# ahah CISCO.

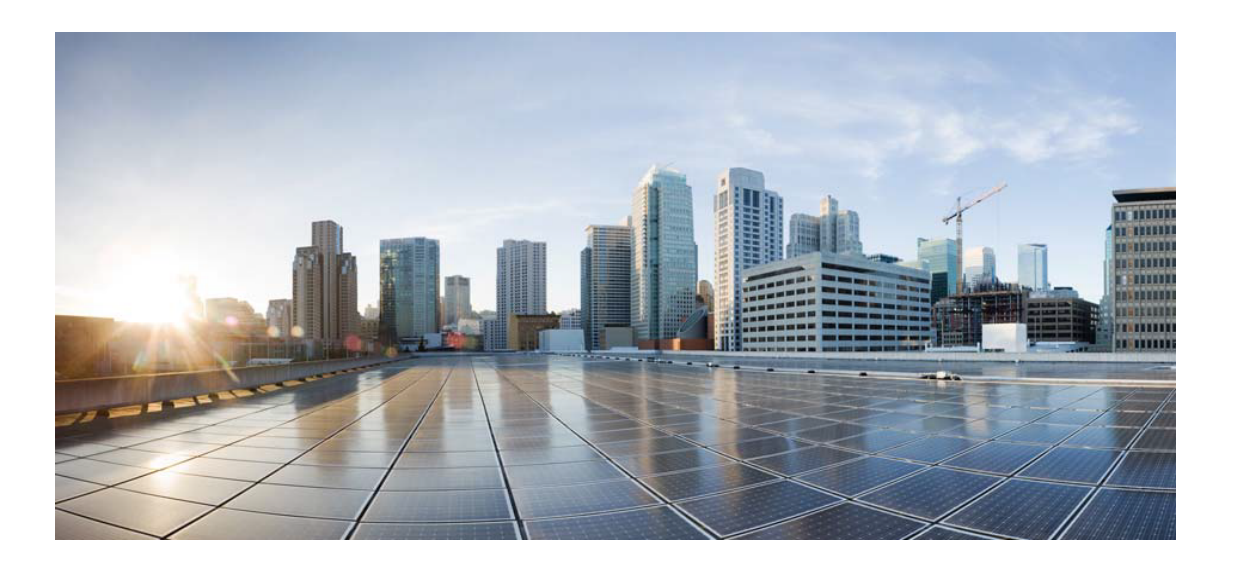

## Open Source Used In webexps 1.0.0

#### Cisco Systems, Inc.

<www.cisco.com>

Cisco has more than 200 offices worldwide. Addresses, phone numbers, and fax numbers are listed on the Cisco website at <www.cisco.com/go/offices.>

Text Part Number: 78EE117C99-2044712392

**This document contains licenses and notices for open source software used in this product. With respect to the free/open source software listed in this document, if you have any questions or wish to receive a copy of any source code to which you may be entitled under the applicable free/open source license(s) (such as the GNU Lesser/General Public License), please submit this [form.](https://ciscocx.qualtrics.com/jfe/form/SV_0iHGlbjJuiEKrgW)**

**In your requests please include the following reference number 78EE117C99-2044712392**

### **Contents**

```
1.1 commons-logging 1.1.3 
    1.1.1 Available under license 
1.2 util-deprecate 1.0.2 
1.3 node-concat-map 0.0.1 
1.4 inflight 1.0.6 
1.5 sprintf-js 1.0.3 
1.6 msjs 2.0.0 
    1.6.1 Available under license 
1.7 isaacs-once 1.4.0 
    1.7.1 Available under license 
1.8 object-assign 4.1.1 
1.9 imurmurhash 0.1.4 
1.10 which 1.3.1 
1.11 inherits 2.0.3 
1.12 sindresorhus-supports-color 5.5.0 
    1.12.1 Available under license 
1.13 escape-string-regexp 1.0.5 
1.14 nodejs-deprecate 1.1.2 
    1.14.1 Available under license 
1.15 iconv-lite v0.4.24 
    1.15.1 Available under license 
1.16 esutils 2.0.3 
1.17 os-tmpdir 1.0.2 
1.18 indent-string v4.0.0 
    1.18.1 Available under license 
1.19 compression 1.7.4
```

```
1.20 serve-index 1.9.1 
1.21 cssesc 3.0.0 
1.22 extend 3.0.2 
1.23 minimalistic-assert 1.0.1 
1.24 cli-cursor v3.1.0 
    1.24.1 Available under license 
1.25 js-tokens 4.0.0 
1.26 visionmedia-batch 0.6.1 
    1.26.1 Available under license 
1.27 http-errors 1.6.3 
1.28 on-finished 2.3.0 
1.29 encodeurl 1.0.2 
1.30 node-cookie-signature 1.0.6 
1.31 sindresorhus-globals 11.12.0 
    1.31.1 Available under license 
1.32 resolve-from 4.0.0 
1.33 mime 1.6.0 
1.34 is-fullwidth-code-point 3.0.0 
1.35 is-number 7.0.0 
1.36 to-fast-properties 2.0.0 
1.37 path-is-absolute 1.0.1 
1.38 escape-html 1.0.3 
1.39 on-headers 1.0.2 
1.40 range-parser v1.2.1 
    1.40.1 Available under license 
1.41 setprototypeof 1.1.0 
1.42 unpipe 1.0.0 
1.43 restore-cursor v3.1.0 
    1.43.1 Available under license 
1.44 inherits v2.0.4 
    1.44.1 Available under license 
1.45 get-caller-file 2.0.5 
1.46 pify 4.0.1 
1.47 merge-descriptors 1.0.1 
1.48 prr 1.0.1 
1.49 source-map 0.6.1 
    1.49.1 Available under license 
1.50 array-flatten 1.1.1 
1.51 fill-range 7.0.1
```
**[1.52 normalize-path 3.0.0](#page-88-2)  [1.53 ansi-styles 3.2.1](#page-88-3)  [1.54 array-flatten 2.1.2](#page-89-0)  [1.55 etag 1.8.1](#page-89-1)  [1.56 msjs 2.1.2](#page-89-2)**   [1.56.1 Available under license](#page-89-3)  **[1.57 process-nextick-args v2.0.1](#page-89-4)**   [1.57.1 Available under license](#page-89-5)  **[1.58 jshttp-fresh 0.5.2](#page-90-0)**   [1.58.1 Available under license](#page-90-1)  **[1.59 json-parse 1.3.1](#page-91-0)  [1.60 vary 1.1.2](#page-91-1)  [1.61 hamcrest 1.3](#page-91-2)**   [1.61.1 Available under license](#page-91-3)  **[1.62 has-flag 3.0.0](#page-97-0)**   [1.62.1 Available under license](#page-97-1)  **[1.63 is-arrayish 0.2.1](#page-97-2)**   [1.63.1 Available under license](#page-97-3)  **[1.64 require-from-string 2.0.2](#page-98-0)**   [1.64.1 Available under license](#page-98-1)  **[1.65 require-directory 2.1.1](#page-98-2)**   [1.65.1 Available under license](#page-98-3)  **[1.66 isexe 2.0.0](#page-99-0)**   [1.66.1 Available under license](#page-99-1)  **[1.67 node-archy 1.0.0](#page-99-2)**   [1.67.1 Available under license](#page-99-3)  **[1.68 is-plain-object 2.0.4](#page-100-0)**   [1.68.1 Available under license](#page-100-1)  **[1.69 postcss-media-query-parser 0.2.3](#page-100-2)**   [1.69.1 Available under license](#page-100-3)  **[1.70 jsesc 0.5.0](#page-101-0)**   [1.70.1 Available under license](#page-101-1)  **[1.71 nodejs-string-decoder 1.1.1](#page-101-2)**   [1.71.1 Available under license](#page-101-3)  **[1.72 clone 1.0.4](#page-102-0)**   [1.72.1 Available under license](#page-102-1)  **[1.73 brace-expansion 1.1.11](#page-103-0)**   [1.73.1 Available under license](#page-103-1)  **[1.74 tmp 0.0.33](#page-103-2)** 

 [1.74.1 Available under license](#page-104-0)  **[1.75 promise-inflight 1.0.1](#page-104-1)**   [1.75.1 Available under license](#page-104-2)  **[1.76 safe-buffer 5.1.2](#page-104-3)**   [1.76.1 Available under license](#page-105-0)  **[1.77 safer-buffer 2.1.2](#page-105-1)**   [1.77.1 Available under license](#page-105-2)  **[1.78 dom-serialize 2.2.1](#page-106-0)**   [1.78.1 Available under license](#page-106-1)  **[1.79 spdy-transport 3.0.0](#page-106-2)**   [1.79.1 Available under license](#page-106-3)  **[1.80 http-deceiver 1.2.7](#page-107-0)**   [1.80.1 Available under license](#page-107-1)  **[1.81 thunky 1.1.0](#page-108-0)**   [1.81.1 Available under license](#page-108-1)  **[1.82 type-is 1.6.18](#page-108-2)**   [1.82.1 Available under license](#page-108-3)  **[1.83 wrappy 1.0.2](#page-109-0)**   [1.83.1 Available under license](#page-109-1)  **[1.84 methods 1.1.2](#page-109-2)**   [1.84.1 Available under license](#page-109-3)  **[1.85 to-regex-range 5.0.1](#page-110-0)**   [1.85.1 Available under license](#page-110-1)  **[1.86 is-binary-path v2.1.0](#page-110-2)**   [1.86.1 Available under license](#page-110-3)  **[1.87 p-try 2.2.0](#page-111-0)**   [1.87.1 Available under license](#page-111-1)  **[1.88 normalize-range 0.1.2](#page-111-2)**   [1.88.1 Available under license](#page-111-3)  **[1.89 netroy-image-size 0.5.5](#page-112-0)**   [1.89.1 Available under license](#page-112-1)  **[1.90 chalk 2.4.2](#page-112-2)**   [1.90.1 Available under license](#page-112-3)  **[1.91 utils-merge 1.0.1](#page-113-0)**   [1.91.1 Available under license](#page-113-1)  **[1.92 node-lru-cache 5.1.1](#page-113-2)**   [1.92.1 Available under license](#page-114-0)  **[1.93 requires-port 1.0.0](#page-114-1)**   [1.93.1 Available under license](#page-114-2) 

### **[1.94 node-jsonfile 4.0.0](#page-115-0)**   [1.94.1 Available under license](#page-115-1)  **[1.95 estraverse v4.3.0](#page-115-2)**   [1.95.1 Available under license](#page-115-3)  **[1.96 dns-equal 1.0.0](#page-116-0)**   [1.96.1 Available under license](#page-116-1)  **[1.97 obuf 1.1.2](#page-116-2)**   [1.97.1 Available under license](#page-117-0)  **[1.98 void-elements 2.0.1](#page-117-1)**   [1.98.1 Available under license](#page-117-2)  **[1.99 media-typer 0.3.0](#page-118-0)**   [1.99.1 Available under license](#page-118-1)  **[1.100 select-hose 2.0.0](#page-118-2)**   [1.100.1 Available under license](#page-118-3)  **[1.101 finalhandler 1.1.2](#page-119-0)**   [1.101.1 Available under license](#page-119-1)  **[1.102 commander v2.20.3](#page-120-0)**   [1.102.1 Available under license](#page-120-1)  **[1.103 fs-extra 8.1.0](#page-120-2)**   [1.103.1 Available under license](#page-120-3)  **[1.104 qix-color-convert 1.9.3](#page-121-0)**   [1.104.1 Available under license](#page-121-1)  **[1.105 esprima 4.0.1](#page-121-2)**   [1.105.1 Available under license](#page-121-3)  **[1.106 aproba 2.0.0](#page-122-0)**   [1.106.1 Available under license](#page-122-1)  **[1.107 node-error-ex 1.3.2](#page-122-2)**   [1.107.1 Available under license](#page-122-3)  **[1.108 custom-event 1.0.1](#page-123-0)**   [1.108.1 Available under license](#page-123-1)  **[1.109 json-schema-traverse 0.4.1](#page-123-2)**   [1.109.1 Available under license](#page-123-3)  **[1.110 findbugs-jsr305 3.0.2](#page-124-0)**   [1.110.1 Available under license](#page-124-1)  **[1.111 junit 4.11](#page-127-0)**   [1.111.1 Available under license](#page-127-1)  **[1.112 ent 2.2.0](#page-133-0)**   [1.112.1 Available under license](#page-133-1)  **[1.113 wbuf 1.7.3](#page-133-2)**

```
 1.113.1 Available under license 
1.114 node-chardet v0.7.0 
    1.114.1 Available under license 
1.115 make-dir 2.1.0 
    1.115.1 Available under license 
1.116 mimic-fn 2.1.0 
    1.116.1 Available under license 
1.117 universalify 0.1.2 
    1.117.1 Available under license 
1.118 jsesc v2.5.2 
    1.118.1 Available under license 
1.119 qjobs 1.2.0 
    1.119.1 Available under license 
1.120 parse-node-version 1.0.1 
    1.120.1 Available under license 
1.121 parent-module 1.0.1 
    1.121.1 Available under license 
1.122 node-external-editor 3.1.0 
    1.122.1 Available under license 
1.123 senchalabs-connect 3.7.0 
    1.123.1 Available under license 
1.124 merge-stream 2.0.0 
    1.124.1 Available under license 
1.125 path-exists 4.0.0 
    1.125.1 Available under license 
1.126 find-up v4.1.0 
    1.126.1 Available under license 
1.127 whitequark-ipaddr v1.9.1 
    1.127.1 Available under license 
1.128 felixge-node-retry v0.12.0 
    1.128.1 Available under license 
1.129 yallist 3.1.1 
    1.129.1 Available under license 
1.130 path-type 4.0.0 
    1.130.1 Available under license 
1.131 clone-deep 4.0.1 
    1.131.1 Available under license 
1.132 locate-path v5.0.0 
    1.132.1 Available under license
```

```
1.133 p-locate 4.1.0 
    1.133.1 Available under license 
1.134 shallow-clone 3.0.1 
    1.134.1 Available under license 
1.135 yallist 4.0.0 
    1.135.1 Available under license 
1.136 emoji-regex v8.0.0 
    1.136.1 Available under license 
1.137 minipass-flush 1.0.5 
    1.137.1 Available under license 
1.138 fast-json-stable-stringify 2.1.0 
    1.138.1 Available under license 
1.139 shebang-command 2.0.0 
    1.139.1 Available under license 
1.140 shebang-regex 3.0.0 
    1.140.1 Available under license 
1.141 which 2.0.2 
    1.141.1 Available under license 
1.142 has-flag 4.0.0 
    1.142.1 Available under license 
1.143 qix-color-convert 2.0.1 
    1.143.1 Available under license 
1.144 tr46 0.0.3 
    1.144.1 Available under license 
1.145 path-key 3.1.1 
    1.145.1 Available under license 
1.146 clean-stack 2.2.0 
    1.146.1 Available under license 
1.147 wcwidth 1.0.1 
    1.147.1 Available under license 
1.148 expressjs-compressible 2.0.18 
    1.148.1 Available under license 
1.149 npm-run-path 4.0.1 
    1.149.1 Available under license 
1.150 strip-final-newline 2.0.0 
    1.150.1 Available under license 
1.151 kind-of 6.0.3 
    1.151.1 Available under license 
1.152 node-cors v2.8.5
```
 [1.152.1 Available under license](#page-154-3)  **[1.153 resolve-from 5.0.0](#page-155-0)**   [1.153.1 Available under license](#page-155-1)  **[1.154 dir-glob 3.0.1](#page-155-2)**   [1.154.1 Available under license](#page-155-3)  **[1.155 fs-minipass v2.1.0](#page-156-0)**   [1.155.1 Available under license](#page-156-1)  **[1.156 karma-source-map-support 1.4.0](#page-156-2)**   [1.156.1 Available under license](#page-156-3)  **[1.157 tree-kill v1.2.2](#page-157-0)**   [1.157.1 Available under license](#page-157-1)  **[1.158 base64id 2.0.0](#page-157-2)**   [1.158.1 Available under license](#page-157-3)  **[1.159 test-exclude 6.0.0](#page-158-0)**   [1.159.1 Available under license](#page-158-1)  **[1.160 text-table 0.2.0](#page-158-2)**   [1.160.1 Available under license](#page-158-3)  **[1.161 fs.realpath 1.0.0](#page-159-0)**   [1.161.1 Available under license](#page-159-1)  **[1.162 is-extglob 2.1.1](#page-159-2)**   [1.162.1 Available under license](#page-159-3)  **[1.163 isarray 1.0.0](#page-160-0)**   [1.163.1 Available under license](#page-160-1)  **[1.164 isobject 3.0.1](#page-160-2)**   [1.164.1 Available under license](#page-160-3)  **[1.165 camelcase 5.3.1](#page-161-0)**   [1.165.1 Available under license](#page-161-1)  **[1.166 callsites 3.1.0](#page-161-2)**   [1.166.1 Available under license](#page-161-3)  **[1.167 ee-first 1.1.1](#page-162-0)**   [1.167.1 Available under license](#page-162-1)  **[1.168 big.js 5.2.2](#page-162-2)**   [1.168.1 Available under license](#page-162-3)  **[1.169 @xtuc/ieee754 1.2.0](#page-163-0)**   [1.169.1 Available under license](#page-163-1)  **[1.170 randombytes 2.1.0](#page-164-0)**   [1.170.1 Available under license](#page-164-1)  **[1.171 hpack.js 2.1.6](#page-164-2)**   [1.171.1 Available under license](#page-164-3) 

```
1.172 qrcode-terminal 0.12.0 
    1.172.1 Available under license 
1.173 @xtuc/long 4.2.2 
    1.173.1 Available under license 
1.174 emojis-list 3.0.0 
    1.174.1 Available under license 
1.175 spdx-exceptions 2.3.0 
    1.175.1 Available under license 
1.176 p-limit 2.3.0 
    1.176.1 Available under license 
1.177 wrap-ansi v6.2.0 
    1.177.1 Available under license 
1.178 figures 3.2.0 
    1.178.1 Available under license 
1.179 websocket-driver-node 0.7.4 
    1.179.1 Available under license 
1.180 webidl-conversions 3.0.1 
    1.180.1 Available under license 
1.181 reusify 1.0.4 
    1.181.1 Available under license 
1.182 tiny-relative-date 1.3.0 
    1.182.1 Available under license 
1.183 fast-deep-equal v3.1.3 
    1.183.1 Available under license 
1.184 frac 1.1.2 
    1.184.1 Available under license 
1.185 node-cross-spawn 7.0.3 
    1.185.1 Available under license 
1.186 spdy 4.0.2 
    1.186.1 Available under license 
1.187 is-wsl 2.2.0 
    1.187.1 Available under license 
1.188 handle-thing v2.0.1 
    1.188.1 Available under license 
1.189 istanbuljs-load-nyc-config 1.1.0 
    1.189.1 Available under license 
1.190 rimraf 3.0.2 
    1.190.1 Available under license 
1.191 @babel/plugin-syntax-numeric-separator 7.10.4
```
#### [1.191.1 Available under license](#page-188-3)  **[1.192 @babel/plugin-syntax-logical-assignment-operators 7.10.4](#page-189-0)**   [1.192.1 Available under license](#page-189-1)  **[1.193 @babel/plugin-syntax-import-meta 7.10.4](#page-190-0)**   [1.193.1 Available under license](#page-190-1)  **[1.194 tmp 0.2.1](#page-190-2)**   [1.194.1 Available under license](#page-190-3)  **[1.195 neo-async 2.6.2](#page-191-0)**   [1.195.1 Available under license](#page-191-1)  **[1.196 ajv-keywords 3.5.2](#page-191-2)**   [1.196.1 Available under license](#page-191-3)  **[1.197 merge2 1.4.1](#page-192-0)**   [1.197.1 Available under license](#page-192-1)  **[1.198 node-lru-cache 6.0.0](#page-192-2)**   [1.198.1 Available under license](#page-193-0)  **[1.199 nodejs-deprecate 2.0.0](#page-193-1)**   [1.199.1 Available under license](#page-193-2)  **[1.200 get-package-type 0.1.0](#page-194-0)**   [1.200.1 Available under license](#page-194-1)  **[1.201 lodash.debounce 4.0.8](#page-194-2)**   [1.201.1 Available under license](#page-194-3)  **[1.202 jsbn 1.1.0](#page-196-0)**   [1.202.1 Available under license](#page-196-1)  **[1.203 querystringify 2.2.0](#page-197-0)**   [1.203.1 Available under license](#page-197-1)  **[1.204 p-map 4.0.0](#page-197-2)**   [1.204.1 Available under license](#page-197-3)  **[1.205 chownr 2.0.0](#page-198-0)**   [1.205.1 Available under license](#page-198-1)  **[1.206 minizlib v2.1.2](#page-198-2)**   [1.206.1 Available under license](#page-198-3)  **[1.207 sindresorhus-onetime v5.1.2](#page-199-0)**   [1.207.1 Available under license](#page-199-1)  **[1.208 regex-parser 2.2.11](#page-199-2)**   [1.208.1 Available under license](#page-199-3)  **[1.209 mkdirp 1.0.4](#page-200-0)**   [1.209.1 Available under license](#page-200-1)  **[1.210 json-library-from-android-sdk 0.0.20131108.vaadin1](#page-200-2)**

 [1.210.1 Available under license](#page-200-3) 

### **[1.211 eventemitter3 4.0.7](#page-201-0)**   [1.211.1 Available under license](#page-201-1)  **[1.212 esrecurse v4.3.0](#page-202-0)**   [1.212.1 Available under license](#page-202-1)  **[1.213 sindresorhus-supports-color v7.2.0](#page-203-0)**   [1.213.1 Available under license](#page-203-1)  **[1.214 eslint-scope v5.1.1](#page-204-0)**   [1.214.1 Available under license](#page-204-1)  **[1.215 ansi-styles v4.3.0](#page-204-2)**   [1.215.1 Available under license](#page-204-3)  **[1.216 mathiasbynens-regenerate 1.4.2](#page-205-0)**   [1.216.1 Available under license](#page-205-1)  **[1.217 ieee754 v1.2.1](#page-205-2)**   [1.217.1 Available under license](#page-205-3)  **[1.218 escalade 3.1.1](#page-206-0)**   [1.218.1 Available under license](#page-206-1)  **[1.219 wrap-ansi v7.0.0](#page-206-2)**   [1.219.1 Available under license](#page-206-3)  **[1.220 aggregate-error 3.1.0](#page-207-0)**   [1.220.1 Available under license](#page-207-1)  **[1.221 icss-utils 5.1.0](#page-207-2)**   [1.221.1 Available under license](#page-207-3)  **[1.222 postcss-modules-values 4.0.0](#page-208-0)**   [1.222.1 Available under license](#page-208-1)  **[1.223 websocket-extensions-node 0.1.4](#page-208-2)**   [1.223.1 Available under license](#page-208-3)  **[1.224 msjs 2.1.3](#page-208-4)**   [1.224.1 Available under license](#page-208-5)  **[1.225 side-channel 1.0.4](#page-252-0)**   [1.225.1 Available under license](#page-252-1)  **[1.226 errno 0.1.8](#page-253-0)**   [1.226.1 Available under license](#page-253-1)  **[1.227 import-fresh 3.3.0](#page-253-2)**   [1.227.1 Available under license](#page-253-3)  **[1.228 cliui v7.0.4](#page-253-4)**   [1.228.1 Available under license](#page-254-0)  **[1.229 binary-extensions v2.2.0](#page-254-1)**   [1.229.1 Available under license](#page-254-2)  **[1.230 parse-json v5.2.0](#page-254-3)**

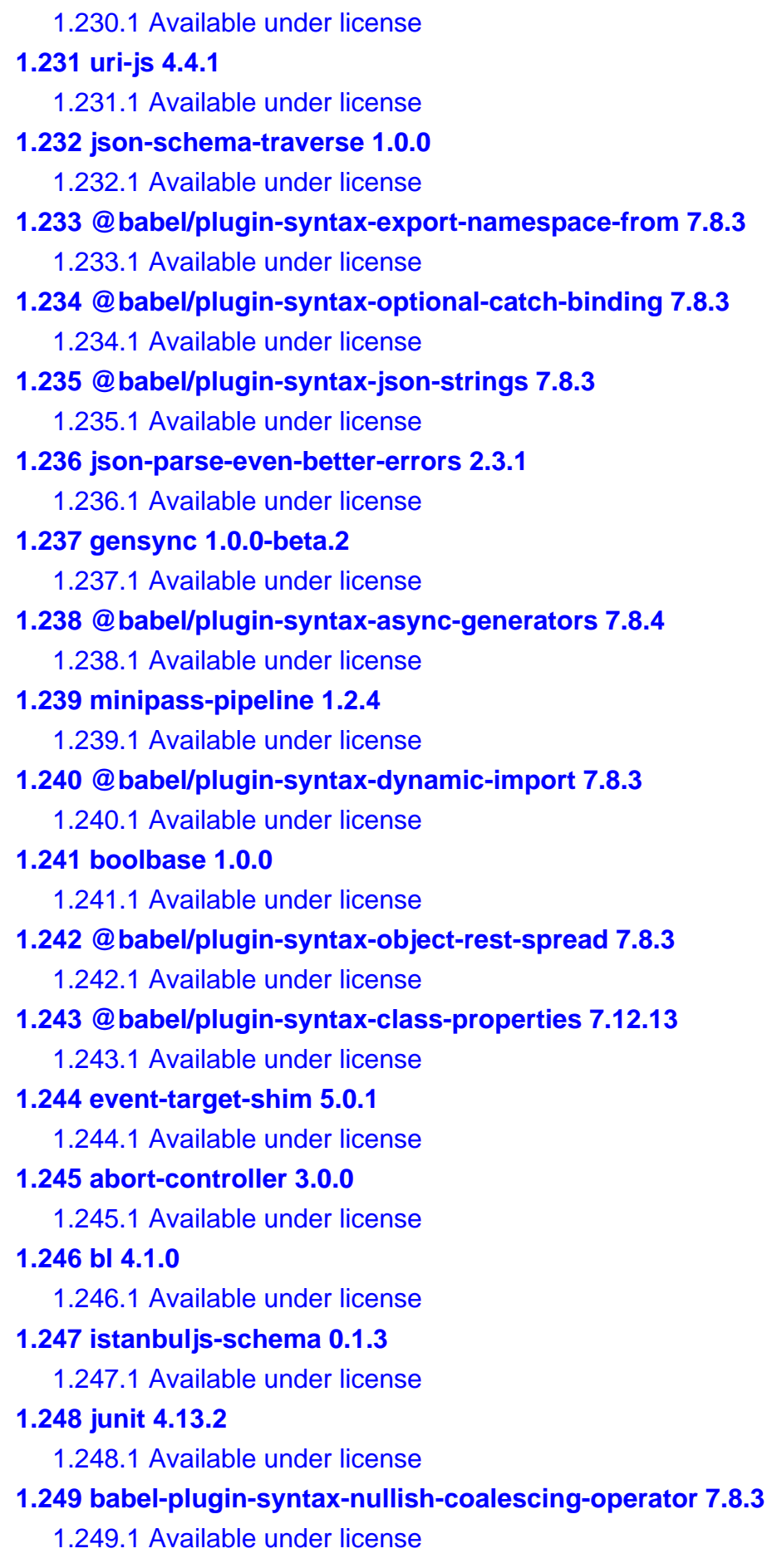

#### **[1.250 babel-plugin-syntax-optional-chaining 7.8.3](#page-270-1)**   [1.250.1 Available under license](#page-270-2)  **[1.251 lodash 4.17.21](#page-271-0)**   [1.251.1 Available under license](#page-271-1)  **[1.252 emoji-regex 9.2.2](#page-274-0)**   [1.252.1 Available under license](#page-274-1)  **[1.253 gozala-events 3.3.0](#page-274-2)**   [1.253.1 Available under license](#page-274-3)  **[1.254 glob-parent 5.1.2](#page-275-0)**   [1.254.1 Available under license](#page-275-1)  **[1.255 parseurl 1.3.3](#page-275-2)**   [1.255.1 Available under license](#page-275-3)  **[1.256 is-unicode-supported 0.1.0](#page-276-0)**   [1.256.1 Available under license](#page-276-1)  **[1.257 queue-microtask 1.2.3](#page-276-2)**   [1.257.1 Available under license](#page-276-3)  **[1.258 type-fest 0.21.3](#page-277-0)**   [1.258.1 Available under license](#page-277-1)  **[1.259 ansi-escapes 4.3.2](#page-280-0)**   [1.259.1 Available under license](#page-280-1)  **[1.260 log-symbols 4.1.0](#page-280-2)**   [1.260.1 Available under license](#page-281-0)  **[1.261 node-di 0.0.1](#page-281-1)**   [1.261.1 Available under license](#page-281-2)  **[1.262 braces 3.0.2](#page-282-0)**   [1.262.1 Available under license](#page-282-1)  **[1.263 env-paths 2.2.1](#page-282-2)**   [1.263.1 Available under license](#page-282-3)  **[1.264 yarnpkg-lockfile 1.1.0](#page-283-0)**   [1.264.1 Available under license](#page-283-1)  **[1.265 get-stream 6.0.1](#page-283-2)**   [1.265.1 Available under license](#page-283-3)  **[1.266 iconv-lite 0.6.3](#page-284-0)**   [1.266.1 Available under license](#page-284-1)  **[1.267 err-code 2.0.3](#page-284-2)**   [1.267.1 Available under license](#page-284-3)  **[1.268 balanced-match 1.0.2](#page-284-4)**   [1.268.1 Available under license](#page-284-5)  **[1.269 is-what 3.14.1](#page-285-0)**

 [1.269.1 Available under license](#page-285-1)  **[1.270 is-docker 2.2.1](#page-286-0)**   [1.270.1 Available under license](#page-286-1)  **[1.271 hamcrest v2.2](#page-286-2)**   [1.271.1 Available under license](#page-286-3)  **[1.272 minipass-json-stream 1.0.1](#page-287-0)**   [1.272.1 Available under license](#page-287-1)  **[1.273 is-interactive 1.0.0](#page-288-0)**   [1.273.1 Available under license](#page-288-1)  **[1.274 rfdc 1.3.0](#page-288-2)**   [1.274.1 Available under license](#page-288-3)  **[1.275 is-lambda 1.0.1](#page-289-0)**   [1.275.1 Available under license](#page-289-1)  **[1.276 minipass-sized 1.0.3](#page-289-2)**   [1.276.1 Available under license](#page-289-3)  **[1.277 sindresorhus-supports-color 8.1.1](#page-290-0)**   [1.277.1 Available under license](#page-290-1)  **[1.278 default-gateway 6.0.3](#page-290-2)**   [1.278.1 Available under license](#page-290-3)  **[1.279 human-signals 2.1.0](#page-291-0)**   [1.279.1 Available under license](#page-291-1)  **[1.280 is-plain-obj 3.0.0](#page-295-0)**   [1.280.1 Available under license](#page-295-1)  **[1.281 @types/retry 0.12.0](#page-296-0)**   [1.281.1 Available under license](#page-296-1)  **[1.282 path-parse 1.0.7](#page-296-2)**   [1.282.1 Available under license](#page-296-3)  **[1.283 faye-websocket-node 0.11.4](#page-297-0)**   [1.283.1 Available under license](#page-297-1)  **[1.284 readdirp 3.6.0](#page-297-2)**   [1.284.1 Available under license](#page-297-3)  **[1.285 babel-plugin-syntax-top-level-await 7.14.5](#page-298-0)**   [1.285.1 Available under license](#page-298-1)  **[1.286 detect-node 2.1.0](#page-298-2)**   [1.286.1 Available under license](#page-298-3)  **[1.287 @babel/plugin-syntax-class-static-block 7.14.5](#page-299-0)**   [1.287.1 Available under license](#page-299-1)  **[1.288 yargs-parser 20.2.9](#page-299-2)**   [1.288.1 Available under license](#page-300-0) 

**[1.289 common-path-prefix 3.0.0](#page-300-1)**   [1.289.1 Available under license](#page-300-2)  **[1.290 ora 5.4.1](#page-300-3)**   [1.290.1 Available under license](#page-300-4)  **[1.291 glob-to-regexp 0.4.1](#page-301-0)**   [1.291.1 Available under license](#page-301-1)  **[1.292 buffer-from 1.1.2](#page-301-2)**   [1.292.1 Available under license](#page-301-3)  **[1.293 execa 5.1.1](#page-302-0)**   [1.293.1 Available under license](#page-302-1)  **[1.294 felixge-node-retry 0.13.1](#page-302-2)**   [1.294.1 Available under license](#page-303-0)  **[1.295 chalk 4.1.2](#page-303-1)**   [1.295.1 Available under license](#page-303-2)  **[1.296 node-promise-retry 2.0.1](#page-304-0)**   [1.296.1 Available under license](#page-304-1)  **[1.297 common-ancestor-path 1.0.1](#page-304-2)**   [1.297.1 Available under license](#page-304-3)  **[1.298 promise-all-reject-late 1.0.1](#page-305-0)**   [1.298.1 Available under license](#page-305-1)  **[1.299 json-stringify-nice 1.1.4](#page-305-2)**   [1.299.1 Available under license](#page-305-3)  **[1.300 core-util-is 1.0.3](#page-305-4)**   [1.300.1 Available under license](#page-305-5)  **[1.301 validate-npm-package-license 3.0.4](#page-306-0)**   [1.301.1 Available under license](#page-306-1)  **[1.302 yargs 16.2.0](#page-313-0)**   [1.302.1 Available under license](#page-313-1)  **[1.303 spdx-expression-parse 3.0.1](#page-313-2)**   [1.303.1 Available under license](#page-313-3)  **[1.304 proxy-addr 2.0.7](#page-314-0)**   [1.304.1 Available under license](#page-314-1)  **[1.305 define-lazy-prop 2.0.0](#page-315-0)**   [1.305.1 Available under license](#page-315-1)  **[1.306 ansi-regex 6.0.1](#page-315-2)**   [1.306.1 Available under license](#page-315-3)  **[1.307 ansi-html-community 0.0.8](#page-316-0)**   [1.307.1 Available under license](#page-316-1)  **[1.308 base64-js 1.5.1](#page-320-0)** 

```
 1.308.1 Available under license 
1.309 whatwg-url 5.0.0 
    1.309.1 Available under license 
1.310 sindresorhus/is-stream 2.0.1 
    1.310.1 Available under license 
1.311 path-to-regexp 0.1.7 
    1.311.1 Available under license 
1.312 http-proxy 1.18.1 
    1.312.1 Available under license 
1.313 ansi-regex 5.0.1 
    1.313.1 Available under license 
1.314 @isaacs/string-locale-compare 1.1.0 
    1.314.1 Available under license 
1.315 forwarded 0.2.0 
    1.315.1 Available under license 
1.316 ajv 6.12.6 
    1.316.1 Available under license 
1.317 picocolors 1.0.0 
    1.317.1 Available under license 
1.318 string-width 4.2.3 
    1.318.1 Available under license 
1.319 strip-ansi 6.0.1 
    1.319.1 Available under license 
1.320 istanbul-lib-coverage 3.2.0 
    1.320.1 Available under license 
1.321 unicode-canonical-property-names-ecmascript 2.0.0 
    1.321.1 Available under license 
1.322 estraverse 5.3.0 
    1.322.1 Available under license 
1.323 istanbul-lib-source-maps 4.0.1 
    1.323.1 Available under license 
1.324 is-glob 4.0.3 
    1.324.1 Available under license 
1.325 babel-plugin-istanbul 6.1.1 
    1.325.1 Available under license 
1.326 unicode-match-property-ecmascript 2.0.0 
    1.326.1 Available under license 
1.327 mime 2.6.0 
    1.327.1 Available under license
```
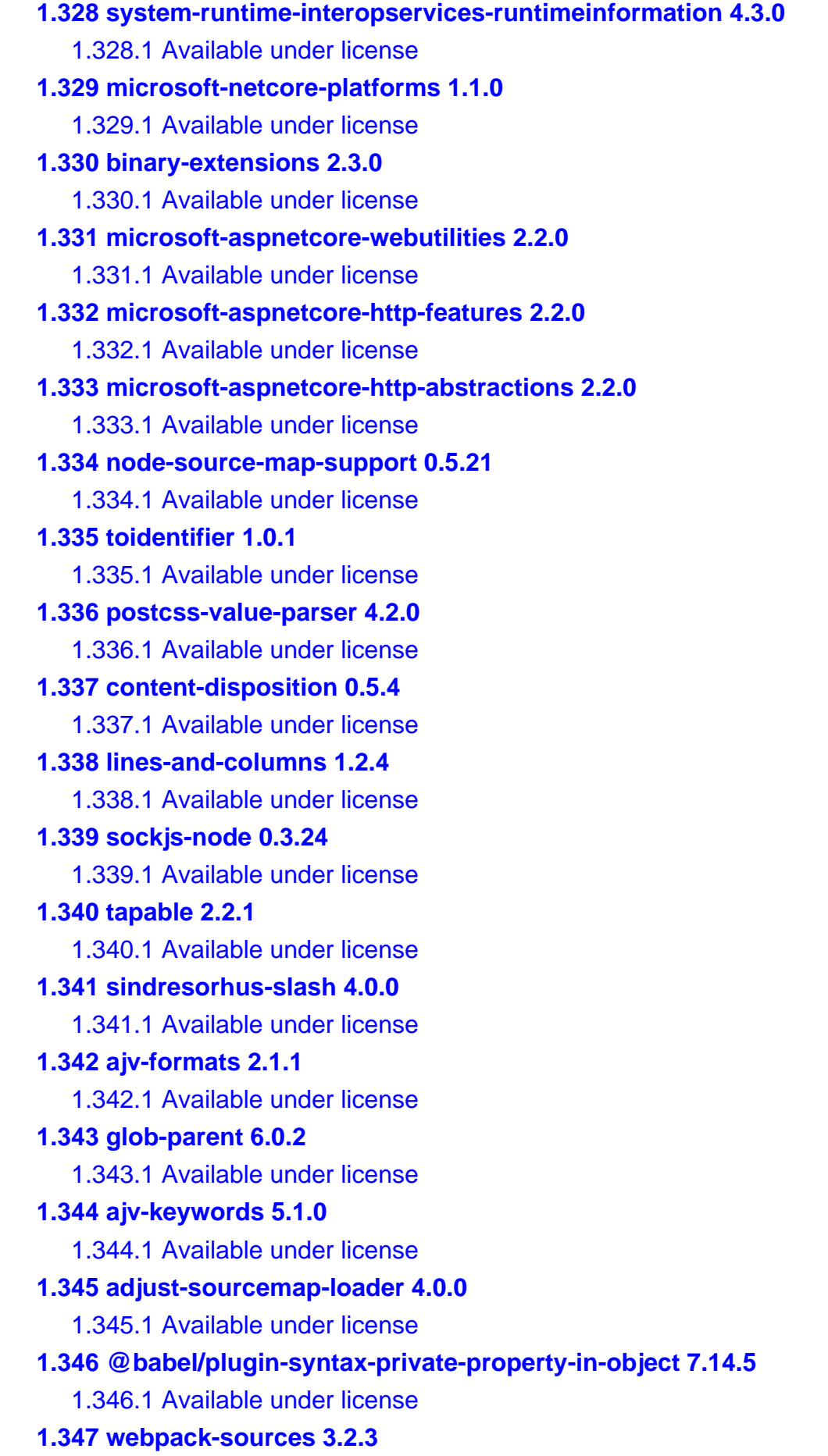

 [1.347.1 Available under license](#page-364-1)  **[1.348 picomatch 2.3.1](#page-364-2)**   [1.348.1 Available under license](#page-364-3)  **[1.349 chokidar 3.5.3](#page-365-0)**   [1.349.1 Available under license](#page-365-1)  **[1.350 supports-preserve-symlinks-flag 1.0.0](#page-365-2)**   [1.350.1 Available under license](#page-366-0)  **[1.351 source-map-js 1.0.2](#page-366-1)**   [1.351.1 Available under license](#page-366-2)  **[1.352 system-reflection-emit 4.3.0](#page-367-0)**   [1.352.1 Available under license](#page-367-1)  **[1.353 runtime-native-system 4.3.0](#page-374-0)**   [1.353.1 Available under license](#page-374-1)  **[1.354 system-diagnostics-tools 4.3.0](#page-380-0)**   [1.354.1 Available under license](#page-381-0)  **[1.355 system-numerics-vectors 4.5.0](#page-387-0)**   [1.355.1 Available under license](#page-387-1)  **[1.356 system-globalization 4.3.0](#page-398-0)**   [1.356.1 Available under license](#page-398-1)  **[1.357 system-io-filesystem-primitives 4.3.0](#page-405-0)**   [1.357.1 Available under license](#page-405-1)  **[1.358 system-threading-tasks 4.3.0](#page-411-0)**   [1.358.1 Available under license](#page-411-1)  **[1.359 system-text-encoding-extensions 4.3.0](#page-418-0)**   [1.359.1 Available under license](#page-418-1)  **[1.360 system-security-cryptography-cng 4.5.0](#page-425-0)**   [1.360.1 Available under license](#page-425-1)  **[1.361 system-buffers 4.5.1](#page-435-0)**   [1.361.1 Available under license](#page-436-0)  **[1.362 system-resources-resourcemanager 4.3.0](#page-443-0)**   [1.362.1 Available under license](#page-443-1)  **[1.363 system-reflection 4.3.0](#page-450-0)**   [1.363.1 Available under license](#page-450-1)  **[1.364 system-collections-concurrent 4.3.0](#page-457-0)**   [1.364.1 Available under license](#page-457-1)  **[1.365 system-reflection-primitives 4.3.0](#page-464-0)**   [1.365.1 Available under license](#page-464-1)  **[1.366 system-threading 4.3.0](#page-471-0)**   [1.366.1 Available under license](#page-471-1) 

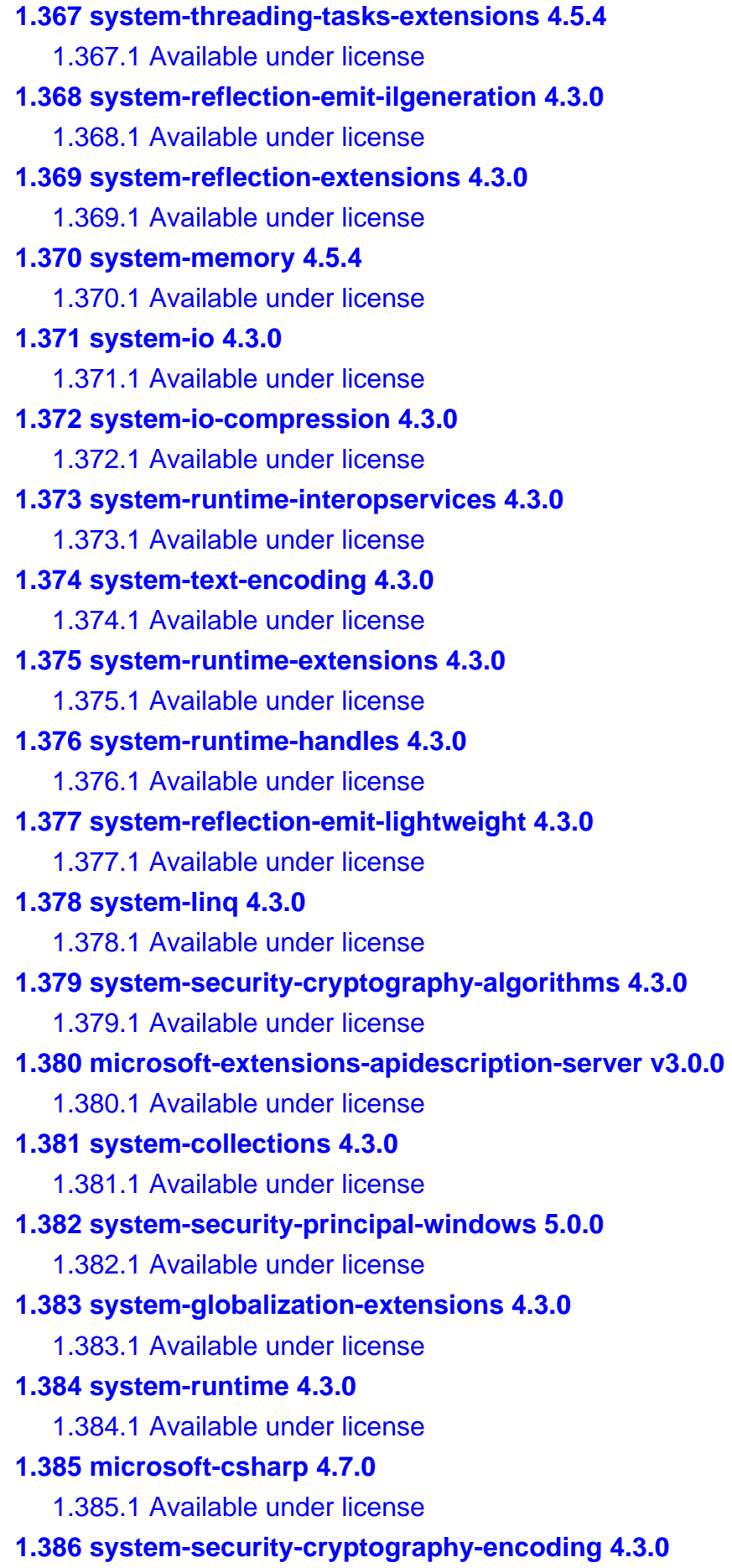

 [1.386.1 Available under license](#page-740-1)  **[1.387 systemsecuritycryptographycertificates 4.3.0](#page-744-0)**   [1.387.1 Available under license](#page-744-1)  **[1.388 system-security-cryptography-primitives 4.3.0](#page-748-0)**   [1.388.1 Available under license](#page-748-1)  **[1.389 system-xml-xdocument 4.3.0](#page-752-0)**   [1.389.1 Available under license](#page-752-1)  **[1.390 system-net-primitives 4.3.0](#page-759-0)**   [1.390.1 Available under license](#page-759-1)  **[1.391 system-io-filesystem 4.3.0](#page-766-0)**   [1.391.1 Available under license](#page-766-1)  **[1.392 system-diagnostics-debug 4.3.0](#page-772-0)**   [1.392.1 Available under license](#page-773-0)  **[1.393 system-diagnostics-tracing 4.3.0](#page-779-0)**   [1.393.1 Available under license](#page-779-1)  **[1.394 microsoft-netcore-targets 1.1.0](#page-786-0)**   [1.394.1 Available under license](#page-786-1)  **[1.395 system-xml-readerwriter 4.3.0](#page-793-0)**   [1.395.1 Available under license](#page-793-1)  **[1.396 system-buffers 4.3.0](#page-800-0)**   [1.396.1 Available under license](#page-800-1)  **[1.397 guava-listenablefuture-only 9999.0-empty-to-avoid-conflict-with-guava](#page-871-0)**   [1.397.1 Available under license](#page-871-1)  **[1.398 signal-exit 3.0.7](#page-876-0)**   [1.398.1 Available under license](#page-876-1)  **[1.399 minimatch 3.1.2](#page-876-2)**   [1.399.1 Available under license](#page-876-3)  **[1.400 jest-worker 27.5.1](#page-877-0)**   [1.400.1 Available under license](#page-877-1)  **[1.401 mime-db 1.52.0](#page-877-2)**   [1.401.1 Available under license](#page-877-3)  **[1.402 expressjs-accepts 1.3.8](#page-878-0)**   [1.402.1 Available under license](#page-878-1)  **[1.403 jshttp-mime-types 2.1.35](#page-878-2)**   [1.403.1 Available under license](#page-878-3)  **[1.404 has-symbols 1.0.3](#page-879-0)**   [1.404.1 Available under license](#page-879-1)  **[1.405 path-exists 5.0.0](#page-880-0)**   [1.405.1 Available under license](#page-880-1) 

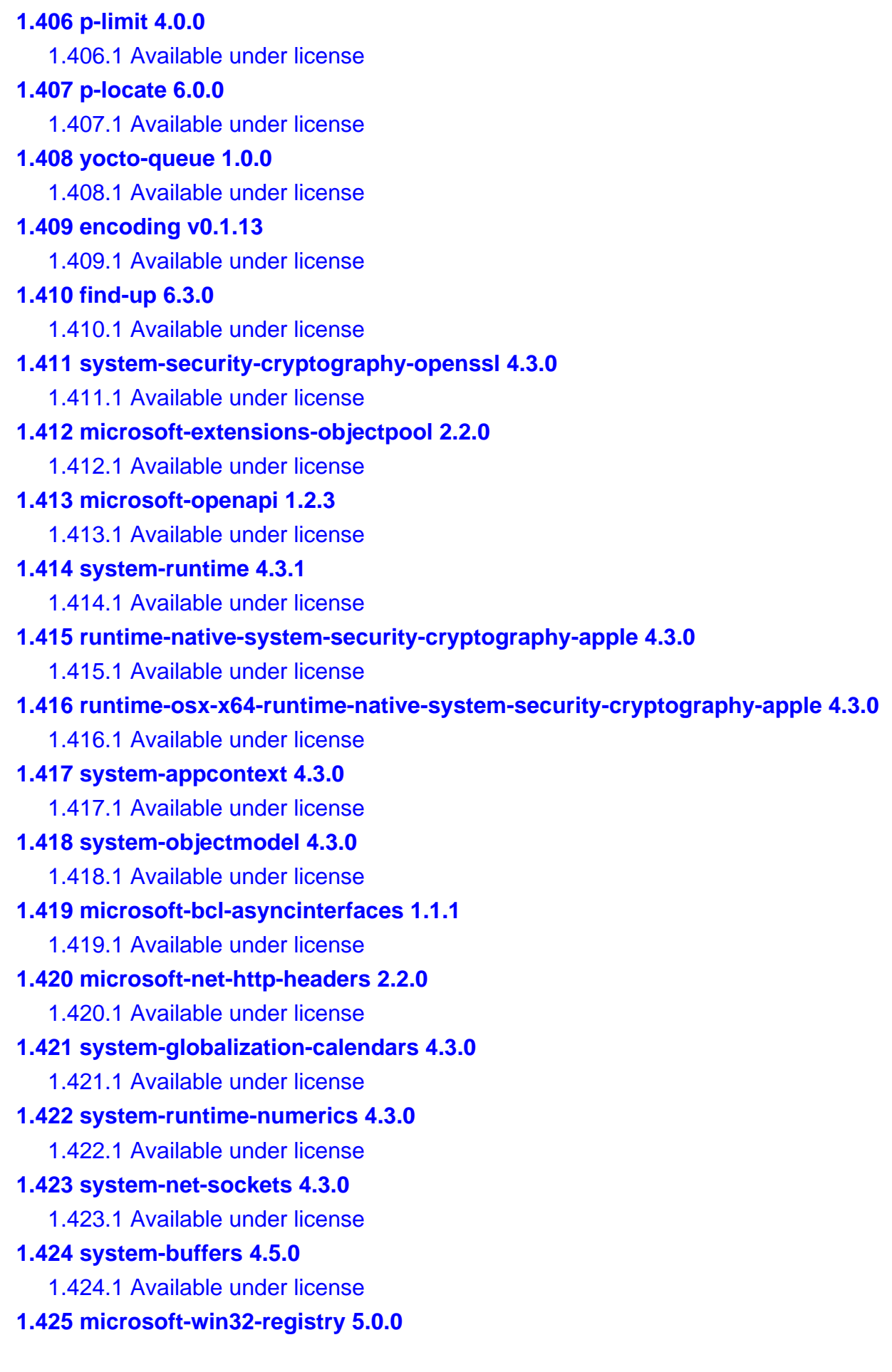

 [1.425.1 Available under license](#page-1253-1)  **[1.426 system-linq-expressions 4.3.0](#page-1318-0)**   [1.426.1 Available under license](#page-1318-1)  **[1.427 microsoft-win32-primitives 4.3.0](#page-1325-0)**   [1.427.1 Available under license](#page-1325-1)  **[1.428 runtime-native-system-net-http 4.3.0](#page-1332-0)**   [1.428.1 Available under license](#page-1332-1)  **[1.429 netstandard-library 1.6.1](#page-1338-0)**   [1.429.1 Available under license](#page-1338-1)  **[1.430 system-formats-asn 5.0.0](#page-1416-0)**   [1.430.1 Available under license](#page-1416-1)  **[1.431 runtime-native-system-io-compression 4.3.0](#page-1494-0)**   [1.431.1 Available under license](#page-1494-1)  **[1.432 microsoft-netcore-targets 1.1.3](#page-1501-0)**   [1.432.1 Available under license](#page-1501-1)  **[1.433 system-threading-timer 4.3.0](#page-1566-0)**   [1.433.1 Available under license](#page-1566-1)  **[1.434 system-security-cryptography-csp 4.3.0](#page-1644-0)**   [1.434.1 Available under license](#page-1644-1)  **[1.435 system-console 4.3.0](#page-1651-0)**   [1.435.1 Available under license](#page-1651-1)  **[1.436 system-io-compression-zipfile 4.3.0](#page-1658-0)**   [1.436.1 Available under license](#page-1658-1)  **[1.437 cli-columns 4.0.0](#page-1735-0)**   [1.437.1 Available under license](#page-1736-0)  **[1.438 mkdirp 0.5.6](#page-1736-1)**   [1.438.1 Available under license](#page-1736-2)  **[1.439 micromatch 4.0.5](#page-1737-0)**   [1.439.1 Available under license](#page-1737-1)  **[1.440 hughsk/flat 5.0.2](#page-1737-2)**   [1.440.1 Available under license](#page-1737-3)  **[1.441 ip-regex 5.0.0](#page-1738-0)**   [1.441.1 Available under license](#page-1738-1)  **[1.442 types-cookie 0.4.1](#page-1738-2)**   [1.442.1 Available under license](#page-1738-3)  **[1.443 jakarta-dependency-injection 2.0.1](#page-1739-0)**   [1.443.1 Available under license](#page-1739-1)  **[1.444 apiguardian-apiguardian-api 1.1.2](#page-1744-0)**   [1.444.1 Available under license](#page-1744-1) 

### **[1.445 multicast-dns 7.2.5](#page-1749-0)**   [1.445.1 Available under license](#page-1749-1)  **[1.446 node-forge 1.3.1](#page-1749-2)**   [1.446.1 Available under license](#page-1749-3)  **[1.447 p-retry 4.6.2](#page-1757-0)**   [1.447.1 Available under license](#page-1757-1)  **[1.448 parse5 7.0.0](#page-1757-2)**   [1.448.1 Available under license](#page-1757-3)  **[1.449 node-glob 7.2.3](#page-1758-0)**   [1.449.1 Available under license](#page-1758-1)  **[1.450 loader-runner 4.3.0](#page-1758-2)**   [1.450.1 Available under license](#page-1758-3)  **[1.451 on-finished 2.4.1](#page-1759-0)**   [1.451.1 Available under license](#page-1759-1)  **[1.452 finalhandler 1.2.0](#page-1759-2)**   [1.452.1 Available under license](#page-1759-3)  **[1.453 serve-static 1.15.0](#page-1760-0)**   [1.453.1 Available under license](#page-1760-1)  **[1.454 http-proxy-middleware 2.0.6](#page-1761-0)**   [1.454.1 Available under license](#page-1761-1)  **[1.455 http-errors 2.0.0](#page-1761-2)**   [1.455.1 Available under license](#page-1761-3)  **[1.456 nth-check 2.1.1](#page-1762-0)**   [1.456.1 Available under license](#page-1762-1)  **[1.457 domelementtype 2.3.0](#page-1762-2)**   [1.457.1 Available under license](#page-1762-3)  **[1.458 @leichtgewicht/ip-codec 2.0.4](#page-1763-0)**   [1.458.1 Available under license](#page-1763-1)  **[1.459 @discoveryjs/json-ext 0.5.7](#page-1764-0)**   [1.459.1 Available under license](#page-1764-1)  **[1.460 @colors/colors 1.5.0](#page-1764-2)**   [1.460.1 Available under license](#page-1764-3)  **[1.461 domhandler 5.0.3](#page-1765-0)**   [1.461.1 Available under license](#page-1765-1)  **[1.462 css-select 5.1.0](#page-1765-2)**   [1.462.1 Available under license](#page-1765-3)  **[1.463 css-what 6.1.0](#page-1766-0)**   [1.463.1 Available under license](#page-1766-1)  **[1.464 dom-serializer 2.0.0](#page-1767-0)**

 [1.464.1 Available under license](#page-1767-1)  **[1.465 ansi-colors 4.1.3](#page-1767-2)**   [1.465.1 Available under license](#page-1767-3)  **[1.466 destroy 1.2.0](#page-1768-0)**   [1.466.1 Available under license](#page-1768-1)  **[1.467 string-width 5.1.2](#page-1768-2)**   [1.467.1 Available under license](#page-1768-3)  **[1.468 eastasianwidth 0.2.0](#page-1769-0)**   [1.468.1 Available under license](#page-1769-1)  **[1.469 safe-buffer 5.2.1](#page-1769-2)**   [1.469.1 Available under license](#page-1769-3)  **[1.470 source-map 0.7.4](#page-1769-4)**   [1.470.1 Available under license](#page-1770-0)  **[1.471 webpack-subresource-integrity 5.1.0](#page-1770-1)**   [1.471.1 Available under license](#page-1770-2)  **[1.472 isbinaryfile 4.0.10](#page-1771-0)**   [1.472.1 Available under license](#page-1771-1)  **[1.473 symbol-observable 4.0.0](#page-1771-2)**   [1.473.1 Available under license](#page-1771-3)  **[1.474 copy-anything 2.0.6](#page-1772-0)**   [1.474.1 Available under license](#page-1772-1)  **[1.475 license-webpack-plugin 4.0.2](#page-1773-0)**   [1.475.1 Available under license](#page-1773-1)  **[1.476 typed-assert 1.0.9](#page-1791-0)**   [1.476.1 Available under license](#page-1791-1)  **[1.477 resolve-url-loader 5.0.0](#page-1791-2)**   [1.477.1 Available under license](#page-1791-3)  **[1.478 nice-napi 1.0.2](#page-1791-4)**   [1.478.1 Available under license](#page-1791-5)  **[1.479 node-addon-api 3.2.1](#page-1792-0)**   [1.479.1 Available under license](#page-1792-1)  **[1.480 eventsource-node 2.0.2](#page-1792-2)**   [1.480.1 Available under license](#page-1792-3)  **[1.481 crc-32 1.2.2](#page-1793-0)**   [1.481.1 Available under license](#page-1793-1)  **[1.482 microsoft-csharp 4.5.0](#page-1797-0)**   [1.482.1 Available under license](#page-1798-0)  **[1.483 system-text-encodings-web 4.7.2](#page-1808-0)**   [1.483.1 Available under license](#page-1808-1) 

```
1.484 system-runtime-compilerservices-unsafe 6.0.0 
    1.484.1 Available under license 
1.485 brace-expansion 2.0.1 
    1.485.1 Available under license 
1.486 setprototypeof 1.2.0 
    1.486.1 Available under license 
1.487 bytes.js 3.1.2 
    1.487.1 Available under license 
1.488 psl 1.9.0 
    1.488.1 Available under license 
1.489 connect-history-api-fallback 2.0.0 
    1.489.1 Available under license 
1.490 http-parser-js 0.5.8 
    1.490.1 Available under license 
1.491 debug-js/debug 3.2.7 
    1.491.1 Available under license 
1.492 debug-js/debug 2.6.9 
    1.492.1 Available under license 
1.493 debug-js/debug 4.3.4 
    1.493.1 Available under license 
1.494 uuid 8.3.2 
    1.494.1 Available under license 
1.495 dotnetzip 1.16.0 
    1.495.1 Available under license 
1.496 statuses 1.5.0 
    1.496.1 Available under license 
1.497 statuses 2.0.1 
    1.497.1 Available under license 
1.498 watchpack 2.4.0 
    1.498.1 Available under license 
1.499 samccone/chrome-trace-event 1.0.3 
    1.499.1 Available under license 
1.500 system-runtime-caching 6.0.0 
    1.500.1 Available under license 
1.501 microsoft-win32-systemevents 6.0.0 
    1.501.1 Available under license 
1.502 system-security-cryptography-protecteddata 6.0.0 
    1.502.1 Available under license 
1.503 microsoft-extensions-dependencyinjection-abstractions 6.0.0
```
 [1.503.1 Available under license](#page-2191-1)  **[1.504 system-security-permissions 6.0.0](#page-2256-0)**   [1.504.1 Available under license](#page-2256-1)  **[1.505 microsoft-extensions-options 6.0.0](#page-2327-0)**   [1.505.1 Available under license](#page-2327-1)  **[1.506 system-security-accesscontrol 6.0.0](#page-2391-0)**   [1.506.1 Available under license](#page-2392-0)  **[1.507 system-text-encoding-codepages 6.0.0](#page-2463-0)**   [1.507.1 Available under license](#page-2463-1)  **[1.508 system-drawing-common 6.0.0](#page-2534-0)**   [1.508.1 Available under license](#page-2534-1)  **[1.509 system.windows.extensions 6.0.0](#page-2606-0)**   [1.509.1 Available under license](#page-2606-1)  **[1.510 yargs-parser 21.1.1](#page-2677-0)**   [1.510.1 Available under license](#page-2677-1)  **[1.511 @socket.io/component-emitter 3.1.0](#page-2677-2)**   [1.511.1 Available under license](#page-2677-3)  **[1.512 universalify 0.2.0](#page-2678-0)**   [1.512.1 Available under license](#page-2678-1)  **[1.513 unicode-property-aliases-ecmascript 2.1.0](#page-2678-2)**   [1.513.1 Available under license](#page-2679-0)  **[1.514 regjsparser 0.9.1](#page-2679-1)**   [1.514.1 Available under license](#page-2679-2)  **[1.515 fastest-levenshtein 1.0.16](#page-2680-0)**   [1.515.1 Available under license](#page-2680-1)  **[1.516 karma-jasmine 5.1.0](#page-2680-2)**   [1.516.1 Available under license](#page-2680-3)  **[1.517 copy-webpack-plugin 11.0.0](#page-2681-0)**   [1.517.1 Available under license](#page-2681-1)  **[1.518 jakarta-annotations-api 2.1.1](#page-2681-2)**   [1.518.1 Available under license](#page-2681-3)  **[1.519 builtins 5.0.1](#page-2686-0)**   [1.519.1 Available under license](#page-2686-1)  **[1.520 convert-source-map 1.9.0](#page-2686-2)**   [1.520.1 Available under license](#page-2686-3)  **[1.521 istanbul-lib-instrument 5.2.1](#page-2687-0)**   [1.521.1 Available under license](#page-2687-1)  **[1.522 npm-bundled 3.0.0](#page-2688-0)**   [1.522.1 Available under license](#page-2688-1) 

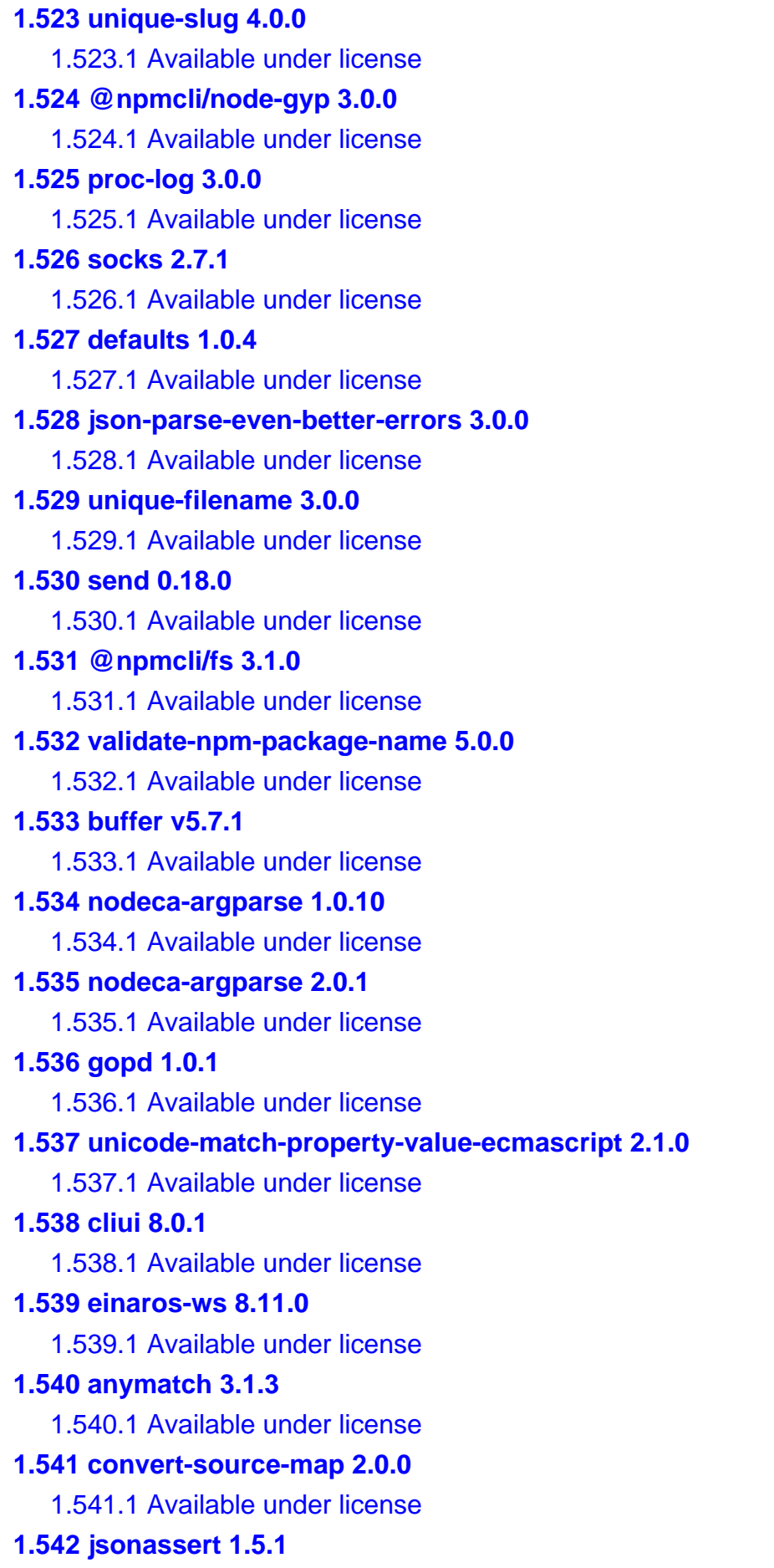

 [1.542.1 Available under license](#page-2708-3)  **[1.543 json5 2.2.3](#page-2710-0)**   [1.543.1 Available under license](#page-2710-1)  **[1.544 parse5 7.1.2](#page-2710-2)**   [1.544.1 Available under license](#page-2710-3)  **[1.545 apache-common-codec 1.11](#page-2711-0)**   [1.545.1 Available under license](#page-2711-1)  **[1.546 webpack/loader-utils 2.0.4](#page-2716-0)**   [1.546.1 Available under license](#page-2716-1)  **[1.547 fastq 1.15.0](#page-2716-2)**   [1.547.1 Available under license](#page-2717-0)  **[1.548 has-proto 1.0.1](#page-2717-1)**   [1.548.1 Available under license](#page-2717-2)  **[1.549 ajv 8.12.0](#page-2717-3)**   [1.549.1 Available under license](#page-2718-0)  **[1.550 webpack/loader-utils 3.2.1](#page-2718-1)**   [1.550.1 Available under license](#page-2718-2)  **[1.551 minipass 3.3.6](#page-2719-0)**   [1.551.1 Available under license](#page-2719-1)  **[1.552 tomas-needle 3.2.0](#page-2719-2)**   [1.552.1 Available under license](#page-2719-3)  **[1.553 serialize-javascript 6.0.1](#page-2720-0)**   [1.553.1 Available under license](#page-2720-1)  **[1.554 punycode 2.3.0](#page-2720-2)**   [1.554.1 Available under license](#page-2720-3)  **[1.555 klona 2.0.6](#page-2721-0)**   [1.555.1 Available under license](#page-2721-1)  **[1.556 object-inspect 1.12.3](#page-2721-2)**   [1.556.1 Available under license](#page-2721-3)  **[1.557 @babel/regjsgen 0.8.0](#page-2722-0)**   [1.557.1 Available under license](#page-2722-1)  **[1.558 jshttp-content-type 1.0.5](#page-2722-2)**   [1.558.1 Available under license](#page-2723-0)  **[1.559 system-net-http 4.3.4](#page-2723-1)**   [1.559.1 Available under license](#page-2723-2)  **[1.560 @types/moment 2.13.0](#page-2724-0)**   [1.560.1 Available under license](#page-2724-1)  **[1.561 jshttp's-negotiator 0.6.3](#page-2724-2)**   [1.561.1 Available under license](#page-2724-3) 

### **[1.562 wrap-ansi 8.1.0](#page-2725-0)**   [1.562.1 Available under license](#page-2725-1)  **[1.563 is-unicode-supported 1.3.0](#page-2725-2)**   [1.563.1 Available under license](#page-2725-3)  **[1.564 figures 5.0.0](#page-2726-0)**   [1.564.1 Available under license](#page-2726-1)  **[1.565 escape-string-regexp 5.0.0](#page-2726-2)**   [1.565.1 Available under license](#page-2726-3)  **[1.566 jsonc-parser 3.2.0](#page-2727-0)**   [1.566.1 Available under license](#page-2727-1)  **[1.567 bytes.js 3.0.0](#page-2727-2)**   [1.567.1 Available under license](#page-2728-0)  **[1.568 xmlunit-xmlunit-core 2.9.1](#page-2728-1)**   [1.568.1 Available under license](#page-2728-2)  **[1.569 reflect-metadata 0.1.13](#page-2733-0)**   [1.569.1 Available under license](#page-2733-1)  **[1.570 spdx-correct 3.2.0](#page-2736-0)**   [1.570.1 Available under license](#page-2736-1)  **[1.571 jackson-annotations 2.12.7](#page-2741-0)**   [1.571.1 Available under license](#page-2741-1)  **[1.572 node-graceful-fs 4.2.11](#page-2745-0)**   [1.572.1 Available under license](#page-2745-1)  **[1.573 readable-stream 3.6.2](#page-2746-0)**   [1.573.1 Available under license](#page-2746-1)  **[1.574 readable-stream 2.3.8](#page-2747-0)**   [1.574.1 Available under license](#page-2747-1)  **[1.575 deepmerge 4.3.1](#page-2748-0)**   [1.575.1 Available under license](#page-2748-1)  **[1.576 raw-body 2.5.2](#page-2748-2)**   [1.576.1 Available under license](#page-2749-0)  **[1.577 socket.io-adapter 2.5.2](#page-2749-1)**   [1.577.1 Available under license](#page-2749-2)  **[1.578 body-parser 1.20.2](#page-2750-0)**   [1.578.1 Available under license](#page-2750-1)  **[1.579 pkg-dir 7.0.0](#page-2750-2)**   [1.579.1 Available under license](#page-2750-3)  **[1.580 regexpu-core 5.3.2](#page-2751-0)**   [1.580.1 Available under license](#page-2751-1)  **[1.581 find-cache-dir 4.0.0](#page-2751-2)**

```
 1.581.1 Available under license 
1.582 node-entities 4.5.0 
    1.582.1 Available under license 
1.583 htmlparser2 8.0.2 
    1.583.1 Available under license 
1.584 @jridgewell/sourcemap-codec 1.4.15 
    1.584.1 Available under license 
1.585 bonjour-service 1.1.1 
    1.585.1 Available under license 
1.586 node-shell-quote 1.8.1 
    1.586.1 Available under license 
1.587 colorette 2.0.20 
    1.587.1 Available under license 
1.588 mute-stream 1.0.0 
    1.588.1 Available under license 
1.589 ansi-styles 6.2.1 
    1.589.1 Available under license 
1.590 smart-buffer 4.2.0 
    1.590.1 Available under license 
1.591 system-text-json 4.7.2 
    1.591.1 Available under license 
1.592 hibernate-commons-annotations 6.0.6.Final 
    1.592.1 Available under license 
1.593 jta 2.0.1 
    1.593.1 Available under license 
1.594 mockito_ 1.9.5 
    1.594.1 Available under license 
1.595 karma-runner-karma 6.4.2 
    1.595.1 Available under license 
1.596 jasmine/jasmine 4.6.0 
    1.596.1 Available under license 
1.597 less-loader 11.1.0 
    1.597.1 Available under license 
1.598 date-format 4.0.14 
    1.598.1 Available under license 
1.599 karma-chrome-launcher 3.2.0 
    1.599.1 Available under license 
1.600 rxjs 7.8.1 
    1.600.1 Available under license
```
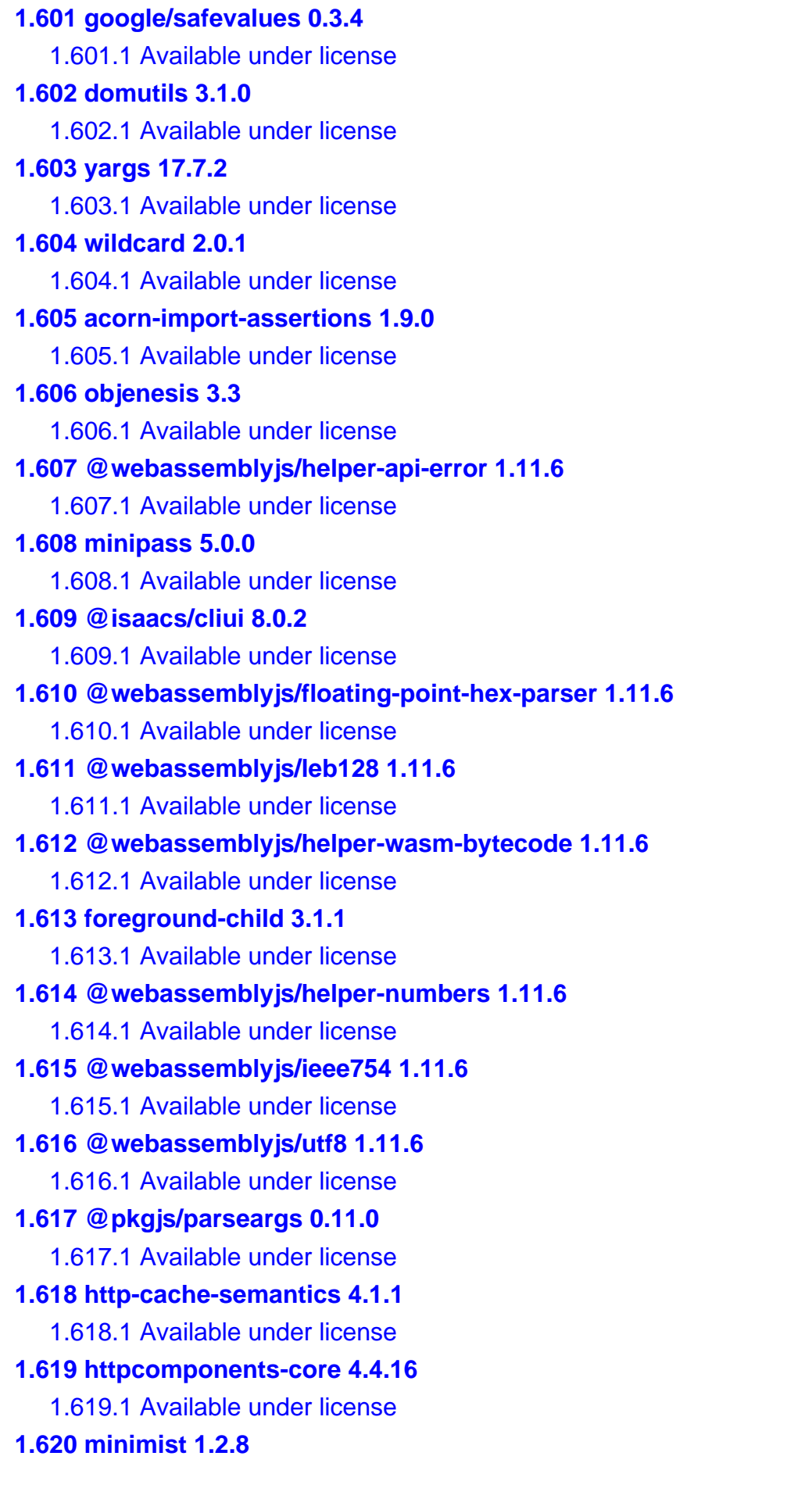

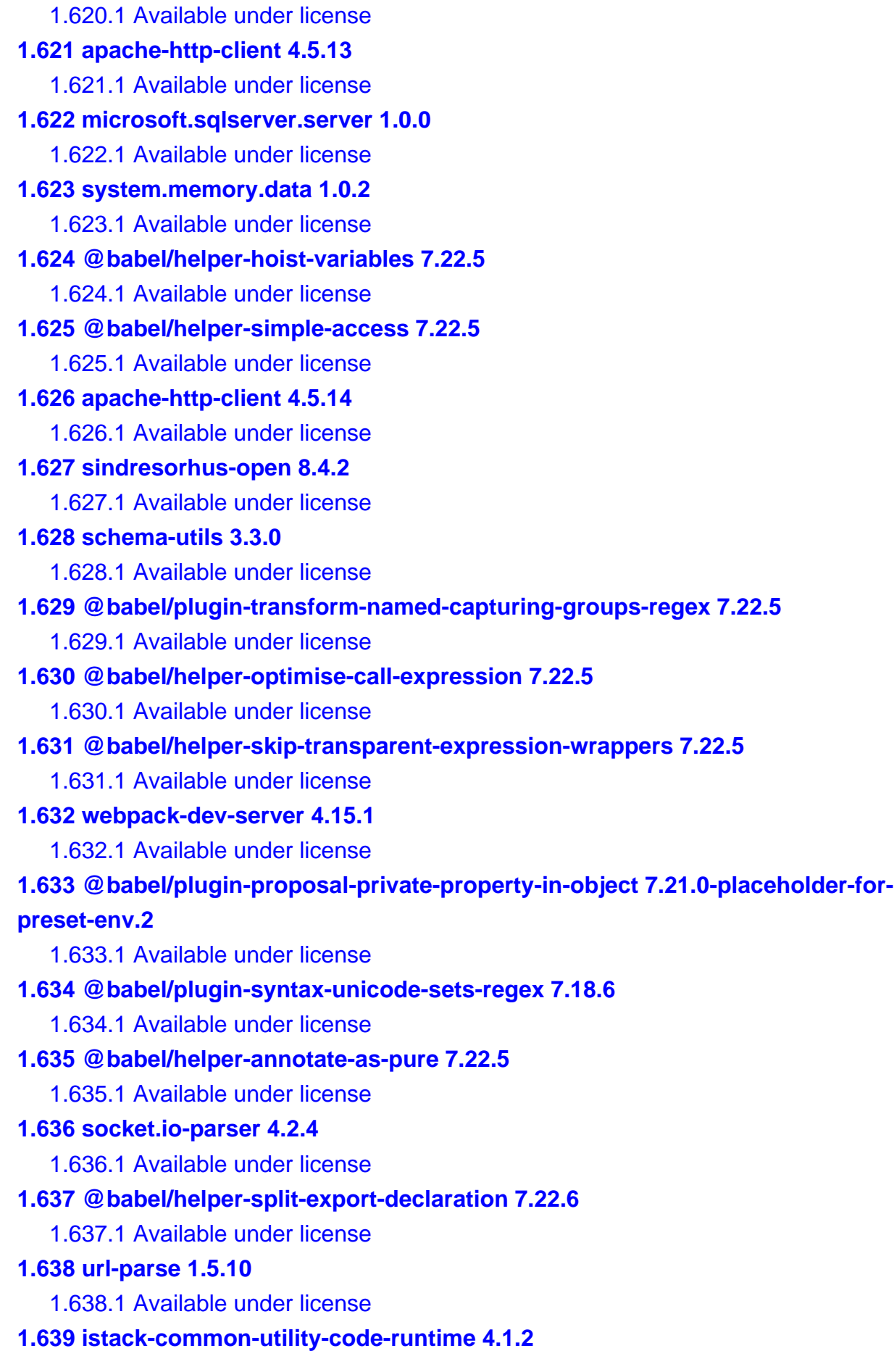

 [1.639.1 Available under license](#page-3012-0)  **[1.640 y18n 5.0.8](#page-3013-0)**   [1.640.1 Available under license](#page-3013-1)  **[1.641 streamroller 3.1.5](#page-3013-2)**   [1.641.1 Available under license](#page-3013-3)  **[1.642 string-width-cjs npm:string-width@4.2.3](#page-3014-0)**   [1.642.1 Available under license](#page-3014-1)  **[1.643 strip-ansi 7.1.0](#page-3014-2)**   [1.643.1 Available under license](#page-3014-3)  **[1.644 karma-coverage 2.2.1](#page-3015-0)**   [1.644.1 Available under license](#page-3015-1)  **[1.645 whitequark-ipaddr 2.1.0](#page-3015-2)**   [1.645.1 Available under license](#page-3015-3)  **[1.646 strip-ansi-cjs npm:strip-ansi@6.0.1](#page-3016-0)**   [1.646.1 Available under license](#page-3016-1)  **[1.647 memfs 3.5.3](#page-3016-2)**   [1.647.1 Available under license](#page-3016-3)  **[1.648 wrap-ansi-cjs npm:wrap-ansi@7.0.0](#page-3017-0)**   [1.648.1 Available under license](#page-3017-1)  **[1.649 path-scurry 1.10.1](#page-3019-0)**   [1.649.1 Available under license](#page-3019-1)  **[1.650 sindresorhus-globby 13.2.2](#page-3020-0)**   [1.650.1 Available under license](#page-3020-1)  **[1.651 schema-utils 4.2.0](#page-3020-2)**   [1.651.1 Available under license](#page-3020-3)  **[1.652 node-html-entities 2.4.0](#page-3021-0)**   [1.652.1 Available under license](#page-3021-1)  **[1.653 minimatch 9.0.3](#page-3021-2)**   [1.653.1 Available under license](#page-3022-0)  **[1.654 dbpool 1.0](#page-3022-1)**   [1.654.1 Available under license](#page-3022-2)  **[1.655 jboss-logging 3.5.3.Final](#page-3027-0)**   [1.655.1 Available under license](#page-3027-1)  **[1.656 nodejs-string-decoder 1.3.0](#page-3031-0)**   [1.656.1 Available under license](#page-3031-1)  **[1.657 node-semver 6.3.1](#page-3032-0)**   [1.657.1 Available under license](#page-3032-1)  **[1.658 system-memory 4.5.5](#page-3033-0)**   [1.658.1 Available under license](#page-3033-1) 

### **[1.659 node-semver 5.7.2](#page-3043-0)**   [1.659.1 Available under license](#page-3043-1)  **[1.660 engine.io-parser 5.2.1](#page-3043-2)**   [1.660.1 Available under license](#page-3043-3)  **[1.661 @jridgewell/resolve-uri 3.1.1](#page-3044-0)**   [1.661.1 Available under license](#page-3044-1)  **[1.662 engine.io 6.5.2](#page-3044-2)**   [1.662.1 Available under license](#page-3045-0)  **[1.663 istanbul-lib-report 3.0.1](#page-3045-1)**   [1.663.1 Available under license](#page-3045-2)  **[1.664 istanbul-reports 3.1.6](#page-3046-0)**   [1.664.1 Available under license](#page-3046-1)  **[1.665 make-dir 4.0.0](#page-3046-2)**   [1.665.1 Available under license](#page-3046-3)  **[1.666 node-semver 7.5.4](#page-3047-0)**   [1.666.1 Available under license](#page-3047-1)  **[1.667 nodelib-fs-stat 2.0.5](#page-3047-2)**   [1.667.1 Available under license](#page-3047-3)  **[1.668 regenerator-transform 0.15.2](#page-3048-0)**   [1.668.1 Available under license](#page-3048-1)  **[1.669 nodelib-fs-scandir 2.1.5](#page-3048-2)**   [1.669.1 Available under license](#page-3049-0)  **[1.670 nodelib-fs-walk 1.2.8](#page-3049-1)**   [1.670.1 Available under license](#page-3049-2)  **[1.671 cli-width 4.1.0](#page-3050-0)**   [1.671.1 Available under license](#page-3050-1)  **[1.672 ignore-walk 6.0.3](#page-3050-2)**   [1.672.1 Available under license](#page-3050-3)  **[1.673 karma-jasmine-html-reporter 2.1.0](#page-3050-4)**   [1.673.1 Available under license](#page-3051-0)  **[1.674 npm-normalize-package 3.0.1](#page-3051-1)**   [1.674.1 Available under license](#page-3051-2)  **[1.675 read-package-json-fast 3.0.2](#page-3051-3)**   [1.675.1 Available under license](#page-3052-0)  **[1.676 run-async 3.0.0](#page-3052-1)**   [1.676.1 Available under license](#page-3052-2)  **[1.677 npmcli-installed-package-contents 2.0.2](#page-3053-0)**   [1.677.1 Available under license](#page-3053-1)  **[1.678 chalk 5.3.0](#page-3053-2)**

```
 1.678.1 Available under license 
1.679 just-diff-apply 5.5.0 
    1.679.1 Available under license 
1.680 @popperjs/core 2.11.8 
    1.680.1 Available under license 
1.681 @babel/preset-modules 0.1.6-no-external-plugins 
    1.681.1 Available under license 
1.682 normalize-package-data 6.0.0 
    1.682.1 Available under license 
1.683 microsoft/tslib 2.6.2 
    1.683.1 Available under license 
1.684 minipass-collect 1.0.2 
    1.684.1 Available under license 
1.685 fsevents 2.3.3 
    1.685.1 Available under license 
1.686 node-fetch 2.7.0 
    1.686.1 Available under license 
1.687 newtonsoft-json 13.0.3 
    1.687.1 Available under license 
1.688 typescript 5.2.2 
    1.688.1 Available under license 
1.689 jackson-dataformats-binary 2.12.6 
    1.689.1 Available under license 
1.690 log4js-node 6.9.1 
    1.690.1 Available under license 
1.691 @babel/helper-module-imports 7.22.15 
    1.691.1 Available under license 
1.692 sprintf-js 1.1.3 
    1.692.1 Available under license 
1.693 @sigstore/protobuf-specs 0.2.1 
    1.693.1 Available under license 
1.694 jakarta-persistence-api 3.1.0 
    1.694.1 Available under license 
1.695 npm-pick-manifest 9.0.0 
    1.695.1 Available under license 
1.696 @tufjs/canonical-json 2.0.0 
    1.696.1 Available under license 
1.697 @sigstore/bundle 2.1.0 
    1.697.1 Available under license
```
**[1.698 @tufjs/models 2.0.0](#page-3087-0)**   [1.698.1 Available under license](#page-3087-1)  **[1.699 npmcli-git 5.0.3](#page-3087-2)**   [1.699.1 Available under license](#page-3087-3)  **[1.700 sigstore 2.1.0](#page-3088-0)**   [1.700.1 Available under license](#page-3088-1)  **[1.701 jquery 3.7.1](#page-3092-0)**   [1.701.1 Available under license](#page-3092-1)  **[1.702 iarna-write-file-atomic 5.0.1](#page-3093-0)**   [1.702.1 Available under license](#page-3093-1)  **[1.703 color-name 1.1.4](#page-3093-2)**   [1.703.1 Available under license](#page-3093-3)  **[1.704 color-name 1.1.3](#page-3093-4)**   [1.704.1 Available under license](#page-3094-0)  **[1.705 function-bind 1.1.2](#page-3094-1)**   [1.705.1 Available under license](#page-3094-2)  **[1.706 js-yaml 3.14.1](#page-3095-0)**   [1.706.1 Available under license](#page-3095-1)  **[1.707 js-yaml 4.1.0](#page-3095-2)**   [1.707.1 Available under license](#page-3095-3)  **[1.708 spdx-license-ids 3.0.16](#page-3096-0)**   [1.708.1 Available under license](#page-3096-1)  **[1.709 browserify-resolve 1.22.8](#page-3110-0)**   [1.709.1 Available under license](#page-3110-1)  **[1.710 npm-package-arg 11.0.1](#page-3110-2)**   [1.710.1 Available under license](#page-3110-3)  **[1.711 npm-ini 4.1.1](#page-3111-0)**   [1.711.1 Available under license](#page-3111-1)  **[1.712 npm-install-checks 6.3.0](#page-3111-2)**   [1.712.1 Available under license](#page-3111-3)  **[1.713 hasown 2.0.0](#page-3112-0)**   [1.713.1 Available under license](#page-3112-1)  **[1.714 is-core-module 2.13.1](#page-3112-2)**   [1.714.1 Available under license](#page-3112-3)  **[1.715 jaxb-api 2.3.1](#page-3113-0)**   [1.715.1 Available under license](#page-3113-1)  **[1.716 jackson-core 2.12.7](#page-3125-0)**   [1.716.1 Available under license](#page-3125-1)  **[1.717 fs-minipass 3.0.3](#page-3129-0)** 

 [1.717.1 Available under license](#page-3129-1)  **[1.718 minipass-fetch 3.0.4](#page-3130-0)**   [1.718.1 Available under license](#page-3130-1)  **[1.719 ssri 10.0.5](#page-3131-0)**   [1.719.1 Available under license](#page-3131-1)  **[1.720 update-browserslist-db 1.0.13](#page-3131-2)**   [1.720.1 Available under license](#page-3131-3)  **[1.721 sax 1.3.0](#page-3132-0)**   [1.721.1 Available under license](#page-3132-1)  **[1.722 ip-address 9.0.5](#page-3133-0)**   [1.722.1 Available under license](#page-3133-1)  **[1.723 npm-registry-fetch 16.1.0](#page-3133-2)**   [1.723.1 Available under license](#page-3133-3)  **[1.724 @npmcli/run-script 7.0.2](#page-3134-0)**   [1.724.1 Available under license](#page-3134-1)  **[1.725 mockito\\_ 5.7.0](#page-3134-2)**   [1.725.1 Available under license](#page-3134-3)  **[1.726 byte-buddy-agent 1.14.9](#page-3135-0)**   [1.726.1 Available under license](#page-3135-1)  **[1.727 snake-yaml 2.2](#page-3139-0)**   [1.727.1 Available under license](#page-3139-1)  **[1.728 mockito-junit-jupiter 5.7.0](#page-3146-0)**   [1.728.1 Available under license](#page-3146-1)  **[1.729 fraction.js 4.3.7](#page-3146-2)**   [1.729.1 Available under license](#page-3146-3)  **[1.730 @babel/helper-function-name 7.23.0](#page-3147-0)**   [1.730.1 Available under license](#page-3147-1)  **[1.731 @types/eslint-scope 3.7.7](#page-3147-2)**   [1.731.1 Available under license](#page-3148-0)  **[1.732 @types/connect-history-api-fallback 1.5.4](#page-3148-1)**   [1.732.1 Available under license](#page-3148-2)  **[1.733 @types/serve-static 1.15.5](#page-3149-0)**   [1.733.1 Available under license](#page-3149-1)  **[1.734 @babel/helper-builder-binary-assignment-operator-visitor 7.22.15](#page-3149-2)**   [1.734.1 Available under license](#page-3149-3)  **[1.735 @babel/helper-module-transforms 7.23.3](#page-3150-0)**   [1.735.1 Available under license](#page-3150-1)  **[1.736 einaros-ws 8.14.2](#page-3151-0)**   [1.736.1 Available under license](#page-3151-1) 

**[1.737 @types/express 4.17.21](#page-3151-2)**   [1.737.1 Available under license](#page-3151-3)  **[1.738 @types/body-parser 1.19.5](#page-3152-0)**   [1.738.1 Available under license](#page-3152-1)  **[1.739 types-http-errors 2.0.4](#page-3152-2)**   [1.739.1 Available under license](#page-3152-3)  **[1.740 @types/send 0.17.4](#page-3157-0)**   [1.740.1 Available under license](#page-3157-1)  **[1.741 fs-monkey 1.0.5](#page-3158-0)**   [1.741.1 Available under license](#page-3158-1)  **[1.742 @types/range-parser 1.2.7](#page-3159-0)**   [1.742.1 Available under license](#page-3159-1)  **[1.743 @types/node-forge 1.3.10](#page-3159-2)**   [1.743.1 Available under license](#page-3159-3)  **[1.744 types-ws 8.5.10](#page-3160-0)**   [1.744.1 Available under license](#page-3160-1)  **[1.745 @types/bonjour 3.5.13](#page-3160-2)**   [1.745.1 Available under license](#page-3160-3)  **[1.746 @babel/helper-environment-visitor 7.22.20](#page-3161-0)**   [1.746.1 Available under license](#page-3161-1)  **[1.747 nanoid 3.3.7](#page-3161-2)**   [1.747.1 Available under license](#page-3162-0)  **[1.748 babel-helper-create-regexp-features-plugin 7.22.15](#page-3162-1)**   [1.748.1 Available under license](#page-3162-2)  **[1.749 @types/qs 6.9.10](#page-3163-0)**   [1.749.1 Available under license](#page-3163-1)  **[1.750 selfsigned 2.4.1](#page-3163-2)**   [1.750.1 Available under license](#page-3163-3)  **[1.751 @babel/helper-remap-async-to-generator 7.22.20](#page-3164-0)**   [1.751.1 Available under license](#page-3164-1)  **[1.752 fast-glob 3.3.2](#page-3164-2)**   [1.752.1 Available under license](#page-3165-0)  **[1.753 @types/connect 3.4.38](#page-3165-1)**   [1.753.1 Available under license](#page-3165-2)  **[1.754 types-json-schema 7.0.15](#page-3166-0)**   [1.754.1 Available under license](#page-3166-1)  **[1.755 @types/serve-index 1.9.4](#page-3166-2)**   [1.755.1 Available under license](#page-3166-3)  **[1.756 @types/sockjs 0.3.36](#page-3167-0)** 

 [1.756.1 Available under license](#page-3167-1)  **[1.757 @types/http-proxy 1.17.14](#page-3167-2)**   [1.757.1 Available under license](#page-3167-3)  **[1.758 @types/express-serve-static-core 4.17.41](#page-3168-0)**   [1.758.1 Available under license](#page-3168-1)  **[1.759 @types/mime 1.3.5](#page-3169-0)**   [1.759.1 Available under license](#page-3169-1)  **[1.760 node-ignore 5.3.0](#page-3169-2)**   [1.760.1 Available under license](#page-3169-3)  **[1.761 flatted 3.2.9](#page-3170-0)**   [1.761.1 Available under license](#page-3170-1)  **[1.762 regenerate-unicode-properties 10.1.1](#page-3170-2)**   [1.762.1 Available under license](#page-3170-3)  **[1.763 @sigstore/sign 2.2.0](#page-3171-0)**   [1.763.1 Available under license](#page-3171-1)  **[1.764 @sigstore/tuf 2.2.0](#page-3175-0)**   [1.764.1 Available under license](#page-3175-1)  **[1.765 checker-qual 3.37.0](#page-3180-0)**   [1.765.1 Available under license](#page-3180-1)  **[1.766 error\\_prone\\_annotations 2.21.1](#page-3180-2)**   [1.766.1 Available under license](#page-3180-3)  **[1.767 @babel/helper-validator-option 7.23.5](#page-3181-0)**   [1.767.1 Available under license](#page-3181-1)  **[1.768 node-releases 2.0.14](#page-3182-0)**   [1.768.1 Available under license](#page-3182-1)  **[1.769 hikaricp 5.1.0](#page-3183-0)**   [1.769.1 Available under license](#page-3183-1)  **[1.770 acorn 8.11.3](#page-3188-0)**   [1.770.1 Available under license](#page-3188-1)  **[1.771 run-parallel 1.2.0](#page-3189-0)**   [1.771.1 Available under license](#page-3189-1)  **[1.772 node-http-proxy-agent 7.0.0](#page-3190-0)**   [1.772.1 Available under license](#page-3190-1)  **[1.773 agent-base 7.1.0](#page-3190-2)**   [1.773.1 Available under license](#page-3190-3)  **[1.774 regenerator-runtime 0.14.1](#page-3190-4)**   [1.774.1 Available under license](#page-3190-5)  **[1.775 moment/moment 2.30.1](#page-3191-0)**   [1.775.1 Available under license](#page-3191-1) 

```
1.776 @npmcli/agent 2.2.0 
    1.776.1 Available under license 
1.777 node-glob 10.3.10 
    1.777.1 Available under license 
1.778 nopt 7.2.0 
    1.778.1 Available under license 
1.779 @babel/core 7.23.2 
    1.779.1 Available under license 
1.780 jackspeak 2.3.6 
    1.780.1 Available under license 
1.781 abbrev 2.0.0 
    1.781.1 Available under license 
1.782 cacache 18.0.0 
    1.782.1 Available under license 
1.783 coveo/exponential-backoff 3.1.1 
    1.783.1 Available under license 
1.784 signal-exit 4.1.0 
    1.784.1 Available under license 
1.785 jiti 1.21.0 
    1.785.1 Available under license 
1.786 which 4.0.0 
    1.786.1 Available under license 
1.787 minipass 7.0.4 
    1.787.1 Available under license 
1.788 isexe 3.1.1 
    1.788.1 Available under license 
1.789 make-fetch-happen 13.0.0 
    1.789.1 Available under license 
1.790 node-gyp 10.0.1 
    1.790.1 Available under license 
1.791 socks-proxy-agent 8.0.2 
    1.791.1 Available under license 
1.792 webreflection/html-escaper 2.0.2 
    1.792.1 Available under license 
1.793 apache-commons-lang 3.14.0 
    1.793.1 Available under license 
1.794 asm 9.6 
    1.794.1 Available under license 
1.795 guava-internalfuturefailureaccess-and-internalfutures 1.0.2
```
 [1.795.1 Available under license](#page-3217-1)  **[1.796 node-cookie-parser 0.4.2](#page-3222-0)**   [1.796.1 Available under license](#page-3222-1)  **[1.797 opentest4j-opentest4j 1.3.0](#page-3222-2)**   [1.797.1 Available under license](#page-3222-3)  **[1.798 @babel/plugin-transform-async-to-generator 7.23.3](#page-3227-0)**   [1.798.1 Available under license](#page-3227-1)  **[1.799 byte-buddy 1.14.9](#page-3228-0)**   [1.799.1 Available under license](#page-3228-1)  **[1.800 caffeine-cache 3.1.8](#page-3232-0)**   [1.800.1 Available under license](#page-3232-1)  **[1.801 postcss 8.4.35](#page-3246-0)**   [1.801.1 Available under license](#page-3246-1)  **[1.802 treeverse 3.0.0](#page-3246-2)**   [1.802.1 Available under license](#page-3247-0)  **[1.803 hosted-git-info 7.0.1](#page-3247-1)**   [1.803.1 Available under license](#page-3247-2)  **[1.804 locate-path 7.2.0](#page-3247-3)**   [1.804.1 Available under license](#page-3247-4)  **[1.805 read-cmd-shim 4.0.0](#page-3248-0)**   [1.805.1 Available under license](#page-3248-1)  **[1.806 npm-audit-report 5.0.0](#page-3248-2)**   [1.806.1 Available under license](#page-3248-3)  **[1.807 walk-up-path 3.0.1](#page-3249-0)**   [1.807.1 Available under license](#page-3249-1)  **[1.808 @npmcli/name-from-folder 2.0.0](#page-3249-2)**   [1.808.1 Available under license](#page-3249-3)  **[1.809 just-diff 6.0.2](#page-3250-0)**   [1.809.1 Available under license](#page-3250-1)  **[1.810 parse-conflict-json 3.0.1](#page-3250-2)**   [1.810.1 Available under license](#page-3250-3)  **[1.811 es-errors 1.3.0](#page-3251-0)**   [1.811.1 Available under license](#page-3251-1)  **[1.812 spdx-exceptions 2.5.0](#page-3251-2)**   [1.812.1 Available under license](#page-3251-3)  **[1.813 call-bind 1.0.7](#page-3251-4)**   [1.813.1 Available under license](#page-3252-0)  **[1.814 es-define-property 1.0.0](#page-3252-1)**   [1.814.1 Available under license](#page-3252-2) 

**[1.815 define-data-property 1.1.4](#page-3253-0)**   [1.815.1 Available under license](#page-3253-1)  **[1.816 get-intrinsic 1.2.4](#page-3253-2)**   [1.816.1 Available under license](#page-3253-3)  **[1.817 spdx-license-ids 3.0.17](#page-3254-0)**   [1.817.1 Available under license](#page-3254-1)  **[1.818 has-property-descriptors 1.0.2](#page-3268-0)**   [1.818.1 Available under license](#page-3269-0)  **[1.819 qs---qs-querystring 6.11.0](#page-3269-1)**   [1.819.1 Available under license](#page-3269-2)  **[1.820 npmcli-promise-spawn 7.0.0](#page-3270-0)**   [1.820.1 Available under license](#page-3270-1)  **[1.821 @jridgewell/gen-mapping 0.3.5](#page-3270-2)**   [1.821.1 Available under license](#page-3270-3)  **[1.822 @jridgewell/set-array 1.2.1](#page-3271-0)**   [1.822.1 Available under license](#page-3271-1)  **[1.823 apache-common-codec 1.16.1](#page-3271-2)**   [1.823.1 Available under license](#page-3271-3)  **[1.824 @jridgewell/trace-mapping 0.3.25](#page-3276-0)**   [1.824.1 Available under license](#page-3276-1)  **[1.825 launch-editor 2.6.1](#page-3277-0)**   [1.825.1 Available under license](#page-3277-1)  **[1.826 dns-packet 5.6.1](#page-3277-2)**   [1.826.1 Available under license](#page-3277-3)  **[1.827 uaparser-js 0.7.36](#page-3278-0)**   [1.827.1 Available under license](#page-3278-1)  **[1.828 @babel/runtime 7.24.0](#page-3278-2)**   [1.828.1 Available under license](#page-3278-3)  **[1.829 hasown 2.0.2](#page-3279-0)**   [1.829.1 Available under license](#page-3279-1)  **[1.830 set-function-length 1.2.2](#page-3280-0)**   [1.830.1 Available under license](#page-3280-1)  **[1.831 postcss-selector-parser 6.0.16](#page-3280-2)**   [1.831.1 Available under license](#page-3280-3)  **[1.832 follow-redirects 1.15.6](#page-3281-0)**   [1.832.1 Available under license](#page-3281-1)  **[1.833 project-lombok 1.18.32](#page-3281-2)**   [1.833.1 Available under license](#page-3281-3)  **[1.834 autoprefixer 10.4.18](#page-3284-0)** 

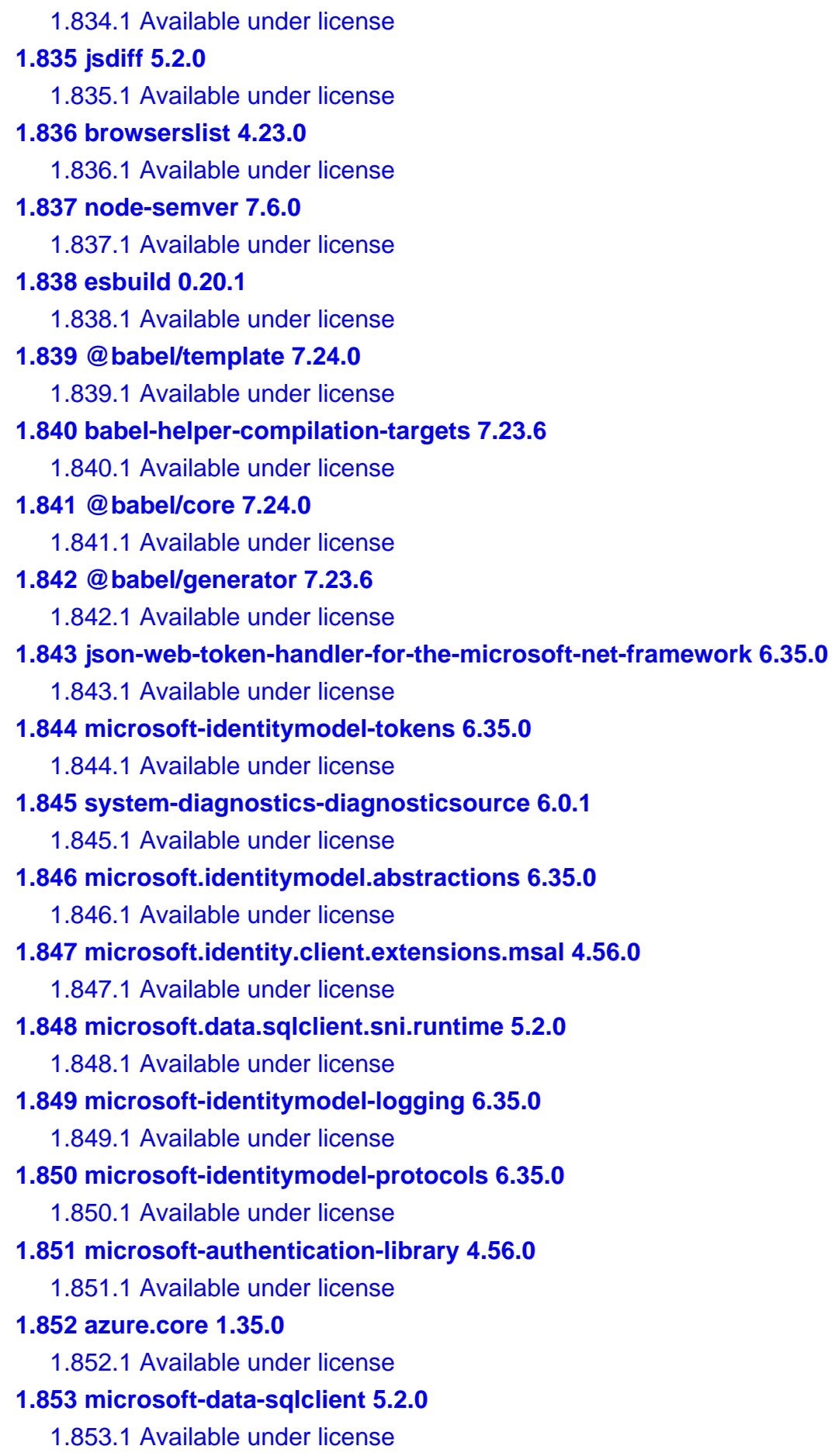

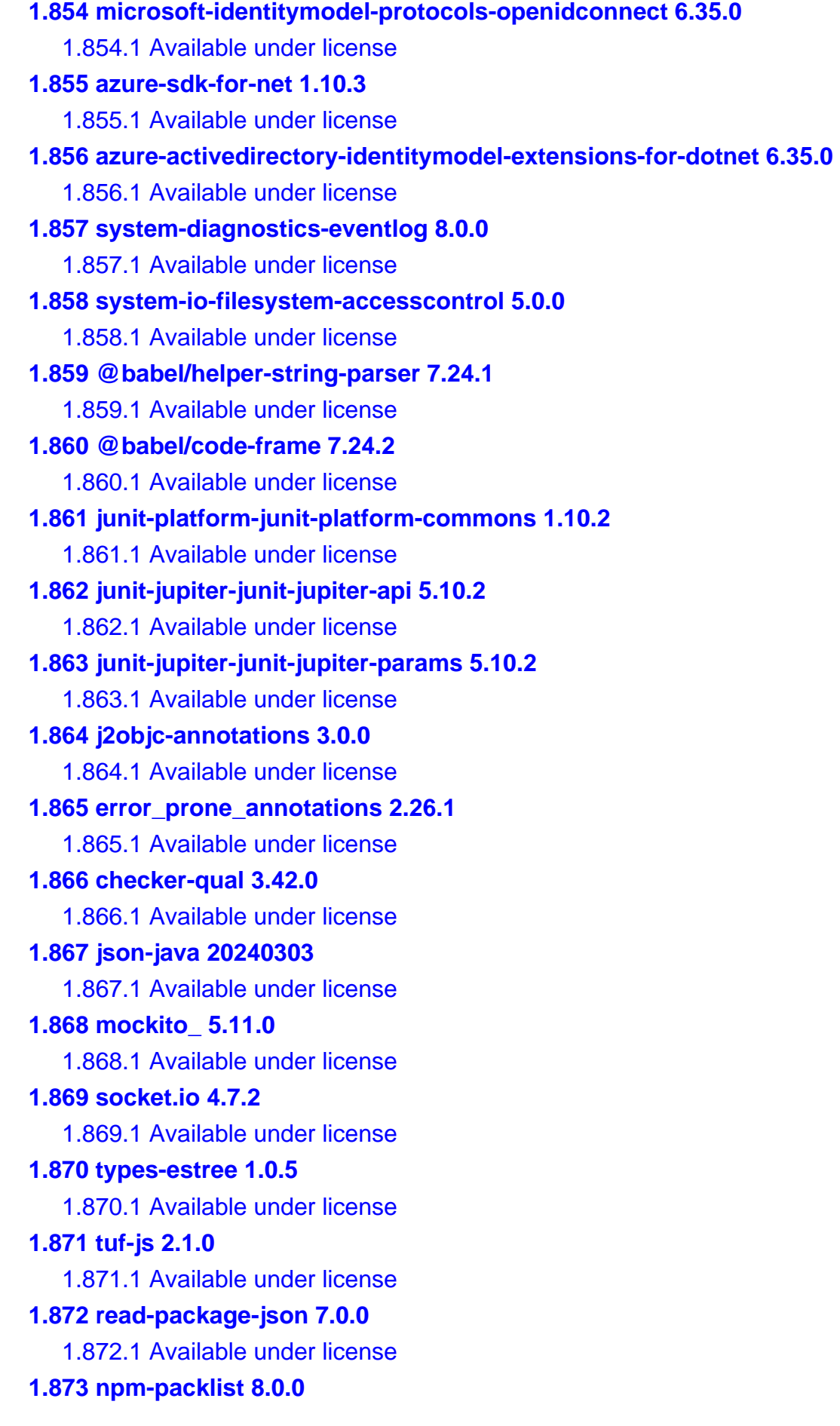

```
 1.873.1 Available under license 
1.874 pacote 17.0.4 
    1.874.1 Available under license 
1.875 antlr 4.13.0 
    1.875.1 Available under license 
1.876 jandex:-core 3.1.2 
    1.876.1 Available under license 
1.877 junit-platform-junit-platform-engine 1.10.2 
    1.877.1 Available under license 
1.878 json-path 2.9.0 
    1.878.1 Available under license 
1.879 junit-jupiter-junit-jupiter-engine 5.10.2 
    1.879.1 Available under license 
1.880 junit-jupiter-aggregator 5.10.2 
    1.880.1 Available under license 
1.881 sindresorhus-supports-color 9.4.0 
    1.881.1 Available under license 
1.882 express 4.19.2 
    1.882.1 Available under license 
1.883 node-cookie-parser 0.6.0 
    1.883.1 Available under license 
1.884 ci-info 4.0.0 
    1.884.1 Available under license 
1.885 cosmiconfig 9.0.0 
    1.885.1 Available under license 
1.886 minipass-collect 2.0.1 
    1.886.1 Available under license 
1.887 npm-packlist 8.0.2 
    1.887.1 Available under license 
1.888 slf4j-api-module 2.0.13 
    1.888.1 Available under license 
1.889 semver 7.6.2 
    1.889.1 Available under license 
1.890 minipass 7.1.1 
    1.890.1 Available under license 
1.891 glob 10.3.15 
    1.891.1 Available under license 
1.892 @babel/helper-validator-identifier 7.24.5 
    1.892.1 Available under license
```
# **[1.893 @babel/highlight 7.24.5](#page-3391-0)**   [1.893.1 Available under license](#page-3391-1)  **[1.894 caniuse-lite 1.0.30001620](#page-3391-2)**   [1.894.1 Available under license](#page-3392-0)  **[1.895 asm based accessors helper used by json-smart 2.5.1](#page-3400-0)**   [1.895.1 Available under license](#page-3400-1)  **[1.896 angus activation registries 2.0.2](#page-3403-0)**   [1.896.1 Available under license](#page-3403-1)  **[1.897 jaxb core 4.0.5](#page-3405-0)**   [1.897.1 Available under license](#page-3405-1)  **[1.898 aspectj-weaver 1.9.22](#page-3409-0)**   [1.898.1 Available under license](#page-3409-1)  **[1.899 jaxb runtime 4.0.5](#page-3411-0)**   [1.899.1 Available under license](#page-3411-1)  **[1.900 txw2 runtime 4.0.5](#page-3416-0)**   [1.900.1 Available under license](#page-3416-1)  **[1.901 json-smart 2.5.1](#page-3421-0)**   [1.901.1 Available under license](#page-3421-1)  **[1.902 awaitility 4.2.1](#page-3422-0)**   [1.902.1 Available under license](#page-3422-1)  **[1.903 minimatch 9.0.4](#page-3430-0)**   [1.903.1 Available under license](#page-3430-1)  **[1.904 tar 6.2.1](#page-3430-2)**   [1.904.1 Available under license](#page-3430-3)  **[1.905 types-cors 2.8.14](#page-3431-0)**   [1.905.1 Available under license](#page-3431-1)  **[1.906 magic-string 0.30.5](#page-3431-2)**   [1.906.1 Available under license](#page-3431-3)  **[1.907 npm 10.8.0](#page-3432-0)**   [1.907.1 Available under license](#page-3432-1)  **[1.908 @sigstore/protobuf-specs 0.3.2](#page-3513-0)**   [1.908.1 Available under license](#page-3513-1)  **[1.909 libnpmdiff 6.1.2](#page-3518-0)**   [1.909.1 Available under license](#page-3518-1)  **[1.910 @npmcli/arborist 7.5.2](#page-3518-2)**   [1.910.1 Available under license](#page-3518-3)  **[1.911 libnpmhook 10.0.5](#page-3519-0)**   [1.911.1 Available under license](#page-3519-1)  **[1.912 libnpmfund 5.0.10](#page-3519-2)**

```
 1.912.1 Available under license 
1.913 @npmcli/config 8.3.2 
    1.913.1 Available under license 
1.914 libnpmexec 8.1.1 
    1.914.1 Available under license 
1.915 libnpmversion 6.0.2 
    1.915.1 Available under license 
1.916 jakarta activation api 2.1.3 
    1.916.1 Available under license 
1.917 @types/eslint 8.56.10 
    1.917.1 Available under license 
1.918 @material/menu 15.0.0-canary.a246a4439.0 
    1.918.1 Available under license 
1.919 @babel/plugin-transform-duplicate-keys 7.24.1 
    1.919.1 Available under license 
1.920 nopt 7.2.1 
    1.920.1 Available under license 
1.921 css-loader 6.10.0 
    1.921.1 Available under license 
1.922 @esbuild/linux-x64 0.20.1 
    1.922.1 Available under license 
1.923 @webassemblyjs/wasm-parser 1.12.1 
    1.923.1 Available under license 
1.924 @babel/plugin-transform-unicode-property-regex 7.24.1 
    1.924.1 Available under license 
1.925 datatables/dist-datatables-buttons-datatables 2.4.2 
    1.925.1 Available under license 
1.926 node-gyp 10.1.0 
    1.926.1 Available under license 
1.927 @material/focus-ring 15.0.0-canary.a246a4439.0 
    1.927.1 Available under license 
1.928 @esbuild/android-arm 0.19.12 
    1.928.1 Available under license 
1.929 enhanced-resolve 5.16.1 
    1.929.1 Available under license 
1.930 js-sha512 0.8.0 
    1.930.1 Available under license 
1.931 cfb 1.2.2 
    1.931.1 Available under license
```
**[1.932 @webassemblyjs/ast 1.12.1](#page-3541-0)**   [1.932.1 Available under license](#page-3541-1)  **[1.933 https-proxy-agent 7.0.4](#page-3541-2)**   [1.933.1 Available under license](#page-3541-3)  **[1.934 npm-pick-manifest 9.0.1](#page-3542-0)**   [1.934.1 Available under license](#page-3542-1)  **[1.935 libnpmsearch 7.0.5](#page-3542-2)**   [1.935.1 Available under license](#page-3542-3)  **[1.936 ngx-bootstrap 11.0.2](#page-3543-0)**   [1.936.1 Available under license](#page-3543-1)  **[1.937 googlechromelabs/critters 0.0.22](#page-3544-0)**   [1.937.1 Available under license](#page-3544-1)  **[1.938 @babel/compat-data 7.24.4](#page-3544-2)**   [1.938.1 Available under license](#page-3544-3)  **[1.939 @material/textfield 15.0.0-canary.a246a4439.0](#page-3545-0)**   [1.939.1 Available under license](#page-3545-1)  **[1.940 @webassemblyjs/helper-wasm-section 1.12.1](#page-3545-2)**   [1.940.1 Available under license](#page-3545-3)  **[1.941 @rollup/rollup-win32-x64-msvc 4.17.2](#page-3546-0)**   [1.941.1 Available under license](#page-3546-1)  **[1.942 babel-plugin-transform-property-literals 7.24.1](#page-3546-2)**   [1.942.1 Available under license](#page-3546-3)  **[1.943 @tufjs/models 2.0.1](#page-3547-0)**   [1.943.1 Available under license](#page-3547-1)  **[1.944 @npmcli/metavuln-calculator 7.1.1](#page-3547-2)**   [1.944.1 Available under license](#page-3547-3)  **[1.945 @material/segmented-button 15.0.0-canary.a246a4439.0](#page-3548-0)**   [1.945.1 Available under license](#page-3548-1)  **[1.946 @material/button 15.0.0-canary.a246a4439.0](#page-3548-2)**   [1.946.1 Available under license](#page-3548-3)  **[1.947 npm-registry-fetch 17.0.1](#page-3549-0)**   [1.947.1 Available under license](#page-3549-1)  **[1.948 inquirerjs 9.2.15](#page-3549-2)**   [1.948.1 Available under license](#page-3549-3)  **[1.949 @babel/plugin-transform-regenerator 7.24.1](#page-3552-0)**   [1.949.1 Available under license](#page-3552-1)  **[1.950 @material/icon-button 15.0.0-canary.a246a4439.0](#page-3552-2)**   [1.950.1 Available under license](#page-3552-3)  **[1.951 @rollup/rollup-linux-arm64-musl 4.17.2](#page-3553-0)** 

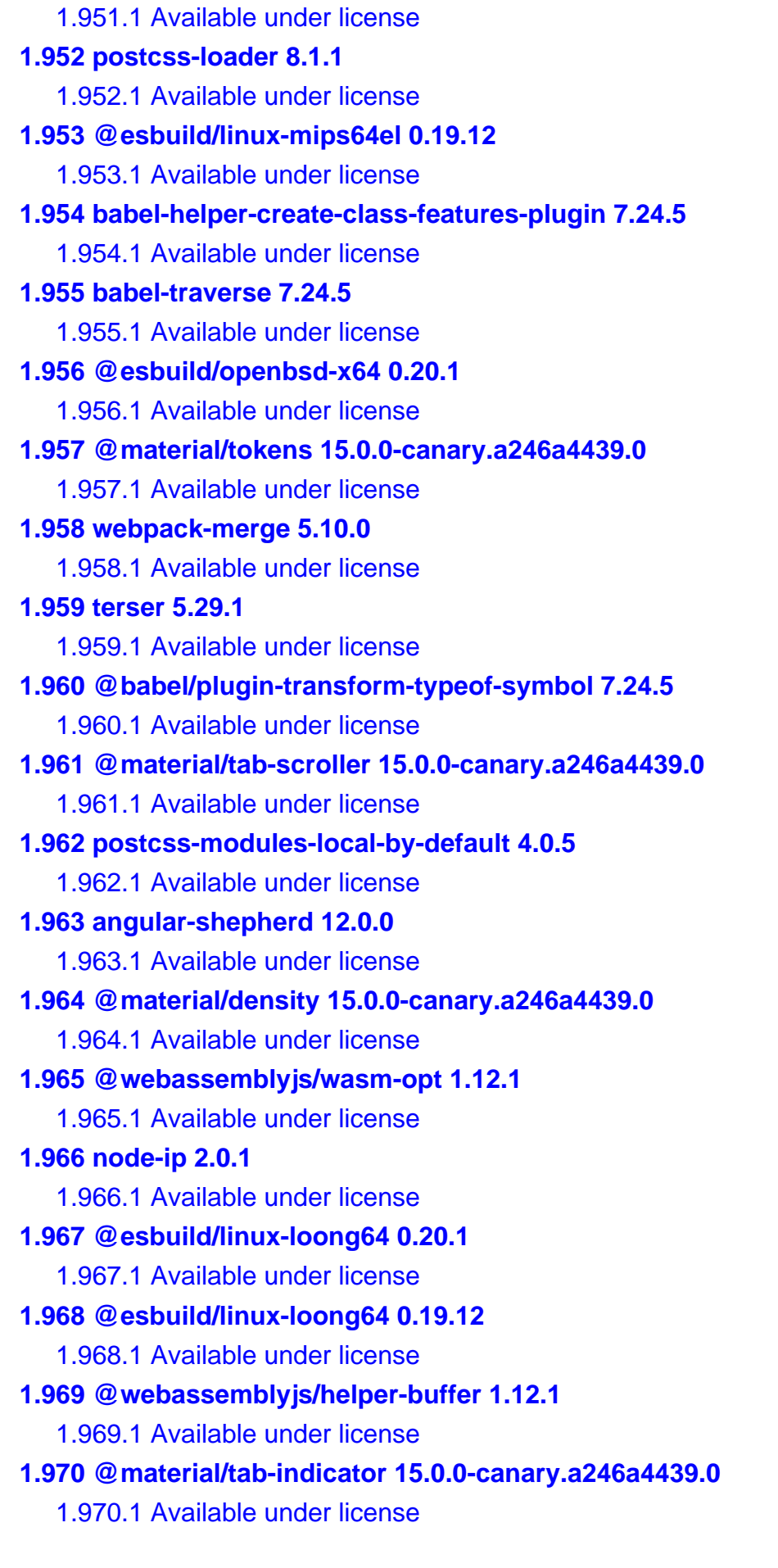

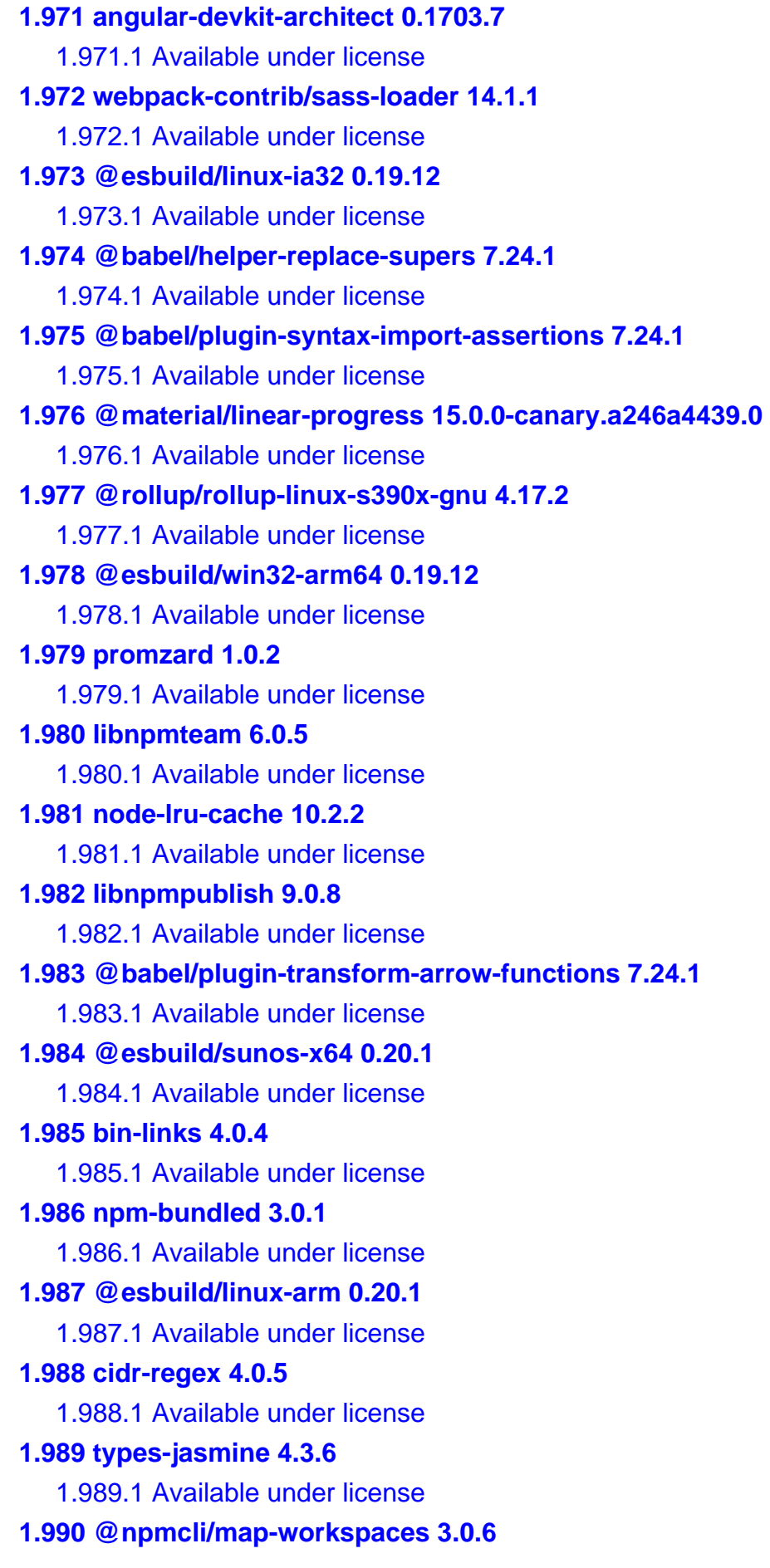

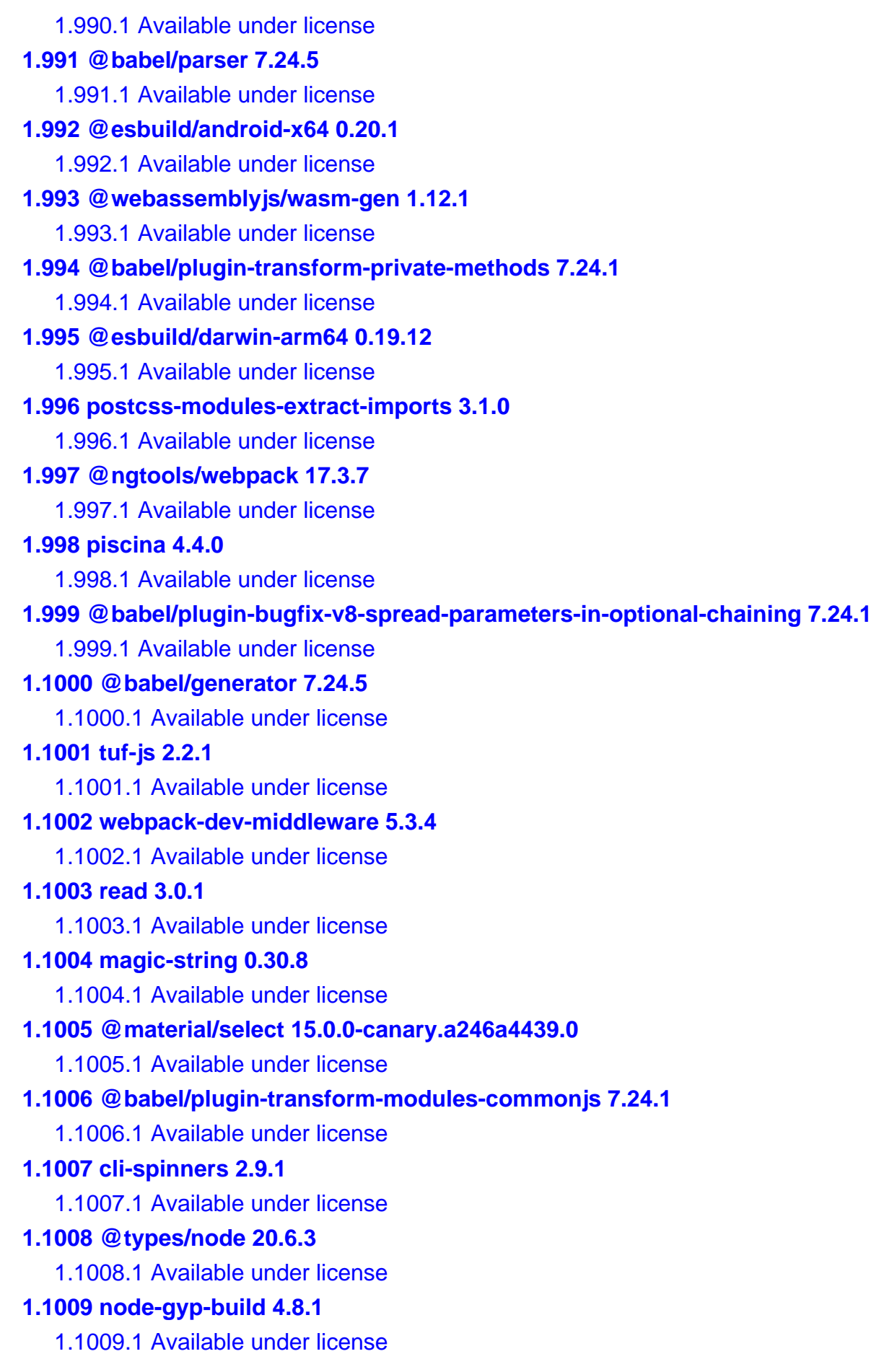

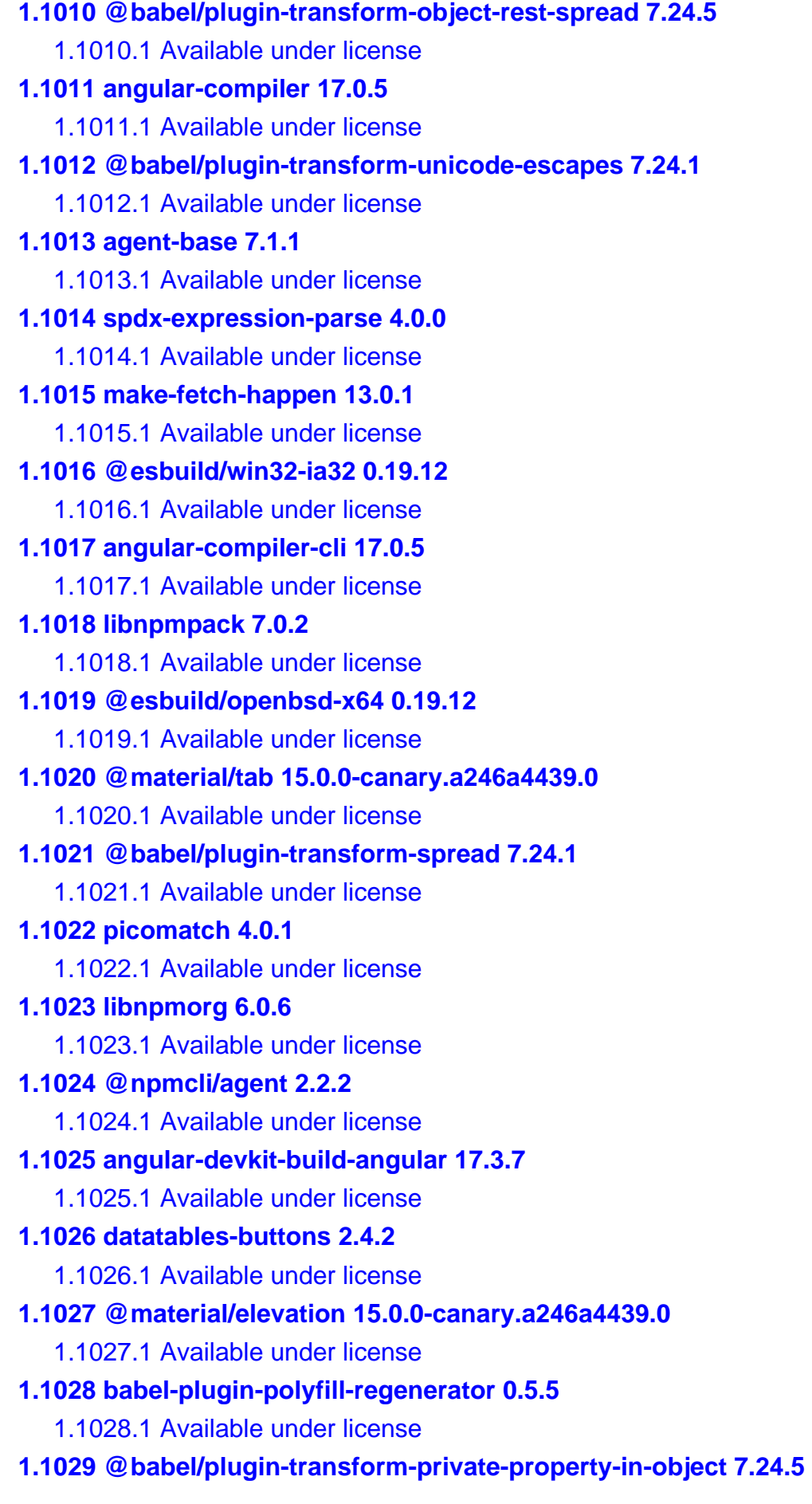

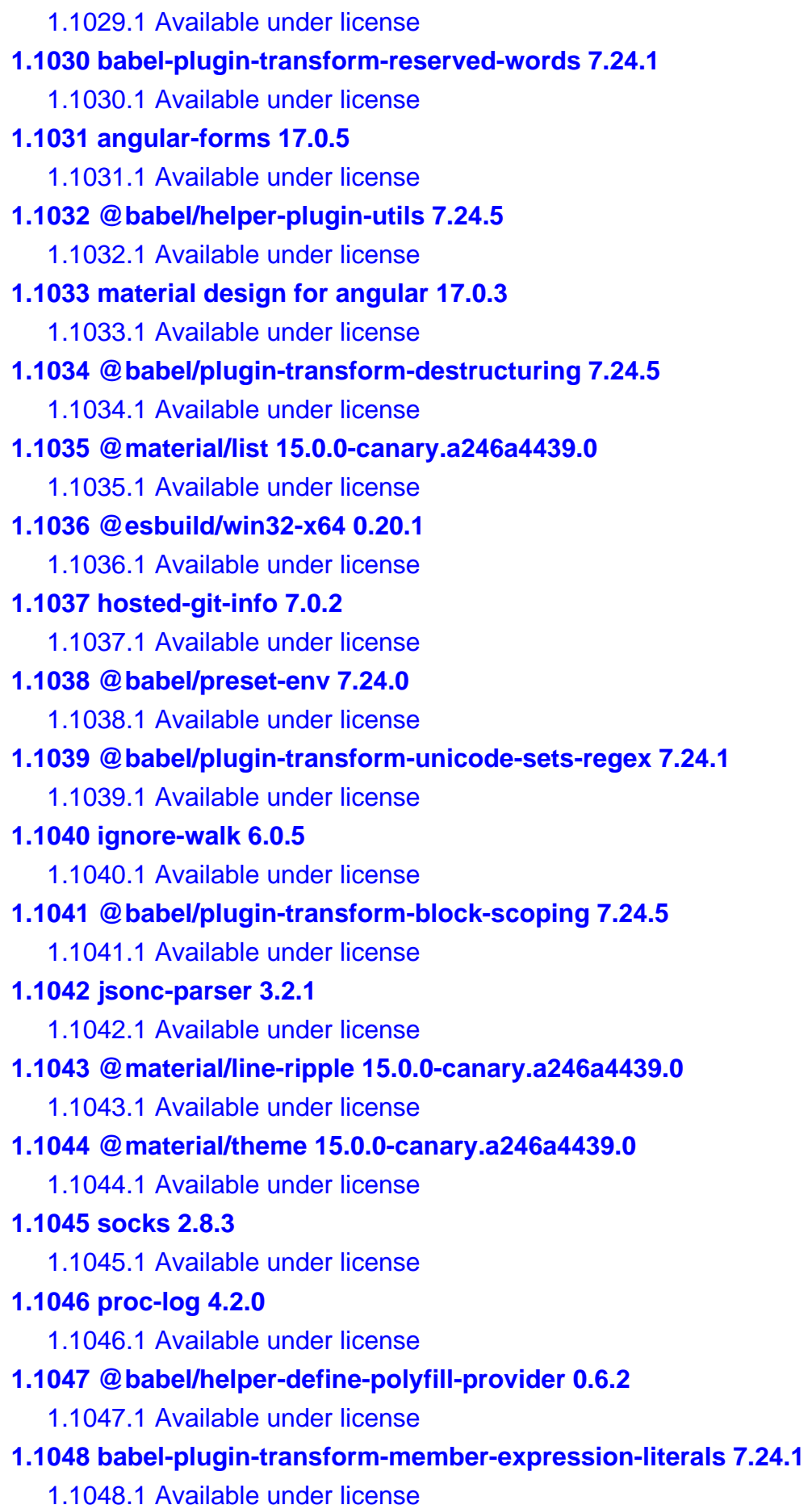

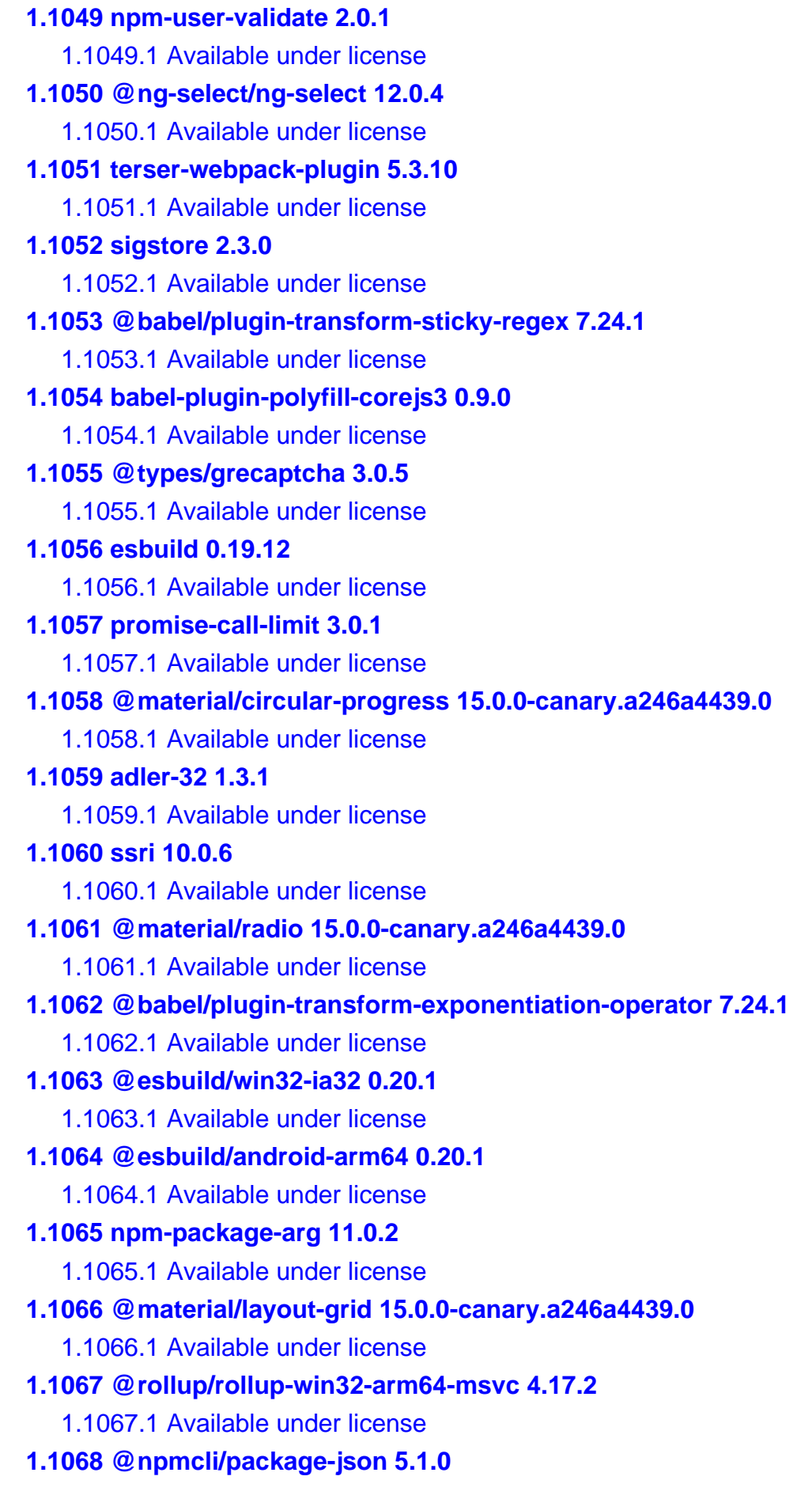

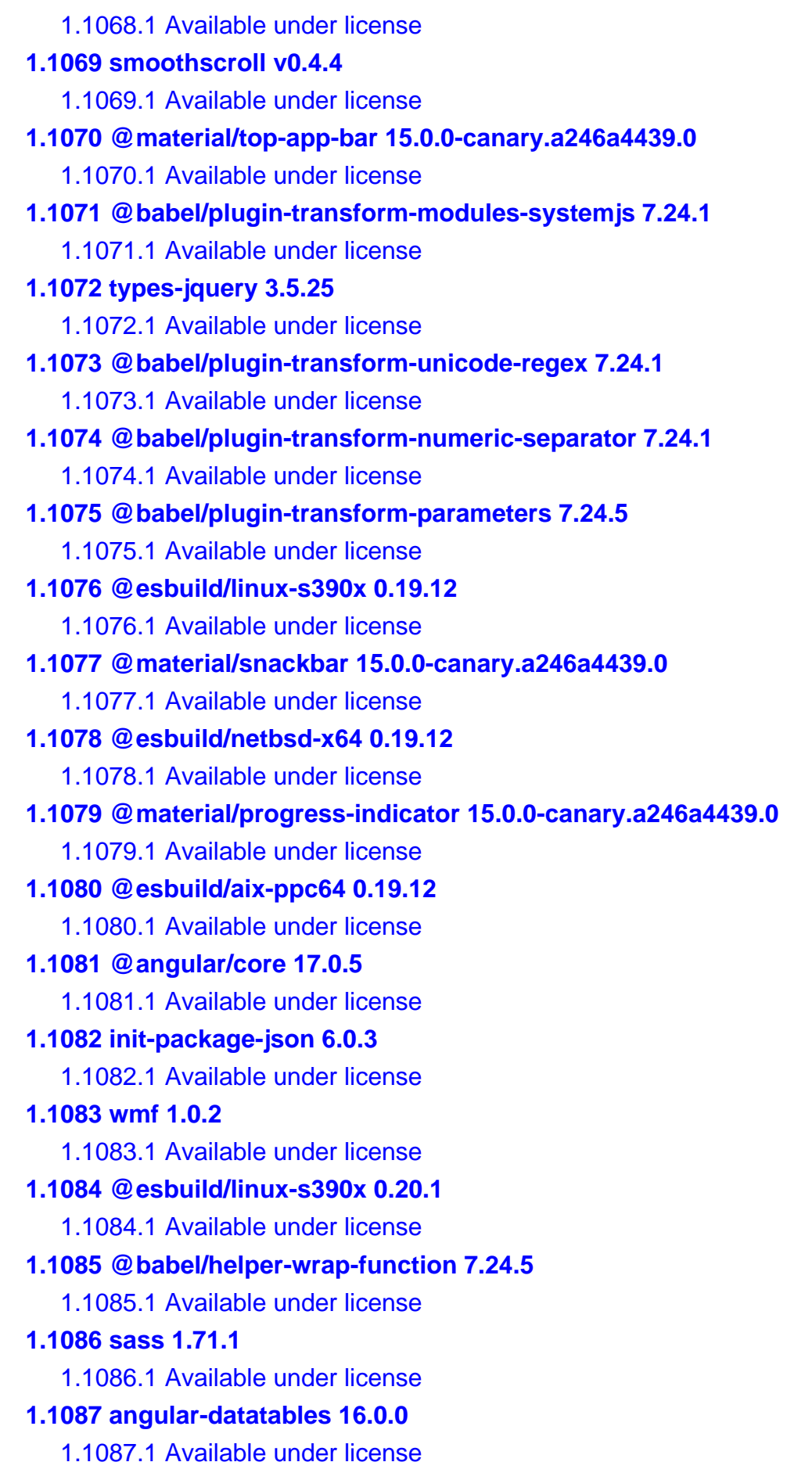

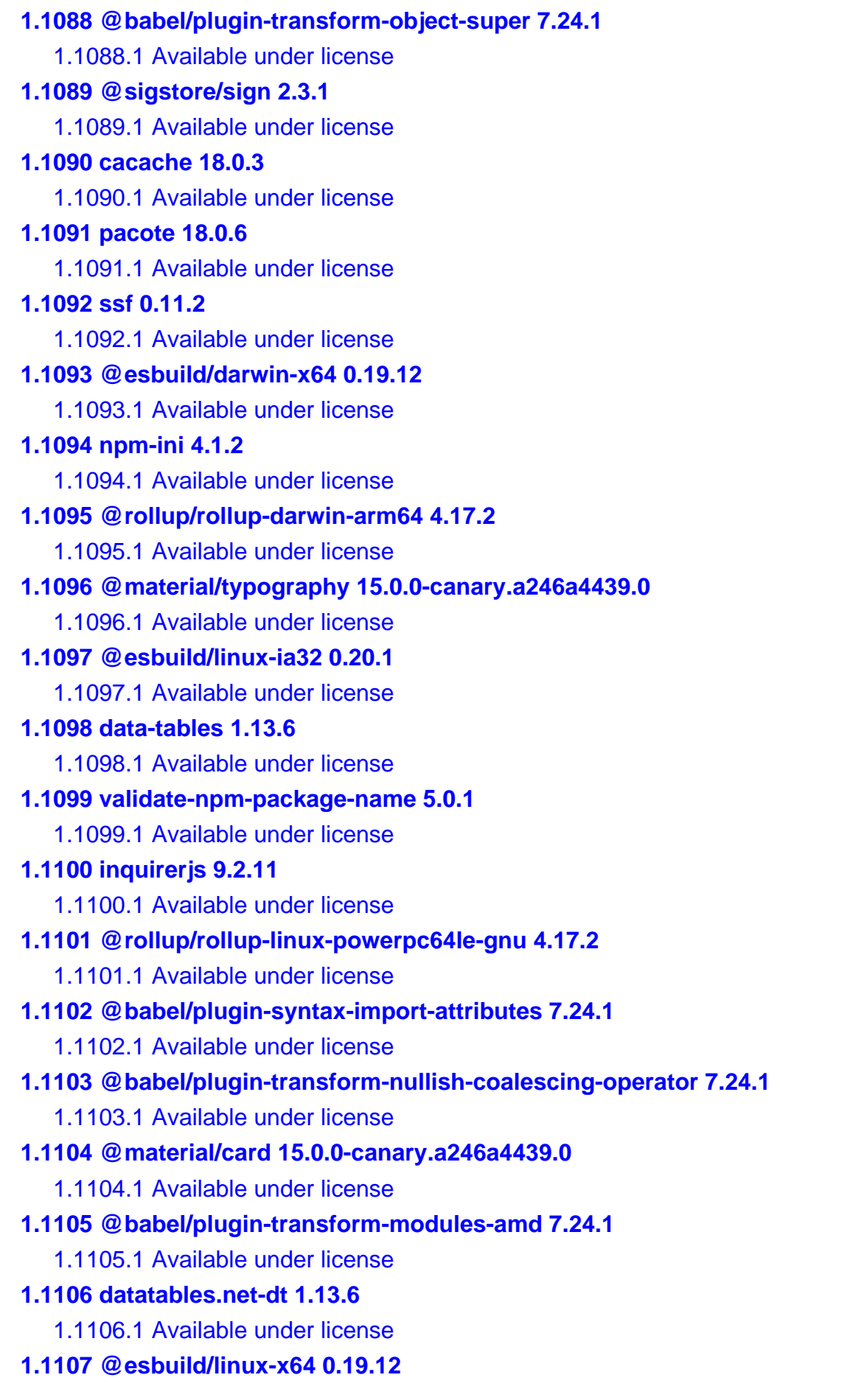

 [1.1107.1 Available under license](#page-3691-1)  **[1.1108 @rollup/rollup-linux-x64-musl 4.17.2](#page-3691-2)**   [1.1108.1 Available under license](#page-3691-3)  **[1.1109 @esbuild/freebsd-arm64 0.20.1](#page-3691-4)**   [1.1109.1 Available under license](#page-3691-5)  **[1.1110 @rollup/rollup-linux-x64-gnu 4.17.2](#page-3691-6)**   [1.1110.1 Available under license](#page-3691-7)  **[1.1111 webpack-dev-middleware 6.1.2](#page-3691-8)**   [1.1111.1 Available under license](#page-3691-9)  **[1.1112 @material/dom 15.0.0-canary.a246a4439.0](#page-3692-0)**   [1.1112.1 Available under license](#page-3692-1)  **[1.1113 @babel/plugin-transform-computed-properties 7.24.1](#page-3692-2)**   [1.1113.1 Available under license](#page-3693-0)  **[1.1114 @material/rtl 15.0.0-canary.a246a4439.0](#page-3693-1)**   [1.1114.1 Available under license](#page-3693-2)  **[1.1115 @material/notched-outline 15.0.0-canary.a246a4439.0](#page-3694-0)**   [1.1115.1 Available under license](#page-3694-1)  **[1.1116 undici 6.11.1](#page-3694-2)**   [1.1116.1 Available under license](#page-3694-3)  **[1.1117 @esbuild/android-arm 0.20.1](#page-3695-0)**   [1.1117.1 Available under license](#page-3695-1)  **[1.1118 @babel/plugin-transform-shorthand-properties 7.24.1](#page-3696-0)**   [1.1118.1 Available under license](#page-3696-1)  **[1.1119 @rollup/rollup-darwin-x64 4.17.2](#page-3696-2)**   [1.1119.1 Available under license](#page-3696-3)  **[1.1120 webpack 5.90.3](#page-3696-4)**   [1.1120.1 Available under license](#page-3696-5)  **[1.1121 types-sizzle 2.3.4](#page-3697-0)**   [1.1121.1 Available under license](#page-3697-1)  **[1.1122 mrmime 2.0.0](#page-3703-0)**   [1.1122.1 Available under license](#page-3703-1)  **[1.1123 @babel/helper-member-expression-to-functions 7.24.5](#page-3703-2)**   [1.1123.1 Available under license](#page-3704-0)  **[1.1124 ng-recaptcha 12.0.2](#page-3704-1)**   [1.1124.1 Available under license](#page-3704-2)  **[1.1125 @types/datatables.net 1.10.26](#page-3705-0)**   [1.1125.1 Available under license](#page-3705-1)  **[1.1126 source-map-loader 5.0.0](#page-3705-2)**   [1.1126.1 Available under license](#page-3705-3) 

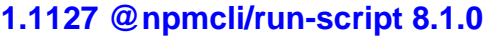

- [1.1127.1 Available under license](#page-3706-1)
- **[1.1128 @npmcli/query 3.1.0](#page-3706-2)** 
	- [1.1128.1 Available under license](#page-3706-3)
- **[1.1129 @babel/plugin-transform-new-target 7.24.1](#page-3707-0)** 
	- [1.1129.1 Available under license](#page-3707-1)
- **[1.1130 libnpmaccess 8.0.6](#page-3707-2)** 
	- [1.1130.1 Available under license](#page-3708-0)
- **[1.1131 json-parse-even-better-errors 3.0.2](#page-3708-1)** 
	- [1.1131.1 Available under license](#page-3708-2)
- **[1.1132 @material/base 15.0.0-canary.a246a4439.0](#page-3709-0)** 
	- [1.1132.1 Available under license](#page-3709-1)
- **[1.1133 @babel/plugin-transform-template-literals 7.24.1](#page-3709-2)** 
	- [1.1133.1 Available under license](#page-3709-3)
- **[1.1134 @material/form-field 15.0.0-canary.a246a4439.0](#page-3710-0)** 
	- [1.1134.1 Available under license](#page-3710-1)
- **[1.1135 angular-devkit-architect 0.1700.3](#page-3711-0)** 
	- [1.1135.1 Available under license](#page-3711-1)
- **[1.1136 is-cidr 5.0.5](#page-3711-2)** 
	- [1.1136.1 Available under license](#page-3711-3)
- **[1.1137 @esbuild/android-x64 0.19.12](#page-3711-4)** 
	- [1.1137.1 Available under license](#page-3711-5)
- **[1.1138 @babel/plugin-bugfix-safari-id-destructuring-collision-in-function](#page-3711-6)[expression 7.24.1](#page-3711-6)** 
	- [1.1138.1 Available under license](#page-3712-0)
- **[1.1139 es-module-lexer 1.5.2](#page-3712-1)** 
	- [1.1139.1 Available under license](#page-3712-2)
- **[1.1140 @babel/helper-split-export-declaration 7.24.5](#page-3713-0)** 
	- [1.1140.1 Available under license](#page-3713-1)
- **[1.1141 @rollup/rollup-linux-riscv64-gnu 4.17.2](#page-3713-2)** 
	- [1.1141.1 Available under license](#page-3713-3)
- **[1.1142 @sigstore/bundle 2.3.1](#page-3713-4)** 
	- [1.1142.1 Available under license](#page-3714-0)
- **[1.1143 @npmcli/redact 2.0.0](#page-3718-0)** 
	- [1.1143.1 Available under license](#page-3718-1)
- **[1.1144 @babel/plugin-transform-export-namespace-from 7.24.1](#page-3719-0)** 
	- [1.1144.1 Available under license](#page-3719-1)
- **[1.1145 @babel/plugin-transform-literals 7.24.1](#page-3719-2)** 
	- [1.1145.1 Available under license](#page-3719-3)

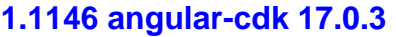

- [1.1146.1 Available under license](#page-3720-1)
- **[1.1147 @rollup/rollup-linux-arm-gnueabihf 4.17.2](#page-3721-0)** 
	- [1.1147.1 Available under license](#page-3721-1)
- **[1.1148 @esbuild/linux-arm64 0.20.1](#page-3721-2)** 
	- [1.1148.1 Available under license](#page-3721-3)
- **[1.1149 @material/slider 15.0.0-canary.a246a4439.0](#page-3721-4)** 
	- [1.1149.1 Available under license](#page-3721-5)
- **[1.1150 @babel/plugin-transform-json-strings 7.24.1](#page-3722-0)** 
	- [1.1150.1 Available under license](#page-3722-1)
- **[1.1151 @rollup/rollup-android-arm64 4.17.2](#page-3722-2)** 
	- [1.1151.1 Available under license](#page-3722-3)
- **[1.1152 angular-router 17.0.5](#page-3722-4)** 
	- [1.1152.1 Available under license](#page-3722-5)
- **[1.1153 node-http-proxy-agent 7.0.2](#page-3722-6)** 
	- [1.1153.1 Available under license](#page-3723-0)
- **[1.1154 esbuild 0.20.1](#page-3724-0)** 
	- [1.1154.1 Available under license](#page-3724-1)
- **[1.1155 @babel/plugin-bugfix-v8-static-class-fields-redefine-readonly 7.24.1](#page-3724-2)** 
	- [1.1155.1 Available under license](#page-3724-3)
- **[1.1156 @jridgewell/source-map 0.3.6](#page-3725-0)** 
	- [1.1156.1 Available under license](#page-3725-1)
- **[1.1157 lesscss 4.2.0](#page-3725-2)** 
	- [1.1157.1 Available under license](#page-3725-3)
- **[1.1158 @babel/plugin-transform-async-generator-functions 7.23.9](#page-3731-0)** 
	- [1.1158.1 Available under license](#page-3731-1)
- **[1.1159 @esbuild/win32-arm64 0.20.1](#page-3732-0)** 
	- [1.1159.1 Available under license](#page-3732-1)
- **[1.1160 @esbuild/linux-ppc64 0.19.12](#page-3732-2)** 
	- [1.1160.1 Available under license](#page-3732-3)
- **[1.1161 @esbuild/netbsd-x64 0.20.1](#page-3732-4)** 
	- [1.1161.1 Available under license](#page-3732-5)
- **[1.1162 postcss-modules-scope 3.2.0](#page-3732-6)** 
	- [1.1162.1 Available under license](#page-3732-7)
- **[1.1163 babel-loader 9.1.3](#page-3733-0)** 
	- [1.1163.1 Available under license](#page-3733-1)
- **[1.1164 @webassemblyjs/wast-printer 1.12.1](#page-3733-2)** 
	- [1.1164.1 Available under license](#page-3733-3)
- **[1.1165 @material/menu-surface 15.0.0-canary.a246a4439.0](#page-3734-0)**

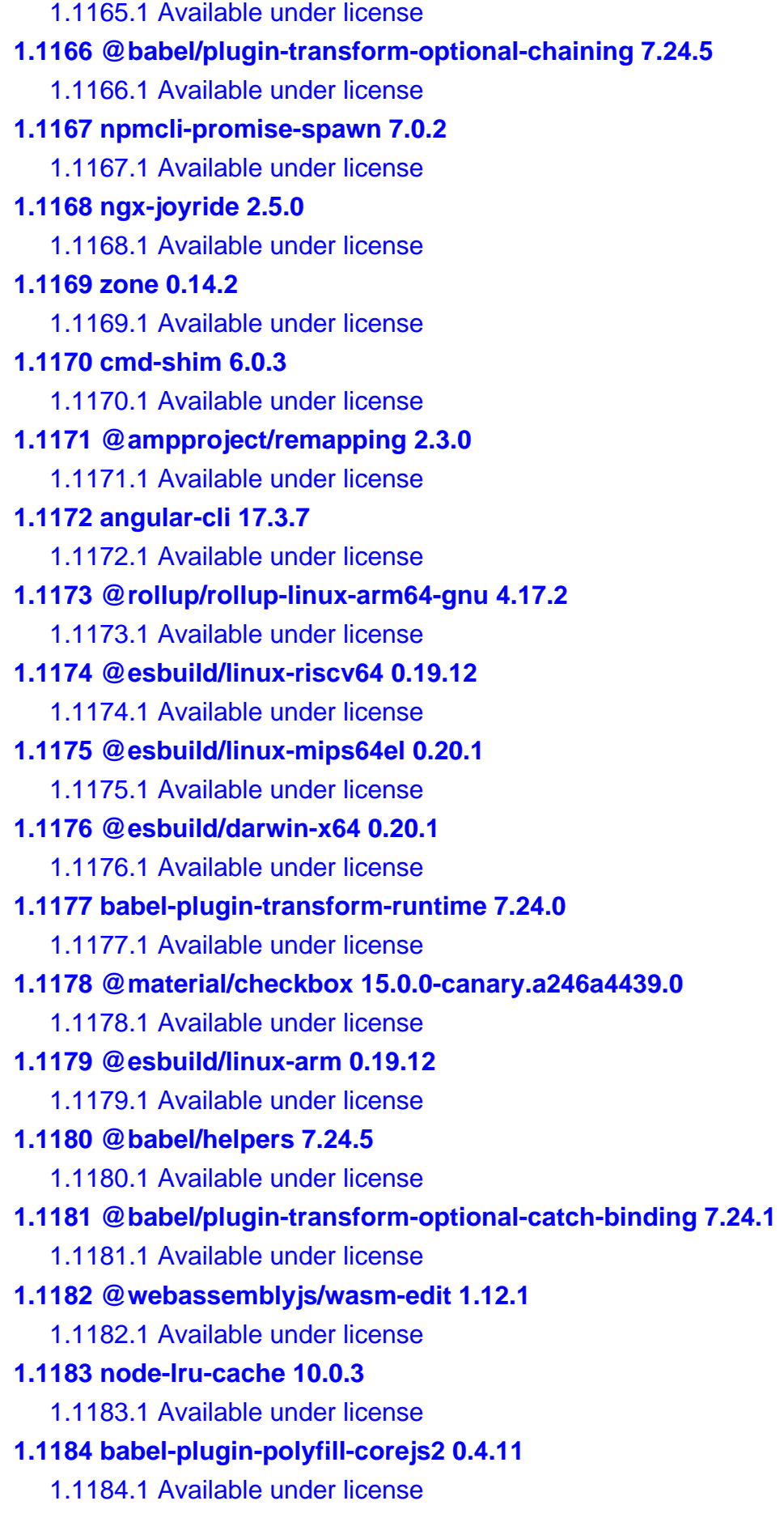

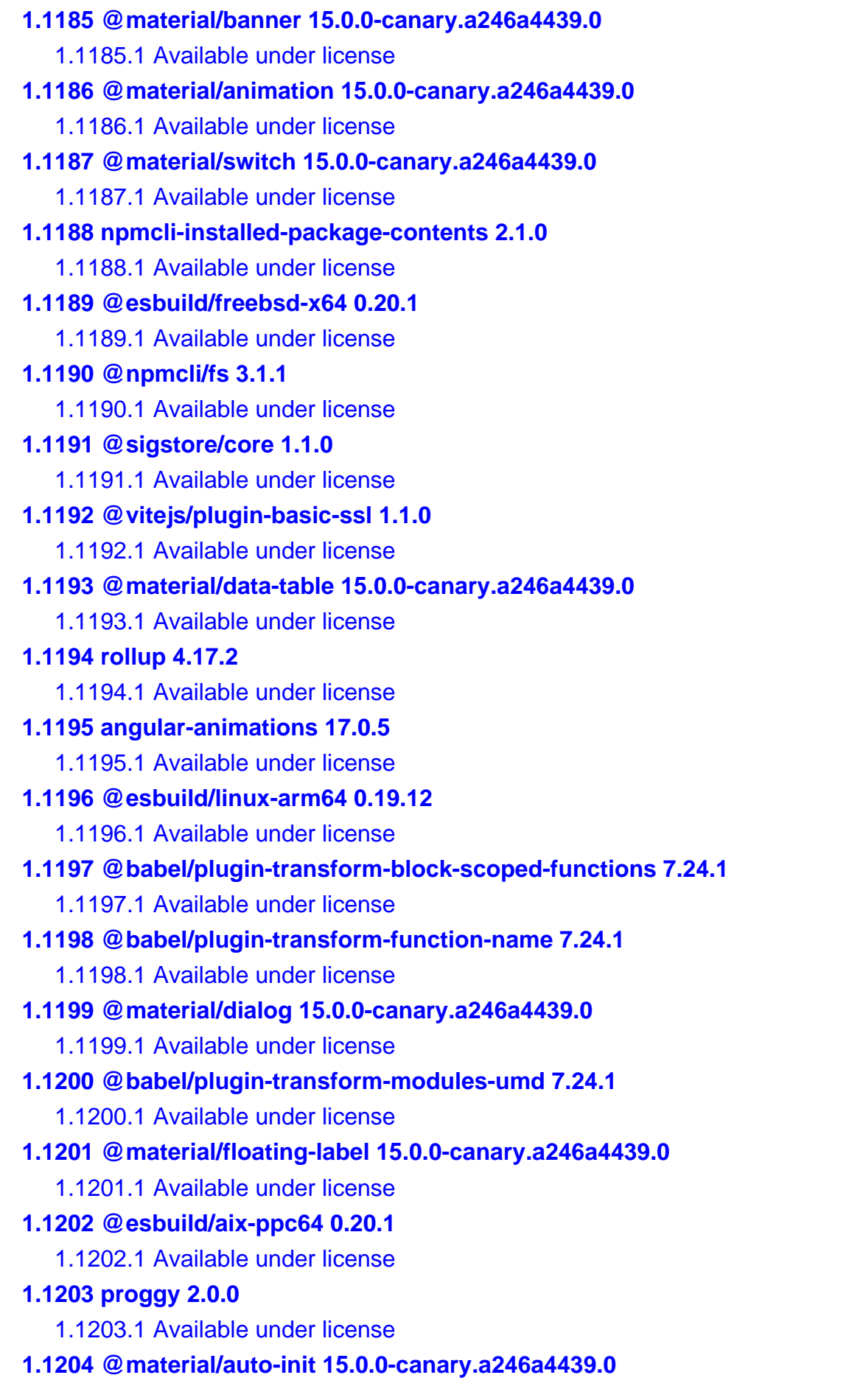

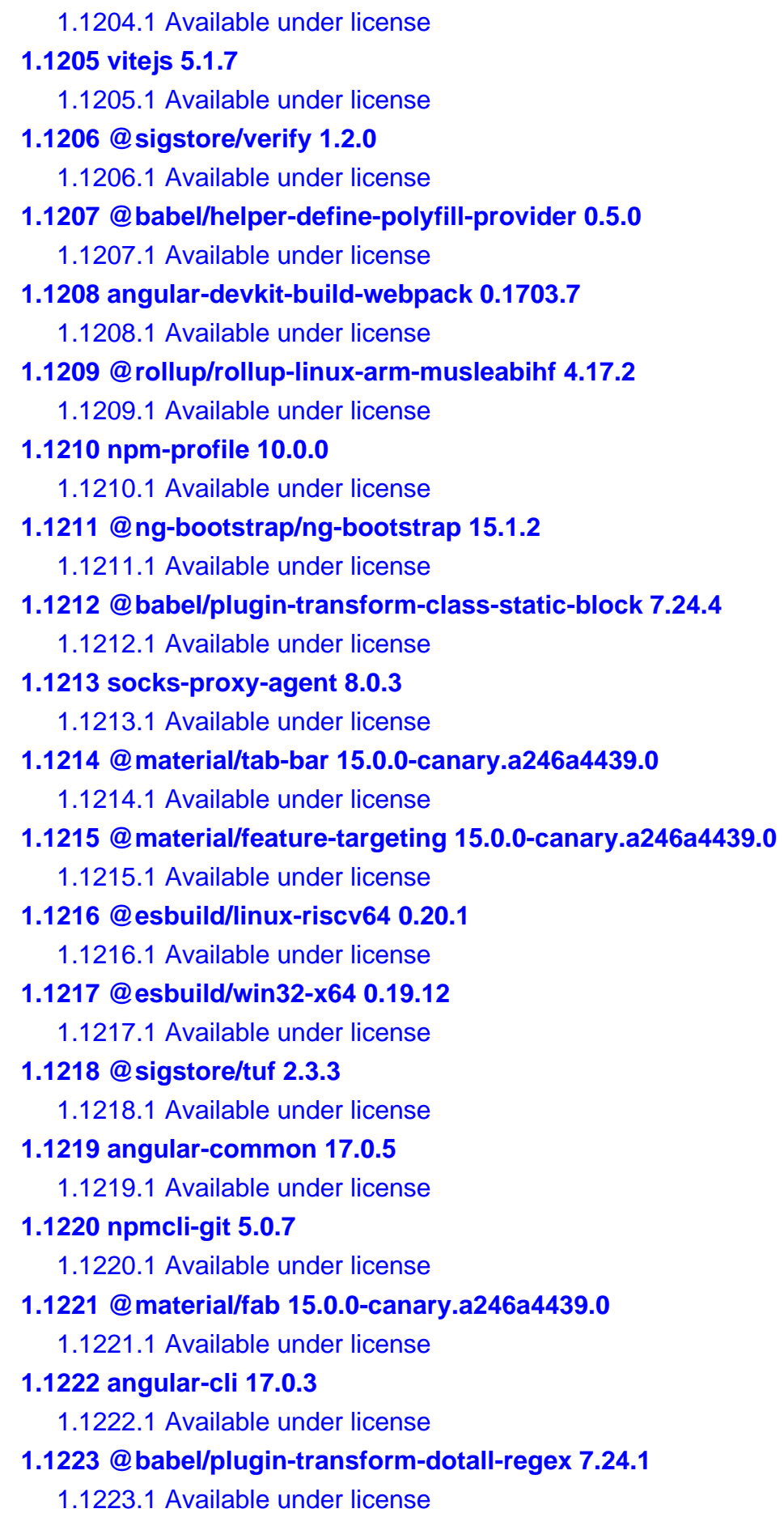

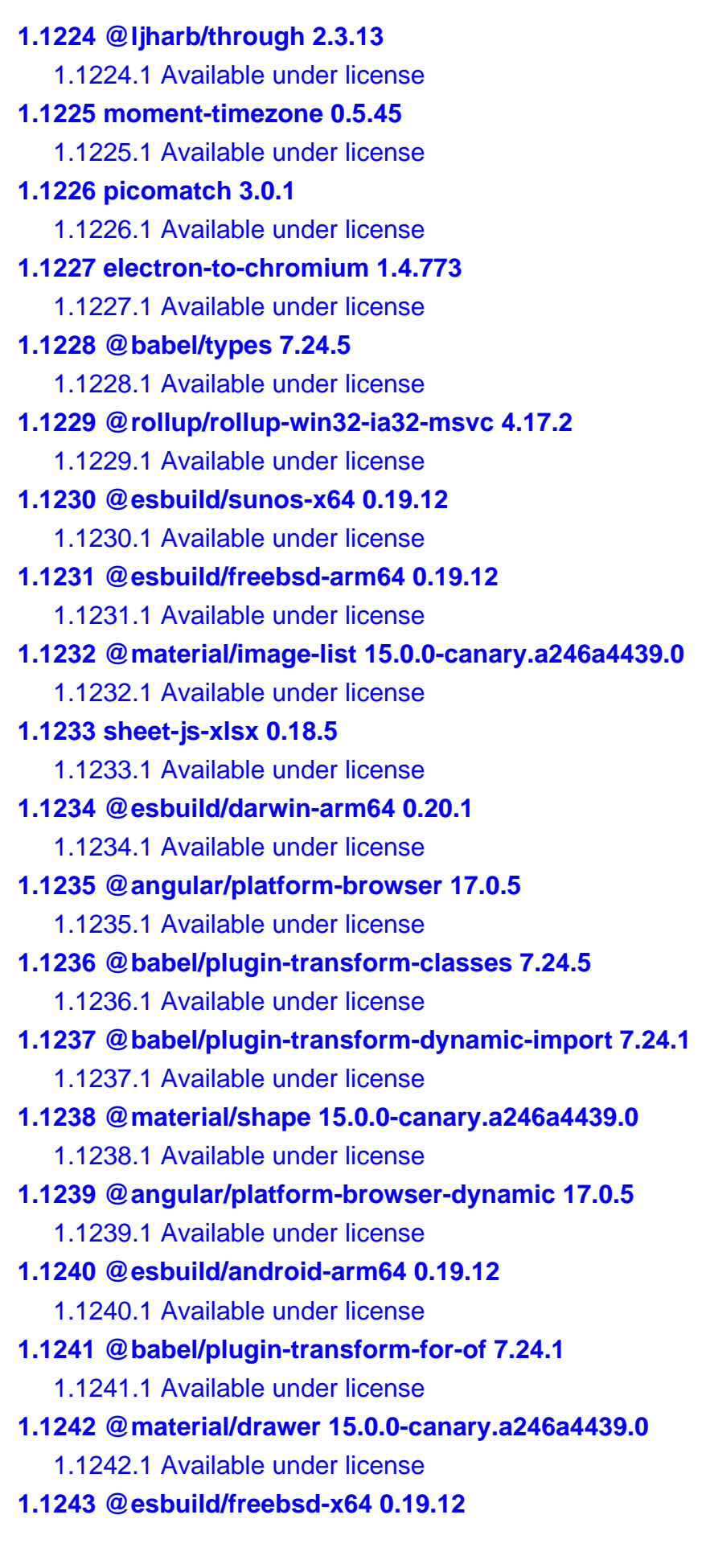

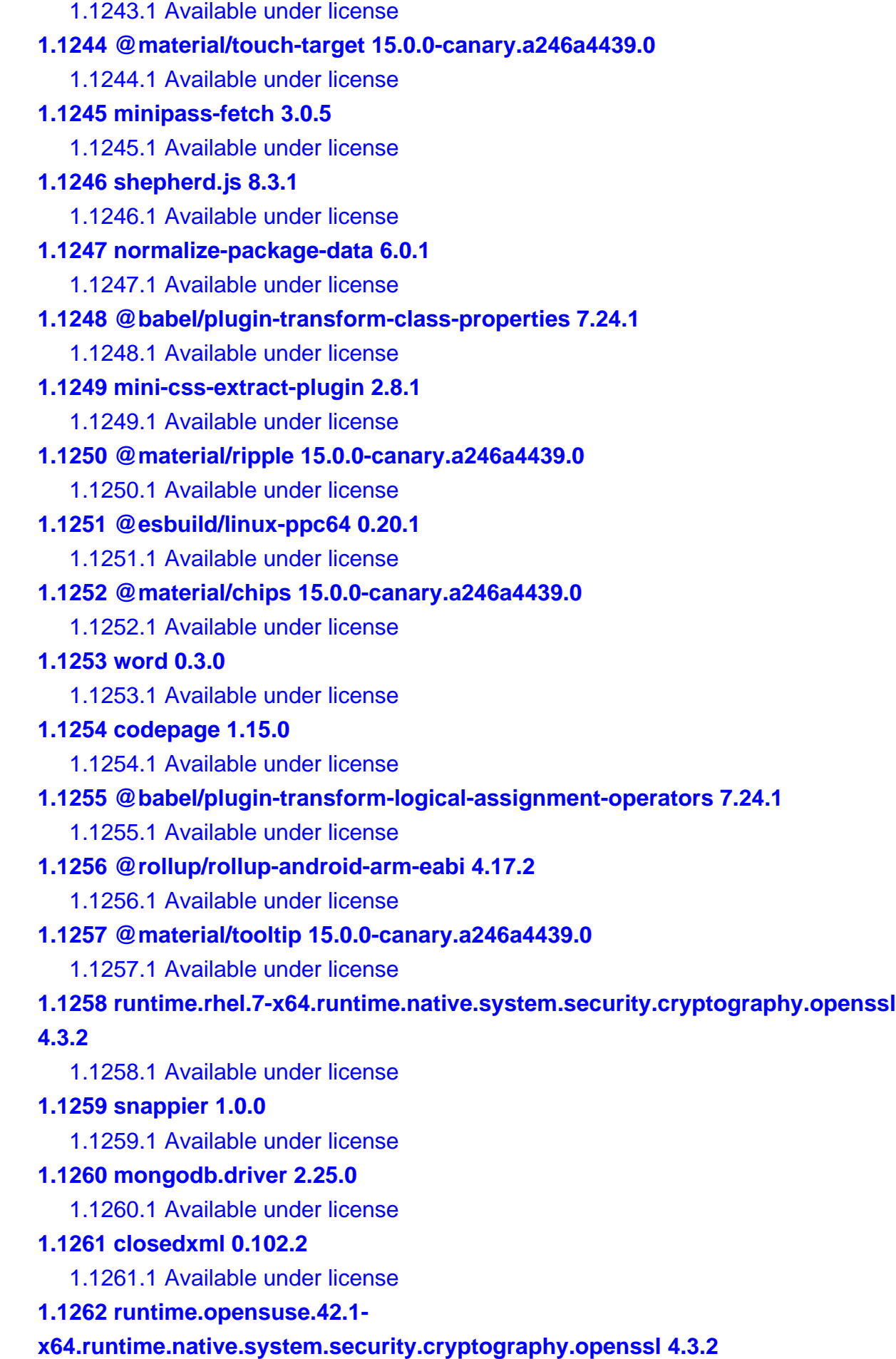

 [1.1262.1 Available under license](#page-3845-1) 

#### **[1.1263 microsoft-aspnetcore-authentication-jwtbearer 6.0.27](#page-3850-0)**

- [1.1263.1 Available under license](#page-3850-1)
- **[1.1264 runtime.fedora.23-](#page-3850-2)**

### **[x64.runtime.native.system.security.cryptography.openssl 4.3.2](#page-3850-2)**

 [1.1264.1 Available under license](#page-3850-3) 

### **[1.1265 documentformat.openxml 2.16.0](#page-3855-0)**

 [1.1265.1 Available under license](#page-3855-1) 

## **[1.1266 microsoft.netcore.platforms 1.1.1](#page-3855-2)**

 [1.1266.1 Available under license](#page-3855-3) 

## **[1.1267 mongodb.driver.core 2.25.0](#page-3860-0)**

 [1.1267.1 Available under license](#page-3860-1) 

## **[1.1268 swashbuckle.aspnetcore.swaggerui 6.2.3](#page-3860-2)**

 [1.1268.1 Available under license](#page-3860-3) 

## **[1.1269 dnsclient 1.6.1](#page-3860-4)**

 [1.1269.1 Available under license](#page-3860-5) 

## **[1.1270 runtime.ubuntu.14.04-](#page-3865-0)**

## **[x64.runtime.native.system.security.cryptography.openssl 4.3.2](#page-3865-0)**

- [1.1270.1 Available under license](#page-3865-1)
- **[1.1271 runtime.opensuse.13.2-](#page-3870-0)**

## **[x64.runtime.native.system.security.cryptography.openssl 4.3.2](#page-3870-0)**

 [1.1271.1 Available under license](#page-3870-1) 

## **[1.1272 awssdk - core runtime 3.7.303.22](#page-3874-0)**

 [1.1272.1 Available under license](#page-3874-1) 

## **[1.1273 swashbuckle-aspnetcore 6.2.3](#page-3875-0)**

 [1.1273.1 Available under license](#page-3875-1) 

## **[1.1274 automapper 13.0.0](#page-3875-2)**

 [1.1274.1 Available under license](#page-3875-3) 

## **[1.1275 microsoft.extensions.logging.abstractions 2.0.0](#page-3876-0)**

 [1.1275.1 Available under license](#page-3876-1) 

## **[1.1276 excelnumberformat 1.1.0](#page-3876-2)**

 [1.1276.1 Available under license](#page-3876-3) 

## **[1.1277 runtime.ubuntu.16.10-](#page-3877-0)**

## **[x64.runtime.native.system.security.cryptography.openssl 4.3.2](#page-3877-0)**

## [1.1277.1 Available under license](#page-3877-1)

**[1.1278 runtime.fedora.24-](#page-3881-0)**

## **[x64.runtime.native.system.security.cryptography.openssl 4.3.2](#page-3881-0)**

 [1.1278.1 Available under license](#page-3881-1) 

## **[1.1279 awssdk - amazon simple storage service 3.7.307.23](#page-3886-0)**

#### [1.1279.1 Available under license](#page-3886-1)

#### **[1.1280 csvhelper 31.0.2](#page-3886-2)**

 [1.1280.1 Available under license](#page-3886-3) 

- **[1.1281 sharpcompress pure c# decompression/compression 0.30.1](#page-3891-0)** 
	- [1.1281.1 Available under license](#page-3891-1)

#### **[1.1282 xlparser 1.5.2](#page-3891-2)**

 [1.1282.1 Available under license](#page-3891-3) 

#### **[1.1283 runtime.debian.8-](#page-3891-4)**

- **[x64.runtime.native.system.security.cryptography.openssl 4.3.2](#page-3891-4)** 
	- [1.1283.1 Available under license](#page-3892-0)

#### **[1.1284 sixlabors.fonts 1.0.0](#page-3896-0)**

 [1.1284.1 Available under license](#page-3896-1) 

#### **[1.1285 fluent-validation 11.9.0](#page-3901-0)**

 [1.1285.1 Available under license](#page-3901-1) 

### **[1.1286 system.configuration.configurationmanager 6.0.1](#page-3905-0)**

- [1.1286.1 Available under license](#page-3905-1)
- **[1.1287 awssdk aws security token service 3.7.100.14](#page-3905-2)** 
	- [1.1287.1 Available under license](#page-3905-3)
- **[1.1288 librdkafka the apache kafka c/c++ client library 2.4.0](#page-3905-4)** 
	- [1.1288.1 Available under license](#page-3905-5)
- **[1.1289 microsoft.data.sqlclient 5.1.5](#page-3906-0)** 
	- [1.1289.1 Available under license](#page-3906-1)
- **[1.1290 runtime.ubuntu.16.04-](#page-3906-2)**

### **[x64.runtime.native.system.security.cryptography.openssl 4.3.2](#page-3906-2)**

- [1.1290.1 Available under license](#page-3906-3)
- **[1.1291 system.io.packaging 6.0.0](#page-3911-0)** 
	- [1.1291.1 Available under license](#page-3911-1)
- **[1.1292 microsoft.data.sqlclient.sni.runtime 5.1.1](#page-3911-2)** 
	- [1.1292.1 Available under license](#page-3911-3)
- **[1.1293 runtime.native.system.security.cryptography.openssl 4.3.2](#page-3915-0)** 
	- [1.1293.1 Available under license](#page-3915-1)
- **[1.1294 mongodb.libmongocrypt 1.8.2](#page-3919-0)** 
	- [1.1294.1 Available under license](#page-3919-1)
- **[1.1295 confluent.kafka 2.4.0](#page-3936-0)** 
	- [1.1295.1 Available under license](#page-3936-1)
- **[1.1296 zstdsharp.port 0.7.3](#page-3941-0)** 
	- [1.1296.1 Available under license](#page-3941-1)
- **[1.1297 runtime.osx.10.10-](#page-3941-2)**

### **[x64.runtime.native.system.security.cryptography.openssl 4.3.2](#page-3941-2)**

 [1.1297.1 Available under license](#page-3942-0)  **[1.1298 microsoft asp.net core api versioning 5.1.0](#page-3946-0)**   [1.1298.1 Available under license](#page-3946-1)  **[1.1299 irony.netcore 1.0.11](#page-3946-2)**   [1.1299.1 Available under license](#page-3947-0)  **[1.1300 mongodb.bson 2.25.0](#page-3947-1)**   [1.1300.1 Available under license](#page-3947-2)  **[1.1301 dapperlib-dapper 2.1.28](#page-3953-0)**   [1.1301.1 Available under license](#page-3953-1)  **[1.1302 system.text.regularexpressions 4.3.1](#page-3954-0)**   [1.1302.1 Available under license](#page-3954-1)  **[1.1303 jackson dataformats: binary 2.17.1](#page-3954-2)**   [1.1303.1 Available under license](#page-3954-3)  **[1.1304 assertj fluent assertions 3.25.3](#page-3964-0)**   [1.1304.1 Available under license](#page-3964-1)  **[1.1305 jackson-datatype-jsr310 2.17.1](#page-3968-0)**   [1.1305.1 Available under license](#page-3968-1)  **[1.1306 mockito-junit-jupiter 5.11.0](#page-3969-0)**   [1.1306.1 Available under license](#page-3969-1)  **[1.1307 apache-log4j 2.23.1](#page-3969-2)**   [1.1307.1 Available under license](#page-3970-0)  **[1.1308 jackson-module-parameter-names 2.17.1](#page-3974-0)**   [1.1308.1 Available under license](#page-3974-1)  **[1.1309 jackson-core 2.17.1](#page-3975-0)**   [1.1309.1 Available under license](#page-3975-1)  **[1.1310 jackson-datatype-jdk8 2.17.1](#page-3980-0)**   [1.1310.1 Available under license](#page-3980-1)  **[1.1311 apache-log4j 2.23.1](#page-3981-0)**   [1.1311.1 Available under license](#page-3981-1)  **[1.1312 jackson-databind 2.17.1](#page-3985-0)**   [1.1312.1 Available under license](#page-3985-1)  **[1.1313 jackson-annotations 2.17.1](#page-3990-0)**   [1.1313.1 Available under license](#page-3990-1)  **[1.1314 microsoft.extensions.options.configurationextensions 8.0.0](#page-3995-0)**   [1.1314.1 Available under license](#page-3995-1)  **[1.1315 microsoft.extensions.options 8.0.0](#page-4026-0)**   [1.1315.1 Available under license](#page-4026-1)  **[1.1316 microsoft.extensions.diagnostics.abstractions 8.0.0](#page-4056-0)**   [1.1316.1 Available under license](#page-4056-1) 

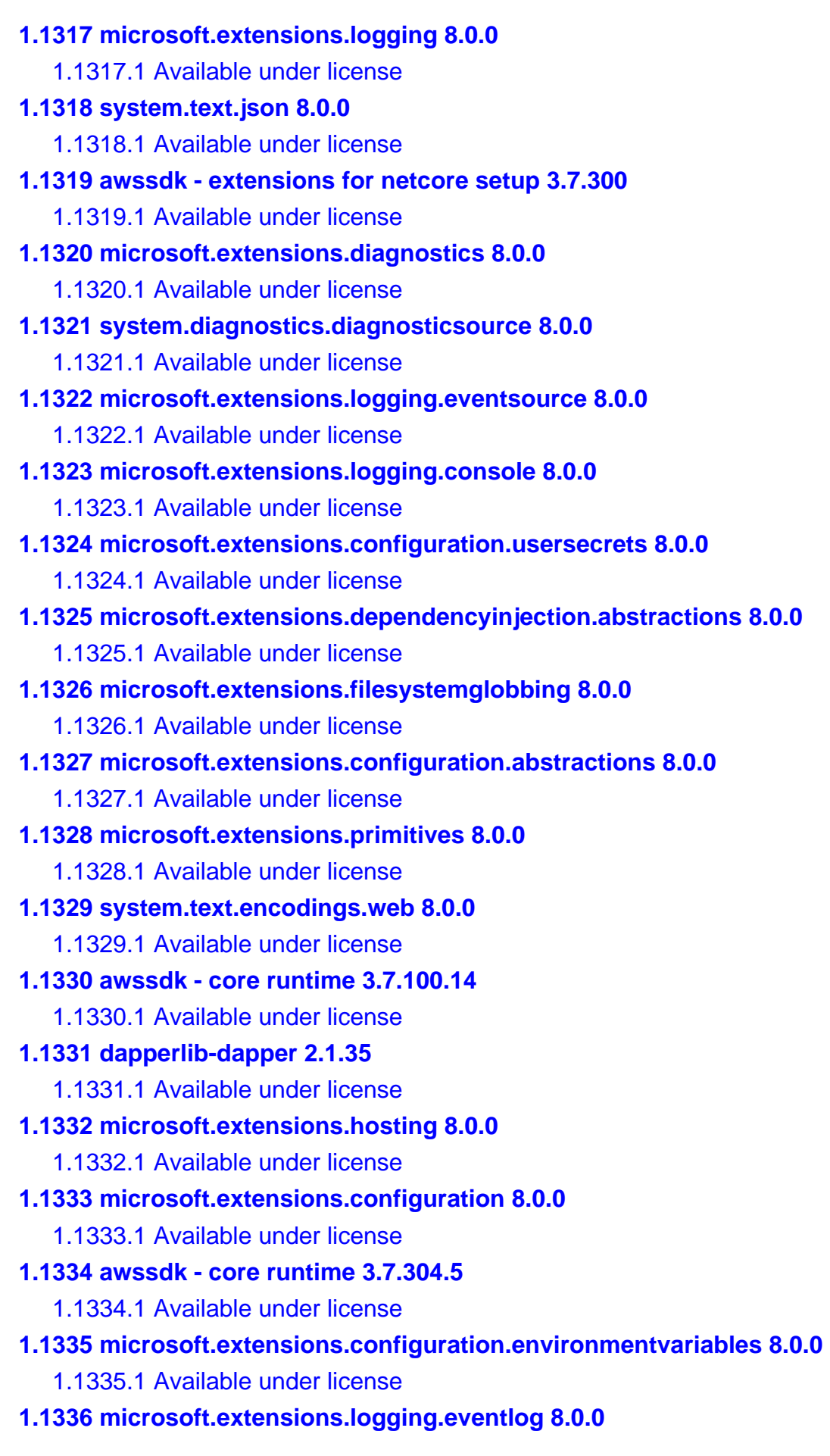

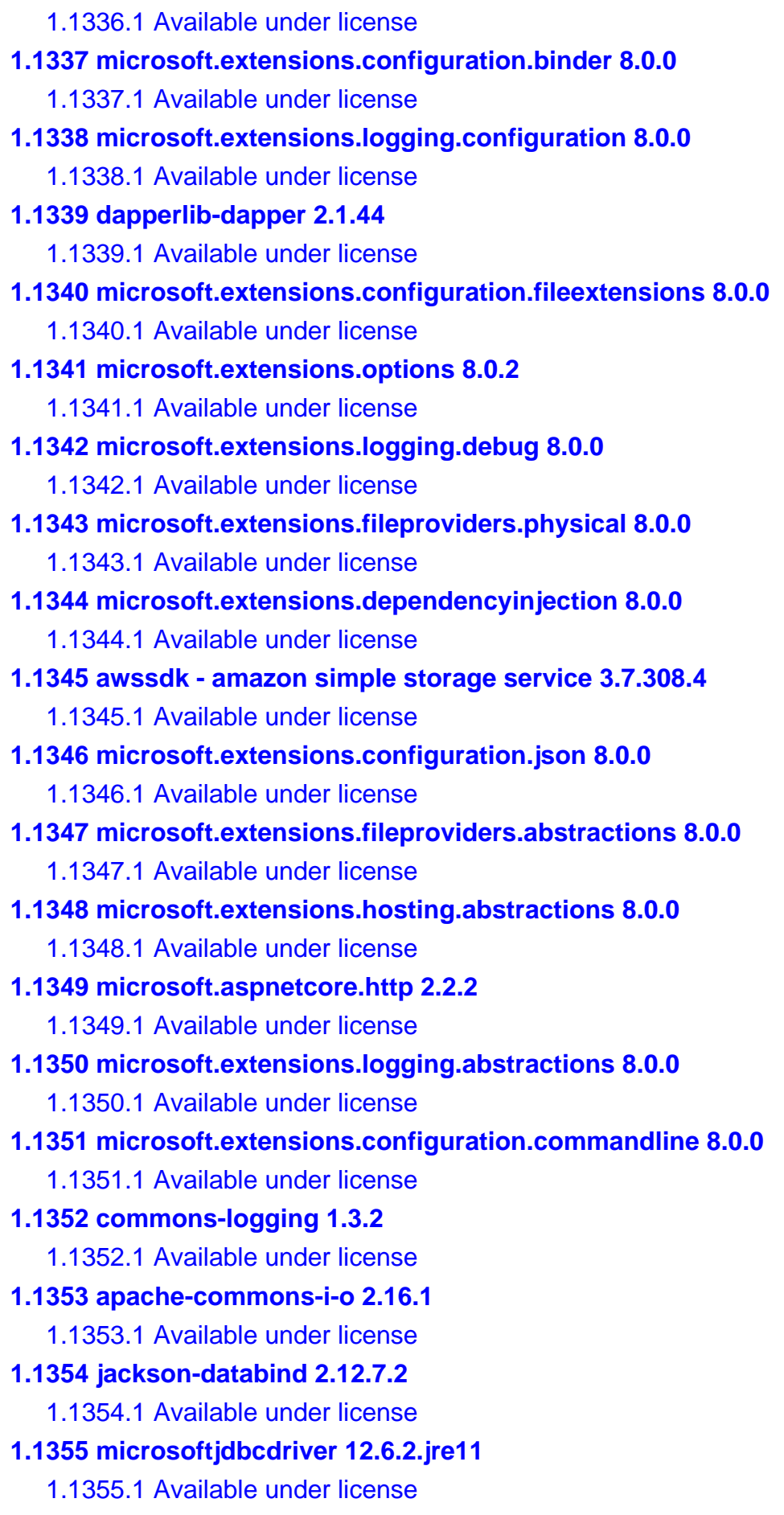

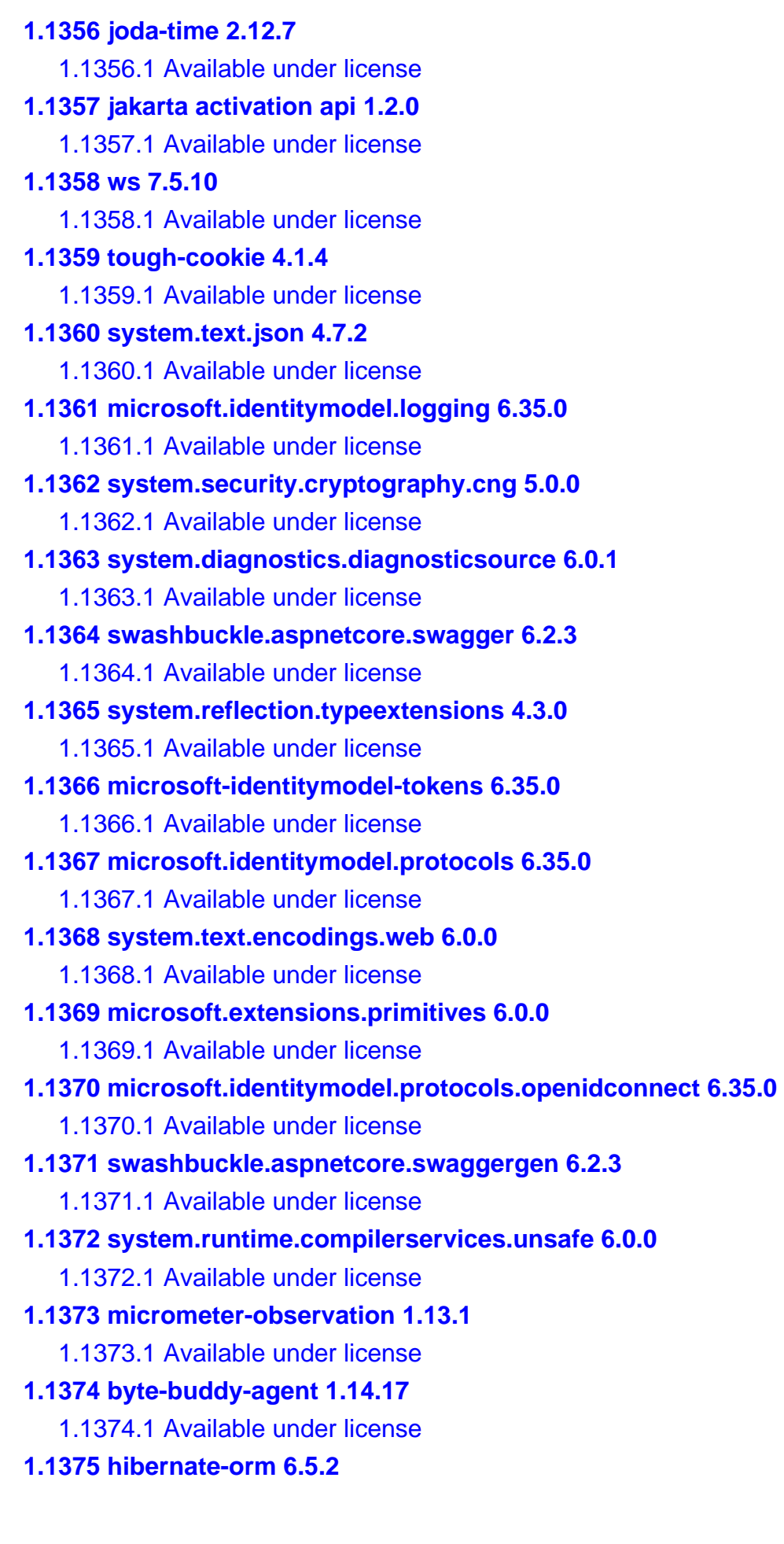

 [1.1375.1 Available under license](#page-4916-1)  **[1.1376 spring-boot 3.3.1](#page-4944-0)**   [1.1376.1 Available under license](#page-4944-1)  **[1.1377 spring-framework 6.1.10](#page-4949-0)**   [1.1377.1 Available under license](#page-4949-1)  **[1.1378 java-classmate 1.7.0](#page-4993-0)**   [1.1378.1 Available under license](#page-4993-1)  **[1.1379 byte buddy 1.14.17](#page-4998-0)**   [1.1379.1 Available under license](#page-4998-1)  **[1.1380 micrometer-commons 1.13.1](#page-5002-0)**   [1.1380.1 Available under license](#page-5002-1)  **[1.1381 google-guava 33.2.1-jre](#page-5011-0)**   [1.1381.1 Available under license](#page-5011-1)  **[1.1382 spring-data-jpa 3.3.1](#page-5016-0)**   [1.1382.1 Available under license](#page-5016-1)  **[1.1383 com.github.mwiede:jsch 0.2.18](#page-5031-0)**   [1.1383.1 Available under license](#page-5031-1)  **[1.1384 internet time utility 1.7.0](#page-5033-0)**   [1.1384.1 Available under license](#page-5033-1)  **[1.1385 spring data commons 3.3.1](#page-5037-0)**   [1.1385.1 Available under license](#page-5037-1)  **[1.1386 jackson-dataformat-yaml 2.17.1](#page-5042-0)**   [1.1386.1 Available under license](#page-5042-1)  **[1.1387 json-schema-validator 1.1.0](#page-5043-0)**   [1.1387.1 Available under license](#page-5043-1)  **[1.1388 aws-sdk 1.12.756](#page-5044-0)**   [1.1388.1 Available under license](#page-5044-1)  **[1.1389 jmes path query library 1.12.756](#page-7904-0)**   [1.1389.1 Available under license](#page-7904-1)  **[1.1390 zip4j 2.11.5](#page-10764-0)**   [1.1390.1 Available under license](#page-10764-1)  **[1.1391 apache log4j to slf4j adapter 2.23.1](#page-10765-0)**   [1.1391.1 Available under license](#page-10765-1)  **[1.1392 logback-core 1.5.6](#page-10771-0)**   [1.1392.1 Available under license](#page-10771-1)  **[1.1393 aws-sdk 1.12.757](#page-10791-0)**   [1.1393.1 Available under license](#page-10791-1)  **[1.1394 jul-to-slf4j-bridge 2.0.13](#page-13651-0)**   [1.1394.1 Available under license](#page-13651-1)
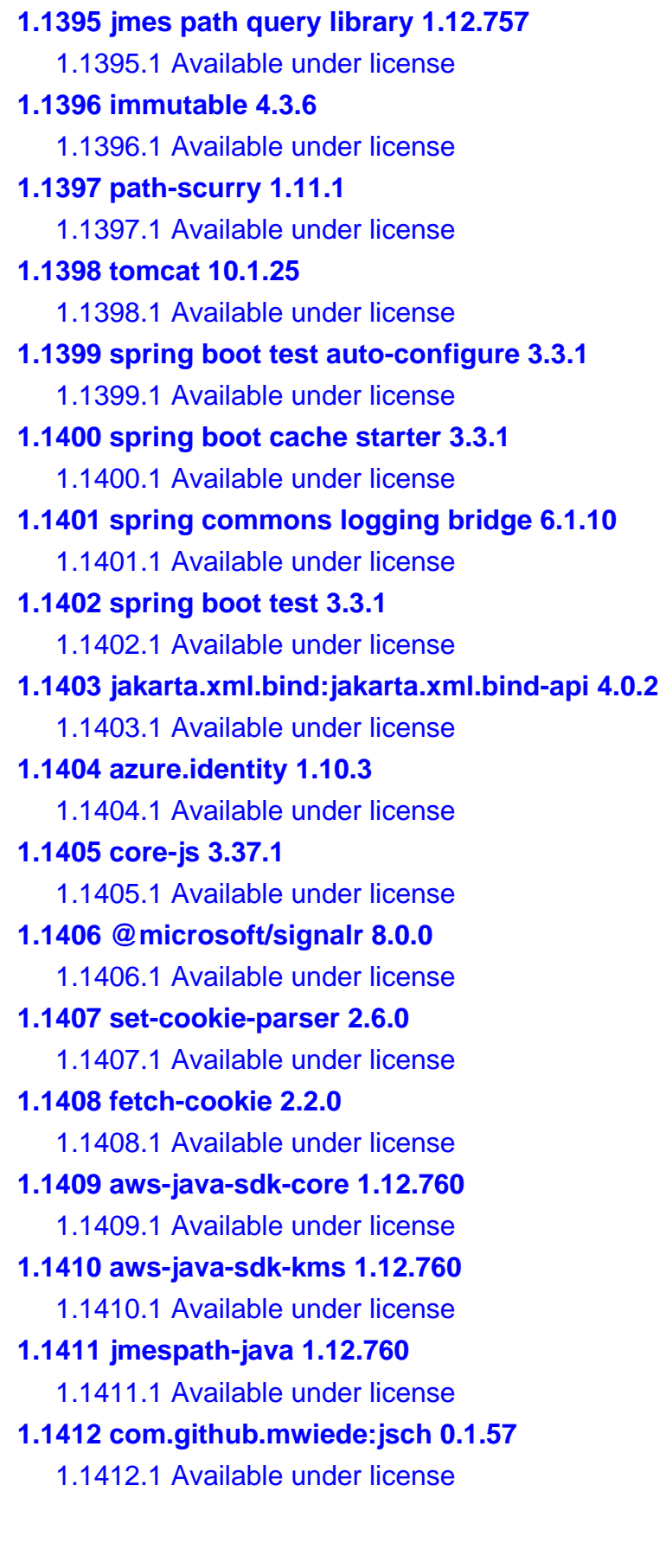

# **1.1 commons-logging 1.1.3**

### **1.1.1 Available under license :**

Apache Commons Logging (for Apache Directory Studio) Copyright 2003-2013 The Apache Software Foundation

This product includes software developed at The Apache Software Foundation (http://www.apache.org/).

> Apache License Version 2.0, January 2004 http://www.apache.org/licenses/

#### TERMS AND CONDITIONS FOR USE, REPRODUCTION, AND DISTRIBUTION

1. Definitions.

 "License" shall mean the terms and conditions for use, reproduction, and distribution as defined by Sections 1 through 9 of this document.

 "Licensor" shall mean the copyright owner or entity authorized by the copyright owner that is granting the License.

 "Legal Entity" shall mean the union of the acting entity and all other entities that control, are controlled by, or are under common control with that entity. For the purposes of this definition, "control" means (i) the power, direct or indirect, to cause the direction or management of such entity, whether by contract or otherwise, or (ii) ownership of fifty percent (50%) or more of the outstanding shares, or (iii) beneficial ownership of such entity.

 "You" (or "Your") shall mean an individual or Legal Entity exercising permissions granted by this License.

 "Source" form shall mean the preferred form for making modifications, including but not limited to software source code, documentation source, and configuration files.

 "Object" form shall mean any form resulting from mechanical transformation or translation of a Source form, including but not limited to compiled object code, generated documentation, and conversions to other media types.

 "Work" shall mean the work of authorship, whether in Source or Object form, made available under the License, as indicated by a  copyright notice that is included in or attached to the work (an example is provided in the Appendix below).

 "Derivative Works" shall mean any work, whether in Source or Object form, that is based on (or derived from) the Work and for which the editorial

 revisions, annotations, elaborations, or other modifications represent, as a whole, an original work of authorship. For the purposes of this License, Derivative Works shall not include works that remain separable from, or merely link (or bind by name) to the interfaces of, the Work and Derivative Works thereof.

 "Contribution" shall mean any work of authorship, including the original version of the Work and any modifications or additions to that Work or Derivative Works thereof, that is intentionally submitted to Licensor for inclusion in the Work by the copyright owner or by an individual or Legal Entity authorized to submit on behalf of the copyright owner. For the purposes of this definition, "submitted" means any form of electronic, verbal, or written communication sent to the Licensor or its representatives, including but not limited to communication on electronic mailing lists, source code control systems, and issue tracking systems that are managed by, or on behalf of, the Licensor for the purpose of discussing and improving the Work, but excluding communication that is conspicuously marked or otherwise designated in writing by the copyright owner as "Not a Contribution."

 "Contributor" shall mean Licensor and any individual or Legal Entity on behalf of whom a Contribution has been received by Licensor and subsequently incorporated within the Work.

- 2. Grant of Copyright License. Subject to the terms and conditions of this License, each Contributor hereby grants to You a perpetual, worldwide, non-exclusive, no-charge, royalty-free, irrevocable copyright license to reproduce, prepare Derivative Works of, publicly display, publicly perform, sublicense, and distribute the Work and such Derivative Works in Source or Object form.
- 3. Grant of Patent License. Subject to the terms and conditions of this
- License, each Contributor hereby grants to You a perpetual, worldwide, non-exclusive, no-charge, royalty-free, irrevocable (except as stated in this section) patent license to make, have made, use, offer to sell, sell, import, and otherwise transfer the Work, where such license applies only to those patent claims licensable by such Contributor that are necessarily infringed by their Contribution(s) alone or by combination of their Contribution(s) with the Work to which such Contribution(s) was submitted. If You institute patent litigation against any entity (including a

 cross-claim or counterclaim in a lawsuit) alleging that the Work or a Contribution incorporated within the Work constitutes direct or contributory patent infringement, then any patent licenses granted to You under this License for that Work shall terminate as of the date such litigation is filed.

 4. Redistribution. You may reproduce and distribute copies of the

 Work or Derivative Works thereof in any medium, with or without modifications, and in Source or Object form, provided that You meet the following conditions:

- (a) You must give any other recipients of the Work or Derivative Works a copy of this License; and
- (b) You must cause any modified files to carry prominent notices stating that You changed the files; and
- (c) You must retain, in the Source form of any Derivative Works that You distribute, all copyright, patent, trademark, and attribution notices from the Source form of the Work, excluding those notices that do not pertain to any part of the Derivative Works; and
- (d) If the Work includes a "NOTICE" text file as part of its distribution, then any Derivative Works that You distribute must include a readable copy of the attribution notices contained within such NOTICE file, excluding

#### those notices that do not

 pertain to any part of the Derivative Works, in at least one of the following places: within a NOTICE text file distributed as part of the Derivative Works; within the Source form or documentation, if provided along with the Derivative Works; or, within a display generated by the Derivative Works, if and wherever such third-party notices normally appear. The contents of the NOTICE file are for informational purposes only and do not modify the License. You may add Your own attribution notices within Derivative Works that You distribute, alongside or as an addendum to the NOTICE text from the Work, provided that such additional attribution notices cannot be construed as modifying the License.

 You may add Your own copyright statement to Your modifications and may provide additional or different license terms and conditions

 for use, reproduction, or distribution of Your modifications, or for any such Derivative Works as a whole, provided Your use, reproduction, and distribution of the Work otherwise complies with the conditions stated in this License.

- 5. Submission of Contributions. Unless You explicitly state otherwise, any Contribution intentionally submitted for inclusion in the Work by You to the Licensor shall be under the terms and conditions of this License, without any additional terms or conditions. Notwithstanding the above, nothing herein shall supersede or modify the terms of any separate license agreement you may have executed with Licensor regarding such Contributions.
- 6. Trademarks. This License does not grant permission to use the trade names, trademarks, service marks, or product names of the Licensor, except as required for reasonable and customary use in describing the origin of the Work and reproducing the content of the NOTICE file.
- 7. Disclaimer of Warranty. Unless required by applicable law or agreed to in writing, Licensor provides the Work (and each Contributor provides its Contributions) on an "AS IS" BASIS, WITHOUT WARRANTIES OR CONDITIONS OF ANY KIND, either express or implied, including, without limitation, any warranties or conditions of TITLE, NON-INFRINGEMENT, MERCHANTABILITY, or FITNESS FOR A PARTICULAR PURPOSE. You are solely responsible for determining the appropriateness of using or redistributing the Work and assume any risks associated with Your exercise of permissions under this License.
- 8. Limitation of Liability. In no event and under no legal theory, whether in tort (including negligence), contract, or otherwise, unless required by applicable law (such as deliberate and grossly negligent acts) or agreed to in writing, shall any Contributor be liable to You for damages, including any direct, indirect, special,

 incidental, or consequential damages of any character arising as a result of this License or out of the use or inability to use the Work (including but not limited to damages for loss of goodwill, work stoppage, computer failure or malfunction, or any and all other commercial damages or losses), even if such Contributor has been advised of the possibility of such damages.

 9. Accepting Warranty or Additional Liability. While redistributing the Work or Derivative Works thereof, You may choose to offer, and charge a fee for, acceptance of support, warranty, indemnity, or other liability obligations and/or rights consistent with this License. However, in accepting such obligations, You may act only on Your own behalf and on Your sole responsibility, not on behalf of any other Contributor, and only if You agree to indemnify, defend, and hold each Contributor harmless for any liability

 incurred by, or claims asserted against, such Contributor by reason of your accepting any such warranty or additional liability.

#### END OF TERMS AND CONDITIONS

APPENDIX: How to apply the Apache License to your work.

 To apply the Apache License to your work, attach the following boilerplate notice, with the fields enclosed by brackets "[]" replaced with your own identifying information. (Don't include the brackets!) The text should be enclosed in the appropriate comment syntax for the file format. We also recommend that a file or class name and description of purpose be included on the same "printed page" as the copyright notice for easier identification within third-party archives.

Copyright [yyyy] [name of copyright owner]

 Licensed under the Apache License, Version 2.0 (the "License"); you may not use this file except in compliance with the License. You may obtain a copy of the License at

http://www.apache.org/licenses/LICENSE-2.0

 Unless required by applicable law or agreed to in writing, software distributed under the License is distributed on an "AS IS" BASIS, WITHOUT WARRANTIES OR CONDITIONS OF ANY KIND, either express or implied. See the License for the specific language governing permissions and limitations under the License.

## **1.2 util-deprecate 1.0.2**

## **1.3 node-concat-map 0.0.1**

## **1.4 inflight 1.0.6**

## **1.5 sprintf-js 1.0.3**

# **1.6 msjs 2.0.0**

### **1.6.1 Available under license :**

The MIT License (MIT)

Copyright (c) 2016 Zeit, Inc.

Permission is hereby granted, free of charge, to any person obtaining a copy of this software and associated documentation files (the "Software"), to deal in the Software without restriction, including without limitation the rights to use, copy, modify, merge, publish, distribute, sublicense, and/or sell copies of the Software, and to permit persons to whom the Software is furnished to do so, subject to the following conditions:

The above copyright notice and this permission notice shall be included in all copies or substantial portions of the Software.

THE SOFTWARE IS PROVIDED "AS IS", WITHOUT WARRANTY OF ANY KIND, EXPRESS OR IMPLIED, INCLUDING BUT NOT LIMITED TO THE WARRANTIES OF MERCHANTABILITY, FITNESS FOR A PARTICULAR PURPOSE AND NONINFRINGEMENT. IN NO EVENT SHALL THE AUTHORS OR COPYRIGHT HOLDERS BE LIABLE FOR ANY CLAIM, DAMAGES OR OTHER LIABILITY, WHETHER IN AN ACTION OF CONTRACT, TORT OR OTHERWISE, ARISING FROM, OUT OF OR IN

 CONNECTION WITH THE SOFTWARE OR THE USE OR OTHER DEALINGS IN THE SOFTWARE.

### **1.7 isaacs-once 1.4.0**

#### **1.7.1 Available under license :**

The ISC License

Copyright (c) Isaac Z. Schlueter and Contributors

Permission to use, copy, modify, and/or distribute this software for any purpose with or without fee is hereby granted, provided that the above copyright notice and this permission notice appear in all copies.

THE SOFTWARE IS PROVIDED "AS IS" AND THE AUTHOR DISCLAIMS ALL WARRANTIES WITH REGARD TO THIS SOFTWARE INCLUDING ALL IMPLIED WARRANTIES OF MERCHANTABILITY AND FITNESS. IN NO EVENT SHALL THE AUTHOR BE LIABLE FOR ANY SPECIAL, DIRECT, INDIRECT, OR CONSEQUENTIAL DAMAGES OR ANY DAMAGES WHATSOEVER RESULTING FROM LOSS OF USE, DATA OR PROFITS, WHETHER IN AN

ACTION OF CONTRACT, NEGLIGENCE OR OTHER TORTIOUS ACTION, ARISING OUT OF OR IN CONNECTION WITH THE USE OR PERFORMANCE OF THIS SOFTWARE.

## **1.8 object-assign 4.1.1**

## **1.9 imurmurhash 0.1.4**

### **1.10 which 1.3.1**

### **1.11 inherits 2.0.3**

### **1.12 sindresorhus-supports-color 5.5.0 1.12.1 Available under license :**

MIT License

Copyright (c) Sindre Sorhus <sindresorhus@gmail.com> (sindresorhus.com)

Permission is hereby granted, free of charge, to any person obtaining a copy of this software and associated documentation files (the "Software"), to deal in the Software without restriction, including without limitation the rights to use, copy, modify, merge, publish, distribute, sublicense, and/or sell copies of the Software, and to permit persons to whom the Software is furnished to do so, subject to the following conditions:

The above copyright notice and this permission notice shall be included in all copies or substantial portions of the Software.

THE SOFTWARE IS PROVIDED "AS IS", WITHOUT WARRANTY OF ANY KIND, EXPRESS OR IMPLIED, INCLUDING BUT NOT LIMITED TO THE WARRANTIES OF MERCHANTABILITY, FITNESS FOR A PARTICULAR PURPOSE AND NONINFRINGEMENT. IN NO EVENT SHALL THE AUTHORS OR COPYRIGHT HOLDERS BE LIABLE FOR ANY CLAIM, DAMAGES OR OTHER LIABILITY, WHETHER IN AN ACTION OF CONTRACT, TORT OR OTHERWISE,

 ARISING FROM, OUT OF OR IN CONNECTION WITH THE SOFTWARE OR THE USE OR OTHER DEALINGS IN THE SOFTWARE.

## **1.13 escape-string-regexp 1.0.5**

# **1.14 nodejs-deprecate 1.1.2**

### **1.14.1 Available under license :**

Permission is hereby granted, free of charge, to any person obtaining a copy of this software and associated documentation files (the "Software"), to deal in the Software without restriction, including without limitation the rights to use, copy, modify, merge, publish, distribute, sublicense, and/or sell copies of the Software, and to permit persons to whom the Software is furnished to do so, subject to the following conditions:

The above copyright notice and this permission notice shall be included in all copies or substantial portions of the Software.

THE SOFTWARE IS PROVIDED "AS IS", WITHOUT WARRANTY OF ANY KIND, EXPRESS OR IMPLIED, INCLUDING BUT NOT LIMITED TO THE WARRANTIES OF MERCHANTABILITY, FITNESS FOR A PARTICULAR PURPOSE AND NONINFRINGEMENT. IN NO EVENT SHALL THE AUTHORS OR COPYRIGHT HOLDERS BE LIABLE FOR ANY CLAIM, DAMAGES OR OTHER LIABILITY, WHETHER IN AN ACTION OF CONTRACT, TORT OR OTHERWISE, ARISING FROM,

OUT OF OR IN CONNECTION WITH THE SOFTWARE OR THE USE OR OTHER DEALINGS IN THE SOFTWARE.

## **1.15 iconv-lite v0.4.24**

#### **1.15.1 Available under license :**

Copyright (c) 2011 Alexander Shtuchkin

Permission is hereby granted, free of charge, to any person obtaining a copy of this software and associated documentation files (the "Software"), to deal in the Software without restriction, including without limitation the rights to use, copy, modify, merge, publish, distribute, sublicense, and/or sell copies of the Software, and to permit persons to whom the Software is furnished to do so, subject to the following conditions:

The above copyright notice and this permission notice shall be included in all copies or substantial portions of the Software.

THE SOFTWARE IS PROVIDED "AS IS", WITHOUT WARRANTY OF ANY KIND, EXPRESS OR IMPLIED, INCLUDING BUT NOT LIMITED TO THE WARRANTIES OF MERCHANTABILITY, FITNESS FOR A PARTICULAR PURPOSE AND NONINFRINGEMENT. IN NO EVENT SHALL THE AUTHORS OR COPYRIGHT HOLDERS BE LIABLE FOR ANY CLAIM, DAMAGES OR OTHER LIABILITY, WHETHER IN AN ACTION OF CONTRACT, TORT OR OTHERWISE, ARISING FROM, OUT OF OR IN CONNECTION WITH

THE SOFTWARE OR THE USE OR OTHER DEALINGS IN THE SOFTWARE.

## **1.16 esutils 2.0.3**

## **1.17 os-tmpdir 1.0.2**

### **1.18 indent-string v4.0.0**

#### **1.18.1 Available under license :**

MIT License

Copyright (c) Sindre Sorhus <sindresorhus@gmail.com> (sindresorhus.com)

Permission is hereby granted, free of charge, to any person obtaining a copy of this software and associated documentation files (the "Software"), to deal in the Software without restriction, including without limitation the rights to use, copy, modify, merge, publish, distribute, sublicense, and/or sell copies of the Software, and to permit persons to whom the Software is furnished to do so, subject to the following conditions:

The above copyright notice and this permission notice shall be included in all copies or substantial portions of the Software.

THE SOFTWARE IS PROVIDED "AS IS", WITHOUT WARRANTY OF ANY KIND, EXPRESS OR IMPLIED, INCLUDING BUT NOT LIMITED TO THE WARRANTIES OF MERCHANTABILITY, FITNESS FOR A PARTICULAR PURPOSE AND NONINFRINGEMENT. IN NO EVENT SHALL THE AUTHORS OR COPYRIGHT HOLDERS BE LIABLE FOR ANY CLAIM, DAMAGES OR OTHER LIABILITY, WHETHER IN AN ACTION OF CONTRACT, TORT OR OTHERWISE,

 ARISING FROM, OUT OF OR IN CONNECTION WITH THE SOFTWARE OR THE USE OR OTHER DEALINGS IN THE SOFTWARE.

## **1.19 compression 1.7.4**

## **1.20 serve-index 1.9.1**

## **1.21 cssesc 3.0.0**

## **1.22 extend 3.0.2**

## **1.23 minimalistic-assert 1.0.1**

### **1.24 cli-cursor v3.1.0**

### **1.24.1 Available under license :**

MIT License

Copyright (c) Sindre Sorhus <sindresorhus@gmail.com> (sindresorhus.com)

Permission is hereby granted, free of charge, to any person obtaining a copy of this software and associated documentation files (the "Software"), to deal in the Software without restriction, including without limitation the rights to use, copy, modify, merge, publish, distribute, sublicense, and/or sell copies of the Software, and to permit persons to whom the Software is furnished to do so, subject to the following conditions:

The above copyright notice and this permission notice shall be included in all copies or substantial portions of the Software.

THE SOFTWARE IS PROVIDED "AS IS", WITHOUT WARRANTY OF ANY KIND, EXPRESS OR IMPLIED, INCLUDING BUT NOT LIMITED TO THE WARRANTIES OF MERCHANTABILITY, FITNESS FOR A PARTICULAR PURPOSE AND NONINFRINGEMENT. IN NO EVENT SHALL THE AUTHORS OR COPYRIGHT HOLDERS BE LIABLE FOR ANY CLAIM, DAMAGES OR OTHER LIABILITY, WHETHER IN AN ACTION OF CONTRACT, TORT OR OTHERWISE,

 ARISING FROM, OUT OF OR IN CONNECTION WITH THE SOFTWARE OR THE USE OR OTHER DEALINGS IN THE SOFTWARE.

## **1.25 js-tokens 4.0.0**

# **1.26 visionmedia-batch 0.6.1**

### **1.26.1 Available under license :**

(The MIT License)

Copyright (c) 2013 TJ Holowaychuk <tj@vision-media.ca>

Permission is hereby granted, free of charge, to any person obtaining a copy of this software and associated documentation files (the 'Software'), to deal in the Software without restriction, including without limitation the rights to use, copy, modify, merge, publish, distribute, sublicense, and/or sell copies of the Software, and to permit persons to whom the Software is furnished to do so, subject to the following conditions:

The above copyright notice and this permission notice shall be included in all copies or substantial portions of the Software.

THE SOFTWARE IS PROVIDED 'AS IS', WITHOUT WARRANTY OF ANY KIND, EXPRESS OR IMPLIED, INCLUDING BUT NOT LIMITED TO THE WARRANTIES OF MERCHANTABILITY, FITNESS FOR A PARTICULAR PURPOSE AND NONINFRINGEMENT. IN NO EVENT SHALL THE AUTHORS OR COPYRIGHT HOLDERS BE LIABLE FOR ANY CLAIM, DAMAGES OR OTHER LIABILITY, WHETHER IN AN ACTION OF CONTRACT, TORT OR OTHERWISE, ARISING FROM, OUT OF OR IN CONNECTION WITH THE SOFTWARE OR THE USE OR OTHER DEALINGS IN THE SOFTWARE.

## **1.27 http-errors 1.6.3**

## **1.28 on-finished 2.3.0**

## **1.29 encodeurl 1.0.2**

## **1.30 node-cookie-signature 1.0.6**

# **1.31 sindresorhus-globals 11.12.0**

### **1.31.1 Available under license :**

MIT License

Copyright (c) Sindre Sorhus <sindresorhus@gmail.com> (sindresorhus.com)

Permission is hereby granted, free of charge, to any person obtaining a copy of this software and associated documentation files (the "Software"), to deal in the Software without restriction, including without limitation the rights to use, copy, modify, merge, publish, distribute, sublicense, and/or sell copies of the Software, and to permit persons to whom the Software is furnished to do so, subject to the following conditions:

The above copyright notice and this permission notice shall be included in all copies or substantial portions of the Software.

THE SOFTWARE IS PROVIDED "AS IS", WITHOUT WARRANTY OF ANY KIND, EXPRESS OR IMPLIED, INCLUDING BUT NOT LIMITED TO THE WARRANTIES OF MERCHANTABILITY, FITNESS FOR A PARTICULAR PURPOSE AND NONINFRINGEMENT. IN NO EVENT SHALL THE AUTHORS OR COPYRIGHT HOLDERS BE LIABLE FOR ANY CLAIM, DAMAGES OR OTHER LIABILITY, WHETHER IN AN ACTION OF CONTRACT, TORT OR OTHERWISE,

 ARISING FROM, OUT OF OR IN CONNECTION WITH THE SOFTWARE OR THE USE OR OTHER DEALINGS IN THE SOFTWARE.

## **1.32 resolve-from 4.0.0**

## **1.33 mime 1.6.0**

## **1.34 is-fullwidth-code-point 3.0.0**

## **1.35 is-number 7.0.0**

## **1.36 to-fast-properties 2.0.0**

## **1.37 path-is-absolute 1.0.1**

## **1.38 escape-html 1.0.3**

### **1.39 on-headers 1.0.2**

## **1.40 range-parser v1.2.1**

### **1.40.1 Available under license :**

(The MIT License)

Copyright (c) 2012-2014 TJ Holowaychuk <tj@vision-media.ca> Copyright (c) 2015-2016 Douglas Christopher Wilson <doug@somethingdoug.com

Permission is hereby granted, free of charge, to any person obtaining a copy of this software and associated documentation files (the 'Software'), to deal in the Software without restriction, including without limitation the rights to use, copy, modify, merge, publish, distribute, sublicense, and/or sell copies of the Software, and to permit persons to whom the Software is furnished to do so, subject to the following conditions:

The above copyright notice and this permission notice shall be included in all copies or substantial portions of the Software.

THE SOFTWARE IS PROVIDED 'AS IS', WITHOUT WARRANTY OF ANY KIND, EXPRESS OR IMPLIED, INCLUDING BUT NOT LIMITED TO THE WARRANTIES OF MERCHANTABILITY, FITNESS FOR A PARTICULAR PURPOSE AND NONINFRINGEMENT. IN NO EVENT SHALL THE AUTHORS OR COPYRIGHT HOLDERS BE LIABLE FOR ANY CLAIM, DAMAGES OR OTHER LIABILITY, WHETHER IN AN ACTION OF CONTRACT, TORT OR OTHERWISE, ARISING FROM, OUT OF OR IN CONNECTION WITH THE SOFTWARE OR THE USE OR OTHER DEALINGS IN THE SOFTWARE.

## **1.41 setprototypeof 1.1.0**

## **1.42 unpipe 1.0.0**

# **1.43 restore-cursor v3.1.0**

### **1.43.1 Available under license :**

#### MIT License

Copyright (c) Sindre Sorhus <sindresorhus@gmail.com> (sindresorhus.com)

Permission is hereby granted, free of charge, to any person obtaining a copy of this software and associated documentation files (the "Software"), to deal in the Software without restriction, including without limitation the rights to use, copy, modify, merge, publish, distribute, sublicense, and/or sell copies of the Software, and to permit persons to whom the Software is furnished to do so, subject to the following conditions:

The above copyright notice and this permission notice shall be included in all copies or substantial portions of the Software.

THE SOFTWARE IS PROVIDED "AS IS", WITHOUT WARRANTY OF ANY KIND, EXPRESS OR IMPLIED, INCLUDING BUT NOT LIMITED TO THE WARRANTIES OF MERCHANTABILITY, FITNESS FOR A PARTICULAR PURPOSE AND NONINFRINGEMENT. IN NO EVENT SHALL THE AUTHORS OR COPYRIGHT HOLDERS BE LIABLE FOR ANY CLAIM, DAMAGES OR OTHER LIABILITY, WHETHER IN AN ACTION OF CONTRACT, TORT OR OTHERWISE,

 ARISING FROM, OUT OF OR IN CONNECTION WITH THE SOFTWARE OR THE USE OR OTHER DEALINGS IN THE SOFTWARE.

## **1.44 inherits v2.0.4**

### **1.44.1 Available under license :**

The ISC License

Copyright (c) Isaac Z. Schlueter

Permission to use, copy, modify, and/or distribute this software for any purpose with or without fee is hereby granted, provided that the above copyright notice and this permission notice appear in all copies.

THE SOFTWARE IS PROVIDED "AS IS" AND THE AUTHOR DISCLAIMS ALL WARRANTIES WITH REGARD TO THIS SOFTWARE INCLUDING ALL IMPLIED WARRANTIES OF MERCHANTABILITY AND FITNESS. IN NO EVENT SHALL THE AUTHOR BE LIABLE FOR ANY SPECIAL, DIRECT, INDIRECT, OR CONSEQUENTIAL DAMAGES OR ANY DAMAGES WHATSOEVER RESULTING FROM LOSS OF USE, DATA OR PROFITS, WHETHER IN AN ACTION OF CONTRACT, NEGLIGENCE OR OTHER TORTIOUS ACTION, ARISING OUT OF OR IN CONNECTION WITH THE USE OR PERFORMANCE OF THIS SOFTWARE.

## **1.45 get-caller-file 2.0.5**

## **1.46 pify 4.0.1**

### **1.47 merge-descriptors 1.0.1**

## **1.48 prr 1.0.1**

### **1.49 source-map 0.6.1**

**1.49.1 Available under license :** 

The MIT License (MIT)

Copyright (c) Sindre Sorhus <sindresorhus@gmail.com> (sindresorhus.com)

Permission is hereby granted, free of charge, to any person obtaining a copy of this software and associated documentation files (the "Software"), to deal in the Software without restriction, including without limitation the rights to use, copy, modify, merge, publish, distribute, sublicense, and/or sell copies of the Software, and to permit persons to whom the Software is furnished to do so, subject to the following conditions:

The above copyright notice and this permission notice shall be included in all copies or substantial portions of the Software.

THE SOFTWARE IS PROVIDED "AS IS", WITHOUT WARRANTY OF ANY KIND, EXPRESS OR IMPLIED, INCLUDING BUT NOT LIMITED TO THE WARRANTIES OF MERCHANTABILITY, FITNESS FOR A PARTICULAR PURPOSE AND NONINFRINGEMENT. IN NO EVENT SHALL THE AUTHORS OR COPYRIGHT HOLDERS BE LIABLE FOR ANY CLAIM, DAMAGES OR OTHER LIABILITY, WHETHER IN AN ACTION OF CONTRACT, TORT

OR OTHERWISE, ARISING FROM,

#### OUT OF OR IN CONNECTION WITH THE SOFTWARE OR THE USE OR OTHER DEALINGS IN THE SOFTWARE.

Copyright 2013 Thorsten Lorenz. All rights reserved.

Permission is hereby granted, free of charge, to any person obtaining a copy of this software and associated documentation files (the "Software"), to deal in the Software without restriction, including without limitation the rights to use, copy, modify, merge, publish, distribute, sublicense, and/or sell copies of the Software, and to permit persons to whom the Software is furnished to do so, subject to the following conditions:

The above copyright notice and this permission notice shall be included in all copies or substantial portions of the Software.

THE SOFTWARE IS PROVIDED "AS IS", WITHOUT WARRANTY OF ANY KIND, EXPRESS OR IMPLIED, INCLUDING BUT NOT LIMITED TO THE WARRANTIES OF MERCHANTABILITY, FITNESS FOR A PARTICULAR PURPOSE AND NONINFRINGEMENT. IN NO EVENT SHALL THE AUTHORS OR COPYRIGHT HOLDERS BE LIABLE FOR ANY CLAIM, DAMAGES OR OTHER LIABILITY, WHETHER IN AN ACTION OF CONTRACT, TORT OR OTHERWISE, ARISING FROM, OUT OF OR IN CONNECTION WITH THE SOFTWARE OR THE USE OR OTHER DEALINGS IN THE SOFTWARE.

## **1.50 array-flatten 1.1.1**

## **1.51 fill-range 7.0.1**

## **1.52 normalize-path 3.0.0**

## **1.53 ansi-styles 3.2.1**

## **1.54 array-flatten 2.1.2**

## **1.55 etag 1.8.1**

## **1.56 msjs 2.1.2**

### **1.56.1 Available under license :**

The MIT License (MIT)

Copyright (c) 2016 Zeit, Inc.

Permission is hereby granted, free of charge, to any person obtaining a copy of this software and associated documentation files (the "Software"), to deal in the Software without restriction, including without limitation the rights to use, copy, modify, merge, publish, distribute, sublicense, and/or sell copies of the Software, and to permit persons to whom the Software is furnished to do so, subject to the following conditions:

The above copyright notice and this permission notice shall be included in all copies or substantial portions of the Software.

THE SOFTWARE IS PROVIDED "AS IS", WITHOUT WARRANTY OF ANY KIND, EXPRESS OR IMPLIED, INCLUDING BUT NOT LIMITED TO THE WARRANTIES OF MERCHANTABILITY, FITNESS FOR A PARTICULAR PURPOSE AND NONINFRINGEMENT. IN NO EVENT SHALL THE AUTHORS OR COPYRIGHT HOLDERS BE LIABLE FOR ANY CLAIM, DAMAGES OR OTHER LIABILITY, WHETHER IN AN ACTION OF CONTRACT, TORT OR OTHERWISE, ARISING FROM, OUT OF OR IN

 CONNECTION WITH THE SOFTWARE OR THE USE OR OTHER DEALINGS IN THE SOFTWARE.

## **1.57 process-nextick-args v2.0.1**

### **1.57.1 Available under license :**

# Copyright (c) 2015 Calvin Metcalf

Permission is hereby granted, free of charge, to any person obtaining a copy of this software and associated documentation files (the "Software"), to deal in the Software without restriction, including without limitation the rights

to use, copy, modify, merge, publish, distribute, sublicense, and/or sell copies of the Software, and to permit persons to whom the Software is furnished to do so, subject to the following conditions:

The above copyright notice and this permission notice shall be included in all copies or substantial portions of the Software.

\*\*THE SOFTWARE IS PROVIDED "AS IS", WITHOUT WARRANTY OF ANY KIND, EXPRESS OR IMPLIED, INCLUDING BUT NOT LIMITED TO THE WARRANTIES OF MERCHANTABILITY, FITNESS FOR A PARTICULAR PURPOSE AND NONINFRINGEMENT. IN NO EVENT SHALL THE AUTHORS OR COPYRIGHT HOLDERS BE LIABLE FOR ANY CLAIM, DAMAGES OR OTHER LIABILITY, WHETHER IN AN ACTION OF CONTRACT, TORT OR OTHERWISE, ARISING FROM, OUT OF OR IN CONNECTION WITH THE SOFTWARE OR THE USE OR OTHER DEALINGS IN THE

SOFTWARE.\*\*

## **1.58 jshttp-fresh 0.5.2**

### **1.58.1 Available under license :**

(The MIT License)

Copyright (c) 2012 TJ Holowaychuk  $\langle t$ j@vision-media.ca> Copyright (c) 2016-2017 Douglas Christopher Wilson <doug@somethingdoug.com>

Permission is hereby granted, free of charge, to any person obtaining a copy of this software and associated documentation files (the 'Software'), to deal in the Software without restriction, including without limitation the rights to use, copy, modify, merge, publish, distribute, sublicense, and/or sell copies of the Software, and to permit persons to whom the Software is furnished to do so, subject to the following conditions:

The above copyright notice and this permission notice shall be included in all copies or substantial portions of the Software.

THE SOFTWARE IS PROVIDED 'AS IS', WITHOUT WARRANTY OF ANY KIND, EXPRESS OR IMPLIED, INCLUDING BUT NOT LIMITED TO THE WARRANTIES OF MERCHANTABILITY, FITNESS FOR A PARTICULAR PURPOSE AND NONINFRINGEMENT. IN NO EVENT SHALL THE AUTHORS OR COPYRIGHT HOLDERS BE LIABLE FOR ANY CLAIM, DAMAGES OR OTHER LIABILITY, WHETHER IN AN ACTION OF CONTRACT, TORT OR OTHERWISE, ARISING FROM, OUT OF OR IN CONNECTION WITH THE

SOFTWARE OR THE USE OR OTHER DEALINGS IN THE SOFTWARE.

## **1.59 json-parse 1.3.1**

## **1.60 vary 1.1.2**

## **1.61 hamcrest 1.3**

#### **1.61.1 Available under license :**

Copyright (c) 2000-2003, jMock.org All rights reserved.

Redistribution and use in source and binary forms, with or without modification, are permitted provided that the following conditions are met:

Redistributions of source code must retain the above copyright notice, this list of conditions and the following disclaimer. Redistributions in binary form must reproduce the above copyright notice, this list of conditions and the following disclaimer in the documentation and/or other materials provided with the distribution.

Neither the name of jMock nor the names of its contributors may be used to endorse or promote products derived from this software without specific prior written permission.

THIS SOFTWARE IS PROVIDED BY THE COPYRIGHT HOLDERS AND CONTRIBUTORS "AS IS" AND ANY

EXPRESS OR IMPLIED WARRANTIES, INCLUDING, BUT NOT LIMITED TO, THE IMPLIED WARRANTIES

OF MERCHANTABILITY AND FITNESS FOR A PARTICULAR PURPOSE ARE DISCLAIMED. IN NO EVENT

SHALL THE COPYRIGHT OWNER OR CONTRIBUTORS BE

LIABLE FOR ANY DIRECT, INDIRECT,

INCIDENTAL, SPECIAL, EXEMPLARY, OR CONSEQUENTIAL DAMAGES (INCLUDING, BUT NOT LIMITED

TO, PROCUREMENT OF SUBSTITUTE GOODS OR SERVICES; LOSS OF USE, DATA, OR PROFITS; OR BUSINESS INTERRUPTION) HOWEVER CAUSED AND ON ANY THEORY OF LIABILITY, WHETHER IN CONTRACT, STRICT LIABILITY, OR TORT (INCLUDING NEGLIGENCE OR OTHERWISE) ARISING IN ANY

WAY OUT OF THE USE OF THIS SOFTWARE, EVEN IF ADVISED OF THE POSSIBILITY OF SUCH DAMAGE.

> Apache License Version 2.0, January 2004 http://www.apache.org/licenses/

#### 1. Definitions.

 "License" shall mean the terms and conditions for use, reproduction, and distribution as defined by Sections 1 through 9 of this document.

 "Licensor" shall mean the copyright owner or entity authorized by the copyright owner that is granting the License.

 "Legal Entity" shall mean the union of the acting entity and all other entities that control, are controlled by, or are under common control with that entity. For the purposes of this definition, "control" means (i) the power, direct or indirect, to cause the direction or management of such entity, whether by contract or otherwise, or (ii) ownership of fifty percent (50%) or more of the outstanding shares, or (iii) beneficial ownership of such entity.

 "You" (or "Your") shall mean an individual or Legal Entity exercising permissions granted by this License.

 "Source" form shall mean the preferred form for making modifications, including but not limited to software source code, documentation source, and configuration files.

 "Object" form shall mean any form resulting from mechanical transformation or translation of a Source form, including but not limited to compiled object code, generated documentation, and conversions to other media types.

 "Work" shall mean the work of authorship, whether in Source or Object form, made available under the License, as indicated by a copyright notice that is included in or attached to the work (an example is provided in the Appendix below).

 "Derivative Works" shall mean any work, whether in Source or Object form, that is based on (or derived from) the Work and for which the editorial

 revisions, annotations, elaborations, or other modifications represent, as a whole, an original work of authorship. For the purposes of this License, Derivative Works shall not include works that remain separable from, or merely link (or bind by name) to the interfaces of, the Work and Derivative Works thereof.

 "Contribution" shall mean any work of authorship, including the original version of the Work and any modifications or additions to that Work or Derivative Works thereof, that is intentionally

 submitted to Licensor for inclusion in the Work by the copyright owner or by an individual or Legal Entity authorized to submit on behalf of the copyright owner. For the purposes of this definition, "submitted" means any form of electronic, verbal, or written communication sent to the Licensor or its representatives, including but not limited to communication on electronic mailing lists, source code control systems, and issue tracking systems that are managed by, or on behalf of, the Licensor for the purpose of discussing and improving the Work, but excluding communication that is conspicuously marked or otherwise designated in writing by the copyright owner as "Not a Contribution."

 "Contributor" shall mean Licensor and any individual or Legal Entity on behalf of whom a Contribution has been received by Licensor and subsequently incorporated within the Work.

- 2. Grant of Copyright License. Subject to the terms and conditions of this License, each Contributor hereby grants to You a perpetual, worldwide, non-exclusive, no-charge, royalty-free, irrevocable copyright license to reproduce, prepare Derivative Works of, publicly display, publicly perform, sublicense, and distribute the Work and such Derivative Works in Source or Object form.
- 3. Grant of Patent License. Subject to the terms and conditions of this License,
- each Contributor hereby grants to You a perpetual, worldwide, non-exclusive, no-charge, royalty-free, irrevocable (except as stated in this section) patent license to make, have made, use, offer to sell, sell, import, and otherwise transfer the Work, where such license applies only to those patent claims licensable by such Contributor that are necessarily infringed by their Contribution(s) alone or by combination of their Contribution(s) with the Work to which such Contribution(s) was submitted. If You institute patent litigation against any entity (including a cross-claim or counterclaim in a lawsuit) alleging that the Work or a Contribution incorporated within the Work constitutes direct or contributory patent infringement, then any patent licenses granted to You under this License for that Work shall terminate as of the date such litigation is filed.
- 4. Redistribution. You may reproduce and distribute copies of the
	- Work or Derivative Works thereof in any medium, with or without modifications, and in Source or Object form, provided that You meet the following conditions:
	- (a) You must give any other recipients of the Work or Derivative Works a copy of this License; and
- (b) You must cause any modified files to carry prominent notices stating that You changed the files; and
- (c) You must retain, in the Source form of any Derivative Works that You distribute, all copyright, patent, trademark, and attribution notices from the Source form of the Work, excluding those notices that do not pertain to any part of the Derivative Works; and
- (d) If the Work includes a "NOTICE" text file as part of its distribution, then any Derivative Works that You distribute must include a readable copy of the attribution notices contained within such NOTICE file, excluding

those notices that do not

 pertain to any part of the Derivative Works, in at least one of the following places: within a NOTICE text file distributed as part of the Derivative Works; within the Source form or documentation, if provided along with the Derivative Works; or, within a display generated by the Derivative Works, if and wherever such third-party notices normally appear. The contents of the NOTICE file are for informational purposes only and do not modify the License. You may add Your own attribution notices within Derivative Works that You distribute, alongside or as an addendum to the NOTICE text from the Work, provided that such additional attribution notices cannot be construed as modifying the License.

 You may add Your own copyright statement to Your modifications and may provide additional or different license terms and conditions

- for use, reproduction, or distribution of Your modifications, or for any such Derivative Works as a whole, provided Your use, reproduction, and distribution of the Work otherwise complies with the conditions stated in this License.
- 5. Submission of Contributions. Unless You explicitly state otherwise, any Contribution intentionally submitted for inclusion in the Work by You to the Licensor shall be under the terms and conditions of this License, without any additional terms or conditions. Notwithstanding the above, nothing herein shall supersede or modify the terms of any separate license agreement you may have executed with Licensor regarding such Contributions.
- 6. Trademarks. This License does not grant permission to use the trade names, trademarks, service marks, or product names of the Licensor, except as required for reasonable and customary use in describing the origin of the Work and reproducing the

content of the NOTICE file.

- 7. Disclaimer of Warranty. Unless required by applicable law or agreed to in writing, Licensor provides the Work (and each Contributor provides its Contributions) on an "AS IS" BASIS, WITHOUT WARRANTIES OR CONDITIONS OF ANY KIND, either express or implied, including, without limitation, any warranties or conditions of TITLE, NON-INFRINGEMENT, MERCHANTABILITY, or FITNESS FOR A PARTICULAR PURPOSE. You are solely responsible for determining the appropriateness of using or redistributing the Work and assume any risks associated with Your exercise of permissions under this License.
- 8. Limitation of Liability. In no event and under no legal theory, whether in tort (including negligence), contract, or otherwise, unless required by applicable law (such as deliberate and grossly negligent acts) or agreed to in writing, shall any Contributor be liable to You for damages, including any direct,

indirect, special,

 incidental, or consequential damages of any character arising as a result of this License or out of the use or inability to use the Work (including but not limited to damages for loss of goodwill, work stoppage, computer failure or malfunction, or any and all other commercial damages or losses), even if such Contributor has been advised of the possibility of such damages.

 9. Accepting Warranty or Additional Liability. While redistributing the Work or Derivative Works thereof, You may choose to offer, and charge a fee for, acceptance of support, warranty, indemnity, or other liability obligations and/or rights consistent with this License. However, in accepting such obligations, You may act only on Your own behalf and on Your sole responsibility, not on behalf of any other Contributor, and only if You agree to indemnify, defend, and hold each Contributor harmless for any liability incurred by, or claims asserted against, such Contributor by reason of your accepting any such warranty or additional liability.

#### END OF TERMS AND CONDITIONS

APPENDIX: How to apply the Apache License to your work.

 To apply the Apache License to your work, attach the following boilerplate notice, with the fields enclosed by brackets "[]" replaced with your own identifying information. (Don't include the brackets!) The text should be enclosed in the appropriate comment syntax for the file format. We also recommend that a file or class name and description of purpose be included on the same "printed page" as the copyright notice for easier identification within third-party archives.

Copyright [yyyy] [name of copyright owner]

 Licensed under the Apache License, Version 2.0 (the "License"); you may not use this file except in compliance with the License. You may obtain a copy of the License at

http://www.apache.org/licenses/LICENSE-2.0

 Unless required by applicable law or agreed to in writing, software distributed under the License is distributed on an "AS IS" BASIS, WITHOUT WARRANTIES OR CONDITIONS OF ANY KIND, either express or implied. See the License for the specific language governing permissions and limitations under the License. BSD License

Copyright (c) 2000-2006, www.hamcrest.org All rights reserved.

Redistribution and use in source and binary forms, with or without modification, are permitted provided that the following conditions are met:

Redistributions of source code must retain the above copyright notice, this list of conditions and the following disclaimer. Redistributions in binary form must reproduce the above copyright notice, this list of conditions and the following disclaimer in the documentation and/or other materials provided with the distribution.

Neither the name of Hamcrest nor the names of its contributors may be used to endorse or promote products derived from this software without specific prior written permission.

THIS SOFTWARE IS PROVIDED BY THE COPYRIGHT HOLDERS AND CONTRIBUTORS "AS IS" AND ANY

EXPRESS OR IMPLIED WARRANTIES, INCLUDING, BUT NOT LIMITED TO, THE IMPLIED WARRANTIES

OF MERCHANTABILITY AND FITNESS FOR A PARTICULAR PURPOSE ARE DISCLAIMED. IN NO EVENT

SHALL THE COPYRIGHT OWNER

OR CONTRIBUTORS BE LIABLE FOR ANY DIRECT, INDIRECT,

INCIDENTAL, SPECIAL, EXEMPLARY, OR CONSEQUENTIAL DAMAGES (INCLUDING, BUT NOT LIMITED

TO, PROCUREMENT OF SUBSTITUTE GOODS OR SERVICES; LOSS OF USE, DATA, OR PROFITS; OR BUSINESS INTERRUPTION) HOWEVER CAUSED AND ON ANY THEORY OF LIABILITY, WHETHER IN CONTRACT, STRICT LIABILITY, OR TORT (INCLUDING NEGLIGENCE OR OTHERWISE) ARISING IN ANY

WAY OUT OF THE USE OF THIS SOFTWARE, EVEN IF ADVISED OF THE POSSIBILITY OF SUCH DAMAGE.

# **1.62 has-flag 3.0.0**

### **1.62.1 Available under license :**

MIT License

Copyright (c) Sindre Sorhus <sindresorhus@gmail.com> (sindresorhus.com)

Permission is hereby granted, free of charge, to any person obtaining a copy of this software and associated documentation files (the "Software"), to deal in the Software without restriction, including without limitation the rights to use, copy, modify, merge, publish, distribute, sublicense, and/or sell copies of the Software, and to permit persons to whom the Software is furnished to do so, subject to the following conditions:

The above copyright notice and this permission notice shall be included in all copies or substantial portions of the Software.

THE SOFTWARE IS PROVIDED "AS IS", WITHOUT WARRANTY OF ANY KIND, EXPRESS OR IMPLIED, INCLUDING BUT NOT LIMITED TO THE WARRANTIES OF MERCHANTABILITY, FITNESS FOR A PARTICULAR PURPOSE AND NONINFRINGEMENT. IN NO EVENT SHALL THE AUTHORS OR COPYRIGHT HOLDERS BE LIABLE FOR ANY CLAIM, DAMAGES OR OTHER LIABILITY, WHETHER IN AN ACTION OF CONTRACT, TORT OR OTHERWISE,

 ARISING FROM, OUT OF OR IN CONNECTION WITH THE SOFTWARE OR THE USE OR OTHER DEALINGS IN THE SOFTWARE.

## **1.63 is-arrayish 0.2.1**

**1.63.1 Available under license :** 

The MIT License (MIT)

Copyright (c) 2015 JD Ballard

Permission is hereby granted, free of charge, to any person obtaining a copy of this software and associated documentation files (the "Software"), to deal in the Software without restriction, including without limitation the rights to use, copy, modify, merge, publish, distribute, sublicense, and/or sell copies of the Software, and to permit persons to whom the Software is furnished to do so, subject to the following conditions:

The above copyright notice and this permission notice shall be included in all copies or substantial portions of the Software.

THE SOFTWARE IS PROVIDED "AS IS", WITHOUT WARRANTY OF ANY KIND, EXPRESS OR IMPLIED, INCLUDING BUT NOT LIMITED TO THE WARRANTIES OF MERCHANTABILITY, FITNESS FOR A PARTICULAR PURPOSE AND NONINFRINGEMENT. IN NO EVENT SHALL THE AUTHORS OR COPYRIGHT HOLDERS BE LIABLE FOR ANY CLAIM, DAMAGES OR OTHER LIABILITY, WHETHER IN AN ACTION OF CONTRACT, TORT OR OTHERWISE, ARISING FROM, OUT OF OR IN CONNECTION WITH THE SOFTWARE OR THE USE OR OTHER DEALINGS IN THE SOFTWARE.

### **1.64 require-from-string 2.0.2**

#### **1.64.1 Available under license :**

The MIT License (MIT)

Copyright (c) Vsevolod Strukchinsky <floatdrop@gmail.com> (github.com/floatdrop)

Permission is hereby granted, free of charge, to any person obtaining a copy of this software and associated documentation files (the "Software"), to deal in the Software without restriction, including without limitation the rights to use, copy, modify, merge, publish, distribute, sublicense, and/or sell copies of the Software, and to permit persons to whom the Software is furnished to do so, subject to the following conditions:

The above copyright notice and this permission notice shall be included in all copies or substantial portions of the Software.

THE SOFTWARE IS PROVIDED "AS IS", WITHOUT WARRANTY OF ANY KIND, EXPRESS OR IMPLIED, INCLUDING BUT NOT LIMITED TO THE WARRANTIES OF MERCHANTABILITY, FITNESS FOR A PARTICULAR PURPOSE AND NONINFRINGEMENT. IN NO EVENT SHALL THE AUTHORS OR COPYRIGHT HOLDERS BE LIABLE FOR ANY CLAIM, DAMAGES OR OTHER LIABILITY, WHETHER IN AN ACTION OF CONTRACT,

TORT OR OTHERWISE, ARISING FROM,

OUT OF OR IN CONNECTION WITH THE SOFTWARE OR THE USE OR OTHER DEALINGS IN THE SOFTWARE.

### **1.65 require-directory 2.1.1**

### **1.65.1 Available under license :**

MIT License

Copyright (c) Microsoft Corporation. All rights reserved.

 Permission is hereby granted, free of charge, to any person obtaining a copy of this software and associated documentation files (the "Software"), to deal in the Software without restriction, including without limitation the rights to use, copy, modify, merge, publish, distribute, sublicense, and/or sell copies of the Software, and to permit persons to whom the Software is furnished to do so, subject to the following conditions:

 The above copyright notice and this permission notice shall be included in all copies or substantial portions of the Software.

 THE SOFTWARE IS PROVIDED "AS IS", WITHOUT WARRANTY OF ANY KIND, EXPRESS OR IMPLIED, INCLUDING BUT NOT LIMITED TO THE WARRANTIES OF MERCHANTABILITY, FITNESS FOR A PARTICULAR PURPOSE AND NONINFRINGEMENT. IN NO EVENT SHALL THE AUTHORS OR COPYRIGHT HOLDERS BE LIABLE FOR ANY CLAIM, DAMAGES OR OTHER LIABILITY, WHETHER IN AN ACTION OF CONTRACT, TORT OR OTHERWISE, ARISING FROM, OUT OF OR IN CONNECTION WITH THE SOFTWARE OR THE USE OR OTHER DEALINGS IN THE **SOFTWARE** 

## **1.66 isexe 2.0.0**

#### **1.66.1 Available under license :**

The ISC License

Copyright (c) Isaac Z. Schlueter and Contributors

Permission to use, copy, modify, and/or distribute this software for any purpose with or without fee is hereby granted, provided that the above copyright notice and this permission notice appear in all copies.

THE SOFTWARE IS PROVIDED "AS IS" AND THE AUTHOR DISCLAIMS ALL WARRANTIES WITH REGARD TO THIS SOFTWARE INCLUDING ALL IMPLIED WARRANTIES OF MERCHANTABILITY AND FITNESS. IN NO EVENT SHALL THE AUTHOR BE LIABLE FOR ANY SPECIAL, DIRECT, INDIRECT, OR CONSEQUENTIAL DAMAGES OR ANY DAMAGES WHATSOEVER RESULTING FROM LOSS OF USE, DATA OR PROFITS, WHETHER IN AN ACTION OF CONTRACT, NEGLIGENCE OR OTHER TORTIOUS ACTION, ARISING OUT OF OR IN CONNECTION WITH THE USE OR PERFORMANCE OF THIS SOFTWARE.

## **1.67 node-archy 1.0.0**

### **1.67.1 Available under license :**

This software is released under the MIT license:

Permission is hereby granted, free of charge, to any person obtaining a copy of this software and associated documentation files (the "Software"), to deal in the Software without restriction, including without limitation the rights to use, copy, modify, merge, publish, distribute, sublicense, and/or sell copies of the Software, and to permit persons to whom the Software is furnished to do so, subject to the following conditions:

The above copyright notice and this permission notice shall be included in all copies or substantial portions of the Software.

THE SOFTWARE IS PROVIDED "AS IS", WITHOUT WARRANTY OF ANY KIND, EXPRESS OR IMPLIED, INCLUDING BUT NOT LIMITED TO THE WARRANTIES OF MERCHANTABILITY, FITNESS FOR A PARTICULAR PURPOSE AND NONINFRINGEMENT. IN NO EVENT SHALL THE AUTHORS OR COPYRIGHT HOLDERS BE LIABLE FOR ANY CLAIM, DAMAGES OR OTHER LIABILITY, WHETHER IN AN ACTION OF CONTRACT, TORT OR OTHERWISE, ARISING FROM, OUT OF OR IN **CONNECTION** WITH THE SOFTWARE OR THE USE OR OTHER DEALINGS IN THE SOFTWARE.

## **1.68 is-plain-object 2.0.4**

### **1.68.1 Available under license :**

The MIT License (MIT)

Copyright (c) 2014-2017, Jon Schlinkert.

Permission is hereby granted, free of charge, to any person obtaining a copy of this software and associated documentation files (the "Software"), to deal in the Software without restriction, including without limitation the rights to use, copy, modify, merge, publish, distribute, sublicense, and/or sell copies of the Software, and to permit persons to whom the Software is furnished to do so, subject to the following conditions:

The above copyright notice and this permission notice shall be included in all copies or substantial portions of the Software.

THE SOFTWARE IS PROVIDED "AS IS", WITHOUT WARRANTY OF ANY KIND, EXPRESS OR IMPLIED, INCLUDING BUT NOT LIMITED TO THE WARRANTIES OF MERCHANTABILITY, FITNESS FOR A PARTICULAR PURPOSE AND NONINFRINGEMENT. IN NO EVENT SHALL THE AUTHORS OR COPYRIGHT HOLDERS BE LIABLE FOR ANY CLAIM, DAMAGES OR OTHER LIABILITY, WHETHER IN AN ACTION OF CONTRACT, TORT OR OTHERWISE, ARISING FROM, **OUT** 

 OF OR IN CONNECTION WITH THE SOFTWARE OR THE USE OR OTHER DEALINGS IN THE SOFTWARE.

# **1.69 postcss-media-query-parser 0.2.3**

### **1.69.1 Available under license :**

Permission is hereby granted, free of charge, to any person obtaining a copy of this software and associated documentation files (the "Software"), to deal in the Software without restriction, including without limitation the rights to use, copy, modify, merge, publish, distribute, sublicense, and/or sell copies of the Software, and to permit persons to whom the Software is furnished to do so, subject to the following conditions:

The above copyright notice and this permission notice shall be included in all copies or substantial portions of the Software.

#### THE SOFTWARE IS PROVIDED "AS IS", WITHOUT WARRANTY OF ANY KIND, EXPRESS OR IMPLIED, INCLUDING BUT NOT LIMITED TO THE WARRANTIES OF MERCHANTABILITY,

FITNESS FOR A PARTICULAR PURPOSE AND NONINFRINGEMENT. IN NO EVENT SHALL THE AUTHORS OR COPYRIGHT HOLDERS BE LIABLE FOR ANY CLAIM, DAMAGES OR OTHER LIABILITY, WHETHER IN AN ACTION OF CONTRACT, TORT OR OTHERWISE, ARISING FROM,

OUT OF OR IN CONNECTION WITH THE SOFTWARE OR THE USE OR OTHER DEALINGS IN THE SOFTWARE.

## **1.70 jsesc 0.5.0**

#### **1.70.1 Available under license :**

Copyright Mathias Bynens <http://mathiasbynens.be/>

Permission is hereby granted, free of charge, to any person obtaining a copy of this software and associated documentation files (the "Software"), to deal in the Software without restriction, including without limitation the rights to use, copy, modify, merge, publish, distribute, sublicense, and/or sell copies of the Software, and to permit persons to whom the Software is furnished to do so, subject to the following conditions:

The above copyright notice and this permission notice shall be included in all copies or substantial portions of the Software.

THE SOFTWARE IS PROVIDED "AS IS", WITHOUT WARRANTY OF ANY KIND, EXPRESS OR IMPLIED, INCLUDING BUT NOT LIMITED TO THE WARRANTIES OF MERCHANTABILITY, FITNESS FOR A PARTICULAR PURPOSE AND NONINFRINGEMENT. IN NO EVENT SHALL THE AUTHORS OR COPYRIGHT HOLDERS BE LIABLE FOR ANY CLAIM, DAMAGES OR OTHER LIABILITY, WHETHER IN AN ACTION OF CONTRACT, TORT OR OTHERWISE, ARISING FROM, OUT OF OR IN **CONNECTION** WITH THE SOFTWARE OR THE USE OR OTHER DEALINGS IN THE SOFTWARE.

## **1.71 nodejs-string-decoder 1.1.1**

#### **1.71.1 Available under license :**

Node.js is licensed for use as follows:

 $"''"$ 

Copyright Node.js contributors. All rights reserved.

Permission is hereby granted, free of charge, to any person obtaining a copy of this software and associated documentation files (the "Software"), to deal in the Software without restriction, including without limitation the rights to use, copy, modify, merge, publish, distribute, sublicense, and/or sell copies of the Software, and to permit persons to whom the Software is furnished to do so, subject to the following conditions:

The above copyright notice and this permission notice shall be included in all copies or substantial portions of the Software.

THE SOFTWARE IS PROVIDED "AS IS", WITHOUT WARRANTY OF ANY KIND, EXPRESS OR IMPLIED, INCLUDING BUT NOT LIMITED TO THE WARRANTIES OF MERCHANTABILITY, FITNESS FOR A PARTICULAR PURPOSE AND NONINFRINGEMENT. IN NO EVENT SHALL THE AUTHORS OR COPYRIGHT HOLDERS BE LIABLE FOR ANY CLAIM, DAMAGES OR OTHER LIABILITY, WHETHER IN AN ACTION OF CONTRACT,

TORT OR OTHERWISE, ARISING

FROM, OUT OF OR IN CONNECTION WITH THE SOFTWARE OR THE USE OR OTHER DEALINGS IN THE SOFTWARE.

....

This license applies to parts of Node.js originating from the https://github.com/joyent/node repository:

.....

Copyright Joyent, Inc. and other Node contributors. All rights reserved. Permission is hereby granted, free of charge, to any person obtaining a copy of this software and associated documentation files (the "Software"), to deal in the Software without restriction, including without limitation the rights to use, copy, modify, merge, publish, distribute, sublicense, and/or sell copies of the Software, and to permit persons to whom the Software is furnished to do so, subject to the following conditions:

The above copyright notice and this permission notice shall be included in all copies or substantial portions of the Software.

THE SOFTWARE IS PROVIDED "AS IS", WITHOUT WARRANTY OF ANY KIND, EXPRESS OR IMPLIED, INCLUDING BUT NOT LIMITED TO THE WARRANTIES OF MERCHANTABILITY, FITNESS FOR A PARTICULAR PURPOSE AND NONINFRINGEMENT. IN NO EVENT SHALL THE AUTHORS OR COPYRIGHT HOLDERS BE LIABLE FOR ANY CLAIM, DAMAGES OR OTHER LIABILITY, WHETHER IN AN ACTION OF CONTRACT, TORT OR OTHERWISE, ARISING FROM, OUT OF OR IN CONNECTION WITH THE SOFTWARE OR THE USE OR OTHER DEALINGS IN THE SOFTWARE.

"""

## **1.72 clone 1.0.4**

### **1.72.1 Available under license :**

Copyright 2011-2015 Paul Vorbach <paul@vorba.ch>

Permission is hereby granted, free of charge, to any person obtaining a copy of this software and associated documentation files (the Software), to deal in the Software without restriction, including without limitation the rights to

use, copy, modify, merge, publish, distribute, sublicense, and/or sell copies of the Software, and to permit persons to whom the Software is furnished to do so, subject to the following conditions:

The above copyright notice and this permission notice shall be included in all copies or substantial portions of the Software.

THE SOFTWARE IS PROVIDED AS IS, WITHOUT WARRANTY OF ANY KIND, EXPRESS OR IMPLIED, INCLUDING BUT NOT LIMITED TO THE WARRANTIES OF MERCHANTABILITY, FITNESS FOR A PARTICULAR PURPOSE AND NONINFRINGEMENT. IN NO EVENT SHALL THE AUTHORS OR COPYRIGHT HOLDERS BE LIABLE FOR ANY CLAIM, DAMAGES OR OTHER LIABILITY, WHETHER IN AN ACTION OF CONTRACT, TORT OR OTHERWISE, OUT OF OR IN CONNECTION WITH THE **SOFTWARE** 

OR THE USE OR OTHER DEALINGS IN THE SOFTWARE.

## **1.73 brace-expansion 1.1.11**

### **1.73.1 Available under license :**

MIT License

Copyright (c) 2013 Julian Gruber <julian@juliangruber.com>

Permission is hereby granted, free of charge, to any person obtaining a copy of this software and associated documentation files (the "Software"), to deal in the Software without restriction, including without limitation the rights to use, copy, modify, merge, publish, distribute, sublicense, and/or sell copies of the Software, and to permit persons to whom the Software is furnished to do so, subject to the following conditions:

The above copyright notice and this permission notice shall be included in all copies or substantial portions of the Software.

THE SOFTWARE IS PROVIDED "AS IS", WITHOUT WARRANTY OF ANY KIND, EXPRESS OR IMPLIED, INCLUDING BUT NOT LIMITED TO THE WARRANTIES OF MERCHANTABILITY, FITNESS FOR A PARTICULAR PURPOSE AND NONINFRINGEMENT. IN NO EVENT SHALL THE AUTHORS OR COPYRIGHT HOLDERS BE LIABLE FOR ANY CLAIM, DAMAGES OR OTHER LIABILITY, WHETHER IN AN ACTION OF CONTRACT, TORT OR OTHERWISE, ARISING FROM,

OUT OF OR IN CONNECTION WITH THE SOFTWARE OR THE USE OR OTHER DEALINGS IN THE SOFTWARE.

## **1.74 tmp 0.0.33**

### **1.74.1 Available under license :**

The MIT License (MIT)

Copyright (c) 2014 KARASZI Istvn

Permission is hereby granted, free of charge, to any person obtaining a copy of this software and associated documentation files (the "Software"), to deal in the Software without restriction, including without limitation the rights to use, copy, modify, merge, publish, distribute, sublicense, and/or sell copies of the Software, and to permit persons to whom the Software is furnished to do so, subject to the following conditions:

The above copyright notice and this permission notice shall be included in all copies or substantial portions of the Software.

THE SOFTWARE IS PROVIDED "AS IS", WITHOUT WARRANTY OF ANY KIND, EXPRESS OR IMPLIED, INCLUDING BUT NOT LIMITED TO THE WARRANTIES OF MERCHANTABILITY, FITNESS FOR A PARTICULAR PURPOSE AND NONINFRINGEMENT. IN NO EVENT SHALL THE AUTHORS OR COPYRIGHT HOLDERS BE LIABLE FOR ANY CLAIM, DAMAGES OR OTHER LIABILITY, WHETHER IN AN ACTION OF CONTRACT, TORT OR OTHERWISE, ARISING FROM, OUT OF OR

 IN CONNECTION WITH THE SOFTWARE OR THE USE OR OTHER DEALINGS IN THE SOFTWARE.

## **1.75 promise-inflight 1.0.1**

#### **1.75.1 Available under license :**

Copyright (c) 2017, Rebecca Turner <me@re-becca.org>

Permission to use, copy, modify, and/or distribute this software for any purpose with or without fee is hereby granted, provided that the above copyright notice and this permission notice appear in all copies.

THE SOFTWARE IS PROVIDED "AS IS" AND THE AUTHOR DISCLAIMS ALL WARRANTIES WITH REGARD TO THIS SOFTWARE INCLUDING ALL IMPLIED WARRANTIES OF MERCHANTABILITY AND FITNESS. IN NO EVENT SHALL THE AUTHOR BE LIABLE FOR ANY SPECIAL, DIRECT, INDIRECT, OR CONSEQUENTIAL DAMAGES OR ANY DAMAGES WHATSOEVER RESULTING FROM LOSS OF USE, DATA OR PROFITS, WHETHER IN AN ACTION OF CONTRACT, NEGLIGENCE OR OTHER TORTIOUS ACTION, ARISING OUT OF OR IN CONNECTION WITH THE USE OR PERFORMANCE OF THIS SOFTWARE.

## **1.76 safe-buffer 5.1.2**

### **1.76.1 Available under license :**

Permission is hereby granted, free of charge, to any person obtaining a copy of this software and associated documentation files (the "Software"), to deal in the Software without restriction, including without limitation the rights to use, copy, modify, merge, publish, distribute, sublicense, and/or sell copies of the Software, and to permit persons to whom the Software is furnished to do so, subject to the following conditions:

The above copyright notice and this permission notice shall be included in all copies or substantial portions of the Software.

THE SOFTWARE IS PROVIDED "AS IS", WITHOUT WARRANTY OF ANY KIND, EXPRESS OR IMPLIED, INCLUDING BUT NOT LIMITED TO THE WARRANTIES OF MERCHANTABILITY, FITNESS FOR A PARTICULAR PURPOSE AND NONINFRINGEMENT. IN NO EVENT SHALL THE AUTHORS OR COPYRIGHT HOLDERS BE LIABLE FOR ANY CLAIM, DAMAGES OR OTHER LIABILITY, WHETHER IN AN ACTION OF CONTRACT, TORT OR OTHERWISE, ARISING FROM,

OUT OF OR IN CONNECTION WITH THE SOFTWARE OR THE USE OR OTHER DEALINGS IN THE SOFTWARE.

## **1.77 safer-buffer 2.1.2**

### **1.77.1 Available under license :**

MIT License

Copyright (c) 2018 Nikita Skovoroda <chalkerx@gmail.com>

Permission is hereby granted, free of charge, to any person obtaining a copy of this software and associated documentation files (the "Software"), to deal in the Software without restriction, including without limitation the rights to use, copy, modify, merge, publish, distribute, sublicense, and/or sell copies of the Software, and to permit persons to whom the Software is furnished to do so, subject to the following conditions:

The above copyright notice and this permission notice shall be included in all copies or substantial portions of the Software.

THE SOFTWARE IS PROVIDED "AS IS", WITHOUT WARRANTY OF ANY KIND, EXPRESS OR IMPLIED, INCLUDING BUT NOT LIMITED TO THE WARRANTIES OF MERCHANTABILITY, FITNESS FOR A PARTICULAR PURPOSE AND NONINFRINGEMENT. IN NO EVENT SHALL THE AUTHORS OR COPYRIGHT HOLDERS BE LIABLE FOR ANY CLAIM, DAMAGES OR OTHER LIABILITY, WHETHER IN AN ACTION OF CONTRACT, TORT OR OTHERWISE, ARISING FROM, **OUT** 

 OF OR IN CONNECTION WITH THE SOFTWARE OR THE USE OR OTHER DEALINGS IN THE **SOFTWARE** 

## **1.78 dom-serialize 2.2.1**

### **1.78.1 Available under license :**

Permission is hereby granted, free of charge, to any person obtaining a copy of this software and associated documentation files (the "Software"), to deal in the Software without restriction, including without limitation the rights to use, copy, modify, merge, publish, distribute, sublicense, and/or sell copies of the Software, and to permit persons to whom the Software is furnished to do so, subject to the following conditions:

The above copyright notice and this permission notice shall be included in all copies or substantial portions of the Software.

THE SOFTWARE IS PROVIDED "AS IS", WITHOUT WARRANTY OF ANY KIND, EXPRESS OR IMPLIED, INCLUDING BUT NOT LIMITED TO THE WARRANTIES OF MERCHANTABILITY, FITNESS FOR A PARTICULAR PURPOSE AND NONINFRINGEMENT. IN NO EVENT SHALL THE AUTHORS OR COPYRIGHT HOLDERS BE LIABLE FOR ANY CLAIM, DAMAGES OR OTHER LIABILITY, WHETHER IN AN ACTION OF CONTRACT, TORT OR OTHERWISE, ARISING FROM,

OUT OF OR IN CONNECTION WITH THE SOFTWARE OR THE USE OR OTHER DEALINGS IN THE SOFTWARE.

## **1.79 spdy-transport 3.0.0**

### **1.79.1 Available under license :**

No license file was found, but licenses were detected in source scan.

This software is licensed under the MIT License. Permission is hereby granted, free of charge, to any person obtaining a copy of this software and associated documentation files (the "Software"), to deal in the Software without restriction, including without limitation the rights to use, copy, modify, merge, publish, distribute, sublicense, and/or sell copies of the Software, and to permit

The above copyright notice and this permission notice shall be included in all copies or substantial portions of the Software.

Found in path(s):

\* /opt/cola/permits/1145697238\_1616284090.54/0/spdy-http2-spdy-transport-v3-0-0-0-gf177937-tar-gz/spdy-http2 spdy-transport-92d75fd/README.md

## **1.80 http-deceiver 1.2.7**

#### **1.80.1 Available under license :**

No license file was found, but licenses were detected in source scan.

# HTTP Deceiver

[![Build Status](https://secure.travis-ci.org/indutny/http-deceiver.png)](http://travis-ci.org/indutny/http-deceiver) [![NPM version](https://badge.fury.io/js/http-deceiver.svg)](http://badge.fury.io/js/http-deceiver)

Deceive!

## LICENSE

This software is licensed under the MIT License.

Copyright Fedor Indutny, 2015.

Permission is hereby granted, free of charge, to any person obtaining a copy of this software and associated documentation files (the "Software"), to deal in the Software without restriction, including without limitation the rights to use, copy, modify, merge, publish, distribute, sublicense, and/or sell copies of the Software, and to permit persons to whom the Software is furnished to do so, subject to the following conditions:

The above copyright notice and this permission notice shall be included in all copies or substantial portions of the Software.

#### THE SOFTWARE IS PROVIDED "AS

 IS", WITHOUT WARRANTY OF ANY KIND, EXPRESS OR IMPLIED, INCLUDING BUT NOT LIMITED TO THE WARRANTIES OF MERCHANTABILITY, FITNESS FOR A PARTICULAR PURPOSE AND NONINFRINGEMENT. IN NO EVENT SHALL THE AUTHORS OR COPYRIGHT HOLDERS BE LIABLE FOR ANY CLAIM, DAMAGES OR OTHER LIABILITY, WHETHER IN AN ACTION OF CONTRACT, TORT OR OTHERWISE, ARISING FROM, OUT OF OR IN CONNECTION WITH THE SOFTWARE OR THE USE OR OTHER DEALINGS IN THE SOFTWARE.

Found in path(s):

\* /opt/cola/permits/1011005412\_1622035337.26/0/http-deceiver-1-2-7-zip/http-deceiver-1.2.7/README.md
## **1.81 thunky 1.1.0 1.81.1 Available under license :**

The MIT License (MIT)

Copyright (c) 2018 Mathias Buus

Permission is hereby granted, free of charge, to any person obtaining a copy of this software and associated documentation files (the "Software"), to deal in the Software without restriction, including without limitation the rights to use, copy, modify, merge, publish, distribute, sublicense, and/or sell copies of the Software, and to permit persons to whom the Software is furnished to do so, subject to the following conditions:

The above copyright notice and this permission notice shall be included in all copies or substantial portions of the Software.

THE SOFTWARE IS PROVIDED "AS IS", WITHOUT WARRANTY OF ANY KIND, EXPRESS OR IMPLIED, INCLUDING BUT NOT LIMITED TO THE WARRANTIES OF MERCHANTABILITY, FITNESS FOR A PARTICULAR PURPOSE AND NONINFRINGEMENT. IN NO EVENT SHALL THE AUTHORS OR COPYRIGHT HOLDERS BE LIABLE FOR ANY CLAIM, DAMAGES OR OTHER LIABILITY, WHETHER IN AN ACTION OF CONTRACT, TORT OR OTHERWISE, ARISING FROM, OUT OF OR

 IN CONNECTION WITH THE SOFTWARE OR THE USE OR OTHER DEALINGS IN THE SOFTWARE.

## **1.82 type-is 1.6.18**

### **1.82.1 Available under license :**

(The MIT License)

Copyright (c) 2014 Jonathan Ong <me@jongleberry.com> Copyright (c) 2014-2015 Douglas Christopher Wilson <doug@somethingdoug.com>

Permission is hereby granted, free of charge, to any person obtaining a copy of this software and associated documentation files (the 'Software'), to deal in the Software without restriction, including without limitation the rights to use, copy, modify, merge, publish, distribute, sublicense, and/or sell copies of the Software, and to permit persons to whom the Software is furnished to do so, subject to the following conditions:

The above copyright notice and this permission notice shall be included in all copies or substantial portions of the Software.

THE SOFTWARE IS PROVIDED 'AS IS', WITHOUT WARRANTY OF ANY KIND, EXPRESS OR IMPLIED, INCLUDING BUT NOT LIMITED TO THE WARRANTIES OF MERCHANTABILITY, FITNESS FOR A PARTICULAR PURPOSE AND NONINFRINGEMENT. IN NO EVENT SHALL THE AUTHORS OR COPYRIGHT HOLDERS BE LIABLE FOR ANY CLAIM, DAMAGES OR OTHER LIABILITY, WHETHER IN AN ACTION OF CONTRACT, TORT OR OTHERWISE, ARISING FROM, OUT OF OR IN CONNECTION WITH THE SOFTWARE OR THE USE OR OTHER DEALINGS IN THE SOFTWARE.

## **1.83 wrappy 1.0.2**

### **1.83.1 Available under license :**

The ISC License

Copyright (c) Isaac Z. Schlueter and Contributors

Permission to use, copy, modify, and/or distribute this software for any purpose with or without fee is hereby granted, provided that the above copyright notice and this permission notice appear in all copies.

THE SOFTWARE IS PROVIDED "AS IS" AND THE AUTHOR DISCLAIMS ALL WARRANTIES WITH REGARD TO THIS SOFTWARE INCLUDING ALL IMPLIED WARRANTIES OF MERCHANTABILITY AND FITNESS. IN NO EVENT SHALL THE AUTHOR BE LIABLE FOR ANY SPECIAL, DIRECT, INDIRECT, OR CONSEQUENTIAL DAMAGES OR ANY DAMAGES WHATSOEVER RESULTING FROM LOSS OF USE, DATA OR PROFITS, WHETHER IN AN ACTION OF CONTRACT, NEGLIGENCE OR OTHER TORTIOUS ACTION, ARISING OUT OF OR IN CONNECTION WITH THE USE OR PERFORMANCE OF THIS SOFTWARE.

## **1.84 methods 1.1.2**

### **1.84.1 Available under license :**

(The MIT License)

Copyright (c) 2013-2014 TJ Holowaychuk <tj@vision-media.ca> Copyright (c) 2015-2016 Douglas Christopher Wilson <doug@somethingdoug.com>

Permission is hereby granted, free of charge, to any person obtaining a copy of this software and associated documentation files (the 'Software'), to deal in the Software without restriction, including without limitation the rights to use, copy, modify, merge, publish, distribute, sublicense, and/or sell copies of the Software, and to permit persons to whom the Software is furnished to do so, subject to the following conditions:

The above copyright notice and this permission notice shall be included in all copies or substantial portions of the Software.

THE SOFTWARE IS PROVIDED 'AS IS', WITHOUT WARRANTY OF ANY KIND, EXPRESS OR IMPLIED, INCLUDING BUT NOT LIMITED TO THE WARRANTIES OF MERCHANTABILITY, FITNESS FOR A PARTICULAR PURPOSE AND NONINFRINGEMENT. IN NO EVENT SHALL THE AUTHORS OR COPYRIGHT HOLDERS BE LIABLE FOR ANY CLAIM, DAMAGES

 OR OTHER LIABILITY, WHETHER IN AN ACTION OF CONTRACT, TORT OR OTHERWISE, ARISING FROM, OUT OF OR IN CONNECTION WITH THE SOFTWARE OR THE USE OR OTHER DEALINGS IN THE SOFTWARE.

## **1.85 to-regex-range 5.0.1**

### **1.85.1 Available under license :**

The MIT License (MIT)

Copyright (c) 2015-present, Jon Schlinkert.

Permission is hereby granted, free of charge, to any person obtaining a copy of this software and associated documentation files (the "Software"), to deal in the Software without restriction, including without limitation the rights to use, copy, modify, merge, publish, distribute, sublicense, and/or sell copies of the Software, and to permit persons to whom the Software is furnished to do so, subject to the following conditions:

The above copyright notice and this permission notice shall be included in all copies or substantial portions of the Software.

THE SOFTWARE IS PROVIDED "AS IS", WITHOUT WARRANTY OF ANY KIND, EXPRESS OR IMPLIED, INCLUDING BUT NOT LIMITED TO THE WARRANTIES OF MERCHANTABILITY, FITNESS FOR A PARTICULAR PURPOSE AND NONINFRINGEMENT. IN NO EVENT SHALL THE AUTHORS OR COPYRIGHT HOLDERS BE LIABLE FOR ANY CLAIM, DAMAGES OR OTHER LIABILITY, WHETHER IN AN ACTION OF CONTRACT, TORT OR OTHERWISE, ARISING FROM, **OUT** 

 OF OR IN CONNECTION WITH THE SOFTWARE OR THE USE OR OTHER DEALINGS IN THE SOFTWARE.

## **1.86 is-binary-path v2.1.0**

### **1.86.1 Available under license :**

MIT License

Copyright (c) 2019 Sindre Sorhus <sindresorhus@gmail.com> (https://sindresorhus.com), Paul Miller (https://paulmillr.com)

Permission is hereby granted, free of charge, to any person obtaining a copy of this software and associated documentation files (the "Software"), to deal in the Software without restriction, including without limitation the rights to use, copy, modify, merge, publish, distribute, sublicense, and/or sell copies of the Software, and to permit persons to whom the Software is furnished to do so, subject to the following conditions:

The above copyright notice and this permission notice shall be included in all copies or substantial portions of the Software.

THE SOFTWARE IS PROVIDED "AS IS", WITHOUT WARRANTY OF ANY KIND, EXPRESS OR IMPLIED, INCLUDING BUT NOT LIMITED TO THE WARRANTIES OF MERCHANTABILITY, FITNESS FOR A PARTICULAR PURPOSE AND NONINFRINGEMENT. IN NO EVENT SHALL THE AUTHORS OR COPYRIGHT HOLDERS BE LIABLE FOR ANY CLAIM, DAMAGES OR OTHER LIABILITY, WHETHER IN AN ACTION OF CONTRACT, TORT OR OTHERWISE, ARISING FROM, OUT OF OR IN CONNECTION WITH THE SOFTWARE OR THE USE OR OTHER DEALINGS IN THE SOFTWARE.

## **1.87 p-try 2.2.0 1.87.1 Available under license :**

MIT License

Copyright (c) Sindre Sorhus <sindresorhus@gmail.com> (sindresorhus.com)

Permission is hereby granted, free of charge, to any person obtaining a copy of this software and associated documentation files (the "Software"), to deal in the Software without restriction, including without limitation the rights to use, copy, modify, merge, publish, distribute, sublicense, and/or sell copies of the Software, and to permit persons to whom the Software is furnished to do so, subject to the following conditions:

The above copyright notice and this permission notice shall be included in all copies or substantial portions of the Software.

THE SOFTWARE IS PROVIDED "AS IS", WITHOUT WARRANTY OF ANY KIND, EXPRESS OR IMPLIED, INCLUDING BUT NOT LIMITED TO THE WARRANTIES OF MERCHANTABILITY, FITNESS FOR A PARTICULAR PURPOSE AND NONINFRINGEMENT. IN NO EVENT SHALL THE AUTHORS OR COPYRIGHT HOLDERS BE LIABLE FOR ANY CLAIM, DAMAGES OR OTHER LIABILITY, WHETHER IN AN ACTION OF CONTRACT, TORT OR OTHERWISE,

 ARISING FROM, OUT OF OR IN CONNECTION WITH THE SOFTWARE OR THE USE OR OTHER DEALINGS IN THE SOFTWARE.

## **1.88 normalize-range 0.1.2**

### **1.88.1 Available under license :**

The MIT License (MIT)

Copyright (c) James Talmage <james@talmage.io> (github.com/jamestalmage)

Permission is hereby granted, free of charge, to any person obtaining a copy of this software and associated documentation files (the "Software"), to deal in the Software without restriction, including without limitation the rights

to use, copy, modify, merge, publish, distribute, sublicense, and/or sell copies of the Software, and to permit persons to whom the Software is furnished to do so, subject to the following conditions:

The above copyright notice and this permission notice shall be included in all copies or substantial portions of the Software.

THE SOFTWARE IS PROVIDED "AS IS", WITHOUT WARRANTY OF ANY KIND, EXPRESS OR IMPLIED, INCLUDING BUT NOT LIMITED TO THE WARRANTIES OF MERCHANTABILITY, FITNESS FOR A PARTICULAR PURPOSE AND NONINFRINGEMENT. IN NO EVENT SHALL THE AUTHORS OR COPYRIGHT HOLDERS BE LIABLE FOR ANY CLAIM, DAMAGES OR OTHER LIABILITY, WHETHER IN AN ACTION OF CONTRACT, TORT OR OTHERWISE, ARISING FROM,

OUT OF OR IN CONNECTION WITH THE SOFTWARE OR THE USE OR OTHER DEALINGS IN THE SOFTWARE.

## **1.89 netroy-image-size 0.5.5**

### **1.89.1 Available under license :**

The MIT License (MIT)

Copyright 2017 Aditya Yadav, http://netroy.in

Permission is hereby granted, free of charge, to any person obtaining a copy of this software and associated documentation files (the Software), to deal in the Software without restriction, including without limitation the rights to use, copy, modify, merge, publish, distribute, sublicense, and/or sell copies of the Software, and to permit persons to whom the Software is furnished to do so, subject to the following conditions:

The above copyright notice and this permission notice shall be included in all copies or substantial portions of the Software.

THE SOFTWARE IS PROVIDED AS IS, WITHOUT WARRANTY OF ANY KIND, EXPRESS OR IMPLIED, INCLUDING BUT NOT LIMITED TO THE WARRANTIES OF MERCHANTABILITY, FITNESS FOR A PARTICULAR PURPOSE AND NONINFRINGEMENT. IN NO EVENT SHALL THE AUTHORS OR COPYRIGHT HOLDERS BE LIABLE FOR ANY CLAIM, DAMAGES OR OTHER LIABILITY, WHETHER IN AN ACTION OF CONTRACT, TORT OR OTHERWISE, ARISING FROM,

 OUT OF OR IN CONNECTION WITH THE SOFTWARE OR THE USE OR OTHER DEALINGS IN THE SOFTWARE.

## **1.90 chalk 2.4.2**

### **1.90.1 Available under license :**

MIT License

Copyright (c) Sindre Sorhus <sindresorhus@gmail.com> (sindresorhus.com)

Permission is hereby granted, free of charge, to any person obtaining a copy of this software and associated documentation files (the "Software"), to deal in the Software without restriction, including without limitation the rights to use, copy, modify, merge, publish, distribute, sublicense, and/or sell copies of the Software, and to permit persons to whom the Software is furnished to do so, subject to the following conditions:

The above copyright notice and this permission notice shall be included in all copies or substantial portions of the Software.

THE SOFTWARE IS PROVIDED "AS IS", WITHOUT WARRANTY OF ANY KIND, EXPRESS OR IMPLIED, INCLUDING BUT NOT LIMITED TO THE WARRANTIES OF MERCHANTABILITY, FITNESS FOR A PARTICULAR PURPOSE AND NONINFRINGEMENT. IN NO EVENT SHALL THE AUTHORS OR COPYRIGHT HOLDERS BE LIABLE FOR ANY CLAIM, DAMAGES OR OTHER LIABILITY, WHETHER IN AN ACTION OF CONTRACT, TORT OR OTHERWISE,

 ARISING FROM, OUT OF OR IN CONNECTION WITH THE SOFTWARE OR THE USE OR OTHER DEALINGS IN THE SOFTWARE.

## **1.91 utils-merge 1.0.1**

**1.91.1 Available under license :** 

The MIT License (MIT)

Copyright (c) 2013-2017 Jared Hanson

Permission is hereby granted, free of charge, to any person obtaining a copy of this software and associated documentation files (the "Software"), to deal in the Software without restriction, including without limitation the rights to use, copy, modify, merge, publish, distribute, sublicense, and/or sell copies of the Software, and to permit persons to whom the Software is furnished to do so, subject to the following conditions:

The above copyright notice and this permission notice shall be included in all copies or substantial portions of the Software.

THE SOFTWARE IS PROVIDED "AS IS", WITHOUT WARRANTY OF ANY KIND, EXPRESS OR IMPLIED, INCLUDING BUT NOT LIMITED TO THE WARRANTIES OF MERCHANTABILITY, FITNESS FOR A PARTICULAR PURPOSE AND NONINFRINGEMENT. IN NO EVENT SHALL THE AUTHORS OR COPYRIGHT HOLDERS BE LIABLE FOR ANY CLAIM, DAMAGES OR OTHER LIABILITY, WHETHER IN AN ACTION OF CONTRACT, TORT OR OTHERWISE, ARISING FROM, OUT OF OR IN

CONNECTION WITH THE SOFTWARE OR THE USE OR OTHER DEALINGS IN THE SOFTWARE.

## **1.92 node-lru-cache 5.1.1**

### **1.92.1 Available under license :**

The ISC License

Copyright (c) Isaac Z. Schlueter and Contributors

Permission to use, copy, modify, and/or distribute this software for any purpose with or without fee is hereby granted, provided that the above copyright notice and this permission notice appear in all copies.

THE SOFTWARE IS PROVIDED "AS IS" AND THE AUTHOR DISCLAIMS ALL WARRANTIES WITH REGARD TO THIS SOFTWARE INCLUDING ALL IMPLIED WARRANTIES OF MERCHANTABILITY AND FITNESS. IN NO EVENT SHALL THE AUTHOR BE LIABLE FOR ANY SPECIAL, DIRECT, INDIRECT, OR CONSEQUENTIAL DAMAGES OR ANY DAMAGES WHATSOEVER RESULTING FROM LOSS OF USE, DATA OR PROFITS, WHETHER IN AN ACTION OF CONTRACT, NEGLIGENCE OR OTHER TORTIOUS ACTION, ARISING OUT OF OR IN CONNECTION WITH THE USE OR PERFORMANCE OF THIS SOFTWARE.

# Authors, sorted by whether or not they are me Isaac Z. Schlueter <i@izs.me> Brian Cottingham <spiffytech@gmail.com> Carlos Brito Lage <carlos@carloslage.net> Jesse Dailey <jesse.dailey@gmail.com> Kevin O'Hara <kevinohara80@gmail.com> Marco Rogers <marco.rogers@gmail.com> Mark Cavage <mcavage@gmail.com> Marko Mikulicic <marko.mikulicic@isti.cnr.it> Nathan Rajlich <nathan@tootallnate.net> Satheesh Natesan <snateshan@myspace-inc.com> Trent Mick <trentm@gmail.com> ashleybrener <ashley@starlogik.com> n4kz <n4kz@n4kz.com>

## **1.93 requires-port 1.0.0**

### **1.93.1 Available under license :**

The MIT License (MIT)

Copyright (c) 2015 Unshift.io, Arnout Kazemier, the Contributors.

Permission is hereby granted, free of charge, to any person obtaining a copy of this software and associated documentation files (the "Software"), to deal in the Software without restriction, including without limitation the rights to use, copy, modify, merge, publish, distribute, sublicense, and/or sell copies of the Software, and to permit persons to whom the Software is furnished to do so, subject to the following conditions:

The above copyright notice and this permission notice shall be included in all copies or substantial portions of the Software.

THE SOFTWARE IS PROVIDED "AS IS", WITHOUT WARRANTY OF ANY KIND, EXPRESS OR IMPLIED, INCLUDING BUT NOT LIMITED TO THE WARRANTIES OF MERCHANTABILITY, FITNESS FOR A PARTICULAR PURPOSE AND NONINFRINGEMENT. IN NO EVENT SHALL THE AUTHORS OR COPYRIGHT HOLDERS BE LIABLE FOR ANY CLAIM, DAMAGES OR OTHER LIABILITY, WHETHER IN AN ACTION OF CONTRACT, TORT OR OTHERWISE, ARISING FROM, OUT OF OR IN CONNECTION WITH THE SOFTWARE OR THE USE OR OTHER DEALINGS IN THE SOFTWARE.

## **1.94 node-jsonfile 4.0.0**

### **1.94.1 Available under license :**

(The MIT License)

Copyright (c) 2012-2015, JP Richardson <jprichardson@gmail.com>

Permission is hereby granted, free of charge, to any person obtaining a copy of this software and associated documentation files

(the 'Software'), to deal in the Software without restriction, including without limitation the rights to use, copy, modify,

merge, publish, distribute, sublicense, and/or sell copies of the Software, and to permit persons to whom the Software is

furnished to do so, subject to the following conditions:

The above copyright notice and this permission notice shall be included in all copies or substantial portions of the Software.

THE SOFTWARE IS PROVIDED 'AS IS', WITHOUT WARRANTY OF ANY KIND, EXPRESS OR IMPLIED, INCLUDING BUT NOT LIMITED TO THE WARRANTIES OF MERCHANTABILITY, FITNESS FOR A PARTICULAR PURPOSE AND NONINFRINGEMENT. IN NO EVENT SHALL THE AUTHORS OR COPYRIGHT HOLDERS BE LIABLE FOR ANY CLAIM, DAMAGES OR OTHER LIABILITY, WHETHER IN AN ACTION OF CONTRACT, TORT OR OTHERWISE, ARISING FROM, OUT OF OR IN CONNECTION WITH THE SOFTWARE OR THE USE OR OTHER DEALINGS IN THE SOFTWARE.

## **1.95 estraverse v4.3.0**

### **1.95.1 Available under license :**

Redistribution and use in source and binary forms, with or without modification, are permitted provided that the following conditions are met:

- \* Redistributions of source code must retain the above copyright
- notice, this list of conditions and the following disclaimer.
- \* Redistributions in binary form must reproduce the above copyright

 notice, this list of conditions and the following disclaimer in the documentation and/or other materials provided with the distribution.

THIS SOFTWARE IS PROVIDED BY THE COPYRIGHT HOLDERS AND CONTRIBUTORS "AS IS" AND ANY EXPRESS OR IMPLIED WARRANTIES, INCLUDING, BUT NOT LIMITED TO, THE IMPLIED WARRANTIES OF MERCHANTABILITY AND FITNESS FOR A PARTICULAR PURPOSE ARE DISCLAIMED. IN NO EVENT SHALL <COPYRIGHT HOLDER> BE LIABLE FOR ANY DIRECT, INDIRECT, INCIDENTAL, SPECIAL, EXEMPLARY, OR CONSEQUENTIAL DAMAGES (INCLUDING, BUT NOT LIMITED TO, PROCUREMENT OF SUBSTITUTE GOODS OR SERVICES; LOSS OF USE, DATA, OR PROFITS; OR BUSINESS INTERRUPTION) HOWEVER CAUSED AND

ON ANY THEORY OF LIABILITY, WHETHER IN CONTRACT, STRICT LIABILITY, OR TORT (INCLUDING NEGLIGENCE OR OTHERWISE) ARISING IN ANY WAY OUT OF THE USE OF THIS SOFTWARE, EVEN IF ADVISED OF THE POSSIBILITY OF SUCH DAMAGE.

## **1.96 dns-equal 1.0.0**

**1.96.1 Available under license :** 

The MIT License (MIT)

Copyright (c) 2016 Thomas Watson Steen

Permission is hereby granted, free of charge, to any person obtaining a copy of this software and associated documentation files (the "Software"), to deal in the Software without restriction, including without limitation the rights to use, copy, modify, merge, publish, distribute, sublicense, and/or sell copies of the Software, and to permit persons to whom the Software is furnished to do so, subject to the following conditions:

The above copyright notice and this permission notice shall be included in all copies or substantial portions of the Software.

THE SOFTWARE IS PROVIDED "AS IS", WITHOUT WARRANTY OF ANY KIND, EXPRESS OR IMPLIED, INCLUDING BUT NOT LIMITED TO THE WARRANTIES OF MERCHANTABILITY, FITNESS FOR A PARTICULAR PURPOSE AND NONINFRINGEMENT. IN NO EVENT SHALL THE AUTHORS OR COPYRIGHT HOLDERS BE LIABLE FOR ANY CLAIM, DAMAGES OR OTHER LIABILITY, WHETHER IN AN ACTION OF CONTRACT, TORT OR OTHERWISE, ARISING FROM, **OUT** 

 OF OR IN CONNECTION WITH THE SOFTWARE OR THE USE OR OTHER DEALINGS IN THE SOFTWARE.

## **1.97 obuf 1.1.2**

### **1.97.1 Available under license :**

Copyright Fedor Indutny, 2015.

Permission is hereby granted, free of charge, to any person obtaining a copy of this software and associated documentation files (the "Software"), to deal in the Software without restriction, including without limitation the rights to use, copy, modify, merge, publish, distribute, sublicense, and/or sell copies of the Software, and to permit persons to whom the Software is furnished to do so, subject to the following conditions:

The above copyright notice and this permission notice shall be included in all copies or substantial portions of the Software.

THE SOFTWARE IS PROVIDED "AS IS", WITHOUT WARRANTY OF ANY KIND, EXPRESS OR IMPLIED, INCLUDING BUT NOT LIMITED TO THE WARRANTIES OF MERCHANTABILITY, FITNESS FOR A PARTICULAR PURPOSE AND NONINFRINGEMENT. IN NO EVENT SHALL THE AUTHORS OR COPYRIGHT HOLDERS BE LIABLE FOR ANY CLAIM, DAMAGES OR OTHER LIABILITY, WHETHER IN AN ACTION OF CONTRACT, TORT OR OTHERWISE, ARISING FROM, OUT OF OR IN CONNECTION WITH THE SOFTWARE OR THE

USE OR OTHER DEALINGS IN THE SOFTWARE.

## **1.98 void-elements 2.0.1**

### **1.98.1 Available under license :**

(The MIT License)

Copyright (c) 2014 hemanth

Permission is hereby granted, free of charge, to any person obtaining a copy of this software and associated documentation files (the 'Software'), to deal in the Software without restriction, including without limitation the rights to use, copy, modify, merge, publish, distribute, sublicense, and/or sell copies of the Software, and to permit persons to whom the Software is furnished to do so, subject to the following conditions:

The above copyright notice and this permission notice shall be included in all copies or substantial portions of the Software.

THE SOFTWARE IS PROVIDED 'AS IS', WITHOUT WARRANTY OF ANY KIND, EXPRESS OR IMPLIED, INCLUDING BUT NOT LIMITED TO THE WARRANTIES OF MERCHANTABILITY, FITNESS FOR A PARTICULAR PURPOSE AND NONINFRINGEMENT. IN NO EVENT SHALL THE AUTHORS OR COPYRIGHT HOLDERS BE LIABLE FOR ANY CLAIM, DAMAGES OR OTHER LIABILITY, WHETHER IN AN ACTION OF CONTRACT, TORT OR OTHERWISE, ARISING FROM,

## **1.99 media-typer 0.3.0**

### **1.99.1 Available under license :**

(The MIT License)

Copyright (c) 2014 Douglas Christopher Wilson

Permission is hereby granted, free of charge, to any person obtaining a copy of this software and associated documentation files (the 'Software'), to deal in the Software without restriction, including without limitation the rights to use, copy, modify, merge, publish, distribute, sublicense, and/or sell copies of the Software, and to permit persons to whom the Software is furnished to do so, subject to the following conditions:

The above copyright notice and this permission notice shall be included in all copies or substantial portions of the Software.

THE SOFTWARE IS PROVIDED 'AS IS', WITHOUT WARRANTY OF ANY KIND, EXPRESS OR IMPLIED, INCLUDING BUT NOT LIMITED TO THE WARRANTIES OF MERCHANTABILITY, FITNESS FOR A PARTICULAR PURPOSE AND NONINFRINGEMENT. IN NO EVENT SHALL THE AUTHORS OR COPYRIGHT HOLDERS BE LIABLE FOR ANY CLAIM, DAMAGES OR OTHER LIABILITY, WHETHER IN AN ACTION OF CONTRACT, TORT OR OTHERWISE, ARISING FROM, OUT OF OR IN CONNECTION WITH THE SOFTWARE OR THE USE OR OTHER DEALINGS IN THE SOFTWARE.

## **1.100 select-hose 2.0.0**

### **1.100.1 Available under license :**

No license file was found, but licenses were detected in source scan.

# Select Hose

[![Build Status](https://secure.travis-ci.org/indutny/select-hose.png)](http://travis-ci.org/indutny/select-hose) [![NPM version](https://badge.fury.io/js/select-hose.svg)](http://badge.fury.io/js/select-hose)

Hose the data to the handler

#### ## LICENSE

This software is licensed under the MIT License.

Copyright Fedor Indutny, 2015.

Permission is hereby granted, free of charge, to any person obtaining a copy of this software and associated documentation files (the "Software"), to deal in the Software without restriction, including without limitation the rights to use, copy, modify, merge, publish, distribute, sublicense, and/or sell copies of the Software, and to permit persons to whom the Software is furnished to do so, subject to the following conditions:

The above copyright notice and this permission notice shall be included in all copies or substantial portions of the Software.

#### THE SOFTWARE IS PROVIDED

 "AS IS", WITHOUT WARRANTY OF ANY KIND, EXPRESS OR IMPLIED, INCLUDING BUT NOT LIMITED TO THE WARRANTIES OF MERCHANTABILITY, FITNESS FOR A PARTICULAR PURPOSE AND NONINFRINGEMENT. IN NO EVENT SHALL THE AUTHORS OR COPYRIGHT HOLDERS BE LIABLE FOR ANY CLAIM, DAMAGES OR OTHER LIABILITY, WHETHER IN AN ACTION OF CONTRACT, TORT OR OTHERWISE, ARISING FROM, OUT OF OR IN CONNECTION WITH THE SOFTWARE OR THE USE OR OTHER DEALINGS IN THE SOFTWARE.

Found in path(s):

\* /opt/cola/permits/1145695516\_1616283452.64/0/indutny-select-hose-v2-0-0-0-gee7caf9-1-tar-gz/indutny-selecthose-99b34fa/README.md

## **1.101 finalhandler 1.1.2**

### **1.101.1 Available under license :**

(The MIT License)

Copyright (c) 2014-2017 Douglas Christopher Wilson <doug@somethingdoug.com>

Permission is hereby granted, free of charge, to any person obtaining a copy of this software and associated documentation files (the 'Software'), to deal in the Software without restriction, including without limitation the rights to use, copy, modify, merge, publish, distribute, sublicense, and/or sell copies of the Software, and to permit persons to whom the Software is furnished to do so, subject to the following conditions:

The above copyright notice and this permission notice shall be included in all copies or substantial portions of the Software.

THE SOFTWARE IS PROVIDED 'AS IS', WITHOUT WARRANTY OF ANY KIND, EXPRESS OR IMPLIED, INCLUDING BUT NOT LIMITED TO THE WARRANTIES OF MERCHANTABILITY, FITNESS FOR A PARTICULAR PURPOSE AND NONINFRINGEMENT. IN NO EVENT SHALL THE AUTHORS OR COPYRIGHT HOLDERS BE LIABLE FOR ANY CLAIM, DAMAGES OR OTHER LIABILITY, WHETHER IN AN ACTION OF CONTRACT, TORT OR OTHERWISE, ARISING FROM, OUT OF OR IN CONNECTION WITH THE SOFTWARE OR THE USE OR OTHER DEALINGS IN THE SOFTWARE.

# **1.102 commander v2.20.3**

### **1.102.1 Available under license :**

(The MIT License)

Copyright (c) 2011 TJ Holowaychuk <tj@vision-media.ca>

Permission is hereby granted, free of charge, to any person obtaining a copy of this software and associated documentation files (the 'Software'), to deal in the Software without restriction, including without limitation the rights to use, copy, modify, merge, publish, distribute, sublicense, and/or sell copies of the Software, and to permit persons to whom the Software is furnished to do so, subject to the following conditions:

The above copyright notice and this permission notice shall be included in all copies or substantial portions of the Software.

THE SOFTWARE IS PROVIDED 'AS IS', WITHOUT WARRANTY OF ANY KIND, EXPRESS OR IMPLIED, INCLUDING BUT NOT LIMITED TO THE WARRANTIES OF MERCHANTABILITY, FITNESS FOR A PARTICULAR PURPOSE AND NONINFRINGEMENT. IN NO EVENT SHALL THE AUTHORS OR COPYRIGHT HOLDERS BE LIABLE FOR ANY CLAIM, DAMAGES OR OTHER LIABILITY, WHETHER IN AN ACTION OF CONTRACT, TORT OR OTHERWISE, ARISING FROM, OUT OF OR IN CONNECTION WITH THE SOFTWARE OR THE USE OR OTHER DEALINGS IN THE SOFTWARE.

## **1.103 fs-extra 8.1.0**

### **1.103.1 Available under license :**

(The MIT License)

Copyright (c) 2011-2017 JP Richardson

Permission is hereby granted, free of charge, to any person obtaining a copy of this software and associated documentation files

(the 'Software'), to deal in the Software without restriction, including without limitation the rights to use, copy, modify,

merge, publish, distribute, sublicense, and/or sell copies of the Software, and to permit persons to whom the Software is

furnished to do so, subject to the following conditions:

The above copyright notice and this permission notice shall be included in all copies or substantial portions of the Software.

THE SOFTWARE IS PROVIDED 'AS IS', WITHOUT WARRANTY OF ANY KIND, EXPRESS OR IMPLIED, INCLUDING BUT NOT LIMITED TO THE WARRANTIES OF MERCHANTABILITY, FITNESS FOR A PARTICULAR PURPOSE AND NONINFRINGEMENT. IN NO EVENT SHALL THE AUTHORS OR COPYRIGHT HOLDERS BE LIABLE FOR ANY CLAIM, DAMAGES OR OTHER LIABILITY, WHETHER IN AN ACTION OF CONTRACT, TORT OR OTHERWISE, ARISING FROM, OUT OF OR IN CONNECTION WITH THE SOFTWARE OR THE USE OR OTHER DEALINGS IN THE SOFTWARE.

## **1.104 qix-color-convert 1.9.3**

### **1.104.1 Available under license :**

Copyright (c) 2011-2016 Heather Arthur <fayearthur@gmail.com>

Permission is hereby granted, free of charge, to any person obtaining a copy of this software and associated documentation files (the "Software"), to deal in the Software without restriction, including without limitation the rights to use, copy, modify, merge, publish, distribute, sublicense, and/or sell copies of the Software, and to permit persons to whom the Software is furnished to do so, subject to the following conditions:

The above copyright notice and this permission notice shall be included in all copies or substantial portions of the Software.

THE SOFTWARE IS PROVIDED "AS IS", WITHOUT WARRANTY OF ANY KIND, EXPRESS OR IMPLIED, INCLUDING BUT NOT LIMITED TO THE WARRANTIES OF MERCHANTABILITY, FITNESS FOR A PARTICULAR PURPOSE AND NONINFRINGEMENT. IN NO EVENT SHALL THE AUTHORS OR COPYRIGHT HOLDERS BE LIABLE FOR ANY CLAIM, DAMAGES OR OTHER LIABILITY, WHETHER IN AN ACTION OF CONTRACT, TORT OR OTHERWISE, ARISING FROM, OUT OF OR IN CONNECTION WITH THE SOFTWARE OR THE USE OR OTHER DEALINGS IN THE SOFTWARE.

## **1.105 esprima 4.0.1**

### **1.105.1 Available under license :**

Copyright JS Foundation and other contributors, https://js.foundation/

Redistribution and use in source and binary forms, with or without modification, are permitted provided that the following conditions are met:

- \* Redistributions of source code must retain the above copyright notice, this list of conditions and the following disclaimer.
- \* Redistributions in binary form must reproduce the above copyright notice, this list of conditions and the following disclaimer in the documentation and/or other materials provided with the distribution.

THIS SOFTWARE IS PROVIDED BY THE COPYRIGHT HOLDERS AND CONTRIBUTORS "AS IS" AND ANY EXPRESS OR IMPLIED WARRANTIES, INCLUDING, BUT NOT LIMITED TO, THE IMPLIED WARRANTIES OF MERCHANTABILITY AND FITNESS FOR A PARTICULAR PURPOSE ARE DISCLAIMED. IN NO EVENT SHALL <COPYRIGHT HOLDER> BE LIABLE FOR ANY DIRECT, INDIRECT, INCIDENTAL, SPECIAL, EXEMPLARY, OR CONSEQUENTIAL DAMAGES (INCLUDING, BUT NOT LIMITED TO, PROCUREMENT OF SUBSTITUTE GOODS OR SERVICES;

LOSS OF USE, DATA, OR PROFITS; OR BUSINESS INTERRUPTION) HOWEVER CAUSED AND ON ANY THEORY OF LIABILITY, WHETHER IN CONTRACT, STRICT LIABILITY, OR TORT (INCLUDING NEGLIGENCE OR OTHERWISE) ARISING IN ANY WAY OUT OF THE USE OF THIS SOFTWARE, EVEN IF ADVISED OF THE POSSIBILITY OF SUCH DAMAGE.

## **1.106 aproba 2.0.0**

### **1.106.1 Available under license :**

Copyright (c) 2015, Rebecca Turner <me@re-becca.org>

Permission to use, copy, modify, and/or distribute this software for any purpose with or without fee is hereby granted, provided that the above copyright notice and this permission notice appear in all copies.

THE SOFTWARE IS PROVIDED "AS IS" AND THE AUTHOR DISCLAIMS ALL WARRANTIES WITH REGARD TO THIS SOFTWARE INCLUDING ALL IMPLIED WARRANTIES OF MERCHANTABILITY AND FITNESS. IN NO EVENT SHALL THE AUTHOR BE LIABLE FOR ANY SPECIAL, DIRECT, INDIRECT, OR CONSEQUENTIAL DAMAGES OR ANY DAMAGES WHATSOEVER RESULTING FROM LOSS OF USE, DATA OR PROFITS, WHETHER IN AN ACTION OF CONTRACT, NEGLIGENCE OR OTHER TORTIOUS ACTION, ARISING OUT OF OR IN CONNECTION WITH THE USE OR PERFORMANCE OF THIS SOFTWARE.

# **1.107 node-error-ex 1.3.2**

### **1.107.1 Available under license :**

The MIT License (MIT)

Copyright (c) 2015 JD Ballard

Permission is hereby granted, free of charge, to any person obtaining a copy of this software and associated documentation files (the "Software"), to deal in the Software without restriction, including without limitation the rights

to use, copy, modify, merge, publish, distribute, sublicense, and/or sell copies of the Software, and to permit persons to whom the Software is furnished to do so, subject to the following conditions:

The above copyright notice and this permission notice shall be included in all copies or substantial portions of the Software.

THE SOFTWARE IS PROVIDED "AS IS", WITHOUT WARRANTY OF ANY KIND, EXPRESS OR IMPLIED, INCLUDING BUT NOT LIMITED TO THE WARRANTIES OF MERCHANTABILITY, FITNESS FOR A PARTICULAR PURPOSE AND NONINFRINGEMENT. IN NO EVENT SHALL THE AUTHORS OR COPYRIGHT HOLDERS BE LIABLE FOR ANY CLAIM, DAMAGES OR OTHER LIABILITY, WHETHER IN AN ACTION OF CONTRACT, TORT OR OTHERWISE, ARISING FROM, OUT OF OR IN

 CONNECTION WITH THE SOFTWARE OR THE USE OR OTHER DEALINGS IN THE SOFTWARE.

## **1.108 custom-event 1.0.1**

### **1.108.1 Available under license :**

Copyright (c) 2015 Nathan Rajlich

Permission is hereby granted, free of charge, to any person obtaining a copy of this software and associated documentation files (the "Software"), to deal in the Software without restriction, including without limitation the rights to use, copy, modify, merge, publish, distribute, sublicense, and/or sell copies of the Software, and to permit persons to whom the Software is furnished to do so, subject to the following conditions:

The above copyright notice and this permission notice shall be included in all copies or substantial portions of the Software.

THE SOFTWARE IS PROVIDED "AS IS", WITHOUT WARRANTY OF ANY KIND, EXPRESS OR IMPLIED, INCLUDING BUT NOT LIMITED TO THE WARRANTIES OF MERCHANTABILITY, FITNESS FOR A PARTICULAR PURPOSE AND NONINFRINGEMENT. IN NO EVENT SHALL THE AUTHORS OR COPYRIGHT HOLDERS BE LIABLE FOR ANY CLAIM, DAMAGES OR OTHER LIABILITY, WHETHER IN AN ACTION OF CONTRACT, TORT OR OTHERWISE, ARISING FROM, OUT OF OR IN CONNECTION WITH THE SOFTWARE OR THE USE OR OTHER DEALINGS IN THE SOFTWARE.

# **1.109 json-schema-traverse 0.4.1**

### **1.109.1 Available under license :**

MIT License

Copyright (c) 2017 Evgeny Poberezkin

Permission is hereby granted, free of charge, to any person obtaining a copy of this software and associated documentation files (the "Software"), to deal in the Software without restriction, including without limitation the rights to use, copy, modify, merge, publish, distribute, sublicense, and/or sell copies of the Software, and to permit persons to whom the Software is furnished to do so, subject to the following conditions:

The above copyright notice and this permission notice shall be included in all copies or substantial portions of the Software.

THE SOFTWARE IS PROVIDED "AS IS", WITHOUT WARRANTY OF ANY KIND, EXPRESS OR IMPLIED, INCLUDING BUT NOT LIMITED TO THE WARRANTIES OF MERCHANTABILITY, FITNESS FOR A PARTICULAR PURPOSE AND NONINFRINGEMENT. IN NO EVENT SHALL THE AUTHORS OR COPYRIGHT HOLDERS BE LIABLE FOR ANY CLAIM, DAMAGES OR OTHER LIABILITY, WHETHER IN AN ACTION OF CONTRACT, TORT OR OTHERWISE, ARISING FROM, OUT OF OR IN CONNECTION

 WITH THE SOFTWARE OR THE USE OR OTHER DEALINGS IN THE SOFTWARE.

# **1.110 findbugs-jsr305 3.0.2**

### **1.110.1 Available under license :**

License

THE WORK (AS DEFINED BELOW) IS PROVIDED UNDER THE TERMS OF THIS CREATIVE COMMONS PUBLIC LICENSE ("CCPL" OR "LICENSE"). THE WORK IS PROTECTED BY COPYRIGHT AND/OR OTHER APPLICABLE LAW. ANY USE OF THE WORK OTHER THAN AS AUTHORIZED UNDER THIS LICENSE OR COPYRIGHT LAW IS PROHIBITED.

BY EXERCISING ANY RIGHTS TO THE WORK PROVIDED HERE, YOU ACCEPT AND AGREE TO BE BOUND BY THE TERMS OF THIS LICENSE. THE LICENSOR GRANTS YOU THE RIGHTS CONTAINED HERE IN CONSIDERATION OF YOUR ACCEPTANCE OF SUCH TERMS AND CONDITIONS.

#### 1. Definitions

 1. "Collective Work" means a work, such as a periodical issue, anthology or encyclopedia, in which the Work in its entirety in unmodified form, along with a number of other contributions, constituting separate and independent works in themselves, are assembled into a collective whole. A work that constitutes a Collective Work will not be considered a Derivative Work (as defined below) for the purposes of this License.

 2. "Derivative Work" means a work based upon the Work or upon the Work and other pre-existing works, such as a translation, musical arrangement, dramatization, fictionalization, motion picture version, sound recording, art reproduction, abridgment, condensation, or any other form in which the Work may be recast, transformed, or adapted, except that a work that constitutes a Collective Work will not be considered a Derivative Work for the purpose of this License. For the avoidance of doubt, where the Work is a musical composition or sound recording, the synchronization of the Work in timed-relation with a moving image ("synching") will be considered a Derivative Work for the purpose of this License.

3. "Licensor" means the individual or entity that offers the Work under the terms of this License.

4. "Original Author" means the individual or entity who created the Work.

5. "Work" means the copyrightable work of authorship offered under the terms

of this License.

 6. "You" means an individual or entity exercising rights under this License who has not previously violated the terms of this License with respect to the Work, or who has received express permission from the Licensor to exercise rights under this License despite a previous violation.

2. Fair Use Rights. Nothing in this license is intended to reduce, limit, or restrict any rights arising from fair use, first sale or other limitations on the exclusive rights of the copyright owner under copyright law or other applicable laws.

3. License Grant. Subject to the terms and conditions of this License, Licensor hereby grants You a worldwide, royalty-free, non-exclusive, perpetual (for the duration of the applicable copyright) license to exercise the rights in the Work as stated below:

 1. to reproduce the Work, to incorporate the Work into one or more Collective Works, and to reproduce the Work as incorporated in the Collective

Works;

2. to create and reproduce Derivative Works;

 3. to distribute copies or phonorecords of, display publicly, perform publicly, and perform publicly by means of a digital audio transmission the Work including as incorporated in Collective Works;

 4. to distribute copies or phonorecords of, display publicly, perform publicly, and perform publicly by means of a digital audio transmission Derivative Works.

5.

For the avoidance of doubt, where the work is a musical composition:

 1. Performance Royalties Under Blanket Licenses. Licensor waives the exclusive right to collect, whether individually or via a performance rights society (e.g. ASCAP, BMI, SESAC), royalties for the public performance or public digital performance (e.g. webcast) of the Work.

 2. Mechanical Rights and Statutory Royalties. Licensor waives the exclusive right to collect, whether individually or via a music rights agency or designated

 agent (e.g. Harry Fox Agency), royalties for any phonorecord You create from the Work ("cover version") and distribute, subject to the compulsory license created by 17 USC Section 115 of the US Copyright Act (or the equivalent in other jurisdictions).

 6. Webcasting Rights and Statutory Royalties. For the avoidance of doubt, where the Work is a sound recording, Licensor waives the exclusive right to collect, whether individually or via a performance-rights society (e.g. SoundExchange), royalties for the public digital performance (e.g. webcast) of the Work, subject to the compulsory license created by 17 USC Section 114 of the US Copyright Act (or the equivalent in other jurisdictions).

The above rights may be exercised in all media and formats whether now known or hereafter devised. The above rights include the right to make such modifications as are technically necessary to exercise the rights in other media and formats. All rights not expressly granted by Licensor are hereby reserved.

4. Restrictions.The license granted in Section 3 above is expressly made subject to and limited by the following restrictions:

 1. You may distribute, publicly display, publicly perform, or publicly digitally perform the Work only under the terms of this License, and You must include a copy of, or the Uniform Resource Identifier for, this License with every copy or phonorecord of the Work You distribute, publicly display, publicly perform, or publicly digitally perform. You may not offer or impose any terms on the Work that alter or restrict the terms of this License or the recipients' exercise of the rights granted hereunder. You may not sublicense the Work. You must keep intact all notices that refer to this License and to the disclaimer of warranties. You may not distribute, publicly display, publicly perform, or publicly digitally perform the Work with any technological measures that control access or use of the Work in a manner

 inconsistent with the terms of this License Agreement. The above applies to the Work as incorporated in a Collective Work, but this does not require the Collective Work apart from the Work itself to be made subject to the terms of this License. If You create a Collective Work, upon notice from any Licensor You must, to the extent practicable, remove from the Collective Work any credit as required by clause 4(b), as requested. If You create a Derivative Work, upon notice from any Licensor You must, to the extent practicable, remove from the Derivative Work any credit as required by clause 4(b), as requested.

 2. If you distribute, publicly display, publicly perform, or publicly digitally perform the Work or any Derivative Works or Collective Works, You must keep intact all copyright notices for the Work and provide, reasonable to the medium or means You are utilizing: (i) the name of the Original Author (or pseudonym, if applicable) if supplied, and/or (ii) if the Original Author

 and/or Licensor designate another party or parties (e.g. a sponsor institute, publishing entity, journal) for attribution in Licensor's copyright notice, terms of service or by other reasonable means, the name of such party or parties; the title of the Work if supplied; to the extent reasonably practicable, the Uniform Resource Identifier, if any, that Licensor specifies to be associated with the Work, unless such URI does not refer to the copyright notice or licensing information for the Work; and in the case of a Derivative Work, a credit identifying the use of the Work in the Derivative Work (e.g., "French translation of the Work by Original Author," or "Screenplay based on original Work by Original Author"). Such credit may be implemented in any reasonable manner; provided, however, that in the case of a Derivative Work or Collective Work, at a minimum such credit will appear where any other comparable authorship credit appears and in a manner at least as prominent as such other comparable authorship credit.

#### 5. Representations, Warranties and Disclaimer

UNLESS OTHERWISE MUTUALLY AGREED TO BY THE PARTIES IN WRITING, LICENSOR OFFERS THE WORK AS-IS AND MAKES NO REPRESENTATIONS OR WARRANTIES OF ANY KIND CONCERNING THE WORK, EXPRESS, IMPLIED, STATUTORY OR OTHERWISE, INCLUDING, WITHOUT LIMITATION, WARRANTIES OF TITLE, MERCHANTIBILITY, FITNESS FOR A PARTICULAR PURPOSE, NONINFRINGEMENT, OR THE ABSENCE OF LATENT OR OTHER DEFECTS, ACCURACY, OR THE PRESENCE OF ABSENCE OF ERRORS, WHETHER OR NOT DISCOVERABLE. SOME JURISDICTIONS DO NOT ALLOW THE EXCLUSION OF IMPLIED WARRANTIES, SO SUCH EXCLUSION MAY NOT APPLY TO YOU.

6. Limitation on Liability. EXCEPT TO THE EXTENT REQUIRED BY APPLICABLE LAW, IN NO EVENT WILL LICENSOR BE LIABLE TO YOU ON ANY LEGAL THEORY FOR ANY SPECIAL, INCIDENTAL, CONSEQUENTIAL, PUNITIVE OR EXEMPLARY DAMAGES ARISING OUT OF THIS LICENSE OR THE USE OF THE WORK, EVEN IF LICENSOR HAS BEEN ADVISED OF THE POSSIBILITY OF SUCH DAMAGES.

#### 7. Termination

 1. This License and the rights granted hereunder will terminate automatically upon any breach by You of the terms of this License. Individuals or entities who have received Derivative Works or Collective Works from You under this License, however, will not have their licenses terminated provided such individuals or entities remain in full compliance with those licenses. Sections 1, 2, 5, 6, 7, and 8 will survive any termination of this License.

 2. Subject to the above terms and conditions, the license granted here is perpetual (for the duration of the applicable copyright in the Work). Notwithstanding the above, Licensor reserves the right to release the Work under different license terms or to stop distributing the Work at any time; provided, however that any such election will not serve to withdraw this License (or any other license that has been, or is required to be, granted under the terms of this License), and this

License will continue in full force and effect unless terminated as stated above.

#### 8. Miscellaneous

 1. Each time You distribute or publicly digitally perform the Work or a Collective Work, the Licensor offers to the recipient a license to the Work on the same terms and conditions as the license granted to You under this License.

 2. Each time You distribute or publicly digitally perform a Derivative Work, Licensor offers to the recipient a license to the original Work on the same terms and conditions as the license granted to You under this License. 3. If any provision of this License is invalid or unenforceable under applicable law, it shall not affect the validity or enforceability of the remainder of the terms of this License, and without further action by the parties to this agreement, such provision shall be reformed to the minimum extent necessary to make such provision valid and enforceable.

4. No term or provision of this

 License shall be deemed waived and no breach consented to unless such waiver or consent shall be in writing and signed by the party to be charged with such waiver or consent.

 5. This License constitutes the entire agreement between the parties with respect to the Work licensed here. There are no understandings, agreements or representations with respect to the Work not specified here. Licensor shall not be bound by any additional provisions that may appear in any communication from You. This License may not be modified without the mutual written agreement of the Licensor and You.

## **1.111 junit 4.11 1.111.1 Available under license :**

BSD License

Copyright (c) 2000-2006, www.hamcrest.org All rights reserved.

Redistribution and use in source and binary forms, with or without modification, are permitted provided that the following conditions are met:

Redistributions of source code must retain the above copyright notice, this list of conditions and the following disclaimer. Redistributions in binary form must reproduce the above copyright notice, this list of conditions and the following disclaimer in the documentation and/or other materials provided with the distribution.

Neither the name of Hamcrest nor the names of its contributors may be used to endorse or promote products derived from this software without specific prior written permission.

THIS SOFTWARE IS PROVIDED BY THE COPYRIGHT HOLDERS AND CONTRIBUTORS "AS IS" AND ANY

EXPRESS OR IMPLIED WARRANTIES, INCLUDING, BUT NOT LIMITED TO, THE IMPLIED WARRANTIES

OF MERCHANTABILITY AND FITNESS FOR A PARTICULAR PURPOSE ARE DISCLAIMED. IN NO EVENT

SHALL.

 THE COPYRIGHT OWNER OR CONTRIBUTORS BE LIABLE FOR ANY DIRECT, INDIRECT, INCIDENTAL, SPECIAL, EXEMPLARY, OR CONSEQUENTIAL DAMAGES (INCLUDING, BUT NOT LIMITED

TO, PROCUREMENT OF SUBSTITUTE GOODS OR SERVICES; LOSS OF USE, DATA, OR PROFITS; OR BUSINESS INTERRUPTION) HOWEVER CAUSED AND ON ANY THEORY OF LIABILITY, WHETHER IN CONTRACT, STRICT LIABILITY, OR TORT (INCLUDING NEGLIGENCE OR OTHERWISE) ARISING IN ANY

WAY OUT OF THE USE OF THIS SOFTWARE, EVEN IF ADVISED OF THE POSSIBILITY OF SUCH DAMAGE.

THE ACCOMPANYING PROGRAM IS PROVIDED UNDER THE TERMS OF THIS COMMON PUBLIC LICENSE ("AGREEMENT"). ANY USE, REPRODUCTION OR DISTRIBUTION OF THE PROGRAM CONSTITUTES RECIPIENT'S ACCEPTANCE OF THIS AGREEMENT.

#### 1. DEFINITIONS

"Contribution" means:

 a) in the case of the initial Contributor, the initial code and documentation distributed under this Agreement, and

b) in the case of each subsequent Contributor:

i) changes to the Program, and

ii) additions to the Program;

 where such changes and/or additions to the Program originate from and are distributed by that particular Contributor. A Contribution 'originates' from a Contributor if it was added to the Program by such Contributor itself or anyone acting on such Contributor's behalf. Contributions do not include additions to the Program which: (i) are separate modules of software distributed in conjunction with the Program under their own license agreement, and (ii) are not derivative works of the Program.

#### "Contributor"

means any person or entity that distributes the Program.

"Licensed Patents " mean patent claims licensable by a Contributor which are necessarily infringed by the use or sale of its Contribution alone or when combined with the Program.

"Program" means the Contributions distributed in accordance with this Agreement.

"Recipient" means anyone who receives the Program under this Agreement, including all Contributors.

#### 2. GRANT OF RIGHTS

 a) Subject to the terms of this Agreement, each Contributor hereby grants Recipient a non-exclusive, worldwide, royalty-free copyright license to reproduce, prepare derivative works of, publicly display, publicly perform, distribute and sublicense the Contribution of such Contributor, if any, and such derivative works, in source code and object code form.

 b) Subject to the terms of this Agreement, each Contributor hereby grants Recipient a non-exclusive, worldwide, royalty-free patent license under Licensed Patents to make, use, sell, offer

to sell, import and otherwise transfer the

Contribution of such Contributor, if any, in source code and object code form. This patent license shall apply to the combination of the Contribution and the Program if, at the time the Contribution is added by the Contributor, such addition of the Contribution causes such combination to be covered by the Licensed Patents. The patent license shall not apply to any other combinations which include the Contribution. No hardware per se is licensed hereunder.

 c) Recipient understands that although each Contributor grants the licenses to its Contributions set forth herein, no assurances are provided by any Contributor that the Program does not infringe the patent or other intellectual property rights of any other entity. Each Contributor disclaims any liability to Recipient for claims brought by any other entity based on infringement of intellectual property rights or otherwise. As a condition to exercising the rights and licenses granted hereunder,

each Recipient hereby assumes sole

responsibility to secure any other intellectual property rights needed, if any. For example, if a third party patent license is required to allow Recipient to distribute the Program, it is Recipient's responsibility to acquire that license before distributing the Program.

 d) Each Contributor represents that to its knowledge it has sufficient copyright rights in its Contribution, if any, to grant the copyright license set forth in this Agreement.

#### 3. REQUIREMENTS

A Contributor may choose to distribute the Program in object code form under its own license agreement, provided that:

a) it complies with the terms and conditions of this Agreement; and

b) its license agreement:

 i) effectively disclaims on behalf of all Contributors all warranties and conditions, express and implied, including warranties or conditions of title and non-infringement, and implied warranties or conditions of merchantability and fitness for a particular purpose;

 ii) effectively excludes on behalf of all Contributors all liability for damages, including direct, indirect, special, incidental and consequential damages, such as lost profits;

 iii) states that any provisions which differ from this Agreement are offered by that Contributor alone and not by any other party; and

 iv) states that source code for the Program is available from such Contributor, and informs licensees how to obtain it in a reasonable manner on or through a medium customarily used for software exchange.

When the Program is made available in source code form:

a) it must be made available under this Agreement; and

b) a copy of this Agreement must be included with each copy of the Program.

Contributors may not remove or alter any copyright notices contained within the Program.

Each Contributor must identify itself as the originator of its Contribution, if any, in a manner that reasonably allows subsequent Recipients to identify the originator

of the Contribution.

#### 4. COMMERCIAL DISTRIBUTION

Commercial distributors of software may accept certain responsibilities with respect to end users, business partners and the like. While this license is intended to facilitate the commercial use of the Program, the Contributor who includes the Program in a commercial product offering should do so in a manner which does not create potential liability for other Contributors. Therefore, if a Contributor includes the Program in a commercial product offering, such

Contributor ("Commercial Contributor") hereby agrees to defend and indemnify every other Contributor ("Indemnified Contributor") against any losses, damages and costs (collectively "Losses") arising from claims, lawsuits and other legal actions brought by a third party against the Indemnified Contributor to the extent caused by the acts or omissions of such Commercial Contributor in connection with its distribution of the Program in a commercial product offering. The obligations

in this section do not apply to any claims or Losses

relating to any actual or alleged intellectual property infringement. In order to qualify, an Indemnified Contributor must: a) promptly notify the Commercial Contributor in writing of such claim, and b) allow the Commercial Contributor to control, and cooperate with the Commercial Contributor in, the defense and any related settlement negotiations. The Indemnified Contributor may participate in any such claim at its own expense.

For example, a Contributor might include the Program in a commercial product offering, Product X. That Contributor is then a Commercial Contributor. If that Commercial Contributor then makes performance claims, or offers warranties related to Product X, those performance claims and warranties are such Commercial Contributor's responsibility alone. Under this section, the Commercial Contributor would have to defend claims against the other Contributors related to those performance claims and warranties, and if a court

requires any other Contributor to pay any damages as a result, the Commercial Contributor must pay those damages.

#### 5. NO WARRANTY

EXCEPT AS EXPRESSLY SET FORTH IN THIS AGREEMENT, THE PROGRAM IS PROVIDED ON AN "AS IS" BASIS, WITHOUT WARRANTIES OR CONDITIONS OF ANY KIND, EITHER EXPRESS OR IMPLIED INCLUDING, WITHOUT LIMITATION, ANY WARRANTIES OR CONDITIONS OF TITLE, NON-INFRINGEMENT, MERCHANTABILITY OR FITNESS FOR A PARTICULAR PURPOSE. Each Recipient is solely responsible for determining the appropriateness of using and distributing the Program and assumes all risks associated with its exercise of rights under this Agreement, including but not limited to the risks and costs of program errors, compliance with applicable laws, damage to or loss of data, programs or equipment, and unavailability or interruption of operations.

#### 6. DISCLAIMER OF LIABILITY

#### EXCEPT AS EXPRESSLY SET FORTH IN THIS AGREEMENT, NEITHER RECIPIENT NOR ANY CONTRIBUTORS SHALL HAVE ANY LIABILITY FOR ANY DIRECT, INDIRECT, INCIDENTAL,

SPECIAL, EXEMPLARY, OR CONSEQUENTIAL DAMAGES (INCLUDING WITHOUT LIMITATION LOST PROFITS), HOWEVER CAUSED AND ON ANY THEORY OF LIABILITY, WHETHER IN CONTRACT, STRICT LIABILITY, OR TORT (INCLUDING NEGLIGENCE OR OTHERWISE) ARISING IN ANY WAY OUT OF THE USE OR DISTRIBUTION OF THE PROGRAM OR THE EXERCISE OF ANY RIGHTS GRANTED HEREUNDER, EVEN IF ADVISED OF THE POSSIBILITY OF SUCH DAMAGES.

#### 7. GENERAL

If any provision of this Agreement is invalid or unenforceable under applicable law, it shall not affect the validity or enforceability of the remainder of the terms of this Agreement, and without further action by the parties hereto, such provision shall be reformed to the minimum extent necessary to make such provision valid and enforceable.

If Recipient institutes patent litigation against a Contributor with respect to a patent applicable to software (including a cross-claim or counterclaim in a lawsuit), then any patent licenses granted by that Contributor to such Recipient

under this Agreement shall terminate as of the date such litigation is filed. In addition, if Recipient institutes patent litigation against any entity (including a cross-claim or counterclaim in a lawsuit) alleging that the Program itself (excluding combinations of the Program with other software or hardware) infringes such Recipient's patent(s), then such Recipient's rights granted under Section 2(b) shall terminate as of the date such litigation is filed.

All Recipient's rights under this Agreement shall terminate if it fails to comply with any of the material terms or conditions of this Agreement and does not cure such failure in a reasonable period of time after becoming aware of such noncompliance. If all Recipient's rights under this Agreement terminate, Recipient agrees to cease use and distribution of the Program as soon as reasonably practicable. However, Recipient's obligations under this Agreement and any licenses granted by Recipient relating to the Program shall continue and survive.

Everyone is permitted to copy and distribute copies of this Agreement, but in order to avoid inconsistency the Agreement is copyrighted and may only be modified in the following manner. The Agreement Steward reserves the right to publish new versions (including revisions) of this Agreement from time to time. No one other than the Agreement Steward has the right to modify this Agreement. IBM is the initial Agreement Steward. IBM may assign the responsibility to serve as the Agreement Steward to a suitable separate entity. Each new version of the Agreement will be given a distinguishing version number. The Program (including Contributions) may always be distributed subject to the version of the Agreement under which it was received. In addition, after a new version of the Agreement is published, Contributor may elect to distribute the Program (including its Contributions) under the new version. Except as expressly stated in Sections 2(a) and 2(b) above, Recipient receives no rights or licenses to the

intellectual property of any Contributor under this Agreement, whether expressly, by implication, estoppel or otherwise. All rights in the Program not expressly granted under this Agreement are reserved.

This Agreement is governed by the laws of the State of New York and the intellectual property laws of the United States of America. No party to this Agreement will bring a legal action under this Agreement more than one year after the cause of action arose. Each party waives its rights to a jury trial in any resulting litigation.

## **1.112 ent 2.2.0 1.112.1 Available under license :**

This software is released under the MIT license:

Permission is hereby granted, free of charge, to any person obtaining a copy of this software and associated documentation files (the "Software"), to deal in the Software without restriction, including without limitation the rights to use, copy, modify, merge, publish, distribute, sublicense, and/or sell copies of the Software, and to permit persons to whom the Software is furnished to do so, subject to the following conditions:

The above copyright notice and this permission notice shall be included in all copies or substantial portions of the Software.

THE SOFTWARE IS PROVIDED "AS IS", WITHOUT WARRANTY OF ANY KIND, EXPRESS OR IMPLIED, INCLUDING BUT NOT LIMITED TO THE WARRANTIES OF MERCHANTABILITY, FITNESS FOR A PARTICULAR PURPOSE AND NONINFRINGEMENT. IN NO EVENT SHALL THE AUTHORS OR COPYRIGHT HOLDERS BE LIABLE FOR ANY CLAIM, DAMAGES OR OTHER LIABILITY, WHETHER IN AN ACTION OF CONTRACT, TORT OR OTHERWISE, ARISING FROM, OUT OF OR IN **CONNECTION** 

WITH THE SOFTWARE OR THE USE OR OTHER DEALINGS IN THE SOFTWARE.

## **1.113 wbuf 1.7.3**

### **1.113.1 Available under license :**

No license file was found, but licenses were detected in source scan.

# wbuf

#### LICENSE

This software is licensed under the MIT License.

Copyright Fedor Indutny, 2014.

Permission is hereby granted, free of charge, to any person obtaining a copy of this software and associated documentation files (the "Software"), to deal in the Software without restriction, including without limitation the rights to use, copy, modify, merge, publish,

distribute, sublicense, and/or sell copies of the Software, and to permit persons to whom the Software is furnished to do so, subject to the following conditions:

The above copyright notice and this permission notice shall be included in all copies or substantial portions of the Software.

THE SOFTWARE IS PROVIDED "AS IS", WITHOUT WARRANTY OF ANY KIND, EXPRESS OR IMPLIED, INCLUDING BUT NOT LIMITED TO THE WARRANTIES OF MERCHANTABILITY, FITNESS FOR A PARTICULAR PURPOSE AND NONINFRINGEMENT. IN NO EVENT SHALL THE AUTHORS OR COPYRIGHT HOLDERS BE LIABLE FOR ANY CLAIM,

DAMAGES OR OTHER LIABILITY, WHETHER IN AN ACTION OF CONTRACT, TORT OR OTHERWISE, ARISING FROM, OUT OF OR IN CONNECTION WITH THE SOFTWARE OR THE USE OR OTHER DEALINGS IN THE SOFTWARE.

Found in path(s):

\* /opt/cola/permits/1145695768\_1616327656.37/0/wbuf-1-7-3-4-tgz/package/README.md

## **1.114 node-chardet v0.7.0**

### **1.114.1 Available under license :**

Copyright (C) 2018 Dmitry Shirokov

Permission is hereby granted, free of charge, to any person obtaining a copy of this software and associated documentation files (the "Software"), to deal in the Software without restriction, including without limitation the rights to use, copy, modify, merge, publish, distribute, sublicense, and/or sell copies of the Software, and to permit persons to whom the Software is furnished to do so, subject to the following conditions:

The above copyright notice and this permission notice shall be included in all copies or substantial portions of the Software.

THE SOFTWARE IS PROVIDED "AS IS", WITHOUT WARRANTY OF ANY KIND, EXPRESS OR IMPLIED, INCLUDING BUT NOT LIMITED TO THE WARRANTIES OF MERCHANTABILITY, FITNESS FOR A PARTICULAR PURPOSE AND NONINFRINGEMENT. IN NO EVENT SHALL THE AUTHORS OR COPYRIGHT HOLDERS BE LIABLE FOR ANY CLAIM, DAMAGES OR OTHER LIABILITY, WHETHER IN AN ACTION OF CONTRACT, TORT OR OTHERWISE, ARISING FROM, OUT OF OR IN CONNECTION WITH THE SOFTWARE OR THE USE OR OTHER DEALINGS IN THE SOFTWARE.

## **1.115 make-dir 2.1.0**

### **1.115.1 Available under license :**

MIT License

Copyright (c) Sindre Sorhus <sindresorhus@gmail.com> (sindresorhus.com)

Permission is hereby granted, free of charge, to any person obtaining a copy of this software and associated documentation files (the "Software"), to deal in the Software without restriction, including without limitation the rights to use, copy, modify, merge, publish, distribute, sublicense, and/or sell copies of the Software, and to permit persons to whom the Software is furnished to do so, subject to the following conditions:

The above copyright notice and this permission notice shall be included in all copies or substantial portions of the Software.

THE SOFTWARE IS PROVIDED "AS IS", WITHOUT WARRANTY OF ANY KIND, EXPRESS OR IMPLIED, INCLUDING BUT NOT LIMITED TO THE WARRANTIES OF MERCHANTABILITY, FITNESS FOR A PARTICULAR PURPOSE AND NONINFRINGEMENT. IN NO EVENT SHALL THE AUTHORS OR COPYRIGHT HOLDERS BE LIABLE FOR ANY CLAIM, DAMAGES OR OTHER LIABILITY, WHETHER IN AN ACTION OF CONTRACT, TORT OR OTHERWISE,

 ARISING FROM, OUT OF OR IN CONNECTION WITH THE SOFTWARE OR THE USE OR OTHER DEALINGS IN THE SOFTWARE.

## **1.116 mimic-fn 2.1.0**

### **1.116.1 Available under license :**

MIT License

Copyright (c) Sindre Sorhus <sindresorhus@gmail.com> (sindresorhus.com)

Permission is hereby granted, free of charge, to any person obtaining a copy of this software and associated documentation files (the "Software"), to deal in the Software without restriction, including without limitation the rights to use, copy, modify, merge, publish, distribute, sublicense, and/or sell copies of the Software, and to permit persons to whom the Software is furnished to do so, subject to the following conditions:

The above copyright notice and this permission notice shall be included in all copies or substantial portions of the Software.

THE SOFTWARE IS PROVIDED "AS IS", WITHOUT WARRANTY OF ANY KIND, EXPRESS OR IMPLIED, INCLUDING BUT NOT LIMITED TO THE WARRANTIES OF MERCHANTABILITY, FITNESS FOR A PARTICULAR PURPOSE AND NONINFRINGEMENT. IN NO EVENT SHALL THE AUTHORS OR COPYRIGHT HOLDERS BE LIABLE FOR ANY CLAIM, DAMAGES OR OTHER LIABILITY, WHETHER IN AN ACTION OF CONTRACT, TORT OR OTHERWISE,

 ARISING FROM, OUT OF OR IN CONNECTION WITH THE SOFTWARE OR THE USE OR OTHER DEALINGS IN THE SOFTWARE.

# **1.117 universalify 0.1.2**

## **1.117.1 Available under license :**

(The MIT License)

Copyright (c) 2017, Ryan Zimmerman <opensrc@ryanzim.com>

Permission is hereby granted, free of charge, to any person obtaining a copy of this software and associated documentation files (the 'Software'), to deal in the Software without restriction, including without limitation the rights to use, copy, modify, merge, publish, distribute, sublicense, and/or sell copies of the Software, and to permit persons to whom the Software is furnished to do so, subject to the following conditions:

The above copyright notice and this permission notice shall be included in all copies or substantial portions of the Software.

THE SOFTWARE IS PROVIDED 'AS IS', WITHOUT WARRANTY OF ANY KIND, EXPRESS OR IMPLIED, INCLUDING BUT NOT LIMITED TO THE WARRANTIES OF MERCHANTABILITY, FITNESS FOR A PARTICULAR PURPOSE AND NONINFRINGEMENT. IN NO EVENT SHALL THE AUTHORS OR COPYRIGHT HOLDERS BE LIABLE FOR ANY CLAIM, DAMAGES OR OTHER LIABILITY, WHETHER IN AN ACTION OF CONTRACT, TORT OR OTHERWISE, ARISING FROM, OUT OF OR IN CONNECTION WITH THE SOFTWARE OR THE USE OR OTHER DEALINGS IN THE SOFTWARE.

## **1.118 jsesc v2.5.2**

### **1.118.1 Available under license :**

Copyright Mathias Bynens <https://mathiasbynens.be/>

Permission is hereby granted, free of charge, to any person obtaining a copy of this software and associated documentation files (the "Software"), to deal in the Software without restriction, including without limitation the rights to use, copy, modify, merge, publish, distribute, sublicense, and/or sell copies of the Software, and to permit persons to whom the Software is furnished to do so, subject to the following conditions:

The above copyright notice and this permission notice shall be included in all copies or substantial portions of the Software.

THE SOFTWARE IS PROVIDED "AS IS", WITHOUT WARRANTY OF ANY KIND, EXPRESS OR IMPLIED, INCLUDING BUT NOT LIMITED TO THE WARRANTIES OF MERCHANTABILITY, FITNESS FOR A PARTICULAR PURPOSE AND NONINFRINGEMENT. IN NO EVENT SHALL THE AUTHORS OR COPYRIGHT HOLDERS BE LIABLE FOR ANY CLAIM, DAMAGES OR OTHER LIABILITY, WHETHER IN AN ACTION

OF CONTRACT, TORT OR OTHERWISE, ARISING FROM, OUT OF OR IN **CONNECTION** WITH THE SOFTWARE OR THE USE OR OTHER DEALINGS IN THE SOFTWARE.

# **1.119 qjobs 1.2.0**

### **1.119.1 Available under license :**

The MIT License

Copyright (c) 2013-2018 Franck34

Permission is hereby granted, free of charge, to any person obtaining a copy of this software and associated documentation files (the "Software"), to deal in the Software without restriction, including without limitation the rights to use, copy, modify, merge, publish, distribute, sublicense, and/or sell copies of the Software, and to permit persons to whom the Software is furnished to do so, subject to the following conditions:

The above copyright notice and this permission notice shall be included in all copies or substantial portions of the Software.

THE SOFTWARE IS PROVIDED "AS IS", WITHOUT WARRANTY OF ANY KIND, EXPRESS OR IMPLIED, INCLUDING BUT NOT LIMITED TO THE WARRANTIES OF MERCHANTABILITY, FITNESS FOR A PARTICULAR PURPOSE AND NONINFRINGEMENT. IN NO EVENT SHALL THE AUTHORS OR COPYRIGHT HOLDERS BE LIABLE FOR ANY CLAIM, DAMAGES OR OTHER LIABILITY, WHETHER IN AN ACTION OF CONTRACT, TORT OR OTHERWISE, ARISING FROM, OUT OF OR IN CONNECTION WITH THE SOFTWARE OR THE USE OR OTHER DEALINGS IN

THE SOFTWARE.

## **1.120 parse-node-version 1.0.1**

### **1.120.1 Available under license :**

The MIT License (MIT)

Copyright (c) 2018 Blaine Bublitz <blaine.bublitz@gmail.com> and Eric Schoffstall <yo@contra.io>

Permission is hereby granted, free of charge, to any person obtaining a copy of this software and associated documentation files (the "Software"), to deal in the Software without restriction, including without limitation the rights to use, copy, modify, merge, publish, distribute, sublicense, and/or sell copies of the Software, and to permit persons to whom the Software is furnished to do so, subject to the following conditions:

The above copyright notice and this permission notice shall be included in all copies or substantial portions of the Software.

THE SOFTWARE IS PROVIDED "AS IS", WITHOUT WARRANTY OF ANY KIND, EXPRESS OR IMPLIED, INCLUDING BUT NOT LIMITED TO THE WARRANTIES OF MERCHANTABILITY, FITNESS FOR A PARTICULAR PURPOSE AND NONINFRINGEMENT. IN NO EVENT SHALL THE AUTHORS OR COPYRIGHT HOLDERS BE LIABLE FOR ANY CLAIM, DAMAGES OR OTHER LIABILITY, WHETHER IN AN

ACTION OF CONTRACT, TORT OR OTHERWISE, ARISING FROM,

OUT OF OR IN CONNECTION WITH THE SOFTWARE OR THE USE OR OTHER DEALINGS IN THE SOFTWARE.

## **1.121 parent-module 1.0.1**

### **1.121.1 Available under license :**

MIT License

Copyright (c) Sindre Sorhus <sindresorhus@gmail.com> (sindresorhus.com)

Permission is hereby granted, free of charge, to any person obtaining a copy of this software and associated documentation files (the "Software"), to deal in the Software without restriction, including without limitation the rights to use, copy, modify, merge, publish, distribute, sublicense, and/or sell copies of the Software, and to permit persons to whom the Software is furnished to do so, subject to the following conditions:

The above copyright notice and this permission notice shall be included in all copies or substantial portions of the Software.

THE SOFTWARE IS PROVIDED "AS IS", WITHOUT WARRANTY OF ANY KIND, EXPRESS OR IMPLIED, INCLUDING BUT NOT LIMITED TO THE WARRANTIES OF MERCHANTABILITY, FITNESS FOR A PARTICULAR PURPOSE AND NONINFRINGEMENT. IN NO EVENT SHALL THE AUTHORS OR COPYRIGHT HOLDERS BE LIABLE FOR ANY CLAIM, DAMAGES OR OTHER LIABILITY, WHETHER IN AN ACTION OF CONTRACT, TORT OR OTHERWISE,

 ARISING FROM, OUT OF OR IN CONNECTION WITH THE SOFTWARE OR THE USE OR OTHER DEALINGS IN THE SOFTWARE.

## **1.122 node-external-editor 3.1.0**

### **1.122.1 Available under license :**

The MIT License (MIT)

Copyright (c) 2016 Kevin Gravier

Permission is hereby granted, free of charge, to any person obtaining a copy of this software and associated documentation files (the "Software"), to deal in the Software without restriction, including without limitation the rights to use, copy, modify, merge, publish, distribute, sublicense, and/or sell copies of the Software, and to permit persons to whom the Software is furnished to do so, subject to the following conditions:

The above copyright notice and this permission notice shall be included in all copies or substantial portions of the Software.

THE SOFTWARE IS PROVIDED "AS IS", WITHOUT WARRANTY OF ANY KIND, EXPRESS OR IMPLIED, INCLUDING BUT NOT LIMITED TO THE WARRANTIES OF MERCHANTABILITY, FITNESS FOR A PARTICULAR PURPOSE AND NONINFRINGEMENT. IN NO EVENT SHALL THE AUTHORS OR COPYRIGHT HOLDERS BE LIABLE FOR ANY CLAIM, DAMAGES OR OTHER LIABILITY, WHETHER IN AN ACTION OF CONTRACT, TORT OR OTHERWISE, ARISING FROM, OUT OF OR

 IN CONNECTION WITH THE SOFTWARE OR THE USE OR OTHER DEALINGS IN THE SOFTWARE.

## **1.123 senchalabs-connect 3.7.0**

### **1.123.1 Available under license :**

(The MIT License)

Copyright (c) 2010 Sencha Inc. Copyright (c) 2011 LearnBoost Copyright (c) 2011-2014 TJ Holowaychuk Copyright (c) 2015 Douglas Christopher Wilson

Permission is hereby granted, free of charge, to any person obtaining a copy of this software and associated documentation files (the 'Software'), to deal in the Software without restriction, including without limitation the rights to use, copy, modify, merge, publish, distribute, sublicense, and/or sell copies of the Software, and to permit persons to whom the Software is furnished to do so, subject to the following conditions:

The above copyright notice and this permission notice shall be included in all copies or substantial portions of the Software.

THE SOFTWARE IS PROVIDED 'AS IS', WITHOUT WARRANTY OF ANY KIND, EXPRESS OR IMPLIED, INCLUDING BUT NOT LIMITED TO THE WARRANTIES OF MERCHANTABILITY, FITNESS FOR A PARTICULAR PURPOSE AND NONINFRINGEMENT. IN NO EVENT SHALL THE AUTHORS OR COPYRIGHT HOLDERS BE LIABLE FOR ANY CLAIM

 DAMAGES OR OTHER LIABILITY, WHETHER IN AN ACTION OF CONTRACT, TORT OR OTHERWISE, ARISING FROM, OUT OF OR IN CONNECTION WITH THE SOFTWARE OR THE USE OR OTHER DEALINGS IN THE SOFTWARE.

## **1.124 merge-stream 2.0.0**

### **1.124.1 Available under license :**

The MIT License (MIT)

Copyright (c) Stephen Sugden <me@stephensugden.com> (stephensugden.com)

Permission is hereby granted, free of charge, to any person obtaining a copy of this software and associated documentation files (the "Software"), to deal in the Software without restriction, including without limitation the rights to use, copy, modify, merge, publish, distribute, sublicense, and/or sell copies of the Software, and to permit persons to whom the Software is furnished to do so, subject to the following conditions:

The above copyright notice and this permission notice shall be included in all copies or substantial portions of the Software.

THE SOFTWARE IS PROVIDED "AS IS", WITHOUT WARRANTY OF ANY KIND, EXPRESS OR IMPLIED, INCLUDING BUT NOT LIMITED TO THE WARRANTIES OF MERCHANTABILITY, FITNESS FOR A PARTICULAR PURPOSE AND NONINFRINGEMENT. IN NO EVENT SHALL THE AUTHORS OR COPYRIGHT HOLDERS BE LIABLE FOR ANY CLAIM, DAMAGES OR OTHER LIABILITY, WHETHER IN AN ACTION OF CONTRACT, TORT OR OTHERWISE, ARISING FROM, OUT OF OR IN CONNECTION WITH THE SOFTWARE OR THE USE OR OTHER DEALINGS IN

## **1.125 path-exists 4.0.0**

**1.125.1 Available under license :** 

MIT License

THE SOFTWARE.

Copyright (c) Sindre Sorhus <sindresorhus@gmail.com> (sindresorhus.com)

Permission is hereby granted, free of charge, to any person obtaining a copy of this software and associated documentation files (the "Software"), to deal in the Software without restriction, including without limitation the rights to use, copy, modify, merge, publish, distribute, sublicense, and/or sell copies of the Software, and to permit persons to whom the Software is furnished to do so, subject to the following conditions:

The above copyright notice and this permission notice shall be included in all copies or substantial portions of the Software.

THE SOFTWARE IS PROVIDED "AS IS", WITHOUT WARRANTY OF ANY KIND, EXPRESS OR IMPLIED, INCLUDING BUT NOT LIMITED TO THE WARRANTIES OF MERCHANTABILITY, FITNESS FOR A PARTICULAR PURPOSE AND NONINFRINGEMENT. IN NO EVENT SHALL THE AUTHORS OR COPYRIGHT HOLDERS BE LIABLE FOR ANY CLAIM, DAMAGES OR OTHER LIABILITY, WHETHER IN AN ACTION OF CONTRACT, TORT OR OTHERWISE,

 ARISING FROM, OUT OF OR IN CONNECTION WITH THE SOFTWARE OR THE USE OR OTHER DEALINGS IN THE SOFTWARE.

# **1.126 find-up v4.1.0**

### **1.126.1 Available under license :**

MIT License

Copyright (c) Sindre Sorhus <sindresorhus@gmail.com> (sindresorhus.com)

Permission is hereby granted, free of charge, to any person obtaining a copy of this software and associated documentation files (the "Software"), to deal in the Software without restriction, including without limitation the rights to use, copy, modify, merge, publish, distribute, sublicense, and/or sell copies of the Software, and to permit persons to whom the Software is furnished to do so, subject to the following conditions:

The above copyright notice and this permission notice shall be included in all copies or substantial portions of the Software.

THE SOFTWARE IS PROVIDED "AS IS", WITHOUT WARRANTY OF ANY KIND, EXPRESS OR IMPLIED, INCLUDING BUT NOT LIMITED TO THE WARRANTIES OF MERCHANTABILITY, FITNESS FOR A PARTICULAR PURPOSE AND NONINFRINGEMENT. IN NO EVENT SHALL THE AUTHORS OR COPYRIGHT HOLDERS BE LIABLE FOR ANY CLAIM, DAMAGES OR OTHER LIABILITY, WHETHER IN AN ACTION OF CONTRACT, TORT OR OTHERWISE,

 ARISING FROM, OUT OF OR IN CONNECTION WITH THE SOFTWARE OR THE USE OR OTHER DEALINGS IN THE SOFTWARE.

## **1.127 whitequark-ipaddr v1.9.1**

### **1.127.1 Available under license :**

Copyright (C) 2011-2017 whitequark  $\langle$  whitequark@whitequark.org  $>$ 

Permission is hereby granted, free of charge, to any person obtaining a copy of this software and associated documentation files (the "Software"), to deal in the Software without restriction, including without limitation the rights to use, copy, modify, merge, publish, distribute, sublicense, and/or sell copies of the Software, and to permit persons to whom the Software is furnished to do so, subject to the following conditions:

The above copyright notice and this permission notice shall be included in all copies or substantial portions of the Software.

THE SOFTWARE IS PROVIDED "AS IS", WITHOUT WARRANTY OF ANY KIND, EXPRESS OR IMPLIED, INCLUDING BUT NOT LIMITED TO THE WARRANTIES OF MERCHANTABILITY, FITNESS FOR A PARTICULAR PURPOSE AND NONINFRINGEMENT. IN NO EVENT SHALL THE AUTHORS OR COPYRIGHT HOLDERS BE LIABLE FOR ANY CLAIM, DAMAGES OR OTHER LIABILITY, WHETHER IN AN ACTION OF CONTRACT, TORT OR OTHERWISE, ARISING FROM, **OUT** 

## **1.128 felixge-node-retry v0.12.0**

### **1.128.1 Available under license :**

Copyright (c) 2011: Tim Koschtzki (tim@debuggable.com) Felix Geisendrfer (felix@debuggable.com)

Permission is hereby granted, free of charge, to any person obtaining a copy of this software and associated documentation files (the "Software"), to deal in the Software without restriction, including without limitation the rights to use, copy, modify, merge, publish, distribute, sublicense, and/or sell copies of the Software, and to permit persons to whom the Software is furnished to do so, subject to the following conditions:

The above copyright notice and this permission notice shall be included in all copies or substantial portions of the Software.

THE SOFTWARE IS PROVIDED "AS IS", WITHOUT WARRANTY OF ANY KIND, EXPRESS OR IMPLIED, INCLUDING BUT NOT LIMITED TO THE WARRANTIES OF MERCHANTABILITY, FITNESS FOR A PARTICULAR PURPOSE AND NONINFRINGEMENT. IN NO EVENT SHALL THE AUTHORS OR COPYRIGHT HOLDERS BE LIABLE FOR ANY CLAIM, DAMAGES OR OTHER LIABILITY, WHETHER IN AN ACTION OF CONTRACT, TORT OR OTHERWISE, ARISING FROM, OUT OF OR IN CONNECTION WITH THE SOFTWARE OR THE USE OR OTHER DEALINGS IN THE SOFTWARE.

## **1.129 yallist 3.1.1**

### **1.129.1 Available under license :**

The ISC License

Copyright (c) Isaac Z. Schlueter and Contributors

Permission to use, copy, modify, and/or distribute this software for any purpose with or without fee is hereby granted, provided that the above copyright notice and this permission notice appear in all copies.

THE SOFTWARE IS PROVIDED "AS IS" AND THE AUTHOR DISCLAIMS ALL WARRANTIES WITH REGARD TO THIS SOFTWARE INCLUDING ALL IMPLIED WARRANTIES OF MERCHANTABILITY AND FITNESS. IN NO EVENT SHALL THE AUTHOR BE LIABLE FOR ANY SPECIAL, DIRECT, INDIRECT, OR CONSEQUENTIAL DAMAGES OR ANY DAMAGES WHATSOEVER RESULTING FROM LOSS OF USE, DATA OR PROFITS, WHETHER IN AN ACTION OF CONTRACT, NEGLIGENCE OR OTHER TORTIOUS ACTION, ARISING OUT OF OR

## **1.130 path-type 4.0.0 1.130.1 Available under license :**

MIT License

Copyright (c) Sindre Sorhus <sindresorhus@gmail.com> (sindresorhus.com)

Permission is hereby granted, free of charge, to any person obtaining a copy of this software and associated documentation files (the "Software"), to deal in the Software without restriction, including without limitation the rights to use, copy, modify, merge, publish, distribute, sublicense, and/or sell copies of the Software, and to permit persons to whom the Software is furnished to do so, subject to the following conditions:

The above copyright notice and this permission notice shall be included in all copies or substantial portions of the Software.

THE SOFTWARE IS PROVIDED "AS IS", WITHOUT WARRANTY OF ANY KIND, EXPRESS OR IMPLIED, INCLUDING BUT NOT LIMITED TO THE WARRANTIES OF MERCHANTABILITY, FITNESS FOR A PARTICULAR PURPOSE AND NONINFRINGEMENT. IN NO EVENT SHALL THE AUTHORS OR COPYRIGHT HOLDERS BE LIABLE FOR ANY CLAIM, DAMAGES OR OTHER LIABILITY, WHETHER IN AN ACTION OF CONTRACT, TORT OR OTHERWISE,

 ARISING FROM, OUT OF OR IN CONNECTION WITH THE SOFTWARE OR THE USE OR OTHER DEALINGS IN THE SOFTWARE.

## **1.131 clone-deep 4.0.1**

### **1.131.1 Available under license :**

The MIT License (MIT)

Copyright (c) 2014-2018, Jon Schlinkert.

Permission is hereby granted, free of charge, to any person obtaining a copy of this software and associated documentation files (the "Software"), to deal in the Software without restriction, including without limitation the rights to use, copy, modify, merge, publish, distribute, sublicense, and/or sell copies of the Software, and to permit persons to whom the Software is furnished to do so, subject to the following conditions:

The above copyright notice and this permission notice shall be included in all copies or substantial portions of the Software.

THE SOFTWARE IS PROVIDED "AS IS", WITHOUT WARRANTY OF ANY KIND, EXPRESS OR IMPLIED, INCLUDING BUT NOT LIMITED TO THE WARRANTIES OF MERCHANTABILITY, FITNESS FOR A PARTICULAR PURPOSE AND NONINFRINGEMENT. IN NO EVENT SHALL THE AUTHORS OR COPYRIGHT HOLDERS BE LIABLE FOR ANY CLAIM, DAMAGES OR OTHER
LIABILITY, WHETHER IN AN ACTION OF CONTRACT, TORT OR OTHERWISE, ARISING FROM, **OUT**  OF OR IN CONNECTION WITH THE SOFTWARE OR THE USE OR OTHER DEALINGS IN THE SOFTWARE.

### **1.132 locate-path v5.0.0**

### **1.132.1 Available under license :**

MIT License

Copyright (c) Sindre Sorhus <sindresorhus@gmail.com> (sindresorhus.com)

Permission is hereby granted, free of charge, to any person obtaining a copy of this software and associated documentation files (the "Software"), to deal in the Software without restriction, including without limitation the rights to use, copy, modify, merge, publish, distribute, sublicense, and/or sell copies of the Software, and to permit persons to whom the Software is furnished to do so, subject to the following conditions:

The above copyright notice and this permission notice shall be included in all copies or substantial portions of the Software.

THE SOFTWARE IS PROVIDED "AS IS", WITHOUT WARRANTY OF ANY KIND, EXPRESS OR IMPLIED, INCLUDING BUT NOT LIMITED TO THE WARRANTIES OF MERCHANTABILITY, FITNESS FOR A PARTICULAR PURPOSE AND NONINFRINGEMENT. IN NO EVENT SHALL THE AUTHORS OR COPYRIGHT HOLDERS BE LIABLE FOR ANY CLAIM, DAMAGES OR OTHER LIABILITY, WHETHER IN AN ACTION OF CONTRACT, TORT OR OTHERWISE,

 ARISING FROM, OUT OF OR IN CONNECTION WITH THE SOFTWARE OR THE USE OR OTHER DEALINGS IN THE SOFTWARE.

# **1.133 p-locate 4.1.0**

#### **1.133.1 Available under license :**

MIT License

Copyright (c) Sindre Sorhus <sindresorhus@gmail.com> (sindresorhus.com)

Permission is hereby granted, free of charge, to any person obtaining a copy of this software and associated documentation files (the "Software"), to deal in the Software without restriction, including without limitation the rights to use, copy, modify, merge, publish, distribute, sublicense, and/or sell copies of the Software, and to permit persons to whom the Software is furnished to do so, subject to the following conditions:

The above copyright notice and this permission notice shall be included in all copies or substantial portions of the Software.

THE SOFTWARE IS PROVIDED "AS IS", WITHOUT WARRANTY OF ANY KIND, EXPRESS OR IMPLIED, INCLUDING BUT NOT LIMITED TO THE WARRANTIES OF MERCHANTABILITY, FITNESS FOR A PARTICULAR PURPOSE AND NONINFRINGEMENT. IN NO EVENT SHALL THE AUTHORS OR

COPYRIGHT HOLDERS BE LIABLE FOR ANY CLAIM, DAMAGES OR OTHER LIABILITY, WHETHER IN AN ACTION OF CONTRACT, TORT OR OTHERWISE, ARISING FROM, OUT OF OR IN CONNECTION WITH THE SOFTWARE OR THE USE OR OTHER DEALINGS IN THE SOFTWARE.

### **1.134 shallow-clone 3.0.1**

#### **1.134.1 Available under license :**

The MIT License (MIT)

Copyright (c) 2015-present, Jon Schlinkert.

Permission is hereby granted, free of charge, to any person obtaining a copy of this software and associated documentation files (the "Software"), to deal in the Software without restriction, including without limitation the rights to use, copy, modify, merge, publish, distribute, sublicense, and/or sell copies of the Software, and to permit persons to whom the Software is furnished to do so, subject to the following conditions:

The above copyright notice and this permission notice shall be included in all copies or substantial portions of the Software.

THE SOFTWARE IS PROVIDED "AS IS", WITHOUT WARRANTY OF ANY KIND, EXPRESS OR IMPLIED, INCLUDING BUT NOT LIMITED TO THE WARRANTIES OF MERCHANTABILITY, FITNESS FOR A PARTICULAR PURPOSE AND NONINFRINGEMENT. IN NO EVENT SHALL THE AUTHORS OR COPYRIGHT HOLDERS BE LIABLE FOR ANY CLAIM, DAMAGES OR OTHER LIABILITY, WHETHER IN AN ACTION OF CONTRACT, TORT OR OTHERWISE, ARISING FROM, **OUT** 

 OF OR IN CONNECTION WITH THE SOFTWARE OR THE USE OR OTHER DEALINGS IN THE SOFTWARE.

# **1.135 yallist 4.0.0**

#### **1.135.1 Available under license :**

The ISC License

Copyright (c) Isaac Z. Schlueter and Contributors

Permission to use, copy, modify, and/or distribute this software for any purpose with or without fee is hereby granted, provided that the above copyright notice and this permission notice appear in all copies.

THE SOFTWARE IS PROVIDED "AS IS" AND THE AUTHOR DISCLAIMS ALL WARRANTIES WITH REGARD TO THIS SOFTWARE INCLUDING ALL IMPLIED WARRANTIES OF MERCHANTABILITY AND FITNESS. IN NO EVENT SHALL THE AUTHOR BE LIABLE FOR ANY SPECIAL, DIRECT, INDIRECT, OR CONSEQUENTIAL DAMAGES OR ANY DAMAGES

WHATSOEVER RESULTING FROM LOSS OF USE, DATA OR PROFITS, WHETHER IN AN ACTION OF CONTRACT, NEGLIGENCE OR OTHER TORTIOUS ACTION, ARISING OUT OF OR IN CONNECTION WITH THE USE OR PERFORMANCE OF THIS SOFTWARE.

# **1.136 emoji-regex v8.0.0**

#### **1.136.1 Available under license :**

Copyright Mathias Bynens <https://mathiasbynens.be/>

Permission is hereby granted, free of charge, to any person obtaining a copy of this software and associated documentation files (the "Software"), to deal in the Software without restriction, including without limitation the rights to use, copy, modify, merge, publish, distribute, sublicense, and/or sell copies of the Software, and to permit persons to whom the Software is furnished to do so, subject to the following conditions:

The above copyright notice and this permission notice shall be included in all copies or substantial portions of the Software.

THE SOFTWARE IS PROVIDED "AS IS", WITHOUT WARRANTY OF ANY KIND, EXPRESS OR IMPLIED, INCLUDING BUT NOT LIMITED TO THE WARRANTIES OF MERCHANTABILITY, FITNESS FOR A PARTICULAR PURPOSE AND NONINFRINGEMENT. IN NO EVENT SHALL THE AUTHORS OR COPYRIGHT HOLDERS BE LIABLE FOR ANY CLAIM, DAMAGES OR OTHER LIABILITY, WHETHER IN AN ACTION OF CONTRACT, TORT OR OTHERWISE, ARISING FROM, OUT OF OR IN **CONNECTION** WITH THE SOFTWARE OR THE USE OR OTHER DEALINGS IN THE SOFTWARE.

# **1.137 minipass-flush 1.0.5**

### **1.137.1 Available under license :**

The ISC License

Copyright (c) Isaac Z. Schlueter and Contributors

Permission to use, copy, modify, and/or distribute this software for any purpose with or without fee is hereby granted, provided that the above copyright notice and this permission notice appear in all copies.

THE SOFTWARE IS PROVIDED "AS IS" AND THE AUTHOR DISCLAIMS ALL WARRANTIES WITH REGARD TO THIS SOFTWARE INCLUDING ALL IMPLIED WARRANTIES OF MERCHANTABILITY AND FITNESS. IN NO EVENT SHALL THE AUTHOR BE LIABLE FOR ANY SPECIAL, DIRECT, INDIRECT, OR CONSEQUENTIAL DAMAGES OR ANY DAMAGES WHATSOEVER RESULTING FROM LOSS OF USE, DATA OR PROFITS, WHETHER IN AN ACTION OF CONTRACT, NEGLIGENCE OR OTHER TORTIOUS ACTION, ARISING OUT OF OR

# **1.138 fast-json-stable-stringify 2.1.0**

### **1.138.1 Available under license :**

This software is released under the MIT license:

Copyright (c) 2017 Evgeny Poberezkin Copyright (c) 2013 James Halliday

Permission is hereby granted, free of charge, to any person obtaining a copy of this software and associated documentation files (the "Software"), to deal in the Software without restriction, including without limitation the rights to use, copy, modify, merge, publish, distribute, sublicense, and/or sell copies of the Software, and to permit persons to whom the Software is furnished to do so, subject to the following conditions:

The above copyright notice and this permission notice shall be included in all copies or substantial portions of the Software.

THE SOFTWARE IS PROVIDED "AS IS", WITHOUT WARRANTY OF ANY KIND, EXPRESS OR IMPLIED, INCLUDING BUT NOT LIMITED TO THE WARRANTIES OF MERCHANTABILITY, FITNESS FOR A PARTICULAR PURPOSE AND NONINFRINGEMENT. IN NO EVENT SHALL THE AUTHORS OR COPYRIGHT HOLDERS BE LIABLE FOR ANY CLAIM, DAMAGES OR OTHER LIABILITY, WHETHER IN

 AN ACTION OF CONTRACT, TORT OR OTHERWISE, ARISING FROM, OUT OF OR IN CONNECTION WITH THE SOFTWARE OR THE USE OR OTHER DEALINGS IN THE SOFTWARE.

### **1.139 shebang-command 2.0.0**

### **1.139.1 Available under license :**

MIT License

Copyright (c) Kevin Mrtensson <kevinmartensson@gmail.com> (github.com/kevva)

Permission is hereby granted, free of charge, to any person obtaining a copy of this software and associated documentation files (the "Software"), to deal in the Software without restriction, including without limitation the rights to use, copy, modify, merge, publish, distribute, sublicense, and/or sell copies of the Software, and to permit persons to whom the Software is furnished to do so, subject to the following conditions:

The above copyright notice and this permission notice shall be included in all copies or substantial portions of the Software.

THE SOFTWARE IS PROVIDED "AS IS", WITHOUT WARRANTY OF ANY KIND, EXPRESS OR IMPLIED, INCLUDING BUT NOT LIMITED TO THE WARRANTIES OF MERCHANTABILITY, FITNESS FOR A PARTICULAR PURPOSE AND NONINFRINGEMENT. IN NO EVENT SHALL THE AUTHORS OR

COPYRIGHT HOLDERS BE LIABLE FOR ANY CLAIM, DAMAGES OR OTHER LIABILITY, WHETHER IN AN ACTION OF CONTRACT, TORT OR OTHERWISE, ARISING FROM, OUT OF OR IN CONNECTION WITH THE SOFTWARE OR THE USE OR OTHER DEALINGS IN THE SOFTWARE.

### **1.140 shebang-regex 3.0.0**

### **1.140.1 Available under license :**

MIT License

Copyright (c) Sindre Sorhus <sindresorhus@gmail.com> (sindresorhus.com)

Permission is hereby granted, free of charge, to any person obtaining a copy of this software and associated documentation files (the "Software"), to deal in the Software without restriction, including without limitation the rights to use, copy, modify, merge, publish, distribute, sublicense, and/or sell copies of the Software, and to permit persons to whom the Software is furnished to do so, subject to the following conditions:

The above copyright notice and this permission notice shall be included in all copies or substantial portions of the Software.

THE SOFTWARE IS PROVIDED "AS IS", WITHOUT WARRANTY OF ANY KIND, EXPRESS OR IMPLIED, INCLUDING BUT NOT LIMITED TO THE WARRANTIES OF MERCHANTABILITY, FITNESS FOR A PARTICULAR PURPOSE AND NONINFRINGEMENT. IN NO EVENT SHALL THE AUTHORS OR COPYRIGHT HOLDERS BE LIABLE FOR ANY CLAIM, DAMAGES OR OTHER LIABILITY, WHETHER IN AN ACTION OF CONTRACT, TORT OR OTHERWISE,

 ARISING FROM, OUT OF OR IN CONNECTION WITH THE SOFTWARE OR THE USE OR OTHER DEALINGS IN THE SOFTWARE.

### **1.141 which 2.0.2**

#### **1.141.1 Available under license :**

The ISC License

Copyright (c) Isaac Z. Schlueter and Contributors

Permission to use, copy, modify, and/or distribute this software for any purpose with or without fee is hereby granted, provided that the above copyright notice and this permission notice appear in all copies.

THE SOFTWARE IS PROVIDED "AS IS" AND THE AUTHOR DISCLAIMS ALL WARRANTIES WITH REGARD TO THIS SOFTWARE INCLUDING ALL IMPLIED WARRANTIES OF MERCHANTABILITY AND FITNESS. IN NO EVENT SHALL THE AUTHOR BE LIABLE FOR ANY SPECIAL, DIRECT, INDIRECT, OR CONSEQUENTIAL DAMAGES OR ANY DAMAGES WHATSOEVER RESULTING FROM LOSS OF USE, DATA OR PROFITS, WHETHER IN AN ACTION OF CONTRACT, NEGLIGENCE OR OTHER TORTIOUS ACTION, ARISING OUT OF OR IN CONNECTION WITH THE USE OR PERFORMANCE OF THIS SOFTWARE.

# **1.142 has-flag 4.0.0**

### **1.142.1 Available under license :**

MIT License

Copyright (c) Sindre Sorhus <sindresorhus@gmail.com> (sindresorhus.com)

Permission is hereby granted, free of charge, to any person obtaining a copy of this software and associated documentation files (the "Software"), to deal in the Software without restriction, including without limitation the rights to use, copy, modify, merge, publish, distribute, sublicense, and/or sell copies of the Software, and to permit persons to whom the Software is furnished to do so, subject to the following conditions:

The above copyright notice and this permission notice shall be included in all copies or substantial portions of the Software.

THE SOFTWARE IS PROVIDED "AS IS", WITHOUT WARRANTY OF ANY KIND, EXPRESS OR IMPLIED, INCLUDING BUT NOT LIMITED TO THE WARRANTIES OF MERCHANTABILITY, FITNESS FOR A PARTICULAR PURPOSE AND NONINFRINGEMENT. IN NO EVENT SHALL THE AUTHORS OR COPYRIGHT HOLDERS BE LIABLE FOR ANY CLAIM, DAMAGES OR OTHER LIABILITY, WHETHER IN AN ACTION OF CONTRACT, TORT OR OTHERWISE,

 ARISING FROM, OUT OF OR IN CONNECTION WITH THE SOFTWARE OR THE USE OR OTHER DEALINGS IN THE SOFTWARE.

# **1.143 qix-color-convert 2.0.1**

### **1.143.1 Available under license :**

Copyright (c) 2011-2016 Heather Arthur <fayearthur@gmail.com>

Permission is hereby granted, free of charge, to any person obtaining a copy of this software and associated documentation files (the "Software"), to deal in the Software without restriction, including without limitation the rights to use, copy, modify, merge, publish, distribute, sublicense, and/or sell copies of the Software, and to permit persons to whom the Software is furnished to do so, subject to the following conditions:

The above copyright notice and this permission notice shall be included in all copies or substantial portions of the Software.

THE SOFTWARE IS PROVIDED "AS IS", WITHOUT WARRANTY OF ANY KIND, EXPRESS OR IMPLIED, INCLUDING BUT NOT LIMITED TO THE WARRANTIES OF MERCHANTABILITY, FITNESS FOR A PARTICULAR PURPOSE AND NONINFRINGEMENT. IN NO EVENT SHALL THE AUTHORS OR COPYRIGHT HOLDERS BE LIABLE FOR ANY CLAIM, DAMAGES OR OTHER LIABILITY, WHETHER IN AN ACTION OF CONTRACT, TORT OR OTHERWISE, ARISING FROM, OUT

### **1.144 tr46 0.0.3**

#### **1.144.1 Available under license :**

# The BSD 2-Clause License

Copyright (c) 2014, Domenic Denicola All rights reserved.

Redistribution and use in source and binary forms, with or without modification, are permitted provided that the following conditions are met:

1. Redistributions of source code must retain the above copyright notice, this list of conditions and the following disclaimer.

2. Redistributions in binary form must reproduce the above copyright notice, this list of conditions and the following disclaimer in the documentation and/or other materials provided with the distribution.

THIS SOFTWARE IS PROVIDED BY THE COPYRIGHT HOLDERS AND CONTRIBUTORS "AS IS" AND ANY EXPRESS OR IMPLIED WARRANTIES, INCLUDING, BUT NOT LIMITED TO, THE IMPLIED WARRANTIES OF MERCHANTABILITY AND FITNESS FOR A PARTICULAR PURPOSE ARE DISCLAIMED. IN NO EVENT SHALL THE COPYRIGHT HOLDER OR CONTRIBUTORS BE LIABLE FOR ANY DIRECT, INDIRECT, INCIDENTAL, SPECIAL, EXEMPLARY, OR CONSEQUENTIAL DAMAGES (INCLUDING, BUT NOT LIMITED TO, PROCUREMENT OF SUBSTITUTE GOODS OR SERVICES; LOSS OF USE, DATA, OR PROFITS; OR BUSINESS INTERRUPTION) HOWEVER CAUSED AND ON ANY THEORY OF LIABILITY, WHETHER IN CONTRACT, STRICT LIABILITY, OR TORT (INCLUDING NEGLIGENCE OR OTHERWISE) ARISING IN ANY WAY OUT OF THE USE OF THIS SOFTWARE, EVEN IF ADVISED OF THE POSSIBILITY OF SUCH DAMAGE.

### **1.145 path-key 3.1.1**

#### **1.145.1 Available under license :**

MIT License

Copyright (c) Sindre Sorhus <sindresorhus@gmail.com> (sindresorhus.com)

Permission is hereby granted, free of charge, to any person obtaining a copy of this software and associated documentation files (the "Software"), to deal in the Software without restriction, including without limitation the rights to use, copy, modify, merge, publish, distribute, sublicense, and/or sell copies of the Software, and to permit persons to whom the Software is furnished to do so, subject to the following conditions:

The above copyright notice and this permission notice shall be included in all copies or substantial portions of the Software.

THE SOFTWARE IS PROVIDED "AS IS", WITHOUT WARRANTY OF ANY KIND, EXPRESS OR IMPLIED, INCLUDING BUT NOT LIMITED TO THE WARRANTIES OF MERCHANTABILITY, FITNESS FOR A PARTICULAR PURPOSE AND NONINFRINGEMENT. IN NO EVENT SHALL THE AUTHORS OR COPYRIGHT HOLDERS BE LIABLE FOR ANY CLAIM, DAMAGES OR OTHER LIABILITY, WHETHER IN AN ACTION OF CONTRACT, TORT OR OTHERWISE,

 ARISING FROM, OUT OF OR IN CONNECTION WITH THE SOFTWARE OR THE USE OR OTHER DEALINGS IN THE SOFTWARE.

### **1.146 clean-stack 2.2.0**

#### **1.146.1 Available under license :**

MIT License

Copyright (c) Sindre Sorhus <sindresorhus@gmail.com> (sindresorhus.com)

Permission is hereby granted, free of charge, to any person obtaining a copy of this software and associated documentation files (the "Software"), to deal in the Software without restriction, including without limitation the rights to use, copy, modify, merge, publish, distribute, sublicense, and/or sell copies of the Software, and to permit persons to whom the Software is furnished to do so, subject to the following conditions:

The above copyright notice and this permission notice shall be included in all copies or substantial portions of the Software.

THE SOFTWARE IS PROVIDED "AS IS", WITHOUT WARRANTY OF ANY KIND, EXPRESS OR IMPLIED, INCLUDING BUT NOT LIMITED TO THE WARRANTIES OF MERCHANTABILITY, FITNESS FOR A PARTICULAR PURPOSE AND NONINFRINGEMENT. IN NO EVENT SHALL THE AUTHORS OR COPYRIGHT HOLDERS BE LIABLE FOR ANY CLAIM, DAMAGES OR OTHER LIABILITY, WHETHER IN AN ACTION OF CONTRACT, TORT OR OTHERWISE,

 ARISING FROM, OUT OF OR IN CONNECTION WITH THE SOFTWARE OR THE USE OR OTHER DEALINGS IN THE SOFTWARE.

### **1.147 wcwidth 1.0.1**

#### **1.147.1 Available under license :**

wcwidth.js: JavaScript Portng of Markus Kuhn's wcwidth() Implementation

=======================================================================

Copyright (C) 2012 by Jun Woong.

This package is a JavaScript porting of `wcwidth()` implementation [by Markus Kuhn](http://www.cl.cam.ac.uk/~mgk25/ucs/wcwidth.c).

Permission is hereby granted, free of charge, to any person obtaining a copy of this software and associated documentation files (the "Software"), to deal in the Software without restriction, including without limitation the rights to

use, copy, modify, merge, publish, distribute, sublicense, and/or sell copies of the Software, and to permit persons to whom the Software is furnished to do so, subject to the following conditions:

The above copyright notice and this permission notice shall be included in all copies or substantial portions of the Software.

THIS SOFTWARE IS PROVIDED ``AS IS'' AND ANY EXPRESS OR IMPLIED WARRANTIES, INCLUDING, BUT NOT LIMITED TO, THE IMPLIED WARRANTIES OF MERCHANTABILITY AND FITNESS FOR A PARTICULAR PURPOSE ARE DISCLAIMED. IN NO EVENT SHALL THE AUTHOR OR CONTRIBUTORS BE LIABLE FOR ANY DIRECT, INDIRECT, INCIDENTAL, SPECIAL, EXEMPLARY, OR CONSEQUENTIAL DAMAGES (INCLUDING, BUT NOT LIMITED TO, PROCUREMENT OF SUBSTITUTE GOODS OR SERVICES; LOSS OF USE, DATA, OR PROFITS; OR BUSINESS INTERRUPTION) HOWEVER CAUSED AND ON ANY THEORY OF LIABILITY, WHETHER IN CONTRACT, STRICT LIABILITY, OR TORT (INCLUDING NEGLIGENCE OR OTHERWISE) ARISING IN ANY WAY OUT OF THE USE OF THIS SOFTWARE, EVEN IF ADVISED OF THE POSSIBILITY OF SUCH DAMAGE.

# **1.148 expressjs-compressible 2.0.18**

#### **1.148.1 Available under license :**

(The MIT License)

Copyright (c) 2013 Jonathan Ong <me@jongleberry.com> Copyright (c) 2014 Jeremiah Senkpiel <fishrock123@rocketmail.com> Copyright (c) 2015 Douglas Christopher Wilson <doug@somethingdoug.com>

Permission is hereby granted, free of charge, to any person obtaining a copy of this software and associated documentation files (the 'Software'), to deal in the Software without restriction, including without limitation the rights to use, copy, modify, merge, publish, distribute, sublicense, and/or sell copies of the Software, and to permit persons to whom the Software is furnished to do so, subject to the following conditions:

The above copyright notice and this permission notice shall be included in all copies or substantial portions of the Software.

THE SOFTWARE IS PROVIDED 'AS IS', WITHOUT WARRANTY OF ANY KIND, EXPRESS OR IMPLIED, INCLUDING BUT NOT LIMITED TO THE WARRANTIES OF MERCHANTABILITY, FITNESS FOR A PARTICULAR PURPOSE AND NONINFRINGEMENT. IN NO EVENT SHALL THE AUTHORS OR COPYRIGHT HOLDERS BE LIABLE FOR ANY CLAIM, DAMAGES OR OTHER LIABILITY, WHETHER IN AN ACTION OF CONTRACT, TORT OR OTHERWISE, ARISING FROM, OUT OF OR IN CONNECTION WITH THE

### **1.149 npm-run-path 4.0.1 1.149.1 Available under license :**

MIT License

Copyright (c) Sindre Sorhus <sindresorhus@gmail.com> (sindresorhus.com)

Permission is hereby granted, free of charge, to any person obtaining a copy of this software and associated documentation files (the "Software"), to deal in the Software without restriction, including without limitation the rights to use, copy, modify, merge, publish, distribute, sublicense, and/or sell copies of the Software, and to permit persons to whom the Software is furnished to do so, subject to the following conditions:

The above copyright notice and this permission notice shall be included in all copies or substantial portions of the Software.

THE SOFTWARE IS PROVIDED "AS IS", WITHOUT WARRANTY OF ANY KIND, EXPRESS OR IMPLIED, INCLUDING BUT NOT LIMITED TO THE WARRANTIES OF MERCHANTABILITY, FITNESS FOR A PARTICULAR PURPOSE AND NONINFRINGEMENT. IN NO EVENT SHALL THE AUTHORS OR COPYRIGHT HOLDERS BE LIABLE FOR ANY CLAIM, DAMAGES OR OTHER LIABILITY, WHETHER IN AN ACTION OF CONTRACT, TORT OR OTHERWISE,

 ARISING FROM, OUT OF OR IN CONNECTION WITH THE SOFTWARE OR THE USE OR OTHER DEALINGS IN THE SOFTWARE.

### **1.150 strip-final-newline 2.0.0**

### **1.150.1 Available under license :**

MIT License

Copyright (c) Sindre Sorhus <sindresorhus@gmail.com> (sindresorhus.com)

Permission is hereby granted, free of charge, to any person obtaining a copy of this software and associated documentation files (the "Software"), to deal in the Software without restriction, including without limitation the rights to use, copy, modify, merge, publish, distribute, sublicense, and/or sell copies of the Software, and to permit persons to whom the Software is furnished to do so, subject to the following conditions:

The above copyright notice and this permission notice shall be included in all copies or substantial portions of the Software.

THE SOFTWARE IS PROVIDED "AS IS", WITHOUT WARRANTY OF ANY KIND, EXPRESS OR IMPLIED, INCLUDING BUT NOT LIMITED TO THE WARRANTIES OF MERCHANTABILITY, FITNESS FOR A PARTICULAR PURPOSE AND NONINFRINGEMENT. IN NO EVENT SHALL THE AUTHORS OR COPYRIGHT HOLDERS BE LIABLE FOR ANY CLAIM, DAMAGES OR OTHER LIABILITY, WHETHER IN AN ACTION OF CONTRACT, TORT OR OTHERWISE,

# **1.151 kind-of 6.0.3**

#### **1.151.1 Available under license :**

The MIT License (MIT)

Copyright (c) 2014-2017, Jon Schlinkert.

Permission is hereby granted, free of charge, to any person obtaining a copy of this software and associated documentation files (the "Software"), to deal in the Software without restriction, including without limitation the rights to use, copy, modify, merge, publish, distribute, sublicense, and/or sell copies of the Software, and to permit persons to whom the Software is furnished to do so, subject to the following conditions:

The above copyright notice and this permission notice shall be included in all copies or substantial portions of the Software.

THE SOFTWARE IS PROVIDED "AS IS", WITHOUT WARRANTY OF ANY KIND, EXPRESS OR IMPLIED, INCLUDING BUT NOT LIMITED TO THE WARRANTIES OF MERCHANTABILITY, FITNESS FOR A PARTICULAR PURPOSE AND NONINFRINGEMENT. IN NO EVENT SHALL THE AUTHORS OR COPYRIGHT HOLDERS BE LIABLE FOR ANY CLAIM, DAMAGES OR OTHER LIABILITY, WHETHER IN AN ACTION OF CONTRACT, TORT OR OTHERWISE, ARISING FROM, **OUT** 

 OF OR IN CONNECTION WITH THE SOFTWARE OR THE USE OR OTHER DEALINGS IN THE SOFTWARE.

# **1.152 node-cors v2.8.5**

#### **1.152.1 Available under license :**

(The MIT License)

Copyright (c) 2013 Troy Goode <troygoode@gmail.com>

Permission is hereby granted, free of charge, to any person obtaining a copy of this software and associated documentation files (the 'Software'), to deal in the Software without restriction, including without limitation the rights to use, copy, modify, merge, publish, distribute, sublicense, and/or sell copies of the Software, and to permit persons to whom the Software is furnished to do so, subject to the following conditions:

The above copyright notice and this permission notice shall be included in all copies or substantial portions of the Software.

THE SOFTWARE IS PROVIDED 'AS IS', WITHOUT WARRANTY OF ANY KIND, EXPRESS OR IMPLIED, INCLUDING BUT NOT LIMITED TO THE WARRANTIES OF MERCHANTABILITY, FITNESS FOR A PARTICULAR PURPOSE AND NONINFRINGEMENT. IN NO EVENT SHALL THE AUTHORS OR COPYRIGHT HOLDERS BE LIABLE FOR ANY CLAIM, DAMAGES OR OTHER LIABILITY, WHETHER IN AN ACTION OF CONTRACT, TORT OR OTHERWISE, ARISING FROM, OUT OF OR IN CONNECTION WITH THE SOFTWARE OR THE USE OR OTHER DEALINGS IN THE SOFTWARE.

### **1.153 resolve-from 5.0.0**

### **1.153.1 Available under license :**

#### MIT License

Copyright (c) Sindre Sorhus <sindresorhus@gmail.com> (sindresorhus.com)

Permission is hereby granted, free of charge, to any person obtaining a copy of this software and associated documentation files (the "Software"), to deal in the Software without restriction, including without limitation the rights to use, copy, modify, merge, publish, distribute, sublicense, and/or sell copies of the Software, and to permit persons to whom the Software is furnished to do so, subject to the following conditions:

The above copyright notice and this permission notice shall be included in all copies or substantial portions of the Software.

THE SOFTWARE IS PROVIDED "AS IS", WITHOUT WARRANTY OF ANY KIND, EXPRESS OR IMPLIED, INCLUDING BUT NOT LIMITED TO THE WARRANTIES OF MERCHANTABILITY, FITNESS FOR A PARTICULAR PURPOSE AND NONINFRINGEMENT. IN NO EVENT SHALL THE AUTHORS OR COPYRIGHT HOLDERS BE LIABLE FOR ANY CLAIM, DAMAGES OR OTHER LIABILITY, WHETHER IN AN ACTION OF CONTRACT, TORT OR OTHERWISE,

 ARISING FROM, OUT OF OR IN CONNECTION WITH THE SOFTWARE OR THE USE OR OTHER DEALINGS IN THE SOFTWARE.

# **1.154 dir-glob 3.0.1**

#### **1.154.1 Available under license :**

MIT License

Copyright (c) Kevin Mrtensson <kevinmartensson@gmail.com> (github.com/kevva)

Permission is hereby granted, free of charge, to any person obtaining a copy of this software and associated documentation files (the "Software"), to deal in the Software without restriction, including without limitation the rights to use, copy, modify, merge, publish, distribute, sublicense, and/or sell copies of the Software, and to permit persons to whom the Software is furnished to do so, subject to the following conditions:

The above copyright notice and this permission notice shall be included in all copies or substantial portions of the

THE SOFTWARE IS PROVIDED "AS IS", WITHOUT WARRANTY OF ANY KIND, EXPRESS OR IMPLIED, INCLUDING BUT NOT LIMITED TO THE WARRANTIES OF MERCHANTABILITY, FITNESS FOR A PARTICULAR PURPOSE AND NONINFRINGEMENT. IN NO EVENT SHALL THE AUTHORS OR COPYRIGHT HOLDERS BE LIABLE FOR ANY CLAIM, DAMAGES OR OTHER LIABILITY, WHETHER IN AN ACTION OF CONTRACT, TORT OR

 OTHERWISE, ARISING FROM, OUT OF OR IN CONNECTION WITH THE SOFTWARE OR THE USE OR OTHER DEALINGS IN THE SOFTWARE.

# **1.155 fs-minipass v2.1.0**

### **1.155.1 Available under license :**

The ISC License

Copyright (c) Isaac Z. Schlueter and Contributors

Permission to use, copy, modify, and/or distribute this software for any purpose with or without fee is hereby granted, provided that the above copyright notice and this permission notice appear in all copies.

THE SOFTWARE IS PROVIDED "AS IS" AND THE AUTHOR DISCLAIMS ALL WARRANTIES WITH REGARD TO THIS SOFTWARE INCLUDING ALL IMPLIED WARRANTIES OF MERCHANTABILITY AND FITNESS. IN NO EVENT SHALL THE AUTHOR BE LIABLE FOR ANY SPECIAL, DIRECT, INDIRECT, OR CONSEQUENTIAL DAMAGES OR ANY DAMAGES WHATSOEVER RESULTING FROM LOSS OF USE, DATA OR PROFITS, WHETHER IN AN ACTION OF CONTRACT, NEGLIGENCE OR OTHER TORTIOUS ACTION, ARISING OUT OF OR IN CONNECTION WITH THE USE OR PERFORMANCE OF THIS SOFTWARE.

# **1.156 karma-source-map-support 1.4.0**

### **1.156.1 Available under license :**

The MIT License (MIT)

Copyright 2018 Tim Schaub

Permission is hereby granted, free of charge, to any person obtaining a copy of this software and associated documentation files (the "Software"), to deal in the Software without restriction, including without limitation the rights to use, copy, modify, merge, publish, distribute, sublicense, and/or sell copies of the Software, and to permit persons to whom the Software is furnished to do so, subject to the following conditions:

The above copyright notice and this permission notice shall be included in all copies or substantial portions of the Software.

THE SOFTWARE IS PROVIDED "AS IS", WITHOUT WARRANTY OF ANY KIND, EXPRESS OR IMPLIED, INCLUDING BUT NOT LIMITED TO THE WARRANTIES OF MERCHANTABILITY, FITNESS FOR A PARTICULAR PURPOSE AND NONINFRINGEMENT. IN NO EVENT SHALL THE AUTHORS OR COPYRIGHT HOLDERS BE LIABLE FOR ANY CLAIM, DAMAGES OR OTHER LIABILITY, WHETHER IN AN ACTION OF CONTRACT, TORT OR OTHERWISE, ARISING FROM, OUT OF OR IN **CONNECTION** 

WITH THE SOFTWARE OR THE USE OR OTHER DEALINGS IN THE SOFTWARE.

### **1.157 tree-kill v1.2.2**

#### **1.157.1 Available under license :**

MIT License

Copyright (c) 2018 Peter Krumins

Permission is hereby granted, free of charge, to any person obtaining a copy of this software and associated documentation files (the "Software"), to deal in the Software without restriction, including without limitation the rights to use, copy, modify, merge, publish, distribute, sublicense, and/or sell copies of the Software, and to permit persons to whom the Software is furnished to do so, subject to the following conditions:

The above copyright notice and this permission notice shall be included in all copies or substantial portions of the Software.

THE SOFTWARE IS PROVIDED "AS IS", WITHOUT WARRANTY OF ANY KIND, EXPRESS OR IMPLIED, INCLUDING BUT NOT LIMITED TO THE WARRANTIES OF MERCHANTABILITY, FITNESS FOR A PARTICULAR PURPOSE AND NONINFRINGEMENT. IN NO EVENT SHALL THE AUTHORS OR COPYRIGHT HOLDERS BE LIABLE FOR ANY CLAIM, DAMAGES OR OTHER LIABILITY, WHETHER IN AN ACTION OF CONTRACT, TORT OR OTHERWISE, ARISING FROM, OUT OF OR IN CONNECTION WITH THE SOFTWARE OR THE USE OR OTHER DEALINGS IN THE SOFTWARE.

### **1.158 base64id 2.0.0**

#### **1.158.1 Available under license :**

(The MIT License)

Copyright (c) 2012-2016 Kristian Faeldt <faeldt\_kristian@cyberagent.co.jp>

Permission is hereby granted, free of charge, to any person obtaining a copy of this software and associated documentation files (the 'Software'), to deal in the Software without restriction, including without limitation the rights to use, copy, modify, merge, publish, distribute, sublicense, and/or sell copies of the Software, and to

permit persons to whom the Software is furnished to do so, subject to the following conditions:

The above copyright notice and this permission notice shall be included in all copies or substantial portions of the Software.

THE SOFTWARE IS PROVIDED 'AS IS', WITHOUT WARRANTY OF ANY KIND, EXPRESS OR IMPLIED, INCLUDING BUT NOT LIMITED TO THE WARRANTIES OF MERCHANTABILITY, FITNESS FOR A PARTICULAR PURPOSE AND NONINFRINGEMENT. IN NO EVENT SHALL THE AUTHORS OR COPYRIGHT HOLDERS BE LIABLE FOR ANY CLAIM, DAMAGES OR OTHER LIABILITY, WHETHER IN AN ACTION OF CONTRACT, TORT

 OR OTHERWISE, ARISING FROM, OUT OF OR IN CONNECTION WITH THE SOFTWARE OR THE USE OR OTHER DEALINGS IN THE SOFTWARE.

### **1.159 test-exclude 6.0.0**

#### **1.159.1 Available under license :**

Copyright (c) 2016, Contributors

Permission to use, copy, modify, and/or distribute this software for any purpose with or without fee is hereby granted, provided that the above copyright notice and this permission notice appear in all copies.

THE SOFTWARE IS PROVIDED "AS IS" AND THE AUTHOR DISCLAIMS ALL WARRANTIES WITH REGARD TO THIS SOFTWARE INCLUDING ALL IMPLIED WARRANTIES OF MERCHANTABILITY AND FITNESS. IN NO EVENT SHALL THE AUTHOR BE LIABLE FOR ANY SPECIAL, DIRECT, INDIRECT, OR CONSEQUENTIAL DAMAGES OR ANY DAMAGES WHATSOEVER RESULTING FROM LOSS OF USE, DATA OR PROFITS, WHETHER IN AN ACTION OF CONTRACT, NEGLIGENCE OR OTHER TORTIOUS ACTION, ARISING OUT OF OR IN CONNECTION WITH THE USE OR PERFORMANCE OF THIS SOFTWARE.

# **1.160 text-table 0.2.0**

#### **1.160.1 Available under license :**

This software is released under the MIT license:

Permission is hereby granted, free of charge, to any person obtaining a copy of this software and associated documentation files (the "Software"), to deal in the Software without restriction, including without limitation the rights to use, copy, modify, merge, publish, distribute, sublicense, and/or sell copies of the Software, and to permit persons to whom the Software is furnished to do so, subject to the following conditions:

The above copyright notice and this permission notice shall be included in all

THE SOFTWARE IS PROVIDED "AS IS", WITHOUT WARRANTY OF ANY KIND, EXPRESS OR IMPLIED, INCLUDING BUT NOT LIMITED TO THE WARRANTIES OF MERCHANTABILITY, FITNESS FOR A PARTICULAR PURPOSE AND NONINFRINGEMENT. IN NO EVENT SHALL THE AUTHORS OR COPYRIGHT HOLDERS BE LIABLE FOR ANY CLAIM, DAMAGES OR OTHER LIABILITY, WHETHER IN AN ACTION OF CONTRACT, TORT OR OTHERWISE, ARISING FROM, OUT OF OR IN **CONNECTION** 

WITH THE SOFTWARE OR THE USE OR OTHER DEALINGS IN THE SOFTWARE.

### **1.161 fs.realpath 1.0.0**

#### **1.161.1 Available under license :**

The ISC License

Copyright (c) Isaac Z. Schlueter and Contributors

Permission to use, copy, modify, and/or distribute this software for any purpose with or without fee is hereby granted, provided that the above copyright notice and this permission notice appear in all copies.

THE SOFTWARE IS PROVIDED "AS IS" AND THE AUTHOR DISCLAIMS ALL WARRANTIES WITH REGARD TO THIS SOFTWARE INCLUDING ALL IMPLIED WARRANTIES OF MERCHANTABILITY AND FITNESS. IN NO EVENT SHALL THE AUTHOR BE LIABLE FOR ANY SPECIAL, DIRECT, INDIRECT, OR CONSEQUENTIAL DAMAGES OR ANY DAMAGES WHATSOEVER RESULTING FROM LOSS OF USE, DATA OR PROFITS, WHETHER IN AN ACTION OF CONTRACT, NEGLIGENCE OR OTHER TORTIOUS ACTION, ARISING OUT OF OR IN CONNECTION WITH THE USE OR PERFORMANCE OF THIS SOFTWARE.

### **1.162 is-extglob 2.1.1**

#### **1.162.1 Available under license :**

The MIT License (MIT)

Copyright (c) 2014-2016, Jon Schlinkert

Permission is hereby granted, free of charge, to any person obtaining a copy of this software and associated documentation files (the "Software"), to deal in the Software without restriction, including without limitation the rights to use, copy, modify, merge, publish, distribute, sublicense, and/or sell copies of the Software, and to permit persons to whom the Software is furnished to do so, subject to the following conditions:

The above copyright notice and this permission notice shall be included in all copies or substantial portions of the Software.

THE SOFTWARE IS PROVIDED "AS IS", WITHOUT WARRANTY OF ANY KIND, EXPRESS OR IMPLIED, INCLUDING BUT NOT LIMITED TO THE WARRANTIES OF MERCHANTABILITY, FITNESS FOR A PARTICULAR PURPOSE AND NONINFRINGEMENT. IN NO EVENT SHALL THE AUTHORS OR COPYRIGHT HOLDERS BE LIABLE FOR ANY CLAIM, DAMAGES OR OTHER LIABILITY, WHETHER IN AN ACTION OF CONTRACT, TORT OR OTHERWISE, ARISING FROM, **OUT** 

 OF OR IN CONNECTION WITH THE SOFTWARE OR THE USE OR OTHER DEALINGS IN THE SOFTWARE.

# **1.163 isarray 1.0.0**

#### **1.163.1 Available under license :**

Permission is hereby granted, free of charge, to any person obtaining a copy of this software and associated documentation files (the "Software"), to deal in the Software without restriction, including without limitation the rights to use, copy, modify, merge, publish, distribute, sublicense, and/or sell copies of the Software, and to permit persons to whom the Software is furnished to do so, subject to the following conditions:

The above copyright notice and this permission notice shall be included in all copies or substantial portions of the Software.

THE SOFTWARE IS PROVIDED "AS IS", WITHOUT WARRANTY OF ANY KIND, EXPRESS OR IMPLIED, INCLUDING BUT NOT LIMITED TO THE WARRANTIES OF MERCHANTABILITY, FITNESS FOR A PARTICULAR PURPOSE AND NONINFRINGEMENT. IN NO EVENT SHALL THE AUTHORS OR COPYRIGHT HOLDERS BE LIABLE FOR ANY CLAIM, DAMAGES OR OTHER LIABILITY, WHETHER IN AN ACTION OF CONTRACT, TORT OR OTHERWISE, ARISING FROM,

OUT OF OR IN CONNECTION WITH THE SOFTWARE OR THE USE OR OTHER DEALINGS IN THE SOFTWARE.

### **1.164 isobject 3.0.1**

#### **1.164.1 Available under license :**

The MIT License (MIT)

Copyright (c) 2014-2017, Jon Schlinkert.

Permission is hereby granted, free of charge, to any person obtaining a copy of this software and associated documentation files (the "Software"), to deal in the Software without restriction, including without limitation the rights to use, copy, modify, merge, publish, distribute, sublicense, and/or sell copies of the Software, and to permit persons to whom the Software is furnished to do so, subject to the following conditions:

The above copyright notice and this permission notice shall be included in all copies or substantial portions of the Software.

THE SOFTWARE IS PROVIDED "AS IS", WITHOUT WARRANTY OF ANY KIND, EXPRESS OR IMPLIED, INCLUDING BUT NOT LIMITED TO THE WARRANTIES OF MERCHANTABILITY, FITNESS FOR A PARTICULAR PURPOSE AND NONINFRINGEMENT. IN NO EVENT SHALL THE AUTHORS OR COPYRIGHT HOLDERS BE LIABLE FOR ANY CLAIM, DAMAGES OR OTHER LIABILITY, WHETHER IN AN ACTION OF CONTRACT, TORT OR OTHERWISE, ARISING FROM, **OUT** 

 OF OR IN CONNECTION WITH THE SOFTWARE OR THE USE OR OTHER DEALINGS IN THE SOFTWARE.

### **1.165 camelcase 5.3.1**

#### **1.165.1 Available under license :**

MIT License

Copyright (c) Sindre Sorhus <sindresorhus@gmail.com> (sindresorhus.com)

Permission is hereby granted, free of charge, to any person obtaining a copy of this software and associated documentation files (the "Software"), to deal in the Software without restriction, including without limitation the rights to use, copy, modify, merge, publish, distribute, sublicense, and/or sell copies of the Software, and to permit persons to whom the Software is furnished to do so, subject to the following conditions:

The above copyright notice and this permission notice shall be included in all copies or substantial portions of the Software.

THE SOFTWARE IS PROVIDED "AS IS", WITHOUT WARRANTY OF ANY KIND, EXPRESS OR IMPLIED, INCLUDING BUT NOT LIMITED TO THE WARRANTIES OF MERCHANTABILITY, FITNESS FOR A PARTICULAR PURPOSE AND NONINFRINGEMENT. IN NO EVENT SHALL THE AUTHORS OR COPYRIGHT HOLDERS BE LIABLE FOR ANY CLAIM, DAMAGES OR OTHER LIABILITY, WHETHER IN AN ACTION OF CONTRACT, TORT OR OTHERWISE,

 ARISING FROM, OUT OF OR IN CONNECTION WITH THE SOFTWARE OR THE USE OR OTHER DEALINGS IN THE SOFTWARE.

### **1.166 callsites 3.1.0**

#### **1.166.1 Available under license :**

MIT License

Copyright (c) Sindre Sorhus <sindresorhus@gmail.com> (sindresorhus.com)

Permission is hereby granted, free of charge, to any person obtaining a copy of this software and associated documentation files (the "Software"), to deal in the Software without restriction, including without limitation the rights to use, copy, modify, merge, publish, distribute, sublicense, and/or sell copies of the Software, and to permit persons to whom the Software is furnished to do so, subject to the following conditions:

The above copyright notice and this permission notice shall be included in all copies or substantial portions of the Software.

THE SOFTWARE IS PROVIDED "AS IS", WITHOUT WARRANTY OF ANY KIND, EXPRESS OR IMPLIED, INCLUDING BUT NOT LIMITED TO THE WARRANTIES OF MERCHANTABILITY, FITNESS FOR A PARTICULAR PURPOSE AND NONINFRINGEMENT. IN NO EVENT SHALL THE AUTHORS OR COPYRIGHT HOLDERS BE LIABLE FOR ANY CLAIM, DAMAGES OR OTHER LIABILITY, WHETHER IN AN ACTION OF CONTRACT, TORT OR OTHERWISE,

 ARISING FROM, OUT OF OR IN CONNECTION WITH THE SOFTWARE OR THE USE OR OTHER DEALINGS IN THE SOFTWARE.

# **1.167 ee-first 1.1.1**

#### **1.167.1 Available under license :**

The MIT License (MIT)

Copyright (c) 2014 Jonathan Ong me@jongleberry.com

Permission is hereby granted, free of charge, to any person obtaining a copy of this software and associated documentation files (the "Software"), to deal in the Software without restriction, including without limitation the rights to use, copy, modify, merge, publish, distribute, sublicense, and/or sell copies of the Software, and to permit persons to whom the Software is furnished to do so, subject to the following conditions:

The above copyright notice and this permission notice shall be included in all copies or substantial portions of the Software.

THE SOFTWARE IS PROVIDED "AS IS", WITHOUT WARRANTY OF ANY KIND, EXPRESS OR IMPLIED, INCLUDING BUT NOT LIMITED TO THE WARRANTIES OF MERCHANTABILITY, FITNESS FOR A PARTICULAR PURPOSE AND NONINFRINGEMENT. IN NO EVENT SHALL THE AUTHORS OR COPYRIGHT HOLDERS BE LIABLE FOR ANY CLAIM, DAMAGES OR OTHER LIABILITY, WHETHER IN AN ACTION OF CONTRACT, TORT OR OTHERWISE, ARISING **FROM** 

OUT OF OR IN CONNECTION WITH THE SOFTWARE OR THE USE OR OTHER DEALINGS IN THE SOFTWARE.

# **1.168 big.js 5.2.2**

#### **1.168.1 Available under license :**

The MIT Licence (Expat).

Copyright (c) 2018 Michael Mclaughlin

Permission is hereby granted, free of charge, to any person obtaining a copy of this software and associated documentation files (the 'Software'), to deal in the Software without restriction, including without limitation the rights to use, copy, modify, merge, publish, distribute, sublicense, and/or sell copies of the Software, and to permit persons to whom the Software is furnished to do so, subject to the following conditions:

The above copyright notice and this permission notice shall be included in all copies or substantial portions of the Software.

THE SOFTWARE IS PROVIDED 'AS IS', WITHOUT WARRANTY OF ANY KIND, EXPRESS OR IMPLIED, INCLUDING BUT NOT LIMITED TO THE WARRANTIES OF MERCHANTABILITY, FITNESS FOR A PARTICULAR PURPOSE AND NONINFRINGEMENT. IN NO EVENT SHALL THE AUTHORS OR COPYRIGHT HOLDERS BE LIABLE FOR ANY CLAIM, DAMAGES OR OTHER LIABILITY, WHETHER IN AN ACTION OF CONTRACT, TORT OR OTHERWISE,

 ARISING FROM, OUT OF OR IN CONNECTION WITH THE SOFTWARE OR THE USE OR OTHER DEALINGS IN THE SOFTWARE.

# **1.169 @xtuc/ieee754 1.2.0**

### **1.169.1 Available under license :**

Copyright (c) 2008, Fair Oaks Labs, Inc. All rights reserved.

Redistribution and use in source and binary forms, with or without modification, are permitted provided that the following conditions are met:

- \* Redistributions of source code must retain the above copyright notice, this list of conditions and the following disclaimer.
- \* Redistributions in binary form must reproduce the above copyright notice, this list of conditions and the following disclaimer in the documentation and/or other materials provided with the distribution.
- \* Neither the name of Fair Oaks Labs, Inc. nor the names of its contributors may be used to endorse or promote products derived from this software without specific prior written permission.

THIS SOFTWARE IS PROVIDED BY THE COPYRIGHT HOLDERS AND CONTRIBUTORS "AS IS" AND ANY EXPRESS OR IMPLIED WARRANTIES, INCLUDING, BUT NOT LIMITED TO, THE IMPLIED WARRANTIES OF MERCHANTABILITY AND FITNESS FOR A PARTICULAR PURPOSE ARE DISCLAIMED. IN NO EVENT SHALL THE COPYRIGHT OWNER OR CONTRIBUTORS BE LIABLE FOR ANY DIRECT, INDIRECT, INCIDENTAL, SPECIAL, EXEMPLARY, OR CONSEQUENTIAL DAMAGES (INCLUDING, BUT NOT LIMITED TO, PROCUREMENT OF

SUBSTITUTE GOODS OR SERVICES; LOSS OF USE, DATA, OR PROFITS; OR BUSINESS INTERRUPTION) HOWEVER CAUSED AND ON ANY THEORY OF LIABILITY, WHETHER IN CONTRACT, STRICT LIABILITY, OR TORT (INCLUDING NEGLIGENCE OR OTHERWISE) ARISING IN ANY WAY OUT OF THE USE OF THIS SOFTWARE, EVEN IF ADVISED OF THE POSSIBILITY OF SUCH DAMAGE.

# **1.170 randombytes 2.1.0**

#### **1.170.1 Available under license :**

MIT License

Copyright (c) 2017 crypto-browserify

Permission is hereby granted, free of charge, to any person obtaining a copy of this software and associated documentation files (the "Software"), to deal in the Software without restriction, including without limitation the rights to use, copy, modify, merge, publish, distribute, sublicense, and/or sell copies of the Software, and to permit persons to whom the Software is furnished to do so, subject to the following conditions:

The above copyright notice and this permission notice shall be included in all copies or substantial portions of the Software.

THE SOFTWARE IS PROVIDED "AS IS", WITHOUT WARRANTY OF ANY KIND, EXPRESS OR IMPLIED, INCLUDING BUT NOT LIMITED TO THE WARRANTIES OF MERCHANTABILITY, FITNESS FOR A PARTICULAR PURPOSE AND NONINFRINGEMENT. IN NO EVENT SHALL THE AUTHORS OR COPYRIGHT HOLDERS BE LIABLE FOR ANY CLAIM, DAMAGES OR OTHER LIABILITY, WHETHER IN AN ACTION OF CONTRACT, TORT OR OTHERWISE, ARISING FROM, OUT OF OR IN CONNECTION

 WITH THE SOFTWARE OR THE USE OR OTHER DEALINGS IN THE **SOFTWARE** 

### **1.171 hpack.js 2.1.6**

#### **1.171.1 Available under license :**

No license file was found, but licenses were detected in source scan.

This software is licensed under the MIT License. Permission is hereby granted, free of charge, to any person obtaining a copy of this software and associated documentation files (the "Software"), to deal in the Software without restriction, including without limitation the rights to use, copy, modify, merge, publish, distribute, sublicense, and/or sell copies of the Software, and to permit The above copyright notice and this permission notice shall be included in all copies or substantial portions of the Software.

Found in path(s):

\* /opt/cola/permits/1147525073\_1617084496.0/0/indutny-hpack-js-v2-1-6-0-gc23a03a-1-tar-gz/indutny-hpack.js-5e0fff4/README.md

### **1.172 qrcode-terminal 0.12.0 1.172.1 Available under license :**

 Apache License Version 2.0, January 2004 http://www.apache.org/licenses/

#### TERMS AND CONDITIONS FOR USE, REPRODUCTION, AND DISTRIBUTION

1. Definitions.

 "License" shall mean the terms and conditions for use, reproduction, and distribution as defined by Sections 1 through 9 of this document.

 "Licensor" shall mean the copyright owner or entity authorized by the copyright owner that is granting the License.

 "Legal Entity" shall mean the union of the acting entity and all other entities that control, are controlled by, or are under common control with that entity. For the purposes of this definition, "control" means (i) the power, direct or indirect, to cause the direction or management of such entity, whether by contract or otherwise, or (ii) ownership of fifty percent (50%) or more of the outstanding shares, or (iii) beneficial ownership of such entity.

 "You" (or "Your") shall mean an individual or Legal Entity exercising permissions granted by this License.

 "Source" form shall mean the preferred form for making modifications, including but not limited to software source code, documentation source, and configuration files.

 "Object" form shall mean any form resulting from mechanical transformation or translation of a Source form, including but not limited to compiled object code, generated documentation, and conversions to other media types.

 "Work" shall mean the work of authorship, whether in Source or Object form, made available under the License, as indicated by a copyright notice that is included in or attached to the work (an example is provided in the Appendix below).

 "Derivative Works" shall mean any work, whether in Source or Object form, that is based on (or derived from) the Work and for which the editorial

 revisions, annotations, elaborations, or other modifications represent, as a whole, an original work of authorship. For the purposes of this License, Derivative Works shall not include works that remain separable from, or merely link (or bind by name) to the interfaces of, the Work and Derivative Works thereof.

 "Contribution" shall mean any work of authorship, including the original version of the Work and any modifications or additions to that Work or Derivative Works thereof, that is intentionally submitted to Licensor for inclusion in the Work by the copyright owner or by an individual or Legal Entity authorized to submit on behalf of the copyright owner. For the purposes of this definition, "submitted" means any form of electronic, verbal, or written communication sent to the Licensor or its representatives, including but not limited to communication on electronic mailing lists, source code control systems, and issue tracking systems that are managed by, or on behalf of, the Licensor for the purpose of discussing and improving the Work, but excluding communication that is conspicuously marked or otherwise designated in writing by the copyright owner as "Not a Contribution."

 "Contributor" shall mean Licensor and any individual or Legal Entity on behalf of whom a Contribution has been received by Licensor and subsequently incorporated within the Work.

- 2. Grant of Copyright License. Subject to the terms and conditions of this License, each Contributor hereby grants to You a perpetual, worldwide, non-exclusive, no-charge, royalty-free, irrevocable copyright license to reproduce, prepare Derivative Works of, publicly display, publicly perform, sublicense, and distribute the Work and such Derivative Works in Source or Object form.
- 3. Grant of Patent License. Subject to the terms and conditions of this

 License, each Contributor hereby grants to You a perpetual, worldwide, non-exclusive, no-charge, royalty-free, irrevocable (except as stated in this section) patent license to make, have made, use, offer to sell, sell, import, and otherwise transfer the Work, where such license applies only to those patent claims licensable by such Contributor that are necessarily infringed by their Contribution(s) alone or by combination of their Contribution(s) with the Work to which such Contribution(s) was submitted. If You institute patent litigation against any entity (including a cross-claim or counterclaim in a lawsuit) alleging that the Work or a Contribution incorporated within the Work constitutes direct

 or contributory patent infringement, then any patent licenses granted to You under this License for that Work shall terminate as of the date such litigation is filed.

 4. Redistribution. You may reproduce and distribute copies of the

 Work or Derivative Works thereof in any medium, with or without modifications, and in Source or Object form, provided that You meet the following conditions:

- (a) You must give any other recipients of the Work or Derivative Works a copy of this License; and
- (b) You must cause any modified files to carry prominent notices stating that You changed the files; and
- (c) You must retain, in the Source form of any Derivative Works that You distribute, all copyright, patent, trademark, and attribution notices from the Source form of the Work, excluding those notices that do not pertain to any part of the Derivative Works; and
- (d) If the Work includes a "NOTICE" text file as part of its distribution, then any Derivative Works that You distribute must include a readable copy of the attribution notices contained within such NOTICE file, excluding

those notices that do not

 pertain to any part of the Derivative Works, in at least one of the following places: within a NOTICE text file distributed as part of the Derivative Works; within the Source form or documentation, if provided along with the Derivative Works; or, within a display generated by the Derivative Works, if and wherever such third-party notices normally appear. The contents of the NOTICE file are for informational purposes only and do not modify the License. You may add Your own attribution notices within Derivative Works that You distribute, alongside or as an addendum to the NOTICE text from the Work, provided that such additional attribution notices cannot be construed as modifying the License.

 You may add Your own copyright statement to Your modifications and may provide additional or different license terms and conditions

 for use, reproduction, or distribution of Your modifications, or for any such Derivative Works as a whole, provided Your use, reproduction, and distribution of the Work otherwise complies with the conditions stated in this License.

- 5. Submission of Contributions. Unless You explicitly state otherwise, any Contribution intentionally submitted for inclusion in the Work by You to the Licensor shall be under the terms and conditions of this License, without any additional terms or conditions. Notwithstanding the above, nothing herein shall supersede or modify the terms of any separate license agreement you may have executed with Licensor regarding such Contributions.
- 6. Trademarks. This License does not grant permission to use the trade names, trademarks, service marks, or product names of the Licensor, except as required for reasonable and customary use in describing the origin of the Work and reproducing the content of the NOTICE file.
- 7. Disclaimer of Warranty. Unless required by applicable law or agreed to in writing, Licensor provides the Work (and each Contributor provides its Contributions) on an "AS IS" BASIS, WITHOUT WARRANTIES OR CONDITIONS OF ANY KIND, either express or implied, including, without limitation, any warranties or conditions of TITLE, NON-INFRINGEMENT, MERCHANTABILITY, or FITNESS FOR A PARTICULAR PURPOSE. You are solely responsible for determining the appropriateness of using or redistributing the Work and assume any risks associated with Your exercise of permissions under this License.
- 8. Limitation of Liability. In no event and under no legal theory, whether in tort (including negligence), contract, or otherwise, unless required by applicable law (such as deliberate and grossly negligent acts) or agreed to in writing, shall any Contributor be liable to You for damages, including any direct,

indirect, special,

 incidental, or consequential damages of any character arising as a result of this License or out of the use or inability to use the Work (including but not limited to damages for loss of goodwill, work stoppage, computer failure or malfunction, or any and all other commercial damages or losses), even if such Contributor has been advised of the possibility of such damages.

 9. Accepting Warranty or Additional Liability. While redistributing the Work or Derivative Works thereof, You may choose to offer, and charge a fee for, acceptance of support, warranty, indemnity, or other liability obligations and/or rights consistent with this License. However, in accepting such obligations, You may act only on Your own behalf and on Your sole responsibility, not on behalf of any other Contributor, and only if You agree to indemnify, defend, and hold each Contributor harmless for any liability incurred by, or claims asserted against, such Contributor by reason of your accepting any such warranty or additional liability.

#### END OF TERMS AND CONDITIONS

APPENDIX: How to apply the Apache License to your work.

 To apply the Apache License to your work, attach the following boilerplate notice, with the fields enclosed by brackets "[]" replaced with your own identifying information. (Don't include the brackets!) The text should be enclosed in the appropriate comment syntax for the file format. We also recommend that a file or class name and description of purpose be included on the same "printed page" as the copyright notice for easier identification within third-party archives.

Copyright [yyyy] [name of copyright owner]

 Licensed under the Apache License, Version 2.0 (the "License"); you may not use this file except in compliance with the License. You may obtain a copy of the License at

http://www.apache.org/licenses/LICENSE-2.0

 Unless required by applicable law or agreed to in writing, software distributed under the License is distributed on an "AS IS" BASIS, WITHOUT WARRANTIES OR CONDITIONS OF ANY KIND, either express or implied. See the License for the specific language governing permissions and limitations under the License.

This product also include the following software:

==============================================================

==============================================================

QRCode for JavaScript

Copyright (c) 2009 Kazuhiko Arase

URL: http://www.d-project.com/

Licensed under the MIT license: http://www.opensource.org/licenses/mit-license.php

The word "QR Code" is registered trademark of DENSO WAVE INCORPORATED http://www.denso-wave.com/qrcode/faqpatent-e.html

Located in ./vendor/QRCode

- project has been modified to work in Node and some refactoring was done for code cleanup

### **1.173 @xtuc/long 4.2.2 1.173.1 Available under license :**

 Apache License Version 2.0, January 2004 http://www.apache.org/licenses/

#### TERMS AND CONDITIONS FOR USE, REPRODUCTION, AND DISTRIBUTION

1. Definitions.

 "License" shall mean the terms and conditions for use, reproduction, and distribution as defined by Sections 1 through 9 of this document.

 "Licensor" shall mean the copyright owner or entity authorized by the copyright owner that is granting the License.

 "Legal Entity" shall mean the union of the acting entity and all other entities that control, are controlled by, or are under common control with that entity. For the purposes of this definition, "control" means (i) the power, direct or indirect, to cause the direction or management of such entity, whether by contract or otherwise, or (ii) ownership of fifty percent (50%) or more of the outstanding shares, or (iii) beneficial ownership of such entity.

 "You" (or "Your") shall mean an individual or Legal Entity exercising permissions granted by this License.

 "Source" form shall mean the preferred form for making modifications, including but not limited to software source code, documentation source, and configuration files.

 "Object" form shall mean any form resulting from mechanical transformation or translation of a Source form, including but not limited to compiled object code, generated documentation, and conversions to other media types.

 "Work" shall mean the work of authorship, whether in Source or Object form, made available under the License, as indicated by a copyright notice that is included in or attached to the work (an example is provided in the Appendix below).

 "Derivative Works" shall mean any work, whether in Source or Object form, that is based on (or derived from) the Work and for which the editorial

 revisions, annotations, elaborations, or other modifications represent, as a whole, an original work of authorship. For the purposes of this License, Derivative Works shall not include works that remain separable from, or merely link (or bind by name) to the interfaces of, the Work and Derivative Works thereof.

 "Contribution" shall mean any work of authorship, including the original version of the Work and any modifications or additions to that Work or Derivative Works thereof, that is intentionally submitted to Licensor for inclusion in the Work by the copyright owner or by an individual or Legal Entity authorized to submit on behalf of the copyright owner. For the purposes of this definition, "submitted" means any form of electronic, verbal, or written communication sent to the Licensor or its representatives, including but not limited to communication on electronic mailing lists, source code control systems, and issue tracking systems that are managed by, or on behalf of, the Licensor for the purpose of discussing and improving the Work, but excluding communication that is conspicuously marked or otherwise designated in writing by the copyright owner as "Not a Contribution."

 "Contributor" shall mean Licensor and any individual or Legal Entity on behalf of whom a Contribution has been received by Licensor and subsequently incorporated within the Work.

- 2. Grant of Copyright License. Subject to the terms and conditions of this License, each Contributor hereby grants to You a perpetual, worldwide, non-exclusive, no-charge, royalty-free, irrevocable copyright license to reproduce, prepare Derivative Works of, publicly display, publicly perform, sublicense, and distribute the Work and such Derivative Works in Source or Object form.
- 3. Grant of Patent License. Subject to the terms and conditions of this
- License, each Contributor hereby grants to You a perpetual, worldwide, non-exclusive, no-charge, royalty-free, irrevocable (except as stated in this section) patent license to make, have made, use, offer to sell, sell, import, and otherwise transfer the Work, where such license applies only to those patent claims licensable by such Contributor that are necessarily infringed by their Contribution(s) alone or by combination of their Contribution(s) with the Work to which such Contribution(s) was submitted. If You institute patent litigation against any entity (including a cross-claim or counterclaim in a lawsuit) alleging that the Work or a Contribution incorporated within the Work constitutes direct or contributory patent infringement, then any patent licenses granted to You under this License for that Work shall terminate as of the date such litigation is filed.

 4. Redistribution. You may reproduce and distribute copies of the

 Work or Derivative Works thereof in any medium, with or without modifications, and in Source or Object form, provided that You meet the following conditions:

- (a) You must give any other recipients of the Work or Derivative Works a copy of this License; and
- (b) You must cause any modified files to carry prominent notices stating that You changed the files; and
- (c) You must retain, in the Source form of any Derivative Works that You distribute, all copyright, patent, trademark, and attribution notices from the Source form of the Work, excluding those notices that do not pertain to any part of the Derivative Works; and
- (d) If the Work includes a "NOTICE" text file as part of its distribution, then any Derivative Works that You distribute must include a readable copy of the attribution notices contained within such NOTICE file, excluding

those notices that do not

 pertain to any part of the Derivative Works, in at least one of the following places: within a NOTICE text file distributed as part of the Derivative Works; within the Source form or documentation, if provided along with the Derivative Works; or, within a display generated by the Derivative Works, if and wherever such third-party notices normally appear. The contents of the NOTICE file are for informational purposes only and do not modify the License. You may add Your own attribution notices within Derivative Works that You distribute, alongside or as an addendum to the NOTICE text from the Work, provided that such additional attribution notices cannot be construed as modifying the License.

 You may add Your own copyright statement to Your modifications and may provide additional or different license terms and conditions

- for use, reproduction, or distribution of Your modifications, or for any such Derivative Works as a whole, provided Your use, reproduction, and distribution of the Work otherwise complies with the conditions stated in this License.
- 5. Submission of Contributions. Unless You explicitly state otherwise, any Contribution intentionally submitted for inclusion in the Work by You to the Licensor shall be under the terms and conditions of this License, without any additional terms or conditions.

 Notwithstanding the above, nothing herein shall supersede or modify the terms of any separate license agreement you may have executed with Licensor regarding such Contributions.

- 6. Trademarks. This License does not grant permission to use the trade names, trademarks, service marks, or product names of the Licensor, except as required for reasonable and customary use in describing the origin of the Work and reproducing the content of the NOTICE file.
- 7. Disclaimer of Warranty. Unless required by applicable law or agreed to in writing, Licensor provides the Work (and each Contributor provides its Contributions) on an "AS IS" BASIS, WITHOUT WARRANTIES OR CONDITIONS OF ANY KIND, either express or implied, including, without limitation, any warranties or conditions of TITLE, NON-INFRINGEMENT, MERCHANTABILITY, or FITNESS FOR A PARTICULAR PURPOSE. You are solely responsible for determining the appropriateness of using or redistributing the Work and assume any risks associated with Your exercise of permissions under this License.
- 8. Limitation of Liability. In no event and under no legal theory, whether in tort (including negligence), contract, or otherwise, unless required by applicable law (such as deliberate and grossly negligent acts) or agreed to in writing, shall any Contributor be liable to You for damages, including any direct,

indirect, special,

 incidental, or consequential damages of any character arising as a result of this License or out of the use or inability to use the Work (including but not limited to damages for loss of goodwill, work stoppage, computer failure or malfunction, or any and all other commercial damages or losses), even if such Contributor has been advised of the possibility of such damages.

 9. Accepting Warranty or Additional Liability. While redistributing the Work or Derivative Works thereof, You may choose to offer, and charge a fee for, acceptance of support, warranty, indemnity, or other liability obligations and/or rights consistent with this License. However, in accepting such obligations, You may act only on Your own behalf and on Your sole responsibility, not on behalf of any other Contributor, and only if You agree to indemnify, defend, and hold each Contributor harmless for any liability incurred by, or claims asserted against, such Contributor by reason of your accepting any such warranty or additional liability.

#### END OF TERMS AND CONDITIONS

APPENDIX: How to apply the Apache License to your work.

 To apply the Apache License to your work, attach the following boilerplate notice, with the fields enclosed by brackets "[]" replaced with your own identifying information. (Don't include the brackets!) The text should be enclosed in the appropriate comment syntax for the file format. We also recommend that a file or class name and description of purpose be included on the same "printed page" as the copyright notice for easier identification within third-party archives.

Copyright [yyyy] [name of copyright owner]

 Licensed under the Apache License, Version 2.0 (the "License"); you may not use this file except in compliance with the License. You may obtain a copy of the License at

http://www.apache.org/licenses/LICENSE-2.0

 Unless required by applicable law or agreed to in writing, software distributed under the License is distributed on an "AS IS" BASIS, WITHOUT WARRANTIES OR CONDITIONS OF ANY KIND, either express or implied. See the License for the specific language governing permissions and limitations under the License.

# **1.174 emojis-list 3.0.0**

### **1.174.1 Available under license :**

The MIT License (MIT)

Copyright 2015 Kiko Beats

Permission is hereby granted, free of charge, to any person obtaining a copy of this software and associated documentation files (the Software), to deal in the Software without restriction, including without limitation the rights to use, copy, modify, merge, publish, distribute, sublicense, and/or sell copies of the Software, and to permit persons to whom the Software is furnished to do so, subject to the following conditions:

The above copyright notice and this permission notice shall be included in all copies or substantial portions of the Software.

THE SOFTWARE IS PROVIDED AS IS, WITHOUT WARRANTY OF ANY KIND, EXPRESS OR IMPLIED, INCLUDING BUT NOT LIMITED TO THE WARRANTIES OF MERCHANTABILITY, FITNESS FOR A PARTICULAR PURPOSE AND NONINFRINGEMENT. IN NO EVENT SHALL THE AUTHORS OR COPYRIGHT HOLDERS BE LIABLE FOR ANY CLAIM, DAMAGES OR OTHER LIABILITY, WHETHER IN AN ACTION OF CONTRACT, TORT OR OTHERWISE, ARISING FROM, OUT OF OR IN CONNECTION WITH THE SOFTWARE OR THE USE OR OTHER DEALINGS IN THE SOFTWARE.

# **1.175 spdx-exceptions 2.3.0**

### **1.175.1 Available under license :**

No license file was found, but licenses were detected in source scan.

The package exports an array of strings. Each string is an identifier for a license exception under the [Software Package Data Exchange (SPDX)][SPDX] software license metadata standard.

[SPDX]: https://spdx.org

## Copyright and Licensing

### SPDX

"SPDX" is a federally registered United States trademark of The Linux Foundation Corporation.

From version 2.0 of the [SPDX] specification:

> Copyright © 2010-2015 Linux Foundation and its Contributors. Licensed > under the Creative Commons Attribution License 3.0 Unported. All other > rights are expressly reserved.

The Linux Foundation and the SPDX working groups are good people. Only they decide what "SPDX" means, as a standard and otherwise. I respect their work and their rights. You should, too.

### This Package

> I created this package by copying exception identifiers out of the

> SPDX specification. That work was mechanical, routine, and required no > creativity

whatsoever. - Kyle Mitchell, package author

United States users concerned about intellectual property may wish to discuss the following Supreme Court decisions with their attorneys:

- Baker v. Selden, 101 U.S. 99 (1879)

- Feist Publications, Inc., v. Rural Telephone Service Co. . 499 U.S. 340 (1991)

Found in path(s): \* /opt/ws\_local/PERMITS\_SQL/1047874382\_1590657590.07/0/spdx-exceptions-2-3-0-1 tgz/package/README.md

### **1.176 p-limit 2.3.0 1.176.1 Available under license :**

MIT License

Copyright (c) Sindre Sorhus <sindresorhus@gmail.com> (sindresorhus.com)

Permission is hereby granted, free of charge, to any person obtaining a copy of this software and associated documentation files (the "Software"), to deal in the Software without restriction, including without limitation the rights to use, copy, modify, merge, publish, distribute, sublicense, and/or sell copies of the Software, and to permit persons to whom the Software is furnished to do so, subject to the following conditions:

The above copyright notice and this permission notice shall be included in all copies or substantial portions of the Software.

THE SOFTWARE IS PROVIDED "AS IS", WITHOUT WARRANTY OF ANY KIND, EXPRESS OR IMPLIED, INCLUDING BUT NOT LIMITED TO THE WARRANTIES OF MERCHANTABILITY, FITNESS FOR A PARTICULAR PURPOSE AND NONINFRINGEMENT. IN NO EVENT SHALL THE AUTHORS OR COPYRIGHT HOLDERS BE LIABLE FOR ANY CLAIM, DAMAGES OR OTHER LIABILITY, WHETHER IN AN ACTION OF CONTRACT, TORT OR OTHERWISE,

 ARISING FROM, OUT OF OR IN CONNECTION WITH THE SOFTWARE OR THE USE OR OTHER DEALINGS IN THE SOFTWARE.

# **1.177 wrap-ansi v6.2.0**

### **1.177.1 Available under license :**

MIT License

Copyright (c) Sindre Sorhus <sindresorhus@gmail.com> (sindresorhus.com)

Permission is hereby granted, free of charge, to any person obtaining a copy of this software and associated documentation files (the "Software"), to deal in the Software without restriction, including without limitation the rights to use, copy, modify, merge, publish, distribute, sublicense, and/or sell copies of the Software, and to permit persons to whom the Software is furnished to do so, subject to the following conditions:

The above copyright notice and this permission notice shall be included in all copies or substantial portions of the Software.

THE SOFTWARE IS PROVIDED "AS IS", WITHOUT WARRANTY OF ANY KIND, EXPRESS OR IMPLIED, INCLUDING BUT NOT LIMITED TO THE WARRANTIES OF MERCHANTABILITY, FITNESS FOR A PARTICULAR PURPOSE AND NONINFRINGEMENT. IN NO EVENT SHALL THE AUTHORS OR COPYRIGHT HOLDERS BE LIABLE FOR ANY CLAIM, DAMAGES OR OTHER LIABILITY, WHETHER IN AN ACTION OF CONTRACT, TORT OR OTHERWISE,

 ARISING FROM, OUT OF OR IN CONNECTION WITH THE SOFTWARE OR THE USE OR OTHER DEALINGS IN THE SOFTWARE.

### **1.178 figures 3.2.0 1.178.1 Available under license :**

MIT License

Copyright (c) Sindre Sorhus <sindresorhus@gmail.com> (https://sindresorhus.com)

Permission is hereby granted, free of charge, to any person obtaining a copy of this software and associated documentation files (the "Software"), to deal in the Software without restriction, including without limitation the rights to use, copy, modify, merge, publish, distribute, sublicense, and/or sell copies of the Software, and to permit persons to whom the Software is furnished to do so, subject to the following conditions:

The above copyright notice and this permission notice shall be included in all copies or substantial portions of the Software.

THE SOFTWARE IS PROVIDED "AS IS", WITHOUT WARRANTY OF ANY KIND, EXPRESS OR IMPLIED, INCLUDING BUT NOT LIMITED TO THE WARRANTIES OF MERCHANTABILITY, FITNESS FOR A PARTICULAR PURPOSE AND NONINFRINGEMENT. IN NO EVENT SHALL THE AUTHORS OR COPYRIGHT HOLDERS BE LIABLE FOR ANY CLAIM, DAMAGES OR OTHER LIABILITY, WHETHER IN AN ACTION OF CONTRACT, TORT

 OR OTHERWISE, ARISING FROM, OUT OF OR IN CONNECTION WITH THE SOFTWARE OR THE USE OR OTHER DEALINGS IN THE SOFTWARE.

### **1.179 websocket-driver-node 0.7.4**

#### **1.179.1 Available under license :**

Copyright 2010-2020 James Coglan

Licensed under the Apache License, Version 2.0 (the "License"); you may not use this file except in compliance with the License. You may obtain a copy of the License at

http://www.apache.org/licenses/LICENSE-2.0

Unless required by applicable law or agreed to in writing, software distributed under the License is distributed on an "AS IS" BASIS, WITHOUT WARRANTIES OR CONDITIONS OF ANY KIND, either express or implied. See the License for the specific language governing permissions and limitations under the License.

# **1.180 webidl-conversions 3.0.1**

### **1.180.1 Available under license :**

# The BSD 2-Clause License

Copyright (c) 2014, Domenic Denicola All rights reserved.

Redistribution and use in source and binary forms, with or without modification, are permitted provided that the following conditions are met:

1. Redistributions of source code must retain the above copyright notice, this list of conditions and the following disclaimer.

2. Redistributions in binary form must reproduce the above copyright notice, this list of conditions and the following disclaimer in the documentation and/or other materials provided with the distribution.

THIS SOFTWARE IS PROVIDED BY THE COPYRIGHT HOLDERS AND CONTRIBUTORS "AS IS" AND ANY EXPRESS OR IMPLIED WARRANTIES, INCLUDING, BUT NOT LIMITED TO, THE IMPLIED WARRANTIES OF MERCHANTABILITY AND FITNESS FOR A PARTICULAR PURPOSE ARE DISCLAIMED. IN NO EVENT SHALL THE COPYRIGHT HOLDER OR CONTRIBUTORS BE LIABLE FOR ANY DIRECT, INDIRECT, INCIDENTAL, SPECIAL, EXEMPLARY, OR CONSEQUENTIAL DAMAGES (INCLUDING, BUT NOT LIMITED TO, PROCUREMENT OF SUBSTITUTE GOODS OR SERVICES; LOSS OF USE, DATA, OR PROFITS; OR BUSINESS INTERRUPTION) HOWEVER CAUSED AND ON ANY THEORY OF LIABILITY, WHETHER IN CONTRACT, STRICT LIABILITY, OR TORT (INCLUDING NEGLIGENCE OR OTHERWISE) ARISING IN ANY WAY OUT OF THE USE OF THIS SOFTWARE, EVEN IF ADVISED OF THE POSSIBILITY OF SUCH DAMAGE.

# **1.181 reusify 1.0.4**

### **1.181.1 Available under license :**

The MIT License (MIT)

Copyright (c) 2015 Matteo Collina

Permission is hereby granted, free of charge, to any person obtaining a copy of this software and associated documentation files (the "Software"), to deal in the Software without restriction, including without limitation the rights to use, copy, modify, merge, publish, distribute, sublicense, and/or sell copies of the Software, and to permit persons to whom the Software is furnished to do so, subject to the following conditions:

The above copyright notice and this permission notice shall be included in all copies or substantial portions of the Software.

THE SOFTWARE IS PROVIDED "AS IS", WITHOUT WARRANTY OF ANY KIND, EXPRESS OR IMPLIED, INCLUDING BUT NOT LIMITED TO THE WARRANTIES OF MERCHANTABILITY, FITNESS FOR A PARTICULAR PURPOSE AND NONINFRINGEMENT. IN NO EVENT SHALL THE AUTHORS OR COPYRIGHT HOLDERS BE LIABLE FOR ANY CLAIM, DAMAGES OR OTHER LIABILITY, WHETHER IN AN ACTION OF CONTRACT, TORT OR OTHERWISE, ARISING FROM, OUT OF OR IN CONNECTION WITH THE SOFTWARE OR THE USE OR OTHER DEALINGS IN THE **SOFTWARE** 

### **1.182 tiny-relative-date 1.3.0 1.182.1 Available under license :**

MIT License

Copyright (c) 2017 Joseph Wynn

Permission is hereby granted, free of charge, to any person obtaining a copy of this software and associated documentation files (the "Software"), to deal in the Software without restriction, including without limitation the rights to use, copy, modify, merge, publish, distribute, sublicense, and/or sell copies of the Software, and to permit persons to whom the Software is furnished to do so, subject to the following conditions:

The above copyright notice and this permission notice shall be included in all copies or substantial portions of the Software.

THE SOFTWARE IS PROVIDED "AS IS", WITHOUT WARRANTY OF ANY KIND, EXPRESS OR IMPLIED, INCLUDING BUT NOT LIMITED TO THE WARRANTIES OF MERCHANTABILITY, FITNESS FOR A PARTICULAR PURPOSE AND NONINFRINGEMENT. IN NO EVENT SHALL THE AUTHORS OR COPYRIGHT HOLDERS BE LIABLE FOR ANY CLAIM, DAMAGES OR OTHER LIABILITY, WHETHER IN AN ACTION OF CONTRACT, TORT OR OTHERWISE, ARISING FROM, OUT OF OR IN CONNECTION

 WITH THE SOFTWARE OR THE USE OR OTHER DEALINGS IN THE **SOFTWARE** 

### **1.183 fast-deep-equal v3.1.3**

#### **1.183.1 Available under license :**

MIT License

Copyright (c) 2017 Evgeny Poberezkin

Permission is hereby granted, free of charge, to any person obtaining a copy of this software and associated documentation files (the "Software"), to deal in the Software without restriction, including without limitation the rights to use, copy, modify, merge, publish, distribute, sublicense, and/or sell copies of the Software, and to permit persons to whom the Software is furnished to do so, subject to the following conditions:
The above copyright notice and this permission notice shall be included in all copies or substantial portions of the Software.

THE SOFTWARE IS PROVIDED "AS IS", WITHOUT WARRANTY OF ANY KIND, EXPRESS OR IMPLIED, INCLUDING BUT NOT LIMITED TO THE WARRANTIES OF MERCHANTABILITY, FITNESS FOR A PARTICULAR PURPOSE AND NONINFRINGEMENT. IN NO EVENT SHALL THE AUTHORS OR COPYRIGHT HOLDERS BE LIABLE FOR ANY CLAIM, DAMAGES OR OTHER LIABILITY, WHETHER IN AN ACTION OF CONTRACT, TORT OR OTHERWISE, ARISING FROM, OUT OF OR IN CONNECTION

 WITH THE SOFTWARE OR THE USE OR OTHER DEALINGS IN THE SOFTWARE.

### **1.184 frac 1.1.2**

#### **1.184.1 Available under license :**

Copyright (C) 2012-present SheetJS

 Licensed under the Apache License, Version 2.0 (the "License"); you may not use this file except in compliance with the License. You may obtain a copy of the License at

http://www.apache.org/licenses/LICENSE-2.0

 Unless required by applicable law or agreed to in writing, software distributed under the License is distributed on an "AS IS" BASIS, WITHOUT WARRANTIES OR CONDITIONS OF ANY KIND, either express or implied. See the License for the specific language governing permissions and limitations under the License. Apache License 2.0

> Apache License Version 2.0, January 2004 http://www.apache.org/licenses/

#### TERMS AND CONDITIONS FOR USE, REPRODUCTION, AND DISTRIBUTION

1. Definitions.

 "License" shall mean the terms and conditions for use, reproduction, and distribution as defined by Sections 1 through 9 of this document.

 "Licensor" shall mean the copyright owner or entity authorized by the copyright owner that is granting the License.

 "Legal Entity" shall mean the union of the acting entity and all other entities that control, are controlled by, or are under common control with that entity. For the purposes of this definition, "control" means (i) the power, direct or indirect, to cause the

 direction or management of such entity, whether by contract or otherwise, or (ii) ownership of fifty percent (50%) or more of the outstanding shares, or (iii) beneficial ownership of such entity.

 "You" (or "Your") shall mean an individual or Legal Entity exercising permissions granted by this License.

 "Source" form shall mean the preferred form for making modifications, including but not limited to software source code, documentation source, and configuration files.

 "Object" form shall mean any form resulting from mechanical transformation or translation of a Source form, including but not limited to compiled object code, generated documentation, and conversions to other media types.

 "Work" shall mean the work of authorship, whether in Source or Object form, made available under the License, as indicated by a copyright notice that is included in or attached to the work (an example is provided in the Appendix below).

 "Derivative Works" shall mean any work, whether in Source or Object form, that is based on (or derived from) the Work and for which the editorial

 revisions, annotations, elaborations, or other modifications represent, as a whole, an original work of authorship. For the purposes of this License, Derivative Works shall not include works that remain separable from, or merely link (or bind by name) to the interfaces of, the Work and Derivative Works thereof.

 "Contribution" shall mean any work of authorship, including the original version of the Work and any modifications or additions to that Work or Derivative Works thereof, that is intentionally submitted to Licensor for inclusion in the Work by the copyright owner or by an individual or Legal Entity authorized to submit on behalf of the copyright owner. For the purposes of this definition, "submitted" means any form of electronic, verbal, or written communication sent to the Licensor or its representatives, including but not limited to communication on electronic mailing lists, source code control systems, and issue tracking systems that are managed by, or on behalf of, the Licensor for the purpose of discussing and improving the Work, but excluding communication that is conspicuously marked or otherwise designated in writing by the copyright owner as "Not a Contribution."

 "Contributor" shall mean Licensor and any individual or Legal Entity on behalf of whom a Contribution has been received by Licensor and subsequently incorporated within the Work.

- 2. Grant of Copyright License. Subject to the terms and conditions of this License, each Contributor hereby grants to You a perpetual, worldwide, non-exclusive, no-charge, royalty-free, irrevocable copyright license to reproduce, prepare Derivative Works of, publicly display, publicly perform, sublicense, and distribute the Work and such Derivative Works in Source or Object form.
- 3. Grant of Patent License. Subject to the terms and conditions of this License,

 each Contributor hereby grants to You a perpetual, worldwide, non-exclusive, no-charge, royalty-free, irrevocable (except as stated in this section) patent license to make, have made, use, offer to sell, sell, import, and otherwise transfer the Work, where such license applies only to those patent claims licensable by such Contributor that are necessarily infringed by their Contribution(s) alone or by combination of their Contribution(s) with the Work to which such Contribution(s) was submitted. If You institute patent litigation against any entity (including a cross-claim or counterclaim in a lawsuit) alleging that the Work or a Contribution incorporated within the Work constitutes direct or contributory patent infringement, then any patent licenses granted to You under this License for that Work shall terminate as of the date such litigation is filed.

 4. Redistribution. You may reproduce and distribute copies of the

 Work or Derivative Works thereof in any medium, with or without modifications, and in Source or Object form, provided that You meet the following conditions:

- (a) You must give any other recipients of the Work or Derivative Works a copy of this License; and
- (b) You must cause any modified files to carry prominent notices stating that You changed the files; and
- (c) You must retain, in the Source form of any Derivative Works that You distribute, all copyright, patent, trademark, and attribution notices from the Source form of the Work, excluding those notices that do not pertain to any part of the Derivative Works; and
- (d) If the Work includes a "NOTICE" text file as part of its distribution, then any Derivative Works that You distribute must include a readable copy of the attribution notices contained within such NOTICE file, excluding

those notices that do not

 pertain to any part of the Derivative Works, in at least one of the following places: within a NOTICE text file distributed as part of the Derivative Works; within the Source form or documentation, if provided along with the Derivative Works; or, within a display generated by the Derivative Works, if and wherever such third-party notices normally appear. The contents of the NOTICE file are for informational purposes only and do not modify the License. You may add Your own attribution notices within Derivative Works that You distribute, alongside or as an addendum to the NOTICE text from the Work, provided that such additional attribution notices cannot be construed as modifying the License.

 You may add Your own copyright statement to Your modifications and may provide additional or different license terms and conditions

- for use, reproduction, or distribution of Your modifications, or for any such Derivative Works as a whole, provided Your use, reproduction, and distribution of the Work otherwise complies with the conditions stated in this License.
- 5. Submission of Contributions. Unless You explicitly state otherwise, any Contribution intentionally submitted for inclusion in the Work by You to the Licensor shall be under the terms and conditions of this License, without any additional terms or conditions. Notwithstanding the above, nothing herein shall supersede or modify the terms of any separate license agreement you may have executed with Licensor regarding such Contributions.
- 6. Trademarks. This License does not grant permission to use the trade names, trademarks, service marks, or product names of the Licensor, except as required for reasonable and customary use in describing the origin of the Work and reproducing the content of the NOTICE file.
- 7. Disclaimer of Warranty. Unless required by applicable law or agreed to in writing, Licensor provides the Work (and each Contributor provides its Contributions) on an "AS IS" BASIS, WITHOUT WARRANTIES OR CONDITIONS OF ANY KIND, either express or implied, including, without limitation, any warranties or conditions of TITLE, NON-INFRINGEMENT, MERCHANTABILITY, or FITNESS FOR A PARTICULAR PURPOSE. You are solely responsible for determining the appropriateness of using or redistributing the Work and assume any risks associated with Your exercise of permissions under this License.
- 8. Limitation of Liability. In no event and under no legal theory, whether in tort (including negligence), contract, or otherwise.

 unless required by applicable law (such as deliberate and grossly negligent acts) or agreed to in writing, shall any Contributor be liable to You for damages, including any direct,

indirect, special,

 incidental, or consequential damages of any character arising as a result of this License or out of the use or inability to use the Work (including but not limited to damages for loss of goodwill, work stoppage, computer failure or malfunction, or any and all other commercial damages or losses), even if such Contributor has been advised of the possibility of such damages.

 9. Accepting Warranty or Additional Liability. While redistributing the Work or Derivative Works thereof, You may choose to offer, and charge a fee for, acceptance of support, warranty, indemnity, or other liability obligations and/or rights consistent with this License. However, in accepting such obligations, You may act only on Your own behalf and on Your sole responsibility, not on behalf of any other Contributor, and only if You agree to indemnify, defend, and hold each Contributor harmless for any liability incurred by, or claims asserted against, such Contributor by reason of your accepting any such warranty or additional liability.

#### END OF TERMS AND CONDITIONS

APPENDIX: How to apply the Apache License to your work.

 To apply the Apache License to your work, attach the following boilerplate notice, with the fields enclosed by brackets "{}" replaced with your own identifying information. (Don't include the brackets!) The text should be enclosed in the appropriate comment syntax for the file format. We also recommend that a file or class name and description of purpose be included on the same "printed page" as the copyright notice for easier identification within third-party archives.

Copyright (C) 2012-present SheetJS LLC

 Licensed under the Apache License, Version 2.0 (the "License"); you may not use this file except in compliance with the License. You may obtain a copy of the License at

http://www.apache.org/licenses/LICENSE-2.0

 Unless required by applicable law or agreed to in writing, software distributed under the License is distributed on an "AS IS" BASIS, WITHOUT WARRANTIES OR CONDITIONS OF ANY KIND, either express or implied. See the License for the specific language governing permissions and limitations under the License.

### **1.185 node-cross-spawn 7.0.3**

#### **1.185.1 Available under license :**

The MIT License (MIT)

Copyright (c) 2018 Made With MOXY Lda <hello@moxy.studio>

Permission is hereby granted, free of charge, to any person obtaining a copy of this software and associated documentation files (the "Software"), to deal in the Software without restriction, including without limitation the rights to use, copy, modify, merge, publish, distribute, sublicense, and/or sell copies of the Software, and to permit persons to whom the Software is furnished to do so, subject to the following conditions:

The above copyright notice and this permission notice shall be included in all copies or substantial portions of the Software.

THE SOFTWARE IS PROVIDED "AS IS", WITHOUT WARRANTY OF ANY KIND, EXPRESS OR IMPLIED, INCLUDING BUT NOT LIMITED TO THE WARRANTIES OF MERCHANTABILITY, FITNESS FOR A PARTICULAR PURPOSE AND NONINFRINGEMENT. IN NO EVENT SHALL THE AUTHORS OR COPYRIGHT HOLDERS BE LIABLE FOR ANY CLAIM, DAMAGES OR OTHER LIABILITY, WHETHER IN AN ACTION OF CONTRACT, TORT OR OTHERWISE, ARISING FROM,

OUT OF OR IN CONNECTION WITH THE SOFTWARE OR THE USE OR OTHER DEALINGS IN THE SOFTWARE.

### **1.186 spdy 4.0.2**

#### **1.186.1 Available under license :**

No license file was found, but licenses were detected in source scan.

// for more details.

Found in path(s):

\* /opt/ws\_local/PERMITS\_SQL/1073752097\_1595443056.68/0/spdy-4-0-2-tgz/package/lib/spdy/server.js No license file was found, but licenses were detected in source scan.

This software is licensed under the MIT License. Permission is hereby granted, free of charge, to any person obtaining a copy of this software and associated documentation files (the "Software"), to deal in the Software without restriction, including without limitation the rights to use, copy, modify, merge, publish, distribute, sublicense, and/or sell copies of the Software, and to permit The above copyright notice and this permission notice shall be included in all copies or substantial portions of the Software.

Found in path(s):

\* /opt/ws\_local/PERMITS\_SQL/1073752097\_1595443056.68/0/spdy-4-0-2-tgz/package/README.md

### **1.187 is-wsl 2.2.0 1.187.1 Available under license :**

MIT License

Copyright (c) Sindre Sorhus <sindresorhus@gmail.com> (sindresorhus.com)

Permission is hereby granted, free of charge, to any person obtaining a copy of this software and associated documentation files (the "Software"), to deal in the Software without restriction, including without limitation the rights to use, copy, modify, merge, publish, distribute, sublicense, and/or sell copies of the Software, and to permit persons to whom the Software is furnished to do so, subject to the following conditions:

The above copyright notice and this permission notice shall be included in all copies or substantial portions of the Software.

THE SOFTWARE IS PROVIDED "AS IS", WITHOUT WARRANTY OF ANY KIND, EXPRESS OR IMPLIED, INCLUDING BUT NOT LIMITED TO THE WARRANTIES OF MERCHANTABILITY, FITNESS FOR A PARTICULAR PURPOSE AND NONINFRINGEMENT. IN NO EVENT SHALL THE AUTHORS OR COPYRIGHT HOLDERS BE LIABLE FOR ANY CLAIM, DAMAGES OR OTHER LIABILITY, WHETHER IN AN ACTION OF CONTRACT, TORT OR OTHERWISE,

 ARISING FROM, OUT OF OR IN CONNECTION WITH THE SOFTWARE OR THE USE OR OTHER DEALINGS IN THE SOFTWARE.

# **1.188 handle-thing v2.0.1**

#### **1.188.1 Available under license :**

No license file was found, but licenses were detected in source scan.

# Handle Thing

[![Build Status](https://travis-ci.org/spdy-http2/handle-thing.svg?branch=master)](http://travis-ci.org/spdyhttp2/handle-thing)

[![NPM version](https://badge.fury.io/js/handle-thing.svg)](http://badge.fury.io/js/handle-thing)

[![dependencies Status](https://david-dm.org/spdy-http2/handle-thing/status.svg?style=flat-square)](https://daviddm.org/spdy-http2/handle-thing)

[![Standard - JavaScript Style Guide](https://img.shields.io/badge/code\_style-standard-brightgreen.svg?style=flatsquare)](http://standardjs.com/)

[![Waffle](https://img.shields.io/badge/track-waffle-blue.svg?style=flat-square)](https://waffle.io/spdy-http2/nodespdy)

> Wrap Streams2 instance into a HandleWrap. The right thing when you need it

## Usage

### Examples

`soonâ..`

### API

`soonâ..`

## LICENSE

This software is licensed under the MIT License.

Copyright Fedor Indutny, 2015.

Permission is hereby granted, free of charge, to any person obtaining a copy of this software and associated documentation files (the "Software"), to deal in the Software without restriction, including without limitation the rights to use, copy, modify, merge, publish, distribute, sublicense, and/or sell copies of the Software, and to permit persons to whom the Software is furnished to do so, subject to the following conditions:

The above copyright notice and this permission notice shall be included in all copies or substantial portions of the Software.

THE SOFTWARE IS PROVIDED "AS IS", WITHOUT WARRANTY OF ANY KIND, EXPRESS OR IMPLIED, INCLUDING BUT NOT LIMITED TO THE WARRANTIES OF MERCHANTABILITY, FITNESS FOR A PARTICULAR PURPOSE AND NONINFRINGEMENT. IN NO EVENT SHALL THE AUTHORS OR COPYRIGHT HOLDERS BE LIABLE FOR ANY CLAIM, DAMAGES OR OTHER LIABILITY, WHETHER IN AN ACTION OF CONTRACT, TORT OR OTHERWISE, ARISING FROM, OUT OF OR IN CONNECTION WITH THE SOFTWARE OR THE USE OR OTHER DEALINGS IN THE SOFTWARE.

Found in path(s):

\*

 /opt/ws\_local/PERMITS\_SQL/1073752662\_1595443718.62/0/spdy-http2-handle-thing-v2-0-1-0-gcc8c5c9-targz/spdy-http2-handle-thing-115c789/README.md

# **1.189 istanbuljs-load-nyc-config 1.1.0**

### **1.189.1 Available under license :**

ISC License

Copyright (c) 2019, Contributors

Permission to use, copy, modify, and/or distribute this software for any purpose with or without fee is hereby granted, provided that the above copyright notice and this permission notice appear in all copies.

THE SOFTWARE IS PROVIDED "AS IS" AND THE AUTHOR DISCLAIMS ALL WARRANTIES WITH REGARD TO THIS SOFTWARE INCLUDING ALL IMPLIED WARRANTIES OF MERCHANTABILITY AND FITNESS. IN NO EVENT SHALL THE AUTHOR BE LIABLE FOR ANY SPECIAL, DIRECT, INDIRECT, OR CONSEQUENTIAL DAMAGES OR ANY DAMAGES WHATSOEVER RESULTING FROM LOSS OF USE, DATA OR PROFITS, WHETHER IN AN ACTION OF CONTRACT, NEGLIGENCE OR OTHER TORTIOUS ACTION, ARISING OUT OF OR IN CONNECTION WITH THE USE OR PERFORMANCE OF THIS SOFTWARE.

### **1.190 rimraf 3.0.2**

#### **1.190.1 Available under license :**

The ISC License

Copyright (c) Isaac Z. Schlueter and Contributors

Permission to use, copy, modify, and/or distribute this software for any purpose with or without fee is hereby granted, provided that the above copyright notice and this permission notice appear in all copies.

THE SOFTWARE IS PROVIDED "AS IS" AND THE AUTHOR DISCLAIMS ALL WARRANTIES WITH REGARD TO THIS SOFTWARE INCLUDING ALL IMPLIED WARRANTIES OF MERCHANTABILITY AND FITNESS. IN NO EVENT SHALL THE AUTHOR BE LIABLE FOR ANY SPECIAL, DIRECT, INDIRECT, OR CONSEQUENTIAL DAMAGES OR ANY DAMAGES WHATSOEVER RESULTING FROM LOSS OF USE, DATA OR PROFITS, WHETHER IN AN ACTION OF CONTRACT, NEGLIGENCE OR OTHER TORTIOUS ACTION, ARISING OUT OF OR IN CONNECTION WITH THE USE OR PERFORMANCE OF THIS SOFTWARE.

### **1.191 @babel/plugin-syntax-numericseparator 7.10.4**

#### **1.191.1 Available under license :**

MIT License

Copyright (c) 2014-present Sebastian McKenzie and other contributors

Permission is hereby granted, free of charge, to any person obtaining a copy of this software and associated documentation files (the "Software"), to deal in the Software without restriction, including without limitation the rights to use, copy, modify, merge, publish,

distribute, sublicense, and/or sell copies of the Software, and to permit persons to whom the Software is furnished to do so, subject to the following conditions:

The above copyright notice and this permission notice shall be included in all copies or substantial portions of the Software.

THE SOFTWARE IS PROVIDED "AS IS", WITHOUT WARRANTY OF ANY KIND, EXPRESS OR IMPLIED, INCLUDING BUT NOT LIMITED TO THE WARRANTIES OF MERCHANTABILITY, FITNESS FOR A PARTICULAR PURPOSE AND NONINFRINGEMENT. IN NO EVENT SHALL THE AUTHORS OR COPYRIGHT HOLDERS BE LIABLE FOR ANY CLAIM, DAMAGES OR OTHER LIABILITY, WHETHER IN AN ACTION OF CONTRACT, TORT OR OTHERWISE, ARISING FROM, OUT OF OR IN CONNECTION

WITH THE SOFTWARE OR THE USE OR OTHER DEALINGS IN THE SOFTWARE.

### **1.192 @babel/plugin-syntax-logicalassignment-operators 7.10.4 1.192.1 Available under license :**

MIT License

Copyright (c) 2014-present Sebastian McKenzie and other contributors

Permission is hereby granted, free of charge, to any person obtaining a copy of this software and associated documentation files (the "Software"), to deal in the Software without restriction, including without limitation the rights to use, copy, modify, merge, publish, distribute, sublicense, and/or sell copies of the Software, and to permit persons to whom the Software is furnished to do so, subject to the following conditions:

The above copyright notice and this permission notice shall be included in all copies or substantial portions of the Software.

THE SOFTWARE IS PROVIDED "AS IS", WITHOUT WARRANTY OF ANY KIND, EXPRESS OR IMPLIED, INCLUDING BUT NOT LIMITED TO THE WARRANTIES OF MERCHANTABILITY, FITNESS FOR A PARTICULAR PURPOSE AND NONINFRINGEMENT. IN NO EVENT SHALL THE AUTHORS OR COPYRIGHT HOLDERS BE LIABLE FOR ANY CLAIM, DAMAGES OR OTHER LIABILITY, WHETHER IN AN ACTION OF CONTRACT, TORT OR OTHERWISE, ARISING FROM, OUT OF OR IN CONNECTION WITH THE SOFTWARE OR THE USE OR OTHER DEALINGS IN THE SOFTWARE.

# **1.193 @babel/plugin-syntax-import-meta 7.10.4**

#### **1.193.1 Available under license :**

MIT License

Copyright (c) 2014-present Sebastian McKenzie and other contributors

Permission is hereby granted, free of charge, to any person obtaining a copy of this software and associated documentation files (the "Software"), to deal in the Software without restriction, including without limitation the rights to use, copy, modify, merge, publish, distribute, sublicense, and/or sell copies of the Software, and to permit persons to whom the Software is furnished to do so, subject to the following conditions:

The above copyright notice and this permission notice shall be included in all copies or substantial portions of the Software.

THE SOFTWARE IS PROVIDED "AS IS", WITHOUT WARRANTY OF ANY KIND, EXPRESS OR IMPLIED, INCLUDING BUT NOT LIMITED TO THE WARRANTIES OF MERCHANTABILITY, FITNESS FOR A PARTICULAR PURPOSE AND NONINFRINGEMENT. IN NO EVENT SHALL THE AUTHORS OR COPYRIGHT HOLDERS BE LIABLE FOR ANY CLAIM, DAMAGES OR OTHER LIABILITY, WHETHER IN AN ACTION OF CONTRACT, TORT OR OTHERWISE, ARISING FROM, OUT OF OR IN CONNECTION WITH THE SOFTWARE OR THE USE OR OTHER DEALINGS IN THE SOFTWARE.

### **1.194 tmp 0.2.1**

#### **1.194.1 Available under license :**

The MIT License (MIT)

Copyright (c) 2014 KARASZI Istvn

Permission is hereby granted, free of charge, to any person obtaining a copy of this software and associated documentation files (the "Software"), to deal in the Software without restriction, including without limitation the rights to use, copy, modify, merge, publish, distribute, sublicense, and/or sell copies of the Software, and to permit persons to whom the Software is furnished to do so, subject to the following conditions:

The above copyright notice and this permission notice shall be included in all copies or substantial portions of the Software.

THE SOFTWARE IS PROVIDED "AS IS", WITHOUT WARRANTY OF ANY KIND, EXPRESS OR IMPLIED, INCLUDING BUT NOT LIMITED TO THE WARRANTIES OF MERCHANTABILITY, FITNESS FOR A PARTICULAR PURPOSE AND NONINFRINGEMENT. IN NO EVENT SHALL THE AUTHORS OR COPYRIGHT HOLDERS BE LIABLE FOR ANY CLAIM, DAMAGES OR OTHER LIABILITY, WHETHER IN AN ACTION OF CONTRACT, TORT OR OTHERWISE, ARISING FROM, OUT OF OR

 IN CONNECTION WITH THE SOFTWARE OR THE USE OR OTHER DEALINGS IN THE **SOFTWARE** 

### **1.195 neo-async 2.6.2**

#### **1.195.1 Available under license :**

MIT License

Copyright (c) 2014-2018 Suguru Motegi Based on Async.js, Copyright Caolan McMahon

Permission is hereby granted, free of charge, to any person obtaining a copy of this software and associated documentation files (the "Software"), to deal in the Software without restriction, including without limitation the rights to use, copy, modify, merge, publish, distribute, sublicense, and/or sell copies of the Software, and to permit persons to whom the Software is furnished to do so, subject to the following conditions:

The above copyright notice and this permission notice shall be included in all copies or substantial portions of the Software.

THE SOFTWARE IS PROVIDED "AS IS", WITHOUT WARRANTY OF ANY KIND, EXPRESS OR IMPLIED, INCLUDING BUT NOT LIMITED TO THE WARRANTIES OF MERCHANTABILITY, FITNESS FOR A PARTICULAR PURPOSE AND NONINFRINGEMENT. IN NO EVENT SHALL THE AUTHORS OR COPYRIGHT HOLDERS BE LIABLE FOR ANY CLAIM, DAMAGES OR OTHER LIABILITY, WHETHER IN AN ACTION OF CONTRACT, TORT OR OTHERWISE, ARISING FROM, OUT OF OR IN CONNECTION WITH THE SOFTWARE OR THE USE OR OTHER DEALINGS IN THE SOFTWARE.

### **1.196 ajv-keywords 3.5.2**

#### **1.196.1 Available under license :**

The MIT License (MIT)

Copyright (c) 2016 Evgeny Poberezkin

Permission is hereby granted, free of charge, to any person obtaining a copy of this software and associated documentation files (the "Software"), to deal in the Software without restriction, including without limitation the rights

to use, copy, modify, merge, publish, distribute, sublicense, and/or sell copies of the Software, and to permit persons to whom the Software is furnished to do so, subject to the following conditions:

The above copyright notice and this permission notice shall be included in all copies or substantial portions of the Software.

THE SOFTWARE IS PROVIDED "AS IS", WITHOUT WARRANTY OF ANY KIND, EXPRESS OR IMPLIED, INCLUDING BUT NOT LIMITED TO THE WARRANTIES OF MERCHANTABILITY, FITNESS FOR A PARTICULAR PURPOSE AND NONINFRINGEMENT. IN NO EVENT SHALL THE AUTHORS OR COPYRIGHT HOLDERS BE LIABLE FOR ANY CLAIM, DAMAGES OR OTHER LIABILITY, WHETHER IN AN ACTION OF CONTRACT, TORT OR OTHERWISE, ARISING FROM, OUT OF

 OR IN CONNECTION WITH THE SOFTWARE OR THE USE OR OTHER DEALINGS IN THE SOFTWARE.

### **1.197 merge2 1.4.1**

**1.197.1 Available under license :** 

The MIT License (MIT)

Copyright (c) 2014-2020 Teambition

Permission is hereby granted, free of charge, to any person obtaining a copy of this software and associated documentation files (the "Software"), to deal in the Software without restriction, including without limitation the rights to use, copy, modify, merge, publish, distribute, sublicense, and/or sell copies of the Software, and to permit persons to whom the Software is furnished to do so, subject to the following conditions:

The above copyright notice and this permission notice shall be included in all copies or substantial portions of the Software.

THE SOFTWARE IS PROVIDED "AS IS", WITHOUT WARRANTY OF ANY KIND, EXPRESS OR IMPLIED, INCLUDING BUT NOT LIMITED TO THE WARRANTIES OF MERCHANTABILITY, FITNESS FOR A PARTICULAR PURPOSE AND NONINFRINGEMENT. IN NO EVENT SHALL THE AUTHORS OR COPYRIGHT HOLDERS BE LIABLE FOR ANY CLAIM, DAMAGES OR OTHER LIABILITY, WHETHER IN AN ACTION OF CONTRACT, TORT OR OTHERWISE, ARISING FROM, OUT OF

 OR IN CONNECTION WITH THE SOFTWARE OR THE USE OR OTHER DEALINGS IN THE SOFTWARE.

### **1.198 node-lru-cache 6.0.0**

#### **1.198.1 Available under license :**

The ISC License

Copyright (c) Isaac Z. Schlueter and Contributors

Permission to use, copy, modify, and/or distribute this software for any purpose with or without fee is hereby granted, provided that the above copyright notice and this permission notice appear in all copies.

THE SOFTWARE IS PROVIDED "AS IS" AND THE AUTHOR DISCLAIMS ALL WARRANTIES WITH REGARD TO THIS SOFTWARE INCLUDING ALL IMPLIED WARRANTIES OF MERCHANTABILITY AND FITNESS. IN NO EVENT SHALL THE AUTHOR BE LIABLE FOR ANY SPECIAL, DIRECT, INDIRECT, OR CONSEQUENTIAL DAMAGES OR ANY DAMAGES WHATSOEVER RESULTING FROM LOSS OF USE, DATA OR PROFITS, WHETHER IN AN ACTION OF CONTRACT, NEGLIGENCE OR OTHER TORTIOUS ACTION, ARISING OUT OF OR IN CONNECTION WITH THE USE OR PERFORMANCE OF THIS SOFTWARE.

# Authors, sorted by whether or not they are me Isaac Z. Schlueter <i@izs.me> Brian Cottingham <spiffytech@gmail.com> Carlos Brito Lage <carlos@carloslage.net> Jesse Dailey <jesse.dailey@gmail.com> Kevin O'Hara <kevinohara80@gmail.com> Marco Rogers <marco.rogers@gmail.com> Mark Cavage <mcavage@gmail.com> Marko Mikulicic <marko.mikulicic@isti.cnr.it> Nathan Rajlich <nathan@tootallnate.net> Satheesh Natesan <snateshan@myspace-inc.com> Trent Mick <trentm@gmail.com> ashleybrener <ashley@starlogik.com> n4kz <n4kz@n4kz.com>

### **1.199 nodejs-deprecate 2.0.0**

#### **1.199.1 Available under license :**

(The MIT License)

Copyright (c) 2014 Nathan Rajlich <nathan@tootallnate.net>

Permission is hereby granted, free of charge, to any person obtaining a copy of this software and associated documentation files (the "Software"), to deal in the Software without restriction, including without limitation the rights to use, copy, modify, merge, publish, distribute, sublicense, and/or sell copies of the Software, and to permit persons to whom the Software is furnished to do so, subject to the following conditions:

The above copyright notice and this permission notice shall be included in all copies or substantial portions of the Software.

THE SOFTWARE IS PROVIDED "AS IS", WITHOUT WARRANTY OF ANY KIND, EXPRESS OR IMPLIED, INCLUDING BUT NOT LIMITED TO THE WARRANTIES OF MERCHANTABILITY, FITNESS FOR A PARTICULAR PURPOSE AND NONINFRINGEMENT. IN NO EVENT SHALL THE AUTHORS OR COPYRIGHT HOLDERS BE LIABLE FOR ANY CLAIM, DAMAGES OR OTHER LIABILITY, WHETHER IN AN ACTION OF CONTRACT, TORT OR OTHERWISE, ARISING FROM,

 OUT OF OR IN CONNECTION WITH THE SOFTWARE OR THE USE OR OTHER DEALINGS IN THE SOFTWARE.

# **1.200 get-package-type 0.1.0**

#### **1.200.1 Available under license :**

MIT License

Copyright (c) 2020 CFWare, LLC

Permission is hereby granted, free of charge, to any person obtaining a copy of this software and associated documentation files (the "Software"), to deal in the Software without restriction, including without limitation the rights to use, copy, modify, merge, publish, distribute, sublicense, and/or sell copies of the Software, and to permit persons to whom the Software is furnished to do so, subject to the following conditions:

The above copyright notice and this permission notice shall be included in all copies or substantial portions of the Software.

THE SOFTWARE IS PROVIDED "AS IS", WITHOUT WARRANTY OF ANY KIND, EXPRESS OR IMPLIED, INCLUDING BUT NOT LIMITED TO THE WARRANTIES OF MERCHANTABILITY, FITNESS FOR A PARTICULAR PURPOSE AND NONINFRINGEMENT. IN NO EVENT SHALL THE AUTHORS OR COPYRIGHT HOLDERS BE LIABLE FOR ANY CLAIM, DAMAGES OR OTHER LIABILITY, WHETHER IN AN ACTION OF CONTRACT, TORT OR OTHERWISE, ARISING FROM, OUT OF OR IN CONNECTION WITH THE SOFTWARE OR THE USE OR OTHER DEALINGS IN THE

SOFTWARE.

### **1.201 lodash.debounce 4.0.8**

### **1.201.1 Available under license :**

Copyright jQuery Foundation and other contributors <https://jquery.org/>

Based on Underscore.js, copyright Jeremy Ashkenas, DocumentCloud and Investigative Reporters & Editors <http://underscorejs.org/> This software consists of voluntary contributions made by many individuals. For exact contribution history, see the revision history available at https://github.com/lodash/lodash

The following license applies to all parts of this software except as documented below:

====

Permission is hereby granted, free of charge, to any person obtaining a copy of this software and associated documentation files (the "Software"), to deal in the Software without restriction, including without limitation the rights to use, copy, modify, merge, publish, distribute, sublicense, and/or sell copies of the Software, and to permit persons to whom the Software is furnished to do so, subject to the following conditions:

The above copyright notice and this permission notice shall be included in all copies or substantial portions of the Software.

THE SOFTWARE IS PROVIDED "AS IS", WITHOUT WARRANTY OF ANY KIND, EXPRESS OR IMPLIED, INCLUDING BUT NOT LIMITED TO THE WARRANTIES OF MERCHANTABILITY, FITNESS FOR A PARTICULAR PURPOSE AND NONINFRINGEMENT. IN NO EVENT SHALL THE AUTHORS OR COPYRIGHT HOLDERS BE LIABLE FOR ANY CLAIM, DAMAGES OR OTHER LIABILITY, WHETHER IN AN ACTION OF CONTRACT, TORT OR OTHERWISE, ARISING FROM, OUT OF OR IN CONNECTION WITH THE SOFTWARE OR THE USE OR OTHER DEALINGS IN THE SOFTWARE.

 $=$ 

Copyright and related rights for sample code are waived via CC0. Sample code is defined as all source code displayed within the prose of the documentation.

CC0: http://creativecommons.org/publicdomain/zero/1.0/

====

Files located in the node modules and vendor directories are externally maintained libraries used by this software which have their own licenses; we recommend you read them, as their terms may differ from the terms above.

# **1.202 jsbn 1.1.0**

### **1.202.1 Available under license :**

```
Licensing
---------
```
This software is covered under the following copyright:

#### /\*

- \* Copyright (c) 2003-2005 Tom Wu
- \* All Rights Reserved.
- \*

\* Permission is hereby granted, free of charge, to any person obtaining

\* a copy of this software and associated documentation files (the

\* "Software"), to deal in the Software without restriction, including

\* without limitation the rights to use, copy, modify, merge, publish,

\* distribute, sublicense, and/or sell copies of the Software, and to

\* permit persons to whom the Software is furnished to do so, subject to

\* the following conditions:

\*

\* The above copyright notice and this permission notice shall be

\* included in all copies or substantial portions of the Software.

\*

\* THE SOFTWARE IS PROVIDED "AS-IS" AND WITHOUT WARRANTY OF ANY KIND,

\* EXPRESS, IMPLIED OR OTHERWISE, INCLUDING WITHOUT LIMITATION, ANY

\* WARRANTY OF MERCHANTABILITY OR FITNESS FOR A PARTICULAR PURPOSE.

\*

\* IN NO EVENT SHALL TOM WU BE LIABLE FOR ANY SPECIAL,

INCIDENTAL,

\* INDIRECT OR CONSEQUENTIAL DAMAGES OF ANY KIND, OR ANY DAMAGES WHATSOEVER

\* RESULTING FROM LOSS OF USE, DATA OR PROFITS, WHETHER OR NOT ADVISED OF

\* THE POSSIBILITY OF DAMAGE, AND ON ANY THEORY OF LIABILITY, ARISING OUT

\* OF OR IN CONNECTION WITH THE USE OR PERFORMANCE OF THIS SOFTWARE.

\*

\* In addition, the following condition applies:

```
*
```
\* All redistributions must retain an intact copy of this copyright notice

\* and disclaimer.

\*/

Address all questions regarding this license to:

 Tom Wu tiw@cs.Stanford.EDU

# **1.203 querystringify 2.2.0**

### **1.203.1 Available under license :**

The MIT License (MIT)

Copyright (c) 2015 Unshift.io, Arnout Kazemier, the Contributors.

Permission is hereby granted, free of charge, to any person obtaining a copy of this software and associated documentation files (the "Software"), to deal in the Software without restriction, including without limitation the rights to use, copy, modify, merge, publish, distribute, sublicense, and/or sell copies of the Software, and to permit persons to whom the Software is furnished to do so, subject to the following conditions:

The above copyright notice and this permission notice shall be included in all copies or substantial portions of the Software.

THE SOFTWARE IS PROVIDED "AS IS", WITHOUT WARRANTY OF ANY KIND, EXPRESS OR IMPLIED, INCLUDING BUT NOT LIMITED TO THE WARRANTIES OF MERCHANTABILITY, FITNESS FOR A PARTICULAR PURPOSE AND NONINFRINGEMENT. IN NO EVENT SHALL THE AUTHORS OR COPYRIGHT HOLDERS BE LIABLE FOR ANY CLAIM, DAMAGES OR OTHER LIABILITY, WHETHER IN AN ACTION OF CONTRACT, TORT OR OTHERWISE, ARISING FROM, OUT OF OR IN CONNECTION WITH THE SOFTWARE OR THE USE OR OTHER DEALINGS IN THE SOFTWARE.

# **1.204 p-map 4.0.0**

#### **1.204.1 Available under license :**

MIT License

Copyright (c) Sindre Sorhus <sindresorhus@gmail.com> (https://sindresorhus.com)

Permission is hereby granted, free of charge, to any person obtaining a copy of this software and associated documentation files (the "Software"), to deal in the Software without restriction, including without limitation the rights to use, copy, modify, merge, publish, distribute, sublicense, and/or sell copies of the Software, and to permit persons to whom the Software is furnished to do so, subject to the following conditions:

The above copyright notice and this permission notice shall be included in all copies or substantial portions of the Software.

THE SOFTWARE IS PROVIDED "AS IS", WITHOUT WARRANTY OF ANY KIND, EXPRESS OR IMPLIED, INCLUDING BUT NOT LIMITED TO THE WARRANTIES OF MERCHANTABILITY, FITNESS FOR A PARTICULAR PURPOSE AND NONINFRINGEMENT. IN NO EVENT SHALL THE AUTHORS OR COPYRIGHT HOLDERS BE LIABLE FOR ANY CLAIM, DAMAGES OR OTHER LIABILITY, WHETHER IN AN ACTION OF CONTRACT, TORT

 OR OTHERWISE, ARISING FROM, OUT OF OR IN CONNECTION WITH THE SOFTWARE OR THE USE OR OTHER DEALINGS IN THE SOFTWARE.

### **1.205 chownr 2.0.0**

#### **1.205.1 Available under license :**

The ISC License

Copyright (c) Isaac Z. Schlueter and Contributors

Permission to use, copy, modify, and/or distribute this software for any purpose with or without fee is hereby granted, provided that the above copyright notice and this permission notice appear in all copies.

THE SOFTWARE IS PROVIDED "AS IS" AND THE AUTHOR DISCLAIMS ALL WARRANTIES WITH REGARD TO THIS SOFTWARE INCLUDING ALL IMPLIED WARRANTIES OF MERCHANTABILITY AND FITNESS. IN NO EVENT SHALL THE AUTHOR BE LIABLE FOR ANY SPECIAL, DIRECT, INDIRECT, OR CONSEQUENTIAL DAMAGES OR ANY DAMAGES WHATSOEVER RESULTING FROM LOSS OF USE, DATA OR PROFITS, WHETHER IN AN ACTION OF CONTRACT, NEGLIGENCE OR OTHER TORTIOUS ACTION, ARISING OUT OF OR IN CONNECTION WITH THE USE OR PERFORMANCE OF THIS SOFTWARE.

### **1.206 minizlib v2.1.2**

#### **1.206.1 Available under license :**

Minizlib was created by Isaac Z. Schlueter. It is a derivative work of the Node.js project.

.....

Copyright Isaac Z. Schlueter and Contributors Copyright Node.js contributors. All rights reserved. Copyright Joyent, Inc. and other Node contributors. All rights reserved.

Permission is hereby granted, free of charge, to any person obtaining a copy of this software and associated documentation files (the "Software"), to deal in the Software without restriction, including without limitation the rights to use, copy, modify, merge, publish, distribute, sublicense, and/or sell copies of the Software, and to permit persons to whom the Software is furnished to do so, subject to the following conditions:

The above copyright notice and this permission notice shall be included in all copies or substantial portions of the Software.

THE SOFTWARE IS PROVIDED "AS IS", WITHOUT WARRANTY OF ANY KIND, EXPRESS OR IMPLIED, INCLUDING BUT NOT LIMITED TO THE WARRANTIES OF MERCHANTABILITY, FITNESS FOR A PARTICULAR

PURPOSE AND NONINFRINGEMENT.

IN NO EVENT SHALL THE AUTHORS OR COPYRIGHT HOLDERS BE LIABLE FOR ANY CLAIM, DAMAGES OR OTHER LIABILITY, WHETHER IN AN ACTION OF CONTRACT, TORT OR OTHERWISE, ARISING FROM, OUT OF OR IN CONNECTION WITH THE SOFTWARE OR THE USE OR OTHER DEALINGS IN THE SOFTWARE. """"

### **1.207 sindresorhus-onetime v5.1.2**

#### **1.207.1 Available under license :**

MIT License

Copyright (c) Sindre Sorhus <sindresorhus@gmail.com> (https://sindresorhus.com)

Permission is hereby granted, free of charge, to any person obtaining a copy of this software and associated documentation files (the "Software"), to deal in the Software without restriction, including without limitation the rights to use, copy, modify, merge, publish, distribute, sublicense, and/or sell copies of the Software, and to permit persons to whom the Software is furnished to do so, subject to the following conditions:

The above copyright notice and this permission notice shall be included in all copies or substantial portions of the Software.

THE SOFTWARE IS PROVIDED "AS IS", WITHOUT WARRANTY OF ANY KIND, EXPRESS OR IMPLIED, INCLUDING BUT NOT LIMITED TO THE WARRANTIES OF MERCHANTABILITY, FITNESS FOR A PARTICULAR PURPOSE AND NONINFRINGEMENT. IN NO EVENT SHALL THE AUTHORS OR COPYRIGHT HOLDERS BE LIABLE FOR ANY CLAIM, DAMAGES OR OTHER LIABILITY, WHETHER IN AN ACTION OF CONTRACT, TORT

 OR OTHERWISE, ARISING FROM, OUT OF OR IN CONNECTION WITH THE SOFTWARE OR THE USE OR OTHER DEALINGS IN THE SOFTWARE.

### **1.208 regex-parser 2.2.11**

#### **1.208.1 Available under license :**

The MIT License (MIT)

Copyright (c) 2014-20 Ionic Bizu <bizauionica@gmail.com> (https://ionicabizau.net)

Permission is hereby granted, free of charge, to any person obtaining a copy of this software and associated documentation files (the "Software"), to deal in the Software without restriction, including without limitation the rights to use, copy, modify, merge, publish, distribute, sublicense, and/or sell copies of the Software, and to permit persons to whom the Software is furnished to do so, subject to the following conditions:

The above copyright notice and this permission notice shall be included in all copies or substantial portions of the Software.

THE SOFTWARE IS PROVIDED "AS IS", WITHOUT WARRANTY OF ANY KIND, EXPRESS OR IMPLIED, INCLUDING BUT NOT LIMITED TO THE WARRANTIES OF MERCHANTABILITY, FITNESS FOR A PARTICULAR PURPOSE AND NONINFRINGEMENT. IN NO EVENT SHALL THE AUTHORS OR COPYRIGHT HOLDERS BE LIABLE FOR ANY CLAIM, DAMAGES OR OTHER LIABILITY, WHETHER IN AN ACTION OF CONTRACT,

TORT OR OTHERWISE, ARISING FROM,

OUT OF OR IN CONNECTION WITH THE SOFTWARE OR THE USE OR OTHER DEALINGS IN THE SOFTWARE.

### **1.209 mkdirp 1.0.4**

#### **1.209.1 Available under license :**

Copyright James Halliday (mail@substack.net) and Isaac Z. Schlueter (i@izs.me)

This project is free software released under the MIT license:

Permission is hereby granted, free of charge, to any person obtaining a copy of this software and associated documentation files (the "Software"), to deal in the Software without restriction, including without limitation the rights to use, copy, modify, merge, publish, distribute, sublicense, and/or sell copies of the Software, and to permit persons to whom the Software is furnished to do so, subject to the following conditions:

The above copyright notice and this permission notice shall be included in all copies or substantial portions of the Software.

THE SOFTWARE IS PROVIDED "AS IS", WITHOUT WARRANTY OF ANY KIND, EXPRESS OR IMPLIED, INCLUDING BUT NOT LIMITED TO THE WARRANTIES OF MERCHANTABILITY, FITNESS FOR A PARTICULAR PURPOSE AND NONINFRINGEMENT. IN NO EVENT SHALL THE AUTHORS OR COPYRIGHT HOLDERS BE LIABLE FOR ANY CLAIM, DAMAGES OR OTHER LIABILITY,

 WHETHER IN AN ACTION OF CONTRACT, TORT OR OTHERWISE, ARISING FROM, OUT OF OR IN CONNECTION WITH THE SOFTWARE OR THE USE OR OTHER DEALINGS IN THE SOFTWARE.

# **1.210 json-library-from-android-sdk**

### **0.0.20131108.vaadin1**

### **1.210.1 Available under license :**

No license file was found, but licenses were detected in source scan.

```
/*
```
\* Copyright (C) 2010 The Android Open Source Project

\*

- \* Licensed under the Apache License, Version 2.0 (the "License");
- \* you may not use this file except in compliance with the License.
- \* You may obtain a copy of the License at
- \*
- \* http://www.apache.org/licenses/LICENSE-2.0
- \*
- \* Unless required by applicable law or agreed to in writing, software
- \* distributed under the License is distributed on an "AS IS" BASIS,
- \* WITHOUT WARRANTIES OR CONDITIONS OF ANY KIND, either express or implied.
- \* See the License for the specific language governing permissions and
- \* limitations under the License.
- \*/

Found in path(s):

\* /opt/cola/permits/1089224571\_1611250185.24/0/android-json-0-0-20131108-vaadin1-sourcesjar/org/json/JSONException.java

\* /opt/cola/permits/1089224571\_1611250185.24/0/android-json-0-0-20131108-vaadin1-sourcesjar/org/json/JSONTokener.java

\* /opt/cola/permits/1089224571\_1611250185.24/0/android-json-0-0-20131108-vaadin1-sourcesjar/org/json/JSONStringer.java

\*

 /opt/cola/permits/1089224571\_1611250185.24/0/android-json-0-0-20131108-vaadin1-sourcesjar/org/json/JSONObject.java

\* /opt/cola/permits/1089224571\_1611250185.24/0/android-json-0-0-20131108-vaadin1-sourcesjar/org/json/JSONArray.java

\* /opt/cola/permits/1089224571\_1611250185.24/0/android-json-0-0-20131108-vaadin1-sourcesjar/org/json/JSON.java

# **1.211 eventemitter3 4.0.7**

#### **1.211.1 Available under license :**

The MIT License (MIT)

Copyright (c) 2014 Arnout Kazemier

Permission is hereby granted, free of charge, to any person obtaining a copy of this software and associated documentation files (the "Software"), to deal in the Software without restriction, including without limitation the rights to use, copy, modify, merge, publish, distribute, sublicense, and/or sell copies of the Software, and to permit persons to whom the Software is furnished to do so, subject to the following conditions:

The above copyright notice and this permission notice shall be included in all copies or substantial portions of the Software.

#### THE SOFTWARE IS PROVIDED "AS IS", WITHOUT WARRANTY OF ANY KIND, EXPRESS OR IMPLIED, INCLUDING BUT NOT LIMITED TO THE WARRANTIES OF MERCHANTABILITY,

FITNESS FOR A PARTICULAR PURPOSE AND NONINFRINGEMENT. IN NO EVENT SHALL THE AUTHORS OR COPYRIGHT HOLDERS BE LIABLE FOR ANY CLAIM, DAMAGES OR OTHER LIABILITY, WHETHER IN AN ACTION OF CONTRACT, TORT OR OTHERWISE, ARISING FROM, OUT OF

 OR IN CONNECTION WITH THE SOFTWARE OR THE USE OR OTHER DEALINGS IN THE SOFTWARE.

### **1.212 esrecurse v4.3.0**

#### **1.212.1 Available under license :**

No license file was found, but licenses were detected in source scan.

Redistribution and use in source and binary forms, with or without modification, are permitted provided that the following conditions are met: \* Redistributions of source code must retain the above copyright notice, this list of conditions and the following disclaimer. \* Redistributions in binary form must reproduce the above copyright notice, this list of conditions and the following disclaimer in the documentation and/or other materials provided with the distribution.

Found in path(s):

\* /opt/ws\_local/PERMITS\_SQL/1091222660\_1600451159.74/0/estools-esrecurse-v4-3-0-0-g8ceb637-targz/estools-esrecurse-f285b57/README.md No license file was found, but licenses were detected in source scan.

/\*

Copyright (C) 2014 Yusuke Suzuki <utatane.tea@gmail.com>

 Redistribution and use in source and binary forms, with or without modification, are permitted provided that the following conditions are met:

- \* Redistributions of source code must retain the above copyright notice, this list of conditions and the following disclaimer.
- \* Redistributions in binary form must reproduce the above copyright notice, this list of conditions and the following disclaimer in the documentation and/or other materials provided with the distribution.

 THIS SOFTWARE IS PROVIDED BY THE COPYRIGHT HOLDERS AND CONTRIBUTORS "AS IS" AND ANY EXPRESS OR IMPLIED WARRANTIES, INCLUDING, BUT NOT LIMITED TO, THE IMPLIED WARRANTIES OF MERCHANTABILITY AND FITNESS FOR A PARTICULAR PURPOSE ARE DISCLAIMED. IN NO EVENT SHALL <COPYRIGHT HOLDER> BE LIABLE FOR ANY DIRECT, INDIRECT, INCIDENTAL, SPECIAL, EXEMPLARY, OR CONSEQUENTIAL DAMAGES

 (INCLUDING, BUT NOT LIMITED TO, PROCUREMENT OF SUBSTITUTE GOODS OR SERVICES; LOSS OF USE, DATA, OR PROFITS; OR BUSINESS INTERRUPTION) HOWEVER CAUSED AND ON ANY THEORY OF LIABILITY, WHETHER IN CONTRACT, STRICT LIABILITY, OR TORT (INCLUDING NEGLIGENCE OR OTHERWISE) ARISING IN ANY WAY OUT OF THE USE OF

#### THIS SOFTWARE, EVEN IF ADVISED OF THE POSSIBILITY OF SUCH DAMAGE.

\*/

Found in path(s):

\* /opt/ws\_local/PERMITS\_SQL/1091222660\_1600451159.74/0/estools-esrecurse-v4-3-0-0-g8ceb637-targz/estools-esrecurse-f285b57/esrecurse.js No license file was found, but licenses were detected in source scan.

// Redistribution and use in source and binary forms, with or without

// modification, are permitted provided that the following conditions are met:

// \* Redistributions of source code must retain the above copyright

// notice, this list of conditions and the following disclaimer.

- $//$  \* Redistributions in binary form must reproduce the above copyright
- // notice, this list of conditions and the following disclaimer in the
- // documentation and/or other materials provided with the distribution.

Found in path(s):

\* /opt/ws\_local/PERMITS\_SQL/1091222660\_1600451159.74/0/estools-esrecurse-v4-3-0-0-g8ceb637-targz/estools-esrecurse-f285b57/gulpfile.babel.js

\* /opt/ws\_local/PERMITS\_SQL/1091222660\_1600451159.74/0/estools-esrecurse-v4-3-0-0-g8ceb637-targz/estools-esrecurse-f285b57/test/traverse.js

### **1.213 sindresorhus-supports-color v7.2.0 1.213.1 Available under license :**

MIT License

Copyright (c) Sindre Sorhus <sindresorhus@gmail.com> (sindresorhus.com)

Permission is hereby granted, free of charge, to any person obtaining a copy of this software and associated documentation files (the "Software"), to deal in the Software without restriction, including without limitation the rights to use, copy, modify, merge, publish, distribute, sublicense, and/or sell copies of the Software, and to permit persons to whom the Software is furnished to do so, subject to the following conditions:

The above copyright notice and this permission notice shall be included in all copies or substantial portions of the Software.

THE SOFTWARE IS PROVIDED "AS IS", WITHOUT WARRANTY OF ANY KIND, EXPRESS OR IMPLIED, INCLUDING BUT NOT LIMITED TO THE WARRANTIES OF MERCHANTABILITY, FITNESS FOR A PARTICULAR PURPOSE AND NONINFRINGEMENT. IN NO EVENT SHALL THE AUTHORS OR COPYRIGHT HOLDERS BE LIABLE FOR ANY CLAIM, DAMAGES OR OTHER LIABILITY, WHETHER IN AN ACTION OF CONTRACT, TORT OR OTHERWISE,

 ARISING FROM, OUT OF OR IN CONNECTION WITH THE SOFTWARE OR THE USE OR OTHER DEALINGS IN THE SOFTWARE.

# **1.214 eslint-scope v5.1.1**

### **1.214.1 Available under license :**

Copyright JS Foundation and other contributors, https://js.foundation Copyright (C) 2012-2013 Yusuke Suzuki (twitter: @Constellation) and other contributors.

Redistribution and use in source and binary forms, with or without modification, are permitted provided that the following conditions are met:

- \* Redistributions of source code must retain the above copyright notice, this list of conditions and the following disclaimer.
- \* Redistributions in binary form must reproduce the above copyright notice, this list of conditions and the following disclaimer in the documentation and/or other materials provided with the distribution.

THIS SOFTWARE IS PROVIDED BY THE COPYRIGHT HOLDERS AND CONTRIBUTORS "AS IS" AND ANY EXPRESS OR IMPLIED WARRANTIES, INCLUDING, BUT NOT LIMITED TO, THE IMPLIED WARRANTIES OF MERCHANTABILITY AND FITNESS FOR A PARTICULAR PURPOSE ARE DISCLAIMED. IN NO EVENT SHALL <COPYRIGHT HOLDER> BE LIABLE FOR ANY DIRECT, INDIRECT, INCIDENTAL, SPECIAL, EXEMPLARY, OR CONSEQUENTIAL DAMAGES (INCLUDING, BUT NOT LIMITED TO, PROCUREMENT OF SUBSTITUTE GOODS OR SERVICES; LOSS OF USE, DATA, OR PROFITS; OR BUSINESS INTERRUPTION) HOWEVER CAUSED AND

ON ANY THEORY OF LIABILITY, WHETHER IN CONTRACT, STRICT LIABILITY, OR TORT (INCLUDING NEGLIGENCE OR OTHERWISE) ARISING IN ANY WAY OUT OF THE USE OF THIS SOFTWARE, EVEN IF ADVISED OF THE POSSIBILITY OF SUCH DAMAGE.

# **1.215 ansi-styles v4.3.0**

### **1.215.1 Available under license :**

MIT License

Copyright (c) Sindre Sorhus <sindresorhus@gmail.com> (sindresorhus.com)

Permission is hereby granted, free of charge, to any person obtaining a copy of this software and associated documentation files (the "Software"), to deal in the Software without restriction, including without limitation the rights to use, copy, modify, merge, publish, distribute, sublicense, and/or sell copies of the Software, and to permit persons to whom the Software is furnished to do so, subject to the following conditions:

The above copyright notice and this permission notice shall be included in all copies or substantial portions of the Software.

THE SOFTWARE IS PROVIDED "AS IS", WITHOUT WARRANTY OF ANY KIND, EXPRESS OR IMPLIED, INCLUDING BUT NOT LIMITED TO THE WARRANTIES OF MERCHANTABILITY, FITNESS FOR A PARTICULAR PURPOSE AND NONINFRINGEMENT. IN NO EVENT SHALL THE AUTHORS OR COPYRIGHT HOLDERS BE LIABLE FOR ANY CLAIM, DAMAGES OR OTHER LIABILITY, WHETHER IN AN ACTION OF CONTRACT, TORT OR OTHERWISE, ARISING FROM, OUT OF OR IN CONNECTION WITH THE SOFTWARE OR THE USE OR OTHER DEALINGS IN THE SOFTWARE.

### **1.216 mathiasbynens-regenerate 1.4.2**

#### **1.216.1 Available under license :**

Copyright Mathias Bynens <https://mathiasbynens.be/>

Permission is hereby granted, free of charge, to any person obtaining a copy of this software and associated documentation files (the "Software"), to deal in the Software without restriction, including without limitation the rights to use, copy, modify, merge, publish, distribute, sublicense, and/or sell copies of the Software, and to permit persons to whom the Software is furnished to do so, subject to the following conditions:

The above copyright notice and this permission notice shall be included in all copies or substantial portions of the Software.

THE SOFTWARE IS PROVIDED "AS IS", WITHOUT WARRANTY OF ANY KIND, EXPRESS OR IMPLIED, INCLUDING BUT NOT LIMITED TO THE WARRANTIES OF MERCHANTABILITY, FITNESS FOR A PARTICULAR PURPOSE AND NONINFRINGEMENT. IN NO EVENT SHALL THE AUTHORS OR COPYRIGHT HOLDERS BE LIABLE FOR ANY CLAIM, DAMAGES OR OTHER LIABILITY, WHETHER IN AN ACTION OF CONTRACT, TORT OR OTHERWISE, ARISING FROM, OUT OF OR IN **CONNECTION** WITH THE SOFTWARE OR THE USE OR OTHER DEALINGS IN THE SOFTWARE.

### **1.217 ieee754 v1.2.1**

#### **1.217.1 Available under license :**

Copyright 2008 Fair Oaks Labs, Inc.

Redistribution and use in source and binary forms, with or without modification, are permitted provided that the following conditions are met:

1. Redistributions of source code must retain the above copyright notice, this list of conditions and the following disclaimer.

2. Redistributions in binary form must reproduce the above copyright notice, this list of conditions and the following disclaimer in the documentation and/or other materials provided with the distribution.

3. Neither the name of the copyright holder nor the names of its contributors may be used to endorse or promote products derived from this software without specific prior written permission.

THIS SOFTWARE IS PROVIDED BY THE COPYRIGHT HOLDERS AND CONTRIBUTORS "AS IS" AND ANY EXPRESS OR IMPLIED WARRANTIES, INCLUDING, BUT NOT LIMITED TO, THE IMPLIED WARRANTIES OF MERCHANTABILITY AND FITNESS FOR A PARTICULAR PURPOSE ARE DISCLAIMED. IN NO EVENT SHALL THE COPYRIGHT HOLDER OR CONTRIBUTORS BE LIABLE FOR ANY DIRECT, INDIRECT, INCIDENTAL, SPECIAL, EXEMPLARY, OR CONSEQUENTIAL DAMAGES (INCLUDING, BUT NOT LIMITED TO, PROCUREMENT OF SUBSTITUTE GOODS OR SERVICES; LOSS OF USE, DATA, OR PROFITS; OR BUSINESS INTERRUPTION) HOWEVER CAUSED AND ON ANY THEORY OF LIABILITY, WHETHER IN CONTRACT, STRICT LIABILITY, OR TORT (INCLUDING NEGLIGENCE OR OTHERWISE) ARISING IN ANY WAY OUT OF THE USE OF THIS SOFTWARE, EVEN IF ADVISED OF THE POSSIBILITY OF SUCH DAMAGE.

### **1.218 escalade 3.1.1**

#### **1.218.1 Available under license :**

MIT License

Copyright (c) Luke Edwards <luke.edwards05@gmail.com> (lukeed.com)

Permission is hereby granted, free of charge, to any person obtaining a copy of this software and associated documentation files (the "Software"), to deal in the Software without restriction, including without limitation the rights to use, copy, modify, merge, publish, distribute, sublicense, and/or sell copies of the Software, and to permit persons to whom the Software is furnished to do so, subject to the following conditions:

The above copyright notice and this permission notice shall be included in all copies or substantial portions of the Software.

THE SOFTWARE IS PROVIDED "AS IS", WITHOUT WARRANTY OF ANY KIND, EXPRESS OR IMPLIED, INCLUDING BUT NOT LIMITED TO THE WARRANTIES OF MERCHANTABILITY, FITNESS FOR A PARTICULAR PURPOSE AND NONINFRINGEMENT. IN NO EVENT SHALL THE AUTHORS OR COPYRIGHT HOLDERS BE LIABLE FOR ANY CLAIM, DAMAGES OR OTHER LIABILITY, WHETHER IN AN ACTION OF CONTRACT, TORT OR OTHERWISE,

 ARISING FROM, OUT OF OR IN CONNECTION WITH THE SOFTWARE OR THE USE OR OTHER DEALINGS IN THE SOFTWARE.

### **1.219 wrap-ansi v7.0.0**

### **1.219.1 Available under license :**

MIT License

Copyright (c) Sindre Sorhus <sindresorhus@gmail.com> (https://sindresorhus.com)

Permission is hereby granted, free of charge, to any person obtaining a copy of this software and associated documentation files (the "Software"), to deal in the Software without restriction, including without limitation the rights to use, copy, modify, merge, publish, distribute, sublicense, and/or sell copies of the Software, and to permit persons to whom the Software is furnished to do so, subject to the following conditions:

The above copyright notice and this permission notice shall be included in all copies or substantial portions of the Software.

THE SOFTWARE IS PROVIDED "AS IS", WITHOUT WARRANTY OF ANY KIND, EXPRESS OR IMPLIED, INCLUDING BUT NOT LIMITED TO THE WARRANTIES OF MERCHANTABILITY, FITNESS FOR A PARTICULAR PURPOSE AND NONINFRINGEMENT. IN NO EVENT SHALL THE AUTHORS OR COPYRIGHT HOLDERS BE LIABLE FOR ANY CLAIM, DAMAGES OR OTHER LIABILITY, WHETHER IN AN ACTION OF CONTRACT, TORT

 OR OTHERWISE, ARISING FROM, OUT OF OR IN CONNECTION WITH THE SOFTWARE OR THE USE OR OTHER DEALINGS IN THE SOFTWARE.

### **1.220 aggregate-error 3.1.0**

#### **1.220.1 Available under license :**

MIT License

Copyright (c) Sindre Sorhus <sindresorhus@gmail.com> (sindresorhus.com)

Permission is hereby granted, free of charge, to any person obtaining a copy of this software and associated documentation files (the "Software"), to deal in the Software without restriction, including without limitation the rights to use, copy, modify, merge, publish, distribute, sublicense, and/or sell copies of the Software, and to permit persons to whom the Software is furnished to do so, subject to the following conditions:

The above copyright notice and this permission notice shall be included in all copies or substantial portions of the Software.

THE SOFTWARE IS PROVIDED "AS IS", WITHOUT WARRANTY OF ANY KIND, EXPRESS OR IMPLIED, INCLUDING BUT NOT LIMITED TO THE WARRANTIES OF MERCHANTABILITY, FITNESS FOR A PARTICULAR PURPOSE AND NONINFRINGEMENT. IN NO EVENT SHALL THE AUTHORS OR COPYRIGHT HOLDERS BE LIABLE FOR ANY CLAIM, DAMAGES OR OTHER LIABILITY, WHETHER IN AN ACTION OF CONTRACT, TORT OR OTHERWISE,

 ARISING FROM, OUT OF OR IN CONNECTION WITH THE SOFTWARE OR THE USE OR OTHER DEALINGS IN THE SOFTWARE.

### **1.221 icss-utils 5.1.0**

#### **1.221.1 Available under license :**

ISC License (ISC) Copyright 2018 Glen Maddern

Permission to use, copy, modify, and/or distribute this software for any purpose with or without fee is hereby granted, provided that the above copyright notice and this permission notice appear in all copies.

THE SOFTWARE IS PROVIDED "AS IS" AND THE AUTHOR DISCLAIMS ALL WARRANTIES WITH REGARD TO THIS SOFTWARE INCLUDING ALL IMPLIED WARRANTIES OF MERCHANTABILITY AND FITNESS. IN NO EVENT SHALL THE AUTHOR BE LIABLE FOR ANY SPECIAL, DIRECT, INDIRECT, OR

CONSEQUENTIAL DAMAGES OR ANY DAMAGES WHATSOEVER RESULTING FROM LOSS OF USE, DATA OR PROFITS, WHETHER IN AN ACTION OF CONTRACT, NEGLIGENCE OR OTHER TORTIOUS ACTION, ARISING OUT OF OR IN CONNECTION WITH THE USE OR PERFORMANCE OF THIS SOFTWARE.

### **1.222 postcss-modules-values 4.0.0**

#### **1.222.1 Available under license :**

ISC License (ISC)

Copyright (c) 2015, Glen Maddern

Permission to use, copy, modify, and/or distribute this software for any purpose with or without fee is hereby granted, provided that the above copyright notice and this permission notice appear in all copies.

THE SOFTWARE IS PROVIDED "AS IS" AND THE AUTHOR DISCLAIMS ALL WARRANTIES WITH REGARD TO THIS SOFTWARE INCLUDING ALL IMPLIED WARRANTIES OF MERCHANTABILITY AND FITNESS. IN NO EVENT SHALL THE AUTHOR BE LIABLE FOR ANY SPECIAL, DIRECT, INDIRECT, OR CONSEQUENTIAL DAMAGES OR ANY DAMAGES WHATSOEVER RESULTING FROM LOSS OF USE, DATA OR PROFITS, WHETHER IN AN ACTION OF CONTRACT, NEGLIGENCE OR OTHER TORTIOUS ACTION, ARISING OUT OF OR IN CONNECTION WITH THE USE OR PERFORMANCE OF THIS SOFTWARE.

### **1.223 websocket-extensions-node 0.1.4**

#### **1.223.1 Available under license :**

Copyright 2014-2020 James Coglan

Licensed under the Apache License, Version 2.0 (the "License"); you may not use this file except in compliance with the License. You may obtain a copy of the License at

http://www.apache.org/licenses/LICENSE-2.0

Unless required by applicable law or agreed to in writing, software distributed under the License is distributed on an "AS IS" BASIS, WITHOUT WARRANTIES OR CONDITIONS OF ANY KIND, either express or implied. See the License for the specific language governing permissions and limitations under the License.

### **1.224 msjs 2.1.3**

### **1.224.1 Available under license :**

Apache Commons IO

Copyright 2001-2008 The Apache Software Foundation

This product includes software developed by The Apache Software Foundation (http://www.apache.org/). Apache HttpComponents Core - HttpCore Copyright 2006-2009 The Apache Software Foundation

This product includes software developed by The Apache Software Foundation (http://www.apache.org/). BSD License

Copyright (c) 2000-2006, www.hamcrest.org All rights reserved.

Redistribution and use in source and binary forms, with or without modification, are permitted provided that the following conditions are met:

Redistributions of source code must retain the above copyright notice, this list of conditions and the following disclaimer. Redistributions in binary form must reproduce the above copyright notice, this list of conditions and the following disclaimer in the documentation and/or other materials provided with the distribution.

Neither the name of Hamcrest nor the names of its contributors may be used to endorse or promote products derived from this software without specific prior written permission.

THIS SOFTWARE IS PROVIDED BY THE COPYRIGHT HOLDERS AND CONTRIBUTORS "AS IS" AND ANY

EXPRESS OR IMPLIED WARRANTIES, INCLUDING, BUT NOT LIMITED TO, THE IMPLIED WARRANTIES

OF MERCHANTABILITY AND FITNESS FOR A PARTICULAR PURPOSE ARE DISCLAIMED. IN NO EVENT

**SHALL** 

 THE COPYRIGHT OWNER OR CONTRIBUTORS BE LIABLE FOR ANY DIRECT, INDIRECT, INCIDENTAL, SPECIAL, EXEMPLARY, OR CONSEQUENTIAL DAMAGES (INCLUDING, BUT NOT LIMITED

TO, PROCUREMENT OF SUBSTITUTE GOODS OR SERVICES; LOSS OF USE, DATA, OR PROFITS; OR BUSINESS INTERRUPTION) HOWEVER CAUSED AND ON ANY THEORY OF LIABILITY, WHETHER IN CONTRACT, STRICT LIABILITY, OR TORT (INCLUDING NEGLIGENCE OR OTHERWISE) ARISING IN ANY

WAY OUT OF THE USE OF THIS SOFTWARE, EVEN IF ADVISED OF THE POSSIBILITY OF SUCH **DAMAGE.** 

xml-commons/java/external/LICENSE.dom-software.txt \$Id: LICENSE.dom-software.txt 226215 2005-06-03 22:49:13Z mrglavas \$

This license came from: http://www.w3.org/Consortium/Legal/copyright-software-20021231

W3C SOFTWARE NOTICE AND LICENSE

This work (and included software, documentation such as READMEs, or other related items) is being provided by the copyright holders under the following license. By obtaining, using and/or copying this work, you (the licensee) agree that you have read, understood, and will comply with the following terms and conditions.

Permission to copy, modify, and distribute this software and its documentation, with or without modification, for any purpose and without fee or royalty is hereby granted, provided that you include the following on ALL copies of the software and documentation or portions thereof, including modifications:

1. The full text of this NOTICE in a location

viewable to users of the

redistributed or derivative work.

- 2. Any pre-existing intellectual property disclaimers, notices, or terms and conditions. If none exist, the W3C Software Short Notice should be included (hypertext is preferred, text is permitted) within the body of any redistributed or derivative code.
- 3. Notice of any changes or modifications to the files, including the date changes were made. (We recommend you provide URIs to the location from which the code is derived.)

THIS SOFTWARE AND DOCUMENTATION IS PROVIDED "AS IS," AND COPYRIGHT HOLDERS MAKE NO REPRESENTATIONS OR WARRANTIES, EXPRESS OR IMPLIED, INCLUDING BUT NOT LIMITED TO, WARRANTIES OF MERCHANTABILITY OR FITNESS FOR ANY PARTICULAR PURPOSE OR THAT THE USE OF THE SOFTWARE OR DOCUMENTATION WILL NOT INFRINGE ANY THIRD PARTY PATENTS, COPYRIGHTS, TRADEMARKS OR OTHER RIGHTS.

#### COPYRIGHT HOLDERS WILL NOT BE LIABLE FOR ANY DIRECT, INDIRECT, SPECIAL OR **CONSEQUENTIAL**

DAMAGES ARISING OUT OF ANY USE OF THE SOFTWARE OR DOCUMENTATION.

The name and trademarks of copyright holders may NOT be used in advertising or publicity pertaining to the software without specific, written prior permission. Title to copyright in this software and any associated documentation will at all times remain with copyright holders.

This formulation of W3C's notice and license became active on December 31 2002. This version removes the copyright ownership notice such that this license can be used with materials other than those owned by the W3C, reflects that ERCIM is now a host of the W3C, includes references to this specific dated version of the license, and removes the ambiguous grant of "use". Otherwise, this version is the same as the previous version and is written so as to preserve the Free Software Foundation's assessment of GPL compatibility and OSI's certification

\_\_\_\_\_\_\_\_\_\_\_\_\_\_\_\_\_\_\_\_\_\_\_\_\_\_\_\_\_\_\_\_\_\_\_\_

under the Open Source Definition. Please see our Copyright FAQ for common questions about using materials from our site, including specific terms and conditions for packages like libwww, Amaya, and Jigsaw. Other questions about this notice can be directed to site-policy@w3.org.

Joseph Reagle  $\langle$ site-policy@w3.org $\rangle$ 

Last revised by Reagle \$Date: 2005-06-03 18:49:13 -0400 (Fri, 03 Jun 2005) \$ Apache License Version 2.0, January 2004 http://www.apache.org/licenses/

#### TERMS AND CONDITIONS FOR USE, REPRODUCTION, AND DISTRIBUTION

1. Definitions.

 "License" shall mean the terms and conditions for use, reproduction, and distribution as defined by Sections 1 through 9 of this document.

 "Licensor" shall mean the copyright owner or entity authorized by the copyright owner that is granting the License.

 "Legal Entity" shall mean the union of the acting entity and all other entities that control, are controlled by, or are under common control with that entity. For the purposes of this definition, "control" means (i) the power, direct or indirect, to cause the direction or management of such entity, whether by contract or otherwise, or (ii) ownership of fifty percent (50%) or more of the outstanding shares, or (iii) beneficial ownership of such entity.

 "You" (or "Your") shall mean an individual or Legal Entity exercising permissions granted by this License.

 "Source" form shall mean the preferred form for making modifications, including but not limited to software source code, documentation source, and configuration files.

 "Object" form shall mean any form resulting from mechanical transformation or translation of a Source form, including but not limited to compiled object code, generated documentation, and conversions to other media types.

 "Work" shall mean the work of authorship, whether in Source or Object form, made available under the License, as indicated by a copyright notice that is included in or attached to the work (an example is provided in the Appendix below).

 "Derivative Works" shall mean any work, whether in Source or Object form, that is based on (or derived from) the Work and for which the editorial

 revisions, annotations, elaborations, or other modifications represent, as a whole, an original work of authorship. For the purposes of this License, Derivative Works shall not include works that remain separable from, or merely link (or bind by name) to the interfaces of, the Work and Derivative Works thereof.

 "Contribution" shall mean any work of authorship, including the original version of the Work and any modifications or additions to that Work or Derivative Works thereof, that is intentionally submitted to Licensor for inclusion in the Work by the copyright owner or by an individual or Legal Entity authorized to submit on behalf of the copyright owner. For the purposes of this definition, "submitted" means any form of electronic, verbal, or written communication sent to the Licensor or its representatives, including but not limited to communication on electronic mailing lists, source code control systems, and issue tracking systems that are managed by, or on behalf of, the Licensor for the purpose of discussing and improving the Work, but excluding communication that is conspicuously marked or otherwise designated in writing by the copyright owner as "Not a Contribution."

 "Contributor" shall mean Licensor and any individual or Legal Entity on behalf of whom a Contribution has been received by Licensor and subsequently incorporated within the Work.

- 2. Grant of Copyright License. Subject to the terms and conditions of this License, each Contributor hereby grants to You a perpetual, worldwide, non-exclusive, no-charge, royalty-free, irrevocable copyright license to reproduce, prepare Derivative Works of, publicly display, publicly perform, sublicense, and distribute the Work and such Derivative Works in Source or Object form.
- 3. Grant of Patent License. Subject to the terms and conditions of this License,

 each Contributor hereby grants to You a perpetual, worldwide, non-exclusive, no-charge, royalty-free, irrevocable (except as stated in this section) patent license to make, have made, use, offer to sell, sell, import, and otherwise transfer the Work, where such license applies only to those patent claims licensable by such Contributor that are necessarily infringed by their Contribution(s) alone or by combination of their Contribution(s) with the Work to which such Contribution(s) was submitted. If You institute patent litigation against any entity (including a cross-claim or counterclaim in a lawsuit) alleging that the Work or a Contribution incorporated within the Work constitutes direct

 or contributory patent infringement, then any patent licenses granted to You under this License for that Work shall terminate as of the date such litigation is filed.

 4. Redistribution. You may reproduce and distribute copies of the

 Work or Derivative Works thereof in any medium, with or without modifications, and in Source or Object form, provided that You meet the following conditions:

- (a) You must give any other recipients of the Work or Derivative Works a copy of this License; and
- (b) You must cause any modified files to carry prominent notices stating that You changed the files; and
- (c) You must retain, in the Source form of any Derivative Works that You distribute, all copyright, patent, trademark, and attribution notices from the Source form of the Work, excluding those notices that do not pertain to any part of the Derivative Works; and
- (d) If the Work includes a "NOTICE" text file as part of its distribution, then any Derivative Works that You distribute must include a readable copy of the attribution notices contained within such NOTICE file, excluding

those notices that do not

 pertain to any part of the Derivative Works, in at least one of the following places: within a NOTICE text file distributed as part of the Derivative Works; within the Source form or documentation, if provided along with the Derivative Works; or, within a display generated by the Derivative Works, if and wherever such third-party notices normally appear. The contents of the NOTICE file are for informational purposes only and do not modify the License. You may add Your own attribution notices within Derivative Works that You distribute, alongside or as an addendum to the NOTICE text from the Work, provided that such additional attribution notices cannot be construed as modifying the License.

 You may add Your own copyright statement to Your modifications and may provide additional or different license terms and conditions

 for use, reproduction, or distribution of Your modifications, or for any such Derivative Works as a whole, provided Your use, reproduction, and distribution of the Work otherwise complies with the conditions stated in this License.

- 5. Submission of Contributions. Unless You explicitly state otherwise, any Contribution intentionally submitted for inclusion in the Work by You to the Licensor shall be under the terms and conditions of this License, without any additional terms or conditions. Notwithstanding the above, nothing herein shall supersede or modify the terms of any separate license agreement you may have executed with Licensor regarding such Contributions.
- 6. Trademarks. This License does not grant permission to use the trade names, trademarks, service marks, or product names of the Licensor, except as required for reasonable and customary use in describing the origin of the Work and reproducing the content of the NOTICE file.
- 7. Disclaimer of Warranty. Unless required by applicable law or agreed to in writing, Licensor provides the Work (and each Contributor provides its Contributions) on an "AS IS" BASIS, WITHOUT WARRANTIES OR CONDITIONS OF ANY KIND, either express or implied, including, without limitation, any warranties or conditions of TITLE, NON-INFRINGEMENT, MERCHANTABILITY, or FITNESS FOR A PARTICULAR PURPOSE. You are solely responsible for determining the appropriateness of using or redistributing the Work and assume any risks associated with Your exercise of permissions under this License.
- 8. Limitation of Liability. In no event and under no legal theory, whether in tort (including negligence), contract, or otherwise, unless required by applicable law (such as deliberate and grossly negligent acts) or agreed to in writing, shall any Contributor be liable to You for damages, including any direct,

indirect, special,

 incidental, or consequential damages of any character arising as a result of this License or out of the use or inability to use the Work (including but not limited to damages for loss of goodwill, work stoppage, computer failure or malfunction, or any and all other commercial damages or losses), even if such Contributor has been advised of the possibility of such damages.

 9. Accepting Warranty or Additional Liability. While redistributing the Work or Derivative Works thereof, You may choose to offer, and charge a fee for, acceptance of support, warranty, indemnity, or other liability obligations and/or rights consistent with this License. However, in accepting such obligations, You may act only on Your own behalf and on Your sole responsibility, not on behalf of any other Contributor, and only if You agree to indemnify, defend, and hold each Contributor harmless for any liability incurred by, or claims asserted against, such Contributor by reason of your accepting any such warranty or additional liability.

#### END OF TERMS AND CONDITIONS

APPENDIX: How to apply the Apache License to your work.

 To apply the Apache License to your work, attach the following boilerplate notice, with the fields enclosed by brackets "[]" replaced with your own identifying information. (Don't include the brackets!) The text should be enclosed in the appropriate comment syntax for the file format. We also recommend that a file or class name and description of purpose be included on the same "printed page" as the copyright notice for easier identification within third-party archives.

Copyright [yyyy] [name of copyright owner]

 Licensed under the Apache License, Version 2.0 (the "License"); you may not use this file except in compliance with the License. You may obtain a copy of the License at

http://www.apache.org/licenses/LICENSE-2.0

 Unless required by applicable law or agreed to in writing, software distributed under the License is distributed on an "AS IS" BASIS, WITHOUT WARRANTIES OR CONDITIONS OF ANY KIND, either express or implied. See the License for the specific language governing permissions and limitations under the License. Apache Jakarta HttpClient Copyright 1999-2007 The Apache Software Foundation

This product includes software developed by The Apache Software Foundation (http://www.apache.org/). Apache HttpComponents Client - HttpClient Copyright 1999-2009 The Apache Software Foundation

This product includes software developed by The Apache Software Foundation (http://www.apache.org/).

This project contains annotations derived from JCIP-ANNOTATIONS Copyright (c) 2005 Brian Goetz and Tim Peierls. See http://www.jcip.net // ------------------------------------------------------------------ // NOTICE file corresponding to the section 4d of The Apache License, // Version 2.0, in this case for Commons Logging // ------------------------------------------------------------------

Commons Logging Copyright 2001-2007 The Apache Software Foundation

This product includes/uses software(s) developed by 'an unknown organization'
- Unnamed - avalon-framework:avalon-framework:jar:4.1.3

- Unnamed - log4j:log4j:jar:1.2.12

- Unnamed - logkit:logkit:jar:1.0.1

This product includes software developed by

The Apache Software Foundation (http://www.apache.org/).

 Apache License Version 2.0, January 2004 http://www.apache.org/licenses/

#### TERMS AND CONDITIONS FOR USE, REPRODUCTION, AND DISTRIBUTION

1. Definitions.

 "License" shall mean the terms and conditions for use, reproduction, and distribution as defined by Sections 1 through 9 of this document.

 "Licensor" shall mean the copyright owner or entity authorized by the copyright owner that is granting the License.

 "Legal Entity" shall mean the union of the acting entity and all other entities that control, are controlled by, or are under common control with that entity. For the purposes of this definition, "control" means (i) the power, direct or indirect, to cause the direction or management of such entity, whether by contract or otherwise, or (ii) ownership of fifty percent (50%) or more of the outstanding shares, or (iii) beneficial ownership of such entity.

 "You" (or "Your") shall mean an individual or Legal Entity exercising permissions granted by this License.

 "Source" form shall mean the preferred form for making modifications, including but not limited to software source code, documentation source, and configuration files.

 "Object" form shall mean any form resulting from mechanical transformation or translation of a Source form, including but not limited to compiled object code, generated documentation, and conversions to other media types.

 "Work" shall mean the work of authorship, whether in Source or Object form, made available under the License, as indicated by a copyright notice that is included in or attached to the work (an example is provided in the Appendix below).

 "Derivative Works" shall mean any work, whether in Source or Object form, that is based on (or derived from) the Work and for which the

editorial

 revisions, annotations, elaborations, or other modifications represent, as a whole, an original work of authorship. For the purposes of this License, Derivative Works shall not include works that remain separable from, or merely link (or bind by name) to the interfaces of, the Work and Derivative Works thereof.

 "Contribution" shall mean any work of authorship, including the original version of the Work and any modifications or additions to that Work or Derivative Works thereof, that is intentionally submitted to Licensor for inclusion in the Work by the copyright owner or by an individual or Legal Entity authorized to submit on behalf of the copyright owner. For the purposes of this definition, "submitted" means any form of electronic, verbal, or written communication sent to the Licensor or its representatives, including but not limited to communication on electronic mailing lists, source code control systems, and issue tracking systems that are managed by, or on behalf of, the Licensor for the purpose of discussing and improving the Work, but excluding communication that is conspicuously marked or otherwise designated in writing by the copyright owner as "Not a Contribution."

 "Contributor" shall mean Licensor and any individual or Legal Entity on behalf of whom a Contribution has been received by Licensor and subsequently incorporated within the Work.

- 2. Grant of Copyright License. Subject to the terms and conditions of this License, each Contributor hereby grants to You a perpetual, worldwide, non-exclusive, no-charge, royalty-free, irrevocable copyright license to reproduce, prepare Derivative Works of, publicly display, publicly perform, sublicense, and distribute the Work and such Derivative Works in Source or Object form.
- 3. Grant of Patent License. Subject to the terms and conditions of this
- License, each Contributor hereby grants to You a perpetual, worldwide, non-exclusive, no-charge, royalty-free, irrevocable (except as stated in this section) patent license to make, have made, use, offer to sell, sell, import, and otherwise transfer the Work, where such license applies only to those patent claims licensable by such Contributor that are necessarily infringed by their Contribution(s) alone or by combination of their Contribution(s) with the Work to which such Contribution(s) was submitted. If You institute patent litigation against any entity (including a cross-claim or counterclaim in a lawsuit) alleging that the Work or a Contribution incorporated within the Work constitutes direct or contributory patent infringement, then any patent licenses granted to You under this License for that Work shall terminate as of the date such litigation is filed.

4. Redistribution. You may reproduce and distribute

### copies of the

 Work or Derivative Works thereof in any medium, with or without modifications, and in Source or Object form, provided that You meet the following conditions:

- (a) You must give any other recipients of the Work or Derivative Works a copy of this License; and
- (b) You must cause any modified files to carry prominent notices stating that You changed the files; and
- (c) You must retain, in the Source form of any Derivative Works that You distribute, all copyright, patent, trademark, and attribution notices from the Source form of the Work, excluding those notices that do not pertain to any part of the Derivative Works; and
- (d) If the Work includes a "NOTICE" text file as part of its distribution, then any Derivative Works that You distribute must include a readable copy of the attribution notices contained within such NOTICE file, excluding
- those notices that do not

 pertain to any part of the Derivative Works, in at least one of the following places: within a NOTICE text file distributed as part of the Derivative Works; within the Source form or documentation, if provided along with the Derivative Works; or, within a display generated by the Derivative Works, if and wherever such third-party notices normally appear. The contents of the NOTICE file are for informational purposes only and do not modify the License. You may add Your own attribution notices within Derivative Works that You distribute, alongside or as an addendum to the NOTICE text from the Work, provided that such additional attribution notices cannot be construed as modifying the License.

 You may add Your own copyright statement to Your modifications and may provide additional or different license terms and conditions

- for use, reproduction, or distribution of Your modifications, or for any such Derivative Works as a whole, provided Your use, reproduction, and distribution of the Work otherwise complies with the conditions stated in this License.
- 5. Submission of Contributions. Unless You explicitly state otherwise, any Contribution intentionally submitted for inclusion in the Work by You to the Licensor shall be under the terms and conditions of

 this License, without any additional terms or conditions. Notwithstanding the above, nothing herein shall supersede or modify the terms of any separate license agreement you may have executed with Licensor regarding such Contributions.

- 6. Trademarks. This License does not grant permission to use the trade names, trademarks, service marks, or product names of the Licensor, except as required for reasonable and customary use in describing the origin of the Work and reproducing the content of the NOTICE file.
- 7. Disclaimer of Warranty. Unless required by applicable law or agreed to in writing, Licensor provides the Work (and each Contributor provides its Contributions) on an "AS IS" BASIS, WITHOUT WARRANTIES OR CONDITIONS OF ANY KIND, either express or implied, including, without limitation, any warranties or conditions of TITLE, NON-INFRINGEMENT, MERCHANTABILITY, or FITNESS FOR A PARTICULAR PURPOSE. You are solely responsible for determining the appropriateness of using or redistributing the Work and assume any risks associated with Your exercise of permissions under this License.
- 8. Limitation of Liability. In no event and under no legal theory, whether in tort (including negligence), contract, or otherwise, unless required by applicable law (such as deliberate and grossly negligent acts) or agreed to in writing, shall any Contributor be liable to You for damages, including any direct,

indirect, special,

 incidental, or consequential damages of any character arising as a result of this License or out of the use or inability to use the Work (including but not limited to damages for loss of goodwill, work stoppage, computer failure or malfunction, or any and all other commercial damages or losses), even if such Contributor has been advised of the possibility of such damages.

 9. Accepting Warranty or Additional Liability. While redistributing the Work or Derivative Works thereof, You may choose to offer, and charge a fee for, acceptance of support, warranty, indemnity, or other liability obligations and/or rights consistent with this License. However, in accepting such obligations, You may act only on Your own behalf and on Your sole responsibility, not on behalf of any other Contributor, and only if You agree to indemnify, defend, and hold each Contributor harmless for any liability incurred by, or claims asserted against, such Contributor by reason of your accepting any such warranty or additional liability.

END OF TERMS AND CONDITIONS

Apache Commons Lang Copyright 2001-2008 The Apache Software Foundation This product includes software developed by The Apache Software Foundation (http://www.apache.org/). Apache Commons Configuration Copyright 2001-2007 The Apache Software Foundation

This product includes software developed by The Apache Software Foundation (http://www.apache.org/).

 $=$  NOTICE file corresponding to section 4(d) of the Apache License,  $=$ 

 $=$  Version 2.0, in this case for the Apache Xerces Java distribution.  $=$ 

=========================================================================

=========================================================================

 Apache Xerces Java Copyright 1999-2007 The Apache Software Foundation

 This product includes software developed at The Apache Software Foundation (http://www.apache.org/).

Portions of this software were originally based on the following:

- software copyright (c) 1999, IBM Corporation., http://www.ibm.com.
- software copyright (c) 1999, Sun Microsystems., http://www.sun.com.
- voluntary contributions made by Paul Eng on behalf of the

 Apache Software Foundation that were originally developed at iClick, Inc., software copyright (c) 1999.

Apache Commons Collections

Copyright 2001-2008 The Apache Software Foundation

This product includes software developed by

The Apache Software Foundation (http://www.apache.org/).

/\*

\* Copyright (c) 2002-2010 Gargoyle Software Inc.

\*

- \* Licensed under the Apache License, Version 2.0 (the "License");
- \* you may not use this file except in compliance with the License.
- \* You may obtain a copy of the License at
- \* http://www.apache.org/licenses/LICENSE-2.0

\*

- \* Unless required by applicable law or agreed to in writing, software
- \* distributed under the License is distributed on an "AS IS" BASIS,
- \* WITHOUT WARRANTIES OR CONDITIONS OF ANY KIND, either express or implied.
- \* See the License for the specific language governing permissions and
- \* limitations under the License.

\*/

xml-commons/java/external/README.dom.txt \$Id: README.dom.txt 477038 2006-11-20 04:40:36Z mrglavas \$

HEAR YE, HEAR YE!

All of the .java software and associated documentation about the DOM in this repository are distributed under the license from the W3C, which is provided herein.

LICENSE.dom-software.txt covers all software from the W3C including the following items in the xml-commons project:

 xml-commons/java/external/src/org/w3c and all subdirectories

(Note: SAC (The Simple API for CSS) has been published under an older version of the W3C license. The original license file is LICENSE.sac.html.)

LICENSE.dom-documentation.txt covers all documentation from the W3C including the following items in the xml-commons project:

 xml-commons/java/external/xdocs/dom and all subdirectories

The actual DOM Java Language Binding classes in xml-commons came from: http://www.w3.org/TR/2004/REC-DOM-Level-3-Core-20040407/java-binding.html

The specification of DOM Level 3's various parts is at: http://www.w3.org/TR/2004/REC-DOM-Level-3-Core-20040407/ http://www.w3.org/TR/2004/REC-DOM-Level-3-LS-20040407/ http://www.w3.org/TR/2004/NOTE-DOM-Level-3-XPath-20040226/

The specification of DOM Level 2's various parts is at: http://www.w3.org/TR/2000/REC-DOM-Level-2-Events-20001113/ http://www.w3.org/TR/2000/REC-DOM-Level-2-Style-20001113/ http://www.w3.org/TR/2000/REC-DOM-Level-2-Traversal-Range-20001113/ http://www.w3.org/TR/2000/REC-DOM-Level-2-Views-20001113/

The specification of DOM Level 1's various parts is at: http://www.w3.org/TR/1998/REC-DOM-Level-1-19981001/level-one-html.html

Links to all available W3C DOM Java Bindings can be found at: http://www.w3.org/DOM/DOMTR

The actual classes of The Simple API for CSS (SAC) came from: http://www.w3.org/Style/CSS/SAC/ http://www.w3.org/2002/06/sacjava-1.3.zip

The actual DOM Java Language Binding

 classes for SMIL came from: http://dev.w3.org/cvsweb/java/classes/org/w3c/dom/smil/ (both ElementTimeControl.java and TimeEvent.java were taken at revision 1.1)

The actual DOM Java Language Binding classes for SVG 1.1 came from: http://www.w3.org/TR/SVG11/java.html Apache Commons Codec Copyright 2002-2009 The Apache Software Foundation

This product includes software developed by The Apache Software Foundation (http://www.apache.org/).

------------------------------------------------------------------------------- src/test/org/apache/commons/codec/language/DoubleMetaphoneTest.java contains test data from http://aspell.sourceforge.net/test/batch0.tab.

Copyright (C) 2002 Kevin Atkinson (kevina@gnu.org). Verbatim copying and distribution of this entire article is permitted in any medium, provided this notice is preserved.

--------------------------------------------------------------------------------

 Apache License Version 2.0, January 2004 http://www.apache.org/licenses/

### TERMS AND CONDITIONS FOR USE, REPRODUCTION, AND DISTRIBUTION

1. Definitions.

 "License" shall mean the terms and conditions for use, reproduction, and distribution as defined by Sections 1 through 9 of this document.

 "Licensor" shall mean the copyright owner or entity authorized by the copyright owner that is granting the License.

 "Legal Entity" shall mean the union of the acting entity and all other entities that control, are controlled by, or are under common control with that entity. For the purposes of this definition, "control" means (i) the power, direct or indirect, to cause the direction or management of such entity, whether by contract or otherwise, or (ii) ownership of fifty percent (50%) or more of the outstanding shares, or (iii) beneficial ownership of such entity.

 "You" (or "Your") shall mean an individual or Legal Entity exercising permissions granted by this License.

 "Source" form shall mean the preferred form for making modifications, including but not limited to software source code, documentation

source, and configuration files.

 "Object" form shall mean any form resulting from mechanical transformation or translation of a Source form, including but not limited to compiled object code, generated documentation, and conversions to other media types.

 "Work" shall mean the work of authorship, whether in Source or Object form, made available under the License, as indicated by a copyright notice that is included in or attached to the work (an example is provided in the Appendix below).

 "Derivative Works" shall mean any work, whether in Source or Object form, that is based on (or derived from) the Work and for which the editorial

 revisions, annotations, elaborations, or other modifications represent, as a whole, an original work of authorship. For the purposes of this License, Derivative Works shall not include works that remain separable from, or merely link (or bind by name) to the interfaces of, the Work and Derivative Works thereof.

 "Contribution" shall mean any work of authorship, including the original version of the Work and any modifications or additions to that Work or Derivative Works thereof, that is intentionally submitted to Licensor for inclusion in the Work by the copyright owner or by an individual or Legal Entity authorized to submit on behalf of the copyright owner. For the purposes of this definition, "submitted" means any form of electronic, verbal, or written communication sent to the Licensor or its representatives, including but not limited to communication on electronic mailing lists, source code control systems, and issue tracking systems that are managed by, or on behalf of, the Licensor for the purpose of discussing and improving the Work, but excluding communication that is conspicuously marked or otherwise designated in writing by the copyright owner as "Not a Contribution."

 "Contributor" shall mean Licensor and any individual or Legal Entity on behalf of whom a Contribution has been received by Licensor and subsequently incorporated within the Work.

- 2. Grant of Copyright License. Subject to the terms and conditions of this License, each Contributor hereby grants to You a perpetual, worldwide, non-exclusive, no-charge, royalty-free, irrevocable copyright license to reproduce, prepare Derivative Works of, publicly display, publicly perform, sublicense, and distribute the Work and such Derivative Works in Source or Object form.
- 3. Grant of Patent License. Subject to the terms and conditions of this License,

each Contributor hereby grants to You a perpetual,

 worldwide, non-exclusive, no-charge, royalty-free, irrevocable (except as stated in this section) patent license to make, have made, use, offer to sell, sell, import, and otherwise transfer the Work, where such license applies only to those patent claims licensable by such Contributor that are necessarily infringed by their Contribution(s) alone or by combination of their Contribution(s) with the Work to which such Contribution(s) was submitted. If You institute patent litigation against any entity (including a cross-claim or counterclaim in a lawsuit) alleging that the Work or a Contribution incorporated within the Work constitutes direct or contributory patent infringement, then any patent licenses granted to You under this License for that Work shall terminate as of the date such litigation is filed.

 4. Redistribution. You may reproduce and distribute copies of the

 Work or Derivative Works thereof in any medium, with or without modifications, and in Source or Object form, provided that You meet the following conditions:

- (a) You must give any other recipients of the Work or Derivative Works a copy of this License; and
- (b) You must cause any modified files to carry prominent notices stating that You changed the files; and
- (c) You must retain, in the Source form of any Derivative Works that You distribute, all copyright, patent, trademark, and attribution notices from the Source form of the Work, excluding those notices that do not pertain to any part of the Derivative Works; and
- (d) If the Work includes a "NOTICE" text file as part of its distribution, then any Derivative Works that You distribute must include a readable copy of the attribution notices contained within such NOTICE file, excluding

those notices that do not

 pertain to any part of the Derivative Works, in at least one of the following places: within a NOTICE text file distributed as part of the Derivative Works; within the Source form or documentation, if provided along with the Derivative Works; or, within a display generated by the Derivative Works, if and wherever such third-party notices normally appear. The contents of the NOTICE file are for informational purposes only and do not modify the License. You may add Your own attribution notices within Derivative Works that You distribute, alongside or as an addendum to the NOTICE text from the Work, provided  that such additional attribution notices cannot be construed as modifying the License.

 You may add Your own copyright statement to Your modifications and may provide additional or different license terms and conditions

- for use, reproduction, or distribution of Your modifications, or for any such Derivative Works as a whole, provided Your use, reproduction, and distribution of the Work otherwise complies with the conditions stated in this License.
- 5. Submission of Contributions. Unless You explicitly state otherwise, any Contribution intentionally submitted for inclusion in the Work by You to the Licensor shall be under the terms and conditions of this License, without any additional terms or conditions. Notwithstanding the above, nothing herein shall supersede or modify the terms of any separate license agreement you may have executed with Licensor regarding such Contributions.
- 6. Trademarks. This License does not grant permission to use the trade names, trademarks, service marks, or product names of the Licensor, except as required for reasonable and customary use in describing the origin of the Work and reproducing the content of the NOTICE file.
- 7. Disclaimer of Warranty. Unless required by applicable law or agreed to in writing, Licensor provides the Work (and each Contributor provides its Contributions) on an "AS IS" BASIS, WITHOUT WARRANTIES OR CONDITIONS OF ANY KIND, either express or implied, including, without limitation, any warranties or conditions of TITLE, NON-INFRINGEMENT, MERCHANTABILITY, or FITNESS FOR A PARTICULAR PURPOSE. You are solely responsible for determining the appropriateness of using or redistributing the Work and assume any risks associated with Your exercise of permissions under this License.
- 8. Limitation of Liability. In no event and under no legal theory, whether in tort (including negligence), contract, or otherwise, unless required by applicable law (such as deliberate and grossly negligent acts) or agreed to in writing, shall any Contributor be liable to You for damages, including any direct, indirect, special,

 incidental, or consequential damages of any character arising as a result of this License or out of the use or inability to use the Work (including but not limited to damages for loss of goodwill, work stoppage, computer failure or malfunction, or any and all other commercial damages or losses), even if such Contributor has been advised of the possibility of such damages.

 9. Accepting Warranty or Additional Liability. While redistributing the Work or Derivative Works thereof, You may choose to offer, and charge a fee for, acceptance of support, warranty, indemnity, or other liability obligations and/or rights consistent with this License. However, in accepting such obligations, You may act only on Your own behalf and on Your sole responsibility, not on behalf of any other Contributor, and only if You agree to indemnify, defend, and hold each Contributor harmless for any liability incurred by, or claims asserted against, such Contributor by reason of your accepting any such warranty or additional liability.

# END OF TERMS AND CONDITIONS

This project contains annotations derived from JCIP-ANNOTATIONS Copyright (c) 2005 Brian Goetz and Tim Peierls. See http://www.jcip.net and the Creative Commons Attribution License (http://creativecommons.org/licenses/by/2.5)

> Apache License Version 2.0, January 2004 http://www.apache.org/licenses/

### TERMS AND CONDITIONS FOR USE, REPRODUCTION, AND DISTRIBUTION

1. Definitions.

 "License" shall mean the terms and conditions for use, reproduction, and distribution as defined by Sections 1 through 9 of this document.

 "Licensor" shall mean the copyright owner or entity authorized by the copyright owner that is granting the License.

 "Legal Entity" shall mean the union of the acting entity and all other entities that control, are controlled by, or are under common control with that entity. For the purposes of this definition, "control" means (i) the power, direct or indirect, to cause the direction or management of such entity, whether by contract or otherwise, or (ii) ownership of fifty percent (50%) or more of the outstanding shares, or (iii) beneficial ownership of such entity.

 "You" (or "Your") shall mean an individual or Legal Entity exercising permissions granted by this License.

 "Source" form shall mean the preferred form for making modifications, including but not limited to software source code, documentation source, and configuration files.

 "Object" form shall mean any form resulting from mechanical transformation or translation of a Source form, including but not limited to compiled object code, generated documentation, and conversions to other media types.

 "Work" shall mean the work of authorship, whether in Source or Object form, made available under the License, as indicated by a copyright notice that is included in or attached to the work (an example is provided in the Appendix below).

 "Derivative Works" shall mean any work, whether in Source or Object form, that is based on (or derived from) the Work and for which the editorial

 revisions, annotations, elaborations, or other modifications represent, as a whole, an original work of authorship. For the purposes of this License, Derivative Works shall not include works that remain separable from, or merely link (or bind by name) to the interfaces of, the Work and Derivative Works thereof.

 "Contribution" shall mean any work of authorship, including the original version of the Work and any modifications or additions to that Work or Derivative Works thereof, that is intentionally submitted to Licensor for inclusion in the Work by the copyright owner or by an individual or Legal Entity authorized to submit on behalf of the copyright owner. For the purposes of this definition, "submitted" means any form of electronic, verbal, or written communication sent to the Licensor or its representatives, including but not limited to communication on electronic mailing lists, source code control systems, and issue tracking systems that are managed by, or on behalf of, the Licensor for the purpose of discussing and improving the Work, but excluding communication that is conspicuously marked or otherwise designated in writing by the copyright owner as "Not a Contribution."

 "Contributor" shall mean Licensor and any individual or Legal Entity on behalf of whom a Contribution has been received by Licensor and subsequently incorporated within the Work.

- 2. Grant of Copyright License. Subject to the terms and conditions of this License, each Contributor hereby grants to You a perpetual, worldwide, non-exclusive, no-charge, royalty-free, irrevocable copyright license to reproduce, prepare Derivative Works of, publicly display, publicly perform, sublicense, and distribute the Work and such Derivative Works in Source or Object form.
- 3. Grant of Patent License. Subject to the terms and conditions of this
- License, each Contributor hereby grants to You a perpetual, worldwide, non-exclusive, no-charge, royalty-free, irrevocable

 (except as stated in this section) patent license to make, have made, use, offer to sell, sell, import, and otherwise transfer the Work, where such license applies only to those patent claims licensable by such Contributor that are necessarily infringed by their Contribution(s) alone or by combination of their Contribution(s) with the Work to which such Contribution(s) was submitted. If You institute patent litigation against any entity (including a cross-claim or counterclaim in a lawsuit) alleging that the Work or a Contribution incorporated within the Work constitutes direct or contributory patent infringement, then any patent licenses granted to You under this License for that Work shall terminate as of the date such litigation is filed.

 4. Redistribution. You may reproduce and distribute copies of the

 Work or Derivative Works thereof in any medium, with or without modifications, and in Source or Object form, provided that You meet the following conditions:

- (a) You must give any other recipients of the Work or Derivative Works a copy of this License; and
- (b) You must cause any modified files to carry prominent notices stating that You changed the files; and
- (c) You must retain, in the Source form of any Derivative Works that You distribute, all copyright, patent, trademark, and attribution notices from the Source form of the Work, excluding those notices that do not pertain to any part of the Derivative Works; and
- (d) If the Work includes a "NOTICE" text file as part of its distribution, then any Derivative Works that You distribute must include a readable copy of the attribution notices contained within such NOTICE file, excluding

#### those notices that do not

 pertain to any part of the Derivative Works, in at least one of the following places: within a NOTICE text file distributed as part of the Derivative Works; within the Source form or documentation, if provided along with the Derivative Works; or, within a display generated by the Derivative Works, if and wherever such third-party notices normally appear. The contents of the NOTICE file are for informational purposes only and do not modify the License. You may add Your own attribution notices within Derivative Works that You distribute, alongside or as an addendum to the NOTICE text from the Work, provided that such additional attribution notices cannot be construed as modifying the License.

 You may add Your own copyright statement to Your modifications and may provide additional or different license terms and conditions

- for use, reproduction, or distribution of Your modifications, or for any such Derivative Works as a whole, provided Your use, reproduction, and distribution of the Work otherwise complies with the conditions stated in this License.
- 5. Submission of Contributions. Unless You explicitly state otherwise, any Contribution intentionally submitted for inclusion in the Work by You to the Licensor shall be under the terms and conditions of this License, without any additional terms or conditions. Notwithstanding the above, nothing herein shall supersede or modify the terms of any separate license agreement you may have executed with Licensor regarding such Contributions.
- 6. Trademarks. This License does not grant permission to use the trade names, trademarks, service marks, or product names of the Licensor, except as required for reasonable and customary use in describing the origin of the Work and reproducing the content of the NOTICE file.
- 7. Disclaimer of Warranty. Unless required by applicable law or agreed to in writing, Licensor provides the Work (and each Contributor provides its Contributions) on an "AS IS" BASIS, WITHOUT WARRANTIES OR CONDITIONS OF ANY KIND, either express or implied, including, without limitation, any warranties or conditions of TITLE, NON-INFRINGEMENT, MERCHANTABILITY, or FITNESS FOR A PARTICULAR PURPOSE. You are solely responsible for determining the appropriateness of using or redistributing the Work and assume any risks associated with Your exercise of permissions under this License.
- 8. Limitation of Liability. In no event and under no legal theory, whether in tort (including negligence), contract, or otherwise, unless required by applicable law (such as deliberate and grossly negligent acts) or agreed to in writing, shall any Contributor be liable to You for damages, including any direct,

# indirect, special,

 incidental, or consequential damages of any character arising as a result of this License or out of the use or inability to use the Work (including but not limited to damages for loss of goodwill, work stoppage, computer failure or malfunction, or any and all other commercial damages or losses), even if such Contributor has been advised of the possibility of such damages.

 9. Accepting Warranty or Additional Liability. While redistributing the Work or Derivative Works thereof, You may choose to offer,

 and charge a fee for, acceptance of support, warranty, indemnity, or other liability obligations and/or rights consistent with this License. However, in accepting such obligations, You may act only on Your own behalf and on Your sole responsibility, not on behalf of any other Contributor, and only if You agree to indemnify, defend, and hold each Contributor harmless for any liability incurred by, or claims asserted against, such Contributor by reason of your accepting any such warranty or additional liability.

### END OF TERMS AND CONDITIONS

APPENDIX: How to apply the Apache License to your work.

 To apply the Apache License to your work, attach the following boilerplate notice, with the fields enclosed by brackets "[]" replaced with your own identifying information. (Don't include the brackets!) The text should be enclosed in the appropriate comment syntax for the file format. We also recommend that a file or class name and description of purpose be included on the same "printed page" as the copyright notice for easier identification within third-party archives.

Copyright 1999-2005 The Apache Software Foundation

 Licensed under the Apache License, Version 2.0 (the "License"); you may not use this file except in compliance with the License. You may obtain a copy of the License at

http://www.apache.org/licenses/LICENSE-2.0

 Unless required by applicable law or agreed to in writing, software distributed under the License is distributed on an "AS IS" BASIS, WITHOUT WARRANTIES OR CONDITIONS OF ANY KIND, either express or implied. See the License for the specific language governing permissions and limitations under the License. /\*--

\$Id: LICENSE.txt,v 1.11 2004/02/06 09:32:57 jhunter Exp \$

Copyright (C) 2000-2004 Jason Hunter & Brett McLaughlin. All rights reserved.

Redistribution and use in source and binary forms, with or without modification, are permitted provided that the following conditions are met:

1. Redistributions of source code must retain the above copyright

notice, this list of conditions, and the following disclaimer.

- 2. Redistributions in binary form must reproduce the above copyright notice, this list of conditions, and the disclaimer that follows these conditions in the documentation and/or other materials provided with the distribution.
- 3. The name "JDOM" must not be used to endorse or promote products derived from this software without prior written permission. For written permission, please contact <request AT jdom DOT org>.
- 4. Products derived from this software may not be called "JDOM", nor may "JDOM" appear in their name, without prior written permission from the JDOM Project Management <request\_AT\_jdom\_DOT\_org>.

In addition, we request (but do not require) that you include in the end-user documentation provided with the redistribution and/or in the software itself an acknowledgement equivalent to the following:

"This product includes software developed by the

JDOM Project (http://www.jdom.org/)."

Alternatively, the acknowledgment may be graphical using the logos available at http://www.jdom.org/images/logos.

THIS SOFTWARE IS PROVIDED ``AS IS'' AND ANY EXPRESSED OR IMPLIED WARRANTIES, INCLUDING, BUT NOT LIMITED TO, THE IMPLIED WARRANTIES OF MERCHANTABILITY AND FITNESS FOR A PARTICULAR PURPOSE ARE DISCLAIMED. IN NO EVENT SHALL THE JDOM AUTHORS OR THE PROJECT CONTRIBUTORS BE LIABLE FOR ANY DIRECT, INDIRECT, INCIDENTAL, SPECIAL, EXEMPLARY, OR CONSEQUENTIAL DAMAGES (INCLUDING, BUT NOT LIMITED TO, PROCUREMENT OF SUBSTITUTE GOODS OR SERVICES; LOSS OF USE, DATA, OR PROFITS; OR BUSINESS INTERRUPTION) HOWEVER CAUSED AND ON ANY THEORY OF LIABILITY, WHETHER IN CONTRACT, STRICT LIABILITY,

OR TORT (INCLUDING NEGLIGENCE OR OTHERWISE) ARISING IN ANY WAY OUT OF THE USE OF THIS SOFTWARE, EVEN IF ADVISED OF THE POSSIBILITY OF SUCH DAMAGE.

This software consists of voluntary contributions made by many individuals on behalf of the JDOM Project and was originally created by Jason Hunter <jhunter AT\_jdom\_DOT\_org> and Brett McLaughlin <br/>short AT\_idom\_DOT\_org>. For more information on the JDOM Project, please see <http://www.jdom.org/>.

\*/ MSJS LICENSE INFORMATION

------------------------

Apache License Version 2.0, January 2004 http://www.apache.org/licenses/

1. Definitions.

"License" shall mean the terms and conditions for use, reproduction, and distribution as defined by Sections 1 through 9 of this document.

"Licensor" shall mean the copyright owner or entity authorized by the copyright owner that is granting the License.

"Legal Entity" shall mean the union of the acting entity and all other entities that control, are controlled by, or are under common control with that entity. For the purposes of this definition, "control" means (i) the power, direct or indirect, to cause the direction or management of such entity, whether by contract or otherwise, or (ii) ownership of fifty percent (50%) or more of the outstanding shares, or (iii) beneficial ownership of such entity.

"You" (or "Your") shall mean an individual or Legal Entity exercising permissions granted by this License.

"Source" form shall mean

 the preferred form for making modifications, including but not limited to software source code, documentation source, and configuration files.

"Object" form shall mean any form resulting from mechanical transformation or translation of a Source form, including but not limited to compiled object code, generated documentation, and conversions to other media types.

"Work" shall mean the work of authorship, whether in Source or Object form, made available under the License, as indicated by a copyright notice that is included in or attached to the work (an example is provided in the Appendix below).

"Derivative Works" shall mean any work, whether in Source or Object form, that is based on (or derived from) the Work and for which the editorial revisions, annotations, elaborations, or other modifications represent, as a whole, an original work of authorship. For the purposes of this License, Derivative Works shall not include works that remain separable from, or merely link

 (or bind by name) to the interfaces of, the Work and Derivative Works thereof.

"Contribution" shall mean any work of authorship, including the original version of the Work and any modifications or additions to that Work or

Derivative Works thereof, that is intentionally submitted to Licensor for inclusion in the Work by the copyright owner or by an individual or Legal Entity authorized to submit on behalf of the copyright owner. For the purposes of this definition, "submitted" means any form of electronic, verbal, or written communication sent to the Licensor or its representatives, including but not limited to communication on electronic mailing lists, source code control systems, and issue tracking systems that are managed by, or on behalf of, the Licensor for the purpose of discussing and improving the Work, but excluding communication that is conspicuously marked or otherwise designated in writing by the copyright owner as "Not a Contribution."

#### "Contributor" shall

 mean Licensor and any individual or Legal Entity on behalf of whom a Contribution has been received by Licensor and subsequently incorporated within the Work.

2. Grant of Copyright License. Subject to the terms and conditions of this License, each Contributor hereby grants to You a perpetual, worldwide, non-exclusive, no-charge, royalty-free, irrevocable copyright license to reproduce, prepare Derivative Works of, publicly display, publicly perform, sublicense, and distribute the Work and such Derivative Works in Source or Object form.

3. Grant of Patent License. Subject to the terms and conditions of this License, each Contributor hereby grants to You a perpetual, worldwide, non-exclusive, no-charge, royalty-free, irrevocable (except as stated in this section) patent license to make, have made, use, offer to sell, sell, import, and otherwise transfer the Work, where such license applies only to those patent claims licensable by such Contributor that are necessarily infringed

 by their Contribution(s) alone or by combination of their Contribution(s) with the Work to which such Contribution(s) was submitted. If You institute patent litigation against any entity (including a cross-claim or counterclaim in a lawsuit) alleging that the Work or a Contribution incorporated within the Work constitutes direct or contributory patent infringement, then any patent licenses granted to You under this License for that Work shall terminate as of the date such litigation is filed.

4. Redistribution. You may reproduce and distribute copies of the Work or Derivative Works thereof in any medium, with or without modifications, and in Source or Object form, provided that You meet the following conditions:

a. You must give any other recipients of the Work or Derivative Works a copy of this License; and

b. You must cause any modified files to carry prominent notices stating that

c. You must retain, in the Source form of any Derivative Works that You distribute, all copyright, patent, trademark, and attribution notices from the Source form of the Work, excluding those notices that do not pertain to any part of the Derivative Works; and

d. If the Work includes a "NOTICE" text file as part of its distribution, then any Derivative Works that You distribute must include a readable copy of the attribution notices contained within such NOTICE file, excluding those notices that do not pertain to any part of the Derivative Works, in at least one of the following places: within a NOTICE text file distributed as part of the Derivative Works; within the Source form or documentation, if provided along with the Derivative Works; or, within a display generated by the Derivative Works, if and wherever such third-party notices normally appear. The contents of the NOTICE file are for informational purposes only and do not modify the License. You may add Your own attribution notices within Derivative Works that

 You distribute, alongside or as an addendum to the NOTICE text from the Work, provided that such additional attribution notices cannot be construed as modifying the License.

You may add Your own copyright statement to Your modifications and may provide additional or different license terms and conditions for use, reproduction, or distribution of Your modifications, or for any such Derivative Works as a whole, provided Your use, reproduction, and distribution of the Work otherwise complies with the conditions stated in this License.

5. Submission of Contributions. Unless You explicitly state otherwise, any Contribution intentionally submitted for inclusion in the Work by You to the Licensor shall be under the terms and conditions of this License, without any additional terms or conditions. Notwithstanding the above, nothing herein shall supersede or modify the terms of any separate license agreement you may have executed with Licensor regarding such Contributions.

#### 6.

 Trademarks. This License does not grant permission to use the trade names, trademarks, service marks, or product names of the Licensor, except as required for reasonable and customary use in describing the origin of the Work and reproducing the content of the NOTICE file.

7. Disclaimer of Warranty. Unless required by applicable law or agreed to in writing, Licensor provides the Work (and each Contributor provides its Contributions) on an "AS IS" BASIS, WITHOUT WARRANTIES OR CONDITIONS OF ANY KIND, either express or implied, including, without limitation, any warranties or conditions of TITLE, NON-INFRINGEMENT, MERCHANTABILITY, or

FITNESS FOR A PARTICULAR PURPOSE. You are solely responsible for determining the appropriateness of using or redistributing the Work and assume any risks associated with Your exercise of permissions under this License.

8. Limitation of Liability. In no event and under no legal theory, whether in tort (including negligence), contract, or otherwise, unless required by

applicable law (such as deliberate and grossly negligent acts) or agreed to in writing, shall any Contributor be liable to You for damages, including any direct, indirect, special, incidental, or consequential damages of any character arising as a result of this License or out of the use or inability to use the Work (including but not limited to damages for loss of goodwill, work stoppage, computer failure or malfunction, or any and all other commercial damages or losses), even if such Contributor has been advised of the possibility of such damages.

9. Accepting Warranty or Additional Liability. While redistributing the Work or Derivative Works thereof, You may choose to offer, and charge a fee for, acceptance of support, warranty, indemnity, or other liability obligations and/or rights consistent with this License. However, in accepting such obligations, You may act only on Your own behalf and on Your sole responsibility, not on behalf of any other

Contributor, and only if You

agree to indemnify, defend, and hold each Contributor harmless for any liability incurred by, or claims asserted against, such Contributor by reason of your accepting any such warranty or additional liability.

 $===$ 

#### THIRD PARTY LICENSE INFORMATION

-------------------------------

\* Google Guice License: Apache License v. 2.0

\* Mozilla Rhino License: Mozilla Public License v. 1.1 http://www.mozilla.org/MPL/MPL-1.1.txt

\* Apache Commons Collections Apache Commons Configuration Apache Commons IO Apache Commons Lang Apache Commons Logging License: Apache License v. 2.0

\* Apache HttpComponents HttpClient Apache HttpComponents HttpCore License: Apache License v. 2.0

# \* JDOM

 License: Apache-style open source license, with the acknowledgment clause removed http://www.jdom.org/docs/faq.html#a0030

### \* jQuery

 License: MIT License http://github.com/jquery/jquery/blob/master/MIT-LICENSE.txt

\* EasyMock License: Apache License v. 2.0

\* JsDoc Toolkit License: MIT License http://www.opensource.org/licenses/mit-license.php

\* JsDoc Toolkit Ant Task License: Artistic License/GPL http://dev.perl.org/licenses/

\* JUnit License: BSD License

\* HtmlUnit License: Apache License v. 2.0 Apache HttpComponents Client - HttpMime Copyright 1999-2009 The Apache Software Foundation

This product includes software developed by The Apache Software Foundation (http://www.apache.org/).

This project contains annotations derived from JCIP-ANNOTATIONS Copyright (c) 2005 Brian Goetz and Tim Peierls. See http://www.jcip.net xml-commons/java/external/README.sax.txt \$Id: README.sax.txt 225954 2002-01-31 23:26:48Z curcuru \$

HEAR YE, HEAR YE!

All of the .java software and associated documentation about SAX in this repository are distributed freely in the public domain.

LICENSE.sax.txt covers all software and documentation from the megginson.com including the following in the xml-commons project:

 xml-commons/java/external/src/org/xml/sax and all subdirectories xml-commons/java/external/xdocs/sax and all subdirectories

The actual SAX classes in xml-commons came from:

http://www.megginson.com/Software/index.html

 The original versions are tagged 'SAX-2\_0-r2-prerelease'

=========================================================================

 $=$  NOTICE file corresponding to section 4(d) of the Apache License,  $=$ 

- $=$  Version 2.0, in this case for the Apache xml-commons xml-apis  $=$
- $=$  distribution.  $=$

=========================================================================

 Apache XML Commons XML APIs Copyright 2006 The Apache Software Foundation.

 This product includes software developed at The Apache Software Foundation (http://www.apache.org/).

Portions of this software were originally based on the following:

- software copyright (c) 1999, IBM Corporation., http://www.ibm.com.

- software copyright (c) 1999, Sun Microsystems., http://www.sun.com.

- software copyright (c) 2000 World Wide Web Consortium, http://www.w3.org

 Apache License Version 2.0, January 2004 http://www.apache.org/licenses/

### TERMS AND CONDITIONS FOR USE, REPRODUCTION, AND DISTRIBUTION

1. Definitions.

 "License" shall mean the terms and conditions for use, reproduction, and distribution as defined by Sections 1 through 9 of this document.

 "Licensor" shall mean the copyright owner or entity authorized by the copyright owner that is granting the License.

 "Legal Entity" shall mean the union of the acting entity and all other entities that control, are controlled by, or are under common control with that entity. For the purposes of this definition, "control" means (i) the power, direct or indirect, to cause the

 direction or management of such entity, whether by contract or otherwise, or (ii) ownership of fifty percent (50%) or more of the outstanding shares, or

(iii) beneficial ownership of such entity.

 "You" (or "Your") shall mean an individual or Legal Entity exercising permissions granted by this License.

 "Source" form shall mean the preferred form for making modifications, including but not limited to software source code, documentation source, and configuration files.

 "Object" form shall mean any form resulting from mechanical transformation or translation of a Source form, including but not limited to compiled object code, generated documentation, and conversions to other media types.

 "Work" shall mean the work of authorship, whether in Source or Object form, made available under the License, as indicated by a copyright notice that is included in or attached to the work (an example is provided in the Appendix below).

 "Derivative Works" shall mean any work, whether in Source or Object form, that is based on (or derived from)

the Work and for which the

 editorial revisions, annotations, elaborations, or other modifications represent, as a whole, an original work of authorship. For the purposes of this License, Derivative Works shall not include works that remain separable from, or merely link (or bind by name) to the interfaces of, the Work and Derivative Works thereof.

 "Contribution" shall mean any work of authorship, including the original version of the Work and any modifications or additions to that Work or Derivative Works thereof, that is intentionally submitted to Licensor for inclusion in the Work by the copyright owner or by an individual or Legal Entity authorized to submit on behalf of the copyright owner. For the purposes of this definition, "submitted" means any form of electronic, verbal, or written communication sent to the Licensor or its representatives, including but not limited to communication

on electronic mailing lists, source code control systems,

 and issue tracking systems that are managed by, or on behalf of, the Licensor for the purpose of discussing and improving the Work, but excluding communication that is conspicuously marked or otherwise designated in writing by the copyright owner as "Not a Contribution."

 "Contributor" shall mean Licensor and any individual or Legal Entity on behalf of whom a Contribution has been received by Licensor and subsequently incorporated within the Work.

 2. Grant of Copyright License. Subject to the terms and conditions of this License, each Contributor hereby grants to You a perpetual, worldwide, non-exclusive, no-charge, royalty-free, irrevocable copyright license to reproduce, prepare Derivative Works of, publicly display, publicly perform, sublicense, and distribute the Work and such Derivative Works in Source or Object form.

### 3. Grant

 of Patent License. Subject to the terms and conditions of this License, each Contributor hereby grants to You a perpetual, worldwide, non-exclusive, no-charge, royalty-free, irrevocable (except as stated in this section) patent license to make, have made, use, offer to sell, sell, import, and otherwise transfer the Work, where such license applies only to those patent claims licensable by such Contributor that are necessarily infringed by their Contribution(s) alone or by combination of their Contribution(s) with the Work to which such Contribution(s) was submitted. If You institute patent litigation against any entity (including a cross-claim or counterclaim in a lawsuit) alleging that the Work or a Contribution incorporated within the Work constitutes direct or contributory patent infringement, then any patent licenses granted to You under this License for that Work shall terminate as

of the date such litigation is filed.

- 4. Redistribution. You may reproduce and distribute copies of the Work or Derivative Works thereof in any medium, with or without modifications, and in Source or Object form, provided that You meet the following conditions:
	- (a) You must give any other recipients of the Work or Derivative Works a copy of this License; and
	- (b) You must cause any modified files to carry prominent notices stating that You changed the files; and
	- (c) You must retain, in the Source form of any Derivative Works that You distribute, all copyright, patent, trademark, and attribution notices from the Source form of the Work, excluding those notices that do not pertain to any part of the Derivative Works; and
	- (d) If the Work includes a "NOTICE" text file as part of its distribution, then any Derivative Works that You distribute must

 include a readable copy of the attribution notices contained within such NOTICE file, excluding those notices that do not pertain to any part of the Derivative Works, in at least one of the following places: within a NOTICE text file distributed as part of the Derivative Works; within the Source form or documentation, if provided along with the Derivative Works; or, within a display generated by the Derivative Works, if and wherever such third-party notices normally appear. The contents of the NOTICE file are for informational purposes only and do not modify the License. You may add Your own attribution notices within Derivative Works that You distribute, alongside or as an addendum to the NOTICE text from the Work, provided that such additional attribution notices cannot be construed as modifying the License.

#### You may add Your own

 copyright statement to Your modifications and may provide additional or different license terms and conditions for use, reproduction, or distribution of Your modifications, or for any such Derivative Works as a whole, provided Your use, reproduction, and distribution of the Work otherwise complies with the conditions stated in this License.

- 5. Submission of Contributions. Unless You explicitly state otherwise, any Contribution intentionally submitted for inclusion in the Work by You to the Licensor shall be under the terms and conditions of this License, without any additional terms or conditions. Notwithstanding the above, nothing herein shall supersede or modify the terms of any separate license agreement you may have executed with Licensor regarding such Contributions.
- 6. Trademarks. This License does not grant permission to use the trade names, trademarks, service marks, or product names
- of the Licensor,

 except as required for reasonable and customary use in describing the origin of the Work and reproducing the content of the NOTICE file.

 7. Disclaimer of Warranty. Unless required by applicable law or agreed to in writing, Licensor provides the Work (and each Contributor provides its Contributions) on an "AS IS" BASIS, WITHOUT WARRANTIES OR CONDITIONS OF ANY KIND, either express or implied, including, without limitation, any warranties or conditions of TITLE, NON-INFRINGEMENT, MERCHANTABILITY, or FITNESS FOR A PARTICULAR PURPOSE. You are solely responsible for determining the appropriateness of using or redistributing the Work and assume any risks associated with Your exercise of permissions under this License.

8. Limitation of Liability. In no event and under no legal theory,

 whether in tort (including negligence), contract, or otherwise, unless required by applicable law

(such as deliberate and grossly

 negligent acts) or agreed to in writing, shall any Contributor be liable to You for damages, including any direct, indirect, special, incidental, or consequential damages of any character arising as a result of this License or out of the use or inability to use the Work (including but not limited to damages for loss of goodwill, work stoppage, computer failure or malfunction, or any and all other commercial damages or losses), even if such Contributor has been advised of the possibility of such damages.

 9. Accepting Warranty or Additional Liability. While redistributing the Work or Derivative Works thereof, You may choose to offer, and charge a fee for, acceptance of support, warranty, indemnity, or other liability obligations and/or rights consistent with this License. However, in accepting such obligations, You may act only on Your own behalf and on Your

sole responsibility, not on behalf

 of any other Contributor, and only if You agree to indemnify, defend, and hold each Contributor harmless for any liability incurred by, or claims asserted against, such Contributor by reason of your accepting any such warranty or additional liability.

### END OF TERMS AND CONDITIONS

APPENDIX: How to apply the Apache License to your work.

 To apply the Apache License to your work, attach the following boilerplate notice, with the fields enclosed by brackets "[]" replaced with your own identifying information. (Don't include the brackets!) The text should be enclosed in the appropriate comment syntax for the file format. We also recommend that a file or class name and description of purpose be included on the same "printed page" as the copyright notice for easier identification within third-party archives.

Copyright [yyyy] [name of copyright owner]

 Licensed under the Apache License, Version 2.0 (the "License"); you may not use this file except in compliance with the License. You may obtain a copy of the License at

http://www.apache.org/licenses/LICENSE-2.0

 Unless required by applicable law or agreed to in writing, software distributed under the License is distributed on an "AS IS" BASIS,

 WITHOUT WARRANTIES OR CONDITIONS OF ANY KIND, either express or implied. See the License for the specific language governing permissions and limitations under the License.

> Apache License Version 2.0, January 2004 http://www.apache.org/licenses/

#### TERMS AND CONDITIONS FOR USE, REPRODUCTION, AND DISTRIBUTION

1. Definitions.

 "License" shall mean the terms and conditions for use, reproduction, and distribution as defined by Sections 1 through 9 of this document.

 "Licensor" shall mean the copyright owner or entity authorized by the copyright owner that is granting the License.

 "Legal Entity" shall mean the union of the acting entity and all other entities that control, are controlled by, or are under common control with that entity. For the purposes of this definition, "control" means (i) the power, direct or indirect, to cause the direction or management of such entity, whether by contract or otherwise, or (ii) ownership of fifty percent (50%) or more of the outstanding shares, or (iii) beneficial ownership of such entity.

 "You" (or "Your") shall mean an individual or Legal Entity exercising permissions granted by this License.

 "Source" form shall mean the preferred form for making modifications, including but not limited to software source code, documentation source, and configuration files.

 "Object" form shall mean any form resulting from mechanical transformation or translation of a Source form, including but not limited to compiled object code, generated documentation, and conversions to other media types.

 "Work" shall mean the work of authorship, whether in Source or Object form, made available under the License, as indicated by a copyright notice that is included in or attached to the work (an example is provided in the Appendix below).

 "Derivative Works" shall mean any work, whether in Source or Object form, that is based on (or derived from) the Work and for which the editorial

 revisions, annotations, elaborations, or other modifications represent, as a whole, an original work of authorship. For the purposes of this License, Derivative Works shall not include works that remain separable from, or merely link (or bind by name) to the interfaces of, the Work and Derivative Works thereof.

 "Contribution" shall mean any work of authorship, including the original version of the Work and any modifications or additions to that Work or Derivative Works thereof, that is intentionally submitted to Licensor for inclusion in the Work by the copyright owner or by an individual or Legal Entity authorized to submit on behalf of the copyright owner. For the purposes of this definition, "submitted" means any form of electronic, verbal, or written communication sent to the Licensor or its representatives, including but not limited to communication on electronic mailing lists, source code control systems, and issue tracking systems that are managed by, or on behalf of, the Licensor for the purpose of discussing and improving the Work, but excluding communication that is conspicuously marked or otherwise designated in writing by the copyright owner as "Not a Contribution."

 "Contributor" shall mean Licensor and any individual or Legal Entity on behalf of whom a Contribution has been received by Licensor and subsequently incorporated within the Work.

- 2. Grant of Copyright License. Subject to the terms and conditions of this License, each Contributor hereby grants to You a perpetual, worldwide, non-exclusive, no-charge, royalty-free, irrevocable copyright license to reproduce, prepare Derivative Works of, publicly display, publicly perform, sublicense, and distribute the Work and such Derivative Works in Source or Object form.
- 3. Grant of Patent License. Subject to the terms and conditions of this
- License, each Contributor hereby grants to You a perpetual, worldwide, non-exclusive, no-charge, royalty-free, irrevocable (except as stated in this section) patent license to make, have made, use, offer to sell, sell, import, and otherwise transfer the Work, where such license applies only to those patent claims licensable by such Contributor that are necessarily infringed by their Contribution(s) alone or by combination of their Contribution(s) with the Work to which such Contribution(s) was submitted. If You institute patent litigation against any entity (including a cross-claim or counterclaim in a lawsuit) alleging that the Work or a Contribution incorporated within the Work constitutes direct or contributory patent infringement, then any patent licenses granted to You under this License for that Work shall terminate as of the date such litigation is filed.

 4. Redistribution. You may reproduce and distribute copies of the

 Work or Derivative Works thereof in any medium, with or without modifications, and in Source or Object form, provided that You meet the following conditions:

- (a) You must give any other recipients of the Work or Derivative Works a copy of this License; and
- (b) You must cause any modified files to carry prominent notices stating that You changed the files; and
- (c) You must retain, in the Source form of any Derivative Works that You distribute, all copyright, patent, trademark, and attribution notices from the Source form of the Work, excluding those notices that do not pertain to any part of the Derivative Works; and
- (d) If the Work includes a "NOTICE" text file as part of its distribution, then any Derivative Works that You distribute must include a readable copy of the attribution notices contained within such NOTICE file, excluding

those notices that do not

 pertain to any part of the Derivative Works, in at least one of the following places: within a NOTICE text file distributed as part of the Derivative Works; within the Source form or documentation, if provided along with the Derivative Works; or, within a display generated by the Derivative Works, if and wherever such third-party notices normally appear. The contents of the NOTICE file are for informational purposes only and do not modify the License. You may add Your own attribution notices within Derivative Works that You distribute, alongside or as an addendum to the NOTICE text from the Work, provided that such additional attribution notices cannot be construed as modifying the License.

 You may add Your own copyright statement to Your modifications and may provide additional or different license terms and conditions

- for use, reproduction, or distribution of Your modifications, or for any such Derivative Works as a whole, provided Your use, reproduction, and distribution of the Work otherwise complies with the conditions stated in this License.
- 5. Submission of Contributions. Unless You explicitly state otherwise, any Contribution intentionally submitted for inclusion in the Work by You to the Licensor shall be under the terms and conditions of this License, without any additional terms or conditions.

 Notwithstanding the above, nothing herein shall supersede or modify the terms of any separate license agreement you may have executed with Licensor regarding such Contributions.

- 6. Trademarks. This License does not grant permission to use the trade names, trademarks, service marks, or product names of the Licensor, except as required for reasonable and customary use in describing the origin of the Work and reproducing the content of the NOTICE file.
- 7. Disclaimer of Warranty. Unless required by applicable law or agreed to in writing, Licensor provides the Work (and each Contributor provides its Contributions) on an "AS IS" BASIS, WITHOUT WARRANTIES OR CONDITIONS OF ANY KIND, either express or implied, including, without limitation, any warranties or conditions of TITLE, NON-INFRINGEMENT, MERCHANTABILITY, or FITNESS FOR A PARTICULAR PURPOSE. You are solely responsible for determining the appropriateness of using or redistributing the Work and assume any risks associated with Your exercise of permissions under this License.
- 8. Limitation of Liability. In no event and under no legal theory, whether in tort (including negligence), contract, or otherwise, unless required by applicable law (such as deliberate and grossly negligent acts) or agreed to in writing, shall any Contributor be liable to You for damages, including any direct,

indirect, special,

 incidental, or consequential damages of any character arising as a result of this License or out of the use or inability to use the Work (including but not limited to damages for loss of goodwill, work stoppage, computer failure or malfunction, or any and all other commercial damages or losses), even if such Contributor has been advised of the possibility of such damages.

 9. Accepting Warranty or Additional Liability. While redistributing the Work or Derivative Works thereof, You may choose to offer, and charge a fee for, acceptance of support, warranty, indemnity, or other liability obligations and/or rights consistent with this License. However, in accepting such obligations, You may act only on Your own behalf and on Your sole responsibility, not on behalf of any other Contributor, and only if You agree to indemnify, defend, and hold each Contributor harmless for any liability incurred by, or claims asserted against, such Contributor by reason of your accepting any such warranty or additional liability.

### END OF TERMS AND CONDITIONS

APPENDIX: How to apply the Apache License to your work.

 To apply the Apache License to your work, attach the following boilerplate notice, with the fields enclosed by brackets "[]" replaced with your own identifying information. (Don't include the brackets!) The text should be enclosed in the appropriate comment syntax for the file format. We also recommend that a file or class name and description of purpose be included on the same "printed page" as the copyright notice for easier identification within third-party archives.

Copyright [yyyy] [name of copyright owner]

 Licensed under the Apache License, Version 2.0 (the "License"); you may not use this file except in compliance with the License. You may obtain a copy of the License at

http://www.apache.org/licenses/LICENSE-2.0

 Unless required by applicable law or agreed to in writing, software distributed under the License is distributed on an "AS IS" BASIS, WITHOUT WARRANTIES OR CONDITIONS OF ANY KIND, either express or implied. See the License for the specific language governing permissions and limitations under the License. xml-commons/java/external/LICENSE.dom-documentation.txt \$Id: LICENSE.dom-documentation.txt 226215 2005-06-03 22:49:13Z mrglavas \$

This license came from: http://www.w3.org/Consortium/Legal/copyright-documents-20021231

#### W3C DOCUMENT LICENSE

http://www.w3.org/Consortium/Legal/2002/copyright-documents-20021231

Public documents on the W3C site are provided by the copyright holders under the following license. By using and/or copying this document, or the W3C document from which this statement is linked, you (the licensee) agree that you have read, understood, and will comply with the following terms and conditions:

Permission to copy, and distribute the contents of this document, or the W3C document from which this statement is linked, in any medium for any purpose and without fee or royalty is hereby granted, provided that you include the following on ALL copies of the document, or portions thereof, that you use:

- 1. A link or URL to the original W3C document.
- 2. The pre-existing copyright notice of the original author, or if it doesn't exist, a notice (hypertext is preferred, but a textual representation is permitted) of the form: "Copyright [\$date-of-document] World Wide Web Consortium, (Massachusetts Institute of Technology,

 European Research Consortium for Informatics and Mathematics, Keio University). All Rights Reserved.

 http://www.w3.org/Consortium/Legal/2002/copyright-documents-20021231" 3. If it exists, the STATUS of the W3C document.

When space permits, inclusion of the full text of this NOTICE should be provided. We request that authorship attribution be provided in any software, documents, or other items or products that you create pursuant to the implementation of the contents of this document, or any portion thereof.

No right to create modifications or derivatives of W3C documents is granted pursuant to this license. However, if additional requirements (documented in the Copyright

 FAQ) are satisfied, the right to create modifications or derivatives is sometimes granted by the W3C to individuals complying with those requirements.

THIS DOCUMENT IS PROVIDED "AS IS," AND COPYRIGHT HOLDERS MAKE NO REPRESENTATIONS OR WARRANTIES, EXPRESS OR IMPLIED, INCLUDING, BUT NOT LIMITED TO, WARRANTIES OF MERCHANTABILITY, FITNESS FOR A PARTICULAR PURPOSE, NON-INFRINGEMENT, OR TITLE; THAT THE CONTENTS OF THE DOCUMENT ARE SUITABLE FOR ANY PURPOSE; NOR THAT THE IMPLEMENTATION OF SUCH CONTENTS WILL NOT INFRINGE ANY THIRD PARTY PATENTS, COPYRIGHTS, TRADEMARKS OR OTHER RIGHTS.

# COPYRIGHT HOLDERS WILL NOT BE LIABLE FOR ANY DIRECT, INDIRECT, SPECIAL OR CONSEQUENTIAL DAMAGES ARISING OUT OF ANY USE OF THE DOCUMENT OR THE PERFORMANCE OR IMPLEMENTATION OF THE CONTENTS THEREOF.

The name and trademarks of copyright holders may NOT be used in advertising or publicity pertaining to this document or its contents without specific, written prior permission. Title to copyright in this document will at all times remain with copyright holders.

----------------------------------------------------------------------------

This formulation of W3C's notice and license became active on December 31 2002. This version removes the copyright ownership notice such that this license can be used with materials other than those owned by the W3C, moves information on style sheets, DTDs, and schemas to the Copyright FAQ, reflects that ERCIM is now a host of the W3C, includes references to this specific dated version of the license, and removes the ambiguous grant of "use". See the older formulation for the policy prior to this date. Please see our Copyright FAQ for common questions about using materials from our site, such as the translating or annotating specifications. Other questions about this notice can be directed to site-policy@w3.org.

Joseph Reagle <site-policy@w3.org>

Last revised by Reagle \$Date: 2005-06-03 18:49:13 -0400 (Fri, 03 Jun 2005) \$ xml-commons/java/external/LICENSE.sax.txt \$Id: LICENSE.sax.txt 225954 2002-01-31 23:26:48Z curcuru \$

This license came from: http://www.megginson.com/SAX/copying.html However please note future versions of SAX may be covered under http://saxproject.org/?selected=pd

This page is now out of date -- see the new SAX site at http://www.saxproject.org/ for more up-to-date releases and other information. Please change your bookmarks.

SAX2 is Free!

I hereby abandon any property rights to SAX 2.0 (the Simple API for XML), and release all of the SAX 2.0 source code, compiled code, and documentation contained in this distribution into the Public Domain. SAX comes with NO WARRANTY or guarantee of fitness for any purpose.

David Megginson, david@megginson.com 2000-05-05

> Apache License Version 2.0, January 2004 http://www.apache.org/licenses/

# TERMS AND CONDITIONS FOR USE, REPRODUCTION, AND DISTRIBUTION

1. Definitions.

 "License" shall mean the terms and conditions for use, reproduction, and distribution as defined by Sections 1 through 9 of this document.

 "Licensor" shall mean the copyright owner or entity authorized by the copyright owner that is granting the License.

 "Legal Entity" shall mean the union of the acting entity and all other entities that control, are controlled by, or are under common control with that entity. For the purposes of this definition, "control" means (i) the power, direct or indirect, to cause the direction or management of such entity, whether by contract or otherwise, or (ii) ownership of fifty percent (50%) or more of the outstanding shares, or (iii) beneficial ownership

of such entity.

 "You" (or "Your") shall mean an individual or Legal Entity exercising permissions granted by this License.

 "Source" form shall mean the preferred form for making modifications, including but not limited to software source code, documentation source, and configuration files.

 "Object" form shall mean any form resulting from mechanical transformation or translation of a Source form, including but not limited to compiled object code, generated documentation, and conversions to other media types.

 "Work" shall mean the work of authorship, whether in Source or Object form, made available under the License, as indicated by a copyright notice that is included in or attached to the work (an example is provided in the Appendix below).

 "Derivative Works" shall mean any work, whether in Source or Object form, that is based on (or derived from) the Work and for which the editorial

 revisions, annotations, elaborations, or other modifications represent, as a whole, an original work of authorship. For the purposes of this License, Derivative Works shall not include works that remain separable from, or merely link (or bind by name) to the interfaces of, the Work and Derivative Works thereof.

 "Contribution" shall mean any work of authorship, including the original version of the Work and any modifications or additions to that Work or Derivative Works thereof, that is intentionally submitted to Licensor for inclusion in the Work by the copyright owner or by an individual or Legal Entity authorized to submit on behalf of the copyright owner. For the purposes of this definition, "submitted" means any form of electronic, verbal, or written communication sent to the Licensor or its representatives, including but not limited to communication on electronic mailing lists, source code control systems, and issue tracking systems that are managed by, or on behalf of, the Licensor for the purpose of discussing and improving the Work, but excluding communication that is conspicuously marked or otherwise designated in writing by the copyright owner as "Not a Contribution."

 "Contributor" shall mean Licensor and any individual or Legal Entity on behalf of whom a Contribution has been received by Licensor and subsequently incorporated within the Work.

 2. Grant of Copyright License. Subject to the terms and conditions of this License, each Contributor hereby grants to You a perpetual,

 worldwide, non-exclusive, no-charge, royalty-free, irrevocable copyright license to reproduce, prepare Derivative Works of, publicly display, publicly perform, sublicense, and distribute the Work and such Derivative Works in Source or Object form.

 3. Grant of Patent License. Subject to the terms and conditions of this License,

each Contributor hereby grants to You a perpetual,

 worldwide, non-exclusive, no-charge, royalty-free, irrevocable (except as stated in this section) patent license to make, have made, use, offer to sell, sell, import, and otherwise transfer the Work, where such license applies only to those patent claims licensable by such Contributor that are necessarily infringed by their Contribution(s) alone or by combination of their Contribution(s) with the Work to which such Contribution(s) was submitted. If You institute patent litigation against any entity (including a cross-claim or counterclaim in a lawsuit) alleging that the Work or a Contribution incorporated within the Work constitutes direct or contributory patent infringement, then any patent licenses granted to You under this License for that Work shall terminate as of the date such litigation is filed.

 4. Redistribution. You may reproduce and distribute copies of the

 Work or Derivative Works thereof in any medium, with or without modifications, and in Source or Object form, provided that You meet the following conditions:

- (a) You must give any other recipients of the Work or Derivative Works a copy of this License; and
- (b) You must cause any modified files to carry prominent notices stating that You changed the files; and
- (c) You must retain, in the Source form of any Derivative Works that You distribute, all copyright, patent, trademark, and attribution notices from the Source form of the Work, excluding those notices that do not pertain to any part of the Derivative Works; and
- (d) If the Work includes a "NOTICE" text file as part of its distribution, then any Derivative Works that You distribute must include a readable copy of the attribution notices contained within such NOTICE file, excluding

those notices that do not

 pertain to any part of the Derivative Works, in at least one of the following places: within a NOTICE text file distributed as part of the Derivative Works; within the Source form or

 documentation, if provided along with the Derivative Works; or, within a display generated by the Derivative Works, if and wherever such third-party notices normally appear. The contents of the NOTICE file are for informational purposes only and do not modify the License. You may add Your own attribution notices within Derivative Works that You distribute, alongside or as an addendum to the NOTICE text from the Work, provided that such additional attribution notices cannot be construed as modifying the License.

 You may add Your own copyright statement to Your modifications and may provide additional or different license terms and conditions

- for use, reproduction, or distribution of Your modifications, or for any such Derivative Works as a whole, provided Your use, reproduction, and distribution of the Work otherwise complies with the conditions stated in this License.
- 5. Submission of Contributions. Unless You explicitly state otherwise, any Contribution intentionally submitted for inclusion in the Work by You to the Licensor shall be under the terms and conditions of this License, without any additional terms or conditions. Notwithstanding the above, nothing herein shall supersede or modify the terms of any separate license agreement you may have executed with Licensor regarding such Contributions.
- 6. Trademarks. This License does not grant permission to use the trade names, trademarks, service marks, or product names of the Licensor, except as required for reasonable and customary use in describing the origin of the Work and reproducing the content of the NOTICE file.
- 7. Disclaimer of Warranty. Unless required by applicable law or agreed to in writing, Licensor provides the Work (and each Contributor provides its Contributions) on an "AS IS" BASIS, WITHOUT WARRANTIES OR CONDITIONS OF ANY KIND, either express or implied, including, without limitation, any warranties or conditions of TITLE, NON-INFRINGEMENT, MERCHANTABILITY, or FITNESS FOR A PARTICULAR PURPOSE. You are solely responsible for determining the appropriateness of using or redistributing the Work and assume any risks associated with Your exercise of permissions under this License.
- 8. Limitation of Liability. In no event and under no legal theory, whether in tort (including negligence), contract, or otherwise, unless required by applicable law (such as deliberate and grossly negligent acts) or agreed to in writing, shall any Contributor be liable to You for damages, including any direct,
indirect, special,

 incidental, or consequential damages of any character arising as a result of this License or out of the use or inability to use the Work (including but not limited to damages for loss of goodwill, work stoppage, computer failure or malfunction, or any and all other commercial damages or losses), even if such Contributor has been advised of the possibility of such damages.

 9. Accepting Warranty or Additional Liability. While redistributing the Work or Derivative Works thereof, You may choose to offer, and charge a fee for, acceptance of support, warranty, indemnity, or other liability obligations and/or rights consistent with this License. However, in accepting such obligations, You may act only on Your own behalf and on Your sole responsibility, not on behalf of any other Contributor, and only if You agree to indemnify, defend, and hold each Contributor harmless for any liability incurred by, or claims asserted against, such Contributor by reason of your accepting any such warranty or additional liability.

END OF TERMS AND CONDITIONS

### **1.225 side-channel 1.0.4 1.225.1 Available under license :**

MIT License

Copyright (c) 2019 Jordan Harband

Permission is hereby granted, free of charge, to any person obtaining a copy of this software and associated documentation files (the "Software"), to deal in the Software without restriction, including without limitation the rights to use, copy, modify, merge, publish, distribute, sublicense, and/or sell copies of the Software, and to permit persons to whom the Software is furnished to do so, subject to the following conditions:

The above copyright notice and this permission notice shall be included in all copies or substantial portions of the Software.

THE SOFTWARE IS PROVIDED "AS IS", WITHOUT WARRANTY OF ANY KIND, EXPRESS OR IMPLIED, INCLUDING BUT NOT LIMITED TO THE WARRANTIES OF MERCHANTABILITY, FITNESS FOR A PARTICULAR PURPOSE AND NONINFRINGEMENT. IN NO EVENT SHALL THE AUTHORS OR COPYRIGHT HOLDERS BE LIABLE FOR ANY CLAIM, DAMAGES OR OTHER LIABILITY, WHETHER IN AN ACTION OF CONTRACT, TORT OR OTHERWISE, ARISING FROM, OUT OF OR IN CONNECTION

 WITH THE SOFTWARE OR THE USE OR OTHER DEALINGS IN THE SOFTWARE.

## **1.226 errno 0.1.8**

#### **1.226.1 Available under license :**

No license file was found, but licenses were detected in source scan.

Made available under the MIT licence:

Permission is hereby granted, free of charge, to any person obtaining a copy of this software and associated documentation files (the "Software"), to deal to use, copy, modify, merge, publish, distribute, sublicense, and/or sell to do so, subject to the following conditions: The above copyright notice and this permission notice shall be included in all copies or substantial portions of the Software.

Found in path(s):

\* /opt/cola/permits/1125320694\_1611292366.99/0/errno-0-1-8-2-tgz/package/README.md

# **1.227 import-fresh 3.3.0**

#### **1.227.1 Available under license :**

MIT License

Copyright (c) Sindre Sorhus <sindresorhus@gmail.com> (https://sindresorhus.com)

Permission is hereby granted, free of charge, to any person obtaining a copy of this software and associated documentation files (the "Software"), to deal in the Software without restriction, including without limitation the rights to use, copy, modify, merge, publish, distribute, sublicense, and/or sell copies of the Software, and to permit persons to whom the Software is furnished to do so, subject to the following conditions:

The above copyright notice and this permission notice shall be included in all copies or substantial portions of the Software.

THE SOFTWARE IS PROVIDED "AS IS", WITHOUT WARRANTY OF ANY KIND, EXPRESS OR IMPLIED, INCLUDING BUT NOT LIMITED TO THE WARRANTIES OF MERCHANTABILITY, FITNESS FOR A PARTICULAR PURPOSE AND NONINFRINGEMENT. IN NO EVENT SHALL THE AUTHORS OR COPYRIGHT HOLDERS BE LIABLE FOR ANY CLAIM, DAMAGES OR OTHER LIABILITY, WHETHER IN AN ACTION OF CONTRACT, TORT

 OR OTHERWISE, ARISING FROM, OUT OF OR IN CONNECTION WITH THE SOFTWARE OR THE USE OR OTHER DEALINGS IN THE SOFTWARE.

## **1.228 cliui v7.0.4**

### **1.228.1 Available under license :**

Copyright (c) 2015, Contributors

Permission to use, copy, modify, and/or distribute this software for any purpose with or without fee is hereby granted, provided that the above copyright notice and this permission notice appear in all copies.

THE SOFTWARE IS PROVIDED "AS IS" AND THE AUTHOR DISCLAIMS ALL WARRANTIES WITH REGARD TO THIS SOFTWARE INCLUDING ALL IMPLIED WARRANTIES OF MERCHANTABILITY AND FITNESS. IN NO EVENT SHALL THE AUTHOR BE LIABLE FOR ANY SPECIAL, DIRECT, INDIRECT, OR CONSEQUENTIAL DAMAGES OR ANY DAMAGES WHATSOEVER RESULTING FROM LOSS OF USE, DATA OR PROFITS, WHETHER IN AN ACTION OF CONTRACT, NEGLIGENCE OR OTHER TORTIOUS ACTION, ARISING OUT OF OR IN CONNECTION WITH THE USE OR PERFORMANCE OF THIS SOFTWARE.

### **1.229 binary-extensions v2.2.0**

### **1.229.1 Available under license :**

MIT License

Copyright (c) 2019 Sindre Sorhus <sindresorhus@gmail.com> (https://sindresorhus.com), Paul Miller (https://paulmillr.com)

Permission is hereby granted, free of charge, to any person obtaining a copy of this software and associated documentation files (the "Software"), to deal in the Software without restriction, including without limitation the rights to use, copy, modify, merge, publish, distribute, sublicense, and/or sell copies of the Software, and to permit persons to whom the Software is furnished to do so, subject to the following conditions:

The above copyright notice and this permission notice shall be included in all copies or substantial portions of the Software.

THE SOFTWARE IS PROVIDED "AS IS", WITHOUT WARRANTY OF ANY KIND, EXPRESS OR IMPLIED, INCLUDING BUT NOT LIMITED TO THE WARRANTIES OF MERCHANTABILITY, FITNESS FOR A PARTICULAR PURPOSE AND NONINFRINGEMENT. IN NO EVENT SHALL THE AUTHORS OR COPYRIGHT HOLDERS BE LIABLE FOR ANY CLAIM, DAMAGES OR OTHER LIABILITY, WHETHER IN AN ACTION OF CONTRACT, TORT OR OTHERWISE, ARISING FROM, OUT OF OR IN CONNECTION WITH THE SOFTWARE OR THE USE OR OTHER DEALINGS IN THE SOFTWARE.

## **1.230 parse-json v5.2.0**

#### **1.230.1 Available under license :**

MIT License

Copyright (c) Sindre Sorhus <sindresorhus@gmail.com> (https://sindresorhus.com)

Permission is hereby granted, free of charge, to any person obtaining a copy of this software and associated documentation files (the "Software"), to deal in the Software without restriction, including without limitation the rights to use, copy, modify, merge, publish, distribute, sublicense, and/or sell copies of the Software, and to permit persons to whom the Software is furnished to do so, subject to the following conditions:

The above copyright notice and this permission notice shall be included in all copies or substantial portions of the Software.

THE SOFTWARE IS PROVIDED "AS IS", WITHOUT WARRANTY OF ANY KIND, EXPRESS OR IMPLIED, INCLUDING BUT NOT LIMITED TO THE WARRANTIES OF MERCHANTABILITY, FITNESS FOR A PARTICULAR PURPOSE AND NONINFRINGEMENT. IN NO EVENT SHALL THE AUTHORS OR COPYRIGHT HOLDERS BE LIABLE FOR ANY CLAIM, DAMAGES OR OTHER LIABILITY, WHETHER IN AN ACTION OF CONTRACT, TORT

 OR OTHERWISE, ARISING FROM, OUT OF OR IN CONNECTION WITH THE SOFTWARE OR THE USE OR OTHER DEALINGS IN THE SOFTWARE.

## **1.231 uri-js 4.4.1**

#### **1.231.1 Available under license :**

Copyright 2011 Gary Court. All rights reserved.

Redistribution and use in source and binary forms, with or without modification, are permitted provided that the following conditions are met:

1. Redistributions of source code must retain the above copyright notice, this list of conditions and the following disclaimer.

2. Redistributions in binary form must reproduce the above copyright notice, this list of conditions and the following disclaimer in the documentation and/or other materials provided with the distribution.

THIS SOFTWARE IS PROVIDED BY GARY COURT "AS IS" AND ANY EXPRESS OR IMPLIED WARRANTIES, INCLUDING, BUT NOT LIMITED TO, THE IMPLIED WARRANTIES OF MERCHANTABILITY AND FITNESS FOR A PARTICULAR PURPOSE ARE DISCLAIMED. IN NO EVENT SHALL GARY COURT OR CONTRIBUTORS BE LIABLE FOR ANY DIRECT, INDIRECT, INCIDENTAL, SPECIAL, EXEMPLARY, OR CONSEQUENTIAL DAMAGES (INCLUDING, BUT NOT LIMITED TO, PROCUREMENT OF SUBSTITUTE GOODS OR SERVICES; LOSS OF USE, DATA, OR PROFITS; OR BUSINESS INTERRUPTION)

 HOWEVER CAUSED AND ON ANY THEORY OF LIABILITY, WHETHER IN CONTRACT, STRICT LIABILITY, OR TORT (INCLUDING NEGLIGENCE OR OTHERWISE) ARISING IN ANY WAY OUT OF THE USE OF THIS SOFTWARE, EVEN IF ADVISED OF THE POSSIBILITY OF SUCH DAMAGE.

The views and conclusions contained in the software and documentation are those of the authors and should not be interpreted as representing official policies, either expressed or implied, of Gary Court.

# **1.232 json-schema-traverse 1.0.0**

### **1.232.1 Available under license :**

MIT License

Copyright (c) 2017 Evgeny Poberezkin

Permission is hereby granted, free of charge, to any person obtaining a copy of this software and associated documentation files (the "Software"), to deal in the Software without restriction, including without limitation the rights to use, copy, modify, merge, publish, distribute, sublicense, and/or sell copies of the Software, and to permit persons to whom the Software is furnished to do so, subject to the following conditions:

The above copyright notice and this permission notice shall be included in all copies or substantial portions of the Software.

THE SOFTWARE IS PROVIDED "AS IS", WITHOUT WARRANTY OF ANY KIND, EXPRESS OR IMPLIED, INCLUDING BUT NOT LIMITED TO THE WARRANTIES OF MERCHANTABILITY, FITNESS FOR A PARTICULAR PURPOSE AND NONINFRINGEMENT. IN NO EVENT SHALL THE AUTHORS OR COPYRIGHT HOLDERS BE LIABLE FOR ANY CLAIM, DAMAGES OR OTHER LIABILITY, WHETHER IN AN ACTION OF CONTRACT, TORT OR OTHERWISE, ARISING FROM, OUT OF OR IN CONNECTION WITH THE SOFTWARE OR THE USE OR OTHER DEALINGS IN THE SOFTWARE.

# **1.233 @babel/plugin-syntax-exportnamespace-from 7.8.3**

#### **1.233.1 Available under license :**

MIT License

Copyright (c) 2014-present Sebastian McKenzie and other contributors

Permission is hereby granted, free of charge, to any person obtaining a copy of this software and associated documentation files (the "Software"), to deal in the Software without restriction, including without limitation the rights to use, copy, modify, merge, publish, distribute, sublicense, and/or sell copies of the Software, and to permit persons to whom the Software is furnished to do so, subject to the following conditions:

The above copyright notice and this permission notice shall be included in all copies or substantial portions of the Software.

THE SOFTWARE IS PROVIDED "AS IS", WITHOUT WARRANTY OF ANY KIND, EXPRESS OR IMPLIED, INCLUDING BUT NOT LIMITED TO THE WARRANTIES OF MERCHANTABILITY, FITNESS FOR A PARTICULAR PURPOSE AND NONINFRINGEMENT. IN NO EVENT SHALL THE AUTHORS OR COPYRIGHT HOLDERS BE LIABLE FOR ANY CLAIM, DAMAGES OR OTHER LIABILITY, WHETHER IN AN ACTION OF CONTRACT, TORT OR OTHERWISE,

ARISING FROM, OUT OF OR IN CONNECTION

WITH THE SOFTWARE OR THE USE OR OTHER DEALINGS IN THE SOFTWARE.

# **1.234 @babel/plugin-syntax-optional-catchbinding 7.8.3**

### **1.234.1 Available under license :**

MIT License

Copyright (c) 2014-present Sebastian McKenzie and other contributors

Permission is hereby granted, free of charge, to any person obtaining a copy of this software and associated documentation files (the "Software"), to deal in the Software without restriction, including without limitation the rights to use, copy, modify, merge, publish, distribute, sublicense, and/or sell copies of the Software, and to permit persons to whom the Software is furnished to do so, subject to the following conditions:

The above copyright notice and this permission notice shall be included in all copies or substantial portions of the Software.

THE SOFTWARE IS PROVIDED "AS IS", WITHOUT WARRANTY OF ANY KIND, EXPRESS OR IMPLIED, INCLUDING BUT NOT LIMITED TO THE WARRANTIES OF MERCHANTABILITY, FITNESS FOR A PARTICULAR PURPOSE AND NONINFRINGEMENT. IN NO EVENT SHALL THE AUTHORS OR COPYRIGHT HOLDERS BE LIABLE FOR ANY CLAIM, DAMAGES OR OTHER LIABILITY, WHETHER IN AN ACTION OF CONTRACT, TORT OR OTHERWISE, ARISING FROM, OUT OF OR IN CONNECTION WITH THE SOFTWARE OR THE USE OR OTHER DEALINGS IN THE SOFTWARE.

### **1.235 @babel/plugin-syntax-json-strings 7.8.3 1.235.1 Available under license :**

MIT License

Copyright (c) 2014-present Sebastian McKenzie and other contributors

Permission is hereby granted, free of charge, to any person obtaining

a copy of this software and associated documentation files (the "Software"), to deal in the Software without restriction, including without limitation the rights to use, copy, modify, merge, publish, distribute, sublicense, and/or sell copies of the Software, and to permit persons to whom the Software is furnished to do so, subject to the following conditions:

The above copyright notice and this permission notice shall be included in all copies or substantial portions of the Software.

THE SOFTWARE IS PROVIDED "AS IS", WITHOUT WARRANTY OF ANY KIND, EXPRESS OR IMPLIED, INCLUDING BUT NOT LIMITED TO THE WARRANTIES OF MERCHANTABILITY, FITNESS FOR A PARTICULAR PURPOSE AND NONINFRINGEMENT. IN NO EVENT SHALL THE AUTHORS OR COPYRIGHT HOLDERS BE LIABLE FOR ANY CLAIM, DAMAGES OR OTHER LIABILITY, WHETHER IN AN ACTION OF CONTRACT, TORT OR OTHERWISE, ARISING FROM, OUT OF OR IN CONNECTION WITH THE SOFTWARE OR THE USE OR OTHER DEALINGS IN THE SOFTWARE.

### **1.236 json-parse-even-better-errors 2.3.1 1.236.1 Available under license :**

Copyright 2017 Kat Marchn Copyright npm, Inc.

Permission is hereby granted, free of charge, to any person obtaining a copy of this software and associated documentation files (the "Software"), to deal in the Software without restriction, including without limitation the rights to use, copy, modify, merge, publish, distribute, sublicense, and/or sell copies of the Software, and to permit persons to whom the Software is furnished to do so, subject to the following conditions:

The above copyright notice and this permission notice shall be included in all copies or substantial portions of the Software.

THE SOFTWARE IS PROVIDED "AS IS", WITHOUT WARRANTY OF ANY KIND, EXPRESS OR IMPLIED, INCLUDING BUT NOT LIMITED TO THE WARRANTIES OF MERCHANTABILITY, FITNESS FOR A PARTICULAR PURPOSE AND NONINFRINGEMENT. IN NO EVENT SHALL THE AUTHORS OR COPYRIGHT HOLDERS BE LIABLE FOR ANY CLAIM, DAMAGES OR OTHER LIABILITY, WHETHER IN AN ACTION OF CONTRACT, TORT OR OTHERWISE, ARISING FROM, OUT OF OR IN CONNECTION WITH THE SOFTWARE OR THE USE OR OTHER DEALINGS IN THE SOFTWARE.

---

This library is a fork of 'better-json-errors' by Kat Marchn, extended and

### **1.237 gensync 1.0.0-beta.2 1.237.1 Available under license :**

Copyright 2018 Logan Smyth <loganfsmyth@gmail.com>

Permission is hereby granted, free of charge, to any person obtaining a copy of this software and associated documentation files (the "Software"), to deal in the Software without restriction, including without limitation the rights to use, copy, modify, merge, publish, distribute, sublicense, and/or sell copies of the Software, and to permit persons to whom the Software is furnished to do so, subject to the following conditions:

The above copyright notice and this permission notice shall be included in all copies or substantial portions of the Software.

THE SOFTWARE IS PROVIDED "AS IS", WITHOUT WARRANTY OF ANY KIND, EXPRESS OR IMPLIED, INCLUDING BUT NOT LIMITED TO THE WARRANTIES OF MERCHANTABILITY, FITNESS FOR A PARTICULAR PURPOSE AND NONINFRINGEMENT. IN NO EVENT SHALL THE AUTHORS OR COPYRIGHT HOLDERS BE LIABLE FOR ANY CLAIM, DAMAGES OR OTHER LIABILITY, WHETHER IN AN ACTION OF CONTRACT, TORT OR OTHERWISE, ARISING FROM, OUT OF OR IN CONNECTION WITH THE SOFTWARE OR THE USE OR OTHER DEALINGS IN THE SOFTWARE.

### **1.238 @babel/plugin-syntax-async-**

### **generators 7.8.4**

#### **1.238.1 Available under license :**

MIT License

Copyright (c) 2014-present Sebastian McKenzie and other contributors

Permission is hereby granted, free of charge, to any person obtaining a copy of this software and associated documentation files (the "Software"), to deal in the Software without restriction, including without limitation the rights to use, copy, modify, merge, publish, distribute, sublicense, and/or sell copies of the Software, and to permit persons to whom the Software is furnished to do so, subject to the following conditions:

The above copyright notice and this permission notice shall be included in all copies or substantial portions of the Software.

THE SOFTWARE IS PROVIDED "AS IS", WITHOUT WARRANTY OF ANY KIND, EXPRESS OR IMPLIED, INCLUDING BUT NOT LIMITED TO THE WARRANTIES OF MERCHANTABILITY, FITNESS FOR A PARTICULAR PURPOSE AND NONINFRINGEMENT. IN NO EVENT SHALL THE AUTHORS OR COPYRIGHT HOLDERS BE LIABLE FOR ANY CLAIM, DAMAGES OR OTHER LIABILITY, WHETHER IN AN ACTION OF CONTRACT, TORT OR OTHERWISE, ARISING FROM, OUT OF OR IN CONNECTION WITH THE SOFTWARE OR THE USE OR OTHER DEALINGS IN THE SOFTWARE.

### **1.239 minipass-pipeline 1.2.4**

### **1.239.1 Available under license :**

The ISC License

Copyright (c) Isaac Z. Schlueter and Contributors

Permission to use, copy, modify, and/or distribute this software for any purpose with or without fee is hereby granted, provided that the above copyright notice and this permission notice appear in all copies.

THE SOFTWARE IS PROVIDED "AS IS" AND THE AUTHOR DISCLAIMS ALL WARRANTIES WITH REGARD TO THIS SOFTWARE INCLUDING ALL IMPLIED WARRANTIES OF MERCHANTABILITY AND FITNESS. IN NO EVENT SHALL THE AUTHOR BE LIABLE FOR ANY SPECIAL, DIRECT, INDIRECT, OR CONSEQUENTIAL DAMAGES OR ANY DAMAGES WHATSOEVER RESULTING FROM LOSS OF USE, DATA OR PROFITS, WHETHER IN AN ACTION OF CONTRACT, NEGLIGENCE OR OTHER TORTIOUS ACTION, ARISING OUT OF OR IN CONNECTION WITH THE USE OR PERFORMANCE OF THIS SOFTWARE.

# **1.240 @babel/plugin-syntax-dynamic-import 7.8.3**

#### **1.240.1 Available under license :**

MIT License

Copyright (c) 2014-present Sebastian McKenzie and other contributors

Permission is hereby granted, free of charge, to any person obtaining a copy of this software and associated documentation files (the "Software"), to deal in the Software without restriction, including without limitation the rights to use, copy, modify, merge, publish, distribute, sublicense, and/or sell copies of the Software, and to permit persons to whom the Software is furnished to do so, subject to the following conditions:

The above copyright notice and this permission notice shall be included in all copies or substantial portions of the Software.

#### THE SOFTWARE IS PROVIDED "AS IS", WITHOUT WARRANTY OF ANY KIND, EXPRESS OR IMPLIED, INCLUDING BUT NOT LIMITED TO THE WARRANTIES OF

MERCHANTABILITY, FITNESS FOR A PARTICULAR PURPOSE AND NONINFRINGEMENT. IN NO EVENT SHALL THE AUTHORS OR COPYRIGHT HOLDERS BE LIABLE FOR ANY CLAIM, DAMAGES OR OTHER LIABILITY, WHETHER IN AN ACTION OF CONTRACT, TORT OR OTHERWISE, ARISING FROM, OUT OF OR IN CONNECTION WITH THE SOFTWARE OR THE USE OR OTHER DEALINGS IN THE SOFTWARE.

### **1.241 boolbase 1.0.0**

#### **1.241.1 Available under license :**

Copyright (c) 2014-2015, Felix Boehm <me@feedic.com>

Permission to use, copy, modify, and/or distribute this software for any purpose with or without fee is hereby granted, provided that the above copyright notice and this permission notice appear in all copies.

THE SOFTWARE IS PROVIDED "AS IS" AND THE AUTHOR DISCLAIMS ALL WARRANTIES WITH REGARD TO THIS SOFTWARE INCLUDING ALL IMPLIED WARRANTIES OF MERCHANTABILITY AND FITNESS. IN NO EVENT SHALL THE AUTHOR BE LIABLE FOR ANY SPECIAL, DIRECT, INDIRECT, OR CONSEQUENTIAL DAMAGES OR ANY DAMAGES WHATSOEVER RESULTING FROM LOSS OF USE, DATA OR PROFITS, WHETHER IN AN ACTION OF CONTRACT, NEGLIGENCE OR OTHER TORTIOUS ACTION, ARISING OUT OF OR IN CONNECTION WITH THE USE OR PERFORMANCE OF THIS SOFTWARE.

# **1.242 @babel/plugin-syntax-object-restspread 7.8.3**

### **1.242.1 Available under license :**

MIT License

Copyright (c) 2014-present Sebastian McKenzie and other contributors

Permission is hereby granted, free of charge, to any person obtaining a copy of this software and associated documentation files (the "Software"), to deal in the Software without restriction, including without limitation the rights to use, copy, modify, merge, publish, distribute, sublicense, and/or sell copies of the Software, and to permit persons to whom the Software is furnished to do so, subject to the following conditions:

The above copyright notice and this permission notice shall be included in all copies or substantial portions of the Software.

#### THE SOFTWARE IS PROVIDED "AS IS", WITHOUT WARRANTY OF ANY KIND, EXPRESS OR IMPLIED, INCLUDING BUT NOT LIMITED TO THE WARRANTIES OF

MERCHANTABILITY, FITNESS FOR A PARTICULAR PURPOSE AND NONINFRINGEMENT. IN NO EVENT SHALL THE AUTHORS OR COPYRIGHT HOLDERS BE LIABLE FOR ANY CLAIM, DAMAGES OR OTHER LIABILITY, WHETHER IN AN ACTION OF CONTRACT, TORT OR OTHERWISE, ARISING FROM, OUT OF OR IN CONNECTION WITH THE SOFTWARE OR THE USE OR OTHER DEALINGS IN THE SOFTWARE.

# **1.243 @babel/plugin-syntax-class-properties 7.12.13**

### **1.243.1 Available under license :**

MIT License

Copyright (c) 2014-present Sebastian McKenzie and other contributors

Permission is hereby granted, free of charge, to any person obtaining a copy of this software and associated documentation files (the "Software"), to deal in the Software without restriction, including without limitation the rights to use, copy, modify, merge, publish, distribute, sublicense, and/or sell copies of the Software, and to permit persons to whom the Software is furnished to do so, subject to the following conditions:

The above copyright notice and this permission notice shall be included in all copies or substantial portions of the Software.

THE SOFTWARE IS PROVIDED "AS IS", WITHOUT WARRANTY OF ANY KIND, EXPRESS OR IMPLIED, INCLUDING BUT NOT LIMITED TO THE WARRANTIES OF MERCHANTABILITY, FITNESS FOR A PARTICULAR PURPOSE AND NONINFRINGEMENT. IN NO EVENT SHALL THE AUTHORS OR COPYRIGHT HOLDERS BE LIABLE FOR ANY CLAIM, DAMAGES OR OTHER LIABILITY, WHETHER IN AN ACTION OF CONTRACT, TORT OR OTHERWISE, ARISING FROM, OUT OF OR IN CONNECTION WITH THE SOFTWARE OR THE USE OR OTHER DEALINGS IN THE SOFTWARE.

### **1.244 event-target-shim 5.0.1**

#### **1.244.1 Available under license :**

The MIT License (MIT)

Copyright (c) 2015 Toru Nagashima

Permission is hereby granted, free of charge, to any person obtaining a copy of this software and associated documentation files (the "Software"), to deal in the Software without restriction, including without limitation the rights

to use, copy, modify, merge, publish, distribute, sublicense, and/or sell copies of the Software, and to permit persons to whom the Software is furnished to do so, subject to the following conditions:

The above copyright notice and this permission notice shall be included in all copies or substantial portions of the Software.

THE SOFTWARE IS PROVIDED "AS IS", WITHOUT WARRANTY OF ANY KIND, EXPRESS OR IMPLIED, INCLUDING BUT NOT LIMITED TO THE WARRANTIES OF MERCHANTABILITY, FITNESS FOR A PARTICULAR PURPOSE AND NONINFRINGEMENT. IN NO EVENT SHALL THE AUTHORS OR COPYRIGHT HOLDERS BE LIABLE FOR ANY CLAIM, DAMAGES OR OTHER LIABILITY, WHETHER IN AN ACTION OF CONTRACT, TORT OR OTHERWISE, ARISING FROM, OUT OF OR

 IN CONNECTION WITH THE SOFTWARE OR THE USE OR OTHER DEALINGS IN THE SOFTWARE.

### **1.245 abort-controller 3.0.0**

#### **1.245.1 Available under license :**

MIT License

Copyright (c) 2017 Toru Nagashima

Permission is hereby granted, free of charge, to any person obtaining a copy of this software and associated documentation files (the "Software"), to deal in the Software without restriction, including without limitation the rights to use, copy, modify, merge, publish, distribute, sublicense, and/or sell copies of the Software, and to permit persons to whom the Software is furnished to do so, subject to the following conditions:

The above copyright notice and this permission notice shall be included in all copies or substantial portions of the Software.

THE SOFTWARE IS PROVIDED "AS IS", WITHOUT WARRANTY OF ANY KIND, EXPRESS OR IMPLIED, INCLUDING BUT NOT LIMITED TO THE WARRANTIES OF MERCHANTABILITY, FITNESS FOR A PARTICULAR PURPOSE AND NONINFRINGEMENT. IN NO EVENT SHALL THE AUTHORS OR COPYRIGHT HOLDERS BE LIABLE FOR ANY CLAIM, DAMAGES OR OTHER LIABILITY, WHETHER IN AN ACTION OF CONTRACT, TORT OR OTHERWISE, ARISING FROM, OUT OF OR IN CONNECTION WITH THE SOFTWARE OR THE USE OR OTHER DEALINGS IN THE

SOFTWARE.

### **1.246 bl 4.1.0**

### **1.246.1 Available under license :**

The MIT License (MIT) =====================

Copyright (c) 2013-2019 bl contributors

----------------------------------

\*bl contributors listed at <https://github.com/rvagg/bl#contributors>\*

Permission is hereby granted, free of charge, to any person obtaining a copy of this software and associated documentation files (the "Software"), to deal in the Software without restriction, including without limitation the rights to use, copy, modify, merge, publish, distribute, sublicense, and/or sell copies of the Software, and to permit persons to whom the Software is furnished to do so, subject to the following conditions:

The above copyright notice and this permission notice shall be included in all copies or substantial portions of the Software.

THE SOFTWARE IS PROVIDED "AS IS", WITHOUT WARRANTY OF ANY KIND, EXPRESS OR IMPLIED, INCLUDING BUT NOT LIMITED TO THE WARRANTIES OF MERCHANTABILITY, FITNESS FOR A PARTICULAR PURPOSE AND NONINFRINGEMENT. IN NO EVENT SHALL THE AUTHORS OR COPYRIGHT HOLDERS

 BE LIABLE FOR ANY CLAIM, DAMAGES OR OTHER LIABILITY, WHETHER IN AN ACTION OF CONTRACT, TORT OR OTHERWISE, ARISING FROM, OUT OF OR IN CONNECTION WITH THE SOFTWARE OR THE USE OR OTHER DEALINGS IN THE SOFTWARE.

## **1.247 istanbuljs-schema 0.1.3**

#### **1.247.1 Available under license :**

MIT License

Copyright (c) 2019 CFWare, LLC

Permission is hereby granted, free of charge, to any person obtaining a copy of this software and associated documentation files (the "Software"), to deal in the Software without restriction, including without limitation the rights to use, copy, modify, merge, publish, distribute, sublicense, and/or sell copies of the Software, and to permit persons to whom the Software is furnished to do so, subject to the following conditions:

The above copyright notice and this permission notice shall be included in all copies or substantial portions of the Software.

THE SOFTWARE IS PROVIDED "AS IS", WITHOUT WARRANTY OF ANY KIND, EXPRESS OR IMPLIED, INCLUDING BUT NOT LIMITED TO THE WARRANTIES OF MERCHANTABILITY, FITNESS FOR A PARTICULAR PURPOSE AND NONINFRINGEMENT. IN NO EVENT SHALL THE AUTHORS OR COPYRIGHT HOLDERS BE LIABLE FOR ANY CLAIM, DAMAGES OR OTHER LIABILITY, WHETHER IN AN ACTION OF CONTRACT, TORT OR OTHERWISE, ARISING FROM, OUT OF OR IN CONNECTION WITH THE SOFTWARE OR THE USE OR OTHER DEALINGS IN THE SOFTWARE.

### **1.248 junit 4.13.2 1.248.1 Available under license :**

JUnit

Eclipse Public License - v 1.0

THE ACCOMPANYING PROGRAM IS PROVIDED UNDER THE TERMS OF THIS ECLIPSE PUBLIC LICENSE ("AGREEMENT"). ANY USE, REPRODUCTION OR DISTRIBUTION OF THE PROGRAM CONSTITUTES RECIPIENT'S ACCEPTANCE OF THIS AGREEMENT.

#### 1. DEFINITIONS

"Contribution" means:

- a) in the case of the initial Contributor, the initial code and documentation distributed under this Agreement, and
- b) in the case of each subsequent Contributor:

i) changes to the Program, and

ii) additions to the Program;

 where such changes and/or additions to the Program originate from and are distributed by that particular Contributor. A Contribution 'originates' from a Contributor if it was added to the Program by such Contributor itself or anyone acting on such Contributor's behalf. Contributions do not include additions to the Program which: (i) are separate modules of software distributed in conjunction with the Program under their own license agreement, and (ii) are

not derivative works of the Program.

"Contributor" means any person or entity that distributes the Program.

"Licensed Patents " mean patent claims licensable by a Contributor which are necessarily infringed by the use or sale of its Contribution alone or when combined with the Program.

"Program" means the Contributions distributed in accordance with this Agreement.

"Recipient" means anyone who receives the Program under this Agreement, including all Contributors.

#### 2. GRANT OF RIGHTS

 a) Subject to the terms of this Agreement, each Contributor hereby grants Recipient a non-exclusive, worldwide, royalty-free copyright license to reproduce, prepare derivative works of, publicly display, publicly perform, distribute and sublicense the Contribution of such Contributor, if any, and such derivative works, in source code and object code form.

 b) Subject to the terms of this Agreement, each Contributor hereby grants Recipient a non-exclusive, worldwide, royalty-free patent license under

Licensed Patents to make, use, sell, offer to sell, import and otherwise transfer the Contribution of such Contributor, if any, in source code and object code form. This patent license shall apply to the combination of the Contribution and the Program if, at the time the Contribution is added by the Contributor, such addition of the Contribution causes such combination to be covered by the Licensed Patents. The patent license shall not apply to any other combinations which include the Contribution. No hardware per se is licensed hereunder.

 c) Recipient understands that although each Contributor grants the licenses to its Contributions set forth herein, no assurances are provided by any Contributor that the Program does not infringe the patent or other intellectual property rights of any other entity. Each Contributor disclaims any liability to Recipient for claims brought by any other entity based on infringement of intellectual property rights or otherwise.

As a condition to

exercising the rights and licenses granted hereunder, each Recipient hereby assumes sole responsibility to secure any other intellectual property rights needed, if any. For example, if a third party patent license is required to allow Recipient to distribute the Program, it is Recipient's responsibility to acquire that license before distributing the Program.

 d) Each Contributor represents that to its knowledge it has sufficient copyright rights in its Contribution, if any, to grant the copyright license set forth in this Agreement.

#### 3. REQUIREMENTS

A Contributor may choose to distribute the Program in object code form under its own license agreement, provided that:

a) it complies with the terms and conditions of this Agreement; and

b) its license agreement:

 i) effectively disclaims on behalf of all Contributors all warranties and conditions, express and implied, including warranties or conditions of title and non-infringement, and implied warranties or conditions of merchantability and fitness for a particular purpose;

 ii) effectively excludes on behalf of all Contributors all liability for damages, including direct, indirect, special, incidental and consequential damages, such as lost profits;

 iii) states that any provisions which differ from this Agreement are offered by that Contributor alone and not by any other party; and

 iv) states that source code for the Program is available from such Contributor, and informs licensees how to obtain it in a reasonable manner on or through a medium customarily used for software exchange.

When the Program is made available in source code form:

a) it must be made available under this Agreement; and

 b) a copy of this Agreement must be included with each copy of the Program.

Contributors may not remove or alter any copyright notices contained within the Program.

Each Contributor must identify itself as the originator of its Contribution, if

any, in a manner that reasonably allows subsequent Recipients to identify the originator of the Contribution.

#### 4. COMMERCIAL DISTRIBUTION

Commercial distributors of software may accept certain responsibilities with respect to end users, business partners and the like. While this license is intended to facilitate the commercial use of the Program, the Contributor who includes the Program in a commercial product offering should do so in a manner which does not create potential liability for other Contributors. Therefore, if a Contributor includes the Program in a commercial product offering, such Contributor ("Commercial Contributor") hereby agrees to defend and indemnify every other Contributor ("Indemnified Contributor") against any losses, damages and costs (collectively "Losses") arising from claims, lawsuits and other legal actions brought by a third party against the Indemnified Contributor to the extent caused by the acts or omissions of such Commercial Contributor in connection

 with its distribution of the Program in a commercial product offering. The obligations in this section do not apply to any claims or Losses relating to any actual or alleged intellectual property infringement. In order to qualify, an Indemnified Contributor must: a) promptly notify the Commercial Contributor in writing of such claim, and b) allow the Commercial Contributor to control, and cooperate with the Commercial Contributor in, the defense and any related settlement negotiations. The Indemnified Contributor may participate in any such claim at its own expense.

For example, a Contributor might include the Program in a commercial product offering, Product X. That Contributor is then a Commercial Contributor. If that Commercial Contributor then makes performance claims, or offers warranties related to Product X, those performance claims and warranties are such Commercial Contributor's responsibility alone. Under this section, the Commercial Contributor would have to defend claims against the other Contributors related to those performance claims and warranties, and if a court

requires any other Contributor to pay any damages as a result, the Commercial Contributor must pay those damages.

#### 5. NO WARRANTY

EXCEPT AS EXPRESSLY SET FORTH IN THIS AGREEMENT, THE PROGRAM IS PROVIDED ON AN "AS IS" BASIS, WITHOUT WARRANTIES OR CONDITIONS OF ANY KIND, EITHER EXPRESS OR IMPLIED INCLUDING, WITHOUT LIMITATION, ANY WARRANTIES OR CONDITIONS OF TITLE, NON-INFRINGEMENT, MERCHANTABILITY OR FITNESS FOR A PARTICULAR PURPOSE. Each Recipient is solely responsible for determining the appropriateness of using and distributing the Program and assumes all risks associated with its exercise of rights under this Agreement, including but not limited to the risks and costs of program errors, compliance with applicable laws, damage to or loss of data, programs or equipment, and unavailability or interruption of operations.

#### 6. DISCLAIMER OF LIABILITY

#### EXCEPT AS EXPRESSLY SET FORTH IN THIS

#### AGREEMENT, NEITHER RECIPIENT NOR ANY

CONTRIBUTORS SHALL HAVE ANY LIABILITY FOR ANY DIRECT, INDIRECT, INCIDENTAL, SPECIAL, EXEMPLARY, OR CONSEQUENTIAL DAMAGES (INCLUDING WITHOUT LIMITATION LOST PROFITS), HOWEVER CAUSED AND ON ANY THEORY OF LIABILITY, WHETHER IN CONTRACT, STRICT LIABILITY, OR TORT (INCLUDING NEGLIGENCE OR OTHERWISE) ARISING IN ANY WAY OUT OF THE USE OR DISTRIBUTION OF THE PROGRAM OR THE EXERCISE OF ANY RIGHTS GRANTED HEREUNDER, EVEN IF ADVISED OF THE POSSIBILITY OF SUCH DAMAGES.

#### 7. GENERAL

If any provision of this Agreement is invalid or unenforceable under applicable law, it shall not affect the validity or enforceability of the remainder of the terms of this Agreement, and without further action by the parties hereto, such provision shall be reformed to the minimum extent necessary to make such provision valid and enforceable.

If Recipient institutes patent litigation against any

entity (including a cross-claim or counterclaim in a lawsuit) alleging that the Program

 itself (excluding combinations of the Program with other software or hardware) infringes such Recipient's patent(s), then such Recipient's rights granted under Section 2(b) shall terminate as of the date such litigation is filed.

All Recipient's rights under this Agreement shall terminate if it fails to comply with any of the material terms or conditions of this Agreement and does not cure such failure in a reasonable period of time after becoming aware of such noncompliance. If all Recipient's rights under this Agreement terminate, Recipient agrees to cease use and distribution of the Program as soon as reasonably practicable. However, Recipient's obligations under this Agreement and any licenses granted by Recipient relating to the Program shall continue and survive.

Everyone is permitted to copy and distribute copies of this Agreement, but in order to avoid inconsistency the Agreement is copyrighted and may only be modified in the following manner. The Agreement Steward reserves the right to

publish new versions (including revisions) of this Agreement from time to time. No one other than the Agreement Steward has the right to modify this Agreement. The Eclipse Foundation is the initial Agreement Steward. The Eclipse Foundation may assign the responsibility to serve as the Agreement Steward to a suitable separate entity. Each new version of the Agreement will be given a distinguishing version number. The Program (including Contributions) may always be distributed subject to the version of the Agreement under which it was received. In addition, after a new version of the Agreement is published, Contributor may elect to distribute the Program (including its Contributions) under the new version. Except as expressly stated in Sections 2(a) and 2(b) above, Recipient receives no rights or licenses to the intellectual property of any Contributor under this Agreement, whether expressly, by implication, estoppel or otherwise. All rights in the Program not expressly granted

under this Agreement are reserved.

This Agreement is governed by the laws of the State of New York and the intellectual property laws of the United States of America. No party to this Agreement will bring a legal action under this Agreement more than one year after the cause of action arose. Each party waives its rights to a jury trial in any resulting litigation.

# **1.249 babel-plugin-syntax-nullish-coalescingoperator 7.8.3**

#### **1.249.1 Available under license :**

MIT License

Copyright (c) 2014-present Sebastian McKenzie and other contributors

Permission is hereby granted, free of charge, to any person obtaining a copy of this software and associated documentation files (the "Software"), to deal in the Software without restriction, including without limitation the rights to use, copy, modify, merge, publish, distribute, sublicense, and/or sell copies of the Software, and to permit persons to whom the Software is furnished to do so, subject to the following conditions:

The above copyright notice and this permission notice shall be included in all copies or substantial portions of the Software.

THE SOFTWARE IS PROVIDED "AS IS", WITHOUT WARRANTY OF ANY KIND, EXPRESS OR IMPLIED, INCLUDING BUT NOT LIMITED TO THE WARRANTIES OF MERCHANTABILITY, FITNESS FOR A PARTICULAR PURPOSE AND NONINFRINGEMENT. IN NO EVENT SHALL THE AUTHORS OR COPYRIGHT HOLDERS BE LIABLE FOR ANY CLAIM, DAMAGES OR OTHER LIABILITY, WHETHER IN AN ACTION OF CONTRACT, TORT OR OTHERWISE, ARISING FROM, OUT OF OR IN CONNECTION WITH THE SOFTWARE OR THE USE OR OTHER DEALINGS IN THE SOFTWARE.

## **1.250 babel-plugin-syntax-optional-chaining 7.8.3 1.250.1 Available under license :**

MIT License

Copyright (c) 2014-present Sebastian McKenzie and other contributors

Permission is hereby granted, free of charge, to any person obtaining a copy of this software and associated documentation files (the "Software"), to deal in the Software without restriction, including without limitation the rights to use, copy, modify, merge, publish, distribute, sublicense, and/or sell copies of the Software, and to permit persons to whom the Software is furnished to do so, subject to the following conditions:

The above copyright notice and this permission notice shall be included in all copies or substantial portions of the Software.

THE SOFTWARE IS PROVIDED "AS IS", WITHOUT WARRANTY OF ANY KIND,

EXPRESS OR IMPLIED, INCLUDING BUT NOT LIMITED TO THE WARRANTIES OF MERCHANTABILITY, FITNESS FOR A PARTICULAR PURPOSE AND NONINFRINGEMENT. IN NO EVENT SHALL THE AUTHORS OR COPYRIGHT HOLDERS BE LIABLE FOR ANY CLAIM, DAMAGES OR OTHER LIABILITY, WHETHER IN AN ACTION OF CONTRACT, TORT OR OTHERWISE, ARISING FROM, OUT OF OR IN CONNECTION WITH THE SOFTWARE OR THE USE OR OTHER DEALINGS IN THE SOFTWARE.

## **1.251 lodash 4.17.21**

#### **1.251.1 Available under license :**

Software License Agreement (BSD License)

Copyright (c) 2007, Parakey Inc. All rights reserved.

Redistribution and use of this software in source and binary forms, with or without modification, are permitted provided that the following conditions are met:

\* Redistributions of source code must retain the above copyright notice, this list of conditions and the following disclaimer.

\* Redistributions in binary form must reproduce the above copyright notice, this list of conditions and the following disclaimer in the documentation and/or other materials provided with the distribution.

\* Neither the name of Parakey Inc. nor the names of its contributors may be used to endorse or promote products derived from this software without specific prior written permission of Parakey Inc.

THIS SOFTWARE IS PROVIDED BY THE COPYRIGHT HOLDERS AND CONTRIBUTORS "AS IS" AND ANY EXPRESS OR IMPLIED WARRANTIES, INCLUDING, BUT NOT LIMITED TO, THE IMPLIED WARRANTIES OF MERCHANTABILITY AND **FITNESS** FOR A PARTICULAR PURPOSE ARE DISCLAIMED. IN NO EVENT SHALL THE COPYRIGHT OWNER OR CONTRIBUTORS BE LIABLE FOR ANY DIRECT, INDIRECT, INCIDENTAL, SPECIAL, EXEMPLARY, OR **CONSEQUENTIAL** DAMAGES (INCLUDING, BUT NOT LIMITED TO, PROCUREMENT OF SUBSTITUTE GOODS OR SERVICES; LOSS OF USE, DATA, OR PROFITS; OR BUSINESS INTERRUPTION) HOWEVER CAUSED AND ON ANY THEORY OF LIABILITY, WHETHER IN CONTRACT, STRICT LIABILITY, OR TORT (INCLUDING NEGLIGENCE OR OTHERWISE) ARISING

#### IN ANY WAY OUT

OF THE USE OF THIS SOFTWARE, EVEN IF ADVISED OF THE POSSIBILITY OF SUCH DAMAGE. Copyright OpenJS Foundation and other contributors <https://openjsf.org/>

Based on Underscore.js, copyright Jeremy Ashkenas, DocumentCloud and Investigative Reporters & Editors <http://underscorejs.org/>

This software consists of voluntary contributions made by many individuals. For exact contribution history, see the revision history available at https://github.com/lodash/lodash

The following license applies to all parts of this software except as documented below:

 $=$ 

Permission is hereby granted, free of charge, to any person obtaining a copy of this software and associated documentation files (the "Software"), to deal in the Software without restriction, including without limitation the rights to use, copy, modify, merge, publish, distribute, sublicense, and/or sell copies of the Software, and to permit persons to whom the Software is furnished to do so, subject to the following conditions:

The above copyright notice and this permission notice shall be included in all copies or substantial portions of the Software.

THE SOFTWARE IS PROVIDED "AS IS", WITHOUT WARRANTY OF ANY KIND, EXPRESS OR IMPLIED, INCLUDING BUT NOT LIMITED TO THE WARRANTIES OF MERCHANTABILITY, FITNESS FOR A PARTICULAR PURPOSE AND NONINFRINGEMENT. IN NO EVENT SHALL THE AUTHORS OR COPYRIGHT HOLDERS BE LIABLE FOR ANY CLAIM, DAMAGES OR OTHER LIABILITY, WHETHER IN AN ACTION OF CONTRACT, TORT OR OTHERWISE, ARISING FROM, OUT OF OR IN CONNECTION WITH THE SOFTWARE OR THE USE OR OTHER DEALINGS IN THE SOFTWARE.

====

Copyright and related rights for sample code are waived via CC0. Sample code is defined as all source code displayed within the prose of the documentation.

CC0: http://creativecommons.org/publicdomain/zero/1.0/

====

Files located in the node modules and vendor directories are externally maintained libraries used by this software which have their own

licenses; we recommend you read them, as their terms may differ from the terms above.

Copyright (c) 2010-2016 Jeremy Ashkenas, DocumentCloud

Permission is hereby granted, free of charge, to any person obtaining a copy of this software and associated documentation files (the "Software"), to deal in the Software without restriction, including without limitation the rights to use, copy, modify, merge, publish, distribute, sublicense, and/or sell copies of the Software, and to permit persons to whom the Software is furnished to do so, subject to the following conditions:

The above copyright notice and this permission notice shall be included in all copies or substantial portions of the Software.

THE SOFTWARE IS PROVIDED "AS IS", WITHOUT WARRANTY OF ANY KIND, EXPRESS OR IMPLIED, INCLUDING BUT NOT LIMITED TO THE WARRANTIES OF MERCHANTABILITY, FITNESS FOR A PARTICULAR PURPOSE AND NONINFRINGEMENT. IN NO EVENT SHALL THE AUTHORS OR COPYRIGHT HOLDERS BE LIABLE FOR ANY CLAIM, DAMAGES OR OTHER LIABILITY, WHETHER IN AN ACTION OF CONTRACT, TORT OR OTHERWISE, ARISING FROM, OUT OF OR IN CONNECTION WITH THE SOFTWARE OR THE USE OR OTHER DEALINGS IN THE SOFTWARE. Copyright (c) 2009-2016 Jeremy Ashkenas, DocumentCloud and Investigative Reporters & Editors

Permission is hereby granted, free of charge, to any person obtaining a copy of this software and associated documentation files (the "Software"), to deal in the Software without restriction, including without limitation the rights to use, copy, modify, merge, publish, distribute, sublicense, and/or sell copies of the Software, and to permit persons to whom the Software is furnished to do so, subject to the following conditions:

The above copyright notice and this permission notice shall be included in all copies or substantial portions of the Software.

THE SOFTWARE IS PROVIDED "AS IS", WITHOUT WARRANTY OF ANY KIND, EXPRESS OR IMPLIED, INCLUDING BUT NOT LIMITED TO THE WARRANTIES OF MERCHANTABILITY, FITNESS FOR A PARTICULAR PURPOSE AND NONINFRINGEMENT. IN NO EVENT SHALL THE AUTHORS OR COPYRIGHT HOLDERS BE LIABLE FOR ANY CLAIM, DAMAGES OR OTHER LIABILITY, WHETHER IN AN ACTION OF CONTRACT, TORT OR OTHERWISE, ARISING FROM, OUT OF OR IN CONNECTION WITH THE SOFTWARE OR THE USE OR

# **1.252 emoji-regex 9.2.2**

### **1.252.1 Available under license :**

Copyright Mathias Bynens <https://mathiasbynens.be/>

Permission is hereby granted, free of charge, to any person obtaining a copy of this software and associated documentation files (the "Software"), to deal in the Software without restriction, including without limitation the rights to use, copy, modify, merge, publish, distribute, sublicense, and/or sell copies of the Software, and to permit persons to whom the Software is furnished to do so, subject to the following conditions:

The above copyright notice and this permission notice shall be included in all copies or substantial portions of the Software.

THE SOFTWARE IS PROVIDED "AS IS", WITHOUT WARRANTY OF ANY KIND, EXPRESS OR IMPLIED, INCLUDING BUT NOT LIMITED TO THE WARRANTIES OF MERCHANTABILITY, FITNESS FOR A PARTICULAR PURPOSE AND NONINFRINGEMENT. IN NO EVENT SHALL THE AUTHORS OR COPYRIGHT HOLDERS BE LIABLE FOR ANY CLAIM, DAMAGES OR OTHER LIABILITY, WHETHER IN AN ACTION OF CONTRACT, TORT OR OTHERWISE, ARISING FROM, OUT OF OR IN **CONNECTION** WITH THE SOFTWARE OR THE USE OR OTHER DEALINGS IN THE SOFTWARE.

# **1.253 gozala-events 3.3.0**

### **1.253.1 Available under license :**

**MIT** 

Copyright Joyent, Inc. and other Node contributors.

Permission is hereby granted, free of charge, to any person obtaining a copy of this software and associated documentation files (the "Software"), to deal in the Software without restriction, including without limitation the rights to use, copy, modify, merge, publish, distribute, sublicense, and/or sell copies of the Software, and to permit persons to whom the Software is furnished to do so, subject to the following conditions:

The above copyright notice and this permission notice shall be included in all copies or substantial portions of the Software.

THE SOFTWARE IS PROVIDED "AS IS", WITHOUT WARRANTY OF ANY KIND, EXPRESS

OR IMPLIED, INCLUDING BUT NOT LIMITED TO THE WARRANTIES OF MERCHANTABILITY, FITNESS FOR A PARTICULAR PURPOSE AND NONINFRINGEMENT. IN NO EVENT SHALL THE AUTHORS OR COPYRIGHT HOLDERS BE LIABLE FOR ANY CLAIM, DAMAGES OR OTHER LIABILITY, WHETHER IN AN ACTION OF CONTRACT, TORT OR OTHERWISE, ARISING FROM, OUT OF OR IN CONNECTION WITH THE SOFTWARE OR THE USE OR OTHER DEALINGS IN THE SOFTWARE.

# **1.254 glob-parent 5.1.2**

**1.254.1 Available under license :** 

The ISC License

Copyright (c) 2015, 2019 Elan Shanker

Permission to use, copy, modify, and/or distribute this software for any purpose with or without fee is hereby granted, provided that the above copyright notice and this permission notice appear in all copies.

THE SOFTWARE IS PROVIDED "AS IS" AND THE AUTHOR DISCLAIMS ALL WARRANTIES WITH REGARD TO THIS SOFTWARE INCLUDING ALL IMPLIED WARRANTIES OF MERCHANTABILITY AND FITNESS. IN NO EVENT SHALL THE AUTHOR BE LIABLE FOR ANY SPECIAL, DIRECT, INDIRECT, OR CONSEQUENTIAL DAMAGES OR ANY DAMAGES WHATSOEVER RESULTING FROM LOSS OF USE, DATA OR PROFITS, WHETHER IN AN ACTION OF CONTRACT, NEGLIGENCE OR OTHER TORTIOUS ACTION, ARISING OUT OF OR IN CONNECTION WITH THE USE OR PERFORMANCE OF THIS SOFTWARE.

### **1.255 parseurl 1.3.3 1.255.1 Available under license :**

(The MIT License)

Copyright (c) 2014 Jonathan Ong <me@jongleberry.com> Copyright (c) 2014-2017 Douglas Christopher Wilson <doug@somethingdoug.com>

Permission is hereby granted, free of charge, to any person obtaining a copy of this software and associated documentation files (the 'Software'), to deal in the Software without restriction, including without limitation the rights to use, copy, modify, merge, publish, distribute, sublicense, and/or sell copies of the Software, and to permit persons to whom the Software is furnished to do so, subject to the following conditions:

The above copyright notice and this permission notice shall be included in all copies or substantial portions of the Software.

THE SOFTWARE IS PROVIDED 'AS IS', WITHOUT WARRANTY OF ANY KIND, EXPRESS OR IMPLIED, INCLUDING BUT NOT LIMITED TO THE WARRANTIES OF MERCHANTABILITY, FITNESS FOR A PARTICULAR PURPOSE AND NONINFRINGEMENT. IN NO EVENT SHALL THE AUTHORS OR COPYRIGHT HOLDERS BE LIABLE FOR ANY CLAIM, DAMAGES OR

 OTHER LIABILITY, WHETHER IN AN ACTION OF CONTRACT, TORT OR OTHERWISE, ARISING FROM, OUT OF OR IN CONNECTION WITH THE SOFTWARE OR THE USE OR OTHER DEALINGS IN THE SOFTWARE.

### **1.256 is-unicode-supported 0.1.0**

#### **1.256.1 Available under license :**

MIT License

Copyright (c) Sindre Sorhus <sindresorhus@gmail.com> (https://sindresorhus.com)

Permission is hereby granted, free of charge, to any person obtaining a copy of this software and associated documentation files (the "Software"), to deal in the Software without restriction, including without limitation the rights to use, copy, modify, merge, publish, distribute, sublicense, and/or sell copies of the Software, and to permit persons to whom the Software is furnished to do so, subject to the following conditions:

The above copyright notice and this permission notice shall be included in all copies or substantial portions of the Software.

THE SOFTWARE IS PROVIDED "AS IS", WITHOUT WARRANTY OF ANY KIND, EXPRESS OR IMPLIED, INCLUDING BUT NOT LIMITED TO THE WARRANTIES OF MERCHANTABILITY, FITNESS FOR A PARTICULAR PURPOSE AND NONINFRINGEMENT. IN NO EVENT SHALL THE AUTHORS OR COPYRIGHT HOLDERS BE LIABLE FOR ANY CLAIM, DAMAGES OR OTHER LIABILITY, WHETHER IN AN ACTION OF CONTRACT, TORT OR OTHERWISE, ARISING FROM, OUT OF OR IN CONNECTION WITH THE SOFTWARE OR THE USE

OR OTHER DEALINGS IN THE SOFTWARE.

## **1.257 queue-microtask 1.2.3**

#### **1.257.1 Available under license :**

The MIT License (MIT)

Copyright (c) Feross Aboukhadijeh

Permission is hereby granted, free of charge, to any person obtaining a copy of this software and associated documentation files (the "Software"), to deal in the Software without restriction, including without limitation the rights to use, copy, modify, merge, publish, distribute, sublicense, and/or sell copies of the Software, and to permit persons to whom the Software is furnished to do so, subject to the following conditions:

The above copyright notice and this permission notice shall be included in all copies or substantial portions of the Software.

THE SOFTWARE IS PROVIDED "AS IS", WITHOUT WARRANTY OF ANY KIND, EXPRESS OR IMPLIED, INCLUDING BUT NOT LIMITED TO THE WARRANTIES OF MERCHANTABILITY, FITNESS FOR A PARTICULAR PURPOSE AND NONINFRINGEMENT. IN NO EVENT SHALL THE AUTHORS OR COPYRIGHT HOLDERS BE LIABLE FOR ANY CLAIM, DAMAGES OR OTHER LIABILITY, WHETHER IN AN ACTION OF CONTRACT, TORT OR OTHERWISE, ARISING FROM, OUT OF OR IN

CONNECTION WITH THE SOFTWARE OR THE USE OR OTHER DEALINGS IN THE SOFTWARE.

### **1.258 type-fest 0.21.3**

#### **1.258.1 Available under license :**

MIT License

Copyright (c) Sindre Sorhus <sindresorhus@gmail.com> (https:/sindresorhus.com)

Permission is hereby granted, free of charge, to any person obtaining a copy of this software and associated documentation files (the "Software"), to deal in the Software without restriction, including without limitation the rights to use, copy, modify, merge, publish, distribute, sublicense, and/or sell copies of the Software, and to permit persons to whom the Software is furnished to do so, subject to the following conditions:

The above copyright notice and this permission notice shall be included in all copies or substantial portions of the Software.

THE SOFTWARE IS PROVIDED "AS IS", WITHOUT WARRANTY OF ANY KIND, EXPRESS OR IMPLIED, INCLUDING BUT NOT LIMITED TO THE WARRANTIES OF MERCHANTABILITY, FITNESS FOR A PARTICULAR PURPOSE AND NONINFRINGEMENT. IN NO EVENT SHALL THE AUTHORS OR COPYRIGHT HOLDERS BE LIABLE FOR ANY CLAIM, DAMAGES OR OTHER LIABILITY, WHETHER IN AN ACTION OF CONTRACT, TORT OR

 OTHERWISE, ARISING FROM, OUT OF OR IN CONNECTION WITH THE SOFTWARE OR THE USE OR OTHER DEALINGS IN THE SOFTWARE.

Creative Commons Legal Code

#### CC0 1.0 Universal

 CREATIVE COMMONS CORPORATION IS NOT A LAW FIRM AND DOES NOT PROVIDE LEGAL SERVICES. DISTRIBUTION OF THIS DOCUMENT DOES NOT CREATE AN ATTORNEY-CLIENT RELATIONSHIP. CREATIVE COMMONS PROVIDES THIS INFORMATION ON AN "AS-IS" BASIS. CREATIVE COMMONS MAKES NO WARRANTIES REGARDING THE USE OF THIS DOCUMENT OR THE INFORMATION OR WORKS PROVIDED HEREUNDER, AND DISCLAIMS LIABILITY FOR DAMAGES RESULTING FROM THE USE OF THIS DOCUMENT OR THE INFORMATION OR WORKS PROVIDED HEREUNDER.

#### Statement of Purpose

The laws of most jurisdictions throughout the world automatically confer exclusive Copyright and Related Rights (defined below) upon the creator and subsequent owner(s) (each and all, an "owner") of an original work of authorship and/or a database (each, a "Work").

Certain owners wish to permanently relinquish those rights to a Work for the purpose of contributing to a commons of creative, cultural and scientific works ("Commons") that the public can reliably and without fear of later claims of infringement build upon, modify, incorporate in other works, reuse and redistribute as freely as possible in any form whatsoever and for any purposes, including without limitation commercial purposes. These owners may contribute to the Commons to promote the ideal of a free culture and the further production of creative, cultural and scientific works, or to gain reputation or greater distribution for their Work in part through the use and efforts of others.

For these and/or other purposes and motivations, and without any expectation of additional consideration or compensation, the person associating CC0 with a Work (the "Affirmer"), to the extent that he or she is an owner of Copyright and Related Rights in the Work, voluntarily elects to apply CC0 to the Work and publicly distribute the Work under its terms, with knowledge of his or her Copyright and Related Rights in the Work and the meaning and intended legal effect of CC0 on those rights.

1. Copyright and Related Rights. A Work made available under CC0 may be protected by copyright and related or neighboring rights ("Copyright and Related Rights"). Copyright and Related Rights include, but are not limited to, the following:

- i. the right to reproduce, adapt, distribute, perform, display, communicate, and translate a Work;
- ii. moral rights retained by the original author(s) and/or performer(s);
- iii. publicity and privacy rights pertaining to a person's image or likeness depicted in a Work;
- iv. rights protecting against unfair competition in regards to a Work, subject to the limitations in paragraph 4(a), below;
- v. rights protecting the extraction, dissemination, use and reuse of data in a Work;
- vi. database rights (such as those arising under Directive 96/9/EC of the European Parliament and of the Council of 11 March 1996 on the legal protection of databases, and under any national implementation

 thereof, including any amended or successor version of such directive); and

vii. other similar, equivalent or corresponding rights throughout the world based on applicable law or treaty, and any national implementations thereof.

2. Waiver. To the greatest extent permitted by, but not in contravention of, applicable law, Affirmer hereby overtly, fully, permanently, irrevocably and unconditionally waives, abandons, and surrenders all of Affirmer's Copyright and Related Rights and associated claims and causes of action, whether now known or unknown (including existing as well as future claims and causes of action), in the Work (i) in all territories worldwide, (ii) for the maximum duration provided by applicable law or treaty (including future time extensions), (iii) in any current or future medium and for any number of copies, and (iv) for any purpose whatsoever, including without limitation commercial, advertising or promotional purposes (the "Waiver"). Affirmer makes the

Waiver for the benefit of each

member of the public at large and to the detriment of Affirmer's heirs and successors, fully intending that such Waiver shall not be subject to revocation, rescission, cancellation, termination, or any other legal or equitable action to disrupt the quiet enjoyment of the Work by the public as contemplated by Affirmer's express Statement of Purpose.

3. Public License Fallback. Should any part of the Waiver for any reason be judged legally invalid or ineffective under applicable law, then the Waiver shall be preserved to the maximum extent permitted taking into account Affirmer's express Statement of Purpose. In addition, to the extent the Waiver is so judged Affirmer hereby grants to each affected person a royalty-free, non transferable, non sublicensable, non exclusive, irrevocable and unconditional license to exercise Affirmer's Copyright and Related Rights in the Work (i) in all territories worldwide, (ii) for the maximum duration provided by applicable

law or treaty (including future

time extensions), (iii) in any current or future medium and for any number of copies, and (iv) for any purpose whatsoever, including without limitation commercial, advertising or promotional purposes (the "License"). The License shall be deemed effective as of the date CC0 was applied by Affirmer to the Work. Should any part of the License for any reason be judged legally invalid or ineffective under applicable law, such partial invalidity or ineffectiveness shall not invalidate the remainder of the License, and in such case Affirmer hereby affirms that he or she will not (i) exercise any of his or her remaining Copyright and Related Rights in the Work or (ii) assert any associated claims and causes of action with respect to the Work, in either case contrary to Affirmer's express Statement of Purpose.

4. Limitations and Disclaimers.

a. No trademark or patent rights held by Affirmer are waived, abandoned,

surrendered, licensed or otherwise affected

by this document.

- b. Affirmer offers the Work as-is and makes no representations or warranties of any kind concerning the Work, express, implied, statutory or otherwise, including without limitation warranties of title, merchantability, fitness for a particular purpose, non infringement, or the absence of latent or other defects, accuracy, or the present or absence of errors, whether or not discoverable, all to the greatest extent permissible under applicable law.
- c. Affirmer disclaims responsibility for clearing rights of other persons that may apply to the Work or any use thereof, including without limitation any person's Copyright and Related Rights in the Work. Further, Affirmer disclaims responsibility for obtaining any necessary consents, permissions or other rights required for any use of the Work.
- d. Affirmer understands and acknowledges that Creative Commons is not a party to this document and has no duty or obligation with respect to

this CC0 or use of the Work.

# **1.259 ansi-escapes 4.3.2**

### **1.259.1 Available under license :**

MIT License

Copyright (c) Sindre Sorhus <sindresorhus@gmail.com> (https://sindresorhus.com)

Permission is hereby granted, free of charge, to any person obtaining a copy of this software and associated documentation files (the "Software"), to deal in the Software without restriction, including without limitation the rights to use, copy, modify, merge, publish, distribute, sublicense, and/or sell copies of the Software, and to permit persons to whom the Software is furnished to do so, subject to the following conditions:

The above copyright notice and this permission notice shall be included in all copies or substantial portions of the Software.

THE SOFTWARE IS PROVIDED "AS IS", WITHOUT WARRANTY OF ANY KIND, EXPRESS OR IMPLIED, INCLUDING BUT NOT LIMITED TO THE WARRANTIES OF MERCHANTABILITY, FITNESS FOR A PARTICULAR PURPOSE AND NONINFRINGEMENT. IN NO EVENT SHALL THE AUTHORS OR COPYRIGHT HOLDERS BE LIABLE FOR ANY CLAIM, DAMAGES OR OTHER LIABILITY, WHETHER IN AN ACTION OF CONTRACT, TORT

 OR OTHERWISE, ARISING FROM, OUT OF OR IN CONNECTION WITH THE SOFTWARE OR THE USE OR OTHER DEALINGS IN THE SOFTWARE.

## **1.260 log-symbols 4.1.0**

### **1.260.1 Available under license :**

MIT License

Copyright (c) Sindre Sorhus <sindresorhus@gmail.com> (https://sindresorhus.com)

Permission is hereby granted, free of charge, to any person obtaining a copy of this software and associated documentation files (the "Software"), to deal in the Software without restriction, including without limitation the rights to use, copy, modify, merge, publish, distribute, sublicense, and/or sell copies of the Software, and to permit persons to whom the Software is furnished to do so, subject to the following conditions:

The above copyright notice and this permission notice shall be included in all copies or substantial portions of the Software.

THE SOFTWARE IS PROVIDED "AS IS", WITHOUT WARRANTY OF ANY KIND, EXPRESS OR IMPLIED, INCLUDING BUT NOT LIMITED TO THE WARRANTIES OF MERCHANTABILITY, FITNESS FOR A PARTICULAR PURPOSE AND NONINFRINGEMENT. IN NO EVENT SHALL THE AUTHORS OR COPYRIGHT HOLDERS BE LIABLE FOR ANY CLAIM, DAMAGES OR OTHER LIABILITY, WHETHER IN AN ACTION OF CONTRACT, TORT

 OR OTHERWISE, ARISING FROM, OUT OF OR IN CONNECTION WITH THE SOFTWARE OR THE USE OR OTHER DEALINGS IN THE SOFTWARE.

### **1.261 node-di 0.0.1**

#### **1.261.1 Available under license :**

The MIT License

Copyright (C) 2013 Vojta Jna.

Permission is hereby granted, free of charge, to any person obtaining a copy of this software and associated documentation files (the "Software"), to deal in the Software without restriction, including without limitation the rights to use, copy, modify, merge, publish, distribute, sublicense, and/or sell copies of the Software, and to permit persons to whom the Software is furnished to do so, subject to the following conditions:

The above copyright notice and this permission notice shall be included in all copies or substantial portions of the Software.

THE SOFTWARE IS PROVIDED "AS IS", WITHOUT WARRANTY OF ANY KIND, EXPRESS OR IMPLIED, INCLUDING BUT NOT LIMITED TO THE WARRANTIES OF MERCHANTABILITY, FITNESS FOR A PARTICULAR PURPOSE AND NONINFRINGEMENT. IN NO EVENT SHALL THE AUTHORS OR COPYRIGHT HOLDERS BE LIABLE FOR ANY CLAIM, DAMAGES OR OTHER LIABILITY, WHETHER IN AN ACTION OF CONTRACT, TORT OR OTHERWISE, ARISING FROM, OUT OF OR IN **CONNECTION** 

WITH THE SOFTWARE OR THE USE OR OTHER DEALINGS IN THE SOFTWARE.

## **1.262 braces 3.0.2**

### **1.262.1 Available under license :**

The MIT License (MIT)

Copyright (c) 2014-2018, Jon Schlinkert.

Permission is hereby granted, free of charge, to any person obtaining a copy of this software and associated documentation files (the "Software"), to deal in the Software without restriction, including without limitation the rights to use, copy, modify, merge, publish, distribute, sublicense, and/or sell copies of the Software, and to permit persons to whom the Software is furnished to do so, subject to the following conditions:

The above copyright notice and this permission notice shall be included in all copies or substantial portions of the Software.

THE SOFTWARE IS PROVIDED "AS IS", WITHOUT WARRANTY OF ANY KIND, EXPRESS OR IMPLIED, INCLUDING BUT NOT LIMITED TO THE WARRANTIES OF MERCHANTABILITY, FITNESS FOR A PARTICULAR PURPOSE AND NONINFRINGEMENT. IN NO EVENT SHALL THE AUTHORS OR COPYRIGHT HOLDERS BE LIABLE FOR ANY CLAIM, DAMAGES OR OTHER LIABILITY, WHETHER IN AN ACTION OF CONTRACT, TORT OR OTHERWISE, ARISING FROM, **OUT** 

 OF OR IN CONNECTION WITH THE SOFTWARE OR THE USE OR OTHER DEALINGS IN THE SOFTWARE.

# **1.263 env-paths 2.2.1**

#### **1.263.1 Available under license :**

MIT License

Copyright (c) Sindre Sorhus <sindresorhus@gmail.com> (sindresorhus.com)

Permission is hereby granted, free of charge, to any person obtaining a copy of this software and associated documentation files (the "Software"), to deal in the Software without restriction, including without limitation the rights to use, copy, modify, merge, publish, distribute, sublicense, and/or sell copies of the Software, and to permit persons to whom the Software is furnished to do so, subject to the following conditions:

The above copyright notice and this permission notice shall be included in all copies or substantial portions of the Software.

THE SOFTWARE IS PROVIDED "AS IS", WITHOUT WARRANTY OF ANY KIND, EXPRESS OR IMPLIED, INCLUDING BUT NOT LIMITED TO THE WARRANTIES OF MERCHANTABILITY, FITNESS FOR A PARTICULAR PURPOSE AND NONINFRINGEMENT. IN NO EVENT SHALL THE AUTHORS OR COPYRIGHT HOLDERS BE LIABLE FOR ANY CLAIM, DAMAGES OR OTHER LIABILITY, WHETHER IN AN ACTION OF CONTRACT, TORT OR OTHERWISE,

# **1.264 yarnpkg-lockfile 1.1.0**

#### **1.264.1 Available under license :**

No license file was found, but licenses were detected in source scan.

/\*\*

\* Copyright (c) 2013-present, Facebook, Inc.

\*

\* This source code is licensed under the MIT license found in the

\* LICENSE file in the root directory of this source tree.

\*/

// Permission is hereby granted, free of charge, to any person obtaining a

// copy of this software and associated documentation files (the

// "Software"), to deal in the Software without restriction, including

// without limitation the rights to use, copy, modify, merge, publish,

// distribute, sublicense, and/or sell copies of the Software, and to permit

// The above copyright notice and this permission notice shall be included

// in all copies or substantial portions of the Software.

Found in path(s):

\* /opt/cola/permits/1124857273\_1611188404.04/0/lockfile-1-1-0-tgz/package/index.js

### **1.265 get-stream 6.0.1**

### **1.265.1 Available under license :**

MIT License

Copyright (c) Sindre Sorhus <sindresorhus@gmail.com> (https://sindresorhus.com)

Permission is hereby granted, free of charge, to any person obtaining a copy of this software and associated documentation files (the "Software"), to deal in the Software without restriction, including without limitation the rights to use, copy, modify, merge, publish, distribute, sublicense, and/or sell copies of the Software, and to permit persons to whom the Software is furnished to do so, subject to the following conditions:

The above copyright notice and this permission notice shall be included in all copies or substantial portions of the Software.

THE SOFTWARE IS PROVIDED "AS IS", WITHOUT WARRANTY OF ANY KIND, EXPRESS OR IMPLIED, INCLUDING BUT NOT LIMITED TO THE WARRANTIES OF MERCHANTABILITY, FITNESS FOR A PARTICULAR PURPOSE AND NONINFRINGEMENT. IN NO EVENT SHALL THE AUTHORS OR COPYRIGHT HOLDERS BE LIABLE FOR ANY CLAIM, DAMAGES OR OTHER LIABILITY, WHETHER IN AN ACTION OF CONTRACT, TORT

 OR OTHERWISE, ARISING FROM, OUT OF OR IN CONNECTION WITH THE SOFTWARE OR THE USE OR OTHER DEALINGS IN THE SOFTWARE.

### **1.266 iconv-lite 0.6.3**

#### **1.266.1 Available under license :**

Copyright (c) 2011 Alexander Shtuchkin

Permission is hereby granted, free of charge, to any person obtaining a copy of this software and associated documentation files (the "Software"), to deal in the Software without restriction, including without limitation the rights to use, copy, modify, merge, publish, distribute, sublicense, and/or sell copies of the Software, and to permit persons to whom the Software is furnished to do so, subject to the following conditions:

The above copyright notice and this permission notice shall be included in all copies or substantial portions of the Software.

THE SOFTWARE IS PROVIDED "AS IS", WITHOUT WARRANTY OF ANY KIND, EXPRESS OR IMPLIED, INCLUDING BUT NOT LIMITED TO THE WARRANTIES OF MERCHANTABILITY, FITNESS FOR A PARTICULAR PURPOSE AND NONINFRINGEMENT. IN NO EVENT SHALL THE AUTHORS OR COPYRIGHT HOLDERS BE LIABLE FOR ANY CLAIM, DAMAGES OR OTHER LIABILITY, WHETHER IN AN ACTION OF CONTRACT, TORT OR OTHERWISE, ARISING FROM, OUT OF OR IN CONNECTION WITH

THE SOFTWARE OR THE USE OR OTHER DEALINGS IN THE SOFTWARE.

### **1.267 err-code 2.0.3**

#### **1.267.1 Available under license :**

No license file was found, but licenses were detected in source scan.

Released under the [MIT License](http://www.opensource.org/licenses/mit-license.php).

Found in path(s):

\* /opt/cola/permits/1174281962\_1623858296.36/0/err-code-2-0-3-2-tgz/package/README.md

### **1.268 balanced-match 1.0.2**

### **1.268.1 Available under license :**

(MIT)

Copyright (c) 2013 Julian Gruber < julian@juliangruber.com&gt;

Permission is hereby granted, free of charge, to any person obtaining a copy of this software and associated documentation files (the "Software"), to deal in the Software without restriction, including without limitation the rights to use, copy, modify, merge, publish, distribute, sublicense, and/or sell copies of the Software, and to permit persons to whom the Software is furnished to do so, subject to the following conditions:

The above copyright notice and this permission notice shall be included in all copies or substantial portions of the Software.

THE SOFTWARE IS PROVIDED "AS IS", WITHOUT WARRANTY OF ANY KIND, EXPRESS OR IMPLIED, INCLUDING BUT NOT LIMITED TO THE WARRANTIES OF MERCHANTABILITY, FITNESS FOR A PARTICULAR PURPOSE AND NONINFRINGEMENT. IN NO EVENT SHALL THE AUTHORS OR COPYRIGHT HOLDERS BE LIABLE FOR ANY CLAIM, DAMAGES OR OTHER LIABILITY, WHETHER IN AN ACTION OF CONTRACT, TORT OR OTHERWISE, ARISING FROM,

OUT OF OR IN CONNECTION WITH THE SOFTWARE OR THE USE OR OTHER DEALINGS IN THE SOFTWARE.

### **1.269 is-what 3.14.1**

#### **1.269.1 Available under license :**

MIT License

Copyright (c) 2018 Luca Ban - Mesqueeb

Permission is hereby granted, free of charge, to any person obtaining a copy of this software and associated documentation files (the "Software"), to deal in the Software without restriction, including without limitation the rights to use, copy, modify, merge, publish, distribute, sublicense, and/or sell copies of the Software, and to permit persons to whom the Software is furnished to do so, subject to the following conditions:

The above copyright notice and this permission notice shall be included in all copies or substantial portions of the Software.

THE SOFTWARE IS PROVIDED "AS IS", WITHOUT WARRANTY OF ANY KIND, EXPRESS OR IMPLIED, INCLUDING BUT NOT LIMITED TO THE WARRANTIES OF MERCHANTABILITY, FITNESS FOR A PARTICULAR PURPOSE AND NONINFRINGEMENT. IN NO EVENT SHALL THE AUTHORS OR COPYRIGHT HOLDERS BE LIABLE FOR ANY CLAIM, DAMAGES OR OTHER LIABILITY, WHETHER IN AN ACTION OF CONTRACT, TORT OR OTHERWISE, ARISING FROM, OUT OF OR IN CONNECTION WITH THE SOFTWARE OR THE USE OR OTHER DEALINGS IN THE

**SOFTWARE** 

# **1.270 is-docker 2.2.1**

### **1.270.1 Available under license :**

MIT License

Copyright (c) Sindre Sorhus <sindresorhus@gmail.com> (https://sindresorhus.com)

Permission is hereby granted, free of charge, to any person obtaining a copy of this software and associated documentation files (the "Software"), to deal in the Software without restriction, including without limitation the rights to use, copy, modify, merge, publish, distribute, sublicense, and/or sell copies of the Software, and to permit persons to whom the Software is furnished to do so, subject to the following conditions:

The above copyright notice and this permission notice shall be included in all copies or substantial portions of the Software.

THE SOFTWARE IS PROVIDED "AS IS", WITHOUT WARRANTY OF ANY KIND, EXPRESS OR IMPLIED, INCLUDING BUT NOT LIMITED TO THE WARRANTIES OF MERCHANTABILITY, FITNESS FOR A PARTICULAR PURPOSE AND NONINFRINGEMENT. IN NO EVENT SHALL THE AUTHORS OR COPYRIGHT HOLDERS BE LIABLE FOR ANY CLAIM, DAMAGES OR OTHER LIABILITY, WHETHER IN AN ACTION OF CONTRACT, TORT

 OR OTHERWISE, ARISING FROM, OUT OF OR IN CONNECTION WITH THE SOFTWARE OR THE USE OR OTHER DEALINGS IN THE SOFTWARE.

# **1.271 hamcrest v2.2**

### **1.271.1 Available under license :**

BSD License

Copyright (c) 2000-2015 www.hamcrest.org All rights reserved.

Redistribution and use in source and binary forms, with or without modification, are permitted provided that the following conditions are met:

Redistributions of source code must retain the above copyright notice, this list of conditions and the following disclaimer. Redistributions in binary form must reproduce the above copyright notice, this list of conditions and the following disclaimer in the documentation and/or other materials provided with the distribution.

Neither the name of Hamcrest nor the names of its contributors may be used to endorse or promote products derived from this software without specific prior written permission.

THIS SOFTWARE IS PROVIDED BY THE COPYRIGHT HOLDERS AND CONTRIBUTORS "AS IS" AND ANY EXPRESS OR IMPLIED WARRANTIES, INCLUDING, BUT NOT LIMITED TO, THE IMPLIED

WARRANTIES

OF MERCHANTABILITY AND FITNESS FOR A PARTICULAR PURPOSE ARE DISCLAIMED. IN NO EVENT

**SHALL** 

 THE COPYRIGHT OWNER OR CONTRIBUTORS BE LIABLE FOR ANY DIRECT, INDIRECT, INCIDENTAL, SPECIAL, EXEMPLARY, OR CONSEQUENTIAL DAMAGES (INCLUDING, BUT NOT LIMITED

TO, PROCUREMENT OF SUBSTITUTE GOODS OR SERVICES; LOSS OF USE, DATA, OR PROFITS; OR BUSINESS INTERRUPTION) HOWEVER CAUSED AND ON ANY THEORY OF LIABILITY, WHETHER IN CONTRACT, STRICT LIABILITY, OR TORT (INCLUDING NEGLIGENCE OR OTHERWISE) ARISING IN ANY

WAY OUT OF THE USE OF THIS SOFTWARE, EVEN IF ADVISED OF THE POSSIBILITY OF SUCH DAMAGE.

### **1.272 minipass-json-stream 1.0.1**

### **1.272.1 Available under license :**

The MIT License

Copyright (c) Isaac Z. Schlueter and Contributors Copyright (c) 2011 Dominic Tarr

Permission is hereby granted, free of charge, to any person obtaining a copy of this software and associated documentation files (the "Software"), to deal in the Software without restriction, including without limitation the rights to use, copy, modify, merge, publish, distribute, sublicense, and/or sell copies of the Software, and to permit persons to whom the Software is furnished to do so, subject to the following conditions:

The above copyright notice and this permission notice shall be included in all copies or substantial portions of the Software.

THE SOFTWARE IS PROVIDED "AS IS", WITHOUT WARRANTY OF ANY KIND, EXPRESS OR IMPLIED, INCLUDING BUT NOT LIMITED TO THE WARRANTIES OF MERCHANTABILITY, FITNESS FOR A PARTICULAR PURPOSE AND NONINFRINGEMENT. IN NO EVENT SHALL THE AUTHORS OR COPYRIGHT HOLDERS BE LIABLE FOR ANY CLAIM, DAMAGES OR OTHER LIABILITY, WHETHER IN AN ACTION OF CONTRACT, TORT OR OTHERWISE, ARISING FROM, OUT OF OR IN CONNECTION WITH THE SOFTWARE OR THE USE OR OTHER DEALINGS IN THE SOFTWARE.

----

This is a derivative work based on JSONStream by Dominic Tarr, modified and redistributed according to the terms of the MIT license above. https://github.com/dominictarr/JSONStream
# **1.273 is-interactive 1.0.0**

### **1.273.1 Available under license :**

MIT License

Copyright (c) Sindre Sorhus <sindresorhus@gmail.com> (sindresorhus.com)

Permission is hereby granted, free of charge, to any person obtaining a copy of this software and associated documentation files (the "Software"), to deal in the Software without restriction, including without limitation the rights to use, copy, modify, merge, publish, distribute, sublicense, and/or sell copies of the Software, and to permit persons to whom the Software is furnished to do so, subject to the following conditions:

The above copyright notice and this permission notice shall be included in all copies or substantial portions of the Software.

THE SOFTWARE IS PROVIDED "AS IS", WITHOUT WARRANTY OF ANY KIND, EXPRESS OR IMPLIED, INCLUDING BUT NOT LIMITED TO THE WARRANTIES OF MERCHANTABILITY, FITNESS FOR A PARTICULAR PURPOSE AND NONINFRINGEMENT. IN NO EVENT SHALL THE AUTHORS OR COPYRIGHT HOLDERS BE LIABLE FOR ANY CLAIM, DAMAGES OR OTHER LIABILITY, WHETHER IN AN ACTION OF CONTRACT, TORT OR OTHERWISE,

 ARISING FROM, OUT OF OR IN CONNECTION WITH THE SOFTWARE OR THE USE OR OTHER DEALINGS IN THE SOFTWARE.

### **1.274 rfdc 1.3.0**

#### **1.274.1 Available under license :**

Copyright 2019 "David Mark Clements <david.mark.clements@gmail.com>"

Permission is hereby granted, free of charge, to any person obtaining a copy of this software and associated documentation files (the "Software"), to deal in the Software without restriction, including without limitation the rights to use, copy, modify, merge, publish, distribute, sublicense, and/or sell copies of the Software, and to permit persons to whom the Software is furnished to do so, subject to the following conditions:

The above copyright notice and this permission notice shall be included in all copies or substantial portions of the Software.

THE SOFTWARE IS PROVIDED "AS IS", WITHOUT WARRANTY OF ANY KIND, EXPRESS OR IMPLIED, INCLUDING BUT NOT LIMITED TO THE WARRANTIES OF MERCHANTABILITY, FITNESS FOR A PARTICULAR PURPOSE AND NONINFRINGEMENT. IN NO EVENT SHALL THE AUTHORS OR COPYRIGHT HOLDERS BE LIABLE FOR ANY CLAIM, DAMAGES OR OTHER LIABILITY, WHETHER IN AN ACTION OF CONTRACT, TORT OR OTHERWISE, ARISING FROM, OUT OF OR IN CONNECTION WITH THE SOFTWARE OR THE USE OR OTHER DEALINGS IN THE SOFTWARE.

# **1.275 is-lambda 1.0.1**

#### **1.275.1 Available under license :**

The MIT License (MIT)

Copyright (c) 2016-2017 Thomas Watson Steen

Permission is hereby granted, free of charge, to any person obtaining a copy of this software and associated documentation files (the "Software"), to deal in the Software without restriction, including without limitation the rights to use, copy, modify, merge, publish, distribute, sublicense, and/or sell copies of the Software, and to permit persons to whom the Software is furnished to do so, subject to the following conditions:

The above copyright notice and this permission notice shall be included in all copies or substantial portions of the Software.

THE SOFTWARE IS PROVIDED "AS IS", WITHOUT WARRANTY OF ANY KIND, EXPRESS OR IMPLIED, INCLUDING BUT NOT LIMITED TO THE WARRANTIES OF MERCHANTABILITY, FITNESS FOR A PARTICULAR PURPOSE AND NONINFRINGEMENT. IN NO EVENT SHALL THE AUTHORS OR COPYRIGHT HOLDERS BE LIABLE FOR ANY CLAIM, DAMAGES OR OTHER LIABILITY, WHETHER IN AN ACTION OF CONTRACT, TORT OR OTHERWISE, ARISING FROM, **OUT** 

 OF OR IN CONNECTION WITH THE SOFTWARE OR THE USE OR OTHER DEALINGS IN THE SOFTWARE.

# **1.276 minipass-sized 1.0.3**

### **1.276.1 Available under license :**

The ISC License

Copyright (c) Isaac Z. Schlueter and Contributors

Permission to use, copy, modify, and/or distribute this software for any purpose with or without fee is hereby granted, provided that the above copyright notice and this permission notice appear in all copies.

THE SOFTWARE IS PROVIDED "AS IS" AND THE AUTHOR DISCLAIMS ALL WARRANTIES WITH REGARD TO THIS SOFTWARE INCLUDING ALL IMPLIED WARRANTIES OF MERCHANTABILITY AND FITNESS. IN NO EVENT SHALL THE AUTHOR BE LIABLE FOR ANY SPECIAL, DIRECT, INDIRECT, OR CONSEQUENTIAL DAMAGES OR ANY DAMAGES WHATSOEVER RESULTING FROM LOSS OF USE, DATA OR PROFITS, WHETHER IN AN ACTION OF CONTRACT, NEGLIGENCE OR OTHER TORTIOUS ACTION, ARISING OUT OF OR IN CONNECTION WITH THE USE OR PERFORMANCE OF THIS SOFTWARE.

## **1.277 sindresorhus-supports-color 8.1.1**

### **1.277.1 Available under license :**

MIT License

Copyright (c) Sindre Sorhus <sindresorhus@gmail.com> (sindresorhus.com)

Permission is hereby granted, free of charge, to any person obtaining a copy of this software and associated documentation files (the "Software"), to deal in the Software without restriction, including without limitation the rights to use, copy, modify, merge, publish, distribute, sublicense, and/or sell copies of the Software, and to permit persons to whom the Software is furnished to do so, subject to the following conditions:

The above copyright notice and this permission notice shall be included in all copies or substantial portions of the Software.

THE SOFTWARE IS PROVIDED "AS IS", WITHOUT WARRANTY OF ANY KIND, EXPRESS OR IMPLIED, INCLUDING BUT NOT LIMITED TO THE WARRANTIES OF MERCHANTABILITY, FITNESS FOR A PARTICULAR PURPOSE AND NONINFRINGEMENT. IN NO EVENT SHALL THE AUTHORS OR COPYRIGHT HOLDERS BE LIABLE FOR ANY CLAIM, DAMAGES OR OTHER LIABILITY, WHETHER IN AN ACTION OF CONTRACT, TORT OR OTHERWISE,

 ARISING FROM, OUT OF OR IN CONNECTION WITH THE SOFTWARE OR THE USE OR OTHER DEALINGS IN THE SOFTWARE.

## **1.278 default-gateway 6.0.3**

#### **1.278.1 Available under license :**

Copyright (c) silverwind All rights reserved.

Redistribution and use in source and binary forms, with or without modification, are permitted provided that the following conditions are met:

- 1. Redistributions of source code must retain the above copyright notice, this list of conditions and the following disclaimer.
- 2. Redistributions in binary form must reproduce the above copyright notice, this list of conditions and the following disclaimer in the documentation and/or other materials provided with the distribution.

THIS SOFTWARE IS PROVIDED BY THE COPYRIGHT HOLDERS AND CONTRIBUTORS "AS IS" AND ANY EXPRESS OR IMPLIED WARRANTIES, INCLUDING, BUT NOT LIMITED TO, THE IMPLIED WARRANTIES OF MERCHANTABILITY AND FITNESS FOR A PARTICULAR PURPOSE ARE DISCLAIMED. IN NO EVENT SHALL THE COPYRIGHT OWNER OR CONTRIBUTORS BE LIABLE FOR ANY DIRECT, INDIRECT, INCIDENTAL, SPECIAL, EXEMPLARY, OR CONSEQUENTIAL DAMAGES (INCLUDING, BUT NOT LIMITED TO, PROCUREMENT OF SUBSTITUTE GOODS OR SERVICES; LOSS

 OF USE, DATA, OR PROFITS; OR BUSINESS INTERRUPTION) HOWEVER CAUSED AND ON ANY THEORY OF LIABILITY, WHETHER IN CONTRACT, STRICT LIABILITY, OR TORT (INCLUDING NEGLIGENCE OR OTHERWISE) ARISING IN ANY WAY OUT OF THE USE OF THIS SOFTWARE, EVEN IF ADVISED OF THE POSSIBILITY OF SUCH DAMAGE.

### **1.279 human-signals 2.1.0**

#### **1.279.1 Available under license :**

 Apache License Version 2.0, January 2004 http://www.apache.org/licenses/

TERMS AND CONDITIONS FOR USE, REPRODUCTION, AND DISTRIBUTION

1. Definitions.

 "License" shall mean the terms and conditions for use, reproduction, and distribution as defined by Sections 1 through 9 of this document.

 "Licensor" shall mean the copyright owner or entity authorized by the copyright owner that is granting the License.

 "Legal Entity" shall mean the union of the acting entity and all other entities that control, are controlled by, or are under common control with that entity. For the purposes of this definition, "control" means (i) the power, direct or indirect, to cause the direction or management of such entity, whether by contract or otherwise, or (ii) ownership of fifty percent (50%) or more of the outstanding shares, or (iii) beneficial ownership of such entity.

 "You" (or "Your") shall mean an individual or Legal Entity exercising permissions granted by this License.

 "Source" form shall mean the preferred form for making modifications, including but not limited to software source code, documentation source, and configuration files.

 "Object" form shall mean any form resulting from mechanical transformation or translation of a Source form, including but not limited to compiled object code, generated documentation, and conversions to other media types.

 "Work" shall mean the work of authorship, whether in Source or Object form, made available under the License, as indicated by a copyright notice that is included in or attached to the work (an example is provided in the Appendix below).

 "Derivative Works" shall mean any work, whether in Source or Object form, that is based on (or derived from) the Work and for which the editorial

 revisions, annotations, elaborations, or other modifications represent, as a whole, an original work of authorship. For the purposes of this License, Derivative Works shall not include works that remain separable from, or merely link (or bind by name) to the interfaces of, the Work and Derivative Works thereof.

 "Contribution" shall mean any work of authorship, including the original version of the Work and any modifications or additions to that Work or Derivative Works thereof, that is intentionally submitted to Licensor for inclusion in the Work by the copyright owner or by an individual or Legal Entity authorized to submit on behalf of the copyright owner. For the purposes of this definition, "submitted" means any form of electronic, verbal, or written communication sent to the Licensor or its representatives, including but not limited to communication on electronic mailing lists, source code control systems, and issue tracking systems that are managed by, or on behalf of, the Licensor for the purpose of discussing and improving the Work, but excluding communication that is conspicuously marked or otherwise designated in writing by the copyright owner as "Not a Contribution."

 "Contributor" shall mean Licensor and any individual or Legal Entity on behalf of whom a Contribution has been received by Licensor and subsequently incorporated within the Work.

- 2. Grant of Copyright License. Subject to the terms and conditions of this License, each Contributor hereby grants to You a perpetual, worldwide, non-exclusive, no-charge, royalty-free, irrevocable copyright license to reproduce, prepare Derivative Works of, publicly display, publicly perform, sublicense, and distribute the Work and such Derivative Works in Source or Object form.
- 3. Grant of Patent License. Subject to the terms and conditions of this License,

 each Contributor hereby grants to You a perpetual, worldwide, non-exclusive, no-charge, royalty-free, irrevocable (except as stated in this section) patent license to make, have made, use, offer to sell, sell, import, and otherwise transfer the Work, where such license applies only to those patent claims licensable by such Contributor that are necessarily infringed by their Contribution(s) alone or by combination of their Contribution(s) with the Work to which such Contribution(s) was submitted. If You institute patent litigation against any entity (including a cross-claim or counterclaim in a lawsuit) alleging that the Work or a Contribution incorporated within the Work constitutes direct

 or contributory patent infringement, then any patent licenses granted to You under this License for that Work shall terminate as of the date such litigation is filed.

 4. Redistribution. You may reproduce and distribute copies of the

 Work or Derivative Works thereof in any medium, with or without modifications, and in Source or Object form, provided that You meet the following conditions:

- (a) You must give any other recipients of the Work or Derivative Works a copy of this License; and
- (b) You must cause any modified files to carry prominent notices stating that You changed the files; and
- (c) You must retain, in the Source form of any Derivative Works that You distribute, all copyright, patent, trademark, and attribution notices from the Source form of the Work, excluding those notices that do not pertain to any part of the Derivative Works; and
- (d) If the Work includes a "NOTICE" text file as part of its distribution, then any Derivative Works that You distribute must include a readable copy of the attribution notices contained within such NOTICE file, excluding

those notices that do not

 pertain to any part of the Derivative Works, in at least one of the following places: within a NOTICE text file distributed as part of the Derivative Works; within the Source form or documentation, if provided along with the Derivative Works; or, within a display generated by the Derivative Works, if and wherever such third-party notices normally appear. The contents of the NOTICE file are for informational purposes only and do not modify the License. You may add Your own attribution notices within Derivative Works that You distribute, alongside or as an addendum to the NOTICE text from the Work, provided that such additional attribution notices cannot be construed as modifying the License.

 You may add Your own copyright statement to Your modifications and may provide additional or different license terms and conditions

 for use, reproduction, or distribution of Your modifications, or for any such Derivative Works as a whole, provided Your use, reproduction, and distribution of the Work otherwise complies with the conditions stated in this License.

- 5. Submission of Contributions. Unless You explicitly state otherwise, any Contribution intentionally submitted for inclusion in the Work by You to the Licensor shall be under the terms and conditions of this License, without any additional terms or conditions. Notwithstanding the above, nothing herein shall supersede or modify the terms of any separate license agreement you may have executed with Licensor regarding such Contributions.
- 6. Trademarks. This License does not grant permission to use the trade names, trademarks, service marks, or product names of the Licensor, except as required for reasonable and customary use in describing the origin of the Work and reproducing the content of the NOTICE file.
- 7. Disclaimer of Warranty. Unless required by applicable law or agreed to in writing, Licensor provides the Work (and each Contributor provides its Contributions) on an "AS IS" BASIS, WITHOUT WARRANTIES OR CONDITIONS OF ANY KIND, either express or implied, including, without limitation, any warranties or conditions of TITLE, NON-INFRINGEMENT, MERCHANTABILITY, or FITNESS FOR A PARTICULAR PURPOSE. You are solely responsible for determining the appropriateness of using or redistributing the Work and assume any risks associated with Your exercise of permissions under this License.
- 8. Limitation of Liability. In no event and under no legal theory, whether in tort (including negligence), contract, or otherwise, unless required by applicable law (such as deliberate and grossly negligent acts) or agreed to in writing, shall any Contributor be liable to You for damages, including any direct,

indirect, special,

 incidental, or consequential damages of any character arising as a result of this License or out of the use or inability to use the Work (including but not limited to damages for loss of goodwill, work stoppage, computer failure or malfunction, or any and all other commercial damages or losses), even if such Contributor has been advised of the possibility of such damages.

 9. Accepting Warranty or Additional Liability. While redistributing the Work or Derivative Works thereof, You may choose to offer, and charge a fee for, acceptance of support, warranty, indemnity, or other liability obligations and/or rights consistent with this License. However, in accepting such obligations, You may act only on Your own behalf and on Your sole responsibility, not on behalf of any other Contributor, and only if You agree to indemnify, defend, and hold each Contributor harmless for any liability incurred by, or claims asserted against, such Contributor by reason of your accepting any such warranty or additional liability.

#### END OF TERMS AND CONDITIONS

APPENDIX: How to apply the Apache License to your work.

 To apply the Apache License to your work, attach the following boilerplate notice, with the fields enclosed by brackets "[]" replaced with your own identifying information. (Don't include the brackets!) The text should be enclosed in the appropriate comment syntax for the file format. We also recommend that a file or class name and description of purpose be included on the same "printed page" as the copyright notice for easier identification within third-party archives.

Copyright 2019 ehmicky <ehmicky@gmail.com>

 Licensed under the Apache License, Version 2.0 (the "License"); you may not use this file except in compliance with the License. You may obtain a copy of the License at

http://www.apache.org/licenses/LICENSE-2.0

 Unless required by applicable law or agreed to in writing, software distributed under the License is distributed on an "AS IS" BASIS, WITHOUT WARRANTIES OR CONDITIONS OF ANY KIND, either express or implied. See the License for the specific language governing permissions and limitations under the License.

### **1.280 is-plain-obj 3.0.0 1.280.1 Available under license :**

MIT License

Copyright (c) Sindre Sorhus <sindresorhus@gmail.com> (https://sindresorhus.com)

Permission is hereby granted, free of charge, to any person obtaining a copy of this software and associated documentation files (the "Software"), to deal in the Software without restriction, including without limitation the rights to use, copy, modify, merge, publish, distribute, sublicense, and/or sell copies of the Software, and to permit persons to whom the Software is furnished to do so, subject to the following conditions:

The above copyright notice and this permission notice shall be included in all copies or substantial portions of the Software.

THE SOFTWARE IS PROVIDED "AS IS", WITHOUT WARRANTY OF ANY KIND, EXPRESS OR IMPLIED, INCLUDING BUT NOT LIMITED TO THE WARRANTIES OF MERCHANTABILITY, FITNESS FOR A PARTICULAR PURPOSE AND NONINFRINGEMENT. IN NO EVENT SHALL THE AUTHORS OR COPYRIGHT HOLDERS BE LIABLE FOR ANY CLAIM, DAMAGES OR OTHER LIABILITY, WHETHER IN AN ACTION OF CONTRACT, TORT

 OR OTHERWISE, ARISING FROM, OUT OF OR IN CONNECTION WITH THE SOFTWARE OR THE USE OR OTHER DEALINGS IN THE SOFTWARE.

## **1.281 @types/retry 0.12.0**

### **1.281.1 Available under license :**

MIT License

Copyright (c) Microsoft Corporation. All rights reserved.

 Permission is hereby granted, free of charge, to any person obtaining a copy of this software and associated documentation files (the "Software"), to deal in the Software without restriction, including without limitation the rights to use, copy, modify, merge, publish, distribute, sublicense, and/or sell copies of the Software, and to permit persons to whom the Software is furnished to do so, subject to the following conditions:

 The above copyright notice and this permission notice shall be included in all copies or substantial portions of the Software.

 THE SOFTWARE IS PROVIDED "AS IS", WITHOUT WARRANTY OF ANY KIND, EXPRESS OR IMPLIED, INCLUDING BUT NOT LIMITED TO THE WARRANTIES OF MERCHANTABILITY, FITNESS FOR A PARTICULAR PURPOSE AND NONINFRINGEMENT. IN NO EVENT SHALL THE AUTHORS OR COPYRIGHT HOLDERS BE LIABLE FOR ANY CLAIM, DAMAGES OR OTHER LIABILITY, WHETHER IN AN ACTION OF CONTRACT, TORT OR OTHERWISE, ARISING FROM, OUT OF OR IN CONNECTION WITH THE SOFTWARE OR THE USE OR OTHER DEALINGS IN THE **SOFTWARE** 

## **1.282 path-parse 1.0.7**

### **1.282.1 Available under license :**

The MIT License (MIT)

Copyright (c) 2015 Javier Blanco

Permission is hereby granted, free of charge, to any person obtaining a copy of this software and associated documentation files (the "Software"), to deal in the Software without restriction, including without limitation the rights to use, copy, modify, merge, publish, distribute, sublicense, and/or sell copies of the Software, and to permit persons to whom the Software is furnished to do so, subject to the following conditions:

The above copyright notice and this permission notice shall be included in all copies or substantial portions of the Software.

THE SOFTWARE IS PROVIDED "AS IS", WITHOUT WARRANTY OF ANY KIND, EXPRESS OR

IMPLIED, INCLUDING BUT NOT LIMITED TO THE WARRANTIES OF MERCHANTABILITY, FITNESS FOR A PARTICULAR PURPOSE AND NONINFRINGEMENT. IN NO EVENT SHALL THE AUTHORS OR COPYRIGHT HOLDERS BE LIABLE FOR ANY CLAIM, DAMAGES OR OTHER LIABILITY, WHETHER IN AN ACTION OF CONTRACT, TORT OR OTHERWISE, ARISING FROM, OUT OF OR

 IN CONNECTION WITH THE SOFTWARE OR THE USE OR OTHER DEALINGS IN THE SOFTWARE.

### **1.283 faye-websocket-node 0.11.4**

#### **1.283.1 Available under license :**

Copyright 2010-2021 James Coglan

Licensed under the Apache License, Version 2.0 (the "License"); you may not use this file except in compliance with the License. You may obtain a copy of the License at

http://www.apache.org/licenses/LICENSE-2.0

Unless required by applicable law or agreed to in writing, software distributed under the License is distributed on an "AS IS" BASIS, WITHOUT WARRANTIES OR CONDITIONS OF ANY KIND, either express or implied. See the License for the specific language governing permissions and limitations under the License.

### **1.284 readdirp 3.6.0**

#### **1.284.1 Available under license :**

MIT License

Copyright (c) 2012-2019 Thorsten Lorenz, Paul Miller (https://paulmillr.com)

Permission is hereby granted, free of charge, to any person obtaining a copy of this software and associated documentation files (the "Software"), to deal in the Software without restriction, including without limitation the rights to use, copy, modify, merge, publish, distribute, sublicense, and/or sell copies of the Software, and to permit persons to whom the Software is furnished to do so, subject to the following conditions:

The above copyright notice and this permission notice shall be included in all copies or substantial portions of the Software.

THE SOFTWARE IS PROVIDED "AS IS", WITHOUT WARRANTY OF ANY KIND, EXPRESS OR IMPLIED, INCLUDING BUT NOT LIMITED TO THE WARRANTIES OF MERCHANTABILITY, FITNESS FOR A PARTICULAR PURPOSE AND NONINFRINGEMENT. IN NO EVENT SHALL THE AUTHORS OR COPYRIGHT HOLDERS BE LIABLE FOR ANY CLAIM, DAMAGES OR OTHER LIABILITY, WHETHER IN AN ACTION OF CONTRACT, TORT OR

OTHERWISE, ARISING FROM,

OUT OF OR IN CONNECTION WITH THE SOFTWARE OR THE USE OR OTHER DEALINGS IN THE SOFTWARE.

# **1.285 babel-plugin-syntax-top-level-await 7.14.5**

#### **1.285.1 Available under license :**

MIT License

Copyright (c) 2014-present Sebastian McKenzie and other contributors

Permission is hereby granted, free of charge, to any person obtaining a copy of this software and associated documentation files (the "Software"), to deal in the Software without restriction, including without limitation the rights to use, copy, modify, merge, publish, distribute, sublicense, and/or sell copies of the Software, and to permit persons to whom the Software is furnished to do so, subject to the following conditions:

The above copyright notice and this permission notice shall be included in all copies or substantial portions of the Software.

THE SOFTWARE IS PROVIDED "AS IS", WITHOUT WARRANTY OF ANY KIND, EXPRESS OR IMPLIED, INCLUDING BUT NOT LIMITED TO THE WARRANTIES OF MERCHANTABILITY, FITNESS FOR A PARTICULAR PURPOSE AND NONINFRINGEMENT. IN NO EVENT SHALL THE AUTHORS OR COPYRIGHT HOLDERS BE LIABLE FOR ANY CLAIM, DAMAGES OR OTHER LIABILITY, WHETHER IN AN ACTION OF CONTRACT, TORT OR OTHERWISE, ARISING FROM, OUT OF OR IN CONNECTION WITH THE SOFTWARE OR THE USE OR OTHER DEALINGS IN THE SOFTWARE.

### **1.286 detect-node 2.1.0**

#### **1.286.1 Available under license :**

MIT License

Copyright (c) 2017 Ilya Kantor

Permission is hereby granted, free of charge, to any person obtaining a copy of this software and associated documentation files (the "Software"), to deal in the Software without restriction, including without limitation the rights to use, copy, modify, merge, publish, distribute, sublicense, and/or sell copies of the Software, and to permit persons to whom the Software is furnished to do so, subject to the following conditions:

The above copyright notice and this permission notice shall be included in all copies or substantial portions of the Software.

THE SOFTWARE IS PROVIDED "AS IS", WITHOUT WARRANTY OF ANY KIND, EXPRESS OR IMPLIED, INCLUDING BUT NOT LIMITED TO THE WARRANTIES OF MERCHANTABILITY, FITNESS FOR A PARTICULAR PURPOSE AND NONINFRINGEMENT. IN NO EVENT SHALL THE AUTHORS OR COPYRIGHT HOLDERS BE LIABLE FOR ANY CLAIM, DAMAGES OR OTHER LIABILITY, WHETHER IN AN ACTION OF CONTRACT, TORT OR OTHERWISE, ARISING FROM, OUT OF OR IN CONNECTION

 WITH THE SOFTWARE OR THE USE OR OTHER DEALINGS IN THE SOFTWARE.

# **1.287 @babel/plugin-syntax-class-staticblock 7.14.5**

### **1.287.1 Available under license :**

MIT License

Copyright (c) 2014-present Sebastian McKenzie and other contributors

Permission is hereby granted, free of charge, to any person obtaining a copy of this software and associated documentation files (the "Software"), to deal in the Software without restriction, including without limitation the rights to use, copy, modify, merge, publish, distribute, sublicense, and/or sell copies of the Software, and to permit persons to whom the Software is furnished to do so, subject to the following conditions:

The above copyright notice and this permission notice shall be included in all copies or substantial portions of the Software.

THE SOFTWARE IS PROVIDED "AS IS", WITHOUT WARRANTY OF ANY KIND, EXPRESS OR IMPLIED, INCLUDING BUT NOT LIMITED TO THE WARRANTIES OF MERCHANTABILITY, FITNESS FOR A PARTICULAR PURPOSE AND NONINFRINGEMENT. IN NO EVENT SHALL THE AUTHORS OR COPYRIGHT HOLDERS BE LIABLE FOR ANY CLAIM, DAMAGES OR OTHER LIABILITY, WHETHER IN AN ACTION OF CONTRACT, TORT OR OTHERWISE, ARISING FROM, OUT OF OR IN CONNECTION WITH THE SOFTWARE OR THE USE OR OTHER DEALINGS IN THE SOFTWARE.

### **1.288 yargs-parser 20.2.9**

#### **1.288.1 Available under license :**

Copyright (c) 2016, Contributors

Permission to use, copy, modify, and/or distribute this software for any purpose with or without fee is hereby granted, provided that the above copyright notice and this permission notice appear in all copies.

THE SOFTWARE IS PROVIDED "AS IS" AND THE AUTHOR DISCLAIMS ALL WARRANTIES WITH REGARD TO THIS SOFTWARE INCLUDING ALL IMPLIED WARRANTIES OF MERCHANTABILITY AND FITNESS. IN NO EVENT SHALL THE AUTHOR BE LIABLE FOR ANY SPECIAL, DIRECT, INDIRECT, OR CONSEQUENTIAL DAMAGES OR ANY DAMAGES WHATSOEVER RESULTING FROM LOSS OF USE, DATA OR PROFITS, WHETHER IN AN ACTION OF CONTRACT, NEGLIGENCE OR OTHER TORTIOUS ACTION, ARISING OUT OF OR IN CONNECTION WITH THE USE OR PERFORMANCE OF THIS SOFTWARE.

### **1.289 common-path-prefix 3.0.0**

### **1.289.1 Available under license :**

ISC License (ISC) Copyright (c) 2016, Mark Wubben

Permission to use, copy, modify, and/or distribute this software for any purpose with or without fee is hereby granted, provided that the above copyright notice and this permission notice appear in all copies.

THE SOFTWARE IS PROVIDED "AS IS" AND THE AUTHOR DISCLAIMS ALL WARRANTIES WITH REGARD TO THIS SOFTWARE INCLUDING ALL IMPLIED WARRANTIES OF MERCHANTABILITY AND FITNESS. IN NO EVENT SHALL THE AUTHOR BE LIABLE FOR ANY SPECIAL, DIRECT, INDIRECT, OR CONSEQUENTIAL DAMAGES OR ANY DAMAGES WHATSOEVER RESULTING FROM LOSS

OF USE, DATA OR PROFITS, WHETHER IN AN ACTION OF CONTRACT, NEGLIGENCE OR OTHER TORTIOUS ACTION, ARISING OUT OF OR IN CONNECTION WITH THE USE OR PERFORMANCE OF THIS SOFTWARE.

### **1.290 ora 5.4.1**

### **1.290.1 Available under license :**

MIT License

Copyright (c) Sindre Sorhus <sindresorhus@gmail.com> (https://sindresorhus.com)

Permission is hereby granted, free of charge, to any person obtaining a copy of this software and associated documentation files (the "Software"), to deal in the Software without restriction, including without limitation the rights to use, copy, modify, merge, publish, distribute, sublicense, and/or sell copies of the Software, and to permit persons to whom the Software is furnished to do so, subject to the following conditions:

The above copyright notice and this permission notice shall be included in all copies or substantial portions of the Software.

THE SOFTWARE IS PROVIDED "AS IS", WITHOUT WARRANTY OF ANY KIND, EXPRESS OR IMPLIED, INCLUDING BUT NOT LIMITED TO THE WARRANTIES OF MERCHANTABILITY, FITNESS FOR A PARTICULAR PURPOSE AND NONINFRINGEMENT. IN NO EVENT SHALL THE AUTHORS OR COPYRIGHT HOLDERS BE LIABLE FOR ANY CLAIM, DAMAGES OR OTHER LIABILITY, WHETHER IN AN ACTION OF CONTRACT, TORT

 OR OTHERWISE, ARISING FROM, OUT OF OR IN CONNECTION WITH THE SOFTWARE OR THE USE OR OTHER DEALINGS IN THE SOFTWARE.

### **1.291 glob-to-regexp 0.4.1**

#### **1.291.1 Available under license :**

MIT License

Copyright (c) 2020 Nayeem Rahman

Permission is hereby granted, free of charge, to any person obtaining a copy of this software and associated documentation files (the "Software"), to deal in the Software without restriction, including without limitation the rights to use, copy, modify, merge, publish, distribute, sublicense, and/or sell copies of the Software, and to permit persons to whom the Software is furnished to do so, subject to the following conditions:

The above copyright notice and this permission notice shall be included in all copies or substantial portions of the Software.

THE SOFTWARE IS PROVIDED "AS IS", WITHOUT WARRANTY OF ANY KIND, EXPRESS OR IMPLIED, INCLUDING BUT NOT LIMITED TO THE WARRANTIES OF MERCHANTABILITY, FITNESS FOR A PARTICULAR PURPOSE AND NONINFRINGEMENT. IN NO EVENT SHALL THE AUTHORS OR COPYRIGHT HOLDERS BE LIABLE FOR ANY CLAIM, DAMAGES OR OTHER LIABILITY, WHETHER IN AN ACTION OF CONTRACT, TORT OR OTHERWISE, ARISING FROM, OUT OF OR IN CONNECTION WITH THE SOFTWARE OR THE USE OR OTHER DEALINGS IN THE

SOFTWARE.

### **1.292 buffer-from 1.1.2**

#### **1.292.1 Available under license :**

MIT License

Copyright (c) 2016, 2018 Linus Unnebck

Permission is hereby granted, free of charge, to any person obtaining a copy

of this software and associated documentation files (the "Software"), to deal in the Software without restriction, including without limitation the rights to use, copy, modify, merge, publish, distribute, sublicense, and/or sell copies of the Software, and to permit persons to whom the Software is furnished to do so, subject to the following conditions:

The above copyright notice and this permission notice shall be included in all copies or substantial portions of the Software.

THE SOFTWARE IS PROVIDED "AS IS", WITHOUT WARRANTY OF ANY KIND, EXPRESS OR IMPLIED, INCLUDING BUT NOT LIMITED TO THE WARRANTIES OF MERCHANTABILITY, FITNESS FOR A PARTICULAR PURPOSE AND NONINFRINGEMENT. IN NO EVENT SHALL THE AUTHORS OR COPYRIGHT HOLDERS BE LIABLE FOR ANY CLAIM, DAMAGES OR OTHER LIABILITY, WHETHER IN AN ACTION OF CONTRACT, TORT OR OTHERWISE, ARISING FROM, OUT OF OR IN CONNECTION WITH THE SOFTWARE OR THE USE OR OTHER DEALINGS IN THE

SOFTWARE.

### **1.293 execa 5.1.1**

#### **1.293.1 Available under license :**

MIT License

Copyright (c) Sindre Sorhus <sindresorhus@gmail.com> (https://sindresorhus.com)

Permission is hereby granted, free of charge, to any person obtaining a copy of this software and associated documentation files (the "Software"), to deal in the Software without restriction, including without limitation the rights to use, copy, modify, merge, publish, distribute, sublicense, and/or sell copies of the Software, and to permit persons to whom the Software is furnished to do so, subject to the following conditions:

The above copyright notice and this permission notice shall be included in all copies or substantial portions of the Software.

THE SOFTWARE IS PROVIDED "AS IS", WITHOUT WARRANTY OF ANY KIND, EXPRESS OR IMPLIED, INCLUDING BUT NOT LIMITED TO THE WARRANTIES OF MERCHANTABILITY, FITNESS FOR A PARTICULAR PURPOSE AND NONINFRINGEMENT. IN NO EVENT SHALL THE AUTHORS OR COPYRIGHT HOLDERS BE LIABLE FOR ANY CLAIM, DAMAGES OR OTHER LIABILITY, WHETHER IN AN ACTION OF CONTRACT, TORT

 OR OTHERWISE, ARISING FROM, OUT OF OR IN CONNECTION WITH THE SOFTWARE OR THE USE OR OTHER DEALINGS IN THE SOFTWARE.

## **1.294 felixge-node-retry 0.13.1**

### **1.294.1 Available under license :**

Copyright (c) 2011: Tim Koschtzki (tim@debuggable.com) Felix Geisendrfer (felix@debuggable.com)

Permission is hereby granted, free of charge, to any person obtaining a copy of this software and associated documentation files (the "Software"), to deal in the Software without restriction, including without limitation the rights to use, copy, modify, merge, publish, distribute, sublicense, and/or sell copies of the Software, and to permit persons to whom the Software is furnished to do so, subject to the following conditions:

The above copyright notice and this permission notice shall be included in all copies or substantial portions of the Software.

THE SOFTWARE IS PROVIDED "AS IS", WITHOUT WARRANTY OF ANY KIND, EXPRESS OR IMPLIED, INCLUDING BUT NOT LIMITED TO THE WARRANTIES OF MERCHANTABILITY, FITNESS FOR A PARTICULAR PURPOSE AND NONINFRINGEMENT. IN NO EVENT SHALL THE AUTHORS OR COPYRIGHT HOLDERS BE LIABLE FOR ANY CLAIM, DAMAGES OR OTHER LIABILITY, WHETHER IN AN ACTION OF

CONTRACT, TORT OR OTHERWISE, ARISING FROM,

OUT OF OR IN CONNECTION WITH THE SOFTWARE OR THE USE OR OTHER DEALINGS IN THE SOFTWARE.

### **1.295 chalk 4.1.2**

#### **1.295.1 Available under license :**

MIT License

Copyright (c) Sindre Sorhus <sindresorhus@gmail.com> (sindresorhus.com)

Permission is hereby granted, free of charge, to any person obtaining a copy of this software and associated documentation files (the "Software"), to deal in the Software without restriction, including without limitation the rights to use, copy, modify, merge, publish, distribute, sublicense, and/or sell copies of the Software, and to permit persons to whom the Software is furnished to do so, subject to the following conditions:

The above copyright notice and this permission notice shall be included in all copies or substantial portions of the Software.

THE SOFTWARE IS PROVIDED "AS IS", WITHOUT WARRANTY OF ANY KIND, EXPRESS OR IMPLIED, INCLUDING BUT NOT LIMITED TO THE WARRANTIES OF MERCHANTABILITY, FITNESS FOR A PARTICULAR PURPOSE AND NONINFRINGEMENT. IN NO EVENT SHALL THE AUTHORS OR COPYRIGHT HOLDERS BE LIABLE FOR ANY CLAIM, DAMAGES OR OTHER LIABILITY, WHETHER IN AN ACTION OF CONTRACT, TORT OR OTHERWISE,

 ARISING FROM, OUT OF OR IN CONNECTION WITH THE SOFTWARE OR THE USE OR OTHER DEALINGS IN THE SOFTWARE.

## **1.296 node-promise-retry 2.0.1**

#### **1.296.1 Available under license :**

Copyright (c) 2014 IndigoUnited

Permission is hereby granted, free of charge, to any person obtaining a copy of this software and associated documentation files (the "Software"), to deal in the Software without restriction, including without limitation the rights to use, copy, modify, merge, publish, distribute, sublicense, and/or sell copies of the Software, and to permit persons to whom the Software is furnished to do so, subject to the following conditions:

The above copyright notice and this permission notice shall be included in all copies or substantial portions of the Software.

THE SOFTWARE IS PROVIDED "AS IS", WITHOUT WARRANTY OF ANY KIND, EXPRESS OR IMPLIED, INCLUDING BUT NOT LIMITED TO THE WARRANTIES OF MERCHANTABILITY, FITNESS FOR A PARTICULAR PURPOSE AND NONINFRINGEMENT. IN NO EVENT SHALL THE AUTHORS OR COPYRIGHT HOLDERS BE LIABLE FOR ANY CLAIM, DAMAGES OR OTHER LIABILITY, WHETHER IN AN ACTION OF CONTRACT, TORT OR OTHERWISE, ARISING FROM, OUT OF OR IN CONNECTION WITH THE SOFTWARE OR THE USE OR OTHER DEALINGS IN THE SOFTWARE.

### **1.297 common-ancestor-path 1.0.1**

### **1.297.1 Available under license :**

The ISC License

Copyright (c) Isaac Z. Schlueter

Permission to use, copy, modify, and/or distribute this software for any purpose with or without fee is hereby granted, provided that the above copyright notice and this permission notice appear in all copies.

THE SOFTWARE IS PROVIDED "AS IS" AND THE AUTHOR DISCLAIMS ALL WARRANTIES WITH REGARD TO THIS SOFTWARE INCLUDING ALL IMPLIED WARRANTIES OF MERCHANTABILITY AND FITNESS. IN NO EVENT SHALL THE AUTHOR BE LIABLE FOR ANY SPECIAL, DIRECT, INDIRECT, OR CONSEQUENTIAL DAMAGES OR ANY DAMAGES WHATSOEVER RESULTING FROM LOSS OF USE, DATA OR PROFITS, WHETHER IN AN ACTION OF CONTRACT, NEGLIGENCE OR OTHER TORTIOUS ACTION, ARISING OUT OF OR IN CONNECTION WITH THE USE OR PERFORMANCE OF THIS SOFTWARE.

## **1.298 promise-all-reject-late 1.0.1**

### **1.298.1 Available under license :**

The ISC License

Copyright (c) Isaac Z. Schlueter

Permission to use, copy, modify, and/or distribute this software for any purpose with or without fee is hereby granted, provided that the above copyright notice and this permission notice appear in all copies.

THE SOFTWARE IS PROVIDED "AS IS" AND THE AUTHOR DISCLAIMS ALL WARRANTIES WITH REGARD TO THIS SOFTWARE INCLUDING ALL IMPLIED WARRANTIES OF MERCHANTABILITY AND FITNESS. IN NO EVENT SHALL THE AUTHOR BE LIABLE FOR ANY SPECIAL, DIRECT, INDIRECT, OR CONSEQUENTIAL DAMAGES OR ANY DAMAGES WHATSOEVER RESULTING FROM LOSS OF USE, DATA OR PROFITS, WHETHER IN AN ACTION OF CONTRACT, NEGLIGENCE OR OTHER TORTIOUS ACTION, ARISING OUT OF OR IN CONNECTION WITH THE USE OR PERFORMANCE OF THIS SOFTWARE.

# **1.299 json-stringify-nice 1.1.4**

#### **1.299.1 Available under license :**

The ISC License

Copyright (c) Isaac Z. Schlueter and Contributors

Permission to use, copy, modify, and/or distribute this software for any purpose with or without fee is hereby granted, provided that the above copyright notice and this permission notice appear in all copies.

THE SOFTWARE IS PROVIDED "AS IS" AND THE AUTHOR DISCLAIMS ALL WARRANTIES WITH REGARD TO THIS SOFTWARE INCLUDING ALL IMPLIED WARRANTIES OF MERCHANTABILITY AND FITNESS. IN NO EVENT SHALL THE AUTHOR BE LIABLE FOR ANY SPECIAL, DIRECT, INDIRECT, OR CONSEQUENTIAL DAMAGES OR ANY DAMAGES WHATSOEVER RESULTING FROM LOSS OF USE, DATA OR PROFITS, WHETHER IN AN ACTION OF CONTRACT, NEGLIGENCE OR OTHER TORTIOUS ACTION, ARISING OUT OF OR IN CONNECTION WITH THE USE OR PERFORMANCE OF THIS SOFTWARE.

### **1.300 core-util-is 1.0.3**

#### **1.300.1 Available under license :**

Copyright Node.js contributors. All rights reserved.

Permission is hereby granted, free of charge, to any person obtaining a copy of this software and associated documentation files (the "Software"), to

deal in the Software without restriction, including without limitation the rights to use, copy, modify, merge, publish, distribute, sublicense, and/or sell copies of the Software, and to permit persons to whom the Software is furnished to do so, subject to the following conditions:

The above copyright notice and this permission notice shall be included in all copies or substantial portions of the Software.

THE SOFTWARE IS PROVIDED "AS IS", WITHOUT WARRANTY OF ANY KIND, EXPRESS OR IMPLIED, INCLUDING BUT NOT LIMITED TO THE WARRANTIES OF MERCHANTABILITY, FITNESS FOR A PARTICULAR PURPOSE AND NONINFRINGEMENT. IN NO EVENT SHALL THE AUTHORS OR COPYRIGHT HOLDERS BE LIABLE FOR ANY CLAIM, DAMAGES OR OTHER LIABILITY, WHETHER IN AN ACTION OF CONTRACT, TORT OR OTHERWISE, ARISING FROM, OUT OF OR IN

 CONNECTION WITH THE SOFTWARE OR THE USE OR OTHER DEALINGS IN THE SOFTWARE.

### **1.301 validate-npm-package-license 3.0.4 1.301.1 Available under license :**

 Apache License Version 2.0, January 2004 http://www.apache.org/licenses/

#### TERMS AND CONDITIONS FOR USE, REPRODUCTION, AND DISTRIBUTION

1. Definitions.

 "License" shall mean the terms and conditions for use, reproduction, and distribution as defined by Sections 1 through 9 of this document.

 "Licensor" shall mean the copyright owner or entity authorized by the copyright owner that is granting the License.

 "Legal Entity" shall mean the union of the acting entity and all other entities that control, are controlled by, or are under common control with that entity. For the purposes of this definition, "control" means (i) the power, direct or indirect, to cause the direction or management of such entity, whether by contract or otherwise, or (ii) ownership of fifty percent (50%) or more of the outstanding shares, or (iii) beneficial ownership of such entity.

 "You" (or "Your") shall mean an individual or Legal Entity exercising permissions granted by this License.

 "Source" form shall mean the preferred form for making modifications, including but not limited to software source code, documentation source, and configuration files.

 "Object" form shall mean any form resulting from mechanical transformation or translation of a Source form, including but not limited to compiled object code, generated documentation, and conversions to other media types.

 "Work" shall mean the work of authorship, whether in Source or Object form, made available under the License, as indicated by a copyright notice that is included in or attached to the work (an example is provided in the Appendix below).

 "Derivative Works" shall mean any work, whether in Source or Object form, that is based on (or derived from) the Work and for which the editorial

 revisions, annotations, elaborations, or other modifications represent, as a whole, an original work of authorship. For the purposes of this License, Derivative Works shall not include works that remain separable from, or merely link (or bind by name) to the interfaces of, the Work and Derivative Works thereof.

 "Contribution" shall mean any work of authorship, including the original version of the Work and any modifications or additions to that Work or Derivative Works thereof, that is intentionally submitted to Licensor for inclusion in the Work by the copyright owner or by an individual or Legal Entity authorized to submit on behalf of the copyright owner. For the purposes of this definition, "submitted" means any form of electronic, verbal, or written communication sent to the Licensor or its representatives, including but not limited to communication on electronic mailing lists, source code control systems, and issue tracking systems that are managed by, or on behalf of, the Licensor for the purpose of discussing and improving the Work, but excluding communication that is conspicuously marked or otherwise designated in writing by the copyright owner as "Not a Contribution."

 "Contributor" shall mean Licensor and any individual or Legal Entity on behalf of whom a Contribution has been received by Licensor and subsequently incorporated within the Work.

 2. Grant of Copyright License. Subject to the terms and conditions of this License, each Contributor hereby grants to You a perpetual, worldwide, non-exclusive, no-charge, royalty-free, irrevocable copyright license to reproduce, prepare Derivative Works of, publicly display, publicly perform, sublicense, and distribute the Work and such Derivative Works in Source or Object form.

- 3. Grant of Patent License. Subject to the terms and conditions of this
- License, each Contributor hereby grants to You a perpetual, worldwide, non-exclusive, no-charge, royalty-free, irrevocable (except as stated in this section) patent license to make, have made, use, offer to sell, sell, import, and otherwise transfer the Work, where such license applies only to those patent claims licensable by such Contributor that are necessarily infringed by their Contribution(s) alone or by combination of their Contribution(s) with the Work to which such Contribution(s) was submitted. If You institute patent litigation against any entity (including a cross-claim or counterclaim in a lawsuit) alleging that the Work or a Contribution incorporated within the Work constitutes direct or contributory patent infringement, then any patent licenses granted to You under this License for that Work shall terminate as of the date such litigation is filed.

 4. Redistribution. You may reproduce and distribute copies of the

 Work or Derivative Works thereof in any medium, with or without modifications, and in Source or Object form, provided that You meet the following conditions:

- (a) You must give any other recipients of the Work or Derivative Works a copy of this License; and
- (b) You must cause any modified files to carry prominent notices stating that You changed the files; and
- (c) You must retain, in the Source form of any Derivative Works that You distribute, all copyright, patent, trademark, and attribution notices from the Source form of the Work, excluding those notices that do not pertain to any part of the Derivative Works; and
- (d) If the Work includes a "NOTICE" text file as part of its distribution, then any Derivative Works that You distribute must include a readable copy of the attribution notices contained within such NOTICE file, excluding

those notices that do not

 pertain to any part of the Derivative Works, in at least one of the following places: within a NOTICE text file distributed as part of the Derivative Works; within the Source form or documentation, if provided along with the Derivative Works; or, within a display generated by the Derivative Works, if and wherever such third-party notices normally appear. The contents of the NOTICE file are for informational purposes only and do not modify the License. You may add Your own attribution

 notices within Derivative Works that You distribute, alongside or as an addendum to the NOTICE text from the Work, provided that such additional attribution notices cannot be construed as modifying the License.

 You may add Your own copyright statement to Your modifications and may provide additional or different license terms and conditions

 for use, reproduction, or distribution of Your modifications, or for any such Derivative Works as a whole, provided Your use, reproduction, and distribution of the Work otherwise complies with the conditions stated in this License.

- 5. Submission of Contributions. Unless You explicitly state otherwise, any Contribution intentionally submitted for inclusion in the Work by You to the Licensor shall be under the terms and conditions of this License, without any additional terms or conditions. Notwithstanding the above, nothing herein shall supersede or modify the terms of any separate license agreement you may have executed with Licensor regarding such Contributions.
- 6. Trademarks. This License does not grant permission to use the trade names, trademarks, service marks, or product names of the Licensor, except as required for reasonable and customary use in describing the origin of the Work and reproducing the content of the NOTICE file.
- 7. Disclaimer of Warranty. Unless required by applicable law or agreed to in writing, Licensor provides the Work (and each Contributor provides its Contributions) on an "AS IS" BASIS, WITHOUT WARRANTIES OR CONDITIONS OF ANY KIND, either express or implied, including, without limitation, any warranties or conditions of TITLE, NON-INFRINGEMENT, MERCHANTABILITY, or FITNESS FOR A PARTICULAR PURPOSE. You are solely responsible for determining the appropriateness of using or redistributing the Work and assume any risks associated with Your exercise of permissions under this License.
- 8. Limitation of Liability. In no event and under no legal theory, whether in tort (including negligence), contract, or otherwise, unless required by applicable law (such as deliberate and grossly negligent acts) or agreed to in writing, shall any Contributor be liable to You for damages, including any direct, indirect, special,

 incidental, or consequential damages of any character arising as a result of this License or out of the use or inability to use the Work (including but not limited to damages for loss of goodwill, work stoppage, computer failure or malfunction, or any and all other commercial damages or losses), even if such Contributor

has been advised of the possibility of such damages.

 9. Accepting Warranty or Additional Liability. While redistributing the Work or Derivative Works thereof, You may choose to offer, and charge a fee for, acceptance of support, warranty, indemnity, or other liability obligations and/or rights consistent with this License. However, in accepting such obligations, You may act only on Your own behalf and on Your sole responsibility, not on behalf of any other Contributor, and only if You agree to indemnify, defend, and hold each Contributor harmless for any liability incurred by, or claims asserted against, such Contributor by reason of your accepting any such warranty or additional liability.

#### END OF TERMS AND CONDITIONS

APPENDIX: How to apply the Apache License to your work.

 To apply the Apache License to your work, attach the following boilerplate notice, with the fields enclosed by brackets "[]" replaced with your own identifying information. (Don't include the brackets!) The text should be enclosed in the appropriate comment syntax for the file format. We also recommend that a file or class name and description of purpose be included on the same "printed page" as the copyright notice for easier identification within third-party archives.

Copyright [yyyy] [name of copyright owner]

 Licensed under the Apache License, Version 2.0 (the "License"); you may not use this file except in compliance with the License. You may obtain a copy of the License at

http://www.apache.org/licenses/LICENSE-2.0

 Unless required by applicable law or agreed to in writing, software distributed under the License is distributed on an "AS IS" BASIS, WITHOUT WARRANTIES OR CONDITIONS OF ANY KIND, either express or implied. See the License for the specific language governing permissions and limitations under the License. validate-npm-package-license

==============================

Give me a string and I'll tell you if it's a valid npm package license string.

```javascript var valid  $=$  require('validate-npm-package-license');  $\ddot{\phantom{a}}$ 

SPDX license identifiers are valid license strings:

```
```javascript
```

```
var assert = require('assert');
var validSPDXExpression = {
 validForNewPackages: true,
 validForOldPackages: true,
 spdx: true
};
```

```
assert.deepEqual(valid('MIT'), validSPDXExpression);
assert.deepEqual(valid('BSD-2-Clause'), validSPDXExpression);
assert.deepEqual(valid('Apache-2.0'), validSPDXExpression);
assert.deepEqual(valid('ISC'), validSPDXExpression);
\ddot{\phantom{0}}
```
The function will return a warning and suggestion for nearly-correct license identifiers:

```
```javascript
assert.deepEqual(
 valid('Apache 2.0'),
 {
  validForOldPackages: false,
  validForNewPackages: false,
  warnings: [
    'license should be ' +
    'a valid SPDX license expression (without "LicenseRef"), ' +
    '"UNLICENSED", or ' +
    '"SEE LICENSE IN <filename>"',
    'license is similar to the valid expression "Apache-2.0"'
  ]
 }
);
\ddot{\phantom{0}}SPDX expressions are valid, too ...
```

```
```javascript
// Simple SPDX license expression for dual licensing
assert.deepEqual(
 valid('(GPL-3.0-only OR BSD-2-Clause)'),
 validSPDXExpression
);
\ddotsc
```
... except if they contain `LicenseRef`:

```
```javascript
```

```
var warningAboutLicenseRef = {
 validForOldPackages: false,
 validForNewPackages: false,
 spdx: true,
 warnings: [
  'license should be ' +
  'a valid SPDX license expression (without "LicenseRef"), ' +
  '"UNLICENSED", or ' +
  '"SEE LICENSE IN <filename>"',
 ]
};
assert.deepEqual(
 valid('LicenseRef-Made-Up'),
 warningAboutLicenseRef
);
```

```
assert.deepEqual(
 valid('(MIT OR LicenseRef-Made-Up)'),
 warningAboutLicenseRef
);
\ddot{\cdot}
```
If you can't describe your licensing terms with standardized SPDX identifiers, put the terms in a file in the package and point users there:

```
```javascript
assert.deepEqual(
 valid('SEE
 LICENSE IN LICENSE.txt'),
 {
  validForNewPackages: true,
  validForOldPackages: true,
  inFile: 'LICENSE.txt'
 }
);
assert.deepEqual(
 valid('SEE LICENSE IN license.md'),
 {
  validForNewPackages: true,
  validForOldPackages: true,
  inFile: 'license.md'
 }
);
\ddot{\phantom{a}}
```
If there aren't any licensing terms, use `UNLICENSED`:

```
```javascript
var unlicensed = {
 validForNewPackages: true,
 validForOldPackages: true,
 unlicensed: true
};
assert.deepEqual(valid('UNLICENSED'), unlicensed);
assert.deepEqual(valid('UNLICENCED'), unlicensed);
\overline{\phantom{a}}
```
### **1.302 yargs 16.2.0 1.302.1 Available under license :**

MIT License

Copyright 2010 James Halliday (mail@substack.net); Modified work Copyright 2014 Contributors (ben@npmjs.com)

Permission is hereby granted, free of charge, to any person obtaining a copy of this software and associated documentation files (the "Software"), to deal in the Software without restriction, including without limitation the rights to use, copy, modify, merge, publish, distribute, sublicense, and/or sell copies of the Software, and to permit persons to whom the Software is furnished to do so, subject to the following conditions:

The above copyright notice and this permission notice shall be included in all copies or substantial portions of the Software.

THE SOFTWARE IS PROVIDED "AS IS", WITHOUT WARRANTY OF ANY KIND, EXPRESS OR IMPLIED, INCLUDING BUT NOT LIMITED TO THE WARRANTIES OF MERCHANTABILITY, FITNESS FOR A PARTICULAR PURPOSE AND NONINFRINGEMENT. IN NO EVENT SHALL THE AUTHORS OR COPYRIGHT HOLDERS BE LIABLE FOR ANY CLAIM, DAMAGES OR OTHER LIABILITY, WHETHER IN

 AN ACTION OF CONTRACT, TORT OR OTHERWISE, ARISING FROM, OUT OF OR IN CONNECTION WITH THE SOFTWARE OR THE USE OR OTHER DEALINGS IN THE SOFTWARE.

### **1.303 spdx-expression-parse 3.0.1**

### **1.303.1 Available under license :**

The MIT License

Copyright (c) 2015 Kyle E. Mitchell & other authors listed in AUTHORS

Permission is hereby granted, free of charge, to any person obtaining

a copy of this software and associated documentation files (the "Software"), to deal in the Software without restriction, including without limitation the rights to use, copy, modify, merge, publish, distribute, sublicense, and/or sell copies of the Software, and to permit persons to whom the Software is furnished to do so, subject to the following conditions:

The above copyright notice and this permission notice shall be included in all copies or substantial portions of the Software.

THE SOFTWARE IS PROVIDED "AS IS", WITHOUT WARRANTY OF ANY KIND, EXPRESS OR IMPLIED, INCLUDING BUT NOT LIMITED TO THE WARRANTIES OF MERCHANTABILITY, FITNESS FOR A PARTICULAR PURPOSE AND NONINFRINGEMENT. IN NO EVENT SHALL THE AUTHORS OR COPYRIGHT HOLDERS BE LIABLE FOR ANY CLAIM, DAMAGES OR OTHER LIABILITY, WHETHER IN AN ACTION OF CONTRACT, TORT OR OTHERWISE,

 ARISING FROM, OUT OF OR IN CONNECTION WITH THE SOFTWARE OR THE USE OR OTHER DEALINGS IN THE SOFTWARE.

## **1.304 proxy-addr 2.0.7**

#### **1.304.1 Available under license :**

(The MIT License)

Copyright (c) 2014-2016 Douglas Christopher Wilson

Permission is hereby granted, free of charge, to any person obtaining a copy of this software and associated documentation files (the 'Software'), to deal in the Software without restriction, including without limitation the rights to use, copy, modify, merge, publish, distribute, sublicense, and/or sell copies of the Software, and to permit persons to whom the Software is furnished to do so, subject to the following conditions:

The above copyright notice and this permission notice shall be included in all copies or substantial portions of the Software.

THE SOFTWARE IS PROVIDED 'AS IS', WITHOUT WARRANTY OF ANY KIND, EXPRESS OR IMPLIED, INCLUDING BUT NOT LIMITED TO THE WARRANTIES OF MERCHANTABILITY, FITNESS FOR A PARTICULAR PURPOSE AND NONINFRINGEMENT. IN NO EVENT SHALL THE AUTHORS OR COPYRIGHT HOLDERS BE LIABLE FOR ANY CLAIM, DAMAGES OR OTHER LIABILITY, WHETHER IN AN ACTION OF CONTRACT, TORT OR OTHERWISE, ARISING FROM, OUT OF OR IN CONNECTION WITH THE SOFTWARE OR THE USE OR OTHER DEALINGS IN THE SOFTWARE.

## **1.305 define-lazy-prop 2.0.0**

#### **1.305.1 Available under license :**

MIT License

Copyright (c) Sindre Sorhus <sindresorhus@gmail.com> (sindresorhus.com)

Permission is hereby granted, free of charge, to any person obtaining a copy of this software and associated documentation files (the "Software"), to deal in the Software without restriction, including without limitation the rights to use, copy, modify, merge, publish, distribute, sublicense, and/or sell copies of the Software, and to permit persons to whom the Software is furnished to do so, subject to the following conditions:

The above copyright notice and this permission notice shall be included in all copies or substantial portions of the Software.

THE SOFTWARE IS PROVIDED "AS IS", WITHOUT WARRANTY OF ANY KIND, EXPRESS OR IMPLIED, INCLUDING BUT NOT LIMITED TO THE WARRANTIES OF MERCHANTABILITY, FITNESS FOR A PARTICULAR PURPOSE AND NONINFRINGEMENT. IN NO EVENT SHALL THE AUTHORS OR COPYRIGHT HOLDERS BE LIABLE FOR ANY CLAIM, DAMAGES OR OTHER LIABILITY, WHETHER IN AN ACTION OF CONTRACT, TORT OR OTHERWISE,

 ARISING FROM, OUT OF OR IN CONNECTION WITH THE SOFTWARE OR THE USE OR OTHER DEALINGS IN THE SOFTWARE.

## **1.306 ansi-regex 6.0.1**

#### **1.306.1 Available under license :**

MIT License

Copyright (c) Sindre Sorhus <sindresorhus@gmail.com> (https://sindresorhus.com)

Permission is hereby granted, free of charge, to any person obtaining a copy of this software and associated documentation files (the "Software"), to deal in the Software without restriction, including without limitation the rights to use, copy, modify, merge, publish, distribute, sublicense, and/or sell copies of the Software, and to permit persons to whom the Software is furnished to do so, subject to the following conditions:

The above copyright notice and this permission notice shall be included in all copies or substantial portions of the Software.

THE SOFTWARE IS PROVIDED "AS IS", WITHOUT WARRANTY OF ANY KIND, EXPRESS OR IMPLIED, INCLUDING BUT NOT LIMITED TO THE WARRANTIES OF MERCHANTABILITY, FITNESS FOR A PARTICULAR PURPOSE AND NONINFRINGEMENT. IN NO EVENT SHALL THE AUTHORS OR COPYRIGHT HOLDERS BE LIABLE FOR ANY CLAIM, DAMAGES OR OTHER LIABILITY, WHETHER IN AN ACTION OF CONTRACT, TORT

 OR OTHERWISE, ARISING FROM, OUT OF OR IN CONNECTION WITH THE SOFTWARE OR THE USE OR OTHER DEALINGS IN THE SOFTWARE.

### **1.307 ansi-html-community 0.0.8**

#### **1.307.1 Available under license :**

#### Apache License

 Version 2.0, January 2004 http://www.apache.org/licenses/

#### TERMS AND CONDITIONS FOR USE, REPRODUCTION, AND DISTRIBUTION

#### 1. Definitions.

 "License" shall mean the terms and conditions for use, reproduction, and distribution as defined by Sections 1 through 9 of this document.

 "Licensor" shall mean the copyright owner or entity authorized by the copyright owner that is granting the License.

 "Legal Entity" shall mean the union of the acting entity and all other entities that control, are controlled by, or are under common control with that entity. For the purposes of this definition, "control" means (i) the power, direct or indirect, to cause the direction or management of such entity, whether by contract or otherwise, or (ii) ownership of fifty percent (50%) or more of the outstanding shares, or (iii) beneficial ownership of such entity.

"You"

 (or "Your") shall mean an individual or Legal Entity exercising permissions granted by this License.

 "Source" form shall mean the preferred form for making modifications, including but not limited to software source code, documentation source, and configuration files.

 "Object" form shall mean any form resulting from mechanical transformation or translation of a Source form, including but not limited to compiled object code, generated documentation, and conversions to other media types.

 "Work" shall mean the work of authorship, whether in Source or Object form, made available under the License, as indicated by a copyright notice that is included in or attached to the work (an example is provided in the Appendix below).

 "Derivative Works" shall mean any work, whether in Source or Object form, that is based on (or derived from) the Work and for which the editorial revisions, annotations, elaborations,

or other modifications

 represent, as a whole, an original work of authorship. For the purposes of this License, Derivative Works shall not include works that remain separable from, or merely link (or bind by name) to the interfaces of, the Work and Derivative Works thereof.

 "Contribution" shall mean any work of authorship, including the original version of the Work and any modifications or additions to that Work or Derivative Works thereof, that is intentionally submitted to Licensor for inclusion in the Work by the copyright owner or by an individual or Legal Entity authorized to submit on behalf of the copyright owner. For the purposes of this definition, "submitted" means any form of electronic, verbal, or written communication sent to the Licensor or its representatives, including but not limited to communication on electronic mailing lists, source code control systems, and issue tracking systems

that are managed by, or on behalf of, the

 Licensor for the purpose of discussing and improving the Work, but excluding communication that is conspicuously marked or otherwise designated in writing by the copyright owner as "Not a Contribution."

 "Contributor" shall mean Licensor and any individual or Legal Entity on behalf of whom a Contribution has been received by Licensor and subsequently incorporated within the Work.

- 2. Grant of Copyright License. Subject to the terms and conditions of this License, each Contributor hereby grants to You a perpetual, worldwide, non-exclusive, no-charge, royalty-free, irrevocable copyright license to reproduce, prepare Derivative Works of, publicly display, publicly perform, sublicense, and distribute the Work and such Derivative Works in Source or Object form.
- 3. Grant of Patent License. Subject to the terms and conditions of this License, each Contributor hereby grants
- to You a perpetual,

 worldwide, non-exclusive, no-charge, royalty-free, irrevocable (except as stated in this section) patent license to make, have made, use, offer to sell, sell, import, and otherwise transfer the Work, where such license applies only to those patent claims licensable by such Contributor that are necessarily infringed by their Contribution(s) alone or by combination of their Contribution(s) with the Work to which such Contribution(s) was submitted. If You institute patent litigation against any entity (including a cross-claim or counterclaim in a lawsuit) alleging that the Work or a Contribution incorporated within the Work constitutes direct or contributory patent infringement, then any patent licenses granted to You under this License for that Work shall terminate as of the date such litigation is filed.

- 4. Redistribution. You may reproduce and distribute copies of the Work
- or Derivative Works thereof in any medium, with or without modifications, and in Source or Object form, provided that You meet the following conditions:
	- (a) You must give any other recipients of the Work or Derivative Works a copy of this License; and
	- (b) You must cause any modified files to carry prominent notices stating that You changed the files; and
	- (c) You must retain, in the Source form of any Derivative Works that You distribute, all copyright, patent, trademark, and attribution notices from the Source form of the Work, excluding those notices that do not pertain to any part of the Derivative Works; and
	- (d) If the Work includes a "NOTICE" text file as part of its distribution, then any Derivative Works that You distribute must include a readable copy of the attribution notices contained within such NOTICE file, excluding those notices that do not

 pertain to any part of the Derivative Works, in at least one of the following places: within a NOTICE text file distributed as part of the Derivative Works; within the Source form or documentation, if provided along with the Derivative Works; or, within a display generated by the Derivative Works, if and wherever such third-party notices normally appear. The contents of the NOTICE file are for informational purposes only and do not modify the License. You may add Your own attribution notices within Derivative Works that You distribute, alongside or as an addendum to the NOTICE text from the Work, provided that such additional attribution notices cannot be construed as modifying the License.

 You may add Your own copyright statement to Your modifications and may provide additional or different license terms and conditions for use, reproduction, or distribution

of Your modifications, or

 for any such Derivative Works as a whole, provided Your use, reproduction, and distribution of the Work otherwise complies with the conditions stated in this License.

 5. Submission of Contributions. Unless You explicitly state otherwise, any Contribution intentionally submitted for inclusion in the Work by You to the Licensor shall be under the terms and conditions of

 this License, without any additional terms or conditions. Notwithstanding the above, nothing herein shall supersede or modify the terms of any separate license agreement you may have executed with Licensor regarding such Contributions.

- 6. Trademarks. This License does not grant permission to use the trade names, trademarks, service marks, or product names of the Licensor, except as required for reasonable and customary use in describing the origin of the Work and reproducing the content of the NOTICE file.
- 7. Disclaimer of Warranty. Unless required by applicable law or agreed to in writing, Licensor provides the Work (and each Contributor provides its Contributions) on an "AS IS" BASIS, WITHOUT WARRANTIES OR CONDITIONS OF ANY KIND, either express or implied, including, without limitation, any warranties or conditions of TITLE, NON-INFRINGEMENT, MERCHANTABILITY, or FITNESS FOR A PARTICULAR PURPOSE. You are solely responsible for determining the appropriateness of using or redistributing the Work and assume any risks associated with Your exercise of permissions under this License.
- 8. Limitation of Liability. In no event and under no legal theory, whether in tort (including negligence), contract, or otherwise, unless required by applicable law (such as deliberate and grossly negligent acts) or agreed to in writing, shall any Contributor be liable to You for damages, including any direct, indirect, special, incidental,
- or consequential damages of any character arising as a result of this License or out of the use or inability to use the Work (including but not limited to damages for loss of goodwill, work stoppage, computer failure or malfunction, or any and all other commercial damages or losses), even if such Contributor has been advised of the possibility of such damages.
- 9. Accepting Warranty or Additional Liability. While redistributing the Work or Derivative Works thereof, You may choose to offer, and charge a fee for, acceptance of support, warranty, indemnity, or other liability obligations and/or rights consistent with this License. However, in accepting such obligations, You may act only on Your own behalf and on Your sole responsibility, not on behalf of any other Contributor, and only if You agree to indemnify, defend, and hold each Contributor harmless for any liability incurred by, or claims asserted

against, such Contributor by reason

of your accepting any such warranty or additional liability.

#### END OF TERMS AND CONDITIONS

APPENDIX: How to apply the Apache License to your work.

 To apply the Apache License to your work, attach the following boilerplate notice, with the fields enclosed by brackets "{}" replaced with your own identifying information. (Don't include the brackets!) The text should be enclosed in the appropriate comment syntax for the file format. We also recommend that a file or class name and description of purpose be included on the same "printed page" as the copyright notice for easier identification within third-party archives.

Copyright {yyyy} {name of copyright owner}

 Licensed under the Apache License, Version 2.0 (the "License"); you may not use this file except in compliance with the License. You may obtain a copy of the License at

http://www.apache.org/licenses/LICENSE-2.0

 Unless required by applicable law or agreed to in writing, software distributed under the License is distributed on an "AS IS" BASIS, WITHOUT WARRANTIES OR CONDITIONS OF ANY KIND, either express or implied. See the License for the specific language governing permissions and limitations under the License.

### **1.308 base64-js 1.5.1**

**1.308.1 Available under license :** 

The MIT License (MIT)

Copyright (c) 2014 Jameson Little

Permission is hereby granted, free of charge, to any person obtaining a copy of this software and associated documentation files (the "Software"), to deal in the Software without restriction, including without limitation the rights to use, copy, modify, merge, publish, distribute, sublicense, and/or sell copies of the Software, and to permit persons to whom the Software is furnished to do so, subject to the following conditions:

The above copyright notice and this permission notice shall be included in all copies or substantial portions of the Software.

THE SOFTWARE IS PROVIDED "AS IS", WITHOUT WARRANTY OF ANY KIND, EXPRESS OR IMPLIED, INCLUDING BUT NOT LIMITED TO THE WARRANTIES OF MERCHANTABILITY, FITNESS FOR A PARTICULAR PURPOSE AND NONINFRINGEMENT. IN NO EVENT SHALL THE AUTHORS OR COPYRIGHT HOLDERS BE LIABLE FOR ANY CLAIM, DAMAGES OR OTHER LIABILITY, WHETHER IN AN ACTION OF CONTRACT, TORT OR OTHERWISE, ARISING FROM, OUT OF OR IN CONNECTION WITH THE SOFTWARE OR THE USE OR OTHER DEALINGS IN THE SOFTWARE.

### **1.309 whatwg-url 5.0.0**

### **1.309.1 Available under license :**

The MIT License (MIT)

Copyright (c) 20152016 Sebastian Mayr

Permission is hereby granted, free of charge, to any person obtaining a copy of this software and associated documentation files (the "Software"), to deal in the Software without restriction, including without limitation the rights to use, copy, modify, merge, publish, distribute, sublicense, and/or sell copies of the Software, and to permit persons to whom the Software is furnished to do so, subject to the following conditions:

The above copyright notice and this permission notice shall be included in all copies or substantial portions of the Software.

THE SOFTWARE IS PROVIDED "AS IS", WITHOUT WARRANTY OF ANY KIND, EXPRESS OR IMPLIED, INCLUDING BUT NOT LIMITED TO THE WARRANTIES OF MERCHANTABILITY, FITNESS FOR A PARTICULAR PURPOSE AND NONINFRINGEMENT. IN NO EVENT SHALL THE AUTHORS OR COPYRIGHT HOLDERS BE LIABLE FOR ANY CLAIM, DAMAGES OR OTHER LIABILITY, WHETHER IN AN ACTION OF CONTRACT, TORT OR OTHERWISE, ARISING FROM, **OUT** 

 OF OR IN CONNECTION WITH THE SOFTWARE OR THE USE OR OTHER DEALINGS IN THE SOFTWARE.

### **1.310 sindresorhus/is-stream 2.0.1**

#### **1.310.1 Available under license :**

MIT License

Copyright (c) Sindre Sorhus <sindresorhus@gmail.com> (https://sindresorhus.com)

Permission is hereby granted, free of charge, to any person obtaining a copy of this software and associated documentation files (the "Software"), to deal in the Software without restriction, including without limitation the rights to use, copy, modify, merge, publish, distribute, sublicense, and/or sell copies of the Software, and to permit persons to whom the Software is furnished to do so, subject to the following conditions:

The above copyright notice and this permission notice shall be included in all copies or substantial portions of the Software.

THE SOFTWARE IS PROVIDED "AS IS", WITHOUT WARRANTY OF ANY KIND, EXPRESS OR IMPLIED,

INCLUDING BUT NOT LIMITED TO THE WARRANTIES OF MERCHANTABILITY, FITNESS FOR A PARTICULAR PURPOSE AND NONINFRINGEMENT. IN NO EVENT SHALL THE AUTHORS OR COPYRIGHT HOLDERS BE LIABLE FOR ANY CLAIM, DAMAGES OR OTHER LIABILITY, WHETHER IN AN ACTION OF CONTRACT, TORT

 OR OTHERWISE, ARISING FROM, OUT OF OR IN CONNECTION WITH THE SOFTWARE OR THE USE OR OTHER DEALINGS IN THE SOFTWARE.

### **1.311 path-to-regexp 0.1.7**

#### **1.311.1 Available under license :**

The MIT License (MIT)

Copyright (c) 2014 Blake Embrey (hello@blakeembrey.com)

Permission is hereby granted, free of charge, to any person obtaining a copy of this software and associated documentation files (the "Software"), to deal in the Software without restriction, including without limitation the rights to use, copy, modify, merge, publish, distribute, sublicense, and/or sell copies of the Software, and to permit persons to whom the Software is furnished to do so, subject to the following conditions:

The above copyright notice and this permission notice shall be included in all copies or substantial portions of the Software.

THE SOFTWARE IS PROVIDED "AS IS", WITHOUT WARRANTY OF ANY KIND, EXPRESS OR IMPLIED, INCLUDING BUT NOT LIMITED TO THE WARRANTIES OF MERCHANTABILITY, FITNESS FOR A PARTICULAR PURPOSE AND NONINFRINGEMENT. IN NO EVENT SHALL THE AUTHORS OR COPYRIGHT HOLDERS BE LIABLE FOR ANY CLAIM, DAMAGES OR OTHER LIABILITY, WHETHER IN AN ACTION OF CONTRACT, TORT OR OTHERWISE, ARISING FROM,

OUT OF OR IN CONNECTION WITH THE SOFTWARE OR THE USE OR OTHER DEALINGS IN THE SOFTWARE.

### **1.312 http-proxy 1.18.1 1.312.1 Available under license :**

node-http-proxy

Copyright (c) 2010-2016 Charlie Robbins, Jarrett Cruger & the Contributors.

 Permission is hereby granted, free of charge, to any person obtaining a copy of this software and associated documentation files (the "Software"), to deal in the Software without restriction, including without limitation the rights to use, copy, modify, merge, publish, distribute, sublicense, and/or sell copies of the Software, and to

 permit persons to whom the Software is furnished to do so, subject to the following conditions:

 The above copyright notice and this permission notice shall be included in all copies or substantial portions of the Software.

 THE SOFTWARE IS PROVIDED "AS IS", WITHOUT WARRANTY OF ANY KIND, EXPRESS OR IMPLIED, INCLUDING BUT NOT LIMITED TO THE WARRANTIES OF MERCHANTABILITY, FITNESS FOR A PARTICULAR PURPOSE AND NONINFRINGEMENT. IN NO EVENT SHALL THE AUTHORS OR COPYRIGHT HOLDERS BE LIABLE FOR ANY CLAIM, DAMAGES OR OTHER LIABILITY, WHETHER IN AN ACTION OF CONTRACT, TORT OR OTHERWISE, ARISING FROM, OUT OF OR IN CONNECTION WITH THE SOFTWARE OR THE USE OR OTHER DEALINGS IN THE SOFTWARE.

### **1.313 ansi-regex 5.0.1**

**1.313.1 Available under license :** 

MIT License

Copyright (c) Sindre Sorhus <sindresorhus@gmail.com> (sindresorhus.com)

Permission is hereby granted, free of charge, to any person obtaining a copy of this software and associated documentation files (the "Software"), to deal in the Software without restriction, including without limitation the rights to use, copy, modify, merge, publish, distribute, sublicense, and/or sell copies of the Software, and to permit persons to whom the Software is furnished to do so, subject to the following conditions:

The above copyright notice and this permission notice shall be included in all copies or substantial portions of the Software.

THE SOFTWARE IS PROVIDED "AS IS", WITHOUT WARRANTY OF ANY KIND, EXPRESS OR IMPLIED, INCLUDING BUT NOT LIMITED TO THE WARRANTIES OF MERCHANTABILITY, FITNESS FOR A PARTICULAR PURPOSE AND NONINFRINGEMENT. IN NO EVENT SHALL THE AUTHORS OR COPYRIGHT HOLDERS BE LIABLE FOR ANY CLAIM, DAMAGES OR OTHER LIABILITY, WHETHER IN AN ACTION OF CONTRACT, TORT OR OTHERWISE,

 ARISING FROM, OUT OF OR IN CONNECTION WITH THE SOFTWARE OR THE USE OR OTHER DEALINGS IN THE SOFTWARE.

# **1.314 @isaacs/string-locale-compare 1.1.0**

#### **1.314.1 Available under license :**

The ISC License

Copyright (c) Isaac Z. Schlueter

Permission to use, copy, modify, and/or distribute this software for any
purpose with or without fee is hereby granted, provided that the above copyright notice and this permission notice appear in all copies.

THE SOFTWARE IS PROVIDED "AS IS" AND THE AUTHOR DISCLAIMS ALL WARRANTIES WITH REGARD TO THIS SOFTWARE INCLUDING ALL IMPLIED WARRANTIES OF MERCHANTABILITY AND FITNESS. IN NO EVENT SHALL THE AUTHOR BE LIABLE FOR ANY SPECIAL, DIRECT, INDIRECT, OR CONSEQUENTIAL DAMAGES OR ANY DAMAGES WHATSOEVER RESULTING FROM LOSS OF USE, DATA OR PROFITS, WHETHER IN AN ACTION OF CONTRACT, NEGLIGENCE OR OTHER TORTIOUS ACTION, ARISING OUT OF OR IN CONNECTION WITH THE USE OR PERFORMANCE OF THIS SOFTWARE.

## **1.315 forwarded 0.2.0**

### **1.315.1 Available under license :**

(The MIT License)

Copyright (c) 2014-2017 Douglas Christopher Wilson

Permission is hereby granted, free of charge, to any person obtaining a copy of this software and associated documentation files (the 'Software'), to deal in the Software without restriction, including without limitation the rights to use, copy, modify, merge, publish, distribute, sublicense, and/or sell copies of the Software, and to permit persons to whom the Software is furnished to do so, subject to the following conditions:

The above copyright notice and this permission notice shall be included in all copies or substantial portions of the Software.

THE SOFTWARE IS PROVIDED 'AS IS', WITHOUT WARRANTY OF ANY KIND, EXPRESS OR IMPLIED, INCLUDING BUT NOT LIMITED TO THE WARRANTIES OF MERCHANTABILITY, FITNESS FOR A PARTICULAR PURPOSE AND NONINFRINGEMENT. IN NO EVENT SHALL THE AUTHORS OR COPYRIGHT HOLDERS BE LIABLE FOR ANY CLAIM, DAMAGES OR OTHER LIABILITY, WHETHER IN AN ACTION OF CONTRACT, TORT OR OTHERWISE, ARISING FROM, OUT OF OR IN CONNECTION WITH THE SOFTWARE OR THE USE OR OTHER DEALINGS IN THE SOFTWARE.

## **1.316 ajv 6.12.6**

## **1.316.1 Available under license :**

The MIT License (MIT)

Copyright (c) 2015-2017 Evgeny Poberezkin

Permission is hereby granted, free of charge, to any person obtaining a copy

of this software and associated documentation files (the "Software"), to deal in the Software without restriction, including without limitation the rights to use, copy, modify, merge, publish, distribute, sublicense, and/or sell copies of the Software, and to permit persons to whom the Software is furnished to do so, subject to the following conditions:

The above copyright notice and this permission notice shall be included in all copies or substantial portions of the Software.

THE SOFTWARE IS PROVIDED "AS IS", WITHOUT WARRANTY OF ANY KIND, EXPRESS OR IMPLIED, INCLUDING BUT NOT LIMITED TO THE WARRANTIES OF MERCHANTABILITY, FITNESS FOR A PARTICULAR PURPOSE AND NONINFRINGEMENT. IN NO EVENT SHALL THE AUTHORS OR COPYRIGHT HOLDERS BE LIABLE FOR ANY CLAIM, DAMAGES OR OTHER LIABILITY, WHETHER IN AN ACTION OF CONTRACT, TORT OR OTHERWISE, ARISING FROM, OUT

 OF OR IN CONNECTION WITH THE SOFTWARE OR THE USE OR OTHER DEALINGS IN THE SOFTWARE.

## **1.317 picocolors 1.0.0**

**1.317.1 Available under license :** 

ISC

## **1.318 string-width 4.2.3**

### **1.318.1 Available under license :**

MIT License

Copyright (c) Sindre Sorhus <sindresorhus@gmail.com> (sindresorhus.com)

Permission is hereby granted, free of charge, to any person obtaining a copy of this software and associated documentation files (the "Software"), to deal in the Software without restriction, including without limitation the rights to use, copy, modify, merge, publish, distribute, sublicense, and/or sell copies of the Software, and to permit persons to whom the Software is furnished to do so, subject to the following conditions:

The above copyright notice and this permission notice shall be included in all copies or substantial portions of the Software.

THE SOFTWARE IS PROVIDED "AS IS", WITHOUT WARRANTY OF ANY KIND, EXPRESS OR IMPLIED, INCLUDING BUT NOT LIMITED TO THE WARRANTIES OF MERCHANTABILITY, FITNESS FOR A PARTICULAR PURPOSE AND NONINFRINGEMENT. IN NO EVENT SHALL THE AUTHORS OR COPYRIGHT HOLDERS BE LIABLE FOR ANY CLAIM, DAMAGES OR OTHER LIABILITY, WHETHER IN AN ACTION OF CONTRACT, TORT OR OTHERWISE,

 ARISING FROM, OUT OF OR IN CONNECTION WITH THE SOFTWARE OR THE USE OR OTHER DEALINGS IN THE SOFTWARE.

# **1.319 strip-ansi 6.0.1**

### **1.319.1 Available under license :**

MIT License

Copyright (c) Sindre Sorhus <sindresorhus@gmail.com> (sindresorhus.com)

Permission is hereby granted, free of charge, to any person obtaining a copy of this software and associated documentation files (the "Software"), to deal in the Software without restriction, including without limitation the rights to use, copy, modify, merge, publish, distribute, sublicense, and/or sell copies of the Software, and to permit persons to whom the Software is furnished to do so, subject to the following conditions:

The above copyright notice and this permission notice shall be included in all copies or substantial portions of the Software.

THE SOFTWARE IS PROVIDED "AS IS", WITHOUT WARRANTY OF ANY KIND, EXPRESS OR IMPLIED, INCLUDING BUT NOT LIMITED TO THE WARRANTIES OF MERCHANTABILITY, FITNESS FOR A PARTICULAR PURPOSE AND NONINFRINGEMENT. IN NO EVENT SHALL THE AUTHORS OR COPYRIGHT HOLDERS BE LIABLE FOR ANY CLAIM, DAMAGES OR OTHER LIABILITY, WHETHER IN AN ACTION OF CONTRACT, TORT OR OTHERWISE,

 ARISING FROM, OUT OF OR IN CONNECTION WITH THE SOFTWARE OR THE USE OR OTHER DEALINGS IN THE SOFTWARE.

## **1.320 istanbul-lib-coverage 3.2.0**

## **1.320.1 Available under license :**

Copyright 2012-2015 Yahoo! Inc. All rights reserved.

Redistribution and use in source and binary forms, with or without modification, are permitted provided that the following conditions are met:

- \* Redistributions of source code must retain the above copyright notice, this list of conditions and the following disclaimer.
- \* Redistributions in binary form must reproduce the above copyright notice, this list of conditions and the following disclaimer in the documentation and/or other materials provided with the distribution.
- \* Neither the name of the Yahoo! Inc. nor the names of its contributors may be used to endorse or promote products derived from this software without specific prior written permission.

THIS SOFTWARE IS PROVIDED BY THE COPYRIGHT HOLDERS AND CONTRIBUTORS "AS IS" AND ANY EXPRESS OR IMPLIED WARRANTIES, INCLUDING, BUT NOT LIMITED TO, THE IMPLIED WARRANTIES OF MERCHANTABILITY AND FITNESS FOR A PARTICULAR PURPOSE ARE DISCLAIMED. IN

 NO EVENT SHALL YAHOO! INC. BE LIABLE FOR ANY DIRECT, INDIRECT, INCIDENTAL, SPECIAL, EXEMPLARY, OR CONSEQUENTIAL DAMAGES (INCLUDING, BUT NOT LIMITED TO, PROCUREMENT OF SUBSTITUTE GOODS OR SERVICES; LOSS OF USE, DATA, OR PROFITS; OR BUSINESS INTERRUPTION) HOWEVER CAUSED AND ON ANY THEORY OF LIABILITY, WHETHER IN CONTRACT, STRICT LIABILITY, OR TORT (INCLUDING NEGLIGENCE OR OTHERWISE) ARISING IN ANY WAY OUT OF THE USE OF THIS SOFTWARE, EVEN IF ADVISED OF THE POSSIBILITY OF SUCH DAMAGE.

# **1.321 unicode-canonical-property-namesecmascript 2.0.0**

### **1.321.1 Available under license :**

Copyright Mathias Bynens <https://mathiasbynens.be/>

Permission is hereby granted, free of charge, to any person obtaining a copy of this software and associated documentation files (the "Software"), to deal in the Software without restriction, including without limitation the rights to use, copy, modify, merge, publish, distribute, sublicense, and/or sell copies of the Software, and to permit persons to whom the Software is furnished to do so, subject to the following conditions:

The above copyright notice and this permission notice shall be included in all copies or substantial portions of the Software.

THE SOFTWARE IS PROVIDED "AS IS", WITHOUT WARRANTY OF ANY KIND, EXPRESS OR IMPLIED, INCLUDING BUT NOT LIMITED TO THE WARRANTIES OF MERCHANTABILITY, FITNESS FOR A PARTICULAR PURPOSE AND NONINFRINGEMENT. IN NO EVENT SHALL THE AUTHORS OR COPYRIGHT HOLDERS BE LIABLE FOR ANY CLAIM, DAMAGES OR OTHER LIABILITY, WHETHER IN AN ACTION OF CONTRACT, TORT OR OTHERWISE, ARISING FROM, OUT OF OR IN **CONNECTION** 

WITH THE SOFTWARE OR THE USE OR OTHER DEALINGS IN THE SOFTWARE.

## **1.322 estraverse 5.3.0**

## **1.322.1 Available under license :**

Redistribution and use in source and binary forms, with or without modification, are permitted provided that the following conditions are met:

- \* Redistributions of source code must retain the above copyright notice, this list of conditions and the following disclaimer.
- \* Redistributions in binary form must reproduce the above copyright notice, this list of conditions and the following disclaimer in the documentation and/or other materials provided with the distribution.

THIS SOFTWARE IS PROVIDED BY THE COPYRIGHT HOLDERS AND CONTRIBUTORS "AS IS" AND ANY EXPRESS OR IMPLIED WARRANTIES, INCLUDING, BUT NOT LIMITED TO, THE IMPLIED WARRANTIES OF MERCHANTABILITY AND FITNESS FOR A PARTICULAR PURPOSE ARE DISCLAIMED. IN NO EVENT SHALL <COPYRIGHT HOLDER> BE LIABLE FOR ANY DIRECT, INDIRECT, INCIDENTAL, SPECIAL, EXEMPLARY, OR CONSEQUENTIAL DAMAGES (INCLUDING, BUT NOT LIMITED TO, PROCUREMENT OF SUBSTITUTE GOODS OR SERVICES; LOSS OF USE, DATA, OR PROFITS; OR BUSINESS INTERRUPTION) HOWEVER CAUSED AND

ON ANY THEORY OF LIABILITY, WHETHER IN CONTRACT, STRICT LIABILITY, OR TORT (INCLUDING NEGLIGENCE OR OTHERWISE) ARISING IN ANY WAY OUT OF THE USE OF THIS SOFTWARE, EVEN IF ADVISED OF THE POSSIBILITY OF SUCH DAMAGE.

## **1.323 istanbul-lib-source-maps 4.0.1**

### **1.323.1 Available under license :**

Copyright 2015 Yahoo! Inc. All rights reserved.

Redistribution and use in source and binary forms, with or without modification, are permitted provided that the following conditions are met:

- \* Redistributions of source code must retain the above copyright notice, this list of conditions and the following disclaimer.
- \* Redistributions in binary form must reproduce the above copyright notice, this list of conditions and the following disclaimer in the documentation and/or other materials provided with the distribution.
- \* Neither the name of the Yahoo! Inc. nor the names of its contributors may be used to endorse or promote products derived from this software without specific prior written permission.

THIS SOFTWARE IS PROVIDED BY THE COPYRIGHT HOLDERS AND CONTRIBUTORS "AS IS" AND ANY EXPRESS OR IMPLIED WARRANTIES, INCLUDING, BUT NOT LIMITED TO, THE IMPLIED WARRANTIES OF MERCHANTABILITY AND FITNESS FOR A PARTICULAR PURPOSE ARE DISCLAIMED. IN NO EVENT

SHALL YAHOO! INC. BE LIABLE FOR ANY

DIRECT, INDIRECT, INCIDENTAL, SPECIAL, EXEMPLARY, OR CONSEQUENTIAL DAMAGES (INCLUDING, BUT NOT LIMITED TO, PROCUREMENT OF SUBSTITUTE GOODS OR SERVICES; LOSS OF USE, DATA, OR PROFITS; OR BUSINESS INTERRUPTION) HOWEVER CAUSED AND ON ANY THEORY OF LIABILITY, WHETHER IN CONTRACT, STRICT LIABILITY, OR TORT (INCLUDING NEGLIGENCE OR OTHERWISE) ARISING IN ANY WAY OUT OF THE USE OF THIS SOFTWARE, EVEN IF ADVISED OF THE POSSIBILITY OF SUCH DAMAGE.

## **1.324 is-glob 4.0.3**

### **1.324.1 Available under license :**

The MIT License (MIT)

Copyright (c) 2014-2017, Jon Schlinkert.

Permission is hereby granted, free of charge, to any person obtaining a copy of this software and associated documentation files (the "Software"), to deal in the Software without restriction, including without limitation the rights to use, copy, modify, merge, publish, distribute, sublicense, and/or sell copies of the Software, and to permit persons to whom the Software is furnished to do so, subject to the following conditions:

The above copyright notice and this permission notice shall be included in all copies or substantial portions of the Software.

THE SOFTWARE IS PROVIDED "AS IS", WITHOUT WARRANTY OF ANY KIND, EXPRESS OR IMPLIED, INCLUDING BUT NOT LIMITED TO THE WARRANTIES OF MERCHANTABILITY, FITNESS FOR A PARTICULAR PURPOSE AND NONINFRINGEMENT. IN NO EVENT SHALL THE AUTHORS OR COPYRIGHT HOLDERS BE LIABLE FOR ANY CLAIM, DAMAGES OR OTHER LIABILITY, WHETHER IN AN ACTION OF CONTRACT, TORT OR OTHERWISE, ARISING FROM, **OUT** 

 OF OR IN CONNECTION WITH THE SOFTWARE OR THE USE OR OTHER DEALINGS IN THE SOFTWARE.

## **1.325 babel-plugin-istanbul 6.1.1**

### **1.325.1 Available under license :**

Copyright (c) 2016, Istanbul Code Coverage All rights reserved.

Redistribution and use in source and binary forms, with or without modification, are permitted provided that the following conditions are met:

\* Redistributions of source code must retain the above copyright notice, this list of conditions and the following disclaimer.

\* Redistributions in binary form must reproduce the above copyright notice, this list of conditions and the following disclaimer in the documentation and/or other materials provided with the distribution.

\* Neither the name of babel-plugin-istanbul nor the names of its contributors may be used to endorse or promote products derived from this software without specific prior written permission.

THIS SOFTWARE IS PROVIDED BY THE COPYRIGHT HOLDERS AND CONTRIBUTORS "AS IS" AND ANY EXPRESS OR IMPLIED WARRANTIES, INCLUDING, BUT NOT LIMITED TO, THE IMPLIED WARRANTIES OF MERCHANTABILITY AND FITNESS FOR A PARTICULAR PURPOSE ARE DISCLAIMED. IN NO EVENT SHALL THE COPYRIGHT HOLDER OR CONTRIBUTORS BE LIABLE FOR ANY DIRECT, INDIRECT, INCIDENTAL, SPECIAL, EXEMPLARY, OR CONSEQUENTIAL DAMAGES (INCLUDING, BUT NOT LIMITED TO, PROCUREMENT OF SUBSTITUTE GOODS OR SERVICES; LOSS OF USE, DATA, OR PROFITS; OR BUSINESS INTERRUPTION) HOWEVER CAUSED AND ON ANY THEORY OF LIABILITY, WHETHER IN CONTRACT, STRICT LIABILITY, OR TORT (INCLUDING NEGLIGENCE OR OTHERWISE) ARISING IN ANY WAY OUT OF THE USE OF THIS SOFTWARE, EVEN IF ADVISED OF THE POSSIBILITY OF SUCH DAMAGE.

# **1.326 unicode-match-property-ecmascript 2.0.0**

### **1.326.1 Available under license :**

Copyright Mathias Bynens <https://mathiasbynens.be/>

Permission is hereby granted, free of charge, to any person obtaining a copy of this software and associated documentation files (the "Software"), to deal in the Software without restriction, including without limitation the rights to use, copy, modify, merge, publish, distribute, sublicense, and/or sell copies of the Software, and to permit persons to whom the Software is furnished to do so, subject to the following conditions:

The above copyright notice and this permission notice shall be included in all copies or substantial portions of the Software.

THE SOFTWARE IS PROVIDED "AS IS", WITHOUT WARRANTY OF ANY KIND, EXPRESS OR IMPLIED, INCLUDING BUT NOT LIMITED TO THE WARRANTIES OF MERCHANTABILITY, FITNESS FOR A PARTICULAR PURPOSE AND NONINFRINGEMENT. IN NO EVENT SHALL THE AUTHORS OR COPYRIGHT HOLDERS BE LIABLE FOR ANY CLAIM, DAMAGES OR OTHER LIABILITY, WHETHER IN AN ACTION OF CONTRACT, TORT OR OTHERWISE, ARISING FROM, OUT OF OR IN **CONNECTION** WITH THE SOFTWARE OR THE USE OR OTHER DEALINGS IN THE SOFTWARE.

## **1.327 mime 2.6.0**

### **1.327.1 Available under license :**

The MIT License (MIT)

Copyright (c) 2010 Benjamin Thomas, Robert Kieffer

Permission is hereby granted, free of charge, to any person obtaining a copy of this software and associated documentation files (the "Software"), to deal in the Software without restriction, including without limitation the rights

to use, copy, modify, merge, publish, distribute, sublicense, and/or sell copies of the Software, and to permit persons to whom the Software is furnished to do so, subject to the following conditions:

The above copyright notice and this permission notice shall be included in all copies or substantial portions of the Software.

THE SOFTWARE IS PROVIDED "AS IS", WITHOUT WARRANTY OF ANY KIND, EXPRESS OR IMPLIED, INCLUDING BUT NOT LIMITED TO THE WARRANTIES OF MERCHANTABILITY, FITNESS FOR A PARTICULAR PURPOSE AND NONINFRINGEMENT. IN NO EVENT SHALL THE AUTHORS OR COPYRIGHT HOLDERS BE LIABLE FOR ANY CLAIM, DAMAGES OR OTHER LIABILITY, WHETHER IN AN ACTION OF CONTRACT, TORT OR OTHERWISE, ARISING FROM,

OUT OF OR IN CONNECTION WITH THE SOFTWARE OR THE USE OR OTHER DEALINGS IN THE SOFTWARE.

## **1.328 system-runtime-interopservicesruntimeinformation 4.3.0**

### **1.328.1 Available under license :**

The MIT License (MIT)

Copyright (c) .NET Foundation and Contributors

Permission is hereby granted, free of charge, to any person obtaining a copy of this software and associated documentation files (the "Software"), to deal in the Software without restriction, including without limitation the rights to use, copy, modify, merge, publish, distribute, sublicense, and/or sell copies of the Software, and to permit persons to whom the Software is furnished to do so, subject to the following conditions:

The above copyright notice and this permission notice shall be included in all copies or substantial portions of the Software.

THE SOFTWARE IS PROVIDED "AS IS", WITHOUT WARRANTY OF ANY KIND, EXPRESS OR IMPLIED, INCLUDING BUT NOT LIMITED TO THE WARRANTIES OF MERCHANTABILITY, FITNESS FOR A PARTICULAR PURPOSE AND NONINFRINGEMENT. IN NO EVENT SHALL THE AUTHORS OR COPYRIGHT HOLDERS BE LIABLE FOR ANY CLAIM, DAMAGES OR OTHER LIABILITY, WHETHER IN AN ACTION OF CONTRACT, TORT OR OTHERWISE, ARISING FROM, **OUT** 

 OF OR IN CONNECTION WITH THE SOFTWARE OR THE USE OR OTHER DEALINGS IN THE SOFTWARE.

This Microsoft .NET Library may incorporate components from the projects listed below. Microsoft licenses these components under the Microsoft .NET Library software license terms. The original copyright notices and the licenses under which Microsoft received such components are set forth below for informational

purposes only. Microsoft reserves all rights not expressly granted herein, whether by implication, estoppel or otherwise.

1. .NET Core (https://github.com/dotnet/core/)

.NET Core Copyright (c) .NET Foundation and Contributors

The MIT License (MIT)

Permission is hereby granted, free of charge, to any person obtaining a copy of this software and associated documentation files (the "Software"), to deal in the Software without restriction, including without limitation the rights to use, copy, modify, merge, publish, distribute, sublicense, and/or sell copies of the Software, and to permit persons to whom the Software is furnished to do so, subject to the following conditions:

#### The

 above copyright notice and this permission notice shall be included in all copies or substantial portions of the Software.

THE SOFTWARE IS PROVIDED "AS IS", WITHOUT WARRANTY OF ANY KIND, EXPRESS OR IMPLIED, INCLUDING BUT NOT LIMITED TO THE WARRANTIES OF MERCHANTABILITY, FITNESS FOR A PARTICULAR PURPOSE AND NONINFRINGEMENT. IN NO EVENT SHALL THE AUTHORS OR COPYRIGHT HOLDERS BE LIABLE FOR ANY CLAIM, DAMAGES OR OTHER LIABILITY, WHETHER IN AN ACTION OF CONTRACT, TORT OR OTHERWISE, ARISING FROM, OUT OF OR IN CONNECTION WITH THE SOFTWARE OR THE USE OR OTHER DEALINGS IN THE SOFTWARE.

.NET Core uses third-party libraries or other resources that may be distributed under licenses different than the .NET Core software.

In the event that we accidentally failed to list a required notice, please bring it to our attention. Post an issue or email us:

dotnet@microsoft.com

The attached notices are provided for information only.

License notice for Slicing-by-8

 $-$ 

http://sourceforge.net/projects/slicing-by-8/

Copyright (c) 2004-2006 Intel Corporation - All Rights Reserved

This software program is licensed subject to the BSD License, available at http://www.opensource.org/licenses/bsd-license.html.

License notice for Unicode data

-------------------------------

http://www.unicode.org/Public/idna/6.3.0/ http://www.unicode.org/Public/UCD/latest/ucd/NormalizationTest.txt

Copyright 1991-2015 Unicode, Inc. All rights reserved. Distributed under the Terms of Use in http://www.unicode.org/copyright.html.

Permission is hereby granted, free of charge, to any person obtaining a copy of the Unicode data files and any associated documentation (the "Data Files") or Unicode software and any associated documentation (the "Software") to deal in the Data Files or Software without restriction, including without limitation the rights to use, copy, modify, merge, publish, distribute, and/or sell copies of the Data Files or Software, and to permit persons to whom the Data Files or Software are furnished to do so, provided that (a) this copyright and permission notice appear with all copies of the Data Files or Software, (b) this copyright and permission notice appear in associated documentation, and (c) there is clear notice in each modified Data File or in the Software as well as in the documentation associated with the Data File(s) or Software that the data or software has been modified.

THE DATA FILES AND SOFTWARE ARE PROVIDED "AS IS", WITHOUT WARRANTY OF ANY KIND, EXPRESS OR IMPLIED, INCLUDING BUT NOT LIMITED TO THE WARRANTIES OF MERCHANTABILITY, FITNESS FOR A PARTICULAR PURPOSE AND NONINFRINGEMENT OF THIRD PARTY RIGHTS. IN NO EVENT SHALL THE COPYRIGHT HOLDER OR HOLDERS INCLUDED IN THIS

NOTICE BE LIABLE FOR ANY CLAIM, OR ANY SPECIAL INDIRECT OR CONSEQUENTIAL DAMAGES, OR ANY DAMAGES WHATSOEVER RESULTING FROM LOSS OF USE, DATA OR PROFITS, WHETHER IN AN ACTION OF CONTRACT, NEGLIGENCE OR OTHER TORTIOUS ACTION, ARISING OUT OF OR IN CONNECTION WITH THE USE OR PERFORMANCE OF THE DATA FILES OR SOFTWARE.

Except as contained in this notice, the name of a copyright holder shall not be used in advertising or otherwise to promote the sale, use or other dealings in these Data Files or Software without prior written authorization of the copyright holder.

License notice for Zlib

-------------------------------

zlib

1995-2013 Jean-loup Gailly and Mark Adler

zlib/libpng License

This software is provided 'as-is', without any express or implied warranty. In no event will the authors be held liable for any damages

arising from the use of this software.

Permission is granted to anyone to use this software for any purpose, including commercial applications, and to alter it and redistribute it freely, subject to the following restrictions:

1. The origin of this software must not be misrepresented; you must not claim that you wrote the original software. If you use this software in a product, an acknowledgment in the product documentation would be appreciated but is not required.

2. Altered source versions must be plainly marked as such, and must not be misrepresented as being the original software.

3. This notice may not be removed or altered from any source distribution.

#### MICROSOFT SOFTWARE LICENSE TERMS

#### MICROSOFT .NET LIBRARY

These license terms are an agreement between Microsoft Corporation (or based on where you live, one of its affiliates) and you. Please read them. They apply to the software named above, which includes the media on which you received it, if any. The terms also apply to any Microsoft

updates,

supplements,

Internet-based services, and

support services

for this software, unless other terms accompany those items. If so, those terms apply.

#### BY USING THE SOFTWARE, YOU ACCEPT THESE TERMS. IF YOU DO NOT ACCEPT THEM, DO NOT USE THE SOFTWARE.

#### IF YOU COMPLY WITH THESE LICENSE TERMS, YOU HAVE THE PERPETUAL RIGHTS BELOW.

#### 1. INSTALLATION AND USE RIGHTS.

a. Installation and Use. You may install and use any number of copies of the software to design, develop and test your programs.

b. Third Party Programs. The software may include third party programs that Microsoft, not the third party,

 licenses to you under this agreement. Notices, if any, for the third party program are included for your information only.

2. ADDITIONAL LICENSING REQUIREMENTS AND/OR USE RIGHTS.

a. DISTRIBUTABLE CODE. The software is comprised of Distributable Code. Distributable Code is code that you are permitted to distribute in programs you develop if you comply with the terms below.

i. Right to Use and Distribute.

You may copy and distribute the object code form of the software.

 Third Party Distribution. You may permit distributors of your programs to copy and distribute the Distributable Code as part of those programs.

ii. Distribution Requirements. For any Distributable Code you distribute, you must

add significant primary functionality to it in your programs;

require distributors and external end users to agree to terms that protect it at least as much as this agreement;

display your valid copyright notice on your programs;

and

 indemnify, defend, and hold harmless Microsoft from any claims, including attorneys fees, related to the distribution or use of your programs.

iii. Distribution Restrictions. You may not

alter any copyright, trademark or patent notice in the Distributable Code;

 use Microsofts trademarks in your programs names or in a way that suggests your programs come from or are endorsed by Microsoft;

include Distributable Code in malicious, deceptive or unlawful programs; or

 modify or distribute the source code of any Distributable Code so that any part of it becomes subject to an Excluded License. An Excluded License is one that requires, as a condition of use, modification or distribution, that

the code be disclosed or distributed in source code form; or

others have the right to modify it.

3. SCOPE OF LICENSE. The software is licensed, not sold. This agreement only gives you some rights to use the software. Microsoft

 reserves all other rights. Unless applicable law gives you more rights despite this limitation, you may use the software only as expressly permitted in this agreement. In doing so, you must comply with any technical limitations in the software that only allow you to use it in certain ways. You may not

work around any technical limitations in the software;

 reverse engineer, decompile or disassemble the software, except and only to the extent that applicable law expressly permits, despite this limitation;

publish the software for others to copy;

rent, lease or lend the software;

transfer the software or this agreement to any third party; or

use the software for commercial software hosting services.

4. BACKUP COPY. You may make one backup copy of the software. You may use it only to reinstall the software.

5. DOCUMENTATION. Any person that has valid access to your computer or internal network may copy and use the documentation

for your internal, reference purposes.

6. EXPORT RESTRICTIONS. The software is subject to United States export laws and regulations. You must comply with all domestic and international export laws and regulations that apply to the software. These laws include restrictions on destinations, end users and end use. For additional information, see www.microsoft.com/exporting.

7. SUPPORT SERVICES. Because this software is as is, we may not provide support services for it.

8. ENTIRE AGREEMENT. This agreement, and the terms for supplements, updates, Internet-based services and support services that you use, are the entire agreement for the software and support services.

9. APPLICABLE LAW.

a. United States. If you acquired the software in the United States, Washington state law governs the interpretation of this agreement and applies to claims for breach of it, regardless of conflict of laws principles. The laws of the state where you live govern all other claims, including

claims under state consumer protection laws, unfair competition laws, and in tort.

b. Outside the United States. If you acquired the software in any other country, the laws of that country apply.

10. LEGAL EFFECT. This agreement describes certain legal rights. You may have other rights under the laws of your country. You may also have rights with respect to the party from whom you acquired the software. This agreement does not change your rights under the laws of your country if the laws of your country do not permit it to do so.

11. DISCLAIMER OF WARRANTY. THE SOFTWARE IS LICENSED AS-IS. YOU BEAR THE RISK OF USING IT. MICROSOFT GIVES NO EXPRESS WARRANTIES, GUARANTEES OR CONDITIONS. YOU MAY HAVE ADDITIONAL CONSUMER RIGHTS OR STATUTORY GUARANTEES UNDER YOUR LOCAL LAWS WHICH THIS AGREEMENT CANNOT CHANGE. TO THE EXTENT PERMITTED UNDER YOUR LOCAL LAWS, MICROSOFT EXCLUDES THE IMPLIED WARRANTIES OF MERCHANTABILITY, FITNESS FOR A PARTICULAR PURPOSE AND NON-INFRINGEMENT.

#### FOR AUSTRALIA

 YOU HAVE STATUTORY GUARANTEES UNDER THE AUSTRALIAN CONSUMER LAW AND NOTHING IN THESE TERMS IS INTENDED TO AFFECT THOSE RIGHTS.

12. LIMITATION ON AND EXCLUSION OF REMEDIES AND DAMAGES. YOU CAN RECOVER FROM MICROSOFT AND ITS SUPPLIERS ONLY DIRECT DAMAGES UP TO U.S. \$5.00. YOU CANNOT RECOVER ANY OTHER DAMAGES, INCLUDING CONSEQUENTIAL, LOST PROFITS, SPECIAL, INDIRECT OR INCIDENTAL DAMAGES.

#### This limitation applies to

 anything related to the software, services, content (including code) on third party Internet sites, or third party programs; and

 claims for breach of contract, breach of warranty, guarantee or condition, strict liability, negligence, or other tort to the extent permitted by applicable law.

It also applies even if Microsoft knew or should have known about the possibility of the damages. The above limitation or exclusion may not apply to you because your country may not allow the exclusion or limitation of incidental, consequential or other damages.

#### Please

 note: As this software is distributed in Quebec, Canada, some of the clauses in this agreement are provided below in French.

Remarque : Ce logiciel tant distribu au Qubec, Canada, certaines des clauses dans ce contrat sont fournies ci-dessous en franais.

EXONRATION DE GARANTIE. Le logiciel vis par une licence est offert tel quel . Toute utilisation de ce logiciel est votre seule risque et pril. Microsoft naccorde aucune autre garantie expresse. Vous pouvez bnficier de droits additionnels en vertu du droit local sur la protection des consommateurs, que ce contrat ne peut modifier. La ou elles sont permises par le droit locale, les garanties implicites de qualit marchande, dadquation un usage particulier et dabsence de contrefaon sont exclues.

#### LIMITATION DES DOMMAGES-INTRTS ET EXCLUSION DE RESPONSABILIT POUR LES DOMMAGES.

Vous pouvez obtenir de Microsoft et de ses fournisseurs une indemnisation en cas de dommages directs uniquement hauteur de 5,00 \$ US. Vous ne pouvez prtendre

 aucune indemnisation pour les autres dommages, y compris les dommages spciaux, indirects ou accessoires et pertes de bnfices.

Cette limitation concerne :

 tout ce qui est reli au logiciel, aux services ou au contenu (y compris le code) figurant sur des sites Internet tiers ou dans des programmes tiers ; et

 les rclamations au titre de violation de contrat ou de garantie, ou au titre de responsabilit stricte, de ngligence ou dune autre faute dans la limite autorise par la loi en vigueur.

Elle sapplique galement, mme si Microsoft connaissait ou devrait connatre lventualit dun tel dommage. Si votre pays nautorise pas lexclusion ou la limitation de responsabilit pour les dommages indirects, accessoires ou de quelque nature que ce soit, il se peut que la limitation ou lexclusion ci-dessus ne sappliquera pas votre gard.

EFFET JURIDIQUE. Le prsent contrat dcrit certains droits juridiques. Vous pourriez avoir dautres droits prvus par les lois de votre pays. Le prsent

contrat ne modifie pas les droits que vous confrent les lois de votre pays si celles-ci ne le permettent pas.

## **1.329 microsoft-netcore-platforms 1.1.0**

### **1.329.1 Available under license :**

The MIT License (MIT)

Copyright (c) .NET Foundation and Contributors

Permission is hereby granted, free of charge, to any person obtaining a copy of this software and associated documentation files (the "Software"), to deal in the Software without restriction, including without limitation the rights to use, copy, modify, merge, publish, distribute, sublicense, and/or sell copies of the Software, and to permit persons to whom the Software is furnished to do so, subject to the following conditions:

The above copyright notice and this permission notice shall be included in all copies or substantial portions of the Software.

THE SOFTWARE IS PROVIDED "AS IS", WITHOUT WARRANTY OF ANY KIND, EXPRESS OR IMPLIED, INCLUDING BUT NOT LIMITED TO THE WARRANTIES OF MERCHANTABILITY, FITNESS FOR A PARTICULAR PURPOSE AND NONINFRINGEMENT. IN NO EVENT SHALL THE AUTHORS OR COPYRIGHT HOLDERS BE LIABLE FOR ANY CLAIM, DAMAGES OR OTHER LIABILITY, WHETHER IN AN ACTION OF CONTRACT, TORT OR OTHERWISE, ARISING FROM, **OUT** 

 OF OR IN CONNECTION WITH THE SOFTWARE OR THE USE OR OTHER DEALINGS IN THE SOFTWARE.

This Microsoft .NET Library may incorporate components from the projects listed below. Microsoft licenses these components under the Microsoft .NET Library software license terms. The original copyright notices and the licenses under which Microsoft received such components are set forth below for informational purposes only. Microsoft reserves all rights not expressly granted herein, whether by implication, estoppel or otherwise.

1. .NET Core (https://github.com/dotnet/core/)

.NET Core

Copyright (c) .NET Foundation and Contributors

#### The MIT License (MIT)

Permission is hereby granted, free of charge, to any person obtaining a copy of this software and associated documentation files (the "Software"), to deal in the Software without restriction, including without limitation the rights to use, copy, modify, merge, publish, distribute, sublicense, and/or sell copies of the Software, and to permit persons to whom the Software is furnished to do so, subject to the following conditions:

#### The

 above copyright notice and this permission notice shall be included in all copies or substantial portions of the Software.

THE SOFTWARE IS PROVIDED "AS IS", WITHOUT WARRANTY OF ANY KIND, EXPRESS OR IMPLIED, INCLUDING BUT NOT LIMITED TO THE WARRANTIES OF MERCHANTABILITY, FITNESS FOR A PARTICULAR PURPOSE AND NONINFRINGEMENT. IN NO EVENT SHALL THE AUTHORS OR COPYRIGHT HOLDERS BE LIABLE FOR ANY CLAIM, DAMAGES OR OTHER LIABILITY, WHETHER IN AN ACTION OF CONTRACT, TORT OR OTHERWISE, ARISING FROM, OUT OF OR IN CONNECTION WITH THE SOFTWARE OR THE USE OR OTHER DEALINGS IN THE SOFTWARE.

.NET Core uses third-party libraries or other resources that may be distributed under licenses different than the .NET Core software.

In the event that we accidentally failed to list a required notice, please bring it to our attention. Post an issue or email us:

dotnet@microsoft.com

The attached notices are provided for information only.

License notice for Slicing-by-8

-------------------------------

http://sourceforge.net/projects/slicing-by-8/

Copyright (c) 2004-2006 Intel Corporation - All Rights Reserved

This software program is licensed subject to the BSD License, available at http://www.opensource.org/licenses/bsd-license.html.

License notice for Unicode data

-------------------------------

http://www.unicode.org/Public/idna/6.3.0/

Copyright 1991-2015 Unicode, Inc. All rights reserved. Distributed under the Terms of Use in http://www.unicode.org/copyright.html.

Permission is hereby granted, free of charge, to any person obtaining a copy of the Unicode data files and any associated documentation (the "Data Files") or Unicode software and any associated documentation (the "Software") to deal in the Data Files or Software without restriction, including without limitation the rights to use, copy, modify, merge, publish, distribute, and/or sell copies of the Data Files or Software, and to permit persons to whom the Data Files or Software are furnished to do so, provided that (a) this copyright and permission notice appear with all copies of the Data Files or Software, (b) this copyright and permission notice appear in associated documentation, and (c) there is clear notice in each modified Data File or in the Software as well as in the documentation associated with the Data File(s) or Software that the data or software has been modified.

#### THE DATA FILES AND SOFTWARE ARE PROVIDED "AS IS", WITHOUT WARRANTY OF ANY KIND, EXPRESS OR IMPLIED, INCLUDING BUT NOT LIMITED TO THE WARRANTIES

 OF MERCHANTABILITY, FITNESS FOR A PARTICULAR PURPOSE AND NONINFRINGEMENT OF THIRD PARTY RIGHTS.

IN NO EVENT SHALL THE COPYRIGHT HOLDER OR HOLDERS INCLUDED IN THIS NOTICE BE LIABLE FOR ANY CLAIM, OR ANY SPECIAL INDIRECT OR CONSEQUENTIAL DAMAGES, OR ANY DAMAGES WHATSOEVER RESULTING FROM LOSS OF USE, DATA OR PROFITS, WHETHER IN AN ACTION OF CONTRACT, NEGLIGENCE OR OTHER TORTIOUS ACTION, ARISING OUT OF OR IN CONNECTION WITH THE USE OR PERFORMANCE OF THE DATA FILES OR SOFTWARE.

Except as contained in this notice, the name of a copyright holder shall not be used in advertising or otherwise to promote the sale, use or other dealings in these Data Files or Software without prior written authorization of the copyright holder.

#### License notice for Zlib

-------------------------------

zlib 1995-2013 Jean-loup Gailly and Mark Adler zlib/libpng License This software is provided 'as-is', without any express or implied warranty. In no event will the authors be held liable for any damages

arising from the use of this software.

Permission is granted to anyone to use this software for any purpose, including commercial applications, and to alter it and redistribute it freely, subject to the following restrictions:

1. The origin of this software must not be misrepresented; you must not claim that you wrote the original software. If you use this software in a product, an acknowledgment in the product documentation would be appreciated but is not required.

2. Altered source versions must be plainly marked as such, and must not be misrepresented as being the original software.

3. This notice may not be removed or altered from any source distribution.

#### MICROSOFT SOFTWARE LICENSE TERMS

#### MICROSOFT .NET LIBRARY

These license terms are an agreement between Microsoft Corporation (or based on where you live, one of its affiliates) and you. Please read them. They apply to the software named above, which includes the media on which you received it, if any. The terms also apply to any Microsoft

updates,

supplements,

Internet-based services, and

support services

for this software, unless other terms accompany those items. If so, those terms apply.

#### BY USING THE SOFTWARE, YOU ACCEPT THESE TERMS. IF YOU DO NOT ACCEPT THEM, DO NOT USE THE SOFTWARE.

#### IF YOU COMPLY WITH THESE LICENSE TERMS, YOU HAVE THE PERPETUAL RIGHTS BELOW.

#### 1. INSTALLATION AND USE RIGHTS.

a. Installation and Use. You may install and use any number of copies of the software to design, develop and test your programs.

b. Third Party Programs. The software may include third party programs that Microsoft, not the third party, licenses to you under this agreement. Notices, if any, for the third party program are included for your information only.

2. ADDITIONAL LICENSING REQUIREMENTS AND/OR USE RIGHTS.

a. DISTRIBUTABLE CODE. The software is comprised of Distributable Code. Distributable Code is code that you are permitted to distribute in programs you develop if you comply with the terms below.

#### i. Right to Use and Distribute.

You may copy and distribute the object code form of the software.

 Third Party Distribution. You may permit distributors of your programs to copy and distribute the Distributable Code as part of those programs.

ii. Distribution Requirements. For any Distributable Code you distribute, you must

add significant primary functionality to it in your programs;

require distributors and external end users to agree to terms that protect it at least as much as this agreement;

 display your valid copyright notice on your programs; and

 indemnify, defend, and hold harmless Microsoft from any claims, including attorneys fees, related to the distribution or use of your programs.

iii. Distribution Restrictions. You may not

alter any copyright, trademark or patent notice in the Distributable Code;

 use Microsofts trademarks in your programs names or in a way that suggests your programs come from or are endorsed by Microsoft;

include Distributable Code in malicious, deceptive or unlawful programs; or

 modify or distribute the source code of any Distributable Code so that any part of it becomes subject to an Excluded License. An Excluded License is one that requires, as a condition of use, modification or distribution, that

the code be disclosed or distributed in source code form; or

others have the right to modify it.

3. SCOPE OF LICENSE. The software is licensed, not sold. This agreement only gives you some rights to use the software. Microsoft

 reserves all other rights. Unless applicable law gives you more rights despite this limitation, you may use the software only as expressly permitted in this agreement. In doing so, you must comply with any technical limitations in the software that only allow you to use it in certain ways. You may not

work around any technical limitations in the software;

 reverse engineer, decompile or disassemble the software, except and only to the extent that applicable law expressly permits, despite this limitation;

publish the software for others to copy;

rent, lease or lend the software;

transfer the software or this agreement to any third party; or

use the software for commercial software hosting services.

4. BACKUP COPY. You may make one backup copy of the software. You may use it only to reinstall the software.

5. DOCUMENTATION. Any person that has valid access to your computer or internal network may copy and use the documentation

for your internal, reference purposes.

6. EXPORT RESTRICTIONS. The software is subject to United States export laws and regulations. You must comply with all domestic and international export laws and regulations that apply to the software. These laws include restrictions on destinations, end users and end use. For additional information, see www.microsoft.com/exporting.

7. SUPPORT SERVICES. Because this software is as is, we may not provide support services for it.

8. ENTIRE AGREEMENT. This agreement, and the terms for supplements, updates, Internet-based services and support services that you use, are the entire agreement for the software and support services.

9. APPLICABLE LAW.

a. United States. If you acquired the software in the United States, Washington state law governs the interpretation of this agreement and applies to claims for breach of it, regardless of conflict of laws principles. The laws of the state where you live govern all other claims, including

claims under state consumer protection laws, unfair competition laws, and in tort.

b. Outside the United States. If you acquired the software in any other country, the laws of that country apply.

10. LEGAL EFFECT. This agreement describes certain legal rights. You may have other rights under the laws of your country. You may also have rights with respect to the party from whom you acquired the software. This agreement does not change your rights under the laws of your country if the laws of your country do not permit it to do so.

11. DISCLAIMER OF WARRANTY. THE SOFTWARE IS LICENSED AS-IS. YOU BEAR THE RISK OF USING IT. MICROSOFT GIVES NO EXPRESS WARRANTIES, GUARANTEES OR CONDITIONS. YOU MAY HAVE ADDITIONAL CONSUMER RIGHTS OR STATUTORY GUARANTEES UNDER YOUR LOCAL LAWS WHICH THIS AGREEMENT CANNOT CHANGE. TO THE EXTENT PERMITTED UNDER YOUR LOCAL LAWS, MICROSOFT EXCLUDES THE IMPLIED WARRANTIES OF MERCHANTABILITY, FITNESS FOR A PARTICULAR PURPOSE AND NON-INFRINGEMENT.

#### FOR AUSTRALIA

 YOU HAVE STATUTORY GUARANTEES UNDER THE AUSTRALIAN CONSUMER LAW AND NOTHING IN THESE TERMS IS INTENDED TO AFFECT THOSE RIGHTS.

#### 12. LIMITATION ON AND EXCLUSION OF REMEDIES AND DAMAGES. YOU CAN RECOVER FROM MICROSOFT AND ITS SUPPLIERS ONLY DIRECT DAMAGES UP TO U.S. \$5.00. YOU CANNOT RECOVER ANY OTHER DAMAGES, INCLUDING CONSEQUENTIAL, LOST PROFITS, SPECIAL, INDIRECT OR INCIDENTAL DAMAGES.

#### This limitation applies to

 anything related to the software, services, content (including code) on third party Internet sites, or third party programs; and

 claims for breach of contract, breach of warranty, guarantee or condition, strict liability, negligence, or other tort to the extent permitted by applicable law.

It also applies even if Microsoft knew or should have known about the possibility of the damages. The above limitation or exclusion may not apply to you because your country may not allow the exclusion or limitation of incidental, consequential or other damages.

#### Please

 note: As this software is distributed in Quebec, Canada, some of the clauses in this agreement are provided below in French.

Remarque : Ce logiciel tant distribu au Qubec, Canada, certaines des clauses dans ce contrat sont fournies ci-dessous en franais.

EXONRATION DE GARANTIE. Le logiciel vis par une licence est offert tel quel . Toute utilisation de ce logiciel est votre seule risque et pril. Microsoft naccorde aucune autre garantie expresse. Vous pouvez bnficier de droits additionnels en vertu du droit local sur la protection des consommateurs, que ce contrat ne peut modifier. La ou elles sont permises par le droit locale, les garanties implicites de qualit marchande, dadquation un usage particulier et dabsence de contrefaon sont exclues.

#### LIMITATION DES DOMMAGES-INTRTS ET EXCLUSION DE RESPONSABILIT POUR LES DOMMAGES.

Vous pouvez obtenir de Microsoft et de ses fournisseurs une indemnisation en cas de dommages directs uniquement hauteur de 5,00 \$ US. Vous ne pouvez prtendre

 aucune indemnisation pour les autres dommages, y compris les dommages spciaux, indirects ou accessoires et pertes de bnfices.

#### Cette limitation concerne :

 tout ce qui est reli au logiciel, aux services ou au contenu (y compris le code) figurant sur des sites Internet tiers ou dans des programmes tiers ; et

 les rclamations au titre de violation de contrat ou de garantie, ou au titre de responsabilit stricte, de ngligence ou dune autre faute dans la limite autorise par la loi en vigueur.

Elle sapplique galement, mme si Microsoft connaissait ou devrait connatre lventualit dun tel dommage. Si votre pays nautorise pas lexclusion ou la limitation de responsabilit pour les dommages indirects, accessoires ou de quelque nature que ce soit, il se peut que la limitation ou lexclusion ci-dessus ne sappliquera pas votre gard.

EFFET JURIDIQUE. Le prsent contrat dcrit certains droits juridiques. Vous pourriez avoir dautres droits prvus par les lois de votre pays. Le prsent contrat ne modifie pas les droits que vous confrent les lois de votre pays si celles-ci ne le permettent pas.

## **1.330 binary-extensions 2.3.0**

### **1.330.1 Available under license :**

<!-- LICENSEFILE/ -->

<h1>License</h1>

Unless stated otherwise all works are:

<ul><li>Copyright &copy; 2013+ <a href="http://bevry.me">Bevry Pty Ltd</a></li></ul>

and licensed under:

<ul><li><a href="http://spdx.org/licenses/MIT.html">MIT License</a></li></ul>

<h2>MIT License</h2>

#### <pre>

Permission is hereby granted, free of charge, to any person obtaining a copy of this software and associated documentation files (the "Software"), to deal in the Software without restriction, including without limitation the rights to use, copy, modify, merge, publish, distribute, sublicense, and/or sell copies of the Software, and to permit persons to whom the Software is furnished to do so, subject to the following conditions:

The above copyright notice and this permission notice (including the next paragraph) shall be included in all copies or substantial portions of the Software.

THE SOFTWARE IS PROVIDED "AS IS", WITHOUT WARRANTY OF ANY KIND, EXPRESS OR IMPLIED, INCLUDING BUT NOT LIMITED TO

 THE WARRANTIES OF MERCHANTABILITY, FITNESS FOR A PARTICULAR PURPOSE AND NONINFRINGEMENT. IN NO EVENT SHALL THE AUTHORS OR COPYRIGHT HOLDERS BE LIABLE FOR ANY CLAIM, DAMAGES OR OTHER LIABILITY, WHETHER IN AN ACTION OF CONTRACT, TORT OR OTHERWISE, ARISING FROM, OUT OF OR IN CONNECTION WITH THE SOFTWARE OR THE USE OR OTHER DEALINGS IN THE SOFTWARE.

 $\langle$ /pre $\rangle$ 

<!-- /LICENSEFILE -->

## **1.331 microsoft-aspnetcore-webutilities 2.2.0**

### **1.331.1 Available under license :**

MIT License

Copyright (c) Microsoft Corporation. All rights reserved.

 Permission is hereby granted, free of charge, to any person obtaining a copy of this software and associated documentation files (the "Software"), to deal in the Software without restriction, including without limitation the rights to use, copy, modify, merge, publish, distribute, sublicense, and/or sell copies of the Software, and to permit persons to whom the Software is furnished to do so, subject to the following conditions:

 The above copyright notice and this permission notice shall be included in all copies or substantial portions of the Software.

 THE SOFTWARE IS PROVIDED "AS IS", WITHOUT WARRANTY OF ANY KIND, EXPRESS OR IMPLIED, INCLUDING BUT NOT LIMITED TO THE WARRANTIES OF MERCHANTABILITY, FITNESS FOR A PARTICULAR PURPOSE AND NONINFRINGEMENT. IN NO EVENT SHALL THE AUTHORS OR COPYRIGHT HOLDERS BE LIABLE FOR ANY CLAIM, DAMAGES OR OTHER LIABILITY, WHETHER IN AN ACTION OF CONTRACT, TORT OR OTHERWISE, ARISING FROM, OUT OF OR IN CONNECTION WITH THE SOFTWARE OR THE USE OR OTHER DEALINGS IN THE

SOFTWARE

Copyright (c) .NET Foundation. All rights reserved.

Licensed under the Apache License, Version 2.0 (the "License"); you may not use these files except in compliance with the License. You may obtain a copy of the License at

http://www.apache.org/licenses/LICENSE-2.0

Unless required by applicable law or agreed to in writing, software distributed under the License is distributed on an "AS IS" BASIS, WITHOUT WARRANTIES OR CONDITIONS OF ANY KIND, either express or implied. See the License for the specific language governing permissions and limitations under the License. .NET Core uses third-party libraries or other resources that may be distributed under licenses different than the .NET Core software.

In the event that we accidentally failed to list a required notice, please bring it to our attention. Post an issue or email us:

dotnet@microsoft.com

The attached notices are provided for information only.

License notice for dotnet-deb-tool

------------------------------------

The MIT License (MIT)

#### Copyright (c) .NET Foundation and Contributors

All rights reserved.

Permission is hereby granted, free of charge, to any person obtaining a copy of this software and associated documentation files (the "Software"), to deal in the Software without restriction, including without limitation the rights to use, copy, modify, merge, publish, distribute, sublicense, and/or sell copies of the Software, and to permit persons to whom the Software is furnished to do so, subject to the following conditions:

The above copyright notice and this permission notice shall be included in all copies or substantial portions of the Software.

THE SOFTWARE IS PROVIDED "AS IS", WITHOUT WARRANTY OF ANY KIND, EXPRESS OR IMPLIED, INCLUDING BUT NOT LIMITED TO THE WARRANTIES OF MERCHANTABILITY, FITNESS FOR A PARTICULAR PURPOSE AND NONINFRINGEMENT. IN NO EVENT SHALL THE AUTHORS OR COPYRIGHT HOLDERS BE LIABLE FOR ANY CLAIM, DAMAGES OR OTHER LIABILITY, WHETHER IN AN ACTION OF CONTRACT, TORT OR OTHERWISE, ARISING FROM, OUT OF OR IN CONNECTION WITH THE SOFTWARE OR THE USE OR OTHER DEALINGS IN THE SOFTWARE.

License notice for IIS-Common

MIT License

Copyright (c) Microsoft Corporation. All rights reserved.

Permission is hereby granted, free of charge, to any person obtaining a copy of this software and associated documentation files (the "Software"), to deal in the Software without restriction, including without limitation the rights to use, copy, modify, merge, publish, distribute, sublicense, and/or sell copies of

 the Software, and to permit persons to whom the Software is furnished to do so, subject to the following conditions:

The above copyright notice and this permission notice shall be included in all copies or substantial portions of the Software.

THE SOFTWARE IS PROVIDED "AS IS", WITHOUT WARRANTY OF ANY KIND, EXPRESS OR IMPLIED, INCLUDING BUT NOT LIMITED TO THE WARRANTIES OF MERCHANTABILITY, FITNESS FOR A PARTICULAR PURPOSE AND NONINFRINGEMENT. IN NO EVENT SHALL THE AUTHORS OR COPYRIGHT HOLDERS BE LIABLE FOR ANY CLAIM, DAMAGES OR OTHER LIABILITY, WHETHER IN AN ACTION OF CONTRACT, TORT OR OTHERWISE, ARISING FROM,

#### OUT OF OR IN CONNECTION WITH THE SOFTWARE OR THE USE OR OTHER DEALINGS IN THE **SOFTWARE**

License notice for IIS-Setup

------------------------------------

MIT License

Copyright (c) Microsoft Corporation. All rights reserved.

Permission is hereby granted, free of charge, to any person obtaining a copy of this software and associated documentation files (the "Software"), to deal in

 the Software without restriction, including without limitation the rights to use, copy, modify, merge, publish, distribute, sublicense, and/or sell copies of the Software, and to permit persons to whom the Software is furnished to do so, subject to the following conditions:

The above copyright notice and this permission notice shall be included in all copies or substantial portions of the Software.

THE SOFTWARE IS PROVIDED "AS IS", WITHOUT WARRANTY OF ANY KIND, EXPRESS OR IMPLIED, INCLUDING BUT NOT LIMITED TO THE WARRANTIES OF MERCHANTABILITY, FITNESS FOR A PARTICULAR PURPOSE AND NONINFRINGEMENT. IN NO EVENT SHALL THE AUTHORS OR COPYRIGHT HOLDERS BE LIABLE FOR ANY CLAIM, DAMAGES OR OTHER LIABILITY, WHETHER IN AN ACTION OF CONTRACT, TORT OR OTHERWISE, ARISING FROM, OUT OF OR IN CONNECTION WITH THE SOFTWARE OR THE USE OR OTHER DEALINGS IN THE SOFTWARE

Copyright (c) .NET Foundation and Contributors

All rights reserved.

Licensed under the Apache License, Version 2.0 (the "License"); you may not use this file except in compliance with the License. You may obtain a copy of the License at

http://www.apache.org/licenses/LICENSE-2.0

Unless required by applicable law or agreed to in writing, software distributed under the License is distributed on an "AS IS" BASIS, WITHOUT WARRANTIES OR CONDITIONS OF ANY KIND, either express or implied. See the License for the specific language governing permissions and limitations under the License.

ASP.NET Core Module

Copyright (c) .NET Foundation All rights reserved.

#### MIT License

Permission is hereby granted, free of charge, to any person obtaining a copy of this software and associated documentation files (the ""Software""), to deal in the Software without restriction, including without limitation the rights to use, copy, modify, merge, publish, distribute, sublicense, and/or sell copies of the

 Software, and to permit persons to whom the Software is furnished to do so, subject to the following conditions:

The above copyright notice and this permission notice shall be included in all copies or substantial portions of the Software.

THE SOFTWARE IS PROVIDED \*AS IS\*, WITHOUT WARRANTY OF ANY KIND, EXPRESS OR IMPLIED, INCLUDING BUT NOT LIMITED TO THE WARRANTIES OF MERCHANTABILITY, FITNESS FOR A PARTICULAR PURPOSE AND NONINFRINGEMENT. IN NO EVENT SHALL THE AUTHORS OR COPYRIGHT HOLDERS BE LIABLE FOR ANY CLAIM, DAMAGES OR OTHER LIABILITY, WHETHER IN AN ACTION OF CONTRACT, TORT OR OTHERWISE, ARISING FROM, OUT OF OR IN CONNECTION WITH THE SOFTWARE OR THE USE OR OTHER DEALINGS IN THE SOFTWARE. Comment: Copyright (c) .NET Foundation and contributors. All rights reserved. Licensed under the MIT license. See LICENSE file in the project root for full license information.

Format: http://www.debian.org/doc/packaging-manuals/copyright-format/1.0/

Files: \* Copyright: {COPYRIGHT\_TEXT} License: {LICENSE\_NAME}

License: {LICENSE\_NAME} {LICENSE\_TEXT}

## **1.332 microsoft-aspnetcore-http-features 2.2.0 1.332.1 Available under license :**

MIT License

Copyright (c) Microsoft Corporation. All rights reserved.

 Permission is hereby granted, free of charge, to any person obtaining a copy of this software and associated documentation files (the "Software"), to deal in the Software without restriction, including without limitation the rights to use, copy, modify, merge, publish, distribute, sublicense, and/or sell copies of the Software, and to permit persons to whom the Software is furnished to do so, subject to the following conditions:

 The above copyright notice and this permission notice shall be included in all copies or substantial portions of the Software.

 THE SOFTWARE IS PROVIDED "AS IS", WITHOUT WARRANTY OF ANY KIND, EXPRESS OR IMPLIED, INCLUDING BUT NOT LIMITED TO THE WARRANTIES OF MERCHANTABILITY, FITNESS FOR A PARTICULAR PURPOSE AND NONINFRINGEMENT. IN NO EVENT SHALL THE AUTHORS OR COPYRIGHT HOLDERS BE LIABLE FOR ANY CLAIM, DAMAGES OR OTHER LIABILITY, WHETHER

 IN AN ACTION OF CONTRACT, TORT OR OTHERWISE, ARISING FROM, OUT OF OR IN CONNECTION WITH THE SOFTWARE OR THE USE OR OTHER DEALINGS IN THE SOFTWARE

Copyright (c) .NET Foundation. All rights reserved.

Licensed under the Apache License, Version 2.0 (the "License"); you may not use these files except in compliance with the License. You may obtain a copy of the License at

http://www.apache.org/licenses/LICENSE-2.0

Unless required by applicable law or agreed to in writing, software distributed under the License is distributed on an "AS IS" BASIS, WITHOUT WARRANTIES OR CONDITIONS OF ANY KIND, either express or implied. See the License for the specific language governing permissions and limitations under the License. .NET Core uses third-party libraries or other resources that may be distributed under licenses different than the .NET Core software.

In the event that we accidentally failed to list a required notice, please bring it to our attention. Post an issue or email us:

dotnet@microsoft.com

The attached notices are provided for information only.

License notice for dotnet-deb-tool

 $-$ 

The MIT License (MIT)

Copyright (c) .NET Foundation and Contributors

All rights reserved.

Permission is hereby granted, free of charge, to any person obtaining a copy of this software and associated documentation files (the "Software"), to deal in the Software without restriction, including without limitation the rights to use, copy, modify, merge, publish, distribute, sublicense, and/or sell copies of the Software, and to permit persons to whom the Software is furnished to do so, subject to the following conditions:

The above copyright notice and this permission notice shall be included in all copies or substantial portions of the Software.

THE SOFTWARE IS PROVIDED "AS IS", WITHOUT WARRANTY OF ANY KIND, EXPRESS OR IMPLIED, INCLUDING BUT NOT LIMITED TO THE WARRANTIES OF MERCHANTABILITY, FITNESS FOR A PARTICULAR PURPOSE AND NONINFRINGEMENT. IN NO EVENT SHALL THE AUTHORS OR COPYRIGHT HOLDERS BE LIABLE FOR ANY CLAIM, DAMAGES OR OTHER LIABILITY, WHETHER IN AN ACTION OF CONTRACT, TORT OR OTHERWISE, ARISING FROM, OUT OF OR IN CONNECTION WITH THE SOFTWARE OR THE USE OR OTHER DEALINGS IN THE SOFTWARE.

License notice for IIS-Common ------------------------------------

MIT License

Copyright (c) Microsoft Corporation. All rights reserved.

Permission is hereby granted, free of charge, to any person obtaining a copy of this software and associated documentation files (the "Software"), to deal in the Software without restriction, including without limitation the rights to use, copy, modify, merge, publish, distribute, sublicense, and/or sell copies of

 the Software, and to permit persons to whom the Software is furnished to do so, subject to the following conditions:

The above copyright notice and this permission notice shall be included in all copies or substantial portions of the Software.

THE SOFTWARE IS PROVIDED "AS IS", WITHOUT WARRANTY OF ANY KIND, EXPRESS OR IMPLIED, INCLUDING BUT NOT LIMITED TO THE WARRANTIES OF MERCHANTABILITY, FITNESS FOR A PARTICULAR PURPOSE AND NONINFRINGEMENT. IN NO EVENT SHALL THE AUTHORS OR COPYRIGHT HOLDERS BE LIABLE FOR ANY CLAIM, DAMAGES OR OTHER LIABILITY, WHETHER IN AN ACTION OF CONTRACT, TORT OR OTHERWISE, ARISING FROM, OUT OF OR IN CONNECTION WITH THE SOFTWARE OR THE USE OR OTHER DEALINGS IN THE **SOFTWARE** 

License notice for IIS-Setup ------------------------------------

MIT License

Copyright (c) Microsoft Corporation. All rights reserved.

Permission is hereby granted, free of charge, to any person obtaining a copy of this software and associated documentation files (the "Software"), to deal

 the Software without restriction, including without limitation the rights to use, copy, modify, merge, publish, distribute, sublicense, and/or sell copies of the Software, and to permit persons to whom the Software is furnished to do so, subject to the following conditions:

The above copyright notice and this permission notice shall be included in all copies or substantial portions of the Software.

THE SOFTWARE IS PROVIDED "AS IS", WITHOUT WARRANTY OF ANY KIND, EXPRESS OR IMPLIED, INCLUDING BUT NOT LIMITED TO THE WARRANTIES OF MERCHANTABILITY, FITNESS FOR A PARTICULAR PURPOSE AND NONINFRINGEMENT. IN NO EVENT SHALL THE AUTHORS OR COPYRIGHT HOLDERS BE LIABLE FOR ANY CLAIM, DAMAGES OR OTHER LIABILITY, WHETHER IN AN ACTION OF CONTRACT, TORT OR OTHERWISE, ARISING FROM, OUT OF OR IN CONNECTION WITH THE SOFTWARE OR THE USE OR OTHER DEALINGS IN THE **SOFTWARE** 

Copyright (c) .NET Foundation and Contributors

All rights reserved.

Licensed under the Apache License, Version 2.0 (the "License"); you may not use this file except in compliance with the License. You may obtain a copy of the License at

http://www.apache.org/licenses/LICENSE-2.0

Unless required by applicable law or agreed to in writing, software distributed under the License is distributed on an "AS IS" BASIS, WITHOUT WARRANTIES OR CONDITIONS OF ANY KIND, either express or implied. See the License for the specific language governing permissions and limitations under the License.

ASP.NET Core Module

Copyright (c) .NET Foundation All rights reserved.

MIT License

Permission is hereby granted, free of charge, to any person obtaining a copy of this software and associated documentation files (the ""Software""), to deal in the Software without restriction, including without limitation the rights to use, copy, modify, merge, publish, distribute, sublicense, and/or sell copies of the

 Software, and to permit persons to whom the Software is furnished to do so, subject to the following conditions:

The above copyright notice and this permission notice shall be included in all copies or substantial portions of the Software.

in

THE SOFTWARE IS PROVIDED \*AS IS\*, WITHOUT WARRANTY OF ANY KIND, EXPRESS OR IMPLIED, INCLUDING BUT NOT LIMITED TO THE WARRANTIES OF MERCHANTABILITY, FITNESS FOR A PARTICULAR PURPOSE AND NONINFRINGEMENT. IN NO EVENT SHALL THE AUTHORS OR COPYRIGHT HOLDERS BE LIABLE FOR ANY CLAIM, DAMAGES OR OTHER LIABILITY, WHETHER IN AN ACTION OF CONTRACT, TORT OR OTHERWISE, ARISING FROM, OUT OF OR IN CONNECTION WITH THE SOFTWARE OR THE USE OR OTHER DEALINGS IN THE SOFTWARE. Comment: Copyright (c) .NET Foundation and contributors. All rights reserved. Licensed under the MIT license. See LICENSE file in the project root for full license information.

Format: http://www.debian.org/doc/packaging-manuals/copyright-format/1.0/

Files: \* Copyright: {COPYRIGHT\_TEXT} License: {LICENSE\_NAME}

License: {LICENSE\_NAME} {LICENSE\_TEXT}

# **1.333 microsoft-aspnetcore-http-abstractions 2.2.0**

### **1.333.1 Available under license :**

MIT License

Copyright (c) Microsoft Corporation. All rights reserved.

 Permission is hereby granted, free of charge, to any person obtaining a copy of this software and associated documentation files (the "Software"), to deal in the Software without restriction, including without limitation the rights to use, copy, modify, merge, publish, distribute, sublicense, and/or sell copies of the Software, and to permit persons to whom the Software is furnished to do so, subject to the following conditions:

 The above copyright notice and this permission notice shall be included in all copies or substantial portions of the Software.

 THE SOFTWARE IS PROVIDED "AS IS", WITHOUT WARRANTY OF ANY KIND, EXPRESS OR IMPLIED, INCLUDING BUT NOT LIMITED TO THE WARRANTIES OF MERCHANTABILITY, FITNESS FOR A PARTICULAR PURPOSE AND NONINFRINGEMENT. IN NO EVENT SHALL THE AUTHORS OR COPYRIGHT HOLDERS BE LIABLE FOR ANY CLAIM, DAMAGES OR OTHER LIABILITY, WHETHER

 IN AN ACTION OF CONTRACT, TORT OR OTHERWISE, ARISING FROM, OUT OF OR IN CONNECTION WITH THE SOFTWARE OR THE USE OR OTHER DEALINGS IN THE **SOFTWARE** 

Copyright (c) .NET Foundation. All rights reserved.

Licensed under the Apache License, Version 2.0 (the "License"); you may not use these files except in compliance with the License. You may obtain a copy of the License at

http://www.apache.org/licenses/LICENSE-2.0

Unless required by applicable law or agreed to in writing, software distributed under the License is distributed on an "AS IS" BASIS, WITHOUT WARRANTIES OR CONDITIONS OF ANY KIND, either express or implied. See the License for the specific language governing permissions and limitations under the License. .NET Core uses third-party libraries or other resources that may be distributed under licenses different than the .NET Core software.

In the event that we accidentally failed to list a required notice, please bring it to our attention. Post an issue or email us:

dotnet@microsoft.com

The attached notices are provided for information only.

License notice for dotnet-deb-tool  $-$ 

The MIT License (MIT)

Copyright (c) .NET Foundation and Contributors

All rights reserved.

Permission is hereby granted, free of charge, to any person obtaining a copy of this software and associated documentation files (the "Software"), to deal in the Software without restriction, including without limitation the rights to use, copy, modify, merge, publish, distribute, sublicense, and/or sell copies of the Software, and to permit persons to whom the Software is furnished to do so, subject to the following conditions:

The above copyright notice and this permission notice shall be included in all copies or substantial portions of the Software.

THE SOFTWARE IS PROVIDED "AS IS", WITHOUT WARRANTY OF ANY KIND, EXPRESS OR IMPLIED, INCLUDING BUT NOT LIMITED TO THE WARRANTIES OF MERCHANTABILITY, FITNESS FOR A PARTICULAR PURPOSE AND NONINFRINGEMENT. IN NO EVENT SHALL THE AUTHORS OR COPYRIGHT HOLDERS BE LIABLE FOR ANY CLAIM, DAMAGES OR OTHER LIABILITY, WHETHER IN AN ACTION OF CONTRACT, TORT OR OTHERWISE, ARISING FROM, OUT OF OR IN CONNECTION WITH THE SOFTWARE OR THE USE OR OTHER DEALINGS IN THE

#### SOFTWARE.

License notice for IIS-Common

------------------------------------

#### MIT License

Copyright (c) Microsoft Corporation. All rights reserved.

Permission is hereby granted, free of charge, to any person obtaining a copy of this software and associated documentation files (the "Software"), to deal in the Software without restriction, including without limitation the rights to use, copy, modify, merge, publish, distribute, sublicense, and/or sell copies of the Software, and to permit persons to whom the Software is

furnished to do so, subject to the following conditions:

The above copyright notice and this permission notice shall be included in all copies or substantial portions of the Software.

THE SOFTWARE IS PROVIDED "AS IS", WITHOUT WARRANTY OF ANY KIND, EXPRESS OR IMPLIED, INCLUDING BUT NOT LIMITED TO THE WARRANTIES OF MERCHANTABILITY, FITNESS FOR A PARTICULAR PURPOSE AND NONINFRINGEMENT. IN NO EVENT SHALL THE AUTHORS OR COPYRIGHT HOLDERS BE LIABLE FOR ANY CLAIM, DAMAGES OR OTHER LIABILITY, WHETHER IN AN ACTION OF CONTRACT, TORT OR OTHERWISE, ARISING FROM, OUT OF OR IN CONNECTION WITH THE SOFTWARE OR THE USE OR OTHER DEALINGS IN THE SOFTWARE

License notice for IIS-Setup ------------------------------------

MIT License

Copyright (c) Microsoft Corporation. All rights reserved.

Permission is hereby granted, free of charge, to any person obtaining a copy of this software and associated documentation files (the "Software"), to deal in

 the Software without restriction, including without limitation the rights to use, copy, modify, merge, publish, distribute, sublicense, and/or sell copies of the Software, and to permit persons to whom the Software is furnished to do so, subject to the following conditions:

The above copyright notice and this permission notice shall be included in all copies or substantial portions of the Software.

#### THE SOFTWARE IS PROVIDED "AS IS", WITHOUT WARRANTY OF ANY KIND, EXPRESS OR IMPLIED, INCLUDING BUT NOT LIMITED TO THE WARRANTIES OF MERCHANTABILITY,

FITNESS FOR A PARTICULAR PURPOSE AND NONINFRINGEMENT. IN NO EVENT SHALL THE AUTHORS OR COPYRIGHT HOLDERS BE LIABLE FOR ANY CLAIM, DAMAGES OR OTHER LIABILITY, WHETHER IN AN ACTION OF CONTRACT, TORT OR OTHERWISE, ARISING FROM, OUT OF OR IN CONNECTION WITH THE SOFTWARE OR THE USE OR OTHER DEALINGS IN THE SOFTWARE

Copyright (c) .NET Foundation and Contributors

All rights reserved.

Licensed under the Apache License, Version 2.0 (the "License"); you may not use this file except in compliance with the License. You may obtain a copy of the License at

http://www.apache.org/licenses/LICENSE-2.0

Unless required by applicable law or agreed to in writing, software distributed under the License is distributed on an "AS IS" BASIS, WITHOUT WARRANTIES OR CONDITIONS OF ANY KIND, either express or implied. See the License for the specific language governing permissions and limitations under the License.

ASP.NET Core Module

Copyright (c) .NET Foundation All rights reserved.

MIT License

Permission is hereby granted, free of charge, to any person obtaining a copy of this software and associated documentation files (the ""Software""), to deal in the Software without restriction, including without limitation the rights to use, copy, modify, merge, publish, distribute, sublicense, and/or sell copies of the

 Software, and to permit persons to whom the Software is furnished to do so, subject to the following conditions:

The above copyright notice and this permission notice shall be included in all copies or substantial portions of the Software.

THE SOFTWARE IS PROVIDED \*AS IS\*, WITHOUT WARRANTY OF ANY KIND, EXPRESS OR IMPLIED, INCLUDING BUT NOT LIMITED TO THE WARRANTIES OF MERCHANTABILITY, FITNESS FOR A PARTICULAR PURPOSE AND NONINFRINGEMENT. IN NO EVENT SHALL THE AUTHORS OR COPYRIGHT HOLDERS BE LIABLE FOR ANY CLAIM, DAMAGES OR OTHER LIABILITY, WHETHER IN AN ACTION OF CONTRACT, TORT OR OTHERWISE, ARISING FROM, OUT OF OR IN CONNECTION WITH THE SOFTWARE OR THE USE OR OTHER DEALINGS IN THE SOFTWARE. Comment: Copyright (c) .NET Foundation and contributors. All rights reserved. Licensed under the MIT license. See LICENSE file in the project root for full license information.

Format: http://www.debian.org/doc/packaging-manuals/copyright-format/1.0/

Files: \* Copyright: {COPYRIGHT\_TEXT} License: {LICENSE\_NAME}

License: {LICENSE\_NAME} {LICENSE\_TEXT}

## **1.334 node-source-map-support 0.5.21 1.334.1 Available under license :**

The MIT License (MIT)

Copyright (c) 2014 Evan Wallace

Permission is hereby granted, free of charge, to any person obtaining a copy of this software and associated documentation files (the "Software"), to deal in the Software without restriction, including without limitation the rights to use, copy, modify, merge, publish, distribute, sublicense, and/or sell copies of the Software, and to permit persons to whom the Software is furnished to do so, subject to the following conditions:

The above copyright notice and this permission notice shall be included in all copies or substantial portions of the Software.

THE SOFTWARE IS PROVIDED "AS IS", WITHOUT WARRANTY OF ANY KIND, EXPRESS OR IMPLIED, INCLUDING BUT NOT LIMITED TO THE WARRANTIES OF MERCHANTABILITY, FITNESS FOR A PARTICULAR PURPOSE AND NONINFRINGEMENT. IN NO EVENT SHALL THE AUTHORS OR COPYRIGHT HOLDERS BE LIABLE FOR ANY CLAIM, DAMAGES OR OTHER LIABILITY, WHETHER IN AN ACTION OF CONTRACT, TORT OR OTHERWISE, ARISING FROM, OUT OF OR

 IN CONNECTION WITH THE SOFTWARE OR THE USE OR OTHER DEALINGS IN THE SOFTWARE.

## **1.335 toidentifier 1.0.1**

### **1.335.1 Available under license :**

MIT License

Copyright (c) 2016 Douglas Christopher Wilson <doug@somethingdoug.com>

Permission is hereby granted, free of charge, to any person obtaining a copy of this software and associated documentation files (the "Software"), to deal in the Software without restriction, including without limitation the rights to use, copy, modify, merge, publish, distribute, sublicense, and/or sell copies of the Software, and to permit persons to whom the Software is

furnished to do so, subject to the following conditions:

The above copyright notice and this permission notice shall be included in all copies or substantial portions of the Software.

THE SOFTWARE IS PROVIDED "AS IS", WITHOUT WARRANTY OF ANY KIND, EXPRESS OR IMPLIED, INCLUDING BUT NOT LIMITED TO THE WARRANTIES OF MERCHANTABILITY, FITNESS FOR A PARTICULAR PURPOSE AND NONINFRINGEMENT. IN NO EVENT SHALL THE AUTHORS OR COPYRIGHT HOLDERS BE LIABLE FOR ANY CLAIM, DAMAGES OR OTHER LIABILITY, WHETHER IN AN ACTION OF CONTRACT, TORT OR OTHERWISE, ARISING FROM,

OUT OF OR IN CONNECTION WITH THE SOFTWARE OR THE USE OR OTHER DEALINGS IN THE SOFTWARE.

## **1.336 postcss-value-parser 4.2.0**

### **1.336.1 Available under license :**

Copyright (c) Bogdan Chadkin <trysound@yandex.ru>

Permission is hereby granted, free of charge, to any person obtaining a copy of this software and associated documentation files (the "Software"), to deal in the Software without restriction, including without limitation the rights to use, copy, modify, merge, publish, distribute, sublicense, and/or sell copies of the Software, and to permit persons to whom the Software is furnished to do so, subject to the following conditions:

The above copyright notice and this permission notice shall be included in all copies or substantial portions of the Software.

THE SOFTWARE IS PROVIDED "AS IS", WITHOUT WARRANTY OF ANY KIND, EXPRESS OR IMPLIED, INCLUDING BUT NOT LIMITED TO THE WARRANTIES OF MERCHANTABILITY, FITNESS FOR A PARTICULAR PURPOSE AND NONINFRINGEMENT. IN NO EVENT SHALL THE AUTHORS OR COPYRIGHT HOLDERS BE LIABLE FOR ANY CLAIM, DAMAGES OR OTHER LIABILITY, WHETHER IN AN ACTION OF CONTRACT, TORT OR OTHERWISE, ARISING FROM, OUT OF OR IN CONNECTION WITH THE SOFTWARE OR THE USE OR OTHER DEALINGS IN THE SOFTWARE.

## **1.337 content-disposition 0.5.4**

### **1.337.1 Available under license :**

(The MIT License)

Copyright (c) 2014-2017 Douglas Christopher Wilson

Permission is hereby granted, free of charge, to any person obtaining a copy of this software and associated documentation files (the 'Software'), to deal in the Software without restriction, including without limitation the rights to use, copy, modify, merge, publish, distribute, sublicense, and/or sell copies of the Software, and to permit persons to whom the Software is furnished to do so, subject to the following conditions:

The above copyright notice and this permission notice shall be included in all copies or substantial portions of the Software.

THE SOFTWARE IS PROVIDED 'AS IS', WITHOUT WARRANTY OF ANY KIND, EXPRESS OR IMPLIED, INCLUDING BUT NOT LIMITED TO THE WARRANTIES OF MERCHANTABILITY, FITNESS FOR A PARTICULAR PURPOSE AND NONINFRINGEMENT. IN NO EVENT SHALL THE AUTHORS OR COPYRIGHT HOLDERS BE LIABLE FOR ANY CLAIM, DAMAGES OR OTHER LIABILITY, WHETHER IN AN ACTION OF CONTRACT, TORT OR OTHERWISE, ARISING FROM, OUT OF OR IN CONNECTION WITH THE SOFTWARE OR THE USE OR OTHER DEALINGS IN THE SOFTWARE.

## **1.338 lines-and-columns 1.2.4**

### **1.338.1 Available under license :**

**MIT** 

## **1.339 sockjs-node 0.3.24**

### **1.339.1 Available under license :**

The MIT License (MIT)

Copyright (C) 2011 VMware, Inc.

Permission is hereby granted, free of charge, to any person obtaining a copy of this software and associated documentation files (the "Software"), to deal in the Software without restriction, including without limitation the rights to use, copy, modify, merge, publish, distribute, sublicense, and/or sell copies of the Software, and to permit persons to whom the Software is furnished to do so, subject to the following conditions:

The above copyright notice and this permission notice shall be included in all copies or substantial portions of the Software.
THE SOFTWARE IS PROVIDED "AS IS", WITHOUT WARRANTY OF ANY KIND, EXPRESS OR IMPLIED, INCLUDING BUT NOT LIMITED TO THE WARRANTIES OF MERCHANTABILITY, FITNESS FOR A PARTICULAR PURPOSE AND NONINFRINGEMENT. IN NO EVENT SHALL THE AUTHORS OR COPYRIGHT HOLDERS BE LIABLE FOR ANY CLAIM, DAMAGES OR OTHER LIABILITY, WHETHER IN AN ACTION OF CONTRACT, TORT OR OTHERWISE, ARISING FROM, OUT OF OR

 IN CONNECTION WITH THE SOFTWARE OR THE USE OR OTHER DEALINGS IN THE SOFTWARE.

Parts of the code are derived from various open source projects.

For code derived from Socket.IO by Guillermo Rauch see https://github.com/LearnBoost/socket.io/tree/0.6.17#readme.

All other code is released on MIT license, see LICENSE.

# **1.340 tapable 2.2.1 1.340.1 Available under license :**

The MIT License

Copyright JS Foundation and other contributors

Permission is hereby granted, free of charge, to any person obtaining a copy of this software and associated documentation files (the "Software"), to deal in the Software without restriction, including without limitation the rights to use, copy, modify, merge, publish, distribute, sublicense, and/or sell copies of the Software, and to permit persons to whom the Software is furnished to do so, subject to the following conditions:

The above copyright notice and this permission notice shall be included in all copies or substantial portions of the Software.

THE SOFTWARE IS PROVIDED "AS IS", WITHOUT WARRANTY OF ANY KIND, EXPRESS OR IMPLIED, INCLUDING BUT NOT LIMITED TO THE WARRANTIES OF MERCHANTABILITY, FITNESS FOR A PARTICULAR PURPOSE AND NONINFRINGEMENT. IN NO EVENT SHALL THE AUTHORS OR COPYRIGHT HOLDERS BE LIABLE FOR ANY CLAIM, DAMAGES OR OTHER LIABILITY, WHETHER IN AN ACTION OF CONTRACT, TORT OR OTHERWISE, ARISING FROM, **OUT** 

 OF OR IN CONNECTION WITH THE SOFTWARE OR THE USE OR OTHER DEALINGS IN THE SOFTWARE.

# **1.341 sindresorhus-slash 4.0.0**

## **1.341.1 Available under license :**

MIT License

Copyright (c) Sindre Sorhus <sindresorhus@gmail.com> (https://sindresorhus.com)

Permission is hereby granted, free of charge, to any person obtaining a copy of this software and associated documentation files (the "Software"), to deal in the Software without restriction, including without limitation the rights to use, copy, modify, merge, publish, distribute, sublicense, and/or sell copies of the Software, and to permit persons to whom the Software is furnished to do so, subject to the following conditions:

The above copyright notice and this permission notice shall be included in all copies or substantial portions of the Software.

THE SOFTWARE IS PROVIDED "AS IS", WITHOUT WARRANTY OF ANY KIND, EXPRESS OR IMPLIED, INCLUDING BUT NOT LIMITED TO THE WARRANTIES OF MERCHANTABILITY, FITNESS FOR A PARTICULAR PURPOSE AND NONINFRINGEMENT. IN NO EVENT SHALL THE AUTHORS OR COPYRIGHT HOLDERS BE LIABLE FOR ANY CLAIM, DAMAGES OR OTHER LIABILITY, WHETHER IN AN ACTION OF CONTRACT, TORT

 OR OTHERWISE, ARISING FROM, OUT OF OR IN CONNECTION WITH THE SOFTWARE OR THE USE OR OTHER DEALINGS IN THE SOFTWARE.

## **1.342 ajv-formats 2.1.1**

## **1.342.1 Available under license :**

MIT License

Copyright (c) 2020 Evgeny Poberezkin

Permission is hereby granted, free of charge, to any person obtaining a copy of this software and associated documentation files (the "Software"), to deal in the Software without restriction, including without limitation the rights to use, copy, modify, merge, publish, distribute, sublicense, and/or sell copies of the Software, and to permit persons to whom the Software is furnished to do so, subject to the following conditions:

The above copyright notice and this permission notice shall be included in all copies or substantial portions of the Software.

THE SOFTWARE IS PROVIDED "AS IS", WITHOUT WARRANTY OF ANY KIND, EXPRESS OR IMPLIED, INCLUDING BUT NOT LIMITED TO THE WARRANTIES OF MERCHANTABILITY, FITNESS FOR A PARTICULAR PURPOSE AND NONINFRINGEMENT. IN NO EVENT SHALL THE AUTHORS OR COPYRIGHT HOLDERS BE LIABLE FOR ANY CLAIM, DAMAGES OR OTHER LIABILITY, WHETHER IN AN ACTION OF CONTRACT, TORT OR OTHERWISE, ARISING FROM, OUT OF OR IN CONNECTION WITH THE SOFTWARE OR THE USE OR OTHER DEALINGS IN THE SOFTWARE.

# **1.343 glob-parent 6.0.2**

## **1.343.1 Available under license :**

The ISC License

Copyright (c) 2015, 2019 Elan Shanker, 2021 Blaine Bublitz <blaine.bublitz@gmail.com>, Eric Schoffstall <yo@contra.io> and other contributors

Permission to use, copy, modify, and/or distribute this software for any purpose with or without fee is hereby granted, provided that the above copyright notice and this permission notice appear in all copies.

THE SOFTWARE IS PROVIDED "AS IS" AND THE AUTHOR DISCLAIMS ALL WARRANTIES WITH REGARD TO THIS SOFTWARE INCLUDING ALL IMPLIED WARRANTIES OF MERCHANTABILITY AND FITNESS. IN NO EVENT SHALL THE AUTHOR BE LIABLE FOR ANY SPECIAL, DIRECT, INDIRECT, OR CONSEQUENTIAL DAMAGES OR ANY DAMAGES WHATSOEVER RESULTING FROM LOSS OF USE, DATA OR PROFITS, WHETHER IN AN ACTION OF CONTRACT, NEGLIGENCE OR OTHER TORTIOUS ACTION, ARISING OUT OF OR IN CONNECTION WITH THE USE OR PERFORMANCE OF THIS SOFTWARE.

# **1.344 ajv-keywords 5.1.0**

## **1.344.1 Available under license :**

The MIT License (MIT)

Copyright (c) 2016 Evgeny Poberezkin

Permission is hereby granted, free of charge, to any person obtaining a copy of this software and associated documentation files (the "Software"), to deal in the Software without restriction, including without limitation the rights to use, copy, modify, merge, publish, distribute, sublicense, and/or sell copies of the Software, and to permit persons to whom the Software is furnished to do so, subject to the following conditions:

The above copyright notice and this permission notice shall be included in all copies or substantial portions of the Software.

THE SOFTWARE IS PROVIDED "AS IS", WITHOUT WARRANTY OF ANY KIND, EXPRESS OR IMPLIED, INCLUDING BUT NOT LIMITED TO THE WARRANTIES OF MERCHANTABILITY, FITNESS FOR A PARTICULAR PURPOSE AND NONINFRINGEMENT. IN NO EVENT SHALL THE AUTHORS OR COPYRIGHT HOLDERS BE LIABLE FOR ANY CLAIM, DAMAGES OR OTHER LIABILITY, WHETHER IN AN ACTION OF CONTRACT, TORT OR OTHERWISE, ARISING FROM, OUT OF

 OR IN CONNECTION WITH THE SOFTWARE OR THE USE OR OTHER DEALINGS IN THE SOFTWARE.

# **1.345 adjust-sourcemap-loader 4.0.0**

### **1.345.1 Available under license :**

The MIT License (MIT)

Copyright (c) 2019 Ben Holloway

Permission is hereby granted, free of charge, to any person obtaining a copy of this software and associated documentation files (the "Software"), to deal in the Software without restriction, including without limitation the rights to use, copy, modify, merge, publish, distribute, sublicense, and/or sell copies of the Software, and to permit persons to whom the Software is furnished to do so, subject to the following conditions:

The above copyright notice and this permission notice shall be included in all copies or substantial portions of the Software.

THE SOFTWARE IS PROVIDED "AS IS", WITHOUT WARRANTY OF ANY KIND, EXPRESS OR IMPLIED, INCLUDING BUT NOT LIMITED TO THE WARRANTIES OF MERCHANTABILITY, FITNESS FOR A PARTICULAR PURPOSE AND NONINFRINGEMENT. IN NO EVENT SHALL THE AUTHORS OR COPYRIGHT HOLDERS BE LIABLE FOR ANY CLAIM, DAMAGES OR OTHER LIABILITY, WHETHER IN AN ACTION OF CONTRACT, TORT OR OTHERWISE, ARISING FROM,

OUT OF OR IN CONNECTION WITH THE SOFTWARE OR THE USE OR OTHER DEALINGS IN THE SOFTWARE.

# **1.346 @babel/plugin-syntax-private-propertyin-object 7.14.5**

### **1.346.1 Available under license :**

MIT License

Copyright (c) 2014-present Sebastian McKenzie and other contributors

Permission is hereby granted, free of charge, to any person obtaining a copy of this software and associated documentation files (the "Software"), to deal in the Software without restriction, including without limitation the rights to use, copy, modify, merge, publish, distribute, sublicense, and/or sell copies of the Software, and to permit persons to whom the Software is furnished to do so, subject to the following conditions:

The above copyright notice and this permission notice shall be included in all copies or substantial portions of the Software.

THE SOFTWARE IS PROVIDED "AS IS", WITHOUT WARRANTY OF ANY KIND, EXPRESS OR IMPLIED, INCLUDING BUT NOT LIMITED TO THE WARRANTIES OF MERCHANTABILITY, FITNESS FOR A PARTICULAR PURPOSE AND NONINFRINGEMENT. IN NO EVENT SHALL THE AUTHORS OR COPYRIGHT HOLDERS BE LIABLE FOR ANY CLAIM, DAMAGES OR OTHER LIABILITY, WHETHER IN AN ACTION OF CONTRACT, TORT OR OTHERWISE, ARISING FROM, OUT OF OR IN CONNECTION WITH THE SOFTWARE OR THE USE OR OTHER DEALINGS IN THE SOFTWARE.

## **1.347 webpack-sources 3.2.3**

## **1.347.1 Available under license :**

MIT License

Copyright (c) 2017 JS Foundation and other contributors

Permission is hereby granted, free of charge, to any person obtaining a copy of this software and associated documentation files (the "Software"), to deal in the Software without restriction, including without limitation the rights to use, copy, modify, merge, publish, distribute, sublicense, and/or sell copies of the Software, and to permit persons to whom the Software is furnished to do so, subject to the following conditions:

The above copyright notice and this permission notice shall be included in all copies or substantial portions of the Software.

THE SOFTWARE IS PROVIDED "AS IS", WITHOUT WARRANTY OF ANY KIND, EXPRESS OR IMPLIED, INCLUDING BUT NOT LIMITED TO THE WARRANTIES OF MERCHANTABILITY, FITNESS FOR A PARTICULAR PURPOSE AND NONINFRINGEMENT. IN NO EVENT SHALL THE AUTHORS OR COPYRIGHT HOLDERS BE LIABLE FOR ANY CLAIM, DAMAGES OR OTHER LIABILITY, WHETHER IN AN ACTION OF CONTRACT, TORT OR OTHERWISE, ARISING FROM, **OUT** 

 OF OR IN CONNECTION WITH THE SOFTWARE OR THE USE OR OTHER DEALINGS IN THE SOFTWARE.

# **1.348 picomatch 2.3.1**

### **1.348.1 Available under license :**

The MIT License (MIT)

Copyright (c) 2017-present, Jon Schlinkert.

Permission is hereby granted, free of charge, to any person obtaining a copy of this software and associated documentation files (the "Software"), to deal in the Software without restriction, including without limitation the rights

to use, copy, modify, merge, publish, distribute, sublicense, and/or sell copies of the Software, and to permit persons to whom the Software is furnished to do so, subject to the following conditions:

The above copyright notice and this permission notice shall be included in all copies or substantial portions of the Software.

THE SOFTWARE IS PROVIDED "AS IS", WITHOUT WARRANTY OF ANY KIND, EXPRESS OR IMPLIED, INCLUDING BUT NOT LIMITED TO THE WARRANTIES OF MERCHANTABILITY, FITNESS FOR A PARTICULAR PURPOSE AND NONINFRINGEMENT. IN NO EVENT SHALL THE AUTHORS OR COPYRIGHT HOLDERS BE LIABLE FOR ANY CLAIM, DAMAGES OR OTHER LIABILITY, WHETHER IN AN ACTION OF CONTRACT, TORT OR OTHERWISE, ARISING FROM, **OUT** 

 OF OR IN CONNECTION WITH THE SOFTWARE OR THE USE OR OTHER DEALINGS IN THE SOFTWARE.

## **1.349 chokidar 3.5.3**

### **1.349.1 Available under license :**

The MIT License (MIT)

Copyright (c) 2012-2019 Paul Miller (https://paulmillr.com), Elan Shanker

Permission is hereby granted, free of charge, to any person obtaining a copy of this software and associated documentation files (the Software), to deal in the Software without restriction, including without limitation the rights to use, copy, modify, merge, publish, distribute, sublicense, and/or sell copies of the Software, and to permit persons to whom the Software is furnished to do so, subject to the following conditions:

The above copyright notice and this permission notice shall be included in all copies or substantial portions of the Software.

THE SOFTWARE IS PROVIDED AS IS, WITHOUT WARRANTY OF ANY KIND, EXPRESS OR IMPLIED, INCLUDING BUT NOT LIMITED TO THE WARRANTIES OF MERCHANTABILITY, FITNESS FOR A PARTICULAR PURPOSE AND NONINFRINGEMENT. IN NO EVENT SHALL THE AUTHORS OR COPYRIGHT HOLDERS BE LIABLE FOR ANY CLAIM, DAMAGES OR OTHER LIABILITY, WHETHER IN AN ACTION OF CONTRACT, TORT OR OTHERWISE, ARISING FROM,

OUT OF OR IN CONNECTION WITH THE SOFTWARE OR THE USE OR OTHER DEALINGS IN THE SOFTWARE.

# **1.350 supports-preserve-symlinks-flag 1.0.0**

## **1.350.1 Available under license :**

MIT License

Copyright (c) 2022 Inspect JS

Permission is hereby granted, free of charge, to any person obtaining a copy of this software and associated documentation files (the "Software"), to deal in the Software without restriction, including without limitation the rights to use, copy, modify, merge, publish, distribute, sublicense, and/or sell copies of the Software, and to permit persons to whom the Software is furnished to do so, subject to the following conditions:

The above copyright notice and this permission notice shall be included in all copies or substantial portions of the Software.

THE SOFTWARE IS PROVIDED "AS IS", WITHOUT WARRANTY OF ANY KIND, EXPRESS OR IMPLIED, INCLUDING BUT NOT LIMITED TO THE WARRANTIES OF MERCHANTABILITY, FITNESS FOR A PARTICULAR PURPOSE AND NONINFRINGEMENT. IN NO EVENT SHALL THE AUTHORS OR COPYRIGHT HOLDERS BE LIABLE FOR ANY CLAIM, DAMAGES OR OTHER LIABILITY, WHETHER IN AN ACTION OF CONTRACT, TORT OR OTHERWISE, ARISING FROM, OUT OF OR IN CONNECTION

 WITH THE SOFTWARE OR THE USE OR OTHER DEALINGS IN THE SOFTWARE.

## **1.351 source-map-js 1.0.2 1.351.1 Available under license :**

Copyright (c) 2009-2011, Mozilla Foundation and contributors All rights reserved.

Redistribution and use in source and binary forms, with or without modification, are permitted provided that the following conditions are met:

\* Redistributions of source code must retain the above copyright notice, this list of conditions and the following disclaimer.

\* Redistributions in binary form must reproduce the above copyright notice, this list of conditions and the following disclaimer in the documentation and/or other materials provided with the distribution.

\* Neither the names of the Mozilla Foundation nor the names of project contributors may be used to endorse or promote products derived from this software without specific prior written permission.

THIS SOFTWARE IS PROVIDED BY THE COPYRIGHT HOLDERS AND CONTRIBUTORS "AS IS" AND ANY EXPRESS OR IMPLIED WARRANTIES, INCLUDING, BUT NOT LIMITED TO, THE IMPLIED

WARRANTIES OF MERCHANTABILITY AND FITNESS FOR A PARTICULAR PURPOSE ARE DISCLAIMED.

 IN NO EVENT SHALL THE COPYRIGHT HOLDER OR CONTRIBUTORS BE LIABLE FOR ANY DIRECT, INDIRECT, INCIDENTAL, SPECIAL, EXEMPLARY, OR CONSEQUENTIAL DAMAGES (INCLUDING, BUT NOT LIMITED TO, PROCUREMENT OF SUBSTITUTE GOODS OR SERVICES; LOSS OF USE, DATA, OR PROFITS; OR BUSINESS INTERRUPTION) HOWEVER CAUSED AND ON ANY THEORY OF LIABILITY, WHETHER IN CONTRACT, STRICT LIABILITY, OR TORT (INCLUDING NEGLIGENCE OR OTHERWISE) ARISING IN ANY WAY OUT OF THE USE OF THIS SOFTWARE, EVEN IF ADVISED OF THE POSSIBILITY OF SUCH DAMAGE.

## **1.352 system-reflection-emit 4.3.0**

### **1.352.1 Available under license :**

The MIT License (MIT)

Copyright (c) .NET Foundation and Contributors

Permission is hereby granted, free of charge, to any person obtaining a copy of this software and associated documentation files (the "Software"), to deal in the Software without restriction, including without limitation the rights to use, copy, modify, merge, publish, distribute, sublicense, and/or sell copies of the Software, and to permit persons to whom the Software is furnished to do so, subject to the following conditions:

The above copyright notice and this permission notice shall be included in all copies or substantial portions of the Software.

THE SOFTWARE IS PROVIDED "AS IS", WITHOUT WARRANTY OF ANY KIND, EXPRESS OR IMPLIED, INCLUDING BUT NOT LIMITED TO THE WARRANTIES OF MERCHANTABILITY, FITNESS FOR A PARTICULAR PURPOSE AND NONINFRINGEMENT. IN NO EVENT SHALL THE AUTHORS OR COPYRIGHT HOLDERS BE LIABLE FOR ANY CLAIM, DAMAGES OR OTHER LIABILITY, WHETHER IN AN ACTION OF CONTRACT, TORT OR OTHERWISE, ARISING FROM, **OUT** 

 OF OR IN CONNECTION WITH THE SOFTWARE OR THE USE OR OTHER DEALINGS IN THE SOFTWARE.

This Microsoft .NET Library may incorporate components from the projects listed below. Microsoft licenses these components under the Microsoft .NET Library software license terms. The original copyright notices and the licenses under which Microsoft received such components are set forth below for informational purposes only. Microsoft reserves all rights not expressly granted herein, whether by implication, estoppel or otherwise.

1. .NET Core (https://github.com/dotnet/core/)

.NET Core Copyright (c) .NET Foundation and Contributors The MIT License (MIT)

Permission is hereby granted, free of charge, to any person obtaining a copy of this software and associated documentation files (the "Software"), to deal in the Software without restriction, including without limitation the rights to use, copy, modify, merge, publish, distribute, sublicense, and/or sell copies of the Software, and to permit persons to whom the Software is furnished to do so, subject to the following conditions:

#### The

 above copyright notice and this permission notice shall be included in all copies or substantial portions of the Software.

THE SOFTWARE IS PROVIDED "AS IS", WITHOUT WARRANTY OF ANY KIND, EXPRESS OR IMPLIED, INCLUDING BUT NOT LIMITED TO THE WARRANTIES OF MERCHANTABILITY, FITNESS FOR A PARTICULAR PURPOSE AND NONINFRINGEMENT. IN NO EVENT SHALL THE AUTHORS OR COPYRIGHT HOLDERS BE LIABLE FOR ANY CLAIM, DAMAGES OR OTHER LIABILITY, WHETHER IN AN ACTION OF CONTRACT, TORT OR OTHERWISE, ARISING FROM, OUT OF OR IN CONNECTION WITH THE SOFTWARE OR THE USE OR OTHER DEALINGS IN THE SOFTWARE.

.NET Core uses third-party libraries or other resources that may be distributed under licenses different than the .NET Core software.

In the event that we accidentally failed to list a required notice, please bring it to our attention. Post an issue or email us:

dotnet@microsoft.com

The attached notices are provided for information only.

License notice for Slicing-by-8

 $-$ 

http://sourceforge.net/projects/slicing-by-8/

Copyright (c) 2004-2006 Intel Corporation - All Rights Reserved

This software program is licensed subject to the BSD License, available at http://www.opensource.org/licenses/bsd-license.html.

License notice for Unicode data -------------------------------

http://www.unicode.org/Public/idna/6.3.0/ http://www.unicode.org/Public/UCD/latest/ucd/NormalizationTest.txt Copyright 1991-2015 Unicode, Inc. All rights reserved. Distributed under the Terms of Use in http://www.unicode.org/copyright.html.

Permission is hereby granted,

 free of charge, to any person obtaining a copy of the Unicode data files and any associated documentation (the "Data Files") or Unicode software and any associated documentation (the "Software") to deal in the Data Files or Software without restriction, including without limitation the rights to use, copy, modify, merge, publish, distribute, and/or sell copies of the Data Files or Software, and to permit persons to whom the Data Files or Software are furnished to do so, provided that (a) this copyright and permission notice appear with all copies of the Data Files or Software, (b) this copyright and permission notice appear in associated documentation, and (c) there is clear notice in each modified Data File or in the Software as well as in the documentation associated with the Data File(s) or Software that the data or software has been modified.

THE DATA FILES AND SOFTWARE ARE PROVIDED "AS IS", WITHOUT WARRANTY OF ANY KIND, EXPRESS OR IMPLIED, INCLUDING BUT NOT LIMITED TO THE WARRANTIES

#### OF MERCHANTABILITY, FITNESS FOR A PARTICULAR PURPOSE AND NONINFRINGEMENT OF THIRD PARTY RIGHTS.

IN NO EVENT SHALL THE COPYRIGHT HOLDER OR HOLDERS INCLUDED IN THIS NOTICE BE LIABLE FOR ANY CLAIM, OR ANY SPECIAL INDIRECT OR CONSEQUENTIAL DAMAGES, OR ANY DAMAGES WHATSOEVER RESULTING FROM LOSS OF USE, DATA OR PROFITS, WHETHER IN AN ACTION OF CONTRACT, NEGLIGENCE OR OTHER TORTIOUS ACTION, ARISING OUT OF OR IN CONNECTION WITH THE USE OR PERFORMANCE OF THE DATA FILES OR SOFTWARE.

Except as contained in this notice, the name of a copyright holder shall not be used in advertising or otherwise to promote the sale, use or other dealings in these Data Files or Software without prior written authorization of the copyright holder.

License notice for Zlib

 $-$ 

zlib

1995-2013 Jean-loup Gailly and Mark Adler

zlib/libpng License

This software is provided 'as-is', without any express or implied warranty. In no event will the authors be held liable for any damages

arising from the use of this software.

Permission is granted to anyone to use this software for any purpose, including commercial applications, and to alter

it and redistribute it freely, subject to the following restrictions:

1. The origin of this software must not be misrepresented; you must not claim that you wrote the original software. If you use this software in a product, an acknowledgment in the product documentation would be appreciated but is not required.

2. Altered source versions must be plainly marked as such, and must not be misrepresented as being the original software.

3. This notice may not be removed or altered from any source distribution.

#### MICROSOFT SOFTWARE LICENSE TERMS

#### MICROSOFT .NET LIBRARY

These license terms are an agreement between Microsoft Corporation (or based on where you live, one of its affiliates) and you. Please read them. They apply to the software named above, which includes the media on which you received it, if any. The terms also apply to any Microsoft

updates,

supplements,

Internet-based services, and

support services

for this software, unless other terms accompany those items. If so, those terms apply.

#### BY USING THE SOFTWARE, YOU ACCEPT THESE TERMS. IF YOU DO NOT ACCEPT THEM, DO NOT USE THE SOFTWARE.

#### IF YOU COMPLY WITH THESE LICENSE TERMS, YOU HAVE THE PERPETUAL RIGHTS BELOW.

#### 1. INSTALLATION AND USE RIGHTS.

a. Installation and Use. You may install and use any number of copies of the software to design, develop and test your programs.

b. Third Party Programs. The software may include third party programs that Microsoft, not the third party, licenses to you under this agreement. Notices, if any, for the third party program are included for your information only.

#### 2. ADDITIONAL LICENSING REQUIREMENTS AND/OR USE RIGHTS.

a. DISTRIBUTABLE CODE. The software is comprised of Distributable Code. Distributable Code is code that you are permitted to distribute in programs you develop if you comply with the terms below.

i. Right to Use and Distribute.

You may copy and distribute the object code form of the software.

 Third Party Distribution. You may permit distributors of your programs to copy and distribute the Distributable Code as part of those programs.

ii. Distribution Requirements. For any Distributable Code you distribute, you must

add significant primary functionality to it in your programs;

require distributors and external end users to agree to terms that protect it at least as much as this agreement;

 display your valid copyright notice on your programs; and

 indemnify, defend, and hold harmless Microsoft from any claims, including attorneys fees, related to the distribution or use of your programs.

iii. Distribution Restrictions. You may not

alter any copyright, trademark or patent notice in the Distributable Code;

 use Microsofts trademarks in your programs names or in a way that suggests your programs come from or are endorsed by Microsoft;

include Distributable Code in malicious, deceptive or unlawful programs; or

 modify or distribute the source code of any Distributable Code so that any part of it becomes subject to an Excluded License. An Excluded License is one that requires, as a condition of use, modification or distribution, that

the code be disclosed or distributed in source code form; or

others have the right to modify it.

3. SCOPE OF LICENSE. The software is licensed, not sold. This agreement only gives you some rights to use the software. Microsoft

 reserves all other rights. Unless applicable law gives you more rights despite this limitation, you may use the software only as expressly permitted in this agreement. In doing so, you must comply with any technical limitations in the software that only allow you to use it in certain ways. You may not

work around any technical limitations in the software;

 reverse engineer, decompile or disassemble the software, except and only to the extent that applicable law expressly permits, despite this limitation;

publish the software for others to copy;

rent, lease or lend the software;

transfer the software or this agreement to any third party; or

use the software for commercial software hosting services.

4. BACKUP COPY. You may make one backup copy of the software. You may use it only to reinstall the software.

5. DOCUMENTATION. Any person that has valid access to your computer or internal network may copy and use the documentation

for your internal, reference purposes.

6. EXPORT RESTRICTIONS. The software is subject to United States export laws and regulations. You must comply with all domestic and international export laws and regulations that apply to the software. These laws include restrictions on destinations, end users and end use. For additional information, see www.microsoft.com/exporting.

7. SUPPORT SERVICES. Because this software is as is, we may not provide support services for it.

8. ENTIRE AGREEMENT. This agreement, and the terms for supplements, updates, Internet-based services and support services that you use, are the entire agreement for the software and support services.

9. APPLICABLE LAW.

a. United States. If you acquired the software in the United States, Washington state law governs the interpretation of this agreement and applies to claims for breach of it, regardless of conflict of laws principles. The laws of the state where you live govern all other claims, including

claims under state consumer protection laws, unfair competition laws, and in tort.

b. Outside the United States. If you acquired the software in any other country, the laws of that country apply.

10. LEGAL EFFECT. This agreement describes certain legal rights. You may have other rights under the laws of your country. You may also have rights with respect to the party from whom you acquired the software. This agreement does not change your rights under the laws of your country if the laws of your country do not permit it to do so.

11. DISCLAIMER OF WARRANTY. THE SOFTWARE IS LICENSED AS-IS. YOU BEAR THE RISK OF USING IT. MICROSOFT GIVES NO EXPRESS WARRANTIES, GUARANTEES OR CONDITIONS. YOU MAY HAVE ADDITIONAL CONSUMER RIGHTS OR STATUTORY GUARANTEES UNDER YOUR LOCAL LAWS WHICH THIS AGREEMENT CANNOT CHANGE. TO THE EXTENT PERMITTED UNDER YOUR LOCAL LAWS, MICROSOFT EXCLUDES THE IMPLIED WARRANTIES OF MERCHANTABILITY, FITNESS FOR A PARTICULAR PURPOSE AND NON-INFRINGEMENT.

#### FOR AUSTRALIA

 YOU HAVE STATUTORY GUARANTEES UNDER THE AUSTRALIAN CONSUMER LAW AND NOTHING IN THESE TERMS IS INTENDED TO AFFECT THOSE RIGHTS.

12. LIMITATION ON AND EXCLUSION OF REMEDIES AND DAMAGES. YOU CAN RECOVER FROM

#### MICROSOFT AND ITS SUPPLIERS ONLY DIRECT DAMAGES UP TO U.S. \$5.00. YOU CANNOT RECOVER ANY OTHER DAMAGES, INCLUDING CONSEQUENTIAL, LOST PROFITS, SPECIAL, INDIRECT OR INCIDENTAL DAMAGES.

This limitation applies to

 anything related to the software, services, content (including code) on third party Internet sites, or third party programs; and

 claims for breach of contract, breach of warranty, guarantee or condition, strict liability, negligence, or other tort to the extent permitted by applicable law.

It also applies even if Microsoft knew or should have known about the possibility of the damages. The above limitation or exclusion may not apply to you because your country may not allow the exclusion or limitation of incidental, consequential or other damages.

#### Please

 note: As this software is distributed in Quebec, Canada, some of the clauses in this agreement are provided below in French.

Remarque : Ce logiciel tant distribu au Qubec, Canada, certaines des clauses dans ce contrat sont fournies ci-dessous en franais.

EXONRATION DE GARANTIE. Le logiciel vis par une licence est offert tel quel . Toute utilisation de ce logiciel est votre seule risque et pril. Microsoft naccorde aucune autre garantie expresse. Vous pouvez bnficier de droits additionnels en vertu du droit local sur la protection des consommateurs, que ce contrat ne peut modifier. La ou elles sont permises par le droit locale, les garanties implicites de qualit marchande, dadquation un usage particulier et dabsence de contrefaon sont exclues.

#### LIMITATION DES DOMMAGES-INTRTS ET EXCLUSION DE RESPONSABILIT POUR LES DOMMAGES. Vous pouvez obtenir de Microsoft et de ses fournisseurs une indemnisation en cas de dommages directs uniquement hauteur de 5,00 \$ US. Vous ne pouvez prtendre

 aucune indemnisation pour les autres dommages, y compris les dommages spciaux, indirects ou accessoires et pertes de bnfices.

Cette limitation concerne :

 tout ce qui est reli au logiciel, aux services ou au contenu (y compris le code) figurant sur des sites Internet tiers ou dans des programmes tiers ; et

 les rclamations au titre de violation de contrat ou de garantie, ou au titre de responsabilit stricte, de ngligence ou dune autre faute dans la limite autorise par la loi en vigueur.

Elle sapplique galement, mme si Microsoft connaissait ou devrait connatre lventualit dun tel dommage. Si votre pays nautorise pas lexclusion ou la limitation de responsabilit pour les dommages indirects, accessoires ou de quelque nature que ce soit, il se peut que la limitation ou lexclusion ci-dessus ne sappliquera pas votre gard.

EFFET JURIDIQUE. Le prsent contrat dcrit certains droits juridiques. Vous pourriez avoir dautres droits prvus par

## **1.353 runtime-native-system 4.3.0**

## **1.353.1 Available under license :**

The MIT License (MIT)

Copyright (c) .NET Foundation and Contributors

Permission is hereby granted, free of charge, to any person obtaining a copy of this software and associated documentation files (the "Software"), to deal in the Software without restriction, including without limitation the rights to use, copy, modify, merge, publish, distribute, sublicense, and/or sell copies of the Software, and to permit persons to whom the Software is furnished to do so, subject to the following conditions:

The above copyright notice and this permission notice shall be included in all copies or substantial portions of the Software.

THE SOFTWARE IS PROVIDED "AS IS", WITHOUT WARRANTY OF ANY KIND, EXPRESS OR IMPLIED, INCLUDING BUT NOT LIMITED TO THE WARRANTIES OF MERCHANTABILITY, FITNESS FOR A PARTICULAR PURPOSE AND NONINFRINGEMENT. IN NO EVENT SHALL THE AUTHORS OR COPYRIGHT HOLDERS BE LIABLE FOR ANY CLAIM, DAMAGES OR OTHER LIABILITY, WHETHER IN AN ACTION OF CONTRACT, TORT OR OTHERWISE, ARISING FROM, **OUT** 

 OF OR IN CONNECTION WITH THE SOFTWARE OR THE USE OR OTHER DEALINGS IN THE **SOFTWARE** 

This Microsoft .NET Library may incorporate components from the projects listed below. Microsoft licenses these components under the Microsoft .NET Library software license terms. The original copyright notices and the licenses under which Microsoft received such components are set forth below for informational purposes only. Microsoft reserves all rights not expressly granted herein, whether by implication, estoppel or otherwise.

1. .NET Core (https://github.com/dotnet/core/)

.NET Core Copyright (c) .NET Foundation and Contributors

The MIT License (MIT)

Permission is hereby granted, free of charge, to any person obtaining a copy of this software and associated documentation files (the "Software"), to deal in the Software without restriction, including without limitation the rights to use, copy, modify, merge, publish, distribute, sublicense, and/or sell copies of the Software, and to permit persons to whom the Software is

furnished to do so, subject to the following conditions:

The

 above copyright notice and this permission notice shall be included in all copies or substantial portions of the Software.

THE SOFTWARE IS PROVIDED "AS IS", WITHOUT WARRANTY OF ANY KIND, EXPRESS OR IMPLIED, INCLUDING BUT NOT LIMITED TO THE WARRANTIES OF MERCHANTABILITY, FITNESS FOR A PARTICULAR PURPOSE AND NONINFRINGEMENT. IN NO EVENT SHALL THE AUTHORS OR COPYRIGHT HOLDERS BE LIABLE FOR ANY CLAIM, DAMAGES OR OTHER LIABILITY, WHETHER IN AN ACTION OF CONTRACT, TORT OR OTHERWISE, ARISING FROM, OUT OF OR IN CONNECTION WITH THE SOFTWARE OR THE USE OR OTHER DEALINGS IN THE SOFTWARE.

.NET Core uses third-party libraries or other resources that may be distributed under licenses different than the .NET Core software.

In the event that we accidentally failed to list a required notice, please bring it to our attention. Post an issue or email us:

dotnet@microsoft.com

The attached notices are provided for information only.

License notice for Slicing-by-8

-------------------------------

http://sourceforge.net/projects/slicing-by-8/

Copyright (c) 2004-2006 Intel Corporation - All Rights Reserved

This software program is licensed subject to the BSD License, available at http://www.opensource.org/licenses/bsd-license.html.

License notice for Unicode data -------------------------------

http://www.unicode.org/Public/idna/6.3.0/ http://www.unicode.org/Public/UCD/latest/ucd/NormalizationTest.txt

Copyright 1991-2015 Unicode, Inc. All rights reserved. Distributed under the Terms of Use in http://www.unicode.org/copyright.html.

Permission is hereby granted, free of charge, to any person obtaining a copy of the Unicode data files and any associated documentation

(the "Data Files") or Unicode software and any associated documentation (the "Software") to deal in the Data Files or Software without restriction, including without limitation the rights to use, copy, modify, merge, publish, distribute, and/or sell copies of the Data Files or Software, and to permit persons to whom the Data Files or Software are furnished to do so, provided that (a) this copyright and permission notice appear with all copies of the Data Files or Software, (b) this copyright and permission notice appear in associated documentation, and (c) there is clear notice in each modified Data File or in the Software as well as in the documentation associated with the Data File(s) or Software that the data or software has been modified.

THE DATA FILES AND SOFTWARE ARE PROVIDED "AS IS", WITHOUT WARRANTY OF ANY KIND, EXPRESS OR IMPLIED, INCLUDING BUT NOT LIMITED TO THE WARRANTIES

 OF MERCHANTABILITY, FITNESS FOR A PARTICULAR PURPOSE AND NONINFRINGEMENT OF THIRD PARTY RIGHTS.

IN NO EVENT SHALL THE COPYRIGHT HOLDER OR HOLDERS INCLUDED IN THIS NOTICE BE LIABLE FOR ANY CLAIM, OR ANY SPECIAL INDIRECT OR CONSEQUENTIAL DAMAGES, OR ANY DAMAGES WHATSOEVER RESULTING FROM LOSS OF USE, DATA OR PROFITS, WHETHER IN AN ACTION OF CONTRACT, NEGLIGENCE OR OTHER TORTIOUS ACTION, ARISING OUT OF OR IN CONNECTION WITH THE USE OR PERFORMANCE OF THE DATA FILES OR SOFTWARE.

Except as contained in this notice, the name of a copyright holder shall not be used in advertising or otherwise to promote the sale, use or other dealings in these Data Files or Software without prior written authorization of the copyright holder.

License notice for Zlib

-------------------------------

zlib

1995-2013 Jean-loup Gailly and Mark Adler

zlib/libpng License

This software is provided 'as-is', without any express or implied warranty. In no event will the authors be held liable for any damages

arising from the use of this software.

Permission is granted to anyone to use this software for any purpose, including commercial applications, and to alter it and redistribute it freely, subject to the following restrictions:

1. The origin of this software must not be misrepresented; you must not claim that you wrote the original software.

If you use this software in a product, an acknowledgment in the product documentation would be appreciated but is not required.

2. Altered source versions must be plainly marked as such, and must not be misrepresented as being the original software.

3. This notice may not be removed or altered from any source distribution.

#### MICROSOFT SOFTWARE LICENSE TERMS

#### MICROSOFT NET LIBRARY

These license terms are an agreement between Microsoft Corporation (or based on where you live, one of its affiliates) and you. Please read them. They apply to the software named above, which includes the media on which you received it, if any. The terms also apply to any Microsoft

updates,

supplements,

Internet-based services, and

support services

for this software, unless other terms accompany those items. If so, those terms apply.

BY USING THE SOFTWARE, YOU ACCEPT THESE TERMS. IF YOU DO NOT ACCEPT THEM, DO NOT USE THE SOFTWARE.

#### IF YOU COMPLY WITH THESE LICENSE TERMS, YOU HAVE THE PERPETUAL RIGHTS BELOW.

#### 1. INSTALLATION AND USE RIGHTS.

a. Installation and Use. You may install and use any number of copies of the software to design, develop and test your programs.

b. Third Party Programs. The software may include third party programs that Microsoft, not the third party, licenses to you under this agreement. Notices, if any, for the third party program are included for your information only.

2. ADDITIONAL LICENSING REQUIREMENTS AND/OR USE RIGHTS.

a. DISTRIBUTABLE CODE. The software is comprised of Distributable Code. Distributable Code is code that you are permitted to distribute in programs you develop if you comply with the terms below.

i. Right to Use and Distribute.

You may copy and distribute the object code form of the software.

 Third Party Distribution. You may permit distributors of your programs to copy and distribute the Distributable Code as part of those programs.

ii. Distribution Requirements. For any Distributable Code you distribute, you must

add significant primary functionality to it in your programs;

require distributors and external end users to agree to terms that protect it at least as much as this agreement;

 display your valid copyright notice on your programs; and

 indemnify, defend, and hold harmless Microsoft from any claims, including attorneys fees, related to the distribution or use of your programs.

iii. Distribution Restrictions. You may not

alter any copyright, trademark or patent notice in the Distributable Code;

 use Microsofts trademarks in your programs names or in a way that suggests your programs come from or are endorsed by Microsoft;

include Distributable Code in malicious, deceptive or unlawful programs; or

 modify or distribute the source code of any Distributable Code so that any part of it becomes subject to an Excluded License. An Excluded License is one that requires, as a condition of use, modification or distribution, that

the code be disclosed or distributed in source code form; or

others have the right to modify it.

3. SCOPE OF LICENSE. The software is licensed, not sold. This agreement only gives you some rights to use the software. Microsoft

 reserves all other rights. Unless applicable law gives you more rights despite this limitation, you may use the software only as expressly permitted in this agreement. In doing so, you must comply with any technical limitations in the software that only allow you to use it in certain ways. You may not

work around any technical limitations in the software;

 reverse engineer, decompile or disassemble the software, except and only to the extent that applicable law expressly permits, despite this limitation;

publish the software for others to copy;

rent, lease or lend the software;

transfer the software or this agreement to any third party; or

use the software for commercial software hosting services.

4. BACKUP COPY. You may make one backup copy of the software. You may use it only to reinstall the software.

5. DOCUMENTATION. Any person that has valid access to your computer or internal network may copy and use the documentation

for your internal, reference purposes.

6. EXPORT RESTRICTIONS. The software is subject to United States export laws and regulations. You must comply with all domestic and international export laws and regulations that apply to the software. These laws include restrictions on destinations, end users and end use. For additional information, see www.microsoft.com/exporting.

7. SUPPORT SERVICES. Because this software is as is, we may not provide support services for it.

8. ENTIRE AGREEMENT. This agreement, and the terms for supplements, updates, Internet-based services and support services that you use, are the entire agreement for the software and support services.

9. APPLICABLE LAW.

a. United States. If you acquired the software in the United States, Washington state law governs the interpretation of this agreement and applies to claims for breach of it, regardless of conflict of laws principles. The laws of the state where you live govern all other claims, including

claims under state consumer protection laws, unfair competition laws, and in tort.

b. Outside the United States. If you acquired the software in any other country, the laws of that country apply.

10. LEGAL EFFECT. This agreement describes certain legal rights. You may have other rights under the laws of your country. You may also have rights with respect to the party from whom you acquired the software. This agreement does not change your rights under the laws of your country if the laws of your country do not permit it to do so.

11. DISCLAIMER OF WARRANTY. THE SOFTWARE IS LICENSED AS-IS. YOU BEAR THE RISK OF USING IT. MICROSOFT GIVES NO EXPRESS WARRANTIES, GUARANTEES OR CONDITIONS. YOU MAY HAVE ADDITIONAL CONSUMER RIGHTS OR STATUTORY GUARANTEES UNDER YOUR LOCAL LAWS WHICH THIS AGREEMENT CANNOT CHANGE. TO THE EXTENT PERMITTED UNDER YOUR LOCAL LAWS, MICROSOFT EXCLUDES THE IMPLIED WARRANTIES OF MERCHANTABILITY, FITNESS FOR A PARTICULAR PURPOSE AND NON-INFRINGEMENT.

#### FOR AUSTRALIA

 YOU HAVE STATUTORY GUARANTEES UNDER THE AUSTRALIAN CONSUMER LAW AND NOTHING IN THESE TERMS IS INTENDED TO AFFECT THOSE RIGHTS.

12. LIMITATION ON AND EXCLUSION OF REMEDIES AND DAMAGES. YOU CAN RECOVER FROM MICROSOFT AND ITS SUPPLIERS ONLY DIRECT DAMAGES UP TO U.S. \$5.00. YOU CANNOT RECOVER ANY OTHER DAMAGES, INCLUDING CONSEQUENTIAL, LOST PROFITS, SPECIAL, INDIRECT OR INCIDENTAL DAMAGES.

This limitation applies to

anything related to the software, services, content (including code) on third party Internet sites, or third party

#### programs; and

 claims for breach of contract, breach of warranty, guarantee or condition, strict liability, negligence, or other tort to the extent permitted by applicable law.

It also applies even if Microsoft knew or should have known about the possibility of the damages. The above limitation or exclusion may not apply to you because your country may not allow the exclusion or limitation of incidental, consequential or other damages.

#### Please

 note: As this software is distributed in Quebec, Canada, some of the clauses in this agreement are provided below in French.

Remarque : Ce logiciel tant distribu au Qubec, Canada, certaines des clauses dans ce contrat sont fournies ci-dessous en franais.

EXONRATION DE GARANTIE. Le logiciel vis par une licence est offert tel quel . Toute utilisation de ce logiciel est votre seule risque et pril. Microsoft naccorde aucune autre garantie expresse. Vous pouvez bnficier de droits additionnels en vertu du droit local sur la protection des consommateurs, que ce contrat ne peut modifier. La ou elles sont permises par le droit locale, les garanties implicites de qualit marchande, dadquation un usage particulier et dabsence de contrefaon sont exclues.

#### LIMITATION DES DOMMAGES-INTRTS ET EXCLUSION DE RESPONSABILIT POUR LES DOMMAGES.

Vous pouvez obtenir de Microsoft et de ses fournisseurs une indemnisation en cas de dommages directs uniquement hauteur de 5,00 \$ US. Vous ne pouvez prtendre

 aucune indemnisation pour les autres dommages, y compris les dommages spciaux, indirects ou accessoires et pertes de bnfices.

#### Cette limitation concerne :

 tout ce qui est reli au logiciel, aux services ou au contenu (y compris le code) figurant sur des sites Internet tiers ou dans des programmes tiers ; et

 les rclamations au titre de violation de contrat ou de garantie, ou au titre de responsabilit stricte, de ngligence ou dune autre faute dans la limite autorise par la loi en vigueur.

Elle sapplique galement, mme si Microsoft connaissait ou devrait connatre lventualit dun tel dommage. Si votre pays nautorise pas lexclusion ou la limitation de responsabilit pour les dommages indirects, accessoires ou de quelque nature que ce soit, il se peut que la limitation ou lexclusion ci-dessus ne sappliquera pas votre gard.

EFFET JURIDIQUE. Le prsent contrat dcrit certains droits juridiques. Vous pourriez avoir dautres droits prvus par les lois de votre pays. Le prsent contrat ne modifie pas les droits que vous confrent les lois de votre pays si celles-ci ne le permettent pas.

## **1.354 system-diagnostics-tools 4.3.0**

## **1.354.1 Available under license :**

The MIT License (MIT)

Copyright (c) .NET Foundation and Contributors

Permission is hereby granted, free of charge, to any person obtaining a copy of this software and associated documentation files (the "Software"), to deal in the Software without restriction, including without limitation the rights to use, copy, modify, merge, publish, distribute, sublicense, and/or sell copies of the Software, and to permit persons to whom the Software is furnished to do so, subject to the following conditions:

The above copyright notice and this permission notice shall be included in all copies or substantial portions of the Software.

THE SOFTWARE IS PROVIDED "AS IS", WITHOUT WARRANTY OF ANY KIND, EXPRESS OR IMPLIED, INCLUDING BUT NOT LIMITED TO THE WARRANTIES OF MERCHANTABILITY, FITNESS FOR A PARTICULAR PURPOSE AND NONINFRINGEMENT. IN NO EVENT SHALL THE AUTHORS OR COPYRIGHT HOLDERS BE LIABLE FOR ANY CLAIM, DAMAGES OR OTHER LIABILITY, WHETHER IN AN ACTION OF CONTRACT, TORT OR OTHERWISE, ARISING FROM, **OUT** 

 OF OR IN CONNECTION WITH THE SOFTWARE OR THE USE OR OTHER DEALINGS IN THE SOFTWARE.

This Microsoft .NET Library may incorporate components from the projects listed below. Microsoft licenses these components under the Microsoft .NET Library software license terms. The original copyright notices and the licenses under which Microsoft received such components are set forth below for informational purposes only. Microsoft reserves all rights not expressly granted herein, whether by implication, estoppel or otherwise.

1. .NET Core (https://github.com/dotnet/core/)

#### .NET Core

Copyright (c) .NET Foundation and Contributors

The MIT License (MIT)

Permission is hereby granted, free of charge, to any person obtaining a copy of this software and associated documentation files (the "Software"), to deal in the Software without restriction, including without limitation the rights to use, copy, modify, merge, publish, distribute, sublicense, and/or sell copies of the Software, and to permit persons to whom the Software is furnished to do so, subject to the following conditions:

#### The

 above copyright notice and this permission notice shall be included in all copies or substantial portions of the Software.

THE SOFTWARE IS PROVIDED "AS IS", WITHOUT WARRANTY OF ANY KIND, EXPRESS OR IMPLIED, INCLUDING BUT NOT LIMITED TO THE WARRANTIES OF MERCHANTABILITY, FITNESS FOR A PARTICULAR PURPOSE AND NONINFRINGEMENT. IN NO EVENT SHALL THE AUTHORS OR COPYRIGHT HOLDERS BE LIABLE FOR ANY CLAIM, DAMAGES OR OTHER LIABILITY, WHETHER IN AN ACTION OF CONTRACT, TORT OR OTHERWISE, ARISING FROM, OUT OF OR IN CONNECTION WITH THE SOFTWARE OR THE USE OR OTHER DEALINGS IN THE SOFTWARE.

.NET Core uses third-party libraries or other resources that may be distributed under licenses different than the .NET Core software.

In the event that we accidentally failed to list a required notice, please bring it to our attention. Post an issue or email us:

dotnet@microsoft.com

The attached notices are provided for information only.

License notice for Slicing-by-8

-------------------------------

http://sourceforge.net/projects/slicing-by-8/

Copyright (c) 2004-2006 Intel Corporation - All Rights Reserved

This software program is licensed subject to the BSD License, available at http://www.opensource.org/licenses/bsd-license.html.

License notice for Unicode data -------------------------------

http://www.unicode.org/Public/idna/6.3.0/ http://www.unicode.org/Public/UCD/latest/ucd/NormalizationTest.txt

Copyright 1991-2015 Unicode, Inc. All rights reserved. Distributed under the Terms of Use in http://www.unicode.org/copyright.html.

Permission is hereby granted, free of charge, to any person obtaining a copy of the Unicode data files and any associated documentation (the "Data Files") or Unicode software and any associated documentation (the "Software") to deal in the Data Files or Software without restriction, including without limitation the rights to use. copy, modify, merge, publish, distribute, and/or sell copies of the Data Files or Software, and to permit persons to whom the Data Files or Software are furnished to do so, provided that

(a) this copyright and permission notice appear with all copies of the Data Files or Software, (b) this copyright and permission notice appear in associated documentation, and (c) there is clear notice in each modified Data File or in the Software as well as in the documentation associated with the Data File(s) or Software that the data or software has been modified.

THE DATA FILES AND SOFTWARE ARE PROVIDED "AS IS", WITHOUT WARRANTY OF ANY KIND, EXPRESS OR IMPLIED, INCLUDING BUT NOT LIMITED TO THE WARRANTIES OF MERCHANTABILITY, FITNESS FOR A PARTICULAR PURPOSE AND NONINFRINGEMENT OF THIRD PARTY RIGHTS. IN NO EVENT SHALL THE COPYRIGHT HOLDER OR HOLDERS INCLUDED IN THIS NOTICE BE LIABLE FOR ANY CLAIM, OR ANY SPECIAL INDIRECT OR CONSEQUENTIAL DAMAGES, OR ANY DAMAGES WHATSOEVER RESULTING FROM LOSS OF USE, DATA OR PROFITS, WHETHER IN AN ACTION OF CONTRACT, NEGLIGENCE OR OTHER TORTIOUS ACTION, ARISING OUT OF OR IN CONNECTION WITH THE USE OR PERFORMANCE OF THE DATA FILES OR SOFTWARE.

Except as contained in this notice, the name of a copyright holder shall not be used in advertising or otherwise to promote the sale, use or other dealings in these Data Files or Software without prior written authorization of the copyright holder.

License notice for Zlib

 $-$ 

zlib

1995-2013 Jean-loup Gailly and Mark Adler

zlib/libpng License

This software is provided 'as-is', without any express or implied warranty. In no event will the authors be held liable for any damages

arising from the use of this software.

Permission is granted to anyone to use this software for any purpose, including commercial applications, and to alter it and redistribute it freely, subject to the following restrictions:

1. The origin of this software must not be misrepresented; you must not claim that you wrote the original software.

If you use this software in a product, an acknowledgment in the product documentation would be appreciated but is not required.

2. Altered source versions must be plainly marked as such, and must not be misrepresented as being the original software.

3. This notice may not be removed or altered from any source distribution.

MICROSOFT SOFTWARE LICENSE TERMS

MICROSOFT .NET LIBRARY

These license terms are an agreement between Microsoft Corporation (or based on where you live, one of its affiliates) and you. Please read them. They apply to the software named above, which includes the media on which you received it, if any. The terms also apply to any Microsoft

updates,

supplements,

Internet-based services, and

support services

for this software, unless other terms accompany those items. If so, those terms apply.

BY USING THE SOFTWARE, YOU ACCEPT THESE TERMS. IF YOU DO NOT ACCEPT THEM, DO NOT USE THE SOFTWARE.

IF YOU COMPLY WITH THESE LICENSE TERMS, YOU HAVE THE PERPETUAL RIGHTS BELOW.

1. INSTALLATION AND USE RIGHTS.

a. Installation and Use. You may install and use any number of copies of the software to design, develop and test your programs.

b. Third Party Programs. The software may include third party programs that Microsoft, not the third party, licenses to you under this agreement. Notices, if any, for the third party program are included for your information only.

2. ADDITIONAL LICENSING REQUIREMENTS AND/OR USE RIGHTS.

a. DISTRIBUTABLE CODE. The software is comprised of Distributable Code. Distributable Code is code that you are permitted to distribute in programs you develop if you comply with the terms below.

i. Right to Use and Distribute.

You may copy and distribute the object code form of the software.

 Third Party Distribution. You may permit distributors of your programs to copy and distribute the Distributable Code as part of those programs.

ii. Distribution Requirements. For any Distributable Code you distribute, you must

add significant primary functionality to it in your programs;

require distributors and external end users to agree to terms that protect it at least as much as this agreement;

display your valid copyright notice on your programs;

and

 indemnify, defend, and hold harmless Microsoft from any claims, including attorneys fees, related to the distribution or use of your programs.

iii. Distribution Restrictions. You may not

alter any copyright, trademark or patent notice in the Distributable Code;

 use Microsofts trademarks in your programs names or in a way that suggests your programs come from or are endorsed by Microsoft;

include Distributable Code in malicious, deceptive or unlawful programs; or

 modify or distribute the source code of any Distributable Code so that any part of it becomes subject to an Excluded License. An Excluded License is one that requires, as a condition of use, modification or distribution, that

the code be disclosed or distributed in source code form; or

others have the right to modify it.

3. SCOPE OF LICENSE. The software is licensed, not sold. This agreement only gives you some rights to use the software. Microsoft

 reserves all other rights. Unless applicable law gives you more rights despite this limitation, you may use the software only as expressly permitted in this agreement. In doing so, you must comply with any technical limitations in the software that only allow you to use it in certain ways. You may not

work around any technical limitations in the software;

 reverse engineer, decompile or disassemble the software, except and only to the extent that applicable law expressly permits, despite this limitation;

publish the software for others to copy;

rent, lease or lend the software;

transfer the software or this agreement to any third party; or

use the software for commercial software hosting services.

4. BACKUP COPY. You may make one backup copy of the software. You may use it only to reinstall the software.

5. DOCUMENTATION. Any person that has valid access to your computer or internal network may copy and use the documentation

for your internal, reference purposes.

6. EXPORT RESTRICTIONS. The software is subject to United States export laws and regulations. You must

comply with all domestic and international export laws and regulations that apply to the software. These laws include restrictions on destinations, end users and end use. For additional information, see www.microsoft.com/exporting.

7. SUPPORT SERVICES. Because this software is as is, we may not provide support services for it.

8. ENTIRE AGREEMENT. This agreement, and the terms for supplements, updates, Internet-based services and support services that you use, are the entire agreement for the software and support services.

9. APPLICABLE LAW.

a. United States. If you acquired the software in the United States, Washington state law governs the interpretation of this agreement and applies to claims for breach of it, regardless of conflict of laws principles. The laws of the state where you live govern all other claims, including

claims under state consumer protection laws, unfair competition laws, and in tort.

b. Outside the United States. If you acquired the software in any other country, the laws of that country apply.

10. LEGAL EFFECT. This agreement describes certain legal rights. You may have other rights under the laws of your country. You may also have rights with respect to the party from whom you acquired the software. This agreement does not change your rights under the laws of your country if the laws of your country do not permit it to do so.

11. DISCLAIMER OF WARRANTY. THE SOFTWARE IS LICENSED AS-IS. YOU BEAR THE RISK OF USING IT. MICROSOFT GIVES NO EXPRESS WARRANTIES, GUARANTEES OR CONDITIONS. YOU MAY HAVE ADDITIONAL CONSUMER RIGHTS OR STATUTORY GUARANTEES UNDER YOUR LOCAL LAWS WHICH THIS AGREEMENT CANNOT CHANGE. TO THE EXTENT PERMITTED UNDER YOUR LOCAL LAWS, MICROSOFT EXCLUDES THE IMPLIED WARRANTIES OF MERCHANTABILITY, FITNESS FOR A PARTICULAR PURPOSE AND NON-INFRINGEMENT.

#### FOR AUSTRALIA

 YOU HAVE STATUTORY GUARANTEES UNDER THE AUSTRALIAN CONSUMER LAW AND NOTHING IN THESE TERMS IS INTENDED TO AFFECT THOSE RIGHTS.

12. LIMITATION ON AND EXCLUSION OF REMEDIES AND DAMAGES. YOU CAN RECOVER FROM MICROSOFT AND ITS SUPPLIERS ONLY DIRECT DAMAGES UP TO U.S. \$5.00. YOU CANNOT RECOVER ANY OTHER DAMAGES, INCLUDING CONSEQUENTIAL, LOST PROFITS, SPECIAL, INDIRECT OR INCIDENTAL DAMAGES.

This limitation applies to

 anything related to the software, services, content (including code) on third party Internet sites, or third party programs; and

 claims for breach of contract, breach of warranty, guarantee or condition, strict liability, negligence, or other tort to the extent permitted by applicable law.

It also applies even if Microsoft knew or should have known about the possibility of the damages. The above

limitation or exclusion may not apply to you because your country may not allow the exclusion or limitation of incidental, consequential or other damages.

Please

 note: As this software is distributed in Quebec, Canada, some of the clauses in this agreement are provided below in French.

Remarque : Ce logiciel tant distribu au Qubec, Canada, certaines des clauses dans ce contrat sont fournies ci-dessous en franais.

EXONRATION DE GARANTIE. Le logiciel vis par une licence est offert tel quel . Toute utilisation de ce logiciel est votre seule risque et pril. Microsoft naccorde aucune autre garantie expresse. Vous pouvez bnficier de droits additionnels en vertu du droit local sur la protection des consommateurs, que ce contrat ne peut modifier. La ou elles sont permises par le droit locale, les garanties implicites de qualit marchande, dadquation un usage particulier et dabsence de contrefaon sont exclues.

LIMITATION DES DOMMAGES-INTRTS ET EXCLUSION DE RESPONSABILIT POUR LES DOMMAGES. Vous pouvez obtenir de Microsoft et de ses fournisseurs une indemnisation en cas de dommages directs uniquement hauteur de 5,00 \$ US. Vous ne pouvez prtendre

 aucune indemnisation pour les autres dommages, y compris les dommages spciaux, indirects ou accessoires et pertes de bnfices.

Cette limitation concerne :

 tout ce qui est reli au logiciel, aux services ou au contenu (y compris le code) figurant sur des sites Internet tiers ou dans des programmes tiers ; et

 les rclamations au titre de violation de contrat ou de garantie, ou au titre de responsabilit stricte, de ngligence ou dune autre faute dans la limite autorise par la loi en vigueur.

Elle sapplique galement, mme si Microsoft connaissait ou devrait connatre lventualit dun tel dommage. Si votre pays nautorise pas lexclusion ou la limitation de responsabilit pour les dommages indirects, accessoires ou de quelque nature que ce soit, il se peut que la limitation ou lexclusion ci-dessus ne sappliquera pas votre gard.

EFFET JURIDIQUE. Le prsent contrat dcrit certains droits juridiques. Vous pourriez avoir dautres droits prvus par les lois de votre pays. Le prsent

contrat ne modifie pas les droits que vous confrent les lois de votre pays si celles-ci ne le permettent pas.

## **1.355 system-numerics-vectors 4.5.0**

### **1.355.1 Available under license :**

.NET Core uses third-party libraries or other resources that may be distributed under licenses different than the .NET Core software.

In the event that we accidentally failed to list a required notice, please bring it to our attention. Post an issue or email us:

#### dotnet@microsoft.com

The attached notices are provided for information only.

License notice for The Tragedy of Hamlet, Prince of Denmark -----------------------------------------------------------

new XElement("TITLE", "The Tragedy of Hamlet, Prince of Denmark"), new XElement("fm", new XElement("p", "Text placed in the public domain by Moby Lexical Tools, 1992."), new XElement("p", "SGML markup by Jon Bosak, 1992-1994."), new XElement("p", "XML version by Jon Bosak, 1996-1997."), new XElement("p", "This work may be freely copied and distributed worldwide.") .NET Core uses third-party libraries or other resources that may be distributed under licenses different than the .NET Core software.

In the event that we accidentally failed to list a required notice, please bring it to our attention. Post an issue or email us:

dotnet@microsoft.com

The attached notices are provided for information only.

License notice for Rick Jelliffe and Academia Sinica Computing Center, Taiwan -----------------------------------------------------------------------------

Copyright (c) 2000,2001 Rick Jelliffe and Academia Sinica Computing Center, Taiwan

This software is provided 'as-is', without any express or implied warranty. In no event will the authors be held liable for any damages arising from the use of this software.

Permission is granted to anyone to use this software for any purpose, including commercial applications, and to alter it and redistribute it freely, subject to the following restrictions:

1. The origin of this software

 must not be misrepresented; you must not claim that you wrote the original software. If you use this software in a product, an acknowledgment in the product documentation would be appreciated but is not required.

2. Altered source versions must be plainly marked as such, and must not be misrepresented as being the original software.

3. This notice may not be removed or altered from any source distribution. .NET Core uses third-party libraries or other resources that may be distributed under licenses different than the .NET Core software.

In the event that we accidentally failed to list a required notice, please bring it to our attention. Post an issue or email us:

dotnet@microsoft.com

The attached notices are provided for information only.

===============

The Computer Language Benchmarks Game Revised BSD license This is a specific instance of the Open Source Initiative (OSI) BSD license template.

Copyright (c) 2004-2008 Brent Fulgham, 2005-2018 Isaac Gouy

All rights reserved.

Redistribution and use in source and binary forms, with or without modification, are permitted provided that the following conditions are met:

Redistributions of source code must retain the above copyright notice, this list of conditions and the following disclaimer.

Redistributions in binary form must reproduce the above copyright notice, this list of conditions and the following disclaimer in

the documentation and/or other materials provided with the distribution.

Neither the name of "The Computer Language Benchmarks Game" nor the name of "The Computer Language Shootout Benchmarks" nor the names of its contributors may be used to endorse or promote products derived from this software without specific prior written permission.

THIS SOFTWARE IS PROVIDED BY THE COPYRIGHT HOLDERS AND CONTRIBUTORS "AS IS" AND ANY EXPRESS OR IMPLIED WARRANTIES, INCLUDING, BUT NOT LIMITED TO, THE IMPLIED WARRANTIES OF MERCHANTABILITY AND FITNESS FOR A PARTICULAR PURPOSE ARE DISCLAIMED. IN NO EVENT SHALL THE COPYRIGHT OWNER OR CONTRIBUTORS BE LIABLE FOR ANY DIRECT, INDIRECT, INCIDENTAL, SPECIAL, EXEMPLARY, OR CONSEQUENTIAL DAMAGES (INCLUDING, BUT NOT LIMITED TO, PROCUREMENT OF SUBSTITUTE GOODS OR SERVICES; LOSS OF USE, DATA, OR PROFITS; OR BUSINESS INTERRUPTION) HOWEVER CAUSED AND ON ANY THEORY OF LIABILITY, WHETHER IN CONTRACT, STRICT LIABILITY, OR TORT (INCLUDING NEGLIGENCE OR OTHERWISE) ARISING

 IN ANY WAY OUT OF THE USE OF THIS SOFTWARE, EVEN IF ADVISED OF THE POSSIBILITY OF SUCH DAMAGE.

.NET Core uses third-party libraries or other resources that may be distributed under licenses different than the .NET Core software.

In the event that we accidentally failed to list a required notice, please

bring it to our attention. Post an issue or email us:

dotnet@microsoft.com

The attached notices are provided for information only.

License notice for Slicing-by-8

-------------------------------

http://sourceforge.net/projects/slicing-by-8/

Copyright (c) 2004-2006 Intel Corporation - All Rights Reserved

This software program is licensed subject to the BSD License, available at http://www.opensource.org/licenses/bsd-license.html.

License notice for Unicode data

-------------------------------

http://www.unicode.org/copyright.html#License

Copyright 1991-2017 Unicode, Inc. All rights reserved. Distributed under the Terms of Use in http://www.unicode.org/copyright.html.

Permission is hereby granted, free of charge, to any person obtaining a copy of the Unicode data files and any associated documentation (the "Data Files") or Unicode software and any associated documentation (the "Software") to deal in the Data Files or Software without restriction, including without limitation the rights to use, copy, modify, merge, publish, distribute, and/or sell copies of the Data Files or Software, and to permit persons to whom the Data Files or Software are furnished to do so, provided that either (a) this copyright and permission notice appear with all copies of the Data Files or Software, or (b) this copyright and permission notice appear in associated Documentation.

THE DATA FILES AND SOFTWARE ARE PROVIDED "AS IS", WITHOUT WARRANTY OF ANY KIND, EXPRESS OR IMPLIED, INCLUDING BUT NOT LIMITED TO THE WARRANTIES OF MERCHANTABILITY, FITNESS FOR A PARTICULAR PURPOSE AND NONINFRINGEMENT OF THIRD PARTY RIGHTS. IN NO EVENT SHALL THE COPYRIGHT HOLDER OR HOLDERS INCLUDED IN THIS NOTICE BE LIABLE FOR ANY CLAIM, OR ANY SPECIAL INDIRECT OR CONSEQUENTIAL DAMAGES,

 OR ANY DAMAGES WHATSOEVER RESULTING FROM LOSS OF USE, DATA OR PROFITS, WHETHER IN AN ACTION OF CONTRACT, NEGLIGENCE OR OTHER TORTIOUS ACTION, ARISING OUT OF OR IN CONNECTION WITH THE USE OR PERFORMANCE OF THE DATA FILES OR SOFTWARE.

Except as contained in this notice, the name of a copyright holder shall not be used in advertising or otherwise to promote the sale, use or other dealings in these Data Files or Software without prior written authorization of the copyright holder.

License notice for Zlib

-----------------------

https://github.com/madler/zlib http://zlib.net/zlib\_license.html

/\* zlib.h -- interface of the 'zlib' general purpose compression library version 1.2.11, January 15th, 2017

Copyright (C) 1995-2017 Jean-loup Gailly and Mark Adler

 This software is provided 'as-is', without any express or implied warranty. In no event will the authors be held liable for any damages arising from the use of this software.

Permission is granted to anyone to use this

software for any purpose,

 including commercial applications, and to alter it and redistribute it freely, subject to the following restrictions:

- 1. The origin of this software must not be misrepresented; you must not claim that you wrote the original software. If you use this software in a product, an acknowledgment in the product documentation would be appreciated but is not required.
- 2. Altered source versions must be plainly marked as such, and must not be misrepresented as being the original software.
- 3. This notice may not be removed or altered from any source distribution.

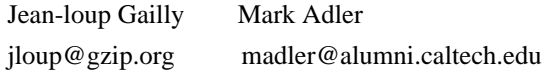

\*/

License notice for Mono

-------------------------------

http://www.mono-project.com/docs/about-mono/

#### MIT License

Permission is hereby granted, free of charge, to any person obtaining a copy of this software and associated documentation files (the Software), to deal in the Software without restriction, including without limitation the rights to use, copy, modify, merge, publish, distribute, sublicense, and/or sell copies of the Software, and to permit persons to whom the Software is furnished to do so, subject to the following conditions:

The above copyright notice and this permission notice shall be included in all copies or substantial portions of the Software.

THE SOFTWARE IS PROVIDED "AS IS", WITHOUT WARRANTY OF ANY KIND, EXPRESS OR IMPLIED, INCLUDING BUT NOT LIMITED TO THE WARRANTIES OF MERCHANTABILITY, FITNESS FOR A PARTICULAR PURPOSE AND NONINFRINGEMENT. IN NO EVENT SHALL THE AUTHORS OR COPYRIGHT HOLDERS BE LIABLE FOR ANY CLAIM, DAMAGES OR OTHER LIABILITY, WHETHER IN AN ACTION OF CONTRACT, TORT OR OTHERWISE, ARISING FROM, OUT OF OR IN CONNECTION WITH THE SOFTWARE OR THE USE OR OTHER DEALINGS IN THE SOFTWARE.

License notice for International Organization for Standardization

-----------------------------------------------------------------

Portions

 (C) International Organization for Standardization 1986: Permission to copy in any form is granted for use with conforming SGML systems and applications as defined in ISO 8879, provided this notice is included in all copies.

License notice for Intel

------------------------

"Copyright (c) 2004-2006 Intel Corporation - All Rights Reserved

Redistribution and use in source and binary forms, with or without modification, are permitted provided that the following conditions are met:

1. Redistributions of source code must retain the above copyright notice, this list of conditions and the following disclaimer.

2. Redistributions in binary form must reproduce the above copyright notice, this list of conditions and the following disclaimer in the documentation and/or other materials provided with the distribution.

THIS SOFTWARE IS PROVIDED BY THE COPYRIGHT HOLDERS AND CONTRIBUTORS "AS IS"

### AND ANY EXPRESS OR IMPLIED WARRANTIES, INCLUDING,

#### BUT NOT LIMITED TO, THE

IMPLIED WARRANTIES OF MERCHANTABILITY AND FITNESS FOR A PARTICULAR PURPOSE ARE DISCLAIMED. IN NO EVENT SHALL THE COPYRIGHT HOLDER OR CONTRIBUTORS BE LIABLE FOR ANY DIRECT, INDIRECT, INCIDENTAL, SPECIAL, EXEMPLARY, OR CONSEQUENTIAL DAMAGES (INCLUDING, BUT NOT LIMITED TO, PROCUREMENT OF SUBSTITUTE GOODS OR SERVICES; LOSS OF USE, DATA, OR PROFITS; OR BUSINESS INTERRUPTION) HOWEVER CAUSED AND ON ANY THEORY OF LIABILITY, WHETHER IN CONTRACT, STRICT LIABILITY, OR TORT (INCLUDING NEGLIGENCE OR OTHERWISE) ARISING IN ANY WAY OUT OF THE USE OF THIS SOFTWARE, EVEN IF ADVISED OF THE POSSIBILITY OF SUCH DAMAGE.

License notice for Xamarin and Novell

-------------------------------------

Copyright (c) 2015 Xamarin, Inc (http://www.xamarin.com)

Permission is hereby granted, free of charge, to any person obtaining a copy of this software and associated documentation files (the "Software"), to deal in the Software without restriction, including without limitation the rights

to use, copy, modify, merge, publish, distribute, sublicense, and/or sell copies of the Software, and to permit persons to whom the Software is furnished to do so, subject to the following conditions:

The above copyright notice and this permission notice shall be included in all copies or substantial portions of the Software.

THE SOFTWARE IS PROVIDED "AS IS", WITHOUT WARRANTY OF ANY KIND, EXPRESS OR IMPLIED, INCLUDING BUT NOT LIMITED TO THE WARRANTIES OF MERCHANTABILITY, FITNESS FOR A PARTICULAR PURPOSE AND NONINFRINGEMENT. IN NO EVENT SHALL THE AUTHORS OR COPYRIGHT HOLDERS BE LIABLE FOR ANY CLAIM, DAMAGES OR OTHER LIABILITY, WHETHER IN AN ACTION OF CONTRACT, TORT OR OTHERWISE, ARISING FROM, OUT OF OR IN CONNECTION WITH THE SOFTWARE OR THE USE OR OTHER DEALINGS IN THE SOFTWARE.

Copyright (c) 2011 Novell, Inc (http://www.novell.com)

Permission is hereby granted, free of charge, to any person obtaining a copy of this software and associated documentation files (the "Software"), to deal

in the Software without restriction, including without limitation the rights to use, copy, modify, merge, publish, distribute, sublicense, and/or sell copies of the Software, and to permit persons to whom the Software is furnished to do so, subject to the following conditions:

The above copyright notice and this permission notice shall be included in all copies or substantial portions of the Software.

THE SOFTWARE IS PROVIDED "AS IS", WITHOUT WARRANTY OF ANY KIND, EXPRESS OR IMPLIED, INCLUDING BUT NOT LIMITED TO THE WARRANTIES OF MERCHANTABILITY, FITNESS FOR A PARTICULAR PURPOSE AND NONINFRINGEMENT. IN NO EVENT SHALL THE AUTHORS OR COPYRIGHT HOLDERS BE LIABLE FOR ANY CLAIM, DAMAGES OR OTHER LIABILITY, WHETHER IN AN ACTION OF CONTRACT, TORT OR OTHERWISE, ARISING FROM, OUT OF OR IN CONNECTION WITH THE SOFTWARE OR THE USE OR OTHER DEALINGS IN THE SOFTWARE.

Third party notice for W3C

--------------------------

#### "W3C SOFTWARE AND DOCUMENT NOTICE AND LICENSE

Status: This license

takes effect 13 May, 2015.

This work is being provided by the copyright holders under the following license.

License

By obtaining and/or copying this work, you (the licensee) agree that you have read, understood, and will comply with the following terms and conditions.

Permission to copy, modify, and distribute this work, with or without modification, for any purpose and without fee or royalty is hereby granted, provided that you include the following on ALL copies of the work or portions thereof, including modifications:

The full text of this NOTICE in a location viewable to users of the redistributed or derivative work.

Any pre-existing intellectual property disclaimers, notices, or terms and conditions. If none exist, the W3C Software and Document Short Notice should be included.

Notice of any changes or modifications, through a copyright statement on the new code or document such as "This software or document includes material copied from or derived from [title and URI of the W3C

document]. Copyright [YEAR] W3C (MIT, ERCIM, Keio, Beihang)."

Disclaimers

THIS WORK IS PROVIDED "AS IS," AND COPYRIGHT HOLDERS MAKE NO REPRESENTATIONS OR WARRANTIES, EXPRESS OR IMPLIED, INCLUDING BUT NOT LIMITED TO, WARRANTIES OF MERCHANTABILITY OR FITNESS FOR ANY PARTICULAR PURPOSE OR THAT THE USE OF THE SOFTWARE OR DOCUMENT WILL NOT INFRINGE ANY THIRD PARTY PATENTS, COPYRIGHTS, TRADEMARKS OR OTHER RIGHTS.

COPYRIGHT HOLDERS WILL NOT BE LIABLE FOR ANY DIRECT, INDIRECT, SPECIAL OR CONSEQUENTIAL DAMAGES ARISING OUT OF ANY USE OF THE SOFTWARE OR DOCUMENT. The name and trademarks of copyright holders may NOT be used in advertising or publicity pertaining to the work without specific, written prior permission. Title to copyright in this work will at all times remain with copyright holders."

License notice for Bit Twiddling Hacks

--------------------------------------

Bit Twiddling Hacks

By Sean Eron Anderson seander@cs.stanford.edu

Individually, the code snippets here are in the public

domain (unless otherwise

noted) feel free to use them however you please. The aggregate collection and descriptions are 1997-2005 Sean Eron Anderson. The code and descriptions are distributed in the hope that they will be useful, but WITHOUT ANY WARRANTY and without even the implied warranty of merchantability or fitness for a particular purpose.

License notice for Brotli  $-$ 

Copyright (c) 2009, 2010, 2013-2016 by the Brotli Authors.

Permission is hereby granted, free of charge, to any person obtaining a copy of this software and associated documentation files (the "Software"), to deal in the Software without restriction, including without limitation the rights to use, copy, modify, merge, publish, distribute, sublicense, and/or sell copies of the Software, and to permit persons to whom the Software is furnished to do so, subject to the following conditions:

The above copyright notice and this permission notice shall be included in all copies or substantial portions of the Software.

THE SOFTWARE IS PROVIDED "AS IS", WITHOUT WARRANTY OF ANY KIND, EXPRESS OR IMPLIED, INCLUDING BUT NOT LIMITED TO THE WARRANTIES OF MERCHANTABILITY, FITNESS FOR A PARTICULAR PURPOSE AND NONINFRINGEMENT. IN NO EVENT SHALL THE AUTHORS OR COPYRIGHT HOLDERS BE LIABLE FOR ANY CLAIM, DAMAGES OR OTHER LIABILITY, WHETHER IN AN ACTION OF CONTRACT, TORT OR OTHERWISE, ARISING FROM, OUT OF OR IN CONNECTION WITH THE SOFTWARE OR THE USE OR OTHER DEALINGS IN THE SOFTWARE.

compress\_fragment.c: Copyright (c) 2011, Google Inc. All rights reserved.

Redistribution and use in source and binary forms, with or without modification, are permitted provided that the following conditions are met:

 \* Redistributions of source code must retain the above copyright notice, this list of conditions and the following disclaimer.

 \* Redistributions in binary form must reproduce the above copyright notice, this list of conditions and the following disclaimer in the documentation and/or other materials provided with the

distribution.

 \* Neither the name of Google Inc. nor the names of its contributors may be used to endorse or promote products derived from
this software without specific prior written permission.

THIS SOFTWARE IS PROVIDED BY THE COPYRIGHT HOLDERS AND CONTRIBUTORS ""AS IS"" AND ANY EXPRESS OR IMPLIED WARRANTIES, INCLUDING, BUT NOT LIMITED TO, THE IMPLIED WARRANTIES OF MERCHANTABILITY AND FITNESS FOR A PARTICULAR PURPOSE ARE DISCLAIMED. IN NO EVENT SHALL THE COPYRIGHT OWNER OR CONTRIBUTORS BE LIABLE FOR ANY DIRECT, INDIRECT, INCIDENTAL, SPECIAL, EXEMPLARY, OR CONSEQUENTIAL DAMAGES (INCLUDING, BUT NOT LIMITED TO, PROCUREMENT OF SUBSTITUTE GOODS OR SERVICES; LOSS OF USE, DATA, OR PROFITS; OR BUSINESS INTERRUPTION) HOWEVER CAUSED AND ON ANY THEORY OF LIABILITY, WHETHER IN CONTRACT, STRICT LIABILITY, OR TORT (INCLUDING NEGLIGENCE OR OTHERWISE) ARISING IN ANY WAY OUT OF THE USE OF THIS SOFTWARE, EVEN IF ADVISED OF THE POSSIBILITY OF SUCH DAMAGE.

decode\_fuzzer.c: Copyright (c) 2015 The Chromium Authors. All rights reserved.

Redistribution and use in source and binary forms, with or without modification, are permitted provided that the following conditions are met:

 \* Redistributions of source code must retain the above copyright notice, this list of conditions and the following disclaimer.

 \* Redistributions in binary form must reproduce the above copyright notice, this list of conditions and the following disclaimer in the documentation and/or other materials provided with the distribution.

 \* Neither the name of Google Inc. nor the names of its contributors may be used to endorse or promote products derived from this software without specific prior written permission.

THIS SOFTWARE IS PROVIDED BY THE COPYRIGHT HOLDERS AND CONTRIBUTORS ""AS IS"" AND ANY EXPRESS OR IMPLIED WARRANTIES, INCLUDING, BUT NOT LIMITED TO, THE IMPLIED WARRANTIES OF MERCHANTABILITY AND FITNESS FOR A PARTICULAR PURPOSE ARE DISCLAIMED. IN

NO EVENT SHALL THE COPYRIGHT

OWNER OR CONTRIBUTORS BE LIABLE FOR ANY DIRECT, INDIRECT, INCIDENTAL, SPECIAL, EXEMPLARY, OR CONSEQUENTIAL DAMAGES (INCLUDING, BUT NOT LIMITED TO, PROCUREMENT OF SUBSTITUTE GOODS OR SERVICES; LOSS OF USE, DATA, OR PROFITS; OR BUSINESS INTERRUPTION) HOWEVER CAUSED AND ON ANY THEORY OF LIABILITY, WHETHER IN CONTRACT, STRICT LIABILITY, OR TORT (INCLUDING NEGLIGENCE OR OTHERWISE) ARISING IN ANY WAY OUT OF THE USE OF THIS SOFTWARE, EVEN IF ADVISED OF THE POSSIBILITY OF SUCH DAMAGE." The MIT License (MIT)

Copyright (c) .NET Foundation and Contributors

All rights reserved.

Permission is hereby granted, free of charge, to any person obtaining a copy of this software and associated documentation files (the "Software"), to deal in the Software without restriction, including without limitation the rights to use, copy, modify, merge, publish, distribute, sublicense, and/or sell copies of the Software, and to permit persons to whom the Software is furnished to do so, subject to the following conditions:

The above copyright notice and this permission notice shall be included in all copies or substantial portions of the Software.

THE SOFTWARE IS PROVIDED "AS IS", WITHOUT WARRANTY OF ANY KIND, EXPRESS OR IMPLIED, INCLUDING BUT NOT LIMITED TO THE WARRANTIES OF MERCHANTABILITY, FITNESS FOR A PARTICULAR PURPOSE AND NONINFRINGEMENT. IN NO EVENT SHALL THE AUTHORS OR COPYRIGHT HOLDERS BE LIABLE FOR ANY CLAIM, DAMAGES OR OTHER LIABILITY, WHETHER IN AN ACTION OF CONTRACT, TORT OR OTHERWISE, ARISING FROM,

OUT OF OR IN CONNECTION WITH THE SOFTWARE OR THE USE OR OTHER DEALINGS IN THE SOFTWARE.

.NET Core uses third-party libraries or other resources that may be distributed under licenses different than the .NET Core software.

In the event that we accidentally failed to list a required notice, please bring it to our attention. Post an issue or email us:

dotnet@microsoft.com

The attached notices are provided for information only.

License notice for .NET Foundation and Contributors

---------------------------------------------------

Copyright (c) .NET Foundation Contributors

MIT License

Permission is hereby granted, free of charge, to any person obtaining a copy of this software and associated documentation files (the Software), to deal in the Software without restriction, including without limitation the rights to use, copy, modify, merge, publish, distribute, sublicense, and/or sell copies of the Software, and to permit persons to whom the Software is furnished to do so, subject to the following conditions:

The above copyright notice and this permission notice shall be included in all copies or substantial portions of the Software.

### THE SOFTWARE IS PROVIDED "AS IS", WITHOUT WARRANTY OF ANY KIND, EXPRESS OR IMPLIED, INCLUDING BUT NOT LIMITED TO THE WARRANTIES OF

MERCHANTABILITY, FITNESS FOR A PARTICULAR PURPOSE AND NONINFRINGEMENT. IN NO EVENT SHALL THE AUTHORS OR COPYRIGHT HOLDERS BE LIABLE FOR ANY CLAIM, DAMAGES OR OTHER LIABILITY, WHETHER IN AN ACTION OF CONTRACT, TORT OR OTHERWISE, ARISING FROM, OUT OF OR IN CONNECTION WITH THE SOFTWARE OR THE USE OR OTHER DEALINGS IN THE SOFTWARE.

# **1.356 system-globalization 4.3.0**

**1.356.1 Available under license :** 

The MIT License (MIT)

Copyright (c) .NET Foundation and Contributors

Permission is hereby granted, free of charge, to any person obtaining a copy of this software and associated documentation files (the "Software"), to deal in the Software without restriction, including without limitation the rights to use, copy, modify, merge, publish, distribute, sublicense, and/or sell copies of the Software, and to permit persons to whom the Software is furnished to do so, subject to the following conditions:

The above copyright notice and this permission notice shall be included in all copies or substantial portions of the Software.

THE SOFTWARE IS PROVIDED "AS IS", WITHOUT WARRANTY OF ANY KIND, EXPRESS OR IMPLIED, INCLUDING BUT NOT LIMITED TO THE WARRANTIES OF MERCHANTABILITY, FITNESS FOR A PARTICULAR PURPOSE AND NONINFRINGEMENT. IN NO EVENT SHALL THE AUTHORS OR COPYRIGHT HOLDERS BE LIABLE FOR ANY CLAIM, DAMAGES OR OTHER LIABILITY, WHETHER IN AN ACTION OF CONTRACT, TORT OR OTHERWISE, ARISING FROM, **OUT** 

 OF OR IN CONNECTION WITH THE SOFTWARE OR THE USE OR OTHER DEALINGS IN THE SOFTWARE.

This Microsoft .NET Library may incorporate components from the projects listed below. Microsoft licenses these components under the Microsoft .NET Library software license terms. The original copyright notices and the licenses under which Microsoft received such components are set forth below for informational purposes only. Microsoft reserves all rights not expressly granted herein, whether by implication, estoppel or otherwise.

1. .NET Core (https://github.com/dotnet/core/)

.NET Core Copyright (c) .NET Foundation and Contributors

The MIT License (MIT)

Permission is hereby granted, free of charge, to any person obtaining a copy of this software and associated documentation files (the "Software"), to deal in the Software without restriction, including without limitation the rights to use, copy, modify, merge, publish, distribute, sublicense, and/or sell copies of the Software, and to permit persons to whom the Software is furnished to do so, subject to the following conditions:

#### The

 above copyright notice and this permission notice shall be included in all copies or substantial portions of the Software.

THE SOFTWARE IS PROVIDED "AS IS", WITHOUT WARRANTY OF ANY KIND, EXPRESS OR IMPLIED, INCLUDING BUT NOT LIMITED TO THE WARRANTIES OF MERCHANTABILITY, FITNESS FOR A PARTICULAR PURPOSE AND NONINFRINGEMENT. IN NO EVENT SHALL THE AUTHORS OR COPYRIGHT HOLDERS BE LIABLE FOR ANY CLAIM, DAMAGES OR OTHER LIABILITY, WHETHER IN AN ACTION OF CONTRACT, TORT OR OTHERWISE, ARISING FROM, OUT OF OR IN CONNECTION WITH THE SOFTWARE OR THE USE OR OTHER DEALINGS IN THE SOFTWARE.

.NET Core uses third-party libraries or other resources that may be distributed under licenses different than the .NET Core software.

In the event that we accidentally failed to list a required notice, please bring it to our attention. Post an issue or email us:

dotnet@microsoft.com

The attached notices are provided for information only.

License notice for Slicing-by-8

-------------------------------

http://sourceforge.net/projects/slicing-by-8/

Copyright (c) 2004-2006 Intel Corporation - All Rights Reserved

This software program is licensed subject to the BSD License, available at http://www.opensource.org/licenses/bsd-license.html.

License notice for Unicode data

 $-$ 

http://www.unicode.org/Public/idna/6.3.0/ http://www.unicode.org/Public/UCD/latest/ucd/NormalizationTest.txt

Copyright 1991-2015 Unicode, Inc. All rights reserved. Distributed under the Terms of Use in http://www.unicode.org/copyright.html.

Permission is hereby granted,

 free of charge, to any person obtaining a copy of the Unicode data files and any associated documentation (the "Data Files") or Unicode software and any associated documentation (the "Software") to deal in the Data Files or Software without restriction, including without limitation the rights to use, copy, modify, merge, publish, distribute, and/or sell copies of the Data Files or Software, and to permit persons to whom the Data Files or Software are furnished to do so, provided that (a) this copyright and permission notice appear with all copies of the Data Files or Software, (b) this copyright and permission notice appear in associated documentation, and (c) there is clear notice in each modified Data File or in the Software as well as in the documentation associated with the Data File(s) or

Software that the data or software has been modified.

THE DATA FILES AND SOFTWARE ARE PROVIDED "AS IS", WITHOUT WARRANTY OF ANY KIND, EXPRESS OR IMPLIED, INCLUDING BUT NOT LIMITED TO THE WARRANTIES OF MERCHANTABILITY, FITNESS FOR A PARTICULAR PURPOSE AND

NONINFRINGEMENT OF THIRD PARTY RIGHTS.

IN NO EVENT SHALL THE COPYRIGHT HOLDER OR HOLDERS INCLUDED IN THIS NOTICE BE LIABLE FOR ANY CLAIM, OR ANY SPECIAL INDIRECT OR CONSEQUENTIAL DAMAGES, OR ANY DAMAGES WHATSOEVER RESULTING FROM LOSS OF USE, DATA OR PROFITS, WHETHER IN AN ACTION OF CONTRACT, NEGLIGENCE OR OTHER TORTIOUS ACTION, ARISING OUT OF OR IN CONNECTION WITH THE USE OR PERFORMANCE OF THE DATA FILES OR SOFTWARE.

Except as contained in this notice, the name of a copyright holder shall not be used in advertising or otherwise to promote the sale, use or other dealings in these Data Files or Software without prior written authorization of the copyright holder.

License notice for Zlib

-------------------------------

zlib

1995-2013 Jean-loup Gailly and Mark Adler

zlib/libpng License

This software is provided 'as-is', without any express or implied warranty. In no event will the authors be held liable for any damages

arising from the use of this software.

Permission is granted to anyone to use this software for any purpose, including commercial applications, and to alter it and redistribute it freely, subject to the following restrictions:

1. The origin of this software must not be misrepresented; you must not claim that you wrote the original software. If you use this software in a product, an acknowledgment in the product documentation would be appreciated but is not required.

2. Altered source versions must be plainly marked as such, and must not be misrepresented as being the original software.

3. This notice may not be removed or altered from any source distribution.

#### MICROSOFT SOFTWARE LICENSE TERMS

#### MICROSOFT .NET LIBRARY

These license terms are an agreement between Microsoft Corporation (or based on where you live, one of its affiliates) and you. Please read them. They apply to the software named above, which includes the media on which you received it, if any. The terms also apply to any Microsoft

updates,

supplements,

Internet-based services, and

support services

for this software, unless other terms accompany those items. If so, those terms apply.

BY USING THE SOFTWARE, YOU ACCEPT THESE TERMS. IF YOU DO NOT ACCEPT THEM, DO NOT USE THE SOFTWARE.

#### IF YOU COMPLY WITH THESE LICENSE TERMS, YOU HAVE THE PERPETUAL RIGHTS BELOW.

#### 1. INSTALLATION AND USE RIGHTS.

a. Installation and Use. You may install and use any number of copies of the software to design, develop and test your programs.

b. Third Party Programs. The software may include third party programs that Microsoft, not the third party, licenses to you under this agreement. Notices, if any, for the third party program are included for your information only.

2. ADDITIONAL LICENSING REQUIREMENTS AND/OR USE RIGHTS.

a. DISTRIBUTABLE CODE. The software is comprised of Distributable Code. Distributable Code is code that you are permitted to distribute in programs you develop if you comply with the terms below.

i. Right to Use and Distribute.

You may copy and distribute the object code form of the software.

Third Party Distribution. You may permit distributors of your programs to copy and distribute the Distributable

Code as part of those programs.

ii. Distribution Requirements. For any Distributable Code you distribute, you must

add significant primary functionality to it in your programs;

require distributors and external end users to agree to terms that protect it at least as much as this agreement;

 display your valid copyright notice on your programs; and

 indemnify, defend, and hold harmless Microsoft from any claims, including attorneys fees, related to the distribution or use of your programs.

iii. Distribution Restrictions. You may not

alter any copyright, trademark or patent notice in the Distributable Code;

 use Microsofts trademarks in your programs names or in a way that suggests your programs come from or are endorsed by Microsoft;

include Distributable Code in malicious, deceptive or unlawful programs; or

 modify or distribute the source code of any Distributable Code so that any part of it becomes subject to an Excluded License. An Excluded License is one that requires, as a condition of use, modification or distribution, that

the code be disclosed or distributed in source code form; or

others have the right to modify it.

3. SCOPE OF LICENSE. The software is licensed, not sold. This agreement only gives you some rights to use the software. Microsoft

 reserves all other rights. Unless applicable law gives you more rights despite this limitation, you may use the software only as expressly permitted in this agreement. In doing so, you must comply with any technical limitations in the software that only allow you to use it in certain ways. You may not

work around any technical limitations in the software;

 reverse engineer, decompile or disassemble the software, except and only to the extent that applicable law expressly permits, despite this limitation;

publish the software for others to copy;

rent, lease or lend the software;

transfer the software or this agreement to any third party; or

use the software for commercial software hosting services.

4. BACKUP COPY. You may make one backup copy of the software. You may use it only to reinstall the software.

5. DOCUMENTATION. Any person that has valid access to your computer or internal network may copy and use the documentation

for your internal, reference purposes.

6. EXPORT RESTRICTIONS. The software is subject to United States export laws and regulations. You must comply with all domestic and international export laws and regulations that apply to the software. These laws include restrictions on destinations, end users and end use. For additional information, see www.microsoft.com/exporting.

7. SUPPORT SERVICES. Because this software is as is, we may not provide support services for it.

8. ENTIRE AGREEMENT. This agreement, and the terms for supplements, updates, Internet-based services and support services that you use, are the entire agreement for the software and support services.

9. APPLICABLE LAW.

a. United States. If you acquired the software in the United States, Washington state law governs the interpretation of this agreement and applies to claims for breach of it, regardless of conflict of laws principles. The laws of the state where you live govern all other claims, including

claims under state consumer protection laws, unfair competition laws, and in tort.

b. Outside the United States. If you acquired the software in any other country, the laws of that country apply.

10. LEGAL EFFECT. This agreement describes certain legal rights. You may have other rights under the laws of your country. You may also have rights with respect to the party from whom you acquired the software. This agreement does not change your rights under the laws of your country if the laws of your country do not permit it to do so.

11. DISCLAIMER OF WARRANTY. THE SOFTWARE IS LICENSED AS-IS. YOU BEAR THE RISK OF USING IT. MICROSOFT GIVES NO EXPRESS WARRANTIES, GUARANTEES OR CONDITIONS. YOU MAY HAVE ADDITIONAL CONSUMER RIGHTS OR STATUTORY GUARANTEES UNDER YOUR LOCAL LAWS WHICH THIS AGREEMENT CANNOT CHANGE. TO THE EXTENT PERMITTED UNDER YOUR LOCAL LAWS, MICROSOFT EXCLUDES THE IMPLIED WARRANTIES OF MERCHANTABILITY, FITNESS FOR A PARTICULAR PURPOSE AND NON-INFRINGEMENT.

### FOR AUSTRALIA

 YOU HAVE STATUTORY GUARANTEES UNDER THE AUSTRALIAN CONSUMER LAW AND NOTHING IN THESE TERMS IS INTENDED TO AFFECT THOSE RIGHTS.

12. LIMITATION ON AND EXCLUSION OF REMEDIES AND DAMAGES. YOU CAN RECOVER FROM MICROSOFT AND ITS SUPPLIERS ONLY DIRECT DAMAGES UP TO U.S. \$5.00. YOU CANNOT RECOVER ANY OTHER DAMAGES, INCLUDING CONSEQUENTIAL, LOST PROFITS, SPECIAL, INDIRECT OR INCIDENTAL DAMAGES.

This limitation applies to

 anything related to the software, services, content (including code) on third party Internet sites, or third party programs; and

 claims for breach of contract, breach of warranty, guarantee or condition, strict liability, negligence, or other tort to the extent permitted by applicable law.

It also applies even if Microsoft knew or should have known about the possibility of the damages. The above limitation or exclusion may not apply to you because your country may not allow the exclusion or limitation of incidental, consequential or other damages.

#### Please

 note: As this software is distributed in Quebec, Canada, some of the clauses in this agreement are provided below in French.

Remarque : Ce logiciel tant distribu au Qubec, Canada, certaines des clauses dans ce contrat sont fournies ci-dessous en franais.

EXONRATION DE GARANTIE. Le logiciel vis par une licence est offert tel quel . Toute utilisation de ce logiciel est votre seule risque et pril. Microsoft naccorde aucune autre garantie expresse. Vous pouvez bnficier de droits additionnels en vertu du droit local sur la protection des consommateurs, que ce contrat ne peut modifier. La ou elles sont permises par le droit locale, les garanties implicites de qualit marchande, dadquation un usage particulier et dabsence de contrefaon sont exclues.

#### LIMITATION DES DOMMAGES-INTRTS ET EXCLUSION DE RESPONSABILIT POUR LES DOMMAGES.

Vous pouvez obtenir de Microsoft et de ses fournisseurs une indemnisation en cas de dommages directs uniquement hauteur de 5,00 \$ US. Vous ne pouvez prtendre

 aucune indemnisation pour les autres dommages, y compris les dommages spciaux, indirects ou accessoires et pertes de bnfices.

Cette limitation concerne :

 tout ce qui est reli au logiciel, aux services ou au contenu (y compris le code) figurant sur des sites Internet tiers ou dans des programmes tiers ; et

 les rclamations au titre de violation de contrat ou de garantie, ou au titre de responsabilit stricte, de ngligence ou dune autre faute dans la limite autorise par la loi en vigueur.

Elle sapplique galement, mme si Microsoft connaissait ou devrait connatre lventualit dun tel dommage. Si votre pays nautorise pas lexclusion ou la limitation de responsabilit pour les dommages indirects, accessoires ou de quelque nature que ce soit, il se peut que la limitation ou lexclusion ci-dessus ne sappliquera pas votre gard.

EFFET JURIDIQUE. Le prsent contrat dcrit certains droits juridiques. Vous pourriez avoir dautres droits prvus par les lois de votre pays. Le prsent

contrat ne modifie pas les droits que vous confrent les lois de votre pays si celles-ci ne le permettent pas.

# **1.357 system-io-filesystem-primitives 4.3.0**

## **1.357.1 Available under license :**

The MIT License (MIT)

Copyright (c) .NET Foundation and Contributors

Permission is hereby granted, free of charge, to any person obtaining a copy of this software and associated documentation files (the "Software"), to deal in the Software without restriction, including without limitation the rights to use, copy, modify, merge, publish, distribute, sublicense, and/or sell copies of the Software, and to permit persons to whom the Software is furnished to do so, subject to the following conditions:

The above copyright notice and this permission notice shall be included in all copies or substantial portions of the Software.

THE SOFTWARE IS PROVIDED "AS IS", WITHOUT WARRANTY OF ANY KIND, EXPRESS OR IMPLIED, INCLUDING BUT NOT LIMITED TO THE WARRANTIES OF MERCHANTABILITY, FITNESS FOR A PARTICULAR PURPOSE AND NONINFRINGEMENT. IN NO EVENT SHALL THE AUTHORS OR COPYRIGHT HOLDERS BE LIABLE FOR ANY CLAIM, DAMAGES OR OTHER LIABILITY, WHETHER IN AN ACTION OF CONTRACT, TORT OR OTHERWISE, ARISING FROM, **OUT** 

 OF OR IN CONNECTION WITH THE SOFTWARE OR THE USE OR OTHER DEALINGS IN THE SOFTWARE.

This Microsoft .NET Library may incorporate components from the projects listed below. Microsoft licenses these components under the Microsoft .NET Library software license terms. The original copyright notices and the licenses under which Microsoft received such components are set forth below for informational purposes only. Microsoft reserves all rights not expressly granted herein, whether by implication, estoppel or otherwise.

1. .NET Core (https://github.com/dotnet/core/)

.NET Core Copyright (c) .NET Foundation and Contributors

The MIT License (MIT)

Permission is hereby granted, free of charge, to any person obtaining a copy of this software and associated documentation files (the "Software"), to deal in the Software without restriction, including without limitation the rights to use, copy, modify, merge, publish, distribute, sublicense, and/or sell copies of the Software, and to permit persons to whom the Software is furnished to do so, subject to the following conditions:

The

 above copyright notice and this permission notice shall be included in all copies or substantial portions of the Software.

THE SOFTWARE IS PROVIDED "AS IS", WITHOUT WARRANTY OF ANY KIND, EXPRESS OR IMPLIED, INCLUDING BUT NOT LIMITED TO THE WARRANTIES OF MERCHANTABILITY, FITNESS FOR A PARTICULAR PURPOSE AND NONINFRINGEMENT. IN NO EVENT SHALL THE AUTHORS OR COPYRIGHT HOLDERS BE LIABLE FOR ANY CLAIM, DAMAGES OR OTHER LIABILITY, WHETHER IN AN ACTION OF CONTRACT, TORT OR OTHERWISE, ARISING FROM, OUT OF OR IN CONNECTION WITH THE SOFTWARE OR THE USE OR OTHER DEALINGS IN THE SOFTWARE.

.NET Core uses third-party libraries or other resources that may be distributed under licenses different than the .NET Core software.

In the event that we accidentally failed to list a required notice, please bring it to our attention. Post an issue or email us:

dotnet@microsoft.com

The attached notices are provided for information only.

License notice for Slicing-by-8 -------------------------------

http://sourceforge.net/projects/slicing-by-8/

Copyright (c) 2004-2006 Intel Corporation - All Rights Reserved

This software program is licensed subject to the BSD License, available at http://www.opensource.org/licenses/bsd-license.html.

License notice for Unicode data -------------------------------

http://www.unicode.org/Public/idna/6.3.0/ http://www.unicode.org/Public/UCD/latest/ucd/NormalizationTest.txt

Copyright 1991-2015 Unicode, Inc. All rights reserved. Distributed under the Terms of Use in http://www.unicode.org/copyright.html.

Permission is hereby granted, free of charge, to any person obtaining a copy of the Unicode data files and any associated documentation (the "Data Files") or Unicode software and any associated documentation (the "Software") to deal in the Data Files or Software without restriction, including without limitation the rights to use.

copy, modify, merge, publish, distribute, and/or sell copies of the Data Files or Software, and to permit persons to whom the Data Files or Software are furnished to do so, provided that (a) this copyright and permission notice appear with all copies of the Data Files or Software, (b) this copyright and permission notice appear in associated documentation, and (c) there is clear notice in each modified Data File or in the Software as well as in the documentation associated with the Data File(s) or Software that the data or software has been modified.

THE DATA FILES AND SOFTWARE ARE PROVIDED "AS IS", WITHOUT WARRANTY OF ANY KIND, EXPRESS OR IMPLIED, INCLUDING BUT NOT LIMITED TO THE WARRANTIES

 OF MERCHANTABILITY, FITNESS FOR A PARTICULAR PURPOSE AND NONINFRINGEMENT OF THIRD PARTY RIGHTS.

IN NO EVENT SHALL THE COPYRIGHT HOLDER OR HOLDERS INCLUDED IN THIS NOTICE BE LIABLE FOR ANY CLAIM, OR ANY SPECIAL INDIRECT OR CONSEQUENTIAL DAMAGES, OR ANY DAMAGES WHATSOEVER RESULTING FROM LOSS OF USE, DATA OR PROFITS, WHETHER IN AN ACTION OF CONTRACT, NEGLIGENCE OR OTHER TORTIOUS ACTION, ARISING OUT OF OR IN CONNECTION WITH THE USE OR PERFORMANCE OF THE DATA FILES OR SOFTWARE.

Except as contained in this notice, the name of a copyright holder shall not be used in advertising or otherwise to promote the sale, use or other dealings in these Data Files or Software without prior written authorization of the copyright holder.

License notice for Zlib

-------------------------------

zlib

1995-2013 Jean-loup Gailly and Mark Adler

zlib/libpng License

This software is provided 'as-is', without any express or implied warranty. In no event will the authors be held liable for any damages

arising from the use of this software.

Permission is granted to anyone to use this software for any purpose, including commercial applications, and to alter it and redistribute it freely, subject to the following restrictions:

1. The origin of this software must not be misrepresented; you must not claim that you wrote the original software. If you use this software in a product, an acknowledgment in the product documentation would be appreciated but is not required.

2. Altered source versions must be plainly marked as such, and must not be misrepresented as being the original software.

3. This notice may not be removed or altered from any source distribution.

#### MICROSOFT SOFTWARE LICENSE TERMS

#### MICROSOFT .NET LIBRARY

These license terms are an agreement between Microsoft Corporation (or based on where you live, one of its affiliates) and you. Please read them. They apply to the software named above, which includes the media on which you received it, if any. The terms also apply to any Microsoft

updates,

supplements,

Internet-based services, and

support services

for this software, unless other terms accompany those items. If so, those terms apply.

### BY USING THE SOFTWARE, YOU ACCEPT THESE TERMS. IF YOU DO NOT ACCEPT THEM, DO NOT USE THE SOFTWARE.

#### IF YOU COMPLY WITH THESE LICENSE TERMS, YOU HAVE THE PERPETUAL RIGHTS BELOW.

#### 1. INSTALLATION AND USE RIGHTS.

a. Installation and Use. You may install and use any number of copies of the software to design, develop and test your programs.

b. Third Party Programs. The software may include third party programs that Microsoft, not the third party, licenses to you under this agreement. Notices, if any, for the third party program are included for your information only.

#### 2. ADDITIONAL LICENSING REQUIREMENTS AND/OR USE RIGHTS.

a. DISTRIBUTABLE CODE. The software is comprised of Distributable Code. Distributable Code is code that you are permitted to distribute in programs you develop if you comply with the terms below.

i. Right to Use and Distribute.

You may copy and distribute the object code form of the software.

 Third Party Distribution. You may permit distributors of your programs to copy and distribute the Distributable Code as part of those programs.

ii. Distribution Requirements. For any Distributable Code you distribute, you must

add significant primary functionality to it in your programs;

require distributors and external end users to agree to terms that protect it at least as much as this agreement;

 display your valid copyright notice on your programs; and

 indemnify, defend, and hold harmless Microsoft from any claims, including attorneys fees, related to the distribution or use of your programs.

iii. Distribution Restrictions. You may not

alter any copyright, trademark or patent notice in the Distributable Code;

 use Microsofts trademarks in your programs names or in a way that suggests your programs come from or are endorsed by Microsoft;

include Distributable Code in malicious, deceptive or unlawful programs; or

 modify or distribute the source code of any Distributable Code so that any part of it becomes subject to an Excluded License. An Excluded License is one that requires, as a condition of use, modification or distribution, that

the code be disclosed or distributed in source code form; or

others have the right to modify it.

3. SCOPE OF LICENSE. The software is licensed, not sold. This agreement only gives you some rights to use the software. Microsoft

 reserves all other rights. Unless applicable law gives you more rights despite this limitation, you may use the software only as expressly permitted in this agreement. In doing so, you must comply with any technical limitations in the software that only allow you to use it in certain ways. You may not

work around any technical limitations in the software;

 reverse engineer, decompile or disassemble the software, except and only to the extent that applicable law expressly permits, despite this limitation;

publish the software for others to copy;

rent, lease or lend the software;

transfer the software or this agreement to any third party; or

use the software for commercial software hosting services.

4. BACKUP COPY. You may make one backup copy of the software. You may use it only to reinstall the software.

5. DOCUMENTATION. Any person that has valid access to your computer or internal network may copy and use the documentation

for your internal, reference purposes.

6. EXPORT RESTRICTIONS. The software is subject to United States export laws and regulations. You must comply with all domestic and international export laws and regulations that apply to the software. These laws include restrictions on destinations, end users and end use. For additional information, see www.microsoft.com/exporting.

7. SUPPORT SERVICES. Because this software is as is, we may not provide support services for it.

8. ENTIRE AGREEMENT. This agreement, and the terms for supplements, updates, Internet-based services and support services that you use, are the entire agreement for the software and support services.

9. APPLICABLE LAW.

a. United States. If you acquired the software in the United States, Washington state law governs the interpretation of this agreement and applies to claims for breach of it, regardless of conflict of laws principles. The laws of the state where you live govern all other claims, including

claims under state consumer protection laws, unfair competition laws, and in tort.

b. Outside the United States. If you acquired the software in any other country, the laws of that country apply.

10. LEGAL EFFECT. This agreement describes certain legal rights. You may have other rights under the laws of your country. You may also have rights with respect to the party from whom you acquired the software. This agreement does not change your rights under the laws of your country if the laws of your country do not permit it to do so.

11. DISCLAIMER OF WARRANTY. THE SOFTWARE IS LICENSED AS-IS. YOU BEAR THE RISK OF USING IT. MICROSOFT GIVES NO EXPRESS WARRANTIES, GUARANTEES OR CONDITIONS. YOU MAY HAVE ADDITIONAL CONSUMER RIGHTS OR STATUTORY GUARANTEES UNDER YOUR LOCAL LAWS WHICH THIS AGREEMENT CANNOT CHANGE. TO THE EXTENT PERMITTED UNDER YOUR LOCAL LAWS, MICROSOFT EXCLUDES THE IMPLIED WARRANTIES OF MERCHANTABILITY, FITNESS FOR A PARTICULAR PURPOSE AND NON-INFRINGEMENT.

#### FOR AUSTRALIA

 YOU HAVE STATUTORY GUARANTEES UNDER THE AUSTRALIAN CONSUMER LAW AND NOTHING IN THESE TERMS IS INTENDED TO AFFECT THOSE RIGHTS.

12. LIMITATION ON AND EXCLUSION OF REMEDIES AND DAMAGES. YOU CAN RECOVER FROM MICROSOFT AND ITS SUPPLIERS ONLY DIRECT DAMAGES UP TO U.S. \$5.00. YOU CANNOT RECOVER ANY OTHER DAMAGES, INCLUDING CONSEQUENTIAL, LOST PROFITS, SPECIAL, INDIRECT OR INCIDENTAL DAMAGES.

#### This limitation applies to

 anything related to the software, services, content (including code) on third party Internet sites, or third party programs; and

claims for breach of contract, breach of warranty, guarantee or condition, strict liability, negligence, or other

tort to the extent permitted by applicable law.

It also applies even if Microsoft knew or should have known about the possibility of the damages. The above limitation or exclusion may not apply to you because your country may not allow the exclusion or limitation of incidental, consequential or other damages.

#### Please

 note: As this software is distributed in Quebec, Canada, some of the clauses in this agreement are provided below in French.

Remarque : Ce logiciel tant distribu au Qubec, Canada, certaines des clauses dans ce contrat sont fournies ci-dessous en franais.

EXONRATION DE GARANTIE. Le logiciel vis par une licence est offert tel quel . Toute utilisation de ce logiciel est votre seule risque et pril. Microsoft naccorde aucune autre garantie expresse. Vous pouvez bnficier de droits additionnels en vertu du droit local sur la protection des consommateurs, que ce contrat ne peut modifier. La ou elles sont permises par le droit locale, les garanties implicites de qualit marchande, dadquation un usage particulier et dabsence de contrefaon sont exclues.

LIMITATION DES DOMMAGES-INTRTS ET EXCLUSION DE RESPONSABILIT POUR LES DOMMAGES. Vous pouvez obtenir de Microsoft et de ses fournisseurs une indemnisation en cas de dommages directs uniquement hauteur de 5,00 \$ US. Vous ne pouvez prtendre

 aucune indemnisation pour les autres dommages, y compris les dommages spciaux, indirects ou accessoires et pertes de bnfices.

Cette limitation concerne :

 tout ce qui est reli au logiciel, aux services ou au contenu (y compris le code) figurant sur des sites Internet tiers ou dans des programmes tiers ; et

 les rclamations au titre de violation de contrat ou de garantie, ou au titre de responsabilit stricte, de ngligence ou dune autre faute dans la limite autorise par la loi en vigueur.

Elle sapplique galement, mme si Microsoft connaissait ou devrait connatre lventualit dun tel dommage. Si votre pays nautorise pas lexclusion ou la limitation de responsabilit pour les dommages indirects, accessoires ou de quelque nature que ce soit, il se peut que la limitation ou lexclusion ci-dessus ne sappliquera pas votre gard.

EFFET JURIDIQUE. Le prsent contrat dcrit certains droits juridiques. Vous pourriez avoir dautres droits prvus par les lois de votre pays. Le prsent

contrat ne modifie pas les droits que vous confrent les lois de votre pays si celles-ci ne le permettent pas.

# **1.358 system-threading-tasks 4.3.0**

## **1.358.1 Available under license :**

The MIT License (MIT)

Copyright (c) .NET Foundation and Contributors

Permission is hereby granted, free of charge, to any person obtaining a copy of this software and associated documentation files (the "Software"), to deal in the Software without restriction, including without limitation the rights to use, copy, modify, merge, publish, distribute, sublicense, and/or sell copies of the Software, and to permit persons to whom the Software is furnished to do so, subject to the following conditions:

The above copyright notice and this permission notice shall be included in all copies or substantial portions of the Software.

THE SOFTWARE IS PROVIDED "AS IS", WITHOUT WARRANTY OF ANY KIND, EXPRESS OR IMPLIED, INCLUDING BUT NOT LIMITED TO THE WARRANTIES OF MERCHANTABILITY, FITNESS FOR A PARTICULAR PURPOSE AND NONINFRINGEMENT. IN NO EVENT SHALL THE AUTHORS OR COPYRIGHT HOLDERS BE LIABLE FOR ANY CLAIM, DAMAGES OR OTHER LIABILITY, WHETHER IN AN ACTION OF CONTRACT, TORT OR OTHERWISE, ARISING FROM, **OUT** 

 OF OR IN CONNECTION WITH THE SOFTWARE OR THE USE OR OTHER DEALINGS IN THE SOFTWARE.

This Microsoft .NET Library may incorporate components from the projects listed below. Microsoft licenses these components under the Microsoft .NET Library software license terms. The original copyright notices and the licenses under which Microsoft received such components are set forth below for informational purposes only. Microsoft reserves all rights not expressly granted herein, whether by implication, estoppel or otherwise.

1. .NET Core (https://github.com/dotnet/core/)

.NET Core Copyright (c) .NET Foundation and Contributors

The MIT License (MIT)

Permission is hereby granted, free of charge, to any person obtaining a copy of this software and associated documentation files (the "Software"), to deal in the Software without restriction, including without limitation the rights to use, copy, modify, merge, publish, distribute, sublicense, and/or sell copies of the Software, and to permit persons to whom the Software is furnished to do so, subject to the following conditions:

The

 above copyright notice and this permission notice shall be included in all copies or substantial portions of the Software.

THE SOFTWARE IS PROVIDED "AS IS", WITHOUT WARRANTY OF ANY KIND, EXPRESS OR IMPLIED, INCLUDING BUT NOT LIMITED TO THE WARRANTIES OF MERCHANTABILITY, FITNESS FOR A PARTICULAR PURPOSE AND NONINFRINGEMENT. IN NO EVENT SHALL THE AUTHORS OR COPYRIGHT HOLDERS BE LIABLE FOR ANY CLAIM, DAMAGES OR OTHER

### LIABILITY, WHETHER IN AN ACTION OF CONTRACT, TORT OR OTHERWISE, ARISING FROM, OUT OF OR IN CONNECTION WITH THE SOFTWARE OR THE USE OR OTHER DEALINGS IN THE SOFTWARE.

.NET Core uses third-party libraries or other resources that may be distributed under licenses different than the .NET Core software.

In the event that we accidentally failed to list a required notice, please bring it to our attention. Post an issue or email us:

dotnet@microsoft.com

The attached notices are provided for information only.

License notice for Slicing-by-8

-------------------------------

http://sourceforge.net/projects/slicing-by-8/

Copyright (c) 2004-2006 Intel Corporation - All Rights Reserved

This software program is licensed subject to the BSD License, available at http://www.opensource.org/licenses/bsd-license.html.

License notice for Unicode data  $-$ 

http://www.unicode.org/Public/idna/6.3.0/ http://www.unicode.org/Public/UCD/latest/ucd/NormalizationTest.txt

Copyright 1991-2015 Unicode, Inc. All rights reserved. Distributed under the Terms of Use in http://www.unicode.org/copyright.html.

Permission is hereby granted, free of charge, to any person obtaining a copy of the Unicode data files and any associated documentation (the "Data Files") or Unicode software and any associated documentation (the "Software") to deal in the Data Files or Software without restriction, including without limitation the rights to use, copy, modify, merge, publish, distribute, and/or sell copies of the Data Files or Software, and to permit persons to whom the Data Files or Software are furnished to do so, provided that (a) this copyright and permission notice appear with all copies of the Data Files or Software, (b) this copyright and permission notice appear in associated documentation, and

(c) there is clear notice in each modified Data File or in the Software as well as in the documentation associated with the Data File(s) or Software that the data or software has been modified.

THE DATA FILES AND SOFTWARE ARE PROVIDED "AS IS", WITHOUT WARRANTY OF ANY KIND, EXPRESS OR IMPLIED, INCLUDING BUT NOT LIMITED TO THE WARRANTIES OF MERCHANTABILITY, FITNESS FOR A PARTICULAR PURPOSE AND NONINFRINGEMENT OF THIRD PARTY RIGHTS. IN NO EVENT SHALL THE COPYRIGHT HOLDER OR HOLDERS INCLUDED IN THIS NOTICE BE LIABLE FOR ANY CLAIM, OR ANY SPECIAL INDIRECT OR CONSEQUENTIAL DAMAGES, OR ANY DAMAGES WHATSOEVER RESULTING FROM LOSS OF USE, DATA OR PROFITS, WHETHER IN AN ACTION OF CONTRACT, NEGLIGENCE OR OTHER TORTIOUS ACTION, ARISING OUT OF OR IN CONNECTION WITH THE USE OR PERFORMANCE OF THE DATA FILES OR SOFTWARE.

Except as contained in this notice, the name of a copyright holder shall not be used in advertising or otherwise to promote the sale, use or other dealings in these Data Files or Software without prior written authorization of the copyright holder.

License notice for Zlib

-------------------------------

zlib

1995-2013 Jean-loup Gailly and Mark Adler

zlib/libpng License

This software is provided 'as-is', without any express or implied warranty. In no event will the authors be held liable for any damages

arising from the use of this software.

Permission is granted to anyone to use this software for any purpose, including commercial applications, and to alter it and redistribute it freely, subject to the following restrictions:

1. The origin of this software must not be misrepresented; you must not claim that you wrote the original software.

If you use this software in a product, an acknowledgment in the product documentation would be appreciated but is not required.

2. Altered source versions must be plainly marked as such, and must not be misrepresented as being the original software.

3. This notice may not be removed or altered from any source distribution.

#### MICROSOFT SOFTWARE LICENSE TERMS

#### MICROSOFT .NET LIBRARY

These license terms are an agreement between Microsoft Corporation (or based on where you live, one of its affiliates) and you. Please read them. They apply to the software named above, which includes the media on which you received it, if any. The terms also apply to any Microsoft

updates,

supplements,

Internet-based services, and

support services

for this software, unless other terms accompany those items. If so, those terms apply.

### BY USING THE SOFTWARE, YOU ACCEPT THESE TERMS. IF YOU DO NOT ACCEPT THEM, DO NOT USE THE SOFTWARE.

#### IF YOU COMPLY WITH THESE LICENSE TERMS, YOU HAVE THE PERPETUAL RIGHTS BELOW.

#### 1. INSTALLATION AND USE RIGHTS.

a. Installation and Use. You may install and use any number of copies of the software to design, develop and test your programs.

b. Third Party Programs. The software may include third party programs that Microsoft, not the third party, licenses to you under this agreement. Notices, if any, for the third party program are included for your information only.

#### 2. ADDITIONAL LICENSING REQUIREMENTS AND/OR USE RIGHTS.

a. DISTRIBUTABLE CODE. The software is comprised of Distributable Code. Distributable Code is code that you are permitted to distribute in programs you develop if you comply with the terms below.

i. Right to Use and Distribute.

You may copy and distribute the object code form of the software.

 Third Party Distribution. You may permit distributors of your programs to copy and distribute the Distributable Code as part of those programs.

ii. Distribution Requirements. For any Distributable Code you distribute, you must

add significant primary functionality to it in your programs;

require distributors and external end users to agree to terms that protect it at least as much as this agreement;

 display your valid copyright notice on your programs; and

 indemnify, defend, and hold harmless Microsoft from any claims, including attorneys fees, related to the distribution or use of your programs.

#### iii. Distribution Restrictions. You may not

alter any copyright, trademark or patent notice in the Distributable Code;

 use Microsofts trademarks in your programs names or in a way that suggests your programs come from or are endorsed by Microsoft;

include Distributable Code in malicious, deceptive or unlawful programs; or

 modify or distribute the source code of any Distributable Code so that any part of it becomes subject to an Excluded License. An Excluded License is one that requires, as a condition of use, modification or distribution, that

the code be disclosed or distributed in source code form; or

others have the right to modify it.

3. SCOPE OF LICENSE. The software is licensed, not sold. This agreement only gives you some rights to use the software. Microsoft

 reserves all other rights. Unless applicable law gives you more rights despite this limitation, you may use the software only as expressly permitted in this agreement. In doing so, you must comply with any technical limitations in the software that only allow you to use it in certain ways. You may not

work around any technical limitations in the software;

 reverse engineer, decompile or disassemble the software, except and only to the extent that applicable law expressly permits, despite this limitation;

publish the software for others to copy;

rent, lease or lend the software;

transfer the software or this agreement to any third party; or

use the software for commercial software hosting services.

4. BACKUP COPY. You may make one backup copy of the software. You may use it only to reinstall the software.

5. DOCUMENTATION. Any person that has valid access to your computer or internal network may copy and use the documentation

for your internal, reference purposes.

6. EXPORT RESTRICTIONS. The software is subject to United States export laws and regulations. You must comply with all domestic and international export laws and regulations that apply to the software. These laws include restrictions on destinations, end users and end use. For additional information, see www.microsoft.com/exporting.

7. SUPPORT SERVICES. Because this software is as is, we may not provide support services for it.

8. ENTIRE AGREEMENT. This agreement, and the terms for supplements, updates, Internet-based services and support services that you use, are the entire agreement for the software and support services.

9. APPLICABLE LAW.

a. United States. If you acquired the software in the United States, Washington state law governs the interpretation of this agreement and applies to claims for breach of it, regardless of conflict of laws principles. The laws of the state where you live govern all other claims, including

claims under state consumer protection laws, unfair competition laws, and in tort.

b. Outside the United States. If you acquired the software in any other country, the laws of that country apply.

10. LEGAL EFFECT. This agreement describes certain legal rights. You may have other rights under the laws of your country. You may also have rights with respect to the party from whom you acquired the software. This agreement does not change your rights under the laws of your country if the laws of your country do not permit it to do so.

11. DISCLAIMER OF WARRANTY. THE SOFTWARE IS LICENSED AS-IS. YOU BEAR THE RISK OF USING IT. MICROSOFT GIVES NO EXPRESS WARRANTIES, GUARANTEES OR CONDITIONS. YOU MAY HAVE ADDITIONAL CONSUMER RIGHTS OR STATUTORY GUARANTEES UNDER YOUR LOCAL LAWS WHICH THIS AGREEMENT CANNOT CHANGE. TO THE EXTENT PERMITTED UNDER YOUR LOCAL LAWS, MICROSOFT EXCLUDES THE IMPLIED WARRANTIES OF MERCHANTABILITY, FITNESS FOR A PARTICULAR PURPOSE AND NON-INFRINGEMENT.

#### FOR AUSTRALIA

 YOU HAVE STATUTORY GUARANTEES UNDER THE AUSTRALIAN CONSUMER LAW AND NOTHING IN THESE TERMS IS INTENDED TO AFFECT THOSE RIGHTS.

12. LIMITATION ON AND EXCLUSION OF REMEDIES AND DAMAGES. YOU CAN RECOVER FROM MICROSOFT AND ITS SUPPLIERS ONLY DIRECT DAMAGES UP TO U.S. \$5.00. YOU CANNOT RECOVER ANY OTHER DAMAGES, INCLUDING CONSEQUENTIAL, LOST PROFITS, SPECIAL, INDIRECT OR INCIDENTAL DAMAGES.

#### This limitation applies to

 anything related to the software, services, content (including code) on third party Internet sites, or third party programs; and

 claims for breach of contract, breach of warranty, guarantee or condition, strict liability, negligence, or other tort to the extent permitted by applicable law.

It also applies even if Microsoft knew or should have known about the possibility of the damages. The above limitation or exclusion may not apply to you because your country may not allow the exclusion or limitation of incidental, consequential or other damages.

Please

 note: As this software is distributed in Quebec, Canada, some of the clauses in this agreement are provided below in French.

Remarque : Ce logiciel tant distribu au Qubec, Canada, certaines des clauses dans ce contrat sont fournies ci-dessous en franais.

EXONRATION DE GARANTIE. Le logiciel vis par une licence est offert tel quel . Toute utilisation de ce logiciel est votre seule risque et pril. Microsoft naccorde aucune autre garantie expresse. Vous pouvez bnficier de droits additionnels en vertu du droit local sur la protection des consommateurs, que ce contrat ne peut modifier. La ou elles sont permises par le droit locale, les garanties implicites de qualit marchande, dadquation un usage particulier et dabsence de contrefaon sont exclues.

LIMITATION DES DOMMAGES-INTRTS ET EXCLUSION DE RESPONSABILIT POUR LES DOMMAGES. Vous pouvez obtenir de Microsoft et de ses fournisseurs une indemnisation en cas de dommages directs uniquement hauteur de 5,00 \$ US. Vous ne pouvez prtendre

 aucune indemnisation pour les autres dommages, y compris les dommages spciaux, indirects ou accessoires et pertes de bnfices.

Cette limitation concerne :

 tout ce qui est reli au logiciel, aux services ou au contenu (y compris le code) figurant sur des sites Internet tiers ou dans des programmes tiers ; et

 les rclamations au titre de violation de contrat ou de garantie, ou au titre de responsabilit stricte, de ngligence ou dune autre faute dans la limite autorise par la loi en vigueur.

Elle sapplique galement, mme si Microsoft connaissait ou devrait connatre lventualit dun tel dommage. Si votre pays nautorise pas lexclusion ou la limitation de responsabilit pour les dommages indirects, accessoires ou de quelque nature que ce soit, il se peut que la limitation ou lexclusion ci-dessus ne sappliquera pas votre gard.

EFFET JURIDIQUE. Le prsent contrat dcrit certains droits juridiques. Vous pourriez avoir dautres droits prvus par les lois de votre pays. Le prsent contrat ne modifie pas les droits que vous confrent les lois de votre pays si celles-ci ne le permettent pas.

# **1.359 system-text-encoding-extensions 4.3.0 1.359.1 Available under license :**

The MIT License (MIT)

Copyright (c) .NET Foundation and Contributors

Permission is hereby granted, free of charge, to any person obtaining a copy of this software and associated documentation files (the "Software"), to deal in the Software without restriction, including without limitation the rights to use, copy, modify, merge, publish, distribute, sublicense, and/or sell copies of the Software, and to permit persons to whom the Software is furnished to do so, subject to the following conditions:

The above copyright notice and this permission notice shall be included in all copies or substantial portions of the Software.

THE SOFTWARE IS PROVIDED "AS IS", WITHOUT WARRANTY OF ANY KIND, EXPRESS OR IMPLIED, INCLUDING BUT NOT LIMITED TO THE WARRANTIES OF MERCHANTABILITY, FITNESS FOR A PARTICULAR PURPOSE AND NONINFRINGEMENT. IN NO EVENT SHALL THE AUTHORS OR COPYRIGHT HOLDERS BE LIABLE FOR ANY CLAIM, DAMAGES OR OTHER LIABILITY, WHETHER IN AN ACTION OF CONTRACT, TORT OR OTHERWISE, ARISING FROM, **OUT** 

 OF OR IN CONNECTION WITH THE SOFTWARE OR THE USE OR OTHER DEALINGS IN THE SOFTWARE.

This Microsoft .NET Library may incorporate components from the projects listed below. Microsoft licenses these components under the Microsoft .NET Library software license terms. The original copyright notices and the licenses under which Microsoft received such components are set forth below for informational purposes only. Microsoft reserves all rights not expressly granted herein, whether by implication, estoppel or otherwise.

1. .NET Core (https://github.com/dotnet/core/)

.NET Core Copyright (c) .NET Foundation and Contributors

The MIT License (MIT)

Permission is hereby granted, free of charge, to any person obtaining a copy of this software and associated documentation files (the "Software"), to deal in the Software without restriction, including without limitation the rights to use, copy, modify, merge, publish, distribute, sublicense, and/or sell copies of the Software, and to permit persons to whom the Software is furnished to do so, subject to the following conditions:

#### The

 above copyright notice and this permission notice shall be included in all copies or substantial portions of the Software.

THE SOFTWARE IS PROVIDED "AS IS", WITHOUT WARRANTY OF ANY KIND, EXPRESS OR IMPLIED, INCLUDING BUT NOT LIMITED TO THE WARRANTIES OF MERCHANTABILITY, FITNESS FOR A PARTICULAR PURPOSE AND NONINFRINGEMENT. IN NO EVENT SHALL THE AUTHORS OR COPYRIGHT HOLDERS BE LIABLE FOR ANY CLAIM, DAMAGES OR OTHER LIABILITY, WHETHER IN AN ACTION OF CONTRACT, TORT OR OTHERWISE, ARISING FROM, OUT OF OR IN CONNECTION WITH THE SOFTWARE OR THE USE OR OTHER DEALINGS IN THE SOFTWARE.

.NET Core uses third-party libraries or other resources that may be distributed under licenses different than the .NET Core software.

In the event that we accidentally failed to list a required notice, please

bring it to our attention. Post an issue or email us:

dotnet@microsoft.com

The attached notices are provided for information only.

License notice for Slicing-by-8

-------------------------------

http://sourceforge.net/projects/slicing-by-8/

Copyright (c) 2004-2006 Intel Corporation - All Rights Reserved

This software program is licensed subject to the BSD License, available at http://www.opensource.org/licenses/bsd-license.html.

License notice for Unicode data

-------------------------------

http://www.unicode.org/Public/idna/6.3.0/ http://www.unicode.org/Public/UCD/latest/ucd/NormalizationTest.txt

Copyright 1991-2015 Unicode, Inc. All rights reserved. Distributed under the Terms of Use in http://www.unicode.org/copyright.html.

Permission is hereby granted,

free of charge, to any person obtaining

a copy of the Unicode data files and any associated documentation

(the "Data Files") or Unicode software and any associated documentation

(the "Software") to deal in the Data Files or Software

without restriction, including without limitation the rights to use,

copy, modify, merge, publish, distribute, and/or sell copies of

the Data Files or Software, and to permit persons to whom the Data Files

or Software are furnished to do so, provided that

(a) this copyright and permission notice appear with all copies

of the Data Files or Software,

(b) this copyright and permission notice appear in associated

documentation, and

(c) there is clear notice in each modified Data File or in the Software as well as in the documentation associated with the Data File(s) or Software that the data or software has been modified.

THE DATA FILES AND SOFTWARE ARE PROVIDED "AS IS", WITHOUT WARRANTY OF ANY KIND, EXPRESS OR IMPLIED, INCLUDING BUT NOT LIMITED TO THE WARRANTIES

 OF MERCHANTABILITY, FITNESS FOR A PARTICULAR PURPOSE AND NONINFRINGEMENT OF THIRD PARTY RIGHTS. IN NO EVENT SHALL THE COPYRIGHT HOLDER OR HOLDERS INCLUDED IN THIS NOTICE BE LIABLE FOR ANY CLAIM, OR ANY SPECIAL INDIRECT OR CONSEQUENTIAL DAMAGES, OR ANY DAMAGES WHATSOEVER RESULTING FROM LOSS OF USE, DATA OR PROFITS, WHETHER IN AN ACTION OF CONTRACT, NEGLIGENCE OR OTHER TORTIOUS ACTION, ARISING OUT OF OR IN CONNECTION WITH THE USE OR PERFORMANCE OF THE DATA FILES OR SOFTWARE.

Except as contained in this notice, the name of a copyright holder shall not be used in advertising or otherwise to promote the sale, use or other dealings in these Data Files or Software without prior written authorization of the copyright holder.

License notice for Zlib

-------------------------------

#### zlib

1995-2013 Jean-loup Gailly and Mark Adler

zlib/libpng License

This software is provided 'as-is', without any express or implied warranty. In no event will the authors be held liable for any damages

arising from the use of this software.

Permission is granted to anyone to use this software for any purpose, including commercial applications, and to alter it and redistribute it freely, subject to the following restrictions:

1. The origin of this software must not be misrepresented; you must not claim that you wrote the original software.

If you use this software in a product, an acknowledgment in the product documentation would be appreciated but is not required.

2. Altered source versions must be plainly marked as such, and must not be misrepresented as being the original software.

3. This notice may not be removed or altered from any source distribution.

#### MICROSOFT SOFTWARE LICENSE TERMS

#### MICROSOFT .NET LIBRARY

These license terms are an agreement between Microsoft Corporation (or based on where you live, one of its affiliates) and you. Please read them. They apply to the software named above, which includes the media on which you received it, if any. The terms also apply to any Microsoft

updates,

supplements,

Internet-based services, and

support services

for this software, unless other terms accompany those items. If so, those terms apply.

BY USING THE SOFTWARE, YOU ACCEPT THESE TERMS. IF YOU DO NOT ACCEPT THEM, DO NOT USE THE SOFTWARE.

#### IF YOU COMPLY WITH THESE LICENSE TERMS, YOU HAVE THE PERPETUAL RIGHTS BELOW.

#### 1. INSTALLATION AND USE RIGHTS.

a. Installation and Use. You may install and use any number of copies of the software to design, develop and test your programs.

b. Third Party Programs. The software may include third party programs that Microsoft, not the third party, licenses to you under this agreement. Notices, if any, for the third party program are included for your information only.

2. ADDITIONAL LICENSING REQUIREMENTS AND/OR USE RIGHTS.

a. DISTRIBUTABLE CODE. The software is comprised of Distributable Code. Distributable Code is code that you are permitted to distribute in programs you develop if you comply with the terms below.

i. Right to Use and Distribute.

You may copy and distribute the object code form of the software.

 Third Party Distribution. You may permit distributors of your programs to copy and distribute the Distributable Code as part of those programs.

#### ii. Distribution Requirements. For any Distributable Code you distribute, you must

add significant primary functionality to it in your programs;

require distributors and external end users to agree to terms that protect it at least as much as this agreement;

display your valid copyright notice on your programs;

and

 indemnify, defend, and hold harmless Microsoft from any claims, including attorneys fees, related to the distribution or use of your programs.

iii. Distribution Restrictions. You may not

alter any copyright, trademark or patent notice in the Distributable Code;

 use Microsofts trademarks in your programs names or in a way that suggests your programs come from or are endorsed by Microsoft;

include Distributable Code in malicious, deceptive or unlawful programs; or

 modify or distribute the source code of any Distributable Code so that any part of it becomes subject to an Excluded License. An Excluded License is one that requires, as a condition of use, modification or distribution, that

the code be disclosed or distributed in source code form; or

others have the right to modify it.

3. SCOPE OF LICENSE. The software is licensed, not sold. This agreement only gives you some rights to use the software. Microsoft

 reserves all other rights. Unless applicable law gives you more rights despite this limitation, you may use the software only as expressly permitted in this agreement. In doing so, you must comply with any technical limitations in the software that only allow you to use it in certain ways. You may not

work around any technical limitations in the software;

 reverse engineer, decompile or disassemble the software, except and only to the extent that applicable law expressly permits, despite this limitation;

publish the software for others to copy;

rent, lease or lend the software;

transfer the software or this agreement to any third party; or

use the software for commercial software hosting services.

4. BACKUP COPY. You may make one backup copy of the software. You may use it only to reinstall the software.

5. DOCUMENTATION. Any person that has valid access to your computer or internal network may copy and use the documentation

for your internal, reference purposes.

6. EXPORT RESTRICTIONS. The software is subject to United States export laws and regulations. You must comply with all domestic and international export laws and regulations that apply to the software. These laws include restrictions on destinations, end users and end use. For additional information, see www.microsoft.com/exporting.

7. SUPPORT SERVICES. Because this software is as is, we may not provide support services for it.

8. ENTIRE AGREEMENT. This agreement, and the terms for supplements, updates, Internet-based services and support services that you use, are the entire agreement for the software and support services.

9. APPLICABLE LAW.

a. United States. If you acquired the software in the United States, Washington state law governs the interpretation of this agreement and applies to claims for breach of it, regardless of conflict of laws principles. The laws of the state where you live govern all other claims, including

claims under state consumer protection laws, unfair competition laws, and in tort.

b. Outside the United States. If you acquired the software in any other country, the laws of that country apply.

10. LEGAL EFFECT. This agreement describes certain legal rights. You may have other rights under the laws of your country. You may also have rights with respect to the party from whom you acquired the software. This agreement does not change your rights under the laws of your country if the laws of your country do not permit it to do so.

11. DISCLAIMER OF WARRANTY. THE SOFTWARE IS LICENSED AS-IS. YOU BEAR THE RISK OF USING IT. MICROSOFT GIVES NO EXPRESS WARRANTIES, GUARANTEES OR CONDITIONS. YOU MAY HAVE ADDITIONAL CONSUMER RIGHTS OR STATUTORY GUARANTEES UNDER YOUR LOCAL LAWS WHICH THIS AGREEMENT CANNOT CHANGE. TO THE EXTENT PERMITTED UNDER YOUR LOCAL LAWS, MICROSOFT EXCLUDES THE IMPLIED WARRANTIES OF MERCHANTABILITY, FITNESS FOR A PARTICULAR PURPOSE AND NON-INFRINGEMENT.

#### FOR AUSTRALIA

 YOU HAVE STATUTORY GUARANTEES UNDER THE AUSTRALIAN CONSUMER LAW AND NOTHING IN THESE TERMS IS INTENDED TO AFFECT THOSE RIGHTS.

12. LIMITATION ON AND EXCLUSION OF REMEDIES AND DAMAGES. YOU CAN RECOVER FROM MICROSOFT AND ITS SUPPLIERS ONLY DIRECT DAMAGES UP TO U.S. \$5.00. YOU CANNOT RECOVER ANY OTHER DAMAGES, INCLUDING CONSEQUENTIAL, LOST PROFITS, SPECIAL, INDIRECT OR INCIDENTAL DAMAGES.

#### This limitation applies to

 anything related to the software, services, content (including code) on third party Internet sites, or third party programs; and

 claims for breach of contract, breach of warranty, guarantee or condition, strict liability, negligence, or other tort to the extent permitted by applicable law.

It also applies even if Microsoft knew or should have known about the possibility of the damages. The above limitation or exclusion may not apply to you because your country may not allow the exclusion or limitation of incidental, consequential or other damages.

#### Please

 note: As this software is distributed in Quebec, Canada, some of the clauses in this agreement are provided below in French.

Remarque : Ce logiciel tant distribu au Qubec, Canada, certaines des clauses dans ce contrat sont fournies ci-dessous en franais.

EXONRATION DE GARANTIE. Le logiciel vis par une licence est offert tel quel . Toute utilisation de ce logiciel

est votre seule risque et pril. Microsoft naccorde aucune autre garantie expresse. Vous pouvez bnficier de droits additionnels en vertu du droit local sur la protection des consommateurs, que ce contrat ne peut modifier. La ou elles sont permises par le droit locale, les garanties implicites de qualit marchande, dadquation un usage particulier et dabsence de contrefaon sont exclues.

#### LIMITATION DES DOMMAGES-INTRTS ET EXCLUSION DE RESPONSABILIT POUR LES DOMMAGES.

Vous pouvez obtenir de Microsoft et de ses fournisseurs une indemnisation en cas de dommages directs uniquement hauteur de 5,00 \$ US. Vous ne pouvez prtendre

 aucune indemnisation pour les autres dommages, y compris les dommages spciaux, indirects ou accessoires et pertes de bnfices.

Cette limitation concerne :

 tout ce qui est reli au logiciel, aux services ou au contenu (y compris le code) figurant sur des sites Internet tiers ou dans des programmes tiers ; et

 les rclamations au titre de violation de contrat ou de garantie, ou au titre de responsabilit stricte, de ngligence ou dune autre faute dans la limite autorise par la loi en vigueur.

Elle sapplique galement, mme si Microsoft connaissait ou devrait connatre lventualit dun tel dommage. Si votre pays nautorise pas lexclusion ou la limitation de responsabilit pour les dommages indirects, accessoires ou de quelque nature que ce soit, il se peut que la limitation ou lexclusion ci-dessus ne sappliquera pas votre gard.

EFFET JURIDIQUE. Le prsent contrat dcrit certains droits juridiques. Vous pourriez avoir dautres droits prvus par les lois de votre pays. Le prsent

contrat ne modifie pas les droits que vous confrent les lois de votre pays si celles-ci ne le permettent pas.

# **1.360 system-security-cryptography-cng 4.5.0 1.360.1 Available under license :**

.NET Core uses third-party libraries or other resources that may be distributed under licenses different than the .NET Core software.

In the event that we accidentally failed to list a required notice, please bring it to our attention. Post an issue or email us:

dotnet@microsoft.com

The attached notices are provided for information only.

License notice for The Tragedy of Hamlet, Prince of Denmark

-----------------------------------------------------------

new XElement("TITLE", "The Tragedy of Hamlet, Prince of Denmark"), new XElement("fm",

 new XElement("p", "Text placed in the public domain by Moby Lexical Tools, 1992."), new XElement("p", "SGML markup by Jon Bosak, 1992-1994."),

 new XElement("p", "XML version by Jon Bosak, 1996-1997."), new XElement("p", "This work may be freely copied and distributed worldwide.") .NET Core uses third-party libraries or other resources that may be distributed under licenses different than the .NET Core software.

In the event that we accidentally failed to list a required notice, please bring it to our attention. Post an issue or email us:

dotnet@microsoft.com

The attached notices are provided for information only.

License notice for Rick Jelliffe and Academia Sinica Computing Center, Taiwan -----------------------------------------------------------------------------

Copyright (c) 2000,2001 Rick Jelliffe and Academia Sinica Computing Center, Taiwan

This software is provided 'as-is', without any express or implied warranty. In no event will the authors be held liable for any damages arising from the use of this software.

Permission is granted to anyone to use this software for any purpose, including commercial applications, and to alter it and redistribute it freely, subject to the following restrictions:

1. The origin of this software

 must not be misrepresented; you must not claim that you wrote the original software. If you use this software in a product, an acknowledgment in the product documentation would be appreciated but is not required.

2. Altered source versions must be plainly marked as such, and must not be misrepresented as being the original software.

3. This notice may not be removed or altered from any source distribution. .NET Core uses third-party libraries or other resources that may be distributed under licenses different than the .NET Core software.

In the event that we accidentally failed to list a required notice, please bring it to our attention. Post an issue or email us:

dotnet@microsoft.com

The attached notices are provided for information only.

===============

The Computer Language

Benchmarks Game Revised BSD license This is a specific instance of the Open Source Initiative (OSI) BSD license template.

Copyright (c) 2004-2008 Brent Fulgham, 2005-2018 Isaac Gouy

All rights reserved.

Redistribution and use in source and binary forms, with or without modification, are permitted provided that the following conditions are met:

Redistributions of source code must retain the above copyright notice, this list of conditions and the following disclaimer.

Redistributions in binary form must reproduce the above copyright notice, this list of conditions and the following disclaimer in

the documentation and/or other materials provided with the distribution.

Neither the name of "The Computer Language Benchmarks Game" nor the name of "The Computer Language Shootout Benchmarks" nor the names of its contributors may be used to endorse or promote products derived from this software without specific prior written permission.

THIS SOFTWARE IS PROVIDED BY THE COPYRIGHT HOLDERS AND CONTRIBUTORS "AS IS" AND ANY EXPRESS OR IMPLIED WARRANTIES, INCLUDING, BUT NOT LIMITED TO, THE IMPLIED WARRANTIES OF MERCHANTABILITY AND FITNESS FOR A PARTICULAR PURPOSE ARE DISCLAIMED. IN NO EVENT SHALL THE COPYRIGHT OWNER OR CONTRIBUTORS BE LIABLE FOR ANY DIRECT, INDIRECT, INCIDENTAL, SPECIAL, EXEMPLARY, OR CONSEQUENTIAL DAMAGES (INCLUDING, BUT NOT LIMITED TO, PROCUREMENT OF SUBSTITUTE GOODS OR SERVICES; LOSS OF USE, DATA, OR PROFITS; OR BUSINESS INTERRUPTION) HOWEVER CAUSED AND ON ANY THEORY OF LIABILITY, WHETHER IN CONTRACT, STRICT LIABILITY, OR TORT (INCLUDING NEGLIGENCE OR OTHERWISE) ARISING

 IN ANY WAY OUT OF THE USE OF THIS SOFTWARE, EVEN IF ADVISED OF THE POSSIBILITY OF SUCH DAMAGE.

.NET Core uses third-party libraries or other resources that may be distributed under licenses different than the .NET Core software.

In the event that we accidentally failed to list a required notice, please bring it to our attention. Post an issue or email us:

dotnet@microsoft.com

The attached notices are provided for information only.

License notice for Slicing-by-8

-------------------------------

http://sourceforge.net/projects/slicing-by-8/

This software program is licensed subject to the BSD License, available at http://www.opensource.org/licenses/bsd-license.html.

License notice for Unicode data

-------------------------------

http://www.unicode.org/copyright.html#License

Copyright 1991-2017 Unicode, Inc. All rights reserved. Distributed under the Terms of Use in http://www.unicode.org/copyright.html.

Permission is hereby granted, free of charge, to any person obtaining a copy of the Unicode data files and any associated documentation (the "Data Files") or Unicode software and any associated documentation (the "Software") to deal in the Data Files or Software without restriction, including without limitation the rights to use, copy, modify, merge, publish, distribute, and/or sell copies of the Data Files or Software, and to permit persons to whom the Data Files or Software are furnished to do so, provided that either (a) this copyright and permission notice appear with all copies of the Data Files or Software, or (b) this copyright and permission notice appear in associated Documentation.

THE DATA FILES AND SOFTWARE ARE PROVIDED "AS IS", WITHOUT WARRANTY OF ANY KIND, EXPRESS OR IMPLIED, INCLUDING BUT NOT LIMITED TO THE WARRANTIES OF MERCHANTABILITY, FITNESS FOR A PARTICULAR PURPOSE AND NONINFRINGEMENT OF THIRD PARTY RIGHTS.

IN NO EVENT SHALL THE COPYRIGHT HOLDER OR HOLDERS INCLUDED IN THIS NOTICE BE LIABLE FOR ANY CLAIM, OR ANY SPECIAL INDIRECT OR CONSEQUENTIAL DAMAGES,

 OR ANY DAMAGES WHATSOEVER RESULTING FROM LOSS OF USE, DATA OR PROFITS, WHETHER IN AN ACTION OF CONTRACT, NEGLIGENCE OR OTHER TORTIOUS ACTION, ARISING OUT OF OR IN CONNECTION WITH THE USE OR PERFORMANCE OF THE DATA FILES OR SOFTWARE.

Except as contained in this notice, the name of a copyright holder shall not be used in advertising or otherwise to promote the sale, use or other dealings in these Data Files or Software without prior written authorization of the copyright holder.

License notice for Zlib

-----------------------

https://github.com/madler/zlib http://zlib.net/zlib\_license.html

/\* zlib.h -- interface of the 'zlib' general purpose compression library version 1.2.11, January 15th, 2017

Copyright (C) 1995-2017 Jean-loup Gailly and Mark Adler

 This software is provided 'as-is', without any express or implied warranty. In no event will the authors be held liable for any damages arising from the use of this software.

 Permission is granted to anyone to use this software for any purpose, including commercial applications, and to alter it and redistribute it freely, subject to the following restrictions:

- 1. The origin of this software must not be misrepresented; you must not claim that you wrote the original software. If you use this software in a product, an acknowledgment in the product documentation would be appreciated but is not required.
- 2. Altered source versions must be plainly marked as such, and must not be misrepresented as being the original software.
- 3. This notice may not be removed or altered from any source distribution.

 Jean-loup Gailly Mark Adler jloup@gzip.org madler@alumni.caltech.edu

\*/

License notice for Mono

-------------------------------

http://www.mono-project.com/docs/about-mono/

Copyright (c) .NET Foundation Contributors

MIT License

Permission is hereby granted, free of charge, to any person obtaining a copy of this software and associated documentation files

(the Software), to deal

in the Software without restriction, including without limitation the rights to use, copy, modify, merge, publish, distribute, sublicense, and/or sell copies of the Software, and to permit persons to whom the Software is furnished to do so, subject to the following conditions:

The above copyright notice and this permission notice shall be included in all copies or substantial portions of the Software.

THE SOFTWARE IS PROVIDED "AS IS", WITHOUT WARRANTY OF ANY KIND, EXPRESS OR IMPLIED, INCLUDING BUT NOT LIMITED TO THE WARRANTIES OF MERCHANTABILITY, FITNESS FOR A PARTICULAR PURPOSE AND NONINFRINGEMENT. IN NO EVENT SHALL THE AUTHORS OR COPYRIGHT HOLDERS BE LIABLE FOR ANY CLAIM, DAMAGES OR OTHER LIABILITY, WHETHER IN AN ACTION OF CONTRACT, TORT OR OTHERWISE, ARISING FROM, OUT OF OR IN CONNECTION WITH THE SOFTWARE OR THE USE OR OTHER DEALINGS IN THE SOFTWARE.

License notice for International Organization for Standardization

-----------------------------------------------------------------

#### Portions

 (C) International Organization for Standardization 1986: Permission to copy in any form is granted for use with conforming SGML systems and applications as defined in ISO 8879, provided this notice is included in all copies.

License notice for Intel

------------------------

"Copyright (c) 2004-2006 Intel Corporation - All Rights Reserved

Redistribution and use in source and binary forms, with or without modification, are permitted provided that the following conditions are met:

1. Redistributions of source code must retain the above copyright notice, this list of conditions and the following disclaimer.

2. Redistributions in binary form must reproduce the above copyright notice, this list of conditions and the following disclaimer in the documentation and/or other materials provided with the distribution.

THIS SOFTWARE IS PROVIDED BY THE COPYRIGHT HOLDERS AND CONTRIBUTORS "AS IS" AND ANY EXPRESS OR IMPLIED WARRANTIES, INCLUDING,

BUT NOT LIMITED TO, THE

IMPLIED WARRANTIES OF MERCHANTABILITY AND FITNESS FOR A PARTICULAR PURPOSE ARE DISCLAIMED. IN NO EVENT SHALL THE COPYRIGHT HOLDER OR CONTRIBUTORS BE LIABLE FOR ANY DIRECT, INDIRECT, INCIDENTAL, SPECIAL, EXEMPLARY, OR CONSEQUENTIAL DAMAGES (INCLUDING, BUT NOT LIMITED TO, PROCUREMENT OF SUBSTITUTE GOODS OR SERVICES; LOSS OF USE, DATA, OR PROFITS; OR BUSINESS INTERRUPTION) HOWEVER CAUSED AND ON ANY THEORY OF LIABILITY, WHETHER IN CONTRACT, STRICT LIABILITY, OR TORT (INCLUDING NEGLIGENCE OR OTHERWISE) ARISING IN ANY WAY OUT OF THE USE OF THIS SOFTWARE, EVEN IF ADVISED OF THE POSSIBILITY OF SUCH DAMAGE.

License notice for Xamarin and Novell

-------------------------------------

Copyright (c) 2015 Xamarin, Inc (http://www.xamarin.com)

Permission is hereby granted, free of charge, to any person obtaining a copy of this software and associated documentation files (the "Software"), to deal in the Software without restriction, including without limitation the rights

to use, copy, modify, merge, publish, distribute, sublicense, and/or sell copies of the Software, and to permit persons to whom the Software is furnished to do so, subject to the following conditions:

The above copyright notice and this permission notice shall be included in all copies or substantial portions of the Software.

THE SOFTWARE IS PROVIDED "AS IS", WITHOUT WARRANTY OF ANY KIND, EXPRESS OR IMPLIED, INCLUDING BUT NOT LIMITED TO THE WARRANTIES OF MERCHANTABILITY, FITNESS FOR A PARTICULAR PURPOSE AND NONINFRINGEMENT. IN NO EVENT SHALL THE AUTHORS OR COPYRIGHT HOLDERS BE LIABLE FOR ANY CLAIM, DAMAGES OR OTHER LIABILITY, WHETHER IN AN ACTION OF CONTRACT, TORT OR OTHERWISE, ARISING FROM, OUT OF OR IN CONNECTION WITH THE SOFTWARE OR THE USE OR OTHER DEALINGS IN THE SOFTWARE.

Copyright (c) 2011 Novell, Inc (http://www.novell.com)

Permission is hereby granted, free of charge, to any person obtaining a copy of this software and associated documentation files (the "Software"), to deal

in the Software without restriction, including without limitation the rights to use, copy, modify, merge, publish, distribute, sublicense, and/or sell copies of the Software, and to permit persons to whom the Software is furnished to do so, subject to the following conditions:

The above copyright notice and this permission notice shall be included in all copies or substantial portions of the Software.

THE SOFTWARE IS PROVIDED "AS IS", WITHOUT WARRANTY OF ANY KIND, EXPRESS OR IMPLIED, INCLUDING BUT NOT LIMITED TO THE WARRANTIES OF MERCHANTABILITY, FITNESS FOR A PARTICULAR PURPOSE AND NONINFRINGEMENT. IN NO EVENT SHALL THE AUTHORS OR COPYRIGHT HOLDERS BE LIABLE FOR ANY CLAIM, DAMAGES OR OTHER LIABILITY, WHETHER IN AN ACTION OF CONTRACT, TORT OR OTHERWISE, ARISING FROM, OUT OF OR IN CONNECTION WITH THE SOFTWARE OR THE USE OR OTHER DEALINGS IN THE SOFTWARE.

Third party notice for W3C

--------------------------

"W3C SOFTWARE AND DOCUMENT NOTICE AND LICENSE
Status: This license

takes effect 13 May, 2015.

This work is being provided by the copyright holders under the following license.

License

By obtaining and/or copying this work, you (the licensee) agree that you have read, understood, and will comply with the following terms and conditions.

Permission to copy, modify, and distribute this work, with or without modification, for any purpose and without fee or royalty is hereby granted, provided that you include the following on ALL copies of the work or portions thereof, including modifications:

The full text of this NOTICE in a location viewable to users of the redistributed or derivative work.

Any pre-existing intellectual property disclaimers, notices, or terms and conditions. If none exist, the W3C Software and Document Short Notice should be included.

Notice of any changes or modifications, through a copyright statement on the new code or document such as "This software or document includes material copied from or derived from [title and URI of the W3C

document]. Copyright [YEAR] W3C (MIT, ERCIM, Keio, Beihang)."

Disclaimers

THIS WORK IS PROVIDED "AS IS," AND COPYRIGHT HOLDERS MAKE NO REPRESENTATIONS OR WARRANTIES, EXPRESS OR IMPLIED, INCLUDING BUT NOT LIMITED TO, WARRANTIES OF MERCHANTABILITY OR FITNESS FOR ANY PARTICULAR PURPOSE OR THAT THE USE OF THE SOFTWARE OR DOCUMENT WILL NOT INFRINGE ANY THIRD PARTY PATENTS, COPYRIGHTS, TRADEMARKS OR OTHER RIGHTS.

COPYRIGHT HOLDERS WILL NOT BE LIABLE FOR ANY DIRECT, INDIRECT, SPECIAL OR CONSEQUENTIAL DAMAGES ARISING OUT OF ANY USE OF THE SOFTWARE OR DOCUMENT. The name and trademarks of copyright holders may NOT be used in advertising or publicity pertaining to the work without specific, written prior permission. Title to copyright in this work will at all times remain with copyright holders."

License notice for Bit Twiddling Hacks

--------------------------------------

Bit Twiddling Hacks

By Sean Eron Anderson seander@cs.stanford.edu

Individually, the code snippets here are in the public

domain (unless otherwise

noted) feel free to use them however you please. The aggregate collection and descriptions are 1997-2005 Sean Eron Anderson. The code and descriptions are distributed in the hope that they will be useful, but WITHOUT ANY WARRANTY and without even the implied warranty of merchantability or fitness for a particular purpose.

License notice for Brotli

--------------------------------------

Copyright (c) 2009, 2010, 2013-2016 by the Brotli Authors.

Permission is hereby granted, free of charge, to any person obtaining a copy of this software and associated documentation files (the "Software"), to deal in the Software without restriction, including without limitation the rights to use, copy, modify, merge, publish, distribute, sublicense, and/or sell copies of the Software, and to permit persons to whom the Software is furnished to do so, subject to the following conditions:

The above copyright notice and this permission notice shall be included in all copies or substantial portions of the Software.

THE SOFTWARE IS PROVIDED "AS IS", WITHOUT WARRANTY OF ANY KIND, EXPRESS OR IMPLIED, INCLUDING BUT NOT LIMITED TO THE WARRANTIES OF MERCHANTABILITY, FITNESS FOR A PARTICULAR PURPOSE AND NONINFRINGEMENT. IN NO EVENT SHALL THE AUTHORS OR COPYRIGHT HOLDERS BE LIABLE FOR ANY CLAIM, DAMAGES OR OTHER LIABILITY, WHETHER IN AN ACTION OF CONTRACT, TORT OR OTHERWISE, ARISING FROM, OUT OF OR IN CONNECTION WITH THE SOFTWARE OR THE USE OR OTHER DEALINGS IN THE SOFTWARE.

compress\_fragment.c: Copyright (c) 2011, Google Inc. All rights reserved.

Redistribution and use in source and binary forms, with or without modification, are permitted provided that the following conditions are met:

 \* Redistributions of source code must retain the above copyright notice, this list of conditions and the following disclaimer.

 \* Redistributions in binary form must reproduce the above copyright notice, this list of conditions and the following disclaimer in the documentation and/or other materials provided with the distribution.

 \* Neither the name of Google Inc. nor the names of its contributors may be used to endorse or promote products derived from this software without specific prior written permission.

THIS SOFTWARE IS PROVIDED BY THE COPYRIGHT HOLDERS AND CONTRIBUTORS ""AS IS"" AND ANY EXPRESS OR IMPLIED WARRANTIES, INCLUDING, BUT NOT LIMITED TO, THE IMPLIED WARRANTIES OF MERCHANTABILITY AND FITNESS FOR A PARTICULAR PURPOSE ARE DISCLAIMED. IN NO EVENT SHALL THE COPYRIGHT OWNER OR CONTRIBUTORS BE LIABLE FOR ANY DIRECT, INDIRECT, INCIDENTAL, SPECIAL, EXEMPLARY, OR CONSEQUENTIAL DAMAGES (INCLUDING, BUT NOT LIMITED TO, PROCUREMENT OF SUBSTITUTE GOODS OR SERVICES; LOSS OF USE, DATA, OR PROFITS; OR BUSINESS INTERRUPTION) HOWEVER CAUSED AND ON ANY THEORY OF LIABILITY, WHETHER IN CONTRACT, STRICT LIABILITY, OR TORT (INCLUDING NEGLIGENCE OR OTHERWISE) ARISING IN ANY WAY OUT OF THE USE

decode\_fuzzer.c: Copyright (c) 2015 The Chromium Authors. All rights reserved.

Redistribution and use in source and binary forms, with or without modification, are permitted provided that the following conditions are met:

 \* Redistributions of source code must retain the above copyright notice, this list of conditions and the following disclaimer.

 \* Redistributions in binary form must reproduce the above copyright notice, this list of conditions and the following disclaimer in the documentation and/or other materials provided with the distribution.

 \* Neither the name of Google Inc. nor the names of its contributors may be used to endorse or promote products derived from this software without specific prior written permission.

THIS SOFTWARE IS PROVIDED BY THE COPYRIGHT HOLDERS AND CONTRIBUTORS ""AS IS"" AND ANY EXPRESS OR IMPLIED WARRANTIES, INCLUDING, BUT NOT LIMITED TO, THE IMPLIED WARRANTIES OF MERCHANTABILITY AND FITNESS FOR A PARTICULAR PURPOSE ARE DISCLAIMED. IN NO EVENT SHALL THE COPYRIGHT OWNER OR CONTRIBUTORS BE LIABLE FOR ANY DIRECT, INDIRECT, INCIDENTAL,

SPECIAL, EXEMPLARY, OR CONSEQUENTIAL DAMAGES (INCLUDING, BUT NOT LIMITED TO, PROCUREMENT OF SUBSTITUTE GOODS OR SERVICES; LOSS OF USE, DATA, OR PROFITS; OR BUSINESS INTERRUPTION) HOWEVER CAUSED AND ON ANY THEORY OF LIABILITY, WHETHER IN CONTRACT, STRICT LIABILITY, OR TORT (INCLUDING NEGLIGENCE OR OTHERWISE) ARISING IN ANY WAY OUT OF THE USE OF THIS SOFTWARE, EVEN IF ADVISED OF THE POSSIBILITY OF SUCH DAMAGE." The MIT License (MIT)

Copyright (c) .NET Foundation and Contributors

All rights reserved.

Permission is hereby granted, free of charge, to any person obtaining a copy of this software and associated documentation files (the "Software"), to deal in the Software without restriction, including without limitation the rights to use, copy, modify, merge, publish, distribute, sublicense, and/or sell copies of the Software, and to permit persons to whom the Software is furnished to do so, subject to the following conditions:

The above copyright notice and this permission notice shall be included in all copies or substantial portions of the Software.

THE SOFTWARE IS PROVIDED "AS IS", WITHOUT WARRANTY OF ANY KIND, EXPRESS OR IMPLIED, INCLUDING BUT NOT LIMITED TO THE WARRANTIES OF MERCHANTABILITY, FITNESS FOR A PARTICULAR PURPOSE AND NONINFRINGEMENT. IN NO EVENT SHALL THE AUTHORS OR COPYRIGHT HOLDERS BE LIABLE FOR ANY CLAIM, DAMAGES OR OTHER LIABILITY, WHETHER IN AN ACTION OF CONTRACT, TORT OR OTHERWISE, ARISING FROM,

OUT OF OR IN CONNECTION WITH THE SOFTWARE OR THE USE OR OTHER DEALINGS IN THE SOFTWARE.

.NET Core uses third-party libraries or other resources that may be distributed under licenses different than the .NET Core software.

In the event that we accidentally failed to list a required notice, please bring it to our attention. Post an issue or email us:

dotnet@microsoft.com

The attached notices are provided for information only.

License notice for .NET Foundation and Contributors

---------------------------------------------------

Copyright (c) .NET Foundation Contributors

MIT License

Permission is hereby granted, free of charge, to any person obtaining a copy of this software and associated documentation files (the Software), to deal in the Software without restriction, including without limitation the rights to use, copy, modify, merge, publish, distribute, sublicense, and/or sell copies of the Software, and to permit persons to whom the Software is furnished to do so, subject to the following conditions:

The above copyright notice and this permission notice shall be included in all copies or substantial portions of the Software.

THE SOFTWARE IS PROVIDED "AS IS", WITHOUT WARRANTY OF ANY KIND, EXPRESS OR IMPLIED, INCLUDING BUT NOT LIMITED TO THE WARRANTIES OF MERCHANTABILITY, FITNESS FOR A PARTICULAR PURPOSE AND NONINFRINGEMENT. IN NO EVENT SHALL THE AUTHORS OR COPYRIGHT HOLDERS BE LIABLE FOR ANY CLAIM, DAMAGES OR OTHER LIABILITY, WHETHER IN AN ACTION OF CONTRACT, TORT OR OTHERWISE, ARISING FROM, OUT OF OR IN CONNECTION WITH THE SOFTWARE OR THE USE OR OTHER DEALINGS IN THE SOFTWARE.

# **1.361 system-buffers 4.5.1**

### **1.361.1 Available under license :**

The MIT License (MIT)

Copyright (c) .NET Foundation and Contributors

All rights reserved.

Permission is hereby granted, free of charge, to any person obtaining a copy of this software and associated documentation files (the "Software"), to deal in the Software without restriction, including without limitation the rights to use, copy, modify, merge, publish, distribute, sublicense, and/or sell copies of the Software, and to permit persons to whom the Software is furnished to do so, subject to the following conditions:

The above copyright notice and this permission notice shall be included in all copies or substantial portions of the Software.

THE SOFTWARE IS PROVIDED "AS IS", WITHOUT WARRANTY OF ANY KIND, EXPRESS OR IMPLIED, INCLUDING BUT NOT LIMITED TO THE WARRANTIES OF MERCHANTABILITY, FITNESS FOR A PARTICULAR PURPOSE AND NONINFRINGEMENT. IN NO EVENT SHALL THE AUTHORS OR COPYRIGHT HOLDERS BE LIABLE FOR ANY CLAIM, DAMAGES OR OTHER LIABILITY, WHETHER IN AN ACTION OF CONTRACT, TORT OR OTHERWISE, ARISING FROM, OUT OF OR IN CONNECTION WITH THE SOFTWARE OR THE USE OR OTHER DEALINGS IN THE SOFTWARE. .NET Core uses third-party libraries or other resources that may be

distributed under licenses different than the .NET Core software.

In the event that we accidentally failed to list a required notice, please bring it to our attention. Post an issue or email us:

dotnet@microsoft.com

The attached notices are provided for information only.

License notice for Slicing-by-8

-------------------------------

http://sourceforge.net/projects/slicing-by-8/

Copyright (c) 2004-2006 Intel Corporation - All Rights Reserved

This software program is licensed subject to the BSD License, available at http://www.opensource.org/licenses/bsd-license.html.

License notice for Unicode data

#### http://www.unicode.org/copyright.html#License

Copyright 1991-2017 Unicode, Inc. All rights reserved. Distributed under the Terms of Use in http://www.unicode.org/copyright.html.

Permission is hereby granted, free of charge, to any person obtaining a copy of the Unicode data files and any associated documentation (the "Data Files") or Unicode software and any associated documentation (the "Software") to deal in the Data Files or Software without restriction, including without limitation the rights to use, copy, modify, merge, publish, distribute, and/or sell copies of the Data Files or Software, and to permit persons to whom the Data Files or Software are furnished to do so, provided that either (a) this copyright and permission notice appear with all copies of the Data Files or Software, or (b) this copyright and permission notice appear in associated Documentation.

THE DATA FILES AND SOFTWARE ARE PROVIDED "AS IS", WITHOUT WARRANTY OF ANY KIND, EXPRESS OR IMPLIED, INCLUDING BUT NOT LIMITED TO THE WARRANTIES OF MERCHANTABILITY, FITNESS FOR A PARTICULAR PURPOSE AND NONINFRINGEMENT OF THIRD PARTY RIGHTS. IN NO EVENT SHALL THE COPYRIGHT HOLDER OR HOLDERS INCLUDED IN THIS NOTICE BE LIABLE FOR ANY CLAIM, OR ANY SPECIAL INDIRECT OR CONSEQUENTIAL DAMAGES, OR ANY DAMAGES WHATSOEVER RESULTING FROM LOSS OF USE, DATA OR PROFITS, WHETHER IN AN ACTION OF CONTRACT, NEGLIGENCE OR OTHER TORTIOUS ACTION, ARISING OUT OF OR IN CONNECTION WITH THE USE OR PERFORMANCE OF THE DATA FILES OR SOFTWARE.

Except as contained in this notice, the name of a copyright holder shall not be used in advertising or otherwise to promote the sale, use or other dealings in these Data Files or Software without prior written authorization of the copyright holder.

License notice for Zlib

 $-$ 

https://github.com/madler/zlib http://zlib.net/zlib\_license.html

/\* zlib.h -- interface of the 'zlib' general purpose compression library version 1.2.11, January 15th, 2017

Copyright (C) 1995-2017 Jean-loup Gailly and Mark Adler

 This software is provided 'as-is', without any express or implied warranty. In no event will the authors be held liable for any damages arising from the use of this software.

 Permission is granted to anyone to use this software for any purpose, including commercial applications, and to alter it and redistribute it freely, subject to the following restrictions:

- 1. The origin of this software must not be misrepresented; you must not claim that you wrote the original software. If you use this software in a product, an acknowledgment in the product documentation would be appreciated but is not required.
- 2. Altered source versions must be plainly marked as such, and must not be misrepresented as being the original software.
- 3. This notice may not be removed or altered from any source distribution.

 Jean-loup Gailly Mark Adler jloup@gzip.org madler@alumni.caltech.edu

\*/

License notice for Mono -------------------------------

http://www.mono-project.com/docs/about-mono/

Copyright (c) .NET Foundation Contributors

#### MIT License

Permission is hereby granted,

 free of charge, to any person obtaining a copy of this software and associated documentation files (the Software), to deal in the Software without restriction, including without limitation the rights to use, copy, modify, merge, publish, distribute, sublicense, and/or sell copies of the Software, and to permit persons to whom the Software is furnished to do so, subject to the following conditions:

The above copyright notice and this permission notice shall be included in all copies or substantial portions of the Software.

THE SOFTWARE IS PROVIDED "AS IS", WITHOUT WARRANTY OF ANY KIND, EXPRESS OR IMPLIED, INCLUDING BUT NOT LIMITED TO THE WARRANTIES OF MERCHANTABILITY, FITNESS FOR A PARTICULAR PURPOSE AND NONINFRINGEMENT. IN NO EVENT SHALL THE AUTHORS OR COPYRIGHT HOLDERS BE LIABLE FOR ANY CLAIM, DAMAGES OR OTHER LIABILITY, WHETHER IN AN ACTION

#### OF CONTRACT, TORT OR OTHERWISE, ARISING FROM, OUT OF OR IN CONNECTION WITH THE SOFTWARE OR THE USE OR OTHER DEALINGS IN THE SOFTWARE.

License notice for International Organization for Standardization -----------------------------------------------------------------

Portions (C) International Organization for Standardization 1986: Permission to copy in any form is granted for use with conforming SGML systems and applications as defined in ISO 8879, provided this notice is included in all copies.

License notice for Intel

------------------------

"Copyright (c) 2004-2006 Intel Corporation - All Rights Reserved

Redistribution and use in source and binary forms, with or without modification, are permitted provided that the following conditions are met:

1. Redistributions of source code must retain the above copyright notice, this list of conditions and the following disclaimer.

2. Redistributions in binary form must reproduce the above copyright notice, this list of conditions and the following disclaimer in the documentation and/or other materials provided with the distribution.

THIS SOFTWARE IS PROVIDED BY THE COPYRIGHT HOLDERS AND CONTRIBUTORS "AS IS" AND ANY EXPRESS OR IMPLIED WARRANTIES, INCLUDING, BUT NOT LIMITED TO, THE IMPLIED WARRANTIES OF MERCHANTABILITY AND FITNESS FOR A PARTICULAR PURPOSE ARE DISCLAIMED. IN NO EVENT SHALL THE COPYRIGHT HOLDER OR CONTRIBUTORS BE LIABLE FOR ANY DIRECT, INDIRECT, INCIDENTAL, SPECIAL, EXEMPLARY, OR CONSEQUENTIAL DAMAGES (INCLUDING, BUT NOT LIMITED TO, PROCUREMENT OF SUBSTITUTE GOODS OR SERVICES; LOSS OF USE, DATA, OR PROFITS; OR BUSINESS INTERRUPTION) HOWEVER CAUSED AND ON ANY THEORY OF LIABILITY, WHETHER IN CONTRACT, STRICT LIABILITY, OR TORT (INCLUDING NEGLIGENCE OR OTHERWISE) ARISING IN ANY WAY OUT OF THE USE OF THIS SOFTWARE, EVEN IF ADVISED OF THE POSSIBILITY OF SUCH DAMAGE.

License notice for Xamarin and Novell

 $-$ 

Copyright (c) 2015 Xamarin, Inc (http://www.xamarin.com)

Permission is hereby granted, free of charge, to any person obtaining a copy

of this software and associated documentation files (the "Software"), to deal in the Software without restriction, including without limitation the rights

to use, copy, modify, merge, publish, distribute, sublicense, and/or sell copies of the Software, and to permit persons to whom the Software is furnished to do so, subject to the following conditions:

The above copyright notice and this permission notice shall be included in all copies or substantial portions of the Software.

THE SOFTWARE IS PROVIDED "AS IS", WITHOUT WARRANTY OF ANY KIND, EXPRESS OR IMPLIED, INCLUDING BUT NOT LIMITED TO THE WARRANTIES OF MERCHANTABILITY, FITNESS FOR A PARTICULAR PURPOSE AND NONINFRINGEMENT. IN NO EVENT SHALL THE AUTHORS OR COPYRIGHT HOLDERS BE LIABLE FOR ANY CLAIM, DAMAGES OR OTHER LIABILITY, WHETHER IN AN ACTION OF CONTRACT, TORT OR OTHERWISE, ARISING FROM, OUT OF OR IN CONNECTION WITH THE SOFTWARE OR THE USE OR OTHER DEALINGS IN THE SOFTWARE.

Copyright (c) 2011 Novell, Inc (http://www.novell.com)

Permission is hereby granted, free of charge, to any person obtaining a copy of this software and associated documentation files (the "Software"), to deal in the Software without restriction, including without limitation the rights to use, copy, modify, merge, publish, distribute, sublicense, and/or sell copies of the Software, and to permit persons to whom the Software is furnished to do so, subject to the following conditions:

The above copyright notice and this permission notice shall be included in all copies or substantial portions of the Software.

THE SOFTWARE IS PROVIDED "AS IS", WITHOUT WARRANTY OF ANY KIND, EXPRESS OR IMPLIED, INCLUDING BUT NOT LIMITED TO THE WARRANTIES OF MERCHANTABILITY, FITNESS FOR A PARTICULAR PURPOSE AND NONINFRINGEMENT. IN NO EVENT SHALL THE AUTHORS OR COPYRIGHT HOLDERS BE LIABLE FOR ANY CLAIM, DAMAGES OR OTHER LIABILITY, WHETHER IN AN ACTION OF CONTRACT, TORT OR OTHERWISE, ARISING FROM, OUT OF OR IN CONNECTION WITH THE SOFTWARE OR THE USE OR OTHER DEALINGS IN THE SOFTWARE.

Third party notice for W3C

--------------------------

"W3C SOFTWARE AND DOCUMENT NOTICE AND LICENSE

Status: This license takes effect 13 May, 2015.

This work is being provided by the copyright holders under the following license.

License

By obtaining and/or copying this work, you (the licensee) agree that you have read, understood, and will comply with the following terms and conditions.

Permission to copy, modify, and distribute this work, with or without modification, for any purpose and without fee or royalty is hereby granted, provided that you include the following on ALL copies of the work or portions thereof, including modifications:

The full text of this NOTICE in a location viewable to users of the redistributed or derivative work.

Any pre-existing intellectual property disclaimers, notices, or terms and conditions. If none exist, the W3C Software and Document Short Notice should be included.

**Notice** 

 of any changes or modifications, through a copyright statement on the new code or document such as "This software or document includes material copied from or derived from [title and URI of the W3C document]. Copyright [YEAR] W3C (MIT, ERCIM, Keio, Beihang)."

Disclaimers

THIS WORK IS PROVIDED "AS IS," AND COPYRIGHT HOLDERS MAKE NO REPRESENTATIONS OR WARRANTIES, EXPRESS OR IMPLIED, INCLUDING BUT NOT LIMITED TO, WARRANTIES OF MERCHANTABILITY OR FITNESS FOR ANY PARTICULAR PURPOSE OR THAT THE USE OF THE SOFTWARE OR DOCUMENT WILL NOT INFRINGE ANY THIRD PARTY PATENTS, COPYRIGHTS, TRADEMARKS OR OTHER RIGHTS.

COPYRIGHT HOLDERS WILL NOT BE LIABLE FOR ANY DIRECT, INDIRECT, SPECIAL OR CONSEQUENTIAL DAMAGES ARISING OUT OF ANY USE OF THE SOFTWARE OR DOCUMENT. The name and trademarks of copyright holders may NOT be used in advertising or publicity pertaining to the work without specific, written prior permission. Title to copyright in this work will at all times remain with copyright holders."

License

 notice for Bit Twiddling Hacks --------------------------------------

Bit Twiddling Hacks

By Sean Eron Anderson seander@cs.stanford.edu

Individually, the code snippets here are in the public domain (unless otherwise noted) feel free to use them however you please. The aggregate collection and descriptions are 1997-2005 Sean Eron Anderson. The code and descriptions are distributed in the hope that they will be useful, but WITHOUT ANY WARRANTY and without even the implied warranty of merchantability or fitness for a particular purpose.

License notice for Brotli --------------------------------------

Copyright (c) 2009, 2010, 2013-2016 by the Brotli Authors.

Permission is hereby granted, free of charge, to any person obtaining a copy of this software and associated documentation files (the "Software"), to deal in the Software without restriction, including without limitation the rights to use, copy, modify, merge, publish, distribute, sublicense, and/or sell copies of the Software, and to permit persons to whom the Software is

furnished to do so, subject to the following conditions:

The above copyright notice and this permission notice shall be included in all copies or substantial portions of the Software.

THE SOFTWARE IS PROVIDED "AS IS", WITHOUT WARRANTY OF ANY KIND, EXPRESS OR IMPLIED, INCLUDING BUT NOT LIMITED TO THE WARRANTIES OF MERCHANTABILITY, FITNESS FOR A PARTICULAR PURPOSE AND NONINFRINGEMENT. IN NO EVENT SHALL THE AUTHORS OR COPYRIGHT HOLDERS BE LIABLE FOR ANY CLAIM, DAMAGES OR OTHER LIABILITY, WHETHER IN AN ACTION OF CONTRACT, TORT OR OTHERWISE, ARISING FROM, OUT OF OR IN CONNECTION WITH THE SOFTWARE OR THE USE OR OTHER DEALINGS IN THE SOFTWARE.

compress\_fragment.c: Copyright (c) 2011, Google Inc. All rights reserved.

Redistribution and use in source and binary forms, with or without modification, are permitted provided that the following conditions are met:

\* Redistributions

 of source code must retain the above copyright notice, this list of conditions and the following disclaimer.

 \* Redistributions in binary form must reproduce the above copyright notice, this list of conditions and the following disclaimer in the documentation and/or other materials provided with the distribution.

 \* Neither the name of Google Inc. nor the names of its contributors may be used to endorse or promote products derived from this software without specific prior written permission.

THIS SOFTWARE IS PROVIDED BY THE COPYRIGHT HOLDERS AND CONTRIBUTORS ""AS IS"" AND ANY EXPRESS OR IMPLIED WARRANTIES, INCLUDING, BUT NOT LIMITED TO, THE IMPLIED WARRANTIES OF MERCHANTABILITY AND FITNESS FOR A PARTICULAR PURPOSE ARE DISCLAIMED. IN NO EVENT SHALL THE COPYRIGHT OWNER OR CONTRIBUTORS BE LIABLE FOR ANY DIRECT, INDIRECT, INCIDENTAL, SPECIAL, EXEMPLARY, OR CONSEQUENTIAL DAMAGES (INCLUDING, BUT NOT LIMITED TO, PROCUREMENT OF SUBSTITUTE GOODS OR SERVICES; LOSS OF USE, DATA,

 OR PROFITS; OR BUSINESS INTERRUPTION) HOWEVER CAUSED AND ON ANY THEORY OF LIABILITY, WHETHER IN CONTRACT, STRICT LIABILITY, OR TORT (INCLUDING NEGLIGENCE OR OTHERWISE) ARISING IN ANY WAY OUT OF THE USE OF THIS SOFTWARE, EVEN IF ADVISED OF THE POSSIBILITY OF SUCH DAMAGE.

decode\_fuzzer.c:

Copyright (c) 2015 The Chromium Authors. All rights reserved.

Redistribution and use in source and binary forms, with or without

modification, are permitted provided that the following conditions are met:

 \* Redistributions of source code must retain the above copyright notice, this list of conditions and the following disclaimer.

 \* Redistributions in binary form must reproduce the above copyright notice, this list of conditions and the following disclaimer in the documentation and/or other materials provided with the distribution.

 \* Neither the name of Google Inc. nor the names of its contributors may be used to endorse or promote products derived from this software

without specific prior written permission.

THIS SOFTWARE IS PROVIDED BY THE COPYRIGHT HOLDERS AND CONTRIBUTORS ""AS IS"" AND ANY EXPRESS OR IMPLIED WARRANTIES, INCLUDING, BUT NOT LIMITED TO, THE IMPLIED WARRANTIES OF MERCHANTABILITY AND FITNESS FOR A PARTICULAR PURPOSE ARE DISCLAIMED. IN NO EVENT SHALL THE COPYRIGHT OWNER OR CONTRIBUTORS BE LIABLE FOR ANY DIRECT, INDIRECT, INCIDENTAL, SPECIAL, EXEMPLARY, OR CONSEQUENTIAL DAMAGES (INCLUDING, BUT NOT LIMITED TO, PROCUREMENT OF SUBSTITUTE GOODS OR SERVICES; LOSS OF USE, DATA, OR PROFITS; OR BUSINESS INTERRUPTION) HOWEVER CAUSED AND ON ANY THEORY OF LIABILITY, WHETHER IN CONTRACT, STRICT LIABILITY, OR TORT (INCLUDING NEGLIGENCE OR OTHERWISE) ARISING IN ANY WAY OUT OF THE USE OF THIS SOFTWARE, EVEN IF ADVISED OF THE POSSIBILITY OF SUCH DAMAGE."

# **1.362 system-resources-resourcemanager 4.3.0**

### **1.362.1 Available under license :**

The MIT License (MIT)

Copyright (c) .NET Foundation and Contributors

Permission is hereby granted, free of charge, to any person obtaining a copy of this software and associated documentation files (the "Software"), to deal in the Software without restriction, including without limitation the rights to use, copy, modify, merge, publish, distribute, sublicense, and/or sell copies of the Software, and to permit persons to whom the Software is furnished to do so, subject to the following conditions:

The above copyright notice and this permission notice shall be included in all copies or substantial portions of the Software.

THE SOFTWARE IS PROVIDED "AS IS", WITHOUT WARRANTY OF ANY KIND, EXPRESS OR IMPLIED, INCLUDING BUT NOT LIMITED TO THE WARRANTIES OF MERCHANTABILITY,

FITNESS FOR A PARTICULAR PURPOSE AND NONINFRINGEMENT. IN NO EVENT SHALL THE AUTHORS OR COPYRIGHT HOLDERS BE LIABLE FOR ANY CLAIM, DAMAGES OR OTHER LIABILITY, WHETHER IN AN ACTION OF CONTRACT, TORT OR OTHERWISE, ARISING FROM, **OUT** 

 OF OR IN CONNECTION WITH THE SOFTWARE OR THE USE OR OTHER DEALINGS IN THE SOFTWARE.

This Microsoft .NET Library may incorporate components from the projects listed below. Microsoft licenses these components under the Microsoft .NET Library software license terms. The original copyright notices and the licenses under which Microsoft received such components are set forth below for informational purposes only. Microsoft reserves all rights not expressly granted herein, whether by implication, estoppel or otherwise.

1. .NET Core (https://github.com/dotnet/core/)

.NET Core Copyright (c) .NET Foundation and Contributors

The MIT License (MIT)

Permission is hereby granted, free of charge, to any person obtaining a copy of this software and associated documentation files (the "Software"), to deal in the Software without restriction, including without limitation the rights to use, copy, modify, merge, publish, distribute, sublicense, and/or sell copies of the Software, and to permit persons to whom the Software is furnished to do so, subject to the following conditions:

#### The

 above copyright notice and this permission notice shall be included in all copies or substantial portions of the Software.

THE SOFTWARE IS PROVIDED "AS IS", WITHOUT WARRANTY OF ANY KIND, EXPRESS OR IMPLIED, INCLUDING BUT NOT LIMITED TO THE WARRANTIES OF MERCHANTABILITY, FITNESS FOR A PARTICULAR PURPOSE AND NONINFRINGEMENT. IN NO EVENT SHALL THE AUTHORS OR COPYRIGHT HOLDERS BE LIABLE FOR ANY CLAIM, DAMAGES OR OTHER LIABILITY, WHETHER IN AN ACTION OF CONTRACT, TORT OR OTHERWISE, ARISING FROM, OUT OF OR IN CONNECTION WITH THE SOFTWARE OR THE USE OR OTHER DEALINGS IN THE SOFTWARE.

.NET Core uses third-party libraries or other resources that may be distributed under licenses different than the .NET Core software.

In the event that we accidentally failed to list a required notice, please bring it to our attention. Post an issue or email us:

dotnet@microsoft.com

The attached notices are provided for information only.

License notice for Slicing-by-8

-------------------------------

http://sourceforge.net/projects/slicing-by-8/

Copyright (c) 2004-2006 Intel Corporation - All Rights Reserved

This software program is licensed subject to the BSD License, available at http://www.opensource.org/licenses/bsd-license.html.

License notice for Unicode data -------------------------------

http://www.unicode.org/Public/idna/6.3.0/ http://www.unicode.org/Public/UCD/latest/ucd/NormalizationTest.txt

Copyright 1991-2015 Unicode, Inc. All rights reserved. Distributed under the Terms of Use in http://www.unicode.org/copyright.html.

Permission is hereby granted,

 free of charge, to any person obtaining a copy of the Unicode data files and any associated documentation (the "Data Files") or Unicode software and any associated documentation (the "Software") to deal in the Data Files or Software without restriction, including without limitation the rights to use, copy, modify, merge, publish, distribute, and/or sell copies of the Data Files or Software, and to permit persons to whom the Data Files or Software are furnished to do so, provided that (a) this copyright and permission notice appear with all copies of the Data Files or Software, (b) this copyright and permission notice appear in associated documentation, and (c) there is clear notice in each modified Data File or in the Software as well as in the documentation associated with the Data File(s) or Software that the data or software has been modified.

THE DATA FILES AND SOFTWARE ARE PROVIDED "AS IS", WITHOUT WARRANTY OF ANY KIND, EXPRESS OR IMPLIED, INCLUDING BUT NOT LIMITED TO THE WARRANTIES

 OF MERCHANTABILITY, FITNESS FOR A PARTICULAR PURPOSE AND NONINFRINGEMENT OF THIRD PARTY RIGHTS.

IN NO EVENT SHALL THE COPYRIGHT HOLDER OR HOLDERS INCLUDED IN THIS NOTICE BE LIABLE FOR ANY CLAIM, OR ANY SPECIAL INDIRECT OR CONSEQUENTIAL DAMAGES, OR ANY DAMAGES WHATSOEVER RESULTING FROM LOSS OF USE, DATA OR PROFITS, WHETHER IN AN ACTION OF CONTRACT, NEGLIGENCE OR OTHER

#### TORTIOUS ACTION, ARISING OUT OF OR IN CONNECTION WITH THE USE OR PERFORMANCE OF THE DATA FILES OR SOFTWARE.

Except as contained in this notice, the name of a copyright holder shall not be used in advertising or otherwise to promote the sale, use or other dealings in these Data Files or Software without prior written authorization of the copyright holder.

License notice for Zlib

-------------------------------

zlib

1995-2013 Jean-loup Gailly and Mark Adler

zlib/libpng License

This software is provided 'as-is', without any express or implied warranty. In no event will the authors be held liable for any damages

arising from the use of this software.

Permission is granted to anyone to use this software for any purpose, including commercial applications, and to alter it and redistribute it freely, subject to the following restrictions:

1. The origin of this software must not be misrepresented; you must not claim that you wrote the original software.

If you use this software in a product, an acknowledgment in the product documentation would be appreciated but is not required.

2. Altered source versions must be plainly marked as such, and must not be misrepresented as being the original software.

3. This notice may not be removed or altered from any source distribution.

#### MICROSOFT SOFTWARE LICENSE TERMS

#### MICROSOFT .NET LIBRARY

These license terms are an agreement between Microsoft Corporation (or based on where you live, one of its affiliates) and you. Please read them. They apply to the software named above, which includes the media on which you received it, if any. The terms also apply to any Microsoft

updates,

supplements,

Internet-based services, and

support services

for this software, unless other terms accompany those items. If so, those terms apply.

BY USING THE SOFTWARE, YOU ACCEPT THESE TERMS. IF YOU DO NOT ACCEPT THEM, DO NOT USE THE SOFTWARE.

#### IF YOU COMPLY WITH THESE LICENSE TERMS, YOU HAVE THE PERPETUAL RIGHTS BELOW.

#### 1. INSTALLATION AND USE RIGHTS.

a. Installation and Use. You may install and use any number of copies of the software to design, develop and test your programs.

b. Third Party Programs. The software may include third party programs that Microsoft, not the third party, licenses to you under this agreement. Notices, if any, for the third party program are included for your information only.

2. ADDITIONAL LICENSING REQUIREMENTS AND/OR USE RIGHTS.

a. DISTRIBUTABLE CODE. The software is comprised of Distributable Code. Distributable Code is code that you are permitted to distribute in programs you develop if you comply with the terms below.

i. Right to Use and Distribute.

You may copy and distribute the object code form of the software.

 Third Party Distribution. You may permit distributors of your programs to copy and distribute the Distributable Code as part of those programs.

ii. Distribution Requirements. For any Distributable Code you distribute, you must

add significant primary functionality to it in your programs;

require distributors and external end users to agree to terms that protect it at least as much as this agreement;

 display your valid copyright notice on your programs; and

 indemnify, defend, and hold harmless Microsoft from any claims, including attorneys fees, related to the distribution or use of your programs.

iii. Distribution Restrictions. You may not

alter any copyright, trademark or patent notice in the Distributable Code;

 use Microsofts trademarks in your programs names or in a way that suggests your programs come from or are endorsed by Microsoft;

include Distributable Code in malicious, deceptive or unlawful programs; or

 modify or distribute the source code of any Distributable Code so that any part of it becomes subject to an Excluded License. An Excluded License is one that requires, as a condition of use, modification or distribution, that the code be disclosed or distributed in source code form; or

others have the right to modify it.

3. SCOPE OF LICENSE. The software is licensed, not sold. This agreement only gives you some rights to use the software. Microsoft

 reserves all other rights. Unless applicable law gives you more rights despite this limitation, you may use the software only as expressly permitted in this agreement. In doing so, you must comply with any technical limitations in the software that only allow you to use it in certain ways. You may not

work around any technical limitations in the software;

 reverse engineer, decompile or disassemble the software, except and only to the extent that applicable law expressly permits, despite this limitation;

publish the software for others to copy;

rent, lease or lend the software;

transfer the software or this agreement to any third party; or

use the software for commercial software hosting services.

4. BACKUP COPY. You may make one backup copy of the software. You may use it only to reinstall the software.

5. DOCUMENTATION. Any person that has valid access to your computer or internal network may copy and use the documentation

for your internal, reference purposes.

6. EXPORT RESTRICTIONS. The software is subject to United States export laws and regulations. You must comply with all domestic and international export laws and regulations that apply to the software. These laws include restrictions on destinations, end users and end use. For additional information, see www.microsoft.com/exporting.

7. SUPPORT SERVICES. Because this software is as is, we may not provide support services for it.

8. ENTIRE AGREEMENT. This agreement, and the terms for supplements, updates, Internet-based services and support services that you use, are the entire agreement for the software and support services.

9. APPLICABLE LAW.

a. United States. If you acquired the software in the United States, Washington state law governs the interpretation of this agreement and applies to claims for breach of it, regardless of conflict of laws principles. The laws of the state where you live govern all other claims, including

claims under state consumer protection laws, unfair competition laws, and in tort.

b. Outside the United States. If you acquired the software in any other country, the laws of that country apply.

10. LEGAL EFFECT. This agreement describes certain legal rights. You may have other rights under the laws of your country. You may also have rights with respect to the party from whom you acquired the software. This agreement does not change your rights under the laws of your country if the laws of your country do not permit it to do so.

11. DISCLAIMER OF WARRANTY. THE SOFTWARE IS LICENSED AS-IS. YOU BEAR THE RISK OF USING IT. MICROSOFT GIVES NO EXPRESS WARRANTIES, GUARANTEES OR CONDITIONS. YOU MAY HAVE ADDITIONAL CONSUMER RIGHTS OR STATUTORY GUARANTEES UNDER YOUR LOCAL LAWS WHICH THIS AGREEMENT CANNOT CHANGE. TO THE EXTENT PERMITTED UNDER YOUR LOCAL LAWS, MICROSOFT EXCLUDES THE IMPLIED WARRANTIES OF MERCHANTABILITY, FITNESS FOR A PARTICULAR PURPOSE AND NON-INFRINGEMENT.

#### FOR AUSTRALIA

 YOU HAVE STATUTORY GUARANTEES UNDER THE AUSTRALIAN CONSUMER LAW AND NOTHING IN THESE TERMS IS INTENDED TO AFFECT THOSE RIGHTS.

12. LIMITATION ON AND EXCLUSION OF REMEDIES AND DAMAGES. YOU CAN RECOVER FROM MICROSOFT AND ITS SUPPLIERS ONLY DIRECT DAMAGES UP TO U.S. \$5.00. YOU CANNOT RECOVER ANY OTHER DAMAGES, INCLUDING CONSEQUENTIAL, LOST PROFITS, SPECIAL, INDIRECT OR INCIDENTAL DAMAGES.

This limitation applies to

 anything related to the software, services, content (including code) on third party Internet sites, or third party programs; and

 claims for breach of contract, breach of warranty, guarantee or condition, strict liability, negligence, or other tort to the extent permitted by applicable law.

It also applies even if Microsoft knew or should have known about the possibility of the damages. The above limitation or exclusion may not apply to you because your country may not allow the exclusion or limitation of incidental, consequential or other damages.

#### Please

 note: As this software is distributed in Quebec, Canada, some of the clauses in this agreement are provided below in French.

Remarque : Ce logiciel tant distribu au Qubec, Canada, certaines des clauses dans ce contrat sont fournies ci-dessous en franais.

EXONRATION DE GARANTIE. Le logiciel vis par une licence est offert tel quel . Toute utilisation de ce logiciel est votre seule risque et pril. Microsoft naccorde aucune autre garantie expresse. Vous pouvez bnficier de droits additionnels en vertu du droit local sur la protection des consommateurs, que ce contrat ne peut modifier. La ou elles sont permises par le droit locale, les garanties implicites de qualit marchande, dadquation un usage particulier et dabsence de contrefaon sont exclues.

LIMITATION DES DOMMAGES-INTRTS ET EXCLUSION DE RESPONSABILIT POUR LES DOMMAGES.

Vous pouvez obtenir de Microsoft et de ses fournisseurs une indemnisation en cas de dommages directs uniquement hauteur de 5,00 \$ US. Vous ne pouvez prtendre

 aucune indemnisation pour les autres dommages, y compris les dommages spciaux, indirects ou accessoires et pertes de bnfices.

Cette limitation concerne :

 tout ce qui est reli au logiciel, aux services ou au contenu (y compris le code) figurant sur des sites Internet tiers ou dans des programmes tiers ; et

 les rclamations au titre de violation de contrat ou de garantie, ou au titre de responsabilit stricte, de ngligence ou dune autre faute dans la limite autorise par la loi en vigueur.

Elle sapplique galement, mme si Microsoft connaissait ou devrait connatre lventualit dun tel dommage. Si votre pays nautorise pas lexclusion ou la limitation de responsabilit pour les dommages indirects, accessoires ou de quelque nature que ce soit, il se peut que la limitation ou lexclusion ci-dessus ne sappliquera pas votre gard.

EFFET JURIDIQUE. Le prsent contrat dcrit certains droits juridiques. Vous pourriez avoir dautres droits prvus par les lois de votre pays. Le prsent contrat ne modifie pas les droits que vous confrent les lois de votre pays si celles-ci ne le permettent pas.

## **1.363 system-reflection 4.3.0**

### **1.363.1 Available under license :**

The MIT License (MIT)

Copyright (c) .NET Foundation and Contributors

Permission is hereby granted, free of charge, to any person obtaining a copy of this software and associated documentation files (the "Software"), to deal in the Software without restriction, including without limitation the rights to use, copy, modify, merge, publish, distribute, sublicense, and/or sell copies of the Software, and to permit persons to whom the Software is furnished to do so, subject to the following conditions:

The above copyright notice and this permission notice shall be included in all copies or substantial portions of the Software.

THE SOFTWARE IS PROVIDED "AS IS", WITHOUT WARRANTY OF ANY KIND, EXPRESS OR IMPLIED, INCLUDING BUT NOT LIMITED TO THE WARRANTIES OF MERCHANTABILITY, FITNESS FOR A PARTICULAR PURPOSE AND NONINFRINGEMENT. IN NO EVENT SHALL THE AUTHORS OR COPYRIGHT HOLDERS BE LIABLE FOR ANY CLAIM, DAMAGES OR OTHER LIABILITY, WHETHER IN AN ACTION OF CONTRACT, TORT OR OTHERWISE, ARISING FROM, **OUT** 

 OF OR IN CONNECTION WITH THE SOFTWARE OR THE USE OR OTHER DEALINGS IN THE SOFTWARE.

This Microsoft .NET Library may incorporate components from the projects listed below. Microsoft licenses these components under the Microsoft .NET Library software license terms. The original copyright notices and the licenses under which Microsoft received such components are set forth below for informational purposes only. Microsoft reserves all rights not expressly granted herein, whether by implication, estoppel or otherwise.

1. .NET Core (https://github.com/dotnet/core/)

.NET Core Copyright (c) .NET Foundation and Contributors

The MIT License (MIT)

Permission is hereby granted, free of charge, to any person obtaining a copy of this software and associated documentation files (the "Software"), to deal in the Software without restriction, including without limitation the rights to use, copy, modify, merge, publish, distribute, sublicense, and/or sell copies of the Software, and to permit persons to whom the Software is furnished to do so, subject to the following conditions:

#### The

 above copyright notice and this permission notice shall be included in all copies or substantial portions of the Software.

THE SOFTWARE IS PROVIDED "AS IS", WITHOUT WARRANTY OF ANY KIND, EXPRESS OR IMPLIED, INCLUDING BUT NOT LIMITED TO THE WARRANTIES OF MERCHANTABILITY, FITNESS FOR A PARTICULAR PURPOSE AND NONINFRINGEMENT. IN NO EVENT SHALL THE AUTHORS OR COPYRIGHT HOLDERS BE LIABLE FOR ANY CLAIM, DAMAGES OR OTHER LIABILITY, WHETHER IN AN ACTION OF CONTRACT, TORT OR OTHERWISE, ARISING FROM, OUT OF OR IN CONNECTION WITH THE SOFTWARE OR THE USE OR OTHER DEALINGS IN THE SOFTWARE.

.NET Core uses third-party libraries or other resources that may be distributed under licenses different than the .NET Core software.

In the event that we accidentally failed to list a required notice, please bring it to our attention. Post an issue or email us:

#### dotnet@microsoft.com

The attached notices are provided for information only.

License notice for Slicing-by-8

-------------------------------

http://sourceforge.net/projects/slicing-by-8/

Copyright (c) 2004-2006 Intel Corporation - All Rights Reserved

This software program is licensed subject to the BSD License, available at http://www.opensource.org/licenses/bsd-license.html.

License notice for Unicode data  $-$ 

http://www.unicode.org/Public/idna/6.3.0/ http://www.unicode.org/Public/UCD/latest/ucd/NormalizationTest.txt

Copyright 1991-2015 Unicode, Inc. All rights reserved. Distributed under the Terms of Use in http://www.unicode.org/copyright.html.

Permission is hereby granted, free of charge, to any person obtaining a copy of the Unicode data files and any associated documentation (the "Data Files") or Unicode software and any associated documentation (the "Software") to deal in the Data Files or Software without restriction, including without limitation the rights to use, copy, modify, merge, publish, distribute, and/or sell copies of the Data Files or Software, and to permit persons to whom the Data Files or Software are furnished to do so, provided that (a) this copyright and permission notice appear with all copies of the Data Files or Software, (b) this copyright and permission notice appear in associated documentation, and (c) there is clear notice in each modified Data File or in the Software as well as in the documentation associated with the Data File(s) or Software that the data or software has been modified.

#### THE DATA FILES AND SOFTWARE ARE PROVIDED "AS IS", WITHOUT WARRANTY OF ANY KIND, EXPRESS OR IMPLIED, INCLUDING BUT NOT LIMITED TO THE WARRANTIES

 OF MERCHANTABILITY, FITNESS FOR A PARTICULAR PURPOSE AND NONINFRINGEMENT OF THIRD PARTY RIGHTS.

IN NO EVENT SHALL THE COPYRIGHT HOLDER OR HOLDERS INCLUDED IN THIS NOTICE BE LIABLE FOR ANY CLAIM, OR ANY SPECIAL INDIRECT OR CONSEQUENTIAL DAMAGES, OR ANY DAMAGES WHATSOEVER RESULTING FROM LOSS OF USE, DATA OR PROFITS, WHETHER IN AN ACTION OF CONTRACT, NEGLIGENCE OR OTHER TORTIOUS ACTION, ARISING OUT OF OR IN CONNECTION WITH THE USE OR PERFORMANCE OF THE DATA FILES OR SOFTWARE.

Except as contained in this notice, the name of a copyright holder shall not be used in advertising or otherwise to promote the sale, use or other dealings in these Data Files or Software without prior written authorization of the copyright holder.

License notice for Zlib

-------------------------------

#### zlib

1995-2013 Jean-loup Gailly and Mark Adler

zlib/libpng License

This software is provided 'as-is', without any express or implied warranty. In no event will the authors be held liable for any damages

arising from the use of this software.

Permission is granted to anyone to use this software for any purpose, including commercial applications, and to alter it and redistribute it freely, subject to the following restrictions:

1. The origin of this software must not be misrepresented; you must not claim that you wrote the original software.

If you use this software in a product, an acknowledgment in the product documentation would be appreciated but is not required.

2. Altered source versions must be plainly marked as such, and must not be misrepresented as being the original software.

3. This notice may not be removed or altered from any source distribution.

#### MICROSOFT SOFTWARE LICENSE TERMS

#### MICROSOFT .NET LIBRARY

These license terms are an agreement between Microsoft Corporation (or based on where you live, one of its affiliates) and you. Please read them. They apply to the software named above, which includes the media on which you received it, if any. The terms also apply to any Microsoft

updates,

supplements,

Internet-based services, and

support services

for this software, unless other terms accompany those items. If so, those terms apply.

BY USING THE SOFTWARE, YOU ACCEPT THESE TERMS. IF YOU DO NOT ACCEPT THEM, DO NOT USE THE SOFTWARE.

#### IF YOU COMPLY WITH THESE LICENSE TERMS, YOU HAVE THE PERPETUAL RIGHTS BELOW.

#### 1. INSTALLATION AND USE RIGHTS.

a. Installation and Use. You may install and use any number of copies of the software to design, develop and test

your programs.

b. Third Party Programs. The software may include third party programs that Microsoft, not the third party, licenses to you under this agreement. Notices, if any, for the third party program are included for your information only.

2. ADDITIONAL LICENSING REQUIREMENTS AND/OR USE RIGHTS.

a. DISTRIBUTABLE CODE. The software is comprised of Distributable Code. Distributable Code is code that you are permitted to distribute in programs you develop if you comply with the terms below.

i. Right to Use and Distribute.

You may copy and distribute the object code form of the software.

 Third Party Distribution. You may permit distributors of your programs to copy and distribute the Distributable Code as part of those programs.

ii. Distribution Requirements. For any Distributable Code you distribute, you must

add significant primary functionality to it in your programs;

require distributors and external end users to agree to terms that protect it at least as much as this agreement;

display your valid copyright notice on your programs;

and

 indemnify, defend, and hold harmless Microsoft from any claims, including attorneys fees, related to the distribution or use of your programs.

iii. Distribution Restrictions. You may not

alter any copyright, trademark or patent notice in the Distributable Code;

 use Microsofts trademarks in your programs names or in a way that suggests your programs come from or are endorsed by Microsoft;

include Distributable Code in malicious, deceptive or unlawful programs; or

 modify or distribute the source code of any Distributable Code so that any part of it becomes subject to an Excluded License. An Excluded License is one that requires, as a condition of use, modification or distribution, that

the code be disclosed or distributed in source code form; or

others have the right to modify it.

3. SCOPE OF LICENSE. The software is licensed, not sold. This agreement only gives you some rights to use the software. Microsoft

 reserves all other rights. Unless applicable law gives you more rights despite this limitation, you may use the software only as expressly permitted in this agreement. In doing so, you must comply with any technical limitations in the software that only allow you to use it in certain ways. You may not

work around any technical limitations in the software;

 reverse engineer, decompile or disassemble the software, except and only to the extent that applicable law expressly permits, despite this limitation;

publish the software for others to copy;

rent, lease or lend the software;

transfer the software or this agreement to any third party; or

use the software for commercial software hosting services.

4. BACKUP COPY. You may make one backup copy of the software. You may use it only to reinstall the software.

5. DOCUMENTATION. Any person that has valid access to your computer or internal network may copy and use the documentation

for your internal, reference purposes.

6. EXPORT RESTRICTIONS. The software is subject to United States export laws and regulations. You must comply with all domestic and international export laws and regulations that apply to the software. These laws include restrictions on destinations, end users and end use. For additional information, see www.microsoft.com/exporting.

7. SUPPORT SERVICES. Because this software is as is, we may not provide support services for it.

8. ENTIRE AGREEMENT. This agreement, and the terms for supplements, updates, Internet-based services and support services that you use, are the entire agreement for the software and support services.

9. APPLICABLE LAW.

a. United States. If you acquired the software in the United States, Washington state law governs the interpretation of this agreement and applies to claims for breach of it, regardless of conflict of laws principles. The laws of the state where you live govern all other claims, including

claims under state consumer protection laws, unfair competition laws, and in tort.

b. Outside the United States. If you acquired the software in any other country, the laws of that country apply.

10. LEGAL EFFECT. This agreement describes certain legal rights. You may have other rights under the laws of your country. You may also have rights with respect to the party from whom you acquired the software. This agreement does not change your rights under the laws of your country if the laws of your country do not permit it to do so.

11. DISCLAIMER OF WARRANTY. THE SOFTWARE IS LICENSED AS-IS. YOU BEAR THE RISK OF USING IT. MICROSOFT GIVES NO EXPRESS WARRANTIES, GUARANTEES OR CONDITIONS. YOU MAY HAVE ADDITIONAL CONSUMER RIGHTS OR STATUTORY GUARANTEES UNDER YOUR LOCAL LAWS WHICH THIS AGREEMENT CANNOT CHANGE. TO THE EXTENT PERMITTED UNDER YOUR LOCAL LAWS, MICROSOFT EXCLUDES THE IMPLIED WARRANTIES OF MERCHANTABILITY, FITNESS FOR A PARTICULAR PURPOSE AND NON-INFRINGEMENT.

#### FOR AUSTRALIA

 YOU HAVE STATUTORY GUARANTEES UNDER THE AUSTRALIAN CONSUMER LAW AND NOTHING IN THESE TERMS IS INTENDED TO AFFECT THOSE RIGHTS.

12. LIMITATION ON AND EXCLUSION OF REMEDIES AND DAMAGES. YOU CAN RECOVER FROM MICROSOFT AND ITS SUPPLIERS ONLY DIRECT DAMAGES UP TO U.S. \$5.00. YOU CANNOT RECOVER ANY OTHER DAMAGES, INCLUDING CONSEQUENTIAL, LOST PROFITS, SPECIAL, INDIRECT OR INCIDENTAL DAMAGES.

This limitation applies to

 anything related to the software, services, content (including code) on third party Internet sites, or third party programs; and

 claims for breach of contract, breach of warranty, guarantee or condition, strict liability, negligence, or other tort to the extent permitted by applicable law.

It also applies even if Microsoft knew or should have known about the possibility of the damages. The above limitation or exclusion may not apply to you because your country may not allow the exclusion or limitation of incidental, consequential or other damages.

#### Please

 note: As this software is distributed in Quebec, Canada, some of the clauses in this agreement are provided below in French.

Remarque : Ce logiciel tant distribu au Qubec, Canada, certaines des clauses dans ce contrat sont fournies ci-dessous en franais.

EXONRATION DE GARANTIE. Le logiciel vis par une licence est offert tel quel . Toute utilisation de ce logiciel est votre seule risque et pril. Microsoft naccorde aucune autre garantie expresse. Vous pouvez bnficier de droits additionnels en vertu du droit local sur la protection des consommateurs, que ce contrat ne peut modifier. La ou elles sont permises par le droit locale, les garanties implicites de qualit marchande, dadquation un usage particulier et dabsence de contrefaon sont exclues.

#### LIMITATION DES DOMMAGES-INTRTS ET EXCLUSION DE RESPONSABILIT POUR LES DOMMAGES.

Vous pouvez obtenir de Microsoft et de ses fournisseurs une indemnisation en cas de dommages directs uniquement hauteur de 5,00 \$ US. Vous ne pouvez prtendre

 aucune indemnisation pour les autres dommages, y compris les dommages spciaux, indirects ou accessoires et pertes de bnfices.

Cette limitation concerne :

 tout ce qui est reli au logiciel, aux services ou au contenu (y compris le code) figurant sur des sites Internet tiers ou dans des programmes tiers ; et

 les rclamations au titre de violation de contrat ou de garantie, ou au titre de responsabilit stricte, de ngligence ou dune autre faute dans la limite autorise par la loi en vigueur.

Elle sapplique galement, mme si Microsoft connaissait ou devrait connatre lventualit dun tel dommage. Si votre pays nautorise pas lexclusion ou la limitation de responsabilit pour les dommages indirects, accessoires ou de quelque nature que ce soit, il se peut que la limitation ou lexclusion ci-dessus ne sappliquera pas votre gard.

EFFET JURIDIQUE. Le prsent contrat dcrit certains droits juridiques. Vous pourriez avoir dautres droits prvus par les lois de votre pays. Le prsent contrat ne modifie pas les droits que vous confrent les lois de votre pays si celles-ci ne le permettent pas.

## **1.364 system-collections-concurrent 4.3.0 1.364.1 Available under license :**

The MIT License (MIT)

Copyright (c) .NET Foundation and Contributors

Permission is hereby granted, free of charge, to any person obtaining a copy of this software and associated documentation files (the "Software"), to deal in the Software without restriction, including without limitation the rights to use, copy, modify, merge, publish, distribute, sublicense, and/or sell copies of the Software, and to permit persons to whom the Software is furnished to do so, subject to the following conditions:

The above copyright notice and this permission notice shall be included in all copies or substantial portions of the Software.

THE SOFTWARE IS PROVIDED "AS IS", WITHOUT WARRANTY OF ANY KIND, EXPRESS OR IMPLIED, INCLUDING BUT NOT LIMITED TO THE WARRANTIES OF MERCHANTABILITY, FITNESS FOR A PARTICULAR PURPOSE AND NONINFRINGEMENT. IN NO EVENT SHALL THE AUTHORS OR COPYRIGHT HOLDERS BE LIABLE FOR ANY CLAIM, DAMAGES OR OTHER LIABILITY, WHETHER IN AN ACTION OF CONTRACT, TORT OR OTHERWISE, ARISING FROM, **OUT** 

 OF OR IN CONNECTION WITH THE SOFTWARE OR THE USE OR OTHER DEALINGS IN THE SOFTWARE.

This Microsoft .NET Library may incorporate components from the projects listed below. Microsoft licenses these components under the Microsoft .NET Library software license terms. The original copyright notices and the licenses under which Microsoft received such components are set forth below for informational purposes only. Microsoft reserves all rights not expressly granted herein, whether by implication, estoppel or otherwise.

1. .NET Core (https://github.com/dotnet/core/)

.NET Core Copyright (c) .NET Foundation and Contributors

The MIT License (MIT)

Permission is hereby granted, free of charge, to any person obtaining a copy of this software and associated documentation files (the "Software"), to deal in the Software without restriction, including without limitation the rights to use, copy, modify, merge, publish, distribute, sublicense, and/or sell copies of the Software, and to permit persons to whom the Software is furnished to do so, subject to the following conditions:

The

 above copyright notice and this permission notice shall be included in all copies or substantial portions of the Software.

THE SOFTWARE IS PROVIDED "AS IS", WITHOUT WARRANTY OF ANY KIND, EXPRESS OR IMPLIED, INCLUDING BUT NOT LIMITED TO THE WARRANTIES OF MERCHANTABILITY, FITNESS FOR A PARTICULAR PURPOSE AND NONINFRINGEMENT. IN NO EVENT SHALL THE AUTHORS OR COPYRIGHT HOLDERS BE LIABLE FOR ANY CLAIM, DAMAGES OR OTHER LIABILITY, WHETHER IN AN ACTION OF CONTRACT, TORT OR OTHERWISE, ARISING FROM, OUT OF OR IN CONNECTION WITH THE SOFTWARE OR THE USE OR OTHER DEALINGS IN THE SOFTWARE.

.NET Core uses third-party libraries or other resources that may be distributed under licenses different than the .NET Core software.

In the event that we accidentally failed to list a required notice, please bring it to our attention. Post an issue or email us:

dotnet@microsoft.com

The attached notices are provided for information only.

License notice for Slicing-by-8

-------------------------------

http://sourceforge.net/projects/slicing-by-8/

Copyright (c) 2004-2006 Intel Corporation - All Rights Reserved

This software program is licensed subject to the BSD License, available at http://www.opensource.org/licenses/bsd-license.html.

License notice for Unicode data

-------------------------------

http://www.unicode.org/Public/idna/6.3.0/ http://www.unicode.org/Public/UCD/latest/ucd/NormalizationTest.txt

Copyright 1991-2015 Unicode, Inc. All rights reserved. Distributed under the Terms of Use in http://www.unicode.org/copyright.html.

Permission is hereby granted,

 free of charge, to any person obtaining a copy of the Unicode data files and any associated documentation (the "Data Files") or Unicode software and any associated documentation (the "Software") to deal in the Data Files or Software without restriction, including without limitation the rights to use, copy, modify, merge, publish, distribute, and/or sell copies of the Data Files or Software, and to permit persons to whom the Data Files or Software are furnished to do so, provided that (a) this copyright and permission notice appear with all copies of the Data Files or Software, (b) this copyright and permission notice appear in associated documentation, and (c) there is clear notice in each modified Data File or in the Software as well as in the documentation associated with the Data File(s) or Software that the data or software has been modified.

THE DATA FILES AND SOFTWARE ARE PROVIDED "AS IS", WITHOUT WARRANTY OF ANY KIND, EXPRESS OR IMPLIED, INCLUDING BUT NOT LIMITED TO THE **WARRANTIES**  OF MERCHANTABILITY, FITNESS FOR A PARTICULAR PURPOSE AND NONINFRINGEMENT OF THIRD PARTY RIGHTS. IN NO EVENT SHALL THE COPYRIGHT HOLDER OR HOLDERS INCLUDED IN THIS NOTICE BE LIABLE FOR ANY CLAIM, OR ANY SPECIAL INDIRECT OR CONSEQUENTIAL DAMAGES, OR ANY DAMAGES WHATSOEVER RESULTING FROM LOSS OF USE, DATA OR PROFITS, WHETHER IN AN ACTION OF CONTRACT, NEGLIGENCE OR OTHER TORTIOUS ACTION, ARISING OUT OF OR IN CONNECTION WITH THE USE OR PERFORMANCE OF THE DATA FILES OR SOFTWARE.

Except as contained in this notice, the name of a copyright holder shall not be used in advertising or otherwise to promote the sale, use or other dealings in these Data Files or Software without prior written authorization of the copyright holder.

License notice for Zlib

-------------------------------

zlib 1995-2013 Jean-loup Gailly and Mark Adler zlib/libpng License

This software is provided 'as-is', without any express or implied warranty. In no event will the authors be held liable for any damages

arising from the use of this software.

Permission is granted to anyone to use this software for any purpose, including commercial applications, and to alter it and redistribute it freely, subject to the following restrictions:

1. The origin of this software must not be misrepresented; you must not claim that you wrote the original software. If you use this software in a product, an acknowledgment in the product documentation would be appreciated but is not required.

2. Altered source versions must be plainly marked as such, and must not be misrepresented as being the original software.

3. This notice may not be removed or altered from any source distribution.

#### MICROSOFT SOFTWARE LICENSE TERMS

#### MICROSOFT .NET LIBRARY

These license terms are an agreement between Microsoft Corporation (or based on where you live, one of its affiliates) and you. Please read them. They apply to the software named above, which includes the media on which you received it, if any. The terms also apply to any Microsoft

updates,

supplements,

Internet-based services, and

support services

for this software, unless other terms accompany those items. If so, those terms apply.

#### BY USING THE SOFTWARE, YOU ACCEPT THESE TERMS. IF YOU DO NOT ACCEPT THEM, DO NOT USE THE SOFTWARE.

#### IF YOU COMPLY WITH THESE LICENSE TERMS, YOU HAVE THE PERPETUAL RIGHTS BELOW.

#### 1. INSTALLATION AND USE RIGHTS.

a. Installation and Use. You may install and use any number of copies of the software to design, develop and test your programs.

b. Third Party Programs. The software may include third party programs that Microsoft, not the third party, licenses to you under this agreement. Notices, if any, for the third party program are included for your information only.

2. ADDITIONAL LICENSING REQUIREMENTS AND/OR USE RIGHTS.

a. DISTRIBUTABLE CODE. The software is comprised of Distributable Code. Distributable Code is code that you are permitted to distribute in programs you develop if you comply with the terms below.

i. Right to Use and Distribute.

You may copy and distribute the object code form of the software.

 Third Party Distribution. You may permit distributors of your programs to copy and distribute the Distributable Code as part of those programs.

ii. Distribution Requirements. For any Distributable Code you distribute, you must

add significant primary functionality to it in your programs;

require distributors and external end users to agree to terms that protect it at least as much as this agreement;

display your valid copyright notice on your programs;

and

 indemnify, defend, and hold harmless Microsoft from any claims, including attorneys fees, related to the distribution or use of your programs.

iii. Distribution Restrictions. You may not

alter any copyright, trademark or patent notice in the Distributable Code;

 use Microsofts trademarks in your programs names or in a way that suggests your programs come from or are endorsed by Microsoft;

include Distributable Code in malicious, deceptive or unlawful programs; or

 modify or distribute the source code of any Distributable Code so that any part of it becomes subject to an Excluded License. An Excluded License is one that requires, as a condition of use, modification or distribution, that

the code be disclosed or distributed in source code form; or

others have the right to modify it.

3. SCOPE OF LICENSE. The software is licensed, not sold. This agreement only gives you some rights to use the software. Microsoft

 reserves all other rights. Unless applicable law gives you more rights despite this limitation, you may use the software only as expressly permitted in this agreement. In doing so, you must comply with any technical limitations in the software that only allow you to use it in certain ways. You may not

work around any technical limitations in the software;

reverse engineer, decompile or disassemble the software, except and only to the extent that applicable law

expressly permits, despite this limitation;

publish the software for others to copy;

rent, lease or lend the software;

transfer the software or this agreement to any third party; or

use the software for commercial software hosting services.

4. BACKUP COPY. You may make one backup copy of the software. You may use it only to reinstall the software.

5. DOCUMENTATION. Any person that has valid access to your computer or internal network may copy and use the documentation

for your internal, reference purposes.

6. EXPORT RESTRICTIONS. The software is subject to United States export laws and regulations. You must comply with all domestic and international export laws and regulations that apply to the software. These laws include restrictions on destinations, end users and end use. For additional information, see www.microsoft.com/exporting.

7. SUPPORT SERVICES. Because this software is as is, we may not provide support services for it.

8. ENTIRE AGREEMENT. This agreement, and the terms for supplements, updates, Internet-based services and support services that you use, are the entire agreement for the software and support services.

9. APPLICABLE LAW.

a. United States. If you acquired the software in the United States, Washington state law governs the interpretation of this agreement and applies to claims for breach of it, regardless of conflict of laws principles. The laws of the state where you live govern all other claims, including

claims under state consumer protection laws, unfair competition laws, and in tort.

b. Outside the United States. If you acquired the software in any other country, the laws of that country apply.

10. LEGAL EFFECT. This agreement describes certain legal rights. You may have other rights under the laws of your country. You may also have rights with respect to the party from whom you acquired the software. This agreement does not change your rights under the laws of your country if the laws of your country do not permit it to do so.

11. DISCLAIMER OF WARRANTY. THE SOFTWARE IS LICENSED AS-IS. YOU BEAR THE RISK OF USING IT. MICROSOFT GIVES NO EXPRESS WARRANTIES, GUARANTEES OR CONDITIONS. YOU MAY HAVE ADDITIONAL CONSUMER RIGHTS OR STATUTORY GUARANTEES UNDER YOUR LOCAL LAWS WHICH THIS AGREEMENT CANNOT CHANGE. TO THE EXTENT PERMITTED UNDER YOUR LOCAL LAWS, MICROSOFT EXCLUDES THE IMPLIED WARRANTIES OF MERCHANTABILITY, FITNESS FOR A PARTICULAR PURPOSE AND NON-INFRINGEMENT.

#### FOR AUSTRALIA

 YOU HAVE STATUTORY GUARANTEES UNDER THE AUSTRALIAN CONSUMER LAW AND NOTHING IN THESE TERMS IS INTENDED TO AFFECT THOSE RIGHTS.

#### 12. LIMITATION ON AND EXCLUSION OF REMEDIES AND DAMAGES. YOU CAN RECOVER FROM MICROSOFT AND ITS SUPPLIERS ONLY DIRECT DAMAGES UP TO U.S. \$5.00. YOU CANNOT RECOVER ANY OTHER DAMAGES, INCLUDING CONSEQUENTIAL, LOST PROFITS, SPECIAL, INDIRECT OR INCIDENTAL DAMAGES.

#### This limitation applies to

 anything related to the software, services, content (including code) on third party Internet sites, or third party programs; and

 claims for breach of contract, breach of warranty, guarantee or condition, strict liability, negligence, or other tort to the extent permitted by applicable law.

It also applies even if Microsoft knew or should have known about the possibility of the damages. The above limitation or exclusion may not apply to you because your country may not allow the exclusion or limitation of incidental, consequential or other damages.

#### Please

 note: As this software is distributed in Quebec, Canada, some of the clauses in this agreement are provided below in French.

Remarque : Ce logiciel tant distribu au Qubec, Canada, certaines des clauses dans ce contrat sont fournies ci-dessous en franais.

EXONRATION DE GARANTIE. Le logiciel vis par une licence est offert tel quel . Toute utilisation de ce logiciel est votre seule risque et pril. Microsoft naccorde aucune autre garantie expresse. Vous pouvez bnficier de droits additionnels en vertu du droit local sur la protection des consommateurs, que ce contrat ne peut modifier. La ou elles sont permises par le droit locale, les garanties implicites de qualit marchande, dadquation un usage particulier et dabsence de contrefaon sont exclues.

#### LIMITATION DES DOMMAGES-INTRTS ET EXCLUSION DE RESPONSABILIT POUR LES DOMMAGES.

Vous pouvez obtenir de Microsoft et de ses fournisseurs une indemnisation en cas de dommages directs uniquement hauteur de 5,00 \$ US. Vous ne pouvez prtendre

 aucune indemnisation pour les autres dommages, y compris les dommages spciaux, indirects ou accessoires et pertes de bnfices.

Cette limitation concerne :

 tout ce qui est reli au logiciel, aux services ou au contenu (y compris le code) figurant sur des sites Internet tiers ou dans des programmes tiers ; et

 les rclamations au titre de violation de contrat ou de garantie, ou au titre de responsabilit stricte, de ngligence ou dune autre faute dans la limite autorise par la loi en vigueur.

Elle sapplique galement, mme si Microsoft connaissait ou devrait connatre lventualit dun tel dommage. Si votre pays nautorise pas lexclusion ou la limitation de responsabilit pour les dommages indirects, accessoires ou de quelque nature que ce soit, il se peut que la limitation ou lexclusion ci-dessus ne sappliquera pas votre gard.

EFFET JURIDIQUE. Le prsent contrat dcrit certains droits juridiques. Vous pourriez avoir dautres droits prvus par les lois de votre pays. Le prsent contrat ne modifie pas les droits que vous confrent les lois de votre pays si celles-ci ne le permettent pas.

## **1.365 system-reflection-primitives 4.3.0 1.365.1 Available under license :**

The MIT License (MIT)

Copyright (c) .NET Foundation and Contributors

Permission is hereby granted, free of charge, to any person obtaining a copy of this software and associated documentation files (the "Software"), to deal in the Software without restriction, including without limitation the rights to use, copy, modify, merge, publish, distribute, sublicense, and/or sell copies of the Software, and to permit persons to whom the Software is furnished to do so, subject to the following conditions:

The above copyright notice and this permission notice shall be included in all copies or substantial portions of the Software.

THE SOFTWARE IS PROVIDED "AS IS", WITHOUT WARRANTY OF ANY KIND, EXPRESS OR IMPLIED, INCLUDING BUT NOT LIMITED TO THE WARRANTIES OF MERCHANTABILITY, FITNESS FOR A PARTICULAR PURPOSE AND NONINFRINGEMENT. IN NO EVENT SHALL THE AUTHORS OR COPYRIGHT HOLDERS BE LIABLE FOR ANY CLAIM, DAMAGES OR OTHER LIABILITY, WHETHER IN AN ACTION OF CONTRACT, TORT OR OTHERWISE, ARISING FROM, **OUT** 

 OF OR IN CONNECTION WITH THE SOFTWARE OR THE USE OR OTHER DEALINGS IN THE SOFTWARE.

This Microsoft .NET Library may incorporate components from the projects listed below. Microsoft licenses these components under the Microsoft .NET Library software license terms. The original copyright notices and the licenses under which Microsoft received such components are set forth below for informational purposes only. Microsoft reserves all rights not expressly granted herein, whether by implication, estoppel or otherwise.

1. .NET Core (https://github.com/dotnet/core/)

.NET Core Copyright (c) .NET Foundation and Contributors

The MIT License (MIT)

Permission is hereby granted, free of charge, to any person obtaining a copy of this software and associated documentation files (the "Software"), to deal in the Software without restriction, including without limitation the rights to use, copy, modify, merge, publish, distribute, sublicense, and/or sell copies of the Software, and to permit persons to whom the Software is furnished to do so, subject to the following conditions:

#### The

 above copyright notice and this permission notice shall be included in all copies or substantial portions of the Software.

THE SOFTWARE IS PROVIDED "AS IS", WITHOUT WARRANTY OF ANY KIND, EXPRESS OR IMPLIED, INCLUDING BUT NOT LIMITED TO THE WARRANTIES OF MERCHANTABILITY, FITNESS FOR A PARTICULAR PURPOSE AND NONINFRINGEMENT. IN NO EVENT SHALL THE AUTHORS OR COPYRIGHT HOLDERS BE LIABLE FOR ANY CLAIM, DAMAGES OR OTHER LIABILITY, WHETHER IN AN ACTION OF CONTRACT, TORT OR OTHERWISE, ARISING FROM, OUT OF OR IN CONNECTION WITH THE SOFTWARE OR THE USE OR OTHER DEALINGS IN THE SOFTWARE.

.NET Core uses third-party libraries or other resources that may be distributed under licenses different than the .NET Core software.

In the event that we accidentally failed to list a required notice, please bring it to our attention. Post an issue or email us:

dotnet@microsoft.com

The attached notices are provided for information only.

License notice for Slicing-by-8 -------------------------------

http://sourceforge.net/projects/slicing-by-8/

Copyright (c) 2004-2006 Intel Corporation - All Rights Reserved

This software program is licensed subject to the BSD License, available at http://www.opensource.org/licenses/bsd-license.html.

License notice for Unicode data -------------------------------

http://www.unicode.org/Public/idna/6.3.0/ http://www.unicode.org/Public/UCD/latest/ucd/NormalizationTest.txt

Copyright 1991-2015 Unicode, Inc. All rights reserved. Distributed under the Terms of Use in

http://www.unicode.org/copyright.html.

Permission is hereby granted, free of charge, to any person obtaining a copy of the Unicode data files and any associated documentation (the "Data Files") or Unicode software and any associated documentation (the "Software") to deal in the Data Files or Software without restriction, including without limitation the rights to use, copy, modify, merge, publish, distribute, and/or sell copies of the Data Files or Software, and to permit persons to whom the Data Files or Software are furnished to do so, provided that (a) this copyright and permission notice appear with all copies of the Data Files or Software, (b) this copyright and permission notice appear in associated documentation, and (c) there is clear notice in each modified Data File or in the Software as well as in the documentation associated with the Data File(s) or Software that the data or software has been modified.

THE DATA FILES AND SOFTWARE ARE PROVIDED "AS IS", WITHOUT WARRANTY OF ANY KIND, EXPRESS OR IMPLIED, INCLUDING BUT NOT LIMITED TO THE WARRANTIES

 OF MERCHANTABILITY, FITNESS FOR A PARTICULAR PURPOSE AND NONINFRINGEMENT OF THIRD PARTY RIGHTS.

IN NO EVENT SHALL THE COPYRIGHT HOLDER OR HOLDERS INCLUDED IN THIS NOTICE BE LIABLE FOR ANY CLAIM, OR ANY SPECIAL INDIRECT OR CONSEQUENTIAL DAMAGES, OR ANY DAMAGES WHATSOEVER RESULTING FROM LOSS OF USE, DATA OR PROFITS, WHETHER IN AN ACTION OF CONTRACT, NEGLIGENCE OR OTHER TORTIOUS ACTION, ARISING OUT OF OR IN CONNECTION WITH THE USE OR PERFORMANCE OF THE DATA FILES OR SOFTWARE.

Except as contained in this notice, the name of a copyright holder shall not be used in advertising or otherwise to promote the sale, use or other dealings in these Data Files or Software without prior written authorization of the copyright holder.

License notice for Zlib

-------------------------------

zlib

1995-2013 Jean-loup Gailly and Mark Adler

zlib/libpng License

This software is provided 'as-is', without any express or implied warranty. In no event will the authors be held liable for any damages

arising from the use of this software.

Permission is granted to anyone to use this software for any purpose, including commercial applications, and to alter it and redistribute it freely, subject to the following restrictions:

1. The origin of this software must not be misrepresented; you must not claim that you wrote the original software.

If you use this software in a product, an acknowledgment in the product documentation would be appreciated but is not required.

2. Altered source versions must be plainly marked as such, and must not be misrepresented as being the original software.

3. This notice may not be removed or altered from any source distribution.

#### MICROSOFT SOFTWARE LICENSE TERMS

#### MICROSOFT .NET LIBRARY

These license terms are an agreement between Microsoft Corporation (or based on where you live, one of its affiliates) and you. Please read them. They apply to the software named above, which includes the media on which you received it, if any. The terms also apply to any Microsoft

updates,

supplements,

Internet-based services, and

support services

for this software, unless other terms accompany those items. If so, those terms apply.

BY USING THE SOFTWARE, YOU ACCEPT THESE TERMS. IF YOU DO NOT ACCEPT THEM, DO NOT USE THE SOFTWARE.

#### IF YOU COMPLY WITH THESE LICENSE TERMS, YOU HAVE THE PERPETUAL RIGHTS BELOW.

#### 1. INSTALLATION AND USE RIGHTS.

a. Installation and Use. You may install and use any number of copies of the software to design, develop and test your programs.

b. Third Party Programs. The software may include third party programs that Microsoft, not the third party, licenses to you under this agreement. Notices, if any, for the third party program are included for your information only.

#### 2. ADDITIONAL LICENSING REQUIREMENTS AND/OR USE RIGHTS.

a. DISTRIBUTABLE CODE. The software is comprised of Distributable Code. Distributable Code is code that you are permitted to distribute in programs you develop if you comply with the terms below.

i. Right to Use and Distribute.

You may copy and distribute the object code form of the software.
Third Party Distribution. You may permit distributors of your programs to copy and distribute the Distributable Code as part of those programs.

ii. Distribution Requirements. For any Distributable Code you distribute, you must

add significant primary functionality to it in your programs;

require distributors and external end users to agree to terms that protect it at least as much as this agreement;

display your valid copyright notice on your programs;

and

 indemnify, defend, and hold harmless Microsoft from any claims, including attorneys fees, related to the distribution or use of your programs.

iii. Distribution Restrictions. You may not

alter any copyright, trademark or patent notice in the Distributable Code;

 use Microsofts trademarks in your programs names or in a way that suggests your programs come from or are endorsed by Microsoft;

include Distributable Code in malicious, deceptive or unlawful programs; or

 modify or distribute the source code of any Distributable Code so that any part of it becomes subject to an Excluded License. An Excluded License is one that requires, as a condition of use, modification or distribution, that

the code be disclosed or distributed in source code form; or

others have the right to modify it.

3. SCOPE OF LICENSE. The software is licensed, not sold. This agreement only gives you some rights to use the software. Microsoft

 reserves all other rights. Unless applicable law gives you more rights despite this limitation, you may use the software only as expressly permitted in this agreement. In doing so, you must comply with any technical limitations in the software that only allow you to use it in certain ways. You may not

work around any technical limitations in the software;

 reverse engineer, decompile or disassemble the software, except and only to the extent that applicable law expressly permits, despite this limitation;

publish the software for others to copy;

rent, lease or lend the software;

transfer the software or this agreement to any third party; or

use the software for commercial software hosting services.

4. BACKUP COPY. You may make one backup copy of the software. You may use it only to reinstall the software.

5. DOCUMENTATION. Any person that has valid access to your computer or internal network may copy and use the documentation

for your internal, reference purposes.

6. EXPORT RESTRICTIONS. The software is subject to United States export laws and regulations. You must comply with all domestic and international export laws and regulations that apply to the software. These laws include restrictions on destinations, end users and end use. For additional information, see www.microsoft.com/exporting.

7. SUPPORT SERVICES. Because this software is as is, we may not provide support services for it.

8. ENTIRE AGREEMENT. This agreement, and the terms for supplements, updates, Internet-based services and support services that you use, are the entire agreement for the software and support services.

9. APPLICABLE LAW.

a. United States. If you acquired the software in the United States, Washington state law governs the interpretation of this agreement and applies to claims for breach of it, regardless of conflict of laws principles. The laws of the state where you live govern all other claims, including

claims under state consumer protection laws, unfair competition laws, and in tort.

b. Outside the United States. If you acquired the software in any other country, the laws of that country apply.

10. LEGAL EFFECT. This agreement describes certain legal rights. You may have other rights under the laws of your country. You may also have rights with respect to the party from whom you acquired the software. This agreement does not change your rights under the laws of your country if the laws of your country do not permit it to do so.

11. DISCLAIMER OF WARRANTY. THE SOFTWARE IS LICENSED AS-IS. YOU BEAR THE RISK OF USING IT. MICROSOFT GIVES NO EXPRESS WARRANTIES, GUARANTEES OR CONDITIONS. YOU MAY HAVE ADDITIONAL CONSUMER RIGHTS OR STATUTORY GUARANTEES UNDER YOUR LOCAL LAWS WHICH THIS AGREEMENT CANNOT CHANGE. TO THE EXTENT PERMITTED UNDER YOUR LOCAL LAWS, MICROSOFT EXCLUDES THE IMPLIED WARRANTIES OF MERCHANTABILITY, FITNESS FOR A PARTICULAR PURPOSE AND NON-INFRINGEMENT.

#### FOR AUSTRALIA

 YOU HAVE STATUTORY GUARANTEES UNDER THE AUSTRALIAN CONSUMER LAW AND NOTHING IN THESE TERMS IS INTENDED TO AFFECT THOSE RIGHTS.

12. LIMITATION ON AND EXCLUSION OF REMEDIES AND DAMAGES. YOU CAN RECOVER FROM MICROSOFT AND ITS SUPPLIERS ONLY DIRECT DAMAGES UP TO U.S. \$5.00. YOU CANNOT RECOVER ANY OTHER DAMAGES, INCLUDING CONSEQUENTIAL, LOST PROFITS, SPECIAL,

#### INDIRECT OR INCIDENTAL DAMAGES.

#### This limitation applies to

 anything related to the software, services, content (including code) on third party Internet sites, or third party programs; and

 claims for breach of contract, breach of warranty, guarantee or condition, strict liability, negligence, or other tort to the extent permitted by applicable law.

It also applies even if Microsoft knew or should have known about the possibility of the damages. The above limitation or exclusion may not apply to you because your country may not allow the exclusion or limitation of incidental, consequential or other damages.

#### Please

 note: As this software is distributed in Quebec, Canada, some of the clauses in this agreement are provided below in French.

Remarque : Ce logiciel tant distribu au Qubec, Canada, certaines des clauses dans ce contrat sont fournies ci-dessous en franais.

EXONRATION DE GARANTIE. Le logiciel vis par une licence est offert tel quel . Toute utilisation de ce logiciel est votre seule risque et pril. Microsoft naccorde aucune autre garantie expresse. Vous pouvez bnficier de droits additionnels en vertu du droit local sur la protection des consommateurs, que ce contrat ne peut modifier. La ou elles sont permises par le droit locale, les garanties implicites de qualit marchande, dadquation un usage particulier et dabsence de contrefaon sont exclues.

LIMITATION DES DOMMAGES-INTRTS ET EXCLUSION DE RESPONSABILIT POUR LES DOMMAGES. Vous pouvez obtenir de Microsoft et de ses fournisseurs une indemnisation en cas de dommages directs uniquement hauteur de 5,00 \$ US. Vous ne pouvez prtendre

 aucune indemnisation pour les autres dommages, y compris les dommages spciaux, indirects ou accessoires et pertes de bnfices.

Cette limitation concerne :

 tout ce qui est reli au logiciel, aux services ou au contenu (y compris le code) figurant sur des sites Internet tiers ou dans des programmes tiers ; et

 les rclamations au titre de violation de contrat ou de garantie, ou au titre de responsabilit stricte, de ngligence ou dune autre faute dans la limite autorise par la loi en vigueur.

Elle sapplique galement, mme si Microsoft connaissait ou devrait connatre lventualit dun tel dommage. Si votre pays nautorise pas lexclusion ou la limitation de responsabilit pour les dommages indirects, accessoires ou de quelque nature que ce soit, il se peut que la limitation ou lexclusion ci-dessus ne sappliquera pas votre gard.

EFFET JURIDIQUE. Le prsent contrat dcrit certains droits juridiques. Vous pourriez avoir dautres droits prvus par les lois de votre pays. Le prsent

## **1.366 system-threading 4.3.0 1.366.1 Available under license :**

The MIT License (MIT)

Copyright (c) .NET Foundation and Contributors

Permission is hereby granted, free of charge, to any person obtaining a copy of this software and associated documentation files (the "Software"), to deal in the Software without restriction, including without limitation the rights to use, copy, modify, merge, publish, distribute, sublicense, and/or sell copies of the Software, and to permit persons to whom the Software is furnished to do so, subject to the following conditions:

The above copyright notice and this permission notice shall be included in all copies or substantial portions of the Software.

THE SOFTWARE IS PROVIDED "AS IS", WITHOUT WARRANTY OF ANY KIND, EXPRESS OR IMPLIED, INCLUDING BUT NOT LIMITED TO THE WARRANTIES OF MERCHANTABILITY, FITNESS FOR A PARTICULAR PURPOSE AND NONINFRINGEMENT. IN NO EVENT SHALL THE AUTHORS OR COPYRIGHT HOLDERS BE LIABLE FOR ANY CLAIM, DAMAGES OR OTHER LIABILITY, WHETHER IN AN ACTION OF CONTRACT, TORT OR OTHERWISE, ARISING FROM, **OUT** 

 OF OR IN CONNECTION WITH THE SOFTWARE OR THE USE OR OTHER DEALINGS IN THE SOFTWARE.

This Microsoft .NET Library may incorporate components from the projects listed below. Microsoft licenses these components under the Microsoft .NET Library software license terms. The original copyright notices and the licenses under which Microsoft received such components are set forth below for informational purposes only. Microsoft reserves all rights not expressly granted herein, whether by implication, estoppel or otherwise.

1. .NET Core (https://github.com/dotnet/core/)

.NET Core Copyright (c) .NET Foundation and Contributors

The MIT License (MIT)

Permission is hereby granted, free of charge, to any person obtaining a copy of this software and associated documentation files (the "Software"), to deal in the Software without restriction, including without limitation the rights to use, copy, modify, merge, publish, distribute, sublicense, and/or sell copies of the Software, and to permit persons to whom the Software is furnished to do so, subject to the following conditions:

The

 above copyright notice and this permission notice shall be included in all copies or substantial portions of the Software.

THE SOFTWARE IS PROVIDED "AS IS", WITHOUT WARRANTY OF ANY KIND, EXPRESS OR IMPLIED, INCLUDING BUT NOT LIMITED TO THE WARRANTIES OF MERCHANTABILITY, FITNESS FOR A PARTICULAR PURPOSE AND NONINFRINGEMENT. IN NO EVENT SHALL THE AUTHORS OR COPYRIGHT HOLDERS BE LIABLE FOR ANY CLAIM, DAMAGES OR OTHER LIABILITY, WHETHER IN AN ACTION OF CONTRACT, TORT OR OTHERWISE, ARISING FROM, OUT OF OR IN CONNECTION WITH THE SOFTWARE OR THE USE OR OTHER DEALINGS IN THE SOFTWARE.

.NET Core uses third-party libraries or other resources that may be distributed under licenses different than the .NET Core software.

In the event that we accidentally failed to list a required notice, please bring it to our attention. Post an issue or email us:

dotnet@microsoft.com

The attached notices are provided for information only.

License notice for Slicing-by-8 -------------------------------

http://sourceforge.net/projects/slicing-by-8/

Copyright (c) 2004-2006 Intel Corporation - All Rights Reserved

This software program is licensed subject to the BSD License, available at http://www.opensource.org/licenses/bsd-license.html.

License notice for Unicode data

-------------------------------

http://www.unicode.org/Public/idna/6.3.0/ http://www.unicode.org/Public/UCD/latest/ucd/NormalizationTest.txt

Copyright 1991-2015 Unicode, Inc. All rights reserved. Distributed under the Terms of Use in http://www.unicode.org/copyright.html.

Permission is hereby granted, free of charge, to any person obtaining a copy of the Unicode data files and any associated documentation (the "Data Files") or Unicode software and any associated documentation

(the "Software") to deal in the Data Files or Software without restriction, including without limitation the rights to use, copy, modify, merge, publish, distribute, and/or sell copies of the Data Files or Software, and to permit persons to whom the Data Files or Software are furnished to do so, provided that (a) this copyright and permission notice appear with all copies of the Data Files or Software, (b) this copyright and permission notice appear in associated documentation, and (c) there is clear notice in each modified Data File or in the Software as well as in the documentation associated with the Data File(s) or

Software that the data or software has been modified.

#### THE DATA FILES AND SOFTWARE ARE PROVIDED "AS IS", WITHOUT WARRANTY OF ANY KIND, EXPRESS OR IMPLIED, INCLUDING BUT NOT LIMITED TO THE WARRANTIES

 OF MERCHANTABILITY, FITNESS FOR A PARTICULAR PURPOSE AND NONINFRINGEMENT OF THIRD PARTY RIGHTS.

IN NO EVENT SHALL THE COPYRIGHT HOLDER OR HOLDERS INCLUDED IN THIS NOTICE BE LIABLE FOR ANY CLAIM, OR ANY SPECIAL INDIRECT OR CONSEQUENTIAL DAMAGES, OR ANY DAMAGES WHATSOEVER RESULTING FROM LOSS OF USE, DATA OR PROFITS, WHETHER IN AN ACTION OF CONTRACT, NEGLIGENCE OR OTHER TORTIOUS ACTION, ARISING OUT OF OR IN CONNECTION WITH THE USE OR PERFORMANCE OF THE DATA FILES OR SOFTWARE.

Except as contained in this notice, the name of a copyright holder shall not be used in advertising or otherwise to promote the sale, use or other dealings in these Data Files or Software without prior written authorization of the copyright holder.

License notice for Zlib

 $-$ 

#### zlib

1995-2013 Jean-loup Gailly and Mark Adler

zlib/libpng License

This software is provided 'as-is', without any express or implied warranty. In no event will the authors be held liable for any damages

arising from the use of this software.

Permission is granted to anyone to use this software for any purpose, including commercial applications, and to alter it and redistribute it freely, subject to the following restrictions:

1. The origin of this software must not be misrepresented; you must not claim that you wrote the original software.

If you use this software in a product, an acknowledgment in the product documentation would be appreciated but is not required.

2. Altered source versions must be plainly marked as such, and must not be misrepresented as being the original software.

3. This notice may not be removed or altered from any source distribution.

#### MICROSOFT SOFTWARE LICENSE TERMS

#### MICROSOFT NET LIBRARY

These license terms are an agreement between Microsoft Corporation (or based on where you live, one of its affiliates) and you. Please read them. They apply to the software named above, which includes the media on which you received it, if any. The terms also apply to any Microsoft

updates,

supplements,

Internet-based services, and

support services

for this software, unless other terms accompany those items. If so, those terms apply.

BY USING THE SOFTWARE, YOU ACCEPT THESE TERMS. IF YOU DO NOT ACCEPT THEM, DO NOT USE THE SOFTWARE.

#### IF YOU COMPLY WITH THESE LICENSE TERMS, YOU HAVE THE PERPETUAL RIGHTS BELOW.

#### 1. INSTALLATION AND USE RIGHTS.

a. Installation and Use. You may install and use any number of copies of the software to design, develop and test your programs.

b. Third Party Programs. The software may include third party programs that Microsoft, not the third party, licenses to you under this agreement. Notices, if any, for the third party program are included for your information only.

2. ADDITIONAL LICENSING REQUIREMENTS AND/OR USE RIGHTS.

a. DISTRIBUTABLE CODE. The software is comprised of Distributable Code. Distributable Code is code that you are permitted to distribute in programs you develop if you comply with the terms below.

i. Right to Use and Distribute.

You may copy and distribute the object code form of the software.

 Third Party Distribution. You may permit distributors of your programs to copy and distribute the Distributable Code as part of those programs.

ii. Distribution Requirements. For any Distributable Code you distribute, you must

add significant primary functionality to it in your programs;

require distributors and external end users to agree to terms that protect it at least as much as this agreement;

 display your valid copyright notice on your programs; and

 indemnify, defend, and hold harmless Microsoft from any claims, including attorneys fees, related to the distribution or use of your programs.

iii. Distribution Restrictions. You may not

alter any copyright, trademark or patent notice in the Distributable Code;

 use Microsofts trademarks in your programs names or in a way that suggests your programs come from or are endorsed by Microsoft;

include Distributable Code in malicious, deceptive or unlawful programs; or

 modify or distribute the source code of any Distributable Code so that any part of it becomes subject to an Excluded License. An Excluded License is one that requires, as a condition of use, modification or distribution, that

the code be disclosed or distributed in source code form; or

others have the right to modify it.

3. SCOPE OF LICENSE. The software is licensed, not sold. This agreement only gives you some rights to use the software. Microsoft

 reserves all other rights. Unless applicable law gives you more rights despite this limitation, you may use the software only as expressly permitted in this agreement. In doing so, you must comply with any technical limitations in the software that only allow you to use it in certain ways. You may not

work around any technical limitations in the software;

 reverse engineer, decompile or disassemble the software, except and only to the extent that applicable law expressly permits, despite this limitation;

publish the software for others to copy;

rent, lease or lend the software;

transfer the software or this agreement to any third party; or

use the software for commercial software hosting services.

4. BACKUP COPY. You may make one backup copy of the software. You may use it only to reinstall the software.

5. DOCUMENTATION. Any person that has valid access to your computer or internal network may copy and use the documentation

for your internal, reference purposes.

6. EXPORT RESTRICTIONS. The software is subject to United States export laws and regulations. You must comply with all domestic and international export laws and regulations that apply to the software. These laws include restrictions on destinations, end users and end use. For additional information, see www.microsoft.com/exporting.

7. SUPPORT SERVICES. Because this software is as is, we may not provide support services for it.

8. ENTIRE AGREEMENT. This agreement, and the terms for supplements, updates, Internet-based services and support services that you use, are the entire agreement for the software and support services.

9. APPLICABLE LAW.

a. United States. If you acquired the software in the United States, Washington state law governs the interpretation of this agreement and applies to claims for breach of it, regardless of conflict of laws principles. The laws of the state where you live govern all other claims, including

claims under state consumer protection laws, unfair competition laws, and in tort.

b. Outside the United States. If you acquired the software in any other country, the laws of that country apply.

10. LEGAL EFFECT. This agreement describes certain legal rights. You may have other rights under the laws of your country. You may also have rights with respect to the party from whom you acquired the software. This agreement does not change your rights under the laws of your country if the laws of your country do not permit it to do so.

11. DISCLAIMER OF WARRANTY. THE SOFTWARE IS LICENSED AS-IS. YOU BEAR THE RISK OF USING IT. MICROSOFT GIVES NO EXPRESS WARRANTIES, GUARANTEES OR CONDITIONS. YOU MAY HAVE ADDITIONAL CONSUMER RIGHTS OR STATUTORY GUARANTEES UNDER YOUR LOCAL LAWS WHICH THIS AGREEMENT CANNOT CHANGE. TO THE EXTENT PERMITTED UNDER YOUR LOCAL LAWS, MICROSOFT EXCLUDES THE IMPLIED WARRANTIES OF MERCHANTABILITY, FITNESS FOR A PARTICULAR PURPOSE AND NON-INFRINGEMENT.

#### FOR AUSTRALIA

 YOU HAVE STATUTORY GUARANTEES UNDER THE AUSTRALIAN CONSUMER LAW AND NOTHING IN THESE TERMS IS INTENDED TO AFFECT THOSE RIGHTS.

12. LIMITATION ON AND EXCLUSION OF REMEDIES AND DAMAGES. YOU CAN RECOVER FROM MICROSOFT AND ITS SUPPLIERS ONLY DIRECT DAMAGES UP TO U.S. \$5.00. YOU CANNOT RECOVER ANY OTHER DAMAGES, INCLUDING CONSEQUENTIAL, LOST PROFITS, SPECIAL, INDIRECT OR INCIDENTAL DAMAGES.

This limitation applies to

anything related to the software, services, content (including code) on third party Internet sites, or third party

#### programs; and

 claims for breach of contract, breach of warranty, guarantee or condition, strict liability, negligence, or other tort to the extent permitted by applicable law.

It also applies even if Microsoft knew or should have known about the possibility of the damages. The above limitation or exclusion may not apply to you because your country may not allow the exclusion or limitation of incidental, consequential or other damages.

#### Please

 note: As this software is distributed in Quebec, Canada, some of the clauses in this agreement are provided below in French.

Remarque : Ce logiciel tant distribu au Qubec, Canada, certaines des clauses dans ce contrat sont fournies ci-dessous en franais.

EXONRATION DE GARANTIE. Le logiciel vis par une licence est offert tel quel . Toute utilisation de ce logiciel est votre seule risque et pril. Microsoft naccorde aucune autre garantie expresse. Vous pouvez bnficier de droits additionnels en vertu du droit local sur la protection des consommateurs, que ce contrat ne peut modifier. La ou elles sont permises par le droit locale, les garanties implicites de qualit marchande, dadquation un usage particulier et dabsence de contrefaon sont exclues.

#### LIMITATION DES DOMMAGES-INTRTS ET EXCLUSION DE RESPONSABILIT POUR LES DOMMAGES.

Vous pouvez obtenir de Microsoft et de ses fournisseurs une indemnisation en cas de dommages directs uniquement hauteur de 5,00 \$ US. Vous ne pouvez prtendre

 aucune indemnisation pour les autres dommages, y compris les dommages spciaux, indirects ou accessoires et pertes de bnfices.

#### Cette limitation concerne :

 tout ce qui est reli au logiciel, aux services ou au contenu (y compris le code) figurant sur des sites Internet tiers ou dans des programmes tiers ; et

 les rclamations au titre de violation de contrat ou de garantie, ou au titre de responsabilit stricte, de ngligence ou dune autre faute dans la limite autorise par la loi en vigueur.

Elle sapplique galement, mme si Microsoft connaissait ou devrait connatre lventualit dun tel dommage. Si votre pays nautorise pas lexclusion ou la limitation de responsabilit pour les dommages indirects, accessoires ou de quelque nature que ce soit, il se peut que la limitation ou lexclusion ci-dessus ne sappliquera pas votre gard.

EFFET JURIDIQUE. Le prsent contrat dcrit certains droits juridiques. Vous pourriez avoir dautres droits prvus par les lois de votre pays. Le prsent contrat ne modifie pas les droits que vous confrent les lois de votre pays si celles-ci ne le permettent pas.

# **1.367 system-threading-tasks-extensions 4.5.4**

### **1.367.1 Available under license :**

The MIT License (MIT)

Copyright (c) .NET Foundation and Contributors

All rights reserved.

Permission is hereby granted, free of charge, to any person obtaining a copy of this software and associated documentation files (the "Software"), to deal in the Software without restriction, including without limitation the rights to use, copy, modify, merge, publish, distribute, sublicense, and/or sell copies of the Software, and to permit persons to whom the Software is furnished to do so, subject to the following conditions:

The above copyright notice and this permission notice shall be included in all copies or substantial portions of the Software.

THE SOFTWARE IS PROVIDED "AS IS", WITHOUT WARRANTY OF ANY KIND, EXPRESS OR IMPLIED, INCLUDING BUT NOT LIMITED TO THE WARRANTIES OF MERCHANTABILITY, FITNESS FOR A PARTICULAR PURPOSE AND NONINFRINGEMENT. IN NO EVENT SHALL THE AUTHORS OR COPYRIGHT HOLDERS BE LIABLE FOR ANY CLAIM, DAMAGES OR OTHER LIABILITY, WHETHER IN AN ACTION OF CONTRACT, TORT OR OTHERWISE, ARISING FROM, OUT OF OR IN CONNECTION WITH THE SOFTWARE OR THE USE OR OTHER DEALINGS IN THE SOFTWARE. .NET Core uses third-party libraries or other resources that may be

distributed under licenses different than the .NET Core software.

In the event that we accidentally failed to list a required notice, please bring it to our attention. Post an issue or email us:

dotnet@microsoft.com

The attached notices are provided for information only.

License notice for Slicing-by-8

-------------------------------

http://sourceforge.net/projects/slicing-by-8/

Copyright (c) 2004-2006 Intel Corporation - All Rights Reserved

This software program is licensed subject to the BSD License, available at http://www.opensource.org/licenses/bsd-license.html.

License notice for Unicode data

#### http://www.unicode.org/copyright.html#License

Copyright 1991-2017 Unicode, Inc. All rights reserved. Distributed under the Terms of Use in http://www.unicode.org/copyright.html.

Permission is hereby granted, free of charge, to any person obtaining a copy of the Unicode data files and any associated documentation (the "Data Files") or Unicode software and any associated documentation (the "Software") to deal in the Data Files or Software without restriction, including without limitation the rights to use, copy, modify, merge, publish, distribute, and/or sell copies of the Data Files or Software, and to permit persons to whom the Data Files or Software are furnished to do so, provided that either (a) this copyright and permission notice appear with all copies of the Data Files or Software, or (b) this copyright and permission notice appear in associated Documentation.

THE DATA FILES AND SOFTWARE ARE PROVIDED "AS IS", WITHOUT WARRANTY OF ANY KIND, EXPRESS OR IMPLIED, INCLUDING BUT NOT LIMITED TO THE WARRANTIES OF MERCHANTABILITY, FITNESS FOR A PARTICULAR PURPOSE AND NONINFRINGEMENT OF THIRD PARTY RIGHTS. IN NO EVENT SHALL THE COPYRIGHT HOLDER OR HOLDERS INCLUDED IN THIS NOTICE BE LIABLE FOR ANY CLAIM, OR ANY SPECIAL INDIRECT OR CONSEQUENTIAL DAMAGES, OR ANY DAMAGES WHATSOEVER RESULTING FROM LOSS OF USE, DATA OR PROFITS, WHETHER IN AN ACTION OF CONTRACT, NEGLIGENCE OR OTHER TORTIOUS ACTION, ARISING OUT OF OR IN CONNECTION WITH THE USE OR PERFORMANCE OF THE DATA FILES OR SOFTWARE.

Except as contained in this notice, the name of a copyright holder shall not be used in advertising or otherwise to promote the sale, use or other dealings in these Data Files or Software without prior written authorization of the copyright holder.

License notice for Zlib

 $-$ 

https://github.com/madler/zlib http://zlib.net/zlib\_license.html

/\* zlib.h -- interface of the 'zlib' general purpose compression library version 1.2.11, January 15th, 2017

Copyright (C) 1995-2017 Jean-loup Gailly and Mark Adler

 This software is provided 'as-is', without any express or implied warranty. In no event will the authors be held liable for any damages arising from the use of this software.

 Permission is granted to anyone to use this software for any purpose, including commercial applications, and to alter it and redistribute it freely, subject to the following restrictions:

- 1. The origin of this software must not be misrepresented; you must not claim that you wrote the original software. If you use this software in a product, an acknowledgment in the product documentation would be appreciated but is not required.
- 2. Altered source versions must be plainly marked as such, and must not be misrepresented as being the original software.
- 3. This notice may not be removed or altered from any source distribution.

 Jean-loup Gailly Mark Adler jloup@gzip.org madler@alumni.caltech.edu

\*/

License notice for Mono -------------------------------

http://www.mono-project.com/docs/about-mono/

Copyright (c) .NET Foundation Contributors

#### MIT License

Permission is hereby granted,

 free of charge, to any person obtaining a copy of this software and associated documentation files (the Software), to deal in the Software without restriction, including without limitation the rights to use, copy, modify, merge, publish, distribute, sublicense, and/or sell copies of the Software, and to permit persons to whom the Software is furnished to do so, subject to the following conditions:

The above copyright notice and this permission notice shall be included in all copies or substantial portions of the Software.

THE SOFTWARE IS PROVIDED "AS IS", WITHOUT WARRANTY OF ANY KIND, EXPRESS OR IMPLIED, INCLUDING BUT NOT LIMITED TO THE WARRANTIES OF MERCHANTABILITY, FITNESS FOR A PARTICULAR PURPOSE AND NONINFRINGEMENT. IN NO EVENT SHALL THE AUTHORS OR COPYRIGHT HOLDERS BE LIABLE FOR ANY CLAIM, DAMAGES OR OTHER LIABILITY, WHETHER IN AN ACTION

#### OF CONTRACT, TORT OR OTHERWISE, ARISING FROM, OUT OF OR IN CONNECTION WITH THE SOFTWARE OR THE USE OR OTHER DEALINGS IN THE SOFTWARE.

License notice for International Organization for Standardization -----------------------------------------------------------------

Portions (C) International Organization for Standardization 1986: Permission to copy in any form is granted for use with conforming SGML systems and applications as defined in ISO 8879, provided this notice is included in all copies.

License notice for Intel

------------------------

"Copyright (c) 2004-2006 Intel Corporation - All Rights Reserved

Redistribution and use in source and binary forms, with or without modification, are permitted provided that the following conditions are met:

1. Redistributions of source code must retain the above copyright notice, this list of conditions and the following disclaimer.

2. Redistributions in binary form must reproduce the above copyright notice, this list of conditions and the following disclaimer in the documentation and/or other materials provided with the distribution.

THIS SOFTWARE IS PROVIDED BY THE COPYRIGHT HOLDERS AND CONTRIBUTORS "AS IS" AND ANY EXPRESS OR IMPLIED WARRANTIES, INCLUDING, BUT NOT LIMITED TO, THE IMPLIED WARRANTIES OF MERCHANTABILITY AND FITNESS FOR A PARTICULAR PURPOSE ARE DISCLAIMED. IN NO EVENT SHALL THE COPYRIGHT HOLDER OR CONTRIBUTORS BE LIABLE FOR ANY DIRECT, INDIRECT, INCIDENTAL, SPECIAL, EXEMPLARY, OR CONSEQUENTIAL DAMAGES (INCLUDING, BUT NOT LIMITED TO, PROCUREMENT OF SUBSTITUTE GOODS OR SERVICES; LOSS OF USE, DATA, OR PROFITS; OR BUSINESS INTERRUPTION) HOWEVER CAUSED AND ON ANY THEORY OF LIABILITY, WHETHER IN CONTRACT, STRICT LIABILITY, OR TORT (INCLUDING NEGLIGENCE OR OTHERWISE) ARISING IN ANY WAY OUT OF THE USE OF THIS SOFTWARE, EVEN IF ADVISED OF THE POSSIBILITY OF SUCH DAMAGE.

License notice for Xamarin and Novell

 $-$ 

Copyright (c) 2015 Xamarin, Inc (http://www.xamarin.com)

Permission is hereby granted, free of charge, to any person obtaining a copy

of this software and associated documentation files (the "Software"), to deal in the Software without restriction, including without limitation the rights

to use, copy, modify, merge, publish, distribute, sublicense, and/or sell copies of the Software, and to permit persons to whom the Software is furnished to do so, subject to the following conditions:

The above copyright notice and this permission notice shall be included in all copies or substantial portions of the Software.

THE SOFTWARE IS PROVIDED "AS IS", WITHOUT WARRANTY OF ANY KIND, EXPRESS OR IMPLIED, INCLUDING BUT NOT LIMITED TO THE WARRANTIES OF MERCHANTABILITY, FITNESS FOR A PARTICULAR PURPOSE AND NONINFRINGEMENT. IN NO EVENT SHALL THE AUTHORS OR COPYRIGHT HOLDERS BE LIABLE FOR ANY CLAIM, DAMAGES OR OTHER LIABILITY, WHETHER IN AN ACTION OF CONTRACT, TORT OR OTHERWISE, ARISING FROM, OUT OF OR IN CONNECTION WITH THE SOFTWARE OR THE USE OR OTHER DEALINGS IN THE SOFTWARE.

Copyright (c) 2011 Novell, Inc (http://www.novell.com)

Permission is hereby granted, free of charge, to any person obtaining a copy of this software and associated documentation files (the "Software"), to deal in the Software without restriction, including without limitation the rights to use, copy, modify, merge, publish, distribute, sublicense, and/or sell copies of the Software, and to permit persons to whom the Software is furnished to do so, subject to the following conditions:

The above copyright notice and this permission notice shall be included in all copies or substantial portions of the Software.

THE SOFTWARE IS PROVIDED "AS IS", WITHOUT WARRANTY OF ANY KIND, EXPRESS OR IMPLIED, INCLUDING BUT NOT LIMITED TO THE WARRANTIES OF MERCHANTABILITY, FITNESS FOR A PARTICULAR PURPOSE AND NONINFRINGEMENT. IN NO EVENT SHALL THE AUTHORS OR COPYRIGHT HOLDERS BE LIABLE FOR ANY CLAIM, DAMAGES OR OTHER LIABILITY, WHETHER IN AN ACTION OF CONTRACT, TORT OR OTHERWISE, ARISING FROM, OUT OF OR IN CONNECTION WITH THE SOFTWARE OR THE USE OR OTHER DEALINGS IN THE SOFTWARE.

Third party notice for W3C

--------------------------

"W3C SOFTWARE AND DOCUMENT NOTICE AND LICENSE

Status: This license takes effect 13 May, 2015.

This work is being provided by the copyright holders under the following license.

License

By obtaining and/or copying this work, you (the licensee) agree that you have read, understood, and will comply with the following terms and conditions.

Permission to copy, modify, and distribute this work, with or without modification, for any purpose and without fee or royalty is hereby granted, provided that you include the following on ALL copies of the work or portions thereof, including modifications:

The full text of this NOTICE in a location viewable to users of the redistributed or derivative work.

Any pre-existing intellectual property disclaimers, notices, or terms and conditions. If none exist, the W3C Software and Document Short Notice should be included.

**Notice** 

 of any changes or modifications, through a copyright statement on the new code or document such as "This software or document includes material copied from or derived from [title and URI of the W3C document]. Copyright [YEAR] W3C (MIT, ERCIM, Keio, Beihang)."

Disclaimers

THIS WORK IS PROVIDED "AS IS," AND COPYRIGHT HOLDERS MAKE NO REPRESENTATIONS OR WARRANTIES, EXPRESS OR IMPLIED, INCLUDING BUT NOT LIMITED TO, WARRANTIES OF MERCHANTABILITY OR FITNESS FOR ANY PARTICULAR PURPOSE OR THAT THE USE OF THE SOFTWARE OR DOCUMENT WILL NOT INFRINGE ANY THIRD PARTY PATENTS, COPYRIGHTS, TRADEMARKS OR OTHER RIGHTS.

COPYRIGHT HOLDERS WILL NOT BE LIABLE FOR ANY DIRECT, INDIRECT, SPECIAL OR CONSEQUENTIAL DAMAGES ARISING OUT OF ANY USE OF THE SOFTWARE OR DOCUMENT. The name and trademarks of copyright holders may NOT be used in advertising or publicity pertaining to the work without specific, written prior permission. Title to copyright in this work will at all times remain with copyright holders."

License

 notice for Bit Twiddling Hacks --------------------------------------

Bit Twiddling Hacks

By Sean Eron Anderson seander@cs.stanford.edu

Individually, the code snippets here are in the public domain (unless otherwise noted) feel free to use them however you please. The aggregate collection and descriptions are 1997-2005 Sean Eron Anderson. The code and descriptions are distributed in the hope that they will be useful, but WITHOUT ANY WARRANTY and without even the implied warranty of merchantability or fitness for a particular purpose.

License notice for Brotli --------------------------------------

Copyright (c) 2009, 2010, 2013-2016 by the Brotli Authors.

Permission is hereby granted, free of charge, to any person obtaining a copy of this software and associated documentation files (the "Software"), to deal in the Software without restriction, including without limitation the rights to use, copy, modify, merge, publish, distribute, sublicense, and/or sell copies of the Software, and to permit persons to whom the Software is

furnished to do so, subject to the following conditions:

The above copyright notice and this permission notice shall be included in all copies or substantial portions of the Software.

THE SOFTWARE IS PROVIDED "AS IS", WITHOUT WARRANTY OF ANY KIND, EXPRESS OR IMPLIED, INCLUDING BUT NOT LIMITED TO THE WARRANTIES OF MERCHANTABILITY, FITNESS FOR A PARTICULAR PURPOSE AND NONINFRINGEMENT. IN NO EVENT SHALL THE AUTHORS OR COPYRIGHT HOLDERS BE LIABLE FOR ANY CLAIM, DAMAGES OR OTHER LIABILITY, WHETHER IN AN ACTION OF CONTRACT, TORT OR OTHERWISE, ARISING FROM, OUT OF OR IN CONNECTION WITH THE SOFTWARE OR THE USE OR OTHER DEALINGS IN THE SOFTWARE.

compress\_fragment.c: Copyright (c) 2011, Google Inc. All rights reserved.

Redistribution and use in source and binary forms, with or without modification, are permitted provided that the following conditions are met:

\* Redistributions

 of source code must retain the above copyright notice, this list of conditions and the following disclaimer.

 \* Redistributions in binary form must reproduce the above copyright notice, this list of conditions and the following disclaimer in the documentation and/or other materials provided with the distribution.

 \* Neither the name of Google Inc. nor the names of its contributors may be used to endorse or promote products derived from this software without specific prior written permission.

THIS SOFTWARE IS PROVIDED BY THE COPYRIGHT HOLDERS AND CONTRIBUTORS ""AS IS"" AND ANY EXPRESS OR IMPLIED WARRANTIES, INCLUDING, BUT NOT LIMITED TO, THE IMPLIED WARRANTIES OF MERCHANTABILITY AND FITNESS FOR A PARTICULAR PURPOSE ARE DISCLAIMED. IN NO EVENT SHALL THE COPYRIGHT OWNER OR CONTRIBUTORS BE LIABLE FOR ANY DIRECT, INDIRECT, INCIDENTAL, SPECIAL, EXEMPLARY, OR CONSEQUENTIAL DAMAGES (INCLUDING, BUT NOT LIMITED TO, PROCUREMENT OF SUBSTITUTE GOODS OR SERVICES; LOSS OF USE, DATA,

 OR PROFITS; OR BUSINESS INTERRUPTION) HOWEVER CAUSED AND ON ANY THEORY OF LIABILITY, WHETHER IN CONTRACT, STRICT LIABILITY, OR TORT (INCLUDING NEGLIGENCE OR OTHERWISE) ARISING IN ANY WAY OUT OF THE USE OF THIS SOFTWARE, EVEN IF ADVISED OF THE POSSIBILITY OF SUCH DAMAGE.

decode\_fuzzer.c:

Copyright (c) 2015 The Chromium Authors. All rights reserved.

Redistribution and use in source and binary forms, with or without

modification, are permitted provided that the following conditions are met:

 \* Redistributions of source code must retain the above copyright notice, this list of conditions and the following disclaimer.

 \* Redistributions in binary form must reproduce the above copyright notice, this list of conditions and the following disclaimer in the documentation and/or other materials provided with the distribution.

 \* Neither the name of Google Inc. nor the names of its contributors may be used to endorse or promote products derived from this software

without specific prior written permission.

THIS SOFTWARE IS PROVIDED BY THE COPYRIGHT HOLDERS AND CONTRIBUTORS ""AS IS"" AND ANY EXPRESS OR IMPLIED WARRANTIES, INCLUDING, BUT NOT LIMITED TO, THE IMPLIED WARRANTIES OF MERCHANTABILITY AND FITNESS FOR A PARTICULAR PURPOSE ARE DISCLAIMED. IN NO EVENT SHALL THE COPYRIGHT OWNER OR CONTRIBUTORS BE LIABLE FOR ANY DIRECT, INDIRECT, INCIDENTAL, SPECIAL, EXEMPLARY, OR CONSEQUENTIAL DAMAGES (INCLUDING, BUT NOT LIMITED TO, PROCUREMENT OF SUBSTITUTE GOODS OR SERVICES; LOSS OF USE, DATA, OR PROFITS; OR BUSINESS INTERRUPTION) HOWEVER CAUSED AND ON ANY THEORY OF LIABILITY, WHETHER IN CONTRACT, STRICT LIABILITY, OR TORT (INCLUDING NEGLIGENCE OR OTHERWISE) ARISING IN ANY WAY OUT OF THE USE OF THIS SOFTWARE, EVEN IF ADVISED OF THE POSSIBILITY OF SUCH DAMAGE."

# **1.368 system-reflection-emit-ilgeneration 4.3.0**

### **1.368.1 Available under license :**

The MIT License (MIT)

Copyright (c) .NET Foundation and Contributors

Permission is hereby granted, free of charge, to any person obtaining a copy of this software and associated documentation files (the "Software"), to deal in the Software without restriction, including without limitation the rights to use, copy, modify, merge, publish, distribute, sublicense, and/or sell copies of the Software, and to permit persons to whom the Software is furnished to do so, subject to the following conditions:

The above copyright notice and this permission notice shall be included in all copies or substantial portions of the Software.

THE SOFTWARE IS PROVIDED "AS IS", WITHOUT WARRANTY OF ANY KIND, EXPRESS OR IMPLIED, INCLUDING BUT NOT LIMITED TO THE WARRANTIES OF MERCHANTABILITY,

FITNESS FOR A PARTICULAR PURPOSE AND NONINFRINGEMENT. IN NO EVENT SHALL THE AUTHORS OR COPYRIGHT HOLDERS BE LIABLE FOR ANY CLAIM, DAMAGES OR OTHER LIABILITY, WHETHER IN AN ACTION OF CONTRACT, TORT OR OTHERWISE, ARISING FROM, **OUT** 

 OF OR IN CONNECTION WITH THE SOFTWARE OR THE USE OR OTHER DEALINGS IN THE SOFTWARE.

This Microsoft .NET Library may incorporate components from the projects listed below. Microsoft licenses these components under the Microsoft .NET Library software license terms. The original copyright notices and the licenses under which Microsoft received such components are set forth below for informational purposes only. Microsoft reserves all rights not expressly granted herein, whether by implication, estoppel or otherwise.

1. .NET Core (https://github.com/dotnet/core/)

.NET Core Copyright (c) .NET Foundation and Contributors

The MIT License (MIT)

Permission is hereby granted, free of charge, to any person obtaining a copy of this software and associated documentation files (the "Software"), to deal in the Software without restriction, including without limitation the rights to use, copy, modify, merge, publish, distribute, sublicense, and/or sell copies of the Software, and to permit persons to whom the Software is furnished to do so, subject to the following conditions:

#### The

 above copyright notice and this permission notice shall be included in all copies or substantial portions of the Software.

THE SOFTWARE IS PROVIDED "AS IS", WITHOUT WARRANTY OF ANY KIND, EXPRESS OR IMPLIED, INCLUDING BUT NOT LIMITED TO THE WARRANTIES OF MERCHANTABILITY, FITNESS FOR A PARTICULAR PURPOSE AND NONINFRINGEMENT. IN NO EVENT SHALL THE AUTHORS OR COPYRIGHT HOLDERS BE LIABLE FOR ANY CLAIM, DAMAGES OR OTHER LIABILITY, WHETHER IN AN ACTION OF CONTRACT, TORT OR OTHERWISE, ARISING FROM, OUT OF OR IN CONNECTION WITH THE SOFTWARE OR THE USE OR OTHER DEALINGS IN THE SOFTWARE.

.NET Core uses third-party libraries or other resources that may be distributed under licenses different than the .NET Core software.

In the event that we accidentally failed to list a required notice, please bring it to our attention. Post an issue or email us:

dotnet@microsoft.com

The attached notices are provided for information only.

License notice for Slicing-by-8

-------------------------------

http://sourceforge.net/projects/slicing-by-8/

Copyright (c) 2004-2006 Intel Corporation - All Rights Reserved

This software program is licensed subject to the BSD License, available at http://www.opensource.org/licenses/bsd-license.html.

License notice for Unicode data -------------------------------

http://www.unicode.org/Public/idna/6.3.0/ http://www.unicode.org/Public/UCD/latest/ucd/NormalizationTest.txt

Copyright 1991-2015 Unicode, Inc. All rights reserved. Distributed under the Terms of Use in http://www.unicode.org/copyright.html.

Permission is hereby granted,

 free of charge, to any person obtaining a copy of the Unicode data files and any associated documentation (the "Data Files") or Unicode software and any associated documentation (the "Software") to deal in the Data Files or Software without restriction, including without limitation the rights to use, copy, modify, merge, publish, distribute, and/or sell copies of the Data Files or Software, and to permit persons to whom the Data Files or Software are furnished to do so, provided that (a) this copyright and permission notice appear with all copies of the Data Files or Software, (b) this copyright and permission notice appear in associated documentation, and (c) there is clear notice in each modified Data File or in the Software as well as in the documentation associated with the Data File(s) or Software that the data or software has been modified.

THE DATA FILES AND SOFTWARE ARE PROVIDED "AS IS", WITHOUT WARRANTY OF ANY KIND, EXPRESS OR IMPLIED, INCLUDING BUT NOT LIMITED TO THE WARRANTIES

 OF MERCHANTABILITY, FITNESS FOR A PARTICULAR PURPOSE AND NONINFRINGEMENT OF THIRD PARTY RIGHTS.

IN NO EVENT SHALL THE COPYRIGHT HOLDER OR HOLDERS INCLUDED IN THIS NOTICE BE LIABLE FOR ANY CLAIM, OR ANY SPECIAL INDIRECT OR CONSEQUENTIAL DAMAGES, OR ANY DAMAGES WHATSOEVER RESULTING FROM LOSS OF USE, DATA OR PROFITS, WHETHER IN AN ACTION OF CONTRACT, NEGLIGENCE OR OTHER

#### TORTIOUS ACTION, ARISING OUT OF OR IN CONNECTION WITH THE USE OR PERFORMANCE OF THE DATA FILES OR SOFTWARE.

Except as contained in this notice, the name of a copyright holder shall not be used in advertising or otherwise to promote the sale, use or other dealings in these Data Files or Software without prior written authorization of the copyright holder.

License notice for Zlib

-------------------------------

zlib

1995-2013 Jean-loup Gailly and Mark Adler

zlib/libpng License

This software is provided 'as-is', without any express or implied warranty. In no event will the authors be held liable for any damages

arising from the use of this software.

Permission is granted to anyone to use this software for any purpose, including commercial applications, and to alter it and redistribute it freely, subject to the following restrictions:

1. The origin of this software must not be misrepresented; you must not claim that you wrote the original software.

If you use this software in a product, an acknowledgment in the product documentation would be appreciated but is not required.

2. Altered source versions must be plainly marked as such, and must not be misrepresented as being the original software.

3. This notice may not be removed or altered from any source distribution.

#### MICROSOFT SOFTWARE LICENSE TERMS

#### MICROSOFT .NET LIBRARY

These license terms are an agreement between Microsoft Corporation (or based on where you live, one of its affiliates) and you. Please read them. They apply to the software named above, which includes the media on which you received it, if any. The terms also apply to any Microsoft

updates,

supplements,

Internet-based services, and

support services

for this software, unless other terms accompany those items. If so, those terms apply.

BY USING THE SOFTWARE, YOU ACCEPT THESE TERMS. IF YOU DO NOT ACCEPT THEM, DO NOT USE THE SOFTWARE.

#### IF YOU COMPLY WITH THESE LICENSE TERMS, YOU HAVE THE PERPETUAL RIGHTS BELOW.

#### 1. INSTALLATION AND USE RIGHTS.

a. Installation and Use. You may install and use any number of copies of the software to design, develop and test your programs.

b. Third Party Programs. The software may include third party programs that Microsoft, not the third party, licenses to you under this agreement. Notices, if any, for the third party program are included for your information only.

2. ADDITIONAL LICENSING REQUIREMENTS AND/OR USE RIGHTS.

a. DISTRIBUTABLE CODE. The software is comprised of Distributable Code. Distributable Code is code that you are permitted to distribute in programs you develop if you comply with the terms below.

i. Right to Use and Distribute.

You may copy and distribute the object code form of the software.

 Third Party Distribution. You may permit distributors of your programs to copy and distribute the Distributable Code as part of those programs.

ii. Distribution Requirements. For any Distributable Code you distribute, you must

add significant primary functionality to it in your programs;

require distributors and external end users to agree to terms that protect it at least as much as this agreement;

 display your valid copyright notice on your programs; and

 indemnify, defend, and hold harmless Microsoft from any claims, including attorneys fees, related to the distribution or use of your programs.

iii. Distribution Restrictions. You may not

alter any copyright, trademark or patent notice in the Distributable Code;

 use Microsofts trademarks in your programs names or in a way that suggests your programs come from or are endorsed by Microsoft;

include Distributable Code in malicious, deceptive or unlawful programs; or

 modify or distribute the source code of any Distributable Code so that any part of it becomes subject to an Excluded License. An Excluded License is one that requires, as a condition of use, modification or distribution, that the code be disclosed or distributed in source code form; or

others have the right to modify it.

3. SCOPE OF LICENSE. The software is licensed, not sold. This agreement only gives you some rights to use the software. Microsoft

 reserves all other rights. Unless applicable law gives you more rights despite this limitation, you may use the software only as expressly permitted in this agreement. In doing so, you must comply with any technical limitations in the software that only allow you to use it in certain ways. You may not

work around any technical limitations in the software;

 reverse engineer, decompile or disassemble the software, except and only to the extent that applicable law expressly permits, despite this limitation;

publish the software for others to copy;

rent, lease or lend the software;

transfer the software or this agreement to any third party; or

use the software for commercial software hosting services.

4. BACKUP COPY. You may make one backup copy of the software. You may use it only to reinstall the software.

5. DOCUMENTATION. Any person that has valid access to your computer or internal network may copy and use the documentation

for your internal, reference purposes.

6. EXPORT RESTRICTIONS. The software is subject to United States export laws and regulations. You must comply with all domestic and international export laws and regulations that apply to the software. These laws include restrictions on destinations, end users and end use. For additional information, see www.microsoft.com/exporting.

7. SUPPORT SERVICES. Because this software is as is, we may not provide support services for it.

8. ENTIRE AGREEMENT. This agreement, and the terms for supplements, updates, Internet-based services and support services that you use, are the entire agreement for the software and support services.

9. APPLICABLE LAW.

a. United States. If you acquired the software in the United States, Washington state law governs the interpretation of this agreement and applies to claims for breach of it, regardless of conflict of laws principles. The laws of the state where you live govern all other claims, including

claims under state consumer protection laws, unfair competition laws, and in tort.

b. Outside the United States. If you acquired the software in any other country, the laws of that country apply.

10. LEGAL EFFECT. This agreement describes certain legal rights. You may have other rights under the laws of your country. You may also have rights with respect to the party from whom you acquired the software. This agreement does not change your rights under the laws of your country if the laws of your country do not permit it to do so.

11. DISCLAIMER OF WARRANTY. THE SOFTWARE IS LICENSED AS-IS. YOU BEAR THE RISK OF USING IT. MICROSOFT GIVES NO EXPRESS WARRANTIES, GUARANTEES OR CONDITIONS. YOU MAY HAVE ADDITIONAL CONSUMER RIGHTS OR STATUTORY GUARANTEES UNDER YOUR LOCAL LAWS WHICH THIS AGREEMENT CANNOT CHANGE. TO THE EXTENT PERMITTED UNDER YOUR LOCAL LAWS, MICROSOFT EXCLUDES THE IMPLIED WARRANTIES OF MERCHANTABILITY, FITNESS FOR A PARTICULAR PURPOSE AND NON-INFRINGEMENT.

#### FOR AUSTRALIA

 YOU HAVE STATUTORY GUARANTEES UNDER THE AUSTRALIAN CONSUMER LAW AND NOTHING IN THESE TERMS IS INTENDED TO AFFECT THOSE RIGHTS.

12. LIMITATION ON AND EXCLUSION OF REMEDIES AND DAMAGES. YOU CAN RECOVER FROM MICROSOFT AND ITS SUPPLIERS ONLY DIRECT DAMAGES UP TO U.S. \$5.00. YOU CANNOT RECOVER ANY OTHER DAMAGES, INCLUDING CONSEQUENTIAL, LOST PROFITS, SPECIAL, INDIRECT OR INCIDENTAL DAMAGES.

This limitation applies to

 anything related to the software, services, content (including code) on third party Internet sites, or third party programs; and

 claims for breach of contract, breach of warranty, guarantee or condition, strict liability, negligence, or other tort to the extent permitted by applicable law.

It also applies even if Microsoft knew or should have known about the possibility of the damages. The above limitation or exclusion may not apply to you because your country may not allow the exclusion or limitation of incidental, consequential or other damages.

#### Please

 note: As this software is distributed in Quebec, Canada, some of the clauses in this agreement are provided below in French.

Remarque : Ce logiciel tant distribu au Qubec, Canada, certaines des clauses dans ce contrat sont fournies ci-dessous en franais.

EXONRATION DE GARANTIE. Le logiciel vis par une licence est offert tel quel . Toute utilisation de ce logiciel est votre seule risque et pril. Microsoft naccorde aucune autre garantie expresse. Vous pouvez bnficier de droits additionnels en vertu du droit local sur la protection des consommateurs, que ce contrat ne peut modifier. La ou elles sont permises par le droit locale, les garanties implicites de qualit marchande, dadquation un usage particulier et dabsence de contrefaon sont exclues.

LIMITATION DES DOMMAGES-INTRTS ET EXCLUSION DE RESPONSABILIT POUR LES DOMMAGES.

Vous pouvez obtenir de Microsoft et de ses fournisseurs une indemnisation en cas de dommages directs uniquement hauteur de 5,00 \$ US. Vous ne pouvez prtendre

 aucune indemnisation pour les autres dommages, y compris les dommages spciaux, indirects ou accessoires et pertes de bnfices.

Cette limitation concerne :

 tout ce qui est reli au logiciel, aux services ou au contenu (y compris le code) figurant sur des sites Internet tiers ou dans des programmes tiers ; et

 les rclamations au titre de violation de contrat ou de garantie, ou au titre de responsabilit stricte, de ngligence ou dune autre faute dans la limite autorise par la loi en vigueur.

Elle sapplique galement, mme si Microsoft connaissait ou devrait connatre lventualit dun tel dommage. Si votre pays nautorise pas lexclusion ou la limitation de responsabilit pour les dommages indirects, accessoires ou de quelque nature que ce soit, il se peut que la limitation ou lexclusion ci-dessus ne sappliquera pas votre gard.

EFFET JURIDIQUE. Le prsent contrat dcrit certains droits juridiques. Vous pourriez avoir dautres droits prvus par les lois de votre pays. Le prsent contrat ne modifie pas les droits que vous confrent les lois de votre pays si celles-ci ne le permettent pas.

# **1.369 system-reflection-extensions 4.3.0 1.369.1 Available under license :**

The MIT License (MIT)

Copyright (c) .NET Foundation and Contributors

Permission is hereby granted, free of charge, to any person obtaining a copy of this software and associated documentation files (the "Software"), to deal in the Software without restriction, including without limitation the rights to use, copy, modify, merge, publish, distribute, sublicense, and/or sell copies of the Software, and to permit persons to whom the Software is furnished to do so, subject to the following conditions:

The above copyright notice and this permission notice shall be included in all copies or substantial portions of the Software.

THE SOFTWARE IS PROVIDED "AS IS", WITHOUT WARRANTY OF ANY KIND, EXPRESS OR IMPLIED, INCLUDING BUT NOT LIMITED TO THE WARRANTIES OF MERCHANTABILITY, FITNESS FOR A PARTICULAR PURPOSE AND NONINFRINGEMENT. IN NO EVENT SHALL THE AUTHORS OR COPYRIGHT HOLDERS BE LIABLE FOR ANY CLAIM, DAMAGES OR OTHER LIABILITY, WHETHER IN AN ACTION OF CONTRACT, TORT OR OTHERWISE, ARISING FROM, **OUT** 

 OF OR IN CONNECTION WITH THE SOFTWARE OR THE USE OR OTHER DEALINGS IN THE SOFTWARE.

This Microsoft .NET Library may incorporate components from the projects listed below. Microsoft licenses these components under the Microsoft .NET Library software license terms. The original copyright notices and the licenses under which Microsoft received such components are set forth below for informational purposes only. Microsoft reserves all rights not expressly granted herein, whether by implication, estoppel or otherwise.

1. .NET Core (https://github.com/dotnet/core/)

.NET Core Copyright (c) .NET Foundation and Contributors

The MIT License (MIT)

Permission is hereby granted, free of charge, to any person obtaining a copy of this software and associated documentation files (the "Software"), to deal in the Software without restriction, including without limitation the rights to use, copy, modify, merge, publish, distribute, sublicense, and/or sell copies of the Software, and to permit persons to whom the Software is furnished to do so, subject to the following conditions:

#### The

 above copyright notice and this permission notice shall be included in all copies or substantial portions of the Software.

THE SOFTWARE IS PROVIDED "AS IS", WITHOUT WARRANTY OF ANY KIND, EXPRESS OR IMPLIED, INCLUDING BUT NOT LIMITED TO THE WARRANTIES OF MERCHANTABILITY, FITNESS FOR A PARTICULAR PURPOSE AND NONINFRINGEMENT. IN NO EVENT SHALL THE AUTHORS OR COPYRIGHT HOLDERS BE LIABLE FOR ANY CLAIM, DAMAGES OR OTHER LIABILITY, WHETHER IN AN ACTION OF CONTRACT, TORT OR OTHERWISE, ARISING FROM, OUT OF OR IN CONNECTION WITH THE SOFTWARE OR THE USE OR OTHER DEALINGS IN THE SOFTWARE.

.NET Core uses third-party libraries or other resources that may be distributed under licenses different than the .NET Core software.

In the event that we accidentally failed to list a required notice, please bring it to our attention. Post an issue or email us:

#### dotnet@microsoft.com

The attached notices are provided for information only.

License notice for Slicing-by-8

-------------------------------

http://sourceforge.net/projects/slicing-by-8/

Copyright (c) 2004-2006 Intel Corporation - All Rights Reserved

This software program is licensed subject to the BSD License, available at http://www.opensource.org/licenses/bsd-license.html.

License notice for Unicode data  $-$ 

http://www.unicode.org/Public/idna/6.3.0/ http://www.unicode.org/Public/UCD/latest/ucd/NormalizationTest.txt

Copyright 1991-2015 Unicode, Inc. All rights reserved. Distributed under the Terms of Use in http://www.unicode.org/copyright.html.

Permission is hereby granted, free of charge, to any person obtaining a copy of the Unicode data files and any associated documentation (the "Data Files") or Unicode software and any associated documentation (the "Software") to deal in the Data Files or Software without restriction, including without limitation the rights to use, copy, modify, merge, publish, distribute, and/or sell copies of the Data Files or Software, and to permit persons to whom the Data Files or Software are furnished to do so, provided that (a) this copyright and permission notice appear with all copies of the Data Files or Software, (b) this copyright and permission notice appear in associated documentation, and (c) there is clear notice in each modified Data File or in the Software as well as in the documentation associated with the Data File(s) or Software that the data or software has been modified.

#### THE DATA FILES AND SOFTWARE ARE PROVIDED "AS IS", WITHOUT WARRANTY OF ANY KIND, EXPRESS OR IMPLIED, INCLUDING BUT NOT LIMITED TO THE WARRANTIES

 OF MERCHANTABILITY, FITNESS FOR A PARTICULAR PURPOSE AND NONINFRINGEMENT OF THIRD PARTY RIGHTS.

IN NO EVENT SHALL THE COPYRIGHT HOLDER OR HOLDERS INCLUDED IN THIS NOTICE BE LIABLE FOR ANY CLAIM, OR ANY SPECIAL INDIRECT OR CONSEQUENTIAL DAMAGES, OR ANY DAMAGES WHATSOEVER RESULTING FROM LOSS OF USE, DATA OR PROFITS, WHETHER IN AN ACTION OF CONTRACT, NEGLIGENCE OR OTHER TORTIOUS ACTION, ARISING OUT OF OR IN CONNECTION WITH THE USE OR PERFORMANCE OF THE DATA FILES OR SOFTWARE.

Except as contained in this notice, the name of a copyright holder shall not be used in advertising or otherwise to promote the sale, use or other dealings in these Data Files or Software without prior written authorization of the copyright holder.

License notice for Zlib

-------------------------------

#### zlib

1995-2013 Jean-loup Gailly and Mark Adler

zlib/libpng License

This software is provided 'as-is', without any express or implied warranty. In no event will the authors be held liable for any damages

arising from the use of this software.

Permission is granted to anyone to use this software for any purpose, including commercial applications, and to alter it and redistribute it freely, subject to the following restrictions:

1. The origin of this software must not be misrepresented; you must not claim that you wrote the original software.

If you use this software in a product, an acknowledgment in the product documentation would be appreciated but is not required.

2. Altered source versions must be plainly marked as such, and must not be misrepresented as being the original software.

3. This notice may not be removed or altered from any source distribution.

#### MICROSOFT SOFTWARE LICENSE TERMS

#### MICROSOFT .NET LIBRARY

These license terms are an agreement between Microsoft Corporation (or based on where you live, one of its affiliates) and you. Please read them. They apply to the software named above, which includes the media on which you received it, if any. The terms also apply to any Microsoft

updates,

supplements,

Internet-based services, and

support services

for this software, unless other terms accompany those items. If so, those terms apply.

BY USING THE SOFTWARE, YOU ACCEPT THESE TERMS. IF YOU DO NOT ACCEPT THEM, DO NOT USE THE SOFTWARE.

#### IF YOU COMPLY WITH THESE LICENSE TERMS, YOU HAVE THE PERPETUAL RIGHTS BELOW.

#### 1. INSTALLATION AND USE RIGHTS.

a. Installation and Use. You may install and use any number of copies of the software to design, develop and test

your programs.

b. Third Party Programs. The software may include third party programs that Microsoft, not the third party, licenses to you under this agreement. Notices, if any, for the third party program are included for your information only.

2. ADDITIONAL LICENSING REQUIREMENTS AND/OR USE RIGHTS.

a. DISTRIBUTABLE CODE. The software is comprised of Distributable Code. Distributable Code is code that you are permitted to distribute in programs you develop if you comply with the terms below.

i. Right to Use and Distribute.

You may copy and distribute the object code form of the software.

 Third Party Distribution. You may permit distributors of your programs to copy and distribute the Distributable Code as part of those programs.

ii. Distribution Requirements. For any Distributable Code you distribute, you must

add significant primary functionality to it in your programs;

require distributors and external end users to agree to terms that protect it at least as much as this agreement;

display your valid copyright notice on your programs;

and

 indemnify, defend, and hold harmless Microsoft from any claims, including attorneys fees, related to the distribution or use of your programs.

iii. Distribution Restrictions. You may not

alter any copyright, trademark or patent notice in the Distributable Code;

 use Microsofts trademarks in your programs names or in a way that suggests your programs come from or are endorsed by Microsoft;

include Distributable Code in malicious, deceptive or unlawful programs; or

 modify or distribute the source code of any Distributable Code so that any part of it becomes subject to an Excluded License. An Excluded License is one that requires, as a condition of use, modification or distribution, that

the code be disclosed or distributed in source code form; or

others have the right to modify it.

3. SCOPE OF LICENSE. The software is licensed, not sold. This agreement only gives you some rights to use the software. Microsoft

 reserves all other rights. Unless applicable law gives you more rights despite this limitation, you may use the software only as expressly permitted in this agreement. In doing so, you must comply with any technical limitations in the software that only allow you to use it in certain ways. You may not

work around any technical limitations in the software;

 reverse engineer, decompile or disassemble the software, except and only to the extent that applicable law expressly permits, despite this limitation;

publish the software for others to copy;

rent, lease or lend the software;

transfer the software or this agreement to any third party; or

use the software for commercial software hosting services.

4. BACKUP COPY. You may make one backup copy of the software. You may use it only to reinstall the software.

5. DOCUMENTATION. Any person that has valid access to your computer or internal network may copy and use the documentation

for your internal, reference purposes.

6. EXPORT RESTRICTIONS. The software is subject to United States export laws and regulations. You must comply with all domestic and international export laws and regulations that apply to the software. These laws include restrictions on destinations, end users and end use. For additional information, see www.microsoft.com/exporting.

7. SUPPORT SERVICES. Because this software is as is, we may not provide support services for it.

8. ENTIRE AGREEMENT. This agreement, and the terms for supplements, updates, Internet-based services and support services that you use, are the entire agreement for the software and support services.

9. APPLICABLE LAW.

a. United States. If you acquired the software in the United States, Washington state law governs the interpretation of this agreement and applies to claims for breach of it, regardless of conflict of laws principles. The laws of the state where you live govern all other claims, including

claims under state consumer protection laws, unfair competition laws, and in tort.

b. Outside the United States. If you acquired the software in any other country, the laws of that country apply.

10. LEGAL EFFECT. This agreement describes certain legal rights. You may have other rights under the laws of your country. You may also have rights with respect to the party from whom you acquired the software. This agreement does not change your rights under the laws of your country if the laws of your country do not permit it to do so.

11. DISCLAIMER OF WARRANTY. THE SOFTWARE IS LICENSED AS-IS. YOU BEAR THE RISK OF USING IT. MICROSOFT GIVES NO EXPRESS WARRANTIES, GUARANTEES OR CONDITIONS. YOU MAY HAVE ADDITIONAL CONSUMER RIGHTS OR STATUTORY GUARANTEES UNDER YOUR LOCAL LAWS WHICH THIS AGREEMENT CANNOT CHANGE. TO THE EXTENT PERMITTED UNDER YOUR LOCAL LAWS, MICROSOFT EXCLUDES THE IMPLIED WARRANTIES OF MERCHANTABILITY, FITNESS FOR A PARTICULAR PURPOSE AND NON-INFRINGEMENT.

#### FOR AUSTRALIA

 YOU HAVE STATUTORY GUARANTEES UNDER THE AUSTRALIAN CONSUMER LAW AND NOTHING IN THESE TERMS IS INTENDED TO AFFECT THOSE RIGHTS.

12. LIMITATION ON AND EXCLUSION OF REMEDIES AND DAMAGES. YOU CAN RECOVER FROM MICROSOFT AND ITS SUPPLIERS ONLY DIRECT DAMAGES UP TO U.S. \$5.00. YOU CANNOT RECOVER ANY OTHER DAMAGES, INCLUDING CONSEQUENTIAL, LOST PROFITS, SPECIAL, INDIRECT OR INCIDENTAL DAMAGES.

This limitation applies to

 anything related to the software, services, content (including code) on third party Internet sites, or third party programs; and

 claims for breach of contract, breach of warranty, guarantee or condition, strict liability, negligence, or other tort to the extent permitted by applicable law.

It also applies even if Microsoft knew or should have known about the possibility of the damages. The above limitation or exclusion may not apply to you because your country may not allow the exclusion or limitation of incidental, consequential or other damages.

#### Please

 note: As this software is distributed in Quebec, Canada, some of the clauses in this agreement are provided below in French.

Remarque : Ce logiciel tant distribu au Qubec, Canada, certaines des clauses dans ce contrat sont fournies ci-dessous en franais.

EXONRATION DE GARANTIE. Le logiciel vis par une licence est offert tel quel . Toute utilisation de ce logiciel est votre seule risque et pril. Microsoft naccorde aucune autre garantie expresse. Vous pouvez bnficier de droits additionnels en vertu du droit local sur la protection des consommateurs, que ce contrat ne peut modifier. La ou elles sont permises par le droit locale, les garanties implicites de qualit marchande, dadquation un usage particulier et dabsence de contrefaon sont exclues.

#### LIMITATION DES DOMMAGES-INTRTS ET EXCLUSION DE RESPONSABILIT POUR LES DOMMAGES.

Vous pouvez obtenir de Microsoft et de ses fournisseurs une indemnisation en cas de dommages directs uniquement hauteur de 5,00 \$ US. Vous ne pouvez prtendre

 aucune indemnisation pour les autres dommages, y compris les dommages spciaux, indirects ou accessoires et pertes de bnfices.

Cette limitation concerne :

 tout ce qui est reli au logiciel, aux services ou au contenu (y compris le code) figurant sur des sites Internet tiers ou dans des programmes tiers ; et

 les rclamations au titre de violation de contrat ou de garantie, ou au titre de responsabilit stricte, de ngligence ou dune autre faute dans la limite autorise par la loi en vigueur.

Elle sapplique galement, mme si Microsoft connaissait ou devrait connatre lventualit dun tel dommage. Si votre pays nautorise pas lexclusion ou la limitation de responsabilit pour les dommages indirects, accessoires ou de quelque nature que ce soit, il se peut que la limitation ou lexclusion ci-dessus ne sappliquera pas votre gard.

EFFET JURIDIQUE. Le prsent contrat dcrit certains droits juridiques. Vous pourriez avoir dautres droits prvus par les lois de votre pays. Le prsent contrat ne modifie pas les droits que vous confrent les lois de votre pays si celles-ci ne le permettent pas.

## **1.370 system-memory 4.5.4 1.370.1 Available under license :**

The MIT License (MIT)

Copyright (c) .NET Foundation and Contributors

All rights reserved.

Permission is hereby granted, free of charge, to any person obtaining a copy of this software and associated documentation files (the "Software"), to deal in the Software without restriction, including without limitation the rights to use, copy, modify, merge, publish, distribute, sublicense, and/or sell copies of the Software, and to permit persons to whom the Software is furnished to do so, subject to the following conditions:

The above copyright notice and this permission notice shall be included in all copies or substantial portions of the Software.

THE SOFTWARE IS PROVIDED "AS IS", WITHOUT WARRANTY OF ANY KIND, EXPRESS OR IMPLIED, INCLUDING BUT NOT LIMITED TO THE WARRANTIES OF MERCHANTABILITY, FITNESS FOR A PARTICULAR PURPOSE AND NONINFRINGEMENT. IN NO EVENT SHALL THE AUTHORS OR COPYRIGHT HOLDERS BE LIABLE FOR ANY CLAIM, DAMAGES OR OTHER LIABILITY, WHETHER IN AN ACTION

OF CONTRACT, TORT OR OTHERWISE, ARISING FROM,

OUT OF OR IN CONNECTION WITH THE SOFTWARE OR THE USE OR OTHER DEALINGS IN THE **SOFTWARE** 

.NET Core uses third-party libraries or other resources that may be distributed under licenses different than the .NET Core software.

In the event that we accidentally failed to list a required notice, please bring it to our attention. Post an issue or email us:

#### dotnet@microsoft.com

The attached notices are provided for information only.

License notice for Slicing-by-8

-------------------------------

http://sourceforge.net/projects/slicing-by-8/

Copyright (c) 2004-2006 Intel Corporation - All Rights Reserved

This software program is licensed subject to the BSD License, available at http://www.opensource.org/licenses/bsd-license.html.

License notice for Unicode data

-------------------------------

http://www.unicode.org/copyright.html#License

Copyright 1991-2017 Unicode, Inc. All rights reserved. Distributed under the Terms of Use in http://www.unicode.org/copyright.html.

Permission is hereby granted, free of charge, to any person obtaining

a copy of the Unicode data files and any associated documentation (the "Data Files") or Unicode software and any associated documentation (the "Software") to deal in the Data Files or Software without restriction, including without limitation the rights to use, copy, modify, merge, publish, distribute, and/or sell copies of the Data Files or Software, and to permit persons to whom the Data Files or Software are furnished to do so, provided that either (a) this copyright and permission notice appear with all copies of the Data Files or Software, or (b) this copyright and permission notice appear in associated Documentation.

THE DATA FILES AND SOFTWARE ARE PROVIDED "AS IS", WITHOUT WARRANTY OF ANY KIND, EXPRESS OR IMPLIED, INCLUDING BUT NOT LIMITED TO THE WARRANTIES OF MERCHANTABILITY, FITNESS FOR A PARTICULAR PURPOSE AND NONINFRINGEMENT OF THIRD PARTY RIGHTS. IN NO EVENT SHALL THE COPYRIGHT HOLDER OR HOLDERS INCLUDED IN THIS NOTICE BE LIABLE FOR ANY CLAIM, OR ANY SPECIAL INDIRECT OR CONSEQUENTIAL DAMAGES, OR ANY DAMAGES WHATSOEVER RESULTING FROM LOSS OF USE, DATA OR PROFITS, WHETHER IN AN ACTION OF CONTRACT, NEGLIGENCE OR OTHER

#### TORTIOUS ACTION, ARISING OUT OF OR IN CONNECTION WITH THE USE OR PERFORMANCE OF THE DATA FILES OR SOFTWARE.

Except as contained in this notice, the name of a copyright holder shall not be used in advertising or otherwise to promote the sale, use or other dealings in these Data Files or Software without prior written authorization of the copyright holder.

License notice for Zlib -----------------------

https://github.com/madler/zlib http://zlib.net/zlib\_license.html

/\* zlib.h -- interface of the 'zlib' general purpose compression library version 1.2.11, January 15th, 2017

Copyright (C) 1995-2017 Jean-loup Gailly and Mark Adler

 This software is provided 'as-is', without any express or implied warranty. In no event will the authors be held liable for any damages arising from the use of this software.

 Permission is granted to anyone to use this software for any purpose, including commercial applications, and to alter it and redistribute it freely, subject to the following restrictions:

- 1. The origin of this software must not be misrepresented; you must not claim that you wrote the original software. If you use this software in a product, an acknowledgment in the product documentation would be appreciated but is not required.
- 2. Altered source versions must be plainly marked as such, and must not be misrepresented as being the original software.
- 3. This notice may not be removed or altered from any source distribution.

 Jean-loup Gailly Mark Adler jloup@gzip.org madler@alumni.caltech.edu

\*/

License notice for Mono

 $-$ 

http://www.mono-project.com/docs/about-mono/

Copyright (c) .NET Foundation Contributors

#### MIT License

Permission is hereby granted,

 free of charge, to any person obtaining a copy of this software and associated documentation files (the Software), to deal in the Software without restriction, including without limitation the rights to use, copy, modify, merge, publish, distribute, sublicense, and/or sell copies of the Software, and to permit persons to whom the Software is furnished to do so, subject to the following conditions:

The above copyright notice and this permission notice shall be included in all copies or substantial portions of the Software.

THE SOFTWARE IS PROVIDED "AS IS", WITHOUT WARRANTY OF ANY KIND, EXPRESS OR IMPLIED, INCLUDING BUT NOT LIMITED TO THE WARRANTIES OF MERCHANTABILITY, FITNESS FOR A PARTICULAR PURPOSE AND NONINFRINGEMENT. IN NO EVENT SHALL THE AUTHORS OR COPYRIGHT HOLDERS BE LIABLE FOR ANY CLAIM, DAMAGES OR OTHER LIABILITY, WHETHER IN AN ACTION OF CONTRACT, TORT OR OTHERWISE, ARISING FROM, OUT OF OR IN CONNECTION WITH THE SOFTWARE OR THE USE OR OTHER DEALINGS IN THE SOFTWARE.

License notice for International Organization for Standardization -----------------------------------------------------------------

Portions (C) International Organization for Standardization 1986: Permission to copy in any form is granted for use with conforming SGML systems and applications as defined in ISO 8879, provided this notice is included in all copies.

License notice for Intel

 $-$ 

"Copyright (c) 2004-2006 Intel Corporation - All Rights Reserved

Redistribution and use in source and binary forms, with or without modification, are permitted provided that the following conditions are met:

1. Redistributions of source code must retain the above copyright notice, this list of conditions and the following disclaimer.

2. Redistributions in binary form must reproduce the above copyright notice, this list of conditions and the following disclaimer in the documentation and/or other materials provided with the distribution.

THIS SOFTWARE IS PROVIDED BY THE COPYRIGHT HOLDERS AND CONTRIBUTORS "AS IS" AND ANY EXPRESS OR IMPLIED WARRANTIES, INCLUDING, BUT NOT LIMITED TO, THE

IMPLIED WARRANTIES OF MERCHANTABILITY AND FITNESS FOR A PARTICULAR PURPOSE ARE DISCLAIMED. IN NO EVENT SHALL THE COPYRIGHT HOLDER OR CONTRIBUTORS BE LIABLE FOR ANY DIRECT, INDIRECT, INCIDENTAL, SPECIAL, EXEMPLARY, OR CONSEQUENTIAL DAMAGES (INCLUDING, BUT NOT LIMITED TO, PROCUREMENT OF SUBSTITUTE GOODS OR SERVICES; LOSS OF USE, DATA, OR PROFITS; OR BUSINESS INTERRUPTION) HOWEVER CAUSED AND ON ANY THEORY OF LIABILITY, WHETHER IN CONTRACT, STRICT LIABILITY, OR TORT (INCLUDING NEGLIGENCE OR OTHERWISE) ARISING IN ANY WAY OUT OF THE USE OF THIS SOFTWARE, EVEN IF ADVISED OF THE POSSIBILITY OF SUCH DAMAGE.

License notice for Xamarin and Novell

-------------------------------------

Copyright (c) 2015 Xamarin, Inc (http://www.xamarin.com)

Permission is hereby granted, free of charge, to any person obtaining a copy

of this software and associated documentation files (the "Software"), to deal in the Software without restriction, including without limitation the rights to use, copy, modify, merge, publish, distribute, sublicense, and/or sell copies of the Software, and to permit persons to whom the Software is furnished to do so, subject to the following conditions:

The above copyright notice and this permission notice shall be included in all copies or substantial portions of the Software.

THE SOFTWARE IS PROVIDED "AS IS", WITHOUT WARRANTY OF ANY KIND, EXPRESS OR IMPLIED, INCLUDING BUT NOT LIMITED TO THE WARRANTIES OF MERCHANTABILITY, FITNESS FOR A PARTICULAR PURPOSE AND NONINFRINGEMENT. IN NO EVENT SHALL THE AUTHORS OR COPYRIGHT HOLDERS BE LIABLE FOR ANY CLAIM, DAMAGES OR OTHER LIABILITY, WHETHER IN AN ACTION OF CONTRACT, TORT OR OTHERWISE, ARISING FROM, OUT OF OR IN CONNECTION WITH THE SOFTWARE OR THE USE OR OTHER DEALINGS IN THE SOFTWARE.

Copyright (c) 2011 Novell, Inc (http://www.novell.com)

Permission is hereby granted, free of charge, to any person obtaining a copy of this software and associated documentation files (the "Software"), to deal in the Software without restriction, including without limitation the rights to use, copy, modify, merge, publish, distribute, sublicense, and/or sell copies of the Software, and to permit persons to whom the Software is furnished to do so, subject to the following conditions:

The above copyright notice and this permission notice shall be included in all copies or substantial portions of the Software.

#### THE SOFTWARE IS PROVIDED "AS IS", WITHOUT WARRANTY OF ANY KIND, EXPRESS OR IMPLIED, INCLUDING BUT NOT LIMITED TO THE WARRANTIES OF MERCHANTABILITY,
## FITNESS FOR A PARTICULAR PURPOSE AND NONINFRINGEMENT. IN NO EVENT SHALL THE AUTHORS OR COPYRIGHT HOLDERS BE LIABLE FOR ANY CLAIM, DAMAGES OR OTHER LIABILITY, WHETHER IN AN ACTION OF CONTRACT, TORT OR OTHERWISE, ARISING FROM, OUT OF OR IN CONNECTION WITH THE SOFTWARE OR THE USE OR OTHER DEALINGS IN THE SOFTWARE.

Third party notice for W3C

--------------------------

#### "W3C SOFTWARE AND DOCUMENT NOTICE AND LICENSE

Status: This license takes effect 13 May, 2015.

This work is being provided by the copyright holders under the following license.

License

By obtaining and/or copying this work, you (the licensee) agree that you have read, understood, and will comply with the following terms and conditions.

Permission to copy, modify, and distribute this work, with or without modification, for any purpose and without fee or royalty is hereby granted, provided that you include the following on ALL copies of the work or portions thereof, including modifications:

The full text of this NOTICE in a location viewable to users of the redistributed or derivative work.

Any pre-existing intellectual property disclaimers, notices, or terms and conditions. If none exist, the W3C Software and Document Short Notice should be included.

Notice

 of any changes or modifications, through a copyright statement on the new code or document such as "This software or document includes material copied from or derived from [title and URI of the W3C document]. Copyright [YEAR] W3C (MIT, ERCIM, Keio, Beihang)."

Disclaimers

THIS WORK IS PROVIDED "AS IS," AND COPYRIGHT HOLDERS MAKE NO REPRESENTATIONS OR WARRANTIES, EXPRESS OR IMPLIED, INCLUDING BUT NOT LIMITED TO, WARRANTIES OF MERCHANTABILITY OR FITNESS FOR ANY PARTICULAR PURPOSE OR THAT THE USE OF THE SOFTWARE OR DOCUMENT WILL NOT INFRINGE ANY THIRD PARTY PATENTS, COPYRIGHTS, TRADEMARKS OR OTHER RIGHTS.

COPYRIGHT HOLDERS WILL NOT BE LIABLE FOR ANY DIRECT, INDIRECT, SPECIAL OR

CONSEQUENTIAL DAMAGES ARISING OUT OF ANY USE OF THE SOFTWARE OR DOCUMENT. The name and trademarks of copyright holders may NOT be used in advertising or publicity pertaining to the work without specific, written prior permission. Title to copyright in this work will at all times remain with copyright holders."

License notice for Bit Twiddling Hacks --------------------------------------

Bit Twiddling Hacks

By Sean Eron Anderson seander@cs.stanford.edu

Individually, the code snippets here are in the public domain (unless otherwise

noted) feel free to use them however you please. The aggregate collection and descriptions are 1997-2005 Sean Eron Anderson. The code and descriptions are distributed in the hope that they will be useful, but WITHOUT ANY WARRANTY and without even the implied warranty of merchantability or fitness for a particular purpose.

License notice for Brotli  $-$ 

Copyright (c) 2009, 2010, 2013-2016 by the Brotli Authors.

Permission is hereby granted, free of charge, to any person obtaining a copy of this software and associated documentation files (the "Software"), to deal in the Software without restriction, including without limitation the rights to use, copy, modify, merge, publish, distribute, sublicense, and/or sell copies of the Software, and to permit persons to whom the Software is furnished to do so, subject to the following conditions:

The above copyright notice and this permission notice shall be included in all copies or substantial portions of the Software.

THE SOFTWARE IS PROVIDED "AS IS", WITHOUT WARRANTY OF ANY KIND, EXPRESS OR IMPLIED, INCLUDING BUT NOT LIMITED TO THE WARRANTIES OF MERCHANTABILITY, FITNESS FOR A PARTICULAR PURPOSE AND NONINFRINGEMENT. IN NO EVENT SHALL THE AUTHORS OR COPYRIGHT HOLDERS BE LIABLE FOR ANY CLAIM, DAMAGES OR OTHER LIABILITY, WHETHER IN AN ACTION OF CONTRACT, TORT OR OTHERWISE, ARISING FROM, OUT OF OR IN CONNECTION WITH THE SOFTWARE OR THE USE OR OTHER DEALINGS IN THE SOFTWARE.

compress\_fragment.c: Copyright (c) 2011, Google Inc. All rights reserved.

Redistribution and use in source and binary forms, with or without modification, are permitted provided that the following conditions are met:

#### \* Redistributions

 of source code must retain the above copyright notice, this list of conditions and the following disclaimer.

 \* Redistributions in binary form must reproduce the above copyright notice, this list of conditions and the following disclaimer in the documentation and/or other materials provided with the distribution.

 \* Neither the name of Google Inc. nor the names of its contributors may be used to endorse or promote products derived from this software without specific prior written permission.

THIS SOFTWARE IS PROVIDED BY THE COPYRIGHT HOLDERS AND CONTRIBUTORS ""AS IS"" AND ANY EXPRESS OR IMPLIED WARRANTIES, INCLUDING, BUT NOT LIMITED TO, THE IMPLIED WARRANTIES OF MERCHANTABILITY AND FITNESS FOR A PARTICULAR PURPOSE ARE DISCLAIMED. IN NO EVENT SHALL THE COPYRIGHT OWNER OR CONTRIBUTORS BE LIABLE FOR ANY DIRECT, INDIRECT, INCIDENTAL, SPECIAL, EXEMPLARY, OR CONSEQUENTIAL DAMAGES (INCLUDING, BUT NOT LIMITED TO, PROCUREMENT OF SUBSTITUTE GOODS OR SERVICES; LOSS OF USE, DATA,

 OR PROFITS; OR BUSINESS INTERRUPTION) HOWEVER CAUSED AND ON ANY THEORY OF LIABILITY, WHETHER IN CONTRACT, STRICT LIABILITY, OR TORT (INCLUDING NEGLIGENCE OR OTHERWISE) ARISING IN ANY WAY OUT OF THE USE OF THIS SOFTWARE, EVEN IF ADVISED OF THE POSSIBILITY OF SUCH DAMAGE.

decode\_fuzzer.c:

Copyright (c) 2015 The Chromium Authors. All rights reserved.

Redistribution and use in source and binary forms, with or without modification, are permitted provided that the following conditions are met:

 \* Redistributions of source code must retain the above copyright notice, this list of conditions and the following disclaimer.

 \* Redistributions in binary form must reproduce the above copyright notice, this list of conditions and the following disclaimer in the documentation and/or other materials provided with the distribution.

 \* Neither the name of Google Inc. nor the names of its contributors may be used to endorse or promote products derived from this software

without specific prior written permission.

THIS SOFTWARE IS PROVIDED BY THE COPYRIGHT HOLDERS AND CONTRIBUTORS ""AS IS"" AND ANY EXPRESS OR IMPLIED WARRANTIES, INCLUDING, BUT NOT LIMITED TO, THE IMPLIED WARRANTIES OF MERCHANTABILITY AND FITNESS FOR A PARTICULAR PURPOSE ARE DISCLAIMED. IN NO EVENT SHALL THE COPYRIGHT OWNER OR CONTRIBUTORS BE LIABLE FOR ANY DIRECT, INDIRECT, INCIDENTAL, SPECIAL, EXEMPLARY, OR CONSEQUENTIAL DAMAGES (INCLUDING, BUT NOT LIMITED TO, PROCUREMENT OF SUBSTITUTE GOODS OR SERVICES; LOSS OF USE, DATA, OR PROFITS; OR BUSINESS INTERRUPTION) HOWEVER CAUSED AND ON ANY THEORY OF LIABILITY, WHETHER IN CONTRACT, STRICT LIABILITY, OR TORT (INCLUDING NEGLIGENCE OR OTHERWISE) ARISING IN ANY WAY OUT OF THE USE OF THIS SOFTWARE, EVEN IF ADVISED OF THE POSSIBILITY OF SUCH DAMAGE."

# **1.371 system-io 4.3.0**

# **1.371.1 Available under license :**

The MIT License (MIT)

Copyright (c) .NET Foundation and Contributors

Permission is hereby granted, free of charge, to any person obtaining a copy of this software and associated documentation files (the "Software"), to deal in the Software without restriction, including without limitation the rights to use, copy, modify, merge, publish, distribute, sublicense, and/or sell copies of the Software, and to permit persons to whom the Software is furnished to do so, subject to the following conditions:

The above copyright notice and this permission notice shall be included in all copies or substantial portions of the Software.

THE SOFTWARE IS PROVIDED "AS IS", WITHOUT WARRANTY OF ANY KIND, EXPRESS OR IMPLIED, INCLUDING BUT NOT LIMITED TO THE WARRANTIES OF MERCHANTABILITY, FITNESS FOR A PARTICULAR PURPOSE AND NONINFRINGEMENT. IN NO EVENT SHALL THE AUTHORS OR COPYRIGHT HOLDERS BE LIABLE FOR ANY CLAIM, DAMAGES OR OTHER LIABILITY, WHETHER IN AN ACTION OF CONTRACT, TORT OR OTHERWISE, ARISING FROM, **OUT** 

 OF OR IN CONNECTION WITH THE SOFTWARE OR THE USE OR OTHER DEALINGS IN THE SOFTWARE.

This Microsoft .NET Library may incorporate components from the projects listed below. Microsoft licenses these components under the Microsoft .NET Library software license terms. The original copyright notices and the licenses under which Microsoft received such components are set forth below for informational purposes only. Microsoft reserves all rights not expressly granted herein, whether by implication, estoppel or otherwise.

1. .NET Core (https://github.com/dotnet/core/)

#### .NET Core

Copyright (c) .NET Foundation and Contributors

The MIT License (MIT)

Permission is hereby granted, free of charge, to any person obtaining a copy of this software and associated documentation files (the "Software"), to deal in the Software without restriction, including without limitation the rights to use, copy, modify, merge, publish, distribute, sublicense, and/or sell copies of the Software, and to permit persons to whom the Software is furnished to do so, subject to the following conditions:

#### The

 above copyright notice and this permission notice shall be included in all copies or substantial portions of the Software.

THE SOFTWARE IS PROVIDED "AS IS", WITHOUT WARRANTY OF ANY KIND, EXPRESS OR IMPLIED, INCLUDING BUT NOT LIMITED TO THE WARRANTIES OF MERCHANTABILITY, FITNESS FOR A PARTICULAR PURPOSE AND NONINFRINGEMENT. IN NO EVENT SHALL THE AUTHORS OR COPYRIGHT HOLDERS BE LIABLE FOR ANY CLAIM, DAMAGES OR OTHER LIABILITY, WHETHER IN AN ACTION OF CONTRACT, TORT OR OTHERWISE, ARISING FROM, OUT OF OR IN CONNECTION WITH THE SOFTWARE OR THE USE OR OTHER DEALINGS IN THE SOFTWARE.

.NET Core uses third-party libraries or other resources that may be distributed under licenses different than the .NET Core software.

In the event that we accidentally failed to list a required notice, please bring it to our attention. Post an issue or email us:

dotnet@microsoft.com

The attached notices are provided for information only.

License notice for Slicing-by-8

-------------------------------

http://sourceforge.net/projects/slicing-by-8/

Copyright (c) 2004-2006 Intel Corporation - All Rights Reserved

This software program is licensed subject to the BSD License, available at http://www.opensource.org/licenses/bsd-license.html.

License notice for Unicode data -------------------------------

http://www.unicode.org/Public/idna/6.3.0/ http://www.unicode.org/Public/UCD/latest/ucd/NormalizationTest.txt

Copyright 1991-2015 Unicode, Inc. All rights reserved. Distributed under the Terms of Use in http://www.unicode.org/copyright.html.

Permission is hereby granted, free of charge, to any person obtaining a copy of the Unicode data files and any associated documentation (the "Data Files") or Unicode software and any associated documentation (the "Software") to deal in the Data Files or Software without restriction, including without limitation the rights to use. copy, modify, merge, publish, distribute, and/or sell copies of the Data Files or Software, and to permit persons to whom the Data Files or Software are furnished to do so, provided that

(a) this copyright and permission notice appear with all copies of the Data Files or Software, (b) this copyright and permission notice appear in associated documentation, and (c) there is clear notice in each modified Data File or in the Software as well as in the documentation associated with the Data File(s) or Software that the data or software has been modified.

THE DATA FILES AND SOFTWARE ARE PROVIDED "AS IS", WITHOUT WARRANTY OF ANY KIND, EXPRESS OR IMPLIED, INCLUDING BUT NOT LIMITED TO THE WARRANTIES OF MERCHANTABILITY, FITNESS FOR A PARTICULAR PURPOSE AND NONINFRINGEMENT OF THIRD PARTY RIGHTS. IN NO EVENT SHALL THE COPYRIGHT HOLDER OR HOLDERS INCLUDED IN THIS NOTICE BE LIABLE FOR ANY CLAIM, OR ANY SPECIAL INDIRECT OR CONSEQUENTIAL DAMAGES, OR ANY DAMAGES WHATSOEVER RESULTING FROM LOSS OF USE, DATA OR PROFITS, WHETHER IN AN ACTION OF CONTRACT, NEGLIGENCE OR OTHER TORTIOUS ACTION, ARISING OUT OF OR IN CONNECTION WITH THE USE OR PERFORMANCE OF THE DATA FILES OR SOFTWARE.

Except as contained in this notice, the name of a copyright holder shall not be used in advertising or otherwise to promote the sale, use or other dealings in these Data Files or Software without prior written authorization of the copyright holder.

License notice for Zlib

 $-$ 

zlib

1995-2013 Jean-loup Gailly and Mark Adler

zlib/libpng License

This software is provided 'as-is', without any express or implied warranty. In no event will the authors be held liable for any damages

arising from the use of this software.

Permission is granted to anyone to use this software for any purpose, including commercial applications, and to alter it and redistribute it freely, subject to the following restrictions:

1. The origin of this software must not be misrepresented; you must not claim that you wrote the original software.

If you use this software in a product, an acknowledgment in the product documentation would be appreciated but is not required.

2. Altered source versions must be plainly marked as such, and must not be misrepresented as being the original software.

3. This notice may not be removed or altered from any source distribution.

MICROSOFT SOFTWARE LICENSE TERMS

MICROSOFT .NET LIBRARY

These license terms are an agreement between Microsoft Corporation (or based on where you live, one of its affiliates) and you. Please read them. They apply to the software named above, which includes the media on which you received it, if any. The terms also apply to any Microsoft

updates,

supplements,

Internet-based services, and

support services

for this software, unless other terms accompany those items. If so, those terms apply.

BY USING THE SOFTWARE, YOU ACCEPT THESE TERMS. IF YOU DO NOT ACCEPT THEM, DO NOT USE THE SOFTWARE.

IF YOU COMPLY WITH THESE LICENSE TERMS, YOU HAVE THE PERPETUAL RIGHTS BELOW.

1. INSTALLATION AND USE RIGHTS.

a. Installation and Use. You may install and use any number of copies of the software to design, develop and test your programs.

b. Third Party Programs. The software may include third party programs that Microsoft, not the third party, licenses to you under this agreement. Notices, if any, for the third party program are included for your information only.

2. ADDITIONAL LICENSING REQUIREMENTS AND/OR USE RIGHTS.

a. DISTRIBUTABLE CODE. The software is comprised of Distributable Code. Distributable Code is code that you are permitted to distribute in programs you develop if you comply with the terms below.

i. Right to Use and Distribute.

You may copy and distribute the object code form of the software.

 Third Party Distribution. You may permit distributors of your programs to copy and distribute the Distributable Code as part of those programs.

ii. Distribution Requirements. For any Distributable Code you distribute, you must

add significant primary functionality to it in your programs;

require distributors and external end users to agree to terms that protect it at least as much as this agreement;

display your valid copyright notice on your programs;

and

 indemnify, defend, and hold harmless Microsoft from any claims, including attorneys fees, related to the distribution or use of your programs.

iii. Distribution Restrictions. You may not

alter any copyright, trademark or patent notice in the Distributable Code;

 use Microsofts trademarks in your programs names or in a way that suggests your programs come from or are endorsed by Microsoft;

include Distributable Code in malicious, deceptive or unlawful programs; or

 modify or distribute the source code of any Distributable Code so that any part of it becomes subject to an Excluded License. An Excluded License is one that requires, as a condition of use, modification or distribution, that

the code be disclosed or distributed in source code form; or

others have the right to modify it.

3. SCOPE OF LICENSE. The software is licensed, not sold. This agreement only gives you some rights to use the software. Microsoft

 reserves all other rights. Unless applicable law gives you more rights despite this limitation, you may use the software only as expressly permitted in this agreement. In doing so, you must comply with any technical limitations in the software that only allow you to use it in certain ways. You may not

work around any technical limitations in the software;

 reverse engineer, decompile or disassemble the software, except and only to the extent that applicable law expressly permits, despite this limitation;

publish the software for others to copy;

rent, lease or lend the software;

transfer the software or this agreement to any third party; or

use the software for commercial software hosting services.

4. BACKUP COPY. You may make one backup copy of the software. You may use it only to reinstall the software.

5. DOCUMENTATION. Any person that has valid access to your computer or internal network may copy and use the documentation

for your internal, reference purposes.

6. EXPORT RESTRICTIONS. The software is subject to United States export laws and regulations. You must

comply with all domestic and international export laws and regulations that apply to the software. These laws include restrictions on destinations, end users and end use. For additional information, see www.microsoft.com/exporting.

7. SUPPORT SERVICES. Because this software is as is, we may not provide support services for it.

8. ENTIRE AGREEMENT. This agreement, and the terms for supplements, updates, Internet-based services and support services that you use, are the entire agreement for the software and support services.

9. APPLICABLE LAW.

a. United States. If you acquired the software in the United States, Washington state law governs the interpretation of this agreement and applies to claims for breach of it, regardless of conflict of laws principles. The laws of the state where you live govern all other claims, including

claims under state consumer protection laws, unfair competition laws, and in tort.

b. Outside the United States. If you acquired the software in any other country, the laws of that country apply.

10. LEGAL EFFECT. This agreement describes certain legal rights. You may have other rights under the laws of your country. You may also have rights with respect to the party from whom you acquired the software. This agreement does not change your rights under the laws of your country if the laws of your country do not permit it to do so.

11. DISCLAIMER OF WARRANTY. THE SOFTWARE IS LICENSED AS-IS. YOU BEAR THE RISK OF USING IT. MICROSOFT GIVES NO EXPRESS WARRANTIES, GUARANTEES OR CONDITIONS. YOU MAY HAVE ADDITIONAL CONSUMER RIGHTS OR STATUTORY GUARANTEES UNDER YOUR LOCAL LAWS WHICH THIS AGREEMENT CANNOT CHANGE. TO THE EXTENT PERMITTED UNDER YOUR LOCAL LAWS, MICROSOFT EXCLUDES THE IMPLIED WARRANTIES OF MERCHANTABILITY, FITNESS FOR A PARTICULAR PURPOSE AND NON-INFRINGEMENT.

#### FOR AUSTRALIA

 YOU HAVE STATUTORY GUARANTEES UNDER THE AUSTRALIAN CONSUMER LAW AND NOTHING IN THESE TERMS IS INTENDED TO AFFECT THOSE RIGHTS.

12. LIMITATION ON AND EXCLUSION OF REMEDIES AND DAMAGES. YOU CAN RECOVER FROM MICROSOFT AND ITS SUPPLIERS ONLY DIRECT DAMAGES UP TO U.S. \$5.00. YOU CANNOT RECOVER ANY OTHER DAMAGES, INCLUDING CONSEQUENTIAL, LOST PROFITS, SPECIAL, INDIRECT OR INCIDENTAL DAMAGES.

This limitation applies to

 anything related to the software, services, content (including code) on third party Internet sites, or third party programs; and

 claims for breach of contract, breach of warranty, guarantee or condition, strict liability, negligence, or other tort to the extent permitted by applicable law.

It also applies even if Microsoft knew or should have known about the possibility of the damages. The above

limitation or exclusion may not apply to you because your country may not allow the exclusion or limitation of incidental, consequential or other damages.

Please

 note: As this software is distributed in Quebec, Canada, some of the clauses in this agreement are provided below in French.

Remarque : Ce logiciel tant distribu au Qubec, Canada, certaines des clauses dans ce contrat sont fournies ci-dessous en franais.

EXONRATION DE GARANTIE. Le logiciel vis par une licence est offert tel quel . Toute utilisation de ce logiciel est votre seule risque et pril. Microsoft naccorde aucune autre garantie expresse. Vous pouvez bnficier de droits additionnels en vertu du droit local sur la protection des consommateurs, que ce contrat ne peut modifier. La ou elles sont permises par le droit locale, les garanties implicites de qualit marchande, dadquation un usage particulier et dabsence de contrefaon sont exclues.

LIMITATION DES DOMMAGES-INTRTS ET EXCLUSION DE RESPONSABILIT POUR LES DOMMAGES. Vous pouvez obtenir de Microsoft et de ses fournisseurs une indemnisation en cas de dommages directs uniquement hauteur de 5,00 \$ US. Vous ne pouvez prtendre

 aucune indemnisation pour les autres dommages, y compris les dommages spciaux, indirects ou accessoires et pertes de bnfices.

Cette limitation concerne :

 tout ce qui est reli au logiciel, aux services ou au contenu (y compris le code) figurant sur des sites Internet tiers ou dans des programmes tiers ; et

 les rclamations au titre de violation de contrat ou de garantie, ou au titre de responsabilit stricte, de ngligence ou dune autre faute dans la limite autorise par la loi en vigueur.

Elle sapplique galement, mme si Microsoft connaissait ou devrait connatre lventualit dun tel dommage. Si votre pays nautorise pas lexclusion ou la limitation de responsabilit pour les dommages indirects, accessoires ou de quelque nature que ce soit, il se peut que la limitation ou lexclusion ci-dessus ne sappliquera pas votre gard.

EFFET JURIDIQUE. Le prsent contrat dcrit certains droits juridiques. Vous pourriez avoir dautres droits prvus par les lois de votre pays. Le prsent

contrat ne modifie pas les droits que vous confrent les lois de votre pays si celles-ci ne le permettent pas.

# **1.372 system-io-compression 4.3.0**

## **1.372.1 Available under license :**

The MIT License (MIT)

Copyright (c) .NET Foundation and Contributors

Permission is hereby granted, free of charge, to any person obtaining a copy of this software and associated documentation files (the "Software"), to deal in the Software without restriction, including without limitation the rights to use, copy, modify, merge, publish, distribute, sublicense, and/or sell copies of the Software, and to permit persons to whom the Software is furnished to do so, subject to the following conditions:

The above copyright notice and this permission notice shall be included in all copies or substantial portions of the Software.

THE SOFTWARE IS PROVIDED "AS IS", WITHOUT WARRANTY OF ANY KIND, EXPRESS OR IMPLIED, INCLUDING BUT NOT LIMITED TO THE WARRANTIES OF MERCHANTABILITY, FITNESS FOR A PARTICULAR PURPOSE AND NONINFRINGEMENT. IN NO EVENT SHALL THE AUTHORS OR COPYRIGHT HOLDERS BE LIABLE FOR ANY CLAIM, DAMAGES OR OTHER LIABILITY, WHETHER IN AN ACTION OF CONTRACT, TORT OR OTHERWISE, ARISING FROM, **OUT** 

 OF OR IN CONNECTION WITH THE SOFTWARE OR THE USE OR OTHER DEALINGS IN THE SOFTWARE.

This Microsoft .NET Library may incorporate components from the projects listed below. Microsoft licenses these components under the Microsoft .NET Library software license terms. The original copyright notices and the licenses under which Microsoft received such components are set forth below for informational purposes only. Microsoft reserves all rights not expressly granted herein, whether by implication, estoppel or otherwise.

1. .NET Core (https://github.com/dotnet/core/)

.NET Core Copyright (c) .NET Foundation and Contributors

The MIT License (MIT)

Permission is hereby granted, free of charge, to any person obtaining a copy of this software and associated documentation files (the "Software"), to deal in the Software without restriction, including without limitation the rights to use, copy, modify, merge, publish, distribute, sublicense, and/or sell copies of the Software, and to permit persons to whom the Software is furnished to do so, subject to the following conditions:

The

 above copyright notice and this permission notice shall be included in all copies or substantial portions of the Software.

THE SOFTWARE IS PROVIDED "AS IS", WITHOUT WARRANTY OF ANY KIND, EXPRESS OR IMPLIED, INCLUDING BUT NOT LIMITED TO THE WARRANTIES OF MERCHANTABILITY, FITNESS FOR A PARTICULAR PURPOSE AND NONINFRINGEMENT. IN NO EVENT SHALL THE AUTHORS OR COPYRIGHT HOLDERS BE LIABLE FOR ANY CLAIM, DAMAGES OR OTHER LIABILITY, WHETHER IN AN ACTION OF CONTRACT, TORT OR OTHERWISE, ARISING FROM, OUT OF OR IN CONNECTION WITH THE SOFTWARE OR THE USE OR OTHER DEALINGS IN THE SOFTWARE.

.NET Core uses third-party libraries or other resources that may be distributed under licenses different than the .NET Core software.

In the event that we accidentally failed to list a required notice, please bring it to our attention. Post an issue or email us:

dotnet@microsoft.com

The attached notices are provided for information only.

License notice for Slicing-by-8

-------------------------------

http://sourceforge.net/projects/slicing-by-8/

Copyright (c) 2004-2006 Intel Corporation - All Rights Reserved

This software program is licensed subject to the BSD License, available at http://www.opensource.org/licenses/bsd-license.html.

License notice for Unicode data -------------------------------

http://www.unicode.org/Public/idna/6.3.0/ http://www.unicode.org/Public/UCD/latest/ucd/NormalizationTest.txt

Copyright 1991-2015 Unicode, Inc. All rights reserved. Distributed under the Terms of Use in http://www.unicode.org/copyright.html.

Permission is hereby granted, free of charge, to any person obtaining a copy of the Unicode data files and any associated documentation (the "Data Files") or Unicode software and any associated documentation (the "Software") to deal in the Data Files or Software without restriction, including without limitation the rights to use, copy, modify, merge, publish, distribute, and/or sell copies of the Data Files or Software, and to permit persons to whom the Data Files or Software are furnished to do so, provided that (a) this copyright and permission notice appear with all copies of the Data Files or Software, (b) this copyright and permission notice appear in associated documentation, and (c) there is clear notice in each modified Data File or in the Software as well as in the documentation associated with the Data File(s) or Software that the data or software has been modified.

THE DATA FILES AND SOFTWARE ARE PROVIDED "AS IS", WITHOUT WARRANTY OF ANY KIND, EXPRESS OR IMPLIED, INCLUDING BUT NOT LIMITED TO THE WARRANTIES

 OF MERCHANTABILITY, FITNESS FOR A PARTICULAR PURPOSE AND NONINFRINGEMENT OF THIRD PARTY RIGHTS.

IN NO EVENT SHALL THE COPYRIGHT HOLDER OR HOLDERS INCLUDED IN THIS NOTICE BE LIABLE FOR ANY CLAIM, OR ANY SPECIAL INDIRECT OR CONSEQUENTIAL DAMAGES, OR ANY DAMAGES WHATSOEVER RESULTING FROM LOSS OF USE, DATA OR PROFITS, WHETHER IN AN ACTION OF CONTRACT, NEGLIGENCE OR OTHER TORTIOUS ACTION, ARISING OUT OF OR IN CONNECTION WITH THE USE OR PERFORMANCE OF THE DATA FILES OR SOFTWARE.

Except as contained in this notice, the name of a copyright holder shall not be used in advertising or otherwise to promote the sale, use or other dealings in these Data Files or Software without prior written authorization of the copyright holder.

License notice for Zlib

-------------------------------

zlib

1995-2013 Jean-loup Gailly and Mark Adler

zlib/libpng License

This software is provided 'as-is', without any express or implied warranty. In no event will the authors be held liable for any damages

arising from the use of this software.

Permission is granted to anyone to use this software for any purpose, including commercial applications, and to alter it and redistribute it freely, subject to the following restrictions:

1. The origin of this software must not be misrepresented; you must not claim that you wrote the original software.

If you use this software in a product, an acknowledgment in the product documentation would be appreciated but is not required.

2. Altered source versions must be plainly marked as such, and must not be misrepresented as being the original software.

3. This notice may not be removed or altered from any source distribution.

### MICROSOFT SOFTWARE LICENSE TERMS

### MICROSOFT NET LIBRARY

These license terms are an agreement between Microsoft Corporation (or based on where you live, one of its affiliates) and you. Please read them. They apply to the software named above, which includes the media on which you received it, if any. The terms also apply to any Microsoft

updates,

supplements.

#### Internet-based services, and

support services

for this software, unless other terms accompany those items. If so, those terms apply.

BY USING THE SOFTWARE, YOU ACCEPT THESE TERMS. IF YOU DO NOT ACCEPT THEM, DO NOT USE THE SOFTWARE.

#### IF YOU COMPLY WITH THESE LICENSE TERMS, YOU HAVE THE PERPETUAL RIGHTS BELOW.

1. INSTALLATION AND USE RIGHTS.

a. Installation and Use. You may install and use any number of copies of the software to design, develop and test your programs.

b. Third Party Programs. The software may include third party programs that Microsoft, not the third party, licenses to you under this agreement. Notices, if any, for the third party program are included for your information only.

2. ADDITIONAL LICENSING REQUIREMENTS AND/OR USE RIGHTS.

a. DISTRIBUTABLE CODE. The software is comprised of Distributable Code. Distributable Code is code that you are permitted to distribute in programs you develop if you comply with the terms below.

i. Right to Use and Distribute.

You may copy and distribute the object code form of the software.

 Third Party Distribution. You may permit distributors of your programs to copy and distribute the Distributable Code as part of those programs.

ii. Distribution Requirements. For any Distributable Code you distribute, you must

add significant primary functionality to it in your programs;

require distributors and external end users to agree to terms that protect it at least as much as this agreement;

display your valid copyright notice on your programs;

and

 indemnify, defend, and hold harmless Microsoft from any claims, including attorneys fees, related to the distribution or use of your programs.

iii. Distribution Restrictions. You may not

alter any copyright, trademark or patent notice in the Distributable Code;

 use Microsofts trademarks in your programs names or in a way that suggests your programs come from or are endorsed by Microsoft;

include Distributable Code in malicious, deceptive or unlawful programs; or

 modify or distribute the source code of any Distributable Code so that any part of it becomes subject to an Excluded License. An Excluded License is one that requires, as a condition of use, modification or distribution, that

the code be disclosed or distributed in source code form; or

others have the right to modify it.

3. SCOPE OF LICENSE. The software is licensed, not sold. This agreement only gives you some rights to use the software. Microsoft

 reserves all other rights. Unless applicable law gives you more rights despite this limitation, you may use the software only as expressly permitted in this agreement. In doing so, you must comply with any technical limitations in the software that only allow you to use it in certain ways. You may not

work around any technical limitations in the software;

 reverse engineer, decompile or disassemble the software, except and only to the extent that applicable law expressly permits, despite this limitation;

publish the software for others to copy;

rent, lease or lend the software;

transfer the software or this agreement to any third party; or

use the software for commercial software hosting services.

4. BACKUP COPY. You may make one backup copy of the software. You may use it only to reinstall the software.

5. DOCUMENTATION. Any person that has valid access to your computer or internal network may copy and use the documentation

for your internal, reference purposes.

6. EXPORT RESTRICTIONS. The software is subject to United States export laws and regulations. You must comply with all domestic and international export laws and regulations that apply to the software. These laws include restrictions on destinations, end users and end use. For additional information, see www.microsoft.com/exporting.

7. SUPPORT SERVICES. Because this software is as is, we may not provide support services for it.

8. ENTIRE AGREEMENT. This agreement, and the terms for supplements, updates, Internet-based services and

support services that you use, are the entire agreement for the software and support services.

9. APPLICABLE LAW.

a. United States. If you acquired the software in the United States, Washington state law governs the interpretation of this agreement and applies to claims for breach of it, regardless of conflict of laws principles. The laws of the state where you live govern all other claims, including

claims under state consumer protection laws, unfair competition laws, and in tort.

b. Outside the United States. If you acquired the software in any other country, the laws of that country apply.

10. LEGAL EFFECT. This agreement describes certain legal rights. You may have other rights under the laws of your country. You may also have rights with respect to the party from whom you acquired the software. This agreement does not change your rights under the laws of your country if the laws of your country do not permit it to do so.

11. DISCLAIMER OF WARRANTY. THE SOFTWARE IS LICENSED AS-IS. YOU BEAR THE RISK OF USING IT. MICROSOFT GIVES NO EXPRESS WARRANTIES, GUARANTEES OR CONDITIONS. YOU MAY HAVE ADDITIONAL CONSUMER RIGHTS OR STATUTORY GUARANTEES UNDER YOUR LOCAL LAWS WHICH THIS AGREEMENT CANNOT CHANGE. TO THE EXTENT PERMITTED UNDER YOUR LOCAL LAWS, MICROSOFT EXCLUDES THE IMPLIED WARRANTIES OF MERCHANTABILITY, FITNESS FOR A PARTICULAR PURPOSE AND NON-INFRINGEMENT.

#### FOR AUSTRALIA

 YOU HAVE STATUTORY GUARANTEES UNDER THE AUSTRALIAN CONSUMER LAW AND NOTHING IN THESE TERMS IS INTENDED TO AFFECT THOSE RIGHTS.

12. LIMITATION ON AND EXCLUSION OF REMEDIES AND DAMAGES. YOU CAN RECOVER FROM MICROSOFT AND ITS SUPPLIERS ONLY DIRECT DAMAGES UP TO U.S. \$5.00. YOU CANNOT RECOVER ANY OTHER DAMAGES, INCLUDING CONSEQUENTIAL, LOST PROFITS, SPECIAL, INDIRECT OR INCIDENTAL DAMAGES.

#### This limitation applies to

 anything related to the software, services, content (including code) on third party Internet sites, or third party programs; and

 claims for breach of contract, breach of warranty, guarantee or condition, strict liability, negligence, or other tort to the extent permitted by applicable law.

It also applies even if Microsoft knew or should have known about the possibility of the damages. The above limitation or exclusion may not apply to you because your country may not allow the exclusion or limitation of incidental, consequential or other damages.

#### Please

 note: As this software is distributed in Quebec, Canada, some of the clauses in this agreement are provided below in French.

Remarque : Ce logiciel tant distribu au Qubec, Canada, certaines des clauses dans ce contrat sont fournies ci-dessous en franais.

EXONRATION DE GARANTIE. Le logiciel vis par une licence est offert tel quel . Toute utilisation de ce logiciel est votre seule risque et pril. Microsoft naccorde aucune autre garantie expresse. Vous pouvez bnficier de droits additionnels en vertu du droit local sur la protection des consommateurs, que ce contrat ne peut modifier. La ou elles sont permises par le droit locale, les garanties implicites de qualit marchande, dadquation un usage particulier et dabsence de contrefaon sont exclues.

#### LIMITATION DES DOMMAGES-INTRTS ET EXCLUSION DE RESPONSABILIT POUR LES DOMMAGES.

Vous pouvez obtenir de Microsoft et de ses fournisseurs une indemnisation en cas de dommages directs uniquement hauteur de 5,00 \$ US. Vous ne pouvez prtendre

 aucune indemnisation pour les autres dommages, y compris les dommages spciaux, indirects ou accessoires et pertes de bnfices.

Cette limitation concerne :

 tout ce qui est reli au logiciel, aux services ou au contenu (y compris le code) figurant sur des sites Internet tiers ou dans des programmes tiers ; et

 les rclamations au titre de violation de contrat ou de garantie, ou au titre de responsabilit stricte, de ngligence ou dune autre faute dans la limite autorise par la loi en vigueur.

Elle sapplique galement, mme si Microsoft connaissait ou devrait connatre lventualit dun tel dommage. Si votre pays nautorise pas lexclusion ou la limitation de responsabilit pour les dommages indirects, accessoires ou de quelque nature que ce soit, il se peut que la limitation ou lexclusion ci-dessus ne sappliquera pas votre gard.

EFFET JURIDIQUE. Le prsent contrat dcrit certains droits juridiques. Vous pourriez avoir dautres droits prvus par les lois de votre pays. Le prsent

contrat ne modifie pas les droits que vous confrent les lois de votre pays si celles-ci ne le permettent pas.

# **1.373 system-runtime-interopservices 4.3.0 1.373.1 Available under license :**

The MIT License (MIT)

Copyright (c) .NET Foundation and Contributors

Permission is hereby granted, free of charge, to any person obtaining a copy of this software and associated documentation files (the "Software"), to deal in the Software without restriction, including without limitation the rights to use, copy, modify, merge, publish, distribute, sublicense, and/or sell copies of the Software, and to permit persons to whom the Software is furnished to do so, subject to the following conditions:

The above copyright notice and this permission notice shall be included in all copies or substantial portions of the Software.

THE SOFTWARE IS PROVIDED "AS IS", WITHOUT WARRANTY OF ANY KIND, EXPRESS OR IMPLIED, INCLUDING BUT NOT LIMITED TO THE WARRANTIES OF MERCHANTABILITY, FITNESS FOR A PARTICULAR PURPOSE AND NONINFRINGEMENT. IN NO EVENT SHALL THE AUTHORS OR COPYRIGHT HOLDERS BE LIABLE FOR ANY CLAIM, DAMAGES OR OTHER LIABILITY, WHETHER IN AN ACTION OF CONTRACT, TORT OR OTHERWISE, ARISING FROM, **OUT** 

 OF OR IN CONNECTION WITH THE SOFTWARE OR THE USE OR OTHER DEALINGS IN THE SOFTWARE.

This Microsoft .NET Library may incorporate components from the projects listed below. Microsoft licenses these components under the Microsoft .NET Library software license terms. The original copyright notices and the licenses under which Microsoft received such components are set forth below for informational purposes only. Microsoft reserves all rights not expressly granted herein, whether by implication, estoppel or otherwise.

1. .NET Core (https://github.com/dotnet/core/)

.NET Core Copyright (c) .NET Foundation and Contributors

The MIT License (MIT)

Permission is hereby granted, free of charge, to any person obtaining a copy of this software and associated documentation files (the "Software"), to deal in the Software without restriction, including without limitation the rights to use, copy, modify, merge, publish, distribute, sublicense, and/or sell copies of the Software, and to permit persons to whom the Software is furnished to do so, subject to the following conditions:

The

 above copyright notice and this permission notice shall be included in all copies or substantial portions of the Software.

THE SOFTWARE IS PROVIDED "AS IS", WITHOUT WARRANTY OF ANY KIND, EXPRESS OR IMPLIED, INCLUDING BUT NOT LIMITED TO THE WARRANTIES OF MERCHANTABILITY, FITNESS FOR A PARTICULAR PURPOSE AND NONINFRINGEMENT. IN NO EVENT SHALL THE AUTHORS OR COPYRIGHT HOLDERS BE LIABLE FOR ANY CLAIM, DAMAGES OR OTHER LIABILITY, WHETHER IN AN ACTION OF CONTRACT, TORT OR OTHERWISE, ARISING FROM, OUT OF OR IN CONNECTION WITH THE SOFTWARE OR THE USE OR OTHER DEALINGS IN THE SOFTWARE.

.NET Core uses third-party libraries or other resources that may be distributed under licenses different than the .NET Core software.

In the event that we accidentally failed to list a required notice, please bring it to our attention. Post an issue or email us:

dotnet@microsoft.com

The attached notices are provided for information only.

License notice for Slicing-by-8

-------------------------------

http://sourceforge.net/projects/slicing-by-8/

Copyright (c) 2004-2006 Intel Corporation - All Rights Reserved

This software program is licensed subject to the BSD License, available at http://www.opensource.org/licenses/bsd-license.html.

License notice for Unicode data -------------------------------

http://www.unicode.org/Public/idna/6.3.0/ http://www.unicode.org/Public/UCD/latest/ucd/NormalizationTest.txt

Copyright 1991-2015 Unicode, Inc. All rights reserved. Distributed under the Terms of Use in http://www.unicode.org/copyright.html.

Permission is hereby granted, free of charge, to any person obtaining a copy of the Unicode data files and any associated documentation (the "Data Files") or Unicode software and any associated documentation (the "Software") to deal in the Data Files or Software without restriction, including without limitation the rights to use, copy, modify, merge, publish, distribute, and/or sell copies of the Data Files or Software, and to permit persons to whom the Data Files or Software are furnished to do so, provided that (a) this copyright and permission notice appear with all copies of the Data Files or Software, (b) this copyright and permission notice appear in associated documentation, and (c) there is clear notice in each modified Data File or in the Software as well as in the documentation associated with the Data File(s) or Software that the data or software has been modified.

THE DATA FILES AND SOFTWARE ARE PROVIDED "AS IS", WITHOUT WARRANTY OF ANY KIND, EXPRESS OR IMPLIED, INCLUDING BUT NOT LIMITED TO THE WARRANTIES OF MERCHANTABILITY, FITNESS FOR A PARTICULAR PURPOSE AND NONINFRINGEMENT OF THIRD PARTY RIGHTS. IN NO EVENT SHALL THE COPYRIGHT HOLDER OR HOLDERS INCLUDED IN THIS

NOTICE BE LIABLE FOR ANY CLAIM, OR ANY SPECIAL INDIRECT OR CONSEQUENTIAL DAMAGES, OR ANY DAMAGES WHATSOEVER RESULTING FROM LOSS OF USE, DATA OR PROFITS, WHETHER IN AN ACTION OF CONTRACT, NEGLIGENCE OR OTHER TORTIOUS ACTION, ARISING OUT OF OR IN CONNECTION WITH THE USE OR PERFORMANCE OF THE DATA FILES OR SOFTWARE.

Except as contained in this notice, the name of a copyright holder shall not be used in advertising or otherwise to promote the sale, use or other dealings in these Data Files or Software without prior written authorization of the copyright holder.

License notice for Zlib

-------------------------------

#### zlib

1995-2013 Jean-loup Gailly and Mark Adler

zlib/libpng License

This software is provided 'as-is', without any express or implied warranty. In no event will the authors be held liable for any damages

arising from the use of this software.

Permission is granted to anyone to use this software for any purpose, including commercial applications, and to alter it and redistribute it freely, subject to the following restrictions:

1. The origin of this software must not be misrepresented; you must not claim that you wrote the original software. If you use this software in a product, an acknowledgment in the product documentation would be appreciated but is not required.

2. Altered source versions must be plainly marked as such, and must not be misrepresented as being the original software.

3. This notice may not be removed or altered from any source distribution.

#### MICROSOFT SOFTWARE LICENSE TERMS

#### MICROSOFT .NET LIBRARY

These license terms are an agreement between Microsoft Corporation (or based on where you live, one of its affiliates) and you. Please read them. They apply to the software named above, which includes the media on which you received it, if any. The terms also apply to any Microsoft

updates,

supplements,

Internet-based services, and

support services

for this software, unless other terms accompany those items. If so, those terms apply.

## BY USING THE SOFTWARE, YOU ACCEPT THESE TERMS. IF YOU DO NOT ACCEPT THEM, DO NOT USE THE SOFTWARE.

#### IF YOU COMPLY WITH THESE LICENSE TERMS, YOU HAVE THE PERPETUAL RIGHTS BELOW.

#### 1. INSTALLATION AND USE RIGHTS.

a. Installation and Use. You may install and use any number of copies of the software to design, develop and test your programs.

b. Third Party Programs. The software may include third party programs that Microsoft, not the third party, licenses to you under this agreement. Notices, if any, for the third party program are included for your information only.

2. ADDITIONAL LICENSING REQUIREMENTS AND/OR USE RIGHTS.

a. DISTRIBUTABLE CODE. The software is comprised of Distributable Code. Distributable Code is code that you are permitted to distribute in programs you develop if you comply with the terms below.

i. Right to Use and Distribute.

You may copy and distribute the object code form of the software.

 Third Party Distribution. You may permit distributors of your programs to copy and distribute the Distributable Code as part of those programs.

ii. Distribution Requirements. For any Distributable Code you distribute, you must

add significant primary functionality to it in your programs;

require distributors and external end users to agree to terms that protect it at least as much as this agreement;

display your valid copyright notice on your programs;

and

 indemnify, defend, and hold harmless Microsoft from any claims, including attorneys fees, related to the distribution or use of your programs.

iii. Distribution Restrictions. You may not

alter any copyright, trademark or patent notice in the Distributable Code;

 use Microsofts trademarks in your programs names or in a way that suggests your programs come from or are endorsed by Microsoft;

include Distributable Code in malicious, deceptive or unlawful programs; or

 modify or distribute the source code of any Distributable Code so that any part of it becomes subject to an Excluded License. An Excluded License is one that requires, as a condition of use, modification or distribution, that

the code be disclosed or distributed in source code form; or

others have the right to modify it.

3. SCOPE OF LICENSE. The software is licensed, not sold. This agreement only gives you some rights to use the software. Microsoft

 reserves all other rights. Unless applicable law gives you more rights despite this limitation, you may use the software only as expressly permitted in this agreement. In doing so, you must comply with any technical limitations in the software that only allow you to use it in certain ways. You may not

work around any technical limitations in the software;

 reverse engineer, decompile or disassemble the software, except and only to the extent that applicable law expressly permits, despite this limitation;

publish the software for others to copy;

rent, lease or lend the software;

transfer the software or this agreement to any third party; or

use the software for commercial software hosting services.

4. BACKUP COPY. You may make one backup copy of the software. You may use it only to reinstall the software.

5. DOCUMENTATION. Any person that has valid access to your computer or internal network may copy and use the documentation

for your internal, reference purposes.

6. EXPORT RESTRICTIONS. The software is subject to United States export laws and regulations. You must comply with all domestic and international export laws and regulations that apply to the software. These laws include restrictions on destinations, end users and end use. For additional information, see www.microsoft.com/exporting.

7. SUPPORT SERVICES. Because this software is as is, we may not provide support services for it.

8. ENTIRE AGREEMENT. This agreement, and the terms for supplements, updates, Internet-based services and support services that you use, are the entire agreement for the software and support services.

9. APPLICABLE LAW.

a. United States. If you acquired the software in the United States, Washington state law governs the interpretation of this agreement and applies to claims for breach of it, regardless of conflict of laws principles. The laws of the state where you live govern all other claims, including

claims under state consumer protection laws, unfair competition laws, and in tort.

b. Outside the United States. If you acquired the software in any other country, the laws of that country apply.

10. LEGAL EFFECT. This agreement describes certain legal rights. You may have other rights under the laws of your country. You may also have rights with respect to the party from whom you acquired the software. This agreement does not change your rights under the laws of your country if the laws of your country do not permit it to do so.

11. DISCLAIMER OF WARRANTY. THE SOFTWARE IS LICENSED AS-IS. YOU BEAR THE RISK OF USING IT. MICROSOFT GIVES NO EXPRESS WARRANTIES, GUARANTEES OR CONDITIONS. YOU MAY HAVE ADDITIONAL CONSUMER RIGHTS OR STATUTORY GUARANTEES UNDER YOUR LOCAL LAWS WHICH THIS AGREEMENT CANNOT CHANGE. TO THE EXTENT PERMITTED UNDER YOUR LOCAL LAWS, MICROSOFT EXCLUDES THE IMPLIED WARRANTIES OF MERCHANTABILITY, FITNESS FOR A PARTICULAR PURPOSE AND NON-INFRINGEMENT.

#### FOR AUSTRALIA

 YOU HAVE STATUTORY GUARANTEES UNDER THE AUSTRALIAN CONSUMER LAW AND NOTHING IN THESE TERMS IS INTENDED TO AFFECT THOSE RIGHTS.

12. LIMITATION ON AND EXCLUSION OF REMEDIES AND DAMAGES. YOU CAN RECOVER FROM MICROSOFT AND ITS SUPPLIERS ONLY DIRECT DAMAGES UP TO U.S. \$5.00. YOU CANNOT RECOVER ANY OTHER DAMAGES, INCLUDING CONSEQUENTIAL, LOST PROFITS, SPECIAL, INDIRECT OR INCIDENTAL DAMAGES.

This limitation applies to

 anything related to the software, services, content (including code) on third party Internet sites, or third party programs; and

 claims for breach of contract, breach of warranty, guarantee or condition, strict liability, negligence, or other tort to the extent permitted by applicable law.

It also applies even if Microsoft knew or should have known about the possibility of the damages. The above limitation or exclusion may not apply to you because your country may not allow the exclusion or limitation of incidental, consequential or other damages.

#### Please

 note: As this software is distributed in Quebec, Canada, some of the clauses in this agreement are provided below in French.

Remarque : Ce logiciel tant distribu au Qubec, Canada, certaines des clauses dans ce contrat sont fournies ci-dessous en franais.

EXONRATION DE GARANTIE. Le logiciel vis par une licence est offert tel quel . Toute utilisation de ce logiciel est votre seule risque et pril. Microsoft naccorde aucune autre garantie expresse. Vous pouvez bnficier de droits additionnels en vertu du droit local sur la protection des consommateurs, que ce contrat ne peut modifier. La ou elles sont permises par le droit locale, les garanties implicites de qualit marchande, dadquation un usage particulier et

dabsence de contrefaon sont exclues.

#### LIMITATION DES DOMMAGES-INTRTS ET EXCLUSION DE RESPONSABILIT POUR LES DOMMAGES.

Vous pouvez obtenir de Microsoft et de ses fournisseurs une indemnisation en cas de dommages directs uniquement hauteur de 5,00 \$ US. Vous ne pouvez prtendre

 aucune indemnisation pour les autres dommages, y compris les dommages spciaux, indirects ou accessoires et pertes de bnfices.

#### Cette limitation concerne :

 tout ce qui est reli au logiciel, aux services ou au contenu (y compris le code) figurant sur des sites Internet tiers ou dans des programmes tiers ; et

 les rclamations au titre de violation de contrat ou de garantie, ou au titre de responsabilit stricte, de ngligence ou dune autre faute dans la limite autorise par la loi en vigueur.

Elle sapplique galement, mme si Microsoft connaissait ou devrait connatre lventualit dun tel dommage. Si votre pays nautorise pas lexclusion ou la limitation de responsabilit pour les dommages indirects, accessoires ou de quelque nature que ce soit, il se peut que la limitation ou lexclusion ci-dessus ne sappliquera pas votre gard.

EFFET JURIDIQUE. Le prsent contrat dcrit certains droits juridiques. Vous pourriez avoir dautres droits prvus par les lois de votre pays. Le prsent

contrat ne modifie pas les droits que vous confrent les lois de votre pays si celles-ci ne le permettent pas.

# **1.374 system-text-encoding 4.3.0**

# **1.374.1 Available under license :**

The MIT License (MIT)

Copyright (c) .NET Foundation and Contributors

Permission is hereby granted, free of charge, to any person obtaining a copy of this software and associated documentation files (the "Software"), to deal in the Software without restriction, including without limitation the rights to use, copy, modify, merge, publish, distribute, sublicense, and/or sell copies of the Software, and to permit persons to whom the Software is furnished to do so, subject to the following conditions:

The above copyright notice and this permission notice shall be included in all copies or substantial portions of the Software.

THE SOFTWARE IS PROVIDED "AS IS", WITHOUT WARRANTY OF ANY KIND, EXPRESS OR IMPLIED, INCLUDING BUT NOT LIMITED TO THE WARRANTIES OF MERCHANTABILITY, FITNESS FOR A PARTICULAR PURPOSE AND NONINFRINGEMENT. IN NO EVENT SHALL THE AUTHORS OR COPYRIGHT HOLDERS BE LIABLE FOR ANY CLAIM, DAMAGES OR OTHER LIABILITY, WHETHER IN AN ACTION OF CONTRACT, TORT OR OTHERWISE, ARISING FROM, **OUT** 

### OF OR IN CONNECTION WITH THE SOFTWARE OR THE USE OR OTHER DEALINGS IN THE SOFTWARE.

This Microsoft .NET Library may incorporate components from the projects listed below. Microsoft licenses these components under the Microsoft .NET Library software license terms. The original copyright notices and the licenses under which Microsoft received such components are set forth below for informational purposes only. Microsoft reserves all rights not expressly granted herein, whether by implication, estoppel or otherwise.

1. .NET Core (https://github.com/dotnet/core/)

.NET Core Copyright (c) .NET Foundation and Contributors

The MIT License (MIT)

Permission is hereby granted, free of charge, to any person obtaining a copy of this software and associated documentation files (the "Software"), to deal in the Software without restriction, including without limitation the rights to use, copy, modify, merge, publish, distribute, sublicense, and/or sell copies of the Software, and to permit persons to whom the Software is furnished to do so, subject to the following conditions:

The

 above copyright notice and this permission notice shall be included in all copies or substantial portions of the Software.

THE SOFTWARE IS PROVIDED "AS IS", WITHOUT WARRANTY OF ANY KIND, EXPRESS OR IMPLIED, INCLUDING BUT NOT LIMITED TO THE WARRANTIES OF MERCHANTABILITY, FITNESS FOR A PARTICULAR PURPOSE AND NONINFRINGEMENT. IN NO EVENT SHALL THE AUTHORS OR COPYRIGHT HOLDERS BE LIABLE FOR ANY CLAIM, DAMAGES OR OTHER LIABILITY, WHETHER IN AN ACTION OF CONTRACT, TORT OR OTHERWISE, ARISING FROM, OUT OF OR IN CONNECTION WITH THE SOFTWARE OR THE USE OR OTHER DEALINGS IN THE SOFTWARE.

.NET Core uses third-party libraries or other resources that may be distributed under licenses different than the .NET Core software.

In the event that we accidentally failed to list a required notice, please bring it to our attention. Post an issue or email us:

dotnet@microsoft.com

The attached notices are provided for information only.

License notice for Slicing-by-8

-------------------------------

http://sourceforge.net/projects/slicing-by-8/

#### Copyright (c) 2004-2006 Intel Corporation - All Rights Reserved

This software program is licensed subject to the BSD License, available at http://www.opensource.org/licenses/bsd-license.html.

License notice for Unicode data

-------------------------------

http://www.unicode.org/Public/idna/6.3.0/ http://www.unicode.org/Public/UCD/latest/ucd/NormalizationTest.txt

Copyright 1991-2015 Unicode, Inc. All rights reserved. Distributed under the Terms of Use in http://www.unicode.org/copyright.html.

Permission is hereby granted,

 free of charge, to any person obtaining a copy of the Unicode data files and any associated documentation (the "Data Files") or Unicode software and any associated documentation (the "Software") to deal in the Data Files or Software without restriction, including without limitation the rights to use, copy, modify, merge, publish, distribute, and/or sell copies of the Data Files or Software, and to permit persons to whom the Data Files or Software are furnished to do so, provided that (a) this copyright and permission notice appear with all copies of the Data Files or Software, (b) this copyright and permission notice appear in associated documentation, and (c) there is clear notice in each modified Data File or in the Software as well as in the documentation associated with the Data File(s) or

Software that the data or software has been modified.

THE DATA FILES AND SOFTWARE ARE PROVIDED "AS IS", WITHOUT WARRANTY OF ANY KIND, EXPRESS OR IMPLIED, INCLUDING BUT NOT LIMITED TO THE WARRANTIES

 OF MERCHANTABILITY, FITNESS FOR A PARTICULAR PURPOSE AND NONINFRINGEMENT OF THIRD PARTY RIGHTS.

IN NO EVENT SHALL THE COPYRIGHT HOLDER OR HOLDERS INCLUDED IN THIS NOTICE BE LIABLE FOR ANY CLAIM, OR ANY SPECIAL INDIRECT OR CONSEQUENTIAL DAMAGES, OR ANY DAMAGES WHATSOEVER RESULTING FROM LOSS OF USE, DATA OR PROFITS, WHETHER IN AN ACTION OF CONTRACT, NEGLIGENCE OR OTHER TORTIOUS ACTION, ARISING OUT OF OR IN CONNECTION WITH THE USE OR PERFORMANCE OF THE DATA FILES OR SOFTWARE.

Except as contained in this notice, the name of a copyright holder

shall not be used in advertising or otherwise to promote the sale, use or other dealings in these Data Files or Software without prior written authorization of the copyright holder.

License notice for Zlib

 $-$ 

#### zlib

1995-2013 Jean-loup Gailly and Mark Adler

zlib/libpng License

This software is provided 'as-is', without any express or implied warranty. In no event will the authors be held liable for any damages

arising from the use of this software.

Permission is granted to anyone to use this software for any purpose, including commercial applications, and to alter it and redistribute it freely, subject to the following restrictions:

1. The origin of this software must not be misrepresented; you must not claim that you wrote the original software.

If you use this software in a product, an acknowledgment in the product documentation would be appreciated but is not required.

2. Altered source versions must be plainly marked as such, and must not be misrepresented as being the original software.

3. This notice may not be removed or altered from any source distribution.

#### MICROSOFT SOFTWARE LICENSE TERMS

### MICROSOFT .NET LIBRARY

These license terms are an agreement between Microsoft Corporation (or based on where you live, one of its affiliates) and you. Please read them. They apply to the software named above, which includes the media on which you received it, if any. The terms also apply to any Microsoft

updates,

supplements,

Internet-based services, and

support services

for this software, unless other terms accompany those items. If so, those terms apply.

BY USING THE SOFTWARE, YOU ACCEPT THESE TERMS. IF YOU DO NOT ACCEPT THEM, DO NOT USE THE SOFTWARE.

#### IF YOU COMPLY WITH THESE LICENSE TERMS, YOU HAVE THE PERPETUAL RIGHTS BELOW.

1. INSTALLATION AND USE RIGHTS.

a. Installation and Use. You may install and use any number of copies of the software to design, develop and test your programs.

b. Third Party Programs. The software may include third party programs that Microsoft, not the third party, licenses to you under this agreement. Notices, if any, for the third party program are included for your information only.

2. ADDITIONAL LICENSING REQUIREMENTS AND/OR USE RIGHTS.

a. DISTRIBUTABLE CODE. The software is comprised of Distributable Code. Distributable Code is code that you are permitted to distribute in programs you develop if you comply with the terms below.

i. Right to Use and Distribute.

You may copy and distribute the object code form of the software.

 Third Party Distribution. You may permit distributors of your programs to copy and distribute the Distributable Code as part of those programs.

ii. Distribution Requirements. For any Distributable Code you distribute, you must

add significant primary functionality to it in your programs;

require distributors and external end users to agree to terms that protect it at least as much as this agreement;

display your valid copyright notice on your programs;

#### and

 indemnify, defend, and hold harmless Microsoft from any claims, including attorneys fees, related to the distribution or use of your programs.

iii. Distribution Restrictions. You may not

alter any copyright, trademark or patent notice in the Distributable Code;

 use Microsofts trademarks in your programs names or in a way that suggests your programs come from or are endorsed by Microsoft;

include Distributable Code in malicious, deceptive or unlawful programs; or

 modify or distribute the source code of any Distributable Code so that any part of it becomes subject to an Excluded License. An Excluded License is one that requires, as a condition of use, modification or distribution, that

the code be disclosed or distributed in source code form; or

others have the right to modify it.

3. SCOPE OF LICENSE. The software is licensed, not sold. This agreement only gives you some rights to use the software. Microsoft

 reserves all other rights. Unless applicable law gives you more rights despite this limitation, you may use the software only as expressly permitted in this agreement. In doing so, you must comply with any technical limitations in the software that only allow you to use it in certain ways. You may not

work around any technical limitations in the software;

 reverse engineer, decompile or disassemble the software, except and only to the extent that applicable law expressly permits, despite this limitation;

publish the software for others to copy;

rent, lease or lend the software;

transfer the software or this agreement to any third party; or

use the software for commercial software hosting services.

4. BACKUP COPY. You may make one backup copy of the software. You may use it only to reinstall the software.

5. DOCUMENTATION. Any person that has valid access to your computer or internal network may copy and use the documentation

for your internal, reference purposes.

6. EXPORT RESTRICTIONS. The software is subject to United States export laws and regulations. You must comply with all domestic and international export laws and regulations that apply to the software. These laws include restrictions on destinations, end users and end use. For additional information, see www.microsoft.com/exporting.

7. SUPPORT SERVICES. Because this software is as is, we may not provide support services for it.

8. ENTIRE AGREEMENT. This agreement, and the terms for supplements, updates, Internet-based services and support services that you use, are the entire agreement for the software and support services.

9. APPLICABLE LAW.

a. United States. If you acquired the software in the United States, Washington state law governs the interpretation of this agreement and applies to claims for breach of it, regardless of conflict of laws principles. The laws of the state where you live govern all other claims, including

claims under state consumer protection laws, unfair competition laws, and in tort.

b. Outside the United States. If you acquired the software in any other country, the laws of that country apply.

10. LEGAL EFFECT. This agreement describes certain legal rights. You may have other rights under the laws of your country. You may also have rights with respect to the party from whom you acquired the software. This agreement does not change your rights under the laws of your country if the laws of your country do not permit it to

11. DISCLAIMER OF WARRANTY. THE SOFTWARE IS LICENSED AS-IS. YOU BEAR THE RISK OF USING IT. MICROSOFT GIVES NO EXPRESS WARRANTIES, GUARANTEES OR CONDITIONS. YOU MAY HAVE ADDITIONAL CONSUMER RIGHTS OR STATUTORY GUARANTEES UNDER YOUR LOCAL LAWS WHICH THIS AGREEMENT CANNOT CHANGE. TO THE EXTENT PERMITTED UNDER YOUR LOCAL LAWS, MICROSOFT EXCLUDES THE IMPLIED WARRANTIES OF MERCHANTABILITY, FITNESS FOR A PARTICULAR PURPOSE AND NON-INFRINGEMENT.

#### FOR AUSTRALIA

 YOU HAVE STATUTORY GUARANTEES UNDER THE AUSTRALIAN CONSUMER LAW AND NOTHING IN THESE TERMS IS INTENDED TO AFFECT THOSE RIGHTS.

12. LIMITATION ON AND EXCLUSION OF REMEDIES AND DAMAGES. YOU CAN RECOVER FROM MICROSOFT AND ITS SUPPLIERS ONLY DIRECT DAMAGES UP TO U.S. \$5.00. YOU CANNOT RECOVER ANY OTHER DAMAGES, INCLUDING CONSEQUENTIAL, LOST PROFITS, SPECIAL, INDIRECT OR INCIDENTAL DAMAGES.

#### This limitation applies to

 anything related to the software, services, content (including code) on third party Internet sites, or third party programs; and

 claims for breach of contract, breach of warranty, guarantee or condition, strict liability, negligence, or other tort to the extent permitted by applicable law.

It also applies even if Microsoft knew or should have known about the possibility of the damages. The above limitation or exclusion may not apply to you because your country may not allow the exclusion or limitation of incidental, consequential or other damages.

#### Please

 note: As this software is distributed in Quebec, Canada, some of the clauses in this agreement are provided below in French.

Remarque : Ce logiciel tant distribu au Qubec, Canada, certaines des clauses dans ce contrat sont fournies ci-dessous en franais.

EXONRATION DE GARANTIE. Le logiciel vis par une licence est offert tel quel . Toute utilisation de ce logiciel est votre seule risque et pril. Microsoft naccorde aucune autre garantie expresse. Vous pouvez bnficier de droits additionnels en vertu du droit local sur la protection des consommateurs, que ce contrat ne peut modifier. La ou elles sont permises par le droit locale, les garanties implicites de qualit marchande, dadquation un usage particulier et dabsence de contrefaon sont exclues.

#### LIMITATION DES DOMMAGES-INTRTS ET EXCLUSION DE RESPONSABILIT POUR LES DOMMAGES.

Vous pouvez obtenir de Microsoft et de ses fournisseurs une indemnisation en cas de dommages directs uniquement hauteur de 5,00 \$ US. Vous ne pouvez prtendre

 aucune indemnisation pour les autres dommages, y compris les dommages spciaux, indirects ou accessoires et pertes de bnfices.

Cette limitation concerne :

 tout ce qui est reli au logiciel, aux services ou au contenu (y compris le code) figurant sur des sites Internet tiers ou dans des programmes tiers ; et

 les rclamations au titre de violation de contrat ou de garantie, ou au titre de responsabilit stricte, de ngligence ou dune autre faute dans la limite autorise par la loi en vigueur.

Elle sapplique galement, mme si Microsoft connaissait ou devrait connatre lventualit dun tel dommage. Si votre pays nautorise pas lexclusion ou la limitation de responsabilit pour les dommages indirects, accessoires ou de quelque nature que ce soit, il se peut que la limitation ou lexclusion ci-dessus ne sappliquera pas votre gard.

EFFET JURIDIQUE. Le prsent contrat dcrit certains droits juridiques. Vous pourriez avoir dautres droits prvus par les lois de votre pays. Le prsent

contrat ne modifie pas les droits que vous confrent les lois de votre pays si celles-ci ne le permettent pas.

# **1.375 system-runtime-extensions 4.3.0 1.375.1 Available under license :**

The MIT License (MIT)

Copyright (c) .NET Foundation and Contributors

Permission is hereby granted, free of charge, to any person obtaining a copy of this software and associated documentation files (the "Software"), to deal in the Software without restriction, including without limitation the rights to use, copy, modify, merge, publish, distribute, sublicense, and/or sell copies of the Software, and to permit persons to whom the Software is furnished to do so, subject to the following conditions:

The above copyright notice and this permission notice shall be included in all copies or substantial portions of the Software.

THE SOFTWARE IS PROVIDED "AS IS", WITHOUT WARRANTY OF ANY KIND, EXPRESS OR IMPLIED, INCLUDING BUT NOT LIMITED TO THE WARRANTIES OF MERCHANTABILITY, FITNESS FOR A PARTICULAR PURPOSE AND NONINFRINGEMENT. IN NO EVENT SHALL THE AUTHORS OR COPYRIGHT HOLDERS BE LIABLE FOR ANY CLAIM, DAMAGES OR OTHER LIABILITY, WHETHER IN AN ACTION OF CONTRACT, TORT OR OTHERWISE, ARISING FROM, **OUT** 

 OF OR IN CONNECTION WITH THE SOFTWARE OR THE USE OR OTHER DEALINGS IN THE SOFTWARE.

This Microsoft .NET Library may incorporate components from the projects listed below. Microsoft licenses these components under the Microsoft .NET Library software license terms. The original copyright notices and the licenses under which Microsoft received such components are set forth below for informational purposes only. Microsoft reserves all rights not expressly granted herein,

whether by implication, estoppel or otherwise.

1. .NET Core (https://github.com/dotnet/core/)

.NET Core Copyright (c) .NET Foundation and Contributors

The MIT License (MIT)

Permission is hereby granted, free of charge, to any person obtaining a copy of this software and associated documentation files (the "Software"), to deal in the Software without restriction, including without limitation the rights to use, copy, modify, merge, publish, distribute, sublicense, and/or sell copies of the Software, and to permit persons to whom the Software is furnished to do so, subject to the following conditions:

#### The

 above copyright notice and this permission notice shall be included in all copies or substantial portions of the Software.

THE SOFTWARE IS PROVIDED "AS IS", WITHOUT WARRANTY OF ANY KIND, EXPRESS OR IMPLIED, INCLUDING BUT NOT LIMITED TO THE WARRANTIES OF MERCHANTABILITY, FITNESS FOR A PARTICULAR PURPOSE AND NONINFRINGEMENT. IN NO EVENT SHALL THE AUTHORS OR COPYRIGHT HOLDERS BE LIABLE FOR ANY CLAIM, DAMAGES OR OTHER LIABILITY, WHETHER IN AN ACTION OF CONTRACT, TORT OR OTHERWISE, ARISING FROM, OUT OF OR IN CONNECTION WITH THE SOFTWARE OR THE USE OR OTHER DEALINGS IN THE SOFTWARE.

.NET Core uses third-party libraries or other resources that may be distributed under licenses different than the .NET Core software.

In the event that we accidentally failed to list a required notice, please bring it to our attention. Post an issue or email us:

dotnet@microsoft.com

The attached notices are provided for information only.

License notice for Slicing-by-8

-------------------------------

http://sourceforge.net/projects/slicing-by-8/

Copyright (c) 2004-2006 Intel Corporation - All Rights Reserved

This software program is licensed subject to the BSD License, available at http://www.opensource.org/licenses/bsd-license.html.

License notice for Unicode data

 $-$ 

http://www.unicode.org/Public/idna/6.3.0/ http://www.unicode.org/Public/UCD/latest/ucd/NormalizationTest.txt

Copyright 1991-2015 Unicode, Inc. All rights reserved. Distributed under the Terms of Use in http://www.unicode.org/copyright.html.

Permission is hereby granted,

 free of charge, to any person obtaining a copy of the Unicode data files and any associated documentation (the "Data Files") or Unicode software and any associated documentation (the "Software") to deal in the Data Files or Software without restriction, including without limitation the rights to use, copy, modify, merge, publish, distribute, and/or sell copies of the Data Files or Software, and to permit persons to whom the Data Files or Software are furnished to do so, provided that (a) this copyright and permission notice appear with all copies of the Data Files or Software, (b) this copyright and permission notice appear in associated documentation, and (c) there is clear notice in each modified Data File or in the Software as well as in the documentation associated with the Data File(s) or Software that the data or software has been modified.

THE DATA FILES AND SOFTWARE ARE PROVIDED "AS IS", WITHOUT WARRANTY OF ANY KIND, EXPRESS OR IMPLIED, INCLUDING BUT NOT LIMITED TO THE WARRANTIES

 OF MERCHANTABILITY, FITNESS FOR A PARTICULAR PURPOSE AND NONINFRINGEMENT OF THIRD PARTY RIGHTS.

IN NO EVENT SHALL THE COPYRIGHT HOLDER OR HOLDERS INCLUDED IN THIS NOTICE BE LIABLE FOR ANY CLAIM, OR ANY SPECIAL INDIRECT OR CONSEQUENTIAL DAMAGES, OR ANY DAMAGES WHATSOEVER RESULTING FROM LOSS OF USE, DATA OR PROFITS, WHETHER IN AN ACTION OF CONTRACT, NEGLIGENCE OR OTHER TORTIOUS ACTION, ARISING OUT OF OR IN CONNECTION WITH THE USE OR PERFORMANCE OF THE DATA FILES OR SOFTWARE.

Except as contained in this notice, the name of a copyright holder shall not be used in advertising or otherwise to promote the sale, use or other dealings in these Data Files or Software without prior written authorization of the copyright holder.

License notice for Zlib

 $-$ 

zlib

1995-2013 Jean-loup Gailly and Mark Adler

zlib/libpng License

This software is provided 'as-is', without any express or implied warranty. In no event will the authors be held liable for any damages

arising from the use of this software.

Permission is granted to anyone to use this software for any purpose, including commercial applications, and to alter it and redistribute it freely, subject to the following restrictions:

1. The origin of this software must not be misrepresented; you must not claim that you wrote the original software.

If you use this software in a product, an acknowledgment in the product documentation would be appreciated but is not required.

2. Altered source versions must be plainly marked as such, and must not be misrepresented as being the original software.

3. This notice may not be removed or altered from any source distribution.

#### MICROSOFT SOFTWARE LICENSE TERMS

#### MICROSOFT .NET LIBRARY

These license terms are an agreement between Microsoft Corporation (or based on where you live, one of its affiliates) and you. Please read them. They apply to the software named above, which includes the media on which you received it, if any. The terms also apply to any Microsoft

updates,

supplements,

Internet-based services, and

support services

for this software, unless other terms accompany those items. If so, those terms apply.

## BY USING THE SOFTWARE, YOU ACCEPT THESE TERMS. IF YOU DO NOT ACCEPT THEM, DO NOT USE THE SOFTWARE.

#### IF YOU COMPLY WITH THESE LICENSE TERMS, YOU HAVE THE PERPETUAL RIGHTS BELOW.

#### 1. INSTALLATION AND USE RIGHTS.

a. Installation and Use. You may install and use any number of copies of the software to design, develop and test your programs.

b. Third Party Programs. The software may include third party programs that Microsoft, not the third party, licenses to you under this agreement. Notices, if any, for the third party program are included for your information only.

#### 2. ADDITIONAL LICENSING REQUIREMENTS AND/OR USE RIGHTS.

a. DISTRIBUTABLE CODE. The software is comprised of Distributable Code. Distributable Code is code that you are permitted to distribute in programs you develop if you comply with the terms below.

i. Right to Use and Distribute.

You may copy and distribute the object code form of the software.

 Third Party Distribution. You may permit distributors of your programs to copy and distribute the Distributable Code as part of those programs.

ii. Distribution Requirements. For any Distributable Code you distribute, you must

add significant primary functionality to it in your programs;

require distributors and external end users to agree to terms that protect it at least as much as this agreement;

display your valid copyright notice on your programs;

#### and

 indemnify, defend, and hold harmless Microsoft from any claims, including attorneys fees, related to the distribution or use of your programs.

iii. Distribution Restrictions. You may not

alter any copyright, trademark or patent notice in the Distributable Code;

 use Microsofts trademarks in your programs names or in a way that suggests your programs come from or are endorsed by Microsoft;

include Distributable Code in malicious, deceptive or unlawful programs; or

 modify or distribute the source code of any Distributable Code so that any part of it becomes subject to an Excluded License. An Excluded License is one that requires, as a condition of use, modification or distribution, that

the code be disclosed or distributed in source code form; or

others have the right to modify it.

3. SCOPE OF LICENSE. The software is licensed, not sold. This agreement only gives you some rights to use the software. Microsoft

 reserves all other rights. Unless applicable law gives you more rights despite this limitation, you may use the software only as expressly permitted in this agreement. In doing so, you must comply with any technical limitations in the software that only allow you to use it in certain ways. You may not

work around any technical limitations in the software;

 reverse engineer, decompile or disassemble the software, except and only to the extent that applicable law expressly permits, despite this limitation;

publish the software for others to copy;

rent, lease or lend the software;

transfer the software or this agreement to any third party; or

use the software for commercial software hosting services.

4. BACKUP COPY. You may make one backup copy of the software. You may use it only to reinstall the software.

5. DOCUMENTATION. Any person that has valid access to your computer or internal network may copy and use the documentation

for your internal, reference purposes.

6. EXPORT RESTRICTIONS. The software is subject to United States export laws and regulations. You must comply with all domestic and international export laws and regulations that apply to the software. These laws include restrictions on destinations, end users and end use. For additional information, see www.microsoft.com/exporting.

7. SUPPORT SERVICES. Because this software is as is, we may not provide support services for it.

8. ENTIRE AGREEMENT. This agreement, and the terms for supplements, updates, Internet-based services and support services that you use, are the entire agreement for the software and support services.

9. APPLICABLE LAW.

a. United States. If you acquired the software in the United States, Washington state law governs the interpretation of this agreement and applies to claims for breach of it, regardless of conflict of laws principles. The laws of the state where you live govern all other claims, including

claims under state consumer protection laws, unfair competition laws, and in tort.

b. Outside the United States. If you acquired the software in any other country, the laws of that country apply.

10. LEGAL EFFECT. This agreement describes certain legal rights. You may have other rights under the laws of your country. You may also have rights with respect to the party from whom you acquired the software. This agreement does not change your rights under the laws of your country if the laws of your country do not permit it to do so.

11. DISCLAIMER OF WARRANTY. THE SOFTWARE IS LICENSED AS-IS. YOU BEAR THE RISK OF USING IT. MICROSOFT GIVES NO EXPRESS WARRANTIES, GUARANTEES OR CONDITIONS. YOU MAY HAVE ADDITIONAL CONSUMER RIGHTS OR STATUTORY GUARANTEES UNDER YOUR LOCAL LAWS WHICH THIS AGREEMENT CANNOT CHANGE. TO THE EXTENT PERMITTED UNDER YOUR LOCAL LAWS, MICROSOFT EXCLUDES THE IMPLIED WARRANTIES OF MERCHANTABILITY,
FITNESS FOR A PARTICULAR PURPOSE AND NON-INFRINGEMENT.

### FOR AUSTRALIA

 YOU HAVE STATUTORY GUARANTEES UNDER THE AUSTRALIAN CONSUMER LAW AND NOTHING IN THESE TERMS IS INTENDED TO AFFECT THOSE RIGHTS.

12. LIMITATION ON AND EXCLUSION OF REMEDIES AND DAMAGES. YOU CAN RECOVER FROM MICROSOFT AND ITS SUPPLIERS ONLY DIRECT DAMAGES UP TO U.S. \$5.00. YOU CANNOT RECOVER ANY OTHER DAMAGES, INCLUDING CONSEQUENTIAL, LOST PROFITS, SPECIAL, INDIRECT OR INCIDENTAL DAMAGES.

This limitation applies to

 anything related to the software, services, content (including code) on third party Internet sites, or third party programs; and

 claims for breach of contract, breach of warranty, guarantee or condition, strict liability, negligence, or other tort to the extent permitted by applicable law.

It also applies even if Microsoft knew or should have known about the possibility of the damages. The above limitation or exclusion may not apply to you because your country may not allow the exclusion or limitation of incidental, consequential or other damages.

### Please

 note: As this software is distributed in Quebec, Canada, some of the clauses in this agreement are provided below in French.

Remarque : Ce logiciel tant distribu au Qubec, Canada, certaines des clauses dans ce contrat sont fournies ci-dessous en franais.

EXONRATION DE GARANTIE. Le logiciel vis par une licence est offert tel quel . Toute utilisation de ce logiciel est votre seule risque et pril. Microsoft naccorde aucune autre garantie expresse. Vous pouvez bnficier de droits additionnels en vertu du droit local sur la protection des consommateurs, que ce contrat ne peut modifier. La ou elles sont permises par le droit locale, les garanties implicites de qualit marchande, dadquation un usage particulier et dabsence de contrefaon sont exclues.

#### LIMITATION DES DOMMAGES-INTRTS ET EXCLUSION DE RESPONSABILIT POUR LES DOMMAGES.

Vous pouvez obtenir de Microsoft et de ses fournisseurs une indemnisation en cas de dommages directs uniquement hauteur de 5,00 \$ US. Vous ne pouvez prtendre

 aucune indemnisation pour les autres dommages, y compris les dommages spciaux, indirects ou accessoires et pertes de bnfices.

Cette limitation concerne :

 tout ce qui est reli au logiciel, aux services ou au contenu (y compris le code) figurant sur des sites Internet tiers ou dans des programmes tiers ; et

les rclamations au titre de violation de contrat ou de garantie, ou au titre de responsabilit stricte, de ngligence

ou dune autre faute dans la limite autorise par la loi en vigueur.

Elle sapplique galement, mme si Microsoft connaissait ou devrait connatre lventualit dun tel dommage. Si votre pays nautorise pas lexclusion ou la limitation de responsabilit pour les dommages indirects, accessoires ou de quelque nature que ce soit, il se peut que la limitation ou lexclusion ci-dessus ne sappliquera pas votre gard.

EFFET JURIDIQUE. Le prsent contrat dcrit certains droits juridiques. Vous pourriez avoir dautres droits prvus par les lois de votre pays. Le prsent

contrat ne modifie pas les droits que vous confrent les lois de votre pays si celles-ci ne le permettent pas.

# **1.376 system-runtime-handles 4.3.0**

# **1.376.1 Available under license :**

The MIT License (MIT)

Copyright (c) .NET Foundation and Contributors

Permission is hereby granted, free of charge, to any person obtaining a copy of this software and associated documentation files (the "Software"), to deal in the Software without restriction, including without limitation the rights to use, copy, modify, merge, publish, distribute, sublicense, and/or sell copies of the Software, and to permit persons to whom the Software is furnished to do so, subject to the following conditions:

The above copyright notice and this permission notice shall be included in all copies or substantial portions of the Software.

THE SOFTWARE IS PROVIDED "AS IS", WITHOUT WARRANTY OF ANY KIND, EXPRESS OR IMPLIED, INCLUDING BUT NOT LIMITED TO THE WARRANTIES OF MERCHANTABILITY, FITNESS FOR A PARTICULAR PURPOSE AND NONINFRINGEMENT. IN NO EVENT SHALL THE AUTHORS OR COPYRIGHT HOLDERS BE LIABLE FOR ANY CLAIM, DAMAGES OR OTHER LIABILITY, WHETHER IN AN ACTION OF CONTRACT, TORT OR OTHERWISE, ARISING FROM, **OUT** 

 OF OR IN CONNECTION WITH THE SOFTWARE OR THE USE OR OTHER DEALINGS IN THE SOFTWARE.

This Microsoft .NET Library may incorporate components from the projects listed below. Microsoft licenses these components under the Microsoft .NET Library software license terms. The original copyright notices and the licenses under which Microsoft received such components are set forth below for informational purposes only. Microsoft reserves all rights not expressly granted herein, whether by implication, estoppel or otherwise.

1. .NET Core (https://github.com/dotnet/core/)

.NET Core Copyright (c) .NET Foundation and Contributors The MIT License (MIT)

Permission is hereby granted, free of charge, to any person obtaining a copy of this software and associated documentation files (the "Software"), to deal in the Software without restriction, including without limitation the rights to use, copy, modify, merge, publish, distribute, sublicense, and/or sell copies of the Software, and to permit persons to whom the Software is furnished to do so, subject to the following conditions:

#### The

 above copyright notice and this permission notice shall be included in all copies or substantial portions of the Software.

THE SOFTWARE IS PROVIDED "AS IS", WITHOUT WARRANTY OF ANY KIND, EXPRESS OR IMPLIED, INCLUDING BUT NOT LIMITED TO THE WARRANTIES OF MERCHANTABILITY, FITNESS FOR A PARTICULAR PURPOSE AND NONINFRINGEMENT. IN NO EVENT SHALL THE AUTHORS OR COPYRIGHT HOLDERS BE LIABLE FOR ANY CLAIM, DAMAGES OR OTHER LIABILITY, WHETHER IN AN ACTION OF CONTRACT, TORT OR OTHERWISE, ARISING FROM, OUT OF OR IN CONNECTION WITH THE SOFTWARE OR THE USE OR OTHER DEALINGS IN THE SOFTWARE.

.NET Core uses third-party libraries or other resources that may be distributed under licenses different than the .NET Core software.

In the event that we accidentally failed to list a required notice, please bring it to our attention. Post an issue or email us:

dotnet@microsoft.com

The attached notices are provided for information only.

License notice for Slicing-by-8

 $-$ 

http://sourceforge.net/projects/slicing-by-8/

Copyright (c) 2004-2006 Intel Corporation - All Rights Reserved

This software program is licensed subject to the BSD License, available at http://www.opensource.org/licenses/bsd-license.html.

License notice for Unicode data -------------------------------

http://www.unicode.org/Public/idna/6.3.0/ http://www.unicode.org/Public/UCD/latest/ucd/NormalizationTest.txt Copyright 1991-2015 Unicode, Inc. All rights reserved. Distributed under the Terms of Use in http://www.unicode.org/copyright.html.

Permission is hereby granted,

 free of charge, to any person obtaining a copy of the Unicode data files and any associated documentation (the "Data Files") or Unicode software and any associated documentation (the "Software") to deal in the Data Files or Software without restriction, including without limitation the rights to use, copy, modify, merge, publish, distribute, and/or sell copies of the Data Files or Software, and to permit persons to whom the Data Files or Software are furnished to do so, provided that (a) this copyright and permission notice appear with all copies of the Data Files or Software, (b) this copyright and permission notice appear in associated documentation, and (c) there is clear notice in each modified Data File or in the Software as well as in the documentation associated with the Data File(s) or Software that the data or software has been modified.

THE DATA FILES AND SOFTWARE ARE PROVIDED "AS IS", WITHOUT WARRANTY OF ANY KIND, EXPRESS OR IMPLIED, INCLUDING BUT NOT LIMITED TO THE WARRANTIES

# OF MERCHANTABILITY, FITNESS FOR A PARTICULAR PURPOSE AND NONINFRINGEMENT OF THIRD PARTY RIGHTS.

IN NO EVENT SHALL THE COPYRIGHT HOLDER OR HOLDERS INCLUDED IN THIS NOTICE BE LIABLE FOR ANY CLAIM, OR ANY SPECIAL INDIRECT OR CONSEQUENTIAL DAMAGES, OR ANY DAMAGES WHATSOEVER RESULTING FROM LOSS OF USE, DATA OR PROFITS, WHETHER IN AN ACTION OF CONTRACT, NEGLIGENCE OR OTHER TORTIOUS ACTION, ARISING OUT OF OR IN CONNECTION WITH THE USE OR PERFORMANCE OF THE DATA FILES OR SOFTWARE.

Except as contained in this notice, the name of a copyright holder shall not be used in advertising or otherwise to promote the sale, use or other dealings in these Data Files or Software without prior written authorization of the copyright holder.

License notice for Zlib

 $-$ 

zlib

1995-2013 Jean-loup Gailly and Mark Adler

zlib/libpng License

This software is provided 'as-is', without any express or implied warranty. In no event will the authors be held liable for any damages

arising from the use of this software.

Permission is granted to anyone to use this software for any purpose, including commercial applications, and to alter

it and redistribute it freely, subject to the following restrictions:

1. The origin of this software must not be misrepresented; you must not claim that you wrote the original software. If you use this software in a product, an acknowledgment in the product documentation would be appreciated but is not required.

2. Altered source versions must be plainly marked as such, and must not be misrepresented as being the original software.

3. This notice may not be removed or altered from any source distribution.

### MICROSOFT SOFTWARE LICENSE TERMS

### MICROSOFT .NET LIBRARY

These license terms are an agreement between Microsoft Corporation (or based on where you live, one of its affiliates) and you. Please read them. They apply to the software named above, which includes the media on which you received it, if any. The terms also apply to any Microsoft

updates,

supplements,

Internet-based services, and

support services

for this software, unless other terms accompany those items. If so, those terms apply.

# BY USING THE SOFTWARE, YOU ACCEPT THESE TERMS. IF YOU DO NOT ACCEPT THEM, DO NOT USE THE SOFTWARE.

# IF YOU COMPLY WITH THESE LICENSE TERMS, YOU HAVE THE PERPETUAL RIGHTS BELOW.

# 1. INSTALLATION AND USE RIGHTS.

a. Installation and Use. You may install and use any number of copies of the software to design, develop and test your programs.

b. Third Party Programs. The software may include third party programs that Microsoft, not the third party, licenses to you under this agreement. Notices, if any, for the third party program are included for your information only.

# 2. ADDITIONAL LICENSING REQUIREMENTS AND/OR USE RIGHTS.

a. DISTRIBUTABLE CODE. The software is comprised of Distributable Code. Distributable Code is code that you are permitted to distribute in programs you develop if you comply with the terms below.

i. Right to Use and Distribute.

You may copy and distribute the object code form of the software.

 Third Party Distribution. You may permit distributors of your programs to copy and distribute the Distributable Code as part of those programs.

ii. Distribution Requirements. For any Distributable Code you distribute, you must

add significant primary functionality to it in your programs;

require distributors and external end users to agree to terms that protect it at least as much as this agreement;

 display your valid copyright notice on your programs; and

 indemnify, defend, and hold harmless Microsoft from any claims, including attorneys fees, related to the distribution or use of your programs.

iii. Distribution Restrictions. You may not

alter any copyright, trademark or patent notice in the Distributable Code;

 use Microsofts trademarks in your programs names or in a way that suggests your programs come from or are endorsed by Microsoft;

include Distributable Code in malicious, deceptive or unlawful programs; or

 modify or distribute the source code of any Distributable Code so that any part of it becomes subject to an Excluded License. An Excluded License is one that requires, as a condition of use, modification or distribution, that

the code be disclosed or distributed in source code form; or

others have the right to modify it.

3. SCOPE OF LICENSE. The software is licensed, not sold. This agreement only gives you some rights to use the software. Microsoft

 reserves all other rights. Unless applicable law gives you more rights despite this limitation, you may use the software only as expressly permitted in this agreement. In doing so, you must comply with any technical limitations in the software that only allow you to use it in certain ways. You may not

work around any technical limitations in the software;

 reverse engineer, decompile or disassemble the software, except and only to the extent that applicable law expressly permits, despite this limitation;

publish the software for others to copy;

rent, lease or lend the software;

transfer the software or this agreement to any third party; or

use the software for commercial software hosting services.

4. BACKUP COPY. You may make one backup copy of the software. You may use it only to reinstall the software.

5. DOCUMENTATION. Any person that has valid access to your computer or internal network may copy and use the documentation

for your internal, reference purposes.

6. EXPORT RESTRICTIONS. The software is subject to United States export laws and regulations. You must comply with all domestic and international export laws and regulations that apply to the software. These laws include restrictions on destinations, end users and end use. For additional information, see www.microsoft.com/exporting.

7. SUPPORT SERVICES. Because this software is as is, we may not provide support services for it.

8. ENTIRE AGREEMENT. This agreement, and the terms for supplements, updates, Internet-based services and support services that you use, are the entire agreement for the software and support services.

9. APPLICABLE LAW.

a. United States. If you acquired the software in the United States, Washington state law governs the interpretation of this agreement and applies to claims for breach of it, regardless of conflict of laws principles. The laws of the state where you live govern all other claims, including

claims under state consumer protection laws, unfair competition laws, and in tort.

b. Outside the United States. If you acquired the software in any other country, the laws of that country apply.

10. LEGAL EFFECT. This agreement describes certain legal rights. You may have other rights under the laws of your country. You may also have rights with respect to the party from whom you acquired the software. This agreement does not change your rights under the laws of your country if the laws of your country do not permit it to do so.

11. DISCLAIMER OF WARRANTY. THE SOFTWARE IS LICENSED AS-IS. YOU BEAR THE RISK OF USING IT. MICROSOFT GIVES NO EXPRESS WARRANTIES, GUARANTEES OR CONDITIONS. YOU MAY HAVE ADDITIONAL CONSUMER RIGHTS OR STATUTORY GUARANTEES UNDER YOUR LOCAL LAWS WHICH THIS AGREEMENT CANNOT CHANGE. TO THE EXTENT PERMITTED UNDER YOUR LOCAL LAWS, MICROSOFT EXCLUDES THE IMPLIED WARRANTIES OF MERCHANTABILITY, FITNESS FOR A PARTICULAR PURPOSE AND NON-INFRINGEMENT.

# FOR AUSTRALIA

 YOU HAVE STATUTORY GUARANTEES UNDER THE AUSTRALIAN CONSUMER LAW AND NOTHING IN THESE TERMS IS INTENDED TO AFFECT THOSE RIGHTS.

12. LIMITATION ON AND EXCLUSION OF REMEDIES AND DAMAGES. YOU CAN RECOVER FROM

# MICROSOFT AND ITS SUPPLIERS ONLY DIRECT DAMAGES UP TO U.S. \$5.00. YOU CANNOT RECOVER ANY OTHER DAMAGES, INCLUDING CONSEQUENTIAL, LOST PROFITS, SPECIAL, INDIRECT OR INCIDENTAL DAMAGES.

This limitation applies to

 anything related to the software, services, content (including code) on third party Internet sites, or third party programs; and

 claims for breach of contract, breach of warranty, guarantee or condition, strict liability, negligence, or other tort to the extent permitted by applicable law.

It also applies even if Microsoft knew or should have known about the possibility of the damages. The above limitation or exclusion may not apply to you because your country may not allow the exclusion or limitation of incidental, consequential or other damages.

#### Please

 note: As this software is distributed in Quebec, Canada, some of the clauses in this agreement are provided below in French.

Remarque : Ce logiciel tant distribu au Qubec, Canada, certaines des clauses dans ce contrat sont fournies ci-dessous en franais.

EXONRATION DE GARANTIE. Le logiciel vis par une licence est offert tel quel . Toute utilisation de ce logiciel est votre seule risque et pril. Microsoft naccorde aucune autre garantie expresse. Vous pouvez bnficier de droits additionnels en vertu du droit local sur la protection des consommateurs, que ce contrat ne peut modifier. La ou elles sont permises par le droit locale, les garanties implicites de qualit marchande, dadquation un usage particulier et dabsence de contrefaon sont exclues.

# LIMITATION DES DOMMAGES-INTRTS ET EXCLUSION DE RESPONSABILIT POUR LES DOMMAGES. Vous pouvez obtenir de Microsoft et de ses fournisseurs une indemnisation en cas de dommages directs uniquement hauteur de 5,00 \$ US. Vous ne pouvez prtendre

 aucune indemnisation pour les autres dommages, y compris les dommages spciaux, indirects ou accessoires et pertes de bnfices.

Cette limitation concerne :

 tout ce qui est reli au logiciel, aux services ou au contenu (y compris le code) figurant sur des sites Internet tiers ou dans des programmes tiers ; et

 les rclamations au titre de violation de contrat ou de garantie, ou au titre de responsabilit stricte, de ngligence ou dune autre faute dans la limite autorise par la loi en vigueur.

Elle sapplique galement, mme si Microsoft connaissait ou devrait connatre lventualit dun tel dommage. Si votre pays nautorise pas lexclusion ou la limitation de responsabilit pour les dommages indirects, accessoires ou de quelque nature que ce soit, il se peut que la limitation ou lexclusion ci-dessus ne sappliquera pas votre gard.

EFFET JURIDIQUE. Le prsent contrat dcrit certains droits juridiques. Vous pourriez avoir dautres droits prvus par

# **1.377 system-reflection-emit-lightweight 4.3.0**

**1.377.1 Available under license :** 

The MIT License (MIT)

Copyright (c) .NET Foundation and Contributors

Permission is hereby granted, free of charge, to any person obtaining a copy of this software and associated documentation files (the "Software"), to deal in the Software without restriction, including without limitation the rights to use, copy, modify, merge, publish, distribute, sublicense, and/or sell copies of the Software, and to permit persons to whom the Software is furnished to do so, subject to the following conditions:

The above copyright notice and this permission notice shall be included in all copies or substantial portions of the Software.

THE SOFTWARE IS PROVIDED "AS IS", WITHOUT WARRANTY OF ANY KIND, EXPRESS OR IMPLIED, INCLUDING BUT NOT LIMITED TO THE WARRANTIES OF MERCHANTABILITY, FITNESS FOR A PARTICULAR PURPOSE AND NONINFRINGEMENT. IN NO EVENT SHALL THE AUTHORS OR COPYRIGHT HOLDERS BE LIABLE FOR ANY CLAIM, DAMAGES OR OTHER LIABILITY, WHETHER IN AN ACTION OF CONTRACT, TORT OR OTHERWISE, ARISING FROM, **OUT** 

 OF OR IN CONNECTION WITH THE SOFTWARE OR THE USE OR OTHER DEALINGS IN THE **SOFTWARE** 

This Microsoft .NET Library may incorporate components from the projects listed below. Microsoft licenses these components under the Microsoft .NET Library software license terms. The original copyright notices and the licenses under which Microsoft received such components are set forth below for informational purposes only. Microsoft reserves all rights not expressly granted herein, whether by implication, estoppel or otherwise.

1. .NET Core (https://github.com/dotnet/core/)

.NET Core Copyright (c) .NET Foundation and Contributors

The MIT License (MIT)

Permission is hereby granted, free of charge, to any person obtaining a copy of this software and associated documentation files (the "Software"), to deal in the Software without restriction, including without limitation the rights to use, copy, modify, merge, publish, distribute, sublicense, and/or sell copies of the Software, and to permit persons to whom the Software is

furnished to do so, subject to the following conditions:

The

 above copyright notice and this permission notice shall be included in all copies or substantial portions of the Software.

THE SOFTWARE IS PROVIDED "AS IS", WITHOUT WARRANTY OF ANY KIND, EXPRESS OR IMPLIED, INCLUDING BUT NOT LIMITED TO THE WARRANTIES OF MERCHANTABILITY, FITNESS FOR A PARTICULAR PURPOSE AND NONINFRINGEMENT. IN NO EVENT SHALL THE AUTHORS OR COPYRIGHT HOLDERS BE LIABLE FOR ANY CLAIM, DAMAGES OR OTHER LIABILITY, WHETHER IN AN ACTION OF CONTRACT, TORT OR OTHERWISE, ARISING FROM, OUT OF OR IN CONNECTION WITH THE SOFTWARE OR THE USE OR OTHER DEALINGS IN THE SOFTWARE.

.NET Core uses third-party libraries or other resources that may be distributed under licenses different than the .NET Core software.

In the event that we accidentally failed to list a required notice, please bring it to our attention. Post an issue or email us:

dotnet@microsoft.com

The attached notices are provided for information only.

License notice for Slicing-by-8

-------------------------------

http://sourceforge.net/projects/slicing-by-8/

Copyright (c) 2004-2006 Intel Corporation - All Rights Reserved

This software program is licensed subject to the BSD License, available at http://www.opensource.org/licenses/bsd-license.html.

License notice for Unicode data -------------------------------

http://www.unicode.org/Public/idna/6.3.0/ http://www.unicode.org/Public/UCD/latest/ucd/NormalizationTest.txt

Copyright 1991-2015 Unicode, Inc. All rights reserved. Distributed under the Terms of Use in http://www.unicode.org/copyright.html.

Permission is hereby granted, free of charge, to any person obtaining a copy of the Unicode data files and any associated documentation

(the "Data Files") or Unicode software and any associated documentation (the "Software") to deal in the Data Files or Software without restriction, including without limitation the rights to use, copy, modify, merge, publish, distribute, and/or sell copies of the Data Files or Software, and to permit persons to whom the Data Files or Software are furnished to do so, provided that (a) this copyright and permission notice appear with all copies of the Data Files or Software, (b) this copyright and permission notice appear in associated documentation, and (c) there is clear notice in each modified Data File or in the Software as well as in the documentation associated with the Data File(s) or Software that the data or software has been modified.

THE DATA FILES AND SOFTWARE ARE PROVIDED "AS IS", WITHOUT WARRANTY OF ANY KIND, EXPRESS OR IMPLIED, INCLUDING BUT NOT LIMITED TO THE WARRANTIES

 OF MERCHANTABILITY, FITNESS FOR A PARTICULAR PURPOSE AND NONINFRINGEMENT OF THIRD PARTY RIGHTS.

IN NO EVENT SHALL THE COPYRIGHT HOLDER OR HOLDERS INCLUDED IN THIS NOTICE BE LIABLE FOR ANY CLAIM, OR ANY SPECIAL INDIRECT OR CONSEQUENTIAL DAMAGES, OR ANY DAMAGES WHATSOEVER RESULTING FROM LOSS OF USE, DATA OR PROFITS, WHETHER IN AN ACTION OF CONTRACT, NEGLIGENCE OR OTHER TORTIOUS ACTION, ARISING OUT OF OR IN CONNECTION WITH THE USE OR PERFORMANCE OF THE DATA FILES OR SOFTWARE.

Except as contained in this notice, the name of a copyright holder shall not be used in advertising or otherwise to promote the sale, use or other dealings in these Data Files or Software without prior written authorization of the copyright holder.

License notice for Zlib

-------------------------------

zlib

1995-2013 Jean-loup Gailly and Mark Adler

zlib/libpng License

This software is provided 'as-is', without any express or implied warranty. In no event will the authors be held liable for any damages

arising from the use of this software.

Permission is granted to anyone to use this software for any purpose, including commercial applications, and to alter it and redistribute it freely, subject to the following restrictions:

1. The origin of this software must not be misrepresented; you must not claim that you wrote the original software.

If you use this software in a product, an acknowledgment in the product documentation would be appreciated but is not required.

2. Altered source versions must be plainly marked as such, and must not be misrepresented as being the original software.

3. This notice may not be removed or altered from any source distribution.

#### MICROSOFT SOFTWARE LICENSE TERMS

#### MICROSOFT NET LIBRARY

These license terms are an agreement between Microsoft Corporation (or based on where you live, one of its affiliates) and you. Please read them. They apply to the software named above, which includes the media on which you received it, if any. The terms also apply to any Microsoft

updates,

supplements,

Internet-based services, and

support services

for this software, unless other terms accompany those items. If so, those terms apply.

BY USING THE SOFTWARE, YOU ACCEPT THESE TERMS. IF YOU DO NOT ACCEPT THEM, DO NOT USE THE SOFTWARE.

### IF YOU COMPLY WITH THESE LICENSE TERMS, YOU HAVE THE PERPETUAL RIGHTS BELOW.

#### 1. INSTALLATION AND USE RIGHTS.

a. Installation and Use. You may install and use any number of copies of the software to design, develop and test your programs.

b. Third Party Programs. The software may include third party programs that Microsoft, not the third party, licenses to you under this agreement. Notices, if any, for the third party program are included for your information only.

2. ADDITIONAL LICENSING REQUIREMENTS AND/OR USE RIGHTS.

a. DISTRIBUTABLE CODE. The software is comprised of Distributable Code. Distributable Code is code that you are permitted to distribute in programs you develop if you comply with the terms below.

i. Right to Use and Distribute.

You may copy and distribute the object code form of the software.

 Third Party Distribution. You may permit distributors of your programs to copy and distribute the Distributable Code as part of those programs.

ii. Distribution Requirements. For any Distributable Code you distribute, you must

add significant primary functionality to it in your programs;

require distributors and external end users to agree to terms that protect it at least as much as this agreement;

 display your valid copyright notice on your programs; and

 indemnify, defend, and hold harmless Microsoft from any claims, including attorneys fees, related to the distribution or use of your programs.

iii. Distribution Restrictions. You may not

alter any copyright, trademark or patent notice in the Distributable Code;

 use Microsofts trademarks in your programs names or in a way that suggests your programs come from or are endorsed by Microsoft;

include Distributable Code in malicious, deceptive or unlawful programs; or

 modify or distribute the source code of any Distributable Code so that any part of it becomes subject to an Excluded License. An Excluded License is one that requires, as a condition of use, modification or distribution, that

the code be disclosed or distributed in source code form; or

others have the right to modify it.

3. SCOPE OF LICENSE. The software is licensed, not sold. This agreement only gives you some rights to use the software. Microsoft

 reserves all other rights. Unless applicable law gives you more rights despite this limitation, you may use the software only as expressly permitted in this agreement. In doing so, you must comply with any technical limitations in the software that only allow you to use it in certain ways. You may not

work around any technical limitations in the software;

 reverse engineer, decompile or disassemble the software, except and only to the extent that applicable law expressly permits, despite this limitation;

publish the software for others to copy;

rent, lease or lend the software;

transfer the software or this agreement to any third party; or

use the software for commercial software hosting services.

4. BACKUP COPY. You may make one backup copy of the software. You may use it only to reinstall the software.

5. DOCUMENTATION. Any person that has valid access to your computer or internal network may copy and use the documentation

for your internal, reference purposes.

6. EXPORT RESTRICTIONS. The software is subject to United States export laws and regulations. You must comply with all domestic and international export laws and regulations that apply to the software. These laws include restrictions on destinations, end users and end use. For additional information, see www.microsoft.com/exporting.

7. SUPPORT SERVICES. Because this software is as is, we may not provide support services for it.

8. ENTIRE AGREEMENT. This agreement, and the terms for supplements, updates, Internet-based services and support services that you use, are the entire agreement for the software and support services.

9. APPLICABLE LAW.

a. United States. If you acquired the software in the United States, Washington state law governs the interpretation of this agreement and applies to claims for breach of it, regardless of conflict of laws principles. The laws of the state where you live govern all other claims, including

claims under state consumer protection laws, unfair competition laws, and in tort.

b. Outside the United States. If you acquired the software in any other country, the laws of that country apply.

10. LEGAL EFFECT. This agreement describes certain legal rights. You may have other rights under the laws of your country. You may also have rights with respect to the party from whom you acquired the software. This agreement does not change your rights under the laws of your country if the laws of your country do not permit it to do so.

11. DISCLAIMER OF WARRANTY. THE SOFTWARE IS LICENSED AS-IS. YOU BEAR THE RISK OF USING IT. MICROSOFT GIVES NO EXPRESS WARRANTIES, GUARANTEES OR CONDITIONS. YOU MAY HAVE ADDITIONAL CONSUMER RIGHTS OR STATUTORY GUARANTEES UNDER YOUR LOCAL LAWS WHICH THIS AGREEMENT CANNOT CHANGE. TO THE EXTENT PERMITTED UNDER YOUR LOCAL LAWS, MICROSOFT EXCLUDES THE IMPLIED WARRANTIES OF MERCHANTABILITY, FITNESS FOR A PARTICULAR PURPOSE AND NON-INFRINGEMENT.

# FOR AUSTRALIA

 YOU HAVE STATUTORY GUARANTEES UNDER THE AUSTRALIAN CONSUMER LAW AND NOTHING IN THESE TERMS IS INTENDED TO AFFECT THOSE RIGHTS.

12. LIMITATION ON AND EXCLUSION OF REMEDIES AND DAMAGES. YOU CAN RECOVER FROM MICROSOFT AND ITS SUPPLIERS ONLY DIRECT DAMAGES UP TO U.S. \$5.00. YOU CANNOT RECOVER ANY OTHER DAMAGES, INCLUDING CONSEQUENTIAL, LOST PROFITS, SPECIAL, INDIRECT OR INCIDENTAL DAMAGES.

This limitation applies to

anything related to the software, services, content (including code) on third party Internet sites, or third party

#### programs; and

 claims for breach of contract, breach of warranty, guarantee or condition, strict liability, negligence, or other tort to the extent permitted by applicable law.

It also applies even if Microsoft knew or should have known about the possibility of the damages. The above limitation or exclusion may not apply to you because your country may not allow the exclusion or limitation of incidental, consequential or other damages.

#### Please

 note: As this software is distributed in Quebec, Canada, some of the clauses in this agreement are provided below in French.

Remarque : Ce logiciel tant distribu au Qubec, Canada, certaines des clauses dans ce contrat sont fournies ci-dessous en franais.

EXONRATION DE GARANTIE. Le logiciel vis par une licence est offert tel quel . Toute utilisation de ce logiciel est votre seule risque et pril. Microsoft naccorde aucune autre garantie expresse. Vous pouvez bnficier de droits additionnels en vertu du droit local sur la protection des consommateurs, que ce contrat ne peut modifier. La ou elles sont permises par le droit locale, les garanties implicites de qualit marchande, dadquation un usage particulier et dabsence de contrefaon sont exclues.

#### LIMITATION DES DOMMAGES-INTRTS ET EXCLUSION DE RESPONSABILIT POUR LES DOMMAGES.

Vous pouvez obtenir de Microsoft et de ses fournisseurs une indemnisation en cas de dommages directs uniquement hauteur de 5,00 \$ US. Vous ne pouvez prtendre

 aucune indemnisation pour les autres dommages, y compris les dommages spciaux, indirects ou accessoires et pertes de bnfices.

#### Cette limitation concerne :

 tout ce qui est reli au logiciel, aux services ou au contenu (y compris le code) figurant sur des sites Internet tiers ou dans des programmes tiers ; et

 les rclamations au titre de violation de contrat ou de garantie, ou au titre de responsabilit stricte, de ngligence ou dune autre faute dans la limite autorise par la loi en vigueur.

Elle sapplique galement, mme si Microsoft connaissait ou devrait connatre lventualit dun tel dommage. Si votre pays nautorise pas lexclusion ou la limitation de responsabilit pour les dommages indirects, accessoires ou de quelque nature que ce soit, il se peut que la limitation ou lexclusion ci-dessus ne sappliquera pas votre gard.

EFFET JURIDIQUE. Le prsent contrat dcrit certains droits juridiques. Vous pourriez avoir dautres droits prvus par les lois de votre pays. Le prsent contrat ne modifie pas les droits que vous confrent les lois de votre pays si celles-ci ne le permettent pas.

# **1.378 system-linq 4.3.0**

# **1.378.1 Available under license :**

The MIT License (MIT)

Copyright (c) .NET Foundation and Contributors

Permission is hereby granted, free of charge, to any person obtaining a copy of this software and associated documentation files (the "Software"), to deal in the Software without restriction, including without limitation the rights to use, copy, modify, merge, publish, distribute, sublicense, and/or sell copies of the Software, and to permit persons to whom the Software is furnished to do so, subject to the following conditions:

The above copyright notice and this permission notice shall be included in all copies or substantial portions of the Software.

THE SOFTWARE IS PROVIDED "AS IS", WITHOUT WARRANTY OF ANY KIND, EXPRESS OR IMPLIED, INCLUDING BUT NOT LIMITED TO THE WARRANTIES OF MERCHANTABILITY, FITNESS FOR A PARTICULAR PURPOSE AND NONINFRINGEMENT. IN NO EVENT SHALL THE AUTHORS OR COPYRIGHT HOLDERS BE LIABLE FOR ANY CLAIM, DAMAGES OR OTHER LIABILITY, WHETHER IN AN ACTION OF CONTRACT, TORT OR OTHERWISE, ARISING FROM, **OUT** 

 OF OR IN CONNECTION WITH THE SOFTWARE OR THE USE OR OTHER DEALINGS IN THE SOFTWARE.

This Microsoft .NET Library may incorporate components from the projects listed below. Microsoft licenses these components under the Microsoft .NET Library software license terms. The original copyright notices and the licenses under which Microsoft received such components are set forth below for informational purposes only. Microsoft reserves all rights not expressly granted herein, whether by implication, estoppel or otherwise.

1. .NET Core (https://github.com/dotnet/core/)

#### .NET Core

Copyright (c) .NET Foundation and Contributors

The MIT License (MIT)

Permission is hereby granted, free of charge, to any person obtaining a copy of this software and associated documentation files (the "Software"), to deal in the Software without restriction, including without limitation the rights to use, copy, modify, merge, publish, distribute, sublicense, and/or sell copies of the Software, and to permit persons to whom the Software is furnished to do so, subject to the following conditions:

#### The

 above copyright notice and this permission notice shall be included in all copies or substantial portions of the Software.

THE SOFTWARE IS PROVIDED "AS IS", WITHOUT WARRANTY OF ANY KIND, EXPRESS OR IMPLIED, INCLUDING BUT NOT LIMITED TO THE WARRANTIES OF MERCHANTABILITY, FITNESS FOR A PARTICULAR PURPOSE AND NONINFRINGEMENT. IN NO EVENT SHALL THE AUTHORS OR COPYRIGHT HOLDERS BE LIABLE FOR ANY CLAIM, DAMAGES OR OTHER LIABILITY, WHETHER IN AN ACTION OF CONTRACT, TORT OR OTHERWISE, ARISING FROM, OUT OF OR IN CONNECTION WITH THE SOFTWARE OR THE USE OR OTHER DEALINGS IN THE SOFTWARE.

.NET Core uses third-party libraries or other resources that may be distributed under licenses different than the .NET Core software.

In the event that we accidentally failed to list a required notice, please bring it to our attention. Post an issue or email us:

dotnet@microsoft.com

The attached notices are provided for information only.

License notice for Slicing-by-8

-------------------------------

http://sourceforge.net/projects/slicing-by-8/

Copyright (c) 2004-2006 Intel Corporation - All Rights Reserved

This software program is licensed subject to the BSD License, available at http://www.opensource.org/licenses/bsd-license.html.

License notice for Unicode data -------------------------------

http://www.unicode.org/Public/idna/6.3.0/ http://www.unicode.org/Public/UCD/latest/ucd/NormalizationTest.txt

Copyright 1991-2015 Unicode, Inc. All rights reserved. Distributed under the Terms of Use in http://www.unicode.org/copyright.html.

Permission is hereby granted, free of charge, to any person obtaining a copy of the Unicode data files and any associated documentation (the "Data Files") or Unicode software and any associated documentation (the "Software") to deal in the Data Files or Software without restriction, including without limitation the rights to use. copy, modify, merge, publish, distribute, and/or sell copies of the Data Files or Software, and to permit persons to whom the Data Files or Software are furnished to do so, provided that

(a) this copyright and permission notice appear with all copies of the Data Files or Software, (b) this copyright and permission notice appear in associated documentation, and (c) there is clear notice in each modified Data File or in the Software as well as in the documentation associated with the Data File(s) or Software that the data or software has been modified.

THE DATA FILES AND SOFTWARE ARE PROVIDED "AS IS", WITHOUT WARRANTY OF ANY KIND, EXPRESS OR IMPLIED, INCLUDING BUT NOT LIMITED TO THE WARRANTIES OF MERCHANTABILITY, FITNESS FOR A PARTICULAR PURPOSE AND NONINFRINGEMENT OF THIRD PARTY RIGHTS. IN NO EVENT SHALL THE COPYRIGHT HOLDER OR HOLDERS INCLUDED IN THIS NOTICE BE LIABLE FOR ANY CLAIM, OR ANY SPECIAL INDIRECT OR CONSEQUENTIAL DAMAGES, OR ANY DAMAGES WHATSOEVER RESULTING FROM LOSS OF USE, DATA OR PROFITS, WHETHER IN AN ACTION OF CONTRACT, NEGLIGENCE OR OTHER TORTIOUS ACTION, ARISING OUT OF OR IN CONNECTION WITH THE USE OR PERFORMANCE OF THE DATA FILES OR SOFTWARE.

Except as contained in this notice, the name of a copyright holder shall not be used in advertising or otherwise to promote the sale, use or other dealings in these Data Files or Software without prior written authorization of the copyright holder.

License notice for Zlib

 $-$ 

zlib

1995-2013 Jean-loup Gailly and Mark Adler

zlib/libpng License

This software is provided 'as-is', without any express or implied warranty. In no event will the authors be held liable for any damages

arising from the use of this software.

Permission is granted to anyone to use this software for any purpose, including commercial applications, and to alter it and redistribute it freely, subject to the following restrictions:

1. The origin of this software must not be misrepresented; you must not claim that you wrote the original software.

If you use this software in a product, an acknowledgment in the product documentation would be appreciated but is not required.

2. Altered source versions must be plainly marked as such, and must not be misrepresented as being the original software.

3. This notice may not be removed or altered from any source distribution.

MICROSOFT SOFTWARE LICENSE TERMS

MICROSOFT .NET LIBRARY

These license terms are an agreement between Microsoft Corporation (or based on where you live, one of its affiliates) and you. Please read them. They apply to the software named above, which includes the media on which you received it, if any. The terms also apply to any Microsoft

updates,

supplements,

Internet-based services, and

support services

for this software, unless other terms accompany those items. If so, those terms apply.

BY USING THE SOFTWARE, YOU ACCEPT THESE TERMS. IF YOU DO NOT ACCEPT THEM, DO NOT USE THE SOFTWARE.

IF YOU COMPLY WITH THESE LICENSE TERMS, YOU HAVE THE PERPETUAL RIGHTS BELOW.

1. INSTALLATION AND USE RIGHTS.

a. Installation and Use. You may install and use any number of copies of the software to design, develop and test your programs.

b. Third Party Programs. The software may include third party programs that Microsoft, not the third party, licenses to you under this agreement. Notices, if any, for the third party program are included for your information only.

2. ADDITIONAL LICENSING REQUIREMENTS AND/OR USE RIGHTS.

a. DISTRIBUTABLE CODE. The software is comprised of Distributable Code. Distributable Code is code that you are permitted to distribute in programs you develop if you comply with the terms below.

i. Right to Use and Distribute.

You may copy and distribute the object code form of the software.

 Third Party Distribution. You may permit distributors of your programs to copy and distribute the Distributable Code as part of those programs.

ii. Distribution Requirements. For any Distributable Code you distribute, you must

add significant primary functionality to it in your programs;

require distributors and external end users to agree to terms that protect it at least as much as this agreement;

display your valid copyright notice on your programs;

and

 indemnify, defend, and hold harmless Microsoft from any claims, including attorneys fees, related to the distribution or use of your programs.

iii. Distribution Restrictions. You may not

alter any copyright, trademark or patent notice in the Distributable Code;

 use Microsofts trademarks in your programs names or in a way that suggests your programs come from or are endorsed by Microsoft;

include Distributable Code in malicious, deceptive or unlawful programs; or

 modify or distribute the source code of any Distributable Code so that any part of it becomes subject to an Excluded License. An Excluded License is one that requires, as a condition of use, modification or distribution, that

the code be disclosed or distributed in source code form; or

others have the right to modify it.

3. SCOPE OF LICENSE. The software is licensed, not sold. This agreement only gives you some rights to use the software. Microsoft

 reserves all other rights. Unless applicable law gives you more rights despite this limitation, you may use the software only as expressly permitted in this agreement. In doing so, you must comply with any technical limitations in the software that only allow you to use it in certain ways. You may not

work around any technical limitations in the software;

 reverse engineer, decompile or disassemble the software, except and only to the extent that applicable law expressly permits, despite this limitation;

publish the software for others to copy;

rent, lease or lend the software;

transfer the software or this agreement to any third party; or

use the software for commercial software hosting services.

4. BACKUP COPY. You may make one backup copy of the software. You may use it only to reinstall the software.

5. DOCUMENTATION. Any person that has valid access to your computer or internal network may copy and use the documentation

for your internal, reference purposes.

6. EXPORT RESTRICTIONS. The software is subject to United States export laws and regulations. You must

comply with all domestic and international export laws and regulations that apply to the software. These laws include restrictions on destinations, end users and end use. For additional information, see www.microsoft.com/exporting.

7. SUPPORT SERVICES. Because this software is as is, we may not provide support services for it.

8. ENTIRE AGREEMENT. This agreement, and the terms for supplements, updates, Internet-based services and support services that you use, are the entire agreement for the software and support services.

9. APPLICABLE LAW.

a. United States. If you acquired the software in the United States, Washington state law governs the interpretation of this agreement and applies to claims for breach of it, regardless of conflict of laws principles. The laws of the state where you live govern all other claims, including

claims under state consumer protection laws, unfair competition laws, and in tort.

b. Outside the United States. If you acquired the software in any other country, the laws of that country apply.

10. LEGAL EFFECT. This agreement describes certain legal rights. You may have other rights under the laws of your country. You may also have rights with respect to the party from whom you acquired the software. This agreement does not change your rights under the laws of your country if the laws of your country do not permit it to do so.

11. DISCLAIMER OF WARRANTY. THE SOFTWARE IS LICENSED AS-IS. YOU BEAR THE RISK OF USING IT. MICROSOFT GIVES NO EXPRESS WARRANTIES, GUARANTEES OR CONDITIONS. YOU MAY HAVE ADDITIONAL CONSUMER RIGHTS OR STATUTORY GUARANTEES UNDER YOUR LOCAL LAWS WHICH THIS AGREEMENT CANNOT CHANGE. TO THE EXTENT PERMITTED UNDER YOUR LOCAL LAWS, MICROSOFT EXCLUDES THE IMPLIED WARRANTIES OF MERCHANTABILITY, FITNESS FOR A PARTICULAR PURPOSE AND NON-INFRINGEMENT.

# FOR AUSTRALIA

 YOU HAVE STATUTORY GUARANTEES UNDER THE AUSTRALIAN CONSUMER LAW AND NOTHING IN THESE TERMS IS INTENDED TO AFFECT THOSE RIGHTS.

12. LIMITATION ON AND EXCLUSION OF REMEDIES AND DAMAGES. YOU CAN RECOVER FROM MICROSOFT AND ITS SUPPLIERS ONLY DIRECT DAMAGES UP TO U.S. \$5.00. YOU CANNOT RECOVER ANY OTHER DAMAGES, INCLUDING CONSEQUENTIAL, LOST PROFITS, SPECIAL, INDIRECT OR INCIDENTAL DAMAGES.

This limitation applies to

 anything related to the software, services, content (including code) on third party Internet sites, or third party programs; and

 claims for breach of contract, breach of warranty, guarantee or condition, strict liability, negligence, or other tort to the extent permitted by applicable law.

It also applies even if Microsoft knew or should have known about the possibility of the damages. The above

limitation or exclusion may not apply to you because your country may not allow the exclusion or limitation of incidental, consequential or other damages.

Please

 note: As this software is distributed in Quebec, Canada, some of the clauses in this agreement are provided below in French.

Remarque : Ce logiciel tant distribu au Qubec, Canada, certaines des clauses dans ce contrat sont fournies ci-dessous en franais.

EXONRATION DE GARANTIE. Le logiciel vis par une licence est offert tel quel . Toute utilisation de ce logiciel est votre seule risque et pril. Microsoft naccorde aucune autre garantie expresse. Vous pouvez bnficier de droits additionnels en vertu du droit local sur la protection des consommateurs, que ce contrat ne peut modifier. La ou elles sont permises par le droit locale, les garanties implicites de qualit marchande, dadquation un usage particulier et dabsence de contrefaon sont exclues.

LIMITATION DES DOMMAGES-INTRTS ET EXCLUSION DE RESPONSABILIT POUR LES DOMMAGES. Vous pouvez obtenir de Microsoft et de ses fournisseurs une indemnisation en cas de dommages directs uniquement hauteur de 5,00 \$ US. Vous ne pouvez prtendre

 aucune indemnisation pour les autres dommages, y compris les dommages spciaux, indirects ou accessoires et pertes de bnfices.

Cette limitation concerne :

 tout ce qui est reli au logiciel, aux services ou au contenu (y compris le code) figurant sur des sites Internet tiers ou dans des programmes tiers ; et

 les rclamations au titre de violation de contrat ou de garantie, ou au titre de responsabilit stricte, de ngligence ou dune autre faute dans la limite autorise par la loi en vigueur.

Elle sapplique galement, mme si Microsoft connaissait ou devrait connatre lventualit dun tel dommage. Si votre pays nautorise pas lexclusion ou la limitation de responsabilit pour les dommages indirects, accessoires ou de quelque nature que ce soit, il se peut que la limitation ou lexclusion ci-dessus ne sappliquera pas votre gard.

EFFET JURIDIQUE. Le prsent contrat dcrit certains droits juridiques. Vous pourriez avoir dautres droits prvus par les lois de votre pays. Le prsent

contrat ne modifie pas les droits que vous confrent les lois de votre pays si celles-ci ne le permettent pas.

# **1.379 system-security-cryptographyalgorithms 4.3.0**

# **1.379.1 Available under license :**

MICROSOFT SOFTWARE LICENSE TERMS

MICROSOFT .NET LIBRARY

These license terms are an agreement between Microsoft Corporation (or based on where you live, one of its affiliates) and you. Please read them. They apply to the software named above, which includes the media on which you received it, if any. The terms also apply to any Microsoft

updates,

supplements,

Internet-based services, and

support services

for this software, unless other terms accompany those items. If so, those terms apply.

BY USING THE SOFTWARE, YOU ACCEPT THESE TERMS. IF YOU DO NOT ACCEPT THEM, DO NOT USE THE SOFTWARE.

IF YOU COMPLY WITH THESE LICENSE TERMS, YOU HAVE THE PERPETUAL RIGHTS BELOW.

1. INSTALLATION AND USE RIGHTS.

a. Installation and Use. You may install and use any number of copies of the software to design, develop and test your programs.

b. Third Party Programs. The software may include third party programs that Microsoft, not the third party, licenses to you under this agreement. Notices, if any, for the third party program are included for your information only.

2. DATA. The software may collect information about you and your use of the software, and send that to Microsoft. Microsoft may use this information to improve our products and services. You can learn more about data collection and use in the help documentation and the privacy statement at http://go.microsoft.com/fwlink/?LinkId=528096 . Your use of the software operates as your consent to these practices.

3. ADDITIONAL LICENSING REQUIREMENTS AND/OR USE RIGHTS.

a. DISTRIBUTABLE CODE. The software is comprised of Distributable Code. Distributable Code is code that you are permitted to distribute in programs you develop if you comply with the terms below.

i . Right to Use and Distribute.

You may copy and distribute the object code form of the software.

 Third Party Distribution. You may permit distributors of your programs to copy and distribute the Distributable Code as part of those programs.

ii. Distribution Requirements. For any Distributable Code you distribute, you must

add significant primary functionality to it in your programs;

require distributors and external end users to agree to terms that protect it at least as much as this agreement;

display your valid copyright notice on your programs; and

 indemnify, defend, and hold harmless Microsoft from any claims, including attorneys fees, related to the distribution or use of your programs.

iii. Distribution Restrictions. You may not

alter any copyright, trademark or patent notice in the Distributable Code;

 use Microsofts trademarks in your programs names or in a way that suggests your programs come from or are endorsed by Microsoft;

include Distributable Code in malicious, deceptive or unlawful programs; or

modify or distribute the source

 code of any Distributable Code so that any part of it becomes subject to an Excluded License. An Excluded License is one that requires, as a condition of use, modification or distribution, that

the code be disclosed or distributed in source code form; or

others have the right to modify it.

4. SCOPE OF LICENSE. The software is licensed, not sold. This agreement only gives you some rights to use the software. Microsoft reserves all other rights. Unless applicable law gives you more rights despite this limitation, you may use the software only as expressly permitted in this agreement. In doing so, you must comply with any technical limitations in the software that only allow you to use it in certain ways. You may not

work around any technical limitations in the software;

 reverse engineer, decompile or disassemble the software, except and only to the extent that applicable law expressly permits, despite this limitation;

 publish the software for others to copy;

rent, lease or lend the software;

transfer the software or this agreement to any third party; or

use the software for commercial software hosting services.

5. BACKUP COPY. You may make one backup copy of the software. You may use it only to reinstall the software.

6. DOCUMENTATION. Any person that has valid access to your computer or internal network may copy and use the documentation for your internal, reference purposes.

7. EXPORT RESTRICTIONS. The software is subject to United States export laws and regulations. You must comply with all domestic and international export laws and regulations that apply to the software. These laws include restrictions on destinations, end users and end use. For additional information, see www.microsoft.com/exporting.

8. SUPPORT SERVICES. Because this software is as is, we may not provide support services for it.

#### 9. ENTIRE AGREEMENT. This agreement,

 and the terms for supplements, updates, Internet-based services and support services that you use, are the entire agreement for the software and support services.

#### 10. APPLICABLE LAW.

a. United States. If you acquired the software in the United States, Washington state law governs the interpretation of this agreement and applies to claims for breach of it, regardless of conflict of laws principles. The laws of the state where you live govern all other claims, including claims under state consumer protection laws, unfair competition laws, and in tort.

b. Outside the United States. If you acquired the software in any other country, the laws of that country apply.

11. LEGAL EFFECT. This agreement describes certain legal rights. You may have other rights under the laws of your country. You may also have rights with respect to the party from whom you acquired the software. This agreement does not change your rights under the laws of your country if the laws of your country do not permit it to do so.

12. DISCLAIMER OF WARRANTY. THE SOFTWARE IS LICENSED AS-IS. YOU BEAR THE RISK OF USING IT. MICROSOFT GIVES NO EXPRESS WARRANTIES, GUARANTEES OR CONDITIONS. YOU MAY HAVE ADDITIONAL CONSUMER RIGHTS OR STATUTORY GUARANTEES UNDER YOUR LOCAL LAWS WHICH THIS AGREEMENT CANNOT CHANGE. TO THE EXTENT PERMITTED UNDER YOUR LOCAL LAWS, MICROSOFT EXCLUDES THE IMPLIED WARRANTIES OF MERCHANTABILITY, FITNESS FOR A PARTICULAR PURPOSE AND NON-INFRINGEMENT.

FOR AUSTRALIA YOU HAVE STATUTORY GUARANTEES UNDER THE AUSTRALIAN CONSUMER LAW AND NOTHING IN THESE TERMS IS INTENDED TO AFFECT THOSE RIGHTS.

13. LIMITATION ON AND EXCLUSION OF REMEDIES AND DAMAGES. YOU CAN RECOVER FROM MICROSOFT AND ITS SUPPLIERS ONLY DIRECT DAMAGES UP TO U.S. \$5.00. YOU CANNOT RECOVER ANY OTHER DAMAGES, INCLUDING CONSEQUENTIAL, LOST PROFITS, SPECIAL, INDIRECT OR INCIDENTAL DAMAGES.

This limitation applies to

 anything related to the software, services, content (including code) on third party Internet sites, or third party programs; and

 claims for breach of contract, breach of warranty, guarantee or condition, strict liability, negligence, or other tort to the extent permitted by applicable law.

It also applies even if Microsoft knew or should have known about the possibility of the damages. The above limitation or exclusion may not apply to you because your country may not allow the exclusion or limitation of incidental, consequential or other damages.

Please note: As this software is distributed in Quebec, Canada, some of the clauses in this agreement are provided below in French.

Remarque : Ce logiciel tant distribu au Qubec, Canada, certaines des clauses dans ce contrat sont fournies ci-dessous en franais.

EXONRATION DE GARANTIE. Le logiciel vis par une licence est offert tel quel . Toute utilisation de ce logiciel est votre seule risque et pril. Microsoft naccorde aucune autre garantie expresse. Vous pouvez bnficier de droits additionnels en

 vertu du droit local sur la protection des consommateurs, que ce contrat ne peut modifier. La ou elles sont permises par le droit locale, les garanties implicites de qualit marchande, dadquation un usage particulier et dabsence de contrefaon sont exclues.

LIMITATION DES DOMMAGES-INTRTS ET EXCLUSION DE RESPONSABILIT POUR LES DOMMAGES. Vous pouvez obtenir de Microsoft et de ses fournisseurs une indemnisation en cas de dommages directs uniquement hauteur de 5,00 \$ US. Vous ne pouvez prtendre aucune indemnisation pour les autres dommages, y compris les dommages spciaux, indirects ou accessoires et pertes de bnfices.

Cette limitationconcerne:

 tout ce qui est reli au logiciel, aux services ou au contenu (y compris le code) figurant sur des sites Internet tiers ou dans des programmes tiers ; et

 les rclamations au titre de violation de contrat ou de garantie, ou au titre de responsabilit stricte, de ngligence ou dune autre faute dans la limite autorise par la loi en vigueur.

Elle sapplique galement, mme si Microsoft connaissait ou devrait connatre lventualit dun tel dommage. Si votre pays nautorise pas lexclusion ou la limitation de responsabilit pour les dommages indirects, accessoires ou de quelque nature que ce soit, il se peut que la limitation ou lexclusion ci-dessus ne sappliquera pas votre gard.

EFFET JURIDIQUE. Le prsent contrat dcrit certains droits juridiques. Vous pourriez avoir dautres droits prvus par les lois de votre pays. Le prsent contrat ne modifie pas les droits que vous confrent les lois de votre pays si celles-ci ne le permettent pas.

# **1.380 microsoft-extensions-apidescriptionserver v3.0.0**

# **1.380.1 Available under license :**

.NET Core uses third-party libraries or other resources that may be distributed under licenses different than the .NET Core software.

In the event that we accidentally failed to list a required notice, please bring it to our attention. Post an issue or email us:

dotnet@microsoft.com

The attached notices are provided for information only.

License notice for SIMD-Vectorisation-Burgers-Equation-CSharp -------------------------------------------------------------

MIT License

Copyright (c) 2017 Gary Evans

Permission is hereby granted, free of charge, to any person obtaining a copy of this software and associated documentation files (the "Software"), to deal in the Software without restriction, including without limitation the rights to use, copy, modify, merge, publish, distribute, sublicense, and/or sell copies of the Software, and to permit persons to whom the Software is furnished to do so, subject to the following conditions:

The above copyright notice and this permission notice shall be included in all copies or substantial portions of the Software.

THE SOFTWARE IS PROVIDED "AS IS", WITHOUT WARRANTY OF ANY KIND, EXPRESS OR IMPLIED, INCLUDING BUT NOT LIMITED TO THE WARRANTIES OF MERCHANTABILITY, FITNESS FOR A PARTICULAR PURPOSE AND NONINFRINGEMENT. IN NO EVENT SHALL THE AUTHORS OR COPYRIGHT HOLDERS BE LIABLE FOR ANY CLAIM, DAMAGES OR OTHER LIABILITY, WHETHER IN AN ACTION OF CONTRACT, TORT OR OTHERWISE, ARISING FROM, OUT OF OR IN CONNECTION WITH THE SOFTWARE OR THE USE OR OTHER DEALINGS IN THE SOFTWARE.

Revised BSD license

This is a specific instance of the Open Source Initiative (OSI) BSD license template http://www.opensource.org/licenses/bsd-license.php

Copyright 2004-2008 Brent Fulgham, 2005-2016 Isaac Gouy All rights reserved.

Redistribution and use in source and binary forms, with or without modification, are permitted provided that the following conditions are met:

 Redistributions of source code must retain the above copyright notice, this list of conditions and the following disclaimer.

 Redistributions in binary form must reproduce the above copyright notice, this list of conditions and the following disclaimer in the documentation and/or other materials provided with the distribution.

 Neither the name of "The Computer Language Benchmarks Game" nor the name of "The Computer Language Shootout Benchmarks" nor the names of its contributors may be used to endorse or promote products derived from this software without specific prior written permission.

#### THIS SOFTWARE

 IS PROVIDED BY THE COPYRIGHT HOLDERS AND CONTRIBUTORS "AS IS" AND ANY EXPRESS OR IMPLIED WARRANTIES, INCLUDING, BUT NOT LIMITED TO, THE IMPLIED WARRANTIES OF MERCHANTABILITY AND FITNESS FOR A PARTICULAR PURPOSE ARE DISCLAIMED. IN NO EVENT SHALL THE COPYRIGHT OWNER OR CONTRIBUTORS BE LIABLE FOR ANY DIRECT, INDIRECT, INCIDENTAL, SPECIAL, EXEMPLARY, OR CONSEQUENTIAL DAMAGES (INCLUDING, BUT NOT LIMITED TO, PROCUREMENT OF SUBSTITUTE GOODS OR SERVICES; LOSS OF USE, DATA, OR PROFITS; OR BUSINESS INTERRUPTION) HOWEVER CAUSED AND ON ANY THEORY OF LIABILITY, WHETHER IN CONTRACT, STRICT LIABILITY, OR TORT (INCLUDING NEGLIGENCE OR OTHERWISE) ARISING IN ANY WAY OUT OF THE USE OF THIS SOFTWARE, EVEN IF ADVISED OF THE POSSIBILITY OF SUCH DAMAGE.

.NET Runtime uses third-party libraries or other resources that may be distributed under licenses different than the .NET Runtime software.

In the event that we accidentally failed to list a required notice, please bring it to our attention. Post an issue or email us:

dotnet@microsoft.com

The attached notices are provided for information only.

License notice for ASP.NET

-------------------------------

Copyright (c) .NET Foundation. All rights reserved. Licensed under the Apache License, Version 2.0.

Available at https://github.com/dotnet/aspnetcore/blob/main/LICENSE.txt

License notice for Slicing-by-8 -------------------------------

http://sourceforge.net/projects/slicing-by-8/

Copyright (c) 2004-2006 Intel Corporation - All Rights Reserved

This software program is licensed subject to the BSD License, available at http://www.opensource.org/licenses/bsd-license.html.

License notice for Unicode data

 $-$ 

https://www.unicode.org/license.html

#### Copyright

 1991-2022 Unicode, Inc. All rights reserved. Distributed under the Terms of Use in https://www.unicode.org/copyright.html.

Permission is hereby granted, free of charge, to any person obtaining a copy of the Unicode data files and any associated documentation (the "Data Files") or Unicode software and any associated documentation (the "Software") to deal in the Data Files or Software without restriction, including without limitation the rights to use, copy, modify, merge, publish, distribute, and/or sell copies of the Data Files or Software, and to permit persons to whom the Data Files or Software are furnished to do so, provided that either (a) this copyright and permission notice appear with all copies of the Data Files or Software, or (b) this copyright and permission notice appear in associated Documentation.

THE DATA FILES AND SOFTWARE ARE PROVIDED "AS IS", WITHOUT WARRANTY OF ANY KIND, EXPRESS OR IMPLIED, INCLUDING BUT NOT LIMITED TO THE WARRANTIES OF MERCHANTABILITY, FITNESS FOR A PARTICULAR PURPOSE AND NONINFRINGEMENT OF THIRD PARTY RIGHTS. IN NO EVENT SHALL THE COPYRIGHT HOLDER OR HOLDERS INCLUDED IN THIS NOTICE BE LIABLE FOR ANY CLAIM, OR ANY SPECIAL INDIRECT OR CONSEQUENTIAL DAMAGES, OR ANY DAMAGES WHATSOEVER RESULTING FROM LOSS OF USE, DATA OR PROFITS, WHETHER IN AN ACTION OF CONTRACT, NEGLIGENCE OR OTHER TORTIOUS ACTION, ARISING OUT OF OR IN CONNECTION WITH THE USE OR PERFORMANCE OF THE DATA FILES OR SOFTWARE.

Except as contained in this notice, the name of a copyright holder shall not be used in advertising or otherwise to promote the sale, use or other dealings in these Data Files or Software without prior written authorization of the copyright holder.

License notice for Zlib

-----------------------

https://github.com/madler/zlib http://zlib.net/zlib\_license.html /\* zlib.h -- interface of the 'zlib' general purpose compression library version 1.2.11, January 15th, 2017

Copyright (C) 1995-2017 Jean-loup Gailly and Mark Adler

 This software is provided 'as-is', without any express or implied warranty. In no event will the authors be held liable for any damages arising from the use of this software.

 Permission is granted to anyone to use this software for any purpose, including commercial applications, and to alter it and redistribute it freely, subject to the following restrictions:

- 1. The origin of this software must not be misrepresented; you must not claim that you wrote the original software. If you use this software in a product, an acknowledgment in the product documentation would be appreciated but is not required.
- 2. Altered source versions must be plainly marked as such, and must not be misrepresented as being the original software.
- 3. This notice may not be removed or altered from any source distribution.

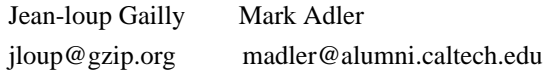

\*/

License notice for Mono -------------------------------

http://www.mono-project.com/docs/about-mono/

#### Copyright

(c) .NET Foundation Contributors

#### MIT License

Permission is hereby granted, free of charge, to any person obtaining a copy of this software and associated documentation files (the Software), to deal in the Software without restriction, including without limitation the rights to use, copy, modify, merge, publish, distribute, sublicense, and/or sell copies of the Software, and to permit persons to whom the Software is furnished to do so, subject to the following conditions:

The above copyright notice and this permission notice shall be included in all copies or substantial portions of the Software.

THE SOFTWARE IS PROVIDED "AS IS", WITHOUT WARRANTY OF ANY KIND,

EXPRESS OR IMPLIED, INCLUDING BUT NOT LIMITED TO THE WARRANTIES OF MERCHANTABILITY, FITNESS FOR A PARTICULAR PURPOSE AND NONINFRINGEMENT. IN NO EVENT SHALL THE AUTHORS OR COPYRIGHT HOLDERS BE LIABLE FOR ANY CLAIM, DAMAGES OR OTHER LIABILITY, WHETHER IN AN ACTION OF CONTRACT,

 TORT OR OTHERWISE, ARISING FROM, OUT OF OR IN CONNECTION WITH THE SOFTWARE OR THE USE OR OTHER DEALINGS IN THE SOFTWARE.

License notice for International Organization for Standardization -----------------------------------------------------------------

Portions (C) International Organization for Standardization 1986: Permission to copy in any form is granted for use with conforming SGML systems and applications as defined in ISO 8879, provided this notice is included in all copies.

License notice for Intel

------------------------

"Copyright (c) 2004-2006 Intel Corporation - All Rights Reserved

Redistribution and use in source and binary forms, with or without modification, are permitted provided that the following conditions are met:

1. Redistributions of source code must retain the above copyright notice, this list of conditions and the following disclaimer.

2. Redistributions in binary form must reproduce the above copyright notice, this list of conditions and the following disclaimer in the documentation and/or other materials provided with the distribution.

THIS SOFTWARE IS PROVIDED BY THE COPYRIGHT HOLDERS AND CONTRIBUTORS "AS IS" AND ANY EXPRESS OR IMPLIED WARRANTIES, INCLUDING, BUT NOT LIMITED TO, THE IMPLIED WARRANTIES OF MERCHANTABILITY AND FITNESS FOR A PARTICULAR PURPOSE ARE DISCLAIMED. IN NO EVENT SHALL THE COPYRIGHT HOLDER OR CONTRIBUTORS BE LIABLE FOR ANY DIRECT, INDIRECT, INCIDENTAL, SPECIAL, EXEMPLARY, OR CONSEQUENTIAL DAMAGES (INCLUDING, BUT NOT LIMITED TO, PROCUREMENT OF SUBSTITUTE GOODS OR SERVICES; LOSS OF USE, DATA, OR PROFITS; OR BUSINESS INTERRUPTION) HOWEVER CAUSED AND ON ANY THEORY OF LIABILITY, WHETHER IN CONTRACT, STRICT LIABILITY, OR TORT (INCLUDING NEGLIGENCE OR OTHERWISE) ARISING IN ANY WAY OUT OF THE USE OF THIS SOFTWARE, EVEN IF ADVISED OF THE POSSIBILITY OF SUCH DAMAGE.

License notice for Xamarin and Novell

-------------------------------------

Copyright (c) 2015 Xamarin, Inc (http://www.xamarin.com)

### Permission

 is hereby granted, free of charge, to any person obtaining a copy of this software and associated documentation files (the "Software"), to deal in the Software without restriction, including without limitation the rights to use, copy, modify, merge, publish, distribute, sublicense, and/or sell copies of the Software, and to permit persons to whom the Software is furnished to do so, subject to the following conditions:

The above copyright notice and this permission notice shall be included in all copies or substantial portions of the Software.

THE SOFTWARE IS PROVIDED "AS IS", WITHOUT WARRANTY OF ANY KIND, EXPRESS OR IMPLIED, INCLUDING BUT NOT LIMITED TO THE WARRANTIES OF MERCHANTABILITY, FITNESS FOR A PARTICULAR PURPOSE AND NONINFRINGEMENT. IN NO EVENT SHALL THE AUTHORS OR COPYRIGHT HOLDERS BE LIABLE FOR ANY CLAIM, DAMAGES OR OTHER LIABILITY, WHETHER IN AN ACTION OF CONTRACT, TORT OR OTHERWISE, ARISING FROM, OUT OF OR IN CONNECTION WITH THE SOFTWARE OR THE USE OR OTHER DEALINGS IN

THE SOFTWARE.

Copyright (c) 2011 Novell, Inc (http://www.novell.com)

Permission is hereby granted, free of charge, to any person obtaining a copy of this software and associated documentation files (the "Software"), to deal in the Software without restriction, including without limitation the rights to use, copy, modify, merge, publish, distribute, sublicense, and/or sell copies of the Software, and to permit persons to whom the Software is furnished to do so, subject to the following conditions:

The above copyright notice and this permission notice shall be included in all copies or substantial portions of the Software.

THE SOFTWARE IS PROVIDED "AS IS", WITHOUT WARRANTY OF ANY KIND, EXPRESS OR IMPLIED, INCLUDING BUT NOT LIMITED TO THE WARRANTIES OF MERCHANTABILITY, FITNESS FOR A PARTICULAR PURPOSE AND NONINFRINGEMENT. IN NO EVENT SHALL THE AUTHORS OR COPYRIGHT HOLDERS BE LIABLE FOR ANY CLAIM, DAMAGES OR OTHER LIABILITY, WHETHER IN AN ACTION OF CONTRACT, TORT OR OTHERWISE, ARISING FROM,

OUT OF OR IN CONNECTION WITH THE SOFTWARE OR THE USE OR OTHER DEALINGS IN THE SOFTWARE.

Third party notice for W3C --------------------------

"W3C SOFTWARE AND DOCUMENT NOTICE AND LICENSE Status: This license takes effect 13 May, 2015. This work is being provided by the copyright holders under the following license. License

By obtaining and/or copying this work, you (the licensee) agree that you have read, understood, and will comply with the following terms and conditions.

Permission to copy, modify, and distribute this work, with or without modification, for any purpose and without fee or royalty is hereby granted, provided that you include the following on ALL copies of the work or portions thereof, including modifications:

The full text of this NOTICE in a location viewable to users of the redistributed or derivative work.

Any pre-existing intellectual property disclaimers, notices, or terms and conditions. If none exist, the W3C Software and Document Short Notice should

be included.

Notice of any changes or modifications, through a copyright statement on the new code or document such as "This software or document includes material copied from or derived from [title and URI of the W3C document]. Copyright [YEAR] W3C (MIT, ERCIM, Keio, Beihang)."

Disclaimers

THIS WORK IS PROVIDED "AS IS," AND COPYRIGHT HOLDERS MAKE NO REPRESENTATIONS OR WARRANTIES, EXPRESS OR IMPLIED, INCLUDING BUT NOT LIMITED TO, WARRANTIES OF MERCHANTABILITY OR FITNESS FOR ANY PARTICULAR PURPOSE OR THAT THE USE OF THE SOFTWARE OR DOCUMENT WILL NOT INFRINGE ANY THIRD PARTY PATENTS, COPYRIGHTS, TRADEMARKS OR OTHER RIGHTS.

COPYRIGHT HOLDERS WILL NOT BE LIABLE FOR ANY DIRECT, INDIRECT, SPECIAL OR CONSEQUENTIAL DAMAGES ARISING OUT OF ANY USE OF THE SOFTWARE OR DOCUMENT. The name and trademarks of copyright holders may NOT be used in advertising or publicity pertaining to the work without specific, written prior permission. Title to copyright in this work will at all times remain with copyright holders."

License notice for Bit Twiddling Hacks

--------------------------------------

Bit Twiddling Hacks

By Sean Eron Anderson seander@cs.stanford.edu

Individually, the code snippets here are in the public domain (unless otherwise noted) feel free to use them however you please. The aggregate collection and descriptions are 1997-2005 Sean Eron Anderson. The code and descriptions are distributed in the hope that they will be useful, but WITHOUT ANY WARRANTY and without even the implied warranty of merchantability or fitness for a particular purpose.

License notice for Brotli

--------------------------------------

Copyright (c) 2009, 2010, 2013-2016 by the Brotli Authors.

Permission is hereby granted, free of charge, to any person obtaining a copy of this software and associated documentation files (the "Software"), to deal in the Software without restriction, including without limitation the rights to use, copy, modify, merge, publish, distribute, sublicense, and/or

copies of the Software, and to permit persons to whom the Software is furnished to do so, subject to the following conditions:

The above copyright notice and this permission notice shall be included in all copies or substantial portions of the Software.

THE SOFTWARE IS PROVIDED "AS IS", WITHOUT WARRANTY OF ANY KIND, EXPRESS OR IMPLIED, INCLUDING BUT NOT LIMITED TO THE WARRANTIES OF MERCHANTABILITY, FITNESS FOR A PARTICULAR PURPOSE AND NONINFRINGEMENT. IN NO EVENT SHALL THE AUTHORS OR COPYRIGHT HOLDERS BE LIABLE FOR ANY CLAIM, DAMAGES OR OTHER LIABILITY, WHETHER IN AN ACTION OF CONTRACT, TORT OR OTHERWISE, ARISING FROM, OUT OF OR IN CONNECTION WITH THE SOFTWARE OR THE USE OR OTHER DEALINGS IN THE SOFTWARE.

compress\_fragment.c: Copyright (c) 2011, Google Inc. All rights reserved.

Redistribution and use in source and binary forms, with or without modification, are permitted provided that the following conditions are met:

 \* Redistributions of source code must retain the above copyright notice, this list of conditions and the following disclaimer.

 \* Redistributions in binary form must reproduce the above copyright notice, this list of conditions and the following disclaimer in the documentation and/or other materials provided with the

distribution.

 \* Neither the name of Google Inc. nor the names of its contributors may be used to endorse or promote products derived from this software without specific prior written permission.

THIS SOFTWARE IS PROVIDED BY THE COPYRIGHT HOLDERS AND CONTRIBUTORS ""AS IS"" AND ANY EXPRESS OR IMPLIED WARRANTIES, INCLUDING, BUT NOT LIMITED TO, THE IMPLIED WARRANTIES OF MERCHANTABILITY AND FITNESS FOR A PARTICULAR PURPOSE ARE DISCLAIMED. IN NO EVENT SHALL THE COPYRIGHT OWNER OR CONTRIBUTORS BE LIABLE FOR ANY DIRECT, INDIRECT, INCIDENTAL, SPECIAL, EXEMPLARY, OR CONSEQUENTIAL DAMAGES (INCLUDING, BUT NOT LIMITED TO, PROCUREMENT OF SUBSTITUTE GOODS OR SERVICES; LOSS OF USE, DATA, OR PROFITS; OR BUSINESS INTERRUPTION) HOWEVER CAUSED AND ON ANY

THEORY OF LIABILITY, WHETHER IN CONTRACT, STRICT LIABILITY, OR TORT (INCLUDING NEGLIGENCE OR OTHERWISE) ARISING IN ANY WAY OUT OF THE USE OF THIS SOFTWARE, EVEN IF ADVISED OF THE POSSIBILITY OF SUCH DAMAGE.

decode\_fuzzer.c:

#### sell

Redistribution and use in source and binary forms, with or without modification, are permitted provided that the following conditions are met:

 \* Redistributions of source code must retain the above copyright notice, this list of conditions and the following disclaimer.

 \* Redistributions in binary form must reproduce the above copyright notice, this list of conditions and the following disclaimer in the documentation and/or other materials provided with the distribution.

 \* Neither the name of Google Inc. nor the names of its contributors may be used to endorse or promote products derived from this software without specific prior written permission.

#### THIS SOFTWARE IS PROVIDED

 BY THE COPYRIGHT HOLDERS AND CONTRIBUTORS ""AS IS"" AND ANY EXPRESS OR IMPLIED WARRANTIES, INCLUDING, BUT NOT LIMITED TO, THE IMPLIED WARRANTIES OF MERCHANTABILITY AND FITNESS FOR A PARTICULAR PURPOSE ARE DISCLAIMED. IN NO EVENT SHALL THE COPYRIGHT OWNER OR CONTRIBUTORS BE LIABLE FOR ANY DIRECT, INDIRECT, INCIDENTAL, SPECIAL, EXEMPLARY, OR CONSEQUENTIAL DAMAGES (INCLUDING, BUT NOT LIMITED TO, PROCUREMENT OF SUBSTITUTE GOODS OR SERVICES; LOSS OF USE, DATA, OR PROFITS; OR BUSINESS INTERRUPTION) HOWEVER CAUSED AND ON ANY THEORY OF LIABILITY, WHETHER IN CONTRACT, STRICT LIABILITY, OR TORT

(INCLUDING NEGLIGENCE OR OTHERWISE) ARISING IN ANY WAY OUT OF THE USE OF THIS SOFTWARE, EVEN IF ADVISED OF THE POSSIBILITY OF SUCH DAMAGE."

License notice for Json.NET

-------------------------------

https://github.com/JamesNK/Newtonsoft.Json/blob/master/LICENSE.md

The MIT License (MIT)

Copyright (c) 2007 James Newton-King

Permission is hereby granted, free of charge, to any person obtaining a copy of

this software and associated documentation files (the "Software"), to deal in the Software without restriction, including without limitation the rights to use, copy, modify, merge, publish, distribute, sublicense, and/or sell copies of the Software, and to permit persons to whom the Software is furnished to do so, subject to the following conditions:

The above copyright notice and this permission notice shall be included in all copies or substantial portions of the Software.

THE SOFTWARE IS PROVIDED "AS IS", WITHOUT WARRANTY OF ANY KIND, EXPRESS OR IMPLIED, INCLUDING BUT NOT LIMITED TO THE WARRANTIES OF MERCHANTABILITY, FITNESS FOR A PARTICULAR PURPOSE AND NONINFRINGEMENT. IN NO EVENT SHALL THE AUTHORS OR COPYRIGHT HOLDERS BE LIABLE FOR ANY CLAIM, DAMAGES OR OTHER LIABILITY, WHETHER IN AN ACTION OF CONTRACT, TORT OR OTHERWISE, ARISING FROM, OUT OF OR IN CONNECTION WITH THE SOFTWARE OR THE USE OR OTHER DEALINGS IN THE SOFTWARE.

License notice for vectorized base64 encoding / decoding --------------------------------------------------------

Copyright (c) 2005-2007, Nick Galbreath Copyright (c) 2013-2017, Alfred Klomp Copyright (c) 2015-2017, Wojciech Mula Copyright (c) 2016-2017, Matthieu Darbois All rights reserved.

Redistribution and use in source and binary forms, with or without modification, are permitted provided that the following conditions are met:

- Redistributions of source code must retain the above copyright notice, this list of conditions and the following disclaimer.

- Redistributions in binary form must reproduce the above copyright notice, this list of conditions and the following disclaimer in the documentation and/or other materials provided with the distribution.

THIS SOFTWARE IS PROVIDED BY THE COPYRIGHT HOLDERS AND CONTRIBUTORS "AS IS" AND ANY EXPRESS OR IMPLIED WARRANTIES, INCLUDING, BUT NOT LIMITED TO, THE IMPLIED WARRANTIES OF MERCHANTABILITY AND FITNESS FOR A PARTICULAR PURPOSE ARE DISCLAIMED. IN NO EVENT SHALL THE COPYRIGHT HOLDER

 OR CONTRIBUTORS BE LIABLE FOR ANY DIRECT, INDIRECT, INCIDENTAL, SPECIAL, EXEMPLARY, OR CONSEQUENTIAL DAMAGES (INCLUDING, BUT NOT LIMITED TO, PROCUREMENT OF SUBSTITUTE GOODS OR SERVICES; LOSS OF USE, DATA, OR PROFITS; OR BUSINESS INTERRUPTION) HOWEVER CAUSED AND ON ANY THEORY OF LIABILITY, WHETHER IN CONTRACT, STRICT LIABILITY, OR TORT (INCLUDING NEGLIGENCE OR OTHERWISE) ARISING IN ANY WAY OUT OF THE USE OF THIS SOFTWARE, EVEN IF ADVISED OF THE POSSIBILITY OF SUCH DAMAGE.

License notice for RFC 3492

---------------------------

The punycode implementation is based on the sample code in RFC 3492

Copyright (C) The Internet Society (2003). All Rights Reserved.
This document and translations of it may be copied and furnished to others, and derivative works that comment on or otherwise explain it or assist in its implementation may be prepared, copied, published and distributed, in whole or in part, without restriction of any kind, provided that the above copyright notice and this paragraph are

included on all such copies and derivative works. However, this document itself may not be modified in any way, such as by removing the copyright notice or references to the Internet Society or other Internet organizations, except as needed for the purpose of developing Internet standards in which case the procedures for copyrights defined in the Internet Standards process must be followed, or as required to translate it into languages other than English.

The limited permissions granted above are perpetual and will not be revoked by the Internet Society or its successors or assigns.

This document and the information contained herein is provided on an "AS IS" basis and THE INTERNET SOCIETY AND THE INTERNET ENGINEERING TASK FORCE DISCLAIMS ALL WARRANTIES, EXPRESS OR IMPLIED, INCLUDING BUT NOT LIMITED TO ANY WARRANTY THAT THE USE OF THE INFORMATION HEREIN WILL NOT INFRINGE ANY RIGHTS OR ANY IMPLIED WARRANTIES OF MERCHANTABILITY OR FITNESS FOR A PARTICULAR PURPOSE.

#### License

notice for Algorithm from Internet Draft document "UUIDs and GUIDs"

---------------------------------------------------------------------------

Copyright (c) 1990- 1993, 1996 Open Software Foundation, Inc. Copyright (c) 1989 by Hewlett-Packard Company, Palo Alto, Ca. & Digital Equipment Corporation, Maynard, Mass. To anyone who acknowledges that this file is provided "AS IS" without any express or implied warranty: permission to use, copy, modify, and distribute this file for any purpose is hereby granted without fee, provided that the above copyright notices and this notice appears in all source code copies, and that none of the names of Open Software Foundation, Inc., Hewlett-Packard Company, or Digital Equipment Corporation be used in advertising or publicity pertaining to distribution of the software without specific, written prior permission. Neither Open Software Foundation, Inc., Hewlett-Packard Company, Microsoft, nor Digital Equipment Corporation makes any representations about the suitability of this software for any purpose.

Copyright(C) The Internet Society 1997. All Rights Reserved.

This document and translations of it may be copied and furnished to others, and derivative works that comment on or otherwise explain it or assist in its implementation may be prepared, copied, published and distributed, in whole or in part, without restriction of any kind, provided that the above copyright notice and this paragraph are included on all such copies and derivative works.However, this document itself may not be modified in any way, such as by removing the copyright notice or references to the Internet Society or other Internet organizations, except as needed for the purpose of developing Internet standards in which case the procedures for copyrights defined in the Internet Standards process must be followed, or as required to translate it into languages other than English.

The limited permissions granted above are perpetual and will not be revoked by

the Internet Society or its successors or assigns.

This document and the information contained herein is provided on an "AS IS" basis and THE INTERNET SOCIETY AND THE INTERNET ENGINEERING TASK FORCE DISCLAIMS ALL WARRANTIES, EXPRESS OR IMPLIED, INCLUDING BUT NOT LIMITED TO ANY WARRANTY THAT THE USE OF THE INFORMATION HEREIN WILL NOT INFRINGE ANY RIGHTS OR ANY IMPLIED WARRANTIES OF MERCHANTABILITY OR FITNESS FOR A PARTICULAR PURPOSE.

License notice for Algorithm from RFC 4122 - A Universally Unique IDentifier (UUID) URN Namespace ----------------------------------------------------

Copyright (c) 1990- 1993, 1996 Open Software Foundation, Inc. Copyright (c) 1989 by Hewlett-Packard Company, Palo Alto, Ca. & Digital Equipment Corporation, Maynard, Mass. Copyright (c) 1998 Microsoft. To anyone who acknowledges that this file is provided "AS IS" without any express or implied warranty: permission to use, copy, modify, and distribute this file for any purpose is hereby granted without fee, provided that the above copyright notices and this notice appears in all source code copies, and that none of the names of Open Software Foundation, Inc., Hewlett-Packard Company, Microsoft, or Digital Equipment Corporation be used in

advertising or publicity pertaining to distribution of the software without specific, written prior permission. Neither Open Software Foundation, Inc., Hewlett-Packard Company, Microsoft, nor Digital Equipment Corporation makes any representations about the suitability of this software for any purpose."

License notice for The LLVM Compiler Infrastructure ---------------------------------------------------

### Developed by:

LLVM Team

University of Illinois at Urbana-Champaign

http://llvm.org

Permission is hereby granted, free of charge, to any person obtaining a copy of this software and associated documentation files (the "Software"), to deal with the Software without restriction, including without limitation the rights to use, copy, modify,

 merge, publish, distribute, sublicense, and/or sell copies of the Software, and to permit persons to whom the Software is furnished to do so, subject to the following conditions:

 \* Redistributions of source code must retain the above copyright notice, this list of conditions and the following disclaimers.

 \* Redistributions in binary form must reproduce the above copyright notice, this list of conditions and the following disclaimers in the documentation and/or other materials provided with the distribution.

 \* Neither the names of the LLVM Team, University of Illinois at Urbana-Champaign, nor the names of its contributors may be used to endorse or promote products derived from this Software without specific prior written permission.

THE SOFTWARE IS PROVIDED "AS IS", WITHOUT WARRANTY OF ANY KIND, EXPRESS OR IMPLIED, INCLUDING BUT NOT LIMITED TO THE WARRANTIES OF MERCHANTABILITY, FITNESS FOR A PARTICULAR PURPOSE AND NONINFRINGEMENT. IN NO EVENT SHALL THE

CONTRIBUTORS OR COPYRIGHT HOLDERS BE LIABLE FOR ANY CLAIM, DAMAGES OR OTHER LIABILITY, WHETHER IN AN ACTION OF CONTRACT, TORT OR OTHERWISE, ARISING FROM, OUT OF OR IN CONNECTION WITH THE SOFTWARE OR THE USE OR OTHER DEALINGS WITH THE **SOFTWARE** 

License notice for Bob Jenkins

 $-$ 

By Bob Jenkins, 1996. bob jenkins@burtleburtle.net. You may use this code any way you wish, private, educational, or commercial. It's free.

License notice for Greg Parker

------------------------------

Greg Parker gparker@cs.stanford.edu December 2000

This code is in the public domain and may be copied or modified without permission.

License notice for libunwind based code

----------------------------------------

Permission is hereby granted, free of charge, to any person obtaining a copy of this software and associated documentation files (the "Software"), to deal in the Software without restriction, including without limitation the rights to use, copy, modify, merge, publish, distribute, sublicense, and/or sell copies of the Software, and to permit persons to whom the Software is furnished to do so, subject to the following conditions:

The above copyright notice and this permission notice shall be included in all copies or substantial portions of the Software.

THE SOFTWARE IS PROVIDED "AS IS", WITHOUT WARRANTY OF ANY KIND, EXPRESS OR IMPLIED, INCLUDING BUT NOT LIMITED TO THE WARRANTIES OF MERCHANTABILITY, FITNESS FOR A PARTICULAR PURPOSE AND NONINFRINGEMENT. IN NO EVENT SHALL THE AUTHORS OR COPYRIGHT HOLDERS BE LIABLE FOR ANY CLAIM, DAMAGES OR OTHER LIABILITY, WHETHER IN AN ACTION OF CONTRACT, TORT OR OTHERWISE, ARISING FROM, OUT OF OR IN CONNECTION WITH THE SOFTWARE OR THE USE OR OTHER DEALINGS IN THE SOFTWARE.

License notice for Printing Floating-Point Numbers (Dragon4)

------------------------------------------------------------

/\*\*\*\*\*\*\*\*\*\*\*\*\*\*\*\*\*\*\*\*\*\*\*\*\*\*\*\*\*\*\*\*\*\*\*\*\*\*\*\*\*\*\*\*\*\*\*\*\*\*\*\*\*\*\*\*\*\*\*\*\*\*\*\*\*\*\*\*\*\*\*\*\*\*\*\*\*\*

 Copyright (c) 2014 Ryan Juckett http://www.ryanjuckett.com/

 This software is provided 'as-is', without any express or implied warranty. In no event will the authors be held liable for any damages arising from the use of this software.

 Permission is granted to anyone to use this software for any purpose, including commercial applications, and to alter it and redistribute it freely, subject to the following restrictions:

 1. The origin of this software must not be misrepresented; you must not claim that you wrote the original software. If you use this software in a product, an acknowledgment in the product documentation would be appreciated but is not required.

2. Altered source versions must be plainly marked as such, and must not be

misrepresented as being the original software.

 3. This notice may not be removed or altered from any source distribution. \*\*\*\*\*\*\*\*\*\*\*\*\*\*\*\*\*\*\*\*\*\*\*\*\*\*\*\*\*\*\*\*\*\*\*\*\*\*\*\*\*\*\*\*\*\*\*\*\*\*\*\*\*\*\*\*\*\*\*\*\*\*\*\*\*\*\*\*\*\*\*\*\*\*\*\*\*\*/

License notice for Printing Floating-point Numbers (Grisu3) -----------------------------------------------------------

Copyright 2012 the V8 project authors. All rights reserved. Redistribution and use in source and binary forms, with or without modification, are permitted provided that the following conditions are met:

- \* Redistributions of source code must retain the above copyright notice, this list of conditions and the following disclaimer.
- \* Redistributions in binary form must reproduce the above copyright notice, this list of conditions and the following disclaimer in the documentation and/or other materials provided with the distribution.
- \* Neither the name of Google Inc. nor the names of its contributors may be used to endorse or promote products derived from this software without specific prior written permission.

THIS SOFTWARE IS PROVIDED BY THE COPYRIGHT HOLDERS AND CONTRIBUTORS "AS IS" AND ANY EXPRESS OR IMPLIED WARRANTIES, INCLUDING, BUT NOT

LIMITED TO, THE IMPLIED WARRANTIES OF MERCHANTABILITY AND FITNESS FOR A PARTICULAR PURPOSE ARE DISCLAIMED. IN NO EVENT SHALL THE COPYRIGHT OWNER OR CONTRIBUTORS BE LIABLE FOR ANY DIRECT, INDIRECT, INCIDENTAL, SPECIAL, EXEMPLARY, OR CONSEQUENTIAL DAMAGES (INCLUDING, BUT NOT LIMITED TO, PROCUREMENT OF SUBSTITUTE GOODS OR SERVICES; LOSS OF USE, DATA, OR PROFITS; OR BUSINESS INTERRUPTION) HOWEVER CAUSED AND ON ANY THEORY OF LIABILITY, WHETHER IN CONTRACT, STRICT LIABILITY, OR TORT (INCLUDING NEGLIGENCE OR OTHERWISE) ARISING IN ANY WAY OUT OF THE USE OF THIS SOFTWARE, EVEN IF ADVISED OF THE POSSIBILITY OF SUCH DAMAGE.

License notice for xxHash

 $-$ 

xxHash Library Copyright (c) 2012-2014, Yann Collet All rights reserved.

Redistribution and use in source and binary forms, with or without modification, are permitted provided that the following conditions are met:

\* Redistributions of source code must retain the above copyright notice, this list of conditions and the following disclaimer.

\* Redistributions in binary form must reproduce the above copyright notice, this list of conditions and the following disclaimer in the documentation and/or other materials provided with the distribution.

THIS SOFTWARE IS PROVIDED BY THE COPYRIGHT HOLDERS AND CONTRIBUTORS "AS IS" AND ANY EXPRESS OR IMPLIED WARRANTIES, INCLUDING, BUT NOT LIMITED TO, THE IMPLIED WARRANTIES OF MERCHANTABILITY AND FITNESS FOR A PARTICULAR PURPOSE ARE DISCLAIMED. IN NO EVENT SHALL THE COPYRIGHT HOLDER OR CONTRIBUTORS BE LIABLE FOR ANY DIRECT, INDIRECT, INCIDENTAL, SPECIAL, EXEMPLARY, OR CONSEQUENTIAL DAMAGES (INCLUDING, BUT NOT LIMITED TO, PROCUREMENT OF SUBSTITUTE GOODS OR SERVICES; LOSS OF USE, DATA, OR PROFITS; OR BUSINESS INTERRUPTION) HOWEVER CAUSED AND ON ANY THEORY OF LIABILITY, WHETHER IN CONTRACT, STRICT LIABILITY, OR TORT (INCLUDING NEGLIGENCE OR OTHERWISE) ARISING IN ANY WAY OUT OF THE USE OF THIS SOFTWARE, EVEN IF ADVISED OF THE POSSIBILITY OF SUCH DAMAGE.

License

notice for Berkeley SoftFloat Release 3e

------------------------------------------------

https://github.com/ucb-bar/berkeley-softfloat-3 https://github.com/ucb-bar/berkeley-softfloat-3/blob/master/COPYING.txt

License for Berkeley SoftFloat Release 3e

John R. Hauser 2018 January 20

The following applies to the whole of SoftFloat Release 3e as well as to each source file individually.

Copyright 2011, 2012, 2013, 2014, 2015, 2016, 2017, 2018 The Regents of the University of California. All rights reserved.

Redistribution and use in source and binary forms, with or without modification, are permitted provided that the following conditions are met:

- 1. Redistributions of source code must retain the above copyright notice, this list of conditions, and the following disclaimer.
- 2. Redistributions in binary form must reproduce the above copyright notice, this list of conditions, and the following disclaimer in the documentation and/or other materials provided with the distribution.

3. Neither the name of the University nor the names of its contributors may be used to endorse or promote products derived from this software without specific prior written permission.

THIS SOFTWARE IS PROVIDED BY THE REGENTS AND CONTRIBUTORS "AS IS", AND ANY EXPRESS OR IMPLIED WARRANTIES, INCLUDING, BUT NOT LIMITED TO, THE IMPLIED WARRANTIES OF MERCHANTABILITY AND FITNESS FOR A PARTICULAR PURPOSE, ARE DISCLAIMED. IN NO EVENT SHALL THE REGENTS OR CONTRIBUTORS BE LIABLE FOR ANY DIRECT, INDIRECT, INCIDENTAL, SPECIAL, EXEMPLARY, OR CONSEQUENTIAL DAMAGES (INCLUDING, BUT NOT LIMITED TO, PROCUREMENT OF SUBSTITUTE GOODS OR SERVICES; LOSS OF USE, DATA, OR PROFITS; OR BUSINESS INTERRUPTION) HOWEVER CAUSED AND ON ANY THEORY OF LIABILITY, WHETHER IN CONTRACT, STRICT LIABILITY, OR TORT (INCLUDING NEGLIGENCE OR OTHERWISE) ARISING IN ANY WAY OUT OF THE USE OF THIS SOFTWARE, EVEN IF ADVISED OF THE POSSIBILITY OF SUCH DAMAGE.

License notice for xoshiro RNGs --------------------------------

Written in 2018 by David Blackman and Sebastiano Vigna (vigna@acm.org)

To the extent possible under law, the author has dedicated all copyright and related and neighboring rights to this software to the public domain worldwide. This software is distributed without any warranty.

See <http://creativecommons.org/publicdomain/zero/1.0/>.

License for fastmod (https://github.com/lemire/fastmod) and ibm-fpgen (https://github.com/nigeltao/parse-numberfxx-test-data)

--------------------------------------

Copyright 2018 Daniel Lemire

 Licensed under the Apache License, Version 2.0 (the "License"); you may not use this file except in compliance with the License. You may obtain a copy of the License at

http://www.apache.org/licenses/LICENSE-2.0

 Unless required by applicable law or agreed to in writing, software distributed under the License is distributed on an "AS IS" BASIS, WITHOUT WARRANTIES OR CONDITIONS OF ANY KIND, either express or implied. See the License for the specific language governing permissions and limitations under the License.

License for sse4-strstr (https://github.com/WojciechMula/sse4-strstr)

--------------------------------------

 Copyright (c) 2008-2016, Wojciech Mua All rights reserved.

 Redistribution and use in source and binary forms, with or without modification, are permitted provided that the following conditions are met:

- 1. Redistributions of source code must retain the above copyright notice, this list of conditions and the following disclaimer.
- 2. Redistributions in binary form must reproduce the above copyright notice, this list of conditions and the following disclaimer in the documentation and/or other materials provided with the distribution.

 THIS SOFTWARE IS PROVIDED BY THE COPYRIGHT HOLDERS AND CONTRIBUTORS "AS IS" AND ANY EXPRESS OR IMPLIED WARRANTIES, INCLUDING, BUT NOT LIMITED TO, THE IMPLIED WARRANTIES OF MERCHANTABILITY AND FITNESS FOR A

 PARTICULAR PURPOSE ARE DISCLAIMED. IN NO EVENT SHALL THE COPYRIGHT HOLDER OR CONTRIBUTORS BE LIABLE FOR ANY DIRECT, INDIRECT, INCIDENTAL, SPECIAL, EXEMPLARY, OR CONSEQUENTIAL DAMAGES (INCLUDING, BUT NOT LIMITED TO, PROCUREMENT OF SUBSTITUTE GOODS OR SERVICES; LOSS OF USE, DATA, OR PROFITS; OR BUSINESS INTERRUPTION) HOWEVER CAUSED AND ON ANY THEORY OF LIABILITY, WHETHER IN CONTRACT, STRICT LIABILITY, OR TORT (INCLUDING NEGLIGENCE OR OTHERWISE) ARISING IN ANY WAY OUT OF THE USE OF THIS SOFTWARE, EVEN IF ADVISED OF THE POSSIBILITY OF SUCH DAMAGE.

License notice for The C++ REST SDK

-----------------------------------

C++ REST SDK

The MIT License (MIT)

Copyright (c) Microsoft Corporation

All rights reserved.

Permission is hereby granted, free of charge, to any person obtaining a copy of this software and associated documentation files (the "Software"), to deal in the Software without restriction, including without limitation the rights to use, copy,

 modify, merge, publish, distribute, sublicense, and/or sell copies of the Software, and to permit persons to whom the Software is furnished to do so, subject to the following conditions:

The above copyright notice and this permission notice shall be included in all copies or substantial portions of the Software.

THE SOFTWARE IS PROVIDED "AS IS", WITHOUT WARRANTY OF ANY KIND, EXPRESS OR IMPLIED, INCLUDING BUT NOT LIMITED TO THE WARRANTIES OF MERCHANTABILITY, FITNESS FOR A PARTICULAR PURPOSE AND NONINFRINGEMENT. IN NO EVENT SHALL THE AUTHORS OR COPYRIGHT HOLDERS BE LIABLE FOR ANY CLAIM, DAMAGES OR OTHER LIABILITY, WHETHER IN AN ACTION OF CONTRACT, TORT OR OTHERWISE, ARISING FROM, OUT OF OR IN CONNECTION WITH THE SOFTWARE OR THE USE OR OTHER DEALINGS IN THE **SOFTWARE** 

License notice for MessagePack-CSharp

-------------------------------------

MessagePack for C#

MIT License

Copyright (c) 2017 Yoshifumi Kawai

Permission is hereby granted, free of charge, to any person obtaining a copy

of this software and associated documentation files (the "Software"), to deal in the Software without restriction, including without limitation the rights to use, copy, modify, merge, publish, distribute, sublicense, and/or sell copies of the Software, and to permit persons to whom the Software is furnished to do so, subject to the following conditions:

The above copyright notice and this permission notice shall be included in all copies or substantial portions of the Software.

THE SOFTWARE IS PROVIDED "AS IS", WITHOUT WARRANTY OF ANY KIND, EXPRESS OR IMPLIED, INCLUDING BUT NOT LIMITED TO THE WARRANTIES OF MERCHANTABILITY, FITNESS FOR A PARTICULAR PURPOSE AND NONINFRINGEMENT. IN NO EVENT SHALL THE AUTHORS OR COPYRIGHT HOLDERS BE LIABLE FOR ANY CLAIM, DAMAGES OR OTHER LIABILITY, WHETHER IN AN ACTION OF CONTRACT, TORT OR OTHERWISE, ARISING FROM, OUT OF OR IN CONNECTION WITH THE SOFTWARE OR THE USE OR OTHER DEALINGS IN THE SOFTWARE.

License notice for lz4net -------------------------------------

lz4net

Copyright (c) 2013-2017, Milosz Krajewski

All rights reserved.

Redistribution and use in source and binary forms, with or without modification, are permitted provided that the

following conditions are met:

Redistributions of source code must retain the above copyright notice, this list of conditions and the following disclaimer.

Redistributions in binary form must reproduce the above copyright notice, this list of conditions and the following disclaimer in the documentation and/or other materials provided with the distribution.

THIS SOFTWARE IS PROVIDED BY THE COPYRIGHT HOLDERS AND CONTRIBUTORS "AS IS" AND ANY EXPRESS OR IMPLIED WARRANTIES, INCLUDING, BUT NOT LIMITED TO, THE IMPLIED WARRANTIES OF MERCHANTABILITY AND FITNESS FOR A PARTICULAR PURPOSE ARE DISCLAIMED. IN NO EVENT SHALL THE COPYRIGHT HOLDER OR CONTRIBUTORS BE LIABLE FOR ANY DIRECT, INDIRECT, INCIDENTAL, SPECIAL, EXEMPLARY, OR CONSEQUENTIAL DAMAGES (INCLUDING, BUT NOT LIMITED TO, PROCUREMENT OF SUBSTITUTE GOODS OR SERVICES; LOSS OF USE, DATA, OR PROFITS; OR BUSINESS INTERRUPTION) HOWEVER CAUSED AND ON ANY THEORY OF LIABILITY, WHETHER IN CONTRACT, STRICT LIABILITY, OR TORT (INCLUDING NEGLIGENCE OR OTHERWISE) ARISING IN ANY WAY OUT OF THE USE OF THIS SOFTWARE, EVEN IF ADVISED OF THE POSSIBILITY OF SUCH

License notice for Nerdbank.Streams

-----------------------------------

The MIT License (MIT)

DAMAGE.

Copyright (c) Andrew Arnott

Permission is hereby granted, free of charge, to any person obtaining a copy of this software and associated documentation files (the "Software"), to deal in the Software without restriction, including without limitation the rights to use, copy, modify, merge, publish, distribute, sublicense, and/or sell copies of the Software, and to permit persons to whom the Software is furnished to do so, subject to the following conditions:

The above copyright notice and this permission notice shall be included in all copies or substantial portions of the Software.

### THE

 SOFTWARE IS PROVIDED "AS IS", WITHOUT WARRANTY OF ANY KIND, EXPRESS OR IMPLIED, INCLUDING BUT NOT LIMITED TO THE WARRANTIES OF MERCHANTABILITY, FITNESS FOR A PARTICULAR PURPOSE AND NONINFRINGEMENT. IN NO EVENT SHALL THE AUTHORS OR COPYRIGHT HOLDERS BE LIABLE FOR ANY CLAIM, DAMAGES OR OTHER LIABILITY, WHETHER IN AN ACTION OF CONTRACT, TORT OR OTHERWISE, ARISING FROM, OUT OF OR IN CONNECTION WITH THE SOFTWARE OR THE USE OR OTHER DEALINGS IN THE **SOFTWARE** 

License notice for RapidJSON

----------------------------

Tencent is pleased to support the open source community by making RapidJSON available.

Copyright (C) 2015 THL A29 Limited, a Tencent company, and Milo Yip. All rights reserved.

Licensed under the MIT License (the "License"); you may not use this file except in compliance with the License. You may obtain a copy of the License at

http://opensource.org/licenses/MIT

Unless required by applicable law or agreed to in writing, software distributed under the License is distributed on an "AS IS" BASIS, WITHOUT WARRANTIES OR CONDITIONS OF ANY KIND, either express or implied. See the License for the specific language governing permissions and limitations under the License.

License notice for DirectX Math Library

---------------------------------------

https://github.com/microsoft/DirectXMath/blob/master/LICENSE

The MIT License (MIT)

Copyright (c) 2011-2020 Microsoft Corp

Permission is hereby granted, free of charge, to any person obtaining a copy of this software and associated documentation files (the "Software"), to deal in the Software without restriction, including without limitation the rights to use, copy, modify, merge, publish, distribute, sublicense, and/or sell copies of the Software, and to permit persons to whom the Software is furnished to do so, subject to the following conditions:

The above copyright notice and this permission notice shall be included in all copies or substantial portions of the Software.

#### THE

 SOFTWARE IS PROVIDED "AS IS", WITHOUT WARRANTY OF ANY KIND, EXPRESS OR IMPLIED, INCLUDING BUT NOT LIMITED TO THE WARRANTIES OF MERCHANTABILITY, FITNESS FOR A PARTICULAR PURPOSE AND NONINFRINGEMENT. IN NO EVENT SHALL THE AUTHORS OR **COPYRIGHT** 

HOLDERS BE LIABLE FOR ANY CLAIM, DAMAGES OR OTHER LIABILITY, WHETHER IN AN ACTION OF

CONTRACT, TORT OR OTHERWISE, ARISING FROM, OUT OF OR IN CONNECTION WITH THE **SOFTWARE** 

OR THE USE OR OTHER DEALINGS IN THE SOFTWARE.

License notice for ldap4net

---------------------------

The MIT License (MIT)

Copyright (c) 2018 Alexander Chermyanin

Permission is hereby granted, free of charge, to any person obtaining a copy of this software and associated documentation files (the "Software"), to deal in the Software without restriction, including without limitation the rights to use, copy, modify, merge, publish, distribute, sublicense, and/or sell copies of the Software, and to permit persons to whom the Software is furnished to do so, subject to the following conditions:

The above copyright notice and this permission notice shall be included in all copies or substantial portions of the Software.

THE SOFTWARE IS PROVIDED "AS IS", WITHOUT WARRANTY OF ANY KIND, EXPRESS OR IMPLIED, INCLUDING BUT NOT LIMITED TO THE WARRANTIES OF MERCHANTABILITY, FITNESS FOR A PARTICULAR PURPOSE AND NONINFRINGEMENT. IN NO EVENT SHALL THE AUTHORS OR COPYRIGHT HOLDERS BE LIABLE FOR ANY CLAIM, DAMAGES OR OTHER LIABILITY, WHETHER IN AN ACTION OF CONTRACT, TORT OR OTHERWISE, ARISING FROM, OUT OF OR IN CONNECTION WITH THE SOFTWARE OR THE USE OR OTHER DEALINGS IN THE SOFTWARE.

License notice for vectorized sorting code

------------------------------------------

MIT License

Copyright (c) 2020 Dan Shechter

Permission is hereby granted, free of charge, to any person obtaining a copy of this software and associated documentation files (the "Software"), to deal in the Software without restriction, including without limitation the rights to use, copy, modify, merge, publish, distribute, sublicense, and/or sell copies of the Software, and to permit persons to whom the Software is furnished to do so, subject to the following conditions:

The above copyright notice and this permission notice shall be included in all copies or substantial portions of the Software.

THE SOFTWARE IS PROVIDED "AS IS", WITHOUT WARRANTY OF ANY KIND, EXPRESS OR IMPLIED, INCLUDING BUT NOT LIMITED TO THE WARRANTIES OF MERCHANTABILITY, FITNESS FOR A PARTICULAR PURPOSE AND NONINFRINGEMENT. IN NO EVENT SHALL THE AUTHORS OR COPYRIGHT HOLDERS BE LIABLE FOR ANY CLAIM, DAMAGES OR OTHER LIABILITY, WHETHER IN AN ACTION OF CONTRACT, TORT OR OTHERWISE, ARISING FROM, OUT OF OR IN CONNECTION WITH THE SOFTWARE OR THE USE OR OTHER DEALINGS IN THE **SOFTWARE** 

License notice for musl

-----------------------

musl as a whole is licensed under the following standard MIT license:

Copyright 2005-2020 Rich Felker, et al.

Permission is hereby granted, free of charge, to any person obtaining a

 copy of this software and associated documentation files (the "Software"), to deal in the Software without restriction, including without limitation the rights to use, copy, modify, merge, publish, distribute, sublicense, and/or sell copies of the Software, and to permit persons to whom the Software is furnished to do so, subject to the following conditions:

The above copyright notice and this permission notice shall be included in all copies or substantial portions of the Software.

THE SOFTWARE IS PROVIDED "AS IS", WITHOUT WARRANTY OF ANY KIND, EXPRESS OR IMPLIED, INCLUDING BUT NOT LIMITED TO THE WARRANTIES OF MERCHANTABILITY, FITNESS FOR A PARTICULAR PURPOSE AND NONINFRINGEMENT. IN NO EVENT SHALL THE AUTHORS OR COPYRIGHT HOLDERS BE LIABLE FOR ANY CLAIM, DAMAGES OR OTHER LIABILITY, WHETHER IN AN ACTION OF CONTRACT, TORT OR OTHERWISE, ARISING FROM, OUT OF OR IN CONNECTION WITH THE SOFTWARE OR THE USE OR OTHER DEALINGS IN THE SOFTWARE.

License notice for "Faster Unsigned Division by Constants" ------------------------------

Reference implementations of computing and using the "magic number" approach to dividing by constants, including codegen instructions. The unsigned division incorporates the "round down" optimization per ridiculous\_fish.

This is free and unencumbered software. Any copyright is dedicated to the Public Domain.

License notice for mimalloc

 $-$ 

MIT License

Copyright (c) 2019 Microsoft Corporation, Daan Leijen

Permission is hereby granted, free of charge, to any person obtaining a copy of this software and associated documentation files (the "Software"), to deal in the Software without restriction, including without limitation the rights

to use, copy, modify, merge, publish, distribute, sublicense, and/or sell copies of the Software, and to permit persons to whom the Software is furnished to do so, subject to the following conditions:

The above copyright notice and this permission notice shall be included in all

copies or substantial portions of the Software.

THE SOFTWARE IS PROVIDED "AS IS", WITHOUT WARRANTY OF ANY KIND, EXPRESS OR IMPLIED, INCLUDING BUT NOT LIMITED TO THE WARRANTIES OF MERCHANTABILITY, FITNESS FOR A PARTICULAR PURPOSE AND NONINFRINGEMENT. IN NO EVENT SHALL THE AUTHORS OR COPYRIGHT HOLDERS BE LIABLE FOR ANY CLAIM, DAMAGES OR OTHER LIABILITY, WHETHER IN AN ACTION OF CONTRACT, TORT OR OTHERWISE, ARISING FROM, OUT OF OR IN CONNECTION WITH THE SOFTWARE OR THE USE OR OTHER DEALINGS IN THE SOFTWARE.

License for remote stack unwind (https://github.com/llvm/llvmproject/blob/main/lldb/source/Symbol/CompactUnwindInfo.cpp) --------------------------------------

Copyright 2019 LLVM Project

Licensed under the Apache License, Version 2.0 (the "License") with LLVM Exceptions; you may not use this file except in compliance with the License. You may obtain a copy of the License at

https://llvm.org/LICENSE.txt

Unless required by applicable law or agreed to in writing, software distributed under the License is distributed on an "AS IS" BASIS, WITHOUT WARRANTIES OR CONDITIONS OF ANY KIND, either express or implied. See the License for the specific language governing permissions and limitations under the License.

License notice for Apple header files

-------------------------------------

Copyright (c) 1980, 1986, 1993

The Regents of the University of California. All rights reserved.

Redistribution and use in source and binary forms, with or without modification, are permitted provided that the following conditions are met:

1. Redistributions of source code must retain the above copyright notice, this list of conditions and the following disclaimer.

2. Redistributions in binary form must reproduce the above copyright notice, this list of conditions and the following disclaimer in the

documentation and/or other materials provided with the distribution.

3. All advertising materials mentioning features or use of this software must display the following

acknowledgement:

This product includes software developed by the University of

California, Berkeley and its contributors.

4. Neither the name of the University nor the names of its contributors may be used to endorse or promote products derived from this software without specific prior written permission.

THIS SOFTWARE IS PROVIDED BY THE REGENTS AND CONTRIBUTORS ``AS IS'' AND ANY EXPRESS OR IMPLIED WARRANTIES, INCLUDING, BUT NOT LIMITED TO, THE IMPLIED WARRANTIES OF MERCHANTABILITY AND FITNESS FOR A PARTICULAR PURPOSE ARE DISCLAIMED. IN NO EVENT SHALL THE REGENTS OR CONTRIBUTORS BE LIABLE FOR ANY DIRECT, INDIRECT, INCIDENTAL, SPECIAL, EXEMPLARY, OR CONSEQUENTIAL DAMAGES (INCLUDING, BUT NOT LIMITED TO, PROCUREMENT OF SUBSTITUTE GOODS OR SERVICES; LOSS OF USE, DATA, OR PROFITS; OR BUSINESS INTERRUPTION) HOWEVER CAUSED AND ON ANY THEORY OF LIABILITY, WHETHER IN CONTRACT, STRICT LIABILITY, OR TORT (INCLUDING NEGLIGENCE OR OTHERWISE) ARISING IN ANY WAY OUT OF THE USE OF THIS

 SOFTWARE, EVEN IF ADVISED OF THE POSSIBILITY OF SUCH DAMAGE.

License notice for JavaScript queues

-------------------------------------

CREATIVE COMMONS CORPORATION IS NOT A LAW FIRM AND DOES NOT PROVIDE LEGAL SERVICES. DISTRIBUTION OF THIS DOCUMENT DOES NOT CREATE AN ATTORNEY-CLIENT RELATIONSHIP. CREATIVE COMMONS PROVIDES THIS INFORMATION ON AN "AS-IS" BASIS. CREATIVE COMMONS MAKES NO WARRANTIES REGARDING THE USE OF THIS DOCUMENT OR THE INFORMATION OR WORKS PROVIDED HEREUNDER, AND DISCLAIMS LIABILITY FOR DAMAGES RESULTING FROM THE USE OF THIS DOCUMENT OR THE INFORMATION OR WORKS PROVIDED HEREUNDER.

#### Statement of Purpose

The laws of most jurisdictions throughout the world automatically confer exclusive Copyright and Related Rights (defined below) upon the creator and subsequent owner(s) (each and all, an "owner") of an original work of authorship and/or a database (each, a "Work").

Certain owners wish to permanently relinquish those rights to a Work for the purpose of contributing to a commons of creative, cultural and scientific works ("Commons") that the public can reliably and without fear of later claims of infringement build upon, modify, incorporate in other works, reuse and redistribute as freely as possible in any form whatsoever and for any purposes, including without limitation commercial purposes. These owners may contribute to the Commons to promote the ideal of a free culture and the further production of creative, cultural and scientific works, or to gain reputation or greater distribution for their Work in part through the use and efforts of others.

For these and/or other purposes and motivations, and without any expectation of additional consideration or compensation, the person associating CC0 with a Work (the "Affirmer"), to the extent that he or she is an owner of Copyright and Related Rights in the Work, voluntarily elects to apply CC0 to the Work and publicly distribute the

Work under its terms, with knowledge of his or her Copyright and Related Rights in the Work and the meaning and intended legal effect of CC0 on those rights.

1. Copyright and Related Rights. A Work made available under CC0 may be protected by copyright and related or neighboring rights ("Copyright and Related Rights"). Copyright and Related Rights include, but are not limited to, the following:

the right to reproduce, adapt, distribute, perform, display, communicate, and translate a Work; moral rights retained by the original author(s) and/or performer(s);

publicity and privacy rights pertaining to a person's image or likeness depicted in a Work;

rights protecting against unfair competition in regards to a Work, subject to the limitations in paragraph 4(a), below; rights protecting the extraction, dissemination, use and reuse of data in a Work;

database rights (such as those arising under Directive 96/9/EC of the European Parliament and of the Council of 11 March 1996 on the legal protection of databases, and under any national implementation thereof,

including any amended or successor version of such directive); and

other similar, equivalent or corresponding rights throughout the world based on applicable law or treaty, and any national implementations thereof.

2. Waiver. To the greatest extent permitted by, but not in contravention of, applicable law, Affirmer hereby overtly, fully, permanently, irrevocably and unconditionally waives, abandons, and surrenders all of Affirmer's Copyright and Related Rights and associated claims and causes of action, whether now known or unknown (including existing as well as future claims and causes of action), in the Work (i) in all territories worldwide, (ii) for the maximum duration provided by applicable law or treaty (including future time extensions), (iii) in any current or future medium and for any number of copies, and (iv) for any purpose whatsoever, including without limitation commercial, advertising or promotional purposes (the "Waiver"). Affirmer makes the Waiver for the benefit of each member of the public at large and to the detriment of Affirmer's heirs and successors, fully intending that such Waiver shall not be subject to revocation, rescission, cancellation, termination, or any other legal or equitable action to disrupt the quiet enjoyment of the Work by the public as contemplated by Affirmer's express Statement of Purpose.

3. Public License Fallback. Should any part of the Waiver for any reason be judged legally invalid or ineffective under applicable law, then the Waiver shall be preserved to the maximum extent permitted taking into account Affirmer's express Statement of Purpose. In addition, to the extent the Waiver is so judged Affirmer hereby grants to each affected person a royalty-free, non transferable, non sublicensable, non exclusive, irrevocable and unconditional license to exercise Affirmer's Copyright and Related Rights in the Work (i) in all territories worldwide, (ii) for the maximum duration provided by applicable law or treaty (including future time extensions), (iii) in any current or future medium and for any number of copies, and (iv) for any purpose whatsoever, including without limitation commercial, advertising or promotional purposes (the "License"). The License shall be deemed effective as of the date CC0 was applied by Affirmer to the Work. Should any part of the License for any reason be judged legally invalid or ineffective under applicable law, such partial invalidity or ineffectiveness shall not invalidate the remainder of the License, and in such case Affirmer hereby affirms that he or she will not (i) exercise any of his or her remaining Copyright and Related Rights in the Work or (ii) assert any associated claims and causes of action with respect to the Work, in either case contrary to Affirmer's express

Statement of Purpose.

4. Limitations and Disclaimers.

a. No trademark or patent rights held by Affirmer are waived, abandoned, surrendered, licensed or otherwise affected by this document.

b. Affirmer offers

 the Work as-is and makes no representations or warranties of any kind concerning the Work, express, implied, statutory or otherwise, including without limitation warranties of title, merchantability, fitness for a particular purpose, non infringement, or the absence of latent or other defects, accuracy, or the present or absence of errors, whether or not discoverable, all to the greatest extent permissible under applicable law.

c. Affirmer disclaims responsibility for clearing rights of other persons that may apply to the Work or any use thereof, including without limitation any person's Copyright and Related Rights in the Work. Further, Affirmer disclaims responsibility for obtaining any necessary consents, permissions or other rights required for any use of the Work.

d. Affirmer understands and acknowledges that Creative Commons is not a party to this document and has no duty or obligation with respect to this CC0 or use of the Work.

License notice for FastFloat algorithm

-------------------------------------

MIT

License

Copyright (c) 2021 csFastFloat authors

Permission is hereby granted, free of charge, to any person obtaining a copy of this software and associated documentation files (the "Software"), to deal in the Software without restriction, including without limitation the rights to use, copy, modify, merge, publish, distribute, sublicense, and/or sell copies of the Software, and to permit persons to whom the Software is furnished to do so, subject to the following conditions: The above copyright notice and this permission notice shall be included in all copies or substantial portions of the Software. THE SOFTWARE IS PROVIDED "AS IS", WITHOUT WARRANTY OF ANY KIND, EXPRESS OR

IMPLIED, INCLUDING BUT NOT LIMITED TO THE WARRANTIES OF MERCHANTABILITY, FITNESS FOR A PARTICULAR PURPOSE AND NONINFRINGEMENT. IN NO EVENT SHALL THE AUTHORS OR COPYRIGHT HOLDERS BE LIABLE FOR ANY CLAIM, DAMAGES OR OTHER LIABILITY, WHETHER IN AN ACTION OF CONTRACT, TORT OR OTHERWISE, ARISING FROM,

OUT OF OR IN CONNECTION WITH THE SOFTWARE OR THE USE OR OTHER DEALINGS IN THE SOFTWARE.

.NET Runtime uses third-party libraries or other resources that may be distributed under licenses different than the .NET Runtime software.

In the event that we accidentally failed to list a required notice, please bring it to our attention. Post an issue or email us:

dotnet@microsoft.com

The attached notices are provided for information only.

License notice for ASP.NET

-------------------------------

Copyright (c) .NET Foundation. All rights reserved. Licensed under the Apache License, Version 2.0.

Available at https://github.com/dotnet/aspnetcore/blob/main/LICENSE.txt License notice for Slicing-by-8

-------------------------------

http://sourceforge.net/projects/slicing-by-8/

Copyright (c) 2004-2006 Intel Corporation - All Rights Reserved

This software program is licensed subject to the BSD License, available at http://www.opensource.org/licenses/bsd-license.html.

License notice for Unicode data

-------------------------------

https://www.unicode.org/license.html

Copyright

 1991-2020 Unicode, Inc. All rights reserved. Distributed under the Terms of Use in https://www.unicode.org/copyright.html.

Permission is hereby granted, free of charge, to any person obtaining a copy of the Unicode data files and any associated documentation (the "Data Files") or Unicode software and any associated documentation (the "Software") to deal in the Data Files or Software without restriction, including without limitation the rights to use, copy, modify, merge, publish, distribute, and/or sell copies of the Data Files or Software, and to permit persons to whom the Data Files or Software are furnished to do so, provided that either (a) this copyright and permission notice appear with all copies of the Data Files or Software, or (b) this copyright and permission notice appear in associated Documentation.

THE DATA FILES AND SOFTWARE ARE PROVIDED "AS IS", WITHOUT WARRANTY OF ANY KIND, EXPRESS OR IMPLIED, INCLUDING BUT NOT LIMITED TO THE WARRANTIES OF MERCHANTABILITY, FITNESS FOR A PARTICULAR PURPOSE AND NONINFRINGEMENT OF THIRD PARTY RIGHTS. IN NO EVENT SHALL THE COPYRIGHT HOLDER OR HOLDERS INCLUDED IN THIS NOTICE BE LIABLE FOR ANY CLAIM, OR ANY SPECIAL INDIRECT OR CONSEQUENTIAL DAMAGES, OR ANY DAMAGES WHATSOEVER RESULTING FROM LOSS OF USE, DATA OR PROFITS, WHETHER IN AN ACTION OF CONTRACT, NEGLIGENCE OR OTHER TORTIOUS ACTION, ARISING OUT OF OR IN CONNECTION WITH THE USE OR PERFORMANCE OF THE DATA FILES OR SOFTWARE.

Except as contained in this notice, the name of a copyright holder shall not be used in advertising or otherwise to promote the sale,

use or other dealings in these Data Files or Software without prior written authorization of the copyright holder.

License notice for Zlib -----------------------

https://github.com/madler/zlib http://zlib.net/zlib\_license.html

/\* zlib.h -- interface of the 'zlib' general purpose compression library version 1.2.11, January 15th, 2017

Copyright (C) 1995-2017 Jean-loup Gailly and Mark Adler

 This software is provided 'as-is', without any express or implied warranty. In no event will the authors be held liable for any damages arising from the use of this software.

 Permission is granted to anyone to use this software for any purpose, including commercial applications, and to alter it and redistribute it freely, subject to the following restrictions:

- 1. The origin of this software must not be misrepresented; you must not claim that you wrote the original software. If you use this software in a product, an acknowledgment in the product documentation would be appreciated but is not required.
- 2. Altered source versions must be plainly marked as such, and must not be misrepresented as being the original software.
- 3. This notice may not be removed or altered from any source distribution.

 Jean-loup Gailly Mark Adler jloup@gzip.org madler@alumni.caltech.edu

\*/

License notice for Mono

-------------------------------

http://www.mono-project.com/docs/about-mono/

# Copyright (c) .NET Foundation Contributors

### MIT License

Permission is hereby granted, free of charge, to any person obtaining a copy of this software and associated documentation files (the Software), to deal in the Software without restriction, including without limitation the rights

to use, copy, modify, merge, publish, distribute, sublicense, and/or sell copies of the Software, and to permit persons to whom the Software is furnished to do so, subject to the following conditions:

The above copyright notice and this permission notice shall be included in all copies or substantial portions of the Software.

THE SOFTWARE IS PROVIDED "AS IS", WITHOUT WARRANTY OF ANY KIND, EXPRESS OR IMPLIED, INCLUDING BUT NOT LIMITED TO THE WARRANTIES OF MERCHANTABILITY, FITNESS FOR A PARTICULAR PURPOSE AND NONINFRINGEMENT. IN NO EVENT SHALL THE AUTHORS OR COPYRIGHT HOLDERS BE LIABLE FOR ANY CLAIM, DAMAGES OR OTHER LIABILITY, WHETHER IN AN ACTION OF CONTRACT, TORT OR OTHERWISE, ARISING FROM, OUT OF OR IN CONNECTION

WITH THE SOFTWARE OR THE USE OR OTHER DEALINGS IN THE SOFTWARE.

License notice for International Organization for Standardization -----------------------------------------------------------------

Portions (C) International Organization for Standardization 1986: Permission to copy in any form is granted for use with conforming SGML systems and applications as defined in ISO 8879, provided this notice is included in all copies.

License notice for Intel

------------------------

"Copyright (c) 2004-2006 Intel Corporation - All Rights Reserved

Redistribution and use in source and binary forms, with or without modification, are permitted provided that the following conditions are met:

1. Redistributions of source code must retain the above copyright notice, this list of conditions and the following disclaimer.

2. Redistributions in binary form must reproduce the above copyright notice, this list of conditions and the following disclaimer in the documentation and/or other materials provided with the distribution.

THIS SOFTWARE IS PROVIDED BY THE COPYRIGHT HOLDERS AND CONTRIBUTORS "AS IS" AND ANY EXPRESS OR IMPLIED WARRANTIES, INCLUDING, BUT NOT LIMITED TO, THE IMPLIED WARRANTIES OF MERCHANTABILITY AND FITNESS FOR A PARTICULAR PURPOSE ARE DISCLAIMED. IN NO EVENT SHALL THE COPYRIGHT HOLDER OR CONTRIBUTORS BE LIABLE FOR ANY DIRECT, INDIRECT, INCIDENTAL, SPECIAL, EXEMPLARY, OR CONSEQUENTIAL DAMAGES (INCLUDING, BUT NOT LIMITED TO, PROCUREMENT OF SUBSTITUTE GOODS OR SERVICES; LOSS OF USE, DATA, OR PROFITS; OR BUSINESS INTERRUPTION) HOWEVER CAUSED AND ON ANY THEORY OF LIABILITY, WHETHER IN CONTRACT, STRICT LIABILITY,

# OR TORT (INCLUDING NEGLIGENCE OR OTHERWISE) ARISING IN ANY WAY OUT OF THE USE OF THIS SOFTWARE, EVEN IF ADVISED OF THE POSSIBILITY OF SUCH DAMAGE.

License notice for Xamarin and Novell

-------------------------------------

Copyright (c) 2015 Xamarin, Inc (http://www.xamarin.com)

### Permission

 is hereby granted, free of charge, to any person obtaining a copy of this software and associated documentation files (the "Software"), to deal in the Software without restriction, including without limitation the rights to use, copy, modify, merge, publish, distribute, sublicense, and/or sell copies of the Software, and to permit persons to whom the Software is furnished to do so, subject to the following conditions:

The above copyright notice and this permission notice shall be included in all copies or substantial portions of the Software.

THE SOFTWARE IS PROVIDED "AS IS", WITHOUT WARRANTY OF ANY KIND, EXPRESS OR IMPLIED, INCLUDING BUT NOT LIMITED TO THE WARRANTIES OF MERCHANTABILITY, FITNESS FOR A PARTICULAR PURPOSE AND NONINFRINGEMENT. IN NO EVENT SHALL THE AUTHORS OR COPYRIGHT HOLDERS BE LIABLE FOR ANY CLAIM, DAMAGES OR OTHER LIABILITY, WHETHER IN AN ACTION OF CONTRACT, TORT OR OTHERWISE, ARISING FROM, OUT OF OR IN CONNECTION WITH THE SOFTWARE OR THE USE OR OTHER DEALINGS IN

THE SOFTWARE.

Copyright (c) 2011 Novell, Inc (http://www.novell.com)

Permission is hereby granted, free of charge, to any person obtaining a copy of this software and associated documentation files (the "Software"), to deal in the Software without restriction, including without limitation the rights to use, copy, modify, merge, publish, distribute, sublicense, and/or sell copies of the Software, and to permit persons to whom the Software is furnished to do so, subject to the following conditions:

The above copyright notice and this permission notice shall be included in all copies or substantial portions of the Software.

THE SOFTWARE IS PROVIDED "AS IS", WITHOUT WARRANTY OF ANY KIND, EXPRESS OR IMPLIED, INCLUDING BUT NOT LIMITED TO THE WARRANTIES OF MERCHANTABILITY, FITNESS FOR A PARTICULAR PURPOSE AND NONINFRINGEMENT. IN NO EVENT SHALL THE AUTHORS OR COPYRIGHT HOLDERS BE LIABLE FOR ANY CLAIM, DAMAGES OR OTHER LIABILITY, WHETHER IN AN ACTION OF CONTRACT, TORT OR OTHERWISE, ARISING FROM,

OUT OF OR IN CONNECTION WITH THE SOFTWARE OR THE USE OR OTHER DEALINGS IN THE SOFTWARE.

#### Third party notice for W3C

--------------------------

### "W3C SOFTWARE AND DOCUMENT NOTICE AND LICENSE

Status: This license takes effect 13 May, 2015.

This work is being provided by the copyright holders under the following license.

License

By obtaining and/or copying this work, you (the licensee) agree that you have read, understood, and will comply with the following terms and conditions.

Permission to copy, modify, and distribute this work, with or without modification, for any purpose and without fee or royalty is hereby granted, provided that you include the following on ALL copies of the work or portions thereof, including modifications:

The full text of this NOTICE in a location viewable to users of the redistributed or derivative work.

Any pre-existing intellectual property disclaimers, notices, or terms and conditions. If none exist, the W3C Software and Document Short Notice should

be included.

Notice of any changes or modifications, through a copyright statement on the new code or document such as "This software or document includes material copied from or derived from [title and URI of the W3C document]. Copyright [YEAR] W3C (MIT, ERCIM, Keio, Beihang)."

Disclaimers

THIS WORK IS PROVIDED "AS IS," AND COPYRIGHT HOLDERS MAKE NO REPRESENTATIONS OR WARRANTIES, EXPRESS OR IMPLIED, INCLUDING BUT NOT LIMITED TO, WARRANTIES OF MERCHANTABILITY OR FITNESS FOR ANY PARTICULAR PURPOSE OR THAT THE USE OF THE SOFTWARE OR DOCUMENT WILL NOT INFRINGE ANY THIRD PARTY PATENTS, COPYRIGHTS, TRADEMARKS OR OTHER RIGHTS.

COPYRIGHT HOLDERS WILL NOT BE LIABLE FOR ANY DIRECT, INDIRECT, SPECIAL OR CONSEQUENTIAL DAMAGES ARISING OUT OF ANY USE OF THE SOFTWARE OR DOCUMENT. The name and trademarks of copyright holders may NOT be used in advertising or publicity pertaining to the work without specific, written prior permission. Title to copyright in this work will at all times remain with copyright holders."

License notice for Bit Twiddling Hacks

--------------------------------------

Bit Twiddling Hacks

By Sean Eron Anderson seander@cs.stanford.edu

Individually, the code snippets here are in the public domain (unless otherwise noted) feel free to use them however you please. The aggregate collection and descriptions are 1997-2005 Sean Eron Anderson. The code and descriptions are distributed in the hope that they will be useful, but WITHOUT ANY WARRANTY and without even the implied warranty of merchantability or fitness for a particular purpose.

License notice for Brotli

--------------------------------------

Copyright (c) 2009, 2010, 2013-2016 by the Brotli Authors.

Permission is hereby granted, free of charge, to any person obtaining a copy of this software and associated documentation files (the "Software"), to deal in the Software without restriction, including without limitation the rights to use, copy, modify, merge, publish, distribute, sublicense, and/or sell

copies of the Software, and to permit persons to whom the Software is furnished to do so, subject to the following conditions:

The above copyright notice and this permission notice shall be included in all copies or substantial portions of the Software.

THE SOFTWARE IS PROVIDED "AS IS", WITHOUT WARRANTY OF ANY KIND, EXPRESS OR IMPLIED, INCLUDING BUT NOT LIMITED TO THE WARRANTIES OF MERCHANTABILITY, FITNESS FOR A PARTICULAR PURPOSE AND NONINFRINGEMENT. IN NO EVENT SHALL THE AUTHORS OR COPYRIGHT HOLDERS BE LIABLE FOR ANY CLAIM, DAMAGES OR OTHER LIABILITY, WHETHER IN AN ACTION OF CONTRACT, TORT OR OTHERWISE, ARISING FROM, OUT OF OR IN CONNECTION WITH THE SOFTWARE OR THE USE OR OTHER DEALINGS IN THE SOFTWARE.

compress\_fragment.c: Copyright (c) 2011, Google Inc. All rights reserved.

Redistribution and use in source and binary forms, with or without modification, are permitted provided that the following conditions are met:

 \* Redistributions of source code must retain the above copyright

notice, this list of conditions and the following disclaimer.

 \* Redistributions in binary form must reproduce the above copyright notice, this list of conditions and the following disclaimer in the documentation and/or other materials provided with the distribution.

 \* Neither the name of Google Inc. nor the names of its contributors may be used to endorse or promote products derived from this software without specific prior written permission.

THIS SOFTWARE IS PROVIDED BY THE COPYRIGHT HOLDERS AND CONTRIBUTORS ""AS IS"" AND ANY EXPRESS OR IMPLIED WARRANTIES, INCLUDING, BUT NOT LIMITED TO, THE IMPLIED WARRANTIES OF MERCHANTABILITY AND FITNESS FOR A PARTICULAR PURPOSE ARE DISCLAIMED. IN NO EVENT SHALL THE COPYRIGHT OWNER OR CONTRIBUTORS BE LIABLE FOR ANY DIRECT, INDIRECT, INCIDENTAL, SPECIAL, EXEMPLARY, OR CONSEQUENTIAL DAMAGES (INCLUDING, BUT NOT

# LIMITED TO, PROCUREMENT OF SUBSTITUTE GOODS OR SERVICES; LOSS OF USE, DATA, OR PROFITS; OR BUSINESS INTERRUPTION) HOWEVER CAUSED AND ON ANY THEORY OF LIABILITY, WHETHER IN CONTRACT, STRICT LIABILITY, OR TORT (INCLUDING NEGLIGENCE OR OTHERWISE) ARISING IN ANY WAY OUT OF THE USE OF THIS SOFTWARE, EVEN IF ADVISED OF THE POSSIBILITY OF SUCH DAMAGE.

decode\_fuzzer.c:

Copyright (c) 2015 The Chromium Authors. All rights reserved.

Redistribution and use in source and binary forms, with or without modification, are permitted provided that the following conditions are met:

 \* Redistributions of source code must retain the above copyright notice, this list of conditions and the following disclaimer.

 \* Redistributions in binary form must reproduce the above copyright notice, this list of conditions and the following disclaimer in the documentation and/or other materials provided with the distribution.

 \* Neither the name of Google Inc. nor the names of its contributors may be used to endorse or promote products derived from this software without specific prior written permission.

## THIS SOFTWARE IS PROVIDED

## BY THE COPYRIGHT HOLDERS AND CONTRIBUTORS

""AS IS"" AND ANY EXPRESS OR IMPLIED WARRANTIES, INCLUDING, BUT NOT LIMITED TO, THE IMPLIED WARRANTIES OF MERCHANTABILITY AND FITNESS FOR A PARTICULAR PURPOSE ARE DISCLAIMED. IN NO EVENT SHALL THE COPYRIGHT OWNER OR CONTRIBUTORS BE LIABLE FOR ANY DIRECT, INDIRECT, INCIDENTAL, SPECIAL, EXEMPLARY, OR CONSEQUENTIAL DAMAGES (INCLUDING, BUT NOT LIMITED TO, PROCUREMENT OF SUBSTITUTE GOODS OR SERVICES; LOSS OF USE, DATA, OR PROFITS; OR BUSINESS INTERRUPTION) HOWEVER CAUSED AND ON ANY THEORY OF LIABILITY, WHETHER IN CONTRACT, STRICT LIABILITY, OR TORT (INCLUDING NEGLIGENCE OR OTHERWISE) ARISING IN ANY WAY OUT OF THE USE OF THIS SOFTWARE, EVEN IF ADVISED OF THE POSSIBILITY OF SUCH DAMAGE."

License notice for Json.NET

-------------------------------

https://github.com/JamesNK/Newtonsoft.Json/blob/master/LICENSE.md

The MIT License (MIT)

Copyright (c) 2007 James Newton-King

Permission is hereby granted, free of charge, to any person obtaining a copy

#### of

this software and associated documentation files (the "Software"), to deal in the Software without restriction, including without limitation the rights to use, copy, modify, merge, publish, distribute, sublicense, and/or sell copies of the Software, and to permit persons to whom the Software is furnished to do so, subject to the following conditions:

The above copyright notice and this permission notice shall be included in all copies or substantial portions of the Software.

THE SOFTWARE IS PROVIDED "AS IS", WITHOUT WARRANTY OF ANY KIND, EXPRESS OR IMPLIED, INCLUDING BUT NOT LIMITED TO THE WARRANTIES OF MERCHANTABILITY, FITNESS FOR A PARTICULAR PURPOSE AND NONINFRINGEMENT. IN NO EVENT SHALL THE AUTHORS OR COPYRIGHT HOLDERS BE LIABLE FOR ANY CLAIM, DAMAGES OR OTHER LIABILITY, WHETHER IN AN ACTION OF CONTRACT, TORT OR OTHERWISE, ARISING FROM, OUT OF OR IN CONNECTION WITH THE SOFTWARE OR THE USE OR OTHER DEALINGS IN THE SOFTWARE.

License notice for vectorized base64 encoding / decoding

--------------------------------------------------------

Copyright (c) 2005-2007, Nick Galbreath Copyright (c) 2013-2017, Alfred Klomp Copyright (c) 2015-2017, Wojciech Mula Copyright (c) 2016-2017, Matthieu Darbois All rights reserved.

Redistribution and use in source and binary forms, with or without modification, are permitted provided that the following conditions are met:

- Redistributions of source code must retain the above copyright notice, this list of conditions and the following disclaimer.

- Redistributions in binary form must reproduce the above copyright notice, this list of conditions and the following disclaimer in the documentation and/or other materials provided with the distribution.

THIS SOFTWARE IS PROVIDED BY THE COPYRIGHT HOLDERS AND CONTRIBUTORS "AS IS" AND ANY EXPRESS OR IMPLIED WARRANTIES, INCLUDING, BUT NOT LIMITED TO, THE IMPLIED WARRANTIES OF MERCHANTABILITY AND FITNESS FOR A PARTICULAR PURPOSE ARE DISCLAIMED. IN NO EVENT SHALL THE COPYRIGHT HOLDER

 OR CONTRIBUTORS BE LIABLE FOR ANY DIRECT, INDIRECT, INCIDENTAL, SPECIAL, EXEMPLARY, OR CONSEQUENTIAL DAMAGES (INCLUDING, BUT NOT LIMITED TO, PROCUREMENT OF SUBSTITUTE GOODS OR SERVICES; LOSS OF USE, DATA, OR PROFITS; OR BUSINESS INTERRUPTION) HOWEVER CAUSED AND ON ANY THEORY OF LIABILITY, WHETHER IN CONTRACT, STRICT LIABILITY, OR TORT (INCLUDING

# NEGLIGENCE OR OTHERWISE) ARISING IN ANY WAY OUT OF THE USE OF THIS SOFTWARE, EVEN IF ADVISED OF THE POSSIBILITY OF SUCH DAMAGE.

License notice for RFC 3492

---------------------------

The punycode implementation is based on the sample code in RFC 3492

Copyright (C) The Internet Society (2003). All Rights Reserved.

This document and translations of it may be copied and furnished to others, and derivative works that comment on or otherwise explain it or assist in its implementation may be prepared, copied, published and distributed, in whole or in part, without restriction of any kind, provided that the above copyright notice and this paragraph are

included on all such copies and derivative works. However, this document itself may not be modified in any way, such as by removing the copyright notice or references to the Internet Society or other Internet organizations, except as needed for the purpose of developing Internet standards in which case the procedures for copyrights defined in the Internet Standards process must be followed, or as required to translate it into languages other than English.

The limited permissions granted above are perpetual and will not be revoked by the Internet Society or its successors or assigns.

This document and the information contained herein is provided on an "AS IS" basis and THE INTERNET SOCIETY AND THE INTERNET ENGINEERING TASK FORCE DISCLAIMS ALL WARRANTIES, EXPRESS OR IMPLIED, INCLUDING BUT NOT LIMITED TO ANY WARRANTY THAT THE USE OF THE INFORMATION HEREIN WILL NOT INFRINGE ANY RIGHTS OR ANY IMPLIED WARRANTIES OF MERCHANTABILITY OR FITNESS FOR A PARTICULAR PURPOSE.

License

 notice for Algorithm from Internet Draft document "UUIDs and GUIDs" ---------------------------------------------------------------------------

Copyright (c) 1990- 1993, 1996 Open Software Foundation, Inc. Copyright (c) 1989 by Hewlett-Packard Company, Palo Alto, Ca. & Digital Equipment Corporation, Maynard, Mass. To anyone who acknowledges that this file is provided "AS IS" without any express or implied warranty: permission to use, copy, modify, and distribute this file for any purpose is hereby granted without fee, provided that the above copyright notices and this notice appears in all source code copies, and that none of the names of Open Software Foundation, Inc., Hewlett-Packard

Company, or Digital Equipment Corporation be used in advertising or publicity pertaining to distribution of the software without specific, written prior permission. Neither Open Software Foundation, Inc., Hewlett-Packard Company, Microsoft, nor Digital Equipment Corporation makes any representations about the suitability of this software for any purpose.

Copyright(C) The Internet Society 1997. All Rights Reserved.

This document and translations of it may be copied and furnished to others, and derivative works that comment on or otherwise explain it or assist in its implementation may be prepared, copied, published and distributed, in whole or in part, without restriction of any kind, provided that the above copyright notice and this paragraph are included on all such copies and derivative works.However, this document itself may not be modified in any way, such as by removing the copyright notice or references to the Internet Society or other Internet organizations, except as needed for the purpose of developing Internet standards in which case the procedures for copyrights defined in the Internet Standards process must be followed, or as required to translate it into languages other than English.

The limited permissions granted above are perpetual and will not be revoked by

the Internet Society or its successors or assigns.

This document and the information contained herein is provided on an "AS IS" basis and THE INTERNET SOCIETY AND THE INTERNET ENGINEERING TASK FORCE DISCLAIMS ALL WARRANTIES, EXPRESS OR IMPLIED, INCLUDING BUT NOT LIMITED TO ANY WARRANTY THAT THE USE OF THE INFORMATION HEREIN WILL NOT INFRINGE ANY RIGHTS OR ANY IMPLIED WARRANTIES OF MERCHANTABILITY OR FITNESS FOR A PARTICULAR PURPOSE.

License notice for Algorithm from RFC 4122 - A Universally Unique IDentifier (UUID) URN Namespace ----------------------------------------------------

Copyright (c) 1990- 1993, 1996 Open Software Foundation, Inc. Copyright (c) 1989 by Hewlett-Packard Company, Palo Alto, Ca. & Digital Equipment Corporation, Maynard, Mass. Copyright (c) 1998 Microsoft. To anyone who acknowledges that this file is provided "AS IS" without any express or implied warranty: permission to use, copy, modify, and distribute this file for any purpose is hereby granted without fee, provided that the above copyright notices and this notice appears in all source code copies, and that none of the names of Open Software Foundation, Inc., Hewlett-Packard

Company, Microsoft, or Digital Equipment Corporation be used in advertising or publicity pertaining to distribution of the software without specific, written prior permission. Neither Open Software Foundation, Inc., Hewlett-Packard Company, Microsoft, nor Digital Equipment Corporation makes any representations about the suitability of this software for any purpose."

License notice for The LLVM Compiler Infrastructure ---------------------------------------------------

Developed by:

LLVM Team

University of Illinois at Urbana-Champaign

http://llvm.org

Permission is hereby granted, free of charge, to any person obtaining a copy of this software and associated documentation files (the "Software"), to deal with the Software without restriction, including without limitation the rights to use, copy, modify,

 merge, publish, distribute, sublicense, and/or sell copies of the Software, and to permit persons to whom the Software is furnished to do so, subject to the following conditions:

 \* Redistributions of source code must retain the above copyright notice, this list of conditions and the following disclaimers.

 \* Redistributions in binary form must reproduce the above copyright notice, this list of conditions and the following disclaimers in the documentation and/or other materials provided with the distribution.

 \* Neither the names of the LLVM Team, University of Illinois at Urbana-Champaign, nor the names of its contributors may be used to endorse or promote products derived from this Software without specific prior written permission.

THE SOFTWARE IS PROVIDED "AS IS", WITHOUT WARRANTY OF ANY KIND, EXPRESS OR IMPLIED, INCLUDING BUT NOT LIMITED TO THE WARRANTIES OF MERCHANTABILITY, FITNESS FOR A PARTICULAR PURPOSE AND NONINFRINGEMENT. IN NO EVENT SHALL THE CONTRIBUTORS OR COPYRIGHT HOLDERS BE LIABLE FOR ANY CLAIM, DAMAGES OR OTHER LIABILITY, WHETHER IN AN ACTION OF CONTRACT, TORT OR OTHERWISE, ARISING FROM, OUT OF OR IN CONNECTION WITH THE SOFTWARE OR THE USE OR OTHER DEALINGS WITH THE **SOFTWARE** 

License notice for Bob Jenkins

------------------------------

By Bob Jenkins, 1996. bob\_jenkins@burtleburtle.net. You may use this code any way you wish, private, educational, or commercial. It's free.

License notice for Greg Parker

------------------------------

Greg Parker gparker@cs.stanford.edu December 2000 This code is in the public domain and may be copied or modified without permission.

License notice for libunwind based code ----------------------------------------

Permission is hereby granted, free of charge, to any person obtaining a copy of this software and associated documentation files (the "Software"), to deal in the Software without restriction, including without limitation the rights to use, copy, modify, merge, publish, distribute, sublicense, and/or sell copies of the Software, and to permit persons to whom the Software is furnished to do so, subject to the following conditions:

The above copyright notice and this permission notice shall be included in all copies or substantial portions of the Software.

THE SOFTWARE IS PROVIDED "AS IS", WITHOUT WARRANTY OF ANY KIND, EXPRESS OR IMPLIED, INCLUDING BUT NOT LIMITED TO THE WARRANTIES OF MERCHANTABILITY, FITNESS FOR A PARTICULAR PURPOSE AND NONINFRINGEMENT. IN NO EVENT SHALL THE AUTHORS OR COPYRIGHT HOLDERS BE LIABLE FOR ANY CLAIM, DAMAGES OR OTHER LIABILITY, WHETHER IN AN ACTION OF CONTRACT, TORT OR OTHERWISE, ARISING FROM, OUT OF OR IN CONNECTION WITH THE SOFTWARE OR THE USE OR OTHER DEALINGS IN THE SOFTWARE.

License notice for Printing Floating-Point Numbers (Dragon4)

------------------------------------------------------------

/\*\*\*\*\*\*\*\*\*\*\*\*\*\*\*\*\*\*\*\*\*\*\*\*\*\*\*\*\*\*\*\*\*\*\*\*\*\*\*\*\*\*\*\*\*\*\*\*\*\*\*\*\*\*\*\*\*\*\*\*\*\*\*\*\*\*\*\*\*\*\*\*\*\*\*\*\*\*

 Copyright (c) 2014 Ryan Juckett http://www.ryanjuckett.com/

 This software is provided 'as-is', without any express or implied warranty. In no event will the authors be held liable for any damages arising from the use of this software.

Permission is granted to anyone to use this software for any purpose,

 including commercial applications, and to alter it and redistribute it freely, subject to the following restrictions:

- 1. The origin of this software must not be misrepresented; you must not claim that you wrote the original software. If you use this software in a product, an acknowledgment in the product documentation would be appreciated but is not required.
- 2. Altered source versions must be plainly marked as such, and must not be misrepresented as being the original software.
- 3. This notice may not be removed or altered from any source distribution.

\*\*\*\*\*\*\*\*\*\*\*\*\*\*\*\*\*\*\*\*\*\*\*\*\*\*\*\*\*\*\*\*\*\*\*\*\*\*\*\*\*\*\*\*\*\*\*\*\*\*\*\*\*\*\*\*\*\*\*\*\*\*\*\*\*\*\*\*\*\*\*\*\*\*\*\*\*\*/

License notice

 for Printing Floating-point Numbers (Grisu3) -----------------------------------------------------------

Copyright 2012 the V8 project authors. All rights reserved. Redistribution and use in source and binary forms, with or without modification, are permitted provided that the following conditions are met:

- \* Redistributions of source code must retain the above copyright notice, this list of conditions and the following disclaimer.
- \* Redistributions in binary form must reproduce the above copyright notice, this list of conditions and the following disclaimer in the documentation and/or other materials provided with the distribution.
- \* Neither the name of Google Inc. nor the names of its contributors may be used to endorse or promote products derived from this software without specific prior written permission.

THIS SOFTWARE IS PROVIDED BY THE COPYRIGHT HOLDERS AND CONTRIBUTORS "AS IS" AND ANY EXPRESS OR IMPLIED WARRANTIES, INCLUDING, BUT NOT

LIMITED TO, THE IMPLIED WARRANTIES OF MERCHANTABILITY AND FITNESS FOR A PARTICULAR PURPOSE ARE DISCLAIMED. IN NO EVENT SHALL THE COPYRIGHT OWNER OR CONTRIBUTORS BE LIABLE FOR ANY DIRECT, INDIRECT, INCIDENTAL, SPECIAL, EXEMPLARY, OR CONSEQUENTIAL DAMAGES (INCLUDING, BUT NOT LIMITED TO, PROCUREMENT OF SUBSTITUTE GOODS OR SERVICES; LOSS OF USE, DATA, OR PROFITS; OR BUSINESS INTERRUPTION) HOWEVER CAUSED AND ON ANY THEORY OF LIABILITY, WHETHER IN CONTRACT, STRICT LIABILITY, OR TORT (INCLUDING NEGLIGENCE OR OTHERWISE) ARISING IN ANY WAY OUT OF THE USE OF THIS SOFTWARE, EVEN IF ADVISED OF THE POSSIBILITY OF SUCH DAMAGE.

License notice for xxHash

xxHash Library Copyright (c) 2012-2014, Yann Collet All rights reserved.

-------------------------

Redistribution and use in source and binary forms, with or without modification, are permitted provided that the following conditions are met:

\* Redistributions of source code must retain the above copyright notice, this list of conditions and the following disclaimer.

\* Redistributions in binary form must reproduce the above copyright notice, this list of conditions and the following disclaimer in the documentation and/or other materials provided with the distribution.

THIS SOFTWARE IS PROVIDED BY THE COPYRIGHT HOLDERS AND CONTRIBUTORS "AS IS" AND ANY EXPRESS OR IMPLIED WARRANTIES, INCLUDING, BUT NOT LIMITED TO, THE IMPLIED WARRANTIES OF MERCHANTABILITY AND FITNESS FOR A PARTICULAR PURPOSE ARE DISCLAIMED. IN NO EVENT SHALL THE COPYRIGHT HOLDER OR CONTRIBUTORS BE LIABLE FOR ANY DIRECT, INDIRECT, INCIDENTAL, SPECIAL, EXEMPLARY, OR CONSEQUENTIAL DAMAGES (INCLUDING, BUT NOT LIMITED TO, PROCUREMENT OF SUBSTITUTE GOODS OR SERVICES; LOSS OF USE, DATA, OR PROFITS; OR BUSINESS INTERRUPTION) HOWEVER CAUSED AND ON ANY THEORY OF LIABILITY, WHETHER IN CONTRACT, STRICT LIABILITY, OR TORT (INCLUDING NEGLIGENCE OR OTHERWISE) ARISING IN ANY WAY OUT OF THE USE OF THIS SOFTWARE, EVEN IF ADVISED OF THE POSSIBILITY OF SUCH DAMAGE.

License notice for Berkeley SoftFloat Release 3e ------------------------------------------------

https://github.com/ucb-bar/berkeley-softfloat-3 https://github.com/ucb-bar/berkeley-softfloat-3/blob/master/COPYING.txt

License for Berkeley SoftFloat Release 3e

John R. Hauser 2018 January 20

The following applies to the whole of SoftFloat Release 3e as well as to each source file individually.

Copyright 2011, 2012, 2013, 2014, 2015, 2016, 2017, 2018 The Regents of the University of California. All rights reserved.

Redistribution and use in source and binary forms, with or without modification, are permitted provided that the following conditions are met:

- 1. Redistributions of source code must retain the above copyright notice, this list of conditions, and the following disclaimer.
- 2. Redistributions in binary form must reproduce the above copyright notice, this list of conditions, and the following disclaimer in the documentation and/or other materials provided with the distribution.
- 3. Neither the name of the University nor the names of its contributors may be used to endorse or promote products derived from this software without specific prior written permission.

THIS SOFTWARE IS PROVIDED BY THE REGENTS AND CONTRIBUTORS "AS IS", AND ANY EXPRESS OR IMPLIED WARRANTIES, INCLUDING, BUT NOT LIMITED TO, THE IMPLIED WARRANTIES OF MERCHANTABILITY AND FITNESS FOR A PARTICULAR PURPOSE, ARE DISCLAIMED. IN NO EVENT SHALL THE REGENTS OR CONTRIBUTORS BE LIABLE FOR ANY DIRECT, INDIRECT, INCIDENTAL, SPECIAL, EXEMPLARY, OR CONSEQUENTIAL DAMAGES (INCLUDING, BUT NOT LIMITED TO, PROCUREMENT OF SUBSTITUTE GOODS OR SERVICES; LOSS OF USE, DATA, OR PROFITS; OR BUSINESS INTERRUPTION) HOWEVER CAUSED AND ON ANY THEORY OF LIABILITY, WHETHER IN CONTRACT, STRICT LIABILITY, OR TORT (INCLUDING NEGLIGENCE OR OTHERWISE) ARISING IN ANY WAY OUT OF THE USE OF THIS SOFTWARE, EVEN IF ADVISED OF THE POSSIBILITY OF SUCH DAMAGE.

License notice for xoshiro RNGs

--------------------------------

Written in 2018 by David Blackman and Sebastiano Vigna (vigna@acm.org)

To the extent possible under law, the author has dedicated all copyright and related and neighboring rights to this software to the public domain worldwide. This software is distributed without any warranty.

See <http://creativecommons.org/publicdomain/zero/1.0/>.

License for fastmod (https://github.com/lemire/fastmod) --------------------------------------

Copyright 2018 Daniel Lemire

 Licensed under the Apache License, Version 2.0 (the "License"); you may not use this file except in compliance with the License. You may obtain a copy of the License at

http://www.apache.org/licenses/LICENSE-2.0

Unless required by applicable law or agreed to in writing, software

 distributed under the License is distributed on an "AS IS" BASIS, WITHOUT WARRANTIES OR CONDITIONS OF ANY KIND, either express or implied. See the License for the specific language governing permissions and limitations under the License.

License notice for The C++ REST SDK -----------------------------------

 $C_{++}$  REST SDK

The MIT License (MIT)

Copyright (c) Microsoft Corporation

All rights reserved.

Permission is hereby granted, free of charge, to any person obtaining a copy of this software and associated documentation files (the "Software"), to deal in the Software without restriction, including without limitation the rights to use, copy, modify, merge, publish, distribute, sublicense, and/or sell copies of the Software, and to permit persons to whom the Software is furnished to do so, subject to the following conditions:

The above copyright notice and this permission notice shall be included in all copies or substantial portions of the Software.

THE SOFTWARE IS PROVIDED "AS IS", WITHOUT WARRANTY OF ANY KIND, EXPRESS OR IMPLIED, INCLUDING BUT NOT LIMITED TO THE WARRANTIES OF MERCHANTABILITY, FITNESS FOR A PARTICULAR PURPOSE AND NONINFRINGEMENT. IN NO EVENT SHALL THE AUTHORS

 OR COPYRIGHT HOLDERS BE LIABLE FOR ANY CLAIM, DAMAGES OR OTHER LIABILITY, WHETHER IN AN ACTION OF CONTRACT, TORT OR OTHERWISE, ARISING FROM, OUT OF OR IN CONNECTION WITH THE SOFTWARE OR THE USE OR OTHER DEALINGS IN THE SOFTWARE.

License notice for MessagePack-CSharp -------------------------------------

MessagePack for C#

MIT License

Copyright (c) 2017 Yoshifumi Kawai

Permission is hereby granted, free of charge, to any person obtaining a copy of this software and associated documentation files (the "Software"), to deal in the Software without restriction, including without limitation the rights

to use, copy, modify, merge, publish, distribute, sublicense, and/or sell copies of the Software, and to permit persons to whom the Software is furnished to do so, subject to the following conditions:

The above copyright notice and this permission notice shall be included in all copies or substantial portions of the Software.

# THE SOFTWARE IS PROVIDED "AS IS", WITHOUT WARRANTY OF ANY KIND, EXPRESS OR

IMPLIED, INCLUDING BUT NOT LIMITED TO THE WARRANTIES OF MERCHANTABILITY, FITNESS FOR A PARTICULAR PURPOSE AND NONINFRINGEMENT. IN NO EVENT SHALL THE AUTHORS OR COPYRIGHT HOLDERS BE LIABLE FOR ANY CLAIM, DAMAGES OR OTHER LIABILITY, WHETHER IN AN ACTION OF CONTRACT, TORT OR OTHERWISE, ARISING FROM, OUT OF OR IN CONNECTION WITH THE SOFTWARE OR THE USE OR OTHER DEALINGS IN THE SOFTWARE.

License notice for lz4net

 $-$ 

lz4net

Copyright (c) 2013-2017, Milosz Krajewski

All rights reserved.

Redistribution and use in source and binary forms, with or without modification, are permitted provided that the following conditions are met:

Redistributions of source code must retain the above copyright notice, this list of conditions and the following disclaimer.

Redistributions in binary form must reproduce the above copyright notice, this list of conditions and the following disclaimer in the documentation and/or other materials provided with the distribution.

## **THIS**

 SOFTWARE IS PROVIDED BY THE COPYRIGHT HOLDERS AND CONTRIBUTORS "AS IS" AND ANY EXPRESS OR IMPLIED WARRANTIES, INCLUDING, BUT NOT LIMITED TO, THE IMPLIED WARRANTIES OF MERCHANTABILITY AND FITNESS FOR A PARTICULAR PURPOSE ARE DISCLAIMED. IN NO EVENT SHALL THE COPYRIGHT HOLDER OR CONTRIBUTORS BE LIABLE FOR ANY DIRECT, INDIRECT, INCIDENTAL, SPECIAL, EXEMPLARY, OR CONSEQUENTIAL DAMAGES (INCLUDING, BUT NOT LIMITED TO, PROCUREMENT OF SUBSTITUTE GOODS OR SERVICES; LOSS OF USE, DATA, OR PROFITS; OR BUSINESS INTERRUPTION) HOWEVER CAUSED AND ON ANY THEORY OF LIABILITY, WHETHER IN CONTRACT, STRICT LIABILITY, OR TORT (INCLUDING NEGLIGENCE OR OTHERWISE) ARISING IN ANY WAY OUT OF THE USE OF THIS SOFTWARE, EVEN IF ADVISED OF THE POSSIBILITY OF SUCH DAMAGE.

License notice for Nerdbank.Streams

-----------------------------------

The MIT License (MIT)

Copyright (c) Andrew Arnott

Permission is hereby granted, free of charge, to any person obtaining a copy of this software and associated documentation files (the "Software"), to deal in the Software without restriction, including without limitation the rights to use, copy, modify, merge, publish, distribute, sublicense, and/or sell copies of the Software, and to permit persons to whom the Software is furnished to do so, subject to the following conditions:

The above copyright notice and this permission notice shall be included in all copies or substantial portions of the Software.

THE SOFTWARE IS PROVIDED "AS IS", WITHOUT WARRANTY OF ANY KIND, EXPRESS OR IMPLIED, INCLUDING BUT NOT LIMITED TO THE WARRANTIES OF MERCHANTABILITY, FITNESS FOR A PARTICULAR PURPOSE AND NONINFRINGEMENT. IN NO EVENT SHALL THE AUTHORS OR COPYRIGHT HOLDERS BE LIABLE FOR ANY CLAIM, DAMAGES OR OTHER LIABILITY, WHETHER IN AN ACTION OF CONTRACT, TORT OR OTHERWISE, ARISING FROM, OUT OF OR IN CONNECTION WITH THE SOFTWARE OR THE USE OR OTHER DEALINGS IN THE SOFTWARE.

License notice for RapidJSON ----------------------------

Tencent is pleased to support the open source community by making RapidJSON available.

Copyright (C) 2015 THL A29 Limited, a Tencent company, and Milo Yip. All rights reserved.

Licensed under the MIT License (the "License"); you may not use this file except in compliance with the License. You may obtain a copy of the License at

http://opensource.org/licenses/MIT

Unless required by applicable law or agreed to in writing, software distributed under the License is distributed on an "AS IS" BASIS, WITHOUT WARRANTIES OR CONDITIONS OF ANY KIND, either express or implied. See the License for the specific language governing permissions and limitations under the License.

License notice for DirectX Math Library

 $-$ 

https://github.com/microsoft/DirectXMath/blob/master/LICENSE

The MIT License (MIT)

Copyright (c) 2011-2020 Microsoft Corp

Permission is hereby granted, free of charge, to any person obtaining a copy of this software and associated documentation files (the "Software"), to deal in the Software without restriction, including without limitation the rights to use, copy, modify, merge, publish, distribute, sublicense, and/or sell copies of the Software, and to permit persons to whom the Software is furnished to do so, subject to the following conditions:

The above copyright notice and this permission notice shall be included in all copies or substantial portions of the Software.

THE SOFTWARE IS PROVIDED "AS IS", WITHOUT WARRANTY OF ANY KIND, EXPRESS OR IMPLIED, INCLUDING BUT NOT LIMITED TO THE WARRANTIES OF MERCHANTABILITY, FITNESS FOR A PARTICULAR PURPOSE AND NONINFRINGEMENT. IN NO EVENT SHALL THE AUTHORS OR COPYRIGHT

HOLDERS BE LIABLE FOR ANY CLAIM, DAMAGES OR OTHER LIABILITY, WHETHER IN AN ACTION OF

CONTRACT, TORT OR OTHERWISE, ARISING FROM, OUT OF OR IN CONNECTION WITH THE **SOFTWARE** 

OR THE USE OR OTHER DEALINGS IN THE SOFTWARE.

License notice for ldap4net

---------------------------

The MIT License (MIT)

Copyright (c) 2018 Alexander Chermyanin

Permission is hereby granted, free of charge, to any person obtaining a copy of this software and associated documentation files (the "Software"), to deal in the Software without restriction, including without limitation the rights to use, copy, modify, merge, publish, distribute, sublicense, and/or sell copies of the Software, and to permit persons to whom the Software is furnished to do so, subject to the following conditions:

The above copyright notice and this permission notice shall be included in all copies or substantial portions of the Software.

THE SOFTWARE IS PROVIDED "AS IS", WITHOUT WARRANTY OF ANY KIND, EXPRESS OR IMPLIED, INCLUDING BUT NOT LIMITED TO THE WARRANTIES OF MERCHANTABILITY, FITNESS FOR A PARTICULAR PURPOSE AND NONINFRINGEMENT. IN NO EVENT SHALL THE AUTHORS OR COPYRIGHT HOLDERS BE LIABLE FOR ANY CLAIM, DAMAGES OR OTHER LIABILITY, WHETHER IN AN ACTION OF CONTRACT, TORT OR OTHERWISE, ARISING FROM, OUT OF OR IN CONNECTION WITH

THE SOFTWARE OR THE USE OR OTHER DEALINGS IN THE SOFTWARE.
License notice for vectorized sorting code

------------------------------------------

#### MIT License

Copyright (c) 2020 Dan Shechter

Permission is hereby granted, free of charge, to any person obtaining a copy of this software and associated documentation files (the "Software"), to deal in the Software without restriction, including without limitation the rights to use, copy, modify, merge, publish, distribute, sublicense, and/or sell copies of the Software, and to permit persons to whom the Software is furnished to do so, subject to the following conditions:

The above copyright notice and this permission notice shall be included in all copies or substantial portions of the Software.

THE SOFTWARE IS PROVIDED "AS IS", WITHOUT WARRANTY OF ANY KIND, EXPRESS OR IMPLIED, INCLUDING BUT NOT LIMITED TO THE WARRANTIES OF MERCHANTABILITY, FITNESS FOR A PARTICULAR PURPOSE AND NONINFRINGEMENT. IN NO EVENT SHALL THE AUTHORS OR COPYRIGHT HOLDERS BE LIABLE FOR ANY CLAIM, DAMAGES OR OTHER

LIABILITY, WHETHER IN AN ACTION OF CONTRACT, TORT OR OTHERWISE, ARISING FROM, OUT OF OR IN CONNECTION WITH THE SOFTWARE OR THE USE OR OTHER DEALINGS IN THE SOFTWARE.

License notice for musl

-----------------------

musl as a whole is licensed under the following standard MIT license:

Copyright 2005-2020 Rich Felker, et al.

Permission is hereby granted, free of charge, to any person obtaining a copy of this software and associated documentation files (the "Software"), to deal in the Software without restriction, including without limitation the rights to use, copy, modify, merge, publish, distribute, sublicense, and/or sell copies of the Software, and to permit persons to whom the Software is furnished to do so, subject to the following conditions:

The above copyright notice and this permission notice shall be included in all copies or substantial portions of the Software.

THE SOFTWARE IS PROVIDED "AS IS", WITHOUT WARRANTY OF ANY KIND, EXPRESS OR IMPLIED, INCLUDING BUT NOT LIMITED TO THE WARRANTIES OF MERCHANTABILITY, FITNESS FOR A PARTICULAR PURPOSE AND NONINFRINGEMENT. IN NO EVENT SHALL THE AUTHORS OR COPYRIGHT HOLDERS BE LIABLE FOR ANY CLAIM, DAMAGES OR OTHER LIABILITY, WHETHER IN AN ACTION OF CONTRACT, TORT OR OTHERWISE, ARISING FROM, OUT OF OR IN CONNECTION WITH THE SOFTWARE OR THE USE OR OTHER DEALINGS IN THE SOFTWARE.

License notice for "Faster Unsigned Division by Constants" ----------------------------------------------------------

Reference implementations of computing and using the "magic number" approach to dividing by constants, including codegen instructions. The unsigned division incorporates the "round down" optimization per ridiculous\_fish.

This is free and unencumbered software. Any copyright is dedicated to the Public Domain.

License notice for mimalloc

---------------------------

MIT License

Copyright (c) 2019 Microsoft Corporation, Daan Leijen

Permission is hereby granted, free of charge, to any person obtaining a copy of this software and associated documentation files (the "Software"), to deal in the Software without restriction, including without limitation the rights to use, copy, modify, merge, publish, distribute, sublicense, and/or sell copies of the Software, and to permit persons to whom the Software is furnished to do so, subject to the following conditions:

The above copyright notice and this permission notice shall be included in all copies or substantial portions of the Software.

THE SOFTWARE IS PROVIDED "AS IS", WITHOUT WARRANTY OF ANY KIND, EXPRESS OR IMPLIED, INCLUDING BUT NOT LIMITED TO THE WARRANTIES OF MERCHANTABILITY, FITNESS FOR A PARTICULAR PURPOSE AND NONINFRINGEMENT. IN NO EVENT SHALL THE AUTHORS OR COPYRIGHT HOLDERS BE LIABLE FOR ANY CLAIM, DAMAGES OR OTHER LIABILITY, WHETHER IN AN ACTION OF CONTRACT, TORT OR OTHERWISE, ARISING FROM, OUT OF OR IN CONNECTION WITH THE SOFTWARE OR THE USE OR OTHER DEALINGS IN THE SOFTWARE.

License notice for Apple header files -------------------------------------

Copyright (c) 1980, 1986, 1993 The Regents of the University of California. All rights reserved.

Redistribution and use in source and binary forms, with or without

modification, are permitted provided that the following conditions are met:

- 1. Redistributions of source code must retain the above copyright notice, this list of conditions and the following disclaimer.
- 2. Redistributions in binary form must reproduce the above copyright notice, this list of conditions and the following disclaimer in the documentation and/or other materials provided with the distribution.
- 3. All advertising materials mentioning features or use of this software must display the following acknowledgement:

 This product includes software developed by the University of California, Berkeley and its contributors.

4. Neither the name of the University nor the names of its contributors may be used to endorse or promote products derived from this software

without specific prior written permission.

THIS SOFTWARE IS PROVIDED BY THE REGENTS AND CONTRIBUTORS ``AS IS'' AND ANY EXPRESS OR IMPLIED WARRANTIES, INCLUDING, BUT NOT LIMITED TO, THE IMPLIED WARRANTIES OF MERCHANTABILITY AND FITNESS FOR A PARTICULAR PURPOSE ARE DISCLAIMED. IN NO EVENT SHALL THE REGENTS OR CONTRIBUTORS BE LIABLE FOR ANY DIRECT, INDIRECT, INCIDENTAL, SPECIAL, EXEMPLARY, OR CONSEQUENTIAL DAMAGES (INCLUDING, BUT NOT LIMITED TO, PROCUREMENT OF SUBSTITUTE GOODS OR SERVICES; LOSS OF USE, DATA, OR PROFITS; OR BUSINESS INTERRUPTION) HOWEVER CAUSED AND ON ANY THEORY OF LIABILITY, WHETHER IN CONTRACT, STRICT LIABILITY, OR TORT (INCLUDING NEGLIGENCE OR OTHERWISE) ARISING IN ANY WAY OUT OF THE USE OF THIS SOFTWARE, EVEN IF ADVISED OF THE POSSIBILITY OF SUCH DAMAGE.

License notice for Angular v8.0

-------------------------------- The MIT License (MIT)

=====================

Copyright (c) 2010-2019 Google LLC. http://angular.io/license

#### Permission is

 hereby granted, free of charge, to any person obtaining a copy of this software and associated documentation files (the "Software"), to deal in the Software without restriction, including without limitation the rights to use, copy, modify, merge, publish, distribute, sublicense, and/or sell copies of the Software, and to permit persons to whom the Software is furnished to do so, subject to the following conditions:

The above copyright notice and this permission notice shall be included in all copies or substantial portions of the Software.

# THE SOFTWARE IS PROVIDED "AS IS", WITHOUT WARRANTY OF ANY KIND, EXPRESS OR IMPLIED, INCLUDING BUT NOT LIMITED TO THE WARRANTIES OF MERCHANTABILITY,

FITNESS FOR A PARTICULAR PURPOSE AND NONINFRINGEMENT. IN NO EVENT SHALL THE AUTHORS OR COPYRIGHT HOLDERS BE LIABLE FOR ANY CLAIM, DAMAGES OR OTHER LIABILITY, WHETHER IN AN ACTION OF CONTRACT, TORT OR OTHERWISE, ARISING FROM, OUT OF OR IN CONNECTION WITH THE SOFTWARE OR THE USE OR OTHER DEALINGS IN THE SOFTWARE.

License notice for corefx

License notice for BedrockFramework

==============================

MIT License

Copyright (c) 2019 David Fowler

Permission is hereby granted, free of charge, to any person obtaining a copy of this software and associated documentation files (the "Software"), to deal in the Software without restriction, including without limitation the rights to use, copy, modify, merge, publish, distribute, sublicense, and/or sell copies of the Software, and to permit persons to whom the Software is furnished to do so, subject to the following conditions:

The above copyright notice and this permission notice shall be included in all copies or substantial portions of the Software.

THE SOFTWARE IS PROVIDED "AS IS", WITHOUT WARRANTY OF ANY KIND, EXPRESS OR IMPLIED, INCLUDING BUT NOT LIMITED TO THE WARRANTIES OF MERCHANTABILITY, FITNESS FOR A PARTICULAR PURPOSE AND NONINFRINGEMENT. IN NO EVENT SHALL THE AUTHORS OR COPYRIGHT HOLDERS BE LIABLE FOR ANY CLAIM, DAMAGES OR OTHER

LIABILITY, WHETHER IN AN ACTION OF CONTRACT, TORT OR OTHERWISE, ARISING FROM, OUT OF OR IN CONNECTION WITH THE SOFTWARE OR THE USE OR OTHER DEALINGS IN THE SOFTWARE.

License notice for Swashbuckle

===================================

The MIT License (MIT)

Copyright (c) 2016 Richard Morris

Permission is hereby granted, free of charge, to any person obtaining a copy of this software and associated documentation files (the "Software"), to deal in the Software without restriction, including without limitation the rights to use, copy, modify, merge, publish, distribute, sublicense, and/or sell copies of the Software, and to permit persons to whom the Software is furnished to do so, subject to the following conditions:

The above copyright notice and this permission notice shall be included in all copies or substantial portions of the Software.

THE SOFTWARE IS PROVIDED "AS IS", WITHOUT WARRANTY OF ANY KIND, EXPRESS OR IMPLIED, INCLUDING BUT NOT LIMITED TO THE WARRANTIES OF MERCHANTABILITY, **FITNESS** 

 FOR A PARTICULAR PURPOSE AND NONINFRINGEMENT. IN NO EVENT SHALL THE AUTHORS OR COPYRIGHT HOLDERS BE LIABLE FOR ANY CLAIM, DAMAGES OR OTHER LIABILITY, WHETHER IN AN ACTION OF CONTRACT, TORT OR OTHERWISE, ARISING FROM, OUT OF OR IN CONNECTION WITH THE SOFTWARE OR THE USE OR OTHER DEALINGS IN THE SOFTWARE.

License notice for cli-spinners

=============================================

MIT License

Copyright (c) Sindre Sorhus <sindresorhus@gmail.com> (https://sindresorhus.com)

Permission is hereby granted, free of charge, to any person obtaining a copy of this software and associated documentation files (the "Software"), to deal in the Software without restriction, including without limitation the rights to use, copy, modify, merge, publish, distribute, sublicense, and/or sell copies of the Software, and to permit persons to whom the Software is furnished to do so, subject to the following conditions:

The above copyright notice and this permission notice shall be included in all copies or substantial portions of the Software.

THE SOFTWARE IS PROVIDED "AS IS", WITHOUT WARRANTY OF ANY KIND, EXPRESS OR IMPLIED, INCLUDING BUT NOT LIMITED TO THE WARRANTIES OF MERCHANTABILITY, FITNESS FOR A PARTICULAR PURPOSE AND NONINFRINGEMENT. IN NO EVENT SHALL THE AUTHORS OR COPYRIGHT HOLDERS BE LIABLE FOR ANY CLAIM, DAMAGES OR OTHER LIABILITY, WHETHER IN AN ACTION OF CONTRACT, TORT OR OTHERWISE, ARISING FROM, OUT OF OR IN CONNECTION WITH THE SOFTWARE OR THE USE OR OTHER DEALINGS IN THE **SOFTWARE** 

License notice for dotnet-deb-tool

 $-$ 

The MIT License (MIT)

Copyright (c) .NET Foundation and Contributors

All rights reserved.

Permission is hereby granted, free of charge, to any person obtaining a copy

of this software and associated documentation files (the "Software"), to deal in the Software without restriction, including without limitation the rights to use, copy, modify, merge, publish, distribute, sublicense, and/or sell copies

 of the Software, and to permit persons to whom the Software is furnished to do so, subject to the following conditions:

The above copyright notice and this permission notice shall be included in all copies or substantial portions of the Software.

THE SOFTWARE IS PROVIDED "AS IS", WITHOUT WARRANTY OF ANY KIND, EXPRESS OR IMPLIED, INCLUDING BUT NOT LIMITED TO THE WARRANTIES OF MERCHANTABILITY, FITNESS FOR A PARTICULAR PURPOSE AND NONINFRINGEMENT. IN NO EVENT SHALL THE AUTHORS OR COPYRIGHT HOLDERS BE LIABLE FOR ANY CLAIM, DAMAGES OR OTHER LIABILITY, WHETHER IN AN ACTION OF CONTRACT, TORT OR OTHERWISE, ARISING FROM, OUT OF OR IN CONNECTION WITH THE SOFTWARE OR THE USE OR OTHER DEALINGS IN THE SOFTWARE.

License notice for IIS-Common

------------------------------------

MIT License

Copyright (c) Microsoft Corporation. All rights reserved.

Permission is hereby granted, free of charge, to any person obtaining a copy of this software and associated documentation files (the "Software"), to deal

in the Software without restriction, including without limitation the rights to use, copy, modify, merge, publish, distribute, sublicense, and/or sell copies of the Software, and to permit persons to whom the Software is furnished to do so, subject to the following conditions:

The above copyright notice and this permission notice shall be included in all copies or substantial portions of the Software.

THE SOFTWARE IS PROVIDED "AS IS", WITHOUT WARRANTY OF ANY KIND, EXPRESS OR IMPLIED, INCLUDING BUT NOT LIMITED TO THE WARRANTIES OF MERCHANTABILITY, FITNESS FOR A PARTICULAR PURPOSE AND NONINFRINGEMENT. IN NO EVENT SHALL THE AUTHORS OR COPYRIGHT HOLDERS BE LIABLE FOR ANY CLAIM, DAMAGES OR OTHER LIABILITY, WHETHER IN AN ACTION OF CONTRACT, TORT OR OTHERWISE, ARISING FROM, OUT OF OR IN CONNECTION WITH THE SOFTWARE OR THE USE OR OTHER DEALINGS IN THE **SOFTWARE** 

License notice for IIS-Setup

------------------------------------

MIT License

Copyright (c) Microsoft Corporation. All rights reserved.

Permission is hereby granted, free of charge, to any person obtaining a copy of this software and associated documentation files (the "Software"), to deal in the Software without restriction, including without limitation the rights to use, copy, modify, merge, publish, distribute, sublicense, and/or sell copies of the Software, and to permit persons to whom the Software is furnished to do so, subject to the following conditions:

The above copyright notice and this permission notice shall be included in all copies or substantial portions of the Software.

THE SOFTWARE IS PROVIDED "AS IS", WITHOUT WARRANTY OF ANY KIND, EXPRESS OR IMPLIED, INCLUDING BUT NOT LIMITED TO THE WARRANTIES OF MERCHANTABILITY, FITNESS FOR A PARTICULAR PURPOSE AND NONINFRINGEMENT. IN NO EVENT SHALL THE AUTHORS OR COPYRIGHT HOLDERS BE LIABLE FOR ANY CLAIM, DAMAGES OR OTHER LIABILITY, WHETHER IN AN ACTION OF CONTRACT, TORT OR OTHERWISE, ARISING FROM, OUT OF OR IN CONNECTION WITH THE SOFTWARE OR THE USE OR OTHER DEALINGS IN THE **SOFTWARE** 

License notice for LZMA SDK ---------------------------

http://7-zip.org/sdk.html

LZMA SDK is placed in the public domain.

Anyone is free to copy, modify, publish, use, compile, sell, or distribute the original LZMA SDK code, either in source code form or as a compiled binary, for any purpose, commercial or non-commercial, and by any means.

License notice for MonoDevelop

------------------------------

Copyright (c) 2015 Xamarin, Inc (http://www.xamarin.com)

Permission is hereby granted, free of charge, to any person obtaining a copy of this software and associated documentation files (the "Software"), to deal in the Software without restriction, including without limitation the rights to use, copy, modify, merge, publish, distribute, sublicense, and/or sell copies of the Software, and to permit persons to whom the Software is furnished to do so, subject to the following conditions:

The above copyright notice and this permission notice

 shall be included in all copies or substantial portions of the Software.

THE SOFTWARE IS PROVIDED "AS IS", WITHOUT WARRANTY OF ANY KIND, EXPRESS OR IMPLIED, INCLUDING BUT NOT LIMITED TO THE WARRANTIES OF MERCHANTABILITY, FITNESS FOR A PARTICULAR PURPOSE AND NONINFRINGEMENT. IN NO EVENT SHALL THE AUTHORS OR COPYRIGHT HOLDERS BE LIABLE FOR ANY CLAIM, DAMAGES OR OTHER LIABILITY, WHETHER IN AN ACTION OF CONTRACT, TORT OR OTHERWISE, ARISING FROM, OUT OF OR IN CONNECTION WITH THE SOFTWARE OR THE USE OR OTHER DEALINGS IN THE SOFTWARE.

Copyright (c) 2011 Novell, Inc (http://www.novell.com)

Permission is hereby granted, free of charge, to any person obtaining a copy of this software and associated documentation files (the "Software"), to deal in the Software without restriction, including without limitation the rights to use, copy, modify, merge, publish, distribute, sublicense, and/or sell copies of the Software, and to permit persons to whom the Software is furnished to do so, subject to the following conditions:

The above copyright notice and this permission notice shall be included in all copies or substantial portions of the Software.

THE SOFTWARE IS PROVIDED "AS IS", WITHOUT WARRANTY OF ANY KIND, EXPRESS OR IMPLIED, INCLUDING BUT NOT LIMITED TO THE WARRANTIES OF MERCHANTABILITY, FITNESS FOR A PARTICULAR PURPOSE AND NONINFRINGEMENT. IN NO EVENT SHALL THE AUTHORS OR COPYRIGHT HOLDERS BE LIABLE FOR ANY CLAIM, DAMAGES OR OTHER LIABILITY, WHETHER IN AN ACTION OF CONTRACT, TORT OR OTHERWISE, ARISING FROM, OUT OF OR IN CONNECTION WITH THE SOFTWARE OR THE USE OR OTHER DEALINGS IN THE SOFTWARE.

License notice for Nuget.Client -------------------------------

Copyright (c) .NET Foundation. All rights reserved.

Licensed under the Apache License, Version 2.0 (the "License"); you may not use these files except in compliance with the License. You may obtain a copy of the License at

http://www.apache.org/licenses/LICENSE-2.0

Unless required by applicable law or agreed to in writing, software distributed under the License is distributed on an "AS IS" BASIS, WITHOUT WARRANTIES OR CONDITIONS OF ANY KIND, either express or implied. See the License for the specific language governing permissions and limitations under the License.

License notice for Ookie.Dialogs

--------------------------------

http://www.ookii.org/software/dialogs/

Copyright Sven Groot (Ookii.org) 2009 All rights reserved.

Redistribution and use in source and binary forms, with or without modification, are permitted provided that the following conditions are met:

1) Redistributions of source code must retain the above copyright notice, this list of conditions and the following disclaimer.

2) Redistributions in binary form must reproduce the above copyright notice, this list of conditions and the following disclaimer in the documentation and/or other materials provided with the distribution.

3) Neither the name of the ORGANIZATION nor the names of its contributors may be used

 to endorse or promote products derived from this software without specific prior written permission.

THIS SOFTWARE IS PROVIDED BY THE COPYRIGHT HOLDERS AND CONTRIBUTORS "AS IS" AND ANY EXPRESS OR IMPLIED WARRANTIES, INCLUDING, BUT NOT LIMITED TO, THE IMPLIED WARRANTIES OF MERCHANTABILITY AND FITNESS FOR A PARTICULAR PURPOSE ARE DISCLAIMED. IN NO EVENT SHALL THE COPYRIGHT OWNER OR CONTRIBUTORS BE LIABLE FOR ANY DIRECT, INDIRECT, INCIDENTAL, SPECIAL, EXEMPLARY, OR CONSEQUENTIAL DAMAGES (INCLUDING, BUT NOT LIMITED TO, PROCUREMENT OF SUBSTITUTE GOODS OR SERVICES; LOSS OF USE, DATA, OR PROFITS; OR BUSINESS INTERRUPTION) HOWEVER CAUSED AND ON ANY THEORY OF LIABILITY, WHETHER IN CONTRACT, STRICT LIABILITY, OR TORT (INCLUDING NEGLIGENCE OR OTHERWISE) ARISING IN ANY WAY OUT OF THE USE OF THIS SOFTWARE, EVEN IF ADVISED OF THE POSSIBILITY OF SUCH DAMAGE.

License notice for viz.js

------------------------------------

Copyright (c) 2014-2018 Michael Daines

#### Permission is hereby granted, free

 of charge, to any person obtaining a copy of this software and associated documentation files (the "Software"), to deal in the Software without restriction, including without limitation the rights to use, copy, modify, merge, publish, distribute, sublicense, and/or sell copies of the Software, and to permit persons to whom the Software is furnished to do so, subject to the following conditions:

The above copyright notice and this permission notice shall be included in all copies or substantial portions of the Software.

THE SOFTWARE IS PROVIDED "AS IS", WITHOUT WARRANTY OF ANY KIND, EXPRESS OR IMPLIED, INCLUDING BUT NOT LIMITED TO THE WARRANTIES OF MERCHANTABILITY, FITNESS FOR A PARTICULAR PURPOSE AND NONINFRINGEMENT. IN NO EVENT SHALL THE AUTHORS OR COPYRIGHT HOLDERS BE LIABLE FOR ANY CLAIM, DAMAGES OR OTHER LIABILITY, WHETHER IN AN ACTION OF CONTRACT, TORT OR OTHERWISE, ARISING FROM, OUT OF OR IN CONNECTION WITH THE SOFTWARE OR THE USE OR OTHER DEALINGS IN THE SOFTWARE.

License notice

for West Wind Live Reload ASP.NET Core Middleware

=============================================

---

lz4net

Copyright (c) 2013-2017, Milosz Krajewski

All rights reserved.

Redistribution and use in source and binary forms, with or without modification, are permitted provided that the following conditions are met:

Redistributions of source code must retain the above copyright notice, this list of conditions and the following disclaimer.

Redistributions in binary form must reproduce the above copyright notice, this list of conditions and the following disclaimer in the documentation and/or other materials provided with the distribution.

THIS SOFTWARE IS PROVIDED BY THE COPYRIGHT HOLDERS AND CONTRIBUTORS "AS IS" AND ANY EXPRESS OR IMPLIED WARRANTIES, INCLUDING, BUT NOT LIMITED TO, THE IMPLIED WARRANTIES OF MERCHANTABILITY AND FITNESS FOR A PARTICULAR PURPOSE ARE DISCLAIMED. IN NO EVENT SHALL THE COPYRIGHT HOLDER OR CONTRIBUTORS BE LIABLE FOR ANY DIRECT, INDIRECT, INCIDENTAL,

 SPECIAL, EXEMPLARY, OR CONSEQUENTIAL DAMAGES (INCLUDING, BUT NOT LIMITED TO, PROCUREMENT OF SUBSTITUTE GOODS OR SERVICES; LOSS OF USE, DATA, OR PROFITS; OR BUSINESS INTERRUPTION) HOWEVER CAUSED AND ON ANY THEORY OF LIABILITY, WHETHER IN CONTRACT, STRICT LIABILITY, OR TORT (INCLUDING NEGLIGENCE OR OTHERWISE) ARISING IN ANY WAY OUT OF THE USE OF THIS SOFTWARE, EVEN IF ADVISED OF THE POSSIBILITY OF SUCH DAMAGE.

MIT License

-----------

Copyright (c) 2019-2020 West Wind Technologies

Permission is hereby granted, free of charge, to any person obtaining a copy of this software and associated documentation files (the "Software"), to deal in the Software without restriction, including without limitation the rights to use, copy, modify, merge, publish, distribute, sublicense, and/or sell copies of the Software, and to permit persons to whom the Software is furnished to do so, subject to the following conditions:

The above copyright notice and this permission notice shall be included in all copies

or substantial portions of the Software.

THE SOFTWARE IS PROVIDED "AS IS", WITHOUT WARRANTY OF ANY KIND, EXPRESS OR IMPLIED, INCLUDING BUT NOT LIMITED TO THE WARRANTIES OF MERCHANTABILITY, FITNESS FOR A PARTICULAR PURPOSE AND NONINFRINGEMENT. IN NO EVENT SHALL THE AUTHORS OR COPYRIGHT HOLDERS BE LIABLE FOR ANY CLAIM, DAMAGES OR OTHER LIABILITY, WHETHER IN AN ACTION OF CONTRACT, TORT OR OTHERWISE, ARISING FROM, OUT OF OR IN CONNECTION WITH THE SOFTWARE OR THE USE OR OTHER DEALINGS IN THE SOFTWARE.

License for fastmod (https://github.com/lemire/fastmod) and ibm-fpgen (https://github.com/nigeltao/parse-numberfxx-test-data)

--------------------------------------

Copyright 2018 Daniel Lemire

 Licensed under the Apache License, Version 2.0 (the "License"); you may not use this file except in compliance with the License. You may obtain a copy of the License at

http://www.apache.org/licenses/LICENSE-2.0

 Unless required by applicable law or agreed to in writing, software distributed under the License is distributed on an "AS IS" BASIS, WITHOUT WARRANTIES OR CONDITIONS OF ANY KIND, either express or implied. See the License for the specific language governing permissions and limitations under the License.

License notice for Angular v8.0

 $-$ 

The MIT License (MIT)

=====================

Copyright (c) 2010-2019 Google LLC. http://angular.io/license

Permission is hereby granted, free of charge, to any person obtaining a copy of this software and associated documentation files (the "Software"), to deal in the Software without restriction, including without limitation the rights

to use, copy, modify, merge, publish, distribute, sublicense, and/or sell copies of the Software, and to permit persons to whom the Software is furnished to do so, subject to the following conditions:

The above copyright notice and this permission notice shall be included in all copies or substantial portions of the Software.

#### THE

 SOFTWARE IS PROVIDED "AS IS", WITHOUT WARRANTY OF ANY KIND, EXPRESS OR IMPLIED, INCLUDING BUT NOT LIMITED TO THE WARRANTIES OF MERCHANTABILITY, FITNESS FOR A PARTICULAR PURPOSE AND NONINFRINGEMENT. IN NO EVENT SHALL THE AUTHORS OR COPYRIGHT HOLDERS BE LIABLE FOR ANY CLAIM, DAMAGES OR OTHER LIABILITY, WHETHER IN AN ACTION OF CONTRACT, TORT OR OTHERWISE, ARISING FROM, OUT OF OR IN CONNECTION WITH THE SOFTWARE OR THE USE OR OTHER DEALINGS IN THE SOFTWARE.

License notice for corefx

License notice for JavaScript queues

-------------------------------------

CREATIVE COMMONS CORPORATION IS NOT A LAW FIRM AND DOES NOT PROVIDE LEGAL SERVICES. DISTRIBUTION OF THIS DOCUMENT DOES NOT CREATE AN ATTORNEY-CLIENT RELATIONSHIP. CREATIVE COMMONS PROVIDES THIS INFORMATION ON AN "AS-IS" BASIS. CREATIVE COMMONS MAKES NO WARRANTIES REGARDING THE USE OF THIS DOCUMENT OR THE INFORMATION OR WORKS PROVIDED HEREUNDER, AND DISCLAIMS LIABILITY FOR DAMAGES RESULTING FROM THE USE OF THIS DOCUMENT OR THE INFORMATION OR WORKS PROVIDED HEREUNDER.

#### Statement of Purpose

The laws of most jurisdictions throughout the world automatically confer exclusive Copyright and Related Rights (defined below) upon the creator and subsequent owner(s) (each and all, an "owner") of an original work of authorship and/or a database (each, a "Work").

Certain owners wish to permanently relinquish those rights to a Work for the purpose of contributing to a commons of creative, cultural and scientific works ("Commons") that the public can reliably and without fear of later claims of infringement build upon, modify, incorporate in other works, reuse and redistribute as freely as possible in any form whatsoever and for any purposes, including without limitation commercial purposes. These owners may contribute to the Commons to promote the ideal of a free culture and the further production of creative, cultural and scientific works, or to gain reputation or greater distribution for their Work in part through the use and efforts of others.

For these and/or other purposes and motivations, and without any expectation of additional consideration or compensation, the person associating CC0 with a Work (the "Affirmer"), to the extent that he or she is an owner of Copyright and Related Rights in the Work, voluntarily elects to apply CC0 to the Work and publicly distribute the Work under its terms, with knowledge of his or her Copyright and Related Rights in the Work and the meaning and intended legal effect of CC0 on those rights.

1. Copyright and Related Rights. A Work made available under CC0 may be protected by copyright and related or neighboring rights ("Copyright and Related Rights"). Copyright and Related Rights include, but are not limited to, the following:

the right to reproduce, adapt, distribute, perform, display, communicate, and translate a Work;

moral rights retained by the original author(s) and/or performer(s);

publicity and privacy rights pertaining to a person's image or likeness

depicted in a Work;

rights protecting against unfair competition in regards to a Work, subject to the limitations in paragraph 4(a), below; rights protecting the extraction, dissemination, use and reuse of data in a Work;

database rights (such as those arising under Directive 96/9/EC of the European Parliament and of the Council of 11 March 1996 on the legal protection of databases, and under any national implementation thereof, including any amended or successor version of such directive); and

other similar, equivalent or corresponding rights throughout the world based on applicable law or treaty, and any national implementations thereof.

2. Waiver. To the greatest extent permitted by, but not in contravention of, applicable law, Affirmer hereby overtly, fully, permanently, irrevocably and unconditionally waives, abandons, and surrenders all of Affirmer's Copyright and Related Rights and associated claims and causes of action, whether now known or unknown (including existing as well

 as future claims and causes of action), in the Work (i) in all territories worldwide, (ii) for the maximum duration provided by applicable law or treaty (including future time extensions), (iii) in any current or future medium and for any number of copies, and (iv) for any purpose whatsoever, including without limitation commercial, advertising or promotional purposes (the "Waiver"). Affirmer makes the Waiver for the benefit of each member of the public at large and to the detriment of Affirmer's heirs and successors, fully intending that such Waiver shall not be subject to revocation, rescission, cancellation, termination, or any other legal or equitable action to disrupt the quiet enjoyment of the Work by the public as contemplated by Affirmer's express Statement of Purpose.

3. Public License Fallback. Should any part of the Waiver for any reason be judged legally invalid or ineffective under applicable law, then the Waiver shall be preserved to the maximum extent permitted taking

 into account Affirmer's express Statement of Purpose. In addition, to the extent the Waiver is so judged Affirmer hereby grants to each affected person a royalty-free, non transferable, non sublicensable, non exclusive, irrevocable and unconditional license to exercise Affirmer's Copyright and Related Rights in the Work (i) in all territories worldwide, (ii) for the maximum duration provided by applicable law or treaty (including future time extensions), (iii) in any current or future medium and for any number of copies, and (iv) for any purpose whatsoever, including without limitation commercial, advertising or promotional purposes (the "License"). The License shall be deemed effective as of the date CC0 was applied by Affirmer to the Work. Should any part of the License for any reason be judged legally invalid or ineffective under applicable law, such partial invalidity or ineffectiveness shall not invalidate the remainder of the License, and in such case Affirmer hereby affirms that

 he or she will not (i) exercise any of his or her remaining Copyright and Related Rights in the Work or (ii) assert any associated claims and causes of action with respect to the Work, in either case contrary to Affirmer's express Statement of Purpose.

4. Limitations and Disclaimers.

a. No trademark or patent rights held by Affirmer are waived, abandoned, surrendered, licensed or otherwise affected by this document.

b. Affirmer offers the Work as-is and makes no representations or warranties of any kind concerning the Work, express, implied, statutory or otherwise, including without limitation warranties of title, merchantability, fitness for a particular purpose, non infringement, or the absence of latent or other defects, accuracy, or the present or absence of errors, whether or not discoverable, all to the greatest extent permissible under applicable law.

c. Affirmer disclaims responsibility for clearing rights of other persons that may apply to the Work or any use thereof, including

 without limitation any person's Copyright and Related Rights in the Work. Further, Affirmer disclaims responsibility for obtaining any necessary consents, permissions or other rights required for any use of the Work. d. Affirmer understands and acknowledges that Creative Commons is not a party to this document and has no duty or obligation with respect to this CC0 or use of the Work.

License notice for MSBuild Locator

-------------------------------------

https://github.com/Microsoft/MSBuildLocator

Copyright (c) 2018 .NET Foundation and Contributors

This software is licensed subject to the MIT license, available at https://opensource.org/licenses/MIT

Permission is hereby granted, free of charge, to any person obtaining a copy of this software and associated documentation files (the "Software"), to deal in the Software without restriction, including without limitation the rights to use, copy, modify, merge, publish, distribute, sublicense, and/or sell copies of the Software, and to permit persons to whom the Software is furnished to do so, subject to the following conditions:

The above copyright notice and this permission notice shall be included in all copies or substantial portions of the Software.

THE SOFTWARE IS PROVIDED "AS IS", WITHOUT WARRANTY OF ANY KIND, EXPRESS OR IMPLIED, INCLUDING BUT NOT LIMITED TO THE WARRANTIES OF MERCHANTABILITY, FITNESS FOR A PARTICULAR PURPOSE AND NONINFRINGEMENT. IN NO EVENT SHALL THE AUTHORS OR COPYRIGHT HOLDERS BE LIABLE FOR ANY CLAIM, DAMAGES OR OTHER LIABILITY, WHETHER IN AN ACTION OF CONTRACT, TORT OR OTHERWISE, ARISING FROM, OUT OF OR IN CONNECTION WITH THE SOFTWARE OR THE USE OR OTHER DEALINGS IN THE SOFTWARE.

License notice for Newtonsoft.Json

===================================

The MIT License (MIT)

Copyright (c) 2007 James Newton-King

Permission is hereby granted, free of charge, to any person obtaining a copy of this software and associated documentation files (the "Software"), to deal in the Software without restriction, including without limitation the rights to use, copy, modify, merge, publish, distribute, sublicense, and/or sell copies of the Software, and to permit persons to whom the Software is furnished to do so, subject to the following conditions:

The above copyright notice and this permission notice shall be included in all copies or substantial portions of the Software.

# THE SOFTWARE IS PROVIDED "AS IS", WITHOUT WARRANTY OF ANY KIND, EXPRESS OR IMPLIED, INCLUDING BUT NOT LIMITED TO THE WARRANTIES OF MERCHANTABILITY, FITNESS

FOR A PARTICULAR PURPOSE AND NONINFRINGEMENT. IN NO EVENT SHALL THE AUTHORS OR COPYRIGHT HOLDERS BE LIABLE FOR ANY CLAIM, DAMAGES OR OTHER LIABILITY, WHETHER IN AN ACTION OF CONTRACT, TORT OR OTHERWISE, ARISING FROM, OUT OF OR IN CONNECTION WITH THE SOFTWARE OR THE USE OR OTHER DEALINGS IN THE SOFTWARE.

#### License notice for NuGet.Client

-------------------------------

In reference to: https://github.com/dotnet/templating/blob/main/build/nuget.exe

https://github.com/NuGet/NuGet.Client/blob/dev/LICENSE.txt

Copyright (c) .NET Foundation. All rights reserved.

Licensed under the Apache License, Version 2.0 (the "License"); you may not use these files except in compliance with the License. You may obtain a copy of the License at

http://www.apache.org/licenses/LICENSE-2.0

Unless required by applicable law or agreed to in writing, software distributed under the License is distributed on an "AS IS" BASIS, WITHOUT WARRANTIES OR CONDITIONS OF ANY KIND, either express or implied. See the License for the specific language governing permissions and limitations under the License.

License notice for Roslyn Clr Heap Allocation Analyzer

-------------------------------------

https://github.com/Microsoft/RoslynClrHeapAllocationAnalyzer

Copyright (c) 2018 Microsoft Corporation

Licensed under the Apache License, Version 2.0 (the "License"); you may not use this file except in compliance with the License. You may obtain a copy of the License at

http://www.apache.org/licenses/LICENSE-2.0

#### Unless

 required by applicable law or agreed to in writing, software distributed under the License is distributed on an "AS IS" BASIS, WITHOUT WARRANTIES OR CONDITIONS OF ANY KIND, either express or implied. See the License for the specific language governing permissions and limitations under the License.

License notice for StyleCop Analyzers

-------------------------------------

The MIT License (MIT)

Copyright (c) Tunnel Vision Laboratories, LLC

All rights reserved.

Permission is hereby granted, free of charge, to any person obtaining a copy of this software and associated documentation files (the "Software"), to deal in the Software without restriction, including without limitation the rights to use, copy, modify, merge, publish, distribute, sublicense, and/or sell copies of the Software, and to permit persons to whom the Software is furnished to do so, subject to the following conditions:

The above copyright notice and this permission notice shall be included in all copies or substantial portions of the Software.

THE SOFTWARE IS PROVIDED "AS IS", WITHOUT WARRANTY OF ANY KIND, EXPRESS OR IMPLIED, INCLUDING BUT NOT LIMITED TO THE WARRANTIES OF MERCHANTABILITY, FITNESS FOR A PARTICULAR PURPOSE AND NONINFRINGEMENT. IN NO EVENT SHALL THE AUTHORS OR COPYRIGHT HOLDERS BE LIABLE FOR ANY CLAIM, DAMAGES OR OTHER LIABILITY, WHETHER IN AN ACTION OF CONTRACT, TORT OR OTHERWISE, ARISING FROM, OUT OF OR IN CONNECTION WITH THE SOFTWARE OR THE USE OR OTHER DEALINGS IN THE SOFTWARE.

------------------------------------------------

The MIT License (MIT)

Copyright (c) .NET Foundation and Contributors

All rights reserved.

Permission is hereby granted, free of charge, to any person obtaining a copy of this software and associated documentation files (the "Software"), to deal in the Software without restriction, including without limitation the rights to use, copy, modify, merge, publish, distribute, sublicense, and/or sell copies

 of the Software, and to permit persons to whom the Software is furnished to do so, subject to the following conditions:

The above copyright notice and this permission notice shall be included in all copies or substantial portions of the Software.

THE SOFTWARE IS PROVIDED "AS IS", WITHOUT WARRANTY OF ANY KIND, EXPRESS OR IMPLIED, INCLUDING BUT NOT LIMITED TO THE WARRANTIES OF MERCHANTABILITY, FITNESS FOR A PARTICULAR PURPOSE AND NONINFRINGEMENT. IN NO EVENT SHALL THE AUTHORS OR COPYRIGHT HOLDERS BE LIABLE FOR ANY CLAIM, DAMAGES OR OTHER LIABILITY, WHETHER IN AN ACTION OF CONTRACT, TORT OR OTHERWISE, ARISING FROM, OUT OF OR IN CONNECTION WITH THE SOFTWARE OR THE USE OR OTHER DEALINGS IN THE

#### SOFTWARE.

Permission is hereby granted, free of charge, to any person obtaining a copy of this software and associated documentation files (the "Software"), to deal in the Software without restriction, including without limitation the rights to use, copy, modify, merge, publish, distribute, sublicense, and/or sell copies of the Software, and to permit persons to whom the Software is furnished to do so, subject to the following conditions:

The above copyright notice and this permission notice shall be included in all copies or substantial portions of the Software.

THE SOFTWARE IS PROVIDED "AS IS", WITHOUT WARRANTY OF ANY KIND, EXPRESS OR IMPLIED, INCLUDING BUT NOT LIMITED TO THE WARRANTIES OF MERCHANTABILITY, FITNESS FOR A PARTICULAR PURPOSE AND NONINFRINGEMENT. IN NO EVENT SHALL THE AUTHORS OR COPYRIGHT HOLDERS BE LIABLE FOR ANY CLAIM, DAMAGES OR OTHER LIABILITY, WHETHER IN AN ACTION OF CONTRACT, TORT OR OTHERWISE, ARISING FROM, OUT OF OR IN CONNECTION WITH THE SOFTWARE OR THE USE OR OTHER DEALINGS IN THE SOFTWARE.

.NET Core uses third-party libraries or other resources that may be distributed under licenses different than the .NET Core software.

In the event that we accidentally failed to list a required notice, please bring it to our attention. Post an issue or email us:

dotnet@microsoft.com

The attached notices are provided for information only.

License notice for A Benchmark Test for Systems Implementation Languages

 $-$ 

http://www.cl.cam.ac.uk/~mr10/Bench/README

Please feel free to re-implement this benchmark in any language you choose. I would be happy to incorporate such tranlations into this distribution together with their timing/size results.

Martin Richards 23 February 2007 .NET Core uses third-party libraries or other resources that may be distributed under licenses different than the .NET Core software.

In the event that we accidentally failed to list a required notice, please bring it to our attention. Post an issue or email us:

dotnet@microsoft.com

The attached notices are provided for information only.

License notice for .NET Foundation and Contributors

---------------------------------------------------

Copyright (c) .NET Foundation Contributors

MIT License

Permission is hereby granted, free of charge, to any person obtaining a copy of this software and associated documentation files (the Software), to deal in the Software without restriction, including without limitation the rights to use, copy, modify, merge, publish, distribute, sublicense, and/or sell copies of the Software, and to permit persons to whom the Software is furnished to do so, subject to the following conditions:

The above copyright notice and this permission notice shall be included in all copies or substantial portions of the Software.

THE SOFTWARE IS PROVIDED "AS IS", WITHOUT WARRANTY OF ANY KIND, EXPRESS OR IMPLIED, INCLUDING BUT NOT LIMITED TO THE WARRANTIES OF MERCHANTABILITY, FITNESS FOR A PARTICULAR PURPOSE AND NONINFRINGEMENT. IN NO EVENT SHALL THE AUTHORS OR COPYRIGHT HOLDERS BE LIABLE FOR ANY CLAIM, DAMAGES OR OTHER LIABILITY, WHETHER IN AN ACTION OF CONTRACT, TORT OR OTHERWISE, ARISING FROM, OUT OF OR IN CONNECTION WITH THE SOFTWARE OR THE USE OR OTHER DEALINGS IN THE SOFTWARE. <Project Sdk="Microsoft.NET.Sdk">

<PropertyGroup>

<OutputType>Exe</OutputType>

<ApplicationManifest>App.manifest</ApplicationManifest>

</PropertyGroup>

<ItemGroup>

<Compile Include="Program.cs" />

<Compile Include="../../ServerContracts/Server.CoClasses.cs" />

<Compile Include="../../ServerContracts/Server.Contracts.cs" />

<Compile Include="../../ServerContracts/ServerGuids.cs" />

</ItemGroup>

<ItemGroup>

<CMakeProjectReference Include="../../NativeServer/CMakeLists.txt" />

<ProjectReference Include="\$(TestSourceDir)Common/CoreCLRTestLibrary/CoreCLRTestLibrary.csproj" />

</ItemGroup>

</Project>

.NET Core uses third-party libraries or other resources that may be

distributed under licenses different than the .NET Core software.

In the event that we accidentally failed to list a required notice, please bring it to our attention. Post an issue or email us:

#### dotnet@microsoft.com

The attached notices are provided for information only.

License notice for The Tragedy of Hamlet, Prince of Denmark

-----------------------------------------------------------

new XElement("TITLE", "The Tragedy of Hamlet, Prince of Denmark"), new XElement("fm", new XElement("p", "Text placed in the public domain by Moby Lexical Tools, 1992."), new XElement("p", "SGML markup by Jon Bosak, 1992-1994."), new XElement("p", "XML version by Jon Bosak, 1996-1997."), new XElement("p", "This work may be freely copied and distributed worldwide.")

<Project Sdk="Microsoft.Build.NoTargets">

<UsingTask TaskName="RegenerateThirdPartyNotices" AssemblyFile="\$(InstallerTasksAssemblyPath)" />

<Target Name="RegenerateThirdPartyNotices" AfterTargets="Build">

<PropertyGroup>

<TpnFile>\$(InstallerProjectRoot)pkg\THIRD-PARTY-NOTICES.TXT</TpnFile>

</PropertyGroup>

 $\leq$  --

 Repo configuration. Upstreams, but also more: the TPN in dotnet/runtime serves many repos outside its graph, because dotnet/runtime produces the installer that ends up placing the single TPN file in the dotnet home directory.

-->

<ItemGroup>

```
 <TpnRepo Include="dotnet/runtime" />
```
<TpnRepo Include="dotnet/aspnetcore" />

<TpnRepo Include="dotnet/installer" />

<TpnRepo Include="dotnet/roslyn-analyzers" />

<TpnRepo Include="dotnet/templating" />

<TpnRepo Include="dotnet/winforms" />

<TpnRepo Include="dotnet/wpf" />

 $\langle$ !--

 Additional repos that should be included but don't have any third-party-notices files:

 dotnet/efcore dotnet/emsdk dotnet/extensions dotnet/icu dotnet/sdk dotnet/windowsdesktop dotnet/linker

-->

 $\langle$ TpnRepo Condition="'%(TpnRepo.Branch)' == "" Branch="main" />

 <PotentialTpnPath Include="THIRD-PARTY-NOTICES.TXT" /> <PotentialTpnPath Include="THIRD-PARTY-NOTICES.txt" /> <PotentialTpnPath Include="THIRD-PARTY-NOTICES" /> <PotentialTpnPath Include="THIRDPARTYNOTICES.TXT" /> <PotentialTpnPath Include="THIRDPARTYNOTICES.txt" /> </ItemGroup>

 <RegenerateThirdPartyNotices TpnFile="\$(TpnFile)" PotentialTpnPaths="@(PotentialTpnPath)" TpnRepos="@(TpnRepo)" />

 <Message Text="\$(MSBuildProjectName) -> \$(TpnFile)" Importance="High" /> </Target>

</Project>

.NET Core uses third-party libraries or other resources that may be distributed under licenses different than the .NET Core software.

In the event that we accidentally failed to list a required notice, please bring it to our attention. Post an issue or email us:

dotnet@microsoft.com

The attached notices are provided for information only.

License notice for SciMark C# -----------------------------

https://github.com/dosvidos/SciMark

<license> This is a port of the SciMark2a Java Benchmark to C# by Chris Re (cmr28@cornell.edu) and Werner Vogels (vogels@cs.cornell.edu)

For details on the original authors see http://math.nist.gov/scimark2

This software is likely to burn your processor, bitflip your memory chips anihilate your screen and corrupt all your disks, so you it at your own risk. </license>

License notice for SciMark 2.0

------------------------------

http://math.nist.gov/scimark2/credits.html

As this software was developed as part of work done by the United States Government, it is not subject to copyright, and is in the public domain. We would, however, appreciate acknowledgements if this work is found useful. Note that according to GNU.org public domain is compatible with GPL. .NET Core uses third-party libraries or other resources that may be distributed under licenses different than the .NET Core software.

In the event that we accidentally failed to list a required notice, please bring it to our attention. Post an issue or email us:

dotnet@microsoft.com

The attached notices are provided for information only.

License notice for Rick Jelliffe and Academia Sinica Computing Center, Taiwan -----------------------------------------------------------------------------

Copyright (c) 2000,2001 Rick Jelliffe and Academia Sinica Computing Center, Taiwan

This software is provided 'as-is', without any express or implied warranty. In no event will the authors be held liable for any damages arising from the use of this software.

Permission is granted to anyone to use this software for any purpose, including commercial applications, and to alter it and redistribute it freely, subject to the following restrictions:

#### 1. The origin of this software

 must not be misrepresented; you must not claim that you wrote the original software. If you use this software in a product, an acknowledgment in the product documentation would be appreciated but is not required.

2. Altered source versions must be plainly marked as such, and must not be misrepresented as being the original software.

3. This notice may not be removed or altered from any source distribution. .NET Core uses third-party libraries or other resources that may be distributed under licenses different than the .NET Core software.

In the event that we accidentally failed to list a required notice, please bring it to our attention. Post an issue or email us:

dotnet@microsoft.com

The attached notices are provided for information only.

License notice for V8.Crypto ----------------------------

Copyright (c) 2003-2005 Tom Wu All Rights Reserved.

Permission is hereby granted, free of charge, to any person obtaining a copy of this software and associated documentation files (the "Software"), to deal in the Software without restriction, including without limitation the rights to use, copy, modify, merge, publish, distribute, sublicense, and/or sell copies of the Software, and to permit persons to whom the Software is furnished to do so, subject to the following conditions:

The above copyright notice and this permission notice shall be included in all copies or substantial portions of the Software.

THE SOFTWARE IS PROVIDED "AS-IS" AND WITHOUT WARRANTY OF ANY KIND, EXPRESS, IMPLIED OR OTHERWISE, INCLUDING WITHOUT LIMITATION, ANY WARRANTY OF MERCHANTABILITY OR FITNESS FOR A PARTICULAR PURPOSE.

IN NO EVENT SHALL TOM WU BE LIABLE FOR ANY SPECIAL, INCIDENTAL, INDIRECT OR CONSEQUENTIAL DAMAGES OF ANY KIND, OR ANY DAMAGES WHATSOEVER RESULTING FROM LOSS OF USE, DATA OR PROFITS, WHETHER OR NOT ADVISED OF THE POSSIBILITY OF DAMAGE, AND ON ANY THEORY OF LIABILITY, ARISING OUT OF OR IN CONNECTION WITH THE USE OR PERFORMANCE OF THIS SOFTWARE.

In addition, the following condition applies:

All redistributions must retain an intact copy of this copyright notice and disclaimer.

.NET Core uses third-party libraries or other resources that may be distributed under licenses different than the .NET Core software.

In the event that we accidentally failed to list a required notice, please bring it to our attention. Post an issue or email us:

dotnet@microsoft.com

The attached notices are provided for information only.

License notice for The Computer Language Benchmarks Game

---------------------------

Revised BSD license

This is a specific instance of the Open Source Initiative (OSI) BSD license template

Copyright (c) 2004-2008 Brent Fulgham, 2005-2015 Isaac Gouy All rights reserved.

Redistribution and use in source and binary forms, with or without modification, are permitted provided that the following conditions are met:

 Redistributions of source code must retain the above copyright notice, this list of conditions and the following disclaimer.

 Redistributions in binary form must reproduce the above copyright notice, this list of conditions and the following disclaimer in the documentation and/or other materials provided with the distribution.

 Neither the name of "The Computer Language Benchmarks Game" nor the name of "The Computer Language Shootout Benchmarks" nor the names of its contributors may be used to endorse or promote products derived from this software without specific prior written permission.

THIS SOFTWARE IS PROVIDED BY THE COPYRIGHT HOLDERS AND CONTRIBUTORS "AS IS" AND ANY EXPRESS OR IMPLIED WARRANTIES, INCLUDING, BUT NOT LIMITED TO, THE IMPLIED WARRANTIES OF MERCHANTABILITY AND FITNESS FOR A PARTICULAR PURPOSE ARE DISCLAIMED. IN NO EVENT SHALL THE COPYRIGHT OWNER OR CONTRIBUTORS BE LIABLE FOR ANY DIRECT, INDIRECT, INCIDENTAL, SPECIAL, EXEMPLARY, OR CONSEQUENTIAL DAMAGES (INCLUDING, BUT NOT LIMITED TO, PROCUREMENT OF SUBSTITUTE GOODS OR SERVICES; LOSS OF USE, DATA, OR PROFITS; OR BUSINESS INTERRUPTION) HOWEVER CAUSED AND ON ANY THEORY OF LIABILITY, WHETHER IN CONTRACT, STRICT LIABILITY,

OR TORT (INCLUDING NEGLIGENCE OR OTHERWISE) ARISING IN ANY WAY OUT OF THE USE OF THIS SOFTWARE, EVEN IF ADVISED OF THE POSSIBILITY OF SUCH DAMAGE. Copyright

=========

The .NET project copyright is held by ".NET Foundation and Contributors".

The [.NET Foundation](http://www.dotnetfoundation.org/) is an independent organization that encourages open development and collaboration around the .NET ecosystem.

#### Source License

--------------

The .NET project uses multiple licenses for the various project repositories.

- The [MIT License](https://opensource.org/licenses/MIT) is used for [code](https://github.com/dotnet/runtime/).

- The [Creative Commons Attribution 4.0 International Public License (CC-

BY)](https://creativecommons.org/licenses/by/4.0/) is used for [documentation](https://github.com/dotnet/docs/) and

[swag](https://github.com/dotnet/swag).

Binary License

--------------

.NET distributions are licensed with a variety of licenses, dependent on the content. By default, the MIT license is used, the exact same as the [source license](https://github.com/dotnet/core/blob/master/LICENSE.TXT), with the same copyright holder. There

 are some cases where that isn't possible because a given component includes a proprietary Microsoft binary. This is typically only the case for Windows distributions.

The following rules are used for determining the binary license:

- .NET binary distributions (zips, nuget packages, ) are licensed as MIT (identical to the [.NET source license](https://github.com/dotnet/core/blob/master/LICENSE.TXT)).

- The license link (if there is one) should point to the repository where the file came from, for example: [dotnet/runtime](https://github.com/dotnet/runtime/blob/main/LICENSE.TXT).

- If the contained binaries are built from multiple .NET repositories, the license should point to

[dotnet/core](https://github.com/dotnet/core/blob/master/LICENSE.TXT).

- If the contents are not 100% open source, the distribution should be licensed with the [.NET Library

license](https://www.microsoft.com/net/dotnet\_library\_license.htm).

- It is OK for licensing to be asymmetric for a single distribution type.

 For example, its possible that the .NET SDK distribution might be fully open source for Linux but include a closedsource component on Windows. In this case, the SDK would be licensed as MIT on Linux and use the .NET Library License on Windows. It is better to have more open licenses than less.

- It is OK for the source and binary licenses not to match. For example, the source might be Apache 2 but ships as an MIT binary. The third party notices file should capture the Apache 2 license. This only works for a permissive licenses, however, we have limited the project to that class of licenses already. The value of this approach is that binary licenses are uniform.

#### Patents

-------

Microsoft has issued a [Patent Promise for .NET Libraries and Runtime Components](/PATENTS.TXT). .NET Core uses third-party libraries or other resources that may be distributed under licenses different than the .NET Core software.

In the event that we accidentally failed to list a required notice, please bring it to our attention. Post an issue or email us:

dotnet@microsoft.com

The attached notices are provided for information only.

License notice for Livermore Loops coded in C

---------------------------------------------

http://www.netlib.org/benchmark/livermorec

No specific license is given, so attributing and using in "good faith" in the same way that it has been offered. We will delete upon request. .NET Runtime uses third-party libraries or other resources that may be distributed under licenses different than the .NET Runtime software.

In the event that we accidentally failed to list a required notice, please bring it to our attention. Post an issue or email us:

dotnet@microsoft.com

The attached notices are provided for information only.

License notice for https://github.com/rust-lang/regex -------------------------------

Copyright (c) 2014 The Rust Project Developers

Permission is hereby granted, free of charge, to any person obtaining a copy of this software and associated documentation files (the "Software"), to deal in the Software without restriction, including without limitation the rights to use, copy, modify, merge, publish, distribute, sublicense, and/or sell copies of the Software, and to permit persons to whom the Software is furnished to do so, subject to the following conditions:

The above copyright notice and this permission notice shall be included in all copies or substantial portions of the Software.

THE SOFTWARE IS PROVIDED "AS IS", WITHOUT WARRANTY OF ANY KIND, EXPRESS OR IMPLIED, INCLUDING BUT NOT LIMITED TO THE WARRANTIES OF MERCHANTABILITY, FITNESS FOR A PARTICULAR PURPOSE AND NONINFRINGEMENT. IN NO EVENT SHALL THE AUTHORS OR COPYRIGHT HOLDERS BE LIABLE FOR ANY CLAIM, DAMAGES OR OTHER LIABILITY, WHETHER IN AN ACTION OF CONTRACT, TORT OR OTHERWISE, ARISING FROM, OUT OF OR IN CONNECTION WITH THE SOFTWARE OR THE USE OR OTHER DEALINGS IN THE SOFTWARE.

License notice for https://github.com/nitely/nim-regex -------------------------------

MIT License

Copyright (c) 2017 Esteban Castro Borsani

Permission is hereby granted, free of charge, to any person obtaining a copy of this software and associated documentation files (the "Software"), to deal in the Software without restriction, including without limitation the rights to use, copy, modify, merge, publish, distribute, sublicense, and/or sell copies of the Software, and to permit persons to whom the Software is furnished to do so, subject to the following conditions:

The above copyright notice and this permission notice shall be included in all copies or substantial portions of the Software.

THE SOFTWARE IS PROVIDED "AS IS", WITHOUT WARRANTY OF ANY KIND, EXPRESS OR IMPLIED, INCLUDING BUT NOT LIMITED TO THE WARRANTIES OF MERCHANTABILITY, FITNESS FOR A PARTICULAR PURPOSE AND NONINFRINGEMENT. IN NO EVENT SHALL THE AUTHORS OR COPYRIGHT HOLDERS BE LIABLE FOR ANY CLAIM, DAMAGES OR OTHER LIABILITY, WHETHER IN AN ACTION OF CONTRACT, TORT OR OTHERWISE, ARISING FROM, OUT OF OR IN CONNECTION WITH THE SOFTWARE OR THE USE OR OTHER DEALINGS IN THE SOFTWARE.

.NET Core uses third-party libraries or other resources that may be distributed under licenses different than the .NET Core software.

In the event that we accidentally failed to list a required notice, please bring it to our attention. Post an issue or email us:

dotnet@microsoft.com

The attached notices are provided for information only.

License notice for An Artificial Garbage Collection Benchmark -------------------------------------------------------------

http://hboehm.info/gc/gc\_bench.html http://hboehm.info/gc/gc\_bench/GCBench.c

No specific license is given, so attributing and using in "good faith" in the same way that it has been offered. We will delete upon request. Copyright (c) 2002 Hewlett-Packard Co.

Permission is hereby granted, free of charge, to any person obtaining a copy of this software and associated documentation files (the "Software"), to deal in the Software without restriction, including without limitation the rights to use, copy, modify, merge, publish, distribute, sublicense, and/or sell copies of the Software, and to permit persons to whom the Software is furnished to do so, subject to the following conditions:

The above copyright notice and this permission notice shall be included in all copies or substantial portions of the Software.

THE SOFTWARE IS PROVIDED "AS IS", WITHOUT WARRANTY OF ANY KIND, EXPRESS OR IMPLIED, INCLUDING BUT NOT LIMITED TO THE WARRANTIES OF MERCHANTABILITY, FITNESS FOR A PARTICULAR PURPOSE AND NONINFRINGEMENT. IN NO EVENT SHALL THE AUTHORS OR COPYRIGHT HOLDERS BE LIABLE FOR ANY CLAIM, DAMAGES OR OTHER LIABILITY, WHETHER IN AN ACTION OF CONTRACT, TORT OR OTHERWISE, ARISING FROM, OUT OF OR IN CONNECTION WITH THE SOFTWARE OR THE USE OR OTHER DEALINGS IN THE SOFTWARE.

The MIT License (MIT)

Copyright (c) .NET Foundation and Contributors

All rights reserved.

Permission is hereby granted, free of charge, to any person obtaining a copy of this software and associated documentation files (the "Software"), to deal in the Software without restriction, including without limitation the rights to use, copy, modify, merge, publish, distribute, sublicense, and/or sell copies of the Software, and to permit persons to whom the Software is furnished to do so, subject to the following conditions:

The above copyright notice and this permission notice shall be included in all copies or substantial portions of the Software.

THE SOFTWARE IS PROVIDED "AS IS", WITHOUT WARRANTY OF ANY KIND, EXPRESS OR IMPLIED, INCLUDING BUT NOT LIMITED TO THE WARRANTIES OF MERCHANTABILITY, FITNESS FOR A PARTICULAR PURPOSE AND NONINFRINGEMENT. IN NO EVENT SHALL THE AUTHORS OR COPYRIGHT HOLDERS BE LIABLE FOR ANY CLAIM, DAMAGES OR OTHER LIABILITY, WHETHER IN AN ACTION OF CONTRACT, TORT OR OTHERWISE, ARISING FROM,

OUT OF OR IN CONNECTION WITH THE SOFTWARE OR THE USE OR OTHER DEALINGS IN THE SOFTWARE.

Mono uses third-party libraries or other resources that may be distributed under licenses different than the Mono software.

Attributions and license notices for test cases originally authored by third parties can be found in the respective test directories.

In the event that we accidentally failed to list a required notice, please bring it to our attention. Post an issue or email us:

dotnet@microsoft.com

The attached notices are provided for information only.

------------------------------------------

GPL: Copyright (C) 2001 Southern Storm Software, Pty Ltd.

Use: https://github.com/mono/mono/blob/23e6f6f4b58d72800f4e27fa29a6b58806ff475f/mono/mini/bench.cs#L65 .NET Core uses third-party libraries or other resources that may be distributed under licenses different than the .NET Core software.

In the event that we accidentally failed to list a required notice, please bring it to our attention. Post an issue or email us:

dotnet@microsoft.com

The attached notices are provided for information only.

License notice for ByteMark

---------------------------

https://github.com/santoshsahoo/nbench (mirror of the same code)

/\*

```
** BYTEmark (tm)
```
\*\* BYTE Magazine's Native Mode benchmarks

\*\* Rick Grehan, BYTE Magazine

\*\*

- \*\* Create:
- \*\* Revision: 3/95

\*\*

- \*\* DISCLAIMER
- \*\* The source, executable, and documentation files that comprise
- \*\* the BYTEmark benchmarks are made available on an "as is" basis.
- \*\* This means that we at BYTE Magazine have made every reasonable

\*\* effort to verify that the there are no errors in the source and

- \*\* executable code. We cannot, however, guarantee that the programs
- \*\* are error-free. Consequently, McGraw-HIll and
- BYTE Magazine make
- \*\* no claims in regard to the fitness of the source code, executable
- \*\* code, and documentation of the BYTEmark.

```
**
```
- \*\* Furthermore, BYTE Magazine, McGraw-Hill, and all employees
- \*\* of McGraw-Hill cannot be held responsible for any damages resulting
- \*\* from the use of this code or the results obtained from using
- \*\* this code.

```
*/
```
#### MICROSOFT SOFTWARE LICENSE TERMS

#### MICROSOFT .NET LIBRARY

These license terms are an agreement between Microsoft Corporation (or based on where you live, one of its

affiliates) and you. Please read them. They apply to the software named above, which includes the media on which you received it, if any. The terms also apply to any Microsoft

\* updates,

\* supplements,

\* Internet-based services, and

\* support services

for this software, unless other terms accompany those items. If so, those terms apply.

BY USING THE SOFTWARE, YOU ACCEPT THESE TERMS. IF YOU DO NOT ACCEPT THEM, DO NOT USE THE SOFTWARE.

IF YOU COMPLY WITH THESE LICENSE TERMS, YOU HAVE THE PERPETUAL RIGHTS BELOW.

### 1. INSTALLATION AND USE RIGHTS.

 a. Installation and Use. You may install and use any number of copies of the software to design, develop and test your programs.

 b. Third Party Programs. The software may include third party programs that Microsoft, not the third party, licenses to you under this agreement. Notices,

if any, for the third party program are included for your information only.

2. DATA. The software may collect information about you and your use of the software, and send that to Microsoft. Microsoft may use this information to improve our products and services. You can learn more about data collection and use in the help documentation and the privacy statement at https://go.microsoft.com/fwlink/?LinkId=528096. Your use of the software operates as your consent to these practices.

3. ADDITIONAL LICENSING REQUIREMENTS AND/OR USE RIGHTS.

 a. DISTRIBUTABLE CODE. The software is comprised of Distributable Code. "Distributable Code" is code that you are permitted to distribute in programs you develop if you comply with the terms below.

i. Right to Use and Distribute.

\* You may copy and distribute the object code form of the software.

 \* Third Party Distribution. You may permit distributors of your programs to copy and distribute the Distributable Code as part of those

programs.

ii. Distribution Requirements. For any Distributable Code you distribute, you must

\* add significant primary functionality to it in your programs;

\* require distributors and external end users to agree to terms that protect it at least as much as this agreement;

\* display your valid copyright notice on your programs; and

 \* indemnify, defend, and hold harmless Microsoft from any claims, including attorneys' fees, related to the distribution or use of your programs.

iii. Distribution Restrictions. You may not

\* alter any copyright, trademark or patent notice in the Distributable Code;

 \* use Microsoft's trademarks in your programs' names or in a way that suggests your programs come from or are endorsed by Microsoft;

\* include Distributable Code in malicious, deceptive or unlawful programs; or

 \* modify or distribute the source code of any Distributable Code so that any part of it becomes subject to an Excluded License. An Excluded

License is one that requires, as a condition of use, modification or distribution, that

\* the code be disclosed or distributed in source code form; or

\* others have the right to modify it.

4. SCOPE OF LICENSE. The software is licensed, not sold. This agreement only gives you some rights to use the software. Microsoft reserves all other rights. Unless applicable law gives you more rights despite this limitation, you may use the software only as expressly permitted in this agreement. In doing so, you must comply with any technical limitations in the software that only allow you to use it in certain ways. You may not

\* work around any technical limitations in the software;

 \* reverse engineer, decompile or disassemble the software, except and only to the extent that applicable law expressly permits, despite this limitation;

\* publish the software for others to copy;

\* rent, lease or lend the software;

\* transfer the software or this agreement to any third party;

or

\* use the software for commercial software hosting services.

5. BACKUP COPY. You may make one backup copy of the software. You may use it only to reinstall the software. 6. DOCUMENTATION. Any person that has valid access to your computer or internal network may copy and use the documentation for your internal, reference purposes.

7. EXPORT RESTRICTIONS. The software is subject to United States export laws and regulations. You must comply with all domestic and international export laws and regulations that apply to the software. These laws include restrictions on destinations, end users and end use. For additional information, see www.microsoft.com/exporting.

8. SUPPORT SERVICES. Because this software is "as is," we may not provide support services for it.

9. ENTIRE AGREEMENT. This agreement, and the terms for supplements, updates, Internet-based services and support services that you use, are the entire agreement for the software and support services.

10. APPLICABLE LAW.

a. United

 States. If you acquired the software in the United States, Washington state law governs the interpretation of this agreement and applies to claims for breach of it, regardless of conflict of laws principles. The laws of the state where you live govern all other claims, including claims under state consumer protection laws, unfair competition laws, and in tort.

 b. Outside the United States. If you acquired the software in any other country, the laws of that country apply. 11. LEGAL EFFECT. This agreement describes certain legal rights. You may have other rights under the laws of your country. You may also have rights with respect to the party from whom you acquired the software. This agreement does not change your rights under the laws of your country if the laws of your country do not permit it to do so.

12. DISCLAIMER OF WARRANTY. THE SOFTWARE IS LICENSED "AS-IS." YOU BEAR THE RISK OF USING IT. MICROSOFT GIVES NO EXPRESS WARRANTIES, GUARANTEES OR CONDITIONS. YOU MAY HAVE ADDITIONAL

 CONSUMER RIGHTS OR STATUTORY GUARANTEES UNDER YOUR LOCAL LAWS WHICH THIS AGREEMENT CANNOT CHANGE. TO THE EXTENT PERMITTED UNDER YOUR LOCAL LAWS, MICROSOFT EXCLUDES THE IMPLIED WARRANTIES OF MERCHANTABILITY, FITNESS FOR A PARTICULAR PURPOSE AND NON-INFRINGEMENT.

FOR AUSTRALIA - YOU HAVE STATUTORY GUARANTEES UNDER THE AUSTRALIAN CONSUMER LAW AND NOTHING IN THESE TERMS IS INTENDED TO AFFECT THOSE RIGHTS.

13. LIMITATION ON AND EXCLUSION OF REMEDIES AND DAMAGES. YOU CAN RECOVER FROM MICROSOFT AND ITS SUPPLIERS ONLY DIRECT DAMAGES UP TO U.S. \$5.00. YOU CANNOT RECOVER ANY OTHER DAMAGES, INCLUDING CONSEQUENTIAL, LOST PROFITS, SPECIAL, INDIRECT OR INCIDENTAL DAMAGES.

This limitation applies to

 \* anything related to the software, services, content (including code) on third party Internet sites, or third party programs; and

 \* claims for breach of contract, breach of warranty, guarantee or condition, strict liability, negligence, or other tort to the extent permitted by applicable law.

It

 also applies even if Microsoft knew or should have known about the possibility of the damages. The above limitation or exclusion may not apply to you because your country may not allow the exclusion or limitation of incidental, consequential or other damages.

Please note: As this software is distributed in Quebec, Canada, some of the clauses in this agreement are provided below in French.

Remarque : Ce logiciel tant distribu au Qubec, Canada, certaines des clauses dans ce contrat sont fournies ci-dessous en franais.

EXONRATION DE GARANTIE. Le logiciel vis par une licence est offert tel quel . Toute utilisation de ce logiciel est votre seule risque et pril. Microsoft n'accorde aucune autre garantie expresse. Vous pouvez bnficier de droits additionnels en vertu du droit local sur la protection des consommateurs, que ce contrat ne peut modifier. La ou elles sont permises par le droit locale, les garanties implicites de qualit marchande, d'adquation un usage particulier et d'absence de

contrefaon sont exclues.

LIMITATION DES DOMMAGES-INTRTS ET EXCLUSION DE RESPONSABILIT POUR LES DOMMAGES. Vous pouvez obtenir de Microsoft et de ses fournisseurs une indemnisation en cas de dommages directs uniquement hauteur de 5,00 \$ US. Vous ne pouvez prtendre aucune indemnisation pour les autres dommages, y compris les dommages spciaux, indirects ou accessoires et pertes de bnfices.

Cette limitation concerne :

 \* tout ce qui est reli au logiciel, aux services ou au contenu (y compris le code) figurant sur des sites Internet tiers ou dans des programmes tiers ; et

 \* les rclamations au titre de violation de contrat ou de garantie, ou au titre de responsabilit stricte, de ngligence ou d'une autre faute dans la limite autorise par la loi en vigueur.

Elle s'applique galement, mme si Microsoft connaissait ou devrait connatre l'ventualit d'un tel dommage. Si votre pays n'autorise pas l'exclusion ou la limitation de responsabilit pour les dommages indirects, accessoires ou de quelque

nature que ce soit, il se peut que la limitation ou l'exclusion ci-dessus ne s'appliquera pas votre gard.

EFFET JURIDIQUE. Le prsent contrat dcrit certains droits juridiques. Vous pourriez avoir d'autres droits prvus par les lois de votre pays. Le prsent contrat ne modifie pas les droits que vous confrent les lois de votre pays si celles-ci ne le permettent pas.

.NET uses third-party libraries or other resources that may be distributed under licenses different than the .NET software.

Attributions and license notices for test cases originally authored by third parties can be found in the respective test directories.

In the event that we accidentally failed to list a required notice, please bring it to our attention. Post an issue or email us:

dotnet@microsoft.com

The attached notices are provided for information only.

License notice for Stack Overflow

-------------------------------------

Policy: https://stackoverflow.com/help/licensing License: https://creativecommons.org/licenses/by-sa/3.0/ Title: Dealing with commas in a CSV file Content: https://stackoverflow.com/a/769713 Question author: Bob The Janitor -- https://stackoverflow.com/users/55102/bob-the-janitor Answer author: harp -- https://stackoverflow.com/users/4525/harpo

Use:

https://github.com/dotnet/coreclr/blob/a9074bce5e3814db67dbec1c56f477202164d162/tests/src/sizeondisk/sodbenc h/SoDBench.cs#L738

.NET Core uses third-party libraries or other resources that may be distributed under licenses different than the .NET Core software.

In the event that we accidentally failed to list a required notice, please bring it to our attention. Post an issue or email us:

dotnet@microsoft.com

The attached notices are provided for information only.

License notice for Red Gate Software Ltd

----------------------------------------

https://www.simple-talk.com/dotnet/.net-framework/the-dangers-of-the-large-object-heap/

Copyright (c) 2009, Red Gate Software Ltd

Permission to use, copy, modify, and/or distribute this software for any purpose with or without fee is hereby granted, provided that the above copyright notice and this permission notice appear in all copies.

THE SOFTWARE IS PROVIDED "AS IS" AND THE AUTHOR DISCLAIMS ALL WARRANTIES WITH REGARD TO THIS SOFTWARE INCLUDING ALL IMPLIED WARRANTIES OF MERCHANTABILITY AND FITNESS. IN NO EVENT SHALL THE AUTHOR BE LIABLE FOR ANY SPECIAL, DIRECT,

INDIRECT, OR CONSEQUENTIAL DAMAGES OR ANY DAMAGES WHATSOEVER RESULTING FROM LOSS OF USE, DATA OR PROFITS, WHETHER IN AN ACTION OF CONTRACT, NEGLIGENCE OR OTHER TORTIOUS ACTION, ARISING OUT OF OR IN CONNECTION WITH THE USE OR PERFORMANCE OF THIS SOFTWARE.

# **1.381 system-collections 4.3.0**

# **1.381.1 Available under license :**

The MIT License (MIT)

Copyright (c) .NET Foundation and Contributors

Permission is hereby granted, free of charge, to any person obtaining a copy of this software and associated documentation files (the "Software"), to deal in the Software without restriction, including without limitation the rights to use, copy, modify, merge, publish, distribute, sublicense, and/or sell copies of the Software, and to permit persons to whom the Software is furnished to do so, subject to the following conditions:

The above copyright notice and this permission notice shall be included in all copies or substantial portions of the Software.

THE SOFTWARE IS PROVIDED "AS IS", WITHOUT WARRANTY OF ANY KIND, EXPRESS OR IMPLIED, INCLUDING BUT NOT LIMITED TO THE WARRANTIES OF MERCHANTABILITY, FITNESS FOR A PARTICULAR PURPOSE AND NONINFRINGEMENT. IN NO EVENT SHALL THE AUTHORS OR COPYRIGHT HOLDERS BE LIABLE FOR ANY CLAIM, DAMAGES OR OTHER LIABILITY, WHETHER IN AN ACTION OF CONTRACT, TORT OR OTHERWISE, ARISING FROM, **OUT** 

 OF OR IN CONNECTION WITH THE SOFTWARE OR THE USE OR OTHER DEALINGS IN THE SOFTWARE.

This Microsoft .NET Library may incorporate components from the projects listed below. Microsoft licenses these components under the Microsoft .NET Library software license terms. The original copyright notices and the licenses under which Microsoft received such components are set forth below for informational purposes only. Microsoft reserves all rights not expressly granted herein, whether by implication, estoppel or otherwise.

1. .NET Core (https://github.com/dotnet/core/)

.NET Core Copyright (c) .NET Foundation and Contributors

The MIT License (MIT)

Permission is hereby granted, free of charge, to any person obtaining a copy of this software and associated documentation files (the "Software"), to deal in the Software without restriction, including without limitation the rights to use, copy, modify, merge, publish, distribute, sublicense, and/or sell copies of the Software, and to permit persons to whom the Software is furnished to do so, subject to the following conditions:

The

 above copyright notice and this permission notice shall be included in all copies or substantial portions of the Software.

THE SOFTWARE IS PROVIDED "AS IS", WITHOUT WARRANTY OF ANY KIND, EXPRESS OR IMPLIED, INCLUDING BUT NOT LIMITED TO THE WARRANTIES OF MERCHANTABILITY, FITNESS FOR A PARTICULAR PURPOSE AND NONINFRINGEMENT. IN NO EVENT SHALL THE AUTHORS OR COPYRIGHT HOLDERS BE LIABLE FOR ANY CLAIM, DAMAGES OR OTHER LIABILITY, WHETHER IN AN ACTION OF CONTRACT, TORT OR OTHERWISE, ARISING FROM, OUT OF OR IN CONNECTION WITH THE SOFTWARE OR THE USE OR OTHER DEALINGS IN THE SOFTWARE.

.NET Core uses third-party libraries or other resources that may be distributed under licenses different than the .NET Core software.

In the event that we accidentally failed to list a required notice, please bring it to our attention. Post an issue or email us:

dotnet@microsoft.com

The attached notices are provided for information only.

License notice for Slicing-by-8

-------------------------------

http://sourceforge.net/projects/slicing-by-8/

Copyright (c) 2004-2006 Intel Corporation - All Rights Reserved

This software program is licensed subject to the BSD License, available at http://www.opensource.org/licenses/bsd-license.html.

License notice for Unicode data -------------------------------

http://www.unicode.org/Public/idna/6.3.0/ http://www.unicode.org/Public/UCD/latest/ucd/NormalizationTest.txt

Copyright 1991-2015 Unicode, Inc. All rights reserved. Distributed under the Terms of Use in http://www.unicode.org/copyright.html.

Permission is hereby granted, free of charge, to any person obtaining a copy of the Unicode data files and any associated documentation (the "Data Files") or Unicode software and any associated documentation (the "Software") to deal in the Data Files or Software without restriction, including without limitation the rights to use, copy, modify, merge, publish, distribute, and/or sell copies of the Data Files or Software, and to permit persons to whom the Data Files or Software are furnished to do so, provided that (a) this copyright and permission notice appear with all copies of the Data Files or Software, (b) this copyright and permission notice appear in associated documentation, and (c) there is clear notice in each modified Data File or in the Software as well as in the documentation associated with the Data File(s) or Software that the data or software has been modified.

THE DATA FILES AND SOFTWARE ARE PROVIDED "AS IS", WITHOUT WARRANTY OF ANY KIND, EXPRESS OR IMPLIED, INCLUDING BUT NOT LIMITED TO THE WARRANTIES

 OF MERCHANTABILITY, FITNESS FOR A PARTICULAR PURPOSE AND NONINFRINGEMENT OF THIRD PARTY RIGHTS.

IN NO EVENT SHALL THE COPYRIGHT HOLDER OR HOLDERS INCLUDED IN THIS NOTICE BE LIABLE FOR ANY CLAIM, OR ANY SPECIAL INDIRECT OR CONSEQUENTIAL DAMAGES, OR ANY DAMAGES WHATSOEVER RESULTING FROM LOSS OF USE, DATA OR PROFITS, WHETHER IN AN ACTION OF CONTRACT, NEGLIGENCE OR OTHER TORTIOUS ACTION, ARISING OUT OF OR IN CONNECTION WITH THE USE OR PERFORMANCE OF THE DATA FILES OR SOFTWARE.

Except as contained in this notice, the name of a copyright holder shall not be used in advertising or otherwise to promote the sale, use or other dealings in these Data Files or Software without prior written authorization of the copyright holder.

License notice for Zlib

-------------------------------

zlib

1995-2013 Jean-loup Gailly and Mark Adler

zlib/libpng License

This software is provided 'as-is', without any express or implied warranty. In no event will the authors be held liable for any damages

arising from the use of this software.

Permission is granted to anyone to use this software for any purpose, including commercial applications, and to alter it and redistribute it freely, subject to the following restrictions:

1. The origin of this software must not be misrepresented; you must not claim that you wrote the original software.

If you use this software in a product, an acknowledgment in the product documentation would be appreciated but is not required.

2. Altered source versions must be plainly marked as such, and must not be misrepresented as being the original software.

3. This notice may not be removed or altered from any source distribution.

## MICROSOFT SOFTWARE LICENSE TERMS

# MICROSOFT NET LIBRARY

These license terms are an agreement between Microsoft Corporation (or based on where you live, one of its affiliates) and you. Please read them. They apply to the software named above, which includes the media on which you received it, if any. The terms also apply to any Microsoft

updates,

supplements.

#### Internet-based services, and

support services

for this software, unless other terms accompany those items. If so, those terms apply.

BY USING THE SOFTWARE, YOU ACCEPT THESE TERMS. IF YOU DO NOT ACCEPT THEM, DO NOT USE THE SOFTWARE.

#### IF YOU COMPLY WITH THESE LICENSE TERMS, YOU HAVE THE PERPETUAL RIGHTS BELOW.

1. INSTALLATION AND USE RIGHTS.

a. Installation and Use. You may install and use any number of copies of the software to design, develop and test your programs.

b. Third Party Programs. The software may include third party programs that Microsoft, not the third party, licenses to you under this agreement. Notices, if any, for the third party program are included for your information only.

2. ADDITIONAL LICENSING REQUIREMENTS AND/OR USE RIGHTS.

a. DISTRIBUTABLE CODE. The software is comprised of Distributable Code. Distributable Code is code that you are permitted to distribute in programs you develop if you comply with the terms below.

i. Right to Use and Distribute.

You may copy and distribute the object code form of the software.

 Third Party Distribution. You may permit distributors of your programs to copy and distribute the Distributable Code as part of those programs.

ii. Distribution Requirements. For any Distributable Code you distribute, you must

add significant primary functionality to it in your programs;

require distributors and external end users to agree to terms that protect it at least as much as this agreement;

display your valid copyright notice on your programs;

and

 indemnify, defend, and hold harmless Microsoft from any claims, including attorneys fees, related to the distribution or use of your programs.

iii. Distribution Restrictions. You may not
alter any copyright, trademark or patent notice in the Distributable Code;

 use Microsofts trademarks in your programs names or in a way that suggests your programs come from or are endorsed by Microsoft;

include Distributable Code in malicious, deceptive or unlawful programs; or

 modify or distribute the source code of any Distributable Code so that any part of it becomes subject to an Excluded License. An Excluded License is one that requires, as a condition of use, modification or distribution, that

the code be disclosed or distributed in source code form; or

others have the right to modify it.

3. SCOPE OF LICENSE. The software is licensed, not sold. This agreement only gives you some rights to use the software. Microsoft

 reserves all other rights. Unless applicable law gives you more rights despite this limitation, you may use the software only as expressly permitted in this agreement. In doing so, you must comply with any technical limitations in the software that only allow you to use it in certain ways. You may not

work around any technical limitations in the software;

 reverse engineer, decompile or disassemble the software, except and only to the extent that applicable law expressly permits, despite this limitation;

publish the software for others to copy;

rent, lease or lend the software;

transfer the software or this agreement to any third party; or

use the software for commercial software hosting services.

4. BACKUP COPY. You may make one backup copy of the software. You may use it only to reinstall the software.

5. DOCUMENTATION. Any person that has valid access to your computer or internal network may copy and use the documentation

for your internal, reference purposes.

6. EXPORT RESTRICTIONS. The software is subject to United States export laws and regulations. You must comply with all domestic and international export laws and regulations that apply to the software. These laws include restrictions on destinations, end users and end use. For additional information, see www.microsoft.com/exporting.

7. SUPPORT SERVICES. Because this software is as is, we may not provide support services for it.

8. ENTIRE AGREEMENT. This agreement, and the terms for supplements, updates, Internet-based services and

support services that you use, are the entire agreement for the software and support services.

9. APPLICABLE LAW.

a. United States. If you acquired the software in the United States, Washington state law governs the interpretation of this agreement and applies to claims for breach of it, regardless of conflict of laws principles. The laws of the state where you live govern all other claims, including

claims under state consumer protection laws, unfair competition laws, and in tort.

b. Outside the United States. If you acquired the software in any other country, the laws of that country apply.

10. LEGAL EFFECT. This agreement describes certain legal rights. You may have other rights under the laws of your country. You may also have rights with respect to the party from whom you acquired the software. This agreement does not change your rights under the laws of your country if the laws of your country do not permit it to do so.

11. DISCLAIMER OF WARRANTY. THE SOFTWARE IS LICENSED AS-IS. YOU BEAR THE RISK OF USING IT. MICROSOFT GIVES NO EXPRESS WARRANTIES, GUARANTEES OR CONDITIONS. YOU MAY HAVE ADDITIONAL CONSUMER RIGHTS OR STATUTORY GUARANTEES UNDER YOUR LOCAL LAWS WHICH THIS AGREEMENT CANNOT CHANGE. TO THE EXTENT PERMITTED UNDER YOUR LOCAL LAWS, MICROSOFT EXCLUDES THE IMPLIED WARRANTIES OF MERCHANTABILITY, FITNESS FOR A PARTICULAR PURPOSE AND NON-INFRINGEMENT.

## FOR AUSTRALIA

 YOU HAVE STATUTORY GUARANTEES UNDER THE AUSTRALIAN CONSUMER LAW AND NOTHING IN THESE TERMS IS INTENDED TO AFFECT THOSE RIGHTS.

12. LIMITATION ON AND EXCLUSION OF REMEDIES AND DAMAGES. YOU CAN RECOVER FROM MICROSOFT AND ITS SUPPLIERS ONLY DIRECT DAMAGES UP TO U.S. \$5.00. YOU CANNOT RECOVER ANY OTHER DAMAGES, INCLUDING CONSEQUENTIAL, LOST PROFITS, SPECIAL, INDIRECT OR INCIDENTAL DAMAGES.

## This limitation applies to

 anything related to the software, services, content (including code) on third party Internet sites, or third party programs; and

 claims for breach of contract, breach of warranty, guarantee or condition, strict liability, negligence, or other tort to the extent permitted by applicable law.

It also applies even if Microsoft knew or should have known about the possibility of the damages. The above limitation or exclusion may not apply to you because your country may not allow the exclusion or limitation of incidental, consequential or other damages.

## Please

 note: As this software is distributed in Quebec, Canada, some of the clauses in this agreement are provided below in French.

Remarque : Ce logiciel tant distribu au Qubec, Canada, certaines des clauses dans ce contrat sont fournies ci-dessous en franais.

EXONRATION DE GARANTIE. Le logiciel vis par une licence est offert tel quel . Toute utilisation de ce logiciel est votre seule risque et pril. Microsoft naccorde aucune autre garantie expresse. Vous pouvez bnficier de droits additionnels en vertu du droit local sur la protection des consommateurs, que ce contrat ne peut modifier. La ou elles sont permises par le droit locale, les garanties implicites de qualit marchande, dadquation un usage particulier et dabsence de contrefaon sont exclues.

## LIMITATION DES DOMMAGES-INTRTS ET EXCLUSION DE RESPONSABILIT POUR LES DOMMAGES.

Vous pouvez obtenir de Microsoft et de ses fournisseurs une indemnisation en cas de dommages directs uniquement hauteur de 5,00 \$ US. Vous ne pouvez prtendre

 aucune indemnisation pour les autres dommages, y compris les dommages spciaux, indirects ou accessoires et pertes de bnfices.

Cette limitation concerne :

 tout ce qui est reli au logiciel, aux services ou au contenu (y compris le code) figurant sur des sites Internet tiers ou dans des programmes tiers ; et

 les rclamations au titre de violation de contrat ou de garantie, ou au titre de responsabilit stricte, de ngligence ou dune autre faute dans la limite autorise par la loi en vigueur.

Elle sapplique galement, mme si Microsoft connaissait ou devrait connatre lventualit dun tel dommage. Si votre pays nautorise pas lexclusion ou la limitation de responsabilit pour les dommages indirects, accessoires ou de quelque nature que ce soit, il se peut que la limitation ou lexclusion ci-dessus ne sappliquera pas votre gard.

EFFET JURIDIQUE. Le prsent contrat dcrit certains droits juridiques. Vous pourriez avoir dautres droits prvus par les lois de votre pays. Le prsent

contrat ne modifie pas les droits que vous confrent les lois de votre pays si celles-ci ne le permettent pas.

# **1.382 system-security-principal-windows 5.0.0 1.382.1 Available under license :**

.NET Core uses third-party libraries or other resources that may be distributed under licenses different than the .NET Core software.

In the event that we accidentally failed to list a required notice, please bring it to our attention. Post an issue or email us:

dotnet@microsoft.com

The attached notices are provided for information only.

License notice for SIMD-Vectorisation-Burgers-Equation-CSharp

-------------------------------------------------------------

## MIT License

Copyright (c) 2017 Gary Evans

Permission is hereby granted, free of charge, to any person obtaining a copy of this software and associated documentation files (the "Software"), to deal in the Software without restriction, including without limitation the rights to use, copy, modify, merge, publish, distribute, sublicense, and/or sell copies of the Software, and to permit persons to whom the Software is furnished to do so, subject to the following conditions:

The above copyright notice and this permission notice shall be included in all copies or substantial portions of the Software.

THE SOFTWARE IS PROVIDED "AS IS", WITHOUT WARRANTY OF ANY KIND, EXPRESS OR IMPLIED, INCLUDING BUT NOT LIMITED TO THE WARRANTIES OF MERCHANTABILITY, FITNESS FOR A PARTICULAR PURPOSE AND NONINFRINGEMENT. IN NO EVENT SHALL THE AUTHORS OR COPYRIGHT HOLDERS BE LIABLE FOR ANY CLAIM, DAMAGES OR OTHER LIABILITY, WHETHER IN AN ACTION OF CONTRACT, TORT OR OTHERWISE, ARISING FROM, OUT OF OR IN CONNECTION WITH THE SOFTWARE OR THE USE OR OTHER DEALINGS IN THE SOFTWARE.

Revised BSD license

This is a specific instance of the Open Source Initiative (OSI) BSD license template http://www.opensource.org/licenses/bsd-license.php

Copyright 2004-2008 Brent Fulgham, 2005-2016 Isaac Gouy All rights reserved.

Redistribution and use in source and binary forms, with or without modification, are permitted provided that the following conditions are met:

 Redistributions of source code must retain the above copyright notice, this list of conditions and the following disclaimer.

 Redistributions in binary form must reproduce the above copyright notice, this list of conditions and the following disclaimer in the documentation and/or other materials provided with the distribution.

 Neither the name of "The Computer Language Benchmarks Game" nor the name of "The Computer Language Shootout Benchmarks" nor the names of its contributors may be used to endorse or promote products derived from this software without specific prior written permission.

THIS SOFTWARE

 IS PROVIDED BY THE COPYRIGHT HOLDERS AND CONTRIBUTORS "AS IS" AND ANY EXPRESS OR IMPLIED WARRANTIES, INCLUDING, BUT NOT LIMITED TO, THE IMPLIED WARRANTIES OF MERCHANTABILITY AND FITNESS FOR A PARTICULAR PURPOSE ARE DISCLAIMED. IN NO EVENT SHALL THE COPYRIGHT OWNER OR CONTRIBUTORS BE LIABLE FOR ANY DIRECT, INDIRECT, INCIDENTAL, SPECIAL, EXEMPLARY, OR CONSEQUENTIAL DAMAGES (INCLUDING, BUT NOT LIMITED TO, PROCUREMENT OF SUBSTITUTE GOODS OR SERVICES; LOSS OF USE, DATA, OR PROFITS; OR BUSINESS INTERRUPTION) HOWEVER CAUSED AND ON ANY THEORY OF LIABILITY, WHETHER IN CONTRACT, STRICT LIABILITY, OR TORT (INCLUDING NEGLIGENCE OR OTHERWISE) ARISING IN ANY WAY OUT OF THE USE OF THIS SOFTWARE, EVEN IF ADVISED OF THE POSSIBILITY OF SUCH DAMAGE.

.NET Core uses third-party libraries or other resources that may be distributed under licenses different than the .NET Core software.

In the event that we accidentally failed to list a required notice, please bring it to our attention. Post an issue or email us:

dotnet@microsoft.com

The attached notices are provided for information only.

License notice for Rick Jelliffe and Academia Sinica Computing Center, Taiwan -----------------------------------------------------------------------------

Copyright (c) 2000,2001 Rick Jelliffe and Academia Sinica Computing Center, Taiwan

This software is provided 'as-is', without any express or implied warranty. In no event will the authors be held liable for any damages arising from the use of this software.

Permission is granted to anyone to use this software for any purpose, including commercial applications, and to alter it and redistribute it freely, subject to the following restrictions:

1. The origin of this software must not be misrepresented; you must not claim that you wrote the original software. If you use this software in a product, an acknowledgment in the product documentation would be appreciated but is not required.

2. Altered source versions must be plainly marked as such, and must not be misrepresented as being the original software.

3. This notice may not be removed or altered from any source distribution. .NET Core uses third-party libraries or other resources that may be distributed under licenses different than the .NET Core software.

In the event that we accidentally failed to list a required notice, please bring it to our attention. Post an issue or email us:

#### dotnet@microsoft.com

The attached notices are provided for information only.

License notice for V8.Crypto ----------------------------

Copyright (c) 2003-2005 Tom Wu All Rights Reserved.

Permission is hereby granted, free of charge, to any person obtaining a copy of this software and associated documentation files (the "Software"), to deal in the Software without restriction, including without limitation the rights to use, copy, modify, merge, publish, distribute, sublicense, and/or sell copies of the Software, and to permit persons to whom the Software is furnished to do so, subject to the following conditions:

The above copyright notice and this permission notice shall be included in all copies or substantial portions of the Software.

# THE SOFTWARE IS PROVIDED "AS-IS" AND WITHOUT WARRANTY OF ANY KIND, EXPRESS, IMPLIED OR OTHERWISE, INCLUDING WITHOUT LIMITATION, ANY WARRANTY OF MERCHANTABILITY OR FITNESS FOR A PARTICULAR PURPOSE.

IN NO EVENT SHALL TOM WU BE LIABLE FOR ANY SPECIAL, INCIDENTAL, INDIRECT OR CONSEQUENTIAL DAMAGES OF ANY KIND, OR ANY DAMAGES WHATSOEVER RESULTING FROM LOSS OF USE, DATA OR PROFITS, WHETHER OR NOT ADVISED OF THE POSSIBILITY OF DAMAGE, AND ON ANY THEORY OF LIABILITY, ARISING OUT OF OR IN CONNECTION WITH THE USE OR PERFORMANCE OF THIS SOFTWARE.

In addition, the following condition applies:

All redistributions must retain an intact copy of this copyright notice and disclaimer.

.NET Runtime uses third-party libraries or other resources that may be distributed under licenses different than the .NET Runtime software.

In the event that we accidentally failed to list a required notice, please bring it to our attention. Post an issue or email us:

dotnet@microsoft.com

The attached notices are provided for information only.

License notice for ASP.NET

-------------------------------

Copyright (c) .NET Foundation. All rights reserved. Licensed under the Apache License, Version 2.0.

Available at https://github.com/dotnet/aspnetcore/blob/main/LICENSE.txt

License notice for Slicing-by-8 -------------------------------

http://sourceforge.net/projects/slicing-by-8/

Copyright (c) 2004-2006 Intel Corporation - All Rights Reserved

This software program is licensed subject to the BSD License, available at http://www.opensource.org/licenses/bsd-license.html.

License notice for Unicode data

-------------------------------

https://www.unicode.org/license.html

Copyright

 1991-2020 Unicode, Inc. All rights reserved. Distributed under the Terms of Use in https://www.unicode.org/copyright.html.

Permission is hereby granted, free of charge, to any person obtaining a copy of the Unicode data files and any associated documentation (the "Data Files") or Unicode software and any associated documentation (the "Software") to deal in the Data Files or Software without restriction, including without limitation the rights to use, copy, modify, merge, publish, distribute, and/or sell copies of the Data Files or Software, and to permit persons to whom the Data Files or Software are furnished to do so, provided that either (a) this copyright and permission notice appear with all copies of the Data Files or Software, or (b) this copyright and permission notice appear in associated Documentation.

THE DATA FILES AND SOFTWARE ARE PROVIDED "AS IS", WITHOUT WARRANTY OF ANY KIND, EXPRESS OR IMPLIED, INCLUDING BUT NOT LIMITED TO THE WARRANTIES OF MERCHANTABILITY, FITNESS FOR A PARTICULAR PURPOSE AND NONINFRINGEMENT OF THIRD PARTY RIGHTS. IN NO EVENT SHALL THE COPYRIGHT HOLDER OR HOLDERS INCLUDED IN THIS

NOTICE BE LIABLE FOR ANY CLAIM, OR ANY SPECIAL INDIRECT OR CONSEQUENTIAL DAMAGES, OR ANY DAMAGES WHATSOEVER RESULTING FROM LOSS OF USE, DATA OR PROFITS, WHETHER IN AN ACTION OF CONTRACT, NEGLIGENCE OR OTHER TORTIOUS ACTION, ARISING OUT OF OR IN CONNECTION WITH THE USE OR PERFORMANCE OF THE DATA FILES OR SOFTWARE.

Except as contained in this notice, the name of a copyright holder shall not be used in advertising or otherwise to promote the sale, use or other dealings in these Data Files or Software without prior written authorization of the copyright holder.

License notice for Zlib

-----------------------

https://github.com/madler/zlib http://zlib.net/zlib\_license.html

/\* zlib.h -- interface of the 'zlib' general purpose compression library version 1.2.11, January 15th, 2017

Copyright (C) 1995-2017 Jean-loup Gailly and Mark Adler

 This software is provided 'as-is', without any express or implied warranty. In no event will the authors be held liable for any damages arising from the use of this software.

 Permission is granted to anyone to use this software for any purpose, including commercial applications, and to alter it and redistribute it freely, subject to the following restrictions:

- 1. The origin of this software must not be misrepresented; you must not claim that you wrote the original software. If you use this software in a product, an acknowledgment in the product documentation would be appreciated but is not required.
- 2. Altered source versions must be plainly marked as such, and must not be misrepresented as being the original software.
- 3. This notice may not be removed or altered from any source distribution.

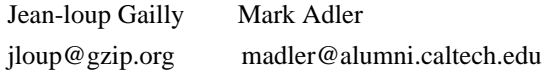

\*/

License notice for Mono

-------------------------------

http://www.mono-project.com/docs/about-mono/

Copyright (c) .NET Foundation Contributors

## MIT License

Permission is hereby granted, free of charge, to any person obtaining a copy of this software and associated documentation files (the Software), to deal in the Software without restriction, including without limitation the rights to use, copy, modify, merge, publish, distribute, sublicense, and/or sell copies of the Software, and to permit persons to whom the Software is furnished to do so, subject to the following conditions:

The above copyright notice and this permission notice shall be included in all copies or substantial portions of the Software.

THE SOFTWARE IS PROVIDED "AS IS", WITHOUT WARRANTY OF ANY KIND, EXPRESS OR IMPLIED, INCLUDING BUT NOT LIMITED TO THE WARRANTIES OF MERCHANTABILITY, FITNESS FOR A PARTICULAR PURPOSE AND NONINFRINGEMENT. IN NO EVENT SHALL THE AUTHORS OR COPYRIGHT HOLDERS BE LIABLE FOR ANY CLAIM, DAMAGES OR OTHER LIABILITY, WHETHER IN AN ACTION OF CONTRACT, TORT OR OTHERWISE, ARISING FROM, OUT OF OR IN CONNECTION

WITH THE SOFTWARE OR THE USE OR OTHER DEALINGS IN THE SOFTWARE.

License notice for International Organization for Standardization

-----------------------------------------------------------------

Portions (C) International Organization for Standardization 1986: Permission to copy in any form is granted for use with conforming SGML systems and applications as defined in ISO 8879, provided this notice is included in all copies.

License notice for Intel

------------------------

"Copyright (c) 2004-2006 Intel Corporation - All Rights Reserved

Redistribution and use in source and binary forms, with or without modification, are permitted provided that the following conditions are met:

1. Redistributions of source code must retain the above copyright notice, this list of conditions and the following disclaimer.

2. Redistributions in binary form must reproduce the above copyright notice, this list of conditions

 and the following disclaimer in the documentation and/or other materials provided with the distribution. THIS SOFTWARE IS PROVIDED BY THE COPYRIGHT HOLDERS AND CONTRIBUTORS "AS IS" AND ANY EXPRESS OR IMPLIED WARRANTIES, INCLUDING, BUT NOT LIMITED TO, THE IMPLIED WARRANTIES OF MERCHANTABILITY AND FITNESS FOR A PARTICULAR PURPOSE ARE DISCLAIMED. IN NO EVENT SHALL THE COPYRIGHT HOLDER OR CONTRIBUTORS BE LIABLE FOR ANY DIRECT, INDIRECT, INCIDENTAL, SPECIAL, EXEMPLARY, OR CONSEQUENTIAL DAMAGES (INCLUDING, BUT NOT LIMITED TO, PROCUREMENT OF SUBSTITUTE GOODS OR SERVICES; LOSS OF USE, DATA, OR PROFITS; OR BUSINESS INTERRUPTION) HOWEVER CAUSED AND ON ANY THEORY OF LIABILITY, WHETHER IN CONTRACT, STRICT LIABILITY, OR TORT (INCLUDING NEGLIGENCE OR OTHERWISE) ARISING IN ANY WAY OUT OF THE USE OF THIS SOFTWARE, EVEN IF ADVISED OF THE POSSIBILITY OF SUCH DAMAGE.

License notice for Xamarin and Novell

-------------------------------------

Copyright (c) 2015 Xamarin, Inc (http://www.xamarin.com)

## Permission

 is hereby granted, free of charge, to any person obtaining a copy of this software and associated documentation files (the "Software"), to deal in the Software without restriction, including without limitation the rights to use, copy, modify, merge, publish, distribute, sublicense, and/or sell copies of the Software, and to permit persons to whom the Software is furnished to do so, subject to the following conditions:

The above copyright notice and this permission notice shall be included in all copies or substantial portions of the Software.

THE SOFTWARE IS PROVIDED "AS IS", WITHOUT WARRANTY OF ANY KIND, EXPRESS OR IMPLIED, INCLUDING BUT NOT LIMITED TO THE WARRANTIES OF MERCHANTABILITY, FITNESS FOR A PARTICULAR PURPOSE AND NONINFRINGEMENT. IN NO EVENT SHALL THE AUTHORS OR COPYRIGHT HOLDERS BE LIABLE FOR ANY CLAIM, DAMAGES OR OTHER LIABILITY, WHETHER IN AN ACTION OF CONTRACT, TORT OR OTHERWISE, ARISING FROM, OUT OF OR IN CONNECTION WITH THE SOFTWARE OR THE USE OR OTHER DEALINGS IN

THE SOFTWARE.

Copyright (c) 2011 Novell, Inc (http://www.novell.com)

Permission is hereby granted, free of charge, to any person obtaining a copy of this software and associated documentation files (the "Software"), to deal in the Software without restriction, including without limitation the rights to use, copy, modify, merge, publish, distribute, sublicense, and/or sell copies of the Software, and to permit persons to whom the Software is furnished to do so, subject to the following conditions:

The above copyright notice and this permission notice shall be included in all copies or substantial portions of the Software.

THE SOFTWARE IS PROVIDED "AS IS", WITHOUT WARRANTY OF ANY KIND, EXPRESS OR IMPLIED, INCLUDING BUT NOT LIMITED TO THE WARRANTIES OF MERCHANTABILITY, FITNESS FOR A PARTICULAR PURPOSE AND NONINFRINGEMENT. IN NO EVENT SHALL THE AUTHORS OR COPYRIGHT HOLDERS BE LIABLE FOR ANY CLAIM, DAMAGES OR OTHER LIABILITY, WHETHER IN AN ACTION OF CONTRACT, TORT OR OTHERWISE, ARISING FROM,

OUT OF OR IN CONNECTION WITH THE SOFTWARE OR THE USE OR OTHER DEALINGS IN THE SOFTWARE.

Third party notice for W3C

--------------------------

## "W3C SOFTWARE AND DOCUMENT NOTICE AND LICENSE

Status: This license takes effect 13 May, 2015.

This work is being provided by the copyright holders under the following license.

License

By obtaining and/or copying this work, you (the licensee) agree that you have read, understood, and will comply with the following terms and conditions.

Permission to copy, modify, and distribute this work, with or without modification, for any purpose and without fee or royalty is hereby granted, provided that you include the following on ALL copies of the work or portions thereof, including modifications:

The full text of this NOTICE in a location viewable to users of the redistributed or derivative work.

Any pre-existing intellectual property disclaimers, notices, or terms and conditions. If none exist, the W3C Software and Document Short Notice should

be included.

Notice of any changes or modifications, through a copyright statement on the new code or document such as "This software or document includes material copied from or derived from [title and URI of the W3C document]. Copyright [YEAR] W3C (MIT, ERCIM, Keio, Beihang)."

Disclaimers

THIS WORK IS PROVIDED "AS IS," AND COPYRIGHT HOLDERS MAKE NO REPRESENTATIONS OR WARRANTIES, EXPRESS OR IMPLIED, INCLUDING BUT NOT LIMITED TO, WARRANTIES OF MERCHANTABILITY OR FITNESS FOR ANY PARTICULAR PURPOSE OR THAT THE USE OF THE SOFTWARE OR DOCUMENT WILL NOT INFRINGE ANY THIRD PARTY PATENTS, COPYRIGHTS, TRADEMARKS OR OTHER RIGHTS.

COPYRIGHT HOLDERS WILL NOT BE LIABLE FOR ANY DIRECT, INDIRECT, SPECIAL OR CONSEQUENTIAL DAMAGES ARISING OUT OF ANY USE OF THE SOFTWARE OR DOCUMENT. The name and trademarks of copyright holders may NOT be used in advertising or publicity pertaining to the work without specific, written prior permission. Title to copyright in this work will at all times remain with copyright holders."

License notice for Bit Twiddling Hacks

--------------------------------------

Bit Twiddling Hacks

By Sean Eron Anderson seander@cs.stanford.edu Individually, the code snippets here are in the public domain (unless otherwise noted) feel free to use them however you please. The aggregate collection and descriptions are 1997-2005 Sean Eron Anderson. The code and descriptions are distributed in the hope that they will be useful, but WITHOUT ANY WARRANTY and without even the implied warranty of merchantability or fitness for a particular purpose.

License notice for Brotli  $-$ 

Copyright (c) 2009, 2010, 2013-2016 by the Brotli Authors.

Permission is hereby granted, free of charge, to any person obtaining a copy of this software and associated documentation files (the "Software"), to deal in the Software without restriction, including without limitation the rights to use, copy, modify, merge, publish, distribute, sublicense, and/or sell

copies of the Software, and to permit persons to whom the Software is furnished to do so, subject to the following conditions:

The above copyright notice and this permission notice shall be included in all copies or substantial portions of the Software.

THE SOFTWARE IS PROVIDED "AS IS", WITHOUT WARRANTY OF ANY KIND, EXPRESS OR IMPLIED, INCLUDING BUT NOT LIMITED TO THE WARRANTIES OF MERCHANTABILITY, FITNESS FOR A PARTICULAR PURPOSE AND NONINFRINGEMENT. IN NO EVENT SHALL THE AUTHORS OR COPYRIGHT HOLDERS BE LIABLE FOR ANY CLAIM, DAMAGES OR OTHER LIABILITY, WHETHER IN AN ACTION OF CONTRACT, TORT OR OTHERWISE, ARISING FROM, OUT OF OR IN CONNECTION WITH THE SOFTWARE OR THE USE OR OTHER DEALINGS IN THE SOFTWARE.

compress\_fragment.c: Copyright (c) 2011, Google Inc. All rights reserved.

Redistribution and use in source and binary forms, with or without modification, are permitted provided that the following conditions are met:

 \* Redistributions of source code must retain the above copyright

notice, this list of conditions and the following disclaimer.

 \* Redistributions in binary form must reproduce the above copyright notice, this list of conditions and the following disclaimer in the documentation and/or other materials provided with the distribution.

 \* Neither the name of Google Inc. nor the names of its contributors may be used to endorse or promote products derived from this software without specific prior written permission.

THIS SOFTWARE IS PROVIDED BY THE COPYRIGHT HOLDERS AND CONTRIBUTORS ""AS IS"" AND ANY EXPRESS OR IMPLIED WARRANTIES, INCLUDING, BUT NOT LIMITED TO, THE IMPLIED WARRANTIES OF MERCHANTABILITY AND FITNESS FOR A PARTICULAR PURPOSE ARE DISCLAIMED. IN NO EVENT SHALL THE COPYRIGHT OWNER OR CONTRIBUTORS BE LIABLE FOR ANY DIRECT, INDIRECT, INCIDENTAL, SPECIAL, EXEMPLARY, OR CONSEQUENTIAL DAMAGES (INCLUDING, BUT NOT LIMITED TO, PROCUREMENT OF SUBSTITUTE GOODS OR SERVICES; LOSS OF USE, DATA, OR PROFITS; OR BUSINESS INTERRUPTION) HOWEVER CAUSED AND ON ANY THEORY OF LIABILITY, WHETHER IN CONTRACT, STRICT LIABILITY, OR TORT (INCLUDING NEGLIGENCE OR OTHERWISE) ARISING IN ANY WAY OUT OF THE USE

OF THIS SOFTWARE, EVEN IF ADVISED OF THE POSSIBILITY OF SUCH DAMAGE.

decode\_fuzzer.c:

Copyright (c) 2015 The Chromium Authors. All rights reserved.

Redistribution and use in source and binary forms, with or without modification, are permitted provided that the following conditions are met:

 \* Redistributions of source code must retain the above copyright notice, this list of conditions and the following disclaimer.

 \* Redistributions in binary form must reproduce the above copyright notice, this list of conditions and the following disclaimer in the documentation and/or other materials provided with the distribution.

 \* Neither the name of Google Inc. nor the names of its contributors may be used to endorse or promote products derived from this software without specific prior written permission.

# THIS SOFTWARE IS PROVIDED

BY THE COPYRIGHT HOLDERS AND CONTRIBUTORS

""AS IS"" AND ANY EXPRESS OR IMPLIED WARRANTIES, INCLUDING, BUT NOT LIMITED TO, THE IMPLIED WARRANTIES OF MERCHANTABILITY AND FITNESS FOR A PARTICULAR PURPOSE ARE DISCLAIMED. IN NO EVENT SHALL THE COPYRIGHT OWNER OR CONTRIBUTORS BE LIABLE FOR ANY DIRECT, INDIRECT, INCIDENTAL, SPECIAL, EXEMPLARY, OR CONSEQUENTIAL DAMAGES (INCLUDING, BUT NOT LIMITED TO, PROCUREMENT OF SUBSTITUTE GOODS OR SERVICES; LOSS OF USE, DATA, OR PROFITS; OR BUSINESS INTERRUPTION) HOWEVER CAUSED AND ON ANY THEORY OF LIABILITY, WHETHER IN CONTRACT, STRICT LIABILITY, OR TORT (INCLUDING NEGLIGENCE OR OTHERWISE) ARISING IN ANY WAY OUT OF THE USE OF THIS SOFTWARE, EVEN IF ADVISED OF THE POSSIBILITY OF SUCH DAMAGE."

License notice for Json.NET

-------------------------------

https://github.com/JamesNK/Newtonsoft.Json/blob/master/LICENSE.md

The MIT License (MIT)

Copyright (c) 2007 James Newton-King

Permission is hereby granted, free of charge, to any person obtaining a copy of

this software and associated documentation files (the "Software"), to deal in the Software without restriction, including without limitation the rights to use, copy, modify, merge, publish, distribute, sublicense, and/or sell copies of the Software, and to permit persons to whom the Software is furnished to do so, subject to the following conditions:

The above copyright notice and this permission notice shall be included in all copies or substantial portions of the Software.

THE SOFTWARE IS PROVIDED "AS IS", WITHOUT WARRANTY OF ANY KIND, EXPRESS OR IMPLIED, INCLUDING BUT NOT LIMITED TO THE WARRANTIES OF MERCHANTABILITY, FITNESS FOR A PARTICULAR PURPOSE AND NONINFRINGEMENT. IN NO EVENT SHALL THE AUTHORS OR COPYRIGHT HOLDERS BE LIABLE FOR ANY CLAIM, DAMAGES OR OTHER LIABILITY, WHETHER IN AN ACTION OF CONTRACT, TORT OR OTHERWISE, ARISING FROM, OUT OF OR IN CONNECTION WITH THE SOFTWARE OR THE USE OR OTHER DEALINGS IN THE SOFTWARE.

License notice for vectorized base64 encoding / decoding --------------------------------------------------------

Copyright (c) 2005-2007, Nick Galbreath Copyright (c) 2013-2017, Alfred Klomp Copyright (c) 2015-2017, Wojciech Mula Copyright (c) 2016-2017, Matthieu Darbois All rights reserved.

Redistribution and use in source and binary forms, with or without modification, are permitted provided that the following conditions are met:

- Redistributions of source code must retain the above copyright notice, this list of conditions and the following disclaimer.

- Redistributions in binary form must reproduce the above copyright notice, this list of conditions and the following disclaimer in the documentation and/or other materials provided with the distribution.

THIS SOFTWARE IS PROVIDED BY THE COPYRIGHT HOLDERS AND CONTRIBUTORS "AS IS" AND ANY EXPRESS OR IMPLIED WARRANTIES, INCLUDING, BUT NOT LIMITED TO, THE IMPLIED WARRANTIES OF MERCHANTABILITY AND FITNESS FOR A

# PARTICULAR PURPOSE ARE DISCLAIMED. IN NO EVENT SHALL THE COPYRIGHT HOLDER

 OR CONTRIBUTORS BE LIABLE FOR ANY DIRECT, INDIRECT, INCIDENTAL, SPECIAL, EXEMPLARY, OR CONSEQUENTIAL DAMAGES (INCLUDING, BUT NOT LIMITED TO, PROCUREMENT OF SUBSTITUTE GOODS OR SERVICES; LOSS OF USE, DATA, OR PROFITS; OR BUSINESS INTERRUPTION) HOWEVER CAUSED AND ON ANY THEORY OF LIABILITY, WHETHER IN CONTRACT, STRICT LIABILITY, OR TORT (INCLUDING NEGLIGENCE OR OTHERWISE) ARISING IN ANY WAY OUT OF THE USE OF THIS SOFTWARE, EVEN IF ADVISED OF THE POSSIBILITY OF SUCH DAMAGE.

License notice for RFC 3492

---------------------------

The punycode implementation is based on the sample code in RFC 3492

Copyright (C) The Internet Society (2003). All Rights Reserved.

This document and translations of it may be copied and furnished to others, and derivative works that comment on or otherwise explain it or assist in its implementation may be prepared, copied, published and distributed, in whole or in part, without restriction of any kind, provided that the above copyright notice and this paragraph are included on all such copies and derivative works. However, this document itself may not be modified in any way, such as by removing the copyright notice or references to the Internet Society or other Internet organizations, except as needed for the purpose of developing Internet standards in which case the procedures for copyrights defined in the Internet Standards process must be followed, or as required to translate it into languages other than English.

The limited permissions granted above are perpetual and will not be revoked by the Internet Society or its successors or assigns.

This document and the information contained herein is provided on an "AS IS" basis and THE INTERNET SOCIETY AND THE INTERNET ENGINEERING TASK FORCE DISCLAIMS ALL WARRANTIES, EXPRESS OR IMPLIED, INCLUDING BUT NOT LIMITED TO ANY WARRANTY THAT THE USE OF THE INFORMATION HEREIN WILL NOT INFRINGE ANY RIGHTS OR ANY IMPLIED WARRANTIES OF MERCHANTABILITY OR FITNESS FOR A PARTICULAR PURPOSE.

## License

 notice for Algorithm from Internet Draft document "UUIDs and GUIDs" ---------------------------------------------------------------------------

Copyright (c) 1990- 1993, 1996 Open Software Foundation, Inc. Copyright (c) 1989 by Hewlett-Packard Company, Palo Alto, Ca. & Digital Equipment Corporation, Maynard, Mass. To anyone who acknowledges that this file is provided "AS IS" without any express or implied warranty: permission to use, copy, modify, and distribute this file for any purpose is hereby granted without fee, provided that the above copyright notices and this notice appears in all source code copies, and that none of the names of Open Software Foundation, Inc., Hewlett-Packard Company, or Digital Equipment Corporation be used in advertising or publicity pertaining to distribution of the software without specific, written prior permission. Neither Open Software Foundation, Inc., Hewlett-Packard Company, Microsoft, nor Digital Equipment Corporation makes any representations about the suitability of this software for any purpose.

Copyright(C) The Internet Society 1997. All Rights Reserved.

This document and translations of it may be copied and furnished to others, and derivative works that comment on or otherwise explain it or assist in its implementation may be prepared, copied, published and distributed, in whole or in part, without restriction of any kind, provided that the above copyright notice and this paragraph are included on all such copies and derivative works.However, this document itself may not be modified in any way, such as by removing the copyright notice or references to the Internet Society or other Internet organizations, except as needed for the purpose of developing Internet standards in which case the procedures for copyrights defined in the Internet Standards process must be followed, or as required to translate it into languages other than English.

The limited permissions granted above are perpetual and will not be revoked by

the Internet Society or its successors or assigns.

This document and the information contained herein is provided on an "AS IS" basis and THE INTERNET SOCIETY AND THE INTERNET ENGINEERING TASK FORCE DISCLAIMS ALL WARRANTIES, EXPRESS OR IMPLIED, INCLUDING BUT NOT LIMITED TO ANY WARRANTY THAT THE USE OF THE INFORMATION HEREIN WILL NOT INFRINGE ANY RIGHTS OR ANY IMPLIED WARRANTIES OF MERCHANTABILITY OR FITNESS FOR A PARTICULAR PURPOSE.

License notice for Algorithm from RFC 4122 - A Universally Unique IDentifier (UUID) URN Namespace ----------------------------------------------------

Copyright (c) 1990- 1993, 1996 Open Software Foundation, Inc. Copyright (c) 1989 by Hewlett-Packard Company, Palo Alto, Ca. & Digital Equipment Corporation, Maynard, Mass. Copyright (c) 1998 Microsoft.

To anyone who acknowledges that this file is provided "AS IS" without any express or implied warranty: permission to use, copy, modify, and distribute this file for any purpose is hereby granted without fee,

 provided that the above copyright notices and this notice appears in all source code copies, and that none of the names of Open Software Foundation, Inc., Hewlett-Packard Company, Microsoft, or Digital Equipment Corporation be used in advertising or publicity pertaining to distribution of the software without specific, written prior permission. Neither Open Software Foundation, Inc., Hewlett-Packard Company, Microsoft, nor Digital Equipment Corporation makes any representations about the suitability of this software for any purpose."

License notice for The LLVM Compiler Infrastructure

---------------------------------------------------

Developed by:

LLVM Team

University of Illinois at Urbana-Champaign

http://llvm.org

Permission is hereby granted, free of charge, to any person obtaining a copy of this software and associated documentation files (the "Software"), to deal with the Software without restriction, including without limitation the rights to use, copy, modify,

merge, publish, distribute, sublicense, and/or sell copies

of the Software, and to permit persons to whom the Software is furnished to do so, subject to the following conditions:

- \* Redistributions of source code must retain the above copyright notice, this list of conditions and the following disclaimers.
- \* Redistributions in binary form must reproduce the above copyright notice, this list of conditions and the following disclaimers in the documentation and/or other materials provided with the distribution.
- \* Neither the names of the LLVM Team, University of Illinois at Urbana-Champaign, nor the names of its contributors may be used to endorse or promote products derived from this Software without specific prior written permission.

# THE SOFTWARE IS PROVIDED "AS IS", WITHOUT WARRANTY OF ANY KIND, EXPRESS OR IMPLIED, INCLUDING BUT NOT LIMITED TO THE WARRANTIES OF MERCHANTABILITY, FITNESS FOR A PARTICULAR PURPOSE AND NONINFRINGEMENT.

## IN NO EVENT SHALL THE

CONTRIBUTORS OR COPYRIGHT HOLDERS BE LIABLE FOR ANY CLAIM, DAMAGES OR OTHER LIABILITY, WHETHER IN AN ACTION OF CONTRACT, TORT OR OTHERWISE, ARISING FROM, OUT OF OR IN CONNECTION WITH THE SOFTWARE OR THE USE OR OTHER DEALINGS WITH THE **SOFTWARE** 

License notice for Bob Jenkins ------------------------------

By Bob Jenkins, 1996. bob\_jenkins@burtleburtle.net. You may use this code any way you wish, private, educational, or commercial. It's free.

License notice for Greg Parker ------------------------------

Greg Parker gparker@cs.stanford.edu December 2000 This code is in the public domain and may be copied or modified without permission.

License notice for libunwind based code ----------------------------------------

Permission is hereby granted, free of charge, to any person obtaining a copy of this software and associated documentation files (the "Software"), to deal in the Software without restriction, including without limitation the rights to use, copy, modify, merge, publish, distribute, sublicense, and/or sell copies of the Software, and to permit persons to whom the Software is furnished to do so, subject to the following conditions:

The above copyright notice and this permission notice shall be included in all copies or substantial portions of the Software.

THE SOFTWARE IS PROVIDED "AS IS", WITHOUT WARRANTY OF ANY KIND, EXPRESS OR IMPLIED, INCLUDING BUT NOT LIMITED TO THE WARRANTIES OF MERCHANTABILITY, FITNESS FOR A PARTICULAR PURPOSE AND NONINFRINGEMENT. IN NO EVENT SHALL THE AUTHORS OR COPYRIGHT HOLDERS BE LIABLE FOR ANY CLAIM, DAMAGES OR OTHER LIABILITY, WHETHER IN AN ACTION OF CONTRACT, TORT OR OTHERWISE, ARISING FROM, OUT OF OR IN CONNECTION WITH THE SOFTWARE OR THE USE OR OTHER DEALINGS IN THE SOFTWARE.

License notice for Printing Floating-Point Numbers (Dragon4)

------------------------------------------------------------

/\*\*\*\*\*\*\*\*\*\*\*\*\*\*\*\*\*\*\*\*\*\*\*\*\*\*\*\*\*\*\*\*\*\*\*\*\*\*\*\*\*\*\*\*\*\*\*\*\*\*\*\*\*\*\*\*\*\*\*\*\*\*\*\*\*\*\*\*\*\*\*\*\*\*\*\*\*\*

Copyright

 (c) 2014 Ryan Juckett http://www.ryanjuckett.com/

 This software is provided 'as-is', without any express or implied warranty. In no event will the authors be held liable for any damages arising from the use of this software.

 Permission is granted to anyone to use this software for any purpose, including commercial applications, and to alter it and redistribute it freely, subject to the following restrictions:

- 1. The origin of this software must not be misrepresented; you must not claim that you wrote the original software. If you use this software in a product, an acknowledgment in the product documentation would be appreciated but is not required.
- 2. Altered source versions must be plainly marked as such, and must not be misrepresented as being the original software.
- 3. This notice may not be removed or altered from any source distribution.

\*\*\*\*\*\*\*\*\*\*\*\*\*\*\*\*\*\*\*\*\*\*\*\*\*\*\*\*\*\*\*\*\*\*\*\*\*\*\*\*\*\*\*\*\*\*\*\*\*\*\*\*\*\*\*\*\*\*\*\*\*\*\*\*\*\*\*\*\*\*\*\*\*\*\*\*\*\*/

License notice

 for Printing Floating-point Numbers (Grisu3)  $-$ 

Copyright 2012 the V8 project authors. All rights reserved. Redistribution and use in source and binary forms, with or without modification, are permitted provided that the following conditions are met:

- \* Redistributions of source code must retain the above copyright notice, this list of conditions and the following disclaimer.
- \* Redistributions in binary form must reproduce the above copyright notice, this list of conditions and the following disclaimer in the documentation and/or other materials provided with the distribution.
- \* Neither the name of Google Inc. nor the names of its contributors may be used to endorse or promote products derived from this software without specific prior written permission.

THIS SOFTWARE IS PROVIDED BY THE COPYRIGHT HOLDERS AND CONTRIBUTORS "AS IS" AND ANY EXPRESS OR IMPLIED WARRANTIES, INCLUDING, BUT NOT

LIMITED TO, THE IMPLIED WARRANTIES OF MERCHANTABILITY AND FITNESS FOR A PARTICULAR PURPOSE ARE DISCLAIMED. IN NO EVENT SHALL THE COPYRIGHT OWNER OR CONTRIBUTORS BE LIABLE FOR ANY DIRECT, INDIRECT, INCIDENTAL,

SPECIAL, EXEMPLARY, OR CONSEQUENTIAL DAMAGES (INCLUDING, BUT NOT LIMITED TO, PROCUREMENT OF SUBSTITUTE GOODS OR SERVICES; LOSS OF USE, DATA, OR PROFITS; OR BUSINESS INTERRUPTION) HOWEVER CAUSED AND ON ANY THEORY OF LIABILITY, WHETHER IN CONTRACT, STRICT LIABILITY, OR TORT (INCLUDING NEGLIGENCE OR OTHERWISE) ARISING IN ANY WAY OUT OF THE USE OF THIS SOFTWARE, EVEN IF ADVISED OF THE POSSIBILITY OF SUCH DAMAGE.

License notice for xxHash -------------------------

xxHash Library Copyright (c) 2012-2014, Yann Collet All rights reserved.

Redistribution and use in source and binary forms, with or without modification, are permitted provided that the following conditions are met:

\* Redistributions of source code must retain the above copyright notice, this list of conditions and the following disclaimer.

\* Redistributions in binary form must reproduce the above copyright notice, this list of conditions and the following disclaimer in the documentation and/or other materials provided with the distribution.

THIS SOFTWARE IS PROVIDED BY THE COPYRIGHT HOLDERS AND CONTRIBUTORS "AS IS" AND ANY EXPRESS OR IMPLIED WARRANTIES, INCLUDING, BUT NOT LIMITED TO, THE IMPLIED WARRANTIES OF MERCHANTABILITY AND FITNESS FOR A PARTICULAR PURPOSE ARE DISCLAIMED. IN NO EVENT SHALL THE COPYRIGHT HOLDER OR CONTRIBUTORS BE LIABLE FOR ANY DIRECT, INDIRECT, INCIDENTAL, SPECIAL, EXEMPLARY, OR CONSEQUENTIAL DAMAGES (INCLUDING, BUT NOT LIMITED TO, PROCUREMENT OF SUBSTITUTE GOODS OR SERVICES; LOSS OF USE, DATA, OR PROFITS; OR BUSINESS INTERRUPTION) HOWEVER CAUSED AND ON ANY THEORY OF LIABILITY, WHETHER IN CONTRACT, STRICT LIABILITY, OR TORT (INCLUDING NEGLIGENCE OR OTHERWISE) ARISING IN ANY WAY OUT OF THE USE OF THIS SOFTWARE, EVEN IF ADVISED OF THE POSSIBILITY OF SUCH DAMAGE.

License notice for Berkeley SoftFloat Release 3e ------------------------------------------------

https://github.com/ucb-bar/berkeley-softfloat-3 https://github.com/ucb-bar/berkeley-softfloat-3/blob/master/COPYING.txt

License for Berkeley SoftFloat Release 3e

John R. Hauser 2018 January 20 The following applies to the whole of SoftFloat Release 3e as well as to each source file individually.

Copyright 2011, 2012, 2013, 2014, 2015, 2016, 2017, 2018 The Regents of the University of California. All rights reserved.

Redistribution and use in source and binary forms, with or without modification, are permitted provided that the following conditions are met:

- 1. Redistributions of source code must retain the above copyright notice, this list of conditions, and the following disclaimer.
- 2. Redistributions in binary form must reproduce the above copyright notice, this list of conditions, and the following disclaimer in the documentation and/or other materials provided with the distribution.
- 3. Neither the name of the University nor the names of its contributors may be used to endorse or promote products derived from this software without specific prior written permission.

THIS SOFTWARE IS PROVIDED BY THE REGENTS AND CONTRIBUTORS "AS IS", AND ANY EXPRESS OR IMPLIED WARRANTIES, INCLUDING, BUT NOT LIMITED TO, THE IMPLIED WARRANTIES OF MERCHANTABILITY AND FITNESS FOR A PARTICULAR PURPOSE, ARE DISCLAIMED. IN NO EVENT SHALL THE REGENTS OR CONTRIBUTORS BE LIABLE FOR ANY DIRECT, INDIRECT, INCIDENTAL, SPECIAL, EXEMPLARY, OR CONSEQUENTIAL DAMAGES (INCLUDING, BUT NOT LIMITED TO, PROCUREMENT OF SUBSTITUTE GOODS OR SERVICES; LOSS OF USE, DATA, OR PROFITS; OR BUSINESS INTERRUPTION) HOWEVER CAUSED AND ON ANY THEORY OF LIABILITY, WHETHER IN CONTRACT, STRICT LIABILITY, OR TORT (INCLUDING NEGLIGENCE OR OTHERWISE) ARISING IN ANY WAY OUT OF THE USE OF THIS SOFTWARE, EVEN IF ADVISED OF THE POSSIBILITY OF SUCH DAMAGE.

License notice for xoshiro RNGs

--------------------------------

#### Written

in 2018 by David Blackman and Sebastiano Vigna (vigna@acm.org)

To the extent possible under law, the author has dedicated all copyright and related and neighboring rights to this software to the public domain worldwide. This software is distributed without any warranty.

See <http://creativecommons.org/publicdomain/zero/1.0/>.

License for fastmod (https://github.com/lemire/fastmod) and ibm-fpgen (https://github.com/nigeltao/parse-numberfxx-test-data)

--------------------------------------

Copyright 2018 Daniel Lemire

 Licensed under the Apache License, Version 2.0 (the "License"); you may not use this file except in compliance with the License. You may obtain a copy of the License at

http://www.apache.org/licenses/LICENSE-2.0

 Unless required by applicable law or agreed to in writing, software distributed under the License is distributed on an "AS IS" BASIS, WITHOUT WARRANTIES OR CONDITIONS OF ANY KIND, either express or implied. See the License for the specific language governing permissions and limitations under the License.

License notice for The C++ REST SDK

-----------------------------------

C++ REST SDK

The MIT License (MIT)

Copyright (c) Microsoft Corporation

All rights reserved.

Permission is hereby granted, free of charge, to any person obtaining a copy of this software and associated documentation files (the "Software"), to deal in the Software without restriction, including without limitation the rights to use, copy, modify, merge, publish, distribute, sublicense, and/or sell copies of the Software, and to permit persons to whom the Software is furnished to do so, subject to the following conditions:

The above copyright notice and this permission notice shall be included in all copies or substantial portions of the Software.

THE SOFTWARE IS PROVIDED "AS IS", WITHOUT WARRANTY OF ANY KIND, EXPRESS OR IMPLIED, INCLUDING BUT NOT LIMITED TO THE WARRANTIES OF MERCHANTABILITY, FITNESS FOR

 A PARTICULAR PURPOSE AND NONINFRINGEMENT. IN NO EVENT SHALL THE AUTHORS OR COPYRIGHT HOLDERS BE LIABLE FOR ANY CLAIM, DAMAGES OR OTHER LIABILITY, WHETHER IN AN ACTION OF CONTRACT, TORT OR OTHERWISE, ARISING FROM, OUT OF OR IN CONNECTION WITH THE SOFTWARE OR THE USE OR OTHER DEALINGS IN THE SOFTWARE.

License notice for MessagePack-CSharp

 $-$ 

MessagePack for C#

## MIT License

Copyright (c) 2017 Yoshifumi Kawai

Permission is hereby granted, free of charge, to any person obtaining a copy of this software and associated documentation files (the "Software"), to deal in the Software without restriction, including without limitation the rights to use, copy, modify, merge, publish, distribute, sublicense, and/or sell copies of the Software, and to permit persons to whom the Software is furnished to do so, subject to the following conditions:

The above copyright notice and this permission notice shall be included in all copies or substantial portions of the Software.

THE SOFTWARE IS PROVIDED "AS IS", WITHOUT WARRANTY OF ANY KIND, EXPRESS OR IMPLIED, INCLUDING BUT NOT LIMITED TO THE WARRANTIES OF MERCHANTABILITY, FITNESS FOR A PARTICULAR PURPOSE AND NONINFRINGEMENT. IN NO EVENT SHALL THE AUTHORS OR COPYRIGHT HOLDERS BE LIABLE FOR ANY CLAIM, DAMAGES OR OTHER LIABILITY, WHETHER IN AN ACTION OF CONTRACT, TORT OR OTHERWISE, ARISING FROM, OUT OF OR IN CONNECTION WITH THE SOFTWARE OR THE USE OR OTHER DEALINGS IN THE SOFTWARE.

License notice for lz4net

-------------------------------------

lz4net

Copyright (c) 2013-2017, Milosz Krajewski

All rights reserved.

Redistribution and use in source and binary forms, with or without modification, are permitted provided that the following conditions are met:

Redistributions of source code must retain the above copyright notice, this list of conditions and the following disclaimer.

Redistributions in binary form must reproduce the above copyright notice, this list of conditions and the following disclaimer

in the documentation and/or other materials provided with the distribution.

THIS SOFTWARE IS PROVIDED BY THE COPYRIGHT HOLDERS AND CONTRIBUTORS "AS IS" AND ANY EXPRESS OR IMPLIED WARRANTIES, INCLUDING, BUT NOT LIMITED TO, THE IMPLIED WARRANTIES OF MERCHANTABILITY AND FITNESS FOR A PARTICULAR PURPOSE ARE DISCLAIMED. IN NO EVENT SHALL THE COPYRIGHT HOLDER OR CONTRIBUTORS BE LIABLE FOR ANY DIRECT, INDIRECT, INCIDENTAL, SPECIAL, EXEMPLARY, OR CONSEQUENTIAL DAMAGES

(INCLUDING, BUT NOT LIMITED TO, PROCUREMENT OF SUBSTITUTE GOODS OR SERVICES; LOSS OF USE, DATA, OR PROFITS; OR BUSINESS INTERRUPTION) HOWEVER CAUSED AND ON ANY THEORY OF LIABILITY, WHETHER IN CONTRACT, STRICT LIABILITY, OR TORT (INCLUDING NEGLIGENCE OR OTHERWISE) ARISING IN ANY WAY OUT OF THE USE OF THIS SOFTWARE, EVEN IF ADVISED OF THE POSSIBILITY OF SUCH DAMAGE.

License notice for Nerdbank.Streams  $-$ 

The MIT License (MIT)

Copyright (c) Andrew Arnott

Permission is hereby granted, free of charge, to any person obtaining a copy of this software and associated documentation files (the "Software"), to deal in the Software without restriction, including without limitation the rights to use, copy, modify, merge, publish, distribute, sublicense, and/or sell copies of the Software, and to permit persons to whom the Software is furnished to do so, subject to the following conditions:

The above copyright notice and this permission notice shall be included in all copies or substantial portions of the Software.

THE SOFTWARE IS PROVIDED "AS IS", WITHOUT WARRANTY OF ANY KIND, EXPRESS OR IMPLIED, INCLUDING BUT NOT LIMITED TO THE WARRANTIES OF MERCHANTABILITY, FITNESS FOR A PARTICULAR PURPOSE AND NONINFRINGEMENT. IN NO EVENT SHALL THE AUTHORS OR COPYRIGHT HOLDERS BE LIABLE FOR ANY CLAIM, DAMAGES OR OTHER LIABILITY, WHETHER IN AN ACTION OF CONTRACT, TORT OR OTHERWISE, ARISING FROM, OUT OF OR IN CONNECTION WITH THE SOFTWARE OR THE USE OR OTHER DEALINGS IN THE SOFTWARE.

License notice for RapidJSON  $-$ 

Tencent is pleased to support the open source community by making RapidJSON available.

Copyright (C) 2015 THL A29 Limited, a Tencent company, and Milo Yip. All rights reserved.

Licensed under the MIT License (the "License"); you may not use this file except in compliance with the License. You may obtain a copy of the License at

http://opensource.org/licenses/MIT

Unless required by applicable law or agreed to in writing, software distributed under the License is distributed on an "AS IS" BASIS, WITHOUT WARRANTIES OR CONDITIONS OF ANY KIND, either express or implied. See the License for the

specific language governing permissions and limitations under the License.

License notice for DirectX Math Library

---------------------------------------

https://github.com/microsoft/DirectXMath/blob/master/LICENSE

The MIT License (MIT)

Copyright (c) 2011-2020 Microsoft Corp

Permission is hereby granted, free of charge, to any person obtaining a copy of this software and associated documentation files (the "Software"), to deal in the Software without restriction, including without limitation the rights to use, copy, modify, merge, publish, distribute, sublicense, and/or sell copies of the Software, and to permit persons to whom the Software is furnished to do so, subject to the following conditions:

The above copyright notice and this permission notice shall be included in all copies or substantial portions of the Software.

THE SOFTWARE IS PROVIDED "AS IS", WITHOUT WARRANTY OF ANY KIND, EXPRESS OR IMPLIED, INCLUDING BUT NOT LIMITED TO THE WARRANTIES OF MERCHANTABILITY, FITNESS FOR A PARTICULAR PURPOSE AND NONINFRINGEMENT. IN NO EVENT SHALL THE AUTHORS OR COPYRIGHT HOLDERS BE LIABLE FOR ANY CLAIM, DAMAGES OR OTHER LIABILITY, WHETHER IN AN ACTION OF CONTRACT, TORT OR OTHERWISE, ARISING FROM, OUT OF OR IN CONNECTION WITH THE **SOFTWARE** OR THE USE OR OTHER DEALINGS IN THE SOFTWARE.

License notice for ldap4net

---------------------------

The MIT License (MIT)

Copyright (c) 2018 Alexander Chermyanin

Permission is hereby granted, free of charge, to any person obtaining a copy of this software and associated documentation files (the "Software"), to deal in the Software without restriction, including without limitation the rights to use, copy, modify, merge, publish, distribute, sublicense, and/or sell copies of the Software, and to permit persons to whom the Software is furnished to do so, subject to the following conditions:

The above copyright notice and this permission notice shall be included in all copies or substantial portions of the Software.

THE SOFTWARE IS PROVIDED "AS IS", WITHOUT WARRANTY OF ANY KIND, EXPRESS OR IMPLIED, INCLUDING BUT NOT LIMITED TO THE WARRANTIES OF MERCHANTABILITY, FITNESS FOR A PARTICULAR PURPOSE AND NONINFRINGEMENT. IN NO EVENT SHALL THE AUTHORS OR COPYRIGHT HOLDERS BE LIABLE FOR ANY CLAIM, DAMAGES OR OTHER LIABILITY, WHETHER IN AN ACTION OF

 CONTRACT, TORT OR OTHERWISE, ARISING FROM, OUT OF OR IN CONNECTION WITH THE SOFTWARE OR THE USE OR OTHER DEALINGS IN THE SOFTWARE.

License notice for vectorized sorting code

------------------------------------------

MIT License

Copyright (c) 2020 Dan Shechter

Permission is hereby granted, free of charge, to any person obtaining a copy of this software and associated documentation files (the "Software"), to deal in the Software without restriction, including without limitation the rights to use, copy, modify, merge, publish, distribute, sublicense, and/or sell copies of the Software, and to permit persons to whom the Software is furnished to do so, subject to the following conditions:

The above copyright notice and this permission notice shall be included in all copies or substantial portions of the Software.

THE SOFTWARE IS PROVIDED "AS IS", WITHOUT WARRANTY OF ANY KIND, EXPRESS OR IMPLIED, INCLUDING BUT NOT LIMITED TO THE WARRANTIES OF MERCHANTABILITY, FITNESS FOR A PARTICULAR PURPOSE AND NONINFRINGEMENT. IN NO EVENT SHALL THE AUTHORS OR COPYRIGHT HOLDERS BE LIABLE FOR ANY CLAIM, DAMAGES OR OTHER LIABILITY, WHETHER IN AN ACTION OF CONTRACT, TORT OR OTHERWISE, ARISING FROM, OUT OF OR IN CONNECTION WITH THE SOFTWARE OR THE USE OR OTHER DEALINGS IN THE

License notice for musl

-----------------------

SOFTWARE.

musl as a whole is licensed under the following standard MIT license:

Copyright 2005-2020 Rich Felker, et al.

Permission is hereby granted, free of charge, to any person obtaining a copy of this software and associated documentation files (the "Software"), to deal in the Software without restriction, including without limitation the rights to use, copy, modify, merge, publish, distribute, sublicense, and/or sell copies of the Software, and to permit persons to whom the Software is furnished to do so, subject to the following conditions:

The above copyright notice and this permission notice shall be included in all copies or substantial portions of the Software.

THE SOFTWARE IS PROVIDED "AS IS", WITHOUT WARRANTY OF ANY KIND, EXPRESS OR IMPLIED, INCLUDING BUT NOT LIMITED TO THE WARRANTIES OF MERCHANTABILITY, FITNESS FOR A PARTICULAR PURPOSE AND NONINFRINGEMENT. IN NO EVENT SHALL THE AUTHORS OR COPYRIGHT HOLDERS BE LIABLE FOR ANY CLAIM, DAMAGES OR OTHER LIABILITY, WHETHER IN AN ACTION OF CONTRACT, TORT OR OTHERWISE, ARISING FROM, OUT OF OR IN CONNECTION WITH THE SOFTWARE OR THE USE OR OTHER DEALINGS IN THE SOFTWARE.

License notice for Sun Microsystems

-----------------------------------

Copyright (c) 2002 Sun Microsystems, Inc. All Rights Reserved.

Redistribution and use in source and binary forms, with or without modification, are permitted provided that the following conditions are met:

-Redistribution of source code must retain the above copyright notice, this list of conditions and the following disclaimer.

-Redistribution in binary form must reproduce the above copyright notice, this list of conditions and the following disclaimer in the documentation and/or other materials provided with the distribution.

Neither the name of Sun Microsystems, Inc. or the names of contributors may be used to endorse or promote products derived from this software without specific prior written permission.

This software is provided "AS IS," without a warranty of any kind. ALL EXPRESS OR IMPLIED CONDITIONS, REPRESENTATIONS AND WARRANTIES, INCLUDING ANY IMPLIED WARRANTY OF MERCHANTABILITY, FITNESS FOR A PARTICULAR PURPOSE OR NON-INFRINGEMENT, ARE HEREBY EXCLUDED. SUN MICROSYSTEMS, INC. ("SUN") AND ITS LICENSORS SHALL NOT BE LIABLE FOR ANY DAMAGES SUFFERED BY LICENSEE AS A RESULT OF USING, MODIFYING OR DISTRIBUTING THIS SOFTWARE OR ITS DERIVATIVES. IN NO EVENT WILL SUN OR ITS LICENSORS BE LIABLE FOR ANY LOST REVENUE, PROFIT OR DATA, OR FOR DIRECT, INDIRECT, SPECIAL, CONSEQUENTIAL, INCIDENTAL OR PUNITIVE DAMAGES, HOWEVER CAUSED AND REGARDLESS

 OF THE THEORY OF LIABILITY, ARISING OUT OF THE USE OF OR INABILITY TO USE THIS SOFTWARE, EVEN IF SUN HAS BEEN ADVISED OF THE POSSIBILITY OF SUCH DAMAGES.

You acknowledge that this software is not designed, licensed or intended for use in the design, construction, operation or maintenance of any nuclear facility.

License notice for "Faster Unsigned Division by Constants"

------------------------------

Reference implementations of computing and using the "magic number" approach to dividing by constants, including codegen instructions. The unsigned division incorporates the "round down" optimization per ridiculous\_fish.

This is free and unencumbered software. Any copyright is dedicated to the Public Domain.

License notice for mimalloc -----------------------------------

MIT License

Copyright (c) 2019 Microsoft Corporation, Daan Leijen

Permission is hereby granted, free of charge, to any person obtaining a copy of this software and associated documentation files (the "Software"), to deal in the Software without restriction, including without limitation the rights to use, copy, modify, merge, publish, distribute, sublicense, and/or sell copies of the Software, and to permit persons to whom the Software is furnished to do so, subject to the following conditions:

The above copyright notice and this permission notice shall be included in all copies or substantial portions of the Software.

THE SOFTWARE IS PROVIDED "AS IS", WITHOUT WARRANTY OF ANY KIND, EXPRESS OR IMPLIED, INCLUDING BUT NOT LIMITED TO THE WARRANTIES OF MERCHANTABILITY, FITNESS FOR A PARTICULAR PURPOSE AND NONINFRINGEMENT. IN NO EVENT SHALL THE AUTHORS OR COPYRIGHT HOLDERS BE LIABLE FOR ANY CLAIM, DAMAGES OR OTHER LIABILITY, WHETHER IN AN ACTION OF CONTRACT, TORT OR OTHERWISE, ARISING FROM, OUT OF OR IN CONNECTION WITH THE SOFTWARE OR THE USE OR OTHER DEALINGS IN THE SOFTWARE.

Permission is hereby granted, free of charge, to any person obtaining a copy of this software and associated documentation files (the "Software"), to deal in the Software without restriction, including

without limitation the rights to use, copy, modify, merge, publish, distribute, sublicense, and/or sell copies of the Software, and to permit persons to whom the Software is furnished to do so, subject to the following conditions:

The above copyright notice and this permission notice shall be included in all copies or substantial portions of the Software.

THE SOFTWARE IS PROVIDED "AS IS", WITHOUT WARRANTY OF ANY KIND, EXPRESS OR IMPLIED, INCLUDING BUT NOT LIMITED TO THE WARRANTIES OF MERCHANTABILITY, FITNESS FOR A PARTICULAR PURPOSE AND NONINFRINGEMENT. IN NO EVENT SHALL THE AUTHORS OR COPYRIGHT HOLDERS BE LIABLE FOR ANY CLAIM, DAMAGES OR OTHER LIABILITY, WHETHER IN AN ACTION OF CONTRACT, TORT OR OTHERWISE, ARISING FROM, OUT OF OR IN CONNECTION WITH THE SOFTWARE OR THE USE OR OTHER DEALINGS IN THE SOFTWARE.

.NET Core uses third-party libraries or other resources that may be distributed under licenses different than the .NET Core software.

In the event that we accidentally failed to list a required notice, please bring it to our attention. Post an issue or email us:

dotnet@microsoft.com

The attached notices are provided for information only.

License notice for The Computer Language Benchmarks Game ---------------------------

Revised BSD license

This is a specific instance of the Open Source Initiative (OSI) BSD license template http://www.opensource.org/licenses/bsd-license.php

Copyright (c) 2004-2008 Brent Fulgham, 2005-2015 Isaac Gouy All rights reserved.

Redistribution and use in source and binary forms, with or without modification, are permitted provided that the following conditions are met:

 Redistributions of source code must retain the above copyright notice, this list of conditions and the following disclaimer.

 Redistributions in binary form must reproduce the above copyright notice, this list of conditions and the following disclaimer in the documentation

and/or other materials provided with the distribution.

 Neither the name of "The Computer Language Benchmarks Game" nor the name of "The Computer Language Shootout Benchmarks" nor the names of its contributors may be used to endorse or promote products derived from this software without specific prior written permission.

THIS SOFTWARE IS PROVIDED BY THE COPYRIGHT HOLDERS AND CONTRIBUTORS "AS IS" AND ANY EXPRESS OR IMPLIED WARRANTIES, INCLUDING, BUT NOT LIMITED TO, THE IMPLIED WARRANTIES OF MERCHANTABILITY AND FITNESS FOR A PARTICULAR PURPOSE ARE DISCLAIMED. IN NO EVENT SHALL THE COPYRIGHT OWNER OR CONTRIBUTORS BE LIABLE FOR ANY DIRECT, INDIRECT, INCIDENTAL, SPECIAL, EXEMPLARY, OR CONSEQUENTIAL DAMAGES (INCLUDING, BUT NOT LIMITED TO, PROCUREMENT OF SUBSTITUTE GOODS OR SERVICES; LOSS OF USE, DATA, OR PROFITS; OR BUSINESS INTERRUPTION) HOWEVER CAUSED AND ON ANY THEORY

OF LIABILITY, WHETHER IN CONTRACT, STRICT LIABILITY,

OR TORT (INCLUDING NEGLIGENCE OR OTHERWISE) ARISING IN ANY WAY OUT OF THE USE OF THIS SOFTWARE, EVEN IF ADVISED OF THE POSSIBILITY OF SUCH DAMAGE. Copyright

=========

The .NET project copyright is held by ".NET Foundation and Contributors".

The [.NET Foundation](http://www.dotnetfoundation.org/) is an independent organization that encourages open development and collaboration around the .NET ecosystem.

Source License

--------------

The .NET project uses multiple licenses for the various project repositories.

- The [MIT License](https://opensource.org/licenses/MIT) is used for [code](https://github.com/dotnet/runtime/).

- The [Creative Commons Attribution 4.0 International Public License (CC-

BY)](https://creativecommons.org/licenses/by/4.0/) is used for [documentation](https://github.com/dotnet/docs/) and [swag](https://github.com/dotnet/swag).

Binary License

--------------

.NET distributions are licensed with a variety of licenses, dependent on the content. By default, the MIT license is used, the exact same as the [source license](https://github.com/dotnet/core/blob/master/LICENSE.TXT), with the same copyright holder. There

 are some cases where that isn't possible because a given component includes a proprietary Microsoft binary. This is typically only the case for Windows distributions.

The following rules are used for determining the binary license:

- .NET binary distributions (zips, nuget packages, ) are licensed as MIT (identical to the [.NET source license](https://github.com/dotnet/core/blob/master/LICENSE.TXT)).

- The license link (if there is one) should point to the repository where the file came from, for example:

[dotnet/runtime](https://github.com/dotnet/runtime/blob/main/LICENSE.TXT).

- If the contained binaries are built from multiple .NET repositories, the license should point to

[dotnet/core](https://github.com/dotnet/core/blob/master/LICENSE.TXT).

- If the contents are not 100% open source, the distribution should be licensed with the [.NET Library

license](https://www.microsoft.com/net/dotnet\_library\_license.htm).

- It is OK for licensing to be asymmetric for a single distribution type.

 For example, its possible that the .NET SDK distribution might be fully open source for Linux but include a closedsource component on Windows. In this case, the SDK would be licensed as MIT on Linux and use the .NET Library License on Windows. It is better to have more open licenses than less.

- It is OK for the source and binary licenses not to match. For example, the source might be Apache 2 but ships as an MIT binary. The third party notices file should capture the Apache 2 license. This only works for a permissive licenses, however, we have limited the project to that class of licenses already. The value of this approach is that binary licenses are uniform.

Patents

-------

Microsoft has issued a [Patent Promise for .NET Libraries and Runtime Components](/PATENTS.TXT). .NET Core uses third-party libraries or other resources that may be distributed under licenses different than the .NET Core software.

In the event that we accidentally failed to list a required notice, please bring it to our attention. Post an issue or email us:

dotnet@microsoft.com

The attached notices are provided for information only.

License notice for A Benchmark Test for Systems Implementation Languages ------------------------------------------------------------------------

http://www.cl.cam.ac.uk/~mr10/Bench/README

Please feel free to re-implement this benchmark in any language you choose. I would be happy to incorporate such tranlations into this distribution together with their timing/size results.

Martin Richards 23 February 2007 .NET Core uses third-party libraries or other resources that may be distributed under licenses different than the .NET Core software.

In the event that we accidentally failed to list a required notice, please bring it to our attention. Post an issue or email us:

dotnet@microsoft.com

The attached notices are provided for information only.

License notice for Livermore Loops coded in C

---------------------------------------------

http://www.netlib.org/benchmark/livermorec

No specific license is given, so attributing and using in "good faith" in the same way that it has been offered. We will delete upon request. .NET Core uses third-party libraries or other resources that may be distributed under licenses different than the .NET Core software.

In the event that we accidentally failed to list a required notice, please bring it to our attention. Post an issue or email us:

dotnet@microsoft.com

The attached notices are provided for information only.

License notice for .NET Foundation and Contributors

---------------------------------------------------

Copyright (c) .NET Foundation Contributors

MIT License

Permission is hereby granted, free of charge, to any person obtaining a copy of this software and associated documentation files (the Software), to deal in the Software without restriction, including without limitation the rights to use, copy, modify, merge, publish, distribute, sublicense, and/or sell copies of the Software, and to permit persons to whom the Software is furnished to do so, subject to the following conditions:

The above copyright notice and this permission notice shall be included in all copies or substantial portions of the Software.

THE SOFTWARE IS PROVIDED "AS IS", WITHOUT WARRANTY OF ANY KIND, EXPRESS OR IMPLIED, INCLUDING BUT NOT LIMITED TO THE WARRANTIES OF MERCHANTABILITY, FITNESS FOR A PARTICULAR PURPOSE AND NONINFRINGEMENT. IN NO EVENT SHALL THE AUTHORS OR COPYRIGHT HOLDERS BE LIABLE FOR ANY CLAIM, DAMAGES OR OTHER LIABILITY, WHETHER IN AN ACTION OF CONTRACT, TORT OR OTHERWISE, ARISING FROM, OUT OF OR IN CONNECTION WITH THE SOFTWARE OR THE USE OR OTHER DEALINGS IN THE SOFTWARE. .NET Core uses third-party libraries or other resources that may be distributed under licenses different than the .NET Core software.

In the event that we accidentally failed to list a required notice, please bring it to our attention. Post an issue or email us:

dotnet@microsoft.com

The attached notices are provided for information only.

License notice for The Tragedy of Hamlet, Prince of Denmark

-----------------------------------------------------------

new XElement("TITLE", "The Tragedy of Hamlet, Prince of Denmark"), new XElement("fm", new XElement("p", "Text placed in the public domain by Moby Lexical Tools, 1992."), new XElement("p", "SGML markup by Jon Bosak, 1992-1994."), new XElement("p", "XML version by Jon Bosak, 1996-1997."), new XElement("p", "This work may be freely copied and distributed worldwide.") .NET Core uses third-party libraries or other resources that may be distributed under licenses different than the .NET Core software.

In the event that we accidentally failed to list a required notice, please bring it to our attention. Post an issue or email us:

dotnet@microsoft.com

The attached notices are provided for information only.

License notice for An Artificial Garbage Collection Benchmark -------------------------------------------------------------

http://hboehm.info/gc/gc\_bench.html http://hboehm.info/gc/gc\_bench/GCBench.c

No specific license is given, so attributing and using in "good faith" in the same way that it has been offered. We will delete upon request. Copyright (c) 2002 Hewlett-Packard Co.

Permission is hereby granted, free of charge, to any person obtaining a copy of this software and associated documentation files (the "Software"), to deal in the Software without restriction, including without limitation the rights to use, copy, modify, merge, publish, distribute, sublicense, and/or sell copies of the Software, and to permit persons to whom the Software is furnished to do so, subject to the following conditions:

The above copyright notice and this permission notice shall be included in all copies or substantial portions of the Software.

THE SOFTWARE IS PROVIDED "AS IS", WITHOUT WARRANTY OF ANY KIND, EXPRESS OR IMPLIED, INCLUDING BUT NOT LIMITED TO THE WARRANTIES OF MERCHANTABILITY, FITNESS FOR A PARTICULAR PURPOSE AND NONINFRINGEMENT. IN NO EVENT SHALL THE AUTHORS OR COPYRIGHT HOLDERS BE LIABLE FOR ANY CLAIM, DAMAGES OR OTHER LIABILITY, WHETHER IN AN ACTION

# OF CONTRACT, TORT OR OTHERWISE, ARISING FROM, OUT OF OR IN CONNECTION **WITH**  THE SOFTWARE OR THE USE OR OTHER DEALINGS IN THE SOFTWARE. The MIT License (MIT)

Copyright (c) .NET Foundation and Contributors

All rights reserved.

Permission is hereby granted, free of charge, to any person obtaining a copy of this software and associated documentation files (the "Software"), to deal in the Software without restriction, including without limitation the rights to use, copy, modify, merge, publish, distribute, sublicense, and/or sell copies of the Software, and to permit persons to whom the Software is furnished to do so, subject to the following conditions:

The above copyright notice and this permission notice shall be included in all copies or substantial portions of the Software.

THE SOFTWARE IS PROVIDED "AS IS", WITHOUT WARRANTY OF ANY KIND, EXPRESS OR IMPLIED, INCLUDING BUT NOT LIMITED TO THE WARRANTIES OF MERCHANTABILITY, FITNESS FOR A PARTICULAR PURPOSE AND NONINFRINGEMENT. IN NO EVENT SHALL THE AUTHORS OR COPYRIGHT HOLDERS BE LIABLE FOR ANY CLAIM, DAMAGES OR OTHER LIABILITY, WHETHER IN AN ACTION OF CONTRACT, TORT OR OTHERWISE, ARISING FROM, OUT OF OR IN CONNECTION WITH THE SOFTWARE OR THE USE OR OTHER DEALINGS IN THE SOFTWARE.

Mono uses third-party libraries or other resources that may be distributed under licenses different than the Mono software.

Attributions and license notices for test cases originally authored by third parties can be found in the respective test directories.

In the event that we accidentally failed to list a required notice, please bring it to our attention. Post an issue or email us:

dotnet@microsoft.com

The attached notices are provided for information only.

License notice for Southern Storm Software ------------------------------------------

GPL: Copyright (C) 2001 Southern Storm Software, Pty Ltd.

Use: https://github.com/mono/mono/blob/23e6f6f4b58d72800f4e27fa29a6b58806ff475f/mono/mini/bench.cs#L65 .NET Core uses third-party libraries or other resources that may be distributed under licenses different than the .NET Core software.

In the event that we accidentally failed to list a required notice, please bring it to our attention. Post an issue or email us:

dotnet@microsoft.com

The attached notices are provided for information only.

License notice for ByteMark

---------------------------

https://github.com/santoshsahoo/nbench (mirror of the same code)

/\*

\*\* BYTEmark (tm)

\*\* BYTE Magazine's Native Mode benchmarks

\*\* Rick Grehan, BYTE Magazine

\*\*

\*\* Create:

\*\* Revision: 3/95

\*\*

\*\* DISCLAIMER

\*\* The source, executable, and documentation files that comprise

\*\* the BYTEmark benchmarks are made available on an "as is" basis.

\*\* This means that we at BYTE Magazine have made every reasonable

\*\* effort to verify that the there are no errors in the source and

\*\* executable code. We cannot, however, guarantee that the programs

\*\* are error-free. Consequently, McGraw-HIll and

BYTE Magazine make

\*\* no claims in regard to the fitness of the source code, executable

\*\* code, and documentation of the BYTEmark.

\*\*

\*\* Furthermore, BYTE Magazine, McGraw-Hill, and all employees

\*\* of McGraw-Hill cannot be held responsible for any damages resulting

\*\* from the use of this code or the results obtained from using

\*\* this code.

\*/

MICROSOFT SOFTWARE LICENSE TERMS

## MICROSOFT .NET LIBRARY

These license terms are an agreement between Microsoft Corporation (or based on where you live, one of its affiliates) and you. Please read them. They apply to the software named above, which includes the media on which you received it, if any. The terms also apply to any Microsoft

\* updates,

\* supplements,

\* Internet-based services, and

\* support services

for this software, unless other terms accompany those items. If so, those terms apply.

BY USING THE SOFTWARE, YOU ACCEPT THESE TERMS. IF YOU DO NOT ACCEPT THEM, DO NOT

## USE THE SOFTWARE.

## IF YOU COMPLY WITH THESE LICENSE TERMS, YOU HAVE THE PERPETUAL RIGHTS BELOW.

## 1. INSTALLATION AND USE RIGHTS.

 a. Installation and Use. You may install and use any number of copies of the software to design, develop and test your programs.

 b. Third Party Programs. The software may include third party programs that Microsoft, not the third party, licenses to you under this agreement. Notices,

if any, for the third party program are included for your information only.

2. DATA. The software may collect information about you and your use of the software, and send that to Microsoft. Microsoft may use this information to improve our products and services. You can learn more about data collection and use in the help documentation and the privacy statement at https://go.microsoft.com/fwlink/?LinkId=528096. Your use of the software operates as your consent to these practices.

3. ADDITIONAL LICENSING REQUIREMENTS AND/OR USE RIGHTS.

 a. DISTRIBUTABLE CODE. The software is comprised of Distributable Code. "Distributable Code" is code that you are permitted to distribute in programs you develop if you comply with the terms below.

i. Right to Use and Distribute.

\* You may copy and distribute the object code form of the software.

 \* Third Party Distribution. You may permit distributors of your programs to copy and distribute the Distributable Code as part of those

programs.

ii. Distribution Requirements. For any Distributable Code you distribute, you must

\* add significant primary functionality to it in your programs;

\* require distributors and external end users to agree to terms that protect it at least as much as this agreement;

\* display your valid copyright notice on your programs; and

 \* indemnify, defend, and hold harmless Microsoft from any claims, including attorneys' fees, related to the distribution or use of your programs.

iii. Distribution Restrictions. You may not

\* alter any copyright, trademark or patent notice in the Distributable Code;

 \* use Microsoft's trademarks in your programs' names or in a way that suggests your programs come from or are endorsed by Microsoft;

\* include Distributable Code in malicious, deceptive or unlawful programs; or

 \* modify or distribute the source code of any Distributable Code so that any part of it becomes subject to an Excluded License. An Excluded

License is one that requires, as a condition of use, modification or distribution, that

\* the code be disclosed or distributed in source code form; or

\* others have the right to modify it.

4. SCOPE OF LICENSE. The software is licensed, not sold. This agreement only gives you some rights to use the software. Microsoft reserves all other rights. Unless applicable law gives you more rights despite this limitation, you may use the software only as expressly permitted in this agreement. In doing so, you must comply with any technical limitations in the software that only allow you to use it in certain ways. You may not

\* work around any technical limitations in the software;

 \* reverse engineer, decompile or disassemble the software, except and only to the extent that applicable law expressly permits, despite this limitation;

\* publish the software for others to copy;

\* rent, lease or lend the software;

\* transfer the software or this agreement to any third party;

or

\* use the software for commercial software hosting services.
5. BACKUP COPY. You may make one backup copy of the software. You may use it only to reinstall the software. 6. DOCUMENTATION. Any person that has valid access to your computer or internal network may copy and use the documentation for your internal, reference purposes.

7. EXPORT RESTRICTIONS. The software is subject to United States export laws and regulations. You must comply with all domestic and international export laws and regulations that apply to the software. These laws include restrictions on destinations, end users and end use. For additional information, see www.microsoft.com/exporting.

8. SUPPORT SERVICES. Because this software is "as is," we may not provide support services for it.

9. ENTIRE AGREEMENT. This agreement, and the terms for supplements, updates, Internet-based services and support services that you use, are the entire agreement for the software and support services.

10. APPLICABLE LAW.

a. United

 States. If you acquired the software in the United States, Washington state law governs the interpretation of this agreement and applies to claims for breach of it, regardless of conflict of laws principles. The laws of the state where you live govern all other claims, including claims under state consumer protection laws, unfair competition laws, and in tort.

 b. Outside the United States. If you acquired the software in any other country, the laws of that country apply. 11. LEGAL EFFECT. This agreement describes certain legal rights. You may have other rights under the laws of your country. You may also have rights with respect to the party from whom you acquired the software. This agreement does not change your rights under the laws of your country if the laws of your country do not permit it to do so.

12. DISCLAIMER OF WARRANTY. THE SOFTWARE IS LICENSED "AS-IS." YOU BEAR THE RISK OF USING IT. MICROSOFT GIVES NO EXPRESS WARRANTIES, GUARANTEES OR CONDITIONS. YOU MAY HAVE ADDITIONAL

 CONSUMER RIGHTS OR STATUTORY GUARANTEES UNDER YOUR LOCAL LAWS WHICH THIS AGREEMENT CANNOT CHANGE. TO THE EXTENT PERMITTED UNDER YOUR LOCAL LAWS, MICROSOFT EXCLUDES THE IMPLIED WARRANTIES OF MERCHANTABILITY, FITNESS FOR A PARTICULAR PURPOSE AND NON-INFRINGEMENT.

FOR AUSTRALIA - YOU HAVE STATUTORY GUARANTEES UNDER THE AUSTRALIAN CONSUMER LAW AND NOTHING IN THESE TERMS IS INTENDED TO AFFECT THOSE RIGHTS.

13. LIMITATION ON AND EXCLUSION OF REMEDIES AND DAMAGES. YOU CAN RECOVER FROM MICROSOFT AND ITS SUPPLIERS ONLY DIRECT DAMAGES UP TO U.S. \$5.00. YOU CANNOT RECOVER ANY OTHER DAMAGES, INCLUDING CONSEQUENTIAL, LOST PROFITS, SPECIAL, INDIRECT OR INCIDENTAL DAMAGES.

This limitation applies to

 \* anything related to the software, services, content (including code) on third party Internet sites, or third party programs; and

 \* claims for breach of contract, breach of warranty, guarantee or condition, strict liability, negligence, or other tort to the extent permitted by applicable law.

It

 also applies even if Microsoft knew or should have known about the possibility of the damages. The above limitation or exclusion may not apply to you because your country may not allow the exclusion or limitation of incidental, consequential or other damages.

Please note: As this software is distributed in Quebec, Canada, some of the clauses in this agreement are provided below in French.

Remarque : Ce logiciel tant distribu au Qubec, Canada, certaines des clauses dans ce contrat sont fournies ci-dessous en franais.

EXONRATION DE GARANTIE. Le logiciel vis par une licence est offert tel quel . Toute utilisation de ce logiciel

est votre seule risque et pril. Microsoft n'accorde aucune autre garantie expresse. Vous pouvez bnficier de droits additionnels en vertu du droit local sur la protection des consommateurs, que ce contrat ne peut modifier. La ou elles sont permises par le droit locale, les garanties implicites de qualit marchande, d'adquation un usage particulier et d'absence de

contrefaon sont exclues.

#### LIMITATION DES DOMMAGES-INTRTS ET EXCLUSION DE RESPONSABILIT POUR LES DOMMAGES.

Vous pouvez obtenir de Microsoft et de ses fournisseurs une indemnisation en cas de dommages directs uniquement hauteur de 5,00 \$ US. Vous ne pouvez prtendre aucune indemnisation pour les autres dommages, y compris les dommages spciaux, indirects ou accessoires et pertes de bnfices.

Cette limitation concerne :

 \* tout ce qui est reli au logiciel, aux services ou au contenu (y compris le code) figurant sur des sites Internet tiers ou dans des programmes tiers ; et

 \* les rclamations au titre de violation de contrat ou de garantie, ou au titre de responsabilit stricte, de ngligence ou d'une autre faute dans la limite autorise par la loi en vigueur.

Elle s'applique galement, mme si Microsoft connaissait ou devrait connatre l'ventualit d'un tel dommage. Si votre pays n'autorise pas l'exclusion ou la limitation de responsabilit pour les dommages indirects, accessoires ou de quelque

nature que ce soit, il se peut que la limitation ou l'exclusion ci-dessus ne s'appliquera pas votre gard.

EFFET JURIDIQUE. Le prsent contrat dcrit certains droits juridiques. Vous pourriez avoir d'autres droits prvus par les lois de votre pays. Le prsent contrat ne modifie pas les droits que vous confrent les lois de votre pays si celles-ci ne le permettent pas.

<Project Sdk="Microsoft.NET.Sdk">

<PropertyGroup>

<OutputType>Exe</OutputType>

<ApplicationManifest>App.manifest</ApplicationManifest>

</PropertyGroup>

<ItemGroup>

<Compile Include="Program.cs" />

<Compile Include="../../ServerContracts/Server.CoClasses.cs" />

<Compile Include="../../ServerContracts/Server.Contracts.cs" />

<Compile Include="../../ServerContracts/ServerGuids.cs" />

</ItemGroup>

<ItemGroup>

<ProjectReference Include="../../NativeServer/CMakeLists.txt" />

<ProjectReference Include="\$(TestSourceDir)Common/CoreCLRTestLibrary/CoreCLRTestLibrary.csproj" />

</ItemGroup>

</Project>

.NET uses third-party libraries or other resources that may be distributed under licenses different than the .NET software.

Attributions and license notices for test cases originally authored by third parties can be found in the respective test directories.

In the event that we accidentally failed to list a required notice, please bring it to our attention. Post an issue or email us:

dotnet@microsoft.com

The attached notices are provided for information only.

License notice for Stack Overflow

-------------------------------------

Policy: https://stackoverflow.com/help/licensing License: https://creativecommons.org/licenses/by-sa/3.0/

Title: Dealing with commas in a CSV file Content: https://stackoverflow.com/a/769713 Question author: Bob The Janitor -- https://stackoverflow.com/users/55102/bob-the-janitor Answer author: harp -- https://stackoverflow.com/users/4525/harpo

Use:

https://github.com/dotnet/coreclr/blob/a9074bce5e3814db67dbec1c56f477202164d162/tests/src/sizeondisk/sodbenc h/SoDBench.cs#L738 .NET Core uses third-party libraries or other resources that may be

distributed under licenses different than the .NET Core software.

In the event that we accidentally failed to list a required notice, please bring it to our attention. Post an issue or email us:

dotnet@microsoft.com

The attached notices are provided for information only.

License notice for SciMark C#

-----------------------------

https://github.com/dosvidos/SciMark

<license> This is a port of the SciMark2a Java Benchmark to C# by Chris Re (cmr28@cornell.edu) and Werner Vogels (vogels@cs.cornell.edu)

For details on the original authors see http://math.nist.gov/scimark2

This software is likely to burn your processor, bitflip your memory chips anihilate your screen and corrupt all your disks, so you it at your own risk. </license>

License notice for SciMark 2.0 ------------------------------

http://math.nist.gov/scimark2/credits.html

As this software was developed as part of work done by the United States

 Government, it is not subject to copyright, and is in the public domain. We would, however, appreciate acknowledgements if this work is found useful. Note that according to GNU.org public domain is compatible with GPL. .NET Core uses third-party libraries or other resources that may be distributed under licenses different than the .NET Core software.

In the event that we accidentally failed to list a required notice, please bring it to our attention. Post an issue or email us:

dotnet@microsoft.com

The attached notices are provided for information only.

License notice for Red Gate Software Ltd

 $-$ 

https://www.simple-talk.com/dotnet/.net-framework/the-dangers-of-the-large-object-heap/

Copyright (c) 2009, Red Gate Software Ltd

Permission to use, copy, modify, and/or distribute this software for any purpose with or without fee is hereby granted, provided that the above copyright notice and this permission notice appear in all copies.

THE SOFTWARE IS PROVIDED "AS IS" AND THE AUTHOR DISCLAIMS ALL WARRANTIES WITH REGARD TO THIS SOFTWARE INCLUDING ALL IMPLIED WARRANTIES OF MERCHANTABILITY AND FITNESS. IN NO EVENT SHALL THE AUTHOR BE LIABLE FOR ANY SPECIAL, DIRECT,

INDIRECT, OR CONSEQUENTIAL DAMAGES OR ANY DAMAGES WHATSOEVER RESULTING FROM LOSS OF USE, DATA OR PROFITS, WHETHER IN AN ACTION OF CONTRACT, NEGLIGENCE OR OTHER TORTIOUS ACTION, ARISING OUT OF OR IN CONNECTION WITH THE USE OR PERFORMANCE OF THIS SOFTWARE.

.NET Runtime uses third-party libraries or other resources that may be distributed under licenses different than the .NET Runtime software.

In the event that we accidentally failed to list a required notice, please bring it to our attention. Post an issue or email us:

dotnet@microsoft.com

The attached notices are provided for information only.

License notice for ASP.NET

-------------------------------

Copyright (c) .NET Foundation. All rights reserved. Licensed under the Apache License, Version 2.0.

Available at https://github.com/dotnet/aspnetcore/blob/main/LICENSE.txt

License notice for Slicing-by-8

-------------------------------

http://sourceforge.net/projects/slicing-by-8/

Copyright (c) 2004-2006 Intel Corporation - All Rights Reserved

This software program is licensed subject to the BSD License, available at http://www.opensource.org/licenses/bsd-license.html.

License notice for Unicode data

-------------------------------

https://www.unicode.org/license.html

# Copyright

 1991-2020 Unicode, Inc. All rights reserved. Distributed under the Terms of Use in https://www.unicode.org/copyright.html.

Permission is hereby granted, free of charge, to any person obtaining a copy of the Unicode data files and any associated documentation (the "Data Files") or Unicode software and any associated documentation (the "Software") to deal in the Data Files or Software without restriction, including without limitation the rights to use, copy, modify, merge, publish, distribute, and/or sell copies of the Data Files or Software, and to permit persons to whom the Data Files or Software are furnished to do so, provided that either (a) this copyright and permission notice appear with all copies of the Data Files or Software, or (b) this copyright and permission notice appear in associated Documentation.

THE DATA FILES AND SOFTWARE ARE PROVIDED "AS IS", WITHOUT WARRANTY OF ANY KIND, EXPRESS OR IMPLIED, INCLUDING BUT NOT LIMITED TO THE WARRANTIES OF MERCHANTABILITY, FITNESS FOR A PARTICULAR PURPOSE AND NONINFRINGEMENT OF THIRD PARTY RIGHTS. IN NO EVENT SHALL THE COPYRIGHT HOLDER OR HOLDERS INCLUDED IN THIS NOTICE BE LIABLE FOR ANY CLAIM, OR ANY SPECIAL INDIRECT OR CONSEQUENTIAL DAMAGES, OR ANY DAMAGES WHATSOEVER RESULTING FROM LOSS OF USE, DATA OR PROFITS, WHETHER IN AN ACTION OF CONTRACT, NEGLIGENCE OR OTHER TORTIOUS ACTION, ARISING OUT OF OR IN CONNECTION WITH THE USE OR PERFORMANCE OF THE DATA FILES OR SOFTWARE.

Except as contained in this notice, the name of a copyright holder shall not be used in advertising or otherwise to promote the sale, use or other dealings in these Data Files or Software without prior written authorization of the copyright holder.

License notice for Zlib

-----------------------

https://github.com/madler/zlib http://zlib.net/zlib\_license.html

/\* zlib.h -- interface of the 'zlib' general purpose compression library version 1.2.11, January 15th, 2017

Copyright (C) 1995-2017 Jean-loup Gailly and Mark Adler

 This software is provided 'as-is', without any express or implied warranty. In no event will the authors be held liable for any damages arising from the use of this software.

 Permission is granted to anyone to use this software for any purpose, including commercial applications, and to alter it and redistribute it freely, subject to the following restrictions:

- 1. The origin of this software must not be misrepresented; you must not claim that you wrote the original software. If you use this software in a product, an acknowledgment in the product documentation would be appreciated but is not required.
- 2. Altered source versions must be plainly marked as such, and must not be misrepresented as being the original software.

3. This notice may not be removed or altered from any source distribution.

 Jean-loup Gailly Mark Adler jloup@gzip.org madler@alumni.caltech.edu

\*/

License notice for Mono -------------------------------

http://www.mono-project.com/docs/about-mono/

Copyright (c) .NET Foundation Contributors

MIT License

Permission is hereby granted, free of charge, to any person obtaining a copy

of this software and associated documentation files (the Software), to deal in the Software without restriction, including without limitation the rights to use, copy, modify, merge, publish, distribute, sublicense, and/or sell copies of the Software, and to permit persons to whom the Software is furnished to do so, subject to the following conditions:

The above copyright notice and this permission notice shall be included in all copies or substantial portions of the Software.

THE SOFTWARE IS PROVIDED "AS IS", WITHOUT WARRANTY OF ANY KIND, EXPRESS OR IMPLIED, INCLUDING BUT NOT LIMITED TO THE WARRANTIES OF MERCHANTABILITY, FITNESS FOR A PARTICULAR PURPOSE AND NONINFRINGEMENT. IN NO EVENT SHALL THE AUTHORS OR COPYRIGHT HOLDERS BE LIABLE FOR ANY CLAIM, DAMAGES OR OTHER LIABILITY, WHETHER IN AN ACTION OF CONTRACT, TORT OR OTHERWISE, ARISING FROM, OUT OF OR IN CONNECTION WITH THE SOFTWARE OR THE USE OR OTHER DEALINGS IN THE SOFTWARE.

License notice for International Organization for Standardization

-----------------------------------------------------------------

Portions (C) International Organization for Standardization 1986: Permission to copy in any form is granted for use with conforming SGML systems and applications as defined in ISO 8879, provided this notice is included in all copies.

License notice for Intel

------------------------

"Copyright (c) 2004-2006 Intel Corporation - All Rights Reserved

Redistribution and use in source and binary forms, with or without modification, are permitted provided that the following conditions are met:

1. Redistributions of source code must retain the above copyright notice, this list of conditions and the following disclaimer.

2. Redistributions in binary form must reproduce the above copyright notice, this list of conditions and the following disclaimer in the documentation and/or other materials provided with the distribution.

THIS SOFTWARE IS PROVIDED BY THE COPYRIGHT HOLDERS AND CONTRIBUTORS "AS IS" AND ANY EXPRESS OR IMPLIED WARRANTIES, INCLUDING, BUT NOT LIMITED TO, THE IMPLIED WARRANTIES OF MERCHANTABILITY AND FITNESS FOR A PARTICULAR PURPOSE ARE DISCLAIMED. IN NO EVENT SHALL THE COPYRIGHT HOLDER OR CONTRIBUTORS BE LIABLE FOR ANY DIRECT, INDIRECT, INCIDENTAL, SPECIAL, EXEMPLARY, OR CONSEQUENTIAL DAMAGES (INCLUDING, BUT NOT LIMITED TO, PROCUREMENT OF SUBSTITUTE GOODS OR

SERVICES; LOSS OF USE, DATA, OR PROFITS; OR BUSINESS INTERRUPTION) HOWEVER CAUSED AND ON ANY THEORY OF LIABILITY, WHETHER IN CONTRACT, STRICT LIABILITY, OR TORT (INCLUDING NEGLIGENCE OR OTHERWISE) ARISING IN ANY WAY OUT OF THE USE OF THIS SOFTWARE, EVEN IF ADVISED OF THE POSSIBILITY OF SUCH DAMAGE.

License notice for Xamarin and Novell

-------------------------------------

Copyright (c) 2015 Xamarin, Inc (http://www.xamarin.com)

# Permission

 is hereby granted, free of charge, to any person obtaining a copy of this software and associated documentation files (the "Software"), to deal in the Software without restriction, including without limitation the rights to use, copy, modify, merge, publish, distribute, sublicense, and/or sell copies of the Software, and to permit persons to whom the Software is furnished to do so, subject to the following conditions:

The above copyright notice and this permission notice shall be included in all copies or substantial portions of the Software.

THE SOFTWARE IS PROVIDED "AS IS", WITHOUT WARRANTY OF ANY KIND, EXPRESS OR IMPLIED, INCLUDING BUT NOT LIMITED TO THE WARRANTIES OF MERCHANTABILITY, FITNESS FOR A PARTICULAR PURPOSE AND NONINFRINGEMENT. IN NO EVENT SHALL THE AUTHORS OR COPYRIGHT HOLDERS BE LIABLE FOR ANY CLAIM, DAMAGES OR OTHER LIABILITY, WHETHER IN AN ACTION OF CONTRACT, TORT OR OTHERWISE, ARISING FROM, OUT OF OR IN CONNECTION WITH THE SOFTWARE OR THE USE OR OTHER DEALINGS IN

THE SOFTWARE.

Copyright (c) 2011 Novell, Inc (http://www.novell.com)

Permission is hereby granted, free of charge, to any person obtaining a copy of this software and associated documentation files (the "Software"), to deal in the Software without restriction, including without limitation the rights to use, copy, modify, merge, publish, distribute, sublicense, and/or sell copies of the Software, and to permit persons to whom the Software is furnished to do so, subject to the following conditions:

The above copyright notice and this permission notice shall be included in all copies or substantial portions of the Software.

THE SOFTWARE IS PROVIDED "AS IS", WITHOUT WARRANTY OF ANY KIND, EXPRESS OR IMPLIED, INCLUDING BUT NOT LIMITED TO THE WARRANTIES OF MERCHANTABILITY, FITNESS FOR A PARTICULAR PURPOSE AND NONINFRINGEMENT. IN NO EVENT SHALL THE AUTHORS OR COPYRIGHT HOLDERS BE LIABLE FOR ANY CLAIM, DAMAGES OR OTHER LIABILITY, WHETHER IN AN ACTION OF CONTRACT, TORT OR OTHERWISE, ARISING

#### FROM,

# OUT OF OR IN CONNECTION WITH THE SOFTWARE OR THE USE OR OTHER DEALINGS IN THE SOFTWARE.

Third party notice for W3C

--------------------------

#### "W3C SOFTWARE AND DOCUMENT NOTICE AND LICENSE

Status: This license takes effect 13 May, 2015.

This work is being provided by the copyright holders under the following license.

License

By obtaining and/or copying this work, you (the licensee) agree that you have read, understood, and will comply with the following terms and conditions.

Permission to copy, modify, and distribute this work, with or without modification, for any purpose and without fee or royalty is hereby granted, provided that you include the following on ALL copies of the work or portions thereof, including modifications:

The full text of this NOTICE in a location viewable to users of the redistributed or derivative work.

Any pre-existing intellectual property disclaimers, notices, or terms and conditions. If none exist, the W3C Software and Document Short Notice should

be included.

Notice of any changes or modifications, through a copyright statement on the new code or document such as "This software or document includes material copied from or derived from [title and URI of the W3C document]. Copyright [YEAR] W3C (MIT, ERCIM, Keio, Beihang)."

Disclaimers

THIS WORK IS PROVIDED "AS IS," AND COPYRIGHT HOLDERS MAKE NO REPRESENTATIONS OR WARRANTIES, EXPRESS OR IMPLIED, INCLUDING BUT NOT LIMITED TO, WARRANTIES OF MERCHANTABILITY OR FITNESS FOR ANY PARTICULAR PURPOSE OR THAT THE USE OF THE SOFTWARE OR DOCUMENT WILL NOT INFRINGE ANY THIRD PARTY PATENTS, COPYRIGHTS, TRADEMARKS OR OTHER RIGHTS.

COPYRIGHT HOLDERS WILL NOT BE LIABLE FOR ANY DIRECT, INDIRECT, SPECIAL OR CONSEQUENTIAL DAMAGES ARISING OUT OF ANY USE OF THE SOFTWARE OR DOCUMENT. The name and trademarks of copyright holders may NOT be used in advertising or publicity pertaining to the work without specific, written prior permission. Title to copyright in this work will at all times remain with copyright holders."

License notice for Bit Twiddling Hacks

--------------------------------------

Bit Twiddling Hacks

By Sean Eron Anderson seander@cs.stanford.edu

Individually, the code snippets here are in the public domain (unless otherwise noted) feel free to use them however you please. The aggregate collection and descriptions are 1997-2005 Sean Eron Anderson. The code and descriptions are distributed in the hope that they will be useful, but WITHOUT ANY WARRANTY and without even the implied warranty of merchantability or fitness for a particular

purpose.

License notice for Brotli

--------------------------------------

Copyright (c) 2009, 2010, 2013-2016 by the Brotli Authors.

Permission is hereby granted, free of charge, to any person obtaining a copy of this software and associated documentation files (the "Software"), to deal in the Software without restriction, including without limitation the rights to use, copy, modify, merge, publish, distribute, sublicense, and/or sell

copies of the Software, and to permit persons to whom the Software is furnished to do so, subject to the following conditions:

The above copyright notice and this permission notice shall be included in all copies or substantial portions of the Software.

THE SOFTWARE IS PROVIDED "AS IS", WITHOUT WARRANTY OF ANY KIND, EXPRESS OR IMPLIED, INCLUDING BUT NOT LIMITED TO THE WARRANTIES OF MERCHANTABILITY, FITNESS FOR A PARTICULAR PURPOSE AND NONINFRINGEMENT. IN NO EVENT SHALL THE AUTHORS OR COPYRIGHT HOLDERS BE LIABLE FOR ANY CLAIM, DAMAGES OR OTHER LIABILITY, WHETHER IN AN ACTION OF CONTRACT, TORT OR OTHERWISE, ARISING FROM, OUT OF OR IN CONNECTION WITH THE SOFTWARE OR THE USE OR OTHER DEALINGS IN THE SOFTWARE.

compress\_fragment.c: Copyright (c) 2011, Google Inc. All rights reserved.

Redistribution and use in source and binary forms, with or without modification, are permitted provided that the following conditions are met:

 \* Redistributions of source code must retain the above copyright

notice, this list of conditions and the following disclaimer.

 \* Redistributions in binary form must reproduce the above copyright notice, this list of conditions and the following disclaimer in the documentation and/or other materials provided with the distribution.

 \* Neither the name of Google Inc. nor the names of its contributors may be used to endorse or promote products derived from this software without specific prior written permission.

# THIS SOFTWARE IS PROVIDED BY THE COPYRIGHT HOLDERS AND CONTRIBUTORS ""AS IS"" AND ANY EXPRESS OR IMPLIED WARRANTIES, INCLUDING, BUT NOT LIMITED TO, THE IMPLIED WARRANTIES OF MERCHANTABILITY AND FITNESS FOR

A PARTICULAR PURPOSE ARE DISCLAIMED. IN NO EVENT SHALL THE COPYRIGHT OWNER OR CONTRIBUTORS BE LIABLE FOR ANY DIRECT, INDIRECT, INCIDENTAL, SPECIAL, EXEMPLARY, OR CONSEQUENTIAL DAMAGES (INCLUDING, BUT NOT LIMITED TO, PROCUREMENT OF SUBSTITUTE GOODS OR SERVICES; LOSS OF USE, DATA, OR PROFITS; OR BUSINESS INTERRUPTION) HOWEVER CAUSED AND ON ANY

THEORY OF LIABILITY, WHETHER IN CONTRACT, STRICT LIABILITY, OR TORT (INCLUDING NEGLIGENCE OR OTHERWISE) ARISING IN ANY WAY OUT OF THE USE OF THIS SOFTWARE, EVEN IF ADVISED OF THE POSSIBILITY OF SUCH DAMAGE.

decode\_fuzzer.c:

Copyright (c) 2015 The Chromium Authors. All rights reserved.

Redistribution and use in source and binary forms, with or without modification, are permitted provided that the following conditions are met:

 \* Redistributions of source code must retain the above copyright notice, this list of conditions and the following disclaimer.

 \* Redistributions in binary form must reproduce the above copyright notice, this list of conditions and the following disclaimer in the documentation and/or other materials provided with the distribution.

 \* Neither the name of Google Inc. nor the names of its contributors may be used to endorse or promote products derived from this software without specific prior written permission.

#### THIS SOFTWARE IS PROVIDED

BY THE COPYRIGHT HOLDERS AND CONTRIBUTORS

""AS IS"" AND ANY EXPRESS OR IMPLIED WARRANTIES, INCLUDING, BUT NOT LIMITED TO, THE IMPLIED WARRANTIES OF MERCHANTABILITY AND FITNESS FOR A PARTICULAR PURPOSE ARE DISCLAIMED. IN NO EVENT SHALL THE COPYRIGHT OWNER OR CONTRIBUTORS BE LIABLE FOR ANY DIRECT, INDIRECT, INCIDENTAL, SPECIAL, EXEMPLARY, OR CONSEQUENTIAL DAMAGES (INCLUDING, BUT NOT LIMITED TO, PROCUREMENT OF SUBSTITUTE GOODS OR SERVICES; LOSS OF USE, DATA, OR PROFITS; OR BUSINESS INTERRUPTION) HOWEVER CAUSED AND ON ANY THEORY OF LIABILITY, WHETHER IN CONTRACT, STRICT LIABILITY, OR TORT (INCLUDING NEGLIGENCE OR OTHERWISE) ARISING IN ANY WAY OUT OF THE USE OF THIS SOFTWARE, EVEN IF ADVISED OF THE POSSIBILITY OF SUCH DAMAGE."

License notice for Json.NET

-------------------------------

https://github.com/JamesNK/Newtonsoft.Json/blob/master/LICENSE.md

The MIT License (MIT)

Copyright (c) 2007 James Newton-King

Permission is hereby granted, free of charge, to any person obtaining a copy of

this software and associated documentation files (the "Software"), to deal in the Software without restriction, including without limitation the rights to use, copy, modify, merge, publish, distribute, sublicense, and/or sell copies of the Software, and to permit persons to whom the Software is furnished to do so, subject to the following conditions:

The above copyright notice and this permission notice shall be included in all copies or substantial portions of the Software.

THE SOFTWARE IS PROVIDED "AS IS", WITHOUT WARRANTY OF ANY KIND, EXPRESS OR IMPLIED, INCLUDING BUT NOT LIMITED TO THE WARRANTIES OF MERCHANTABILITY, FITNESS FOR A PARTICULAR PURPOSE AND NONINFRINGEMENT. IN NO EVENT SHALL THE AUTHORS OR COPYRIGHT HOLDERS BE LIABLE FOR ANY CLAIM, DAMAGES OR OTHER LIABILITY, WHETHER IN AN ACTION OF CONTRACT, TORT OR OTHERWISE, ARISING FROM, OUT OF OR IN CONNECTION WITH THE SOFTWARE OR THE USE OR OTHER DEALINGS IN THE SOFTWARE.

License notice for vectorized base64 encoding / decoding

--------------------------------------------------------

Copyright (c) 2005-2007, Nick Galbreath Copyright (c) 2013-2017, Alfred Klomp Copyright (c) 2015-2017, Wojciech Mula Copyright (c) 2016-2017, Matthieu Darbois All rights reserved.

Redistribution and use in source and binary forms, with or without modification, are permitted provided that the following conditions are met:

- Redistributions of source code must retain the above copyright notice, this list of conditions and the following disclaimer.

- Redistributions in binary form must reproduce the above copyright notice, this list of conditions and the following disclaimer in the documentation and/or other materials provided with the distribution.

THIS SOFTWARE IS PROVIDED BY THE COPYRIGHT HOLDERS AND CONTRIBUTORS "AS IS" AND ANY EXPRESS OR IMPLIED WARRANTIES, INCLUDING, BUT NOT LIMITED TO, THE IMPLIED WARRANTIES OF MERCHANTABILITY AND FITNESS FOR A PARTICULAR PURPOSE ARE DISCLAIMED. IN NO EVENT SHALL THE COPYRIGHT HOLDER

 OR CONTRIBUTORS BE LIABLE FOR ANY DIRECT, INDIRECT, INCIDENTAL, SPECIAL, EXEMPLARY, OR CONSEQUENTIAL DAMAGES (INCLUDING, BUT NOT LIMITED TO, PROCUREMENT OF SUBSTITUTE GOODS OR SERVICES; LOSS OF USE, DATA, OR

PROFITS; OR BUSINESS INTERRUPTION) HOWEVER CAUSED AND ON ANY THEORY OF LIABILITY, WHETHER IN CONTRACT, STRICT LIABILITY, OR TORT (INCLUDING NEGLIGENCE OR OTHERWISE) ARISING IN ANY WAY OUT OF THE USE OF THIS SOFTWARE, EVEN IF ADVISED OF THE POSSIBILITY OF SUCH DAMAGE.

License notice for RFC 3492

---------------------------

The punycode implementation is based on the sample code in RFC 3492

Copyright (C) The Internet Society (2003). All Rights Reserved.

This document and translations of it may be copied and furnished to others, and derivative works that comment on or otherwise explain it or assist in its implementation may be prepared, copied, published and distributed, in whole or in part, without restriction of any kind, provided that the above copyright notice and this paragraph are included on all such copies and derivative works. However, this document itself may not be modified in any way, such as by removing the copyright notice or references to the Internet Society or other Internet organizations, except as needed for the purpose of developing Internet standards in which case the procedures for copyrights defined in the Internet Standards process must be followed, or as required to translate it into languages other than English.

The limited permissions granted above are perpetual and will not be revoked by the Internet Society or its successors or assigns.

This document and the information contained herein is provided on an "AS IS" basis and THE INTERNET SOCIETY AND THE INTERNET ENGINEERING TASK FORCE DISCLAIMS ALL WARRANTIES, EXPRESS OR IMPLIED, INCLUDING BUT NOT LIMITED TO ANY WARRANTY THAT THE USE OF THE INFORMATION HEREIN WILL NOT INFRINGE ANY RIGHTS OR ANY IMPLIED WARRANTIES OF MERCHANTABILITY OR FITNESS FOR A PARTICULAR PURPOSE.

License

notice for Algorithm from Internet Draft document "UUIDs and GUIDs"

 $-$ 

Copyright (c) 1990- 1993, 1996 Open Software Foundation, Inc. Copyright (c) 1989 by Hewlett-Packard Company, Palo Alto, Ca. & Digital Equipment Corporation, Maynard, Mass. To anyone who acknowledges that this file is provided "AS IS" without any express or implied warranty: permission to use, copy, modify, and distribute this file for any purpose is hereby granted without fee, provided that the above copyright notices and

this notice appears in all source code copies, and that none of the names of Open Software Foundation, Inc., Hewlett-Packard Company, or Digital Equipment Corporation be used in advertising or publicity pertaining to distribution of the software without specific, written prior permission. Neither Open Software Foundation, Inc., Hewlett-Packard Company, Microsoft, nor Digital Equipment Corporation makes any representations about the suitability of this software for any purpose.

Copyright(C) The Internet Society 1997. All Rights Reserved.

This document and translations of it may be copied and furnished to others, and derivative works that comment on or otherwise explain it or assist in its implementation may be prepared, copied, published and distributed, in whole or in part, without restriction of any kind, provided that the above copyright notice and this paragraph are included on all such copies and derivative works.However, this document itself may not be modified in any way, such as by removing the copyright notice or references to the Internet Society or other Internet organizations, except as needed for the purpose of developing Internet standards in which case the procedures for copyrights defined in the Internet Standards process must be followed, or as required to translate it into languages other than English.

The limited permissions granted above are perpetual and will not be revoked by

the Internet Society or its successors or assigns.

This document and the information contained herein is provided on an "AS IS" basis and THE INTERNET SOCIETY AND THE INTERNET ENGINEERING TASK FORCE DISCLAIMS ALL WARRANTIES, EXPRESS OR IMPLIED, INCLUDING BUT NOT LIMITED TO ANY WARRANTY THAT THE USE OF THE INFORMATION HEREIN WILL NOT INFRINGE ANY RIGHTS OR ANY IMPLIED WARRANTIES OF MERCHANTABILITY OR FITNESS FOR A PARTICULAR PURPOSE.

License notice for Algorithm from RFC 4122 - A Universally Unique IDentifier (UUID) URN Namespace ----------------------------------------------------

Copyright (c) 1990- 1993, 1996 Open Software Foundation, Inc. Copyright (c) 1989 by Hewlett-Packard Company, Palo Alto, Ca. & Digital Equipment Corporation, Maynard, Mass. Copyright (c) 1998 Microsoft. To anyone who acknowledges that this file is provided "AS IS" without any express or implied warranty: permission to use, copy, modify, and distribute this file for any purpose is hereby granted without fee,

 provided that the above copyright notices and this notice appears in all source code copies, and that none of the names of Open Software Foundation, Inc., Hewlett-Packard Company, Microsoft, or Digital Equipment Corporation be used in advertising or publicity pertaining to distribution of the software without specific, written prior permission. Neither Open Software Foundation, Inc., Hewlett-Packard Company, Microsoft, nor Digital Equipment Corporation makes any representations about the suitability of this software for any purpose."

License notice for The LLVM Compiler Infrastructure

---------------------------------------------------

Developed by:

LLVM Team

University of Illinois at Urbana-Champaign

http://llvm.org

Permission is hereby granted, free of charge, to any person obtaining a copy of this software and associated documentation files (the "Software"), to deal with the Software without restriction, including without limitation the rights to use, copy, modify,

 merge, publish, distribute, sublicense, and/or sell copies of the Software, and to permit persons to whom the Software is furnished to do so, subject to the following conditions:

- \* Redistributions of source code must retain the above copyright notice, this list of conditions and the following disclaimers.
- \* Redistributions in binary form must reproduce the above copyright notice, this list of conditions and the following disclaimers in the documentation and/or other materials provided with the distribution.
- \* Neither the names of the LLVM Team, University of Illinois at Urbana-Champaign, nor the names of its contributors may be used to endorse or promote products derived from this Software without specific prior written permission.

THE SOFTWARE IS PROVIDED "AS IS", WITHOUT WARRANTY OF ANY KIND, EXPRESS OR IMPLIED, INCLUDING BUT NOT LIMITED TO THE WARRANTIES OF MERCHANTABILITY, FITNESS FOR A PARTICULAR PURPOSE AND NONINFRINGEMENT. IN NO EVENT SHALL THE CONTRIBUTORS OR COPYRIGHT HOLDERS BE LIABLE FOR ANY CLAIM, DAMAGES OR OTHER LIABILITY, WHETHER IN AN ACTION OF CONTRACT, TORT OR OTHERWISE, ARISING FROM, OUT OF OR IN CONNECTION WITH THE SOFTWARE OR THE USE OR OTHER DEALINGS WITH THE

#### SOFTWARE.

License notice for Bob Jenkins

------------------------------

By Bob Jenkins, 1996. bob\_jenkins@burtleburtle.net. You may use this code any way you wish, private, educational, or commercial. It's free.

License notice for Greg Parker ------------------------------

Greg Parker gparker@cs.stanford.edu December 2000 This code is in the public domain and may be copied or modified without permission.

License notice for libunwind based code ----------------------------------------

Permission is hereby granted, free of charge, to any person obtaining a copy of this software and associated documentation files (the "Software"), to deal in the Software without restriction, including without limitation the rights to use, copy, modify, merge, publish, distribute, sublicense, and/or sell copies of the Software, and to permit persons to whom the Software is furnished to do so, subject to the following conditions:

The above copyright notice and this permission notice shall be included in all copies or substantial portions of the Software.

THE SOFTWARE IS PROVIDED "AS IS", WITHOUT WARRANTY OF ANY KIND, EXPRESS OR IMPLIED, INCLUDING BUT NOT LIMITED TO THE WARRANTIES OF MERCHANTABILITY, FITNESS FOR A PARTICULAR PURPOSE AND NONINFRINGEMENT. IN NO EVENT SHALL THE AUTHORS OR COPYRIGHT HOLDERS BE LIABLE FOR ANY CLAIM, DAMAGES OR OTHER LIABILITY, WHETHER IN AN ACTION OF CONTRACT, TORT OR OTHERWISE, ARISING FROM, OUT OF OR IN CONNECTION WITH THE SOFTWARE OR THE USE OR OTHER DEALINGS IN THE SOFTWARE.

License notice for Printing Floating-Point Numbers (Dragon4)

------------------------------------------------------------

/\*\*\*\*\*\*\*\*\*\*\*\*\*\*\*\*\*\*\*\*\*\*\*\*\*\*\*\*\*\*\*\*\*\*\*\*\*\*\*\*\*\*\*\*\*\*\*\*\*\*\*\*\*\*\*\*\*\*\*\*\*\*\*\*\*\*\*\*\*\*\*\*\*\*\*\*\*\*

 Copyright (c) 2014 Ryan Juckett http://www.ryanjuckett.com/

 This software is provided 'as-is', without any express or implied warranty. In no event will the authors be held liable for any damages arising from the use of this software.

 Permission is granted to anyone to use this software for any purpose, including commercial applications, and to alter it and redistribute it freely, subject to the following restrictions:

- 1. The origin of this software must not be misrepresented; you must not claim that you wrote the original software. If you use this software in a product, an acknowledgment in the product documentation would be appreciated but is not required.
- 2. Altered source versions must be plainly marked as such, and must not be misrepresented as being the original software.
- 3. This notice may not be removed or altered from any source distribution.

\*\*\*\*\*\*\*\*\*\*\*\*\*\*\*\*\*\*\*\*\*\*\*\*\*\*\*\*\*\*\*\*\*\*\*\*\*\*\*\*\*\*\*\*\*\*\*\*\*\*\*\*\*\*\*\*\*\*\*\*\*\*\*\*\*\*\*\*\*\*\*\*\*\*\*\*\*\*/

License notice for Printing Floating-point Numbers (Grisu3) -----------------------------------------------------------

Copyright 2012 the V8 project authors. All rights reserved. Redistribution and use in source and binary forms, with or without modification, are permitted provided that the following conditions are met:

- \* Redistributions of source code must retain the above copyright notice, this list of conditions and the following disclaimer.
- \* Redistributions in binary form must reproduce the above copyright notice, this list of conditions and the following disclaimer in the documentation and/or other materials provided with the distribution.
- \* Neither the name of Google Inc. nor the names of its contributors may be used to endorse or promote products derived from this software without specific prior written permission.

THIS SOFTWARE IS PROVIDED BY THE COPYRIGHT HOLDERS AND CONTRIBUTORS "AS IS" AND ANY EXPRESS OR IMPLIED WARRANTIES, INCLUDING, BUT NOT

LIMITED TO, THE IMPLIED WARRANTIES OF MERCHANTABILITY AND FITNESS FOR A PARTICULAR PURPOSE ARE DISCLAIMED. IN NO EVENT SHALL THE COPYRIGHT OWNER OR CONTRIBUTORS BE LIABLE FOR ANY DIRECT, INDIRECT, INCIDENTAL, SPECIAL, EXEMPLARY, OR CONSEQUENTIAL DAMAGES (INCLUDING, BUT NOT LIMITED TO, PROCUREMENT OF SUBSTITUTE GOODS OR SERVICES; LOSS OF USE, DATA, OR PROFITS; OR BUSINESS INTERRUPTION) HOWEVER CAUSED AND ON ANY THEORY OF LIABILITY, WHETHER IN CONTRACT, STRICT LIABILITY, OR TORT (INCLUDING NEGLIGENCE OR OTHERWISE) ARISING IN ANY WAY OUT OF THE USE

## OF THIS SOFTWARE, EVEN IF ADVISED OF THE POSSIBILITY OF SUCH DAMAGE.

License notice for xxHash

-------------------------

xxHash Library Copyright (c) 2012-2014, Yann Collet All rights reserved.

Redistribution and use in source and binary forms, with or without modification, are permitted provided that the following conditions are met:

\* Redistributions of source code must retain the above copyright notice, this list of conditions and the following disclaimer.

\* Redistributions in binary form must reproduce the above copyright notice, this list of conditions and the following disclaimer in the documentation and/or other materials provided with the distribution.

THIS SOFTWARE IS PROVIDED BY THE COPYRIGHT HOLDERS AND CONTRIBUTORS "AS IS" AND ANY EXPRESS OR IMPLIED WARRANTIES, INCLUDING, BUT NOT LIMITED TO, THE IMPLIED WARRANTIES OF MERCHANTABILITY AND FITNESS FOR A PARTICULAR PURPOSE ARE DISCLAIMED. IN NO EVENT SHALL THE COPYRIGHT HOLDER OR CONTRIBUTORS BE LIABLE FOR ANY DIRECT, INDIRECT, INCIDENTAL, SPECIAL, EXEMPLARY, OR CONSEQUENTIAL DAMAGES (INCLUDING, BUT NOT LIMITED TO, PROCUREMENT OF SUBSTITUTE GOODS OR SERVICES; LOSS OF USE, DATA, OR PROFITS; OR BUSINESS INTERRUPTION) HOWEVER CAUSED AND ON ANY THEORY OF LIABILITY, WHETHER IN CONTRACT, STRICT LIABILITY, OR TORT (INCLUDING NEGLIGENCE OR OTHERWISE) ARISING IN ANY WAY OUT OF THE USE OF THIS SOFTWARE, EVEN IF ADVISED OF THE POSSIBILITY OF SUCH DAMAGE.

License notice for Berkeley SoftFloat Release 3e ------------------------------------------------

https://github.com/ucb-bar/berkeley-softfloat-3 https://github.com/ucb-bar/berkeley-softfloat-3/blob/master/COPYING.txt

License for Berkeley SoftFloat Release 3e

John R. Hauser 2018 January 20

The following applies to the whole of SoftFloat Release 3e as well as to each source file individually.

Copyright 2011, 2012, 2013, 2014, 2015, 2016, 2017, 2018 The Regents of the University of California. All rights reserved.

Redistribution and use in source and binary forms, with or without modification, are permitted provided that the following conditions are met:

- 1. Redistributions of source code must retain the above copyright notice, this list of conditions, and the following disclaimer.
- 2. Redistributions in binary form must reproduce the above copyright notice, this list of conditions, and the following disclaimer in the documentation and/or other materials provided with the distribution.
- 3. Neither the name of the University nor the names of its contributors may be used to endorse or promote products derived from this software without specific prior written permission.

THIS SOFTWARE IS PROVIDED BY THE REGENTS AND CONTRIBUTORS "AS IS", AND ANY EXPRESS OR IMPLIED WARRANTIES, INCLUDING, BUT NOT LIMITED TO, THE IMPLIED WARRANTIES OF MERCHANTABILITY AND FITNESS FOR A PARTICULAR PURPOSE, ARE DISCLAIMED. IN NO EVENT SHALL THE REGENTS OR CONTRIBUTORS BE LIABLE FOR ANY DIRECT, INDIRECT, INCIDENTAL, SPECIAL, EXEMPLARY, OR CONSEQUENTIAL DAMAGES (INCLUDING, BUT NOT LIMITED TO, PROCUREMENT OF SUBSTITUTE GOODS OR SERVICES; LOSS OF USE, DATA, OR PROFITS; OR BUSINESS INTERRUPTION) HOWEVER CAUSED AND ON ANY THEORY OF LIABILITY, WHETHER IN CONTRACT, STRICT LIABILITY, OR TORT (INCLUDING NEGLIGENCE OR OTHERWISE) ARISING IN ANY WAY OUT OF THE USE OF THIS SOFTWARE, EVEN IF ADVISED OF THE POSSIBILITY OF SUCH DAMAGE.

License notice for xoshiro RNGs

--------------------------------

Written

in 2018 by David Blackman and Sebastiano Vigna (vigna@acm.org)

To the extent possible under law, the author has dedicated all copyright and related and neighboring rights to this software to the public domain worldwide. This software is distributed without any warranty.

See <http://creativecommons.org/publicdomain/zero/1.0/>.

License for fastmod (https://github.com/lemire/fastmod)

 $-$ 

Copyright 2018 Daniel Lemire

 Licensed under the Apache License, Version 2.0 (the "License"); you may not use this file except in compliance with the License. You may obtain a copy of the License at

 Unless required by applicable law or agreed to in writing, software distributed under the License is distributed on an "AS IS" BASIS, WITHOUT WARRANTIES OR CONDITIONS OF ANY KIND, either express or implied. See the License for the specific language governing permissions and limitations under the License.

License notice for The C++ REST SDK

-----------------------------------

C++ REST SDK

The MIT License (MIT)

Copyright (c) Microsoft Corporation

All rights reserved.

Permission is hereby granted, free of charge, to any person obtaining a copy of this software and associated documentation files (the "Software"), to deal in the Software without restriction, including without limitation the rights to use, copy, modify, merge, publish, distribute, sublicense, and/or sell copies of the Software, and to permit persons to whom the Software is furnished to do so, subject to the following conditions:

The above copyright notice and this permission notice shall be included in all copies or substantial portions of the Software.

THE SOFTWARE IS PROVIDED "AS IS", WITHOUT WARRANTY OF ANY KIND, EXPRESS OR IMPLIED, INCLUDING BUT NOT LIMITED TO THE WARRANTIES OF MERCHANTABILITY, FITNESS FOR A PARTICULAR PURPOSE AND NONINFRINGEMENT. IN NO EVENT SHALL THE AUTHORS OR COPYRIGHT HOLDERS BE LIABLE FOR ANY CLAIM, DAMAGES OR OTHER

LIABILITY, WHETHER IN AN ACTION OF CONTRACT, TORT OR OTHERWISE, ARISING FROM, OUT OF OR IN CONNECTION WITH THE SOFTWARE OR THE USE OR OTHER DEALINGS IN THE SOFTWARE.

License notice for MessagePack-CSharp

-------------------------------------

MessagePack for C#

MIT License

Copyright (c) 2017 Yoshifumi Kawai

Permission is hereby granted, free of charge, to any person obtaining a copy of this software and associated documentation files (the "Software"), to deal in the Software without restriction, including without limitation the rights to use, copy, modify, merge, publish, distribute, sublicense, and/or sell copies of the Software, and to permit persons to whom the Software is furnished to do so, subject to the following conditions:

The above copyright notice and this permission notice shall be included in all copies or substantial portions of the Software.

THE SOFTWARE IS PROVIDED "AS IS", WITHOUT WARRANTY OF ANY KIND, EXPRESS OR IMPLIED, INCLUDING BUT NOT LIMITED TO THE WARRANTIES OF MERCHANTABILITY, FITNESS FOR A PARTICULAR PURPOSE AND NONINFRINGEMENT. IN NO EVENT SHALL THE AUTHORS OR COPYRIGHT HOLDERS BE LIABLE FOR ANY CLAIM, DAMAGES OR OTHER LIABILITY, WHETHER IN AN ACTION OF CONTRACT, TORT OR OTHERWISE, ARISING FROM, OUT OF OR IN CONNECTION WITH THE SOFTWARE OR THE USE OR OTHER DEALINGS IN THE SOFTWARE.

#### License notice for lz4net

-------------------------------------

lz4net

Copyright (c) 2013-2017, Milosz Krajewski

All rights reserved.

Redistribution and use in source and binary forms, with or without modification, are permitted provided that the following conditions are met:

Redistributions of source code must retain the above copyright notice, this list of conditions and the following disclaimer.

Redistributions in binary form must reproduce the above copyright notice, this list of conditions and the following disclaimer in the documentation and/or other materials provided with the distribution.

# THIS

 SOFTWARE IS PROVIDED BY THE COPYRIGHT HOLDERS AND CONTRIBUTORS "AS IS" AND ANY EXPRESS OR IMPLIED WARRANTIES, INCLUDING, BUT NOT LIMITED TO, THE IMPLIED WARRANTIES OF MERCHANTABILITY AND FITNESS FOR A PARTICULAR PURPOSE ARE DISCLAIMED. IN NO EVENT SHALL THE COPYRIGHT HOLDER OR CONTRIBUTORS BE LIABLE FOR ANY DIRECT, INDIRECT, INCIDENTAL, SPECIAL, EXEMPLARY, OR CONSEQUENTIAL DAMAGES (INCLUDING, BUT NOT LIMITED TO, PROCUREMENT OF SUBSTITUTE GOODS OR SERVICES; LOSS OF USE, DATA, OR PROFITS; OR BUSINESS INTERRUPTION) HOWEVER CAUSED AND ON ANY THEORY OF LIABILITY, WHETHER IN CONTRACT, STRICT LIABILITY, OR TORT (INCLUDING NEGLIGENCE OR OTHERWISE) ARISING IN ANY WAY OUT OF THE USE OF THIS SOFTWARE, EVEN IF ADVISED OF THE POSSIBILITY OF SUCH DAMAGE.

License notice for Nerdbank.Streams

 $-$ 

The MIT License (MIT)

Copyright (c) Andrew Arnott

Permission is hereby granted, free of charge, to any person obtaining a copy of this software and associated documentation files (the "Software"), to deal in the Software without restriction, including without limitation the rights to use, copy, modify, merge, publish, distribute, sublicense, and/or sell copies of the Software, and to permit persons to whom the Software is furnished to do so, subject to the following conditions:

The above copyright notice and this permission notice shall be included in all copies or substantial portions of the Software.

THE SOFTWARE IS PROVIDED "AS IS", WITHOUT WARRANTY OF ANY KIND, EXPRESS OR IMPLIED, INCLUDING BUT NOT LIMITED TO THE WARRANTIES OF MERCHANTABILITY, FITNESS FOR A PARTICULAR PURPOSE AND NONINFRINGEMENT. IN NO EVENT SHALL THE AUTHORS OR COPYRIGHT HOLDERS BE LIABLE FOR ANY CLAIM, DAMAGES OR OTHER LIABILITY, WHETHER IN AN ACTION OF CONTRACT, TORT OR OTHERWISE, ARISING FROM, OUT OF OR IN CONNECTION WITH THE SOFTWARE OR THE USE OR OTHER DEALINGS IN THE SOFTWARE.

License notice for RapidJSON

----------------------------

Tencent is pleased to support the open source community by making RapidJSON available.

Copyright (C) 2015 THL A29 Limited, a Tencent company, and Milo Yip. All rights reserved.

Licensed under the MIT License (the "License"); you may not use this file except in compliance with the License. You may obtain a copy of the License at

http://opensource.org/licenses/MIT

Unless required by applicable law or agreed to in writing, software distributed under the License is distributed on an "AS IS" BASIS, WITHOUT WARRANTIES OR CONDITIONS OF ANY KIND, either express or implied. See the License for the specific language governing permissions and limitations under the License.

License notice for DirectX Math Library

---------------------------------------

#### https://github.com/microsoft/DirectXMath/blob/master/LICENSE

# The MIT License (MIT)

Copyright (c) 2011-2020 Microsoft Corp

Permission is hereby granted, free of charge, to any person obtaining a copy of this software and associated

 documentation files (the "Software"), to deal in the Software without restriction, including without limitation the rights to use, copy, modify, merge, publish, distribute, sublicense, and/or sell copies of the Software, and to permit persons to whom the Software is furnished to do so, subject to the following conditions:

The above copyright notice and this permission notice shall be included in all copies or substantial portions of the Software.

THE SOFTWARE IS PROVIDED "AS IS", WITHOUT WARRANTY OF ANY KIND, EXPRESS OR IMPLIED, INCLUDING BUT NOT LIMITED TO THE WARRANTIES OF MERCHANTABILITY, FITNESS FOR A PARTICULAR PURPOSE AND NONINFRINGEMENT. IN NO EVENT SHALL THE AUTHORS OR COPYRIGHT

HOLDERS BE LIABLE FOR ANY CLAIM, DAMAGES OR OTHER LIABILITY, WHETHER IN AN ACTION OF

CONTRACT, TORT OR OTHERWISE, ARISING FROM, OUT OF OR IN CONNECTION WITH THE **SOFTWARE** 

OR THE USE OR OTHER DEALINGS IN THE SOFTWARE.

License notice for ldap4net ---------------------------

The MIT License (MIT)

Copyright (c) 2018 Alexander Chermyanin

Permission is hereby granted, free of charge, to any person obtaining a copy of this software and associated documentation files (the "Software"), to deal in the Software without restriction, including without limitation the rights to use, copy, modify, merge, publish, distribute, sublicense, and/or sell copies of the Software, and to permit persons to whom the Software is furnished to do so, subject to the following conditions:

The above copyright notice and this permission notice shall be included in all copies or substantial portions of the Software.

THE SOFTWARE IS PROVIDED "AS IS", WITHOUT WARRANTY OF ANY KIND, EXPRESS OR IMPLIED, INCLUDING BUT NOT LIMITED TO THE WARRANTIES OF MERCHANTABILITY, FITNESS FOR A PARTICULAR PURPOSE AND NONINFRINGEMENT. IN NO EVENT SHALL THE AUTHORS OR COPYRIGHT HOLDERS BE LIABLE FOR ANY CLAIM, DAMAGES OR OTHER LIABILITY, WHETHER IN AN ACTION OF CONTRACT, TORT OR OTHERWISE, ARISING FROM, OUT OF OR IN CONNECTION

# WITH THE SOFTWARE OR THE USE OR OTHER DEALINGS IN THE SOFTWARE.

License notice for vectorized sorting code

------------------------------------------

MIT License

Copyright (c) 2020 Dan Shechter

Permission is hereby granted, free of charge, to any person obtaining a copy of this software and associated documentation files (the "Software"), to deal in the Software without restriction, including without limitation the rights to use, copy, modify, merge, publish, distribute, sublicense, and/or sell copies of the Software, and to permit persons to whom the Software is furnished to do so, subject to the following conditions:

The above copyright notice and this permission notice shall be included in all copies or substantial portions of the Software.

THE SOFTWARE IS PROVIDED "AS IS", WITHOUT WARRANTY OF ANY KIND, EXPRESS OR IMPLIED, INCLUDING BUT NOT LIMITED TO THE WARRANTIES OF MERCHANTABILITY, FITNESS FOR A PARTICULAR PURPOSE AND NONINFRINGEMENT. IN NO EVENT SHALL THE AUTHORS OR COPYRIGHT HOLDERS BE LIABLE FOR ANY CLAIM, DAMAGES OR OTHER LIABILITY, WHETHER IN AN ACTION OF CONTRACT, TORT OR OTHERWISE, ARISING FROM, OUT OF OR IN CONNECTION WITH THE SOFTWARE OR THE USE OR OTHER DEALINGS IN THE SOFTWARE.

License notice for Angular v8.0

--------------------------------------------

The MIT License (MIT)

=====================

Copyright (c) 2010-2019 Google LLC. http://angular.io/license

Permission is hereby granted, free of charge, to any person obtaining a copy of this software and associated documentation files (the "Software"), to deal in the Software without restriction, including without limitation the rights to use, copy, modify, merge, publish, distribute, sublicense, and/or sell copies of the Software, and to permit persons to whom the Software is furnished to do so, subject to the following conditions:

The above copyright notice and this permission notice shall be included in all copies or substantial portions of the Software.

THE SOFTWARE IS PROVIDED "AS IS", WITHOUT

#### WARRANTY OF ANY KIND, EXPRESS OR

IMPLIED, INCLUDING BUT NOT LIMITED TO THE WARRANTIES OF MERCHANTABILITY, FITNESS FOR A PARTICULAR PURPOSE AND NONINFRINGEMENT. IN NO EVENT SHALL THE AUTHORS OR COPYRIGHT HOLDERS BE LIABLE FOR ANY CLAIM, DAMAGES OR OTHER LIABILITY, WHETHER IN AN ACTION OF CONTRACT, TORT OR OTHERWISE, ARISING FROM, OUT OF OR IN CONNECTION WITH THE SOFTWARE OR THE USE OR OTHER DEALINGS IN THE SOFTWARE.

License notice for corefx

License notice for BedrockFramework

===================================

MIT License

Copyright (c) 2019 David Fowler

Permission is hereby granted, free of charge, to any person obtaining a copy of this software and associated documentation files (the "Software"), to deal in the Software without restriction, including without limitation the rights to use, copy, modify, merge, publish, distribute, sublicense, and/or sell copies of the Software, and to permit persons to whom the Software is furnished to do so, subject to the following conditions:

The

 above copyright notice and this permission notice shall be included in all copies or substantial portions of the Software.

THE SOFTWARE IS PROVIDED "AS IS", WITHOUT WARRANTY OF ANY KIND, EXPRESS OR IMPLIED, INCLUDING BUT NOT LIMITED TO THE WARRANTIES OF MERCHANTABILITY, FITNESS FOR A PARTICULAR PURPOSE AND NONINFRINGEMENT. IN NO EVENT SHALL THE AUTHORS OR COPYRIGHT HOLDERS BE LIABLE FOR ANY CLAIM, DAMAGES OR OTHER LIABILITY, WHETHER IN AN ACTION OF CONTRACT, TORT OR OTHERWISE, ARISING FROM, OUT OF OR IN CONNECTION WITH THE SOFTWARE OR THE USE OR OTHER DEALINGS IN THE SOFTWARE.

License notice for Swashbuckle ===================================

The MIT License (MIT)

Copyright (c) 2016 Richard Morris

Permission is hereby granted, free of charge, to any person obtaining a copy of this software and associated documentation files (the "Software"), to deal in the Software without restriction, including without limitation the rights to use, copy, modify, merge, publish, distribute,

 sublicense, and/or sell copies of the Software, and to permit persons to whom the Software is furnished to do so, subject to the following conditions:

The above copyright notice and this permission notice shall be included in all copies or substantial portions of the Software.

THE SOFTWARE IS PROVIDED "AS IS", WITHOUT WARRANTY OF ANY KIND, EXPRESS OR IMPLIED, INCLUDING BUT NOT LIMITED TO THE WARRANTIES OF MERCHANTABILITY, FITNESS FOR A PARTICULAR PURPOSE AND NONINFRINGEMENT. IN NO EVENT SHALL THE AUTHORS OR COPYRIGHT HOLDERS BE LIABLE FOR ANY CLAIM, DAMAGES OR OTHER LIABILITY, WHETHER IN AN ACTION OF CONTRACT, TORT OR OTHERWISE, ARISING FROM, OUT OF OR IN CONNECTION WITH THE SOFTWARE OR THE USE OR OTHER DEALINGS IN THE **SOFTWARE** 

License notice for cli-spinners

=============================================

MIT License

Copyright (c) Sindre Sorhus <sindresorhus@gmail.com> (https://sindresorhus.com)

Permission is hereby granted, free of charge, to any person obtaining a copy of

 this software and associated documentation files (the "Software"), to deal in the Software without restriction, including without limitation the rights to use, copy, modify, merge, publish, distribute, sublicense, and/or sell copies of the Software, and to permit persons to whom the Software is furnished to do so, subject to the following conditions:

The above copyright notice and this permission notice shall be included in all copies or substantial portions of the Software.

THE SOFTWARE IS PROVIDED "AS IS", WITHOUT WARRANTY OF ANY KIND, EXPRESS OR IMPLIED, INCLUDING BUT NOT LIMITED TO THE WARRANTIES OF MERCHANTABILITY, FITNESS FOR A PARTICULAR PURPOSE AND NONINFRINGEMENT. IN NO EVENT SHALL THE AUTHORS OR COPYRIGHT HOLDERS BE LIABLE FOR ANY CLAIM, DAMAGES OR OTHER LIABILITY, WHETHER IN AN ACTION OF CONTRACT, TORT OR OTHERWISE, ARISING FROM, OUT OF OR IN CONNECTION WITH THE SOFTWARE OR THE USE OR OTHER DEALINGS IN THE **SOFTWARE** 

License notice for dotnet-deb-tool  $-$ 

The MIT License (MIT)

Copyright (c) .NET Foundation and Contributors

#### All rights reserved.

Permission is hereby granted, free of charge, to any person obtaining a copy of this software and associated documentation files (the "Software"), to deal in the Software without restriction, including without limitation the rights to use, copy, modify, merge, publish, distribute, sublicense, and/or sell copies of the Software, and to permit persons to whom the Software is furnished to do so, subject to the following conditions:

The above copyright notice and this permission notice shall be included in all copies or substantial portions of the Software.

THE SOFTWARE IS PROVIDED "AS IS", WITHOUT WARRANTY OF ANY KIND, EXPRESS OR IMPLIED, INCLUDING BUT NOT LIMITED TO THE WARRANTIES OF MERCHANTABILITY, FITNESS FOR A PARTICULAR PURPOSE AND NONINFRINGEMENT. IN NO EVENT SHALL THE AUTHORS OR COPYRIGHT HOLDERS BE LIABLE FOR ANY CLAIM, DAMAGES OR OTHER LIABILITY, WHETHER IN AN ACTION OF CONTRACT, TORT OR OTHERWISE, ARISING FROM,

OUT OF OR IN CONNECTION WITH THE SOFTWARE OR THE USE OR OTHER DEALINGS IN THE SOFTWARE.

License notice for IIS-Common  $-$ 

MIT License

Copyright (c) Microsoft Corporation. All rights reserved.

Permission is hereby granted, free of charge, to any person obtaining a copy of this software and associated documentation files (the "Software"), to deal in the Software without restriction, including without limitation the rights to use, copy, modify, merge, publish, distribute, sublicense, and/or sell copies of the Software, and to permit persons to whom the Software is furnished to do so, subject to the following conditions:

The above copyright notice and this permission notice shall be included in all copies or substantial portions of the Software.

THE SOFTWARE IS PROVIDED "AS IS", WITHOUT WARRANTY OF ANY KIND, EXPRESS OR IMPLIED, INCLUDING BUT NOT LIMITED TO THE WARRANTIES OF MERCHANTABILITY, FITNESS FOR A

 PARTICULAR PURPOSE AND NONINFRINGEMENT. IN NO EVENT SHALL THE AUTHORS OR COPYRIGHT HOLDERS BE LIABLE FOR ANY CLAIM, DAMAGES OR OTHER LIABILITY, WHETHER IN AN ACTION OF CONTRACT, TORT OR OTHERWISE, ARISING FROM, OUT OF OR IN CONNECTION WITH THE SOFTWARE OR THE USE OR OTHER DEALINGS IN THE **SOFTWARE** 

License notice for IIS-Setup

------------------------------------

# MIT License

Copyright (c) Microsoft Corporation. All rights reserved.

Permission is hereby granted, free of charge, to any person obtaining a copy of this software and associated documentation files (the "Software"), to deal in the Software without restriction, including without limitation the rights to use, copy, modify, merge, publish, distribute, sublicense, and/or sell copies of the Software, and to permit persons to whom the Software is furnished to do so, subject to the following conditions:

The above copyright notice and this permission notice shall be included in all copies or substantial portions of the Software.

## THE

 SOFTWARE IS PROVIDED "AS IS", WITHOUT WARRANTY OF ANY KIND, EXPRESS OR IMPLIED, INCLUDING BUT NOT LIMITED TO THE WARRANTIES OF MERCHANTABILITY, FITNESS FOR A PARTICULAR PURPOSE AND NONINFRINGEMENT. IN NO EVENT SHALL THE AUTHORS OR COPYRIGHT HOLDERS BE LIABLE FOR ANY CLAIM, DAMAGES OR OTHER LIABILITY, WHETHER IN AN ACTION OF CONTRACT, TORT OR OTHERWISE, ARISING FROM, OUT OF OR IN CONNECTION WITH THE SOFTWARE OR THE USE OR OTHER DEALINGS IN THE SOFTWARE

License notice for LZMA SDK ---------------------------

http://7-zip.org/sdk.html

LZMA SDK is placed in the public domain.

Anyone is free to copy, modify, publish, use, compile, sell, or distribute the original LZMA SDK code, either in source code form or as a compiled binary, for any purpose, commercial or non-commercial, and by any means.

License notice for MonoDevelop

------------------------------

Copyright (c) 2015 Xamarin, Inc (http://www.xamarin.com)

Permission is hereby granted, free of charge, to any person obtaining a copy

of this software and associated documentation files (the "Software"), to deal in the Software without restriction, including without limitation the rights to use, copy, modify, merge, publish, distribute, sublicense, and/or sell copies of the Software, and to permit persons to whom the Software is

furnished to do so, subject to the following conditions:

The above copyright notice and this permission notice shall be included in all copies or substantial portions of the Software.

THE SOFTWARE IS PROVIDED "AS IS", WITHOUT WARRANTY OF ANY KIND, EXPRESS OR IMPLIED, INCLUDING BUT NOT LIMITED TO THE WARRANTIES OF MERCHANTABILITY, FITNESS FOR A PARTICULAR PURPOSE AND NONINFRINGEMENT. IN NO EVENT SHALL THE AUTHORS OR COPYRIGHT HOLDERS BE LIABLE FOR ANY CLAIM, DAMAGES OR OTHER LIABILITY, WHETHER IN AN ACTION OF CONTRACT, TORT OR OTHERWISE, ARISING FROM, OUT OF OR IN CONNECTION WITH THE SOFTWARE OR THE USE OR OTHER DEALINGS IN THE SOFTWARE.

Copyright (c) 2011 Novell, Inc (http://www.novell.com)

#### Permission

 is hereby granted, free of charge, to any person obtaining a copy of this software and associated documentation files (the "Software"), to deal in the Software without restriction, including without limitation the rights to use, copy, modify, merge, publish, distribute, sublicense, and/or sell copies of the Software, and to permit persons to whom the Software is furnished to do so, subject to the following conditions:

The above copyright notice and this permission notice shall be included in all copies or substantial portions of the Software.

THE SOFTWARE IS PROVIDED "AS IS", WITHOUT WARRANTY OF ANY KIND, EXPRESS OR IMPLIED, INCLUDING BUT NOT LIMITED TO THE WARRANTIES OF MERCHANTABILITY, FITNESS FOR A PARTICULAR PURPOSE AND NONINFRINGEMENT. IN NO EVENT SHALL THE AUTHORS OR COPYRIGHT HOLDERS BE LIABLE FOR ANY CLAIM, DAMAGES OR OTHER LIABILITY, WHETHER IN AN ACTION OF CONTRACT, TORT OR OTHERWISE, ARISING FROM, OUT OF OR IN CONNECTION WITH THE SOFTWARE OR THE USE OR OTHER DEALINGS IN THE SOFTWARE.

License notice for Nuget.Client -------------------------------

Copyright (c) .NET Foundation. All rights reserved.

Licensed under the Apache License, Version 2.0 (the "License"); you may not use these files except in compliance with the License. You may obtain a copy of the License at

http://www.apache.org/licenses/LICENSE-2.0

Unless required by applicable law or agreed to in writing, software distributed under the License is distributed on an "AS IS" BASIS, WITHOUT WARRANTIES OR CONDITIONS OF ANY KIND, either express or implied. See the License for the specific language governing permissions and limitations under the License.

License notice for Ookie.Dialogs

--------------------------------

http://www.ookii.org/software/dialogs/

Copyright Sven Groot (Ookii.org) 2009 All rights reserved.

Redistribution and use in source and binary forms, with or without modification, are permitted provided that the following conditions are met:

1) Redistributions

of source code must retain the above copyright notice,

this list of conditions and the following disclaimer.

2) Redistributions in binary form must reproduce the above copyright notice, this list of conditions and the following disclaimer in the documentation and/or other materials provided with the distribution.

3) Neither the name of the ORGANIZATION nor the names of its contributors may be used to endorse or promote products derived from this software without specific prior written permission.

THIS SOFTWARE IS PROVIDED BY THE COPYRIGHT HOLDERS AND CONTRIBUTORS "AS IS" AND ANY EXPRESS OR IMPLIED WARRANTIES, INCLUDING, BUT NOT LIMITED TO, THE IMPLIED WARRANTIES OF MERCHANTABILITY AND FITNESS FOR A PARTICULAR PURPOSE ARE DISCLAIMED. IN NO EVENT SHALL THE COPYRIGHT OWNER OR CONTRIBUTORS BE LIABLE FOR ANY DIRECT, INDIRECT, INCIDENTAL, SPECIAL, EXEMPLARY, OR CONSEQUENTIAL DAMAGES (INCLUDING, BUT NOT LIMITED TO, PROCUREMENT OF SUBSTITUTE GOODS OR SERVICES; LOSS OF USE,

DATA, OR PROFITS; OR BUSINESS

INTERRUPTION) HOWEVER CAUSED AND ON ANY THEORY OF LIABILITY, WHETHER IN CONTRACT, STRICT LIABILITY, OR TORT (INCLUDING NEGLIGENCE OR OTHERWISE) ARISING IN ANY WAY OUT OF THE USE OF THIS SOFTWARE, EVEN IF ADVISED OF THE POSSIBILITY OF SUCH DAMAGE.

License notice for viz.js

 $-$ 

Copyright (c) 2014-2018 Michael Daines

Permission is hereby granted, free of charge, to any person obtaining a copy of this software and associated documentation files (the "Software"), to deal in the Software without restriction, including without limitation the rights to use, copy, modify, merge, publish, distribute, sublicense, and/or sell copies of the Software, and to permit persons to whom the Software is furnished to do so, subject to the following conditions:

The above copyright notice and this permission notice shall be included in all copies or substantial portions of the Software.

THE SOFTWARE IS PROVIDED "AS IS", WITHOUT WARRANTY OF

 ANY KIND, EXPRESS OR IMPLIED, INCLUDING BUT NOT LIMITED TO THE WARRANTIES OF MERCHANTABILITY, FITNESS FOR A PARTICULAR PURPOSE AND NONINFRINGEMENT. IN NO EVENT SHALL THE AUTHORS OR COPYRIGHT HOLDERS BE LIABLE FOR ANY CLAIM, DAMAGES OR OTHER LIABILITY, WHETHER IN AN ACTION OF CONTRACT, TORT OR OTHERWISE, ARISING FROM, OUT OF OR IN CONNECTION WITH THE SOFTWARE OR THE USE OR OTHER DEALINGS IN THE SOFTWARE.

License notice for West Wind Live Reload ASP.NET Core Middleware

=============================================

---

lz4net

Copyright (c) 2013-2017, Milosz Krajewski

All rights reserved.

Redistribution and use in source and binary forms, with or without modification, are permitted provided that the following conditions are met:

Redistributions of source code must retain the above copyright notice, this list of conditions and the following disclaimer.

Redistributions in binary form must reproduce the above copyright notice, this list of conditions and the following disclaimer in

the documentation and/or other materials provided with the distribution.

THIS SOFTWARE IS PROVIDED BY THE COPYRIGHT HOLDERS AND CONTRIBUTORS "AS IS" AND ANY EXPRESS OR IMPLIED WARRANTIES, INCLUDING, BUT NOT LIMITED TO, THE IMPLIED WARRANTIES OF MERCHANTABILITY AND FITNESS FOR A PARTICULAR PURPOSE ARE DISCLAIMED. IN NO EVENT SHALL THE COPYRIGHT HOLDER OR CONTRIBUTORS BE LIABLE FOR ANY DIRECT, INDIRECT, INCIDENTAL, SPECIAL, EXEMPLARY, OR CONSEQUENTIAL DAMAGES (INCLUDING, BUT NOT LIMITED TO, PROCUREMENT OF SUBSTITUTE GOODS OR SERVICES; LOSS OF USE, DATA, OR PROFITS; OR BUSINESS INTERRUPTION) HOWEVER CAUSED AND ON ANY THEORY OF LIABILITY, WHETHER IN CONTRACT, STRICT LIABILITY, OR TORT (INCLUDING NEGLIGENCE OR OTHERWISE) ARISING IN ANY WAY OUT OF THE USE OF THIS SOFTWARE, EVEN IF ADVISED OF THE POSSIBILITY OF SUCH DAMAGE.

MIT License

-----------

Copyright (c) 2019-2020 West Wind Technologies

Permission is hereby granted, free of charge, to any person obtaining a copy of this software and associated documentation files (the "Software"), to deal in the Software without restriction, including without limitation the rights to use, copy, modify, merge, publish, distribute, sublicense, and/or sell copies of the Software, and to permit persons to whom the Software is furnished to do so, subject to the following conditions:

The above copyright notice and this permission notice shall be included in all copies or substantial portions of the Software.

THE SOFTWARE IS PROVIDED "AS IS", WITHOUT WARRANTY OF ANY KIND, EXPRESS OR IMPLIED, INCLUDING BUT NOT LIMITED TO THE WARRANTIES OF MERCHANTABILITY, FITNESS FOR A PARTICULAR PURPOSE AND NONINFRINGEMENT. IN NO EVENT SHALL THE AUTHORS OR COPYRIGHT HOLDERS BE LIABLE FOR ANY CLAIM, DAMAGES OR OTHER LIABILITY, WHETHER IN AN ACTION OF CONTRACT, TORT OR OTHERWISE, ARISING FROM, OUT OF OR IN CONNECTION WITH THE SOFTWARE OR THE USE OR OTHER DEALINGS IN THE SOFTWARE.

# **1.383 system-globalization-extensions 4.3.0 1.383.1 Available under license :**

The MIT License (MIT)

Copyright (c) .NET Foundation and Contributors

Permission is hereby granted, free of charge, to any person obtaining a copy of this software and associated documentation files (the "Software"), to deal in the Software without restriction, including without limitation the rights to use, copy, modify, merge, publish, distribute, sublicense, and/or sell copies of the Software, and to permit persons to whom the Software is furnished to do so, subject to the following conditions:

The above copyright notice and this permission notice shall be included in all copies or substantial portions of the Software.

THE SOFTWARE IS PROVIDED "AS IS", WITHOUT WARRANTY OF ANY KIND, EXPRESS OR IMPLIED, INCLUDING BUT NOT LIMITED TO THE WARRANTIES OF MERCHANTABILITY, FITNESS FOR A PARTICULAR PURPOSE AND NONINFRINGEMENT. IN NO EVENT SHALL THE AUTHORS OR COPYRIGHT HOLDERS BE LIABLE FOR ANY CLAIM, DAMAGES OR OTHER LIABILITY, WHETHER IN AN ACTION OF CONTRACT, TORT OR OTHERWISE, ARISING FROM, **OUT** 

 OF OR IN CONNECTION WITH THE SOFTWARE OR THE USE OR OTHER DEALINGS IN THE SOFTWARE.

This Microsoft .NET Library may incorporate components from the projects listed below. Microsoft licenses these components under the Microsoft .NET Library software license terms. The original copyright notices and the licenses under which Microsoft received such components are set forth below for informational purposes only. Microsoft reserves all rights not expressly granted herein, whether by implication, estoppel or otherwise.

1. .NET Core (https://github.com/dotnet/core/)

.NET Core Copyright (c) .NET Foundation and Contributors

The MIT License (MIT)

Permission is hereby granted, free of charge, to any person obtaining a copy of this software and associated documentation files (the "Software"), to deal in the Software without restriction, including without limitation the rights to use, copy, modify, merge, publish, distribute, sublicense, and/or sell copies of the Software, and to permit persons to whom the Software is furnished to do so, subject to the following conditions:

#### The

 above copyright notice and this permission notice shall be included in all copies or substantial portions of the Software.

THE SOFTWARE IS PROVIDED "AS IS", WITHOUT WARRANTY OF ANY KIND, EXPRESS OR IMPLIED, INCLUDING BUT NOT LIMITED TO THE WARRANTIES OF MERCHANTABILITY, FITNESS FOR A PARTICULAR PURPOSE AND NONINFRINGEMENT. IN NO EVENT SHALL THE AUTHORS OR COPYRIGHT HOLDERS BE LIABLE FOR ANY CLAIM, DAMAGES OR OTHER LIABILITY, WHETHER IN AN ACTION OF CONTRACT, TORT OR OTHERWISE, ARISING FROM, OUT OF OR IN CONNECTION WITH THE SOFTWARE OR THE USE OR OTHER DEALINGS IN THE SOFTWARE.

.NET Core uses third-party libraries or other resources that may be distributed under licenses different than the .NET Core software.

In the event that we accidentally failed to list a required notice, please bring it to our attention. Post an issue or email us:

#### dotnet@microsoft.com

The attached notices are provided for information only.

License notice for Slicing-by-8

-------------------------------

http://sourceforge.net/projects/slicing-by-8/

Copyright (c) 2004-2006 Intel Corporation - All Rights Reserved

This software program is licensed subject to the BSD License, available at http://www.opensource.org/licenses/bsd-license.html.

License notice for Unicode data  $-$ 

http://www.unicode.org/Public/idna/6.3.0/ http://www.unicode.org/Public/UCD/latest/ucd/NormalizationTest.txt

Copyright 1991-2015 Unicode, Inc. All rights reserved. Distributed under the Terms of Use in http://www.unicode.org/copyright.html.

Permission is hereby granted, free of charge, to any person obtaining a copy of the Unicode data files and any associated documentation (the "Data Files") or Unicode software and any associated documentation (the "Software") to deal in the Data Files or Software without restriction, including without limitation the rights to use, copy, modify, merge, publish, distribute, and/or sell copies of the Data Files or Software, and to permit persons to whom the Data Files or Software are furnished to do so, provided that (a) this copyright and permission notice appear with all copies of the Data Files or Software, (b) this copyright and permission notice appear in associated documentation, and (c) there is clear notice in each modified Data File or in the Software as well as in the documentation associated with the Data File(s) or Software that the data or software has been modified.

# THE DATA FILES AND SOFTWARE ARE PROVIDED "AS IS", WITHOUT WARRANTY OF ANY KIND, EXPRESS OR IMPLIED, INCLUDING BUT NOT LIMITED TO THE WARRANTIES

 OF MERCHANTABILITY, FITNESS FOR A PARTICULAR PURPOSE AND NONINFRINGEMENT OF THIRD PARTY RIGHTS.

IN NO EVENT SHALL THE COPYRIGHT HOLDER OR HOLDERS INCLUDED IN THIS NOTICE BE LIABLE FOR ANY CLAIM, OR ANY SPECIAL INDIRECT OR CONSEQUENTIAL DAMAGES, OR ANY DAMAGES WHATSOEVER RESULTING FROM LOSS OF USE, DATA OR PROFITS, WHETHER IN AN ACTION OF CONTRACT, NEGLIGENCE OR OTHER TORTIOUS ACTION, ARISING OUT OF OR IN CONNECTION WITH THE USE OR PERFORMANCE OF THE DATA FILES OR SOFTWARE.

Except as contained in this notice, the name of a copyright holder shall not be used in advertising or otherwise to promote the sale, use or other dealings in these Data Files or Software without prior written authorization of the copyright holder.

License notice for Zlib

-------------------------------

#### zlib

1995-2013 Jean-loup Gailly and Mark Adler

zlib/libpng License

This software is provided 'as-is', without any express or implied warranty. In no event will the authors be held liable for any damages

arising from the use of this software.

Permission is granted to anyone to use this software for any purpose, including commercial applications, and to alter it and redistribute it freely, subject to the following restrictions:

1. The origin of this software must not be misrepresented; you must not claim that you wrote the original software.

If you use this software in a product, an acknowledgment in the product documentation would be appreciated but is not required.

2. Altered source versions must be plainly marked as such, and must not be misrepresented as being the original software.

3. This notice may not be removed or altered from any source distribution.

## MICROSOFT SOFTWARE LICENSE TERMS

## MICROSOFT .NET LIBRARY

These license terms are an agreement between Microsoft Corporation (or based on where you live, one of its affiliates) and you. Please read them. They apply to the software named above, which includes the media on which you received it, if any. The terms also apply to any Microsoft

updates,

supplements,

Internet-based services, and

support services

for this software, unless other terms accompany those items. If so, those terms apply.

BY USING THE SOFTWARE, YOU ACCEPT THESE TERMS. IF YOU DO NOT ACCEPT THEM, DO NOT USE THE SOFTWARE.

# IF YOU COMPLY WITH THESE LICENSE TERMS, YOU HAVE THE PERPETUAL RIGHTS BELOW.

# 1. INSTALLATION AND USE RIGHTS.

a. Installation and Use. You may install and use any number of copies of the software to design, develop and test

your programs.

b. Third Party Programs. The software may include third party programs that Microsoft, not the third party, licenses to you under this agreement. Notices, if any, for the third party program are included for your information only.

2. ADDITIONAL LICENSING REQUIREMENTS AND/OR USE RIGHTS.

a. DISTRIBUTABLE CODE. The software is comprised of Distributable Code. Distributable Code is code that you are permitted to distribute in programs you develop if you comply with the terms below.

i. Right to Use and Distribute.

You may copy and distribute the object code form of the software.

 Third Party Distribution. You may permit distributors of your programs to copy and distribute the Distributable Code as part of those programs.

ii. Distribution Requirements. For any Distributable Code you distribute, you must

add significant primary functionality to it in your programs;

require distributors and external end users to agree to terms that protect it at least as much as this agreement;

display your valid copyright notice on your programs;

and

 indemnify, defend, and hold harmless Microsoft from any claims, including attorneys fees, related to the distribution or use of your programs.

iii. Distribution Restrictions. You may not

alter any copyright, trademark or patent notice in the Distributable Code;

 use Microsofts trademarks in your programs names or in a way that suggests your programs come from or are endorsed by Microsoft;

include Distributable Code in malicious, deceptive or unlawful programs; or

 modify or distribute the source code of any Distributable Code so that any part of it becomes subject to an Excluded License. An Excluded License is one that requires, as a condition of use, modification or distribution, that

the code be disclosed or distributed in source code form; or

others have the right to modify it.

3. SCOPE OF LICENSE. The software is licensed, not sold. This agreement only gives you some rights to use the software. Microsoft
reserves all other rights. Unless applicable law gives you more rights despite this limitation, you may use the software only as expressly permitted in this agreement. In doing so, you must comply with any technical limitations in the software that only allow you to use it in certain ways. You may not

work around any technical limitations in the software;

 reverse engineer, decompile or disassemble the software, except and only to the extent that applicable law expressly permits, despite this limitation;

publish the software for others to copy;

rent, lease or lend the software;

transfer the software or this agreement to any third party; or

use the software for commercial software hosting services.

4. BACKUP COPY. You may make one backup copy of the software. You may use it only to reinstall the software.

5. DOCUMENTATION. Any person that has valid access to your computer or internal network may copy and use the documentation

for your internal, reference purposes.

6. EXPORT RESTRICTIONS. The software is subject to United States export laws and regulations. You must comply with all domestic and international export laws and regulations that apply to the software. These laws include restrictions on destinations, end users and end use. For additional information, see www.microsoft.com/exporting.

7. SUPPORT SERVICES. Because this software is as is, we may not provide support services for it.

8. ENTIRE AGREEMENT. This agreement, and the terms for supplements, updates, Internet-based services and support services that you use, are the entire agreement for the software and support services.

9. APPLICABLE LAW.

a. United States. If you acquired the software in the United States, Washington state law governs the interpretation of this agreement and applies to claims for breach of it, regardless of conflict of laws principles. The laws of the state where you live govern all other claims, including

claims under state consumer protection laws, unfair competition laws, and in tort.

b. Outside the United States. If you acquired the software in any other country, the laws of that country apply.

10. LEGAL EFFECT. This agreement describes certain legal rights. You may have other rights under the laws of your country. You may also have rights with respect to the party from whom you acquired the software. This agreement does not change your rights under the laws of your country if the laws of your country do not permit it to do so.

11. DISCLAIMER OF WARRANTY. THE SOFTWARE IS LICENSED AS-IS. YOU BEAR THE RISK OF USING IT. MICROSOFT GIVES NO EXPRESS WARRANTIES, GUARANTEES OR CONDITIONS. YOU MAY HAVE ADDITIONAL CONSUMER RIGHTS OR STATUTORY GUARANTEES UNDER YOUR LOCAL LAWS WHICH THIS AGREEMENT CANNOT CHANGE. TO THE EXTENT PERMITTED UNDER YOUR LOCAL LAWS, MICROSOFT EXCLUDES THE IMPLIED WARRANTIES OF MERCHANTABILITY, FITNESS FOR A PARTICULAR PURPOSE AND NON-INFRINGEMENT.

#### FOR AUSTRALIA

 YOU HAVE STATUTORY GUARANTEES UNDER THE AUSTRALIAN CONSUMER LAW AND NOTHING IN THESE TERMS IS INTENDED TO AFFECT THOSE RIGHTS.

12. LIMITATION ON AND EXCLUSION OF REMEDIES AND DAMAGES. YOU CAN RECOVER FROM MICROSOFT AND ITS SUPPLIERS ONLY DIRECT DAMAGES UP TO U.S. \$5.00. YOU CANNOT RECOVER ANY OTHER DAMAGES, INCLUDING CONSEQUENTIAL, LOST PROFITS, SPECIAL, INDIRECT OR INCIDENTAL DAMAGES.

This limitation applies to

 anything related to the software, services, content (including code) on third party Internet sites, or third party programs; and

 claims for breach of contract, breach of warranty, guarantee or condition, strict liability, negligence, or other tort to the extent permitted by applicable law.

It also applies even if Microsoft knew or should have known about the possibility of the damages. The above limitation or exclusion may not apply to you because your country may not allow the exclusion or limitation of incidental, consequential or other damages.

#### Please

 note: As this software is distributed in Quebec, Canada, some of the clauses in this agreement are provided below in French.

Remarque : Ce logiciel tant distribu au Qubec, Canada, certaines des clauses dans ce contrat sont fournies ci-dessous en franais.

EXONRATION DE GARANTIE. Le logiciel vis par une licence est offert tel quel . Toute utilisation de ce logiciel est votre seule risque et pril. Microsoft naccorde aucune autre garantie expresse. Vous pouvez bnficier de droits additionnels en vertu du droit local sur la protection des consommateurs, que ce contrat ne peut modifier. La ou elles sont permises par le droit locale, les garanties implicites de qualit marchande, dadquation un usage particulier et dabsence de contrefaon sont exclues.

#### LIMITATION DES DOMMAGES-INTRTS ET EXCLUSION DE RESPONSABILIT POUR LES DOMMAGES.

Vous pouvez obtenir de Microsoft et de ses fournisseurs une indemnisation en cas de dommages directs uniquement hauteur de 5,00 \$ US. Vous ne pouvez prtendre

 aucune indemnisation pour les autres dommages, y compris les dommages spciaux, indirects ou accessoires et pertes de bnfices.

Cette limitation concerne :

 tout ce qui est reli au logiciel, aux services ou au contenu (y compris le code) figurant sur des sites Internet tiers ou dans des programmes tiers ; et

 les rclamations au titre de violation de contrat ou de garantie, ou au titre de responsabilit stricte, de ngligence ou dune autre faute dans la limite autorise par la loi en vigueur.

Elle sapplique galement, mme si Microsoft connaissait ou devrait connatre lventualit dun tel dommage. Si votre pays nautorise pas lexclusion ou la limitation de responsabilit pour les dommages indirects, accessoires ou de quelque nature que ce soit, il se peut que la limitation ou lexclusion ci-dessus ne sappliquera pas votre gard.

EFFET JURIDIQUE. Le prsent contrat dcrit certains droits juridiques. Vous pourriez avoir dautres droits prvus par les lois de votre pays. Le prsent contrat ne modifie pas les droits que vous confrent les lois de votre pays si celles-ci ne le permettent pas.

# **1.384 system-runtime 4.3.0**

### **1.384.1 Available under license :**

The MIT License (MIT)

Copyright (c) .NET Foundation and Contributors

Permission is hereby granted, free of charge, to any person obtaining a copy of this software and associated documentation files (the "Software"), to deal in the Software without restriction, including without limitation the rights to use, copy, modify, merge, publish, distribute, sublicense, and/or sell copies of the Software, and to permit persons to whom the Software is furnished to do so, subject to the following conditions:

The above copyright notice and this permission notice shall be included in all copies or substantial portions of the Software.

THE SOFTWARE IS PROVIDED "AS IS", WITHOUT WARRANTY OF ANY KIND, EXPRESS OR IMPLIED, INCLUDING BUT NOT LIMITED TO THE WARRANTIES OF MERCHANTABILITY, FITNESS FOR A PARTICULAR PURPOSE AND NONINFRINGEMENT. IN NO EVENT SHALL THE AUTHORS OR COPYRIGHT HOLDERS BE LIABLE FOR ANY CLAIM, DAMAGES OR OTHER LIABILITY, WHETHER IN AN ACTION OF CONTRACT, TORT OR OTHERWISE, ARISING FROM, **OUT** 

 OF OR IN CONNECTION WITH THE SOFTWARE OR THE USE OR OTHER DEALINGS IN THE SOFTWARE.

This Microsoft .NET Library may incorporate components from the projects listed below. Microsoft licenses these components under the Microsoft .NET Library software license terms. The original copyright notices and the licenses under which Microsoft received such components are set forth below for informational purposes only. Microsoft reserves all rights not expressly granted herein, whether by implication, estoppel or otherwise.

1. .NET Core (https://github.com/dotnet/core/)

.NET Core Copyright (c) .NET Foundation and Contributors

The MIT License (MIT)

Permission is hereby granted, free of charge, to any person obtaining a copy of this software and associated documentation files (the "Software"), to deal in the Software without restriction, including without limitation the rights to use, copy, modify, merge, publish, distribute, sublicense, and/or sell copies of the Software, and to permit persons to whom the Software is furnished to do so, subject to the following conditions:

The

 above copyright notice and this permission notice shall be included in all copies or substantial portions of the Software.

THE SOFTWARE IS PROVIDED "AS IS", WITHOUT WARRANTY OF ANY KIND, EXPRESS OR IMPLIED, INCLUDING BUT NOT LIMITED TO THE WARRANTIES OF MERCHANTABILITY, FITNESS FOR A PARTICULAR PURPOSE AND NONINFRINGEMENT. IN NO EVENT SHALL THE AUTHORS OR COPYRIGHT HOLDERS BE LIABLE FOR ANY CLAIM, DAMAGES OR OTHER LIABILITY, WHETHER IN AN ACTION OF CONTRACT, TORT OR OTHERWISE, ARISING FROM, OUT OF OR IN CONNECTION WITH THE SOFTWARE OR THE USE OR OTHER DEALINGS IN THE SOFTWARE.

.NET Core uses third-party libraries or other resources that may be distributed under licenses different than the .NET Core software.

In the event that we accidentally failed to list a required notice, please bring it to our attention. Post an issue or email us:

dotnet@microsoft.com

The attached notices are provided for information only.

License notice for Slicing-by-8

-------------------------------

http://sourceforge.net/projects/slicing-by-8/

Copyright (c) 2004-2006 Intel Corporation - All Rights Reserved

This software program is licensed subject to the BSD License, available at http://www.opensource.org/licenses/bsd-license.html.

License notice for Unicode data

-------------------------------

http://www.unicode.org/Public/idna/6.3.0/ http://www.unicode.org/Public/UCD/latest/ucd/NormalizationTest.txt

Copyright 1991-2015 Unicode, Inc. All rights reserved. Distributed under the Terms of Use in http://www.unicode.org/copyright.html.

Permission is hereby granted,

 free of charge, to any person obtaining a copy of the Unicode data files and any associated documentation (the "Data Files") or Unicode software and any associated documentation (the "Software") to deal in the Data Files or Software without restriction, including without limitation the rights to use, copy, modify, merge, publish, distribute, and/or sell copies of the Data Files or Software, and to permit persons to whom the Data Files or Software are furnished to do so, provided that (a) this copyright and permission notice appear with all copies of the Data Files or Software, (b) this copyright and permission notice appear in associated documentation, and (c) there is clear notice in each modified Data File or in the Software as well as in the documentation associated with the Data File(s) or Software that the data or software has been modified.

THE DATA FILES AND SOFTWARE ARE PROVIDED "AS IS", WITHOUT WARRANTY OF ANY KIND, EXPRESS OR IMPLIED, INCLUDING BUT NOT LIMITED TO THE **WARRANTIES**  OF MERCHANTABILITY, FITNESS FOR A PARTICULAR PURPOSE AND NONINFRINGEMENT OF THIRD PARTY RIGHTS. IN NO EVENT SHALL THE COPYRIGHT HOLDER OR HOLDERS INCLUDED IN THIS NOTICE BE LIABLE FOR ANY CLAIM, OR ANY SPECIAL INDIRECT OR CONSEQUENTIAL DAMAGES, OR ANY DAMAGES WHATSOEVER RESULTING FROM LOSS OF USE, DATA OR PROFITS, WHETHER IN AN ACTION OF CONTRACT, NEGLIGENCE OR OTHER TORTIOUS ACTION, ARISING OUT OF OR IN CONNECTION WITH THE USE OR PERFORMANCE OF THE DATA FILES OR SOFTWARE.

Except as contained in this notice, the name of a copyright holder shall not be used in advertising or otherwise to promote the sale, use or other dealings in these Data Files or Software without prior written authorization of the copyright holder.

License notice for Zlib

-------------------------------

zlib 1995-2013 Jean-loup Gailly and Mark Adler zlib/libpng License

This software is provided 'as-is', without any express or implied warranty. In no event will the authors be held liable for any damages

arising from the use of this software.

Permission is granted to anyone to use this software for any purpose, including commercial applications, and to alter it and redistribute it freely, subject to the following restrictions:

1. The origin of this software must not be misrepresented; you must not claim that you wrote the original software. If you use this software in a product, an acknowledgment in the product documentation would be appreciated but is not required.

2. Altered source versions must be plainly marked as such, and must not be misrepresented as being the original software.

3. This notice may not be removed or altered from any source distribution.

#### MICROSOFT SOFTWARE LICENSE TERMS

#### MICROSOFT .NET LIBRARY

These license terms are an agreement between Microsoft Corporation (or based on where you live, one of its affiliates) and you. Please read them. They apply to the software named above, which includes the media on which you received it, if any. The terms also apply to any Microsoft

updates,

supplements,

Internet-based services, and

support services

for this software, unless other terms accompany those items. If so, those terms apply.

#### BY USING THE SOFTWARE, YOU ACCEPT THESE TERMS. IF YOU DO NOT ACCEPT THEM, DO NOT USE THE SOFTWARE.

#### IF YOU COMPLY WITH THESE LICENSE TERMS, YOU HAVE THE PERPETUAL RIGHTS BELOW.

#### 1. INSTALLATION AND USE RIGHTS.

a. Installation and Use. You may install and use any number of copies of the software to design, develop and test your programs.

b. Third Party Programs. The software may include third party programs that Microsoft, not the third party, licenses to you under this agreement. Notices, if any, for the third party program are included for your information only.

2. ADDITIONAL LICENSING REQUIREMENTS AND/OR USE RIGHTS.

a. DISTRIBUTABLE CODE. The software is comprised of Distributable Code. Distributable Code is code that you are permitted to distribute in programs you develop if you comply with the terms below.

i. Right to Use and Distribute.

You may copy and distribute the object code form of the software.

 Third Party Distribution. You may permit distributors of your programs to copy and distribute the Distributable Code as part of those programs.

ii. Distribution Requirements. For any Distributable Code you distribute, you must

add significant primary functionality to it in your programs;

require distributors and external end users to agree to terms that protect it at least as much as this agreement;

display your valid copyright notice on your programs;

and

 indemnify, defend, and hold harmless Microsoft from any claims, including attorneys fees, related to the distribution or use of your programs.

iii. Distribution Restrictions. You may not

alter any copyright, trademark or patent notice in the Distributable Code;

 use Microsofts trademarks in your programs names or in a way that suggests your programs come from or are endorsed by Microsoft;

include Distributable Code in malicious, deceptive or unlawful programs; or

 modify or distribute the source code of any Distributable Code so that any part of it becomes subject to an Excluded License. An Excluded License is one that requires, as a condition of use, modification or distribution, that

the code be disclosed or distributed in source code form; or

others have the right to modify it.

3. SCOPE OF LICENSE. The software is licensed, not sold. This agreement only gives you some rights to use the software. Microsoft

 reserves all other rights. Unless applicable law gives you more rights despite this limitation, you may use the software only as expressly permitted in this agreement. In doing so, you must comply with any technical limitations in the software that only allow you to use it in certain ways. You may not

work around any technical limitations in the software;

reverse engineer, decompile or disassemble the software, except and only to the extent that applicable law

expressly permits, despite this limitation;

publish the software for others to copy;

rent, lease or lend the software;

transfer the software or this agreement to any third party; or

use the software for commercial software hosting services.

4. BACKUP COPY. You may make one backup copy of the software. You may use it only to reinstall the software.

5. DOCUMENTATION. Any person that has valid access to your computer or internal network may copy and use the documentation

for your internal, reference purposes.

6. EXPORT RESTRICTIONS. The software is subject to United States export laws and regulations. You must comply with all domestic and international export laws and regulations that apply to the software. These laws include restrictions on destinations, end users and end use. For additional information, see www.microsoft.com/exporting.

7. SUPPORT SERVICES. Because this software is as is, we may not provide support services for it.

8. ENTIRE AGREEMENT. This agreement, and the terms for supplements, updates, Internet-based services and support services that you use, are the entire agreement for the software and support services.

9. APPLICABLE LAW.

a. United States. If you acquired the software in the United States, Washington state law governs the interpretation of this agreement and applies to claims for breach of it, regardless of conflict of laws principles. The laws of the state where you live govern all other claims, including

claims under state consumer protection laws, unfair competition laws, and in tort.

b. Outside the United States. If you acquired the software in any other country, the laws of that country apply.

10. LEGAL EFFECT. This agreement describes certain legal rights. You may have other rights under the laws of your country. You may also have rights with respect to the party from whom you acquired the software. This agreement does not change your rights under the laws of your country if the laws of your country do not permit it to do so.

11. DISCLAIMER OF WARRANTY. THE SOFTWARE IS LICENSED AS-IS. YOU BEAR THE RISK OF USING IT. MICROSOFT GIVES NO EXPRESS WARRANTIES, GUARANTEES OR CONDITIONS. YOU MAY HAVE ADDITIONAL CONSUMER RIGHTS OR STATUTORY GUARANTEES UNDER YOUR LOCAL LAWS WHICH THIS AGREEMENT CANNOT CHANGE. TO THE EXTENT PERMITTED UNDER YOUR LOCAL LAWS, MICROSOFT EXCLUDES THE IMPLIED WARRANTIES OF MERCHANTABILITY, FITNESS FOR A PARTICULAR PURPOSE AND NON-INFRINGEMENT.

#### FOR AUSTRALIA

 YOU HAVE STATUTORY GUARANTEES UNDER THE AUSTRALIAN CONSUMER LAW AND NOTHING IN THESE TERMS IS INTENDED TO AFFECT THOSE RIGHTS.

#### 12. LIMITATION ON AND EXCLUSION OF REMEDIES AND DAMAGES. YOU CAN RECOVER FROM MICROSOFT AND ITS SUPPLIERS ONLY DIRECT DAMAGES UP TO U.S. \$5.00. YOU CANNOT RECOVER ANY OTHER DAMAGES, INCLUDING CONSEQUENTIAL, LOST PROFITS, SPECIAL, INDIRECT OR INCIDENTAL DAMAGES.

#### This limitation applies to

 anything related to the software, services, content (including code) on third party Internet sites, or third party programs; and

 claims for breach of contract, breach of warranty, guarantee or condition, strict liability, negligence, or other tort to the extent permitted by applicable law.

It also applies even if Microsoft knew or should have known about the possibility of the damages. The above limitation or exclusion may not apply to you because your country may not allow the exclusion or limitation of incidental, consequential or other damages.

#### Please

 note: As this software is distributed in Quebec, Canada, some of the clauses in this agreement are provided below in French.

Remarque : Ce logiciel tant distribu au Qubec, Canada, certaines des clauses dans ce contrat sont fournies ci-dessous en franais.

EXONRATION DE GARANTIE. Le logiciel vis par une licence est offert tel quel . Toute utilisation de ce logiciel est votre seule risque et pril. Microsoft naccorde aucune autre garantie expresse. Vous pouvez bnficier de droits additionnels en vertu du droit local sur la protection des consommateurs, que ce contrat ne peut modifier. La ou elles sont permises par le droit locale, les garanties implicites de qualit marchande, dadquation un usage particulier et dabsence de contrefaon sont exclues.

#### LIMITATION DES DOMMAGES-INTRTS ET EXCLUSION DE RESPONSABILIT POUR LES DOMMAGES.

Vous pouvez obtenir de Microsoft et de ses fournisseurs une indemnisation en cas de dommages directs uniquement hauteur de 5,00 \$ US. Vous ne pouvez prtendre

 aucune indemnisation pour les autres dommages, y compris les dommages spciaux, indirects ou accessoires et pertes de bnfices.

Cette limitation concerne :

 tout ce qui est reli au logiciel, aux services ou au contenu (y compris le code) figurant sur des sites Internet tiers ou dans des programmes tiers ; et

 les rclamations au titre de violation de contrat ou de garantie, ou au titre de responsabilit stricte, de ngligence ou dune autre faute dans la limite autorise par la loi en vigueur.

Elle sapplique galement, mme si Microsoft connaissait ou devrait connatre lventualit dun tel dommage. Si votre pays nautorise pas lexclusion ou la limitation de responsabilit pour les dommages indirects, accessoires ou de quelque nature que ce soit, il se peut que la limitation ou lexclusion ci-dessus ne sappliquera pas votre gard.

EFFET JURIDIQUE. Le prsent contrat dcrit certains droits juridiques. Vous pourriez avoir dautres droits prvus par les lois de votre pays. Le prsent

contrat ne modifie pas les droits que vous confrent les lois de votre pays si celles-ci ne le permettent pas.

## **1.385 microsoft-csharp 4.7.0**

## **1.385.1 Available under license :**

.NET Core uses third-party libraries or other resources that may be distributed under licenses different than the .NET Core software.

In the event that we accidentally failed to list a required notice, please bring it to our attention. Post an issue or email us:

dotnet@microsoft.com

The attached notices are provided for information only.

License notice for The Tragedy of Hamlet, Prince of Denmark -----------------------------------------------------------

new XElement("TITLE", "The Tragedy of Hamlet, Prince of Denmark"), new XElement("fm",

 new XElement("p", "Text placed in the public domain by Moby Lexical Tools, 1992."), new XElement("p", "SGML markup by Jon Bosak, 1992-1994."), new XElement("p", "XML version by Jon Bosak, 1996-1997."), new XElement("p", "This work may be freely copied and distributed worldwide.") .NET Core uses third-party libraries or other resources that may be distributed under licenses different than the .NET Core software.

In the event that we accidentally failed to list a required notice, please bring it to our attention. Post an issue or email us:

dotnet@microsoft.com

The attached notices are provided for information only.

License notice for Rick Jelliffe and Academia Sinica Computing Center, Taiwan  $-$ 

Copyright (c) 2000,2001 Rick Jelliffe and Academia Sinica Computing Center, Taiwan

This software is provided 'as-is', without any express or implied warranty. In no event will the authors be held liable for any damages arising from

the use of this software.

Permission is granted to anyone to use this software for any purpose, including commercial applications, and to alter it and redistribute it freely, subject to the following restrictions:

1. The origin of this software must not be misrepresented; you must not claim that you wrote the original software. If you use this software in a product, an acknowledgment in the product documentation would be appreciated but is not required.

2. Altered source versions must be plainly marked as such, and must not be misrepresented as being the original software.

3. This notice may not be removed or altered from any source distribution. The MIT License (MIT)

Copyright (c) .NET Foundation and Contributors

All rights reserved.

Permission is hereby granted, free of charge, to any person obtaining a copy of this software and associated documentation files (the "Software"), to deal in the Software without restriction, including without limitation the rights to use, copy, modify, merge, publish, distribute, sublicense, and/or sell copies of the Software, and to permit persons to whom the Software is furnished to do so, subject to the following conditions:

The above copyright notice and this permission notice shall be included in all copies or substantial portions of the Software.

THE SOFTWARE IS PROVIDED "AS IS", WITHOUT WARRANTY OF ANY KIND, EXPRESS OR IMPLIED, INCLUDING BUT NOT LIMITED TO THE WARRANTIES OF MERCHANTABILITY, FITNESS FOR A PARTICULAR PURPOSE AND NONINFRINGEMENT. IN NO EVENT SHALL THE AUTHORS OR COPYRIGHT HOLDERS BE LIABLE FOR ANY CLAIM, DAMAGES OR OTHER LIABILITY, WHETHER IN AN ACTION OF CONTRACT, TORT OR OTHERWISE, ARISING FROM,

OUT OF OR IN CONNECTION WITH THE SOFTWARE OR THE USE OR OTHER DEALINGS IN THE **SOFTWARE** 

.NET Core uses third-party libraries or other resources that may be distributed under licenses different than the .NET Core software.

In the event that we accidentally failed to list a required notice, please bring it to our attention. Post an issue or email us:

dotnet@microsoft.com

The attached notices are provided for information only.

License notice for ASP.NET -------------------------------

Copyright (c) .NET Foundation. All rights reserved. Licensed under the Apache License, Version 2.0.

Available at https://github.com/aspnet/AspNetCore/blob/master/LICENSE.txt

License notice for Slicing-by-8

-------------------------------

http://sourceforge.net/projects/slicing-by-8/

Copyright (c) 2004-2006 Intel Corporation - All Rights Reserved

This software program is licensed subject to the BSD License, available at http://www.opensource.org/licenses/bsd-license.html.

License notice for Unicode data -------------------------------

http://www.unicode.org/copyright.html#License

#### Copyright

 1991-2017 Unicode, Inc. All rights reserved. Distributed under the Terms of Use in http://www.unicode.org/copyright.html.

Permission is hereby granted, free of charge, to any person obtaining a copy of the Unicode data files and any associated documentation (the "Data Files") or Unicode software and any associated documentation (the "Software") to deal in the Data Files or Software without restriction, including without limitation the rights to use, copy, modify, merge, publish, distribute, and/or sell copies of the Data Files or Software, and to permit persons to whom the Data Files or Software are furnished to do so, provided that either (a) this copyright and permission notice appear with all copies of the Data Files or Software, or (b) this copyright and permission notice appear in associated Documentation.

#### THE DATA FILES AND SOFTWARE ARE PROVIDED "AS IS", WITHOUT WARRANTY OF ANY KIND, EXPRESS OR IMPLIED, INCLUDING BUT NOT LIMITED TO THE WARRANTIES OF MERCHANTABILITY,

 FITNESS FOR A PARTICULAR PURPOSE AND NONINFRINGEMENT OF THIRD PARTY RIGHTS. IN NO EVENT SHALL THE COPYRIGHT HOLDER OR HOLDERS INCLUDED IN THIS NOTICE BE LIABLE FOR ANY CLAIM, OR ANY SPECIAL INDIRECT OR CONSEQUENTIAL DAMAGES, OR ANY DAMAGES WHATSOEVER RESULTING FROM LOSS OF USE, DATA OR PROFITS, WHETHER IN AN ACTION OF CONTRACT, NEGLIGENCE OR OTHER TORTIOUS ACTION, ARISING OUT OF OR IN CONNECTION WITH THE USE OR PERFORMANCE OF THE DATA FILES OR SOFTWARE.

Except as contained in this notice, the name of a copyright holder shall not be used in advertising or otherwise to promote the sale, use or other dealings in these Data Files or Software without prior written authorization of the copyright holder.

License notice for Zlib

-----------------------

https://github.com/madler/zlib http://zlib.net/zlib\_license.html

/\* zlib.h -- interface of the 'zlib' general purpose compression library version 1.2.11, January 15th, 2017

 Copyright (C) 1995-2017 Jean-loup Gailly and Mark Adler

 This software is provided 'as-is', without any express or implied warranty. In no event will the authors be held liable for any damages arising from the use of this software.

 Permission is granted to anyone to use this software for any purpose, including commercial applications, and to alter it and redistribute it freely, subject to the following restrictions:

- 1. The origin of this software must not be misrepresented; you must not claim that you wrote the original software. If you use this software in a product, an acknowledgment in the product documentation would be appreciated but is not required.
- 2. Altered source versions must be plainly marked as such, and must not be misrepresented as being the original software.
- 3. This notice may not be removed or altered from any source distribution.

 Jean-loup Gailly Mark Adler jloup@gzip.org madler@alumni.caltech.edu

\*/

License notice for Mono

http://www.mono-project.com/docs/about-mono/

Copyright (c) .NET Foundation Contributors

#### MIT License

Permission is hereby granted, free of charge, to any person obtaining a copy of this software and associated documentation files (the Software), to deal in the Software without restriction, including without limitation the rights to use, copy, modify, merge, publish, distribute, sublicense, and/or sell copies of the Software, and to permit persons to whom the Software is furnished to do so, subject to the following conditions:

The above copyright notice and this permission notice shall be included in all copies or substantial portions of the Software.

THE SOFTWARE IS PROVIDED "AS IS", WITHOUT WARRANTY OF ANY KIND, EXPRESS OR IMPLIED, INCLUDING BUT NOT LIMITED TO THE WARRANTIES OF MERCHANTABILITY, FITNESS FOR A PARTICULAR PURPOSE AND NONINFRINGEMENT. IN NO EVENT SHALL THE AUTHORS OR COPYRIGHT HOLDERS BE LIABLE FOR ANY CLAIM, DAMAGES OR OTHER LIABILITY, WHETHER IN AN ACTION

OF CONTRACT, TORT OR OTHERWISE, ARISING FROM, OUT OF OR IN CONNECTION WITH THE SOFTWARE OR THE USE OR OTHER DEALINGS IN THE SOFTWARE.

License notice for International Organization for Standardization -----------------------------------------------------------------

Portions (C) International Organization for Standardization 1986: Permission to copy in any form is granted for use with conforming SGML systems and applications as defined in ISO 8879, provided this notice is included in all copies.

License notice for Intel

------------------------

"Copyright (c) 2004-2006 Intel Corporation - All Rights Reserved

Redistribution and use in source and binary forms, with or without modification, are permitted provided that the following conditions are met:

1. Redistributions of source code must retain the above copyright notice, this list of conditions and the following disclaimer.

2. Redistributions in binary form must reproduce the above copyright notice,

this list of conditions and the following disclaimer in the documentation and/or other materials provided with the distribution.

THIS SOFTWARE IS PROVIDED BY THE COPYRIGHT HOLDERS AND CONTRIBUTORS "AS IS" AND ANY EXPRESS OR IMPLIED WARRANTIES, INCLUDING, BUT NOT LIMITED TO, THE IMPLIED WARRANTIES OF MERCHANTABILITY AND FITNESS FOR A PARTICULAR PURPOSE ARE DISCLAIMED. IN NO EVENT SHALL THE COPYRIGHT HOLDER OR CONTRIBUTORS BE LIABLE FOR ANY DIRECT, INDIRECT, INCIDENTAL, SPECIAL, EXEMPLARY, OR CONSEQUENTIAL DAMAGES (INCLUDING, BUT NOT LIMITED TO, PROCUREMENT OF SUBSTITUTE GOODS OR SERVICES; LOSS OF USE, DATA, OR PROFITS; OR BUSINESS INTERRUPTION) HOWEVER CAUSED AND ON ANY THEORY OF LIABILITY, WHETHER IN CONTRACT, STRICT LIABILITY, OR TORT (INCLUDING NEGLIGENCE OR OTHERWISE) ARISING IN ANY WAY OUT OF THE USE OF THIS SOFTWARE, EVEN IF ADVISED OF THE POSSIBILITY OF SUCH DAMAGE.

License notice for Xamarin and Novell -------------------------------------

Copyright (c) 2015 Xamarin, Inc (http://www.xamarin.com)

#### Permission

 is hereby granted, free of charge, to any person obtaining a copy of this software and associated documentation files (the "Software"), to deal in the Software without restriction, including without limitation the rights to use, copy, modify, merge, publish, distribute, sublicense, and/or sell copies of the Software, and to permit persons to whom the Software is furnished to do so, subject to the following conditions:

The above copyright notice and this permission notice shall be included in all copies or substantial portions of the Software.

THE SOFTWARE IS PROVIDED "AS IS", WITHOUT WARRANTY OF ANY KIND, EXPRESS OR IMPLIED, INCLUDING BUT NOT LIMITED TO THE WARRANTIES OF MERCHANTABILITY, FITNESS FOR A PARTICULAR PURPOSE AND NONINFRINGEMENT. IN NO EVENT SHALL THE AUTHORS OR COPYRIGHT HOLDERS BE LIABLE FOR ANY CLAIM, DAMAGES OR OTHER LIABILITY, WHETHER IN AN ACTION OF CONTRACT, TORT OR OTHERWISE, ARISING FROM, OUT OF OR IN CONNECTION WITH THE SOFTWARE OR THE USE OR OTHER DEALINGS IN THE SOFTWARE.

Copyright (c) 2011 Novell, Inc (http://www.novell.com)

Permission is hereby granted, free of charge, to any person obtaining a copy of this software and associated documentation files (the "Software"), to deal in the Software without restriction, including without limitation the rights to use, copy, modify, merge, publish, distribute, sublicense, and/or sell copies of the Software, and to permit persons to whom the Software is furnished to do so, subject to the following conditions:

The above copyright notice and this permission notice shall be included in all copies or substantial portions of the Software.

THE SOFTWARE IS PROVIDED "AS IS", WITHOUT WARRANTY OF ANY KIND, EXPRESS OR IMPLIED, INCLUDING BUT NOT LIMITED TO THE WARRANTIES OF MERCHANTABILITY, FITNESS FOR A PARTICULAR PURPOSE AND NONINFRINGEMENT. IN NO EVENT SHALL THE AUTHORS OR COPYRIGHT HOLDERS BE LIABLE FOR ANY CLAIM, DAMAGES OR OTHER LIABILITY, WHETHER IN AN ACTION OF CONTRACT, TORT OR

OTHERWISE, ARISING FROM,

OUT OF OR IN CONNECTION WITH THE SOFTWARE OR THE USE OR OTHER DEALINGS IN THE SOFTWARE.

Third party notice for W3C

--------------------------

#### "W3C SOFTWARE AND DOCUMENT NOTICE AND LICENSE

Status: This license takes effect 13 May, 2015.

This work is being provided by the copyright holders under the following license.

License

By obtaining and/or copying this work, you (the licensee) agree that you have read, understood, and will comply with the following terms and conditions.

Permission to copy, modify, and distribute this work, with or without modification, for any purpose and without fee or royalty is hereby granted, provided that you include the following on ALL copies of the work or portions thereof, including modifications:

The full text of this NOTICE in a location viewable to users of the redistributed or derivative work.

Any pre-existing intellectual property disclaimers, notices, or terms and conditions. If none exist, the W3C Software and Document Short

Notice should be included.

Notice of any changes or modifications, through a copyright statement on the new code or document such as "This software or document includes material copied from or derived from [title and URI of the W3C document]. Copyright [YEAR] W3C (MIT, ERCIM, Keio, Beihang)."

Disclaimers

THIS WORK IS PROVIDED "AS IS," AND COPYRIGHT HOLDERS MAKE NO REPRESENTATIONS OR WARRANTIES, EXPRESS OR IMPLIED, INCLUDING BUT NOT LIMITED TO, WARRANTIES OF MERCHANTABILITY OR FITNESS FOR ANY PARTICULAR PURPOSE OR THAT THE USE OF THE SOFTWARE OR DOCUMENT WILL NOT INFRINGE ANY THIRD PARTY PATENTS, COPYRIGHTS, TRADEMARKS OR OTHER RIGHTS.

COPYRIGHT HOLDERS WILL NOT BE LIABLE FOR ANY DIRECT, INDIRECT, SPECIAL OR CONSEQUENTIAL DAMAGES ARISING OUT OF ANY USE OF THE SOFTWARE OR DOCUMENT.

The name and trademarks of copyright holders may NOT be used in advertising or publicity pertaining to the work without specific, written prior permission. Title to copyright in this work will at all times remain with copyright holders."

License notice for Bit Twiddling Hacks

 $-$ 

Bit Twiddling Hacks

By Sean Eron Anderson seander@cs.stanford.edu

Individually, the code snippets here are in the public domain (unless otherwise noted) feel free to use them however you please. The aggregate collection and descriptions are 1997-2005 Sean Eron Anderson. The code and descriptions are distributed in the hope that they will be useful, but WITHOUT ANY WARRANTY and without even the implied warranty of merchantability or fitness for a particular purpose.

License notice for Brotli

--------------------------------------

Copyright (c) 2009, 2010, 2013-2016 by the Brotli Authors.

Permission is hereby granted, free of charge, to any person obtaining a copy of this software and associated documentation files (the "Software"), to deal in the Software without restriction, including without limitation the rights to use, copy, modify, merge, publish, distribute, sublicense, and/or sell copies of the Software, and to permit persons to whom the Software is

furnished to do so, subject to the following conditions:

The above copyright notice and this permission notice shall be included in all copies or substantial portions of the Software.

THE SOFTWARE IS PROVIDED "AS IS", WITHOUT WARRANTY OF ANY KIND, EXPRESS OR IMPLIED, INCLUDING BUT NOT LIMITED TO THE WARRANTIES OF MERCHANTABILITY, FITNESS FOR A PARTICULAR PURPOSE AND NONINFRINGEMENT. IN NO EVENT SHALL THE AUTHORS OR COPYRIGHT HOLDERS BE LIABLE FOR ANY CLAIM, DAMAGES OR OTHER LIABILITY, WHETHER IN AN ACTION OF CONTRACT, TORT OR OTHERWISE, ARISING FROM, OUT OF OR IN CONNECTION WITH THE SOFTWARE OR THE USE OR OTHER DEALINGS IN THE SOFTWARE.

compress\_fragment.c: Copyright (c) 2011, Google Inc. All rights reserved.

Redistribution and use in source and binary forms, with or without modification, are permitted provided that the following conditions are met:

 \* Redistributions of source code must retain the above copyright

notice, this list of conditions and the following disclaimer.

 \* Redistributions in binary form must reproduce the above copyright notice, this list of conditions and the following disclaimer in the documentation and/or other materials provided with the distribution.

 \* Neither the name of Google Inc. nor the names of its contributors may be used to endorse or promote products derived from this software without specific prior written permission.

#### THIS SOFTWARE IS PROVIDED BY THE COPYRIGHT HOLDERS AND CONTRIBUTORS ""AS IS"" AND ANY EXPRESS OR IMPLIED WARRANTIES, INCLUDING, BUT NOT LIMITED TO, THE IMPLIED WARRANTIES OF MERCHANTABILITY AND FITNESS FOR A PARTICULAR PURPOSE ARE DISCLAIMED. IN NO EVENT SHALL THE COPYRIGHT OWNER OR CONTRIBUTORS BE LIABLE FOR ANY DIRECT, INDIRECT, INCIDENTAL, SPECIAL, EXEMPLARY, OR CONSEQUENTIAL DAMAGES (INCLUDING, BUT NOT LIMITED TO, PROCUREMENT OF SUBSTITUTE GOODS OR SERVICES; LOSS OF USE, DATA, OR PROFITS; OR BUSINESS INTERRUPTION) HOWEVER CAUSED AND ON ANY

THEORY OF LIABILITY, WHETHER IN CONTRACT, STRICT LIABILITY, OR TORT (INCLUDING NEGLIGENCE OR OTHERWISE) ARISING IN ANY WAY OUT OF THE USE OF THIS SOFTWARE, EVEN IF ADVISED OF THE POSSIBILITY OF SUCH DAMAGE.

decode\_fuzzer.c:

Copyright (c) 2015 The Chromium Authors. All rights reserved.

Redistribution and use in source and binary forms, with or without modification, are permitted provided that the following conditions are met:

 \* Redistributions of source code must retain the above copyright notice, this list of conditions and the following disclaimer.

 \* Redistributions in binary form must reproduce the above copyright notice, this list of conditions and the following disclaimer in the documentation and/or other materials provided with the distribution.

 \* Neither the name of Google Inc. nor the names of its contributors may be used to endorse or promote products derived from this software without specific prior written permission.

#### THIS SOFTWARE

 IS PROVIDED BY THE COPYRIGHT HOLDERS AND CONTRIBUTORS ""AS IS"" AND ANY EXPRESS OR IMPLIED WARRANTIES, INCLUDING, BUT NOT LIMITED TO, THE IMPLIED WARRANTIES OF MERCHANTABILITY AND FITNESS FOR A PARTICULAR PURPOSE ARE DISCLAIMED. IN NO EVENT SHALL THE COPYRIGHT OWNER OR CONTRIBUTORS BE LIABLE FOR ANY DIRECT, INDIRECT, INCIDENTAL, SPECIAL, EXEMPLARY, OR CONSEQUENTIAL DAMAGES (INCLUDING, BUT NOT LIMITED TO, PROCUREMENT OF SUBSTITUTE GOODS OR SERVICES; LOSS OF USE, DATA, OR PROFITS; OR BUSINESS INTERRUPTION) HOWEVER CAUSED AND ON ANY THEORY OF LIABILITY, WHETHER IN CONTRACT, STRICT LIABILITY, OR TORT (INCLUDING NEGLIGENCE OR OTHERWISE) ARISING IN ANY WAY OUT OF THE USE OF THIS SOFTWARE, EVEN IF ADVISED OF THE POSSIBILITY OF SUCH DAMAGE."

#### License notice for Json.NET

 $-$ 

https://github.com/JamesNK/Newtonsoft.Json/blob/master/LICENSE.md

The MIT License (MIT)

Copyright (c) 2007 James Newton-King

Permission is hereby granted, free of charge, to any person obtaining

a copy of

this software and associated documentation files (the "Software"), to deal in the Software without restriction, including without limitation the rights to use, copy, modify, merge, publish, distribute, sublicense, and/or sell copies of the Software, and to permit persons to whom the Software is furnished to do so, subject to the following conditions:

The above copyright notice and this permission notice shall be included in all copies or substantial portions of the Software.

THE SOFTWARE IS PROVIDED "AS IS", WITHOUT WARRANTY OF ANY KIND, EXPRESS OR IMPLIED, INCLUDING BUT NOT LIMITED TO THE WARRANTIES OF MERCHANTABILITY, FITNESS FOR A PARTICULAR PURPOSE AND NONINFRINGEMENT. IN NO EVENT SHALL THE AUTHORS OR COPYRIGHT HOLDERS BE LIABLE FOR ANY CLAIM, DAMAGES OR OTHER LIABILITY, WHETHER IN AN ACTION OF CONTRACT, TORT OR OTHERWISE, ARISING FROM, OUT OF OR IN CONNECTION WITH THE SOFTWARE OR THE USE OR OTHER DEALINGS IN THE SOFTWARE.

License notice for vectorized base64 encoding / decoding --------------------------------------------------------

Copyright (c) 2005-2007, Nick Galbreath Copyright (c) 2013-2017, Alfred Klomp Copyright (c) 2015-2017, Wojciech Mula Copyright (c) 2016-2017, Matthieu Darbois All rights reserved.

Redistribution and use in source and binary forms, with or without modification, are permitted provided that the following conditions are met:

- Redistributions of source code must retain the above copyright notice, this list of conditions and the following disclaimer.

- Redistributions in binary form must reproduce the above copyright notice, this list of conditions and the following disclaimer in the documentation and/or other materials provided with the distribution. THIS SOFTWARE IS PROVIDED BY THE COPYRIGHT HOLDERS AND CONTRIBUTORS "AS IS" AND ANY EXPRESS OR IMPLIED WARRANTIES, INCLUDING, BUT NOT LIMITED TO, THE IMPLIED WARRANTIES OF MERCHANTABILITY AND FITNESS FOR A PARTICULAR PURPOSE ARE DISCLAIMED. IN NO EVENT SHALL THE COPYRIGHT

HOLDER OR CONTRIBUTORS BE LIABLE FOR ANY DIRECT, INDIRECT, INCIDENTAL, SPECIAL, EXEMPLARY, OR CONSEQUENTIAL DAMAGES (INCLUDING, BUT NOT LIMITED TO, PROCUREMENT OF SUBSTITUTE GOODS OR SERVICES; LOSS OF USE, DATA, OR PROFITS; OR BUSINESS INTERRUPTION) HOWEVER CAUSED AND ON ANY THEORY OF LIABILITY, WHETHER IN CONTRACT, STRICT LIABILITY, OR TORT (INCLUDING NEGLIGENCE OR OTHERWISE) ARISING IN ANY WAY OUT OF THE USE OF THIS SOFTWARE, EVEN IF ADVISED OF THE POSSIBILITY OF SUCH DAMAGE. .NET Core uses third-party libraries or other resources that may be distributed under licenses different than the .NET Core software.

In the event that we accidentally failed to list a required notice, please bring it to our attention. Post an issue or email us:

dotnet@microsoft.com

The attached notices are provided for information only.

License notice for .NET Foundation and Contributors ---------------------------------------------------

Copyright (c) .NET Foundation Contributors

MIT License

Permission is hereby granted, free of charge, to any person obtaining a copy of this software and associated documentation files (the Software), to deal in the Software without restriction, including without limitation the rights to use, copy, modify, merge, publish, distribute, sublicense, and/or sell copies of the Software, and to permit persons to whom the Software is furnished to do so, subject to the following conditions:

The above copyright notice and this permission notice shall be included in all copies or substantial portions of the Software.

THE SOFTWARE IS PROVIDED "AS IS", WITHOUT WARRANTY OF ANY KIND, EXPRESS OR IMPLIED, INCLUDING BUT NOT LIMITED TO THE WARRANTIES OF MERCHANTABILITY, FITNESS FOR A PARTICULAR PURPOSE AND NONINFRINGEMENT. IN NO EVENT SHALL THE AUTHORS OR COPYRIGHT HOLDERS BE LIABLE FOR ANY CLAIM, DAMAGES OR OTHER LIABILITY, WHETHER IN AN ACTION OF CONTRACT, TORT OR OTHERWISE, ARISING FROM, OUT OF OR IN CONNECTION WITH THE SOFTWARE OR THE USE OR OTHER DEALINGS IN THE SOFTWARE.

# **1.386 system-security-cryptographyencoding 4.3.0**

## **1.386.1 Available under license :**

MICROSOFT SOFTWARE LICENSE TERMS

#### MICROSOFT .NET LIBRARY

These license terms are an agreement between Microsoft Corporation (or based on where you live, one of its affiliates) and you. Please read them. They apply to the software named above, which includes the media on which you received it, if any. The terms also apply to any Microsoft

updates,

supplements,

Internet-based services, and

support services

for this software, unless other terms accompany those items. If so, those terms apply.

BY USING THE SOFTWARE, YOU ACCEPT THESE TERMS. IF YOU DO NOT ACCEPT THEM, DO NOT USE THE SOFTWARE.

IF YOU COMPLY WITH THESE LICENSE TERMS, YOU HAVE THE PERPETUAL RIGHTS BELOW.

#### 1. INSTALLATION AND USE RIGHTS.

a. Installation and Use. You may install and use any number of copies of the software to design, develop and test your programs.

b. Third Party Programs. The software may include third party programs that Microsoft, not the third party, licenses to you under this agreement. Notices, if any, for the third party program are included for your information only.

2. DATA. The software may collect information about you and your use of the software, and send that to Microsoft. Microsoft may use this information to improve our products and services. You can learn more about data collection and use in the help documentation and the privacy statement at http://go.microsoft.com/fwlink/?LinkId=528096 . Your use of the software operates as your consent to these practices.

3. ADDITIONAL LICENSING REQUIREMENTS AND/OR USE RIGHTS.

a. DISTRIBUTABLE CODE. The software is comprised of Distributable Code. Distributable Code is code that you are permitted to distribute in programs you develop if you comply with the terms below.

#### i . Right to Use and Distribute.

You may copy and distribute the object code form of the software.

 Third Party Distribution. You may permit distributors of your programs to copy and distribute the Distributable Code as part of those programs.

#### ii. Distribution Requirements. For any Distributable Code you distribute, you must

add significant primary functionality to it in your programs;

require distributors and external end users to agree to terms that protect it at least as much as this agreement;

display your valid copyright notice on your programs; and

 indemnify, defend, and hold harmless Microsoft from any claims, including attorneys fees, related to the distribution or use of your programs.

iii. Distribution Restrictions. You may not

alter any copyright, trademark or patent notice in the Distributable Code;

 use Microsofts trademarks in your programs names or in a way that suggests your programs come from or are endorsed by Microsoft;

include Distributable Code in malicious, deceptive or unlawful programs; or

modify or distribute the source

 code of any Distributable Code so that any part of it becomes subject to an Excluded License. An Excluded License is one that requires, as a condition of use, modification or distribution, that

the code be disclosed or distributed in source code form; or

others have the right to modify it.

4. SCOPE OF LICENSE. The software is licensed, not sold. This agreement only gives you some rights to use the software. Microsoft reserves all other rights. Unless applicable law gives you more rights despite this limitation, you may use the software only as expressly permitted in this agreement. In doing so, you must comply with any technical limitations in the software that only allow you to use it in certain ways. You may not

work around any technical limitations in the software;

 reverse engineer, decompile or disassemble the software, except and only to the extent that applicable law expressly permits, despite this limitation;

publish

the software for others to copy;

rent, lease or lend the software;

transfer the software or this agreement to any third party; or

use the software for commercial software hosting services.

5. BACKUP COPY. You may make one backup copy of the software. You may use it only to reinstall the software.

6. DOCUMENTATION. Any person that has valid access to your computer or internal network may copy and use the documentation for your internal, reference purposes.

7. EXPORT RESTRICTIONS. The software is subject to United States export laws and regulations. You must comply with all domestic and international export laws and regulations that apply to the software. These laws include restrictions on destinations, end users and end use. For additional information, see www.microsoft.com/exporting.

8. SUPPORT SERVICES. Because this software is as is, we may not provide support services for it.

#### 9. ENTIRE AGREEMENT. This agreement,

 and the terms for supplements, updates, Internet-based services and support services that you use, are the entire agreement for the software and support services.

10. APPLICABLE LAW.

a. United States. If you acquired the software in the United States, Washington state law governs the interpretation of this agreement and applies to claims for breach of it, regardless of conflict of laws principles. The laws of the state where you live govern all other claims, including claims under state consumer protection laws, unfair competition laws, and in tort.

b. Outside the United States. If you acquired the software in any other country, the laws of that country apply.

11. LEGAL EFFECT. This agreement describes certain legal rights. You may have other rights under the laws of your country. You may also have rights with respect to the party from whom you acquired the software. This agreement does not change your rights under the laws of your country if the laws of your country do not permit it to do so.

12. DISCLAIMER OF WARRANTY. THE SOFTWARE IS LICENSED AS-IS. YOU BEAR THE RISK OF USING IT. MICROSOFT GIVES NO EXPRESS WARRANTIES, GUARANTEES OR CONDITIONS. YOU MAY HAVE ADDITIONAL CONSUMER RIGHTS OR STATUTORY GUARANTEES UNDER YOUR LOCAL LAWS WHICH THIS AGREEMENT CANNOT CHANGE. TO THE EXTENT PERMITTED UNDER YOUR LOCAL LAWS, MICROSOFT EXCLUDES THE IMPLIED WARRANTIES OF MERCHANTABILITY, FITNESS FOR A PARTICULAR PURPOSE AND NON-INFRINGEMENT.

FOR AUSTRALIA YOU HAVE STATUTORY GUARANTEES UNDER THE AUSTRALIAN CONSUMER LAW AND NOTHING IN THESE TERMS IS INTENDED TO AFFECT THOSE RIGHTS.

#### 13. LIMITATION ON AND EXCLUSION OF REMEDIES AND DAMAGES. YOU CAN RECOVER FROM MICROSOFT AND ITS SUPPLIERS ONLY DIRECT DAMAGES UP TO U.S. \$5.00. YOU CANNOT RECOVER ANY OTHER DAMAGES, INCLUDING CONSEQUENTIAL, LOST PROFITS, SPECIAL, INDIRECT OR INCIDENTAL DAMAGES.

#### This limitation applies to

 anything related to the software, services, content (including code) on third party Internet sites, or third party programs; and

 claims for breach of contract, breach of warranty, guarantee or condition, strict liability, negligence, or other tort to the extent permitted by applicable law.

It also applies even if Microsoft knew or should have known about the possibility of the damages. The above limitation or exclusion may not apply to you because your country may not allow the exclusion or limitation of incidental, consequential or other damages.

Please note: As this software is distributed in Quebec, Canada, some of the clauses in this agreement are provided below in French.

Remarque : Ce logiciel tant distribu au Qubec, Canada, certaines des clauses dans ce contrat sont fournies ci-dessous en franais.

EXONRATION DE GARANTIE. Le logiciel vis par une licence est offert tel quel . Toute utilisation de ce logiciel est votre seule risque et pril. Microsoft naccorde aucune autre garantie expresse. Vous pouvez bnficier de droits additionnels en

 vertu du droit local sur la protection des consommateurs, que ce contrat ne peut modifier. La ou elles sont permises par le droit locale, les garanties implicites de qualit marchande, dadquation un usage particulier et dabsence de contrefaon sont exclues.

#### LIMITATION DES DOMMAGES-INTRTS ET EXCLUSION DE RESPONSABILIT POUR LES DOMMAGES.

Vous pouvez obtenir de Microsoft et de ses fournisseurs une indemnisation en cas de dommages directs uniquement hauteur de 5,00 \$ US. Vous ne pouvez prtendre aucune indemnisation pour les autres dommages, y compris les dommages spciaux, indirects ou accessoires et pertes de bnfices.

Cette limitationconcerne:

 tout ce qui est reli au logiciel, aux services ou au contenu (y compris le code) figurant sur des sites Internet tiers ou dans des programmes tiers ; et

 les rclamations au titre de violation de contrat ou de garantie, ou au titre de responsabilit stricte, de ngligence ou dune autre faute dans la limite autorise par la loi en vigueur.

Elle sapplique galement, mme si Microsoft connaissait ou devrait connatre lventualit dun tel dommage. Si votre pays nautorise pas lexclusion ou la limitation de responsabilit pour les dommages indirects, accessoires ou de quelque nature que ce soit, il se peut que la limitation ou lexclusion ci-dessus ne sappliquera pas votre gard.

EFFET JURIDIQUE. Le prsent contrat dcrit certains droits juridiques. Vous pourriez avoir dautres droits prvus par les lois de votre pays. Le prsent contrat ne modifie pas les droits que vous confrent les lois de votre pays si celles-ci ne le permettent pas.

## **1.387 systemsecuritycryptographycertificates 4.3.0**

### **1.387.1 Available under license :**

MICROSOFT SOFTWARE LICENSE TERMS

MICROSOFT .NET LIBRARY

These license terms are an agreement between Microsoft Corporation (or based on where you live, one of its affiliates) and you. Please read them. They apply to the software named above, which includes the media on which you received it, if any. The terms also apply to any Microsoft

updates,

supplements,

Internet-based services, and

support services

for this software, unless other terms accompany those items. If so, those terms apply.

BY USING THE SOFTWARE, YOU ACCEPT THESE TERMS. IF YOU DO NOT ACCEPT THEM, DO NOT USE THE SOFTWARE.

IF YOU COMPLY WITH THESE LICENSE TERMS, YOU HAVE THE PERPETUAL RIGHTS BELOW.

1. INSTALLATION AND USE RIGHTS.

a. Installation and Use. You may install and use any number of copies of the software to design, develop and test your programs.

b. Third Party Programs. The software may include third party programs that Microsoft, not the third party, licenses to you under this agreement. Notices, if any, for the third party program are included for your information only.

2. DATA. The software may collect information about you and your use of the software, and send that to Microsoft. Microsoft may use this information to improve our products and services. You can learn more about data collection and use in the help documentation and the privacy statement at

http://go.microsoft.com/fwlink/?LinkId=528096 . Your use of the software operates as your consent to these practices.

#### 3. ADDITIONAL LICENSING REQUIREMENTS AND/OR USE RIGHTS.

a. DISTRIBUTABLE CODE. The software is comprised of Distributable Code. Distributable Code is code that you are permitted to distribute in programs you develop if you comply with the terms below.

i . Right to Use and Distribute.

You may copy and distribute the object code form of the software.

 Third Party Distribution. You may permit distributors of your programs to copy and distribute the Distributable Code as part of those programs.

ii. Distribution Requirements. For any Distributable Code you distribute, you must

add significant primary functionality to it in your programs;

require distributors and external end users to agree to terms that protect it at least as much as this agreement;

display your valid copyright notice on your programs; and

 indemnify, defend, and hold harmless Microsoft from any claims, including attorneys fees, related to the distribution or use of your programs.

iii. Distribution Restrictions. You may not

alter any copyright, trademark or patent notice in the Distributable Code;

 use Microsofts trademarks in your programs names or in a way that suggests your programs come from or are endorsed by Microsoft;

include Distributable Code in malicious, deceptive or unlawful programs; or

modify or distribute the source

 code of any Distributable Code so that any part of it becomes subject to an Excluded License. An Excluded License is one that requires, as a condition of use, modification or distribution, that

the code be disclosed or distributed in source code form; or

others have the right to modify it.

4. SCOPE OF LICENSE. The software is licensed, not sold. This agreement only gives you some rights to use the software. Microsoft reserves all other rights. Unless applicable law gives you more rights despite this limitation, you may use the software only as expressly permitted in this agreement. In doing so, you must comply with any technical limitations in the software that only allow you to use it in certain ways. You may not

work around any technical limitations in the software;

 reverse engineer, decompile or disassemble the software, except and only to the extent that applicable law expressly permits, despite this limitation;

 publish the software for others to copy;

rent, lease or lend the software;

transfer the software or this agreement to any third party; or

use the software for commercial software hosting services.

5. BACKUP COPY. You may make one backup copy of the software. You may use it only to reinstall the software.

6. DOCUMENTATION. Any person that has valid access to your computer or internal network may copy and use the documentation for your internal, reference purposes.

7. EXPORT RESTRICTIONS. The software is subject to United States export laws and regulations. You must comply with all domestic and international export laws and regulations that apply to the software. These laws include restrictions on destinations, end users and end use. For additional information, see www.microsoft.com/exporting.

8. SUPPORT SERVICES. Because this software is as is, we may not provide support services for it.

#### 9. ENTIRE AGREEMENT. This agreement,

 and the terms for supplements, updates, Internet-based services and support services that you use, are the entire agreement for the software and support services.

#### 10. APPLICABLE LAW.

a. United States. If you acquired the software in the United States, Washington state law governs the interpretation of this agreement and applies to claims for breach of it, regardless of conflict of laws principles. The laws of the state where you live govern all other claims, including claims under state consumer protection laws, unfair competition laws, and in tort.

b. Outside the United States. If you acquired the software in any other country, the laws of that country apply.

11. LEGAL EFFECT. This agreement describes certain legal rights. You may have other rights under the laws of your country. You may also have rights with respect to the party from whom you acquired the software. This agreement does not change your rights under the laws of your country if the laws of your country do not permit it to do so.

12. DISCLAIMER OF WARRANTY. THE SOFTWARE IS LICENSED AS-IS. YOU BEAR THE RISK OF USING IT. MICROSOFT GIVES NO EXPRESS WARRANTIES, GUARANTEES OR CONDITIONS. YOU MAY HAVE ADDITIONAL CONSUMER RIGHTS OR STATUTORY GUARANTEES UNDER YOUR LOCAL LAWS WHICH THIS AGREEMENT CANNOT CHANGE. TO THE EXTENT PERMITTED UNDER YOUR LOCAL LAWS, MICROSOFT EXCLUDES THE IMPLIED WARRANTIES OF MERCHANTABILITY,

FITNESS FOR A PARTICULAR PURPOSE AND NON-INFRINGEMENT.

FOR AUSTRALIA YOU HAVE STATUTORY GUARANTEES UNDER THE AUSTRALIAN CONSUMER LAW AND NOTHING IN THESE TERMS IS INTENDED TO AFFECT THOSE RIGHTS.

13. LIMITATION ON AND EXCLUSION OF REMEDIES AND DAMAGES. YOU CAN RECOVER FROM MICROSOFT AND ITS SUPPLIERS ONLY DIRECT DAMAGES UP TO U.S. \$5.00. YOU CANNOT RECOVER ANY OTHER DAMAGES, INCLUDING CONSEQUENTIAL, LOST PROFITS, SPECIAL, INDIRECT OR INCIDENTAL DAMAGES.

This limitation applies to

 anything related to the software, services, content (including code) on third party Internet sites, or third party programs; and

 claims for breach of contract, breach of warranty, guarantee or condition, strict liability, negligence, or other tort to the extent permitted by applicable law.

It also applies even if Microsoft knew or should have known about the possibility of the damages. The above limitation or exclusion may not apply to you because your country may not allow the exclusion or limitation of incidental, consequential or other damages.

Please note: As this software is distributed in Quebec, Canada, some of the clauses in this agreement are provided below in French.

Remarque : Ce logiciel tant distribu au Qubec, Canada, certaines des clauses dans ce contrat sont fournies ci-dessous en franais.

EXONRATION DE GARANTIE. Le logiciel vis par une licence est offert tel quel . Toute utilisation de ce logiciel est votre seule risque et pril. Microsoft naccorde aucune autre garantie expresse. Vous pouvez bnficier de droits additionnels en

 vertu du droit local sur la protection des consommateurs, que ce contrat ne peut modifier. La ou elles sont permises par le droit locale, les garanties implicites de qualit marchande, dadquation un usage particulier et dabsence de contrefaon sont exclues.

#### LIMITATION DES DOMMAGES-INTRTS ET EXCLUSION DE RESPONSABILIT POUR LES DOMMAGES.

Vous pouvez obtenir de Microsoft et de ses fournisseurs une indemnisation en cas de dommages directs uniquement hauteur de 5,00 \$ US. Vous ne pouvez prtendre aucune indemnisation pour les autres dommages, y compris les dommages spciaux, indirects ou accessoires et pertes de bnfices.

Cette limitationconcerne:

 tout ce qui est reli au logiciel, aux services ou au contenu (y compris le code) figurant sur des sites Internet tiers ou dans des programmes tiers ; et

 les rclamations au titre de violation de contrat ou de garantie, ou au titre de responsabilit stricte, de ngligence ou dune autre faute dans la limite autorise par la loi en

vigueur.

Elle sapplique galement, mme si Microsoft connaissait ou devrait connatre lventualit dun tel dommage. Si votre pays nautorise pas lexclusion ou la limitation de responsabilit pour les dommages indirects, accessoires ou de quelque nature que ce soit, il se peut que la limitation ou lexclusion ci-dessus ne sappliquera pas votre gard.

EFFET JURIDIQUE. Le prsent contrat dcrit certains droits juridiques. Vous pourriez avoir dautres droits prvus par les lois de votre pays. Le prsent contrat ne modifie pas les droits que vous confrent les lois de votre pays si celles-ci ne le permettent pas.

## **1.388 system-security-cryptographyprimitives 4.3.0**

### **1.388.1 Available under license :**

MICROSOFT SOFTWARE LICENSE TERMS

#### MICROSOFT .NET LIBRARY

These license terms are an agreement between Microsoft Corporation (or based on where you live, one of its affiliates) and you. Please read them. They apply to the software named above, which includes the media on which you received it, if any. The terms also apply to any Microsoft

updates,

supplements,

Internet-based services, and

support services

for this software, unless other terms accompany those items. If so, those terms apply.

#### BY USING THE SOFTWARE, YOU ACCEPT THESE TERMS. IF YOU DO NOT ACCEPT THEM, DO NOT USE THE SOFTWARE.

#### IF YOU COMPLY WITH THESE LICENSE TERMS, YOU HAVE THE PERPETUAL RIGHTS BELOW.

#### 1. INSTALLATION AND USE RIGHTS.

a. Installation and Use. You may install and use any number of copies of the software to design, develop and test your programs.

b. Third Party Programs. The software may include third party programs that Microsoft, not the third party, licenses to you under this agreement. Notices, if any, for the third party program are included for your information only.

2. DATA. The software may collect information about you and your use of the software, and send that to Microsoft. Microsoft may use this information to improve our products and services. You can learn more about data collection and use in the help documentation and the privacy statement at

http://go.microsoft.com/fwlink/?LinkId=528096 . Your use of the software operates as your consent to these practices.

3. ADDITIONAL LICENSING REQUIREMENTS AND/OR USE RIGHTS.

a. DISTRIBUTABLE CODE. The software is comprised of Distributable Code. Distributable Code is code that you are permitted to distribute in programs you develop if you comply with the terms below.

i . Right to Use and Distribute.

You may copy and distribute the object code form of the software.

 Third Party Distribution. You may permit distributors of your programs to copy and distribute the Distributable Code as part of those programs.

ii. Distribution Requirements. For any Distributable Code you distribute, you must

add significant primary functionality to it in your programs;

require distributors and external end users to agree to terms that protect it at least as much as this agreement;

display your valid copyright notice on your programs; and

 indemnify, defend, and hold harmless Microsoft from any claims, including attorneys fees, related to the distribution or use of your programs.

iii. Distribution Restrictions. You may not

alter any copyright, trademark or patent notice in the Distributable Code;

 use Microsofts trademarks in your programs names or in a way that suggests your programs come from or are endorsed by Microsoft;

include Distributable Code in malicious, deceptive or unlawful programs; or

 modify or distribute the source code of any Distributable Code so that any part of it becomes subject to an Excluded License. An Excluded License is one that requires, as a condition of use, modification or distribution, that

the code be disclosed or distributed in source code form; or

others have the right to modify it.

4. SCOPE OF LICENSE. The software is licensed, not sold. This agreement only gives you some rights to use the software. Microsoft reserves all other rights. Unless applicable law gives you more rights despite this limitation, you may use the software only as expressly permitted in this agreement. In doing so, you must comply with any technical limitations in the software that only allow you to use it in certain ways. You may not

work around any technical limitations in the software;

 reverse engineer, decompile or disassemble the software, except and only to the extent that applicable law expressly permits, despite this limitation;

publish

the software for others to copy;

rent, lease or lend the software;

transfer the software or this agreement to any third party; or

use the software for commercial software hosting services.

5. BACKUP COPY. You may make one backup copy of the software. You may use it only to reinstall the software.

6. DOCUMENTATION. Any person that has valid access to your computer or internal network may copy and use the documentation for your internal, reference purposes.

7. EXPORT RESTRICTIONS. The software is subject to United States export laws and regulations. You must comply with all domestic and international export laws and regulations that apply to the software. These laws include restrictions on destinations, end users and end use. For additional information, see www.microsoft.com/exporting.

8. SUPPORT SERVICES. Because this software is as is, we may not provide support services for it.

#### 9. ENTIRE AGREEMENT. This agreement,

 and the terms for supplements, updates, Internet-based services and support services that you use, are the entire agreement for the software and support services.

10. APPLICABLE LAW.

a. United States. If you acquired the software in the United States, Washington state law governs the interpretation of this agreement and applies to claims for breach of it, regardless of conflict of laws principles. The laws of the state where you live govern all other claims, including claims under state consumer protection laws, unfair competition laws, and in tort.

b. Outside the United States. If you acquired the software in any other country, the laws of that country apply.

11. LEGAL EFFECT. This agreement describes certain legal rights. You may have other rights under the laws of your country. You may also have rights with respect to the party from whom you acquired the software. This agreement does not change your rights under the laws of your country if the laws of your country do not permit it to do so.

12. DISCLAIMER OF WARRANTY. THE SOFTWARE IS LICENSED AS-IS. YOU BEAR THE RISK OF USING IT. MICROSOFT GIVES NO EXPRESS WARRANTIES, GUARANTEES OR CONDITIONS. YOU MAY HAVE ADDITIONAL CONSUMER RIGHTS OR STATUTORY GUARANTEES UNDER YOUR LOCAL LAWS WHICH THIS AGREEMENT CANNOT CHANGE. TO THE EXTENT PERMITTED UNDER YOUR LOCAL LAWS, MICROSOFT EXCLUDES THE IMPLIED WARRANTIES OF MERCHANTABILITY, FITNESS FOR A PARTICULAR PURPOSE AND NON-INFRINGEMENT.

FOR AUSTRALIA YOU HAVE STATUTORY GUARANTEES UNDER THE AUSTRALIAN CONSUMER LAW AND NOTHING IN THESE TERMS IS INTENDED TO AFFECT THOSE RIGHTS.

13. LIMITATION ON AND EXCLUSION OF REMEDIES AND DAMAGES. YOU CAN RECOVER FROM MICROSOFT AND ITS SUPPLIERS ONLY DIRECT DAMAGES UP TO U.S. \$5.00. YOU CANNOT RECOVER ANY OTHER DAMAGES, INCLUDING CONSEQUENTIAL, LOST PROFITS, SPECIAL, INDIRECT OR INCIDENTAL DAMAGES.

This limitation applies to

 anything related to the software, services, content (including code) on third party Internet sites, or third party programs; and

 claims for breach of contract, breach of warranty, guarantee or condition, strict liability, negligence, or other tort to the extent permitted by applicable law.

It also applies even if Microsoft knew or should have known about the possibility of the damages. The above limitation or exclusion may not apply to you because your country may not allow the exclusion or limitation of incidental, consequential or other damages.

Please note: As this software is distributed in Quebec, Canada, some of the clauses in this agreement are provided below in French.

Remarque : Ce logiciel tant distribu au Qubec, Canada, certaines des clauses dans ce contrat sont fournies ci-dessous en franais.

EXONRATION DE GARANTIE. Le logiciel vis par une licence est offert tel quel . Toute utilisation de ce logiciel est votre seule risque et pril. Microsoft naccorde aucune autre garantie expresse. Vous pouvez bnficier de droits additionnels en

 vertu du droit local sur la protection des consommateurs, que ce contrat ne peut modifier. La ou elles sont permises par le droit locale, les garanties implicites de qualit marchande, dadquation un usage particulier et dabsence de contrefaon sont exclues.

#### LIMITATION DES DOMMAGES-INTRTS ET EXCLUSION DE RESPONSABILIT POUR LES DOMMAGES.

Vous pouvez obtenir de Microsoft et de ses fournisseurs une indemnisation en cas de dommages directs uniquement hauteur de 5,00 \$ US. Vous ne pouvez prtendre aucune indemnisation pour les autres dommages, y compris les dommages spciaux, indirects ou accessoires et pertes de bnfices.

Cette limitationconcerne:

tout ce qui est reli au logiciel, aux services ou au contenu (y compris le code) figurant sur des sites Internet

tiers ou dans des programmes tiers ; et

 les rclamations au titre de violation de contrat ou de garantie, ou au titre de responsabilit stricte, de ngligence ou dune autre faute dans la limite autorise par la loi en vigueur.

Elle sapplique galement, mme si Microsoft connaissait ou devrait connatre lventualit dun tel dommage. Si votre pays nautorise pas lexclusion ou la limitation de responsabilit pour les dommages indirects, accessoires ou de quelque nature que ce soit, il se peut que la limitation ou lexclusion ci-dessus ne sappliquera pas votre gard.

EFFET JURIDIQUE. Le prsent contrat dcrit certains droits juridiques. Vous pourriez avoir dautres droits prvus par les lois de votre pays. Le prsent contrat ne modifie pas les droits que vous confrent les lois de votre pays si celles-ci ne le permettent pas.

## **1.389 system-xml-xdocument 4.3.0**

### **1.389.1 Available under license :**

The MIT License (MIT)

Copyright (c) .NET Foundation and Contributors

Permission is hereby granted, free of charge, to any person obtaining a copy of this software and associated documentation files (the "Software"), to deal in the Software without restriction, including without limitation the rights to use, copy, modify, merge, publish, distribute, sublicense, and/or sell copies of the Software, and to permit persons to whom the Software is furnished to do so, subject to the following conditions:

The above copyright notice and this permission notice shall be included in all copies or substantial portions of the Software.

THE SOFTWARE IS PROVIDED "AS IS", WITHOUT WARRANTY OF ANY KIND, EXPRESS OR IMPLIED, INCLUDING BUT NOT LIMITED TO THE WARRANTIES OF MERCHANTABILITY, FITNESS FOR A PARTICULAR PURPOSE AND NONINFRINGEMENT. IN NO EVENT SHALL THE AUTHORS OR COPYRIGHT HOLDERS BE LIABLE FOR ANY CLAIM, DAMAGES OR OTHER LIABILITY, WHETHER IN AN ACTION OF CONTRACT, TORT OR OTHERWISE, ARISING FROM, **OUT** 

 OF OR IN CONNECTION WITH THE SOFTWARE OR THE USE OR OTHER DEALINGS IN THE **SOFTWARE** 

This Microsoft .NET Library may incorporate components from the projects listed below. Microsoft licenses these components under the Microsoft .NET Library software license terms. The original copyright notices and the licenses under which Microsoft received such components are set forth below for informational purposes only. Microsoft reserves all rights not expressly granted herein, whether by implication, estoppel or otherwise.

1. .NET Core (https://github.com/dotnet/core/)

.NET Core Copyright (c) .NET Foundation and Contributors

The MIT License (MIT)

Permission is hereby granted, free of charge, to any person obtaining a copy of this software and associated documentation files (the "Software"), to deal in the Software without restriction, including without limitation the rights to use, copy, modify, merge, publish, distribute, sublicense, and/or sell copies of the Software, and to permit persons to whom the Software is furnished to do so, subject to the following conditions:

The

 above copyright notice and this permission notice shall be included in all copies or substantial portions of the Software.

THE SOFTWARE IS PROVIDED "AS IS", WITHOUT WARRANTY OF ANY KIND, EXPRESS OR IMPLIED, INCLUDING BUT NOT LIMITED TO THE WARRANTIES OF MERCHANTABILITY, FITNESS FOR A PARTICULAR PURPOSE AND NONINFRINGEMENT. IN NO EVENT SHALL THE AUTHORS OR COPYRIGHT HOLDERS BE LIABLE FOR ANY CLAIM, DAMAGES OR OTHER LIABILITY, WHETHER IN AN ACTION OF CONTRACT, TORT OR OTHERWISE, ARISING FROM, OUT OF OR IN CONNECTION WITH THE SOFTWARE OR THE USE OR OTHER DEALINGS IN THE SOFTWARE.

.NET Core uses third-party libraries or other resources that may be distributed under licenses different than the .NET Core software.

In the event that we accidentally failed to list a required notice, please bring it to our attention. Post an issue or email us:

dotnet@microsoft.com

The attached notices are provided for information only.

License notice for Slicing-by-8

-------------------------------

http://sourceforge.net/projects/slicing-by-8/

Copyright (c) 2004-2006 Intel Corporation - All Rights Reserved

This software program is licensed subject to the BSD License, available at http://www.opensource.org/licenses/bsd-license.html.

License notice for Unicode data

-------------------------------

http://www.unicode.org/Public/idna/6.3.0/ http://www.unicode.org/Public/UCD/latest/ucd/NormalizationTest.txt

Copyright 1991-2015 Unicode, Inc. All rights reserved. Distributed under the Terms of Use in http://www.unicode.org/copyright.html.

Permission is hereby granted,

 free of charge, to any person obtaining a copy of the Unicode data files and any associated documentation (the "Data Files") or Unicode software and any associated documentation (the "Software") to deal in the Data Files or Software without restriction, including without limitation the rights to use, copy, modify, merge, publish, distribute, and/or sell copies of the Data Files or Software, and to permit persons to whom the Data Files or Software are furnished to do so, provided that (a) this copyright and permission notice appear with all copies of the Data Files or Software, (b) this copyright and permission notice appear in associated documentation, and (c) there is clear notice in each modified Data File or in the Software as well as in the documentation associated with the Data File(s) or Software that the data or software has been modified.

THE DATA FILES AND SOFTWARE ARE PROVIDED "AS IS", WITHOUT WARRANTY OF ANY KIND, EXPRESS OR IMPLIED, INCLUDING BUT NOT LIMITED TO THE WARRANTIES

 OF MERCHANTABILITY, FITNESS FOR A PARTICULAR PURPOSE AND NONINFRINGEMENT OF THIRD PARTY RIGHTS.

IN NO EVENT SHALL THE COPYRIGHT HOLDER OR HOLDERS INCLUDED IN THIS NOTICE BE LIABLE FOR ANY CLAIM, OR ANY SPECIAL INDIRECT OR CONSEQUENTIAL DAMAGES, OR ANY DAMAGES WHATSOEVER RESULTING FROM LOSS OF USE, DATA OR PROFITS, WHETHER IN AN ACTION OF CONTRACT, NEGLIGENCE OR OTHER TORTIOUS ACTION, ARISING OUT OF OR IN CONNECTION WITH THE USE OR PERFORMANCE OF THE DATA FILES OR SOFTWARE.

Except as contained in this notice, the name of a copyright holder shall not be used in advertising or otherwise to promote the sale, use or other dealings in these Data Files or Software without prior written authorization of the copyright holder.

License notice for Zlib

 $-$ 

zlib 1995-2013 Jean-loup Gailly and Mark Adler zlib/libpng License

This software is provided 'as-is', without any express or implied warranty. In no event will the authors be held liable for any damages

arising from the use of this software.

Permission is granted to anyone to use this software for any purpose, including commercial applications, and to alter it and redistribute it freely, subject to the following restrictions:

1. The origin of this software must not be misrepresented; you must not claim that you wrote the original software.

If you use this software in a product, an acknowledgment in the product documentation would be appreciated but is not required.

2. Altered source versions must be plainly marked as such, and must not be misrepresented as being the original software.

3. This notice may not be removed or altered from any source distribution.

#### MICROSOFT SOFTWARE LICENSE TERMS

#### MICROSOFT .NET LIBRARY

These license terms are an agreement between Microsoft Corporation (or based on where you live, one of its affiliates) and you. Please read them. They apply to the software named above, which includes the media on which you received it, if any. The terms also apply to any Microsoft

updates,

supplements,

Internet-based services, and

support services

for this software, unless other terms accompany those items. If so, those terms apply.

#### BY USING THE SOFTWARE, YOU ACCEPT THESE TERMS. IF YOU DO NOT ACCEPT THEM, DO NOT USE THE SOFTWARE.

#### IF YOU COMPLY WITH THESE LICENSE TERMS, YOU HAVE THE PERPETUAL RIGHTS BELOW.

1. INSTALLATION AND USE RIGHTS.

a. Installation and Use. You may install and use any number of copies of the software to design, develop and test your programs.

b. Third Party Programs. The software may include third party programs that Microsoft, not the third party, licenses to you under this agreement. Notices, if any, for the third party program are included for your information only.

2. ADDITIONAL LICENSING REQUIREMENTS AND/OR USE RIGHTS.
a. DISTRIBUTABLE CODE. The software is comprised of Distributable Code. Distributable Code is code that you are permitted to distribute in programs you develop if you comply with the terms below.

i. Right to Use and Distribute.

You may copy and distribute the object code form of the software.

 Third Party Distribution. You may permit distributors of your programs to copy and distribute the Distributable Code as part of those programs.

ii. Distribution Requirements. For any Distributable Code you distribute, you must

add significant primary functionality to it in your programs;

require distributors and external end users to agree to terms that protect it at least as much as this agreement;

display your valid copyright notice on your programs;

and

 indemnify, defend, and hold harmless Microsoft from any claims, including attorneys fees, related to the distribution or use of your programs.

iii. Distribution Restrictions. You may not

alter any copyright, trademark or patent notice in the Distributable Code;

 use Microsofts trademarks in your programs names or in a way that suggests your programs come from or are endorsed by Microsoft;

include Distributable Code in malicious, deceptive or unlawful programs; or

 modify or distribute the source code of any Distributable Code so that any part of it becomes subject to an Excluded License. An Excluded License is one that requires, as a condition of use, modification or distribution, that

the code be disclosed or distributed in source code form; or

others have the right to modify it.

3. SCOPE OF LICENSE. The software is licensed, not sold. This agreement only gives you some rights to use the software. Microsoft

 reserves all other rights. Unless applicable law gives you more rights despite this limitation, you may use the software only as expressly permitted in this agreement. In doing so, you must comply with any technical limitations in the software that only allow you to use it in certain ways. You may not

work around any technical limitations in the software;

 reverse engineer, decompile or disassemble the software, except and only to the extent that applicable law expressly permits, despite this limitation;

publish the software for others to copy;

rent, lease or lend the software;

transfer the software or this agreement to any third party; or

use the software for commercial software hosting services.

4. BACKUP COPY. You may make one backup copy of the software. You may use it only to reinstall the software.

5. DOCUMENTATION. Any person that has valid access to your computer or internal network may copy and use the documentation

for your internal, reference purposes.

6. EXPORT RESTRICTIONS. The software is subject to United States export laws and regulations. You must comply with all domestic and international export laws and regulations that apply to the software. These laws include restrictions on destinations, end users and end use. For additional information, see www.microsoft.com/exporting.

7. SUPPORT SERVICES. Because this software is as is, we may not provide support services for it.

8. ENTIRE AGREEMENT. This agreement, and the terms for supplements, updates, Internet-based services and support services that you use, are the entire agreement for the software and support services.

9. APPLICABLE LAW.

a. United States. If you acquired the software in the United States, Washington state law governs the interpretation of this agreement and applies to claims for breach of it, regardless of conflict of laws principles. The laws of the state where you live govern all other claims, including

claims under state consumer protection laws, unfair competition laws, and in tort.

b. Outside the United States. If you acquired the software in any other country, the laws of that country apply.

10. LEGAL EFFECT. This agreement describes certain legal rights. You may have other rights under the laws of your country. You may also have rights with respect to the party from whom you acquired the software. This agreement does not change your rights under the laws of your country if the laws of your country do not permit it to do so.

11. DISCLAIMER OF WARRANTY. THE SOFTWARE IS LICENSED AS-IS. YOU BEAR THE RISK OF USING IT. MICROSOFT GIVES NO EXPRESS WARRANTIES, GUARANTEES OR CONDITIONS. YOU MAY HAVE ADDITIONAL CONSUMER RIGHTS OR STATUTORY GUARANTEES UNDER YOUR LOCAL LAWS WHICH THIS AGREEMENT CANNOT CHANGE. TO THE EXTENT PERMITTED UNDER YOUR LOCAL LAWS, MICROSOFT EXCLUDES THE IMPLIED WARRANTIES OF MERCHANTABILITY, FITNESS FOR A PARTICULAR PURPOSE AND NON-INFRINGEMENT.

FOR AUSTRALIA

# YOU HAVE STATUTORY GUARANTEES UNDER THE AUSTRALIAN CONSUMER LAW AND NOTHING IN THESE TERMS IS INTENDED TO AFFECT THOSE RIGHTS.

# 12. LIMITATION ON AND EXCLUSION OF REMEDIES AND DAMAGES. YOU CAN RECOVER FROM MICROSOFT AND ITS SUPPLIERS ONLY DIRECT DAMAGES UP TO U.S. \$5.00. YOU CANNOT RECOVER ANY OTHER DAMAGES, INCLUDING CONSEQUENTIAL, LOST PROFITS, SPECIAL, INDIRECT OR INCIDENTAL DAMAGES.

#### This limitation applies to

 anything related to the software, services, content (including code) on third party Internet sites, or third party programs; and

 claims for breach of contract, breach of warranty, guarantee or condition, strict liability, negligence, or other tort to the extent permitted by applicable law.

It also applies even if Microsoft knew or should have known about the possibility of the damages. The above limitation or exclusion may not apply to you because your country may not allow the exclusion or limitation of incidental, consequential or other damages.

#### Please

 note: As this software is distributed in Quebec, Canada, some of the clauses in this agreement are provided below in French.

Remarque : Ce logiciel tant distribu au Qubec, Canada, certaines des clauses dans ce contrat sont fournies ci-dessous en franais.

EXONRATION DE GARANTIE. Le logiciel vis par une licence est offert tel quel . Toute utilisation de ce logiciel est votre seule risque et pril. Microsoft naccorde aucune autre garantie expresse. Vous pouvez bnficier de droits additionnels en vertu du droit local sur la protection des consommateurs, que ce contrat ne peut modifier. La ou elles sont permises par le droit locale, les garanties implicites de qualit marchande, dadquation un usage particulier et dabsence de contrefaon sont exclues.

#### LIMITATION DES DOMMAGES-INTRTS ET EXCLUSION DE RESPONSABILIT POUR LES DOMMAGES.

Vous pouvez obtenir de Microsoft et de ses fournisseurs une indemnisation en cas de dommages directs uniquement hauteur de 5,00 \$ US. Vous ne pouvez prtendre

 aucune indemnisation pour les autres dommages, y compris les dommages spciaux, indirects ou accessoires et pertes de bnfices.

#### Cette limitation concerne :

 tout ce qui est reli au logiciel, aux services ou au contenu (y compris le code) figurant sur des sites Internet tiers ou dans des programmes tiers ; et

 les rclamations au titre de violation de contrat ou de garantie, ou au titre de responsabilit stricte, de ngligence ou dune autre faute dans la limite autorise par la loi en vigueur.

Elle sapplique galement, mme si Microsoft connaissait ou devrait connatre lventualit dun tel dommage. Si votre

pays nautorise pas lexclusion ou la limitation de responsabilit pour les dommages indirects, accessoires ou de quelque nature que ce soit, il se peut que la limitation ou lexclusion ci-dessus ne sappliquera pas votre gard.

EFFET JURIDIQUE. Le prsent contrat dcrit certains droits juridiques. Vous pourriez avoir dautres droits prvus par les lois de votre pays. Le prsent contrat ne modifie pas les droits que vous confrent les lois de votre pays si celles-ci ne le permettent pas.

# **1.390 system-net-primitives 4.3.0**

# **1.390.1 Available under license :**

The MIT License (MIT)

Copyright (c) .NET Foundation and Contributors

Permission is hereby granted, free of charge, to any person obtaining a copy of this software and associated documentation files (the "Software"), to deal in the Software without restriction, including without limitation the rights to use, copy, modify, merge, publish, distribute, sublicense, and/or sell copies of the Software, and to permit persons to whom the Software is furnished to do so, subject to the following conditions:

The above copyright notice and this permission notice shall be included in all copies or substantial portions of the Software.

THE SOFTWARE IS PROVIDED "AS IS", WITHOUT WARRANTY OF ANY KIND, EXPRESS OR IMPLIED, INCLUDING BUT NOT LIMITED TO THE WARRANTIES OF MERCHANTABILITY, FITNESS FOR A PARTICULAR PURPOSE AND NONINFRINGEMENT. IN NO EVENT SHALL THE AUTHORS OR COPYRIGHT HOLDERS BE LIABLE FOR ANY CLAIM, DAMAGES OR OTHER LIABILITY, WHETHER IN AN ACTION OF CONTRACT, TORT OR OTHERWISE, ARISING FROM, **OUT** 

 OF OR IN CONNECTION WITH THE SOFTWARE OR THE USE OR OTHER DEALINGS IN THE SOFTWARE.

This Microsoft .NET Library may incorporate components from the projects listed below. Microsoft licenses these components under the Microsoft .NET Library software license terms. The original copyright notices and the licenses under which Microsoft received such components are set forth below for informational purposes only. Microsoft reserves all rights not expressly granted herein, whether by implication, estoppel or otherwise.

1. .NET Core (https://github.com/dotnet/core/)

.NET Core Copyright (c) .NET Foundation and Contributors

The MIT License (MIT)

Permission is hereby granted, free of charge, to any person obtaining a copy

of this software and associated documentation files (the "Software"), to deal in the Software without restriction, including without limitation the rights to use, copy, modify, merge, publish, distribute, sublicense, and/or sell copies of the Software, and to permit persons to whom the Software is furnished to do so, subject to the following conditions:

#### The

 above copyright notice and this permission notice shall be included in all copies or substantial portions of the Software.

THE SOFTWARE IS PROVIDED "AS IS", WITHOUT WARRANTY OF ANY KIND, EXPRESS OR IMPLIED, INCLUDING BUT NOT LIMITED TO THE WARRANTIES OF MERCHANTABILITY, FITNESS FOR A PARTICULAR PURPOSE AND NONINFRINGEMENT. IN NO EVENT SHALL THE AUTHORS OR COPYRIGHT HOLDERS BE LIABLE FOR ANY CLAIM, DAMAGES OR OTHER LIABILITY, WHETHER IN AN ACTION OF CONTRACT, TORT OR OTHERWISE, ARISING FROM, OUT OF OR IN CONNECTION WITH THE SOFTWARE OR THE USE OR OTHER DEALINGS IN THE SOFTWARE.

.NET Core uses third-party libraries or other resources that may be distributed under licenses different than the .NET Core software.

In the event that we accidentally failed to list a required notice, please bring it to our attention. Post an issue or email us:

dotnet@microsoft.com

The attached notices are provided for information only.

License notice for Slicing-by-8

-------------------------------

http://sourceforge.net/projects/slicing-by-8/

Copyright (c) 2004-2006 Intel Corporation - All Rights Reserved

This software program is licensed subject to the BSD License, available at http://www.opensource.org/licenses/bsd-license.html.

License notice for Unicode data

-------------------------------

http://www.unicode.org/Public/idna/6.3.0/ http://www.unicode.org/Public/UCD/latest/ucd/NormalizationTest.txt

Copyright 1991-2015 Unicode, Inc. All rights reserved. Distributed under the Terms of Use in http://www.unicode.org/copyright.html.

Permission is hereby granted,

 free of charge, to any person obtaining a copy of the Unicode data files and any associated documentation (the "Data Files") or Unicode software and any associated documentation (the "Software") to deal in the Data Files or Software without restriction, including without limitation the rights to use, copy, modify, merge, publish, distribute, and/or sell copies of the Data Files or Software, and to permit persons to whom the Data Files or Software are furnished to do so, provided that (a) this copyright and permission notice appear with all copies of the Data Files or Software, (b) this copyright and permission notice appear in associated documentation, and (c) there is clear notice in each modified Data File or in the Software as well as in the documentation associated with the Data File(s) or

Software that the data or software has been modified.

## THE DATA FILES AND SOFTWARE ARE PROVIDED "AS IS", WITHOUT WARRANTY OF ANY KIND, EXPRESS OR IMPLIED, INCLUDING BUT NOT LIMITED TO THE WARRANTIES

 OF MERCHANTABILITY, FITNESS FOR A PARTICULAR PURPOSE AND NONINFRINGEMENT OF THIRD PARTY RIGHTS.

IN NO EVENT SHALL THE COPYRIGHT HOLDER OR HOLDERS INCLUDED IN THIS NOTICE BE LIABLE FOR ANY CLAIM, OR ANY SPECIAL INDIRECT OR CONSEQUENTIAL DAMAGES, OR ANY DAMAGES WHATSOEVER RESULTING FROM LOSS OF USE, DATA OR PROFITS, WHETHER IN AN ACTION OF CONTRACT, NEGLIGENCE OR OTHER TORTIOUS ACTION, ARISING OUT OF OR IN CONNECTION WITH THE USE OR PERFORMANCE OF THE DATA FILES OR SOFTWARE.

Except as contained in this notice, the name of a copyright holder shall not be used in advertising or otherwise to promote the sale, use or other dealings in these Data Files or Software without prior written authorization of the copyright holder.

License notice for Zlib

-------------------------------

zlib

1995-2013 Jean-loup Gailly and Mark Adler

zlib/libpng License

This software is provided 'as-is', without any express or implied warranty. In no event will the authors be held liable for any damages

arising from the use of this software.

Permission is granted to anyone to use this software for any purpose, including commercial applications, and to alter it and redistribute it freely, subject to the following restrictions:

1. The origin of this software must not be misrepresented; you must not claim that you wrote the original software. If you use this software in a product, an acknowledgment in the product documentation would be appreciated but is not required.

2. Altered source versions must be plainly marked as such, and must not be misrepresented as being the original software.

3. This notice may not be removed or altered from any source distribution.

#### MICROSOFT SOFTWARE LICENSE TERMS

#### MICROSOFT .NET LIBRARY

These license terms are an agreement between Microsoft Corporation (or based on where you live, one of its affiliates) and you. Please read them. They apply to the software named above, which includes the media on which you received it, if any. The terms also apply to any Microsoft

updates,

supplements,

Internet-based services, and

support services

for this software, unless other terms accompany those items. If so, those terms apply.

# BY USING THE SOFTWARE, YOU ACCEPT THESE TERMS. IF YOU DO NOT ACCEPT THEM, DO NOT USE THE SOFTWARE.

### IF YOU COMPLY WITH THESE LICENSE TERMS, YOU HAVE THE PERPETUAL RIGHTS BELOW.

## 1. INSTALLATION AND USE RIGHTS.

a. Installation and Use. You may install and use any number of copies of the software to design, develop and test your programs.

b. Third Party Programs. The software may include third party programs that Microsoft, not the third party, licenses to you under this agreement. Notices, if any, for the third party program are included for your information only.

2. ADDITIONAL LICENSING REQUIREMENTS AND/OR USE RIGHTS.

a. DISTRIBUTABLE CODE. The software is comprised of Distributable Code. Distributable Code is code that you are permitted to distribute in programs you develop if you comply with the terms below.

i. Right to Use and Distribute.

You may copy and distribute the object code form of the software.

 Third Party Distribution. You may permit distributors of your programs to copy and distribute the Distributable Code as part of those programs.

ii. Distribution Requirements. For any Distributable Code you distribute, you must

add significant primary functionality to it in your programs;

require distributors and external end users to agree to terms that protect it at least as much as this agreement;

 display your valid copyright notice on your programs; and

 indemnify, defend, and hold harmless Microsoft from any claims, including attorneys fees, related to the distribution or use of your programs.

iii. Distribution Restrictions. You may not

alter any copyright, trademark or patent notice in the Distributable Code;

 use Microsofts trademarks in your programs names or in a way that suggests your programs come from or are endorsed by Microsoft;

include Distributable Code in malicious, deceptive or unlawful programs; or

 modify or distribute the source code of any Distributable Code so that any part of it becomes subject to an Excluded License. An Excluded License is one that requires, as a condition of use, modification or distribution, that

the code be disclosed or distributed in source code form; or

others have the right to modify it.

3. SCOPE OF LICENSE. The software is licensed, not sold. This agreement only gives you some rights to use the software. Microsoft

 reserves all other rights. Unless applicable law gives you more rights despite this limitation, you may use the software only as expressly permitted in this agreement. In doing so, you must comply with any technical limitations in the software that only allow you to use it in certain ways. You may not

work around any technical limitations in the software;

 reverse engineer, decompile or disassemble the software, except and only to the extent that applicable law expressly permits, despite this limitation;

publish the software for others to copy;

rent, lease or lend the software;

transfer the software or this agreement to any third party; or

use the software for commercial software hosting services.

4. BACKUP COPY. You may make one backup copy of the software. You may use it only to reinstall the software.

5. DOCUMENTATION. Any person that has valid access to your computer or internal network may copy and use the documentation

for your internal, reference purposes.

6. EXPORT RESTRICTIONS. The software is subject to United States export laws and regulations. You must comply with all domestic and international export laws and regulations that apply to the software. These laws include restrictions on destinations, end users and end use. For additional information, see www.microsoft.com/exporting.

7. SUPPORT SERVICES. Because this software is as is, we may not provide support services for it.

8. ENTIRE AGREEMENT. This agreement, and the terms for supplements, updates, Internet-based services and support services that you use, are the entire agreement for the software and support services.

9. APPLICABLE LAW.

a. United States. If you acquired the software in the United States, Washington state law governs the interpretation of this agreement and applies to claims for breach of it, regardless of conflict of laws principles. The laws of the state where you live govern all other claims, including

claims under state consumer protection laws, unfair competition laws, and in tort.

b. Outside the United States. If you acquired the software in any other country, the laws of that country apply.

10. LEGAL EFFECT. This agreement describes certain legal rights. You may have other rights under the laws of your country. You may also have rights with respect to the party from whom you acquired the software. This agreement does not change your rights under the laws of your country if the laws of your country do not permit it to do so.

11. DISCLAIMER OF WARRANTY. THE SOFTWARE IS LICENSED AS-IS. YOU BEAR THE RISK OF USING IT. MICROSOFT GIVES NO EXPRESS WARRANTIES, GUARANTEES OR CONDITIONS. YOU MAY HAVE ADDITIONAL CONSUMER RIGHTS OR STATUTORY GUARANTEES UNDER YOUR LOCAL LAWS WHICH THIS AGREEMENT CANNOT CHANGE. TO THE EXTENT PERMITTED UNDER YOUR LOCAL LAWS, MICROSOFT EXCLUDES THE IMPLIED WARRANTIES OF MERCHANTABILITY, FITNESS FOR A PARTICULAR PURPOSE AND NON-INFRINGEMENT.

# FOR AUSTRALIA

 YOU HAVE STATUTORY GUARANTEES UNDER THE AUSTRALIAN CONSUMER LAW AND NOTHING IN THESE TERMS IS INTENDED TO AFFECT THOSE RIGHTS.

12. LIMITATION ON AND EXCLUSION OF REMEDIES AND DAMAGES. YOU CAN RECOVER FROM MICROSOFT AND ITS SUPPLIERS ONLY DIRECT DAMAGES UP TO U.S. \$5.00. YOU CANNOT RECOVER ANY OTHER DAMAGES, INCLUDING CONSEQUENTIAL, LOST PROFITS, SPECIAL, INDIRECT OR INCIDENTAL DAMAGES.

#### This limitation applies to

 anything related to the software, services, content (including code) on third party Internet sites, or third party programs; and

 claims for breach of contract, breach of warranty, guarantee or condition, strict liability, negligence, or other tort to the extent permitted by applicable law.

It also applies even if Microsoft knew or should have known about the possibility of the damages. The above limitation or exclusion may not apply to you because your country may not allow the exclusion or limitation of incidental, consequential or other damages.

#### Please

 note: As this software is distributed in Quebec, Canada, some of the clauses in this agreement are provided below in French.

Remarque : Ce logiciel tant distribu au Qubec, Canada, certaines des clauses dans ce contrat sont fournies ci-dessous en franais.

EXONRATION DE GARANTIE. Le logiciel vis par une licence est offert tel quel . Toute utilisation de ce logiciel est votre seule risque et pril. Microsoft naccorde aucune autre garantie expresse. Vous pouvez bnficier de droits additionnels en vertu du droit local sur la protection des consommateurs, que ce contrat ne peut modifier. La ou elles sont permises par le droit locale, les garanties implicites de qualit marchande, dadquation un usage particulier et dabsence de contrefaon sont exclues.

LIMITATION DES DOMMAGES-INTRTS ET EXCLUSION DE RESPONSABILIT POUR LES DOMMAGES. Vous pouvez obtenir de Microsoft et de ses fournisseurs une indemnisation en cas de dommages directs uniquement hauteur de 5,00 \$ US. Vous ne pouvez prtendre

 aucune indemnisation pour les autres dommages, y compris les dommages spciaux, indirects ou accessoires et pertes de bnfices.

Cette limitation concerne :

 tout ce qui est reli au logiciel, aux services ou au contenu (y compris le code) figurant sur des sites Internet tiers ou dans des programmes tiers ; et

 les rclamations au titre de violation de contrat ou de garantie, ou au titre de responsabilit stricte, de ngligence ou dune autre faute dans la limite autorise par la loi en vigueur.

Elle sapplique galement, mme si Microsoft connaissait ou devrait connatre lventualit dun tel dommage. Si votre pays nautorise pas lexclusion ou la limitation de responsabilit pour les dommages indirects, accessoires ou de quelque nature que ce soit, il se peut que la limitation ou lexclusion ci-dessus ne sappliquera pas votre gard.

EFFET JURIDIQUE. Le prsent contrat dcrit certains droits juridiques. Vous pourriez avoir dautres droits prvus par les lois de votre pays. Le prsent

contrat ne modifie pas les droits que vous confrent les lois de votre pays si celles-ci ne le permettent pas.

# **1.391 system-io-filesystem 4.3.0**

# **1.391.1 Available under license :**

The MIT License (MIT)

Copyright (c) .NET Foundation and Contributors

Permission is hereby granted, free of charge, to any person obtaining a copy of this software and associated documentation files (the "Software"), to deal in the Software without restriction, including without limitation the rights to use, copy, modify, merge, publish, distribute, sublicense, and/or sell copies of the Software, and to permit persons to whom the Software is furnished to do so, subject to the following conditions:

The above copyright notice and this permission notice shall be included in all copies or substantial portions of the Software.

THE SOFTWARE IS PROVIDED "AS IS", WITHOUT WARRANTY OF ANY KIND, EXPRESS OR IMPLIED, INCLUDING BUT NOT LIMITED TO THE WARRANTIES OF MERCHANTABILITY, FITNESS FOR A PARTICULAR PURPOSE AND NONINFRINGEMENT. IN NO EVENT SHALL THE AUTHORS OR COPYRIGHT HOLDERS BE LIABLE FOR ANY CLAIM, DAMAGES OR OTHER LIABILITY, WHETHER IN AN ACTION OF CONTRACT, TORT OR OTHERWISE, ARISING FROM, **OUT** 

 OF OR IN CONNECTION WITH THE SOFTWARE OR THE USE OR OTHER DEALINGS IN THE SOFTWARE.

This Microsoft .NET Library may incorporate components from the projects listed below. Microsoft licenses these components under the Microsoft .NET Library software license terms. The original copyright notices and the licenses under which Microsoft received such components are set forth below for informational purposes only. Microsoft reserves all rights not expressly granted herein, whether by implication, estoppel or otherwise.

1. .NET Core (https://github.com/dotnet/core/)

.NET Core Copyright (c) .NET Foundation and Contributors

The MIT License (MIT)

Permission is hereby granted, free of charge, to any person obtaining a copy of this software and associated documentation files (the "Software"), to deal in the Software without restriction, including without limitation the rights to use, copy, modify, merge, publish, distribute, sublicense, and/or sell copies of the Software, and to permit persons to whom the Software is furnished to do so, subject to the following conditions:

The

 above copyright notice and this permission notice shall be included in all copies or substantial portions of the Software.

THE SOFTWARE IS PROVIDED "AS IS", WITHOUT WARRANTY OF ANY KIND, EXPRESS OR IMPLIED, INCLUDING BUT NOT LIMITED TO THE WARRANTIES OF MERCHANTABILITY, FITNESS FOR A PARTICULAR PURPOSE AND NONINFRINGEMENT. IN NO EVENT SHALL THE AUTHORS OR COPYRIGHT HOLDERS BE LIABLE FOR ANY CLAIM, DAMAGES OR OTHER LIABILITY, WHETHER IN AN ACTION OF CONTRACT, TORT OR OTHERWISE, ARISING FROM, OUT OF OR IN CONNECTION WITH THE SOFTWARE OR THE USE OR OTHER DEALINGS IN THE SOFTWARE.

.NET Core uses third-party libraries or other resources that may be distributed under licenses different than the .NET Core software.

In the event that we accidentally failed to list a required notice, please bring it to our attention. Post an issue or email us:

dotnet@microsoft.com

The attached notices are provided for information only.

License notice for Slicing-by-8

-------------------------------

http://sourceforge.net/projects/slicing-by-8/

Copyright (c) 2004-2006 Intel Corporation - All Rights Reserved

This software program is licensed subject to the BSD License, available at http://www.opensource.org/licenses/bsd-license.html.

License notice for Unicode data

 $-$ 

http://www.unicode.org/Public/idna/6.3.0/ http://www.unicode.org/Public/UCD/latest/ucd/NormalizationTest.txt

Copyright 1991-2015 Unicode, Inc. All rights reserved. Distributed under the Terms of Use in http://www.unicode.org/copyright.html.

Permission is hereby granted, free of charge, to any person obtaining a copy of the Unicode data files and any associated documentation (the "Data Files") or Unicode software and any associated documentation (the "Software") to deal in the Data Files or Software

without restriction, including without limitation the rights to use, copy, modify, merge, publish, distribute, and/or sell copies of the Data Files or Software, and to permit persons to whom the Data Files or Software are furnished to do so, provided that (a) this copyright and permission notice appear with all copies of the Data Files or Software, (b) this copyright and permission notice appear in associated documentation, and (c) there is clear notice in each modified Data File or in the Software as well as in the documentation associated with the Data File(s) or Software that the data or software has been modified.

THE DATA FILES AND SOFTWARE ARE PROVIDED "AS IS", WITHOUT WARRANTY OF ANY KIND, EXPRESS OR IMPLIED, INCLUDING BUT NOT LIMITED TO THE WARRANTIES

 OF MERCHANTABILITY, FITNESS FOR A PARTICULAR PURPOSE AND NONINFRINGEMENT OF THIRD PARTY RIGHTS.

IN NO EVENT SHALL THE COPYRIGHT HOLDER OR HOLDERS INCLUDED IN THIS NOTICE BE LIABLE FOR ANY CLAIM, OR ANY SPECIAL INDIRECT OR CONSEQUENTIAL DAMAGES, OR ANY DAMAGES WHATSOEVER RESULTING FROM LOSS OF USE, DATA OR PROFITS, WHETHER IN AN ACTION OF CONTRACT, NEGLIGENCE OR OTHER TORTIOUS ACTION, ARISING OUT OF OR IN CONNECTION WITH THE USE OR PERFORMANCE OF THE DATA FILES OR SOFTWARE.

Except as contained in this notice, the name of a copyright holder shall not be used in advertising or otherwise to promote the sale, use or other dealings in these Data Files or Software without prior written authorization of the copyright holder.

#### License notice for Zlib

-------------------------------

#### zlib

1995-2013 Jean-loup Gailly and Mark Adler

zlib/libpng License

This software is provided 'as-is', without any express or implied warranty. In no event will the authors be held liable for any damages

arising from the use of this software.

Permission is granted to anyone to use this software for any purpose, including commercial applications, and to alter it and redistribute it freely, subject to the following restrictions:

1. The origin of this software must not be misrepresented; you must not claim that you wrote the original software. If you use this software in a product, an acknowledgment in the product documentation would be appreciated but is not required.

2. Altered source versions must be plainly marked as such, and must not be misrepresented as being the original software.

3. This notice may not be removed or altered from any source distribution.

#### MICROSOFT SOFTWARE LICENSE TERMS

#### MICROSOFT .NET LIBRARY

These license terms are an agreement between Microsoft Corporation (or based on where you live, one of its affiliates) and you. Please read them. They apply to the software named above, which includes the media on which you received it, if any. The terms also apply to any Microsoft

updates,

supplements,

Internet-based services, and

support services

for this software, unless other terms accompany those items. If so, those terms apply.

BY USING THE SOFTWARE, YOU ACCEPT THESE TERMS. IF YOU DO NOT ACCEPT THEM, DO NOT USE THE SOFTWARE.

### IF YOU COMPLY WITH THESE LICENSE TERMS, YOU HAVE THE PERPETUAL RIGHTS BELOW.

#### 1. INSTALLATION AND USE RIGHTS.

a. Installation and Use. You may install and use any number of copies of the software to design, develop and test your programs.

b. Third Party Programs. The software may include third party programs that Microsoft, not the third party, licenses to you under this agreement. Notices, if any, for the third party program are included for your information only.

## 2. ADDITIONAL LICENSING REQUIREMENTS AND/OR USE RIGHTS.

a. DISTRIBUTABLE CODE. The software is comprised of Distributable Code. Distributable Code is code that you are permitted to distribute in programs you develop if you comply with the terms below.

i. Right to Use and Distribute.

You may copy and distribute the object code form of the software.

 Third Party Distribution. You may permit distributors of your programs to copy and distribute the Distributable Code as part of those programs.

ii. Distribution Requirements. For any Distributable Code you distribute, you must

add significant primary functionality to it in your programs;

require distributors and external end users to agree to terms that protect it at least as much as this agreement;

display your valid copyright notice on your programs;

and

 indemnify, defend, and hold harmless Microsoft from any claims, including attorneys fees, related to the distribution or use of your programs.

iii. Distribution Restrictions. You may not

alter any copyright, trademark or patent notice in the Distributable Code;

 use Microsofts trademarks in your programs names or in a way that suggests your programs come from or are endorsed by Microsoft;

include Distributable Code in malicious, deceptive or unlawful programs; or

 modify or distribute the source code of any Distributable Code so that any part of it becomes subject to an Excluded License. An Excluded License is one that requires, as a condition of use, modification or distribution, that

the code be disclosed or distributed in source code form; or

others have the right to modify it.

3. SCOPE OF LICENSE. The software is licensed, not sold. This agreement only gives you some rights to use the software. Microsoft

 reserves all other rights. Unless applicable law gives you more rights despite this limitation, you may use the software only as expressly permitted in this agreement. In doing so, you must comply with any technical limitations in the software that only allow you to use it in certain ways. You may not

work around any technical limitations in the software;

 reverse engineer, decompile or disassemble the software, except and only to the extent that applicable law expressly permits, despite this limitation;

publish the software for others to copy;

rent, lease or lend the software;

transfer the software or this agreement to any third party; or

use the software for commercial software hosting services.

4. BACKUP COPY. You may make one backup copy of the software. You may use it only to reinstall the software.

5. DOCUMENTATION. Any person that has valid access to your computer or internal network may copy and use

the documentation for your internal, reference purposes.

6. EXPORT RESTRICTIONS. The software is subject to United States export laws and regulations. You must comply with all domestic and international export laws and regulations that apply to the software. These laws include restrictions on destinations, end users and end use. For additional information, see www.microsoft.com/exporting.

7. SUPPORT SERVICES. Because this software is as is, we may not provide support services for it.

8. ENTIRE AGREEMENT. This agreement, and the terms for supplements, updates, Internet-based services and support services that you use, are the entire agreement for the software and support services.

9. APPLICABLE LAW.

a. United States. If you acquired the software in the United States, Washington state law governs the interpretation of this agreement and applies to claims for breach of it, regardless of conflict of laws principles. The laws of the state where you live govern all other claims, including

claims under state consumer protection laws, unfair competition laws, and in tort.

b. Outside the United States. If you acquired the software in any other country, the laws of that country apply.

10. LEGAL EFFECT. This agreement describes certain legal rights. You may have other rights under the laws of your country. You may also have rights with respect to the party from whom you acquired the software. This agreement does not change your rights under the laws of your country if the laws of your country do not permit it to do so.

11. DISCLAIMER OF WARRANTY. THE SOFTWARE IS LICENSED AS-IS. YOU BEAR THE RISK OF USING IT. MICROSOFT GIVES NO EXPRESS WARRANTIES, GUARANTEES OR CONDITIONS. YOU MAY HAVE ADDITIONAL CONSUMER RIGHTS OR STATUTORY GUARANTEES UNDER YOUR LOCAL LAWS WHICH THIS AGREEMENT CANNOT CHANGE. TO THE EXTENT PERMITTED UNDER YOUR LOCAL LAWS, MICROSOFT EXCLUDES THE IMPLIED WARRANTIES OF MERCHANTABILITY, FITNESS FOR A PARTICULAR PURPOSE AND NON-INFRINGEMENT.

### FOR AUSTRALIA

 YOU HAVE STATUTORY GUARANTEES UNDER THE AUSTRALIAN CONSUMER LAW AND NOTHING IN THESE TERMS IS INTENDED TO AFFECT THOSE RIGHTS.

12. LIMITATION ON AND EXCLUSION OF REMEDIES AND DAMAGES. YOU CAN RECOVER FROM MICROSOFT AND ITS SUPPLIERS ONLY DIRECT DAMAGES UP TO U.S. \$5.00. YOU CANNOT RECOVER ANY OTHER DAMAGES, INCLUDING CONSEQUENTIAL, LOST PROFITS, SPECIAL, INDIRECT OR INCIDENTAL DAMAGES.

This limitation applies to

 anything related to the software, services, content (including code) on third party Internet sites, or third party programs; and

 claims for breach of contract, breach of warranty, guarantee or condition, strict liability, negligence, or other tort to the extent permitted by applicable law.

It also applies even if Microsoft knew or should have known about the possibility of the damages. The above limitation or exclusion may not apply to you because your country may not allow the exclusion or limitation of incidental, consequential or other damages.

#### Please

 note: As this software is distributed in Quebec, Canada, some of the clauses in this agreement are provided below in French.

Remarque : Ce logiciel tant distribu au Qubec, Canada, certaines des clauses dans ce contrat sont fournies ci-dessous en franais.

EXONRATION DE GARANTIE. Le logiciel vis par une licence est offert tel quel . Toute utilisation de ce logiciel est votre seule risque et pril. Microsoft naccorde aucune autre garantie expresse. Vous pouvez bnficier de droits additionnels en vertu du droit local sur la protection des consommateurs, que ce contrat ne peut modifier. La ou elles sont permises par le droit locale, les garanties implicites de qualit marchande, dadquation un usage particulier et dabsence de contrefaon sont exclues.

LIMITATION DES DOMMAGES-INTRTS ET EXCLUSION DE RESPONSABILIT POUR LES DOMMAGES. Vous pouvez obtenir de Microsoft et de ses fournisseurs une indemnisation en cas de dommages directs uniquement hauteur de 5,00 \$ US. Vous ne pouvez prtendre

 aucune indemnisation pour les autres dommages, y compris les dommages spciaux, indirects ou accessoires et pertes de bnfices.

#### Cette limitation concerne :

 tout ce qui est reli au logiciel, aux services ou au contenu (y compris le code) figurant sur des sites Internet tiers ou dans des programmes tiers ; et

 les rclamations au titre de violation de contrat ou de garantie, ou au titre de responsabilit stricte, de ngligence ou dune autre faute dans la limite autorise par la loi en vigueur.

Elle sapplique galement, mme si Microsoft connaissait ou devrait connatre lventualit dun tel dommage. Si votre pays nautorise pas lexclusion ou la limitation de responsabilit pour les dommages indirects, accessoires ou de quelque nature que ce soit, il se peut que la limitation ou lexclusion ci-dessus ne sappliquera pas votre gard.

EFFET JURIDIQUE. Le prsent contrat dcrit certains droits juridiques. Vous pourriez avoir dautres droits prvus par les lois de votre pays. Le prsent contrat ne modifie pas les droits que vous confrent les lois de votre pays si celles-ci ne le permettent pas.

# **1.392 system-diagnostics-debug 4.3.0**

# **1.392.1 Available under license :**

The MIT License (MIT)

Copyright (c) .NET Foundation and Contributors

Permission is hereby granted, free of charge, to any person obtaining a copy of this software and associated documentation files (the "Software"), to deal in the Software without restriction, including without limitation the rights to use, copy, modify, merge, publish, distribute, sublicense, and/or sell copies of the Software, and to permit persons to whom the Software is furnished to do so, subject to the following conditions:

The above copyright notice and this permission notice shall be included in all copies or substantial portions of the Software.

THE SOFTWARE IS PROVIDED "AS IS", WITHOUT WARRANTY OF ANY KIND, EXPRESS OR IMPLIED, INCLUDING BUT NOT LIMITED TO THE WARRANTIES OF MERCHANTABILITY, FITNESS FOR A PARTICULAR PURPOSE AND NONINFRINGEMENT. IN NO EVENT SHALL THE AUTHORS OR COPYRIGHT HOLDERS BE LIABLE FOR ANY CLAIM, DAMAGES OR OTHER LIABILITY, WHETHER IN AN ACTION OF CONTRACT, TORT OR OTHERWISE, ARISING FROM, **OUT** 

 OF OR IN CONNECTION WITH THE SOFTWARE OR THE USE OR OTHER DEALINGS IN THE SOFTWARE.

This Microsoft .NET Library may incorporate components from the projects listed below. Microsoft licenses these components under the Microsoft .NET Library software license terms. The original copyright notices and the licenses under which Microsoft received such components are set forth below for informational purposes only. Microsoft reserves all rights not expressly granted herein, whether by implication, estoppel or otherwise.

1. .NET Core (https://github.com/dotnet/core/)

#### .NET Core

Copyright (c) .NET Foundation and Contributors

The MIT License (MIT)

Permission is hereby granted, free of charge, to any person obtaining a copy of this software and associated documentation files (the "Software"), to deal in the Software without restriction, including without limitation the rights to use, copy, modify, merge, publish, distribute, sublicense, and/or sell copies of the Software, and to permit persons to whom the Software is furnished to do so, subject to the following conditions:

#### The

 above copyright notice and this permission notice shall be included in all copies or substantial portions of the Software.

THE SOFTWARE IS PROVIDED "AS IS", WITHOUT WARRANTY OF ANY KIND, EXPRESS OR IMPLIED, INCLUDING BUT NOT LIMITED TO THE WARRANTIES OF MERCHANTABILITY, FITNESS FOR A PARTICULAR PURPOSE AND NONINFRINGEMENT. IN NO EVENT SHALL THE AUTHORS OR COPYRIGHT HOLDERS BE LIABLE FOR ANY CLAIM, DAMAGES OR OTHER LIABILITY, WHETHER IN AN ACTION OF CONTRACT, TORT OR OTHERWISE, ARISING FROM, OUT OF OR IN CONNECTION WITH THE SOFTWARE OR THE USE OR OTHER DEALINGS IN THE SOFTWARE.

.NET Core uses third-party libraries or other resources that may be distributed under licenses different than the .NET Core software.

In the event that we accidentally failed to list a required notice, please bring it to our attention. Post an issue or email us:

dotnet@microsoft.com

The attached notices are provided for information only.

License notice for Slicing-by-8

-------------------------------

http://sourceforge.net/projects/slicing-by-8/

Copyright (c) 2004-2006 Intel Corporation - All Rights Reserved

This software program is licensed subject to the BSD License, available at http://www.opensource.org/licenses/bsd-license.html.

License notice for Unicode data -------------------------------

http://www.unicode.org/Public/idna/6.3.0/ http://www.unicode.org/Public/UCD/latest/ucd/NormalizationTest.txt

Copyright 1991-2015 Unicode, Inc. All rights reserved. Distributed under the Terms of Use in http://www.unicode.org/copyright.html.

Permission is hereby granted, free of charge, to any person obtaining a copy of the Unicode data files and any associated documentation (the "Data Files") or Unicode software and any associated documentation (the "Software") to deal in the Data Files or Software without restriction, including without limitation the rights to use. copy, modify, merge, publish, distribute, and/or sell copies of the Data Files or Software, and to permit persons to whom the Data Files or Software are furnished to do so, provided that

(a) this copyright and permission notice appear with all copies of the Data Files or Software, (b) this copyright and permission notice appear in associated documentation, and (c) there is clear notice in each modified Data File or in the Software as well as in the documentation associated with the Data File(s) or Software that the data or software has been modified.

THE DATA FILES AND SOFTWARE ARE PROVIDED "AS IS", WITHOUT WARRANTY OF ANY KIND, EXPRESS OR IMPLIED, INCLUDING BUT NOT LIMITED TO THE WARRANTIES OF MERCHANTABILITY, FITNESS FOR A PARTICULAR PURPOSE AND NONINFRINGEMENT OF THIRD PARTY RIGHTS. IN NO EVENT SHALL THE COPYRIGHT HOLDER OR HOLDERS INCLUDED IN THIS NOTICE BE LIABLE FOR ANY CLAIM, OR ANY SPECIAL INDIRECT OR CONSEQUENTIAL DAMAGES, OR ANY DAMAGES WHATSOEVER RESULTING FROM LOSS OF USE, DATA OR PROFITS, WHETHER IN AN ACTION OF CONTRACT, NEGLIGENCE OR OTHER TORTIOUS ACTION, ARISING OUT OF OR IN CONNECTION WITH THE USE OR PERFORMANCE OF THE DATA FILES OR SOFTWARE.

Except as contained in this notice, the name of a copyright holder shall not be used in advertising or otherwise to promote the sale, use or other dealings in these Data Files or Software without prior written authorization of the copyright holder.

License notice for Zlib

zlib

1995-2013 Jean-loup Gailly and Mark Adler

zlib/libpng License

This software is provided 'as-is', without any express or implied warranty. In no event will the authors be held liable for any damages

arising from the use of this software.

Permission is granted to anyone to use this software for any purpose, including commercial applications, and to alter it and redistribute it freely, subject to the following restrictions:

1. The origin of this software must not be misrepresented; you must not claim that you wrote the original software.

If you use this software in a product, an acknowledgment in the product documentation would be appreciated but is not required.

2. Altered source versions must be plainly marked as such, and must not be misrepresented as being the original software.

3. This notice may not be removed or altered from any source distribution.

MICROSOFT SOFTWARE LICENSE TERMS

MICROSOFT .NET LIBRARY

These license terms are an agreement between Microsoft Corporation (or based on where you live, one of its affiliates) and you. Please read them. They apply to the software named above, which includes the media on which you received it, if any. The terms also apply to any Microsoft

updates,

supplements,

Internet-based services, and

support services

for this software, unless other terms accompany those items. If so, those terms apply.

BY USING THE SOFTWARE, YOU ACCEPT THESE TERMS. IF YOU DO NOT ACCEPT THEM, DO NOT USE THE SOFTWARE.

IF YOU COMPLY WITH THESE LICENSE TERMS, YOU HAVE THE PERPETUAL RIGHTS BELOW.

1. INSTALLATION AND USE RIGHTS.

a. Installation and Use. You may install and use any number of copies of the software to design, develop and test your programs.

b. Third Party Programs. The software may include third party programs that Microsoft, not the third party, licenses to you under this agreement. Notices, if any, for the third party program are included for your information only.

2. ADDITIONAL LICENSING REQUIREMENTS AND/OR USE RIGHTS.

a. DISTRIBUTABLE CODE. The software is comprised of Distributable Code. Distributable Code is code that you are permitted to distribute in programs you develop if you comply with the terms below.

i. Right to Use and Distribute.

You may copy and distribute the object code form of the software.

 Third Party Distribution. You may permit distributors of your programs to copy and distribute the Distributable Code as part of those programs.

ii. Distribution Requirements. For any Distributable Code you distribute, you must

add significant primary functionality to it in your programs;

require distributors and external end users to agree to terms that protect it at least as much as this agreement;

display your valid copyright notice on your programs;

and

 indemnify, defend, and hold harmless Microsoft from any claims, including attorneys fees, related to the distribution or use of your programs.

iii. Distribution Restrictions. You may not

alter any copyright, trademark or patent notice in the Distributable Code;

 use Microsofts trademarks in your programs names or in a way that suggests your programs come from or are endorsed by Microsoft;

include Distributable Code in malicious, deceptive or unlawful programs; or

 modify or distribute the source code of any Distributable Code so that any part of it becomes subject to an Excluded License. An Excluded License is one that requires, as a condition of use, modification or distribution, that

the code be disclosed or distributed in source code form; or

others have the right to modify it.

3. SCOPE OF LICENSE. The software is licensed, not sold. This agreement only gives you some rights to use the software. Microsoft

 reserves all other rights. Unless applicable law gives you more rights despite this limitation, you may use the software only as expressly permitted in this agreement. In doing so, you must comply with any technical limitations in the software that only allow you to use it in certain ways. You may not

work around any technical limitations in the software;

 reverse engineer, decompile or disassemble the software, except and only to the extent that applicable law expressly permits, despite this limitation;

publish the software for others to copy;

rent, lease or lend the software;

transfer the software or this agreement to any third party; or

use the software for commercial software hosting services.

4. BACKUP COPY. You may make one backup copy of the software. You may use it only to reinstall the software.

5. DOCUMENTATION. Any person that has valid access to your computer or internal network may copy and use the documentation

for your internal, reference purposes.

6. EXPORT RESTRICTIONS. The software is subject to United States export laws and regulations. You must

comply with all domestic and international export laws and regulations that apply to the software. These laws include restrictions on destinations, end users and end use. For additional information, see www.microsoft.com/exporting.

7. SUPPORT SERVICES. Because this software is as is, we may not provide support services for it.

8. ENTIRE AGREEMENT. This agreement, and the terms for supplements, updates, Internet-based services and support services that you use, are the entire agreement for the software and support services.

9. APPLICABLE LAW.

a. United States. If you acquired the software in the United States, Washington state law governs the interpretation of this agreement and applies to claims for breach of it, regardless of conflict of laws principles. The laws of the state where you live govern all other claims, including

claims under state consumer protection laws, unfair competition laws, and in tort.

b. Outside the United States. If you acquired the software in any other country, the laws of that country apply.

10. LEGAL EFFECT. This agreement describes certain legal rights. You may have other rights under the laws of your country. You may also have rights with respect to the party from whom you acquired the software. This agreement does not change your rights under the laws of your country if the laws of your country do not permit it to do so.

11. DISCLAIMER OF WARRANTY. THE SOFTWARE IS LICENSED AS-IS. YOU BEAR THE RISK OF USING IT. MICROSOFT GIVES NO EXPRESS WARRANTIES, GUARANTEES OR CONDITIONS. YOU MAY HAVE ADDITIONAL CONSUMER RIGHTS OR STATUTORY GUARANTEES UNDER YOUR LOCAL LAWS WHICH THIS AGREEMENT CANNOT CHANGE. TO THE EXTENT PERMITTED UNDER YOUR LOCAL LAWS, MICROSOFT EXCLUDES THE IMPLIED WARRANTIES OF MERCHANTABILITY, FITNESS FOR A PARTICULAR PURPOSE AND NON-INFRINGEMENT.

### FOR AUSTRALIA

 YOU HAVE STATUTORY GUARANTEES UNDER THE AUSTRALIAN CONSUMER LAW AND NOTHING IN THESE TERMS IS INTENDED TO AFFECT THOSE RIGHTS.

12. LIMITATION ON AND EXCLUSION OF REMEDIES AND DAMAGES. YOU CAN RECOVER FROM MICROSOFT AND ITS SUPPLIERS ONLY DIRECT DAMAGES UP TO U.S. \$5.00. YOU CANNOT RECOVER ANY OTHER DAMAGES, INCLUDING CONSEQUENTIAL, LOST PROFITS, SPECIAL, INDIRECT OR INCIDENTAL DAMAGES.

This limitation applies to

 anything related to the software, services, content (including code) on third party Internet sites, or third party programs; and

 claims for breach of contract, breach of warranty, guarantee or condition, strict liability, negligence, or other tort to the extent permitted by applicable law.

It also applies even if Microsoft knew or should have known about the possibility of the damages. The above

limitation or exclusion may not apply to you because your country may not allow the exclusion or limitation of incidental, consequential or other damages.

Please

 note: As this software is distributed in Quebec, Canada, some of the clauses in this agreement are provided below in French.

Remarque : Ce logiciel tant distribu au Qubec, Canada, certaines des clauses dans ce contrat sont fournies ci-dessous en franais.

EXONRATION DE GARANTIE. Le logiciel vis par une licence est offert tel quel . Toute utilisation de ce logiciel est votre seule risque et pril. Microsoft naccorde aucune autre garantie expresse. Vous pouvez bnficier de droits additionnels en vertu du droit local sur la protection des consommateurs, que ce contrat ne peut modifier. La ou elles sont permises par le droit locale, les garanties implicites de qualit marchande, dadquation un usage particulier et dabsence de contrefaon sont exclues.

LIMITATION DES DOMMAGES-INTRTS ET EXCLUSION DE RESPONSABILIT POUR LES DOMMAGES. Vous pouvez obtenir de Microsoft et de ses fournisseurs une indemnisation en cas de dommages directs uniquement hauteur de 5,00 \$ US. Vous ne pouvez prtendre

 aucune indemnisation pour les autres dommages, y compris les dommages spciaux, indirects ou accessoires et pertes de bnfices.

Cette limitation concerne :

 tout ce qui est reli au logiciel, aux services ou au contenu (y compris le code) figurant sur des sites Internet tiers ou dans des programmes tiers ; et

 les rclamations au titre de violation de contrat ou de garantie, ou au titre de responsabilit stricte, de ngligence ou dune autre faute dans la limite autorise par la loi en vigueur.

Elle sapplique galement, mme si Microsoft connaissait ou devrait connatre lventualit dun tel dommage. Si votre pays nautorise pas lexclusion ou la limitation de responsabilit pour les dommages indirects, accessoires ou de quelque nature que ce soit, il se peut que la limitation ou lexclusion ci-dessus ne sappliquera pas votre gard.

EFFET JURIDIQUE. Le prsent contrat dcrit certains droits juridiques. Vous pourriez avoir dautres droits prvus par les lois de votre pays. Le prsent

contrat ne modifie pas les droits que vous confrent les lois de votre pays si celles-ci ne le permettent pas.

# **1.393 system-diagnostics-tracing 4.3.0**

# **1.393.1 Available under license :**

The MIT License (MIT)

Copyright (c) .NET Foundation and Contributors

Permission is hereby granted, free of charge, to any person obtaining a copy of this software and associated documentation files (the "Software"), to deal in the Software without restriction, including without limitation the rights to use, copy, modify, merge, publish, distribute, sublicense, and/or sell copies of the Software, and to permit persons to whom the Software is furnished to do so, subject to the following conditions:

The above copyright notice and this permission notice shall be included in all copies or substantial portions of the Software.

THE SOFTWARE IS PROVIDED "AS IS", WITHOUT WARRANTY OF ANY KIND, EXPRESS OR IMPLIED, INCLUDING BUT NOT LIMITED TO THE WARRANTIES OF MERCHANTABILITY, FITNESS FOR A PARTICULAR PURPOSE AND NONINFRINGEMENT. IN NO EVENT SHALL THE AUTHORS OR COPYRIGHT HOLDERS BE LIABLE FOR ANY CLAIM, DAMAGES OR OTHER LIABILITY, WHETHER IN AN ACTION OF CONTRACT, TORT OR OTHERWISE, ARISING FROM, **OUT** 

 OF OR IN CONNECTION WITH THE SOFTWARE OR THE USE OR OTHER DEALINGS IN THE SOFTWARE.

This Microsoft .NET Library may incorporate components from the projects listed below. Microsoft licenses these components under the Microsoft .NET Library software license terms. The original copyright notices and the licenses under which Microsoft received such components are set forth below for informational purposes only. Microsoft reserves all rights not expressly granted herein, whether by implication, estoppel or otherwise.

1. .NET Core (https://github.com/dotnet/core/)

.NET Core Copyright (c) .NET Foundation and Contributors

The MIT License (MIT)

Permission is hereby granted, free of charge, to any person obtaining a copy of this software and associated documentation files (the "Software"), to deal in the Software without restriction, including without limitation the rights to use, copy, modify, merge, publish, distribute, sublicense, and/or sell copies of the Software, and to permit persons to whom the Software is furnished to do so, subject to the following conditions:

The

 above copyright notice and this permission notice shall be included in all copies or substantial portions of the Software.

THE SOFTWARE IS PROVIDED "AS IS", WITHOUT WARRANTY OF ANY KIND, EXPRESS OR IMPLIED, INCLUDING BUT NOT LIMITED TO THE WARRANTIES OF MERCHANTABILITY, FITNESS FOR A PARTICULAR PURPOSE AND NONINFRINGEMENT. IN NO EVENT SHALL THE AUTHORS OR COPYRIGHT HOLDERS BE LIABLE FOR ANY CLAIM, DAMAGES OR OTHER LIABILITY, WHETHER IN AN ACTION OF CONTRACT, TORT OR OTHERWISE, ARISING FROM, OUT OF OR IN CONNECTION WITH THE SOFTWARE OR THE USE OR OTHER DEALINGS IN THE SOFTWARE.

.NET Core uses third-party libraries or other resources that may be distributed under licenses different than the .NET Core software.

In the event that we accidentally failed to list a required notice, please bring it to our attention. Post an issue or email us:

dotnet@microsoft.com

The attached notices are provided for information only.

License notice for Slicing-by-8

-------------------------------

http://sourceforge.net/projects/slicing-by-8/

Copyright (c) 2004-2006 Intel Corporation - All Rights Reserved

This software program is licensed subject to the BSD License, available at http://www.opensource.org/licenses/bsd-license.html.

License notice for Unicode data -------------------------------

http://www.unicode.org/Public/idna/6.3.0/ http://www.unicode.org/Public/UCD/latest/ucd/NormalizationTest.txt

Copyright 1991-2015 Unicode, Inc. All rights reserved. Distributed under the Terms of Use in http://www.unicode.org/copyright.html.

Permission is hereby granted, free of charge, to any person obtaining a copy of the Unicode data files and any associated documentation (the "Data Files") or Unicode software and any associated documentation (the "Software") to deal in the Data Files or Software without restriction, including without limitation the rights to use, copy, modify, merge, publish, distribute, and/or sell copies of the Data Files or Software, and to permit persons to whom the Data Files or Software are furnished to do so, provided that (a) this copyright and permission notice appear with all copies of the Data Files or Software, (b) this copyright and permission notice appear in associated documentation, and (c) there is clear notice in each modified Data File or in the Software as well as in the documentation associated with the Data File(s) or Software that the data or software has been modified.

THE DATA FILES AND SOFTWARE ARE PROVIDED "AS IS", WITHOUT WARRANTY OF ANY KIND, EXPRESS OR IMPLIED, INCLUDING BUT NOT LIMITED TO THE WARRANTIES

 OF MERCHANTABILITY, FITNESS FOR A PARTICULAR PURPOSE AND NONINFRINGEMENT OF THIRD PARTY RIGHTS.

IN NO EVENT SHALL THE COPYRIGHT HOLDER OR HOLDERS INCLUDED IN THIS NOTICE BE LIABLE FOR ANY CLAIM, OR ANY SPECIAL INDIRECT OR CONSEQUENTIAL DAMAGES, OR ANY DAMAGES WHATSOEVER RESULTING FROM LOSS OF USE, DATA OR PROFITS, WHETHER IN AN ACTION OF CONTRACT, NEGLIGENCE OR OTHER TORTIOUS ACTION, ARISING OUT OF OR IN CONNECTION WITH THE USE OR PERFORMANCE OF THE DATA FILES OR SOFTWARE.

Except as contained in this notice, the name of a copyright holder shall not be used in advertising or otherwise to promote the sale, use or other dealings in these Data Files or Software without prior written authorization of the copyright holder.

License notice for Zlib

-------------------------------

zlib

1995-2013 Jean-loup Gailly and Mark Adler

zlib/libpng License

This software is provided 'as-is', without any express or implied warranty. In no event will the authors be held liable for any damages

arising from the use of this software.

Permission is granted to anyone to use this software for any purpose, including commercial applications, and to alter it and redistribute it freely, subject to the following restrictions:

1. The origin of this software must not be misrepresented; you must not claim that you wrote the original software.

If you use this software in a product, an acknowledgment in the product documentation would be appreciated but is not required.

2. Altered source versions must be plainly marked as such, and must not be misrepresented as being the original software.

3. This notice may not be removed or altered from any source distribution.

## MICROSOFT SOFTWARE LICENSE TERMS

## MICROSOFT NET LIBRARY

These license terms are an agreement between Microsoft Corporation (or based on where you live, one of its affiliates) and you. Please read them. They apply to the software named above, which includes the media on which you received it, if any. The terms also apply to any Microsoft

updates,

supplements.

#### Internet-based services, and

support services

for this software, unless other terms accompany those items. If so, those terms apply.

BY USING THE SOFTWARE, YOU ACCEPT THESE TERMS. IF YOU DO NOT ACCEPT THEM, DO NOT USE THE SOFTWARE.

#### IF YOU COMPLY WITH THESE LICENSE TERMS, YOU HAVE THE PERPETUAL RIGHTS BELOW.

1. INSTALLATION AND USE RIGHTS.

a. Installation and Use. You may install and use any number of copies of the software to design, develop and test your programs.

b. Third Party Programs. The software may include third party programs that Microsoft, not the third party, licenses to you under this agreement. Notices, if any, for the third party program are included for your information only.

2. ADDITIONAL LICENSING REQUIREMENTS AND/OR USE RIGHTS.

a. DISTRIBUTABLE CODE. The software is comprised of Distributable Code. Distributable Code is code that you are permitted to distribute in programs you develop if you comply with the terms below.

i. Right to Use and Distribute.

You may copy and distribute the object code form of the software.

 Third Party Distribution. You may permit distributors of your programs to copy and distribute the Distributable Code as part of those programs.

ii. Distribution Requirements. For any Distributable Code you distribute, you must

add significant primary functionality to it in your programs;

require distributors and external end users to agree to terms that protect it at least as much as this agreement;

display your valid copyright notice on your programs;

and

 indemnify, defend, and hold harmless Microsoft from any claims, including attorneys fees, related to the distribution or use of your programs.

iii. Distribution Restrictions. You may not

alter any copyright, trademark or patent notice in the Distributable Code;

 use Microsofts trademarks in your programs names or in a way that suggests your programs come from or are endorsed by Microsoft;

include Distributable Code in malicious, deceptive or unlawful programs; or

 modify or distribute the source code of any Distributable Code so that any part of it becomes subject to an Excluded License. An Excluded License is one that requires, as a condition of use, modification or distribution, that

the code be disclosed or distributed in source code form; or

others have the right to modify it.

3. SCOPE OF LICENSE. The software is licensed, not sold. This agreement only gives you some rights to use the software. Microsoft

 reserves all other rights. Unless applicable law gives you more rights despite this limitation, you may use the software only as expressly permitted in this agreement. In doing so, you must comply with any technical limitations in the software that only allow you to use it in certain ways. You may not

work around any technical limitations in the software;

 reverse engineer, decompile or disassemble the software, except and only to the extent that applicable law expressly permits, despite this limitation;

publish the software for others to copy;

rent, lease or lend the software;

transfer the software or this agreement to any third party; or

use the software for commercial software hosting services.

4. BACKUP COPY. You may make one backup copy of the software. You may use it only to reinstall the software.

5. DOCUMENTATION. Any person that has valid access to your computer or internal network may copy and use the documentation

for your internal, reference purposes.

6. EXPORT RESTRICTIONS. The software is subject to United States export laws and regulations. You must comply with all domestic and international export laws and regulations that apply to the software. These laws include restrictions on destinations, end users and end use. For additional information, see www.microsoft.com/exporting.

7. SUPPORT SERVICES. Because this software is as is, we may not provide support services for it.

8. ENTIRE AGREEMENT. This agreement, and the terms for supplements, updates, Internet-based services and

support services that you use, are the entire agreement for the software and support services.

9. APPLICABLE LAW.

a. United States. If you acquired the software in the United States, Washington state law governs the interpretation of this agreement and applies to claims for breach of it, regardless of conflict of laws principles. The laws of the state where you live govern all other claims, including

claims under state consumer protection laws, unfair competition laws, and in tort.

b. Outside the United States. If you acquired the software in any other country, the laws of that country apply.

10. LEGAL EFFECT. This agreement describes certain legal rights. You may have other rights under the laws of your country. You may also have rights with respect to the party from whom you acquired the software. This agreement does not change your rights under the laws of your country if the laws of your country do not permit it to do so.

11. DISCLAIMER OF WARRANTY. THE SOFTWARE IS LICENSED AS-IS. YOU BEAR THE RISK OF USING IT. MICROSOFT GIVES NO EXPRESS WARRANTIES, GUARANTEES OR CONDITIONS. YOU MAY HAVE ADDITIONAL CONSUMER RIGHTS OR STATUTORY GUARANTEES UNDER YOUR LOCAL LAWS WHICH THIS AGREEMENT CANNOT CHANGE. TO THE EXTENT PERMITTED UNDER YOUR LOCAL LAWS, MICROSOFT EXCLUDES THE IMPLIED WARRANTIES OF MERCHANTABILITY, FITNESS FOR A PARTICULAR PURPOSE AND NON-INFRINGEMENT.

#### FOR AUSTRALIA

 YOU HAVE STATUTORY GUARANTEES UNDER THE AUSTRALIAN CONSUMER LAW AND NOTHING IN THESE TERMS IS INTENDED TO AFFECT THOSE RIGHTS.

12. LIMITATION ON AND EXCLUSION OF REMEDIES AND DAMAGES. YOU CAN RECOVER FROM MICROSOFT AND ITS SUPPLIERS ONLY DIRECT DAMAGES UP TO U.S. \$5.00. YOU CANNOT RECOVER ANY OTHER DAMAGES, INCLUDING CONSEQUENTIAL, LOST PROFITS, SPECIAL, INDIRECT OR INCIDENTAL DAMAGES.

#### This limitation applies to

 anything related to the software, services, content (including code) on third party Internet sites, or third party programs; and

 claims for breach of contract, breach of warranty, guarantee or condition, strict liability, negligence, or other tort to the extent permitted by applicable law.

It also applies even if Microsoft knew or should have known about the possibility of the damages. The above limitation or exclusion may not apply to you because your country may not allow the exclusion or limitation of incidental, consequential or other damages.

#### Please

 note: As this software is distributed in Quebec, Canada, some of the clauses in this agreement are provided below in French.

Remarque : Ce logiciel tant distribu au Qubec, Canada, certaines des clauses dans ce contrat sont fournies ci-dessous en franais.

EXONRATION DE GARANTIE. Le logiciel vis par une licence est offert tel quel . Toute utilisation de ce logiciel est votre seule risque et pril. Microsoft naccorde aucune autre garantie expresse. Vous pouvez bnficier de droits additionnels en vertu du droit local sur la protection des consommateurs, que ce contrat ne peut modifier. La ou elles sont permises par le droit locale, les garanties implicites de qualit marchande, dadquation un usage particulier et dabsence de contrefaon sont exclues.

#### LIMITATION DES DOMMAGES-INTRTS ET EXCLUSION DE RESPONSABILIT POUR LES DOMMAGES.

Vous pouvez obtenir de Microsoft et de ses fournisseurs une indemnisation en cas de dommages directs uniquement hauteur de 5,00 \$ US. Vous ne pouvez prtendre

 aucune indemnisation pour les autres dommages, y compris les dommages spciaux, indirects ou accessoires et pertes de bnfices.

Cette limitation concerne :

 tout ce qui est reli au logiciel, aux services ou au contenu (y compris le code) figurant sur des sites Internet tiers ou dans des programmes tiers ; et

 les rclamations au titre de violation de contrat ou de garantie, ou au titre de responsabilit stricte, de ngligence ou dune autre faute dans la limite autorise par la loi en vigueur.

Elle sapplique galement, mme si Microsoft connaissait ou devrait connatre lventualit dun tel dommage. Si votre pays nautorise pas lexclusion ou la limitation de responsabilit pour les dommages indirects, accessoires ou de quelque nature que ce soit, il se peut que la limitation ou lexclusion ci-dessus ne sappliquera pas votre gard.

EFFET JURIDIQUE. Le prsent contrat dcrit certains droits juridiques. Vous pourriez avoir dautres droits prvus par les lois de votre pays. Le prsent

contrat ne modifie pas les droits que vous confrent les lois de votre pays si celles-ci ne le permettent pas.

# **1.394 microsoft-netcore-targets 1.1.0**

# **1.394.1 Available under license :**

The MIT License (MIT)

Copyright (c) .NET Foundation and Contributors

Permission is hereby granted, free of charge, to any person obtaining a copy of this software and associated documentation files (the "Software"), to deal in the Software without restriction, including without limitation the rights to use, copy, modify, merge, publish, distribute, sublicense, and/or sell copies of the Software, and to permit persons to whom the Software is furnished to do so, subject to the following conditions:

The above copyright notice and this permission notice shall be included in all copies or substantial portions of the Software.

THE SOFTWARE IS PROVIDED "AS IS", WITHOUT WARRANTY OF ANY KIND, EXPRESS OR IMPLIED, INCLUDING BUT NOT LIMITED TO THE WARRANTIES OF MERCHANTABILITY, FITNESS FOR A PARTICULAR PURPOSE AND NONINFRINGEMENT. IN NO EVENT SHALL THE AUTHORS OR COPYRIGHT HOLDERS BE LIABLE FOR ANY CLAIM, DAMAGES OR OTHER LIABILITY, WHETHER IN AN ACTION OF CONTRACT, TORT OR OTHERWISE, ARISING FROM, **OUT** 

 OF OR IN CONNECTION WITH THE SOFTWARE OR THE USE OR OTHER DEALINGS IN THE SOFTWARE.

This Microsoft .NET Library may incorporate components from the projects listed below. Microsoft licenses these components under the Microsoft .NET Library software license terms. The original copyright notices and the licenses under which Microsoft received such components are set forth below for informational purposes only. Microsoft reserves all rights not expressly granted herein, whether by implication, estoppel or otherwise.

1. .NET Core (https://github.com/dotnet/core/)

.NET Core Copyright (c) .NET Foundation and Contributors

The MIT License (MIT)

Permission is hereby granted, free of charge, to any person obtaining a copy of this software and associated documentation files (the "Software"), to deal in the Software without restriction, including without limitation the rights to use, copy, modify, merge, publish, distribute, sublicense, and/or sell copies of the Software, and to permit persons to whom the Software is furnished to do so, subject to the following conditions:

The

 above copyright notice and this permission notice shall be included in all copies or substantial portions of the Software.

THE SOFTWARE IS PROVIDED "AS IS", WITHOUT WARRANTY OF ANY KIND, EXPRESS OR IMPLIED, INCLUDING BUT NOT LIMITED TO THE WARRANTIES OF MERCHANTABILITY, FITNESS FOR A PARTICULAR PURPOSE AND NONINFRINGEMENT. IN NO EVENT SHALL THE AUTHORS OR COPYRIGHT HOLDERS BE LIABLE FOR ANY CLAIM, DAMAGES OR OTHER LIABILITY, WHETHER IN AN ACTION OF CONTRACT, TORT OR OTHERWISE, ARISING FROM, OUT OF OR IN CONNECTION WITH THE SOFTWARE OR THE USE OR OTHER DEALINGS IN THE SOFTWARE.

.NET Core uses third-party libraries or other resources that may be distributed under licenses different than the .NET Core software.

In the event that we accidentally failed to list a required notice, please bring it to our attention. Post an issue or email us:

dotnet@microsoft.com

The attached notices are provided for information only.

License notice for Slicing-by-8

-------------------------------

http://sourceforge.net/projects/slicing-by-8/

Copyright (c) 2004-2006 Intel Corporation - All Rights Reserved

This software program is licensed subject to the BSD License, available at http://www.opensource.org/licenses/bsd-license.html.

License notice for Unicode data -------------------------------

http://www.unicode.org/Public/idna/6.3.0/ http://www.unicode.org/Public/UCD/latest/ucd/NormalizationTest.txt

Copyright 1991-2015 Unicode, Inc. All rights reserved. Distributed under the Terms of Use in http://www.unicode.org/copyright.html.

Permission is hereby granted, free of charge, to any person obtaining a copy of the Unicode data files and any associated documentation (the "Data Files") or Unicode software and any associated documentation (the "Software") to deal in the Data Files or Software without restriction, including without limitation the rights to use, copy, modify, merge, publish, distribute, and/or sell copies of the Data Files or Software, and to permit persons to whom the Data Files or Software are furnished to do so, provided that (a) this copyright and permission notice appear with all copies of the Data Files or Software, (b) this copyright and permission notice appear in associated documentation, and (c) there is clear notice in each modified Data File or in the Software as well as in the documentation associated with the Data File(s) or Software that the data or software has been modified.

THE DATA FILES AND SOFTWARE ARE PROVIDED "AS IS", WITHOUT WARRANTY OF ANY KIND, EXPRESS OR IMPLIED, INCLUDING BUT NOT LIMITED TO THE WARRANTIES OF MERCHANTABILITY, FITNESS FOR A PARTICULAR PURPOSE AND NONINFRINGEMENT OF THIRD PARTY RIGHTS. IN NO EVENT SHALL THE COPYRIGHT HOLDER OR HOLDERS INCLUDED IN THIS

NOTICE BE LIABLE FOR ANY CLAIM, OR ANY SPECIAL INDIRECT OR CONSEQUENTIAL DAMAGES, OR ANY DAMAGES WHATSOEVER RESULTING FROM LOSS OF USE, DATA OR PROFITS, WHETHER IN AN ACTION OF CONTRACT, NEGLIGENCE OR OTHER TORTIOUS ACTION, ARISING OUT OF OR IN CONNECTION WITH THE USE OR PERFORMANCE OF THE DATA FILES OR SOFTWARE.

Except as contained in this notice, the name of a copyright holder shall not be used in advertising or otherwise to promote the sale, use or other dealings in these Data Files or Software without prior written authorization of the copyright holder.

License notice for Zlib

-------------------------------

#### zlib

1995-2013 Jean-loup Gailly and Mark Adler

zlib/libpng License

This software is provided 'as-is', without any express or implied warranty. In no event will the authors be held liable for any damages

arising from the use of this software.

Permission is granted to anyone to use this software for any purpose, including commercial applications, and to alter it and redistribute it freely, subject to the following restrictions:

1. The origin of this software must not be misrepresented; you must not claim that you wrote the original software. If you use this software in a product, an acknowledgment in the product documentation would be appreciated but is not required.

2. Altered source versions must be plainly marked as such, and must not be misrepresented as being the original software.

3. This notice may not be removed or altered from any source distribution.

#### MICROSOFT SOFTWARE LICENSE TERMS

#### MICROSOFT .NET LIBRARY

These license terms are an agreement between Microsoft Corporation (or based on where you live, one of its affiliates) and you. Please read them. They apply to the software named above, which includes the media on which you received it, if any. The terms also apply to any Microsoft

updates,

supplements,

Internet-based services, and

support services

for this software, unless other terms accompany those items. If so, those terms apply.

# BY USING THE SOFTWARE, YOU ACCEPT THESE TERMS. IF YOU DO NOT ACCEPT THEM, DO NOT USE THE SOFTWARE.

#### IF YOU COMPLY WITH THESE LICENSE TERMS, YOU HAVE THE PERPETUAL RIGHTS BELOW.

### 1. INSTALLATION AND USE RIGHTS.

a. Installation and Use. You may install and use any number of copies of the software to design, develop and test your programs.

b. Third Party Programs. The software may include third party programs that Microsoft, not the third party, licenses to you under this agreement. Notices, if any, for the third party program are included for your information only.

2. ADDITIONAL LICENSING REQUIREMENTS AND/OR USE RIGHTS.

a. DISTRIBUTABLE CODE. The software is comprised of Distributable Code. Distributable Code is code that you are permitted to distribute in programs you develop if you comply with the terms below.

i. Right to Use and Distribute.

You may copy and distribute the object code form of the software.

 Third Party Distribution. You may permit distributors of your programs to copy and distribute the Distributable Code as part of those programs.

ii. Distribution Requirements. For any Distributable Code you distribute, you must

add significant primary functionality to it in your programs;

require distributors and external end users to agree to terms that protect it at least as much as this agreement;

display your valid copyright notice on your programs;

and

 indemnify, defend, and hold harmless Microsoft from any claims, including attorneys fees, related to the distribution or use of your programs.

iii. Distribution Restrictions. You may not

alter any copyright, trademark or patent notice in the Distributable Code;

 use Microsofts trademarks in your programs names or in a way that suggests your programs come from or are endorsed by Microsoft;

include Distributable Code in malicious, deceptive or unlawful programs; or

 modify or distribute the source code of any Distributable Code so that any part of it becomes subject to an Excluded License. An Excluded License is one that requires, as a condition of use, modification or distribution, that

the code be disclosed or distributed in source code form; or

others have the right to modify it.

3. SCOPE OF LICENSE. The software is licensed, not sold. This agreement only gives you some rights to use the software. Microsoft

 reserves all other rights. Unless applicable law gives you more rights despite this limitation, you may use the software only as expressly permitted in this agreement. In doing so, you must comply with any technical limitations in the software that only allow you to use it in certain ways. You may not

work around any technical limitations in the software;

 reverse engineer, decompile or disassemble the software, except and only to the extent that applicable law expressly permits, despite this limitation;

publish the software for others to copy;

rent, lease or lend the software;

transfer the software or this agreement to any third party; or

use the software for commercial software hosting services.

4. BACKUP COPY. You may make one backup copy of the software. You may use it only to reinstall the software.

5. DOCUMENTATION. Any person that has valid access to your computer or internal network may copy and use the documentation

for your internal, reference purposes.

6. EXPORT RESTRICTIONS. The software is subject to United States export laws and regulations. You must comply with all domestic and international export laws and regulations that apply to the software. These laws include restrictions on destinations, end users and end use. For additional information, see www.microsoft.com/exporting.

7. SUPPORT SERVICES. Because this software is as is, we may not provide support services for it.

8. ENTIRE AGREEMENT. This agreement, and the terms for supplements, updates, Internet-based services and support services that you use, are the entire agreement for the software and support services.

9. APPLICABLE LAW.

a. United States. If you acquired the software in the United States, Washington state law governs the interpretation of this agreement and applies to claims for breach of it, regardless of conflict of laws principles. The laws of the state where you live govern all other claims, including
claims under state consumer protection laws, unfair competition laws, and in tort.

b. Outside the United States. If you acquired the software in any other country, the laws of that country apply.

10. LEGAL EFFECT. This agreement describes certain legal rights. You may have other rights under the laws of your country. You may also have rights with respect to the party from whom you acquired the software. This agreement does not change your rights under the laws of your country if the laws of your country do not permit it to do so.

11. DISCLAIMER OF WARRANTY. THE SOFTWARE IS LICENSED AS-IS. YOU BEAR THE RISK OF USING IT. MICROSOFT GIVES NO EXPRESS WARRANTIES, GUARANTEES OR CONDITIONS. YOU MAY HAVE ADDITIONAL CONSUMER RIGHTS OR STATUTORY GUARANTEES UNDER YOUR LOCAL LAWS WHICH THIS AGREEMENT CANNOT CHANGE. TO THE EXTENT PERMITTED UNDER YOUR LOCAL LAWS, MICROSOFT EXCLUDES THE IMPLIED WARRANTIES OF MERCHANTABILITY, FITNESS FOR A PARTICULAR PURPOSE AND NON-INFRINGEMENT.

### FOR AUSTRALIA

 YOU HAVE STATUTORY GUARANTEES UNDER THE AUSTRALIAN CONSUMER LAW AND NOTHING IN THESE TERMS IS INTENDED TO AFFECT THOSE RIGHTS.

12. LIMITATION ON AND EXCLUSION OF REMEDIES AND DAMAGES. YOU CAN RECOVER FROM MICROSOFT AND ITS SUPPLIERS ONLY DIRECT DAMAGES UP TO U.S. \$5.00. YOU CANNOT RECOVER ANY OTHER DAMAGES, INCLUDING CONSEQUENTIAL, LOST PROFITS, SPECIAL, INDIRECT OR INCIDENTAL DAMAGES.

This limitation applies to

 anything related to the software, services, content (including code) on third party Internet sites, or third party programs; and

 claims for breach of contract, breach of warranty, guarantee or condition, strict liability, negligence, or other tort to the extent permitted by applicable law.

It also applies even if Microsoft knew or should have known about the possibility of the damages. The above limitation or exclusion may not apply to you because your country may not allow the exclusion or limitation of incidental, consequential or other damages.

#### Please

 note: As this software is distributed in Quebec, Canada, some of the clauses in this agreement are provided below in French.

Remarque : Ce logiciel tant distribu au Qubec, Canada, certaines des clauses dans ce contrat sont fournies ci-dessous en franais.

EXONRATION DE GARANTIE. Le logiciel vis par une licence est offert tel quel . Toute utilisation de ce logiciel est votre seule risque et pril. Microsoft naccorde aucune autre garantie expresse. Vous pouvez bnficier de droits additionnels en vertu du droit local sur la protection des consommateurs, que ce contrat ne peut modifier. La ou elles sont permises par le droit locale, les garanties implicites de qualit marchande, dadquation un usage particulier et

dabsence de contrefaon sont exclues.

### LIMITATION DES DOMMAGES-INTRTS ET EXCLUSION DE RESPONSABILIT POUR LES DOMMAGES.

Vous pouvez obtenir de Microsoft et de ses fournisseurs une indemnisation en cas de dommages directs uniquement hauteur de 5,00 \$ US. Vous ne pouvez prtendre

 aucune indemnisation pour les autres dommages, y compris les dommages spciaux, indirects ou accessoires et pertes de bnfices.

### Cette limitation concerne :

 tout ce qui est reli au logiciel, aux services ou au contenu (y compris le code) figurant sur des sites Internet tiers ou dans des programmes tiers ; et

 les rclamations au titre de violation de contrat ou de garantie, ou au titre de responsabilit stricte, de ngligence ou dune autre faute dans la limite autorise par la loi en vigueur.

Elle sapplique galement, mme si Microsoft connaissait ou devrait connatre lventualit dun tel dommage. Si votre pays nautorise pas lexclusion ou la limitation de responsabilit pour les dommages indirects, accessoires ou de quelque nature que ce soit, il se peut que la limitation ou lexclusion ci-dessus ne sappliquera pas votre gard.

EFFET JURIDIQUE. Le prsent contrat dcrit certains droits juridiques. Vous pourriez avoir dautres droits prvus par les lois de votre pays. Le prsent

contrat ne modifie pas les droits que vous confrent les lois de votre pays si celles-ci ne le permettent pas.

# **1.395 system-xml-readerwriter 4.3.0**

# **1.395.1 Available under license :**

The MIT License (MIT)

Copyright (c) .NET Foundation and Contributors

Permission is hereby granted, free of charge, to any person obtaining a copy of this software and associated documentation files (the "Software"), to deal in the Software without restriction, including without limitation the rights to use, copy, modify, merge, publish, distribute, sublicense, and/or sell copies of the Software, and to permit persons to whom the Software is furnished to do so, subject to the following conditions:

The above copyright notice and this permission notice shall be included in all copies or substantial portions of the Software.

THE SOFTWARE IS PROVIDED "AS IS", WITHOUT WARRANTY OF ANY KIND, EXPRESS OR IMPLIED, INCLUDING BUT NOT LIMITED TO THE WARRANTIES OF MERCHANTABILITY, FITNESS FOR A PARTICULAR PURPOSE AND NONINFRINGEMENT. IN NO EVENT SHALL THE AUTHORS OR COPYRIGHT HOLDERS BE LIABLE FOR ANY CLAIM, DAMAGES OR OTHER LIABILITY, WHETHER IN AN ACTION OF CONTRACT, TORT OR OTHERWISE, ARISING FROM, **OUT** 

# OF OR IN CONNECTION WITH THE SOFTWARE OR THE USE OR OTHER DEALINGS IN THE SOFTWARE.

This Microsoft .NET Library may incorporate components from the projects listed below. Microsoft licenses these components under the Microsoft .NET Library software license terms. The original copyright notices and the licenses under which Microsoft received such components are set forth below for informational purposes only. Microsoft reserves all rights not expressly granted herein, whether by implication, estoppel or otherwise.

1. .NET Core (https://github.com/dotnet/core/)

.NET Core Copyright (c) .NET Foundation and Contributors

The MIT License (MIT)

Permission is hereby granted, free of charge, to any person obtaining a copy of this software and associated documentation files (the "Software"), to deal in the Software without restriction, including without limitation the rights to use, copy, modify, merge, publish, distribute, sublicense, and/or sell copies of the Software, and to permit persons to whom the Software is furnished to do so, subject to the following conditions:

The

 above copyright notice and this permission notice shall be included in all copies or substantial portions of the Software.

THE SOFTWARE IS PROVIDED "AS IS", WITHOUT WARRANTY OF ANY KIND, EXPRESS OR IMPLIED, INCLUDING BUT NOT LIMITED TO THE WARRANTIES OF MERCHANTABILITY, FITNESS FOR A PARTICULAR PURPOSE AND NONINFRINGEMENT. IN NO EVENT SHALL THE AUTHORS OR COPYRIGHT HOLDERS BE LIABLE FOR ANY CLAIM, DAMAGES OR OTHER LIABILITY, WHETHER IN AN ACTION OF CONTRACT, TORT OR OTHERWISE, ARISING FROM, OUT OF OR IN CONNECTION WITH THE SOFTWARE OR THE USE OR OTHER DEALINGS IN THE SOFTWARE.

.NET Core uses third-party libraries or other resources that may be distributed under licenses different than the .NET Core software.

In the event that we accidentally failed to list a required notice, please bring it to our attention. Post an issue or email us:

dotnet@microsoft.com

The attached notices are provided for information only.

License notice for Slicing-by-8

-------------------------------

http://sourceforge.net/projects/slicing-by-8/

### Copyright (c) 2004-2006 Intel Corporation - All Rights Reserved

This software program is licensed subject to the BSD License, available at http://www.opensource.org/licenses/bsd-license.html.

License notice for Unicode data

-------------------------------

http://www.unicode.org/Public/idna/6.3.0/ http://www.unicode.org/Public/UCD/latest/ucd/NormalizationTest.txt

Copyright 1991-2015 Unicode, Inc. All rights reserved. Distributed under the Terms of Use in http://www.unicode.org/copyright.html.

Permission is hereby granted,

 free of charge, to any person obtaining a copy of the Unicode data files and any associated documentation (the "Data Files") or Unicode software and any associated documentation (the "Software") to deal in the Data Files or Software without restriction, including without limitation the rights to use, copy, modify, merge, publish, distribute, and/or sell copies of the Data Files or Software, and to permit persons to whom the Data Files or Software are furnished to do so, provided that (a) this copyright and permission notice appear with all copies of the Data Files or Software, (b) this copyright and permission notice appear in associated documentation, and (c) there is clear notice in each modified Data File or in the Software as well as in the documentation associated with the Data File(s) or

Software that the data or software has been modified.

THE DATA FILES AND SOFTWARE ARE PROVIDED "AS IS", WITHOUT WARRANTY OF ANY KIND, EXPRESS OR IMPLIED, INCLUDING BUT NOT LIMITED TO THE WARRANTIES

 OF MERCHANTABILITY, FITNESS FOR A PARTICULAR PURPOSE AND NONINFRINGEMENT OF THIRD PARTY RIGHTS.

IN NO EVENT SHALL THE COPYRIGHT HOLDER OR HOLDERS INCLUDED IN THIS NOTICE BE LIABLE FOR ANY CLAIM, OR ANY SPECIAL INDIRECT OR CONSEQUENTIAL DAMAGES, OR ANY DAMAGES WHATSOEVER RESULTING FROM LOSS OF USE, DATA OR PROFITS, WHETHER IN AN ACTION OF CONTRACT, NEGLIGENCE OR OTHER TORTIOUS ACTION, ARISING OUT OF OR IN CONNECTION WITH THE USE OR PERFORMANCE OF THE DATA FILES OR SOFTWARE.

Except as contained in this notice, the name of a copyright holder

shall not be used in advertising or otherwise to promote the sale, use or other dealings in these Data Files or Software without prior written authorization of the copyright holder.

License notice for Zlib

 $-$ 

### zlib

1995-2013 Jean-loup Gailly and Mark Adler

zlib/libpng License

This software is provided 'as-is', without any express or implied warranty. In no event will the authors be held liable for any damages

arising from the use of this software.

Permission is granted to anyone to use this software for any purpose, including commercial applications, and to alter it and redistribute it freely, subject to the following restrictions:

1. The origin of this software must not be misrepresented; you must not claim that you wrote the original software.

If you use this software in a product, an acknowledgment in the product documentation would be appreciated but is not required.

2. Altered source versions must be plainly marked as such, and must not be misrepresented as being the original software.

3. This notice may not be removed or altered from any source distribution.

# MICROSOFT SOFTWARE LICENSE TERMS

# MICROSOFT .NET LIBRARY

These license terms are an agreement between Microsoft Corporation (or based on where you live, one of its affiliates) and you. Please read them. They apply to the software named above, which includes the media on which you received it, if any. The terms also apply to any Microsoft

updates,

supplements,

Internet-based services, and

support services

for this software, unless other terms accompany those items. If so, those terms apply.

BY USING THE SOFTWARE, YOU ACCEPT THESE TERMS. IF YOU DO NOT ACCEPT THEM, DO NOT USE THE SOFTWARE.

# IF YOU COMPLY WITH THESE LICENSE TERMS, YOU HAVE THE PERPETUAL RIGHTS BELOW.

1. INSTALLATION AND USE RIGHTS.

a. Installation and Use. You may install and use any number of copies of the software to design, develop and test your programs.

b. Third Party Programs. The software may include third party programs that Microsoft, not the third party, licenses to you under this agreement. Notices, if any, for the third party program are included for your information only.

2. ADDITIONAL LICENSING REQUIREMENTS AND/OR USE RIGHTS.

a. DISTRIBUTABLE CODE. The software is comprised of Distributable Code. Distributable Code is code that you are permitted to distribute in programs you develop if you comply with the terms below.

i. Right to Use and Distribute.

You may copy and distribute the object code form of the software.

 Third Party Distribution. You may permit distributors of your programs to copy and distribute the Distributable Code as part of those programs.

ii. Distribution Requirements. For any Distributable Code you distribute, you must

add significant primary functionality to it in your programs;

require distributors and external end users to agree to terms that protect it at least as much as this agreement;

display your valid copyright notice on your programs;

# and

 indemnify, defend, and hold harmless Microsoft from any claims, including attorneys fees, related to the distribution or use of your programs.

iii. Distribution Restrictions. You may not

alter any copyright, trademark or patent notice in the Distributable Code;

 use Microsofts trademarks in your programs names or in a way that suggests your programs come from or are endorsed by Microsoft;

include Distributable Code in malicious, deceptive or unlawful programs; or

 modify or distribute the source code of any Distributable Code so that any part of it becomes subject to an Excluded License. An Excluded License is one that requires, as a condition of use, modification or distribution, that

the code be disclosed or distributed in source code form; or

others have the right to modify it.

3. SCOPE OF LICENSE. The software is licensed, not sold. This agreement only gives you some rights to use the software. Microsoft

 reserves all other rights. Unless applicable law gives you more rights despite this limitation, you may use the software only as expressly permitted in this agreement. In doing so, you must comply with any technical limitations in the software that only allow you to use it in certain ways. You may not

work around any technical limitations in the software;

 reverse engineer, decompile or disassemble the software, except and only to the extent that applicable law expressly permits, despite this limitation;

publish the software for others to copy;

rent, lease or lend the software;

transfer the software or this agreement to any third party; or

use the software for commercial software hosting services.

4. BACKUP COPY. You may make one backup copy of the software. You may use it only to reinstall the software.

5. DOCUMENTATION. Any person that has valid access to your computer or internal network may copy and use the documentation

for your internal, reference purposes.

6. EXPORT RESTRICTIONS. The software is subject to United States export laws and regulations. You must comply with all domestic and international export laws and regulations that apply to the software. These laws include restrictions on destinations, end users and end use. For additional information, see www.microsoft.com/exporting.

7. SUPPORT SERVICES. Because this software is as is, we may not provide support services for it.

8. ENTIRE AGREEMENT. This agreement, and the terms for supplements, updates, Internet-based services and support services that you use, are the entire agreement for the software and support services.

9. APPLICABLE LAW.

a. United States. If you acquired the software in the United States, Washington state law governs the interpretation of this agreement and applies to claims for breach of it, regardless of conflict of laws principles. The laws of the state where you live govern all other claims, including

claims under state consumer protection laws, unfair competition laws, and in tort.

b. Outside the United States. If you acquired the software in any other country, the laws of that country apply.

10. LEGAL EFFECT. This agreement describes certain legal rights. You may have other rights under the laws of your country. You may also have rights with respect to the party from whom you acquired the software. This agreement does not change your rights under the laws of your country if the laws of your country do not permit it to

11. DISCLAIMER OF WARRANTY. THE SOFTWARE IS LICENSED AS-IS. YOU BEAR THE RISK OF USING IT. MICROSOFT GIVES NO EXPRESS WARRANTIES, GUARANTEES OR CONDITIONS. YOU MAY HAVE ADDITIONAL CONSUMER RIGHTS OR STATUTORY GUARANTEES UNDER YOUR LOCAL LAWS WHICH THIS AGREEMENT CANNOT CHANGE. TO THE EXTENT PERMITTED UNDER YOUR LOCAL LAWS, MICROSOFT EXCLUDES THE IMPLIED WARRANTIES OF MERCHANTABILITY, FITNESS FOR A PARTICULAR PURPOSE AND NON-INFRINGEMENT.

### FOR AUSTRALIA

 YOU HAVE STATUTORY GUARANTEES UNDER THE AUSTRALIAN CONSUMER LAW AND NOTHING IN THESE TERMS IS INTENDED TO AFFECT THOSE RIGHTS.

12. LIMITATION ON AND EXCLUSION OF REMEDIES AND DAMAGES. YOU CAN RECOVER FROM MICROSOFT AND ITS SUPPLIERS ONLY DIRECT DAMAGES UP TO U.S. \$5.00. YOU CANNOT RECOVER ANY OTHER DAMAGES, INCLUDING CONSEQUENTIAL, LOST PROFITS, SPECIAL, INDIRECT OR INCIDENTAL DAMAGES.

### This limitation applies to

 anything related to the software, services, content (including code) on third party Internet sites, or third party programs; and

 claims for breach of contract, breach of warranty, guarantee or condition, strict liability, negligence, or other tort to the extent permitted by applicable law.

It also applies even if Microsoft knew or should have known about the possibility of the damages. The above limitation or exclusion may not apply to you because your country may not allow the exclusion or limitation of incidental, consequential or other damages.

### Please

 note: As this software is distributed in Quebec, Canada, some of the clauses in this agreement are provided below in French.

Remarque : Ce logiciel tant distribu au Qubec, Canada, certaines des clauses dans ce contrat sont fournies ci-dessous en franais.

EXONRATION DE GARANTIE. Le logiciel vis par une licence est offert tel quel . Toute utilisation de ce logiciel est votre seule risque et pril. Microsoft naccorde aucune autre garantie expresse. Vous pouvez bnficier de droits additionnels en vertu du droit local sur la protection des consommateurs, que ce contrat ne peut modifier. La ou elles sont permises par le droit locale, les garanties implicites de qualit marchande, dadquation un usage particulier et dabsence de contrefaon sont exclues.

### LIMITATION DES DOMMAGES-INTRTS ET EXCLUSION DE RESPONSABILIT POUR LES DOMMAGES.

Vous pouvez obtenir de Microsoft et de ses fournisseurs une indemnisation en cas de dommages directs uniquement hauteur de 5,00 \$ US. Vous ne pouvez prtendre

 aucune indemnisation pour les autres dommages, y compris les dommages spciaux, indirects ou accessoires et pertes de bnfices.

Cette limitation concerne :

 tout ce qui est reli au logiciel, aux services ou au contenu (y compris le code) figurant sur des sites Internet tiers ou dans des programmes tiers ; et

 les rclamations au titre de violation de contrat ou de garantie, ou au titre de responsabilit stricte, de ngligence ou dune autre faute dans la limite autorise par la loi en vigueur.

Elle sapplique galement, mme si Microsoft connaissait ou devrait connatre lventualit dun tel dommage. Si votre pays nautorise pas lexclusion ou la limitation de responsabilit pour les dommages indirects, accessoires ou de quelque nature que ce soit, il se peut que la limitation ou lexclusion ci-dessus ne sappliquera pas votre gard.

EFFET JURIDIQUE. Le prsent contrat dcrit certains droits juridiques. Vous pourriez avoir dautres droits prvus par les lois de votre pays. Le prsent

contrat ne modifie pas les droits que vous confrent les lois de votre pays si celles-ci ne le permettent pas.

# **1.396 system-buffers 4.3.0**

# **1.396.1 Available under license :**

.NET Core uses third-party libraries or other resources that may be distributed under licenses different than the .NET Core software.

In the event that we accidentally failed to list a required notice, please bring it to our attention. Post an issue or email us:

dotnet@microsoft.com

The attached notices are provided for information only.

License notice for SIMD-Vectorisation-Burgers-Equation-CSharp

-------------------------------------------------------------

MIT License

Copyright (c) 2017 Gary Evans

Permission is hereby granted, free of charge, to any person obtaining a copy of this software and associated documentation files (the "Software"), to deal in the Software without restriction, including without limitation the rights to use, copy, modify, merge, publish, distribute, sublicense, and/or sell copies of the Software, and to permit persons to whom the Software is furnished to do so, subject to the following conditions:

The above copyright notice and this permission notice shall be included in all copies or substantial portions of the Software.

THE SOFTWARE IS PROVIDED "AS IS", WITHOUT WARRANTY OF ANY KIND, EXPRESS OR IMPLIED, INCLUDING BUT NOT LIMITED TO THE WARRANTIES OF MERCHANTABILITY, FITNESS FOR A PARTICULAR PURPOSE AND NONINFRINGEMENT. IN NO EVENT SHALL THE AUTHORS OR COPYRIGHT HOLDERS BE LIABLE FOR ANY CLAIM, DAMAGES OR OTHER LIABILITY, WHETHER IN AN ACTION OF CONTRACT, TORT OR OTHERWISE, ARISING FROM, OUT OF OR IN CONNECTION WITH THE SOFTWARE OR THE USE OR OTHER DEALINGS IN THE **SOFTWARE** 

Revised BSD license

This is a specific instance of the Open Source Initiative (OSI) BSD license template http://www.opensource.org/licenses/bsd-license.php

Copyright 2004-2008 Brent Fulgham, 2005-2016 Isaac Gouy All rights reserved.

Redistribution and use in source and binary forms, with or without modification, are permitted provided that the following conditions are met:

 Redistributions of source code must retain the above copyright notice, this list of conditions and the following disclaimer.

 Redistributions in binary form must reproduce the above copyright notice, this list of conditions and the following disclaimer in the documentation and/or other materials provided with the distribution.

 Neither the name of "The Computer Language Benchmarks Game" nor the name of "The Computer Language Shootout Benchmarks" nor the names of its contributors may be used to endorse or promote products derived from this software without specific prior written permission.

# THIS SOFTWARE

 IS PROVIDED BY THE COPYRIGHT HOLDERS AND CONTRIBUTORS "AS IS" AND ANY EXPRESS OR IMPLIED WARRANTIES, INCLUDING, BUT NOT LIMITED TO, THE IMPLIED WARRANTIES OF MERCHANTABILITY AND FITNESS FOR A PARTICULAR PURPOSE ARE DISCLAIMED. IN NO EVENT SHALL THE COPYRIGHT OWNER OR CONTRIBUTORS BE LIABLE FOR ANY DIRECT, INDIRECT, INCIDENTAL, SPECIAL, EXEMPLARY, OR CONSEQUENTIAL DAMAGES (INCLUDING, BUT NOT LIMITED TO, PROCUREMENT OF SUBSTITUTE GOODS OR SERVICES; LOSS OF USE, DATA, OR PROFITS; OR BUSINESS INTERRUPTION) HOWEVER CAUSED AND ON ANY THEORY OF LIABILITY, WHETHER IN CONTRACT, STRICT LIABILITY, OR TORT (INCLUDING NEGLIGENCE OR OTHERWISE) ARISING IN ANY WAY OUT OF THE USE OF THIS SOFTWARE, EVEN IF ADVISED OF THE POSSIBILITY OF SUCH DAMAGE.

.NET Core uses third-party libraries or other resources that may be distributed under licenses different than the .NET Core software.

In the event that we accidentally failed to list a required notice, please bring it to our attention. Post an issue or email us:

dotnet@microsoft.com

The attached notices are provided for information only.

License notice for Rick Jelliffe and Academia Sinica Computing Center, Taiwan -----------------------------------------------------------------------------

Copyright (c) 2000,2001 Rick Jelliffe and Academia Sinica Computing Center, Taiwan

This software is provided 'as-is', without any express or implied warranty. In no event will the authors be held liable for any damages arising from the use of this software.

Permission is granted to anyone to use this software for any purpose, including commercial applications, and to alter it and redistribute it freely, subject to the following restrictions:

1. The origin of this software

 must not be misrepresented; you must not claim that you wrote the original software. If you use this software in a product, an acknowledgment in the product documentation would be appreciated but is not required.

2. Altered source versions must be plainly marked as such, and must not be misrepresented as being the original software.

3. This notice may not be removed or altered from any source distribution. .NET Core uses third-party libraries or other resources that may be distributed under licenses different than the .NET Core software.

In the event that we accidentally failed to list a required notice, please bring it to our attention. Post an issue or email us:

dotnet@microsoft.com

The attached notices are provided for information only.

License notice for V8.Crypto ----------------------------

Copyright (c) 2003-2005 Tom Wu All Rights Reserved.

Permission is hereby granted, free of charge, to any person obtaining a copy of this software and associated documentation files (the "Software"), to deal in the Software without restriction, including without limitation the rights to use, copy, modify, merge, publish, distribute, sublicense, and/or sell copies of the Software, and to permit persons to whom the Software is furnished to do so, subject to the following conditions:

The above copyright notice and this permission notice shall be included in all copies or substantial portions of the Software.

# THE SOFTWARE IS PROVIDED "AS-IS" AND WITHOUT WARRANTY OF ANY KIND, EXPRESS, IMPLIED OR OTHERWISE, INCLUDING WITHOUT LIMITATION, ANY WARRANTY OF MERCHANTABILITY OR FITNESS FOR A PARTICULAR PURPOSE.

IN NO EVENT SHALL TOM WU BE LIABLE FOR ANY SPECIAL, INCIDENTAL, INDIRECT OR CONSEQUENTIAL DAMAGES OF ANY KIND, OR ANY DAMAGES WHATSOEVER RESULTING FROM LOSS OF USE, DATA OR PROFITS, WHETHER OR NOT ADVISED OF THE POSSIBILITY OF DAMAGE, AND ON ANY THEORY OF LIABILITY, ARISING OUT OF OR IN CONNECTION WITH THE USE OR PERFORMANCE OF THIS SOFTWARE.

In addition, the following condition applies:

All redistributions must retain an intact copy of this copyright notice and disclaimer.

Permission is hereby granted, free of charge, to any person obtaining a copy of this software and associated documentation files (the "Software"), to deal in the Software without restriction, including without limitation the rights to use, copy, modify, merge, publish, distribute, sublicense, and/or sell copies of the Software, and to permit persons to whom the Software is furnished to do so, subject to the following conditions:

The above copyright notice and this permission notice shall be included in all copies or substantial portions of the Software.

THE SOFTWARE IS PROVIDED "AS IS", WITHOUT WARRANTY OF ANY KIND, EXPRESS OR IMPLIED, INCLUDING BUT NOT LIMITED TO THE WARRANTIES OF MERCHANTABILITY, FITNESS FOR A PARTICULAR PURPOSE AND NONINFRINGEMENT. IN NO EVENT SHALL THE AUTHORS OR COPYRIGHT HOLDERS BE LIABLE FOR ANY CLAIM, DAMAGES OR OTHER LIABILITY, WHETHER IN AN ACTION OF CONTRACT, TORT OR OTHERWISE, ARISING FROM, OUT OF OR IN CONNECTION WITH THE SOFTWARE OR THE USE OR OTHER DEALINGS IN THE SOFTWARE.

Copyright

=========

The .NET project copyright is held by ".NET Foundation and Contributors".

The [.NET Foundation](http://www.dotnetfoundation.org/) is an independent organization that encourages open development and collaboration around the .NET ecosystem.

Source License

- The [MIT License](https://opensource.org/licenses/MIT) is used for [code](https://github.com/dotnet/runtime/).

- The [Creative Commons Attribution 4.0 International Public License (CC-

BY)](https://creativecommons.org/licenses/by/4.0/) is used for [documentation](https://github.com/dotnet/docs/) and [swag](https://github.com/dotnet/swag).

### Binary License

--------------

--------------

.NET distributions are licensed with a variety of licenses, dependent on the content. By default, the MIT license is used, the exact same as the [source license](https://github.com/dotnet/core/blob/master/LICENSE.TXT), with the same copyright holder. There

 are some cases where that isn't possible because a given component includes a proprietary Microsoft binary. This is typically only the case for Windows distributions.

The following rules are used for determining the binary license:

- .NET binary distributions (zips, nuget packages, ) are licensed as MIT (identical to the [.NET source license](https://github.com/dotnet/core/blob/master/LICENSE.TXT)).

- The license link (if there is one) should point to the repository where the file came from, for example: [dotnet/runtime](https://github.com/dotnet/runtime/blob/main/LICENSE.TXT).

- If the contained binaries are built from multiple .NET repositories, the license should point to

[dotnet/core](https://github.com/dotnet/core/blob/master/LICENSE.TXT).

- If the contents are not 100% open source, the distribution should be licensed with the [.NET Library

license](https://www.microsoft.com/net/dotnet\_library\_license.htm).

- It is OK for licensing to be asymmetric for a single distribution type.

 For example, its possible that the .NET SDK distribution might be fully open source for Linux but include a closedsource component on Windows. In this case, the SDK would be licensed as MIT on Linux and use the .NET Library License on Windows. It is better to have more open licenses than less.

- It is OK for the source and binary licenses not to match. For example, the source might be Apache 2 but ships as an MIT binary. The third party notices file should capture the Apache 2 license. This only works for a permissive licenses, however, we have limited the project to that class of licenses already. The value of this approach is that binary licenses are uniform.

# Patents

-------

Microsoft has issued a [Patent Promise for .NET Libraries and Runtime Components](/PATENTS.TXT). .NET Core uses third-party libraries or other resources that may be distributed under licenses different than the .NET Core software.

In the event that we accidentally failed to list a required notice, please bring it to our attention. Post an issue or email us:

dotnet@microsoft.com

The attached notices are provided for information only.

License notice for A Benchmark Test for Systems Implementation Languages

------------------------------------------------------------------------

http://www.cl.cam.ac.uk/~mr10/Bench/README

Please feel free to re-implement this benchmark in any language you choose. I would be happy to incorporate such tranlations into this distribution together with their timing/size results.

Martin Richards 23 February 2007 .NET Core uses third-party libraries or other resources that may be distributed under licenses different than the .NET Core software.

In the event that we accidentally failed to list a required notice, please bring it to our attention. Post an issue or email us:

dotnet@microsoft.com

The attached notices are provided for information only.

License notice for The Computer Language Benchmarks Game ---------------------------

Revised BSD license

This is a specific instance of the Open Source Initiative (OSI) BSD license template http://www.opensource.org/licenses/bsd-license.php

Copyright (c) 2004-2008 Brent Fulgham, 2005-2015 Isaac Gouy All rights reserved.

Redistribution and use in source and binary forms, with or without modification, are permitted provided that the following conditions are met:

 Redistributions of source code must retain the above copyright notice, this list of conditions and the following disclaimer.

 Redistributions in binary form must reproduce the above copyright notice, this list of conditions and the following disclaimer in the documentation and/or other materials provided with the distribution.

 Neither the name of "The Computer Language Benchmarks Game" nor the name of "The Computer Language Shootout Benchmarks" nor the names of its

 contributors may be used to endorse or promote products derived from this software without specific prior written permission.

THIS SOFTWARE IS PROVIDED BY THE COPYRIGHT HOLDERS AND CONTRIBUTORS "AS IS" AND ANY EXPRESS OR IMPLIED WARRANTIES, INCLUDING, BUT NOT LIMITED TO, THE IMPLIED WARRANTIES OF MERCHANTABILITY AND FITNESS FOR A PARTICULAR PURPOSE ARE DISCLAIMED. IN NO EVENT SHALL THE COPYRIGHT OWNER OR CONTRIBUTORS BE LIABLE FOR ANY DIRECT, INDIRECT, INCIDENTAL, SPECIAL, EXEMPLARY, OR CONSEQUENTIAL DAMAGES (INCLUDING, BUT NOT LIMITED TO, PROCUREMENT OF SUBSTITUTE GOODS OR SERVICES; LOSS OF USE, DATA, OR PROFITS; OR BUSINESS INTERRUPTION) HOWEVER CAUSED AND ON ANY THEORY OF LIABILITY, WHETHER IN CONTRACT, STRICT LIABILITY,

OR TORT (INCLUDING NEGLIGENCE OR OTHERWISE) ARISING IN ANY WAY OUT OF THE USE OF THIS SOFTWARE, EVEN IF ADVISED OF THE POSSIBILITY OF SUCH DAMAGE. .NET Core uses third-party libraries or other resources that may be distributed under licenses different than the .NET Core software.

In the event that we accidentally failed to list a required notice, please bring it to our attention. Post an issue or email us:

dotnet@microsoft.com

The attached notices are provided for information only.

License notice for Livermore Loops coded in C

---------------------------------------------

http://www.netlib.org/benchmark/livermorec

No specific license is given, so attributing and using in "good faith" in the same way that it has been offered. We will delete upon request. .NET Core uses third-party libraries or other resources that may be distributed under licenses different than the .NET Core software.

In the event that we accidentally failed to list a required notice, please bring it to our attention. Post an issue or email us:

dotnet@microsoft.com

The attached notices are provided for information only.

License notice for .NET Foundation and Contributors

---------------------------------------------------

Copyright (c) .NET Foundation Contributors

MIT License

Permission is hereby granted, free of charge, to any person obtaining a copy of this software and associated documentation files (the Software), to deal in the Software without restriction, including without limitation the rights to use, copy, modify, merge, publish, distribute, sublicense, and/or sell copies of the Software, and to permit persons to whom the Software is furnished to do so, subject to the following conditions:

The above copyright notice and this permission notice shall be included in all copies or substantial portions of the Software.

THE SOFTWARE IS PROVIDED "AS IS", WITHOUT WARRANTY OF ANY KIND, EXPRESS OR IMPLIED, INCLUDING BUT NOT LIMITED TO THE WARRANTIES OF MERCHANTABILITY, FITNESS FOR A PARTICULAR PURPOSE AND NONINFRINGEMENT. IN NO EVENT SHALL THE AUTHORS OR COPYRIGHT HOLDERS BE LIABLE FOR ANY CLAIM, DAMAGES OR OTHER LIABILITY, WHETHER IN AN ACTION OF CONTRACT, TORT OR OTHERWISE, ARISING FROM, OUT OF OR IN CONNECTION WITH THE SOFTWARE OR THE USE OR OTHER DEALINGS IN THE SOFTWARE. .NET Core uses third-party libraries or other resources that may be distributed under licenses different than the .NET Core software.

In the event that we accidentally failed to list a required notice, please bring it to our attention. Post an issue or email us:

dotnet@microsoft.com

The attached notices are provided for information only.

License notice for The Tragedy of Hamlet, Prince of Denmark

-----------------------------------------------------------

new XElement("TITLE", "The Tragedy of Hamlet, Prince of Denmark"),

new XElement("fm",

new XElement("p", "Text placed in the public domain by Moby Lexical Tools, 1992."),

new XElement("p", "SGML markup by Jon Bosak, 1992-1994."),

new XElement("p", "XML version by Jon Bosak, 1996-1997."),

new XElement("p", "This work may be freely copied and distributed worldwide.")

.NET Core uses third-party libraries or other resources that may be

distributed under licenses different than the .NET Core software.

In the event that we accidentally failed to list a required notice, please bring it to our attention. Post an issue or email us:

dotnet@microsoft.com

The attached notices are provided for information only.

License notice for An Artificial Garbage Collection Benchmark

-------------------------------------------------------------

http://hboehm.info/gc/gc\_bench.html http://hboehm.info/gc/gc\_bench/GCBench.c

No specific license is given, so attributing and using in "good faith" in the same way that it has been offered. We will delete upon request. Copyright (c) 2002 Hewlett-Packard Co.

Permission is hereby granted, free of charge, to any person obtaining a copy of this software and associated documentation files (the "Software"), to deal in the Software without restriction, including without limitation the rights to use, copy, modify, merge, publish, distribute, sublicense, and/or sell copies of the Software, and to permit persons to whom the Software is furnished to do so, subject to the following conditions:

The above copyright notice and this permission notice shall be included in all copies or substantial portions of the Software.

THE SOFTWARE IS PROVIDED "AS IS", WITHOUT WARRANTY OF ANY KIND, EXPRESS OR IMPLIED, INCLUDING BUT NOT LIMITED TO THE WARRANTIES OF MERCHANTABILITY, FITNESS FOR A PARTICULAR PURPOSE AND NONINFRINGEMENT. IN NO EVENT SHALL THE AUTHORS OR COPYRIGHT HOLDERS BE LIABLE FOR ANY CLAIM, DAMAGES OR OTHER LIABILITY, WHETHER IN AN ACTION OF CONTRACT, TORT OR OTHERWISE, ARISING FROM, OUT OF OR IN CONNECTION WITH

 THE SOFTWARE OR THE USE OR OTHER DEALINGS IN THE SOFTWARE. .NET Runtime uses third-party libraries or other resources that may be distributed under licenses different than the .NET Runtime software.

In the event that we accidentally failed to list a required notice, please bring it to our attention. Post an issue or email us:

dotnet@microsoft.com

The attached notices are provided for information only.

License notice for ASP.NET -------------------------------

Copyright (c) .NET Foundation. All rights reserved. Licensed under the Apache License, Version 2.0.

Available at https://github.com/dotnet/aspnetcore/blob/main/LICENSE.txt

License notice for Slicing-by-8

-------------------------------

### Copyright (c) 2004-2006 Intel Corporation - All Rights Reserved

This software program is licensed subject to the BSD License, available at http://www.opensource.org/licenses/bsd-license.html.

License notice for Unicode data

-------------------------------

https://www.unicode.org/license.html

### Copyright

 1991-2020 Unicode, Inc. All rights reserved. Distributed under the Terms of Use in https://www.unicode.org/copyright.html.

Permission is hereby granted, free of charge, to any person obtaining a copy of the Unicode data files and any associated documentation (the "Data Files") or Unicode software and any associated documentation (the "Software") to deal in the Data Files or Software without restriction, including without limitation the rights to use, copy, modify, merge, publish, distribute, and/or sell copies of the Data Files or Software, and to permit persons to whom the Data Files or Software are furnished to do so, provided that either (a) this copyright and permission notice appear with all copies of the Data Files or Software, or (b) this copyright and permission notice appear in associated Documentation.

THE DATA FILES AND SOFTWARE ARE PROVIDED "AS IS", WITHOUT WARRANTY OF ANY KIND, EXPRESS OR IMPLIED, INCLUDING BUT NOT LIMITED TO THE WARRANTIES OF MERCHANTABILITY, FITNESS FOR A PARTICULAR PURPOSE AND NONINFRINGEMENT OF THIRD PARTY RIGHTS. IN NO EVENT SHALL THE COPYRIGHT HOLDER OR HOLDERS INCLUDED IN THIS NOTICE BE LIABLE FOR ANY CLAIM, OR ANY SPECIAL INDIRECT OR CONSEQUENTIAL DAMAGES, OR ANY DAMAGES WHATSOEVER RESULTING FROM LOSS OF USE, DATA OR PROFITS, WHETHER IN AN ACTION OF CONTRACT, NEGLIGENCE OR OTHER TORTIOUS ACTION, ARISING OUT OF OR IN CONNECTION WITH THE USE OR PERFORMANCE OF THE DATA FILES OR SOFTWARE.

Except as contained in this notice, the name of a copyright holder shall not be used in advertising or otherwise to promote the sale, use or other dealings in these Data Files or Software without prior written authorization of the copyright holder.

License notice for Zlib

https://github.com/madler/zlib http://zlib.net/zlib\_license.html

-----------------------

/\* zlib.h -- interface of the 'zlib' general purpose compression library version 1.2.11, January 15th, 2017

Copyright (C) 1995-2017 Jean-loup Gailly and Mark Adler

 This software is provided 'as-is', without any express or implied warranty. In no event will the authors be held liable for any damages arising from the use of this software.

 Permission is granted to anyone to use this software for any purpose, including commercial applications, and to alter it and redistribute it freely, subject to the following restrictions:

- 1. The origin of this software must not be misrepresented; you must not claim that you wrote the original software. If you use this software in a product, an acknowledgment in the product documentation would be appreciated but is not required.
- 2. Altered source versions must be plainly marked as such, and must not be misrepresented as being the original software.
- 3. This notice may not be removed or altered from any source distribution.

 Jean-loup Gailly Mark Adler jloup@gzip.org madler@alumni.caltech.edu

\*/

License notice for Mono

-------------------------------

http://www.mono-project.com/docs/about-mono/

Copyright (c) .NET Foundation Contributors

# MIT License

Permission is hereby granted, free of charge, to any person obtaining a copy of this software and associated documentation files (the Software), to deal in the Software without restriction, including without limitation the rights to use, copy, modify, merge, publish, distribute, sublicense, and/or sell copies of the Software, and to permit persons to whom the Software is furnished to do so, subject to the following conditions:

The above copyright notice and this permission notice shall be included in all copies or substantial portions of the Software.

THE SOFTWARE IS PROVIDED "AS IS", WITHOUT WARRANTY OF ANY KIND, EXPRESS OR IMPLIED, INCLUDING BUT NOT LIMITED TO THE WARRANTIES OF MERCHANTABILITY, FITNESS FOR A PARTICULAR PURPOSE AND NONINFRINGEMENT. IN NO EVENT SHALL THE AUTHORS OR COPYRIGHT HOLDERS BE LIABLE FOR ANY CLAIM, DAMAGES OR OTHER LIABILITY, WHETHER IN AN ACTION OF CONTRACT, TORT OR OTHERWISE, ARISING FROM, OUT OF OR IN CONNECTION

WITH THE SOFTWARE OR THE USE OR OTHER DEALINGS IN THE SOFTWARE.

License notice for International Organization for Standardization -----------------------------------------------------------------

Portions (C) International Organization for Standardization 1986: Permission to copy in any form is granted for use with conforming SGML systems and applications as defined in ISO 8879, provided this notice is included in all copies.

License notice for Intel

------------------------

"Copyright (c) 2004-2006 Intel Corporation - All Rights Reserved

Redistribution and use in source and binary forms, with or without modification, are permitted provided that the following conditions are met:

1. Redistributions of source code must retain the above copyright notice, this list of conditions and the following disclaimer.

2. Redistributions in binary form must reproduce the above copyright notice, this list of conditions and the following disclaimer in the documentation and/or other materials provided with the distribution.

THIS SOFTWARE IS PROVIDED BY THE COPYRIGHT HOLDERS AND CONTRIBUTORS "AS IS" AND ANY EXPRESS OR IMPLIED WARRANTIES, INCLUDING, BUT NOT LIMITED TO, THE IMPLIED WARRANTIES OF MERCHANTABILITY AND FITNESS FOR A PARTICULAR PURPOSE ARE DISCLAIMED. IN NO EVENT SHALL THE COPYRIGHT HOLDER OR CONTRIBUTORS BE LIABLE FOR ANY DIRECT, INDIRECT, INCIDENTAL, SPECIAL, EXEMPLARY, OR CONSEQUENTIAL DAMAGES (INCLUDING, BUT NOT LIMITED TO, PROCUREMENT OF SUBSTITUTE GOODS OR SERVICES; LOSS OF USE, DATA, OR PROFITS; OR BUSINESS INTERRUPTION) HOWEVER CAUSED AND ON ANY THEORY OF LIABILITY, WHETHER IN CONTRACT, STRICT LIABILITY, OR TORT (INCLUDING NEGLIGENCE OR OTHERWISE) ARISING IN ANY WAY OUT OF THE USE OF THIS SOFTWARE, EVEN IF ADVISED OF THE POSSIBILITY OF SUCH DAMAGE.

License notice for Xamarin and Novell

Copyright (c) 2015 Xamarin, Inc (http://www.xamarin.com)

### Permission

 is hereby granted, free of charge, to any person obtaining a copy of this software and associated documentation files (the "Software"), to deal in the Software without restriction, including without limitation the rights to use, copy, modify, merge, publish, distribute, sublicense, and/or sell copies of the Software, and to permit persons to whom the Software is furnished to do so, subject to the following conditions:

The above copyright notice and this permission notice shall be included in all copies or substantial portions of the Software.

THE SOFTWARE IS PROVIDED "AS IS", WITHOUT WARRANTY OF ANY KIND, EXPRESS OR IMPLIED, INCLUDING BUT NOT LIMITED TO THE WARRANTIES OF MERCHANTABILITY, FITNESS FOR A PARTICULAR PURPOSE AND NONINFRINGEMENT. IN NO EVENT SHALL THE AUTHORS OR COPYRIGHT HOLDERS BE LIABLE FOR ANY CLAIM, DAMAGES OR OTHER LIABILITY, WHETHER IN AN ACTION OF CONTRACT, TORT OR OTHERWISE, ARISING FROM, OUT OF OR IN CONNECTION WITH THE SOFTWARE OR THE USE OR OTHER DEALINGS IN

THE SOFTWARE.

Copyright (c) 2011 Novell, Inc (http://www.novell.com)

Permission is hereby granted, free of charge, to any person obtaining a copy of this software and associated documentation files (the "Software"), to deal in the Software without restriction, including without limitation the rights to use, copy, modify, merge, publish, distribute, sublicense, and/or sell copies of the Software, and to permit persons to whom the Software is furnished to do so, subject to the following conditions:

The above copyright notice and this permission notice shall be included in all copies or substantial portions of the Software.

THE SOFTWARE IS PROVIDED "AS IS", WITHOUT WARRANTY OF ANY KIND, EXPRESS OR IMPLIED, INCLUDING BUT NOT LIMITED TO THE WARRANTIES OF MERCHANTABILITY, FITNESS FOR A PARTICULAR PURPOSE AND NONINFRINGEMENT. IN NO EVENT SHALL THE AUTHORS OR COPYRIGHT HOLDERS BE LIABLE FOR ANY CLAIM, DAMAGES OR OTHER LIABILITY, WHETHER IN AN ACTION OF CONTRACT, TORT OR OTHERWISE, ARISING FROM,

OUT OF OR IN CONNECTION WITH THE SOFTWARE OR THE USE OR OTHER DEALINGS IN THE SOFTWARE.

Third party notice for W3C

--------------------------

### "W3C SOFTWARE AND DOCUMENT NOTICE AND LICENSE

Status: This license takes effect 13 May, 2015.

This work is being provided by the copyright holders under the following license. License

By obtaining and/or copying this work, you (the licensee) agree that you have read, understood, and will comply with the following terms and conditions.

Permission to copy, modify, and distribute this work, with or without modification, for any purpose and without fee or royalty is hereby granted, provided that you include the following on ALL copies of the work or portions thereof, including modifications:

The full text of this NOTICE in a location viewable to users of the redistributed or derivative work.

Any pre-existing intellectual property disclaimers, notices, or terms and conditions. If none exist, the W3C Software and Document Short Notice should

be included.

Notice of any changes or modifications, through a copyright statement on the new code or document such as "This software or document includes material copied from or derived from [title and URI of the W3C document]. Copyright [YEAR] W3C (MIT, ERCIM, Keio, Beihang)."

Disclaimers

THIS WORK IS PROVIDED "AS IS," AND COPYRIGHT HOLDERS MAKE NO REPRESENTATIONS OR WARRANTIES, EXPRESS OR IMPLIED, INCLUDING BUT NOT LIMITED TO, WARRANTIES OF MERCHANTABILITY OR FITNESS FOR ANY PARTICULAR PURPOSE OR THAT THE USE OF THE SOFTWARE OR DOCUMENT WILL NOT INFRINGE ANY THIRD PARTY PATENTS, COPYRIGHTS, TRADEMARKS OR OTHER RIGHTS.

COPYRIGHT HOLDERS WILL NOT BE LIABLE FOR ANY DIRECT, INDIRECT, SPECIAL OR CONSEQUENTIAL DAMAGES ARISING OUT OF ANY USE OF THE SOFTWARE OR DOCUMENT. The name and trademarks of copyright holders may NOT be used in advertising or publicity pertaining to the work without specific, written prior permission. Title to copyright in this work will at all times remain with copyright holders."

License notice for Bit Twiddling Hacks

--------------------------------------

Bit Twiddling Hacks

By Sean Eron Anderson seander@cs.stanford.edu

Individually, the code snippets here are in the public domain (unless otherwise noted) feel free to use them however you please. The aggregate collection and descriptions are 1997-2005 Sean Eron Anderson. The code and descriptions are distributed in the hope that they will be useful, but WITHOUT ANY WARRANTY and without even the implied warranty of merchantability or fitness for a particular purpose.

License notice for Brotli

--------------------------------------

Copyright (c) 2009, 2010, 2013-2016 by the Brotli Authors.

Permission is hereby granted, free of charge, to any person obtaining a copy of this software and associated documentation files (the "Software"), to deal in the Software without restriction, including without limitation the rights to use, copy, modify, merge, publish, distribute, sublicense, and/or sell

copies of the Software, and to permit persons to whom the Software is furnished to do so, subject to the following conditions:

The above copyright notice and this permission notice shall be included in all copies or substantial portions of the Software.

THE SOFTWARE IS PROVIDED "AS IS", WITHOUT WARRANTY OF ANY KIND, EXPRESS OR IMPLIED, INCLUDING BUT NOT LIMITED TO THE WARRANTIES OF MERCHANTABILITY, FITNESS FOR A PARTICULAR PURPOSE AND NONINFRINGEMENT. IN NO EVENT SHALL THE AUTHORS OR COPYRIGHT HOLDERS BE LIABLE FOR ANY CLAIM, DAMAGES OR OTHER LIABILITY, WHETHER IN AN ACTION OF CONTRACT, TORT OR OTHERWISE, ARISING FROM, OUT OF OR IN CONNECTION WITH THE SOFTWARE OR THE USE OR OTHER DEALINGS IN THE SOFTWARE.

compress\_fragment.c: Copyright (c) 2011, Google Inc. All rights reserved.

Redistribution and use in source and binary forms, with or without modification, are permitted provided that the following conditions are met:

 \* Redistributions of source code must retain the above copyright

notice, this list of conditions and the following disclaimer.

 \* Redistributions in binary form must reproduce the above copyright notice, this list of conditions and the following disclaimer in the documentation and/or other materials provided with the distribution.

 \* Neither the name of Google Inc. nor the names of its contributors may be used to endorse or promote products derived from this software without specific prior written permission.

THIS SOFTWARE IS PROVIDED BY THE COPYRIGHT HOLDERS AND CONTRIBUTORS ""AS IS"" AND ANY EXPRESS OR IMPLIED WARRANTIES, INCLUDING, BUT NOT LIMITED TO, THE IMPLIED WARRANTIES OF MERCHANTABILITY AND FITNESS FOR A PARTICULAR PURPOSE ARE DISCLAIMED. IN NO EVENT SHALL THE COPYRIGHT OWNER OR CONTRIBUTORS BE LIABLE FOR ANY DIRECT, INDIRECT, INCIDENTAL, SPECIAL, EXEMPLARY, OR CONSEQUENTIAL DAMAGES (INCLUDING, BUT NOT LIMITED TO, PROCUREMENT OF SUBSTITUTE GOODS OR SERVICES; LOSS OF USE, DATA, OR PROFITS; OR BUSINESS INTERRUPTION) HOWEVER CAUSED AND ON ANY

THEORY OF LIABILITY, WHETHER IN CONTRACT, STRICT LIABILITY, OR TORT

# (INCLUDING NEGLIGENCE OR OTHERWISE) ARISING IN ANY WAY OUT OF THE USE OF THIS SOFTWARE, EVEN IF ADVISED OF THE POSSIBILITY OF SUCH DAMAGE.

decode\_fuzzer.c:

Copyright (c) 2015 The Chromium Authors. All rights reserved.

Redistribution and use in source and binary forms, with or without modification, are permitted provided that the following conditions are met:

 \* Redistributions of source code must retain the above copyright notice, this list of conditions and the following disclaimer.

 \* Redistributions in binary form must reproduce the above copyright notice, this list of conditions and the following disclaimer in the documentation and/or other materials provided with the distribution.

 \* Neither the name of Google Inc. nor the names of its contributors may be used to endorse or promote products derived from this software without specific prior written permission.

### THIS SOFTWARE IS PROVIDED

### BY THE COPYRIGHT HOLDERS AND CONTRIBUTORS

""AS IS"" AND ANY EXPRESS OR IMPLIED WARRANTIES, INCLUDING, BUT NOT LIMITED TO, THE IMPLIED WARRANTIES OF MERCHANTABILITY AND FITNESS FOR A PARTICULAR PURPOSE ARE DISCLAIMED. IN NO EVENT SHALL THE COPYRIGHT OWNER OR CONTRIBUTORS BE LIABLE FOR ANY DIRECT, INDIRECT, INCIDENTAL, SPECIAL, EXEMPLARY, OR CONSEQUENTIAL DAMAGES (INCLUDING, BUT NOT LIMITED TO, PROCUREMENT OF SUBSTITUTE GOODS OR SERVICES; LOSS OF USE, DATA, OR PROFITS; OR BUSINESS INTERRUPTION) HOWEVER CAUSED AND ON ANY THEORY OF LIABILITY, WHETHER IN CONTRACT, STRICT LIABILITY, OR TORT (INCLUDING NEGLIGENCE OR OTHERWISE) ARISING IN ANY WAY OUT OF THE USE OF THIS SOFTWARE, EVEN IF ADVISED OF THE POSSIBILITY OF SUCH DAMAGE."

License notice for Json.NET

 $-$ 

https://github.com/JamesNK/Newtonsoft.Json/blob/master/LICENSE.md

The MIT License (MIT)

Copyright (c) 2007 James Newton-King

Permission is hereby granted, free of charge, to any person obtaining a copy of

this software and associated documentation files (the "Software"), to deal in the Software without restriction, including without limitation the rights to use, copy, modify, merge, publish, distribute, sublicense, and/or sell copies of the Software, and to permit persons to whom the Software is furnished to do so, subject to the following conditions:

The above copyright notice and this permission notice shall be included in all copies or substantial portions of the Software.

THE SOFTWARE IS PROVIDED "AS IS", WITHOUT WARRANTY OF ANY KIND, EXPRESS OR IMPLIED, INCLUDING BUT NOT LIMITED TO THE WARRANTIES OF MERCHANTABILITY, FITNESS FOR A PARTICULAR PURPOSE AND NONINFRINGEMENT. IN NO EVENT SHALL THE AUTHORS OR COPYRIGHT HOLDERS BE LIABLE FOR ANY CLAIM, DAMAGES OR OTHER LIABILITY, WHETHER IN AN ACTION OF CONTRACT, TORT OR OTHERWISE, ARISING FROM, OUT OF OR IN CONNECTION WITH THE SOFTWARE OR THE USE OR OTHER DEALINGS IN THE SOFTWARE.

License notice for vectorized base64 encoding / decoding --------------------------------------------------------

Copyright (c) 2005-2007, Nick Galbreath Copyright (c) 2013-2017, Alfred Klomp Copyright (c) 2015-2017, Wojciech Mula Copyright (c) 2016-2017, Matthieu Darbois All rights reserved.

Redistribution and use in source and binary forms, with or without modification, are permitted provided that the following conditions are met:

- Redistributions of source code must retain the above copyright notice, this list of conditions and the following disclaimer.

- Redistributions in binary form must reproduce the above copyright notice, this list of conditions and the following disclaimer in the documentation and/or other materials provided with the distribution.

THIS SOFTWARE IS PROVIDED BY THE COPYRIGHT HOLDERS AND CONTRIBUTORS "AS IS" AND ANY EXPRESS OR IMPLIED WARRANTIES, INCLUDING, BUT NOT LIMITED TO, THE IMPLIED WARRANTIES OF MERCHANTABILITY AND FITNESS FOR A PARTICULAR PURPOSE ARE DISCLAIMED. IN NO EVENT SHALL THE COPYRIGHT HOLDER

 OR CONTRIBUTORS BE LIABLE FOR ANY DIRECT, INDIRECT, INCIDENTAL, SPECIAL, EXEMPLARY, OR CONSEQUENTIAL DAMAGES (INCLUDING, BUT NOT LIMITED TO, PROCUREMENT OF SUBSTITUTE GOODS OR SERVICES; LOSS OF USE, DATA, OR PROFITS; OR BUSINESS INTERRUPTION) HOWEVER CAUSED AND ON ANY THEORY OF LIABILITY, WHETHER IN CONTRACT, STRICT LIABILITY, OR TORT (INCLUDING NEGLIGENCE OR OTHERWISE) ARISING IN ANY WAY OUT OF THE USE OF THIS SOFTWARE, EVEN IF ADVISED OF THE POSSIBILITY OF SUCH DAMAGE.

License notice for RFC 3492

---------------------------

The punycode implementation is based on the sample code in RFC 3492

Copyright (C) The Internet Society (2003). All Rights Reserved.

This document and translations of it may be copied and furnished to others, and derivative works that comment on or otherwise explain it or assist in its implementation may be prepared, copied, published and distributed, in whole or in part, without restriction of any kind, provided that the above copyright notice and this paragraph are included on all such copies and derivative works. However, this document itself may not be modified in any way, such as by removing the copyright notice or references to the Internet Society or other

Internet organizations, except as needed for the purpose of developing Internet standards in which case the procedures for copyrights defined in the Internet Standards process must be followed, or as required to translate it into languages other than English.

The limited permissions granted above are perpetual and will not be revoked by the Internet Society or its successors or assigns.

This document and the information contained herein is provided on an "AS IS" basis and THE INTERNET SOCIETY AND THE INTERNET ENGINEERING TASK FORCE DISCLAIMS ALL WARRANTIES, EXPRESS OR IMPLIED, INCLUDING BUT NOT LIMITED TO ANY WARRANTY THAT THE USE OF THE INFORMATION HEREIN WILL NOT INFRINGE ANY RIGHTS OR ANY IMPLIED WARRANTIES OF MERCHANTABILITY OR FITNESS FOR A PARTICULAR PURPOSE.

### License

notice for Algorithm from Internet Draft document "UUIDs and GUIDs"

---------------------------------------------------------------------------

Copyright (c) 1990- 1993, 1996 Open Software Foundation, Inc. Copyright (c) 1989 by Hewlett-Packard Company, Palo Alto, Ca. & Digital Equipment Corporation, Maynard, Mass. To anyone who acknowledges that this file is provided "AS IS" without any express or implied warranty: permission to use, copy, modify, and distribute this file for any purpose is hereby granted without fee, provided that the above copyright notices and this notice appears in all source code copies, and that none of the names of Open Software Foundation, Inc., Hewlett-Packard Company, or Digital Equipment Corporation be used in advertising or publicity pertaining to distribution of the software without specific, written prior permission. Neither Open Software Foundation, Inc., Hewlett-Packard Company, Microsoft, nor Digital Equipment Corporation makes any representations

 about the suitability of this software for any purpose.

Copyright(C) The Internet Society 1997. All Rights Reserved.

This document and translations of it may be copied and furnished to others, and derivative works that comment on or otherwise explain it or assist in its implementation may be prepared, copied, published and distributed, in whole or in part, without restriction of any kind, provided that the above copyright notice and this paragraph are included on all such copies and derivative works.However, this document itself may not be modified in any way, such as by removing the copyright notice or references to the Internet Society or other Internet organizations, except as needed for the purpose of developing Internet standards in which case the procedures for copyrights defined in the Internet Standards process must be followed, or as required to translate it into languages other than English.

The limited permissions granted above are perpetual and will not be revoked by

the Internet Society or its successors or assigns.

This document and the information contained herein is provided on an "AS IS" basis and THE INTERNET SOCIETY AND THE INTERNET ENGINEERING TASK FORCE DISCLAIMS ALL WARRANTIES, EXPRESS OR IMPLIED, INCLUDING BUT NOT LIMITED TO ANY WARRANTY THAT THE USE OF THE INFORMATION HEREIN WILL NOT INFRINGE ANY RIGHTS OR ANY IMPLIED WARRANTIES OF MERCHANTABILITY OR FITNESS FOR A PARTICULAR PURPOSE.

License notice for Algorithm from RFC 4122 - A Universally Unique IDentifier (UUID) URN Namespace ----------------------------------------------------

Copyright (c) 1990- 1993, 1996 Open Software Foundation, Inc. Copyright (c) 1989 by Hewlett-Packard Company, Palo Alto, Ca. & Digital Equipment Corporation, Maynard, Mass. Copyright (c) 1998 Microsoft. To anyone who acknowledges that this file is provided "AS IS" without any express or implied warranty: permission to use, copy, modify, and distribute this file for any purpose is hereby granted without fee, provided that the above copyright notices and this notice appears in all source code copies, and that none of the names of Open Software Foundation, Inc., Hewlett-Packard Company, Microsoft, or Digital Equipment Corporation be used in advertising or publicity pertaining to distribution of the software without specific, written prior permission. Neither Open Software Foundation, Inc., Hewlett-Packard Company, Microsoft, nor Digital Equipment Corporation makes any representations about the

suitability of this software for any purpose."

License notice for The LLVM Compiler Infrastructure

---------------------------------------------------

Developed by:

LLVM Team

University of Illinois at Urbana-Champaign

http://llvm.org

Permission is hereby granted, free of charge, to any person obtaining a copy of this software and associated documentation files (the "Software"), to deal with the Software without restriction, including without limitation the rights to use, copy, modify,

 merge, publish, distribute, sublicense, and/or sell copies of the Software, and to permit persons to whom the Software is furnished to do so, subject to the following conditions:

 \* Redistributions of source code must retain the above copyright notice, this list of conditions and the following disclaimers.

- \* Redistributions in binary form must reproduce the above copyright notice, this list of conditions and the following disclaimers in the documentation and/or other materials provided with the distribution.
- \* Neither the names of the LLVM Team, University of Illinois at Urbana-Champaign, nor the names of its contributors may be used to endorse or promote products derived from this Software without specific prior written permission.

THE SOFTWARE IS PROVIDED "AS IS", WITHOUT WARRANTY OF ANY KIND, EXPRESS OR IMPLIED, INCLUDING BUT NOT LIMITED TO THE WARRANTIES OF MERCHANTABILITY, FITNESS FOR A PARTICULAR PURPOSE AND NONINFRINGEMENT. IN NO EVENT SHALL THE CONTRIBUTORS OR COPYRIGHT HOLDERS BE LIABLE FOR ANY CLAIM, DAMAGES OR OTHER LIABILITY, WHETHER IN AN ACTION OF CONTRACT, TORT OR OTHERWISE, ARISING FROM, OUT OF OR IN CONNECTION WITH THE SOFTWARE OR THE USE OR OTHER DEALINGS WITH THE SOFTWARE.

License notice for Bob Jenkins

------------------------------

By Bob Jenkins, 1996. bob jenkins@burtleburtle.net. You may use this code any way you wish, private, educational, or commercial. It's free.

License notice for Greg Parker

------------------------------

Greg Parker gparker@cs.stanford.edu December 2000 This code is in the public domain and may be copied or modified without permission.

License notice for libunwind based code  $-$ 

Permission is hereby granted, free of charge, to any person obtaining a copy of this software and associated documentation files (the "Software"), to deal in the Software without restriction, including without limitation the rights to use, copy, modify, merge, publish, distribute, sublicense, and/or sell copies of the Software, and to permit persons to whom the Software is furnished to do so, subject to the following conditions:

The above copyright notice and this permission notice shall be included in all copies or substantial portions of the Software.

THE SOFTWARE IS PROVIDED "AS IS", WITHOUT WARRANTY OF ANY KIND, EXPRESS OR IMPLIED, INCLUDING BUT NOT LIMITED TO THE WARRANTIES OF MERCHANTABILITY, FITNESS FOR A PARTICULAR PURPOSE AND NONINFRINGEMENT. IN NO EVENT SHALL THE AUTHORS OR COPYRIGHT HOLDERS BE LIABLE FOR ANY CLAIM, DAMAGES OR OTHER LIABILITY, WHETHER IN AN ACTION OF CONTRACT, TORT OR OTHERWISE, ARISING FROM, OUT OF OR IN CONNECTION WITH THE SOFTWARE OR THE USE OR OTHER DEALINGS IN THE SOFTWARE.

License notice for Printing Floating-Point Numbers (Dragon4)

------------------------------------------------------------

/\*\*\*\*\*\*\*\*\*\*\*\*\*\*\*\*\*\*\*\*\*\*\*\*\*\*\*\*\*\*\*\*\*\*\*\*\*\*\*\*\*\*\*\*\*\*\*\*\*\*\*\*\*\*\*\*\*\*\*\*\*\*\*\*\*\*\*\*\*\*\*\*\*\*\*\*\*\*

 Copyright (c) 2014 Ryan Juckett http://www.ryanjuckett.com/

 This software is provided 'as-is', without any express or implied warranty. In no event will the authors be held liable for any damages arising from the use of this software.

 Permission is granted to anyone to use this software for any purpose, including commercial applications, and to alter it and redistribute it freely, subject to the following restrictions:

 1. The origin of this software must not be misrepresented; you must not claim that you wrote the original software. If you use this software

 in a product, an acknowledgment in the product documentation would be appreciated but is not required.

- 2. Altered source versions must be plainly marked as such, and must not be misrepresented as being the original software.
- 3. This notice may not be removed or altered from any source distribution. \*\*\*\*\*\*\*\*\*\*\*\*\*\*\*\*\*\*\*\*\*\*\*\*\*\*\*\*\*\*\*\*\*\*\*\*\*\*\*\*\*\*\*\*\*\*\*\*\*\*\*\*\*\*\*\*\*\*\*\*\*\*\*\*\*\*\*\*\*\*\*\*\*\*\*\*\*\*/

License notice

 for Printing Floating-point Numbers (Grisu3) -----------------------------------------------------------

Copyright 2012 the V8 project authors. All rights reserved. Redistribution and use in source and binary forms, with or without modification, are permitted provided that the following conditions are met:

- \* Redistributions of source code must retain the above copyright notice, this list of conditions and the following disclaimer.
- \* Redistributions in binary form must reproduce the above copyright notice, this list of conditions and the following disclaimer in the documentation and/or other materials provided with the distribution.
- \* Neither the name of Google Inc. nor the names of its contributors may be used to endorse or promote products derived from this software without specific prior written permission.

THIS SOFTWARE IS PROVIDED BY THE COPYRIGHT HOLDERS AND CONTRIBUTORS "AS IS" AND ANY EXPRESS OR IMPLIED WARRANTIES, INCLUDING, BUT NOT

LIMITED TO, THE IMPLIED WARRANTIES OF MERCHANTABILITY AND FITNESS FOR A PARTICULAR PURPOSE ARE DISCLAIMED. IN NO EVENT SHALL THE COPYRIGHT OWNER OR CONTRIBUTORS BE LIABLE FOR ANY DIRECT, INDIRECT, INCIDENTAL, SPECIAL, EXEMPLARY, OR CONSEQUENTIAL DAMAGES (INCLUDING, BUT NOT LIMITED TO, PROCUREMENT OF SUBSTITUTE GOODS OR SERVICES; LOSS OF USE, DATA, OR PROFITS; OR BUSINESS INTERRUPTION) HOWEVER CAUSED AND ON ANY THEORY OF LIABILITY, WHETHER IN CONTRACT, STRICT LIABILITY, OR TORT (INCLUDING NEGLIGENCE OR OTHERWISE) ARISING IN ANY WAY OUT OF THE USE OF THIS SOFTWARE, EVEN IF ADVISED OF THE POSSIBILITY OF SUCH DAMAGE.

License notice for xxHash

-------------------------

xxHash Library Copyright (c) 2012-2014, Yann Collet All rights reserved.

Redistribution and use in source and binary forms, with or without modification, are permitted provided that the following conditions are met:

\* Redistributions of source code must retain the above copyright notice, this list of conditions and the following disclaimer.

\* Redistributions in binary form must reproduce the above copyright notice, this list of conditions and the following disclaimer in the documentation and/or other materials provided with the distribution.

THIS SOFTWARE IS PROVIDED BY THE COPYRIGHT HOLDERS AND CONTRIBUTORS "AS IS" AND ANY EXPRESS OR IMPLIED WARRANTIES, INCLUDING, BUT NOT LIMITED TO, THE IMPLIED WARRANTIES OF MERCHANTABILITY AND FITNESS FOR A PARTICULAR PURPOSE ARE DISCLAIMED. IN NO EVENT SHALL THE COPYRIGHT HOLDER OR CONTRIBUTORS BE LIABLE FOR ANY DIRECT, INDIRECT, INCIDENTAL, SPECIAL, EXEMPLARY, OR CONSEQUENTIAL DAMAGES (INCLUDING, BUT NOT LIMITED TO, PROCUREMENT OF SUBSTITUTE GOODS OR SERVICES; LOSS OF USE, DATA, OR PROFITS; OR BUSINESS INTERRUPTION) HOWEVER CAUSED AND ON ANY THEORY OF LIABILITY, WHETHER IN CONTRACT, STRICT LIABILITY, OR TORT (INCLUDING NEGLIGENCE OR OTHERWISE) ARISING IN ANY WAY OUT OF THE USE OF THIS SOFTWARE, EVEN IF ADVISED OF THE POSSIBILITY OF SUCH DAMAGE.

License notice for Berkeley SoftFloat Release 3e ------------------------------------------------

https://github.com/ucb-bar/berkeley-softfloat-3 https://github.com/ucb-bar/berkeley-softfloat-3/blob/master/COPYING.txt

License for Berkeley SoftFloat Release 3e

John R. Hauser 2018 January 20

The following applies to the whole of SoftFloat Release 3e as well as to each source file individually.

Copyright 2011, 2012, 2013, 2014, 2015, 2016, 2017, 2018 The Regents of the University of California. All rights reserved.

Redistribution and use in source and binary forms, with or without modification, are permitted provided that the following conditions are met:

- 1. Redistributions of source code must retain the above copyright notice, this list of conditions, and the following disclaimer.
- 2. Redistributions in binary form must reproduce the above copyright

 notice, this list of conditions, and the following disclaimer in the documentation and/or other materials provided with the distribution.

3. Neither the name of the University nor the names of its contributors may be used to endorse or promote products derived from this software without specific prior written permission.

THIS SOFTWARE IS PROVIDED BY THE REGENTS AND CONTRIBUTORS "AS IS", AND ANY EXPRESS OR IMPLIED WARRANTIES, INCLUDING, BUT NOT LIMITED TO, THE IMPLIED WARRANTIES OF MERCHANTABILITY AND FITNESS FOR A PARTICULAR PURPOSE, ARE DISCLAIMED. IN NO EVENT SHALL THE REGENTS OR CONTRIBUTORS BE LIABLE FOR ANY DIRECT, INDIRECT, INCIDENTAL, SPECIAL, EXEMPLARY, OR CONSEQUENTIAL DAMAGES (INCLUDING, BUT NOT LIMITED TO, PROCUREMENT OF SUBSTITUTE GOODS OR SERVICES; LOSS OF USE, DATA, OR PROFITS; OR BUSINESS INTERRUPTION) HOWEVER CAUSED AND ON ANY THEORY OF LIABILITY, WHETHER IN CONTRACT, STRICT LIABILITY, OR TORT (INCLUDING NEGLIGENCE OR OTHERWISE) ARISING IN ANY WAY OUT OF THE USE OF THIS SOFTWARE, EVEN IF ADVISED OF THE POSSIBILITY OF SUCH DAMAGE.

License notice for xoshiro RNGs

--------------------------------

#### Written

in 2018 by David Blackman and Sebastiano Vigna (vigna@acm.org)

To the extent possible under law, the author has dedicated all copyright and related and neighboring rights to this software to the public domain worldwide. This software is distributed without any warranty.

See <http://creativecommons.org/publicdomain/zero/1.0/>.

License for fastmod (https://github.com/lemire/fastmod)

--------------------------------------

Copyright 2018 Daniel Lemire

 Licensed under the Apache License, Version 2.0 (the "License"); you may not use this file except in compliance with the License. You may obtain a copy of the License at

http://www.apache.org/licenses/LICENSE-2.0

 Unless required by applicable law or agreed to in writing, software distributed under the License is distributed on an "AS IS" BASIS, WITHOUT WARRANTIES OR CONDITIONS OF ANY KIND, either express or implied. See the License for the specific language governing permissions and limitations under the License.

License notice for The C++ REST SDK

 $-$ 

 $C_{++}$  REST SDK

The MIT License (MIT)

Copyright (c) Microsoft Corporation

All rights reserved.

Permission is hereby granted, free of charge, to any person obtaining a copy of this software and associated documentation files (the "Software"), to deal in the Software without restriction, including without limitation the rights to use, copy, modify, merge, publish, distribute, sublicense, and/or sell copies of the Software, and to permit persons to whom the Software is furnished to do so, subject to the following conditions:

The above copyright notice and this permission notice shall be included in all copies or substantial portions of the Software.

THE SOFTWARE IS PROVIDED "AS IS", WITHOUT WARRANTY OF ANY KIND, EXPRESS OR IMPLIED, INCLUDING BUT NOT LIMITED TO THE WARRANTIES OF MERCHANTABILITY, FITNESS FOR A PARTICULAR PURPOSE AND NONINFRINGEMENT. IN NO EVENT SHALL THE AUTHORS OR COPYRIGHT HOLDERS BE LIABLE FOR ANY CLAIM, DAMAGES OR OTHER LIABILITY, WHETHER IN AN ACTION OF CONTRACT, TORT OR OTHERWISE, ARISING FROM, OUT OF OR IN CONNECTION WITH THE SOFTWARE OR THE USE OR OTHER DEALINGS IN THE

License notice for MessagePack-CSharp

-------------------------------------

MessagePack for C#

MIT License

SOFTWARE.

Copyright (c) 2017 Yoshifumi Kawai

Permission is hereby granted, free of charge, to any person obtaining a copy of this software and associated documentation files (the "Software"), to deal in the Software without restriction, including without limitation the rights to use, copy, modify, merge, publish, distribute, sublicense, and/or sell copies of the Software, and to permit persons to whom the Software is furnished to do so, subject to the following conditions:

The above copyright notice and this permission notice shall be included in all

THE SOFTWARE IS PROVIDED "AS IS", WITHOUT WARRANTY OF ANY KIND, EXPRESS OR IMPLIED, INCLUDING BUT NOT LIMITED TO THE WARRANTIES OF MERCHANTABILITY, FITNESS FOR A PARTICULAR PURPOSE AND NONINFRINGEMENT. IN NO EVENT SHALL THE AUTHORS OR COPYRIGHT HOLDERS BE LIABLE FOR ANY CLAIM, DAMAGES OR OTHER LIABILITY, WHETHER IN AN ACTION OF CONTRACT, TORT OR OTHERWISE, ARISING FROM, OUT OF OR IN CONNECTION WITH THE SOFTWARE OR THE USE OR OTHER DEALINGS IN THE **SOFTWARE** 

License notice for lz4net

-------------------------------------

lz4net

Copyright (c) 2013-2017, Milosz Krajewski

All rights reserved.

Redistribution and use in source and binary forms, with or without modification, are permitted provided that the following conditions are met:

Redistributions of source code must retain the above copyright notice, this list of conditions and the following disclaimer.

Redistributions in binary form must reproduce the above copyright notice, this list of conditions and the following disclaimer in the documentation and/or other materials provided with the distribution.

### THIS

 SOFTWARE IS PROVIDED BY THE COPYRIGHT HOLDERS AND CONTRIBUTORS "AS IS" AND ANY EXPRESS OR IMPLIED WARRANTIES, INCLUDING, BUT NOT LIMITED TO, THE IMPLIED WARRANTIES OF MERCHANTABILITY AND FITNESS FOR A PARTICULAR PURPOSE ARE DISCLAIMED. IN NO EVENT SHALL THE COPYRIGHT HOLDER OR CONTRIBUTORS BE LIABLE FOR ANY DIRECT, INDIRECT, INCIDENTAL, SPECIAL, EXEMPLARY, OR CONSEQUENTIAL DAMAGES (INCLUDING, BUT NOT LIMITED TO, PROCUREMENT OF SUBSTITUTE GOODS OR SERVICES; LOSS OF USE, DATA, OR PROFITS; OR BUSINESS INTERRUPTION) HOWEVER CAUSED AND ON ANY THEORY OF LIABILITY, WHETHER IN CONTRACT, STRICT LIABILITY, OR TORT (INCLUDING NEGLIGENCE OR OTHERWISE) ARISING IN ANY WAY OUT OF THE USE OF THIS SOFTWARE, EVEN IF ADVISED OF THE POSSIBILITY OF SUCH DAMAGE.

License notice for Nerdbank.Streams

 $-$ 

The MIT License (MIT)

Copyright (c) Andrew Arnott

Permission is hereby granted, free of charge, to any person obtaining a copy of this software and associated documentation files (the "Software"), to deal in the Software without restriction, including without limitation the rights to use, copy, modify, merge, publish, distribute, sublicense, and/or sell copies of the Software, and to permit persons to whom the Software is furnished to do so, subject to the following conditions:

The above copyright notice and this permission notice shall be included in all copies or substantial portions of the Software.

THE SOFTWARE IS PROVIDED "AS IS", WITHOUT WARRANTY OF ANY KIND, EXPRESS OR IMPLIED, INCLUDING BUT NOT LIMITED TO THE WARRANTIES OF MERCHANTABILITY, FITNESS FOR A PARTICULAR PURPOSE AND NONINFRINGEMENT. IN NO EVENT SHALL THE AUTHORS OR COPYRIGHT HOLDERS BE LIABLE FOR ANY CLAIM, DAMAGES OR OTHER LIABILITY, WHETHER IN AN ACTION OF CONTRACT, TORT OR OTHERWISE, ARISING FROM, OUT OF OR IN CONNECTION WITH THE SOFTWARE OR THE USE OR OTHER DEALINGS IN THE SOFTWARE.

License notice for RapidJSON

----------------------------

Tencent is pleased to support the open source community by making RapidJSON available.

Copyright (C) 2015 THL A29 Limited, a Tencent company, and Milo Yip. All rights reserved.

Licensed under the MIT License (the "License"); you may not use this file except in compliance with the License. You may obtain a copy of the License at

http://opensource.org/licenses/MIT

Unless required by applicable law or agreed to in writing, software distributed under the License is distributed on an "AS IS" BASIS, WITHOUT WARRANTIES OR CONDITIONS OF ANY KIND, either express or implied. See the License for the specific language governing permissions and limitations under the License.

License notice for DirectX Math Library ---------------------------------------

https://github.com/microsoft/DirectXMath/blob/master/LICENSE

The MIT License (MIT)

Copyright (c) 2011-2020 Microsoft Corp

Permission is hereby granted, free of charge, to any person obtaining a copy of this software and associated

 documentation files (the "Software"), to deal in the Software without restriction, including without limitation the rights to use, copy, modify, merge, publish, distribute, sublicense, and/or sell copies of the Software, and to permit persons to whom the Software is furnished to do so, subject to the following conditions:

The above copyright notice and this permission notice shall be included in all copies or substantial portions of the Software.

THE SOFTWARE IS PROVIDED "AS IS", WITHOUT WARRANTY OF ANY KIND, EXPRESS OR IMPLIED, INCLUDING BUT NOT LIMITED TO THE WARRANTIES OF MERCHANTABILITY, FITNESS FOR A PARTICULAR PURPOSE AND NONINFRINGEMENT. IN NO EVENT SHALL THE AUTHORS OR COPYRIGHT HOLDERS BE LIABLE FOR ANY CLAIM, DAMAGES OR OTHER LIABILITY, WHETHER IN AN ACTION OF CONTRACT, TORT OR OTHERWISE, ARISING FROM, OUT OF OR IN CONNECTION WITH THE SOFTWARE OR THE USE OR OTHER DEALINGS IN THE SOFTWARE.

License notice for ldap4net ---------------------------

The MIT License (MIT)

Copyright (c) 2018 Alexander Chermyanin

Permission is hereby granted, free of charge, to any person obtaining a copy of this software and associated documentation files (the "Software"), to deal in the Software without restriction, including without limitation the rights to use, copy, modify, merge, publish, distribute, sublicense, and/or sell copies of the Software, and to permit persons to whom the Software is furnished to do so, subject to the following conditions:

The above copyright notice and this permission notice shall be included in all copies or substantial portions of the Software.

THE SOFTWARE IS PROVIDED "AS IS", WITHOUT WARRANTY OF ANY KIND, EXPRESS OR IMPLIED, INCLUDING BUT NOT LIMITED TO THE WARRANTIES OF MERCHANTABILITY, FITNESS FOR A PARTICULAR PURPOSE AND NONINFRINGEMENT. IN NO EVENT SHALL THE AUTHORS OR COPYRIGHT HOLDERS BE LIABLE FOR ANY CLAIM, DAMAGES OR OTHER LIABILITY, WHETHER IN AN ACTION OF CONTRACT, TORT OR OTHERWISE, ARISING FROM, OUT OF OR IN CONNECTION WITH

THE SOFTWARE OR THE USE OR OTHER DEALINGS IN THE SOFTWARE.

License notice for vectorized sorting code

------------------------------------------

MIT License
Copyright (c) 2020 Dan Shechter

Permission is hereby granted, free of charge, to any person obtaining a copy of this software and associated documentation files (the "Software"), to deal in the Software without restriction, including without limitation the rights to use, copy, modify, merge, publish, distribute, sublicense, and/or sell copies of the Software, and to permit persons to whom the Software is furnished to do so, subject to the following conditions:

The above copyright notice and this permission notice shall be included in all copies or substantial portions of the Software.

THE SOFTWARE IS PROVIDED "AS IS", WITHOUT WARRANTY OF ANY KIND, EXPRESS OR IMPLIED, INCLUDING BUT NOT LIMITED TO THE WARRANTIES OF MERCHANTABILITY, FITNESS FOR A PARTICULAR PURPOSE AND NONINFRINGEMENT. IN NO EVENT SHALL THE AUTHORS OR COPYRIGHT HOLDERS BE LIABLE FOR ANY CLAIM, DAMAGES OR OTHER LIABILITY, WHETHER IN AN ACTION OF CONTRACT, TORT OR OTHERWISE, ARISING FROM, OUT OF OR IN CONNECTION WITH THE SOFTWARE OR THE USE OR OTHER DEALINGS IN THE SOFTWARE.

License notice for musl

-----------------------

musl as a whole is licensed under the following standard MIT license:

Copyright 2005-2020 Rich Felker, et al.

Permission is hereby granted, free of charge, to any person obtaining a copy of this software and associated documentation files (the "Software"), to deal in the Software without restriction, including without limitation the rights to use, copy, modify, merge, publish, distribute, sublicense, and/or sell copies of the Software, and to permit persons to whom the Software is furnished to do so, subject to the following conditions:

The above copyright notice and this permission notice shall be included in all copies or substantial portions of the Software.

THE SOFTWARE IS PROVIDED "AS IS", WITHOUT WARRANTY OF ANY KIND,

EXPRESS OR IMPLIED, INCLUDING BUT NOT LIMITED TO THE WARRANTIES OF MERCHANTABILITY, FITNESS FOR A PARTICULAR PURPOSE AND NONINFRINGEMENT. IN NO EVENT SHALL THE AUTHORS OR COPYRIGHT HOLDERS BE LIABLE FOR ANY CLAIM, DAMAGES OR OTHER LIABILITY, WHETHER IN AN ACTION OF CONTRACT, TORT OR OTHERWISE, ARISING FROM, OUT OF OR IN CONNECTION WITH THE SOFTWARE OR THE USE OR OTHER DEALINGS IN THE SOFTWARE.

License notice for "Faster Unsigned Division by Constants"

----------------------------------------------------------

Reference implementations of computing and using the "magic number" approach to dividing by constants, including codegen instructions. The unsigned division incorporates the "round down" optimization per ridiculous\_fish.

This is free and unencumbered software. Any copyright is dedicated to the Public Domain.

License notice for mimalloc

---------------------------

MIT License

Copyright (c) 2019 Microsoft Corporation, Daan Leijen

Permission is hereby granted, free of charge,

to any person obtaining a copy

of this software and associated documentation files (the "Software"), to deal in the Software without restriction, including without limitation the rights to use, copy, modify, merge, publish, distribute, sublicense, and/or sell copies of the Software, and to permit persons to whom the Software is furnished to do so, subject to the following conditions:

The above copyright notice and this permission notice shall be included in all copies or substantial portions of the Software.

THE SOFTWARE IS PROVIDED "AS IS", WITHOUT WARRANTY OF ANY KIND, EXPRESS OR IMPLIED, INCLUDING BUT NOT LIMITED TO THE WARRANTIES OF MERCHANTABILITY, FITNESS FOR A PARTICULAR PURPOSE AND NONINFRINGEMENT. IN NO EVENT SHALL THE AUTHORS OR COPYRIGHT HOLDERS BE LIABLE FOR ANY CLAIM, DAMAGES OR OTHER LIABILITY, WHETHER IN AN ACTION OF CONTRACT, TORT OR OTHERWISE, ARISING FROM, OUT OF OR IN CONNECTION WITH THE SOFTWARE OR THE USE OR OTHER DEALINGS IN THE SOFTWARE.

License notice for Apple header files -------------------------------------

Copyright (c) 1980, 1986, 1993 The Regents of the University of California. All rights reserved.

Redistribution and use in source and binary forms, with or without modification, are permitted provided that the following conditions are met:

1. Redistributions of source code must retain the above copyright notice, this list of conditions and the following disclaimer.

2. Redistributions in binary form must reproduce the above copyright

 notice, this list of conditions and the following disclaimer in the documentation and/or other materials provided with the distribution.

3. All advertising materials mentioning features or use of this software must display the following acknowledgement: This product includes software developed by the University of California, Berkeley and its contributors. 4. Neither the name of the University nor the names of its contributors may be used to endorse or promote products derived from this software

without specific prior written permission.

THIS SOFTWARE IS PROVIDED BY THE REGENTS AND CONTRIBUTORS ``AS IS'' AND ANY EXPRESS OR IMPLIED WARRANTIES, INCLUDING, BUT NOT LIMITED TO, THE IMPLIED WARRANTIES OF MERCHANTABILITY AND FITNESS FOR A PARTICULAR PURPOSE ARE DISCLAIMED. IN NO EVENT SHALL THE REGENTS OR CONTRIBUTORS BE LIABLE FOR ANY DIRECT, INDIRECT, INCIDENTAL, SPECIAL, EXEMPLARY, OR CONSEQUENTIAL DAMAGES (INCLUDING, BUT NOT LIMITED TO, PROCUREMENT OF SUBSTITUTE GOODS OR SERVICES; LOSS OF USE, DATA, OR PROFITS; OR BUSINESS INTERRUPTION) HOWEVER CAUSED AND ON ANY THEORY OF LIABILITY, WHETHER IN CONTRACT, STRICT LIABILITY, OR TORT (INCLUDING NEGLIGENCE OR OTHERWISE) ARISING IN ANY WAY OUT OF THE USE OF THIS SOFTWARE, EVEN IF ADVISED OF THE POSSIBILITY OF SUCH DAMAGE.

License notice for Angular v8.0

--------------------------------

The MIT License (MIT)

=====================

Copyright (c) 2010-2019 Google LLC. http://angular.io/license

Permission is

 hereby granted, free of charge, to any person obtaining a copy of this software and associated documentation files (the "Software"), to deal in the Software without restriction, including without limitation the rights to use, copy, modify, merge, publish, distribute, sublicense, and/or sell copies of the Software, and to permit persons to whom the Software is furnished to do so, subject to the following conditions:

The above copyright notice and this permission notice shall be included in all copies or substantial portions of the Software.

THE SOFTWARE IS PROVIDED "AS IS", WITHOUT WARRANTY OF ANY KIND, EXPRESS OR IMPLIED, INCLUDING BUT NOT LIMITED TO THE WARRANTIES OF MERCHANTABILITY, FITNESS FOR A PARTICULAR PURPOSE AND NONINFRINGEMENT. IN NO EVENT SHALL THE AUTHORS OR COPYRIGHT HOLDERS BE LIABLE FOR ANY CLAIM, DAMAGES OR OTHER LIABILITY, WHETHER IN AN ACTION OF CONTRACT, TORT OR OTHERWISE, ARISING FROM, OUT OF OR IN CONNECTION WITH THE SOFTWARE OR THE USE OR OTHER DEALINGS IN

THE SOFTWARE.

License notice for BedrockFramework

========================

MIT License

Copyright (c) 2019 David Fowler

Permission is hereby granted, free of charge, to any person obtaining a copy of this software and associated documentation files (the "Software"), to deal in the Software without restriction, including without limitation the rights to use, copy, modify, merge, publish, distribute, sublicense, and/or sell copies of the Software, and to permit persons to whom the Software is furnished to do so, subject to the following conditions:

The above copyright notice and this permission notice shall be included in all copies or substantial portions of the Software.

THE SOFTWARE IS PROVIDED "AS IS", WITHOUT WARRANTY OF ANY KIND, EXPRESS OR IMPLIED, INCLUDING BUT NOT LIMITED TO THE WARRANTIES OF MERCHANTABILITY, FITNESS FOR A PARTICULAR PURPOSE AND NONINFRINGEMENT. IN NO EVENT SHALL THE AUTHORS OR COPYRIGHT HOLDERS BE LIABLE FOR ANY CLAIM, DAMAGES OR OTHER LIABILITY, WHETHER IN AN ACTION OF CONTRACT, TORT OR OTHERWISE, ARISING FROM, OUT OF OR IN CONNECTION WITH THE SOFTWARE OR THE USE OR OTHER DEALINGS IN THE SOFTWARE.

License notice for Swashbuckle

===================================

The MIT License (MIT)

Copyright (c) 2016 Richard Morris

Permission is hereby granted, free of charge, to any person obtaining a copy of this software and associated documentation files (the "Software"), to deal in the Software without restriction, including without limitation the rights to use, copy, modify, merge, publish, distribute, sublicense, and/or sell copies of the Software, and to permit persons to whom the Software is furnished to do so, subject to the following conditions:

The above copyright notice and this permission notice shall be included in all copies or substantial portions of the Software.

THE SOFTWARE IS PROVIDED "AS IS", WITHOUT WARRANTY OF ANY KIND, EXPRESS OR IMPLIED, INCLUDING BUT NOT LIMITED TO THE WARRANTIES OF MERCHANTABILITY,

FITNESS FOR

 A PARTICULAR PURPOSE AND NONINFRINGEMENT. IN NO EVENT SHALL THE AUTHORS OR COPYRIGHT HOLDERS BE LIABLE FOR ANY CLAIM, DAMAGES OR OTHER LIABILITY, WHETHER IN AN ACTION OF CONTRACT, TORT OR OTHERWISE, ARISING FROM, OUT OF OR IN CONNECTION WITH THE SOFTWARE OR THE USE OR OTHER DEALINGS IN THE SOFTWARE.

License notice for cli-spinners

=============================================

MIT License

Copyright (c) Sindre Sorhus <sindresorhus@gmail.com> (https://sindresorhus.com)

Permission is hereby granted, free of charge, to any person obtaining a copy of this software and associated documentation files (the "Software"), to deal in the Software without restriction, including without limitation the rights to use, copy, modify, merge, publish, distribute, sublicense, and/or sell copies of the Software, and to permit persons to whom the Software is furnished to do so, subject to the following conditions:

The above copyright notice and this permission notice shall be included in all copies or substantial portions of the Software.

THE SOFTWARE IS PROVIDED "AS IS", WITHOUT WARRANTY OF ANY KIND, EXPRESS OR IMPLIED, INCLUDING BUT NOT LIMITED TO THE WARRANTIES OF MERCHANTABILITY, FITNESS FOR A PARTICULAR PURPOSE AND NONINFRINGEMENT. IN NO EVENT SHALL THE AUTHORS OR COPYRIGHT HOLDERS BE LIABLE FOR ANY CLAIM, DAMAGES OR OTHER LIABILITY, WHETHER IN AN ACTION OF CONTRACT, TORT OR OTHERWISE, ARISING FROM, OUT OF OR IN CONNECTION WITH THE SOFTWARE OR THE USE OR OTHER DEALINGS IN THE SOFTWARE.

License notice for dotnet-deb-tool ------------------------------------

The MIT License (MIT)

Copyright (c) .NET Foundation and Contributors

All rights reserved.

Permission is hereby granted, free of charge, to any person obtaining a copy of this software and associated documentation files (the "Software"), to deal in the Software without restriction, including without limitation the rights to use, copy, modify, merge, publish, distribute, sublicense, and/or sell copies of the Software, and

 to permit persons to whom the Software is furnished to do so, subject to the following conditions: The above copyright notice and this permission notice shall be included in all copies or substantial portions of the Software.

THE SOFTWARE IS PROVIDED "AS IS", WITHOUT WARRANTY OF ANY KIND, EXPRESS OR IMPLIED, INCLUDING BUT NOT LIMITED TO THE WARRANTIES OF MERCHANTABILITY, FITNESS FOR A PARTICULAR PURPOSE AND NONINFRINGEMENT. IN NO EVENT SHALL THE AUTHORS OR COPYRIGHT HOLDERS BE LIABLE FOR ANY CLAIM, DAMAGES OR OTHER LIABILITY, WHETHER IN AN ACTION OF CONTRACT, TORT OR OTHERWISE, ARISING FROM, OUT OF OR IN CONNECTION WITH THE SOFTWARE OR THE USE OR OTHER DEALINGS IN THE SOFTWARE.

License notice for IIS-Common ------------------------------------

MIT License

Copyright (c) Microsoft Corporation. All rights reserved.

Permission is hereby granted, free of charge, to any person obtaining a copy of this software and associated documentation files (the "Software"), to deal in the Software without restriction, including without limitation the rights to use, copy, modify, merge, publish, distribute, sublicense, and/or sell copies of the Software, and to permit persons to whom the Software is furnished to do so, subject to the following conditions:

The above copyright notice and this permission notice shall be included in all copies or substantial portions of the Software.

THE SOFTWARE IS PROVIDED "AS IS", WITHOUT WARRANTY OF ANY KIND, EXPRESS OR IMPLIED, INCLUDING BUT NOT LIMITED TO THE WARRANTIES OF MERCHANTABILITY, FITNESS FOR A PARTICULAR PURPOSE AND NONINFRINGEMENT. IN NO EVENT SHALL THE AUTHORS OR COPYRIGHT HOLDERS BE LIABLE FOR ANY CLAIM, DAMAGES OR OTHER LIABILITY, WHETHER IN AN ACTION OF CONTRACT, TORT OR OTHERWISE, ARISING FROM, OUT OF OR IN CONNECTION WITH THE SOFTWARE OR THE USE OR OTHER DEALINGS IN THE **SOFTWARE** 

License notice for IIS-Setup

 $-$ 

### MIT License

Copyright (c) Microsoft Corporation. All rights reserved.

### Permission

 is hereby granted, free of charge, to any person obtaining a copy of this software and associated documentation files (the "Software"), to deal in the Software without restriction, including without limitation the rights to use, copy, modify, merge, publish, distribute, sublicense, and/or sell copies of the Software, and to permit persons to whom the Software is furnished to do so, subject to the following conditions:

The above copyright notice and this permission notice shall be included in all copies or substantial portions of the Software.

THE SOFTWARE IS PROVIDED "AS IS", WITHOUT WARRANTY OF ANY KIND, EXPRESS OR IMPLIED, INCLUDING BUT NOT LIMITED TO THE WARRANTIES OF MERCHANTABILITY, FITNESS FOR A PARTICULAR PURPOSE AND NONINFRINGEMENT. IN NO EVENT SHALL THE AUTHORS OR COPYRIGHT HOLDERS BE LIABLE FOR ANY CLAIM, DAMAGES OR OTHER LIABILITY, WHETHER IN AN ACTION OF CONTRACT, TORT OR OTHERWISE, ARISING FROM, OUT OF OR IN CONNECTION WITH THE SOFTWARE OR THE USE OR OTHER DEALINGS IN THE **SOFTWARE** 

License notice for LZMA SDK

---------------------------

http://7-zip.org/sdk.html

LZMA SDK is placed in the public domain.

Anyone is free to copy, modify, publish, use, compile, sell, or distribute the original LZMA SDK code, either in source code form or as a compiled binary, for any purpose, commercial or non-commercial, and by any means.

License notice for MonoDevelop

------------------------------

Copyright (c) 2015 Xamarin, Inc (http://www.xamarin.com)

Permission is hereby granted, free of charge, to any person obtaining a copy of this software and associated documentation files (the "Software"), to deal in the Software without restriction, including without limitation the rights to use, copy, modify, merge, publish, distribute, sublicense, and/or sell copies of the Software, and to permit persons to whom the Software is furnished to do so, subject to the following conditions:

The above copyright notice and this permission notice shall be included in all copies or substantial portions of the Software.

THE SOFTWARE IS PROVIDED "AS IS", WITHOUT WARRANTY OF ANY KIND, EXPRESS OR IMPLIED, INCLUDING BUT NOT LIMITED TO THE WARRANTIES OF MERCHANTABILITY, FITNESS FOR A PARTICULAR PURPOSE AND NONINFRINGEMENT. IN NO EVENT SHALL THE AUTHORS OR COPYRIGHT HOLDERS BE LIABLE FOR ANY CLAIM, DAMAGES OR OTHER

# LIABILITY, WHETHER IN AN ACTION OF CONTRACT, TORT OR OTHERWISE, ARISING FROM, OUT OF OR IN CONNECTION WITH THE SOFTWARE OR THE USE OR OTHER DEALINGS IN THE SOFTWARE.

Copyright (c) 2011 Novell, Inc (http://www.novell.com)

Permission is hereby granted, free of charge, to any person obtaining a copy of this software and associated documentation files (the "Software"), to deal in the Software without restriction, including without limitation the rights to use, copy, modify, merge, publish, distribute, sublicense, and/or sell copies of the Software, and to permit persons to whom the Software is furnished to do so, subject to the following conditions:

The

 above copyright notice and this permission notice shall be included in all copies or substantial portions of the Software.

THE SOFTWARE IS PROVIDED "AS IS", WITHOUT WARRANTY OF ANY KIND, EXPRESS OR IMPLIED, INCLUDING BUT NOT LIMITED TO THE WARRANTIES OF MERCHANTABILITY, FITNESS FOR A PARTICULAR PURPOSE AND NONINFRINGEMENT. IN NO EVENT SHALL THE AUTHORS OR COPYRIGHT HOLDERS BE LIABLE FOR ANY CLAIM, DAMAGES OR OTHER LIABILITY, WHETHER IN AN ACTION OF CONTRACT, TORT OR OTHERWISE, ARISING FROM, OUT OF OR IN CONNECTION WITH THE SOFTWARE OR THE USE OR OTHER DEALINGS IN THE SOFTWARE.

License notice for Nuget.Client -------------------------------

Copyright (c) .NET Foundation. All rights reserved.

Licensed under the Apache License, Version 2.0 (the "License"); you may not use these files except in compliance with the License. You may obtain a copy of the License at

http://www.apache.org/licenses/LICENSE-2.0

Unless required by applicable law or agreed to in writing, software distributed under

 the License is distributed on an "AS IS" BASIS, WITHOUT WARRANTIES OR CONDITIONS OF ANY KIND, either express or implied. See the License for the specific language governing permissions and limitations under the License.

License notice for Ookie.Dialogs

 $-$ 

http://www.ookii.org/software/dialogs/

Copyright Sven Groot (Ookii.org) 2009

Redistribution and use in source and binary forms, with or without modification, are permitted provided that the following conditions are met:

- 1) Redistributions of source code must retain the above copyright notice, this list of conditions and the following disclaimer.
- 2) Redistributions in binary form must reproduce the above copyright notice, this list of conditions and the following disclaimer in the documentation and/or other materials provided with the distribution.
- 3) Neither the name of the ORGANIZATION nor the names of its contributors may be used to endorse or promote products derived from this software without specific prior written permission.

THIS SOFTWARE IS PROVIDED BY THE COPYRIGHT HOLDERS AND CONTRIBUTORS "AS IS" AND ANY EXPRESS OR IMPLIED WARRANTIES, INCLUDING, BUT NOT LIMITED TO, THE IMPLIED WARRANTIES OF MERCHANTABILITY AND FITNESS FOR A PARTICULAR PURPOSE ARE DISCLAIMED. IN NO EVENT SHALL THE COPYRIGHT OWNER OR CONTRIBUTORS BE LIABLE FOR ANY DIRECT, INDIRECT, INCIDENTAL, SPECIAL, EXEMPLARY, OR CONSEQUENTIAL DAMAGES (INCLUDING, BUT NOT LIMITED TO, PROCUREMENT OF SUBSTITUTE GOODS OR SERVICES; LOSS OF USE, DATA, OR PROFITS; OR BUSINESS INTERRUPTION) HOWEVER CAUSED AND ON ANY THEORY OF LIABILITY, WHETHER IN CONTRACT, STRICT LIABILITY, OR TORT (INCLUDING NEGLIGENCE OR OTHERWISE) ARISING IN ANY WAY OUT OF THE USE OF THIS SOFTWARE, EVEN IF ADVISED OF THE POSSIBILITY OF SUCH DAMAGE.

License notice for viz.js

------------------------------------

Copyright (c) 2014-2018 Michael Daines

Permission is hereby granted, free of charge, to any person

 obtaining a copy of this software and associated documentation files (the "Software"), to deal in the Software without restriction, including without limitation the rights to use, copy, modify, merge, publish, distribute, sublicense, and/or sell copies of the Software, and to permit persons to whom the Software is furnished to do so, subject to the following conditions:

The above copyright notice and this permission notice shall be included in all copies or substantial portions of the Software.

THE SOFTWARE IS PROVIDED "AS IS", WITHOUT WARRANTY OF ANY KIND, EXPRESS OR IMPLIED, INCLUDING BUT NOT LIMITED TO THE WARRANTIES OF MERCHANTABILITY, FITNESS FOR A PARTICULAR PURPOSE AND NONINFRINGEMENT. IN NO EVENT SHALL THE AUTHORS OR COPYRIGHT HOLDERS BE LIABLE FOR ANY CLAIM, DAMAGES OR OTHER LIABILITY, WHETHER IN AN ACTION OF CONTRACT, TORT OR OTHERWISE, ARISING FROM, OUT OF OR IN CONNECTION WITH THE SOFTWARE OR THE USE OR OTHER DEALINGS IN THE SOFTWARE.

=============================================

---

lz4net

Copyright (c) 2013-2017, Milosz Krajewski

All rights reserved.

Redistribution and use in source and binary forms, with or without modification, are permitted provided that the following conditions are met:

Redistributions of source code must retain the above copyright notice, this list of conditions and the following disclaimer.

Redistributions in binary form must reproduce the above copyright notice, this list of conditions and the following disclaimer in the documentation and/or other materials provided with the distribution.

THIS SOFTWARE IS PROVIDED BY THE COPYRIGHT HOLDERS AND CONTRIBUTORS "AS IS" AND ANY EXPRESS OR IMPLIED WARRANTIES, INCLUDING, BUT NOT LIMITED TO, THE IMPLIED WARRANTIES OF MERCHANTABILITY AND FITNESS FOR A PARTICULAR PURPOSE ARE DISCLAIMED. IN NO EVENT SHALL THE COPYRIGHT HOLDER OR CONTRIBUTORS BE LIABLE FOR ANY DIRECT, INDIRECT, INCIDENTAL, SPECIAL, EXEMPLARY, OR CONSEQUENTIAL DAMAGES (INCLUDING, BUT NOT LIMITED TO, PROCUREMENT OF SUBSTITUTE GOODS OR SERVICES; LOSS OF USE, DATA, OR PROFITS; OR BUSINESS INTERRUPTION) HOWEVER CAUSED AND ON ANY THEORY OF LIABILITY, WHETHER IN CONTRACT, STRICT LIABILITY, OR TORT (INCLUDING NEGLIGENCE OR OTHERWISE) ARISING IN ANY WAY OUT OF THE USE OF THIS SOFTWARE, EVEN IF ADVISED OF THE POSSIBILITY OF SUCH DAMAGE.

MIT License

-----------

### Copyright (c) 2019-2020 West Wind Technologies

Permission is hereby granted, free of charge, to any person obtaining a copy of this software and associated documentation files (the "Software"), to deal in the Software without restriction, including without limitation the rights to use, copy, modify, merge, publish, distribute, sublicense, and/or sell copies of the Software, and to permit persons to whom the Software is furnished to do so, subject to the following conditions:

The above copyright notice and this permission notice shall be included in all

copies or substantial portions of the Software.

THE SOFTWARE IS PROVIDED "AS IS", WITHOUT WARRANTY OF ANY KIND, EXPRESS OR IMPLIED, INCLUDING BUT NOT LIMITED TO THE WARRANTIES OF MERCHANTABILITY, FITNESS FOR A PARTICULAR PURPOSE AND NONINFRINGEMENT. IN NO EVENT SHALL THE AUTHORS OR COPYRIGHT HOLDERS BE LIABLE FOR ANY CLAIM, DAMAGES OR OTHER LIABILITY, WHETHER IN AN ACTION OF CONTRACT, TORT OR OTHERWISE, ARISING FROM, OUT OF OR IN CONNECTION WITH THE SOFTWARE OR THE USE OR OTHER DEALINGS IN THE **SOFTWARE** 

License for fastmod (https://github.com/lemire/fastmod) and ibm-fpgen (https://github.com/nigeltao/parse-numberfxx-test-data)

--------------------------------------

Copyright 2018 Daniel Lemire

 Licensed under the Apache License, Version 2.0 (the "License"); you may not use this file except in compliance with the License. You may obtain a copy of the License at

http://www.apache.org/licenses/LICENSE-2.0

 Unless required by applicable law or agreed to in writing, software distributed under the License is distributed on an "AS IS" BASIS, WITHOUT WARRANTIES OR CONDITIONS OF ANY KIND, either express or implied. See the License for the specific language governing permissions and limitations under the License.

License notice for JavaScript queues

 $-$ 

CREATIVE COMMONS CORPORATION IS NOT A LAW FIRM AND DOES NOT PROVIDE LEGAL SERVICES. DISTRIBUTION OF THIS DOCUMENT DOES NOT CREATE AN ATTORNEY-CLIENT RELATIONSHIP. CREATIVE COMMONS PROVIDES THIS INFORMATION ON AN "AS-IS" BASIS. CREATIVE COMMONS MAKES NO WARRANTIES REGARDING THE USE OF THIS DOCUMENT OR THE INFORMATION OR WORKS PROVIDED HEREUNDER, AND DISCLAIMS LIABILITY FOR DAMAGES RESULTING FROM THE USE OF THIS DOCUMENT OR THE INFORMATION OR WORKS PROVIDED HEREUNDER.

## Statement of Purpose

The laws of most jurisdictions throughout the world automatically confer exclusive Copyright and Related Rights (defined below) upon the creator and subsequent owner(s) (each and all, an "owner")

of an original work of authorship and/or a database (each, a "Work").

Certain owners wish to permanently relinquish those rights to a Work for the purpose of contributing to a commons of creative, cultural and scientific works ("Commons") that the public can reliably and without fear of later claims of infringement build upon, modify, incorporate in other works, reuse and redistribute as freely as possible in any form

whatsoever and for any purposes, including without limitation commercial purposes. These owners may contribute to the Commons to promote the ideal of a free culture and the further production of creative, cultural and scientific works, or to gain reputation or greater distribution for their Work in part through the use and efforts of others. For these and/or other purposes and motivations, and without any expectation of additional consideration or compensation, the person associating CC0 with a Work (the "Affirmer"), to the extent that he or she is an owner of Copyright

 and Related Rights in the Work, voluntarily elects to apply CC0 to the Work and publicly distribute the Work under its terms, with knowledge of his or her Copyright and Related Rights in the Work and the meaning and intended legal effect of CC0 on those rights.

1. Copyright and Related Rights. A Work made available under CC0 may be protected by copyright and related or neighboring rights ("Copyright and Related Rights"). Copyright and Related Rights include, but are not limited to, the following:

the right to reproduce, adapt, distribute, perform, display, communicate, and translate a Work;

moral rights retained by the original author(s) and/or performer(s);

publicity and privacy rights pertaining to a person's image or likeness depicted in a Work;

rights protecting against unfair competition in regards to a Work, subject to the limitations in paragraph 4(a), below; rights protecting the extraction, dissemination, use and reuse of data in a Work;

database rights (such as those arising

 under Directive 96/9/EC of the European Parliament and of the Council of 11 March 1996 on the legal protection of databases, and under any national implementation thereof, including any amended or successor version of such directive); and

other similar, equivalent or corresponding rights throughout the world based on applicable law or treaty, and any national implementations thereof.

2. Waiver. To the greatest extent permitted by, but not in contravention of, applicable law, Affirmer hereby overtly, fully, permanently, irrevocably and unconditionally waives, abandons, and surrenders all of Affirmer's Copyright and Related Rights and associated claims and causes of action, whether now known or unknown (including existing as well as future claims and causes of action), in the Work (i) in all territories worldwide, (ii) for the maximum duration provided by applicable law or treaty (including future time extensions), (iii) in any current or future medium and for any number of copies, and

 (iv) for any purpose whatsoever, including without limitation commercial, advertising or promotional purposes (the "Waiver"). Affirmer makes the Waiver for the benefit of each member of the public at large and to the detriment of Affirmer's heirs and successors, fully intending that such Waiver shall not be subject to revocation, rescission, cancellation, termination, or any other legal or equitable action to disrupt the quiet enjoyment of the Work by the public as contemplated by Affirmer's express Statement of Purpose.

3. Public License Fallback. Should any part of the Waiver for any reason be judged legally invalid or ineffective under applicable law, then the Waiver shall be preserved to the maximum extent permitted taking into account Affirmer's express Statement of Purpose. In addition, to the extent the Waiver is so judged Affirmer hereby grants to each affected person a royalty-free, non transferable, non sublicensable, non exclusive, irrevocable and unconditional license to exercise

 Affirmer's Copyright and Related Rights in the Work (i) in all territories worldwide, (ii) for the maximum duration provided by applicable law or treaty (including future time extensions), (iii) in any current or future medium and for any number of copies, and (iv) for any purpose whatsoever, including without limitation commercial, advertising or promotional purposes (the "License"). The License shall be deemed effective as of the date CC0 was applied by Affirmer to the Work. Should any part of the License for any reason be judged legally invalid or ineffective under applicable law, such partial invalidity or ineffectiveness shall not invalidate the remainder of the License, and in such case Affirmer hereby affirms that he or she will not (i) exercise any of his or her remaining Copyright and Related Rights in the Work or (ii) assert any associated claims and causes of action with respect to the Work, in

either case contrary to Affirmer's express Statement of Purpose.

4. Limitations

and Disclaimers.

a. No trademark or patent rights held by Affirmer are waived, abandoned, surrendered, licensed or otherwise affected by this document.

b. Affirmer offers the Work as-is and makes no representations or warranties of any kind concerning the Work, express, implied, statutory or otherwise, including without limitation warranties of title, merchantability, fitness for a particular purpose, non infringement, or the absence of latent or other defects, accuracy, or the present or absence of errors, whether or not discoverable, all to the greatest extent permissible under applicable law.

c. Affirmer disclaims responsibility for clearing rights of other persons that may apply to the Work or any use thereof, including without limitation any person's Copyright and Related Rights in the Work. Further, Affirmer disclaims responsibility for obtaining any necessary consents, permissions or other rights required for any use of the Work.

d. Affirmer understands and acknowledges that

 Creative Commons is not a party to this document and has no duty or obligation with respect to this CC0 or use of the Work.

License notice for MSBuild Locator

-------------------------------------

https://github.com/Microsoft/MSBuildLocator

Copyright (c) 2018 .NET Foundation and Contributors

This software is licensed subject to the MIT license, available at https://opensource.org/licenses/MIT

Permission is hereby granted, free of charge, to any person obtaining a copy of this software and associated documentation files (the "Software"), to deal in the Software without restriction, including without limitation the rights to use, copy, modify, merge, publish, distribute, sublicense, and/or sell copies of the Software, and to permit persons to whom the Software is furnished to do so, subject to the following conditions:

The above copyright notice and this permission notice shall be included in all copies or substantial portions of the Software.

# THE SOFTWARE IS PROVIDED "AS IS",

 WITHOUT WARRANTY OF ANY KIND, EXPRESS OR IMPLIED, INCLUDING BUT NOT LIMITED TO THE WARRANTIES OF MERCHANTABILITY, FITNESS FOR A PARTICULAR PURPOSE AND NONINFRINGEMENT. IN NO EVENT SHALL THE AUTHORS OR COPYRIGHT HOLDERS BE LIABLE FOR ANY CLAIM, DAMAGES OR OTHER LIABILITY, WHETHER IN AN ACTION OF CONTRACT, TORT OR OTHERWISE, ARISING FROM, OUT OF OR IN CONNECTION WITH THE SOFTWARE OR THE USE OR OTHER DEALINGS IN THE SOFTWARE.

License notice for Newtonsoft.Json

===================================

The MIT License (MIT)

Copyright (c) 2007 James Newton-King

Permission is hereby granted, free of charge, to any person obtaining a copy of this software and associated documentation files (the "Software"), to deal in the Software without restriction, including without limitation the rights to use, copy, modify, merge, publish, distribute, sublicense, and/or sell copies of the Software, and to permit persons to whom the Software is furnished to do so, subject to the following conditions:

### The

 above copyright notice and this permission notice shall be included in all copies or substantial portions of the Software.

THE SOFTWARE IS PROVIDED "AS IS", WITHOUT WARRANTY OF ANY KIND, EXPRESS OR IMPLIED, INCLUDING BUT NOT LIMITED TO THE WARRANTIES OF MERCHANTABILITY, FITNESS FOR A PARTICULAR PURPOSE AND NONINFRINGEMENT. IN NO EVENT SHALL THE AUTHORS OR COPYRIGHT HOLDERS BE LIABLE FOR ANY CLAIM, DAMAGES OR OTHER LIABILITY, WHETHER IN AN ACTION OF CONTRACT, TORT OR OTHERWISE, ARISING FROM, OUT OF OR IN CONNECTION WITH THE SOFTWARE OR THE USE OR OTHER DEALINGS IN THE SOFTWARE.

License notice for NuGet.Client

-------------------------------

In reference to: https://github.com/dotnet/templating/blob/main/build/nuget.exe

https://github.com/NuGet/NuGet.Client/blob/dev/LICENSE.txt

Copyright (c) .NET Foundation. All rights reserved.

Licensed under the Apache License, Version 2.0 (the "License"); you may not use these files except in compliance with the License. You may obtain a copy of the License at

http://www.apache.org/licenses/LICENSE-2.0

Unless required by applicable law or agreed to in writing, software distributed under the License is distributed on an "AS IS" BASIS, WITHOUT WARRANTIES OR CONDITIONS OF ANY KIND, either express or implied. See the License for the specific language governing permissions and limitations under the License.

License notice for Roslyn Clr Heap Allocation Analyzer  $-$ 

https://github.com/Microsoft/RoslynClrHeapAllocationAnalyzer

Copyright (c) 2018 Microsoft Corporation

Licensed under the Apache License, Version 2.0 (the "License"); you may not use this file except in compliance with the License. You may obtain a copy of the License at

http://www.apache.org/licenses/LICENSE-2.0

Unless required by applicable law or agreed to in writing, software distributed under the License is distributed on an "AS IS" BASIS, WITHOUT WARRANTIES OR CONDITIONS OF ANY KIND, either express or implied. See the License

for the specific language governing permissions and limitations under the License.

License notice for StyleCop Analyzers

-------------------------------------

The MIT License (MIT)

Copyright (c) Tunnel Vision Laboratories, LLC

All rights reserved.

Permission is hereby granted, free of charge, to any person obtaining a copy of this software and associated documentation files (the "Software"), to deal in the Software without restriction, including without limitation the rights to use, copy, modify, merge, publish, distribute, sublicense, and/or sell copies of the Software, and to permit persons to whom the Software is furnished to do so, subject to the following conditions:

The above copyright notice and this permission notice shall be included in all copies or substantial portions of the Software.

THE SOFTWARE IS PROVIDED "AS IS", WITHOUT WARRANTY OF ANY KIND, EXPRESS OR IMPLIED, INCLUDING BUT NOT LIMITED TO THE WARRANTIES OF MERCHANTABILITY, FITNESS FOR A PARTICULAR PURPOSE AND NONINFRINGEMENT. IN NO EVENT SHALL THE AUTHORS OR COPYRIGHT HOLDERS BE LIABLE FOR ANY CLAIM, DAMAGES OR OTHER LIABILITY, WHETHER IN AN ACTION OF CONTRACT, TORT OR OTHERWISE, ARISING FROM, OUT OF OR IN CONNECTION WITH THE SOFTWARE OR THE USE OR OTHER DEALINGS IN THE **SOFTWARE** 

License notice for corefx

 $-$ 

The MIT License (MIT)

Copyright (c) .NET Foundation and Contributors

All rights reserved.

Permission is hereby granted, free of charge, to any person obtaining a copy

of this software and associated documentation files (the "Software"), to deal in the Software without restriction, including without limitation the rights to use, copy, modify, merge, publish, distribute, sublicense, and/or sell copies of the Software, and to permit persons to whom the Software is furnished to do so, subject to the following conditions:

The above copyright notice and this permission notice shall be included in all copies or substantial portions of the Software.

# THE

 SOFTWARE IS PROVIDED "AS IS", WITHOUT WARRANTY OF ANY KIND, EXPRESS OR IMPLIED, INCLUDING BUT NOT LIMITED TO THE WARRANTIES OF MERCHANTABILITY, FITNESS FOR A PARTICULAR PURPOSE AND NONINFRINGEMENT. IN NO EVENT SHALL THE AUTHORS OR COPYRIGHT HOLDERS BE LIABLE FOR ANY CLAIM, DAMAGES OR OTHER LIABILITY, WHETHER IN AN ACTION OF CONTRACT, TORT OR OTHERWISE, ARISING FROM, OUT OF OR IN CONNECTION WITH THE SOFTWARE OR THE USE OR OTHER DEALINGS IN THE SOFTWARE.

The MIT License (MIT)

Copyright (c) .NET Foundation and Contributors

## All rights reserved.

Permission is hereby granted, free of charge, to any person obtaining a copy of this software and associated documentation files (the "Software"), to deal in the Software without restriction, including without limitation the rights to use, copy, modify, merge, publish, distribute, sublicense, and/or sell copies of the Software, and to permit persons to whom the Software is furnished to do so, subject to the following conditions:

The above copyright notice and this permission notice shall be included in all copies or substantial portions of the Software.

THE SOFTWARE IS PROVIDED "AS IS", WITHOUT WARRANTY OF ANY KIND, EXPRESS OR IMPLIED, INCLUDING BUT NOT LIMITED TO THE WARRANTIES OF MERCHANTABILITY, FITNESS FOR A PARTICULAR PURPOSE AND NONINFRINGEMENT. IN NO EVENT SHALL THE AUTHORS OR COPYRIGHT HOLDERS BE LIABLE FOR ANY CLAIM, DAMAGES OR OTHER LIABILITY, WHETHER IN AN ACTION OF CONTRACT, TORT OR OTHERWISE, ARISING FROM,

OUT OF OR IN CONNECTION WITH THE SOFTWARE OR THE USE OR OTHER DEALINGS IN THE SOFTWARE.

Mono uses third-party libraries or other resources that may be distributed under licenses different than the Mono software.

Attributions and license notices for test cases originally authored by third parties can be found in the respective test directories.

In the event that we accidentally failed to list a required notice, please

bring it to our attention. Post an issue or email us:

dotnet@microsoft.com

The attached notices are provided for information only.

License notice for Southern Storm Software  $-$ 

GPL: Copyright (C) 2001 Southern Storm Software, Pty Ltd.

Use: https://github.com/mono/mono/blob/23e6f6f4b58d72800f4e27fa29a6b58806ff475f/mono/mini/bench.cs#L65 .NET Core uses third-party libraries or other resources that may be distributed under licenses different than the .NET Core software.

In the event that we accidentally failed to list a required notice, please bring it to our attention. Post an issue or email us:

dotnet@microsoft.com

The attached notices are provided for information only.

License notice for ByteMark ---------------------------

```
 Open Source Used In webexps 1.0.0 845
https://github.com/santoshsahoo/nbench (mirror of the same code)
/*
** BYTEmark (tm)
** BYTE Magazine's Native Mode benchmarks
** Rick Grehan, BYTE Magazine
**
** Create:
** Revision: 3/95
**
** DISCLAIMER
** The source, executable, and documentation files that comprise
** the BYTEmark benchmarks are made available on an "as is" basis.
** This means that we at BYTE Magazine have made every reasonable
** effort to verify that the there are no errors in the source and
** executable code. We cannot, however, guarantee that the programs
** are error-free. Consequently, McGraw-HIll and
 BYTE Magazine make
** no claims in regard to the fitness of the source code, executable
** code, and documentation of the BYTEmark.
**
** Furthermore, BYTE Magazine, McGraw-Hill, and all employees
** of McGraw-Hill cannot be held responsible for any damages resulting
```
\*\* from the use of this code or the results obtained from using

\*\* this code.

\*/

# MICROSOFT SOFTWARE LICENSE TERMS

# MICROSOFT .NET LIBRARY

These license terms are an agreement between Microsoft Corporation (or based on where you live, one of its affiliates) and you. Please read them. They apply to the software named above, which includes the media on which you received it, if any. The terms also apply to any Microsoft

\* updates,

\* supplements,

\* Internet-based services, and

\* support services

for this software, unless other terms accompany those items. If so, those terms apply.

BY USING THE SOFTWARE, YOU ACCEPT THESE TERMS. IF YOU DO NOT ACCEPT THEM, DO NOT USE THE SOFTWARE.

IF YOU COMPLY WITH THESE LICENSE TERMS, YOU HAVE THE PERPETUAL RIGHTS BELOW.

1. INSTALLATION AND USE RIGHTS.

 a. Installation and Use. You may install and use any number of copies of the software to design, develop and test your programs.

 b. Third Party Programs. The software may include third party programs that Microsoft, not the third party, licenses to you under this agreement. Notices,

if any, for the third party program are included for your information only.

2. DATA. The software may collect information about you and your use of the software, and send that to Microsoft. Microsoft may use this information to improve our products and services. You can learn more about data collection and use in the help documentation and the privacy statement at https://go.microsoft.com/fwlink/?LinkId=528096. Your use of the software operates as your consent to these practices.

3. ADDITIONAL LICENSING REQUIREMENTS AND/OR USE RIGHTS.

 a. DISTRIBUTABLE CODE. The software is comprised of Distributable Code. "Distributable Code" is code that you are permitted to distribute in programs you develop if you comply with the terms below.

i. Right to Use and Distribute.

\* You may copy and distribute the object code form of the software.

 \* Third Party Distribution. You may permit distributors of your programs to copy and distribute the Distributable Code as part of those

programs.

ii. Distribution Requirements. For any Distributable Code you distribute, you must

\* add significant primary functionality to it in your programs;

\* require distributors and external end users to agree to terms that protect it at least as much as this agreement;

\* display your valid copyright notice on your programs; and

 \* indemnify, defend, and hold harmless Microsoft from any claims, including attorneys' fees, related to the distribution or use of your programs.

iii. Distribution Restrictions. You may not

\* alter any copyright, trademark or patent notice in the Distributable Code;

 \* use Microsoft's trademarks in your programs' names or in a way that suggests your programs come from or are endorsed by Microsoft;

\* include Distributable Code in malicious, deceptive or unlawful programs; or

 \* modify or distribute the source code of any Distributable Code so that any part of it becomes subject to an Excluded License. An Excluded

License is one that requires, as a condition of use, modification or distribution, that

\* the code be disclosed or distributed in source code form; or

\* others have the right to modify it.

4. SCOPE OF LICENSE. The software is licensed, not sold. This agreement only gives you some rights to use the software. Microsoft reserves all other rights. Unless applicable law gives you more rights despite this limitation, you may use the software only as expressly permitted in this agreement. In doing so, you must comply with any technical limitations in the software that only allow you to use it in certain ways. You may not

\* work around any technical limitations in the software;

 \* reverse engineer, decompile or disassemble the software, except and only to the extent that applicable law expressly permits, despite this limitation;

\* publish the software for others to copy;

\* rent, lease or lend the software;

\* transfer the software or this agreement to any third party;

or

\* use the software for commercial software hosting services.

5. BACKUP COPY. You may make one backup copy of the software. You may use it only to reinstall the software. 6. DOCUMENTATION. Any person that has valid access to your computer or internal network may copy and use the documentation for your internal, reference purposes.

7. EXPORT RESTRICTIONS. The software is subject to United States export laws and regulations. You must comply with all domestic and international export laws and regulations that apply to the software. These laws include restrictions on destinations, end users and end use. For additional information, see www.microsoft.com/exporting.

8. SUPPORT SERVICES. Because this software is "as is," we may not provide support services for it.

9. ENTIRE AGREEMENT. This agreement, and the terms for supplements, updates, Internet-based services and support services that you use, are the entire agreement for the software and support services.

10. APPLICABLE LAW.

a. United

 States. If you acquired the software in the United States, Washington state law governs the interpretation of this agreement and applies to claims for breach of it, regardless of conflict of laws principles. The laws of the state where you live govern all other claims, including claims under state consumer protection laws, unfair competition laws, and in tort.

 b. Outside the United States. If you acquired the software in any other country, the laws of that country apply. 11. LEGAL EFFECT. This agreement describes certain legal rights. You may have other rights under the laws of your country. You may also have rights with respect to the party from whom you acquired the software. This agreement does not change your rights under the laws of your country if the laws of your country do not permit it to do so.

12. DISCLAIMER OF WARRANTY. THE SOFTWARE IS LICENSED "AS-IS." YOU BEAR THE RISK OF USING IT. MICROSOFT GIVES NO EXPRESS WARRANTIES, GUARANTEES OR CONDITIONS. YOU MAY HAVE ADDITIONAL

 CONSUMER RIGHTS OR STATUTORY GUARANTEES UNDER YOUR LOCAL LAWS WHICH THIS AGREEMENT CANNOT CHANGE. TO THE EXTENT PERMITTED UNDER YOUR LOCAL LAWS, MICROSOFT EXCLUDES THE IMPLIED WARRANTIES OF MERCHANTABILITY, FITNESS FOR A PARTICULAR PURPOSE AND NON-INFRINGEMENT.

FOR AUSTRALIA - YOU HAVE STATUTORY GUARANTEES UNDER THE AUSTRALIAN CONSUMER LAW AND NOTHING IN THESE TERMS IS INTENDED TO AFFECT THOSE RIGHTS.

13. LIMITATION ON AND EXCLUSION OF REMEDIES AND DAMAGES. YOU CAN RECOVER FROM MICROSOFT AND ITS SUPPLIERS ONLY DIRECT DAMAGES UP TO U.S. \$5.00. YOU CANNOT RECOVER ANY OTHER DAMAGES, INCLUDING CONSEQUENTIAL, LOST PROFITS, SPECIAL,

## INDIRECT OR INCIDENTAL DAMAGES.

This limitation applies to

 \* anything related to the software, services, content (including code) on third party Internet sites, or third party programs; and

 \* claims for breach of contract, breach of warranty, guarantee or condition, strict liability, negligence, or other tort to the extent permitted by applicable law.

It

 also applies even if Microsoft knew or should have known about the possibility of the damages. The above limitation or exclusion may not apply to you because your country may not allow the exclusion or limitation of incidental, consequential or other damages.

Please note: As this software is distributed in Quebec, Canada, some of the clauses in this agreement are provided below in French.

Remarque : Ce logiciel tant distribu au Qubec, Canada, certaines des clauses dans ce contrat sont fournies ci-dessous en franais.

EXONRATION DE GARANTIE. Le logiciel vis par une licence est offert tel quel . Toute utilisation de ce logiciel est votre seule risque et pril. Microsoft n'accorde aucune autre garantie expresse. Vous pouvez bnficier de droits additionnels en vertu du droit local sur la protection des consommateurs, que ce contrat ne peut modifier. La ou elles sont permises par le droit locale, les garanties implicites de qualit marchande, d'adquation un usage particulier et d'absence de

contrefaon sont exclues.

LIMITATION DES DOMMAGES-INTRTS ET EXCLUSION DE RESPONSABILIT POUR LES DOMMAGES. Vous pouvez obtenir de Microsoft et de ses fournisseurs une indemnisation en cas de dommages directs uniquement hauteur de 5,00 \$ US. Vous ne pouvez prtendre aucune indemnisation pour les autres dommages, y compris les dommages spciaux, indirects ou accessoires et pertes de bnfices.

Cette limitation concerne :

 \* tout ce qui est reli au logiciel, aux services ou au contenu (y compris le code) figurant sur des sites Internet tiers ou dans des programmes tiers ; et

 \* les rclamations au titre de violation de contrat ou de garantie, ou au titre de responsabilit stricte, de ngligence ou d'une autre faute dans la limite autorise par la loi en vigueur.

Elle s'applique galement, mme si Microsoft connaissait ou devrait connatre l'ventualit d'un tel dommage. Si votre pays n'autorise pas l'exclusion ou la limitation de responsabilit pour les dommages indirects, accessoires ou de quelque

nature que ce soit, il se peut que la limitation ou l'exclusion ci-dessus ne s'appliquera pas votre gard.

EFFET JURIDIQUE. Le prsent contrat dcrit certains droits juridiques. Vous pourriez avoir d'autres droits prvus par les lois de votre pays. Le prsent contrat ne modifie pas les droits que vous confrent les lois de votre pays si celles-ci ne le permettent pas.

.NET uses third-party libraries or other resources that may be distributed under licenses different than the .NET software.

Attributions and license notices for test cases originally authored by third parties can be found in the respective test directories.

In the event that we accidentally failed to list a required notice, please bring it to our attention. Post an issue or email us:

dotnet@microsoft.com

The attached notices are provided for information only.

License notice for Stack Overflow

 $-$ 

Policy: https://stackoverflow.com/help/licensing License: https://creativecommons.org/licenses/by-sa/3.0/

Title: Dealing with commas in a CSV file

Content: https://stackoverflow.com/a/769713

Question author: Bob The Janitor -- https://stackoverflow.com/users/55102/bob-the-janitor

Answer author: harp -- https://stackoverflow.com/users/4525/harpo

Use:

https://github.com/dotnet/coreclr/blob/a9074bce5e3814db67dbec1c56f477202164d162/tests/src/sizeondisk/sodbenc h/SoDBench.cs#L738

<Project Sdk="Microsoft.NET.Sdk">

<PropertyGroup>

<OutputType>Exe</OutputType>

<ApplicationManifest>App.manifest</ApplicationManifest>

</PropertyGroup>

<ItemGroup>

<Compile Include="Program.cs" />

<Compile Include="../../ServerContracts/Server.CoClasses.cs" />

<Compile Include="../../ServerContracts/Server.Contracts.cs" />

<Compile Include="../../ServerContracts/ServerGuids.cs" />

</ItemGroup>

<ItemGroup>

<ProjectReference Include="../../NativeServer/CMakeLists.txt" />

<ProjectReference Include="\$(TestSourceDir)Common/CoreCLRTestLibrary/CoreCLRTestLibrary.csproj" />

</ItemGroup>

</Project>

.NET Core uses third-party libraries or other resources that may be

distributed under licenses different than the .NET Core software.

In the event that we accidentally failed to list a required notice, please bring it to our attention. Post an issue or email us:

dotnet@microsoft.com

The attached notices are provided for information only.

License notice for SciMark C#

 $-$ 

https://github.com/dosvidos/SciMark

<license>

This is a port of the SciMark2a Java Benchmark to C# by

Chris Re (cmr28@cornell.edu) and Werner Vogels (vogels@cs.cornell.edu)

For details on the original authors see http://math.nist.gov/scimark2

This software is likely to burn your processor, bitflip your memory chips anihilate your screen and corrupt all your disks, so you it at your own risk. </license>

License notice for SciMark 2.0 ------------------------------

http://math.nist.gov/scimark2/credits.html

As this software was developed as part of work done by the United States Government, it is not subject to copyright, and is in the public domain. We would, however, appreciate acknowledgements if this work is found useful. Note that according to GNU.org public domain is compatible with GPL. .NET Runtime uses third-party libraries or other resources that may be distributed under licenses different than the .NET Runtime software.

In the event that we accidentally failed to list a required notice, please bring it to our attention. Post an issue or email us:

dotnet@microsoft.com

The attached notices are provided for information only.

License notice for ASP.NET -------------------------------

Copyright (c) .NET Foundation. All rights reserved. Licensed under the Apache License, Version 2.0.

Available at https://github.com/dotnet/aspnetcore/blob/main/LICENSE.txt

License notice for Slicing-by-8 -------------------------------

http://sourceforge.net/projects/slicing-by-8/

Copyright (c) 2004-2006 Intel Corporation - All Rights Reserved

This software program is licensed subject to the BSD License, available at http://www.opensource.org/licenses/bsd-license.html.

### License notice for Unicode data

 $-$ 

https://www.unicode.org/license.html

#### Copyright

 1991-2020 Unicode, Inc. All rights reserved. Distributed under the Terms of Use in https://www.unicode.org/copyright.html.

Permission is hereby granted, free of charge, to any person obtaining a copy of the Unicode data files and any associated documentation (the "Data Files") or Unicode software and any associated documentation (the "Software") to deal in the Data Files or Software without restriction, including without limitation the rights to use, copy, modify, merge, publish, distribute, and/or sell copies of the Data Files or Software, and to permit persons to whom the Data Files or Software are furnished to do so, provided that either (a) this copyright and permission notice appear with all copies of the Data Files or Software, or (b) this copyright and permission notice appear in associated Documentation.

THE DATA FILES AND SOFTWARE ARE PROVIDED "AS IS", WITHOUT WARRANTY OF ANY KIND, EXPRESS OR IMPLIED, INCLUDING BUT NOT LIMITED TO THE WARRANTIES OF MERCHANTABILITY, FITNESS FOR A PARTICULAR PURPOSE AND NONINFRINGEMENT OF THIRD PARTY RIGHTS. IN NO EVENT SHALL THE COPYRIGHT HOLDER OR HOLDERS INCLUDED IN THIS NOTICE BE LIABLE FOR ANY CLAIM, OR ANY SPECIAL INDIRECT OR CONSEQUENTIAL DAMAGES, OR ANY DAMAGES WHATSOEVER RESULTING FROM LOSS OF USE, DATA OR PROFITS, WHETHER IN AN ACTION OF CONTRACT, NEGLIGENCE OR OTHER TORTIOUS ACTION, ARISING OUT OF OR IN CONNECTION WITH THE USE OR PERFORMANCE OF THE DATA FILES OR SOFTWARE.

Except as contained in this notice, the name of a copyright holder shall not be used in advertising or otherwise to promote the sale, use or other dealings in these Data Files or Software without prior written authorization of the copyright holder.

License notice for Zlib

-----------------------

https://github.com/madler/zlib http://zlib.net/zlib\_license.html

 $/*$  zlib.h -- interface of the 'zlib' general purpose compression library version 1.2.11, January 15th, 2017

Copyright (C) 1995-2017 Jean-loup Gailly and Mark Adler

 This software is provided 'as-is', without any express or implied warranty. In no event will the authors be held liable for any damages arising from the use of this software.

 Permission is granted to anyone to use this software for any purpose, including commercial applications, and to alter it and redistribute it freely, subject to the following restrictions:

- 1. The origin of this software must not be misrepresented; you must not claim that you wrote the original software. If you use this software in a product, an acknowledgment in the product documentation would be appreciated but is not required.
- 2. Altered source versions must be plainly marked as such, and must not be misrepresented as being the original software.
- 3. This notice may not be removed or altered from any source distribution.

 Jean-loup Gailly Mark Adler jloup@gzip.org madler@alumni.caltech.edu

\*/

License notice for Mono -------------------------------

http://www.mono-project.com/docs/about-mono/

## Copyright

(c) .NET Foundation Contributors

## MIT License

Permission is hereby granted, free of charge, to any person obtaining a copy of this software and associated documentation files (the Software), to deal in the Software without restriction, including without limitation the rights to use, copy, modify, merge, publish, distribute, sublicense, and/or sell copies of the Software, and to permit persons to whom the Software is furnished to do so, subject to the following conditions:

The above copyright notice and this permission notice shall be included in all copies or substantial portions of the Software.

```
THE SOFTWARE IS PROVIDED "AS IS", WITHOUT WARRANTY OF ANY KIND,
EXPRESS OR IMPLIED, INCLUDING BUT NOT LIMITED TO THE WARRANTIES OF
MERCHANTABILITY, FITNESS FOR A PARTICULAR PURPOSE AND
NONINFRINGEMENT. IN NO EVENT SHALL THE AUTHORS OR COPYRIGHT HOLDERS BE
```
LIABLE FOR ANY CLAIM, DAMAGES OR OTHER LIABILITY, WHETHER IN AN ACTION OF CONTRACT, TORT OR OTHERWISE, ARISING FROM, OUT OF OR IN CONNECTION

WITH THE SOFTWARE OR THE USE OR OTHER DEALINGS IN THE SOFTWARE.

License notice for International Organization for Standardization -----------------------------------------------------------------

Portions (C) International Organization for Standardization 1986: Permission to copy in any form is granted for use with conforming SGML systems and applications as defined in ISO 8879, provided this notice is included in all copies.

License notice for Intel

 $-$ 

"Copyright (c) 2004-2006 Intel Corporation - All Rights Reserved

Redistribution and use in source and binary forms, with or without modification, are permitted provided that the following conditions are met:

1. Redistributions of source code must retain the above copyright notice, this list of conditions and the following disclaimer.

2. Redistributions in binary form must reproduce the above copyright notice, this list of conditions and the following disclaimer in the documentation and/or other materials provided with the distribution.

THIS SOFTWARE IS PROVIDED BY THE COPYRIGHT HOLDERS AND CONTRIBUTORS "AS IS" AND ANY EXPRESS OR IMPLIED WARRANTIES, INCLUDING, BUT NOT LIMITED TO, THE IMPLIED WARRANTIES OF MERCHANTABILITY AND FITNESS FOR A PARTICULAR PURPOSE ARE DISCLAIMED. IN NO EVENT SHALL THE COPYRIGHT HOLDER OR CONTRIBUTORS BE LIABLE FOR ANY DIRECT, INDIRECT, INCIDENTAL, SPECIAL, EXEMPLARY, OR CONSEQUENTIAL DAMAGES (INCLUDING, BUT NOT LIMITED TO, PROCUREMENT OF SUBSTITUTE GOODS OR SERVICES; LOSS OF USE, DATA, OR PROFITS; OR BUSINESS INTERRUPTION) HOWEVER CAUSED AND ON ANY THEORY OF LIABILITY, WHETHER IN CONTRACT, STRICT LIABILITY, OR TORT (INCLUDING NEGLIGENCE OR OTHERWISE) ARISING IN ANY WAY OUT OF THE USE OF THIS SOFTWARE, EVEN IF ADVISED OF THE POSSIBILITY OF SUCH DAMAGE.

License notice for Xamarin and Novell

-------------------------------------

Copyright (c) 2015 Xamarin, Inc (http://www.xamarin.com)

# Permission

 is hereby granted, free of charge, to any person obtaining a copy of this software and associated documentation files (the "Software"), to deal in the Software without restriction, including without limitation the rights to use, copy, modify, merge, publish, distribute, sublicense, and/or sell copies of the Software, and to permit persons to whom the Software is furnished to do so, subject to the following conditions:

The above copyright notice and this permission notice shall be included in all copies or substantial portions of the Software.

THE SOFTWARE IS PROVIDED "AS IS", WITHOUT WARRANTY OF ANY KIND, EXPRESS OR IMPLIED, INCLUDING BUT NOT LIMITED TO THE WARRANTIES OF MERCHANTABILITY, FITNESS FOR A PARTICULAR PURPOSE AND NONINFRINGEMENT. IN NO EVENT SHALL THE AUTHORS OR COPYRIGHT HOLDERS BE LIABLE FOR ANY CLAIM, DAMAGES OR OTHER LIABILITY, WHETHER IN AN ACTION OF CONTRACT, TORT OR OTHERWISE, ARISING FROM, OUT OF OR IN CONNECTION WITH THE SOFTWARE OR THE USE OR OTHER DEALINGS IN

THE SOFTWARE.

Copyright (c) 2011 Novell, Inc (http://www.novell.com)

Permission is hereby granted, free of charge, to any person obtaining a copy of this software and associated documentation files (the "Software"), to deal in the Software without restriction, including without limitation the rights to use, copy, modify, merge, publish, distribute, sublicense, and/or sell copies of the Software, and to permit persons to whom the Software is furnished to do so, subject to the following conditions:

The above copyright notice and this permission notice shall be included in all copies or substantial portions of the Software.

THE SOFTWARE IS PROVIDED "AS IS", WITHOUT WARRANTY OF ANY KIND, EXPRESS OR IMPLIED, INCLUDING BUT NOT LIMITED TO THE WARRANTIES OF MERCHANTABILITY, FITNESS FOR A PARTICULAR PURPOSE AND NONINFRINGEMENT. IN NO EVENT SHALL THE AUTHORS OR COPYRIGHT HOLDERS BE LIABLE FOR ANY CLAIM, DAMAGES OR OTHER LIABILITY, WHETHER IN AN ACTION OF CONTRACT, TORT OR OTHERWISE, ARISING FROM, OUT OF OR IN CONNECTION WITH THE SOFTWARE OR THE USE OR OTHER DEALINGS IN

THE SOFTWARE.

Third party notice for W3C

--------------------------

"W3C SOFTWARE AND DOCUMENT NOTICE AND LICENSE

Status: This license takes effect 13 May, 2015.

This work is being provided by the copyright holders under the following license.

License

By obtaining and/or copying this work, you (the licensee) agree that you have read, understood, and will comply with the following terms and conditions.

Permission to copy, modify, and distribute this work, with or without modification, for any purpose and without fee

or royalty is hereby granted, provided that you include the following on ALL copies of the work or portions thereof, including modifications:

The full text of this NOTICE in a location viewable to users of the redistributed or derivative work.

Any pre-existing intellectual property disclaimers, notices, or terms and conditions. If none exist, the W3C Software and Document Short Notice should

be included.

Notice of any changes or modifications, through a copyright statement on the new code or document such as "This software or document includes material copied from or derived from [title and URI of the W3C document]. Copyright [YEAR] W3C (MIT, ERCIM, Keio, Beihang)."

Disclaimers

THIS WORK IS PROVIDED "AS IS," AND COPYRIGHT HOLDERS MAKE NO REPRESENTATIONS OR WARRANTIES, EXPRESS OR IMPLIED, INCLUDING BUT NOT LIMITED TO, WARRANTIES OF MERCHANTABILITY OR FITNESS FOR ANY PARTICULAR PURPOSE OR THAT THE USE OF THE SOFTWARE OR DOCUMENT WILL NOT INFRINGE ANY THIRD PARTY PATENTS, COPYRIGHTS, TRADEMARKS OR OTHER RIGHTS.

COPYRIGHT HOLDERS WILL NOT BE LIABLE FOR ANY DIRECT, INDIRECT, SPECIAL OR CONSEQUENTIAL DAMAGES ARISING OUT OF ANY USE OF THE SOFTWARE OR DOCUMENT. The name and trademarks of copyright holders may NOT be used in advertising or publicity pertaining to the work without specific, written prior permission. Title to copyright in this work will at all times remain with copyright holders."

License notice for Bit Twiddling Hacks

--------------------------------------

Bit Twiddling Hacks

By Sean Eron Anderson seander@cs.stanford.edu

Individually, the code snippets here are in the public domain (unless otherwise noted) feel free to use them however you please. The aggregate collection and descriptions are 1997-2005 Sean Eron Anderson. The code and descriptions are distributed in the hope that they will be useful, but WITHOUT ANY WARRANTY and without even the implied warranty of merchantability or fitness for a particular purpose.

License notice for Brotli --------------------------------------

Copyright (c) 2009, 2010, 2013-2016 by the Brotli Authors.

Permission is hereby granted, free of charge, to any person obtaining a copy of this software and associated documentation files (the "Software"), to deal in the Software without restriction, including without limitation the rights to use, copy, modify, merge, publish, distribute, sublicense, and/or sell

copies of the Software, and to permit persons to whom the Software is furnished to do so, subject to the following conditions:

The above copyright notice and this permission notice shall be included in all copies or substantial portions of the Software.

THE SOFTWARE IS PROVIDED "AS IS", WITHOUT WARRANTY OF ANY KIND, EXPRESS OR IMPLIED, INCLUDING BUT NOT LIMITED TO THE WARRANTIES OF MERCHANTABILITY, FITNESS FOR A PARTICULAR PURPOSE AND NONINFRINGEMENT. IN NO EVENT SHALL THE AUTHORS OR COPYRIGHT HOLDERS BE LIABLE FOR ANY CLAIM, DAMAGES OR OTHER LIABILITY, WHETHER IN AN ACTION OF CONTRACT, TORT OR OTHERWISE, ARISING FROM, OUT OF OR IN CONNECTION WITH THE SOFTWARE OR THE USE OR OTHER DEALINGS IN THE SOFTWARE.

compress\_fragment.c: Copyright (c) 2011, Google Inc. All rights reserved.

Redistribution and use in source and binary forms, with or without modification, are permitted provided that the following conditions are met:

\* Redistributions of source code must retain the

above copyright

notice, this list of conditions and the following disclaimer.

 \* Redistributions in binary form must reproduce the above copyright notice, this list of conditions and the following disclaimer in the documentation and/or other materials provided with the distribution.

 \* Neither the name of Google Inc. nor the names of its contributors may be used to endorse or promote products derived from this software without specific prior written permission.

THIS SOFTWARE IS PROVIDED BY THE COPYRIGHT HOLDERS AND CONTRIBUTORS ""AS IS"" AND ANY EXPRESS OR IMPLIED WARRANTIES, INCLUDING, BUT NOT LIMITED TO, THE IMPLIED WARRANTIES OF MERCHANTABILITY AND FITNESS FOR A PARTICULAR PURPOSE ARE DISCLAIMED. IN NO EVENT SHALL THE COPYRIGHT OWNER OR CONTRIBUTORS BE LIABLE FOR ANY DIRECT, INDIRECT, INCIDENTAL, SPECIAL, EXEMPLARY, OR CONSEQUENTIAL DAMAGES (INCLUDING, BUT NOT LIMITED TO, PROCUREMENT OF SUBSTITUTE GOODS OR SERVICES; LOSS OF USE, DATA, OR PROFITS; OR BUSINESS INTERRUPTION) HOWEVER CAUSED AND ON ANY

THEORY OF LIABILITY, WHETHER IN CONTRACT, STRICT LIABILITY, OR TORT (INCLUDING NEGLIGENCE OR OTHERWISE) ARISING IN ANY WAY OUT OF THE USE OF THIS SOFTWARE, EVEN IF ADVISED OF THE POSSIBILITY OF SUCH DAMAGE.

decode\_fuzzer.c:

Copyright (c) 2015 The Chromium Authors. All rights reserved.

Redistribution and use in source and binary forms, with or without

modification, are permitted provided that the following conditions are met:

 \* Redistributions of source code must retain the above copyright notice, this list of conditions and the following disclaimer.

 \* Redistributions in binary form must reproduce the above copyright notice, this list of conditions and the following disclaimer in the documentation and/or other materials provided with the distribution.

 \* Neither the name of Google Inc. nor the names of its contributors may be used to endorse or promote products derived from this software without specific prior written permission.

### THIS SOFTWARE IS PROVIDED

## BY THE COPYRIGHT HOLDERS AND CONTRIBUTORS

""AS IS"" AND ANY EXPRESS OR IMPLIED WARRANTIES, INCLUDING, BUT NOT LIMITED TO, THE IMPLIED WARRANTIES OF MERCHANTABILITY AND FITNESS FOR A PARTICULAR PURPOSE ARE DISCLAIMED. IN NO EVENT SHALL THE COPYRIGHT OWNER OR CONTRIBUTORS BE LIABLE FOR ANY DIRECT, INDIRECT, INCIDENTAL, SPECIAL, EXEMPLARY, OR CONSEQUENTIAL DAMAGES (INCLUDING, BUT NOT LIMITED TO, PROCUREMENT OF SUBSTITUTE GOODS OR SERVICES; LOSS OF USE, DATA, OR PROFITS; OR BUSINESS INTERRUPTION) HOWEVER CAUSED AND ON ANY THEORY OF LIABILITY, WHETHER IN CONTRACT, STRICT LIABILITY, OR TORT (INCLUDING NEGLIGENCE OR OTHERWISE) ARISING IN ANY WAY OUT OF THE USE OF THIS SOFTWARE, EVEN IF ADVISED OF THE POSSIBILITY OF SUCH DAMAGE."

License notice for Json.NET

-------------------------------

https://github.com/JamesNK/Newtonsoft.Json/blob/master/LICENSE.md

The MIT License (MIT)

Copyright (c) 2007 James Newton-King

Permission is hereby granted, free of charge, to any person obtaining a copy of

this software and associated documentation files (the "Software"), to deal in the Software without restriction, including without limitation the rights to use, copy, modify, merge, publish, distribute, sublicense, and/or sell copies of the Software, and to permit persons to whom the Software is furnished to do so, subject to the following conditions:

The above copyright notice and this permission notice shall be included in all copies or substantial portions of the Software.

# THE SOFTWARE IS PROVIDED "AS IS", WITHOUT WARRANTY OF ANY KIND, EXPRESS OR IMPLIED, INCLUDING BUT NOT LIMITED TO THE WARRANTIES OF MERCHANTABILITY, FITNESS

FOR A PARTICULAR PURPOSE AND NONINFRINGEMENT. IN NO EVENT SHALL THE AUTHORS OR COPYRIGHT HOLDERS BE LIABLE FOR ANY CLAIM, DAMAGES OR OTHER LIABILITY, WHETHER IN AN ACTION OF CONTRACT, TORT OR OTHERWISE, ARISING FROM, OUT OF OR IN CONNECTION WITH THE SOFTWARE OR THE USE OR OTHER DEALINGS IN THE SOFTWARE.

License notice for vectorized base64 encoding / decoding

--------------------------------------------------------

Copyright

 (c) 2005-2007, Nick Galbreath Copyright (c) 2013-2017, Alfred Klomp Copyright (c) 2015-2017, Wojciech Mula Copyright (c) 2016-2017, Matthieu Darbois All rights reserved.

Redistribution and use in source and binary forms, with or without modification, are permitted provided that the following conditions are met:

- Redistributions of source code must retain the above copyright notice, this list of conditions and the following disclaimer.

- Redistributions in binary form must reproduce the above copyright notice, this list of conditions and the following disclaimer in the documentation and/or other materials provided with the distribution.

THIS SOFTWARE IS PROVIDED BY THE COPYRIGHT HOLDERS AND CONTRIBUTORS "AS IS" AND ANY EXPRESS OR IMPLIED WARRANTIES, INCLUDING, BUT NOT LIMITED TO, THE IMPLIED WARRANTIES OF MERCHANTABILITY AND FITNESS FOR A PARTICULAR PURPOSE ARE DISCLAIMED. IN NO EVENT SHALL THE COPYRIGHT HOLDER

 OR CONTRIBUTORS BE LIABLE FOR ANY DIRECT, INDIRECT, INCIDENTAL, SPECIAL, EXEMPLARY, OR CONSEQUENTIAL DAMAGES (INCLUDING, BUT NOT LIMITED TO, PROCUREMENT OF SUBSTITUTE GOODS OR SERVICES; LOSS OF USE, DATA, OR PROFITS; OR BUSINESS INTERRUPTION) HOWEVER CAUSED AND ON ANY THEORY OF LIABILITY, WHETHER IN CONTRACT, STRICT LIABILITY, OR TORT (INCLUDING NEGLIGENCE OR OTHERWISE) ARISING IN ANY WAY OUT OF THE USE OF THIS SOFTWARE, EVEN IF ADVISED OF THE POSSIBILITY OF SUCH DAMAGE.

License notice for RFC 3492

---------------------------

The punycode implementation is based on the sample code in RFC 3492

Copyright (C) The Internet Society (2003). All Rights Reserved.

This document and translations of it may be copied and furnished to others, and derivative works that comment on or otherwise explain it or assist in its implementation may be prepared, copied, published and distributed, in whole or in part, without restriction of any kind, provided that the above copyright notice and this paragraph are

included on all such copies and derivative works. However, this document itself may not be modified in any way, such as by removing the copyright notice or references to the Internet Society or other Internet organizations, except as needed for the purpose of developing Internet standards in which case the procedures for copyrights defined in the Internet Standards process must be followed, or as required to translate it into languages other than English.

The limited permissions granted above are perpetual and will not be revoked by the Internet Society or its successors or assigns.

This document and the information contained herein is provided on an "AS IS" basis and THE INTERNET SOCIETY AND THE INTERNET ENGINEERING TASK FORCE DISCLAIMS ALL WARRANTIES, EXPRESS OR IMPLIED, INCLUDING BUT NOT LIMITED TO ANY WARRANTY THAT THE USE OF THE INFORMATION HEREIN WILL NOT INFRINGE ANY RIGHTS OR ANY IMPLIED WARRANTIES OF MERCHANTABILITY OR FITNESS FOR A PARTICULAR PURPOSE.

### License

 notice for Algorithm from Internet Draft document "UUIDs and GUIDs"  $-$ 

Copyright (c) 1990- 1993, 1996 Open Software Foundation, Inc. Copyright (c) 1989 by Hewlett-Packard Company, Palo Alto, Ca. & Digital Equipment Corporation, Maynard, Mass. To anyone who acknowledges that this file is provided "AS IS" without any express or implied warranty: permission to use, copy, modify, and distribute this file for any purpose is hereby granted without fee, provided that the above copyright notices and this notice appears in all source code copies, and that none of the names of Open Software Foundation, Inc., Hewlett-Packard Company, or Digital Equipment Corporation be used in advertising or publicity pertaining to distribution of the software without specific, written prior permission. Neither Open Software Foundation, Inc., Hewlett-Packard Company, Microsoft, nor Digital Equipment Corporation makes any representations about the suitability of this software for any purpose.

Copyright(C) The Internet Society 1997. All Rights Reserved.

This document and translations of it may be copied and furnished to others, and derivative works that comment on or otherwise explain it or assist in

its implementation may be prepared, copied, published and distributed, in whole or in part, without restriction of any kind, provided that the above copyright notice and this paragraph are included on all such copies and derivative works.However, this document itself may not be modified in any way, such as by removing the copyright notice or references to the Internet Society or other Internet organizations, except as needed for the purpose of developing Internet standards in which case the procedures for copyrights defined in the Internet Standards process must be followed, or as required to translate it into languages other than English.

The limited permissions granted above are perpetual and will not be revoked by

the Internet Society or its successors or assigns.

This document and the information contained herein is provided on an "AS IS" basis and THE INTERNET SOCIETY AND THE INTERNET ENGINEERING TASK FORCE DISCLAIMS ALL WARRANTIES, EXPRESS OR IMPLIED, INCLUDING BUT NOT LIMITED TO ANY WARRANTY THAT THE USE OF THE INFORMATION HEREIN WILL NOT INFRINGE ANY RIGHTS OR ANY IMPLIED WARRANTIES OF MERCHANTABILITY OR FITNESS FOR A PARTICULAR PURPOSE.

License notice for Algorithm from RFC 4122 - A Universally Unique IDentifier (UUID) URN Namespace ----------------------------------------------------

Copyright (c) 1990- 1993, 1996 Open Software Foundation, Inc. Copyright (c) 1989 by Hewlett-Packard Company, Palo Alto, Ca. & Digital Equipment Corporation, Maynard, Mass. Copyright (c) 1998 Microsoft. To anyone who acknowledges that this file is provided "AS IS" without any express or implied warranty: permission to use, copy, modify, and distribute this file for any purpose is hereby granted without fee, provided that the above copyright notices and this notice appears in all source code copies, and that none of the names of Open Software Foundation, Inc., Hewlett-Packard Company, Microsoft, or Digital Equipment Corporation be used in advertising or publicity pertaining to distribution of the software without specific, written prior permission. Neither Open Software Foundation, Inc., Hewlett-Packard Company, Microsoft, nor Digital Equipment Corporation makes any representations about the suitability of this software for any purpose."

License notice for The LLVM Compiler Infrastructure

---------------------------------------------------

Developed by:

# LLVM Team

### University of Illinois at Urbana-Champaign

# http://llvm.org

Permission is hereby granted, free of charge, to any person obtaining a copy of this software and associated documentation files (the "Software"), to deal with the Software without restriction, including without limitation the rights to use, copy, modify,

 merge, publish, distribute, sublicense, and/or sell copies of the Software, and to permit persons to whom the Software is furnished to do so, subject to the following conditions:

- \* Redistributions of source code must retain the above copyright notice, this list of conditions and the following disclaimers.
- \* Redistributions in binary form must reproduce the above copyright notice, this list of conditions and the following disclaimers in the documentation and/or other materials provided with the distribution.
- \* Neither the names of the LLVM Team, University of Illinois at Urbana-Champaign, nor the names of its contributors may be used to endorse or promote products derived from this Software without specific prior written permission.

THE SOFTWARE IS PROVIDED "AS IS", WITHOUT WARRANTY OF ANY KIND, EXPRESS OR IMPLIED, INCLUDING BUT NOT LIMITED TO THE WARRANTIES OF MERCHANTABILITY, FITNESS FOR A PARTICULAR PURPOSE AND NONINFRINGEMENT. IN NO EVENT SHALL THE CONTRIBUTORS OR COPYRIGHT HOLDERS BE LIABLE FOR ANY CLAIM, DAMAGES OR OTHER LIABILITY, WHETHER IN AN ACTION OF CONTRACT, TORT OR OTHERWISE, ARISING FROM, OUT OF OR IN CONNECTION WITH THE SOFTWARE OR THE USE OR OTHER DEALINGS WITH THE SOFTWARE.

License notice for Bob Jenkins ------------------------------

By Bob Jenkins, 1996. bob\_jenkins@burtleburtle.net. You may use this code any way you wish, private, educational, or commercial. It's free.

License notice for Greg Parker

------------------------------

Greg Parker gparker@cs.stanford.edu December 2000 This code is in the public domain and may be copied or modified without permission.

License notice for libunwind based code

----------------------------------------

Permission is hereby granted, free of charge, to any person obtaining a copy of this software and associated documentation files (the "Software"), to deal in the Software without restriction, including without limitation the rights to use, copy, modify, merge, publish, distribute, sublicense, and/or sell copies of the Software, and to permit persons to whom the Software is furnished to do so, subject to the following conditions:

The above copyright notice and this permission notice shall be included in all copies or substantial portions of the Software.

THE SOFTWARE IS PROVIDED "AS IS", WITHOUT WARRANTY OF ANY KIND, EXPRESS OR IMPLIED, INCLUDING BUT NOT LIMITED TO THE WARRANTIES OF MERCHANTABILITY, FITNESS FOR A PARTICULAR PURPOSE AND NONINFRINGEMENT. IN NO EVENT SHALL THE AUTHORS OR COPYRIGHT HOLDERS BE LIABLE FOR ANY CLAIM, DAMAGES OR OTHER LIABILITY, WHETHER IN AN ACTION OF CONTRACT, TORT OR OTHERWISE, ARISING FROM, OUT OF OR IN CONNECTION WITH THE SOFTWARE OR THE USE OR OTHER DEALINGS IN THE SOFTWARE.

License notice for Printing Floating-Point Numbers (Dragon4)

------------------------------------------------------------

/\*\*\*\*\*\*\*\*\*\*\*\*\*\*\*\*\*\*\*\*\*\*\*\*\*\*\*\*\*\*\*\*\*\*\*\*\*\*\*\*\*\*\*\*\*\*\*\*\*\*\*\*\*\*\*\*\*\*\*\*\*\*\*\*\*\*\*\*\*\*\*\*\*\*\*\*\*\*

 Copyright (c) 2014 Ryan Juckett http://www.ryanjuckett.com/

 This software is provided 'as-is', without any express or implied warranty. In no event will the authors be held liable for any damages arising from the use of this software.

 Permission is granted to anyone to use this software for any purpose, including commercial applications, and to alter it and redistribute it freely, subject to the following restrictions:

- 1. The origin of this software must not be misrepresented; you must not claim that you wrote the original software. If you use this software in a product, an acknowledgment in the product documentation would be appreciated but is not required.
- 2. Altered source versions must be plainly marked as such, and must not be misrepresented as being the original software.
- 3. This notice may not be removed or altered from any source

distribution.

\*\*\*\*\*\*\*\*\*\*\*\*\*\*\*\*\*\*\*\*\*\*\*\*\*\*\*\*\*\*\*\*\*\*\*\*\*\*\*\*\*\*\*\*\*\*\*\*\*\*\*\*\*\*\*\*\*\*\*\*\*\*\*\*\*\*\*\*\*\*\*\*\*\*\*\*\*\*/

License notice

 for Printing Floating-point Numbers (Grisu3) -----------------------------------------------------------

Copyright 2012 the V8 project authors. All rights reserved. Redistribution and use in source and binary forms, with or without modification, are permitted provided that the following conditions are met:

- \* Redistributions of source code must retain the above copyright notice, this list of conditions and the following disclaimer.
- \* Redistributions in binary form must reproduce the above copyright notice, this list of conditions and the following disclaimer in the documentation and/or other materials provided with the distribution.
- \* Neither the name of Google Inc. nor the names of its contributors may be used to endorse or promote products derived from this software without specific prior written permission.

THIS SOFTWARE IS PROVIDED BY THE COPYRIGHT HOLDERS AND CONTRIBUTORS "AS IS" AND ANY EXPRESS OR IMPLIED WARRANTIES, INCLUDING, BUT NOT

LIMITED TO, THE IMPLIED WARRANTIES OF MERCHANTABILITY AND FITNESS FOR A PARTICULAR PURPOSE ARE DISCLAIMED. IN NO EVENT SHALL THE COPYRIGHT OWNER OR CONTRIBUTORS BE LIABLE FOR ANY DIRECT, INDIRECT, INCIDENTAL, SPECIAL, EXEMPLARY, OR CONSEQUENTIAL DAMAGES (INCLUDING, BUT NOT LIMITED TO, PROCUREMENT OF SUBSTITUTE GOODS OR SERVICES; LOSS OF USE, DATA, OR PROFITS; OR BUSINESS INTERRUPTION) HOWEVER CAUSED AND ON ANY THEORY OF LIABILITY, WHETHER IN CONTRACT, STRICT LIABILITY, OR TORT (INCLUDING NEGLIGENCE OR OTHERWISE) ARISING IN ANY WAY OUT OF THE USE OF THIS SOFTWARE, EVEN IF ADVISED OF THE POSSIBILITY OF SUCH DAMAGE.

License notice for xxHash

-------------------------

xxHash Library Copyright (c) 2012-2014, Yann Collet All rights reserved.

Redistribution and use in source and binary forms, with or without modification, are permitted provided that the following conditions are met:

\* Redistributions of source code must retain the above copyright notice, this list of conditions and

the following disclaimer.

\* Redistributions in binary form must reproduce the above copyright notice, this list of conditions and the following disclaimer in the documentation and/or other materials provided with the distribution.

THIS SOFTWARE IS PROVIDED BY THE COPYRIGHT HOLDERS AND CONTRIBUTORS "AS IS" AND ANY EXPRESS OR IMPLIED WARRANTIES, INCLUDING, BUT NOT LIMITED TO, THE IMPLIED WARRANTIES OF MERCHANTABILITY AND FITNESS FOR A PARTICULAR PURPOSE ARE DISCLAIMED. IN NO EVENT SHALL THE COPYRIGHT HOLDER OR CONTRIBUTORS BE LIABLE FOR ANY DIRECT, INDIRECT, INCIDENTAL, SPECIAL, EXEMPLARY, OR CONSEQUENTIAL DAMAGES (INCLUDING, BUT NOT LIMITED TO, PROCUREMENT OF SUBSTITUTE GOODS OR SERVICES; LOSS OF USE, DATA, OR PROFITS; OR BUSINESS INTERRUPTION) HOWEVER CAUSED AND ON ANY THEORY OF LIABILITY, WHETHER IN CONTRACT, STRICT LIABILITY, OR TORT (INCLUDING NEGLIGENCE OR OTHERWISE) ARISING IN ANY WAY OUT OF THE USE OF THIS SOFTWARE, EVEN IF ADVISED OF THE POSSIBILITY OF SUCH DAMAGE.

License

notice for Berkeley SoftFloat Release 3e

------------------------------------------------

https://github.com/ucb-bar/berkeley-softfloat-3 https://github.com/ucb-bar/berkeley-softfloat-3/blob/master/COPYING.txt

License for Berkeley SoftFloat Release 3e

John R. Hauser 2018 January 20

The following applies to the whole of SoftFloat Release 3e as well as to each source file individually.

Copyright 2011, 2012, 2013, 2014, 2015, 2016, 2017, 2018 The Regents of the University of California. All rights reserved.

Redistribution and use in source and binary forms, with or without modification, are permitted provided that the following conditions are met:

- 1. Redistributions of source code must retain the above copyright notice, this list of conditions, and the following disclaimer.
- 2. Redistributions in binary form must reproduce the above copyright notice, this list of conditions, and the following disclaimer in the documentation and/or other materials provided with the distribution.
- 3. Neither the name of the University nor the names of its contributors may be used to endorse or promote products derived from this software
without specific prior written permission.

THIS SOFTWARE IS PROVIDED BY THE REGENTS AND CONTRIBUTORS "AS IS", AND ANY EXPRESS OR IMPLIED WARRANTIES, INCLUDING, BUT NOT LIMITED TO, THE IMPLIED WARRANTIES OF MERCHANTABILITY AND FITNESS FOR A PARTICULAR PURPOSE, ARE DISCLAIMED. IN NO EVENT SHALL THE REGENTS OR CONTRIBUTORS BE LIABLE FOR ANY DIRECT, INDIRECT, INCIDENTAL, SPECIAL, EXEMPLARY, OR CONSEQUENTIAL DAMAGES (INCLUDING, BUT NOT LIMITED TO, PROCUREMENT OF SUBSTITUTE GOODS OR SERVICES; LOSS OF USE, DATA, OR PROFITS; OR BUSINESS INTERRUPTION) HOWEVER CAUSED AND ON ANY THEORY OF LIABILITY, WHETHER IN CONTRACT, STRICT LIABILITY, OR TORT (INCLUDING NEGLIGENCE OR OTHERWISE) ARISING IN ANY WAY OUT OF THE USE OF THIS SOFTWARE, EVEN IF ADVISED OF THE POSSIBILITY OF SUCH DAMAGE.

License notice for xoshiro RNGs

--------------------------------

Written

in 2018 by David Blackman and Sebastiano Vigna (vigna@acm.org)

To the extent possible under law, the author has dedicated all copyright and related and neighboring rights to this software to the public domain worldwide. This software is distributed without any warranty.

See <http://creativecommons.org/publicdomain/zero/1.0/>.

License for fastmod (https://github.com/lemire/fastmod) and ibm-fpgen (https://github.com/nigeltao/parse-numberfxx-test-data)

--------------------------------------

Copyright 2018 Daniel Lemire

 Licensed under the Apache License, Version 2.0 (the "License"); you may not use this file except in compliance with the License. You may obtain a copy of the License at

http://www.apache.org/licenses/LICENSE-2.0

 Unless required by applicable law or agreed to in writing, software distributed under the License is distributed on an "AS IS" BASIS, WITHOUT WARRANTIES OR CONDITIONS OF ANY KIND, either express or implied. See the License for the specific language governing permissions and limitations under the License.

License notice for The C++ REST SDK

-----------------------------------

C++ REST SDK

The MIT License (MIT)

Copyright (c) Microsoft Corporation

All rights reserved.

Permission is hereby granted, free of charge, to any person obtaining a copy of this software and associated documentation files (the "Software"), to deal in the Software without restriction, including without limitation the rights to use, copy, modify, merge, publish, distribute, sublicense, and/or sell copies of the Software, and to permit persons to whom the Software is furnished to do so, subject to the following conditions:

The above copyright notice and this permission notice shall be included in all copies or substantial portions of the Software.

THE SOFTWARE IS PROVIDED "AS IS", WITHOUT WARRANTY OF ANY KIND, EXPRESS OR IMPLIED, INCLUDING BUT NOT LIMITED TO THE WARRANTIES OF MERCHANTABILITY, FITNESS FOR

 A PARTICULAR PURPOSE AND NONINFRINGEMENT. IN NO EVENT SHALL THE AUTHORS OR COPYRIGHT HOLDERS BE LIABLE FOR ANY CLAIM, DAMAGES OR OTHER LIABILITY, WHETHER IN AN ACTION OF CONTRACT, TORT OR OTHERWISE, ARISING FROM, OUT OF OR IN CONNECTION WITH THE SOFTWARE OR THE USE OR OTHER DEALINGS IN THE SOFTWARE.

License notice for MessagePack-CSharp

-------------------------------------

MessagePack for C#

MIT License

Copyright (c) 2017 Yoshifumi Kawai

Permission is hereby granted, free of charge, to any person obtaining a copy of this software and associated documentation files (the "Software"), to deal in the Software without restriction, including without limitation the rights to use, copy, modify, merge, publish, distribute, sublicense, and/or sell copies of the Software, and to permit persons to whom the Software is furnished to do so, subject to the following conditions:

The above copyright notice and this permission notice shall be included in all copies or substantial portions of the Software.

THE SOFTWARE IS PROVIDED "AS IS", WITHOUT WARRANTY OF ANY KIND, EXPRESS OR IMPLIED, INCLUDING BUT NOT LIMITED TO THE WARRANTIES OF MERCHANTABILITY, FITNESS FOR A PARTICULAR PURPOSE AND NONINFRINGEMENT. IN NO EVENT SHALL THE AUTHORS OR COPYRIGHT HOLDERS BE LIABLE FOR ANY CLAIM, DAMAGES OR OTHER LIABILITY, WHETHER IN AN ACTION OF CONTRACT, TORT OR OTHERWISE, ARISING FROM, OUT OF OR IN CONNECTION WITH THE SOFTWARE OR THE USE OR OTHER DEALINGS IN THE SOFTWARE.

License notice for lz4net

-------------------------------------

lz4net

Copyright (c) 2013-2017, Milosz Krajewski

All rights reserved.

Redistribution and use in source and binary forms, with or without modification, are permitted provided that the following conditions are met:

Redistributions of source code must retain the above copyright notice, this list of conditions and the following disclaimer.

Redistributions in binary form must reproduce the above copyright notice, this list of conditions and the following disclaimer

in the documentation and/or other materials provided with the distribution.

THIS SOFTWARE IS PROVIDED BY THE COPYRIGHT HOLDERS AND CONTRIBUTORS "AS IS" AND ANY EXPRESS OR IMPLIED WARRANTIES, INCLUDING, BUT NOT LIMITED TO, THE IMPLIED WARRANTIES OF MERCHANTABILITY AND FITNESS FOR A PARTICULAR PURPOSE ARE DISCLAIMED. IN NO EVENT SHALL THE COPYRIGHT HOLDER OR CONTRIBUTORS BE LIABLE FOR ANY DIRECT, INDIRECT, INCIDENTAL, SPECIAL, EXEMPLARY, OR CONSEQUENTIAL DAMAGES (INCLUDING, BUT NOT LIMITED TO, PROCUREMENT OF SUBSTITUTE GOODS OR SERVICES; LOSS OF USE, DATA, OR PROFITS; OR BUSINESS INTERRUPTION) HOWEVER CAUSED AND ON ANY THEORY OF LIABILITY, WHETHER IN CONTRACT, STRICT LIABILITY, OR TORT (INCLUDING NEGLIGENCE OR OTHERWISE) ARISING IN ANY WAY OUT OF THE USE OF THIS SOFTWARE, EVEN IF ADVISED OF THE POSSIBILITY OF SUCH DAMAGE.

License notice for Nerdbank.Streams

-----------------------------------

The MIT License (MIT)

Copyright (c) Andrew Arnott

Permission is hereby granted, free

of charge, to any person obtaining a copy

of this software and associated documentation files (the "Software"), to deal in the Software without restriction, including without limitation the rights to use, copy, modify, merge, publish, distribute, sublicense, and/or sell copies of the Software, and to permit persons to whom the Software is

furnished to do so, subject to the following conditions:

The above copyright notice and this permission notice shall be included in all copies or substantial portions of the Software.

THE SOFTWARE IS PROVIDED "AS IS", WITHOUT WARRANTY OF ANY KIND, EXPRESS OR IMPLIED, INCLUDING BUT NOT LIMITED TO THE WARRANTIES OF MERCHANTABILITY, FITNESS FOR A PARTICULAR PURPOSE AND NONINFRINGEMENT. IN NO EVENT SHALL THE AUTHORS OR COPYRIGHT HOLDERS BE LIABLE FOR ANY CLAIM, DAMAGES OR OTHER LIABILITY, WHETHER IN AN ACTION OF CONTRACT, TORT OR OTHERWISE, ARISING FROM, OUT OF OR IN CONNECTION WITH THE SOFTWARE OR THE USE OR OTHER DEALINGS IN THE SOFTWARE.

License notice for RapidJSON ----------------------------

Tencent is pleased to support the open source community by making RapidJSON available.

Copyright (C) 2015 THL A29 Limited, a Tencent company, and Milo Yip. All rights reserved.

Licensed under the MIT License (the "License"); you may not use this file except in compliance with the License. You may obtain a copy of the License at

http://opensource.org/licenses/MIT

Unless required by applicable law or agreed to in writing, software distributed under the License is distributed on an "AS IS" BASIS, WITHOUT WARRANTIES OR CONDITIONS OF ANY KIND, either express or implied. See the License for the specific language governing permissions and limitations under the License.

License notice for DirectX Math Library

---------------------------------------

https://github.com/microsoft/DirectXMath/blob/master/LICENSE

The MIT License (MIT)

Copyright (c) 2011-2020 Microsoft Corp

Permission is hereby granted, free of

charge, to any person obtaining a copy of this

software and associated documentation files (the "Software"), to deal in the Software without restriction, including without limitation the rights to use, copy, modify, merge, publish, distribute, sublicense, and/or sell copies of the Software, and to permit persons to whom the Software is furnished to do so, subject to the following conditions:

The above copyright notice and this permission notice shall be included in all copies or substantial portions of the Software.

THE SOFTWARE IS PROVIDED "AS IS", WITHOUT WARRANTY OF ANY KIND, EXPRESS OR IMPLIED, INCLUDING BUT NOT LIMITED TO THE WARRANTIES OF MERCHANTABILITY, FITNESS FOR A PARTICULAR PURPOSE AND NONINFRINGEMENT. IN NO EVENT SHALL THE AUTHORS OR COPYRIGHT HOLDERS BE LIABLE FOR ANY CLAIM, DAMAGES OR OTHER LIABILITY, WHETHER IN AN ACTION OF CONTRACT, TORT OR OTHERWISE, ARISING FROM, OUT OF OR IN CONNECTION WITH THE SOFTWARE OR THE USE OR OTHER DEALINGS IN THE SOFTWARE.

License notice for ldap4net ---------------------------

The MIT License (MIT)

Copyright (c) 2018 Alexander Chermyanin

Permission is hereby granted, free of charge, to any person obtaining a copy of this software and associated documentation files (the "Software"), to deal in the Software without restriction, including without limitation the rights to use, copy, modify, merge, publish, distribute, sublicense, and/or sell copies of the Software, and to permit persons to whom the Software is furnished to do so, subject to the following conditions:

The above copyright notice and this permission notice shall be included in all copies or substantial portions of the Software.

THE SOFTWARE IS PROVIDED "AS IS", WITHOUT WARRANTY OF ANY KIND, EXPRESS OR IMPLIED, INCLUDING BUT NOT LIMITED TO THE WARRANTIES OF MERCHANTABILITY, FITNESS FOR A PARTICULAR PURPOSE AND NONINFRINGEMENT. IN NO EVENT SHALL THE AUTHORS OR COPYRIGHT HOLDERS BE LIABLE FOR ANY CLAIM, DAMAGES OR OTHER LIABILITY, WHETHER IN AN ACTION OF CONTRACT, TORT OR OTHERWISE, ARISING FROM, OUT OF OR IN CONNECTION WITH THE

SOFTWARE OR THE USE OR OTHER DEALINGS IN THE SOFTWARE.

License notice for vectorized sorting code

------------------------------------------

MIT License

Copyright (c) 2020 Dan Shechter

Permission is hereby granted, free of charge, to any person obtaining a copy of this software and associated documentation files (the "Software"), to deal in the Software without restriction, including without limitation the rights to use, copy, modify, merge, publish, distribute, sublicense, and/or sell

copies of the Software, and to permit persons to whom the Software is furnished to do so, subject to the following conditions:

The above copyright notice and this permission notice shall be included in all copies or substantial portions of the Software.

THE SOFTWARE IS PROVIDED "AS IS", WITHOUT WARRANTY OF ANY KIND, EXPRESS OR IMPLIED, INCLUDING BUT NOT LIMITED TO THE WARRANTIES OF MERCHANTABILITY, FITNESS FOR A PARTICULAR PURPOSE AND NONINFRINGEMENT. IN NO EVENT SHALL THE AUTHORS OR COPYRIGHT HOLDERS BE LIABLE FOR ANY CLAIM, DAMAGES OR OTHER LIABILITY, WHETHER IN AN ACTION OF CONTRACT, TORT OR OTHERWISE, ARISING FROM, OUT OF OR IN CONNECTION WITH THE SOFTWARE OR THE USE OR OTHER DEALINGS IN THE **SOFTWARE** 

License notice for musl -----------------------

musl as a whole is licensed under the following standard MIT license:

Copyright 2005-2020 Rich Felker, et al.

Permission is hereby granted, free of charge, to any person obtaining a copy of this software and associated documentation files (the "Software"), to deal in the Software without restriction, including without limitation the rights to use, copy, modify, merge, publish, distribute, sublicense, and/or sell copies of the Software, and to permit persons to whom the Software is furnished to do so, subject to the following conditions:

The above copyright notice and this permission notice shall be included in all copies or substantial portions of the Software.

THE SOFTWARE IS PROVIDED "AS IS", WITHOUT WARRANTY OF ANY KIND, EXPRESS OR IMPLIED, INCLUDING BUT NOT LIMITED TO THE WARRANTIES OF MERCHANTABILITY, FITNESS FOR A PARTICULAR PURPOSE AND NONINFRINGEMENT. IN NO EVENT SHALL THE AUTHORS OR COPYRIGHT HOLDERS BE LIABLE FOR ANY CLAIM, DAMAGES OR OTHER LIABILITY, WHETHER IN AN ACTION OF CONTRACT, TORT OR OTHERWISE, ARISING FROM, OUT OF OR IN CONNECTION WITH THE SOFTWARE OR THE USE OR OTHER DEALINGS IN THE SOFTWARE.

License notice for "Faster Unsigned Division by Constants" ------------------------------

Reference implementations of computing and using the "magic number" approach to dividing by constants, including codegen instructions. The unsigned division incorporates the

"round down" optimization per ridiculous\_fish.

This is free and unencumbered software. Any copyright is dedicated to the Public Domain.

License notice for mimalloc -----------------------------------

MIT License

Copyright (c) 2019 Microsoft Corporation, Daan Leijen

Permission is hereby granted, free of charge, to any person obtaining a copy of this software and associated documentation files (the "Software"), to deal in the Software without restriction, including without limitation the rights to use, copy, modify, merge, publish, distribute, sublicense, and/or sell copies of the Software, and to permit persons to whom the Software is furnished to do so, subject to the following conditions:

The above copyright notice and this permission notice shall be included in all copies or substantial portions of the Software.

THE SOFTWARE IS PROVIDED "AS IS", WITHOUT WARRANTY OF ANY KIND, EXPRESS OR IMPLIED, INCLUDING BUT NOT LIMITED TO THE WARRANTIES OF MERCHANTABILITY, FITNESS FOR A PARTICULAR PURPOSE AND NONINFRINGEMENT. IN NO EVENT SHALL THE AUTHORS OR COPYRIGHT HOLDERS BE LIABLE FOR ANY CLAIM, DAMAGES OR OTHER LIABILITY, WHETHER IN AN ACTION OF CONTRACT, TORT OR OTHERWISE, ARISING FROM, OUT OF OR IN CONNECTION WITH THE SOFTWARE OR THE USE OR OTHER DEALINGS IN THE SOFTWARE.

License for remote stack unwind (https://github.com/llvm/llvmproject/blob/main/lldb/source/Symbol/CompactUnwindInfo.cpp)  $-$ 

Copyright 2019 LLVM Project

Licensed under the Apache License, Version 2.0 (the "License") with LLVM Exceptions; you may not use this file except in compliance with the License. You may obtain a copy of the License at

https://llvm.org/LICENSE.txt

Unless required by applicable law or agreed to in writing, software distributed under the License is distributed on an "AS IS" BASIS, WITHOUT WARRANTIES OR CONDITIONS OF ANY KIND, either express or implied. See the License for the specific language governing permissions and

limitations under the License.

.NET Core uses third-party libraries or other resources that may be distributed under licenses different than the .NET Core software.

In the event that we accidentally failed to list a required notice, please bring it to our attention. Post an issue or email us:

dotnet@microsoft.com

The attached notices are provided for information only.

License notice for Red Gate Software Ltd

----------------------------------------

https://www.simple-talk.com/dotnet/.net-framework/the-dangers-of-the-large-object-heap/

Copyright (c) 2009, Red Gate Software Ltd

Permission to use, copy, modify, and/or distribute this software for any purpose with or without fee is hereby granted, provided that the above copyright notice and this permission notice appear in all copies.

THE SOFTWARE IS PROVIDED "AS IS" AND THE AUTHOR DISCLAIMS ALL WARRANTIES WITH REGARD TO THIS SOFTWARE INCLUDING ALL IMPLIED WARRANTIES OF MERCHANTABILITY AND FITNESS. IN NO EVENT SHALL THE AUTHOR BE LIABLE FOR ANY SPECIAL, DIRECT,

INDIRECT, OR CONSEQUENTIAL DAMAGES OR ANY DAMAGES WHATSOEVER RESULTING FROM LOSS OF USE, DATA OR PROFITS, WHETHER IN AN ACTION OF CONTRACT, NEGLIGENCE OR OTHER TORTIOUS ACTION, ARISING OUT OF OR IN CONNECTION WITH THE USE OR PERFORMANCE OF THIS SOFTWARE.

# **1.397 guava-listenablefuture-only 9999.0 empty-to-avoid-conflict-with-guava**

## **1.397.1 Available under license :**

Doug Lea

 Apache License Version 2.0, January 2004 http://www.apache.org/licenses/

## TERMS AND CONDITIONS FOR USE, REPRODUCTION, AND DISTRIBUTION

1. Definitions.

"License" shall mean the terms and conditions for use, reproduction,

and distribution as defined by Sections 1 through 9 of this document.

 "Licensor" shall mean the copyright owner or entity authorized by the copyright owner that is granting the License.

 "Legal Entity" shall mean the union of the acting entity and all other entities that control, are controlled by, or are under common control with that entity. For the purposes of this definition, "control" means (i) the power, direct or indirect, to cause the direction or management of such entity, whether by contract or otherwise, or (ii) ownership of fifty percent (50%) or more of the outstanding shares, or (iii) beneficial ownership of such entity.

 "You" (or "Your") shall mean an individual or Legal Entity exercising permissions granted by this License.

 "Source" form shall mean the preferred form for making modifications, including but not limited to software source code, documentation source, and configuration files.

 "Object" form shall mean any form resulting from mechanical transformation or translation of a Source form, including but not limited to compiled object code, generated documentation, and conversions to other media types.

 "Work" shall mean the work of authorship, whether in Source or Object form, made available under the License, as indicated by a copyright notice that is included in or attached to the work (an example is provided in the Appendix below).

 "Derivative Works" shall mean any work, whether in Source or Object form, that is based on (or derived from) the Work and for which the editorial

 revisions, annotations, elaborations, or other modifications represent, as a whole, an original work of authorship. For the purposes of this License, Derivative Works shall not include works that remain separable from, or merely link (or bind by name) to the interfaces of, the Work and Derivative Works thereof.

 "Contribution" shall mean any work of authorship, including the original version of the Work and any modifications or additions to that Work or Derivative Works thereof, that is intentionally submitted to Licensor for inclusion in the Work by the copyright owner or by an individual or Legal Entity authorized to submit on behalf of the copyright owner. For the purposes of this definition, "submitted" means any form of electronic, verbal, or written communication sent to the Licensor or its representatives, including but not limited to

 communication on electronic mailing lists, source code control systems, and issue tracking systems that are managed by, or on behalf of, the Licensor for the purpose of discussing and improving the Work, but excluding communication that is conspicuously marked or otherwise designated in writing by the copyright owner as "Not a Contribution."

 "Contributor" shall mean Licensor and any individual or Legal Entity on behalf of whom a Contribution has been received by Licensor and subsequently incorporated within the Work.

- 2. Grant of Copyright License. Subject to the terms and conditions of this License, each Contributor hereby grants to You a perpetual, worldwide, non-exclusive, no-charge, royalty-free, irrevocable copyright license to reproduce, prepare Derivative Works of, publicly display, publicly perform, sublicense, and distribute the Work and such Derivative Works in Source or Object form.
- 3. Grant of Patent License. Subject to the terms and conditions of this
- License, each Contributor hereby grants to You a perpetual, worldwide, non-exclusive, no-charge, royalty-free, irrevocable (except as stated in this section) patent license to make, have made, use, offer to sell, sell, import, and otherwise transfer the Work, where such license applies only to those patent claims licensable by such Contributor that are necessarily infringed by their Contribution(s) alone or by combination of their Contribution(s) with the Work to which such Contribution(s) was submitted. If You institute patent litigation against any entity (including a cross-claim or counterclaim in a lawsuit) alleging that the Work or a Contribution incorporated within the Work constitutes direct or contributory patent infringement, then any patent licenses granted to You under this License for that Work shall terminate as of the date such litigation is filed.

 4. Redistribution. You may reproduce and distribute copies of the

 Work or Derivative Works thereof in any medium, with or without modifications, and in Source or Object form, provided that You meet the following conditions:

- (a) You must give any other recipients of the Work or Derivative Works a copy of this License; and
- (b) You must cause any modified files to carry prominent notices stating that You changed the files; and
- (c) You must retain, in the Source form of any Derivative Works that You distribute, all copyright, patent, trademark, and

 attribution notices from the Source form of the Work, excluding those notices that do not pertain to any part of the Derivative Works; and

 (d) If the Work includes a "NOTICE" text file as part of its distribution, then any Derivative Works that You distribute must include a readable copy of the attribution notices contained within such NOTICE file, excluding

#### those notices that do not

 pertain to any part of the Derivative Works, in at least one of the following places: within a NOTICE text file distributed as part of the Derivative Works; within the Source form or documentation, if provided along with the Derivative Works; or, within a display generated by the Derivative Works, if and wherever such third-party notices normally appear. The contents of the NOTICE file are for informational purposes only and do not modify the License. You may add Your own attribution notices within Derivative Works that You distribute, alongside or as an addendum to the NOTICE text from the Work, provided that such additional attribution notices cannot be construed as modifying the License.

 You may add Your own copyright statement to Your modifications and may provide additional or different license terms and conditions

 for use, reproduction, or distribution of Your modifications, or for any such Derivative Works as a whole, provided Your use, reproduction, and distribution of the Work otherwise complies with the conditions stated in this License.

- 5. Submission of Contributions. Unless You explicitly state otherwise, any Contribution intentionally submitted for inclusion in the Work by You to the Licensor shall be under the terms and conditions of this License, without any additional terms or conditions. Notwithstanding the above, nothing herein shall supersede or modify the terms of any separate license agreement you may have executed with Licensor regarding such Contributions.
- 6. Trademarks. This License does not grant permission to use the trade names, trademarks, service marks, or product names of the Licensor, except as required for reasonable and customary use in describing the origin of the Work and reproducing the content of the NOTICE file.
- 7. Disclaimer of Warranty. Unless required by applicable law or agreed to in writing, Licensor provides the Work (and each Contributor provides its Contributions) on an "AS IS" BASIS, WITHOUT WARRANTIES OR CONDITIONS OF ANY KIND, either express or

 implied, including, without limitation, any warranties or conditions of TITLE, NON-INFRINGEMENT, MERCHANTABILITY, or FITNESS FOR A PARTICULAR PURPOSE. You are solely responsible for determining the appropriateness of using or redistributing the Work and assume any risks associated with Your exercise of permissions under this License.

 8. Limitation of Liability. In no event and under no legal theory, whether in tort (including negligence), contract, or otherwise, unless required by applicable law (such as deliberate and grossly negligent acts) or agreed to in writing, shall any Contributor be liable to You for damages, including any direct,

indirect, special,

 incidental, or consequential damages of any character arising as a result of this License or out of the use or inability to use the Work (including but not limited to damages for loss of goodwill, work stoppage, computer failure or malfunction, or any and all other commercial damages or losses), even if such Contributor has been advised of the possibility of such damages.

 9. Accepting Warranty or Additional Liability. While redistributing the Work or Derivative Works thereof, You may choose to offer, and charge a fee for, acceptance of support, warranty, indemnity, or other liability obligations and/or rights consistent with this License. However, in accepting such obligations, You may act only on Your own behalf and on Your sole responsibility, not on behalf of any other Contributor, and only if You agree to indemnify, defend, and hold each Contributor harmless for any liability incurred by, or claims asserted against, such Contributor by reason of your accepting any such warranty or additional liability.

### END OF TERMS AND CONDITIONS

APPENDIX: How to apply the Apache License to your work.

 To apply the Apache License to your work, attach the following boilerplate notice, with the fields enclosed by brackets "[]" replaced with your own identifying information. (Don't include the brackets!) The text should be enclosed in the appropriate comment syntax for the file format. We also recommend that a file or class name and description of purpose be included on the same "printed page" as the copyright notice for easier identification within third-party archives.

#### Copyright [yyyy] [name of copyright owner]

 Licensed under the Apache License, Version 2.0 (the "License"); you may not use this file except in compliance with the License. You may obtain a copy of the License at

http://www.apache.org/licenses/LICENSE-2.0

 Unless required by applicable law or agreed to in writing, software distributed under the License is distributed on an "AS IS" BASIS, WITHOUT WARRANTIES OR CONDITIONS OF ANY KIND, either express or implied. See the License for the specific language governing permissions and limitations under the License.

# **1.398 signal-exit 3.0.7**

## **1.398.1 Available under license :**

The ISC License

Copyright (c) 2015, Contributors

Permission to use, copy, modify, and/or distribute this software for any purpose with or without fee is hereby granted, provided that the above copyright notice and this permission notice appear in all copies.

THE SOFTWARE IS PROVIDED "AS IS" AND THE AUTHOR DISCLAIMS ALL WARRANTIES WITH REGARD TO THIS SOFTWARE INCLUDING ALL IMPLIED WARRANTIES OF MERCHANTABILITY AND FITNESS. IN NO EVENT SHALL THE AUTHOR BE LIABLE FOR ANY SPECIAL, DIRECT, INDIRECT, OR CONSEQUENTIAL DAMAGES OR ANY DAMAGES WHATSOEVER RESULTING FROM LOSS OF USE, DATA OR PROFITS, WHETHER IN AN ACTION OF CONTRACT, NEGLIGENCE OR OTHER TORTIOUS ACTION, ARISING OUT OF OR IN CONNECTION WITH THE USE OR PERFORMANCE OF THIS SOFTWARE.

# **1.399 minimatch 3.1.2**

## **1.399.1 Available under license :**

The ISC License

Copyright (c) Isaac Z. Schlueter and Contributors

Permission to use, copy, modify, and/or distribute this software for any purpose with or without fee is hereby granted, provided that the above copyright notice and this permission notice appear in all copies.

THE SOFTWARE IS PROVIDED "AS IS" AND THE AUTHOR DISCLAIMS ALL WARRANTIES WITH REGARD TO THIS SOFTWARE INCLUDING ALL IMPLIED WARRANTIES OF MERCHANTABILITY AND FITNESS. IN NO EVENT SHALL THE AUTHOR BE LIABLE FOR ANY SPECIAL, DIRECT, INDIRECT, OR CONSEQUENTIAL DAMAGES OR ANY DAMAGES WHATSOEVER RESULTING FROM LOSS OF USE, DATA OR PROFITS, WHETHER IN AN ACTION OF CONTRACT, NEGLIGENCE OR OTHER TORTIOUS ACTION, ARISING OUT OF OR

## **1.400 jest-worker 27.5.1 1.400.1 Available under license :**

MIT License

Copyright (c) Facebook, Inc. and its affiliates.

Permission is hereby granted, free of charge, to any person obtaining a copy of this software and associated documentation files (the "Software"), to deal in the Software without restriction, including without limitation the rights to use, copy, modify, merge, publish, distribute, sublicense, and/or sell copies of the Software, and to permit persons to whom the Software is furnished to do so, subject to the following conditions:

The above copyright notice and this permission notice shall be included in all copies or substantial portions of the Software.

THE SOFTWARE IS PROVIDED "AS IS", WITHOUT WARRANTY OF ANY KIND, EXPRESS OR IMPLIED, INCLUDING BUT NOT LIMITED TO THE WARRANTIES OF MERCHANTABILITY, FITNESS FOR A PARTICULAR PURPOSE AND NONINFRINGEMENT. IN NO EVENT SHALL THE AUTHORS OR COPYRIGHT HOLDERS BE LIABLE FOR ANY CLAIM, DAMAGES OR OTHER LIABILITY, WHETHER IN AN ACTION OF CONTRACT, TORT OR OTHERWISE, ARISING FROM, **OUT** 

 OF OR IN CONNECTION WITH THE SOFTWARE OR THE USE OR OTHER DEALINGS IN THE SOFTWARE.

## **1.401 mime-db 1.52.0**

## **1.401.1 Available under license :**

(The MIT License)

Copyright (c) 2014 Jonathan Ong <me@jongleberry.com> Copyright (c) 2015-2022 Douglas Christopher Wilson <doug@somethingdoug.com>

Permission is hereby granted, free of charge, to any person obtaining a copy of this software and associated documentation files (the 'Software'), to deal in the Software without restriction, including without limitation the rights to use, copy, modify, merge, publish, distribute, sublicense, and/or sell copies of the Software, and to permit persons to whom the Software is furnished to do so, subject to the following conditions:

The above copyright notice and this permission notice shall be included in all copies or substantial portions of the Software.

THE SOFTWARE IS PROVIDED 'AS IS', WITHOUT WARRANTY OF ANY KIND, EXPRESS OR IMPLIED, INCLUDING BUT NOT LIMITED TO THE WARRANTIES OF MERCHANTABILITY, FITNESS FOR A PARTICULAR PURPOSE AND NONINFRINGEMENT. IN NO EVENT SHALL THE AUTHORS OR COPYRIGHT HOLDERS BE LIABLE FOR ANY CLAIM, DAMAGES OR OTHER

LIABILITY, WHETHER IN AN ACTION OF CONTRACT,

TORT OR OTHERWISE, ARISING FROM, OUT OF OR IN CONNECTION WITH THE SOFTWARE OR THE USE OR OTHER DEALINGS IN THE SOFTWARE.

## **1.402 expressjs-accepts 1.3.8**

## **1.402.1 Available under license :**

(The MIT License)

Copyright (c) 2014 Jonathan Ong <me@jongleberry.com> Copyright (c) 2015 Douglas Christopher Wilson <doug@somethingdoug.com>

Permission is hereby granted, free of charge, to any person obtaining a copy of this software and associated documentation files (the 'Software'), to deal in the Software without restriction, including without limitation the rights to use, copy, modify, merge, publish, distribute, sublicense, and/or sell copies of the Software, and to permit persons to whom the Software is furnished to do so, subject to the following conditions:

The above copyright notice and this permission notice shall be included in all copies or substantial portions of the Software.

THE SOFTWARE IS PROVIDED 'AS IS', WITHOUT WARRANTY OF ANY KIND, EXPRESS OR IMPLIED, INCLUDING BUT NOT LIMITED TO THE WARRANTIES OF MERCHANTABILITY, FITNESS FOR A PARTICULAR PURPOSE AND NONINFRINGEMENT. IN NO EVENT SHALL THE AUTHORS OR COPYRIGHT HOLDERS BE LIABLE FOR ANY CLAIM, DAMAGES OR OTHER LIABILITY, WHETHER IN AN ACTION OF CONTRACT, TORT OR OTHERWISE, ARISING FROM, OUT OF OR IN CONNECTION WITH THE SOFTWARE OR THE USE OR OTHER DEALINGS IN THE SOFTWARE.

## **1.403 jshttp-mime-types 2.1.35**

## **1.403.1 Available under license :**

(The MIT License)

Copyright (c) 2014 Jonathan Ong <me@jongleberry.com> Copyright (c) 2015 Douglas Christopher Wilson <doug@somethingdoug.com> Permission is hereby granted, free of charge, to any person obtaining a copy of this software and associated documentation files (the 'Software'), to deal in the Software without restriction, including without limitation the rights to use, copy, modify, merge, publish, distribute, sublicense, and/or sell copies of the Software, and to permit persons to whom the Software is furnished to do so, subject to the following conditions:

The above copyright notice and this permission notice shall be included in all copies or substantial portions of the Software.

THE SOFTWARE IS PROVIDED 'AS IS', WITHOUT WARRANTY OF ANY KIND, EXPRESS OR IMPLIED, INCLUDING BUT NOT LIMITED TO THE WARRANTIES OF MERCHANTABILITY, FITNESS FOR A PARTICULAR PURPOSE AND NONINFRINGEMENT. IN NO EVENT SHALL THE AUTHORS OR COPYRIGHT HOLDERS BE LIABLE FOR ANY CLAIM, DAMAGES OR OTHER LIABILITY, WHETHER IN AN ACTION OF CONTRACT, TORT OR OTHERWISE, ARISING FROM, OUT OF OR IN CONNECTION WITH THE SOFTWARE OR THE USE OR OTHER DEALINGS IN THE SOFTWARE.

# **1.404 has-symbols 1.0.3**

## **1.404.1 Available under license :**

MIT License

Copyright (c) 2016 Jordan Harband

Permission is hereby granted, free of charge, to any person obtaining a copy of this software and associated documentation files (the "Software"), to deal in the Software without restriction, including without limitation the rights to use, copy, modify, merge, publish, distribute, sublicense, and/or sell copies of the Software, and to permit persons to whom the Software is furnished to do so, subject to the following conditions:

The above copyright notice and this permission notice shall be included in all copies or substantial portions of the Software.

THE SOFTWARE IS PROVIDED "AS IS", WITHOUT WARRANTY OF ANY KIND, EXPRESS OR IMPLIED, INCLUDING BUT NOT LIMITED TO THE WARRANTIES OF MERCHANTABILITY, FITNESS FOR A PARTICULAR PURPOSE AND NONINFRINGEMENT. IN NO EVENT SHALL THE AUTHORS OR COPYRIGHT HOLDERS BE LIABLE FOR ANY CLAIM, DAMAGES OR OTHER LIABILITY, WHETHER IN AN ACTION OF CONTRACT, TORT OR OTHERWISE, ARISING FROM, OUT OF OR IN CONNECTION WITH THE SOFTWARE OR THE USE OR OTHER DEALINGS IN THE

**SOFTWARE** 

# **1.405 path-exists 5.0.0**

## **1.405.1 Available under license :**

MIT License

Copyright (c) Sindre Sorhus <sindresorhus@gmail.com> (https://sindresorhus.com)

Permission is hereby granted, free of charge, to any person obtaining a copy of this software and associated documentation files (the "Software"), to deal in the Software without restriction, including without limitation the rights to use, copy, modify, merge, publish, distribute, sublicense, and/or sell copies of the Software, and to permit persons to whom the Software is furnished to do so, subject to the following conditions:

The above copyright notice and this permission notice shall be included in all copies or substantial portions of the Software.

THE SOFTWARE IS PROVIDED "AS IS", WITHOUT WARRANTY OF ANY KIND, EXPRESS OR IMPLIED, INCLUDING BUT NOT LIMITED TO THE WARRANTIES OF MERCHANTABILITY, FITNESS FOR A PARTICULAR PURPOSE AND NONINFRINGEMENT. IN NO EVENT SHALL THE AUTHORS OR COPYRIGHT HOLDERS BE LIABLE FOR ANY CLAIM, DAMAGES OR OTHER LIABILITY, WHETHER IN AN ACTION OF CONTRACT, TORT

 OR OTHERWISE, ARISING FROM, OUT OF OR IN CONNECTION WITH THE SOFTWARE OR THE USE OR OTHER DEALINGS IN THE SOFTWARE.

# **1.406 p-limit 4.0.0**

## **1.406.1 Available under license :**

MIT License

Copyright (c) Sindre Sorhus <sindresorhus@gmail.com> (https://sindresorhus.com)

Permission is hereby granted, free of charge, to any person obtaining a copy of this software and associated documentation files (the "Software"), to deal in the Software without restriction, including without limitation the rights to use, copy, modify, merge, publish, distribute, sublicense, and/or sell copies of the Software, and to permit persons to whom the Software is furnished to do so, subject to the following conditions:

The above copyright notice and this permission notice shall be included in all copies or substantial portions of the Software.

THE SOFTWARE IS PROVIDED "AS IS", WITHOUT WARRANTY OF ANY KIND, EXPRESS OR IMPLIED, INCLUDING BUT NOT LIMITED TO THE WARRANTIES OF MERCHANTABILITY, FITNESS FOR A PARTICULAR PURPOSE AND NONINFRINGEMENT. IN NO EVENT SHALL THE AUTHORS OR COPYRIGHT HOLDERS BE LIABLE FOR ANY CLAIM, DAMAGES OR OTHER LIABILITY, WHETHER IN AN ACTION OF CONTRACT, TORT

 OR OTHERWISE, ARISING FROM, OUT OF OR IN CONNECTION WITH THE SOFTWARE OR THE USE OR OTHER DEALINGS IN THE SOFTWARE.

# **1.407 p-locate 6.0.0**

## **1.407.1 Available under license :**

MIT License

Copyright (c) Sindre Sorhus <sindresorhus@gmail.com> (https://sindresorhus.com)

Permission is hereby granted, free of charge, to any person obtaining a copy of this software and associated documentation files (the "Software"), to deal in the Software without restriction, including without limitation the rights to use, copy, modify, merge, publish, distribute, sublicense, and/or sell copies of the Software, and to permit persons to whom the Software is furnished to do so, subject to the following conditions:

The above copyright notice and this permission notice shall be included in all copies or substantial portions of the Software.

THE SOFTWARE IS PROVIDED "AS IS", WITHOUT WARRANTY OF ANY KIND, EXPRESS OR IMPLIED, INCLUDING BUT NOT LIMITED TO THE WARRANTIES OF MERCHANTABILITY, FITNESS FOR A PARTICULAR PURPOSE AND NONINFRINGEMENT. IN NO EVENT SHALL THE AUTHORS OR COPYRIGHT HOLDERS BE LIABLE FOR ANY CLAIM, DAMAGES OR OTHER LIABILITY, WHETHER IN AN ACTION OF CONTRACT, TORT

 OR OTHERWISE, ARISING FROM, OUT OF OR IN CONNECTION WITH THE SOFTWARE OR THE USE OR OTHER DEALINGS IN THE SOFTWARE.

# **1.408 yocto-queue 1.0.0**

## **1.408.1 Available under license :**

MIT License

Copyright (c) Sindre Sorhus <sindresorhus@gmail.com> (https://sindresorhus.com)

Permission is hereby granted, free of charge, to any person obtaining a copy of this software and associated documentation files (the "Software"), to deal in the Software without restriction, including without limitation the rights to use, copy, modify, merge, publish, distribute, sublicense, and/or sell copies of the Software, and to permit persons to whom the Software is furnished to do so, subject to the following conditions:

The above copyright notice and this permission notice shall be included in all copies or substantial portions of the Software.

THE SOFTWARE IS PROVIDED "AS IS", WITHOUT WARRANTY OF ANY KIND, EXPRESS OR IMPLIED, INCLUDING BUT NOT LIMITED TO THE WARRANTIES OF MERCHANTABILITY, FITNESS FOR A PARTICULAR PURPOSE AND NONINFRINGEMENT. IN NO EVENT SHALL THE AUTHORS OR COPYRIGHT HOLDERS BE LIABLE FOR ANY CLAIM, DAMAGES OR OTHER LIABILITY, WHETHER IN AN ACTION OF CONTRACT, TORT

 OR OTHERWISE, ARISING FROM, OUT OF OR IN CONNECTION WITH THE SOFTWARE OR THE USE OR OTHER DEALINGS IN THE SOFTWARE.

# **1.409 encoding v0.1.13**

## **1.409.1 Available under license :**

Copyright (c) 2012-2014 Andris Reinman

Permission is hereby granted, free of charge, to any person obtaining a copy of this software and associated documentation files (the "Software"), to deal in the Software without restriction, including without limitation the rights to use, copy, modify, merge, publish, distribute, sublicense, and/or sell copies of the Software, and to permit persons to whom the Software is furnished to do so, subject to the following conditions:

THE SOFTWARE IS PROVIDED "AS IS", WITHOUT WARRANTY OF ANY KIND, EXPRESS OR IMPLIED, INCLUDING BUT NOT LIMITED TO THE WARRANTIES OF MERCHANTABILITY, FITNESS FOR A PARTICULAR PURPOSE AND NONINFRINGEMENT. IN NO EVENT SHALL THE AUTHORS OR COPYRIGHT HOLDERS BE LIABLE FOR ANY CLAIM, DAMAGES OR OTHER LIABILITY, WHETHER IN AN ACTION OF CONTRACT, TORT OR OTHERWISE, ARISING FROM, OUT OF OR IN CONNECTION WITH THE SOFTWARE OR THE USE OR OTHER DEALINGS IN THE SOFTWARE.

# **1.410 find-up 6.3.0 1.410.1 Available under license :**

MIT License

Copyright (c) Sindre Sorhus <sindresorhus@gmail.com> (https://sindresorhus.com)

Permission is hereby granted, free of charge, to any person obtaining a copy of this software and associated documentation files (the "Software"), to deal in the Software without restriction, including without limitation the rights to use, copy, modify, merge, publish, distribute, sublicense, and/or sell copies of the Software, and to permit persons to whom the Software is furnished to do so, subject to the following conditions:

The above copyright notice and this permission notice shall be included in all copies or substantial portions of the Software.

THE SOFTWARE IS PROVIDED "AS IS", WITHOUT WARRANTY OF ANY KIND, EXPRESS OR IMPLIED, INCLUDING BUT NOT LIMITED TO THE WARRANTIES OF MERCHANTABILITY, FITNESS FOR A PARTICULAR PURPOSE AND NONINFRINGEMENT. IN NO EVENT SHALL THE AUTHORS OR COPYRIGHT HOLDERS BE LIABLE FOR ANY CLAIM, DAMAGES OR OTHER LIABILITY, WHETHER IN AN ACTION OF CONTRACT, TORT

 OR OTHERWISE, ARISING FROM, OUT OF OR IN CONNECTION WITH THE SOFTWARE OR THE USE OR OTHER DEALINGS IN THE SOFTWARE.

# **1.411 system-security-cryptography-openssl 4.3.0**

## **1.411.1 Available under license :**

The MIT License (MIT)

Copyright (c) .NET Foundation and Contributors

Permission is hereby granted, free of charge, to any person obtaining a copy of this software and associated documentation files (the "Software"), to deal in the Software without restriction, including without limitation the rights to use, copy, modify, merge, publish, distribute, sublicense, and/or sell copies of the Software, and to permit persons to whom the Software is furnished to do so, subject to the following conditions:

The above copyright notice and this permission notice shall be included in all copies or substantial portions of the Software.

THE SOFTWARE IS PROVIDED "AS IS", WITHOUT WARRANTY OF ANY KIND, EXPRESS OR IMPLIED, INCLUDING BUT NOT LIMITED TO THE WARRANTIES OF MERCHANTABILITY, FITNESS FOR A PARTICULAR PURPOSE AND NONINFRINGEMENT. IN NO EVENT SHALL THE AUTHORS OR COPYRIGHT HOLDERS BE LIABLE FOR ANY CLAIM, DAMAGES OR OTHER LIABILITY, WHETHER IN AN ACTION OF CONTRACT, TORT OR OTHERWISE, ARISING FROM, **OUT** 

 OF OR IN CONNECTION WITH THE SOFTWARE OR THE USE OR OTHER DEALINGS IN THE **SOFTWARE** 

This Microsoft .NET Library may incorporate components from the projects listed below. Microsoft licenses these components under the Microsoft .NET Library software license terms. The original copyright notices and the licenses under which Microsoft received such components are set forth below for informational purposes only. Microsoft reserves all rights not expressly granted herein, whether by implication, estoppel or otherwise.

1. .NET Core (https://github.com/dotnet/core/)

.NET Core Copyright (c) .NET Foundation and Contributors

The MIT License (MIT)

Permission is hereby granted, free of charge, to any person obtaining a copy of this software and associated documentation files (the "Software"), to deal in the Software without restriction, including without limitation the rights to use, copy, modify, merge, publish, distribute, sublicense, and/or sell copies of the Software, and to permit persons to whom the Software is furnished to do so, subject to the following conditions:

The

 above copyright notice and this permission notice shall be included in all copies or substantial portions of the Software.

THE SOFTWARE IS PROVIDED "AS IS", WITHOUT WARRANTY OF ANY KIND, EXPRESS OR IMPLIED, INCLUDING BUT NOT LIMITED TO THE WARRANTIES OF MERCHANTABILITY, FITNESS FOR A PARTICULAR PURPOSE AND NONINFRINGEMENT. IN NO EVENT SHALL THE AUTHORS OR COPYRIGHT HOLDERS BE LIABLE FOR ANY CLAIM, DAMAGES OR OTHER LIABILITY, WHETHER IN AN ACTION OF CONTRACT, TORT OR OTHERWISE, ARISING FROM, OUT OF OR IN CONNECTION WITH THE SOFTWARE OR THE USE OR OTHER DEALINGS IN THE SOFTWARE.

.NET Core uses third-party libraries or other resources that may be distributed under licenses different than the .NET Core software.

In the event that we accidentally failed to list a required notice, please bring it to our attention. Post an issue or email us:

dotnet@microsoft.com

The attached notices are provided for information only.

License notice for Slicing-by-8 -------------------------------

http://sourceforge.net/projects/slicing-by-8/

Copyright (c) 2004-2006 Intel Corporation - All Rights Reserved

This software program is licensed subject to the BSD License, available at http://www.opensource.org/licenses/bsd-license.html.

License notice for Unicode data

-------------------------------

http://www.unicode.org/Public/idna/6.3.0/ http://www.unicode.org/Public/UCD/latest/ucd/NormalizationTest.txt

Copyright 1991-2015 Unicode, Inc. All rights reserved. Distributed under the Terms of Use in http://www.unicode.org/copyright.html.

Permission is hereby granted, free of charge, to any person obtaining a copy of the Unicode data files and any associated documentation (the "Data Files") or Unicode software and any associated documentation

(the "Software") to deal in the Data Files or Software without restriction, including without limitation the rights to use, copy, modify, merge, publish, distribute, and/or sell copies of the Data Files or Software, and to permit persons to whom the Data Files or Software are furnished to do so, provided that (a) this copyright and permission notice appear with all copies of the Data Files or Software, (b) this copyright and permission notice appear in associated documentation, and (c) there is clear notice in each modified Data File or in the Software as well as in the documentation associated with the Data File(s) or

Software that the data or software has been modified.

## THE DATA FILES AND SOFTWARE ARE PROVIDED "AS IS", WITHOUT WARRANTY OF ANY KIND, EXPRESS OR IMPLIED, INCLUDING BUT NOT LIMITED TO THE WARRANTIES

 OF MERCHANTABILITY, FITNESS FOR A PARTICULAR PURPOSE AND NONINFRINGEMENT OF THIRD PARTY RIGHTS.

IN NO EVENT SHALL THE COPYRIGHT HOLDER OR HOLDERS INCLUDED IN THIS NOTICE BE LIABLE FOR ANY CLAIM, OR ANY SPECIAL INDIRECT OR CONSEQUENTIAL DAMAGES, OR ANY DAMAGES WHATSOEVER RESULTING FROM LOSS OF USE, DATA OR PROFITS, WHETHER IN AN ACTION OF CONTRACT, NEGLIGENCE OR OTHER TORTIOUS ACTION, ARISING OUT OF OR IN CONNECTION WITH THE USE OR PERFORMANCE OF THE DATA FILES OR SOFTWARE.

Except as contained in this notice, the name of a copyright holder shall not be used in advertising or otherwise to promote the sale, use or other dealings in these Data Files or Software without prior written authorization of the copyright holder.

License notice for Zlib

 $-$ 

#### zlib

1995-2013 Jean-loup Gailly and Mark Adler

zlib/libpng License

This software is provided 'as-is', without any express or implied warranty. In no event will the authors be held liable for any damages

arising from the use of this software.

Permission is granted to anyone to use this software for any purpose, including commercial applications, and to alter it and redistribute it freely, subject to the following restrictions:

1. The origin of this software must not be misrepresented; you must not claim that you wrote the original software.

If you use this software in a product, an acknowledgment in the product documentation would be appreciated but is not required.

2. Altered source versions must be plainly marked as such, and must not be misrepresented as being the original software.

3. This notice may not be removed or altered from any source distribution.

#### MICROSOFT SOFTWARE LICENSE TERMS

### MICROSOFT NET LIBRARY

These license terms are an agreement between Microsoft Corporation (or based on where you live, one of its affiliates) and you. Please read them. They apply to the software named above, which includes the media on which you received it, if any. The terms also apply to any Microsoft

updates,

supplements,

Internet-based services, and

support services

for this software, unless other terms accompany those items. If so, those terms apply.

BY USING THE SOFTWARE, YOU ACCEPT THESE TERMS. IF YOU DO NOT ACCEPT THEM, DO NOT USE THE SOFTWARE.

### IF YOU COMPLY WITH THESE LICENSE TERMS, YOU HAVE THE PERPETUAL RIGHTS BELOW.

#### 1. INSTALLATION AND USE RIGHTS.

a. Installation and Use. You may install and use any number of copies of the software to design, develop and test your programs.

b. Third Party Programs. The software may include third party programs that Microsoft, not the third party, licenses to you under this agreement. Notices, if any, for the third party program are included for your information only.

2. ADDITIONAL LICENSING REQUIREMENTS AND/OR USE RIGHTS.

a. DISTRIBUTABLE CODE. The software is comprised of Distributable Code. Distributable Code is code that you are permitted to distribute in programs you develop if you comply with the terms below.

i. Right to Use and Distribute.

You may copy and distribute the object code form of the software.

 Third Party Distribution. You may permit distributors of your programs to copy and distribute the Distributable Code as part of those programs.

ii. Distribution Requirements. For any Distributable Code you distribute, you must

add significant primary functionality to it in your programs;

require distributors and external end users to agree to terms that protect it at least as much as this agreement;

 display your valid copyright notice on your programs; and

 indemnify, defend, and hold harmless Microsoft from any claims, including attorneys fees, related to the distribution or use of your programs.

iii. Distribution Restrictions. You may not

alter any copyright, trademark or patent notice in the Distributable Code;

 use Microsofts trademarks in your programs names or in a way that suggests your programs come from or are endorsed by Microsoft;

include Distributable Code in malicious, deceptive or unlawful programs; or

 modify or distribute the source code of any Distributable Code so that any part of it becomes subject to an Excluded License. An Excluded License is one that requires, as a condition of use, modification or distribution, that

the code be disclosed or distributed in source code form; or

others have the right to modify it.

3. SCOPE OF LICENSE. The software is licensed, not sold. This agreement only gives you some rights to use the software. Microsoft

 reserves all other rights. Unless applicable law gives you more rights despite this limitation, you may use the software only as expressly permitted in this agreement. In doing so, you must comply with any technical limitations in the software that only allow you to use it in certain ways. You may not

work around any technical limitations in the software;

 reverse engineer, decompile or disassemble the software, except and only to the extent that applicable law expressly permits, despite this limitation;

publish the software for others to copy;

rent, lease or lend the software;

transfer the software or this agreement to any third party; or

use the software for commercial software hosting services.

4. BACKUP COPY. You may make one backup copy of the software. You may use it only to reinstall the software.

5. DOCUMENTATION. Any person that has valid access to your computer or internal network may copy and use the documentation

for your internal, reference purposes.

6. EXPORT RESTRICTIONS. The software is subject to United States export laws and regulations. You must comply with all domestic and international export laws and regulations that apply to the software. These laws include restrictions on destinations, end users and end use. For additional information, see www.microsoft.com/exporting.

7. SUPPORT SERVICES. Because this software is as is, we may not provide support services for it.

8. ENTIRE AGREEMENT. This agreement, and the terms for supplements, updates, Internet-based services and support services that you use, are the entire agreement for the software and support services.

9. APPLICABLE LAW.

a. United States. If you acquired the software in the United States, Washington state law governs the interpretation of this agreement and applies to claims for breach of it, regardless of conflict of laws principles. The laws of the state where you live govern all other claims, including

claims under state consumer protection laws, unfair competition laws, and in tort.

b. Outside the United States. If you acquired the software in any other country, the laws of that country apply.

10. LEGAL EFFECT. This agreement describes certain legal rights. You may have other rights under the laws of your country. You may also have rights with respect to the party from whom you acquired the software. This agreement does not change your rights under the laws of your country if the laws of your country do not permit it to do so.

11. DISCLAIMER OF WARRANTY. THE SOFTWARE IS LICENSED AS-IS. YOU BEAR THE RISK OF USING IT. MICROSOFT GIVES NO EXPRESS WARRANTIES, GUARANTEES OR CONDITIONS. YOU MAY HAVE ADDITIONAL CONSUMER RIGHTS OR STATUTORY GUARANTEES UNDER YOUR LOCAL LAWS WHICH THIS AGREEMENT CANNOT CHANGE. TO THE EXTENT PERMITTED UNDER YOUR LOCAL LAWS, MICROSOFT EXCLUDES THE IMPLIED WARRANTIES OF MERCHANTABILITY, FITNESS FOR A PARTICULAR PURPOSE AND NON-INFRINGEMENT.

## FOR AUSTRALIA

 YOU HAVE STATUTORY GUARANTEES UNDER THE AUSTRALIAN CONSUMER LAW AND NOTHING IN THESE TERMS IS INTENDED TO AFFECT THOSE RIGHTS.

12. LIMITATION ON AND EXCLUSION OF REMEDIES AND DAMAGES. YOU CAN RECOVER FROM MICROSOFT AND ITS SUPPLIERS ONLY DIRECT DAMAGES UP TO U.S. \$5.00. YOU CANNOT RECOVER ANY OTHER DAMAGES, INCLUDING CONSEQUENTIAL, LOST PROFITS, SPECIAL, INDIRECT OR INCIDENTAL DAMAGES.

This limitation applies to

anything related to the software, services, content (including code) on third party Internet sites, or third party

#### programs; and

 claims for breach of contract, breach of warranty, guarantee or condition, strict liability, negligence, or other tort to the extent permitted by applicable law.

It also applies even if Microsoft knew or should have known about the possibility of the damages. The above limitation or exclusion may not apply to you because your country may not allow the exclusion or limitation of incidental, consequential or other damages.

#### Please

 note: As this software is distributed in Quebec, Canada, some of the clauses in this agreement are provided below in French.

Remarque : Ce logiciel tant distribu au Qubec, Canada, certaines des clauses dans ce contrat sont fournies ci-dessous en franais.

EXONRATION DE GARANTIE. Le logiciel vis par une licence est offert tel quel . Toute utilisation de ce logiciel est votre seule risque et pril. Microsoft naccorde aucune autre garantie expresse. Vous pouvez bnficier de droits additionnels en vertu du droit local sur la protection des consommateurs, que ce contrat ne peut modifier. La ou elles sont permises par le droit locale, les garanties implicites de qualit marchande, dadquation un usage particulier et dabsence de contrefaon sont exclues.

### LIMITATION DES DOMMAGES-INTRTS ET EXCLUSION DE RESPONSABILIT POUR LES DOMMAGES.

Vous pouvez obtenir de Microsoft et de ses fournisseurs une indemnisation en cas de dommages directs uniquement hauteur de 5,00 \$ US. Vous ne pouvez prtendre

 aucune indemnisation pour les autres dommages, y compris les dommages spciaux, indirects ou accessoires et pertes de bnfices.

#### Cette limitation concerne :

 tout ce qui est reli au logiciel, aux services ou au contenu (y compris le code) figurant sur des sites Internet tiers ou dans des programmes tiers ; et

 les rclamations au titre de violation de contrat ou de garantie, ou au titre de responsabilit stricte, de ngligence ou dune autre faute dans la limite autorise par la loi en vigueur.

Elle sapplique galement, mme si Microsoft connaissait ou devrait connatre lventualit dun tel dommage. Si votre pays nautorise pas lexclusion ou la limitation de responsabilit pour les dommages indirects, accessoires ou de quelque nature que ce soit, il se peut que la limitation ou lexclusion ci-dessus ne sappliquera pas votre gard.

EFFET JURIDIQUE. Le prsent contrat dcrit certains droits juridiques. Vous pourriez avoir dautres droits prvus par les lois de votre pays. Le prsent contrat ne modifie pas les droits que vous confrent les lois de votre pays si celles-ci ne le permettent pas.

# **1.412 microsoft-extensions-objectpool 2.2.0**

## **1.412.1 Available under license :**

.NET Core uses third-party libraries or other resources that may be distributed under licenses different than the .NET Core software.

In the event that we accidentally failed to list a required notice, please bring it to our attention. Post an issue or email us:

dotnet@microsoft.com

The attached notices are provided for information only.

License notice for SIMD-Vectorisation-Burgers-Equation-CSharp -------------------------------------------------------------

MIT License

Copyright (c) 2017 Gary Evans

Permission is hereby granted, free of charge, to any person obtaining a copy of this software and associated documentation files (the "Software"), to deal in the Software without restriction, including without limitation the rights to use, copy, modify, merge, publish, distribute, sublicense, and/or sell copies of the Software, and to permit persons to whom the Software is furnished to do so, subject to the following conditions:

The above copyright notice and this permission notice shall be included in all copies or substantial portions of the Software.

THE SOFTWARE IS PROVIDED "AS IS", WITHOUT WARRANTY OF ANY KIND, EXPRESS OR IMPLIED, INCLUDING BUT NOT LIMITED TO THE WARRANTIES OF MERCHANTABILITY, FITNESS FOR A PARTICULAR PURPOSE AND NONINFRINGEMENT. IN NO EVENT SHALL THE AUTHORS OR COPYRIGHT HOLDERS BE LIABLE FOR ANY CLAIM, DAMAGES OR OTHER LIABILITY, WHETHER IN AN ACTION OF CONTRACT, TORT OR OTHERWISE, ARISING FROM, OUT OF OR IN CONNECTION WITH THE SOFTWARE OR THE USE OR OTHER DEALINGS IN THE SOFTWARE.

Revised BSD license

This is a specific instance of the Open Source Initiative (OSI) BSD license template http://www.opensource.org/licenses/bsd-license.php

Copyright 2004-2008 Brent Fulgham, 2005-2016 Isaac Gouy All rights reserved.

Redistribution and use in source and binary forms, with or without modification, are permitted provided that the following conditions are met:

 Redistributions of source code must retain the above copyright notice, this list of conditions and the following disclaimer.

 Redistributions in binary form must reproduce the above copyright notice, this list of conditions and the following disclaimer in the documentation and/or other materials provided with the distribution.

 Neither the name of "The Computer Language Benchmarks Game" nor the name of "The Computer Language Shootout Benchmarks" nor the names of its contributors may be used to endorse or promote products derived from this software without specific prior written permission.

#### THIS SOFTWARE

 IS PROVIDED BY THE COPYRIGHT HOLDERS AND CONTRIBUTORS "AS IS" AND ANY EXPRESS OR IMPLIED WARRANTIES, INCLUDING, BUT NOT LIMITED TO, THE IMPLIED WARRANTIES OF MERCHANTABILITY AND FITNESS FOR A PARTICULAR PURPOSE ARE DISCLAIMED. IN NO EVENT SHALL THE COPYRIGHT OWNER OR CONTRIBUTORS BE LIABLE FOR ANY DIRECT, INDIRECT, INCIDENTAL, SPECIAL, EXEMPLARY, OR CONSEQUENTIAL DAMAGES (INCLUDING, BUT NOT LIMITED TO, PROCUREMENT OF SUBSTITUTE GOODS OR SERVICES; LOSS OF USE, DATA, OR PROFITS; OR BUSINESS INTERRUPTION) HOWEVER CAUSED AND ON ANY THEORY OF LIABILITY, WHETHER IN CONTRACT, STRICT LIABILITY, OR TORT (INCLUDING NEGLIGENCE OR OTHERWISE) ARISING IN ANY WAY OUT OF THE USE OF THIS SOFTWARE, EVEN IF ADVISED OF THE POSSIBILITY OF SUCH DAMAGE.

.NET Runtime uses third-party libraries or other resources that may be distributed under licenses different than the .NET Runtime software.

In the event that we accidentally failed to list a required notice, please bring it to our attention. Post an issue or email us:

dotnet@microsoft.com

The attached notices are provided for information only.

License notice for ASP.NET

-------------------------------

Copyright (c) .NET Foundation. All rights reserved. Licensed under the Apache License, Version 2.0.

Available at https://github.com/dotnet/aspnetcore/blob/main/LICENSE.txt

License notice for Slicing-by-8 -------------------------------

http://sourceforge.net/projects/slicing-by-8/

Copyright (c) 2004-2006 Intel Corporation - All Rights Reserved

This software program is licensed subject to the BSD License, available at http://www.opensource.org/licenses/bsd-license.html.

License notice for Unicode data

 $-$ 

https://www.unicode.org/license.html

### Copyright

 1991-2022 Unicode, Inc. All rights reserved. Distributed under the Terms of Use in https://www.unicode.org/copyright.html.

Permission is hereby granted, free of charge, to any person obtaining a copy of the Unicode data files and any associated documentation (the "Data Files") or Unicode software and any associated documentation (the "Software") to deal in the Data Files or Software without restriction, including without limitation the rights to use, copy, modify, merge, publish, distribute, and/or sell copies of the Data Files or Software, and to permit persons to whom the Data Files or Software are furnished to do so, provided that either (a) this copyright and permission notice appear with all copies of the Data Files or Software, or (b) this copyright and permission notice appear in associated Documentation.

THE DATA FILES AND SOFTWARE ARE PROVIDED "AS IS", WITHOUT WARRANTY OF ANY KIND, EXPRESS OR IMPLIED, INCLUDING BUT NOT LIMITED TO THE WARRANTIES OF MERCHANTABILITY, FITNESS FOR A PARTICULAR PURPOSE AND NONINFRINGEMENT OF THIRD PARTY RIGHTS. IN NO EVENT SHALL THE COPYRIGHT HOLDER OR HOLDERS INCLUDED IN THIS NOTICE BE LIABLE FOR ANY CLAIM, OR ANY SPECIAL INDIRECT OR CONSEQUENTIAL DAMAGES, OR ANY DAMAGES WHATSOEVER RESULTING FROM LOSS OF USE, DATA OR PROFITS, WHETHER IN AN ACTION OF CONTRACT, NEGLIGENCE OR OTHER TORTIOUS ACTION, ARISING OUT OF OR IN CONNECTION WITH THE USE OR PERFORMANCE OF THE DATA FILES OR SOFTWARE.

Except as contained in this notice, the name of a copyright holder shall not be used in advertising or otherwise to promote the sale, use or other dealings in these Data Files or Software without prior written authorization of the copyright holder.

License notice for Zlib

-----------------------

https://github.com/madler/zlib http://zlib.net/zlib\_license.html /\* zlib.h -- interface of the 'zlib' general purpose compression library version 1.2.11, January 15th, 2017

Copyright (C) 1995-2017 Jean-loup Gailly and Mark Adler

 This software is provided 'as-is', without any express or implied warranty. In no event will the authors be held liable for any damages arising from the use of this software.

 Permission is granted to anyone to use this software for any purpose, including commercial applications, and to alter it and redistribute it freely, subject to the following restrictions:

- 1. The origin of this software must not be misrepresented; you must not claim that you wrote the original software. If you use this software in a product, an acknowledgment in the product documentation would be appreciated but is not required.
- 2. Altered source versions must be plainly marked as such, and must not be misrepresented as being the original software.
- 3. This notice may not be removed or altered from any source distribution.

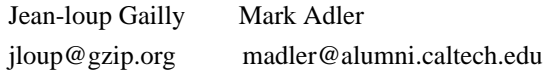

\*/

License notice for Mono -------------------------------

http://www.mono-project.com/docs/about-mono/

#### Copyright

(c) .NET Foundation Contributors

#### MIT License

Permission is hereby granted, free of charge, to any person obtaining a copy of this software and associated documentation files (the Software), to deal in the Software without restriction, including without limitation the rights to use, copy, modify, merge, publish, distribute, sublicense, and/or sell copies of the Software, and to permit persons to whom the Software is furnished to do so, subject to the following conditions:

The above copyright notice and this permission notice shall be included in all copies or substantial portions of the Software.

THE SOFTWARE IS PROVIDED "AS IS", WITHOUT WARRANTY OF ANY KIND,

EXPRESS OR IMPLIED, INCLUDING BUT NOT LIMITED TO THE WARRANTIES OF MERCHANTABILITY, FITNESS FOR A PARTICULAR PURPOSE AND NONINFRINGEMENT. IN NO EVENT SHALL THE AUTHORS OR COPYRIGHT HOLDERS BE LIABLE FOR ANY CLAIM, DAMAGES OR OTHER LIABILITY, WHETHER IN AN ACTION OF CONTRACT,

 TORT OR OTHERWISE, ARISING FROM, OUT OF OR IN CONNECTION WITH THE SOFTWARE OR THE USE OR OTHER DEALINGS IN THE SOFTWARE.

License notice for International Organization for Standardization -----------------------------------------------------------------

Portions (C) International Organization for Standardization 1986: Permission to copy in any form is granted for use with conforming SGML systems and applications as defined in ISO 8879, provided this notice is included in all copies.

License notice for Intel

 $-$ 

"Copyright (c) 2004-2006 Intel Corporation - All Rights Reserved

Redistribution and use in source and binary forms, with or without modification, are permitted provided that the following conditions are met:

1. Redistributions of source code must retain the above copyright notice, this list of conditions and the following disclaimer.

2. Redistributions in binary form must reproduce the above copyright notice, this list of conditions and the following disclaimer in the documentation and/or other materials provided with the distribution.

THIS SOFTWARE IS PROVIDED BY THE COPYRIGHT HOLDERS AND CONTRIBUTORS "AS IS" AND ANY EXPRESS OR IMPLIED WARRANTIES, INCLUDING, BUT NOT LIMITED TO, THE IMPLIED WARRANTIES OF MERCHANTABILITY AND FITNESS FOR A PARTICULAR PURPOSE ARE DISCLAIMED. IN NO EVENT SHALL THE COPYRIGHT HOLDER OR CONTRIBUTORS BE LIABLE FOR ANY DIRECT, INDIRECT, INCIDENTAL, SPECIAL, EXEMPLARY, OR CONSEQUENTIAL DAMAGES (INCLUDING, BUT NOT LIMITED TO, PROCUREMENT OF SUBSTITUTE GOODS OR SERVICES; LOSS OF USE, DATA, OR PROFITS; OR BUSINESS INTERRUPTION) HOWEVER CAUSED AND ON ANY THEORY OF LIABILITY, WHETHER IN CONTRACT, STRICT LIABILITY, OR TORT (INCLUDING NEGLIGENCE OR OTHERWISE) ARISING IN ANY WAY OUT OF THE USE OF THIS SOFTWARE, EVEN IF ADVISED OF THE POSSIBILITY OF SUCH DAMAGE.

License notice for Xamarin and Novell

-------------------------------------

Copyright (c) 2015 Xamarin, Inc (http://www.xamarin.com)

### Permission

 is hereby granted, free of charge, to any person obtaining a copy of this software and associated documentation files (the "Software"), to deal in the Software without restriction, including without limitation the rights to use, copy, modify, merge, publish, distribute, sublicense, and/or sell copies of the Software, and to permit persons to whom the Software is furnished to do so, subject to the following conditions:

The above copyright notice and this permission notice shall be included in all copies or substantial portions of the Software.

THE SOFTWARE IS PROVIDED "AS IS", WITHOUT WARRANTY OF ANY KIND, EXPRESS OR IMPLIED, INCLUDING BUT NOT LIMITED TO THE WARRANTIES OF MERCHANTABILITY, FITNESS FOR A PARTICULAR PURPOSE AND NONINFRINGEMENT. IN NO EVENT SHALL THE AUTHORS OR COPYRIGHT HOLDERS BE LIABLE FOR ANY CLAIM, DAMAGES OR OTHER LIABILITY, WHETHER IN AN ACTION OF CONTRACT, TORT OR OTHERWISE, ARISING FROM, OUT OF OR IN CONNECTION WITH THE SOFTWARE OR THE USE OR OTHER DEALINGS IN

THE SOFTWARE.

Copyright (c) 2011 Novell, Inc (http://www.novell.com)

Permission is hereby granted, free of charge, to any person obtaining a copy of this software and associated documentation files (the "Software"), to deal in the Software without restriction, including without limitation the rights to use, copy, modify, merge, publish, distribute, sublicense, and/or sell copies of the Software, and to permit persons to whom the Software is furnished to do so, subject to the following conditions:

The above copyright notice and this permission notice shall be included in all copies or substantial portions of the Software.

THE SOFTWARE IS PROVIDED "AS IS", WITHOUT WARRANTY OF ANY KIND, EXPRESS OR IMPLIED, INCLUDING BUT NOT LIMITED TO THE WARRANTIES OF MERCHANTABILITY, FITNESS FOR A PARTICULAR PURPOSE AND NONINFRINGEMENT. IN NO EVENT SHALL THE AUTHORS OR COPYRIGHT HOLDERS BE LIABLE FOR ANY CLAIM, DAMAGES OR OTHER LIABILITY, WHETHER IN AN ACTION OF CONTRACT, TORT OR OTHERWISE, ARISING FROM,

OUT OF OR IN CONNECTION WITH THE SOFTWARE OR THE USE OR OTHER DEALINGS IN THE SOFTWARE.

Third party notice for W3C --------------------------

"W3C SOFTWARE AND DOCUMENT NOTICE AND LICENSE Status: This license takes effect 13 May, 2015. This work is being provided by the copyright holders under the following license. License

By obtaining and/or copying this work, you (the licensee) agree that you have read, understood, and will comply with the following terms and conditions.

Permission to copy, modify, and distribute this work, with or without modification, for any purpose and without fee or royalty is hereby granted, provided that you include the following on ALL copies of the work or portions thereof, including modifications:

The full text of this NOTICE in a location viewable to users of the redistributed or derivative work.

Any pre-existing intellectual property disclaimers, notices, or terms and conditions. If none exist, the W3C Software and Document Short Notice should

be included.

Notice of any changes or modifications, through a copyright statement on the new code or document such as "This software or document includes material copied from or derived from [title and URI of the W3C document]. Copyright [YEAR] W3C (MIT, ERCIM, Keio, Beihang)."

Disclaimers

THIS WORK IS PROVIDED "AS IS," AND COPYRIGHT HOLDERS MAKE NO REPRESENTATIONS OR WARRANTIES, EXPRESS OR IMPLIED, INCLUDING BUT NOT LIMITED TO, WARRANTIES OF MERCHANTABILITY OR FITNESS FOR ANY PARTICULAR PURPOSE OR THAT THE USE OF THE SOFTWARE OR DOCUMENT WILL NOT INFRINGE ANY THIRD PARTY PATENTS, COPYRIGHTS, TRADEMARKS OR OTHER RIGHTS.

COPYRIGHT HOLDERS WILL NOT BE LIABLE FOR ANY DIRECT, INDIRECT, SPECIAL OR CONSEQUENTIAL DAMAGES ARISING OUT OF ANY USE OF THE SOFTWARE OR DOCUMENT. The name and trademarks of copyright holders may NOT be used in advertising or publicity pertaining to the work without specific, written prior permission. Title to copyright in this work will at all times remain with copyright holders."

License notice for Bit Twiddling Hacks

--------------------------------------

Bit Twiddling Hacks

By Sean Eron Anderson seander@cs.stanford.edu

Individually, the code snippets here are in the public domain (unless otherwise noted) feel free to use them however you please. The aggregate collection and descriptions are 1997-2005 Sean Eron Anderson. The code and descriptions are distributed in the hope that they will be useful, but WITHOUT ANY WARRANTY and without even the implied warranty of merchantability or fitness for a particular purpose.

License notice for Brotli

--------------------------------------

Copyright (c) 2009, 2010, 2013-2016 by the Brotli Authors.

Permission is hereby granted, free of charge, to any person obtaining a copy of this software and associated documentation files (the "Software"), to deal in the Software without restriction, including without limitation the rights to use, copy, modify, merge, publish, distribute, sublicense, and/or

copies of the Software, and to permit persons to whom the Software is furnished to do so, subject to the following conditions:

The above copyright notice and this permission notice shall be included in all copies or substantial portions of the Software.

THE SOFTWARE IS PROVIDED "AS IS", WITHOUT WARRANTY OF ANY KIND, EXPRESS OR IMPLIED, INCLUDING BUT NOT LIMITED TO THE WARRANTIES OF MERCHANTABILITY, FITNESS FOR A PARTICULAR PURPOSE AND NONINFRINGEMENT. IN NO EVENT SHALL THE AUTHORS OR COPYRIGHT HOLDERS BE LIABLE FOR ANY CLAIM, DAMAGES OR OTHER LIABILITY, WHETHER IN AN ACTION OF CONTRACT, TORT OR OTHERWISE, ARISING FROM, OUT OF OR IN CONNECTION WITH THE SOFTWARE OR THE USE OR OTHER DEALINGS IN THE SOFTWARE.

compress\_fragment.c: Copyright (c) 2011, Google Inc. All rights reserved.

Redistribution and use in source and binary forms, with or without modification, are permitted provided that the following conditions are met:

 \* Redistributions of source code must retain the above copyright notice, this list of conditions and the following disclaimer.

 \* Redistributions in binary form must reproduce the above copyright notice, this list of conditions and the following disclaimer in the documentation and/or other materials provided with the distribution.

 \* Neither the name of Google Inc. nor the names of its contributors may be used to endorse or promote products derived from this software without specific prior written permission.

THIS SOFTWARE IS PROVIDED BY THE COPYRIGHT HOLDERS AND CONTRIBUTORS ""AS IS"" AND ANY EXPRESS OR IMPLIED WARRANTIES, INCLUDING, BUT NOT LIMITED TO, THE IMPLIED WARRANTIES OF MERCHANTABILITY AND FITNESS FOR A PARTICULAR PURPOSE ARE DISCLAIMED. IN NO EVENT SHALL THE COPYRIGHT OWNER OR CONTRIBUTORS BE LIABLE FOR ANY DIRECT, INDIRECT, INCIDENTAL, SPECIAL, EXEMPLARY, OR CONSEQUENTIAL DAMAGES (INCLUDING, BUT NOT LIMITED TO, PROCUREMENT OF SUBSTITUTE GOODS OR SERVICES; LOSS OF USE, DATA, OR PROFITS; OR BUSINESS INTERRUPTION) HOWEVER CAUSED AND ON ANY

THEORY OF LIABILITY, WHETHER IN CONTRACT, STRICT LIABILITY, OR TORT (INCLUDING NEGLIGENCE OR OTHERWISE) ARISING IN ANY WAY OUT OF THE USE OF THIS SOFTWARE, EVEN IF ADVISED OF THE POSSIBILITY OF SUCH DAMAGE.

decode\_fuzzer.c:

#### sell

Redistribution and use in source and binary forms, with or without modification, are permitted provided that the following conditions are met:

 \* Redistributions of source code must retain the above copyright notice, this list of conditions and the following disclaimer.

 \* Redistributions in binary form must reproduce the above copyright notice, this list of conditions and the following disclaimer in the documentation and/or other materials provided with the distribution.

 \* Neither the name of Google Inc. nor the names of its contributors may be used to endorse or promote products derived from this software without specific prior written permission.

#### THIS SOFTWARE IS PROVIDED

 BY THE COPYRIGHT HOLDERS AND CONTRIBUTORS ""AS IS"" AND ANY EXPRESS OR IMPLIED WARRANTIES, INCLUDING, BUT NOT LIMITED TO, THE IMPLIED WARRANTIES OF MERCHANTABILITY AND FITNESS FOR A PARTICULAR PURPOSE ARE DISCLAIMED. IN NO EVENT SHALL THE COPYRIGHT OWNER OR CONTRIBUTORS BE LIABLE FOR ANY DIRECT, INDIRECT, INCIDENTAL, SPECIAL, EXEMPLARY, OR CONSEQUENTIAL DAMAGES (INCLUDING, BUT NOT LIMITED TO, PROCUREMENT OF SUBSTITUTE GOODS OR SERVICES; LOSS OF USE, DATA, OR PROFITS; OR BUSINESS INTERRUPTION) HOWEVER CAUSED AND ON ANY

THEORY OF LIABILITY, WHETHER IN CONTRACT, STRICT LIABILITY, OR TORT (INCLUDING NEGLIGENCE OR OTHERWISE) ARISING IN ANY WAY OUT OF THE USE OF THIS SOFTWARE, EVEN IF ADVISED OF THE POSSIBILITY OF SUCH DAMAGE."

License notice for Json.NET

-------------------------------

https://github.com/JamesNK/Newtonsoft.Json/blob/master/LICENSE.md

The MIT License (MIT)

Copyright (c) 2007 James Newton-King

Permission is hereby granted, free of charge, to any person obtaining a copy of

this software and associated documentation files (the "Software"), to deal in the Software without restriction, including without limitation the rights to use, copy, modify, merge, publish, distribute, sublicense, and/or sell copies of the Software, and to permit persons to whom the Software is furnished to do so, subject to the following conditions:

The above copyright notice and this permission notice shall be included in all copies or substantial portions of the Software.

THE SOFTWARE IS PROVIDED "AS IS", WITHOUT WARRANTY OF ANY KIND, EXPRESS OR IMPLIED, INCLUDING BUT NOT LIMITED TO THE WARRANTIES OF MERCHANTABILITY, FITNESS FOR A PARTICULAR PURPOSE AND NONINFRINGEMENT. IN NO EVENT SHALL THE AUTHORS OR COPYRIGHT HOLDERS BE LIABLE FOR ANY CLAIM, DAMAGES OR OTHER LIABILITY, WHETHER IN AN ACTION OF CONTRACT, TORT OR OTHERWISE, ARISING FROM, OUT OF OR IN CONNECTION WITH THE SOFTWARE OR THE USE OR OTHER DEALINGS IN THE SOFTWARE.

License notice for vectorized base64 encoding / decoding --------------------------------------------------------

Copyright (c) 2005-2007, Nick Galbreath Copyright (c) 2013-2017, Alfred Klomp Copyright (c) 2015-2017, Wojciech Mula Copyright (c) 2016-2017, Matthieu Darbois All rights reserved.

Redistribution and use in source and binary forms, with or without modification, are permitted provided that the following conditions are met:

- Redistributions of source code must retain the above copyright notice, this list of conditions and the following disclaimer.

- Redistributions in binary form must reproduce the above copyright notice, this list of conditions and the following disclaimer in the documentation and/or other materials provided with the distribution.

THIS SOFTWARE IS PROVIDED BY THE COPYRIGHT HOLDERS AND CONTRIBUTORS "AS IS" AND ANY EXPRESS OR IMPLIED WARRANTIES, INCLUDING, BUT NOT LIMITED TO, THE IMPLIED WARRANTIES OF MERCHANTABILITY AND FITNESS FOR A PARTICULAR PURPOSE ARE DISCLAIMED. IN NO EVENT SHALL THE COPYRIGHT HOLDER

 OR CONTRIBUTORS BE LIABLE FOR ANY DIRECT, INDIRECT, INCIDENTAL, SPECIAL, EXEMPLARY, OR CONSEQUENTIAL DAMAGES (INCLUDING, BUT NOT LIMITED TO, PROCUREMENT OF SUBSTITUTE GOODS OR SERVICES; LOSS OF USE, DATA, OR PROFITS; OR BUSINESS INTERRUPTION) HOWEVER CAUSED AND ON ANY THEORY OF LIABILITY, WHETHER IN CONTRACT, STRICT LIABILITY, OR TORT (INCLUDING NEGLIGENCE OR OTHERWISE) ARISING IN ANY WAY OUT OF THE USE OF THIS SOFTWARE, EVEN IF ADVISED OF THE POSSIBILITY OF SUCH DAMAGE.

License notice for RFC 3492

---------------------------

The punycode implementation is based on the sample code in RFC 3492

Copyright (C) The Internet Society (2003). All Rights Reserved.
This document and translations of it may be copied and furnished to others, and derivative works that comment on or otherwise explain it or assist in its implementation may be prepared, copied, published and distributed, in whole or in part, without restriction of any kind, provided that the above copyright notice and this paragraph are

included on all such copies and derivative works. However, this document itself may not be modified in any way, such as by removing the copyright notice or references to the Internet Society or other Internet organizations, except as needed for the purpose of developing Internet standards in which case the procedures for copyrights defined in the Internet Standards process must be followed, or as required to translate it into languages other than English.

The limited permissions granted above are perpetual and will not be revoked by the Internet Society or its successors or assigns.

This document and the information contained herein is provided on an "AS IS" basis and THE INTERNET SOCIETY AND THE INTERNET ENGINEERING TASK FORCE DISCLAIMS ALL WARRANTIES, EXPRESS OR IMPLIED, INCLUDING BUT NOT LIMITED TO ANY WARRANTY THAT THE USE OF THE INFORMATION HEREIN WILL NOT INFRINGE ANY RIGHTS OR ANY IMPLIED WARRANTIES OF MERCHANTABILITY OR FITNESS FOR A PARTICULAR PURPOSE.

#### License

notice for Algorithm from Internet Draft document "UUIDs and GUIDs"

---------------------------------------------------------------------------

Copyright (c) 1990- 1993, 1996 Open Software Foundation, Inc. Copyright (c) 1989 by Hewlett-Packard Company, Palo Alto, Ca. & Digital Equipment Corporation, Maynard, Mass. To anyone who acknowledges that this file is provided "AS IS" without any express or implied warranty: permission to use, copy, modify, and distribute this file for any purpose is hereby granted without fee, provided that the above copyright notices and this notice appears in all source code copies, and that none of the names of Open Software Foundation, Inc., Hewlett-Packard Company, or Digital Equipment Corporation be used in advertising or publicity pertaining to distribution of the software without specific, written prior permission. Neither Open Software Foundation, Inc., Hewlett-Packard Company, Microsoft, nor Digital Equipment Corporation makes any representations about the suitability of this software for any purpose.

Copyright(C) The Internet Society 1997. All Rights Reserved.

This document and translations of it may be copied and furnished to others, and derivative works that comment on or otherwise explain it or assist in its implementation may be prepared, copied, published and distributed, in whole or in part, without restriction of any kind, provided that the above copyright notice and this paragraph are included on all such copies and derivative works.However, this document itself may not be modified in any way, such as by removing the copyright notice or references to the Internet Society or other Internet organizations, except as needed for the purpose of developing Internet standards in which case the procedures for copyrights defined in the Internet Standards process must be followed, or as required to translate it into languages other than English.

The limited permissions granted above are perpetual and will not be revoked by

the Internet Society or its successors or assigns.

This document and the information contained herein is provided on an "AS IS" basis and THE INTERNET SOCIETY AND THE INTERNET ENGINEERING TASK FORCE DISCLAIMS ALL WARRANTIES, EXPRESS OR IMPLIED, INCLUDING BUT NOT LIMITED TO ANY WARRANTY THAT THE USE OF THE INFORMATION HEREIN WILL NOT INFRINGE ANY RIGHTS OR ANY IMPLIED WARRANTIES OF MERCHANTABILITY OR FITNESS FOR A PARTICULAR PURPOSE.

License notice for Algorithm from RFC 4122 - A Universally Unique IDentifier (UUID) URN Namespace ----------------------------------------------------

Copyright (c) 1990- 1993, 1996 Open Software Foundation, Inc. Copyright (c) 1989 by Hewlett-Packard Company, Palo Alto, Ca. & Digital Equipment Corporation, Maynard, Mass. Copyright (c) 1998 Microsoft. To anyone who acknowledges that this file is provided "AS IS" without any express or implied warranty: permission to use, copy, modify, and distribute this file for any purpose is hereby granted without fee, provided that the above copyright notices and this notice appears in all source code copies, and that none of

the names of Open Software Foundation, Inc., Hewlett-Packard Company, Microsoft, or Digital Equipment Corporation be used in advertising or publicity pertaining to distribution of the software without specific, written prior permission. Neither Open Software Foundation, Inc., Hewlett-Packard Company, Microsoft, nor Digital Equipment Corporation makes any representations about the suitability of this software for any purpose."

License notice for The LLVM Compiler Infrastructure ---------------------------------------------------

#### Developed by:

LLVM Team

University of Illinois at Urbana-Champaign

http://llvm.org

Permission is hereby granted, free of charge, to any person obtaining a copy of this software and associated documentation files (the "Software"), to deal with the Software without restriction, including without limitation the rights to use, copy, modify,

 merge, publish, distribute, sublicense, and/or sell copies of the Software, and to permit persons to whom the Software is furnished to do so, subject to the following conditions:

 \* Redistributions of source code must retain the above copyright notice, this list of conditions and the following disclaimers.

 \* Redistributions in binary form must reproduce the above copyright notice, this list of conditions and the following disclaimers in the documentation and/or other materials provided with the distribution.

 \* Neither the names of the LLVM Team, University of Illinois at Urbana-Champaign, nor the names of its contributors may be used to endorse or promote products derived from this Software without specific prior written permission.

THE SOFTWARE IS PROVIDED "AS IS", WITHOUT WARRANTY OF ANY KIND, EXPRESS OR IMPLIED, INCLUDING BUT NOT LIMITED TO THE WARRANTIES OF MERCHANTABILITY, FITNESS FOR A PARTICULAR PURPOSE AND NONINFRINGEMENT. IN NO EVENT SHALL THE

CONTRIBUTORS OR COPYRIGHT HOLDERS BE LIABLE FOR ANY CLAIM, DAMAGES OR OTHER LIABILITY, WHETHER IN AN ACTION OF CONTRACT, TORT OR OTHERWISE, ARISING FROM, OUT OF OR IN CONNECTION WITH THE SOFTWARE OR THE USE OR OTHER DEALINGS WITH THE **SOFTWARE** 

License notice for Bob Jenkins

 $-$ 

By Bob Jenkins, 1996. bob jenkins@burtleburtle.net. You may use this code any way you wish, private, educational, or commercial. It's free.

License notice for Greg Parker

------------------------------

Greg Parker gparker@cs.stanford.edu December 2000

This code is in the public domain and may be copied or modified without permission.

License notice for libunwind based code

----------------------------------------

Permission is hereby granted, free of charge, to any person obtaining a copy of this software and associated documentation files (the "Software"), to deal in the Software without restriction, including without limitation the rights to use, copy, modify, merge, publish, distribute, sublicense, and/or sell copies of the Software, and to permit persons to whom the Software is furnished to do so, subject to the following conditions:

The above copyright notice and this permission notice shall be included in all copies or substantial portions of the Software.

THE SOFTWARE IS PROVIDED "AS IS", WITHOUT WARRANTY OF ANY KIND, EXPRESS OR IMPLIED, INCLUDING BUT NOT LIMITED TO THE WARRANTIES OF MERCHANTABILITY, FITNESS FOR A PARTICULAR PURPOSE AND NONINFRINGEMENT. IN NO EVENT SHALL THE AUTHORS OR COPYRIGHT HOLDERS BE LIABLE FOR ANY CLAIM, DAMAGES OR OTHER LIABILITY, WHETHER IN AN ACTION OF CONTRACT, TORT OR OTHERWISE, ARISING FROM, OUT OF OR IN CONNECTION WITH THE SOFTWARE OR THE USE OR OTHER DEALINGS IN THE SOFTWARE.

License notice for Printing Floating-Point Numbers (Dragon4)

------------------------------------------------------------

/\*\*\*\*\*\*\*\*\*\*\*\*\*\*\*\*\*\*\*\*\*\*\*\*\*\*\*\*\*\*\*\*\*\*\*\*\*\*\*\*\*\*\*\*\*\*\*\*\*\*\*\*\*\*\*\*\*\*\*\*\*\*\*\*\*\*\*\*\*\*\*\*\*\*\*\*\*\*

 Copyright (c) 2014 Ryan Juckett http://www.ryanjuckett.com/

 This software is provided 'as-is', without any express or implied warranty. In no event will the authors be held liable for any damages arising from the use of this software.

 Permission is granted to anyone to use this software for any purpose, including commercial applications, and to alter it and redistribute it freely, subject to the following restrictions:

 1. The origin of this software must not be misrepresented; you must not claim that you wrote the original software. If you use this software in a product, an acknowledgment in the product documentation would be appreciated but is not required.

2. Altered source versions must be plainly marked as such, and must not be

misrepresented as being the original software.

 3. This notice may not be removed or altered from any source distribution. \*\*\*\*\*\*\*\*\*\*\*\*\*\*\*\*\*\*\*\*\*\*\*\*\*\*\*\*\*\*\*\*\*\*\*\*\*\*\*\*\*\*\*\*\*\*\*\*\*\*\*\*\*\*\*\*\*\*\*\*\*\*\*\*\*\*\*\*\*\*\*\*\*\*\*\*\*\*/

License notice for Printing Floating-point Numbers (Grisu3) -----------------------------------------------------------

Copyright 2012 the V8 project authors. All rights reserved. Redistribution and use in source and binary forms, with or without modification, are permitted provided that the following conditions are met:

- \* Redistributions of source code must retain the above copyright notice, this list of conditions and the following disclaimer.
- \* Redistributions in binary form must reproduce the above copyright notice, this list of conditions and the following disclaimer in the documentation and/or other materials provided with the distribution.
- \* Neither the name of Google Inc. nor the names of its contributors may be used to endorse or promote products derived from this software without specific prior written permission.

THIS SOFTWARE IS PROVIDED BY THE COPYRIGHT HOLDERS AND CONTRIBUTORS "AS IS" AND ANY EXPRESS OR IMPLIED WARRANTIES, INCLUDING, BUT NOT

LIMITED TO, THE IMPLIED WARRANTIES OF MERCHANTABILITY AND FITNESS FOR A PARTICULAR PURPOSE ARE DISCLAIMED. IN NO EVENT SHALL THE COPYRIGHT OWNER OR CONTRIBUTORS BE LIABLE FOR ANY DIRECT, INDIRECT, INCIDENTAL, SPECIAL, EXEMPLARY, OR CONSEQUENTIAL DAMAGES (INCLUDING, BUT NOT LIMITED TO, PROCUREMENT OF SUBSTITUTE GOODS OR SERVICES; LOSS OF USE, DATA, OR PROFITS; OR BUSINESS INTERRUPTION) HOWEVER CAUSED AND ON ANY THEORY OF LIABILITY, WHETHER IN CONTRACT, STRICT LIABILITY, OR TORT (INCLUDING NEGLIGENCE OR OTHERWISE) ARISING IN ANY WAY OUT OF THE USE OF THIS SOFTWARE, EVEN IF ADVISED OF THE POSSIBILITY OF SUCH DAMAGE.

License notice for xxHash

 $-$ 

xxHash Library Copyright (c) 2012-2014, Yann Collet All rights reserved.

Redistribution and use in source and binary forms, with or without modification, are permitted provided that the following conditions are met:

\* Redistributions of source code must retain the above copyright notice, this list of conditions and the following disclaimer.

\* Redistributions in binary form must reproduce the above copyright notice, this list of conditions and the following disclaimer in the documentation and/or other materials provided with the distribution.

THIS SOFTWARE IS PROVIDED BY THE COPYRIGHT HOLDERS AND CONTRIBUTORS "AS IS" AND ANY EXPRESS OR IMPLIED WARRANTIES, INCLUDING, BUT NOT LIMITED TO, THE IMPLIED WARRANTIES OF MERCHANTABILITY AND FITNESS FOR A PARTICULAR PURPOSE ARE DISCLAIMED. IN NO EVENT SHALL THE COPYRIGHT HOLDER OR CONTRIBUTORS BE LIABLE FOR ANY DIRECT, INDIRECT, INCIDENTAL, SPECIAL, EXEMPLARY, OR CONSEQUENTIAL DAMAGES (INCLUDING, BUT NOT LIMITED TO, PROCUREMENT OF SUBSTITUTE GOODS OR SERVICES; LOSS OF USE, DATA, OR PROFITS; OR BUSINESS INTERRUPTION) HOWEVER CAUSED AND ON ANY THEORY OF LIABILITY, WHETHER IN CONTRACT, STRICT LIABILITY, OR TORT (INCLUDING NEGLIGENCE OR OTHERWISE) ARISING IN ANY WAY OUT OF THE USE OF THIS SOFTWARE, EVEN IF ADVISED OF THE POSSIBILITY OF SUCH DAMAGE.

License

notice for Berkeley SoftFloat Release 3e

------------------------------------------------

https://github.com/ucb-bar/berkeley-softfloat-3 https://github.com/ucb-bar/berkeley-softfloat-3/blob/master/COPYING.txt

License for Berkeley SoftFloat Release 3e

John R. Hauser 2018 January 20

The following applies to the whole of SoftFloat Release 3e as well as to each source file individually.

Copyright 2011, 2012, 2013, 2014, 2015, 2016, 2017, 2018 The Regents of the University of California. All rights reserved.

Redistribution and use in source and binary forms, with or without modification, are permitted provided that the following conditions are met:

- 1. Redistributions of source code must retain the above copyright notice, this list of conditions, and the following disclaimer.
- 2. Redistributions in binary form must reproduce the above copyright notice, this list of conditions, and the following disclaimer in the documentation and/or other materials provided with the distribution.

3. Neither the name of the University nor the names of its contributors may be used to endorse or promote products derived from this software without specific prior written permission.

THIS SOFTWARE IS PROVIDED BY THE REGENTS AND CONTRIBUTORS "AS IS", AND ANY EXPRESS OR IMPLIED WARRANTIES, INCLUDING, BUT NOT LIMITED TO, THE IMPLIED WARRANTIES OF MERCHANTABILITY AND FITNESS FOR A PARTICULAR PURPOSE, ARE DISCLAIMED. IN NO EVENT SHALL THE REGENTS OR CONTRIBUTORS BE LIABLE FOR ANY DIRECT, INDIRECT, INCIDENTAL, SPECIAL, EXEMPLARY, OR CONSEQUENTIAL DAMAGES (INCLUDING, BUT NOT LIMITED TO, PROCUREMENT OF SUBSTITUTE GOODS OR SERVICES; LOSS OF USE, DATA, OR PROFITS; OR BUSINESS INTERRUPTION) HOWEVER CAUSED AND ON ANY THEORY OF LIABILITY, WHETHER IN CONTRACT, STRICT LIABILITY, OR TORT (INCLUDING NEGLIGENCE OR OTHERWISE) ARISING IN ANY WAY OUT OF THE USE OF THIS SOFTWARE, EVEN IF ADVISED OF THE POSSIBILITY OF SUCH DAMAGE.

License notice for xoshiro RNGs --------------------------------

Written in 2018 by David Blackman and Sebastiano Vigna (vigna@acm.org)

To the extent possible under law, the author has dedicated all copyright and related and neighboring rights to this software to the public domain worldwide. This software is distributed without any warranty.

See <http://creativecommons.org/publicdomain/zero/1.0/>.

License for fastmod (https://github.com/lemire/fastmod) and ibm-fpgen (https://github.com/nigeltao/parse-numberfxx-test-data)

--------------------------------------

Copyright 2018 Daniel Lemire

 Licensed under the Apache License, Version 2.0 (the "License"); you may not use this file except in compliance with the License. You may obtain a copy of the License at

http://www.apache.org/licenses/LICENSE-2.0

 Unless required by applicable law or agreed to in writing, software distributed under the License is distributed on an "AS IS" BASIS, WITHOUT WARRANTIES OR CONDITIONS OF ANY KIND, either express or implied. See the License for the specific language governing permissions and limitations under the License.

License for sse4-strstr (https://github.com/WojciechMula/sse4-strstr)

--------------------------------------

 Copyright (c) 2008-2016, Wojciech Mua All rights reserved.

 Redistribution and use in source and binary forms, with or without modification, are permitted provided that the following conditions are met:

- 1. Redistributions of source code must retain the above copyright notice, this list of conditions and the following disclaimer.
- 2. Redistributions in binary form must reproduce the above copyright notice, this list of conditions and the following disclaimer in the documentation and/or other materials provided with the distribution.

 THIS SOFTWARE IS PROVIDED BY THE COPYRIGHT HOLDERS AND CONTRIBUTORS "AS IS" AND ANY EXPRESS OR IMPLIED WARRANTIES, INCLUDING, BUT NOT LIMITED TO, THE IMPLIED WARRANTIES OF MERCHANTABILITY AND FITNESS FOR A

 PARTICULAR PURPOSE ARE DISCLAIMED. IN NO EVENT SHALL THE COPYRIGHT HOLDER OR CONTRIBUTORS BE LIABLE FOR ANY DIRECT, INDIRECT, INCIDENTAL, SPECIAL, EXEMPLARY, OR CONSEQUENTIAL DAMAGES (INCLUDING, BUT NOT LIMITED TO, PROCUREMENT OF SUBSTITUTE GOODS OR SERVICES; LOSS OF USE, DATA, OR PROFITS; OR BUSINESS INTERRUPTION) HOWEVER CAUSED AND ON ANY THEORY OF LIABILITY, WHETHER IN CONTRACT, STRICT LIABILITY, OR TORT (INCLUDING NEGLIGENCE OR OTHERWISE) ARISING IN ANY WAY OUT OF THE USE OF THIS SOFTWARE, EVEN IF ADVISED OF THE POSSIBILITY OF SUCH DAMAGE.

License notice for The C++ REST SDK

-----------------------------------

C++ REST SDK

The MIT License (MIT)

Copyright (c) Microsoft Corporation

All rights reserved.

Permission is hereby granted, free of charge, to any person obtaining a copy of this software and associated documentation files (the "Software"), to deal in the Software without restriction, including without limitation the rights to use, copy,

 modify, merge, publish, distribute, sublicense, and/or sell copies of the Software, and to permit persons to whom the Software is furnished to do so, subject to the following conditions:

The above copyright notice and this permission notice shall be included in all copies or substantial portions of the Software.

THE SOFTWARE IS PROVIDED "AS IS", WITHOUT WARRANTY OF ANY KIND, EXPRESS OR IMPLIED, INCLUDING BUT NOT LIMITED TO THE WARRANTIES OF MERCHANTABILITY, FITNESS FOR A PARTICULAR PURPOSE AND NONINFRINGEMENT. IN NO EVENT SHALL THE AUTHORS OR COPYRIGHT HOLDERS BE LIABLE FOR ANY CLAIM, DAMAGES OR OTHER LIABILITY, WHETHER IN AN ACTION OF CONTRACT, TORT OR OTHERWISE, ARISING FROM, OUT OF OR IN CONNECTION WITH THE SOFTWARE OR THE USE OR OTHER DEALINGS IN THE **SOFTWARE** 

License notice for MessagePack-CSharp

-------------------------------------

MessagePack for C#

MIT License

Copyright (c) 2017 Yoshifumi Kawai

Permission is hereby granted, free of charge, to any person obtaining a copy

of this software and associated documentation files (the "Software"), to deal in the Software without restriction, including without limitation the rights to use, copy, modify, merge, publish, distribute, sublicense, and/or sell copies of the Software, and to permit persons to whom the Software is furnished to do so, subject to the following conditions:

The above copyright notice and this permission notice shall be included in all copies or substantial portions of the Software.

THE SOFTWARE IS PROVIDED "AS IS", WITHOUT WARRANTY OF ANY KIND, EXPRESS OR IMPLIED, INCLUDING BUT NOT LIMITED TO THE WARRANTIES OF MERCHANTABILITY, FITNESS FOR A PARTICULAR PURPOSE AND NONINFRINGEMENT. IN NO EVENT SHALL THE AUTHORS OR COPYRIGHT HOLDERS BE LIABLE FOR ANY CLAIM, DAMAGES OR OTHER LIABILITY, WHETHER IN AN ACTION OF CONTRACT, TORT OR OTHERWISE, ARISING FROM, OUT OF OR IN CONNECTION WITH THE SOFTWARE OR THE USE OR OTHER DEALINGS IN THE SOFTWARE.

License notice for lz4net -------------------------------------

lz4net

Copyright (c) 2013-2017, Milosz Krajewski

All rights reserved.

Redistribution and use in source and binary forms, with or without modification, are permitted provided that the

following conditions are met:

Redistributions of source code must retain the above copyright notice, this list of conditions and the following disclaimer.

Redistributions in binary form must reproduce the above copyright notice, this list of conditions and the following disclaimer in the documentation and/or other materials provided with the distribution.

THIS SOFTWARE IS PROVIDED BY THE COPYRIGHT HOLDERS AND CONTRIBUTORS "AS IS" AND ANY EXPRESS OR IMPLIED WARRANTIES, INCLUDING, BUT NOT LIMITED TO, THE IMPLIED WARRANTIES OF MERCHANTABILITY AND FITNESS FOR A PARTICULAR PURPOSE ARE DISCLAIMED. IN NO EVENT SHALL THE COPYRIGHT HOLDER OR CONTRIBUTORS BE LIABLE FOR ANY DIRECT, INDIRECT, INCIDENTAL, SPECIAL, EXEMPLARY, OR CONSEQUENTIAL DAMAGES (INCLUDING, BUT NOT LIMITED TO, PROCUREMENT OF SUBSTITUTE GOODS OR SERVICES; LOSS OF USE, DATA, OR PROFITS; OR BUSINESS INTERRUPTION) HOWEVER CAUSED AND ON ANY THEORY OF LIABILITY, WHETHER IN CONTRACT, STRICT LIABILITY, OR TORT (INCLUDING NEGLIGENCE OR OTHERWISE) ARISING IN ANY WAY OUT OF THE USE OF THIS SOFTWARE, EVEN IF ADVISED OF THE POSSIBILITY OF SUCH

License notice for Nerdbank.Streams

-----------------------------------

The MIT License (MIT)

DAMAGE.

Copyright (c) Andrew Arnott

Permission is hereby granted, free of charge, to any person obtaining a copy of this software and associated documentation files (the "Software"), to deal in the Software without restriction, including without limitation the rights to use, copy, modify, merge, publish, distribute, sublicense, and/or sell copies of the Software, and to permit persons to whom the Software is furnished to do so, subject to the following conditions:

The above copyright notice and this permission notice shall be included in all copies or substantial portions of the Software.

### THE

 SOFTWARE IS PROVIDED "AS IS", WITHOUT WARRANTY OF ANY KIND, EXPRESS OR IMPLIED, INCLUDING BUT NOT LIMITED TO THE WARRANTIES OF MERCHANTABILITY, FITNESS FOR A PARTICULAR PURPOSE AND NONINFRINGEMENT. IN NO EVENT SHALL THE AUTHORS OR COPYRIGHT HOLDERS BE LIABLE FOR ANY CLAIM, DAMAGES OR OTHER LIABILITY, WHETHER IN AN ACTION OF CONTRACT, TORT OR OTHERWISE, ARISING FROM, OUT OF OR IN CONNECTION WITH THE SOFTWARE OR THE USE OR OTHER DEALINGS IN THE **SOFTWARE** 

License notice for RapidJSON

----------------------------

Tencent is pleased to support the open source community by making RapidJSON available.

Copyright (C) 2015 THL A29 Limited, a Tencent company, and Milo Yip. All rights reserved.

Licensed under the MIT License (the "License"); you may not use this file except in compliance with the License. You may obtain a copy of the License at

http://opensource.org/licenses/MIT

Unless required by applicable law or agreed to in writing, software distributed under the License is distributed on an "AS IS" BASIS, WITHOUT WARRANTIES OR CONDITIONS OF ANY KIND, either express or implied. See the License for the specific language governing permissions and limitations under the License.

License notice for DirectX Math Library

---------------------------------------

https://github.com/microsoft/DirectXMath/blob/master/LICENSE

The MIT License (MIT)

Copyright (c) 2011-2020 Microsoft Corp

Permission is hereby granted, free of charge, to any person obtaining a copy of this software and associated documentation files (the "Software"), to deal in the Software without restriction, including without limitation the rights to use, copy, modify, merge, publish, distribute, sublicense, and/or sell copies of the Software, and to permit persons to whom the Software is furnished to do so, subject to the following conditions:

The above copyright notice and this permission notice shall be included in all copies or substantial portions of the Software.

#### THE

 SOFTWARE IS PROVIDED "AS IS", WITHOUT WARRANTY OF ANY KIND, EXPRESS OR IMPLIED, INCLUDING BUT NOT LIMITED TO THE WARRANTIES OF MERCHANTABILITY, FITNESS FOR A PARTICULAR PURPOSE AND NONINFRINGEMENT. IN NO EVENT SHALL THE AUTHORS OR **COPYRIGHT** 

HOLDERS BE LIABLE FOR ANY CLAIM, DAMAGES OR OTHER LIABILITY, WHETHER IN AN ACTION OF

CONTRACT, TORT OR OTHERWISE, ARISING FROM, OUT OF OR IN CONNECTION WITH THE **SOFTWARE** 

OR THE USE OR OTHER DEALINGS IN THE SOFTWARE.

License notice for ldap4net

---------------------------

The MIT License (MIT)

Copyright (c) 2018 Alexander Chermyanin

Permission is hereby granted, free of charge, to any person obtaining a copy of this software and associated documentation files (the "Software"), to deal in the Software without restriction, including without limitation the rights to use, copy, modify, merge, publish, distribute, sublicense, and/or sell copies of the Software, and to permit persons to whom the Software is furnished to do so, subject to the following conditions:

The above copyright notice and this permission notice shall be included in all copies or substantial portions of the Software.

THE SOFTWARE IS PROVIDED "AS IS", WITHOUT WARRANTY OF ANY KIND, EXPRESS OR IMPLIED, INCLUDING BUT NOT LIMITED TO THE WARRANTIES OF MERCHANTABILITY, FITNESS FOR A PARTICULAR PURPOSE AND NONINFRINGEMENT. IN NO EVENT SHALL THE AUTHORS OR COPYRIGHT HOLDERS BE LIABLE FOR ANY CLAIM, DAMAGES OR OTHER LIABILITY, WHETHER IN AN ACTION OF CONTRACT, TORT OR OTHERWISE, ARISING FROM, OUT OF OR IN CONNECTION WITH THE SOFTWARE OR THE USE OR OTHER DEALINGS IN THE SOFTWARE.

License notice for vectorized sorting code

------------------------------------------

MIT License

Copyright (c) 2020 Dan Shechter

Permission is hereby granted, free of charge, to any person obtaining a copy of this software and associated documentation files (the "Software"), to deal in the Software without restriction, including without limitation the rights to use, copy, modify, merge, publish, distribute, sublicense, and/or sell copies of the Software, and to permit persons to whom the Software is furnished to do so, subject to the following conditions:

The above copyright notice and this permission notice shall be included in all copies or substantial portions of the Software.

THE SOFTWARE IS PROVIDED "AS IS", WITHOUT WARRANTY OF ANY KIND, EXPRESS OR IMPLIED, INCLUDING BUT NOT LIMITED TO THE WARRANTIES OF MERCHANTABILITY, FITNESS FOR A PARTICULAR PURPOSE AND NONINFRINGEMENT. IN NO EVENT SHALL THE AUTHORS OR COPYRIGHT HOLDERS BE LIABLE FOR ANY CLAIM, DAMAGES OR OTHER LIABILITY, WHETHER IN AN ACTION OF CONTRACT, TORT OR OTHERWISE, ARISING FROM, OUT OF OR IN CONNECTION WITH THE SOFTWARE OR THE USE OR OTHER DEALINGS IN THE **SOFTWARE** 

License notice for musl

-----------------------

musl as a whole is licensed under the following standard MIT license:

Copyright 2005-2020 Rich Felker, et al.

Permission is hereby granted, free of charge, to any person obtaining a

 copy of this software and associated documentation files (the "Software"), to deal in the Software without restriction, including without limitation the rights to use, copy, modify, merge, publish, distribute, sublicense, and/or sell copies of the Software, and to permit persons to whom the Software is furnished to do so, subject to the following conditions:

The above copyright notice and this permission notice shall be included in all copies or substantial portions of the Software.

THE SOFTWARE IS PROVIDED "AS IS", WITHOUT WARRANTY OF ANY KIND, EXPRESS OR IMPLIED, INCLUDING BUT NOT LIMITED TO THE WARRANTIES OF MERCHANTABILITY, FITNESS FOR A PARTICULAR PURPOSE AND NONINFRINGEMENT. IN NO EVENT SHALL THE AUTHORS OR COPYRIGHT HOLDERS BE LIABLE FOR ANY CLAIM, DAMAGES OR OTHER LIABILITY, WHETHER IN AN ACTION OF CONTRACT, TORT OR OTHERWISE, ARISING FROM, OUT OF OR IN CONNECTION WITH THE SOFTWARE OR THE USE OR OTHER DEALINGS IN THE SOFTWARE.

License notice for "Faster Unsigned Division by Constants" ------------------------------

Reference implementations of computing and using the "magic number" approach to dividing by constants, including codegen instructions. The unsigned division incorporates the "round down" optimization per ridiculous\_fish.

This is free and unencumbered software. Any copyright is dedicated to the Public Domain.

License notice for mimalloc

 $-$ 

MIT License

Copyright (c) 2019 Microsoft Corporation, Daan Leijen

Permission is hereby granted, free of charge, to any person obtaining a copy of this software and associated documentation files (the "Software"), to deal in the Software without restriction, including without limitation the rights

to use, copy, modify, merge, publish, distribute, sublicense, and/or sell copies of the Software, and to permit persons to whom the Software is furnished to do so, subject to the following conditions:

The above copyright notice and this permission notice shall be included in all

copies or substantial portions of the Software.

THE SOFTWARE IS PROVIDED "AS IS", WITHOUT WARRANTY OF ANY KIND, EXPRESS OR IMPLIED, INCLUDING BUT NOT LIMITED TO THE WARRANTIES OF MERCHANTABILITY, FITNESS FOR A PARTICULAR PURPOSE AND NONINFRINGEMENT. IN NO EVENT SHALL THE AUTHORS OR COPYRIGHT HOLDERS BE LIABLE FOR ANY CLAIM, DAMAGES OR OTHER LIABILITY, WHETHER IN AN ACTION OF CONTRACT, TORT OR OTHERWISE, ARISING FROM, OUT OF OR IN CONNECTION WITH THE SOFTWARE OR THE USE OR OTHER DEALINGS IN THE SOFTWARE.

License for remote stack unwind (https://github.com/llvm/llvmproject/blob/main/lldb/source/Symbol/CompactUnwindInfo.cpp) --------------------------------------

Copyright 2019 LLVM Project

Licensed under the Apache License, Version 2.0 (the "License") with LLVM Exceptions; you may not use this file except in compliance with the License. You may obtain a copy of the License at

https://llvm.org/LICENSE.txt

Unless required by applicable law or agreed to in writing, software distributed under the License is distributed on an "AS IS" BASIS, WITHOUT WARRANTIES OR CONDITIONS OF ANY KIND, either express or implied. See the License for the specific language governing permissions and limitations under the License.

License notice for Apple header files

-------------------------------------

Copyright (c) 1980, 1986, 1993

The Regents of the University of California. All rights reserved.

Redistribution and use in source and binary forms, with or without modification, are permitted provided that the following conditions are met:

1. Redistributions of source code must retain the above copyright notice, this list of conditions and the following disclaimer.

2. Redistributions in binary form must reproduce the above copyright notice, this list of conditions and the following disclaimer in the

documentation and/or other materials provided with the distribution.

3. All advertising materials mentioning features or use of this software must display the following

acknowledgement:

This product includes software developed by the University of

California, Berkeley and its contributors.

4. Neither the name of the University nor the names of its contributors may be used to endorse or promote products derived from this software without specific prior written permission.

THIS SOFTWARE IS PROVIDED BY THE REGENTS AND CONTRIBUTORS ``AS IS'' AND ANY EXPRESS OR IMPLIED WARRANTIES, INCLUDING, BUT NOT LIMITED TO, THE IMPLIED WARRANTIES OF MERCHANTABILITY AND FITNESS FOR A PARTICULAR PURPOSE ARE DISCLAIMED. IN NO EVENT SHALL THE REGENTS OR CONTRIBUTORS BE LIABLE FOR ANY DIRECT, INDIRECT, INCIDENTAL, SPECIAL, EXEMPLARY, OR CONSEQUENTIAL DAMAGES (INCLUDING, BUT NOT LIMITED TO, PROCUREMENT OF SUBSTITUTE GOODS OR SERVICES; LOSS OF USE, DATA, OR PROFITS; OR BUSINESS INTERRUPTION) HOWEVER CAUSED AND ON ANY THEORY OF LIABILITY, WHETHER IN CONTRACT, STRICT LIABILITY, OR TORT (INCLUDING NEGLIGENCE OR OTHERWISE) ARISING IN ANY WAY OUT OF THE USE OF THIS

 SOFTWARE, EVEN IF ADVISED OF THE POSSIBILITY OF SUCH DAMAGE.

License notice for JavaScript queues

-------------------------------------

CREATIVE COMMONS CORPORATION IS NOT A LAW FIRM AND DOES NOT PROVIDE LEGAL SERVICES. DISTRIBUTION OF THIS DOCUMENT DOES NOT CREATE AN ATTORNEY-CLIENT RELATIONSHIP. CREATIVE COMMONS PROVIDES THIS INFORMATION ON AN "AS-IS" BASIS. CREATIVE COMMONS MAKES NO WARRANTIES REGARDING THE USE OF THIS DOCUMENT OR THE INFORMATION OR WORKS PROVIDED HEREUNDER, AND DISCLAIMS LIABILITY FOR DAMAGES RESULTING FROM THE USE OF THIS DOCUMENT OR THE INFORMATION OR WORKS PROVIDED HEREUNDER.

#### Statement of Purpose

The laws of most jurisdictions throughout the world automatically confer exclusive Copyright and Related Rights (defined below) upon the creator and subsequent owner(s) (each and all, an "owner") of an original work of authorship and/or a database (each, a "Work").

Certain owners wish to permanently relinquish those rights to a Work for the purpose of contributing to a commons of creative, cultural and scientific works ("Commons") that the public can reliably and without fear of later claims of infringement build upon, modify, incorporate in other works, reuse and redistribute as freely as possible in any form whatsoever and for any purposes, including without limitation commercial purposes. These owners may contribute to the Commons to promote the ideal of a free culture and the further production of creative, cultural and scientific works, or to gain reputation or greater distribution for their Work in part through the use and efforts of others.

For these and/or other purposes and motivations, and without any expectation of additional consideration or compensation, the person associating CC0 with a Work (the "Affirmer"), to the extent that he or she is an owner of Copyright and Related Rights in the Work, voluntarily elects to apply CC0 to the Work and publicly distribute the

Work under its terms, with knowledge of his or her Copyright and Related Rights in the Work and the meaning and intended legal effect of CC0 on those rights.

1. Copyright and Related Rights. A Work made available under CC0 may be protected by copyright and related or neighboring rights ("Copyright and Related Rights"). Copyright and Related Rights include, but are not limited to, the following:

the right to reproduce, adapt, distribute, perform, display, communicate, and translate a Work; moral rights retained by the original author(s) and/or performer(s);

publicity and privacy rights pertaining to a person's image or likeness depicted in a Work;

rights protecting against unfair competition in regards to a Work, subject to the limitations in paragraph 4(a), below; rights protecting the extraction, dissemination, use and reuse of data in a Work;

database rights (such as those arising under Directive 96/9/EC of the European Parliament and of the Council of 11 March 1996 on the legal protection of databases, and under any national implementation thereof,

including any amended or successor version of such directive); and

other similar, equivalent or corresponding rights throughout the world based on applicable law or treaty, and any national implementations thereof.

2. Waiver. To the greatest extent permitted by, but not in contravention of, applicable law, Affirmer hereby overtly, fully, permanently, irrevocably and unconditionally waives, abandons, and surrenders all of Affirmer's Copyright and Related Rights and associated claims and causes of action, whether now known or unknown (including existing as well as future claims and causes of action), in the Work (i) in all territories worldwide, (ii) for the maximum duration provided by applicable law or treaty (including future time extensions), (iii) in any current or future medium and for any number of copies, and (iv) for any purpose whatsoever, including without limitation commercial, advertising or promotional purposes (the "Waiver"). Affirmer makes the Waiver for the benefit of each member of the public at large and to the detriment of Affirmer's heirs and successors, fully intending that such Waiver shall not be subject to revocation, rescission, cancellation, termination, or any other legal or equitable action to disrupt the quiet enjoyment of the Work by the public as contemplated by Affirmer's express Statement of Purpose.

3. Public License Fallback. Should any part of the Waiver for any reason be judged legally invalid or ineffective under applicable law, then the Waiver shall be preserved to the maximum extent permitted taking into account Affirmer's express Statement of Purpose. In addition, to the extent the Waiver is so judged Affirmer hereby grants to each affected person a royalty-free, non transferable, non sublicensable, non exclusive, irrevocable and unconditional license to exercise Affirmer's Copyright and Related Rights in the Work (i) in all territories worldwide, (ii) for the maximum duration provided by applicable law or treaty (including future time extensions), (iii) in any current or future medium and for any number of copies, and (iv) for any purpose whatsoever, including without limitation commercial, advertising or promotional purposes (the "License"). The License shall be deemed effective as of the date CC0 was applied by Affirmer to the Work. Should any part of the License for any reason be judged legally invalid or ineffective under applicable law, such partial invalidity or ineffectiveness shall not invalidate the remainder of the License, and in such case Affirmer hereby affirms that he or she will not (i) exercise any of his or her remaining Copyright and Related Rights in the Work or (ii) assert any associated claims and causes of action with respect to the Work, in either case contrary to Affirmer's express

Statement of Purpose.

4. Limitations and Disclaimers.

a. No trademark or patent rights held by Affirmer are waived, abandoned, surrendered, licensed or otherwise affected by this document.

b. Affirmer offers

 the Work as-is and makes no representations or warranties of any kind concerning the Work, express, implied, statutory or otherwise, including without limitation warranties of title, merchantability, fitness for a particular purpose, non infringement, or the absence of latent or other defects, accuracy, or the present or absence of errors, whether or not discoverable, all to the greatest extent permissible under applicable law.

c. Affirmer disclaims responsibility for clearing rights of other persons that may apply to the Work or any use thereof, including without limitation any person's Copyright and Related Rights in the Work. Further, Affirmer disclaims responsibility for obtaining any necessary consents, permissions or other rights required for any use of the Work.

d. Affirmer understands and acknowledges that Creative Commons is not a party to this document and has no duty or obligation with respect to this CC0 or use of the Work.

License notice for FastFloat algorithm

-------------------------------------

MIT

License

Copyright (c) 2021 csFastFloat authors

Permission is hereby granted, free of charge, to any person obtaining a copy of this software and associated documentation files (the "Software"), to deal in the Software without restriction, including without limitation the rights to use, copy, modify, merge, publish, distribute, sublicense, and/or sell copies of the Software, and to permit persons to whom the Software is furnished to do so, subject to the following conditions: The above copyright notice and this permission notice shall be included in all copies or substantial portions of the Software. THE SOFTWARE IS PROVIDED "AS IS", WITHOUT WARRANTY OF ANY KIND, EXPRESS OR

IMPLIED, INCLUDING BUT NOT LIMITED TO THE WARRANTIES OF MERCHANTABILITY, FITNESS FOR A PARTICULAR PURPOSE AND NONINFRINGEMENT. IN NO EVENT SHALL THE AUTHORS OR COPYRIGHT HOLDERS BE LIABLE FOR ANY CLAIM, DAMAGES OR OTHER LIABILITY, WHETHER IN AN ACTION OF CONTRACT, TORT OR OTHERWISE, ARISING FROM,

OUT OF OR IN CONNECTION WITH THE SOFTWARE OR THE USE OR OTHER DEALINGS IN THE SOFTWARE.

.NET Runtime uses third-party libraries or other resources that may be distributed under licenses different than the .NET Runtime software.

In the event that we accidentally failed to list a required notice, please bring it to our attention. Post an issue or email us:

dotnet@microsoft.com

The attached notices are provided for information only.

License notice for ASP.NET

-------------------------------

Copyright (c) .NET Foundation. All rights reserved. Licensed under the Apache License, Version 2.0.

Available at https://github.com/dotnet/aspnetcore/blob/main/LICENSE.txt License notice for Slicing-by-8

-------------------------------

http://sourceforge.net/projects/slicing-by-8/

Copyright (c) 2004-2006 Intel Corporation - All Rights Reserved

This software program is licensed subject to the BSD License, available at http://www.opensource.org/licenses/bsd-license.html.

License notice for Unicode data

-------------------------------

https://www.unicode.org/license.html

Copyright

 1991-2020 Unicode, Inc. All rights reserved. Distributed under the Terms of Use in https://www.unicode.org/copyright.html.

Permission is hereby granted, free of charge, to any person obtaining a copy of the Unicode data files and any associated documentation (the "Data Files") or Unicode software and any associated documentation (the "Software") to deal in the Data Files or Software without restriction, including without limitation the rights to use, copy, modify, merge, publish, distribute, and/or sell copies of the Data Files or Software, and to permit persons to whom the Data Files or Software are furnished to do so, provided that either (a) this copyright and permission notice appear with all copies of the Data Files or Software, or (b) this copyright and permission notice appear in associated Documentation.

THE DATA FILES AND SOFTWARE ARE PROVIDED "AS IS", WITHOUT WARRANTY OF ANY KIND, EXPRESS OR IMPLIED, INCLUDING BUT NOT LIMITED TO THE WARRANTIES OF MERCHANTABILITY, FITNESS FOR A PARTICULAR PURPOSE AND NONINFRINGEMENT OF THIRD PARTY RIGHTS. IN NO EVENT SHALL THE COPYRIGHT HOLDER OR HOLDERS INCLUDED IN THIS NOTICE BE LIABLE FOR ANY CLAIM, OR ANY SPECIAL INDIRECT OR CONSEQUENTIAL DAMAGES, OR ANY DAMAGES WHATSOEVER RESULTING FROM LOSS OF USE, DATA OR PROFITS, WHETHER IN AN ACTION OF CONTRACT, NEGLIGENCE OR OTHER TORTIOUS ACTION, ARISING OUT OF OR IN CONNECTION WITH THE USE OR PERFORMANCE OF THE DATA FILES OR SOFTWARE.

Except as contained in this notice, the name of a copyright holder shall not be used in advertising or otherwise to promote the sale,

use or other dealings in these Data Files or Software without prior written authorization of the copyright holder.

License notice for Zlib -----------------------

https://github.com/madler/zlib http://zlib.net/zlib\_license.html

/\* zlib.h -- interface of the 'zlib' general purpose compression library version 1.2.11, January 15th, 2017

Copyright (C) 1995-2017 Jean-loup Gailly and Mark Adler

 This software is provided 'as-is', without any express or implied warranty. In no event will the authors be held liable for any damages arising from the use of this software.

 Permission is granted to anyone to use this software for any purpose, including commercial applications, and to alter it and redistribute it freely, subject to the following restrictions:

- 1. The origin of this software must not be misrepresented; you must not claim that you wrote the original software. If you use this software in a product, an acknowledgment in the product documentation would be appreciated but is not required.
- 2. Altered source versions must be plainly marked as such, and must not be misrepresented as being the original software.
- 3. This notice may not be removed or altered from any source distribution.

 Jean-loup Gailly Mark Adler jloup@gzip.org madler@alumni.caltech.edu

\*/

License notice for Mono

-------------------------------

http://www.mono-project.com/docs/about-mono/

## Copyright (c) .NET Foundation Contributors

### MIT License

Permission is hereby granted, free of charge, to any person obtaining a copy of this software and associated documentation files (the Software), to deal in the Software without restriction, including without limitation the rights

to use, copy, modify, merge, publish, distribute, sublicense, and/or sell copies of the Software, and to permit persons to whom the Software is furnished to do so, subject to the following conditions:

The above copyright notice and this permission notice shall be included in all copies or substantial portions of the Software.

THE SOFTWARE IS PROVIDED "AS IS", WITHOUT WARRANTY OF ANY KIND, EXPRESS OR IMPLIED, INCLUDING BUT NOT LIMITED TO THE WARRANTIES OF MERCHANTABILITY, FITNESS FOR A PARTICULAR PURPOSE AND NONINFRINGEMENT. IN NO EVENT SHALL THE AUTHORS OR COPYRIGHT HOLDERS BE LIABLE FOR ANY CLAIM, DAMAGES OR OTHER LIABILITY, WHETHER IN AN ACTION OF CONTRACT, TORT OR OTHERWISE, ARISING FROM, OUT OF OR IN CONNECTION

WITH THE SOFTWARE OR THE USE OR OTHER DEALINGS IN THE SOFTWARE.

License notice for International Organization for Standardization -----------------------------------------------------------------

Portions (C) International Organization for Standardization 1986: Permission to copy in any form is granted for use with conforming SGML systems and applications as defined in ISO 8879, provided this notice is included in all copies.

License notice for Intel

------------------------

"Copyright (c) 2004-2006 Intel Corporation - All Rights Reserved

Redistribution and use in source and binary forms, with or without modification, are permitted provided that the following conditions are met:

1. Redistributions of source code must retain the above copyright notice, this list of conditions and the following disclaimer.

2. Redistributions in binary form must reproduce the above copyright notice, this list of conditions and the following disclaimer in the documentation and/or other materials provided with the distribution.

THIS SOFTWARE IS PROVIDED BY THE COPYRIGHT HOLDERS AND CONTRIBUTORS "AS IS" AND ANY EXPRESS OR IMPLIED WARRANTIES, INCLUDING, BUT NOT LIMITED TO, THE IMPLIED WARRANTIES OF MERCHANTABILITY AND FITNESS FOR A PARTICULAR PURPOSE ARE DISCLAIMED. IN NO EVENT SHALL THE COPYRIGHT HOLDER OR CONTRIBUTORS BE LIABLE FOR ANY DIRECT, INDIRECT, INCIDENTAL, SPECIAL, EXEMPLARY, OR CONSEQUENTIAL DAMAGES (INCLUDING, BUT NOT LIMITED TO, PROCUREMENT OF SUBSTITUTE GOODS OR SERVICES; LOSS OF USE, DATA, OR PROFITS; OR BUSINESS INTERRUPTION) HOWEVER CAUSED AND ON ANY THEORY OF LIABILITY, WHETHER IN CONTRACT, STRICT LIABILITY,

## OR TORT (INCLUDING NEGLIGENCE OR OTHERWISE) ARISING IN ANY WAY OUT OF THE USE OF THIS SOFTWARE, EVEN IF ADVISED OF THE POSSIBILITY OF SUCH DAMAGE.

License notice for Xamarin and Novell

-------------------------------------

Copyright (c) 2015 Xamarin, Inc (http://www.xamarin.com)

### Permission

 is hereby granted, free of charge, to any person obtaining a copy of this software and associated documentation files (the "Software"), to deal in the Software without restriction, including without limitation the rights to use, copy, modify, merge, publish, distribute, sublicense, and/or sell copies of the Software, and to permit persons to whom the Software is furnished to do so, subject to the following conditions:

The above copyright notice and this permission notice shall be included in all copies or substantial portions of the Software.

THE SOFTWARE IS PROVIDED "AS IS", WITHOUT WARRANTY OF ANY KIND, EXPRESS OR IMPLIED, INCLUDING BUT NOT LIMITED TO THE WARRANTIES OF MERCHANTABILITY, FITNESS FOR A PARTICULAR PURPOSE AND NONINFRINGEMENT. IN NO EVENT SHALL THE AUTHORS OR COPYRIGHT HOLDERS BE LIABLE FOR ANY CLAIM, DAMAGES OR OTHER LIABILITY, WHETHER IN AN ACTION OF CONTRACT, TORT OR OTHERWISE, ARISING FROM, OUT OF OR IN CONNECTION WITH THE SOFTWARE OR THE USE OR OTHER DEALINGS IN

THE SOFTWARE.

Copyright (c) 2011 Novell, Inc (http://www.novell.com)

Permission is hereby granted, free of charge, to any person obtaining a copy of this software and associated documentation files (the "Software"), to deal in the Software without restriction, including without limitation the rights to use, copy, modify, merge, publish, distribute, sublicense, and/or sell copies of the Software, and to permit persons to whom the Software is furnished to do so, subject to the following conditions:

The above copyright notice and this permission notice shall be included in all copies or substantial portions of the Software.

THE SOFTWARE IS PROVIDED "AS IS", WITHOUT WARRANTY OF ANY KIND, EXPRESS OR IMPLIED, INCLUDING BUT NOT LIMITED TO THE WARRANTIES OF MERCHANTABILITY, FITNESS FOR A PARTICULAR PURPOSE AND NONINFRINGEMENT. IN NO EVENT SHALL THE AUTHORS OR COPYRIGHT HOLDERS BE LIABLE FOR ANY CLAIM, DAMAGES OR OTHER LIABILITY, WHETHER IN AN ACTION OF CONTRACT, TORT OR OTHERWISE, ARISING FROM,

OUT OF OR IN CONNECTION WITH THE SOFTWARE OR THE USE OR OTHER DEALINGS IN THE SOFTWARE.

#### Third party notice for W3C

--------------------------

#### "W3C SOFTWARE AND DOCUMENT NOTICE AND LICENSE

Status: This license takes effect 13 May, 2015.

This work is being provided by the copyright holders under the following license.

License

By obtaining and/or copying this work, you (the licensee) agree that you have read, understood, and will comply with the following terms and conditions.

Permission to copy, modify, and distribute this work, with or without modification, for any purpose and without fee or royalty is hereby granted, provided that you include the following on ALL copies of the work or portions thereof, including modifications:

The full text of this NOTICE in a location viewable to users of the redistributed or derivative work.

Any pre-existing intellectual property disclaimers, notices, or terms and conditions. If none exist, the W3C Software and Document Short Notice should

be included.

Notice of any changes or modifications, through a copyright statement on the new code or document such as "This software or document includes material copied from or derived from [title and URI of the W3C document]. Copyright [YEAR] W3C (MIT, ERCIM, Keio, Beihang)."

Disclaimers

THIS WORK IS PROVIDED "AS IS," AND COPYRIGHT HOLDERS MAKE NO REPRESENTATIONS OR WARRANTIES, EXPRESS OR IMPLIED, INCLUDING BUT NOT LIMITED TO, WARRANTIES OF MERCHANTABILITY OR FITNESS FOR ANY PARTICULAR PURPOSE OR THAT THE USE OF THE SOFTWARE OR DOCUMENT WILL NOT INFRINGE ANY THIRD PARTY PATENTS, COPYRIGHTS, TRADEMARKS OR OTHER RIGHTS.

COPYRIGHT HOLDERS WILL NOT BE LIABLE FOR ANY DIRECT, INDIRECT, SPECIAL OR CONSEQUENTIAL DAMAGES ARISING OUT OF ANY USE OF THE SOFTWARE OR DOCUMENT. The name and trademarks of copyright holders may NOT be used in advertising or publicity pertaining to the work without specific, written prior permission. Title to copyright in this work will at all times remain with copyright holders."

License notice for Bit Twiddling Hacks

--------------------------------------

Bit Twiddling Hacks

By Sean Eron Anderson seander@cs.stanford.edu

Individually, the code snippets here are in the public domain (unless otherwise noted) feel free to use them however you please. The aggregate collection and descriptions are 1997-2005 Sean Eron Anderson. The code and descriptions are distributed in the hope that they will be useful, but WITHOUT ANY WARRANTY and without even the implied warranty of merchantability or fitness for a particular purpose.

License notice for Brotli

--------------------------------------

Copyright (c) 2009, 2010, 2013-2016 by the Brotli Authors.

Permission is hereby granted, free of charge, to any person obtaining a copy of this software and associated documentation files (the "Software"), to deal in the Software without restriction, including without limitation the rights to use, copy, modify, merge, publish, distribute, sublicense, and/or sell

copies of the Software, and to permit persons to whom the Software is furnished to do so, subject to the following conditions:

The above copyright notice and this permission notice shall be included in all copies or substantial portions of the Software.

THE SOFTWARE IS PROVIDED "AS IS", WITHOUT WARRANTY OF ANY KIND, EXPRESS OR IMPLIED, INCLUDING BUT NOT LIMITED TO THE WARRANTIES OF MERCHANTABILITY, FITNESS FOR A PARTICULAR PURPOSE AND NONINFRINGEMENT. IN NO EVENT SHALL THE AUTHORS OR COPYRIGHT HOLDERS BE LIABLE FOR ANY CLAIM, DAMAGES OR OTHER LIABILITY, WHETHER IN AN ACTION OF CONTRACT, TORT OR OTHERWISE, ARISING FROM, OUT OF OR IN CONNECTION WITH THE SOFTWARE OR THE USE OR OTHER DEALINGS IN THE SOFTWARE.

compress\_fragment.c: Copyright (c) 2011, Google Inc. All rights reserved.

Redistribution and use in source and binary forms, with or without modification, are permitted provided that the following conditions are met:

 \* Redistributions of source code must retain the above copyright

notice, this list of conditions and the following disclaimer.

 \* Redistributions in binary form must reproduce the above copyright notice, this list of conditions and the following disclaimer in the documentation and/or other materials provided with the distribution.

 \* Neither the name of Google Inc. nor the names of its contributors may be used to endorse or promote products derived from this software without specific prior written permission.

THIS SOFTWARE IS PROVIDED BY THE COPYRIGHT HOLDERS AND CONTRIBUTORS ""AS IS"" AND ANY EXPRESS OR IMPLIED WARRANTIES, INCLUDING, BUT NOT LIMITED TO, THE IMPLIED WARRANTIES OF MERCHANTABILITY AND FITNESS FOR A PARTICULAR PURPOSE ARE DISCLAIMED. IN NO EVENT SHALL THE COPYRIGHT OWNER OR CONTRIBUTORS BE LIABLE FOR ANY DIRECT, INDIRECT, INCIDENTAL, SPECIAL, EXEMPLARY, OR CONSEQUENTIAL DAMAGES (INCLUDING, BUT NOT

# LIMITED TO, PROCUREMENT OF SUBSTITUTE GOODS OR SERVICES; LOSS OF USE, DATA, OR PROFITS; OR BUSINESS INTERRUPTION) HOWEVER CAUSED AND ON ANY THEORY OF LIABILITY, WHETHER IN CONTRACT, STRICT LIABILITY, OR TORT (INCLUDING NEGLIGENCE OR OTHERWISE) ARISING IN ANY WAY OUT OF THE USE OF THIS SOFTWARE, EVEN IF ADVISED OF THE POSSIBILITY OF SUCH DAMAGE.

decode\_fuzzer.c:

Copyright (c) 2015 The Chromium Authors. All rights reserved.

Redistribution and use in source and binary forms, with or without modification, are permitted provided that the following conditions are met:

 \* Redistributions of source code must retain the above copyright notice, this list of conditions and the following disclaimer.

 \* Redistributions in binary form must reproduce the above copyright notice, this list of conditions and the following disclaimer in the documentation and/or other materials provided with the distribution.

 \* Neither the name of Google Inc. nor the names of its contributors may be used to endorse or promote products derived from this software without specific prior written permission.

### THIS SOFTWARE IS PROVIDED

## BY THE COPYRIGHT HOLDERS AND CONTRIBUTORS

""AS IS"" AND ANY EXPRESS OR IMPLIED WARRANTIES, INCLUDING, BUT NOT LIMITED TO, THE IMPLIED WARRANTIES OF MERCHANTABILITY AND FITNESS FOR A PARTICULAR PURPOSE ARE DISCLAIMED. IN NO EVENT SHALL THE COPYRIGHT OWNER OR CONTRIBUTORS BE LIABLE FOR ANY DIRECT, INDIRECT, INCIDENTAL, SPECIAL, EXEMPLARY, OR CONSEQUENTIAL DAMAGES (INCLUDING, BUT NOT LIMITED TO, PROCUREMENT OF SUBSTITUTE GOODS OR SERVICES; LOSS OF USE, DATA, OR PROFITS; OR BUSINESS INTERRUPTION) HOWEVER CAUSED AND ON ANY THEORY OF LIABILITY, WHETHER IN CONTRACT, STRICT LIABILITY, OR TORT (INCLUDING NEGLIGENCE OR OTHERWISE) ARISING IN ANY WAY OUT OF THE USE OF THIS SOFTWARE, EVEN IF ADVISED OF THE POSSIBILITY OF SUCH DAMAGE."

License notice for Json.NET

-------------------------------

https://github.com/JamesNK/Newtonsoft.Json/blob/master/LICENSE.md

The MIT License (MIT)

Copyright (c) 2007 James Newton-King

Permission is hereby granted, free of charge, to any person obtaining a copy

#### of

this software and associated documentation files (the "Software"), to deal in the Software without restriction, including without limitation the rights to use, copy, modify, merge, publish, distribute, sublicense, and/or sell copies of the Software, and to permit persons to whom the Software is furnished to do so, subject to the following conditions:

The above copyright notice and this permission notice shall be included in all copies or substantial portions of the Software.

THE SOFTWARE IS PROVIDED "AS IS", WITHOUT WARRANTY OF ANY KIND, EXPRESS OR IMPLIED, INCLUDING BUT NOT LIMITED TO THE WARRANTIES OF MERCHANTABILITY, FITNESS FOR A PARTICULAR PURPOSE AND NONINFRINGEMENT. IN NO EVENT SHALL THE AUTHORS OR COPYRIGHT HOLDERS BE LIABLE FOR ANY CLAIM, DAMAGES OR OTHER LIABILITY, WHETHER IN AN ACTION OF CONTRACT, TORT OR OTHERWISE, ARISING FROM, OUT OF OR IN CONNECTION WITH THE SOFTWARE OR THE USE OR OTHER DEALINGS IN THE SOFTWARE.

License notice for vectorized base64 encoding / decoding

--------------------------------------------------------

Copyright (c) 2005-2007, Nick Galbreath Copyright (c) 2013-2017, Alfred Klomp Copyright (c) 2015-2017, Wojciech Mula Copyright (c) 2016-2017, Matthieu Darbois All rights reserved.

Redistribution and use in source and binary forms, with or without modification, are permitted provided that the following conditions are met:

- Redistributions of source code must retain the above copyright notice, this list of conditions and the following disclaimer.

- Redistributions in binary form must reproduce the above copyright notice, this list of conditions and the following disclaimer in the documentation and/or other materials provided with the distribution.

THIS SOFTWARE IS PROVIDED BY THE COPYRIGHT HOLDERS AND CONTRIBUTORS "AS IS" AND ANY EXPRESS OR IMPLIED WARRANTIES, INCLUDING, BUT NOT LIMITED TO, THE IMPLIED WARRANTIES OF MERCHANTABILITY AND FITNESS FOR A PARTICULAR PURPOSE ARE DISCLAIMED. IN NO EVENT SHALL THE COPYRIGHT HOLDER

 OR CONTRIBUTORS BE LIABLE FOR ANY DIRECT, INDIRECT, INCIDENTAL, SPECIAL, EXEMPLARY, OR CONSEQUENTIAL DAMAGES (INCLUDING, BUT NOT LIMITED TO, PROCUREMENT OF SUBSTITUTE GOODS OR SERVICES; LOSS OF USE, DATA, OR PROFITS; OR BUSINESS INTERRUPTION) HOWEVER CAUSED AND ON ANY THEORY OF LIABILITY, WHETHER IN CONTRACT, STRICT LIABILITY, OR TORT (INCLUDING

## NEGLIGENCE OR OTHERWISE) ARISING IN ANY WAY OUT OF THE USE OF THIS SOFTWARE, EVEN IF ADVISED OF THE POSSIBILITY OF SUCH DAMAGE.

License notice for RFC 3492

---------------------------

The punycode implementation is based on the sample code in RFC 3492

Copyright (C) The Internet Society (2003). All Rights Reserved.

This document and translations of it may be copied and furnished to others, and derivative works that comment on or otherwise explain it or assist in its implementation may be prepared, copied, published and distributed, in whole or in part, without restriction of any kind, provided that the above copyright notice and this paragraph are

included on all such copies and derivative works. However, this document itself may not be modified in any way, such as by removing the copyright notice or references to the Internet Society or other Internet organizations, except as needed for the purpose of developing Internet standards in which case the procedures for copyrights defined in the Internet Standards process must be followed, or as required to translate it into languages other than English.

The limited permissions granted above are perpetual and will not be revoked by the Internet Society or its successors or assigns.

This document and the information contained herein is provided on an "AS IS" basis and THE INTERNET SOCIETY AND THE INTERNET ENGINEERING TASK FORCE DISCLAIMS ALL WARRANTIES, EXPRESS OR IMPLIED, INCLUDING BUT NOT LIMITED TO ANY WARRANTY THAT THE USE OF THE INFORMATION HEREIN WILL NOT INFRINGE ANY RIGHTS OR ANY IMPLIED WARRANTIES OF MERCHANTABILITY OR FITNESS FOR A PARTICULAR PURPOSE.

License

 notice for Algorithm from Internet Draft document "UUIDs and GUIDs" ---------------------------------------------------------------------------

Copyright (c) 1990- 1993, 1996 Open Software Foundation, Inc. Copyright (c) 1989 by Hewlett-Packard Company, Palo Alto, Ca. & Digital Equipment Corporation, Maynard, Mass. To anyone who acknowledges that this file is provided "AS IS" without any express or implied warranty: permission to use, copy, modify, and distribute this file for any purpose is hereby granted without fee, provided that the above copyright notices and this notice appears in all source code copies, and that none of the names of Open Software Foundation, Inc., Hewlett-Packard

Company, or Digital Equipment Corporation be used in advertising or publicity pertaining to distribution of the software without specific, written prior permission. Neither Open Software Foundation, Inc., Hewlett-Packard Company, Microsoft, nor Digital Equipment Corporation makes any representations about the suitability of this software for any purpose.

Copyright(C) The Internet Society 1997. All Rights Reserved.

This document and translations of it may be copied and furnished to others, and derivative works that comment on or otherwise explain it or assist in its implementation may be prepared, copied, published and distributed, in whole or in part, without restriction of any kind, provided that the above copyright notice and this paragraph are included on all such copies and derivative works.However, this document itself may not be modified in any way, such as by removing the copyright notice or references to the Internet Society or other Internet organizations, except as needed for the purpose of developing Internet standards in which case the procedures for copyrights defined in the Internet Standards process must be followed, or as required to translate it into languages other than English.

The limited permissions granted above are perpetual and will not be revoked by

the Internet Society or its successors or assigns.

This document and the information contained herein is provided on an "AS IS" basis and THE INTERNET SOCIETY AND THE INTERNET ENGINEERING TASK FORCE DISCLAIMS ALL WARRANTIES, EXPRESS OR IMPLIED, INCLUDING BUT NOT LIMITED TO ANY WARRANTY THAT THE USE OF THE INFORMATION HEREIN WILL NOT INFRINGE ANY RIGHTS OR ANY IMPLIED WARRANTIES OF MERCHANTABILITY OR FITNESS FOR A PARTICULAR PURPOSE.

License notice for Algorithm from RFC 4122 - A Universally Unique IDentifier (UUID) URN Namespace ----------------------------------------------------

Copyright (c) 1990- 1993, 1996 Open Software Foundation, Inc. Copyright (c) 1989 by Hewlett-Packard Company, Palo Alto, Ca. & Digital Equipment Corporation, Maynard, Mass. Copyright (c) 1998 Microsoft. To anyone who acknowledges that this file is provided "AS IS" without any express or implied warranty: permission to use, copy, modify, and distribute this file for any purpose is hereby granted without fee, provided that the above copyright notices and this notice appears in all source code copies, and that none of the names of Open Software Foundation, Inc., Hewlett-Packard

Company, Microsoft, or Digital Equipment Corporation be used in advertising or publicity pertaining to distribution of the software without specific, written prior permission. Neither Open Software Foundation, Inc., Hewlett-Packard Company, Microsoft, nor Digital Equipment Corporation makes any representations about the suitability of this software for any purpose."

License notice for The LLVM Compiler Infrastructure ---------------------------------------------------

Developed by:

LLVM Team

University of Illinois at Urbana-Champaign

http://llvm.org

Permission is hereby granted, free of charge, to any person obtaining a copy of this software and associated documentation files (the "Software"), to deal with the Software without restriction, including without limitation the rights to use, copy, modify,

 merge, publish, distribute, sublicense, and/or sell copies of the Software, and to permit persons to whom the Software is furnished to do so, subject to the following conditions:

 \* Redistributions of source code must retain the above copyright notice, this list of conditions and the following disclaimers.

 \* Redistributions in binary form must reproduce the above copyright notice, this list of conditions and the following disclaimers in the documentation and/or other materials provided with the distribution.

 \* Neither the names of the LLVM Team, University of Illinois at Urbana-Champaign, nor the names of its contributors may be used to endorse or promote products derived from this Software without specific prior written permission.

THE SOFTWARE IS PROVIDED "AS IS", WITHOUT WARRANTY OF ANY KIND, EXPRESS OR IMPLIED, INCLUDING BUT NOT LIMITED TO THE WARRANTIES OF MERCHANTABILITY, FITNESS FOR A PARTICULAR PURPOSE AND NONINFRINGEMENT. IN NO EVENT SHALL THE CONTRIBUTORS OR COPYRIGHT HOLDERS BE LIABLE FOR ANY CLAIM, DAMAGES OR OTHER LIABILITY, WHETHER IN AN ACTION OF CONTRACT, TORT OR OTHERWISE, ARISING FROM, OUT OF OR IN CONNECTION WITH THE SOFTWARE OR THE USE OR OTHER DEALINGS WITH THE **SOFTWARE** 

License notice for Bob Jenkins

------------------------------

By Bob Jenkins, 1996. bob\_jenkins@burtleburtle.net. You may use this code any way you wish, private, educational, or commercial. It's free.

License notice for Greg Parker

------------------------------

Greg Parker gparker@cs.stanford.edu December 2000 This code is in the public domain and may be copied or modified without permission.

License notice for libunwind based code ----------------------------------------

Permission is hereby granted, free of charge, to any person obtaining a copy of this software and associated documentation files (the "Software"), to deal in the Software without restriction, including without limitation the rights to use, copy, modify, merge, publish, distribute, sublicense, and/or sell copies of the Software, and to permit persons to whom the Software is furnished to do so, subject to the following conditions:

The above copyright notice and this permission notice shall be included in all copies or substantial portions of the Software.

THE SOFTWARE IS PROVIDED "AS IS", WITHOUT WARRANTY OF ANY KIND, EXPRESS OR IMPLIED, INCLUDING BUT NOT LIMITED TO THE WARRANTIES OF MERCHANTABILITY, FITNESS FOR A PARTICULAR PURPOSE AND NONINFRINGEMENT. IN NO EVENT SHALL THE AUTHORS OR COPYRIGHT HOLDERS BE LIABLE FOR ANY CLAIM, DAMAGES OR OTHER LIABILITY, WHETHER IN AN ACTION OF CONTRACT, TORT OR OTHERWISE, ARISING FROM, OUT OF OR IN CONNECTION WITH THE SOFTWARE OR THE USE OR OTHER DEALINGS IN THE SOFTWARE.

License notice for Printing Floating-Point Numbers (Dragon4)

------------------------------------------------------------

/\*\*\*\*\*\*\*\*\*\*\*\*\*\*\*\*\*\*\*\*\*\*\*\*\*\*\*\*\*\*\*\*\*\*\*\*\*\*\*\*\*\*\*\*\*\*\*\*\*\*\*\*\*\*\*\*\*\*\*\*\*\*\*\*\*\*\*\*\*\*\*\*\*\*\*\*\*\*

 Copyright (c) 2014 Ryan Juckett http://www.ryanjuckett.com/

 This software is provided 'as-is', without any express or implied warranty. In no event will the authors be held liable for any damages arising from the use of this software.

Permission is granted to anyone to use this software for any purpose,

 including commercial applications, and to alter it and redistribute it freely, subject to the following restrictions:

- 1. The origin of this software must not be misrepresented; you must not claim that you wrote the original software. If you use this software in a product, an acknowledgment in the product documentation would be appreciated but is not required.
- 2. Altered source versions must be plainly marked as such, and must not be misrepresented as being the original software.
- 3. This notice may not be removed or altered from any source distribution.

\*\*\*\*\*\*\*\*\*\*\*\*\*\*\*\*\*\*\*\*\*\*\*\*\*\*\*\*\*\*\*\*\*\*\*\*\*\*\*\*\*\*\*\*\*\*\*\*\*\*\*\*\*\*\*\*\*\*\*\*\*\*\*\*\*\*\*\*\*\*\*\*\*\*\*\*\*\*/

License notice

 for Printing Floating-point Numbers (Grisu3) -----------------------------------------------------------

Copyright 2012 the V8 project authors. All rights reserved. Redistribution and use in source and binary forms, with or without modification, are permitted provided that the following conditions are met:

- \* Redistributions of source code must retain the above copyright notice, this list of conditions and the following disclaimer.
- \* Redistributions in binary form must reproduce the above copyright notice, this list of conditions and the following disclaimer in the documentation and/or other materials provided with the distribution.
- \* Neither the name of Google Inc. nor the names of its contributors may be used to endorse or promote products derived from this software without specific prior written permission.

THIS SOFTWARE IS PROVIDED BY THE COPYRIGHT HOLDERS AND CONTRIBUTORS "AS IS" AND ANY EXPRESS OR IMPLIED WARRANTIES, INCLUDING, BUT NOT

LIMITED TO, THE IMPLIED WARRANTIES OF MERCHANTABILITY AND FITNESS FOR A PARTICULAR PURPOSE ARE DISCLAIMED. IN NO EVENT SHALL THE COPYRIGHT OWNER OR CONTRIBUTORS BE LIABLE FOR ANY DIRECT, INDIRECT, INCIDENTAL, SPECIAL, EXEMPLARY, OR CONSEQUENTIAL DAMAGES (INCLUDING, BUT NOT LIMITED TO, PROCUREMENT OF SUBSTITUTE GOODS OR SERVICES; LOSS OF USE, DATA, OR PROFITS; OR BUSINESS INTERRUPTION) HOWEVER CAUSED AND ON ANY THEORY OF LIABILITY, WHETHER IN CONTRACT, STRICT LIABILITY, OR TORT (INCLUDING NEGLIGENCE OR OTHERWISE) ARISING IN ANY WAY OUT OF THE USE OF THIS SOFTWARE, EVEN IF ADVISED OF THE POSSIBILITY OF SUCH DAMAGE.

License notice for xxHash

xxHash Library Copyright (c) 2012-2014, Yann Collet All rights reserved.

-------------------------

Redistribution and use in source and binary forms, with or without modification, are permitted provided that the following conditions are met:

\* Redistributions of source code must retain the above copyright notice, this list of conditions and the following disclaimer.

\* Redistributions in binary form must reproduce the above copyright notice, this list of conditions and the following disclaimer in the documentation and/or other materials provided with the distribution.

THIS SOFTWARE IS PROVIDED BY THE COPYRIGHT HOLDERS AND CONTRIBUTORS "AS IS" AND ANY EXPRESS OR IMPLIED WARRANTIES, INCLUDING, BUT NOT LIMITED TO, THE IMPLIED WARRANTIES OF MERCHANTABILITY AND FITNESS FOR A PARTICULAR PURPOSE ARE DISCLAIMED. IN NO EVENT SHALL THE COPYRIGHT HOLDER OR CONTRIBUTORS BE LIABLE FOR ANY DIRECT, INDIRECT, INCIDENTAL, SPECIAL, EXEMPLARY, OR CONSEQUENTIAL DAMAGES (INCLUDING, BUT NOT LIMITED TO, PROCUREMENT OF SUBSTITUTE GOODS OR SERVICES; LOSS OF USE, DATA, OR PROFITS; OR BUSINESS INTERRUPTION) HOWEVER CAUSED AND ON ANY THEORY OF LIABILITY, WHETHER IN CONTRACT, STRICT LIABILITY, OR TORT (INCLUDING NEGLIGENCE OR OTHERWISE) ARISING IN ANY WAY OUT OF THE USE OF THIS SOFTWARE, EVEN IF ADVISED OF THE POSSIBILITY OF SUCH DAMAGE.

License notice for Berkeley SoftFloat Release 3e ------------------------------------------------

https://github.com/ucb-bar/berkeley-softfloat-3 https://github.com/ucb-bar/berkeley-softfloat-3/blob/master/COPYING.txt

License for Berkeley SoftFloat Release 3e

John R. Hauser 2018 January 20

The following applies to the whole of SoftFloat Release 3e as well as to each source file individually.

Copyright 2011, 2012, 2013, 2014, 2015, 2016, 2017, 2018 The Regents of the University of California. All rights reserved.

Redistribution and use in source and binary forms, with or without modification, are permitted provided that the following conditions are met:

- 1. Redistributions of source code must retain the above copyright notice, this list of conditions, and the following disclaimer.
- 2. Redistributions in binary form must reproduce the above copyright notice, this list of conditions, and the following disclaimer in the documentation and/or other materials provided with the distribution.
- 3. Neither the name of the University nor the names of its contributors may be used to endorse or promote products derived from this software without specific prior written permission.

THIS SOFTWARE IS PROVIDED BY THE REGENTS AND CONTRIBUTORS "AS IS", AND ANY EXPRESS OR IMPLIED WARRANTIES, INCLUDING, BUT NOT LIMITED TO, THE IMPLIED WARRANTIES OF MERCHANTABILITY AND FITNESS FOR A PARTICULAR PURPOSE, ARE DISCLAIMED. IN NO EVENT SHALL THE REGENTS OR CONTRIBUTORS BE LIABLE FOR ANY DIRECT, INDIRECT, INCIDENTAL, SPECIAL, EXEMPLARY, OR CONSEQUENTIAL DAMAGES (INCLUDING, BUT NOT LIMITED TO, PROCUREMENT OF SUBSTITUTE GOODS OR SERVICES; LOSS OF USE, DATA, OR PROFITS; OR BUSINESS INTERRUPTION) HOWEVER CAUSED AND ON ANY THEORY OF LIABILITY, WHETHER IN CONTRACT, STRICT LIABILITY, OR TORT (INCLUDING NEGLIGENCE OR OTHERWISE) ARISING IN ANY WAY OUT OF THE USE OF THIS SOFTWARE, EVEN IF ADVISED OF THE POSSIBILITY OF SUCH DAMAGE.

License notice for xoshiro RNGs

--------------------------------

Written in 2018 by David Blackman and Sebastiano Vigna (vigna@acm.org)

To the extent possible under law, the author has dedicated all copyright and related and neighboring rights to this software to the public domain worldwide. This software is distributed without any warranty.

See <http://creativecommons.org/publicdomain/zero/1.0/>.

License for fastmod (https://github.com/lemire/fastmod) --------------------------------------

Copyright 2018 Daniel Lemire

 Licensed under the Apache License, Version 2.0 (the "License"); you may not use this file except in compliance with the License. You may obtain a copy of the License at

http://www.apache.org/licenses/LICENSE-2.0

Unless required by applicable law or agreed to in writing, software

 distributed under the License is distributed on an "AS IS" BASIS, WITHOUT WARRANTIES OR CONDITIONS OF ANY KIND, either express or implied. See the License for the specific language governing permissions and limitations under the License.

License notice for The C++ REST SDK -----------------------------------

 $C_{++}$  REST SDK

The MIT License (MIT)

Copyright (c) Microsoft Corporation

All rights reserved.

Permission is hereby granted, free of charge, to any person obtaining a copy of this software and associated documentation files (the "Software"), to deal in the Software without restriction, including without limitation the rights to use, copy, modify, merge, publish, distribute, sublicense, and/or sell copies of the Software, and to permit persons to whom the Software is furnished to do so, subject to the following conditions:

The above copyright notice and this permission notice shall be included in all copies or substantial portions of the Software.

THE SOFTWARE IS PROVIDED "AS IS", WITHOUT WARRANTY OF ANY KIND, EXPRESS OR IMPLIED, INCLUDING BUT NOT LIMITED TO THE WARRANTIES OF MERCHANTABILITY, FITNESS FOR A PARTICULAR PURPOSE AND NONINFRINGEMENT. IN NO EVENT SHALL THE AUTHORS

 OR COPYRIGHT HOLDERS BE LIABLE FOR ANY CLAIM, DAMAGES OR OTHER LIABILITY, WHETHER IN AN ACTION OF CONTRACT, TORT OR OTHERWISE, ARISING FROM, OUT OF OR IN CONNECTION WITH THE SOFTWARE OR THE USE OR OTHER DEALINGS IN THE SOFTWARE.

License notice for MessagePack-CSharp -------------------------------------

MessagePack for C#

MIT License

Copyright (c) 2017 Yoshifumi Kawai

Permission is hereby granted, free of charge, to any person obtaining a copy of this software and associated documentation files (the "Software"), to deal in the Software without restriction, including without limitation the rights

to use, copy, modify, merge, publish, distribute, sublicense, and/or sell copies of the Software, and to permit persons to whom the Software is furnished to do so, subject to the following conditions:

The above copyright notice and this permission notice shall be included in all copies or substantial portions of the Software.

## THE SOFTWARE IS PROVIDED "AS IS", WITHOUT WARRANTY OF ANY KIND, EXPRESS OR

IMPLIED, INCLUDING BUT NOT LIMITED TO THE WARRANTIES OF MERCHANTABILITY, FITNESS FOR A PARTICULAR PURPOSE AND NONINFRINGEMENT. IN NO EVENT SHALL THE AUTHORS OR COPYRIGHT HOLDERS BE LIABLE FOR ANY CLAIM, DAMAGES OR OTHER LIABILITY, WHETHER IN AN ACTION OF CONTRACT, TORT OR OTHERWISE, ARISING FROM, OUT OF OR IN CONNECTION WITH THE SOFTWARE OR THE USE OR OTHER DEALINGS IN THE SOFTWARE.

License notice for lz4net

 $-$ 

lz4net

Copyright (c) 2013-2017, Milosz Krajewski

All rights reserved.

Redistribution and use in source and binary forms, with or without modification, are permitted provided that the following conditions are met:

Redistributions of source code must retain the above copyright notice, this list of conditions and the following disclaimer.

Redistributions in binary form must reproduce the above copyright notice, this list of conditions and the following disclaimer in the documentation and/or other materials provided with the distribution.

## **THIS**

 SOFTWARE IS PROVIDED BY THE COPYRIGHT HOLDERS AND CONTRIBUTORS "AS IS" AND ANY EXPRESS OR IMPLIED WARRANTIES, INCLUDING, BUT NOT LIMITED TO, THE IMPLIED WARRANTIES OF MERCHANTABILITY AND FITNESS FOR A PARTICULAR PURPOSE ARE DISCLAIMED. IN NO EVENT SHALL THE COPYRIGHT HOLDER OR CONTRIBUTORS BE LIABLE FOR ANY DIRECT, INDIRECT, INCIDENTAL, SPECIAL, EXEMPLARY, OR CONSEQUENTIAL DAMAGES (INCLUDING, BUT NOT LIMITED TO, PROCUREMENT OF SUBSTITUTE GOODS OR SERVICES; LOSS OF USE, DATA, OR PROFITS; OR BUSINESS INTERRUPTION) HOWEVER CAUSED AND ON ANY THEORY OF LIABILITY, WHETHER IN CONTRACT, STRICT LIABILITY, OR TORT (INCLUDING NEGLIGENCE OR OTHERWISE) ARISING IN ANY WAY OUT OF THE USE OF THIS SOFTWARE, EVEN IF ADVISED OF THE POSSIBILITY OF SUCH DAMAGE.

License notice for Nerdbank.Streams

-----------------------------------

The MIT License (MIT)

Copyright (c) Andrew Arnott

Permission is hereby granted, free of charge, to any person obtaining a copy of this software and associated documentation files (the "Software"), to deal in the Software without restriction, including without limitation the rights to use, copy, modify, merge, publish, distribute, sublicense, and/or sell copies of the Software, and to permit persons to whom the Software is furnished to do so, subject to the following conditions:

The above copyright notice and this permission notice shall be included in all copies or substantial portions of the Software.

THE SOFTWARE IS PROVIDED "AS IS", WITHOUT WARRANTY OF ANY KIND, EXPRESS OR IMPLIED, INCLUDING BUT NOT LIMITED TO THE WARRANTIES OF MERCHANTABILITY, FITNESS FOR A PARTICULAR PURPOSE AND NONINFRINGEMENT. IN NO EVENT SHALL THE AUTHORS OR COPYRIGHT HOLDERS BE LIABLE FOR ANY CLAIM, DAMAGES OR OTHER LIABILITY, WHETHER IN AN ACTION OF CONTRACT, TORT OR OTHERWISE, ARISING FROM, OUT OF OR IN CONNECTION WITH THE SOFTWARE OR THE USE OR OTHER DEALINGS IN THE SOFTWARE.

License notice for RapidJSON ----------------------------

Tencent is pleased to support the open source community by making RapidJSON available.

Copyright (C) 2015 THL A29 Limited, a Tencent company, and Milo Yip. All rights reserved.

Licensed under the MIT License (the "License"); you may not use this file except in compliance with the License. You may obtain a copy of the License at

http://opensource.org/licenses/MIT

Unless required by applicable law or agreed to in writing, software distributed under the License is distributed on an "AS IS" BASIS, WITHOUT WARRANTIES OR CONDITIONS OF ANY KIND, either express or implied. See the License for the specific language governing permissions and limitations under the License.

License notice for DirectX Math Library

 $-$ 

https://github.com/microsoft/DirectXMath/blob/master/LICENSE

The MIT License (MIT)

Copyright (c) 2011-2020 Microsoft Corp

Permission is hereby granted, free of charge, to any person obtaining a copy of this software and associated documentation files (the "Software"), to deal in the Software without restriction, including without limitation the rights to use, copy, modify, merge, publish, distribute, sublicense, and/or sell copies of the Software, and to permit persons to whom the Software is furnished to do so, subject to the following conditions:

The above copyright notice and this permission notice shall be included in all copies or substantial portions of the Software.

THE SOFTWARE IS PROVIDED "AS IS", WITHOUT WARRANTY OF ANY KIND, EXPRESS OR IMPLIED, INCLUDING BUT NOT LIMITED TO THE WARRANTIES OF MERCHANTABILITY, FITNESS FOR A PARTICULAR PURPOSE AND NONINFRINGEMENT. IN NO EVENT SHALL THE AUTHORS OR COPYRIGHT

HOLDERS BE LIABLE FOR ANY CLAIM, DAMAGES OR OTHER LIABILITY, WHETHER IN AN ACTION OF

CONTRACT, TORT OR OTHERWISE, ARISING FROM, OUT OF OR IN CONNECTION WITH THE **SOFTWARE** 

OR THE USE OR OTHER DEALINGS IN THE SOFTWARE.

License notice for ldap4net

---------------------------

The MIT License (MIT)

Copyright (c) 2018 Alexander Chermyanin

Permission is hereby granted, free of charge, to any person obtaining a copy of this software and associated documentation files (the "Software"), to deal in the Software without restriction, including without limitation the rights to use, copy, modify, merge, publish, distribute, sublicense, and/or sell copies of the Software, and to permit persons to whom the Software is furnished to do so, subject to the following conditions:

The above copyright notice and this permission notice shall be included in all copies or substantial portions of the Software.

THE SOFTWARE IS PROVIDED "AS IS", WITHOUT WARRANTY OF ANY KIND, EXPRESS OR IMPLIED, INCLUDING BUT NOT LIMITED TO THE WARRANTIES OF MERCHANTABILITY, FITNESS FOR A PARTICULAR PURPOSE AND NONINFRINGEMENT. IN NO EVENT SHALL THE AUTHORS OR COPYRIGHT HOLDERS BE LIABLE FOR ANY CLAIM, DAMAGES OR OTHER LIABILITY, WHETHER IN AN ACTION OF CONTRACT, TORT OR OTHERWISE, ARISING FROM, OUT OF OR IN CONNECTION WITH

THE SOFTWARE OR THE USE OR OTHER DEALINGS IN THE SOFTWARE.
License notice for vectorized sorting code

------------------------------------------

#### MIT License

Copyright (c) 2020 Dan Shechter

Permission is hereby granted, free of charge, to any person obtaining a copy of this software and associated documentation files (the "Software"), to deal in the Software without restriction, including without limitation the rights to use, copy, modify, merge, publish, distribute, sublicense, and/or sell copies of the Software, and to permit persons to whom the Software is furnished to do so, subject to the following conditions:

The above copyright notice and this permission notice shall be included in all copies or substantial portions of the Software.

THE SOFTWARE IS PROVIDED "AS IS", WITHOUT WARRANTY OF ANY KIND, EXPRESS OR IMPLIED, INCLUDING BUT NOT LIMITED TO THE WARRANTIES OF MERCHANTABILITY, FITNESS FOR A PARTICULAR PURPOSE AND NONINFRINGEMENT. IN NO EVENT SHALL THE AUTHORS OR COPYRIGHT HOLDERS BE LIABLE FOR ANY CLAIM, DAMAGES OR OTHER

LIABILITY, WHETHER IN AN ACTION OF CONTRACT, TORT OR OTHERWISE, ARISING FROM, OUT OF OR IN CONNECTION WITH THE SOFTWARE OR THE USE OR OTHER DEALINGS IN THE SOFTWARE.

License notice for musl

-----------------------

musl as a whole is licensed under the following standard MIT license:

Copyright 2005-2020 Rich Felker, et al.

Permission is hereby granted, free of charge, to any person obtaining a copy of this software and associated documentation files (the "Software"), to deal in the Software without restriction, including without limitation the rights to use, copy, modify, merge, publish, distribute, sublicense, and/or sell copies of the Software, and to permit persons to whom the Software is furnished to do so, subject to the following conditions:

The above copyright notice and this permission notice shall be included in all copies or substantial portions of the Software.

THE SOFTWARE IS PROVIDED "AS IS", WITHOUT WARRANTY OF ANY KIND, EXPRESS OR IMPLIED, INCLUDING BUT NOT LIMITED TO THE WARRANTIES OF MERCHANTABILITY, FITNESS FOR A PARTICULAR PURPOSE AND NONINFRINGEMENT. IN NO EVENT SHALL THE AUTHORS OR COPYRIGHT HOLDERS BE LIABLE FOR ANY CLAIM, DAMAGES OR OTHER LIABILITY, WHETHER IN AN ACTION OF CONTRACT, TORT OR OTHERWISE, ARISING FROM, OUT OF OR IN CONNECTION WITH THE SOFTWARE OR THE USE OR OTHER DEALINGS IN THE SOFTWARE.

License notice for "Faster Unsigned Division by Constants" ----------------------------------------------------------

Reference implementations of computing and using the "magic number" approach to dividing by constants, including codegen instructions. The unsigned division incorporates the "round down" optimization per ridiculous\_fish.

This is free and unencumbered software. Any copyright is dedicated to the Public Domain.

License notice for mimalloc

---------------------------

MIT License

Copyright (c) 2019 Microsoft Corporation, Daan Leijen

Permission is hereby granted, free of charge, to any person obtaining a copy of this software and associated documentation files (the "Software"), to deal in the Software without restriction, including without limitation the rights to use, copy, modify, merge, publish, distribute, sublicense, and/or sell copies of the Software, and to permit persons to whom the Software is furnished to do so, subject to the following conditions:

The above copyright notice and this permission notice shall be included in all copies or substantial portions of the Software.

THE SOFTWARE IS PROVIDED "AS IS", WITHOUT WARRANTY OF ANY KIND, EXPRESS OR IMPLIED, INCLUDING BUT NOT LIMITED TO THE WARRANTIES OF MERCHANTABILITY, FITNESS FOR A PARTICULAR PURPOSE AND NONINFRINGEMENT. IN NO EVENT SHALL THE AUTHORS OR COPYRIGHT HOLDERS BE LIABLE FOR ANY CLAIM, DAMAGES OR OTHER LIABILITY, WHETHER IN AN ACTION OF CONTRACT, TORT OR OTHERWISE, ARISING FROM, OUT OF OR IN CONNECTION WITH THE SOFTWARE OR THE USE OR OTHER DEALINGS IN THE SOFTWARE.

License notice for Apple header files -------------------------------------

Copyright (c) 1980, 1986, 1993 The Regents of the University of California. All rights reserved.

Redistribution and use in source and binary forms, with or without

modification, are permitted provided that the following conditions are met:

- 1. Redistributions of source code must retain the above copyright notice, this list of conditions and the following disclaimer.
- 2. Redistributions in binary form must reproduce the above copyright notice, this list of conditions and the following disclaimer in the documentation and/or other materials provided with the distribution.
- 3. All advertising materials mentioning features or use of this software must display the following acknowledgement:

 This product includes software developed by the University of California, Berkeley and its contributors.

4. Neither the name of the University nor the names of its contributors may be used to endorse or promote products derived from this software

without specific prior written permission.

THIS SOFTWARE IS PROVIDED BY THE REGENTS AND CONTRIBUTORS ``AS IS'' AND ANY EXPRESS OR IMPLIED WARRANTIES, INCLUDING, BUT NOT LIMITED TO, THE IMPLIED WARRANTIES OF MERCHANTABILITY AND FITNESS FOR A PARTICULAR PURPOSE ARE DISCLAIMED. IN NO EVENT SHALL THE REGENTS OR CONTRIBUTORS BE LIABLE FOR ANY DIRECT, INDIRECT, INCIDENTAL, SPECIAL, EXEMPLARY, OR CONSEQUENTIAL DAMAGES (INCLUDING, BUT NOT LIMITED TO, PROCUREMENT OF SUBSTITUTE GOODS OR SERVICES; LOSS OF USE, DATA, OR PROFITS; OR BUSINESS INTERRUPTION) HOWEVER CAUSED AND ON ANY THEORY OF LIABILITY, WHETHER IN CONTRACT, STRICT LIABILITY, OR TORT (INCLUDING NEGLIGENCE OR OTHERWISE) ARISING IN ANY WAY OUT OF THE USE OF THIS SOFTWARE, EVEN IF ADVISED OF THE POSSIBILITY OF SUCH DAMAGE.

License notice for Angular v8.0

-------------------------------- The MIT License (MIT)

=====================

Copyright (c) 2010-2019 Google LLC. http://angular.io/license

#### Permission is

 hereby granted, free of charge, to any person obtaining a copy of this software and associated documentation files (the "Software"), to deal in the Software without restriction, including without limitation the rights to use, copy, modify, merge, publish, distribute, sublicense, and/or sell copies of the Software, and to permit persons to whom the Software is furnished to do so, subject to the following conditions:

The above copyright notice and this permission notice shall be included in all copies or substantial portions of the Software.

## THE SOFTWARE IS PROVIDED "AS IS", WITHOUT WARRANTY OF ANY KIND, EXPRESS OR IMPLIED, INCLUDING BUT NOT LIMITED TO THE WARRANTIES OF MERCHANTABILITY,

FITNESS FOR A PARTICULAR PURPOSE AND NONINFRINGEMENT. IN NO EVENT SHALL THE AUTHORS OR COPYRIGHT HOLDERS BE LIABLE FOR ANY CLAIM, DAMAGES OR OTHER LIABILITY, WHETHER IN AN ACTION OF CONTRACT, TORT OR OTHERWISE, ARISING FROM, OUT OF OR IN CONNECTION WITH THE SOFTWARE OR THE USE OR OTHER DEALINGS IN THE SOFTWARE.

License notice for corefx

License notice for BedrockFramework

==============================

MIT License

Copyright (c) 2019 David Fowler

Permission is hereby granted, free of charge, to any person obtaining a copy of this software and associated documentation files (the "Software"), to deal in the Software without restriction, including without limitation the rights to use, copy, modify, merge, publish, distribute, sublicense, and/or sell copies of the Software, and to permit persons to whom the Software is furnished to do so, subject to the following conditions:

The above copyright notice and this permission notice shall be included in all copies or substantial portions of the Software.

THE SOFTWARE IS PROVIDED "AS IS", WITHOUT WARRANTY OF ANY KIND, EXPRESS OR IMPLIED, INCLUDING BUT NOT LIMITED TO THE WARRANTIES OF MERCHANTABILITY, FITNESS FOR A PARTICULAR PURPOSE AND NONINFRINGEMENT. IN NO EVENT SHALL THE AUTHORS OR COPYRIGHT HOLDERS BE LIABLE FOR ANY CLAIM, DAMAGES OR OTHER

LIABILITY, WHETHER IN AN ACTION OF CONTRACT, TORT OR OTHERWISE, ARISING FROM, OUT OF OR IN CONNECTION WITH THE SOFTWARE OR THE USE OR OTHER DEALINGS IN THE SOFTWARE.

License notice for Swashbuckle

===================================

The MIT License (MIT)

Copyright (c) 2016 Richard Morris

Permission is hereby granted, free of charge, to any person obtaining a copy of this software and associated documentation files (the "Software"), to deal in the Software without restriction, including without limitation the rights to use, copy, modify, merge, publish, distribute, sublicense, and/or sell copies of the Software, and to permit persons to whom the Software is furnished to do so, subject to the following conditions:

The above copyright notice and this permission notice shall be included in all copies or substantial portions of the Software.

THE SOFTWARE IS PROVIDED "AS IS", WITHOUT WARRANTY OF ANY KIND, EXPRESS OR IMPLIED, INCLUDING BUT NOT LIMITED TO THE WARRANTIES OF MERCHANTABILITY, **FITNESS** 

 FOR A PARTICULAR PURPOSE AND NONINFRINGEMENT. IN NO EVENT SHALL THE AUTHORS OR COPYRIGHT HOLDERS BE LIABLE FOR ANY CLAIM, DAMAGES OR OTHER LIABILITY, WHETHER IN AN ACTION OF CONTRACT, TORT OR OTHERWISE, ARISING FROM, OUT OF OR IN CONNECTION WITH THE SOFTWARE OR THE USE OR OTHER DEALINGS IN THE SOFTWARE.

License notice for cli-spinners

=============================================

MIT License

Copyright (c) Sindre Sorhus <sindresorhus@gmail.com> (https://sindresorhus.com)

Permission is hereby granted, free of charge, to any person obtaining a copy of this software and associated documentation files (the "Software"), to deal in the Software without restriction, including without limitation the rights to use, copy, modify, merge, publish, distribute, sublicense, and/or sell copies of the Software, and to permit persons to whom the Software is furnished to do so, subject to the following conditions:

The above copyright notice and this permission notice shall be included in all copies or substantial portions of the Software.

THE SOFTWARE IS PROVIDED "AS IS", WITHOUT WARRANTY OF ANY KIND, EXPRESS OR IMPLIED, INCLUDING BUT NOT LIMITED TO THE WARRANTIES OF MERCHANTABILITY, FITNESS FOR A PARTICULAR PURPOSE AND NONINFRINGEMENT. IN NO EVENT SHALL THE AUTHORS OR COPYRIGHT HOLDERS BE LIABLE FOR ANY CLAIM, DAMAGES OR OTHER LIABILITY, WHETHER IN AN ACTION OF CONTRACT, TORT OR OTHERWISE, ARISING FROM, OUT OF OR IN CONNECTION WITH THE SOFTWARE OR THE USE OR OTHER DEALINGS IN THE **SOFTWARE** 

License notice for dotnet-deb-tool

 $-$ 

The MIT License (MIT)

Copyright (c) .NET Foundation and Contributors

All rights reserved.

Permission is hereby granted, free of charge, to any person obtaining a copy

of this software and associated documentation files (the "Software"), to deal in the Software without restriction, including without limitation the rights to use, copy, modify, merge, publish, distribute, sublicense, and/or sell copies

 of the Software, and to permit persons to whom the Software is furnished to do so, subject to the following conditions:

The above copyright notice and this permission notice shall be included in all copies or substantial portions of the Software.

THE SOFTWARE IS PROVIDED "AS IS", WITHOUT WARRANTY OF ANY KIND, EXPRESS OR IMPLIED, INCLUDING BUT NOT LIMITED TO THE WARRANTIES OF MERCHANTABILITY, FITNESS FOR A PARTICULAR PURPOSE AND NONINFRINGEMENT. IN NO EVENT SHALL THE AUTHORS OR COPYRIGHT HOLDERS BE LIABLE FOR ANY CLAIM, DAMAGES OR OTHER LIABILITY, WHETHER IN AN ACTION OF CONTRACT, TORT OR OTHERWISE, ARISING FROM, OUT OF OR IN CONNECTION WITH THE SOFTWARE OR THE USE OR OTHER DEALINGS IN THE SOFTWARE.

License notice for IIS-Common

------------------------------------

MIT License

Copyright (c) Microsoft Corporation. All rights reserved.

Permission is hereby granted, free of charge, to any person obtaining a copy of this software and associated documentation files (the "Software"), to deal

in the Software without restriction, including without limitation the rights to use, copy, modify, merge, publish, distribute, sublicense, and/or sell copies of the Software, and to permit persons to whom the Software is furnished to do so, subject to the following conditions:

The above copyright notice and this permission notice shall be included in all copies or substantial portions of the Software.

THE SOFTWARE IS PROVIDED "AS IS", WITHOUT WARRANTY OF ANY KIND, EXPRESS OR IMPLIED, INCLUDING BUT NOT LIMITED TO THE WARRANTIES OF MERCHANTABILITY, FITNESS FOR A PARTICULAR PURPOSE AND NONINFRINGEMENT. IN NO EVENT SHALL THE AUTHORS OR COPYRIGHT HOLDERS BE LIABLE FOR ANY CLAIM, DAMAGES OR OTHER LIABILITY, WHETHER IN AN ACTION OF CONTRACT, TORT OR OTHERWISE, ARISING FROM, OUT OF OR IN CONNECTION WITH THE SOFTWARE OR THE USE OR OTHER DEALINGS IN THE **SOFTWARE** 

License notice for IIS-Setup

------------------------------------

MIT License

Copyright (c) Microsoft Corporation. All rights reserved.

Permission is hereby granted, free of charge, to any person obtaining a copy of this software and associated documentation files (the "Software"), to deal in the Software without restriction, including without limitation the rights to use, copy, modify, merge, publish, distribute, sublicense, and/or sell copies of the Software, and to permit persons to whom the Software is furnished to do so, subject to the following conditions:

The above copyright notice and this permission notice shall be included in all copies or substantial portions of the Software.

THE SOFTWARE IS PROVIDED "AS IS", WITHOUT WARRANTY OF ANY KIND, EXPRESS OR IMPLIED, INCLUDING BUT NOT LIMITED TO THE WARRANTIES OF MERCHANTABILITY, FITNESS FOR A PARTICULAR PURPOSE AND NONINFRINGEMENT. IN NO EVENT SHALL THE AUTHORS OR COPYRIGHT HOLDERS BE LIABLE FOR ANY CLAIM, DAMAGES OR OTHER LIABILITY, WHETHER IN AN ACTION OF CONTRACT, TORT OR OTHERWISE, ARISING FROM, OUT OF OR IN CONNECTION WITH THE SOFTWARE OR THE USE OR OTHER DEALINGS IN THE **SOFTWARE** 

License notice for LZMA SDK ---------------------------

http://7-zip.org/sdk.html

LZMA SDK is placed in the public domain.

Anyone is free to copy, modify, publish, use, compile, sell, or distribute the original LZMA SDK code, either in source code form or as a compiled binary, for any purpose, commercial or non-commercial, and by any means.

License notice for MonoDevelop

------------------------------

Copyright (c) 2015 Xamarin, Inc (http://www.xamarin.com)

Permission is hereby granted, free of charge, to any person obtaining a copy of this software and associated documentation files (the "Software"), to deal in the Software without restriction, including without limitation the rights to use, copy, modify, merge, publish, distribute, sublicense, and/or sell copies of the Software, and to permit persons to whom the Software is furnished to do so, subject to the following conditions:

The above copyright notice and this permission notice

 shall be included in all copies or substantial portions of the Software.

THE SOFTWARE IS PROVIDED "AS IS", WITHOUT WARRANTY OF ANY KIND, EXPRESS OR IMPLIED, INCLUDING BUT NOT LIMITED TO THE WARRANTIES OF MERCHANTABILITY, FITNESS FOR A PARTICULAR PURPOSE AND NONINFRINGEMENT. IN NO EVENT SHALL THE AUTHORS OR COPYRIGHT HOLDERS BE LIABLE FOR ANY CLAIM, DAMAGES OR OTHER LIABILITY, WHETHER IN AN ACTION OF CONTRACT, TORT OR OTHERWISE, ARISING FROM, OUT OF OR IN CONNECTION WITH THE SOFTWARE OR THE USE OR OTHER DEALINGS IN THE SOFTWARE.

Copyright (c) 2011 Novell, Inc (http://www.novell.com)

Permission is hereby granted, free of charge, to any person obtaining a copy of this software and associated documentation files (the "Software"), to deal in the Software without restriction, including without limitation the rights to use, copy, modify, merge, publish, distribute, sublicense, and/or sell copies of the Software, and to permit persons to whom the Software is furnished to do so, subject to the following conditions:

The above copyright notice and this permission notice shall be included in all copies or substantial portions of the Software.

THE SOFTWARE IS PROVIDED "AS IS", WITHOUT WARRANTY OF ANY KIND, EXPRESS OR IMPLIED, INCLUDING BUT NOT LIMITED TO THE WARRANTIES OF MERCHANTABILITY, FITNESS FOR A PARTICULAR PURPOSE AND NONINFRINGEMENT. IN NO EVENT SHALL THE AUTHORS OR COPYRIGHT HOLDERS BE LIABLE FOR ANY CLAIM, DAMAGES OR OTHER LIABILITY, WHETHER IN AN ACTION OF CONTRACT, TORT OR OTHERWISE, ARISING FROM, OUT OF OR IN CONNECTION WITH THE SOFTWARE OR THE USE OR OTHER DEALINGS IN THE SOFTWARE.

License notice for Nuget.Client -------------------------------

Copyright (c) .NET Foundation. All rights reserved.

Licensed under the Apache License, Version 2.0 (the "License"); you may not use these files except in compliance with the License. You may obtain a copy of the License at

http://www.apache.org/licenses/LICENSE-2.0

Unless required by applicable law or agreed to in writing, software distributed under the License is distributed on an "AS IS" BASIS, WITHOUT WARRANTIES OR CONDITIONS OF ANY KIND, either express or implied. See the License for the specific language governing permissions and limitations under the License.

License notice for Ookie.Dialogs

--------------------------------

http://www.ookii.org/software/dialogs/

Copyright Sven Groot (Ookii.org) 2009 All rights reserved.

Redistribution and use in source and binary forms, with or without modification, are permitted provided that the following conditions are met:

1) Redistributions of source code must retain the above copyright notice, this list of conditions and the following disclaimer.

2) Redistributions in binary form must reproduce the above copyright notice, this list of conditions and the following disclaimer in the documentation and/or other materials provided with the distribution.

3) Neither the name of the ORGANIZATION nor the names of its contributors may be used

 to endorse or promote products derived from this software without specific prior written permission.

THIS SOFTWARE IS PROVIDED BY THE COPYRIGHT HOLDERS AND CONTRIBUTORS "AS IS" AND ANY EXPRESS OR IMPLIED WARRANTIES, INCLUDING, BUT NOT LIMITED TO, THE IMPLIED WARRANTIES OF MERCHANTABILITY AND FITNESS FOR A PARTICULAR PURPOSE ARE DISCLAIMED. IN NO EVENT SHALL THE COPYRIGHT OWNER OR CONTRIBUTORS BE LIABLE FOR ANY DIRECT, INDIRECT, INCIDENTAL, SPECIAL, EXEMPLARY, OR CONSEQUENTIAL DAMAGES (INCLUDING, BUT NOT LIMITED TO, PROCUREMENT OF SUBSTITUTE GOODS OR SERVICES; LOSS OF USE, DATA, OR PROFITS; OR BUSINESS INTERRUPTION) HOWEVER CAUSED AND ON ANY THEORY OF LIABILITY, WHETHER IN CONTRACT, STRICT LIABILITY, OR TORT (INCLUDING NEGLIGENCE OR OTHERWISE) ARISING IN ANY WAY OUT OF THE USE OF THIS SOFTWARE, EVEN IF ADVISED OF THE POSSIBILITY OF SUCH DAMAGE.

License notice for viz.js

------------------------------------

Copyright (c) 2014-2018 Michael Daines

#### Permission is hereby granted, free

 of charge, to any person obtaining a copy of this software and associated documentation files (the "Software"), to deal in the Software without restriction, including without limitation the rights to use, copy, modify, merge, publish, distribute, sublicense, and/or sell copies of the Software, and to permit persons to whom the Software is furnished to do so, subject to the following conditions:

The above copyright notice and this permission notice shall be included in all copies or substantial portions of the Software.

THE SOFTWARE IS PROVIDED "AS IS", WITHOUT WARRANTY OF ANY KIND, EXPRESS OR IMPLIED, INCLUDING BUT NOT LIMITED TO THE WARRANTIES OF MERCHANTABILITY, FITNESS FOR A PARTICULAR PURPOSE AND NONINFRINGEMENT. IN NO EVENT SHALL THE AUTHORS OR COPYRIGHT HOLDERS BE LIABLE FOR ANY CLAIM, DAMAGES OR OTHER LIABILITY, WHETHER IN AN ACTION OF CONTRACT, TORT OR OTHERWISE, ARISING FROM, OUT OF OR IN CONNECTION WITH THE SOFTWARE OR THE USE OR OTHER DEALINGS IN THE SOFTWARE.

License notice

for West Wind Live Reload ASP.NET Core Middleware

=============================================

---

lz4net

Copyright (c) 2013-2017, Milosz Krajewski

All rights reserved.

Redistribution and use in source and binary forms, with or without modification, are permitted provided that the following conditions are met:

Redistributions of source code must retain the above copyright notice, this list of conditions and the following disclaimer.

Redistributions in binary form must reproduce the above copyright notice, this list of conditions and the following disclaimer in the documentation and/or other materials provided with the distribution.

THIS SOFTWARE IS PROVIDED BY THE COPYRIGHT HOLDERS AND CONTRIBUTORS "AS IS" AND ANY EXPRESS OR IMPLIED WARRANTIES, INCLUDING, BUT NOT LIMITED TO, THE IMPLIED WARRANTIES OF MERCHANTABILITY AND FITNESS FOR A PARTICULAR PURPOSE ARE DISCLAIMED. IN NO EVENT SHALL THE COPYRIGHT HOLDER OR CONTRIBUTORS BE LIABLE FOR ANY DIRECT, INDIRECT, INCIDENTAL,

 SPECIAL, EXEMPLARY, OR CONSEQUENTIAL DAMAGES (INCLUDING, BUT NOT LIMITED TO, PROCUREMENT OF SUBSTITUTE GOODS OR SERVICES; LOSS OF USE, DATA, OR PROFITS; OR BUSINESS INTERRUPTION) HOWEVER CAUSED AND ON ANY THEORY OF LIABILITY, WHETHER IN CONTRACT, STRICT LIABILITY, OR TORT (INCLUDING NEGLIGENCE OR OTHERWISE) ARISING IN ANY WAY OUT OF THE USE OF THIS SOFTWARE, EVEN IF ADVISED OF THE POSSIBILITY OF SUCH DAMAGE.

MIT License

-----------

Copyright (c) 2019-2020 West Wind Technologies

Permission is hereby granted, free of charge, to any person obtaining a copy of this software and associated documentation files (the "Software"), to deal in the Software without restriction, including without limitation the rights to use, copy, modify, merge, publish, distribute, sublicense, and/or sell copies of the Software, and to permit persons to whom the Software is furnished to do so, subject to the following conditions:

The above copyright notice and this permission notice shall be included in all copies

or substantial portions of the Software.

THE SOFTWARE IS PROVIDED "AS IS", WITHOUT WARRANTY OF ANY KIND, EXPRESS OR IMPLIED, INCLUDING BUT NOT LIMITED TO THE WARRANTIES OF MERCHANTABILITY, FITNESS FOR A PARTICULAR PURPOSE AND NONINFRINGEMENT. IN NO EVENT SHALL THE AUTHORS OR COPYRIGHT HOLDERS BE LIABLE FOR ANY CLAIM, DAMAGES OR OTHER LIABILITY, WHETHER IN AN ACTION OF CONTRACT, TORT OR OTHERWISE, ARISING FROM, OUT OF OR IN CONNECTION WITH THE SOFTWARE OR THE USE OR OTHER DEALINGS IN THE SOFTWARE.

License for fastmod (https://github.com/lemire/fastmod) and ibm-fpgen (https://github.com/nigeltao/parse-numberfxx-test-data)

--------------------------------------

Copyright 2018 Daniel Lemire

 Licensed under the Apache License, Version 2.0 (the "License"); you may not use this file except in compliance with the License. You may obtain a copy of the License at

http://www.apache.org/licenses/LICENSE-2.0

 Unless required by applicable law or agreed to in writing, software distributed under the License is distributed on an "AS IS" BASIS, WITHOUT WARRANTIES OR CONDITIONS OF ANY KIND, either express or implied. See the License for the specific language governing permissions and limitations under the License.

License notice for Angular v8.0

 $-$ 

The MIT License (MIT)

=====================

Copyright (c) 2010-2019 Google LLC. http://angular.io/license

Permission is hereby granted, free of charge, to any person obtaining a copy of this software and associated documentation files (the "Software"), to deal in the Software without restriction, including without limitation the rights

to use, copy, modify, merge, publish, distribute, sublicense, and/or sell copies of the Software, and to permit persons to whom the Software is furnished to do so, subject to the following conditions:

The above copyright notice and this permission notice shall be included in all copies or substantial portions of the Software.

#### THE

 SOFTWARE IS PROVIDED "AS IS", WITHOUT WARRANTY OF ANY KIND, EXPRESS OR IMPLIED, INCLUDING BUT NOT LIMITED TO THE WARRANTIES OF MERCHANTABILITY, FITNESS FOR A PARTICULAR PURPOSE AND NONINFRINGEMENT. IN NO EVENT SHALL THE AUTHORS OR COPYRIGHT HOLDERS BE LIABLE FOR ANY CLAIM, DAMAGES OR OTHER LIABILITY, WHETHER IN AN ACTION OF CONTRACT, TORT OR OTHERWISE, ARISING FROM, OUT OF OR IN CONNECTION WITH THE SOFTWARE OR THE USE OR OTHER DEALINGS IN THE SOFTWARE.

License notice for corefx

License notice for JavaScript queues

-------------------------------------

CREATIVE COMMONS CORPORATION IS NOT A LAW FIRM AND DOES NOT PROVIDE LEGAL SERVICES. DISTRIBUTION OF THIS DOCUMENT DOES NOT CREATE AN ATTORNEY-CLIENT RELATIONSHIP. CREATIVE COMMONS PROVIDES THIS INFORMATION ON AN "AS-IS" BASIS. CREATIVE COMMONS MAKES NO WARRANTIES REGARDING THE USE OF THIS DOCUMENT OR THE INFORMATION OR WORKS PROVIDED HEREUNDER, AND DISCLAIMS LIABILITY FOR DAMAGES RESULTING FROM THE USE OF THIS DOCUMENT OR THE INFORMATION OR WORKS PROVIDED HEREUNDER.

#### Statement of Purpose

The laws of most jurisdictions throughout the world automatically confer exclusive Copyright and Related Rights (defined below) upon the creator and subsequent owner(s) (each and all, an "owner") of an original work of authorship and/or a database (each, a "Work").

Certain owners wish to permanently relinquish those rights to a Work for the purpose of contributing to a commons of creative, cultural and scientific works ("Commons") that the public can reliably and without fear of later claims of infringement build upon, modify, incorporate in other works, reuse and redistribute as freely as possible in any form whatsoever and for any purposes, including without limitation commercial purposes. These owners may contribute to the Commons to promote the ideal of a free culture and the further production of creative, cultural and scientific works, or to gain reputation or greater distribution for their Work in part through the use and efforts of others.

For these and/or other purposes and motivations, and without any expectation of additional consideration or compensation, the person associating CC0 with a Work (the "Affirmer"), to the extent that he or she is an owner of Copyright and Related Rights in the Work, voluntarily elects to apply CC0 to the Work and publicly distribute the Work under its terms, with knowledge of his or her Copyright and Related Rights in the Work and the meaning and intended legal effect of CC0 on those rights.

1. Copyright and Related Rights. A Work made available under CC0 may be protected by copyright and related or neighboring rights ("Copyright and Related Rights"). Copyright and Related Rights include, but are not limited to, the following:

the right to reproduce, adapt, distribute, perform, display, communicate, and translate a Work;

moral rights retained by the original author(s) and/or performer(s);

publicity and privacy rights pertaining to a person's image or likeness

depicted in a Work;

rights protecting against unfair competition in regards to a Work, subject to the limitations in paragraph 4(a), below; rights protecting the extraction, dissemination, use and reuse of data in a Work;

database rights (such as those arising under Directive 96/9/EC of the European Parliament and of the Council of 11 March 1996 on the legal protection of databases, and under any national implementation thereof, including any amended or successor version of such directive); and

other similar, equivalent or corresponding rights throughout the world based on applicable law or treaty, and any national implementations thereof.

2. Waiver. To the greatest extent permitted by, but not in contravention of, applicable law, Affirmer hereby overtly, fully, permanently, irrevocably and unconditionally waives, abandons, and surrenders all of Affirmer's Copyright and Related Rights and associated claims and causes of action, whether now known or unknown (including existing as well

 as future claims and causes of action), in the Work (i) in all territories worldwide, (ii) for the maximum duration provided by applicable law or treaty (including future time extensions), (iii) in any current or future medium and for any number of copies, and (iv) for any purpose whatsoever, including without limitation commercial, advertising or promotional purposes (the "Waiver"). Affirmer makes the Waiver for the benefit of each member of the public at large and to the detriment of Affirmer's heirs and successors, fully intending that such Waiver shall not be subject to revocation, rescission, cancellation, termination, or any other legal or equitable action to disrupt the quiet enjoyment of the Work by the public as contemplated by Affirmer's express Statement of Purpose.

3. Public License Fallback. Should any part of the Waiver for any reason be judged legally invalid or ineffective under applicable law, then the Waiver shall be preserved to the maximum extent permitted taking

 into account Affirmer's express Statement of Purpose. In addition, to the extent the Waiver is so judged Affirmer hereby grants to each affected person a royalty-free, non transferable, non sublicensable, non exclusive, irrevocable and unconditional license to exercise Affirmer's Copyright and Related Rights in the Work (i) in all territories worldwide, (ii) for the maximum duration provided by applicable law or treaty (including future time extensions), (iii) in any current or future medium and for any number of copies, and (iv) for any purpose whatsoever, including without limitation commercial, advertising or promotional purposes (the "License"). The License shall be deemed effective as of the date CC0 was applied by Affirmer to the Work. Should any part of the License for any reason be judged legally invalid or ineffective under applicable law, such partial invalidity or ineffectiveness shall not invalidate the remainder of the License, and in such case Affirmer hereby affirms that

 he or she will not (i) exercise any of his or her remaining Copyright and Related Rights in the Work or (ii) assert any associated claims and causes of action with respect to the Work, in either case contrary to Affirmer's express Statement of Purpose.

4. Limitations and Disclaimers.

a. No trademark or patent rights held by Affirmer are waived, abandoned, surrendered, licensed or otherwise affected by this document.

b. Affirmer offers the Work as-is and makes no representations or warranties of any kind concerning the Work, express, implied, statutory or otherwise, including without limitation warranties of title, merchantability, fitness for a particular purpose, non infringement, or the absence of latent or other defects, accuracy, or the present or absence of errors, whether or not discoverable, all to the greatest extent permissible under applicable law.

c. Affirmer disclaims responsibility for clearing rights of other persons that may apply to the Work or any use thereof, including

 without limitation any person's Copyright and Related Rights in the Work. Further, Affirmer disclaims responsibility for obtaining any necessary consents, permissions or other rights required for any use of the Work. d. Affirmer understands and acknowledges that Creative Commons is not a party to this document and has no duty or obligation with respect to this CC0 or use of the Work.

License notice for MSBuild Locator

-------------------------------------

https://github.com/Microsoft/MSBuildLocator

Copyright (c) 2018 .NET Foundation and Contributors

This software is licensed subject to the MIT license, available at https://opensource.org/licenses/MIT

Permission is hereby granted, free of charge, to any person obtaining a copy of this software and associated documentation files (the "Software"), to deal in the Software without restriction, including without limitation the rights to use, copy, modify, merge, publish, distribute, sublicense, and/or sell copies of the Software, and to permit persons to whom the Software is furnished to do so, subject to the following conditions:

The above copyright notice and this permission notice shall be included in all copies or substantial portions of the Software.

THE SOFTWARE IS PROVIDED "AS IS", WITHOUT WARRANTY OF ANY KIND, EXPRESS OR IMPLIED, INCLUDING BUT NOT LIMITED TO THE WARRANTIES OF MERCHANTABILITY, FITNESS FOR A PARTICULAR PURPOSE AND NONINFRINGEMENT. IN NO EVENT SHALL THE AUTHORS OR COPYRIGHT HOLDERS BE LIABLE FOR ANY CLAIM, DAMAGES OR OTHER LIABILITY, WHETHER IN AN ACTION OF CONTRACT, TORT OR OTHERWISE, ARISING FROM, OUT OF OR IN CONNECTION WITH THE SOFTWARE OR THE USE OR OTHER DEALINGS IN THE SOFTWARE.

License notice for Newtonsoft.Json

===================================

The MIT License (MIT)

Copyright (c) 2007 James Newton-King

Permission is hereby granted, free of charge, to any person obtaining a copy of this software and associated documentation files (the "Software"), to deal in the Software without restriction, including without limitation the rights to use, copy, modify, merge, publish, distribute, sublicense, and/or sell copies of the Software, and to permit persons to whom the Software is furnished to do so, subject to the following conditions:

The above copyright notice and this permission notice shall be included in all copies or substantial portions of the Software.

## THE SOFTWARE IS PROVIDED "AS IS", WITHOUT WARRANTY OF ANY KIND, EXPRESS OR IMPLIED, INCLUDING BUT NOT LIMITED TO THE WARRANTIES OF MERCHANTABILITY, FITNESS

FOR A PARTICULAR PURPOSE AND NONINFRINGEMENT. IN NO EVENT SHALL THE AUTHORS OR COPYRIGHT HOLDERS BE LIABLE FOR ANY CLAIM, DAMAGES OR OTHER LIABILITY, WHETHER IN AN ACTION OF CONTRACT, TORT OR OTHERWISE, ARISING FROM, OUT OF OR IN CONNECTION WITH THE SOFTWARE OR THE USE OR OTHER DEALINGS IN THE SOFTWARE.

#### License notice for NuGet.Client

-------------------------------

In reference to: https://github.com/dotnet/templating/blob/main/build/nuget.exe

https://github.com/NuGet/NuGet.Client/blob/dev/LICENSE.txt

Copyright (c) .NET Foundation. All rights reserved.

Licensed under the Apache License, Version 2.0 (the "License"); you may not use these files except in compliance with the License. You may obtain a copy of the License at

http://www.apache.org/licenses/LICENSE-2.0

Unless required by applicable law or agreed to in writing, software distributed under the License is distributed on an "AS IS" BASIS, WITHOUT WARRANTIES OR CONDITIONS OF ANY KIND, either express or implied. See the License for the specific language governing permissions and limitations under the License.

License notice for Roslyn Clr Heap Allocation Analyzer

-------------------------------------

https://github.com/Microsoft/RoslynClrHeapAllocationAnalyzer

Copyright (c) 2018 Microsoft Corporation

Licensed under the Apache License, Version 2.0 (the "License"); you may not use this file except in compliance with the License. You may obtain a copy of the License at

http://www.apache.org/licenses/LICENSE-2.0

#### Unless

 required by applicable law or agreed to in writing, software distributed under the License is distributed on an "AS IS" BASIS, WITHOUT WARRANTIES OR CONDITIONS OF ANY KIND, either express or implied. See the License for the specific language governing permissions and limitations under the License.

License notice for StyleCop Analyzers

-------------------------------------

The MIT License (MIT)

Copyright (c) Tunnel Vision Laboratories, LLC

All rights reserved.

Permission is hereby granted, free of charge, to any person obtaining a copy of this software and associated documentation files (the "Software"), to deal in the Software without restriction, including without limitation the rights to use, copy, modify, merge, publish, distribute, sublicense, and/or sell copies of the Software, and to permit persons to whom the Software is furnished to do so, subject to the following conditions:

The above copyright notice and this permission notice shall be included in all copies or substantial portions of the Software.

THE SOFTWARE IS PROVIDED "AS IS", WITHOUT WARRANTY OF ANY KIND, EXPRESS OR IMPLIED, INCLUDING BUT NOT LIMITED TO THE WARRANTIES OF MERCHANTABILITY, FITNESS FOR A PARTICULAR PURPOSE AND NONINFRINGEMENT. IN NO EVENT SHALL THE AUTHORS OR COPYRIGHT HOLDERS BE LIABLE FOR ANY CLAIM, DAMAGES OR OTHER LIABILITY, WHETHER IN AN ACTION OF CONTRACT, TORT OR OTHERWISE, ARISING FROM, OUT OF OR IN CONNECTION WITH THE SOFTWARE OR THE USE OR OTHER DEALINGS IN THE SOFTWARE.

------------------------------------------------

The MIT License (MIT)

Copyright (c) .NET Foundation and Contributors

All rights reserved.

Permission is hereby granted, free of charge, to any person obtaining a copy of this software and associated documentation files (the "Software"), to deal in the Software without restriction, including without limitation the rights to use, copy, modify, merge, publish, distribute, sublicense, and/or sell copies

 of the Software, and to permit persons to whom the Software is furnished to do so, subject to the following conditions:

The above copyright notice and this permission notice shall be included in all copies or substantial portions of the Software.

THE SOFTWARE IS PROVIDED "AS IS", WITHOUT WARRANTY OF ANY KIND, EXPRESS OR IMPLIED, INCLUDING BUT NOT LIMITED TO THE WARRANTIES OF MERCHANTABILITY, FITNESS FOR A PARTICULAR PURPOSE AND NONINFRINGEMENT. IN NO EVENT SHALL THE AUTHORS OR COPYRIGHT HOLDERS BE LIABLE FOR ANY CLAIM, DAMAGES OR OTHER LIABILITY, WHETHER IN AN ACTION OF CONTRACT, TORT OR OTHERWISE, ARISING FROM, OUT OF OR IN CONNECTION WITH THE SOFTWARE OR THE USE OR OTHER DEALINGS IN THE

#### SOFTWARE.

Permission is hereby granted, free of charge, to any person obtaining a copy of this software and associated documentation files (the "Software"), to deal in the Software without restriction, including without limitation the rights to use, copy, modify, merge, publish, distribute, sublicense, and/or sell copies of the Software, and to permit persons to whom the Software is furnished to do so, subject to the following conditions:

The above copyright notice and this permission notice shall be included in all copies or substantial portions of the Software.

THE SOFTWARE IS PROVIDED "AS IS", WITHOUT WARRANTY OF ANY KIND, EXPRESS OR IMPLIED, INCLUDING BUT NOT LIMITED TO THE WARRANTIES OF MERCHANTABILITY, FITNESS FOR A PARTICULAR PURPOSE AND NONINFRINGEMENT. IN NO EVENT SHALL THE AUTHORS OR COPYRIGHT HOLDERS BE LIABLE FOR ANY CLAIM, DAMAGES OR OTHER LIABILITY, WHETHER IN AN ACTION OF CONTRACT, TORT OR OTHERWISE, ARISING FROM, OUT OF OR IN CONNECTION WITH THE SOFTWARE OR THE USE OR OTHER DEALINGS IN THE SOFTWARE.

.NET Core uses third-party libraries or other resources that may be distributed under licenses different than the .NET Core software.

In the event that we accidentally failed to list a required notice, please bring it to our attention. Post an issue or email us:

dotnet@microsoft.com

The attached notices are provided for information only.

License notice for A Benchmark Test for Systems Implementation Languages

 $-$ 

http://www.cl.cam.ac.uk/~mr10/Bench/README

Please feel free to re-implement this benchmark in any language you choose. I would be happy to incorporate such tranlations into this distribution together with their timing/size results.

Martin Richards 23 February 2007 .NET Core uses third-party libraries or other resources that may be distributed under licenses different than the .NET Core software.

In the event that we accidentally failed to list a required notice, please bring it to our attention. Post an issue or email us:

dotnet@microsoft.com

The attached notices are provided for information only.

License notice for .NET Foundation and Contributors

---------------------------------------------------

Copyright (c) .NET Foundation Contributors

MIT License

Permission is hereby granted, free of charge, to any person obtaining a copy of this software and associated documentation files (the Software), to deal in the Software without restriction, including without limitation the rights to use, copy, modify, merge, publish, distribute, sublicense, and/or sell copies of the Software, and to permit persons to whom the Software is furnished to do so, subject to the following conditions:

The above copyright notice and this permission notice shall be included in all copies or substantial portions of the Software.

THE SOFTWARE IS PROVIDED "AS IS", WITHOUT WARRANTY OF ANY KIND, EXPRESS OR IMPLIED, INCLUDING BUT NOT LIMITED TO THE WARRANTIES OF MERCHANTABILITY, FITNESS FOR A PARTICULAR PURPOSE AND NONINFRINGEMENT. IN NO EVENT SHALL THE AUTHORS OR COPYRIGHT HOLDERS BE LIABLE FOR ANY CLAIM, DAMAGES OR OTHER LIABILITY, WHETHER IN AN ACTION OF CONTRACT, TORT OR OTHERWISE, ARISING FROM, OUT OF OR IN CONNECTION WITH THE SOFTWARE OR THE USE OR OTHER DEALINGS IN THE SOFTWARE. <Project Sdk="Microsoft.NET.Sdk">

<PropertyGroup>

<OutputType>Exe</OutputType>

<ApplicationManifest>App.manifest</ApplicationManifest>

</PropertyGroup>

<ItemGroup>

<Compile Include="Program.cs" />

<Compile Include="../../ServerContracts/Server.CoClasses.cs" />

<Compile Include="../../ServerContracts/Server.Contracts.cs" />

<Compile Include="../../ServerContracts/ServerGuids.cs" />

</ItemGroup>

<ItemGroup>

<CMakeProjectReference Include="../../NativeServer/CMakeLists.txt" />

<ProjectReference Include="\$(TestSourceDir)Common/CoreCLRTestLibrary/CoreCLRTestLibrary.csproj" />

</ItemGroup>

</Project>

.NET Core uses third-party libraries or other resources that may be

distributed under licenses different than the .NET Core software.

In the event that we accidentally failed to list a required notice, please bring it to our attention. Post an issue or email us:

#### dotnet@microsoft.com

The attached notices are provided for information only.

License notice for The Tragedy of Hamlet, Prince of Denmark

-----------------------------------------------------------

new XElement("TITLE", "The Tragedy of Hamlet, Prince of Denmark"), new XElement("fm", new XElement("p", "Text placed in the public domain by Moby Lexical Tools, 1992."), new XElement("p", "SGML markup by Jon Bosak, 1992-1994."), new XElement("p", "XML version by Jon Bosak, 1996-1997."), new XElement("p", "This work may be freely copied and distributed worldwide.")

<Project Sdk="Microsoft.Build.NoTargets">

<UsingTask TaskName="RegenerateThirdPartyNotices" AssemblyFile="\$(InstallerTasksAssemblyPath)" />

<Target Name="RegenerateThirdPartyNotices" AfterTargets="Build">

<PropertyGroup>

<TpnFile>\$(InstallerProjectRoot)pkg\THIRD-PARTY-NOTICES.TXT</TpnFile>

</PropertyGroup>

 $\leq$  --

 Repo configuration. Upstreams, but also more: the TPN in dotnet/runtime serves many repos outside its graph, because dotnet/runtime produces the installer that ends up placing the single TPN file in the dotnet home directory.

-->

<ItemGroup>

```
 <TpnRepo Include="dotnet/runtime" />
```
<TpnRepo Include="dotnet/aspnetcore" />

<TpnRepo Include="dotnet/installer" />

<TpnRepo Include="dotnet/roslyn-analyzers" />

<TpnRepo Include="dotnet/templating" />

<TpnRepo Include="dotnet/winforms" />

<TpnRepo Include="dotnet/wpf" />

 $\langle$ !--

 Additional repos that should be included but don't have any third-party-notices files:

 dotnet/efcore dotnet/emsdk dotnet/extensions dotnet/icu dotnet/sdk dotnet/windowsdesktop dotnet/linker

-->

 $\langle$ TpnRepo Condition="'%(TpnRepo.Branch)' == "" Branch="main" />

 <PotentialTpnPath Include="THIRD-PARTY-NOTICES.TXT" /> <PotentialTpnPath Include="THIRD-PARTY-NOTICES.txt" /> <PotentialTpnPath Include="THIRD-PARTY-NOTICES" /> <PotentialTpnPath Include="THIRDPARTYNOTICES.TXT" /> <PotentialTpnPath Include="THIRDPARTYNOTICES.txt" /> </ItemGroup>

 <RegenerateThirdPartyNotices TpnFile="\$(TpnFile)" PotentialTpnPaths="@(PotentialTpnPath)" TpnRepos="@(TpnRepo)" />

 <Message Text="\$(MSBuildProjectName) -> \$(TpnFile)" Importance="High" /> </Target>

</Project>

.NET Core uses third-party libraries or other resources that may be distributed under licenses different than the .NET Core software.

In the event that we accidentally failed to list a required notice, please bring it to our attention. Post an issue or email us:

dotnet@microsoft.com

The attached notices are provided for information only.

License notice for SciMark C# -----------------------------

https://github.com/dosvidos/SciMark

<license> This is a port of the SciMark2a Java Benchmark to C# by Chris Re (cmr28@cornell.edu) and Werner Vogels (vogels@cs.cornell.edu)

For details on the original authors see http://math.nist.gov/scimark2

This software is likely to burn your processor, bitflip your memory chips anihilate your screen and corrupt all your disks, so you it at your own risk. </license>

License notice for SciMark 2.0

------------------------------

http://math.nist.gov/scimark2/credits.html

As this software was developed as part of work done by the United States Government, it is not subject to copyright, and is in the public domain. We would, however, appreciate acknowledgements if this work is found useful. Note that according to GNU.org public domain is compatible with GPL. .NET Core uses third-party libraries or other resources that may be distributed under licenses different than the .NET Core software.

In the event that we accidentally failed to list a required notice, please bring it to our attention. Post an issue or email us:

dotnet@microsoft.com

The attached notices are provided for information only.

License notice for Rick Jelliffe and Academia Sinica Computing Center, Taiwan -----------------------------------------------------------------------------

Copyright (c) 2000,2001 Rick Jelliffe and Academia Sinica Computing Center, Taiwan

This software is provided 'as-is', without any express or implied warranty. In no event will the authors be held liable for any damages arising from the use of this software.

Permission is granted to anyone to use this software for any purpose, including commercial applications, and to alter it and redistribute it freely, subject to the following restrictions:

#### 1. The origin of this software

 must not be misrepresented; you must not claim that you wrote the original software. If you use this software in a product, an acknowledgment in the product documentation would be appreciated but is not required.

2. Altered source versions must be plainly marked as such, and must not be misrepresented as being the original software.

3. This notice may not be removed or altered from any source distribution. .NET Core uses third-party libraries or other resources that may be distributed under licenses different than the .NET Core software.

In the event that we accidentally failed to list a required notice, please bring it to our attention. Post an issue or email us:

dotnet@microsoft.com

The attached notices are provided for information only.

License notice for V8.Crypto ----------------------------

Copyright (c) 2003-2005 Tom Wu All Rights Reserved.

Permission is hereby granted, free of charge, to any person obtaining a copy of this software and associated documentation files (the "Software"), to deal in the Software without restriction, including without limitation the rights to use, copy, modify, merge, publish, distribute, sublicense, and/or sell copies of the Software, and to permit persons to whom the Software is furnished to do so, subject to the following conditions:

The above copyright notice and this permission notice shall be included in all copies or substantial portions of the Software.

THE SOFTWARE IS PROVIDED "AS-IS" AND WITHOUT WARRANTY OF ANY KIND, EXPRESS, IMPLIED OR OTHERWISE, INCLUDING WITHOUT LIMITATION, ANY WARRANTY OF MERCHANTABILITY OR FITNESS FOR A PARTICULAR PURPOSE.

IN NO EVENT SHALL TOM WU BE LIABLE FOR ANY SPECIAL, INCIDENTAL, INDIRECT OR CONSEQUENTIAL DAMAGES OF ANY KIND, OR ANY DAMAGES WHATSOEVER RESULTING FROM LOSS OF USE, DATA OR PROFITS, WHETHER OR NOT ADVISED OF THE POSSIBILITY OF DAMAGE, AND ON ANY THEORY OF LIABILITY, ARISING OUT OF OR IN CONNECTION WITH THE USE OR PERFORMANCE OF THIS SOFTWARE.

In addition, the following condition applies:

All redistributions must retain an intact copy of this copyright notice and disclaimer. Copyright =========

The .NET project copyright is held by ".NET Foundation and Contributors".

The [.NET Foundation](http://www.dotnetfoundation.org/) is an independent organization that encourages open development and collaboration around the .NET ecosystem.

Source License

--------------

The .NET project uses multiple licenses for the various project repositories.

- The [MIT License](https://opensource.org/licenses/MIT) is used for [code](https://github.com/dotnet/runtime/).

- The [Creative Commons Attribution 4.0 International Public License (CC-

BY)](https://creativecommons.org/licenses/by/4.0/) is used for [documentation](https://github.com/dotnet/docs/) and

[swag](https://github.com/dotnet/swag).

Binary License

--------------

.NET distributions are licensed with a variety of licenses, dependent on the content. By default, the MIT license is used, the exact same as the [source license](https://github.com/dotnet/core/blob/master/LICENSE.TXT), with the same copyright holder. There

 are some cases where that isn't possible because a given component includes a proprietary Microsoft binary. This is typically only the case for Windows distributions.

The following rules are used for determining the binary license:

- .NET binary distributions (zips, nuget packages, ) are licensed as MIT (identical to the [.NET source license](https://github.com/dotnet/core/blob/master/LICENSE.TXT)).

- The license link (if there is one) should point to the repository where the file came from, for example: [dotnet/runtime](https://github.com/dotnet/runtime/blob/main/LICENSE.TXT).

- If the contained binaries are built from multiple .NET repositories, the license should point to

[dotnet/core](https://github.com/dotnet/core/blob/master/LICENSE.TXT).

- If the contents are not 100% open source, the distribution should be licensed with the [.NET Library

license](https://www.microsoft.com/net/dotnet\_library\_license.htm).

- It is OK for licensing to be asymmetric for a single distribution type.

 For example, its possible that the .NET SDK distribution might be fully open source for Linux but include a closedsource component on Windows. In this case, the SDK would be licensed as MIT on Linux and use the .NET Library License on Windows. It is better to have more open licenses than less.

- It is OK for the source and binary licenses not to match. For example, the source might be Apache 2 but ships as an MIT binary. The third party notices file should capture the Apache 2 license. This only works for a permissive licenses, however, we have limited the project to that class of licenses already. The value of this approach is that binary licenses are uniform.

#### Patents

-------

Microsoft has issued a [Patent Promise for .NET Libraries and Runtime Components](/PATENTS.TXT). .NET Core uses third-party libraries or other resources that may be distributed under licenses different than the .NET Core software.

In the event that we accidentally failed to list a required notice, please bring it to our attention. Post an issue or email us:

dotnet@microsoft.com

The attached notices are provided for information only.

License notice for The Computer Language Benchmarks Game

---------------------------

Revised BSD license

This is a specific instance of the Open Source Initiative (OSI) BSD license template http://www.opensource.org/licenses/bsd-license.php

Copyright (c) 2004-2008 Brent Fulgham, 2005-2015 Isaac Gouy All rights reserved.

Redistribution and use in source and binary forms, with or without modification, are permitted provided that the following conditions are met:

 Redistributions of source code must retain the above copyright notice, this list of conditions and the following disclaimer.

 Redistributions in binary form must reproduce the above copyright notice, this list of conditions and the following disclaimer in the documentation and/or other materials provided with the distribution.

 Neither the name of "The Computer Language Benchmarks Game" nor the name of "The Computer Language Shootout Benchmarks" nor the names of its contributors may be used to endorse or promote products derived from this software without specific prior written permission.

THIS SOFTWARE IS PROVIDED BY THE COPYRIGHT HOLDERS AND CONTRIBUTORS "AS IS" AND ANY EXPRESS OR IMPLIED WARRANTIES, INCLUDING, BUT NOT LIMITED TO, THE IMPLIED WARRANTIES OF MERCHANTABILITY AND FITNESS FOR A PARTICULAR PURPOSE ARE DISCLAIMED. IN NO EVENT SHALL THE COPYRIGHT OWNER OR CONTRIBUTORS BE LIABLE FOR ANY DIRECT, INDIRECT, INCIDENTAL, SPECIAL, EXEMPLARY, OR CONSEQUENTIAL DAMAGES (INCLUDING, BUT NOT LIMITED TO, PROCUREMENT OF SUBSTITUTE GOODS OR SERVICES; LOSS OF USE, DATA, OR PROFITS; OR BUSINESS INTERRUPTION) HOWEVER CAUSED AND ON ANY THEORY OF LIABILITY, WHETHER IN CONTRACT, STRICT LIABILITY, OR TORT (INCLUDING NEGLIGENCE OR OTHERWISE) ARISING IN ANY WAY OUT OF THE USE

OF THIS SOFTWARE, EVEN IF ADVISED OF THE POSSIBILITY OF SUCH DAMAGE.

.NET Core uses third-party libraries or other resources that may be

distributed under licenses different than the .NET Core software.

In the event that we accidentally failed to list a required notice, please bring it to our attention. Post an issue or email us:

dotnet@microsoft.com

The attached notices are provided for information only.

License notice for Livermore Loops coded in C

---------------------------------------------

http://www.netlib.org/benchmark/livermorec

No specific license is given, so attributing and using in "good faith" in the same way that it has been offered. We will delete upon request. .NET Runtime uses third-party libraries or other resources that may be distributed under licenses different than the .NET Runtime software.

In the event that we accidentally failed to list a required notice, please bring it to our attention. Post an issue or email us:

dotnet@microsoft.com

The attached notices are provided for information only.

License notice for https://github.com/rust-lang/regex -------------------------------

Copyright (c) 2014 The Rust Project Developers

Permission is hereby granted, free of charge, to any person obtaining a copy of this software and associated documentation files (the "Software"), to deal in the Software without restriction, including without limitation the rights to use, copy, modify, merge, publish, distribute, sublicense, and/or sell copies of the Software, and to permit persons to whom the Software is furnished to do so, subject to the following conditions:

The above copyright notice and this permission notice shall be included in all copies or substantial portions of the Software.

THE SOFTWARE IS PROVIDED "AS IS", WITHOUT WARRANTY OF ANY KIND, EXPRESS OR IMPLIED, INCLUDING BUT NOT LIMITED TO THE WARRANTIES OF MERCHANTABILITY, FITNESS FOR A PARTICULAR PURPOSE AND NONINFRINGEMENT. IN NO EVENT SHALL THE AUTHORS OR COPYRIGHT HOLDERS BE LIABLE FOR ANY CLAIM, DAMAGES OR OTHER LIABILITY, WHETHER IN AN ACTION OF CONTRACT, TORT OR OTHERWISE, ARISING FROM, OUT OF OR IN CONNECTION WITH THE SOFTWARE OR THE USE OR OTHER DEALINGS IN THE SOFTWARE.

License notice for https://github.com/nitely/nim-regex -------------------------------

MIT License

Copyright (c) 2017 Esteban Castro Borsani

Permission is hereby granted, free of charge, to any person obtaining a copy of this software and associated documentation files (the "Software"), to deal in the Software without restriction, including without limitation the rights to use, copy, modify, merge, publish, distribute, sublicense, and/or sell copies of the Software, and to permit persons to whom the Software is furnished to do so, subject to the following conditions:

The above copyright notice and this permission notice shall be included in all copies or substantial portions of the Software.

THE SOFTWARE IS PROVIDED "AS IS", WITHOUT WARRANTY OF ANY KIND, EXPRESS OR IMPLIED, INCLUDING BUT NOT LIMITED TO THE WARRANTIES OF MERCHANTABILITY, FITNESS FOR A PARTICULAR PURPOSE AND NONINFRINGEMENT. IN NO EVENT SHALL THE AUTHORS OR COPYRIGHT HOLDERS BE LIABLE FOR ANY CLAIM, DAMAGES OR OTHER LIABILITY, WHETHER IN AN ACTION OF CONTRACT, TORT OR OTHERWISE, ARISING FROM, OUT OF OR IN CONNECTION WITH THE SOFTWARE OR THE USE OR OTHER DEALINGS IN THE SOFTWARE.

.NET Core uses third-party libraries or other resources that may be distributed under licenses different than the .NET Core software.

In the event that we accidentally failed to list a required notice, please bring it to our attention. Post an issue or email us:

dotnet@microsoft.com

The attached notices are provided for information only.

License notice for An Artificial Garbage Collection Benchmark -------------------------------------------------------------

http://hboehm.info/gc/gc\_bench.html http://hboehm.info/gc/gc\_bench/GCBench.c

No specific license is given, so attributing and using in "good faith" in the same way that it has been offered. We will delete upon request. Copyright (c) 2002 Hewlett-Packard Co.

Permission is hereby granted, free of charge, to any person obtaining a copy of this software and associated documentation files (the "Software"), to deal in the Software without restriction, including without limitation the rights to use, copy, modify, merge, publish, distribute, sublicense, and/or sell copies of the Software, and to permit persons to whom the Software is furnished to do so, subject to the following conditions:

The above copyright notice and this permission notice shall be included in all copies or substantial portions of the Software.

THE SOFTWARE IS PROVIDED "AS IS", WITHOUT WARRANTY OF ANY KIND, EXPRESS OR IMPLIED, INCLUDING BUT NOT LIMITED TO THE WARRANTIES OF MERCHANTABILITY, FITNESS FOR A PARTICULAR PURPOSE AND NONINFRINGEMENT. IN NO EVENT SHALL THE AUTHORS OR COPYRIGHT HOLDERS BE LIABLE FOR ANY CLAIM, DAMAGES OR OTHER LIABILITY, WHETHER IN AN ACTION OF CONTRACT, TORT OR OTHERWISE, ARISING FROM, OUT OF OR IN CONNECTION WITH THE SOFTWARE OR THE USE OR OTHER DEALINGS IN THE SOFTWARE.

The MIT License (MIT)

Copyright (c) .NET Foundation and Contributors

All rights reserved.

Permission is hereby granted, free of charge, to any person obtaining a copy of this software and associated documentation files (the "Software"), to deal in the Software without restriction, including without limitation the rights to use, copy, modify, merge, publish, distribute, sublicense, and/or sell copies of the Software, and to permit persons to whom the Software is furnished to do so, subject to the following conditions:

The above copyright notice and this permission notice shall be included in all copies or substantial portions of the Software.

THE SOFTWARE IS PROVIDED "AS IS", WITHOUT WARRANTY OF ANY KIND, EXPRESS OR IMPLIED, INCLUDING BUT NOT LIMITED TO THE WARRANTIES OF MERCHANTABILITY, FITNESS FOR A PARTICULAR PURPOSE AND NONINFRINGEMENT. IN NO EVENT SHALL THE AUTHORS OR COPYRIGHT HOLDERS BE LIABLE FOR ANY CLAIM, DAMAGES OR OTHER LIABILITY, WHETHER IN AN ACTION OF CONTRACT, TORT OR OTHERWISE, ARISING FROM,

OUT OF OR IN CONNECTION WITH THE SOFTWARE OR THE USE OR OTHER DEALINGS IN THE SOFTWARE.

Mono uses third-party libraries or other resources that may be distributed under licenses different than the Mono software.

Attributions and license notices for test cases originally authored by third parties can be found in the respective test directories.

In the event that we accidentally failed to list a required notice, please bring it to our attention. Post an issue or email us:

dotnet@microsoft.com

The attached notices are provided for information only.

------------------------------------------

GPL: Copyright (C) 2001 Southern Storm Software, Pty Ltd.

Use: https://github.com/mono/mono/blob/23e6f6f4b58d72800f4e27fa29a6b58806ff475f/mono/mini/bench.cs#L65 .NET Core uses third-party libraries or other resources that may be distributed under licenses different than the .NET Core software.

In the event that we accidentally failed to list a required notice, please bring it to our attention. Post an issue or email us:

dotnet@microsoft.com

The attached notices are provided for information only.

License notice for ByteMark

---------------------------

https://github.com/santoshsahoo/nbench (mirror of the same code)

/\*

```
** BYTEmark (tm)
```
\*\* BYTE Magazine's Native Mode benchmarks

\*\* Rick Grehan, BYTE Magazine

\*\*

- \*\* Create:
- \*\* Revision: 3/95

\*\*

- \*\* DISCLAIMER
- \*\* The source, executable, and documentation files that comprise
- \*\* the BYTEmark benchmarks are made available on an "as is" basis.
- \*\* This means that we at BYTE Magazine have made every reasonable

\*\* effort to verify that the there are no errors in the source and

- \*\* executable code. We cannot, however, guarantee that the programs
- \*\* are error-free. Consequently, McGraw-HIll and
- BYTE Magazine make
- \*\* no claims in regard to the fitness of the source code, executable
- \*\* code, and documentation of the BYTEmark.

```
**
```
- \*\* Furthermore, BYTE Magazine, McGraw-Hill, and all employees
- \*\* of McGraw-Hill cannot be held responsible for any damages resulting
- \*\* from the use of this code or the results obtained from using
- \*\* this code.

```
*/
```
#### MICROSOFT SOFTWARE LICENSE TERMS

#### MICROSOFT .NET LIBRARY

These license terms are an agreement between Microsoft Corporation (or based on where you live, one of its

affiliates) and you. Please read them. They apply to the software named above, which includes the media on which you received it, if any. The terms also apply to any Microsoft

\* updates,

\* supplements,

\* Internet-based services, and

\* support services

for this software, unless other terms accompany those items. If so, those terms apply.

BY USING THE SOFTWARE, YOU ACCEPT THESE TERMS. IF YOU DO NOT ACCEPT THEM, DO NOT USE THE SOFTWARE.

IF YOU COMPLY WITH THESE LICENSE TERMS, YOU HAVE THE PERPETUAL RIGHTS BELOW.

#### 1. INSTALLATION AND USE RIGHTS.

 a. Installation and Use. You may install and use any number of copies of the software to design, develop and test your programs.

 b. Third Party Programs. The software may include third party programs that Microsoft, not the third party, licenses to you under this agreement. Notices,

if any, for the third party program are included for your information only.

2. DATA. The software may collect information about you and your use of the software, and send that to Microsoft. Microsoft may use this information to improve our products and services. You can learn more about data collection and use in the help documentation and the privacy statement at https://go.microsoft.com/fwlink/?LinkId=528096. Your use of the software operates as your consent to these practices.

3. ADDITIONAL LICENSING REQUIREMENTS AND/OR USE RIGHTS.

 a. DISTRIBUTABLE CODE. The software is comprised of Distributable Code. "Distributable Code" is code that you are permitted to distribute in programs you develop if you comply with the terms below.

i. Right to Use and Distribute.

\* You may copy and distribute the object code form of the software.

 \* Third Party Distribution. You may permit distributors of your programs to copy and distribute the Distributable Code as part of those

programs.

ii. Distribution Requirements. For any Distributable Code you distribute, you must

\* add significant primary functionality to it in your programs;

\* require distributors and external end users to agree to terms that protect it at least as much as this agreement;

\* display your valid copyright notice on your programs; and

 \* indemnify, defend, and hold harmless Microsoft from any claims, including attorneys' fees, related to the distribution or use of your programs.

iii. Distribution Restrictions. You may not

\* alter any copyright, trademark or patent notice in the Distributable Code;

 \* use Microsoft's trademarks in your programs' names or in a way that suggests your programs come from or are endorsed by Microsoft;

\* include Distributable Code in malicious, deceptive or unlawful programs; or

 \* modify or distribute the source code of any Distributable Code so that any part of it becomes subject to an Excluded License. An Excluded

License is one that requires, as a condition of use, modification or distribution, that

\* the code be disclosed or distributed in source code form; or

\* others have the right to modify it.

4. SCOPE OF LICENSE. The software is licensed, not sold. This agreement only gives you some rights to use the software. Microsoft reserves all other rights. Unless applicable law gives you more rights despite this limitation, you may use the software only as expressly permitted in this agreement. In doing so, you must comply with any technical limitations in the software that only allow you to use it in certain ways. You may not

\* work around any technical limitations in the software;

 \* reverse engineer, decompile or disassemble the software, except and only to the extent that applicable law expressly permits, despite this limitation;

\* publish the software for others to copy;

\* rent, lease or lend the software;

\* transfer the software or this agreement to any third party;

or

\* use the software for commercial software hosting services.

5. BACKUP COPY. You may make one backup copy of the software. You may use it only to reinstall the software. 6. DOCUMENTATION. Any person that has valid access to your computer or internal network may copy and use the documentation for your internal, reference purposes.

7. EXPORT RESTRICTIONS. The software is subject to United States export laws and regulations. You must comply with all domestic and international export laws and regulations that apply to the software. These laws include restrictions on destinations, end users and end use. For additional information, see www.microsoft.com/exporting.

8. SUPPORT SERVICES. Because this software is "as is," we may not provide support services for it.

9. ENTIRE AGREEMENT. This agreement, and the terms for supplements, updates, Internet-based services and support services that you use, are the entire agreement for the software and support services.

10. APPLICABLE LAW.

a. United

 States. If you acquired the software in the United States, Washington state law governs the interpretation of this agreement and applies to claims for breach of it, regardless of conflict of laws principles. The laws of the state where you live govern all other claims, including claims under state consumer protection laws, unfair competition laws, and in tort.

 b. Outside the United States. If you acquired the software in any other country, the laws of that country apply. 11. LEGAL EFFECT. This agreement describes certain legal rights. You may have other rights under the laws of your country. You may also have rights with respect to the party from whom you acquired the software. This agreement does not change your rights under the laws of your country if the laws of your country do not permit it to do so.

12. DISCLAIMER OF WARRANTY. THE SOFTWARE IS LICENSED "AS-IS." YOU BEAR THE RISK OF USING IT. MICROSOFT GIVES NO EXPRESS WARRANTIES, GUARANTEES OR CONDITIONS. YOU MAY HAVE ADDITIONAL

 CONSUMER RIGHTS OR STATUTORY GUARANTEES UNDER YOUR LOCAL LAWS WHICH THIS AGREEMENT CANNOT CHANGE. TO THE EXTENT PERMITTED UNDER YOUR LOCAL LAWS, MICROSOFT EXCLUDES THE IMPLIED WARRANTIES OF MERCHANTABILITY, FITNESS FOR A PARTICULAR PURPOSE AND NON-INFRINGEMENT.

FOR AUSTRALIA - YOU HAVE STATUTORY GUARANTEES UNDER THE AUSTRALIAN CONSUMER LAW AND NOTHING IN THESE TERMS IS INTENDED TO AFFECT THOSE RIGHTS.

13. LIMITATION ON AND EXCLUSION OF REMEDIES AND DAMAGES. YOU CAN RECOVER FROM MICROSOFT AND ITS SUPPLIERS ONLY DIRECT DAMAGES UP TO U.S. \$5.00. YOU CANNOT RECOVER ANY OTHER DAMAGES, INCLUDING CONSEQUENTIAL, LOST PROFITS, SPECIAL, INDIRECT OR INCIDENTAL DAMAGES.

This limitation applies to

 \* anything related to the software, services, content (including code) on third party Internet sites, or third party programs; and

 \* claims for breach of contract, breach of warranty, guarantee or condition, strict liability, negligence, or other tort to the extent permitted by applicable law.

It

 also applies even if Microsoft knew or should have known about the possibility of the damages. The above limitation or exclusion may not apply to you because your country may not allow the exclusion or limitation of incidental, consequential or other damages.

Please note: As this software is distributed in Quebec, Canada, some of the clauses in this agreement are provided below in French.

Remarque : Ce logiciel tant distribu au Qubec, Canada, certaines des clauses dans ce contrat sont fournies ci-dessous en franais.

EXONRATION DE GARANTIE. Le logiciel vis par une licence est offert tel quel . Toute utilisation de ce logiciel est votre seule risque et pril. Microsoft n'accorde aucune autre garantie expresse. Vous pouvez bnficier de droits additionnels en vertu du droit local sur la protection des consommateurs, que ce contrat ne peut modifier. La ou elles sont permises par le droit locale, les garanties implicites de qualit marchande, d'adquation un usage particulier et d'absence de

contrefaon sont exclues.

LIMITATION DES DOMMAGES-INTRTS ET EXCLUSION DE RESPONSABILIT POUR LES DOMMAGES. Vous pouvez obtenir de Microsoft et de ses fournisseurs une indemnisation en cas de dommages directs uniquement hauteur de 5,00 \$ US. Vous ne pouvez prtendre aucune indemnisation pour les autres dommages, y compris les dommages spciaux, indirects ou accessoires et pertes de bnfices.

Cette limitation concerne :

 \* tout ce qui est reli au logiciel, aux services ou au contenu (y compris le code) figurant sur des sites Internet tiers ou dans des programmes tiers ; et

 \* les rclamations au titre de violation de contrat ou de garantie, ou au titre de responsabilit stricte, de ngligence ou d'une autre faute dans la limite autorise par la loi en vigueur.

Elle s'applique galement, mme si Microsoft connaissait ou devrait connatre l'ventualit d'un tel dommage. Si votre pays n'autorise pas l'exclusion ou la limitation de responsabilit pour les dommages indirects, accessoires ou de quelque

nature que ce soit, il se peut que la limitation ou l'exclusion ci-dessus ne s'appliquera pas votre gard.

EFFET JURIDIQUE. Le prsent contrat dcrit certains droits juridiques. Vous pourriez avoir d'autres droits prvus par les lois de votre pays. Le prsent contrat ne modifie pas les droits que vous confrent les lois de votre pays si celles-ci ne le permettent pas.

.NET uses third-party libraries or other resources that may be distributed under licenses different than the .NET software.

Attributions and license notices for test cases originally authored by third parties can be found in the respective test directories.

In the event that we accidentally failed to list a required notice, please bring it to our attention. Post an issue or email us:

dotnet@microsoft.com

The attached notices are provided for information only.

License notice for Stack Overflow

-------------------------------------

Policy: https://stackoverflow.com/help/licensing License: https://creativecommons.org/licenses/by-sa/3.0/ Title: Dealing with commas in a CSV file Content: https://stackoverflow.com/a/769713 Question author: Bob The Janitor -- https://stackoverflow.com/users/55102/bob-the-janitor Answer author: harp -- https://stackoverflow.com/users/4525/harpo

Use:

https://github.com/dotnet/coreclr/blob/a9074bce5e3814db67dbec1c56f477202164d162/tests/src/sizeondisk/sodbenc h/SoDBench.cs#L738

.NET Core uses third-party libraries or other resources that may be distributed under licenses different than the .NET Core software.

In the event that we accidentally failed to list a required notice, please bring it to our attention. Post an issue or email us:

dotnet@microsoft.com

The attached notices are provided for information only.

License notice for Red Gate Software Ltd

----------------------------------------

https://www.simple-talk.com/dotnet/.net-framework/the-dangers-of-the-large-object-heap/

Copyright (c) 2009, Red Gate Software Ltd

Permission to use, copy, modify, and/or distribute this software for any purpose with or without fee is hereby granted, provided that the above copyright notice and this permission notice appear in all copies.

THE SOFTWARE IS PROVIDED "AS IS" AND THE AUTHOR DISCLAIMS ALL WARRANTIES WITH REGARD TO THIS SOFTWARE INCLUDING ALL IMPLIED WARRANTIES OF MERCHANTABILITY AND FITNESS. IN NO EVENT SHALL THE AUTHOR BE LIABLE FOR ANY SPECIAL, DIRECT,

INDIRECT, OR CONSEQUENTIAL DAMAGES OR ANY DAMAGES WHATSOEVER RESULTING FROM LOSS OF USE, DATA OR PROFITS, WHETHER IN AN ACTION OF CONTRACT, NEGLIGENCE OR OTHER TORTIOUS ACTION, ARISING OUT OF OR IN CONNECTION WITH THE USE OR PERFORMANCE OF THIS SOFTWARE.

# **1.413 microsoft-openapi 1.2.3**

# **1.413.1 Available under license :**

Copyright (c) Microsoft Corporation. All rights reserved.

MIT License

Permission is hereby granted, free of charge, to any person obtaining a copy of this software and associated documentation files (the "Software"), to deal in the Software without restriction, including without limitation the rights to use, copy, modify, merge, publish, distribute, sublicense, and/or sell copies of the Software, and to permit persons to whom the Software is furnished to do so, subject to the following conditions:

The above copyright notice and this permission notice shall be included in all copies or substantial portions of the Software.

THE SOFTWARE IS PROVIDED \*AS IS\*, WITHOUT WARRANTY OF ANY KIND, EXPRESS OR IMPLIED, INCLUDING BUT NOT LIMITED TO THE WARRANTIES OF MERCHANTABILITY, FITNESS FOR A PARTICULAR PURPOSE AND NONINFRINGEMENT. IN NO EVENT SHALL THE AUTHORS OR COPYRIGHT HOLDERS BE LIABLE FOR ANY CLAIM, DAMAGES OR OTHER LIABILITY, WHETHER IN AN ACTION OF CONTRACT, TORT OR OTHERWISE, ARISING FROM, OUT OF OR IN CONNECTION WITH THE SOFTWARE OR THE USE OR OTHER DEALINGS IN THE SOFTWARE.

# **1.414 system-runtime 4.3.1**

# **1.414.1 Available under license :**

.NET Core uses third-party libraries or other resources that may be distributed under licenses different than the .NET Core software.

In the event that we accidentally failed to list a required notice, please bring it to our attention. Post an issue or email us:

dotnet@microsoft.com

The attached notices are provided for information only.

License notice for SIMD-Vectorisation-Burgers-Equation-CSharp

-------------------------------------------------------------

MIT License

Copyright (c) 2017 Gary Evans

Permission is hereby granted, free of charge, to any person obtaining a copy of this software and associated documentation files (the "Software"), to deal in the Software without restriction, including without limitation the rights to use, copy, modify, merge, publish, distribute, sublicense, and/or sell copies of the Software, and to permit persons to whom the Software is furnished to do so, subject to the following conditions:

The above copyright notice and this permission notice shall be included in all copies or substantial portions of the Software.

THE SOFTWARE IS PROVIDED "AS IS", WITHOUT WARRANTY OF ANY KIND, EXPRESS OR IMPLIED, INCLUDING BUT NOT LIMITED TO THE WARRANTIES OF MERCHANTABILITY, FITNESS FOR A PARTICULAR PURPOSE AND NONINFRINGEMENT. IN NO EVENT SHALL THE AUTHORS OR COPYRIGHT HOLDERS BE LIABLE FOR ANY CLAIM, DAMAGES OR OTHER LIABILITY, WHETHER IN AN ACTION OF CONTRACT, TORT OR OTHERWISE, ARISING FROM, OUT OF OR IN CONNECTION WITH THE SOFTWARE OR THE USE OR OTHER DEALINGS IN THE **SOFTWARE** 

Revised BSD license

This is a specific instance of the Open Source Initiative (OSI) BSD license template http://www.opensource.org/licenses/bsd-license.php

Copyright 2004-2008 Brent Fulgham, 2005-2016 Isaac Gouy All rights reserved.

Redistribution and use in source and binary forms, with or without modification, are permitted provided that the following conditions are met:

 Redistributions of source code must retain the above copyright notice, this list of conditions and the following disclaimer.

 Redistributions in binary form must reproduce the above copyright notice, this list of conditions and the following disclaimer in the documentation and/or other materials provided with the distribution.

 Neither the name of "The Computer Language Benchmarks Game" nor the name of "The Computer Language Shootout Benchmarks" nor the names of its contributors may be used to endorse or promote products derived from this software without specific prior written permission.

#### THIS SOFTWARE

 IS PROVIDED BY THE COPYRIGHT HOLDERS AND CONTRIBUTORS "AS IS" AND ANY EXPRESS OR IMPLIED WARRANTIES, INCLUDING, BUT NOT LIMITED TO, THE IMPLIED WARRANTIES OF MERCHANTABILITY AND FITNESS FOR A PARTICULAR PURPOSE ARE DISCLAIMED. IN NO EVENT SHALL THE COPYRIGHT OWNER OR CONTRIBUTORS BE LIABLE FOR ANY DIRECT, INDIRECT, INCIDENTAL, SPECIAL, EXEMPLARY, OR CONSEQUENTIAL DAMAGES (INCLUDING, BUT NOT LIMITED TO, PROCUREMENT OF SUBSTITUTE GOODS OR SERVICES; LOSS OF USE, DATA, OR PROFITS; OR BUSINESS INTERRUPTION) HOWEVER CAUSED AND ON ANY THEORY OF LIABILITY, WHETHER IN CONTRACT, STRICT LIABILITY, OR TORT (INCLUDING NEGLIGENCE OR OTHERWISE) ARISING IN ANY WAY OUT OF THE USE OF THIS SOFTWARE, EVEN IF ADVISED OF THE POSSIBILITY OF SUCH DAMAGE.

.NET Runtime uses third-party libraries or other resources that may be distributed under licenses different than the .NET Runtime software.

In the event that we accidentally failed to list a required notice, please bring it to our attention. Post an issue or email us:

dotnet@microsoft.com

The attached notices are provided for information only.

License notice for ASP.NET -------------------------------

Copyright (c) .NET Foundation. All rights reserved. Licensed under the Apache License, Version 2.0.

Available at https://github.com/dotnet/aspnetcore/blob/main/LICENSE.txt

License notice for Slicing-by-8 -------------------------------

http://sourceforge.net/projects/slicing-by-8/

Copyright (c) 2004-2006 Intel Corporation - All Rights Reserved

This software program is licensed subject to the BSD License, available at http://www.opensource.org/licenses/bsd-license.html.

License notice for Unicode data

-------------------------------

https://www.unicode.org/license.html

#### Copyright

 1991-2022 Unicode, Inc. All rights reserved. Distributed under the Terms of Use in https://www.unicode.org/copyright.html.

Permission is hereby granted, free of charge, to any person obtaining a copy of the Unicode data files and any associated documentation (the "Data Files") or Unicode software and any associated documentation (the "Software") to deal in the Data Files or Software without restriction, including without limitation the rights to use, copy, modify, merge, publish, distribute, and/or sell copies of the Data Files or Software, and to permit persons to whom the Data Files or Software are furnished to do so, provided that either (a) this copyright and permission notice appear with all copies of the Data Files or Software, or (b) this copyright and permission notice appear in associated Documentation.

### THE DATA FILES AND SOFTWARE ARE PROVIDED "AS IS", WITHOUT WARRANTY OF ANY KIND, EXPRESS OR IMPLIED, INCLUDING BUT NOT LIMITED TO THE

WARRANTIES OF MERCHANTABILITY, FITNESS FOR A PARTICULAR PURPOSE AND NONINFRINGEMENT OF THIRD PARTY RIGHTS. IN NO EVENT SHALL THE COPYRIGHT HOLDER OR HOLDERS INCLUDED IN THIS NOTICE BE LIABLE FOR ANY CLAIM, OR ANY SPECIAL INDIRECT OR CONSEQUENTIAL DAMAGES, OR ANY DAMAGES WHATSOEVER RESULTING FROM LOSS OF USE, DATA OR PROFITS, WHETHER IN AN ACTION OF CONTRACT, NEGLIGENCE OR OTHER TORTIOUS ACTION, ARISING OUT OF OR IN CONNECTION WITH THE USE OR PERFORMANCE OF THE DATA FILES OR SOFTWARE.

Except as contained in this notice, the name of a copyright holder shall not be used in advertising or otherwise to promote the sale, use or other dealings in these Data Files or Software without prior written authorization of the copyright holder.

License notice for Zlib -----------------------

https://github.com/madler/zlib http://zlib.net/zlib\_license.html

/\* zlib.h -- interface of the 'zlib' general purpose compression library version 1.2.11, January 15th, 2017

Copyright (C) 1995-2017 Jean-loup Gailly and Mark Adler

 This software is provided 'as-is', without any express or implied warranty. In no event will the authors be held liable for any damages arising from the use of this software.

 Permission is granted to anyone to use this software for any purpose, including commercial applications, and to alter it and redistribute it freely, subject to the following restrictions:

- 1. The origin of this software must not be misrepresented; you must not claim that you wrote the original software. If you use this software in a product, an acknowledgment in the product documentation would be appreciated but is not required.
- 2. Altered source versions must be plainly marked as such, and must not be misrepresented as being the original software.
- 3. This notice may not be removed or altered from any source distribution.

 Jean-loup Gailly Mark Adler jloup@gzip.org madler@alumni.caltech.edu

\*/

License notice for Mono
http://www.mono-project.com/docs/about-mono/

Copyright (c) .NET Foundation Contributors

#### MIT License

Permission is hereby granted, free of charge, to any person obtaining a copy of this software and associated documentation files (the Software), to deal in the Software without restriction, including without limitation the rights to use, copy, modify, merge, publish, distribute, sublicense, and/or sell copies of the Software, and to permit persons to whom the Software is furnished to do so, subject to the following conditions:

The above copyright notice and this permission notice shall be included in all copies or substantial portions of the Software.

THE SOFTWARE IS PROVIDED "AS IS", WITHOUT WARRANTY OF ANY KIND, EXPRESS OR IMPLIED, INCLUDING BUT NOT LIMITED TO THE WARRANTIES OF MERCHANTABILITY, FITNESS FOR A PARTICULAR PURPOSE AND NONINFRINGEMENT. IN NO EVENT SHALL THE AUTHORS OR COPYRIGHT HOLDERS BE LIABLE FOR ANY CLAIM, DAMAGES OR OTHER LIABILITY, WHETHER IN AN ACTION OF CONTRACT,

 TORT OR OTHERWISE, ARISING FROM, OUT OF OR IN CONNECTION WITH THE SOFTWARE OR THE USE OR OTHER DEALINGS IN THE SOFTWARE.

License notice for International Organization for Standardization -----------------------------------------------------------------

Portions (C) International Organization for Standardization 1986: Permission to copy in any form is granted for use with conforming SGML systems and applications as defined in ISO 8879, provided this notice is included in all copies.

License notice for Intel

------------------------

"Copyright (c) 2004-2006 Intel Corporation - All Rights Reserved

Redistribution and use in source and binary forms, with or without modification, are permitted provided that the following conditions are met:

1. Redistributions of source code must retain the above copyright notice, this list of conditions and the following disclaimer.

2. Redistributions in binary form must reproduce the above copyright notice,

this list of conditions and the following disclaimer in the documentation and/or other materials provided with the distribution.

THIS SOFTWARE IS PROVIDED BY THE COPYRIGHT HOLDERS AND CONTRIBUTORS "AS IS" AND ANY EXPRESS OR IMPLIED WARRANTIES, INCLUDING, BUT NOT LIMITED TO, THE IMPLIED WARRANTIES OF MERCHANTABILITY AND FITNESS FOR A PARTICULAR PURPOSE ARE DISCLAIMED. IN NO EVENT SHALL THE COPYRIGHT HOLDER OR CONTRIBUTORS BE LIABLE FOR ANY DIRECT, INDIRECT, INCIDENTAL, SPECIAL, EXEMPLARY, OR CONSEQUENTIAL DAMAGES (INCLUDING, BUT NOT LIMITED TO, PROCUREMENT OF SUBSTITUTE GOODS OR SERVICES; LOSS OF USE, DATA, OR PROFITS; OR BUSINESS INTERRUPTION) HOWEVER CAUSED AND ON ANY THEORY OF LIABILITY, WHETHER IN CONTRACT, STRICT LIABILITY, OR TORT (INCLUDING NEGLIGENCE OR OTHERWISE) ARISING IN ANY WAY OUT OF THE USE OF THIS SOFTWARE, EVEN IF ADVISED OF THE POSSIBILITY OF SUCH DAMAGE.

License notice for Xamarin and Novell -------------------------------------

Copyright (c) 2015 Xamarin, Inc (http://www.xamarin.com)

## Permission

 is hereby granted, free of charge, to any person obtaining a copy of this software and associated documentation files (the "Software"), to deal in the Software without restriction, including without limitation the rights to use, copy, modify, merge, publish, distribute, sublicense, and/or sell copies of the Software, and to permit persons to whom the Software is furnished to do so, subject to the following conditions:

The above copyright notice and this permission notice shall be included in all copies or substantial portions of the Software.

THE SOFTWARE IS PROVIDED "AS IS", WITHOUT WARRANTY OF ANY KIND, EXPRESS OR IMPLIED, INCLUDING BUT NOT LIMITED TO THE WARRANTIES OF MERCHANTABILITY, FITNESS FOR A PARTICULAR PURPOSE AND NONINFRINGEMENT. IN NO EVENT SHALL THE AUTHORS OR COPYRIGHT HOLDERS BE LIABLE FOR ANY CLAIM, DAMAGES OR OTHER LIABILITY, WHETHER IN AN ACTION OF CONTRACT, TORT OR OTHERWISE, ARISING FROM, OUT OF OR IN CONNECTION WITH THE SOFTWARE OR THE USE OR OTHER DEALINGS IN

## THE SOFTWARE.

Copyright (c) 2011 Novell, Inc (http://www.novell.com)

Permission is hereby granted, free of charge, to any person obtaining a copy of this software and associated documentation files (the "Software"), to deal in the Software without restriction, including without limitation the rights to use, copy, modify, merge, publish, distribute, sublicense, and/or sell copies of the Software, and to permit persons to whom the Software is furnished to do so, subject to the following conditions:

The above copyright notice and this permission notice shall be included in all copies or substantial portions of the Software.

THE SOFTWARE IS PROVIDED "AS IS", WITHOUT WARRANTY OF ANY KIND, EXPRESS OR IMPLIED, INCLUDING BUT NOT LIMITED TO THE WARRANTIES OF MERCHANTABILITY, FITNESS FOR A PARTICULAR PURPOSE AND NONINFRINGEMENT. IN NO EVENT SHALL THE AUTHORS OR COPYRIGHT HOLDERS BE LIABLE FOR ANY CLAIM, DAMAGES OR OTHER LIABILITY, WHETHER IN AN ACTION OF CONTRACT, TORT OR OTHERWISE, ARISING FROM,

OUT OF OR IN CONNECTION WITH THE SOFTWARE OR THE USE OR OTHER DEALINGS IN THE SOFTWARE.

Third party notice for W3C

--------------------------

# "W3C SOFTWARE AND DOCUMENT NOTICE AND LICENSE

Status: This license takes effect 13 May, 2015.

This work is being provided by the copyright holders under the following license.

License

By obtaining and/or copying this work, you (the licensee) agree that you have read, understood, and will comply with the following terms and conditions.

Permission to copy, modify, and distribute this work, with or without modification, for any purpose and without fee or royalty is hereby granted, provided that you include the following on ALL copies of the work or portions thereof, including modifications:

The full text of this NOTICE in a location viewable to users of the redistributed or derivative work.

Any pre-existing intellectual property disclaimers, notices, or terms and conditions. If none exist, the W3C Software and Document Short Notice should

be included.

Notice of any changes or modifications, through a copyright statement on the new code or document such as "This software or document includes material copied from or derived from [title and URI of the W3C document]. Copyright [YEAR] W3C (MIT, ERCIM, Keio, Beihang)."

Disclaimers

THIS WORK IS PROVIDED "AS IS," AND COPYRIGHT HOLDERS MAKE NO REPRESENTATIONS OR WARRANTIES, EXPRESS OR IMPLIED, INCLUDING BUT NOT LIMITED TO, WARRANTIES OF MERCHANTABILITY OR FITNESS FOR ANY PARTICULAR PURPOSE OR THAT THE USE OF THE SOFTWARE OR DOCUMENT WILL NOT INFRINGE ANY THIRD PARTY PATENTS, COPYRIGHTS, TRADEMARKS OR OTHER RIGHTS.

COPYRIGHT HOLDERS WILL NOT BE LIABLE FOR ANY DIRECT, INDIRECT, SPECIAL OR CONSEQUENTIAL DAMAGES ARISING OUT OF ANY USE OF THE SOFTWARE OR DOCUMENT.

The name and trademarks of copyright holders may NOT be used in advertising or publicity pertaining to the work without specific, written prior permission. Title to copyright in this work will at all times remain with copyright holders."

License notice for Bit Twiddling Hacks

 $-$ 

Bit Twiddling Hacks

By Sean Eron Anderson seander@cs.stanford.edu

Individually, the code snippets here are in the public domain (unless otherwise noted) feel free to use them however you please. The aggregate collection and descriptions are 1997-2005 Sean Eron Anderson. The code and descriptions are distributed in the hope that they will be useful, but WITHOUT ANY WARRANTY and without even the implied warranty of merchantability or fitness for a particular purpose.

License notice for Brotli

--------------------------------------

Copyright (c) 2009, 2010, 2013-2016 by the Brotli Authors.

Permission is hereby granted, free of charge, to any person obtaining a copy of this software and associated documentation files (the "Software"), to deal in the Software without restriction, including without limitation the rights to use, copy, modify, merge, publish, distribute, sublicense, and/or sell

copies of the Software, and to permit persons to whom the Software is furnished to do so, subject to the following conditions:

The above copyright notice and this permission notice shall be included in all copies or substantial portions of the Software.

THE SOFTWARE IS PROVIDED "AS IS", WITHOUT WARRANTY OF ANY KIND, EXPRESS OR IMPLIED, INCLUDING BUT NOT LIMITED TO THE WARRANTIES OF MERCHANTABILITY, FITNESS FOR A PARTICULAR PURPOSE AND NONINFRINGEMENT. IN NO EVENT SHALL THE AUTHORS OR COPYRIGHT HOLDERS BE LIABLE FOR ANY CLAIM, DAMAGES OR OTHER LIABILITY, WHETHER IN AN ACTION OF CONTRACT, TORT OR OTHERWISE, ARISING FROM, OUT OF OR IN CONNECTION WITH THE SOFTWARE OR THE USE OR OTHER DEALINGS IN THE SOFTWARE.

compress\_fragment.c: Copyright (c) 2011, Google Inc. All rights reserved.

Redistribution and use in source and binary forms, with or without modification, are permitted provided that the following conditions are met:

 \* Redistributions of source code must retain the above copyright

notice, this list of conditions and the following disclaimer.

 \* Redistributions in binary form must reproduce the above copyright notice, this list of conditions and the following disclaimer in the documentation and/or other materials provided with the distribution.

 \* Neither the name of Google Inc. nor the names of its contributors may be used to endorse or promote products derived from this software without specific prior written permission.

THIS SOFTWARE IS PROVIDED BY THE COPYRIGHT HOLDERS AND CONTRIBUTORS ""AS IS"" AND ANY EXPRESS OR IMPLIED WARRANTIES, INCLUDING, BUT NOT LIMITED TO, THE IMPLIED WARRANTIES OF MERCHANTABILITY AND FITNESS FOR A PARTICULAR PURPOSE ARE DISCLAIMED. IN NO EVENT SHALL THE COPYRIGHT OWNER OR CONTRIBUTORS BE LIABLE FOR ANY DIRECT, INDIRECT, INCIDENTAL, SPECIAL, EXEMPLARY, OR CONSEQUENTIAL DAMAGES (INCLUDING, BUT NOT LIMITED TO, PROCUREMENT OF SUBSTITUTE GOODS OR SERVICES; LOSS OF USE, DATA, OR PROFITS; OR BUSINESS INTERRUPTION) HOWEVER CAUSED AND ON ANY

THEORY OF LIABILITY, WHETHER IN CONTRACT, STRICT LIABILITY, OR TORT (INCLUDING NEGLIGENCE OR OTHERWISE) ARISING IN ANY WAY OUT OF THE USE OF THIS SOFTWARE, EVEN IF ADVISED OF THE POSSIBILITY OF SUCH DAMAGE.

decode\_fuzzer.c:

Copyright (c) 2015 The Chromium Authors. All rights reserved.

Redistribution and use in source and binary forms, with or without modification, are permitted provided that the following conditions are met:

 \* Redistributions of source code must retain the above copyright notice, this list of conditions and the following disclaimer.

 \* Redistributions in binary form must reproduce the above copyright notice, this list of conditions and the following disclaimer in the documentation and/or other materials provided with the distribution.

 \* Neither the name of Google Inc. nor the names of its contributors may be used to endorse or promote products derived from this software without specific prior written permission.

## THIS SOFTWARE IS PROVIDED

BY THE COPYRIGHT HOLDERS AND CONTRIBUTORS

""AS IS"" AND ANY EXPRESS OR IMPLIED WARRANTIES, INCLUDING, BUT NOT LIMITED TO, THE IMPLIED WARRANTIES OF MERCHANTABILITY AND FITNESS FOR A PARTICULAR PURPOSE ARE DISCLAIMED. IN NO EVENT SHALL THE COPYRIGHT OWNER OR CONTRIBUTORS BE LIABLE FOR ANY DIRECT, INDIRECT, INCIDENTAL, SPECIAL, EXEMPLARY, OR CONSEQUENTIAL DAMAGES (INCLUDING, BUT NOT LIMITED TO, PROCUREMENT OF SUBSTITUTE GOODS OR SERVICES; LOSS OF USE, DATA, OR PROFITS; OR BUSINESS INTERRUPTION) HOWEVER CAUSED AND ON ANY THEORY OF LIABILITY, WHETHER IN CONTRACT, STRICT LIABILITY, OR TORT (INCLUDING NEGLIGENCE OR OTHERWISE) ARISING IN ANY WAY OUT OF THE USE OF THIS SOFTWARE, EVEN IF ADVISED OF THE POSSIBILITY OF SUCH DAMAGE."

#### License notice for Json.NET

 $-$ 

https://github.com/JamesNK/Newtonsoft.Json/blob/master/LICENSE.md

The MIT License (MIT)

Copyright (c) 2007 James Newton-King

Permission is hereby granted, free of charge, to any person obtaining a copy of

this software and associated documentation files (the "Software"), to deal in the Software without restriction, including without limitation the rights to use, copy, modify, merge, publish, distribute, sublicense, and/or sell copies of the Software, and to permit persons to whom the Software is furnished to do so, subject to the following conditions:

The above copyright notice and this permission notice shall be included in all copies or substantial portions of the Software.

THE SOFTWARE IS PROVIDED "AS IS", WITHOUT WARRANTY OF ANY KIND, EXPRESS OR IMPLIED, INCLUDING BUT NOT LIMITED TO THE WARRANTIES OF MERCHANTABILITY, FITNESS FOR A PARTICULAR PURPOSE AND NONINFRINGEMENT. IN NO EVENT SHALL THE AUTHORS OR COPYRIGHT HOLDERS BE LIABLE FOR ANY CLAIM, DAMAGES OR OTHER LIABILITY, WHETHER IN AN ACTION OF CONTRACT, TORT OR OTHERWISE, ARISING FROM, OUT OF OR IN CONNECTION WITH THE SOFTWARE OR THE USE OR OTHER DEALINGS IN THE SOFTWARE.

License notice for vectorized base64 encoding / decoding

--------------------------------------------------------

Copyright (c) 2005-2007, Nick Galbreath Copyright (c) 2013-2017, Alfred Klomp Copyright (c) 2015-2017, Wojciech Mula Copyright (c) 2016-2017, Matthieu Darbois All rights reserved.

Redistribution and use in source and binary forms, with or without modification, are permitted provided that the following conditions are met:

- Redistributions of source code must retain the above copyright notice, this list of conditions and the following disclaimer.

- Redistributions in binary form must reproduce the above copyright notice, this list of conditions and the following disclaimer in the documentation and/or other materials provided with the distribution. THIS SOFTWARE IS PROVIDED BY THE COPYRIGHT HOLDERS AND CONTRIBUTORS "AS IS" AND ANY EXPRESS OR IMPLIED WARRANTIES, INCLUDING, BUT NOT LIMITED TO, THE IMPLIED WARRANTIES OF MERCHANTABILITY AND FITNESS FOR A PARTICULAR PURPOSE ARE DISCLAIMED. IN NO EVENT SHALL THE COPYRIGHT HOLDER

 OR CONTRIBUTORS BE LIABLE FOR ANY DIRECT, INDIRECT, INCIDENTAL, SPECIAL, EXEMPLARY, OR CONSEQUENTIAL DAMAGES (INCLUDING, BUT NOT LIMITED TO, PROCUREMENT OF SUBSTITUTE GOODS OR SERVICES; LOSS OF USE, DATA, OR PROFITS; OR BUSINESS INTERRUPTION) HOWEVER CAUSED AND ON ANY THEORY OF LIABILITY, WHETHER IN CONTRACT, STRICT LIABILITY, OR TORT (INCLUDING NEGLIGENCE OR OTHERWISE) ARISING IN ANY WAY OUT OF THE USE OF THIS SOFTWARE, EVEN IF ADVISED OF THE POSSIBILITY OF SUCH DAMAGE.

License notice for RFC 3492

---------------------------

The punycode implementation is based on the sample code in RFC 3492

Copyright (C) The Internet Society (2003). All Rights Reserved.

This document and translations of it may be copied and furnished to others, and derivative works that comment on or otherwise explain it or assist in its implementation may be prepared, copied, published and distributed, in whole or in part, without restriction of any kind, provided that the above copyright notice and this paragraph are

included on all such copies and derivative works. However, this document itself may not be modified in any way, such as by removing the copyright notice or references to the Internet Society or other Internet organizations, except as needed for the purpose of developing Internet standards in which case the procedures for copyrights defined in the Internet Standards process must be followed, or as required to translate it into languages other than English.

The limited permissions granted above are perpetual and will not be revoked by the Internet Society or its successors or assigns.

This document and the information contained herein is provided on an "AS IS" basis and THE INTERNET SOCIETY AND THE INTERNET ENGINEERING TASK FORCE DISCLAIMS ALL WARRANTIES, EXPRESS OR IMPLIED, INCLUDING BUT NOT LIMITED TO ANY WARRANTY THAT THE USE OF THE INFORMATION HEREIN WILL NOT INFRINGE ANY RIGHTS OR ANY IMPLIED WARRANTIES OF MERCHANTABILITY OR FITNESS FOR A PARTICULAR PURPOSE.

License

notice for Algorithm from Internet Draft document "UUIDs and GUIDs"

---------------------------------------------------------------------------

Copyright (c) 1990- 1993, 1996 Open Software Foundation, Inc. Copyright (c) 1989 by Hewlett-Packard Company, Palo Alto, Ca. & Digital Equipment Corporation, Maynard, Mass. To anyone who acknowledges that this file is provided "AS IS" without any express or implied warranty: permission to use, copy, modify, and distribute this file for any purpose is hereby granted without fee, provided that the above copyright notices and this notice appears in all source code copies, and that none of the names of Open Software Foundation, Inc., Hewlett-Packard Company, or Digital Equipment Corporation be used in advertising or publicity pertaining to distribution of the software without specific, written prior permission. Neither Open Software Foundation, Inc., Hewlett-Packard Company, Microsoft, nor Digital Equipment Corporation makes any representations about the suitability of this software for any purpose.

Copyright(C) The Internet Society 1997. All Rights Reserved.

This document and translations of it may be copied and furnished to others, and derivative works that comment on or otherwise explain it or assist in its implementation may be prepared, copied, published and distributed, in whole or in part, without restriction of any kind, provided that the above copyright notice and this paragraph are included on all such copies and derivative works.However, this document itself may not be modified in any way, such as by removing the copyright notice or references to the Internet Society or other Internet organizations, except as needed for the purpose of developing Internet standards in which case the procedures for copyrights defined in the Internet Standards process must be followed, or as required to translate it into languages other than English.

The limited permissions granted above are perpetual and will not be revoked by

the Internet Society or its successors or assigns.

This document and the information contained herein is provided on an "AS IS" basis and THE INTERNET SOCIETY AND THE INTERNET ENGINEERING TASK FORCE DISCLAIMS ALL WARRANTIES, EXPRESS OR IMPLIED, INCLUDING BUT NOT LIMITED TO ANY WARRANTY THAT THE USE OF THE INFORMATION HEREIN WILL NOT INFRINGE ANY RIGHTS OR ANY IMPLIED WARRANTIES OF MERCHANTABILITY OR FITNESS FOR A PARTICULAR PURPOSE.

License notice for Algorithm from RFC 4122 - A Universally Unique IDentifier (UUID) URN Namespace

----------------------------------------------------

Copyright (c) 1990- 1993, 1996 Open Software Foundation, Inc. Copyright (c) 1989 by Hewlett-Packard Company, Palo Alto, Ca. & Digital Equipment Corporation, Maynard, Mass. Copyright (c) 1998 Microsoft. To anyone who acknowledges that this file is provided "AS IS" without any express or implied warranty: permission to use, copy, modify, and distribute this file for any purpose is hereby granted without fee, provided that the above copyright notices and this notice appears in all source code copies, and that none of the names of Open Software Foundation, Inc., Hewlett-Packard Company, Microsoft, or Digital Equipment Corporation be used in advertising or publicity pertaining to distribution of the software without specific, written prior permission. Neither Open Software Foundation, Inc., Hewlett-Packard Company, Microsoft, nor Digital

Equipment Corporation makes any representations about the suitability of this software for any purpose."

License notice for The LLVM Compiler Infrastructure

---------------------------------------------------

Developed by:

LLVM Team

University of Illinois at Urbana-Champaign

#### http://llvm.org

Permission is hereby granted, free of charge, to any person obtaining a copy of this software and associated documentation files (the "Software"), to deal with the Software without restriction, including without limitation the rights to use, copy, modify,

 merge, publish, distribute, sublicense, and/or sell copies of the Software, and to permit persons to whom the Software is furnished to do so, subject to the following conditions:

 \* Redistributions of source code must retain the above copyright notice, this list of conditions and the following disclaimers.

 \* Redistributions in binary form must reproduce the above copyright notice, this list of conditions and the following disclaimers in the documentation and/or other materials provided with the distribution.

 \* Neither the names of the LLVM Team, University of Illinois at Urbana-Champaign, nor the names of its contributors may be used to endorse or promote products derived from this Software without specific prior written permission.

THE SOFTWARE IS PROVIDED "AS IS", WITHOUT WARRANTY OF ANY KIND, EXPRESS OR IMPLIED, INCLUDING BUT NOT LIMITED TO THE WARRANTIES OF MERCHANTABILITY, FITNESS FOR A PARTICULAR PURPOSE AND NONINFRINGEMENT.

IN NO EVENT SHALL THE

CONTRIBUTORS OR COPYRIGHT HOLDERS BE LIABLE FOR ANY CLAIM, DAMAGES OR OTHER LIABILITY, WHETHER IN AN ACTION OF CONTRACT, TORT OR OTHERWISE, ARISING FROM, OUT OF OR IN CONNECTION WITH THE SOFTWARE OR THE USE OR OTHER DEALINGS WITH THE **SOFTWARE** 

License notice for Bob Jenkins

------------------------------

By Bob Jenkins, 1996. bob\_jenkins@burtleburtle.net. You may use this code any way you wish, private, educational, or commercial. It's free.

License notice for Greg Parker ------------------------------

Greg Parker gparker@cs.stanford.edu December 2000 This code is in the public domain and may be copied or modified without permission.

License notice for libunwind based code

----------------------------------------

Permission is hereby granted, free of charge, to any person obtaining a copy of this software and associated documentation files (the "Software"), to deal in the Software without restriction, including without limitation the rights to use, copy, modify, merge, publish, distribute, sublicense, and/or sell copies of the Software, and to permit persons to whom the Software is furnished to do so, subject to the following conditions:

The above copyright notice and this permission notice shall be included in all copies or substantial portions of the Software.

THE SOFTWARE IS PROVIDED "AS IS", WITHOUT WARRANTY OF ANY KIND, EXPRESS OR IMPLIED, INCLUDING BUT NOT LIMITED TO THE WARRANTIES OF MERCHANTABILITY, FITNESS FOR A PARTICULAR PURPOSE AND NONINFRINGEMENT. IN NO EVENT SHALL THE AUTHORS OR COPYRIGHT HOLDERS BE LIABLE FOR ANY CLAIM, DAMAGES OR OTHER LIABILITY, WHETHER IN AN ACTION OF CONTRACT, TORT OR OTHERWISE, ARISING FROM, OUT OF OR IN CONNECTION WITH THE SOFTWARE OR THE USE OR OTHER DEALINGS IN THE SOFTWARE.

License notice for Printing Floating-Point Numbers (Dragon4)

------------------------------------------------------------

/\*\*\*\*\*\*\*\*\*\*\*\*\*\*\*\*\*\*\*\*\*\*\*\*\*\*\*\*\*\*\*\*\*\*\*\*\*\*\*\*\*\*\*\*\*\*\*\*\*\*\*\*\*\*\*\*\*\*\*\*\*\*\*\*\*\*\*\*\*\*\*\*\*\*\*\*\*\*

 Copyright (c) 2014 Ryan Juckett http://www.ryanjuckett.com/

 This software is provided 'as-is', without any express or implied warranty. In no event will the authors be held liable for any damages arising from the use of this software.

 Permission is granted to anyone to use this software for any purpose, including commercial applications, and to alter it and redistribute it freely, subject to the following restrictions:

- 1. The origin of this software must not be misrepresented; you must not claim that you wrote the original software. If you use this software in a product, an acknowledgment in the product documentation would be appreciated but is not required.
- 2. Altered source versions must be plainly marked as such, and must not be misrepresented as being the original software.
- 3. This notice may not be removed or altered from any source distribution. \*\*\*\*\*\*\*\*\*\*\*\*\*\*\*\*\*\*\*\*\*\*\*\*\*\*\*\*\*\*\*\*\*\*\*\*\*\*\*\*\*\*\*\*\*\*\*\*\*\*\*\*\*\*\*\*\*\*\*\*\*\*\*\*\*\*\*\*\*\*\*\*\*\*\*\*\*\*/

License notice for Printing Floating-point Numbers (Grisu3) -----------------------------------------------------------

Copyright 2012 the V8 project authors. All rights reserved. Redistribution and use in source and binary forms, with or without modification, are permitted provided that the following conditions are met:

- \* Redistributions of source code must retain the above copyright notice, this list of conditions and the following disclaimer.
- \* Redistributions in binary form must reproduce the above copyright notice, this list of conditions and the following disclaimer in the documentation and/or other materials provided with the distribution.
- \* Neither the name of Google Inc. nor the names of its contributors may be used to endorse or promote products derived from this software without specific prior written permission.

# THIS SOFTWARE IS PROVIDED BY THE COPYRIGHT HOLDERS AND CONTRIBUTORS "AS IS" AND ANY EXPRESS OR IMPLIED WARRANTIES, INCLUDING, BUT

# NOT

LIMITED TO, THE IMPLIED WARRANTIES OF MERCHANTABILITY AND FITNESS FOR A PARTICULAR PURPOSE ARE DISCLAIMED. IN NO EVENT SHALL THE COPYRIGHT OWNER OR CONTRIBUTORS BE LIABLE FOR ANY DIRECT, INDIRECT, INCIDENTAL, SPECIAL, EXEMPLARY, OR CONSEQUENTIAL DAMAGES (INCLUDING, BUT NOT LIMITED TO, PROCUREMENT OF SUBSTITUTE GOODS OR SERVICES; LOSS OF USE, DATA, OR PROFITS; OR BUSINESS INTERRUPTION) HOWEVER CAUSED AND ON ANY THEORY OF LIABILITY, WHETHER IN CONTRACT, STRICT LIABILITY, OR TORT (INCLUDING NEGLIGENCE OR OTHERWISE) ARISING IN ANY WAY OUT OF THE USE OF THIS SOFTWARE, EVEN IF ADVISED OF THE POSSIBILITY OF SUCH DAMAGE.

License notice for xxHash

-------------------------

xxHash Library Copyright (c) 2012-2014, Yann Collet All rights reserved.

Redistribution and use in source and binary forms, with or without modification, are permitted provided that the following conditions are met:

\* Redistributions of source code must retain the above copyright notice, this list of conditions and the following disclaimer.

\* Redistributions in binary form must reproduce the above copyright notice, this list of conditions and the following disclaimer in the documentation and/or other materials provided with the distribution.

THIS SOFTWARE IS PROVIDED BY THE COPYRIGHT HOLDERS AND CONTRIBUTORS "AS IS" AND ANY EXPRESS OR IMPLIED WARRANTIES, INCLUDING, BUT NOT LIMITED TO, THE IMPLIED WARRANTIES OF MERCHANTABILITY AND FITNESS FOR A PARTICULAR PURPOSE ARE DISCLAIMED. IN NO EVENT SHALL THE COPYRIGHT HOLDER OR CONTRIBUTORS BE LIABLE FOR ANY DIRECT, INDIRECT, INCIDENTAL, SPECIAL, EXEMPLARY, OR CONSEQUENTIAL DAMAGES (INCLUDING, BUT NOT LIMITED TO, PROCUREMENT OF SUBSTITUTE GOODS OR SERVICES; LOSS OF USE, DATA, OR PROFITS; OR BUSINESS INTERRUPTION) HOWEVER CAUSED AND ON ANY THEORY OF LIABILITY, WHETHER IN CONTRACT, STRICT LIABILITY, OR TORT (INCLUDING NEGLIGENCE OR OTHERWISE) ARISING IN ANY WAY OUT OF THE USE OF THIS SOFTWARE, EVEN IF ADVISED OF THE POSSIBILITY OF SUCH DAMAGE.

License notice for Berkeley SoftFloat Release 3e

------------------------------------------------

https://github.com/ucb-bar/berkeley-softfloat-3 https://github.com/ucb-bar/berkeley-softfloat-3/blob/master/COPYING.txt

License for Berkeley SoftFloat Release 3e

John R. Hauser 2018 January 20

The following applies to the whole of SoftFloat Release 3e as well as to each source file individually.

Copyright 2011, 2012, 2013, 2014, 2015, 2016, 2017, 2018 The Regents of the University of California. All rights reserved.

Redistribution and use in source and binary forms, with or without modification, are permitted provided that the following conditions are met:

- 1. Redistributions of source code must retain the above copyright notice, this list of conditions, and the following disclaimer.
- 2. Redistributions in binary form must reproduce the above copyright notice, this list of conditions, and the following disclaimer in the documentation and/or other materials provided with the distribution.
- 3. Neither the name of the University nor the names of its contributors may be used to endorse or promote products derived from this software without specific prior written permission.

THIS SOFTWARE IS PROVIDED BY THE REGENTS AND CONTRIBUTORS "AS IS", AND ANY EXPRESS OR IMPLIED WARRANTIES, INCLUDING, BUT NOT LIMITED TO, THE IMPLIED WARRANTIES OF MERCHANTABILITY AND FITNESS FOR A PARTICULAR PURPOSE, ARE DISCLAIMED. IN NO EVENT SHALL THE REGENTS OR CONTRIBUTORS BE LIABLE FOR ANY DIRECT, INDIRECT, INCIDENTAL, SPECIAL, EXEMPLARY, OR CONSEQUENTIAL DAMAGES (INCLUDING, BUT NOT LIMITED TO, PROCUREMENT OF SUBSTITUTE GOODS OR SERVICES; LOSS OF USE, DATA, OR PROFITS; OR BUSINESS INTERRUPTION) HOWEVER CAUSED AND ON ANY THEORY OF LIABILITY, WHETHER IN CONTRACT, STRICT LIABILITY, OR TORT (INCLUDING NEGLIGENCE OR OTHERWISE) ARISING IN ANY WAY OUT OF THE USE OF THIS SOFTWARE, EVEN IF ADVISED OF THE POSSIBILITY OF SUCH DAMAGE.

License notice for xoshiro RNGs

--------------------------------

Written in 2018 by David Blackman and Sebastiano Vigna (vigna@acm.org)

To the extent possible under law, the author has dedicated all copyright and related and neighboring rights to this software to the public domain worldwide. This software is distributed without any warranty.

See <http://creativecommons.org/publicdomain/zero/1.0/>.

License for fastmod (https://github.com/lemire/fastmod) and ibm-fpgen (https://github.com/nigeltao/parse-numberfxx-test-data)

--------------------------------------

Copyright 2018 Daniel Lemire

 Licensed under the Apache License, Version 2.0 (the "License"); you may not use this file except in compliance with the License. You may obtain a copy of the License at

http://www.apache.org/licenses/LICENSE-2.0

 Unless required by applicable law or agreed to in writing, software distributed under the License is distributed on an "AS IS" BASIS, WITHOUT WARRANTIES OR CONDITIONS OF ANY KIND, either express or implied. See the License for the specific language governing permissions and limitations under the License.

License for sse4-strstr (https://github.com/WojciechMula/sse4-strstr) --------------------------------------

 Copyright (c) 2008-2016, Wojciech Mua All rights reserved.

 Redistribution and use in source and binary forms, with or without modification, are permitted provided that the following conditions are met:

- 1. Redistributions of source code must retain the above copyright notice, this list of conditions and the following disclaimer.
- 2. Redistributions in binary form must reproduce the above copyright notice, this list of conditions and the following disclaimer in the documentation and/or other materials provided with the distribution.

 THIS SOFTWARE IS PROVIDED BY THE COPYRIGHT HOLDERS AND CONTRIBUTORS "AS IS" AND ANY EXPRESS OR IMPLIED WARRANTIES, INCLUDING, BUT NOT LIMITED TO, THE IMPLIED WARRANTIES OF MERCHANTABILITY AND FITNESS FOR A

 PARTICULAR PURPOSE ARE DISCLAIMED. IN NO EVENT SHALL THE COPYRIGHT HOLDER OR CONTRIBUTORS BE LIABLE FOR ANY DIRECT, INDIRECT, INCIDENTAL, SPECIAL, EXEMPLARY, OR CONSEQUENTIAL DAMAGES (INCLUDING, BUT NOT LIMITED TO, PROCUREMENT OF SUBSTITUTE GOODS OR SERVICES; LOSS OF USE, DATA, OR PROFITS; OR BUSINESS INTERRUPTION) HOWEVER CAUSED AND ON ANY THEORY OF LIABILITY, WHETHER IN CONTRACT, STRICT LIABILITY, OR TORT (INCLUDING NEGLIGENCE OR OTHERWISE) ARISING IN ANY WAY OUT OF THE USE OF THIS SOFTWARE, EVEN IF ADVISED OF THE POSSIBILITY OF SUCH DAMAGE.

License notice for The C++ REST SDK

-----------------------------------

C++ REST SDK

The MIT License (MIT)

Copyright (c) Microsoft Corporation

All rights reserved.

Permission is hereby granted, free of charge, to any person obtaining a copy of this software and associated documentation files (the "Software"), to deal in the Software without restriction, including without limitation the rights to use, copy,

 modify, merge, publish, distribute, sublicense, and/or sell copies of the Software, and to permit persons to whom the Software is furnished to do so, subject to the following conditions:

The above copyright notice and this permission notice shall be included in all copies or substantial portions of the Software.

THE SOFTWARE IS PROVIDED "AS IS", WITHOUT WARRANTY OF ANY KIND, EXPRESS OR IMPLIED, INCLUDING BUT NOT LIMITED TO THE WARRANTIES OF MERCHANTABILITY, FITNESS FOR A PARTICULAR PURPOSE AND NONINFRINGEMENT. IN NO EVENT SHALL THE AUTHORS OR COPYRIGHT HOLDERS BE LIABLE FOR ANY CLAIM, DAMAGES OR OTHER LIABILITY, WHETHER IN AN ACTION OF CONTRACT, TORT OR OTHERWISE, ARISING FROM, OUT OF OR IN CONNECTION WITH THE SOFTWARE OR THE USE OR OTHER DEALINGS IN THE **SOFTWARE** 

License notice for MessagePack-CSharp

 $-$ 

MessagePack for C#

MIT License

Copyright (c) 2017 Yoshifumi Kawai

Permission is hereby granted, free of charge, to any person obtaining a copy

of this software and associated documentation files (the "Software"), to deal in the Software without restriction, including without limitation the rights to use, copy, modify, merge, publish, distribute, sublicense, and/or sell copies of the Software, and to permit persons to whom the Software is furnished to do so, subject to the following conditions:

The above copyright notice and this permission notice shall be included in all

copies or substantial portions of the Software.

THE SOFTWARE IS PROVIDED "AS IS", WITHOUT WARRANTY OF ANY KIND, EXPRESS OR IMPLIED, INCLUDING BUT NOT LIMITED TO THE WARRANTIES OF MERCHANTABILITY, FITNESS FOR A PARTICULAR PURPOSE AND NONINFRINGEMENT. IN NO EVENT SHALL THE AUTHORS OR COPYRIGHT HOLDERS BE LIABLE FOR ANY CLAIM, DAMAGES OR OTHER LIABILITY, WHETHER IN AN ACTION OF CONTRACT, TORT OR OTHERWISE, ARISING FROM, OUT OF OR IN CONNECTION WITH THE SOFTWARE OR THE USE OR OTHER DEALINGS IN THE SOFTWARE.

License notice for lz4net

-------------------------------------

lz4net

Copyright (c) 2013-2017, Milosz Krajewski

All rights reserved.

Redistribution and use in source and binary forms, with or without modification, are permitted provided that the following conditions are met:

Redistributions of source code must retain the above copyright notice, this list of conditions and the following disclaimer.

Redistributions in binary form must reproduce the above copyright notice, this list of conditions and the following disclaimer in the documentation and/or other materials provided with the distribution.

THIS SOFTWARE IS PROVIDED BY THE COPYRIGHT HOLDERS AND CONTRIBUTORS "AS IS" AND ANY EXPRESS OR IMPLIED WARRANTIES, INCLUDING, BUT NOT LIMITED TO, THE IMPLIED WARRANTIES OF MERCHANTABILITY AND FITNESS FOR A PARTICULAR PURPOSE ARE DISCLAIMED. IN NO EVENT SHALL THE COPYRIGHT HOLDER OR CONTRIBUTORS BE LIABLE FOR ANY DIRECT, INDIRECT, INCIDENTAL, SPECIAL, EXEMPLARY, OR CONSEQUENTIAL DAMAGES (INCLUDING, BUT NOT LIMITED TO, PROCUREMENT OF SUBSTITUTE GOODS OR SERVICES; LOSS OF USE, DATA, OR PROFITS; OR BUSINESS INTERRUPTION) HOWEVER CAUSED AND ON ANY THEORY OF LIABILITY, WHETHER IN CONTRACT, STRICT LIABILITY, OR TORT (INCLUDING NEGLIGENCE OR OTHERWISE) ARISING IN ANY WAY OUT OF THE USE OF THIS SOFTWARE, EVEN IF ADVISED OF THE POSSIBILITY OF SUCH **DAMAGE.** 

License notice for Nerdbank.Streams

 $-$ 

The MIT License (MIT)

Copyright (c) Andrew Arnott

Permission is hereby granted, free of charge, to any person obtaining a copy of this software and associated documentation files (the "Software"), to deal in the Software without restriction, including without limitation the rights to use, copy, modify, merge, publish, distribute, sublicense, and/or sell copies of the Software, and to permit persons to whom the Software is furnished to do so, subject to the following conditions:

The above copyright notice and this permission notice shall be included in all copies or substantial portions of the Software.

## THE

 SOFTWARE IS PROVIDED "AS IS", WITHOUT WARRANTY OF ANY KIND, EXPRESS OR IMPLIED, INCLUDING BUT NOT LIMITED TO THE WARRANTIES OF MERCHANTABILITY, FITNESS FOR A PARTICULAR PURPOSE AND NONINFRINGEMENT. IN NO EVENT SHALL THE AUTHORS OR COPYRIGHT HOLDERS BE LIABLE FOR ANY CLAIM, DAMAGES OR OTHER LIABILITY, WHETHER IN AN ACTION OF CONTRACT, TORT OR OTHERWISE, ARISING FROM, OUT OF OR IN CONNECTION WITH THE SOFTWARE OR THE USE OR OTHER DEALINGS IN THE SOFTWARE.

License notice for RapidJSON

----------------------------

Tencent is pleased to support the open source community by making RapidJSON available.

Copyright (C) 2015 THL A29 Limited, a Tencent company, and Milo Yip. All rights reserved.

Licensed under the MIT License (the "License"); you may not use this file except in compliance with the License. You may obtain a copy of the License at

http://opensource.org/licenses/MIT

Unless required by applicable law or agreed to in writing, software distributed under the License is distributed on an "AS IS" BASIS, WITHOUT WARRANTIES OR CONDITIONS OF ANY KIND, either express or implied. See the License for the specific language governing permissions and limitations under the License.

License notice for DirectX Math Library ---------------------------------------

https://github.com/microsoft/DirectXMath/blob/master/LICENSE

The MIT License (MIT)

Copyright (c) 2011-2020 Microsoft Corp

Permission is hereby granted, free of charge, to any person obtaining a copy of this software and associated documentation files (the "Software"), to deal in the Software

without restriction, including without limitation the rights to use, copy, modify, merge, publish, distribute, sublicense, and/or sell copies of the Software, and to permit persons to whom the Software is furnished to do so, subject to the following conditions:

The above copyright notice and this permission notice shall be included in all copies or substantial portions of the Software.

# THE

 SOFTWARE IS PROVIDED "AS IS", WITHOUT WARRANTY OF ANY KIND, EXPRESS OR IMPLIED, INCLUDING BUT NOT LIMITED TO THE WARRANTIES OF MERCHANTABILITY, FITNESS FOR A PARTICULAR PURPOSE AND NONINFRINGEMENT. IN NO EVENT SHALL THE AUTHORS OR COPYRIGHT HOLDERS BE LIABLE FOR ANY CLAIM, DAMAGES OR OTHER LIABILITY, WHETHER IN AN ACTION OF CONTRACT, TORT OR OTHERWISE, ARISING FROM, OUT OF OR IN CONNECTION WITH THE SOFTWARE OR THE USE OR OTHER DEALINGS IN THE SOFTWARE.

License notice for ldap4net ---------------------------

The MIT License (MIT)

Copyright (c) 2018 Alexander Chermyanin

Permission is hereby granted, free of charge, to any person obtaining a copy of this software and associated documentation files (the "Software"), to deal in the Software without restriction, including without limitation the rights to use, copy, modify, merge, publish, distribute, sublicense, and/or sell copies of the Software, and to permit persons to whom the Software is furnished to do so, subject to the following conditions:

The above copyright notice and this permission notice shall be included in all copies or substantial portions of the Software.

THE SOFTWARE IS PROVIDED "AS IS", WITHOUT WARRANTY OF ANY KIND, EXPRESS OR IMPLIED, INCLUDING BUT NOT LIMITED TO THE WARRANTIES OF MERCHANTABILITY, FITNESS FOR A PARTICULAR PURPOSE AND NONINFRINGEMENT. IN NO EVENT SHALL THE AUTHORS OR COPYRIGHT HOLDERS BE LIABLE FOR ANY CLAIM, DAMAGES OR OTHER LIABILITY, WHETHER IN AN ACTION OF CONTRACT, TORT OR OTHERWISE, ARISING FROM, OUT OF OR IN CONNECTION WITH THE SOFTWARE OR THE USE OR OTHER DEALINGS IN THE SOFTWARE.

License notice for vectorized sorting code

------------------------------------------

MIT License

Copyright (c) 2020 Dan Shechter

Permission is hereby granted, free of charge, to any person obtaining a copy of this software and associated documentation files (the "Software"), to deal in the Software without restriction, including without limitation the rights to use, copy, modify, merge, publish, distribute, sublicense, and/or sell copies of the Software, and to permit persons to whom the Software is furnished to do so, subject to the following conditions:

The above copyright notice and this permission notice shall be included in all copies or substantial portions of the Software.

THE SOFTWARE IS PROVIDED "AS IS", WITHOUT WARRANTY OF ANY KIND, EXPRESS OR IMPLIED, INCLUDING BUT NOT LIMITED TO THE WARRANTIES OF MERCHANTABILITY, FITNESS FOR A PARTICULAR PURPOSE AND NONINFRINGEMENT. IN NO EVENT SHALL THE AUTHORS OR COPYRIGHT HOLDERS BE LIABLE FOR ANY CLAIM, DAMAGES OR OTHER LIABILITY, WHETHER IN AN ACTION OF CONTRACT, TORT OR OTHERWISE, ARISING FROM, OUT OF OR IN CONNECTION WITH THE SOFTWARE OR THE USE OR OTHER DEALINGS IN THE SOFTWARE.

License notice for musl

-----------------------

musl as a whole is licensed under the following standard MIT license:

Copyright 2005-2020 Rich Felker, et al.

Permission is hereby granted, free of charge, to any person obtaining a

 copy of this software and associated documentation files (the "Software"), to deal in the Software without restriction, including without limitation the rights to use, copy, modify, merge, publish, distribute, sublicense, and/or sell copies of the Software, and to permit persons to whom the Software is furnished to do so, subject to the following conditions:

The above copyright notice and this permission notice shall be included in all copies or substantial portions of the Software.

THE SOFTWARE IS PROVIDED "AS IS", WITHOUT WARRANTY OF ANY KIND, EXPRESS OR IMPLIED, INCLUDING BUT NOT LIMITED TO THE WARRANTIES OF MERCHANTABILITY, FITNESS FOR A PARTICULAR PURPOSE AND NONINFRINGEMENT. IN NO EVENT SHALL THE AUTHORS OR COPYRIGHT HOLDERS BE LIABLE FOR ANY CLAIM, DAMAGES OR OTHER LIABILITY, WHETHER IN AN ACTION OF CONTRACT, TORT OR OTHERWISE, ARISING FROM, OUT OF OR IN CONNECTION WITH THE SOFTWARE OR THE USE OR OTHER DEALINGS IN THE SOFTWARE.

License notice for "Faster Unsigned Division by Constants"

------------------------------

Reference implementations of computing and using the "magic number" approach to dividing by constants, including codegen instructions. The unsigned division incorporates the "round down" optimization per ridiculous\_fish.

This is free and unencumbered software. Any copyright is dedicated to the Public Domain.

License notice for mimalloc

-----------------------------------

MIT License

Copyright (c) 2019 Microsoft Corporation, Daan Leijen

Permission is hereby granted, free of charge, to any person obtaining a copy of this software and associated documentation files (the "Software"), to deal in the Software without restriction, including without limitation the rights to use, copy, modify, merge, publish, distribute, sublicense, and/or sell copies of the Software, and to permit persons to whom the Software is furnished to do so, subject to the following conditions:

The above copyright notice and this permission notice shall be included in all

copies or substantial portions of the Software.

THE SOFTWARE IS PROVIDED "AS IS", WITHOUT WARRANTY OF ANY KIND, EXPRESS OR IMPLIED, INCLUDING BUT NOT LIMITED TO THE WARRANTIES OF MERCHANTABILITY, FITNESS FOR A PARTICULAR PURPOSE AND NONINFRINGEMENT. IN NO EVENT SHALL THE AUTHORS OR COPYRIGHT HOLDERS BE LIABLE FOR ANY CLAIM, DAMAGES OR OTHER LIABILITY, WHETHER IN AN ACTION OF CONTRACT, TORT OR OTHERWISE, ARISING FROM, OUT OF OR IN CONNECTION WITH THE SOFTWARE OR THE USE OR OTHER DEALINGS IN THE SOFTWARE.

License for remote stack unwind (https://github.com/llvm/llvmproject/blob/main/lldb/source/Symbol/CompactUnwindInfo.cpp)

 $-$ 

Copyright 2019 LLVM Project

Licensed under the Apache License, Version 2.0 (the "License") with LLVM Exceptions; you may not use this file except in compliance with the License. You may obtain a copy of the License at

https://llvm.org/LICENSE.txt

Unless required by applicable law or agreed to in writing, software distributed under the License is distributed on an "AS IS" BASIS, WITHOUT WARRANTIES OR CONDITIONS OF ANY KIND, either express or implied. See the License for the specific language governing permissions and limitations under the License.

License notice for Apple header files

-------------------------------------

Copyright (c) 1980, 1986, 1993

The Regents of the University of California. All rights reserved.

Redistribution and use in source and binary forms, with or without modification, are permitted provided that the following conditions are met:

- 1. Redistributions of source code must retain the above copyright notice, this list of conditions and the following disclaimer.
- 2. Redistributions in binary form must reproduce the above copyright notice, this list of conditions and the following disclaimer in the documentation and/or other materials provided with the distribution.

3. All advertising materials mentioning features or use of this software must display the following

acknowledgement:

- This product includes software developed by the University of California, Berkeley and its contributors.
- 4. Neither the name of the University nor the names of its contributors may be used to endorse or promote products derived from this software without specific prior written permission.

THIS SOFTWARE IS PROVIDED BY THE REGENTS AND CONTRIBUTORS ``AS IS'' AND ANY EXPRESS OR IMPLIED WARRANTIES, INCLUDING, BUT NOT LIMITED TO, THE IMPLIED WARRANTIES OF MERCHANTABILITY AND FITNESS FOR A PARTICULAR PURPOSE ARE DISCLAIMED. IN NO EVENT SHALL THE REGENTS OR CONTRIBUTORS BE LIABLE FOR ANY DIRECT, INDIRECT, INCIDENTAL, SPECIAL, EXEMPLARY, OR CONSEQUENTIAL DAMAGES (INCLUDING, BUT NOT LIMITED TO, PROCUREMENT OF SUBSTITUTE GOODS OR SERVICES; LOSS OF USE, DATA, OR PROFITS; OR BUSINESS INTERRUPTION) HOWEVER CAUSED AND ON ANY THEORY OF LIABILITY, WHETHER IN CONTRACT, STRICT LIABILITY, OR TORT (INCLUDING NEGLIGENCE OR OTHERWISE) ARISING IN ANY WAY OUT OF THE USE OF THIS SOFTWARE, EVEN IF ADVISED OF THE POSSIBILITY OF

SUCH DAMAGE.

License notice for JavaScript queues

 $-$ 

CREATIVE COMMONS CORPORATION IS NOT A LAW FIRM AND DOES NOT PROVIDE LEGAL

SERVICES. DISTRIBUTION OF THIS DOCUMENT DOES NOT CREATE AN ATTORNEY-CLIENT RELATIONSHIP. CREATIVE COMMONS PROVIDES THIS INFORMATION ON AN "AS-IS" BASIS. CREATIVE COMMONS MAKES NO WARRANTIES REGARDING THE USE OF THIS DOCUMENT OR THE INFORMATION OR WORKS PROVIDED HEREUNDER, AND DISCLAIMS LIABILITY FOR DAMAGES RESULTING FROM THE USE OF THIS DOCUMENT OR THE INFORMATION OR WORKS PROVIDED HEREUNDER.

## Statement of Purpose

The laws of most jurisdictions throughout the world automatically confer exclusive Copyright and Related Rights (defined below) upon the creator and subsequent owner(s) (each and all, an "owner") of an original work of authorship and/or a database (each, a "Work").

Certain owners wish to permanently relinquish those rights to a Work for the purpose of contributing to a commons of creative, cultural and scientific works ("Commons") that the public can reliably and without fear of later claims of infringement build upon, modify, incorporate in other works, reuse and redistribute as freely as possible in any form whatsoever and for any purposes, including without limitation commercial purposes. These owners may contribute to the Commons to promote the ideal of a free culture and the further production of creative, cultural and scientific works, or to gain reputation or greater distribution for their Work in part through the use and efforts of others.

For these and/or other purposes and motivations, and without any expectation of additional consideration or compensation, the person associating CC0 with a Work (the "Affirmer"), to the extent that he or she is an owner of Copyright and Related Rights in the Work, voluntarily elects to apply CC0 to the Work and publicly distribute the Work under its terms, with knowledge of his or her Copyright and Related

Rights in the Work and the meaning and intended legal effect of CC0 on those rights.

1. Copyright and Related Rights. A Work made available under CC0 may be protected by copyright and related or neighboring rights ("Copyright and Related Rights"). Copyright and Related Rights include, but are not limited to, the following:

the right to reproduce, adapt, distribute, perform, display, communicate, and translate a Work; moral rights retained by the original author(s) and/or performer(s);

publicity and privacy rights pertaining to a person's image or likeness depicted in a Work;

rights protecting against unfair competition in regards to a Work, subject to the limitations in paragraph 4(a), below; rights protecting the extraction, dissemination, use and reuse of data in a Work;

database rights (such as those arising under Directive 96/9/EC of the European Parliament and of the Council of 11 March 1996 on the legal protection of databases, and under any national implementation thereof,

including any amended or successor version of such directive); and

other similar, equivalent or corresponding rights throughout the world based on applicable law or treaty, and any national implementations thereof.

2. Waiver. To the greatest extent permitted by, but not in contravention of, applicable law, Affirmer hereby overtly, fully, permanently, irrevocably and unconditionally waives, abandons, and surrenders all of Affirmer's Copyright and Related Rights and associated claims and causes of action, whether now known or unknown (including existing as well as future claims and causes of action), in the Work (i) in all territories worldwide, (ii) for the maximum duration provided by applicable law or treaty (including future time extensions), (iii) in any current or future medium and for any number of copies, and (iv) for any purpose whatsoever, including without limitation commercial, advertising or promotional purposes (the "Waiver"). Affirmer makes the Waiver for the benefit of each member of the public at large and to the detriment of Affirmer's heirs and successors, fully intending that such Waiver shall not be subject to revocation, rescission, cancellation, termination, or any other legal or equitable action to disrupt the quiet enjoyment of the Work by the public as contemplated by Affirmer's express Statement of Purpose.

3. Public License Fallback. Should any part of the Waiver for any reason be judged legally invalid or ineffective under applicable law, then the Waiver shall be preserved to the maximum extent permitted taking into account Affirmer's express Statement of Purpose. In addition, to the extent the Waiver is so judged Affirmer hereby grants to each affected person a royalty-free, non transferable, non sublicensable, non exclusive, irrevocable and unconditional license to exercise Affirmer's Copyright and Related Rights in the Work (i) in all territories worldwide, (ii) for the maximum duration provided by applicable law or treaty (including future time extensions), (iii) in any current or future medium and for any number of copies, and (iv) for any purpose whatsoever, including without limitation commercial, advertising or promotional purposes (the "License"). The License shall be deemed effective as of the date CC0 was applied by Affirmer to the Work. Should any part of the License for any reason be judged legally invalid or ineffective under applicable law, such partial invalidity or ineffectiveness shall not invalidate the remainder of the License, and in such case Affirmer hereby affirms that he or she will not (i) exercise any of his or her remaining Copyright and Related Rights in the Work or (ii) assert any associated claims and causes of action with respect to the Work, in either case contrary to Affirmer's express Statement of Purpose.

4. Limitations and Disclaimers.

a. No trademark or patent rights held by Affirmer are waived, abandoned, surrendered, licensed or otherwise affected by this document.

b. Affirmer offers

 the Work as-is and makes no representations or warranties of any kind concerning the Work, express, implied, statutory or otherwise, including without limitation warranties of title, merchantability, fitness for a particular purpose, non infringement, or the absence of latent or other defects, accuracy, or the present or absence of errors, whether or not discoverable, all to the greatest extent permissible under applicable law.

c. Affirmer disclaims responsibility for clearing rights of other persons that may apply to the Work or any use thereof, including without limitation any person's Copyright and Related Rights in the Work. Further, Affirmer disclaims responsibility for obtaining any necessary consents, permissions or other rights required for any use of the Work.

d. Affirmer understands and acknowledges that Creative Commons is not a party to this document and has no duty or obligation with respect to this CC0 or use of the Work.

License notice for FastFloat algorithm

-------------------------------------

# MIT

License

Copyright (c) 2021 csFastFloat authors

Permission is hereby granted, free of charge, to any person obtaining a copy of this software and associated documentation files (the "Software"), to deal in the Software without restriction, including without limitation the rights to use, copy, modify, merge, publish, distribute, sublicense, and/or sell copies of the Software, and to permit persons to whom the Software is furnished to do so, subject to the following conditions: The above copyright notice and this permission notice shall be included in all

copies or substantial portions of the Software.

THE SOFTWARE IS PROVIDED "AS IS", WITHOUT WARRANTY OF ANY KIND, EXPRESS OR IMPLIED, INCLUDING BUT NOT LIMITED TO THE WARRANTIES OF MERCHANTABILITY, FITNESS FOR A PARTICULAR PURPOSE AND NONINFRINGEMENT. IN NO EVENT SHALL THE AUTHORS OR COPYRIGHT HOLDERS BE LIABLE FOR ANY CLAIM, DAMAGES OR OTHER LIABILITY, WHETHER IN AN ACTION OF CONTRACT, TORT OR OTHERWISE,

#### ARISING FROM,

# OUT OF OR IN CONNECTION WITH THE SOFTWARE OR THE USE OR OTHER DEALINGS IN THE SOFTWARE.

.NET Runtime uses third-party libraries or other resources that may be distributed under licenses different than the .NET Runtime software.

In the event that we accidentally failed to list a required notice, please bring it to our attention. Post an issue or email us:

dotnet@microsoft.com

The attached notices are provided for information only.

License notice for ASP.NET -------------------------------

Copyright (c) .NET Foundation. All rights reserved. Licensed under the Apache License, Version 2.0.

Available at https://github.com/dotnet/aspnetcore/blob/main/LICENSE.txt

License notice for Slicing-by-8 -------------------------------

http://sourceforge.net/projects/slicing-by-8/

Copyright (c) 2004-2006 Intel Corporation - All Rights Reserved

This software program is licensed subject to the BSD License, available at http://www.opensource.org/licenses/bsd-license.html.

License notice for Unicode data

 $-$ 

https://www.unicode.org/license.html

Copyright

 1991-2020 Unicode, Inc. All rights reserved. Distributed under the Terms of Use in https://www.unicode.org/copyright.html.

Permission is hereby granted, free of charge, to any person obtaining a copy of the Unicode data files and any associated documentation (the "Data Files") or Unicode software and any associated documentation (the "Software") to deal in the Data Files or Software without restriction, including without limitation the rights to use, copy, modify, merge, publish, distribute, and/or sell copies of

the Data Files or Software, and to permit persons to whom the Data Files or Software are furnished to do so, provided that either (a) this copyright and permission notice appear with all copies of the Data Files or Software, or (b) this copyright and permission notice appear in associated Documentation.

THE DATA FILES AND SOFTWARE ARE PROVIDED "AS IS", WITHOUT WARRANTY OF ANY KIND, EXPRESS OR IMPLIED, INCLUDING BUT NOT LIMITED TO THE WARRANTIES OF MERCHANTABILITY, FITNESS FOR A PARTICULAR PURPOSE AND NONINFRINGEMENT OF THIRD PARTY RIGHTS. IN NO EVENT SHALL THE COPYRIGHT HOLDER OR HOLDERS INCLUDED IN THIS NOTICE BE LIABLE FOR ANY CLAIM, OR ANY SPECIAL INDIRECT OR CONSEQUENTIAL DAMAGES, OR ANY DAMAGES WHATSOEVER RESULTING FROM LOSS OF USE, DATA OR PROFITS, WHETHER IN AN ACTION OF CONTRACT, NEGLIGENCE OR OTHER TORTIOUS ACTION, ARISING OUT OF OR IN CONNECTION WITH THE USE OR PERFORMANCE OF THE DATA FILES OR SOFTWARE.

Except as contained in this notice, the name of a copyright holder shall not be used in advertising or otherwise to promote the sale, use or other dealings in these Data Files or Software without prior written authorization of the copyright holder.

License notice for Zlib

-----------------------

https://github.com/madler/zlib http://zlib.net/zlib\_license.html

/\* zlib.h -- interface of the 'zlib' general purpose compression library version 1.2.11, January 15th, 2017

Copyright (C) 1995-2017 Jean-loup Gailly and Mark Adler

 This software is provided 'as-is', without any express or implied warranty. In no event will the authors be held liable for any damages arising from the use of this software.

 Permission is granted to anyone to use this software for any purpose, including commercial applications, and to alter it and redistribute it freely, subject to the following restrictions:

 1. The origin of this software must not be misrepresented; you must not claim that you wrote the original software. If you use this software in a product, an acknowledgment in the product documentation would be appreciated but is not required.

2. Altered source versions must be plainly marked as such, and must not be

misrepresented as being the original software.

3. This notice may not be removed or altered from any source distribution.

 Jean-loup Gailly Mark Adler jloup@gzip.org madler@alumni.caltech.edu

\*/

License notice for Mono -------------------------------

http://www.mono-project.com/docs/about-mono/

Copyright (c) .NET Foundation Contributors

MIT License

Permission is hereby granted, free of charge, to any person obtaining a copy of this software and associated documentation files (the Software), to deal in the Software without restriction, including without limitation the rights to use, copy, modify, merge, publish, distribute, sublicense, and/or sell copies of the Software, and to permit persons to whom the Software is furnished to do so, subject to the following conditions:

The above copyright notice and this permission notice shall be included in all copies or substantial portions of the Software.

THE SOFTWARE IS PROVIDED "AS IS", WITHOUT WARRANTY OF ANY KIND, EXPRESS OR IMPLIED, INCLUDING BUT NOT LIMITED TO THE WARRANTIES OF MERCHANTABILITY, FITNESS FOR A PARTICULAR PURPOSE AND NONINFRINGEMENT. IN NO EVENT SHALL THE AUTHORS OR COPYRIGHT HOLDERS BE LIABLE FOR ANY CLAIM, DAMAGES OR OTHER LIABILITY, WHETHER IN AN ACTION OF CONTRACT, TORT OR OTHERWISE, ARISING FROM, OUT OF OR IN CONNECTION WITH THE SOFTWARE OR THE USE OR OTHER DEALINGS IN THE SOFTWARE.

License notice for International Organization for Standardization -----------------------------------------------------------------

Portions (C) International Organization for Standardization 1986: Permission to copy in any form is granted for use with conforming SGML systems and applications as defined in ISO 8879, provided this notice is included in all copies.

License notice for Intel

------------------------

Redistribution and use in source and binary forms, with or without modification, are permitted provided that the following conditions are met:

1. Redistributions of source code must retain the above copyright notice, this list of conditions and the following disclaimer.

2. Redistributions in binary form must reproduce the above copyright notice, this list of conditions and the following disclaimer in the documentation and/or other materials provided with the distribution.

THIS SOFTWARE IS PROVIDED BY THE COPYRIGHT HOLDERS AND CONTRIBUTORS "AS IS" AND ANY EXPRESS OR IMPLIED WARRANTIES, INCLUDING, BUT NOT LIMITED TO, THE IMPLIED WARRANTIES OF MERCHANTABILITY AND FITNESS FOR A PARTICULAR PURPOSE ARE DISCLAIMED. IN NO EVENT SHALL THE COPYRIGHT HOLDER OR CONTRIBUTORS BE LIABLE FOR ANY DIRECT, INDIRECT, INCIDENTAL, SPECIAL, EXEMPLARY, OR CONSEQUENTIAL DAMAGES (INCLUDING, BUT NOT LIMITED TO, PROCUREMENT OF SUBSTITUTE GOODS OR SERVICES; LOSS OF USE, DATA, OR PROFITS; OR BUSINESS INTERRUPTION) HOWEVER CAUSED AND ON ANY THEORY OF LIABILITY, WHETHER IN CONTRACT, STRICT LIABILITY, OR TORT (INCLUDING NEGLIGENCE OR OTHERWISE) ARISING IN ANY WAY OUT OF THE USE OF THIS SOFTWARE, EVEN IF ADVISED OF THE POSSIBILITY OF SUCH DAMAGE.

License notice for Xamarin and Novell

-------------------------------------

Copyright (c) 2015 Xamarin, Inc (http://www.xamarin.com)

## Permission

 is hereby granted, free of charge, to any person obtaining a copy of this software and associated documentation files (the "Software"), to deal in the Software without restriction, including without limitation the rights to use, copy, modify, merge, publish, distribute, sublicense, and/or sell copies of the Software, and to permit persons to whom the Software is furnished to do so, subject to the following conditions:

The above copyright notice and this permission notice shall be included in all copies or substantial portions of the Software.

THE SOFTWARE IS PROVIDED "AS IS", WITHOUT WARRANTY OF ANY KIND, EXPRESS OR IMPLIED, INCLUDING BUT NOT LIMITED TO THE WARRANTIES OF MERCHANTABILITY, FITNESS FOR A PARTICULAR PURPOSE AND NONINFRINGEMENT. IN NO EVENT SHALL THE AUTHORS OR COPYRIGHT HOLDERS BE LIABLE FOR ANY CLAIM, DAMAGES OR OTHER LIABILITY, WHETHER IN AN ACTION OF CONTRACT, TORT OR OTHERWISE, ARISING FROM, OUT OF OR IN CONNECTION WITH THE SOFTWARE OR THE USE OR OTHER DEALINGS IN

THE SOFTWARE.

Copyright (c) 2011 Novell, Inc (http://www.novell.com)

Permission is hereby granted, free of charge, to any person obtaining a copy of this software and associated documentation files (the "Software"), to deal in the Software without restriction, including without limitation the rights to use, copy, modify, merge, publish, distribute, sublicense, and/or sell copies of the Software, and to permit persons to whom the Software is furnished to do so, subject to the following conditions:

The above copyright notice and this permission notice shall be included in all copies or substantial portions of the Software.

THE SOFTWARE IS PROVIDED "AS IS", WITHOUT WARRANTY OF ANY KIND, EXPRESS OR IMPLIED, INCLUDING BUT NOT LIMITED TO THE WARRANTIES OF MERCHANTABILITY, FITNESS FOR A PARTICULAR PURPOSE AND NONINFRINGEMENT. IN NO EVENT SHALL THE AUTHORS OR COPYRIGHT HOLDERS BE LIABLE FOR ANY CLAIM, DAMAGES OR OTHER LIABILITY, WHETHER IN AN ACTION OF CONTRACT, TORT OR OTHERWISE, ARISING FROM,

OUT OF OR IN CONNECTION WITH THE SOFTWARE OR THE USE OR OTHER DEALINGS IN THE SOFTWARE.

Third party notice for W3C

--------------------------

# "W3C SOFTWARE AND DOCUMENT NOTICE AND LICENSE

Status: This license takes effect 13 May, 2015.

This work is being provided by the copyright holders under the following license.

License

By obtaining and/or copying this work, you (the licensee) agree that you have read, understood, and will comply with the following terms and conditions.

Permission to copy, modify, and distribute this work, with or without modification, for any purpose and without fee or royalty is hereby granted, provided that you include the following on ALL copies of the work or portions thereof, including modifications:

The full text of this NOTICE in a location viewable to users of the redistributed or derivative work.

Any pre-existing intellectual property disclaimers, notices, or terms and conditions. If none exist, the W3C Software and Document Short Notice should

be included.

Notice of any changes or modifications, through a copyright statement on the new code or document such as "This software or document includes material copied from or derived from [title and URI of the W3C document]. Copyright [YEAR] W3C (MIT, ERCIM, Keio, Beihang)."

Disclaimers

THIS WORK IS PROVIDED "AS IS," AND COPYRIGHT HOLDERS MAKE NO REPRESENTATIONS OR WARRANTIES, EXPRESS OR IMPLIED, INCLUDING BUT NOT LIMITED TO, WARRANTIES OF MERCHANTABILITY OR FITNESS FOR ANY PARTICULAR PURPOSE OR THAT THE USE OF THE SOFTWARE OR DOCUMENT WILL NOT INFRINGE ANY THIRD PARTY PATENTS, COPYRIGHTS, TRADEMARKS OR OTHER RIGHTS.

COPYRIGHT HOLDERS WILL NOT BE LIABLE FOR ANY DIRECT, INDIRECT, SPECIAL OR

# CONSEQUENTIAL DAMAGES ARISING OUT OF ANY USE OF THE SOFTWARE OR DOCUMENT.

The name and trademarks of copyright holders may NOT be used in advertising or publicity pertaining to the work without specific, written prior permission. Title to copyright in this work will at all times remain with copyright holders."

License notice for Bit Twiddling Hacks --------------------------------------

Bit Twiddling Hacks

By Sean Eron Anderson seander@cs.stanford.edu

Individually, the code snippets here are in the public domain (unless otherwise noted) feel free to use them however you please. The aggregate collection and descriptions are 1997-2005 Sean Eron Anderson. The code and descriptions are distributed in the hope that they will be useful, but WITHOUT ANY WARRANTY and without even the implied warranty of merchantability or fitness for a particular purpose.

License notice for Brotli

--------------------------------------

Copyright (c) 2009, 2010, 2013-2016 by the Brotli Authors.

Permission is hereby granted, free of charge, to any person obtaining a copy of this software and associated documentation files (the "Software"), to deal in the Software without restriction, including without limitation the rights to use, copy, modify, merge, publish, distribute, sublicense, and/or sell

copies of the Software, and to permit persons to whom the Software is furnished to do so, subject to the following conditions:

The above copyright notice and this permission notice shall be included in all copies or substantial portions of the Software.

THE SOFTWARE IS PROVIDED "AS IS", WITHOUT WARRANTY OF ANY KIND, EXPRESS OR IMPLIED, INCLUDING BUT NOT LIMITED TO THE WARRANTIES OF MERCHANTABILITY, FITNESS FOR A PARTICULAR PURPOSE AND NONINFRINGEMENT. IN NO EVENT SHALL THE AUTHORS OR COPYRIGHT HOLDERS BE LIABLE FOR ANY CLAIM, DAMAGES OR OTHER LIABILITY, WHETHER IN AN ACTION OF CONTRACT, TORT OR OTHERWISE, ARISING FROM, OUT OF OR IN CONNECTION WITH THE SOFTWARE OR THE USE OR OTHER DEALINGS IN THE SOFTWARE.

compress\_fragment.c: Copyright (c) 2011, Google Inc. All rights reserved.

Redistribution and use in source and binary forms, with or without modification, are permitted provided that the following conditions are met:

 \* Redistributions of source code must retain the above copyright

notice, this list of conditions and the following disclaimer.

 \* Redistributions in binary form must reproduce the above copyright notice, this list of conditions and the following disclaimer in the documentation and/or other materials provided with the distribution.

 \* Neither the name of Google Inc. nor the names of its contributors may be used to endorse or promote products derived from this software without specific prior written permission.

THIS SOFTWARE IS PROVIDED BY THE COPYRIGHT HOLDERS AND CONTRIBUTORS ""AS IS"" AND ANY EXPRESS OR IMPLIED WARRANTIES, INCLUDING, BUT NOT LIMITED TO, THE IMPLIED WARRANTIES OF MERCHANTABILITY AND FITNESS FOR A PARTICULAR PURPOSE ARE DISCLAIMED. IN NO EVENT SHALL THE COPYRIGHT OWNER OR CONTRIBUTORS BE LIABLE FOR ANY DIRECT, INDIRECT, INCIDENTAL, SPECIAL, EXEMPLARY, OR CONSEQUENTIAL DAMAGES (INCLUDING, BUT NOT LIMITED TO, PROCUREMENT OF SUBSTITUTE GOODS OR SERVICES; LOSS OF USE, DATA, OR PROFITS; OR BUSINESS INTERRUPTION) HOWEVER CAUSED AND ON ANY

THEORY OF LIABILITY, WHETHER IN CONTRACT, STRICT LIABILITY, OR TORT (INCLUDING NEGLIGENCE OR OTHERWISE) ARISING IN ANY WAY OUT OF THE USE OF THIS SOFTWARE, EVEN IF ADVISED OF THE POSSIBILITY OF SUCH DAMAGE.

decode\_fuzzer.c:

Copyright (c) 2015 The Chromium Authors. All rights reserved.

Redistribution and use in source and binary forms, with or without modification, are permitted provided that the following conditions are met:

 \* Redistributions of source code must retain the above copyright notice, this list of conditions and the following disclaimer.

 \* Redistributions in binary form must reproduce the above copyright notice, this list of conditions and the following disclaimer in the documentation and/or other materials provided with the distribution.

 \* Neither the name of Google Inc. nor the names of its contributors may be used to endorse or promote products derived from this software without specific prior written permission.

# THIS SOFTWARE IS PROVIDED

 BY THE COPYRIGHT HOLDERS AND CONTRIBUTORS ""AS IS"" AND ANY EXPRESS OR IMPLIED WARRANTIES, INCLUDING, BUT NOT LIMITED TO, THE IMPLIED WARRANTIES OF MERCHANTABILITY AND FITNESS FOR A PARTICULAR PURPOSE ARE DISCLAIMED. IN NO EVENT SHALL THE COPYRIGHT OWNER OR CONTRIBUTORS BE LIABLE FOR ANY DIRECT, INDIRECT, INCIDENTAL, SPECIAL, EXEMPLARY, OR CONSEQUENTIAL DAMAGES (INCLUDING, BUT NOT LIMITED TO, PROCUREMENT OF SUBSTITUTE GOODS OR SERVICES; LOSS OF USE, DATA, OR PROFITS; OR BUSINESS INTERRUPTION) HOWEVER CAUSED AND ON ANY THEORY OF LIABILITY, WHETHER IN CONTRACT, STRICT LIABILITY, OR TORT (INCLUDING NEGLIGENCE OR OTHERWISE) ARISING IN ANY WAY OUT OF THE USE OF THIS SOFTWARE, EVEN IF ADVISED OF THE POSSIBILITY OF SUCH DAMAGE."

License notice for Json.NET

-------------------------------

https://github.com/JamesNK/Newtonsoft.Json/blob/master/LICENSE.md

The MIT License (MIT)

Copyright (c) 2007 James Newton-King

Permission is hereby granted, free of charge, to any person obtaining a copy of

this software and associated documentation files (the "Software"), to deal in the Software without restriction, including without limitation the rights to use, copy, modify, merge, publish, distribute, sublicense, and/or sell copies of the Software, and to permit persons to whom the Software is furnished to do so, subject to the following conditions:

The above copyright notice and this permission notice shall be included in all copies or substantial portions of the Software.

THE SOFTWARE IS PROVIDED "AS IS", WITHOUT WARRANTY OF ANY KIND, EXPRESS OR IMPLIED, INCLUDING BUT NOT LIMITED TO THE WARRANTIES OF MERCHANTABILITY, FITNESS FOR A PARTICULAR PURPOSE AND NONINFRINGEMENT. IN NO EVENT SHALL THE AUTHORS OR COPYRIGHT HOLDERS BE LIABLE FOR ANY CLAIM, DAMAGES OR OTHER LIABILITY, WHETHER IN AN ACTION OF CONTRACT, TORT OR OTHERWISE, ARISING FROM, OUT OF OR IN CONNECTION WITH THE SOFTWARE OR THE USE OR OTHER DEALINGS IN THE SOFTWARE.

License notice for vectorized base64 encoding / decoding

--------------------------------------------------------

Copyright (c) 2005-2007, Nick Galbreath Copyright (c) 2013-2017, Alfred Klomp Copyright (c) 2015-2017, Wojciech Mula Copyright (c) 2016-2017, Matthieu Darbois All rights reserved.

Redistribution and use in source and binary forms, with or without

modification, are permitted provided that the following conditions are met:

- Redistributions of source code must retain the above copyright notice, this list of conditions and the following disclaimer.

- Redistributions in binary form must reproduce the above copyright notice, this list of conditions and the following disclaimer in the documentation and/or other materials provided with the distribution.

THIS SOFTWARE IS PROVIDED BY THE COPYRIGHT HOLDERS AND CONTRIBUTORS "AS IS" AND ANY EXPRESS OR IMPLIED WARRANTIES, INCLUDING, BUT NOT LIMITED TO, THE IMPLIED WARRANTIES OF MERCHANTABILITY AND FITNESS FOR A PARTICULAR PURPOSE ARE DISCLAIMED. IN NO EVENT SHALL THE COPYRIGHT **HOLDER** 

 OR CONTRIBUTORS BE LIABLE FOR ANY DIRECT, INDIRECT, INCIDENTAL, SPECIAL, EXEMPLARY, OR CONSEQUENTIAL DAMAGES (INCLUDING, BUT NOT LIMITED TO, PROCUREMENT OF SUBSTITUTE GOODS OR SERVICES; LOSS OF USE, DATA, OR PROFITS; OR BUSINESS INTERRUPTION) HOWEVER CAUSED AND ON ANY THEORY OF LIABILITY, WHETHER IN CONTRACT, STRICT LIABILITY, OR TORT (INCLUDING NEGLIGENCE OR OTHERWISE) ARISING IN ANY WAY OUT OF THE USE OF THIS SOFTWARE, EVEN IF ADVISED OF THE POSSIBILITY OF SUCH DAMAGE.

License notice for RFC 3492

---------------------------

The punycode implementation is based on the sample code in RFC 3492

Copyright (C) The Internet Society (2003). All Rights Reserved.

This document and translations of it may be copied and furnished to others, and derivative works that comment on or otherwise explain it or assist in its implementation may be prepared, copied, published and distributed, in whole or in part, without restriction of any kind, provided that the above copyright notice and this paragraph are

included on all such copies and derivative works. However, this document itself may not be modified in any way, such as by removing the copyright notice or references to the Internet Society or other Internet organizations, except as needed for the purpose of developing Internet standards in which case the procedures for copyrights defined in the Internet Standards process must be followed, or as required to translate it into languages other than English.

The limited permissions granted above are perpetual and will not be revoked by the Internet Society or its successors or assigns.

This document and the information contained herein is provided on an "AS IS" basis and THE INTERNET SOCIETY AND THE INTERNET ENGINEERING TASK FORCE DISCLAIMS ALL WARRANTIES, EXPRESS OR IMPLIED, INCLUDING BUT NOT LIMITED TO ANY WARRANTY THAT THE USE OF THE INFORMATION HEREIN WILL NOT INFRINGE ANY RIGHTS OR ANY IMPLIED WARRANTIES OF MERCHANTABILITY OR FITNESS FOR A PARTICULAR PURPOSE.

## License

notice for Algorithm from Internet Draft document "UUIDs and GUIDs"

---------------------------------------------------------------------------

Copyright (c) 1990- 1993, 1996 Open Software Foundation, Inc. Copyright (c) 1989 by Hewlett-Packard Company, Palo Alto, Ca. & Digital Equipment Corporation, Maynard, Mass. To anyone who acknowledges that this file is provided "AS IS" without any express or implied warranty: permission to use, copy, modify, and distribute this file for any purpose is hereby granted without fee, provided that the above copyright notices and this notice appears in all source code copies, and that none of the names of Open Software Foundation, Inc., Hewlett-Packard Company, or Digital Equipment Corporation be used in advertising or publicity pertaining to distribution of the software without specific, written prior permission. Neither Open Software Foundation, Inc., Hewlett-Packard Company, Microsoft, nor Digital Equipment Corporation makes any representations about the suitability of this software for any purpose.

Copyright(C) The Internet Society 1997. All Rights Reserved.

This document and translations of it may be copied and furnished to others, and derivative works that comment on or otherwise explain it or assist in its implementation may be prepared, copied, published and distributed, in whole or in part, without restriction of any kind, provided that the above copyright notice and this paragraph are included on all such copies and derivative works.However, this document itself may not be modified in any way, such as by removing the copyright notice or references to the Internet Society or other Internet organizations, except as needed for the purpose of developing Internet standards in which case the procedures for copyrights defined in the Internet Standards process must be followed, or as required to translate it into languages other than English.

The limited permissions granted above are perpetual and will not be revoked by

the Internet Society or its successors or assigns.

This document and the information contained herein is provided on an "AS IS" basis and THE INTERNET SOCIETY AND THE INTERNET ENGINEERING TASK FORCE DISCLAIMS ALL WARRANTIES, EXPRESS OR IMPLIED, INCLUDING BUT NOT LIMITED TO ANY WARRANTY THAT THE USE OF THE INFORMATION HEREIN WILL NOT INFRINGE ANY RIGHTS OR ANY IMPLIED WARRANTIES OF MERCHANTABILITY OR FITNESS FOR A PARTICULAR PURPOSE.

License notice for Algorithm from RFC 4122 - A Universally Unique IDentifier (UUID) URN Namespace ----------------------------------------------------

Copyright (c) 1990- 1993, 1996 Open Software Foundation, Inc. Copyright (c) 1989 by Hewlett-Packard Company, Palo Alto, Ca. & Digital Equipment Corporation, Maynard, Mass. Copyright (c) 1998 Microsoft. To anyone who acknowledges that this file is provided "AS IS" without any express or implied warranty: permission to use, copy, modify, and distribute this file for any purpose is hereby granted without fee, provided that the above copyright notices and this notice appears in all source code copies, and that none of the names of Open Software Foundation, Inc., Hewlett-Packard Company, Microsoft, or Digital Equipment Corporation be used in advertising or publicity pertaining to distribution of the software without specific, written prior permission. Neither Open Software Foundation, Inc., Hewlett-Packard Company, Microsoft, nor Digital Equipment Corporation makes any representations about the suitability of this software for any purpose."

License notice for The LLVM Compiler Infrastructure

---------------------------------------------------

Developed by:

LLVM Team

University of Illinois at Urbana-Champaign

http://llvm.org

Permission is hereby granted, free of charge, to any person obtaining a copy of this software and associated documentation files (the "Software"), to deal with the Software without restriction, including without limitation the rights to use, copy, modify,

merge, publish, distribute, sublicense, and/or sell copies

of the Software, and to permit persons to whom the Software is furnished to do so, subject to the following conditions:

 \* Redistributions of source code must retain the above copyright notice, this list of conditions and the following disclaimers.

 \* Redistributions in binary form must reproduce the above copyright notice, this list of conditions and the following disclaimers in the documentation and/or other materials provided with the distribution.

 \* Neither the names of the LLVM Team, University of Illinois at Urbana-Champaign, nor the names of its contributors may be used to endorse or promote products derived from this Software without specific prior written permission.

THE SOFTWARE IS PROVIDED "AS IS", WITHOUT WARRANTY OF ANY KIND, EXPRESS OR IMPLIED, INCLUDING BUT NOT LIMITED TO THE WARRANTIES OF MERCHANTABILITY, FITNESS FOR A PARTICULAR PURPOSE AND NONINFRINGEMENT. IN NO EVENT SHALL THE CONTRIBUTORS OR COPYRIGHT HOLDERS BE LIABLE FOR ANY CLAIM, DAMAGES OR OTHER LIABILITY, WHETHER IN AN ACTION OF CONTRACT, TORT OR OTHERWISE, ARISING FROM, OUT OF OR IN CONNECTION WITH THE SOFTWARE OR THE USE OR OTHER DEALINGS WITH THE SOFTWARE.

License notice for Bob Jenkins

------------------------------

By Bob Jenkins, 1996. bob\_jenkins@burtleburtle.net. You may use this code any way you wish, private, educational, or commercial. It's free.

License notice for Greg Parker ------------------------------

Greg Parker gparker@cs.stanford.edu December 2000 This code is in the public domain and may be copied or modified without permission.

License notice for libunwind based code ----------------------------------------

Permission is hereby granted, free of charge, to any person obtaining a copy of this software and associated documentation files (the "Software"), to deal in the Software without restriction, including without limitation the rights to use, copy, modify, merge, publish, distribute, sublicense, and/or sell copies of the Software, and to permit persons to whom the Software is furnished to do so, subject to the following conditions:

The above copyright notice and this permission notice shall be included in all copies or substantial portions of the Software.

THE SOFTWARE IS PROVIDED "AS IS", WITHOUT WARRANTY OF ANY KIND,

EXPRESS OR IMPLIED, INCLUDING BUT NOT LIMITED TO THE WARRANTIES OF MERCHANTABILITY, FITNESS FOR A PARTICULAR PURPOSE AND NONINFRINGEMENT. IN NO EVENT SHALL THE AUTHORS OR COPYRIGHT HOLDERS BE LIABLE FOR ANY CLAIM, DAMAGES OR OTHER LIABILITY, WHETHER IN AN ACTION OF CONTRACT, TORT OR OTHERWISE, ARISING FROM, OUT OF OR IN CONNECTION WITH THE SOFTWARE OR THE USE OR OTHER DEALINGS IN THE SOFTWARE.

License notice for Printing Floating-Point Numbers (Dragon4) ------------------------------------------------------------

/\*\*\*\*\*\*\*\*\*\*\*\*\*\*\*\*\*\*\*\*\*\*\*\*\*\*\*\*\*\*\*\*\*\*\*\*\*\*\*\*\*\*\*\*\*\*\*\*\*\*\*\*\*\*\*\*\*\*\*\*\*\*\*\*\*\*\*\*\*\*\*\*\*\*\*\*\*\*

 Copyright (c) 2014 Ryan Juckett http://www.ryanjuckett.com/

 This software is provided 'as-is', without any express or implied warranty. In no event will the authors be held liable for any damages arising from the use of this software.

 Permission is granted to anyone to use this software for any purpose, including commercial applications, and to alter it and redistribute it freely, subject to the following restrictions:

- 1. The origin of this software must not be misrepresented; you must not claim that you wrote the original software. If you use this software in a product, an acknowledgment in the product documentation would be appreciated but is not required.
- 2. Altered source versions must be plainly marked as such, and must not be misrepresented as being the original software.
- 3. This notice may not be removed or altered from any source distribution.

\*\*\*\*\*\*\*\*\*\*\*\*\*\*\*\*\*\*\*\*\*\*\*\*\*\*\*\*\*\*\*\*\*\*\*\*\*\*\*\*\*\*\*\*\*\*\*\*\*\*\*\*\*\*\*\*\*\*\*\*\*\*\*\*\*\*\*\*\*\*\*\*\*\*\*\*\*\*/

License notice

 for Printing Floating-point Numbers (Grisu3) -----------------------------------------------------------

Copyright 2012 the V8 project authors. All rights reserved. Redistribution and use in source and binary forms, with or without modification, are permitted provided that the following conditions are met:

- \* Redistributions of source code must retain the above copyright notice, this list of conditions and the following disclaimer.
- \* Redistributions in binary form must reproduce the above copyright notice, this list of conditions and the following
disclaimer in the documentation and/or other materials provided with the distribution.

 \* Neither the name of Google Inc. nor the names of its contributors may be used to endorse or promote products derived from this software without specific prior written permission.

THIS SOFTWARE IS PROVIDED BY THE COPYRIGHT HOLDERS AND CONTRIBUTORS "AS IS" AND ANY EXPRESS OR IMPLIED WARRANTIES, INCLUDING, BUT NOT

LIMITED TO, THE IMPLIED WARRANTIES OF MERCHANTABILITY AND FITNESS FOR A PARTICULAR PURPOSE ARE DISCLAIMED. IN NO EVENT SHALL THE COPYRIGHT OWNER OR CONTRIBUTORS BE LIABLE FOR ANY DIRECT, INDIRECT, INCIDENTAL, SPECIAL, EXEMPLARY, OR CONSEQUENTIAL DAMAGES (INCLUDING, BUT NOT LIMITED TO, PROCUREMENT OF SUBSTITUTE GOODS OR SERVICES; LOSS OF USE, DATA, OR PROFITS; OR BUSINESS INTERRUPTION) HOWEVER CAUSED AND ON ANY THEORY OF LIABILITY, WHETHER IN CONTRACT, STRICT LIABILITY, OR TORT (INCLUDING NEGLIGENCE OR OTHERWISE) ARISING IN ANY WAY OUT OF THE USE OF THIS SOFTWARE, EVEN IF ADVISED OF THE POSSIBILITY OF SUCH DAMAGE.

License notice for xxHash

-------------------------

xxHash Library Copyright (c) 2012-2014, Yann Collet All rights reserved.

Redistribution and use in source and binary forms, with or without modification, are permitted provided that the following conditions are met:

\* Redistributions of source code must retain the above copyright notice, this list of conditions and the following disclaimer.

\* Redistributions in binary form must reproduce the above copyright notice, this list of conditions and the following disclaimer in the documentation and/or other materials provided with the distribution.

THIS SOFTWARE IS PROVIDED BY THE COPYRIGHT HOLDERS AND CONTRIBUTORS "AS IS" AND ANY EXPRESS OR IMPLIED WARRANTIES, INCLUDING, BUT NOT LIMITED TO, THE IMPLIED WARRANTIES OF MERCHANTABILITY AND FITNESS FOR A PARTICULAR PURPOSE ARE DISCLAIMED. IN NO EVENT SHALL THE COPYRIGHT HOLDER OR CONTRIBUTORS BE LIABLE FOR ANY DIRECT, INDIRECT, INCIDENTAL, SPECIAL, EXEMPLARY, OR CONSEQUENTIAL DAMAGES (INCLUDING, BUT NOT LIMITED TO, PROCUREMENT OF SUBSTITUTE GOODS OR SERVICES; LOSS OF USE, DATA, OR PROFITS; OR BUSINESS INTERRUPTION) HOWEVER CAUSED AND ON ANY THEORY OF LIABILITY, WHETHER IN CONTRACT, STRICT LIABILITY, OR TORT (INCLUDING NEGLIGENCE OR OTHERWISE) ARISING IN ANY WAY OUT OF THE USE OF THIS SOFTWARE, EVEN IF ADVISED OF THE POSSIBILITY OF SUCH DAMAGE.

# License notice for Berkeley SoftFloat Release 3e

------------------------------------------------

https://github.com/ucb-bar/berkeley-softfloat-3 https://github.com/ucb-bar/berkeley-softfloat-3/blob/master/COPYING.txt

License for Berkeley SoftFloat Release 3e

John R. Hauser 2018 January 20

The following applies to the whole of SoftFloat Release 3e as well as to each source file individually.

Copyright 2011, 2012, 2013, 2014, 2015, 2016, 2017, 2018 The Regents of the University of California. All rights reserved.

Redistribution and use in source and binary forms, with or without modification, are permitted provided that the following conditions are met:

- 1. Redistributions of source code must retain the above copyright notice, this list of conditions, and the following disclaimer.
- 2. Redistributions in binary form must reproduce the above copyright notice, this list of conditions, and the following disclaimer in the documentation and/or other materials provided with the distribution.
- 3. Neither the name of the University nor the names of its contributors may be used to endorse or promote products derived from this software without specific prior written permission.

THIS SOFTWARE IS PROVIDED BY THE REGENTS AND CONTRIBUTORS "AS IS", AND ANY EXPRESS OR IMPLIED WARRANTIES, INCLUDING, BUT NOT LIMITED TO, THE IMPLIED WARRANTIES OF MERCHANTABILITY AND FITNESS FOR A PARTICULAR PURPOSE, ARE DISCLAIMED. IN NO EVENT SHALL THE REGENTS OR CONTRIBUTORS BE LIABLE FOR ANY DIRECT, INDIRECT, INCIDENTAL, SPECIAL, EXEMPLARY, OR CONSEQUENTIAL DAMAGES (INCLUDING, BUT NOT LIMITED TO, PROCUREMENT OF SUBSTITUTE GOODS OR SERVICES; LOSS OF USE, DATA, OR PROFITS; OR BUSINESS INTERRUPTION) HOWEVER CAUSED AND ON ANY THEORY OF LIABILITY, WHETHER IN CONTRACT, STRICT LIABILITY, OR TORT (INCLUDING NEGLIGENCE OR OTHERWISE) ARISING IN ANY WAY OUT OF THE USE OF THIS SOFTWARE, EVEN IF ADVISED OF THE POSSIBILITY OF SUCH DAMAGE.

License notice for xoshiro RNGs

 $-$ 

Written

To the extent possible under law, the author has dedicated all copyright and related and neighboring rights to this software to the public domain worldwide. This software is distributed without any warranty.

See <http://creativecommons.org/publicdomain/zero/1.0/>.

License for fastmod (https://github.com/lemire/fastmod)

--------------------------------------

Copyright 2018 Daniel Lemire

 Licensed under the Apache License, Version 2.0 (the "License"); you may not use this file except in compliance with the License. You may obtain a copy of the License at

http://www.apache.org/licenses/LICENSE-2.0

 Unless required by applicable law or agreed to in writing, software distributed under the License is distributed on an "AS IS" BASIS, WITHOUT WARRANTIES OR CONDITIONS OF ANY KIND, either express or implied. See the License for the specific language governing permissions and limitations under the License.

License notice for The C++ REST SDK -----------------------------------

C++ REST SDK

The MIT License (MIT)

Copyright (c) Microsoft Corporation

All rights reserved.

Permission is hereby granted, free of charge, to any person obtaining a copy of this software and associated documentation files (the "Software"), to deal in the Software without restriction, including without limitation the rights to use, copy, modify, merge, publish, distribute, sublicense, and/or sell copies of the Software, and to permit persons to whom the Software is furnished to do so, subject to the following conditions:

The above copyright notice and this permission notice shall be included in all copies or substantial portions of the Software.

THE SOFTWARE IS PROVIDED "AS IS", WITHOUT WARRANTY OF ANY KIND, EXPRESS OR

IMPLIED, INCLUDING BUT NOT LIMITED TO THE WARRANTIES OF MERCHANTABILITY, FITNESS FOR A PARTICULAR PURPOSE AND NONINFRINGEMENT. IN NO EVENT SHALL THE AUTHORS

 OR COPYRIGHT HOLDERS BE LIABLE FOR ANY CLAIM, DAMAGES OR OTHER LIABILITY, WHETHER IN AN ACTION OF CONTRACT, TORT OR OTHERWISE, ARISING FROM, OUT OF OR IN CONNECTION WITH THE SOFTWARE OR THE USE OR OTHER DEALINGS IN THE SOFTWARE.

License notice for MessagePack-CSharp

-------------------------------------

MessagePack for C#

MIT License

Copyright (c) 2017 Yoshifumi Kawai

Permission is hereby granted, free of charge, to any person obtaining a copy of this software and associated documentation files (the "Software"), to deal in the Software without restriction, including without limitation the rights to use, copy, modify, merge, publish, distribute, sublicense, and/or sell copies of the Software, and to permit persons to whom the Software is furnished to do so, subject to the following conditions:

The above copyright notice and this permission notice shall be included in all copies or substantial portions of the Software.

THE SOFTWARE IS PROVIDED "AS IS", WITHOUT WARRANTY OF ANY KIND, EXPRESS OR IMPLIED, INCLUDING BUT NOT LIMITED TO THE WARRANTIES OF MERCHANTABILITY, FITNESS FOR A PARTICULAR PURPOSE AND NONINFRINGEMENT. IN NO EVENT SHALL THE AUTHORS OR COPYRIGHT HOLDERS BE LIABLE FOR ANY CLAIM, DAMAGES OR OTHER LIABILITY, WHETHER IN AN ACTION OF CONTRACT, TORT OR OTHERWISE, ARISING FROM, OUT OF OR IN CONNECTION WITH THE SOFTWARE OR THE USE OR OTHER DEALINGS IN THE SOFTWARE.

License notice for lz4net

-------------------------------------

lz4net

Copyright (c) 2013-2017, Milosz Krajewski

All rights reserved.

Redistribution and use in source and binary forms, with or without modification, are permitted provided that the following conditions are met:

Redistributions of source code must retain the above copyright notice, this list of conditions and the following disclaimer.

Redistributions in binary form must reproduce the above copyright notice, this list of conditions and the following disclaimer in the documentation and/or other materials provided with the distribution.

## **THIS**

 SOFTWARE IS PROVIDED BY THE COPYRIGHT HOLDERS AND CONTRIBUTORS "AS IS" AND ANY EXPRESS OR IMPLIED WARRANTIES, INCLUDING, BUT NOT LIMITED TO, THE IMPLIED WARRANTIES OF MERCHANTABILITY AND FITNESS FOR A PARTICULAR PURPOSE ARE DISCLAIMED. IN NO EVENT SHALL THE COPYRIGHT HOLDER OR CONTRIBUTORS BE LIABLE FOR ANY DIRECT, INDIRECT, INCIDENTAL, SPECIAL, EXEMPLARY, OR CONSEQUENTIAL DAMAGES (INCLUDING, BUT NOT LIMITED TO, PROCUREMENT OF SUBSTITUTE GOODS OR SERVICES; LOSS OF USE, DATA, OR PROFITS; OR BUSINESS INTERRUPTION) HOWEVER CAUSED AND ON ANY THEORY OF LIABILITY, WHETHER IN CONTRACT, STRICT LIABILITY, OR TORT (INCLUDING NEGLIGENCE OR OTHERWISE) ARISING IN ANY WAY OUT OF THE USE OF THIS SOFTWARE, EVEN IF ADVISED OF THE POSSIBILITY OF SUCH DAMAGE.

License notice for Nerdbank.Streams

-----------------------------------

The MIT License (MIT)

Copyright (c) Andrew Arnott

Permission is hereby granted, free of charge, to any person obtaining a copy of this software and associated documentation files (the "Software"), to deal in the Software without restriction, including without limitation the rights to use, copy, modify, merge, publish, distribute, sublicense, and/or sell copies of the Software, and to permit persons to whom the Software is furnished to do so, subject to the following conditions:

The above copyright notice and this permission notice shall be included in all copies or substantial portions of the Software.

THE SOFTWARE IS PROVIDED "AS IS", WITHOUT WARRANTY OF ANY KIND, EXPRESS OR IMPLIED, INCLUDING BUT NOT LIMITED TO THE WARRANTIES OF MERCHANTABILITY, FITNESS FOR A PARTICULAR PURPOSE AND NONINFRINGEMENT. IN NO EVENT SHALL THE AUTHORS OR COPYRIGHT HOLDERS BE LIABLE FOR ANY CLAIM, DAMAGES OR OTHER LIABILITY, WHETHER IN AN ACTION OF CONTRACT, TORT OR OTHERWISE, ARISING FROM, OUT OF OR IN CONNECTION WITH THE SOFTWARE OR THE USE OR OTHER DEALINGS IN THE **SOFTWARE** 

License notice for RapidJSON

----------------------------

Tencent is pleased to

support the open source community by making RapidJSON available.

Copyright (C) 2015 THL A29 Limited, a Tencent company, and Milo Yip. All rights reserved.

Licensed under the MIT License (the "License"); you may not use this file except in compliance with the License. You may obtain a copy of the License at

http://opensource.org/licenses/MIT

Unless required by applicable law or agreed to in writing, software distributed under the License is distributed on an "AS IS" BASIS, WITHOUT WARRANTIES OR CONDITIONS OF ANY KIND, either express or implied. See the License for the specific language governing permissions and limitations under the License.

License notice for DirectX Math Library

---------------------------------------

https://github.com/microsoft/DirectXMath/blob/master/LICENSE

The MIT License (MIT)

Copyright (c) 2011-2020 Microsoft Corp

Permission is hereby granted, free of charge, to any person obtaining a copy of this software and associated documentation files (the "Software"), to deal in the Software without restriction, including without limitation the rights to use, copy, modify, merge, publish, distribute, sublicense, and/or sell copies of the Software, and to permit persons to whom the Software is furnished to do so, subject to the following

conditions:

The above copyright notice and this permission notice shall be included in all copies or substantial portions of the Software.

THE SOFTWARE IS PROVIDED "AS IS", WITHOUT WARRANTY OF ANY KIND, EXPRESS OR IMPLIED, INCLUDING BUT NOT LIMITED TO THE WARRANTIES OF MERCHANTABILITY, FITNESS FOR A PARTICULAR PURPOSE AND NONINFRINGEMENT. IN NO EVENT SHALL THE AUTHORS OR COPYRIGHT

HOLDERS BE LIABLE FOR ANY CLAIM, DAMAGES OR OTHER LIABILITY, WHETHER IN AN ACTION OF

CONTRACT, TORT OR OTHERWISE, ARISING FROM, OUT OF OR IN CONNECTION WITH THE **SOFTWARE** 

OR THE USE OR OTHER DEALINGS IN THE SOFTWARE.

License notice for ldap4net

---------------------------

The MIT License (MIT)

Copyright (c) 2018 Alexander Chermyanin

Permission is hereby granted, free of charge, to any person obtaining a copy of this software and associated documentation files (the "Software"), to deal in the Software without restriction, including without limitation the rights to use, copy, modify, merge, publish, distribute, sublicense, and/or sell copies of the Software, and to permit persons to whom the Software is furnished to do so, subject to the following conditions:

The above copyright notice and this permission notice shall be included in all copies or substantial portions of the Software.

THE SOFTWARE IS PROVIDED "AS IS", WITHOUT WARRANTY OF ANY KIND, EXPRESS OR IMPLIED, INCLUDING BUT NOT LIMITED TO THE WARRANTIES OF MERCHANTABILITY, FITNESS FOR A PARTICULAR PURPOSE AND NONINFRINGEMENT. IN NO EVENT SHALL THE AUTHORS OR COPYRIGHT HOLDERS BE LIABLE FOR ANY CLAIM, DAMAGES OR OTHER LIABILITY, WHETHER IN AN ACTION OF CONTRACT, TORT OR OTHERWISE, ARISING FROM, OUT OF OR IN CONNECTION WITH

THE SOFTWARE OR THE USE OR OTHER DEALINGS IN THE SOFTWARE.

License notice for vectorized sorting code

------------------------------------------

MIT License

Copyright (c) 2020 Dan Shechter

Permission is hereby granted, free of charge, to any person obtaining a copy of this software and associated documentation files (the "Software"), to deal in the Software without restriction, including without limitation the rights to use, copy, modify, merge, publish, distribute, sublicense, and/or sell copies of the Software, and to permit persons to whom the Software is furnished to do so, subject to the following conditions:

The above copyright notice and this permission notice shall be included in all copies or substantial portions of the Software.

THE SOFTWARE IS PROVIDED "AS IS", WITHOUT WARRANTY OF ANY KIND, EXPRESS OR IMPLIED, INCLUDING BUT NOT LIMITED TO THE WARRANTIES OF MERCHANTABILITY, FITNESS FOR A PARTICULAR PURPOSE AND NONINFRINGEMENT. IN NO EVENT SHALL THE AUTHORS OR COPYRIGHT HOLDERS BE LIABLE FOR ANY CLAIM, DAMAGES OR OTHER

LIABILITY, WHETHER IN AN ACTION OF CONTRACT, TORT OR OTHERWISE, ARISING FROM, OUT OF OR IN CONNECTION WITH THE SOFTWARE OR THE USE OR OTHER DEALINGS IN THE **SOFTWARE** 

License notice for musl

-----------------------

musl as a whole is licensed under the following standard MIT license:

Copyright 2005-2020 Rich Felker, et al.

Permission is hereby granted, free of charge, to any person obtaining a copy of this software and associated documentation files (the "Software"), to deal in the Software without restriction, including without limitation the rights to use, copy, modify, merge, publish, distribute, sublicense, and/or sell copies of the Software, and to permit persons to whom the Software is furnished to do so, subject to the following conditions:

The above copyright notice and this permission notice shall be included in all copies or substantial portions of the Software.

THE SOFTWARE IS PROVIDED "AS IS", WITHOUT WARRANTY OF ANY KIND,

EXPRESS OR IMPLIED, INCLUDING BUT NOT LIMITED TO THE WARRANTIES OF MERCHANTABILITY, FITNESS FOR A PARTICULAR PURPOSE AND NONINFRINGEMENT. IN NO EVENT SHALL THE AUTHORS OR COPYRIGHT HOLDERS BE LIABLE FOR ANY CLAIM, DAMAGES OR OTHER LIABILITY, WHETHER IN AN ACTION OF CONTRACT, TORT OR OTHERWISE, ARISING FROM, OUT OF OR IN CONNECTION WITH THE SOFTWARE OR THE USE OR OTHER DEALINGS IN THE SOFTWARE.

License notice for "Faster Unsigned Division by Constants" ----------------------------------------------------------

Reference implementations of computing and using the "magic number" approach to dividing by constants, including codegen instructions. The unsigned division incorporates the "round down" optimization per ridiculous\_fish.

This is free and unencumbered software. Any copyright is dedicated to the Public Domain.

License notice for mimalloc

---------------------------

MIT License

Copyright (c) 2019 Microsoft Corporation, Daan Leijen

Permission is hereby granted, free of charge,

to any person obtaining a copy

of this software and associated documentation files (the "Software"), to deal in the Software without restriction, including without limitation the rights to use, copy, modify, merge, publish, distribute, sublicense, and/or sell copies of the Software, and to permit persons to whom the Software is furnished to do so, subject to the following conditions:

The above copyright notice and this permission notice shall be included in all copies or substantial portions of the Software.

THE SOFTWARE IS PROVIDED "AS IS", WITHOUT WARRANTY OF ANY KIND, EXPRESS OR IMPLIED, INCLUDING BUT NOT LIMITED TO THE WARRANTIES OF MERCHANTABILITY, FITNESS FOR A PARTICULAR PURPOSE AND NONINFRINGEMENT. IN NO EVENT SHALL THE AUTHORS OR COPYRIGHT HOLDERS BE LIABLE FOR ANY CLAIM, DAMAGES OR OTHER LIABILITY, WHETHER IN AN ACTION OF CONTRACT, TORT OR OTHERWISE, ARISING FROM, OUT OF OR IN CONNECTION WITH THE SOFTWARE OR THE USE OR OTHER DEALINGS IN THE SOFTWARE.

License notice for Apple header files -------------------------------------

Copyright (c) 1980, 1986, 1993

The Regents of the University of California. All rights reserved.

Redistribution and use in source and binary forms, with or without modification, are permitted provided that the following conditions are met:

- 1. Redistributions of source code must retain the above copyright notice, this list of conditions and the following disclaimer.
- 2. Redistributions in binary form must reproduce the above copyright notice, this list of conditions and the following disclaimer in the documentation and/or other materials provided with the distribution.
- 3. All advertising materials mentioning features or use of this software must display the following acknowledgement:

This product includes software developed by the University of

- California, Berkeley and its contributors.
- 4. Neither the name of the University nor the names of its contributors may be used to endorse or promote products derived from this software

without specific prior written permission.

THIS SOFTWARE IS PROVIDED BY THE REGENTS AND CONTRIBUTORS ``AS IS'' AND ANY EXPRESS OR IMPLIED WARRANTIES, INCLUDING, BUT NOT LIMITED TO, THE IMPLIED WARRANTIES OF MERCHANTABILITY AND FITNESS FOR A PARTICULAR PURPOSE ARE DISCLAIMED. IN NO EVENT SHALL THE REGENTS OR CONTRIBUTORS BE LIABLE FOR ANY DIRECT, INDIRECT, INCIDENTAL, SPECIAL, EXEMPLARY, OR CONSEQUENTIAL DAMAGES (INCLUDING, BUT NOT LIMITED TO, PROCUREMENT OF SUBSTITUTE GOODS OR SERVICES; LOSS OF USE, DATA, OR PROFITS; OR BUSINESS INTERRUPTION) HOWEVER CAUSED AND ON ANY THEORY OF LIABILITY, WHETHER IN CONTRACT, STRICT LIABILITY, OR TORT (INCLUDING NEGLIGENCE OR OTHERWISE) ARISING IN ANY WAY OUT OF THE USE OF THIS SOFTWARE, EVEN IF ADVISED OF THE POSSIBILITY OF SUCH DAMAGE.

License notice for Angular v8.0

--------------------------------

The MIT License (MIT)

=======================

Copyright (c) 2010-2019 Google LLC. http://angular.io/license

#### Permission is

 hereby granted, free of charge, to any person obtaining a copy of this software and associated documentation files (the "Software"), to deal in the Software without restriction, including without limitation the rights to use, copy, modify, merge, publish, distribute, sublicense, and/or sell copies of the Software, and to permit persons to whom the Software is furnished to do so, subject to the following conditions:

The above copyright notice and this permission notice shall be included in all copies or substantial portions of the Software.

THE SOFTWARE IS PROVIDED "AS IS", WITHOUT WARRANTY OF ANY KIND, EXPRESS OR IMPLIED, INCLUDING BUT NOT LIMITED TO THE WARRANTIES OF MERCHANTABILITY, FITNESS FOR A PARTICULAR PURPOSE AND NONINFRINGEMENT. IN NO EVENT SHALL THE AUTHORS OR COPYRIGHT HOLDERS BE LIABLE FOR ANY CLAIM, DAMAGES OR OTHER LIABILITY, WHETHER IN AN ACTION OF CONTRACT, TORT OR OTHERWISE, ARISING FROM, OUT OF OR IN CONNECTION WITH THE SOFTWARE OR THE USE OR OTHER DEALINGS IN THE SOFTWARE.

License notice for corefx

License notice for BedrockFramework

===================================

MIT License

Copyright (c) 2019 David Fowler

Permission is hereby granted, free of charge, to any person obtaining a copy of this software and associated documentation files (the "Software"), to deal in the Software without restriction, including without limitation the rights to use, copy, modify, merge, publish, distribute, sublicense, and/or sell copies of the Software, and to permit persons to whom the Software is furnished to do so, subject to the following conditions:

The above copyright notice and this permission notice shall be included in all copies or substantial portions of the Software.

# THE SOFTWARE IS PROVIDED "AS IS", WITHOUT WARRANTY OF ANY KIND, EXPRESS OR IMPLIED, INCLUDING BUT NOT LIMITED TO THE WARRANTIES OF MERCHANTABILITY,

FITNESS FOR A PARTICULAR PURPOSE AND NONINFRINGEMENT. IN NO EVENT SHALL THE AUTHORS OR COPYRIGHT HOLDERS BE LIABLE FOR ANY CLAIM, DAMAGES OR OTHER LIABILITY, WHETHER IN AN ACTION OF CONTRACT, TORT OR OTHERWISE, ARISING FROM, OUT OF OR IN CONNECTION WITH THE SOFTWARE OR THE USE OR OTHER DEALINGS IN THE

License notice for Swashbuckle

===================================

The MIT License (MIT)

SOFTWARE.

Copyright (c) 2016 Richard Morris

Permission is hereby granted, free of charge, to any person obtaining a copy of this software and associated documentation files (the "Software"), to deal in the Software without restriction, including without limitation the rights to use, copy, modify, merge, publish, distribute, sublicense, and/or sell copies of the Software, and to permit persons to whom the Software is furnished to do so, subject to the following conditions:

The above copyright notice and this permission notice shall be included in all copies or substantial portions of the Software.

THE SOFTWARE IS PROVIDED "AS IS", WITHOUT WARRANTY OF ANY KIND, EXPRESS OR IMPLIED, INCLUDING BUT NOT LIMITED TO THE WARRANTIES OF MERCHANTABILITY, **FITNESS** 

 FOR A PARTICULAR PURPOSE AND NONINFRINGEMENT. IN NO EVENT SHALL THE AUTHORS OR COPYRIGHT HOLDERS BE LIABLE FOR ANY CLAIM, DAMAGES OR OTHER LIABILITY, WHETHER IN AN ACTION OF CONTRACT, TORT OR OTHERWISE, ARISING FROM, OUT OF OR IN CONNECTION WITH THE SOFTWARE OR THE USE OR OTHER DEALINGS IN THE **SOFTWARE** 

License notice for cli-spinners

**=====================**=

MIT License

Copyright (c) Sindre Sorhus <sindresorhus@gmail.com> (https://sindresorhus.com)

Permission is hereby granted, free of charge, to any person obtaining a copy of this software and associated documentation files (the "Software"), to deal in the Software without restriction, including without limitation the rights to use, copy, modify, merge, publish, distribute, sublicense, and/or sell copies of the Software, and to permit persons to whom the Software is furnished to do so, subject to the following conditions:

The above copyright notice and this permission notice shall be

included in all copies or substantial portions of the Software.

THE SOFTWARE IS PROVIDED "AS IS", WITHOUT WARRANTY OF ANY KIND, EXPRESS OR IMPLIED, INCLUDING BUT NOT LIMITED TO THE WARRANTIES OF MERCHANTABILITY, FITNESS FOR A PARTICULAR PURPOSE AND NONINFRINGEMENT. IN NO EVENT SHALL THE AUTHORS OR COPYRIGHT HOLDERS BE LIABLE FOR ANY CLAIM, DAMAGES OR OTHER LIABILITY, WHETHER IN AN ACTION OF CONTRACT, TORT OR OTHERWISE, ARISING FROM, OUT OF OR IN CONNECTION WITH THE SOFTWARE OR THE USE OR OTHER DEALINGS IN THE SOFTWARE.

License notice for dotnet-deb-tool

------------------------------------

The MIT License (MIT)

Copyright (c) .NET Foundation and Contributors

All rights reserved.

Permission is hereby granted, free of charge, to any person obtaining a copy of this software and associated documentation files (the "Software"), to deal in the Software without restriction, including without limitation the rights to use, copy, modify, merge, publish, distribute, sublicense, and/or sell copies of the Software, and to permit persons to whom the Software is

furnished to do so, subject to the following conditions:

The above copyright notice and this permission notice shall be included in all copies or substantial portions of the Software.

THE SOFTWARE IS PROVIDED "AS IS", WITHOUT WARRANTY OF ANY KIND, EXPRESS OR IMPLIED, INCLUDING BUT NOT LIMITED TO THE WARRANTIES OF MERCHANTABILITY, FITNESS FOR A PARTICULAR PURPOSE AND NONINFRINGEMENT. IN NO EVENT SHALL THE AUTHORS OR COPYRIGHT HOLDERS BE LIABLE FOR ANY CLAIM, DAMAGES OR OTHER LIABILITY, WHETHER IN AN ACTION OF CONTRACT, TORT OR OTHERWISE, ARISING FROM, OUT OF OR IN CONNECTION WITH THE SOFTWARE OR THE USE OR OTHER DEALINGS IN THE **SOFTWARE** 

License notice for IIS-Common

 $-$ 

MIT License

Copyright (c) Microsoft Corporation. All rights reserved.

Permission is hereby granted, free of charge, to any person obtaining a copy of this software and associated documentation files (the "Software"),

to deal

in the Software without restriction, including without limitation the rights to use, copy, modify, merge, publish, distribute, sublicense, and/or sell copies of the Software, and to permit persons to whom the Software is furnished to do so, subject to the following conditions:

The above copyright notice and this permission notice shall be included in all copies or substantial portions of the Software.

THE SOFTWARE IS PROVIDED "AS IS", WITHOUT WARRANTY OF ANY KIND, EXPRESS OR IMPLIED, INCLUDING BUT NOT LIMITED TO THE WARRANTIES OF MERCHANTABILITY, FITNESS FOR A PARTICULAR PURPOSE AND NONINFRINGEMENT. IN NO EVENT SHALL THE AUTHORS OR COPYRIGHT HOLDERS BE LIABLE FOR ANY CLAIM, DAMAGES OR OTHER LIABILITY, WHETHER IN AN ACTION OF CONTRACT, TORT OR OTHERWISE, ARISING FROM, OUT OF OR IN CONNECTION WITH THE SOFTWARE OR THE USE OR OTHER DEALINGS IN THE **SOFTWARE** 

License notice for IIS-Setup ------------------------------------

MIT License

Copyright (c) Microsoft Corporation. All rights reserved.

Permission is hereby granted, free of charge, to any person obtaining a copy of this software and associated documentation files (the "Software"), to deal in the Software without restriction, including without limitation the rights to use, copy, modify, merge, publish, distribute, sublicense, and/or sell copies of the Software, and to permit persons to whom the Software is furnished to do so, subject to the following conditions:

The above copyright notice and this permission notice shall be included in all copies or substantial portions of the Software.

THE SOFTWARE IS PROVIDED "AS IS", WITHOUT WARRANTY OF ANY KIND, EXPRESS OR IMPLIED, INCLUDING BUT NOT LIMITED TO THE WARRANTIES OF MERCHANTABILITY, FITNESS FOR A PARTICULAR PURPOSE AND NONINFRINGEMENT. IN NO EVENT SHALL THE AUTHORS OR COPYRIGHT HOLDERS BE LIABLE FOR ANY CLAIM, DAMAGES OR OTHER LIABILITY, WHETHER IN AN ACTION OF CONTRACT, TORT OR OTHERWISE, ARISING FROM, OUT OF OR IN CONNECTION WITH THE SOFTWARE OR THE USE OR OTHER DEALINGS IN THE SOFTWARE

License notice for LZMA SDK

---------------------------

http://7-zip.org/sdk.html

LZMA SDK is placed in the public domain.

Anyone is free to copy, modify, publish, use, compile, sell, or distribute the original LZMA SDK code, either in source code form or as a compiled binary, for any purpose, commercial or non-commercial, and by any means.

License notice for MonoDevelop

------------------------------

Copyright (c) 2015 Xamarin, Inc (http://www.xamarin.com)

Permission is hereby granted, free of charge, to any person obtaining a copy of this software and associated documentation files (the "Software"), to deal in the Software without restriction, including without limitation the rights to use, copy, modify, merge, publish, distribute, sublicense, and/or sell copies of the Software, and to permit persons to whom the Software is furnished to do so, subject to the following conditions:

The above copyright notice and this permission notice shall be included in all copies or substantial portions of the Software.

THE SOFTWARE IS PROVIDED "AS IS", WITHOUT WARRANTY OF ANY KIND, EXPRESS OR IMPLIED, INCLUDING BUT NOT LIMITED TO THE WARRANTIES OF MERCHANTABILITY, FITNESS FOR A PARTICULAR PURPOSE AND NONINFRINGEMENT. IN NO EVENT SHALL THE AUTHORS OR COPYRIGHT HOLDERS BE LIABLE FOR ANY CLAIM, DAMAGES OR OTHER LIABILITY, WHETHER IN AN ACTION OF CONTRACT, TORT OR OTHERWISE, ARISING FROM, OUT OF OR IN CONNECTION WITH THE SOFTWARE OR THE USE OR OTHER DEALINGS IN THE SOFTWARE.

Copyright (c) 2011 Novell, Inc (http://www.novell.com)

Permission is hereby granted, free of charge, to any person obtaining a copy of this software and associated documentation files (the "Software"), to deal in the Software without restriction, including without limitation the rights to use, copy, modify, merge, publish, distribute, sublicense, and/or sell copies of the Software, and to permit persons to whom the Software is furnished to do so, subject to the following conditions:

The above copyright notice and this permission notice shall be included in all copies or substantial portions of the Software.

THE SOFTWARE IS PROVIDED "AS IS", WITHOUT WARRANTY OF ANY KIND, EXPRESS OR IMPLIED, INCLUDING BUT NOT LIMITED TO THE WARRANTIES OF MERCHANTABILITY, FITNESS FOR A PARTICULAR PURPOSE AND NONINFRINGEMENT. IN NO EVENT SHALL THE AUTHORS OR COPYRIGHT HOLDERS BE LIABLE FOR ANY CLAIM, DAMAGES OR OTHER

# LIABILITY, WHETHER IN AN ACTION OF CONTRACT, TORT OR OTHERWISE, ARISING FROM, OUT OF OR IN CONNECTION WITH THE SOFTWARE OR THE USE OR OTHER DEALINGS IN THE SOFTWARE.

License notice for Nuget.Client

-------------------------------

Copyright (c) .NET Foundation. All rights reserved.

Licensed under the Apache License, Version 2.0 (the "License"); you may not use these files except in compliance with the License. You may obtain a copy of the License at

http://www.apache.org/licenses/LICENSE-2.0

Unless required by applicable law or agreed to in writing, software distributed under the License is distributed on an "AS IS" BASIS, WITHOUT WARRANTIES OR CONDITIONS OF ANY KIND, either express or implied. See the License for the specific language governing permissions and limitations under the License.

License notice for Ookie.Dialogs

--------------------------------

http://www.ookii.org/software/dialogs/

Copyright Sven Groot (Ookii.org) 2009 All rights reserved.

Redistribution and use in source and binary forms, with or without modification, are permitted provided that the following conditions are met:

- 1) Redistributions of source code must retain the above copyright notice, this list of conditions and the following disclaimer.
- 2) Redistributions in binary form must reproduce the above copyright notice, this list of conditions and the following disclaimer in the documentation and/or other materials provided with the distribution.
- 3) Neither the name of the ORGANIZATION nor the names of its contributors may be used
- to endorse or promote products derived from this software without specific prior written permission.

THIS SOFTWARE IS PROVIDED BY THE COPYRIGHT HOLDERS AND CONTRIBUTORS "AS IS" AND ANY EXPRESS OR IMPLIED WARRANTIES, INCLUDING, BUT NOT LIMITED TO, THE IMPLIED WARRANTIES OF MERCHANTABILITY AND FITNESS FOR A PARTICULAR PURPOSE ARE DISCLAIMED. IN NO EVENT SHALL THE COPYRIGHT OWNER OR CONTRIBUTORS BE LIABLE FOR ANY DIRECT, INDIRECT, INCIDENTAL, SPECIAL, EXEMPLARY, OR

CONSEQUENTIAL DAMAGES (INCLUDING, BUT NOT LIMITED TO, PROCUREMENT OF SUBSTITUTE GOODS OR SERVICES; LOSS OF USE, DATA, OR PROFITS; OR BUSINESS INTERRUPTION) HOWEVER CAUSED AND ON ANY THEORY OF LIABILITY, WHETHER IN CONTRACT, STRICT LIABILITY, OR TORT (INCLUDING NEGLIGENCE OR OTHERWISE) ARISING IN ANY WAY OUT OF THE USE OF THIS SOFTWARE, EVEN IF ADVISED OF THE POSSIBILITY OF SUCH DAMAGE.

License notice for viz.js ------------------------------------

Copyright (c) 2014-2018 Michael Daines

Permission is hereby granted, free

 of charge, to any person obtaining a copy of this software and associated documentation files (the "Software"), to deal in the Software without restriction, including without limitation the rights to use, copy, modify, merge, publish, distribute, sublicense, and/or sell copies of the Software, and to permit persons to whom the Software is furnished to do so, subject to the following conditions:

The above copyright notice and this permission notice shall be included in all copies or substantial portions of the Software.

THE SOFTWARE IS PROVIDED "AS IS", WITHOUT WARRANTY OF ANY KIND, EXPRESS OR IMPLIED, INCLUDING BUT NOT LIMITED TO THE WARRANTIES OF MERCHANTABILITY, FITNESS FOR A PARTICULAR PURPOSE AND NONINFRINGEMENT. IN NO EVENT SHALL THE AUTHORS OR COPYRIGHT HOLDERS BE LIABLE FOR ANY CLAIM, DAMAGES OR OTHER LIABILITY, WHETHER IN AN ACTION OF CONTRACT, TORT OR OTHERWISE, ARISING FROM, OUT OF OR IN CONNECTION WITH THE SOFTWARE OR THE USE OR OTHER DEALINGS IN THE SOFTWARE.

License notice for West Wind Live Reload ASP.NET Core Middleware =============================================

---

lz4net

Copyright (c) 2013-2017, Milosz Krajewski

All rights reserved.

Redistribution and use in source and binary forms, with or without modification, are permitted provided that the following conditions are met:

Redistributions of source code must retain the above copyright notice, this list of conditions and the following disclaimer.

Redistributions in binary form must reproduce the above copyright notice, this list of conditions and the following disclaimer in the documentation and/or other materials provided with the distribution.

THIS SOFTWARE IS PROVIDED BY THE COPYRIGHT HOLDERS AND CONTRIBUTORS "AS IS" AND ANY EXPRESS OR IMPLIED WARRANTIES, INCLUDING, BUT NOT LIMITED TO, THE IMPLIED WARRANTIES OF MERCHANTABILITY AND FITNESS FOR A PARTICULAR PURPOSE ARE DISCLAIMED. IN NO EVENT SHALL THE COPYRIGHT HOLDER OR CONTRIBUTORS BE LIABLE FOR ANY DIRECT, INDIRECT, INCIDENTAL,

 SPECIAL, EXEMPLARY, OR CONSEQUENTIAL DAMAGES (INCLUDING, BUT NOT LIMITED TO, PROCUREMENT OF SUBSTITUTE GOODS OR SERVICES; LOSS OF USE, DATA, OR PROFITS; OR BUSINESS INTERRUPTION) HOWEVER CAUSED AND ON ANY THEORY OF LIABILITY, WHETHER IN CONTRACT, STRICT LIABILITY, OR TORT (INCLUDING NEGLIGENCE OR OTHERWISE) ARISING IN ANY WAY OUT OF THE USE OF THIS SOFTWARE, EVEN IF ADVISED OF THE POSSIBILITY OF SUCH DAMAGE.

MIT License

-----------

Copyright (c) 2019-2020 West Wind Technologies

Permission is hereby granted, free of charge, to any person obtaining a copy of this software and associated documentation files (the "Software"), to deal in the Software without restriction, including without limitation the rights to use, copy, modify, merge, publish, distribute, sublicense, and/or sell copies of the Software, and to permit persons to whom the Software is furnished to do so, subject to the following conditions:

The above copyright notice and this permission notice shall be included in all copies

or substantial portions of the Software.

THE SOFTWARE IS PROVIDED "AS IS", WITHOUT WARRANTY OF ANY KIND, EXPRESS OR IMPLIED, INCLUDING BUT NOT LIMITED TO THE WARRANTIES OF MERCHANTABILITY, FITNESS FOR A PARTICULAR PURPOSE AND NONINFRINGEMENT. IN NO EVENT SHALL THE AUTHORS OR COPYRIGHT HOLDERS BE LIABLE FOR ANY CLAIM, DAMAGES OR OTHER LIABILITY, WHETHER IN AN ACTION OF CONTRACT, TORT OR OTHERWISE, ARISING FROM, OUT OF OR IN CONNECTION WITH THE SOFTWARE OR THE USE OR OTHER DEALINGS IN THE SOFTWARE.

License for fastmod (https://github.com/lemire/fastmod) and ibm-fpgen (https://github.com/nigeltao/parse-numberfxx-test-data)

--------------------------------------

Copyright 2018 Daniel Lemire

 Licensed under the Apache License, Version 2.0 (the "License"); you may not use this file except in compliance with the License. You may obtain a copy of the License at

http://www.apache.org/licenses/LICENSE-2.0

 Unless required by applicable law or agreed to in writing, software distributed under the License is distributed on an "AS IS" BASIS, WITHOUT WARRANTIES OR CONDITIONS OF ANY KIND, either express or implied. See the License for the specific language governing permissions and limitations under the License.

License notice for Angular v8.0

--------------------------------------------

The MIT License (MIT)

=====================

Copyright (c) 2010-2019 Google LLC. http://angular.io/license

Permission is hereby granted, free of charge, to any person obtaining a copy of this software and associated documentation files (the "Software"), to deal in the Software without restriction, including without limitation the rights to use, copy, modify, merge, publish, distribute, sublicense, and/or sell copies of the Software, and to permit persons to whom the Software is furnished to do so, subject to the following conditions:

The above copyright notice and this permission notice shall be included in all copies or substantial portions of the Software.

THE

 SOFTWARE IS PROVIDED "AS IS", WITHOUT WARRANTY OF ANY KIND, EXPRESS OR IMPLIED, INCLUDING BUT NOT LIMITED TO THE WARRANTIES OF MERCHANTABILITY, FITNESS FOR A PARTICULAR PURPOSE AND NONINFRINGEMENT. IN NO EVENT SHALL THE AUTHORS OR COPYRIGHT HOLDERS BE LIABLE FOR ANY CLAIM, DAMAGES OR OTHER LIABILITY, WHETHER IN AN ACTION OF CONTRACT, TORT OR OTHERWISE, ARISING FROM, OUT OF OR IN CONNECTION WITH THE SOFTWARE OR THE USE OR OTHER DEALINGS IN THE SOFTWARE.

License notice for corefx

License notice for JavaScript queues

 $-$ 

CREATIVE COMMONS CORPORATION IS NOT A LAW FIRM AND DOES NOT PROVIDE LEGAL SERVICES. DISTRIBUTION OF THIS DOCUMENT DOES NOT CREATE AN ATTORNEY-CLIENT RELATIONSHIP. CREATIVE COMMONS PROVIDES THIS INFORMATION ON AN "AS-IS" BASIS. CREATIVE COMMONS MAKES NO WARRANTIES REGARDING THE USE OF THIS DOCUMENT OR THE INFORMATION OR WORKS PROVIDED HEREUNDER, AND DISCLAIMS LIABILITY FOR DAMAGES RESULTING FROM THE USE OF THIS DOCUMENT OR

## THE INFORMATION OR WORKS PROVIDED HEREUNDER.

#### Statement of Purpose

The laws of most jurisdictions throughout the world automatically confer exclusive Copyright and Related Rights (defined below) upon the creator and subsequent owner(s) (each and all, an "owner") of an original work of authorship and/or a database (each, a "Work").

Certain owners wish to permanently relinquish those rights to a Work for the purpose of contributing to a commons of creative, cultural and scientific works ("Commons") that the public can reliably and without fear of later claims of infringement build upon, modify, incorporate in other works, reuse and redistribute as freely as possible in any form whatsoever and for any purposes, including without limitation commercial purposes. These owners may contribute to the Commons to promote the ideal of a free culture and the further production of creative, cultural and scientific works, or to gain reputation or greater distribution for their Work in part through the use and efforts of others.

For these and/or other purposes and motivations, and without any expectation of additional consideration or compensation, the person associating CC0 with a Work (the "Affirmer"), to the extent that he or she is an owner of Copyright and Related Rights in the Work, voluntarily elects to apply CC0 to the Work and publicly distribute the Work under its terms, with knowledge of his or her Copyright and Related Rights in the Work and the meaning and intended legal effect of CC0 on those rights.

1. Copyright and Related Rights. A Work made available under CC0 may be protected by copyright and related or neighboring rights ("Copyright and Related Rights"). Copyright and Related Rights include, but are not limited to, the following:

the right to reproduce, adapt, distribute, perform, display, communicate, and translate a Work;

moral rights retained by the original author(s) and/or performer(s);

publicity and privacy rights pertaining to a person's image or likeness

depicted in a Work;

rights protecting against unfair competition in regards to a Work, subject to the limitations in paragraph 4(a), below; rights protecting the extraction, dissemination, use and reuse of data in a Work;

database rights (such as those arising under Directive 96/9/EC of the European Parliament and of the Council of 11 March 1996 on the legal protection of databases, and under any national implementation thereof, including any amended or successor version of such directive); and

other similar, equivalent or corresponding rights throughout the world based on applicable law or treaty, and any national implementations thereof.

2. Waiver. To the greatest extent permitted by, but not in contravention of, applicable law, Affirmer hereby overtly, fully, permanently, irrevocably and unconditionally waives, abandons, and surrenders all of Affirmer's Copyright and Related Rights and associated claims and causes of action, whether now known or unknown (including existing as well

 as future claims and causes of action), in the Work (i) in all territories worldwide, (ii) for the maximum duration provided by applicable law or treaty (including future time extensions), (iii) in any current or future medium and for any number of copies, and (iv) for any purpose whatsoever, including without limitation commercial, advertising or promotional purposes (the "Waiver"). Affirmer makes the Waiver for the benefit of each member of the public at large and to the detriment of Affirmer's heirs and successors, fully intending that such Waiver shall not be subject to revocation, rescission, cancellation, termination, or any other legal or equitable action to disrupt the quiet enjoyment of the Work by the public as contemplated by Affirmer's express Statement of Purpose.

3. Public License Fallback. Should any part of the Waiver for any reason be judged legally invalid or ineffective under applicable law, then the Waiver shall be preserved to the maximum extent permitted taking

 into account Affirmer's express Statement of Purpose. In addition, to the extent the Waiver is so judged Affirmer hereby grants to each affected person a royalty-free, non transferable, non sublicensable, non exclusive, irrevocable

and unconditional license to exercise Affirmer's Copyright and Related Rights in the Work (i) in all territories worldwide, (ii) for the maximum duration provided by applicable law or treaty (including future time extensions), (iii) in any current or future medium and for any number of copies, and (iv) for any purpose whatsoever, including without limitation commercial, advertising or promotional purposes (the "License"). The License shall be deemed effective as of the date CC0 was applied by Affirmer to the Work. Should any part of the License for any reason be judged legally invalid or ineffective under applicable law, such partial invalidity or ineffectiveness shall not invalidate the remainder of the License, and in such case Affirmer hereby affirms that

 he or she will not (i) exercise any of his or her remaining Copyright and Related Rights in the Work or (ii) assert any associated claims and causes of action with respect to the Work, in either case contrary to Affirmer's express Statement of Purpose.

4. Limitations and Disclaimers.

a. No trademark or patent rights held by Affirmer are waived, abandoned, surrendered, licensed or otherwise affected by this document.

b. Affirmer offers the Work as-is and makes no representations or warranties of any kind concerning the Work, express, implied, statutory or otherwise, including without limitation warranties of title, merchantability, fitness for a particular purpose, non infringement, or the absence of latent or other defects, accuracy, or the present or absence of errors, whether or not discoverable, all to the greatest extent permissible under applicable law.

c. Affirmer disclaims responsibility for clearing rights of other persons that may apply to the Work or any use thereof, including

 without limitation any person's Copyright and Related Rights in the Work. Further, Affirmer disclaims responsibility for obtaining any necessary consents, permissions or other rights required for any use of the Work. d. Affirmer understands and acknowledges that Creative Commons is not a party to this document and has no duty or obligation with respect to this CC0 or use of the Work.

License notice for MSBuild Locator

-------------------------------------

https://github.com/Microsoft/MSBuildLocator

Copyright (c) 2018 .NET Foundation and Contributors

This software is licensed subject to the MIT license, available at https://opensource.org/licenses/MIT

Permission is hereby granted, free of charge, to any person obtaining a copy of this software and associated documentation files (the "Software"), to deal in the Software without restriction, including without limitation the rights to use, copy, modify, merge, publish, distribute, sublicense, and/or sell copies of the Software, and to permit persons to whom the Software is furnished to do so, subject to the following conditions:

The above copyright notice and this permission notice shall be included in all copies or substantial portions of the Software.

THE SOFTWARE IS PROVIDED "AS IS", WITHOUT WARRANTY OF ANY KIND, EXPRESS OR IMPLIED, INCLUDING BUT NOT LIMITED TO THE WARRANTIES OF MERCHANTABILITY, FITNESS FOR A PARTICULAR PURPOSE AND NONINFRINGEMENT. IN NO EVENT SHALL THE AUTHORS OR COPYRIGHT HOLDERS BE LIABLE FOR ANY CLAIM, DAMAGES OR OTHER LIABILITY, WHETHER IN AN ACTION OF CONTRACT, TORT OR OTHERWISE, ARISING FROM, OUT OF OR IN CONNECTION WITH THE SOFTWARE OR THE USE OR OTHER DEALINGS IN THE SOFTWARE.

The MIT License (MIT)

Copyright (c) 2007 James Newton-King

===================================

Permission is hereby granted, free of charge, to any person obtaining a copy of this software and associated documentation files (the "Software"), to deal in the Software without restriction, including without limitation the rights to use, copy, modify, merge, publish, distribute, sublicense, and/or sell copies of the Software, and to permit persons to whom the Software is furnished to do so, subject to the following conditions:

The above copyright notice and this permission notice shall be included in all copies or substantial portions of the Software.

THE SOFTWARE IS PROVIDED "AS IS", WITHOUT WARRANTY OF ANY KIND, EXPRESS OR IMPLIED, INCLUDING BUT NOT LIMITED TO THE WARRANTIES OF MERCHANTABILITY, FITNESS FOR A PARTICULAR PURPOSE AND NONINFRINGEMENT. IN NO EVENT SHALL THE AUTHORS OR COPYRIGHT HOLDERS BE LIABLE FOR ANY CLAIM, DAMAGES OR OTHER LIABILITY, WHETHER IN AN ACTION OF CONTRACT, TORT OR OTHERWISE, ARISING FROM, OUT OF OR IN CONNECTION WITH THE SOFTWARE OR THE USE OR OTHER DEALINGS IN THE SOFTWARE.

License notice for NuGet.Client

-------------------------------

In reference to: https://github.com/dotnet/templating/blob/main/build/nuget.exe

https://github.com/NuGet/NuGet.Client/blob/dev/LICENSE.txt

#### Copyright

(c) .NET Foundation. All rights reserved.

Licensed under the Apache License, Version 2.0 (the "License"); you may not use these files except in compliance with the License. You may obtain a copy of the License at

http://www.apache.org/licenses/LICENSE-2.0

Unless required by applicable law or agreed to in writing, software distributed under the License is distributed on an "AS IS" BASIS, WITHOUT WARRANTIES OR CONDITIONS OF ANY KIND, either express or implied. See the License for the specific language governing permissions and limitations under the License.

License notice for Roslyn Clr Heap Allocation Analyzer

-------------------------------------

https://github.com/Microsoft/RoslynClrHeapAllocationAnalyzer

Copyright (c) 2018 Microsoft Corporation

Licensed under the Apache License, Version 2.0 (the "License"); you may not use this file except in compliance with the License. You may obtain a copy of the License at

http://www.apache.org/licenses/LICENSE-2.0

## Unless

 required by applicable law or agreed to in writing, software distributed under the License is distributed on an "AS IS" BASIS, WITHOUT WARRANTIES OR CONDITIONS OF ANY KIND, either express or implied. See the License for the specific language governing permissions and limitations under the License.

License notice for StyleCop Analyzers

-------------------------------------

The MIT License (MIT)

Copyright (c) Tunnel Vision Laboratories, LLC

All rights reserved.

Permission is hereby granted, free of charge, to any person obtaining a copy of this software and associated documentation files (the "Software"), to deal in the Software without restriction, including without limitation the rights to use, copy, modify, merge, publish, distribute, sublicense, and/or sell copies of the Software, and to permit persons to whom the Software is furnished to do so, subject to the following conditions:

The above copyright notice and this permission notice shall be included in all copies or substantial portions of the Software.

THE SOFTWARE IS PROVIDED "AS IS", WITHOUT WARRANTY OF ANY KIND, EXPRESS OR IMPLIED, INCLUDING BUT NOT LIMITED TO THE WARRANTIES OF MERCHANTABILITY, FITNESS FOR A PARTICULAR PURPOSE AND NONINFRINGEMENT. IN NO EVENT SHALL THE AUTHORS OR COPYRIGHT HOLDERS BE LIABLE FOR ANY CLAIM, DAMAGES OR OTHER LIABILITY, WHETHER IN AN ACTION OF CONTRACT, TORT OR OTHERWISE, ARISING FROM, OUT OF OR IN CONNECTION WITH THE SOFTWARE OR THE USE OR OTHER DEALINGS IN THE **SOFTWARE** 

------------------------------------------------

The MIT License (MIT)

Copyright (c) .NET Foundation and Contributors

All rights reserved.

Permission is hereby granted, free of charge, to any person obtaining a copy of this software and associated documentation files (the "Software"), to deal in the Software without restriction, including without limitation the rights to use, copy, modify, merge, publish, distribute, sublicense, and/or sell copies

 of the Software, and to permit persons to whom the Software is furnished to do so, subject to the following conditions:

The above copyright notice and this permission notice shall be included in all copies or substantial portions of the Software.

THE SOFTWARE IS PROVIDED "AS IS", WITHOUT WARRANTY OF ANY KIND, EXPRESS OR IMPLIED, INCLUDING BUT NOT LIMITED TO THE WARRANTIES OF MERCHANTABILITY, FITNESS FOR A PARTICULAR PURPOSE AND NONINFRINGEMENT. IN NO EVENT SHALL THE AUTHORS OR COPYRIGHT HOLDERS BE LIABLE FOR ANY CLAIM, DAMAGES OR OTHER LIABILITY, WHETHER IN AN ACTION OF CONTRACT, TORT OR OTHERWISE, ARISING FROM, OUT OF OR IN CONNECTION WITH THE SOFTWARE OR THE USE OR OTHER DEALINGS IN THE SOFTWARE.

Permission is hereby granted, free of charge, to any person obtaining a copy of this software and associated documentation files (the "Software"), to deal in the Software without restriction, including without limitation the rights to use, copy, modify, merge, publish, distribute, sublicense, and/or sell copies of the Software, and to permit persons to whom the Software is furnished to do so, subject to the following conditions:

The above copyright notice and this permission notice shall be included in all copies or substantial portions of the Software.

THE SOFTWARE IS PROVIDED "AS IS", WITHOUT WARRANTY OF ANY KIND, EXPRESS OR IMPLIED, INCLUDING BUT NOT LIMITED TO THE WARRANTIES OF MERCHANTABILITY, FITNESS FOR A PARTICULAR PURPOSE AND NONINFRINGEMENT. IN NO EVENT SHALL THE AUTHORS OR COPYRIGHT HOLDERS BE LIABLE FOR ANY CLAIM, DAMAGES OR OTHER LIABILITY, WHETHER IN AN ACTION OF CONTRACT, TORT OR OTHERWISE, ARISING FROM, OUT OF OR IN CONNECTION WITH THE SOFTWARE OR THE USE OR OTHER DEALINGS IN THE SOFTWARE.

.NET Core uses third-party libraries or other resources that may be distributed under licenses different than the .NET Core software.

In the event that we accidentally failed to list a required notice, please bring it to our attention. Post an issue or email us:

dotnet@microsoft.com

The attached notices are provided for information only.

License notice for A Benchmark Test for Systems Implementation Languages

------------------------------------------------------------------------

http://www.cl.cam.ac.uk/~mr10/Bench/README

Please feel free to re-implement this benchmark in any language you choose. I would be happy to incorporate such tranlations into this distribution together with their timing/size results.

Martin Richards 23 February 2007 .NET Core uses third-party libraries or other resources that may be distributed under licenses different than the .NET Core software.

In the event that we accidentally failed to list a required notice, please bring it to our attention. Post an issue or email us:

dotnet@microsoft.com

The attached notices are provided for information only.

License notice for .NET Foundation and Contributors

---------------------------------------------------

Copyright (c) .NET Foundation Contributors

#### MIT License

Permission is hereby granted, free of charge, to any person obtaining a copy of this software and associated documentation files (the Software), to deal in the Software without restriction, including without limitation the rights to use, copy, modify, merge, publish, distribute, sublicense, and/or sell copies of the Software, and to permit persons to whom the Software is furnished to do so, subject to the following conditions:

The above copyright notice and this permission notice shall be included in all copies or substantial portions of the Software.

THE SOFTWARE IS PROVIDED "AS IS", WITHOUT WARRANTY OF ANY KIND, EXPRESS OR IMPLIED, INCLUDING BUT NOT LIMITED TO THE WARRANTIES OF MERCHANTABILITY, FITNESS FOR A PARTICULAR PURPOSE AND NONINFRINGEMENT. IN NO EVENT SHALL THE AUTHORS OR COPYRIGHT HOLDERS BE LIABLE FOR ANY CLAIM, DAMAGES OR OTHER LIABILITY, WHETHER IN AN ACTION OF CONTRACT, TORT OR OTHERWISE, ARISING FROM, OUT OF OR IN CONNECTION WITH THE SOFTWARE OR THE USE OR OTHER DEALINGS IN THE SOFTWARE.

<Project Sdk="Microsoft.NET.Sdk">

<PropertyGroup>

<OutputType>Exe</OutputType>

<ApplicationManifest>App.manifest</ApplicationManifest>

</PropertyGroup>

<ItemGroup>

<Compile Include="Program.cs" />

<Compile Include="../../ServerContracts/Server.CoClasses.cs" />

<Compile Include="../../ServerContracts/Server.Contracts.cs" />

<Compile Include="../../ServerContracts/ServerGuids.cs" />

</ItemGroup>

<ItemGroup>

<CMakeProjectReference Include="../../NativeServer/CMakeLists.txt" />

<ProjectReference Include="\$(TestSourceDir)Common/CoreCLRTestLibrary/CoreCLRTestLibrary.csproj" />

</ItemGroup>

</Project>

.NET Core uses third-party libraries or other resources that may be distributed under licenses different than the .NET Core software.

In the event that we accidentally failed to list a required notice, please bring it to our attention. Post an issue or email us:

dotnet@microsoft.com

The attached notices are provided for information only.

License notice for The Tragedy of Hamlet, Prince of Denmark

-----------------------------------------------------------

new XElement("TITLE", "The Tragedy of Hamlet, Prince of Denmark"),

new XElement("fm",

new XElement("p", "Text placed in the public domain by Moby Lexical Tools, 1992."),

new XElement("p", "SGML markup by Jon Bosak, 1992-1994."),

new XElement("p", "XML version by Jon Bosak, 1996-1997."),

new XElement("p", "This work may be freely copied and distributed worldwide.")

<Project Sdk="Microsoft.Build.NoTargets">

<UsingTask TaskName="RegenerateThirdPartyNotices" AssemblyFile="\$(InstallerTasksAssemblyPath)" />

<Target Name="RegenerateThirdPartyNotices" AfterTargets="Build">

<PropertyGroup>

 <TpnFile>\$(InstallerProjectRoot)pkg\THIRD-PARTY-NOTICES.TXT</TpnFile> </PropertyGroup>

 $\langle$  ! --

 Repo configuration. Upstreams, but also more: the TPN in dotnet/runtime serves many repos outside its graph, because dotnet/runtime produces the installer that ends up placing the single TPN file in the dotnet home directory.

-->

<ItemGroup>

<TpnRepo Include="dotnet/runtime" />

<TpnRepo Include="dotnet/aspnetcore" />

<TpnRepo Include="dotnet/installer" />

<TpnRepo Include="dotnet/roslyn-analyzers" />

<TpnRepo Include="dotnet/templating" />

<TpnRepo Include="dotnet/winforms" />

<TpnRepo Include="dotnet/wpf" />

 $\lt!$ !--

 Additional repos that should be included but don't have any third-party-notices files:

 dotnet/efcore dotnet/emsdk dotnet/extensions dotnet/icu dotnet/sdk dotnet/windowsdesktop dotnet/linker

-->

 $\langle$ TpnRepo Condition="%(TpnRepo.Branch)' == "" Branch="main" />

```
 <PotentialTpnPath Include="THIRD-PARTY-NOTICES.TXT" />
<PotentialTpnPath Include="THIRD-PARTY-NOTICES.txt" />
```
<PotentialTpnPath Include="THIRD-PARTY-NOTICES" />

<PotentialTpnPath Include="THIRDPARTYNOTICES.TXT" />

<PotentialTpnPath Include="THIRDPARTYNOTICES.txt" />

</ItemGroup>

 <RegenerateThirdPartyNotices TpnFile="\$(TpnFile)" PotentialTpnPaths="@(PotentialTpnPath)" TpnRepos="@(TpnRepo)" />

 <Message Text="\$(MSBuildProjectName) -> \$(TpnFile)" Importance="High" /> </Target>

## </Project>

.NET Core uses third-party libraries or other resources that may be distributed under licenses different than the .NET Core software.

In the event that we accidentally failed to list a required notice, please bring it to our attention. Post an issue or email us:

dotnet@microsoft.com

The attached notices are provided for information only.

License notice for SciMark C#

-----------------------------

https://github.com/dosvidos/SciMark

<license>

This is a port of the SciMark2a Java Benchmark to C# by Chris Re (cmr28@cornell.edu) and Werner Vogels (vogels@cs.cornell.edu)

For details on the original authors see http://math.nist.gov/scimark2

This software is likely to burn your processor, bitflip your memory chips anihilate your screen and corrupt all your disks, so you it at your own risk.

</license>

License notice for SciMark 2.0

------------------------------

http://math.nist.gov/scimark2/credits.html

As this software was developed as part of work done by the United States Government, it is not subject to copyright, and is in the public domain. We would, however, appreciate acknowledgements if this work is found useful. Note that according to GNU.org public domain is compatible with GPL. .NET Core uses third-party libraries or other resources that may be distributed under licenses different than the .NET Core software.

In the event that we accidentally failed to list a required notice, please bring it to our attention. Post an issue or email us:

dotnet@microsoft.com

The attached notices are provided for information only.

License notice for Rick Jelliffe and Academia Sinica Computing Center, Taiwan -----------------------------------------------------------------------------

Copyright (c) 2000,2001 Rick Jelliffe and Academia Sinica Computing Center, Taiwan

This software is provided 'as-is', without any express or implied warranty. In no event will the authors be held liable for any damages arising from the use of this software.

Permission is granted to anyone to use this software for any purpose, including commercial applications, and to alter it and redistribute it freely, subject to the following restrictions:

1. The origin of this software

 must not be misrepresented; you must not claim that you wrote the original software. If you use this software in a product, an acknowledgment in the product documentation would be appreciated but is not required.

2. Altered source versions must be plainly marked as such, and must not be misrepresented as being the original software.

3. This notice may not be removed or altered from any source distribution. .NET Core uses third-party libraries or other resources that may be distributed under licenses different than the .NET Core software.

In the event that we accidentally failed to list a required notice, please bring it to our attention. Post an issue or email us:

dotnet@microsoft.com

The attached notices are provided for information only.

License notice for V8.Crypto ----------------------------

Copyright (c) 2003-2005 Tom Wu All Rights Reserved.

Permission is hereby granted, free of charge, to any person obtaining a copy of this software and associated documentation files (the "Software"), to deal in the Software without restriction, including without limitation the rights to use, copy, modify, merge, publish, distribute, sublicense, and/or sell copies of the Software, and to permit persons to whom the Software is furnished to do so, subject to the following conditions:

The above copyright notice and this permission notice shall be included in all copies or substantial portions of the Software.

THE SOFTWARE IS PROVIDED "AS-IS" AND WITHOUT WARRANTY OF ANY KIND, EXPRESS, IMPLIED OR OTHERWISE, INCLUDING WITHOUT LIMITATION, ANY WARRANTY OF MERCHANTABILITY OR FITNESS FOR A PARTICULAR PURPOSE.

IN NO EVENT SHALL TOM WU BE LIABLE FOR ANY SPECIAL, INCIDENTAL, INDIRECT OR CONSEQUENTIAL DAMAGES OF ANY KIND, OR ANY DAMAGES WHATSOEVER RESULTING FROM LOSS OF USE, DATA OR PROFITS, WHETHER OR NOT ADVISED OF THE POSSIBILITY OF DAMAGE, AND ON ANY THEORY OF LIABILITY, ARISING OUT

### OF OR IN CONNECTION WITH THE USE OR PERFORMANCE OF THIS SOFTWARE.

In addition, the following condition applies:

All redistributions must retain an intact copy of this copyright notice and disclaimer. Copyright =========

The .NET project copyright is held by ".NET Foundation and Contributors".

The [.NET Foundation](http://www.dotnetfoundation.org/) is an independent organization that encourages open development and collaboration around the .NET ecosystem.

Source License

--------------

The .NET project uses multiple licenses for the various project repositories.

- The [MIT License](https://opensource.org/licenses/MIT) is used for [code](https://github.com/dotnet/runtime/).

- The [Creative Commons Attribution 4.0 International Public License (CC-

BY)](https://creativecommons.org/licenses/by/4.0/) is used for [documentation](https://github.com/dotnet/docs/) and [swag](https://github.com/dotnet/swag).

Binary License

--------------

.NET distributions are licensed with a variety of licenses, dependent on the content. By default, the MIT license is used, the exact same as the [source license](https://github.com/dotnet/core/blob/master/LICENSE.TXT), with the same copyright holder. There

 are some cases where that isn't possible because a given component includes a proprietary Microsoft binary. This is typically only the case for Windows distributions.

The following rules are used for determining the binary license:

- .NET binary distributions (zips, nuget packages, ) are licensed as MIT (identical to the [.NET source license](https://github.com/dotnet/core/blob/master/LICENSE.TXT)).

- The license link (if there is one) should point to the repository where the file came from, for example: [dotnet/runtime](https://github.com/dotnet/runtime/blob/main/LICENSE.TXT).

- If the contained binaries are built from multiple .NET repositories, the license should point to

[dotnet/core](https://github.com/dotnet/core/blob/master/LICENSE.TXT).

- If the contents are not 100% open source, the distribution should be licensed with the [.NET Library

license](https://www.microsoft.com/net/dotnet\_library\_license.htm).

- It is OK for licensing to be asymmetric for a single distribution type.

 For example, its possible that the .NET SDK distribution might be fully open source for Linux but include a closedsource component on Windows. In this case, the SDK would be licensed as MIT on Linux and use the .NET Library License on Windows. It is better to have more open licenses than less.

- It is OK for the source and binary licenses not to match. For example, the source might be Apache 2 but ships as an

MIT binary. The third party notices file should capture the Apache 2 license. This only works for a permissive licenses, however, we have limited the project to that class of licenses already. The value of this approach is that binary licenses are uniform.

Patents

-------

Microsoft has issued a [Patent Promise for .NET Libraries and Runtime Components](/PATENTS.TXT). .NET Core uses third-party libraries or other resources that may be distributed under licenses different than the .NET Core software.

In the event that we accidentally failed to list a required notice, please bring it to our attention. Post an issue or email us:

dotnet@microsoft.com

The attached notices are provided for information only.

License notice for The Computer Language Benchmarks Game ---------------------------

Revised BSD license

This is a specific instance of the Open Source Initiative (OSI) BSD license template http://www.opensource.org/licenses/bsd-license.php

Copyright (c) 2004-2008 Brent Fulgham, 2005-2015 Isaac Gouy All rights reserved.

Redistribution and use in source and binary forms, with or without modification, are permitted provided that the following conditions are met:

 Redistributions of source code must retain the above copyright notice, this list of conditions and the following disclaimer.

 Redistributions in binary form must reproduce the above copyright notice, this list of conditions and the following disclaimer in the documentation and/or other materials provided with the distribution.

 Neither the name of "The Computer Language Benchmarks Game" nor the name of "The Computer Language Shootout Benchmarks" nor the names of its contributors may be used to endorse or promote products derived from this software without specific prior written permission.

THIS SOFTWARE IS PROVIDED BY THE COPYRIGHT HOLDERS AND CONTRIBUTORS "AS IS" AND ANY EXPRESS OR IMPLIED WARRANTIES, INCLUDING, BUT NOT LIMITED TO, THE IMPLIED WARRANTIES OF MERCHANTABILITY AND FITNESS FOR A PARTICULAR PURPOSE ARE DISCLAIMED. IN NO EVENT SHALL THE COPYRIGHT OWNER OR CONTRIBUTORS BE LIABLE FOR ANY DIRECT, INDIRECT, INCIDENTAL, SPECIAL, EXEMPLARY, OR CONSEQUENTIAL DAMAGES (INCLUDING, BUT NOT LIMITED TO, PROCUREMENT OF SUBSTITUTE GOODS OR SERVICES; LOSS OF USE, DATA, OR PROFITS; OR BUSINESS INTERRUPTION) HOWEVER CAUSED AND ON ANY THEORY

OF LIABILITY, WHETHER IN CONTRACT, STRICT LIABILITY,

OR TORT (INCLUDING NEGLIGENCE OR OTHERWISE) ARISING IN ANY WAY OUT OF THE USE OF THIS SOFTWARE, EVEN IF ADVISED OF THE POSSIBILITY OF SUCH DAMAGE.

.NET Core uses third-party libraries or other resources that may be distributed under licenses different than the .NET Core software.

In the event that we accidentally failed to list a required notice, please bring it to our attention. Post an issue or email us:

dotnet@microsoft.com

The attached notices are provided for information only.

License notice for Livermore Loops coded in C

---------------------------------------------

http://www.netlib.org/benchmark/livermorec

No specific license is given, so attributing and using in "good faith" in the same way that it has been offered. We will delete upon request. .NET Runtime uses third-party libraries or other resources that may be distributed under licenses different than the .NET Runtime software.

In the event that we accidentally failed to list a required notice, please bring it to our attention. Post an issue or email us:

dotnet@microsoft.com

The attached notices are provided for information only.

License notice for https://github.com/rust-lang/regex -------------------------------

Copyright (c) 2014 The Rust Project Developers

Permission is hereby granted, free of charge, to any person obtaining a copy of this software and associated documentation files (the "Software"), to deal in the Software without restriction, including without limitation the rights to use, copy, modify, merge, publish, distribute, sublicense, and/or sell copies of the Software, and to permit persons to whom the Software is furnished to do so, subject to the following

#### conditions:

The above copyright notice and this permission notice shall be included in all copies or substantial portions of the Software.

THE SOFTWARE IS PROVIDED "AS IS", WITHOUT WARRANTY OF ANY KIND, EXPRESS OR IMPLIED, INCLUDING BUT NOT LIMITED TO THE WARRANTIES OF MERCHANTABILITY, FITNESS FOR A PARTICULAR PURPOSE AND NONINFRINGEMENT. IN NO EVENT SHALL THE AUTHORS OR COPYRIGHT HOLDERS BE LIABLE FOR ANY CLAIM, DAMAGES OR OTHER LIABILITY, WHETHER IN AN ACTION OF CONTRACT, TORT OR OTHERWISE, ARISING FROM, OUT OF OR IN CONNECTION WITH THE SOFTWARE OR THE USE OR OTHER DEALINGS IN THE SOFTWARE.

License notice for https://github.com/nitely/nim-regex

-------------------------------

MIT License

Copyright (c) 2017 Esteban Castro Borsani

Permission is hereby granted, free of charge, to any person obtaining a copy of this software and associated documentation files (the "Software"), to deal in the Software without restriction, including without limitation the rights to use, copy, modify, merge, publish, distribute, sublicense, and/or sell copies of the Software, and to permit persons to whom the Software is furnished to do so, subject to the following conditions:

The above copyright notice and this permission notice shall be included in all copies or substantial portions of the Software.

THE SOFTWARE IS PROVIDED "AS IS", WITHOUT WARRANTY OF ANY KIND, EXPRESS OR IMPLIED, INCLUDING BUT NOT LIMITED TO THE WARRANTIES OF MERCHANTABILITY, FITNESS FOR A PARTICULAR PURPOSE AND NONINFRINGEMENT. IN NO EVENT SHALL THE AUTHORS OR COPYRIGHT HOLDERS BE LIABLE FOR ANY CLAIM, DAMAGES OR OTHER LIABILITY, WHETHER IN AN ACTION OF CONTRACT, TORT OR OTHERWISE, ARISING FROM, OUT OF OR IN CONNECTION WITH THE SOFTWARE OR THE USE OR OTHER DEALINGS IN THE SOFTWARE.

.NET Core uses third-party libraries or other resources that may be distributed under licenses different than the .NET Core software.

In the event that we accidentally failed to list a required notice, please bring it to our attention. Post an issue or email us:

#### dotnet@microsoft.com

The attached notices are provided for information only.

License notice for An Artificial Garbage Collection Benchmark  $-$ 

http://hboehm.info/gc/gc\_bench.html http://hboehm.info/gc/gc\_bench/GCBench.c

No specific license is given, so attributing and using in "good faith" in the same way that it has been offered. We will delete upon request. Copyright (c) 2002 Hewlett-Packard Co.

Permission is hereby granted, free of charge, to any person obtaining a copy of this software and associated documentation files (the "Software"), to deal in the Software without restriction, including without limitation the rights to use, copy, modify, merge, publish, distribute, sublicense, and/or sell copies of the Software, and to permit persons to whom the Software is furnished to do so, subject to the following conditions:

The above copyright notice and this permission notice shall be included in all copies or substantial portions of the Software.

THE SOFTWARE IS PROVIDED "AS IS", WITHOUT WARRANTY OF ANY KIND, EXPRESS OR IMPLIED, INCLUDING BUT NOT LIMITED TO THE WARRANTIES OF MERCHANTABILITY, FITNESS FOR A PARTICULAR PURPOSE AND NONINFRINGEMENT. IN NO EVENT SHALL THE AUTHORS OR COPYRIGHT HOLDERS BE LIABLE FOR ANY CLAIM, DAMAGES OR OTHER LIABILITY, WHETHER IN AN ACTION OF CONTRACT, TORT OR OTHERWISE, ARISING FROM, OUT OF OR IN CONNECTION WITH THE SOFTWARE OR THE USE OR OTHER DEALINGS IN THE SOFTWARE.

The MIT License (MIT)

Copyright (c) .NET Foundation and Contributors

All rights reserved.

Permission is hereby granted, free of charge, to any person obtaining a copy of this software and associated documentation files (the "Software"), to deal in the Software without restriction, including without limitation the rights to use, copy, modify, merge, publish, distribute, sublicense, and/or sell copies of the Software, and to permit persons to whom the Software is furnished to do so, subject to the following conditions:

The above copyright notice and this permission notice shall be included in all copies or substantial portions of the Software.

THE SOFTWARE IS PROVIDED "AS IS", WITHOUT WARRANTY OF ANY KIND, EXPRESS OR IMPLIED, INCLUDING BUT NOT LIMITED TO THE WARRANTIES OF MERCHANTABILITY, FITNESS FOR A PARTICULAR PURPOSE AND NONINFRINGEMENT. IN NO EVENT SHALL THE AUTHORS OR COPYRIGHT HOLDERS BE LIABLE FOR ANY CLAIM, DAMAGES OR OTHER LIABILITY, WHETHER IN AN ACTION OF CONTRACT, TORT OR OTHERWISE, ARISING FROM, OUT OF OR IN CONNECTION WITH THE SOFTWARE OR THE USE OR OTHER DEALINGS IN THE SOFTWARE.

Mono uses third-party libraries or other resources that may be distributed under licenses different than the Mono software.

Attributions and license notices for test cases originally authored by third parties can be found in the respective test directories.

In the event that we accidentally failed to list a required notice, please bring it to our attention. Post an issue or email us:

dotnet@microsoft.com

The attached notices are provided for information only.

License notice for Southern Storm Software  $-$ 

GPL: Copyright (C) 2001 Southern Storm Software, Pty Ltd.

Use: https://github.com/mono/mono/blob/23e6f6f4b58d72800f4e27fa29a6b58806ff475f/mono/mini/bench.cs#L65 .NET Core uses third-party libraries or other resources that may be distributed under licenses different than the .NET Core software.

In the event that we accidentally failed to list a required notice, please bring it to our attention. Post an issue or email us:

dotnet@microsoft.com

The attached notices are provided for information only.

License notice for ByteMark

---------------------------

https://github.com/santoshsahoo/nbench (mirror of the same code)

/\*

\*\* BYTEmark (tm)

\*\* BYTE Magazine's Native Mode benchmarks

- \*\* Rick Grehan, BYTE Magazine
- \*\*

\*\* Create:

\*\* Revision: 3/95

\*\*

\*\* DISCLAIMER

\*\* The source, executable, and documentation files that comprise

\*\* the BYTEmark benchmarks are made available on an "as is" basis.

\*\* This means that we at BYTE Magazine have made every reasonable

\*\* effort to verify that the there are no errors in the source and

\*\* executable code. We cannot, however, guarantee that the programs

\*\* are error-free. Consequently, McGraw-HIll and

BYTE Magazine make

\*\* no claims in regard to the fitness of the source code, executable

\*\* code, and documentation of the BYTEmark.

\*\*

\*\* Furthermore, BYTE Magazine, McGraw-Hill, and all employees

\*\* of McGraw-Hill cannot be held responsible for any damages resulting

\*\* from the use of this code or the results obtained from using

\*\* this code.

\*/

# MICROSOFT SOFTWARE LICENSE TERMS

#### MICROSOFT .NET LIBRARY

These license terms are an agreement between Microsoft Corporation (or based on where you live, one of its affiliates) and you. Please read them. They apply to the software named above, which includes the media on which you received it, if any. The terms also apply to any Microsoft

\* updates,

- \* supplements,
- \* Internet-based services, and
- \* support services

for this software, unless other terms accompany those items. If so, those terms apply.

BY USING THE SOFTWARE, YOU ACCEPT THESE TERMS. IF YOU DO NOT ACCEPT THEM, DO NOT USE THE SOFTWARE.

IF YOU COMPLY WITH THESE LICENSE TERMS, YOU HAVE THE PERPETUAL RIGHTS BELOW. 1. INSTALLATION AND USE RIGHTS.

 a. Installation and Use. You may install and use any number of copies of the software to design, develop and test your programs.

 b. Third Party Programs. The software may include third party programs that Microsoft, not the third party, licenses to you under this agreement. Notices,

if any, for the third party program are included for your information only.

2. DATA. The software may collect information about you and your use of the software, and send that to Microsoft. Microsoft may use this information to improve our products and services. You can learn more about data collection and use in the help documentation and the privacy statement at https://go.microsoft.com/fwlink/?LinkId=528096. Your use of the software operates as your consent to these practices.

3. ADDITIONAL LICENSING REQUIREMENTS AND/OR USE RIGHTS.

 a. DISTRIBUTABLE CODE. The software is comprised of Distributable Code. "Distributable Code" is code that you are permitted to distribute in programs you develop if you comply with the terms below.

i. Right to Use and Distribute.

\* You may copy and distribute the object code form of the software.

\* Third Party Distribution. You may permit distributors of your programs to copy and distribute the Distributable

Code as part of those

programs.

ii. Distribution Requirements. For any Distributable Code you distribute, you must

\* add significant primary functionality to it in your programs;

\* require distributors and external end users to agree to terms that protect it at least as much as this agreement;

\* display your valid copyright notice on your programs; and

 \* indemnify, defend, and hold harmless Microsoft from any claims, including attorneys' fees, related to the distribution or use of your programs.

iii. Distribution Restrictions. You may not

\* alter any copyright, trademark or patent notice in the Distributable Code;

 \* use Microsoft's trademarks in your programs' names or in a way that suggests your programs come from or are endorsed by Microsoft;

\* include Distributable Code in malicious, deceptive or unlawful programs; or

 \* modify or distribute the source code of any Distributable Code so that any part of it becomes subject to an Excluded License. An Excluded

License is one that requires, as a condition of use, modification or distribution, that

\* the code be disclosed or distributed in source code form; or

\* others have the right to modify it.

4. SCOPE OF LICENSE. The software is licensed, not sold. This agreement only gives you some rights to use the software. Microsoft reserves all other rights. Unless applicable law gives you more rights despite this limitation, you may use the software only as expressly permitted in this agreement. In doing so, you must comply with any technical limitations in the software that only allow you to use it in certain ways. You may not

\* work around any technical limitations in the software;

 \* reverse engineer, decompile or disassemble the software, except and only to the extent that applicable law expressly permits, despite this limitation;

\* publish the software for others to copy;

\* rent, lease or lend the software;

\* transfer the software or this agreement to any third party;

or

\* use the software for commercial software hosting services.

5. BACKUP COPY. You may make one backup copy of the software. You may use it only to reinstall the software. 6. DOCUMENTATION. Any person that has valid access to your computer or internal network may copy and use the documentation for your internal, reference purposes.

7. EXPORT RESTRICTIONS. The software is subject to United States export laws and regulations. You must comply with all domestic and international export laws and regulations that apply to the software. These laws include restrictions on destinations, end users and end use. For additional information, see

www.microsoft.com/exporting.

8. SUPPORT SERVICES. Because this software is "as is," we may not provide support services for it.

9. ENTIRE AGREEMENT. This agreement, and the terms for supplements, updates, Internet-based services and support services that you use, are the entire agreement for the software and support services.

10. APPLICABLE LAW.

a. United

 States. If you acquired the software in the United States, Washington state law governs the interpretation of this agreement and applies to claims for breach of it, regardless of conflict of laws principles. The laws of the state where you live govern all other claims, including claims under state consumer protection laws, unfair competition laws, and in tort.

 b. Outside the United States. If you acquired the software in any other country, the laws of that country apply. 11. LEGAL EFFECT. This agreement describes certain legal rights. You may have other rights under the laws of
your country. You may also have rights with respect to the party from whom you acquired the software. This agreement does not change your rights under the laws of your country if the laws of your country do not permit it to do so.

12. DISCLAIMER OF WARRANTY. THE SOFTWARE IS LICENSED "AS-IS." YOU BEAR THE RISK OF USING IT. MICROSOFT GIVES NO EXPRESS WARRANTIES, GUARANTEES OR CONDITIONS. YOU MAY HAVE ADDITIONAL

 CONSUMER RIGHTS OR STATUTORY GUARANTEES UNDER YOUR LOCAL LAWS WHICH THIS AGREEMENT CANNOT CHANGE. TO THE EXTENT PERMITTED UNDER YOUR LOCAL LAWS, MICROSOFT EXCLUDES THE IMPLIED WARRANTIES OF MERCHANTABILITY, FITNESS FOR A PARTICULAR PURPOSE AND NON-INFRINGEMENT.

FOR AUSTRALIA - YOU HAVE STATUTORY GUARANTEES UNDER THE AUSTRALIAN CONSUMER LAW AND NOTHING IN THESE TERMS IS INTENDED TO AFFECT THOSE RIGHTS.

13. LIMITATION ON AND EXCLUSION OF REMEDIES AND DAMAGES. YOU CAN RECOVER FROM MICROSOFT AND ITS SUPPLIERS ONLY DIRECT DAMAGES UP TO U.S. \$5.00. YOU CANNOT RECOVER ANY OTHER DAMAGES, INCLUDING CONSEQUENTIAL, LOST PROFITS, SPECIAL, INDIRECT OR INCIDENTAL DAMAGES.

This limitation applies to

 \* anything related to the software, services, content (including code) on third party Internet sites, or third party programs; and

 \* claims for breach of contract, breach of warranty, guarantee or condition, strict liability, negligence, or other tort to the extent permitted by applicable law.

It

 also applies even if Microsoft knew or should have known about the possibility of the damages. The above limitation or exclusion may not apply to you because your country may not allow the exclusion or limitation of incidental, consequential or other damages.

Please note: As this software is distributed in Quebec, Canada, some of the clauses in this agreement are provided below in French.

Remarque : Ce logiciel tant distribu au Qubec, Canada, certaines des clauses dans ce contrat sont fournies ci-dessous en franais.

EXONRATION DE GARANTIE. Le logiciel vis par une licence est offert tel quel . Toute utilisation de ce logiciel est votre seule risque et pril. Microsoft n'accorde aucune autre garantie expresse. Vous pouvez bnficier de droits additionnels en vertu du droit local sur la protection des consommateurs, que ce contrat ne peut modifier. La ou elles sont permises par le droit locale, les garanties implicites de qualit marchande, d'adquation un usage particulier et d'absence de

contrefaon sont exclues.

## LIMITATION DES DOMMAGES-INTRTS ET EXCLUSION DE RESPONSABILIT POUR LES DOMMAGES.

Vous pouvez obtenir de Microsoft et de ses fournisseurs une indemnisation en cas de dommages directs uniquement hauteur de 5,00 \$ US. Vous ne pouvez prtendre aucune indemnisation pour les autres dommages, y compris les dommages spciaux, indirects ou accessoires et pertes de bnfices.

Cette limitation concerne :

 \* tout ce qui est reli au logiciel, aux services ou au contenu (y compris le code) figurant sur des sites Internet tiers ou dans des programmes tiers ; et

 \* les rclamations au titre de violation de contrat ou de garantie, ou au titre de responsabilit stricte, de ngligence ou d'une autre faute dans la limite autorise par la loi en vigueur.

Elle s'applique galement, mme si Microsoft connaissait ou devrait connatre l'ventualit d'un tel dommage. Si votre pays n'autorise pas l'exclusion ou la limitation de responsabilit pour les dommages indirects, accessoires ou de quelque

nature que ce soit, il se peut que la limitation ou l'exclusion ci-dessus ne s'appliquera pas votre gard.

EFFET JURIDIQUE. Le prsent contrat dcrit certains droits juridiques. Vous pourriez avoir d'autres droits prvus par les lois de votre pays. Le prsent contrat ne modifie pas les droits que vous confrent les lois de votre pays si celles-ci ne le permettent pas.

.NET uses third-party libraries or other resources that may be distributed under licenses different than the .NET software.

Attributions and license notices for test cases originally authored by third parties can be found in the respective test directories.

In the event that we accidentally failed to list a required notice, please bring it to our attention. Post an issue or email us:

dotnet@microsoft.com

The attached notices are provided for information only.

License notice for Stack Overflow

-------------------------------------

Policy: https://stackoverflow.com/help/licensing License: https://creativecommons.org/licenses/by-sa/3.0/

Title: Dealing with commas in a CSV file Content: https://stackoverflow.com/a/769713 Question author: Bob The Janitor -- https://stackoverflow.com/users/55102/bob-the-janitor Answer author: harp -- https://stackoverflow.com/users/4525/harpo

Use:

https://github.com/dotnet/coreclr/blob/a9074bce5e3814db67dbec1c56f477202164d162/tests/src/sizeondisk/sodbenc h/SoDBench.cs#L738 .NET Core uses third-party libraries or other resources that may be distributed under licenses different than the .NET Core software.

In the event that we accidentally failed to list a required notice, please bring it to our attention. Post an issue or email us:

dotnet@microsoft.com

The attached notices are provided for information only.

License notice for Red Gate Software Ltd

 $-1.4\pm0.01$ 

https://www.simple-talk.com/dotnet/.net-framework/the-dangers-of-the-large-object-heap/

Copyright (c) 2009, Red Gate Software Ltd

Permission to use, copy, modify, and/or distribute this software for any purpose with or without fee is hereby granted, provided that the above copyright notice and this permission notice appear in all copies.

THE SOFTWARE IS PROVIDED "AS IS" AND THE AUTHOR DISCLAIMS ALL WARRANTIES WITH REGARD TO THIS SOFTWARE INCLUDING ALL IMPLIED WARRANTIES OF MERCHANTABILITY AND FITNESS. IN NO EVENT SHALL THE AUTHOR BE LIABLE FOR ANY SPECIAL, **DIRECT** 

INDIRECT, OR CONSEQUENTIAL DAMAGES OR ANY DAMAGES WHATSOEVER RESULTING FROM LOSS OF USE, DATA OR PROFITS, WHETHER IN AN ACTION OF CONTRACT, NEGLIGENCE OR OTHER TORTIOUS ACTION, ARISING OUT OF OR IN CONNECTION WITH THE USE OR PERFORMANCE OF THIS SOFTWARE.

# **1.415 runtime-native-system-security-**

## **cryptography-apple 4.3.0**

**1.415.1 Available under license :** 

The MIT License (MIT)

Copyright (c) .NET Foundation and Contributors

Permission is hereby granted, free of charge, to any person obtaining a copy of this software and associated documentation files (the "Software"), to deal in the Software without restriction, including without limitation the rights to use, copy, modify, merge, publish, distribute, sublicense, and/or sell copies of the Software, and to permit persons to whom the Software is furnished to do so, subject to the following conditions:

The above copyright notice and this permission notice shall be included in all copies or substantial portions of the Software.

THE SOFTWARE IS PROVIDED "AS IS", WITHOUT WARRANTY OF ANY KIND, EXPRESS OR IMPLIED, INCLUDING BUT NOT LIMITED TO THE WARRANTIES OF MERCHANTABILITY, FITNESS FOR A PARTICULAR PURPOSE AND NONINFRINGEMENT. IN NO EVENT SHALL THE AUTHORS OR COPYRIGHT HOLDERS BE LIABLE FOR ANY CLAIM, DAMAGES OR OTHER LIABILITY, WHETHER IN AN ACTION OF CONTRACT, TORT OR OTHERWISE, ARISING FROM, **OUT** 

 OF OR IN CONNECTION WITH THE SOFTWARE OR THE USE OR OTHER DEALINGS IN THE SOFTWARE.

This Microsoft .NET Library may incorporate components from the projects listed below. Microsoft licenses these components under the Microsoft .NET Library software license terms. The original copyright notices and the licenses under which Microsoft received such components are set forth below for informational purposes only. Microsoft reserves all rights not expressly granted herein, whether by implication, estoppel or otherwise.

1. .NET Core (https://github.com/dotnet/core/)

.NET Core Copyright (c) .NET Foundation and Contributors

The MIT License (MIT)

Permission is hereby granted, free of charge, to any person obtaining a copy of this software and associated documentation files (the "Software"), to deal in the Software without restriction, including without limitation the rights to use, copy, modify, merge, publish, distribute, sublicense, and/or sell copies of the Software, and to permit persons to whom the Software is furnished to do so, subject to the following conditions:

The

 above copyright notice and this permission notice shall be included in all copies or substantial portions of the Software.

THE SOFTWARE IS PROVIDED "AS IS", WITHOUT WARRANTY OF ANY KIND, EXPRESS OR IMPLIED, INCLUDING BUT NOT LIMITED TO THE WARRANTIES OF MERCHANTABILITY, FITNESS FOR A PARTICULAR PURPOSE AND NONINFRINGEMENT. IN NO EVENT SHALL THE AUTHORS OR COPYRIGHT HOLDERS BE LIABLE FOR ANY CLAIM, DAMAGES OR OTHER LIABILITY, WHETHER IN AN ACTION OF CONTRACT, TORT OR OTHERWISE, ARISING FROM, OUT OF OR IN CONNECTION WITH THE SOFTWARE OR THE USE OR OTHER DEALINGS IN THE SOFTWARE.

.NET Core uses third-party libraries or other resources that may be distributed under licenses different than the .NET Core software.

In the event that we accidentally failed to list a required notice, please bring it to our attention. Post an issue or email us:

dotnet@microsoft.com

The attached notices are provided for information only.

License notice for Slicing-by-8

-------------------------------

http://sourceforge.net/projects/slicing-by-8/

Copyright (c) 2004-2006 Intel Corporation - All Rights Reserved

This software program is licensed subject to the BSD License, available at http://www.opensource.org/licenses/bsd-license.html.

License notice for Unicode data

-------------------------------

http://www.unicode.org/Public/idna/6.3.0/ http://www.unicode.org/Public/UCD/latest/ucd/NormalizationTest.txt

Copyright 1991-2015 Unicode, Inc. All rights reserved. Distributed under the Terms of Use in http://www.unicode.org/copyright.html.

Permission is hereby granted,

 free of charge, to any person obtaining a copy of the Unicode data files and any associated documentation (the "Data Files") or Unicode software and any associated documentation (the "Software") to deal in the Data Files or Software without restriction, including without limitation the rights to use, copy, modify, merge, publish, distribute, and/or sell copies of the Data Files or Software, and to permit persons to whom the Data Files or Software are furnished to do so, provided that (a) this copyright and permission notice appear with all copies of the Data Files or Software, (b) this copyright and permission notice appear in associated documentation, and (c) there is clear notice in each modified Data File or in the Software as well as in the documentation associated with the Data File(s) or Software that the data or software has been modified.

THE DATA FILES AND SOFTWARE ARE PROVIDED "AS IS", WITHOUT WARRANTY OF ANY KIND, EXPRESS OR IMPLIED, INCLUDING BUT NOT LIMITED TO THE **WARRANTIES**  OF MERCHANTABILITY, FITNESS FOR A PARTICULAR PURPOSE AND NONINFRINGEMENT OF THIRD PARTY RIGHTS. IN NO EVENT SHALL THE COPYRIGHT HOLDER OR HOLDERS INCLUDED IN THIS NOTICE BE LIABLE FOR ANY CLAIM, OR ANY SPECIAL INDIRECT OR CONSEQUENTIAL DAMAGES, OR ANY DAMAGES WHATSOEVER RESULTING FROM LOSS OF USE, DATA OR PROFITS, WHETHER IN AN ACTION OF CONTRACT, NEGLIGENCE OR OTHER TORTIOUS ACTION, ARISING OUT OF OR IN CONNECTION WITH THE USE OR PERFORMANCE OF THE DATA FILES OR SOFTWARE.

Except as contained in this notice, the name of a copyright holder shall not be used in advertising or otherwise to promote the sale, use or other dealings in these Data Files or Software without prior written authorization of the copyright holder.

License notice for Zlib

-------------------------------

zlib 1995-2013 Jean-loup Gailly and Mark Adler zlib/libpng License

This software is provided 'as-is', without any express or implied warranty. In no event will the authors be held liable for any damages

arising from the use of this software.

Permission is granted to anyone to use this software for any purpose, including commercial applications, and to alter it and redistribute it freely, subject to the following restrictions:

1. The origin of this software must not be misrepresented; you must not claim that you wrote the original software. If you use this software in a product, an acknowledgment in the product documentation would be appreciated but is not required.

2. Altered source versions must be plainly marked as such, and must not be misrepresented as being the original software.

3. This notice may not be removed or altered from any source distribution.

## MICROSOFT SOFTWARE LICENSE TERMS

## MICROSOFT .NET LIBRARY

These license terms are an agreement between Microsoft Corporation (or based on where you live, one of its affiliates) and you. Please read them. They apply to the software named above, which includes the media on which you received it, if any. The terms also apply to any Microsoft

updates,

supplements,

Internet-based services, and

support services

for this software, unless other terms accompany those items. If so, those terms apply.

## BY USING THE SOFTWARE, YOU ACCEPT THESE TERMS. IF YOU DO NOT ACCEPT THEM, DO NOT USE THE SOFTWARE.

## IF YOU COMPLY WITH THESE LICENSE TERMS, YOU HAVE THE PERPETUAL RIGHTS BELOW.

## 1. INSTALLATION AND USE RIGHTS.

a. Installation and Use. You may install and use any number of copies of the software to design, develop and test your programs.

b. Third Party Programs. The software may include third party programs that Microsoft, not the third party, licenses to you under this agreement. Notices, if any, for the third party program are included for your information only.

2. ADDITIONAL LICENSING REQUIREMENTS AND/OR USE RIGHTS.

a. DISTRIBUTABLE CODE. The software is comprised of Distributable Code. Distributable Code is code that you are permitted to distribute in programs you develop if you comply with the terms below.

i. Right to Use and Distribute.

You may copy and distribute the object code form of the software.

 Third Party Distribution. You may permit distributors of your programs to copy and distribute the Distributable Code as part of those programs.

ii. Distribution Requirements. For any Distributable Code you distribute, you must

add significant primary functionality to it in your programs;

require distributors and external end users to agree to terms that protect it at least as much as this agreement;

display your valid copyright notice on your programs;

and

 indemnify, defend, and hold harmless Microsoft from any claims, including attorneys fees, related to the distribution or use of your programs.

iii. Distribution Restrictions. You may not

alter any copyright, trademark or patent notice in the Distributable Code;

 use Microsofts trademarks in your programs names or in a way that suggests your programs come from or are endorsed by Microsoft;

include Distributable Code in malicious, deceptive or unlawful programs; or

 modify or distribute the source code of any Distributable Code so that any part of it becomes subject to an Excluded License. An Excluded License is one that requires, as a condition of use, modification or distribution, that

the code be disclosed or distributed in source code form; or

others have the right to modify it.

3. SCOPE OF LICENSE. The software is licensed, not sold. This agreement only gives you some rights to use the software. Microsoft

 reserves all other rights. Unless applicable law gives you more rights despite this limitation, you may use the software only as expressly permitted in this agreement. In doing so, you must comply with any technical limitations in the software that only allow you to use it in certain ways. You may not

work around any technical limitations in the software;

reverse engineer, decompile or disassemble the software, except and only to the extent that applicable law

expressly permits, despite this limitation;

publish the software for others to copy;

rent, lease or lend the software;

transfer the software or this agreement to any third party; or

use the software for commercial software hosting services.

4. BACKUP COPY. You may make one backup copy of the software. You may use it only to reinstall the software.

5. DOCUMENTATION. Any person that has valid access to your computer or internal network may copy and use the documentation

for your internal, reference purposes.

6. EXPORT RESTRICTIONS. The software is subject to United States export laws and regulations. You must comply with all domestic and international export laws and regulations that apply to the software. These laws include restrictions on destinations, end users and end use. For additional information, see www.microsoft.com/exporting.

7. SUPPORT SERVICES. Because this software is as is, we may not provide support services for it.

8. ENTIRE AGREEMENT. This agreement, and the terms for supplements, updates, Internet-based services and support services that you use, are the entire agreement for the software and support services.

9. APPLICABLE LAW.

a. United States. If you acquired the software in the United States, Washington state law governs the interpretation of this agreement and applies to claims for breach of it, regardless of conflict of laws principles. The laws of the state where you live govern all other claims, including

claims under state consumer protection laws, unfair competition laws, and in tort.

b. Outside the United States. If you acquired the software in any other country, the laws of that country apply.

10. LEGAL EFFECT. This agreement describes certain legal rights. You may have other rights under the laws of your country. You may also have rights with respect to the party from whom you acquired the software. This agreement does not change your rights under the laws of your country if the laws of your country do not permit it to do so.

11. DISCLAIMER OF WARRANTY. THE SOFTWARE IS LICENSED AS-IS. YOU BEAR THE RISK OF USING IT. MICROSOFT GIVES NO EXPRESS WARRANTIES, GUARANTEES OR CONDITIONS. YOU MAY HAVE ADDITIONAL CONSUMER RIGHTS OR STATUTORY GUARANTEES UNDER YOUR LOCAL LAWS WHICH THIS AGREEMENT CANNOT CHANGE. TO THE EXTENT PERMITTED UNDER YOUR LOCAL LAWS, MICROSOFT EXCLUDES THE IMPLIED WARRANTIES OF MERCHANTABILITY, FITNESS FOR A PARTICULAR PURPOSE AND NON-INFRINGEMENT.

## FOR AUSTRALIA

 YOU HAVE STATUTORY GUARANTEES UNDER THE AUSTRALIAN CONSUMER LAW AND NOTHING IN THESE TERMS IS INTENDED TO AFFECT THOSE RIGHTS.

## 12. LIMITATION ON AND EXCLUSION OF REMEDIES AND DAMAGES. YOU CAN RECOVER FROM MICROSOFT AND ITS SUPPLIERS ONLY DIRECT DAMAGES UP TO U.S. \$5.00. YOU CANNOT RECOVER ANY OTHER DAMAGES, INCLUDING CONSEQUENTIAL, LOST PROFITS, SPECIAL, INDIRECT OR INCIDENTAL DAMAGES.

## This limitation applies to

 anything related to the software, services, content (including code) on third party Internet sites, or third party programs; and

 claims for breach of contract, breach of warranty, guarantee or condition, strict liability, negligence, or other tort to the extent permitted by applicable law.

It also applies even if Microsoft knew or should have known about the possibility of the damages. The above limitation or exclusion may not apply to you because your country may not allow the exclusion or limitation of incidental, consequential or other damages.

### Please

 note: As this software is distributed in Quebec, Canada, some of the clauses in this agreement are provided below in French.

Remarque : Ce logiciel tant distribu au Qubec, Canada, certaines des clauses dans ce contrat sont fournies ci-dessous en franais.

EXONRATION DE GARANTIE. Le logiciel vis par une licence est offert tel quel . Toute utilisation de ce logiciel est votre seule risque et pril. Microsoft naccorde aucune autre garantie expresse. Vous pouvez bnficier de droits additionnels en vertu du droit local sur la protection des consommateurs, que ce contrat ne peut modifier. La ou elles sont permises par le droit locale, les garanties implicites de qualit marchande, dadquation un usage particulier et dabsence de contrefaon sont exclues.

## LIMITATION DES DOMMAGES-INTRTS ET EXCLUSION DE RESPONSABILIT POUR LES DOMMAGES.

Vous pouvez obtenir de Microsoft et de ses fournisseurs une indemnisation en cas de dommages directs uniquement hauteur de 5,00 \$ US. Vous ne pouvez prtendre

 aucune indemnisation pour les autres dommages, y compris les dommages spciaux, indirects ou accessoires et pertes de bnfices.

Cette limitation concerne :

 tout ce qui est reli au logiciel, aux services ou au contenu (y compris le code) figurant sur des sites Internet tiers ou dans des programmes tiers ; et

 les rclamations au titre de violation de contrat ou de garantie, ou au titre de responsabilit stricte, de ngligence ou dune autre faute dans la limite autorise par la loi en vigueur.

Elle sapplique galement, mme si Microsoft connaissait ou devrait connatre lventualit dun tel dommage. Si votre pays nautorise pas lexclusion ou la limitation de responsabilit pour les dommages indirects, accessoires ou de quelque nature que ce soit, il se peut que la limitation ou lexclusion ci-dessus ne sappliquera pas votre gard.

EFFET JURIDIQUE. Le prsent contrat dcrit certains droits juridiques. Vous pourriez avoir dautres droits prvus par les lois de votre pays. Le prsent contrat ne modifie pas les droits que vous confrent les lois de votre pays si celles-ci ne le permettent pas.

# **1.416 runtime-osx-x64-runtime-nativesystem-security-cryptography-apple 4.3.0 1.416.1 Available under license :**

The MIT License (MIT)

Copyright (c) .NET Foundation and Contributors

Permission is hereby granted, free of charge, to any person obtaining a copy of this software and associated documentation files (the "Software"), to deal in the Software without restriction, including without limitation the rights to use, copy, modify, merge, publish, distribute, sublicense, and/or sell copies of the Software, and to permit persons to whom the Software is furnished to do so, subject to the following conditions:

The above copyright notice and this permission notice shall be included in all copies or substantial portions of the Software.

THE SOFTWARE IS PROVIDED "AS IS", WITHOUT WARRANTY OF ANY KIND, EXPRESS OR IMPLIED, INCLUDING BUT NOT LIMITED TO THE WARRANTIES OF MERCHANTABILITY, FITNESS FOR A PARTICULAR PURPOSE AND NONINFRINGEMENT. IN NO EVENT SHALL THE AUTHORS OR COPYRIGHT HOLDERS BE LIABLE FOR ANY CLAIM, DAMAGES OR OTHER LIABILITY, WHETHER IN AN ACTION OF CONTRACT, TORT OR OTHERWISE, ARISING FROM, **OUT** 

 OF OR IN CONNECTION WITH THE SOFTWARE OR THE USE OR OTHER DEALINGS IN THE SOFTWARE.

This Microsoft .NET Library may incorporate components from the projects listed below. Microsoft licenses these components under the Microsoft .NET Library software license terms. The original copyright notices and the licenses under which Microsoft received such components are set forth below for informational purposes only. Microsoft reserves all rights not expressly granted herein, whether by implication, estoppel or otherwise.

1. .NET Core (https://github.com/dotnet/core/)

.NET Core Copyright (c) .NET Foundation and Contributors The MIT License (MIT)

Permission is hereby granted, free of charge, to any person obtaining a copy of this software and associated documentation files (the "Software"), to deal in the Software without restriction, including without limitation the rights to use, copy, modify, merge, publish, distribute, sublicense, and/or sell copies of the Software, and to permit persons to whom the Software is furnished to do so, subject to the following conditions:

## The

 above copyright notice and this permission notice shall be included in all copies or substantial portions of the Software.

THE SOFTWARE IS PROVIDED "AS IS", WITHOUT WARRANTY OF ANY KIND, EXPRESS OR IMPLIED, INCLUDING BUT NOT LIMITED TO THE WARRANTIES OF MERCHANTABILITY, FITNESS FOR A PARTICULAR PURPOSE AND NONINFRINGEMENT. IN NO EVENT SHALL THE AUTHORS OR COPYRIGHT HOLDERS BE LIABLE FOR ANY CLAIM, DAMAGES OR OTHER LIABILITY, WHETHER IN AN ACTION OF CONTRACT, TORT OR OTHERWISE, ARISING FROM, OUT OF OR IN CONNECTION WITH THE SOFTWARE OR THE USE OR OTHER DEALINGS IN THE SOFTWARE.

.NET Core uses third-party libraries or other resources that may be distributed under licenses different than the .NET Core software.

In the event that we accidentally failed to list a required notice, please bring it to our attention. Post an issue or email us:

dotnet@microsoft.com

The attached notices are provided for information only.

License notice for Slicing-by-8

 $-$ 

http://sourceforge.net/projects/slicing-by-8/

Copyright (c) 2004-2006 Intel Corporation - All Rights Reserved

This software program is licensed subject to the BSD License, available at http://www.opensource.org/licenses/bsd-license.html.

License notice for Unicode data -------------------------------

http://www.unicode.org/Public/idna/6.3.0/ http://www.unicode.org/Public/UCD/latest/ucd/NormalizationTest.txt Copyright 1991-2015 Unicode, Inc. All rights reserved. Distributed under the Terms of Use in http://www.unicode.org/copyright.html.

Permission is hereby granted,

 free of charge, to any person obtaining a copy of the Unicode data files and any associated documentation (the "Data Files") or Unicode software and any associated documentation (the "Software") to deal in the Data Files or Software without restriction, including without limitation the rights to use, copy, modify, merge, publish, distribute, and/or sell copies of the Data Files or Software, and to permit persons to whom the Data Files or Software are furnished to do so, provided that (a) this copyright and permission notice appear with all copies of the Data Files or Software, (b) this copyright and permission notice appear in associated documentation, and (c) there is clear notice in each modified Data File or in the Software as well as in the documentation associated with the Data File(s) or Software that the data or software has been modified.

THE DATA FILES AND SOFTWARE ARE PROVIDED "AS IS", WITHOUT WARRANTY OF ANY KIND, EXPRESS OR IMPLIED, INCLUDING BUT NOT LIMITED TO THE WARRANTIES

## OF MERCHANTABILITY, FITNESS FOR A PARTICULAR PURPOSE AND NONINFRINGEMENT OF THIRD PARTY RIGHTS.

IN NO EVENT SHALL THE COPYRIGHT HOLDER OR HOLDERS INCLUDED IN THIS NOTICE BE LIABLE FOR ANY CLAIM, OR ANY SPECIAL INDIRECT OR CONSEQUENTIAL DAMAGES, OR ANY DAMAGES WHATSOEVER RESULTING FROM LOSS OF USE, DATA OR PROFITS, WHETHER IN AN ACTION OF CONTRACT, NEGLIGENCE OR OTHER TORTIOUS ACTION, ARISING OUT OF OR IN CONNECTION WITH THE USE OR PERFORMANCE OF THE DATA FILES OR SOFTWARE.

Except as contained in this notice, the name of a copyright holder shall not be used in advertising or otherwise to promote the sale, use or other dealings in these Data Files or Software without prior written authorization of the copyright holder.

License notice for Zlib

 $-$ 

zlib

1995-2013 Jean-loup Gailly and Mark Adler

zlib/libpng License

This software is provided 'as-is', without any express or implied warranty. In no event will the authors be held liable for any damages

arising from the use of this software.

Permission is granted to anyone to use this software for any purpose, including commercial applications, and to alter

it and redistribute it freely, subject to the following restrictions:

1. The origin of this software must not be misrepresented; you must not claim that you wrote the original software. If you use this software in a product, an acknowledgment in the product documentation would be appreciated but is not required.

2. Altered source versions must be plainly marked as such, and must not be misrepresented as being the original software.

3. This notice may not be removed or altered from any source distribution.

## MICROSOFT SOFTWARE LICENSE TERMS

## MICROSOFT .NET LIBRARY

These license terms are an agreement between Microsoft Corporation (or based on where you live, one of its affiliates) and you. Please read them. They apply to the software named above, which includes the media on which you received it, if any. The terms also apply to any Microsoft

updates,

supplements,

Internet-based services, and

support services

for this software, unless other terms accompany those items. If so, those terms apply.

## BY USING THE SOFTWARE, YOU ACCEPT THESE TERMS. IF YOU DO NOT ACCEPT THEM, DO NOT USE THE SOFTWARE.

## IF YOU COMPLY WITH THESE LICENSE TERMS, YOU HAVE THE PERPETUAL RIGHTS BELOW.

## 1. INSTALLATION AND USE RIGHTS.

a. Installation and Use. You may install and use any number of copies of the software to design, develop and test your programs.

b. Third Party Programs. The software may include third party programs that Microsoft, not the third party, licenses to you under this agreement. Notices, if any, for the third party program are included for your information only.

## 2. ADDITIONAL LICENSING REQUIREMENTS AND/OR USE RIGHTS.

a. DISTRIBUTABLE CODE. The software is comprised of Distributable Code. Distributable Code is code that you are permitted to distribute in programs you develop if you comply with the terms below.

i. Right to Use and Distribute.

You may copy and distribute the object code form of the software.

 Third Party Distribution. You may permit distributors of your programs to copy and distribute the Distributable Code as part of those programs.

ii. Distribution Requirements. For any Distributable Code you distribute, you must

add significant primary functionality to it in your programs;

require distributors and external end users to agree to terms that protect it at least as much as this agreement;

 display your valid copyright notice on your programs; and

 indemnify, defend, and hold harmless Microsoft from any claims, including attorneys fees, related to the distribution or use of your programs.

iii. Distribution Restrictions. You may not

alter any copyright, trademark or patent notice in the Distributable Code;

 use Microsofts trademarks in your programs names or in a way that suggests your programs come from or are endorsed by Microsoft;

include Distributable Code in malicious, deceptive or unlawful programs; or

 modify or distribute the source code of any Distributable Code so that any part of it becomes subject to an Excluded License. An Excluded License is one that requires, as a condition of use, modification or distribution, that

the code be disclosed or distributed in source code form; or

others have the right to modify it.

3. SCOPE OF LICENSE. The software is licensed, not sold. This agreement only gives you some rights to use the software. Microsoft

 reserves all other rights. Unless applicable law gives you more rights despite this limitation, you may use the software only as expressly permitted in this agreement. In doing so, you must comply with any technical limitations in the software that only allow you to use it in certain ways. You may not

work around any technical limitations in the software;

 reverse engineer, decompile or disassemble the software, except and only to the extent that applicable law expressly permits, despite this limitation;

publish the software for others to copy;

rent, lease or lend the software;

transfer the software or this agreement to any third party; or

use the software for commercial software hosting services.

4. BACKUP COPY. You may make one backup copy of the software. You may use it only to reinstall the software.

5. DOCUMENTATION. Any person that has valid access to your computer or internal network may copy and use the documentation

for your internal, reference purposes.

6. EXPORT RESTRICTIONS. The software is subject to United States export laws and regulations. You must comply with all domestic and international export laws and regulations that apply to the software. These laws include restrictions on destinations, end users and end use. For additional information, see www.microsoft.com/exporting.

7. SUPPORT SERVICES. Because this software is as is, we may not provide support services for it.

8. ENTIRE AGREEMENT. This agreement, and the terms for supplements, updates, Internet-based services and support services that you use, are the entire agreement for the software and support services.

9. APPLICABLE LAW.

a. United States. If you acquired the software in the United States, Washington state law governs the interpretation of this agreement and applies to claims for breach of it, regardless of conflict of laws principles. The laws of the state where you live govern all other claims, including

claims under state consumer protection laws, unfair competition laws, and in tort.

b. Outside the United States. If you acquired the software in any other country, the laws of that country apply.

10. LEGAL EFFECT. This agreement describes certain legal rights. You may have other rights under the laws of your country. You may also have rights with respect to the party from whom you acquired the software. This agreement does not change your rights under the laws of your country if the laws of your country do not permit it to do so.

11. DISCLAIMER OF WARRANTY. THE SOFTWARE IS LICENSED AS-IS. YOU BEAR THE RISK OF USING IT. MICROSOFT GIVES NO EXPRESS WARRANTIES, GUARANTEES OR CONDITIONS. YOU MAY HAVE ADDITIONAL CONSUMER RIGHTS OR STATUTORY GUARANTEES UNDER YOUR LOCAL LAWS WHICH THIS AGREEMENT CANNOT CHANGE. TO THE EXTENT PERMITTED UNDER YOUR LOCAL LAWS, MICROSOFT EXCLUDES THE IMPLIED WARRANTIES OF MERCHANTABILITY, FITNESS FOR A PARTICULAR PURPOSE AND NON-INFRINGEMENT.

## FOR AUSTRALIA

 YOU HAVE STATUTORY GUARANTEES UNDER THE AUSTRALIAN CONSUMER LAW AND NOTHING IN THESE TERMS IS INTENDED TO AFFECT THOSE RIGHTS.

12. LIMITATION ON AND EXCLUSION OF REMEDIES AND DAMAGES. YOU CAN RECOVER FROM

## MICROSOFT AND ITS SUPPLIERS ONLY DIRECT DAMAGES UP TO U.S. \$5.00. YOU CANNOT RECOVER ANY OTHER DAMAGES, INCLUDING CONSEQUENTIAL, LOST PROFITS, SPECIAL, INDIRECT OR INCIDENTAL DAMAGES.

This limitation applies to

 anything related to the software, services, content (including code) on third party Internet sites, or third party programs; and

 claims for breach of contract, breach of warranty, guarantee or condition, strict liability, negligence, or other tort to the extent permitted by applicable law.

It also applies even if Microsoft knew or should have known about the possibility of the damages. The above limitation or exclusion may not apply to you because your country may not allow the exclusion or limitation of incidental, consequential or other damages.

#### Please

 note: As this software is distributed in Quebec, Canada, some of the clauses in this agreement are provided below in French.

Remarque : Ce logiciel tant distribu au Qubec, Canada, certaines des clauses dans ce contrat sont fournies ci-dessous en franais.

EXONRATION DE GARANTIE. Le logiciel vis par une licence est offert tel quel . Toute utilisation de ce logiciel est votre seule risque et pril. Microsoft naccorde aucune autre garantie expresse. Vous pouvez bnficier de droits additionnels en vertu du droit local sur la protection des consommateurs, que ce contrat ne peut modifier. La ou elles sont permises par le droit locale, les garanties implicites de qualit marchande, dadquation un usage particulier et dabsence de contrefaon sont exclues.

## LIMITATION DES DOMMAGES-INTRTS ET EXCLUSION DE RESPONSABILIT POUR LES DOMMAGES. Vous pouvez obtenir de Microsoft et de ses fournisseurs une indemnisation en cas de dommages directs uniquement hauteur de 5,00 \$ US. Vous ne pouvez prtendre

 aucune indemnisation pour les autres dommages, y compris les dommages spciaux, indirects ou accessoires et pertes de bnfices.

Cette limitation concerne :

 tout ce qui est reli au logiciel, aux services ou au contenu (y compris le code) figurant sur des sites Internet tiers ou dans des programmes tiers ; et

 les rclamations au titre de violation de contrat ou de garantie, ou au titre de responsabilit stricte, de ngligence ou dune autre faute dans la limite autorise par la loi en vigueur.

Elle sapplique galement, mme si Microsoft connaissait ou devrait connatre lventualit dun tel dommage. Si votre pays nautorise pas lexclusion ou la limitation de responsabilit pour les dommages indirects, accessoires ou de quelque nature que ce soit, il se peut que la limitation ou lexclusion ci-dessus ne sappliquera pas votre gard.

EFFET JURIDIQUE. Le prsent contrat dcrit certains droits juridiques. Vous pourriez avoir dautres droits prvus par

# **1.417 system-appcontext 4.3.0**

## **1.417.1 Available under license :**

The MIT License (MIT)

Copyright (c) .NET Foundation and Contributors

Permission is hereby granted, free of charge, to any person obtaining a copy of this software and associated documentation files (the "Software"), to deal in the Software without restriction, including without limitation the rights to use, copy, modify, merge, publish, distribute, sublicense, and/or sell copies of the Software, and to permit persons to whom the Software is furnished to do so, subject to the following conditions:

The above copyright notice and this permission notice shall be included in all copies or substantial portions of the Software.

THE SOFTWARE IS PROVIDED "AS IS", WITHOUT WARRANTY OF ANY KIND, EXPRESS OR IMPLIED, INCLUDING BUT NOT LIMITED TO THE WARRANTIES OF MERCHANTABILITY, FITNESS FOR A PARTICULAR PURPOSE AND NONINFRINGEMENT. IN NO EVENT SHALL THE AUTHORS OR COPYRIGHT HOLDERS BE LIABLE FOR ANY CLAIM, DAMAGES OR OTHER LIABILITY, WHETHER IN AN ACTION OF CONTRACT, TORT OR OTHERWISE, ARISING FROM, **OUT** 

 OF OR IN CONNECTION WITH THE SOFTWARE OR THE USE OR OTHER DEALINGS IN THE **SOFTWARE** 

This Microsoft .NET Library may incorporate components from the projects listed below. Microsoft licenses these components under the Microsoft .NET Library software license terms. The original copyright notices and the licenses under which Microsoft received such components are set forth below for informational purposes only. Microsoft reserves all rights not expressly granted herein, whether by implication, estoppel or otherwise.

1. .NET Core (https://github.com/dotnet/core/)

.NET Core Copyright (c) .NET Foundation and Contributors

The MIT License (MIT)

Permission is hereby granted, free of charge, to any person obtaining a copy of this software and associated documentation files (the "Software"), to deal in the Software without restriction, including without limitation the rights to use, copy, modify, merge, publish, distribute, sublicense, and/or sell copies of the Software, and to permit persons to whom the Software is

furnished to do so, subject to the following conditions:

The

 above copyright notice and this permission notice shall be included in all copies or substantial portions of the Software.

THE SOFTWARE IS PROVIDED "AS IS", WITHOUT WARRANTY OF ANY KIND, EXPRESS OR IMPLIED, INCLUDING BUT NOT LIMITED TO THE WARRANTIES OF MERCHANTABILITY, FITNESS FOR A PARTICULAR PURPOSE AND NONINFRINGEMENT. IN NO EVENT SHALL THE AUTHORS OR COPYRIGHT HOLDERS BE LIABLE FOR ANY CLAIM, DAMAGES OR OTHER LIABILITY, WHETHER IN AN ACTION OF CONTRACT, TORT OR OTHERWISE, ARISING FROM, OUT OF OR IN CONNECTION WITH THE SOFTWARE OR THE USE OR OTHER DEALINGS IN THE SOFTWARE.

.NET Core uses third-party libraries or other resources that may be distributed under licenses different than the .NET Core software.

In the event that we accidentally failed to list a required notice, please bring it to our attention. Post an issue or email us:

dotnet@microsoft.com

The attached notices are provided for information only.

License notice for Slicing-by-8

-------------------------------

http://sourceforge.net/projects/slicing-by-8/

Copyright (c) 2004-2006 Intel Corporation - All Rights Reserved

This software program is licensed subject to the BSD License, available at http://www.opensource.org/licenses/bsd-license.html.

License notice for Unicode data -------------------------------

http://www.unicode.org/Public/idna/6.3.0/ http://www.unicode.org/Public/UCD/latest/ucd/NormalizationTest.txt

Copyright 1991-2015 Unicode, Inc. All rights reserved. Distributed under the Terms of Use in http://www.unicode.org/copyright.html.

Permission is hereby granted, free of charge, to any person obtaining a copy of the Unicode data files and any associated documentation

(the "Data Files") or Unicode software and any associated documentation (the "Software") to deal in the Data Files or Software without restriction, including without limitation the rights to use, copy, modify, merge, publish, distribute, and/or sell copies of the Data Files or Software, and to permit persons to whom the Data Files or Software are furnished to do so, provided that (a) this copyright and permission notice appear with all copies of the Data Files or Software, (b) this copyright and permission notice appear in associated documentation, and (c) there is clear notice in each modified Data File or in the Software as well as in the documentation associated with the Data File(s) or Software that the data or software has been modified.

THE DATA FILES AND SOFTWARE ARE PROVIDED "AS IS", WITHOUT WARRANTY OF ANY KIND, EXPRESS OR IMPLIED, INCLUDING BUT NOT LIMITED TO THE WARRANTIES

 OF MERCHANTABILITY, FITNESS FOR A PARTICULAR PURPOSE AND NONINFRINGEMENT OF THIRD PARTY RIGHTS.

IN NO EVENT SHALL THE COPYRIGHT HOLDER OR HOLDERS INCLUDED IN THIS NOTICE BE LIABLE FOR ANY CLAIM, OR ANY SPECIAL INDIRECT OR CONSEQUENTIAL DAMAGES, OR ANY DAMAGES WHATSOEVER RESULTING FROM LOSS OF USE, DATA OR PROFITS, WHETHER IN AN ACTION OF CONTRACT, NEGLIGENCE OR OTHER TORTIOUS ACTION, ARISING OUT OF OR IN CONNECTION WITH THE USE OR PERFORMANCE OF THE DATA FILES OR SOFTWARE.

Except as contained in this notice, the name of a copyright holder shall not be used in advertising or otherwise to promote the sale, use or other dealings in these Data Files or Software without prior written authorization of the copyright holder.

License notice for Zlib

-------------------------------

zlib

1995-2013 Jean-loup Gailly and Mark Adler

zlib/libpng License

This software is provided 'as-is', without any express or implied warranty. In no event will the authors be held liable for any damages

arising from the use of this software.

Permission is granted to anyone to use this software for any purpose, including commercial applications, and to alter it and redistribute it freely, subject to the following restrictions:

1. The origin of this software must not be misrepresented; you must not claim that you wrote the original software.

If you use this software in a product, an acknowledgment in the product documentation would be appreciated but is not required.

2. Altered source versions must be plainly marked as such, and must not be misrepresented as being the original software.

3. This notice may not be removed or altered from any source distribution.

#### MICROSOFT SOFTWARE LICENSE TERMS

## MICROSOFT NET LIBRARY

These license terms are an agreement between Microsoft Corporation (or based on where you live, one of its affiliates) and you. Please read them. They apply to the software named above, which includes the media on which you received it, if any. The terms also apply to any Microsoft

updates,

supplements,

Internet-based services, and

support services

for this software, unless other terms accompany those items. If so, those terms apply.

BY USING THE SOFTWARE, YOU ACCEPT THESE TERMS. IF YOU DO NOT ACCEPT THEM, DO NOT USE THE SOFTWARE.

## IF YOU COMPLY WITH THESE LICENSE TERMS, YOU HAVE THE PERPETUAL RIGHTS BELOW.

### 1. INSTALLATION AND USE RIGHTS.

a. Installation and Use. You may install and use any number of copies of the software to design, develop and test your programs.

b. Third Party Programs. The software may include third party programs that Microsoft, not the third party, licenses to you under this agreement. Notices, if any, for the third party program are included for your information only.

2. ADDITIONAL LICENSING REQUIREMENTS AND/OR USE RIGHTS.

a. DISTRIBUTABLE CODE. The software is comprised of Distributable Code. Distributable Code is code that you are permitted to distribute in programs you develop if you comply with the terms below.

i. Right to Use and Distribute.

You may copy and distribute the object code form of the software.

 Third Party Distribution. You may permit distributors of your programs to copy and distribute the Distributable Code as part of those programs.

ii. Distribution Requirements. For any Distributable Code you distribute, you must

add significant primary functionality to it in your programs;

require distributors and external end users to agree to terms that protect it at least as much as this agreement;

 display your valid copyright notice on your programs; and

 indemnify, defend, and hold harmless Microsoft from any claims, including attorneys fees, related to the distribution or use of your programs.

iii. Distribution Restrictions. You may not

alter any copyright, trademark or patent notice in the Distributable Code;

 use Microsofts trademarks in your programs names or in a way that suggests your programs come from or are endorsed by Microsoft;

include Distributable Code in malicious, deceptive or unlawful programs; or

 modify or distribute the source code of any Distributable Code so that any part of it becomes subject to an Excluded License. An Excluded License is one that requires, as a condition of use, modification or distribution, that

the code be disclosed or distributed in source code form; or

others have the right to modify it.

3. SCOPE OF LICENSE. The software is licensed, not sold. This agreement only gives you some rights to use the software. Microsoft

 reserves all other rights. Unless applicable law gives you more rights despite this limitation, you may use the software only as expressly permitted in this agreement. In doing so, you must comply with any technical limitations in the software that only allow you to use it in certain ways. You may not

work around any technical limitations in the software;

 reverse engineer, decompile or disassemble the software, except and only to the extent that applicable law expressly permits, despite this limitation;

publish the software for others to copy;

rent, lease or lend the software;

transfer the software or this agreement to any third party; or

use the software for commercial software hosting services.

4. BACKUP COPY. You may make one backup copy of the software. You may use it only to reinstall the software.

5. DOCUMENTATION. Any person that has valid access to your computer or internal network may copy and use the documentation

for your internal, reference purposes.

6. EXPORT RESTRICTIONS. The software is subject to United States export laws and regulations. You must comply with all domestic and international export laws and regulations that apply to the software. These laws include restrictions on destinations, end users and end use. For additional information, see www.microsoft.com/exporting.

7. SUPPORT SERVICES. Because this software is as is, we may not provide support services for it.

8. ENTIRE AGREEMENT. This agreement, and the terms for supplements, updates, Internet-based services and support services that you use, are the entire agreement for the software and support services.

9. APPLICABLE LAW.

a. United States. If you acquired the software in the United States, Washington state law governs the interpretation of this agreement and applies to claims for breach of it, regardless of conflict of laws principles. The laws of the state where you live govern all other claims, including

claims under state consumer protection laws, unfair competition laws, and in tort.

b. Outside the United States. If you acquired the software in any other country, the laws of that country apply.

10. LEGAL EFFECT. This agreement describes certain legal rights. You may have other rights under the laws of your country. You may also have rights with respect to the party from whom you acquired the software. This agreement does not change your rights under the laws of your country if the laws of your country do not permit it to do so.

11. DISCLAIMER OF WARRANTY. THE SOFTWARE IS LICENSED AS-IS. YOU BEAR THE RISK OF USING IT. MICROSOFT GIVES NO EXPRESS WARRANTIES, GUARANTEES OR CONDITIONS. YOU MAY HAVE ADDITIONAL CONSUMER RIGHTS OR STATUTORY GUARANTEES UNDER YOUR LOCAL LAWS WHICH THIS AGREEMENT CANNOT CHANGE. TO THE EXTENT PERMITTED UNDER YOUR LOCAL LAWS, MICROSOFT EXCLUDES THE IMPLIED WARRANTIES OF MERCHANTABILITY, FITNESS FOR A PARTICULAR PURPOSE AND NON-INFRINGEMENT.

### FOR AUSTRALIA

 YOU HAVE STATUTORY GUARANTEES UNDER THE AUSTRALIAN CONSUMER LAW AND NOTHING IN THESE TERMS IS INTENDED TO AFFECT THOSE RIGHTS.

12. LIMITATION ON AND EXCLUSION OF REMEDIES AND DAMAGES. YOU CAN RECOVER FROM MICROSOFT AND ITS SUPPLIERS ONLY DIRECT DAMAGES UP TO U.S. \$5.00. YOU CANNOT RECOVER ANY OTHER DAMAGES, INCLUDING CONSEQUENTIAL, LOST PROFITS, SPECIAL, INDIRECT OR INCIDENTAL DAMAGES.

This limitation applies to

anything related to the software, services, content (including code) on third party Internet sites, or third party

#### programs; and

 claims for breach of contract, breach of warranty, guarantee or condition, strict liability, negligence, or other tort to the extent permitted by applicable law.

It also applies even if Microsoft knew or should have known about the possibility of the damages. The above limitation or exclusion may not apply to you because your country may not allow the exclusion or limitation of incidental, consequential or other damages.

### Please

 note: As this software is distributed in Quebec, Canada, some of the clauses in this agreement are provided below in French.

Remarque : Ce logiciel tant distribu au Qubec, Canada, certaines des clauses dans ce contrat sont fournies ci-dessous en franais.

EXONRATION DE GARANTIE. Le logiciel vis par une licence est offert tel quel . Toute utilisation de ce logiciel est votre seule risque et pril. Microsoft naccorde aucune autre garantie expresse. Vous pouvez bnficier de droits additionnels en vertu du droit local sur la protection des consommateurs, que ce contrat ne peut modifier. La ou elles sont permises par le droit locale, les garanties implicites de qualit marchande, dadquation un usage particulier et dabsence de contrefaon sont exclues.

#### LIMITATION DES DOMMAGES-INTRTS ET EXCLUSION DE RESPONSABILIT POUR LES DOMMAGES.

Vous pouvez obtenir de Microsoft et de ses fournisseurs une indemnisation en cas de dommages directs uniquement hauteur de 5,00 \$ US. Vous ne pouvez prtendre

 aucune indemnisation pour les autres dommages, y compris les dommages spciaux, indirects ou accessoires et pertes de bnfices.

#### Cette limitation concerne :

 tout ce qui est reli au logiciel, aux services ou au contenu (y compris le code) figurant sur des sites Internet tiers ou dans des programmes tiers ; et

 les rclamations au titre de violation de contrat ou de garantie, ou au titre de responsabilit stricte, de ngligence ou dune autre faute dans la limite autorise par la loi en vigueur.

Elle sapplique galement, mme si Microsoft connaissait ou devrait connatre lventualit dun tel dommage. Si votre pays nautorise pas lexclusion ou la limitation de responsabilit pour les dommages indirects, accessoires ou de quelque nature que ce soit, il se peut que la limitation ou lexclusion ci-dessus ne sappliquera pas votre gard.

EFFET JURIDIQUE. Le prsent contrat dcrit certains droits juridiques. Vous pourriez avoir dautres droits prvus par les lois de votre pays. Le prsent contrat ne modifie pas les droits que vous confrent les lois de votre pays si celles-ci ne le permettent pas.

## **1.418 system-objectmodel 4.3.0**

## **1.418.1 Available under license :**

The MIT License (MIT)

Copyright (c) .NET Foundation and Contributors

Permission is hereby granted, free of charge, to any person obtaining a copy of this software and associated documentation files (the "Software"), to deal in the Software without restriction, including without limitation the rights to use, copy, modify, merge, publish, distribute, sublicense, and/or sell copies of the Software, and to permit persons to whom the Software is furnished to do so, subject to the following conditions:

The above copyright notice and this permission notice shall be included in all copies or substantial portions of the Software.

THE SOFTWARE IS PROVIDED "AS IS", WITHOUT WARRANTY OF ANY KIND, EXPRESS OR IMPLIED, INCLUDING BUT NOT LIMITED TO THE WARRANTIES OF MERCHANTABILITY, FITNESS FOR A PARTICULAR PURPOSE AND NONINFRINGEMENT. IN NO EVENT SHALL THE AUTHORS OR COPYRIGHT HOLDERS BE LIABLE FOR ANY CLAIM, DAMAGES OR OTHER LIABILITY, WHETHER IN AN ACTION OF CONTRACT, TORT OR OTHERWISE, ARISING FROM, **OUT** 

 OF OR IN CONNECTION WITH THE SOFTWARE OR THE USE OR OTHER DEALINGS IN THE SOFTWARE.

This Microsoft .NET Library may incorporate components from the projects listed below. Microsoft licenses these components under the Microsoft .NET Library software license terms. The original copyright notices and the licenses under which Microsoft received such components are set forth below for informational purposes only. Microsoft reserves all rights not expressly granted herein, whether by implication, estoppel or otherwise.

1. .NET Core (https://github.com/dotnet/core/)

### .NET Core

Copyright (c) .NET Foundation and Contributors

The MIT License (MIT)

Permission is hereby granted, free of charge, to any person obtaining a copy of this software and associated documentation files (the "Software"), to deal in the Software without restriction, including without limitation the rights to use, copy, modify, merge, publish, distribute, sublicense, and/or sell copies of the Software, and to permit persons to whom the Software is furnished to do so, subject to the following conditions:

## The

 above copyright notice and this permission notice shall be included in all copies or substantial portions of the Software.

THE SOFTWARE IS PROVIDED "AS IS", WITHOUT WARRANTY OF ANY KIND, EXPRESS OR IMPLIED, INCLUDING BUT NOT LIMITED TO THE WARRANTIES OF MERCHANTABILITY, FITNESS FOR A PARTICULAR PURPOSE AND NONINFRINGEMENT. IN NO EVENT SHALL THE AUTHORS OR COPYRIGHT HOLDERS BE LIABLE FOR ANY CLAIM, DAMAGES OR OTHER LIABILITY, WHETHER IN AN ACTION OF CONTRACT, TORT OR OTHERWISE, ARISING FROM, OUT OF OR IN CONNECTION WITH THE SOFTWARE OR THE USE OR OTHER DEALINGS IN THE SOFTWARE.

.NET Core uses third-party libraries or other resources that may be distributed under licenses different than the .NET Core software.

In the event that we accidentally failed to list a required notice, please bring it to our attention. Post an issue or email us:

dotnet@microsoft.com

The attached notices are provided for information only.

License notice for Slicing-by-8

-------------------------------

http://sourceforge.net/projects/slicing-by-8/

Copyright (c) 2004-2006 Intel Corporation - All Rights Reserved

This software program is licensed subject to the BSD License, available at http://www.opensource.org/licenses/bsd-license.html.

License notice for Unicode data -------------------------------

http://www.unicode.org/Public/idna/6.3.0/ http://www.unicode.org/Public/UCD/latest/ucd/NormalizationTest.txt

Copyright 1991-2015 Unicode, Inc. All rights reserved. Distributed under the Terms of Use in http://www.unicode.org/copyright.html.

Permission is hereby granted, free of charge, to any person obtaining a copy of the Unicode data files and any associated documentation (the "Data Files") or Unicode software and any associated documentation (the "Software") to deal in the Data Files or Software without restriction, including without limitation the rights to use. copy, modify, merge, publish, distribute, and/or sell copies of the Data Files or Software, and to permit persons to whom the Data Files or Software are furnished to do so, provided that

(a) this copyright and permission notice appear with all copies of the Data Files or Software, (b) this copyright and permission notice appear in associated documentation, and (c) there is clear notice in each modified Data File or in the Software as well as in the documentation associated with the Data File(s) or Software that the data or software has been modified.

THE DATA FILES AND SOFTWARE ARE PROVIDED "AS IS", WITHOUT WARRANTY OF ANY KIND, EXPRESS OR IMPLIED, INCLUDING BUT NOT LIMITED TO THE WARRANTIES OF MERCHANTABILITY, FITNESS FOR A PARTICULAR PURPOSE AND NONINFRINGEMENT OF THIRD PARTY RIGHTS. IN NO EVENT SHALL THE COPYRIGHT HOLDER OR HOLDERS INCLUDED IN THIS NOTICE BE LIABLE FOR ANY CLAIM, OR ANY SPECIAL INDIRECT OR CONSEQUENTIAL DAMAGES, OR ANY DAMAGES WHATSOEVER RESULTING FROM LOSS OF USE, DATA OR PROFITS, WHETHER IN AN ACTION OF CONTRACT, NEGLIGENCE OR OTHER TORTIOUS ACTION, ARISING OUT OF OR IN CONNECTION WITH THE USE OR PERFORMANCE OF THE DATA FILES OR SOFTWARE.

Except as contained in this notice, the name of a copyright holder shall not be used in advertising or otherwise to promote the sale, use or other dealings in these Data Files or Software without prior written authorization of the copyright holder.

License notice for Zlib

zlib

1995-2013 Jean-loup Gailly and Mark Adler

zlib/libpng License

This software is provided 'as-is', without any express or implied warranty. In no event will the authors be held liable for any damages

arising from the use of this software.

Permission is granted to anyone to use this software for any purpose, including commercial applications, and to alter it and redistribute it freely, subject to the following restrictions:

1. The origin of this software must not be misrepresented; you must not claim that you wrote the original software.

If you use this software in a product, an acknowledgment in the product documentation would be appreciated but is not required.

2. Altered source versions must be plainly marked as such, and must not be misrepresented as being the original software.

3. This notice may not be removed or altered from any source distribution.

MICROSOFT SOFTWARE LICENSE TERMS

MICROSOFT .NET LIBRARY

These license terms are an agreement between Microsoft Corporation (or based on where you live, one of its affiliates) and you. Please read them. They apply to the software named above, which includes the media on which you received it, if any. The terms also apply to any Microsoft

updates,

supplements,

Internet-based services, and

support services

for this software, unless other terms accompany those items. If so, those terms apply.

BY USING THE SOFTWARE, YOU ACCEPT THESE TERMS. IF YOU DO NOT ACCEPT THEM, DO NOT USE THE SOFTWARE.

IF YOU COMPLY WITH THESE LICENSE TERMS, YOU HAVE THE PERPETUAL RIGHTS BELOW.

1. INSTALLATION AND USE RIGHTS.

a. Installation and Use. You may install and use any number of copies of the software to design, develop and test your programs.

b. Third Party Programs. The software may include third party programs that Microsoft, not the third party, licenses to you under this agreement. Notices, if any, for the third party program are included for your information only.

2. ADDITIONAL LICENSING REQUIREMENTS AND/OR USE RIGHTS.

a. DISTRIBUTABLE CODE. The software is comprised of Distributable Code. Distributable Code is code that you are permitted to distribute in programs you develop if you comply with the terms below.

i. Right to Use and Distribute.

You may copy and distribute the object code form of the software.

 Third Party Distribution. You may permit distributors of your programs to copy and distribute the Distributable Code as part of those programs.

ii. Distribution Requirements. For any Distributable Code you distribute, you must

add significant primary functionality to it in your programs;

require distributors and external end users to agree to terms that protect it at least as much as this agreement;

display your valid copyright notice on your programs;

and

 indemnify, defend, and hold harmless Microsoft from any claims, including attorneys fees, related to the distribution or use of your programs.

iii. Distribution Restrictions. You may not

alter any copyright, trademark or patent notice in the Distributable Code;

 use Microsofts trademarks in your programs names or in a way that suggests your programs come from or are endorsed by Microsoft;

include Distributable Code in malicious, deceptive or unlawful programs; or

 modify or distribute the source code of any Distributable Code so that any part of it becomes subject to an Excluded License. An Excluded License is one that requires, as a condition of use, modification or distribution, that

the code be disclosed or distributed in source code form; or

others have the right to modify it.

3. SCOPE OF LICENSE. The software is licensed, not sold. This agreement only gives you some rights to use the software. Microsoft

 reserves all other rights. Unless applicable law gives you more rights despite this limitation, you may use the software only as expressly permitted in this agreement. In doing so, you must comply with any technical limitations in the software that only allow you to use it in certain ways. You may not

work around any technical limitations in the software;

 reverse engineer, decompile or disassemble the software, except and only to the extent that applicable law expressly permits, despite this limitation;

publish the software for others to copy;

rent, lease or lend the software;

transfer the software or this agreement to any third party; or

use the software for commercial software hosting services.

4. BACKUP COPY. You may make one backup copy of the software. You may use it only to reinstall the software.

5. DOCUMENTATION. Any person that has valid access to your computer or internal network may copy and use the documentation

for your internal, reference purposes.

6. EXPORT RESTRICTIONS. The software is subject to United States export laws and regulations. You must

comply with all domestic and international export laws and regulations that apply to the software. These laws include restrictions on destinations, end users and end use. For additional information, see www.microsoft.com/exporting.

7. SUPPORT SERVICES. Because this software is as is, we may not provide support services for it.

8. ENTIRE AGREEMENT. This agreement, and the terms for supplements, updates, Internet-based services and support services that you use, are the entire agreement for the software and support services.

9. APPLICABLE LAW.

a. United States. If you acquired the software in the United States, Washington state law governs the interpretation of this agreement and applies to claims for breach of it, regardless of conflict of laws principles. The laws of the state where you live govern all other claims, including

claims under state consumer protection laws, unfair competition laws, and in tort.

b. Outside the United States. If you acquired the software in any other country, the laws of that country apply.

10. LEGAL EFFECT. This agreement describes certain legal rights. You may have other rights under the laws of your country. You may also have rights with respect to the party from whom you acquired the software. This agreement does not change your rights under the laws of your country if the laws of your country do not permit it to do so.

11. DISCLAIMER OF WARRANTY. THE SOFTWARE IS LICENSED AS-IS. YOU BEAR THE RISK OF USING IT. MICROSOFT GIVES NO EXPRESS WARRANTIES, GUARANTEES OR CONDITIONS. YOU MAY HAVE ADDITIONAL CONSUMER RIGHTS OR STATUTORY GUARANTEES UNDER YOUR LOCAL LAWS WHICH THIS AGREEMENT CANNOT CHANGE. TO THE EXTENT PERMITTED UNDER YOUR LOCAL LAWS, MICROSOFT EXCLUDES THE IMPLIED WARRANTIES OF MERCHANTABILITY, FITNESS FOR A PARTICULAR PURPOSE AND NON-INFRINGEMENT.

## FOR AUSTRALIA

 YOU HAVE STATUTORY GUARANTEES UNDER THE AUSTRALIAN CONSUMER LAW AND NOTHING IN THESE TERMS IS INTENDED TO AFFECT THOSE RIGHTS.

12. LIMITATION ON AND EXCLUSION OF REMEDIES AND DAMAGES. YOU CAN RECOVER FROM MICROSOFT AND ITS SUPPLIERS ONLY DIRECT DAMAGES UP TO U.S. \$5.00. YOU CANNOT RECOVER ANY OTHER DAMAGES, INCLUDING CONSEQUENTIAL, LOST PROFITS, SPECIAL, INDIRECT OR INCIDENTAL DAMAGES.

This limitation applies to

 anything related to the software, services, content (including code) on third party Internet sites, or third party programs; and

 claims for breach of contract, breach of warranty, guarantee or condition, strict liability, negligence, or other tort to the extent permitted by applicable law.

It also applies even if Microsoft knew or should have known about the possibility of the damages. The above

limitation or exclusion may not apply to you because your country may not allow the exclusion or limitation of incidental, consequential or other damages.

Please

 note: As this software is distributed in Quebec, Canada, some of the clauses in this agreement are provided below in French.

Remarque : Ce logiciel tant distribu au Qubec, Canada, certaines des clauses dans ce contrat sont fournies ci-dessous en franais.

EXONRATION DE GARANTIE. Le logiciel vis par une licence est offert tel quel . Toute utilisation de ce logiciel est votre seule risque et pril. Microsoft naccorde aucune autre garantie expresse. Vous pouvez bnficier de droits additionnels en vertu du droit local sur la protection des consommateurs, que ce contrat ne peut modifier. La ou elles sont permises par le droit locale, les garanties implicites de qualit marchande, dadquation un usage particulier et dabsence de contrefaon sont exclues.

LIMITATION DES DOMMAGES-INTRTS ET EXCLUSION DE RESPONSABILIT POUR LES DOMMAGES. Vous pouvez obtenir de Microsoft et de ses fournisseurs une indemnisation en cas de dommages directs uniquement hauteur de 5,00 \$ US. Vous ne pouvez prtendre

 aucune indemnisation pour les autres dommages, y compris les dommages spciaux, indirects ou accessoires et pertes de bnfices.

Cette limitation concerne :

 tout ce qui est reli au logiciel, aux services ou au contenu (y compris le code) figurant sur des sites Internet tiers ou dans des programmes tiers ; et

 les rclamations au titre de violation de contrat ou de garantie, ou au titre de responsabilit stricte, de ngligence ou dune autre faute dans la limite autorise par la loi en vigueur.

Elle sapplique galement, mme si Microsoft connaissait ou devrait connatre lventualit dun tel dommage. Si votre pays nautorise pas lexclusion ou la limitation de responsabilit pour les dommages indirects, accessoires ou de quelque nature que ce soit, il se peut que la limitation ou lexclusion ci-dessus ne sappliquera pas votre gard.

EFFET JURIDIQUE. Le prsent contrat dcrit certains droits juridiques. Vous pourriez avoir dautres droits prvus par les lois de votre pays. Le prsent

contrat ne modifie pas les droits que vous confrent les lois de votre pays si celles-ci ne le permettent pas.

## **1.419 microsoft-bcl-asyncinterfaces 1.1.1**

## **1.419.1 Available under license :**

.NET Core uses third-party libraries or other resources that may be distributed under licenses different than the .NET Core software.

In the event that we accidentally failed to list a required notice, please bring it to our attention. Post an issue or email us:

dotnet@microsoft.com

The attached notices are provided for information only.

License notice for SIMD-Vectorisation-Burgers-Equation-CSharp

-------------------------------------------------------------

MIT License

Copyright (c) 2017 Gary Evans

Permission is hereby granted, free of charge, to any person obtaining a copy of this software and associated documentation files (the "Software"), to deal in the Software without restriction, including without limitation the rights to use, copy, modify, merge, publish, distribute, sublicense, and/or sell copies of the Software, and to permit persons to whom the Software is furnished to do so, subject to the following conditions:

The above copyright notice and this permission notice shall be included in all copies or substantial portions of the Software.

THE SOFTWARE IS PROVIDED "AS IS", WITHOUT WARRANTY OF ANY KIND, EXPRESS OR IMPLIED, INCLUDING BUT NOT LIMITED TO THE WARRANTIES OF MERCHANTABILITY, FITNESS FOR A PARTICULAR PURPOSE AND NONINFRINGEMENT. IN NO EVENT SHALL THE AUTHORS OR COPYRIGHT HOLDERS BE LIABLE FOR ANY CLAIM, DAMAGES OR OTHER LIABILITY, WHETHER IN AN ACTION OF CONTRACT, TORT OR OTHERWISE, ARISING FROM, OUT OF OR IN CONNECTION WITH THE SOFTWARE OR THE USE OR OTHER DEALINGS IN THE **SOFTWARE** 

Revised BSD license

This is a specific instance of the Open Source Initiative (OSI) BSD license template http://www.opensource.org/licenses/bsd-license.php

Copyright 2004-2008 Brent Fulgham, 2005-2016 Isaac Gouy All rights reserved.

Redistribution and use in source and binary forms, with or without modification, are permitted provided that the following conditions are met:

 Redistributions of source code must retain the above copyright notice, this list of conditions and the following disclaimer.

 Redistributions in binary form must reproduce the above copyright notice, this list of conditions and the following disclaimer in the documentation and/or other materials provided with the distribution.

Neither the name of "The Computer Language Benchmarks Game" nor the name of "The Computer Language

Shootout Benchmarks" nor the names of its contributors may be used to endorse or promote products derived from this software without specific prior written permission.

## THIS SOFTWARE

 IS PROVIDED BY THE COPYRIGHT HOLDERS AND CONTRIBUTORS "AS IS" AND ANY EXPRESS OR IMPLIED WARRANTIES, INCLUDING, BUT NOT LIMITED TO, THE IMPLIED WARRANTIES OF MERCHANTABILITY AND FITNESS FOR A PARTICULAR PURPOSE ARE DISCLAIMED. IN NO EVENT SHALL THE COPYRIGHT OWNER OR CONTRIBUTORS BE LIABLE FOR ANY DIRECT, INDIRECT, INCIDENTAL, SPECIAL, EXEMPLARY, OR CONSEQUENTIAL DAMAGES (INCLUDING, BUT NOT LIMITED TO, PROCUREMENT OF SUBSTITUTE GOODS OR SERVICES; LOSS OF USE, DATA, OR PROFITS; OR BUSINESS INTERRUPTION) HOWEVER CAUSED AND ON ANY THEORY OF LIABILITY, WHETHER IN CONTRACT, STRICT LIABILITY, OR TORT (INCLUDING NEGLIGENCE OR OTHERWISE) ARISING IN ANY WAY OUT OF THE USE OF THIS SOFTWARE, EVEN IF ADVISED OF THE POSSIBILITY OF SUCH DAMAGE.

.NET Core uses third-party libraries or other resources that may be distributed under licenses different than the .NET Core software.

In the event that we accidentally failed to list a required notice, please bring it to our attention. Post an issue or email us:

dotnet@microsoft.com

The attached notices are provided for information only.

License notice for Rick Jelliffe and Academia Sinica Computing Center, Taiwan

-----------------------------------------------------------------------------

Copyright (c) 2000,2001 Rick Jelliffe and Academia Sinica Computing Center, Taiwan

This software is provided 'as-is', without any express or implied warranty. In no event will the authors be held liable for any damages arising from the use of this software.

Permission is granted to anyone to use this software for any purpose, including commercial applications, and to alter it and redistribute it freely, subject to the following restrictions:

1. The origin of this software must not be misrepresented; you must not claim that you wrote the original software. If you use this software in a product, an acknowledgment in the product documentation would be appreciated but is not required.

2. Altered source versions must be plainly marked as such, and must not be misrepresented as being the original software.

3. This notice may not be removed or altered from any source distribution.

.NET Core uses third-party libraries or other resources that may be distributed under licenses different than the .NET Core software.

In the event that we accidentally failed to list a required notice, please bring it to our attention. Post an issue or email us:

dotnet@microsoft.com

The attached notices are provided for information only.

License notice for V8.Crypto

----------------------------

Copyright (c) 2003-2005 Tom Wu All Rights Reserved.

Permission is hereby granted, free of charge, to any person obtaining a copy of this software and associated documentation files (the "Software"), to deal in the Software without restriction, including without limitation the rights to use, copy, modify, merge, publish, distribute, sublicense, and/or sell copies of the Software, and to permit persons to whom the Software is furnished to do so, subject to the following conditions:

The above copyright notice and this permission notice shall be included in all copies or substantial portions of the Software.

THE SOFTWARE IS PROVIDED "AS-IS" AND WITHOUT WARRANTY OF ANY KIND, EXPRESS, IMPLIED OR OTHERWISE, INCLUDING WITHOUT LIMITATION, ANY WARRANTY OF MERCHANTABILITY OR FITNESS FOR A PARTICULAR PURPOSE.

IN NO EVENT SHALL TOM WU BE LIABLE FOR ANY SPECIAL, INCIDENTAL, INDIRECT OR CONSEQUENTIAL DAMAGES OF ANY KIND, OR ANY DAMAGES WHATSOEVER RESULTING FROM LOSS OF USE, DATA OR PROFITS, WHETHER OR NOT ADVISED OF THE POSSIBILITY OF DAMAGE, AND ON ANY THEORY OF LIABILITY, ARISING OUT OF OR IN CONNECTION WITH THE USE OR PERFORMANCE OF THIS SOFTWARE.

In addition, the following condition applies:

All redistributions must retain an intact copy of this copyright notice and disclaimer.

Permission is hereby granted, free of charge, to any person obtaining a copy of this software and associated documentation files (the "Software"), to deal in the Software without restriction, including without limitation the rights to use, copy, modify, merge, publish, distribute, sublicense, and/or sell copies of the Software, and to permit persons to whom the Software is furnished to do so, subject to the following conditions:

The above copyright notice and this permission notice shall be included in all copies or substantial portions of the Software.

THE SOFTWARE IS PROVIDED "AS IS", WITHOUT WARRANTY OF ANY KIND, EXPRESS OR IMPLIED, INCLUDING BUT NOT LIMITED TO THE WARRANTIES OF MERCHANTABILITY, FITNESS FOR A PARTICULAR PURPOSE AND NONINFRINGEMENT. IN NO EVENT SHALL THE AUTHORS OR COPYRIGHT HOLDERS BE LIABLE FOR ANY CLAIM, DAMAGES OR OTHER LIABILITY, WHETHER IN AN ACTION OF CONTRACT, TORT OR OTHERWISE, ARISING FROM, OUT OF OR IN CONNECTION WITH THE SOFTWARE OR THE USE OR OTHER DEALINGS IN THE SOFTWARE. Copyright =========

The .NET project copyright is held by ".NET Foundation and Contributors".

The [.NET Foundation](http://www.dotnetfoundation.org/) is an independent organization that encourages open development and collaboration around the .NET ecosystem.

Source License

--------------

The .NET project uses multiple licenses for the various project repositories.

- The [MIT License](https://opensource.org/licenses/MIT) is used for [code](https://github.com/dotnet/runtime/).

- The [Creative Commons Attribution 4.0 International Public License (CC-

BY)](https://creativecommons.org/licenses/by/4.0/) is used for [documentation](https://github.com/dotnet/docs/) and [swag](https://github.com/dotnet/swag).

Binary License

--------------

.NET distributions are licensed with a variety of licenses, dependent on the content. By default, the MIT license is used, the exact same as the [source license](https://github.com/dotnet/core/blob/master/LICENSE.TXT), with the same copyright holder. There

 are some cases where that isn't possible because a given component includes a proprietary Microsoft binary. This is typically only the case for Windows distributions.

The following rules are used for determining the binary license:

- .NET binary distributions (zips, nuget packages, ) are licensed as MIT (identical to the [.NET source license](https://github.com/dotnet/core/blob/master/LICENSE.TXT)).

- The license link (if there is one) should point to the repository where the file came from, for example: [dotnet/runtime](https://github.com/dotnet/runtime/blob/main/LICENSE.TXT).

- If the contained binaries are built from multiple .NET repositories, the license should point to [dotnet/core](https://github.com/dotnet/core/blob/master/LICENSE.TXT).

- If the contents are not 100% open source, the distribution should be licensed with the [.NET Library license](https://www.microsoft.com/net/dotnet\_library\_license.htm).

- It is OK for licensing to be asymmetric for a single distribution type.

 For example, its possible that the .NET SDK distribution might be fully open source for Linux but include a closedsource component on Windows. In this case, the SDK would be licensed as MIT on Linux and use the .NET Library License on Windows. It is better to have more open licenses than less.

- It is OK for the source and binary licenses not to match. For example, the source might be Apache 2 but ships as an MIT binary. The third party notices file should capture the Apache 2 license. This only works for a permissive licenses, however, we have limited the project to that class of licenses already. The value of this approach is that binary licenses are uniform.

### Patents

-------

Microsoft has issued a [Patent Promise for .NET Libraries and Runtime Components](/PATENTS.TXT). .NET Core uses third-party libraries or other resources that may be distributed under licenses different than the .NET Core software.

In the event that we accidentally failed to list a required notice, please bring it to our attention. Post an issue or email us:

dotnet@microsoft.com

The attached notices are provided for information only.

License notice for A Benchmark Test for Systems Implementation Languages ------------------------------------------------------------------------

http://www.cl.cam.ac.uk/~mr10/Bench/README

Please feel free to re-implement this benchmark in any language you choose. I would be happy to incorporate such tranlations into this distribution together with their timing/size results.

Martin Richards 23 February 2007 .NET Core uses third-party libraries or other resources that may be distributed under licenses different than the .NET Core software.

In the event that we accidentally failed to list a required notice, please bring it to our attention. Post an issue or email us:

dotnet@microsoft.com

The attached notices are provided for information only.

License notice for The Computer Language Benchmarks Game ---------------------------

### Revised BSD license

This is a specific instance of the Open Source Initiative (OSI) BSD license template http://www.opensource.org/licenses/bsd-license.php

Copyright (c) 2004-2008 Brent Fulgham, 2005-2015 Isaac Gouy All rights reserved.

Redistribution and use in source and binary forms, with or without modification, are permitted provided that the following conditions are met:

 Redistributions of source code must retain the above copyright notice, this list of conditions and the following disclaimer.

 Redistributions in binary form must reproduce the above copyright notice, this list of conditions and the following disclaimer in the documentation and/or other materials provided with the distribution.

 Neither the name of "The Computer Language Benchmarks Game" nor the name of "The Computer Language Shootout Benchmarks" nor the names of its contributors may be used to endorse or promote products derived from this software without specific prior written permission.

THIS SOFTWARE IS PROVIDED BY THE COPYRIGHT HOLDERS AND CONTRIBUTORS "AS IS" AND ANY EXPRESS OR IMPLIED WARRANTIES, INCLUDING, BUT NOT LIMITED TO, THE IMPLIED WARRANTIES OF MERCHANTABILITY AND FITNESS FOR A PARTICULAR PURPOSE ARE DISCLAIMED. IN NO EVENT SHALL THE COPYRIGHT OWNER OR CONTRIBUTORS BE LIABLE FOR ANY DIRECT, INDIRECT, INCIDENTAL, SPECIAL, EXEMPLARY, OR CONSEQUENTIAL DAMAGES (INCLUDING, BUT NOT LIMITED TO, PROCUREMENT OF SUBSTITUTE GOODS OR SERVICES; LOSS OF USE, DATA, OR PROFITS; OR BUSINESS INTERRUPTION) HOWEVER CAUSED AND ON ANY THEORY

OF LIABILITY, WHETHER IN CONTRACT, STRICT LIABILITY,

OR TORT (INCLUDING NEGLIGENCE OR OTHERWISE) ARISING IN ANY WAY OUT OF THE USE OF THIS SOFTWARE, EVEN IF ADVISED OF THE POSSIBILITY OF SUCH DAMAGE.

.NET Core uses third-party libraries or other resources that may be distributed under licenses different than the .NET Core software.

In the event that we accidentally failed to list a required notice, please bring it to our attention. Post an issue or email us:

dotnet@microsoft.com

The attached notices are provided for information only.

License notice for Livermore Loops coded in C

---------------------------------------------
### http://www.netlib.org/benchmark/livermorec

No specific license is given, so attributing and using in "good faith" in the same way that it has been offered. We will delete upon request. .NET Core uses third-party libraries or other resources that may be distributed under licenses different than the .NET Core software.

In the event that we accidentally failed to list a required notice, please bring it to our attention. Post an issue or email us:

dotnet@microsoft.com

The attached notices are provided for information only.

License notice for .NET Foundation and Contributors ---------------------------------------------------

Copyright (c) .NET Foundation Contributors

## MIT License

Permission is hereby granted, free of charge, to any person obtaining a copy of this software and associated documentation files (the Software), to deal in the Software without restriction, including without limitation the rights to use, copy, modify, merge, publish, distribute, sublicense, and/or sell copies of the Software, and to permit persons to whom the Software is furnished to do so, subject to the following conditions:

The above copyright notice and this permission notice shall be included in all copies or substantial portions of the Software.

THE SOFTWARE IS PROVIDED "AS IS", WITHOUT WARRANTY OF ANY KIND, EXPRESS OR IMPLIED, INCLUDING BUT NOT LIMITED TO THE WARRANTIES OF MERCHANTABILITY, FITNESS FOR A PARTICULAR PURPOSE AND NONINFRINGEMENT. IN NO EVENT SHALL THE AUTHORS OR COPYRIGHT HOLDERS BE LIABLE FOR ANY CLAIM, DAMAGES OR OTHER LIABILITY, WHETHER IN AN ACTION OF CONTRACT, TORT OR OTHERWISE, ARISING FROM, OUT OF OR IN CONNECTION WITH THE SOFTWARE OR THE USE OR OTHER DEALINGS IN THE SOFTWARE. .NET Runtime uses third-party libraries or other resources that may be distributed under licenses different than the .NET Runtime software.

In the event that we accidentally failed to list a required notice, please bring it to our attention. Post an issue or email us:

dotnet@microsoft.com

The attached notices are provided for information only.

#### License notice for ASP.NET

-------------------------------

Copyright (c) .NET Foundation. All rights reserved. Licensed under the Apache License, Version 2.0.

Available at https://github.com/dotnet/aspnetcore/blob/main/LICENSE.txt

License notice for Slicing-by-8 -------------------------------

http://sourceforge.net/projects/slicing-by-8/

Copyright (c) 2004-2006 Intel Corporation - All Rights Reserved

This software program is licensed subject to the BSD License, available at http://www.opensource.org/licenses/bsd-license.html.

License notice for Unicode data

-------------------------------

https://www.unicode.org/license.html

### Copyright

 1991-2020 Unicode, Inc. All rights reserved. Distributed under the Terms of Use in https://www.unicode.org/copyright.html.

Permission is hereby granted, free of charge, to any person obtaining a copy of the Unicode data files and any associated documentation (the "Data Files") or Unicode software and any associated documentation (the "Software") to deal in the Data Files or Software without restriction, including without limitation the rights to use, copy, modify, merge, publish, distribute, and/or sell copies of the Data Files or Software, and to permit persons to whom the Data Files or Software are furnished to do so, provided that either (a) this copyright and permission notice appear with all copies of the Data Files or Software, or (b) this copyright and permission notice appear in associated Documentation.

THE DATA FILES AND SOFTWARE ARE PROVIDED "AS IS", WITHOUT WARRANTY OF ANY KIND, EXPRESS OR IMPLIED, INCLUDING BUT NOT LIMITED TO THE WARRANTIES OF MERCHANTABILITY, FITNESS FOR A PARTICULAR PURPOSE AND NONINFRINGEMENT OF THIRD PARTY RIGHTS.

IN NO EVENT SHALL THE COPYRIGHT HOLDER OR HOLDERS INCLUDED IN THIS NOTICE BE LIABLE FOR ANY CLAIM, OR ANY SPECIAL INDIRECT OR CONSEQUENTIAL DAMAGES, OR ANY DAMAGES WHATSOEVER RESULTING FROM LOSS OF USE, DATA OR PROFITS, WHETHER IN AN ACTION OF CONTRACT, NEGLIGENCE OR OTHER TORTIOUS ACTION, ARISING OUT OF OR IN CONNECTION WITH THE USE OR PERFORMANCE OF THE DATA FILES OR SOFTWARE.

Except as contained in this notice, the name of a copyright holder shall not be used in advertising or otherwise to promote the sale, use or other dealings in these Data Files or Software without prior written authorization of the copyright holder.

License notice for Zlib -----------------------

https://github.com/madler/zlib http://zlib.net/zlib\_license.html

/\* zlib.h -- interface of the 'zlib' general purpose compression library version 1.2.11, January 15th, 2017

Copyright (C) 1995-2017 Jean-loup Gailly and Mark Adler

 This software is provided 'as-is', without any express or implied warranty. In no event will the authors be held liable for any damages arising from the use of this software.

 Permission is granted to anyone to use this software for any purpose, including commercial applications, and to alter it and redistribute it freely, subject to the following restrictions:

- 1. The origin of this software must not be misrepresented; you must not claim that you wrote the original software. If you use this software in a product, an acknowledgment in the product documentation would be appreciated but is not required.
- 2. Altered source versions must be plainly marked as such, and must not be misrepresented as being the original software.
- 3. This notice may not be removed or altered from any source distribution.

 Jean-loup Gailly Mark Adler jloup@gzip.org madler@alumni.caltech.edu

\*/

License notice for Mono  $-$ 

http://www.mono-project.com/docs/about-mono/

Copyright (c) .NET Foundation Contributors

MIT License

Permission is hereby granted, free of charge, to any person obtaining a copy of this software and associated documentation files (the Software), to deal in the Software without restriction, including without limitation the rights to use, copy, modify, merge, publish, distribute, sublicense, and/or sell copies of the Software, and to permit persons to whom the Software is furnished to do so, subject to the following conditions:

The above copyright notice and this permission notice shall be included in all copies or substantial portions of the Software.

THE SOFTWARE IS PROVIDED "AS IS", WITHOUT WARRANTY OF ANY KIND, EXPRESS OR IMPLIED, INCLUDING BUT NOT LIMITED TO THE WARRANTIES OF MERCHANTABILITY, FITNESS FOR A PARTICULAR PURPOSE AND NONINFRINGEMENT. IN NO EVENT SHALL THE AUTHORS OR COPYRIGHT HOLDERS BE LIABLE FOR ANY CLAIM, DAMAGES OR OTHER LIABILITY, WHETHER IN AN ACTION OF CONTRACT,

 TORT OR OTHERWISE, ARISING FROM, OUT OF OR IN CONNECTION WITH THE SOFTWARE OR THE USE OR OTHER DEALINGS IN THE SOFTWARE.

License notice for International Organization for Standardization -----------------------------------------------------------------

Portions (C) International Organization for Standardization 1986: Permission to copy in any form is granted for use with conforming SGML systems and applications as defined in ISO 8879, provided this notice is included in all copies.

License notice for Intel

 $-$ 

"Copyright (c) 2004-2006 Intel Corporation - All Rights Reserved

Redistribution and use in source and binary forms, with or without modification, are permitted provided that the following conditions are met:

1. Redistributions of source code must retain the above copyright notice, this list of conditions and the following disclaimer.

2. Redistributions in binary form must reproduce the above copyright notice, this list of conditions

 and the following disclaimer in the documentation and/or other materials provided with the distribution. THIS SOFTWARE IS PROVIDED BY THE COPYRIGHT HOLDERS AND CONTRIBUTORS "AS IS" AND ANY EXPRESS OR IMPLIED WARRANTIES, INCLUDING, BUT NOT LIMITED TO, THE IMPLIED WARRANTIES OF MERCHANTABILITY AND FITNESS FOR A PARTICULAR PURPOSE ARE DISCLAIMED. IN NO EVENT SHALL THE COPYRIGHT HOLDER OR CONTRIBUTORS BE LIABLE FOR ANY DIRECT, INDIRECT, INCIDENTAL, SPECIAL, EXEMPLARY, OR CONSEQUENTIAL DAMAGES (INCLUDING, BUT NOT LIMITED TO, PROCUREMENT OF SUBSTITUTE GOODS OR SERVICES; LOSS OF USE, DATA, OR PROFITS; OR BUSINESS INTERRUPTION) HOWEVER CAUSED AND ON ANY THEORY OF LIABILITY, WHETHER IN CONTRACT, STRICT LIABILITY, OR TORT (INCLUDING NEGLIGENCE OR OTHERWISE) ARISING IN ANY WAY OUT OF THE USE OF THIS SOFTWARE, EVEN IF ADVISED OF THE POSSIBILITY OF SUCH DAMAGE.

License notice for Xamarin and Novell

-------------------------------------

Copyright (c) 2015 Xamarin, Inc (http://www.xamarin.com)

## Permission

 is hereby granted, free of charge, to any person obtaining a copy of this software and associated documentation files (the "Software"), to deal in the Software without restriction, including without limitation the rights to use, copy, modify, merge, publish, distribute, sublicense, and/or sell copies of the Software, and to permit persons to whom the Software is furnished to do so, subject to the following conditions:

The above copyright notice and this permission notice shall be included in all copies or substantial portions of the Software.

THE SOFTWARE IS PROVIDED "AS IS", WITHOUT WARRANTY OF ANY KIND, EXPRESS OR IMPLIED, INCLUDING BUT NOT LIMITED TO THE WARRANTIES OF MERCHANTABILITY, FITNESS FOR A PARTICULAR PURPOSE AND NONINFRINGEMENT. IN NO EVENT SHALL THE AUTHORS OR COPYRIGHT HOLDERS BE LIABLE FOR ANY CLAIM, DAMAGES OR OTHER LIABILITY, WHETHER IN AN ACTION OF CONTRACT, TORT OR OTHERWISE, ARISING FROM, OUT OF OR IN CONNECTION WITH THE SOFTWARE OR THE USE OR OTHER DEALINGS IN

THE SOFTWARE.

Copyright (c) 2011 Novell, Inc (http://www.novell.com)

Permission is hereby granted, free of charge, to any person obtaining a copy of this software and associated documentation files (the "Software"), to deal in the Software without restriction, including without limitation the rights to use, copy, modify, merge, publish, distribute, sublicense, and/or sell copies of the Software, and to permit persons to whom the Software is furnished to do so, subject to the following conditions:

The above copyright notice and this permission notice shall be included in all copies or substantial portions of the Software.

THE SOFTWARE IS PROVIDED "AS IS", WITHOUT WARRANTY OF ANY KIND, EXPRESS OR IMPLIED, INCLUDING BUT NOT LIMITED TO THE WARRANTIES OF MERCHANTABILITY, FITNESS FOR A PARTICULAR PURPOSE AND NONINFRINGEMENT. IN NO EVENT SHALL THE AUTHORS OR COPYRIGHT HOLDERS BE LIABLE FOR ANY CLAIM, DAMAGES OR OTHER LIABILITY, WHETHER IN AN ACTION OF CONTRACT, TORT OR OTHERWISE, ARISING FROM,

OUT OF OR IN CONNECTION WITH THE SOFTWARE OR THE USE OR OTHER DEALINGS IN THE SOFTWARE.

Third party notice for W3C

--------------------------

## "W3C SOFTWARE AND DOCUMENT NOTICE AND LICENSE

Status: This license takes effect 13 May, 2015.

This work is being provided by the copyright holders under the following license.

License

By obtaining and/or copying this work, you (the licensee) agree that you have read, understood, and will comply with the following terms and conditions.

Permission to copy, modify, and distribute this work, with or without modification, for any purpose and without fee or royalty is hereby granted, provided that you include the following on ALL copies of the work or portions thereof, including modifications:

The full text of this NOTICE in a location viewable to users of the redistributed or derivative work.

Any pre-existing intellectual property disclaimers, notices, or terms and conditions. If none exist, the W3C Software and Document Short Notice should

be included.

Notice of any changes or modifications, through a copyright statement on the new code or document such as "This software or document includes material copied from or derived from [title and URI of the W3C document]. Copyright [YEAR] W3C (MIT, ERCIM, Keio, Beihang)."

Disclaimers

THIS WORK IS PROVIDED "AS IS," AND COPYRIGHT HOLDERS MAKE NO REPRESENTATIONS OR WARRANTIES, EXPRESS OR IMPLIED, INCLUDING BUT NOT LIMITED TO, WARRANTIES OF MERCHANTABILITY OR FITNESS FOR ANY PARTICULAR PURPOSE OR THAT THE USE OF THE SOFTWARE OR DOCUMENT WILL NOT INFRINGE ANY THIRD PARTY PATENTS, COPYRIGHTS, TRADEMARKS OR OTHER RIGHTS.

COPYRIGHT HOLDERS WILL NOT BE LIABLE FOR ANY DIRECT, INDIRECT, SPECIAL OR CONSEQUENTIAL DAMAGES ARISING OUT OF ANY USE OF THE SOFTWARE OR DOCUMENT. The name and trademarks of copyright holders may NOT be used in advertising or publicity pertaining to the work without specific, written prior permission. Title to copyright in this work will at all times remain with copyright holders."

License notice for Bit Twiddling Hacks

 $-$ 

Bit Twiddling Hacks

By Sean Eron Anderson seander@cs.stanford.edu Individually, the code snippets here are in the public domain (unless otherwise noted) feel free to use them however you please. The aggregate collection and descriptions are 1997-2005 Sean Eron Anderson. The code and descriptions are distributed in the hope that they will be useful, but WITHOUT ANY WARRANTY and without even the implied warranty of merchantability or fitness for a particular purpose.

License notice for Brotli --------------------------------------

Copyright (c) 2009, 2010, 2013-2016 by the Brotli Authors.

Permission is hereby granted, free of charge, to any person obtaining a copy of this software and associated documentation files (the "Software"), to deal in the Software without restriction, including without limitation the rights to use, copy, modify, merge, publish, distribute, sublicense, and/or sell

copies of the Software, and to permit persons to whom the Software is furnished to do so, subject to the following conditions:

The above copyright notice and this permission notice shall be included in all copies or substantial portions of the Software.

THE SOFTWARE IS PROVIDED "AS IS", WITHOUT WARRANTY OF ANY KIND, EXPRESS OR IMPLIED, INCLUDING BUT NOT LIMITED TO THE WARRANTIES OF MERCHANTABILITY, FITNESS FOR A PARTICULAR PURPOSE AND NONINFRINGEMENT. IN NO EVENT SHALL THE AUTHORS OR COPYRIGHT HOLDERS BE LIABLE FOR ANY CLAIM, DAMAGES OR OTHER LIABILITY, WHETHER IN AN ACTION OF CONTRACT, TORT OR OTHERWISE, ARISING FROM, OUT OF OR IN CONNECTION WITH THE SOFTWARE OR THE USE OR OTHER DEALINGS IN THE SOFTWARE.

compress\_fragment.c: Copyright (c) 2011, Google Inc. All rights reserved.

Redistribution and use in source and binary forms, with or without modification, are permitted provided that the following conditions are met:

\* Redistributions of source code must retain the

above copyright

notice, this list of conditions and the following disclaimer.

 \* Redistributions in binary form must reproduce the above copyright notice, this list of conditions and the following disclaimer in the documentation and/or other materials provided with the distribution.

\* Neither the name of Google Inc. nor the names of its

contributors may be used to endorse or promote products derived from this software without specific prior written permission.

THIS SOFTWARE IS PROVIDED BY THE COPYRIGHT HOLDERS AND CONTRIBUTORS ""AS IS"" AND ANY EXPRESS OR IMPLIED WARRANTIES, INCLUDING, BUT NOT LIMITED TO, THE IMPLIED WARRANTIES OF MERCHANTABILITY AND FITNESS FOR A PARTICULAR PURPOSE ARE DISCLAIMED. IN NO EVENT SHALL THE COPYRIGHT OWNER OR CONTRIBUTORS BE LIABLE FOR ANY DIRECT, INDIRECT, INCIDENTAL, SPECIAL, EXEMPLARY, OR CONSEQUENTIAL DAMAGES (INCLUDING, BUT NOT LIMITED TO, PROCUREMENT OF SUBSTITUTE GOODS OR SERVICES; LOSS OF USE, DATA, OR PROFITS; OR BUSINESS INTERRUPTION) HOWEVER CAUSED AND ON ANY

THEORY OF LIABILITY, WHETHER IN CONTRACT, STRICT LIABILITY, OR TORT (INCLUDING NEGLIGENCE OR OTHERWISE) ARISING IN ANY WAY OUT OF THE USE OF THIS SOFTWARE, EVEN IF ADVISED OF THE POSSIBILITY OF SUCH DAMAGE.

decode\_fuzzer.c:

Copyright (c) 2015 The Chromium Authors. All rights reserved.

Redistribution and use in source and binary forms, with or without modification, are permitted provided that the following conditions are met:

 \* Redistributions of source code must retain the above copyright notice, this list of conditions and the following disclaimer.

 \* Redistributions in binary form must reproduce the above copyright notice, this list of conditions and the following disclaimer in the documentation and/or other materials provided with the distribution.

 \* Neither the name of Google Inc. nor the names of its contributors may be used to endorse or promote products derived from this software without specific prior written permission.

## THIS SOFTWARE IS PROVIDED

## BY THE COPYRIGHT HOLDERS AND CONTRIBUTORS

""AS IS"" AND ANY EXPRESS OR IMPLIED WARRANTIES, INCLUDING, BUT NOT LIMITED TO, THE IMPLIED WARRANTIES OF MERCHANTABILITY AND FITNESS FOR A PARTICULAR PURPOSE ARE DISCLAIMED. IN NO EVENT SHALL THE COPYRIGHT OWNER OR CONTRIBUTORS BE LIABLE FOR ANY DIRECT, INDIRECT, INCIDENTAL, SPECIAL, EXEMPLARY, OR CONSEQUENTIAL DAMAGES (INCLUDING, BUT NOT LIMITED TO, PROCUREMENT OF SUBSTITUTE GOODS OR SERVICES; LOSS OF USE, DATA, OR PROFITS; OR BUSINESS INTERRUPTION) HOWEVER CAUSED AND ON ANY THEORY OF LIABILITY, WHETHER IN CONTRACT, STRICT LIABILITY, OR TORT (INCLUDING NEGLIGENCE OR OTHERWISE) ARISING IN ANY WAY OUT OF THE USE OF THIS SOFTWARE, EVEN IF ADVISED OF THE POSSIBILITY OF SUCH DAMAGE."

License notice for Json.NET

-------------------------------

https://github.com/JamesNK/Newtonsoft.Json/blob/master/LICENSE.md

The MIT License (MIT)

Copyright (c) 2007 James Newton-King

Permission is hereby granted, free of charge, to any person obtaining a copy of

this software and associated documentation files (the "Software"), to deal in the Software without restriction, including without limitation the rights to use, copy, modify, merge, publish, distribute, sublicense, and/or sell copies of the Software, and to permit persons to whom the Software is furnished to do so, subject to the following conditions:

The above copyright notice and this permission notice shall be included in all copies or substantial portions of the Software.

THE SOFTWARE IS PROVIDED "AS IS", WITHOUT WARRANTY OF ANY KIND, EXPRESS OR IMPLIED, INCLUDING BUT NOT LIMITED TO THE WARRANTIES OF MERCHANTABILITY, FITNESS FOR A PARTICULAR PURPOSE AND NONINFRINGEMENT. IN NO EVENT SHALL THE AUTHORS OR COPYRIGHT HOLDERS BE LIABLE FOR ANY CLAIM, DAMAGES OR OTHER LIABILITY, WHETHER IN AN ACTION OF CONTRACT, TORT OR OTHERWISE, ARISING FROM, OUT OF OR IN CONNECTION WITH THE SOFTWARE OR THE USE OR OTHER DEALINGS IN THE SOFTWARE.

License notice for vectorized base64 encoding / decoding --------------------------------------------------------

Copyright (c) 2005-2007, Nick Galbreath Copyright (c) 2013-2017, Alfred Klomp Copyright (c) 2015-2017, Wojciech Mula Copyright (c) 2016-2017, Matthieu Darbois All rights reserved.

Redistribution and use in source and binary forms, with or without modification, are permitted provided that the following conditions are met:

- Redistributions of source code must retain the above copyright notice, this list of conditions and the following disclaimer.

- Redistributions in binary form must reproduce the above copyright notice, this list of conditions and the following disclaimer in the documentation and/or other materials provided with the distribution.

# THIS SOFTWARE IS PROVIDED BY THE COPYRIGHT HOLDERS AND CONTRIBUTORS "AS IS" AND ANY EXPRESS OR IMPLIED WARRANTIES, INCLUDING, BUT NOT LIMITED

TO, THE IMPLIED WARRANTIES OF MERCHANTABILITY AND FITNESS FOR A PARTICULAR PURPOSE ARE DISCLAIMED. IN NO EVENT SHALL THE COPYRIGHT HOLDER

 OR CONTRIBUTORS BE LIABLE FOR ANY DIRECT, INDIRECT, INCIDENTAL, SPECIAL, EXEMPLARY, OR CONSEQUENTIAL DAMAGES (INCLUDING, BUT NOT LIMITED TO, PROCUREMENT OF SUBSTITUTE GOODS OR SERVICES; LOSS OF USE, DATA, OR PROFITS; OR BUSINESS INTERRUPTION) HOWEVER CAUSED AND ON ANY THEORY OF LIABILITY, WHETHER IN CONTRACT, STRICT LIABILITY, OR TORT (INCLUDING NEGLIGENCE OR OTHERWISE) ARISING IN ANY WAY OUT OF THE USE OF THIS SOFTWARE, EVEN IF ADVISED OF THE POSSIBILITY OF SUCH DAMAGE.

License notice for RFC 3492

---------------------------

The punycode implementation is based on the sample code in RFC 3492

Copyright (C) The Internet Society (2003). All Rights Reserved.

This document and translations of it may be copied and furnished to others, and derivative works that comment on or otherwise explain it or assist in its implementation may be prepared, copied, published and distributed, in whole or in part, without restriction of any kind, provided that the above copyright notice and this paragraph are included on all such copies and derivative works. However, this document itself may not be modified in any way, such as by removing the copyright notice or references to the Internet Society or other Internet organizations, except as needed for the purpose of developing Internet standards in which case the procedures for copyrights defined in the Internet Standards process must be followed, or as required to translate it into languages other than English.

The limited permissions granted above are perpetual and will not be revoked by the Internet Society or its successors or assigns.

This document and the information contained herein is provided on an "AS IS" basis and THE INTERNET SOCIETY AND THE INTERNET ENGINEERING TASK FORCE DISCLAIMS ALL WARRANTIES, EXPRESS OR IMPLIED, INCLUDING BUT NOT LIMITED TO ANY WARRANTY THAT THE USE OF THE INFORMATION HEREIN WILL NOT INFRINGE ANY RIGHTS OR ANY IMPLIED WARRANTIES OF MERCHANTABILITY OR FITNESS FOR A PARTICULAR PURPOSE.

## License

 notice for Algorithm from Internet Draft document "UUIDs and GUIDs"  $-$ 

Copyright (c) 1990- 1993, 1996 Open Software Foundation, Inc.

Copyright (c) 1989 by Hewlett-Packard Company, Palo Alto, Ca. & Digital Equipment Corporation, Maynard, Mass. To anyone who acknowledges that this file is provided "AS IS" without any express or implied warranty: permission to use, copy, modify, and distribute this file for any purpose is hereby granted without fee, provided that the above copyright notices and this notice appears in all source code copies, and that none of the names of Open Software Foundation, Inc., Hewlett-Packard Company, or Digital Equipment Corporation be used in advertising or publicity pertaining to distribution of the software without specific, written prior permission. Neither Open Software Foundation, Inc., Hewlett-Packard Company, Microsoft, nor Digital Equipment Corporation makes any representations about the suitability of this software for any purpose.

Copyright(C) The Internet Society 1997. All Rights Reserved.

This document and translations of it may be copied and furnished to others, and derivative works that comment on or otherwise explain it or assist in its implementation may be prepared, copied, published and distributed, in whole or in part, without restriction of any kind, provided that the above copyright notice and this paragraph are included on all such copies and derivative works.However, this document itself may not be modified in any way, such as by removing the copyright notice or references to the Internet Society or other Internet organizations, except as needed for the purpose of developing Internet standards in which case the procedures for copyrights defined in the Internet Standards process must be followed, or as required to translate it into languages other than English.

The limited permissions granted above are perpetual and will not be revoked by

the Internet Society or its successors or assigns.

This document and the information contained herein is provided on an "AS IS" basis and THE INTERNET SOCIETY AND THE INTERNET ENGINEERING TASK FORCE DISCLAIMS ALL WARRANTIES, EXPRESS OR IMPLIED, INCLUDING BUT NOT LIMITED TO ANY WARRANTY THAT THE USE OF THE INFORMATION HEREIN WILL NOT INFRINGE ANY RIGHTS OR ANY IMPLIED WARRANTIES OF MERCHANTABILITY OR FITNESS FOR A PARTICULAR PURPOSE.

License notice for Algorithm from RFC 4122 - A Universally Unique IDentifier (UUID) URN Namespace ----------------------------------------------------

Copyright (c) 1990- 1993, 1996 Open Software Foundation, Inc. Copyright (c) 1989 by Hewlett-Packard Company, Palo Alto, Ca. & Digital Equipment Corporation, Maynard, Mass.

Copyright (c) 1998 Microsoft.

To anyone who acknowledges that this file is provided "AS IS" without any express or implied warranty: permission to use, copy, modify, and distribute this file for any purpose is hereby granted without fee,

 provided that the above copyright notices and this notice appears in all source code copies, and that none of the names of Open Software Foundation, Inc., Hewlett-Packard Company, Microsoft, or Digital Equipment Corporation be used in advertising or publicity pertaining to distribution of the software without specific, written prior permission. Neither Open Software Foundation, Inc., Hewlett-Packard Company, Microsoft, nor Digital Equipment Corporation makes any representations about the suitability of this software for any purpose."

License notice for The LLVM Compiler Infrastructure

---------------------------------------------------

## Developed by:

## LLVM Team

University of Illinois at Urbana-Champaign

## http://llvm.org

Permission is hereby granted, free of charge, to any person obtaining a copy of this software and associated documentation files (the "Software"), to deal with the Software without restriction, including without limitation the rights to use, copy, modify,

 merge, publish, distribute, sublicense, and/or sell copies of the Software, and to permit persons to whom the Software is furnished to do so, subject to the following conditions:

- \* Redistributions of source code must retain the above copyright notice, this list of conditions and the following disclaimers.
- \* Redistributions in binary form must reproduce the above copyright notice, this list of conditions and the following disclaimers in the documentation and/or other materials provided with the distribution.
- \* Neither the names of the LLVM Team, University of Illinois at Urbana-Champaign, nor the names of its contributors may be used to endorse or promote products derived from this Software without specific prior written permission.

# THE SOFTWARE IS PROVIDED "AS IS", WITHOUT WARRANTY OF ANY KIND, EXPRESS OR IMPLIED, INCLUDING BUT NOT LIMITED TO THE WARRANTIES OF MERCHANTABILITY, FITNESS

# FOR A PARTICULAR PURPOSE AND NONINFRINGEMENT. IN NO EVENT SHALL THE CONTRIBUTORS OR COPYRIGHT HOLDERS BE LIABLE FOR ANY CLAIM, DAMAGES OR OTHER LIABILITY, WHETHER IN AN ACTION OF CONTRACT, TORT OR OTHERWISE, ARISING FROM, OUT OF OR IN CONNECTION WITH THE SOFTWARE OR THE USE OR OTHER DEALINGS WITH THE SOFTWARE.

License notice for Bob Jenkins ------------------------------

By Bob Jenkins, 1996. bob\_jenkins@burtleburtle.net. You may use this code any way you wish, private, educational, or commercial. It's free.

License notice for Greg Parker ------------------------------

Greg Parker gparker@cs.stanford.edu December 2000 This code is in the public domain and may be copied or modified without permission.

License notice for libunwind based code

----------------------------------------

Permission is hereby granted, free of charge, to any person obtaining a copy of this software and associated documentation files (the "Software"), to deal in the Software without restriction, including without limitation the rights to use, copy, modify, merge, publish, distribute, sublicense, and/or sell copies of the Software, and to permit persons to whom the Software is furnished to do so, subject to the following conditions:

The above copyright notice and this permission notice shall be included in all copies or substantial portions of the Software.

THE SOFTWARE IS PROVIDED "AS IS", WITHOUT WARRANTY OF ANY KIND, EXPRESS OR IMPLIED, INCLUDING BUT NOT LIMITED TO THE WARRANTIES OF MERCHANTABILITY, FITNESS FOR A PARTICULAR PURPOSE AND NONINFRINGEMENT. IN NO EVENT SHALL THE AUTHORS OR COPYRIGHT HOLDERS BE LIABLE FOR ANY CLAIM, DAMAGES OR OTHER LIABILITY, WHETHER IN AN ACTION OF CONTRACT, TORT OR OTHERWISE, ARISING FROM, OUT OF OR IN CONNECTION WITH THE SOFTWARE OR THE USE OR OTHER DEALINGS IN THE SOFTWARE.

License notice for Printing Floating-Point Numbers (Dragon4)

------------------------------------------------------------

/\*\*\*\*\*\*\*\*\*\*\*\*\*\*\*\*\*\*\*\*\*\*\*\*\*\*\*\*\*\*\*\*\*\*\*\*\*\*\*\*\*\*\*\*\*\*\*\*\*\*\*\*\*\*\*\*\*\*\*\*\*\*\*\*\*\*\*\*\*\*\*\*\*\*\*\*\*\*

Copyright

 (c) 2014 Ryan Juckett http://www.ryanjuckett.com/

 This software is provided 'as-is', without any express or implied warranty. In no event will the authors be held liable for any damages arising from the use of this software.

 Permission is granted to anyone to use this software for any purpose, including commercial applications, and to alter it and redistribute it freely, subject to the following restrictions:

- 1. The origin of this software must not be misrepresented; you must not claim that you wrote the original software. If you use this software in a product, an acknowledgment in the product documentation would be appreciated but is not required.
- 2. Altered source versions must be plainly marked as such, and must not be misrepresented as being the original software.
- 3. This notice may not be removed or altered from any source distribution.

\*\*\*\*\*\*\*\*\*\*\*\*\*\*\*\*\*\*\*\*\*\*\*\*\*\*\*\*\*\*\*\*\*\*\*\*\*\*\*\*\*\*\*\*\*\*\*\*\*\*\*\*\*\*\*\*\*\*\*\*\*\*\*\*\*\*\*\*\*\*\*\*\*\*\*\*\*\*/

License notice

 for Printing Floating-point Numbers (Grisu3)  $-$ 

Copyright 2012 the V8 project authors. All rights reserved. Redistribution and use in source and binary forms, with or without modification, are permitted provided that the following conditions are met:

- \* Redistributions of source code must retain the above copyright notice, this list of conditions and the following disclaimer.
- \* Redistributions in binary form must reproduce the above copyright notice, this list of conditions and the following disclaimer in the documentation and/or other materials provided with the distribution.
- \* Neither the name of Google Inc. nor the names of its contributors may be used to endorse or promote products derived from this software without specific prior written permission.

THIS SOFTWARE IS PROVIDED BY THE COPYRIGHT HOLDERS AND CONTRIBUTORS "AS IS" AND ANY EXPRESS OR IMPLIED WARRANTIES, INCLUDING, BUT NOT

LIMITED TO, THE IMPLIED WARRANTIES OF MERCHANTABILITY AND FITNESS FOR A PARTICULAR PURPOSE ARE DISCLAIMED. IN NO EVENT SHALL THE COPYRIGHT OWNER OR CONTRIBUTORS BE LIABLE FOR ANY DIRECT, INDIRECT, INCIDENTAL,

SPECIAL, EXEMPLARY, OR CONSEQUENTIAL DAMAGES (INCLUDING, BUT NOT LIMITED TO, PROCUREMENT OF SUBSTITUTE GOODS OR SERVICES; LOSS OF USE, DATA, OR PROFITS; OR BUSINESS INTERRUPTION) HOWEVER CAUSED AND ON ANY THEORY OF LIABILITY, WHETHER IN CONTRACT, STRICT LIABILITY, OR TORT (INCLUDING NEGLIGENCE OR OTHERWISE) ARISING IN ANY WAY OUT OF THE USE OF THIS SOFTWARE, EVEN IF ADVISED OF THE POSSIBILITY OF SUCH DAMAGE.

License notice for xxHash -------------------------

xxHash Library Copyright (c) 2012-2014, Yann Collet All rights reserved.

Redistribution and use in source and binary forms, with or without modification, are permitted provided that the following conditions are met:

\* Redistributions of source code must retain the above copyright notice, this list of conditions and the following disclaimer.

\* Redistributions in binary form must reproduce the above copyright notice, this list of conditions and the following disclaimer in the documentation and/or other materials provided with the distribution.

THIS SOFTWARE IS PROVIDED BY THE COPYRIGHT HOLDERS AND CONTRIBUTORS "AS IS" AND ANY EXPRESS OR IMPLIED WARRANTIES, INCLUDING, BUT NOT LIMITED TO, THE IMPLIED WARRANTIES OF MERCHANTABILITY AND FITNESS FOR A PARTICULAR PURPOSE ARE DISCLAIMED. IN NO EVENT SHALL THE COPYRIGHT HOLDER OR CONTRIBUTORS BE LIABLE FOR ANY DIRECT, INDIRECT, INCIDENTAL, SPECIAL, EXEMPLARY, OR CONSEQUENTIAL DAMAGES (INCLUDING, BUT NOT LIMITED TO, PROCUREMENT OF SUBSTITUTE GOODS OR SERVICES; LOSS OF USE, DATA, OR PROFITS; OR BUSINESS INTERRUPTION) HOWEVER CAUSED AND ON ANY THEORY OF LIABILITY, WHETHER IN CONTRACT, STRICT LIABILITY, OR TORT (INCLUDING NEGLIGENCE OR OTHERWISE) ARISING IN ANY WAY OUT OF THE USE OF THIS SOFTWARE, EVEN IF ADVISED OF THE POSSIBILITY OF SUCH DAMAGE.

License notice for Berkeley SoftFloat Release 3e ------------------------------------------------

https://github.com/ucb-bar/berkeley-softfloat-3 https://github.com/ucb-bar/berkeley-softfloat-3/blob/master/COPYING.txt

License for Berkeley SoftFloat Release 3e

John R. Hauser 2018 January 20 The following applies to the whole of SoftFloat Release 3e as well as to each source file individually.

Copyright 2011, 2012, 2013, 2014, 2015, 2016, 2017, 2018 The Regents of the University of California. All rights reserved.

Redistribution and use in source and binary forms, with or without modification, are permitted provided that the following conditions are met:

- 1. Redistributions of source code must retain the above copyright notice, this list of conditions, and the following disclaimer.
- 2. Redistributions in binary form must reproduce the above copyright notice, this list of conditions, and the following disclaimer in the documentation and/or other materials provided with the distribution.
- 3. Neither the name of the University nor the names of its contributors may be used to endorse or promote products derived from this software without specific prior written permission.

THIS SOFTWARE IS PROVIDED BY THE REGENTS AND CONTRIBUTORS "AS IS", AND ANY EXPRESS OR IMPLIED WARRANTIES, INCLUDING, BUT NOT LIMITED TO, THE IMPLIED WARRANTIES OF MERCHANTABILITY AND FITNESS FOR A PARTICULAR PURPOSE, ARE DISCLAIMED. IN NO EVENT SHALL THE REGENTS OR CONTRIBUTORS BE LIABLE FOR ANY DIRECT, INDIRECT, INCIDENTAL, SPECIAL, EXEMPLARY, OR CONSEQUENTIAL DAMAGES (INCLUDING, BUT NOT LIMITED TO, PROCUREMENT OF SUBSTITUTE GOODS OR SERVICES; LOSS OF USE, DATA, OR PROFITS; OR BUSINESS INTERRUPTION) HOWEVER CAUSED AND ON ANY THEORY OF LIABILITY, WHETHER IN CONTRACT, STRICT LIABILITY, OR TORT (INCLUDING NEGLIGENCE OR OTHERWISE) ARISING IN ANY WAY OUT OF THE USE OF THIS SOFTWARE, EVEN IF ADVISED OF THE POSSIBILITY OF SUCH DAMAGE.

License notice for xoshiro RNGs

--------------------------------

### Written

in 2018 by David Blackman and Sebastiano Vigna (vigna@acm.org)

To the extent possible under law, the author has dedicated all copyright and related and neighboring rights to this software to the public domain worldwide. This software is distributed without any warranty.

See <http://creativecommons.org/publicdomain/zero/1.0/>.

License for fastmod (https://github.com/lemire/fastmod) and ibm-fpgen (https://github.com/nigeltao/parse-numberfxx-test-data)

--------------------------------------

Copyright 2018 Daniel Lemire

 Licensed under the Apache License, Version 2.0 (the "License"); you may not use this file except in compliance with the License. You may obtain a copy of the License at

http://www.apache.org/licenses/LICENSE-2.0

 Unless required by applicable law or agreed to in writing, software distributed under the License is distributed on an "AS IS" BASIS, WITHOUT WARRANTIES OR CONDITIONS OF ANY KIND, either express or implied. See the License for the specific language governing permissions and limitations under the License.

License notice for The C++ REST SDK

-----------------------------------

C++ REST SDK

The MIT License (MIT)

Copyright (c) Microsoft Corporation

All rights reserved.

Permission is hereby granted, free of charge, to any person obtaining a copy of this software and associated documentation files (the "Software"), to deal in the Software without restriction, including without limitation the rights to use, copy, modify, merge, publish, distribute, sublicense, and/or sell copies of the Software, and to permit persons to whom the Software is furnished to do so, subject to the following conditions:

The above copyright notice and this permission notice shall be included in all copies or substantial portions of the Software.

THE SOFTWARE IS PROVIDED "AS IS", WITHOUT WARRANTY OF ANY KIND, EXPRESS OR IMPLIED, INCLUDING BUT NOT LIMITED TO THE WARRANTIES OF MERCHANTABILITY, FITNESS FOR

 A PARTICULAR PURPOSE AND NONINFRINGEMENT. IN NO EVENT SHALL THE AUTHORS OR COPYRIGHT HOLDERS BE LIABLE FOR ANY CLAIM, DAMAGES OR OTHER LIABILITY, WHETHER IN AN ACTION OF CONTRACT, TORT OR OTHERWISE, ARISING FROM, OUT OF OR IN CONNECTION WITH THE SOFTWARE OR THE USE OR OTHER DEALINGS IN THE SOFTWARE.

License notice for MessagePack-CSharp

 $-$ 

MessagePack for C#

### MIT License

Copyright (c) 2017 Yoshifumi Kawai

Permission is hereby granted, free of charge, to any person obtaining a copy of this software and associated documentation files (the "Software"), to deal in the Software without restriction, including without limitation the rights to use, copy, modify, merge, publish, distribute, sublicense, and/or sell copies of the Software, and to permit persons to whom the Software is furnished to do so, subject to the following conditions:

The above copyright notice and this permission notice shall be included in all copies or substantial portions of the Software.

THE SOFTWARE IS PROVIDED "AS IS", WITHOUT WARRANTY OF ANY KIND, EXPRESS OR IMPLIED, INCLUDING BUT NOT LIMITED TO THE WARRANTIES OF MERCHANTABILITY, FITNESS FOR A PARTICULAR PURPOSE AND NONINFRINGEMENT. IN NO EVENT SHALL THE AUTHORS OR COPYRIGHT HOLDERS BE LIABLE FOR ANY CLAIM, DAMAGES OR OTHER LIABILITY, WHETHER IN AN ACTION OF CONTRACT, TORT OR OTHERWISE, ARISING FROM, OUT OF OR IN CONNECTION WITH THE SOFTWARE OR THE USE OR OTHER DEALINGS IN THE SOFTWARE.

License notice for lz4net

-------------------------------------

lz4net

Copyright (c) 2013-2017, Milosz Krajewski

All rights reserved.

Redistribution and use in source and binary forms, with or without modification, are permitted provided that the following conditions are met:

Redistributions of source code must retain the above copyright notice, this list of conditions and the following disclaimer.

Redistributions in binary form must reproduce the above copyright notice, this list of conditions and the following disclaimer

in the documentation and/or other materials provided with the distribution.

THIS SOFTWARE IS PROVIDED BY THE COPYRIGHT HOLDERS AND CONTRIBUTORS "AS IS" AND ANY EXPRESS OR IMPLIED WARRANTIES, INCLUDING, BUT NOT LIMITED TO, THE IMPLIED WARRANTIES OF MERCHANTABILITY AND FITNESS FOR A PARTICULAR PURPOSE ARE DISCLAIMED. IN NO EVENT SHALL THE COPYRIGHT HOLDER OR CONTRIBUTORS BE LIABLE FOR ANY DIRECT, INDIRECT, INCIDENTAL, SPECIAL, EXEMPLARY, OR CONSEQUENTIAL DAMAGES

(INCLUDING, BUT NOT LIMITED TO, PROCUREMENT OF SUBSTITUTE GOODS OR SERVICES; LOSS OF USE, DATA, OR PROFITS; OR BUSINESS INTERRUPTION) HOWEVER CAUSED AND ON ANY THEORY OF LIABILITY, WHETHER IN CONTRACT, STRICT LIABILITY, OR TORT (INCLUDING NEGLIGENCE OR OTHERWISE) ARISING IN ANY WAY OUT OF THE USE OF THIS SOFTWARE, EVEN IF ADVISED OF THE POSSIBILITY OF SUCH DAMAGE.

License notice for Nerdbank.Streams  $-$ 

The MIT License (MIT)

Copyright (c) Andrew Arnott

Permission is hereby granted, free of charge, to any person obtaining a copy of this software and associated documentation files (the "Software"), to deal in the Software without restriction, including without limitation the rights to use, copy, modify, merge, publish, distribute, sublicense, and/or sell copies of the Software, and to permit persons to whom the Software is furnished to do so, subject to the following conditions:

The above copyright notice and this permission notice shall be included in all copies or substantial portions of the Software.

THE SOFTWARE IS PROVIDED "AS IS", WITHOUT WARRANTY OF ANY KIND, EXPRESS OR IMPLIED, INCLUDING BUT NOT LIMITED TO THE WARRANTIES OF MERCHANTABILITY, FITNESS FOR A PARTICULAR PURPOSE AND NONINFRINGEMENT. IN NO EVENT SHALL THE AUTHORS OR COPYRIGHT HOLDERS BE LIABLE FOR ANY CLAIM, DAMAGES OR OTHER LIABILITY, WHETHER IN AN ACTION OF CONTRACT, TORT OR OTHERWISE, ARISING FROM, OUT OF OR IN CONNECTION WITH THE SOFTWARE OR THE USE OR OTHER DEALINGS IN THE SOFTWARE.

License notice for RapidJSON  $-$ 

Tencent is pleased to support the open source community by making RapidJSON available.

Copyright (C) 2015 THL A29 Limited, a Tencent company, and Milo Yip. All rights reserved.

Licensed under the MIT License (the "License"); you may not use this file except in compliance with the License. You may obtain a copy of the License at

http://opensource.org/licenses/MIT

Unless required by applicable law or agreed to in writing, software distributed under the License is distributed on an "AS IS" BASIS, WITHOUT WARRANTIES OR CONDITIONS OF ANY KIND, either express or implied. See the License for the

specific language governing permissions and limitations under the License.

License notice for DirectX Math Library

---------------------------------------

https://github.com/microsoft/DirectXMath/blob/master/LICENSE

The MIT License (MIT)

Copyright (c) 2011-2020 Microsoft Corp

Permission is hereby granted, free of charge, to any person obtaining a copy of this software and associated documentation files (the "Software"), to deal in the Software without restriction, including without limitation the rights to use, copy, modify, merge, publish, distribute, sublicense, and/or sell copies of the Software, and to permit persons to whom the Software is furnished to do so, subject to the following conditions:

The above copyright notice and this permission notice shall be included in all copies or substantial portions of the Software.

THE SOFTWARE IS PROVIDED "AS IS", WITHOUT WARRANTY OF ANY KIND, EXPRESS OR IMPLIED, INCLUDING BUT NOT LIMITED TO THE WARRANTIES OF MERCHANTABILITY, FITNESS FOR A PARTICULAR PURPOSE AND NONINFRINGEMENT. IN NO EVENT SHALL THE AUTHORS OR COPYRIGHT HOLDERS BE LIABLE FOR ANY CLAIM, DAMAGES OR OTHER LIABILITY, WHETHER IN AN ACTION OF CONTRACT, TORT OR OTHERWISE, ARISING FROM, OUT OF OR IN CONNECTION WITH THE **SOFTWARE** OR THE USE OR OTHER DEALINGS IN THE SOFTWARE.

License notice for ldap4net

---------------------------

The MIT License (MIT)

Copyright (c) 2018 Alexander Chermyanin

Permission is hereby granted, free of charge, to any person obtaining a copy of this software and associated documentation files (the "Software"), to deal in the Software without restriction, including without limitation the rights to use, copy, modify, merge, publish, distribute, sublicense, and/or sell copies of the Software, and to permit persons to whom the Software is furnished to do so, subject to the following conditions:

The above copyright notice and this permission notice shall be included in all copies or substantial portions of the Software.

THE SOFTWARE IS PROVIDED "AS IS", WITHOUT WARRANTY OF ANY KIND, EXPRESS OR IMPLIED, INCLUDING BUT NOT LIMITED TO THE WARRANTIES OF MERCHANTABILITY, FITNESS FOR A PARTICULAR PURPOSE AND NONINFRINGEMENT. IN NO EVENT SHALL THE AUTHORS OR COPYRIGHT HOLDERS BE LIABLE FOR ANY CLAIM, DAMAGES OR OTHER LIABILITY, WHETHER IN AN ACTION OF

 CONTRACT, TORT OR OTHERWISE, ARISING FROM, OUT OF OR IN CONNECTION WITH THE SOFTWARE OR THE USE OR OTHER DEALINGS IN THE SOFTWARE.

License notice for vectorized sorting code

------------------------------------------

MIT License

Copyright (c) 2020 Dan Shechter

Permission is hereby granted, free of charge, to any person obtaining a copy of this software and associated documentation files (the "Software"), to deal in the Software without restriction, including without limitation the rights to use, copy, modify, merge, publish, distribute, sublicense, and/or sell copies of the Software, and to permit persons to whom the Software is furnished to do so, subject to the following conditions:

The above copyright notice and this permission notice shall be included in all copies or substantial portions of the Software.

THE SOFTWARE IS PROVIDED "AS IS", WITHOUT WARRANTY OF ANY KIND, EXPRESS OR IMPLIED, INCLUDING BUT NOT LIMITED TO THE WARRANTIES OF MERCHANTABILITY, FITNESS FOR A PARTICULAR PURPOSE AND NONINFRINGEMENT. IN NO EVENT SHALL THE AUTHORS OR COPYRIGHT HOLDERS BE LIABLE FOR ANY CLAIM, DAMAGES OR OTHER LIABILITY, WHETHER IN AN ACTION OF CONTRACT, TORT OR OTHERWISE, ARISING FROM, OUT OF OR IN CONNECTION WITH THE SOFTWARE OR THE USE OR OTHER DEALINGS IN THE

License notice for musl

-----------------------

SOFTWARE.

musl as a whole is licensed under the following standard MIT license:

Copyright 2005-2020 Rich Felker, et al.

Permission is hereby granted, free of charge, to any person obtaining a copy of this software and associated documentation files (the "Software"), to deal in the Software without restriction, including without limitation the rights to use, copy, modify, merge, publish, distribute, sublicense, and/or sell copies of the Software, and to permit persons to whom the Software is furnished to do so, subject to the following conditions:

The above copyright notice and this permission notice shall be included in all copies or substantial portions of the Software.

THE SOFTWARE IS PROVIDED "AS IS", WITHOUT WARRANTY OF ANY KIND, EXPRESS OR IMPLIED, INCLUDING BUT NOT LIMITED TO THE WARRANTIES OF MERCHANTABILITY, FITNESS FOR A PARTICULAR PURPOSE AND NONINFRINGEMENT. IN NO EVENT SHALL THE AUTHORS OR COPYRIGHT HOLDERS BE LIABLE FOR ANY CLAIM, DAMAGES OR OTHER LIABILITY, WHETHER IN AN ACTION OF CONTRACT, TORT OR OTHERWISE, ARISING FROM, OUT OF OR IN CONNECTION WITH THE SOFTWARE OR THE USE OR OTHER DEALINGS IN THE SOFTWARE.

License notice for "Faster Unsigned Division by Constants" ------------------------------

Reference implementations of computing and using the "magic number" approach to dividing by constants, including codegen instructions. The unsigned division incorporates the "round down" optimization per ridiculous\_fish.

This is free and unencumbered software. Any copyright is dedicated to the Public Domain.

License notice for mimalloc

-----------------------------------

MIT License

Copyright (c) 2019 Microsoft Corporation, Daan Leijen

Permission is hereby granted, free of charge, to any person obtaining a copy of this software and associated documentation files (the "Software"), to deal in the Software without restriction, including without limitation the rights to use, copy, modify, merge, publish, distribute, sublicense, and/or sell copies of the Software, and to permit persons to whom the Software is furnished to do so, subject to the following conditions:

The above copyright notice and this permission notice shall be included in all copies or substantial portions of the Software.

THE SOFTWARE IS PROVIDED "AS IS", WITHOUT WARRANTY OF ANY KIND, EXPRESS OR IMPLIED, INCLUDING BUT NOT LIMITED TO THE WARRANTIES OF MERCHANTABILITY, FITNESS FOR A PARTICULAR PURPOSE AND NONINFRINGEMENT. IN NO EVENT SHALL THE AUTHORS OR COPYRIGHT HOLDERS BE LIABLE FOR ANY CLAIM, DAMAGES OR OTHER LIABILITY, WHETHER IN AN ACTION OF CONTRACT, TORT OR OTHERWISE, ARISING FROM, OUT OF OR IN CONNECTION WITH THE SOFTWARE OR THE USE

# OR OTHER DEALINGS IN THE SOFTWARE.

.NET Core uses third-party libraries or other resources that may be distributed under licenses different than the .NET Core software.

In the event that we accidentally failed to list a required notice, please bring it to our attention. Post an issue or email us:

dotnet@microsoft.com

The attached notices are provided for information only.

License notice for The Tragedy of Hamlet, Prince of Denmark -----------------------------------------------------------

new XElement("TITLE", "The Tragedy of Hamlet, Prince of Denmark"), new XElement("fm", new XElement("p", "Text placed in the public domain by Moby Lexical Tools, 1992."), new XElement("p", "SGML markup by Jon Bosak, 1992-1994."), new XElement("p", "XML version by Jon Bosak, 1996-1997."), new XElement("p", "This work may be freely copied and distributed worldwide.") .NET Core uses third-party libraries or other resources that may be distributed under licenses different than the .NET Core software.

In the event that we accidentally failed to list a required notice, please bring it to our attention. Post an issue or email us:

dotnet@microsoft.com

The attached notices are provided for information only.

License notice for An Artificial Garbage Collection Benchmark

-------------------------------------------------------------

http://hboehm.info/gc/gc\_bench.html http://hboehm.info/gc/gc\_bench/GCBench.c

No specific license is given, so attributing and using in "good faith" in the same way that it has been offered. We will delete upon request. Copyright (c) 2002 Hewlett-Packard Co.

Permission is hereby granted, free of charge, to any person obtaining a copy of this software and associated documentation files (the "Software"), to deal in the Software without restriction, including without limitation the rights to use, copy, modify, merge, publish, distribute, sublicense, and/or sell copies of the Software, and to permit persons to whom the Software is furnished to do so, subject to the following conditions:

The above copyright notice and this permission notice shall be included in all copies or substantial portions of the Software.

THE SOFTWARE IS PROVIDED "AS IS", WITHOUT WARRANTY OF ANY KIND, EXPRESS OR IMPLIED, INCLUDING BUT NOT LIMITED TO THE WARRANTIES OF MERCHANTABILITY, FITNESS FOR A PARTICULAR PURPOSE AND NONINFRINGEMENT. IN NO EVENT SHALL THE AUTHORS OR COPYRIGHT HOLDERS BE LIABLE FOR ANY CLAIM, DAMAGES OR OTHER LIABILITY, WHETHER IN AN ACTION OF CONTRACT, TORT OR OTHERWISE, ARISING FROM, OUT OF OR IN CONNECTION WITH THE SOFTWARE OR THE USE OR OTHER DEALINGS IN THE SOFTWARE.

.NET Runtime uses third-party libraries or other resources that may be distributed under licenses different than the .NET Runtime software.

In the event that we accidentally failed to list a required notice, please bring it to our attention. Post an issue or email us:

dotnet@microsoft.com

The attached notices are provided for information only.

License notice for ASP.NET -------------------------------

Copyright (c) .NET Foundation. All rights reserved. Licensed under the Apache License, Version 2.0.

Available at https://github.com/dotnet/aspnetcore/blob/main/LICENSE.txt

License notice for Slicing-by-8

-------------------------------

http://sourceforge.net/projects/slicing-by-8/

Copyright (c) 2004-2006 Intel Corporation - All Rights Reserved

This software program is licensed subject to the BSD License, available at http://www.opensource.org/licenses/bsd-license.html.

License notice for Unicode data  $-$ 

https://www.unicode.org/license.html

Copyright

1991-2020 Unicode, Inc. All rights reserved.

Distributed under the Terms of Use in https://www.unicode.org/copyright.html.

Permission is hereby granted, free of charge, to any person obtaining a copy of the Unicode data files and any associated documentation (the "Data Files") or Unicode software and any associated documentation (the "Software") to deal in the Data Files or Software without restriction, including without limitation the rights to use, copy, modify, merge, publish, distribute, and/or sell copies of the Data Files or Software, and to permit persons to whom the Data Files or Software are furnished to do so, provided that either (a) this copyright and permission notice appear with all copies of the Data Files or Software, or (b) this copyright and permission notice appear in associated Documentation.

THE DATA FILES AND SOFTWARE ARE PROVIDED "AS IS", WITHOUT WARRANTY OF ANY KIND, EXPRESS OR IMPLIED, INCLUDING BUT NOT LIMITED TO THE WARRANTIES OF MERCHANTABILITY, FITNESS FOR A PARTICULAR PURPOSE AND NONINFRINGEMENT OF THIRD PARTY RIGHTS. IN NO EVENT SHALL THE COPYRIGHT HOLDER OR HOLDERS INCLUDED IN THIS NOTICE BE LIABLE FOR ANY CLAIM, OR ANY SPECIAL INDIRECT OR CONSEQUENTIAL DAMAGES, OR ANY DAMAGES WHATSOEVER RESULTING FROM LOSS OF USE, DATA OR PROFITS, WHETHER IN AN ACTION OF CONTRACT, NEGLIGENCE OR OTHER TORTIOUS ACTION, ARISING OUT OF OR IN CONNECTION WITH THE USE OR PERFORMANCE OF THE DATA FILES OR SOFTWARE.

Except as contained in this notice, the name of a copyright holder shall not be used in advertising or otherwise to promote the sale, use or other dealings in these Data Files or Software without prior written authorization of the copyright holder.

License notice for Zlib

-----------------------

https://github.com/madler/zlib http://zlib.net/zlib\_license.html

/\* zlib.h -- interface of the 'zlib' general purpose compression library version 1.2.11, January 15th, 2017

Copyright (C) 1995-2017 Jean-loup Gailly and Mark Adler

 This software is provided 'as-is', without any express or implied warranty. In no event will the authors be held liable for any damages arising from the use of this software.

 Permission is granted to anyone to use this software for any purpose, including commercial applications, and to alter it and redistribute it freely, subject to the following restrictions:

- 1. The origin of this software must not be misrepresented; you must not claim that you wrote the original software. If you use this software in a product, an acknowledgment in the product documentation would be appreciated but is not required.
- 2. Altered source versions must be plainly marked as such, and must not be misrepresented as being the original software.
- 3. This notice may not be removed or altered from any source distribution.

 Jean-loup Gailly Mark Adler jloup@gzip.org madler@alumni.caltech.edu

\*/

License notice for Mono

-------------------------------

http://www.mono-project.com/docs/about-mono/

## Copyright

(c) .NET Foundation Contributors

## MIT License

Permission is hereby granted, free of charge, to any person obtaining a copy of this software and associated documentation files (the Software), to deal in the Software without restriction, including without limitation the rights to use, copy, modify, merge, publish, distribute, sublicense, and/or sell copies of the Software, and to permit persons to whom the Software is furnished to do so, subject to the following conditions:

The above copyright notice and this permission notice shall be included in all copies or substantial portions of the Software.

THE SOFTWARE IS PROVIDED "AS IS", WITHOUT WARRANTY OF ANY KIND, EXPRESS OR IMPLIED, INCLUDING BUT NOT LIMITED TO THE WARRANTIES OF MERCHANTABILITY, FITNESS FOR A PARTICULAR PURPOSE AND NONINFRINGEMENT. IN NO EVENT SHALL THE AUTHORS OR COPYRIGHT HOLDERS BE LIABLE FOR ANY CLAIM, DAMAGES OR OTHER LIABILITY, WHETHER IN AN ACTION OF CONTRACT, TORT OR OTHERWISE, ARISING FROM, OUT OF OR IN CONNECTION WITH THE SOFTWARE OR THE USE OR OTHER DEALINGS IN THE SOFTWARE.

License notice for International Organization for Standardization

-----------------------------------------------------------------

Portions (C) International Organization for Standardization 1986: Permission to copy in any form is granted for use with conforming SGML systems and applications as defined in ISO 8879, provided this notice is included in all copies.

License notice for Intel

 $-$ 

"Copyright (c) 2004-2006 Intel Corporation - All Rights Reserved

Redistribution and use in source and binary forms, with or without modification, are permitted provided that the following conditions are met:

1. Redistributions of source code must retain the above copyright notice, this list of conditions and the following disclaimer.

2. Redistributions in binary form must reproduce the above copyright notice, this list of conditions and the following disclaimer in the documentation and/or other materials provided with the distribution.

THIS SOFTWARE IS PROVIDED BY THE COPYRIGHT HOLDERS AND CONTRIBUTORS "AS IS" AND ANY EXPRESS OR IMPLIED WARRANTIES, INCLUDING, BUT NOT LIMITED TO, THE IMPLIED WARRANTIES OF MERCHANTABILITY AND FITNESS FOR A PARTICULAR PURPOSE ARE DISCLAIMED. IN NO EVENT SHALL THE COPYRIGHT HOLDER OR CONTRIBUTORS BE LIABLE FOR ANY DIRECT, INDIRECT, INCIDENTAL, SPECIAL, EXEMPLARY, OR CONSEQUENTIAL DAMAGES (INCLUDING, BUT NOT LIMITED TO, PROCUREMENT OF SUBSTITUTE GOODS OR SERVICES; LOSS OF USE, DATA, OR PROFITS; OR BUSINESS INTERRUPTION) HOWEVER CAUSED AND ON ANY THEORY OF LIABILITY, WHETHER IN CONTRACT, STRICT LIABILITY, OR TORT (INCLUDING NEGLIGENCE OR OTHERWISE) ARISING IN ANY WAY OUT OF THE USE OF THIS SOFTWARE, EVEN IF ADVISED OF THE POSSIBILITY OF SUCH DAMAGE.

License notice for Xamarin and Novell

 $-$ 

Copyright (c) 2015 Xamarin, Inc (http://www.xamarin.com)

## Permission

 is hereby granted, free of charge, to any person obtaining a copy of this software and associated documentation files (the "Software"), to deal in the Software without restriction, including without limitation the rights to use, copy, modify, merge, publish, distribute, sublicense, and/or sell copies of the Software, and to permit persons to whom the Software is furnished to do so, subject to the following conditions:

The above copyright notice and this permission notice shall be included in all copies or substantial portions of the Software.

THE SOFTWARE IS PROVIDED "AS IS", WITHOUT WARRANTY OF ANY KIND, EXPRESS OR IMPLIED, INCLUDING BUT NOT LIMITED TO THE WARRANTIES OF MERCHANTABILITY, FITNESS FOR A PARTICULAR PURPOSE AND NONINFRINGEMENT. IN NO EVENT SHALL THE AUTHORS OR COPYRIGHT HOLDERS BE LIABLE FOR ANY CLAIM, DAMAGES OR OTHER LIABILITY, WHETHER IN AN ACTION OF CONTRACT, TORT OR OTHERWISE, ARISING FROM, OUT OF OR IN CONNECTION WITH THE SOFTWARE OR THE USE OR OTHER DEALINGS IN

THE SOFTWARE.

Copyright (c) 2011 Novell, Inc (http://www.novell.com)

Permission is hereby granted, free of charge, to any person obtaining a copy of this software and associated documentation files (the "Software"), to deal in the Software without restriction, including without limitation the rights to use, copy, modify, merge, publish, distribute, sublicense, and/or sell copies of the Software, and to permit persons to whom the Software is furnished to do so, subject to the following conditions:

The above copyright notice and this permission notice shall be included in all copies or substantial portions of the Software.

THE SOFTWARE IS PROVIDED "AS IS", WITHOUT WARRANTY OF ANY KIND, EXPRESS OR IMPLIED, INCLUDING BUT NOT LIMITED TO THE WARRANTIES OF MERCHANTABILITY, FITNESS FOR A PARTICULAR PURPOSE AND NONINFRINGEMENT. IN NO EVENT SHALL THE AUTHORS OR COPYRIGHT HOLDERS BE LIABLE FOR ANY CLAIM, DAMAGES OR OTHER LIABILITY, WHETHER IN AN ACTION OF CONTRACT, TORT OR OTHERWISE, ARISING FROM,

OUT OF OR IN CONNECTION WITH THE SOFTWARE OR THE USE OR OTHER DEALINGS IN THE SOFTWARE.

Third party notice for W3C

--------------------------

"W3C SOFTWARE AND DOCUMENT NOTICE AND LICENSE

Status: This license takes effect 13 May, 2015.

This work is being provided by the copyright holders under the following license.

License

By obtaining and/or copying this work, you (the licensee) agree that you have read, understood, and will comply with the following terms and conditions.

Permission to copy, modify, and distribute this work, with or without modification, for any purpose and without fee or royalty is hereby granted, provided that you include the following on ALL copies of the work or portions thereof, including modifications:

The full text of this NOTICE in a location viewable to users of the redistributed or derivative work.

Any pre-existing intellectual property disclaimers, notices, or terms and conditions. If none exist, the W3C Software and Document Short Notice should

be included.

Notice of any changes or modifications, through a copyright statement on the new code or document such as "This

software or document includes material copied from or derived from [title and URI of the W3C document]. Copyright [YEAR] W3C (MIT, ERCIM, Keio, Beihang)."

Disclaimers

THIS WORK IS PROVIDED "AS IS," AND COPYRIGHT HOLDERS MAKE NO REPRESENTATIONS OR WARRANTIES, EXPRESS OR IMPLIED, INCLUDING BUT NOT LIMITED TO, WARRANTIES OF MERCHANTABILITY OR FITNESS FOR ANY PARTICULAR PURPOSE OR THAT THE USE OF THE SOFTWARE OR DOCUMENT WILL NOT INFRINGE ANY THIRD PARTY PATENTS, COPYRIGHTS, TRADEMARKS OR OTHER RIGHTS.

COPYRIGHT HOLDERS WILL NOT BE LIABLE FOR ANY DIRECT, INDIRECT, SPECIAL OR CONSEQUENTIAL DAMAGES ARISING OUT OF ANY USE OF THE SOFTWARE OR DOCUMENT. The name and trademarks of copyright holders may NOT be used in advertising or publicity pertaining to the work without specific, written prior permission. Title to copyright in this work will at all times remain with copyright holders."

License notice for Bit Twiddling Hacks

--------------------------------------

Bit Twiddling Hacks

By Sean Eron Anderson seander@cs.stanford.edu

Individually, the code snippets here are in the public domain (unless otherwise noted) feel free to use them however you please. The aggregate collection and descriptions are 1997-2005 Sean Eron Anderson. The code and descriptions are distributed in the hope that they will be useful, but WITHOUT ANY WARRANTY and without even the implied warranty of merchantability or fitness for a particular purpose.

License notice for Brotli --------------------------------------

Copyright (c) 2009, 2010, 2013-2016 by the Brotli Authors.

Permission is hereby granted, free of charge, to any person obtaining a copy of this software and associated documentation files (the "Software"), to deal in the Software without restriction, including without limitation the rights to use, copy, modify, merge, publish, distribute, sublicense, and/or sell

copies of the Software, and to permit persons to whom the Software is furnished to do so, subject to the following conditions:

The above copyright notice and this permission notice shall be included in all copies or substantial portions of the Software.

THE SOFTWARE IS PROVIDED "AS IS", WITHOUT WARRANTY OF ANY KIND, EXPRESS OR IMPLIED, INCLUDING BUT NOT LIMITED TO THE WARRANTIES OF MERCHANTABILITY, FITNESS FOR A PARTICULAR PURPOSE AND NONINFRINGEMENT. IN NO EVENT SHALL THE AUTHORS OR COPYRIGHT HOLDERS BE LIABLE FOR ANY CLAIM, DAMAGES OR OTHER LIABILITY, WHETHER IN AN ACTION OF CONTRACT, TORT OR OTHERWISE, ARISING FROM, OUT OF OR IN CONNECTION WITH THE SOFTWARE OR THE USE OR OTHER DEALINGS IN THE SOFTWARE.

compress\_fragment.c: Copyright (c) 2011, Google Inc. All rights reserved.

Redistribution and use in source and binary forms, with or without modification, are permitted provided that the following conditions are met:

\* Redistributions of source code must retain the above

## copyright

notice, this list of conditions and the following disclaimer.

 \* Redistributions in binary form must reproduce the above copyright notice, this list of conditions and the following disclaimer in the documentation and/or other materials provided with the distribution.

 \* Neither the name of Google Inc. nor the names of its contributors may be used to endorse or promote products derived from this software without specific prior written permission.

THIS SOFTWARE IS PROVIDED BY THE COPYRIGHT HOLDERS AND CONTRIBUTORS ""AS IS"" AND ANY EXPRESS OR IMPLIED WARRANTIES, INCLUDING, BUT NOT LIMITED TO, THE IMPLIED WARRANTIES OF MERCHANTABILITY AND FITNESS FOR A PARTICULAR PURPOSE ARE DISCLAIMED. IN NO EVENT SHALL THE COPYRIGHT OWNER OR CONTRIBUTORS BE LIABLE FOR ANY DIRECT, INDIRECT, INCIDENTAL, SPECIAL, EXEMPLARY, OR CONSEQUENTIAL DAMAGES (INCLUDING, BUT NOT LIMITED TO, PROCUREMENT OF SUBSTITUTE GOODS OR SERVICES; LOSS OF USE, DATA, OR PROFITS; OR BUSINESS INTERRUPTION) HOWEVER CAUSED AND ON ANY

THEORY OF LIABILITY, WHETHER IN CONTRACT, STRICT LIABILITY, OR TORT (INCLUDING NEGLIGENCE OR OTHERWISE) ARISING IN ANY WAY OUT OF THE USE OF THIS SOFTWARE, EVEN IF ADVISED OF THE POSSIBILITY OF SUCH DAMAGE.

decode\_fuzzer.c: Copyright (c) 2015 The Chromium Authors. All rights reserved.

Redistribution and use in source and binary forms, with or without modification, are permitted provided that the following conditions are met:

 \* Redistributions of source code must retain the above copyright notice, this list of conditions and the following disclaimer.

 \* Redistributions in binary form must reproduce the above copyright notice, this list of conditions and the following disclaimer in the documentation and/or other materials provided with the distribution.

 \* Neither the name of Google Inc. nor the names of its contributors may be used to endorse or promote products derived from this software without specific prior written permission.

## THIS SOFTWARE IS PROVIDED

 BY THE COPYRIGHT HOLDERS AND CONTRIBUTORS ""AS IS"" AND ANY EXPRESS OR IMPLIED WARRANTIES, INCLUDING, BUT NOT LIMITED TO, THE IMPLIED WARRANTIES OF MERCHANTABILITY AND FITNESS FOR A PARTICULAR PURPOSE ARE DISCLAIMED. IN NO EVENT SHALL THE COPYRIGHT OWNER OR CONTRIBUTORS BE LIABLE FOR ANY DIRECT, INDIRECT, INCIDENTAL, SPECIAL, EXEMPLARY, OR CONSEQUENTIAL DAMAGES (INCLUDING, BUT NOT LIMITED TO, PROCUREMENT OF SUBSTITUTE GOODS OR SERVICES; LOSS OF USE, DATA, OR PROFITS; OR BUSINESS INTERRUPTION) HOWEVER CAUSED AND ON ANY THEORY OF LIABILITY, WHETHER IN CONTRACT, STRICT LIABILITY, OR TORT (INCLUDING NEGLIGENCE OR OTHERWISE) ARISING IN ANY WAY OUT OF THE USE OF THIS SOFTWARE, EVEN IF ADVISED OF THE POSSIBILITY OF SUCH DAMAGE."

License notice for Json.NET

-------------------------------

https://github.com/JamesNK/Newtonsoft.Json/blob/master/LICENSE.md

The MIT License (MIT)

Copyright (c) 2007 James Newton-King

Permission is hereby granted, free of charge, to any person obtaining a copy of

this software and associated documentation files (the "Software"), to deal in the Software without restriction, including without limitation the rights to use, copy, modify, merge, publish, distribute, sublicense, and/or sell copies of the Software, and to permit persons to whom the Software is furnished to do so, subject to the following conditions:

The above copyright notice and this permission notice shall be included in all copies or substantial portions of the Software.

THE SOFTWARE IS PROVIDED "AS IS", WITHOUT WARRANTY OF ANY KIND, EXPRESS OR IMPLIED, INCLUDING BUT NOT LIMITED TO THE WARRANTIES OF MERCHANTABILITY, FITNESS FOR A PARTICULAR PURPOSE AND NONINFRINGEMENT. IN NO EVENT SHALL THE AUTHORS OR COPYRIGHT HOLDERS BE LIABLE FOR ANY CLAIM, DAMAGES OR OTHER LIABILITY, WHETHER IN AN ACTION OF CONTRACT, TORT OR OTHERWISE, ARISING FROM, OUT OF OR IN CONNECTION WITH THE SOFTWARE OR THE USE OR OTHER DEALINGS IN THE SOFTWARE.

License notice for vectorized base64 encoding / decoding

--------------------------------------------------------

Copyright (c) 2005-2007, Nick Galbreath Copyright (c) 2013-2017, Alfred Klomp Copyright (c) 2015-2017, Wojciech Mula Copyright (c) 2016-2017, Matthieu Darbois All rights reserved.

Redistribution and use in source and binary forms, with or without modification, are permitted provided that the following conditions are met:

- Redistributions of source code must retain the above copyright notice, this list of conditions and the following disclaimer.

- Redistributions in binary form must reproduce the above copyright notice, this list of conditions and the following disclaimer in the documentation and/or other materials provided with the distribution.

THIS SOFTWARE IS PROVIDED BY THE COPYRIGHT HOLDERS AND CONTRIBUTORS "AS IS" AND ANY EXPRESS OR IMPLIED WARRANTIES, INCLUDING, BUT NOT LIMITED TO, THE IMPLIED WARRANTIES OF MERCHANTABILITY AND FITNESS FOR A PARTICULAR PURPOSE ARE DISCLAIMED. IN NO EVENT SHALL THE COPYRIGHT **HOLDER** 

 OR CONTRIBUTORS BE LIABLE FOR ANY DIRECT, INDIRECT, INCIDENTAL, SPECIAL, EXEMPLARY, OR CONSEQUENTIAL DAMAGES (INCLUDING, BUT NOT LIMITED TO, PROCUREMENT OF SUBSTITUTE GOODS OR SERVICES; LOSS OF USE, DATA, OR PROFITS; OR BUSINESS INTERRUPTION) HOWEVER CAUSED AND ON ANY THEORY OF LIABILITY, WHETHER IN CONTRACT, STRICT LIABILITY, OR TORT (INCLUDING NEGLIGENCE OR OTHERWISE) ARISING IN ANY WAY OUT OF THE USE OF THIS SOFTWARE, EVEN IF ADVISED OF THE POSSIBILITY OF SUCH DAMAGE.

License notice for RFC 3492

---------------------------

The punycode implementation is based on the sample code in RFC 3492

Copyright (C) The Internet Society (2003). All Rights Reserved.

This document and translations of it may be copied and furnished to others, and derivative works that comment on or otherwise explain it or assist in its implementation may be prepared, copied, published and distributed, in whole or in part, without restriction of any kind, provided that the above copyright notice and this paragraph are included on all such copies and derivative works. However, this document itself may not be modified in any way, such as by removing

the copyright notice or references to the Internet Society or other

Internet organizations, except as needed for the purpose of developing Internet standards in which case the procedures for copyrights defined in the Internet Standards process must be followed, or as required to translate it into languages other than English.

The limited permissions granted above are perpetual and will not be revoked by the Internet Society or its successors or assigns.

This document and the information contained herein is provided on an "AS IS" basis and THE INTERNET SOCIETY AND THE INTERNET ENGINEERING TASK FORCE DISCLAIMS ALL WARRANTIES, EXPRESS OR IMPLIED, INCLUDING BUT NOT LIMITED TO ANY WARRANTY THAT THE USE OF THE INFORMATION HEREIN WILL NOT INFRINGE ANY RIGHTS OR ANY IMPLIED WARRANTIES OF MERCHANTABILITY OR FITNESS FOR A PARTICULAR PURPOSE.

### License

 notice for Algorithm from Internet Draft document "UUIDs and GUIDs" ---------------------------------------------------------------------------

Copyright (c) 1990- 1993, 1996 Open Software Foundation, Inc. Copyright (c) 1989 by Hewlett-Packard Company, Palo Alto, Ca. & Digital Equipment Corporation, Maynard, Mass. To anyone who acknowledges that this file is provided "AS IS" without any express or implied warranty: permission to use, copy, modify, and distribute this file for any purpose is hereby granted without fee, provided that the above copyright notices and this notice appears in all source code copies, and that none of the names of Open Software Foundation, Inc., Hewlett-Packard Company, or Digital Equipment Corporation be used in advertising or publicity pertaining to distribution of the software without specific, written prior permission. Neither Open Software Foundation, Inc., Hewlett-Packard Company, Microsoft, nor Digital Equipment Corporation makes any representations about the suitability of this software for any purpose.

Copyright(C) The Internet Society 1997. All Rights Reserved.

This document and translations of it may be copied and furnished to others, and derivative works that comment on or otherwise explain it or assist in its implementation may be prepared, copied, published and distributed, in whole or in part, without restriction of any kind, provided that the above copyright notice and this paragraph are included on all such copies and derivative works.However, this document itself may not be modified in any way, such as by removing the copyright notice or references to the Internet Society or other Internet organizations, except as needed for the purpose of developing Internet standards in which case the procedures for copyrights

defined in the Internet Standards process must be followed, or as required to translate it into languages other than English.

The limited permissions granted above are perpetual and will not be revoked by

the Internet Society or its successors or assigns.

This document and the information contained herein is provided on an "AS IS" basis and THE INTERNET SOCIETY AND THE INTERNET ENGINEERING TASK FORCE DISCLAIMS ALL WARRANTIES, EXPRESS OR IMPLIED, INCLUDING BUT NOT LIMITED TO ANY WARRANTY THAT THE USE OF THE INFORMATION HEREIN WILL NOT INFRINGE ANY RIGHTS OR ANY IMPLIED WARRANTIES OF MERCHANTABILITY OR FITNESS FOR A PARTICULAR PURPOSE.

License notice for Algorithm from RFC 4122 - A Universally Unique IDentifier (UUID) URN Namespace ----------------------------------------------------

Copyright (c) 1990- 1993, 1996 Open Software Foundation, Inc. Copyright (c) 1989 by Hewlett-Packard Company, Palo Alto, Ca. & Digital Equipment Corporation, Maynard, Mass. Copyright (c) 1998 Microsoft. To anyone who acknowledges that this file is provided "AS IS" without any express or implied warranty: permission to use, copy, modify, and distribute this file for any purpose is hereby granted without fee, provided that the above copyright notices and this notice appears in all source code copies, and that none of the names of Open Software Foundation, Inc., Hewlett-Packard Company, Microsoft, or Digital Equipment Corporation be used in advertising or publicity pertaining to distribution of the software without specific, written prior permission. Neither Open Software Foundation, Inc., Hewlett-Packard Company, Microsoft, nor Digital Equipment Corporation makes any representations about the suitability of this software for any purpose."

License notice for The LLVM Compiler Infrastructure ---------------------------------------------------

Developed by:

LLVM Team

University of Illinois at Urbana-Champaign

http://llvm.org

Permission is hereby granted, free of charge, to any person obtaining a copy of

this software and associated documentation files (the "Software"), to deal with the Software without restriction, including without limitation the rights to use, copy, modify,

 merge, publish, distribute, sublicense, and/or sell copies of the Software, and to permit persons to whom the Software is furnished to do so, subject to the following conditions:

- \* Redistributions of source code must retain the above copyright notice, this list of conditions and the following disclaimers.
- \* Redistributions in binary form must reproduce the above copyright notice, this list of conditions and the following disclaimers in the documentation and/or other materials provided with the distribution.
- \* Neither the names of the LLVM Team, University of Illinois at Urbana-Champaign, nor the names of its contributors may be used to endorse or promote products derived from this Software without specific prior written permission.

THE SOFTWARE IS PROVIDED "AS IS", WITHOUT WARRANTY OF ANY KIND, EXPRESS OR IMPLIED, INCLUDING BUT NOT LIMITED TO THE WARRANTIES OF MERCHANTABILITY, FITNESS FOR A PARTICULAR PURPOSE AND NONINFRINGEMENT. IN NO EVENT SHALL THE CONTRIBUTORS OR COPYRIGHT HOLDERS BE LIABLE FOR ANY CLAIM, DAMAGES OR OTHER LIABILITY, WHETHER IN AN ACTION OF CONTRACT, TORT OR OTHERWISE, ARISING FROM, OUT OF OR IN CONNECTION WITH THE SOFTWARE OR THE USE OR OTHER DEALINGS WITH THE SOFTWARE.

License notice for Bob Jenkins ------------------------------

By Bob Jenkins, 1996. bob\_jenkins@burtleburtle.net. You may use this code any way you wish, private, educational, or commercial. It's free.

License notice for Greg Parker ------------------------------

Greg Parker gparker@cs.stanford.edu December 2000 This code is in the public domain and may be copied or modified without permission.

License notice for libunwind based code  $-$ 

Permission is hereby granted, free of charge, to any person obtaining a copy of this software and associated documentation files (the "Software"), to deal in the Software without restriction, including without limitation the rights to use,

 copy, modify, merge, publish, distribute, sublicense, and/or sell copies of the Software, and to permit persons to whom the Software is furnished to do so, subject to the following conditions:

The above copyright notice and this permission notice shall be included in all copies or substantial portions of the Software.

THE SOFTWARE IS PROVIDED "AS IS", WITHOUT WARRANTY OF ANY KIND, EXPRESS OR IMPLIED, INCLUDING BUT NOT LIMITED TO THE WARRANTIES OF MERCHANTABILITY, FITNESS FOR A PARTICULAR PURPOSE AND NONINFRINGEMENT. IN NO EVENT SHALL THE AUTHORS OR COPYRIGHT HOLDERS BE LIABLE FOR ANY CLAIM, DAMAGES OR OTHER LIABILITY, WHETHER IN AN ACTION OF CONTRACT, TORT OR OTHERWISE, ARISING FROM, OUT OF OR IN CONNECTION WITH THE SOFTWARE OR THE USE OR OTHER DEALINGS IN THE SOFTWARE.

License notice for Printing Floating-Point Numbers (Dragon4)

------------------------------------------------------------

/\*\*\*\*\*\*\*\*\*\*\*\*\*\*\*\*\*\*\*\*\*\*\*\*\*\*\*\*\*\*\*\*\*\*\*\*\*\*\*\*\*\*\*\*\*\*\*\*\*\*\*\*\*\*\*\*\*\*\*\*\*\*\*\*\*\*\*\*\*\*\*\*\*\*\*\*\*\*

 Copyright (c) 2014 Ryan Juckett http://www.ryanjuckett.com/

 This software is provided 'as-is', without any express or implied warranty. In no event will the authors be held liable for any damages arising from the use of this software.

 Permission is granted to anyone to use this software for any purpose, including commercial applications, and to alter it and redistribute it freely, subject to the following restrictions:

- 1. The origin of this software must not be misrepresented; you must not claim that you wrote the original software. If you use this software in a product, an acknowledgment in the product documentation would be appreciated but is not required.
- 2. Altered source versions must be plainly marked as such, and must not be misrepresented as being the original software.
- 3. This notice may not be removed or altered from any source distribution. \*\*\*\*\*\*\*\*\*\*\*\*\*\*\*\*\*\*\*\*\*\*\*\*\*\*\*\*\*\*\*\*\*\*\*\*\*\*\*\*\*\*\*\*\*\*\*\*\*\*\*\*\*\*\*\*\*\*\*\*\*\*\*\*\*\*\*\*\*\*\*\*\*\*\*\*\*\*/

License notice

 for Printing Floating-point Numbers (Grisu3) -----------------------------------------------------------
Copyright 2012 the V8 project authors. All rights reserved. Redistribution and use in source and binary forms, with or without modification, are permitted provided that the following conditions are met:

- \* Redistributions of source code must retain the above copyright notice, this list of conditions and the following disclaimer.
- \* Redistributions in binary form must reproduce the above copyright notice, this list of conditions and the following disclaimer in the documentation and/or other materials provided with the distribution.
- \* Neither the name of Google Inc. nor the names of its contributors may be used to endorse or promote products derived from this software without specific prior written permission.

THIS SOFTWARE IS PROVIDED BY THE COPYRIGHT HOLDERS AND CONTRIBUTORS "AS IS" AND ANY EXPRESS OR IMPLIED WARRANTIES, INCLUDING, BUT NOT

LIMITED TO, THE IMPLIED WARRANTIES OF MERCHANTABILITY AND FITNESS FOR A PARTICULAR PURPOSE ARE DISCLAIMED. IN NO EVENT SHALL THE COPYRIGHT OWNER OR CONTRIBUTORS BE LIABLE FOR ANY DIRECT, INDIRECT, INCIDENTAL, SPECIAL, EXEMPLARY, OR CONSEQUENTIAL DAMAGES (INCLUDING, BUT NOT LIMITED TO, PROCUREMENT OF SUBSTITUTE GOODS OR SERVICES; LOSS OF USE, DATA, OR PROFITS; OR BUSINESS INTERRUPTION) HOWEVER CAUSED AND ON ANY THEORY OF LIABILITY, WHETHER IN CONTRACT, STRICT LIABILITY, OR TORT (INCLUDING NEGLIGENCE OR OTHERWISE) ARISING IN ANY WAY OUT OF THE USE OF THIS SOFTWARE, EVEN IF ADVISED OF THE POSSIBILITY OF SUCH DAMAGE.

License notice for xxHash

-------------------------

xxHash Library Copyright (c) 2012-2014, Yann Collet All rights reserved.

Redistribution and use in source and binary forms, with or without modification, are permitted provided that the following conditions are met:

\* Redistributions of source code must retain the above copyright notice, this list of conditions and the following disclaimer.

\* Redistributions in binary form must reproduce the above copyright notice, this list of conditions and the following disclaimer in the documentation and/or other materials provided with the distribution.

## THIS SOFTWARE IS PROVIDED BY THE COPYRIGHT HOLDERS AND CONTRIBUTORS "AS IS" AND ANY EXPRESS OR IMPLIED WARRANTIES, INCLUDING, BUT NOT LIMITED TO, THE IMPLIED

WARRANTIES OF MERCHANTABILITY AND FITNESS FOR A PARTICULAR PURPOSE ARE DISCLAIMED. IN NO EVENT SHALL THE COPYRIGHT HOLDER OR CONTRIBUTORS BE LIABLE FOR ANY DIRECT, INDIRECT, INCIDENTAL, SPECIAL, EXEMPLARY, OR CONSEQUENTIAL DAMAGES (INCLUDING, BUT NOT LIMITED TO, PROCUREMENT OF SUBSTITUTE GOODS OR SERVICES; LOSS OF USE, DATA, OR PROFITS; OR BUSINESS INTERRUPTION) HOWEVER CAUSED AND ON ANY THEORY OF LIABILITY, WHETHER IN CONTRACT, STRICT LIABILITY, OR TORT (INCLUDING NEGLIGENCE OR OTHERWISE) ARISING IN ANY WAY OUT OF THE USE OF THIS SOFTWARE, EVEN IF ADVISED OF THE POSSIBILITY OF SUCH DAMAGE.

License notice for Berkeley SoftFloat Release 3e

------------------------------------------------

https://github.com/ucb-bar/berkeley-softfloat-3 https://github.com/ucb-bar/berkeley-softfloat-3/blob/master/COPYING.txt

License for Berkeley SoftFloat Release 3e

John R. Hauser 2018 January 20

The following applies to the whole of SoftFloat Release 3e as well as to each source file individually.

Copyright 2011, 2012, 2013, 2014, 2015, 2016, 2017, 2018 The Regents of the University of California. All rights reserved.

Redistribution and use in source and binary forms, with or without modification, are permitted provided that the following conditions are met:

- 1. Redistributions of source code must retain the above copyright notice, this list of conditions, and the following disclaimer.
- 2. Redistributions in binary form must reproduce the above copyright notice, this list of conditions, and the following disclaimer in the documentation and/or other materials provided with the distribution.
- 3. Neither the name of the University nor the names of its contributors may be used to endorse or promote products derived from this software without specific prior written permission.

THIS SOFTWARE IS PROVIDED BY THE REGENTS AND CONTRIBUTORS "AS IS", AND ANY EXPRESS OR IMPLIED WARRANTIES, INCLUDING, BUT NOT LIMITED TO, THE IMPLIED WARRANTIES OF MERCHANTABILITY AND FITNESS FOR A PARTICULAR PURPOSE, ARE DISCLAIMED. IN NO EVENT SHALL THE REGENTS OR CONTRIBUTORS BE LIABLE FOR ANY DIRECT, INDIRECT, INCIDENTAL, SPECIAL, EXEMPLARY, OR CONSEQUENTIAL DAMAGES (INCLUDING, BUT NOT LIMITED TO, PROCUREMENT OF SUBSTITUTE GOODS OR SERVICES;

LOSS OF USE, DATA, OR PROFITS; OR BUSINESS INTERRUPTION) HOWEVER CAUSED AND ON ANY THEORY OF LIABILITY, WHETHER IN CONTRACT, STRICT LIABILITY, OR TORT (INCLUDING NEGLIGENCE OR OTHERWISE) ARISING IN ANY WAY OUT OF THE USE OF THIS SOFTWARE, EVEN IF ADVISED OF THE POSSIBILITY OF SUCH DAMAGE.

License notice for xoshiro RNGs

--------------------------------

Written

in 2018 by David Blackman and Sebastiano Vigna (vigna@acm.org)

To the extent possible under law, the author has dedicated all copyright and related and neighboring rights to this software to the public domain worldwide. This software is distributed without any warranty.

See <http://creativecommons.org/publicdomain/zero/1.0/>.

License for fastmod (https://github.com/lemire/fastmod)

--------------------------------------

Copyright 2018 Daniel Lemire

 Licensed under the Apache License, Version 2.0 (the "License"); you may not use this file except in compliance with the License. You may obtain a copy of the License at

http://www.apache.org/licenses/LICENSE-2.0

 Unless required by applicable law or agreed to in writing, software distributed under the License is distributed on an "AS IS" BASIS, WITHOUT WARRANTIES OR CONDITIONS OF ANY KIND, either express or implied. See the License for the specific language governing permissions and limitations under the License.

License notice for The C++ REST SDK -----------------------------------

C++ REST SDK

The MIT License (MIT)

Copyright (c) Microsoft Corporation

All rights reserved.

Permission is hereby granted, free of charge, to any person obtaining a copy of this software and associated documentation files (the "Software"), to deal in

the Software without restriction, including without limitation the rights to use, copy, modify, merge, publish, distribute, sublicense, and/or sell copies of the Software, and to permit persons to whom the Software is furnished to do so, subject to the following conditions:

The above copyright notice and this permission notice shall be included in all copies or substantial portions of the Software.

THE SOFTWARE IS PROVIDED "AS IS", WITHOUT WARRANTY OF ANY KIND, EXPRESS OR IMPLIED, INCLUDING BUT NOT LIMITED TO THE WARRANTIES OF MERCHANTABILITY, FITNESS FOR A PARTICULAR PURPOSE AND NONINFRINGEMENT. IN NO EVENT SHALL THE AUTHORS OR COPYRIGHT HOLDERS BE LIABLE FOR ANY CLAIM, DAMAGES OR OTHER LIABILITY, WHETHER IN AN ACTION OF CONTRACT, TORT OR OTHERWISE, ARISING FROM, OUT OF OR IN CONNECTION WITH THE SOFTWARE OR THE USE OR OTHER DEALINGS IN THE SOFTWARE.

License notice for MessagePack-CSharp

-------------------------------------

MessagePack for C#

MIT License

Copyright (c) 2017 Yoshifumi Kawai

Permission is hereby granted, free of charge, to any person obtaining a copy of this software and associated documentation files (the "Software"), to deal in the Software without restriction, including without limitation the rights to use, copy, modify, merge, publish, distribute, sublicense, and/or sell copies of the Software, and to permit persons to whom the Software is furnished to do so, subject to the following conditions:

The above copyright notice and this permission notice shall be included in all copies or substantial portions of the Software.

THE SOFTWARE IS PROVIDED "AS IS", WITHOUT WARRANTY OF ANY KIND, EXPRESS OR

IMPLIED, INCLUDING BUT NOT LIMITED TO THE WARRANTIES OF MERCHANTABILITY, FITNESS FOR A PARTICULAR PURPOSE AND NONINFRINGEMENT. IN NO EVENT SHALL THE AUTHORS OR COPYRIGHT HOLDERS BE LIABLE FOR ANY CLAIM, DAMAGES OR OTHER LIABILITY, WHETHER IN AN ACTION OF CONTRACT, TORT OR OTHERWISE, ARISING FROM, OUT OF OR IN CONNECTION WITH THE SOFTWARE OR THE USE OR OTHER DEALINGS IN THE SOFTWARE.

License notice for lz4net

-------------------------------------

lz4net

Copyright (c) 2013-2017, Milosz Krajewski

All rights reserved.

Redistribution and use in source and binary forms, with or without modification, are permitted provided that the following conditions are met:

Redistributions of source code must retain the above copyright notice, this list of conditions and the following disclaimer.

Redistributions in binary form must reproduce the above copyright notice, this list of conditions and the following disclaimer in the documentation and/or other materials provided with the distribution.

#### THIS

 SOFTWARE IS PROVIDED BY THE COPYRIGHT HOLDERS AND CONTRIBUTORS "AS IS" AND ANY EXPRESS OR IMPLIED WARRANTIES, INCLUDING, BUT NOT LIMITED TO, THE IMPLIED WARRANTIES OF MERCHANTABILITY AND FITNESS FOR A PARTICULAR PURPOSE ARE DISCLAIMED. IN NO EVENT SHALL THE COPYRIGHT HOLDER OR CONTRIBUTORS BE LIABLE FOR ANY DIRECT, INDIRECT, INCIDENTAL, SPECIAL, EXEMPLARY, OR CONSEQUENTIAL DAMAGES (INCLUDING, BUT NOT LIMITED TO, PROCUREMENT OF SUBSTITUTE GOODS OR SERVICES; LOSS OF USE, DATA, OR PROFITS; OR BUSINESS INTERRUPTION) HOWEVER CAUSED AND ON ANY THEORY OF LIABILITY, WHETHER IN CONTRACT, STRICT LIABILITY, OR TORT (INCLUDING NEGLIGENCE OR OTHERWISE) ARISING IN ANY WAY OUT OF THE USE OF THIS SOFTWARE, EVEN IF ADVISED OF THE POSSIBILITY OF SUCH DAMAGE.

License notice for Nerdbank.Streams

-----------------------------------

The MIT License (MIT)

Copyright (c) Andrew Arnott

Permission is hereby granted, free of charge, to any person obtaining a copy of this software and associated documentation files (the "Software"), to deal in the Software without restriction, including without limitation the rights to use, copy, modify, merge, publish, distribute, sublicense, and/or sell copies of the Software, and to permit persons to whom the Software is furnished to do so, subject to the following conditions:

The above copyright notice and this permission notice shall be included in all copies or substantial portions of the Software.

THE SOFTWARE IS PROVIDED "AS IS", WITHOUT WARRANTY OF ANY KIND, EXPRESS OR IMPLIED, INCLUDING BUT NOT LIMITED TO THE WARRANTIES OF MERCHANTABILITY, FITNESS FOR A PARTICULAR PURPOSE AND NONINFRINGEMENT. IN NO EVENT SHALL THE AUTHORS OR COPYRIGHT HOLDERS BE LIABLE FOR ANY CLAIM, DAMAGES OR OTHER LIABILITY, WHETHER IN AN ACTION OF CONTRACT, TORT OR OTHERWISE, ARISING FROM, OUT OF OR IN CONNECTION WITH THE SOFTWARE OR THE USE OR OTHER DEALINGS IN THE SOFTWARE.

License notice for RapidJSON

----------------------------

Tencent is pleased to support the open source community by making RapidJSON available.

Copyright (C) 2015 THL A29 Limited, a Tencent company, and Milo Yip. All rights reserved.

Licensed under the MIT License (the "License"); you may not use this file except in compliance with the License. You may obtain a copy of the License at

http://opensource.org/licenses/MIT

Unless required by applicable law or agreed to in writing, software distributed under the License is distributed on an "AS IS" BASIS, WITHOUT WARRANTIES OR CONDITIONS OF ANY KIND, either express or implied. See the License for the specific language governing permissions and limitations under the License.

License notice for DirectX Math Library

---------------------------------------

https://github.com/microsoft/DirectXMath/blob/master/LICENSE

The MIT License (MIT)

Copyright (c) 2011-2020 Microsoft Corp

Permission is hereby granted, free of charge, to any person obtaining a copy of this software and associated documentation files (the "Software"), to deal in the Software without restriction, including without limitation the rights to use, copy, modify, merge, publish, distribute, sublicense, and/or sell copies of the Software, and to permit persons to whom the Software is furnished to do so, subject to the following conditions:

The above copyright notice and this permission notice shall be included in all copies or substantial portions of the Software.

THE SOFTWARE IS PROVIDED "AS IS", WITHOUT WARRANTY OF ANY KIND, EXPRESS OR IMPLIED, INCLUDING BUT NOT LIMITED TO THE WARRANTIES OF MERCHANTABILITY, FITNESS FOR A PARTICULAR PURPOSE AND NONINFRINGEMENT. IN NO EVENT SHALL THE AUTHORS OR COPYRIGHT

HOLDERS BE LIABLE FOR ANY CLAIM, DAMAGES OR OTHER LIABILITY, WHETHER IN AN ACTION

OF CONTRACT, TORT OR OTHERWISE, ARISING FROM, OUT OF OR IN CONNECTION WITH THE **SOFTWARE** OR THE USE OR OTHER DEALINGS IN THE SOFTWARE.

License notice for ldap4net

---------------------------

The MIT License (MIT)

Copyright (c) 2018 Alexander Chermyanin

Permission is hereby granted, free of charge, to any person obtaining a copy of this software and associated documentation files (the "Software"), to deal in the Software without restriction, including without limitation the rights to use, copy, modify, merge, publish, distribute, sublicense, and/or sell copies of the Software, and to permit persons to whom the Software is furnished to do so, subject to the following conditions:

The above copyright notice and this permission notice shall be included in all copies or substantial portions of the Software.

THE SOFTWARE IS PROVIDED "AS IS", WITHOUT WARRANTY OF ANY KIND, EXPRESS OR IMPLIED, INCLUDING BUT NOT LIMITED TO THE WARRANTIES OF MERCHANTABILITY, FITNESS FOR A PARTICULAR PURPOSE AND NONINFRINGEMENT. IN NO EVENT SHALL THE AUTHORS OR COPYRIGHT HOLDERS BE LIABLE FOR ANY CLAIM, DAMAGES OR OTHER LIABILITY, WHETHER IN AN ACTION OF CONTRACT, TORT OR OTHERWISE, ARISING FROM, OUT OF OR IN CONNECTION WITH

THE SOFTWARE OR THE USE OR OTHER DEALINGS IN THE SOFTWARE.

License notice for vectorized sorting code

------------------------------------------

MIT License

Copyright (c) 2020 Dan Shechter

Permission is hereby granted, free of charge, to any person obtaining a copy of this software and associated documentation files (the "Software"), to deal in the Software without restriction, including without limitation the rights to use, copy, modify, merge, publish, distribute, sublicense, and/or sell copies of the Software, and to permit persons to whom the Software is furnished to do so, subject to the following conditions:

The above copyright notice and this permission notice shall be included in all copies or substantial portions of the Software.

THE SOFTWARE IS PROVIDED "AS IS", WITHOUT WARRANTY OF ANY KIND, EXPRESS OR IMPLIED, INCLUDING BUT NOT LIMITED TO THE WARRANTIES OF MERCHANTABILITY,

# FITNESS FOR A PARTICULAR PURPOSE AND NONINFRINGEMENT. IN NO EVENT SHALL THE AUTHORS OR COPYRIGHT HOLDERS BE LIABLE FOR ANY CLAIM, DAMAGES OR OTHER LIABILITY, WHETHER IN AN ACTION OF CONTRACT, TORT OR OTHERWISE, ARISING FROM, OUT OF OR IN CONNECTION WITH THE SOFTWARE OR THE USE OR OTHER DEALINGS IN THE SOFTWARE.

License notice for musl -----------------------

musl as a whole is licensed under the following standard MIT license:

Copyright 2005-2020 Rich Felker, et al.

Permission is hereby granted, free of charge, to any person obtaining a copy of this software and associated documentation files (the "Software"), to deal in the Software without restriction, including without limitation the rights to use, copy, modify, merge, publish, distribute, sublicense, and/or sell copies of the Software, and to permit persons to whom the Software is furnished to do so, subject to the following conditions:

The above copyright notice and this permission notice shall be included in all copies or substantial portions of the Software.

THE SOFTWARE IS PROVIDED "AS IS", WITHOUT WARRANTY OF ANY KIND,

EXPRESS OR IMPLIED, INCLUDING BUT NOT LIMITED TO THE WARRANTIES OF MERCHANTABILITY, FITNESS FOR A PARTICULAR PURPOSE AND NONINFRINGEMENT. IN NO EVENT SHALL THE AUTHORS OR COPYRIGHT HOLDERS BE LIABLE FOR ANY CLAIM, DAMAGES OR OTHER LIABILITY, WHETHER IN AN ACTION OF CONTRACT, TORT OR OTHERWISE, ARISING FROM, OUT OF OR IN CONNECTION WITH THE SOFTWARE OR THE USE OR OTHER DEALINGS IN THE SOFTWARE.

License notice for "Faster Unsigned Division by Constants" ----------------------------------------------------------

Reference implementations of computing and using the "magic number" approach to dividing by constants, including codegen instructions. The unsigned division incorporates the "round down" optimization per ridiculous\_fish.

This is free and unencumbered software. Any copyright is dedicated to the Public Domain.

License notice for mimalloc

---------------------------

MIT License

Permission is hereby granted, free of charge, to any person obtaining a copy of this software and associated documentation files (the "Software"), to deal in the Software without restriction, including without limitation the rights to use, copy, modify, merge, publish, distribute, sublicense, and/or sell copies of the Software, and to permit persons to whom the Software is furnished to do so, subject to the following conditions:

The above copyright notice and this permission notice shall be included in all copies or substantial portions of the Software.

THE SOFTWARE IS PROVIDED "AS IS", WITHOUT WARRANTY OF ANY KIND, EXPRESS OR IMPLIED, INCLUDING BUT NOT LIMITED TO THE WARRANTIES OF MERCHANTABILITY, FITNESS FOR A PARTICULAR PURPOSE AND NONINFRINGEMENT. IN NO EVENT SHALL THE AUTHORS OR COPYRIGHT HOLDERS BE LIABLE FOR ANY CLAIM, DAMAGES OR OTHER LIABILITY, WHETHER IN AN ACTION OF CONTRACT, TORT OR OTHERWISE, ARISING FROM, OUT OF OR IN CONNECTION WITH THE SOFTWARE OR THE USE OR OTHER DEALINGS IN THE SOFTWARE.

License notice for Apple header files -------------------------------------

Copyright (c) 1980, 1986, 1993 The Regents of the University of California. All rights reserved.

Redistribution and use in source and binary forms, with or without modification, are permitted provided that the following conditions are met:

- 1. Redistributions of source code must retain the above copyright notice, this list of conditions and the following disclaimer.
- 2. Redistributions in binary form must reproduce the above copyright notice, this list of conditions and the following disclaimer in the documentation and/or other materials provided with the distribution.
- 3. All advertising materials mentioning features or use of this software must display the following acknowledgement: This product includes software developed by the University of

California, Berkeley and its contributors.

4. Neither the name of the University nor the names of its contributors may be used to endorse or promote products derived from this software

without specific prior written permission.

THIS SOFTWARE IS PROVIDED BY THE REGENTS AND CONTRIBUTORS ``AS IS'' AND ANY EXPRESS OR IMPLIED WARRANTIES, INCLUDING, BUT NOT LIMITED TO, THE IMPLIED WARRANTIES OF MERCHANTABILITY AND FITNESS FOR A PARTICULAR PURPOSE ARE DISCLAIMED. IN NO EVENT SHALL THE REGENTS OR CONTRIBUTORS BE LIABLE FOR ANY DIRECT, INDIRECT, INCIDENTAL, SPECIAL, EXEMPLARY, OR CONSEQUENTIAL DAMAGES (INCLUDING, BUT NOT LIMITED TO, PROCUREMENT OF SUBSTITUTE GOODS OR SERVICES; LOSS OF USE, DATA, OR PROFITS; OR BUSINESS INTERRUPTION) HOWEVER CAUSED AND ON ANY THEORY OF LIABILITY, WHETHER IN CONTRACT, STRICT LIABILITY, OR TORT (INCLUDING NEGLIGENCE OR OTHERWISE) ARISING IN ANY WAY OUT OF THE USE OF THIS SOFTWARE, EVEN IF ADVISED OF THE POSSIBILITY OF SUCH DAMAGE.

License notice for Angular v8.0

--------------------------------

#### The MIT License (MIT)

=====================

Copyright (c) 2010-2019 Google LLC. http://angular.io/license

#### Permission is

 hereby granted, free of charge, to any person obtaining a copy of this software and associated documentation files (the "Software"), to deal in the Software without restriction, including without limitation the rights to use, copy, modify, merge, publish, distribute, sublicense, and/or sell copies of the Software, and to permit persons to whom the Software is furnished to do so, subject to the following conditions:

The above copyright notice and this permission notice shall be included in all copies or substantial portions of the Software.

THE SOFTWARE IS PROVIDED "AS IS", WITHOUT WARRANTY OF ANY KIND, EXPRESS OR IMPLIED, INCLUDING BUT NOT LIMITED TO THE WARRANTIES OF MERCHANTABILITY, FITNESS FOR A PARTICULAR PURPOSE AND NONINFRINGEMENT. IN NO EVENT SHALL THE AUTHORS OR COPYRIGHT HOLDERS BE LIABLE FOR ANY CLAIM, DAMAGES OR OTHER LIABILITY, WHETHER IN AN ACTION OF CONTRACT, TORT OR OTHERWISE, ARISING FROM, OUT OF OR IN CONNECTION WITH THE SOFTWARE OR THE USE OR OTHER DEALINGS IN THE

SOFTWARE.

License notice for BedrockFramework

===================================

MIT License

Copyright (c) 2019 David Fowler

Permission is hereby granted, free of charge, to any person obtaining a copy of this software and associated documentation files (the "Software"), to deal in the Software without restriction, including without limitation the rights to use, copy, modify, merge, publish, distribute, sublicense, and/or sell

copies of the Software, and to permit persons to whom the Software is furnished to do so, subject to the following conditions:

The above copyright notice and this permission notice shall be included in all copies or substantial portions of the Software.

THE SOFTWARE IS PROVIDED "AS IS", WITHOUT WARRANTY OF ANY KIND, EXPRESS OR IMPLIED, INCLUDING BUT NOT LIMITED TO THE WARRANTIES OF MERCHANTABILITY, FITNESS FOR A PARTICULAR PURPOSE AND NONINFRINGEMENT. IN NO EVENT SHALL THE AUTHORS OR COPYRIGHT HOLDERS BE LIABLE FOR ANY CLAIM, DAMAGES OR OTHER LIABILITY, WHETHER IN AN ACTION OF CONTRACT, TORT OR OTHERWISE, ARISING FROM, OUT OF OR IN CONNECTION WITH THE SOFTWARE OR THE USE OR OTHER DEALINGS IN THE SOFTWARE.

License notice for Swashbuckle ===================================

The MIT License (MIT)

Copyright (c) 2016 Richard Morris

Permission is hereby granted, free of charge, to any person obtaining a copy of this software and associated documentation files (the "Software"), to deal in the Software without restriction, including without limitation the rights to use, copy, modify, merge, publish, distribute, sublicense, and/or sell copies of the Software, and to permit persons to whom the Software is furnished to do so, subject to the following conditions:

The above copyright notice and this permission notice shall be included in all copies or substantial portions of the Software.

THE SOFTWARE IS PROVIDED "AS IS", WITHOUT WARRANTY OF ANY KIND, EXPRESS OR IMPLIED, INCLUDING BUT NOT LIMITED TO THE WARRANTIES OF MERCHANTABILITY, FITNESS FOR

 A PARTICULAR PURPOSE AND NONINFRINGEMENT. IN NO EVENT SHALL THE AUTHORS OR COPYRIGHT HOLDERS BE LIABLE FOR ANY CLAIM, DAMAGES OR OTHER LIABILITY, WHETHER IN AN ACTION OF CONTRACT, TORT OR OTHERWISE, ARISING FROM, OUT OF OR IN CONNECTION WITH THE SOFTWARE OR THE USE OR OTHER DEALINGS IN THE **SOFTWARE** 

License notice for cli-spinners

=============================================

MIT License

Copyright (c) Sindre Sorhus <sindresorhus@gmail.com> (https://sindresorhus.com)

Permission is hereby granted, free of charge, to any person obtaining a copy of this software and associated documentation files (the "Software"), to deal in the Software without restriction, including without limitation the rights to use, copy, modify, merge, publish, distribute, sublicense, and/or sell copies of the Software, and to permit persons to whom the Software is furnished to do so, subject to the following conditions:

The above copyright notice and this permission notice shall be included in all copies or substantial portions of the Software.

THE SOFTWARE IS PROVIDED "AS IS", WITHOUT WARRANTY OF ANY KIND, EXPRESS OR IMPLIED, INCLUDING BUT NOT LIMITED TO THE WARRANTIES OF MERCHANTABILITY, FITNESS FOR A PARTICULAR PURPOSE AND NONINFRINGEMENT. IN NO EVENT SHALL THE AUTHORS OR COPYRIGHT HOLDERS BE LIABLE FOR ANY CLAIM, DAMAGES OR OTHER LIABILITY, WHETHER IN AN ACTION OF CONTRACT, TORT OR OTHERWISE, ARISING FROM, OUT OF OR IN CONNECTION WITH THE SOFTWARE OR THE USE OR OTHER DEALINGS IN THE SOFTWARE.

License notice for dotnet-deb-tool

------------------------------------

The MIT License (MIT)

Copyright (c) .NET Foundation and Contributors

All rights reserved.

Permission is hereby granted, free of charge, to any person obtaining a copy of this software and associated documentation files (the "Software"), to deal in the Software without restriction, including without limitation the rights to use, copy, modify, merge, publish, distribute, sublicense, and/or sell copies of the Software, and to permit persons to whom the Software is furnished to do so, subject to the following conditions:

The above copyright notice and this permission notice shall be included in all copies or substantial portions of the Software.

THE SOFTWARE IS PROVIDED "AS IS", WITHOUT WARRANTY OF ANY KIND, EXPRESS OR IMPLIED, INCLUDING BUT NOT LIMITED TO THE WARRANTIES OF MERCHANTABILITY, FITNESS FOR A PARTICULAR PURPOSE AND NONINFRINGEMENT. IN NO EVENT SHALL THE AUTHORS OR COPYRIGHT HOLDERS BE LIABLE FOR ANY CLAIM, DAMAGES OR OTHER LIABILITY, WHETHER IN AN ACTION OF CONTRACT, TORT OR OTHERWISE, ARISING FROM, OUT OF OR IN CONNECTION WITH THE SOFTWARE OR THE USE OR OTHER DEALINGS IN THE **SOFTWARE** 

License notice for IIS-Common

------------------------------------

#### MIT License

Copyright (c) Microsoft Corporation. All rights reserved.

Permission is hereby granted, free of charge, to any person obtaining a copy of this software and associated documentation files (the "Software"), to deal in the Software

 without restriction, including without limitation the rights to use, copy, modify, merge, publish, distribute, sublicense, and/or sell copies of the Software, and to permit persons to whom the Software is furnished to do so, subject to the following conditions:

The above copyright notice and this permission notice shall be included in all copies or substantial portions of the Software.

THE SOFTWARE IS PROVIDED "AS IS", WITHOUT WARRANTY OF ANY KIND, EXPRESS OR IMPLIED, INCLUDING BUT NOT LIMITED TO THE WARRANTIES OF MERCHANTABILITY, FITNESS FOR A PARTICULAR PURPOSE AND NONINFRINGEMENT. IN NO EVENT SHALL THE AUTHORS OR COPYRIGHT HOLDERS BE LIABLE FOR ANY CLAIM, DAMAGES OR OTHER LIABILITY, WHETHER IN AN ACTION OF CONTRACT, TORT OR OTHERWISE, ARISING FROM, OUT OF OR IN CONNECTION WITH THE SOFTWARE OR THE USE OR OTHER DEALINGS IN THE SOFTWARE

License notice for IIS-Setup ------------------------------------

MIT License

Copyright (c) Microsoft Corporation. All rights reserved.

#### Permission

 is hereby granted, free of charge, to any person obtaining a copy of this software and associated documentation files (the "Software"), to deal in the Software without restriction, including without limitation the rights to use, copy, modify, merge, publish, distribute, sublicense, and/or sell copies of the Software, and to permit persons to whom the Software is furnished to do so, subject to the following conditions:

The above copyright notice and this permission notice shall be included in all copies or substantial portions of the Software.

THE SOFTWARE IS PROVIDED "AS IS", WITHOUT WARRANTY OF ANY KIND, EXPRESS OR IMPLIED, INCLUDING BUT NOT LIMITED TO THE WARRANTIES OF MERCHANTABILITY, FITNESS FOR A PARTICULAR PURPOSE AND NONINFRINGEMENT. IN NO EVENT SHALL THE AUTHORS OR COPYRIGHT HOLDERS BE LIABLE FOR ANY CLAIM, DAMAGES OR OTHER LIABILITY, WHETHER IN AN ACTION OF CONTRACT, TORT OR OTHERWISE, ARISING FROM, OUT OF OR IN CONNECTION WITH THE SOFTWARE OR THE USE OR OTHER DEALINGS

### IN THE **SOFTWARE**

License notice for LZMA SDK ---------------------------

http://7-zip.org/sdk.html

LZMA SDK is placed in the public domain.

Anyone is free to copy, modify, publish, use, compile, sell, or distribute the original LZMA SDK code, either in source code form or as a compiled binary, for any purpose, commercial or non-commercial, and by any means.

License notice for MonoDevelop

------------------------------

Copyright (c) 2015 Xamarin, Inc (http://www.xamarin.com)

Permission is hereby granted, free of charge, to any person obtaining a copy of this software and associated documentation files (the "Software"), to deal in the Software without restriction, including without limitation the rights to use, copy, modify, merge, publish, distribute, sublicense, and/or sell copies of the Software, and to permit persons to whom the Software is furnished to do so, subject to the following conditions:

The above copyright notice and this permission notice shall be included in all copies or substantial portions of the Software.

THE SOFTWARE IS PROVIDED "AS IS", WITHOUT WARRANTY OF ANY KIND, EXPRESS OR IMPLIED, INCLUDING BUT NOT LIMITED TO THE WARRANTIES OF MERCHANTABILITY, FITNESS FOR A PARTICULAR PURPOSE AND NONINFRINGEMENT. IN NO EVENT SHALL THE AUTHORS OR COPYRIGHT HOLDERS BE LIABLE FOR ANY CLAIM, DAMAGES OR OTHER LIABILITY, WHETHER IN AN ACTION OF CONTRACT, TORT OR OTHERWISE, ARISING FROM, OUT OF OR IN CONNECTION WITH THE SOFTWARE OR THE USE OR OTHER DEALINGS IN THE SOFTWARE.

Copyright (c) 2011 Novell, Inc (http://www.novell.com)

Permission is hereby granted, free of charge, to any person obtaining a copy of this software and associated documentation files (the "Software"), to deal in the Software without restriction, including without limitation the rights to use, copy, modify, merge, publish, distribute, sublicense, and/or sell copies of the Software, and to permit persons to whom the Software is furnished to do so, subject to the following conditions:

The

 above copyright notice and this permission notice shall be included in all copies or substantial portions of the Software.

THE SOFTWARE IS PROVIDED "AS IS", WITHOUT WARRANTY OF ANY KIND, EXPRESS OR IMPLIED, INCLUDING BUT NOT LIMITED TO THE WARRANTIES OF MERCHANTABILITY, FITNESS FOR A PARTICULAR PURPOSE AND NONINFRINGEMENT. IN NO EVENT SHALL THE AUTHORS OR COPYRIGHT HOLDERS BE LIABLE FOR ANY CLAIM, DAMAGES OR OTHER LIABILITY, WHETHER IN AN ACTION OF CONTRACT, TORT OR OTHERWISE, ARISING FROM, OUT OF OR IN CONNECTION WITH THE SOFTWARE OR THE USE OR OTHER DEALINGS IN THE SOFTWARE.

License notice for Nuget.Client

-------------------------------

Copyright (c) .NET Foundation. All rights reserved.

Licensed under the Apache License, Version 2.0 (the "License"); you may not use these files except in compliance with the License. You may obtain a copy of the License at

http://www.apache.org/licenses/LICENSE-2.0

Unless required by applicable law or agreed to in writing, software distributed under

 the License is distributed on an "AS IS" BASIS, WITHOUT WARRANTIES OR CONDITIONS OF ANY KIND, either express or implied. See the License for the specific language governing permissions and limitations under the License.

License notice for Ookie.Dialogs --------------------------------

http://www.ookii.org/software/dialogs/

Copyright Sven Groot (Ookii.org) 2009 All rights reserved.

Redistribution and use in source and binary forms, with or without modification, are permitted provided that the following conditions are met:

- 1) Redistributions of source code must retain the above copyright notice, this list of conditions and the following disclaimer.
- 2) Redistributions in binary form must reproduce the above copyright notice, this list of conditions and the following disclaimer in the documentation and/or other materials provided with the distribution.
- 3) Neither the name of the ORGANIZATION nor the names of its contributors may be used to endorse or promote products

 derived from this software without specific prior written permission.

THIS SOFTWARE IS PROVIDED BY THE COPYRIGHT HOLDERS AND CONTRIBUTORS "AS IS" AND ANY EXPRESS OR IMPLIED WARRANTIES, INCLUDING, BUT NOT LIMITED TO, THE IMPLIED WARRANTIES OF MERCHANTABILITY AND FITNESS FOR A PARTICULAR PURPOSE ARE DISCLAIMED. IN NO EVENT SHALL THE COPYRIGHT OWNER OR CONTRIBUTORS BE LIABLE FOR ANY DIRECT, INDIRECT, INCIDENTAL, SPECIAL, EXEMPLARY, OR CONSEQUENTIAL DAMAGES (INCLUDING, BUT NOT LIMITED TO, PROCUREMENT OF SUBSTITUTE GOODS OR SERVICES; LOSS OF USE, DATA, OR PROFITS; OR BUSINESS INTERRUPTION) HOWEVER CAUSED AND ON ANY THEORY OF LIABILITY, WHETHER IN CONTRACT, STRICT LIABILITY, OR TORT (INCLUDING NEGLIGENCE OR OTHERWISE) ARISING IN ANY WAY OUT OF THE USE OF THIS SOFTWARE, EVEN IF ADVISED OF THE POSSIBILITY OF SUCH DAMAGE.

License notice for viz.js ------------------------------------

Copyright (c) 2014-2018 Michael Daines

Permission is hereby granted, free of charge, to any person

 obtaining a copy of this software and associated documentation files (the "Software"), to deal in the Software without restriction, including without limitation the rights to use, copy, modify, merge, publish, distribute, sublicense, and/or sell copies of the Software, and to permit persons to whom the Software is furnished to do so, subject to the following conditions:

The above copyright notice and this permission notice shall be included in all copies or substantial portions of the Software.

THE SOFTWARE IS PROVIDED "AS IS", WITHOUT WARRANTY OF ANY KIND, EXPRESS OR IMPLIED, INCLUDING BUT NOT LIMITED TO THE WARRANTIES OF MERCHANTABILITY, FITNESS FOR A PARTICULAR PURPOSE AND NONINFRINGEMENT. IN NO EVENT SHALL THE AUTHORS OR COPYRIGHT HOLDERS BE LIABLE FOR ANY CLAIM, DAMAGES OR OTHER LIABILITY, WHETHER IN AN ACTION OF CONTRACT, TORT OR OTHERWISE, ARISING FROM, OUT OF OR IN CONNECTION WITH THE SOFTWARE OR THE USE OR OTHER DEALINGS IN THE SOFTWARE.

License notice for West Wind Live Reload ASP.NET Core Middleware

=============================================

---

lz4net

Copyright (c) 2013-2017, Milosz Krajewski

All rights reserved.

Redistribution and use in source and binary forms, with or without modification, are permitted provided that the following conditions are met:

Redistributions of source code must retain the above copyright notice, this list of conditions and the following disclaimer.

Redistributions in binary form must reproduce the above copyright notice, this list of conditions and the following disclaimer in the documentation and/or other materials provided with the distribution.

THIS SOFTWARE IS PROVIDED BY THE COPYRIGHT HOLDERS AND CONTRIBUTORS "AS IS" AND ANY EXPRESS OR IMPLIED WARRANTIES, INCLUDING, BUT NOT LIMITED TO, THE IMPLIED WARRANTIES OF MERCHANTABILITY AND FITNESS FOR A PARTICULAR PURPOSE ARE DISCLAIMED. IN NO EVENT SHALL THE COPYRIGHT HOLDER OR CONTRIBUTORS BE LIABLE FOR ANY DIRECT, INDIRECT, INCIDENTAL, SPECIAL, EXEMPLARY, OR CONSEQUENTIAL DAMAGES (INCLUDING, BUT NOT LIMITED TO, PROCUREMENT OF SUBSTITUTE GOODS OR SERVICES; LOSS OF USE, DATA, OR PROFITS; OR BUSINESS INTERRUPTION) HOWEVER CAUSED AND ON ANY THEORY OF LIABILITY, WHETHER IN CONTRACT, STRICT LIABILITY, OR TORT (INCLUDING NEGLIGENCE OR OTHERWISE) ARISING IN ANY WAY OUT OF THE USE OF THIS SOFTWARE, EVEN IF ADVISED OF THE POSSIBILITY OF SUCH DAMAGE.

MIT License

-----------

Copyright (c) 2019-2020 West Wind Technologies

Permission is hereby granted, free of charge, to any person obtaining a copy of this software and associated documentation files (the "Software"), to deal in the Software without restriction, including without limitation the rights to use, copy, modify, merge, publish, distribute, sublicense, and/or sell copies of the Software, and to permit persons to whom the Software is furnished to do so, subject to the following conditions:

The above copyright notice and this permission notice shall be included in all copies or substantial portions of the Software.

THE SOFTWARE IS PROVIDED "AS IS", WITHOUT WARRANTY OF ANY KIND, EXPRESS OR IMPLIED, INCLUDING BUT NOT LIMITED TO THE WARRANTIES OF MERCHANTABILITY, FITNESS FOR A PARTICULAR PURPOSE AND NONINFRINGEMENT. IN NO EVENT SHALL THE AUTHORS OR COPYRIGHT HOLDERS BE LIABLE FOR ANY CLAIM, DAMAGES OR OTHER LIABILITY, WHETHER IN AN ACTION OF CONTRACT, TORT OR OTHERWISE, ARISING FROM, OUT OF OR IN CONNECTION WITH THE SOFTWARE OR THE USE OR OTHER DEALINGS IN THE **SOFTWARE** 

License for fastmod (https://github.com/lemire/fastmod) and ibm-fpgen (https://github.com/nigeltao/parse-numberfxx-test-data)

#### --------------------------------------

#### Copyright 2018 Daniel Lemire

 Licensed under the Apache License, Version 2.0 (the "License"); you may not use this file except in compliance with the License. You may obtain a copy of the License at

http://www.apache.org/licenses/LICENSE-2.0

 Unless required by applicable law or agreed to in writing, software distributed under the License is distributed on an "AS IS" BASIS, WITHOUT WARRANTIES OR CONDITIONS OF ANY KIND, either express or implied. See the License for the specific language governing permissions and limitations under the License.

License notice for JavaScript queues

-------------------------------------

CREATIVE COMMONS CORPORATION IS NOT A LAW FIRM AND DOES NOT PROVIDE LEGAL SERVICES. DISTRIBUTION OF THIS DOCUMENT DOES NOT CREATE AN ATTORNEY-CLIENT RELATIONSHIP. CREATIVE COMMONS PROVIDES THIS INFORMATION ON AN "AS-IS" BASIS. CREATIVE COMMONS MAKES NO WARRANTIES REGARDING THE USE OF THIS DOCUMENT OR THE INFORMATION OR WORKS PROVIDED HEREUNDER, AND DISCLAIMS LIABILITY FOR DAMAGES RESULTING FROM THE USE OF THIS DOCUMENT OR THE INFORMATION OR WORKS PROVIDED HEREUNDER.

#### Statement of Purpose

The laws of most jurisdictions throughout the world automatically confer exclusive Copyright and Related Rights (defined below) upon the creator and subsequent owner(s) (each and all, an "owner")

of an original work of authorship and/or a database (each, a "Work").

Certain owners wish to permanently relinquish those rights to a Work for the purpose of contributing to a commons of creative, cultural and scientific works ("Commons") that the public can reliably and without fear of later claims of infringement build upon, modify, incorporate in other works, reuse and redistribute as freely as possible in any form whatsoever and for any purposes, including without limitation commercial purposes. These owners may contribute to the Commons to promote the ideal of a free culture and the further production of creative, cultural and scientific works, or to gain reputation or greater distribution for their Work in part through the use and efforts of others. For these and/or other purposes and motivations, and without any expectation of additional consideration or compensation, the person associating CC0 with a Work (the "Affirmer"), to the extent that he or she is an owner of Copyright

 and Related Rights in the Work, voluntarily elects to apply CC0 to the Work and publicly distribute the Work under its terms, with knowledge of his or her Copyright and Related Rights in the Work and the meaning and intended legal effect of CC0 on those rights.

1. Copyright and Related Rights. A Work made available under CC0 may be protected by copyright and related or neighboring rights ("Copyright and Related Rights"). Copyright and Related Rights include, but are not limited to, the following:

the right to reproduce, adapt, distribute, perform, display, communicate, and translate a Work;

moral rights retained by the original author(s) and/or performer(s);

publicity and privacy rights pertaining to a person's image or likeness depicted in a Work;

rights protecting against unfair competition in regards to a Work, subject to the limitations in paragraph 4(a), below; rights protecting the extraction, dissemination, use and reuse of data in a Work;

database rights (such as those arising

 under Directive 96/9/EC of the European Parliament and of the Council of 11 March 1996 on the legal protection of databases, and under any national implementation thereof, including any amended or successor version of such directive); and

other similar, equivalent or corresponding rights throughout the world based on applicable law or treaty, and any national implementations thereof.

2. Waiver. To the greatest extent permitted by, but not in contravention of, applicable law, Affirmer hereby overtly, fully, permanently, irrevocably and unconditionally waives, abandons, and surrenders all of Affirmer's Copyright and Related Rights and associated claims and causes of action, whether now known or unknown (including existing as well as future claims and causes of action), in the Work (i) in all territories worldwide, (ii) for the maximum duration provided by applicable law or treaty (including future time extensions), (iii) in any current or future medium and for any number of copies, and

 (iv) for any purpose whatsoever, including without limitation commercial, advertising or promotional purposes (the "Waiver"). Affirmer makes the Waiver for the benefit of each member of the public at large and to the detriment of Affirmer's heirs and successors, fully intending that such Waiver shall not be subject to revocation, rescission, cancellation, termination, or any other legal or equitable action to disrupt the quiet enjoyment of the Work by the public as contemplated by Affirmer's express Statement of Purpose.

3. Public License Fallback. Should any part of the Waiver for any reason be judged legally invalid or ineffective under applicable law, then the Waiver shall be preserved to the maximum extent permitted taking into account Affirmer's express Statement of Purpose. In addition, to the extent the Waiver is so judged Affirmer hereby grants to each affected person a royalty-free, non transferable, non sublicensable, non exclusive, irrevocable and unconditional license to exercise

 Affirmer's Copyright and Related Rights in the Work (i) in all territories worldwide, (ii) for the maximum duration provided by applicable law or treaty (including future time extensions), (iii) in any current or future medium and for any number of copies, and (iv) for any purpose whatsoever, including without limitation commercial, advertising or promotional purposes (the "License"). The License shall be deemed effective as of the date CC0 was applied by Affirmer to the Work. Should any part of the License for any reason be judged legally invalid or ineffective under applicable law, such partial invalidity or ineffectiveness shall not invalidate the remainder of the License, and in such case Affirmer hereby affirms that he or she will not (i) exercise any of his or her remaining Copyright and Related Rights in the Work or (ii) assert any associated claims and causes of action with respect to the Work, in either case contrary to Affirmer's express Statement of Purpose.

4. Limitations

and Disclaimers.

a. No trademark or patent rights held by Affirmer are waived, abandoned, surrendered, licensed or otherwise affected by this document.

b. Affirmer offers the Work as-is and makes no representations or warranties of any kind concerning the Work, express, implied, statutory or otherwise, including without limitation warranties of title, merchantability, fitness for a particular purpose, non infringement, or the absence of latent or other defects, accuracy, or the present or absence of errors, whether or not discoverable, all to the greatest extent permissible under applicable law.

c. Affirmer disclaims responsibility for clearing rights of other persons that may apply to the Work or any use thereof, including without limitation any person's Copyright and Related Rights in the Work. Further, Affirmer disclaims responsibility for obtaining any necessary consents, permissions or other rights required for any use of the Work.

d. Affirmer understands and acknowledges that

 Creative Commons is not a party to this document and has no duty or obligation with respect to this CC0 or use of the Work.

License notice for MSBuild Locator

-------------------------------------

https://github.com/Microsoft/MSBuildLocator

Copyright (c) 2018 .NET Foundation and Contributors

This software is licensed subject to the MIT license, available at https://opensource.org/licenses/MIT

Permission is hereby granted, free of charge, to any person obtaining a copy of this software and associated documentation files (the "Software"), to deal in the Software without restriction, including without limitation the rights to use, copy, modify, merge, publish, distribute, sublicense, and/or sell copies of the Software, and to permit persons to whom the Software is furnished to do so, subject to the following conditions:

The above copyright notice and this permission notice shall be included in all copies or substantial portions of the Software.

#### THE SOFTWARE IS PROVIDED "AS IS",

 WITHOUT WARRANTY OF ANY KIND, EXPRESS OR IMPLIED, INCLUDING BUT NOT LIMITED TO THE WARRANTIES OF MERCHANTABILITY, FITNESS FOR A PARTICULAR PURPOSE AND NONINFRINGEMENT. IN NO EVENT SHALL THE AUTHORS OR COPYRIGHT HOLDERS BE LIABLE FOR ANY CLAIM, DAMAGES OR OTHER LIABILITY, WHETHER IN AN ACTION OF CONTRACT, TORT OR OTHERWISE, ARISING FROM, OUT OF OR IN CONNECTION WITH THE SOFTWARE OR THE USE OR OTHER DEALINGS IN THE SOFTWARE.

License notice for Newtonsoft.Json

===================================

The MIT License (MIT)

Copyright (c) 2007 James Newton-King

Permission is hereby granted, free of charge, to any person obtaining a copy of this software and associated documentation files (the "Software"), to deal in the Software without restriction, including without limitation the rights to use, copy, modify, merge, publish, distribute, sublicense, and/or sell copies of the Software, and to permit persons to whom the Software is furnished to do so, subject to the following conditions:

#### The

 above copyright notice and this permission notice shall be included in all copies or substantial portions of the Software.

THE SOFTWARE IS PROVIDED "AS IS", WITHOUT WARRANTY OF ANY KIND, EXPRESS OR IMPLIED, INCLUDING BUT NOT LIMITED TO THE WARRANTIES OF MERCHANTABILITY, FITNESS FOR A PARTICULAR PURPOSE AND NONINFRINGEMENT. IN NO EVENT SHALL THE AUTHORS OR COPYRIGHT HOLDERS BE LIABLE FOR ANY CLAIM, DAMAGES OR OTHER LIABILITY, WHETHER IN AN ACTION OF CONTRACT, TORT OR OTHERWISE, ARISING FROM, OUT OF OR IN CONNECTION WITH THE SOFTWARE OR THE USE OR OTHER DEALINGS IN THE SOFTWARE.

License notice for NuGet.Client

-------------------------------

In reference to: https://github.com/dotnet/templating/blob/main/build/nuget.exe

https://github.com/NuGet/NuGet.Client/blob/dev/LICENSE.txt

Copyright (c) .NET Foundation. All rights reserved.

Licensed under the Apache License, Version 2.0 (the "License"); you may not use these files except in compliance with the License. You may obtain a copy of the License at

http://www.apache.org/licenses/LICENSE-2.0

Unless required by applicable law or agreed to in writing, software distributed under the License is distributed on an "AS IS" BASIS, WITHOUT WARRANTIES OR CONDITIONS OF ANY KIND, either express or implied. See the License for the specific language governing permissions and limitations under the License.

License notice for Roslyn Clr Heap Allocation Analyzer -------------------------------------

https://github.com/Microsoft/RoslynClrHeapAllocationAnalyzer

Copyright (c) 2018 Microsoft Corporation

Licensed under the Apache License, Version 2.0 (the "License"); you may not use this file except in compliance with the License. You may obtain a copy of the License at

http://www.apache.org/licenses/LICENSE-2.0

Unless required by applicable law or agreed to in writing, software distributed under the License is distributed on an "AS IS" BASIS, WITHOUT WARRANTIES OR CONDITIONS OF ANY KIND, either express or implied. See the License

for the specific language governing permissions and limitations under the License.

License notice for StyleCop Analyzers

-------------------------------------

The MIT License (MIT)

Copyright (c) Tunnel Vision Laboratories, LLC

All rights reserved.

Permission is hereby granted, free of charge, to any person obtaining a copy of this software and associated documentation files (the "Software"), to deal in the Software without restriction, including without limitation the rights to use, copy, modify, merge, publish, distribute, sublicense, and/or sell copies of the Software, and to permit persons to whom the Software is furnished to do so, subject to the following conditions:

The above copyright notice and this permission notice shall be included in all copies or substantial portions of the Software.

THE SOFTWARE IS PROVIDED "AS IS", WITHOUT WARRANTY OF ANY KIND, EXPRESS OR IMPLIED, INCLUDING BUT NOT LIMITED TO THE WARRANTIES OF MERCHANTABILITY, FITNESS FOR A PARTICULAR PURPOSE AND NONINFRINGEMENT. IN NO EVENT SHALL THE AUTHORS OR COPYRIGHT HOLDERS BE LIABLE FOR ANY CLAIM, DAMAGES OR OTHER LIABILITY, WHETHER IN AN ACTION OF CONTRACT, TORT OR OTHERWISE, ARISING FROM, OUT OF OR IN CONNECTION WITH THE SOFTWARE OR THE USE OR OTHER DEALINGS IN THE SOFTWARE.

License notice for corefx

-------------------------------------

The MIT License (MIT)

Copyright (c) .NET Foundation and Contributors

All rights reserved.

Permission is hereby granted, free of charge, to any person obtaining a copy of this software and associated documentation files (the "Software"), to deal in the Software without restriction, including without limitation the rights to use, copy, modify, merge, publish, distribute, sublicense, and/or sell copies of the Software, and to permit persons to whom the Software is furnished to do so, subject to the following conditions:

The above copyright notice and this permission notice shall be included in all copies or substantial portions of the Software.

#### **THE**

 SOFTWARE IS PROVIDED "AS IS", WITHOUT WARRANTY OF ANY KIND, EXPRESS OR IMPLIED, INCLUDING BUT NOT LIMITED TO THE WARRANTIES OF MERCHANTABILITY, FITNESS FOR A PARTICULAR PURPOSE AND NONINFRINGEMENT. IN NO EVENT SHALL THE AUTHORS OR COPYRIGHT HOLDERS BE LIABLE FOR ANY CLAIM, DAMAGES OR OTHER LIABILITY, WHETHER IN AN ACTION OF CONTRACT, TORT OR OTHERWISE, ARISING FROM, OUT OF OR IN CONNECTION WITH THE SOFTWARE OR THE USE OR OTHER DEALINGS IN THE SOFTWARE.

The MIT License (MIT)

Copyright (c) .NET Foundation and Contributors

All rights reserved.

Permission is hereby granted, free of charge, to any person obtaining a copy of this software and associated documentation files (the "Software"), to deal in the Software without restriction, including without limitation the rights to use, copy, modify, merge, publish, distribute, sublicense, and/or sell copies of the Software, and to permit persons to whom the Software is furnished to do so, subject to the following conditions:

The above copyright notice and this permission notice shall be included in all copies or substantial portions of the Software.

THE SOFTWARE IS PROVIDED "AS IS", WITHOUT WARRANTY OF ANY KIND, EXPRESS OR IMPLIED, INCLUDING BUT NOT LIMITED TO THE WARRANTIES OF MERCHANTABILITY, FITNESS FOR A PARTICULAR PURPOSE AND NONINFRINGEMENT. IN NO EVENT SHALL THE AUTHORS OR COPYRIGHT HOLDERS BE LIABLE FOR ANY CLAIM, DAMAGES OR OTHER LIABILITY, WHETHER IN AN ACTION OF CONTRACT, TORT OR OTHERWISE, ARISING FROM, OUT OF OR IN CONNECTION WITH THE SOFTWARE OR THE USE OR OTHER DEALINGS IN THE SOFTWARE.

Mono uses third-party libraries or other resources that may be distributed under licenses different than the Mono software.

Attributions and license notices for test cases originally authored by third parties can be found in the respective test directories.

In the event that we accidentally failed to list a required notice, please bring it to our attention. Post an issue or email us:

dotnet@microsoft.com

The attached notices are provided for information only.

License notice for Southern Storm Software

------------------------------------------

GPL: Copyright (C) 2001 Southern Storm Software, Pty Ltd.

Use: https://github.com/mono/mono/blob/23e6f6f4b58d72800f4e27fa29a6b58806ff475f/mono/mini/bench.cs#L65

.NET Core uses third-party libraries or other resources that may be distributed under licenses different than the .NET Core software.

In the event that we accidentally failed to list a required notice, please bring it to our attention. Post an issue or email us:

dotnet@microsoft.com

The attached notices are provided for information only.

License notice for ByteMark

---------------------------

https://github.com/santoshsahoo/nbench (mirror of the same code)

/\*

\*\* BYTEmark (tm) \*\* BYTE Magazine's Native Mode benchmarks \*\* Rick Grehan, BYTE Magazine \*\* \*\* Create: \*\* Revision: 3/95 \*\* \*\* DISCLAIMER \*\* The source, executable, and documentation files that comprise \*\* the BYTEmark benchmarks are made available on an "as is" basis. \*\* This means that we at BYTE Magazine have made every reasonable \*\* effort to verify that the there are no errors in the source and \*\* executable code. We cannot, however, guarantee that the programs \*\* are error-free. Consequently, McGraw-HIll and BYTE Magazine make \*\* no claims in regard to the fitness of the source code, executable \*\* code, and documentation of the BYTEmark. \*\* \*\* Furthermore, BYTE Magazine, McGraw-Hill, and all employees \*\* of McGraw-Hill cannot be held responsible for any damages resulting \*\* from the use of this code or the results obtained from using \*\* this code. \*/ MICROSOFT SOFTWARE LICENSE TERMS MICROSOFT .NET LIBRARY These license terms are an agreement between Microsoft Corporation (or based on where you live, one of its affiliates) and you. Please read them. They apply to the software named above, which includes the media on which you received it, if any. The terms also apply to any Microsoft \* updates, \* supplements, \* Internet-based services, and \* support services

for this software, unless other terms accompany those items. If so, those terms apply.

BY USING THE SOFTWARE, YOU ACCEPT THESE TERMS. IF YOU DO NOT ACCEPT THEM, DO NOT USE THE SOFTWARE.

IF YOU COMPLY WITH THESE LICENSE TERMS, YOU HAVE THE PERPETUAL RIGHTS BELOW. 1. INSTALLATION AND USE RIGHTS.

 a. Installation and Use. You may install and use any number of copies of the software to design, develop and test your programs.

 b. Third Party Programs. The software may include third party programs that Microsoft, not the third party, licenses to you under this agreement. Notices,

if any, for the third party program are included for your information only.

2. DATA. The software may collect information about you and your use of the software, and send that to Microsoft. Microsoft may use this information to improve our products and services. You can learn more about data collection and use in the help documentation and the privacy statement at https://go.microsoft.com/fwlink/?LinkId=528096. Your use of the software operates as your consent to these practices.

3. ADDITIONAL LICENSING REQUIREMENTS AND/OR USE RIGHTS.

 a. DISTRIBUTABLE CODE. The software is comprised of Distributable Code. "Distributable Code" is code that you are permitted to distribute in programs you develop if you comply with the terms below.

i. Right to Use and Distribute.

\* You may copy and distribute the object code form of the software.

 \* Third Party Distribution. You may permit distributors of your programs to copy and distribute the Distributable Code as part of those

programs.

ii. Distribution Requirements. For any Distributable Code you distribute, you must

\* add significant primary functionality to it in your programs;

\* require distributors and external end users to agree to terms that protect it at least as much as this agreement;

\* display your valid copyright notice on your programs; and

\* indemnify, defend, and hold harmless Microsoft from any claims, including attorneys' fees, related to the

distribution or use of your programs.

iii. Distribution Restrictions. You may not

\* alter any copyright, trademark or patent notice in the Distributable Code;

 \* use Microsoft's trademarks in your programs' names or in a way that suggests your programs come from or are endorsed by Microsoft;

\* include Distributable Code in malicious, deceptive or unlawful programs; or

 \* modify or distribute the source code of any Distributable Code so that any part of it becomes subject to an Excluded License. An Excluded

License is one that requires, as a condition of use, modification or distribution, that

\* the code be disclosed or distributed in source code form; or

\* others have the right to modify it.

4. SCOPE OF LICENSE. The software is licensed, not sold. This agreement only gives you some rights to use the software. Microsoft reserves all other rights. Unless applicable law gives you more rights despite this limitation, you may use the software only as expressly permitted in this agreement. In doing so, you must comply with any technical limitations in the software that only allow you to use it in certain ways. You may not

\* work around any technical limitations in the software;

 \* reverse engineer, decompile or disassemble the software, except and only to the extent that applicable law expressly permits, despite this limitation;

\* publish the software for others to copy;

\* rent, lease or lend the software;

\* transfer the software or this agreement to any third party;

or

\* use the software for commercial software hosting services.

5. BACKUP COPY. You may make one backup copy of the software. You may use it only to reinstall the software. 6. DOCUMENTATION. Any person that has valid access to your computer or internal network may copy and use the documentation for your internal, reference purposes.

7. EXPORT RESTRICTIONS. The software is subject to United States export laws and regulations. You must comply with all domestic and international export laws and regulations that apply to the software. These laws include restrictions on destinations, end users and end use. For additional information, see

www.microsoft.com/exporting.

8. SUPPORT SERVICES. Because this software is "as is," we may not provide support services for it.

9. ENTIRE AGREEMENT. This agreement, and the terms for supplements, updates, Internet-based services and support services that you use, are the entire agreement for the software and support services.

10. APPLICABLE LAW.

a. United

 States. If you acquired the software in the United States, Washington state law governs the interpretation of this agreement and applies to claims for breach of it, regardless of conflict of laws principles. The laws of the state where you live govern all other claims, including claims under state consumer protection laws, unfair competition laws, and in tort.

 b. Outside the United States. If you acquired the software in any other country, the laws of that country apply. 11. LEGAL EFFECT. This agreement describes certain legal rights. You may have other rights under the laws of your country. You may also have rights with respect to the party from whom you acquired the software. This agreement does not change your rights under the laws of your country if the laws of your country do not permit it to do so.

12. DISCLAIMER OF WARRANTY. THE SOFTWARE IS LICENSED "AS-IS." YOU BEAR THE RISK OF USING IT. MICROSOFT GIVES NO EXPRESS WARRANTIES, GUARANTEES OR CONDITIONS. YOU MAY HAVE ADDITIONAL

 CONSUMER RIGHTS OR STATUTORY GUARANTEES UNDER YOUR LOCAL LAWS WHICH THIS AGREEMENT CANNOT CHANGE. TO THE EXTENT PERMITTED UNDER YOUR LOCAL LAWS, MICROSOFT EXCLUDES THE IMPLIED WARRANTIES OF MERCHANTABILITY, FITNESS FOR A PARTICULAR PURPOSE AND NON-INFRINGEMENT.

FOR AUSTRALIA - YOU HAVE STATUTORY GUARANTEES UNDER THE AUSTRALIAN CONSUMER LAW AND NOTHING IN THESE TERMS IS INTENDED TO AFFECT THOSE RIGHTS.

13. LIMITATION ON AND EXCLUSION OF REMEDIES AND DAMAGES. YOU CAN RECOVER FROM MICROSOFT AND ITS SUPPLIERS ONLY DIRECT DAMAGES UP TO U.S. \$5.00. YOU CANNOT RECOVER ANY OTHER DAMAGES, INCLUDING CONSEQUENTIAL, LOST PROFITS, SPECIAL, INDIRECT OR INCIDENTAL DAMAGES.

This limitation applies to

 \* anything related to the software, services, content (including code) on third party Internet sites, or third party programs; and

 \* claims for breach of contract, breach of warranty, guarantee or condition, strict liability, negligence, or other tort to the extent permitted by applicable law.

It

 also applies even if Microsoft knew or should have known about the possibility of the damages. The above limitation or exclusion may not apply to you because your country may not allow the exclusion or limitation of incidental, consequential or other damages.

Please note: As this software is distributed in Quebec, Canada, some of the clauses in this agreement are provided below in French.

Remarque : Ce logiciel tant distribu au Qubec, Canada, certaines des clauses dans ce contrat sont fournies ci-dessous

#### en franais.

EXONRATION DE GARANTIE. Le logiciel vis par une licence est offert tel quel . Toute utilisation de ce logiciel est votre seule risque et pril. Microsoft n'accorde aucune autre garantie expresse. Vous pouvez bnficier de droits additionnels en vertu du droit local sur la protection des consommateurs, que ce contrat ne peut modifier. La ou elles sont permises par le droit locale, les garanties implicites de qualit marchande, d'adquation un usage particulier et d'absence de

contrefaon sont exclues.

#### LIMITATION DES DOMMAGES-INTRTS ET EXCLUSION DE RESPONSABILIT POUR LES DOMMAGES.

Vous pouvez obtenir de Microsoft et de ses fournisseurs une indemnisation en cas de dommages directs uniquement hauteur de 5,00 \$ US. Vous ne pouvez prtendre aucune indemnisation pour les autres dommages, y compris les dommages spciaux, indirects ou accessoires et pertes de bnfices.

Cette limitation concerne :

 \* tout ce qui est reli au logiciel, aux services ou au contenu (y compris le code) figurant sur des sites Internet tiers ou dans des programmes tiers ; et

 \* les rclamations au titre de violation de contrat ou de garantie, ou au titre de responsabilit stricte, de ngligence ou d'une autre faute dans la limite autorise par la loi en vigueur.

Elle s'applique galement, mme si Microsoft connaissait ou devrait connatre l'ventualit d'un tel dommage. Si votre pays n'autorise pas l'exclusion ou la limitation de responsabilit pour les dommages indirects, accessoires ou de quelque

nature que ce soit, il se peut que la limitation ou l'exclusion ci-dessus ne s'appliquera pas votre gard.

EFFET JURIDIQUE. Le prsent contrat dcrit certains droits juridiques. Vous pourriez avoir d'autres droits prvus par les lois de votre pays. Le prsent contrat ne modifie pas les droits que vous confrent les lois de votre pays si celles-ci ne le permettent pas.

.NET uses third-party libraries or other resources that may be

distributed under licenses different than the .NET software.

Attributions and license notices for test cases originally authored by third parties can be found in the respective test directories.

In the event that we accidentally failed to list a required notice, please bring it to our attention. Post an issue or email us:

dotnet@microsoft.com

The attached notices are provided for information only.

License notice for Stack Overflow

-------------------------------------

Policy: https://stackoverflow.com/help/licensing License: https://creativecommons.org/licenses/by-sa/3.0/

Title: Dealing with commas in a CSV file Content: https://stackoverflow.com/a/769713 Question author: Bob The Janitor -- https://stackoverflow.com/users/55102/bob-the-janitor Answer author: harp -- https://stackoverflow.com/users/4525/harpo

Use:

https://github.com/dotnet/coreclr/blob/a9074bce5e3814db67dbec1c56f477202164d162/tests/src/sizeondisk/sodbenc h/SoDBench.cs#L738

<Project Sdk="Microsoft.NET.Sdk">

<PropertyGroup>

<OutputType>Exe</OutputType>

<ApplicationManifest>App.manifest</ApplicationManifest>

</PropertyGroup>

<ItemGroup>

<Compile Include="Program.cs" />

<Compile Include="../../ServerContracts/Server.CoClasses.cs" />

<Compile Include="../../ServerContracts/Server.Contracts.cs" />

<Compile Include="../../ServerContracts/ServerGuids.cs" />

</ItemGroup>

<ItemGroup>

<ProjectReference Include="../../NativeServer/CMakeLists.txt" />

<ProjectReference Include="\$(TestSourceDir)Common/CoreCLRTestLibrary/CoreCLRTestLibrary.csproj" />

</ItemGroup>

</Project>

.NET Core uses third-party libraries or other resources that may be distributed under licenses different than the .NET Core software.

In the event that we accidentally failed to list a required notice, please bring it to our attention. Post an issue or email us:

dotnet@microsoft.com

The attached notices are provided for information only.

License notice for SciMark C#

-----------------------------

https://github.com/dosvidos/SciMark

<license>

This is a port of the SciMark2a Java Benchmark to C# by Chris Re (cmr28@cornell.edu) and Werner Vogels (vogels@cs.cornell.edu)

For details on the original authors see http://math.nist.gov/scimark2

This software is likely to burn your processor, bitflip your memory chips anihilate your screen and corrupt all your disks, so you it at your own risk. </license>

License notice for SciMark 2.0 ------------------------------

http://math.nist.gov/scimark2/credits.html

As this software was developed as part of work done by the United States Government, it is not subject to copyright, and is in the public domain. We would, however, appreciate acknowledgements if this work is found useful. Note that according to GNU.org public domain is compatible with GPL. .NET Core uses third-party libraries or other resources that may be distributed under licenses different than the .NET Core software.

In the event that we accidentally failed to list a required notice, please bring it to our attention. Post an issue or email us:

dotnet@microsoft.com

The attached notices are provided for information only.

License notice for Red Gate Software Ltd

----------------------------------------

https://www.simple-talk.com/dotnet/.net-framework/the-dangers-of-the-large-object-heap/

Copyright (c) 2009, Red Gate Software Ltd

Permission to use, copy, modify, and/or distribute this software for any purpose with or without fee is hereby granted, provided that the above copyright notice and this permission notice appear in all copies.

THE SOFTWARE IS PROVIDED "AS IS" AND THE AUTHOR DISCLAIMS ALL WARRANTIES WITH REGARD TO THIS SOFTWARE INCLUDING ALL IMPLIED WARRANTIES OF MERCHANTABILITY AND FITNESS. IN NO EVENT SHALL THE AUTHOR BE LIABLE FOR ANY SPECIAL, DIRECT,

INDIRECT, OR CONSEQUENTIAL DAMAGES OR ANY DAMAGES WHATSOEVER RESULTING FROM LOSS OF USE, DATA OR PROFITS, WHETHER IN AN ACTION OF CONTRACT, NEGLIGENCE OR OTHER TORTIOUS ACTION, ARISING OUT OF OR IN CONNECTION WITH THE USE OR PERFORMANCE OF THIS SOFTWARE.

# **1.420 microsoft-net-http-headers 2.2.0**

# **1.420.1 Available under license :**

.NET Core uses third-party libraries or other resources that may be distributed under licenses different than the .NET Core software.

In the event that we accidentally failed to list a required notice, please bring it to our attention. Post an issue or email us:

dotnet@microsoft.com

The attached notices are provided for information only.

License notice for SIMD-Vectorisation-Burgers-Equation-CSharp

-------------------------------------------------------------

MIT License

Copyright (c) 2017 Gary Evans

Permission is hereby granted, free of charge, to any person obtaining a copy of this software and associated documentation files (the "Software"), to deal in the Software without restriction, including without limitation the rights to use, copy, modify, merge, publish, distribute, sublicense, and/or sell copies of the Software, and to permit persons to whom the Software is furnished to do so, subject to the following conditions:

The above copyright notice and this permission notice shall be included in all copies or substantial portions of the Software.

THE SOFTWARE IS PROVIDED "AS IS", WITHOUT WARRANTY OF ANY KIND, EXPRESS OR IMPLIED, INCLUDING BUT NOT LIMITED TO THE WARRANTIES OF MERCHANTABILITY, FITNESS FOR A PARTICULAR PURPOSE AND NONINFRINGEMENT. IN NO EVENT SHALL THE AUTHORS OR COPYRIGHT HOLDERS BE LIABLE FOR ANY CLAIM, DAMAGES OR OTHER LIABILITY, WHETHER IN AN ACTION OF CONTRACT, TORT OR OTHERWISE, ARISING FROM, OUT OF OR IN CONNECTION WITH THE SOFTWARE OR THE USE OR OTHER DEALINGS IN THE SOFTWARE. Revised BSD license

This is a specific instance of the Open Source Initiative (OSI) BSD license template http://www.opensource.org/licenses/bsd-license.php

Copyright 2004-2008 Brent Fulgham, 2005-2016 Isaac Gouy All rights reserved.

Redistribution and use in source and binary forms, with or without modification, are permitted provided that the following conditions are met:

 Redistributions of source code must retain the above copyright notice, this list of conditions and the following disclaimer.

 Redistributions in binary form must reproduce the above copyright notice, this list of conditions and the following disclaimer in the documentation and/or other materials provided with the distribution.

 Neither the name of "The Computer Language Benchmarks Game" nor the name of "The Computer Language Shootout Benchmarks" nor the names of its contributors may be used to endorse or promote products derived from this software without specific prior written permission.

THIS SOFTWARE

 IS PROVIDED BY THE COPYRIGHT HOLDERS AND CONTRIBUTORS "AS IS" AND ANY EXPRESS OR IMPLIED WARRANTIES, INCLUDING, BUT NOT LIMITED TO, THE IMPLIED WARRANTIES OF MERCHANTABILITY AND FITNESS FOR A PARTICULAR PURPOSE ARE DISCLAIMED. IN NO EVENT SHALL THE COPYRIGHT OWNER OR CONTRIBUTORS BE LIABLE FOR ANY DIRECT, INDIRECT, INCIDENTAL, SPECIAL, EXEMPLARY, OR CONSEQUENTIAL DAMAGES (INCLUDING, BUT NOT LIMITED TO, PROCUREMENT OF SUBSTITUTE GOODS OR SERVICES; LOSS OF USE, DATA, OR PROFITS; OR BUSINESS INTERRUPTION) HOWEVER CAUSED AND ON ANY THEORY OF LIABILITY, WHETHER IN CONTRACT, STRICT LIABILITY, OR TORT (INCLUDING NEGLIGENCE OR OTHERWISE) ARISING IN ANY WAY OUT OF THE USE OF THIS SOFTWARE, EVEN IF ADVISED OF THE POSSIBILITY OF SUCH DAMAGE.

.NET Runtime uses third-party libraries or other resources that may be distributed under licenses different than the .NET Runtime software.

In the event that we accidentally failed to list a required notice, please bring it to our attention. Post an issue or email us:

dotnet@microsoft.com

The attached notices are provided for information only.

License notice for ASP.NET -------------------------------

Copyright (c) .NET Foundation. All rights reserved. Licensed under the Apache License, Version 2.0.

Available at https://github.com/dotnet/aspnetcore/blob/main/LICENSE.txt

License notice for Slicing-by-8

 $-$ 

http://sourceforge.net/projects/slicing-by-8/

Copyright (c) 2004-2006 Intel Corporation - All Rights Reserved

This software program is licensed subject to the BSD License, available at http://www.opensource.org/licenses/bsd-license.html.

License notice for Unicode data -------------------------------

https://www.unicode.org/license.html

Copyright

1991-2022 Unicode, Inc. All rights reserved.

Distributed under the Terms of Use in https://www.unicode.org/copyright.html.

Permission is hereby granted, free of charge, to any person obtaining a copy of the Unicode data files and any associated documentation (the "Data Files") or Unicode software and any associated documentation (the "Software") to deal in the Data Files or Software without restriction, including without limitation the rights to use, copy, modify, merge, publish, distribute, and/or sell copies of the Data Files or Software, and to permit persons to whom the Data Files or Software are furnished to do so, provided that either (a) this copyright and permission notice appear with all copies of the Data Files or Software, or (b) this copyright and permission notice appear in associated Documentation.

THE DATA FILES AND SOFTWARE ARE PROVIDED "AS IS", WITHOUT WARRANTY OF ANY KIND, EXPRESS OR IMPLIED, INCLUDING BUT NOT LIMITED TO THE WARRANTIES OF MERCHANTABILITY, FITNESS FOR A PARTICULAR PURPOSE AND NONINFRINGEMENT OF THIRD PARTY RIGHTS. IN NO EVENT SHALL THE COPYRIGHT HOLDER OR HOLDERS INCLUDED IN THIS NOTICE BE LIABLE FOR ANY CLAIM, OR ANY SPECIAL INDIRECT OR CONSEQUENTIAL DAMAGES, OR ANY DAMAGES WHATSOEVER RESULTING FROM LOSS OF USE, DATA OR PROFITS, WHETHER IN AN ACTION OF CONTRACT, NEGLIGENCE OR OTHER TORTIOUS ACTION, ARISING OUT OF OR IN CONNECTION WITH THE USE OR PERFORMANCE OF THE DATA FILES OR SOFTWARE.

Except as contained in this notice, the name of a copyright holder shall not be used in advertising or otherwise to promote the sale, use or other dealings in these Data Files or Software without prior written authorization of the copyright holder.

License notice for Zlib

-----------------------

https://github.com/madler/zlib http://zlib.net/zlib\_license.html

/\* zlib.h -- interface of the 'zlib' general purpose compression library version 1.2.11, January 15th, 2017

Copyright (C) 1995-2017 Jean-loup Gailly and Mark Adler

 This software is provided 'as-is', without any express or implied warranty. In no event will the authors be held liable for any damages arising from the use of this software.

 Permission is granted to anyone to use this software for any purpose, including commercial applications, and to alter it and redistribute it freely, subject to the following restrictions:

- 1. The origin of this software must not be misrepresented; you must not claim that you wrote the original software. If you use this software in a product, an acknowledgment in the product documentation would be appreciated but is not required.
- 2. Altered source versions must be plainly marked as such, and must not be misrepresented as being the original software.
- 3. This notice may not be removed or altered from any source distribution.

 Jean-loup Gailly Mark Adler jloup@gzip.org madler@alumni.caltech.edu

\*/

License notice for Mono

-------------------------------

http://www.mono-project.com/docs/about-mono/

#### Copyright

(c) .NET Foundation Contributors

#### MIT License

Permission is hereby granted, free of charge, to any person obtaining a copy of this software and associated documentation files (the Software), to deal in the Software without restriction, including without limitation the rights to use, copy, modify, merge, publish, distribute, sublicense, and/or sell copies of the Software, and to permit persons to whom the Software is furnished to do so, subject to the following conditions:

The above copyright notice and this permission notice shall be included in all copies or substantial portions of the Software.

THE SOFTWARE IS PROVIDED "AS IS", WITHOUT WARRANTY OF ANY KIND, EXPRESS OR IMPLIED, INCLUDING BUT NOT LIMITED TO THE WARRANTIES OF MERCHANTABILITY, FITNESS FOR A PARTICULAR PURPOSE AND NONINFRINGEMENT. IN NO EVENT SHALL THE AUTHORS OR COPYRIGHT HOLDERS BE LIABLE FOR ANY CLAIM, DAMAGES OR OTHER LIABILITY, WHETHER IN AN ACTION OF CONTRACT, TORT OR OTHERWISE, ARISING FROM, OUT OF OR IN CONNECTION WITH THE SOFTWARE OR THE USE OR OTHER DEALINGS IN THE SOFTWARE.

License notice for International Organization for Standardization

-----------------------------------------------------------------

Portions (C) International Organization for Standardization 1986: Permission to copy in any form is granted for use with conforming SGML systems and applications as defined in ISO 8879, provided this notice is included in all copies.

License notice for Intel

 $-$ 

"Copyright (c) 2004-2006 Intel Corporation - All Rights Reserved

Redistribution and use in source and binary forms, with or without modification, are permitted provided that the following conditions are met:

1. Redistributions of source code must retain the above copyright notice, this list of conditions and the following disclaimer.

2. Redistributions in binary form must reproduce the above copyright notice, this list of conditions and the following disclaimer in the documentation and/or other materials provided with the distribution.

THIS SOFTWARE IS PROVIDED BY THE COPYRIGHT HOLDERS AND CONTRIBUTORS "AS IS" AND ANY EXPRESS OR IMPLIED WARRANTIES, INCLUDING, BUT NOT LIMITED TO, THE IMPLIED WARRANTIES OF MERCHANTABILITY AND FITNESS FOR A PARTICULAR PURPOSE ARE DISCLAIMED. IN NO EVENT SHALL THE COPYRIGHT HOLDER OR CONTRIBUTORS BE LIABLE FOR ANY DIRECT, INDIRECT, INCIDENTAL, SPECIAL, EXEMPLARY, OR CONSEQUENTIAL DAMAGES (INCLUDING, BUT NOT LIMITED TO, PROCUREMENT OF SUBSTITUTE GOODS OR SERVICES; LOSS OF USE, DATA, OR PROFITS; OR BUSINESS INTERRUPTION) HOWEVER CAUSED AND ON ANY THEORY OF LIABILITY, WHETHER IN CONTRACT, STRICT LIABILITY, OR TORT (INCLUDING NEGLIGENCE OR OTHERWISE) ARISING IN ANY WAY OUT OF THE USE OF THIS SOFTWARE, EVEN IF ADVISED OF THE POSSIBILITY OF SUCH DAMAGE.

License notice for Xamarin and Novell

 $-$ 

Copyright (c) 2015 Xamarin, Inc (http://www.xamarin.com)

#### Permission

 is hereby granted, free of charge, to any person obtaining a copy of this software and associated documentation files (the "Software"), to deal in the Software without restriction, including without limitation the rights to use, copy, modify, merge, publish, distribute, sublicense, and/or sell copies of the Software, and to permit persons to whom the Software is furnished to do so, subject to the following conditions:

The above copyright notice and this permission notice shall be included in all copies or substantial portions of the Software.

THE SOFTWARE IS PROVIDED "AS IS", WITHOUT WARRANTY OF ANY KIND, EXPRESS OR IMPLIED, INCLUDING BUT NOT LIMITED TO THE WARRANTIES OF MERCHANTABILITY, FITNESS FOR A PARTICULAR PURPOSE AND NONINFRINGEMENT. IN NO EVENT SHALL THE AUTHORS OR COPYRIGHT HOLDERS BE LIABLE FOR ANY CLAIM, DAMAGES OR OTHER LIABILITY, WHETHER IN AN ACTION OF CONTRACT, TORT OR OTHERWISE, ARISING FROM, OUT OF OR IN CONNECTION WITH THE SOFTWARE OR THE USE OR OTHER DEALINGS IN

THE SOFTWARE.

Copyright (c) 2011 Novell, Inc (http://www.novell.com)

Permission is hereby granted, free of charge, to any person obtaining a copy of this software and associated documentation files (the "Software"), to deal in the Software without restriction, including without limitation the rights to use, copy, modify, merge, publish, distribute, sublicense, and/or sell copies of the Software, and to permit persons to whom the Software is furnished to do so, subject to the following conditions:

The above copyright notice and this permission notice shall be included in all copies or substantial portions of the Software.

THE SOFTWARE IS PROVIDED "AS IS", WITHOUT WARRANTY OF ANY KIND, EXPRESS OR IMPLIED, INCLUDING BUT NOT LIMITED TO THE WARRANTIES OF MERCHANTABILITY, FITNESS FOR A PARTICULAR PURPOSE AND NONINFRINGEMENT. IN NO EVENT SHALL THE AUTHORS OR COPYRIGHT HOLDERS BE LIABLE FOR ANY CLAIM, DAMAGES OR OTHER LIABILITY, WHETHER IN AN ACTION OF CONTRACT, TORT OR OTHERWISE, ARISING FROM, OUT OF OR IN CONNECTION WITH THE SOFTWARE OR THE USE OR OTHER DEALINGS IN THE SOFTWARE.

Third party notice for W3C

--------------------------

"W3C SOFTWARE AND DOCUMENT NOTICE AND LICENSE

Status: This license takes effect 13 May, 2015.

This work is being provided by the copyright holders under the following license.

License

By obtaining and/or copying this work, you (the licensee) agree that you have read, understood, and will comply with the following terms and conditions.

Permission to copy, modify, and distribute this work, with or without modification, for any purpose and without fee or royalty is hereby granted, provided that you include the following on ALL copies of the work or portions thereof, including modifications:

The full text of this NOTICE in a location viewable to users of the redistributed or derivative work.

Any pre-existing intellectual property disclaimers, notices, or terms and conditions. If none exist, the W3C Software and Document Short Notice should

be included.

Notice of any changes or modifications, through a copyright statement on the new code or document such as "This

software or document includes material copied from or derived from [title and URI of the W3C document]. Copyright [YEAR] W3C (MIT, ERCIM, Keio, Beihang)."

Disclaimers

THIS WORK IS PROVIDED "AS IS," AND COPYRIGHT HOLDERS MAKE NO REPRESENTATIONS OR WARRANTIES, EXPRESS OR IMPLIED, INCLUDING BUT NOT LIMITED TO, WARRANTIES OF MERCHANTABILITY OR FITNESS FOR ANY PARTICULAR PURPOSE OR THAT THE USE OF THE SOFTWARE OR DOCUMENT WILL NOT INFRINGE ANY THIRD PARTY PATENTS, COPYRIGHTS, TRADEMARKS OR OTHER RIGHTS.

COPYRIGHT HOLDERS WILL NOT BE LIABLE FOR ANY DIRECT, INDIRECT, SPECIAL OR CONSEQUENTIAL DAMAGES ARISING OUT OF ANY USE OF THE SOFTWARE OR DOCUMENT. The name and trademarks of copyright holders may NOT be used in advertising or publicity pertaining to the work without specific, written prior permission. Title to copyright in this work will at all times remain with copyright holders."

License notice for Bit Twiddling Hacks

--------------------------------------

Bit Twiddling Hacks

By Sean Eron Anderson seander@cs.stanford.edu

Individually, the code snippets here are in the public domain (unless otherwise noted) feel free to use them however you please. The aggregate collection and descriptions are 1997-2005 Sean Eron Anderson. The code and descriptions are distributed in the hope that they will be useful, but WITHOUT ANY WARRANTY and without even the implied warranty of merchantability or fitness for a particular purpose.

License notice for Brotli --------------------------------------

Copyright (c) 2009, 2010, 2013-2016 by the Brotli Authors.

Permission is hereby granted, free of charge, to any person obtaining a copy of this software and associated documentation files (the "Software"), to deal in the Software without restriction, including without limitation the rights to use, copy, modify, merge, publish, distribute, sublicense, and/or sell

copies of the Software, and to permit persons to whom the Software is furnished to do so, subject to the following conditions:

The above copyright notice and this permission notice shall be included in all copies or substantial portions of the Software.

THE SOFTWARE IS PROVIDED "AS IS", WITHOUT WARRANTY OF ANY KIND, EXPRESS OR IMPLIED, INCLUDING BUT NOT LIMITED TO THE WARRANTIES OF MERCHANTABILITY, FITNESS FOR A PARTICULAR PURPOSE AND NONINFRINGEMENT. IN NO EVENT SHALL THE
AUTHORS OR COPYRIGHT HOLDERS BE LIABLE FOR ANY CLAIM, DAMAGES OR OTHER LIABILITY, WHETHER IN AN ACTION OF CONTRACT, TORT OR OTHERWISE, ARISING FROM, OUT OF OR IN CONNECTION WITH THE SOFTWARE OR THE USE OR OTHER DEALINGS IN THE SOFTWARE.

compress\_fragment.c: Copyright (c) 2011, Google Inc. All rights reserved.

Redistribution and use in source and binary forms, with or without modification, are permitted provided that the following conditions are met:

\* Redistributions of source code must retain the

above copyright

notice, this list of conditions and the following disclaimer.

 \* Redistributions in binary form must reproduce the above copyright notice, this list of conditions and the following disclaimer in the documentation and/or other materials provided with the distribution.

 \* Neither the name of Google Inc. nor the names of its contributors may be used to endorse or promote products derived from this software without specific prior written permission.

THIS SOFTWARE IS PROVIDED BY THE COPYRIGHT HOLDERS AND CONTRIBUTORS ""AS IS"" AND ANY EXPRESS OR IMPLIED WARRANTIES, INCLUDING, BUT NOT LIMITED TO, THE IMPLIED WARRANTIES OF MERCHANTABILITY AND FITNESS FOR A PARTICULAR PURPOSE ARE DISCLAIMED. IN NO EVENT SHALL THE COPYRIGHT OWNER OR CONTRIBUTORS BE LIABLE FOR ANY DIRECT, INDIRECT, INCIDENTAL, SPECIAL, EXEMPLARY, OR CONSEQUENTIAL DAMAGES (INCLUDING, BUT NOT LIMITED TO, PROCUREMENT OF SUBSTITUTE GOODS OR SERVICES; LOSS OF USE, DATA, OR PROFITS; OR BUSINESS INTERRUPTION) HOWEVER CAUSED AND ON ANY

THEORY OF LIABILITY, WHETHER IN CONTRACT, STRICT LIABILITY, OR TORT (INCLUDING NEGLIGENCE OR OTHERWISE) ARISING IN ANY WAY OUT OF THE USE OF THIS SOFTWARE, EVEN IF ADVISED OF THE POSSIBILITY OF SUCH DAMAGE.

decode\_fuzzer.c: Copyright (c) 2015 The Chromium Authors. All rights reserved.

Redistribution and use in source and binary forms, with or without modification, are permitted provided that the following conditions are met:

 \* Redistributions of source code must retain the above copyright notice, this list of conditions and the following disclaimer.

 \* Redistributions in binary form must reproduce the above copyright notice, this list of conditions and the following disclaimer in the documentation and/or other materials provided with the distribution.

 \* Neither the name of Google Inc. nor the names of its contributors may be used to endorse or promote products derived from this software without specific prior written permission.

# THIS SOFTWARE IS PROVIDED

 BY THE COPYRIGHT HOLDERS AND CONTRIBUTORS ""AS IS"" AND ANY EXPRESS OR IMPLIED WARRANTIES, INCLUDING, BUT NOT LIMITED TO, THE IMPLIED WARRANTIES OF MERCHANTABILITY AND FITNESS FOR A PARTICULAR PURPOSE ARE DISCLAIMED. IN NO EVENT SHALL THE COPYRIGHT OWNER OR CONTRIBUTORS BE LIABLE FOR ANY DIRECT, INDIRECT, INCIDENTAL, SPECIAL, EXEMPLARY, OR CONSEQUENTIAL DAMAGES (INCLUDING, BUT NOT LIMITED TO, PROCUREMENT OF SUBSTITUTE GOODS OR SERVICES; LOSS OF USE, DATA, OR PROFITS; OR BUSINESS INTERRUPTION) HOWEVER CAUSED AND ON ANY THEORY OF LIABILITY, WHETHER IN CONTRACT, STRICT LIABILITY, OR TORT (INCLUDING NEGLIGENCE OR OTHERWISE) ARISING IN ANY WAY OUT OF THE USE OF THIS SOFTWARE, EVEN IF ADVISED OF THE POSSIBILITY OF SUCH DAMAGE."

License notice for Json.NET

-------------------------------

https://github.com/JamesNK/Newtonsoft.Json/blob/master/LICENSE.md

The MIT License (MIT)

Copyright (c) 2007 James Newton-King

Permission is hereby granted, free of charge, to any person obtaining a copy of

this software and associated documentation files (the "Software"), to deal in the Software without restriction, including without limitation the rights to use, copy, modify, merge, publish, distribute, sublicense, and/or sell copies of the Software, and to permit persons to whom the Software is furnished to do so, subject to the following conditions:

The above copyright notice and this permission notice shall be included in all copies or substantial portions of the Software.

THE SOFTWARE IS PROVIDED "AS IS", WITHOUT WARRANTY OF ANY KIND, EXPRESS OR IMPLIED, INCLUDING BUT NOT LIMITED TO THE WARRANTIES OF MERCHANTABILITY, FITNESS FOR A PARTICULAR PURPOSE AND NONINFRINGEMENT. IN NO EVENT SHALL THE AUTHORS OR COPYRIGHT HOLDERS BE LIABLE FOR ANY CLAIM, DAMAGES OR OTHER LIABILITY, WHETHER IN AN ACTION OF CONTRACT, TORT OR OTHERWISE, ARISING FROM, OUT OF OR IN CONNECTION WITH THE SOFTWARE OR THE USE OR OTHER DEALINGS IN THE SOFTWARE.

License notice for vectorized base64 encoding / decoding

--------------------------------------------------------

Copyright (c) 2005-2007, Nick Galbreath Copyright (c) 2013-2017, Alfred Klomp Copyright (c) 2015-2017, Wojciech Mula Copyright (c) 2016-2017, Matthieu Darbois All rights reserved.

Redistribution and use in source and binary forms, with or without modification, are permitted provided that the following conditions are met:

- Redistributions of source code must retain the above copyright notice, this list of conditions and the following disclaimer.

- Redistributions in binary form must reproduce the above copyright notice, this list of conditions and the following disclaimer in the documentation and/or other materials provided with the distribution.

THIS SOFTWARE IS PROVIDED BY THE COPYRIGHT HOLDERS AND CONTRIBUTORS "AS IS" AND ANY EXPRESS OR IMPLIED WARRANTIES, INCLUDING, BUT NOT LIMITED TO, THE IMPLIED WARRANTIES OF MERCHANTABILITY AND FITNESS FOR A PARTICULAR PURPOSE ARE DISCLAIMED. IN NO EVENT SHALL THE COPYRIGHT **HOLDER** 

 OR CONTRIBUTORS BE LIABLE FOR ANY DIRECT, INDIRECT, INCIDENTAL, SPECIAL, EXEMPLARY, OR CONSEQUENTIAL DAMAGES (INCLUDING, BUT NOT LIMITED TO, PROCUREMENT OF SUBSTITUTE GOODS OR SERVICES; LOSS OF USE, DATA, OR PROFITS; OR BUSINESS INTERRUPTION) HOWEVER CAUSED AND ON ANY THEORY OF LIABILITY, WHETHER IN CONTRACT, STRICT LIABILITY, OR TORT (INCLUDING NEGLIGENCE OR OTHERWISE) ARISING IN ANY WAY OUT OF THE USE OF THIS SOFTWARE, EVEN IF ADVISED OF THE POSSIBILITY OF SUCH DAMAGE.

License notice for RFC 3492

---------------------------

The punycode implementation is based on the sample code in RFC 3492

Copyright (C) The Internet Society (2003). All Rights Reserved.

This document and translations of it may be copied and furnished to others, and derivative works that comment on or otherwise explain it or assist in its implementation may be prepared, copied, published and distributed, in whole or in part, without restriction of any kind, provided that the above copyright notice and this paragraph are included on all such copies and derivative works. However, this

document itself may not be modified in any way, such as by removing the copyright notice or references to the Internet Society or other

Internet organizations, except as needed for the purpose of developing Internet standards in which case the procedures for copyrights defined in the Internet Standards process must be followed, or as required to translate it into languages other than English.

The limited permissions granted above are perpetual and will not be revoked by the Internet Society or its successors or assigns.

This document and the information contained herein is provided on an "AS IS" basis and THE INTERNET SOCIETY AND THE INTERNET ENGINEERING TASK FORCE DISCLAIMS ALL WARRANTIES, EXPRESS OR IMPLIED, INCLUDING BUT NOT LIMITED TO ANY WARRANTY THAT THE USE OF THE INFORMATION HEREIN WILL NOT INFRINGE ANY RIGHTS OR ANY IMPLIED WARRANTIES OF MERCHANTABILITY OR FITNESS FOR A PARTICULAR PURPOSE.

#### License

 notice for Algorithm from Internet Draft document "UUIDs and GUIDs" ---------------------------------------------------------------------------

Copyright (c) 1990- 1993, 1996 Open Software Foundation, Inc. Copyright (c) 1989 by Hewlett-Packard Company, Palo Alto, Ca. & Digital Equipment Corporation, Maynard, Mass. To anyone who acknowledges that this file is provided "AS IS" without any express or implied warranty: permission to use, copy, modify, and distribute this file for any purpose is hereby granted without fee, provided that the above copyright notices and this notice appears in all source code copies, and that none of the names of Open Software Foundation, Inc., Hewlett-Packard Company, or Digital Equipment Corporation be used in advertising or publicity pertaining to distribution of the software without specific, written prior permission. Neither Open Software Foundation, Inc., Hewlett-Packard Company, Microsoft, nor Digital Equipment Corporation makes any representations about the suitability of this software for any purpose.

Copyright(C) The Internet Society 1997. All Rights Reserved.

This document and translations of it may be copied and furnished to others, and derivative works that comment on or otherwise explain it or assist in its implementation may be prepared, copied, published and distributed, in whole or in part, without restriction of any kind, provided that the above copyright notice and this paragraph are included on all such copies and derivative works.However, this document itself may not be modified in any way, such as by removing the copyright notice or references to the Internet Society or other Internet organizations, except as needed for the purpose of developing Internet standards in which case the procedures for copyrights

defined in the Internet Standards process must be followed, or as required to translate it into languages other than English.

The limited permissions granted above are perpetual and will not be revoked by

the Internet Society or its successors or assigns.

This document and the information contained herein is provided on an "AS IS" basis and THE INTERNET SOCIETY AND THE INTERNET ENGINEERING TASK FORCE DISCLAIMS ALL WARRANTIES, EXPRESS OR IMPLIED, INCLUDING BUT NOT LIMITED TO ANY WARRANTY THAT THE USE OF THE INFORMATION HEREIN WILL NOT INFRINGE ANY RIGHTS OR ANY IMPLIED WARRANTIES OF MERCHANTABILITY OR FITNESS FOR A PARTICULAR PURPOSE.

License notice for Algorithm from RFC 4122 - A Universally Unique IDentifier (UUID) URN Namespace ----------------------------------------------------

Copyright (c) 1990- 1993, 1996 Open Software Foundation, Inc. Copyright (c) 1989 by Hewlett-Packard Company, Palo Alto, Ca. & Digital Equipment Corporation, Maynard, Mass. Copyright (c) 1998 Microsoft. To anyone who acknowledges that this file is provided "AS IS" without any express or implied warranty: permission to use, copy, modify, and distribute this file for any purpose is hereby granted without fee, provided that the above copyright notices and this notice appears in all source code copies, and that none of the names of Open Software Foundation, Inc., Hewlett-Packard Company, Microsoft, or Digital Equipment Corporation be used in advertising or publicity pertaining to distribution of the software without specific, written prior permission. Neither Open Software Foundation, Inc., Hewlett-Packard Company, Microsoft, nor Digital Equipment Corporation makes any representations about the suitability of this software for any purpose."

License notice for The LLVM Compiler Infrastructure ---------------------------------------------------

Developed by:

LLVM Team

University of Illinois at Urbana-Champaign

http://llvm.org

Permission is hereby granted, free of charge, to any person obtaining a copy of

this software and associated documentation files (the "Software"), to deal with the Software without restriction, including without limitation the rights to use, copy, modify,

 merge, publish, distribute, sublicense, and/or sell copies of the Software, and to permit persons to whom the Software is furnished to do so, subject to the following conditions:

- \* Redistributions of source code must retain the above copyright notice, this list of conditions and the following disclaimers.
- \* Redistributions in binary form must reproduce the above copyright notice, this list of conditions and the following disclaimers in the documentation and/or other materials provided with the distribution.
- \* Neither the names of the LLVM Team, University of Illinois at Urbana-Champaign, nor the names of its contributors may be used to endorse or promote products derived from this Software without specific prior written permission.

THE SOFTWARE IS PROVIDED "AS IS", WITHOUT WARRANTY OF ANY KIND, EXPRESS OR IMPLIED, INCLUDING BUT NOT LIMITED TO THE WARRANTIES OF MERCHANTABILITY, FITNESS FOR A PARTICULAR PURPOSE AND NONINFRINGEMENT. IN NO EVENT SHALL THE CONTRIBUTORS OR COPYRIGHT HOLDERS BE LIABLE FOR ANY CLAIM, DAMAGES OR OTHER LIABILITY, WHETHER IN AN ACTION OF CONTRACT, TORT OR OTHERWISE, ARISING FROM, OUT OF OR IN CONNECTION WITH THE SOFTWARE OR THE USE OR OTHER DEALINGS WITH THE

License notice for Bob Jenkins ------------------------------

SOFTWARE.

By Bob Jenkins, 1996. bob\_jenkins@burtleburtle.net. You may use this code any way you wish, private, educational, or commercial. It's free.

License notice for Greg Parker ------------------------------

Greg Parker gparker@cs.stanford.edu December 2000 This code is in the public domain and may be copied or modified without permission.

License notice for libunwind based code  $-$ 

Permission is hereby granted, free of charge, to any person obtaining a copy of this software and associated documentation files (the "Software"), to deal in the Software without restriction, including without limitation the rights to use,

 copy, modify, merge, publish, distribute, sublicense, and/or sell copies of the Software, and to permit persons to whom the Software is furnished to do so, subject to the following conditions:

The above copyright notice and this permission notice shall be included in all copies or substantial portions of the Software.

THE SOFTWARE IS PROVIDED "AS IS", WITHOUT WARRANTY OF ANY KIND, EXPRESS OR IMPLIED, INCLUDING BUT NOT LIMITED TO THE WARRANTIES OF MERCHANTABILITY, FITNESS FOR A PARTICULAR PURPOSE AND NONINFRINGEMENT. IN NO EVENT SHALL THE AUTHORS OR COPYRIGHT HOLDERS BE LIABLE FOR ANY CLAIM, DAMAGES OR OTHER LIABILITY, WHETHER IN AN ACTION OF CONTRACT, TORT OR OTHERWISE, ARISING FROM, OUT OF OR IN CONNECTION WITH THE SOFTWARE OR THE USE OR OTHER DEALINGS IN THE SOFTWARE.

License notice for Printing Floating-Point Numbers (Dragon4)

------------------------------------------------------------

/\*\*\*\*\*\*\*\*\*\*\*\*\*\*\*\*\*\*\*\*\*\*\*\*\*\*\*\*\*\*\*\*\*\*\*\*\*\*\*\*\*\*\*\*\*\*\*\*\*\*\*\*\*\*\*\*\*\*\*\*\*\*\*\*\*\*\*\*\*\*\*\*\*\*\*\*\*\*

 Copyright (c) 2014 Ryan Juckett http://www.ryanjuckett.com/

 This software is provided 'as-is', without any express or implied warranty. In no event will the authors be held liable for any damages arising from the use of this software.

 Permission is granted to anyone to use this software for any purpose, including commercial applications, and to alter it and redistribute it freely, subject to the following restrictions:

- 1. The origin of this software must not be misrepresented; you must not claim that you wrote the original software. If you use this software in a product, an acknowledgment in the product documentation would be appreciated but is not required.
- 2. Altered source versions must be plainly marked as such, and must not be misrepresented as being the original software.
- 3. This notice may not be removed or altered from any source distribution. \*\*\*\*\*\*\*\*\*\*\*\*\*\*\*\*\*\*\*\*\*\*\*\*\*\*\*\*\*\*\*\*\*\*\*\*\*\*\*\*\*\*\*\*\*\*\*\*\*\*\*\*\*\*\*\*\*\*\*\*\*\*\*\*\*\*\*\*\*\*\*\*\*\*\*\*\*\*/

License notice

 for Printing Floating-point Numbers (Grisu3) ----------------------------------------------------------- Copyright 2012 the V8 project authors. All rights reserved. Redistribution and use in source and binary forms, with or without modification, are permitted provided that the following conditions are met:

- \* Redistributions of source code must retain the above copyright notice, this list of conditions and the following disclaimer.
- \* Redistributions in binary form must reproduce the above copyright notice, this list of conditions and the following disclaimer in the documentation and/or other materials provided with the distribution.
- \* Neither the name of Google Inc. nor the names of its contributors may be used to endorse or promote products derived from this software without specific prior written permission.

THIS SOFTWARE IS PROVIDED BY THE COPYRIGHT HOLDERS AND CONTRIBUTORS "AS IS" AND ANY EXPRESS OR IMPLIED WARRANTIES, INCLUDING, BUT NOT

LIMITED TO, THE IMPLIED WARRANTIES OF MERCHANTABILITY AND FITNESS FOR A PARTICULAR PURPOSE ARE DISCLAIMED. IN NO EVENT SHALL THE COPYRIGHT OWNER OR CONTRIBUTORS BE LIABLE FOR ANY DIRECT, INDIRECT, INCIDENTAL, SPECIAL, EXEMPLARY, OR CONSEQUENTIAL DAMAGES (INCLUDING, BUT NOT LIMITED TO, PROCUREMENT OF SUBSTITUTE GOODS OR SERVICES; LOSS OF USE, DATA, OR PROFITS; OR BUSINESS INTERRUPTION) HOWEVER CAUSED AND ON ANY THEORY OF LIABILITY, WHETHER IN CONTRACT, STRICT LIABILITY, OR TORT (INCLUDING NEGLIGENCE OR OTHERWISE) ARISING IN ANY WAY OUT OF THE USE OF THIS SOFTWARE, EVEN IF ADVISED OF THE POSSIBILITY OF SUCH DAMAGE.

License notice for xxHash

-------------------------

xxHash Library Copyright (c) 2012-2014, Yann Collet All rights reserved.

Redistribution and use in source and binary forms, with or without modification, are permitted provided that the following conditions are met:

\* Redistributions of source code must retain the above copyright notice, this list of conditions and the following disclaimer.

\* Redistributions in binary form must reproduce the above copyright notice, this list of conditions and the following disclaimer in the documentation and/or other materials provided with the distribution.

# THIS SOFTWARE IS PROVIDED BY THE COPYRIGHT HOLDERS AND CONTRIBUTORS "AS IS" AND ANY EXPRESS OR IMPLIED WARRANTIES, INCLUDING, BUT NOT LIMITED TO, THE IMPLIED

WARRANTIES OF MERCHANTABILITY AND FITNESS FOR A PARTICULAR PURPOSE ARE DISCLAIMED. IN NO EVENT SHALL THE COPYRIGHT HOLDER OR CONTRIBUTORS BE LIABLE FOR ANY DIRECT, INDIRECT, INCIDENTAL, SPECIAL, EXEMPLARY, OR CONSEQUENTIAL DAMAGES (INCLUDING, BUT NOT LIMITED TO, PROCUREMENT OF SUBSTITUTE GOODS OR SERVICES; LOSS OF USE, DATA, OR PROFITS; OR BUSINESS INTERRUPTION) HOWEVER CAUSED AND ON ANY THEORY OF LIABILITY, WHETHER IN CONTRACT, STRICT LIABILITY, OR TORT (INCLUDING NEGLIGENCE OR OTHERWISE) ARISING IN ANY WAY OUT OF THE USE OF THIS SOFTWARE, EVEN IF ADVISED OF THE POSSIBILITY OF SUCH DAMAGE.

License notice for Berkeley SoftFloat Release 3e

------------------------------------------------

https://github.com/ucb-bar/berkeley-softfloat-3 https://github.com/ucb-bar/berkeley-softfloat-3/blob/master/COPYING.txt

License for Berkeley SoftFloat Release 3e

John R. Hauser 2018 January 20

The following applies to the whole of SoftFloat Release 3e as well as to each source file individually.

Copyright 2011, 2012, 2013, 2014, 2015, 2016, 2017, 2018 The Regents of the University of California. All rights reserved.

Redistribution and use in source and binary forms, with or without modification, are permitted provided that the following conditions are met:

- 1. Redistributions of source code must retain the above copyright notice, this list of conditions, and the following disclaimer.
- 2. Redistributions in binary form must reproduce the above copyright notice, this list of conditions, and the following disclaimer in the documentation and/or other materials provided with the distribution.
- 3. Neither the name of the University nor the names of its contributors may be used to endorse or promote products derived from this software without specific prior written permission.

THIS SOFTWARE IS PROVIDED BY THE REGENTS AND CONTRIBUTORS "AS IS", AND ANY EXPRESS OR IMPLIED WARRANTIES, INCLUDING, BUT NOT LIMITED TO, THE IMPLIED WARRANTIES OF MERCHANTABILITY AND FITNESS FOR A PARTICULAR PURPOSE, ARE DISCLAIMED. IN NO EVENT SHALL THE REGENTS OR CONTRIBUTORS BE LIABLE FOR ANY DIRECT, INDIRECT, INCIDENTAL, SPECIAL, EXEMPLARY, OR CONSEQUENTIAL DAMAGES (INCLUDING, BUT NOT LIMITED TO, PROCUREMENT OF SUBSTITUTE GOODS OR SERVICES;

LOSS OF USE, DATA, OR PROFITS; OR BUSINESS INTERRUPTION) HOWEVER CAUSED AND ON ANY THEORY OF LIABILITY, WHETHER IN CONTRACT, STRICT LIABILITY, OR TORT (INCLUDING NEGLIGENCE OR OTHERWISE) ARISING IN ANY WAY OUT OF THE USE OF THIS SOFTWARE, EVEN IF ADVISED OF THE POSSIBILITY OF SUCH DAMAGE.

License notice for xoshiro RNGs

--------------------------------

Written

in 2018 by David Blackman and Sebastiano Vigna (vigna@acm.org)

To the extent possible under law, the author has dedicated all copyright and related and neighboring rights to this software to the public domain worldwide. This software is distributed without any warranty.

See <http://creativecommons.org/publicdomain/zero/1.0/>.

License for fastmod (https://github.com/lemire/fastmod) and ibm-fpgen (https://github.com/nigeltao/parse-numberfxx-test-data)

--------------------------------------

Copyright 2018 Daniel Lemire

 Licensed under the Apache License, Version 2.0 (the "License"); you may not use this file except in compliance with the License. You may obtain a copy of the License at

http://www.apache.org/licenses/LICENSE-2.0

 Unless required by applicable law or agreed to in writing, software distributed under the License is distributed on an "AS IS" BASIS, WITHOUT WARRANTIES OR CONDITIONS OF ANY KIND, either express or implied. See the License for the specific language governing permissions and limitations under the License.

License for sse4-strstr (https://github.com/WojciechMula/sse4-strstr) --------------------------------------

 Copyright (c) 2008-2016, Wojciech Mua All rights reserved.

 Redistribution and use in source and binary forms, with or without modification, are permitted provided that the following conditions are met:

 1. Redistributions of source code must retain the above copyright notice, this list of conditions and the following disclaimer.

 2. Redistributions in binary form must reproduce the above copyright notice, this list of conditions and the following disclaimer in the documentation and/or other materials provided with the distribution.

 THIS SOFTWARE IS PROVIDED BY THE COPYRIGHT HOLDERS AND CONTRIBUTORS "AS IS" AND ANY EXPRESS OR IMPLIED WARRANTIES, INCLUDING, BUT NOT LIMITED TO, THE IMPLIED WARRANTIES OF MERCHANTABILITY AND FITNESS FOR A

 PARTICULAR PURPOSE ARE DISCLAIMED. IN NO EVENT SHALL THE COPYRIGHT HOLDER OR CONTRIBUTORS BE LIABLE FOR ANY DIRECT, INDIRECT, INCIDENTAL, SPECIAL, EXEMPLARY, OR CONSEQUENTIAL DAMAGES (INCLUDING, BUT NOT LIMITED TO, PROCUREMENT OF SUBSTITUTE GOODS OR SERVICES; LOSS OF USE, DATA, OR PROFITS; OR BUSINESS INTERRUPTION) HOWEVER CAUSED AND ON ANY THEORY OF LIABILITY, WHETHER IN CONTRACT, STRICT LIABILITY, OR TORT (INCLUDING NEGLIGENCE OR OTHERWISE) ARISING IN ANY WAY OUT OF THE USE OF THIS SOFTWARE, EVEN IF ADVISED OF THE POSSIBILITY OF SUCH DAMAGE.

License notice for The C++ REST SDK

-----------------------------------

C++ REST SDK

The MIT License (MIT)

Copyright (c) Microsoft Corporation

All rights reserved.

Permission is hereby granted, free of charge, to any person obtaining a copy of this software and associated documentation files (the "Software"), to deal in the Software without restriction, including without limitation the rights to use, copy,

 modify, merge, publish, distribute, sublicense, and/or sell copies of the Software, and to permit persons to whom the Software is furnished to do so, subject to the following conditions:

The above copyright notice and this permission notice shall be included in all copies or substantial portions of the Software.

THE SOFTWARE IS PROVIDED "AS IS", WITHOUT WARRANTY OF ANY KIND, EXPRESS OR IMPLIED, INCLUDING BUT NOT LIMITED TO THE WARRANTIES OF MERCHANTABILITY, FITNESS FOR A PARTICULAR PURPOSE AND NONINFRINGEMENT. IN NO EVENT SHALL THE AUTHORS OR COPYRIGHT HOLDERS BE LIABLE FOR ANY CLAIM, DAMAGES OR OTHER LIABILITY, WHETHER IN AN ACTION OF CONTRACT, TORT OR OTHERWISE, ARISING FROM, OUT OF OR IN CONNECTION WITH THE SOFTWARE OR THE USE OR OTHER DEALINGS IN THE **SOFTWARE** 

License notice for MessagePack-CSharp

-------------------------------------

MessagePack for C#

MIT License

Copyright (c) 2017 Yoshifumi Kawai

Permission is hereby granted, free of charge, to any person obtaining a copy

of this software and associated documentation files (the "Software"), to deal in the Software without restriction, including without limitation the rights to use, copy, modify, merge, publish, distribute, sublicense, and/or sell copies of the Software, and to permit persons to whom the Software is furnished to do so, subject to the following conditions:

The above copyright notice and this permission notice shall be included in all copies or substantial portions of the Software.

THE SOFTWARE IS PROVIDED "AS IS", WITHOUT WARRANTY OF ANY KIND, EXPRESS OR IMPLIED, INCLUDING BUT NOT LIMITED TO THE WARRANTIES OF MERCHANTABILITY, FITNESS FOR A PARTICULAR PURPOSE AND NONINFRINGEMENT. IN NO EVENT SHALL THE AUTHORS OR COPYRIGHT HOLDERS BE LIABLE FOR ANY CLAIM, DAMAGES OR OTHER LIABILITY, WHETHER IN AN ACTION OF CONTRACT, TORT OR OTHERWISE, ARISING FROM, OUT OF OR IN CONNECTION WITH THE SOFTWARE OR THE USE OR OTHER DEALINGS IN THE SOFTWARE.

License notice for lz4net -------------------------------------

lz4net

Copyright (c) 2013-2017, Milosz Krajewski

All rights reserved.

Redistribution and use in source and binary forms, with or without modification, are permitted provided that the following conditions are met:

Redistributions of source code must retain the above copyright notice, this list of conditions and the following disclaimer.

Redistributions in binary form must reproduce the above copyright notice, this list of conditions and the following disclaimer in the documentation and/or other materials provided with the distribution.

THIS SOFTWARE IS PROVIDED BY THE COPYRIGHT HOLDERS AND CONTRIBUTORS "AS IS" AND ANY EXPRESS OR IMPLIED WARRANTIES, INCLUDING, BUT NOT LIMITED TO, THE IMPLIED

WARRANTIES OF MERCHANTABILITY AND FITNESS FOR A PARTICULAR PURPOSE ARE DISCLAIMED. IN NO EVENT SHALL THE COPYRIGHT HOLDER OR CONTRIBUTORS BE LIABLE FOR ANY DIRECT, INDIRECT, INCIDENTAL, SPECIAL, EXEMPLARY, OR CONSEQUENTIAL DAMAGES (INCLUDING, BUT NOT LIMITED TO, PROCUREMENT OF

 SUBSTITUTE GOODS OR SERVICES; LOSS OF USE, DATA, OR PROFITS; OR BUSINESS INTERRUPTION) HOWEVER CAUSED AND ON ANY THEORY OF LIABILITY, WHETHER IN CONTRACT, STRICT LIABILITY, OR TORT (INCLUDING NEGLIGENCE OR OTHERWISE) ARISING IN ANY WAY OUT OF THE USE OF THIS SOFTWARE, EVEN IF ADVISED OF THE POSSIBILITY OF SUCH DAMAGE.

License notice for Nerdbank.Streams

-----------------------------------

The MIT License (MIT)

Copyright (c) Andrew Arnott

Permission is hereby granted, free of charge, to any person obtaining a copy of this software and associated documentation files (the "Software"), to deal in the Software without restriction, including without limitation the rights to use, copy, modify, merge, publish, distribute, sublicense, and/or sell copies of the Software, and to permit persons to whom the Software is furnished to do so, subject to the following conditions:

The above copyright notice and this permission notice shall be included in all copies or substantial portions of the Software.

# THE

 SOFTWARE IS PROVIDED "AS IS", WITHOUT WARRANTY OF ANY KIND, EXPRESS OR IMPLIED, INCLUDING BUT NOT LIMITED TO THE WARRANTIES OF MERCHANTABILITY, FITNESS FOR A PARTICULAR PURPOSE AND NONINFRINGEMENT. IN NO EVENT SHALL THE AUTHORS OR COPYRIGHT HOLDERS BE LIABLE FOR ANY CLAIM, DAMAGES OR OTHER LIABILITY, WHETHER IN AN ACTION OF CONTRACT, TORT OR OTHERWISE, ARISING FROM, OUT OF OR IN CONNECTION WITH THE SOFTWARE OR THE USE OR OTHER DEALINGS IN THE SOFTWARE.

# License notice for RapidJSON

----------------------------

Tencent is pleased to support the open source community by making RapidJSON available.

Copyright (C) 2015 THL A29 Limited, a Tencent company, and Milo Yip. All rights reserved.

Licensed under the MIT License (the "License"); you may not use this file except in compliance with the License. You may obtain a copy of the License at

http://opensource.org/licenses/MIT

Unless required by applicable law or agreed to in writing, software distributed under the License is distributed on an "AS IS" BASIS, WITHOUT WARRANTIES OR CONDITIONS OF ANY KIND, either express or implied. See the License for the specific language governing permissions and limitations under the License.

License notice for DirectX Math Library ---------------------------------------

https://github.com/microsoft/DirectXMath/blob/master/LICENSE

The MIT License (MIT)

Copyright (c) 2011-2020 Microsoft Corp

Permission is hereby granted, free of charge, to any person obtaining a copy of this software and associated documentation files (the "Software"), to deal in the Software without restriction, including without limitation the rights to use, copy, modify, merge, publish, distribute, sublicense, and/or sell copies of the Software, and to permit persons to whom the Software is furnished to do so, subject to the following conditions:

The above copyright notice and this permission notice shall be included in all copies or substantial portions of the Software.

# THE

 SOFTWARE IS PROVIDED "AS IS", WITHOUT WARRANTY OF ANY KIND, EXPRESS OR IMPLIED, INCLUDING BUT NOT LIMITED TO THE WARRANTIES OF MERCHANTABILITY, FITNESS FOR A PARTICULAR PURPOSE AND NONINFRINGEMENT. IN NO EVENT SHALL THE AUTHORS OR COPYRIGHT

HOLDERS BE LIABLE FOR ANY CLAIM, DAMAGES OR OTHER LIABILITY, WHETHER IN AN ACTION OF

CONTRACT, TORT OR OTHERWISE, ARISING FROM, OUT OF OR IN CONNECTION WITH THE SOFTWARE

OR THE USE OR OTHER DEALINGS IN THE SOFTWARE.

License notice for ldap4net

---------------------------

The MIT License (MIT)

Copyright (c) 2018 Alexander Chermyanin

Permission is hereby granted, free of charge, to any person obtaining a copy of this software and associated documentation files (the "Software"), to deal in the Software without restriction, including without limitation the rights to use, copy, modify, merge, publish, distribute, sublicense, and/or sell copies of the Software, and to permit persons to whom the Software is furnished to do so, subject to the following

#### conditions:

The above copyright notice and this permission notice shall be included in all copies or substantial portions of the Software.

THE SOFTWARE IS PROVIDED "AS IS", WITHOUT WARRANTY OF ANY KIND, EXPRESS OR IMPLIED, INCLUDING BUT NOT LIMITED TO THE WARRANTIES OF MERCHANTABILITY, FITNESS FOR A PARTICULAR PURPOSE AND NONINFRINGEMENT. IN NO EVENT SHALL THE AUTHORS OR COPYRIGHT HOLDERS BE LIABLE FOR ANY CLAIM, DAMAGES OR OTHER LIABILITY, WHETHER IN AN ACTION OF CONTRACT, TORT OR OTHERWISE, ARISING FROM, OUT OF OR IN CONNECTION WITH THE SOFTWARE OR THE USE OR OTHER DEALINGS IN THE SOFTWARE.

License notice for vectorized sorting code ------------------------------------------

MIT License

Copyright (c) 2020 Dan Shechter

Permission is hereby granted, free of charge, to any person obtaining a copy of this software and associated documentation files (the "Software"), to deal in the Software without restriction, including without limitation the rights to use, copy, modify, merge, publish, distribute, sublicense, and/or sell copies of the Software, and to permit persons to whom the Software is furnished to do so, subject to the following conditions:

The above copyright notice and this permission notice shall be included in all copies or substantial portions of the Software.

THE SOFTWARE IS PROVIDED "AS IS", WITHOUT WARRANTY OF ANY KIND, EXPRESS OR IMPLIED, INCLUDING BUT NOT LIMITED TO THE WARRANTIES OF MERCHANTABILITY, FITNESS FOR A PARTICULAR PURPOSE AND NONINFRINGEMENT. IN NO EVENT SHALL THE AUTHORS OR COPYRIGHT HOLDERS BE LIABLE FOR ANY CLAIM, DAMAGES OR OTHER LIABILITY, WHETHER IN AN ACTION OF CONTRACT, TORT OR OTHERWISE, ARISING FROM, OUT OF OR IN CONNECTION WITH THE SOFTWARE OR THE USE OR OTHER DEALINGS IN THE **SOFTWARE** 

License notice for musl

-----------------------

musl as a whole is licensed under the following standard MIT license:

Copyright 2005-2020 Rich Felker, et al.

Permission is hereby granted, free of charge, to any person obtaining a

 copy of this software and associated documentation files (the "Software"), to deal in the Software without restriction, including without limitation the rights to use, copy, modify, merge, publish, distribute, sublicense, and/or sell copies of the Software, and to permit persons to whom the Software is furnished to do so, subject to the following conditions:

The above copyright notice and this permission notice shall be included in all copies or substantial portions of the Software.

THE SOFTWARE IS PROVIDED "AS IS", WITHOUT WARRANTY OF ANY KIND, EXPRESS OR IMPLIED, INCLUDING BUT NOT LIMITED TO THE WARRANTIES OF MERCHANTABILITY, FITNESS FOR A PARTICULAR PURPOSE AND NONINFRINGEMENT. IN NO EVENT SHALL THE AUTHORS OR COPYRIGHT HOLDERS BE LIABLE FOR ANY CLAIM, DAMAGES OR OTHER LIABILITY, WHETHER IN AN ACTION OF CONTRACT, TORT OR OTHERWISE, ARISING FROM, OUT OF OR IN CONNECTION WITH THE SOFTWARE OR THE USE OR OTHER DEALINGS IN THE SOFTWARE.

License notice for "Faster Unsigned Division by Constants" ------------------------------

Reference implementations of computing and using the "magic number" approach to dividing by constants, including codegen instructions. The unsigned division incorporates the "round down" optimization per ridiculous\_fish.

This is free and unencumbered software. Any copyright is dedicated to the Public Domain.

License notice for mimalloc  $-$ 

MIT License

Copyright (c) 2019 Microsoft Corporation, Daan Leijen

Permission is hereby granted, free of charge, to any person obtaining a copy of this software and associated documentation files (the "Software"), to deal in the Software without restriction, including without limitation the rights to use, copy, modify, merge, publish, distribute, sublicense, and/or sell copies of the Software, and to permit persons to whom the Software is furnished to do so, subject to the following conditions:

The above copyright notice and this permission notice shall be included in all

copies or substantial portions of the Software.

THE SOFTWARE IS PROVIDED "AS IS", WITHOUT WARRANTY OF ANY KIND, EXPRESS OR IMPLIED, INCLUDING BUT NOT LIMITED TO THE WARRANTIES OF MERCHANTABILITY, FITNESS FOR A PARTICULAR PURPOSE AND NONINFRINGEMENT. IN NO EVENT SHALL THE AUTHORS OR COPYRIGHT HOLDERS BE LIABLE FOR ANY CLAIM, DAMAGES OR OTHER LIABILITY, WHETHER IN AN ACTION OF CONTRACT, TORT OR OTHERWISE, ARISING FROM, OUT OF OR IN CONNECTION WITH THE SOFTWARE OR THE USE OR OTHER DEALINGS IN THE SOFTWARE.

License for remote stack unwind (https://github.com/llvm/llvmproject/blob/main/lldb/source/Symbol/CompactUnwindInfo.cpp) --------------------------------------

Copyright 2019 LLVM Project

Licensed under the Apache License, Version 2.0 (the "License") with LLVM Exceptions; you may not use this file except in compliance with the License. You may obtain a copy of the License at

https://llvm.org/LICENSE.txt

Unless required by applicable law or agreed to in writing, software distributed under the License is distributed on an "AS IS" BASIS, WITHOUT WARRANTIES OR CONDITIONS OF ANY KIND, either express or implied. See the License for the specific language governing permissions and limitations under the License.

License notice for Apple header files

-------------------------------------

Copyright (c) 1980, 1986, 1993

The Regents of the University of California. All rights reserved.

Redistribution and use in source and binary forms, with or without modification, are permitted provided that the following conditions are met:

- 1. Redistributions of source code must retain the above copyright notice, this list of conditions and the following disclaimer.
- 2. Redistributions in binary form must reproduce the above copyright notice, this list of conditions and the following disclaimer in the documentation and/or other materials provided with the distribution.
- 3. All advertising materials mentioning features or use of this software must display the following

acknowledgement:

 This product includes software developed by the University of California, Berkeley and its contributors.

4. Neither the name of the University nor the names of its contributors may be used to endorse or promote products derived from this software without specific prior written permission.

THIS SOFTWARE IS PROVIDED BY THE REGENTS AND CONTRIBUTORS ``AS IS'' AND ANY EXPRESS OR IMPLIED WARRANTIES, INCLUDING, BUT NOT LIMITED TO, THE IMPLIED WARRANTIES OF MERCHANTABILITY AND FITNESS FOR A PARTICULAR PURPOSE ARE DISCLAIMED. IN NO EVENT SHALL THE REGENTS OR CONTRIBUTORS BE LIABLE FOR ANY DIRECT, INDIRECT, INCIDENTAL, SPECIAL, EXEMPLARY, OR CONSEQUENTIAL DAMAGES (INCLUDING, BUT NOT LIMITED TO, PROCUREMENT OF SUBSTITUTE GOODS OR SERVICES; LOSS OF USE, DATA, OR PROFITS; OR BUSINESS INTERRUPTION) HOWEVER CAUSED AND ON ANY THEORY OF LIABILITY, WHETHER IN CONTRACT, STRICT LIABILITY, OR TORT (INCLUDING NEGLIGENCE OR OTHERWISE) ARISING IN ANY WAY OUT OF THE USE OF THIS SOFTWARE, EVEN IF ADVISED OF THE POSSIBILITY OF SUCH DAMAGE.

License notice for JavaScript queues

-------------------------------------

CREATIVE COMMONS CORPORATION IS NOT A LAW FIRM AND DOES NOT PROVIDE LEGAL SERVICES. DISTRIBUTION OF THIS DOCUMENT DOES NOT CREATE AN ATTORNEY-CLIENT RELATIONSHIP. CREATIVE COMMONS PROVIDES THIS INFORMATION ON AN "AS-IS" BASIS. CREATIVE COMMONS MAKES NO WARRANTIES REGARDING THE USE OF THIS DOCUMENT OR THE INFORMATION OR WORKS PROVIDED HEREUNDER, AND DISCLAIMS LIABILITY FOR DAMAGES RESULTING FROM THE USE OF THIS DOCUMENT OR THE INFORMATION OR WORKS PROVIDED HEREUNDER.

Statement of Purpose

The laws of most jurisdictions throughout the world automatically confer exclusive Copyright and Related Rights (defined below) upon the creator and subsequent owner(s) (each and all, an "owner") of an original work of authorship and/or a database (each, a "Work").

Certain owners wish to permanently relinquish those rights to a Work for the purpose of contributing to a commons of creative, cultural and scientific works ("Commons") that the public can reliably and without fear of later claims of infringement build upon, modify, incorporate in other works, reuse and redistribute as freely as possible in any form whatsoever and for any purposes, including without limitation commercial purposes. These owners may contribute to the Commons to promote the ideal of a free culture and the further production of creative, cultural and scientific works, or to gain reputation or greater distribution for their Work in part through the use and efforts of others.

For these and/or other purposes and motivations, and without any expectation of additional consideration or compensation, the person associating CC0 with a Work (the "Affirmer"), to the extent that he or she is an owner of Copyright and Related Rights in the Work, voluntarily elects to apply CC0 to the Work and publicly distribute the Work under its terms, with knowledge of his or her Copyright and Related

Rights in the Work and the meaning and intended legal effect of CC0 on those rights.

1. Copyright and Related Rights. A Work made available under CC0 may be protected by copyright and related or neighboring rights ("Copyright and Related Rights"). Copyright and Related Rights include, but are not limited to, the following:

the right to reproduce, adapt, distribute, perform, display, communicate, and translate a Work; moral rights retained by the original author(s) and/or performer(s);

publicity and privacy rights pertaining to a person's image or likeness depicted in a Work;

rights protecting against unfair competition in regards to a Work, subject to the limitations in paragraph 4(a), below; rights protecting the extraction, dissemination, use and reuse of data in a Work;

database rights (such as those arising under Directive 96/9/EC of the European Parliament and of the Council of 11 March 1996 on the legal protection of databases, and under any national implementation thereof,

including any amended or successor version of such directive); and

other similar, equivalent or corresponding rights throughout the world based on applicable law or treaty, and any national implementations thereof.

2. Waiver. To the greatest extent permitted by, but not in contravention of, applicable law, Affirmer hereby overtly, fully, permanently, irrevocably and unconditionally waives, abandons, and surrenders all of Affirmer's Copyright and Related Rights and associated claims and causes of action, whether now known or unknown (including existing as well as future claims and causes of action), in the Work (i) in all territories worldwide, (ii) for the maximum duration provided by applicable law or treaty (including future time extensions), (iii) in any current or future medium and for any number of copies, and (iv) for any purpose whatsoever, including without limitation commercial, advertising or promotional purposes (the "Waiver"). Affirmer makes the Waiver for the benefit of each member of the public at large and to the detriment of Affirmer's heirs and successors, fully intending that such Waiver shall not be subject to revocation, rescission, cancellation, termination, or any other legal or equitable action to disrupt the quiet enjoyment of the Work by the public as contemplated by Affirmer's express Statement of Purpose.

3. Public License Fallback. Should any part of the Waiver for any reason be judged legally invalid or ineffective under applicable law, then the Waiver shall be preserved to the maximum extent permitted taking into account Affirmer's express Statement of Purpose. In addition, to the extent the Waiver is so judged Affirmer hereby grants to each affected person a royalty-free, non transferable, non sublicensable, non exclusive, irrevocable and unconditional license to exercise Affirmer's Copyright and Related Rights in the Work (i) in all territories worldwide, (ii) for the maximum duration provided by applicable law or treaty (including future time extensions), (iii) in any current or future medium and for any number of copies, and (iv) for any purpose whatsoever, including without limitation commercial, advertising or promotional purposes (the "License"). The License shall be deemed effective as of the date CC0 was applied by Affirmer to the Work. Should any part of the License for any reason be judged legally invalid or ineffective under applicable law, such partial invalidity or ineffectiveness shall not invalidate the remainder of the License, and in such case Affirmer hereby affirms that he or she will not (i) exercise any of his or her remaining Copyright and Related Rights in the Work or (ii) assert any associated claims and causes of action with respect to the Work, in either case contrary to Affirmer's express Statement of Purpose.

4. Limitations and Disclaimers.

a. No trademark or patent rights held by Affirmer are waived, abandoned, surrendered, licensed or otherwise affected by this document.

b. Affirmer offers

 the Work as-is and makes no representations or warranties of any kind concerning the Work, express, implied, statutory or otherwise, including without limitation warranties of title, merchantability, fitness for a particular purpose, non infringement, or the absence of latent or other defects, accuracy, or the present or absence of errors, whether or not discoverable, all to the greatest extent permissible under applicable law.

c. Affirmer disclaims responsibility for clearing rights of other persons that may apply to the Work or any use thereof, including without limitation any person's Copyright and Related Rights in the Work. Further, Affirmer disclaims responsibility for obtaining any necessary consents, permissions or other rights required for any use of the Work.

d. Affirmer understands and acknowledges that Creative Commons is not a party to this document and has no duty or obligation with respect to this CC0 or use of the Work.

License notice for FastFloat algorithm

-------------------------------------

# MIT

License

Copyright (c) 2021 csFastFloat authors

Permission is hereby granted, free of charge, to any person obtaining a copy of this software and associated documentation files (the "Software"), to deal in the Software without restriction, including without limitation the rights to use, copy, modify, merge, publish, distribute, sublicense, and/or sell copies of the Software, and to permit persons to whom the Software is furnished to do so, subject to the following conditions: The above copyright notice and this permission notice shall be included in all copies or substantial portions of the Software. THE SOFTWARE IS PROVIDED "AS IS", WITHOUT WARRANTY OF ANY KIND, EXPRESS OR IMPLIED, INCLUDING BUT NOT LIMITED TO THE WARRANTIES OF MERCHANTABILITY, FITNESS FOR A PARTICULAR PURPOSE AND NONINFRINGEMENT. IN NO EVENT SHALL THE AUTHORS OR COPYRIGHT HOLDERS BE LIABLE FOR ANY CLAIM, DAMAGES OR OTHER LIABILITY, WHETHER IN AN ACTION OF CONTRACT, TORT OR OTHERWISE, ARISING FROM,

OUT OF OR IN CONNECTION WITH THE SOFTWARE OR THE USE OR OTHER DEALINGS IN THE SOFTWARE.

.NET Runtime uses third-party libraries or other resources that may be distributed under licenses different than the .NET Runtime software.

In the event that we accidentally failed to list a required notice, please bring it to our attention. Post an issue or email us:

dotnet@microsoft.com

The attached notices are provided for information only.

License notice for ASP.NET

-------------------------------

Copyright (c) .NET Foundation. All rights reserved. Licensed under the Apache License, Version 2.0.

Available at https://github.com/dotnet/aspnetcore/blob/main/LICENSE.txt

License notice for Slicing-by-8 -------------------------------

http://sourceforge.net/projects/slicing-by-8/

Copyright (c) 2004-2006 Intel Corporation - All Rights Reserved

This software program is licensed subject to the BSD License, available at http://www.opensource.org/licenses/bsd-license.html.

License notice for Unicode data

 $-$ 

https://www.unicode.org/license.html

# Copyright

 1991-2020 Unicode, Inc. All rights reserved. Distributed under the Terms of Use in https://www.unicode.org/copyright.html.

Permission is hereby granted, free of charge, to any person obtaining a copy of the Unicode data files and any associated documentation (the "Data Files") or Unicode software and any associated documentation (the "Software") to deal in the Data Files or Software without restriction, including without limitation the rights to use, copy, modify, merge, publish, distribute, and/or sell copies of the Data Files or Software, and to permit persons to whom the Data Files or Software are furnished to do so, provided that either (a) this copyright and permission notice appear with all copies of the Data Files or Software, or (b) this copyright and permission notice appear in associated Documentation.

THE DATA FILES AND SOFTWARE ARE PROVIDED "AS IS", WITHOUT WARRANTY OF ANY KIND, EXPRESS OR IMPLIED, INCLUDING BUT NOT LIMITED TO THE WARRANTIES OF MERCHANTABILITY, FITNESS FOR A PARTICULAR PURPOSE AND NONINFRINGEMENT OF THIRD PARTY RIGHTS. IN NO EVENT SHALL THE COPYRIGHT HOLDER OR HOLDERS INCLUDED IN THIS NOTICE BE LIABLE FOR ANY CLAIM, OR ANY SPECIAL INDIRECT OR CONSEQUENTIAL DAMAGES, OR ANY DAMAGES WHATSOEVER RESULTING FROM LOSS OF USE, DATA OR PROFITS, WHETHER IN AN ACTION OF CONTRACT, NEGLIGENCE OR OTHER TORTIOUS ACTION, ARISING OUT OF OR IN CONNECTION WITH THE USE OR PERFORMANCE OF THE DATA FILES OR SOFTWARE.

Except as contained in this notice, the name of a copyright holder shall not be used in advertising or otherwise to promote the sale, use or other dealings in these Data Files or Software without prior written authorization of the copyright holder.

License notice for Zlib

-----------------------

https://github.com/madler/zlib http://zlib.net/zlib\_license.html /\* zlib.h -- interface of the 'zlib' general purpose compression library version 1.2.11, January 15th, 2017

Copyright (C) 1995-2017 Jean-loup Gailly and Mark Adler

 This software is provided 'as-is', without any express or implied warranty. In no event will the authors be held liable for any damages arising from the use of this software.

 Permission is granted to anyone to use this software for any purpose, including commercial applications, and to alter it and redistribute it freely, subject to the following restrictions:

- 1. The origin of this software must not be misrepresented; you must not claim that you wrote the original software. If you use this software in a product, an acknowledgment in the product documentation would be appreciated but is not required.
- 2. Altered source versions must be plainly marked as such, and must not be misrepresented as being the original software.
- 3. This notice may not be removed or altered from any source distribution.

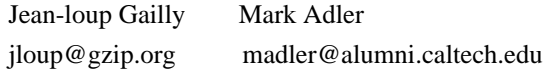

\*/

License notice for Mono -------------------------------

http://www.mono-project.com/docs/about-mono/

# Copyright

(c) .NET Foundation Contributors

#### MIT License

Permission is hereby granted, free of charge, to any person obtaining a copy of this software and associated documentation files (the Software), to deal in the Software without restriction, including without limitation the rights to use, copy, modify, merge, publish, distribute, sublicense, and/or sell copies of the Software, and to permit persons to whom the Software is furnished to do so, subject to the following conditions:

The above copyright notice and this permission notice shall be included in all copies or substantial portions of the Software.

THE SOFTWARE IS PROVIDED "AS IS", WITHOUT WARRANTY OF ANY KIND,

EXPRESS OR IMPLIED, INCLUDING BUT NOT LIMITED TO THE WARRANTIES OF MERCHANTABILITY, FITNESS FOR A PARTICULAR PURPOSE AND NONINFRINGEMENT. IN NO EVENT SHALL THE AUTHORS OR COPYRIGHT HOLDERS BE LIABLE FOR ANY CLAIM, DAMAGES OR OTHER LIABILITY, WHETHER IN AN ACTION OF CONTRACT,

 TORT OR OTHERWISE, ARISING FROM, OUT OF OR IN CONNECTION WITH THE SOFTWARE OR THE USE OR OTHER DEALINGS IN THE SOFTWARE.

License notice for International Organization for Standardization -----------------------------------------------------------------

Portions (C) International Organization for Standardization 1986: Permission to copy in any form is granted for use with conforming SGML systems and applications as defined in ISO 8879, provided this notice is included in all copies.

License notice for Intel

------------------------

"Copyright (c) 2004-2006 Intel Corporation - All Rights Reserved

Redistribution and use in source and binary forms, with or without modification, are permitted provided that the following conditions are met:

1. Redistributions of source code must retain the above copyright notice, this list of conditions and the following disclaimer.

2. Redistributions in binary form must reproduce the above copyright notice, this list of conditions and the following disclaimer in the documentation and/or other materials provided with the distribution.

THIS SOFTWARE IS PROVIDED BY THE COPYRIGHT HOLDERS AND CONTRIBUTORS "AS IS" AND ANY EXPRESS OR IMPLIED WARRANTIES, INCLUDING, BUT NOT LIMITED TO, THE IMPLIED WARRANTIES OF MERCHANTABILITY AND FITNESS FOR A PARTICULAR PURPOSE ARE DISCLAIMED. IN NO EVENT SHALL THE COPYRIGHT HOLDER OR CONTRIBUTORS BE LIABLE FOR ANY DIRECT, INDIRECT, INCIDENTAL, SPECIAL, EXEMPLARY, OR CONSEQUENTIAL DAMAGES (INCLUDING, BUT NOT LIMITED TO, PROCUREMENT OF SUBSTITUTE GOODS OR SERVICES; LOSS OF USE, DATA, OR PROFITS; OR BUSINESS INTERRUPTION) HOWEVER CAUSED AND ON ANY THEORY OF LIABILITY, WHETHER IN CONTRACT, STRICT LIABILITY, OR TORT (INCLUDING NEGLIGENCE OR OTHERWISE) ARISING IN ANY WAY OUT OF THE USE OF THIS SOFTWARE, EVEN IF ADVISED OF THE POSSIBILITY OF SUCH DAMAGE.

License notice for Xamarin and Novell

-------------------------------------

Copyright (c) 2015 Xamarin, Inc (http://www.xamarin.com)

# Permission

 is hereby granted, free of charge, to any person obtaining a copy of this software and associated documentation files (the "Software"), to deal in the Software without restriction, including without limitation the rights to use, copy, modify, merge, publish, distribute, sublicense, and/or sell copies of the Software, and to permit persons to whom the Software is furnished to do so, subject to the following conditions:

The above copyright notice and this permission notice shall be included in all copies or substantial portions of the Software.

THE SOFTWARE IS PROVIDED "AS IS", WITHOUT WARRANTY OF ANY KIND, EXPRESS OR IMPLIED, INCLUDING BUT NOT LIMITED TO THE WARRANTIES OF MERCHANTABILITY, FITNESS FOR A PARTICULAR PURPOSE AND NONINFRINGEMENT. IN NO EVENT SHALL THE AUTHORS OR COPYRIGHT HOLDERS BE LIABLE FOR ANY CLAIM, DAMAGES OR OTHER LIABILITY, WHETHER IN AN ACTION OF CONTRACT, TORT OR OTHERWISE, ARISING FROM, OUT OF OR IN CONNECTION WITH THE SOFTWARE OR THE USE OR OTHER DEALINGS IN

THE SOFTWARE.

Copyright (c) 2011 Novell, Inc (http://www.novell.com)

Permission is hereby granted, free of charge, to any person obtaining a copy of this software and associated documentation files (the "Software"), to deal in the Software without restriction, including without limitation the rights to use, copy, modify, merge, publish, distribute, sublicense, and/or sell copies of the Software, and to permit persons to whom the Software is furnished to do so, subject to the following conditions:

The above copyright notice and this permission notice shall be included in all copies or substantial portions of the Software.

THE SOFTWARE IS PROVIDED "AS IS", WITHOUT WARRANTY OF ANY KIND, EXPRESS OR IMPLIED, INCLUDING BUT NOT LIMITED TO THE WARRANTIES OF MERCHANTABILITY, FITNESS FOR A PARTICULAR PURPOSE AND NONINFRINGEMENT. IN NO EVENT SHALL THE AUTHORS OR COPYRIGHT HOLDERS BE LIABLE FOR ANY CLAIM, DAMAGES OR OTHER LIABILITY, WHETHER IN AN ACTION OF CONTRACT, TORT OR OTHERWISE, ARISING FROM,

OUT OF OR IN CONNECTION WITH THE SOFTWARE OR THE USE OR OTHER DEALINGS IN THE SOFTWARE.

Third party notice for W3C --------------------------

"W3C SOFTWARE AND DOCUMENT NOTICE AND LICENSE Status: This license takes effect 13 May, 2015. This work is being provided by the copyright holders under the following license. License

By obtaining and/or copying this work, you (the licensee) agree that you have read, understood, and will comply with the following terms and conditions.

Permission to copy, modify, and distribute this work, with or without modification, for any purpose and without fee or royalty is hereby granted, provided that you include the following on ALL copies of the work or portions thereof, including modifications:

The full text of this NOTICE in a location viewable to users of the redistributed or derivative work.

Any pre-existing intellectual property disclaimers, notices, or terms and conditions. If none exist, the W3C Software and Document Short Notice should

be included.

Notice of any changes or modifications, through a copyright statement on the new code or document such as "This software or document includes material copied from or derived from [title and URI of the W3C document]. Copyright [YEAR] W3C (MIT, ERCIM, Keio, Beihang)."

Disclaimers

THIS WORK IS PROVIDED "AS IS," AND COPYRIGHT HOLDERS MAKE NO REPRESENTATIONS OR WARRANTIES, EXPRESS OR IMPLIED, INCLUDING BUT NOT LIMITED TO, WARRANTIES OF MERCHANTABILITY OR FITNESS FOR ANY PARTICULAR PURPOSE OR THAT THE USE OF THE SOFTWARE OR DOCUMENT WILL NOT INFRINGE ANY THIRD PARTY PATENTS, COPYRIGHTS, TRADEMARKS OR OTHER RIGHTS.

COPYRIGHT HOLDERS WILL NOT BE LIABLE FOR ANY DIRECT, INDIRECT, SPECIAL OR CONSEQUENTIAL DAMAGES ARISING OUT OF ANY USE OF THE SOFTWARE OR DOCUMENT. The name and trademarks of copyright holders may NOT be used in advertising or publicity pertaining to the work without specific, written prior permission. Title to copyright in this work will at all times remain with copyright holders."

License notice for Bit Twiddling Hacks

--------------------------------------

Bit Twiddling Hacks

By Sean Eron Anderson seander@cs.stanford.edu

Individually, the code snippets here are in the public domain (unless otherwise noted) feel free to use them however you please. The aggregate collection and descriptions are 1997-2005 Sean Eron Anderson. The code and descriptions are distributed in the hope that they will be useful, but WITHOUT ANY WARRANTY and without even the implied warranty of merchantability or fitness for a particular purpose.

License notice for Brotli

--------------------------------------

Copyright (c) 2009, 2010, 2013-2016 by the Brotli Authors.

Permission is hereby granted, free of charge, to any person obtaining a copy of this software and associated documentation files (the "Software"), to deal in the Software without restriction, including without limitation the rights to use, copy, modify, merge, publish, distribute, sublicense, and/or

copies of the Software, and to permit persons to whom the Software is furnished to do so, subject to the following conditions:

The above copyright notice and this permission notice shall be included in all copies or substantial portions of the Software.

THE SOFTWARE IS PROVIDED "AS IS", WITHOUT WARRANTY OF ANY KIND, EXPRESS OR IMPLIED, INCLUDING BUT NOT LIMITED TO THE WARRANTIES OF MERCHANTABILITY, FITNESS FOR A PARTICULAR PURPOSE AND NONINFRINGEMENT. IN NO EVENT SHALL THE AUTHORS OR COPYRIGHT HOLDERS BE LIABLE FOR ANY CLAIM, DAMAGES OR OTHER LIABILITY, WHETHER IN AN ACTION OF CONTRACT, TORT OR OTHERWISE, ARISING FROM, OUT OF OR IN CONNECTION WITH THE SOFTWARE OR THE USE OR OTHER DEALINGS IN THE SOFTWARE.

compress\_fragment.c: Copyright (c) 2011, Google Inc. All rights reserved.

Redistribution and use in source and binary forms, with or without modification, are permitted provided that the following conditions are met:

 \* Redistributions of source code must retain the above copyright

notice, this list of conditions and the following disclaimer.

 \* Redistributions in binary form must reproduce the above copyright notice, this list of conditions and the following disclaimer in the documentation and/or other materials provided with the distribution.

 \* Neither the name of Google Inc. nor the names of its contributors may be used to endorse or promote products derived from this software without specific prior written permission.

THIS SOFTWARE IS PROVIDED BY THE COPYRIGHT HOLDERS AND CONTRIBUTORS ""AS IS"" AND ANY EXPRESS OR IMPLIED WARRANTIES, INCLUDING, BUT NOT LIMITED TO, THE IMPLIED WARRANTIES OF MERCHANTABILITY AND FITNESS FOR A PARTICULAR PURPOSE ARE DISCLAIMED. IN NO EVENT SHALL THE COPYRIGHT OWNER OR CONTRIBUTORS BE LIABLE FOR ANY DIRECT, INDIRECT, INCIDENTAL, SPECIAL, EXEMPLARY, OR CONSEQUENTIAL DAMAGES (INCLUDING, BUT NOT LIMITED TO, PROCUREMENT OF SUBSTITUTE GOODS OR SERVICES; LOSS OF USE, DATA, OR PROFITS; OR BUSINESS INTERRUPTION) HOWEVER CAUSED AND ON ANY

THEORY OF LIABILITY, WHETHER IN CONTRACT, STRICT LIABILITY, OR TORT (INCLUDING NEGLIGENCE OR OTHERWISE) ARISING IN ANY WAY OUT OF THE USE OF THIS SOFTWARE, EVEN IF ADVISED OF THE POSSIBILITY OF SUCH DAMAGE.

decode\_fuzzer.c:

### sell

Redistribution and use in source and binary forms, with or without modification, are permitted provided that the following conditions are met:

 \* Redistributions of source code must retain the above copyright notice, this list of conditions and the following disclaimer.

 \* Redistributions in binary form must reproduce the above copyright notice, this list of conditions and the following disclaimer in the documentation and/or other materials provided with the distribution.

 \* Neither the name of Google Inc. nor the names of its contributors may be used to endorse or promote products derived from this software without specific prior written permission.

### THIS SOFTWARE IS PROVIDED

 BY THE COPYRIGHT HOLDERS AND CONTRIBUTORS ""AS IS"" AND ANY EXPRESS OR IMPLIED WARRANTIES, INCLUDING, BUT NOT LIMITED TO, THE IMPLIED WARRANTIES OF MERCHANTABILITY AND FITNESS FOR A PARTICULAR PURPOSE ARE DISCLAIMED. IN NO EVENT SHALL THE COPYRIGHT OWNER OR CONTRIBUTORS BE LIABLE FOR ANY DIRECT, INDIRECT, INCIDENTAL, SPECIAL, EXEMPLARY, OR CONSEQUENTIAL DAMAGES (INCLUDING, BUT NOT LIMITED TO, PROCUREMENT OF SUBSTITUTE GOODS OR SERVICES; LOSS OF USE, DATA, OR PROFITS; OR BUSINESS INTERRUPTION) HOWEVER CAUSED AND ON ANY THEORY OF LIABILITY, WHETHER IN CONTRACT, STRICT LIABILITY, OR TORT

(INCLUDING NEGLIGENCE OR OTHERWISE) ARISING IN ANY WAY OUT OF THE USE OF THIS SOFTWARE, EVEN IF ADVISED OF THE POSSIBILITY OF SUCH DAMAGE."

License notice for Json.NET

-------------------------------

https://github.com/JamesNK/Newtonsoft.Json/blob/master/LICENSE.md

The MIT License (MIT)

Copyright (c) 2007 James Newton-King

Permission is hereby granted, free of charge, to any person obtaining a copy of

this software and associated documentation files (the "Software"), to deal in the Software without restriction, including without limitation the rights to use, copy, modify, merge, publish, distribute, sublicense, and/or sell copies of the Software, and to permit persons to whom the Software is furnished to do so, subject to the following conditions:

The above copyright notice and this permission notice shall be included in all copies or substantial portions of the Software.

THE SOFTWARE IS PROVIDED "AS IS", WITHOUT WARRANTY OF ANY KIND, EXPRESS OR IMPLIED, INCLUDING BUT NOT LIMITED TO THE WARRANTIES OF MERCHANTABILITY, FITNESS FOR A PARTICULAR PURPOSE AND NONINFRINGEMENT. IN NO EVENT SHALL THE AUTHORS OR COPYRIGHT HOLDERS BE LIABLE FOR ANY CLAIM, DAMAGES OR OTHER LIABILITY, WHETHER IN AN ACTION OF CONTRACT, TORT OR OTHERWISE, ARISING FROM, OUT OF OR IN CONNECTION WITH THE SOFTWARE OR THE USE OR OTHER DEALINGS IN THE SOFTWARE.

License notice for vectorized base64 encoding / decoding --------------------------------------------------------

Copyright (c) 2005-2007, Nick Galbreath Copyright (c) 2013-2017, Alfred Klomp Copyright (c) 2015-2017, Wojciech Mula Copyright (c) 2016-2017, Matthieu Darbois All rights reserved.

Redistribution and use in source and binary forms, with or without modification, are permitted provided that the following conditions are met:

- Redistributions of source code must retain the above copyright notice, this list of conditions and the following disclaimer.

- Redistributions in binary form must reproduce the above copyright notice, this list of conditions and the following disclaimer in the documentation and/or other materials provided with the distribution.

THIS SOFTWARE IS PROVIDED BY THE COPYRIGHT HOLDERS AND CONTRIBUTORS "AS IS" AND ANY EXPRESS OR IMPLIED WARRANTIES, INCLUDING, BUT NOT LIMITED TO, THE IMPLIED WARRANTIES OF MERCHANTABILITY AND FITNESS FOR A PARTICULAR PURPOSE ARE DISCLAIMED. IN NO EVENT SHALL THE COPYRIGHT HOLDER

 OR CONTRIBUTORS BE LIABLE FOR ANY DIRECT, INDIRECT, INCIDENTAL, SPECIAL, EXEMPLARY, OR CONSEQUENTIAL DAMAGES (INCLUDING, BUT NOT LIMITED TO, PROCUREMENT OF SUBSTITUTE GOODS OR SERVICES; LOSS OF USE, DATA, OR PROFITS; OR BUSINESS INTERRUPTION) HOWEVER CAUSED AND ON ANY THEORY OF LIABILITY, WHETHER IN CONTRACT, STRICT LIABILITY, OR TORT (INCLUDING NEGLIGENCE OR OTHERWISE) ARISING IN ANY WAY OUT OF THE USE OF THIS SOFTWARE, EVEN IF ADVISED OF THE POSSIBILITY OF SUCH DAMAGE.

License notice for RFC 3492

---------------------------

The punycode implementation is based on the sample code in RFC 3492

Copyright (C) The Internet Society (2003). All Rights Reserved.

This document and translations of it may be copied and furnished to others, and derivative works that comment on or otherwise explain it or assist in its implementation may be prepared, copied, published and distributed, in whole or in part, without restriction of any kind, provided that the above copyright notice and this paragraph are

included on all such copies and derivative works. However, this document itself may not be modified in any way, such as by removing the copyright notice or references to the Internet Society or other Internet organizations, except as needed for the purpose of developing Internet standards in which case the procedures for copyrights defined in the Internet Standards process must be followed, or as required to translate it into languages other than English.

The limited permissions granted above are perpetual and will not be revoked by the Internet Society or its successors or assigns.

This document and the information contained herein is provided on an "AS IS" basis and THE INTERNET SOCIETY AND THE INTERNET ENGINEERING TASK FORCE DISCLAIMS ALL WARRANTIES, EXPRESS OR IMPLIED, INCLUDING BUT NOT LIMITED TO ANY WARRANTY THAT THE USE OF THE INFORMATION HEREIN WILL NOT INFRINGE ANY RIGHTS OR ANY IMPLIED WARRANTIES OF MERCHANTABILITY OR FITNESS FOR A PARTICULAR PURPOSE.

#### License

notice for Algorithm from Internet Draft document "UUIDs and GUIDs"

---------------------------------------------------------------------------

Copyright (c) 1990- 1993, 1996 Open Software Foundation, Inc. Copyright (c) 1989 by Hewlett-Packard Company, Palo Alto, Ca. & Digital Equipment Corporation, Maynard, Mass. To anyone who acknowledges that this file is provided "AS IS" without any express or implied warranty: permission to use, copy, modify, and distribute this file for any purpose is hereby granted without fee, provided that the above copyright notices and this notice appears in all source code copies, and that none of the names of Open Software Foundation, Inc., Hewlett-Packard Company, or Digital Equipment Corporation be used in advertising or publicity pertaining to distribution of the software without specific, written prior permission. Neither Open Software Foundation, Inc., Hewlett-Packard Company, Microsoft, nor Digital Equipment Corporation makes any representations about the suitability of this software for any purpose.

Copyright(C) The Internet Society 1997. All Rights Reserved.

This document and translations of it may be copied and furnished to others, and derivative works that comment on or otherwise explain it or assist in its implementation may be prepared, copied, published and distributed, in whole or in part, without restriction of any kind, provided that the above copyright notice and this paragraph are included on all such copies and derivative works.However, this document itself may not be modified in any way, such as by removing the copyright notice or references to the Internet Society or other Internet organizations, except as needed for the purpose of developing Internet standards in which case the procedures for copyrights defined in the Internet Standards process must be followed, or as required to translate it into languages other than English.

The limited permissions granted above are perpetual and will not be revoked by

the Internet Society or its successors or assigns.

This document and the information contained herein is provided on an "AS IS" basis and THE INTERNET SOCIETY AND THE INTERNET ENGINEERING TASK FORCE DISCLAIMS ALL WARRANTIES, EXPRESS OR IMPLIED, INCLUDING BUT NOT LIMITED TO ANY WARRANTY THAT THE USE OF THE INFORMATION HEREIN WILL NOT INFRINGE ANY RIGHTS OR ANY IMPLIED WARRANTIES OF MERCHANTABILITY OR FITNESS FOR A PARTICULAR PURPOSE.

License notice for Algorithm from RFC 4122 - A Universally Unique IDentifier (UUID) URN Namespace ----------------------------------------------------

Copyright (c) 1990- 1993, 1996 Open Software Foundation, Inc. Copyright (c) 1989 by Hewlett-Packard Company, Palo Alto, Ca. & Digital Equipment Corporation, Maynard, Mass. Copyright (c) 1998 Microsoft. To anyone who acknowledges that this file is provided "AS IS" without any express or implied warranty: permission to use, copy, modify, and distribute this file for any purpose is hereby granted without fee, provided that the above copyright notices and this notice appears in all source code copies, and that none of

the names of Open Software Foundation, Inc., Hewlett-Packard Company, Microsoft, or Digital Equipment Corporation be used in advertising or publicity pertaining to distribution of the software without specific, written prior permission. Neither Open Software Foundation, Inc., Hewlett-Packard Company, Microsoft, nor Digital Equipment Corporation makes any representations about the suitability of this software for any purpose."

License notice for The LLVM Compiler Infrastructure ---------------------------------------------------

### Developed by:

LLVM Team

University of Illinois at Urbana-Champaign

http://llvm.org

Permission is hereby granted, free of charge, to any person obtaining a copy of this software and associated documentation files (the "Software"), to deal with the Software without restriction, including without limitation the rights to use, copy, modify,

 merge, publish, distribute, sublicense, and/or sell copies of the Software, and to permit persons to whom the Software is furnished to do so, subject to the following conditions:

 \* Redistributions of source code must retain the above copyright notice, this list of conditions and the following disclaimers.

 \* Redistributions in binary form must reproduce the above copyright notice, this list of conditions and the following disclaimers in the documentation and/or other materials provided with the distribution.

 \* Neither the names of the LLVM Team, University of Illinois at Urbana-Champaign, nor the names of its contributors may be used to endorse or promote products derived from this Software without specific prior written permission.

THE SOFTWARE IS PROVIDED "AS IS", WITHOUT WARRANTY OF ANY KIND, EXPRESS OR IMPLIED, INCLUDING BUT NOT LIMITED TO THE WARRANTIES OF MERCHANTABILITY, FITNESS FOR A PARTICULAR PURPOSE AND NONINFRINGEMENT. IN NO EVENT SHALL THE CONTRIBUTORS OR COPYRIGHT HOLDERS BE LIABLE FOR ANY CLAIM, DAMAGES OR OTHER LIABILITY, WHETHER IN AN ACTION OF CONTRACT, TORT OR OTHERWISE, ARISING FROM, OUT OF OR IN CONNECTION WITH THE SOFTWARE OR THE USE OR OTHER DEALINGS WITH THE **SOFTWARE** 

License notice for Bob Jenkins

 $-$ 

By Bob Jenkins, 1996. bob jenkins@burtleburtle.net. You may use this code any way you wish, private, educational, or commercial. It's free.

License notice for Greg Parker

------------------------------

Greg Parker gparker@cs.stanford.edu December 2000

This code is in the public domain and may be copied or modified without permission.

License notice for libunwind based code

----------------------------------------

Permission is hereby granted, free of charge, to any person obtaining a copy of this software and associated documentation files (the "Software"), to deal in the Software without restriction, including without limitation the rights to use, copy, modify, merge, publish, distribute, sublicense, and/or sell copies of the Software, and to permit persons to whom the Software is furnished to do so, subject to the following conditions:

The above copyright notice and this permission notice shall be included in all copies or substantial portions of the Software.

THE SOFTWARE IS PROVIDED "AS IS", WITHOUT WARRANTY OF ANY KIND, EXPRESS OR IMPLIED, INCLUDING BUT NOT LIMITED TO THE WARRANTIES OF MERCHANTABILITY, FITNESS FOR A PARTICULAR PURPOSE AND NONINFRINGEMENT. IN NO EVENT SHALL THE AUTHORS OR COPYRIGHT HOLDERS BE LIABLE FOR ANY CLAIM, DAMAGES OR OTHER LIABILITY, WHETHER IN AN ACTION OF CONTRACT, TORT OR OTHERWISE, ARISING FROM, OUT OF OR IN CONNECTION WITH THE SOFTWARE OR THE USE OR OTHER DEALINGS IN THE SOFTWARE.

License notice for Printing Floating-Point Numbers (Dragon4)

------------------------------------------------------------

/\*\*\*\*\*\*\*\*\*\*\*\*\*\*\*\*\*\*\*\*\*\*\*\*\*\*\*\*\*\*\*\*\*\*\*\*\*\*\*\*\*\*\*\*\*\*\*\*\*\*\*\*\*\*\*\*\*\*\*\*\*\*\*\*\*\*\*\*\*\*\*\*\*\*\*\*\*\*

 Copyright (c) 2014 Ryan Juckett http://www.ryanjuckett.com/

 This software is provided 'as-is', without any express or implied warranty. In no event will the authors be held liable for any damages arising from the use of this software.

 Permission is granted to anyone to use this software for any purpose, including commercial applications, and to alter it and redistribute it freely, subject to the following restrictions:

 1. The origin of this software must not be misrepresented; you must not claim that you wrote the original software. If you use this software in a product, an acknowledgment in the product documentation would be appreciated but is not required.

2. Altered source versions must be plainly marked as such, and must not be

misrepresented as being the original software.

 3. This notice may not be removed or altered from any source distribution. \*\*\*\*\*\*\*\*\*\*\*\*\*\*\*\*\*\*\*\*\*\*\*\*\*\*\*\*\*\*\*\*\*\*\*\*\*\*\*\*\*\*\*\*\*\*\*\*\*\*\*\*\*\*\*\*\*\*\*\*\*\*\*\*\*\*\*\*\*\*\*\*\*\*\*\*\*\*/

License notice for Printing Floating-point Numbers (Grisu3) -----------------------------------------------------------

Copyright 2012 the V8 project authors. All rights reserved. Redistribution and use in source and binary forms, with or without modification, are permitted provided that the following conditions are met:

- \* Redistributions of source code must retain the above copyright notice, this list of conditions and the following disclaimer.
- \* Redistributions in binary form must reproduce the above copyright notice, this list of conditions and the following disclaimer in the documentation and/or other materials provided with the distribution.
- \* Neither the name of Google Inc. nor the names of its contributors may be used to endorse or promote products derived from this software without specific prior written permission.

THIS SOFTWARE IS PROVIDED BY THE COPYRIGHT HOLDERS AND CONTRIBUTORS "AS IS" AND ANY EXPRESS OR IMPLIED WARRANTIES, INCLUDING, BUT NOT

LIMITED TO, THE IMPLIED WARRANTIES OF MERCHANTABILITY AND FITNESS FOR A PARTICULAR PURPOSE ARE DISCLAIMED. IN NO EVENT SHALL THE COPYRIGHT OWNER OR CONTRIBUTORS BE LIABLE FOR ANY DIRECT, INDIRECT, INCIDENTAL, SPECIAL, EXEMPLARY, OR CONSEQUENTIAL DAMAGES (INCLUDING, BUT NOT LIMITED TO, PROCUREMENT OF SUBSTITUTE GOODS OR SERVICES; LOSS OF USE, DATA, OR PROFITS; OR BUSINESS INTERRUPTION) HOWEVER CAUSED AND ON ANY THEORY OF LIABILITY, WHETHER IN CONTRACT, STRICT LIABILITY, OR TORT (INCLUDING NEGLIGENCE OR OTHERWISE) ARISING IN ANY WAY OUT OF THE USE OF THIS SOFTWARE, EVEN IF ADVISED OF THE POSSIBILITY OF SUCH DAMAGE.

License notice for xxHash

 $-$ 

xxHash Library Copyright (c) 2012-2014, Yann Collet All rights reserved.

Redistribution and use in source and binary forms, with or without modification, are permitted provided that the following conditions are met:

\* Redistributions of source code must retain the above copyright notice, this list of conditions and the following disclaimer.

\* Redistributions in binary form must reproduce the above copyright notice, this list of conditions and the following disclaimer in the documentation and/or other materials provided with the distribution.

THIS SOFTWARE IS PROVIDED BY THE COPYRIGHT HOLDERS AND CONTRIBUTORS "AS IS" AND ANY EXPRESS OR IMPLIED WARRANTIES, INCLUDING, BUT NOT LIMITED TO, THE IMPLIED WARRANTIES OF MERCHANTABILITY AND FITNESS FOR A PARTICULAR PURPOSE ARE DISCLAIMED. IN NO EVENT SHALL THE COPYRIGHT HOLDER OR CONTRIBUTORS BE LIABLE FOR ANY DIRECT, INDIRECT, INCIDENTAL, SPECIAL, EXEMPLARY, OR CONSEQUENTIAL DAMAGES (INCLUDING, BUT NOT LIMITED TO, PROCUREMENT OF SUBSTITUTE GOODS OR SERVICES; LOSS OF USE, DATA, OR PROFITS; OR BUSINESS INTERRUPTION) HOWEVER CAUSED AND ON ANY THEORY OF LIABILITY, WHETHER IN CONTRACT, STRICT LIABILITY, OR TORT (INCLUDING NEGLIGENCE OR OTHERWISE) ARISING IN ANY WAY OUT OF THE USE OF THIS SOFTWARE, EVEN IF ADVISED OF THE POSSIBILITY OF SUCH DAMAGE.

License

notice for Berkeley SoftFloat Release 3e

------------------------------------------------

https://github.com/ucb-bar/berkeley-softfloat-3 https://github.com/ucb-bar/berkeley-softfloat-3/blob/master/COPYING.txt

License for Berkeley SoftFloat Release 3e

John R. Hauser 2018 January 20

The following applies to the whole of SoftFloat Release 3e as well as to each source file individually.

Copyright 2011, 2012, 2013, 2014, 2015, 2016, 2017, 2018 The Regents of the University of California. All rights reserved.

Redistribution and use in source and binary forms, with or without modification, are permitted provided that the following conditions are met:

- 1. Redistributions of source code must retain the above copyright notice, this list of conditions, and the following disclaimer.
- 2. Redistributions in binary form must reproduce the above copyright notice, this list of conditions, and the following disclaimer in the documentation and/or other materials provided with the distribution.

3. Neither the name of the University nor the names of its contributors may be used to endorse or promote products derived from this software without specific prior written permission.

THIS SOFTWARE IS PROVIDED BY THE REGENTS AND CONTRIBUTORS "AS IS", AND ANY EXPRESS OR IMPLIED WARRANTIES, INCLUDING, BUT NOT LIMITED TO, THE IMPLIED WARRANTIES OF MERCHANTABILITY AND FITNESS FOR A PARTICULAR PURPOSE, ARE DISCLAIMED. IN NO EVENT SHALL THE REGENTS OR CONTRIBUTORS BE LIABLE FOR ANY DIRECT, INDIRECT, INCIDENTAL, SPECIAL, EXEMPLARY, OR CONSEQUENTIAL DAMAGES (INCLUDING, BUT NOT LIMITED TO, PROCUREMENT OF SUBSTITUTE GOODS OR SERVICES; LOSS OF USE, DATA, OR PROFITS; OR BUSINESS INTERRUPTION) HOWEVER CAUSED AND ON ANY THEORY OF LIABILITY, WHETHER IN CONTRACT, STRICT LIABILITY, OR TORT (INCLUDING NEGLIGENCE OR OTHERWISE) ARISING IN ANY WAY OUT OF THE USE OF THIS SOFTWARE, EVEN IF ADVISED OF THE POSSIBILITY OF SUCH DAMAGE.

License notice for xoshiro RNGs --------------------------------

Written in 2018 by David Blackman and Sebastiano Vigna (vigna@acm.org)

To the extent possible under law, the author has dedicated all copyright and related and neighboring rights to this software to the public domain worldwide. This software is distributed without any warranty.

See <http://creativecommons.org/publicdomain/zero/1.0/>.

License for fastmod (https://github.com/lemire/fastmod)

--------------------------------------

Copyright 2018 Daniel Lemire

 Licensed under the Apache License, Version 2.0 (the "License"); you may not use this file except in compliance with the License. You may obtain a copy of the License at

http://www.apache.org/licenses/LICENSE-2.0

 Unless required by applicable law or agreed to in writing, software distributed under the License is distributed on an "AS IS" BASIS, WITHOUT WARRANTIES OR CONDITIONS OF ANY KIND, either express or implied. See the License for the specific language governing permissions and limitations under the License.

License notice for The C++ REST SDK

-----------------------------------

C++ REST SDK

The MIT License (MIT)

Copyright (c) Microsoft Corporation

All rights reserved.

Permission is hereby granted, free of charge, to any person obtaining a copy of this software and associated documentation files (the "Software"), to deal in the Software without restriction, including without limitation the rights to use, copy, modify, merge, publish, distribute, sublicense, and/or sell copies of the Software, and to permit persons to whom the Software is furnished to do so, subject to the following conditions:

The above copyright notice and this permission notice shall be included in all copies or substantial portions of the Software.

THE SOFTWARE IS PROVIDED "AS IS", WITHOUT WARRANTY OF ANY KIND, EXPRESS OR IMPLIED, INCLUDING BUT NOT LIMITED TO THE WARRANTIES OF MERCHANTABILITY, FITNESS FOR A PARTICULAR PURPOSE AND NONINFRINGEMENT. IN NO EVENT SHALL THE AUTHORS OR COPYRIGHT HOLDERS BE LIABLE FOR ANY CLAIM, DAMAGES OR OTHER LIABILITY, WHETHER IN AN ACTION OF CONTRACT, TORT OR OTHERWISE, ARISING FROM, OUT OF OR IN CONNECTION WITH THE SOFTWARE OR THE USE OR OTHER DEALINGS IN THE SOFTWARE.

License notice for MessagePack-CSharp

-------------------------------------

MessagePack for C#

MIT License

Copyright (c) 2017 Yoshifumi Kawai

Permission is hereby granted, free of charge, to any person obtaining a copy of this software and associated documentation files (the "Software"), to deal in the Software without restriction, including without limitation the rights to use, copy, modify, merge, publish, distribute, sublicense, and/or sell copies of the Software, and to permit persons to whom the Software is furnished to do so, subject to the following conditions:

The above copyright notice and this permission notice shall be included in all copies or substantial portions of the Software.

THE SOFTWARE IS PROVIDED "AS IS", WITHOUT WARRANTY OF ANY KIND,
EXPRESS OR

IMPLIED, INCLUDING BUT NOT LIMITED TO THE WARRANTIES OF MERCHANTABILITY, FITNESS FOR A PARTICULAR PURPOSE AND NONINFRINGEMENT. IN NO EVENT SHALL THE AUTHORS OR COPYRIGHT HOLDERS BE LIABLE FOR ANY CLAIM, DAMAGES OR OTHER LIABILITY, WHETHER IN AN ACTION OF CONTRACT, TORT OR OTHERWISE, ARISING FROM, OUT OF OR IN CONNECTION WITH THE SOFTWARE OR THE USE OR OTHER DEALINGS IN THE SOFTWARE.

License notice for lz4net

-------------------------------------

lz4net

Copyright (c) 2013-2017, Milosz Krajewski

All rights reserved.

Redistribution and use in source and binary forms, with or without modification, are permitted provided that the following conditions are met:

Redistributions of source code must retain the above copyright notice, this list of conditions and the following disclaimer.

Redistributions in binary form must reproduce the above copyright notice, this list of conditions and the following disclaimer in the documentation and/or other materials provided with the distribution.

#### **THIS**

 SOFTWARE IS PROVIDED BY THE COPYRIGHT HOLDERS AND CONTRIBUTORS "AS IS" AND ANY EXPRESS OR IMPLIED WARRANTIES, INCLUDING, BUT NOT LIMITED TO, THE IMPLIED WARRANTIES OF MERCHANTABILITY AND FITNESS FOR A PARTICULAR PURPOSE ARE DISCLAIMED. IN NO EVENT SHALL THE COPYRIGHT HOLDER OR CONTRIBUTORS BE LIABLE FOR ANY DIRECT, INDIRECT, INCIDENTAL, SPECIAL, EXEMPLARY, OR CONSEQUENTIAL DAMAGES (INCLUDING, BUT NOT LIMITED TO, PROCUREMENT OF SUBSTITUTE GOODS OR SERVICES; LOSS OF USE, DATA, OR PROFITS; OR BUSINESS INTERRUPTION) HOWEVER CAUSED AND ON ANY THEORY OF LIABILITY, WHETHER IN CONTRACT, STRICT LIABILITY, OR TORT (INCLUDING NEGLIGENCE OR OTHERWISE) ARISING IN ANY WAY OUT OF THE USE OF THIS SOFTWARE, EVEN IF ADVISED OF THE POSSIBILITY OF SUCH DAMAGE.

License notice for Nerdbank.Streams

-----------------------------------

The MIT License (MIT)

Copyright (c) Andrew Arnott

Permission is hereby granted, free of charge, to any person obtaining a copy of this software and associated

 documentation files (the "Software"), to deal in the Software without restriction, including without limitation the rights to use, copy, modify, merge, publish, distribute, sublicense, and/or sell copies of the Software, and to permit persons to whom the Software is furnished to do so, subject to the following conditions:

The above copyright notice and this permission notice shall be included in all copies or substantial portions of the Software.

THE SOFTWARE IS PROVIDED "AS IS", WITHOUT WARRANTY OF ANY KIND, EXPRESS OR IMPLIED, INCLUDING BUT NOT LIMITED TO THE WARRANTIES OF MERCHANTABILITY, FITNESS FOR A PARTICULAR PURPOSE AND NONINFRINGEMENT. IN NO EVENT SHALL THE AUTHORS OR COPYRIGHT HOLDERS BE LIABLE FOR ANY CLAIM, DAMAGES OR OTHER LIABILITY, WHETHER IN AN ACTION OF CONTRACT, TORT OR OTHERWISE, ARISING FROM, OUT OF OR IN CONNECTION WITH THE SOFTWARE OR THE USE OR OTHER DEALINGS IN THE SOFTWARE.

License notice for RapidJSON

----------------------------

Tencent is pleased to support the open source community by making RapidJSON available.

Copyright (C) 2015 THL A29 Limited, a Tencent company, and Milo Yip. All rights reserved.

Licensed under the MIT License (the "License"); you may not use this file except in compliance with the License. You may obtain a copy of the License at

## http://opensource.org/licenses/MIT

Unless required by applicable law or agreed to in writing, software distributed under the License is distributed on an "AS IS" BASIS, WITHOUT WARRANTIES OR CONDITIONS OF ANY KIND, either express or implied. See the License for the specific language governing permissions and limitations under the License.

License notice for DirectX Math Library

---------------------------------------

https://github.com/microsoft/DirectXMath/blob/master/LICENSE

The MIT License (MIT)

Copyright (c) 2011-2020 Microsoft Corp

Permission is hereby granted, free of charge, to any person obtaining a copy of this software and associated documentation files (the "Software"), to deal in the Software without restriction, including without limitation the rights to use, copy, modify,

merge, publish, distribute, sublicense, and/or sell copies of the Software, and to permit persons to whom the Software is furnished to do so, subject to the following conditions:

The above copyright notice and this permission notice shall be included in all copies or substantial portions of the Software.

THE SOFTWARE IS PROVIDED "AS IS", WITHOUT WARRANTY OF ANY KIND, EXPRESS OR IMPLIED, INCLUDING BUT NOT LIMITED TO THE WARRANTIES OF MERCHANTABILITY, FITNESS FOR A PARTICULAR PURPOSE AND NONINFRINGEMENT. IN NO EVENT SHALL THE AUTHORS OR **COPYRIGHT** 

HOLDERS BE LIABLE FOR ANY CLAIM, DAMAGES OR OTHER LIABILITY, WHETHER IN AN ACTION OF

CONTRACT, TORT OR OTHERWISE, ARISING FROM, OUT OF OR IN CONNECTION WITH THE SOFTWARE

OR THE USE OR OTHER DEALINGS IN THE SOFTWARE.

License notice for ldap4net ---------------------------

The MIT License (MIT)

Copyright (c) 2018 Alexander Chermyanin

Permission is hereby granted, free of charge, to any person obtaining a copy of this software and associated documentation files (the "Software"), to deal in the Software without restriction, including without limitation the rights to use, copy, modify, merge, publish, distribute, sublicense, and/or sell copies of the Software, and to permit persons to whom the Software is furnished to do so, subject to the following conditions:

The above copyright notice and this permission notice shall be included in all copies or substantial portions of the Software.

THE SOFTWARE IS PROVIDED "AS IS", WITHOUT WARRANTY OF ANY KIND, EXPRESS OR IMPLIED, INCLUDING BUT NOT LIMITED TO THE WARRANTIES OF MERCHANTABILITY, FITNESS FOR A PARTICULAR PURPOSE AND NONINFRINGEMENT. IN NO EVENT SHALL THE AUTHORS OR COPYRIGHT HOLDERS BE LIABLE FOR ANY CLAIM, DAMAGES OR OTHER LIABILITY, WHETHER IN AN ACTION OF CONTRACT, TORT OR OTHERWISE, ARISING FROM, OUT OF OR IN CONNECTION WITH

THE SOFTWARE OR THE USE OR OTHER DEALINGS IN THE SOFTWARE.

License notice for vectorized sorting code

------------------------------------------

# MIT License

Copyright (c) 2020 Dan Shechter

Permission is hereby granted, free of charge, to any person obtaining a copy of this software and associated documentation files (the "Software"), to deal in the Software without restriction, including without limitation the rights to use, copy, modify, merge, publish, distribute, sublicense, and/or sell copies of the Software, and to permit persons to whom the Software is furnished to do so, subject to the following conditions:

The above copyright notice and this permission notice shall be included in all copies or substantial portions of the Software.

THE SOFTWARE IS PROVIDED "AS IS", WITHOUT WARRANTY OF ANY KIND, EXPRESS OR IMPLIED, INCLUDING BUT NOT LIMITED TO THE WARRANTIES OF MERCHANTABILITY, FITNESS FOR A PARTICULAR PURPOSE AND NONINFRINGEMENT. IN NO EVENT SHALL THE AUTHORS OR COPYRIGHT HOLDERS BE LIABLE FOR ANY CLAIM, DAMAGES OR OTHER LIABILITY, WHETHER IN AN ACTION OF CONTRACT, TORT OR OTHERWISE, ARISING FROM, OUT OF OR IN CONNECTION WITH THE SOFTWARE OR THE USE OR OTHER DEALINGS IN THE SOFTWARE.

License notice for musl

-----------------------

musl as a whole is licensed under the following standard MIT license:

Copyright 2005-2020 Rich Felker, et al.

Permission is hereby granted, free of charge, to any person obtaining a copy of this software and associated documentation files (the "Software"), to deal in the Software without restriction, including without limitation the rights to use, copy, modify, merge, publish, distribute, sublicense, and/or sell copies of the Software, and to permit persons to whom the Software is furnished to do so, subject to the following conditions:

The above copyright notice and this permission notice shall be included in all copies or substantial portions of the Software.

THE SOFTWARE IS PROVIDED "AS IS", WITHOUT WARRANTY OF ANY KIND,

EXPRESS OR IMPLIED, INCLUDING BUT NOT LIMITED TO THE WARRANTIES OF MERCHANTABILITY, FITNESS FOR A PARTICULAR PURPOSE AND NONINFRINGEMENT. IN NO EVENT SHALL THE AUTHORS OR COPYRIGHT HOLDERS BE LIABLE FOR ANY CLAIM, DAMAGES OR OTHER LIABILITY, WHETHER IN AN ACTION OF CONTRACT, TORT OR OTHERWISE, ARISING FROM, OUT OF OR IN CONNECTION WITH THE SOFTWARE OR THE USE OR OTHER DEALINGS IN THE SOFTWARE.

License notice for "Faster Unsigned Division by Constants"

----------------------------------------------------------

Reference implementations of computing and using the "magic number" approach to dividing by constants, including codegen instructions. The unsigned division incorporates the "round down" optimization per ridiculous\_fish.

This is free and unencumbered software. Any copyright is dedicated to the Public Domain.

License notice for mimalloc ---------------------------

MIT License

Copyright (c) 2019 Microsoft Corporation, Daan Leijen

Permission is hereby granted, free of charge, to any person obtaining a copy of this software and associated documentation files (the "Software"), to deal in the Software without restriction, including without limitation the rights to use, copy, modify, merge, publish, distribute, sublicense, and/or sell copies of the Software, and to permit persons to whom the Software is furnished to do so, subject to the following conditions:

The above copyright notice and this permission notice shall be included in all copies or substantial portions of the Software.

THE SOFTWARE IS PROVIDED "AS IS", WITHOUT WARRANTY OF ANY KIND, EXPRESS OR IMPLIED, INCLUDING BUT NOT LIMITED TO THE WARRANTIES OF MERCHANTABILITY, FITNESS FOR A PARTICULAR PURPOSE AND NONINFRINGEMENT. IN NO EVENT SHALL THE AUTHORS OR COPYRIGHT HOLDERS BE LIABLE FOR ANY CLAIM, DAMAGES OR OTHER LIABILITY, WHETHER IN AN ACTION OF CONTRACT, TORT OR OTHERWISE, ARISING FROM, OUT OF OR IN CONNECTION WITH THE SOFTWARE OR THE USE OR OTHER DEALINGS IN THE **SOFTWARE** 

License notice for Apple header files -------------------------------------

Copyright (c) 1980, 1986, 1993 The Regents of the University of California. All rights reserved.

Redistribution and use in source and binary forms, with or without modification, are permitted provided that the following conditions are met:

- 1. Redistributions of source code must retain the above copyright notice, this list of conditions and the following disclaimer.
- 2. Redistributions in binary form must reproduce the above copyright notice, this list of conditions and the following disclaimer in the documentation and/or other materials provided with the distribution.

3. All advertising materials mentioning features or use of this software must display the following acknowledgement: This product includes software developed by the University of California, Berkeley and its contributors. 4. Neither the name of the University nor the names of its contributors may be used to endorse or promote products derived

from this software

without specific prior written permission.

THIS SOFTWARE IS PROVIDED BY THE REGENTS AND CONTRIBUTORS ``AS IS'' AND ANY EXPRESS OR IMPLIED WARRANTIES, INCLUDING, BUT NOT LIMITED TO, THE IMPLIED WARRANTIES OF MERCHANTABILITY AND FITNESS FOR A PARTICULAR PURPOSE ARE DISCLAIMED. IN NO EVENT SHALL THE REGENTS OR CONTRIBUTORS BE LIABLE FOR ANY DIRECT, INDIRECT, INCIDENTAL, SPECIAL, EXEMPLARY, OR CONSEQUENTIAL DAMAGES (INCLUDING, BUT NOT LIMITED TO, PROCUREMENT OF SUBSTITUTE GOODS OR SERVICES; LOSS OF USE, DATA, OR PROFITS; OR BUSINESS INTERRUPTION) HOWEVER CAUSED AND ON ANY THEORY OF LIABILITY, WHETHER IN CONTRACT, STRICT LIABILITY, OR TORT (INCLUDING NEGLIGENCE OR OTHERWISE) ARISING IN ANY WAY OUT OF THE USE OF THIS SOFTWARE, EVEN IF ADVISED OF THE POSSIBILITY OF SUCH DAMAGE.

License notice for Angular v8.0

--------------------------------

The MIT License (MIT)

=====================

Copyright (c) 2010-2019 Google LLC. http://angular.io/license

#### Permission is

 hereby granted, free of charge, to any person obtaining a copy of this software and associated documentation files (the "Software"), to deal in the Software without restriction, including without limitation the rights to use, copy, modify, merge, publish, distribute, sublicense, and/or sell copies of the Software, and to permit persons to whom the Software is furnished to do so, subject to the following conditions:

The above copyright notice and this permission notice shall be included in all copies or substantial portions of the Software.

THE SOFTWARE IS PROVIDED "AS IS", WITHOUT WARRANTY OF ANY KIND, EXPRESS OR IMPLIED, INCLUDING BUT NOT LIMITED TO THE WARRANTIES OF MERCHANTABILITY, FITNESS FOR A PARTICULAR PURPOSE AND NONINFRINGEMENT. IN NO EVENT SHALL THE AUTHORS OR COPYRIGHT HOLDERS BE LIABLE FOR ANY CLAIM, DAMAGES OR OTHER LIABILITY, WHETHER IN AN ACTION OF CONTRACT, TORT OR OTHERWISE, ARISING FROM, OUT OF OR IN CONNECTION WITH THE SOFTWARE OR THE USE OR OTHER DEALINGS IN THE SOFTWARE.

License

License notice for BedrockFramework

===================================

#### MIT License

Copyright (c) 2019 David Fowler

Permission is hereby granted, free of charge, to any person obtaining a copy of this software and associated documentation files (the "Software"), to deal in the Software without restriction, including without limitation the rights to use, copy, modify, merge, publish, distribute, sublicense, and/or sell copies of the Software, and to permit persons to whom the Software is furnished to do so, subject to the following conditions:

The above copyright notice and this permission notice shall be included in all copies or substantial portions of the Software.

THE SOFTWARE IS PROVIDED "AS IS", WITHOUT WARRANTY OF ANY KIND, EXPRESS OR IMPLIED, INCLUDING BUT NOT LIMITED TO THE WARRANTIES OF MERCHANTABILITY, FITNESS FOR A PARTICULAR PURPOSE AND NONINFRINGEMENT. IN NO EVENT SHALL THE AUTHORS OR COPYRIGHT HOLDERS BE LIABLE FOR ANY CLAIM, DAMAGES OR OTHER LIABILITY, WHETHER IN AN ACTION OF CONTRACT, TORT OR OTHERWISE, ARISING FROM, OUT OF OR IN CONNECTION WITH THE SOFTWARE OR THE USE OR OTHER DEALINGS IN THE

License notice for Swashbuckle

===================================

The MIT License (MIT)

SOFTWARE.

Copyright (c) 2016 Richard Morris

Permission is hereby granted, free of charge, to any person obtaining a copy of this software and associated documentation files (the "Software"), to deal in the Software without restriction, including without limitation the rights to use, copy, modify, merge, publish, distribute, sublicense, and/or sell copies of the Software, and to permit persons to whom the Software is furnished to do so, subject to the following conditions:

The above copyright notice and this permission notice shall be included in all copies or substantial portions of the Software.

THE SOFTWARE IS PROVIDED "AS IS", WITHOUT WARRANTY OF ANY KIND, EXPRESS OR IMPLIED, INCLUDING BUT NOT LIMITED TO THE WARRANTIES OF MERCHANTABILITY, **FITNESS** 

 FOR A PARTICULAR PURPOSE AND NONINFRINGEMENT. IN NO EVENT SHALL THE AUTHORS OR COPYRIGHT HOLDERS BE LIABLE FOR ANY CLAIM, DAMAGES OR OTHER LIABILITY, WHETHER IN AN ACTION OF CONTRACT, TORT OR OTHERWISE, ARISING FROM, OUT OF OR IN CONNECTION WITH THE SOFTWARE OR THE USE OR OTHER DEALINGS IN THE **SOFTWARE** 

License notice for cli-spinners =============================================

MIT License

Copyright (c) Sindre Sorhus <sindresorhus@gmail.com> (https://sindresorhus.com)

Permission is hereby granted, free of charge, to any person obtaining a copy of this software and associated documentation files (the "Software"), to deal in the Software without restriction, including without limitation the rights to use, copy, modify, merge, publish, distribute, sublicense, and/or sell copies of the Software, and to permit persons to whom the Software is furnished to do so, subject to the following conditions:

The above copyright notice and this permission notice shall be included in all copies or substantial portions of the Software.

THE SOFTWARE IS PROVIDED "AS IS", WITHOUT WARRANTY OF ANY KIND, EXPRESS OR IMPLIED, INCLUDING BUT NOT LIMITED TO THE WARRANTIES OF MERCHANTABILITY, FITNESS FOR A PARTICULAR PURPOSE AND NONINFRINGEMENT. IN NO EVENT SHALL THE AUTHORS OR COPYRIGHT HOLDERS BE LIABLE FOR ANY CLAIM, DAMAGES OR OTHER LIABILITY, WHETHER IN AN ACTION OF CONTRACT, TORT OR OTHERWISE, ARISING FROM, OUT OF OR IN CONNECTION WITH THE SOFTWARE OR THE USE OR OTHER DEALINGS IN THE SOFTWARE.

License notice for dotnet-deb-tool

------------------------------------

The MIT License (MIT)

Copyright (c) .NET Foundation and Contributors

All rights reserved.

Permission is hereby granted, free of charge, to any person obtaining a copy of this software and associated documentation files (the "Software"), to deal in the Software without restriction, including without limitation the rights to use, copy, modify, merge, publish, distribute, sublicense, and/or sell copies

 of the Software, and to permit persons to whom the Software is furnished to do so, subject to the following conditions:

The above copyright notice and this permission notice shall be included in all copies or substantial portions of the Software.

THE SOFTWARE IS PROVIDED "AS IS", WITHOUT WARRANTY OF ANY KIND, EXPRESS OR IMPLIED, INCLUDING BUT NOT LIMITED TO THE WARRANTIES OF MERCHANTABILITY, FITNESS FOR A PARTICULAR PURPOSE AND NONINFRINGEMENT. IN NO EVENT SHALL THE AUTHORS OR COPYRIGHT HOLDERS BE LIABLE FOR ANY CLAIM, DAMAGES OR OTHER LIABILITY, WHETHER IN AN ACTION OF CONTRACT, TORT OR OTHERWISE, ARISING FROM, OUT OF OR IN CONNECTION WITH THE SOFTWARE OR THE USE OR OTHER DEALINGS IN THE SOFTWARE.

License notice for IIS-Common

------------------------------------

MIT License

Copyright (c) Microsoft Corporation. All rights reserved.

Permission is hereby granted, free of charge, to any person obtaining a copy of this software and associated documentation files (the "Software"), to deal

in the Software without restriction, including without limitation the rights to use, copy, modify, merge, publish, distribute, sublicense, and/or sell copies of the Software, and to permit persons to whom the Software is furnished to do so, subject to the following conditions:

The above copyright notice and this permission notice shall be included in all copies or substantial portions of the Software.

THE SOFTWARE IS PROVIDED "AS IS", WITHOUT WARRANTY OF ANY KIND, EXPRESS OR IMPLIED, INCLUDING BUT NOT LIMITED TO THE WARRANTIES OF MERCHANTABILITY, FITNESS FOR A PARTICULAR PURPOSE AND NONINFRINGEMENT. IN NO EVENT SHALL THE AUTHORS OR COPYRIGHT HOLDERS BE LIABLE FOR ANY CLAIM, DAMAGES OR OTHER LIABILITY, WHETHER IN AN ACTION OF CONTRACT, TORT OR OTHERWISE, ARISING FROM, OUT OF OR IN CONNECTION WITH THE SOFTWARE OR THE USE OR OTHER DEALINGS IN THE SOFTWARE

License notice for IIS-Setup ------------------------------------

MIT License

Copyright (c) Microsoft Corporation. All rights reserved.

Permission is hereby granted, free of charge, to any person obtaining a copy of this software and associated documentation files (the "Software"), to deal in the Software without restriction, including without limitation the rights

to use, copy, modify, merge, publish, distribute, sublicense, and/or sell copies of the Software, and to permit persons to whom the Software is furnished to do so, subject to the following conditions:

The above copyright notice and this permission notice shall be included in all copies or substantial portions of the Software.

THE SOFTWARE IS PROVIDED "AS IS", WITHOUT WARRANTY OF ANY KIND, EXPRESS OR IMPLIED, INCLUDING BUT NOT LIMITED TO THE WARRANTIES OF MERCHANTABILITY, FITNESS FOR A PARTICULAR PURPOSE AND NONINFRINGEMENT. IN NO EVENT SHALL THE AUTHORS OR COPYRIGHT HOLDERS BE LIABLE FOR ANY CLAIM, DAMAGES OR OTHER LIABILITY, WHETHER IN AN ACTION OF CONTRACT, TORT OR OTHERWISE, ARISING FROM, OUT OF OR IN CONNECTION WITH THE SOFTWARE OR THE USE OR OTHER DEALINGS IN THE **SOFTWARE** 

License notice for LZMA SDK

---------------------------

http://7-zip.org/sdk.html

LZMA SDK is placed in the public domain.

Anyone is free to copy, modify, publish, use, compile, sell, or distribute the original LZMA SDK code, either in source code form or as a compiled binary, for any purpose, commercial or non-commercial, and by any means.

License notice for MonoDevelop

------------------------------

Copyright (c) 2015 Xamarin, Inc (http://www.xamarin.com)

Permission is hereby granted, free of charge, to any person obtaining a copy of this software and associated documentation files (the "Software"), to deal in the Software without restriction, including without limitation the rights to use, copy, modify, merge, publish, distribute, sublicense, and/or sell copies of the Software, and to permit persons to whom the Software is furnished to do so, subject to the following conditions:

The above copyright notice and this permission notice shall be included in all copies or substantial portions of the Software.

THE SOFTWARE IS PROVIDED "AS IS", WITHOUT WARRANTY OF ANY KIND, EXPRESS OR IMPLIED, INCLUDING BUT NOT LIMITED TO THE WARRANTIES OF MERCHANTABILITY, FITNESS FOR A PARTICULAR PURPOSE AND NONINFRINGEMENT. IN NO EVENT SHALL THE AUTHORS OR COPYRIGHT HOLDERS BE LIABLE FOR ANY CLAIM, DAMAGES OR OTHER LIABILITY, WHETHER IN AN ACTION OF CONTRACT, TORT OR OTHERWISE, ARISING FROM,

# OUT OF OR IN CONNECTION WITH THE SOFTWARE OR THE USE OR OTHER DEALINGS IN THE SOFTWARE.

Copyright (c) 2011 Novell, Inc (http://www.novell.com)

Permission is hereby granted, free of charge, to any person obtaining a copy of this software and associated documentation files (the "Software"), to deal in the Software without restriction, including without limitation the rights to use, copy, modify, merge, publish, distribute, sublicense, and/or sell copies of the Software, and to permit persons to whom the Software is furnished to do so, subject to the following conditions:

The above copyright notice and this permission notice shall be included in all copies or substantial portions of the Software.

THE SOFTWARE IS PROVIDED "AS IS", WITHOUT WARRANTY OF ANY KIND, EXPRESS OR IMPLIED, INCLUDING BUT NOT LIMITED TO THE WARRANTIES OF MERCHANTABILITY, FITNESS FOR A PARTICULAR PURPOSE AND NONINFRINGEMENT. IN NO EVENT SHALL THE AUTHORS OR COPYRIGHT HOLDERS BE LIABLE FOR ANY CLAIM, DAMAGES OR OTHER LIABILITY, WHETHER IN AN ACTION OF CONTRACT, TORT OR OTHERWISE, ARISING FROM, OUT OF OR IN CONNECTION WITH THE SOFTWARE OR THE USE OR OTHER DEALINGS IN THE SOFTWARE.

License notice for Nuget.Client -------------------------------

Copyright (c) .NET Foundation. All rights reserved.

Licensed under the Apache License, Version 2.0 (the "License"); you may not use these files except in compliance with the License. You may obtain a copy of the License at

http://www.apache.org/licenses/LICENSE-2.0

Unless required by applicable law or agreed to in writing, software distributed under the License is distributed on an "AS IS" BASIS, WITHOUT WARRANTIES OR CONDITIONS OF ANY KIND, either express or implied. See the License for the specific language governing permissions and limitations under the License.

License notice for Ookie.Dialogs

 $-$ 

http://www.ookii.org/software/dialogs/

Copyright Sven Groot (Ookii.org) 2009 All rights reserved.

Redistribution and use in source and binary forms, with or without modification, are permitted provided that the following conditions are met:

- 1) Redistributions of source code must retain the above copyright notice, this list of conditions and the following disclaimer.
- 2) Redistributions in binary form must reproduce the above copyright notice, this list of conditions and the following disclaimer in the documentation and/or other materials provided with the distribution.
- 3) Neither the name of the ORGANIZATION nor the names of its contributors may be used
- to endorse or promote products derived from this software

without specific prior written permission.

THIS SOFTWARE IS PROVIDED BY THE COPYRIGHT HOLDERS AND CONTRIBUTORS "AS IS" AND ANY EXPRESS OR IMPLIED WARRANTIES, INCLUDING, BUT NOT LIMITED TO, THE IMPLIED WARRANTIES OF MERCHANTABILITY AND FITNESS FOR A PARTICULAR PURPOSE ARE DISCLAIMED. IN NO EVENT SHALL THE COPYRIGHT OWNER OR CONTRIBUTORS BE LIABLE FOR ANY DIRECT, INDIRECT, INCIDENTAL, SPECIAL, EXEMPLARY, OR CONSEQUENTIAL DAMAGES (INCLUDING, BUT NOT LIMITED TO, PROCUREMENT OF SUBSTITUTE GOODS OR SERVICES; LOSS OF USE, DATA, OR PROFITS; OR BUSINESS INTERRUPTION) HOWEVER CAUSED AND ON ANY THEORY OF LIABILITY, WHETHER IN CONTRACT, STRICT LIABILITY, OR TORT (INCLUDING NEGLIGENCE OR OTHERWISE) ARISING IN ANY WAY OUT OF THE USE OF THIS SOFTWARE, EVEN IF ADVISED OF THE POSSIBILITY OF SUCH DAMAGE.

License notice for viz.js

------------------------------------

Copyright (c) 2014-2018 Michael Daines

Permission is hereby granted, free

 of charge, to any person obtaining a copy of this software and associated documentation files (the "Software"), to deal in the Software without restriction, including without limitation the rights to use, copy, modify, merge, publish, distribute, sublicense, and/or sell copies of the Software, and to permit persons to whom the Software is furnished to do so, subject to the following conditions:

The above copyright notice and this permission notice shall be included in all copies or substantial portions of the Software.

THE SOFTWARE IS PROVIDED "AS IS", WITHOUT WARRANTY OF ANY KIND, EXPRESS OR IMPLIED, INCLUDING BUT NOT LIMITED TO THE WARRANTIES OF MERCHANTABILITY, FITNESS FOR A PARTICULAR PURPOSE AND NONINFRINGEMENT. IN NO EVENT SHALL THE AUTHORS OR COPYRIGHT HOLDERS BE LIABLE FOR ANY CLAIM, DAMAGES OR OTHER LIABILITY, WHETHER IN AN ACTION OF CONTRACT, TORT OR OTHERWISE, ARISING FROM, OUT OF OR IN CONNECTION WITH THE SOFTWARE OR THE USE OR OTHER DEALINGS IN THE SOFTWARE.

=============================================

---

lz4net

Copyright (c) 2013-2017, Milosz Krajewski

All rights reserved.

Redistribution and use in source and binary forms, with or without modification, are permitted provided that the following conditions are met:

Redistributions of source code must retain the above copyright notice, this list of conditions and the following disclaimer.

Redistributions in binary form must reproduce the above copyright notice, this list of conditions and the following disclaimer in the documentation and/or other materials provided with the distribution.

THIS SOFTWARE IS PROVIDED BY THE COPYRIGHT HOLDERS AND CONTRIBUTORS "AS IS" AND ANY EXPRESS OR IMPLIED WARRANTIES, INCLUDING, BUT NOT LIMITED TO, THE IMPLIED WARRANTIES OF MERCHANTABILITY AND FITNESS FOR A PARTICULAR PURPOSE ARE DISCLAIMED. IN NO EVENT SHALL THE COPYRIGHT HOLDER OR CONTRIBUTORS BE LIABLE FOR ANY DIRECT, INDIRECT, INCIDENTAL,

 SPECIAL, EXEMPLARY, OR CONSEQUENTIAL DAMAGES (INCLUDING, BUT NOT LIMITED TO, PROCUREMENT OF SUBSTITUTE GOODS OR SERVICES; LOSS OF USE, DATA, OR PROFITS; OR BUSINESS INTERRUPTION) HOWEVER CAUSED AND ON ANY THEORY OF LIABILITY, WHETHER IN CONTRACT, STRICT LIABILITY, OR TORT (INCLUDING NEGLIGENCE OR OTHERWISE) ARISING IN ANY WAY OUT OF THE USE OF THIS SOFTWARE, EVEN IF ADVISED OF THE POSSIBILITY OF SUCH DAMAGE.

MIT License

-----------

Copyright (c) 2019-2020 West Wind Technologies

Permission is hereby granted, free of charge, to any person obtaining a copy of this software and associated documentation files (the "Software"), to deal in the Software without restriction, including without limitation the rights to use, copy, modify, merge, publish, distribute, sublicense, and/or sell copies of the Software, and to permit persons to whom the Software is furnished to do so, subject to the following conditions:

The above copyright notice and this permission notice shall be included in all

copies or substantial portions of the Software.

THE SOFTWARE IS PROVIDED "AS IS", WITHOUT WARRANTY OF ANY KIND, EXPRESS OR IMPLIED, INCLUDING BUT NOT LIMITED TO THE WARRANTIES OF MERCHANTABILITY, FITNESS FOR A PARTICULAR PURPOSE AND NONINFRINGEMENT. IN NO EVENT SHALL THE AUTHORS OR COPYRIGHT HOLDERS BE LIABLE FOR ANY CLAIM, DAMAGES OR OTHER LIABILITY, WHETHER IN AN ACTION OF CONTRACT, TORT OR OTHERWISE, ARISING FROM, OUT OF OR IN CONNECTION WITH THE SOFTWARE OR THE USE OR OTHER DEALINGS IN THE **SOFTWARE** 

License for fastmod (https://github.com/lemire/fastmod) and ibm-fpgen (https://github.com/nigeltao/parse-numberfxx-test-data)

--------------------------------------

Copyright 2018 Daniel Lemire

 Licensed under the Apache License, Version 2.0 (the "License"); you may not use this file except in compliance with the License. You may obtain a copy of the License at

http://www.apache.org/licenses/LICENSE-2.0

 Unless required by applicable law or agreed to in writing, software distributed under the License is distributed on an "AS IS" BASIS, WITHOUT WARRANTIES OR CONDITIONS OF ANY KIND, either express or implied. See the License for the specific language governing permissions and limitations under the License.

License notice for Angular v8.0

 $-$ 

The MIT License (MIT)

=====================

Copyright (c) 2010-2019 Google LLC. http://angular.io/license

Permission is hereby granted, free of charge, to any person obtaining a copy of this software and associated documentation files (the "Software"), to deal in the Software without restriction, including without limitation the rights to use, copy, modify, merge, publish, distribute, sublicense, and/or sell copies of the Software, and to permit persons to whom the Software is furnished to do so, subject to the following conditions:

The above copyright notice and this permission notice shall be included in all copies or substantial portions of the Software.

**THE** 

 SOFTWARE IS PROVIDED "AS IS", WITHOUT WARRANTY OF ANY KIND, EXPRESS OR IMPLIED, INCLUDING BUT NOT LIMITED TO THE WARRANTIES OF MERCHANTABILITY, FITNESS FOR A PARTICULAR PURPOSE AND NONINFRINGEMENT. IN NO EVENT SHALL THE AUTHORS OR COPYRIGHT HOLDERS BE LIABLE FOR ANY CLAIM, DAMAGES OR OTHER LIABILITY, WHETHER IN AN ACTION OF CONTRACT, TORT OR OTHERWISE, ARISING FROM, OUT OF OR IN CONNECTION WITH THE SOFTWARE OR THE USE OR OTHER DEALINGS IN THE SOFTWARE.

License notice for corefx

License notice for JavaScript queues

-------------------------------------

CREATIVE COMMONS CORPORATION IS NOT A LAW FIRM AND DOES NOT PROVIDE LEGAL SERVICES. DISTRIBUTION OF THIS DOCUMENT DOES NOT CREATE AN ATTORNEY-CLIENT RELATIONSHIP. CREATIVE COMMONS PROVIDES THIS INFORMATION ON AN "AS-IS" BASIS. CREATIVE COMMONS MAKES NO WARRANTIES REGARDING THE USE OF THIS DOCUMENT OR THE INFORMATION OR WORKS PROVIDED HEREUNDER, AND DISCLAIMS LIABILITY FOR DAMAGES RESULTING FROM THE USE OF THIS DOCUMENT OR THE INFORMATION OR WORKS PROVIDED HEREUNDER.

# Statement of Purpose

The laws of most jurisdictions throughout the world automatically confer exclusive Copyright and Related Rights (defined below) upon the creator and subsequent owner(s) (each and all, an "owner") of an original work of authorship and/or a database (each, a "Work").

Certain owners wish to permanently relinquish those rights to a Work for the purpose of contributing to a commons of creative, cultural and scientific works ("Commons") that the public can reliably and without fear of later claims of infringement build upon, modify, incorporate in other works, reuse and redistribute as freely as possible in any form whatsoever and for any purposes, including without limitation commercial purposes. These owners may contribute to the Commons to promote the ideal of a free culture and the further production of creative, cultural and scientific works, or to gain reputation or greater distribution for their Work in part through the use and efforts of others.

For these and/or other purposes and motivations, and without any expectation of additional consideration or compensation, the person associating CC0 with a Work (the "Affirmer"), to the extent that he or she is an owner of Copyright and Related Rights in the Work, voluntarily elects to apply CC0 to the Work and publicly distribute the Work under its terms, with knowledge of his or her Copyright and Related Rights in the Work and the meaning and intended legal effect of CC0 on those rights.

1. Copyright and Related Rights. A Work made available under CC0 may be protected by copyright and related or neighboring rights ("Copyright and Related Rights"). Copyright and Related Rights include, but are not limited to, the following:

the right to reproduce, adapt, distribute, perform, display, communicate, and translate a Work;

moral rights retained by the original author(s) and/or performer(s);

publicity and privacy rights pertaining to a person's image or likeness

depicted in a Work;

rights protecting against unfair competition in regards to a Work, subject to the limitations in paragraph 4(a), below; rights protecting the extraction, dissemination, use and reuse of data in a Work;

database rights (such as those arising under Directive 96/9/EC of the European Parliament and of the Council of 11

March 1996 on the legal protection of databases, and under any national implementation thereof, including any amended or successor version of such directive); and

other similar, equivalent or corresponding rights throughout the world based on applicable law or treaty, and any national implementations thereof.

2. Waiver. To the greatest extent permitted by, but not in contravention of, applicable law, Affirmer hereby overtly, fully, permanently, irrevocably and unconditionally waives, abandons, and surrenders all of Affirmer's Copyright and Related Rights and associated claims and causes of action, whether now known or unknown (including existing as well

 as future claims and causes of action), in the Work (i) in all territories worldwide, (ii) for the maximum duration provided by applicable law or treaty (including future time extensions), (iii) in any current or future medium and for any number of copies, and (iv) for any purpose whatsoever, including without limitation commercial, advertising or promotional purposes (the "Waiver"). Affirmer makes the Waiver for the benefit of each member of the public at large and to the detriment of Affirmer's heirs and successors, fully intending that such Waiver shall not be subject to revocation, rescission, cancellation, termination, or any other legal or equitable action to disrupt the quiet enjoyment of the Work by the public as contemplated by Affirmer's express Statement of Purpose.

3. Public License Fallback. Should any part of the Waiver for any reason be judged legally invalid or ineffective under applicable law, then the Waiver shall be preserved to the maximum extent permitted taking

 into account Affirmer's express Statement of Purpose. In addition, to the extent the Waiver is so judged Affirmer hereby grants to each affected person a royalty-free, non transferable, non sublicensable, non exclusive, irrevocable and unconditional license to exercise Affirmer's Copyright and Related Rights in the Work (i) in all territories worldwide, (ii) for the maximum duration provided by applicable law or treaty (including future time extensions), (iii) in any current or future medium and for any number of copies, and (iv) for any purpose whatsoever, including without limitation commercial, advertising or promotional purposes (the "License"). The License shall be deemed effective as of the date CC0 was applied by Affirmer to the Work. Should any part of the License for any reason be judged legally invalid or ineffective under applicable law, such partial invalidity or ineffectiveness shall not invalidate the remainder of the License, and in such case Affirmer hereby affirms that

 he or she will not (i) exercise any of his or her remaining Copyright and Related Rights in the Work or (ii) assert any associated claims and causes of action with respect to the Work, in either case contrary to Affirmer's express Statement of Purpose.

4. Limitations and Disclaimers.

a. No trademark or patent rights held by Affirmer are waived, abandoned, surrendered, licensed or otherwise affected by this document.

b. Affirmer offers the Work as-is and makes no representations or warranties of any kind concerning the Work, express, implied, statutory or otherwise, including without limitation warranties of title, merchantability, fitness for a particular purpose, non infringement, or the absence of latent or other defects, accuracy, or the present or absence of errors, whether or not discoverable, all to the greatest extent permissible under applicable law.

c. Affirmer disclaims responsibility for clearing rights of other persons that may apply to the Work or any use thereof, including

 without limitation any person's Copyright and Related Rights in the Work. Further, Affirmer disclaims responsibility for obtaining any necessary consents, permissions or other rights required for any use of the Work. d. Affirmer understands and acknowledges that Creative Commons is not a party to this document and has no duty or obligation with respect to this CC0 or use of the Work.

License notice for MSBuild Locator

-------------------------------------

https://github.com/Microsoft/MSBuildLocator

Copyright (c) 2018 .NET Foundation and Contributors

This software is licensed subject to the MIT license, available at https://opensource.org/licenses/MIT

Permission is hereby granted, free of charge, to any person obtaining a copy of this software and associated documentation files (the "Software"), to deal in the Software without restriction, including without limitation the rights to use, copy, modify, merge, publish, distribute, sublicense, and/or sell copies of the Software, and to permit persons to whom the Software is furnished to do so, subject to the following conditions:

The above copyright notice and this permission notice shall be included in all copies or substantial portions of the Software.

THE SOFTWARE IS PROVIDED "AS IS", WITHOUT WARRANTY OF ANY KIND, EXPRESS OR IMPLIED, INCLUDING BUT NOT LIMITED TO THE WARRANTIES OF MERCHANTABILITY, FITNESS FOR A PARTICULAR PURPOSE AND NONINFRINGEMENT. IN NO EVENT SHALL THE AUTHORS OR COPYRIGHT HOLDERS BE LIABLE FOR ANY CLAIM, DAMAGES OR OTHER LIABILITY, WHETHER IN AN ACTION OF CONTRACT, TORT OR OTHERWISE, ARISING FROM, OUT OF OR IN CONNECTION WITH THE SOFTWARE OR THE USE OR OTHER DEALINGS IN THE SOFTWARE.

License notice for Newtonsoft.Json

===================================

The MIT License (MIT)

Copyright (c) 2007 James Newton-King

Permission is hereby granted, free of charge, to any person obtaining a copy of this software and associated documentation files (the "Software"), to deal in the Software without restriction, including without limitation the rights to use, copy, modify, merge, publish, distribute, sublicense, and/or sell copies of the Software, and to permit persons to whom the Software is furnished to do so, subject to the following conditions:

The above copyright notice and this permission notice shall be included in all copies or substantial portions of the Software.

THE SOFTWARE IS PROVIDED "AS IS", WITHOUT WARRANTY OF ANY KIND, EXPRESS OR IMPLIED, INCLUDING BUT NOT LIMITED TO THE WARRANTIES OF MERCHANTABILITY, FITNESS FOR A PARTICULAR PURPOSE AND NONINFRINGEMENT. IN NO EVENT SHALL THE AUTHORS OR COPYRIGHT HOLDERS BE LIABLE FOR ANY CLAIM, DAMAGES OR OTHER LIABILITY, WHETHER IN AN ACTION OF CONTRACT, TORT OR OTHERWISE, ARISING FROM, OUT OF OR IN CONNECTION WITH THE SOFTWARE OR THE USE OR OTHER DEALINGS IN THE SOFTWARE.

License notice for NuGet.Client

 $-$ 

In reference to: https://github.com/dotnet/templating/blob/main/build/nuget.exe

https://github.com/NuGet/NuGet.Client/blob/dev/LICENSE.txt

Copyright (c) .NET Foundation. All rights reserved.

Licensed under the Apache License, Version 2.0 (the "License"); you may not use these files except in compliance with the License. You may obtain a copy of the License at

http://www.apache.org/licenses/LICENSE-2.0

Unless required by applicable law or agreed to in writing, software distributed under the License is distributed on an "AS IS" BASIS, WITHOUT WARRANTIES OR CONDITIONS OF ANY KIND, either express or implied. See the License for the specific language governing permissions and limitations under the License.

License notice for Roslyn Clr Heap Allocation Analyzer

-------------------------------------

https://github.com/Microsoft/RoslynClrHeapAllocationAnalyzer

Copyright (c) 2018 Microsoft Corporation

Licensed under the Apache License, Version 2.0 (the "License"); you may not use this file except in compliance with the License. You may obtain a copy of the License at

http://www.apache.org/licenses/LICENSE-2.0

Unless

 required by applicable law or agreed to in writing, software distributed under the License is distributed on an "AS IS" BASIS, WITHOUT WARRANTIES OR CONDITIONS OF ANY KIND, either express or implied. See the License for the specific language governing permissions and limitations under the License.

License notice for StyleCop Analyzers

-------------------------------------

The MIT License (MIT)

Copyright (c) Tunnel Vision Laboratories, LLC

All rights reserved.

Permission is hereby granted, free of charge, to any person obtaining a copy of this software and associated documentation files (the "Software"), to deal in the Software without restriction, including without limitation the rights to use, copy, modify, merge, publish, distribute, sublicense, and/or sell

copies of the Software, and to permit persons to whom the Software is furnished to do so, subject to the following conditions:

The above copyright notice and this permission notice shall be included in all copies or substantial portions of the Software.

THE SOFTWARE IS PROVIDED "AS IS", WITHOUT WARRANTY OF ANY KIND, EXPRESS OR IMPLIED, INCLUDING BUT NOT LIMITED TO THE WARRANTIES OF MERCHANTABILITY, FITNESS FOR A PARTICULAR PURPOSE AND NONINFRINGEMENT. IN NO EVENT SHALL THE AUTHORS OR COPYRIGHT HOLDERS BE LIABLE FOR ANY CLAIM, DAMAGES OR OTHER LIABILITY, WHETHER IN AN ACTION OF CONTRACT, TORT OR OTHERWISE, ARISING FROM, OUT OF OR IN CONNECTION WITH THE SOFTWARE OR THE USE OR OTHER DEALINGS IN THE SOFTWARE.

------------------------------------------------

The MIT License (MIT)

Copyright (c) .NET Foundation and Contributors

All rights reserved.

Permission is hereby granted, free of charge, to any person obtaining a copy of this software and associated documentation files (the "Software"), to deal in the Software without restriction, including without limitation the rights to use, copy, modify, merge, publish, distribute, sublicense, and/or sell copies

 of the Software, and to permit persons to whom the Software is furnished to do so, subject to the following conditions:

The above copyright notice and this permission notice shall be included in all copies or substantial portions of the Software.

THE SOFTWARE IS PROVIDED "AS IS", WITHOUT WARRANTY OF ANY KIND, EXPRESS OR IMPLIED, INCLUDING BUT NOT LIMITED TO THE WARRANTIES OF MERCHANTABILITY, FITNESS FOR A PARTICULAR PURPOSE AND NONINFRINGEMENT. IN NO EVENT SHALL THE AUTHORS OR COPYRIGHT HOLDERS BE LIABLE FOR ANY CLAIM, DAMAGES OR OTHER LIABILITY, WHETHER IN AN ACTION OF CONTRACT, TORT OR OTHERWISE, ARISING FROM, OUT OF OR IN CONNECTION WITH THE SOFTWARE OR THE USE OR OTHER DEALINGS IN THE SOFTWARE.

Permission is hereby granted, free of charge, to any person obtaining a copy of this software and associated documentation files (the "Software"), to deal in the Software without restriction, including without limitation the rights to use, copy, modify, merge, publish, distribute, sublicense, and/or sell copies of the Software, and to permit persons to whom the Software is furnished to do so, subject to the following conditions:

The above copyright notice and this permission notice shall be included in all copies or substantial portions of the Software.

THE SOFTWARE IS PROVIDED "AS IS", WITHOUT WARRANTY OF ANY KIND, EXPRESS OR IMPLIED, INCLUDING BUT NOT LIMITED TO THE WARRANTIES OF MERCHANTABILITY, FITNESS FOR A PARTICULAR PURPOSE AND NONINFRINGEMENT. IN NO EVENT SHALL THE AUTHORS OR COPYRIGHT HOLDERS BE LIABLE FOR ANY CLAIM, DAMAGES OR OTHER LIABILITY, WHETHER IN AN ACTION OF CONTRACT, TORT OR OTHERWISE, ARISING FROM, OUT OF OR IN CONNECTION WITH THE SOFTWARE OR THE USE OR OTHER DEALINGS IN THE SOFTWARE.

.NET Core uses third-party libraries or other resources that may be distributed under licenses different than the .NET Core software.

In the event that we accidentally failed to list a required notice, please bring it to our attention. Post an issue or email us:

dotnet@microsoft.com

The attached notices are provided for information only.

License notice for A Benchmark Test for Systems Implementation Languages  $-$ 

http://www.cl.cam.ac.uk/~mr10/Bench/README

Please feel free to re-implement this benchmark in any language you choose. I would be happy to incorporate such tranlations into this distribution together with their timing/size results.

Martin Richards 23 February 2007 .NET Core uses third-party libraries or other resources that may be distributed under licenses different than the .NET Core software.

In the event that we accidentally failed to list a required notice, please bring it to our attention. Post an issue or email us:

dotnet@microsoft.com

The attached notices are provided for information only.

License notice for .NET Foundation and Contributors

---------------------------------------------------

Copyright (c) .NET Foundation Contributors

# MIT License

Permission is hereby granted, free of charge, to any person obtaining a copy of this software and associated documentation files (the Software), to deal in the Software without restriction, including without limitation the rights to use, copy, modify, merge, publish, distribute, sublicense, and/or sell copies of the Software, and to permit persons to whom the Software is furnished to do so, subject to the following conditions:

The above copyright notice and this permission notice shall be included in all copies or substantial portions of the Software.

THE SOFTWARE IS PROVIDED "AS IS", WITHOUT WARRANTY OF ANY KIND, EXPRESS OR IMPLIED, INCLUDING BUT NOT LIMITED TO THE WARRANTIES OF MERCHANTABILITY, FITNESS FOR A PARTICULAR PURPOSE AND NONINFRINGEMENT. IN NO EVENT SHALL THE AUTHORS OR COPYRIGHT HOLDERS BE LIABLE FOR ANY CLAIM, DAMAGES OR OTHER LIABILITY, WHETHER IN AN ACTION OF CONTRACT, TORT OR OTHERWISE, ARISING FROM, OUT OF OR IN CONNECTION WITH THE SOFTWARE OR THE USE OR OTHER DEALINGS IN THE SOFTWARE. <Project Sdk="Microsoft.NET.Sdk">

<PropertyGroup>

<OutputType>Exe</OutputType>

<ApplicationManifest>App.manifest</ApplicationManifest>

</PropertyGroup>

<ItemGroup>

<Compile Include="Program.cs" />

<Compile Include="../../ServerContracts/Server.CoClasses.cs" />

<Compile Include="../../ServerContracts/Server.Contracts.cs" />

<Compile Include="../../ServerContracts/ServerGuids.cs" />

</ItemGroup>

<ItemGroup>

<CMakeProjectReference Include="../../NativeServer/CMakeLists.txt" />

<ProjectReference Include="\$(TestSourceDir)Common/CoreCLRTestLibrary/CoreCLRTestLibrary.csproj" />

</ItemGroup>

</Project>

.NET Core uses third-party libraries or other resources that may be distributed under licenses different than the .NET Core software.

In the event that we accidentally failed to list a required notice, please bring it to our attention. Post an issue or email us:

dotnet@microsoft.com

The attached notices are provided for information only.

License notice for The Tragedy of Hamlet, Prince of Denmark

-----------------------------------------------------------

new XElement("TITLE", "The Tragedy of Hamlet, Prince of Denmark"),

new XElement("fm",

 new XElement("p", "Text placed in the public domain by Moby Lexical Tools, 1992."), new XElement("p", "SGML markup by Jon Bosak, 1992-1994."), new XElement("p", "XML version by Jon Bosak, 1996-1997."),

new XElement("p", "This work may be freely copied and distributed worldwide.")

<Project Sdk="Microsoft.Build.NoTargets">

<UsingTask TaskName="RegenerateThirdPartyNotices" AssemblyFile="\$(InstallerTasksAssemblyPath)" />

<Target Name="RegenerateThirdPartyNotices" AfterTargets="Build">

<PropertyGroup>

<TpnFile>\$(InstallerProjectRoot)pkg\THIRD-PARTY-NOTICES.TXT</TpnFile>

</PropertyGroup>

 $\leftarrow$ 

 Repo configuration. Upstreams, but also more: the TPN in dotnet/runtime serves many repos outside its graph, because dotnet/runtime produces the installer that ends up placing the single TPN file in the dotnet home directory.

-->

```
 <ItemGroup>
```
<TpnRepo Include="dotnet/runtime" />

<TpnRepo Include="dotnet/aspnetcore" />

<TpnRepo Include="dotnet/installer" />

<TpnRepo Include="dotnet/roslyn-analyzers" />

<TpnRepo Include="dotnet/templating" />

<TpnRepo Include="dotnet/winforms" />

<TpnRepo Include="dotnet/wpf" />

## $\lt!!$ --

 Additional repos that should be included but don't have any third-party-notices files:

 dotnet/efcore dotnet/emsdk dotnet/extensions dotnet/icu dotnet/sdk dotnet/windowsdesktop dotnet/linker

-->

 $\langle$ TpnRepo Condition="'%(TpnRepo.Branch)' == "" Branch="main" />

```
 <PotentialTpnPath Include="THIRD-PARTY-NOTICES.TXT" />
```

```
 <PotentialTpnPath Include="THIRD-PARTY-NOTICES.txt" />
```

```
 <PotentialTpnPath Include="THIRD-PARTY-NOTICES" />
```
<PotentialTpnPath Include="THIRDPARTYNOTICES.TXT" />

```
 <PotentialTpnPath Include="THIRDPARTYNOTICES.txt" />
```
</ItemGroup>

 <RegenerateThirdPartyNotices TpnFile="\$(TpnFile)" PotentialTpnPaths="@(PotentialTpnPath)" TpnRepos="@(TpnRepo)" />

 <Message Text="\$(MSBuildProjectName) -> \$(TpnFile)" Importance="High" /> </Target>

</Project>

.NET Core uses third-party libraries or other resources that may be distributed under licenses different than the .NET Core software.

In the event that we accidentally failed to list a required notice, please bring it to our attention. Post an issue or email us:

dotnet@microsoft.com

The attached notices are provided for information only.

License notice for SciMark C#

-----------------------------

https://github.com/dosvidos/SciMark

<license>

This is a port of the SciMark2a Java Benchmark to C# by Chris Re (cmr28@cornell.edu) and Werner Vogels (vogels@cs.cornell.edu)

For details on the original authors see http://math.nist.gov/scimark2

This software is likely to burn your processor, bitflip your memory chips anihilate your screen and corrupt all your disks, so you it at your own risk. </license>

License notice for SciMark 2.0 ------------------------------

http://math.nist.gov/scimark2/credits.html

As this software was developed as part of work done by the United States

Government, it is not subject to copyright, and is in the public domain.

We would, however, appreciate acknowledgements if this work is found useful. Note that according to GNU.org public domain is compatible with GPL.

.NET Core uses third-party libraries or other resources that may be

distributed under licenses different than the .NET Core software.

In the event that we accidentally failed to list a required notice, please bring it to our attention. Post an issue or email us:

dotnet@microsoft.com

The attached notices are provided for information only.

License notice for Rick Jelliffe and Academia Sinica Computing Center, Taiwan -----------------------------------------------------------------------------

Copyright (c) 2000,2001 Rick Jelliffe and Academia Sinica Computing Center, Taiwan

This software is provided 'as-is', without any express or implied warranty. In no event will the authors be held liable for any damages arising from the use of this software.

Permission is granted to anyone to use this software for any purpose, including commercial applications, and to alter it and redistribute it freely, subject to the following restrictions:

1. The origin of this software must not be misrepresented; you must not claim that you wrote the original software. If you use this software in a product, an acknowledgment in the product documentation would be appreciated but is not required.

2. Altered source versions must be plainly marked as such, and must not be misrepresented as being the original software.

3. This notice may not be removed or altered from any source distribution. .NET Core uses third-party libraries or other resources that may be distributed under licenses different than the .NET Core software.

In the event that we accidentally failed to list a required notice, please bring it to our attention. Post an issue or email us:

dotnet@microsoft.com

The attached notices are provided for information only.

License notice for V8.Crypto ----------------------------

Copyright (c) 2003-2005 Tom Wu All Rights Reserved.

Permission is hereby granted, free of charge, to any person obtaining a copy of this software and associated documentation files (the

"Software"), to deal in the Software without restriction, including without limitation the rights to use, copy, modify, merge, publish, distribute, sublicense, and/or sell copies of the Software, and to permit persons to whom the Software is furnished to do so, subject to the following conditions:

The above copyright notice and this permission notice shall be included in all copies or substantial portions of the Software.

THE SOFTWARE IS PROVIDED "AS-IS" AND WITHOUT WARRANTY OF ANY KIND, EXPRESS, IMPLIED OR OTHERWISE, INCLUDING WITHOUT LIMITATION, ANY WARRANTY OF MERCHANTABILITY OR FITNESS FOR A PARTICULAR PURPOSE.

IN NO EVENT SHALL TOM WU BE LIABLE FOR ANY SPECIAL, INCIDENTAL, INDIRECT OR CONSEQUENTIAL DAMAGES OF ANY KIND, OR ANY DAMAGES WHATSOEVER RESULTING FROM LOSS OF USE, DATA OR PROFITS, WHETHER OR NOT ADVISED OF THE POSSIBILITY OF DAMAGE, AND ON ANY THEORY OF LIABILITY, ARISING OUT OF OR IN CONNECTION WITH THE USE OR PERFORMANCE OF THIS SOFTWARE.

In addition, the following condition applies:

All redistributions must retain an intact copy of this copyright notice and disclaimer. .NET Core uses third-party libraries or other resources that may be distributed under licenses different than the .NET Core software.

In the event that we accidentally failed to list a required notice, please bring it to our attention. Post an issue or email us:

dotnet@microsoft.com

The attached notices are provided for information only.

License notice for The Computer Language Benchmarks Game

---------------------------

Revised BSD license

This is a specific instance of the Open Source Initiative (OSI) BSD license template http://www.opensource.org/licenses/bsd-license.php

Copyright (c) 2004-2008 Brent Fulgham, 2005-2015 Isaac Gouy All rights reserved.

Redistribution and use in source and binary forms, with or without modification, are permitted provided that the following conditions are met:  Redistributions of source code must retain the above copyright notice, this list of conditions and the following disclaimer.

 Redistributions in binary form must reproduce the above copyright notice, this list of conditions and the following disclaimer in the documentation and/or other materials provided with the distribution.

 Neither the name of "The Computer Language Benchmarks Game" nor the name of "The Computer Language Shootout Benchmarks" nor the names of its contributors may be used to endorse or promote products derived from this software without specific prior written permission.

THIS SOFTWARE IS PROVIDED BY THE COPYRIGHT HOLDERS AND CONTRIBUTORS "AS IS" AND ANY EXPRESS OR IMPLIED WARRANTIES, INCLUDING, BUT NOT LIMITED TO, THE IMPLIED WARRANTIES OF MERCHANTABILITY AND FITNESS FOR A PARTICULAR PURPOSE ARE DISCLAIMED. IN NO EVENT SHALL THE COPYRIGHT OWNER OR CONTRIBUTORS BE LIABLE FOR ANY DIRECT, INDIRECT, INCIDENTAL, SPECIAL, EXEMPLARY, OR CONSEQUENTIAL DAMAGES (INCLUDING, BUT NOT LIMITED TO, PROCUREMENT OF SUBSTITUTE GOODS OR SERVICES; LOSS OF USE, DATA, OR PROFITS; OR BUSINESS INTERRUPTION) HOWEVER CAUSED AND ON ANY THEORY

OF LIABILITY, WHETHER IN CONTRACT, STRICT LIABILITY,

OR TORT (INCLUDING NEGLIGENCE OR OTHERWISE) ARISING IN ANY WAY OUT OF THE USE OF THIS SOFTWARE, EVEN IF ADVISED OF THE POSSIBILITY OF SUCH DAMAGE. Copyright

=========

The .NET project copyright is held by ".NET Foundation and Contributors".

The [.NET Foundation](http://www.dotnetfoundation.org/) is an independent organization that encourages open development and collaboration around the .NET ecosystem.

Source License

--------------

The .NET project uses multiple licenses for the various project repositories.

- The [MIT License](https://opensource.org/licenses/MIT) is used for [code](https://github.com/dotnet/runtime/).

- The [Creative Commons Attribution 4.0 International Public License (CC-

BY)](https://creativecommons.org/licenses/by/4.0/) is used for [documentation](https://github.com/dotnet/docs/) and [swag](https://github.com/dotnet/swag).

Binary License

--------------

.NET distributions are licensed with a variety of licenses, dependent on the content. By default, the MIT license is used, the exact same as the [source license](https://github.com/dotnet/core/blob/master/LICENSE.TXT), with the same copyright holder. There

 are some cases where that isn't possible because a given component includes a proprietary Microsoft binary. This is typically only the case for Windows distributions.

The following rules are used for determining the binary license:

- .NET binary distributions (zips, nuget packages, ) are licensed as MIT (identical to the [.NET source license](https://github.com/dotnet/core/blob/master/LICENSE.TXT)).

- The license link (if there is one) should point to the repository where the file came from, for example: [dotnet/runtime](https://github.com/dotnet/runtime/blob/main/LICENSE.TXT).

- If the contained binaries are built from multiple .NET repositories, the license should point to

[dotnet/core](https://github.com/dotnet/core/blob/master/LICENSE.TXT).

- If the contents are not 100% open source, the distribution should be licensed with the [.NET Library

license](https://www.microsoft.com/net/dotnet\_library\_license.htm).

- It is OK for licensing to be asymmetric for a single distribution type.

 For example, its possible that the .NET SDK distribution might be fully open source for Linux but include a closedsource component on Windows. In this case, the SDK would be licensed as MIT on Linux and use the .NET Library License on Windows. It is better to have more open licenses than less.

- It is OK for the source and binary licenses not to match. For example, the source might be Apache 2 but ships as an MIT binary. The third party notices file should capture the Apache 2 license. This only works for a permissive licenses, however, we have limited the project to that class of licenses already. The value of this approach is that binary licenses are uniform.

#### Patents

-------

Microsoft has issued a [Patent Promise for .NET Libraries and Runtime Components](/PATENTS.TXT). .NET Core uses third-party libraries or other resources that may be distributed under licenses different than the .NET Core software.

In the event that we accidentally failed to list a required notice, please bring it to our attention. Post an issue or email us:

dotnet@microsoft.com

The attached notices are provided for information only.

License notice for Livermore Loops coded in C

---------------------------------------------

http://www.netlib.org/benchmark/livermorec

No specific license is given, so attributing and using in "good faith" in the same way that it has been offered. We will delete upon request. .NET Runtime uses third-party libraries or other resources that may be distributed under licenses different than the .NET Runtime software.

In the event that we accidentally failed to list a required notice, please bring it to our attention. Post an issue or email us:

#### dotnet@microsoft.com

The attached notices are provided for information only.

License notice for https://github.com/rust-lang/regex -------------------------------

Copyright (c) 2014 The Rust Project Developers

Permission is hereby granted, free of charge, to any person obtaining a copy of this software and associated documentation files (the "Software"), to deal in the Software without restriction, including without limitation the rights to use, copy, modify, merge, publish, distribute, sublicense, and/or sell copies of the Software, and to permit persons to whom the Software is furnished to do so, subject to the following conditions:

The above copyright notice and this permission notice shall be included in all copies or substantial portions of the Software.

THE SOFTWARE IS PROVIDED "AS IS", WITHOUT WARRANTY OF ANY KIND, EXPRESS OR IMPLIED, INCLUDING BUT NOT LIMITED TO THE WARRANTIES OF MERCHANTABILITY, FITNESS FOR A PARTICULAR PURPOSE AND NONINFRINGEMENT. IN NO EVENT SHALL THE AUTHORS OR COPYRIGHT HOLDERS BE LIABLE FOR ANY CLAIM, DAMAGES OR OTHER LIABILITY, WHETHER IN AN ACTION OF CONTRACT, TORT OR OTHERWISE, ARISING FROM, OUT OF OR IN CONNECTION WITH THE SOFTWARE OR THE USE OR OTHER DEALINGS IN THE SOFTWARE.

License notice for https://github.com/nitely/nim-regex

-------------------------------

## MIT License

Copyright (c) 2017 Esteban Castro Borsani

Permission is hereby granted, free of charge, to any person obtaining a copy of this software and associated documentation files (the "Software"), to deal in the Software without restriction, including without limitation the rights to use, copy, modify, merge, publish, distribute, sublicense, and/or sell copies of the Software, and to

 permit persons to whom the Software is furnished to do so, subject to the following conditions:

The above copyright notice and this permission notice shall be included in all copies or substantial portions of the Software.

THE SOFTWARE IS PROVIDED "AS IS", WITHOUT WARRANTY OF ANY KIND, EXPRESS OR IMPLIED, INCLUDING BUT NOT LIMITED TO THE WARRANTIES OF MERCHANTABILITY, FITNESS FOR A PARTICULAR PURPOSE AND NONINFRINGEMENT. IN NO EVENT SHALL THE AUTHORS OR COPYRIGHT HOLDERS BE LIABLE FOR ANY CLAIM, DAMAGES OR OTHER LIABILITY, WHETHER IN AN ACTION OF CONTRACT, TORT OR OTHERWISE, ARISING FROM, OUT OF OR IN CONNECTION WITH THE SOFTWARE OR THE USE OR OTHER DEALINGS IN THE SOFTWARE.

.NET Core uses third-party libraries or other resources that may be distributed under licenses different than the .NET Core software.

In the event that we accidentally failed to list a required notice, please bring it to our attention. Post an issue or email us:

dotnet@microsoft.com

The attached notices are provided for information only.

License notice for An Artificial Garbage Collection Benchmark -------------------------------------------------------------

http://hboehm.info/gc/gc\_bench.html http://hboehm.info/gc/gc\_bench/GCBench.c

No specific license is given, so attributing and using in "good faith" in the same way that it has been offered. We will delete upon request. Copyright (c) 2002 Hewlett-Packard Co.

Permission is hereby granted, free of charge, to any person obtaining a copy of this software and associated documentation files (the "Software"), to deal in the Software without restriction, including without limitation the rights to use, copy, modify, merge, publish, distribute, sublicense, and/or sell copies of the Software, and to permit persons to whom the Software is furnished to do so, subject to the following conditions:

The above copyright notice and this permission notice shall be included in all copies or substantial portions of the Software.

```
THE SOFTWARE IS PROVIDED "AS IS", WITHOUT WARRANTY OF ANY KIND,
EXPRESS OR IMPLIED, INCLUDING BUT NOT LIMITED TO THE WARRANTIES OF
MERCHANTABILITY, FITNESS FOR A PARTICULAR PURPOSE AND
NONINFRINGEMENT. IN NO EVENT SHALL THE AUTHORS OR COPYRIGHT HOLDERS BE
```
# LIABLE FOR ANY CLAIM, DAMAGES OR OTHER LIABILITY, WHETHER IN AN ACTION OF CONTRACT, TORT OR OTHERWISE, ARISING FROM, OUT OF OR IN CONNECTION WITH THE SOFTWARE OR THE USE OR OTHER DEALINGS IN THE SOFTWARE. The MIT License (MIT)

Copyright (c) .NET Foundation and Contributors

All rights reserved.

Permission is hereby granted, free of charge, to any person obtaining a copy of this software and associated documentation files (the "Software"), to deal in the Software without restriction, including without limitation the rights to use, copy, modify, merge, publish, distribute, sublicense, and/or sell copies of the Software, and to permit persons to whom the Software is furnished to do so, subject to the following conditions:

The above copyright notice and this permission notice shall be included in all copies or substantial portions of the Software.

THE SOFTWARE IS PROVIDED "AS IS", WITHOUT WARRANTY OF ANY KIND, EXPRESS OR IMPLIED, INCLUDING BUT NOT LIMITED TO THE WARRANTIES OF MERCHANTABILITY, FITNESS FOR A PARTICULAR PURPOSE AND NONINFRINGEMENT. IN NO EVENT SHALL THE AUTHORS OR COPYRIGHT HOLDERS BE LIABLE FOR ANY CLAIM, DAMAGES OR OTHER LIABILITY, WHETHER IN AN ACTION OF CONTRACT, TORT OR OTHERWISE, ARISING FROM, OUT OF OR IN CONNECTION WITH THE SOFTWARE OR THE USE OR OTHER DEALINGS IN THE SOFTWARE.

Mono uses third-party libraries or other resources that may be distributed under licenses different than the Mono software.

Attributions and license notices for test cases originally authored by third parties can be found in the respective test directories.

In the event that we accidentally failed to list a required notice, please bring it to our attention. Post an issue or email us:

dotnet@microsoft.com

The attached notices are provided for information only.

License notice for Southern Storm Software

------------------------------------------

GPL: Copyright (C) 2001 Southern Storm Software, Pty Ltd.

Use: https://github.com/mono/mono/blob/23e6f6f4b58d72800f4e27fa29a6b58806ff475f/mono/mini/bench.cs#L65

.NET Core uses third-party libraries or other resources that may be distributed under licenses different than the .NET Core software.

In the event that we accidentally failed to list a required notice, please bring it to our attention. Post an issue or email us:

dotnet@microsoft.com

The attached notices are provided for information only.

License notice for ByteMark

---------------------------

https://github.com/santoshsahoo/nbench (mirror of the same code)

/\*

\*\* BYTEmark (tm) \*\* BYTE Magazine's Native Mode benchmarks \*\* Rick Grehan, BYTE Magazine \*\* \*\* Create: \*\* Revision: 3/95 \*\* \*\* DISCLAIMER \*\* The source, executable, and documentation files that comprise \*\* the BYTEmark benchmarks are made available on an "as is" basis. \*\* This means that we at BYTE Magazine have made every reasonable \*\* effort to verify that the there are no errors in the source and \*\* executable code. We cannot, however, guarantee that the programs \*\* are error-free. Consequently, McGraw-HIll and BYTE Magazine make \*\* no claims in regard to the fitness of the source code, executable \*\* code, and documentation of the BYTEmark. \*\* \*\* Furthermore, BYTE Magazine, McGraw-Hill, and all employees \*\* of McGraw-Hill cannot be held responsible for any damages resulting \*\* from the use of this code or the results obtained from using \*\* this code. \*/ MICROSOFT SOFTWARE LICENSE TERMS MICROSOFT .NET LIBRARY These license terms are an agreement between Microsoft Corporation (or based on where you live, one of its affiliates) and you. Please read them. They apply to the software named above, which includes the media on which you received it, if any. The terms also apply to any Microsoft \* updates, \* supplements, \* Internet-based services, and \* support services

for this software, unless other terms accompany those items. If so, those terms apply.

BY USING THE SOFTWARE, YOU ACCEPT THESE TERMS. IF YOU DO NOT ACCEPT THEM, DO NOT USE THE SOFTWARE.

IF YOU COMPLY WITH THESE LICENSE TERMS, YOU HAVE THE PERPETUAL RIGHTS BELOW. 1. INSTALLATION AND USE RIGHTS.

 a. Installation and Use. You may install and use any number of copies of the software to design, develop and test your programs.

 b. Third Party Programs. The software may include third party programs that Microsoft, not the third party, licenses to you under this agreement. Notices,

if any, for the third party program are included for your information only.

2. DATA. The software may collect information about you and your use of the software, and send that to Microsoft. Microsoft may use this information to improve our products and services. You can learn more about data collection and use in the help documentation and the privacy statement at https://go.microsoft.com/fwlink/?LinkId=528096. Your use of the software operates as your consent to these practices.

3. ADDITIONAL LICENSING REQUIREMENTS AND/OR USE RIGHTS.

 a. DISTRIBUTABLE CODE. The software is comprised of Distributable Code. "Distributable Code" is code that you are permitted to distribute in programs you develop if you comply with the terms below.

i. Right to Use and Distribute.

\* You may copy and distribute the object code form of the software.

 \* Third Party Distribution. You may permit distributors of your programs to copy and distribute the Distributable Code as part of those

programs.

ii. Distribution Requirements. For any Distributable Code you distribute, you must

\* add significant primary functionality to it in your programs;

\* require distributors and external end users to agree to terms that protect it at least as much as this agreement;

\* display your valid copyright notice on your programs; and

\* indemnify, defend, and hold harmless Microsoft from any claims, including attorneys' fees, related to the

distribution or use of your programs.

iii. Distribution Restrictions. You may not

\* alter any copyright, trademark or patent notice in the Distributable Code;

 \* use Microsoft's trademarks in your programs' names or in a way that suggests your programs come from or are endorsed by Microsoft;

\* include Distributable Code in malicious, deceptive or unlawful programs; or

 \* modify or distribute the source code of any Distributable Code so that any part of it becomes subject to an Excluded License. An Excluded

License is one that requires, as a condition of use, modification or distribution, that

\* the code be disclosed or distributed in source code form; or

\* others have the right to modify it.

4. SCOPE OF LICENSE. The software is licensed, not sold. This agreement only gives you some rights to use the software. Microsoft reserves all other rights. Unless applicable law gives you more rights despite this limitation, you may use the software only as expressly permitted in this agreement. In doing so, you must comply with any technical limitations in the software that only allow you to use it in certain ways. You may not

\* work around any technical limitations in the software;

 \* reverse engineer, decompile or disassemble the software, except and only to the extent that applicable law expressly permits, despite this limitation;

\* publish the software for others to copy;

\* rent, lease or lend the software;

\* transfer the software or this agreement to any third party;

or

\* use the software for commercial software hosting services.

5. BACKUP COPY. You may make one backup copy of the software. You may use it only to reinstall the software. 6. DOCUMENTATION. Any person that has valid access to your computer or internal network may copy and use the documentation for your internal, reference purposes.

7. EXPORT RESTRICTIONS. The software is subject to United States export laws and regulations. You must comply with all domestic and international export laws and regulations that apply to the software. These laws include restrictions on destinations, end users and end use. For additional information, see

www.microsoft.com/exporting.

8. SUPPORT SERVICES. Because this software is "as is," we may not provide support services for it.

9. ENTIRE AGREEMENT. This agreement, and the terms for supplements, updates, Internet-based services and support services that you use, are the entire agreement for the software and support services.

10. APPLICABLE LAW.

a. United

 States. If you acquired the software in the United States, Washington state law governs the interpretation of this agreement and applies to claims for breach of it, regardless of conflict of laws principles. The laws of the state where you live govern all other claims, including claims under state consumer protection laws, unfair competition laws, and in tort.

 b. Outside the United States. If you acquired the software in any other country, the laws of that country apply. 11. LEGAL EFFECT. This agreement describes certain legal rights. You may have other rights under the laws of your country. You may also have rights with respect to the party from whom you acquired the software. This agreement does not change your rights under the laws of your country if the laws of your country do not permit it to do so.

12. DISCLAIMER OF WARRANTY. THE SOFTWARE IS LICENSED "AS-IS." YOU BEAR THE RISK OF USING IT. MICROSOFT GIVES NO EXPRESS WARRANTIES, GUARANTEES OR CONDITIONS. YOU MAY HAVE ADDITIONAL

 CONSUMER RIGHTS OR STATUTORY GUARANTEES UNDER YOUR LOCAL LAWS WHICH THIS AGREEMENT CANNOT CHANGE. TO THE EXTENT PERMITTED UNDER YOUR LOCAL LAWS, MICROSOFT EXCLUDES THE IMPLIED WARRANTIES OF MERCHANTABILITY, FITNESS FOR A PARTICULAR PURPOSE AND NON-INFRINGEMENT.

FOR AUSTRALIA - YOU HAVE STATUTORY GUARANTEES UNDER THE AUSTRALIAN CONSUMER LAW AND NOTHING IN THESE TERMS IS INTENDED TO AFFECT THOSE RIGHTS.

13. LIMITATION ON AND EXCLUSION OF REMEDIES AND DAMAGES. YOU CAN RECOVER FROM MICROSOFT AND ITS SUPPLIERS ONLY DIRECT DAMAGES UP TO U.S. \$5.00. YOU CANNOT RECOVER ANY OTHER DAMAGES, INCLUDING CONSEQUENTIAL, LOST PROFITS, SPECIAL, INDIRECT OR INCIDENTAL DAMAGES.

This limitation applies to

 \* anything related to the software, services, content (including code) on third party Internet sites, or third party programs; and

 \* claims for breach of contract, breach of warranty, guarantee or condition, strict liability, negligence, or other tort to the extent permitted by applicable law.

It

 also applies even if Microsoft knew or should have known about the possibility of the damages. The above limitation or exclusion may not apply to you because your country may not allow the exclusion or limitation of incidental, consequential or other damages.

Please note: As this software is distributed in Quebec, Canada, some of the clauses in this agreement are provided below in French.

Remarque : Ce logiciel tant distribu au Qubec, Canada, certaines des clauses dans ce contrat sont fournies ci-dessous

#### en franais.

EXONRATION DE GARANTIE. Le logiciel vis par une licence est offert tel quel . Toute utilisation de ce logiciel est votre seule risque et pril. Microsoft n'accorde aucune autre garantie expresse. Vous pouvez bnficier de droits additionnels en vertu du droit local sur la protection des consommateurs, que ce contrat ne peut modifier. La ou elles sont permises par le droit locale, les garanties implicites de qualit marchande, d'adquation un usage particulier et d'absence de

contrefaon sont exclues.

#### LIMITATION DES DOMMAGES-INTRTS ET EXCLUSION DE RESPONSABILIT POUR LES DOMMAGES.

Vous pouvez obtenir de Microsoft et de ses fournisseurs une indemnisation en cas de dommages directs uniquement hauteur de 5,00 \$ US. Vous ne pouvez prtendre aucune indemnisation pour les autres dommages, y compris les dommages spciaux, indirects ou accessoires et pertes de bnfices.

Cette limitation concerne :

 \* tout ce qui est reli au logiciel, aux services ou au contenu (y compris le code) figurant sur des sites Internet tiers ou dans des programmes tiers ; et

 \* les rclamations au titre de violation de contrat ou de garantie, ou au titre de responsabilit stricte, de ngligence ou d'une autre faute dans la limite autorise par la loi en vigueur.

Elle s'applique galement, mme si Microsoft connaissait ou devrait connatre l'ventualit d'un tel dommage. Si votre pays n'autorise pas l'exclusion ou la limitation de responsabilit pour les dommages indirects, accessoires ou de quelque

nature que ce soit, il se peut que la limitation ou l'exclusion ci-dessus ne s'appliquera pas votre gard.

EFFET JURIDIQUE. Le prsent contrat dcrit certains droits juridiques. Vous pourriez avoir d'autres droits prvus par les lois de votre pays. Le prsent contrat ne modifie pas les droits que vous confrent les lois de votre pays si celles-ci ne le permettent pas.

.NET uses third-party libraries or other resources that may be

distributed under licenses different than the .NET software.

Attributions and license notices for test cases originally authored by third parties can be found in the respective test directories.

In the event that we accidentally failed to list a required notice, please bring it to our attention. Post an issue or email us:

dotnet@microsoft.com

The attached notices are provided for information only.

License notice for Stack Overflow

-------------------------------------

Policy: https://stackoverflow.com/help/licensing License: https://creativecommons.org/licenses/by-sa/3.0/

Title: Dealing with commas in a CSV file Content: https://stackoverflow.com/a/769713 Question author: Bob The Janitor -- https://stackoverflow.com/users/55102/bob-the-janitor Answer author: harp -- https://stackoverflow.com/users/4525/harpo

Use:

https://github.com/dotnet/coreclr/blob/a9074bce5e3814db67dbec1c56f477202164d162/tests/src/sizeondisk/sodbenc h/SoDBench.cs#L738

.NET Core uses third-party libraries or other resources that may be distributed under licenses different than the .NET Core software.

In the event that we accidentally failed to list a required notice, please bring it to our attention. Post an issue or email us:

dotnet@microsoft.com

The attached notices are provided for information only.

License notice for Red Gate Software Ltd ----------------------------------------

https://www.simple-talk.com/dotnet/.net-framework/the-dangers-of-the-large-object-heap/

Copyright (c) 2009, Red Gate Software Ltd

Permission to use, copy, modify, and/or distribute this software for any purpose with or without fee is hereby granted, provided that the above copyright notice and this permission notice appear in all copies.

THE SOFTWARE IS PROVIDED "AS IS" AND THE AUTHOR DISCLAIMS ALL WARRANTIES WITH REGARD TO THIS SOFTWARE INCLUDING ALL IMPLIED WARRANTIES OF MERCHANTABILITY AND FITNESS. IN NO EVENT SHALL THE AUTHOR BE LIABLE FOR ANY SPECIAL, DIRECT,

INDIRECT, OR CONSEQUENTIAL DAMAGES OR ANY DAMAGES WHATSOEVER RESULTING FROM LOSS OF USE, DATA OR PROFITS, WHETHER IN AN ACTION OF CONTRACT, NEGLIGENCE OR OTHER TORTIOUS ACTION, ARISING OUT OF OR IN CONNECTION WITH THE USE OR PERFORMANCE OF THIS SOFTWARE.

# **1.421 system-globalization-calendars 4.3.0 1.421.1 Available under license :**

The MIT License (MIT)

Copyright (c) .NET Foundation and Contributors

Permission is hereby granted, free of charge, to any person obtaining a copy of this software and associated documentation files (the "Software"), to deal in the Software without restriction, including without limitation the rights to use, copy, modify, merge, publish, distribute, sublicense, and/or sell copies of the Software, and to permit persons to whom the Software is furnished to do so, subject to the following conditions:

The above copyright notice and this permission notice shall be included in all

copies or substantial portions of the Software.

THE SOFTWARE IS PROVIDED "AS IS", WITHOUT WARRANTY OF ANY KIND, EXPRESS OR IMPLIED, INCLUDING BUT NOT LIMITED TO THE WARRANTIES OF MERCHANTABILITY, FITNESS FOR A PARTICULAR PURPOSE AND NONINFRINGEMENT. IN NO EVENT SHALL THE AUTHORS OR COPYRIGHT HOLDERS BE LIABLE FOR ANY CLAIM, DAMAGES OR OTHER LIABILITY, WHETHER IN AN ACTION OF CONTRACT, TORT OR OTHERWISE, ARISING FROM, **OUT** 

 OF OR IN CONNECTION WITH THE SOFTWARE OR THE USE OR OTHER DEALINGS IN THE SOFTWARE.

This Microsoft .NET Library may incorporate components from the projects listed below. Microsoft licenses these components under the Microsoft .NET Library software license terms. The original copyright notices and the licenses under which Microsoft received such components are set forth below for informational purposes only. Microsoft reserves all rights not expressly granted herein, whether by implication, estoppel or otherwise.

1. .NET Core (https://github.com/dotnet/core/)

.NET Core Copyright (c) .NET Foundation and Contributors

The MIT License (MIT)

Permission is hereby granted, free of charge, to any person obtaining a copy of this software and associated documentation files (the "Software"), to deal in the Software without restriction, including without limitation the rights to use, copy, modify, merge, publish, distribute, sublicense, and/or sell copies of the Software, and to permit persons to whom the Software is furnished to do so, subject to the following conditions:

The

 above copyright notice and this permission notice shall be included in all copies or substantial portions of the Software.

THE SOFTWARE IS PROVIDED "AS IS", WITHOUT WARRANTY OF ANY KIND, EXPRESS OR IMPLIED, INCLUDING BUT NOT LIMITED TO THE WARRANTIES OF MERCHANTABILITY, FITNESS FOR A PARTICULAR PURPOSE AND NONINFRINGEMENT. IN NO EVENT SHALL THE AUTHORS OR COPYRIGHT HOLDERS BE LIABLE FOR ANY CLAIM, DAMAGES OR OTHER LIABILITY, WHETHER IN AN ACTION OF CONTRACT, TORT OR OTHERWISE, ARISING FROM, OUT OF OR IN CONNECTION WITH THE SOFTWARE OR THE USE OR OTHER DEALINGS IN THE SOFTWARE.

.NET Core uses third-party libraries or other resources that may be distributed under licenses different than the .NET Core software.

In the event that we accidentally failed to list a required notice, please bring it to our attention. Post an issue or email us:
#### dotnet@microsoft.com

The attached notices are provided for information only.

License notice for Slicing-by-8

-------------------------------

http://sourceforge.net/projects/slicing-by-8/

Copyright (c) 2004-2006 Intel Corporation - All Rights Reserved

This software program is licensed subject to the BSD License, available at http://www.opensource.org/licenses/bsd-license.html.

License notice for Unicode data

-------------------------------

http://www.unicode.org/Public/idna/6.3.0/ http://www.unicode.org/Public/UCD/latest/ucd/NormalizationTest.txt

Copyright 1991-2015 Unicode, Inc. All rights reserved. Distributed under the Terms of Use in http://www.unicode.org/copyright.html.

Permission is hereby granted,

 free of charge, to any person obtaining a copy of the Unicode data files and any associated documentation (the "Data Files") or Unicode software and any associated documentation (the "Software") to deal in the Data Files or Software without restriction, including without limitation the rights to use, copy, modify, merge, publish, distribute, and/or sell copies of the Data Files or Software, and to permit persons to whom the Data Files or Software are furnished to do so, provided that (a) this copyright and permission notice appear with all copies of the Data Files or Software, (b) this copyright and permission notice appear in associated documentation, and (c) there is clear notice in each modified Data File or in the Software as well as in the documentation associated with the Data File(s) or Software that the data or software has been modified.

THE DATA FILES AND SOFTWARE ARE PROVIDED "AS IS", WITHOUT WARRANTY OF ANY KIND, EXPRESS OR IMPLIED, INCLUDING BUT NOT LIMITED TO THE WARRANTIES OF MERCHANTABILITY, FITNESS FOR A PARTICULAR PURPOSE AND NONINFRINGEMENT OF THIRD PARTY RIGHTS.

IN NO EVENT SHALL THE COPYRIGHT HOLDER OR HOLDERS INCLUDED IN THIS NOTICE BE LIABLE FOR ANY CLAIM, OR ANY SPECIAL INDIRECT OR CONSEQUENTIAL DAMAGES, OR ANY DAMAGES WHATSOEVER RESULTING FROM LOSS OF USE, DATA OR PROFITS, WHETHER IN AN ACTION OF CONTRACT, NEGLIGENCE OR OTHER TORTIOUS ACTION, ARISING OUT OF OR IN CONNECTION WITH THE USE OR PERFORMANCE OF THE DATA FILES OR SOFTWARE.

Except as contained in this notice, the name of a copyright holder shall not be used in advertising or otherwise to promote the sale, use or other dealings in these Data Files or Software without prior written authorization of the copyright holder.

#### License notice for Zlib

 $-$ 

### zlib

1995-2013 Jean-loup Gailly and Mark Adler

zlib/libpng License

This software is provided 'as-is', without any express or implied warranty. In no event will the authors be held liable for any damages

arising from the use of this software.

Permission is granted to anyone to use this software for any purpose, including commercial applications, and to alter it and redistribute it freely, subject to the following restrictions:

1. The origin of this software must not be misrepresented; you must not claim that you wrote the original software. If you use this software in a product, an acknowledgment in the product documentation would be appreciated but is not required.

2. Altered source versions must be plainly marked as such, and must not be misrepresented as being the original software.

3. This notice may not be removed or altered from any source distribution.

### MICROSOFT SOFTWARE LICENSE TERMS

### MICROSOFT .NET LIBRARY

These license terms are an agreement between Microsoft Corporation (or based on where you live, one of its affiliates) and you. Please read them. They apply to the software named above, which includes the media on which you received it, if any. The terms also apply to any Microsoft

updates,

supplements,

Internet-based services, and

support services

for this software, unless other terms accompany those items. If so, those terms apply.

### BY USING THE SOFTWARE, YOU ACCEPT THESE TERMS. IF YOU DO NOT ACCEPT THEM, DO NOT USE THE SOFTWARE.

### IF YOU COMPLY WITH THESE LICENSE TERMS, YOU HAVE THE PERPETUAL RIGHTS BELOW.

### 1. INSTALLATION AND USE RIGHTS.

a. Installation and Use. You may install and use any number of copies of the software to design, develop and test your programs.

b. Third Party Programs. The software may include third party programs that Microsoft, not the third party, licenses to you under this agreement. Notices, if any, for the third party program are included for your information only.

2. ADDITIONAL LICENSING REQUIREMENTS AND/OR USE RIGHTS.

a. DISTRIBUTABLE CODE. The software is comprised of Distributable Code. Distributable Code is code that you are permitted to distribute in programs you develop if you comply with the terms below.

i. Right to Use and Distribute.

You may copy and distribute the object code form of the software.

 Third Party Distribution. You may permit distributors of your programs to copy and distribute the Distributable Code as part of those programs.

ii. Distribution Requirements. For any Distributable Code you distribute, you must

add significant primary functionality to it in your programs;

require distributors and external end users to agree to terms that protect it at least as much as this agreement;

display your valid copyright notice on your programs;

and

 indemnify, defend, and hold harmless Microsoft from any claims, including attorneys fees, related to the distribution or use of your programs.

iii. Distribution Restrictions. You may not

alter any copyright, trademark or patent notice in the Distributable Code;

 use Microsofts trademarks in your programs names or in a way that suggests your programs come from or are endorsed by Microsoft;

include Distributable Code in malicious, deceptive or unlawful programs; or

 modify or distribute the source code of any Distributable Code so that any part of it becomes subject to an Excluded License. An Excluded License is one that requires, as a condition of use, modification or distribution, that

the code be disclosed or distributed in source code form; or

others have the right to modify it.

3. SCOPE OF LICENSE. The software is licensed, not sold. This agreement only gives you some rights to use the software. Microsoft

 reserves all other rights. Unless applicable law gives you more rights despite this limitation, you may use the software only as expressly permitted in this agreement. In doing so, you must comply with any technical limitations in the software that only allow you to use it in certain ways. You may not

work around any technical limitations in the software;

 reverse engineer, decompile or disassemble the software, except and only to the extent that applicable law expressly permits, despite this limitation;

publish the software for others to copy;

rent, lease or lend the software;

transfer the software or this agreement to any third party; or

use the software for commercial software hosting services.

4. BACKUP COPY. You may make one backup copy of the software. You may use it only to reinstall the software.

5. DOCUMENTATION. Any person that has valid access to your computer or internal network may copy and use the documentation

for your internal, reference purposes.

6. EXPORT RESTRICTIONS. The software is subject to United States export laws and regulations. You must comply with all domestic and international export laws and regulations that apply to the software. These laws include restrictions on destinations, end users and end use. For additional information, see www.microsoft.com/exporting.

7. SUPPORT SERVICES. Because this software is as is, we may not provide support services for it.

8. ENTIRE AGREEMENT. This agreement, and the terms for supplements, updates, Internet-based services and support services that you use, are the entire agreement for the software and support services.

9. APPLICABLE LAW.

a. United States. If you acquired the software in the United States, Washington state law governs the interpretation of this agreement and applies to claims for breach of it, regardless of conflict of laws principles. The laws of the

state where you live govern all other claims, including

claims under state consumer protection laws, unfair competition laws, and in tort.

b. Outside the United States. If you acquired the software in any other country, the laws of that country apply.

10. LEGAL EFFECT. This agreement describes certain legal rights. You may have other rights under the laws of your country. You may also have rights with respect to the party from whom you acquired the software. This agreement does not change your rights under the laws of your country if the laws of your country do not permit it to do so.

11. DISCLAIMER OF WARRANTY. THE SOFTWARE IS LICENSED AS-IS. YOU BEAR THE RISK OF USING IT. MICROSOFT GIVES NO EXPRESS WARRANTIES, GUARANTEES OR CONDITIONS. YOU MAY HAVE ADDITIONAL CONSUMER RIGHTS OR STATUTORY GUARANTEES UNDER YOUR LOCAL LAWS WHICH THIS AGREEMENT CANNOT CHANGE. TO THE EXTENT PERMITTED UNDER YOUR LOCAL LAWS, MICROSOFT EXCLUDES THE IMPLIED WARRANTIES OF MERCHANTABILITY, FITNESS FOR A PARTICULAR PURPOSE AND NON-INFRINGEMENT.

### FOR AUSTRALIA

 YOU HAVE STATUTORY GUARANTEES UNDER THE AUSTRALIAN CONSUMER LAW AND NOTHING IN THESE TERMS IS INTENDED TO AFFECT THOSE RIGHTS.

12. LIMITATION ON AND EXCLUSION OF REMEDIES AND DAMAGES. YOU CAN RECOVER FROM MICROSOFT AND ITS SUPPLIERS ONLY DIRECT DAMAGES UP TO U.S. \$5.00. YOU CANNOT RECOVER ANY OTHER DAMAGES, INCLUDING CONSEQUENTIAL, LOST PROFITS, SPECIAL, INDIRECT OR INCIDENTAL DAMAGES.

This limitation applies to

 anything related to the software, services, content (including code) on third party Internet sites, or third party programs; and

 claims for breach of contract, breach of warranty, guarantee or condition, strict liability, negligence, or other tort to the extent permitted by applicable law.

It also applies even if Microsoft knew or should have known about the possibility of the damages. The above limitation or exclusion may not apply to you because your country may not allow the exclusion or limitation of incidental, consequential or other damages.

### Please

 note: As this software is distributed in Quebec, Canada, some of the clauses in this agreement are provided below in French.

Remarque : Ce logiciel tant distribu au Qubec, Canada, certaines des clauses dans ce contrat sont fournies ci-dessous en franais.

EXONRATION DE GARANTIE. Le logiciel vis par une licence est offert tel quel . Toute utilisation de ce logiciel est votre seule risque et pril. Microsoft naccorde aucune autre garantie expresse. Vous pouvez bnficier de droits additionnels en vertu du droit local sur la protection des consommateurs, que ce contrat ne peut modifier. La ou elles

sont permises par le droit locale, les garanties implicites de qualit marchande, dadquation un usage particulier et dabsence de contrefaon sont exclues.

LIMITATION DES DOMMAGES-INTRTS ET EXCLUSION DE RESPONSABILIT POUR LES DOMMAGES.

Vous pouvez obtenir de Microsoft et de ses fournisseurs une indemnisation en cas de dommages directs uniquement hauteur de 5,00 \$ US. Vous ne pouvez prtendre

 aucune indemnisation pour les autres dommages, y compris les dommages spciaux, indirects ou accessoires et pertes de bnfices.

Cette limitation concerne :

 tout ce qui est reli au logiciel, aux services ou au contenu (y compris le code) figurant sur des sites Internet tiers ou dans des programmes tiers ; et

 les rclamations au titre de violation de contrat ou de garantie, ou au titre de responsabilit stricte, de ngligence ou dune autre faute dans la limite autorise par la loi en vigueur.

Elle sapplique galement, mme si Microsoft connaissait ou devrait connatre lventualit dun tel dommage. Si votre pays nautorise pas lexclusion ou la limitation de responsabilit pour les dommages indirects, accessoires ou de quelque nature que ce soit, il se peut que la limitation ou lexclusion ci-dessus ne sappliquera pas votre gard.

EFFET JURIDIQUE. Le prsent contrat dcrit certains droits juridiques. Vous pourriez avoir dautres droits prvus par les lois de votre pays. Le prsent

contrat ne modifie pas les droits que vous confrent les lois de votre pays si celles-ci ne le permettent pas.

# **1.422 system-runtime-numerics 4.3.0**

### **1.422.1 Available under license :**

The MIT License (MIT)

Copyright (c) .NET Foundation and Contributors

Permission is hereby granted, free of charge, to any person obtaining a copy of this software and associated documentation files (the "Software"), to deal in the Software without restriction, including without limitation the rights to use, copy, modify, merge, publish, distribute, sublicense, and/or sell copies of the Software, and to permit persons to whom the Software is furnished to do so, subject to the following conditions:

The above copyright notice and this permission notice shall be included in all copies or substantial portions of the Software.

THE SOFTWARE IS PROVIDED "AS IS", WITHOUT WARRANTY OF ANY KIND, EXPRESS OR IMPLIED, INCLUDING BUT NOT LIMITED TO THE WARRANTIES OF MERCHANTABILITY, FITNESS FOR A PARTICULAR PURPOSE AND NONINFRINGEMENT. IN NO EVENT SHALL THE AUTHORS OR COPYRIGHT HOLDERS BE LIABLE FOR ANY CLAIM, DAMAGES OR OTHER LIABILITY, WHETHER IN AN ACTION OF CONTRACT, TORT OR OTHERWISE, ARISING FROM,

### **OUT**

### OF OR IN CONNECTION WITH THE SOFTWARE OR THE USE OR OTHER DEALINGS IN THE SOFTWARE.

This Microsoft .NET Library may incorporate components from the projects listed below. Microsoft licenses these components under the Microsoft .NET Library software license terms. The original copyright notices and the licenses under which Microsoft received such components are set forth below for informational purposes only. Microsoft reserves all rights not expressly granted herein, whether by implication, estoppel or otherwise.

1. .NET Core (https://github.com/dotnet/core/)

### .NET Core

Copyright (c) .NET Foundation and Contributors

The MIT License (MIT)

Permission is hereby granted, free of charge, to any person obtaining a copy of this software and associated documentation files (the "Software"), to deal in the Software without restriction, including without limitation the rights to use, copy, modify, merge, publish, distribute, sublicense, and/or sell copies of the Software, and to permit persons to whom the Software is furnished to do so, subject to the following conditions:

### The

 above copyright notice and this permission notice shall be included in all copies or substantial portions of the Software.

THE SOFTWARE IS PROVIDED "AS IS", WITHOUT WARRANTY OF ANY KIND, EXPRESS OR IMPLIED, INCLUDING BUT NOT LIMITED TO THE WARRANTIES OF MERCHANTABILITY, FITNESS FOR A PARTICULAR PURPOSE AND NONINFRINGEMENT. IN NO EVENT SHALL THE AUTHORS OR COPYRIGHT HOLDERS BE LIABLE FOR ANY CLAIM, DAMAGES OR OTHER LIABILITY, WHETHER IN AN ACTION OF CONTRACT, TORT OR OTHERWISE, ARISING FROM, OUT OF OR IN CONNECTION WITH THE SOFTWARE OR THE USE OR OTHER DEALINGS IN THE SOFTWARE.

.NET Core uses third-party libraries or other resources that may be distributed under licenses different than the .NET Core software.

In the event that we accidentally failed to list a required notice, please bring it to our attention. Post an issue or email us:

dotnet@microsoft.com

The attached notices are provided for information only.

License notice for Slicing-by-8

-------------------------------

### http://sourceforge.net/projects/slicing-by-8/

### Copyright (c) 2004-2006 Intel Corporation - All Rights Reserved

This software program is licensed subject to the BSD License, available at http://www.opensource.org/licenses/bsd-license.html.

License notice for Unicode data

-------------------------------

http://www.unicode.org/Public/idna/6.3.0/ http://www.unicode.org/Public/UCD/latest/ucd/NormalizationTest.txt

Copyright 1991-2015 Unicode, Inc. All rights reserved. Distributed under the Terms of Use in http://www.unicode.org/copyright.html.

Permission is hereby granted,

 free of charge, to any person obtaining a copy of the Unicode data files and any associated documentation (the "Data Files") or Unicode software and any associated documentation (the "Software") to deal in the Data Files or Software without restriction, including without limitation the rights to use, copy, modify, merge, publish, distribute, and/or sell copies of the Data Files or Software, and to permit persons to whom the Data Files or Software are furnished to do so, provided that (a) this copyright and permission notice appear with all copies of the Data Files or Software, (b) this copyright and permission notice appear in associated documentation, and (c) there is clear notice in each modified Data File or in the Software as well as in the documentation associated with the Data File(s) or

Software that the data or software has been modified.

THE DATA FILES AND SOFTWARE ARE PROVIDED "AS IS", WITHOUT WARRANTY OF ANY KIND, EXPRESS OR IMPLIED, INCLUDING BUT NOT LIMITED TO THE WARRANTIES

 OF MERCHANTABILITY, FITNESS FOR A PARTICULAR PURPOSE AND NONINFRINGEMENT OF THIRD PARTY RIGHTS.

IN NO EVENT SHALL THE COPYRIGHT HOLDER OR HOLDERS INCLUDED IN THIS NOTICE BE LIABLE FOR ANY CLAIM, OR ANY SPECIAL INDIRECT OR CONSEQUENTIAL DAMAGES, OR ANY DAMAGES WHATSOEVER RESULTING FROM LOSS OF USE, DATA OR PROFITS, WHETHER IN AN ACTION OF CONTRACT, NEGLIGENCE OR OTHER TORTIOUS ACTION, ARISING OUT OF OR IN CONNECTION WITH THE USE OR PERFORMANCE OF THE DATA FILES OR SOFTWARE.

Except as contained in this notice, the name of a copyright holder shall not be used in advertising or otherwise to promote the sale, use or other dealings in these Data Files or Software without prior written authorization of the copyright holder.

License notice for Zlib

-------------------------------

### zlib

1995-2013 Jean-loup Gailly and Mark Adler

zlib/libpng License

This software is provided 'as-is', without any express or implied warranty. In no event will the authors be held liable for any damages

arising from the use of this software.

Permission is granted to anyone to use this software for any purpose, including commercial applications, and to alter it and redistribute it freely, subject to the following restrictions:

1. The origin of this software must not be misrepresented; you must not claim that you wrote the original software. If you use this software in a product, an acknowledgment in the product documentation would be appreciated but is not required.

2. Altered source versions must be plainly marked as such, and must not be misrepresented as being the original software.

3. This notice may not be removed or altered from any source distribution.

### MICROSOFT SOFTWARE LICENSE TERMS

### MICROSOFT .NET LIBRARY

These license terms are an agreement between Microsoft Corporation (or based on where you live, one of its affiliates) and you. Please read them. They apply to the software named above, which includes the media on which you received it, if any. The terms also apply to any Microsoft

updates,

supplements,

Internet-based services, and

support services

for this software, unless other terms accompany those items. If so, those terms apply.

### BY USING THE SOFTWARE, YOU ACCEPT THESE TERMS. IF YOU DO NOT ACCEPT THEM, DO NOT USE THE SOFTWARE.

IF YOU COMPLY WITH THESE LICENSE TERMS, YOU HAVE THE PERPETUAL RIGHTS BELOW.

1. INSTALLATION AND USE RIGHTS.

a. Installation and Use. You may install and use any number of copies of the software to design, develop and test your programs.

b. Third Party Programs. The software may include third party programs that Microsoft, not the third party, licenses to you under this agreement. Notices, if any, for the third party program are included for your information only.

2. ADDITIONAL LICENSING REQUIREMENTS AND/OR USE RIGHTS.

DISTRIBUTABLE CODE. The software is comprised of Distributable Code. Distributable Code is code that you are permitted to distribute in programs you develop if you comply with the terms below.

i. Right to Use and Distribute.

You may copy and distribute the object code form of the software.

 Third Party Distribution. You may permit distributors of your programs to copy and distribute the Distributable Code as part of those programs.

ii. Distribution Requirements. For any Distributable Code you distribute, you must

add significant primary functionality to it in your programs;

require distributors and external end users to agree to terms that protect it at least as much as this agreement;

display your valid copyright notice on your programs;

and

 indemnify, defend, and hold harmless Microsoft from any claims, including attorneys fees, related to the distribution or use of your programs.

iii. Distribution Restrictions. You may not

alter any copyright, trademark or patent notice in the Distributable Code;

 use Microsofts trademarks in your programs names or in a way that suggests your programs come from or are endorsed by Microsoft;

include Distributable Code in malicious, deceptive or unlawful programs; or

 modify or distribute the source code of any Distributable Code so that any part of it becomes subject to an Excluded License. An Excluded License is one that requires, as a condition of use, modification or distribution, that

the code be disclosed or distributed in source code form; or

others have the right to modify it.

3. SCOPE OF LICENSE. The software is licensed, not sold. This agreement only gives you some rights to use the software. Microsoft

 reserves all other rights. Unless applicable law gives you more rights despite this limitation, you may use the software only as expressly permitted in this agreement. In doing so, you must comply with any technical limitations in the software that only allow you to use it in certain ways. You may not

work around any technical limitations in the software;

 reverse engineer, decompile or disassemble the software, except and only to the extent that applicable law expressly permits, despite this limitation;

publish the software for others to copy;

rent, lease or lend the software;

transfer the software or this agreement to any third party; or

use the software for commercial software hosting services.

4. BACKUP COPY. You may make one backup copy of the software. You may use it only to reinstall the software.

5. DOCUMENTATION. Any person that has valid access to your computer or internal network may copy and use the documentation

for your internal, reference purposes.

6. EXPORT RESTRICTIONS. The software is subject to United States export laws and regulations. You must comply with all domestic and international export laws and regulations that apply to the software. These laws include restrictions on destinations, end users and end use. For additional information, see www.microsoft.com/exporting.

7. SUPPORT SERVICES. Because this software is as is, we may not provide support services for it.

8. ENTIRE AGREEMENT. This agreement, and the terms for supplements, updates, Internet-based services and support services that you use, are the entire agreement for the software and support services.

9. APPLICABLE LAW.

a. United States. If you acquired the software in the United States, Washington state law governs the interpretation of this agreement and applies to claims for breach of it, regardless of conflict of laws principles. The laws of the state where you live govern all other claims, including

claims under state consumer protection laws, unfair competition laws, and in tort.

b. Outside the United States. If you acquired the software in any other country, the laws of that country apply.

10. LEGAL EFFECT. This agreement describes certain legal rights. You may have other rights under the laws of your country. You may also have rights with respect to the party from whom you acquired the software. This

agreement does not change your rights under the laws of your country if the laws of your country do not permit it to do so.

11. DISCLAIMER OF WARRANTY. THE SOFTWARE IS LICENSED AS-IS. YOU BEAR THE RISK OF USING IT. MICROSOFT GIVES NO EXPRESS WARRANTIES, GUARANTEES OR CONDITIONS. YOU MAY HAVE ADDITIONAL CONSUMER RIGHTS OR STATUTORY GUARANTEES UNDER YOUR LOCAL LAWS WHICH THIS AGREEMENT CANNOT CHANGE. TO THE EXTENT PERMITTED UNDER YOUR LOCAL LAWS, MICROSOFT EXCLUDES THE IMPLIED WARRANTIES OF MERCHANTABILITY, FITNESS FOR A PARTICULAR PURPOSE AND NON-INFRINGEMENT.

### FOR AUSTRALIA

 YOU HAVE STATUTORY GUARANTEES UNDER THE AUSTRALIAN CONSUMER LAW AND NOTHING IN THESE TERMS IS INTENDED TO AFFECT THOSE RIGHTS.

12. LIMITATION ON AND EXCLUSION OF REMEDIES AND DAMAGES. YOU CAN RECOVER FROM MICROSOFT AND ITS SUPPLIERS ONLY DIRECT DAMAGES UP TO U.S. \$5.00. YOU CANNOT RECOVER ANY OTHER DAMAGES, INCLUDING CONSEQUENTIAL, LOST PROFITS, SPECIAL, INDIRECT OR INCIDENTAL DAMAGES.

### This limitation applies to

 anything related to the software, services, content (including code) on third party Internet sites, or third party programs; and

 claims for breach of contract, breach of warranty, guarantee or condition, strict liability, negligence, or other tort to the extent permitted by applicable law.

It also applies even if Microsoft knew or should have known about the possibility of the damages. The above limitation or exclusion may not apply to you because your country may not allow the exclusion or limitation of incidental, consequential or other damages.

### Please

 note: As this software is distributed in Quebec, Canada, some of the clauses in this agreement are provided below in French.

Remarque : Ce logiciel tant distribu au Qubec, Canada, certaines des clauses dans ce contrat sont fournies ci-dessous en franais.

EXONRATION DE GARANTIE. Le logiciel vis par une licence est offert tel quel . Toute utilisation de ce logiciel est votre seule risque et pril. Microsoft naccorde aucune autre garantie expresse. Vous pouvez bnficier de droits additionnels en vertu du droit local sur la protection des consommateurs, que ce contrat ne peut modifier. La ou elles sont permises par le droit locale, les garanties implicites de qualit marchande, dadquation un usage particulier et dabsence de contrefaon sont exclues.

### LIMITATION DES DOMMAGES-INTRTS ET EXCLUSION DE RESPONSABILIT POUR LES DOMMAGES.

Vous pouvez obtenir de Microsoft et de ses fournisseurs une indemnisation en cas de dommages directs uniquement hauteur de 5,00 \$ US. Vous ne pouvez prtendre

 aucune indemnisation pour les autres dommages, y compris les dommages spciaux, indirects ou accessoires et pertes de bnfices.

Cette limitation concerne :

 tout ce qui est reli au logiciel, aux services ou au contenu (y compris le code) figurant sur des sites Internet tiers ou dans des programmes tiers ; et

 les rclamations au titre de violation de contrat ou de garantie, ou au titre de responsabilit stricte, de ngligence ou dune autre faute dans la limite autorise par la loi en vigueur.

Elle sapplique galement, mme si Microsoft connaissait ou devrait connatre lventualit dun tel dommage. Si votre pays nautorise pas lexclusion ou la limitation de responsabilit pour les dommages indirects, accessoires ou de quelque nature que ce soit, il se peut que la limitation ou lexclusion ci-dessus ne sappliquera pas votre gard.

EFFET JURIDIQUE. Le prsent contrat dcrit certains droits juridiques. Vous pourriez avoir dautres droits prvus par les lois de votre pays. Le prsent

contrat ne modifie pas les droits que vous confrent les lois de votre pays si celles-ci ne le permettent pas.

## **1.423 system-net-sockets 4.3.0**

### **1.423.1 Available under license :**

The MIT License (MIT)

Copyright (c) .NET Foundation and Contributors

Permission is hereby granted, free of charge, to any person obtaining a copy of this software and associated documentation files (the "Software"), to deal in the Software without restriction, including without limitation the rights to use, copy, modify, merge, publish, distribute, sublicense, and/or sell copies of the Software, and to permit persons to whom the Software is furnished to do so, subject to the following conditions:

The above copyright notice and this permission notice shall be included in all copies or substantial portions of the Software.

THE SOFTWARE IS PROVIDED "AS IS", WITHOUT WARRANTY OF ANY KIND, EXPRESS OR IMPLIED, INCLUDING BUT NOT LIMITED TO THE WARRANTIES OF MERCHANTABILITY, FITNESS FOR A PARTICULAR PURPOSE AND NONINFRINGEMENT. IN NO EVENT SHALL THE AUTHORS OR COPYRIGHT HOLDERS BE LIABLE FOR ANY CLAIM, DAMAGES OR OTHER LIABILITY, WHETHER IN AN ACTION OF CONTRACT, TORT OR OTHERWISE, ARISING FROM, **OUT** 

 OF OR IN CONNECTION WITH THE SOFTWARE OR THE USE OR OTHER DEALINGS IN THE SOFTWARE.

This Microsoft .NET Library may incorporate components from the projects listed below. Microsoft licenses these components under the Microsoft .NET Library software license terms. The original copyright notices and the licenses under

which Microsoft received such components are set forth below for informational purposes only. Microsoft reserves all rights not expressly granted herein, whether by implication, estoppel or otherwise.

1. .NET Core (https://github.com/dotnet/core/)

.NET Core Copyright (c) .NET Foundation and Contributors

The MIT License (MIT)

Permission is hereby granted, free of charge, to any person obtaining a copy of this software and associated documentation files (the "Software"), to deal in the Software without restriction, including without limitation the rights to use, copy, modify, merge, publish, distribute, sublicense, and/or sell copies of the Software, and to permit persons to whom the Software is furnished to do so, subject to the following conditions:

### The

 above copyright notice and this permission notice shall be included in all copies or substantial portions of the Software.

THE SOFTWARE IS PROVIDED "AS IS", WITHOUT WARRANTY OF ANY KIND, EXPRESS OR IMPLIED, INCLUDING BUT NOT LIMITED TO THE WARRANTIES OF MERCHANTABILITY, FITNESS FOR A PARTICULAR PURPOSE AND NONINFRINGEMENT. IN NO EVENT SHALL THE AUTHORS OR COPYRIGHT HOLDERS BE LIABLE FOR ANY CLAIM, DAMAGES OR OTHER LIABILITY, WHETHER IN AN ACTION OF CONTRACT, TORT OR OTHERWISE, ARISING FROM, OUT OF OR IN CONNECTION WITH THE SOFTWARE OR THE USE OR OTHER DEALINGS IN THE SOFTWARE.

.NET Core uses third-party libraries or other resources that may be distributed under licenses different than the .NET Core software.

In the event that we accidentally failed to list a required notice, please bring it to our attention. Post an issue or email us:

dotnet@microsoft.com

The attached notices are provided for information only.

License notice for Slicing-by-8

-------------------------------

http://sourceforge.net/projects/slicing-by-8/

Copyright (c) 2004-2006 Intel Corporation - All Rights Reserved

This software program is licensed subject to the BSD License, available at

http://www.opensource.org/licenses/bsd-license.html.

License notice for Unicode data

-------------------------------

http://www.unicode.org/Public/idna/6.3.0/ http://www.unicode.org/Public/UCD/latest/ucd/NormalizationTest.txt

Copyright 1991-2015 Unicode, Inc. All rights reserved. Distributed under the Terms of Use in http://www.unicode.org/copyright.html.

Permission is hereby granted, free of charge, to any person obtaining a copy of the Unicode data files and any associated documentation (the "Data Files") or Unicode software and any associated documentation (the "Software") to deal in the Data Files or Software without restriction, including without limitation the rights to use, copy, modify, merge, publish, distribute, and/or sell copies of the Data Files or Software, and to permit persons to whom the Data Files or Software are furnished to do so, provided that (a) this copyright and permission notice appear with all copies of the Data Files or Software, (b) this copyright and permission notice appear in associated documentation, and (c) there is clear notice in each modified Data File or in the Software as well as in the documentation associated with the Data File(s) or Software that the data or software has been modified.

### THE DATA FILES AND SOFTWARE ARE PROVIDED "AS IS", WITHOUT WARRANTY OF ANY KIND, EXPRESS OR IMPLIED, INCLUDING BUT NOT LIMITED TO THE WARRANTIES

 OF MERCHANTABILITY, FITNESS FOR A PARTICULAR PURPOSE AND NONINFRINGEMENT OF THIRD PARTY RIGHTS.

IN NO EVENT SHALL THE COPYRIGHT HOLDER OR HOLDERS INCLUDED IN THIS NOTICE BE LIABLE FOR ANY CLAIM, OR ANY SPECIAL INDIRECT OR CONSEQUENTIAL DAMAGES, OR ANY DAMAGES WHATSOEVER RESULTING FROM LOSS OF USE, DATA OR PROFITS, WHETHER IN AN ACTION OF CONTRACT, NEGLIGENCE OR OTHER TORTIOUS ACTION, ARISING OUT OF OR IN CONNECTION WITH THE USE OR PERFORMANCE OF THE DATA FILES OR SOFTWARE.

Except as contained in this notice, the name of a copyright holder shall not be used in advertising or otherwise to promote the sale, use or other dealings in these Data Files or Software without prior written authorization of the copyright holder.

License notice for Zlib

### zlib

1995-2013 Jean-loup Gailly and Mark Adler

zlib/libpng License

This software is provided 'as-is', without any express or implied warranty. In no event will the authors be held liable for any damages

arising from the use of this software.

Permission is granted to anyone to use this software for any purpose, including commercial applications, and to alter it and redistribute it freely, subject to the following restrictions:

1. The origin of this software must not be misrepresented; you must not claim that you wrote the original software. If you use this software in a product, an acknowledgment in the product documentation would be appreciated but is not required.

2. Altered source versions must be plainly marked as such, and must not be misrepresented as being the original software.

3. This notice may not be removed or altered from any source distribution.

### MICROSOFT SOFTWARE LICENSE TERMS

### MICROSOFT .NET LIBRARY

These license terms are an agreement between Microsoft Corporation (or based on where you live, one of its affiliates) and you. Please read them. They apply to the software named above, which includes the media on which you received it, if any. The terms also apply to any Microsoft

updates,

supplements,

Internet-based services, and

support services

for this software, unless other terms accompany those items. If so, those terms apply.

### BY USING THE SOFTWARE, YOU ACCEPT THESE TERMS. IF YOU DO NOT ACCEPT THEM, DO NOT USE THE SOFTWARE.

### IF YOU COMPLY WITH THESE LICENSE TERMS, YOU HAVE THE PERPETUAL RIGHTS BELOW.

### 1. INSTALLATION AND USE RIGHTS.

a. Installation and Use. You may install and use any number of copies of the software to design, develop and test your programs.

b. Third Party Programs. The software may include third party programs that Microsoft, not the third party,

 licenses to you under this agreement. Notices, if any, for the third party program are included for your information only.

2. ADDITIONAL LICENSING REQUIREMENTS AND/OR USE RIGHTS.

a. DISTRIBUTABLE CODE. The software is comprised of Distributable Code. Distributable Code is code that you are permitted to distribute in programs you develop if you comply with the terms below.

i. Right to Use and Distribute.

You may copy and distribute the object code form of the software.

 Third Party Distribution. You may permit distributors of your programs to copy and distribute the Distributable Code as part of those programs.

ii. Distribution Requirements. For any Distributable Code you distribute, you must

add significant primary functionality to it in your programs;

require distributors and external end users to agree to terms that protect it at least as much as this agreement;

display your valid copyright notice on your programs;

and

 indemnify, defend, and hold harmless Microsoft from any claims, including attorneys fees, related to the distribution or use of your programs.

iii. Distribution Restrictions. You may not

alter any copyright, trademark or patent notice in the Distributable Code;

 use Microsofts trademarks in your programs names or in a way that suggests your programs come from or are endorsed by Microsoft;

include Distributable Code in malicious, deceptive or unlawful programs; or

 modify or distribute the source code of any Distributable Code so that any part of it becomes subject to an Excluded License. An Excluded License is one that requires, as a condition of use, modification or distribution, that

the code be disclosed or distributed in source code form; or

others have the right to modify it.

3. SCOPE OF LICENSE. The software is licensed, not sold. This agreement only gives you some rights to use the software. Microsoft

 reserves all other rights. Unless applicable law gives you more rights despite this limitation, you may use the software only as expressly permitted in this agreement. In doing so, you must comply with any technical limitations in the software that only allow you to use it in certain ways. You may not

work around any technical limitations in the software;

 reverse engineer, decompile or disassemble the software, except and only to the extent that applicable law expressly permits, despite this limitation;

publish the software for others to copy;

rent, lease or lend the software;

transfer the software or this agreement to any third party; or

use the software for commercial software hosting services.

4. BACKUP COPY. You may make one backup copy of the software. You may use it only to reinstall the software.

5. DOCUMENTATION. Any person that has valid access to your computer or internal network may copy and use the documentation

for your internal, reference purposes.

6. EXPORT RESTRICTIONS. The software is subject to United States export laws and regulations. You must comply with all domestic and international export laws and regulations that apply to the software. These laws include restrictions on destinations, end users and end use. For additional information, see www.microsoft.com/exporting.

7. SUPPORT SERVICES. Because this software is as is, we may not provide support services for it.

8. ENTIRE AGREEMENT. This agreement, and the terms for supplements, updates, Internet-based services and support services that you use, are the entire agreement for the software and support services.

9. APPLICABLE LAW.

a. United States. If you acquired the software in the United States, Washington state law governs the interpretation of this agreement and applies to claims for breach of it, regardless of conflict of laws principles. The laws of the state where you live govern all other claims, including

claims under state consumer protection laws, unfair competition laws, and in tort.

b. Outside the United States. If you acquired the software in any other country, the laws of that country apply.

10. LEGAL EFFECT. This agreement describes certain legal rights. You may have other rights under the laws of your country. You may also have rights with respect to the party from whom you acquired the software. This agreement does not change your rights under the laws of your country if the laws of your country do not permit it to do so.

11. DISCLAIMER OF WARRANTY. THE SOFTWARE IS LICENSED AS-IS. YOU BEAR THE RISK OF USING IT. MICROSOFT GIVES NO EXPRESS WARRANTIES, GUARANTEES OR CONDITIONS. YOU MAY HAVE ADDITIONAL CONSUMER RIGHTS OR STATUTORY GUARANTEES UNDER YOUR LOCAL LAWS WHICH THIS AGREEMENT CANNOT CHANGE. TO THE EXTENT PERMITTED UNDER YOUR LOCAL LAWS, MICROSOFT EXCLUDES THE IMPLIED WARRANTIES OF MERCHANTABILITY, FITNESS FOR A PARTICULAR PURPOSE AND NON-INFRINGEMENT.

### FOR AUSTRALIA

 YOU HAVE STATUTORY GUARANTEES UNDER THE AUSTRALIAN CONSUMER LAW AND NOTHING IN THESE TERMS IS INTENDED TO AFFECT THOSE RIGHTS.

12. LIMITATION ON AND EXCLUSION OF REMEDIES AND DAMAGES. YOU CAN RECOVER FROM MICROSOFT AND ITS SUPPLIERS ONLY DIRECT DAMAGES UP TO U.S. \$5.00. YOU CANNOT RECOVER ANY OTHER DAMAGES, INCLUDING CONSEQUENTIAL, LOST PROFITS, SPECIAL, INDIRECT OR INCIDENTAL DAMAGES.

### This limitation applies to

 anything related to the software, services, content (including code) on third party Internet sites, or third party programs; and

 claims for breach of contract, breach of warranty, guarantee or condition, strict liability, negligence, or other tort to the extent permitted by applicable law.

It also applies even if Microsoft knew or should have known about the possibility of the damages. The above limitation or exclusion may not apply to you because your country may not allow the exclusion or limitation of incidental, consequential or other damages.

### Please

 note: As this software is distributed in Quebec, Canada, some of the clauses in this agreement are provided below in French.

Remarque : Ce logiciel tant distribu au Qubec, Canada, certaines des clauses dans ce contrat sont fournies ci-dessous en franais.

EXONRATION DE GARANTIE. Le logiciel vis par une licence est offert tel quel . Toute utilisation de ce logiciel est votre seule risque et pril. Microsoft naccorde aucune autre garantie expresse. Vous pouvez bnficier de droits additionnels en vertu du droit local sur la protection des consommateurs, que ce contrat ne peut modifier. La ou elles sont permises par le droit locale, les garanties implicites de qualit marchande, dadquation un usage particulier et dabsence de contrefaon sont exclues.

### LIMITATION DES DOMMAGES-INTRTS ET EXCLUSION DE RESPONSABILIT POUR LES DOMMAGES.

Vous pouvez obtenir de Microsoft et de ses fournisseurs une indemnisation en cas de dommages directs uniquement hauteur de 5,00 \$ US. Vous ne pouvez prtendre

 aucune indemnisation pour les autres dommages, y compris les dommages spciaux, indirects ou accessoires et pertes de bnfices.

Cette limitation concerne :

 tout ce qui est reli au logiciel, aux services ou au contenu (y compris le code) figurant sur des sites Internet tiers ou dans des programmes tiers ; et

 les rclamations au titre de violation de contrat ou de garantie, ou au titre de responsabilit stricte, de ngligence ou dune autre faute dans la limite autorise par la loi en vigueur.

Elle sapplique galement, mme si Microsoft connaissait ou devrait connatre lventualit dun tel dommage. Si votre pays nautorise pas lexclusion ou la limitation de responsabilit pour les dommages indirects, accessoires ou de quelque nature que ce soit, il se peut que la limitation ou lexclusion ci-dessus ne sappliquera pas votre gard.

EFFET JURIDIQUE. Le prsent contrat dcrit certains droits juridiques. Vous pourriez avoir dautres droits prvus par les lois de votre pays. Le prsent

contrat ne modifie pas les droits que vous confrent les lois de votre pays si celles-ci ne le permettent pas.

## **1.424 system-buffers 4.5.0**

### **1.424.1 Available under license :**

.NET Core uses third-party libraries or other resources that may be distributed under licenses different than the .NET Core software.

In the event that we accidentally failed to list a required notice, please bring it to our attention. Post an issue or email us:

dotnet@microsoft.com

The attached notices are provided for information only.

License notice for The Tragedy of Hamlet, Prince of Denmark

-----------------------------------------------------------

new XElement("TITLE", "The Tragedy of Hamlet, Prince of Denmark"),

new XElement("fm",

new XElement("p", "Text placed in the public domain by Moby Lexical Tools, 1992."),

new XElement("p", "SGML markup by Jon Bosak, 1992-1994."),

new XElement("p", "XML version by Jon Bosak, 1996-1997."),

new XElement("p", "This work may be freely copied and distributed worldwide.")

.NET Core uses third-party libraries or other resources that may be

distributed under licenses different than the .NET Core software.

In the event that we accidentally failed to list a required notice, please bring it to our attention. Post an issue or email us:

dotnet@microsoft.com

The attached notices are provided for information only.

License notice for Rick Jelliffe and Academia Sinica Computing Center, Taiwan

 $-$ 

This software is provided 'as-is', without any express or implied warranty. In no event will the authors be held liable for any damages arising from the use of this software.

Permission is granted to anyone to use this software for any purpose, including commercial applications, and to alter it and redistribute it freely, subject to the following restrictions:

1. The origin of this software must not be misrepresented; you must not claim that you wrote the original software. If you use this software in a product, an acknowledgment in the product documentation would be appreciated but is not required.

2. Altered source versions must be plainly marked as such, and must not be misrepresented as being the original software.

3. This notice may not be removed or altered from any source distribution. .NET Core uses third-party libraries or other resources that may be distributed under licenses different than the .NET Core software.

In the event that we accidentally failed to list a required notice, please bring it to our attention. Post an issue or email us:

dotnet@microsoft.com

The attached notices are provided for information only.

License notice for Slicing-by-8

 $-$ 

http://sourceforge.net/projects/slicing-by-8/

Copyright (c) 2004-2006 Intel Corporation - All Rights Reserved

This software program is licensed subject to the BSD License, available at http://www.opensource.org/licenses/bsd-license.html.

License notice for Unicode data -------------------------------

http://www.unicode.org/copyright.html#License

Copyright 1991-2017 Unicode, Inc. All rights reserved.

Distributed under the Terms of Use in http://www.unicode.org/copyright.html.

Permission is hereby granted, free of charge, to any person obtaining a copy of the Unicode data files and any associated documentation (the "Data Files") or Unicode software and any associated documentation (the "Software") to deal in the Data Files or Software without restriction, including without limitation the rights to use, copy, modify, merge, publish, distribute, and/or sell copies of the Data Files or Software, and to permit persons to whom the Data Files or Software are furnished to do so, provided that either (a) this copyright and permission notice appear with all copies of the Data Files or Software, or (b) this copyright and permission notice appear in associated Documentation.

THE DATA FILES AND SOFTWARE ARE PROVIDED "AS IS", WITHOUT WARRANTY OF ANY KIND, EXPRESS OR IMPLIED, INCLUDING BUT NOT LIMITED TO THE WARRANTIES OF MERCHANTABILITY, FITNESS FOR A PARTICULAR PURPOSE AND NONINFRINGEMENT OF THIRD PARTY RIGHTS. IN NO EVENT SHALL THE COPYRIGHT HOLDER OR HOLDERS INCLUDED IN THIS NOTICE BE LIABLE FOR ANY CLAIM, OR ANY SPECIAL INDIRECT OR CONSEQUENTIAL DAMAGES, OR ANY DAMAGES WHATSOEVER RESULTING FROM LOSS OF USE,

DATA OR PROFITS, WHETHER IN AN ACTION OF CONTRACT, NEGLIGENCE OR OTHER TORTIOUS ACTION, ARISING OUT OF OR IN CONNECTION WITH THE USE OR PERFORMANCE OF THE DATA FILES OR SOFTWARE.

Except as contained in this notice, the name of a copyright holder shall not be used in advertising or otherwise to promote the sale, use or other dealings in these Data Files or Software without prior written authorization of the copyright holder.

License notice for Zlib

-----------------------

https://github.com/madler/zlib http://zlib.net/zlib\_license.html

/\* zlib.h -- interface of the 'zlib' general purpose compression library version 1.2.11, January 15th, 2017

Copyright (C) 1995-2017 Jean-loup Gailly and Mark Adler

 This software is provided 'as-is', without any express or implied warranty. In no event will the authors be held liable for any damages arising from the use of this software.

 Permission is granted to anyone to use this software for any purpose, including commercial applications, and to alter it and redistribute it freely, subject to the following restrictions:

- 1. The origin of this software must not be misrepresented; you must not claim that you wrote the original software. If you use this software in a product, an acknowledgment in the product documentation would be appreciated but is not required.
- 2. Altered source versions must be plainly marked as such, and must not be misrepresented as being the original software.
- 3. This notice may not be removed or altered from any source distribution.

 Jean-loup Gailly Mark Adler jloup@gzip.org madler@alumni.caltech.edu

\*/

License notice for Mono

-------------------------------

http://www.mono-project.com/docs/about-mono/

Copyright (c) .NET Foundation Contributors

MIT License

Permission is hereby granted, free of charge, to any person obtaining a copy of this software and associated documentation files (the Software), to deal in the Software without restriction, including without limitation the rights to use, copy, modify, merge, publish, distribute, sublicense, and/or sell copies of the Software, and to permit persons to whom the Software is furnished to do so, subject to the following conditions:

The above copyright notice and this permission notice shall be included in all copies or substantial portions of the Software.

THE SOFTWARE IS PROVIDED "AS IS", WITHOUT WARRANTY OF ANY KIND, EXPRESS OR IMPLIED, INCLUDING BUT NOT LIMITED TO THE WARRANTIES OF MERCHANTABILITY, FITNESS FOR A PARTICULAR PURPOSE AND NONINFRINGEMENT. IN NO EVENT SHALL THE AUTHORS OR COPYRIGHT HOLDERS BE LIABLE FOR ANY CLAIM, DAMAGES OR OTHER LIABILITY, WHETHER IN AN ACTION OF CONTRACT, TORT OR OTHERWISE, ARISING FROM, OUT OF OR IN CONNECTION WITH THE SOFTWARE OR THE USE OR OTHER DEALINGS IN THE SOFTWARE.

License notice for International Organization for Standardization

-----------------------------------------------------------------

### Portions

 (C) International Organization for Standardization 1986: Permission to copy in any form is granted for use with conforming SGML systems and applications as defined in ISO 8879, provided this notice is included in all copies.

License notice for Intel

 $-$ 

"Copyright (c) 2004-2006 Intel Corporation - All Rights Reserved

Redistribution and use in source and binary forms, with or without modification, are permitted provided that the following conditions are met:

1. Redistributions of source code must retain the above copyright notice, this list of conditions and the following disclaimer.

2. Redistributions in binary form must reproduce the above copyright notice, this list of conditions and the following disclaimer in the documentation and/or other materials provided with the distribution.

THIS SOFTWARE IS PROVIDED BY THE COPYRIGHT HOLDERS AND CONTRIBUTORS "AS IS" AND ANY EXPRESS OR IMPLIED WARRANTIES, INCLUDING,

BUT NOT LIMITED TO, THE

IMPLIED WARRANTIES OF MERCHANTABILITY AND FITNESS FOR A PARTICULAR PURPOSE ARE DISCLAIMED. IN NO EVENT SHALL THE COPYRIGHT HOLDER OR CONTRIBUTORS BE LIABLE FOR ANY DIRECT, INDIRECT, INCIDENTAL, SPECIAL, EXEMPLARY, OR CONSEQUENTIAL DAMAGES (INCLUDING, BUT NOT LIMITED TO, PROCUREMENT OF SUBSTITUTE GOODS OR SERVICES; LOSS OF USE, DATA, OR PROFITS; OR BUSINESS INTERRUPTION) HOWEVER CAUSED AND ON ANY THEORY OF LIABILITY, WHETHER IN CONTRACT, STRICT LIABILITY, OR TORT (INCLUDING NEGLIGENCE OR OTHERWISE) ARISING IN ANY WAY OUT OF THE USE OF THIS SOFTWARE, EVEN IF ADVISED OF THE POSSIBILITY OF SUCH DAMAGE.

License notice for Xamarin and Novell

-------------------------------------

Copyright (c) 2015 Xamarin, Inc (http://www.xamarin.com)

Permission is hereby granted, free of charge, to any person obtaining a copy of this software and associated documentation files (the "Software"), to deal in the Software without restriction, including without limitation the rights

to use, copy, modify, merge, publish, distribute, sublicense, and/or sell copies of the Software, and to permit persons to whom the Software is furnished to do so, subject to the following conditions:

The above copyright notice and this permission notice shall be included in

all copies or substantial portions of the Software.

THE SOFTWARE IS PROVIDED "AS IS", WITHOUT WARRANTY OF ANY KIND, EXPRESS OR IMPLIED, INCLUDING BUT NOT LIMITED TO THE WARRANTIES OF MERCHANTABILITY, FITNESS FOR A PARTICULAR PURPOSE AND NONINFRINGEMENT. IN NO EVENT SHALL THE AUTHORS OR COPYRIGHT HOLDERS BE LIABLE FOR ANY CLAIM, DAMAGES OR OTHER LIABILITY, WHETHER IN AN ACTION OF CONTRACT, TORT OR OTHERWISE, ARISING FROM, OUT OF OR IN CONNECTION WITH THE SOFTWARE OR THE USE OR OTHER DEALINGS IN THE SOFTWARE.

Copyright (c) 2011 Novell, Inc (http://www.novell.com)

Permission is hereby granted, free of charge, to any person obtaining a copy of this software and associated documentation files (the "Software"), to deal

in the Software without restriction, including without limitation the rights to use, copy, modify, merge, publish, distribute, sublicense, and/or sell copies of the Software, and to permit persons to whom the Software is furnished to do so, subject to the following conditions:

The above copyright notice and this permission notice shall be included in all copies or substantial portions of the Software.

THE SOFTWARE IS PROVIDED "AS IS", WITHOUT WARRANTY OF ANY KIND, EXPRESS OR IMPLIED, INCLUDING BUT NOT LIMITED TO THE WARRANTIES OF MERCHANTABILITY, FITNESS FOR A PARTICULAR PURPOSE AND NONINFRINGEMENT. IN NO EVENT SHALL THE AUTHORS OR COPYRIGHT HOLDERS BE LIABLE FOR ANY CLAIM, DAMAGES OR OTHER LIABILITY, WHETHER IN AN ACTION OF CONTRACT, TORT OR OTHERWISE, ARISING FROM, OUT OF OR IN CONNECTION WITH THE SOFTWARE OR THE USE OR OTHER DEALINGS IN THE SOFTWARE.

Third party notice for W3C

--------------------------

### "W3C SOFTWARE AND DOCUMENT NOTICE AND LICENSE

Status: This license

takes effect 13 May, 2015.

This work is being provided by the copyright holders under the following license.

License

By obtaining and/or copying this work, you (the licensee) agree that you have read, understood, and will comply with the following terms and conditions.

Permission to copy, modify, and distribute this work, with or without modification, for any purpose and without fee or royalty is hereby granted, provided that you include the following on ALL copies of the work or portions thereof, including modifications:

The full text of this NOTICE in a location viewable to users of the redistributed or derivative work.

Any pre-existing intellectual property disclaimers, notices, or terms and conditions. If none exist, the W3C Software and Document Short Notice should be included.

Notice of any changes or modifications, through a copyright statement on the new code or document such as "This

software or document includes material copied from or derived from [title and URI of the W3C document]. Copyright [YEAR] W3C (MIT, ERCIM, Keio, Beihang)."

Disclaimers

THIS WORK IS PROVIDED "AS IS," AND COPYRIGHT HOLDERS MAKE NO REPRESENTATIONS OR WARRANTIES, EXPRESS OR IMPLIED, INCLUDING BUT NOT LIMITED TO, WARRANTIES OF MERCHANTABILITY OR FITNESS FOR ANY PARTICULAR PURPOSE OR THAT THE USE OF THE SOFTWARE OR DOCUMENT WILL NOT INFRINGE ANY THIRD PARTY PATENTS, COPYRIGHTS, TRADEMARKS OR OTHER RIGHTS.

COPYRIGHT HOLDERS WILL NOT BE LIABLE FOR ANY DIRECT, INDIRECT, SPECIAL OR CONSEQUENTIAL DAMAGES ARISING OUT OF ANY USE OF THE SOFTWARE OR DOCUMENT. The name and trademarks of copyright holders may NOT be used in advertising or publicity pertaining to the work without specific, written prior permission. Title to copyright in this work will at all times remain with copyright holders."

License notice for Bit Twiddling Hacks

--------------------------------------

Bit Twiddling Hacks

By Sean Eron Anderson seander@cs.stanford.edu

Individually, the code snippets here are in the public

domain (unless otherwise

noted) feel free to use them however you please. The aggregate collection and descriptions are 1997-2005 Sean Eron Anderson. The code and descriptions are distributed in the hope that they will be useful, but WITHOUT ANY WARRANTY and without even the implied warranty of merchantability or fitness for a particular purpose.

License notice for Brotli

 $-$ 

Copyright (c) 2009, 2010, 2013-2016 by the Brotli Authors.

Permission is hereby granted, free of charge, to any person obtaining a copy of this software and associated documentation files (the "Software"), to deal in the Software without restriction, including without limitation the rights to use, copy, modify, merge, publish, distribute, sublicense, and/or sell copies of the Software, and to permit persons to whom the Software is furnished to do so, subject to the following conditions:

The above copyright notice and this permission notice shall be included in all copies or substantial portions of the Software.

### THE SOFTWARE IS PROVIDED "AS IS", WITHOUT WARRANTY OF ANY KIND, EXPRESS OR IMPLIED, INCLUDING BUT NOT LIMITED TO THE WARRANTIES OF MERCHANTABILITY,

FITNESS FOR A PARTICULAR PURPOSE AND NONINFRINGEMENT. IN NO EVENT SHALL THE AUTHORS OR COPYRIGHT HOLDERS BE LIABLE FOR ANY CLAIM, DAMAGES OR OTHER LIABILITY, WHETHER IN AN ACTION OF CONTRACT, TORT OR OTHERWISE, ARISING FROM, OUT OF OR IN CONNECTION WITH THE SOFTWARE OR THE USE OR OTHER DEALINGS IN THE SOFTWARE.

compress\_fragment.c: Copyright (c) 2011, Google Inc. All rights reserved.

Redistribution and use in source and binary forms, with or without modification, are permitted provided that the following conditions are met:

 \* Redistributions of source code must retain the above copyright notice, this list of conditions and the following disclaimer.

 \* Redistributions in binary form must reproduce the above copyright notice, this list of conditions and the following disclaimer in the documentation and/or other materials provided with the distribution. \* Neither the name of Google Inc. nor the names of its

contributors may be used to endorse or promote products derived from this software without specific prior written permission.

THIS SOFTWARE IS PROVIDED BY THE COPYRIGHT HOLDERS AND CONTRIBUTORS ""AS IS"" AND ANY EXPRESS OR IMPLIED WARRANTIES, INCLUDING, BUT NOT LIMITED TO, THE IMPLIED WARRANTIES OF MERCHANTABILITY AND FITNESS FOR A PARTICULAR PURPOSE ARE DISCLAIMED. IN NO EVENT SHALL THE COPYRIGHT OWNER OR CONTRIBUTORS BE LIABLE FOR ANY DIRECT, INDIRECT, INCIDENTAL, SPECIAL, EXEMPLARY, OR CONSEQUENTIAL DAMAGES (INCLUDING, BUT NOT LIMITED TO, PROCUREMENT OF SUBSTITUTE GOODS OR SERVICES; LOSS OF USE, DATA, OR PROFITS; OR BUSINESS INTERRUPTION) HOWEVER CAUSED AND ON ANY THEORY OF LIABILITY, WHETHER IN CONTRACT, STRICT LIABILITY, OR TORT (INCLUDING NEGLIGENCE OR OTHERWISE) ARISING IN ANY WAY OUT OF THE USE OF THIS SOFTWARE, EVEN IF ADVISED OF THE POSSIBILITY OF SUCH DAMAGE.

decode\_fuzzer.c: Copyright (c) 2015 The Chromium Authors. All rights reserved.

Redistribution and use in source and binary forms, with or without modification, are permitted provided that the following conditions are met:

 \* Redistributions of source code must retain the above copyright notice, this list of conditions and the following disclaimer.

\* Redistributions in binary form must reproduce the above

copyright notice, this list of conditions and the following disclaimer in the documentation and/or other materials provided with the distribution.

 \* Neither the name of Google Inc. nor the names of its contributors may be used to endorse or promote products derived from this software without specific prior written permission.

THIS SOFTWARE IS PROVIDED BY THE COPYRIGHT HOLDERS AND CONTRIBUTORS ""AS IS"" AND ANY EXPRESS OR IMPLIED WARRANTIES, INCLUDING, BUT NOT LIMITED TO, THE IMPLIED WARRANTIES OF MERCHANTABILITY AND FITNESS FOR A PARTICULAR PURPOSE ARE DISCLAIMED. IN NO EVENT SHALL THE COPYRIGHT OWNER OR CONTRIBUTORS BE LIABLE FOR ANY DIRECT, INDIRECT, INCIDENTAL, SPECIAL, EXEMPLARY, OR CONSEQUENTIAL DAMAGES (INCLUDING, BUT NOT LIMITED TO, PROCUREMENT OF SUBSTITUTE GOODS OR SERVICES; LOSS OF USE, DATA, OR PROFITS; OR BUSINESS INTERRUPTION) HOWEVER CAUSED AND ON ANY THEORY OF LIABILITY, WHETHER IN CONTRACT, STRICT LIABILITY, OR TORT (INCLUDING NEGLIGENCE OR OTHERWISE) ARISING IN ANY WAY OUT OF THE USE OF THIS SOFTWARE, EVEN IF ADVISED OF THE POSSIBILITY OF SUCH DAMAGE." .NET Core uses third-party libraries or other resources that may be distributed under licenses different than the .NET Core software.

In the event that we accidentally failed to list a required notice, please bring it to our attention. Post an issue or email us:

dotnet@microsoft.com

The attached notices are provided for information only.

===============

The Computer Language Benchmarks Game Revised BSD license This is a specific instance of the Open Source Initiative (OSI) BSD license template.

Copyright (c) 2004-2008 Brent Fulgham, 2005-2018 Isaac Gouy

All rights reserved.

Redistribution and use in source and binary forms, with or without modification, are permitted provided that the following conditions are met:

Redistributions of source code must retain the above copyright notice, this list of conditions and the following disclaimer.

Redistributions in binary form must reproduce the above copyright notice, this list of conditions and the following disclaimer in

the documentation and/or other materials provided with the distribution.

Neither the name of "The Computer Language Benchmarks Game" nor the name of "The Computer Language Shootout Benchmarks" nor the names of its contributors may be used to endorse or promote products derived from this software without specific prior written permission.

THIS SOFTWARE IS PROVIDED BY THE COPYRIGHT HOLDERS AND CONTRIBUTORS "AS IS" AND ANY EXPRESS OR IMPLIED WARRANTIES, INCLUDING, BUT NOT LIMITED TO, THE IMPLIED WARRANTIES OF MERCHANTABILITY AND FITNESS FOR A PARTICULAR PURPOSE ARE DISCLAIMED. IN NO EVENT SHALL THE COPYRIGHT OWNER OR CONTRIBUTORS BE LIABLE FOR ANY DIRECT, INDIRECT, INCIDENTAL, SPECIAL, EXEMPLARY, OR CONSEQUENTIAL DAMAGES (INCLUDING, BUT NOT LIMITED TO, PROCUREMENT OF SUBSTITUTE GOODS OR SERVICES; LOSS OF USE, DATA, OR PROFITS; OR BUSINESS INTERRUPTION) HOWEVER CAUSED AND ON ANY THEORY OF LIABILITY, WHETHER IN CONTRACT, STRICT LIABILITY, OR TORT (INCLUDING NEGLIGENCE OR OTHERWISE) ARISING

 IN ANY WAY OUT OF THE USE OF THIS SOFTWARE, EVEN IF ADVISED OF THE POSSIBILITY OF SUCH DAMAGE.

The MIT License (MIT)

Copyright (c) .NET Foundation and Contributors

All rights reserved.

Permission is hereby granted, free of charge, to any person obtaining a copy of this software and associated documentation files (the "Software"), to deal in the Software without restriction, including without limitation the rights to use, copy, modify, merge, publish, distribute, sublicense, and/or sell copies of the Software, and to permit persons to whom the Software is furnished to do so, subject to the following conditions:

The above copyright notice and this permission notice shall be included in all copies or substantial portions of the Software.

THE SOFTWARE IS PROVIDED "AS IS", WITHOUT WARRANTY OF ANY KIND, EXPRESS OR IMPLIED, INCLUDING BUT NOT LIMITED TO THE WARRANTIES OF MERCHANTABILITY, FITNESS FOR A PARTICULAR PURPOSE AND NONINFRINGEMENT. IN NO EVENT SHALL THE AUTHORS OR COPYRIGHT HOLDERS BE LIABLE FOR ANY CLAIM, DAMAGES OR OTHER LIABILITY, WHETHER IN AN ACTION OF CONTRACT, TORT OR OTHERWISE, ARISING FROM,

OUT OF OR IN CONNECTION WITH THE SOFTWARE OR THE USE OR OTHER DEALINGS IN THE SOFTWARE.

.NET Core uses third-party libraries or other resources that may be distributed under licenses different than the .NET Core software.

In the event that we accidentally failed to list a required notice, please bring it to our attention. Post an issue or email us:

dotnet@microsoft.com

The attached notices are provided for information only.

License notice for .NET Foundation and Contributors

---------------------------------------------------

Copyright (c) .NET Foundation Contributors

MIT License

Permission is hereby granted, free of charge, to any person obtaining a copy of this software and associated documentation files (the Software), to deal in the Software without restriction, including without limitation the rights to use, copy, modify, merge, publish, distribute, sublicense, and/or sell copies of the Software, and to permit persons to whom the Software is furnished to do so, subject to the following conditions:

The above copyright notice and this permission notice shall be included in all copies or substantial portions of the Software.

THE SOFTWARE IS PROVIDED "AS IS", WITHOUT WARRANTY OF ANY KIND, EXPRESS OR IMPLIED, INCLUDING BUT NOT LIMITED TO THE WARRANTIES OF MERCHANTABILITY, FITNESS FOR A PARTICULAR PURPOSE AND NONINFRINGEMENT. IN NO EVENT SHALL THE AUTHORS OR COPYRIGHT HOLDERS BE LIABLE FOR ANY CLAIM, DAMAGES OR OTHER LIABILITY, WHETHER IN AN ACTION OF CONTRACT, TORT OR OTHERWISE, ARISING FROM, OUT OF OR IN CONNECTION WITH THE SOFTWARE OR THE USE OR OTHER DEALINGS IN THE SOFTWARE.

# **1.425 microsoft-win32-registry 5.0.0**

### **1.425.1 Available under license :**

.NET Core uses third-party libraries or other resources that may be distributed under licenses different than the .NET Core software.

In the event that we accidentally failed to list a required notice, please bring it to our attention. Post an issue or email us:

dotnet@microsoft.com

The attached notices are provided for information only.

License notice for SIMD-Vectorisation-Burgers-Equation-CSharp -------------------------------------------------------------

MIT License

Copyright (c) 2017 Gary Evans

Permission is hereby granted, free of charge, to any person obtaining a copy of this software and associated documentation files (the "Software"), to deal in the Software without restriction, including without limitation the rights to use, copy, modify, merge, publish, distribute, sublicense, and/or sell copies of the Software, and to permit persons to whom the Software is furnished to do so, subject to the following conditions:

The above copyright notice and this permission notice shall be included in all copies or substantial portions of the Software.

THE SOFTWARE IS PROVIDED "AS IS", WITHOUT WARRANTY OF ANY KIND, EXPRESS OR IMPLIED, INCLUDING BUT NOT LIMITED TO THE WARRANTIES OF MERCHANTABILITY, FITNESS FOR A PARTICULAR PURPOSE AND NONINFRINGEMENT. IN NO EVENT SHALL THE AUTHORS OR COPYRIGHT HOLDERS BE LIABLE FOR ANY CLAIM, DAMAGES OR OTHER LIABILITY, WHETHER IN AN ACTION OF CONTRACT, TORT OR OTHERWISE, ARISING FROM, OUT OF OR IN CONNECTION WITH THE SOFTWARE OR THE USE OR OTHER DEALINGS IN THE SOFTWARE.

Revised BSD license

This is a specific instance of the Open Source Initiative (OSI) BSD license template http://www.opensource.org/licenses/bsd-license.php

Copyright 2004-2008 Brent Fulgham, 2005-2016 Isaac Gouy All rights reserved.

Redistribution and use in source and binary forms, with or without modification, are permitted provided that the following conditions are met:

 Redistributions of source code must retain the above copyright notice, this list of conditions and the following disclaimer.

 Redistributions in binary form must reproduce the above copyright notice, this list of conditions and the following disclaimer in the documentation and/or other materials provided with the distribution.

 Neither the name of "The Computer Language Benchmarks Game" nor the name of "The Computer Language Shootout Benchmarks" nor the names of its contributors may be used to endorse or promote products derived from this software without specific prior written permission.

### THIS SOFTWARE

 IS PROVIDED BY THE COPYRIGHT HOLDERS AND CONTRIBUTORS "AS IS" AND ANY EXPRESS OR IMPLIED WARRANTIES, INCLUDING, BUT NOT LIMITED TO, THE IMPLIED WARRANTIES OF MERCHANTABILITY AND FITNESS FOR A PARTICULAR PURPOSE ARE DISCLAIMED. IN NO EVENT SHALL THE COPYRIGHT OWNER OR CONTRIBUTORS BE LIABLE FOR ANY DIRECT, INDIRECT, INCIDENTAL, SPECIAL, EXEMPLARY, OR CONSEQUENTIAL DAMAGES (INCLUDING, BUT NOT LIMITED TO, PROCUREMENT OF SUBSTITUTE GOODS OR SERVICES; LOSS OF USE, DATA, OR PROFITS; OR BUSINESS INTERRUPTION) HOWEVER CAUSED AND ON ANY THEORY OF LIABILITY,

### WHETHER IN CONTRACT, STRICT LIABILITY, OR TORT (INCLUDING NEGLIGENCE OR OTHERWISE) ARISING IN ANY WAY OUT OF THE USE OF THIS SOFTWARE, EVEN IF ADVISED OF THE POSSIBILITY OF SUCH DAMAGE.

.NET Core uses third-party libraries or other resources that may be distributed under licenses different than the .NET Core software.

In the event that we accidentally failed to list a required notice, please bring it to our attention. Post an issue or email us:

dotnet@microsoft.com

The attached notices are provided for information only.

License notice for Rick Jelliffe and Academia Sinica Computing Center, Taiwan -----------------------------------------------------------------------------

Copyright (c) 2000,2001 Rick Jelliffe and Academia Sinica Computing Center, Taiwan

This software is provided 'as-is', without any express or implied warranty. In no event will the authors be held liable for any damages arising from the use of this software.

Permission is granted to anyone to use this software for any purpose, including commercial applications, and to alter it and redistribute it freely, subject to the following restrictions:

1. The origin of this software

 must not be misrepresented; you must not claim that you wrote the original software. If you use this software in a product, an acknowledgment in the product documentation would be appreciated but is not required.

2. Altered source versions must be plainly marked as such, and must not be misrepresented as being the original software.

3. This notice may not be removed or altered from any source distribution. .NET Core uses third-party libraries or other resources that may be distributed under licenses different than the .NET Core software.

In the event that we accidentally failed to list a required notice, please bring it to our attention. Post an issue or email us:

dotnet@microsoft.com

The attached notices are provided for information only.

License notice for V8.Crypto

----------------------------

Copyright (c) 2003-2005 Tom Wu All Rights Reserved.

Permission is hereby granted, free of charge, to any person obtaining a copy of this software and associated documentation files (the "Software"), to deal in the Software without restriction, including without limitation the rights to use, copy, modify, merge, publish, distribute, sublicense, and/or sell copies of the Software, and to permit persons to whom the Software is furnished to do so, subject to the following conditions:

The above copyright notice and this permission notice shall be included in all copies or substantial portions of the Software.

THE SOFTWARE IS PROVIDED "AS-IS" AND WITHOUT WARRANTY OF ANY KIND, EXPRESS, IMPLIED OR OTHERWISE, INCLUDING WITHOUT LIMITATION, ANY WARRANTY OF MERCHANTABILITY OR FITNESS FOR A PARTICULAR PURPOSE.

IN NO EVENT SHALL TOM WU BE LIABLE FOR ANY SPECIAL, INCIDENTAL, INDIRECT OR CONSEQUENTIAL DAMAGES OF ANY KIND, OR ANY DAMAGES WHATSOEVER RESULTING FROM LOSS OF USE, DATA OR PROFITS, WHETHER OR NOT ADVISED OF THE POSSIBILITY OF DAMAGE, AND ON ANY THEORY OF LIABILITY, ARISING OUT OF OR IN CONNECTION WITH THE USE OR PERFORMANCE OF THIS SOFTWARE.

In addition, the following condition applies:

All redistributions must retain an intact copy of this copyright notice and disclaimer.

.NET Runtime uses third-party libraries or other resources that may be distributed under licenses different than the .NET Runtime software.

In the event that we accidentally failed to list a required notice, please bring it to our attention. Post an issue or email us:

dotnet@microsoft.com

The attached notices are provided for information only.

License notice for ASP.NET

-------------------------------

Copyright (c) .NET Foundation. All rights reserved. Licensed under the Apache License, Version 2.0.

Available at https://github.com/dotnet/aspnetcore/blob/main/LICENSE.txt License notice for Slicing-by-8

-------------------------------

http://sourceforge.net/projects/slicing-by-8/

Copyright (c) 2004-2006 Intel Corporation - All Rights Reserved

This software program is licensed subject to the BSD License, available at http://www.opensource.org/licenses/bsd-license.html.

License notice for Unicode data

 $-$ 

https://www.unicode.org/license.html

Copyright

 1991-2020 Unicode, Inc. All rights reserved. Distributed under the Terms of Use in https://www.unicode.org/copyright.html.

Permission is hereby granted, free of charge, to any person obtaining a copy of the Unicode data files and any associated documentation (the "Data Files") or Unicode software and any associated documentation (the "Software") to deal in the Data Files or Software without restriction, including without limitation the rights to use, copy, modify, merge, publish, distribute, and/or sell copies of the Data Files or Software, and to permit persons to whom the Data Files or Software are furnished to do so, provided that either (a) this copyright and permission notice appear with all copies of the Data Files or Software, or (b) this copyright and permission notice appear in associated Documentation.

THE DATA FILES AND SOFTWARE ARE PROVIDED "AS IS", WITHOUT WARRANTY OF ANY KIND, EXPRESS OR IMPLIED, INCLUDING BUT NOT LIMITED TO THE WARRANTIES OF MERCHANTABILITY, FITNESS FOR A PARTICULAR PURPOSE AND NONINFRINGEMENT OF THIRD PARTY RIGHTS. IN NO EVENT SHALL THE COPYRIGHT HOLDER OR HOLDERS INCLUDED IN THIS NOTICE BE LIABLE FOR ANY CLAIM, OR ANY SPECIAL INDIRECT OR CONSEQUENTIAL DAMAGES, OR ANY DAMAGES WHATSOEVER RESULTING FROM LOSS OF USE, DATA OR PROFITS, WHETHER IN AN ACTION OF CONTRACT, NEGLIGENCE OR OTHER TORTIOUS ACTION, ARISING OUT OF OR IN CONNECTION WITH THE USE OR PERFORMANCE OF THE DATA FILES OR SOFTWARE.

Except as contained in this notice, the name of a copyright holder

shall not be used in advertising or otherwise to promote the sale, use or other dealings in these Data Files or Software without prior written authorization of the copyright holder.

License notice for Zlib -----------------------

https://github.com/madler/zlib http://zlib.net/zlib\_license.html

/\* zlib.h -- interface of the 'zlib' general purpose compression library version 1.2.11, January 15th, 2017

Copyright (C) 1995-2017 Jean-loup Gailly and Mark Adler

 This software is provided 'as-is', without any express or implied warranty. In no event will the authors be held liable for any damages arising from the use of this software.

 Permission is granted to anyone to use this software for any purpose, including commercial applications, and to alter it and redistribute it freely, subject to the following restrictions:

- 1. The origin of this software must not be misrepresented; you must not claim that you wrote the original software. If you use this software in a product, an acknowledgment in the product documentation would be appreciated but is not required.
- 2. Altered source versions must be plainly marked as such, and must not be misrepresented as being the original software.
- 3. This notice may not be removed or altered from any source distribution.

 Jean-loup Gailly Mark Adler jloup@gzip.org madler@alumni.caltech.edu

\*/

License notice for Mono -------------------------------

http://www.mono-project.com/docs/about-mono/

Copyright (c) .NET Foundation Contributors

### MIT License

Permission is hereby granted, free of charge, to any person obtaining a copy of this software and associated documentation files (the Software), to deal

in the Software without restriction, including without limitation the rights to use, copy, modify, merge, publish, distribute, sublicense, and/or sell copies of the Software, and to permit persons to whom the Software is furnished to do so, subject to the following conditions:

The above copyright notice and this permission notice shall be included in all copies or substantial portions of the Software.

THE SOFTWARE IS PROVIDED "AS IS", WITHOUT WARRANTY OF ANY KIND, EXPRESS OR IMPLIED, INCLUDING BUT NOT LIMITED TO THE WARRANTIES OF MERCHANTABILITY, FITNESS FOR A PARTICULAR PURPOSE AND NONINFRINGEMENT. IN NO EVENT SHALL THE AUTHORS OR COPYRIGHT HOLDERS BE LIABLE FOR ANY CLAIM, DAMAGES OR OTHER LIABILITY, WHETHER IN AN ACTION OF CONTRACT, TORT OR OTHERWISE, ARISING FROM, OUT OF OR IN CONNECTION WITH THE SOFTWARE OR THE USE OR OTHER DEALINGS IN THE SOFTWARE.

License notice for International Organization for Standardization

-----------------------------------------------------------------

Portions (C) International Organization for Standardization 1986: Permission to copy in any form is granted for use with conforming SGML systems and applications as defined in ISO 8879, provided this notice is included in all copies.

License notice for Intel

 $-$ 

"Copyright (c) 2004-2006 Intel Corporation - All Rights Reserved

Redistribution and use in source and binary forms, with or without modification, are permitted provided that the following conditions are met:

1. Redistributions of source code must retain the above copyright notice, this list of conditions and the following disclaimer.

2. Redistributions in binary form must reproduce the above copyright notice, this list of conditions and the following disclaimer in the documentation and/or other materials provided with the distribution.

THIS SOFTWARE IS PROVIDED BY THE COPYRIGHT HOLDERS AND CONTRIBUTORS "AS IS" AND ANY EXPRESS OR IMPLIED WARRANTIES, INCLUDING, BUT NOT LIMITED TO, THE IMPLIED WARRANTIES OF MERCHANTABILITY AND FITNESS FOR A PARTICULAR PURPOSE ARE DISCLAIMED. IN NO EVENT SHALL THE COPYRIGHT HOLDER OR CONTRIBUTORS BE LIABLE FOR ANY DIRECT, INDIRECT, INCIDENTAL, SPECIAL, EXEMPLARY, OR CONSEQUENTIAL DAMAGES (INCLUDING, BUT NOT LIMITED TO, PROCUREMENT OF SUBSTITUTE GOODS OR SERVICES; LOSS OF USE, DATA, OR PROFITS; OR BUSINESS INTERRUPTION) HOWEVER
## CAUSED AND ON ANY THEORY OF LIABILITY, WHETHER IN CONTRACT, STRICT LIABILITY, OR TORT (INCLUDING NEGLIGENCE OR OTHERWISE) ARISING IN ANY WAY OUT OF THE USE OF THIS SOFTWARE, EVEN IF ADVISED OF THE POSSIBILITY OF SUCH DAMAGE.

License notice for Xamarin and Novell

 $-$ 

Copyright (c) 2015 Xamarin, Inc (http://www.xamarin.com)

#### Permission

 is hereby granted, free of charge, to any person obtaining a copy of this software and associated documentation files (the "Software"), to deal in the Software without restriction, including without limitation the rights to use, copy, modify, merge, publish, distribute, sublicense, and/or sell copies of the Software, and to permit persons to whom the Software is furnished to do so, subject to the following conditions:

The above copyright notice and this permission notice shall be included in all copies or substantial portions of the Software.

THE SOFTWARE IS PROVIDED "AS IS", WITHOUT WARRANTY OF ANY KIND, EXPRESS OR IMPLIED, INCLUDING BUT NOT LIMITED TO THE WARRANTIES OF MERCHANTABILITY, FITNESS FOR A PARTICULAR PURPOSE AND NONINFRINGEMENT. IN NO EVENT SHALL THE AUTHORS OR COPYRIGHT HOLDERS BE LIABLE FOR ANY CLAIM, DAMAGES OR OTHER LIABILITY, WHETHER IN AN ACTION OF CONTRACT, TORT OR OTHERWISE, ARISING FROM, OUT OF OR IN CONNECTION WITH THE SOFTWARE OR THE USE OR OTHER DEALINGS IN

THE SOFTWARE.

Copyright (c) 2011 Novell, Inc (http://www.novell.com)

Permission is hereby granted, free of charge, to any person obtaining a copy of this software and associated documentation files (the "Software"), to deal in the Software without restriction, including without limitation the rights to use, copy, modify, merge, publish, distribute, sublicense, and/or sell copies of the Software, and to permit persons to whom the Software is furnished to do so, subject to the following conditions:

The above copyright notice and this permission notice shall be included in all copies or substantial portions of the Software.

THE SOFTWARE IS PROVIDED "AS IS", WITHOUT WARRANTY OF ANY KIND, EXPRESS OR IMPLIED, INCLUDING BUT NOT LIMITED TO THE WARRANTIES OF MERCHANTABILITY, FITNESS FOR A PARTICULAR PURPOSE AND NONINFRINGEMENT. IN NO EVENT SHALL THE AUTHORS OR COPYRIGHT HOLDERS BE LIABLE FOR ANY CLAIM, DAMAGES OR OTHER LIABILITY, WHETHER IN AN ACTION OF CONTRACT, TORT OR OTHERWISE, ARISING FROM,

OUT OF OR IN CONNECTION WITH THE SOFTWARE OR THE USE OR OTHER DEALINGS IN

### THE SOFTWARE.

Third party notice for W3C

--------------------------

#### "W3C SOFTWARE AND DOCUMENT NOTICE AND LICENSE

Status: This license takes effect 13 May, 2015.

This work is being provided by the copyright holders under the following license.

License

By obtaining and/or copying this work, you (the licensee) agree that you have read, understood, and will comply with the following terms and conditions.

Permission to copy, modify, and distribute this work, with or without modification, for any purpose and without fee or royalty is hereby granted, provided that you include the following on ALL copies of the work or portions thereof, including modifications:

The full text of this NOTICE in a location viewable to users of the redistributed or derivative work.

Any pre-existing intellectual property disclaimers, notices, or terms and conditions. If none exist, the W3C Software and Document Short Notice should

be included.

Notice of any changes or modifications, through a copyright statement on the new code or document such as "This software or document includes material copied from or derived from [title and URI of the W3C document]. Copyright [YEAR] W3C (MIT, ERCIM, Keio, Beihang)."

Disclaimers

THIS WORK IS PROVIDED "AS IS," AND COPYRIGHT HOLDERS MAKE NO REPRESENTATIONS OR WARRANTIES, EXPRESS OR IMPLIED, INCLUDING BUT NOT LIMITED TO, WARRANTIES OF MERCHANTABILITY OR FITNESS FOR ANY PARTICULAR PURPOSE OR THAT THE USE OF THE SOFTWARE OR DOCUMENT WILL NOT INFRINGE ANY THIRD PARTY PATENTS, COPYRIGHTS, TRADEMARKS OR OTHER RIGHTS.

COPYRIGHT HOLDERS WILL NOT BE LIABLE FOR ANY DIRECT, INDIRECT, SPECIAL OR CONSEQUENTIAL DAMAGES ARISING OUT OF ANY USE OF THE SOFTWARE OR DOCUMENT. The name and trademarks of copyright holders may NOT be used in advertising or publicity pertaining to the work without specific, written prior permission. Title to copyright in this work will at all times remain with copyright holders."

License notice for Bit Twiddling Hacks

 $-$ 

Bit Twiddling Hacks

By Sean Eron Anderson seander@cs.stanford.edu

Individually, the code snippets here are in the public domain (unless otherwise noted) feel free to use them however you please. The aggregate collection and descriptions are 1997-2005 Sean Eron Anderson. The code and descriptions are distributed in the hope that they will be useful, but WITHOUT ANY WARRANTY and without even the implied warranty of merchantability or fitness for a particular purpose.

License notice for Brotli

--------------------------------------

Copyright (c) 2009, 2010, 2013-2016 by the Brotli Authors.

Permission is hereby granted, free of charge, to any person obtaining a copy of this software and associated documentation files (the "Software"), to deal in the Software without restriction, including without limitation the rights to use, copy, modify, merge, publish, distribute, sublicense, and/or sell

copies of the Software, and to permit persons to whom the Software is furnished to do so, subject to the following conditions:

The above copyright notice and this permission notice shall be included in all copies or substantial portions of the Software.

THE SOFTWARE IS PROVIDED "AS IS", WITHOUT WARRANTY OF ANY KIND, EXPRESS OR IMPLIED, INCLUDING BUT NOT LIMITED TO THE WARRANTIES OF MERCHANTABILITY, FITNESS FOR A PARTICULAR PURPOSE AND NONINFRINGEMENT. IN NO EVENT SHALL THE AUTHORS OR COPYRIGHT HOLDERS BE LIABLE FOR ANY CLAIM, DAMAGES OR OTHER LIABILITY, WHETHER IN AN ACTION OF CONTRACT, TORT OR OTHERWISE, ARISING FROM, OUT OF OR IN CONNECTION WITH THE SOFTWARE OR THE USE OR OTHER DEALINGS IN THE SOFTWARE.

compress\_fragment.c: Copyright (c) 2011, Google Inc. All rights reserved.

Redistribution and use in source and binary forms, with or without modification, are permitted provided that the following conditions are met:

\* Redistributions of source code must retain the

above copyright

notice, this list of conditions and the following disclaimer.

 \* Redistributions in binary form must reproduce the above copyright notice, this list of conditions and the following disclaimer in the documentation and/or other materials provided with the distribution.

 \* Neither the name of Google Inc. nor the names of its contributors may be used to endorse or promote products derived from this software without specific prior written permission.

THIS SOFTWARE IS PROVIDED BY THE COPYRIGHT HOLDERS AND CONTRIBUTORS ""AS IS"" AND ANY EXPRESS OR IMPLIED WARRANTIES, INCLUDING, BUT NOT LIMITED TO, THE IMPLIED WARRANTIES OF MERCHANTABILITY AND FITNESS FOR A PARTICULAR PURPOSE ARE DISCLAIMED. IN NO EVENT SHALL THE COPYRIGHT OWNER OR CONTRIBUTORS BE LIABLE FOR ANY DIRECT, INDIRECT, INCIDENTAL,

# SPECIAL, EXEMPLARY, OR CONSEQUENTIAL DAMAGES (INCLUDING, BUT NOT LIMITED TO, PROCUREMENT OF SUBSTITUTE GOODS OR SERVICES; LOSS OF USE, DATA, OR PROFITS; OR BUSINESS INTERRUPTION) HOWEVER CAUSED AND ON ANY THEORY OF LIABILITY, WHETHER IN CONTRACT, STRICT LIABILITY, OR TORT (INCLUDING NEGLIGENCE OR OTHERWISE) ARISING IN ANY WAY OUT OF THE USE OF THIS SOFTWARE, EVEN IF ADVISED OF THE POSSIBILITY OF SUCH DAMAGE.

decode\_fuzzer.c:

Copyright (c) 2015 The Chromium Authors. All rights reserved.

Redistribution and use in source and binary forms, with or without modification, are permitted provided that the following conditions are met:

 \* Redistributions of source code must retain the above copyright notice, this list of conditions and the following disclaimer.

 \* Redistributions in binary form must reproduce the above copyright notice, this list of conditions and the following disclaimer in the documentation and/or other materials provided with the distribution.

 \* Neither the name of Google Inc. nor the names of its contributors may be used to endorse or promote products derived from this software without specific prior written permission.

## THIS SOFTWARE IS PROVIDED

BY THE COPYRIGHT HOLDERS AND CONTRIBUTORS

""AS IS"" AND ANY EXPRESS OR IMPLIED WARRANTIES, INCLUDING, BUT NOT LIMITED TO, THE IMPLIED WARRANTIES OF MERCHANTABILITY AND FITNESS FOR A PARTICULAR PURPOSE ARE DISCLAIMED. IN NO EVENT SHALL THE COPYRIGHT OWNER OR CONTRIBUTORS BE LIABLE FOR ANY DIRECT, INDIRECT, INCIDENTAL, SPECIAL, EXEMPLARY, OR CONSEQUENTIAL DAMAGES (INCLUDING, BUT NOT LIMITED TO, PROCUREMENT OF SUBSTITUTE GOODS OR SERVICES; LOSS OF USE, DATA, OR PROFITS; OR BUSINESS INTERRUPTION) HOWEVER CAUSED AND ON ANY THEORY OF LIABILITY, WHETHER IN CONTRACT, STRICT LIABILITY, OR TORT (INCLUDING NEGLIGENCE OR OTHERWISE) ARISING IN ANY WAY OUT OF THE USE OF THIS SOFTWARE, EVEN IF ADVISED OF THE POSSIBILITY OF SUCH DAMAGE."

License notice for Json.NET

 $-$ 

https://github.com/JamesNK/Newtonsoft.Json/blob/master/LICENSE.md

The MIT License (MIT)

Copyright (c) 2007 James Newton-King

Permission is hereby granted, free of charge, to any person obtaining a copy

#### of

this software and associated documentation files (the "Software"), to deal in the Software without restriction, including without limitation the rights to use, copy, modify, merge, publish, distribute, sublicense, and/or sell copies of the Software, and to permit persons to whom the Software is furnished to do so, subject to the following conditions:

The above copyright notice and this permission notice shall be included in all copies or substantial portions of the Software.

THE SOFTWARE IS PROVIDED "AS IS", WITHOUT WARRANTY OF ANY KIND, EXPRESS OR IMPLIED, INCLUDING BUT NOT LIMITED TO THE WARRANTIES OF MERCHANTABILITY, FITNESS FOR A PARTICULAR PURPOSE AND NONINFRINGEMENT. IN NO EVENT SHALL THE AUTHORS OR COPYRIGHT HOLDERS BE LIABLE FOR ANY CLAIM, DAMAGES OR OTHER LIABILITY, WHETHER IN AN ACTION OF CONTRACT, TORT OR OTHERWISE, ARISING FROM, OUT OF OR IN CONNECTION WITH THE SOFTWARE OR THE USE OR OTHER DEALINGS IN THE SOFTWARE.

License notice for vectorized base64 encoding / decoding

--------------------------------------------------------

Copyright (c) 2005-2007, Nick Galbreath Copyright (c) 2013-2017, Alfred Klomp Copyright (c) 2015-2017, Wojciech Mula Copyright (c) 2016-2017, Matthieu Darbois All rights reserved.

Redistribution and use in source and binary forms, with or without modification, are permitted provided that the following conditions are met:

- Redistributions of source code must retain the above copyright notice, this list of conditions and the following disclaimer.

- Redistributions in binary form must reproduce the above copyright notice, this list of conditions and the following disclaimer in the documentation and/or other materials provided with the distribution.

THIS SOFTWARE IS PROVIDED BY THE COPYRIGHT HOLDERS AND CONTRIBUTORS "AS IS" AND ANY EXPRESS OR IMPLIED WARRANTIES, INCLUDING, BUT NOT LIMITED TO, THE IMPLIED WARRANTIES OF MERCHANTABILITY AND FITNESS FOR A PARTICULAR PURPOSE ARE DISCLAIMED. IN NO EVENT SHALL THE COPYRIGHT HOLDER

 OR CONTRIBUTORS BE LIABLE FOR ANY DIRECT, INDIRECT, INCIDENTAL, SPECIAL, EXEMPLARY, OR CONSEQUENTIAL DAMAGES (INCLUDING, BUT NOT LIMITED TO, PROCUREMENT OF SUBSTITUTE GOODS OR SERVICES; LOSS OF USE, DATA, OR PROFITS; OR BUSINESS INTERRUPTION) HOWEVER CAUSED AND ON ANY THEORY OF LIABILITY, WHETHER IN CONTRACT, STRICT LIABILITY, OR TORT (INCLUDING

## NEGLIGENCE OR OTHERWISE) ARISING IN ANY WAY OUT OF THE USE OF THIS SOFTWARE, EVEN IF ADVISED OF THE POSSIBILITY OF SUCH DAMAGE.

License notice for RFC 3492

---------------------------

The punycode implementation is based on the sample code in RFC 3492

Copyright (C) The Internet Society (2003). All Rights Reserved.

This document and translations of it may be copied and furnished to others, and derivative works that comment on or otherwise explain it or assist in its implementation may be prepared, copied, published and distributed, in whole or in part, without restriction of any kind, provided that the above copyright notice and this paragraph are

included on all such copies and derivative works. However, this document itself may not be modified in any way, such as by removing the copyright notice or references to the Internet Society or other Internet organizations, except as needed for the purpose of developing Internet standards in which case the procedures for copyrights defined in the Internet Standards process must be followed, or as required to translate it into languages other than English.

The limited permissions granted above are perpetual and will not be revoked by the Internet Society or its successors or assigns.

This document and the information contained herein is provided on an "AS IS" basis and THE INTERNET SOCIETY AND THE INTERNET ENGINEERING TASK FORCE DISCLAIMS ALL WARRANTIES, EXPRESS OR IMPLIED, INCLUDING BUT NOT LIMITED TO ANY WARRANTY THAT THE USE OF THE INFORMATION HEREIN WILL NOT INFRINGE ANY RIGHTS OR ANY IMPLIED WARRANTIES OF MERCHANTABILITY OR FITNESS FOR A PARTICULAR PURPOSE.

License

 notice for Algorithm from Internet Draft document "UUIDs and GUIDs" ---------------------------------------------------------------------------

Copyright (c) 1990- 1993, 1996 Open Software Foundation, Inc. Copyright (c) 1989 by Hewlett-Packard Company, Palo Alto, Ca. & Digital Equipment Corporation, Maynard, Mass. To anyone who acknowledges that this file is provided "AS IS" without any express or implied warranty: permission to use, copy, modify, and distribute this file for any purpose is hereby granted without fee, provided that the above copyright notices and this notice appears in all source code copies, and that none of the names of Open Software Foundation, Inc., Hewlett-Packard

Company, or Digital Equipment Corporation be used in advertising or publicity pertaining to distribution of the software without specific, written prior permission. Neither Open Software Foundation, Inc., Hewlett-Packard Company, Microsoft, nor Digital Equipment Corporation makes any representations about the suitability of this software for any purpose.

Copyright(C) The Internet Society 1997. All Rights Reserved.

This document and translations of it may be copied and furnished to others, and derivative works that comment on or otherwise explain it or assist in its implementation may be prepared, copied, published and distributed, in whole or in part, without restriction of any kind, provided that the above copyright notice and this paragraph are included on all such copies and derivative works.However, this document itself may not be modified in any way, such as by removing the copyright notice or references to the Internet Society or other Internet organizations, except as needed for the purpose of developing Internet standards in which case the procedures for copyrights defined in the Internet Standards process must be followed, or as required to translate it into languages other than English.

The limited permissions granted above are perpetual and will not be revoked by

the Internet Society or its successors or assigns.

This document and the information contained herein is provided on an "AS IS" basis and THE INTERNET SOCIETY AND THE INTERNET ENGINEERING TASK FORCE DISCLAIMS ALL WARRANTIES, EXPRESS OR IMPLIED, INCLUDING BUT NOT LIMITED TO ANY WARRANTY THAT THE USE OF THE INFORMATION HEREIN WILL NOT INFRINGE ANY RIGHTS OR ANY IMPLIED WARRANTIES OF MERCHANTABILITY OR FITNESS FOR A PARTICULAR PURPOSE.

License notice for Algorithm from RFC 4122 - A Universally Unique IDentifier (UUID) URN Namespace ----------------------------------------------------

Copyright (c) 1990- 1993, 1996 Open Software Foundation, Inc. Copyright (c) 1989 by Hewlett-Packard Company, Palo Alto, Ca. & Digital Equipment Corporation, Maynard, Mass. Copyright (c) 1998 Microsoft. To anyone who acknowledges that this file is provided "AS IS" without any express or implied warranty: permission to use, copy, modify, and distribute this file for any purpose is hereby granted without fee, provided that the above copyright notices and this notice appears in all source code copies, and that none of the names of Open Software Foundation, Inc., Hewlett-Packard

Company, Microsoft, or Digital Equipment Corporation be used in advertising or publicity pertaining to distribution of the software without specific, written prior permission. Neither Open Software Foundation, Inc., Hewlett-Packard Company, Microsoft, nor Digital Equipment Corporation makes any representations about the suitability of this software for any purpose."

License notice for The LLVM Compiler Infrastructure ---------------------------------------------------

Developed by:

LLVM Team

University of Illinois at Urbana-Champaign

http://llvm.org

Permission is hereby granted, free of charge, to any person obtaining a copy of this software and associated documentation files (the "Software"), to deal with the Software without restriction, including without limitation the rights to use, copy, modify,

 merge, publish, distribute, sublicense, and/or sell copies of the Software, and to permit persons to whom the Software is furnished to do so, subject to the following conditions:

 \* Redistributions of source code must retain the above copyright notice, this list of conditions and the following disclaimers.

 \* Redistributions in binary form must reproduce the above copyright notice, this list of conditions and the following disclaimers in the documentation and/or other materials provided with the distribution.

 \* Neither the names of the LLVM Team, University of Illinois at Urbana-Champaign, nor the names of its contributors may be used to endorse or promote products derived from this Software without specific prior written permission.

THE SOFTWARE IS PROVIDED "AS IS", WITHOUT WARRANTY OF ANY KIND, EXPRESS OR IMPLIED, INCLUDING BUT NOT LIMITED TO THE WARRANTIES OF MERCHANTABILITY, FITNESS FOR A PARTICULAR PURPOSE AND NONINFRINGEMENT. IN NO EVENT SHALL THE

CONTRIBUTORS OR COPYRIGHT HOLDERS BE LIABLE FOR ANY CLAIM, DAMAGES OR OTHER LIABILITY, WHETHER IN AN ACTION OF CONTRACT, TORT OR OTHERWISE, ARISING FROM, OUT OF OR IN CONNECTION WITH THE SOFTWARE OR THE USE OR OTHER DEALINGS WITH THE **SOFTWARE** 

License notice for Bob Jenkins

------------------------------

By Bob Jenkins, 1996. bob\_jenkins@burtleburtle.net. You may use this code any way you wish, private, educational, or commercial. It's free.

License notice for Greg Parker

------------------------------

Greg Parker gparker@cs.stanford.edu December 2000 This code is in the public domain and may be copied or modified without permission.

License notice for libunwind based code ----------------------------------------

Permission is hereby granted, free of charge, to any person obtaining a copy of this software and associated documentation files (the "Software"), to deal in the Software without restriction, including without limitation the rights to use, copy, modify, merge, publish, distribute, sublicense, and/or sell copies of the Software, and to permit persons to whom the Software is furnished to do so, subject to the following conditions:

The above copyright notice and this permission notice shall be included in all copies or substantial portions of the Software.

THE SOFTWARE IS PROVIDED "AS IS", WITHOUT WARRANTY OF ANY KIND, EXPRESS OR IMPLIED, INCLUDING BUT NOT LIMITED TO THE WARRANTIES OF MERCHANTABILITY, FITNESS FOR A PARTICULAR PURPOSE AND NONINFRINGEMENT. IN NO EVENT SHALL THE AUTHORS OR COPYRIGHT HOLDERS BE LIABLE FOR ANY CLAIM, DAMAGES OR OTHER LIABILITY, WHETHER IN AN ACTION OF CONTRACT, TORT OR OTHERWISE, ARISING FROM, OUT OF OR IN CONNECTION WITH THE SOFTWARE OR THE USE OR OTHER DEALINGS IN THE SOFTWARE.

License notice for Printing Floating-Point Numbers (Dragon4) ------------------------------------------------------------

/\*\*\*\*\*\*\*\*\*\*\*\*\*\*\*\*\*\*\*\*\*\*\*\*\*\*\*\*\*\*\*\*\*\*\*\*\*\*\*\*\*\*\*\*\*\*\*\*\*\*\*\*\*\*\*\*\*\*\*\*\*\*\*\*\*\*\*\*\*\*\*\*\*\*\*\*\*\*

 Copyright (c) 2014 Ryan Juckett http://www.ryanjuckett.com/

 This software is provided 'as-is', without any express or implied warranty. In no event will the authors be held liable for any damages arising from the use of this software.

Permission is granted to anyone to use this software for any purpose,

 including commercial applications, and to alter it and redistribute it freely, subject to the following restrictions:

- 1. The origin of this software must not be misrepresented; you must not claim that you wrote the original software. If you use this software in a product, an acknowledgment in the product documentation would be appreciated but is not required.
- 2. Altered source versions must be plainly marked as such, and must not be misrepresented as being the original software.

\*\*\*\*\*\*\*\*\*\*\*\*\*\*\*\*\*\*\*\*\*\*\*\*\*\*\*\*\*\*\*\*\*\*\*\*\*\*\*\*\*\*\*\*\*\*\*\*\*\*\*\*\*\*\*\*\*\*\*\*\*\*\*\*\*\*\*\*\*\*\*\*\*\*\*\*\*\*/

 3. This notice may not be removed or altered from any source distribution.

License notice

 for Printing Floating-point Numbers (Grisu3) -----------------------------------------------------------

Copyright 2012 the V8 project authors. All rights reserved. Redistribution and use in source and binary forms, with or without modification, are permitted provided that the following conditions are met:

- \* Redistributions of source code must retain the above copyright notice, this list of conditions and the following disclaimer.
- \* Redistributions in binary form must reproduce the above copyright notice, this list of conditions and the following disclaimer in the documentation and/or other materials provided with the distribution.
- \* Neither the name of Google Inc. nor the names of its contributors may be used to endorse or promote products derived from this software without specific prior written permission.

THIS SOFTWARE IS PROVIDED BY THE COPYRIGHT HOLDERS AND CONTRIBUTORS "AS IS" AND ANY EXPRESS OR IMPLIED WARRANTIES, INCLUDING, BUT NOT

LIMITED TO, THE IMPLIED WARRANTIES OF MERCHANTABILITY AND FITNESS FOR A PARTICULAR PURPOSE ARE DISCLAIMED. IN NO EVENT SHALL THE COPYRIGHT OWNER OR CONTRIBUTORS BE LIABLE FOR ANY DIRECT, INDIRECT, INCIDENTAL, SPECIAL, EXEMPLARY, OR CONSEQUENTIAL DAMAGES (INCLUDING, BUT NOT LIMITED TO, PROCUREMENT OF SUBSTITUTE GOODS OR SERVICES; LOSS OF USE, DATA, OR PROFITS; OR BUSINESS INTERRUPTION) HOWEVER CAUSED AND ON ANY THEORY OF LIABILITY, WHETHER IN CONTRACT, STRICT LIABILITY, OR TORT (INCLUDING NEGLIGENCE OR OTHERWISE) ARISING IN ANY WAY OUT OF THE USE OF THIS SOFTWARE, EVEN IF ADVISED OF THE POSSIBILITY OF SUCH DAMAGE.

License notice for xxHash

xxHash Library Copyright (c) 2012-2014, Yann Collet All rights reserved.

-------------------------

Redistribution and use in source and binary forms, with or without modification, are permitted provided that the following conditions are met:

\* Redistributions of source code must retain the above copyright notice, this list of conditions and the following disclaimer.

\* Redistributions in binary form must reproduce the above copyright notice, this list of conditions and the following disclaimer in the documentation and/or other materials provided with the distribution.

THIS SOFTWARE IS PROVIDED BY THE COPYRIGHT HOLDERS AND CONTRIBUTORS "AS IS" AND ANY EXPRESS OR IMPLIED WARRANTIES, INCLUDING, BUT NOT LIMITED TO, THE IMPLIED WARRANTIES OF MERCHANTABILITY AND FITNESS FOR A PARTICULAR PURPOSE ARE DISCLAIMED. IN NO EVENT SHALL THE COPYRIGHT HOLDER OR CONTRIBUTORS BE LIABLE FOR ANY DIRECT, INDIRECT, INCIDENTAL, SPECIAL, EXEMPLARY, OR CONSEQUENTIAL DAMAGES (INCLUDING, BUT NOT LIMITED TO, PROCUREMENT OF SUBSTITUTE GOODS OR SERVICES; LOSS OF USE, DATA, OR PROFITS; OR BUSINESS INTERRUPTION) HOWEVER CAUSED AND ON ANY THEORY OF LIABILITY, WHETHER IN CONTRACT, STRICT LIABILITY, OR TORT (INCLUDING NEGLIGENCE OR OTHERWISE) ARISING IN ANY WAY OUT OF THE USE OF THIS SOFTWARE, EVEN IF ADVISED OF THE POSSIBILITY OF SUCH DAMAGE.

License notice for Berkeley SoftFloat Release 3e ------------------------------------------------

https://github.com/ucb-bar/berkeley-softfloat-3 https://github.com/ucb-bar/berkeley-softfloat-3/blob/master/COPYING.txt

License for Berkeley SoftFloat Release 3e

John R. Hauser 2018 January 20

The following applies to the whole of SoftFloat Release 3e as well as to each source file individually.

Copyright 2011, 2012, 2013, 2014, 2015, 2016, 2017, 2018 The Regents of the University of California. All rights reserved.

Redistribution and use in source and binary forms, with or without modification, are permitted provided that the following conditions are met:

- 1. Redistributions of source code must retain the above copyright notice, this list of conditions, and the following disclaimer.
- 2. Redistributions in binary form must reproduce the above copyright notice, this list of conditions, and the following disclaimer in the documentation and/or other materials provided with the distribution.
- 3. Neither the name of the University nor the names of its contributors may be used to endorse or promote products derived from this software without specific prior written permission.

THIS SOFTWARE IS PROVIDED BY THE REGENTS AND CONTRIBUTORS "AS IS", AND ANY EXPRESS OR IMPLIED WARRANTIES, INCLUDING, BUT NOT LIMITED TO, THE IMPLIED WARRANTIES OF MERCHANTABILITY AND FITNESS FOR A PARTICULAR PURPOSE, ARE DISCLAIMED. IN NO EVENT SHALL THE REGENTS OR CONTRIBUTORS BE LIABLE FOR ANY DIRECT, INDIRECT, INCIDENTAL, SPECIAL, EXEMPLARY, OR CONSEQUENTIAL DAMAGES (INCLUDING, BUT NOT LIMITED TO, PROCUREMENT OF SUBSTITUTE GOODS OR SERVICES; LOSS OF USE, DATA, OR PROFITS; OR BUSINESS INTERRUPTION) HOWEVER CAUSED AND ON ANY THEORY OF LIABILITY, WHETHER IN CONTRACT, STRICT LIABILITY, OR TORT (INCLUDING NEGLIGENCE OR OTHERWISE) ARISING IN ANY WAY OUT OF THE USE OF THIS SOFTWARE, EVEN IF ADVISED OF THE POSSIBILITY OF SUCH DAMAGE.

License notice for xoshiro RNGs

--------------------------------

Written in 2018 by David Blackman and Sebastiano Vigna (vigna@acm.org)

To the extent possible under law, the author has dedicated all copyright and related and neighboring rights to this software to the public domain worldwide. This software is distributed without any warranty.

See <http://creativecommons.org/publicdomain/zero/1.0/>.

License for fastmod (https://github.com/lemire/fastmod) and ibm-fpgen (https://github.com/nigeltao/parse-numberfxx-test-data)

--------------------------------------

Copyright 2018 Daniel Lemire

 Licensed under the Apache License, Version 2.0 (the "License"); you may not use this file except in compliance with the License. You may obtain a copy of the License at

http://www.apache.org/licenses/LICENSE-2.0

 Unless required by applicable law or agreed to in writing, software distributed under the License is distributed on an "AS IS" BASIS, WITHOUT WARRANTIES OR CONDITIONS OF ANY KIND, either express or implied. See the License for the specific language governing permissions and limitations under the License.

License notice for The C++ REST SDK -----------------------------------

 $C_{++}$  REST SDK

The MIT License (MIT)

Copyright (c) Microsoft Corporation

All rights reserved.

Permission is hereby granted, free of charge, to any person obtaining a copy of this software and associated documentation files (the "Software"), to deal in the Software without restriction, including without limitation the rights to use, copy, modify, merge, publish, distribute, sublicense, and/or sell copies of the Software, and to permit persons to whom the Software is furnished to do so, subject to the following conditions:

The above copyright notice and this permission notice shall be included in all copies or substantial portions of the Software.

THE SOFTWARE IS PROVIDED "AS IS", WITHOUT WARRANTY OF ANY KIND, EXPRESS OR IMPLIED, INCLUDING BUT NOT LIMITED TO THE WARRANTIES OF MERCHANTABILITY, FITNESS FOR

 A PARTICULAR PURPOSE AND NONINFRINGEMENT. IN NO EVENT SHALL THE AUTHORS OR COPYRIGHT HOLDERS BE LIABLE FOR ANY CLAIM, DAMAGES OR OTHER LIABILITY, WHETHER IN AN ACTION OF CONTRACT, TORT OR OTHERWISE, ARISING FROM, OUT OF OR IN CONNECTION WITH THE SOFTWARE OR THE USE OR OTHER DEALINGS IN THE SOFTWARE.

License notice for MessagePack-CSharp -------------------------------------

MessagePack for C#

MIT License

Copyright (c) 2017 Yoshifumi Kawai

Permission is hereby granted, free of charge, to any person obtaining a copy of this software and associated documentation files (the "Software"), to deal in the Software without restriction, including without limitation the rights

to use, copy, modify, merge, publish, distribute, sublicense, and/or sell copies of the Software, and to permit persons to whom the Software is furnished to do so, subject to the following conditions:

The above copyright notice and this permission notice shall be included in all copies or substantial portions of the Software.

THE SOFTWARE IS PROVIDED "AS IS", WITHOUT WARRANTY OF ANY KIND, EXPRESS OR IMPLIED, INCLUDING BUT NOT LIMITED TO THE WARRANTIES OF MERCHANTABILITY, FITNESS FOR A PARTICULAR PURPOSE AND NONINFRINGEMENT. IN NO EVENT SHALL THE AUTHORS OR COPYRIGHT HOLDERS BE LIABLE FOR ANY CLAIM, DAMAGES OR OTHER LIABILITY, WHETHER IN AN ACTION OF CONTRACT, TORT OR OTHERWISE, ARISING FROM, OUT OF OR IN CONNECTION WITH THE SOFTWARE OR THE USE OR OTHER DEALINGS IN THE SOFTWARE.

License notice for lz4net

 $-$ 

lz4net

Copyright (c) 2013-2017, Milosz Krajewski

All rights reserved.

Redistribution and use in source and binary forms, with or without modification, are permitted provided that the following conditions are met:

Redistributions of source code must retain the above copyright notice, this list of conditions and the following disclaimer.

Redistributions in binary form must reproduce the above copyright notice, this list of conditions and the following disclaimer

in the documentation and/or other materials provided with the distribution.

THIS SOFTWARE IS PROVIDED BY THE COPYRIGHT HOLDERS AND CONTRIBUTORS "AS IS" AND ANY EXPRESS OR IMPLIED WARRANTIES, INCLUDING, BUT NOT LIMITED TO, THE IMPLIED WARRANTIES OF MERCHANTABILITY AND FITNESS FOR A PARTICULAR PURPOSE ARE DISCLAIMED. IN NO EVENT SHALL THE COPYRIGHT HOLDER OR CONTRIBUTORS BE LIABLE FOR ANY DIRECT, INDIRECT, INCIDENTAL, SPECIAL, EXEMPLARY, OR CONSEQUENTIAL DAMAGES (INCLUDING, BUT NOT LIMITED TO, PROCUREMENT OF SUBSTITUTE GOODS OR SERVICES; LOSS OF USE, DATA, OR PROFITS; OR BUSINESS INTERRUPTION) HOWEVER CAUSED AND ON ANY THEORY OF LIABILITY, WHETHER IN CONTRACT, STRICT LIABILITY, OR TORT (INCLUDING NEGLIGENCE OR OTHERWISE) ARISING IN ANY WAY OUT OF THE USE OF THIS SOFTWARE, EVEN IF ADVISED OF THE POSSIBILITY OF SUCH DAMAGE.

License notice for Nerdbank.Streams

-----------------------------------

The MIT License (MIT)

Copyright (c) Andrew Arnott

Permission is hereby granted, free

of charge, to any person obtaining a copy

of this software and associated documentation files (the "Software"), to deal in the Software without restriction, including without limitation the rights to use, copy, modify, merge, publish, distribute, sublicense, and/or sell copies of the Software, and to permit persons to whom the Software is furnished to do so, subject to the following conditions:

The above copyright notice and this permission notice shall be included in all copies or substantial portions of the Software.

THE SOFTWARE IS PROVIDED "AS IS", WITHOUT WARRANTY OF ANY KIND, EXPRESS OR IMPLIED, INCLUDING BUT NOT LIMITED TO THE WARRANTIES OF MERCHANTABILITY, FITNESS FOR A PARTICULAR PURPOSE AND NONINFRINGEMENT. IN NO EVENT SHALL THE AUTHORS OR COPYRIGHT HOLDERS BE LIABLE FOR ANY CLAIM, DAMAGES OR OTHER LIABILITY, WHETHER IN AN ACTION OF CONTRACT, TORT OR OTHERWISE, ARISING FROM, OUT OF OR IN CONNECTION WITH THE SOFTWARE OR THE USE OR OTHER DEALINGS IN THE SOFTWARE.

License notice for RapidJSON ----------------------------

Tencent is pleased to support the open source community by making RapidJSON available.

Copyright (C) 2015 THL A29 Limited, a Tencent company, and Milo Yip. All rights reserved.

Licensed under the MIT License (the "License"); you may not use this file except in compliance with the License. You may obtain a copy of the License at

http://opensource.org/licenses/MIT

Unless required by applicable law or agreed to in writing, software distributed under the License is distributed on an "AS IS" BASIS, WITHOUT WARRANTIES OR CONDITIONS OF ANY KIND, either express or implied. See the License for the specific language governing permissions and limitations under the License.

License notice for DirectX Math Library

 $-$ 

https://github.com/microsoft/DirectXMath/blob/master/LICENSE

The MIT License (MIT)

Copyright (c) 2011-2020 Microsoft Corp

Permission is hereby granted, free of charge, to any person obtaining a copy of this software and associated documentation files (the "Software"), to deal in the Software without restriction, including without limitation the rights to use, copy, modify, merge, publish, distribute, sublicense, and/or sell copies of the Software, and to permit persons to whom the Software is furnished to do so, subject to the following conditions:

The above copyright notice and this permission notice shall be included in all copies or substantial portions of the Software.

THE SOFTWARE IS PROVIDED "AS IS", WITHOUT WARRANTY OF ANY KIND, EXPRESS OR IMPLIED, INCLUDING BUT NOT LIMITED TO THE WARRANTIES OF MERCHANTABILITY, FITNESS FOR A PARTICULAR PURPOSE AND NONINFRINGEMENT. IN NO EVENT SHALL THE AUTHORS OR COPYRIGHT HOLDERS BE LIABLE FOR ANY CLAIM, DAMAGES OR OTHER LIABILITY, WHETHER IN AN ACTION OF

CONTRACT, TORT OR OTHERWISE, ARISING FROM, OUT OF OR IN CONNECTION WITH THE SOFTWARE

OR THE USE OR OTHER DEALINGS IN THE SOFTWARE.

License notice for ldap4net ---------------------------

The MIT License (MIT)

Copyright (c) 2018 Alexander Chermyanin

Permission is hereby granted, free of charge, to any person obtaining a copy of this software and associated documentation files (the "Software"), to deal in the Software without restriction, including without limitation the rights to use, copy, modify, merge, publish, distribute, sublicense, and/or sell copies of the Software, and to permit persons to whom the Software is furnished to do so, subject to the following conditions:

The above copyright notice and this permission notice shall be included in all copies or substantial portions of the Software.

THE SOFTWARE IS PROVIDED "AS IS", WITHOUT WARRANTY OF ANY KIND, EXPRESS OR IMPLIED, INCLUDING BUT NOT LIMITED TO THE WARRANTIES OF MERCHANTABILITY, FITNESS FOR A PARTICULAR PURPOSE AND NONINFRINGEMENT. IN NO EVENT SHALL THE AUTHORS OR COPYRIGHT HOLDERS BE LIABLE FOR ANY CLAIM, DAMAGES OR OTHER LIABILITY, WHETHER IN AN ACTION OF

 CONTRACT, TORT OR OTHERWISE, ARISING FROM, OUT OF OR IN CONNECTION WITH THE SOFTWARE OR THE USE OR OTHER DEALINGS IN THE SOFTWARE.

License notice for vectorized sorting code

------------------------------------------

### MIT License

Copyright (c) 2020 Dan Shechter

Permission is hereby granted, free of charge, to any person obtaining a copy of this software and associated documentation files (the "Software"), to deal in the Software without restriction, including without limitation the rights to use, copy, modify, merge, publish, distribute, sublicense, and/or sell copies of the Software, and to permit persons to whom the Software is furnished to do so, subject to the following conditions:

The above copyright notice and this permission notice shall be included in all copies or substantial portions of the Software.

THE SOFTWARE IS PROVIDED "AS IS", WITHOUT WARRANTY OF ANY KIND, EXPRESS OR IMPLIED, INCLUDING BUT NOT LIMITED TO THE WARRANTIES OF MERCHANTABILITY, FITNESS FOR A PARTICULAR PURPOSE AND NONINFRINGEMENT. IN NO EVENT SHALL THE AUTHORS OR COPYRIGHT HOLDERS BE LIABLE FOR ANY CLAIM, DAMAGES OR OTHER LIABILITY, WHETHER IN AN ACTION OF CONTRACT, TORT OR OTHERWISE, ARISING FROM, OUT OF OR IN CONNECTION WITH THE SOFTWARE OR THE USE OR OTHER DEALINGS IN THE SOFTWARE.

License notice for musl

-----------------------

musl as a whole is licensed under the following standard MIT license:

Copyright 2005-2020 Rich Felker, et al.

Permission is hereby granted, free of charge, to any person obtaining a copy of this software and associated documentation files (the "Software"), to deal in the Software without restriction, including without limitation the rights to use, copy, modify, merge, publish, distribute, sublicense, and/or sell copies of the Software, and to permit persons to whom the Software is furnished to do so, subject to the following conditions:

The above copyright notice and this permission notice shall be included in all copies or substantial portions of the Software.

THE SOFTWARE IS PROVIDED "AS IS", WITHOUT WARRANTY OF ANY KIND, EXPRESS OR IMPLIED, INCLUDING BUT NOT LIMITED TO THE WARRANTIES OF MERCHANTABILITY, FITNESS FOR A PARTICULAR PURPOSE AND NONINFRINGEMENT. IN NO EVENT SHALL THE AUTHORS OR COPYRIGHT HOLDERS BE LIABLE FOR ANY CLAIM, DAMAGES OR OTHER LIABILITY, WHETHER IN AN ACTION OF CONTRACT, TORT OR OTHERWISE, ARISING FROM, OUT OF OR IN CONNECTION WITH THE SOFTWARE OR THE USE OR OTHER DEALINGS IN THE SOFTWARE.

License notice for Sun Microsystems

-----------------------------------

Copyright (c) 2002 Sun Microsystems, Inc. All Rights Reserved.

Redistribution and use in source and binary forms, with or without modification, are permitted provided that the following conditions are met:

-Redistribution of source code must retain the above copyright notice, this list of conditions and the following disclaimer.

-Redistribution in binary form must reproduce the above copyright notice, this list of conditions and the following disclaimer in the documentation and/or other materials provided with the distribution.

Neither the name of Sun Microsystems, Inc. or the names of contributors may be used to endorse or promote products derived from this software without specific prior written permission.

This software is provided "AS IS," without a warranty of any kind. ALL EXPRESS OR IMPLIED CONDITIONS, REPRESENTATIONS AND WARRANTIES, INCLUDING ANY IMPLIED WARRANTY OF MERCHANTABILITY, FITNESS FOR A PARTICULAR PURPOSE OR NON-INFRINGEMENT, ARE HEREBY EXCLUDED. SUN MICROSYSTEMS, INC. ("SUN") AND ITS LICENSORS SHALL NOT BE LIABLE FOR ANY DAMAGES SUFFERED BY LICENSEE AS A RESULT OF USING, MODIFYING OR DISTRIBUTING THIS SOFTWARE OR ITS DERIVATIVES. IN NO EVENT WILL SUN OR ITS LICENSORS BE LIABLE FOR ANY LOST REVENUE, PROFIT OR DATA, OR FOR DIRECT, INDIRECT, SPECIAL, CONSEQUENTIAL, INCIDENTAL OR PUNITIVE DAMAGES, HOWEVER CAUSED AND REGARDLESS OF THE THEORY OF LIABILITY, ARISING OUT OF THE USE OF OR INABILITY TO USE

THIS SOFTWARE, EVEN IF SUN HAS BEEN ADVISED OF THE POSSIBILITY OF SUCH DAMAGES.

You acknowledge that this software is not designed, licensed or intended for use in the design, construction, operation or maintenance of any nuclear facility.

License notice for "Faster Unsigned Division by Constants"

------------------------------

Reference implementations of computing and using the "magic number" approach to dividing by constants, including codegen instructions. The unsigned division incorporates the "round down" optimization per ridiculous\_fish.

This is free and unencumbered software. Any copyright is dedicated to the Public Domain.

License notice for mimalloc

-----------------------------------

MIT License

Copyright (c) 2019 Microsoft Corporation, Daan Leijen

Permission is hereby granted, free of charge, to any person obtaining a copy of this software and associated documentation files (the "Software"), to deal in the Software without restriction, including without limitation the rights to use, copy, modify, merge, publish, distribute, sublicense, and/or sell copies of the Software, and to permit persons to whom the Software is furnished to do so, subject to the following conditions:

The above copyright notice and this permission notice shall be included in all copies or substantial portions of the Software.

THE SOFTWARE IS PROVIDED "AS IS", WITHOUT WARRANTY OF ANY KIND, EXPRESS OR IMPLIED, INCLUDING BUT NOT LIMITED TO THE WARRANTIES OF MERCHANTABILITY, FITNESS FOR A PARTICULAR PURPOSE AND NONINFRINGEMENT. IN NO EVENT SHALL THE AUTHORS OR COPYRIGHT HOLDERS BE LIABLE FOR ANY CLAIM, DAMAGES OR OTHER LIABILITY, WHETHER IN AN ACTION OF CONTRACT, TORT OR OTHERWISE, ARISING FROM, OUT OF OR IN CONNECTION WITH THE SOFTWARE OR THE USE OR OTHER DEALINGS IN THE SOFTWARE.

Permission is hereby granted, free of charge, to any person obtaining a copy of this software and associated documentation files (the "Software"), to deal in the Software without restriction, including without limitation the rights to use, copy, modify, merge, publish, distribute, sublicense, and/or sell copies of the Software, and to permit persons to whom the Software is furnished to do so, subject to the following conditions:

The above copyright notice and this permission notice shall be included in all copies or substantial portions of the Software.

THE SOFTWARE IS PROVIDED "AS IS", WITHOUT WARRANTY OF ANY KIND,

EXPRESS OR IMPLIED, INCLUDING BUT NOT LIMITED TO THE WARRANTIES OF MERCHANTABILITY, FITNESS FOR A PARTICULAR PURPOSE AND NONINFRINGEMENT. IN NO EVENT SHALL THE AUTHORS OR COPYRIGHT HOLDERS BE LIABLE FOR ANY CLAIM, DAMAGES OR OTHER LIABILITY, WHETHER IN AN ACTION OF CONTRACT, TORT OR OTHERWISE, ARISING FROM, OUT OF OR IN CONNECTION WITH THE SOFTWARE OR THE USE OR OTHER DEALINGS IN THE SOFTWARE. Copyright =========

The .NET project copyright is held by ".NET Foundation and Contributors".

The [.NET Foundation](http://www.dotnetfoundation.org/) is an independent organization that encourages open development and collaboration around the .NET ecosystem.

Source License

--------------

The .NET project uses multiple licenses for the various project repositories.

- The [MIT License](https://opensource.org/licenses/MIT) is used for [code](https://github.com/dotnet/runtime/). - The [Creative Commons Attribution 4.0 International Public License (CC-

BY)](https://creativecommons.org/licenses/by/4.0/) is used for [documentation](https://github.com/dotnet/docs/) and [swag](https://github.com/dotnet/swag).

Binary License

--------------

.NET distributions are licensed with a variety of licenses, dependent on the content. By default, the MIT license is used, the exact same as the [source license](https://github.com/dotnet/core/blob/master/LICENSE.TXT), with the same copyright holder. There

 are some cases where that isn't possible because a given component includes a proprietary Microsoft binary. This is typically only the case for Windows distributions.

The following rules are used for determining the binary license:

- .NET binary distributions (zips, nuget packages, ) are licensed as MIT (identical to the [.NET source license](https://github.com/dotnet/core/blob/master/LICENSE.TXT)).

- The license link (if there is one) should point to the repository where the file came from, for example:

[dotnet/runtime](https://github.com/dotnet/runtime/blob/main/LICENSE.TXT).

- If the contained binaries are built from multiple .NET repositories, the license should point to

[dotnet/core](https://github.com/dotnet/core/blob/master/LICENSE.TXT).

- If the contents are not 100% open source, the distribution should be licensed with the [.NET Library

license](https://www.microsoft.com/net/dotnet\_library\_license.htm).

- It is OK for licensing to be asymmetric for a single distribution type.

 For example, its possible that the .NET SDK distribution might be fully open source for Linux but include a closedsource component on Windows. In this case, the SDK would be licensed as MIT on Linux and use the .NET Library License on Windows. It is better to have more open licenses than less.

- It is OK for the source and binary licenses not to match. For example, the source might be Apache 2 but ships as an MIT binary. The third party notices file should capture the Apache 2 license. This only works for a permissive licenses, however, we have limited the project to that class of licenses already. The value of this approach is that binary licenses are uniform.

Patents

-------

Microsoft has issued a [Patent Promise for .NET Libraries and Runtime Components](/PATENTS.TXT). .NET Core uses third-party libraries or other resources that may be distributed under licenses different than the .NET Core software.

In the event that we accidentally failed to list a required notice, please bring it to our attention. Post an issue or email us:

dotnet@microsoft.com

The attached notices are provided for information only.

License notice for A Benchmark Test for Systems Implementation Languages ------------------------------------------------------------------------

http://www.cl.cam.ac.uk/~mr10/Bench/README

Please feel free to re-implement this benchmark in any language you choose. I would be happy to incorporate such tranlations into this distribution together with their timing/size results.

Martin Richards 23 February 2007 .NET Core uses third-party libraries or other resources that may be distributed under licenses different than the .NET Core software.

In the event that we accidentally failed to list a required notice, please bring it to our attention. Post an issue or email us:

dotnet@microsoft.com

The attached notices are provided for information only.

License notice for The Computer Language Benchmarks Game ---------------------------

#### Revised BSD license

This is a specific instance of the Open Source Initiative (OSI) BSD license template http://www.opensource.org/licenses/bsd-license.php

Copyright (c) 2004-2008 Brent Fulgham, 2005-2015 Isaac Gouy All rights reserved.

Redistribution and use in source and binary forms, with or without modification, are permitted provided that the following conditions are met:

 Redistributions of source code must retain the above copyright notice, this list of conditions and the following disclaimer.

 Redistributions in binary form must reproduce the above copyright notice, this list of conditions and the following disclaimer in the documentation and/or other materials provided with the distribution.

 Neither the name of "The Computer Language Benchmarks Game" nor the name of "The Computer Language Shootout Benchmarks" nor the names of its contributors may be used to endorse or promote products derived from this software without specific prior written permission.

THIS SOFTWARE IS PROVIDED BY THE COPYRIGHT HOLDERS AND CONTRIBUTORS "AS IS" AND ANY EXPRESS OR IMPLIED WARRANTIES, INCLUDING, BUT NOT LIMITED TO, THE IMPLIED WARRANTIES OF MERCHANTABILITY AND FITNESS FOR A PARTICULAR PURPOSE ARE DISCLAIMED. IN NO EVENT SHALL THE COPYRIGHT OWNER OR CONTRIBUTORS BE LIABLE FOR ANY DIRECT, INDIRECT, INCIDENTAL, SPECIAL, EXEMPLARY, OR CONSEQUENTIAL DAMAGES (INCLUDING, BUT NOT LIMITED TO, PROCUREMENT OF SUBSTITUTE GOODS OR SERVICES; LOSS OF USE, DATA, OR PROFITS; OR BUSINESS INTERRUPTION) HOWEVER CAUSED AND ON ANY THEORY OF LIABILITY, WHETHER IN CONTRACT, STRICT LIABILITY, OR TORT (INCLUDING NEGLIGENCE OR OTHERWISE) ARISING IN ANY WAY OUT OF THE USE OF THIS SOFTWARE, EVEN IF ADVISED OF THE POSSIBILITY OF SUCH DAMAGE.

.NET Core uses third-party libraries or other resources that may be distributed under licenses different than the .NET Core software.

In the event that we accidentally failed to list a required notice, please bring it to our attention. Post an issue or email us:

dotnet@microsoft.com

The attached notices are provided for information only.

License notice for Livermore Loops coded in C ---------------------------------------------

http://www.netlib.org/benchmark/livermorec

No specific license is given, so attributing and using in "good faith" in the same way that it has been offered. We will delete upon request.

.NET Core uses third-party libraries or other resources that may be distributed under licenses different than the .NET Core software.

In the event that we accidentally failed to list a required notice, please bring it to our attention. Post an issue or email us:

dotnet@microsoft.com

The attached notices are provided for information only.

License notice for .NET Foundation and Contributors

---------------------------------------------------

Copyright (c) .NET Foundation Contributors

MIT License

Permission is hereby granted, free of charge, to any person obtaining a copy of this software and associated documentation files (the Software), to deal in the Software without restriction, including without limitation the rights to use, copy, modify, merge, publish, distribute, sublicense, and/or sell copies of the Software, and to permit persons to whom the Software is furnished to do so, subject to the following conditions:

The above copyright notice and this permission notice shall be included in all copies or substantial portions of the Software.

THE SOFTWARE IS PROVIDED "AS IS", WITHOUT WARRANTY OF ANY KIND, EXPRESS OR IMPLIED, INCLUDING BUT NOT LIMITED TO THE WARRANTIES OF MERCHANTABILITY, FITNESS FOR A PARTICULAR PURPOSE AND NONINFRINGEMENT. IN NO EVENT SHALL THE AUTHORS OR COPYRIGHT HOLDERS BE LIABLE FOR ANY CLAIM, DAMAGES OR OTHER LIABILITY, WHETHER IN AN ACTION OF CONTRACT, TORT OR OTHERWISE, ARISING FROM, OUT OF OR IN CONNECTION WITH THE SOFTWARE OR THE USE OR OTHER DEALINGS IN THE SOFTWARE. .NET Core uses third-party libraries or other resources that may be distributed under licenses different than the .NET Core software.

In the event that we accidentally failed to list a required notice, please bring it to our attention. Post an issue or email us:

dotnet@microsoft.com

The attached notices are provided for information only.

License notice for The Tragedy of Hamlet, Prince of Denmark

-----------------------------------------------------------

new XElement("TITLE", "The Tragedy of Hamlet, Prince of Denmark"), new XElement("fm",

 new XElement("p", "Text placed in the public domain by Moby Lexical Tools, 1992."), new XElement("p", "SGML markup by Jon Bosak, 1992-1994."), new XElement("p", "XML version by Jon Bosak, 1996-1997."), new XElement("p", "This work may be freely copied and distributed worldwide.") .NET Core uses third-party libraries or other resources that may be distributed under licenses different than the .NET Core software.

In the event that we accidentally failed to list a required notice, please bring it to our attention. Post an issue or email us:

dotnet@microsoft.com

The attached notices are provided for information only.

License notice for An Artificial Garbage Collection Benchmark -------------------------------------------------------------

http://hboehm.info/gc/gc\_bench.html http://hboehm.info/gc/gc\_bench/GCBench.c

No specific license is given, so attributing and using in "good faith" in the same way that it has been offered. We will delete upon request. Copyright (c) 2002 Hewlett-Packard Co.

Permission is hereby granted, free of charge, to any person obtaining a copy of this software and associated documentation files (the "Software"), to deal in the Software without restriction, including without limitation the rights to use, copy, modify, merge, publish, distribute, sublicense, and/or sell copies of the Software, and to permit persons to whom the Software is furnished to do so, subject to the following conditions:

The above copyright notice and this permission notice shall be included in all copies or substantial portions of the Software.

THE SOFTWARE IS PROVIDED "AS IS", WITHOUT WARRANTY OF ANY KIND, EXPRESS OR IMPLIED, INCLUDING BUT NOT LIMITED TO THE WARRANTIES OF MERCHANTABILITY, FITNESS FOR A PARTICULAR PURPOSE AND NONINFRINGEMENT. IN NO EVENT SHALL THE AUTHORS OR COPYRIGHT HOLDERS BE LIABLE FOR ANY CLAIM, DAMAGES OR OTHER LIABILITY, WHETHER IN AN ACTION OF CONTRACT, TORT OR OTHERWISE, ARISING FROM, OUT OF OR IN CONNECTION WITH THE SOFTWARE OR THE USE OR OTHER DEALINGS IN THE SOFTWARE.

The MIT License (MIT)

Copyright (c) .NET Foundation and Contributors

All rights reserved.

Permission is hereby granted, free of charge, to any person obtaining a copy of this software and associated documentation files (the "Software"), to deal in the Software without restriction, including without limitation the rights to use, copy, modify, merge, publish, distribute, sublicense, and/or sell copies of the Software, and to permit persons to whom the Software is furnished to do so, subject to the following conditions:

The above copyright notice and this permission notice shall be included in all copies or substantial portions of the Software.

THE SOFTWARE IS PROVIDED "AS IS", WITHOUT WARRANTY OF ANY KIND, EXPRESS OR IMPLIED, INCLUDING BUT NOT LIMITED TO THE WARRANTIES OF MERCHANTABILITY, FITNESS FOR A PARTICULAR PURPOSE AND NONINFRINGEMENT. IN NO EVENT SHALL THE AUTHORS OR COPYRIGHT HOLDERS BE LIABLE FOR ANY CLAIM, DAMAGES OR OTHER LIABILITY, WHETHER IN AN ACTION OF CONTRACT, TORT OR OTHERWISE, ARISING FROM,

OUT OF OR IN CONNECTION WITH THE SOFTWARE OR THE USE OR OTHER DEALINGS IN THE SOFTWARE.

Mono uses third-party libraries or other resources that may be distributed under licenses different than the Mono software.

Attributions and license notices for test cases originally authored by third parties can be found in the respective test directories.

In the event that we accidentally failed to list a required notice, please bring it to our attention. Post an issue or email us:

dotnet@microsoft.com

The attached notices are provided for information only.

License notice for Southern Storm Software ------------------------------------------

GPL: Copyright (C) 2001 Southern Storm Software, Pty Ltd.

Use: https://github.com/mono/mono/blob/23e6f6f4b58d72800f4e27fa29a6b58806ff475f/mono/mini/bench.cs#L65 .NET Core uses third-party libraries or other resources that may be distributed under licenses different than the .NET Core software.

In the event that we accidentally failed to list a required notice, please bring it to our attention. Post an issue or email us:

dotnet@microsoft.com

The attached notices are provided for information only.

#### License notice for ByteMark

---------------------------

https://github.com/santoshsahoo/nbench (mirror of the same code)

/\*

```
** BYTEmark (tm)
** BYTE Magazine's Native Mode benchmarks
** Rick Grehan, BYTE Magazine
**
** Create:
** Revision: 3/95
**
** DISCLAIMER
** The source, executable, and documentation files that comprise
** the BYTEmark benchmarks are made available on an "as is" basis.
** This means that we at BYTE Magazine have made every reasonable
** effort to verify that the there are no errors in the source and
** executable code. We cannot, however, guarantee that the programs
** are error-free. Consequently, McGraw-HIll and
 BYTE Magazine make
** no claims in regard to the fitness of the source code, executable
** code, and documentation of the BYTEmark.
**
** Furthermore, BYTE Magazine, McGraw-Hill, and all employees
** of McGraw-Hill cannot be held responsible for any damages resulting
** from the use of this code or the results obtained from using
** this code.
*/
MICROSOFT SOFTWARE LICENSE TERMS
```
#### MICROSOFT .NET LIBRARY

These license terms are an agreement between Microsoft Corporation (or based on where you live, one of its affiliates) and you. Please read them. They apply to the software named above, which includes the media on which you received it, if any. The terms also apply to any Microsoft

\* updates,

- \* supplements,
- \* Internet-based services, and

\* support services

for this software, unless other terms accompany those items. If so, those terms apply.

BY USING THE SOFTWARE, YOU ACCEPT THESE TERMS. IF YOU DO NOT ACCEPT THEM, DO NOT USE THE SOFTWARE.

IF YOU COMPLY WITH THESE LICENSE TERMS, YOU HAVE THE PERPETUAL RIGHTS BELOW. 1. INSTALLATION AND USE RIGHTS.

 a. Installation and Use. You may install and use any number of copies of the software to design, develop and test your programs.

 b. Third Party Programs. The software may include third party programs that Microsoft, not the third party, licenses to you under this agreement. Notices,

if any, for the third party program are included for your information only.

2. DATA. The software may collect information about you and your use of the software, and send that to Microsoft. Microsoft may use this information to improve our products and services. You can learn more about data collection and use in the help documentation and the privacy statement at https://go.microsoft.com/fwlink/?LinkId=528096. Your use of the software operates as your consent to these practices.

#### 3. ADDITIONAL LICENSING REQUIREMENTS AND/OR USE RIGHTS.

 a. DISTRIBUTABLE CODE. The software is comprised of Distributable Code. "Distributable Code" is code that you are permitted to distribute in programs you develop if you comply with the terms below.

i. Right to Use and Distribute.

\* You may copy and distribute the object code form of the software.

 \* Third Party Distribution. You may permit distributors of your programs to copy and distribute the Distributable Code as part of those

programs.

ii. Distribution Requirements. For any Distributable Code you distribute, you must

\* add significant primary functionality to it in your programs;

\* require distributors and external end users to agree to terms that protect it at least as much as this agreement;

\* display your valid copyright notice on your programs; and

 \* indemnify, defend, and hold harmless Microsoft from any claims, including attorneys' fees, related to the distribution or use of your programs.

iii. Distribution Restrictions. You may not

\* alter any copyright, trademark or patent notice in the Distributable Code;

 \* use Microsoft's trademarks in your programs' names or in a way that suggests your programs come from or are endorsed by Microsoft;

\* include Distributable Code in malicious, deceptive or unlawful programs; or

 \* modify or distribute the source code of any Distributable Code so that any part of it becomes subject to an Excluded License. An Excluded

License is one that requires, as a condition of use, modification or distribution, that

\* the code be disclosed or distributed in source code form; or

\* others have the right to modify it.

4. SCOPE OF LICENSE. The software is licensed, not sold. This agreement only gives you some rights to use the software. Microsoft reserves all other rights. Unless applicable law gives you more rights despite this limitation, you may use the software only as expressly permitted in this agreement. In doing so, you must comply with any technical limitations in the software that only allow you to use it in certain ways. You may not

\* work around any technical limitations in the software;

 \* reverse engineer, decompile or disassemble the software, except and only to the extent that applicable law expressly permits, despite this limitation;

\* publish the software for others to copy;

\* rent, lease or lend the software;

\* transfer the software or this agreement to any third party;

or

\* use the software for commercial software hosting services.

5. BACKUP COPY. You may make one backup copy of the software. You may use it only to reinstall the software. 6. DOCUMENTATION. Any person that has valid access to your computer or internal network may copy and use the documentation for your internal, reference purposes.

7. EXPORT RESTRICTIONS. The software is subject to United States export laws and regulations. You must comply with all domestic and international export laws and regulations that apply to the software. These laws include restrictions on destinations, end users and end use. For additional information, see www.microsoft.com/exporting.

8. SUPPORT SERVICES. Because this software is "as is," we may not provide support services for it.

9. ENTIRE AGREEMENT. This agreement, and the terms for supplements, updates, Internet-based services and support services that you use, are the entire agreement for the software and support services.

10. APPLICABLE LAW.

a. United

 States. If you acquired the software in the United States, Washington state law governs the interpretation of this agreement and applies to claims for breach of it, regardless of conflict of laws principles. The laws of the state where you live govern all other claims, including claims under state consumer protection laws, unfair competition laws, and in tort.

 b. Outside the United States. If you acquired the software in any other country, the laws of that country apply. 11. LEGAL EFFECT. This agreement describes certain legal rights. You may have other rights under the laws of your country. You may also have rights with respect to the party from whom you acquired the software. This agreement does not change your rights under the laws of your country if the laws of your country do not permit it to do so.

12. DISCLAIMER OF WARRANTY. THE SOFTWARE IS LICENSED "AS-IS." YOU BEAR THE RISK OF USING IT. MICROSOFT GIVES NO EXPRESS WARRANTIES, GUARANTEES OR CONDITIONS. YOU MAY HAVE ADDITIONAL

 CONSUMER RIGHTS OR STATUTORY GUARANTEES UNDER YOUR LOCAL LAWS WHICH THIS AGREEMENT CANNOT CHANGE. TO THE EXTENT PERMITTED UNDER YOUR LOCAL LAWS, MICROSOFT EXCLUDES THE IMPLIED WARRANTIES OF MERCHANTABILITY, FITNESS FOR A PARTICULAR PURPOSE AND NON-INFRINGEMENT.

FOR AUSTRALIA - YOU HAVE STATUTORY GUARANTEES UNDER THE AUSTRALIAN CONSUMER LAW AND NOTHING IN THESE TERMS IS INTENDED TO AFFECT THOSE RIGHTS.

13. LIMITATION ON AND EXCLUSION OF REMEDIES AND DAMAGES. YOU CAN RECOVER FROM MICROSOFT AND ITS SUPPLIERS ONLY DIRECT DAMAGES UP TO U.S. \$5.00. YOU CANNOT RECOVER ANY OTHER DAMAGES, INCLUDING CONSEQUENTIAL, LOST PROFITS, SPECIAL, INDIRECT OR INCIDENTAL DAMAGES.

This limitation applies to

 \* anything related to the software, services, content (including code) on third party Internet sites, or third party programs; and

 \* claims for breach of contract, breach of warranty, guarantee or condition, strict liability, negligence, or other tort to the extent permitted by applicable law.

It

 also applies even if Microsoft knew or should have known about the possibility of the damages. The above limitation or exclusion may not apply to you because your country may not allow the exclusion or limitation of incidental, consequential or other damages.

Please note: As this software is distributed in Quebec, Canada, some of the clauses in this agreement are provided below in French.

Remarque : Ce logiciel tant distribu au Qubec, Canada, certaines des clauses dans ce contrat sont fournies ci-dessous en franais.

EXONRATION DE GARANTIE. Le logiciel vis par une licence est offert tel quel . Toute utilisation de ce logiciel est votre seule risque et pril. Microsoft n'accorde aucune autre garantie expresse. Vous pouvez bnficier de droits additionnels en vertu du droit local sur la protection des consommateurs, que ce contrat ne peut modifier. La ou elles sont permises par le droit locale, les garanties implicites de qualit marchande, d'adquation un usage particulier et d'absence de

contrefaon sont exclues.

LIMITATION DES DOMMAGES-INTRTS ET EXCLUSION DE RESPONSABILIT POUR LES DOMMAGES. Vous pouvez obtenir de Microsoft et de ses fournisseurs une indemnisation en cas de dommages directs uniquement hauteur de 5,00 \$ US. Vous ne pouvez prtendre aucune indemnisation pour les autres dommages, y compris les dommages spciaux, indirects ou accessoires et pertes de bnfices.

Cette limitation concerne :

 \* tout ce qui est reli au logiciel, aux services ou au contenu (y compris le code) figurant sur des sites Internet tiers ou dans des programmes tiers ; et

 \* les rclamations au titre de violation de contrat ou de garantie, ou au titre de responsabilit stricte, de ngligence ou d'une autre faute dans la limite autorise par la loi en vigueur.

Elle s'applique galement, mme si Microsoft connaissait ou devrait connatre l'ventualit d'un tel dommage. Si votre pays n'autorise pas l'exclusion ou la limitation de responsabilit pour les dommages indirects, accessoires ou de quelque

nature que ce soit, il se peut que la limitation ou l'exclusion ci-dessus ne s'appliquera pas votre gard.

EFFET JURIDIQUE. Le prsent contrat dcrit certains droits juridiques. Vous pourriez avoir d'autres droits prvus par les lois de votre pays. Le prsent contrat ne modifie pas les droits que vous confrent les lois de votre pays si celles-ci ne le permettent pas.

.NET uses third-party libraries or other resources that may be

distributed under licenses different than the .NET software.

Attributions and license notices for test cases originally authored by third parties can be found in the respective test directories.

In the event that we accidentally failed to list a required notice, please bring it to our attention. Post an issue or email us:

dotnet@microsoft.com

The attached notices are provided for information only.

License notice for Stack Overflow

-------------------------------------

Policy: https://stackoverflow.com/help/licensing License: https://creativecommons.org/licenses/by-sa/3.0/

Title: Dealing with commas in a CSV file Content: https://stackoverflow.com/a/769713 Question author: Bob The Janitor -- https://stackoverflow.com/users/55102/bob-the-janitor Answer author: harp -- https://stackoverflow.com/users/4525/harpo

Use:

https://github.com/dotnet/coreclr/blob/a9074bce5e3814db67dbec1c56f477202164d162/tests/src/sizeondisk/sodbenc h/SoDBench.cs#L738 <Project Sdk="Microsoft.NET.Sdk"> <PropertyGroup> <OutputType>Exe</OutputType> <ApplicationManifest>App.manifest</ApplicationManifest>

</PropertyGroup>

<ItemGroup>

<Compile Include="Program.cs" />

<Compile Include="../../ServerContracts/Server.CoClasses.cs" />

<Compile Include="../../ServerContracts/Server.Contracts.cs" />

<Compile Include="../../ServerContracts/ServerGuids.cs" />

</ItemGroup>

<ItemGroup>

<ProjectReference Include="../../NativeServer/CMakeLists.txt" />

<ProjectReference Include="\$(TestSourceDir)Common/CoreCLRTestLibrary/CoreCLRTestLibrary.csproj" />

</ItemGroup>

</Project>

.NET Core uses third-party libraries or other resources that may be distributed under licenses different than the .NET Core software.

In the event that we accidentally failed to list a required notice, please bring it to our attention. Post an issue or email us:

dotnet@microsoft.com

The attached notices are provided for information only.

License notice for SciMark C#

-----------------------------

https://github.com/dosvidos/SciMark

<license>

This is a port of the SciMark2a Java Benchmark to C# by Chris Re (cmr28@cornell.edu) and Werner Vogels (vogels@cs.cornell.edu)

For details on the original authors see http://math.nist.gov/scimark2

This software is likely to burn your processor, bitflip your memory chips anihilate your screen and corrupt all your disks, so you it at your own risk.

</license>

License notice for SciMark 2.0 ------------------------------

http://math.nist.gov/scimark2/credits.html

As this software was developed as part of work done by the United States Government, it is not subject to copyright, and is in the public domain. We would, however, appreciate acknowledgements if this work is found useful. Note that according to GNU.org public domain is compatible with GPL. .NET Core uses third-party libraries or other resources that may be distributed under licenses different than the .NET Core software.

In the event that we accidentally failed to list a required notice, please

bring it to our attention. Post an issue or email us:

dotnet@microsoft.com

The attached notices are provided for information only.

License notice for Red Gate Software Ltd ----------------------------------------

https://www.simple-talk.com/dotnet/.net-framework/the-dangers-of-the-large-object-heap/

Copyright (c) 2009, Red Gate Software Ltd

Permission to use, copy, modify, and/or distribute this software for any purpose with or without fee is hereby granted, provided that the above copyright notice and this permission notice appear in all copies.

THE SOFTWARE IS PROVIDED "AS IS" AND THE AUTHOR DISCLAIMS ALL WARRANTIES WITH REGARD TO THIS SOFTWARE INCLUDING ALL IMPLIED WARRANTIES OF MERCHANTABILITY AND FITNESS. IN NO EVENT SHALL THE AUTHOR BE LIABLE FOR ANY SPECIAL, DIRECT,

INDIRECT, OR CONSEQUENTIAL DAMAGES OR ANY DAMAGES WHATSOEVER RESULTING FROM LOSS OF USE, DATA OR PROFITS, WHETHER IN AN ACTION OF CONTRACT, NEGLIGENCE OR OTHER TORTIOUS ACTION, ARISING OUT OF OR IN CONNECTION WITH THE USE OR PERFORMANCE OF THIS SOFTWARE.

.NET Runtime uses third-party libraries or other resources that may be distributed under licenses different than the .NET Runtime software.

In the event that we accidentally failed to list a required notice, please bring it to our attention. Post an issue or email us:

dotnet@microsoft.com

The attached notices are provided for information only.

License notice for ASP.NET

-------------------------------

Copyright (c) .NET Foundation. All rights reserved. Licensed under the Apache License, Version 2.0.

Available at https://github.com/dotnet/aspnetcore/blob/main/LICENSE.txt

License notice for Slicing-by-8

-------------------------------

http://sourceforge.net/projects/slicing-by-8/

This software program is licensed subject to the BSD License, available at http://www.opensource.org/licenses/bsd-license.html.

License notice for Unicode data

 $-$ 

https://www.unicode.org/license.html

Copyright

 1991-2020 Unicode, Inc. All rights reserved. Distributed under the Terms of Use in https://www.unicode.org/copyright.html.

Permission is hereby granted, free of charge, to any person obtaining a copy of the Unicode data files and any associated documentation (the "Data Files") or Unicode software and any associated documentation (the "Software") to deal in the Data Files or Software without restriction, including without limitation the rights to use, copy, modify, merge, publish, distribute, and/or sell copies of the Data Files or Software, and to permit persons to whom the Data Files or Software are furnished to do so, provided that either (a) this copyright and permission notice appear with all copies of the Data Files or Software, or (b) this copyright and permission notice appear in associated Documentation.

THE DATA FILES AND SOFTWARE ARE PROVIDED "AS IS", WITHOUT WARRANTY OF ANY KIND, EXPRESS OR IMPLIED, INCLUDING BUT NOT LIMITED TO THE WARRANTIES OF MERCHANTABILITY, FITNESS FOR A PARTICULAR PURPOSE AND NONINFRINGEMENT OF THIRD PARTY RIGHTS. IN NO EVENT SHALL THE COPYRIGHT HOLDER OR HOLDERS INCLUDED IN THIS NOTICE BE LIABLE FOR ANY CLAIM, OR ANY SPECIAL INDIRECT OR CONSEQUENTIAL DAMAGES, OR ANY DAMAGES WHATSOEVER RESULTING FROM LOSS OF USE, DATA OR PROFITS, WHETHER IN AN ACTION OF CONTRACT, NEGLIGENCE OR OTHER TORTIOUS ACTION, ARISING OUT OF OR IN CONNECTION WITH THE USE OR PERFORMANCE OF THE DATA FILES OR SOFTWARE.

Except as contained in this notice, the name of a copyright holder shall not be used in advertising or otherwise to promote the sale, use or other dealings in these Data Files or Software without prior written authorization of the copyright holder.

License notice for Zlib

-----------------------

https://github.com/madler/zlib http://zlib.net/zlib\_license.html

/\* zlib.h -- interface of the 'zlib' general purpose compression library version 1.2.11, January 15th, 2017

Copyright (C) 1995-2017 Jean-loup Gailly and Mark Adler

 This software is provided 'as-is', without any express or implied warranty. In no event will the authors be held liable for any damages arising from the use of this software.

 Permission is granted to anyone to use this software for any purpose, including commercial applications, and to alter it and redistribute it freely, subject to the following restrictions:

- 1. The origin of this software must not be misrepresented; you must not claim that you wrote the original software. If you use this software in a product, an acknowledgment in the product documentation would be appreciated but is not required.
- 2. Altered source versions must be plainly marked as such, and must not be misrepresented as being the original software.
- 3. This notice may not be removed or altered from any source distribution.

 Jean-loup Gailly Mark Adler jloup@gzip.org madler@alumni.caltech.edu

\*/

License notice for Mono

 $-$ 

http://www.mono-project.com/docs/about-mono/

Copyright (c) .NET Foundation Contributors

### MIT License

Permission is hereby granted, free of charge, to any person obtaining a copy of this software and associated documentation files (the Software), to deal in the Software without restriction, including without limitation the rights to use, copy, modify, merge, publish, distribute, sublicense, and/or sell copies of the Software, and to permit persons to whom the Software is furnished to do so, subject to the following conditions:

The above copyright notice and this permission notice shall be included in all

copies or substantial portions of the Software.

THE SOFTWARE IS PROVIDED "AS IS", WITHOUT WARRANTY OF ANY KIND, EXPRESS OR IMPLIED, INCLUDING BUT NOT LIMITED TO THE WARRANTIES OF MERCHANTABILITY, FITNESS FOR A PARTICULAR PURPOSE AND NONINFRINGEMENT. IN NO EVENT SHALL THE AUTHORS OR COPYRIGHT HOLDERS BE LIABLE FOR ANY CLAIM, DAMAGES OR OTHER LIABILITY, WHETHER IN AN ACTION OF CONTRACT,

 TORT OR OTHERWISE, ARISING FROM, OUT OF OR IN CONNECTION WITH THE SOFTWARE OR THE USE OR OTHER DEALINGS IN THE SOFTWARE.

License notice for International Organization for Standardization

-----------------------------------------------------------------

Portions (C) International Organization for Standardization 1986: Permission to copy in any form is granted for use with conforming SGML systems and applications as defined in ISO 8879, provided this notice is included in all copies.

License notice for Intel

------------------------

"Copyright (c) 2004-2006 Intel Corporation - All Rights Reserved

Redistribution and use in source and binary forms, with or without modification, are permitted provided that the following conditions are met:

1. Redistributions of source code must retain the above copyright notice, this list of conditions and the following disclaimer.

2. Redistributions in binary form must reproduce the above copyright notice, this list of conditions and the following disclaimer in the documentation and/or other materials provided with the distribution.

THIS SOFTWARE IS PROVIDED BY THE COPYRIGHT HOLDERS AND CONTRIBUTORS "AS IS" AND ANY EXPRESS OR IMPLIED WARRANTIES, INCLUDING, BUT NOT LIMITED TO, THE IMPLIED WARRANTIES OF MERCHANTABILITY AND FITNESS FOR A PARTICULAR PURPOSE ARE DISCLAIMED. IN NO EVENT SHALL THE COPYRIGHT HOLDER OR CONTRIBUTORS BE LIABLE FOR ANY DIRECT, INDIRECT, INCIDENTAL, SPECIAL, EXEMPLARY, OR CONSEQUENTIAL DAMAGES (INCLUDING, BUT NOT LIMITED TO, PROCUREMENT OF SUBSTITUTE GOODS OR SERVICES; LOSS OF USE, DATA, OR PROFITS; OR BUSINESS INTERRUPTION) HOWEVER CAUSED AND ON ANY THEORY OF LIABILITY, WHETHER IN CONTRACT, STRICT LIABILITY, OR TORT (INCLUDING NEGLIGENCE OR OTHERWISE) ARISING IN ANY WAY OUT OF THE USE OF THIS SOFTWARE, EVEN IF ADVISED OF THE POSSIBILITY OF SUCH DAMAGE.

License notice for Xamarin and Novell

-------------------------------------

Copyright (c) 2015 Xamarin, Inc (http://www.xamarin.com)

#### Permission

 is hereby granted, free of charge, to any person obtaining a copy of this software and associated documentation files (the "Software"), to deal in the Software without restriction, including without limitation the rights to use, copy, modify, merge, publish, distribute, sublicense, and/or sell copies of the Software, and to permit persons to whom the Software is furnished to do so, subject to the following conditions:

The above copyright notice and this permission notice shall be included in all copies or substantial portions of the Software.

THE SOFTWARE IS PROVIDED "AS IS", WITHOUT WARRANTY OF ANY KIND, EXPRESS OR IMPLIED, INCLUDING BUT NOT LIMITED TO THE WARRANTIES OF MERCHANTABILITY, FITNESS FOR A PARTICULAR PURPOSE AND NONINFRINGEMENT. IN NO EVENT SHALL THE AUTHORS OR COPYRIGHT HOLDERS BE LIABLE FOR ANY CLAIM, DAMAGES OR OTHER LIABILITY, WHETHER IN AN ACTION OF CONTRACT, TORT OR OTHERWISE, ARISING FROM, OUT OF OR IN CONNECTION WITH THE SOFTWARE OR THE USE OR OTHER DEALINGS IN

THE SOFTWARE.

Copyright (c) 2011 Novell, Inc (http://www.novell.com)

Permission is hereby granted, free of charge, to any person obtaining a copy of this software and associated documentation files (the "Software"), to deal in the Software without restriction, including without limitation the rights to use, copy, modify, merge, publish, distribute, sublicense, and/or sell copies of the Software, and to permit persons to whom the Software is furnished to do so, subject to the following conditions:

The above copyright notice and this permission notice shall be included in all copies or substantial portions of the Software.

THE SOFTWARE IS PROVIDED "AS IS", WITHOUT WARRANTY OF ANY KIND, EXPRESS OR IMPLIED, INCLUDING BUT NOT LIMITED TO THE WARRANTIES OF MERCHANTABILITY, FITNESS FOR A PARTICULAR PURPOSE AND NONINFRINGEMENT. IN NO EVENT SHALL THE AUTHORS OR COPYRIGHT HOLDERS BE LIABLE FOR ANY CLAIM, DAMAGES OR OTHER LIABILITY, WHETHER IN AN ACTION OF CONTRACT, TORT OR OTHERWISE, ARISING FROM,

OUT OF OR IN CONNECTION WITH THE SOFTWARE OR THE USE OR OTHER DEALINGS IN THE SOFTWARE.

Third party notice for W3C

--------------------------

"W3C SOFTWARE AND DOCUMENT NOTICE AND LICENSE

Status: This license takes effect 13 May, 2015.

This work is being provided by the copyright holders under the following license.

License

By obtaining and/or copying this work, you (the licensee) agree that you have read, understood, and will comply with the following terms and conditions.

Permission to copy, modify, and distribute this work, with or without modification, for any purpose and without fee or royalty is hereby granted, provided that you include the following on ALL copies of the work or portions thereof, including modifications:

The full text of this NOTICE in a location viewable to users of the redistributed or derivative work.

Any pre-existing intellectual property disclaimers, notices, or terms and conditions. If none exist, the W3C Software and Document Short Notice should

be included.

Notice of any changes or modifications, through a copyright statement on the new code or document such as "This software or document includes material copied from or derived from [title and URI of the W3C document]. Copyright [YEAR] W3C (MIT, ERCIM, Keio, Beihang)."

Disclaimers

THIS WORK IS PROVIDED "AS IS," AND COPYRIGHT HOLDERS MAKE NO REPRESENTATIONS OR WARRANTIES, EXPRESS OR IMPLIED, INCLUDING BUT NOT LIMITED TO, WARRANTIES OF MERCHANTABILITY OR FITNESS FOR ANY PARTICULAR PURPOSE OR THAT THE USE OF THE SOFTWARE OR DOCUMENT WILL NOT INFRINGE ANY THIRD PARTY PATENTS, COPYRIGHTS, TRADEMARKS OR OTHER RIGHTS.

COPYRIGHT HOLDERS WILL NOT BE LIABLE FOR ANY DIRECT, INDIRECT, SPECIAL OR CONSEQUENTIAL DAMAGES ARISING OUT OF ANY USE OF THE SOFTWARE OR DOCUMENT. The name and trademarks of copyright holders may NOT be used in advertising or publicity pertaining to the work without specific, written prior permission. Title to copyright in this work will at all times remain with copyright holders."

License notice for Bit Twiddling Hacks

--------------------------------------

Bit Twiddling Hacks

By Sean Eron Anderson seander@cs.stanford.edu

Individually, the code snippets here are in the public domain (unless otherwise noted) feel free to use them however you please. The aggregate collection and descriptions are 1997-2005 Sean Eron Anderson. The code and descriptions are distributed in the hope that they will be useful, but WITHOUT ANY WARRANTY and without even the implied warranty of merchantability or fitness for a particular purpose.

License notice for Brotli

--------------------------------------

Copyright (c) 2009, 2010, 2013-2016 by the Brotli Authors.

Permission is hereby granted, free of charge, to any person obtaining a copy
of this software and associated documentation files (the "Software"), to deal in the Software without restriction, including without limitation the rights to use, copy, modify, merge, publish, distribute, sublicense, and/or sell

copies of the Software, and to permit persons to whom the Software is furnished to do so, subject to the following conditions:

The above copyright notice and this permission notice shall be included in all copies or substantial portions of the Software.

THE SOFTWARE IS PROVIDED "AS IS", WITHOUT WARRANTY OF ANY KIND, EXPRESS OR IMPLIED, INCLUDING BUT NOT LIMITED TO THE WARRANTIES OF MERCHANTABILITY, FITNESS FOR A PARTICULAR PURPOSE AND NONINFRINGEMENT. IN NO EVENT SHALL THE AUTHORS OR COPYRIGHT HOLDERS BE LIABLE FOR ANY CLAIM, DAMAGES OR OTHER LIABILITY, WHETHER IN AN ACTION OF CONTRACT, TORT OR OTHERWISE, ARISING FROM, OUT OF OR IN CONNECTION WITH THE SOFTWARE OR THE USE OR OTHER DEALINGS IN THE SOFTWARE.

compress\_fragment.c: Copyright (c) 2011, Google Inc. All rights reserved.

Redistribution and use in source and binary forms, with or without modification, are permitted provided that the following conditions are met:

 \* Redistributions of source code must retain the above copyright

notice, this list of conditions and the following disclaimer.

 \* Redistributions in binary form must reproduce the above copyright notice, this list of conditions and the following disclaimer in the documentation and/or other materials provided with the distribution.

 \* Neither the name of Google Inc. nor the names of its contributors may be used to endorse or promote products derived from this software without specific prior written permission.

THIS SOFTWARE IS PROVIDED BY THE COPYRIGHT HOLDERS AND CONTRIBUTORS ""AS IS"" AND ANY EXPRESS OR IMPLIED WARRANTIES, INCLUDING, BUT NOT LIMITED TO, THE IMPLIED WARRANTIES OF MERCHANTABILITY AND FITNESS FOR A PARTICULAR PURPOSE ARE DISCLAIMED. IN NO EVENT SHALL THE COPYRIGHT OWNER OR CONTRIBUTORS BE LIABLE FOR ANY DIRECT, INDIRECT, INCIDENTAL, SPECIAL, EXEMPLARY, OR CONSEQUENTIAL DAMAGES (INCLUDING, BUT NOT LIMITED TO, PROCUREMENT OF SUBSTITUTE GOODS OR SERVICES; LOSS OF USE, DATA, OR PROFITS; OR BUSINESS INTERRUPTION) HOWEVER CAUSED AND ON ANY

THEORY OF LIABILITY, WHETHER IN CONTRACT, STRICT LIABILITY, OR TORT (INCLUDING NEGLIGENCE OR OTHERWISE) ARISING IN ANY WAY OUT OF THE USE

#### decode\_fuzzer.c:

Copyright (c) 2015 The Chromium Authors. All rights reserved.

Redistribution and use in source and binary forms, with or without modification, are permitted provided that the following conditions are met:

 \* Redistributions of source code must retain the above copyright notice, this list of conditions and the following disclaimer.

 \* Redistributions in binary form must reproduce the above copyright notice, this list of conditions and the following disclaimer in the documentation and/or other materials provided with the distribution.

 \* Neither the name of Google Inc. nor the names of its contributors may be used to endorse or promote products derived from this software without specific prior written permission.

#### THIS SOFTWARE IS PROVIDED

 BY THE COPYRIGHT HOLDERS AND CONTRIBUTORS ""AS IS"" AND ANY EXPRESS OR IMPLIED WARRANTIES, INCLUDING, BUT NOT LIMITED TO, THE IMPLIED WARRANTIES OF MERCHANTABILITY AND FITNESS FOR A PARTICULAR PURPOSE ARE DISCLAIMED. IN NO EVENT SHALL THE COPYRIGHT OWNER OR CONTRIBUTORS BE LIABLE FOR ANY DIRECT, INDIRECT, INCIDENTAL, SPECIAL, EXEMPLARY, OR CONSEQUENTIAL DAMAGES (INCLUDING, BUT NOT LIMITED TO, PROCUREMENT OF SUBSTITUTE GOODS OR SERVICES; LOSS OF USE, DATA, OR PROFITS; OR BUSINESS INTERRUPTION) HOWEVER CAUSED AND ON ANY THEORY OF LIABILITY, WHETHER IN CONTRACT, STRICT LIABILITY, OR TORT (INCLUDING NEGLIGENCE OR OTHERWISE) ARISING IN ANY WAY OUT OF THE USE OF THIS SOFTWARE, EVEN IF ADVISED OF THE POSSIBILITY OF SUCH DAMAGE."

License notice for Json.NET

-------------------------------

https://github.com/JamesNK/Newtonsoft.Json/blob/master/LICENSE.md

The MIT License (MIT)

Copyright (c) 2007 James Newton-King

#### Permission is hereby granted, free of charge, to any person obtaining a copy of

this software and associated documentation files (the "Software"), to deal in the Software without restriction, including without limitation the rights to use, copy, modify, merge, publish, distribute, sublicense, and/or sell copies of the Software, and to permit persons to whom the Software is furnished to do so, subject to the following conditions:

The above copyright notice and this permission notice shall be included in all copies or substantial portions of the Software.

THE SOFTWARE IS PROVIDED "AS IS", WITHOUT WARRANTY OF ANY KIND, EXPRESS OR IMPLIED, INCLUDING BUT NOT LIMITED TO THE WARRANTIES OF MERCHANTABILITY, FITNESS FOR A PARTICULAR PURPOSE AND NONINFRINGEMENT. IN NO EVENT SHALL THE AUTHORS OR COPYRIGHT HOLDERS BE LIABLE FOR ANY CLAIM, DAMAGES OR OTHER LIABILITY, WHETHER IN AN ACTION OF CONTRACT, TORT OR OTHERWISE, ARISING FROM, OUT OF OR IN CONNECTION WITH THE SOFTWARE OR THE USE OR OTHER DEALINGS IN THE SOFTWARE.

License notice for vectorized base64 encoding / decoding --------------------------------------------------------

Copyright

 (c) 2005-2007, Nick Galbreath Copyright (c) 2013-2017, Alfred Klomp Copyright (c) 2015-2017, Wojciech Mula Copyright (c) 2016-2017, Matthieu Darbois All rights reserved.

Redistribution and use in source and binary forms, with or without modification, are permitted provided that the following conditions are met:

- Redistributions of source code must retain the above copyright notice, this list of conditions and the following disclaimer.

- Redistributions in binary form must reproduce the above copyright notice, this list of conditions and the following disclaimer in the documentation and/or other materials provided with the distribution.

THIS SOFTWARE IS PROVIDED BY THE COPYRIGHT HOLDERS AND CONTRIBUTORS "AS IS" AND ANY EXPRESS OR IMPLIED WARRANTIES, INCLUDING, BUT NOT LIMITED TO, THE IMPLIED WARRANTIES OF MERCHANTABILITY AND FITNESS FOR A PARTICULAR PURPOSE ARE DISCLAIMED. IN NO EVENT SHALL THE COPYRIGHT HOLDER

 OR CONTRIBUTORS BE LIABLE FOR ANY DIRECT, INDIRECT, INCIDENTAL, SPECIAL, EXEMPLARY, OR CONSEQUENTIAL DAMAGES (INCLUDING, BUT NOT LIMITED TO, PROCUREMENT OF SUBSTITUTE GOODS OR SERVICES; LOSS OF USE, DATA, OR PROFITS; OR BUSINESS INTERRUPTION) HOWEVER CAUSED AND ON ANY THEORY OF LIABILITY, WHETHER IN CONTRACT, STRICT LIABILITY, OR TORT (INCLUDING NEGLIGENCE OR OTHERWISE) ARISING IN ANY WAY OUT OF THE USE OF THIS SOFTWARE, EVEN IF ADVISED OF THE POSSIBILITY OF SUCH DAMAGE.

License notice for RFC 3492

---------------------------

The punycode implementation is based on the sample code in RFC 3492

Copyright (C) The Internet Society (2003). All Rights Reserved.

This document and translations of it may be copied and furnished to others, and derivative works that comment on or otherwise explain it or assist in its implementation may be prepared, copied, published and distributed, in whole or in part, without restriction of any kind, provided that the above copyright notice and this paragraph are included on all such copies and derivative works. However, this document itself may not be modified in any way, such as by removing

the copyright notice or references to the Internet Society or other Internet organizations, except as needed for the purpose of developing Internet standards in which case the procedures for copyrights defined in the Internet Standards process must be followed, or as required to translate it into languages other than English.

The limited permissions granted above are perpetual and will not be revoked by the Internet Society or its successors or assigns.

This document and the information contained herein is provided on an "AS IS" basis and THE INTERNET SOCIETY AND THE INTERNET ENGINEERING TASK FORCE DISCLAIMS ALL WARRANTIES, EXPRESS OR IMPLIED, INCLUDING BUT NOT LIMITED TO ANY WARRANTY THAT THE USE OF THE INFORMATION HEREIN WILL NOT INFRINGE ANY RIGHTS OR ANY IMPLIED WARRANTIES OF MERCHANTABILITY OR FITNESS FOR A PARTICULAR PURPOSE.

#### License

notice for Algorithm from Internet Draft document "UUIDs and GUIDs"

---------------------------------------------------------------------------

Copyright (c) 1990- 1993, 1996 Open Software Foundation, Inc. Copyright (c) 1989 by Hewlett-Packard Company, Palo Alto, Ca. & Digital Equipment Corporation, Maynard, Mass. To anyone who acknowledges that this file is provided "AS IS" without any express or implied warranty: permission to use, copy, modify, and distribute this file for any purpose is hereby granted without fee, provided that the above copyright notices and this notice appears in all source code copies, and that none of the names of Open Software Foundation, Inc., Hewlett-Packard Company, or Digital Equipment Corporation be used in advertising or publicity pertaining to distribution of the software without specific, written prior permission. Neither Open Software Foundation, Inc., Hewlett-Packard Company, Microsoft, nor Digital Equipment Corporation makes any representations

 about the suitability of this software for any purpose.

Copyright(C) The Internet Society 1997. All Rights Reserved.

This document and translations of it may be copied and furnished to others, and derivative works that comment on or otherwise explain it or assist in its implementation may be prepared, copied, published and distributed, in whole or in part, without restriction of any kind, provided that the above copyright notice and this paragraph are included on all such copies and derivative works.However, this document itself may not be modified in any way, such as by removing the copyright notice or references to the Internet Society or other Internet organizations, except as needed for the purpose of developing Internet standards in which case the procedures for copyrights defined in the Internet Standards process must be followed, or as required to translate it into languages other than English.

The limited permissions granted above are perpetual and will not be revoked by

the Internet Society or its successors or assigns.

This document and the information contained herein is provided on an "AS IS" basis and THE INTERNET SOCIETY AND THE INTERNET ENGINEERING TASK FORCE DISCLAIMS ALL WARRANTIES, EXPRESS OR IMPLIED, INCLUDING BUT NOT LIMITED TO ANY WARRANTY THAT THE USE OF THE INFORMATION HEREIN WILL NOT INFRINGE ANY RIGHTS OR ANY IMPLIED WARRANTIES OF MERCHANTABILITY OR FITNESS FOR A PARTICULAR PURPOSE.

License notice for Algorithm from RFC 4122 - A Universally Unique IDentifier (UUID) URN Namespace ----------------------------------------------------

Copyright (c) 1990- 1993, 1996 Open Software Foundation, Inc. Copyright (c) 1989 by Hewlett-Packard Company, Palo Alto, Ca. & Digital Equipment Corporation, Maynard, Mass. Copyright (c) 1998 Microsoft. To anyone who acknowledges that this file is provided "AS IS" without any express or implied warranty: permission to use, copy, modify, and distribute this file for any purpose is hereby granted without fee, provided that the above copyright notices and this notice appears in all source code copies, and that none of the names of Open Software Foundation, Inc., Hewlett-Packard Company, Microsoft, or Digital Equipment Corporation be used in advertising or publicity pertaining to distribution of the software without specific, written prior permission. Neither Open Software Foundation, Inc., Hewlett-Packard Company, Microsoft, nor Digital Equipment Corporation makes any representations about the

suitability of this software for any purpose."

License notice for The LLVM Compiler Infrastructure

---------------------------------------------------

Developed by:

LLVM Team

University of Illinois at Urbana-Champaign

http://llvm.org

Permission is hereby granted, free of charge, to any person obtaining a copy of this software and associated documentation files (the "Software"), to deal with the Software without restriction, including without limitation the rights to use, copy, modify,

 merge, publish, distribute, sublicense, and/or sell copies of the Software, and to permit persons to whom the Software is furnished to do so, subject to the following conditions:

 \* Redistributions of source code must retain the above copyright notice, this list of conditions and the following disclaimers.

- \* Redistributions in binary form must reproduce the above copyright notice, this list of conditions and the following disclaimers in the documentation and/or other materials provided with the distribution.
- \* Neither the names of the LLVM Team, University of Illinois at Urbana-Champaign, nor the names of its contributors may be used to endorse or promote products derived from this Software without specific prior written permission.

THE SOFTWARE IS PROVIDED "AS IS", WITHOUT WARRANTY OF ANY KIND, EXPRESS OR IMPLIED, INCLUDING BUT NOT LIMITED TO THE WARRANTIES OF MERCHANTABILITY, FITNESS FOR A PARTICULAR PURPOSE AND NONINFRINGEMENT. IN NO EVENT SHALL THE CONTRIBUTORS OR COPYRIGHT HOLDERS BE LIABLE FOR ANY CLAIM, DAMAGES OR OTHER LIABILITY, WHETHER IN AN ACTION OF CONTRACT, TORT OR OTHERWISE, ARISING FROM, OUT OF OR IN CONNECTION WITH THE SOFTWARE OR THE USE OR OTHER DEALINGS WITH THE SOFTWARE.

License notice for Bob Jenkins

------------------------------

By Bob Jenkins, 1996. bob jenkins@burtleburtle.net. You may use this code any way you wish, private, educational, or commercial. It's free.

License notice for Greg Parker

------------------------------

Greg Parker gparker@cs.stanford.edu December 2000 This code is in the public domain and may be copied or modified without permission.

License notice for libunwind based code  $-$ 

Permission is hereby granted, free of charge, to any person obtaining a copy of this software and associated documentation files (the "Software"), to deal in the Software without restriction, including without limitation the rights to use, copy, modify, merge, publish, distribute, sublicense, and/or sell copies of the Software, and to permit persons to whom the Software is furnished to do so, subject to the following conditions:

The above copyright notice and this permission notice shall be included in all copies or substantial portions of the Software.

THE SOFTWARE IS PROVIDED "AS IS", WITHOUT WARRANTY OF ANY KIND, EXPRESS OR IMPLIED, INCLUDING BUT NOT LIMITED TO THE WARRANTIES OF MERCHANTABILITY, FITNESS FOR A PARTICULAR PURPOSE AND NONINFRINGEMENT. IN NO EVENT SHALL THE AUTHORS OR COPYRIGHT HOLDERS BE LIABLE FOR ANY CLAIM, DAMAGES OR OTHER LIABILITY, WHETHER IN AN ACTION OF CONTRACT, TORT OR OTHERWISE, ARISING FROM, OUT OF OR IN CONNECTION WITH THE SOFTWARE OR THE USE OR OTHER DEALINGS IN THE SOFTWARE.

License notice for Printing Floating-Point Numbers (Dragon4)

------------------------------------------------------------

/\*\*\*\*\*\*\*\*\*\*\*\*\*\*\*\*\*\*\*\*\*\*\*\*\*\*\*\*\*\*\*\*\*\*\*\*\*\*\*\*\*\*\*\*\*\*\*\*\*\*\*\*\*\*\*\*\*\*\*\*\*\*\*\*\*\*\*\*\*\*\*\*\*\*\*\*\*\*

 Copyright (c) 2014 Ryan Juckett http://www.ryanjuckett.com/

 This software is provided 'as-is', without any express or implied warranty. In no event will the authors be held liable for any damages arising from the use of this software.

 Permission is granted to anyone to use this software for any purpose, including commercial applications, and to alter it and redistribute it freely, subject to the following restrictions:

 1. The origin of this software must not be misrepresented; you must not claim that you wrote the original software. If you use this software

 in a product, an acknowledgment in the product documentation would be appreciated but is not required.

- 2. Altered source versions must be plainly marked as such, and must not be misrepresented as being the original software.
- 3. This notice may not be removed or altered from any source distribution. \*\*\*\*\*\*\*\*\*\*\*\*\*\*\*\*\*\*\*\*\*\*\*\*\*\*\*\*\*\*\*\*\*\*\*\*\*\*\*\*\*\*\*\*\*\*\*\*\*\*\*\*\*\*\*\*\*\*\*\*\*\*\*\*\*\*\*\*\*\*\*\*\*\*\*\*\*\*/

License notice

 for Printing Floating-point Numbers (Grisu3) -----------------------------------------------------------

Copyright 2012 the V8 project authors. All rights reserved. Redistribution and use in source and binary forms, with or without modification, are permitted provided that the following conditions are met:

- \* Redistributions of source code must retain the above copyright notice, this list of conditions and the following disclaimer.
- \* Redistributions in binary form must reproduce the above copyright notice, this list of conditions and the following disclaimer in the documentation and/or other materials provided with the distribution.
- \* Neither the name of Google Inc. nor the names of its contributors may be used to endorse or promote products derived from this software without specific prior written permission.

THIS SOFTWARE IS PROVIDED BY THE COPYRIGHT HOLDERS AND CONTRIBUTORS "AS IS" AND ANY EXPRESS OR IMPLIED WARRANTIES, INCLUDING, BUT NOT

LIMITED TO, THE IMPLIED WARRANTIES OF MERCHANTABILITY AND FITNESS FOR A PARTICULAR PURPOSE ARE DISCLAIMED. IN NO EVENT SHALL THE COPYRIGHT OWNER OR CONTRIBUTORS BE LIABLE FOR ANY DIRECT, INDIRECT, INCIDENTAL, SPECIAL, EXEMPLARY, OR CONSEQUENTIAL DAMAGES (INCLUDING, BUT NOT LIMITED TO, PROCUREMENT OF SUBSTITUTE GOODS OR SERVICES; LOSS OF USE, DATA, OR PROFITS; OR BUSINESS INTERRUPTION) HOWEVER CAUSED AND ON ANY THEORY OF LIABILITY, WHETHER IN CONTRACT, STRICT LIABILITY, OR TORT (INCLUDING NEGLIGENCE OR OTHERWISE) ARISING IN ANY WAY OUT OF THE USE OF THIS SOFTWARE, EVEN IF ADVISED OF THE POSSIBILITY OF SUCH DAMAGE.

License notice for xxHash

-------------------------

xxHash Library Copyright (c) 2012-2014, Yann Collet All rights reserved.

Redistribution and use in source and binary forms, with or without modification, are permitted provided that the following conditions are met:

\* Redistributions of source code must retain the above copyright notice, this list of conditions and the following disclaimer.

\* Redistributions in binary form must reproduce the above copyright notice, this list of conditions and the following disclaimer in the documentation and/or other materials provided with the distribution.

THIS SOFTWARE IS PROVIDED BY THE COPYRIGHT HOLDERS AND CONTRIBUTORS "AS IS" AND ANY EXPRESS OR IMPLIED WARRANTIES, INCLUDING, BUT NOT LIMITED TO, THE IMPLIED WARRANTIES OF MERCHANTABILITY AND FITNESS FOR A PARTICULAR PURPOSE ARE DISCLAIMED. IN NO EVENT SHALL THE COPYRIGHT HOLDER OR CONTRIBUTORS BE LIABLE FOR ANY DIRECT, INDIRECT, INCIDENTAL, SPECIAL, EXEMPLARY, OR CONSEQUENTIAL DAMAGES (INCLUDING, BUT NOT LIMITED TO, PROCUREMENT OF SUBSTITUTE GOODS OR SERVICES; LOSS OF USE, DATA, OR PROFITS; OR BUSINESS INTERRUPTION) HOWEVER CAUSED AND ON ANY THEORY OF LIABILITY, WHETHER IN CONTRACT, STRICT LIABILITY, OR TORT (INCLUDING NEGLIGENCE OR OTHERWISE) ARISING IN ANY WAY OUT OF THE USE OF THIS SOFTWARE, EVEN IF ADVISED OF THE POSSIBILITY OF SUCH DAMAGE.

License notice for Berkeley SoftFloat Release 3e ------------------------------------------------

https://github.com/ucb-bar/berkeley-softfloat-3 https://github.com/ucb-bar/berkeley-softfloat-3/blob/master/COPYING.txt

License for Berkeley SoftFloat Release 3e

John R. Hauser 2018 January 20

The following applies to the whole of SoftFloat Release 3e as well as to each source file individually.

Copyright 2011, 2012, 2013, 2014, 2015, 2016, 2017, 2018 The Regents of the University of California. All rights reserved.

Redistribution and use in source and binary forms, with or without modification, are permitted provided that the following conditions are met:

- 1. Redistributions of source code must retain the above copyright notice, this list of conditions, and the following disclaimer.
- 2. Redistributions in binary form must reproduce the above copyright

 notice, this list of conditions, and the following disclaimer in the documentation and/or other materials provided with the distribution.

3. Neither the name of the University nor the names of its contributors may be used to endorse or promote products derived from this software without specific prior written permission.

THIS SOFTWARE IS PROVIDED BY THE REGENTS AND CONTRIBUTORS "AS IS", AND ANY EXPRESS OR IMPLIED WARRANTIES, INCLUDING, BUT NOT LIMITED TO, THE IMPLIED WARRANTIES OF MERCHANTABILITY AND FITNESS FOR A PARTICULAR PURPOSE, ARE DISCLAIMED. IN NO EVENT SHALL THE REGENTS OR CONTRIBUTORS BE LIABLE FOR ANY DIRECT, INDIRECT, INCIDENTAL, SPECIAL, EXEMPLARY, OR CONSEQUENTIAL DAMAGES (INCLUDING, BUT NOT LIMITED TO, PROCUREMENT OF SUBSTITUTE GOODS OR SERVICES; LOSS OF USE, DATA, OR PROFITS; OR BUSINESS INTERRUPTION) HOWEVER CAUSED AND ON ANY THEORY OF LIABILITY, WHETHER IN CONTRACT, STRICT LIABILITY, OR TORT (INCLUDING NEGLIGENCE OR OTHERWISE) ARISING IN ANY WAY OUT OF THE USE OF THIS SOFTWARE, EVEN IF ADVISED OF THE POSSIBILITY OF SUCH DAMAGE.

License notice for xoshiro RNGs

--------------------------------

#### Written

in 2018 by David Blackman and Sebastiano Vigna (vigna@acm.org)

To the extent possible under law, the author has dedicated all copyright and related and neighboring rights to this software to the public domain worldwide. This software is distributed without any warranty.

See <http://creativecommons.org/publicdomain/zero/1.0/>.

License for fastmod (https://github.com/lemire/fastmod)

--------------------------------------

Copyright 2018 Daniel Lemire

 Licensed under the Apache License, Version 2.0 (the "License"); you may not use this file except in compliance with the License. You may obtain a copy of the License at

http://www.apache.org/licenses/LICENSE-2.0

 Unless required by applicable law or agreed to in writing, software distributed under the License is distributed on an "AS IS" BASIS, WITHOUT WARRANTIES OR CONDITIONS OF ANY KIND, either express or implied. See the License for the specific language governing permissions and limitations under the License.

License notice for The C++ REST SDK

 $-$ 

 $C_{++}$  REST SDK

The MIT License (MIT)

Copyright (c) Microsoft Corporation

All rights reserved.

Permission is hereby granted, free of charge, to any person obtaining a copy of this software and associated documentation files (the "Software"), to deal in the Software without restriction, including without limitation the rights to use, copy, modify, merge, publish, distribute, sublicense, and/or sell copies of the Software, and to permit persons to whom the Software is furnished to do so, subject to the following conditions:

The above copyright notice and this permission notice shall be included in all copies or substantial portions of the Software.

THE SOFTWARE IS PROVIDED "AS IS", WITHOUT WARRANTY OF ANY KIND, EXPRESS OR IMPLIED, INCLUDING BUT NOT LIMITED TO THE WARRANTIES OF MERCHANTABILITY, FITNESS FOR A PARTICULAR PURPOSE AND NONINFRINGEMENT. IN NO EVENT SHALL THE AUTHORS OR COPYRIGHT HOLDERS BE LIABLE FOR ANY CLAIM, DAMAGES OR OTHER LIABILITY, WHETHER IN AN ACTION OF CONTRACT, TORT OR OTHERWISE, ARISING FROM, OUT OF OR IN CONNECTION WITH THE SOFTWARE OR THE USE OR OTHER DEALINGS IN THE

License notice for MessagePack-CSharp

-------------------------------------

MessagePack for C#

MIT License

SOFTWARE.

Copyright (c) 2017 Yoshifumi Kawai

Permission is hereby granted, free of charge, to any person obtaining a copy of this software and associated documentation files (the "Software"), to deal in the Software without restriction, including without limitation the rights to use, copy, modify, merge, publish, distribute, sublicense, and/or sell copies of the Software, and to permit persons to whom the Software is furnished to do so, subject to the following conditions:

The above copyright notice and this permission notice shall be included in all

THE SOFTWARE IS PROVIDED "AS IS", WITHOUT WARRANTY OF ANY KIND, EXPRESS OR IMPLIED, INCLUDING BUT NOT LIMITED TO THE WARRANTIES OF MERCHANTABILITY, FITNESS FOR A PARTICULAR PURPOSE AND NONINFRINGEMENT. IN NO EVENT SHALL THE AUTHORS OR COPYRIGHT HOLDERS BE LIABLE FOR ANY CLAIM, DAMAGES OR OTHER LIABILITY, WHETHER IN AN ACTION OF CONTRACT, TORT OR OTHERWISE, ARISING FROM, OUT OF OR IN CONNECTION WITH THE SOFTWARE OR THE USE OR OTHER DEALINGS IN THE **SOFTWARE** 

License notice for lz4net

-------------------------------------

lz4net

Copyright (c) 2013-2017, Milosz Krajewski

All rights reserved.

Redistribution and use in source and binary forms, with or without modification, are permitted provided that the following conditions are met:

Redistributions of source code must retain the above copyright notice, this list of conditions and the following disclaimer.

Redistributions in binary form must reproduce the above copyright notice, this list of conditions and the following disclaimer in the documentation and/or other materials provided with the distribution.

#### THIS

 SOFTWARE IS PROVIDED BY THE COPYRIGHT HOLDERS AND CONTRIBUTORS "AS IS" AND ANY EXPRESS OR IMPLIED WARRANTIES, INCLUDING, BUT NOT LIMITED TO, THE IMPLIED WARRANTIES OF MERCHANTABILITY AND FITNESS FOR A PARTICULAR PURPOSE ARE DISCLAIMED. IN NO EVENT SHALL THE COPYRIGHT HOLDER OR CONTRIBUTORS BE LIABLE FOR ANY DIRECT, INDIRECT, INCIDENTAL, SPECIAL, EXEMPLARY, OR CONSEQUENTIAL DAMAGES (INCLUDING, BUT NOT LIMITED TO, PROCUREMENT OF SUBSTITUTE GOODS OR SERVICES; LOSS OF USE, DATA, OR PROFITS; OR BUSINESS INTERRUPTION) HOWEVER CAUSED AND ON ANY THEORY OF LIABILITY, WHETHER IN CONTRACT, STRICT LIABILITY, OR TORT (INCLUDING NEGLIGENCE OR OTHERWISE) ARISING IN ANY WAY OUT OF THE USE OF THIS SOFTWARE, EVEN IF ADVISED OF THE POSSIBILITY OF SUCH DAMAGE.

License notice for Nerdbank.Streams

 $-$ 

The MIT License (MIT)

Copyright (c) Andrew Arnott

Permission is hereby granted, free of charge, to any person obtaining a copy of this software and associated documentation files (the "Software"), to deal in the Software without restriction, including without limitation the rights to use, copy, modify, merge, publish, distribute, sublicense, and/or sell copies of the Software, and to permit persons to whom the Software is furnished to do so, subject to the following conditions:

The above copyright notice and this permission notice shall be included in all copies or substantial portions of the Software.

THE SOFTWARE IS PROVIDED "AS IS", WITHOUT WARRANTY OF ANY KIND, EXPRESS OR IMPLIED, INCLUDING BUT NOT LIMITED TO THE WARRANTIES OF MERCHANTABILITY, FITNESS FOR A PARTICULAR PURPOSE AND NONINFRINGEMENT. IN NO EVENT SHALL THE AUTHORS OR COPYRIGHT HOLDERS BE LIABLE FOR ANY CLAIM, DAMAGES OR OTHER LIABILITY, WHETHER IN AN ACTION OF CONTRACT, TORT OR OTHERWISE, ARISING FROM, OUT OF OR IN CONNECTION WITH THE SOFTWARE OR THE USE OR OTHER DEALINGS IN THE SOFTWARE.

License notice for RapidJSON

----------------------------

Tencent is pleased to support the open source community by making RapidJSON available.

Copyright (C) 2015 THL A29 Limited, a Tencent company, and Milo Yip. All rights reserved.

Licensed under the MIT License (the "License"); you may not use this file except in compliance with the License. You may obtain a copy of the License at

http://opensource.org/licenses/MIT

Unless required by applicable law or agreed to in writing, software distributed under the License is distributed on an "AS IS" BASIS, WITHOUT WARRANTIES OR CONDITIONS OF ANY KIND, either express or implied. See the License for the specific language governing permissions and limitations under the License.

License notice for DirectX Math Library ---------------------------------------

https://github.com/microsoft/DirectXMath/blob/master/LICENSE

The MIT License (MIT)

Copyright (c) 2011-2020 Microsoft Corp

Permission is hereby granted, free of charge, to any person obtaining a copy of this software and associated

 documentation files (the "Software"), to deal in the Software without restriction, including without limitation the rights to use, copy, modify, merge, publish, distribute, sublicense, and/or sell copies of the Software, and to permit persons to whom the Software is furnished to do so, subject to the following conditions:

The above copyright notice and this permission notice shall be included in all copies or substantial portions of the Software.

THE SOFTWARE IS PROVIDED "AS IS", WITHOUT WARRANTY OF ANY KIND, EXPRESS OR IMPLIED, INCLUDING BUT NOT LIMITED TO THE WARRANTIES OF MERCHANTABILITY, FITNESS FOR A PARTICULAR PURPOSE AND NONINFRINGEMENT. IN NO EVENT SHALL THE AUTHORS OR COPYRIGHT HOLDERS BE LIABLE FOR ANY CLAIM, DAMAGES OR OTHER LIABILITY, WHETHER IN AN ACTION OF CONTRACT, TORT OR OTHERWISE, ARISING FROM, OUT OF OR IN CONNECTION WITH THE SOFTWARE OR THE USE OR OTHER DEALINGS IN THE SOFTWARE.

License notice for ldap4net ---------------------------

The MIT License (MIT)

Copyright (c) 2018 Alexander Chermyanin

Permission is hereby granted, free of charge, to any person obtaining a copy of this software and associated documentation files (the "Software"), to deal in the Software without restriction, including without limitation the rights to use, copy, modify, merge, publish, distribute, sublicense, and/or sell copies of the Software, and to permit persons to whom the Software is furnished to do so, subject to the following conditions:

The above copyright notice and this permission notice shall be included in all copies or substantial portions of the Software.

THE SOFTWARE IS PROVIDED "AS IS", WITHOUT WARRANTY OF ANY KIND, EXPRESS OR IMPLIED, INCLUDING BUT NOT LIMITED TO THE WARRANTIES OF MERCHANTABILITY, FITNESS FOR A PARTICULAR PURPOSE AND NONINFRINGEMENT. IN NO EVENT SHALL THE AUTHORS OR COPYRIGHT HOLDERS BE LIABLE FOR ANY CLAIM, DAMAGES OR OTHER LIABILITY, WHETHER IN AN ACTION OF CONTRACT, TORT OR OTHERWISE, ARISING FROM, OUT OF OR IN CONNECTION WITH

THE SOFTWARE OR THE USE OR OTHER DEALINGS IN THE SOFTWARE.

License notice for vectorized sorting code

------------------------------------------

MIT License

Copyright (c) 2020 Dan Shechter

Permission is hereby granted, free of charge, to any person obtaining a copy of this software and associated documentation files (the "Software"), to deal in the Software without restriction, including without limitation the rights to use, copy, modify, merge, publish, distribute, sublicense, and/or sell copies of the Software, and to permit persons to whom the Software is furnished to do so, subject to the following conditions:

The above copyright notice and this permission notice shall be included in all copies or substantial portions of the Software.

THE SOFTWARE IS PROVIDED "AS IS", WITHOUT WARRANTY OF ANY KIND, EXPRESS OR IMPLIED, INCLUDING BUT NOT LIMITED TO THE WARRANTIES OF MERCHANTABILITY, FITNESS FOR A PARTICULAR PURPOSE AND NONINFRINGEMENT. IN NO EVENT SHALL THE AUTHORS OR COPYRIGHT HOLDERS BE LIABLE FOR ANY CLAIM, DAMAGES OR OTHER LIABILITY, WHETHER IN AN ACTION OF CONTRACT, TORT OR OTHERWISE, ARISING FROM, OUT OF OR IN CONNECTION WITH THE SOFTWARE OR THE USE OR OTHER DEALINGS IN THE SOFTWARE.

License notice for Angular v8.0

--------------------------------------------

The MIT License (MIT)

=====================

Copyright (c) 2010-2019 Google LLC. http://angular.io/license

Permission is hereby granted, free of charge, to any person obtaining a copy of this software and associated documentation files (the "Software"), to deal in the Software without restriction, including without limitation the rights to use, copy, modify, merge, publish, distribute, sublicense, and/or sell copies of the Software, and to permit persons to whom the Software is furnished to do so, subject to the following conditions:

The above copyright notice and this permission notice shall be included in all copies or substantial portions of the Software.

## THE SOFTWARE IS PROVIDED "AS IS", WITHOUT

#### WARRANTY OF ANY KIND, EXPRESS OR

IMPLIED, INCLUDING BUT NOT LIMITED TO THE WARRANTIES OF MERCHANTABILITY, FITNESS FOR A PARTICULAR PURPOSE AND NONINFRINGEMENT. IN NO EVENT SHALL THE AUTHORS OR COPYRIGHT HOLDERS BE LIABLE FOR ANY CLAIM, DAMAGES OR OTHER LIABILITY, WHETHER IN AN ACTION OF CONTRACT, TORT OR OTHERWISE, ARISING FROM, OUT OF OR IN CONNECTION WITH THE SOFTWARE OR THE USE OR OTHER DEALINGS IN THE SOFTWARE.

License notice for corefx

#### License notice for BedrockFramework

===================================

#### MIT License

Copyright (c) 2019 David Fowler

Permission is hereby granted, free of charge, to any person obtaining a copy of this software and associated documentation files (the "Software"), to deal in the Software without restriction, including without limitation the rights to use, copy, modify, merge, publish, distribute, sublicense, and/or sell copies of the Software, and to permit persons to whom the Software is furnished to do so, subject to the following conditions:

#### The

 above copyright notice and this permission notice shall be included in all copies or substantial portions of the Software.

THE SOFTWARE IS PROVIDED "AS IS", WITHOUT WARRANTY OF ANY KIND, EXPRESS OR IMPLIED, INCLUDING BUT NOT LIMITED TO THE WARRANTIES OF MERCHANTABILITY, FITNESS FOR A PARTICULAR PURPOSE AND NONINFRINGEMENT. IN NO EVENT SHALL THE AUTHORS OR COPYRIGHT HOLDERS BE LIABLE FOR ANY CLAIM, DAMAGES OR OTHER LIABILITY, WHETHER IN AN ACTION OF CONTRACT, TORT OR OTHERWISE, ARISING FROM, OUT OF OR IN CONNECTION WITH THE SOFTWARE OR THE USE OR OTHER DEALINGS IN THE SOFTWARE.

License notice for Swashbuckle ===================================

The MIT License (MIT)

Copyright (c) 2016 Richard Morris

Permission is hereby granted, free of charge, to any person obtaining a copy of this software and associated documentation files (the "Software"), to deal in the Software without restriction, including without limitation the rights to use, copy, modify, merge, publish, distribute, sublicense, and/or sell copies of the Software, and to permit persons to whom the Software is furnished to do so, subject to the following conditions:

The above copyright notice and this permission notice shall be included in all copies or substantial portions of the Software.

THE SOFTWARE IS PROVIDED "AS IS", WITHOUT WARRANTY OF ANY KIND, EXPRESS OR IMPLIED, INCLUDING BUT NOT LIMITED TO THE WARRANTIES OF MERCHANTABILITY, FITNESS FOR A PARTICULAR PURPOSE AND NONINFRINGEMENT. IN NO EVENT SHALL THE AUTHORS OR COPYRIGHT HOLDERS BE LIABLE FOR ANY CLAIM, DAMAGES OR OTHER LIABILITY, WHETHER IN AN ACTION OF CONTRACT, TORT OR OTHERWISE, ARISING FROM, OUT OF OR IN CONNECTION WITH THE SOFTWARE OR THE USE OR OTHER DEALINGS IN THE SOFTWARE.

License notice for cli-spinners

=============================================

MIT License

Copyright (c) Sindre Sorhus <sindresorhus@gmail.com> (https://sindresorhus.com)

Permission is hereby granted, free of charge, to any person obtaining a copy of

 this software and associated documentation files (the "Software"), to deal in the Software without restriction, including without limitation the rights to use, copy, modify, merge, publish, distribute, sublicense, and/or sell copies of the Software, and to permit persons to whom the Software is furnished to do so, subject to the following conditions:

The above copyright notice and this permission notice shall be included in all copies or substantial portions of the Software.

THE SOFTWARE IS PROVIDED "AS IS", WITHOUT WARRANTY OF ANY KIND, EXPRESS OR IMPLIED, INCLUDING BUT NOT LIMITED TO THE WARRANTIES OF MERCHANTABILITY, FITNESS FOR A PARTICULAR PURPOSE AND NONINFRINGEMENT. IN NO EVENT SHALL THE AUTHORS OR COPYRIGHT HOLDERS BE LIABLE FOR ANY CLAIM, DAMAGES OR OTHER LIABILITY, WHETHER IN AN ACTION OF CONTRACT, TORT OR OTHERWISE, ARISING FROM, OUT OF OR IN CONNECTION WITH THE SOFTWARE OR THE USE OR OTHER DEALINGS IN THE SOFTWARE.

License notice for dotnet-deb-tool

------------------------------------

The MIT License (MIT)

Copyright (c) .NET Foundation and Contributors

All rights reserved.

Permission is hereby granted, free of charge, to any person obtaining a copy of this software and associated documentation files (the "Software"), to deal in the Software without restriction, including without limitation the rights to use, copy, modify, merge, publish, distribute, sublicense, and/or sell copies of the Software, and to permit persons to whom the Software is furnished to do so, subject to the following conditions:

The above copyright notice and this permission notice shall be included in all copies or substantial portions of the Software.

THE SOFTWARE IS PROVIDED "AS IS", WITHOUT WARRANTY OF ANY KIND, EXPRESS OR IMPLIED, INCLUDING BUT NOT LIMITED TO THE WARRANTIES OF MERCHANTABILITY, FITNESS FOR A PARTICULAR PURPOSE AND NONINFRINGEMENT. IN NO EVENT SHALL THE AUTHORS OR COPYRIGHT HOLDERS BE LIABLE FOR ANY CLAIM, DAMAGES OR OTHER LIABILITY, WHETHER IN AN ACTION

OF CONTRACT, TORT OR OTHERWISE, ARISING FROM,

OUT OF OR IN CONNECTION WITH THE SOFTWARE OR THE USE OR OTHER DEALINGS IN THE SOFTWARE.

License notice for IIS-Common ------------------------------------

MIT License

Copyright (c) Microsoft Corporation. All rights reserved.

Permission is hereby granted, free of charge, to any person obtaining a copy of this software and associated documentation files (the "Software"), to deal in the Software without restriction, including without limitation the rights to use, copy, modify, merge, publish, distribute, sublicense, and/or sell copies of the Software, and to permit persons to whom the Software is furnished to do so, subject to the following conditions:

The above copyright notice and this permission notice shall be included in all copies or substantial portions of the Software.

THE SOFTWARE IS PROVIDED "AS IS", WITHOUT WARRANTY OF ANY KIND, EXPRESS OR IMPLIED, INCLUDING BUT NOT LIMITED TO THE WARRANTIES OF MERCHANTABILITY, FITNESS FOR A

 PARTICULAR PURPOSE AND NONINFRINGEMENT. IN NO EVENT SHALL THE AUTHORS OR COPYRIGHT HOLDERS BE LIABLE FOR ANY CLAIM, DAMAGES OR OTHER LIABILITY, WHETHER IN AN ACTION OF CONTRACT, TORT OR OTHERWISE, ARISING FROM, OUT OF OR IN CONNECTION WITH THE SOFTWARE OR THE USE OR OTHER DEALINGS IN THE **SOFTWARE** 

License notice for IIS-Setup

 $-$ 

#### MIT License

Copyright (c) Microsoft Corporation. All rights reserved.

Permission is hereby granted, free of charge, to any person obtaining a copy of this software and associated documentation files (the "Software"), to deal in the Software without restriction, including without limitation the rights

to use, copy, modify, merge, publish, distribute, sublicense, and/or sell copies of the Software, and to permit persons to whom the Software is furnished to do so, subject to the following conditions:

The above copyright notice and this permission notice shall be included in all copies or substantial portions of the Software.

#### THE

 SOFTWARE IS PROVIDED "AS IS", WITHOUT WARRANTY OF ANY KIND, EXPRESS OR IMPLIED, INCLUDING BUT NOT LIMITED TO THE WARRANTIES OF MERCHANTABILITY, FITNESS FOR A PARTICULAR PURPOSE AND NONINFRINGEMENT. IN NO EVENT SHALL THE AUTHORS OR COPYRIGHT HOLDERS BE LIABLE FOR ANY CLAIM, DAMAGES OR OTHER LIABILITY, WHETHER IN AN ACTION OF CONTRACT, TORT OR OTHERWISE, ARISING FROM, OUT OF OR IN CONNECTION WITH THE SOFTWARE OR THE USE OR OTHER DEALINGS IN THE SOFTWARE

License notice for LZMA SDK

---------------------------

http://7-zip.org/sdk.html

LZMA SDK is placed in the public domain.

Anyone is free to copy, modify, publish, use, compile, sell, or distribute the original LZMA SDK code, either in source code form or as a compiled binary, for any purpose, commercial or non-commercial, and by any means.

License notice for MonoDevelop

------------------------------

Copyright (c) 2015 Xamarin, Inc (http://www.xamarin.com)

Permission is hereby granted, free of charge, to any person obtaining a copy

of this software and associated documentation files (the "Software"), to deal in the Software without restriction, including without limitation the rights to use, copy, modify, merge, publish, distribute, sublicense, and/or sell copies of the Software, and to permit persons to whom the Software is furnished to do so, subject to the following conditions:

The above copyright notice and this permission notice shall be included in all copies or substantial portions of the Software.

THE SOFTWARE IS PROVIDED "AS IS", WITHOUT WARRANTY OF ANY KIND, EXPRESS OR IMPLIED, INCLUDING BUT NOT LIMITED TO THE WARRANTIES OF MERCHANTABILITY, FITNESS FOR A PARTICULAR PURPOSE AND NONINFRINGEMENT. IN NO EVENT SHALL THE AUTHORS OR COPYRIGHT HOLDERS BE LIABLE FOR ANY CLAIM, DAMAGES OR OTHER LIABILITY, WHETHER IN AN ACTION OF CONTRACT, TORT OR OTHERWISE, ARISING FROM,

#### OUT OF OR IN CONNECTION WITH THE SOFTWARE OR THE USE OR OTHER DEALINGS IN THE SOFTWARE.

Copyright (c) 2011 Novell, Inc (http://www.novell.com)

#### Permission

 is hereby granted, free of charge, to any person obtaining a copy of this software and associated documentation files (the "Software"), to deal in the Software without restriction, including without limitation the rights to use, copy, modify, merge, publish, distribute, sublicense, and/or sell copies of the Software, and to permit persons to whom the Software is furnished to do so, subject to the following conditions:

The above copyright notice and this permission notice shall be included in all copies or substantial portions of the Software.

THE SOFTWARE IS PROVIDED "AS IS", WITHOUT WARRANTY OF ANY KIND, EXPRESS OR IMPLIED, INCLUDING BUT NOT LIMITED TO THE WARRANTIES OF MERCHANTABILITY, FITNESS FOR A PARTICULAR PURPOSE AND NONINFRINGEMENT. IN NO EVENT SHALL THE AUTHORS OR COPYRIGHT HOLDERS BE LIABLE FOR ANY CLAIM, DAMAGES OR OTHER LIABILITY, WHETHER IN AN ACTION OF CONTRACT, TORT OR OTHERWISE, ARISING FROM, OUT OF OR IN CONNECTION WITH THE SOFTWARE OR THE USE OR OTHER DEALINGS IN THE SOFTWARE.

License notice for Nuget.Client -------------------------------

Copyright (c) .NET Foundation. All rights reserved.

Licensed under the Apache License, Version 2.0 (the "License"); you may not use these files except in compliance with the License. You may obtain a copy of the License at

http://www.apache.org/licenses/LICENSE-2.0

Unless required by applicable law or agreed to in writing, software distributed under the License is distributed on an "AS IS" BASIS, WITHOUT WARRANTIES OR CONDITIONS OF ANY KIND, either express or implied. See the License for the specific language governing permissions and limitations under the License.

License notice for Ookie.Dialogs

 $-$ 

http://www.ookii.org/software/dialogs/

Copyright Sven Groot (Ookii.org) 2009 All rights reserved.

Redistribution and use in source and binary forms, with or without modification, are permitted provided that the following conditions are met:

1) Redistributions

 of source code must retain the above copyright notice, this list of conditions and the following disclaimer.

2) Redistributions in binary form must reproduce the above copyright notice, this list of conditions and the following disclaimer in the documentation and/or other materials provided with the distribution.

3) Neither the name of the ORGANIZATION nor the names of its contributors may be used to endorse or promote products derived from this software without specific prior written permission.

THIS SOFTWARE IS PROVIDED BY THE COPYRIGHT HOLDERS AND CONTRIBUTORS "AS IS" AND ANY EXPRESS OR IMPLIED WARRANTIES, INCLUDING, BUT NOT LIMITED TO, THE IMPLIED WARRANTIES OF MERCHANTABILITY AND FITNESS FOR A PARTICULAR PURPOSE ARE DISCLAIMED. IN NO EVENT SHALL THE COPYRIGHT OWNER OR CONTRIBUTORS BE LIABLE FOR ANY DIRECT, INDIRECT, INCIDENTAL, SPECIAL, EXEMPLARY, OR CONSEQUENTIAL DAMAGES (INCLUDING, BUT NOT LIMITED TO, PROCUREMENT OF SUBSTITUTE GOODS OR SERVICES; LOSS OF USE,

DATA, OR PROFITS; OR BUSINESS

INTERRUPTION) HOWEVER CAUSED AND ON ANY THEORY OF LIABILITY, WHETHER IN CONTRACT, STRICT LIABILITY, OR TORT (INCLUDING NEGLIGENCE OR OTHERWISE) ARISING IN ANY WAY OUT OF THE USE OF THIS SOFTWARE, EVEN IF ADVISED OF THE POSSIBILITY OF SUCH DAMAGE.

License notice for viz.js

------------------------------------

Copyright (c) 2014-2018 Michael Daines

Permission is hereby granted, free of charge, to any person obtaining a copy of this software and associated documentation files (the "Software"), to deal in the Software without restriction, including without limitation the rights to use, copy, modify, merge, publish, distribute, sublicense, and/or sell copies of the Software, and to permit persons to whom the Software is furnished to do so, subject to the following conditions:

The above copyright notice and this permission notice shall be included in all copies or substantial portions of the Software.

#### THE SOFTWARE IS PROVIDED "AS IS", WITHOUT WARRANTY OF

 ANY KIND, EXPRESS OR IMPLIED, INCLUDING BUT NOT LIMITED TO THE WARRANTIES OF MERCHANTABILITY, FITNESS FOR A PARTICULAR PURPOSE AND NONINFRINGEMENT. IN NO EVENT SHALL THE AUTHORS OR COPYRIGHT HOLDERS BE LIABLE FOR ANY CLAIM, DAMAGES OR OTHER LIABILITY, WHETHER IN AN ACTION OF CONTRACT, TORT OR OTHERWISE, ARISING FROM, OUT OF OR IN CONNECTION WITH THE SOFTWARE OR THE USE OR OTHER DEALINGS IN THE SOFTWARE.

=============================================

---

lz4net

Copyright (c) 2013-2017, Milosz Krajewski

All rights reserved.

Redistribution and use in source and binary forms, with or without modification, are permitted provided that the following conditions are met:

Redistributions of source code must retain the above copyright notice, this list of conditions and the following disclaimer.

Redistributions in binary form must reproduce the above copyright notice, this list of conditions and the following disclaimer in

the documentation and/or other materials provided with the distribution.

THIS SOFTWARE IS PROVIDED BY THE COPYRIGHT HOLDERS AND CONTRIBUTORS "AS IS" AND ANY EXPRESS OR IMPLIED WARRANTIES, INCLUDING, BUT NOT LIMITED TO, THE IMPLIED WARRANTIES OF MERCHANTABILITY AND FITNESS FOR A PARTICULAR PURPOSE ARE DISCLAIMED. IN NO EVENT SHALL THE COPYRIGHT HOLDER OR CONTRIBUTORS BE LIABLE FOR ANY DIRECT, INDIRECT, INCIDENTAL, SPECIAL, EXEMPLARY, OR CONSEQUENTIAL DAMAGES (INCLUDING, BUT NOT LIMITED TO, PROCUREMENT OF SUBSTITUTE GOODS OR SERVICES; LOSS OF USE, DATA, OR PROFITS; OR BUSINESS INTERRUPTION) HOWEVER CAUSED AND ON ANY THEORY OF LIABILITY, WHETHER IN CONTRACT, STRICT LIABILITY, OR TORT (INCLUDING NEGLIGENCE OR OTHERWISE) ARISING IN ANY WAY OUT OF THE USE OF THIS SOFTWARE, EVEN IF ADVISED OF THE POSSIBILITY OF SUCH DAMAGE.

MIT License

-----------

Copyright (c) 2019-2020 West Wind Technologies

Permission is hereby granted, free of charge, to any person obtaining a copy of this software and

 associated documentation files (the "Software"), to deal in the Software without restriction, including without limitation the rights to use, copy, modify, merge, publish, distribute, sublicense, and/or sell copies of the Software, and to permit persons to whom the Software is

furnished to do so, subject to the following conditions:

The above copyright notice and this permission notice shall be included in all copies or substantial portions of the Software.

THE SOFTWARE IS PROVIDED "AS IS", WITHOUT WARRANTY OF ANY KIND, EXPRESS OR IMPLIED, INCLUDING BUT NOT LIMITED TO THE WARRANTIES OF MERCHANTABILITY, FITNESS FOR A PARTICULAR PURPOSE AND NONINFRINGEMENT. IN NO EVENT SHALL THE AUTHORS OR COPYRIGHT HOLDERS BE LIABLE FOR ANY CLAIM, DAMAGES OR OTHER LIABILITY, WHETHER IN AN ACTION OF CONTRACT, TORT OR OTHERWISE, ARISING FROM, OUT OF OR IN CONNECTION WITH THE SOFTWARE OR THE USE OR OTHER DEALINGS IN THE **SOFTWARE** 

# **1.426 system-linq-expressions 4.3.0**

## **1.426.1 Available under license :**

The MIT License (MIT)

Copyright (c) .NET Foundation and Contributors

Permission is hereby granted, free of charge, to any person obtaining a copy of this software and associated documentation files (the "Software"), to deal in the Software without restriction, including without limitation the rights to use, copy, modify, merge, publish, distribute, sublicense, and/or sell copies of the Software, and to permit persons to whom the Software is furnished to do so, subject to the following conditions:

The above copyright notice and this permission notice shall be included in all copies or substantial portions of the Software.

THE SOFTWARE IS PROVIDED "AS IS", WITHOUT WARRANTY OF ANY KIND, EXPRESS OR IMPLIED, INCLUDING BUT NOT LIMITED TO THE WARRANTIES OF MERCHANTABILITY, FITNESS FOR A PARTICULAR PURPOSE AND NONINFRINGEMENT. IN NO EVENT SHALL THE AUTHORS OR COPYRIGHT HOLDERS BE LIABLE FOR ANY CLAIM, DAMAGES OR OTHER LIABILITY, WHETHER IN AN ACTION OF CONTRACT, TORT OR OTHERWISE, ARISING FROM, **OUT** 

 OF OR IN CONNECTION WITH THE SOFTWARE OR THE USE OR OTHER DEALINGS IN THE **SOFTWARE** 

This Microsoft .NET Library may incorporate components from the projects listed below. Microsoft licenses these components under the Microsoft .NET Library software license terms. The original copyright notices and the licenses under which Microsoft received such components are set forth below for informational purposes only. Microsoft reserves all rights not expressly granted herein, whether by implication, estoppel or otherwise.

1. .NET Core (https://github.com/dotnet/core/)

.NET Core Copyright (c) .NET Foundation and Contributors

#### The MIT License (MIT)

Permission is hereby granted, free of charge, to any person obtaining a copy of this software and associated documentation files (the "Software"), to deal in the Software without restriction, including without limitation the rights to use, copy, modify, merge, publish, distribute, sublicense, and/or sell copies of the Software, and to permit persons to whom the Software is furnished to do so, subject to the following conditions:

#### The

 above copyright notice and this permission notice shall be included in all copies or substantial portions of the Software.

THE SOFTWARE IS PROVIDED "AS IS", WITHOUT WARRANTY OF ANY KIND, EXPRESS OR IMPLIED, INCLUDING BUT NOT LIMITED TO THE WARRANTIES OF MERCHANTABILITY, FITNESS FOR A PARTICULAR PURPOSE AND NONINFRINGEMENT. IN NO EVENT SHALL THE AUTHORS OR COPYRIGHT HOLDERS BE LIABLE FOR ANY CLAIM, DAMAGES OR OTHER LIABILITY, WHETHER IN AN ACTION OF CONTRACT, TORT OR OTHERWISE, ARISING FROM, OUT OF OR IN CONNECTION WITH THE SOFTWARE OR THE USE OR OTHER DEALINGS IN THE SOFTWARE.

.NET Core uses third-party libraries or other resources that may be distributed under licenses different than the .NET Core software.

In the event that we accidentally failed to list a required notice, please bring it to our attention. Post an issue or email us:

dotnet@microsoft.com

The attached notices are provided for information only.

License notice for Slicing-by-8

-------------------------------

http://sourceforge.net/projects/slicing-by-8/

Copyright (c) 2004-2006 Intel Corporation - All Rights Reserved

This software program is licensed subject to the BSD License, available at http://www.opensource.org/licenses/bsd-license.html.

License notice for Unicode data -------------------------------

http://www.unicode.org/Public/idna/6.3.0/

http://www.unicode.org/Public/UCD/latest/ucd/NormalizationTest.txt

Copyright 1991-2015 Unicode, Inc. All rights reserved. Distributed under the Terms of Use in http://www.unicode.org/copyright.html.

Permission is hereby granted, free of charge, to any person obtaining a copy of the Unicode data files and any associated documentation (the "Data Files") or Unicode software and any associated documentation (the "Software") to deal in the Data Files or Software without restriction, including without limitation the rights to use, copy, modify, merge, publish, distribute, and/or sell copies of the Data Files or Software, and to permit persons to whom the Data Files or Software are furnished to do so, provided that (a) this copyright and permission notice appear with all copies of the Data Files or Software, (b) this copyright and permission notice appear in associated documentation, and (c) there is clear notice in each modified Data File or in the Software as well as in the documentation associated with the Data File(s) or Software that the data or software has been modified.

### THE DATA FILES AND SOFTWARE ARE PROVIDED "AS IS", WITHOUT WARRANTY OF ANY KIND, EXPRESS OR IMPLIED, INCLUDING BUT NOT LIMITED TO THE WARRANTIES

 OF MERCHANTABILITY, FITNESS FOR A PARTICULAR PURPOSE AND NONINFRINGEMENT OF THIRD PARTY RIGHTS.

IN NO EVENT SHALL THE COPYRIGHT HOLDER OR HOLDERS INCLUDED IN THIS NOTICE BE LIABLE FOR ANY CLAIM, OR ANY SPECIAL INDIRECT OR CONSEQUENTIAL DAMAGES, OR ANY DAMAGES WHATSOEVER RESULTING FROM LOSS OF USE, DATA OR PROFITS, WHETHER IN AN ACTION OF CONTRACT, NEGLIGENCE OR OTHER TORTIOUS ACTION, ARISING OUT OF OR IN CONNECTION WITH THE USE OR PERFORMANCE OF THE DATA FILES OR SOFTWARE.

Except as contained in this notice, the name of a copyright holder shall not be used in advertising or otherwise to promote the sale, use or other dealings in these Data Files or Software without prior written authorization of the copyright holder.

License notice for Zlib

 $-$ 

#### zlib

1995-2013 Jean-loup Gailly and Mark Adler zlib/libpng License This software is provided 'as-is', without any express or implied warranty. In no event will the authors be held liable for any damages

arising from the use of this software.

Permission is granted to anyone to use this software for any purpose, including commercial applications, and to alter it and redistribute it freely, subject to the following restrictions:

1. The origin of this software must not be misrepresented; you must not claim that you wrote the original software. If you use this software in a product, an acknowledgment in the product documentation would be appreciated but is not required.

2. Altered source versions must be plainly marked as such, and must not be misrepresented as being the original software.

3. This notice may not be removed or altered from any source distribution.

#### MICROSOFT SOFTWARE LICENSE TERMS

#### MICROSOFT .NET LIBRARY

These license terms are an agreement between Microsoft Corporation (or based on where you live, one of its affiliates) and you. Please read them. They apply to the software named above, which includes the media on which you received it, if any. The terms also apply to any Microsoft

updates,

supplements,

Internet-based services, and

support services

for this software, unless other terms accompany those items. If so, those terms apply.

#### BY USING THE SOFTWARE, YOU ACCEPT THESE TERMS. IF YOU DO NOT ACCEPT THEM, DO NOT USE THE SOFTWARE.

#### IF YOU COMPLY WITH THESE LICENSE TERMS, YOU HAVE THE PERPETUAL RIGHTS BELOW.

#### 1. INSTALLATION AND USE RIGHTS.

a. Installation and Use. You may install and use any number of copies of the software to design, develop and test your programs.

b. Third Party Programs. The software may include third party programs that Microsoft, not the third party, licenses to you under this agreement. Notices, if any, for the third party program are included for your information only.

2. ADDITIONAL LICENSING REQUIREMENTS AND/OR USE RIGHTS.

a. DISTRIBUTABLE CODE. The software is comprised of Distributable Code. Distributable Code is code that you are permitted to distribute in programs you develop if you comply with the terms below.

#### i. Right to Use and Distribute.

You may copy and distribute the object code form of the software.

 Third Party Distribution. You may permit distributors of your programs to copy and distribute the Distributable Code as part of those programs.

ii. Distribution Requirements. For any Distributable Code you distribute, you must

add significant primary functionality to it in your programs;

require distributors and external end users to agree to terms that protect it at least as much as this agreement;

 display your valid copyright notice on your programs; and

 indemnify, defend, and hold harmless Microsoft from any claims, including attorneys fees, related to the distribution or use of your programs.

iii. Distribution Restrictions. You may not

alter any copyright, trademark or patent notice in the Distributable Code;

 use Microsofts trademarks in your programs names or in a way that suggests your programs come from or are endorsed by Microsoft;

include Distributable Code in malicious, deceptive or unlawful programs; or

 modify or distribute the source code of any Distributable Code so that any part of it becomes subject to an Excluded License. An Excluded License is one that requires, as a condition of use, modification or distribution, that

the code be disclosed or distributed in source code form; or

others have the right to modify it.

3. SCOPE OF LICENSE. The software is licensed, not sold. This agreement only gives you some rights to use the software. Microsoft

 reserves all other rights. Unless applicable law gives you more rights despite this limitation, you may use the software only as expressly permitted in this agreement. In doing so, you must comply with any technical limitations in the software that only allow you to use it in certain ways. You may not

work around any technical limitations in the software;

 reverse engineer, decompile or disassemble the software, except and only to the extent that applicable law expressly permits, despite this limitation;

publish the software for others to copy;

rent, lease or lend the software;

transfer the software or this agreement to any third party; or

use the software for commercial software hosting services.

4. BACKUP COPY. You may make one backup copy of the software. You may use it only to reinstall the software.

5. DOCUMENTATION. Any person that has valid access to your computer or internal network may copy and use the documentation

for your internal, reference purposes.

6. EXPORT RESTRICTIONS. The software is subject to United States export laws and regulations. You must comply with all domestic and international export laws and regulations that apply to the software. These laws include restrictions on destinations, end users and end use. For additional information, see www.microsoft.com/exporting.

7. SUPPORT SERVICES. Because this software is as is, we may not provide support services for it.

8. ENTIRE AGREEMENT. This agreement, and the terms for supplements, updates, Internet-based services and support services that you use, are the entire agreement for the software and support services.

9. APPLICABLE LAW.

a. United States. If you acquired the software in the United States, Washington state law governs the interpretation of this agreement and applies to claims for breach of it, regardless of conflict of laws principles. The laws of the state where you live govern all other claims, including

claims under state consumer protection laws, unfair competition laws, and in tort.

b. Outside the United States. If you acquired the software in any other country, the laws of that country apply.

10. LEGAL EFFECT. This agreement describes certain legal rights. You may have other rights under the laws of your country. You may also have rights with respect to the party from whom you acquired the software. This agreement does not change your rights under the laws of your country if the laws of your country do not permit it to do so.

11. DISCLAIMER OF WARRANTY. THE SOFTWARE IS LICENSED AS-IS. YOU BEAR THE RISK OF USING IT. MICROSOFT GIVES NO EXPRESS WARRANTIES, GUARANTEES OR CONDITIONS. YOU MAY HAVE ADDITIONAL CONSUMER RIGHTS OR STATUTORY GUARANTEES UNDER YOUR LOCAL LAWS WHICH THIS AGREEMENT CANNOT CHANGE. TO THE EXTENT PERMITTED UNDER YOUR LOCAL LAWS, MICROSOFT EXCLUDES THE IMPLIED WARRANTIES OF MERCHANTABILITY, FITNESS FOR A PARTICULAR PURPOSE AND NON-INFRINGEMENT.

#### FOR AUSTRALIA

 YOU HAVE STATUTORY GUARANTEES UNDER THE AUSTRALIAN CONSUMER LAW AND NOTHING IN THESE TERMS IS INTENDED TO AFFECT THOSE RIGHTS.

### 12. LIMITATION ON AND EXCLUSION OF REMEDIES AND DAMAGES. YOU CAN RECOVER FROM MICROSOFT AND ITS SUPPLIERS ONLY DIRECT DAMAGES UP TO U.S. \$5.00. YOU CANNOT RECOVER ANY OTHER DAMAGES, INCLUDING CONSEQUENTIAL, LOST PROFITS, SPECIAL, INDIRECT OR INCIDENTAL DAMAGES.

#### This limitation applies to

 anything related to the software, services, content (including code) on third party Internet sites, or third party programs; and

 claims for breach of contract, breach of warranty, guarantee or condition, strict liability, negligence, or other tort to the extent permitted by applicable law.

It also applies even if Microsoft knew or should have known about the possibility of the damages. The above limitation or exclusion may not apply to you because your country may not allow the exclusion or limitation of incidental, consequential or other damages.

#### Please

 note: As this software is distributed in Quebec, Canada, some of the clauses in this agreement are provided below in French.

Remarque : Ce logiciel tant distribu au Qubec, Canada, certaines des clauses dans ce contrat sont fournies ci-dessous en franais.

EXONRATION DE GARANTIE. Le logiciel vis par une licence est offert tel quel . Toute utilisation de ce logiciel est votre seule risque et pril. Microsoft naccorde aucune autre garantie expresse. Vous pouvez bnficier de droits additionnels en vertu du droit local sur la protection des consommateurs, que ce contrat ne peut modifier. La ou elles sont permises par le droit locale, les garanties implicites de qualit marchande, dadquation un usage particulier et dabsence de contrefaon sont exclues.

#### LIMITATION DES DOMMAGES-INTRTS ET EXCLUSION DE RESPONSABILIT POUR LES DOMMAGES.

Vous pouvez obtenir de Microsoft et de ses fournisseurs une indemnisation en cas de dommages directs uniquement hauteur de 5,00 \$ US. Vous ne pouvez prtendre

 aucune indemnisation pour les autres dommages, y compris les dommages spciaux, indirects ou accessoires et pertes de bnfices.

#### Cette limitation concerne :

 tout ce qui est reli au logiciel, aux services ou au contenu (y compris le code) figurant sur des sites Internet tiers ou dans des programmes tiers ; et

 les rclamations au titre de violation de contrat ou de garantie, ou au titre de responsabilit stricte, de ngligence ou dune autre faute dans la limite autorise par la loi en vigueur.

Elle sapplique galement, mme si Microsoft connaissait ou devrait connatre lventualit dun tel dommage. Si votre pays nautorise pas lexclusion ou la limitation de responsabilit pour les dommages indirects, accessoires ou de quelque nature que ce soit, il se peut que la limitation ou lexclusion ci-dessus ne sappliquera pas votre gard.

EFFET JURIDIQUE. Le prsent contrat dcrit certains droits juridiques. Vous pourriez avoir dautres droits prvus par les lois de votre pays. Le prsent contrat ne modifie pas les droits que vous confrent les lois de votre pays si celles-ci ne le permettent pas.

# **1.427 microsoft-win32-primitives 4.3.0**

## **1.427.1 Available under license :**

The MIT License (MIT)

Copyright (c) .NET Foundation and Contributors

Permission is hereby granted, free of charge, to any person obtaining a copy of this software and associated documentation files (the "Software"), to deal in the Software without restriction, including without limitation the rights to use, copy, modify, merge, publish, distribute, sublicense, and/or sell copies of the Software, and to permit persons to whom the Software is furnished to do so, subject to the following conditions:

The above copyright notice and this permission notice shall be included in all copies or substantial portions of the Software.

THE SOFTWARE IS PROVIDED "AS IS", WITHOUT WARRANTY OF ANY KIND, EXPRESS OR IMPLIED, INCLUDING BUT NOT LIMITED TO THE WARRANTIES OF MERCHANTABILITY, FITNESS FOR A PARTICULAR PURPOSE AND NONINFRINGEMENT. IN NO EVENT SHALL THE AUTHORS OR COPYRIGHT HOLDERS BE LIABLE FOR ANY CLAIM, DAMAGES OR OTHER LIABILITY, WHETHER IN AN ACTION OF CONTRACT, TORT OR OTHERWISE, ARISING FROM, **OUT** 

 OF OR IN CONNECTION WITH THE SOFTWARE OR THE USE OR OTHER DEALINGS IN THE SOFTWARE.

This Microsoft .NET Library may incorporate components from the projects listed below. Microsoft licenses these components under the Microsoft .NET Library software license terms. The original copyright notices and the licenses under which Microsoft received such components are set forth below for informational purposes only. Microsoft reserves all rights not expressly granted herein, whether by implication, estoppel or otherwise.

1. .NET Core (https://github.com/dotnet/core/)

.NET Core Copyright (c) .NET Foundation and Contributors

The MIT License (MIT)

Permission is hereby granted, free of charge, to any person obtaining a copy of this software and associated documentation files (the "Software"), to deal in the Software without restriction, including without limitation the rights

to use, copy, modify, merge, publish, distribute, sublicense, and/or sell copies of the Software, and to permit persons to whom the Software is furnished to do so, subject to the following conditions:

The

 above copyright notice and this permission notice shall be included in all copies or substantial portions of the Software.

THE SOFTWARE IS PROVIDED "AS IS", WITHOUT WARRANTY OF ANY KIND, EXPRESS OR IMPLIED, INCLUDING BUT NOT LIMITED TO THE WARRANTIES OF MERCHANTABILITY, FITNESS FOR A PARTICULAR PURPOSE AND NONINFRINGEMENT. IN NO EVENT SHALL THE AUTHORS OR COPYRIGHT HOLDERS BE LIABLE FOR ANY CLAIM, DAMAGES OR OTHER LIABILITY, WHETHER IN AN ACTION OF CONTRACT, TORT OR OTHERWISE, ARISING FROM, OUT OF OR IN CONNECTION WITH THE SOFTWARE OR THE USE OR OTHER DEALINGS IN THE SOFTWARE.

.NET Core uses third-party libraries or other resources that may be distributed under licenses different than the .NET Core software.

In the event that we accidentally failed to list a required notice, please bring it to our attention. Post an issue or email us:

dotnet@microsoft.com

The attached notices are provided for information only.

License notice for Slicing-by-8

-------------------------------

http://sourceforge.net/projects/slicing-by-8/

Copyright (c) 2004-2006 Intel Corporation - All Rights Reserved

This software program is licensed subject to the BSD License, available at http://www.opensource.org/licenses/bsd-license.html.

License notice for Unicode data

-------------------------------

http://www.unicode.org/Public/idna/6.3.0/ http://www.unicode.org/Public/UCD/latest/ucd/NormalizationTest.txt

Copyright 1991-2015 Unicode, Inc. All rights reserved. Distributed under the Terms of Use in http://www.unicode.org/copyright.html.

Permission is hereby granted,

 free of charge, to any person obtaining a copy of the Unicode data files and any associated documentation (the "Data Files") or Unicode software and any associated documentation (the "Software") to deal in the Data Files or Software without restriction, including without limitation the rights to use, copy, modify, merge, publish, distribute, and/or sell copies of the Data Files or Software, and to permit persons to whom the Data Files or Software are furnished to do so, provided that (a) this copyright and permission notice appear with all copies of the Data Files or Software, (b) this copyright and permission notice appear in associated documentation, and (c) there is clear notice in each modified Data File or in the Software as well as in the documentation associated with the Data File(s) or

Software that the data or software has been modified.

THE DATA FILES AND SOFTWARE ARE PROVIDED "AS IS", WITHOUT WARRANTY OF ANY KIND, EXPRESS OR IMPLIED, INCLUDING BUT NOT LIMITED TO THE WARRANTIES OF MERCHANTABILITY, FITNESS FOR A PARTICULAR PURPOSE AND NONINFRINGEMENT OF THIRD PARTY RIGHTS. IN NO EVENT SHALL THE COPYRIGHT HOLDER OR HOLDERS INCLUDED IN THIS NOTICE BE LIABLE FOR ANY CLAIM, OR ANY SPECIAL INDIRECT OR CONSEQUENTIAL DAMAGES, OR ANY DAMAGES WHATSOEVER RESULTING FROM LOSS OF USE, DATA OR PROFITS, WHETHER IN AN ACTION OF CONTRACT, NEGLIGENCE OR OTHER TORTIOUS ACTION, ARISING OUT OF OR IN CONNECTION WITH THE USE OR PERFORMANCE OF THE DATA FILES OR SOFTWARE.

Except as contained in this notice, the name of a copyright holder shall not be used in advertising or otherwise to promote the sale, use or other dealings in these Data Files or Software without prior written authorization of the copyright holder.

License notice for Zlib

 $-$ 

zlib

1995-2013 Jean-loup Gailly and Mark Adler

zlib/libpng License

This software is provided 'as-is', without any express or implied warranty. In no event will the authors be held liable for any damages

arising from the use of this software.

Permission is granted to anyone to use this software for any purpose, including commercial applications, and to alter it and redistribute it freely, subject to the following restrictions:

1. The origin of this software must not be misrepresented; you must not claim that you wrote the original software. If you use this software in a product, an acknowledgment in the product documentation would be appreciated but is not required.

2. Altered source versions must be plainly marked as such, and must not be misrepresented as being the original

software.

3. This notice may not be removed or altered from any source distribution.

#### MICROSOFT SOFTWARE LICENSE TERMS

#### MICROSOFT .NET LIBRARY

These license terms are an agreement between Microsoft Corporation (or based on where you live, one of its affiliates) and you. Please read them. They apply to the software named above, which includes the media on which you received it, if any. The terms also apply to any Microsoft

updates,

supplements,

Internet-based services, and

support services

for this software, unless other terms accompany those items. If so, those terms apply.

BY USING THE SOFTWARE, YOU ACCEPT THESE TERMS. IF YOU DO NOT ACCEPT THEM, DO NOT USE THE SOFTWARE.

IF YOU COMPLY WITH THESE LICENSE TERMS, YOU HAVE THE PERPETUAL RIGHTS BELOW.

1. INSTALLATION AND USE RIGHTS.

a. Installation and Use. You may install and use any number of copies of the software to design, develop and test your programs.

b. Third Party Programs. The software may include third party programs that Microsoft, not the third party, licenses to you under this agreement. Notices, if any, for the third party program are included for your information only.

2. ADDITIONAL LICENSING REQUIREMENTS AND/OR USE RIGHTS.

a. DISTRIBUTABLE CODE. The software is comprised of Distributable Code. Distributable Code is code that you are permitted to distribute in programs you develop if you comply with the terms below.

i. Right to Use and Distribute.

You may copy and distribute the object code form of the software.

 Third Party Distribution. You may permit distributors of your programs to copy and distribute the Distributable Code as part of those programs.

#### ii. Distribution Requirements. For any Distributable Code you distribute, you must

add significant primary functionality to it in your programs;

require distributors and external end users to agree to terms that protect it at least as much as this agreement;

display your valid copyright notice on your programs;

and

 indemnify, defend, and hold harmless Microsoft from any claims, including attorneys fees, related to the distribution or use of your programs.

iii. Distribution Restrictions. You may not

alter any copyright, trademark or patent notice in the Distributable Code;

 use Microsofts trademarks in your programs names or in a way that suggests your programs come from or are endorsed by Microsoft;

include Distributable Code in malicious, deceptive or unlawful programs; or

 modify or distribute the source code of any Distributable Code so that any part of it becomes subject to an Excluded License. An Excluded License is one that requires, as a condition of use, modification or distribution, that

the code be disclosed or distributed in source code form; or

others have the right to modify it.

3. SCOPE OF LICENSE. The software is licensed, not sold. This agreement only gives you some rights to use the software. Microsoft

 reserves all other rights. Unless applicable law gives you more rights despite this limitation, you may use the software only as expressly permitted in this agreement. In doing so, you must comply with any technical limitations in the software that only allow you to use it in certain ways. You may not

work around any technical limitations in the software;

 reverse engineer, decompile or disassemble the software, except and only to the extent that applicable law expressly permits, despite this limitation;

publish the software for others to copy;

rent, lease or lend the software;

transfer the software or this agreement to any third party; or

use the software for commercial software hosting services.

4. BACKUP COPY. You may make one backup copy of the software. You may use it only to reinstall the software.

5. DOCUMENTATION. Any person that has valid access to your computer or internal network may copy and use the documentation

for your internal, reference purposes.

6. EXPORT RESTRICTIONS. The software is subject to United States export laws and regulations. You must comply with all domestic and international export laws and regulations that apply to the software. These laws include restrictions on destinations, end users and end use. For additional information, see www.microsoft.com/exporting.

7. SUPPORT SERVICES. Because this software is as is, we may not provide support services for it.

8. ENTIRE AGREEMENT. This agreement, and the terms for supplements, updates, Internet-based services and support services that you use, are the entire agreement for the software and support services.

9. APPLICABLE LAW.

a. United States. If you acquired the software in the United States, Washington state law governs the interpretation of this agreement and applies to claims for breach of it, regardless of conflict of laws principles. The laws of the state where you live govern all other claims, including

claims under state consumer protection laws, unfair competition laws, and in tort.

b. Outside the United States. If you acquired the software in any other country, the laws of that country apply.

10. LEGAL EFFECT. This agreement describes certain legal rights. You may have other rights under the laws of your country. You may also have rights with respect to the party from whom you acquired the software. This agreement does not change your rights under the laws of your country if the laws of your country do not permit it to do so.

11. DISCLAIMER OF WARRANTY. THE SOFTWARE IS LICENSED AS-IS. YOU BEAR THE RISK OF USING IT. MICROSOFT GIVES NO EXPRESS WARRANTIES, GUARANTEES OR CONDITIONS. YOU MAY HAVE ADDITIONAL CONSUMER RIGHTS OR STATUTORY GUARANTEES UNDER YOUR LOCAL LAWS WHICH THIS AGREEMENT CANNOT CHANGE. TO THE EXTENT PERMITTED UNDER YOUR LOCAL LAWS, MICROSOFT EXCLUDES THE IMPLIED WARRANTIES OF MERCHANTABILITY, FITNESS FOR A PARTICULAR PURPOSE AND NON-INFRINGEMENT.

#### FOR AUSTRALIA

 YOU HAVE STATUTORY GUARANTEES UNDER THE AUSTRALIAN CONSUMER LAW AND NOTHING IN THESE TERMS IS INTENDED TO AFFECT THOSE RIGHTS.

12. LIMITATION ON AND EXCLUSION OF REMEDIES AND DAMAGES. YOU CAN RECOVER FROM MICROSOFT AND ITS SUPPLIERS ONLY DIRECT DAMAGES UP TO U.S. \$5.00. YOU CANNOT RECOVER ANY OTHER DAMAGES, INCLUDING CONSEQUENTIAL, LOST PROFITS, SPECIAL, INDIRECT OR INCIDENTAL DAMAGES.

This limitation applies to

 anything related to the software, services, content (including code) on third party Internet sites, or third party programs; and

 claims for breach of contract, breach of warranty, guarantee or condition, strict liability, negligence, or other tort to the extent permitted by applicable law.

It also applies even if Microsoft knew or should have known about the possibility of the damages. The above limitation or exclusion may not apply to you because your country may not allow the exclusion or limitation of incidental, consequential or other damages.

#### Please

 note: As this software is distributed in Quebec, Canada, some of the clauses in this agreement are provided below in French.

Remarque : Ce logiciel tant distribu au Qubec, Canada, certaines des clauses dans ce contrat sont fournies ci-dessous en franais.

EXONRATION DE GARANTIE. Le logiciel vis par une licence est offert tel quel . Toute utilisation de ce logiciel est votre seule risque et pril. Microsoft naccorde aucune autre garantie expresse. Vous pouvez bnficier de droits additionnels en vertu du droit local sur la protection des consommateurs, que ce contrat ne peut modifier. La ou elles sont permises par le droit locale, les garanties implicites de qualit marchande, dadquation un usage particulier et dabsence de contrefaon sont exclues.

#### LIMITATION DES DOMMAGES-INTRTS ET EXCLUSION DE RESPONSABILIT POUR LES DOMMAGES.

Vous pouvez obtenir de Microsoft et de ses fournisseurs une indemnisation en cas de dommages directs uniquement hauteur de 5,00 \$ US. Vous ne pouvez prtendre

 aucune indemnisation pour les autres dommages, y compris les dommages spciaux, indirects ou accessoires et pertes de bnfices.

#### Cette limitation concerne :

 tout ce qui est reli au logiciel, aux services ou au contenu (y compris le code) figurant sur des sites Internet tiers ou dans des programmes tiers ; et

 les rclamations au titre de violation de contrat ou de garantie, ou au titre de responsabilit stricte, de ngligence ou dune autre faute dans la limite autorise par la loi en vigueur.

Elle sapplique galement, mme si Microsoft connaissait ou devrait connatre lventualit dun tel dommage. Si votre pays nautorise pas lexclusion ou la limitation de responsabilit pour les dommages indirects, accessoires ou de quelque nature que ce soit, il se peut que la limitation ou lexclusion ci-dessus ne sappliquera pas votre gard.

EFFET JURIDIQUE. Le prsent contrat dcrit certains droits juridiques. Vous pourriez avoir dautres droits prvus par les lois de votre pays. Le prsent

contrat ne modifie pas les droits que vous confrent les lois de votre pays si celles-ci ne le permettent pas.
# **1.428 runtime-native-system-net-http 4.3.0**

# **1.428.1 Available under license :**

The MIT License (MIT)

Copyright (c) .NET Foundation and Contributors

Permission is hereby granted, free of charge, to any person obtaining a copy of this software and associated documentation files (the "Software"), to deal in the Software without restriction, including without limitation the rights to use, copy, modify, merge, publish, distribute, sublicense, and/or sell copies of the Software, and to permit persons to whom the Software is furnished to do so, subject to the following conditions:

The above copyright notice and this permission notice shall be included in all copies or substantial portions of the Software.

THE SOFTWARE IS PROVIDED "AS IS", WITHOUT WARRANTY OF ANY KIND, EXPRESS OR IMPLIED, INCLUDING BUT NOT LIMITED TO THE WARRANTIES OF MERCHANTABILITY, FITNESS FOR A PARTICULAR PURPOSE AND NONINFRINGEMENT. IN NO EVENT SHALL THE AUTHORS OR COPYRIGHT HOLDERS BE LIABLE FOR ANY CLAIM, DAMAGES OR OTHER LIABILITY, WHETHER IN AN ACTION OF CONTRACT, TORT OR OTHERWISE, ARISING FROM, **OUT** 

 OF OR IN CONNECTION WITH THE SOFTWARE OR THE USE OR OTHER DEALINGS IN THE SOFTWARE.

This Microsoft .NET Library may incorporate components from the projects listed below. Microsoft licenses these components under the Microsoft .NET Library software license terms. The original copyright notices and the licenses under which Microsoft received such components are set forth below for informational purposes only. Microsoft reserves all rights not expressly granted herein, whether by implication, estoppel or otherwise.

1. .NET Core (https://github.com/dotnet/core/)

.NET Core Copyright (c) .NET Foundation and Contributors

The MIT License (MIT)

Permission is hereby granted, free of charge, to any person obtaining a copy of this software and associated documentation files (the "Software"), to deal in the Software without restriction, including without limitation the rights to use, copy, modify, merge, publish, distribute, sublicense, and/or sell copies of the Software, and to permit persons to whom the Software is furnished to do so, subject to the following conditions:

The

 above copyright notice and this permission notice shall be included in all copies or substantial portions of the Software.

THE SOFTWARE IS PROVIDED "AS IS", WITHOUT WARRANTY OF ANY KIND, EXPRESS OR IMPLIED, INCLUDING BUT NOT LIMITED TO THE WARRANTIES OF MERCHANTABILITY, FITNESS FOR A PARTICULAR PURPOSE AND NONINFRINGEMENT. IN NO EVENT SHALL THE AUTHORS OR COPYRIGHT HOLDERS BE LIABLE FOR ANY CLAIM, DAMAGES OR OTHER LIABILITY, WHETHER IN AN ACTION OF CONTRACT, TORT OR OTHERWISE, ARISING FROM, OUT OF OR IN CONNECTION WITH THE SOFTWARE OR THE USE OR OTHER DEALINGS IN THE SOFTWARE.

.NET Core uses third-party libraries or other resources that may be distributed under licenses different than the .NET Core software.

In the event that we accidentally failed to list a required notice, please bring it to our attention. Post an issue or email us:

dotnet@microsoft.com

The attached notices are provided for information only.

License notice for Slicing-by-8 -------------------------------

http://sourceforge.net/projects/slicing-by-8/

Copyright (c) 2004-2006 Intel Corporation - All Rights Reserved

This software program is licensed subject to the BSD License, available at http://www.opensource.org/licenses/bsd-license.html.

License notice for Unicode data -------------------------------

http://www.unicode.org/Public/idna/6.3.0/ http://www.unicode.org/Public/UCD/latest/ucd/NormalizationTest.txt

Copyright 1991-2015 Unicode, Inc. All rights reserved. Distributed under the Terms of Use in http://www.unicode.org/copyright.html.

Permission is hereby granted, free of charge, to any person obtaining a copy of the Unicode data files and any associated documentation (the "Data Files") or Unicode software and any associated documentation (the "Software") to deal in the Data Files or Software without restriction, including without limitation the rights to use.

copy, modify, merge, publish, distribute, and/or sell copies of the Data Files or Software, and to permit persons to whom the Data Files or Software are furnished to do so, provided that (a) this copyright and permission notice appear with all copies of the Data Files or Software, (b) this copyright and permission notice appear in associated documentation, and (c) there is clear notice in each modified Data File or in the Software as well as in the documentation associated with the Data File(s) or Software that the data or software has been modified.

THE DATA FILES AND SOFTWARE ARE PROVIDED "AS IS", WITHOUT WARRANTY OF ANY KIND, EXPRESS OR IMPLIED, INCLUDING BUT NOT LIMITED TO THE WARRANTIES

 OF MERCHANTABILITY, FITNESS FOR A PARTICULAR PURPOSE AND NONINFRINGEMENT OF THIRD PARTY RIGHTS.

IN NO EVENT SHALL THE COPYRIGHT HOLDER OR HOLDERS INCLUDED IN THIS NOTICE BE LIABLE FOR ANY CLAIM, OR ANY SPECIAL INDIRECT OR CONSEQUENTIAL DAMAGES, OR ANY DAMAGES WHATSOEVER RESULTING FROM LOSS OF USE, DATA OR PROFITS, WHETHER IN AN ACTION OF CONTRACT, NEGLIGENCE OR OTHER TORTIOUS ACTION, ARISING OUT OF OR IN CONNECTION WITH THE USE OR PERFORMANCE OF THE DATA FILES OR SOFTWARE.

Except as contained in this notice, the name of a copyright holder shall not be used in advertising or otherwise to promote the sale, use or other dealings in these Data Files or Software without prior written authorization of the copyright holder.

License notice for Zlib

-------------------------------

zlib

1995-2013 Jean-loup Gailly and Mark Adler

zlib/libpng License

This software is provided 'as-is', without any express or implied warranty. In no event will the authors be held liable for any damages

arising from the use of this software.

Permission is granted to anyone to use this software for any purpose, including commercial applications, and to alter it and redistribute it freely, subject to the following restrictions:

1. The origin of this software must not be misrepresented; you must not claim that you wrote the original software. If you use this software in a product, an acknowledgment in the product documentation would be appreciated but is not required.

2. Altered source versions must be plainly marked as such, and must not be misrepresented as being the original software.

3. This notice may not be removed or altered from any source distribution.

#### MICROSOFT SOFTWARE LICENSE TERMS

#### MICROSOFT .NET LIBRARY

These license terms are an agreement between Microsoft Corporation (or based on where you live, one of its affiliates) and you. Please read them. They apply to the software named above, which includes the media on which you received it, if any. The terms also apply to any Microsoft

updates,

supplements,

Internet-based services, and

support services

for this software, unless other terms accompany those items. If so, those terms apply.

## BY USING THE SOFTWARE, YOU ACCEPT THESE TERMS. IF YOU DO NOT ACCEPT THEM, DO NOT USE THE SOFTWARE.

#### IF YOU COMPLY WITH THESE LICENSE TERMS, YOU HAVE THE PERPETUAL RIGHTS BELOW.

#### 1. INSTALLATION AND USE RIGHTS.

a. Installation and Use. You may install and use any number of copies of the software to design, develop and test your programs.

b. Third Party Programs. The software may include third party programs that Microsoft, not the third party, licenses to you under this agreement. Notices, if any, for the third party program are included for your information only.

#### 2. ADDITIONAL LICENSING REQUIREMENTS AND/OR USE RIGHTS.

a. DISTRIBUTABLE CODE. The software is comprised of Distributable Code. Distributable Code is code that you are permitted to distribute in programs you develop if you comply with the terms below.

i. Right to Use and Distribute.

You may copy and distribute the object code form of the software.

 Third Party Distribution. You may permit distributors of your programs to copy and distribute the Distributable Code as part of those programs.

ii. Distribution Requirements. For any Distributable Code you distribute, you must

add significant primary functionality to it in your programs;

require distributors and external end users to agree to terms that protect it at least as much as this agreement;

 display your valid copyright notice on your programs; and

 indemnify, defend, and hold harmless Microsoft from any claims, including attorneys fees, related to the distribution or use of your programs.

iii. Distribution Restrictions. You may not

alter any copyright, trademark or patent notice in the Distributable Code;

 use Microsofts trademarks in your programs names or in a way that suggests your programs come from or are endorsed by Microsoft;

include Distributable Code in malicious, deceptive or unlawful programs; or

 modify or distribute the source code of any Distributable Code so that any part of it becomes subject to an Excluded License. An Excluded License is one that requires, as a condition of use, modification or distribution, that

the code be disclosed or distributed in source code form; or

others have the right to modify it.

3. SCOPE OF LICENSE. The software is licensed, not sold. This agreement only gives you some rights to use the software. Microsoft

 reserves all other rights. Unless applicable law gives you more rights despite this limitation, you may use the software only as expressly permitted in this agreement. In doing so, you must comply with any technical limitations in the software that only allow you to use it in certain ways. You may not

work around any technical limitations in the software;

 reverse engineer, decompile or disassemble the software, except and only to the extent that applicable law expressly permits, despite this limitation;

publish the software for others to copy;

rent, lease or lend the software;

transfer the software or this agreement to any third party; or

use the software for commercial software hosting services.

4. BACKUP COPY. You may make one backup copy of the software. You may use it only to reinstall the software.

5. DOCUMENTATION. Any person that has valid access to your computer or internal network may copy and use the documentation

for your internal, reference purposes.

6. EXPORT RESTRICTIONS. The software is subject to United States export laws and regulations. You must comply with all domestic and international export laws and regulations that apply to the software. These laws include restrictions on destinations, end users and end use. For additional information, see www.microsoft.com/exporting.

7. SUPPORT SERVICES. Because this software is as is, we may not provide support services for it.

8. ENTIRE AGREEMENT. This agreement, and the terms for supplements, updates, Internet-based services and support services that you use, are the entire agreement for the software and support services.

9. APPLICABLE LAW.

a. United States. If you acquired the software in the United States, Washington state law governs the interpretation of this agreement and applies to claims for breach of it, regardless of conflict of laws principles. The laws of the state where you live govern all other claims, including

claims under state consumer protection laws, unfair competition laws, and in tort.

b. Outside the United States. If you acquired the software in any other country, the laws of that country apply.

10. LEGAL EFFECT. This agreement describes certain legal rights. You may have other rights under the laws of your country. You may also have rights with respect to the party from whom you acquired the software. This agreement does not change your rights under the laws of your country if the laws of your country do not permit it to do so.

11. DISCLAIMER OF WARRANTY. THE SOFTWARE IS LICENSED AS-IS. YOU BEAR THE RISK OF USING IT. MICROSOFT GIVES NO EXPRESS WARRANTIES, GUARANTEES OR CONDITIONS. YOU MAY HAVE ADDITIONAL CONSUMER RIGHTS OR STATUTORY GUARANTEES UNDER YOUR LOCAL LAWS WHICH THIS AGREEMENT CANNOT CHANGE. TO THE EXTENT PERMITTED UNDER YOUR LOCAL LAWS, MICROSOFT EXCLUDES THE IMPLIED WARRANTIES OF MERCHANTABILITY, FITNESS FOR A PARTICULAR PURPOSE AND NON-INFRINGEMENT.

## FOR AUSTRALIA

 YOU HAVE STATUTORY GUARANTEES UNDER THE AUSTRALIAN CONSUMER LAW AND NOTHING IN THESE TERMS IS INTENDED TO AFFECT THOSE RIGHTS.

12. LIMITATION ON AND EXCLUSION OF REMEDIES AND DAMAGES. YOU CAN RECOVER FROM MICROSOFT AND ITS SUPPLIERS ONLY DIRECT DAMAGES UP TO U.S. \$5.00. YOU CANNOT RECOVER ANY OTHER DAMAGES, INCLUDING CONSEQUENTIAL, LOST PROFITS, SPECIAL, INDIRECT OR INCIDENTAL DAMAGES.

#### This limitation applies to

 anything related to the software, services, content (including code) on third party Internet sites, or third party programs; and

claims for breach of contract, breach of warranty, guarantee or condition, strict liability, negligence, or other

tort to the extent permitted by applicable law.

It also applies even if Microsoft knew or should have known about the possibility of the damages. The above limitation or exclusion may not apply to you because your country may not allow the exclusion or limitation of incidental, consequential or other damages.

#### Please

 note: As this software is distributed in Quebec, Canada, some of the clauses in this agreement are provided below in French.

Remarque : Ce logiciel tant distribu au Qubec, Canada, certaines des clauses dans ce contrat sont fournies ci-dessous en franais.

EXONRATION DE GARANTIE. Le logiciel vis par une licence est offert tel quel . Toute utilisation de ce logiciel est votre seule risque et pril. Microsoft naccorde aucune autre garantie expresse. Vous pouvez bnficier de droits additionnels en vertu du droit local sur la protection des consommateurs, que ce contrat ne peut modifier. La ou elles sont permises par le droit locale, les garanties implicites de qualit marchande, dadquation un usage particulier et dabsence de contrefaon sont exclues.

LIMITATION DES DOMMAGES-INTRTS ET EXCLUSION DE RESPONSABILIT POUR LES DOMMAGES. Vous pouvez obtenir de Microsoft et de ses fournisseurs une indemnisation en cas de dommages directs uniquement hauteur de 5,00 \$ US. Vous ne pouvez prtendre

 aucune indemnisation pour les autres dommages, y compris les dommages spciaux, indirects ou accessoires et pertes de bnfices.

Cette limitation concerne :

 tout ce qui est reli au logiciel, aux services ou au contenu (y compris le code) figurant sur des sites Internet tiers ou dans des programmes tiers ; et

 les rclamations au titre de violation de contrat ou de garantie, ou au titre de responsabilit stricte, de ngligence ou dune autre faute dans la limite autorise par la loi en vigueur.

Elle sapplique galement, mme si Microsoft connaissait ou devrait connatre lventualit dun tel dommage. Si votre pays nautorise pas lexclusion ou la limitation de responsabilit pour les dommages indirects, accessoires ou de quelque nature que ce soit, il se peut que la limitation ou lexclusion ci-dessus ne sappliquera pas votre gard.

EFFET JURIDIQUE. Le prsent contrat dcrit certains droits juridiques. Vous pourriez avoir dautres droits prvus par les lois de votre pays. Le prsent

contrat ne modifie pas les droits que vous confrent les lois de votre pays si celles-ci ne le permettent pas.

# **1.429 netstandard-library 1.6.1**

# **1.429.1 Available under license :**

.NET Core uses third-party libraries or other resources that may be distributed under licenses different than the .NET Core software.

In the event that we accidentally failed to list a required notice, please bring it to our attention. Post an issue or email us:

dotnet@microsoft.com

The attached notices are provided for information only.

License notice for SIMD-Vectorisation-Burgers-Equation-CSharp -------------------------------------------------------------

MIT License

Copyright (c) 2017 Gary Evans

Permission is hereby granted, free of charge, to any person obtaining a copy of this software and associated documentation files (the "Software"), to deal in the Software without restriction, including without limitation the rights to use, copy, modify, merge, publish, distribute, sublicense, and/or sell copies of the Software, and to permit persons to whom the Software is furnished to do so, subject to the following conditions:

The above copyright notice and this permission notice shall be included in all copies or substantial portions of the Software.

THE SOFTWARE IS PROVIDED "AS IS", WITHOUT WARRANTY OF ANY KIND, EXPRESS OR IMPLIED, INCLUDING BUT NOT LIMITED TO THE WARRANTIES OF MERCHANTABILITY, FITNESS FOR A PARTICULAR PURPOSE AND NONINFRINGEMENT. IN NO EVENT SHALL THE AUTHORS OR COPYRIGHT HOLDERS BE LIABLE FOR ANY CLAIM, DAMAGES OR OTHER LIABILITY, WHETHER IN AN ACTION OF CONTRACT, TORT OR OTHERWISE, ARISING FROM, OUT OF OR IN CONNECTION WITH THE SOFTWARE OR THE USE OR OTHER DEALINGS IN THE **SOFTWARE** Revised BSD license

This is a specific instance of the Open Source Initiative (OSI) BSD license template http://www.opensource.org/licenses/bsd-license.php

Copyright 2004-2008 Brent Fulgham, 2005-2016 Isaac Gouy All rights reserved.

Redistribution and use in source and binary forms, with or without modification, are permitted provided that the following conditions are met:

 Redistributions of source code must retain the above copyright notice, this list of conditions and the following disclaimer.

Redistributions in binary form must reproduce the above copyright notice, this list of conditions and the following

disclaimer in the documentation and/or other materials provided with the distribution.

 Neither the name of "The Computer Language Benchmarks Game" nor the name of "The Computer Language Shootout Benchmarks" nor the names of its contributors may be used to endorse or promote products derived from this software without specific prior written permission.

#### THIS SOFTWARE

 IS PROVIDED BY THE COPYRIGHT HOLDERS AND CONTRIBUTORS "AS IS" AND ANY EXPRESS OR IMPLIED WARRANTIES, INCLUDING, BUT NOT LIMITED TO, THE IMPLIED WARRANTIES OF MERCHANTABILITY AND FITNESS FOR A PARTICULAR PURPOSE ARE DISCLAIMED. IN NO EVENT SHALL THE COPYRIGHT OWNER OR CONTRIBUTORS BE LIABLE FOR ANY DIRECT, INDIRECT, INCIDENTAL, SPECIAL, EXEMPLARY, OR CONSEQUENTIAL DAMAGES (INCLUDING, BUT NOT LIMITED TO, PROCUREMENT OF SUBSTITUTE GOODS OR SERVICES; LOSS OF USE, DATA, OR PROFITS; OR BUSINESS INTERRUPTION) HOWEVER CAUSED AND ON ANY THEORY OF LIABILITY, WHETHER IN CONTRACT, STRICT LIABILITY, OR TORT (INCLUDING NEGLIGENCE OR OTHERWISE) ARISING IN ANY WAY OUT OF THE USE OF THIS SOFTWARE, EVEN IF ADVISED OF THE POSSIBILITY OF SUCH DAMAGE.

.NET Runtime uses third-party libraries or other resources that may be distributed under licenses different than the .NET Runtime software.

In the event that we accidentally failed to list a required notice, please bring it to our attention. Post an issue or email us:

dotnet@microsoft.com

The attached notices are provided for information only.

License notice for ASP.NET

-------------------------------

Copyright (c) .NET Foundation. All rights reserved. Licensed under the Apache License, Version 2.0.

Available at https://github.com/dotnet/aspnetcore/blob/main/LICENSE.txt

License notice for Slicing-by-8 -------------------------------

http://sourceforge.net/projects/slicing-by-8/

Copyright (c) 2004-2006 Intel Corporation - All Rights Reserved

This software program is licensed subject to the BSD License, available at http://www.opensource.org/licenses/bsd-license.html.

#### License notice for Unicode data

-------------------------------

https://www.unicode.org/license.html

#### Copyright

 1991-2022 Unicode, Inc. All rights reserved. Distributed under the Terms of Use in https://www.unicode.org/copyright.html.

Permission is hereby granted, free of charge, to any person obtaining a copy of the Unicode data files and any associated documentation (the "Data Files") or Unicode software and any associated documentation (the "Software") to deal in the Data Files or Software without restriction, including without limitation the rights to use, copy, modify, merge, publish, distribute, and/or sell copies of the Data Files or Software, and to permit persons to whom the Data Files or Software are furnished to do so, provided that either (a) this copyright and permission notice appear with all copies of the Data Files or Software, or (b) this copyright and permission notice appear in associated Documentation.

THE DATA FILES AND SOFTWARE ARE PROVIDED "AS IS", WITHOUT WARRANTY OF ANY KIND, EXPRESS OR IMPLIED, INCLUDING BUT NOT LIMITED TO THE WARRANTIES OF MERCHANTABILITY, FITNESS FOR A PARTICULAR PURPOSE AND NONINFRINGEMENT OF THIRD PARTY RIGHTS. IN NO EVENT SHALL THE COPYRIGHT HOLDER OR HOLDERS INCLUDED IN THIS NOTICE BE LIABLE FOR ANY CLAIM, OR ANY SPECIAL INDIRECT OR CONSEQUENTIAL DAMAGES, OR ANY DAMAGES WHATSOEVER RESULTING FROM LOSS OF USE, DATA OR PROFITS, WHETHER IN AN ACTION OF CONTRACT, NEGLIGENCE OR OTHER TORTIOUS ACTION, ARISING OUT OF OR IN CONNECTION WITH THE USE OR PERFORMANCE OF THE DATA FILES OR SOFTWARE.

Except as contained in this notice, the name of a copyright holder shall not be used in advertising or otherwise to promote the sale, use or other dealings in these Data Files or Software without prior written authorization of the copyright holder.

License notice for Zlib

-----------------------

https://github.com/madler/zlib http://zlib.net/zlib\_license.html

/\* zlib.h -- interface of the 'zlib' general purpose compression library version 1.2.11, January 15th, 2017

 This software is provided 'as-is', without any express or implied warranty. In no event will the authors be held liable for any damages arising from the use of this software.

 Permission is granted to anyone to use this software for any purpose, including commercial applications, and to alter it and redistribute it freely, subject to the following restrictions:

- 1. The origin of this software must not be misrepresented; you must not claim that you wrote the original software. If you use this software in a product, an acknowledgment in the product documentation would be appreciated but is not required.
- 2. Altered source versions must be plainly marked as such, and must not be misrepresented as being the original software.
- 3. This notice may not be removed or altered from any source distribution.

 Jean-loup Gailly Mark Adler jloup@gzip.org madler@alumni.caltech.edu

\*/

License notice for Mono -------------------------------

http://www.mono-project.com/docs/about-mono/

Copyright (c) .NET Foundation Contributors

#### MIT License

Permission is hereby granted, free of charge, to any person obtaining a copy of this software and associated documentation files (the Software), to deal in the Software without restriction, including without limitation the rights to use, copy, modify, merge, publish, distribute, sublicense, and/or sell copies of the Software, and to permit persons to whom the Software is furnished to do so, subject to the following conditions:

The above copyright notice and this permission notice shall be included in all copies or substantial portions of the Software.

THE SOFTWARE IS PROVIDED "AS IS", WITHOUT WARRANTY OF ANY KIND, EXPRESS OR IMPLIED, INCLUDING BUT NOT LIMITED TO THE WARRANTIES OF MERCHANTABILITY, FITNESS FOR A PARTICULAR PURPOSE AND NONINFRINGEMENT. IN NO EVENT SHALL THE AUTHORS OR COPYRIGHT HOLDERS BE LIABLE FOR ANY CLAIM, DAMAGES OR OTHER LIABILITY, WHETHER IN AN ACTION

# OF CONTRACT, TORT OR OTHERWISE, ARISING FROM, OUT OF OR IN CONNECTION WITH THE SOFTWARE OR THE USE OR OTHER DEALINGS IN THE SOFTWARE.

License notice for International Organization for Standardization -----------------------------------------------------------------

Portions (C) International Organization for Standardization 1986: Permission to copy in any form is granted for use with conforming SGML systems and applications as defined in ISO 8879, provided this notice is included in all copies.

License notice for Intel

------------------------

"Copyright (c) 2004-2006 Intel Corporation - All Rights Reserved

Redistribution and use in source and binary forms, with or without modification, are permitted provided that the following conditions are met:

1. Redistributions of source code must retain the above copyright notice, this list of conditions and the following disclaimer.

2. Redistributions in binary form must reproduce the above copyright notice, this list of conditions and the following disclaimer in the documentation and/or other materials provided with the distribution.

THIS SOFTWARE IS PROVIDED BY THE COPYRIGHT HOLDERS AND CONTRIBUTORS "AS IS" AND ANY EXPRESS OR IMPLIED WARRANTIES, INCLUDING, BUT NOT LIMITED TO, THE IMPLIED WARRANTIES OF MERCHANTABILITY AND FITNESS FOR A PARTICULAR PURPOSE ARE DISCLAIMED. IN NO EVENT SHALL THE COPYRIGHT HOLDER OR CONTRIBUTORS BE LIABLE FOR ANY DIRECT, INDIRECT, INCIDENTAL, SPECIAL, EXEMPLARY, OR CONSEQUENTIAL DAMAGES (INCLUDING, BUT NOT LIMITED TO, PROCUREMENT OF SUBSTITUTE GOODS OR SERVICES; LOSS OF USE, DATA, OR PROFITS; OR BUSINESS INTERRUPTION) HOWEVER CAUSED AND ON ANY THEORY OF LIABILITY, WHETHER IN CONTRACT, STRICT LIABILITY, OR TORT (INCLUDING NEGLIGENCE OR OTHERWISE) ARISING IN ANY WAY OUT OF THE USE OF THIS SOFTWARE, EVEN IF ADVISED OF THE POSSIBILITY OF SUCH DAMAGE.

License notice for Xamarin and Novell

-------------------------------------

Copyright (c) 2015 Xamarin, Inc (http://www.xamarin.com)

#### Permission

 is hereby granted, free of charge, to any person obtaining a copy of this software and associated documentation files (the "Software"), to deal in the Software without restriction, including without limitation the rights

to use, copy, modify, merge, publish, distribute, sublicense, and/or sell copies of the Software, and to permit persons to whom the Software is furnished to do so, subject to the following conditions:

The above copyright notice and this permission notice shall be included in all copies or substantial portions of the Software.

THE SOFTWARE IS PROVIDED "AS IS", WITHOUT WARRANTY OF ANY KIND, EXPRESS OR IMPLIED, INCLUDING BUT NOT LIMITED TO THE WARRANTIES OF MERCHANTABILITY, FITNESS FOR A PARTICULAR PURPOSE AND NONINFRINGEMENT. IN NO EVENT SHALL THE AUTHORS OR COPYRIGHT HOLDERS BE LIABLE FOR ANY CLAIM, DAMAGES OR OTHER LIABILITY, WHETHER IN AN ACTION OF CONTRACT, TORT OR OTHERWISE, ARISING FROM, OUT OF OR IN CONNECTION WITH THE SOFTWARE OR THE USE OR OTHER DEALINGS IN

THE SOFTWARE.

Copyright (c) 2011 Novell, Inc (http://www.novell.com)

Permission is hereby granted, free of charge, to any person obtaining a copy of this software and associated documentation files (the "Software"), to deal in the Software without restriction, including without limitation the rights to use, copy, modify, merge, publish, distribute, sublicense, and/or sell copies of the Software, and to permit persons to whom the Software is furnished to do so, subject to the following conditions:

The above copyright notice and this permission notice shall be included in all copies or substantial portions of the Software.

THE SOFTWARE IS PROVIDED "AS IS", WITHOUT WARRANTY OF ANY KIND, EXPRESS OR IMPLIED, INCLUDING BUT NOT LIMITED TO THE WARRANTIES OF MERCHANTABILITY, FITNESS FOR A PARTICULAR PURPOSE AND NONINFRINGEMENT. IN NO EVENT SHALL THE AUTHORS OR COPYRIGHT HOLDERS BE LIABLE FOR ANY CLAIM, DAMAGES OR OTHER LIABILITY, WHETHER IN AN ACTION OF CONTRACT, TORT OR OTHERWISE, ARISING FROM,

OUT OF OR IN CONNECTION WITH THE SOFTWARE OR THE USE OR OTHER DEALINGS IN THE SOFTWARE.

Third party notice for W3C

--------------------------

"W3C SOFTWARE AND DOCUMENT NOTICE AND LICENSE

Status: This license takes effect 13 May, 2015.

This work is being provided by the copyright holders under the following license.

License

By obtaining and/or copying this work, you (the licensee) agree that you have read, understood, and will comply with the following terms and conditions.

Permission to copy, modify, and distribute this work, with or without modification, for any purpose and without fee or royalty is hereby granted, provided that you include the following on ALL copies of the work or portions thereof, including modifications:

The full text of this NOTICE in a location viewable to users of the redistributed or derivative work.

Any pre-existing intellectual property disclaimers, notices, or terms and conditions. If none exist, the W3C Software and Document Short Notice should

be included.

Notice of any changes or modifications, through a copyright statement on the new code or document such as "This software or document includes material copied from or derived from [title and URI of the W3C document]. Copyright [YEAR] W3C (MIT, ERCIM, Keio, Beihang)."

Disclaimers

THIS WORK IS PROVIDED "AS IS," AND COPYRIGHT HOLDERS MAKE NO REPRESENTATIONS OR WARRANTIES, EXPRESS OR IMPLIED, INCLUDING BUT NOT LIMITED TO, WARRANTIES OF MERCHANTABILITY OR FITNESS FOR ANY PARTICULAR PURPOSE OR THAT THE USE OF THE SOFTWARE OR DOCUMENT WILL NOT INFRINGE ANY THIRD PARTY PATENTS, COPYRIGHTS, TRADEMARKS OR OTHER RIGHTS.

COPYRIGHT HOLDERS WILL NOT BE LIABLE FOR ANY DIRECT, INDIRECT, SPECIAL OR CONSEQUENTIAL DAMAGES ARISING OUT OF ANY USE OF THE SOFTWARE OR DOCUMENT. The name and trademarks of copyright holders may NOT be used in advertising or publicity pertaining to the work without specific, written prior permission. Title to copyright in this work will at all times remain with copyright holders."

License notice for Bit Twiddling Hacks

--------------------------------------

Bit Twiddling Hacks

By Sean Eron Anderson seander@cs.stanford.edu

Individually, the code snippets here are in the public domain (unless otherwise noted) feel free to use them however you please. The aggregate collection and descriptions are 1997-2005 Sean Eron Anderson. The code and descriptions are distributed in the hope that they will be useful, but WITHOUT ANY WARRANTY and without even the implied warranty of merchantability or fitness for a particular purpose.

License notice for Brotli

--------------------------------------

Copyright (c) 2009, 2010, 2013-2016 by the Brotli Authors.

Permission is hereby granted, free of charge, to any person obtaining a copy of this software and associated documentation files (the "Software"), to deal in the Software without restriction, including without limitation the rights to use, copy, modify, merge, publish, distribute, sublicense, and/or sell

copies of the Software, and to permit persons to whom the Software is furnished to do so, subject to the following conditions:

The above copyright notice and this permission notice shall be included in all copies or substantial portions of the Software.

THE SOFTWARE IS PROVIDED "AS IS", WITHOUT WARRANTY OF ANY KIND, EXPRESS OR IMPLIED, INCLUDING BUT NOT LIMITED TO THE WARRANTIES OF MERCHANTABILITY, FITNESS FOR A PARTICULAR PURPOSE AND NONINFRINGEMENT. IN NO EVENT SHALL THE AUTHORS OR COPYRIGHT HOLDERS BE LIABLE FOR ANY CLAIM, DAMAGES OR OTHER LIABILITY, WHETHER IN AN ACTION OF CONTRACT, TORT OR OTHERWISE, ARISING FROM, OUT OF OR IN CONNECTION WITH THE SOFTWARE OR THE USE OR OTHER DEALINGS IN THE SOFTWARE.

compress\_fragment.c: Copyright (c) 2011, Google Inc. All rights reserved.

Redistribution and use in source and binary forms, with or without modification, are permitted provided that the following conditions are met:

\* Redistributions of source code must retain the

above copyright

notice, this list of conditions and the following disclaimer.

 \* Redistributions in binary form must reproduce the above copyright notice, this list of conditions and the following disclaimer in the documentation and/or other materials provided with the distribution.

 \* Neither the name of Google Inc. nor the names of its contributors may be used to endorse or promote products derived from this software without specific prior written permission.

THIS SOFTWARE IS PROVIDED BY THE COPYRIGHT HOLDERS AND CONTRIBUTORS ""AS IS"" AND ANY EXPRESS OR IMPLIED WARRANTIES, INCLUDING, BUT NOT LIMITED TO, THE IMPLIED WARRANTIES OF MERCHANTABILITY AND FITNESS FOR A PARTICULAR PURPOSE ARE DISCLAIMED. IN NO EVENT SHALL THE COPYRIGHT OWNER OR CONTRIBUTORS BE LIABLE FOR ANY DIRECT, INDIRECT, INCIDENTAL, SPECIAL, EXEMPLARY, OR CONSEQUENTIAL DAMAGES (INCLUDING, BUT NOT LIMITED TO, PROCUREMENT OF SUBSTITUTE GOODS OR SERVICES; LOSS OF USE, DATA, OR PROFITS; OR BUSINESS INTERRUPTION) HOWEVER CAUSED AND ON ANY

THEORY OF LIABILITY, WHETHER IN CONTRACT, STRICT LIABILITY, OR TORT (INCLUDING NEGLIGENCE OR OTHERWISE) ARISING IN ANY WAY OUT OF THE USE OF THIS SOFTWARE, EVEN IF ADVISED OF THE POSSIBILITY OF SUCH DAMAGE.

decode\_fuzzer.c:

Copyright (c) 2015 The Chromium Authors. All rights reserved.

Redistribution and use in source and binary forms, with or without modification, are permitted provided that the following conditions are

 \* Redistributions of source code must retain the above copyright notice, this list of conditions and the following disclaimer.

 \* Redistributions in binary form must reproduce the above copyright notice, this list of conditions and the following disclaimer in the documentation and/or other materials provided with the distribution.

 \* Neither the name of Google Inc. nor the names of its contributors may be used to endorse or promote products derived from this software without specific prior written permission.

#### THIS SOFTWARE IS PROVIDED

## BY THE COPYRIGHT HOLDERS AND CONTRIBUTORS

""AS IS"" AND ANY EXPRESS OR IMPLIED WARRANTIES, INCLUDING, BUT NOT LIMITED TO, THE IMPLIED WARRANTIES OF MERCHANTABILITY AND FITNESS FOR A PARTICULAR PURPOSE ARE DISCLAIMED. IN NO EVENT SHALL THE COPYRIGHT OWNER OR CONTRIBUTORS BE LIABLE FOR ANY DIRECT, INDIRECT, INCIDENTAL, SPECIAL, EXEMPLARY, OR CONSEQUENTIAL DAMAGES (INCLUDING, BUT NOT LIMITED TO, PROCUREMENT OF SUBSTITUTE GOODS OR SERVICES; LOSS OF USE, DATA, OR PROFITS; OR BUSINESS INTERRUPTION) HOWEVER CAUSED AND ON ANY THEORY OF LIABILITY, WHETHER IN CONTRACT, STRICT LIABILITY, OR TORT (INCLUDING NEGLIGENCE OR OTHERWISE) ARISING IN ANY WAY OUT OF THE USE OF THIS SOFTWARE, EVEN IF ADVISED OF THE POSSIBILITY OF SUCH DAMAGE."

License notice for Json.NET

-------------------------------

https://github.com/JamesNK/Newtonsoft.Json/blob/master/LICENSE.md

The MIT License (MIT)

Copyright (c) 2007 James Newton-King

Permission is hereby granted, free of charge, to any person obtaining a copy of

this software and associated documentation files (the "Software"), to deal in the Software without restriction, including without limitation the rights to use, copy, modify, merge, publish, distribute, sublicense, and/or sell copies of the Software, and to permit persons to whom the Software is furnished to do so, subject to the following conditions:

The above copyright notice and this permission notice shall be included in all copies or substantial portions of the Software.

THE SOFTWARE IS PROVIDED "AS IS", WITHOUT WARRANTY OF ANY KIND, EXPRESS OR IMPLIED, INCLUDING BUT NOT LIMITED TO THE WARRANTIES OF MERCHANTABILITY, FITNESS FOR A PARTICULAR PURPOSE AND NONINFRINGEMENT. IN NO EVENT SHALL THE AUTHORS OR

# COPYRIGHT HOLDERS BE LIABLE FOR ANY CLAIM, DAMAGES OR OTHER LIABILITY, WHETHER IN AN ACTION OF CONTRACT, TORT OR OTHERWISE, ARISING FROM, OUT OF OR IN CONNECTION WITH THE SOFTWARE OR THE USE OR OTHER DEALINGS IN THE SOFTWARE.

License notice for vectorized base64 encoding / decoding

--------------------------------------------------------

## Copyright

 (c) 2005-2007, Nick Galbreath Copyright (c) 2013-2017, Alfred Klomp Copyright (c) 2015-2017, Wojciech Mula Copyright (c) 2016-2017, Matthieu Darbois All rights reserved.

Redistribution and use in source and binary forms, with or without modification, are permitted provided that the following conditions are met:

- Redistributions of source code must retain the above copyright notice, this list of conditions and the following disclaimer.

- Redistributions in binary form must reproduce the above copyright notice, this list of conditions and the following disclaimer in the documentation and/or other materials provided with the distribution.

THIS SOFTWARE IS PROVIDED BY THE COPYRIGHT HOLDERS AND CONTRIBUTORS "AS IS" AND ANY EXPRESS OR IMPLIED WARRANTIES, INCLUDING, BUT NOT LIMITED TO, THE IMPLIED WARRANTIES OF MERCHANTABILITY AND FITNESS FOR A PARTICULAR PURPOSE ARE DISCLAIMED. IN NO EVENT SHALL THE COPYRIGHT HOLDER

 OR CONTRIBUTORS BE LIABLE FOR ANY DIRECT, INDIRECT, INCIDENTAL, SPECIAL, EXEMPLARY, OR CONSEQUENTIAL DAMAGES (INCLUDING, BUT NOT LIMITED TO, PROCUREMENT OF SUBSTITUTE GOODS OR SERVICES; LOSS OF USE, DATA, OR PROFITS; OR BUSINESS INTERRUPTION) HOWEVER CAUSED AND ON ANY THEORY OF LIABILITY, WHETHER IN CONTRACT, STRICT LIABILITY, OR TORT (INCLUDING NEGLIGENCE OR OTHERWISE) ARISING IN ANY WAY OUT OF THE USE OF THIS SOFTWARE, EVEN IF ADVISED OF THE POSSIBILITY OF SUCH DAMAGE.

License notice for RFC 3492

---------------------------

The punycode implementation is based on the sample code in RFC 3492

Copyright (C) The Internet Society (2003). All Rights Reserved.

This document and translations of it may be copied and furnished to others, and derivative works that comment on or otherwise explain it or assist in its implementation may be prepared, copied, published

and distributed, in whole or in part, without restriction of any kind, provided that the above copyright notice and this paragraph are

included on all such copies and derivative works. However, this document itself may not be modified in any way, such as by removing the copyright notice or references to the Internet Society or other Internet organizations, except as needed for the purpose of developing Internet standards in which case the procedures for copyrights defined in the Internet Standards process must be followed, or as required to translate it into languages other than English.

The limited permissions granted above are perpetual and will not be revoked by the Internet Society or its successors or assigns.

This document and the information contained herein is provided on an "AS IS" basis and THE INTERNET SOCIETY AND THE INTERNET ENGINEERING TASK FORCE DISCLAIMS ALL WARRANTIES, EXPRESS OR IMPLIED, INCLUDING BUT NOT LIMITED TO ANY WARRANTY THAT THE USE OF THE INFORMATION HEREIN WILL NOT INFRINGE ANY RIGHTS OR ANY IMPLIED WARRANTIES OF MERCHANTABILITY OR FITNESS FOR A PARTICULAR PURPOSE.

License

 notice for Algorithm from Internet Draft document "UUIDs and GUIDs" ---------------------------------------------------------------------------

Copyright (c) 1990- 1993, 1996 Open Software Foundation, Inc. Copyright (c) 1989 by Hewlett-Packard Company, Palo Alto, Ca. & Digital Equipment Corporation, Maynard, Mass. To anyone who acknowledges that this file is provided "AS IS" without any express or implied warranty: permission to use, copy, modify, and distribute this file for any purpose is hereby granted without fee, provided that the above copyright notices and this notice appears in all source code copies, and that none of the names of Open Software Foundation, Inc., Hewlett-Packard Company, or Digital Equipment Corporation be used in advertising or publicity pertaining to distribution of the software without specific, written prior permission. Neither Open Software Foundation, Inc., Hewlett-Packard Company, Microsoft, nor Digital Equipment Corporation makes any representations about the suitability of this software for any purpose.

Copyright(C) The Internet Society 1997. All Rights Reserved.

This document and translations of it may be copied and furnished to others, and derivative works that comment on or otherwise explain it or assist in its implementation may be prepared, copied, published and distributed, in

whole or in part, without restriction of any kind, provided that the above copyright notice and this paragraph are included on all such copies and derivative works.However, this document itself may not be modified in any way, such as by removing the copyright notice or references to the Internet Society or other Internet organizations, except as needed for the purpose of developing Internet standards in which case the procedures for copyrights defined in the Internet Standards process must be followed, or as required to translate it into languages other than English.

The limited permissions granted above are perpetual and will not be revoked by

the Internet Society or its successors or assigns.

This document and the information contained herein is provided on an "AS IS" basis and THE INTERNET SOCIETY AND THE INTERNET ENGINEERING TASK FORCE DISCLAIMS ALL WARRANTIES, EXPRESS OR IMPLIED, INCLUDING BUT NOT LIMITED TO ANY WARRANTY THAT THE USE OF THE INFORMATION HEREIN WILL NOT INFRINGE ANY RIGHTS OR ANY IMPLIED WARRANTIES OF MERCHANTABILITY OR FITNESS FOR A PARTICULAR PURPOSE.

License notice for Algorithm from RFC 4122 - A Universally Unique IDentifier (UUID) URN Namespace

----------------------------------------------------

Copyright (c) 1990- 1993, 1996 Open Software Foundation, Inc. Copyright (c) 1989 by Hewlett-Packard Company, Palo Alto, Ca. & Digital Equipment Corporation, Maynard, Mass. Copyright (c) 1998 Microsoft. To anyone who acknowledges that this file is provided "AS IS" without any express or implied warranty: permission to use, copy, modify, and distribute this file for any purpose is hereby granted without fee, provided that the above copyright notices and this notice appears in all source code copies, and that none of the names of Open Software Foundation, Inc., Hewlett-Packard Company, Microsoft, or Digital Equipment Corporation be used in

advertising or publicity pertaining to distribution of the software without specific, written prior permission. Neither Open Software Foundation, Inc., Hewlett-Packard Company, Microsoft, nor Digital Equipment Corporation makes any representations about the suitability of this software for any purpose."

License notice for The LLVM Compiler Infrastructure

---------------------------------------------------

Developed by:

LLVM Team

University of Illinois at Urbana-Champaign

http://llvm.org

Permission is hereby granted, free of charge, to any person obtaining a copy of this software and associated documentation files (the "Software"), to deal with the Software without restriction, including without limitation the rights to use, copy, modify,

 merge, publish, distribute, sublicense, and/or sell copies of the Software, and to permit persons to whom the Software is furnished to do so, subject to the following conditions:

- \* Redistributions of source code must retain the above copyright notice, this list of conditions and the following disclaimers.
- \* Redistributions in binary form must reproduce the above copyright notice, this list of conditions and the following disclaimers in the documentation and/or other materials provided with the distribution.
- \* Neither the names of the LLVM Team, University of Illinois at Urbana-Champaign, nor the names of its contributors may be used to endorse or promote products derived from this Software without specific prior written permission.

THE SOFTWARE IS PROVIDED "AS IS", WITHOUT WARRANTY OF ANY KIND, EXPRESS OR IMPLIED, INCLUDING BUT NOT LIMITED TO THE WARRANTIES OF MERCHANTABILITY, FITNESS FOR A PARTICULAR PURPOSE AND NONINFRINGEMENT. IN NO EVENT SHALL THE CONTRIBUTORS OR COPYRIGHT HOLDERS BE LIABLE FOR ANY CLAIM, DAMAGES OR OTHER LIABILITY, WHETHER IN AN ACTION OF CONTRACT, TORT OR OTHERWISE, ARISING FROM, OUT OF OR IN CONNECTION WITH THE SOFTWARE OR THE USE OR OTHER DEALINGS WITH THE

License notice for Bob Jenkins ------------------------------

SOFTWARE.

By Bob Jenkins, 1996. bob\_jenkins@burtleburtle.net. You may use this code any way you wish, private, educational, or commercial. It's free.

License notice for Greg Parker ------------------------------

Greg Parker gparker@cs.stanford.edu December 2000 This code is in the public domain and may be copied or modified without permission.

License notice for libunwind based code

Permission is hereby granted, free of charge, to any person obtaining a copy of this software and associated documentation files (the "Software"), to deal in the Software without restriction, including without limitation the rights to use, copy, modify, merge, publish, distribute, sublicense, and/or sell copies of the Software, and to permit persons to whom the Software is furnished to do so, subject to the following conditions:

The above copyright notice and this permission notice shall be included in all copies or substantial portions of the Software.

THE SOFTWARE IS PROVIDED "AS IS", WITHOUT WARRANTY OF ANY KIND, EXPRESS OR IMPLIED, INCLUDING BUT NOT LIMITED TO THE WARRANTIES OF MERCHANTABILITY, FITNESS FOR A PARTICULAR PURPOSE AND NONINFRINGEMENT. IN NO EVENT SHALL THE AUTHORS OR COPYRIGHT HOLDERS BE LIABLE FOR ANY CLAIM, DAMAGES OR OTHER LIABILITY, WHETHER IN AN ACTION OF CONTRACT, TORT OR OTHERWISE, ARISING FROM, OUT OF OR IN CONNECTION WITH THE SOFTWARE OR THE USE OR OTHER DEALINGS IN THE SOFTWARE.

License notice for Printing Floating-Point Numbers (Dragon4)

------------------------------------------------------------

/\*\*\*\*\*\*\*\*\*\*\*\*\*\*\*\*\*\*\*\*\*\*\*\*\*\*\*\*\*\*\*\*\*\*\*\*\*\*\*\*\*\*\*\*\*\*\*\*\*\*\*\*\*\*\*\*\*\*\*\*\*\*\*\*\*\*\*\*\*\*\*\*\*\*\*\*\*\*

 Copyright (c) 2014 Ryan Juckett http://www.ryanjuckett.com/

 This software is provided 'as-is', without any express or implied warranty. In no event will the authors be held liable for any damages arising from the use of this software.

 Permission is granted to anyone to use this software for any purpose, including commercial applications, and to alter it and redistribute it freely, subject to the following restrictions:

- 1. The origin of this software must not be misrepresented; you must not claim that you wrote the original software. If you use this software in a product, an acknowledgment in the product documentation would be appreciated but is not required.
- 2. Altered source versions must be plainly marked as such, and must not be misrepresented as being the original software.
- 3. This notice may not be removed or altered from any source distribution.

\*\*\*\*\*\*\*\*\*\*\*\*\*\*\*\*\*\*\*\*\*\*\*\*\*\*\*\*\*\*\*\*\*\*\*\*\*\*\*\*\*\*\*\*\*\*\*\*\*\*\*\*\*\*\*\*\*\*\*\*\*\*\*\*\*\*\*\*\*\*\*\*\*\*\*\*\*\*/

License notice

for Printing Floating-point Numbers (Grisu3)

-----------------------------------------------------------

Copyright 2012 the V8 project authors. All rights reserved. Redistribution and use in source and binary forms, with or without modification, are permitted provided that the following conditions are met:

- \* Redistributions of source code must retain the above copyright notice, this list of conditions and the following disclaimer.
- \* Redistributions in binary form must reproduce the above copyright notice, this list of conditions and the following disclaimer in the documentation and/or other materials provided with the distribution.
- \* Neither the name of Google Inc. nor the names of its contributors may be used to endorse or promote products derived from this software without specific prior written permission.

THIS SOFTWARE IS PROVIDED BY THE COPYRIGHT HOLDERS AND CONTRIBUTORS "AS IS" AND ANY EXPRESS OR IMPLIED WARRANTIES, INCLUDING, BUT NOT

LIMITED TO, THE IMPLIED WARRANTIES OF MERCHANTABILITY AND FITNESS FOR A PARTICULAR PURPOSE ARE DISCLAIMED. IN NO EVENT SHALL THE COPYRIGHT OWNER OR CONTRIBUTORS BE LIABLE FOR ANY DIRECT, INDIRECT, INCIDENTAL, SPECIAL, EXEMPLARY, OR CONSEQUENTIAL DAMAGES (INCLUDING, BUT NOT LIMITED TO, PROCUREMENT OF SUBSTITUTE GOODS OR SERVICES; LOSS OF USE, DATA, OR PROFITS; OR BUSINESS INTERRUPTION) HOWEVER CAUSED AND ON ANY THEORY OF LIABILITY, WHETHER IN CONTRACT, STRICT LIABILITY, OR TORT (INCLUDING NEGLIGENCE OR OTHERWISE) ARISING IN ANY WAY OUT OF THE USE OF THIS SOFTWARE, EVEN IF ADVISED OF THE POSSIBILITY OF SUCH DAMAGE.

License notice for xxHash

-------------------------

xxHash Library Copyright (c) 2012-2014, Yann Collet All rights reserved.

Redistribution and use in source and binary forms, with or without modification, are permitted provided that the following conditions are met:

\* Redistributions of source code must retain the above copyright notice, this list of conditions and the following disclaimer.

\* Redistributions in binary form must reproduce the above copyright notice, this list of conditions and the following disclaimer in the documentation and/or other materials provided with the distribution.

THIS SOFTWARE IS PROVIDED BY THE COPYRIGHT HOLDERS AND CONTRIBUTORS "AS IS" AND ANY EXPRESS OR IMPLIED WARRANTIES, INCLUDING, BUT NOT LIMITED TO, THE IMPLIED WARRANTIES OF MERCHANTABILITY AND FITNESS FOR A PARTICULAR PURPOSE ARE DISCLAIMED. IN NO EVENT SHALL THE COPYRIGHT HOLDER OR CONTRIBUTORS BE LIABLE FOR ANY DIRECT, INDIRECT, INCIDENTAL, SPECIAL, EXEMPLARY, OR CONSEQUENTIAL DAMAGES (INCLUDING, BUT NOT LIMITED TO, PROCUREMENT OF SUBSTITUTE GOODS OR SERVICES; LOSS OF USE, DATA, OR PROFITS; OR BUSINESS INTERRUPTION) HOWEVER CAUSED AND ON ANY THEORY OF LIABILITY, WHETHER IN CONTRACT, STRICT LIABILITY, OR TORT (INCLUDING NEGLIGENCE OR OTHERWISE) ARISING IN ANY WAY OUT OF THE USE OF THIS SOFTWARE, EVEN IF ADVISED OF THE POSSIBILITY OF SUCH DAMAGE.

License

 notice for Berkeley SoftFloat Release 3e ------------------------------------------------

https://github.com/ucb-bar/berkeley-softfloat-3 https://github.com/ucb-bar/berkeley-softfloat-3/blob/master/COPYING.txt

License for Berkeley SoftFloat Release 3e

John R. Hauser 2018 January 20

The following applies to the whole of SoftFloat Release 3e as well as to each source file individually.

Copyright 2011, 2012, 2013, 2014, 2015, 2016, 2017, 2018 The Regents of the University of California. All rights reserved.

Redistribution and use in source and binary forms, with or without modification, are permitted provided that the following conditions are met:

- 1. Redistributions of source code must retain the above copyright notice, this list of conditions, and the following disclaimer.
- 2. Redistributions in binary form must reproduce the above copyright notice, this list of conditions, and the following disclaimer in the documentation and/or other materials provided with the distribution.
- 3. Neither the name of the University nor the names of its contributors may be used to endorse or promote products derived from this software without specific prior written permission.

THIS SOFTWARE IS PROVIDED BY THE REGENTS AND CONTRIBUTORS "AS IS", AND ANY EXPRESS OR IMPLIED WARRANTIES, INCLUDING, BUT NOT LIMITED TO, THE IMPLIED WARRANTIES OF MERCHANTABILITY AND FITNESS FOR A PARTICULAR PURPOSE, ARE DISCLAIMED. IN NO EVENT SHALL THE REGENTS OR CONTRIBUTORS BE LIABLE FOR ANY DIRECT, INDIRECT, INCIDENTAL, SPECIAL, EXEMPLARY, OR CONSEQUENTIAL DAMAGES (INCLUDING, BUT NOT LIMITED TO, PROCUREMENT OF SUBSTITUTE GOODS OR SERVICES; LOSS OF USE, DATA, OR PROFITS; OR BUSINESS INTERRUPTION) HOWEVER CAUSED AND ON ANY THEORY OF LIABILITY, WHETHER IN CONTRACT, STRICT LIABILITY, OR TORT (INCLUDING NEGLIGENCE OR OTHERWISE) ARISING IN ANY WAY OUT OF THE USE OF THIS SOFTWARE, EVEN IF ADVISED OF THE POSSIBILITY OF SUCH DAMAGE.

License notice for xoshiro RNGs

--------------------------------

Written

in 2018 by David Blackman and Sebastiano Vigna (vigna@acm.org)

To the extent possible under law, the author has dedicated all copyright and related and neighboring rights to this software to the public domain worldwide. This software is distributed without any warranty.

See <http://creativecommons.org/publicdomain/zero/1.0/>.

License for fastmod (https://github.com/lemire/fastmod) and ibm-fpgen (https://github.com/nigeltao/parse-numberfxx-test-data)

--------------------------------------

Copyright 2018 Daniel Lemire

 Licensed under the Apache License, Version 2.0 (the "License"); you may not use this file except in compliance with the License. You may obtain a copy of the License at

http://www.apache.org/licenses/LICENSE-2.0

 Unless required by applicable law or agreed to in writing, software distributed under the License is distributed on an "AS IS" BASIS, WITHOUT WARRANTIES OR CONDITIONS OF ANY KIND, either express or implied. See the License for the specific language governing permissions and limitations under the License.

License for sse4-strstr (https://github.com/WojciechMula/sse4-strstr) --------------------------------------

 Copyright (c) 2008-2016, Wojciech Mua All rights reserved.

Redistribution and use in source and binary forms, with or without

 modification, are permitted provided that the following conditions are met:

- 1. Redistributions of source code must retain the above copyright notice, this list of conditions and the following disclaimer.
- 2. Redistributions in binary form must reproduce the above copyright notice, this list of conditions and the following disclaimer in the documentation and/or other materials provided with the distribution.

 THIS SOFTWARE IS PROVIDED BY THE COPYRIGHT HOLDERS AND CONTRIBUTORS "AS IS" AND ANY EXPRESS OR IMPLIED WARRANTIES, INCLUDING, BUT NOT LIMITED TO, THE IMPLIED WARRANTIES OF MERCHANTABILITY AND FITNESS FOR A

 PARTICULAR PURPOSE ARE DISCLAIMED. IN NO EVENT SHALL THE COPYRIGHT HOLDER OR CONTRIBUTORS BE LIABLE FOR ANY DIRECT, INDIRECT, INCIDENTAL, SPECIAL, EXEMPLARY, OR CONSEQUENTIAL DAMAGES (INCLUDING, BUT NOT LIMITED TO, PROCUREMENT OF SUBSTITUTE GOODS OR SERVICES; LOSS OF USE, DATA, OR PROFITS; OR BUSINESS INTERRUPTION) HOWEVER CAUSED AND ON ANY THEORY OF LIABILITY, WHETHER IN CONTRACT, STRICT LIABILITY, OR TORT (INCLUDING NEGLIGENCE OR OTHERWISE) ARISING IN ANY WAY OUT OF THE USE OF THIS SOFTWARE, EVEN IF ADVISED OF THE POSSIBILITY OF SUCH DAMAGE.

License notice for The C++ REST SDK

-----------------------------------

C++ REST SDK

The MIT License (MIT)

Copyright (c) Microsoft Corporation

All rights reserved.

Permission is hereby granted, free of charge, to any person obtaining a copy of this software and associated documentation files (the "Software"), to deal in the Software without restriction, including without limitation the rights to use, copy,

 modify, merge, publish, distribute, sublicense, and/or sell copies of the Software, and to permit persons to whom the Software is furnished to do so, subject to the following conditions:

The above copyright notice and this permission notice shall be included in all copies or substantial portions of the Software.

THE SOFTWARE IS PROVIDED "AS IS", WITHOUT WARRANTY OF ANY KIND, EXPRESS OR IMPLIED, INCLUDING BUT NOT LIMITED TO THE WARRANTIES OF MERCHANTABILITY, FITNESS FOR A PARTICULAR PURPOSE AND NONINFRINGEMENT. IN NO EVENT SHALL THE AUTHORS OR COPYRIGHT HOLDERS BE LIABLE FOR ANY CLAIM, DAMAGES OR OTHER LIABILITY, WHETHER IN AN ACTION OF CONTRACT, TORT OR OTHERWISE, ARISING FROM, OUT OF OR IN CONNECTION WITH THE SOFTWARE OR THE USE OR OTHER DEALINGS IN THE SOFTWARE.

License notice for MessagePack-CSharp

-------------------------------------

MessagePack for C#

MIT License

Copyright (c) 2017 Yoshifumi Kawai

Permission is hereby granted, free of charge, to any person obtaining a copy

of this software and associated documentation files (the "Software"), to deal in the Software without restriction, including without limitation the rights to use, copy, modify, merge, publish, distribute, sublicense, and/or sell copies of the Software, and to permit persons to whom the Software is furnished to do so, subject to the following conditions:

The above copyright notice and this permission notice shall be included in all copies or substantial portions of the Software.

THE SOFTWARE IS PROVIDED "AS IS", WITHOUT WARRANTY OF ANY KIND, EXPRESS OR IMPLIED, INCLUDING BUT NOT LIMITED TO THE WARRANTIES OF MERCHANTABILITY, FITNESS FOR A PARTICULAR PURPOSE AND NONINFRINGEMENT. IN NO EVENT SHALL THE AUTHORS OR COPYRIGHT HOLDERS BE LIABLE FOR ANY CLAIM, DAMAGES OR OTHER LIABILITY, WHETHER IN AN ACTION OF CONTRACT, TORT OR OTHERWISE, ARISING FROM, OUT OF OR IN CONNECTION WITH THE SOFTWARE OR THE USE OR OTHER DEALINGS IN THE **SOFTWARE** 

License notice for lz4net

-------------------------------------

lz4net

Copyright (c) 2013-2017, Milosz Krajewski

All rights reserved.

Redistribution and use in source and binary forms, with or without modification, are permitted provided that the following conditions are met:

Redistributions of source code must retain the above copyright notice, this list of conditions and the following disclaimer.

Redistributions in binary form must reproduce the above copyright notice, this list of conditions and the following disclaimer in the documentation and/or other materials provided with the distribution.

THIS SOFTWARE IS PROVIDED BY THE COPYRIGHT HOLDERS AND CONTRIBUTORS "AS IS" AND ANY EXPRESS OR IMPLIED WARRANTIES, INCLUDING, BUT NOT LIMITED TO, THE IMPLIED WARRANTIES OF MERCHANTABILITY AND FITNESS FOR A PARTICULAR PURPOSE ARE DISCLAIMED. IN NO EVENT SHALL THE COPYRIGHT HOLDER OR CONTRIBUTORS BE LIABLE FOR ANY DIRECT, INDIRECT, INCIDENTAL, SPECIAL, EXEMPLARY, OR CONSEQUENTIAL DAMAGES (INCLUDING, BUT NOT LIMITED TO, PROCUREMENT OF SUBSTITUTE GOODS OR SERVICES; LOSS OF USE, DATA, OR PROFITS; OR BUSINESS INTERRUPTION) HOWEVER CAUSED AND ON ANY THEORY OF LIABILITY, WHETHER IN CONTRACT, STRICT LIABILITY, OR TORT (INCLUDING NEGLIGENCE OR OTHERWISE) ARISING IN ANY WAY OUT OF THE USE OF THIS SOFTWARE, EVEN IF ADVISED OF THE POSSIBILITY OF SUCH DAMAGE.

License notice for Nerdbank.Streams

 $-$ 

The MIT License (MIT)

Copyright (c) Andrew Arnott

Permission is hereby granted, free of charge, to any person obtaining a copy of this software and associated documentation files (the "Software"), to deal in the Software without restriction, including without limitation the rights to use, copy, modify, merge, publish, distribute, sublicense, and/or sell copies of the Software, and to permit persons to whom the Software is furnished to do so, subject to the following conditions:

The above copyright notice and this permission notice shall be included in all copies or substantial portions of the Software.

## THE

 SOFTWARE IS PROVIDED "AS IS", WITHOUT WARRANTY OF ANY KIND, EXPRESS OR IMPLIED, INCLUDING BUT NOT LIMITED TO THE WARRANTIES OF MERCHANTABILITY, FITNESS FOR A PARTICULAR PURPOSE AND NONINFRINGEMENT. IN NO EVENT SHALL THE AUTHORS OR COPYRIGHT HOLDERS BE LIABLE FOR ANY CLAIM, DAMAGES OR OTHER LIABILITY, WHETHER IN AN ACTION OF CONTRACT, TORT OR OTHERWISE, ARISING FROM, OUT OF OR IN CONNECTION WITH THE SOFTWARE OR THE USE OR OTHER DEALINGS IN THE SOFTWARE.

License notice for RapidJSON

----------------------------

Tencent is pleased to support the open source community by making RapidJSON available.

Copyright (C) 2015 THL A29 Limited, a Tencent company, and Milo Yip. All rights reserved.

Licensed under the MIT License (the "License"); you may not use this file except in compliance with the License. You may obtain a copy of the License at

http://opensource.org/licenses/MIT

Unless required by applicable law or agreed to in writing, software distributed under the License is distributed on an "AS IS" BASIS, WITHOUT WARRANTIES OR CONDITIONS OF ANY KIND, either express or implied. See the License for the specific language governing permissions and limitations under the License.

License notice for DirectX Math Library ---------------------------------------

https://github.com/microsoft/DirectXMath/blob/master/LICENSE

The MIT License (MIT)

Copyright (c) 2011-2020 Microsoft Corp

Permission is hereby granted, free of charge, to any person obtaining a copy of this software and associated documentation files (the "Software"), to deal in the Software without restriction, including without limitation the rights to use, copy, modify, merge, publish, distribute, sublicense, and/or sell copies of the Software, and to permit persons to whom the Software is furnished to do so, subject to the following conditions:

The above copyright notice and this permission notice shall be included in all copies or substantial portions of the Software.

## THE

 SOFTWARE IS PROVIDED "AS IS", WITHOUT WARRANTY OF ANY KIND, EXPRESS OR IMPLIED, INCLUDING BUT NOT LIMITED TO THE WARRANTIES OF MERCHANTABILITY, FITNESS FOR A PARTICULAR PURPOSE AND NONINFRINGEMENT. IN NO EVENT SHALL THE AUTHORS OR COPYRIGHT HOLDERS BE LIABLE FOR ANY CLAIM, DAMAGES OR OTHER LIABILITY, WHETHER IN AN ACTION OF CONTRACT, TORT OR OTHERWISE, ARISING FROM, OUT OF OR IN CONNECTION WITH THE **SOFTWARE** 

OR THE USE OR OTHER DEALINGS IN THE SOFTWARE.

License notice for ldap4net

---------------------------

The MIT License (MIT)

Copyright (c) 2018 Alexander Chermyanin

Permission is hereby granted, free of charge, to any person obtaining a copy of this software and associated documentation files (the "Software"), to deal in the Software without restriction, including without limitation the rights to use, copy, modify, merge, publish, distribute, sublicense, and/or sell copies of the Software, and to permit persons to whom the Software is furnished to do so, subject to the following conditions:

The above copyright notice and this permission notice shall be included in all copies or substantial portions of the Software.

THE SOFTWARE IS PROVIDED "AS IS", WITHOUT WARRANTY OF ANY KIND, EXPRESS OR IMPLIED, INCLUDING BUT NOT LIMITED TO THE WARRANTIES OF MERCHANTABILITY, FITNESS FOR A PARTICULAR PURPOSE AND NONINFRINGEMENT. IN NO EVENT SHALL THE AUTHORS OR COPYRIGHT HOLDERS BE LIABLE FOR ANY CLAIM, DAMAGES OR OTHER LIABILITY, WHETHER IN AN ACTION OF CONTRACT, TORT OR OTHERWISE, ARISING FROM, OUT OF OR IN CONNECTION WITH THE SOFTWARE OR THE USE OR OTHER DEALINGS IN THE SOFTWARE.

License notice for vectorized sorting code

------------------------------------------

MIT License

Copyright (c) 2020 Dan Shechter

Permission is hereby granted, free of charge, to any person obtaining a copy of this software and associated documentation files (the "Software"), to deal in the Software without restriction, including without limitation the rights to use, copy, modify, merge, publish, distribute, sublicense, and/or sell copies of the Software, and to permit persons to whom the Software is furnished to do so, subject to the following conditions:

The above copyright notice and this permission notice shall be included in all copies or substantial portions of the Software.

THE SOFTWARE IS PROVIDED "AS IS", WITHOUT WARRANTY OF ANY KIND, EXPRESS OR IMPLIED, INCLUDING BUT NOT LIMITED TO THE WARRANTIES OF MERCHANTABILITY, FITNESS FOR A PARTICULAR PURPOSE AND NONINFRINGEMENT. IN NO EVENT SHALL THE AUTHORS OR COPYRIGHT HOLDERS BE LIABLE FOR ANY CLAIM, DAMAGES OR OTHER LIABILITY, WHETHER IN AN ACTION OF CONTRACT, TORT OR OTHERWISE, ARISING FROM, OUT OF OR IN CONNECTION WITH THE SOFTWARE OR THE USE OR OTHER DEALINGS IN THE SOFTWARE.

License notice for musl

-----------------------

musl as a whole is licensed under the following standard MIT license:

Copyright 2005-2020 Rich Felker, et al.

Permission is hereby granted, free of charge, to any person obtaining a copy of this software and associated documentation files (the "Software"), to deal in the Software without restriction, including without limitation the rights to use, copy, modify, merge, publish, distribute, sublicense, and/or sell copies of the Software, and to permit persons to whom the Software is furnished to do so, subject to the following conditions:

The above copyright notice and this permission notice shall be included in all copies or substantial portions of the Software.

THE SOFTWARE IS PROVIDED "AS IS", WITHOUT WARRANTY OF ANY KIND, EXPRESS OR IMPLIED, INCLUDING BUT NOT LIMITED TO THE WARRANTIES OF MERCHANTABILITY, FITNESS FOR A PARTICULAR PURPOSE AND NONINFRINGEMENT. IN NO EVENT SHALL THE AUTHORS OR COPYRIGHT HOLDERS BE LIABLE FOR ANY CLAIM, DAMAGES OR OTHER LIABILITY, WHETHER IN AN ACTION OF CONTRACT, TORT OR OTHERWISE, ARISING FROM, OUT OF OR IN CONNECTION WITH THE SOFTWARE OR THE USE OR OTHER DEALINGS IN THE SOFTWARE.

License notice for "Faster Unsigned Division by Constants" ------------------------------

Reference implementations of computing and using the "magic number" approach to dividing by constants, including codegen instructions. The unsigned division incorporates the "round down" optimization per ridiculous\_fish.

This is free and unencumbered software. Any copyright is dedicated to the Public Domain.

License notice for mimalloc -----------------------------------

MIT License

Copyright (c) 2019 Microsoft Corporation, Daan Leijen

Permission is hereby granted, free of charge, to any person obtaining a copy of this software and associated documentation files (the "Software"), to deal in the Software without restriction, including without limitation the rights to use, copy, modify, merge, publish, distribute, sublicense, and/or sell copies of the Software, and to permit persons to whom the Software is furnished to do so, subject to the following conditions:

The above copyright notice and this permission notice shall be included in all copies or substantial portions of the Software.

THE SOFTWARE IS PROVIDED "AS IS", WITHOUT WARRANTY OF ANY KIND, EXPRESS OR IMPLIED, INCLUDING BUT NOT LIMITED TO THE WARRANTIES OF MERCHANTABILITY, FITNESS FOR A PARTICULAR PURPOSE AND NONINFRINGEMENT. IN NO EVENT SHALL THE AUTHORS OR COPYRIGHT HOLDERS BE LIABLE FOR ANY CLAIM, DAMAGES OR OTHER LIABILITY, WHETHER IN AN ACTION OF CONTRACT, TORT OR OTHERWISE, ARISING FROM, OUT OF OR IN CONNECTION WITH THE SOFTWARE OR THE USE OR OTHER DEALINGS IN THE SOFTWARE.

License for remote stack unwind (https://github.com/llvm/llvmproject/blob/main/lldb/source/Symbol/CompactUnwindInfo.cpp) --------------------------------------

Copyright 2019 LLVM Project

Licensed under the Apache License, Version 2.0 (the "License") with LLVM Exceptions; you may not use this file except in compliance with the License. You may obtain a copy of the License at

https://llvm.org/LICENSE.txt

Unless required by applicable law or agreed to in writing, software distributed under the License is distributed on an "AS IS" BASIS, WITHOUT WARRANTIES OR CONDITIONS OF ANY KIND, either express or implied. See the License for the specific language governing permissions and limitations under the License.

License notice for Apple header files

-------------------------------------

Copyright (c) 1980, 1986, 1993 The Regents of the University of California. All rights reserved.

Redistribution and use in source and binary forms, with or without modification, are permitted provided that the following conditions are met:

- 1. Redistributions of source code must retain the above copyright notice, this list of conditions and the following disclaimer.
- 2. Redistributions in binary form must reproduce the above copyright notice, this list of conditions and the following disclaimer in the documentation and/or other materials provided with the distribution.
- 3. All advertising materials mentioning features or use of this software must display the following

acknowledgement:

 This product includes software developed by the University of California, Berkeley and its contributors.

4. Neither the name of the University nor the names of its contributors may be used to endorse or promote products derived from this software without specific prior written permission.

THIS SOFTWARE IS PROVIDED BY THE REGENTS AND CONTRIBUTORS ``AS IS'' AND ANY EXPRESS OR IMPLIED WARRANTIES, INCLUDING, BUT NOT LIMITED TO, THE IMPLIED WARRANTIES OF MERCHANTABILITY AND FITNESS FOR A PARTICULAR PURPOSE ARE DISCLAIMED. IN NO EVENT SHALL THE REGENTS OR CONTRIBUTORS BE LIABLE FOR ANY DIRECT, INDIRECT, INCIDENTAL, SPECIAL, EXEMPLARY, OR CONSEQUENTIAL DAMAGES (INCLUDING, BUT NOT LIMITED TO, PROCUREMENT OF SUBSTITUTE GOODS OR SERVICES; LOSS OF USE, DATA, OR PROFITS; OR BUSINESS INTERRUPTION) HOWEVER CAUSED AND ON ANY THEORY OF LIABILITY, WHETHER IN CONTRACT, STRICT LIABILITY, OR TORT (INCLUDING NEGLIGENCE OR OTHERWISE) ARISING IN ANY WAY OUT OF THE USE OF THIS

 SOFTWARE, EVEN IF ADVISED OF THE POSSIBILITY OF SUCH DAMAGE.

License notice for JavaScript queues

-------------------------------------

CREATIVE COMMONS CORPORATION IS NOT A LAW FIRM AND DOES NOT PROVIDE LEGAL SERVICES. DISTRIBUTION OF THIS DOCUMENT DOES NOT CREATE AN ATTORNEY-CLIENT RELATIONSHIP. CREATIVE COMMONS PROVIDES THIS INFORMATION ON AN "AS-IS" BASIS. CREATIVE COMMONS MAKES NO WARRANTIES REGARDING THE USE OF THIS DOCUMENT OR THE INFORMATION OR WORKS PROVIDED HEREUNDER, AND DISCLAIMS LIABILITY FOR DAMAGES RESULTING FROM THE USE OF THIS DOCUMENT OR THE INFORMATION OR WORKS PROVIDED HEREUNDER.

Statement of Purpose

The laws of most jurisdictions throughout the world automatically confer exclusive Copyright and Related Rights (defined below) upon the creator and subsequent owner(s) (each and all, an "owner") of an original work of authorship and/or a database (each, a "Work").

Certain owners wish to permanently relinquish those rights to a Work for the purpose of contributing to a commons of creative, cultural and scientific works ("Commons") that the public can reliably and without fear of later claims of infringement build upon, modify, incorporate in other works, reuse and redistribute as freely as possible in any form whatsoever and for any purposes, including without limitation commercial purposes. These owners may contribute to the Commons to promote the ideal of a free culture and the further production of creative, cultural and scientific works, or to gain reputation or greater distribution for their Work in part through the use and efforts of others.

For these and/or other purposes and motivations, and without any expectation of additional consideration or compensation, the person associating CC0 with a Work (the "Affirmer"), to the extent that he or she is an owner of Copyright and Related Rights in the Work, voluntarily elects to apply CC0 to the Work and publicly distribute the Work under its terms, with knowledge of his or her Copyright and Related

Rights in the Work and the meaning and intended legal effect of CC0 on those rights.

1. Copyright and Related Rights. A Work made available under CC0 may be protected by copyright and related or neighboring rights ("Copyright and Related Rights"). Copyright and Related Rights include, but are not limited to, the following:

the right to reproduce, adapt, distribute, perform, display, communicate, and translate a Work; moral rights retained by the original author(s) and/or performer(s);

publicity and privacy rights pertaining to a person's image or likeness depicted in a Work;

rights protecting against unfair competition in regards to a Work, subject to the limitations in paragraph 4(a), below; rights protecting the extraction, dissemination, use and reuse of data in a Work;

database rights (such as those arising under Directive 96/9/EC of the European Parliament and of the Council of 11 March 1996 on the legal protection of databases, and under any national implementation thereof,

including any amended or successor version of such directive); and

other similar, equivalent or corresponding rights throughout the world based on applicable law or treaty, and any national implementations thereof.

2. Waiver. To the greatest extent permitted by, but not in contravention of, applicable law, Affirmer hereby overtly, fully, permanently, irrevocably and unconditionally waives, abandons, and surrenders all of Affirmer's Copyright and Related Rights and associated claims and causes of action, whether now known or unknown (including existing as well as future claims and causes of action), in the Work (i) in all territories worldwide, (ii) for the maximum duration provided by applicable law or treaty (including future time extensions), (iii) in any current or future medium and for any number of copies, and (iv) for any purpose whatsoever, including without limitation commercial, advertising or promotional purposes (the "Waiver"). Affirmer makes the Waiver for the benefit of each member of the public at large and to the detriment of Affirmer's heirs and successors, fully intending that such Waiver shall not be subject to revocation, rescission, cancellation, termination, or any other legal or equitable action to disrupt the quiet enjoyment of the Work by the public as contemplated by Affirmer's express Statement of Purpose.

3. Public License Fallback. Should any part of the Waiver for any reason be judged legally invalid or ineffective under applicable law, then the Waiver shall be preserved to the maximum extent permitted taking into account Affirmer's express Statement of Purpose. In addition, to the extent the Waiver is so judged Affirmer hereby grants to each affected person a royalty-free, non transferable, non sublicensable, non exclusive, irrevocable and unconditional license to exercise Affirmer's Copyright and Related Rights in the Work (i) in all territories worldwide, (ii) for the maximum duration provided by applicable law or treaty (including future time extensions), (iii) in any current or future medium and for any number of copies, and (iv) for any purpose whatsoever, including without limitation commercial, advertising or promotional purposes (the "License"). The License shall be deemed effective as of the date CC0 was applied by Affirmer to the Work. Should any part of the License for any reason be judged legally invalid or ineffective under applicable law, such partial invalidity or ineffectiveness shall not invalidate the remainder of the License, and in such case Affirmer hereby affirms that he or she will not (i) exercise any of his or her remaining Copyright and Related Rights in the Work or (ii) assert any associated claims and causes of action with respect to the Work, in either case contrary to Affirmer's express

Statement of Purpose.

4. Limitations and Disclaimers.

a. No trademark or patent rights held by Affirmer are waived, abandoned, surrendered, licensed or otherwise affected by this document.

#### b. Affirmer offers

 the Work as-is and makes no representations or warranties of any kind concerning the Work, express, implied, statutory or otherwise, including without limitation warranties of title, merchantability, fitness for a particular purpose, non infringement, or the absence of latent or other defects, accuracy, or the present or absence of errors, whether or not discoverable, all to the greatest extent permissible under applicable law.

c. Affirmer disclaims responsibility for clearing rights of other persons that may apply to the Work or any use thereof, including without limitation any person's Copyright and Related Rights in the Work. Further, Affirmer disclaims responsibility for obtaining any necessary consents, permissions or other rights required for any use of the Work.

d. Affirmer understands and acknowledges that Creative Commons is not a party to this document and has no duty or obligation with respect to this CC0 or use of the Work.

License notice for FastFloat algorithm

 $-$ 

#### **MIT**

License

Copyright (c) 2021 csFastFloat authors

Permission is hereby granted, free of charge, to any person obtaining a copy

of this software and associated documentation files (the "Software"), to deal

in the Software without restriction, including without limitation the rights

to use, copy, modify, merge, publish, distribute, sublicense, and/or sell

copies of the Software, and to permit persons to whom the Software is

furnished to do so, subject to the following conditions:

The above copyright notice and this permission notice shall be included in all copies or substantial portions of the Software.

THE SOFTWARE IS PROVIDED "AS IS", WITHOUT WARRANTY OF ANY KIND, EXPRESS OR IMPLIED, INCLUDING BUT NOT LIMITED TO THE WARRANTIES OF MERCHANTABILITY, FITNESS FOR A PARTICULAR PURPOSE AND NONINFRINGEMENT. IN NO EVENT SHALL THE AUTHORS OR COPYRIGHT HOLDERS BE LIABLE FOR ANY CLAIM, DAMAGES OR OTHER LIABILITY, WHETHER IN AN ACTION OF CONTRACT, TORT OR OTHERWISE, ARISING FROM,

OUT OF OR IN CONNECTION WITH THE SOFTWARE OR THE USE OR OTHER DEALINGS IN THE SOFTWARE.

.NET Runtime uses third-party libraries or other resources that may be distributed under licenses different than the .NET Runtime software.

In the event that we accidentally failed to list a required notice, please bring it to our attention. Post an issue or email us:

dotnet@microsoft.com

The attached notices are provided for information only.

License notice for ASP.NET

-------------------------------

Copyright (c) .NET Foundation. All rights reserved. Licensed under the Apache License, Version 2.0.

Available at https://github.com/dotnet/aspnetcore/blob/main/LICENSE.txt

License notice for Slicing-by-8

-------------------------------

#### http://sourceforge.net/projects/slicing-by-8/

Copyright (c) 2004-2006 Intel Corporation - All Rights Reserved

This software program is licensed subject to the BSD License, available at http://www.opensource.org/licenses/bsd-license.html.

License notice for Unicode data

-------------------------------

https://www.unicode.org/license.html

#### Copyright

 1991-2020 Unicode, Inc. All rights reserved. Distributed under the Terms of Use in https://www.unicode.org/copyright.html.

Permission is hereby granted, free of charge, to any person obtaining a copy of the Unicode data files and any associated documentation (the "Data Files") or Unicode software and any associated documentation (the "Software") to deal in the Data Files or Software without restriction, including without limitation the rights to use, copy, modify, merge, publish, distribute, and/or sell copies of the Data Files or Software, and to permit persons to whom the Data Files or Software are furnished to do so, provided that either (a) this copyright and permission notice appear with all copies of the Data Files or Software, or (b) this copyright and permission notice appear in associated Documentation.

THE DATA FILES AND SOFTWARE ARE PROVIDED "AS IS", WITHOUT WARRANTY OF ANY KIND, EXPRESS OR IMPLIED, INCLUDING BUT NOT LIMITED TO THE WARRANTIES OF MERCHANTABILITY, FITNESS FOR A PARTICULAR PURPOSE AND NONINFRINGEMENT OF THIRD PARTY RIGHTS. IN NO EVENT SHALL THE COPYRIGHT HOLDER OR HOLDERS INCLUDED IN THIS NOTICE BE LIABLE FOR ANY CLAIM, OR ANY SPECIAL INDIRECT OR CONSEQUENTIAL DAMAGES, OR ANY DAMAGES WHATSOEVER RESULTING FROM LOSS OF USE, DATA OR PROFITS, WHETHER IN AN ACTION OF CONTRACT, NEGLIGENCE OR OTHER TORTIOUS ACTION, ARISING OUT OF OR IN CONNECTION WITH THE USE OR PERFORMANCE OF THE DATA FILES OR SOFTWARE.

Except as contained in this notice, the name of a copyright holder shall not be used in advertising or otherwise to promote the sale, use or other dealings in these Data Files or Software without prior written authorization of the copyright holder.

License notice for Zlib -----------------------

https://github.com/madler/zlib http://zlib.net/zlib\_license.html

/\* zlib.h -- interface of the 'zlib' general purpose compression library version 1.2.11, January 15th, 2017

Copyright (C) 1995-2017 Jean-loup Gailly and Mark Adler

 This software is provided 'as-is', without any express or implied warranty. In no event will the authors be held liable for any damages arising from the use of this software.

 Permission is granted to anyone to use this software for any purpose, including commercial applications, and to alter it and redistribute it freely, subject to the following restrictions:

- 1. The origin of this software must not be misrepresented; you must not claim that you wrote the original software. If you use this software in a product, an acknowledgment in the product documentation would be appreciated but is not required.
- 2. Altered source versions must be plainly marked as such, and must not be misrepresented as being the original software.
- 3. This notice may not be removed or altered from any source distribution.

 Jean-loup Gailly Mark Adler jloup@gzip.org madler@alumni.caltech.edu

\*/

License notice for Mono

-------------------------------

http://www.mono-project.com/docs/about-mono/

Copyright (c) .NET Foundation Contributors

#### MIT License

Permission is hereby granted, free of charge, to any person obtaining a copy of this software and associated documentation files (the Software), to deal in the Software without restriction, including without limitation the rights to use, copy, modify, merge, publish, distribute, sublicense, and/or sell copies of the Software, and to permit persons to whom the Software is furnished to do so, subject to the following conditions:
The above copyright notice and this permission notice shall be included in all copies or substantial portions of the Software.

THE SOFTWARE IS PROVIDED "AS IS", WITHOUT WARRANTY OF ANY KIND, EXPRESS OR IMPLIED, INCLUDING BUT NOT LIMITED TO THE WARRANTIES OF MERCHANTABILITY, FITNESS FOR A PARTICULAR PURPOSE AND NONINFRINGEMENT. IN NO EVENT SHALL THE AUTHORS OR COPYRIGHT HOLDERS BE LIABLE FOR ANY CLAIM, DAMAGES OR OTHER LIABILITY, WHETHER IN AN ACTION OF CONTRACT, TORT OR OTHERWISE, ARISING FROM, OUT OF OR IN CONNECTION

WITH THE SOFTWARE OR THE USE OR OTHER DEALINGS IN THE SOFTWARE.

License notice for International Organization for Standardization -----------------------------------------------------------------

Portions (C) International Organization for Standardization 1986: Permission to copy in any form is granted for use with conforming SGML systems and applications as defined in ISO 8879, provided this notice is included in all copies.

License notice for Intel

------------------------

"Copyright (c) 2004-2006 Intel Corporation - All Rights Reserved

Redistribution and use in source and binary forms, with or without modification, are permitted provided that the following conditions are met:

1. Redistributions of source code must retain the above copyright notice, this list of conditions and the following disclaimer.

2. Redistributions in binary form must reproduce the above copyright notice, this list of conditions and the following disclaimer in the documentation and/or other materials provided with the distribution.

THIS SOFTWARE IS PROVIDED BY THE COPYRIGHT HOLDERS AND CONTRIBUTORS "AS IS" AND ANY EXPRESS OR IMPLIED WARRANTIES, INCLUDING, BUT NOT LIMITED TO, THE IMPLIED WARRANTIES OF MERCHANTABILITY AND FITNESS FOR A PARTICULAR PURPOSE ARE DISCLAIMED. IN NO EVENT SHALL THE COPYRIGHT HOLDER OR CONTRIBUTORS BE LIABLE FOR ANY DIRECT, INDIRECT, INCIDENTAL, SPECIAL, EXEMPLARY, OR CONSEQUENTIAL DAMAGES (INCLUDING, BUT NOT LIMITED TO, PROCUREMENT OF SUBSTITUTE GOODS OR SERVICES; LOSS OF USE, DATA, OR PROFITS; OR BUSINESS INTERRUPTION) HOWEVER CAUSED AND ON ANY THEORY OF LIABILITY, WHETHER IN CONTRACT, STRICT LIABILITY, OR TORT (INCLUDING NEGLIGENCE OR OTHERWISE) ARISING IN ANY WAY OUT OF THE USE OF THIS SOFTWARE, EVEN IF ADVISED OF THE POSSIBILITY OF SUCH DAMAGE.

-------------------------------------

Copyright (c) 2015 Xamarin, Inc (http://www.xamarin.com)

# Permission

 is hereby granted, free of charge, to any person obtaining a copy of this software and associated documentation files (the "Software"), to deal in the Software without restriction, including without limitation the rights to use, copy, modify, merge, publish, distribute, sublicense, and/or sell copies of the Software, and to permit persons to whom the Software is furnished to do so, subject to the following conditions:

The above copyright notice and this permission notice shall be included in all copies or substantial portions of the Software.

THE SOFTWARE IS PROVIDED "AS IS", WITHOUT WARRANTY OF ANY KIND, EXPRESS OR IMPLIED, INCLUDING BUT NOT LIMITED TO THE WARRANTIES OF MERCHANTABILITY, FITNESS FOR A PARTICULAR PURPOSE AND NONINFRINGEMENT. IN NO EVENT SHALL THE AUTHORS OR COPYRIGHT HOLDERS BE LIABLE FOR ANY CLAIM, DAMAGES OR OTHER LIABILITY, WHETHER IN AN ACTION OF CONTRACT, TORT OR OTHERWISE, ARISING FROM, OUT OF OR IN CONNECTION WITH THE SOFTWARE OR THE USE OR OTHER DEALINGS IN

THE SOFTWARE.

Copyright (c) 2011 Novell, Inc (http://www.novell.com)

Permission is hereby granted, free of charge, to any person obtaining a copy of this software and associated documentation files (the "Software"), to deal in the Software without restriction, including without limitation the rights to use, copy, modify, merge, publish, distribute, sublicense, and/or sell copies of the Software, and to permit persons to whom the Software is furnished to do so, subject to the following conditions:

The above copyright notice and this permission notice shall be included in all copies or substantial portions of the Software.

THE SOFTWARE IS PROVIDED "AS IS", WITHOUT WARRANTY OF ANY KIND, EXPRESS OR IMPLIED, INCLUDING BUT NOT LIMITED TO THE WARRANTIES OF MERCHANTABILITY, FITNESS FOR A PARTICULAR PURPOSE AND NONINFRINGEMENT. IN NO EVENT SHALL THE AUTHORS OR COPYRIGHT HOLDERS BE LIABLE FOR ANY CLAIM, DAMAGES OR OTHER LIABILITY, WHETHER IN AN ACTION OF CONTRACT, TORT OR OTHERWISE, ARISING **FROM** 

OUT OF OR IN CONNECTION WITH THE SOFTWARE OR THE USE OR OTHER DEALINGS IN THE SOFTWARE.

Third party notice for W3C

--------------------------

### "W3C SOFTWARE AND DOCUMENT NOTICE AND LICENSE

Status: This license takes effect 13 May, 2015.

This work is being provided by the copyright holders under the following license.

License

By obtaining and/or copying this work, you (the licensee) agree that you have read, understood, and will comply with the following terms and conditions.

Permission to copy, modify, and distribute this work, with or without modification, for any purpose and without fee or royalty is hereby granted, provided that you include the following on ALL copies of the work or portions thereof, including modifications:

The full text of this NOTICE in a location viewable to users of the redistributed or derivative work.

Any pre-existing intellectual property disclaimers, notices, or terms and conditions. If none exist, the W3C Software and Document Short Notice should

be included.

Notice of any changes or modifications, through a copyright statement on the new code or document such as "This software or document includes material copied from or derived from [title and URI of the W3C document]. Copyright [YEAR] W3C (MIT, ERCIM, Keio, Beihang)."

Disclaimers

THIS WORK IS PROVIDED "AS IS," AND COPYRIGHT HOLDERS MAKE NO REPRESENTATIONS OR WARRANTIES, EXPRESS OR IMPLIED, INCLUDING BUT NOT LIMITED TO, WARRANTIES OF MERCHANTABILITY OR FITNESS FOR ANY PARTICULAR PURPOSE OR THAT THE USE OF THE SOFTWARE OR DOCUMENT WILL NOT INFRINGE ANY THIRD PARTY PATENTS, COPYRIGHTS, TRADEMARKS OR OTHER RIGHTS.

COPYRIGHT HOLDERS WILL NOT BE LIABLE FOR ANY DIRECT, INDIRECT, SPECIAL OR CONSEQUENTIAL DAMAGES ARISING OUT OF ANY USE OF THE SOFTWARE OR DOCUMENT. The name and trademarks of copyright holders may NOT be used in advertising or publicity pertaining to the work without specific, written prior permission. Title to copyright in this work will at all times remain with copyright holders."

License notice for Bit Twiddling Hacks

--------------------------------------

Bit Twiddling Hacks

By Sean Eron Anderson seander@cs.stanford.edu

Individually, the code snippets here are in the public domain (unless otherwise noted) feel free to use them however you please. The aggregate collection and descriptions are 1997-2005 Sean Eron Anderson. The code and descriptions are distributed in the hope that they will be useful, but WITHOUT ANY WARRANTY and without even the implied warranty of merchantability or fitness for a particular purpose.

License notice for Brotli

 $-$ 

Copyright (c) 2009, 2010, 2013-2016 by the Brotli Authors.

Permission is hereby granted, free of charge, to any person obtaining a copy of this software and associated documentation files (the "Software"), to deal in the Software without restriction, including without limitation the rights to use, copy, modify, merge, publish, distribute, sublicense, and/or sell

copies of the Software, and to permit persons to whom the Software is furnished to do so, subject to the following conditions:

The above copyright notice and this permission notice shall be included in all copies or substantial portions of the Software.

THE SOFTWARE IS PROVIDED "AS IS", WITHOUT WARRANTY OF ANY KIND, EXPRESS OR IMPLIED, INCLUDING BUT NOT LIMITED TO THE WARRANTIES OF MERCHANTABILITY, FITNESS FOR A PARTICULAR PURPOSE AND NONINFRINGEMENT. IN NO EVENT SHALL THE AUTHORS OR COPYRIGHT HOLDERS BE LIABLE FOR ANY CLAIM, DAMAGES OR OTHER LIABILITY, WHETHER IN AN ACTION OF CONTRACT, TORT OR OTHERWISE, ARISING FROM, OUT OF OR IN CONNECTION WITH THE SOFTWARE OR THE USE OR OTHER DEALINGS IN THE SOFTWARE.

compress\_fragment.c: Copyright (c) 2011, Google Inc. All rights reserved.

Redistribution and use in source and binary forms, with or without modification, are permitted provided that the following conditions are met:

 \* Redistributions of source code must retain the above copyright

notice, this list of conditions and the following disclaimer.

 \* Redistributions in binary form must reproduce the above copyright notice, this list of conditions and the following disclaimer in the documentation and/or other materials provided with the distribution.

 \* Neither the name of Google Inc. nor the names of its contributors may be used to endorse or promote products derived from this software without specific prior written permission.

THIS SOFTWARE IS PROVIDED BY THE COPYRIGHT HOLDERS AND CONTRIBUTORS ""AS IS"" AND ANY EXPRESS OR IMPLIED WARRANTIES, INCLUDING, BUT NOT LIMITED TO, THE IMPLIED WARRANTIES OF MERCHANTABILITY AND FITNESS FOR A PARTICULAR PURPOSE ARE DISCLAIMED. IN NO EVENT SHALL THE COPYRIGHT OWNER OR CONTRIBUTORS BE LIABLE FOR ANY DIRECT, INDIRECT, INCIDENTAL, SPECIAL, EXEMPLARY, OR CONSEQUENTIAL DAMAGES (INCLUDING, BUT NOT LIMITED TO, PROCUREMENT OF SUBSTITUTE GOODS OR SERVICES; LOSS OF USE, DATA, OR PROFITS; OR BUSINESS INTERRUPTION) HOWEVER

### CAUSED AND ON ANY

THEORY OF LIABILITY, WHETHER IN CONTRACT, STRICT LIABILITY, OR TORT (INCLUDING NEGLIGENCE OR OTHERWISE) ARISING IN ANY WAY OUT OF THE USE OF THIS SOFTWARE, EVEN IF ADVISED OF THE POSSIBILITY OF SUCH DAMAGE.

decode\_fuzzer.c:

Copyright (c) 2015 The Chromium Authors. All rights reserved.

Redistribution and use in source and binary forms, with or without modification, are permitted provided that the following conditions are met:

 \* Redistributions of source code must retain the above copyright notice, this list of conditions and the following disclaimer.

 \* Redistributions in binary form must reproduce the above copyright notice, this list of conditions and the following disclaimer in the documentation and/or other materials provided with the distribution.

 \* Neither the name of Google Inc. nor the names of its contributors may be used to endorse or promote products derived from this software without specific prior written permission.

# THIS SOFTWARE IS PROVIDED

### BY THE COPYRIGHT HOLDERS AND CONTRIBUTORS

""AS IS"" AND ANY EXPRESS OR IMPLIED WARRANTIES, INCLUDING, BUT NOT LIMITED TO, THE IMPLIED WARRANTIES OF MERCHANTABILITY AND FITNESS FOR A PARTICULAR PURPOSE ARE DISCLAIMED. IN NO EVENT SHALL THE COPYRIGHT OWNER OR CONTRIBUTORS BE LIABLE FOR ANY DIRECT, INDIRECT, INCIDENTAL, SPECIAL, EXEMPLARY, OR CONSEQUENTIAL DAMAGES (INCLUDING, BUT NOT LIMITED TO, PROCUREMENT OF SUBSTITUTE GOODS OR SERVICES; LOSS OF USE, DATA, OR PROFITS; OR BUSINESS INTERRUPTION) HOWEVER CAUSED AND ON ANY THEORY OF LIABILITY, WHETHER IN CONTRACT, STRICT LIABILITY, OR TORT (INCLUDING NEGLIGENCE OR OTHERWISE) ARISING IN ANY WAY OUT OF THE USE OF THIS SOFTWARE, EVEN IF ADVISED OF THE POSSIBILITY OF SUCH DAMAGE."

License notice for Json.NET

-------------------------------

https://github.com/JamesNK/Newtonsoft.Json/blob/master/LICENSE.md

#### The MIT License (MIT)

Copyright (c) 2007 James Newton-King

Permission is hereby granted, free of charge, to any person obtaining a copy of

this software and associated documentation files (the "Software"), to deal in the Software without restriction, including without limitation the rights to

use, copy, modify, merge, publish, distribute, sublicense, and/or sell copies of the Software, and to permit persons to whom the Software is furnished to do so, subject to the following conditions:

The above copyright notice and this permission notice shall be included in all copies or substantial portions of the Software.

THE SOFTWARE IS PROVIDED "AS IS", WITHOUT WARRANTY OF ANY KIND, EXPRESS OR IMPLIED, INCLUDING BUT NOT LIMITED TO THE WARRANTIES OF MERCHANTABILITY, FITNESS FOR A PARTICULAR PURPOSE AND NONINFRINGEMENT. IN NO EVENT SHALL THE AUTHORS OR COPYRIGHT HOLDERS BE LIABLE FOR ANY CLAIM, DAMAGES OR OTHER LIABILITY, WHETHER IN AN ACTION OF CONTRACT, TORT OR OTHERWISE, ARISING FROM, OUT OF OR IN CONNECTION WITH THE SOFTWARE OR THE USE OR OTHER DEALINGS IN THE SOFTWARE.

License notice for vectorized base64 encoding / decoding --------------------------------------------------------

Copyright (c) 2005-2007, Nick Galbreath Copyright (c) 2013-2017, Alfred Klomp Copyright (c) 2015-2017, Wojciech Mula Copyright (c) 2016-2017, Matthieu Darbois All rights reserved.

Redistribution and use in source and binary forms, with or without modification, are permitted provided that the following conditions are met:

- Redistributions of source code must retain the above copyright notice, this list of conditions and the following disclaimer.

- Redistributions in binary form must reproduce the above copyright notice, this list of conditions and the following disclaimer in the documentation and/or other materials provided with the distribution.

THIS SOFTWARE IS PROVIDED BY THE COPYRIGHT HOLDERS AND CONTRIBUTORS "AS IS" AND ANY EXPRESS OR IMPLIED WARRANTIES, INCLUDING, BUT NOT LIMITED TO, THE IMPLIED WARRANTIES OF MERCHANTABILITY AND FITNESS FOR A PARTICULAR PURPOSE ARE DISCLAIMED. IN NO EVENT SHALL THE COPYRIGHT HOLDER

 OR CONTRIBUTORS BE LIABLE FOR ANY DIRECT, INDIRECT, INCIDENTAL, SPECIAL, EXEMPLARY, OR CONSEQUENTIAL DAMAGES (INCLUDING, BUT NOT LIMITED TO, PROCUREMENT OF SUBSTITUTE GOODS OR SERVICES; LOSS OF USE, DATA, OR PROFITS; OR BUSINESS INTERRUPTION) HOWEVER CAUSED AND ON ANY THEORY OF LIABILITY, WHETHER IN CONTRACT, STRICT LIABILITY, OR TORT (INCLUDING NEGLIGENCE OR OTHERWISE) ARISING IN ANY WAY OUT OF THE USE OF THIS SOFTWARE, EVEN IF ADVISED OF THE POSSIBILITY OF SUCH DAMAGE.

License notice for RFC 3492

---------------------------

The punycode implementation is based on the sample code in RFC 3492

Copyright (C) The Internet Society (2003). All Rights Reserved.

This document and translations of it may be copied and furnished to others, and derivative works that comment on or otherwise explain it or assist in its implementation may be prepared, copied, published and distributed, in whole or in part, without restriction of any kind, provided that the above copyright notice and this paragraph are

included on all such copies and derivative works. However, this document itself may not be modified in any way, such as by removing the copyright notice or references to the Internet Society or other Internet organizations, except as needed for the purpose of developing Internet standards in which case the procedures for copyrights defined in the Internet Standards process must be followed, or as required to translate it into languages other than English.

The limited permissions granted above are perpetual and will not be revoked by the Internet Society or its successors or assigns.

This document and the information contained herein is provided on an "AS IS" basis and THE INTERNET SOCIETY AND THE INTERNET ENGINEERING TASK FORCE DISCLAIMS ALL WARRANTIES, EXPRESS OR IMPLIED, INCLUDING BUT NOT LIMITED TO ANY WARRANTY THAT THE USE OF THE INFORMATION HEREIN WILL NOT INFRINGE ANY RIGHTS OR ANY IMPLIED WARRANTIES OF MERCHANTABILITY OR FITNESS FOR A PARTICULAR PURPOSE.

License

 notice for Algorithm from Internet Draft document "UUIDs and GUIDs"  $-$ 

Copyright (c) 1990- 1993, 1996 Open Software Foundation, Inc. Copyright (c) 1989 by Hewlett-Packard Company, Palo Alto, Ca. & Digital Equipment Corporation, Maynard, Mass. To anyone who acknowledges that this file is provided "AS IS" without any express or implied warranty: permission to use, copy, modify, and distribute this file for any purpose is hereby granted without fee, provided that the above copyright notices and this notice appears in all source code copies, and that none of the names of Open Software Foundation, Inc., Hewlett-Packard Company, or Digital Equipment Corporation be used in advertising or publicity pertaining to distribution of the software without specific, written prior permission. Neither Open Software

Foundation, Inc., Hewlett-Packard Company, Microsoft, nor Digital Equipment Corporation makes any representations about the suitability of this software for any purpose.

Copyright(C) The Internet Society 1997. All Rights Reserved.

This document and translations of it may be copied and furnished to others, and derivative works that comment on or otherwise explain it or assist in its implementation may be prepared, copied, published and distributed, in whole or in part, without restriction of any kind, provided that the above copyright notice and this paragraph are included on all such copies and derivative works.However, this document itself may not be modified in any way, such as by removing the copyright notice or references to the Internet Society or other Internet organizations, except as needed for the purpose of developing Internet standards in which case the procedures for copyrights defined in the Internet Standards process must be followed, or as required to translate it into languages other than English.

The limited permissions granted above are perpetual and will not be revoked by

the Internet Society or its successors or assigns.

This document and the information contained herein is provided on an "AS IS" basis and THE INTERNET SOCIETY AND THE INTERNET ENGINEERING TASK FORCE DISCLAIMS ALL WARRANTIES, EXPRESS OR IMPLIED, INCLUDING BUT NOT LIMITED TO ANY WARRANTY THAT THE USE OF THE INFORMATION HEREIN WILL NOT INFRINGE ANY RIGHTS OR ANY IMPLIED WARRANTIES OF MERCHANTABILITY OR FITNESS FOR A PARTICULAR PURPOSE.

License notice for Algorithm from RFC 4122 - A Universally Unique IDentifier (UUID) URN Namespace ----------------------------------------------------

Copyright (c) 1990- 1993, 1996 Open Software Foundation, Inc. Copyright (c) 1989 by Hewlett-Packard Company, Palo Alto, Ca. & Digital Equipment Corporation, Maynard, Mass. Copyright (c) 1998 Microsoft. To anyone who acknowledges that this file is provided "AS IS" without any express or implied warranty: permission to use, copy, modify, and distribute this file for any purpose is hereby granted without fee, provided that the above copyright notices and this notice appears in all source code copies, and that none of the names of Open Software Foundation, Inc., Hewlett-Packard Company, Microsoft, or Digital Equipment Corporation be used in advertising or publicity pertaining to distribution of the software without specific, written prior permission. Neither Open Software

Foundation, Inc., Hewlett-Packard Company, Microsoft, nor Digital Equipment Corporation makes any representations about the suitability of this software for any purpose."

License notice for The LLVM Compiler Infrastructure

---------------------------------------------------

Developed by:

LLVM Team

University of Illinois at Urbana-Champaign

http://llvm.org

Permission is hereby granted, free of charge, to any person obtaining a copy of this software and associated documentation files (the "Software"), to deal with the Software without restriction, including without limitation the rights to use, copy, modify,

 merge, publish, distribute, sublicense, and/or sell copies of the Software, and to permit persons to whom the Software is furnished to do so, subject to the following conditions:

- \* Redistributions of source code must retain the above copyright notice, this list of conditions and the following disclaimers.
- \* Redistributions in binary form must reproduce the above copyright notice, this list of conditions and the following disclaimers in the documentation and/or other materials provided with the distribution.
- \* Neither the names of the LLVM Team, University of Illinois at Urbana-Champaign, nor the names of its contributors may be used to endorse or promote products derived from this Software without specific prior written permission.

THE SOFTWARE IS PROVIDED "AS IS", WITHOUT WARRANTY OF ANY KIND, EXPRESS OR IMPLIED, INCLUDING BUT NOT LIMITED TO THE WARRANTIES OF MERCHANTABILITY, FITNESS FOR A PARTICULAR PURPOSE AND NONINFRINGEMENT. IN NO EVENT SHALL THE CONTRIBUTORS OR COPYRIGHT HOLDERS BE LIABLE FOR ANY CLAIM, DAMAGES OR OTHER LIABILITY, WHETHER IN AN ACTION OF CONTRACT, TORT OR OTHERWISE, ARISING FROM, OUT OF OR IN CONNECTION WITH THE SOFTWARE OR THE USE OR OTHER DEALINGS WITH THE SOFTWARE.

License notice for Bob Jenkins

 $-$ 

By Bob Jenkins, 1996. bob\_jenkins@burtleburtle.net. You may use this

code any way you wish, private, educational, or commercial. It's free.

License notice for Greg Parker

------------------------------

Greg Parker gparker@cs.stanford.edu December 2000 This code is in the public domain and may be copied or modified without permission.

License notice for libunwind based code

----------------------------------------

Permission is hereby granted, free of charge, to any person obtaining a copy of this software and associated documentation files (the "Software"), to deal in the Software without restriction, including without limitation the rights to use, copy, modify, merge, publish, distribute, sublicense, and/or sell copies of the Software, and to permit persons to whom the Software is furnished to do so, subject to the following conditions:

The above copyright notice and this permission notice shall be included in all copies or substantial portions of the Software.

THE SOFTWARE IS PROVIDED "AS IS", WITHOUT WARRANTY OF ANY KIND, EXPRESS OR IMPLIED, INCLUDING BUT NOT LIMITED TO THE WARRANTIES OF MERCHANTABILITY, FITNESS FOR A PARTICULAR PURPOSE AND NONINFRINGEMENT. IN NO EVENT SHALL THE AUTHORS OR COPYRIGHT HOLDERS BE LIABLE FOR ANY CLAIM, DAMAGES OR OTHER LIABILITY, WHETHER IN AN ACTION OF CONTRACT, TORT OR OTHERWISE, ARISING FROM, OUT OF OR IN CONNECTION WITH THE SOFTWARE OR THE USE OR OTHER DEALINGS IN THE SOFTWARE.

License notice for Printing Floating-Point Numbers (Dragon4)

------------------------------------------------------------

/\*\*\*\*\*\*\*\*\*\*\*\*\*\*\*\*\*\*\*\*\*\*\*\*\*\*\*\*\*\*\*\*\*\*\*\*\*\*\*\*\*\*\*\*\*\*\*\*\*\*\*\*\*\*\*\*\*\*\*\*\*\*\*\*\*\*\*\*\*\*\*\*\*\*\*\*\*\*

 Copyright (c) 2014 Ryan Juckett http://www.ryanjuckett.com/

 This software is provided 'as-is', without any express or implied warranty. In no event will the authors be held liable for any damages arising from the use of this software.

 Permission is granted to anyone to use this software for any purpose, including commercial applications, and to alter it and redistribute it freely, subject to the following restrictions:

- 1. The origin of this software must not be misrepresented; you must not claim that you wrote the original software. If you use this software in a product, an acknowledgment in the product documentation would be appreciated but is not required.
- 2. Altered source versions must be plainly marked as such, and must not be misrepresented as being the original software.
- 3. This notice may not be removed or altered from any source distribution. \*\*\*\*\*\*\*\*\*\*\*\*\*\*\*\*\*\*\*\*\*\*\*\*\*\*\*\*\*\*\*\*\*\*\*\*\*\*\*\*\*\*\*\*\*\*\*\*\*\*\*\*\*\*\*\*\*\*\*\*\*\*\*\*\*\*\*\*\*\*\*\*\*\*\*\*\*\*/

License notice for Printing Floating-point Numbers (Grisu3) -----------------------------------------------------------

Copyright 2012 the V8 project authors. All rights reserved. Redistribution and use in source and binary forms, with or without modification, are permitted provided that the following conditions are met:

- \* Redistributions of source code must retain the above copyright notice, this list of conditions and the following disclaimer.
- \* Redistributions in binary form must reproduce the above copyright notice, this list of conditions and the following disclaimer in the documentation and/or other materials provided with the distribution.
- \* Neither the name of Google Inc. nor the names of its contributors may be used to endorse or promote products derived from this software without specific prior written permission.

# THIS SOFTWARE IS PROVIDED BY THE COPYRIGHT HOLDERS AND CONTRIBUTORS "AS IS" AND ANY EXPRESS OR IMPLIED WARRANTIES, INCLUDING, BUT NOT

LIMITED TO, THE IMPLIED WARRANTIES OF MERCHANTABILITY AND FITNESS FOR A PARTICULAR PURPOSE ARE DISCLAIMED. IN NO EVENT SHALL THE COPYRIGHT OWNER OR CONTRIBUTORS BE LIABLE FOR ANY DIRECT, INDIRECT, INCIDENTAL, SPECIAL, EXEMPLARY, OR CONSEQUENTIAL DAMAGES (INCLUDING, BUT NOT LIMITED TO, PROCUREMENT OF SUBSTITUTE GOODS OR SERVICES; LOSS OF USE, DATA, OR PROFITS; OR BUSINESS INTERRUPTION) HOWEVER CAUSED AND ON ANY THEORY OF LIABILITY, WHETHER IN CONTRACT, STRICT LIABILITY, OR TORT (INCLUDING NEGLIGENCE OR OTHERWISE) ARISING IN ANY WAY OUT OF THE USE OF THIS SOFTWARE, EVEN IF ADVISED OF THE POSSIBILITY OF SUCH DAMAGE.

License notice for xxHash

 $-$ 

xxHash Library

Copyright (c) 2012-2014, Yann Collet All rights reserved.

Redistribution and use in source and binary forms, with or without modification, are permitted provided that the following conditions are met:

\* Redistributions of source code must retain the above copyright notice, this list of conditions and the following disclaimer.

\* Redistributions in binary form must reproduce the above copyright notice, this list of conditions and the following disclaimer in the documentation and/or other materials provided with the distribution.

THIS SOFTWARE IS PROVIDED BY THE COPYRIGHT HOLDERS AND CONTRIBUTORS "AS IS" AND ANY EXPRESS OR IMPLIED WARRANTIES, INCLUDING, BUT NOT LIMITED TO, THE IMPLIED WARRANTIES OF MERCHANTABILITY AND FITNESS FOR A PARTICULAR PURPOSE ARE DISCLAIMED. IN NO EVENT SHALL THE COPYRIGHT HOLDER OR CONTRIBUTORS BE LIABLE FOR ANY DIRECT, INDIRECT, INCIDENTAL, SPECIAL, EXEMPLARY, OR CONSEQUENTIAL DAMAGES (INCLUDING, BUT NOT LIMITED TO, PROCUREMENT OF SUBSTITUTE GOODS OR SERVICES; LOSS OF USE, DATA, OR PROFITS; OR BUSINESS INTERRUPTION) HOWEVER CAUSED AND ON ANY THEORY OF LIABILITY, WHETHER IN CONTRACT, STRICT LIABILITY, OR TORT (INCLUDING NEGLIGENCE OR OTHERWISE) ARISING IN ANY WAY OUT OF THE USE OF THIS SOFTWARE, EVEN IF ADVISED OF THE POSSIBILITY OF SUCH DAMAGE.

License

notice for Berkeley SoftFloat Release 3e

------------------------------------------------

https://github.com/ucb-bar/berkeley-softfloat-3 https://github.com/ucb-bar/berkeley-softfloat-3/blob/master/COPYING.txt

License for Berkeley SoftFloat Release 3e

John R. Hauser 2018 January 20

The following applies to the whole of SoftFloat Release 3e as well as to each source file individually.

Copyright 2011, 2012, 2013, 2014, 2015, 2016, 2017, 2018 The Regents of the University of California. All rights reserved.

Redistribution and use in source and binary forms, with or without modification, are permitted provided that the following conditions are met:

1. Redistributions of source code must retain the above copyright notice, this list of conditions, and the following disclaimer.

- 2. Redistributions in binary form must reproduce the above copyright notice, this list of conditions, and the following disclaimer in the documentation and/or other materials provided with the distribution.
- 3. Neither the name of the University nor the names of its contributors may be used to endorse or promote products derived from this software without specific prior written permission.

THIS SOFTWARE IS PROVIDED BY THE REGENTS AND CONTRIBUTORS "AS IS", AND ANY EXPRESS OR IMPLIED WARRANTIES, INCLUDING, BUT NOT LIMITED TO, THE IMPLIED WARRANTIES OF MERCHANTABILITY AND FITNESS FOR A PARTICULAR PURPOSE, ARE DISCLAIMED. IN NO EVENT SHALL THE REGENTS OR CONTRIBUTORS BE LIABLE FOR ANY DIRECT, INDIRECT, INCIDENTAL, SPECIAL, EXEMPLARY, OR CONSEQUENTIAL DAMAGES (INCLUDING, BUT NOT LIMITED TO, PROCUREMENT OF SUBSTITUTE GOODS OR SERVICES; LOSS OF USE, DATA, OR PROFITS; OR BUSINESS INTERRUPTION) HOWEVER CAUSED AND ON ANY THEORY OF LIABILITY, WHETHER IN CONTRACT, STRICT LIABILITY, OR TORT (INCLUDING NEGLIGENCE OR OTHERWISE) ARISING IN ANY WAY OUT OF THE USE OF THIS SOFTWARE, EVEN IF ADVISED OF THE POSSIBILITY OF SUCH DAMAGE.

License notice for xoshiro RNGs

--------------------------------

Written

in 2018 by David Blackman and Sebastiano Vigna (vigna@acm.org)

To the extent possible under law, the author has dedicated all copyright and related and neighboring rights to this software to the public domain worldwide. This software is distributed without any warranty.

See <http://creativecommons.org/publicdomain/zero/1.0/>.

License for fastmod (https://github.com/lemire/fastmod)

--------------------------------------

Copyright 2018 Daniel Lemire

 Licensed under the Apache License, Version 2.0 (the "License"); you may not use this file except in compliance with the License. You may obtain a copy of the License at

http://www.apache.org/licenses/LICENSE-2.0

 Unless required by applicable law or agreed to in writing, software distributed under the License is distributed on an "AS IS" BASIS, WITHOUT WARRANTIES OR CONDITIONS OF ANY KIND, either express or implied. See the License for the specific language governing permissions

 and limitations under the License.

License notice for The C++ REST SDK

-----------------------------------

C++ REST SDK

The MIT License (MIT)

Copyright (c) Microsoft Corporation

All rights reserved.

Permission is hereby granted, free of charge, to any person obtaining a copy of this software and associated documentation files (the "Software"), to deal in the Software without restriction, including without limitation the rights to use, copy, modify, merge, publish, distribute, sublicense, and/or sell copies of the Software, and to permit persons to whom the Software is furnished to do so, subject to the following conditions:

The above copyright notice and this permission notice shall be included in all copies or substantial portions of the Software.

THE SOFTWARE IS PROVIDED "AS IS", WITHOUT WARRANTY OF ANY KIND, EXPRESS OR IMPLIED, INCLUDING BUT NOT LIMITED TO THE WARRANTIES OF MERCHANTABILITY, FITNESS FOR A PARTICULAR PURPOSE AND NONINFRINGEMENT. IN NO EVENT SHALL THE AUTHORS OR COPYRIGHT HOLDERS BE LIABLE FOR ANY CLAIM, DAMAGES OR OTHER

LIABILITY, WHETHER IN AN ACTION OF CONTRACT, TORT OR OTHERWISE, ARISING FROM, OUT OF OR IN CONNECTION WITH THE SOFTWARE OR THE USE OR OTHER DEALINGS IN THE **SOFTWARE** 

License notice for MessagePack-CSharp

-------------------------------------

MessagePack for C#

MIT License

Copyright (c) 2017 Yoshifumi Kawai

Permission is hereby granted, free of charge, to any person obtaining a copy of this software and associated documentation files (the "Software"), to deal in the Software without restriction, including without limitation the rights to use, copy, modify, merge, publish, distribute, sublicense, and/or sell copies of the Software, and to permit persons to whom the Software is furnished to do so, subject to the following conditions:

The above copyright notice and this permission notice shall be included in all copies or substantial portions of the Software.

THE SOFTWARE IS PROVIDED "AS IS", WITHOUT WARRANTY OF ANY KIND, EXPRESS OR IMPLIED, INCLUDING BUT NOT LIMITED TO THE WARRANTIES OF MERCHANTABILITY, FITNESS FOR A PARTICULAR PURPOSE AND NONINFRINGEMENT. IN NO EVENT SHALL THE AUTHORS OR COPYRIGHT HOLDERS BE LIABLE FOR ANY CLAIM, DAMAGES OR OTHER LIABILITY, WHETHER IN AN ACTION OF CONTRACT, TORT OR OTHERWISE, ARISING FROM, OUT OF OR IN CONNECTION WITH THE SOFTWARE OR THE USE OR OTHER DEALINGS IN THE SOFTWARE.

License notice for lz4net -------------------------------------

lz4net

Copyright (c) 2013-2017, Milosz Krajewski

All rights reserved.

Redistribution and use in source and binary forms, with or without modification, are permitted provided that the following conditions are met:

Redistributions of source code must retain the above copyright notice, this list of conditions and the following disclaimer.

Redistributions in binary form must reproduce the above copyright notice, this list of conditions and the following disclaimer in the documentation and/or other materials provided with the distribution.

**THIS** 

 SOFTWARE IS PROVIDED BY THE COPYRIGHT HOLDERS AND CONTRIBUTORS "AS IS" AND ANY EXPRESS OR IMPLIED WARRANTIES, INCLUDING, BUT NOT LIMITED TO, THE IMPLIED WARRANTIES OF MERCHANTABILITY AND FITNESS FOR A PARTICULAR PURPOSE ARE DISCLAIMED. IN NO EVENT SHALL THE COPYRIGHT HOLDER OR CONTRIBUTORS BE LIABLE FOR ANY DIRECT, INDIRECT, INCIDENTAL, SPECIAL, EXEMPLARY, OR CONSEQUENTIAL DAMAGES (INCLUDING, BUT NOT LIMITED TO, PROCUREMENT OF SUBSTITUTE GOODS OR SERVICES; LOSS OF USE, DATA, OR PROFITS; OR BUSINESS INTERRUPTION) HOWEVER CAUSED AND ON ANY THEORY OF LIABILITY, WHETHER IN CONTRACT, STRICT LIABILITY, OR TORT (INCLUDING NEGLIGENCE OR OTHERWISE) ARISING IN ANY WAY OUT OF THE USE OF THIS SOFTWARE, EVEN IF ADVISED OF THE POSSIBILITY OF SUCH DAMAGE.

License notice for Nerdbank.Streams

-----------------------------------

The MIT License (MIT)

Copyright (c) Andrew Arnott

Permission is hereby granted, free of charge, to any person obtaining a copy of this software and associated documentation files (the "Software"), to deal in the Software without restriction, including without limitation the rights to use, copy, modify, merge, publish, distribute, sublicense, and/or sell copies of the Software, and to permit persons to whom the Software is furnished to do so, subject to the following conditions:

The above copyright notice and this permission notice shall be included in all copies or substantial portions of the Software.

THE SOFTWARE IS PROVIDED "AS IS", WITHOUT WARRANTY OF ANY KIND, EXPRESS OR IMPLIED, INCLUDING BUT NOT LIMITED TO THE WARRANTIES OF MERCHANTABILITY, FITNESS FOR A PARTICULAR PURPOSE AND NONINFRINGEMENT. IN NO EVENT SHALL THE AUTHORS OR COPYRIGHT HOLDERS BE LIABLE FOR ANY CLAIM, DAMAGES OR OTHER LIABILITY, WHETHER IN AN ACTION OF CONTRACT, TORT OR OTHERWISE, ARISING FROM, OUT OF OR IN CONNECTION WITH THE SOFTWARE OR THE USE OR OTHER DEALINGS IN THE SOFTWARE.

License notice for RapidJSON

----------------------------

Tencent is pleased to support the open source community by making RapidJSON available.

Copyright (C) 2015 THL A29 Limited, a Tencent company, and Milo Yip. All rights reserved.

Licensed under the MIT License (the "License"); you may not use this file except in compliance with the License. You may obtain a copy of the License at

http://opensource.org/licenses/MIT

Unless required by applicable law or agreed to in writing, software distributed under the License is distributed on an "AS IS" BASIS, WITHOUT WARRANTIES OR CONDITIONS OF ANY KIND, either express or implied. See the License for the specific language governing permissions and limitations under the License.

License notice for DirectX Math Library

 $-$ 

https://github.com/microsoft/DirectXMath/blob/master/LICENSE

The MIT License (MIT)

Copyright (c) 2011-2020 Microsoft Corp

Permission is hereby granted, free of charge, to any person obtaining a copy of this software and associated

 documentation files (the "Software"), to deal in the Software without restriction, including without limitation the rights to use, copy, modify, merge, publish, distribute, sublicense, and/or sell copies of the Software, and to permit persons to whom the Software is furnished to do so, subject to the following conditions:

The above copyright notice and this permission notice shall be included in all copies or substantial portions of the Software.

THE SOFTWARE IS PROVIDED "AS IS", WITHOUT WARRANTY OF ANY KIND, EXPRESS OR IMPLIED, INCLUDING BUT NOT LIMITED TO THE WARRANTIES OF MERCHANTABILITY, FITNESS FOR A PARTICULAR PURPOSE AND NONINFRINGEMENT. IN NO EVENT SHALL THE AUTHORS OR COPYRIGHT HOLDERS BE LIABLE FOR ANY CLAIM, DAMAGES OR OTHER LIABILITY, WHETHER IN AN ACTION OF CONTRACT, TORT OR OTHERWISE, ARISING FROM, OUT OF OR IN CONNECTION WITH THE SOFTWARE OR THE USE OR OTHER DEALINGS IN THE SOFTWARE.

License notice for ldap4net ---------------------------

The MIT License (MIT)

Copyright (c) 2018 Alexander Chermyanin

Permission is hereby granted, free of charge, to any person obtaining a copy of this software and associated documentation files (the "Software"), to deal in the Software without restriction, including without limitation the rights to use, copy, modify, merge, publish, distribute, sublicense, and/or sell copies of the Software, and to permit persons to whom the Software is furnished to do so, subject to the following conditions:

The above copyright notice and this permission notice shall be included in all copies or substantial portions of the Software.

THE SOFTWARE IS PROVIDED "AS IS", WITHOUT WARRANTY OF ANY KIND, EXPRESS OR IMPLIED, INCLUDING BUT NOT LIMITED TO THE WARRANTIES OF MERCHANTABILITY, FITNESS FOR A PARTICULAR PURPOSE AND NONINFRINGEMENT. IN NO EVENT SHALL THE AUTHORS OR COPYRIGHT HOLDERS BE LIABLE FOR ANY CLAIM, DAMAGES OR OTHER LIABILITY, WHETHER IN AN ACTION OF CONTRACT, TORT OR OTHERWISE, ARISING FROM, OUT OF OR IN CONNECTION WITH

THE SOFTWARE OR THE USE OR OTHER DEALINGS IN THE SOFTWARE.

License notice for vectorized sorting code

------------------------------------------

# MIT License

Copyright (c) 2020 Dan Shechter

Permission is hereby granted, free of charge, to any person obtaining a copy of this software and associated documentation files (the "Software"), to deal in the Software without restriction, including without limitation the rights to use, copy, modify, merge, publish, distribute, sublicense, and/or sell copies of the Software, and to permit persons to whom the Software is furnished to do so, subject to the following conditions:

The above copyright notice and this permission notice shall be included in all copies or substantial portions of the Software.

THE SOFTWARE IS PROVIDED "AS IS", WITHOUT WARRANTY OF ANY KIND, EXPRESS OR IMPLIED, INCLUDING BUT NOT LIMITED TO THE WARRANTIES OF MERCHANTABILITY, FITNESS FOR A PARTICULAR PURPOSE AND NONINFRINGEMENT. IN NO EVENT SHALL THE AUTHORS OR COPYRIGHT HOLDERS BE LIABLE FOR ANY CLAIM, DAMAGES OR OTHER LIABILITY, WHETHER IN AN ACTION OF CONTRACT, TORT OR OTHERWISE, ARISING FROM, OUT OF OR IN CONNECTION WITH THE SOFTWARE OR THE USE OR OTHER DEALINGS IN THE SOFTWARE.

License notice for musl

-----------------------

musl as a whole is licensed under the following standard MIT license:

Copyright 2005-2020 Rich Felker, et al.

Permission is hereby granted, free of charge, to any person obtaining a copy of this software and associated documentation files (the "Software"), to deal in the Software without restriction, including without limitation the rights to use, copy, modify, merge, publish, distribute, sublicense, and/or sell copies of the Software, and to permit persons to whom the Software is furnished to do so, subject to the following conditions:

The above copyright notice and this permission notice shall be included in all copies or substantial portions of the Software.

THE SOFTWARE IS PROVIDED "AS IS", WITHOUT WARRANTY OF ANY KIND,

EXPRESS OR IMPLIED, INCLUDING BUT NOT LIMITED TO THE WARRANTIES OF MERCHANTABILITY, FITNESS FOR A PARTICULAR PURPOSE AND NONINFRINGEMENT. IN NO EVENT SHALL THE AUTHORS OR COPYRIGHT HOLDERS BE LIABLE FOR ANY CLAIM, DAMAGES OR OTHER LIABILITY, WHETHER IN AN ACTION OF CONTRACT, TORT OR OTHERWISE, ARISING FROM, OUT OF OR IN CONNECTION WITH THE

### SOFTWARE OR THE USE OR OTHER DEALINGS IN THE SOFTWARE.

License notice for "Faster Unsigned Division by Constants" ----------------------------------------------------------

Reference implementations of computing and using the "magic number" approach to dividing by constants, including codegen instructions. The unsigned division incorporates the "round down" optimization per ridiculous\_fish.

This is free and unencumbered software. Any copyright is dedicated to the Public Domain.

License notice for mimalloc

---------------------------

MIT License

Copyright (c) 2019 Microsoft Corporation, Daan Leijen

Permission is hereby granted, free of charge,

to any person obtaining a copy

of this software and associated documentation files (the "Software"), to deal in the Software without restriction, including without limitation the rights to use, copy, modify, merge, publish, distribute, sublicense, and/or sell copies of the Software, and to permit persons to whom the Software is furnished to do so, subject to the following conditions:

The above copyright notice and this permission notice shall be included in all copies or substantial portions of the Software.

THE SOFTWARE IS PROVIDED "AS IS", WITHOUT WARRANTY OF ANY KIND, EXPRESS OR IMPLIED, INCLUDING BUT NOT LIMITED TO THE WARRANTIES OF MERCHANTABILITY, FITNESS FOR A PARTICULAR PURPOSE AND NONINFRINGEMENT. IN NO EVENT SHALL THE AUTHORS OR COPYRIGHT HOLDERS BE LIABLE FOR ANY CLAIM, DAMAGES OR OTHER LIABILITY, WHETHER IN AN ACTION OF CONTRACT, TORT OR OTHERWISE, ARISING FROM, OUT OF OR IN CONNECTION WITH THE SOFTWARE OR THE USE OR OTHER DEALINGS IN THE SOFTWARE.

License notice for Apple header files

-------------------------------------

Copyright (c) 1980, 1986, 1993 The Regents of the University of California. All rights reserved.

Redistribution and use in source and binary forms, with or without modification, are permitted provided that the following conditions are met:

1. Redistributions of source code must retain the above copyright

notice, this list of conditions and the following disclaimer.

- 2. Redistributions in binary form must reproduce the above copyright notice, this list of conditions and the following disclaimer in the documentation and/or other materials provided with the distribution.
- 3. All advertising materials mentioning features or use of this software must display the following acknowledgement: This product includes software developed by the University of California, Berkeley and its contributors.
- 4. Neither the name of the University nor the names of its contributors may be used to endorse or promote products derived from this software

without specific prior written permission.

THIS SOFTWARE IS PROVIDED BY THE REGENTS AND CONTRIBUTORS ``AS IS'' AND ANY EXPRESS OR IMPLIED WARRANTIES, INCLUDING, BUT NOT LIMITED TO, THE IMPLIED WARRANTIES OF MERCHANTABILITY AND FITNESS FOR A PARTICULAR PURPOSE ARE DISCLAIMED. IN NO EVENT SHALL THE REGENTS OR CONTRIBUTORS BE LIABLE FOR ANY DIRECT, INDIRECT, INCIDENTAL, SPECIAL, EXEMPLARY, OR CONSEQUENTIAL DAMAGES (INCLUDING, BUT NOT LIMITED TO, PROCUREMENT OF SUBSTITUTE GOODS OR SERVICES; LOSS OF USE, DATA, OR PROFITS; OR BUSINESS INTERRUPTION) HOWEVER CAUSED AND ON ANY THEORY OF LIABILITY, WHETHER IN CONTRACT, STRICT LIABILITY, OR TORT (INCLUDING NEGLIGENCE OR OTHERWISE) ARISING IN ANY WAY OUT OF THE USE OF THIS SOFTWARE, EVEN IF ADVISED OF THE POSSIBILITY OF SUCH DAMAGE.

License notice for Angular v8.0

-------------------------------- The MIT License (MIT)

=====================

Copyright (c) 2010-2019 Google LLC. http://angular.io/license

# Permission is

 hereby granted, free of charge, to any person obtaining a copy of this software and associated documentation files (the "Software"), to deal in the Software without restriction, including without limitation the rights to use, copy, modify, merge, publish, distribute, sublicense, and/or sell copies of the Software, and to permit persons to whom the Software is furnished to do so, subject to the following conditions:

The above copyright notice and this permission notice shall be included in all copies or substantial portions of the Software.

THE SOFTWARE IS PROVIDED "AS IS", WITHOUT WARRANTY OF ANY KIND, EXPRESS OR IMPLIED, INCLUDING BUT NOT LIMITED TO THE WARRANTIES OF MERCHANTABILITY, FITNESS FOR A PARTICULAR PURPOSE AND NONINFRINGEMENT. IN NO EVENT SHALL THE AUTHORS OR COPYRIGHT HOLDERS BE LIABLE FOR ANY CLAIM, DAMAGES OR OTHER LIABILITY, WHETHER IN AN ACTION OF CONTRACT, TORT OR OTHERWISE, ARISING FROM,

# OUT OF OR IN CONNECTION WITH THE SOFTWARE OR THE USE OR OTHER DEALINGS IN THE SOFTWARE.

License notice for corefx

License notice for BedrockFramework ===================================

MIT License

Copyright (c) 2019 David Fowler

Permission is hereby granted, free of charge, to any person obtaining a copy of this software and associated documentation files (the "Software"), to deal in the Software without restriction, including without limitation the rights to use, copy, modify, merge, publish, distribute, sublicense, and/or sell copies of the Software, and to permit persons to whom the Software is furnished to do so, subject to the following conditions:

The above copyright notice and this permission notice shall be included in all copies or substantial portions of the Software.

THE SOFTWARE IS PROVIDED "AS IS", WITHOUT WARRANTY OF ANY KIND, EXPRESS OR IMPLIED, INCLUDING BUT NOT LIMITED TO THE WARRANTIES OF MERCHANTABILITY, FITNESS FOR A PARTICULAR PURPOSE AND NONINFRINGEMENT. IN NO EVENT SHALL THE AUTHORS OR COPYRIGHT HOLDERS BE LIABLE FOR ANY CLAIM, DAMAGES OR OTHER

LIABILITY, WHETHER IN AN ACTION OF CONTRACT, TORT OR OTHERWISE, ARISING FROM, OUT OF OR IN CONNECTION WITH THE SOFTWARE OR THE USE OR OTHER DEALINGS IN THE SOFTWARE.

License notice for Swashbuckle ===================================

The MIT License (MIT)

Copyright (c) 2016 Richard Morris

Permission is hereby granted, free of charge, to any person obtaining a copy of this software and associated documentation files (the "Software"), to deal in the Software without restriction, including without limitation the rights to use, copy, modify, merge, publish, distribute, sublicense, and/or sell copies of the Software, and to permit persons to whom the Software is furnished to do so, subject to the following conditions:

The above copyright notice and this permission notice shall be included in all copies or substantial portions of the Software.

THE SOFTWARE IS PROVIDED "AS IS", WITHOUT WARRANTY OF ANY KIND, EXPRESS OR IMPLIED, INCLUDING BUT NOT LIMITED TO THE WARRANTIES OF MERCHANTABILITY, **FITNESS**  FOR A PARTICULAR PURPOSE AND NONINFRINGEMENT. IN NO EVENT SHALL THE AUTHORS OR COPYRIGHT HOLDERS BE LIABLE FOR ANY CLAIM, DAMAGES OR OTHER LIABILITY, WHETHER IN AN ACTION OF CONTRACT, TORT OR OTHERWISE, ARISING FROM, OUT OF OR IN CONNECTION WITH THE SOFTWARE OR THE USE OR OTHER DEALINGS IN THE SOFTWARE.

License notice for cli-spinners

=============================================

MIT License

Copyright (c) Sindre Sorhus <sindresorhus@gmail.com> (https://sindresorhus.com)

Permission is hereby granted, free of charge, to any person obtaining a copy of this software and associated documentation files (the "Software"), to deal in the Software without restriction, including without limitation the rights to use, copy, modify, merge, publish, distribute, sublicense, and/or sell copies of the Software, and to permit persons to whom the Software is furnished to do so, subject to the following conditions:

The above copyright notice and this permission notice shall be included in all copies or substantial portions of the Software.

THE SOFTWARE IS PROVIDED "AS IS", WITHOUT WARRANTY OF ANY KIND, EXPRESS OR IMPLIED, INCLUDING BUT NOT LIMITED TO THE WARRANTIES OF MERCHANTABILITY, FITNESS FOR A PARTICULAR PURPOSE AND NONINFRINGEMENT. IN NO EVENT SHALL THE AUTHORS OR COPYRIGHT HOLDERS BE LIABLE FOR ANY CLAIM, DAMAGES OR OTHER LIABILITY, WHETHER IN AN ACTION OF CONTRACT, TORT OR OTHERWISE, ARISING FROM, OUT OF OR IN CONNECTION WITH THE SOFTWARE OR THE USE OR OTHER DEALINGS IN THE SOFTWARE.

License notice for dotnet-deb-tool ------------------------------------

The MIT License (MIT)

Copyright (c) .NET Foundation and Contributors

All rights reserved.

Permission is hereby granted, free of charge, to any person obtaining a copy of this software and associated documentation files (the "Software"), to deal in the Software without restriction, including without limitation the rights to use, copy, modify, merge, publish, distribute, sublicense, and/or sell

copies

 of the Software, and to permit persons to whom the Software is furnished to do so, subject to the following conditions:

The above copyright notice and this permission notice shall be included in all copies or substantial portions of the Software.

THE SOFTWARE IS PROVIDED "AS IS", WITHOUT WARRANTY OF ANY KIND, EXPRESS OR IMPLIED, INCLUDING BUT NOT LIMITED TO THE WARRANTIES OF MERCHANTABILITY, FITNESS FOR A PARTICULAR PURPOSE AND NONINFRINGEMENT. IN NO EVENT SHALL THE AUTHORS OR COPYRIGHT HOLDERS BE LIABLE FOR ANY CLAIM, DAMAGES OR OTHER LIABILITY, WHETHER IN AN ACTION OF CONTRACT, TORT OR OTHERWISE, ARISING FROM, OUT OF OR IN CONNECTION WITH THE SOFTWARE OR THE USE OR OTHER DEALINGS IN THE **SOFTWARE** 

License notice for IIS-Common ------------------------------------

MIT License

Copyright (c) Microsoft Corporation. All rights reserved.

Permission is hereby granted, free of charge, to any person obtaining a copy of this software and associated documentation files (the "Software"), to deal

in the Software without restriction, including without limitation the rights to use, copy, modify, merge, publish, distribute, sublicense, and/or sell copies of the Software, and to permit persons to whom the Software is furnished to do so, subject to the following conditions:

The above copyright notice and this permission notice shall be included in all copies or substantial portions of the Software.

THE SOFTWARE IS PROVIDED "AS IS", WITHOUT WARRANTY OF ANY KIND, EXPRESS OR IMPLIED, INCLUDING BUT NOT LIMITED TO THE WARRANTIES OF MERCHANTABILITY, FITNESS FOR A PARTICULAR PURPOSE AND NONINFRINGEMENT. IN NO EVENT SHALL THE AUTHORS OR COPYRIGHT HOLDERS BE LIABLE FOR ANY CLAIM, DAMAGES OR OTHER LIABILITY, WHETHER IN AN ACTION OF CONTRACT, TORT OR OTHERWISE, ARISING FROM, OUT OF OR IN CONNECTION WITH THE SOFTWARE OR THE USE OR OTHER DEALINGS IN THE **SOFTWARE** 

License notice for IIS-Setup  $-$ 

MIT License

Copyright (c) Microsoft Corporation. All

rights reserved.

Permission is hereby granted, free of charge, to any person obtaining a copy of this software and associated documentation files (the "Software"), to deal in the Software without restriction, including without limitation the rights to use, copy, modify, merge, publish, distribute, sublicense, and/or sell copies of the Software, and to permit persons to whom the Software is furnished to do so, subject to the following conditions:

The above copyright notice and this permission notice shall be included in all copies or substantial portions of the Software.

THE SOFTWARE IS PROVIDED "AS IS", WITHOUT WARRANTY OF ANY KIND, EXPRESS OR IMPLIED, INCLUDING BUT NOT LIMITED TO THE WARRANTIES OF MERCHANTABILITY, FITNESS FOR A PARTICULAR PURPOSE AND NONINFRINGEMENT. IN NO EVENT SHALL THE AUTHORS OR COPYRIGHT HOLDERS BE LIABLE FOR ANY CLAIM, DAMAGES OR OTHER LIABILITY, WHETHER IN AN ACTION OF CONTRACT, TORT OR OTHERWISE, ARISING FROM, OUT OF OR IN CONNECTION WITH THE SOFTWARE OR THE USE OR OTHER DEALINGS IN THE **SOFTWARE** 

License notice for LZMA SDK

---------------------------

http://7-zip.org/sdk.html

LZMA SDK is placed in the public domain.

Anyone is free to copy, modify, publish, use, compile, sell, or distribute the original LZMA SDK code, either in source code form or as a compiled binary, for any purpose, commercial or non-commercial, and by any means.

License notice for MonoDevelop

------------------------------

Copyright (c) 2015 Xamarin, Inc (http://www.xamarin.com)

Permission is hereby granted, free of charge, to any person obtaining a copy of this software and associated documentation files (the "Software"), to deal in the Software without restriction, including without limitation the rights to use, copy, modify, merge, publish, distribute, sublicense, and/or sell copies of the Software, and to permit persons to whom the Software is furnished to do so, subject to the following conditions:

The above copyright notice and this permission notice shall be included in all copies or substantial portions of the Software.

THE SOFTWARE IS PROVIDED "AS IS", WITHOUT WARRANTY OF ANY KIND, EXPRESS OR IMPLIED, INCLUDING BUT NOT LIMITED TO THE WARRANTIES OF MERCHANTABILITY, FITNESS FOR A PARTICULAR PURPOSE AND NONINFRINGEMENT. IN NO EVENT SHALL THE AUTHORS OR COPYRIGHT HOLDERS BE LIABLE FOR ANY CLAIM, DAMAGES OR OTHER LIABILITY, WHETHER IN AN ACTION OF CONTRACT, TORT OR OTHERWISE, ARISING FROM, OUT OF OR IN CONNECTION WITH THE SOFTWARE OR THE USE OR OTHER DEALINGS IN THE SOFTWARE.

Copyright (c) 2011 Novell, Inc (http://www.novell.com)

Permission is hereby granted, free of charge, to any person obtaining a copy of this software and associated documentation files (the "Software"), to deal in the Software without restriction, including without limitation the rights to use, copy, modify, merge, publish, distribute, sublicense, and/or sell copies of the Software, and to permit persons to whom the Software is furnished to do so, subject to the following conditions:

The above copyright notice and this permission notice shall be included in all copies or substantial portions of the Software.

THE SOFTWARE IS PROVIDED "AS IS", WITHOUT WARRANTY OF ANY KIND, EXPRESS OR IMPLIED, INCLUDING BUT NOT LIMITED TO THE WARRANTIES OF MERCHANTABILITY, FITNESS FOR A PARTICULAR PURPOSE AND NONINFRINGEMENT. IN NO EVENT SHALL THE AUTHORS OR COPYRIGHT HOLDERS BE LIABLE FOR ANY CLAIM, DAMAGES OR OTHER LIABILITY, WHETHER IN AN ACTION OF CONTRACT, TORT OR OTHERWISE, ARISING FROM, OUT OF OR IN CONNECTION WITH THE SOFTWARE OR THE USE OR OTHER DEALINGS IN THE SOFTWARE.

License notice for Nuget.Client -------------------------------

Copyright (c) .NET Foundation. All rights reserved.

Licensed under the Apache License, Version 2.0 (the "License"); you may not use these files except in compliance with the License. You may obtain a copy of the License at

http://www.apache.org/licenses/LICENSE-2.0

Unless required by applicable law or agreed to in writing, software distributed under the License is distributed on an "AS IS" BASIS, WITHOUT WARRANTIES OR CONDITIONS OF ANY KIND, either express or implied. See the License for the specific language governing permissions and limitations under the License.

License notice for Ookie.Dialogs

--------------------------------

http://www.ookii.org/software/dialogs/

Copyright Sven Groot (Ookii.org) 2009 All rights reserved.

Redistribution and use in source and binary forms, with or without modification, are permitted provided that the following conditions are met:

1) Redistributions of source code must retain the above copyright notice, this list of conditions and the following disclaimer.

2) Redistributions in binary form must reproduce the above copyright notice, this list of conditions and the following disclaimer in the documentation and/or other materials provided with the distribution.

3) Neither the name of the ORGANIZATION nor the names of its contributors may be used

 to endorse or promote products derived from this software without specific prior written permission.

THIS SOFTWARE IS PROVIDED BY THE COPYRIGHT HOLDERS AND CONTRIBUTORS "AS IS" AND ANY EXPRESS OR IMPLIED WARRANTIES, INCLUDING, BUT NOT LIMITED TO, THE IMPLIED WARRANTIES OF MERCHANTABILITY AND FITNESS FOR A PARTICULAR PURPOSE ARE DISCLAIMED. IN NO EVENT SHALL THE COPYRIGHT OWNER OR CONTRIBUTORS BE LIABLE FOR ANY DIRECT, INDIRECT, INCIDENTAL, SPECIAL, EXEMPLARY, OR CONSEQUENTIAL DAMAGES (INCLUDING, BUT NOT LIMITED TO, PROCUREMENT OF SUBSTITUTE GOODS OR SERVICES; LOSS OF USE, DATA, OR PROFITS; OR BUSINESS INTERRUPTION) HOWEVER CAUSED AND ON ANY THEORY OF LIABILITY, WHETHER IN CONTRACT, STRICT LIABILITY, OR TORT (INCLUDING NEGLIGENCE OR OTHERWISE) ARISING IN ANY WAY OUT OF THE USE OF THIS SOFTWARE, EVEN IF ADVISED OF THE POSSIBILITY OF SUCH DAMAGE.

License notice for viz.js

------------------------------------

Copyright (c) 2014-2018 Michael Daines

Permission is hereby granted, free

 of charge, to any person obtaining a copy of this software and associated documentation files (the "Software"), to deal in the Software without restriction, including without limitation the rights to use, copy, modify, merge, publish, distribute, sublicense, and/or sell copies of the Software, and to permit persons to whom the Software is furnished to do so, subject to the following conditions:

The above copyright notice and this permission notice shall be included in all copies or substantial portions of the Software.

THE SOFTWARE IS PROVIDED "AS IS", WITHOUT WARRANTY OF ANY KIND, EXPRESS OR IMPLIED, INCLUDING BUT NOT LIMITED TO THE WARRANTIES OF MERCHANTABILITY, FITNESS FOR A

PARTICULAR PURPOSE AND NONINFRINGEMENT. IN NO EVENT SHALL THE AUTHORS OR COPYRIGHT HOLDERS BE LIABLE FOR ANY CLAIM, DAMAGES OR OTHER LIABILITY, WHETHER IN AN ACTION OF CONTRACT, TORT OR OTHERWISE, ARISING FROM, OUT OF OR IN CONNECTION WITH THE SOFTWARE OR THE USE OR OTHER DEALINGS IN THE SOFTWARE.

License notice

for West Wind Live Reload ASP.NET Core Middleware

=============================================

---

lz4net

Copyright (c) 2013-2017, Milosz Krajewski

All rights reserved.

Redistribution and use in source and binary forms, with or without modification, are permitted provided that the following conditions are met:

Redistributions of source code must retain the above copyright notice, this list of conditions and the following disclaimer.

Redistributions in binary form must reproduce the above copyright notice, this list of conditions and the following disclaimer in the documentation and/or other materials provided with the distribution.

THIS SOFTWARE IS PROVIDED BY THE COPYRIGHT HOLDERS AND CONTRIBUTORS "AS IS" AND ANY EXPRESS OR IMPLIED WARRANTIES, INCLUDING, BUT NOT LIMITED TO, THE IMPLIED WARRANTIES OF MERCHANTABILITY AND FITNESS FOR A PARTICULAR PURPOSE ARE DISCLAIMED. IN NO EVENT SHALL THE COPYRIGHT HOLDER OR CONTRIBUTORS BE LIABLE FOR ANY DIRECT, INDIRECT, INCIDENTAL,

 SPECIAL, EXEMPLARY, OR CONSEQUENTIAL DAMAGES (INCLUDING, BUT NOT LIMITED TO, PROCUREMENT OF SUBSTITUTE GOODS OR SERVICES; LOSS OF USE, DATA, OR PROFITS; OR BUSINESS INTERRUPTION) HOWEVER CAUSED AND ON ANY THEORY OF LIABILITY, WHETHER IN CONTRACT, STRICT LIABILITY, OR TORT (INCLUDING NEGLIGENCE OR OTHERWISE) ARISING IN ANY WAY OUT OF THE USE OF THIS SOFTWARE, EVEN IF ADVISED OF THE POSSIBILITY OF SUCH DAMAGE.

MIT License

-----------

Copyright (c) 2019-2020 West Wind Technologies

Permission is hereby granted, free of charge, to any person obtaining a copy of this software and associated documentation files (the "Software"), to deal in the Software without restriction, including without limitation the rights

to use, copy, modify, merge, publish, distribute, sublicense, and/or sell copies of the Software, and to permit persons to whom the Software is furnished to do so, subject to the following conditions:

The above copyright notice and this permission notice shall be included in all copies

or substantial portions of the Software.

THE SOFTWARE IS PROVIDED "AS IS", WITHOUT WARRANTY OF ANY KIND, EXPRESS OR IMPLIED, INCLUDING BUT NOT LIMITED TO THE WARRANTIES OF MERCHANTABILITY, FITNESS FOR A PARTICULAR PURPOSE AND NONINFRINGEMENT. IN NO EVENT SHALL THE AUTHORS OR COPYRIGHT HOLDERS BE LIABLE FOR ANY CLAIM, DAMAGES OR OTHER LIABILITY, WHETHER IN AN ACTION OF CONTRACT, TORT OR OTHERWISE, ARISING FROM, OUT OF OR IN CONNECTION WITH THE SOFTWARE OR THE USE OR OTHER DEALINGS IN THE SOFTWARE.

License for fastmod (https://github.com/lemire/fastmod) and ibm-fpgen (https://github.com/nigeltao/parse-numberfxx-test-data)

--------------------------------------

Copyright 2018 Daniel Lemire

 Licensed under the Apache License, Version 2.0 (the "License"); you may not use this file except in compliance with the License. You may obtain a copy of the License at

http://www.apache.org/licenses/LICENSE-2.0

 Unless required by applicable law or agreed to in writing, software distributed under the License is distributed on an "AS IS" BASIS, WITHOUT WARRANTIES OR CONDITIONS OF ANY KIND, either express or implied. See the License for the specific language governing permissions and limitations under the License.

License notice for Angular v8.0

--------------------------------------------

The MIT License (MIT)

=====================

Copyright (c) 2010-2019 Google LLC. http://angular.io/license

Permission is hereby granted, free of charge, to any person obtaining a copy of this software and associated documentation files (the "Software"), to deal in the Software without restriction, including without limitation the rights to use, copy, modify, merge, publish, distribute, sublicense, and/or sell copies of the Software, and to permit persons to whom the Software is furnished to do so, subject to the following conditions:

The above copyright notice and this permission notice shall be included in all copies or substantial portions of the Software.

# THE

 SOFTWARE IS PROVIDED "AS IS", WITHOUT WARRANTY OF ANY KIND, EXPRESS OR IMPLIED, INCLUDING BUT NOT LIMITED TO THE WARRANTIES OF MERCHANTABILITY, FITNESS FOR A PARTICULAR PURPOSE AND NONINFRINGEMENT. IN NO EVENT SHALL THE AUTHORS OR COPYRIGHT HOLDERS BE LIABLE FOR ANY CLAIM, DAMAGES OR OTHER LIABILITY, WHETHER IN AN ACTION OF CONTRACT, TORT OR OTHERWISE, ARISING FROM, OUT OF OR IN CONNECTION WITH THE SOFTWARE OR THE USE OR OTHER DEALINGS IN THE SOFTWARE.

License notice for corefx

License notice for JavaScript queues -------------------------------------

CREATIVE COMMONS CORPORATION IS NOT A LAW FIRM AND DOES NOT PROVIDE LEGAL SERVICES. DISTRIBUTION OF THIS DOCUMENT DOES NOT CREATE AN ATTORNEY-CLIENT RELATIONSHIP. CREATIVE COMMONS PROVIDES THIS INFORMATION ON AN "AS-IS" BASIS. CREATIVE COMMONS MAKES NO WARRANTIES REGARDING THE USE OF THIS DOCUMENT OR THE INFORMATION OR WORKS PROVIDED HEREUNDER, AND DISCLAIMS LIABILITY FOR DAMAGES RESULTING FROM THE USE OF THIS DOCUMENT OR THE INFORMATION OR WORKS PROVIDED HEREUNDER.

# Statement of Purpose

The laws of most jurisdictions throughout the world automatically confer exclusive Copyright and Related Rights (defined below) upon the creator and subsequent owner(s) (each and all, an "owner") of an original work of authorship and/or a database (each, a "Work").

Certain owners wish to permanently relinquish those rights to a Work for the purpose of contributing to a commons of creative, cultural and scientific works ("Commons") that the public can reliably and without fear of later claims of infringement build upon, modify, incorporate in other works, reuse and redistribute as freely as possible in any form whatsoever and for any purposes, including without limitation commercial purposes. These owners may contribute to the Commons to promote the ideal of a free culture and the further production of creative, cultural and scientific works, or to gain reputation or greater distribution for their Work in part through the use and efforts of others.

For these and/or other purposes and motivations, and without any expectation of additional consideration or compensation, the person associating CC0 with a Work (the "Affirmer"), to the extent that he or she is an owner of Copyright and Related Rights in the Work, voluntarily elects to apply CC0 to the Work and publicly distribute the Work under its terms, with knowledge of his or her Copyright and Related Rights in the Work and the meaning and intended legal effect of CC0 on those rights.

1. Copyright and Related Rights. A Work made available under CC0 may be protected by copyright and related or neighboring rights ("Copyright and Related Rights"). Copyright and Related Rights include, but are not limited to, the following:

the right to reproduce, adapt, distribute, perform, display, communicate, and translate a Work; moral rights retained by the original author(s) and/or performer(s);

publicity and privacy rights pertaining to a person's image or likeness

depicted in a Work;

rights protecting against unfair competition in regards to a Work, subject to the limitations in paragraph 4(a), below; rights protecting the extraction, dissemination, use and reuse of data in a Work;

database rights (such as those arising under Directive 96/9/EC of the European Parliament and of the Council of 11 March 1996 on the legal protection of databases, and under any national implementation thereof, including any amended or successor version of such directive); and

other similar, equivalent or corresponding rights throughout the world based on applicable law or treaty, and any national implementations thereof.

2. Waiver. To the greatest extent permitted by, but not in contravention of, applicable law, Affirmer hereby overtly, fully, permanently, irrevocably and unconditionally waives, abandons, and surrenders all of Affirmer's Copyright and Related Rights and associated claims and causes of action, whether now known or unknown (including existing as well

 as future claims and causes of action), in the Work (i) in all territories worldwide, (ii) for the maximum duration provided by applicable law or treaty (including future time extensions), (iii) in any current or future medium and for any number of copies, and (iv) for any purpose whatsoever, including without limitation commercial, advertising or promotional purposes (the "Waiver"). Affirmer makes the Waiver for the benefit of each member of the public at large and to the detriment of Affirmer's heirs and successors, fully intending that such Waiver shall not be subject to revocation, rescission, cancellation, termination, or any other legal or equitable action to disrupt the quiet enjoyment of the Work by the public as contemplated by Affirmer's express Statement of Purpose.

3. Public License Fallback. Should any part of the Waiver for any reason be judged legally invalid or ineffective under applicable law, then the Waiver shall be preserved to the maximum extent permitted taking

 into account Affirmer's express Statement of Purpose. In addition, to the extent the Waiver is so judged Affirmer hereby grants to each affected person a royalty-free, non transferable, non sublicensable, non exclusive, irrevocable and unconditional license to exercise Affirmer's Copyright and Related Rights in the Work (i) in all territories worldwide, (ii) for the maximum duration provided by applicable law or treaty (including future time extensions), (iii) in any current or future medium and for any number of copies, and (iv) for any purpose whatsoever, including without limitation commercial, advertising or promotional purposes (the "License"). The License shall be deemed effective as of the date CC0 was applied by Affirmer to the Work. Should any part of the License for any reason be judged legally invalid or ineffective under applicable law, such partial invalidity or ineffectiveness shall not invalidate the remainder of the License, and in such case Affirmer hereby affirms that

 he or she will not (i) exercise any of his or her remaining Copyright and Related Rights in the Work or (ii) assert any associated claims and causes of action with respect to the Work, in either case contrary to Affirmer's express Statement of Purpose.

4. Limitations and Disclaimers.

a. No trademark or patent rights held by Affirmer are waived, abandoned, surrendered, licensed or otherwise affected by this document.

b. Affirmer offers the Work as-is and makes no representations or warranties of any kind concerning the Work, express, implied, statutory or otherwise, including without limitation warranties of title, merchantability, fitness for a particular purpose, non infringement, or the absence of latent or other defects, accuracy, or the present or absence of errors, whether or not discoverable, all to the greatest extent permissible under applicable law.

c. Affirmer disclaims responsibility for clearing rights of other persons that may apply to the Work or any use thereof, including

 without limitation any person's Copyright and Related Rights in the Work. Further, Affirmer disclaims responsibility for obtaining any necessary consents, permissions or other rights required for any use of the Work. d. Affirmer understands and acknowledges that Creative Commons is not a party to this document and has no duty or obligation with respect to this CC0 or use of the Work.

License notice for MSBuild Locator

-------------------------------------

https://github.com/Microsoft/MSBuildLocator

Copyright (c) 2018 .NET Foundation and Contributors

This software is licensed subject to the MIT license, available at https://opensource.org/licenses/MIT

Permission is hereby granted, free of charge, to any person obtaining a copy of this software and associated documentation files (the "Software"), to deal in the Software without restriction, including without limitation the rights to use, copy, modify, merge, publish, distribute, sublicense, and/or sell copies of the Software, and to permit persons to whom the Software is furnished to do so, subject to the following conditions:

The above copyright notice and this permission notice shall be included in all copies or substantial portions of the Software.

THE SOFTWARE IS PROVIDED "AS IS", WITHOUT WARRANTY OF ANY KIND, EXPRESS OR IMPLIED, INCLUDING BUT NOT LIMITED TO THE WARRANTIES OF MERCHANTABILITY, FITNESS FOR A PARTICULAR PURPOSE AND NONINFRINGEMENT. IN NO EVENT SHALL THE AUTHORS OR COPYRIGHT HOLDERS BE LIABLE FOR ANY CLAIM, DAMAGES OR OTHER LIABILITY, WHETHER IN AN ACTION OF CONTRACT, TORT OR OTHERWISE, ARISING FROM, OUT OF OR IN CONNECTION WITH THE SOFTWARE OR THE USE OR OTHER DEALINGS IN THE SOFTWARE.

License notice for Newtonsoft.Json

===================================

The MIT License (MIT)

Copyright (c) 2007 James Newton-King

Permission is hereby granted, free of charge, to any person obtaining a copy of this software and associated documentation files (the "Software"), to deal in the Software without restriction, including without limitation the rights to use, copy, modify, merge, publish, distribute, sublicense, and/or sell copies of the Software, and to permit persons to whom the Software is furnished to do so, subject to the following conditions:

The above copyright notice and this permission notice shall be included in all copies or substantial portions of the Software.

THE SOFTWARE IS PROVIDED "AS IS", WITHOUT WARRANTY OF ANY KIND, EXPRESS OR IMPLIED, INCLUDING BUT NOT LIMITED TO THE WARRANTIES OF MERCHANTABILITY, FITNESS FOR A PARTICULAR PURPOSE AND NONINFRINGEMENT. IN NO EVENT SHALL THE AUTHORS OR COPYRIGHT HOLDERS BE LIABLE FOR ANY CLAIM, DAMAGES OR OTHER LIABILITY, WHETHER IN AN ACTION OF CONTRACT, TORT OR OTHERWISE, ARISING FROM, OUT OF OR IN

# CONNECTION WITH THE SOFTWARE OR THE USE OR OTHER DEALINGS IN THE SOFTWARE.

### License notice for NuGet.Client

-------------------------------

In reference to: https://github.com/dotnet/templating/blob/main/build/nuget.exe

https://github.com/NuGet/NuGet.Client/blob/dev/LICENSE.txt

Copyright (c) .NET Foundation. All rights reserved.

Licensed under the Apache License, Version 2.0 (the "License"); you may not use these files except in compliance with the License. You may obtain a copy of the License at

http://www.apache.org/licenses/LICENSE-2.0

Unless required by applicable law or agreed to in writing, software distributed under the License is distributed on an "AS IS" BASIS, WITHOUT WARRANTIES OR CONDITIONS OF ANY KIND, either express or implied. See the License for the specific language governing permissions and limitations under the License.

License notice for Roslyn Clr Heap Allocation Analyzer

-------------------------------------

https://github.com/Microsoft/RoslynClrHeapAllocationAnalyzer

Copyright (c) 2018 Microsoft Corporation

Licensed under the Apache License, Version 2.0 (the "License"); you may not use this file except in compliance with the License. You may obtain a copy of the License at

http://www.apache.org/licenses/LICENSE-2.0

#### Unless

 required by applicable law or agreed to in writing, software distributed under the License is distributed on an "AS IS" BASIS, WITHOUT WARRANTIES OR CONDITIONS OF ANY KIND, either express or implied. See the License for the specific language governing permissions and limitations under the License.

License notice for StyleCop Analyzers -------------------------------------

The MIT License (MIT)

Copyright (c) Tunnel Vision Laboratories, LLC

All rights reserved.

Permission is hereby granted, free of charge, to any person obtaining a copy of this software and associated documentation files (the "Software"), to deal in the Software without restriction, including without limitation the rights to use, copy, modify, merge, publish, distribute, sublicense, and/or sell copies of the Software, and to permit persons to whom the Software is furnished to do so, subject to the following conditions:

The above copyright notice and this permission notice shall be included in all copies or substantial portions of the Software.

THE SOFTWARE IS PROVIDED "AS IS", WITHOUT WARRANTY OF ANY KIND, EXPRESS OR IMPLIED, INCLUDING BUT NOT LIMITED TO THE WARRANTIES OF MERCHANTABILITY, FITNESS FOR A PARTICULAR PURPOSE AND NONINFRINGEMENT. IN NO EVENT SHALL THE AUTHORS OR COPYRIGHT HOLDERS BE LIABLE FOR ANY CLAIM, DAMAGES OR OTHER LIABILITY, WHETHER IN AN ACTION OF CONTRACT, TORT OR OTHERWISE, ARISING FROM, OUT OF OR IN CONNECTION WITH THE SOFTWARE OR THE USE OR OTHER DEALINGS IN THE SOFTWARE.

------------------------------------------------

The MIT License (MIT)

Copyright (c) .NET Foundation and Contributors

All rights reserved.

Permission is hereby granted, free of charge, to any person obtaining a copy of this software and associated documentation files (the "Software"), to deal in the Software without restriction, including without limitation the rights to use, copy, modify, merge, publish, distribute, sublicense, and/or sell copies

 of the Software, and to permit persons to whom the Software is furnished to do so, subject to the following conditions:

The above copyright notice and this permission notice shall be included in all copies or substantial portions of the Software.

THE SOFTWARE IS PROVIDED "AS IS", WITHOUT WARRANTY OF ANY KIND, EXPRESS OR IMPLIED, INCLUDING BUT NOT LIMITED TO THE WARRANTIES OF MERCHANTABILITY, FITNESS FOR A PARTICULAR PURPOSE AND NONINFRINGEMENT. IN NO EVENT SHALL THE AUTHORS OR COPYRIGHT HOLDERS BE LIABLE FOR ANY CLAIM, DAMAGES OR OTHER LIABILITY, WHETHER IN AN ACTION OF CONTRACT, TORT OR OTHERWISE, ARISING FROM, OUT OF OR IN CONNECTION WITH THE SOFTWARE OR THE USE OR OTHER DEALINGS IN THE **SOFTWARE** 

Permission is hereby granted, free of charge, to any person obtaining a copy of this software and associated documentation files (the

"Software"), to deal in the Software without restriction, including without limitation the rights to use, copy, modify, merge, publish, distribute, sublicense, and/or sell copies of the Software, and to permit persons to whom the Software is furnished to do so, subject to the following conditions:

The above copyright notice and this permission notice shall be included in all copies or substantial portions of the Software.

THE SOFTWARE IS PROVIDED "AS IS", WITHOUT WARRANTY OF ANY KIND, EXPRESS OR IMPLIED, INCLUDING BUT NOT LIMITED TO THE WARRANTIES OF MERCHANTABILITY, FITNESS FOR A PARTICULAR PURPOSE AND NONINFRINGEMENT. IN NO EVENT SHALL THE AUTHORS OR COPYRIGHT HOLDERS BE LIABLE FOR ANY CLAIM, DAMAGES OR OTHER LIABILITY, WHETHER IN AN ACTION OF CONTRACT, TORT OR OTHERWISE, ARISING FROM, OUT OF OR IN CONNECTION WITH THE SOFTWARE OR THE USE OR OTHER DEALINGS IN THE SOFTWARE.

.NET Core uses third-party libraries or other resources that may be distributed under licenses different than the .NET Core software.

In the event that we accidentally failed to list a required notice, please bring it to our attention. Post an issue or email us:

dotnet@microsoft.com

The attached notices are provided for information only.

License notice for A Benchmark Test for Systems Implementation Languages

------------------------------------------------------------------------

http://www.cl.cam.ac.uk/~mr10/Bench/README

Please feel free to re-implement this benchmark in any language you choose. I would be happy to incorporate such tranlations into this distribution together with their timing/size results.

Martin Richards 23 February 2007 .NET Core uses third-party libraries or other resources that may be distributed under licenses different than the .NET Core software.

In the event that we accidentally failed to list a required notice, please bring it to our attention. Post an issue or email us:

dotnet@microsoft.com

The attached notices are provided for information only.

---------------------------------------------------

### Copyright (c) .NET Foundation Contributors

### MIT License

Permission is hereby granted, free of charge, to any person obtaining a copy of this software and associated documentation files (the Software), to deal in the Software without restriction, including without limitation the rights to use, copy, modify, merge, publish, distribute, sublicense, and/or sell copies of the Software, and to permit persons to whom the Software is furnished to do so, subject to the following conditions:

The above copyright notice and this permission notice shall be included in all copies or substantial portions of the Software.

THE SOFTWARE IS PROVIDED "AS IS", WITHOUT WARRANTY OF ANY KIND, EXPRESS OR IMPLIED, INCLUDING BUT NOT LIMITED TO THE WARRANTIES OF MERCHANTABILITY, FITNESS FOR A PARTICULAR PURPOSE AND NONINFRINGEMENT. IN NO EVENT SHALL THE AUTHORS OR COPYRIGHT HOLDERS BE LIABLE FOR ANY CLAIM, DAMAGES OR OTHER LIABILITY, WHETHER IN AN ACTION OF CONTRACT, TORT OR OTHERWISE, ARISING FROM, OUT OF OR IN CONNECTION WITH THE SOFTWARE OR THE USE OR OTHER DEALINGS IN THE SOFTWARE.

<Project Sdk="Microsoft.NET.Sdk">

<PropertyGroup>

<OutputType>Exe</OutputType>

<ApplicationManifest>App.manifest</ApplicationManifest>

</PropertyGroup>

<ItemGroup>

<Compile Include="Program.cs" />

<Compile Include="../../ServerContracts/Server.CoClasses.cs" />

<Compile Include="../../ServerContracts/Server.Contracts.cs" />

<Compile Include="../../ServerContracts/ServerGuids.cs" />

</ItemGroup>

<ItemGroup>

<CMakeProjectReference Include="../../NativeServer/CMakeLists.txt" />

<ProjectReference Include="\$(TestSourceDir)Common/CoreCLRTestLibrary/CoreCLRTestLibrary.csproj" />

</ItemGroup>

</Project>

.NET Core uses third-party libraries or other resources that may be distributed under licenses different than the .NET Core software.

In the event that we accidentally failed to list a required notice, please bring it to our attention. Post an issue or email us:

dotnet@microsoft.com

The attached notices are provided for information only.

License notice for The Tragedy of Hamlet, Prince of Denmark

-----------------------------------------------------------

new XElement("TITLE", "The Tragedy of Hamlet, Prince of Denmark"), new XElement("fm", new XElement("p", "Text placed in the public domain by Moby Lexical Tools, 1992."), new XElement("p", "SGML markup by Jon Bosak, 1992-1994."), new XElement("p", "XML version by Jon Bosak, 1996-1997."), new XElement("p", "This work may be freely copied and distributed worldwide.") <Project Sdk="Microsoft.Build.NoTargets">

<UsingTask TaskName="RegenerateThirdPartyNotices" AssemblyFile="\$(InstallerTasksAssemblyPath)" />

<Target Name="RegenerateThirdPartyNotices" AfterTargets="Build">

<PropertyGroup>

```
 <TpnFile>$(InstallerProjectRoot)pkg\THIRD-PARTY-NOTICES.TXT</TpnFile>
</PropertyGroup>
```
 $\leq$  --

 Repo configuration. Upstreams, but also more: the TPN in dotnet/runtime serves many repos outside its graph, because dotnet/runtime produces the installer that ends up placing the single TPN file in the dotnet home directory.

-->

<ItemGroup>

```
 <TpnRepo Include="dotnet/runtime" />
```
<TpnRepo Include="dotnet/aspnetcore" />

```
 <TpnRepo Include="dotnet/installer" />
```
<TpnRepo Include="dotnet/roslyn-analyzers" />

```
 <TpnRepo Include="dotnet/templating" />
```
<TpnRepo Include="dotnet/winforms" />

<TpnRepo Include="dotnet/wpf" />

 $\lt!$ !--

Additional repos that should be included but don't have any

third-party-notices files:

 dotnet/efcore dotnet/emsdk dotnet/extensions dotnet/icu dotnet/sdk dotnet/windowsdesktop dotnet/linker

-->

 $\langle$ TpnRepo Condition="'%(TpnRepo.Branch)' == "" Branch="main" />

<PotentialTpnPath Include="THIRD-PARTY-NOTICES.TXT" />
<PotentialTpnPath Include="THIRD-PARTY-NOTICES.txt" /> <PotentialTpnPath Include="THIRD-PARTY-NOTICES" /> <PotentialTpnPath Include="THIRDPARTYNOTICES.TXT" /> <PotentialTpnPath Include="THIRDPARTYNOTICES.txt" /> </ItemGroup>

 <RegenerateThirdPartyNotices TpnFile="\$(TpnFile)" PotentialTpnPaths="@(PotentialTpnPath)" TpnRepos="@(TpnRepo)" />

 <Message Text="\$(MSBuildProjectName) -> \$(TpnFile)" Importance="High" /> </Target>

</Project>

.NET Core uses third-party libraries or other resources that may be distributed under licenses different than the .NET Core software.

In the event that we accidentally failed to list a required notice, please bring it to our attention. Post an issue or email us:

dotnet@microsoft.com

The attached notices are provided for information only.

License notice for SciMark C#

-----------------------------

https://github.com/dosvidos/SciMark

<license> This is a port of the SciMark2a Java Benchmark to C# by Chris Re (cmr28@cornell.edu) and Werner Vogels (vogels@cs.cornell.edu)

For details on the original authors see http://math.nist.gov/scimark2

This software is likely to burn your processor, bitflip your memory chips anihilate your screen and corrupt all your disks, so you it at your own risk.

</license>

License notice for SciMark 2.0 ------------------------------

http://math.nist.gov/scimark2/credits.html

As this software was developed as part of work done by the United States

 Government, it is not subject to copyright, and is in the public domain. We would, however, appreciate acknowledgements if this work is found useful. Note that according to GNU.org public domain is compatible with GPL. .NET Core uses third-party libraries or other resources that may be distributed under licenses different than the .NET Core software.

In the event that we accidentally failed to list a required notice, please bring it to our attention. Post an issue or email us:

dotnet@microsoft.com

The attached notices are provided for information only.

License notice for Rick Jelliffe and Academia Sinica Computing Center, Taiwan -----------------------------------------------------------------------------

Copyright (c) 2000,2001 Rick Jelliffe and Academia Sinica Computing Center, Taiwan

This software is provided 'as-is', without any express or implied warranty. In no event will the authors be held liable for any damages arising from the use of this software.

Permission is granted to anyone to use this software for any purpose, including commercial applications, and to alter it and redistribute it freely, subject to the following restrictions:

1. The origin of this software

 must not be misrepresented; you must not claim that you wrote the original software. If you use this software in a product, an acknowledgment in the product documentation would be appreciated but is not required.

2. Altered source versions must be plainly marked as such, and must not be misrepresented as being the original software.

3. This notice may not be removed or altered from any source distribution. .NET Core uses third-party libraries or other resources that may be distributed under licenses different than the .NET Core software.

In the event that we accidentally failed to list a required notice, please bring it to our attention. Post an issue or email us:

dotnet@microsoft.com

The attached notices are provided for information only.

License notice for V8.Crypto

----------------------------

Copyright (c) 2003-2005 Tom Wu All Rights Reserved.

Permission is hereby granted, free of charge, to any person obtaining a copy of this software and associated documentation files (the "Software"), to deal in the Software without restriction, including without limitation the rights to use, copy, modify, merge, publish, distribute, sublicense, and/or sell copies of the Software, and to permit persons to whom the Software is furnished to do so, subject to the following conditions:

The above copyright notice and this permission notice shall be included in all copies or substantial portions of the Software.

THE SOFTWARE IS PROVIDED "AS-IS" AND WITHOUT WARRANTY OF ANY KIND, EXPRESS, IMPLIED OR OTHERWISE, INCLUDING WITHOUT LIMITATION, ANY WARRANTY OF MERCHANTABILITY OR FITNESS FOR A PARTICULAR PURPOSE.

IN NO EVENT SHALL TOM WU BE LIABLE FOR ANY SPECIAL, INCIDENTAL, INDIRECT OR CONSEQUENTIAL DAMAGES OF ANY KIND, OR ANY DAMAGES WHATSOEVER RESULTING FROM LOSS OF USE, DATA OR PROFITS, WHETHER OR NOT ADVISED OF THE POSSIBILITY OF DAMAGE, AND ON ANY THEORY OF LIABILITY, ARISING OUT OF OR IN CONNECTION WITH THE USE OR PERFORMANCE OF THIS SOFTWARE.

In addition, the following condition applies:

All redistributions must retain an intact copy of this copyright notice and disclaimer. Copyright =========

The .NET project copyright is held by ".NET Foundation and Contributors".

The [.NET Foundation](http://www.dotnetfoundation.org/) is an independent organization that encourages open development and collaboration around the .NET ecosystem.

Source License

--------------

The .NET project uses multiple licenses for the various project repositories.

- The [MIT License](https://opensource.org/licenses/MIT) is used for [code](https://github.com/dotnet/runtime/).

- The [Creative Commons Attribution 4.0 International Public License (CC-

BY)](https://creativecommons.org/licenses/by/4.0/) is used for [documentation](https://github.com/dotnet/docs/) and [swag](https://github.com/dotnet/swag).

--------------

.NET distributions are licensed with a variety of licenses, dependent on the content. By default, the MIT license is used, the exact same as the [source license](https://github.com/dotnet/core/blob/master/LICENSE.TXT), with the same copyright holder. There

 are some cases where that isn't possible because a given component includes a proprietary Microsoft binary. This is typically only the case for Windows distributions.

The following rules are used for determining the binary license:

- .NET binary distributions (zips, nuget packages, ) are licensed as MIT (identical to the [.NET source license](https://github.com/dotnet/core/blob/master/LICENSE.TXT)).

- The license link (if there is one) should point to the repository where the file came from, for example: [dotnet/runtime](https://github.com/dotnet/runtime/blob/main/LICENSE.TXT).

- If the contained binaries are built from multiple .NET repositories, the license should point to

[dotnet/core](https://github.com/dotnet/core/blob/master/LICENSE.TXT).

- If the contents are not 100% open source, the distribution should be licensed with the [.NET Library

license](https://www.microsoft.com/net/dotnet\_library\_license.htm).

- It is OK for licensing to be asymmetric for a single distribution type.

 For example, its possible that the .NET SDK distribution might be fully open source for Linux but include a closedsource component on Windows. In this case, the SDK would be licensed as MIT on Linux and use the .NET Library License on Windows. It is better to have more open licenses than less.

- It is OK for the source and binary licenses not to match. For example, the source might be Apache 2 but ships as an MIT binary. The third party notices file should capture the Apache 2 license. This only works for a permissive licenses, however, we have limited the project to that class of licenses already. The value of this approach is that binary licenses are uniform.

#### Patents

-------

Microsoft has issued a [Patent Promise for .NET Libraries and Runtime Components](/PATENTS.TXT). .NET Core uses third-party libraries or other resources that may be distributed under licenses different than the .NET Core software.

In the event that we accidentally failed to list a required notice, please bring it to our attention. Post an issue or email us:

#### dotnet@microsoft.com

The attached notices are provided for information only.

License notice for The Computer Language Benchmarks Game

---------------------------

#### Revised BSD license

This is a specific instance of the Open Source Initiative (OSI) BSD license template

Copyright (c) 2004-2008 Brent Fulgham, 2005-2015 Isaac Gouy All rights reserved.

Redistribution and use in source and binary forms, with or without modification, are permitted provided that the following conditions are met:

 Redistributions of source code must retain the above copyright notice, this list of conditions and the following disclaimer.

 Redistributions in binary form must reproduce the above copyright notice, this list of conditions and the following disclaimer in the documentation and/or other materials provided with the distribution.

 Neither the name of "The Computer Language Benchmarks Game" nor the name of "The Computer Language Shootout Benchmarks" nor the names of its contributors may be used to endorse or promote products derived from this software without specific prior written permission.

THIS SOFTWARE IS PROVIDED BY THE COPYRIGHT HOLDERS AND CONTRIBUTORS "AS IS" AND ANY EXPRESS OR IMPLIED WARRANTIES, INCLUDING, BUT NOT LIMITED TO, THE IMPLIED WARRANTIES OF MERCHANTABILITY AND FITNESS FOR A PARTICULAR PURPOSE ARE DISCLAIMED. IN NO EVENT SHALL THE COPYRIGHT OWNER OR CONTRIBUTORS BE LIABLE FOR ANY DIRECT, INDIRECT, INCIDENTAL, SPECIAL, EXEMPLARY, OR CONSEQUENTIAL DAMAGES (INCLUDING, BUT NOT LIMITED TO, PROCUREMENT OF SUBSTITUTE GOODS OR SERVICES; LOSS OF USE, DATA, OR PROFITS; OR BUSINESS INTERRUPTION) HOWEVER CAUSED AND ON ANY THEORY OF LIABILITY, WHETHER IN CONTRACT, STRICT LIABILITY, OR TORT (INCLUDING NEGLIGENCE OR OTHERWISE) ARISING IN ANY WAY OUT OF THE USE OF THIS SOFTWARE, EVEN IF ADVISED OF THE POSSIBILITY OF SUCH DAMAGE. .NET Core uses third-party libraries or other resources that may be

distributed under licenses different than the .NET Core software.

In the event that we accidentally failed to list a required notice, please bring it to our attention. Post an issue or email us:

dotnet@microsoft.com

The attached notices are provided for information only.

License notice for Livermore Loops coded in C

 $-$ 

http://www.netlib.org/benchmark/livermorec

No specific license is given, so attributing and using in "good faith"

in the same way that it has been offered. We will delete upon request. .NET Runtime uses third-party libraries or other resources that may be distributed under licenses different than the .NET Runtime software.

In the event that we accidentally failed to list a required notice, please bring it to our attention. Post an issue or email us:

dotnet@microsoft.com

The attached notices are provided for information only.

License notice for https://github.com/rust-lang/regex -------------------------------

Copyright (c) 2014 The Rust Project Developers

Permission is hereby granted, free of charge, to any person obtaining a copy of this software and associated documentation files (the "Software"), to deal in the Software without restriction, including without limitation the rights to use, copy, modify, merge, publish, distribute, sublicense, and/or sell copies of the Software, and to permit persons to whom the Software is furnished to do so, subject to the following conditions:

The above copyright notice and this permission notice shall be included in all copies or substantial portions of the Software.

THE SOFTWARE IS PROVIDED "AS IS", WITHOUT WARRANTY OF ANY KIND, EXPRESS OR IMPLIED, INCLUDING BUT NOT LIMITED TO THE WARRANTIES OF MERCHANTABILITY, FITNESS FOR A PARTICULAR PURPOSE AND NONINFRINGEMENT. IN NO EVENT SHALL THE AUTHORS OR COPYRIGHT HOLDERS BE LIABLE FOR ANY CLAIM, DAMAGES OR OTHER LIABILITY, WHETHER IN AN ACTION OF CONTRACT, TORT OR OTHERWISE, ARISING FROM, OUT OF OR IN CONNECTION WITH THE SOFTWARE OR THE USE OR OTHER DEALINGS IN THE SOFTWARE.

License notice for https://github.com/nitely/nim-regex -------------------------------

#### MIT License

Copyright (c) 2017 Esteban Castro Borsani

Permission is hereby granted, free of charge, to any person obtaining a copy of this software and associated documentation files (the "Software"), to deal in the Software without restriction, including without limitation the rights to use, copy, modify, merge, publish, distribute, sublicense, and/or sell copies of the Software, and to permit persons to whom the Software is furnished to do so, subject to the following conditions:

The above copyright notice and this permission notice shall be included in all copies or substantial portions of the Software.

THE SOFTWARE IS PROVIDED "AS IS", WITHOUT WARRANTY OF ANY KIND, EXPRESS OR IMPLIED, INCLUDING BUT NOT LIMITED TO THE WARRANTIES OF MERCHANTABILITY, FITNESS FOR A PARTICULAR PURPOSE AND NONINFRINGEMENT. IN NO EVENT SHALL THE AUTHORS OR COPYRIGHT HOLDERS BE LIABLE FOR ANY CLAIM, DAMAGES OR OTHER LIABILITY, WHETHER IN AN ACTION OF CONTRACT, TORT OR OTHERWISE, ARISING FROM, OUT OF OR IN CONNECTION WITH THE SOFTWARE OR THE USE OR OTHER DEALINGS IN THE SOFTWARE.

.NET Core uses third-party libraries or other resources that may be distributed under licenses different than the .NET Core software.

In the event that we accidentally failed to list a required notice, please bring it to our attention. Post an issue or email us:

dotnet@microsoft.com

The attached notices are provided for information only.

License notice for An Artificial Garbage Collection Benchmark -------------------------------------------------------------

http://hboehm.info/gc/gc\_bench.html http://hboehm.info/gc/gc\_bench/GCBench.c

No specific license is given, so attributing and using in "good faith" in the same way that it has been offered. We will delete upon request. Copyright (c) 2002 Hewlett-Packard Co.

Permission is hereby granted, free of charge, to any person obtaining a copy of this software and associated documentation files (the "Software"), to deal in the Software without restriction, including without limitation the rights to use, copy, modify, merge, publish, distribute, sublicense, and/or sell copies of the Software, and to permit persons to whom the Software is furnished to do so, subject to the following conditions:

The above copyright notice and this permission notice shall be included in all copies or substantial portions of the Software.

THE SOFTWARE IS PROVIDED "AS IS", WITHOUT WARRANTY OF ANY KIND, EXPRESS OR IMPLIED, INCLUDING BUT NOT LIMITED TO THE WARRANTIES OF MERCHANTABILITY, FITNESS FOR A PARTICULAR PURPOSE AND NONINFRINGEMENT. IN NO EVENT SHALL THE AUTHORS OR COPYRIGHT HOLDERS BE LIABLE FOR ANY CLAIM, DAMAGES OR OTHER LIABILITY, WHETHER IN AN ACTION OF CONTRACT, TORT OR OTHERWISE, ARISING FROM, OUT OF OR IN CONNECTION WITH

 THE SOFTWARE OR THE USE OR OTHER DEALINGS IN THE SOFTWARE. The MIT License (MIT)

Copyright (c) .NET Foundation and Contributors

#### All rights reserved.

Permission is hereby granted, free of charge, to any person obtaining a copy of this software and associated documentation files (the "Software"), to deal in the Software without restriction, including without limitation the rights to use, copy, modify, merge, publish, distribute, sublicense, and/or sell copies of the Software, and to permit persons to whom the Software is furnished to do so, subject to the following conditions:

The above copyright notice and this permission notice shall be included in all copies or substantial portions of the Software.

THE SOFTWARE IS PROVIDED "AS IS", WITHOUT WARRANTY OF ANY KIND, EXPRESS OR IMPLIED, INCLUDING BUT NOT LIMITED TO THE WARRANTIES OF MERCHANTABILITY, FITNESS FOR A PARTICULAR PURPOSE AND NONINFRINGEMENT. IN NO EVENT SHALL THE AUTHORS OR COPYRIGHT HOLDERS BE LIABLE FOR ANY CLAIM, DAMAGES OR OTHER LIABILITY, WHETHER IN AN ACTION OF CONTRACT, TORT OR OTHERWISE, ARISING FROM,

OUT OF OR IN CONNECTION WITH THE SOFTWARE OR THE USE OR OTHER DEALINGS IN THE SOFTWARE.

Mono uses third-party libraries or other resources that may be distributed under licenses different than the Mono software.

Attributions and license notices for test cases originally authored by third parties can be found in the respective test directories.

In the event that we accidentally failed to list a required notice, please bring it to our attention. Post an issue or email us:

dotnet@microsoft.com

The attached notices are provided for information only.

License notice for Southern Storm Software

------------------------------------------

GPL: Copyright (C) 2001 Southern Storm Software, Pty Ltd.

Use: https://github.com/mono/mono/blob/23e6f6f4b58d72800f4e27fa29a6b58806ff475f/mono/mini/bench.cs#L65 .NET Core uses third-party libraries or other resources that may be distributed under licenses different than the .NET Core software.

In the event that we accidentally failed to list a required notice, please bring it to our attention. Post an issue or email us:

dotnet@microsoft.com

The attached notices are provided for information only.

License notice for ByteMark

---------------------------

https://github.com/santoshsahoo/nbench (mirror of the same code)

#### /\*

\*\* BYTEmark (tm) \*\* BYTE Magazine's Native Mode benchmarks \*\* Rick Grehan, BYTE Magazine \*\* \*\* Create: \*\* Revision: 3/95 \*\* \*\* DISCLAIMER \*\* The source, executable, and documentation files that comprise \*\* the BYTEmark benchmarks are made available on an "as is" basis. \*\* This means that we at BYTE Magazine have made every reasonable \*\* effort to verify that the there are no errors in the source and \*\* executable code. We cannot, however, guarantee that the programs \*\* are error-free. Consequently, McGraw-HIll and BYTE Magazine make \*\* no claims in regard to the fitness of the source code, executable \*\* code, and documentation of the BYTEmark. \*\* \*\* Furthermore, BYTE Magazine, McGraw-Hill, and all employees \*\* of McGraw-Hill cannot be held responsible for any damages resulting \*\* from the use of this code or the results obtained from using \*\* this code. \*/ MICROSOFT SOFTWARE LICENSE TERMS MICROSOFT .NET LIBRARY These license terms are an agreement between Microsoft Corporation (or based on where you live, one of its affiliates) and you. Please read them. They apply to the software named above, which includes the media on which you received it, if any. The terms also apply to any Microsoft

\* updates,

- \* supplements,
- \* Internet-based services, and
- \* support services

for this software, unless other terms accompany those items. If so, those terms apply.

BY USING THE SOFTWARE, YOU ACCEPT THESE TERMS. IF YOU DO NOT ACCEPT THEM, DO NOT USE THE SOFTWARE.

IF YOU COMPLY WITH THESE LICENSE TERMS, YOU HAVE THE PERPETUAL RIGHTS BELOW. 1. INSTALLATION AND USE RIGHTS.

 a. Installation and Use. You may install and use any number of copies of the software to design, develop and test your programs.

 b. Third Party Programs. The software may include third party programs that Microsoft, not the third party, licenses to you under this agreement. Notices,

if any, for the third party program are included for your information only.

2. DATA. The software may collect information about you and your use of the software, and send that to Microsoft. Microsoft may use this information to improve our products and services. You can learn more about data collection and use in the help documentation and the privacy statement at https://go.microsoft.com/fwlink/?LinkId=528096. Your use of the software operates as your consent to these practices.

3. ADDITIONAL LICENSING REQUIREMENTS AND/OR USE RIGHTS.

 a. DISTRIBUTABLE CODE. The software is comprised of Distributable Code. "Distributable Code" is code that you are permitted to distribute in programs you develop if you comply with the terms below.

i. Right to Use and Distribute.

\* You may copy and distribute the object code form of the software.

 \* Third Party Distribution. You may permit distributors of your programs to copy and distribute the Distributable Code as part of those

programs.

ii. Distribution Requirements. For any Distributable Code you distribute, you must

\* add significant primary functionality to it in your programs;

- \* require distributors and external end users to agree to terms that protect it at least as much as this agreement;
- \* display your valid copyright notice on your programs; and

 \* indemnify, defend, and hold harmless Microsoft from any claims, including attorneys' fees, related to the distribution or use of your programs.

iii. Distribution Restrictions. You may not

\* alter any copyright, trademark or patent notice in the Distributable Code;

 \* use Microsoft's trademarks in your programs' names or in a way that suggests your programs come from or are endorsed by Microsoft;

\* include Distributable Code in malicious, deceptive or unlawful programs; or

 \* modify or distribute the source code of any Distributable Code so that any part of it becomes subject to an Excluded License. An Excluded

License is one that requires, as a condition of use, modification or distribution, that

\* the code be disclosed or distributed in source code form; or

\* others have the right to modify it.

4. SCOPE OF LICENSE. The software is licensed, not sold. This agreement only gives you some rights to use the software. Microsoft reserves all other rights. Unless applicable law gives you more rights despite this limitation, you may use the software only as expressly permitted in this agreement. In doing so, you must comply with any technical limitations in the software that only allow you to use it in certain ways. You may not

\* work around any technical limitations in the software;

\* reverse engineer, decompile or disassemble the software, except and only to the extent that applicable law

expressly permits, despite this limitation;

\* publish the software for others to copy;

\* rent, lease or lend the software;

\* transfer the software or this agreement to any third party;

or

\* use the software for commercial software hosting services.

5. BACKUP COPY. You may make one backup copy of the software. You may use it only to reinstall the software. 6. DOCUMENTATION. Any person that has valid access to your computer or internal network may copy and use the documentation for your internal, reference purposes.

7. EXPORT RESTRICTIONS. The software is subject to United States export laws and regulations. You must comply with all domestic and international export laws and regulations that apply to the software. These laws include restrictions on destinations, end users and end use. For additional information, see www.microsoft.com/exporting.

8. SUPPORT SERVICES. Because this software is "as is," we may not provide support services for it.

9. ENTIRE AGREEMENT. This agreement, and the terms for supplements, updates, Internet-based services and support services that you use, are the entire agreement for the software and support services.

10. APPLICABLE LAW.

a. United

 States. If you acquired the software in the United States, Washington state law governs the interpretation of this agreement and applies to claims for breach of it, regardless of conflict of laws principles. The laws of the state where you live govern all other claims, including claims under state consumer protection laws, unfair competition laws, and in tort.

b. Outside the United States. If you acquired the software in any other country, the laws of that country apply.

11. LEGAL EFFECT. This agreement describes certain legal rights. You may have other rights under the laws of your country. You may also have rights with respect to the party from whom you acquired the software. This agreement does not change your rights under the laws of your country if the laws of your country do not permit it to do so.

12. DISCLAIMER OF WARRANTY. THE SOFTWARE IS LICENSED "AS-IS." YOU BEAR THE RISK OF USING IT. MICROSOFT GIVES NO EXPRESS WARRANTIES, GUARANTEES OR CONDITIONS. YOU MAY HAVE ADDITIONAL

 CONSUMER RIGHTS OR STATUTORY GUARANTEES UNDER YOUR LOCAL LAWS WHICH THIS AGREEMENT CANNOT CHANGE. TO THE EXTENT PERMITTED UNDER YOUR LOCAL LAWS, MICROSOFT EXCLUDES THE IMPLIED WARRANTIES OF MERCHANTABILITY, FITNESS FOR A PARTICULAR PURPOSE AND NON-INFRINGEMENT.

FOR AUSTRALIA - YOU HAVE STATUTORY GUARANTEES UNDER THE AUSTRALIAN CONSUMER LAW AND NOTHING IN THESE TERMS IS INTENDED TO AFFECT THOSE RIGHTS.

13. LIMITATION ON AND EXCLUSION OF REMEDIES AND DAMAGES. YOU CAN RECOVER FROM MICROSOFT AND ITS SUPPLIERS ONLY DIRECT DAMAGES UP TO U.S. \$5.00. YOU CANNOT RECOVER ANY OTHER DAMAGES, INCLUDING CONSEQUENTIAL, LOST PROFITS, SPECIAL, INDIRECT OR INCIDENTAL DAMAGES.

This limitation applies to

 \* anything related to the software, services, content (including code) on third party Internet sites, or third party programs; and

 \* claims for breach of contract, breach of warranty, guarantee or condition, strict liability, negligence, or other tort to the extent permitted by applicable law.

It

 also applies even if Microsoft knew or should have known about the possibility of the damages. The above limitation or exclusion may not apply to you because your country may not allow the exclusion or limitation of incidental, consequential or other damages.

Please note: As this software is distributed in Quebec, Canada, some of the clauses in this agreement are provided below in French.

Remarque : Ce logiciel tant distribu au Qubec, Canada, certaines des clauses dans ce contrat sont fournies ci-dessous en franais.

EXONRATION DE GARANTIE. Le logiciel vis par une licence est offert tel quel . Toute utilisation de ce logiciel est votre seule risque et pril. Microsoft n'accorde aucune autre garantie expresse. Vous pouvez bnficier de droits additionnels en vertu du droit local sur la protection des consommateurs, que ce contrat ne peut modifier. La ou elles sont permises par le droit locale, les garanties implicites de qualit marchande, d'adquation un usage particulier et d'absence de

contrefaon sont exclues.

LIMITATION DES DOMMAGES-INTRTS ET EXCLUSION DE RESPONSABILIT POUR LES DOMMAGES. Vous pouvez obtenir de Microsoft et de ses fournisseurs une indemnisation en cas de dommages directs uniquement hauteur de 5,00 \$ US. Vous ne pouvez prtendre aucune indemnisation pour les autres dommages, y compris les dommages spciaux, indirects ou accessoires et pertes de bnfices.

Cette limitation concerne :

 \* tout ce qui est reli au logiciel, aux services ou au contenu (y compris le code) figurant sur des sites Internet tiers ou dans des programmes tiers ; et

 \* les rclamations au titre de violation de contrat ou de garantie, ou au titre de responsabilit stricte, de ngligence ou d'une autre faute dans la limite autorise par la loi en vigueur.

Elle s'applique galement, mme si Microsoft connaissait ou devrait connatre l'ventualit d'un tel dommage. Si votre pays n'autorise pas l'exclusion ou la limitation de responsabilit pour les dommages indirects, accessoires ou de quelque

nature que ce soit, il se peut que la limitation ou l'exclusion ci-dessus ne s'appliquera pas votre gard.

EFFET JURIDIQUE. Le prsent contrat dcrit certains droits juridiques. Vous pourriez avoir d'autres droits prvus par les lois de votre pays. Le prsent contrat ne modifie pas les droits que vous confrent les lois de votre pays si celles-ci ne le permettent pas.

.NET uses third-party libraries or other resources that may be distributed under licenses different than the .NET software.

Attributions and license notices for test cases originally authored by third parties can be found in the respective test directories.

In the event that we accidentally failed to list a required notice, please bring it to our attention. Post an issue or email us:

dotnet@microsoft.com

The attached notices are provided for information only.

License notice for Stack Overflow

-------------------------------------

Policy: https://stackoverflow.com/help/licensing License: https://creativecommons.org/licenses/by-sa/3.0/

Title: Dealing with commas in a CSV file Content: https://stackoverflow.com/a/769713 Question author: Bob The Janitor -- https://stackoverflow.com/users/55102/bob-the-janitor Answer author: harp -- https://stackoverflow.com/users/4525/harpo

Use:

https://github.com/dotnet/coreclr/blob/a9074bce5e3814db67dbec1c56f477202164d162/tests/src/sizeondisk/sodbenc h/SoDBench.cs#L738 .NET Core uses third-party libraries or other resources that may be distributed under licenses different than the .NET Core software.

In the event that we accidentally failed to list a required notice, please bring it to our attention. Post an issue or email us:

dotnet@microsoft.com

The attached notices are provided for information only.

License notice for Red Gate Software Ltd

 $-$ 

https://www.simple-talk.com/dotnet/.net-framework/the-dangers-of-the-large-object-heap/

Copyright (c) 2009, Red Gate Software Ltd

Permission to use, copy, modify, and/or distribute this software for any purpose with or without fee is hereby granted, provided that the above copyright notice and this permission notice appear in all copies.

THE SOFTWARE IS PROVIDED "AS IS" AND THE AUTHOR DISCLAIMS ALL WARRANTIES WITH REGARD TO THIS SOFTWARE INCLUDING ALL IMPLIED WARRANTIES OF MERCHANTABILITY AND FITNESS. IN NO EVENT SHALL THE AUTHOR BE LIABLE FOR ANY SPECIAL, DIRECT,

INDIRECT, OR CONSEQUENTIAL DAMAGES OR ANY DAMAGES WHATSOEVER RESULTING FROM LOSS OF USE, DATA OR PROFITS, WHETHER IN AN ACTION OF CONTRACT, NEGLIGENCE OR OTHER TORTIOUS ACTION, ARISING OUT OF OR IN CONNECTION WITH THE USE OR PERFORMANCE OF THIS SOFTWARE.

# **1.430 system-formats-asn 5.0.0**

# **1.430.1 Available under license :**

.NET Core uses third-party libraries or other resources that may be distributed under licenses different than the .NET Core software.

In the event that we accidentally failed to list a required notice, please bring it to our attention. Post an issue or email us:

dotnet@microsoft.com

The attached notices are provided for information only.

License notice for SIMD-Vectorisation-Burgers-Equation-CSharp

-------------------------------------------------------------

MIT License

Copyright (c) 2017 Gary Evans

Permission is hereby granted, free of charge, to any person obtaining a copy of this software and associated documentation files (the "Software"), to deal in the Software without restriction, including without limitation the rights to use, copy, modify, merge, publish, distribute, sublicense, and/or sell copies of the Software, and to permit persons to whom the Software is furnished to do so, subject to the following conditions:

The above copyright notice and this permission notice shall be included in all copies or substantial portions of the Software.

THE SOFTWARE IS PROVIDED "AS IS", WITHOUT WARRANTY OF ANY KIND, EXPRESS OR IMPLIED, INCLUDING BUT NOT LIMITED TO THE WARRANTIES OF MERCHANTABILITY, FITNESS FOR A PARTICULAR PURPOSE AND NONINFRINGEMENT. IN NO EVENT SHALL THE AUTHORS OR COPYRIGHT HOLDERS BE LIABLE FOR ANY CLAIM, DAMAGES OR OTHER LIABILITY, WHETHER IN AN ACTION OF CONTRACT, TORT OR OTHERWISE, ARISING FROM, OUT OF OR IN CONNECTION WITH THE SOFTWARE OR THE USE OR OTHER DEALINGS IN THE SOFTWARE. Revised BSD license

This is a specific instance of the Open Source Initiative (OSI) BSD license template http://www.opensource.org/licenses/bsd-license.php

Copyright 2004-2008 Brent Fulgham, 2005-2016 Isaac Gouy All rights reserved.

Redistribution and use in source and binary forms, with or without modification, are permitted provided that the following conditions are met:

 Redistributions of source code must retain the above copyright notice, this list of conditions and the following disclaimer.

 Redistributions in binary form must reproduce the above copyright notice, this list of conditions and the following disclaimer in the documentation and/or other materials provided with the distribution.

 Neither the name of "The Computer Language Benchmarks Game" nor the name of "The Computer Language Shootout Benchmarks" nor the names of its contributors may be used to endorse or promote products derived from this software without specific prior written permission.

THIS SOFTWARE

 IS PROVIDED BY THE COPYRIGHT HOLDERS AND CONTRIBUTORS "AS IS" AND ANY EXPRESS OR IMPLIED WARRANTIES, INCLUDING, BUT NOT LIMITED TO, THE IMPLIED WARRANTIES OF MERCHANTABILITY AND FITNESS FOR A PARTICULAR PURPOSE ARE DISCLAIMED. IN NO EVENT SHALL THE COPYRIGHT OWNER OR CONTRIBUTORS BE LIABLE FOR ANY DIRECT, INDIRECT, INCIDENTAL, SPECIAL, EXEMPLARY, OR CONSEQUENTIAL DAMAGES (INCLUDING, BUT NOT LIMITED TO, PROCUREMENT OF SUBSTITUTE GOODS OR SERVICES; LOSS OF USE, DATA, OR PROFITS; OR BUSINESS INTERRUPTION) HOWEVER CAUSED AND ON ANY THEORY OF LIABILITY, WHETHER IN CONTRACT, STRICT LIABILITY, OR TORT (INCLUDING NEGLIGENCE OR OTHERWISE) ARISING IN ANY WAY OUT OF THE USE OF THIS SOFTWARE, EVEN IF ADVISED OF THE POSSIBILITY OF SUCH DAMAGE.

.NET Runtime uses third-party libraries or other resources that may be distributed under licenses different than the .NET Runtime software.

In the event that we accidentally failed to list a required notice, please bring it to our attention. Post an issue or email us:

dotnet@microsoft.com

The attached notices are provided for information only.

License notice for ASP.NET -------------------------------

Copyright (c) .NET Foundation. All rights reserved. Licensed under the Apache License, Version 2.0.

Available at https://github.com/dotnet/aspnetcore/blob/main/LICENSE.txt

License notice for Slicing-by-8

-------------------------------

http://sourceforge.net/projects/slicing-by-8/

Copyright (c) 2004-2006 Intel Corporation - All Rights Reserved

This software program is licensed subject to the BSD License, available at http://www.opensource.org/licenses/bsd-license.html.

License notice for Unicode data -------------------------------

https://www.unicode.org/license.html

Copyright

1991-2022 Unicode, Inc. All rights reserved.

Distributed under the Terms of Use in https://www.unicode.org/copyright.html.

Permission is hereby granted, free of charge, to any person obtaining a copy of the Unicode data files and any associated documentation (the "Data Files") or Unicode software and any associated documentation (the "Software") to deal in the Data Files or Software without restriction, including without limitation the rights to use, copy, modify, merge, publish, distribute, and/or sell copies of the Data Files or Software, and to permit persons to whom the Data Files or Software are furnished to do so, provided that either (a) this copyright and permission notice appear with all copies of the Data Files or Software, or (b) this copyright and permission notice appear in associated Documentation.

THE DATA FILES AND SOFTWARE ARE PROVIDED "AS IS", WITHOUT WARRANTY OF ANY KIND, EXPRESS OR IMPLIED, INCLUDING BUT NOT LIMITED TO THE WARRANTIES OF MERCHANTABILITY, FITNESS FOR A PARTICULAR PURPOSE AND NONINFRINGEMENT OF THIRD PARTY RIGHTS. IN NO EVENT SHALL THE COPYRIGHT HOLDER OR HOLDERS INCLUDED IN THIS NOTICE BE LIABLE FOR ANY CLAIM, OR ANY SPECIAL INDIRECT OR CONSEQUENTIAL DAMAGES, OR ANY DAMAGES WHATSOEVER RESULTING FROM LOSS OF USE, DATA OR PROFITS, WHETHER IN AN ACTION OF CONTRACT, NEGLIGENCE OR OTHER TORTIOUS ACTION, ARISING OUT OF OR IN CONNECTION WITH THE USE OR PERFORMANCE OF THE DATA FILES OR SOFTWARE.

Except as contained in this notice, the name of a copyright holder shall not be used in advertising or otherwise to promote the sale, use or other dealings in these Data Files or Software without prior written authorization of the copyright holder.

License notice for Zlib -----------------------

https://github.com/madler/zlib http://zlib.net/zlib\_license.html

/\* zlib.h -- interface of the 'zlib' general purpose compression library version 1.2.11, January 15th, 2017

Copyright (C) 1995-2017 Jean-loup Gailly and Mark Adler

 This software is provided 'as-is', without any express or implied warranty. In no event will the authors be held liable for any damages arising from the use of this software.

 Permission is granted to anyone to use this software for any purpose, including commercial applications, and to alter it and redistribute it freely, subject to the following restrictions:

- 1. The origin of this software must not be misrepresented; you must not claim that you wrote the original software. If you use this software in a product, an acknowledgment in the product documentation would be appreciated but is not required.
- 2. Altered source versions must be plainly marked as such, and must not be misrepresented as being the original software.
- 3. This notice may not be removed or altered from any source distribution.

 Jean-loup Gailly Mark Adler jloup@gzip.org madler@alumni.caltech.edu

\*/

License notice for Mono

-------------------------------

http://www.mono-project.com/docs/about-mono/

#### Copyright

(c) .NET Foundation Contributors

#### MIT License

Permission is hereby granted, free of charge, to any person obtaining a copy of this software and associated documentation files (the Software), to deal in the Software without restriction, including without limitation the rights to use, copy, modify, merge, publish, distribute, sublicense, and/or sell copies of the Software, and to permit persons to whom the Software is furnished to do so, subject to the following conditions:

The above copyright notice and this permission notice shall be included in all copies or substantial portions of the Software.

THE SOFTWARE IS PROVIDED "AS IS", WITHOUT WARRANTY OF ANY KIND, EXPRESS OR IMPLIED, INCLUDING BUT NOT LIMITED TO THE WARRANTIES OF MERCHANTABILITY, FITNESS FOR A PARTICULAR PURPOSE AND NONINFRINGEMENT. IN NO EVENT SHALL THE AUTHORS OR COPYRIGHT HOLDERS BE LIABLE FOR ANY CLAIM, DAMAGES OR OTHER LIABILITY, WHETHER IN AN ACTION OF CONTRACT,

 TORT OR OTHERWISE, ARISING FROM, OUT OF OR IN CONNECTION WITH THE SOFTWARE OR THE USE OR OTHER DEALINGS IN THE SOFTWARE.

License notice for International Organization for Standardization

Portions (C) International Organization for Standardization 1986: Permission to copy in any form is granted for use with conforming SGML systems and applications as defined in ISO 8879, provided this notice is included in all copies.

-----------------------------------------------------------------

License notice for Intel

 $-$ 

"Copyright (c) 2004-2006 Intel Corporation - All Rights Reserved

Redistribution and use in source and binary forms, with or without modification, are permitted provided that the following conditions are met:

1. Redistributions of source code must retain the above copyright notice, this list of conditions and the following disclaimer.

2. Redistributions in binary form must reproduce the above copyright notice, this list of conditions and the following disclaimer in the documentation and/or other materials provided with the distribution.

THIS SOFTWARE IS PROVIDED BY THE COPYRIGHT HOLDERS AND CONTRIBUTORS "AS IS" AND ANY EXPRESS OR IMPLIED WARRANTIES, INCLUDING, BUT NOT LIMITED TO, THE IMPLIED WARRANTIES OF MERCHANTABILITY AND FITNESS FOR A PARTICULAR PURPOSE ARE DISCLAIMED. IN NO EVENT SHALL THE COPYRIGHT HOLDER OR CONTRIBUTORS BE LIABLE FOR ANY DIRECT, INDIRECT, INCIDENTAL, SPECIAL, EXEMPLARY, OR CONSEQUENTIAL DAMAGES (INCLUDING, BUT NOT LIMITED TO, PROCUREMENT OF SUBSTITUTE GOODS OR SERVICES; LOSS OF USE, DATA, OR PROFITS; OR BUSINESS INTERRUPTION) HOWEVER CAUSED AND ON ANY THEORY OF LIABILITY, WHETHER IN CONTRACT, STRICT LIABILITY, OR TORT (INCLUDING NEGLIGENCE OR OTHERWISE) ARISING IN ANY WAY OUT OF THE USE OF THIS SOFTWARE, EVEN IF ADVISED OF THE POSSIBILITY OF SUCH DAMAGE.

License notice for Xamarin and Novell

-------------------------------------

Copyright (c) 2015 Xamarin, Inc (http://www.xamarin.com)

#### Permission

 is hereby granted, free of charge, to any person obtaining a copy of this software and associated documentation files (the "Software"), to deal in the Software without restriction, including without limitation the rights to use, copy, modify, merge, publish, distribute, sublicense, and/or sell copies of the Software, and to permit persons to whom the Software is furnished to do so, subject to the following conditions:

The above copyright notice and this permission notice shall be included in

all copies or substantial portions of the Software.

THE SOFTWARE IS PROVIDED "AS IS", WITHOUT WARRANTY OF ANY KIND, EXPRESS OR IMPLIED, INCLUDING BUT NOT LIMITED TO THE WARRANTIES OF MERCHANTABILITY, FITNESS FOR A PARTICULAR PURPOSE AND NONINFRINGEMENT. IN NO EVENT SHALL THE AUTHORS OR COPYRIGHT HOLDERS BE LIABLE FOR ANY CLAIM, DAMAGES OR OTHER LIABILITY, WHETHER IN AN ACTION OF CONTRACT, TORT OR OTHERWISE, ARISING FROM, OUT OF OR IN CONNECTION WITH THE SOFTWARE OR THE USE OR OTHER DEALINGS IN

THE SOFTWARE.

Copyright (c) 2011 Novell, Inc (http://www.novell.com)

Permission is hereby granted, free of charge, to any person obtaining a copy of this software and associated documentation files (the "Software"), to deal in the Software without restriction, including without limitation the rights to use, copy, modify, merge, publish, distribute, sublicense, and/or sell copies of the Software, and to permit persons to whom the Software is furnished to do so, subject to the following conditions:

The above copyright notice and this permission notice shall be included in all copies or substantial portions of the Software.

THE SOFTWARE IS PROVIDED "AS IS", WITHOUT WARRANTY OF ANY KIND, EXPRESS OR IMPLIED, INCLUDING BUT NOT LIMITED TO THE WARRANTIES OF MERCHANTABILITY, FITNESS FOR A PARTICULAR PURPOSE AND NONINFRINGEMENT. IN NO EVENT SHALL THE AUTHORS OR COPYRIGHT HOLDERS BE LIABLE FOR ANY CLAIM, DAMAGES OR OTHER LIABILITY, WHETHER IN AN ACTION OF CONTRACT, TORT OR OTHERWISE, ARISING FROM, OUT OF OR IN CONNECTION WITH THE SOFTWARE OR THE USE OR OTHER DEALINGS IN

THE SOFTWARE.

Third party notice for W3C

--------------------------

## "W3C SOFTWARE AND DOCUMENT NOTICE AND LICENSE

Status: This license takes effect 13 May, 2015.

This work is being provided by the copyright holders under the following license.

License

By obtaining and/or copying this work, you (the licensee) agree that you have read, understood, and will comply with the following terms and conditions.

Permission to copy, modify, and distribute this work, with or without modification, for any purpose and without fee or royalty is hereby granted, provided that you include the following on ALL copies of the work or portions thereof, including modifications:

The full text of this NOTICE in a location viewable to users of the redistributed or derivative work.

Any pre-existing intellectual property disclaimers, notices, or terms and conditions. If none exist, the W3C Software and Document Short Notice should

be included.

Notice of any changes or modifications, through a copyright statement on the new code or document such as "This software or document includes material copied from or derived from [title and URI of the W3C document]. Copyright [YEAR] W3C (MIT, ERCIM, Keio, Beihang)."

#### Disclaimers

THIS WORK IS PROVIDED "AS IS," AND COPYRIGHT HOLDERS MAKE NO REPRESENTATIONS OR WARRANTIES, EXPRESS OR IMPLIED, INCLUDING BUT NOT LIMITED TO, WARRANTIES OF MERCHANTABILITY OR FITNESS FOR ANY PARTICULAR PURPOSE OR THAT THE USE OF THE SOFTWARE OR DOCUMENT WILL NOT INFRINGE ANY THIRD PARTY PATENTS, COPYRIGHTS, TRADEMARKS OR OTHER RIGHTS.

COPYRIGHT HOLDERS WILL NOT BE LIABLE FOR ANY DIRECT, INDIRECT, SPECIAL OR CONSEQUENTIAL DAMAGES ARISING OUT OF ANY USE OF THE SOFTWARE OR DOCUMENT. The name and trademarks of copyright holders may NOT be used in advertising or publicity pertaining to the work without specific, written prior permission. Title to copyright in this work will at all times remain with copyright holders."

License notice for Bit Twiddling Hacks

--------------------------------------

Bit Twiddling Hacks

By Sean Eron Anderson seander@cs.stanford.edu

Individually, the code snippets here are in the public domain (unless otherwise noted) feel free to use them however you please. The aggregate collection and descriptions are 1997-2005 Sean Eron Anderson. The code and descriptions are distributed in the hope that they will be useful, but WITHOUT ANY WARRANTY and without even the implied warranty of merchantability or fitness for a particular purpose.

License notice for Brotli

--------------------------------------

Copyright (c) 2009, 2010, 2013-2016 by the Brotli Authors.

Permission is hereby granted, free of charge, to any person obtaining a copy of this software and associated documentation files (the "Software"), to deal in the Software without restriction, including without limitation the rights to use, copy, modify, merge, publish, distribute, sublicense, and/or sell

copies of the Software, and to permit persons to whom the Software is furnished to do so, subject to the following conditions:

The above copyright notice and this permission notice shall be included in all copies or substantial portions of the Software.

THE SOFTWARE IS PROVIDED "AS IS", WITHOUT WARRANTY OF ANY KIND, EXPRESS OR

IMPLIED, INCLUDING BUT NOT LIMITED TO THE WARRANTIES OF MERCHANTABILITY, FITNESS FOR A PARTICULAR PURPOSE AND NONINFRINGEMENT. IN NO EVENT SHALL THE AUTHORS OR COPYRIGHT HOLDERS BE LIABLE FOR ANY CLAIM, DAMAGES OR OTHER LIABILITY, WHETHER IN AN ACTION OF CONTRACT, TORT OR OTHERWISE, ARISING FROM, OUT OF OR IN CONNECTION WITH THE SOFTWARE OR THE USE OR OTHER DEALINGS IN THE SOFTWARE.

compress\_fragment.c: Copyright (c) 2011, Google Inc. All rights reserved.

Redistribution and use in source and binary forms, with or without modification, are permitted provided that the following conditions are met:

 \* Redistributions of source code must retain the above copyright

notice, this list of conditions and the following disclaimer.

 \* Redistributions in binary form must reproduce the above copyright notice, this list of conditions and the following disclaimer in the documentation and/or other materials provided with the distribution.

 \* Neither the name of Google Inc. nor the names of its contributors may be used to endorse or promote products derived from this software without specific prior written permission.

THIS SOFTWARE IS PROVIDED BY THE COPYRIGHT HOLDERS AND CONTRIBUTORS ""AS IS"" AND ANY EXPRESS OR IMPLIED WARRANTIES, INCLUDING, BUT NOT LIMITED TO, THE IMPLIED WARRANTIES OF MERCHANTABILITY AND FITNESS FOR A PARTICULAR PURPOSE ARE DISCLAIMED. IN NO EVENT SHALL THE COPYRIGHT OWNER OR CONTRIBUTORS BE LIABLE FOR ANY DIRECT, INDIRECT, INCIDENTAL, SPECIAL, EXEMPLARY, OR CONSEQUENTIAL DAMAGES (INCLUDING, BUT NOT LIMITED TO, PROCUREMENT OF SUBSTITUTE GOODS OR SERVICES; LOSS OF USE, DATA, OR PROFITS; OR BUSINESS INTERRUPTION) HOWEVER CAUSED AND ON ANY

THEORY OF LIABILITY, WHETHER IN CONTRACT, STRICT LIABILITY, OR TORT (INCLUDING NEGLIGENCE OR OTHERWISE) ARISING IN ANY WAY OUT OF THE USE OF THIS SOFTWARE, EVEN IF ADVISED OF THE POSSIBILITY OF SUCH DAMAGE.

decode\_fuzzer.c:

Copyright (c) 2015 The Chromium Authors. All rights reserved.

Redistribution and use in source and binary forms, with or without modification, are permitted provided that the following conditions are met:

 \* Redistributions of source code must retain the above copyright notice, this list of conditions and the following disclaimer.

 \* Redistributions in binary form must reproduce the above copyright notice, this list of conditions and the following disclaimer in the documentation and/or other materials provided with the distribution.

 \* Neither the name of Google Inc. nor the names of its contributors may be used to endorse or promote products derived from this software without specific prior written permission.

# THIS SOFTWARE IS PROVIDED

 BY THE COPYRIGHT HOLDERS AND CONTRIBUTORS ""AS IS"" AND ANY EXPRESS OR IMPLIED WARRANTIES, INCLUDING, BUT NOT LIMITED TO, THE IMPLIED WARRANTIES OF MERCHANTABILITY AND FITNESS FOR A PARTICULAR PURPOSE ARE DISCLAIMED. IN NO EVENT SHALL THE COPYRIGHT OWNER OR CONTRIBUTORS BE LIABLE FOR ANY DIRECT, INDIRECT, INCIDENTAL, SPECIAL, EXEMPLARY, OR CONSEQUENTIAL DAMAGES (INCLUDING, BUT NOT LIMITED TO, PROCUREMENT OF SUBSTITUTE GOODS OR SERVICES; LOSS OF USE, DATA, OR PROFITS; OR BUSINESS INTERRUPTION) HOWEVER CAUSED AND ON ANY THEORY OF LIABILITY, WHETHER IN CONTRACT, STRICT LIABILITY, OR TORT (INCLUDING NEGLIGENCE OR OTHERWISE) ARISING IN ANY WAY OUT OF THE USE OF THIS SOFTWARE, EVEN IF ADVISED OF THE POSSIBILITY OF SUCH DAMAGE."

License notice for Json.NET

-------------------------------

https://github.com/JamesNK/Newtonsoft.Json/blob/master/LICENSE.md

The MIT License (MIT)

Copyright (c) 2007 James Newton-King

Permission is hereby granted, free of charge, to any person obtaining a copy of

this software and associated documentation files (the "Software"), to deal in the Software without restriction, including without limitation the rights to use, copy, modify, merge, publish, distribute, sublicense, and/or sell copies of the Software, and to permit persons to whom the Software is furnished to do so, subject to the following conditions:

The above copyright notice and this permission notice shall be included in all copies or substantial portions of the Software.

THE SOFTWARE IS PROVIDED "AS IS", WITHOUT WARRANTY OF ANY KIND, EXPRESS OR IMPLIED, INCLUDING BUT NOT LIMITED TO THE WARRANTIES OF MERCHANTABILITY, FITNESS FOR A PARTICULAR PURPOSE AND NONINFRINGEMENT. IN NO EVENT SHALL THE AUTHORS OR COPYRIGHT HOLDERS BE LIABLE FOR ANY CLAIM, DAMAGES OR OTHER LIABILITY, WHETHER IN AN ACTION OF CONTRACT, TORT OR OTHERWISE, ARISING FROM, OUT OF OR IN CONNECTION WITH THE SOFTWARE OR THE USE OR OTHER DEALINGS IN THE SOFTWARE.

License notice for vectorized base64 encoding / decoding

--------------------------------------------------------

Copyright (c) 2005-2007, Nick Galbreath Copyright (c) 2013-2017, Alfred Klomp Copyright (c) 2015-2017, Wojciech Mula Copyright (c) 2016-2017, Matthieu Darbois All rights reserved.

Redistribution and use in source and binary forms, with or without modification, are permitted provided that the following conditions are met:

- Redistributions of source code must retain the above copyright notice, this list of conditions and the following disclaimer.

- Redistributions in binary form must reproduce the above copyright notice, this list of conditions and the following disclaimer in the documentation and/or other materials provided with the distribution.

THIS SOFTWARE IS PROVIDED BY THE COPYRIGHT HOLDERS AND CONTRIBUTORS "AS IS" AND ANY EXPRESS OR IMPLIED WARRANTIES, INCLUDING, BUT NOT LIMITED TO, THE IMPLIED WARRANTIES OF MERCHANTABILITY AND FITNESS FOR A PARTICULAR PURPOSE ARE DISCLAIMED. IN NO EVENT SHALL THE COPYRIGHT HOLDER

 OR CONTRIBUTORS BE LIABLE FOR ANY DIRECT, INDIRECT, INCIDENTAL, SPECIAL, EXEMPLARY, OR CONSEQUENTIAL DAMAGES (INCLUDING, BUT NOT LIMITED TO, PROCUREMENT OF SUBSTITUTE GOODS OR SERVICES; LOSS OF USE, DATA, OR PROFITS; OR BUSINESS INTERRUPTION) HOWEVER CAUSED AND ON ANY THEORY OF LIABILITY, WHETHER IN CONTRACT, STRICT LIABILITY, OR TORT (INCLUDING NEGLIGENCE OR OTHERWISE) ARISING IN ANY WAY OUT OF THE USE OF THIS SOFTWARE, EVEN IF ADVISED OF THE POSSIBILITY OF SUCH DAMAGE.

License notice for RFC 3492 ---------------------------

The punycode implementation is based on the sample code in RFC 3492

Copyright (C) The Internet Society (2003). All Rights Reserved.

This document and translations of it may be copied and furnished to others, and derivative works that comment on or otherwise explain it or assist in its implementation may be prepared, copied, published and distributed, in whole or in part, without restriction of any kind, provided that the above copyright notice and this paragraph are included on all such copies and derivative works. However, this

document itself may not be modified in any way, such as by removing the copyright notice or references to the Internet Society or other Internet organizations, except as needed for the purpose of developing Internet standards in which case the procedures for copyrights defined in the Internet Standards process must be followed, or as required to translate it into languages other than English.

The limited permissions granted above are perpetual and will not be revoked by the Internet Society or its successors or assigns.

This document and the information contained herein is provided on an "AS IS" basis and THE INTERNET SOCIETY AND THE INTERNET ENGINEERING TASK FORCE DISCLAIMS ALL WARRANTIES, EXPRESS OR IMPLIED, INCLUDING BUT NOT LIMITED TO ANY WARRANTY THAT THE USE OF THE INFORMATION HEREIN WILL NOT INFRINGE ANY RIGHTS OR ANY IMPLIED WARRANTIES OF MERCHANTABILITY OR FITNESS FOR A PARTICULAR PURPOSE.

#### License

 notice for Algorithm from Internet Draft document "UUIDs and GUIDs" ---------------------------------------------------------------------------

Copyright (c) 1990- 1993, 1996 Open Software Foundation, Inc. Copyright (c) 1989 by Hewlett-Packard Company, Palo Alto, Ca. & Digital Equipment Corporation, Maynard, Mass. To anyone who acknowledges that this file is provided "AS IS" without any express or implied warranty: permission to use, copy, modify, and distribute this file for any purpose is hereby granted without fee, provided that the above copyright notices and this notice appears in all source code copies, and that none of the names of Open Software Foundation, Inc., Hewlett-Packard Company, or Digital Equipment Corporation be used in advertising or publicity pertaining to distribution of the software without specific, written prior permission. Neither Open Software Foundation, Inc., Hewlett-Packard Company, Microsoft, nor Digital Equipment Corporation makes any representations about the suitability of this software for any purpose.

Copyright(C) The Internet Society 1997. All Rights Reserved.

This document and translations of it may be copied and furnished to others, and derivative works that comment on or otherwise explain it or assist in its implementation may be prepared, copied, published and distributed, in whole or in part, without restriction of any kind, provided that the above copyright notice and this paragraph are included on all such copies and derivative works.However, this document itself may not be modified in any way, such as by removing the copyright notice or references to the Internet

Society or other Internet organizations, except as needed for the purpose of developing Internet standards in which case the procedures for copyrights defined in the Internet Standards process must be followed, or as required to translate it into languages other than English.

The limited permissions granted above are perpetual and will not be revoked by

the Internet Society or its successors or assigns.

This document and the information contained herein is provided on an "AS IS" basis and THE INTERNET SOCIETY AND THE INTERNET ENGINEERING TASK FORCE DISCLAIMS ALL WARRANTIES, EXPRESS OR IMPLIED, INCLUDING BUT NOT LIMITED TO ANY WARRANTY THAT THE USE OF THE INFORMATION HEREIN WILL NOT INFRINGE ANY RIGHTS OR ANY IMPLIED WARRANTIES OF MERCHANTABILITY OR FITNESS FOR A PARTICULAR PURPOSE.

License notice for Algorithm from RFC 4122 - A Universally Unique IDentifier (UUID) URN Namespace ----------------------------------------------------

Copyright (c) 1990- 1993, 1996 Open Software Foundation, Inc. Copyright (c) 1989 by Hewlett-Packard Company, Palo Alto, Ca. & Digital Equipment Corporation, Maynard, Mass. Copyright (c) 1998 Microsoft. To anyone who acknowledges that this file is provided "AS IS" without any express or implied warranty: permission to use, copy, modify, and distribute this file for any purpose is hereby granted without fee, provided that the above copyright notices and this notice appears in all source code copies, and that none of the names of Open Software Foundation, Inc., Hewlett-Packard Company, Microsoft, or Digital Equipment Corporation be used in advertising or publicity pertaining to distribution of the software without specific, written prior permission. Neither Open Software Foundation, Inc., Hewlett-Packard Company, Microsoft, nor Digital Equipment Corporation makes any representations about the suitability of this software for any purpose."

License notice for The LLVM Compiler Infrastructure

---------------------------------------------------

Developed by:

LLVM Team

University of Illinois at Urbana-Champaign

http://llvm.org

Permission is hereby granted, free of charge, to any person obtaining a copy of this software and associated documentation files (the "Software"), to deal with the Software without restriction, including without limitation the rights to use, copy, modify,

 merge, publish, distribute, sublicense, and/or sell copies of the Software, and to permit persons to whom the Software is furnished to do so, subject to the following conditions:

- \* Redistributions of source code must retain the above copyright notice, this list of conditions and the following disclaimers.
- \* Redistributions in binary form must reproduce the above copyright notice, this list of conditions and the following disclaimers in the documentation and/or other materials provided with the distribution.
- \* Neither the names of the LLVM Team, University of Illinois at Urbana-Champaign, nor the names of its contributors may be used to endorse or promote products derived from this Software without specific prior written permission.

THE SOFTWARE IS PROVIDED "AS IS", WITHOUT WARRANTY OF ANY KIND, EXPRESS OR IMPLIED, INCLUDING BUT NOT LIMITED TO THE WARRANTIES OF MERCHANTABILITY, FITNESS FOR A PARTICULAR PURPOSE AND NONINFRINGEMENT. IN NO EVENT SHALL THE CONTRIBUTORS OR COPYRIGHT HOLDERS BE LIABLE FOR ANY CLAIM, DAMAGES OR OTHER LIABILITY, WHETHER IN AN ACTION OF CONTRACT, TORT OR OTHERWISE, ARISING FROM,

OUT OF OR IN CONNECTION WITH THE SOFTWARE OR THE USE OR OTHER DEALINGS WITH THE **SOFTWARE** 

License notice for Bob Jenkins

 $-$ 

By Bob Jenkins, 1996. bob\_jenkins@burtleburtle.net. You may use this code any way you wish, private, educational, or commercial. It's free.

License notice for Greg Parker ------------------------------

Greg Parker gparker@cs.stanford.edu December 2000 This code is in the public domain and may be copied or modified without permission.

License notice for libunwind based code ----------------------------------------

Permission is hereby granted, free of charge, to any person obtaining a copy of this software and associated documentation files (the

"Software"), to deal in the Software without restriction, including without limitation the rights to use, copy, modify, merge, publish, distribute, sublicense, and/or sell copies of the Software, and to permit persons to whom the Software is furnished to do so, subject to the following conditions:

The above copyright notice and this permission notice shall be included in all copies or substantial portions of the Software.

THE SOFTWARE IS PROVIDED "AS IS", WITHOUT WARRANTY OF ANY KIND, EXPRESS OR IMPLIED, INCLUDING BUT NOT LIMITED TO THE WARRANTIES OF MERCHANTABILITY, FITNESS FOR A PARTICULAR PURPOSE AND NONINFRINGEMENT. IN NO EVENT SHALL THE AUTHORS OR COPYRIGHT HOLDERS BE LIABLE FOR ANY CLAIM, DAMAGES OR OTHER LIABILITY, WHETHER IN AN ACTION OF CONTRACT, TORT OR OTHERWISE, ARISING FROM, OUT OF OR IN CONNECTION WITH THE SOFTWARE OR THE USE OR OTHER DEALINGS IN THE SOFTWARE.

License notice for Printing Floating-Point Numbers (Dragon4)

------------------------------------------------------------

/\*\*\*\*\*\*\*\*\*\*\*\*\*\*\*\*\*\*\*\*\*\*\*\*\*\*\*\*\*\*\*\*\*\*\*\*\*\*\*\*\*\*\*\*\*\*\*\*\*\*\*\*\*\*\*\*\*\*\*\*\*\*\*\*\*\*\*\*\*\*\*\*\*\*\*\*\*\*

 Copyright (c) 2014 Ryan Juckett http://www.ryanjuckett.com/

 This software is provided 'as-is', without any express or implied warranty. In no event will the authors be held liable for any damages arising from the use of this software.

 Permission is granted to anyone to use this software for any purpose, including commercial applications, and to alter it and redistribute it freely, subject to the following restrictions:

- 1. The origin of this software must not be misrepresented; you must not claim that you wrote the original software. If you use this software in a product, an acknowledgment in the product documentation would be appreciated but is not required.
- 2. Altered source versions must be plainly marked as such, and must not be misrepresented as being the original software.
- 3. This notice may not be removed or altered from any source distribution. \*\*\*\*\*\*\*\*\*\*\*\*\*\*\*\*\*\*\*\*\*\*\*\*\*\*\*\*\*\*\*\*\*\*\*\*\*\*\*\*\*\*\*\*\*\*\*\*\*\*\*\*\*\*\*\*\*\*\*\*\*\*\*\*\*\*\*\*\*\*\*\*\*\*\*\*\*\*/

License notice

for Printing Floating-point Numbers (Grisu3)

-----------------------------------------------------------

Copyright 2012 the V8 project authors. All rights reserved. Redistribution and use in source and binary forms, with or without modification, are permitted provided that the following conditions are met:

- \* Redistributions of source code must retain the above copyright notice, this list of conditions and the following disclaimer.
- \* Redistributions in binary form must reproduce the above copyright notice, this list of conditions and the following disclaimer in the documentation and/or other materials provided with the distribution.
- \* Neither the name of Google Inc. nor the names of its contributors may be used to endorse or promote products derived from this software without specific prior written permission.

# THIS SOFTWARE IS PROVIDED BY THE COPYRIGHT HOLDERS AND CONTRIBUTORS "AS IS" AND ANY EXPRESS OR IMPLIED WARRANTIES, INCLUDING, BUT NOT

LIMITED TO, THE IMPLIED WARRANTIES OF MERCHANTABILITY AND FITNESS FOR A PARTICULAR PURPOSE ARE DISCLAIMED. IN NO EVENT SHALL THE COPYRIGHT OWNER OR CONTRIBUTORS BE LIABLE FOR ANY DIRECT, INDIRECT, INCIDENTAL, SPECIAL, EXEMPLARY, OR CONSEQUENTIAL DAMAGES (INCLUDING, BUT NOT LIMITED TO, PROCUREMENT OF SUBSTITUTE GOODS OR SERVICES; LOSS OF USE, DATA, OR PROFITS; OR BUSINESS INTERRUPTION) HOWEVER CAUSED AND ON ANY THEORY OF LIABILITY, WHETHER IN CONTRACT, STRICT LIABILITY, OR TORT (INCLUDING NEGLIGENCE OR OTHERWISE) ARISING IN ANY WAY OUT OF THE USE OF THIS SOFTWARE, EVEN IF ADVISED OF THE POSSIBILITY OF SUCH DAMAGE.

License notice for xxHash

-------------------------

xxHash Library Copyright (c) 2012-2014, Yann Collet All rights reserved.

Redistribution and use in source and binary forms, with or without modification, are permitted provided that the following conditions are met:

\* Redistributions of source code must retain the above copyright notice, this list of conditions and the following disclaimer.

\* Redistributions in binary form must reproduce the above copyright notice, this list of conditions and the following disclaimer in the documentation and/or other materials provided with the distribution.

THIS SOFTWARE IS PROVIDED BY THE COPYRIGHT HOLDERS AND CONTRIBUTORS "AS IS" AND ANY EXPRESS OR IMPLIED WARRANTIES, INCLUDING, BUT NOT LIMITED TO, THE IMPLIED WARRANTIES OF MERCHANTABILITY AND FITNESS FOR A PARTICULAR PURPOSE ARE DISCLAIMED. IN NO EVENT SHALL THE COPYRIGHT HOLDER OR CONTRIBUTORS BE LIABLE FOR ANY DIRECT, INDIRECT, INCIDENTAL, SPECIAL, EXEMPLARY, OR CONSEQUENTIAL DAMAGES (INCLUDING, BUT NOT LIMITED TO, PROCUREMENT OF SUBSTITUTE GOODS OR SERVICES; LOSS OF USE, DATA, OR PROFITS; OR BUSINESS INTERRUPTION) HOWEVER CAUSED AND ON ANY THEORY OF LIABILITY, WHETHER IN CONTRACT, STRICT LIABILITY, OR TORT (INCLUDING NEGLIGENCE OR OTHERWISE) ARISING IN ANY WAY OUT OF THE USE OF THIS SOFTWARE, EVEN IF ADVISED OF THE POSSIBILITY OF SUCH DAMAGE.

License notice for Berkeley SoftFloat Release 3e ------------------------------------------------

https://github.com/ucb-bar/berkeley-softfloat-3 https://github.com/ucb-bar/berkeley-softfloat-3/blob/master/COPYING.txt

License for Berkeley SoftFloat Release 3e

John R. Hauser 2018 January 20

The following applies to the whole of SoftFloat Release 3e as well as to each source file individually.

Copyright 2011, 2012, 2013, 2014, 2015, 2016, 2017, 2018 The Regents of the University of California. All rights reserved.

Redistribution and use in source and binary forms, with or without modification, are permitted provided that the following conditions are met:

- 1. Redistributions of source code must retain the above copyright notice, this list of conditions, and the following disclaimer.
- 2. Redistributions in binary form must reproduce the above copyright notice, this list of conditions, and the following disclaimer in the documentation and/or other materials provided with the distribution.
- 3. Neither the name of the University nor the names of its contributors may be used to endorse or promote products derived from this software without specific prior written permission.

THIS SOFTWARE IS PROVIDED BY THE REGENTS AND CONTRIBUTORS "AS IS", AND ANY EXPRESS OR IMPLIED WARRANTIES, INCLUDING, BUT NOT LIMITED TO, THE IMPLIED WARRANTIES OF MERCHANTABILITY AND FITNESS FOR A PARTICULAR PURPOSE, ARE

DISCLAIMED. IN NO EVENT SHALL THE REGENTS OR CONTRIBUTORS BE LIABLE FOR ANY DIRECT, INDIRECT, INCIDENTAL, SPECIAL, EXEMPLARY, OR CONSEQUENTIAL DAMAGES (INCLUDING, BUT NOT LIMITED TO, PROCUREMENT OF SUBSTITUTE GOODS OR SERVICES; LOSS OF USE, DATA, OR PROFITS; OR BUSINESS INTERRUPTION) HOWEVER CAUSED AND ON ANY THEORY OF LIABILITY, WHETHER IN CONTRACT, STRICT LIABILITY, OR TORT (INCLUDING NEGLIGENCE OR OTHERWISE) ARISING IN ANY WAY OUT OF THE USE OF THIS SOFTWARE, EVEN IF ADVISED OF THE POSSIBILITY OF SUCH DAMAGE.

License notice for xoshiro RNGs

--------------------------------

Written in 2018 by David Blackman and Sebastiano Vigna (vigna@acm.org)

To the extent possible under law, the author has dedicated all copyright and related and neighboring rights to this software to the public domain worldwide. This software is distributed without any warranty.

See <http://creativecommons.org/publicdomain/zero/1.0/>.

License for fastmod (https://github.com/lemire/fastmod) and ibm-fpgen (https://github.com/nigeltao/parse-numberfxx-test-data)

--------------------------------------

Copyright 2018 Daniel Lemire

 Licensed under the Apache License, Version 2.0 (the "License"); you may not use this file except in compliance with the License. You may obtain a copy of the License at

http://www.apache.org/licenses/LICENSE-2.0

 Unless required by applicable law or agreed to in writing, software distributed under the License is distributed on an "AS IS" BASIS, WITHOUT WARRANTIES OR CONDITIONS OF ANY KIND, either express or implied. See the License for the specific language governing permissions and limitations under the License.

License for sse4-strstr (https://github.com/WojciechMula/sse4-strstr)

--------------------------------------

 Copyright (c) 2008-2016, Wojciech Mua All rights reserved.

 Redistribution and use in source and binary forms, with or without modification, are permitted provided that the following conditions are met:

- 1. Redistributions of source code must retain the above copyright notice, this list of conditions and the following disclaimer.
- 2. Redistributions in binary form must reproduce the above copyright notice, this list of conditions and the following disclaimer in the documentation and/or other materials provided with the distribution.

 THIS SOFTWARE IS PROVIDED BY THE COPYRIGHT HOLDERS AND CONTRIBUTORS "AS IS" AND ANY EXPRESS OR IMPLIED WARRANTIES, INCLUDING, BUT NOT LIMITED TO, THE IMPLIED WARRANTIES OF MERCHANTABILITY AND FITNESS FOR A

 PARTICULAR PURPOSE ARE DISCLAIMED. IN NO EVENT SHALL THE COPYRIGHT HOLDER OR CONTRIBUTORS BE LIABLE FOR ANY DIRECT, INDIRECT, INCIDENTAL, SPECIAL, EXEMPLARY, OR CONSEQUENTIAL DAMAGES (INCLUDING, BUT NOT LIMITED TO, PROCUREMENT OF SUBSTITUTE GOODS OR SERVICES; LOSS OF USE, DATA, OR PROFITS; OR BUSINESS INTERRUPTION) HOWEVER CAUSED AND ON ANY THEORY OF LIABILITY, WHETHER IN CONTRACT, STRICT LIABILITY, OR TORT (INCLUDING NEGLIGENCE OR OTHERWISE) ARISING IN ANY WAY OUT OF THE USE OF THIS SOFTWARE, EVEN IF ADVISED OF THE POSSIBILITY OF SUCH DAMAGE.

License notice for The C++ REST SDK

-----------------------------------

C++ REST SDK

The MIT License (MIT)

Copyright (c) Microsoft Corporation

All rights reserved.

Permission is hereby granted, free of charge, to any person obtaining a copy of this software and associated documentation files (the "Software"), to deal in the Software without restriction, including without limitation the rights to use, copy,

 modify, merge, publish, distribute, sublicense, and/or sell copies of the Software, and to permit persons to whom the Software is furnished to do so, subject to the following conditions:

The above copyright notice and this permission notice shall be included in all copies or substantial portions of the Software.

THE SOFTWARE IS PROVIDED "AS IS", WITHOUT WARRANTY OF ANY KIND, EXPRESS OR IMPLIED, INCLUDING BUT NOT LIMITED TO THE WARRANTIES OF MERCHANTABILITY, FITNESS FOR A PARTICULAR PURPOSE AND NONINFRINGEMENT. IN NO EVENT SHALL THE AUTHORS OR COPYRIGHT HOLDERS BE LIABLE FOR ANY CLAIM, DAMAGES OR OTHER LIABILITY, WHETHER IN AN ACTION OF CONTRACT, TORT OR OTHERWISE, ARISING FROM, OUT OF OR IN CONNECTION WITH THE SOFTWARE OR THE USE OR OTHER DEALINGS IN THE

#### SOFTWARE.

License notice for MessagePack-CSharp

-------------------------------------

MessagePack for C#

MIT License

Copyright (c) 2017 Yoshifumi Kawai

Permission is hereby granted, free of charge, to any person obtaining a copy

of this software and associated documentation files (the "Software"), to deal in the Software without restriction, including without limitation the rights to use, copy, modify, merge, publish, distribute, sublicense, and/or sell copies of the Software, and to permit persons to whom the Software is furnished to do so, subject to the following conditions:

The above copyright notice and this permission notice shall be included in all copies or substantial portions of the Software.

THE SOFTWARE IS PROVIDED "AS IS", WITHOUT WARRANTY OF ANY KIND, EXPRESS OR IMPLIED, INCLUDING BUT NOT LIMITED TO THE WARRANTIES OF MERCHANTABILITY, FITNESS FOR A PARTICULAR PURPOSE AND NONINFRINGEMENT. IN NO EVENT SHALL THE AUTHORS OR COPYRIGHT HOLDERS BE LIABLE FOR ANY CLAIM, DAMAGES OR OTHER LIABILITY, WHETHER IN AN ACTION OF CONTRACT, TORT OR OTHERWISE, ARISING FROM, OUT OF OR IN CONNECTION WITH THE SOFTWARE OR THE USE OR OTHER DEALINGS IN THE **SOFTWARE** 

License notice for lz4net  $-$ 

lz4net

Copyright (c) 2013-2017, Milosz Krajewski

All rights reserved.

Redistribution and use in source and binary forms, with or without modification, are permitted provided that the following conditions are met:

Redistributions of source code must retain the above copyright notice, this list of conditions and the following disclaimer.

Redistributions in binary form must reproduce the above copyright notice, this list of conditions and the following disclaimer in the documentation and/or other materials provided with the distribution.

THIS SOFTWARE IS PROVIDED BY THE COPYRIGHT HOLDERS AND CONTRIBUTORS "AS IS" AND ANY EXPRESS OR IMPLIED WARRANTIES, INCLUDING, BUT NOT LIMITED TO, THE IMPLIED WARRANTIES OF MERCHANTABILITY AND FITNESS FOR A PARTICULAR PURPOSE ARE DISCLAIMED. IN NO EVENT SHALL THE COPYRIGHT HOLDER OR CONTRIBUTORS BE LIABLE FOR ANY DIRECT, INDIRECT, INCIDENTAL, SPECIAL, EXEMPLARY, OR CONSEQUENTIAL DAMAGES (INCLUDING, BUT NOT LIMITED TO, PROCUREMENT OF

 SUBSTITUTE GOODS OR SERVICES; LOSS OF USE, DATA, OR PROFITS; OR BUSINESS INTERRUPTION) HOWEVER CAUSED AND ON ANY THEORY OF LIABILITY, WHETHER IN CONTRACT, STRICT LIABILITY, OR TORT (INCLUDING NEGLIGENCE OR OTHERWISE) ARISING IN ANY WAY OUT OF THE USE OF THIS SOFTWARE, EVEN IF ADVISED OF THE POSSIBILITY OF SUCH DAMAGE.

License notice for Nerdbank.Streams

-----------------------------------

The MIT License (MIT)

Copyright (c) Andrew Arnott

Permission is hereby granted, free of charge, to any person obtaining a copy of this software and associated documentation files (the "Software"), to deal in the Software without restriction, including without limitation the rights to use, copy, modify, merge, publish, distribute, sublicense, and/or sell copies of the Software, and to permit persons to whom the Software is furnished to do so, subject to the following conditions:

The above copyright notice and this permission notice shall be included in all copies or substantial portions of the Software.

## THE

 SOFTWARE IS PROVIDED "AS IS", WITHOUT WARRANTY OF ANY KIND, EXPRESS OR IMPLIED, INCLUDING BUT NOT LIMITED TO THE WARRANTIES OF MERCHANTABILITY, FITNESS FOR A PARTICULAR PURPOSE AND NONINFRINGEMENT. IN NO EVENT SHALL THE AUTHORS OR COPYRIGHT HOLDERS BE LIABLE FOR ANY CLAIM, DAMAGES OR OTHER LIABILITY, WHETHER IN AN ACTION OF CONTRACT, TORT OR OTHERWISE, ARISING FROM, OUT OF OR IN CONNECTION WITH THE SOFTWARE OR THE USE OR OTHER DEALINGS IN THE SOFTWARE.

License notice for RapidJSON

----------------------------

Tencent is pleased to support the open source community by making RapidJSON available.

Copyright (C) 2015 THL A29 Limited, a Tencent company, and Milo Yip. All rights reserved.

Licensed under the MIT License (the "License"); you may not use this file except in compliance with the License. You may obtain a copy of the License at

#### http://opensource.org/licenses/MIT

Unless required by applicable law or agreed to in writing, software distributed under the License is distributed on an "AS IS" BASIS, WITHOUT WARRANTIES OR CONDITIONS OF ANY KIND, either express or implied. See the License for the specific language governing permissions and limitations under the License.

License notice for DirectX Math Library

---------------------------------------

https://github.com/microsoft/DirectXMath/blob/master/LICENSE

The MIT License (MIT)

Copyright (c) 2011-2020 Microsoft Corp

Permission is hereby granted, free of charge, to any person obtaining a copy of this software and associated documentation files (the "Software"), to deal in the Software without restriction, including without limitation the rights to use, copy, modify, merge, publish, distribute, sublicense, and/or sell copies of the Software, and to permit persons to whom the Software is furnished to do so, subject to the following conditions:

The above copyright notice and this permission notice shall be included in all copies or substantial portions of the Software.

#### **THE**

 SOFTWARE IS PROVIDED "AS IS", WITHOUT WARRANTY OF ANY KIND, EXPRESS OR IMPLIED, INCLUDING BUT NOT LIMITED TO THE WARRANTIES OF MERCHANTABILITY, FITNESS FOR A PARTICULAR PURPOSE AND NONINFRINGEMENT. IN NO EVENT SHALL THE AUTHORS OR COPYRIGHT

HOLDERS BE LIABLE FOR ANY CLAIM, DAMAGES OR OTHER LIABILITY, WHETHER IN AN ACTION OF

CONTRACT, TORT OR OTHERWISE, ARISING FROM, OUT OF OR IN CONNECTION WITH THE **SOFTWARE** 

OR THE USE OR OTHER DEALINGS IN THE SOFTWARE.

License notice for ldap4net

---------------------------

The MIT License (MIT)

Copyright (c) 2018 Alexander Chermyanin

Permission is hereby granted, free of charge, to any person obtaining a copy of this software and associated documentation files (the "Software"), to deal in the Software without restriction, including without limitation the rights to use, copy, modify, merge, publish, distribute, sublicense, and/or sell copies of the Software, and to permit persons to whom the Software is furnished to do so, subject to the following conditions:

The above copyright notice and this permission notice shall be included in all copies or substantial portions of the Software.

THE SOFTWARE IS PROVIDED "AS IS", WITHOUT WARRANTY OF ANY KIND, EXPRESS OR IMPLIED, INCLUDING BUT NOT LIMITED TO THE WARRANTIES OF MERCHANTABILITY, FITNESS FOR A PARTICULAR PURPOSE AND NONINFRINGEMENT. IN NO EVENT SHALL THE AUTHORS OR COPYRIGHT HOLDERS BE LIABLE FOR ANY CLAIM, DAMAGES OR OTHER LIABILITY, WHETHER IN AN ACTION OF CONTRACT, TORT OR OTHERWISE, ARISING FROM, OUT OF OR IN CONNECTION WITH THE SOFTWARE OR THE USE OR OTHER DEALINGS IN THE SOFTWARE.

License notice for vectorized sorting code

------------------------------------------

MIT License

Copyright (c) 2020 Dan Shechter

Permission is hereby granted, free of charge, to any person obtaining a copy of this software and associated documentation files (the "Software"), to deal in the Software without restriction, including without limitation the rights to use, copy, modify, merge, publish, distribute, sublicense, and/or sell copies of the Software, and to permit persons to whom the Software is furnished to do so, subject to the following conditions:

The above copyright notice and this permission notice shall be included in all copies or substantial portions of the Software.

THE SOFTWARE IS PROVIDED "AS IS", WITHOUT WARRANTY OF ANY KIND, EXPRESS OR IMPLIED, INCLUDING BUT NOT LIMITED TO THE WARRANTIES OF MERCHANTABILITY, FITNESS FOR A PARTICULAR PURPOSE AND NONINFRINGEMENT. IN NO EVENT SHALL THE AUTHORS OR COPYRIGHT HOLDERS BE LIABLE FOR ANY CLAIM, DAMAGES OR OTHER LIABILITY, WHETHER IN AN ACTION OF CONTRACT, TORT OR OTHERWISE, ARISING FROM, OUT OF OR IN CONNECTION WITH THE SOFTWARE OR THE USE OR OTHER DEALINGS IN THE SOFTWARE.

License notice for musl

-----------------------

musl as a whole is licensed under the following standard MIT license:

Copyright 2005-2020 Rich Felker, et al.

Permission is hereby granted, free of charge, to any person obtaining

 copy of this software and associated documentation files (the "Software"), to deal in the Software without restriction, including without limitation the rights to use, copy, modify, merge, publish, distribute, sublicense, and/or sell copies of the Software, and to permit persons to whom the Software is furnished to do so, subject to the following conditions:

The above copyright notice and this permission notice shall be included in all copies or substantial portions of the Software.

THE SOFTWARE IS PROVIDED "AS IS", WITHOUT WARRANTY OF ANY KIND, EXPRESS OR IMPLIED, INCLUDING BUT NOT LIMITED TO THE WARRANTIES OF MERCHANTABILITY, FITNESS FOR A PARTICULAR PURPOSE AND NONINFRINGEMENT. IN NO EVENT SHALL THE AUTHORS OR COPYRIGHT HOLDERS BE LIABLE FOR ANY CLAIM, DAMAGES OR OTHER LIABILITY, WHETHER IN AN ACTION OF CONTRACT, TORT OR OTHERWISE, ARISING FROM, OUT OF OR IN CONNECTION WITH THE SOFTWARE OR THE USE OR OTHER DEALINGS IN THE SOFTWARE.

License notice for "Faster Unsigned Division by Constants" ------------------------------

Reference implementations of computing and using the "magic number" approach to dividing by constants, including codegen instructions. The unsigned division incorporates the "round down" optimization per ridiculous\_fish.

This is free and unencumbered software. Any copyright is dedicated to the Public Domain.

License notice for mimalloc

-----------------------------------

MIT License

Copyright (c) 2019 Microsoft Corporation, Daan Leijen

Permission is hereby granted, free of charge, to any person obtaining a copy of this software and associated documentation files (the "Software"), to deal in the Software without restriction, including without limitation the rights to use, copy, modify, merge, publish, distribute, sublicense, and/or sell copies of the Software, and to permit persons to whom the Software is furnished to do so, subject to the following conditions:

The above copyright notice and this permission notice shall be included in all

copies or substantial portions of the Software.
THE SOFTWARE IS PROVIDED "AS IS", WITHOUT WARRANTY OF ANY KIND, EXPRESS OR IMPLIED, INCLUDING BUT NOT LIMITED TO THE WARRANTIES OF MERCHANTABILITY, FITNESS FOR A PARTICULAR PURPOSE AND NONINFRINGEMENT. IN NO EVENT SHALL THE AUTHORS OR COPYRIGHT HOLDERS BE LIABLE FOR ANY CLAIM, DAMAGES OR OTHER LIABILITY, WHETHER IN AN ACTION OF CONTRACT, TORT OR OTHERWISE, ARISING FROM, OUT OF OR IN CONNECTION WITH THE SOFTWARE OR THE USE OR OTHER DEALINGS IN THE **SOFTWARE** 

License for remote stack unwind (https://github.com/llvm/llvmproject/blob/main/lldb/source/Symbol/CompactUnwindInfo.cpp)

--------------------------------------

Copyright 2019 LLVM Project

Licensed under the Apache License, Version 2.0 (the "License") with LLVM Exceptions; you may not use this file except in compliance with the License. You may obtain a copy of the License at

https://llvm.org/LICENSE.txt

Unless required by applicable law or agreed to in writing, software distributed under the License is distributed on an "AS IS" BASIS, WITHOUT WARRANTIES OR CONDITIONS OF ANY KIND, either express or implied. See the License for the specific language governing permissions and limitations under the License.

License notice for Apple header files -------------------------------------

Copyright (c) 1980, 1986, 1993

The Regents of the University of California. All rights reserved.

Redistribution and use in source and binary forms, with or without modification, are permitted provided that the following conditions are met:

1. Redistributions of source code must retain the above copyright notice, this list of conditions and the following disclaimer.

- 2. Redistributions in binary form must reproduce the above copyright notice, this list of conditions and the following disclaimer in the documentation and/or other materials provided with the distribution.
- 3. All advertising materials mentioning features or use of this software must display the following

acknowledgement:

 This product includes software developed by the University of California, Berkeley and its contributors.

4. Neither the name of the University nor the names of its contributors

 may be used to endorse or promote products derived from this software without specific prior written permission.

THIS SOFTWARE IS PROVIDED BY THE REGENTS AND CONTRIBUTORS ``AS IS'' AND ANY EXPRESS OR IMPLIED WARRANTIES, INCLUDING, BUT NOT LIMITED TO, THE IMPLIED WARRANTIES OF MERCHANTABILITY AND FITNESS FOR A PARTICULAR PURPOSE ARE DISCLAIMED. IN NO EVENT SHALL THE REGENTS OR CONTRIBUTORS BE LIABLE FOR ANY DIRECT, INDIRECT, INCIDENTAL, SPECIAL, EXEMPLARY, OR CONSEQUENTIAL DAMAGES (INCLUDING, BUT NOT LIMITED TO, PROCUREMENT OF SUBSTITUTE GOODS OR SERVICES; LOSS OF USE, DATA, OR PROFITS; OR BUSINESS INTERRUPTION) HOWEVER CAUSED AND ON ANY THEORY OF LIABILITY, WHETHER IN CONTRACT, STRICT LIABILITY, OR TORT (INCLUDING NEGLIGENCE OR OTHERWISE) ARISING IN ANY WAY OUT OF THE USE OF THIS SOFTWARE, EVEN IF ADVISED OF THE POSSIBILITY OF SUCH DAMAGE.

License notice for JavaScript queues

-------------------------------------

CREATIVE COMMONS CORPORATION IS NOT A LAW FIRM AND DOES NOT PROVIDE LEGAL SERVICES. DISTRIBUTION OF THIS DOCUMENT DOES NOT CREATE AN ATTORNEY-CLIENT RELATIONSHIP. CREATIVE COMMONS PROVIDES THIS INFORMATION ON AN "AS-IS" BASIS. CREATIVE COMMONS MAKES NO WARRANTIES REGARDING THE USE OF THIS DOCUMENT OR THE INFORMATION OR WORKS PROVIDED HEREUNDER, AND DISCLAIMS LIABILITY FOR DAMAGES RESULTING FROM THE USE OF THIS DOCUMENT OR THE INFORMATION OR WORKS PROVIDED HEREUNDER.

### Statement of Purpose

The laws of most jurisdictions throughout the world automatically confer exclusive Copyright and Related Rights (defined below) upon the creator and subsequent owner(s) (each and all, an "owner") of an original work of authorship and/or a database (each, a "Work").

Certain owners wish to permanently relinquish those rights to a Work for the purpose of contributing to a commons of creative, cultural and scientific works ("Commons") that the public can reliably and without fear of later claims of infringement build upon, modify, incorporate in other works, reuse and redistribute as freely as possible in any form whatsoever and for any purposes, including without limitation commercial purposes. These owners may contribute to the Commons to promote the ideal of a free culture and the further production of creative, cultural and scientific works, or to gain reputation or greater distribution for their Work in part through the use and efforts of others.

For these and/or other purposes and motivations, and without any expectation of additional consideration or compensation, the person associating CC0 with a Work (the "Affirmer"), to the extent that he or she is an owner of Copyright and Related Rights in the Work, voluntarily elects to apply CC0 to the Work and publicly distribute the Work under its terms, with knowledge of his or her Copyright and Related

Rights in the Work and the meaning and intended legal effect of CC0 on those rights.

1. Copyright and Related Rights. A Work made available under CC0 may be protected by copyright and related or neighboring rights ("Copyright and Related Rights"). Copyright and Related Rights include, but are not limited to, the following:

the right to reproduce, adapt, distribute, perform, display, communicate, and translate a Work;

moral rights retained by the original author(s) and/or performer(s);

publicity and privacy rights pertaining to a person's image or likeness depicted in a Work;

rights protecting against unfair competition in regards to a Work, subject to the limitations in paragraph 4(a), below; rights protecting the extraction, dissemination, use and reuse of data in a Work;

database rights (such as those arising under Directive 96/9/EC of the European Parliament and of the Council of 11 March 1996 on the legal protection of databases, and under any national implementation thereof,

including any amended or successor version of such directive); and

other similar, equivalent or corresponding rights throughout the world based on applicable law or treaty, and any national implementations thereof.

2. Waiver. To the greatest extent permitted by, but not in contravention of, applicable law, Affirmer hereby overtly, fully, permanently, irrevocably and unconditionally waives, abandons, and surrenders all of Affirmer's Copyright and Related Rights and associated claims and causes of action, whether now known or unknown (including existing as well as future claims and causes of action), in the Work (i) in all territories worldwide, (ii) for the maximum duration provided by applicable law or treaty (including future time extensions), (iii) in any current or future medium and for any number of copies, and (iv) for any purpose whatsoever, including without limitation commercial, advertising or promotional purposes (the "Waiver"). Affirmer makes the Waiver for the benefit of each member of the public at large and to the detriment of Affirmer's heirs and successors, fully intending that such Waiver shall not be subject to revocation, rescission, cancellation, termination, or any other legal or equitable action to disrupt the quiet enjoyment of the Work by the public as contemplated by Affirmer's express Statement of Purpose.

3. Public License Fallback. Should any part of the Waiver for any reason be judged legally invalid or ineffective under applicable law, then the Waiver shall be preserved to the maximum extent permitted taking into account Affirmer's express Statement of Purpose. In addition, to the extent the Waiver is so judged Affirmer hereby grants to each affected person a royalty-free, non transferable, non sublicensable, non exclusive, irrevocable and unconditional license to exercise Affirmer's Copyright and Related Rights in the Work (i) in all territories worldwide, (ii) for the maximum duration provided by applicable law or treaty (including future time extensions), (iii) in any current or future medium and for any number of copies, and (iv) for any purpose whatsoever, including without limitation commercial, advertising or promotional purposes (the "License"). The License shall be deemed effective as of the date CC0 was applied by Affirmer to the Work. Should any part of the License for any reason be judged legally invalid or ineffective under applicable law, such partial invalidity or ineffectiveness shall not invalidate the remainder of the License, and in such case Affirmer hereby affirms that he or she will not (i) exercise any of his or her remaining Copyright and Related Rights in the Work or (ii) assert any

associated claims and causes of action with respect to the Work, in either case contrary to Affirmer's express Statement of Purpose.

4. Limitations and Disclaimers.

a. No trademark or patent rights held by Affirmer are waived, abandoned, surrendered, licensed or otherwise affected by this document.

b. Affirmer offers

 the Work as-is and makes no representations or warranties of any kind concerning the Work, express, implied, statutory or otherwise, including without limitation warranties of title, merchantability, fitness for a particular purpose, non infringement, or the absence of latent or other defects, accuracy, or the present or absence of errors, whether or not discoverable, all to the greatest extent permissible under applicable law.

c. Affirmer disclaims responsibility for clearing rights of other persons that may apply to the Work or any use thereof, including without limitation any person's Copyright and Related Rights in the Work. Further, Affirmer disclaims responsibility for obtaining any necessary consents, permissions or other rights required for any use of the Work.

d. Affirmer understands and acknowledges that Creative Commons is not a party to this document and has no duty or obligation with respect to this CC0 or use of the Work.

License notice for FastFloat algorithm

-------------------------------------

## **MIT**

License

Copyright (c) 2021 csFastFloat authors

Permission is hereby granted, free of charge, to any person obtaining a copy of this software and associated documentation files (the "Software"), to deal in the Software without restriction, including without limitation the rights to use, copy, modify, merge, publish, distribute, sublicense, and/or sell copies of the Software, and to permit persons to whom the Software is furnished to do so, subject to the following conditions: The above copyright notice and this permission notice shall be included in all copies or substantial portions of the Software. THE SOFTWARE IS PROVIDED "AS IS", WITHOUT WARRANTY OF ANY KIND, EXPRESS OR

IMPLIED, INCLUDING BUT NOT LIMITED TO THE WARRANTIES OF MERCHANTABILITY, FITNESS FOR A PARTICULAR PURPOSE AND NONINFRINGEMENT. IN NO EVENT SHALL THE AUTHORS OR COPYRIGHT HOLDERS BE LIABLE FOR ANY CLAIM, DAMAGES OR OTHER LIABILITY, WHETHER IN AN ACTION OF CONTRACT, TORT OR OTHERWISE, ARISING FROM,

OUT OF OR IN CONNECTION WITH THE SOFTWARE OR THE USE OR OTHER DEALINGS IN THE SOFTWARE.

.NET Runtime uses third-party libraries or other resources that may be distributed under licenses different than the .NET Runtime software.

In the event that we accidentally failed to list a required notice, please bring it to our attention. Post an issue or email us:

dotnet@microsoft.com

The attached notices are provided for information only.

License notice for ASP.NET

 $-$ 

Copyright (c) .NET Foundation. All rights reserved. Licensed under the Apache License, Version 2.0.

Available at https://github.com/dotnet/aspnetcore/blob/main/LICENSE.txt

License notice for Slicing-by-8

-------------------------------

http://sourceforge.net/projects/slicing-by-8/

Copyright (c) 2004-2006 Intel Corporation - All Rights Reserved

This software program is licensed subject to the BSD License, available at http://www.opensource.org/licenses/bsd-license.html.

License notice for Unicode data

-------------------------------

https://www.unicode.org/license.html

Copyright

 1991-2020 Unicode, Inc. All rights reserved. Distributed under the Terms of Use in https://www.unicode.org/copyright.html.

Permission is hereby granted, free of charge, to any person obtaining a copy of the Unicode data files and any associated documentation (the "Data Files") or Unicode software and any associated documentation (the "Software") to deal in the Data Files or Software without restriction, including without limitation the rights to use, copy, modify, merge, publish, distribute, and/or sell copies of the Data Files or Software, and to permit persons to whom the Data Files or Software are furnished to do so, provided that either (a) this copyright and permission notice appear with all copies of the Data Files or Software, or (b) this copyright and permission notice appear in associated Documentation.

THE DATA FILES AND SOFTWARE ARE PROVIDED "AS IS", WITHOUT WARRANTY OF ANY KIND, EXPRESS OR IMPLIED, INCLUDING BUT NOT LIMITED TO THE WARRANTIES OF MERCHANTABILITY, FITNESS FOR A PARTICULAR PURPOSE AND NONINFRINGEMENT OF THIRD PARTY RIGHTS. IN NO EVENT SHALL THE COPYRIGHT HOLDER OR HOLDERS INCLUDED IN THIS NOTICE BE LIABLE FOR ANY CLAIM, OR ANY SPECIAL INDIRECT OR CONSEQUENTIAL DAMAGES, OR ANY DAMAGES WHATSOEVER RESULTING FROM LOSS OF USE, DATA OR PROFITS, WHETHER IN AN ACTION OF CONTRACT, NEGLIGENCE OR OTHER TORTIOUS ACTION, ARISING OUT OF OR IN CONNECTION WITH THE USE OR PERFORMANCE OF THE DATA FILES OR SOFTWARE.

Except as contained in this notice, the name of a copyright holder shall not be used in advertising or otherwise to promote the sale, use or other dealings in these Data Files or Software without prior written authorization of the copyright holder.

License notice for Zlib

 $-$ 

https://github.com/madler/zlib

/\* zlib.h -- interface of the 'zlib' general purpose compression library version 1.2.11, January 15th, 2017

Copyright (C) 1995-2017 Jean-loup Gailly and Mark Adler

 This software is provided 'as-is', without any express or implied warranty. In no event will the authors be held liable for any damages arising from the use of this software.

 Permission is granted to anyone to use this software for any purpose, including commercial applications, and to alter it and redistribute it freely, subject to the following restrictions:

- 1. The origin of this software must not be misrepresented; you must not claim that you wrote the original software. If you use this software in a product, an acknowledgment in the product documentation would be appreciated but is not required.
- 2. Altered source versions must be plainly marked as such, and must not be misrepresented as being the original software.

3. This notice may not be removed or altered from any source distribution.

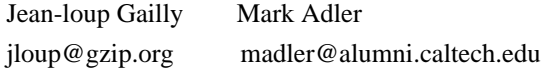

\*/

License notice for Mono -------------------------------

http://www.mono-project.com/docs/about-mono/

### Copyright

(c) .NET Foundation Contributors

## MIT License

Permission is hereby granted, free of charge, to any person obtaining a copy of this software and associated documentation files (the Software), to deal in the Software without restriction, including without limitation the rights to use, copy, modify, merge, publish, distribute, sublicense, and/or sell copies of the Software, and to permit persons to whom the Software is furnished to do so, subject to the following conditions:

The above copyright notice and this permission notice shall be included in all copies or substantial portions of the Software.

THE SOFTWARE IS PROVIDED "AS IS", WITHOUT WARRANTY OF ANY KIND, EXPRESS OR IMPLIED, INCLUDING BUT NOT LIMITED TO THE WARRANTIES OF MERCHANTABILITY, FITNESS FOR A PARTICULAR PURPOSE AND NONINFRINGEMENT. IN NO EVENT SHALL THE AUTHORS OR COPYRIGHT HOLDERS BE LIABLE FOR ANY CLAIM, DAMAGES OR OTHER LIABILITY, WHETHER IN AN ACTION OF CONTRACT,

 TORT OR OTHERWISE, ARISING FROM, OUT OF OR IN CONNECTION WITH THE SOFTWARE OR THE USE OR OTHER DEALINGS IN THE SOFTWARE.

License notice for International Organization for Standardization

-----------------------------------------------------------------

Portions (C) International Organization for Standardization 1986: Permission to copy in any form is granted for use with conforming SGML systems and applications as defined in ISO 8879, provided this notice is included in all copies.

License notice for Intel

------------------------

"Copyright (c) 2004-2006 Intel Corporation - All Rights Reserved

Redistribution and use in source and binary forms, with or without modification, are permitted provided that the following conditions are met:

1. Redistributions of source code must retain the above copyright notice, this list of conditions and the following disclaimer.

2. Redistributions in binary form must reproduce the above copyright notice, this list of conditions and the following disclaimer in the documentation and/or other materials provided with the distribution.

THIS SOFTWARE IS PROVIDED BY THE COPYRIGHT HOLDERS AND CONTRIBUTORS "AS IS" AND ANY EXPRESS OR IMPLIED WARRANTIES, INCLUDING, BUT NOT LIMITED TO, THE IMPLIED WARRANTIES OF MERCHANTABILITY AND FITNESS FOR A PARTICULAR PURPOSE ARE DISCLAIMED. IN NO EVENT SHALL THE COPYRIGHT HOLDER OR CONTRIBUTORS BE LIABLE FOR ANY DIRECT, INDIRECT, INCIDENTAL, SPECIAL, EXEMPLARY, OR CONSEQUENTIAL DAMAGES (INCLUDING, BUT NOT LIMITED TO, PROCUREMENT OF SUBSTITUTE GOODS OR SERVICES; LOSS OF USE, DATA, OR PROFITS; OR BUSINESS INTERRUPTION) HOWEVER CAUSED AND ON ANY THEORY OF LIABILITY, WHETHER IN CONTRACT, STRICT LIABILITY, OR TORT (INCLUDING NEGLIGENCE OR OTHERWISE) ARISING IN ANY WAY OUT OF THE USE OF THIS SOFTWARE, EVEN IF ADVISED OF THE POSSIBILITY OF SUCH DAMAGE.

License notice for Xamarin and Novell

 $-$ 

Copyright (c) 2015 Xamarin, Inc (http://www.xamarin.com)

#### Permission

 is hereby granted, free of charge, to any person obtaining a copy of this software and associated documentation files (the "Software"), to deal in the Software without restriction, including without limitation the rights to use, copy, modify, merge, publish, distribute, sublicense, and/or sell copies of the Software, and to permit persons to whom the Software is furnished to do so, subject to the following conditions:

The above copyright notice and this permission notice shall be included in all copies or substantial portions of the Software.

THE SOFTWARE IS PROVIDED "AS IS", WITHOUT WARRANTY OF ANY KIND, EXPRESS OR IMPLIED, INCLUDING BUT NOT LIMITED TO THE WARRANTIES OF MERCHANTABILITY, FITNESS FOR A PARTICULAR PURPOSE AND NONINFRINGEMENT. IN NO EVENT SHALL THE AUTHORS OR COPYRIGHT HOLDERS BE LIABLE FOR ANY CLAIM, DAMAGES OR OTHER LIABILITY, WHETHER IN AN ACTION OF CONTRACT, TORT OR OTHERWISE, ARISING FROM, OUT OF OR IN CONNECTION WITH THE SOFTWARE OR THE USE OR OTHER DEALINGS IN

THE SOFTWARE.

Copyright (c) 2011 Novell, Inc (http://www.novell.com)

Permission is hereby granted, free of charge, to any person obtaining a copy of this software and associated documentation files (the "Software"), to deal in the Software without restriction, including without limitation the rights to use, copy, modify, merge, publish, distribute, sublicense, and/or sell copies of the Software, and to permit persons to whom the Software is furnished to do so, subject to the following conditions:

The above copyright notice and this permission notice shall be included in all copies or substantial portions of the Software.

THE SOFTWARE IS PROVIDED "AS IS", WITHOUT WARRANTY OF ANY KIND, EXPRESS OR IMPLIED, INCLUDING BUT NOT LIMITED TO THE WARRANTIES OF MERCHANTABILITY, FITNESS FOR A PARTICULAR PURPOSE AND NONINFRINGEMENT. IN NO EVENT SHALL THE AUTHORS OR COPYRIGHT HOLDERS BE LIABLE FOR ANY CLAIM, DAMAGES OR OTHER LIABILITY, WHETHER IN AN ACTION OF CONTRACT, TORT OR OTHERWISE, ARISING FROM,

OUT OF OR IN CONNECTION WITH THE SOFTWARE OR THE USE OR OTHER DEALINGS IN THE SOFTWARE.

Third party notice for W3C

--------------------------

"W3C SOFTWARE AND DOCUMENT NOTICE AND LICENSE Status: This license takes effect 13 May, 2015. This work is being provided by the copyright holders under the following license.

#### License

By obtaining and/or copying this work, you (the licensee) agree that you have read, understood, and will comply with the following terms and conditions.

Permission to copy, modify, and distribute this work, with or without modification, for any purpose and without fee or royalty is hereby granted, provided that you include the following on ALL copies of the work or portions thereof, including modifications:

The full text of this NOTICE in a location viewable to users of the redistributed or derivative work.

Any pre-existing intellectual property disclaimers, notices, or terms and conditions. If none exist, the W3C Software and Document Short Notice should

be included.

Notice of any changes or modifications, through a copyright statement on the new code or document such as "This software or document includes material copied from or derived from [title and URI of the W3C document]. Copyright [YEAR] W3C (MIT, ERCIM, Keio, Beihang)."

Disclaimers

THIS WORK IS PROVIDED "AS IS," AND COPYRIGHT HOLDERS MAKE NO REPRESENTATIONS OR WARRANTIES, EXPRESS OR IMPLIED, INCLUDING BUT NOT LIMITED TO, WARRANTIES OF MERCHANTABILITY OR FITNESS FOR ANY PARTICULAR PURPOSE OR THAT THE USE OF THE SOFTWARE OR DOCUMENT WILL NOT INFRINGE ANY THIRD PARTY PATENTS, COPYRIGHTS, TRADEMARKS OR OTHER RIGHTS.

COPYRIGHT HOLDERS WILL NOT BE LIABLE FOR ANY DIRECT, INDIRECT, SPECIAL OR CONSEQUENTIAL DAMAGES ARISING OUT OF ANY USE OF THE SOFTWARE OR DOCUMENT. The name and trademarks of copyright holders may NOT be used in advertising or publicity pertaining to the work without specific, written prior permission. Title to copyright in this work will at all times remain with copyright holders."

License notice for Bit Twiddling Hacks

--------------------------------------

Bit Twiddling Hacks

By Sean Eron Anderson seander@cs.stanford.edu

Individually, the code snippets here are in the public domain (unless otherwise noted) feel free to use them however you please. The aggregate collection and descriptions are 1997-2005 Sean Eron Anderson. The code and descriptions are distributed in the hope that they will be useful, but WITHOUT ANY WARRANTY and without even the implied warranty of merchantability or fitness for a particular purpose.

License notice for Brotli

--------------------------------------

Copyright (c) 2009, 2010, 2013-2016 by the Brotli Authors.

Permission is hereby granted, free of charge, to any person obtaining a copy of this software and associated documentation files (the "Software"), to deal in the Software without restriction, including without limitation the rights

to use, copy, modify, merge, publish, distribute, sublicense, and/or sell

copies of the Software, and to permit persons to whom the Software is furnished to do so, subject to the following conditions:

The above copyright notice and this permission notice shall be included in all copies or substantial portions of the Software.

THE SOFTWARE IS PROVIDED "AS IS", WITHOUT WARRANTY OF ANY KIND, EXPRESS OR IMPLIED, INCLUDING BUT NOT LIMITED TO THE WARRANTIES OF MERCHANTABILITY, FITNESS FOR A PARTICULAR PURPOSE AND NONINFRINGEMENT. IN NO EVENT SHALL THE AUTHORS OR COPYRIGHT HOLDERS BE LIABLE FOR ANY CLAIM, DAMAGES OR OTHER LIABILITY, WHETHER IN AN ACTION OF CONTRACT, TORT OR OTHERWISE, ARISING FROM, OUT OF OR IN CONNECTION WITH THE SOFTWARE OR THE USE OR OTHER DEALINGS IN THE SOFTWARE.

compress\_fragment.c: Copyright (c) 2011, Google Inc. All rights reserved.

Redistribution and use in source and binary forms, with or without modification, are permitted provided that the following conditions are met:

 \* Redistributions of source code must retain the above copyright

notice, this list of conditions and the following disclaimer.

 \* Redistributions in binary form must reproduce the above copyright notice, this list of conditions and the following disclaimer in the documentation and/or other materials provided with the distribution.

 \* Neither the name of Google Inc. nor the names of its contributors may be used to endorse or promote products derived from this software without specific prior written permission.

THIS SOFTWARE IS PROVIDED BY THE COPYRIGHT HOLDERS AND CONTRIBUTORS ""AS IS"" AND ANY EXPRESS OR IMPLIED WARRANTIES, INCLUDING, BUT NOT LIMITED TO, THE IMPLIED WARRANTIES OF MERCHANTABILITY AND FITNESS FOR A PARTICULAR PURPOSE ARE DISCLAIMED. IN NO EVENT SHALL THE COPYRIGHT OWNER OR CONTRIBUTORS BE LIABLE FOR ANY DIRECT, INDIRECT, INCIDENTAL, SPECIAL, EXEMPLARY, OR CONSEQUENTIAL DAMAGES (INCLUDING, BUT NOT LIMITED TO, PROCUREMENT OF SUBSTITUTE GOODS OR SERVICES; LOSS OF USE, DATA, OR PROFITS; OR BUSINESS INTERRUPTION) HOWEVER CAUSED AND ON ANY

THEORY OF LIABILITY, WHETHER IN CONTRACT, STRICT LIABILITY, OR TORT (INCLUDING NEGLIGENCE OR OTHERWISE) ARISING IN ANY WAY OUT OF THE USE OF THIS SOFTWARE, EVEN IF ADVISED OF THE POSSIBILITY OF SUCH DAMAGE.

decode\_fuzzer.c:

Copyright (c) 2015 The Chromium Authors. All rights reserved.

Redistribution and use in source and binary forms, with or without modification, are permitted provided that the following conditions are met:

 \* Redistributions of source code must retain the above copyright notice, this list of conditions and the following disclaimer.

 \* Redistributions in binary form must reproduce the above copyright notice, this list of conditions and the following disclaimer in the documentation and/or other materials provided with the distribution.

 \* Neither the name of Google Inc. nor the names of its contributors may be used to endorse or promote products derived from this software without specific prior written permission.

### THIS SOFTWARE IS PROVIDED

 BY THE COPYRIGHT HOLDERS AND CONTRIBUTORS ""AS IS"" AND ANY EXPRESS OR IMPLIED WARRANTIES, INCLUDING, BUT NOT LIMITED TO, THE IMPLIED WARRANTIES OF MERCHANTABILITY AND FITNESS FOR A PARTICULAR PURPOSE ARE DISCLAIMED. IN NO EVENT SHALL THE COPYRIGHT OWNER OR CONTRIBUTORS BE LIABLE FOR ANY DIRECT, INDIRECT, INCIDENTAL, SPECIAL, EXEMPLARY, OR CONSEQUENTIAL DAMAGES (INCLUDING, BUT NOT LIMITED TO, PROCUREMENT OF SUBSTITUTE GOODS OR SERVICES; LOSS OF USE, DATA, OR PROFITS; OR BUSINESS INTERRUPTION) HOWEVER CAUSED AND ON ANY THEORY OF LIABILITY, WHETHER IN CONTRACT, STRICT LIABILITY, OR TORT (INCLUDING NEGLIGENCE OR OTHERWISE) ARISING IN ANY WAY OUT OF THE USE OF THIS SOFTWARE, EVEN IF ADVISED OF THE POSSIBILITY OF SUCH DAMAGE."

License notice for Json.NET

 $-$ 

https://github.com/JamesNK/Newtonsoft.Json/blob/master/LICENSE.md

The MIT License (MIT)

Copyright (c) 2007 James Newton-King

Permission is hereby granted, free of charge, to any person obtaining a copy of

this software and associated documentation files (the "Software"), to deal in the Software without restriction, including without limitation the rights to use, copy, modify, merge, publish, distribute, sublicense, and/or sell copies of the Software, and to permit persons to whom the Software is furnished to do so, subject to the following conditions:

The above copyright notice and this permission notice shall be included in all

THE SOFTWARE IS PROVIDED "AS IS", WITHOUT WARRANTY OF ANY KIND, EXPRESS OR IMPLIED, INCLUDING BUT NOT LIMITED TO THE WARRANTIES OF MERCHANTABILITY, FITNESS FOR A PARTICULAR PURPOSE AND NONINFRINGEMENT. IN NO EVENT SHALL THE AUTHORS OR COPYRIGHT HOLDERS BE LIABLE FOR ANY CLAIM, DAMAGES OR OTHER LIABILITY, WHETHER IN AN ACTION OF CONTRACT, TORT OR OTHERWISE, ARISING FROM, OUT OF OR IN CONNECTION WITH THE SOFTWARE OR THE USE OR OTHER DEALINGS IN THE SOFTWARE.

License notice for vectorized base64 encoding / decoding

--------------------------------------------------------

Copyright (c) 2005-2007, Nick Galbreath Copyright (c) 2013-2017, Alfred Klomp Copyright (c) 2015-2017, Wojciech Mula Copyright (c) 2016-2017, Matthieu Darbois All rights reserved.

Redistribution and use in source and binary forms, with or without modification, are permitted provided that the following conditions are met:

- Redistributions of source code must retain the above copyright notice, this list of conditions and the following disclaimer.

- Redistributions in binary form must reproduce the above copyright notice, this list of conditions and the following disclaimer in the documentation and/or other materials provided with the distribution.

THIS SOFTWARE IS PROVIDED BY THE COPYRIGHT HOLDERS AND CONTRIBUTORS "AS IS" AND ANY EXPRESS OR IMPLIED WARRANTIES, INCLUDING, BUT NOT LIMITED TO, THE IMPLIED WARRANTIES OF MERCHANTABILITY AND FITNESS FOR A PARTICULAR PURPOSE ARE DISCLAIMED. IN NO EVENT SHALL THE COPYRIGHT HOLDER

 OR CONTRIBUTORS BE LIABLE FOR ANY DIRECT, INDIRECT, INCIDENTAL, SPECIAL, EXEMPLARY, OR CONSEQUENTIAL DAMAGES (INCLUDING, BUT NOT LIMITED TO, PROCUREMENT OF SUBSTITUTE GOODS OR SERVICES; LOSS OF USE, DATA, OR PROFITS; OR BUSINESS INTERRUPTION) HOWEVER CAUSED AND ON ANY THEORY OF LIABILITY, WHETHER IN CONTRACT, STRICT LIABILITY, OR TORT (INCLUDING NEGLIGENCE OR OTHERWISE) ARISING IN ANY WAY OUT OF THE USE OF THIS SOFTWARE, EVEN IF ADVISED OF THE POSSIBILITY OF SUCH DAMAGE.

License notice for RFC 3492 ---------------------------

The punycode implementation is based on the sample code in RFC 3492

This document and translations of it may be copied and furnished to others, and derivative works that comment on or otherwise explain it or assist in its implementation may be prepared, copied, published and distributed, in whole or in part, without restriction of any kind, provided that the above copyright notice and this paragraph are

included on all such copies and derivative works. However, this document itself may not be modified in any way, such as by removing the copyright notice or references to the Internet Society or other Internet organizations, except as needed for the purpose of developing Internet standards in which case the procedures for copyrights defined in the Internet Standards process must be followed, or as required to translate it into languages other than English.

The limited permissions granted above are perpetual and will not be revoked by the Internet Society or its successors or assigns.

This document and the information contained herein is provided on an "AS IS" basis and THE INTERNET SOCIETY AND THE INTERNET ENGINEERING TASK FORCE DISCLAIMS ALL WARRANTIES, EXPRESS OR IMPLIED, INCLUDING BUT NOT LIMITED TO ANY WARRANTY THAT THE USE OF THE INFORMATION HEREIN WILL NOT INFRINGE ANY RIGHTS OR ANY IMPLIED WARRANTIES OF MERCHANTABILITY OR FITNESS FOR A PARTICULAR PURPOSE.

#### License

 notice for Algorithm from Internet Draft document "UUIDs and GUIDs" ---------------------------------------------------------------------------

Copyright (c) 1990- 1993, 1996 Open Software Foundation, Inc. Copyright (c) 1989 by Hewlett-Packard Company, Palo Alto, Ca. & Digital Equipment Corporation, Maynard, Mass. To anyone who acknowledges that this file is provided "AS IS" without any express or implied warranty: permission to use, copy, modify, and distribute this file for any purpose is hereby granted without fee, provided that the above copyright notices and this notice appears in all source code copies, and that none of the names of Open Software Foundation, Inc., Hewlett-Packard Company, or Digital Equipment Corporation be used in advertising or publicity pertaining to distribution of the software without specific, written prior permission. Neither Open Software Foundation, Inc., Hewlett-Packard Company, Microsoft, nor Digital Equipment Corporation makes any representations about the suitability of this software for any purpose.

Copyright(C) The Internet Society 1997. All Rights Reserved.

This document and translations of it may be copied and furnished to others, and derivative works that comment on or otherwise explain it or assist in its implementation may be prepared, copied, published and distributed, in whole or in part, without restriction of any kind, provided that the above copyright notice and this paragraph are included on all such copies and derivative works.However, this document itself may not be modified in any way, such as by removing the copyright notice or references to the Internet Society or other Internet organizations, except as needed for the purpose of developing Internet standards in which case the procedures for copyrights defined in the Internet Standards process must be followed, or as required to translate it into languages other than English.

The limited permissions granted above are perpetual and will not be revoked by

the Internet Society or its successors or assigns.

This document and the information contained herein is provided on an "AS IS" basis and THE INTERNET SOCIETY AND THE INTERNET ENGINEERING TASK FORCE DISCLAIMS ALL WARRANTIES, EXPRESS OR IMPLIED, INCLUDING BUT NOT LIMITED TO ANY WARRANTY THAT THE USE OF THE INFORMATION HEREIN WILL NOT INFRINGE ANY RIGHTS OR ANY IMPLIED WARRANTIES OF MERCHANTABILITY OR FITNESS FOR A PARTICULAR PURPOSE.

License notice for Algorithm from RFC 4122 - A Universally Unique IDentifier (UUID) URN Namespace ----------------------------------------------------

Copyright (c) 1990- 1993, 1996 Open Software Foundation, Inc. Copyright (c) 1989 by Hewlett-Packard Company, Palo Alto, Ca. & Digital Equipment Corporation, Maynard, Mass. Copyright (c) 1998 Microsoft. To anyone who acknowledges that this file is provided "AS IS" without any express or implied warranty: permission to use, copy, modify, and distribute this file for any purpose is hereby granted without fee, provided that the above copyright notices and this notice appears in all source code copies, and that none of the names of Open Software Foundation, Inc., Hewlett-Packard Company, Microsoft, or Digital Equipment Corporation be used in advertising or publicity pertaining to distribution of the software without specific, written prior permission. Neither Open Software Foundation, Inc., Hewlett-Packard Company, Microsoft, nor Digital Equipment Corporation makes any representations about the suitability of this software for any purpose."

License notice for The LLVM Compiler Infrastructure

---------------------------------------------------

#### Developed by:

LLVM Team

University of Illinois at Urbana-Champaign

http://llvm.org

Permission is hereby granted, free of charge, to any person obtaining a copy of this software and associated documentation files (the "Software"), to deal with the Software without restriction, including without limitation the rights to use, copy, modify,

 merge, publish, distribute, sublicense, and/or sell copies of the Software, and to permit persons to whom the Software is furnished to do so, subject to the following conditions:

 \* Redistributions of source code must retain the above copyright notice, this list of conditions and the following disclaimers.

 \* Redistributions in binary form must reproduce the above copyright notice, this list of conditions and the following disclaimers in the documentation and/or other materials provided with the distribution.

 \* Neither the names of the LLVM Team, University of Illinois at Urbana-Champaign, nor the names of its contributors may be used to endorse or promote products derived from this Software without specific prior written permission.

THE SOFTWARE IS PROVIDED "AS IS", WITHOUT WARRANTY OF ANY KIND, EXPRESS OR IMPLIED, INCLUDING BUT NOT LIMITED TO THE WARRANTIES OF MERCHANTABILITY, FITNESS FOR A PARTICULAR PURPOSE AND NONINFRINGEMENT. IN NO EVENT SHALL THE CONTRIBUTORS OR COPYRIGHT HOLDERS BE LIABLE FOR ANY CLAIM, DAMAGES OR OTHER LIABILITY, WHETHER IN AN ACTION OF CONTRACT, TORT OR OTHERWISE, ARISING FROM, OUT OF OR IN CONNECTION WITH THE SOFTWARE OR THE USE OR OTHER DEALINGS WITH THE SOFTWARE.

License notice for Bob Jenkins

------------------------------

By Bob Jenkins, 1996. bob jenkins@burtleburtle.net. You may use this code any way you wish, private, educational, or commercial. It's free.

License notice for Greg Parker

------------------------------

Greg Parker gparker@cs.stanford.edu December 2000 This code is in the public domain and may be copied or modified without permission.

License notice for libunwind based code  $-$ 

Permission is hereby granted, free of charge, to any person obtaining a copy of this software and associated documentation files (the "Software"), to deal in the Software without restriction, including without limitation the rights to use, copy, modify, merge, publish, distribute, sublicense, and/or sell copies of the Software, and to permit persons to whom the Software is furnished to do so, subject to the following conditions:

The above copyright notice and this permission notice shall be included in all copies or substantial portions of the Software.

THE SOFTWARE IS PROVIDED "AS IS", WITHOUT WARRANTY OF ANY KIND, EXPRESS OR IMPLIED, INCLUDING BUT NOT LIMITED TO THE WARRANTIES OF MERCHANTABILITY, FITNESS FOR A PARTICULAR PURPOSE AND NONINFRINGEMENT. IN NO EVENT SHALL THE AUTHORS OR COPYRIGHT HOLDERS BE LIABLE FOR ANY CLAIM, DAMAGES OR OTHER LIABILITY, WHETHER IN AN ACTION OF CONTRACT, TORT OR OTHERWISE, ARISING FROM, OUT OF OR IN CONNECTION WITH THE SOFTWARE OR THE USE OR OTHER DEALINGS IN THE SOFTWARE.

License notice for Printing Floating-Point Numbers (Dragon4)

------------------------------------------------------------

/\*\*\*\*\*\*\*\*\*\*\*\*\*\*\*\*\*\*\*\*\*\*\*\*\*\*\*\*\*\*\*\*\*\*\*\*\*\*\*\*\*\*\*\*\*\*\*\*\*\*\*\*\*\*\*\*\*\*\*\*\*\*\*\*\*\*\*\*\*\*\*\*\*\*\*\*\*\*

 Copyright (c) 2014 Ryan Juckett http://www.ryanjuckett.com/

 This software is provided 'as-is', without any express or implied warranty. In no event will the authors be held liable for any damages arising from the use of this software.

 Permission is granted to anyone to use this software for any purpose, including commercial applications, and to alter it and redistribute it freely, subject to the following restrictions:

 1. The origin of this software must not be misrepresented; you must not claim that you wrote the original software. If you use this software in a product, an acknowledgment in the product documentation would be appreciated but is not required.

- 2. Altered source versions must be plainly marked as such, and must not be misrepresented as being the original software.
- 3. This notice may not be removed or altered from any source distribution.

\*\*\*\*\*\*\*\*\*\*\*\*\*\*\*\*\*\*\*\*\*\*\*\*\*\*\*\*\*\*\*\*\*\*\*\*\*\*\*\*\*\*\*\*\*\*\*\*\*\*\*\*\*\*\*\*\*\*\*\*\*\*\*\*\*\*\*\*\*\*\*\*\*\*\*\*\*\*/

License notice for Printing Floating-point Numbers (Grisu3) -----------------------------------------------------------

Copyright 2012 the V8 project authors. All rights reserved. Redistribution and use in source and binary forms, with or without modification, are permitted provided that the following conditions are met:

- \* Redistributions of source code must retain the above copyright notice, this list of conditions and the following disclaimer.
- \* Redistributions in binary form must reproduce the above copyright notice, this list of conditions and the following disclaimer in the documentation and/or other materials provided with the distribution.
- \* Neither the name of Google Inc. nor the names of its contributors may be used to endorse or promote products derived from this software without specific prior written permission.

THIS SOFTWARE IS PROVIDED BY THE COPYRIGHT HOLDERS AND CONTRIBUTORS "AS IS" AND ANY EXPRESS OR IMPLIED WARRANTIES, INCLUDING, BUT NOT

LIMITED TO, THE IMPLIED WARRANTIES OF MERCHANTABILITY AND FITNESS FOR A PARTICULAR PURPOSE ARE DISCLAIMED. IN NO EVENT SHALL THE COPYRIGHT OWNER OR CONTRIBUTORS BE LIABLE FOR ANY DIRECT, INDIRECT, INCIDENTAL, SPECIAL, EXEMPLARY, OR CONSEQUENTIAL DAMAGES (INCLUDING, BUT NOT LIMITED TO, PROCUREMENT OF SUBSTITUTE GOODS OR SERVICES; LOSS OF USE, DATA, OR PROFITS; OR BUSINESS INTERRUPTION) HOWEVER CAUSED AND ON ANY THEORY OF LIABILITY, WHETHER IN CONTRACT, STRICT LIABILITY, OR TORT (INCLUDING NEGLIGENCE OR OTHERWISE) ARISING IN ANY WAY OUT OF THE USE OF THIS SOFTWARE, EVEN IF ADVISED OF THE POSSIBILITY OF SUCH DAMAGE.

License notice for xxHash

-------------------------

xxHash Library Copyright (c) 2012-2014, Yann Collet All rights reserved.

Redistribution and use in source and binary forms, with or without modification, are permitted provided that the following conditions are met:

\* Redistributions of source code must retain the above copyright notice, this list of conditions and the following disclaimer.

\* Redistributions in binary form must reproduce the above copyright notice, this list of conditions and the following disclaimer in the documentation and/or other materials provided with the distribution.

THIS SOFTWARE IS PROVIDED BY THE COPYRIGHT HOLDERS AND CONTRIBUTORS "AS IS" AND ANY EXPRESS OR IMPLIED WARRANTIES, INCLUDING, BUT NOT LIMITED TO, THE IMPLIED WARRANTIES OF MERCHANTABILITY AND FITNESS FOR A PARTICULAR PURPOSE ARE DISCLAIMED. IN NO EVENT SHALL THE COPYRIGHT HOLDER OR CONTRIBUTORS BE LIABLE FOR ANY DIRECT, INDIRECT, INCIDENTAL, SPECIAL, EXEMPLARY, OR CONSEQUENTIAL DAMAGES (INCLUDING, BUT NOT LIMITED TO, PROCUREMENT OF SUBSTITUTE GOODS OR SERVICES; LOSS OF USE, DATA, OR PROFITS; OR BUSINESS INTERRUPTION) HOWEVER CAUSED AND ON ANY THEORY OF LIABILITY, WHETHER IN CONTRACT, STRICT LIABILITY, OR TORT (INCLUDING NEGLIGENCE OR OTHERWISE) ARISING IN ANY WAY OUT OF THE USE OF THIS SOFTWARE, EVEN IF ADVISED OF THE POSSIBILITY OF SUCH DAMAGE.

License notice for Berkeley SoftFloat Release 3e ------------------------------------------------

https://github.com/ucb-bar/berkeley-softfloat-3 https://github.com/ucb-bar/berkeley-softfloat-3/blob/master/COPYING.txt

License for Berkeley SoftFloat Release 3e

John R. Hauser 2018 January 20

The following applies to the whole of SoftFloat Release 3e as well as to each source file individually.

Copyright 2011, 2012, 2013, 2014, 2015, 2016, 2017, 2018 The Regents of the University of California. All rights reserved.

Redistribution and use in source and binary forms, with or without modification, are permitted provided that the following conditions are met:

- 1. Redistributions of source code must retain the above copyright notice, this list of conditions, and the following disclaimer.
- 2. Redistributions in binary form must reproduce the above copyright notice, this list of conditions, and the following disclaimer in the documentation and/or other materials provided with the

distribution.

3. Neither the name of the University nor the names of its contributors may be used to endorse or promote products derived from this software without specific prior written permission.

THIS SOFTWARE IS PROVIDED BY THE REGENTS AND CONTRIBUTORS "AS IS", AND ANY EXPRESS OR IMPLIED WARRANTIES, INCLUDING, BUT NOT LIMITED TO, THE IMPLIED WARRANTIES OF MERCHANTABILITY AND FITNESS FOR A PARTICULAR PURPOSE, ARE DISCLAIMED. IN NO EVENT SHALL THE REGENTS OR CONTRIBUTORS BE LIABLE FOR ANY DIRECT, INDIRECT, INCIDENTAL, SPECIAL, EXEMPLARY, OR CONSEQUENTIAL DAMAGES (INCLUDING, BUT NOT LIMITED TO, PROCUREMENT OF SUBSTITUTE GOODS OR SERVICES; LOSS OF USE, DATA, OR PROFITS; OR BUSINESS INTERRUPTION) HOWEVER CAUSED AND ON ANY THEORY OF LIABILITY, WHETHER IN CONTRACT, STRICT LIABILITY, OR TORT (INCLUDING NEGLIGENCE OR OTHERWISE) ARISING IN ANY WAY OUT OF THE USE OF THIS SOFTWARE, EVEN IF ADVISED OF THE POSSIBILITY OF SUCH DAMAGE.

License notice for xoshiro RNGs

--------------------------------

Written in 2018 by David Blackman and Sebastiano Vigna (vigna@acm.org)

To the extent possible under law, the author has dedicated all copyright and related and neighboring rights to this software to the public domain worldwide. This software is distributed without any warranty.

See <http://creativecommons.org/publicdomain/zero/1.0/>.

License for fastmod (https://github.com/lemire/fastmod)

--------------------------------------

Copyright 2018 Daniel Lemire

 Licensed under the Apache License, Version 2.0 (the "License"); you may not use this file except in compliance with the License. You may obtain a copy of the License at

http://www.apache.org/licenses/LICENSE-2.0

 Unless required by applicable law or agreed to in writing, software distributed under the License is distributed on an "AS IS" BASIS, WITHOUT WARRANTIES OR CONDITIONS OF ANY KIND, either express or implied. See the License for the specific language governing permissions and limitations under the License.

License notice for The C++ REST SDK

C++ REST SDK

The MIT License (MIT)

Copyright (c) Microsoft Corporation

All rights reserved.

Permission is hereby granted, free of charge, to any person obtaining a copy of this software and associated documentation files (the "Software"), to deal in the Software without restriction, including without limitation the rights to use, copy, modify, merge, publish, distribute, sublicense, and/or sell copies of the Software, and to permit persons to whom the Software is furnished to do so, subject to the following conditions:

The above copyright notice and this permission notice shall be included in all copies or substantial portions of the Software.

THE SOFTWARE IS PROVIDED "AS IS", WITHOUT WARRANTY OF ANY KIND, EXPRESS OR IMPLIED, INCLUDING BUT NOT LIMITED TO THE WARRANTIES OF MERCHANTABILITY, FITNESS FOR A PARTICULAR PURPOSE AND NONINFRINGEMENT. IN NO EVENT SHALL THE AUTHORS OR COPYRIGHT HOLDERS BE LIABLE FOR ANY CLAIM, DAMAGES OR OTHER LIABILITY, WHETHER IN AN ACTION OF CONTRACT, TORT OR OTHERWISE, ARISING FROM, OUT OF OR IN CONNECTION WITH THE SOFTWARE OR THE USE OR OTHER DEALINGS IN THE

License notice for MessagePack-CSharp

-------------------------------------

MessagePack for C#

MIT License

SOFTWARE.

Copyright (c) 2017 Yoshifumi Kawai

Permission is hereby granted, free of charge, to any person obtaining a copy of this software and associated documentation files (the "Software"), to deal in the Software without restriction, including without limitation the rights to use, copy, modify, merge, publish, distribute, sublicense, and/or sell copies of the Software, and to permit persons to whom the Software is furnished to do so, subject to the following conditions:

The above copyright notice and this permission notice shall be included in all copies or substantial portions of the Software.

THE SOFTWARE IS PROVIDED "AS IS", WITHOUT WARRANTY OF ANY KIND, EXPRESS OR IMPLIED, INCLUDING BUT NOT LIMITED TO THE WARRANTIES OF MERCHANTABILITY, FITNESS FOR A PARTICULAR PURPOSE AND NONINFRINGEMENT. IN NO EVENT SHALL THE AUTHORS OR COPYRIGHT HOLDERS BE LIABLE FOR ANY CLAIM, DAMAGES OR OTHER LIABILITY, WHETHER IN AN ACTION OF CONTRACT, TORT OR OTHERWISE, ARISING FROM, OUT OF OR IN CONNECTION WITH THE SOFTWARE OR THE USE OR OTHER DEALINGS IN THE **SOFTWARE** 

License notice for lz4net

-------------------------------------

lz4net

Copyright (c) 2013-2017, Milosz Krajewski

All rights reserved.

Redistribution and use in source and binary forms, with or without modification, are permitted provided that the following conditions are met:

Redistributions of source code must retain the above copyright notice, this list of conditions and the following disclaimer.

Redistributions in binary form must reproduce the above copyright notice, this list of conditions and the following disclaimer in the documentation and/or other materials provided with the distribution.

### **THIS**

 SOFTWARE IS PROVIDED BY THE COPYRIGHT HOLDERS AND CONTRIBUTORS "AS IS" AND ANY EXPRESS OR IMPLIED WARRANTIES, INCLUDING, BUT NOT LIMITED TO, THE IMPLIED WARRANTIES OF MERCHANTABILITY AND FITNESS FOR A PARTICULAR PURPOSE ARE DISCLAIMED. IN NO EVENT SHALL THE COPYRIGHT HOLDER OR CONTRIBUTORS BE LIABLE FOR ANY DIRECT, INDIRECT, INCIDENTAL, SPECIAL, EXEMPLARY, OR CONSEQUENTIAL DAMAGES (INCLUDING, BUT NOT LIMITED TO, PROCUREMENT OF SUBSTITUTE GOODS OR SERVICES; LOSS OF USE, DATA, OR PROFITS; OR BUSINESS INTERRUPTION) HOWEVER CAUSED AND ON ANY THEORY OF LIABILITY, WHETHER IN CONTRACT, STRICT LIABILITY, OR TORT (INCLUDING NEGLIGENCE OR OTHERWISE) ARISING IN ANY WAY OUT OF THE USE OF THIS SOFTWARE, EVEN IF ADVISED OF THE POSSIBILITY OF SUCH DAMAGE.

License notice for Nerdbank.Streams

-----------------------------------

The MIT License (MIT)

Copyright (c) Andrew Arnott

Permission is hereby granted, free of charge, to any person obtaining a copy of this software and associated

 documentation files (the "Software"), to deal in the Software without restriction, including without limitation the rights to use, copy, modify, merge, publish, distribute, sublicense, and/or sell copies of the Software, and to permit persons to whom the Software is furnished to do so, subject to the following conditions:

The above copyright notice and this permission notice shall be included in all copies or substantial portions of the Software.

THE SOFTWARE IS PROVIDED "AS IS", WITHOUT WARRANTY OF ANY KIND, EXPRESS OR IMPLIED, INCLUDING BUT NOT LIMITED TO THE WARRANTIES OF MERCHANTABILITY, FITNESS FOR A PARTICULAR PURPOSE AND NONINFRINGEMENT. IN NO EVENT SHALL THE AUTHORS OR COPYRIGHT HOLDERS BE LIABLE FOR ANY CLAIM, DAMAGES OR OTHER LIABILITY, WHETHER IN AN ACTION OF CONTRACT, TORT OR OTHERWISE, ARISING FROM, OUT OF OR IN CONNECTION WITH THE SOFTWARE OR THE USE OR OTHER DEALINGS IN THE SOFTWARE.

License notice for RapidJSON

----------------------------

Tencent is pleased to support the open source community by making RapidJSON available.

Copyright (C) 2015 THL A29 Limited, a Tencent company, and Milo Yip. All rights reserved.

Licensed under the MIT License (the "License"); you may not use this file except in compliance with the License. You may obtain a copy of the License at

http://opensource.org/licenses/MIT

Unless required by applicable law or agreed to in writing, software distributed under the License is distributed on an "AS IS" BASIS, WITHOUT WARRANTIES OR CONDITIONS OF ANY KIND, either express or implied. See the License for the specific language governing permissions and limitations under the License.

License notice for DirectX Math Library

---------------------------------------

https://github.com/microsoft/DirectXMath/blob/master/LICENSE

The MIT License (MIT)

Copyright (c) 2011-2020 Microsoft Corp

Permission is hereby granted, free of charge, to any person obtaining a copy of this software and associated documentation files (the "Software"), to deal in the Software without restriction, including without limitation the rights to use, copy, modify,

merge, publish, distribute, sublicense, and/or sell copies of the Software, and to permit persons to whom the Software is furnished to do so, subject to the following conditions:

The above copyright notice and this permission notice shall be included in all copies or substantial portions of the Software.

THE SOFTWARE IS PROVIDED "AS IS", WITHOUT WARRANTY OF ANY KIND, EXPRESS OR IMPLIED, INCLUDING BUT NOT LIMITED TO THE WARRANTIES OF MERCHANTABILITY, FITNESS FOR A PARTICULAR PURPOSE AND NONINFRINGEMENT. IN NO EVENT SHALL THE AUTHORS OR **COPYRIGHT** 

HOLDERS BE LIABLE FOR ANY CLAIM, DAMAGES OR OTHER LIABILITY, WHETHER IN AN ACTION OF

CONTRACT, TORT OR OTHERWISE, ARISING FROM, OUT OF OR IN CONNECTION WITH THE SOFTWARE

OR THE USE OR OTHER DEALINGS IN THE SOFTWARE.

License notice for ldap4net ---------------------------

The MIT License (MIT)

Copyright (c) 2018 Alexander Chermyanin

Permission is hereby granted, free of charge, to any person obtaining a copy of this software and associated documentation files (the "Software"), to deal in the Software without restriction, including without limitation the rights to use, copy, modify, merge, publish, distribute, sublicense, and/or sell copies of the Software, and to permit persons to whom the Software is furnished to do so, subject to the following conditions:

The above copyright notice and this permission notice shall be included in all copies or substantial portions of the Software.

THE SOFTWARE IS PROVIDED "AS IS", WITHOUT WARRANTY OF ANY KIND, EXPRESS OR IMPLIED, INCLUDING BUT NOT LIMITED TO THE WARRANTIES OF MERCHANTABILITY, FITNESS FOR A PARTICULAR PURPOSE AND NONINFRINGEMENT. IN NO EVENT SHALL THE AUTHORS OR COPYRIGHT HOLDERS BE LIABLE FOR ANY CLAIM, DAMAGES OR OTHER LIABILITY, WHETHER IN AN ACTION OF CONTRACT, TORT OR OTHERWISE, ARISING FROM, OUT OF OR IN CONNECTION WITH

THE SOFTWARE OR THE USE OR OTHER DEALINGS IN THE SOFTWARE.

License notice for vectorized sorting code

------------------------------------------

## MIT License

Copyright (c) 2020 Dan Shechter

Permission is hereby granted, free of charge, to any person obtaining a copy of this software and associated documentation files (the "Software"), to deal in the Software without restriction, including without limitation the rights to use, copy, modify, merge, publish, distribute, sublicense, and/or sell copies of the Software, and to permit persons to whom the Software is furnished to do so, subject to the following conditions:

The above copyright notice and this permission notice shall be included in all copies or substantial portions of the Software.

THE SOFTWARE IS PROVIDED "AS IS", WITHOUT WARRANTY OF ANY KIND, EXPRESS OR IMPLIED, INCLUDING BUT NOT LIMITED TO THE WARRANTIES OF MERCHANTABILITY, FITNESS FOR A PARTICULAR PURPOSE AND NONINFRINGEMENT. IN NO EVENT SHALL THE AUTHORS OR COPYRIGHT HOLDERS BE LIABLE FOR ANY CLAIM, DAMAGES OR OTHER LIABILITY, WHETHER IN AN ACTION OF CONTRACT, TORT OR OTHERWISE, ARISING FROM, OUT OF OR IN CONNECTION WITH THE SOFTWARE OR THE USE OR OTHER DEALINGS IN THE SOFTWARE.

License notice for musl

-----------------------

musl as a whole is licensed under the following standard MIT license:

Copyright 2005-2020 Rich Felker, et al.

Permission is hereby granted, free of charge, to any person obtaining a copy of this software and associated documentation files (the "Software"), to deal in the Software without restriction, including without limitation the rights to use, copy, modify, merge, publish, distribute, sublicense, and/or sell copies of the Software, and to permit persons to whom the Software is furnished to do so, subject to the following conditions:

The above copyright notice and this permission notice shall be included in all copies or substantial portions of the Software.

THE SOFTWARE IS PROVIDED "AS IS", WITHOUT WARRANTY OF ANY KIND,

EXPRESS OR IMPLIED, INCLUDING BUT NOT LIMITED TO THE WARRANTIES OF MERCHANTABILITY, FITNESS FOR A PARTICULAR PURPOSE AND NONINFRINGEMENT. IN NO EVENT SHALL THE AUTHORS OR COPYRIGHT HOLDERS BE LIABLE FOR ANY CLAIM, DAMAGES OR OTHER LIABILITY, WHETHER IN AN ACTION OF CONTRACT, TORT OR OTHERWISE, ARISING FROM, OUT OF OR IN CONNECTION WITH THE SOFTWARE OR THE USE OR OTHER DEALINGS IN THE SOFTWARE.

License notice for "Faster Unsigned Division by Constants"

----------------------------------------------------------

Reference implementations of computing and using the "magic number" approach to dividing by constants, including codegen instructions. The unsigned division incorporates the "round down" optimization per ridiculous\_fish.

This is free and unencumbered software. Any copyright is dedicated to the Public Domain.

License notice for mimalloc ---------------------------

MIT License

Copyright (c) 2019 Microsoft Corporation, Daan Leijen

Permission is hereby granted, free of charge, to any person obtaining a copy of this software and associated documentation files (the "Software"), to deal in the Software without restriction, including without limitation the rights to use, copy, modify, merge, publish, distribute, sublicense, and/or sell copies of the Software, and to permit persons to whom the Software is furnished to do so, subject to the following conditions:

The above copyright notice and this permission notice shall be included in all copies or substantial portions of the Software.

THE SOFTWARE IS PROVIDED "AS IS", WITHOUT WARRANTY OF ANY KIND, EXPRESS OR IMPLIED, INCLUDING BUT NOT LIMITED TO THE WARRANTIES OF MERCHANTABILITY, FITNESS FOR A PARTICULAR PURPOSE AND NONINFRINGEMENT. IN NO EVENT SHALL THE AUTHORS OR COPYRIGHT HOLDERS BE LIABLE FOR ANY CLAIM, DAMAGES OR OTHER LIABILITY, WHETHER IN AN ACTION OF CONTRACT, TORT OR OTHERWISE, ARISING FROM, OUT OF OR IN CONNECTION WITH THE SOFTWARE OR THE USE OR OTHER DEALINGS IN THE **SOFTWARE** 

License notice for Apple header files -------------------------------------

Copyright (c) 1980, 1986, 1993 The Regents of the University of California. All rights reserved.

Redistribution and use in source and binary forms, with or without modification, are permitted provided that the following conditions are met:

- 1. Redistributions of source code must retain the above copyright notice, this list of conditions and the following disclaimer.
- 2. Redistributions in binary form must reproduce the above copyright notice, this list of conditions and the following disclaimer in the documentation and/or other materials provided with the distribution.

3. All advertising materials mentioning features or use of this software must display the following acknowledgement: This product includes software developed by the University of California, Berkeley and its contributors. 4. Neither the name of the University nor the names of its contributors may be used to endorse or promote products derived

from this software

without specific prior written permission.

THIS SOFTWARE IS PROVIDED BY THE REGENTS AND CONTRIBUTORS ``AS IS'' AND ANY EXPRESS OR IMPLIED WARRANTIES, INCLUDING, BUT NOT LIMITED TO, THE IMPLIED WARRANTIES OF MERCHANTABILITY AND FITNESS FOR A PARTICULAR PURPOSE ARE DISCLAIMED. IN NO EVENT SHALL THE REGENTS OR CONTRIBUTORS BE LIABLE FOR ANY DIRECT, INDIRECT, INCIDENTAL, SPECIAL, EXEMPLARY, OR CONSEQUENTIAL DAMAGES (INCLUDING, BUT NOT LIMITED TO, PROCUREMENT OF SUBSTITUTE GOODS OR SERVICES; LOSS OF USE, DATA, OR PROFITS; OR BUSINESS INTERRUPTION) HOWEVER CAUSED AND ON ANY THEORY OF LIABILITY, WHETHER IN CONTRACT, STRICT LIABILITY, OR TORT (INCLUDING NEGLIGENCE OR OTHERWISE) ARISING IN ANY WAY OUT OF THE USE OF THIS SOFTWARE, EVEN IF ADVISED OF THE POSSIBILITY OF SUCH DAMAGE.

License notice for Angular v8.0

--------------------------------

The MIT License (MIT)

=====================

Copyright (c) 2010-2019 Google LLC. http://angular.io/license

#### Permission is

 hereby granted, free of charge, to any person obtaining a copy of this software and associated documentation files (the "Software"), to deal in the Software without restriction, including without limitation the rights to use, copy, modify, merge, publish, distribute, sublicense, and/or sell copies of the Software, and to permit persons to whom the Software is furnished to do so, subject to the following conditions:

The above copyright notice and this permission notice shall be included in all copies or substantial portions of the Software.

THE SOFTWARE IS PROVIDED "AS IS", WITHOUT WARRANTY OF ANY KIND, EXPRESS OR IMPLIED, INCLUDING BUT NOT LIMITED TO THE WARRANTIES OF MERCHANTABILITY, FITNESS FOR A PARTICULAR PURPOSE AND NONINFRINGEMENT. IN NO EVENT SHALL THE AUTHORS OR COPYRIGHT HOLDERS BE LIABLE FOR ANY CLAIM, DAMAGES OR OTHER LIABILITY, WHETHER IN AN ACTION OF CONTRACT, TORT OR OTHERWISE, ARISING FROM, OUT OF OR IN CONNECTION WITH THE SOFTWARE OR THE USE OR OTHER DEALINGS IN THE SOFTWARE.

License

License notice for BedrockFramework

===================================

#### MIT License

Copyright (c) 2019 David Fowler

Permission is hereby granted, free of charge, to any person obtaining a copy of this software and associated documentation files (the "Software"), to deal in the Software without restriction, including without limitation the rights to use, copy, modify, merge, publish, distribute, sublicense, and/or sell copies of the Software, and to permit persons to whom the Software is furnished to do so, subject to the following conditions:

The above copyright notice and this permission notice shall be included in all copies or substantial portions of the Software.

THE SOFTWARE IS PROVIDED "AS IS", WITHOUT WARRANTY OF ANY KIND, EXPRESS OR IMPLIED, INCLUDING BUT NOT LIMITED TO THE WARRANTIES OF MERCHANTABILITY, FITNESS FOR A PARTICULAR PURPOSE AND NONINFRINGEMENT. IN NO EVENT SHALL THE AUTHORS OR COPYRIGHT HOLDERS BE LIABLE FOR ANY CLAIM, DAMAGES OR OTHER LIABILITY, WHETHER IN AN ACTION OF CONTRACT, TORT OR OTHERWISE, ARISING FROM, OUT OF OR IN CONNECTION WITH THE SOFTWARE OR THE USE OR OTHER DEALINGS IN THE

License notice for Swashbuckle

===================================

The MIT License (MIT)

SOFTWARE.

Copyright (c) 2016 Richard Morris

Permission is hereby granted, free of charge, to any person obtaining a copy of this software and associated documentation files (the "Software"), to deal in the Software without restriction, including without limitation the rights to use, copy, modify, merge, publish, distribute, sublicense, and/or sell copies of the Software, and to permit persons to whom the Software is furnished to do so, subject to the following conditions:

The above copyright notice and this permission notice shall be included in all copies or substantial portions of the Software.

THE SOFTWARE IS PROVIDED "AS IS", WITHOUT WARRANTY OF ANY KIND, EXPRESS OR IMPLIED, INCLUDING BUT NOT LIMITED TO THE WARRANTIES OF MERCHANTABILITY, **FITNESS** 

 FOR A PARTICULAR PURPOSE AND NONINFRINGEMENT. IN NO EVENT SHALL THE AUTHORS OR COPYRIGHT HOLDERS BE LIABLE FOR ANY CLAIM, DAMAGES OR OTHER LIABILITY, WHETHER IN AN ACTION OF CONTRACT, TORT OR OTHERWISE, ARISING FROM, OUT OF OR IN CONNECTION WITH THE SOFTWARE OR THE USE OR OTHER DEALINGS IN THE **SOFTWARE** 

License notice for cli-spinners =============================================

MIT License

Copyright (c) Sindre Sorhus <sindresorhus@gmail.com> (https://sindresorhus.com)

Permission is hereby granted, free of charge, to any person obtaining a copy of this software and associated documentation files (the "Software"), to deal in the Software without restriction, including without limitation the rights to use, copy, modify, merge, publish, distribute, sublicense, and/or sell copies of the Software, and to permit persons to whom the Software is furnished to do so, subject to the following conditions:

The above copyright notice and this permission notice shall be included in all copies or substantial portions of the Software.

THE SOFTWARE IS PROVIDED "AS IS", WITHOUT WARRANTY OF ANY KIND, EXPRESS OR IMPLIED, INCLUDING BUT NOT LIMITED TO THE WARRANTIES OF MERCHANTABILITY, FITNESS FOR A PARTICULAR PURPOSE AND NONINFRINGEMENT. IN NO EVENT SHALL THE AUTHORS OR COPYRIGHT HOLDERS BE LIABLE FOR ANY CLAIM, DAMAGES OR OTHER LIABILITY, WHETHER IN AN ACTION OF CONTRACT, TORT OR OTHERWISE, ARISING FROM, OUT OF OR IN CONNECTION WITH THE SOFTWARE OR THE USE OR OTHER DEALINGS IN THE SOFTWARE.

License notice for dotnet-deb-tool

------------------------------------

The MIT License (MIT)

Copyright (c) .NET Foundation and Contributors

All rights reserved.

Permission is hereby granted, free of charge, to any person obtaining a copy of this software and associated documentation files (the "Software"), to deal in the Software without restriction, including without limitation the rights to use, copy, modify, merge, publish, distribute, sublicense, and/or sell copies

 of the Software, and to permit persons to whom the Software is furnished to do so, subject to the following conditions:

The above copyright notice and this permission notice shall be included in all copies or substantial portions of the Software.

THE SOFTWARE IS PROVIDED "AS IS", WITHOUT WARRANTY OF ANY KIND, EXPRESS OR IMPLIED, INCLUDING BUT NOT LIMITED TO THE WARRANTIES OF MERCHANTABILITY, FITNESS FOR A PARTICULAR PURPOSE AND NONINFRINGEMENT. IN NO EVENT SHALL THE AUTHORS OR COPYRIGHT HOLDERS BE LIABLE FOR ANY CLAIM, DAMAGES OR OTHER LIABILITY, WHETHER IN AN ACTION OF CONTRACT, TORT OR OTHERWISE, ARISING FROM, OUT OF OR IN CONNECTION WITH THE SOFTWARE OR THE USE OR OTHER DEALINGS IN THE SOFTWARE.

License notice for IIS-Common

------------------------------------

MIT License

Copyright (c) Microsoft Corporation. All rights reserved.

Permission is hereby granted, free of charge, to any person obtaining a copy of this software and associated documentation files (the "Software"), to deal

in the Software without restriction, including without limitation the rights to use, copy, modify, merge, publish, distribute, sublicense, and/or sell copies of the Software, and to permit persons to whom the Software is furnished to do so, subject to the following conditions:

The above copyright notice and this permission notice shall be included in all copies or substantial portions of the Software.

THE SOFTWARE IS PROVIDED "AS IS", WITHOUT WARRANTY OF ANY KIND, EXPRESS OR IMPLIED, INCLUDING BUT NOT LIMITED TO THE WARRANTIES OF MERCHANTABILITY, FITNESS FOR A PARTICULAR PURPOSE AND NONINFRINGEMENT. IN NO EVENT SHALL THE AUTHORS OR COPYRIGHT HOLDERS BE LIABLE FOR ANY CLAIM, DAMAGES OR OTHER LIABILITY, WHETHER IN AN ACTION OF CONTRACT, TORT OR OTHERWISE, ARISING FROM, OUT OF OR IN CONNECTION WITH THE SOFTWARE OR THE USE OR OTHER DEALINGS IN THE SOFTWARE

License notice for IIS-Setup ------------------------------------

MIT License

Copyright (c) Microsoft Corporation. All rights reserved.

Permission is hereby granted, free of charge, to any person obtaining a copy of this software and associated documentation files (the "Software"), to deal in the Software without restriction, including without limitation the rights

to use, copy, modify, merge, publish, distribute, sublicense, and/or sell copies of the Software, and to permit persons to whom the Software is furnished to do so, subject to the following conditions:

The above copyright notice and this permission notice shall be included in all copies or substantial portions of the Software.

THE SOFTWARE IS PROVIDED "AS IS", WITHOUT WARRANTY OF ANY KIND, EXPRESS OR IMPLIED, INCLUDING BUT NOT LIMITED TO THE WARRANTIES OF MERCHANTABILITY, FITNESS FOR A PARTICULAR PURPOSE AND NONINFRINGEMENT. IN NO EVENT SHALL THE AUTHORS OR COPYRIGHT HOLDERS BE LIABLE FOR ANY CLAIM, DAMAGES OR OTHER LIABILITY, WHETHER IN AN ACTION OF CONTRACT, TORT OR OTHERWISE, ARISING FROM, OUT OF OR IN CONNECTION WITH THE SOFTWARE OR THE USE OR OTHER DEALINGS IN THE **SOFTWARE** 

License notice for LZMA SDK

---------------------------

http://7-zip.org/sdk.html

LZMA SDK is placed in the public domain.

Anyone is free to copy, modify, publish, use, compile, sell, or distribute the original LZMA SDK code, either in source code form or as a compiled binary, for any purpose, commercial or non-commercial, and by any means.

License notice for MonoDevelop

------------------------------

Copyright (c) 2015 Xamarin, Inc (http://www.xamarin.com)

Permission is hereby granted, free of charge, to any person obtaining a copy of this software and associated documentation files (the "Software"), to deal in the Software without restriction, including without limitation the rights to use, copy, modify, merge, publish, distribute, sublicense, and/or sell copies of the Software, and to permit persons to whom the Software is furnished to do so, subject to the following conditions:

The above copyright notice and this permission notice shall be included in all copies or substantial portions of the Software.

THE SOFTWARE IS PROVIDED "AS IS", WITHOUT WARRANTY OF ANY KIND, EXPRESS OR IMPLIED, INCLUDING BUT NOT LIMITED TO THE WARRANTIES OF MERCHANTABILITY, FITNESS FOR A PARTICULAR PURPOSE AND NONINFRINGEMENT. IN NO EVENT SHALL THE AUTHORS OR COPYRIGHT HOLDERS BE LIABLE FOR ANY CLAIM, DAMAGES OR OTHER LIABILITY, WHETHER IN AN ACTION OF CONTRACT, TORT OR OTHERWISE, ARISING FROM,

# OUT OF OR IN CONNECTION WITH THE SOFTWARE OR THE USE OR OTHER DEALINGS IN THE SOFTWARE.

Copyright (c) 2011 Novell, Inc (http://www.novell.com)

Permission is hereby granted, free of charge, to any person obtaining a copy of this software and associated documentation files (the "Software"), to deal in the Software without restriction, including without limitation the rights to use, copy, modify, merge, publish, distribute, sublicense, and/or sell copies of the Software, and to permit persons to whom the Software is furnished to do so, subject to the following conditions:

The above copyright notice and this permission notice shall be included in all copies or substantial portions of the Software.

THE SOFTWARE IS PROVIDED "AS IS", WITHOUT WARRANTY OF ANY KIND, EXPRESS OR IMPLIED, INCLUDING BUT NOT LIMITED TO THE WARRANTIES OF MERCHANTABILITY, FITNESS FOR A PARTICULAR PURPOSE AND NONINFRINGEMENT. IN NO EVENT SHALL THE AUTHORS OR COPYRIGHT HOLDERS BE LIABLE FOR ANY CLAIM, DAMAGES OR OTHER LIABILITY, WHETHER IN AN ACTION OF CONTRACT, TORT OR OTHERWISE, ARISING FROM, OUT OF OR IN CONNECTION WITH THE SOFTWARE OR THE USE OR OTHER DEALINGS IN THE SOFTWARE.

License notice for Nuget.Client -------------------------------

Copyright (c) .NET Foundation. All rights reserved.

Licensed under the Apache License, Version 2.0 (the "License"); you may not use these files except in compliance with the License. You may obtain a copy of the License at

http://www.apache.org/licenses/LICENSE-2.0

Unless required by applicable law or agreed to in writing, software distributed under the License is distributed on an "AS IS" BASIS, WITHOUT WARRANTIES OR CONDITIONS OF ANY KIND, either express or implied. See the License for the specific language governing permissions and limitations under the License.

License notice for Ookie.Dialogs

 $-$ 

http://www.ookii.org/software/dialogs/

Copyright Sven Groot (Ookii.org) 2009 All rights reserved.

Redistribution and use in source and binary forms, with or without modification, are permitted provided that the following conditions are met:

- 1) Redistributions of source code must retain the above copyright notice, this list of conditions and the following disclaimer.
- 2) Redistributions in binary form must reproduce the above copyright notice, this list of conditions and the following disclaimer in the documentation and/or other materials provided with the distribution.
- 3) Neither the name of the ORGANIZATION nor the names of its contributors may be used
- to endorse or promote products derived from this software

without specific prior written permission.

THIS SOFTWARE IS PROVIDED BY THE COPYRIGHT HOLDERS AND CONTRIBUTORS "AS IS" AND ANY EXPRESS OR IMPLIED WARRANTIES, INCLUDING, BUT NOT LIMITED TO, THE IMPLIED WARRANTIES OF MERCHANTABILITY AND FITNESS FOR A PARTICULAR PURPOSE ARE DISCLAIMED. IN NO EVENT SHALL THE COPYRIGHT OWNER OR CONTRIBUTORS BE LIABLE FOR ANY DIRECT, INDIRECT, INCIDENTAL, SPECIAL, EXEMPLARY, OR CONSEQUENTIAL DAMAGES (INCLUDING, BUT NOT LIMITED TO, PROCUREMENT OF SUBSTITUTE GOODS OR SERVICES; LOSS OF USE, DATA, OR PROFITS; OR BUSINESS INTERRUPTION) HOWEVER CAUSED AND ON ANY THEORY OF LIABILITY, WHETHER IN CONTRACT, STRICT LIABILITY, OR TORT (INCLUDING NEGLIGENCE OR OTHERWISE) ARISING IN ANY WAY OUT OF THE USE OF THIS SOFTWARE, EVEN IF ADVISED OF THE POSSIBILITY OF SUCH DAMAGE.

License notice for viz.js

------------------------------------

Copyright (c) 2014-2018 Michael Daines

Permission is hereby granted, free

 of charge, to any person obtaining a copy of this software and associated documentation files (the "Software"), to deal in the Software without restriction, including without limitation the rights to use, copy, modify, merge, publish, distribute, sublicense, and/or sell copies of the Software, and to permit persons to whom the Software is furnished to do so, subject to the following conditions:

The above copyright notice and this permission notice shall be included in all copies or substantial portions of the Software.

THE SOFTWARE IS PROVIDED "AS IS", WITHOUT WARRANTY OF ANY KIND, EXPRESS OR IMPLIED, INCLUDING BUT NOT LIMITED TO THE WARRANTIES OF MERCHANTABILITY, FITNESS FOR A PARTICULAR PURPOSE AND NONINFRINGEMENT. IN NO EVENT SHALL THE AUTHORS OR COPYRIGHT HOLDERS BE LIABLE FOR ANY CLAIM, DAMAGES OR OTHER LIABILITY, WHETHER IN AN ACTION OF CONTRACT, TORT OR OTHERWISE, ARISING FROM, OUT OF OR IN CONNECTION WITH THE SOFTWARE OR THE USE OR OTHER DEALINGS IN THE SOFTWARE.

=============================================

---

lz4net

Copyright (c) 2013-2017, Milosz Krajewski

All rights reserved.

Redistribution and use in source and binary forms, with or without modification, are permitted provided that the following conditions are met:

Redistributions of source code must retain the above copyright notice, this list of conditions and the following disclaimer.

Redistributions in binary form must reproduce the above copyright notice, this list of conditions and the following disclaimer in the documentation and/or other materials provided with the distribution.

THIS SOFTWARE IS PROVIDED BY THE COPYRIGHT HOLDERS AND CONTRIBUTORS "AS IS" AND ANY EXPRESS OR IMPLIED WARRANTIES, INCLUDING, BUT NOT LIMITED TO, THE IMPLIED WARRANTIES OF MERCHANTABILITY AND FITNESS FOR A PARTICULAR PURPOSE ARE DISCLAIMED. IN NO EVENT SHALL THE COPYRIGHT HOLDER OR CONTRIBUTORS BE LIABLE FOR ANY DIRECT, INDIRECT, INCIDENTAL,

 SPECIAL, EXEMPLARY, OR CONSEQUENTIAL DAMAGES (INCLUDING, BUT NOT LIMITED TO, PROCUREMENT OF SUBSTITUTE GOODS OR SERVICES; LOSS OF USE, DATA, OR PROFITS; OR BUSINESS INTERRUPTION) HOWEVER CAUSED AND ON ANY THEORY OF LIABILITY, WHETHER IN CONTRACT, STRICT LIABILITY, OR TORT (INCLUDING NEGLIGENCE OR OTHERWISE) ARISING IN ANY WAY OUT OF THE USE OF THIS SOFTWARE, EVEN IF ADVISED OF THE POSSIBILITY OF SUCH DAMAGE.

MIT License

-----------

Copyright (c) 2019-2020 West Wind Technologies

Permission is hereby granted, free of charge, to any person obtaining a copy of this software and associated documentation files (the "Software"), to deal in the Software without restriction, including without limitation the rights to use, copy, modify, merge, publish, distribute, sublicense, and/or sell copies of the Software, and to permit persons to whom the Software is furnished to do so, subject to the following conditions:

The above copyright notice and this permission notice shall be included in all

copies or substantial portions of the Software.

THE SOFTWARE IS PROVIDED "AS IS", WITHOUT WARRANTY OF ANY KIND, EXPRESS OR IMPLIED, INCLUDING BUT NOT LIMITED TO THE WARRANTIES OF MERCHANTABILITY, FITNESS FOR A PARTICULAR PURPOSE AND NONINFRINGEMENT. IN NO EVENT SHALL THE AUTHORS OR COPYRIGHT HOLDERS BE LIABLE FOR ANY CLAIM, DAMAGES OR OTHER LIABILITY, WHETHER IN AN ACTION OF CONTRACT, TORT OR OTHERWISE, ARISING FROM, OUT OF OR IN CONNECTION WITH THE SOFTWARE OR THE USE OR OTHER DEALINGS IN THE **SOFTWARE** 

License for fastmod (https://github.com/lemire/fastmod) and ibm-fpgen (https://github.com/nigeltao/parse-numberfxx-test-data)

--------------------------------------

Copyright 2018 Daniel Lemire

 Licensed under the Apache License, Version 2.0 (the "License"); you may not use this file except in compliance with the License. You may obtain a copy of the License at

http://www.apache.org/licenses/LICENSE-2.0

 Unless required by applicable law or agreed to in writing, software distributed under the License is distributed on an "AS IS" BASIS, WITHOUT WARRANTIES OR CONDITIONS OF ANY KIND, either express or implied. See the License for the specific language governing permissions and limitations under the License.

License notice for Angular v8.0

 $-$ 

The MIT License (MIT)

=====================

Copyright (c) 2010-2019 Google LLC. http://angular.io/license

Permission is hereby granted, free of charge, to any person obtaining a copy of this software and associated documentation files (the "Software"), to deal in the Software without restriction, including without limitation the rights to use, copy, modify, merge, publish, distribute, sublicense, and/or sell copies of the Software, and to permit persons to whom the Software is furnished to do so, subject to the following conditions:

The above copyright notice and this permission notice shall be included in all copies or substantial portions of the Software.

**THE** 

 SOFTWARE IS PROVIDED "AS IS", WITHOUT WARRANTY OF ANY KIND, EXPRESS OR IMPLIED, INCLUDING BUT NOT LIMITED TO THE WARRANTIES OF MERCHANTABILITY, FITNESS FOR A PARTICULAR PURPOSE AND NONINFRINGEMENT. IN NO EVENT SHALL THE AUTHORS OR COPYRIGHT HOLDERS BE LIABLE FOR ANY CLAIM, DAMAGES OR OTHER LIABILITY, WHETHER IN AN ACTION OF CONTRACT, TORT OR OTHERWISE, ARISING FROM, OUT OF OR IN CONNECTION WITH THE SOFTWARE OR THE USE OR OTHER DEALINGS IN THE SOFTWARE.

License notice for corefx

License notice for JavaScript queues

-------------------------------------

CREATIVE COMMONS CORPORATION IS NOT A LAW FIRM AND DOES NOT PROVIDE LEGAL SERVICES. DISTRIBUTION OF THIS DOCUMENT DOES NOT CREATE AN ATTORNEY-CLIENT RELATIONSHIP. CREATIVE COMMONS PROVIDES THIS INFORMATION ON AN "AS-IS" BASIS. CREATIVE COMMONS MAKES NO WARRANTIES REGARDING THE USE OF THIS DOCUMENT OR THE INFORMATION OR WORKS PROVIDED HEREUNDER, AND DISCLAIMS LIABILITY FOR DAMAGES RESULTING FROM THE USE OF THIS DOCUMENT OR THE INFORMATION OR WORKS PROVIDED HEREUNDER.

## Statement of Purpose

The laws of most jurisdictions throughout the world automatically confer exclusive Copyright and Related Rights (defined below) upon the creator and subsequent owner(s) (each and all, an "owner") of an original work of authorship and/or a database (each, a "Work").

Certain owners wish to permanently relinquish those rights to a Work for the purpose of contributing to a commons of creative, cultural and scientific works ("Commons") that the public can reliably and without fear of later claims of infringement build upon, modify, incorporate in other works, reuse and redistribute as freely as possible in any form whatsoever and for any purposes, including without limitation commercial purposes. These owners may contribute to the Commons to promote the ideal of a free culture and the further production of creative, cultural and scientific works, or to gain reputation or greater distribution for their Work in part through the use and efforts of others.

For these and/or other purposes and motivations, and without any expectation of additional consideration or compensation, the person associating CC0 with a Work (the "Affirmer"), to the extent that he or she is an owner of Copyright and Related Rights in the Work, voluntarily elects to apply CC0 to the Work and publicly distribute the Work under its terms, with knowledge of his or her Copyright and Related Rights in the Work and the meaning and intended legal effect of CC0 on those rights.

1. Copyright and Related Rights. A Work made available under CC0 may be protected by copyright and related or neighboring rights ("Copyright and Related Rights"). Copyright and Related Rights include, but are not limited to, the following:

the right to reproduce, adapt, distribute, perform, display, communicate, and translate a Work;

moral rights retained by the original author(s) and/or performer(s);

publicity and privacy rights pertaining to a person's image or likeness

depicted in a Work;

rights protecting against unfair competition in regards to a Work, subject to the limitations in paragraph 4(a), below; rights protecting the extraction, dissemination, use and reuse of data in a Work;

database rights (such as those arising under Directive 96/9/EC of the European Parliament and of the Council of 11

March 1996 on the legal protection of databases, and under any national implementation thereof, including any amended or successor version of such directive); and

other similar, equivalent or corresponding rights throughout the world based on applicable law or treaty, and any national implementations thereof.

2. Waiver. To the greatest extent permitted by, but not in contravention of, applicable law, Affirmer hereby overtly, fully, permanently, irrevocably and unconditionally waives, abandons, and surrenders all of Affirmer's Copyright and Related Rights and associated claims and causes of action, whether now known or unknown (including existing as well

 as future claims and causes of action), in the Work (i) in all territories worldwide, (ii) for the maximum duration provided by applicable law or treaty (including future time extensions), (iii) in any current or future medium and for any number of copies, and (iv) for any purpose whatsoever, including without limitation commercial, advertising or promotional purposes (the "Waiver"). Affirmer makes the Waiver for the benefit of each member of the public at large and to the detriment of Affirmer's heirs and successors, fully intending that such Waiver shall not be subject to revocation, rescission, cancellation, termination, or any other legal or equitable action to disrupt the quiet enjoyment of the Work by the public as contemplated by Affirmer's express Statement of Purpose.

3. Public License Fallback. Should any part of the Waiver for any reason be judged legally invalid or ineffective under applicable law, then the Waiver shall be preserved to the maximum extent permitted taking

 into account Affirmer's express Statement of Purpose. In addition, to the extent the Waiver is so judged Affirmer hereby grants to each affected person a royalty-free, non transferable, non sublicensable, non exclusive, irrevocable and unconditional license to exercise Affirmer's Copyright and Related Rights in the Work (i) in all territories worldwide, (ii) for the maximum duration provided by applicable law or treaty (including future time extensions), (iii) in any current or future medium and for any number of copies, and (iv) for any purpose whatsoever, including without limitation commercial, advertising or promotional purposes (the "License"). The License shall be deemed effective as of the date CC0 was applied by Affirmer to the Work. Should any part of the License for any reason be judged legally invalid or ineffective under applicable law, such partial invalidity or ineffectiveness shall not invalidate the remainder of the License, and in such case Affirmer hereby affirms that

 he or she will not (i) exercise any of his or her remaining Copyright and Related Rights in the Work or (ii) assert any associated claims and causes of action with respect to the Work, in either case contrary to Affirmer's express Statement of Purpose.

4. Limitations and Disclaimers.

a. No trademark or patent rights held by Affirmer are waived, abandoned, surrendered, licensed or otherwise affected by this document.

b. Affirmer offers the Work as-is and makes no representations or warranties of any kind concerning the Work, express, implied, statutory or otherwise, including without limitation warranties of title, merchantability, fitness for a particular purpose, non infringement, or the absence of latent or other defects, accuracy, or the present or absence of errors, whether or not discoverable, all to the greatest extent permissible under applicable law.

c. Affirmer disclaims responsibility for clearing rights of other persons that may apply to the Work or any use thereof, including

 without limitation any person's Copyright and Related Rights in the Work. Further, Affirmer disclaims responsibility for obtaining any necessary consents, permissions or other rights required for any use of the Work. d. Affirmer understands and acknowledges that Creative Commons is not a party to this document and has no duty or obligation with respect to this CC0 or use of the Work.

License notice for MSBuild Locator

-------------------------------------

https://github.com/Microsoft/MSBuildLocator
Copyright (c) 2018 .NET Foundation and Contributors

This software is licensed subject to the MIT license, available at https://opensource.org/licenses/MIT

Permission is hereby granted, free of charge, to any person obtaining a copy of this software and associated documentation files (the "Software"), to deal in the Software without restriction, including without limitation the rights to use, copy, modify, merge, publish, distribute, sublicense, and/or sell copies of the Software, and to permit persons to whom the Software is furnished to do so, subject to the following conditions:

The above copyright notice and this permission notice shall be included in all copies or substantial portions of the Software.

THE SOFTWARE IS PROVIDED "AS IS", WITHOUT WARRANTY OF ANY KIND, EXPRESS OR IMPLIED, INCLUDING BUT NOT LIMITED TO THE WARRANTIES OF MERCHANTABILITY, FITNESS FOR A PARTICULAR PURPOSE AND NONINFRINGEMENT. IN NO EVENT SHALL THE AUTHORS OR COPYRIGHT HOLDERS BE LIABLE FOR ANY CLAIM, DAMAGES OR OTHER LIABILITY, WHETHER IN AN ACTION OF CONTRACT, TORT OR OTHERWISE, ARISING FROM, OUT OF OR IN CONNECTION WITH THE SOFTWARE OR THE USE OR OTHER DEALINGS IN THE SOFTWARE.

License notice for Newtonsoft.Json

===================================

The MIT License (MIT)

Copyright (c) 2007 James Newton-King

Permission is hereby granted, free of charge, to any person obtaining a copy of this software and associated documentation files (the "Software"), to deal in the Software without restriction, including without limitation the rights to use, copy, modify, merge, publish, distribute, sublicense, and/or sell copies of the Software, and to permit persons to whom the Software is furnished to do so, subject to the following conditions:

The above copyright notice and this permission notice shall be included in all copies or substantial portions of the Software.

THE SOFTWARE IS PROVIDED "AS IS", WITHOUT WARRANTY OF ANY KIND, EXPRESS OR IMPLIED, INCLUDING BUT NOT LIMITED TO THE WARRANTIES OF MERCHANTABILITY, FITNESS FOR A PARTICULAR PURPOSE AND NONINFRINGEMENT. IN NO EVENT SHALL THE AUTHORS OR COPYRIGHT HOLDERS BE LIABLE FOR ANY CLAIM, DAMAGES OR OTHER LIABILITY, WHETHER IN AN ACTION OF CONTRACT, TORT OR OTHERWISE, ARISING FROM, OUT OF OR IN CONNECTION WITH THE SOFTWARE OR THE USE OR OTHER DEALINGS IN THE SOFTWARE.

License notice for NuGet.Client

 $-$ 

In reference to: https://github.com/dotnet/templating/blob/main/build/nuget.exe

https://github.com/NuGet/NuGet.Client/blob/dev/LICENSE.txt

Copyright (c) .NET Foundation. All rights reserved.

Licensed under the Apache License, Version 2.0 (the "License"); you may not use these files except in compliance with the License. You may obtain a copy of the License at

http://www.apache.org/licenses/LICENSE-2.0

Unless required by applicable law or agreed to in writing, software distributed under the License is distributed on an "AS IS" BASIS, WITHOUT WARRANTIES OR CONDITIONS OF ANY KIND, either express or implied. See the License for the specific language governing permissions and limitations under the License.

License notice for Roslyn Clr Heap Allocation Analyzer

-------------------------------------

https://github.com/Microsoft/RoslynClrHeapAllocationAnalyzer

Copyright (c) 2018 Microsoft Corporation

Licensed under the Apache License, Version 2.0 (the "License"); you may not use this file except in compliance with the License. You may obtain a copy of the License at

http://www.apache.org/licenses/LICENSE-2.0

Unless

 required by applicable law or agreed to in writing, software distributed under the License is distributed on an "AS IS" BASIS, WITHOUT WARRANTIES OR CONDITIONS OF ANY KIND, either express or implied. See the License for the specific language governing permissions and limitations under the License.

License notice for StyleCop Analyzers

-------------------------------------

The MIT License (MIT)

Copyright (c) Tunnel Vision Laboratories, LLC

All rights reserved.

Permission is hereby granted, free of charge, to any person obtaining a copy of this software and associated documentation files (the "Software"), to deal in the Software without restriction, including without limitation the rights to use, copy, modify, merge, publish, distribute, sublicense, and/or sell

copies of the Software, and to permit persons to whom the Software is furnished to do so, subject to the following conditions:

The above copyright notice and this permission notice shall be included in all copies or substantial portions of the Software.

THE SOFTWARE IS PROVIDED "AS IS", WITHOUT WARRANTY OF ANY KIND, EXPRESS OR IMPLIED, INCLUDING BUT NOT LIMITED TO THE WARRANTIES OF MERCHANTABILITY, FITNESS FOR A PARTICULAR PURPOSE AND NONINFRINGEMENT. IN NO EVENT SHALL THE AUTHORS OR COPYRIGHT HOLDERS BE LIABLE FOR ANY CLAIM, DAMAGES OR OTHER LIABILITY, WHETHER IN AN ACTION OF CONTRACT, TORT OR OTHERWISE, ARISING FROM, OUT OF OR IN CONNECTION WITH THE SOFTWARE OR THE USE OR OTHER DEALINGS IN THE SOFTWARE.

------------------------------------------------

The MIT License (MIT)

Copyright (c) .NET Foundation and Contributors

All rights reserved.

Permission is hereby granted, free of charge, to any person obtaining a copy of this software and associated documentation files (the "Software"), to deal in the Software without restriction, including without limitation the rights to use, copy, modify, merge, publish, distribute, sublicense, and/or sell copies

 of the Software, and to permit persons to whom the Software is furnished to do so, subject to the following conditions:

The above copyright notice and this permission notice shall be included in all copies or substantial portions of the Software.

THE SOFTWARE IS PROVIDED "AS IS", WITHOUT WARRANTY OF ANY KIND, EXPRESS OR IMPLIED, INCLUDING BUT NOT LIMITED TO THE WARRANTIES OF MERCHANTABILITY, FITNESS FOR A PARTICULAR PURPOSE AND NONINFRINGEMENT. IN NO EVENT SHALL THE AUTHORS OR COPYRIGHT HOLDERS BE LIABLE FOR ANY CLAIM, DAMAGES OR OTHER LIABILITY, WHETHER IN AN ACTION OF CONTRACT, TORT OR OTHERWISE, ARISING FROM, OUT OF OR IN CONNECTION WITH THE SOFTWARE OR THE USE OR OTHER DEALINGS IN THE SOFTWARE.

Permission is hereby granted, free of charge, to any person obtaining a copy of this software and associated documentation files (the "Software"), to deal in the Software without restriction, including without limitation the rights to use, copy, modify, merge, publish, distribute, sublicense, and/or sell copies of the Software, and to permit persons to whom the Software is furnished to do so, subject to the following conditions:

The above copyright notice and this permission notice shall be included in all copies or substantial portions of the Software.

THE SOFTWARE IS PROVIDED "AS IS", WITHOUT WARRANTY OF ANY KIND, EXPRESS OR IMPLIED, INCLUDING BUT NOT LIMITED TO THE WARRANTIES OF MERCHANTABILITY, FITNESS FOR A PARTICULAR PURPOSE AND NONINFRINGEMENT. IN NO EVENT SHALL THE AUTHORS OR COPYRIGHT HOLDERS BE LIABLE FOR ANY CLAIM, DAMAGES OR OTHER LIABILITY, WHETHER IN AN ACTION OF CONTRACT, TORT OR OTHERWISE, ARISING FROM, OUT OF OR IN CONNECTION WITH THE SOFTWARE OR THE USE OR OTHER DEALINGS IN THE SOFTWARE.

.NET Core uses third-party libraries or other resources that may be distributed under licenses different than the .NET Core software.

In the event that we accidentally failed to list a required notice, please bring it to our attention. Post an issue or email us:

dotnet@microsoft.com

The attached notices are provided for information only.

License notice for A Benchmark Test for Systems Implementation Languages  $-$ 

http://www.cl.cam.ac.uk/~mr10/Bench/README

Please feel free to re-implement this benchmark in any language you choose. I would be happy to incorporate such tranlations into this distribution together with their timing/size results.

Martin Richards 23 February 2007 .NET Core uses third-party libraries or other resources that may be distributed under licenses different than the .NET Core software.

In the event that we accidentally failed to list a required notice, please bring it to our attention. Post an issue or email us:

dotnet@microsoft.com

The attached notices are provided for information only.

License notice for .NET Foundation and Contributors

---------------------------------------------------

Copyright (c) .NET Foundation Contributors

## MIT License

Permission is hereby granted, free of charge, to any person obtaining a copy of this software and associated documentation files (the Software), to deal in the Software without restriction, including without limitation the rights to use, copy, modify, merge, publish, distribute, sublicense, and/or sell copies of the Software, and to permit persons to whom the Software is furnished to do so, subject to the following conditions:

The above copyright notice and this permission notice shall be included in all copies or substantial portions of the Software.

THE SOFTWARE IS PROVIDED "AS IS", WITHOUT WARRANTY OF ANY KIND, EXPRESS OR IMPLIED, INCLUDING BUT NOT LIMITED TO THE WARRANTIES OF MERCHANTABILITY, FITNESS FOR A PARTICULAR PURPOSE AND NONINFRINGEMENT. IN NO EVENT SHALL THE AUTHORS OR COPYRIGHT HOLDERS BE LIABLE FOR ANY CLAIM, DAMAGES OR OTHER LIABILITY, WHETHER IN AN ACTION OF CONTRACT, TORT OR OTHERWISE, ARISING FROM, OUT OF OR IN CONNECTION WITH THE SOFTWARE OR THE USE OR OTHER DEALINGS IN THE SOFTWARE. <Project Sdk="Microsoft.NET.Sdk">

<PropertyGroup>

<OutputType>Exe</OutputType>

<ApplicationManifest>App.manifest</ApplicationManifest>

</PropertyGroup>

<ItemGroup>

<Compile Include="Program.cs" />

<Compile Include="../../ServerContracts/Server.CoClasses.cs" />

<Compile Include="../../ServerContracts/Server.Contracts.cs" />

<Compile Include="../../ServerContracts/ServerGuids.cs" />

</ItemGroup>

<ItemGroup>

<CMakeProjectReference Include="../../NativeServer/CMakeLists.txt" />

<ProjectReference Include="\$(TestSourceDir)Common/CoreCLRTestLibrary/CoreCLRTestLibrary.csproj" />

</ItemGroup>

</Project>

.NET Core uses third-party libraries or other resources that may be distributed under licenses different than the .NET Core software.

In the event that we accidentally failed to list a required notice, please bring it to our attention. Post an issue or email us:

dotnet@microsoft.com

The attached notices are provided for information only.

License notice for The Tragedy of Hamlet, Prince of Denmark

-----------------------------------------------------------

new XElement("TITLE", "The Tragedy of Hamlet, Prince of Denmark"),

new XElement("fm",

 new XElement("p", "Text placed in the public domain by Moby Lexical Tools, 1992."), new XElement("p", "SGML markup by Jon Bosak, 1992-1994."), new XElement("p", "XML version by Jon Bosak, 1996-1997."),

new XElement("p", "This work may be freely copied and distributed worldwide.")

<Project Sdk="Microsoft.Build.NoTargets">

<UsingTask TaskName="RegenerateThirdPartyNotices" AssemblyFile="\$(InstallerTasksAssemblyPath)" />

<Target Name="RegenerateThirdPartyNotices" AfterTargets="Build">

<PropertyGroup>

<TpnFile>\$(InstallerProjectRoot)pkg\THIRD-PARTY-NOTICES.TXT</TpnFile>

</PropertyGroup>

 $\leftarrow$ 

 Repo configuration. Upstreams, but also more: the TPN in dotnet/runtime serves many repos outside its graph, because dotnet/runtime produces the installer that ends up placing the single TPN file in the dotnet home directory.

-->

```
 <ItemGroup>
```
<TpnRepo Include="dotnet/runtime" />

<TpnRepo Include="dotnet/aspnetcore" />

<TpnRepo Include="dotnet/installer" />

<TpnRepo Include="dotnet/roslyn-analyzers" />

<TpnRepo Include="dotnet/templating" />

<TpnRepo Include="dotnet/winforms" />

<TpnRepo Include="dotnet/wpf" />

## $\lt!!$ --

 Additional repos that should be included but don't have any third-party-notices files:

 dotnet/efcore dotnet/emsdk dotnet/extensions dotnet/icu dotnet/sdk dotnet/windowsdesktop dotnet/linker

-->

 $\langle$ TpnRepo Condition="'%(TpnRepo.Branch)' == "" Branch="main" />

```
 <PotentialTpnPath Include="THIRD-PARTY-NOTICES.TXT" />
```

```
 <PotentialTpnPath Include="THIRD-PARTY-NOTICES.txt" />
```

```
 <PotentialTpnPath Include="THIRD-PARTY-NOTICES" />
```
<PotentialTpnPath Include="THIRDPARTYNOTICES.TXT" />

```
 <PotentialTpnPath Include="THIRDPARTYNOTICES.txt" />
```
</ItemGroup>

 <RegenerateThirdPartyNotices TpnFile="\$(TpnFile)" PotentialTpnPaths="@(PotentialTpnPath)" TpnRepos="@(TpnRepo)" />

 <Message Text="\$(MSBuildProjectName) -> \$(TpnFile)" Importance="High" /> </Target>

</Project>

.NET Core uses third-party libraries or other resources that may be distributed under licenses different than the .NET Core software.

In the event that we accidentally failed to list a required notice, please bring it to our attention. Post an issue or email us:

dotnet@microsoft.com

The attached notices are provided for information only.

License notice for SciMark C#

-----------------------------

https://github.com/dosvidos/SciMark

<license>

This is a port of the SciMark2a Java Benchmark to C# by Chris Re (cmr28@cornell.edu) and Werner Vogels (vogels@cs.cornell.edu)

For details on the original authors see http://math.nist.gov/scimark2

This software is likely to burn your processor, bitflip your memory chips anihilate your screen and corrupt all your disks, so you it at your own risk. </license>

License notice for SciMark 2.0 ------------------------------

http://math.nist.gov/scimark2/credits.html

As this software was developed as part of work done by the United States

Government, it is not subject to copyright, and is in the public domain.

We would, however, appreciate acknowledgements if this work is found useful. Note that according to GNU.org public domain is compatible with GPL.

.NET Core uses third-party libraries or other resources that may be

distributed under licenses different than the .NET Core software.

In the event that we accidentally failed to list a required notice, please bring it to our attention. Post an issue or email us:

dotnet@microsoft.com

The attached notices are provided for information only.

License notice for Rick Jelliffe and Academia Sinica Computing Center, Taiwan -----------------------------------------------------------------------------

Copyright (c) 2000,2001 Rick Jelliffe and Academia Sinica Computing Center, Taiwan

This software is provided 'as-is', without any express or implied warranty. In no event will the authors be held liable for any damages arising from the use of this software.

Permission is granted to anyone to use this software for any purpose, including commercial applications, and to alter it and redistribute it freely, subject to the following restrictions:

1. The origin of this software must not be misrepresented; you must not claim that you wrote the original software. If you use this software in a product, an acknowledgment in the product documentation would be appreciated but is not required.

2. Altered source versions must be plainly marked as such, and must not be misrepresented as being the original software.

3. This notice may not be removed or altered from any source distribution. .NET Core uses third-party libraries or other resources that may be distributed under licenses different than the .NET Core software.

In the event that we accidentally failed to list a required notice, please bring it to our attention. Post an issue or email us:

dotnet@microsoft.com

The attached notices are provided for information only.

License notice for V8.Crypto ----------------------------

Copyright (c) 2003-2005 Tom Wu All Rights Reserved.

Permission is hereby granted, free of charge, to any person obtaining a copy of this software and associated documentation files (the

"Software"), to deal in the Software without restriction, including without limitation the rights to use, copy, modify, merge, publish, distribute, sublicense, and/or sell copies of the Software, and to permit persons to whom the Software is furnished to do so, subject to the following conditions:

The above copyright notice and this permission notice shall be included in all copies or substantial portions of the Software.

THE SOFTWARE IS PROVIDED "AS-IS" AND WITHOUT WARRANTY OF ANY KIND, EXPRESS, IMPLIED OR OTHERWISE, INCLUDING WITHOUT LIMITATION, ANY WARRANTY OF MERCHANTABILITY OR FITNESS FOR A PARTICULAR PURPOSE.

IN NO EVENT SHALL TOM WU BE LIABLE FOR ANY SPECIAL, INCIDENTAL, INDIRECT OR CONSEQUENTIAL DAMAGES OF ANY KIND, OR ANY DAMAGES WHATSOEVER RESULTING FROM LOSS OF USE, DATA OR PROFITS, WHETHER OR NOT ADVISED OF THE POSSIBILITY OF DAMAGE, AND ON ANY THEORY OF LIABILITY, ARISING OUT OF OR IN CONNECTION WITH THE USE OR PERFORMANCE OF THIS SOFTWARE.

In addition, the following condition applies:

All redistributions must retain an intact copy of this copyright notice and disclaimer. Copyright =========

The .NET project copyright is held by ".NET Foundation and Contributors".

The [.NET Foundation](http://www.dotnetfoundation.org/) is an independent organization that encourages open development and collaboration around the .NET ecosystem.

Source License

--------------

The .NET project uses multiple licenses for the various project repositories.

- The [MIT License](https://opensource.org/licenses/MIT) is used for [code](https://github.com/dotnet/runtime/).

- The [Creative Commons Attribution 4.0 International Public License (CC-

BY)](https://creativecommons.org/licenses/by/4.0/) is used for [documentation](https://github.com/dotnet/docs/) and [swag](https://github.com/dotnet/swag).

Binary License

--------------

.NET distributions are licensed with a variety of licenses, dependent on the content. By default, the MIT license is used, the exact same as the [source license](https://github.com/dotnet/core/blob/master/LICENSE.TXT), with the same copyright holder. There

 are some cases where that isn't possible because a given component includes a proprietary Microsoft binary. This is typically only the case for Windows distributions.

The following rules are used for determining the binary license:

- .NET binary distributions (zips, nuget packages, ) are licensed as MIT (identical to the [.NET source license](https://github.com/dotnet/core/blob/master/LICENSE.TXT)).

- The license link (if there is one) should point to the repository where the file came from, for example: [dotnet/runtime](https://github.com/dotnet/runtime/blob/main/LICENSE.TXT).

- If the contained binaries are built from multiple .NET repositories, the license should point to

[dotnet/core](https://github.com/dotnet/core/blob/master/LICENSE.TXT).

- If the contents are not 100% open source, the distribution should be licensed with the [.NET Library

license](https://www.microsoft.com/net/dotnet\_library\_license.htm).

- It is OK for licensing to be asymmetric for a single distribution type.

 For example, its possible that the .NET SDK distribution might be fully open source for Linux but include a closedsource component on Windows. In this case, the SDK would be licensed as MIT on Linux and use the .NET Library License on Windows. It is better to have more open licenses than less.

- It is OK for the source and binary licenses not to match. For example, the source might be Apache 2 but ships as an MIT binary. The third party notices file should capture the Apache 2 license. This only works for a permissive licenses, however, we have limited the project to that class of licenses already. The value of this approach is that binary licenses are uniform.

#### Patents

-------

Microsoft has issued a [Patent Promise for .NET Libraries and Runtime Components](/PATENTS.TXT). .NET Core uses third-party libraries or other resources that may be distributed under licenses different than the .NET Core software.

In the event that we accidentally failed to list a required notice, please bring it to our attention. Post an issue or email us:

dotnet@microsoft.com

The attached notices are provided for information only.

License notice for The Computer Language Benchmarks Game ---------------------------

## Revised BSD license

This is a specific instance of the Open Source Initiative (OSI) BSD license template http://www.opensource.org/licenses/bsd-license.php

Copyright (c) 2004-2008 Brent Fulgham, 2005-2015 Isaac Gouy All rights reserved.

Redistribution and use in source and binary forms, with or without

modification, are permitted provided that the following conditions are met:

 Redistributions of source code must retain the above copyright notice, this list of conditions and the following disclaimer.

 Redistributions in binary form must reproduce the above copyright notice, this list of conditions and the following disclaimer in the documentation and/or other materials provided with the distribution.

 Neither the name of "The Computer Language Benchmarks Game" nor the name of "The Computer Language Shootout Benchmarks" nor the names of its contributors may be used to endorse or promote products derived from this software without specific prior written permission.

THIS SOFTWARE IS PROVIDED BY THE COPYRIGHT HOLDERS AND CONTRIBUTORS "AS IS" AND ANY EXPRESS OR IMPLIED WARRANTIES, INCLUDING, BUT NOT LIMITED TO, THE IMPLIED WARRANTIES OF MERCHANTABILITY AND FITNESS FOR A PARTICULAR PURPOSE ARE DISCLAIMED. IN NO EVENT SHALL THE COPYRIGHT OWNER OR CONTRIBUTORS BE LIABLE FOR ANY DIRECT, INDIRECT, INCIDENTAL, SPECIAL, EXEMPLARY, OR CONSEQUENTIAL DAMAGES (INCLUDING, BUT NOT LIMITED TO, PROCUREMENT OF SUBSTITUTE GOODS OR SERVICES; LOSS OF USE, DATA, OR PROFITS; OR BUSINESS INTERRUPTION) HOWEVER CAUSED AND ON ANY THEORY OF LIABILITY, WHETHER IN CONTRACT, STRICT LIABILITY,

OR TORT (INCLUDING NEGLIGENCE OR OTHERWISE) ARISING IN ANY WAY OUT OF THE USE OF THIS SOFTWARE, EVEN IF ADVISED OF THE POSSIBILITY OF SUCH DAMAGE.

.NET Core uses third-party libraries or other resources that may be distributed under licenses different than the .NET Core software.

In the event that we accidentally failed to list a required notice, please bring it to our attention. Post an issue or email us:

dotnet@microsoft.com

The attached notices are provided for information only.

License notice for Livermore Loops coded in C

---------------------------------------------

http://www.netlib.org/benchmark/livermorec

No specific license is given, so attributing and using in "good faith" in the same way that it has been offered. We will delete upon request. .NET Runtime uses third-party libraries or other resources that may be distributed under licenses different than the .NET Runtime software.

In the event that we accidentally failed to list a required notice, please bring it to our attention. Post an issue or email us:

#### dotnet@microsoft.com

The attached notices are provided for information only.

License notice for https://github.com/rust-lang/regex -------------------------------

Copyright (c) 2014 The Rust Project Developers

Permission is hereby granted, free of charge, to any person obtaining a copy of this software and associated documentation files (the "Software"), to deal in the Software without restriction, including without limitation the rights to use, copy, modify, merge, publish, distribute, sublicense, and/or sell copies of the Software, and to permit persons to whom the Software is furnished to do so, subject to the following conditions:

The above copyright notice and this permission notice shall be included in all copies or substantial portions of the Software.

THE SOFTWARE IS PROVIDED "AS IS", WITHOUT WARRANTY OF ANY KIND, EXPRESS OR IMPLIED, INCLUDING BUT NOT LIMITED TO THE WARRANTIES OF MERCHANTABILITY, FITNESS FOR A PARTICULAR PURPOSE AND NONINFRINGEMENT. IN NO EVENT SHALL THE AUTHORS OR COPYRIGHT HOLDERS BE LIABLE FOR ANY CLAIM, DAMAGES OR OTHER LIABILITY, WHETHER IN AN ACTION OF CONTRACT, TORT OR OTHERWISE, ARISING FROM, OUT OF OR IN CONNECTION WITH THE SOFTWARE OR THE USE OR OTHER DEALINGS IN THE SOFTWARE.

License notice for https://github.com/nitely/nim-regex

-------------------------------

#### MIT License

Copyright (c) 2017 Esteban Castro Borsani

Permission is hereby granted, free of charge, to any person obtaining a copy of this software and associated documentation files (the "Software"), to deal in the Software without restriction, including without limitation the rights to use, copy, modify, merge, publish, distribute, sublicense, and/or sell copies of the Software, and to

 permit persons to whom the Software is furnished to do so, subject to the following conditions:

The above copyright notice and this permission notice shall be included in all copies or substantial portions of the Software.

THE SOFTWARE IS PROVIDED "AS IS", WITHOUT WARRANTY OF ANY KIND, EXPRESS OR IMPLIED, INCLUDING BUT NOT LIMITED TO THE WARRANTIES OF MERCHANTABILITY, FITNESS FOR A PARTICULAR PURPOSE AND NONINFRINGEMENT. IN NO EVENT SHALL THE AUTHORS OR COPYRIGHT HOLDERS BE LIABLE FOR ANY CLAIM, DAMAGES OR OTHER LIABILITY, WHETHER IN AN ACTION OF CONTRACT, TORT OR OTHERWISE, ARISING FROM, OUT OF OR IN CONNECTION WITH THE SOFTWARE OR THE USE OR OTHER DEALINGS IN THE SOFTWARE.

.NET Core uses third-party libraries or other resources that may be distributed under licenses different than the .NET Core software.

In the event that we accidentally failed to list a required notice, please bring it to our attention. Post an issue or email us:

dotnet@microsoft.com

The attached notices are provided for information only.

License notice for An Artificial Garbage Collection Benchmark -------------------------------------------------------------

http://hboehm.info/gc/gc\_bench.html http://hboehm.info/gc/gc\_bench/GCBench.c

No specific license is given, so attributing and using in "good faith" in the same way that it has been offered. We will delete upon request. Copyright (c) 2002 Hewlett-Packard Co.

Permission is hereby granted, free of charge, to any person obtaining a copy of this software and associated documentation files (the "Software"), to deal in the Software without restriction, including without limitation the rights to use, copy, modify, merge, publish, distribute, sublicense, and/or sell copies of the Software, and to permit persons to whom the Software is furnished to do so, subject to the following conditions:

The above copyright notice and this permission notice shall be included in all copies or substantial portions of the Software.

```
THE SOFTWARE IS PROVIDED "AS IS", WITHOUT WARRANTY OF ANY KIND,
EXPRESS OR IMPLIED, INCLUDING BUT NOT LIMITED TO THE WARRANTIES OF
MERCHANTABILITY, FITNESS FOR A PARTICULAR PURPOSE AND
NONINFRINGEMENT. IN NO EVENT SHALL THE AUTHORS OR COPYRIGHT HOLDERS BE
```
# LIABLE FOR ANY CLAIM, DAMAGES OR OTHER LIABILITY, WHETHER IN AN ACTION OF CONTRACT, TORT OR OTHERWISE, ARISING FROM, OUT OF OR IN CONNECTION WITH THE SOFTWARE OR THE USE OR OTHER DEALINGS IN THE SOFTWARE. The MIT License (MIT)

Copyright (c) .NET Foundation and Contributors

All rights reserved.

Permission is hereby granted, free of charge, to any person obtaining a copy of this software and associated documentation files (the "Software"), to deal in the Software without restriction, including without limitation the rights to use, copy, modify, merge, publish, distribute, sublicense, and/or sell copies of the Software, and to permit persons to whom the Software is furnished to do so, subject to the following conditions:

The above copyright notice and this permission notice shall be included in all copies or substantial portions of the Software.

THE SOFTWARE IS PROVIDED "AS IS", WITHOUT WARRANTY OF ANY KIND, EXPRESS OR IMPLIED, INCLUDING BUT NOT LIMITED TO THE WARRANTIES OF MERCHANTABILITY, FITNESS FOR A PARTICULAR PURPOSE AND NONINFRINGEMENT. IN NO EVENT SHALL THE AUTHORS OR COPYRIGHT HOLDERS BE LIABLE FOR ANY CLAIM, DAMAGES OR OTHER LIABILITY, WHETHER IN AN ACTION OF CONTRACT, TORT OR OTHERWISE, ARISING FROM, OUT OF OR IN CONNECTION WITH THE SOFTWARE OR THE USE OR OTHER DEALINGS IN THE SOFTWARE.

Mono uses third-party libraries or other resources that may be distributed under licenses different than the Mono software.

Attributions and license notices for test cases originally authored by third parties can be found in the respective test directories.

In the event that we accidentally failed to list a required notice, please bring it to our attention. Post an issue or email us:

dotnet@microsoft.com

The attached notices are provided for information only.

License notice for Southern Storm Software

------------------------------------------

GPL: Copyright (C) 2001 Southern Storm Software, Pty Ltd.

Use: https://github.com/mono/mono/blob/23e6f6f4b58d72800f4e27fa29a6b58806ff475f/mono/mini/bench.cs#L65

.NET Core uses third-party libraries or other resources that may be distributed under licenses different than the .NET Core software.

In the event that we accidentally failed to list a required notice, please bring it to our attention. Post an issue or email us:

dotnet@microsoft.com

The attached notices are provided for information only.

License notice for ByteMark

---------------------------

https://github.com/santoshsahoo/nbench (mirror of the same code)

/\*

\*\* BYTEmark (tm) \*\* BYTE Magazine's Native Mode benchmarks \*\* Rick Grehan, BYTE Magazine \*\* \*\* Create: \*\* Revision: 3/95 \*\* \*\* DISCLAIMER \*\* The source, executable, and documentation files that comprise \*\* the BYTEmark benchmarks are made available on an "as is" basis. \*\* This means that we at BYTE Magazine have made every reasonable \*\* effort to verify that the there are no errors in the source and \*\* executable code. We cannot, however, guarantee that the programs \*\* are error-free. Consequently, McGraw-HIll and BYTE Magazine make \*\* no claims in regard to the fitness of the source code, executable \*\* code, and documentation of the BYTEmark. \*\* \*\* Furthermore, BYTE Magazine, McGraw-Hill, and all employees \*\* of McGraw-Hill cannot be held responsible for any damages resulting \*\* from the use of this code or the results obtained from using \*\* this code. \*/ MICROSOFT SOFTWARE LICENSE TERMS MICROSOFT .NET LIBRARY These license terms are an agreement between Microsoft Corporation (or based on where you live, one of its affiliates) and you. Please read them. They apply to the software named above, which includes the media on which you received it, if any. The terms also apply to any Microsoft \* updates, \* supplements, \* Internet-based services, and \* support services

for this software, unless other terms accompany those items. If so, those terms apply.

BY USING THE SOFTWARE, YOU ACCEPT THESE TERMS. IF YOU DO NOT ACCEPT THEM, DO NOT USE THE SOFTWARE.

IF YOU COMPLY WITH THESE LICENSE TERMS, YOU HAVE THE PERPETUAL RIGHTS BELOW. 1. INSTALLATION AND USE RIGHTS.

 a. Installation and Use. You may install and use any number of copies of the software to design, develop and test your programs.

 b. Third Party Programs. The software may include third party programs that Microsoft, not the third party, licenses to you under this agreement. Notices,

if any, for the third party program are included for your information only.

2. DATA. The software may collect information about you and your use of the software, and send that to Microsoft. Microsoft may use this information to improve our products and services. You can learn more about data collection and use in the help documentation and the privacy statement at https://go.microsoft.com/fwlink/?LinkId=528096. Your use of the software operates as your consent to these practices.

3. ADDITIONAL LICENSING REQUIREMENTS AND/OR USE RIGHTS.

 a. DISTRIBUTABLE CODE. The software is comprised of Distributable Code. "Distributable Code" is code that you are permitted to distribute in programs you develop if you comply with the terms below.

i. Right to Use and Distribute.

\* You may copy and distribute the object code form of the software.

 \* Third Party Distribution. You may permit distributors of your programs to copy and distribute the Distributable Code as part of those

programs.

ii. Distribution Requirements. For any Distributable Code you distribute, you must

\* add significant primary functionality to it in your programs;

\* require distributors and external end users to agree to terms that protect it at least as much as this agreement;

\* display your valid copyright notice on your programs; and

\* indemnify, defend, and hold harmless Microsoft from any claims, including attorneys' fees, related to the

distribution or use of your programs.

iii. Distribution Restrictions. You may not

\* alter any copyright, trademark or patent notice in the Distributable Code;

 \* use Microsoft's trademarks in your programs' names or in a way that suggests your programs come from or are endorsed by Microsoft;

\* include Distributable Code in malicious, deceptive or unlawful programs; or

 \* modify or distribute the source code of any Distributable Code so that any part of it becomes subject to an Excluded License. An Excluded

License is one that requires, as a condition of use, modification or distribution, that

\* the code be disclosed or distributed in source code form; or

\* others have the right to modify it.

4. SCOPE OF LICENSE. The software is licensed, not sold. This agreement only gives you some rights to use the software. Microsoft reserves all other rights. Unless applicable law gives you more rights despite this limitation, you may use the software only as expressly permitted in this agreement. In doing so, you must comply with any technical limitations in the software that only allow you to use it in certain ways. You may not

\* work around any technical limitations in the software;

 \* reverse engineer, decompile or disassemble the software, except and only to the extent that applicable law expressly permits, despite this limitation;

\* publish the software for others to copy;

\* rent, lease or lend the software;

\* transfer the software or this agreement to any third party;

or

\* use the software for commercial software hosting services.

5. BACKUP COPY. You may make one backup copy of the software. You may use it only to reinstall the software. 6. DOCUMENTATION. Any person that has valid access to your computer or internal network may copy and use the documentation for your internal, reference purposes.

7. EXPORT RESTRICTIONS. The software is subject to United States export laws and regulations. You must comply with all domestic and international export laws and regulations that apply to the software. These laws include restrictions on destinations, end users and end use. For additional information, see

www.microsoft.com/exporting.

8. SUPPORT SERVICES. Because this software is "as is," we may not provide support services for it.

9. ENTIRE AGREEMENT. This agreement, and the terms for supplements, updates, Internet-based services and support services that you use, are the entire agreement for the software and support services.

10. APPLICABLE LAW.

a. United

 States. If you acquired the software in the United States, Washington state law governs the interpretation of this agreement and applies to claims for breach of it, regardless of conflict of laws principles. The laws of the state where you live govern all other claims, including claims under state consumer protection laws, unfair competition laws, and in tort.

 b. Outside the United States. If you acquired the software in any other country, the laws of that country apply. 11. LEGAL EFFECT. This agreement describes certain legal rights. You may have other rights under the laws of your country. You may also have rights with respect to the party from whom you acquired the software. This agreement does not change your rights under the laws of your country if the laws of your country do not permit it to do so.

12. DISCLAIMER OF WARRANTY. THE SOFTWARE IS LICENSED "AS-IS." YOU BEAR THE RISK OF USING IT. MICROSOFT GIVES NO EXPRESS WARRANTIES, GUARANTEES OR CONDITIONS. YOU MAY HAVE ADDITIONAL

 CONSUMER RIGHTS OR STATUTORY GUARANTEES UNDER YOUR LOCAL LAWS WHICH THIS AGREEMENT CANNOT CHANGE. TO THE EXTENT PERMITTED UNDER YOUR LOCAL LAWS, MICROSOFT EXCLUDES THE IMPLIED WARRANTIES OF MERCHANTABILITY, FITNESS FOR A PARTICULAR PURPOSE AND NON-INFRINGEMENT.

FOR AUSTRALIA - YOU HAVE STATUTORY GUARANTEES UNDER THE AUSTRALIAN CONSUMER LAW AND NOTHING IN THESE TERMS IS INTENDED TO AFFECT THOSE RIGHTS.

13. LIMITATION ON AND EXCLUSION OF REMEDIES AND DAMAGES. YOU CAN RECOVER FROM MICROSOFT AND ITS SUPPLIERS ONLY DIRECT DAMAGES UP TO U.S. \$5.00. YOU CANNOT RECOVER ANY OTHER DAMAGES, INCLUDING CONSEQUENTIAL, LOST PROFITS, SPECIAL, INDIRECT OR INCIDENTAL DAMAGES.

This limitation applies to

 \* anything related to the software, services, content (including code) on third party Internet sites, or third party programs; and

 \* claims for breach of contract, breach of warranty, guarantee or condition, strict liability, negligence, or other tort to the extent permitted by applicable law.

It

 also applies even if Microsoft knew or should have known about the possibility of the damages. The above limitation or exclusion may not apply to you because your country may not allow the exclusion or limitation of incidental, consequential or other damages.

Please note: As this software is distributed in Quebec, Canada, some of the clauses in this agreement are provided below in French.

Remarque : Ce logiciel tant distribu au Qubec, Canada, certaines des clauses dans ce contrat sont fournies ci-dessous

#### en franais.

EXONRATION DE GARANTIE. Le logiciel vis par une licence est offert tel quel . Toute utilisation de ce logiciel est votre seule risque et pril. Microsoft n'accorde aucune autre garantie expresse. Vous pouvez bnficier de droits additionnels en vertu du droit local sur la protection des consommateurs, que ce contrat ne peut modifier. La ou elles sont permises par le droit locale, les garanties implicites de qualit marchande, d'adquation un usage particulier et d'absence de

contrefaon sont exclues.

#### LIMITATION DES DOMMAGES-INTRTS ET EXCLUSION DE RESPONSABILIT POUR LES DOMMAGES.

Vous pouvez obtenir de Microsoft et de ses fournisseurs une indemnisation en cas de dommages directs uniquement hauteur de 5,00 \$ US. Vous ne pouvez prtendre aucune indemnisation pour les autres dommages, y compris les dommages spciaux, indirects ou accessoires et pertes de bnfices.

Cette limitation concerne :

 \* tout ce qui est reli au logiciel, aux services ou au contenu (y compris le code) figurant sur des sites Internet tiers ou dans des programmes tiers ; et

 \* les rclamations au titre de violation de contrat ou de garantie, ou au titre de responsabilit stricte, de ngligence ou d'une autre faute dans la limite autorise par la loi en vigueur.

Elle s'applique galement, mme si Microsoft connaissait ou devrait connatre l'ventualit d'un tel dommage. Si votre pays n'autorise pas l'exclusion ou la limitation de responsabilit pour les dommages indirects, accessoires ou de quelque

nature que ce soit, il se peut que la limitation ou l'exclusion ci-dessus ne s'appliquera pas votre gard.

EFFET JURIDIQUE. Le prsent contrat dcrit certains droits juridiques. Vous pourriez avoir d'autres droits prvus par les lois de votre pays. Le prsent contrat ne modifie pas les droits que vous confrent les lois de votre pays si celles-ci ne le permettent pas.

.NET uses third-party libraries or other resources that may be

distributed under licenses different than the .NET software.

Attributions and license notices for test cases originally authored by third parties can be found in the respective test directories.

In the event that we accidentally failed to list a required notice, please bring it to our attention. Post an issue or email us:

dotnet@microsoft.com

The attached notices are provided for information only.

License notice for Stack Overflow

-------------------------------------

Policy: https://stackoverflow.com/help/licensing License: https://creativecommons.org/licenses/by-sa/3.0/

Title: Dealing with commas in a CSV file Content: https://stackoverflow.com/a/769713 Question author: Bob The Janitor -- https://stackoverflow.com/users/55102/bob-the-janitor Answer author: harp -- https://stackoverflow.com/users/4525/harpo

Use:

https://github.com/dotnet/coreclr/blob/a9074bce5e3814db67dbec1c56f477202164d162/tests/src/sizeondisk/sodbenc h/SoDBench.cs#L738

.NET Core uses third-party libraries or other resources that may be distributed under licenses different than the .NET Core software.

In the event that we accidentally failed to list a required notice, please bring it to our attention. Post an issue or email us:

dotnet@microsoft.com

The attached notices are provided for information only.

License notice for Red Gate Software Ltd ----------------------------------------

https://www.simple-talk.com/dotnet/.net-framework/the-dangers-of-the-large-object-heap/

Copyright (c) 2009, Red Gate Software Ltd

Permission to use, copy, modify, and/or distribute this software for any purpose with or without fee is hereby granted, provided that the above copyright notice and this permission notice appear in all copies.

THE SOFTWARE IS PROVIDED "AS IS" AND THE AUTHOR DISCLAIMS ALL WARRANTIES WITH REGARD TO THIS SOFTWARE INCLUDING ALL IMPLIED WARRANTIES OF MERCHANTABILITY AND FITNESS. IN NO EVENT SHALL THE AUTHOR BE LIABLE FOR ANY SPECIAL, DIRECT,

INDIRECT, OR CONSEQUENTIAL DAMAGES OR ANY DAMAGES WHATSOEVER RESULTING FROM LOSS OF USE, DATA OR PROFITS, WHETHER IN AN ACTION OF CONTRACT, NEGLIGENCE OR OTHER TORTIOUS ACTION, ARISING OUT OF OR IN CONNECTION WITH THE USE OR PERFORMANCE OF THIS SOFTWARE.

# **1.431 runtime-native-system-io-compression 4.3.0**

# **1.431.1 Available under license :**

The MIT License (MIT)

Copyright (c) .NET Foundation and Contributors

Permission is hereby granted, free of charge, to any person obtaining a copy of this software and associated documentation files (the "Software"), to deal in the Software without restriction, including without limitation the rights to use, copy, modify, merge, publish, distribute, sublicense, and/or sell copies of the Software, and to permit persons to whom the Software is furnished to do so, subject to the following conditions:

The above copyright notice and this permission notice shall be included in all copies or substantial portions of the Software.

THE SOFTWARE IS PROVIDED "AS IS", WITHOUT WARRANTY OF ANY KIND, EXPRESS OR IMPLIED, INCLUDING BUT NOT LIMITED TO THE WARRANTIES OF MERCHANTABILITY, FITNESS FOR A PARTICULAR PURPOSE AND NONINFRINGEMENT. IN NO EVENT SHALL THE AUTHORS OR COPYRIGHT HOLDERS BE LIABLE FOR ANY CLAIM, DAMAGES OR OTHER LIABILITY, WHETHER IN AN ACTION OF CONTRACT, TORT OR OTHERWISE, ARISING FROM, **OUT** 

 OF OR IN CONNECTION WITH THE SOFTWARE OR THE USE OR OTHER DEALINGS IN THE SOFTWARE.

This Microsoft .NET Library may incorporate components from the projects listed below. Microsoft licenses these components under the Microsoft .NET Library software license terms. The original copyright notices and the licenses under which Microsoft received such components are set forth below for informational purposes only. Microsoft reserves all rights not expressly granted herein, whether by implication, estoppel or otherwise.

1. .NET Core (https://github.com/dotnet/core/)

.NET Core Copyright (c) .NET Foundation and Contributors

The MIT License (MIT)

Permission is hereby granted, free of charge, to any person obtaining a copy of this software and associated documentation files (the "Software"), to deal in the Software without restriction, including without limitation the rights to use, copy, modify, merge, publish, distribute, sublicense, and/or sell copies of the Software, and to permit persons to whom the Software is furnished to do so, subject to the following conditions:

### The

 above copyright notice and this permission notice shall be included in all copies or substantial portions of the Software.

THE SOFTWARE IS PROVIDED "AS IS", WITHOUT WARRANTY OF ANY KIND, EXPRESS OR IMPLIED, INCLUDING BUT NOT LIMITED TO THE WARRANTIES OF MERCHANTABILITY, FITNESS FOR A PARTICULAR PURPOSE AND NONINFRINGEMENT. IN NO EVENT SHALL THE AUTHORS OR COPYRIGHT HOLDERS BE LIABLE FOR ANY CLAIM, DAMAGES OR OTHER LIABILITY, WHETHER IN AN ACTION OF CONTRACT, TORT OR OTHERWISE, ARISING FROM, OUT OF OR IN CONNECTION WITH THE SOFTWARE OR THE USE OR OTHER DEALINGS IN THE SOFTWARE.

.NET Core uses third-party libraries or other resources that may be distributed under licenses different than the .NET Core software.

In the event that we accidentally failed to list a required notice, please

bring it to our attention. Post an issue or email us:

dotnet@microsoft.com

The attached notices are provided for information only.

License notice for Slicing-by-8

-------------------------------

http://sourceforge.net/projects/slicing-by-8/

Copyright (c) 2004-2006 Intel Corporation - All Rights Reserved

This software program is licensed subject to the BSD License, available at http://www.opensource.org/licenses/bsd-license.html.

License notice for Unicode data

-------------------------------

http://www.unicode.org/Public/idna/6.3.0/ http://www.unicode.org/Public/UCD/latest/ucd/NormalizationTest.txt

Copyright 1991-2015 Unicode, Inc. All rights reserved. Distributed under the Terms of Use in http://www.unicode.org/copyright.html.

Permission is hereby granted,

free of charge, to any person obtaining

a copy of the Unicode data files and any associated documentation

(the "Data Files") or Unicode software and any associated documentation

(the "Software") to deal in the Data Files or Software

without restriction, including without limitation the rights to use,

copy, modify, merge, publish, distribute, and/or sell copies of

the Data Files or Software, and to permit persons to whom the Data Files

or Software are furnished to do so, provided that

(a) this copyright and permission notice appear with all copies

of the Data Files or Software,

(b) this copyright and permission notice appear in associated

documentation, and

(c) there is clear notice in each modified Data File or in the Software as well as in the documentation associated with the Data File(s) or Software that the data or software has been modified.

THE DATA FILES AND SOFTWARE ARE PROVIDED "AS IS", WITHOUT WARRANTY OF ANY KIND, EXPRESS OR IMPLIED, INCLUDING BUT NOT LIMITED TO THE WARRANTIES

 OF MERCHANTABILITY, FITNESS FOR A PARTICULAR PURPOSE AND NONINFRINGEMENT OF THIRD PARTY RIGHTS. IN NO EVENT SHALL THE COPYRIGHT HOLDER OR HOLDERS INCLUDED IN THIS NOTICE BE LIABLE FOR ANY CLAIM, OR ANY SPECIAL INDIRECT OR CONSEQUENTIAL DAMAGES, OR ANY DAMAGES WHATSOEVER RESULTING FROM LOSS OF USE, DATA OR PROFITS, WHETHER IN AN ACTION OF CONTRACT, NEGLIGENCE OR OTHER TORTIOUS ACTION, ARISING OUT OF OR IN CONNECTION WITH THE USE OR PERFORMANCE OF THE DATA FILES OR SOFTWARE.

Except as contained in this notice, the name of a copyright holder shall not be used in advertising or otherwise to promote the sale, use or other dealings in these Data Files or Software without prior written authorization of the copyright holder.

License notice for Zlib

-------------------------------

#### zlib

1995-2013 Jean-loup Gailly and Mark Adler

zlib/libpng License

This software is provided 'as-is', without any express or implied warranty. In no event will the authors be held liable for any damages

arising from the use of this software.

Permission is granted to anyone to use this software for any purpose, including commercial applications, and to alter it and redistribute it freely, subject to the following restrictions:

1. The origin of this software must not be misrepresented; you must not claim that you wrote the original software.

If you use this software in a product, an acknowledgment in the product documentation would be appreciated but is not required.

2. Altered source versions must be plainly marked as such, and must not be misrepresented as being the original software.

3. This notice may not be removed or altered from any source distribution.

#### MICROSOFT SOFTWARE LICENSE TERMS

#### MICROSOFT .NET LIBRARY

These license terms are an agreement between Microsoft Corporation (or based on where you live, one of its affiliates) and you. Please read them. They apply to the software named above, which includes the media on which you received it, if any. The terms also apply to any Microsoft

updates,

supplements,

Internet-based services, and

support services

for this software, unless other terms accompany those items. If so, those terms apply.

BY USING THE SOFTWARE, YOU ACCEPT THESE TERMS. IF YOU DO NOT ACCEPT THEM, DO NOT USE THE SOFTWARE.

#### IF YOU COMPLY WITH THESE LICENSE TERMS, YOU HAVE THE PERPETUAL RIGHTS BELOW.

## 1. INSTALLATION AND USE RIGHTS.

a. Installation and Use. You may install and use any number of copies of the software to design, develop and test your programs.

b. Third Party Programs. The software may include third party programs that Microsoft, not the third party, licenses to you under this agreement. Notices, if any, for the third party program are included for your information only.

2. ADDITIONAL LICENSING REQUIREMENTS AND/OR USE RIGHTS.

a. DISTRIBUTABLE CODE. The software is comprised of Distributable Code. Distributable Code is code that you are permitted to distribute in programs you develop if you comply with the terms below.

i. Right to Use and Distribute.

You may copy and distribute the object code form of the software.

 Third Party Distribution. You may permit distributors of your programs to copy and distribute the Distributable Code as part of those programs.

## ii. Distribution Requirements. For any Distributable Code you distribute, you must

add significant primary functionality to it in your programs;

require distributors and external end users to agree to terms that protect it at least as much as this agreement;

display your valid copyright notice on your programs;

and

 indemnify, defend, and hold harmless Microsoft from any claims, including attorneys fees, related to the distribution or use of your programs.

iii. Distribution Restrictions. You may not

alter any copyright, trademark or patent notice in the Distributable Code;

 use Microsofts trademarks in your programs names or in a way that suggests your programs come from or are endorsed by Microsoft;

include Distributable Code in malicious, deceptive or unlawful programs; or

 modify or distribute the source code of any Distributable Code so that any part of it becomes subject to an Excluded License. An Excluded License is one that requires, as a condition of use, modification or distribution, that

the code be disclosed or distributed in source code form; or

others have the right to modify it.

3. SCOPE OF LICENSE. The software is licensed, not sold. This agreement only gives you some rights to use the software. Microsoft

 reserves all other rights. Unless applicable law gives you more rights despite this limitation, you may use the software only as expressly permitted in this agreement. In doing so, you must comply with any technical limitations in the software that only allow you to use it in certain ways. You may not

work around any technical limitations in the software;

 reverse engineer, decompile or disassemble the software, except and only to the extent that applicable law expressly permits, despite this limitation;

publish the software for others to copy;

rent, lease or lend the software;

transfer the software or this agreement to any third party; or

use the software for commercial software hosting services.

4. BACKUP COPY. You may make one backup copy of the software. You may use it only to reinstall the software.

5. DOCUMENTATION. Any person that has valid access to your computer or internal network may copy and use the documentation

for your internal, reference purposes.

6. EXPORT RESTRICTIONS. The software is subject to United States export laws and regulations. You must comply with all domestic and international export laws and regulations that apply to the software. These laws include restrictions on destinations, end users and end use. For additional information, see www.microsoft.com/exporting.

7. SUPPORT SERVICES. Because this software is as is, we may not provide support services for it.

8. ENTIRE AGREEMENT. This agreement, and the terms for supplements, updates, Internet-based services and support services that you use, are the entire agreement for the software and support services.

9. APPLICABLE LAW.

a. United States. If you acquired the software in the United States, Washington state law governs the interpretation of this agreement and applies to claims for breach of it, regardless of conflict of laws principles. The laws of the state where you live govern all other claims, including

claims under state consumer protection laws, unfair competition laws, and in tort.

b. Outside the United States. If you acquired the software in any other country, the laws of that country apply.

10. LEGAL EFFECT. This agreement describes certain legal rights. You may have other rights under the laws of your country. You may also have rights with respect to the party from whom you acquired the software. This agreement does not change your rights under the laws of your country if the laws of your country do not permit it to do so.

11. DISCLAIMER OF WARRANTY. THE SOFTWARE IS LICENSED AS-IS. YOU BEAR THE RISK OF USING IT. MICROSOFT GIVES NO EXPRESS WARRANTIES, GUARANTEES OR CONDITIONS. YOU MAY HAVE ADDITIONAL CONSUMER RIGHTS OR STATUTORY GUARANTEES UNDER YOUR LOCAL LAWS WHICH THIS AGREEMENT CANNOT CHANGE. TO THE EXTENT PERMITTED UNDER YOUR LOCAL LAWS, MICROSOFT EXCLUDES THE IMPLIED WARRANTIES OF MERCHANTABILITY, FITNESS FOR A PARTICULAR PURPOSE AND NON-INFRINGEMENT.

## FOR AUSTRALIA

 YOU HAVE STATUTORY GUARANTEES UNDER THE AUSTRALIAN CONSUMER LAW AND NOTHING IN THESE TERMS IS INTENDED TO AFFECT THOSE RIGHTS.

12. LIMITATION ON AND EXCLUSION OF REMEDIES AND DAMAGES. YOU CAN RECOVER FROM MICROSOFT AND ITS SUPPLIERS ONLY DIRECT DAMAGES UP TO U.S. \$5.00. YOU CANNOT RECOVER ANY OTHER DAMAGES, INCLUDING CONSEQUENTIAL, LOST PROFITS, SPECIAL, INDIRECT OR INCIDENTAL DAMAGES.

#### This limitation applies to

 anything related to the software, services, content (including code) on third party Internet sites, or third party programs; and

 claims for breach of contract, breach of warranty, guarantee or condition, strict liability, negligence, or other tort to the extent permitted by applicable law.

It also applies even if Microsoft knew or should have known about the possibility of the damages. The above limitation or exclusion may not apply to you because your country may not allow the exclusion or limitation of incidental, consequential or other damages.

#### Please

 note: As this software is distributed in Quebec, Canada, some of the clauses in this agreement are provided below in French.

Remarque : Ce logiciel tant distribu au Qubec, Canada, certaines des clauses dans ce contrat sont fournies ci-dessous en franais.

EXONRATION DE GARANTIE. Le logiciel vis par une licence est offert tel quel . Toute utilisation de ce logiciel

est votre seule risque et pril. Microsoft naccorde aucune autre garantie expresse. Vous pouvez bnficier de droits additionnels en vertu du droit local sur la protection des consommateurs, que ce contrat ne peut modifier. La ou elles sont permises par le droit locale, les garanties implicites de qualit marchande, dadquation un usage particulier et dabsence de contrefaon sont exclues.

#### LIMITATION DES DOMMAGES-INTRTS ET EXCLUSION DE RESPONSABILIT POUR LES DOMMAGES.

Vous pouvez obtenir de Microsoft et de ses fournisseurs une indemnisation en cas de dommages directs uniquement hauteur de 5,00 \$ US. Vous ne pouvez prtendre

 aucune indemnisation pour les autres dommages, y compris les dommages spciaux, indirects ou accessoires et pertes de bnfices.

Cette limitation concerne :

 tout ce qui est reli au logiciel, aux services ou au contenu (y compris le code) figurant sur des sites Internet tiers ou dans des programmes tiers ; et

 les rclamations au titre de violation de contrat ou de garantie, ou au titre de responsabilit stricte, de ngligence ou dune autre faute dans la limite autorise par la loi en vigueur.

Elle sapplique galement, mme si Microsoft connaissait ou devrait connatre lventualit dun tel dommage. Si votre pays nautorise pas lexclusion ou la limitation de responsabilit pour les dommages indirects, accessoires ou de quelque nature que ce soit, il se peut que la limitation ou lexclusion ci-dessus ne sappliquera pas votre gard.

EFFET JURIDIQUE. Le prsent contrat dcrit certains droits juridiques. Vous pourriez avoir dautres droits prvus par les lois de votre pays. Le prsent

contrat ne modifie pas les droits que vous confrent les lois de votre pays si celles-ci ne le permettent pas.

# **1.432 microsoft-netcore-targets 1.1.3**

# **1.432.1 Available under license :**

.NET Core uses third-party libraries or other resources that may be distributed under licenses different than the .NET Core software.

In the event that we accidentally failed to list a required notice, please bring it to our attention. Post an issue or email us:

dotnet@microsoft.com

The attached notices are provided for information only.

License notice for googletest ------------------------------------

"Copyright 2008, Google Inc. All rights reserved.

Redistribution and use in source and binary forms, with or without modification, are permitted provided that the following conditions are met:

 \* Redistributions of source code must retain the above copyright notice, this list of conditions and the following disclaimer.

 \* Redistributions in binary form must reproduce the above copyright notice, this list of conditions and the following disclaimer in the documentation and/or other materials provided with the distribution.

\* Neither the name of Google Inc. nor

the names of its

contributors may be used to endorse or promote products derived from this software without specific prior written permission.

THIS SOFTWARE IS PROVIDED BY THE COPYRIGHT HOLDERS AND CONTRIBUTORS "AS IS" AND ANY EXPRESS OR IMPLIED WARRANTIES, INCLUDING, BUT NOT LIMITED TO, THE IMPLIED WARRANTIES OF MERCHANTABILITY AND FITNESS FOR A PARTICULAR PURPOSE ARE DISCLAIMED. IN NO EVENT SHALL THE COPYRIGHT OWNER OR CONTRIBUTORS BE LIABLE FOR ANY DIRECT, INDIRECT, INCIDENTAL, SPECIAL, EXEMPLARY, OR CONSEQUENTIAL DAMAGES (INCLUDING, BUT NOT LIMITED TO, PROCUREMENT OF SUBSTITUTE GOODS OR SERVICES; LOSS OF USE, DATA, OR PROFITS; OR BUSINESS INTERRUPTION) HOWEVER CAUSED AND ON ANY THEORY OF LIABILITY, WHETHER IN CONTRACT, STRICT LIABILITY, OR TORT (INCLUDING NEGLIGENCE OR OTHERWISE) ARISING IN ANY WAY OUT OF THE USE OF THIS SOFTWARE, EVEN IF ADVISED OF THE POSSIBILITY OF SUCH DAMAGE."

License notice for es6-promise

------------------------------------------------------------------------------

"Copyright

(c) 2014 Yehuda Katz, Tom Dale, Stefan Penner and contributors

Permission is hereby granted, free of charge, to any person obtaining a copy of this software and associated documentation files (the "Software"), to deal in the Software without restriction, including without limitation the rights to use, copy, modify, merge, publish, distribute, sublicense, and/or sell copies of the Software, and to permit persons to whom the Software is furnished to do so, subject to the following conditions:

The above copyright notice and this permission notice shall be included in all copies or substantial portions of the Software.

THE SOFTWARE IS PROVIDED "AS IS", WITHOUT WARRANTY OF ANY KIND, EXPRESS OR IMPLIED, INCLUDING BUT NOT LIMITED TO THE WARRANTIES OF MERCHANTABILITY, FITNESS FOR A PARTICULAR PURPOSE AND NONINFRINGEMENT. IN NO EVENT SHALL THE AUTHORS OR COPYRIGHT HOLDERS BE LIABLE FOR ANY CLAIM, DAMAGES OR OTHER LIABILITY, WHETHER IN AN ACTION OF CONTRACT, TORT OR OTHERWISE,

## ARISING FROM,

OUT OF OR IN CONNECTION WITH THE SOFTWARE OR THE USE OR OTHER DEALINGS IN THE SOFTWARE."

License notice for buffer

------------------------------------------------------------------------------

"The MIT License (MIT)

Copyright (c) Feross Aboukhadijeh, and other contributors.

Permission is hereby granted, free of charge, to any person obtaining a copy of this software and associated documentation files (the "Software"), to deal in the Software without restriction, including without limitation the rights to use, copy, modify, merge, publish, distribute, sublicense, and/or sell copies of the Software, and to permit persons to whom the Software is furnished to do so, subject to the following conditions:

The above copyright notice and this permission notice shall be included in all copies or substantial portions of the Software.

THE SOFTWARE IS PROVIDED "AS IS", WITHOUT WARRANTY OF ANY KIND, EXPRESS OR IMPLIED, INCLUDING BUT NOT LIMITED TO THE WARRANTIES OF MERCHANTABILITY, **FITNESS** 

 FOR A PARTICULAR PURPOSE AND NONINFRINGEMENT. IN NO EVENT SHALL THE AUTHORS OR COPYRIGHT HOLDERS BE LIABLE FOR ANY CLAIM, DAMAGES OR OTHER LIABILITY, WHETHER IN AN ACTION OF CONTRACT, TORT OR OTHERWISE, ARISING FROM, OUT OF OR IN CONNECTION WITH THE SOFTWARE OR THE USE OR OTHER DEALINGS IN THE SOFTWARE."

License notice for base64-js

------------------------------------------------------------------------------

"The MIT License (MIT)

Copyright (c) 2014

Permission is hereby granted, free of charge, to any person obtaining a copy of this software and associated documentation files (the "Software"), to deal in the Software without restriction, including without limitation the rights to use, copy, modify, merge, publish, distribute, sublicense, and/or sell copies of the Software, and to permit persons to whom the Software is furnished to do so, subject to the following conditions:

The above copyright notice and this permission notice shall be included in all copies

or substantial portions of the Software.

THE SOFTWARE IS PROVIDED "AS IS", WITHOUT WARRANTY OF ANY KIND, EXPRESS OR IMPLIED, INCLUDING BUT NOT LIMITED TO THE WARRANTIES OF MERCHANTABILITY, FITNESS FOR A PARTICULAR PURPOSE AND NONINFRINGEMENT. IN NO EVENT SHALL THE AUTHORS OR COPYRIGHT HOLDERS BE LIABLE FOR ANY CLAIM, DAMAGES OR OTHER LIABILITY, WHETHER IN AN ACTION OF CONTRACT, TORT OR OTHERWISE, ARISING FROM, OUT OF OR IN CONNECTION WITH THE SOFTWARE OR THE USE OR OTHER DEALINGS IN THE SOFTWARE."

License notice for ieee754

------------------------------------------------------------------------------

"Copyright (c) 2008, Fair Oaks Labs, Inc. All rights reserved.

Redistribution and use in source and binary forms, with or without modification, are permitted provided that the following conditions are met:

\* Redistributions of source code must retain the above copyright notice, this list of conditions and the following disclaimer.

\* Redistributions in binary form must reproduce the above copyright notice, this list of conditions and the following disclaimer in the documentation and/or other materials provided with the distribution.

\* Neither the name of Fair Oaks Labs, Inc. nor the names of its contributors may be used to endorse or promote products derived from this software without specific prior written permission.

THIS SOFTWARE IS PROVIDED BY THE COPYRIGHT HOLDERS AND CONTRIBUTORS "AS IS" AND ANY EXPRESS OR IMPLIED WARRANTIES, INCLUDING, BUT NOT LIMITED TO, THE IMPLIED WARRANTIES OF MERCHANTABILITY AND FITNESS FOR A PARTICULAR PURPOSE ARE DISCLAIMED. IN NO EVENT SHALL THE COPYRIGHT OWNER OR CONTRIBUTORS BE LIABLE FOR ANY DIRECT, INDIRECT, INCIDENTAL, SPECIAL, EXEMPLARY, OR CONSEQUENTIAL DAMAGES (INCLUDING, BUT NOT LIMITED TO, PROCUREMENT OF SUBSTITUTE GOODS OR SERVICES; LOSS OF USE, DATA, OR PROFITS; OR BUSINESS INTERRUPTION) HOWEVER CAUSED AND ON ANY THEORY OF LIABILITY, WHETHER IN CONTRACT, STRICT LIABILITY, OR TORT (INCLUDING NEGLIGENCE OR OTHERWISE)

ARISING IN ANY WAY OUT OF THE USE OF THIS SOFTWARE, EVEN IF ADVISED OF THE POSSIBILITY OF SUCH DAMAGE."

License notice for msgpack/msgpack-javascript

------------------------------------------------------------------------------

ISC License

Copyright 2019 The MessagePack Community.

Permission to use, copy, modify, and/or distribute this software for any purpose with or without fee is hereby granted, provided that the above copyright notice and this permission notice appear in all copies.

THE SOFTWARE IS PROVIDED "AS IS" AND THE AUTHOR DISCLAIMS ALL WARRANTIES WITH REGARD TO THIS SOFTWARE INCLUDING ALL IMPLIED WARRANTIES OF MERCHANTABILITY AND FITNESS. IN NO EVENT SHALL THE AUTHOR BE LIABLE FOR ANY SPECIAL, DIRECT, INDIRECT, OR CONSEQUENTIAL DAMAGES OR ANY DAMAGES WHATSOEVER RESULTING FROM LOSS OF USE, DATA OR PROFITS, WHETHER IN AN ACTION OF CONTRACT, NEGLIGENCE OR OTHER TORTIOUS ACTION, ARISING OUT OF OR IN CONNECTION WITH THE USE OR PERFORMANCE OF THIS SOFTWARE.

License notice for bl ------------------------------------------------------------------------------

"The MIT License (MIT)

=====================

Copyright (c) 2013-2016 bl contributors ----------------------------------

\*bl contributors listed at <https://github.com/rvagg/bl#contributors>\*

Permission is hereby granted, free of charge, to any person obtaining a copy of this software and associated documentation files (the "Software"), to deal in the Software without restriction, including without limitation the rights to use, copy, modify, merge, publish, distribute, sublicense, and/or sell copies of the Software, and to permit persons to whom the Software is furnished to do so, subject to the following conditions:

The above copyright notice and this permission notice shall be included in all copies or substantial portions of the Software.

THE SOFTWARE IS PROVIDED "AS IS", WITHOUT WARRANTY OF ANY KIND, EXPRESS OR IMPLIED, INCLUDING BUT NOT LIMITED TO THE WARRANTIES OF MERCHANTABILITY, FITNESS FOR A PARTICULAR PURPOSE AND NONINFRINGEMENT. IN NO EVENT SHALL THE AUTHORS OR COPYRIGHT HOLDERS BE LIABLE FOR ANY CLAIM, DAMAGES OR OTHER LIABILITY, WHETHER IN AN ACTION OF CONTRACT, TORT OR OTHERWISE, ARISING FROM, OUT OF OR IN CONNECTION WITH THE SOFTWARE OR THE USE OR OTHER DEALINGS IN THE SOFTWARE."

License notice for inherits

------------------------------------------------------------------------------

"The ISC License

Copyright (c) Isaac Z. Schlueter

Permission to use, copy, modify, and/or distribute this software for any purpose with or without fee is hereby granted, provided that the above copyright notice and this permission notice appear in all copies.

THE SOFTWARE IS PROVIDED "AS IS" AND THE AUTHOR DISCLAIMS ALL WARRANTIES WITH REGARD TO THIS SOFTWARE INCLUDING ALL IMPLIED WARRANTIES OF MERCHANTABILITY AND FITNESS. IN NO EVENT SHALL THE AUTHOR BE LIABLE FOR ANY SPECIAL, DIRECT, INDIRECT, OR CONSEQUENTIAL DAMAGES OR ANY DAMAGES WHATSOEVER RESULTING FROM LOSS

 OF USE, DATA OR PROFITS, WHETHER IN AN ACTION OF CONTRACT, NEGLIGENCE OR OTHER TORTIOUS ACTION, ARISING OUT OF OR IN CONNECTION WITH THE USE OR PERFORMANCE OF THIS SOFTWARE."

License notice for readable-stream  $-$ 

"Node.js is licensed for use as follows:

 $\cdots$ 

Copyright Node.js contributors. All rights reserved.

Permission is hereby granted, free of charge, to any person obtaining a copy of this software and associated documentation files (the "Software"), to deal in the Software without restriction, including without limitation the rights to use, copy, modify, merge, publish, distribute, sublicense, and/or sell copies of the Software, and to permit persons to whom the Software is furnished to do so, subject to the following conditions:

The above copyright notice and this permission notice shall be included in all copies or substantial portions of the Software.

THE SOFTWARE IS PROVIDED "AS IS", WITHOUT

WARRANTY OF ANY KIND, EXPRESS OR

IMPLIED, INCLUDING BUT NOT LIMITED TO THE WARRANTIES OF MERCHANTABILITY, FITNESS FOR A PARTICULAR PURPOSE AND NONINFRINGEMENT. IN NO EVENT SHALL THE AUTHORS OR COPYRIGHT HOLDERS BE LIABLE FOR ANY CLAIM, DAMAGES OR OTHER LIABILITY, WHETHER IN AN ACTION OF CONTRACT, TORT OR OTHERWISE, ARISING FROM, OUT OF OR IN CONNECTION WITH THE SOFTWARE OR THE USE OR OTHER DEALINGS IN THE SOFTWARE.

"""

This license applies to parts of Node.js originating from the https://github.com/joyent/node repository:

.....

Copyright Joyent, Inc. and other Node contributors. All rights reserved.

Permission is hereby granted, free of charge, to any person obtaining a copy of this software and associated documentation files (the "Software"), to deal in the Software without restriction, including without limitation the rights to use, copy, modify, merge, publish, distribute, sublicense, and/or sell copies of the Software, and to permit persons to whom the Software is furnished to

do so, subject to the following conditions:

The above copyright notice and this permission notice shall be included in all copies or substantial portions of the Software.

THE SOFTWARE IS PROVIDED "AS IS", WITHOUT WARRANTY OF ANY KIND, EXPRESS OR IMPLIED, INCLUDING BUT NOT LIMITED TO THE WARRANTIES OF MERCHANTABILITY, FITNESS FOR A PARTICULAR PURPOSE AND NONINFRINGEMENT. IN NO EVENT SHALL THE AUTHORS OR COPYRIGHT HOLDERS BE LIABLE FOR ANY CLAIM, DAMAGES OR OTHER LIABILITY, WHETHER IN AN ACTION OF CONTRACT, TORT OR OTHERWISE, ARISING FROM, OUT OF OR IN CONNECTION WITH THE SOFTWARE OR THE USE OR OTHER DEALINGS IN THE SOFTWARE.

"""""

License notice for core-util-is

------------------------------------------------------------------------------

"Copyright Node.js contributors. All rights reserved.

Permission is hereby granted, free of charge, to any person obtaining a copy of this software and associated documentation files (the "Software"), to deal in the Software without restriction, including without limitation the rights to use, copy, modify, merge, publish, distribute, sublicense, and/or sell copies of the Software, and to permit persons to whom the Software is furnished to do so, subject to the following conditions:

The above copyright notice and this permission notice shall be included in all copies or substantial portions of the Software.

THE SOFTWARE IS PROVIDED "AS IS", WITHOUT WARRANTY OF ANY KIND, EXPRESS OR IMPLIED, INCLUDING BUT NOT LIMITED TO THE WARRANTIES OF MERCHANTABILITY, FITNESS FOR A PARTICULAR PURPOSE AND NONINFRINGEMENT. IN NO EVENT SHALL THE AUTHORS OR COPYRIGHT HOLDERS BE LIABLE FOR ANY CLAIM, DAMAGES OR OTHER LIABILITY, WHETHER IN AN ACTION OF CONTRACT, TORT OR OTHERWISE, ARISING FROM, OUT OF OR IN CONNECTION WITH THE SOFTWARE OR THE USE OR OTHER DEALINGS IN THE SOFTWARE."

License notice for isarray

------------------------------------------------------------------------------

"(MIT)

Copyright (c) 2013 Julian Gruber <julian@juliangruber.com>

# Permission

 is hereby granted, free of charge, to any person obtaining a copy of this software and associated documentation files (the "Software"), to deal in the Software without restriction, including without limitation the rights to use, copy, modify, merge, publish, distribute, sublicense, and/or sell copies of the Software, and to permit persons to whom the Software is furnished to do so, subject to the following conditions:

The above copyright notice and this permission notice shall be included in all copies or substantial portions of the Software.

THE SOFTWARE IS PROVIDED "AS IS", WITHOUT WARRANTY OF ANY KIND, EXPRESS OR IMPLIED, INCLUDING BUT NOT LIMITED TO THE WARRANTIES OF MERCHANTABILITY, FITNESS FOR A PARTICULAR PURPOSE AND NONINFRINGEMENT. IN NO EVENT SHALL THE AUTHORS OR COPYRIGHT HOLDERS BE LIABLE FOR ANY CLAIM, DAMAGES OR OTHER LIABILITY, WHETHER IN AN ACTION OF CONTRACT, TORT OR OTHERWISE, ARISING FROM, OUT OF OR IN CONNECTION WITH THE SOFTWARE OR THE USE OR OTHER DEALINGS IN THE SOFTWARE."

License notice for process-nextick-args

------------------------------------------------------------------------------

"# Copyright (c) 2015 Calvin Metcalf

Permission is hereby granted, free of charge, to any person obtaining a copy of this software and associated documentation files (the "Software"), to deal in the Software without restriction, including without limitation the rights to use, copy, modify, merge, publish, distribute, sublicense, and/or sell copies of the Software, and to permit persons to whom the Software is furnished to do so, subject to the following conditions:

The above copyright notice and this permission notice shall be included in all copies or substantial portions of the Software.

\*\*THE SOFTWARE IS PROVIDED "AS IS", WITHOUT WARRANTY OF ANY KIND, EXPRESS OR IMPLIED, INCLUDING BUT NOT LIMITED TO THE WARRANTIES OF MERCHANTABILITY, FITNESS FOR A PARTICULAR PURPOSE AND NONINFRINGEMENT. IN NO EVENT SHALL THE AUTHORS OR COPYRIGHT HOLDERS BE LIABLE FOR ANY CLAIM, DAMAGES OR OTHER LIABILITY, WHETHER IN AN ACTION OF CONTRACT, TORT OR OTHERWISE, ARISING FROM, OUT OF OR IN CONNECTION WITH THE SOFTWARE OR THE USE OR OTHER DEALINGS IN THE SOFTWARE.\*\*"

License notice for string\_decoder

------------------------------------------------------------------------------

"Node.js is licensed for use as follows:

"""

Copyright Node.js contributors. All rights reserved.

Permission is hereby granted, free of charge, to any person obtaining a copy of this software and associated documentation files (the "Software"), to deal in the Software without restriction, including without limitation the rights to use, copy, modify, merge, publish, distribute, sublicense, and/or sell copies of the Software, and to permit persons to whom the Software is furnished to do so, subject to the following conditions:

The above copyright notice and this permission notice shall be included in all copies or substantial portions of the Software.

#### THE

 SOFTWARE IS PROVIDED "AS IS", WITHOUT WARRANTY OF ANY KIND, EXPRESS OR IMPLIED, INCLUDING BUT NOT LIMITED TO THE WARRANTIES OF MERCHANTABILITY, FITNESS FOR A PARTICULAR PURPOSE AND NONINFRINGEMENT. IN NO EVENT SHALL THE AUTHORS OR COPYRIGHT HOLDERS BE LIABLE FOR ANY CLAIM, DAMAGES OR OTHER LIABILITY, WHETHER IN AN ACTION OF CONTRACT, TORT OR OTHERWISE, ARISING FROM, OUT OF OR IN CONNECTION WITH THE SOFTWARE OR THE USE OR OTHER DEALINGS IN THE SOFTWARE.

 $" "$ 

This license applies to parts of Node.js originating from the https://github.com/joyent/node repository:

 $"''"$ 

Copyright Joyent, Inc. and other Node contributors. All rights reserved. Permission is hereby granted, free of charge, to any person obtaining a copy of this software and associated documentation files (the "Software"), to deal in the Software without restriction, including without limitation the rights to use, copy, modify, merge, publish, distribute, sublicense, and/or sell copies of the Software, and to permit persons to whom the Software is furnished to do so, subject to the following conditions:

The above copyright notice and this permission notice shall be included in all copies or substantial portions of the Software.

THE SOFTWARE IS PROVIDED "AS IS", WITHOUT WARRANTY OF ANY KIND, EXPRESS OR IMPLIED, INCLUDING BUT NOT LIMITED TO THE WARRANTIES OF MERCHANTABILITY, FITNESS FOR A PARTICULAR PURPOSE AND NONINFRINGEMENT. IN NO EVENT SHALL THE AUTHORS OR COPYRIGHT HOLDERS BE LIABLE FOR ANY CLAIM, DAMAGES OR OTHER

# LIABILITY, WHETHER IN AN ACTION OF CONTRACT, TORT OR OTHERWISE, ARISING FROM, OUT OF OR IN CONNECTION WITH THE SOFTWARE OR THE USE OR OTHER DEALINGS IN THE SOFTWARE.

""""

License notice for util-deprecate

 $-$ 

"(The MIT License)

Copyright (c) 2014 Nathan Rajlich <nathan@tootallnate.net>

Permission is hereby granted, free of charge, to any person obtaining a copy of this software and associated documentation files

 (the "Software"), to deal in the Software without restriction, including without limitation the rights to use, copy, modify, merge, publish, distribute, sublicense, and/or sell copies of the Software, and to permit persons to whom the Software is furnished to do so, subject to the following conditions:

The above copyright notice and this permission notice shall be included in all copies or substantial portions of the Software.

THE SOFTWARE IS PROVIDED "AS IS", WITHOUT WARRANTY OF ANY KIND, EXPRESS OR IMPLIED, INCLUDING BUT NOT LIMITED TO THE WARRANTIES OF MERCHANTABILITY, FITNESS FOR A PARTICULAR PURPOSE AND NONINFRINGEMENT. IN NO EVENT SHALL THE AUTHORS OR COPYRIGHT HOLDERS BE LIABLE FOR ANY CLAIM, DAMAGES OR OTHER LIABILITY, WHETHER IN AN ACTION OF CONTRACT, TORT OR OTHERWISE, ARISING FROM, OUT OF OR IN CONNECTION WITH THE SOFTWARE OR THE USE OR OTHER DEALINGS IN THE SOFTWARE."

License notice for safe-buffer

------------------------------------------------------------------------------

"The MIT License (MIT)

Copyright (c) Feross Aboukhadijeh

Permission is hereby granted, free of charge, to any person obtaining a copy of this software and associated documentation files (the "Software"), to deal in the Software without restriction, including without limitation the rights to use, copy, modify, merge, publish, distribute, sublicense, and/or sell

copies of the Software, and to permit persons to whom the Software is furnished to do so, subject to the following conditions:

The above copyright notice and this permission notice shall be included in all copies or substantial portions of the Software.

THE SOFTWARE IS PROVIDED "AS IS", WITHOUT WARRANTY OF ANY KIND, EXPRESS OR IMPLIED, INCLUDING BUT NOT LIMITED TO THE WARRANTIES OF MERCHANTABILITY, FITNESS FOR A PARTICULAR PURPOSE AND NONINFRINGEMENT. IN NO EVENT SHALL THE AUTHORS OR COPYRIGHT HOLDERS BE LIABLE FOR ANY CLAIM, DAMAGES OR OTHER LIABILITY, WHETHER IN AN ACTION OF CONTRACT, TORT OR OTHERWISE, ARISING FROM, **OUT** 

 OF OR IN CONNECTION WITH THE SOFTWARE OR THE USE OR OTHER DEALINGS IN THE SOFTWARE."

License notice for gradle

------------------------------------------------------------------------------

Apache License Version 2.0, January 2004 http://www.apache.org/licenses/

#### TERMS AND CONDITIONS FOR USE, REPRODUCTION, AND DISTRIBUTION

1. Definitions.

 "License" shall mean the terms and conditions for use, reproduction, and distribution as defined by Sections 1 through 9 of this document.

 "Licensor" shall mean the copyright owner or entity authorized by the copyright owner that is granting the License.

 "Legal Entity" shall mean the union of the acting entity and all other entities that control, are controlled by, or are under common control with that entity. For the purposes of this definition, "control" means (i) the power, direct or indirect, to cause

#### the

 direction or management of such entity, whether by contract or otherwise, or (ii) ownership of fifty percent (50%) or more of the outstanding shares, or (iii) beneficial ownership of such entity.

 "You" (or "Your") shall mean an individual or Legal Entity exercising permissions granted by this License.

 "Source" form shall mean the preferred form for making modifications, including but not limited to software source code, documentation source, and configuration files.
"Object" form shall mean any form resulting from mechanical transformation or translation of a Source form, including but not limited to compiled object code, generated documentation, and conversions to other media types.

 "Work" shall mean the work of authorship, whether in Source or Object form, made available under the License, as indicated by a copyright notice that is included in or attached to the work (an example

is provided in the Appendix below).

 "Derivative Works" shall mean any work, whether in Source or Object form, that is based on (or derived from) the Work and for which the editorial revisions, annotations, elaborations, or other modifications represent, as a whole, an original work of authorship. For the purposes of this License, Derivative Works shall not include works that remain separable from, or merely link (or bind by name) to the interfaces of, the Work and Derivative Works thereof.

 "Contribution" shall mean any work of authorship, including the original version of the Work and any modifications or additions to that Work or Derivative Works thereof, that is intentionally submitted to Licensor for inclusion in the Work by the copyright owner or by an individual or Legal Entity authorized to submit on behalf of the copyright owner. For the purposes of this definition, "submitted" means any form

 of electronic, verbal, or written communication sent to the Licensor or its representatives, including but not limited to communication on electronic mailing lists, source code control systems, and issue tracking systems that are managed by, or on behalf of, the Licensor for the purpose of discussing and improving the Work, but excluding communication that is conspicuously marked or otherwise designated in writing by the copyright owner as "Not a Contribution."

 "Contributor" shall mean Licensor and any individual or Legal Entity on behalf of whom a Contribution has been received by Licensor and subsequently incorporated within the Work.

 2. Grant of Copyright License. Subject to the terms and conditions of this License, each Contributor hereby grants to You a perpetual, worldwide, non-exclusive, no-charge, royalty-free, irrevocable copyright license to reproduce, prepare Derivative Works of, publicly display,

 publicly perform, sublicense, and distribute the Work and such Derivative Works in Source or Object form.

3. Grant of Patent License. Subject to the terms and conditions of

 this License, each Contributor hereby grants to You a perpetual, worldwide, non-exclusive, no-charge, royalty-free, irrevocable (except as stated in this section) patent license to make, have made, use, offer to sell, sell, import, and otherwise transfer the Work, where such license applies only to those patent claims licensable by such Contributor that are necessarily infringed by their Contribution(s) alone or by combination of their Contribution(s) with the Work to which such Contribution(s) was submitted. If You institute patent litigation against any entity (including a cross-claim or counterclaim in a lawsuit) alleging that the Work or a Contribution incorporated within the Work constitutes direct or contributory patent infringement,

then any patent licenses

 granted to You under this License for that Work shall terminate as of the date such litigation is filed.

- 4. Redistribution. You may reproduce and distribute copies of the Work or Derivative Works thereof in any medium, with or without modifications, and in Source or Object form, provided that You meet the following conditions:
	- (a) You must give any other recipients of the Work or Derivative Works a copy of this License; and
	- (b) You must cause any modified files to carry prominent notices stating that You changed the files; and
	- (c) You must retain, in the Source form of any Derivative Works that You distribute, all copyright, patent, trademark, and attribution notices from the Source form of the Work, excluding those notices that do not pertain to any part of the Derivative Works; and

## (d) If the Work includes a "NOTICE" text file as part of its

 distribution, then any Derivative Works that You distribute must include a readable copy of the attribution notices contained within such NOTICE file, excluding those notices that do not pertain to any part of the Derivative Works, in at least one of the following places: within a NOTICE text file distributed as part of the Derivative Works; within the Source form or documentation, if provided along with the Derivative Works; or, within a display generated by the Derivative Works, if and wherever such third-party notices normally appear. The contents of the NOTICE file are for informational purposes only and do not modify the License. You may add Your own attribution notices within Derivative Works that You distribute, alongside or as an addendum to the NOTICE text from the Work, provided

 that such additional attribution notices cannot be construed

as modifying the License.

 You may add Your own copyright statement to Your modifications and may provide additional or different license terms and conditions for use, reproduction, or distribution of Your modifications, or for any such Derivative Works as a whole, provided Your use, reproduction, and distribution of the Work otherwise complies with the conditions stated in this License.

 5. Submission of Contributions. Unless You explicitly state otherwise, any Contribution intentionally submitted for inclusion in the Work by You to the Licensor shall be under the terms and conditions of this License, without any additional terms or conditions. Notwithstanding the above, nothing herein shall supersede or modify the terms of any separate license agreement you may have executed with Licensor regarding such Contributions.

 6. Trademarks. This License does not grant permission to use the trade

 names, trademarks, service marks, or product names of the Licensor, except as required for reasonable and customary use in describing the origin of the Work and reproducing the content of the NOTICE file.

- 7. Disclaimer of Warranty. Unless required by applicable law or agreed to in writing, Licensor provides the Work (and each Contributor provides its Contributions) on an "AS IS" BASIS, WITHOUT WARRANTIES OR CONDITIONS OF ANY KIND, either express or implied, including, without limitation, any warranties or conditions of TITLE, NON-INFRINGEMENT, MERCHANTABILITY, or FITNESS FOR A PARTICULAR PURPOSE. You are solely responsible for determining the appropriateness of using or redistributing the Work and assume any risks associated with Your exercise of permissions under this License.
- 8. Limitation of Liability. In no event and under no legal theory, whether in tort (including negligence), contract, or otherwise, unless required by applicable law (such as deliberate and grossly negligent acts) or agreed to in writing, shall any Contributor be liable to You for damages, including any direct, indirect, special, incidental, or consequential damages of any character arising as a result of this License or out of the use or inability to use the Work (including but not limited to damages for loss of goodwill, work stoppage, computer failure or malfunction, or any and all other commercial damages or losses), even if such Contributor has been advised of the possibility of such damages.

9. Accepting Warranty or Additional Liability. While redistributing

 the Work or Derivative Works thereof, You may choose to offer, and charge a fee for, acceptance of support, warranty, indemnity, or other liability obligations and/or rights consistent with this License. However, in accepting such obligations, You may act only

 on Your own behalf and on Your sole responsibility, not on behalf of any other Contributor, and only if You agree to indemnify, defend, and hold each Contributor harmless for any liability incurred by, or claims asserted against, such Contributor by reason of your accepting any such warranty or additional liability.

## END OF TERMS AND CONDITIONS

APPENDIX: How to apply the Apache License to your work.

 To apply the Apache License to your work, attach the following boilerplate notice, with the fields enclosed by brackets "{}" replaced with your own identifying information. (Don't include the brackets!) The text should be enclosed in the appropriate comment syntax for the file format. We also recommend that a file or class name and description of purpose be included on the same "printed page" as the copyright notice for easier identification within third-party archives.

Copyright {yyyy} {name of copyright owner}

 Licensed under the Apache License, Version 2.0 (the "License"); you may not use this file except in compliance with the License. You may obtain a copy of the License at

## http://www.apache.org/licenses/LICENSE-2.0

 Unless required by applicable law or agreed to in writing, software distributed under the License is distributed on an "AS IS" BASIS, WITHOUT WARRANTIES OR CONDITIONS OF ANY KIND, either express or implied. See the License for the specific language governing permissions and limitations under the License." @model Dictionary<string, object> <footer>Copyright @Model["year"] @Model["website"]</footer> MIT License

Copyright (c) Microsoft Corporation. All rights reserved.

 Permission is hereby granted, free of charge, to any person obtaining a copy of this software and associated documentation files (the "Software"), to deal in the Software without restriction, including without limitation the rights to use, copy, modify, merge, publish, distribute, sublicense, and/or sell copies of the Software, and to permit persons to whom the Software is

furnished to do so, subject to the following conditions:

 The above copyright notice and this permission notice shall be included in all copies or substantial portions of the Software.

 THE SOFTWARE IS PROVIDED "AS IS", WITHOUT WARRANTY OF ANY KIND, EXPRESS OR IMPLIED, INCLUDING BUT NOT LIMITED TO THE WARRANTIES OF MERCHANTABILITY, FITNESS FOR A PARTICULAR PURPOSE AND NONINFRINGEMENT. IN NO EVENT SHALL THE AUTHORS OR COPYRIGHT HOLDERS BE LIABLE FOR ANY CLAIM, DAMAGES OR OTHER LIABILITY, WHETHER

IN AN ACTION OF CONTRACT, TORT OR OTHERWISE, ARISING FROM,

 OUT OF OR IN CONNECTION WITH THE SOFTWARE OR THE USE OR OTHER DEALINGS IN THE SOFTWARE

.NET Core uses third-party libraries or other resources that may be distributed under licenses different than the .NET Core software.

In the event that we accidentally failed to list a required notice, please bring it to our attention. Post an issue or email us:

dotnet@microsoft.com

The attached notices are provided for information only.

License notice for HTML5 Boilerplate

------------------------------------

"Copyright (c) HTML5 Boilerplate

Permission is hereby granted, free of charge, to any person obtaining a copy of this software and associated documentation files (the ""Software""), to deal in the Software without restriction, including without limitation the rights to use, copy, modify, merge, publish, distribute, sublicense, and/or sell copies of the Software, and to permit persons to whom the Software is furnished to do so, subject to the following conditions:

The above copyright notice and this permission notice shall be included in all copies or substantial portions of the Software.

THE SOFTWARE IS PROVIDED ""AS IS"", WITHOUT WARRANTY OF ANY KIND, EXPRESS OR IMPLIED, INCLUDING BUT NOT LIMITED TO THE WARRANTIES OF MERCHANTABILITY, FITNESS FOR A PARTICULAR PURPOSE AND NONINFRINGEMENT. IN NO EVENT SHALL THE AUTHORS OR COPYRIGHT HOLDERS BE LIABLE FOR ANY CLAIM, DAMAGES OR OTHER LIABILITY, WHETHER IN AN ACTION OF CONTRACT, TORT OR OTHERWISE, ARISING FROM, OUT OF OR IN CONNECTION WITH THE SOFTWARE OR THE USE OR OTHER DEALINGS IN THE SOFTWARE."

License notice for Normalize.css

--------------------------------

"# The MIT License (MIT)

Copyright (c)Nicolas Gallagher and Jonathan Neal

Permission is hereby granted, free of charge, to any person obtaining a copy of this software and associated documentation files (the ""Software""), to deal in the Software without restriction, including without limitation the rights to use, copy, modify, merge, publish, distribute, sublicense, and/or sell copies of the Software, and to permit persons to whom the Software is furnished to do so, subject to the following conditions:

The above copyright notice and this permission notice shall be included in all copies or substantial portions of the Software.

THE SOFTWARE IS PROVIDED ""AS IS"", WITHOUT WARRANTY OF ANY KIND, EXPRESS OR IMPLIED, INCLUDING BUT NOT LIMITED TO THE WARRANTIES OF MERCHANTABILITY, FITNESS FOR A PARTICULAR PURPOSE AND NONINFRINGEMENT. IN NO EVENT SHALL THE AUTHORS OR COPYRIGHT HOLDERS BE LIABLE FOR ANY CLAIM, DAMAGES OR OTHER LIABILITY, WHETHER IN AN ACTION OF CONTRACT, TORT OR OTHERWISE, ARISING FROM, OUT OF OR IN CONNECTION WITH THE SOFTWARE OR THE USE OR OTHER DEALINGS IN THE SOFTWARE."

License notice for css-transitions  $-$ 

Copyright (c) 2011 Alex MacCaw (info@eribium.org)

Permission is hereby granted, free of charge, to any person obtaining a copy of this software and associated documentation files (the "Software"), to deal in the Software without restriction, including without limitation the rights to use, copy, modify, merge, publish, distribute, sublicense, and/or sell copies of the Software, and to permit persons to whom the Software is furnished to do so, subject to the following conditions:

The above copyright notice and this permission notice shall be included in all copies or substantial portions of the Software.

THE SOFTWARE IS PROVIDED "AS IS", WITHOUT WARRANTY OF ANY KIND, EXPRESS OR IMPLIED, INCLUDING BUT NOT LIMITED TO THE WARRANTIES OF MERCHANTABILITY, FITNESS FOR A PARTICULAR PURPOSE AND NONINFRINGEMENT. IN NO EVENT SHALL THE AUTHORS OR COPYRIGHT HOLDERS BE LIABLE FOR ANY CLAIM, DAMAGES OR OTHER LIABILITY, WHETHER IN AN ACTION OF CONTRACT, TORT OR OTHERWISE, ARISING FROM, OUT OF OR IN CONNECTION

## WITH THE SOFTWARE OR THE USE OR OTHER DEALINGS IN THE SOFTWARE.

License notice for micro-clearfix-hack

--------------------------------------

Copyright (c) 2011 Nicolas Gallagher (nicolas@nicolasgallagher.com)

Permission is hereby granted, free of charge, to any person obtaining a copy of this software and associated documentation files (the "Software"), to deal in the Software without restriction, including without limitation the rights to use, copy, modify, merge, publish, distribute, sublicense, and/or sell copies of the Software, and to permit persons to whom the Software is furnished to do so, subject to the following conditions:

The above copyright notice and this permission notice shall be included in all copies or substantial portions of the Software.

THE SOFTWARE IS PROVIDED "AS IS", WITHOUT WARRANTY OF ANY KIND, EXPRESS OR IMPLIED, INCLUDING BUT NOT LIMITED TO THE WARRANTIES OF MERCHANTABILITY, FITNESS FOR A PARTICULAR PURPOSE AND NONINFRINGEMENT. IN NO EVENT SHALL THE AUTHORS OR COPYRIGHT HOLDERS BE LIABLE FOR ANY CLAIM, DAMAGES OR OTHER LIABILITY, WHETHER IN AN ACTION OF CONTRACT, TORT OR OTHERWISE, ARISING FROM, OUT OF OR IN CONNECTION WITH THE SOFTWARE OR THE USE OR OTHER DEALINGS IN THE SOFTWARE.

License notice for Bootstrap v4.3.1 -----------------------------------

The MIT License (MIT)

Copyright (c) 2011-2018 Twitter, Inc. Copyright (c) 2011-2018 The Bootstrap Authors

Permission is hereby granted, free of charge, to any person obtaining a copy of this software and associated documentation files (the "Software"), to deal in the Software without restriction, including without limitation the rights to use, copy, modify, merge, publish, distribute, sublicense, and/or sell copies of the Software, and to permit persons to whom the Software is furnished to do so, subject to the following conditions:

The above copyright notice and this permission notice shall be included in all copies or substantial portions of the Software.

THE SOFTWARE IS PROVIDED "AS IS", WITHOUT WARRANTY OF ANY KIND, EXPRESS OR IMPLIED, INCLUDING BUT NOT LIMITED TO THE WARRANTIES OF MERCHANTABILITY, FITNESS FOR A PARTICULAR PURPOSE AND NONINFRINGEMENT. IN NO EVENT SHALL THE

# AUTHORS OR COPYRIGHT HOLDERS BE LIABLE FOR ANY CLAIM, DAMAGES OR OTHER LIABILITY, WHETHER IN AN ACTION OF CONTRACT, TORT OR OTHERWISE, ARISING FROM, OUT OF OR IN CONNECTION WITH THE SOFTWARE OR THE USE OR OTHER DEALINGS IN THE SOFTWARE.

License notice for jQuery 3.5.1

-------------------------------

Copyright JS Foundation and other contributors, https://js.foundation/

This software consists of voluntary contributions made by many individuals. For exact contribution history, see the revision history available at https://github.com/jquery/jquery

The following license applies to all parts of this software except as documented below:

====

Permission is hereby granted, free of charge, to any person obtaining a copy of this software and associated documentation files (the "Software"), to deal in the Software without restriction, including without limitation the rights to use, copy, modify, merge, publish, distribute, sublicense, and/or sell copies of the Software, and to permit persons to whom the Software is furnished to do so, subject to

the following conditions:

The above copyright notice and this permission notice shall be included in all copies or substantial portions of the Software.

THE SOFTWARE IS PROVIDED "AS IS", WITHOUT WARRANTY OF ANY KIND, EXPRESS OR IMPLIED, INCLUDING BUT NOT LIMITED TO THE WARRANTIES OF MERCHANTABILITY, FITNESS FOR A PARTICULAR PURPOSE AND NONINFRINGEMENT. IN NO EVENT SHALL THE AUTHORS OR COPYRIGHT HOLDERS BE LIABLE FOR ANY CLAIM, DAMAGES OR OTHER LIABILITY, WHETHER IN AN ACTION OF CONTRACT, TORT OR OTHERWISE, ARISING FROM, OUT OF OR IN CONNECTION WITH THE SOFTWARE OR THE USE OR OTHER DEALINGS IN THE SOFTWARE.

====

All files located in the node modules and external directories are externally maintained libraries used by this software which have their own licenses; we recommend you read them, as their terms may differ from the terms above.

License notice for jQuery Validation v1.17.0 --------------------------------------------

=====================

# Copyright Jrn Zaefferer

Permission is hereby granted, free of charge, to any person obtaining a copy of this software and associated documentation files (the "Software"), to deal in the Software without restriction, including without limitation the rights to use, copy, modify, merge, publish, distribute, sublicense, and/or sell copies of the Software, and to permit persons to whom the Software is furnished to do so, subject to the following conditions:

The above copyright notice and this permission notice shall be included in all copies or substantial portions of the Software.

THE SOFTWARE IS PROVIDED "AS IS", WITHOUT WARRANTY OF ANY KIND, EXPRESS OR IMPLIED, INCLUDING BUT NOT LIMITED TO THE WARRANTIES OF MERCHANTABILITY, FITNESS FOR A PARTICULAR PURPOSE AND NONINFRINGEMENT. IN NO EVENT SHALL THE AUTHORS OR COPYRIGHT HOLDERS BE LIABLE FOR ANY CLAIM, DAMAGES OR OTHER LIABILITY, WHETHER IN AN ACTION OF CONTRACT, TORT OR OTHERWISE, ARISING FROM, OUT OF OR IN CONNECTION WITH THE SOFTWARE OR THE USE OR OTHER DEALINGS IN THE SOFTWARE.

License notice for Angular v8.0

--------------------------------------------

The MIT License (MIT) =====================

Copyright (c) 2010-2019 Google LLC. http://angular.io/license

Permission is hereby granted, free of charge, to any person obtaining a copy of this software and associated documentation files (the "Software"), to deal in the Software without restriction, including without limitation the rights to use, copy, modify, merge, publish, distribute, sublicense, and/or sell copies of the Software, and to permit persons to whom the Software is furnished to do so, subject to the following conditions:

The above copyright notice and this permission notice shall be included in all copies or substantial portions of the Software.

THE SOFTWARE IS PROVIDED "AS IS", WITHOUT WARRANTY OF ANY KIND, EXPRESS OR IMPLIED, INCLUDING BUT NOT LIMITED TO THE WARRANTIES OF MERCHANTABILITY, FITNESS FOR A PARTICULAR PURPOSE AND NONINFRINGEMENT. IN NO EVENT SHALL THE

AUTHORS OR COPYRIGHT HOLDERS BE LIABLE FOR ANY CLAIM, DAMAGES OR OTHER LIABILITY, WHETHER IN AN ACTION OF CONTRACT, TORT OR OTHERWISE, ARISING FROM,

# OUT OF OR IN CONNECTION WITH THE SOFTWARE OR THE USE OR OTHER DEALINGS IN THE SOFTWARE.

Copyright jQuery Foundation and other contributors, https://jquery.org/

This software consists of voluntary contributions made by many individuals. For exact contribution history, see the revision history available at https://github.com/jquery/jquery

The following license applies to all parts of this software except as documented below:

 $=$ 

Permission is hereby granted, free of charge, to any person obtaining a copy of this software and associated documentation files (the "Software"), to deal in the Software without restriction, including without limitation the rights to use, copy, modify, merge, publish, distribute, sublicense, and/or sell copies of the Software, and to permit persons to whom the Software is furnished to do so, subject to the following conditions:

The above copyright notice and this permission notice shall be included in all copies or substantial portions of the Software.

THE SOFTWARE IS PROVIDED "AS IS", WITHOUT WARRANTY OF ANY KIND, EXPRESS OR IMPLIED, INCLUDING BUT NOT LIMITED TO THE WARRANTIES OF MERCHANTABILITY, FITNESS FOR A PARTICULAR PURPOSE AND NONINFRINGEMENT. IN NO EVENT SHALL THE AUTHORS OR COPYRIGHT HOLDERS BE LIABLE FOR ANY CLAIM, DAMAGES OR OTHER LIABILITY, WHETHER IN AN ACTION OF CONTRACT, TORT OR OTHERWISE, ARISING FROM, OUT OF OR IN CONNECTION WITH THE SOFTWARE OR THE USE OR OTHER DEALINGS IN THE SOFTWARE.

 $=$ 

All files located in the node\_modules and external directories are externally maintained libraries used by this software which have their own licenses; we recommend you read them, as their terms may differ from the terms above.

The MIT License (MIT) =============================

#### Copyright Jrn Zaefferer

Permission is hereby granted, free of charge, to any person obtaining a copy of this software and associated documentation files (the "Software"), to deal in the Software without restriction, including without limitation the rights to use, copy, modify, merge, publish, distribute, sublicense, and/or sell

copies of the Software, and to permit persons to whom the Software is furnished to do so, subject to the following conditions:

The above copyright notice and this permission notice shall be included in all copies or substantial portions of the Software.

THE SOFTWARE IS PROVIDED "AS IS", WITHOUT WARRANTY OF ANY KIND, EXPRESS OR IMPLIED, INCLUDING BUT NOT LIMITED TO THE WARRANTIES OF MERCHANTABILITY, FITNESS FOR A PARTICULAR PURPOSE AND NONINFRINGEMENT. IN NO EVENT SHALL THE AUTHORS OR COPYRIGHT HOLDERS BE LIABLE FOR ANY CLAIM, DAMAGES OR OTHER LIABILITY, WHETHER IN AN ACTION OF CONTRACT, TORT OR OTHERWISE, ARISING FROM, **OUT** 

 OF OR IN CONNECTION WITH THE SOFTWARE OR THE USE OR OTHER DEALINGS IN THE SOFTWARE.

.NET Core uses third-party libraries or other resources that may be distributed under licenses different than the .NET Core software.

In the event that we accidentally failed to list a required notice, please bring it to our attention. Post an issue or email us:

dotnet@microsoft.com

The attached notices are provided for information only.

License notice for dotnet-deb-tool

------------------------------------

The MIT License (MIT)

Copyright (c) .NET Foundation and Contributors

All rights reserved.

Permission is hereby granted, free of charge, to any person obtaining a copy of this software and associated documentation files (the "Software"), to deal in the Software without restriction, including without limitation the rights to use, copy, modify, merge, publish, distribute, sublicense, and/or sell copies of the Software, and to permit persons to whom the Software is furnished to do so, subject to the following conditions:

The above copyright notice and this permission notice shall be included in all copies or substantial portions of the Software.

THE SOFTWARE IS PROVIDED "AS IS", WITHOUT WARRANTY OF ANY KIND, EXPRESS OR IMPLIED, INCLUDING BUT NOT LIMITED TO THE WARRANTIES OF MERCHANTABILITY, FITNESS FOR A PARTICULAR PURPOSE AND NONINFRINGEMENT. IN NO EVENT SHALL THE AUTHORS OR COPYRIGHT HOLDERS BE LIABLE FOR ANY CLAIM, DAMAGES OR OTHER

# LIABILITY, WHETHER IN AN ACTION OF CONTRACT, TORT OR OTHERWISE, ARISING FROM, OUT OF OR IN CONNECTION WITH THE SOFTWARE OR THE USE OR OTHER DEALINGS IN THE SOFTWARE.

License notice for IIS-Common  $-$ 

MIT License

Copyright (c) Microsoft Corporation. All rights reserved.

Permission is hereby granted, free of charge, to any person obtaining a copy of this software and associated documentation files (the "Software"), to deal in the Software without restriction, including without limitation the rights to use, copy, modify, merge, publish, distribute, sublicense, and/or sell copies of the Software, and to permit persons to whom the Software is

furnished to do so, subject to the following conditions:

The above copyright notice and this permission notice shall be included in all copies or substantial portions of the Software.

THE SOFTWARE IS PROVIDED "AS IS", WITHOUT WARRANTY OF ANY KIND, EXPRESS OR IMPLIED, INCLUDING BUT NOT LIMITED TO THE WARRANTIES OF MERCHANTABILITY, FITNESS FOR A PARTICULAR PURPOSE AND NONINFRINGEMENT. IN NO EVENT SHALL THE AUTHORS OR COPYRIGHT HOLDERS BE LIABLE FOR ANY CLAIM, DAMAGES OR OTHER LIABILITY, WHETHER IN AN ACTION OF CONTRACT, TORT OR OTHERWISE, ARISING FROM, OUT OF OR IN CONNECTION WITH THE SOFTWARE OR THE USE OR OTHER DEALINGS IN THE **SOFTWARE** 

License notice for IIS-Setup  $-$ 

MIT License

Copyright (c) Microsoft Corporation. All rights reserved.

Permission is hereby granted, free of charge, to any person obtaining a copy of this software and associated documentation files (the "Software"), to deal in

 the Software without restriction, including without limitation the rights to use, copy, modify, merge, publish, distribute, sublicense, and/or sell copies of the Software, and to permit persons to whom the Software is furnished to do so, subject to the following conditions:

The above copyright notice and this permission notice shall be included in all copies or substantial portions of the Software.

THE SOFTWARE IS PROVIDED "AS IS", WITHOUT WARRANTY OF ANY KIND, EXPRESS OR IMPLIED, INCLUDING BUT NOT LIMITED TO THE WARRANTIES OF MERCHANTABILITY, FITNESS FOR A PARTICULAR PURPOSE AND NONINFRINGEMENT. IN NO EVENT SHALL THE AUTHORS OR COPYRIGHT HOLDERS BE LIABLE FOR ANY CLAIM, DAMAGES OR OTHER LIABILITY, WHETHER IN AN ACTION OF CONTRACT, TORT OR OTHERWISE, ARISING FROM, OUT OF OR IN CONNECTION WITH THE SOFTWARE OR THE USE OR OTHER DEALINGS IN THE SOFTWARE

License notice for viz.js

------------------------------------

Copyright (c) 2014-2018 Michael Daines

Permission is hereby granted,

 free of charge, to any person obtaining a copy of this software and associated documentation files (the "Software"), to deal in the Software without restriction, including without limitation the rights to use, copy, modify, merge, publish, distribute, sublicense, and/or sell copies of the Software, and to permit persons to whom the Software is furnished to do so, subject to the following conditions:

The above copyright notice and this permission notice shall be included in all copies or substantial portions of the Software.

THE SOFTWARE IS PROVIDED "AS IS", WITHOUT WARRANTY OF ANY KIND, EXPRESS OR IMPLIED, INCLUDING BUT NOT LIMITED TO THE WARRANTIES OF MERCHANTABILITY, FITNESS FOR A PARTICULAR PURPOSE AND NONINFRINGEMENT. IN NO EVENT SHALL THE AUTHORS OR COPYRIGHT HOLDERS BE LIABLE FOR ANY CLAIM, DAMAGES OR OTHER LIABILITY, WHETHER IN AN ACTION OF CONTRACT, TORT OR OTHERWISE, ARISING FROM, OUT OF OR IN CONNECTION WITH THE SOFTWARE OR THE USE OR OTHER DEALINGS IN THE SOFTWARE.

License notice for MessagePack-CSharp  $-$ 

MessagePack for C#

MIT License

Copyright (c) 2017 Yoshifumi Kawai

Permission is hereby granted, free of charge, to any person obtaining a copy of this software and associated documentation files (the "Software"), to deal in the Software without restriction, including without limitation the rights to use, copy, modify, merge, publish, distribute, sublicense, and/or sell copies of the Software, and to permit persons to whom the Software is furnished to do so, subject to the following conditions:

The above copyright notice and this permission notice shall be included in all copies or substantial portions of the Software.

THE SOFTWARE IS PROVIDED "AS IS", WITHOUT WARRANTY OF ANY KIND, EXPRESS OR IMPLIED, INCLUDING BUT NOT LIMITED TO THE WARRANTIES OF MERCHANTABILITY, FITNESS FOR A PARTICULAR PURPOSE AND NONINFRINGEMENT. IN NO EVENT SHALL THE AUTHORS OR COPYRIGHT HOLDERS BE LIABLE FOR ANY CLAIM, DAMAGES OR OTHER LIABILITY,

 WHETHER IN AN ACTION OF CONTRACT, TORT OR OTHERWISE, ARISING FROM, OUT OF OR IN CONNECTION WITH THE SOFTWARE OR THE USE OR OTHER DEALINGS IN THE SOFTWARE.

---

lz4net

Copyright (c) 2013-2017, Milosz Krajewski

All rights reserved.

Redistribution and use in source and binary forms, with or without modification, are permitted provided that the following conditions are met:

Redistributions of source code must retain the above copyright notice, this list of conditions and the following disclaimer.

Redistributions in binary form must reproduce the above copyright notice, this list of conditions and the following disclaimer in the documentation and/or other materials provided with the distribution.

THIS SOFTWARE IS PROVIDED BY THE COPYRIGHT HOLDERS AND CONTRIBUTORS "AS IS" AND ANY EXPRESS OR IMPLIED WARRANTIES, INCLUDING, BUT NOT LIMITED TO, THE IMPLIED WARRANTIES OF MERCHANTABILITY AND FITNESS FOR A PARTICULAR PURPOSE ARE DISCLAIMED. IN NO EVENT SHALL THE COPYRIGHT HOLDER OR CONTRIBUTORS BE LIABLE FOR ANY DIRECT, INDIRECT, INCIDENTAL, SPECIAL, EXEMPLARY, OR CONSEQUENTIAL DAMAGES (INCLUDING, BUT NOT LIMITED TO, PROCUREMENT OF SUBSTITUTE GOODS OR SERVICES; LOSS OF USE, DATA, OR PROFITS; OR BUSINESS INTERRUPTION) HOWEVER CAUSED AND ON ANY THEORY OF LIABILITY, WHETHER IN CONTRACT, STRICT LIABILITY, OR TORT (INCLUDING NEGLIGENCE OR OTHERWISE) ARISING IN ANY WAY OUT OF THE USE OF THIS SOFTWARE, EVEN IF ADVISED OF THE POSSIBILITY OF SUCH DAMAGE.

License notice for Nerdbank.Streams

-----------------------------------

The MIT License (MIT)

Copyright (c) Andrew Arnott

Permission is hereby granted, free of charge, to any person obtaining a copy of this software and associated documentation files (the "Software"), to deal in the Software without restriction, including without limitation the rights to use, copy, modify, merge, publish, distribute, sublicense, and/or sell copies of the Software, and to permit persons to whom the Software is furnished to do so, subject to the following conditions:

The above copyright notice and this permission notice shall be included in all copies or substantial portions of the Software.

THE SOFTWARE IS PROVIDED "AS IS", WITHOUT WARRANTY OF ANY KIND, EXPRESS OR IMPLIED, INCLUDING BUT NOT LIMITED TO THE WARRANTIES OF MERCHANTABILITY, FITNESS FOR A PARTICULAR PURPOSE AND NONINFRINGEMENT. IN NO EVENT SHALL THE AUTHORS OR COPYRIGHT HOLDERS BE LIABLE FOR ANY CLAIM, DAMAGES OR OTHER LIABILITY, WHETHER IN AN ACTION OF CONTRACT, TORT OR OTHERWISE, ARISING FROM, OUT OF OR IN CONNECTION WITH THE SOFTWARE OR THE USE OR OTHER DEALINGS IN THE SOFTWARE.

License notice for Angular v8.0

--------------------------------------------

The MIT License (MIT)

=====================

Copyright (c) 2010-2019 Google LLC. http://angular.io/license

Permission is hereby granted, free of charge, to any person obtaining a copy of this software and associated documentation files (the "Software"), to deal in the Software without restriction,

including without limitation the rights

to use, copy, modify, merge, publish, distribute, sublicense, and/or sell copies of the Software, and to permit persons to whom the Software is furnished to do so, subject to the following conditions:

The above copyright notice and this permission notice shall be included in all copies or substantial portions of the Software.

THE SOFTWARE IS PROVIDED "AS IS", WITHOUT WARRANTY OF ANY KIND, EXPRESS OR IMPLIED, INCLUDING BUT NOT LIMITED TO THE WARRANTIES OF MERCHANTABILITY, FITNESS FOR A PARTICULAR PURPOSE AND NONINFRINGEMENT. IN NO EVENT SHALL THE AUTHORS OR COPYRIGHT HOLDERS BE LIABLE FOR ANY CLAIM, DAMAGES OR OTHER LIABILITY, WHETHER IN AN ACTION OF CONTRACT, TORT OR OTHERWISE, ARISING FROM, OUT OF OR IN CONNECTION WITH THE SOFTWARE OR THE USE OR OTHER DEALINGS IN THE SOFTWARE.

License notice for corefx

------------------------------------------------

The MIT License (MIT)

Copyright (c) .NET Foundation and Contributors

All rights reserved.

### Permission

 is hereby granted, free of charge, to any person obtaining a copy of this software and associated documentation files (the "Software"), to deal in the Software without restriction, including without limitation the rights to use, copy, modify, merge, publish, distribute, sublicense, and/or sell copies of the Software, and to permit persons to whom the Software is furnished to do so, subject to the following conditions:

The above copyright notice and this permission notice shall be included in all copies or substantial portions of the Software.

THE SOFTWARE IS PROVIDED "AS IS", WITHOUT WARRANTY OF ANY KIND, EXPRESS OR IMPLIED, INCLUDING BUT NOT LIMITED TO THE WARRANTIES OF MERCHANTABILITY, FITNESS FOR A PARTICULAR PURPOSE AND NONINFRINGEMENT. IN NO EVENT SHALL THE AUTHORS OR COPYRIGHT HOLDERS BE LIABLE FOR ANY CLAIM, DAMAGES OR OTHER LIABILITY, WHETHER IN AN ACTION OF CONTRACT, TORT OR OTHERWISE, ARISING FROM, OUT OF OR IN CONNECTION WITH THE SOFTWARE OR THE USE OR OTHER DEALINGS IN THE SOFTWARE.

License notice for West Wind Live Reload ASP.NET Core Middleware

=============================================

## MIT License

-----------

Copyright (c) 2019-2020 West Wind Technologies

Permission is hereby granted, free of charge, to any person obtaining a copy of this software and associated documentation files (the "Software"), to deal in the Software without restriction, including without limitation the rights to use, copy, modify, merge, publish, distribute, sublicense, and/or sell copies of the Software, and to permit persons to whom the Software is furnished to do so, subject to the following conditions:

The above copyright notice and this permission notice shall be included in all copies or substantial portions of the Software.

THE SOFTWARE IS PROVIDED "AS IS", WITHOUT WARRANTY OF ANY KIND, EXPRESS OR IMPLIED, INCLUDING BUT NOT LIMITED TO THE WARRANTIES OF MERCHANTABILITY, FITNESS FOR A PARTICULAR PURPOSE AND NONINFRINGEMENT. IN NO EVENT SHALL THE **AUTHORS** 

 OR COPYRIGHT HOLDERS BE LIABLE FOR ANY CLAIM, DAMAGES OR OTHER LIABILITY, WHETHER IN AN ACTION OF CONTRACT, TORT OR OTHERWISE, ARISING FROM, OUT OF OR IN CONNECTION WITH THE SOFTWARE OR THE USE OR OTHER DEALINGS IN THE SOFTWARE.

License notice for cli-spinners

=============================================

MIT License

Copyright (c) Sindre Sorhus <sindresorhus@gmail.com> (https://sindresorhus.com)

Permission is hereby granted, free of charge, to any person obtaining a copy of this software and associated documentation files (the "Software"), to deal in the Software without restriction, including without limitation the rights to use, copy, modify, merge, publish, distribute, sublicense, and/or sell copies of the Software, and to permit persons to whom the Software is furnished to do so, subject to the following conditions:

The above copyright notice and this permission notice shall be included in all copies or substantial portions of the Software.

## THE SOFTWARE IS PROVIDED

 "AS IS", WITHOUT WARRANTY OF ANY KIND, EXPRESS OR IMPLIED, INCLUDING BUT NOT LIMITED TO THE WARRANTIES OF MERCHANTABILITY, FITNESS FOR A PARTICULAR PURPOSE AND NONINFRINGEMENT. IN NO EVENT SHALL THE AUTHORS OR COPYRIGHT HOLDERS BE LIABLE FOR ANY CLAIM, DAMAGES OR OTHER LIABILITY, WHETHER IN AN ACTION OF CONTRACT, TORT OR OTHERWISE, ARISING FROM, OUT OF OR IN CONNECTION WITH THE SOFTWARE OR THE USE OR OTHER DEALINGS IN THE SOFTWARE.

License notice for BedrockFramework

===================================

MIT License

Copyright (c) 2019 David Fowler

Permission is hereby granted, free of charge, to any person obtaining a copy of this software and associated documentation files (the "Software"), to deal in the Software without restriction, including without limitation the rights to use, copy, modify, merge, publish, distribute, sublicense, and/or sell copies of the Software, and to permit persons to whom the Software is furnished to do so, subject to the following conditions:

### The above

 copyright notice and this permission notice shall be included in all copies or substantial portions of the Software.

THE SOFTWARE IS PROVIDED "AS IS", WITHOUT WARRANTY OF ANY KIND, EXPRESS OR IMPLIED, INCLUDING BUT NOT LIMITED TO THE WARRANTIES OF MERCHANTABILITY, FITNESS FOR A PARTICULAR PURPOSE AND NONINFRINGEMENT. IN NO EVENT SHALL THE AUTHORS OR COPYRIGHT HOLDERS BE LIABLE FOR ANY CLAIM, DAMAGES OR OTHER LIABILITY, WHETHER IN AN ACTION OF CONTRACT, TORT OR OTHERWISE, ARISING FROM, OUT OF OR IN CONNECTION WITH THE SOFTWARE OR THE USE OR OTHER DEALINGS IN THE **SOFTWARE** 

License notice for Swashbuckle

===================================

The MIT License (MIT)

Copyright (c) 2016 Richard Morris

Permission is hereby granted, free of charge, to any person obtaining a copy of this software and associated documentation files (the "Software"), to deal in the Software without restriction, including without limitation the rights to use, copy, modify, merge, publish, distribute, sublicense, and/or sell copies of the Software, and to permit persons to whom the Software is furnished to do so, subject to the following conditions:

The above copyright notice and this permission notice shall be included in all copies or substantial portions of the Software.

THE SOFTWARE IS PROVIDED "AS IS", WITHOUT WARRANTY OF ANY KIND, EXPRESS OR IMPLIED, INCLUDING BUT NOT LIMITED TO THE WARRANTIES OF MERCHANTABILITY, FITNESS FOR A PARTICULAR PURPOSE AND NONINFRINGEMENT. IN NO EVENT SHALL THE AUTHORS OR COPYRIGHT HOLDERS BE LIABLE FOR ANY CLAIM, DAMAGES OR OTHER LIABILITY, WHETHER IN AN ACTION OF CONTRACT, TORT OR OTHERWISE, ARISING FROM, OUT OF OR IN CONNECTION WITH THE SOFTWARE OR THE USE OR OTHER DEALINGS IN THE SOFTWARE.

License notice for Newtonsoft Ison ===================================

The MIT License (MIT)

Copyright (c) 2007 James Newton-King

Permission is hereby granted, free of charge, to any person obtaining a copy of this software and associated documentation files (the "Software"), to deal in the Software without restriction, including without limitation the rights to use, copy, modify, merge, publish, distribute, sublicense, and/or sell copies of

the Software, and to permit persons to whom the Software is furnished to do so, subject to the following conditions:

The above copyright notice and this permission notice shall be included in all copies or substantial portions of the Software.

THE SOFTWARE IS PROVIDED "AS IS", WITHOUT WARRANTY OF ANY KIND, EXPRESS OR IMPLIED, INCLUDING BUT NOT LIMITED TO THE WARRANTIES OF MERCHANTABILITY, FITNESS FOR A PARTICULAR PURPOSE AND NONINFRINGEMENT. IN NO EVENT SHALL THE AUTHORS OR COPYRIGHT HOLDERS BE LIABLE FOR ANY CLAIM, DAMAGES OR OTHER LIABILITY, WHETHER IN AN ACTION OF CONTRACT, TORT OR OTHERWISE, ARISING FROM, OUT OF OR IN CONNECTION WITH THE SOFTWARE OR THE USE OR OTHER DEALINGS IN THE SOFTWARE. Blazor uses third-party libraries or other resources that may be distributed under licenses different than the Blazor software.

In the event that we accidentally failed to list a required notice, please bring it to our attention.

Post an issue or email us:

dotnet@microsoft.com

The attached notices are provided for information only.

The actual third-party libraries or other resources may vary depending on the Blazor package.

1. Mono (http://www.mono-project.com/docs/about-mono/) Includes:mono/utils/memcheck.h Includes:mono/utils/freebsd-dwarf.h Includes:mono/utils/freebsd-elf\_common.h Includes:mono/utils/freebsd-elf64.h Includes:mono/utils/freebsd-elf32.h Includes:mono/utils/bsearch.c Includes:mono/metadata/w32file-unix-glob.c Includes:mono/metadata/w32file-unix-glob.h 2. AngleSharp (https://github.com/AngleSharp/AngleSharp) 3. SimpleJson (https://github.com/facebook-csharp-sdk/simple-json) 4. Bootstrap (https://github.com/twbs/bootstrap) 5. Open Iconic

(http://useiconic.com/open)

6. fast-text-encoding (https://github.com/samthor/fast-text-encoding)

=========================================

%% License notice for Mono

In general, the runtime and its class libraries are licensed under the terms of the MIT license, and some third party code is licensed under the 3-clause BSD license. See the file "PATENTS.TXT" for Microsoft's patent grant on the Mono codebase.

#### http://www.mono-project.com/docs/about-mono/

#### Copyright (c) .NET Foundation Contributors

### MIT License

Permission is hereby granted, free of charge, to any person obtaining a copy of this software and associated documentation files (the Software), to deal in the Software without restriction, including without limitation the rights to use, copy, modify, merge, publish, distribute, sublicense, and/or sell copies of the Software, and to permit persons to whom the Software is furnished to do so, subject to the following conditions:

The above copyright notice and this permission notice shall be included in all copies or substantial portions of the Software.

THE SOFTWARE IS PROVIDED "AS IS", WITHOUT WARRANTY OF ANY KIND, EXPRESS OR IMPLIED, INCLUDING BUT NOT LIMITED TO THE WARRANTIES OF MERCHANTABILITY, FITNESS FOR A PARTICULAR PURPOSE AND NONINFRINGEMENT. IN NO EVENT SHALL THE AUTHORS OR COPYRIGHT HOLDERS BE LIABLE FOR ANY CLAIM, DAMAGES OR OTHER LIABILITY, WHETHER IN AN ACTION OF CONTRACT, TORT OR OTHERWISE, ARISING FROM, OUT OF OR IN CONNECTION WITH THE SOFTWARE OR THE USE OR OTHER DEALINGS IN THE SOFTWARE.

=========================================

The following code is linked with the final Mono runtime, the libmono embeddable runtime:

\* mono/utils/memcheck.h: BSD license, used on debug builds that use Valgrind. ----------------------------------------------------------------

 Notice that the following BSD-style license applies to this one file (memcheck.h) only. The rest of Valgrind is licensed under the terms of the GNU General Public License, version 2, unless otherwise indicated. See the COPYING file in the source distribution for details.

 This file is part of MemCheck, a heavyweight Valgrind tool for detecting memory errors.

----------------------------------------------------------------

Copyright (C) 2000-2013 Julian Seward. All rights reserved.

 Redistribution and use in source and binary forms, with or without modification, are permitted provided that the following conditions are met:

- 1. Redistributions of source code must retain the above copyright notice, this list of conditions and the following disclaimer.
- 2. The origin of this software must not be misrepresented; you must not claim that you wrote the original software. If you use this software in a product, an acknowledgment in the product documentation would be appreciated but is not required.

 3. Altered source versions must be plainly marked as such, and must not be

misrepresented as being the original software.

 4. The name of the author may not be used to endorse or promote products derived from this software without specific prior written permission.

 THIS SOFTWARE IS PROVIDED BY THE AUTHOR ``AS IS'' AND ANY EXPRESS OR IMPLIED WARRANTIES, INCLUDING, BUT NOT LIMITED TO, THE IMPLIED WARRANTIES OF MERCHANTABILITY AND FITNESS FOR A PARTICULAR PURPOSE ARE DISCLAIMED. IN NO EVENT SHALL THE AUTHOR BE LIABLE FOR ANY DIRECT, INDIRECT, INCIDENTAL, SPECIAL, EXEMPLARY, OR CONSEQUENTIAL DAMAGES (INCLUDING, BUT NOT LIMITED TO, PROCUREMENT OF SUBSTITUTE GOODS OR SERVICES; LOSS OF USE, DATA, OR PROFITS; OR BUSINESS INTERRUPTION) HOWEVER CAUSED AND ON ANY THEORY OF LIABILITY, WHETHER IN CONTRACT, STRICT LIABILITY, OR TORT (INCLUDING NEGLIGENCE OR OTHERWISE) ARISING IN ANY WAY OUT OF THE USE OF THIS SOFTWARE, EVEN IF ADVISED OF THE POSSIBILITY OF SUCH DAMAGE.

----------------------------------------------------------------

=========================================

 Notice that the above BSD-style license applies to this one file (memcheck.h) only. The entire rest of Valgrind is licensed under the terms of the GNU General Public License, version 2. See the COPYING file in the source distribution for details.

\* mono/utils/freebsd-dwarf.h

\* Copyright (c) 2007 John Birrell (jb@freebsd.org)

\*

\* Redistribution and use in source and binary forms, with or without

- \* modification, are permitted provided that the following conditions
- \* are met:
- \* 1. Redistributions of source code must retain the above copyright
- \*notice, this list of conditions and the following disclaimer.
- \* 2. Redistributions in binary form must reproduce the above copyright

\*notice, this list of conditions and the following disclaimer in the

\*documentation and/or other materials provided with the distribution.

<sup>\*</sup> All rights reserved.

\* THIS SOFTWARE IS PROVIDED BY THE AUTHOR AND CONTRIBUTORS ``AS IS'' AND \* ANY EXPRESS OR IMPLIED WARRANTIES, INCLUDING, BUT NOT LIMITED TO, THE \* IMPLIED WARRANTIES OF MERCHANTABILITY AND FITNESS FOR A PARTICULAR PURPOSE \* ARE DISCLAIMED.IN NO EVENT SHALL THE AUTHOR OR CONTRIBUTORS BE LIABLE \* FOR ANY DIRECT, INDIRECT, INCIDENTAL, SPECIAL, EXEMPLARY, OR CONSEQUENTIAL \* DAMAGES (INCLUDING, BUT NOT LIMITED TO, PROCUREMENT OF SUBSTITUTE GOODS \* OR SERVICES; LOSS OF USE, DATA, OR PROFITS; OR BUSINESS INTERRUPTION) \* HOWEVER CAUSED AND ON ANY THEORY OF LIABILITY, WHETHER IN CONTRACT, STRICT \* LIABILITY, OR TORT (INCLUDING NEGLIGENCE OR OTHERWISE) ARISING IN ANY WAY \* OUT OF THE USE OF THIS SOFTWARE, EVEN IF ADVISED OF THE POSSIBILITY OF \* SUCH DAMAGE.

### \*freebsd-elf\_common.h

\* Copyright (c) 1998 John D. Polstra.

- \* All rights reserved.
- \*

\*

\* Redistribution and use in source and binary forms, with or without

=========================================

\* modification, are permitted provided that the following conditions

\* are met:

\* 1. Redistributions

of source code must retain the above copyright

notice, this list of conditions and the following disclaimer.

\* 2. Redistributions in binary form must reproduce the above copyright

\* notice, this list of conditions and the following disclaimer in the

\* documentation and/or other materials provided with the distribution.

\*

\* THIS SOFTWARE IS PROVIDED BY THE AUTHOR AND CONTRIBUTORS ``AS IS'' AND

\* ANY EXPRESS OR IMPLIED WARRANTIES, INCLUDING, BUT NOT LIMITED TO, THE

\* IMPLIED WARRANTIES OF MERCHANTABILITY AND FITNESS FOR A PARTICULAR PURPOSE

\* ARE DISCLAIMED. IN NO EVENT SHALL THE AUTHOR OR CONTRIBUTORS BE LIABLE

\* FOR ANY DIRECT, INDIRECT, INCIDENTAL, SPECIAL, EXEMPLARY, OR CONSEQUENTIAL

\* DAMAGES (INCLUDING, BUT NOT LIMITED TO, PROCUREMENT OF SUBSTITUTE GOODS

\* OR SERVICES; LOSS OF USE, DATA, OR PROFITS; OR BUSINESS INTERRUPTION)

\* HOWEVER CAUSED AND ON ANY THEORY OF LIABILITY, WHETHER IN CONTRACT, STRICT

\* LIABILITY, OR TORT (INCLUDING NEGLIGENCE OR OTHERWISE)

ARISING IN ANY WAY

\* OUT OF THE USE OF THIS SOFTWARE, EVEN IF ADVISED OF THE POSSIBILITY OF \* SUCH DAMAGE.

=========================================

\*freebsd-elf64.h

\* Copyright (c) 1996-1998 John D. Polstra.

\* All rights reserved.

\*

\* Redistribution and use in source and binary forms, with or without

\* modification, are permitted provided that the following conditions

\* are met:

- \* 1. Redistributions of source code must retain the above copyright
- notice, this list of conditions and the following disclaimer.
- \* 2. Redistributions in binary form must reproduce the above copyright
- \* notice, this list of conditions and the following disclaimer in the

\* documentation and/or other materials provided with the distribution.

\*

\* THIS SOFTWARE IS PROVIDED BY THE AUTHOR AND CONTRIBUTORS ``AS IS'' AND

\* ANY EXPRESS OR IMPLIED WARRANTIES, INCLUDING, BUT NOT LIMITED TO, THE

\* IMPLIED WARRANTIES OF MERCHANTABILITY AND FITNESS FOR A PARTICULAR PURPOSE

\* ARE DISCLAIMED.

IN NO EVENT SHALL THE AUTHOR OR CONTRIBUTORS BE LIABLE

\* FOR ANY DIRECT, INDIRECT, INCIDENTAL, SPECIAL, EXEMPLARY, OR CONSEQUENTIAL

\* DAMAGES (INCLUDING, BUT NOT LIMITED TO, PROCUREMENT OF SUBSTITUTE GOODS

\* OR SERVICES; LOSS OF USE, DATA, OR PROFITS; OR BUSINESS INTERRUPTION)

\* HOWEVER CAUSED AND ON ANY THEORY OF LIABILITY, WHETHER IN CONTRACT, STRICT

\* LIABILITY, OR TORT (INCLUDING NEGLIGENCE OR OTHERWISE) ARISING IN ANY WAY

\* OUT OF THE USE OF THIS SOFTWARE, EVEN IF ADVISED OF THE POSSIBILITY OF

\* SUCH DAMAGE.

=========================================

\*freebsd-elf32.h

\* Copyright (c) 1996-1998 John D. Polstra.

\* All rights reserved.

\*

\* Redistribution and use in source and binary forms, with or without

\* modification, are permitted provided that the following conditions

\* are met:

\* 1. Redistributions of source code must retain the above copyright

notice, this list of conditions and the following disclaimer.

\* 2. Redistributions in binary form must reproduce

the above copyright

notice, this list of conditions and the following disclaimer in the

\* documentation and/or other materials provided with the distribution.

\*

\* THIS SOFTWARE IS PROVIDED BY THE AUTHOR AND CONTRIBUTORS ``AS IS'' AND

\* ANY EXPRESS OR IMPLIED WARRANTIES, INCLUDING, BUT NOT LIMITED TO, THE

\* IMPLIED WARRANTIES OF MERCHANTABILITY AND FITNESS FOR A PARTICULAR PURPOSE

\* ARE DISCLAIMED. IN NO EVENT SHALL THE AUTHOR OR CONTRIBUTORS BE LIABLE

- \* FOR ANY DIRECT, INDIRECT, INCIDENTAL, SPECIAL, EXEMPLARY, OR CONSEQUENTIAL
- \* DAMAGES (INCLUDING, BUT NOT LIMITED TO, PROCUREMENT OF SUBSTITUTE GOODS

\* OR SERVICES; LOSS OF USE, DATA, OR PROFITS; OR BUSINESS INTERRUPTION)

\* HOWEVER CAUSED AND ON ANY THEORY OF LIABILITY, WHETHER IN CONTRACT, STRICT

\* LIABILITY, OR TORT (INCLUDING NEGLIGENCE OR OTHERWISE) ARISING IN ANY WAY

\* OUT OF THE USE OF THIS SOFTWARE, EVEN IF ADVISED OF THE POSSIBILITY OF

\* SUCH DAMAGE.

=========================================

mono/utils/bsearch.c

\* bsearch () implementation. Needed because some broken platforms

\* have implementations that have unreasonable, non-standard

\* requirements (e.g. "key must not be null"). Taken from NetBSD

\* with some minor modifications.

\*

\* Copyright (c) 1990, 1993

\* The Regents of the University of California. All rights reserved.

\*

\* Redistribution and use in source and binary forms, with or without

\* modification, are permitted provided that the following conditions

\* are met:

\* 1. Redistributions of source code must retain the above copyright

\* notice, this list of conditions and the following disclaimer.

\* 2. Redistributions in binary form must reproduce the above copyright

\* notice, this list of conditions and the following disclaimer in the

\* documentation and/or other materials provided with the distribution.

\* 3. Neither the name of the University nor the names of its contributors

\* may be used to endorse or promote products derived from this software

\* without specific prior written permission.

\*

\* THIS SOFTWARE IS PROVIDED BY THE REGENTS AND CONTRIBUTORS ``AS IS'' AND \* ANY EXPRESS OR IMPLIED WARRANTIES, INCLUDING, BUT NOT LIMITED TO, THE \* IMPLIED WARRANTIES OF MERCHANTABILITY AND FITNESS FOR A PARTICULAR PURPOSE \* ARE DISCLAIMED. IN NO EVENT SHALL THE REGENTS OR CONTRIBUTORS BE LIABLE \* FOR ANY DIRECT, INDIRECT, INCIDENTAL, SPECIAL, EXEMPLARY, OR CONSEQUENTIAL \* DAMAGES (INCLUDING, BUT NOT LIMITED TO, PROCUREMENT OF SUBSTITUTE GOODS \* OR SERVICES; LOSS OF USE, DATA, OR PROFITS; OR BUSINESS INTERRUPTION) \* HOWEVER CAUSED AND ON ANY THEORY OF LIABILITY, WHETHER IN CONTRACT, STRICT \* LIABILITY, OR TORT (INCLUDING NEGLIGENCE OR OTHERWISE) ARISING IN ANY WAY \* OUT OF THE USE OF THIS SOFTWARE, EVEN IF ADVISED OF THE POSSIBILITY OF \* SUCH DAMAGE.

=========================================

mono/metadata/w32file-unix-glob.c

\* Copyright (c) 1989, 1993

\* The Regents of the University of California. All rights reserved.

\*

\* This code is derived from software contributed to Berkeley by

\* Guido van Rossum.

\*

\* Redistribution and use in source and binary forms, with or without

\* modification, are permitted provided that the following conditions

\* are met:

\* 1. Redistributions of source code must retain the above copyright

\* notice, this list of conditions and the following disclaimer.

\* 2. Redistributions in binary form must reproduce the above copyright

notice, this list of conditions and the following disclaimer in the

- documentation and/or other materials provided with the distribution.
- \* 3. Neither the name of the University nor the names of its contributors
- \* may be used to endorse or promote products derived from this software
- \* without specific prior written permission.
- \*

\* THIS SOFTWARE IS PROVIDED BY THE REGENTS AND CONTRIBUTORS ``AS IS'' AND

\* ANY EXPRESS OR IMPLIED WARRANTIES, INCLUDING, BUT NOT LIMITED TO, THE

\* IMPLIED WARRANTIES OF MERCHANTABILITY AND FITNESS

FOR A PARTICULAR PURPOSE

\* ARE DISCLAIMED. IN NO EVENT SHALL THE REGENTS OR CONTRIBUTORS BE LIABLE

\* FOR ANY DIRECT, INDIRECT, INCIDENTAL, SPECIAL, EXEMPLARY, OR CONSEQUENTIAL

\* DAMAGES (INCLUDING, BUT NOT LIMITED TO, PROCUREMENT OF SUBSTITUTE GOODS

\* OR SERVICES; LOSS OF USE, DATA, OR PROFITS; OR BUSINESS INTERRUPTION)

\* HOWEVER CAUSED AND ON ANY THEORY OF LIABILITY, WHETHER IN CONTRACT, STRICT

\* LIABILITY, OR TORT (INCLUDING NEGLIGENCE OR OTHERWISE) ARISING IN ANY WAY

\* OUT OF THE USE OF THIS SOFTWARE, EVEN IF ADVISED OF THE POSSIBILITY OF

\* SUCH DAMAGE.

=========================================

mono/metadata/w32file-unix-glob.h

\* Copyright (c) 1989, 1993

\* The Regents of the University of California. All rights reserved.

\*

\* This code is derived from software contributed to Berkeley by

\* Guido van Rossum.

\*

\* Redistribution and use in source and binary forms, with or without

\* modification, are permitted provided that the following conditions

\* are met:

 $*1.$ 

Redistributions of source code must retain the above copyright

- \* notice, this list of conditions and the following disclaimer.
- \* 2. Redistributions in binary form must reproduce the above copyright
- \* notice, this list of conditions and the following disclaimer in the
- \* documentation and/or other materials provided with the distribution.
- \* 3. Neither the name of the University nor the names of its contributors
- \* may be used to endorse or promote products derived from this software
- \* without specific prior written permission.

\*

\* THIS SOFTWARE IS PROVIDED BY THE REGENTS AND CONTRIBUTORS ``AS IS'' AND

\* ANY EXPRESS OR IMPLIED WARRANTIES, INCLUDING, BUT NOT LIMITED TO, THE

\* IMPLIED WARRANTIES OF MERCHANTABILITY AND FITNESS FOR A PARTICULAR PURPOSE

\* ARE DISCLAIMED. IN NO EVENT SHALL THE REGENTS OR CONTRIBUTORS BE LIABLE

\* FOR ANY DIRECT, INDIRECT, INCIDENTAL, SPECIAL, EXEMPLARY, OR CONSEQUENTIAL

\* DAMAGES (INCLUDING, BUT NOT LIMITED TO, PROCUREMENT OF SUBSTITUTE GOODS

\* OR SERVICES; LOSS OF USE, DATA, OR PROFITS; OR BUSINESS INTERRUPTION)

\* HOWEVER CAUSED AND ON ANY THEORY OF LIABILITY, WHETHER IN CONTRACT, STRICT

# \* LIABILITY, OR TORT (INCLUDING NEGLIGENCE OR OTHERWISE) ARISING IN ANY WAY \* OUT OF THE USE OF THIS SOFTWARE, EVEN IF ADVISED OF THE POSSIBILITY OF \* SUCH DAMAGE.

=========================================

%% License notice for AngleSharp

=========================================

The MIT License (MIT)

Copyright (c) 2013 - 2018 AngleSharp

Permission is hereby granted, free of charge, to any person obtaining a copy of this software and associated documentation files (the "Software"), to deal in the Software without restriction, including without limitation the rights to use, copy, modify, merge, publish, distribute, sublicense, and/or sell copies of the Software, and to permit persons to whom the Software is furnished to do so, subject to the following conditions:

The above copyright notice and this permission notice shall be included in all copies or substantial portions of the Software.

THE SOFTWARE IS PROVIDED "AS IS", WITHOUT WARRANTY OF ANY KIND, EXPRESS OR IMPLIED, INCLUDING BUT NOT LIMITED TO THE WARRANTIES OF MERCHANTABILITY, FITNESS FOR A PARTICULAR PURPOSE AND NONINFRINGEMENT. IN NO EVENT SHALL THE AUTHORS OR COPYRIGHT HOLDERS BE LIABLE FOR ANY CLAIM, DAMAGES OR OTHER LIABILITY, WHETHER IN AN ACTION OF CONTRACT, TORT OR OTHERWISE, ARISING FROM, OUT OF OR IN CONNECTION WITH THE SOFTWARE OR THE USE OR OTHER DEALINGS IN THE SOFTWARE.

=========================================

%% License notice for SimpleJson

=========================================

Copyright (c) 2011, The Outercurve Foundation

Permission is hereby granted, free of charge, to any person obtaining a copy of this software and associated documentation files (the "Software"), to deal in the Software without restriction, including without limitation the rights to use, copy, modify, merge, publish, distribute, sublicense, and/or sell copies of the Software, and to permit persons to whom the Software is furnished to do so, subject to the following conditions:

The above copyright notice and this permission notice shall be

included in all copies or substantial portions of the Software.

THE SOFTWARE IS PROVIDED "AS IS", WITHOUT WARRANTY OF ANY KIND, EXPRESS OR IMPLIED, INCLUDING BUT NOT LIMITED TO THE WARRANTIES OF MERCHANTABILITY, FITNESS FOR A PARTICULAR PURPOSE AND NONINFRINGEMENT. IN NO EVENT SHALL THE AUTHORS OR COPYRIGHT HOLDERS BE LIABLE FOR ANY CLAIM, DAMAGES OR OTHER LIABILITY, WHETHER IN AN ACTION OF CONTRACT, TORT OR OTHERWISE, ARISING FROM, OUT OF OR IN CONNECTION WITH THE SOFTWARE OR THE USE OR OTHER DEALINGS IN THE SOFTWARE.

=========================================

%% License notice for Open Iconic code

=========================================

The MIT License (MIT)

Copyright (c) 2014 Waybury

Permission is hereby granted, free of charge, to any person obtaining a copy of this software and associated documentation files (the "Software"), to deal in the Software without restriction, including without limitation the rights to use, copy, modify, merge, publish, distribute, sublicense, and/or sell copies of the Software, and to permit persons to whom the Software is furnished to do so, subject to the following conditions:

The above copyright notice and this permission notice shall be included in all copies or substantial portions of the Software.

THE SOFTWARE IS PROVIDED "AS IS", WITHOUT WARRANTY OF ANY KIND, EXPRESS OR IMPLIED, INCLUDING BUT NOT LIMITED TO THE WARRANTIES OF MERCHANTABILITY, FITNESS FOR A PARTICULAR PURPOSE AND NONINFRINGEMENT. IN NO EVENT SHALL THE AUTHORS OR COPYRIGHT HOLDERS BE LIABLE FOR ANY CLAIM, DAMAGES OR OTHER LIABILITY, WHETHER IN AN ACTION OF CONTRACT, TORT OR OTHERWISE, ARISING FROM, OUT OF OR IN CONNECTION WITH THE SOFTWARE OR THE USE OR OTHER DEALINGS IN THE SOFTWARE.

=========================================

%% License notice for Open Iconic fonts

=========================================

SIL OPEN FONT LICENSE Version 1.1

## PREAMBLE

The goals of the Open Font License (OFL) are to stimulate worldwide development of collaborative font projects, to support the font creation efforts of academic and linguistic communities, and to provide a free and open framework in which fonts may be shared and improved in partnership with others.

The OFL allows the licensed fonts to be used, studied, modified and redistributed freely as long as they are not sold by themselves. The fonts, including any derivative works, can be bundled, embedded, redistributed and/or sold with any software provided that any reserved names are not used by derivative works. The fonts and derivatives, however, cannot be released under any other type of license. The requirement for fonts to remain under this license does not apply to any document created using the fonts or their derivatives.

## **DEFINITIONS**

"Font Software" refers to the set of files released by the Copyright Holder(s) under this license and clearly marked as such. This may include source files, build scripts and documentation.

"Reserved Font Name" refers to any names specified as such after the copyright statement(s).

"Original Version" refers to the collection of Font Software components as distributed by the Copyright Holder(s).

"Modified Version" refers to any derivative made by adding to, deleting, or substituting -- in part or in whole -- any of the components of the Original Version, by changing formats or by porting the Font Software to a new environment.

"Author" refers to any designer, engineer, programmer, technical writer or other person who contributed to the Font Software.

## PERMISSION & CONDITIONS

Permission is hereby granted, free of charge, to any person obtaining a copy of the Font Software, to use, study, copy, merge, embed, modify, redistribute, and sell modified and unmodified copies of the Font Software, subject to the following conditions:

1) Neither the Font Software nor any of its individual components, in Original or Modified Versions, may be sold by itself.

2) Original or Modified Versions of the Font Software may be bundled, redistributed and/or sold with any software, provided that each copy contains the above copyright notice and this license. These can be included either as stand-alone text files, human-readable headers or in the appropriate machine-readable metadata fields within text or binary files as long as those fields can be easily viewed by the user.

3) No Modified Version of the Font Software may use the Reserved Font Name(s) unless explicit written permission is granted by the corresponding Copyright Holder. This restriction only applies to the primary font name as presented to the users.

4) The name(s) of the Copyright Holder(s) or the Author(s) of the Font Software shall not be used to promote, endorse or advertise any Modified Version, except to acknowledge the contribution(s) of the

Copyright Holder(s) and the Author(s) or with their explicit written permission.

5) The Font Software, modified or unmodified, in part or in whole, must be distributed entirely under this license, and must not be distributed under any other license. The requirement for fonts to remain under this license does not apply to any document created using the Font Software.

### **TERMINATION**

This license becomes null and void if any of the above conditions are not met.

#### DISCLAIMER

THE FONT SOFTWARE IS PROVIDED "AS IS", WITHOUT WARRANTY OF ANY KIND, EXPRESS OR IMPLIED, INCLUDING BUT NOT LIMITED TO ANY WARRANTIES OF MERCHANTABILITY, FITNESS FOR A PARTICULAR PURPOSE AND NONINFRINGEMENT OF COPYRIGHT, PATENT, TRADEMARK, OR OTHER RIGHT. IN NO EVENT SHALL THE COPYRIGHT HOLDER BE LIABLE FOR ANY CLAIM, DAMAGES OR OTHER LIABILITY, INCLUDING ANY GENERAL, SPECIAL, INDIRECT, INCIDENTAL, OR CONSEQUENTIAL DAMAGES, WHETHER IN AN ACTION OF CONTRACT, TORT OR OTHERWISE, ARISING FROM, OUT OF THE USE OR INABILITY TO USE THE FONT SOFTWARE OR FROM OTHER DEALINGS IN THE FONT SOFTWARE.

=========================================

%% License notice for Bootstrap

=========================================

The MIT License (MIT)

Copyright (c) 2011-2018 Twitter, Inc. Copyright (c) 2011-2018 The Bootstrap Authors

Permission is hereby granted, free of charge, to any person obtaining a copy of this software and associated documentation files (the "Software"), to deal in the Software without restriction, including without limitation the rights to use, copy, modify, merge, publish, distribute, sublicense, and/or sell copies of the Software, and to permit persons to whom the Software is furnished to do so, subject to the following conditions:

The above copyright notice and this permission notice shall be included in all copies or substantial portions of the Software.

THE SOFTWARE IS PROVIDED "AS IS", WITHOUT WARRANTY OF ANY KIND, EXPRESS OR IMPLIED, INCLUDING BUT NOT LIMITED TO THE WARRANTIES OF MERCHANTABILITY, **FITNESS** 

 FOR A PARTICULAR PURPOSE AND NONINFRINGEMENT. IN NO EVENT SHALL THE AUTHORS OR COPYRIGHT HOLDERS BE LIABLE FOR ANY CLAIM, DAMAGES OR OTHER LIABILITY, WHETHER IN AN ACTION OF CONTRACT, TORT OR OTHERWISE, ARISING FROM, OUT OF OR IN CONNECTION WITH THE SOFTWARE OR THE USE OR OTHER DEALINGS IN THE SOFTWARE.

=========================================

%% License notice for fast-text-encoding

=========================================

 Apache License Version 2.0, January 2004 http://www.apache.org/licenses/

## TERMS AND CONDITIONS FOR USE, REPRODUCTION, AND DISTRIBUTION

1. Definitions.

 "License" shall mean the terms and conditions for use, reproduction, and distribution as defined by Sections 1 through 9 of this document.

 "Licensor" shall mean the copyright owner or entity authorized by the copyright owner that is granting the License.

"Legal Entity" shall mean

the union of the acting entity and all

 other entities that control, are controlled by, or are under common control with that entity. For the purposes of this definition, "control" means (i) the power, direct or indirect, to cause the direction or management of such entity, whether by contract or otherwise, or (ii) ownership of fifty percent (50%) or more of the outstanding shares, or (iii) beneficial ownership of such entity.

 "You" (or "Your") shall mean an individual or Legal Entity exercising permissions granted by this License.

 "Source" form shall mean the preferred form for making modifications, including but not limited to software source code, documentation source, and configuration files.

 "Object" form shall mean any form resulting from mechanical transformation or translation of a Source form, including but not limited to compiled object code, generated documentation, and conversions to other media types.

 "Work" shall mean the work of authorship, whether in Source or Object form, made available under the License, as indicated by a copyright notice that is included in or attached to the work (an example is provided in the Appendix below).

 "Derivative Works" shall mean any work, whether in Source or Object form, that is based on (or derived from) the Work and for which the editorial revisions, annotations, elaborations, or other modifications represent, as a whole, an original work of authorship. For the purposes of this License, Derivative Works shall not include works that remain separable from, or merely link (or bind by name) to the interfaces of, the Work and Derivative Works thereof.

 "Contribution" shall mean any work of authorship, including the original version of the Work and any modifications or additions to that Work or Derivative Works thereof, that is intentionally

 submitted to Licensor for inclusion in the Work by the copyright owner or by an individual or Legal Entity authorized to submit on behalf of the copyright owner. For the purposes of this definition, "submitted" means any form of electronic, verbal, or written communication sent to the Licensor or its representatives, including but not limited to communication on electronic mailing lists, source code control systems, and issue tracking systems that are managed by, or on behalf of, the Licensor for the purpose of discussing and improving the Work, but excluding communication that is conspicuously marked or otherwise designated in writing by the copyright owner as "Not a Contribution."

 "Contributor" shall mean Licensor and any individual or Legal Entity on behalf of whom a Contribution has been received by Licensor and subsequently incorporated within the Work.

2. Grant of Copyright License. Subject to the terms

and conditions of

 this License, each Contributor hereby grants to You a perpetual, worldwide, non-exclusive, no-charge, royalty-free, irrevocable copyright license to reproduce, prepare Derivative Works of, publicly display, publicly perform, sublicense, and distribute the Work and such Derivative Works in Source or Object form.

 3. Grant of Patent License. Subject to the terms and conditions of this License, each Contributor hereby grants to You a perpetual, worldwide, non-exclusive, no-charge, royalty-free, irrevocable (except as stated in this section) patent license to make, have made, use, offer to sell, sell, import, and otherwise transfer the Work, where such license applies only to those patent claims licensable by such Contributor that are necessarily infringed by their Contribution(s) alone or by combination of their Contribution(s) with the Work to which such Contribution(s) was submitted. If You

# institute patent litigation against any entity (including a cross-claim or counterclaim in a lawsuit) alleging that the Work or a Contribution incorporated within the Work constitutes direct or contributory patent infringement, then any patent licenses granted to You under this License for that Work shall terminate as of the date such litigation is filed.

- 4. Redistribution. You may reproduce and distribute copies of the Work or Derivative Works thereof in any medium, with or without modifications, and in Source or Object form, provided that You meet the following conditions:
	- (a) You must give any other recipients of the Work or Derivative Works a copy of this License; and
	- (b) You must cause any modified files to carry prominent notices stating that You changed the files; and
- (c) You must retain, in the Source form of any Derivative Works that You distribute, all copyright,

#### patent, trademark, and

 attribution notices from the Source form of the Work, excluding those notices that do not pertain to any part of the Derivative Works; and

 (d) If the Work includes a "NOTICE" text file as part of its distribution, then any Derivative Works that You distribute must include a readable copy of the attribution notices contained within such NOTICE file, excluding those notices that do not pertain to any part of the Derivative Works, in at least one of the following places: within a NOTICE text file distributed

 as part of the Derivative Works; within the Source form or documentation, if provided along with the Derivative Works; or, within a display generated by the Derivative Works, if and wherever such third-party notices normally appear. The contents of the NOTICE file are for informational purposes only and do not modify

the License. You may add Your own attribution

 notices within Derivative Works that You distribute, alongside or as an addendum to the NOTICE text from the Work, provided that such additional attribution notices cannot be construed as modifying the License.

 You may add Your own copyright statement to Your modifications and may provide additional or different license terms and conditions for use, reproduction, or distribution of Your modifications, or for any such Derivative Works as a whole, provided Your use, reproduction, and distribution of the Work otherwise complies with the conditions stated in this License.

- 5. Submission of Contributions. Unless You explicitly state otherwise, any Contribution intentionally submitted for inclusion in the Work by You to the Licensor shall be under the terms and conditions of this License, without any additional terms or conditions. Notwithstanding
- the above, nothing herein shall supersede or modify the terms of any separate license agreement you may have executed with Licensor regarding such Contributions.
- 6. Trademarks. This License does not grant permission to use the trade names, trademarks, service marks, or product names of the Licensor, except as required for reasonable and customary use in describing the origin of the Work and reproducing the content of the NOTICE file.
- 7. Disclaimer of Warranty. Unless required by applicable law or agreed to in writing, Licensor provides the Work (and each Contributor provides its Contributions) on an "AS IS" BASIS, WITHOUT WARRANTIES OR CONDITIONS OF ANY KIND, either express or implied, including, without limitation, any warranties or conditions of TITLE, NON-INFRINGEMENT, MERCHANTABILITY, or FITNESS FOR A PARTICULAR PURPOSE. You are solely responsible for determining the appropriateness of using or redistributing the Work and assume any

risks associated with Your exercise of permissions under this License.

 8. Limitation of Liability. In no event and under no legal theory, whether in tort (including negligence), contract, or otherwise, unless required by applicable law (such as deliberate and grossly negligent acts) or agreed to in writing, shall any Contributor be

 liable to You for damages, including any direct, indirect, special, incidental, or consequential damages of any character arising as a result of this License or out of the use or inability to use the Work (including but not limited to damages for loss of goodwill, work stoppage, computer failure or malfunction, or any and all other commercial damages or losses), even if such Contributor has been advised of the possibility of such damages.

 9. Accepting Warranty or Additional Liability. While redistributing the Work or Derivative Works thereof, You may choose to offer,

 and charge a fee for, acceptance of support, warranty, indemnity, or other liability obligations and/or rights consistent with this License. However, in accepting such obligations, You may act only on Your own behalf and on Your sole responsibility, not on behalf of any other Contributor, and only if You agree to indemnify, defend, and hold each Contributor harmless for any liability incurred by, or claims asserted against, such Contributor by reason of your accepting any such warranty or additional liability.

## END OF TERMS AND CONDITIONS

APPENDIX: How to apply the Apache License to your work.

 To apply the Apache License to your work, attach the following boilerplate notice, with the fields enclosed by brackets "{}" replaced with your own identifying information. (Don't include the brackets!) The text should be enclosed in the appropriate comment syntax for the file format. We

also recommend that a

 file or class name and description of purpose be included on the same "printed page" as the copyright notice for easier identification within third-party archives.

Copyright {yyyy} {name of copyright owner}

 Licensed under the Apache License, Version 2.0 (the "License"); you may not use this file except in compliance with the License. You may obtain a copy of the License at

http://www.apache.org/licenses/LICENSE-2.0

 Unless required by applicable law or agreed to in writing, software distributed under the License is distributed on an "AS IS" BASIS, WITHOUT WARRANTIES OR CONDITIONS OF ANY KIND, either express or implied. See the License for the specific language governing permissions and limitations under the License.

=========================================

.NET Core uses third-party libraries or other resources that may be distributed under licenses different than the .NET Core software.

In the event that we accidentally failed to list a required notice, please bring it to our attention. Post an issue or email us:

dotnet@microsoft.com

The attached notices are provided for information only.

License notice for gRPC

-----------------------

Copyright 2019 The gRPC Authors

Licensed under the Apache License, Version 2.0 (the "License"); you may not use this file except in compliance with the License. You may obtain a copy of the License at

http://www.apache.org/licenses/LICENSE-2.0

Unless required by applicable law or agreed to in writing, software distributed under the License is distributed on an "AS IS" BASIS, WITHOUT WARRANTIES OR CONDITIONS OF ANY KIND, either express or implied. See the License for the specific language governing permissions and limitations under the License.

---

Copyright (c) 2015, Google Inc.

Licensed

 under the Apache License, Version 2.0 (the "License"); you may not use this file except in compliance with the License. You may obtain a copy of the License at

http://www.apache.org/licenses/LICENSE-2.0

Unless required by applicable law or agreed to in writing, software distributed under the License is distributed on an "AS IS" BASIS, WITHOUT WARRANTIES OR CONDITIONS OF ANY KIND, either express or implied. See the License for the specific language governing permissions and limitations under the License. Copyright JS Foundation and other contributors, https://js.foundation/

This software consists of voluntary contributions made by many individuals. For exact contribution history, see the revision history available at https://github.com/jquery/jquery

The following license applies to all parts of this software except as documented below:

====

Permission is hereby granted, free of charge, to any person obtaining a copy of this software and associated documentation files (the "Software"), to deal in the Software without restriction, including without limitation the rights to use, copy, modify, merge, publish, distribute, sublicense, and/or sell copies of the Software, and to permit persons to whom the Software is furnished to do so, subject to the following conditions:

The above copyright notice and this permission notice shall be included in all copies or substantial portions of the Software.

THE SOFTWARE IS PROVIDED "AS IS", WITHOUT WARRANTY OF ANY KIND, EXPRESS OR IMPLIED, INCLUDING BUT NOT LIMITED TO THE WARRANTIES OF MERCHANTABILITY, FITNESS FOR A PARTICULAR PURPOSE AND NONINFRINGEMENT. IN NO EVENT SHALL THE AUTHORS OR COPYRIGHT HOLDERS BE LIABLE FOR ANY CLAIM, DAMAGES OR OTHER LIABILITY, WHETHER IN AN ACTION OF CONTRACT, TORT OR OTHERWISE, ARISING FROM, OUT OF OR IN CONNECTION WITH THE SOFTWARE OR THE USE OR OTHER DEALINGS IN THE SOFTWARE.

====

All files located in the node modules and external directories are externally maintained libraries used by this software which have their own licenses; we recommend you read them, as their terms may differ from the terms above. This application contains materials from third parties, supplied under the following licenses:

\* Bootstrap CSS library Copyright 2011-2018 The Bootstrap Authors Copyright 2011-2018 Twitter, Inc. Licensed under MIT (https://github.com/twbs/bootstrap/blob/master/LICENSE)

\* Quicksand font

 Copyright 2011 The Quicksand Project Authors (https://github.com/andrew-paglinawan/QuicksandFamily), with Reserved Font Name. Licensed under SIL (http://scripts.sil.org/OFL) .NET Core uses third-party libraries or other resources that may be distributed under licenses different than the .NET Core software.

In the event that we accidentally failed to list a required notice, please bring it to our attention. Post an issue or email us:
dotnet@microsoft.com

The attached notices are provided for information only.

License notice for es6-promise ------------------------------------------------------------------------------

"Copyright (c) 2014 Yehuda Katz, Tom Dale, Stefan Penner and contributors

Permission is hereby granted, free of charge, to any person obtaining a copy of this software and associated documentation files (the "Software"), to deal in the Software without restriction, including without limitation the rights to use, copy, modify, merge, publish, distribute, sublicense, and/or sell copies of the Software, and to permit persons to whom the Software is furnished to do so, subject to the following conditions:

The above copyright notice and this permission notice shall be included in all copies or substantial portions of the Software.

THE SOFTWARE IS PROVIDED "AS IS", WITHOUT WARRANTY OF ANY KIND, EXPRESS OR IMPLIED, INCLUDING BUT NOT LIMITED TO THE WARRANTIES OF MERCHANTABILITY, FITNESS FOR A PARTICULAR PURPOSE AND NONINFRINGEMENT. IN NO EVENT SHALL THE AUTHORS OR COPYRIGHT HOLDERS BE LIABLE FOR ANY CLAIM, DAMAGES OR OTHER LIABILITY, WHETHER IN AN ACTION OF CONTRACT, TORT OR OTHERWISE, ARISING FROM, OUT OF OR IN CONNECTION WITH THE SOFTWARE OR THE USE OR OTHER DEALINGS IN THE SOFTWARE."

.NET Core uses third-party libraries or other resources that may be distributed under licenses different than the .NET Core software.

In the event that we accidentally failed to list a required notice, please bring it to our attention. Post an issue or email us:

dotnet@microsoft.com

The attached notices are provided for information only.

License notice for HTML5 Boilerplate

------------------------------------

"Copyright (c) HTML5 Boilerplate

Permission is hereby granted, free of charge, to any person obtaining a copy of this software and associated documentation files (the ""Software""), to deal in the Software without restriction, including without limitation the rights to use, copy, modify, merge, publish, distribute, sublicense, and/or sell copies of the Software, and to permit persons to whom the Software is furnished to do so, subject to the following conditions:

The above copyright notice and this permission notice shall be included in all copies or substantial portions of the Software.

THE SOFTWARE IS PROVIDED ""AS IS"", WITHOUT WARRANTY OF ANY KIND, EXPRESS OR IMPLIED, INCLUDING BUT NOT LIMITED TO THE WARRANTIES OF MERCHANTABILITY, FITNESS FOR A PARTICULAR PURPOSE AND NONINFRINGEMENT. IN NO EVENT SHALL THE AUTHORS OR COPYRIGHT HOLDERS BE LIABLE FOR ANY CLAIM, DAMAGES OR OTHER LIABILITY, WHETHER IN AN ACTION OF CONTRACT, TORT OR OTHERWISE, ARISING FROM, OUT OF OR IN CONNECTION WITH THE SOFTWARE OR THE USE OR OTHER DEALINGS IN THE SOFTWARE."

License notice for Normalize.css  $-$ 

"# The MIT License (MIT)

Copyright (c)Nicolas Gallagher and Jonathan Neal

Permission is hereby granted, free of charge, to any person obtaining a copy of this software and associated documentation files (the ""Software""), to deal in the Software without restriction, including without limitation the rights to use, copy, modify, merge, publish, distribute, sublicense, and/or sell copies of the Software, and to permit persons to whom the Software is furnished to do so, subject to the following conditions:

The above copyright notice and this permission notice shall be included in all copies or substantial portions of the Software.

THE SOFTWARE IS PROVIDED ""AS IS"", WITHOUT WARRANTY OF ANY KIND, EXPRESS OR IMPLIED, INCLUDING BUT NOT LIMITED TO THE WARRANTIES OF MERCHANTABILITY, FITNESS FOR A PARTICULAR PURPOSE AND NONINFRINGEMENT. IN NO EVENT SHALL THE AUTHORS OR COPYRIGHT HOLDERS BE LIABLE FOR ANY CLAIM, DAMAGES OR OTHER LIABILITY, WHETHER IN AN ACTION OF CONTRACT, TORT OR OTHERWISE, ARISING FROM, OUT OF OR IN CONNECTION WITH THE SOFTWARE OR THE USE OR OTHER DEALINGS IN THE SOFTWARE."

License notice for css-transitions

 $-$ 

Copyright (c) 2011 Alex MacCaw (info@eribium.org)

Permission is hereby granted, free of charge, to any person obtaining a copy of this software and associated documentation files (the "Software"), to deal in the Software without restriction, including without limitation

 the rights to use, copy, modify, merge, publish, distribute, sublicense, and/or sell copies of the Software, and to permit persons to whom the Software is furnished to do so, subject to the following conditions:

The above copyright notice and this permission notice shall be included in all copies or substantial portions of the Software.

THE SOFTWARE IS PROVIDED "AS IS", WITHOUT WARRANTY OF ANY KIND, EXPRESS OR IMPLIED, INCLUDING BUT NOT LIMITED TO THE WARRANTIES OF MERCHANTABILITY, FITNESS FOR A PARTICULAR PURPOSE AND NONINFRINGEMENT. IN NO EVENT SHALL THE AUTHORS OR COPYRIGHT HOLDERS BE LIABLE FOR ANY CLAIM, DAMAGES OR OTHER LIABILITY, WHETHER IN AN ACTION OF CONTRACT, TORT OR OTHERWISE, ARISING FROM, OUT OF OR IN CONNECTION WITH THE SOFTWARE OR THE USE OR OTHER DEALINGS IN THE SOFTWARE.

License notice for micro-clearfix-hack

--------------------------------------

Copyright (c) 2011 Nicolas Gallagher (nicolas@nicolasgallagher.com)

Permission is hereby granted, free of charge, to any person obtaining a copy of this software and associated documentation files (the "Software"), to deal in the Software without restriction, including without limitation the rights to use, copy, modify, merge, publish, distribute, sublicense, and/or sell copies of the Software, and to permit persons to whom the Software is furnished to do so, subject to the following conditions:

The above copyright notice and this permission notice shall be included in all copies or substantial portions of the Software.

THE SOFTWARE IS PROVIDED "AS IS", WITHOUT WARRANTY OF ANY KIND, EXPRESS OR IMPLIED, INCLUDING BUT NOT LIMITED TO THE WARRANTIES OF MERCHANTABILITY, FITNESS FOR A PARTICULAR PURPOSE AND NONINFRINGEMENT. IN NO EVENT SHALL THE AUTHORS OR COPYRIGHT HOLDERS BE LIABLE FOR ANY CLAIM, DAMAGES OR OTHER LIABILITY, WHETHER IN AN ACTION OF CONTRACT, TORT OR OTHERWISE, ARISING FROM, OUT OF OR IN CONNECTION WITH THE SOFTWARE OR THE USE OR OTHER DEALINGS IN THE SOFTWARE.

License notice for Bootstrap v3.4.1 -----------------------------------

The MIT License (MIT)

Copyright (c) 2011-2018 Twitter, Inc.

Permission is hereby granted, free of charge, to any person obtaining a copy of this software and associated documentation files (the "Software"), to deal in the Software without restriction, including without limitation the rights to use, copy, modify, merge, publish, distribute, sublicense, and/or sell copies of the Software, and to permit persons to whom the Software is furnished to do so, subject to the following conditions:

The above copyright notice and this permission notice shall be included in all copies or substantial portions of the Software.

THE SOFTWARE IS PROVIDED "AS IS", WITHOUT WARRANTY OF ANY KIND, EXPRESS OR IMPLIED, INCLUDING BUT NOT LIMITED TO THE WARRANTIES OF MERCHANTABILITY, FITNESS FOR A PARTICULAR PURPOSE AND NONINFRINGEMENT. IN NO EVENT SHALL THE AUTHORS OR COPYRIGHT HOLDERS BE LIABLE FOR ANY CLAIM, DAMAGES OR OTHER LIABILITY, WHETHER IN AN ACTION OF CONTRACT, TORT OR OTHERWISE, ARISING FROM, OUT OF OR IN CONNECTION WITH THE SOFTWARE OR THE USE OR OTHER DEALINGS IN THE SOFTWARE.

License notice for Bootstrap v4.3.1

----------------------------------- The MIT License (MIT)

Copyright (c) 2011-2018 Twitter, Inc.

Permission is hereby granted, free of charge, to any person obtaining a copy of this software and associated documentation files (the "Software"), to deal in the Software without restriction, including without limitation the rights to use, copy, modify, merge, publish, distribute, sublicense, and/or sell copies of the Software, and to permit persons to whom the Software is furnished to do so, subject to the following conditions:

The above copyright notice and this permission notice shall be included in all copies or substantial portions of the Software.

THE SOFTWARE IS PROVIDED "AS IS", WITHOUT WARRANTY OF ANY KIND, EXPRESS OR IMPLIED, INCLUDING BUT NOT LIMITED TO THE WARRANTIES OF MERCHANTABILITY, FITNESS FOR A PARTICULAR PURPOSE AND NONINFRINGEMENT. IN NO EVENT SHALL THE AUTHORS OR COPYRIGHT HOLDERS BE LIABLE FOR ANY CLAIM, DAMAGES OR OTHER LIABILITY, WHETHER IN AN ACTION OF CONTRACT, TORT OR OTHERWISE, ARISING FROM, OUT OF OR IN CONNECTION WITH THE SOFTWARE OR THE USE OR OTHER DEALINGS IN THE SOFTWARE.

License notice for jQuery 3.5.1

 $-$ 

Copyright JS Foundation and other contributors, https://js.foundation/

This software consists of voluntary contributions made by many individuals. For exact contribution history, see the revision history available at https://github.com/jquery/jquery

The following license applies to all parts of this software except as documented below:

====

Permission is hereby granted, free of charge, to any person obtaining a copy of this software and associated documentation files (the "Software"), to deal in the Software without restriction, including without limitation the rights to use, copy, modify, merge, publish, distribute, sublicense, and/or sell copies of the Software, and to permit persons to whom the Software is furnished to do so, subject to

the following conditions:

The above copyright notice and this permission notice shall be included in all copies or substantial portions of the Software.

THE SOFTWARE IS PROVIDED "AS IS", WITHOUT WARRANTY OF ANY KIND, EXPRESS OR IMPLIED, INCLUDING BUT NOT LIMITED TO THE WARRANTIES OF MERCHANTABILITY, FITNESS FOR A PARTICULAR PURPOSE AND NONINFRINGEMENT. IN NO EVENT SHALL THE AUTHORS OR COPYRIGHT HOLDERS BE LIABLE FOR ANY CLAIM, DAMAGES OR OTHER LIABILITY, WHETHER IN AN ACTION OF CONTRACT, TORT OR OTHERWISE, ARISING FROM, OUT OF OR IN CONNECTION WITH THE SOFTWARE OR THE USE OR OTHER DEALINGS IN THE SOFTWARE.

====

All files located in the node\_modules and external directories are externally maintained libraries used by this software which have their own licenses; we recommend you read them, as their terms may differ from the terms above.

License notice for jQuery Validation v1.17.0 -------------------------------------------- The MIT License (MIT)

=====================

Copyright Jrn Zaefferer

Permission is hereby granted, free of charge, to any person obtaining a copy of this software and associated documentation files (the "Software"), to deal in the Software without restriction, including without limitation the rights to use, copy, modify, merge, publish, distribute, sublicense, and/or sell

copies of the Software, and to permit persons to whom the Software is furnished to do so, subject to the following conditions:

The above copyright notice and this permission notice shall be included in all copies or substantial portions of the Software.

THE SOFTWARE IS PROVIDED "AS IS", WITHOUT WARRANTY OF ANY KIND, EXPRESS OR IMPLIED, INCLUDING BUT NOT LIMITED TO THE WARRANTIES OF MERCHANTABILITY, FITNESS FOR A PARTICULAR PURPOSE AND NONINFRINGEMENT. IN NO EVENT SHALL THE AUTHORS OR COPYRIGHT HOLDERS BE LIABLE FOR ANY CLAIM, DAMAGES OR OTHER LIABILITY, WHETHER IN AN ACTION OF CONTRACT, TORT OR OTHERWISE, ARISING FROM, OUT OF OR IN CONNECTION WITH THE SOFTWARE OR THE USE OR OTHER DEALINGS IN THE SOFTWARE. The MIT License (MIT)

Copyright (c) 2014 Waybury

Permission is hereby granted, free of charge, to any person obtaining a copy of this software and associated documentation files (the "Software"), to deal in the Software without restriction, including without limitation the rights to use, copy, modify, merge, publish, distribute, sublicense, and/or sell copies of the Software, and to permit persons to whom the Software is furnished to do so, subject to the following conditions:

The above copyright notice and this permission notice shall be included in all copies or substantial portions of the Software.

THE SOFTWARE IS PROVIDED "AS IS", WITHOUT WARRANTY OF ANY KIND, EXPRESS OR IMPLIED, INCLUDING BUT NOT LIMITED TO THE WARRANTIES OF MERCHANTABILITY, FITNESS FOR A PARTICULAR PURPOSE AND NONINFRINGEMENT. IN NO EVENT SHALL THE AUTHORS OR COPYRIGHT HOLDERS BE LIABLE FOR ANY CLAIM, DAMAGES OR OTHER LIABILITY, WHETHER IN AN ACTION OF CONTRACT, TORT OR OTHERWISE, ARISING FROM, OUT OF OR IN CONNECTION WITH THE SOFTWARE OR THE USE OR OTHER DEALINGS IN THE SOFTWARE.

Copyright (c) .NET Foundation. All rights reserved.

Licensed under the Apache License, Version 2.0 (the "License"); you may not use these files except in compliance with the License. You may obtain a copy of the License at

http://www.apache.org/licenses/LICENSE-2.0

Unless required by applicable law or agreed to in writing, software distributed under the License is distributed on an "AS IS" BASIS, WITHOUT WARRANTIES OR CONDITIONS OF ANY KIND, either express or implied. See the License for the specific language governing permissions and limitations under the License.

The MIT License (MIT)

Copyright (c) 2011-2018 Twitter, Inc. Copyright (c) 2011-2018 The Bootstrap Authors

Permission is hereby granted, free of charge, to any person obtaining a copy of this software and associated documentation files (the "Software"), to deal in the Software without restriction, including without limitation the rights to use, copy, modify, merge, publish, distribute, sublicense, and/or sell copies of the Software, and to permit persons to whom the Software is furnished to do so, subject to the following conditions:

The above copyright notice and this permission notice shall be included in all copies or substantial portions of the Software.

THE SOFTWARE IS PROVIDED "AS IS", WITHOUT WARRANTY OF ANY KIND, EXPRESS OR IMPLIED, INCLUDING BUT NOT LIMITED TO THE WARRANTIES OF MERCHANTABILITY, FITNESS FOR A PARTICULAR PURPOSE AND NONINFRINGEMENT. IN NO EVENT SHALL THE AUTHORS OR COPYRIGHT HOLDERS BE LIABLE FOR ANY CLAIM, DAMAGES OR OTHER LIABILITY, WHETHER IN AN ACTION OF CONTRACT,

TORT OR OTHERWISE, ARISING FROM,

OUT OF OR IN CONNECTION WITH THE SOFTWARE OR THE USE OR OTHER DEALINGS IN THE SOFTWARE.

.NET Core uses third-party libraries or other resources that may be distributed under licenses different than the .NET Core software.

In the event that we accidentally failed to list a required notice, please bring it to our attention. Post an issue or email us:

dotnet@microsoft.com

The attached notices are provided for information only.

License notice for buffer

 $-$ 

"The MIT License (MIT)

Copyright (c) Feross Aboukhadijeh, and other contributors.

Permission is hereby granted, free of charge, to any person obtaining a copy of this software and associated documentation files (the "Software"), to deal in the Software without restriction, including without limitation the rights to use, copy, modify, merge, publish, distribute, sublicense, and/or sell copies of the Software, and to permit persons to whom the Software is furnished to do so, subject to the following conditions:

The above copyright notice

 and this permission notice shall be included in all copies or substantial portions of the Software.

THE SOFTWARE IS PROVIDED "AS IS", WITHOUT WARRANTY OF ANY KIND, EXPRESS OR IMPLIED, INCLUDING BUT NOT LIMITED TO THE WARRANTIES OF MERCHANTABILITY, FITNESS FOR A PARTICULAR PURPOSE AND NONINFRINGEMENT. IN NO EVENT SHALL THE AUTHORS OR COPYRIGHT HOLDERS BE LIABLE FOR ANY CLAIM, DAMAGES OR OTHER LIABILITY, WHETHER IN AN ACTION OF CONTRACT, TORT OR OTHERWISE, ARISING FROM, OUT OF OR IN CONNECTION WITH THE SOFTWARE OR THE USE OR OTHER DEALINGS IN THE SOFTWARE."

License notice for base64-js

------------------------------------------------------------------------------

"The MIT License (MIT)

Copyright (c) 2014

Permission is hereby granted, free of charge, to any person obtaining a copy of this software and associated documentation files (the "Software"), to deal in the Software without restriction, including without limitation the rights to use, copy, modify, merge, publish, distribute, sublicense, and/or sell copies of the Software, and to permit persons to whom the Software is furnished to do so, subject to the following conditions:

The above copyright notice and this permission notice shall be included in all copies or substantial portions of the Software.

THE SOFTWARE IS PROVIDED "AS IS", WITHOUT WARRANTY OF ANY KIND, EXPRESS OR IMPLIED, INCLUDING BUT NOT LIMITED TO THE WARRANTIES OF MERCHANTABILITY, FITNESS FOR A PARTICULAR PURPOSE AND NONINFRINGEMENT. IN NO EVENT SHALL THE AUTHORS OR COPYRIGHT HOLDERS BE LIABLE FOR ANY CLAIM, DAMAGES OR OTHER LIABILITY, WHETHER IN AN ACTION OF CONTRACT, TORT OR OTHERWISE, ARISING FROM, OUT OF OR IN CONNECTION WITH THE SOFTWARE OR THE USE OR OTHER DEALINGS IN THE SOFTWARE."

License notice for ieee754

------------------------------------------------------------------------------

"Copyright (c) 2008, Fair Oaks Labs, Inc. All rights reserved.

Redistribution and use in source and binary forms, with or without modification, are permitted provided that the following conditions are met:

\* Redistributions of source code must retain the above copyright notice, this list of conditions and the following disclaimer.

- \* Redistributions in binary form must reproduce the above copyright notice, this list of conditions and the following disclaimer in the documentation and/or other materials provided with the distribution.
- \* Neither the name of Fair Oaks Labs, Inc. nor the names of its contributors may be used to endorse or promote products derived from this software without specific prior written permission.

THIS SOFTWARE IS PROVIDED BY THE COPYRIGHT HOLDERS AND CONTRIBUTORS "AS IS" AND ANY EXPRESS OR IMPLIED WARRANTIES, INCLUDING, BUT NOT LIMITED TO, THE IMPLIED WARRANTIES OF MERCHANTABILITY AND FITNESS FOR A PARTICULAR PURPOSE ARE DISCLAIMED. IN NO EVENT SHALL THE COPYRIGHT OWNER OR CONTRIBUTORS BE LIABLE FOR ANY DIRECT, INDIRECT, INCIDENTAL, SPECIAL, EXEMPLARY, OR CONSEQUENTIAL DAMAGES (INCLUDING, BUT NOT LIMITED TO, PROCUREMENT OF SUBSTITUTE GOODS OR SERVICES; LOSS OF USE, DATA, OR PROFITS; OR BUSINESS INTERRUPTION) HOWEVER CAUSED AND ON ANY THEORY OF LIABILITY, WHETHER IN CONTRACT, STRICT LIABILITY, OR TORT (INCLUDING NEGLIGENCE OR OTHERWISE) ARISING IN ANY WAY OUT OF THE USE OF THIS SOFTWARE, EVEN IF ADVISED OF THE POSSIBILITY OF SUCH DAMAGE."

License notice for msgpack/msgpack-javascript ------------------------------------------------------------------------------

ISC License

Copyright 2019 The MessagePack Community.

Permission to use, copy, modify, and/or distribute this software for any purpose with or without fee is hereby granted, provided that the above copyright notice and this permission notice appear in all copies.

THE SOFTWARE IS PROVIDED "AS IS" AND THE AUTHOR DISCLAIMS ALL WARRANTIES WITH REGARD TO THIS SOFTWARE INCLUDING ALL IMPLIED WARRANTIES OF MERCHANTABILITY AND FITNESS. IN NO EVENT SHALL THE AUTHOR BE LIABLE FOR ANY SPECIAL, DIRECT, INDIRECT, OR **CONSEQUENTIAL** 

 DAMAGES OR ANY DAMAGES WHATSOEVER RESULTING FROM LOSS OF USE, DATA OR PROFITS, WHETHER IN AN ACTION OF CONTRACT, NEGLIGENCE OR OTHER TORTIOUS ACTION, ARISING OUT OF OR IN CONNECTION WITH THE USE OR PERFORMANCE OF THIS SOFTWARE.

License notice for bl

 $-$ 

"The MIT License (MIT)

=======================

Copyright (c) 2013-2016 bl contributors

----------------------------------

\*bl contributors listed at <https://github.com/rvagg/bl#contributors>\*

Permission is hereby granted, free of charge, to any person obtaining a copy of this software and associated documentation files (the "Software"), to deal in the Software without restriction, including without limitation the rights to use, copy, modify, merge, publish, distribute, sublicense, and/or sell copies of the Software, and to permit persons to whom the Software is furnished to do so, subject to the following conditions:

The above copyright notice and

this permission notice shall be included in all copies or substantial portions of the Software.

THE SOFTWARE IS PROVIDED "AS IS", WITHOUT WARRANTY OF ANY KIND, EXPRESS OR IMPLIED, INCLUDING BUT NOT LIMITED TO THE WARRANTIES OF MERCHANTABILITY, FITNESS FOR A PARTICULAR PURPOSE AND NONINFRINGEMENT. IN NO EVENT SHALL THE AUTHORS OR COPYRIGHT HOLDERS BE LIABLE FOR ANY CLAIM, DAMAGES OR OTHER LIABILITY, WHETHER IN AN ACTION OF CONTRACT, TORT OR OTHERWISE, ARISING FROM, OUT OF OR IN CONNECTION WITH THE SOFTWARE OR THE USE OR OTHER DEALINGS IN THE SOFTWARE."

License notice for inherits

------------------------------------------------------------------------------

"The ISC License

Copyright (c) Isaac Z. Schlueter

Permission to use, copy, modify, and/or distribute this software for any purpose with or without fee is hereby granted, provided that the above copyright notice and this permission notice appear in all copies.

# THE SOFTWARE IS PROVIDED "AS IS" AND THE AUTHOR DISCLAIMS ALL WARRANTIES WITH

REGARD TO THIS SOFTWARE INCLUDING ALL IMPLIED WARRANTIES OF MERCHANTABILITY AND FITNESS. IN NO EVENT SHALL THE AUTHOR BE LIABLE FOR ANY SPECIAL, DIRECT, INDIRECT, OR CONSEQUENTIAL DAMAGES OR ANY DAMAGES WHATSOEVER RESULTING FROM LOSS OF USE, DATA OR PROFITS, WHETHER IN AN ACTION OF CONTRACT, NEGLIGENCE OR OTHER TORTIOUS ACTION, ARISING OUT OF OR IN CONNECTION WITH THE USE OR PERFORMANCE OF THIS SOFTWARE."

License notice for readable-stream

 $-$ 

"Node.js is licensed for use as follows:

"""

Copyright Node.js contributors. All rights reserved.

Permission is hereby granted, free of charge, to any person obtaining a copy of this software and associated documentation files (the "Software"), to deal in the Software without restriction, including without limitation the rights to use, copy, modify, merge, publish, distribute, sublicense, and/or sell copies of the Software, and to permit persons to whom the Software is

furnished to do so, subject to the following conditions:

The above copyright notice and this permission notice shall be included in all copies or substantial portions of the Software.

THE SOFTWARE IS PROVIDED "AS IS", WITHOUT WARRANTY OF ANY KIND, EXPRESS OR IMPLIED, INCLUDING BUT NOT LIMITED TO THE WARRANTIES OF MERCHANTABILITY, FITNESS FOR A PARTICULAR PURPOSE AND NONINFRINGEMENT. IN NO EVENT SHALL THE AUTHORS OR COPYRIGHT HOLDERS BE LIABLE FOR ANY CLAIM, DAMAGES OR OTHER LIABILITY, WHETHER IN AN ACTION OF CONTRACT, TORT OR OTHERWISE, ARISING FROM, OUT OF OR IN CONNECTION WITH THE SOFTWARE OR THE USE OR OTHER DEALINGS IN THE SOFTWARE. """

This license applies to parts of Node.js originating from the https://github.com/joyent/node repository:

"""

Copyright Joyent, Inc. and other Node contributors. All rights reserved. Permission is hereby granted, free of charge, to any person obtaining a copy of this software and associated documentation files (the "Software"), to deal

 in the Software without restriction, including without limitation the rights to use, copy, modify, merge, publish, distribute, sublicense, and/or sell copies of the Software, and to permit persons to whom the Software is furnished to do so, subject to the following conditions:

The above copyright notice and this permission notice shall be included in all copies or substantial portions of the Software.

THE SOFTWARE IS PROVIDED "AS IS", WITHOUT WARRANTY OF ANY KIND, EXPRESS OR IMPLIED, INCLUDING BUT NOT LIMITED TO THE WARRANTIES OF MERCHANTABILITY, FITNESS FOR A PARTICULAR PURPOSE AND NONINFRINGEMENT. IN NO EVENT SHALL THE AUTHORS OR COPYRIGHT HOLDERS BE LIABLE FOR ANY CLAIM, DAMAGES OR OTHER LIABILITY, WHETHER IN AN ACTION OF CONTRACT, TORT OR OTHERWISE, ARISING FROM, OUT OF OR IN CONNECTION WITH THE SOFTWARE OR THE USE OR OTHER DEALINGS IN THE SOFTWARE.

......

License notice for core-util-is

"Copyright Node.js contributors. All rights reserved.

Permission is hereby granted, free of charge, to any person obtaining a copy of this software and associated documentation files (the "Software"), to deal in the Software without restriction, including without limitation the rights to use, copy, modify, merge, publish, distribute, sublicense, and/or sell copies of the Software, and to permit persons to whom the Software is furnished to do so, subject to the following conditions:

------------------------------------------------------------------------------

The above copyright notice and this permission notice shall be included in all copies or substantial portions of the Software.

THE SOFTWARE IS PROVIDED "AS IS", WITHOUT WARRANTY OF ANY KIND, EXPRESS OR IMPLIED, INCLUDING BUT NOT LIMITED TO THE WARRANTIES OF MERCHANTABILITY, FITNESS FOR A PARTICULAR PURPOSE AND NONINFRINGEMENT. IN NO EVENT SHALL THE AUTHORS OR COPYRIGHT HOLDERS BE LIABLE FOR ANY CLAIM, DAMAGES OR OTHER LIABILITY, WHETHER IN AN ACTION OF CONTRACT, TORT OR OTHERWISE, ARISING FROM, OUT OF OR IN CONNECTION WITH THE SOFTWARE OR THE USE OR OTHER DEALINGS IN THE SOFTWARE."

License notice for isarray

------------------------------------------------------------------------------

"(MIT)

Copyright (c) 2013 Julian Gruber <julian@juliangruber.com>

Permission is hereby granted, free of charge, to any person obtaining a copy of this software and associated documentation files (the "Software"), to deal in the Software without restriction, including without limitation the rights to use, copy, modify, merge, publish, distribute, sublicense, and/or sell copies of the Software, and to permit persons to whom the Software is furnished to do so, subject to the following conditions:

The above copyright notice and this permission notice shall be included in all copies or substantial portions of the Software.

THE SOFTWARE IS PROVIDED "AS IS", WITHOUT WARRANTY OF ANY KIND, EXPRESS OR IMPLIED, INCLUDING BUT NOT LIMITED TO THE WARRANTIES OF MERCHANTABILITY, FITNESS FOR A PARTICULAR PURPOSE AND NONINFRINGEMENT.

 IN NO EVENT SHALL THE AUTHORS OR COPYRIGHT HOLDERS BE LIABLE FOR ANY CLAIM, DAMAGES OR OTHER LIABILITY, WHETHER IN AN ACTION OF CONTRACT, TORT OR OTHERWISE, ARISING FROM, OUT OF OR IN CONNECTION WITH THE SOFTWARE OR THE USE OR OTHER DEALINGS IN THE SOFTWARE."

License notice for process-nextick-args

------------------------------------------------------------------------------

"# Copyright (c) 2015 Calvin Metcalf

Permission is hereby granted, free of charge, to any person obtaining a copy of this software and associated documentation files (the "Software"), to deal in the Software without restriction, including without limitation the rights to use, copy, modify, merge, publish, distribute, sublicense, and/or sell copies of the Software, and to permit persons to whom the Software is furnished to do so, subject to the following conditions:

The above copyright notice and this permission notice shall be included in all copies or substantial portions of the Software.

### \*\*THE

 SOFTWARE IS PROVIDED "AS IS", WITHOUT WARRANTY OF ANY KIND, EXPRESS OR IMPLIED, INCLUDING BUT NOT LIMITED TO THE WARRANTIES OF MERCHANTABILITY, FITNESS FOR A PARTICULAR PURPOSE AND NONINFRINGEMENT. IN NO EVENT SHALL THE AUTHORS OR COPYRIGHT HOLDERS BE LIABLE FOR ANY CLAIM, DAMAGES OR OTHER LIABILITY, WHETHER IN AN ACTION OF CONTRACT, TORT OR OTHERWISE, ARISING FROM, OUT OF OR IN CONNECTION WITH THE SOFTWARE OR THE USE OR OTHER DEALINGS IN THE SOFTWARE.\*\*"

License notice for string\_decoder

------------------------------------------------------------------------------

"Node.js is licensed for use as follows:

"""

Copyright Node.js contributors. All rights reserved.

Permission is hereby granted, free of charge, to any person obtaining a copy of this software and associated documentation files (the "Software"), to deal in the Software without restriction, including without limitation the rights to use, copy, modify, merge, publish, distribute, sublicense, and/or sell copies of the Software, and to permit persons to whom the Software is

furnished to do so, subject to the following conditions:

The above copyright notice and this permission notice shall be included in all copies or substantial portions of the Software.

THE SOFTWARE IS PROVIDED "AS IS", WITHOUT WARRANTY OF ANY KIND, EXPRESS OR IMPLIED, INCLUDING BUT NOT LIMITED TO THE WARRANTIES OF MERCHANTABILITY, FITNESS FOR A PARTICULAR PURPOSE AND NONINFRINGEMENT. IN NO EVENT SHALL THE AUTHORS OR COPYRIGHT HOLDERS BE LIABLE FOR ANY CLAIM, DAMAGES OR OTHER LIABILITY, WHETHER IN AN ACTION OF CONTRACT, TORT OR OTHERWISE, ARISING FROM, OUT OF OR IN CONNECTION WITH THE SOFTWARE OR THE USE OR OTHER DEALINGS IN THE SOFTWARE.

"""

This license applies to parts of Node.js originating from the https://github.com/joyent/node repository:

.....

Copyright Joyent, Inc. and other Node contributors. All rights reserved. Permission is hereby granted, free of charge, to any person obtaining a copy of this software and associated documentation files (the "Software"), to deal in the Software without restriction, including without limitation the rights to use, copy, modify, merge, publish, distribute, sublicense, and/or sell copies of the Software, and to permit persons to whom the Software is furnished to do so, subject to the following conditions:

The above copyright notice and this permission notice shall be included in all copies or substantial portions of the Software.

THE SOFTWARE IS PROVIDED "AS IS", WITHOUT WARRANTY OF ANY KIND, EXPRESS OR IMPLIED, INCLUDING BUT NOT LIMITED TO THE WARRANTIES OF MERCHANTABILITY, FITNESS FOR A PARTICULAR PURPOSE AND NONINFRINGEMENT. IN NO EVENT SHALL THE AUTHORS OR COPYRIGHT HOLDERS BE LIABLE FOR ANY CLAIM, DAMAGES OR OTHER LIABILITY, WHETHER IN AN ACTION OF CONTRACT, TORT OR OTHERWISE, ARISING FROM, OUT OF OR IN CONNECTION WITH THE SOFTWARE OR THE USE OR OTHER DEALINGS IN THE SOFTWARE.

"""""

# License notice for util-deprecate

------------------------------------------------------------------------------

"(The MIT License)

Copyright (c) 2014 Nathan Rajlich <nathan@tootallnate.net>

Permission is hereby granted, free of charge, to any person obtaining a copy of this software and associated documentation files (the "Software"), to deal in the Software without restriction, including without limitation the rights to use, copy, modify, merge, publish, distribute, sublicense, and/or sell copies of the Software, and to permit persons to whom the Software is furnished to do so, subject to the following conditions:

The above copyright notice and this permission notice shall be included in all copies or substantial portions of the Software.

THE SOFTWARE IS PROVIDED "AS IS", WITHOUT WARRANTY OF ANY KIND, EXPRESS OR IMPLIED, INCLUDING BUT NOT LIMITED TO THE WARRANTIES OF MERCHANTABILITY, FITNESS FOR A PARTICULAR PURPOSE AND NONINFRINGEMENT. IN NO EVENT SHALL THE AUTHORS OR COPYRIGHT HOLDERS BE LIABLE FOR ANY CLAIM, DAMAGES OR OTHER LIABILITY, WHETHER IN AN ACTION OF CONTRACT, TORT OR OTHERWISE, ARISING FROM, OUT OF OR IN CONNECTION WITH THE SOFTWARE OR THE USE OR OTHER DEALINGS IN THE SOFTWARE."

License notice for safe-buffer

------------------------------------------------------------------------------

"The MIT License (MIT)

Copyright (c) Feross Aboukhadijeh

Permission is hereby granted, free of charge, to any person obtaining a copy of this software and associated documentation files (the "Software"), to deal in the Software without restriction, including without limitation the rights to use, copy, modify, merge, publish, distribute, sublicense, and/or sell copies of the Software, and to permit persons to whom the Software is furnished to do so, subject to the following conditions:

The above copyright notice and this permission notice shall be included in all copies or substantial portions of the Software.

THE SOFTWARE IS PROVIDED "AS IS", WITHOUT WARRANTY OF ANY KIND, EXPRESS OR IMPLIED, INCLUDING BUT NOT LIMITED TO THE WARRANTIES OF MERCHANTABILITY,

FITNESS FOR A PARTICULAR PURPOSE AND NONINFRINGEMENT. IN NO EVENT SHALL THE AUTHORS OR COPYRIGHT HOLDERS BE LIABLE FOR ANY CLAIM, DAMAGES OR OTHER LIABILITY, WHETHER IN AN ACTION OF CONTRACT, TORT OR OTHERWISE, ARISING FROM, OUT OF OR IN CONNECTION WITH THE SOFTWARE OR THE USE OR OTHER DEALINGS IN THE SOFTWARE."

The MIT License (MIT)

Copyright (c) .NET Foundation and Contributors

All rights reserved.

Permission is hereby granted, free of charge, to any person obtaining a copy of this software and associated documentation files (the "Software"), to deal in the Software without restriction, including without limitation the rights to use, copy, modify, merge, publish, distribute, sublicense, and/or sell copies of the Software, and to permit persons to whom the Software is furnished to do so, subject to the following conditions:

The above copyright notice and this permission notice shall be included in all copies or substantial portions of the Software.

THE SOFTWARE IS PROVIDED "AS IS", WITHOUT WARRANTY OF ANY KIND, EXPRESS OR IMPLIED, INCLUDING BUT NOT LIMITED TO THE WARRANTIES OF MERCHANTABILITY, FITNESS FOR A PARTICULAR PURPOSE AND NONINFRINGEMENT. IN NO EVENT SHALL THE AUTHORS OR COPYRIGHT HOLDERS BE LIABLE FOR ANY CLAIM, DAMAGES OR OTHER LIABILITY, WHETHER IN AN ACTION OF CONTRACT, TORT OR OTHERWISE, ARISING FROM, OUT OF OR IN CONNECTION WITH THE SOFTWARE OR THE USE OR OTHER DEALINGS IN THE

SOFTWARE.

The MIT License (MIT)

Copyright (c) 2011-2016 Twitter, Inc.

Permission is hereby granted, free of charge, to any person obtaining a copy of this software and associated documentation files (the "Software"), to deal in the Software without restriction, including without limitation the rights to use, copy, modify, merge, publish, distribute, sublicense, and/or sell copies of the Software, and to permit persons to whom the Software is furnished to do so, subject to the following conditions:

The above copyright notice and this permission notice shall be included in all copies or substantial portions of the Software.

THE SOFTWARE IS PROVIDED "AS IS", WITHOUT WARRANTY OF ANY KIND, EXPRESS OR IMPLIED, INCLUDING BUT NOT LIMITED TO THE WARRANTIES OF MERCHANTABILITY, FITNESS FOR A PARTICULAR PURPOSE AND NONINFRINGEMENT. IN NO EVENT SHALL THE AUTHORS OR COPYRIGHT HOLDERS BE LIABLE FOR ANY CLAIM, DAMAGES OR OTHER LIABILITY, WHETHER IN AN ACTION OF CONTRACT, TORT OR OTHERWISE, ARISING FROM, **OUT** 

OF OR IN CONNECTION WITH THE SOFTWARE OR THE USE OR OTHER DEALINGS IN THE SOFTWARE.

SIL OPEN FONT LICENSE Version 1.1

Copyright (c) 2014 Waybury

# PREAMBLE

The goals of the Open Font License (OFL) are to stimulate worldwide development of collaborative font projects, to support the font creation efforts of academic and linguistic communities, and to provide a free and open framework in which fonts may be shared and improved in partnership with others.

The OFL allows the licensed fonts to be used, studied, modified and redistributed freely as long as they are not sold by themselves. The fonts, including any derivative works, can be bundled, embedded, redistributed and/or sold with any software provided that any reserved names are not used by derivative works. The fonts and derivatives, however, cannot be released under any other type of license. The requirement for fonts to remain under this license does not apply to any document created using the fonts or their derivatives.

### DEFINITIONS

"Font Software" refers to the set of files released by the Copyright Holder(s) under this license and clearly marked as such. This may include source files, build scripts and documentation.

"Reserved Font Name" refers to any names specified as such after the copyright statement(s).

"Original Version" refers to the collection of Font Software components as distributed by the Copyright Holder(s).

"Modified Version" refers to any derivative made by adding to, deleting, or substituting -- in part or in whole -- any of the components of the Original Version, by changing formats or by porting the Font Software to a new environment.

"Author" refers to any designer, engineer, programmer, technical writer or other person who contributed to the Font Software.

# PERMISSION & CONDITIONS

Permission is hereby granted, free of charge, to any person obtaining a copy of the Font Software, to use, study, copy, merge, embed, modify, redistribute, and sell modified and unmodified copies of the Font Software, subject to the following conditions:

1) Neither the Font Software nor any of its individual components, in Original or Modified Versions, may be sold by itself.

2) Original or Modified Versions of the Font Software may be bundled, redistributed and/or sold with any software, provided that each copy contains the above copyright notice and this license. These can be included either as stand-alone text files, human-readable headers or in the appropriate machine-readable metadata fields within text or binary files as long as those fields can be easily viewed by the user.

3) No Modified Version of the Font Software may use the Reserved Font

Name(s) unless explicit written permission is granted by the corresponding Copyright Holder. This restriction only applies to the primary font name as presented to the users.

4) The name(s) of the Copyright Holder(s) or the Author(s) of the Font Software shall not be used to promote, endorse or advertise any Modified Version, except to acknowledge the contribution(s) of the Copyright Holder(s) and the Author(s) or with their explicit written permission.

5) The Font Software, modified or unmodified, in part or in whole, must be distributed entirely under this license, and must not be distributed under any other license. The requirement for fonts to remain under this license does not apply to any document created using the Font Software.

# **TERMINATION**

This license becomes null and void if any of the above conditions are not met.

### DISCLAIMER

THE FONT SOFTWARE IS PROVIDED "AS IS", WITHOUT WARRANTY OF ANY KIND, EXPRESS OR IMPLIED, INCLUDING BUT NOT LIMITED TO ANY WARRANTIES OF MERCHANTABILITY, FITNESS FOR A PARTICULAR PURPOSE AND NONINFRINGEMENT OF COPYRIGHT, PATENT, TRADEMARK, OR OTHER RIGHT. IN NO EVENT SHALL THE COPYRIGHT HOLDER BE LIABLE FOR ANY CLAIM, DAMAGES OR OTHER LIABILITY, INCLUDING ANY GENERAL, SPECIAL, INDIRECT, INCIDENTAL, OR CONSEQUENTIAL DAMAGES, WHETHER IN AN ACTION OF CONTRACT, TORT OR OTHERWISE, ARISING FROM, OUT OF THE USE OR INABILITY TO USE THE FONT SOFTWARE OR FROM OTHER DEALINGS IN THE FONT SOFTWARE. The MIT License (MIT)

Copyright (c) 2011-2021 Twitter, Inc. Copyright (c) 2011-2021 The Bootstrap Authors

Permission is hereby granted, free of charge, to any person obtaining a copy of this software and associated documentation files (the "Software"), to deal in the Software without restriction, including without limitation the rights to use, copy, modify, merge, publish, distribute, sublicense, and/or sell copies of the Software, and to permit persons to whom the Software is furnished to do so, subject to the following conditions:

The above copyright notice and this permission notice shall be included in all copies or substantial portions of the Software.

THE SOFTWARE IS PROVIDED "AS IS", WITHOUT WARRANTY OF ANY KIND, EXPRESS OR

IMPLIED, INCLUDING BUT NOT LIMITED TO THE WARRANTIES OF MERCHANTABILITY, FITNESS FOR A PARTICULAR PURPOSE AND NONINFRINGEMENT. IN NO EVENT SHALL THE AUTHORS OR COPYRIGHT HOLDERS BE LIABLE FOR ANY CLAIM, DAMAGES OR OTHER LIABILITY, WHETHER IN AN ACTION OF CONTRACT,

TORT OR OTHERWISE, ARISING FROM,

OUT OF OR IN CONNECTION WITH THE SOFTWARE OR THE USE OR OTHER DEALINGS IN THE SOFTWARE.

Comment: Copyright (c) .NET Foundation and contributors. All rights reserved. Licensed under the MIT license. See LICENSE file in the project root for full license information.

Format: http://www.debian.org/doc/packaging-manuals/copyright-format/1.0/

Files: \* Copyright: {COPYRIGHT\_TEXT} License: {LICENSE\_NAME}

License: {LICENSE\_NAME} {LICENSE\_TEXT}

# **1.433 system-threading-timer 4.3.0**

# **1.433.1 Available under license :**

.NET Core uses third-party libraries or other resources that may be distributed under licenses different than the .NET Core software.

In the event that we accidentally failed to list a required notice, please bring it to our attention. Post an issue or email us:

dotnet@microsoft.com

The attached notices are provided for information only.

License notice for SIMD-Vectorisation-Burgers-Equation-CSharp  $-$ 

MIT License

Copyright (c) 2017 Gary Evans

Permission is hereby granted, free of charge, to any person obtaining a copy of this software and associated documentation files (the "Software"), to deal in the Software without restriction, including without limitation the rights to use, copy, modify, merge, publish, distribute, sublicense, and/or sell copies of the Software, and to permit persons to whom the Software is furnished to do so, subject to the following conditions:

The above copyright notice and this permission

 notice shall be included in all copies or substantial portions of the Software.

THE SOFTWARE IS PROVIDED "AS IS", WITHOUT WARRANTY OF ANY KIND, EXPRESS OR IMPLIED, INCLUDING BUT NOT LIMITED TO THE WARRANTIES OF MERCHANTABILITY, FITNESS FOR A PARTICULAR PURPOSE AND NONINFRINGEMENT. IN NO EVENT SHALL THE AUTHORS OR COPYRIGHT HOLDERS BE LIABLE FOR ANY CLAIM, DAMAGES OR OTHER LIABILITY, WHETHER IN AN ACTION OF CONTRACT, TORT OR OTHERWISE, ARISING FROM, OUT OF OR IN CONNECTION WITH THE SOFTWARE OR THE USE OR OTHER DEALINGS IN THE **SOFTWARE** 

Revised BSD license

This is a specific instance of the Open Source Initiative (OSI) BSD license template http://www.opensource.org/licenses/bsd-license.php

Copyright 2004-2008 Brent Fulgham, 2005-2016 Isaac Gouy All rights reserved.

Redistribution and use in source and binary forms, with or without modification, are permitted provided that the following conditions are met:

 Redistributions of source code must retain the above copyright notice, this list of conditions and the following disclaimer.

 Redistributions in binary form must reproduce the above copyright notice, this list of conditions and the following disclaimer in the documentation and/or other materials provided with the distribution.

 Neither the name of "The Computer Language Benchmarks Game" nor the name of "The Computer Language Shootout Benchmarks" nor the names of its contributors may be used to endorse or promote products derived from this software without specific prior written permission.

# THIS SOFTWARE

 IS PROVIDED BY THE COPYRIGHT HOLDERS AND CONTRIBUTORS "AS IS" AND ANY EXPRESS OR IMPLIED WARRANTIES, INCLUDING, BUT NOT LIMITED TO, THE IMPLIED WARRANTIES OF MERCHANTABILITY AND FITNESS FOR A PARTICULAR PURPOSE ARE DISCLAIMED. IN NO EVENT SHALL THE COPYRIGHT OWNER OR CONTRIBUTORS BE LIABLE FOR ANY DIRECT, INDIRECT, INCIDENTAL, SPECIAL, EXEMPLARY, OR CONSEQUENTIAL DAMAGES (INCLUDING, BUT NOT LIMITED TO, PROCUREMENT OF SUBSTITUTE GOODS OR SERVICES; LOSS OF USE, DATA, OR PROFITS; OR BUSINESS INTERRUPTION) HOWEVER CAUSED AND ON ANY THEORY OF LIABILITY, WHETHER IN CONTRACT, STRICT LIABILITY, OR TORT (INCLUDING NEGLIGENCE OR OTHERWISE) ARISING IN ANY WAY OUT OF THE USE OF THIS SOFTWARE, EVEN IF ADVISED OF THE POSSIBILITY OF SUCH DAMAGE.

.NET Runtime uses third-party libraries or other resources that may be distributed under licenses different than the .NET Runtime software.

In the event that we accidentally failed to list a required notice, please bring it to our attention. Post an issue or email us:

#### dotnet@microsoft.com

The attached notices are provided for information only.

License notice for ASP.NET

-------------------------------

Copyright (c) .NET Foundation. All rights reserved. Licensed under the Apache License, Version 2.0.

Available at https://github.com/dotnet/aspnetcore/blob/main/LICENSE.txt

License notice for Slicing-by-8 -------------------------------

http://sourceforge.net/projects/slicing-by-8/

Copyright (c) 2004-2006 Intel Corporation - All Rights Reserved

This software program is licensed subject to the BSD License, available at http://www.opensource.org/licenses/bsd-license.html.

License notice for Unicode data

-------------------------------

https://www.unicode.org/license.html

Copyright

 1991-2022 Unicode, Inc. All rights reserved. Distributed under the Terms of Use in https://www.unicode.org/copyright.html.

Permission is hereby granted, free of charge, to any person obtaining a copy of the Unicode data files and any associated documentation (the "Data Files") or Unicode software and any associated documentation (the "Software") to deal in the Data Files or Software without restriction, including without limitation the rights to use, copy, modify, merge, publish, distribute, and/or sell copies of the Data Files or Software, and to permit persons to whom the Data Files or Software are furnished to do so, provided that either (a) this copyright and permission notice appear with all copies of the Data Files or Software, or (b) this copyright and permission notice appear in associated Documentation.

THE DATA FILES AND SOFTWARE ARE PROVIDED "AS IS", WITHOUT WARRANTY OF ANY KIND, EXPRESS OR IMPLIED, INCLUDING BUT NOT LIMITED TO THE WARRANTIES OF MERCHANTABILITY, FITNESS FOR A PARTICULAR PURPOSE AND NONINFRINGEMENT OF THIRD PARTY RIGHTS. IN NO EVENT SHALL THE COPYRIGHT HOLDER OR HOLDERS INCLUDED IN THIS NOTICE BE LIABLE FOR ANY CLAIM, OR ANY SPECIAL INDIRECT OR CONSEQUENTIAL DAMAGES, OR ANY DAMAGES WHATSOEVER RESULTING FROM LOSS OF USE, DATA OR PROFITS, WHETHER IN AN ACTION OF CONTRACT, NEGLIGENCE OR OTHER TORTIOUS ACTION, ARISING OUT OF OR IN CONNECTION WITH THE USE OR PERFORMANCE OF THE DATA FILES OR SOFTWARE.

Except as contained in this notice, the name of a copyright holder shall not be used in advertising or otherwise to promote the sale, use or other dealings in these Data Files or Software without prior written authorization of the copyright holder.

License notice for Zlib -----------------------

https://github.com/madler/zlib http://zlib.net/zlib\_license.html

/\* zlib.h -- interface of the 'zlib' general purpose compression library version 1.2.11, January 15th, 2017

Copyright (C) 1995-2017 Jean-loup Gailly and Mark Adler

 This software is provided 'as-is', without any express or implied warranty. In no event will the authors be held liable for any damages arising from the use of this software.

 Permission is granted to anyone to use this software for any purpose, including commercial applications, and to alter it and redistribute it freely, subject to the following restrictions:

- 1. The origin of this software must not be misrepresented; you must not claim that you wrote the original software. If you use this software in a product, an acknowledgment in the product documentation would be appreciated but is not required.
- 2. Altered source versions must be plainly marked as such, and must not be misrepresented as being the original software.
- 3. This notice may not be removed or altered from any source distribution.

 Jean-loup Gailly Mark Adler jloup@gzip.org madler@alumni.caltech.edu

\*/

### License notice for Mono

 $-$ 

http://www.mono-project.com/docs/about-mono/

Copyright (c) .NET Foundation Contributors

### MIT License

Permission is hereby granted, free of charge, to any person obtaining a copy of this software and associated documentation files (the Software), to deal in the Software without restriction, including without limitation the rights to use, copy, modify, merge, publish, distribute, sublicense, and/or sell copies of the Software, and to permit persons to whom the Software is furnished to do so, subject to the following conditions:

The above copyright notice and this permission notice shall be included in all copies or substantial portions of the Software.

THE SOFTWARE IS PROVIDED "AS IS", WITHOUT WARRANTY OF ANY KIND, EXPRESS OR IMPLIED, INCLUDING BUT NOT LIMITED TO THE WARRANTIES OF MERCHANTABILITY, FITNESS FOR A PARTICULAR PURPOSE AND NONINFRINGEMENT. IN NO EVENT SHALL THE AUTHORS OR COPYRIGHT HOLDERS BE LIABLE FOR ANY CLAIM, DAMAGES OR OTHER LIABILITY, WHETHER IN AN ACTION OF CONTRACT, TORT OR OTHERWISE, ARISING FROM, OUT OF OR IN CONNECTION WITH THE SOFTWARE OR THE USE OR OTHER DEALINGS IN THE SOFTWARE.

License notice for International Organization for Standardization

 $-$ 

Portions (C) International Organization for Standardization 1986: Permission to copy in any form is granted for use with conforming SGML systems and applications as defined in ISO 8879, provided this notice is included in all copies.

License notice for Intel

 $-$ 

"Copyright (c) 2004-2006 Intel Corporation - All Rights Reserved

Redistribution and use in source and binary forms, with or without modification, are permitted provided that the following conditions are met:

1. Redistributions of source code must retain the above copyright notice, this list of conditions and the following disclaimer.

2. Redistributions in binary form must reproduce the above copyright notice,

this list of conditions

 and the following disclaimer in the documentation and/or other materials provided with the distribution.

THIS SOFTWARE IS PROVIDED BY THE COPYRIGHT HOLDERS AND CONTRIBUTORS "AS IS" AND ANY EXPRESS OR IMPLIED WARRANTIES, INCLUDING, BUT NOT LIMITED TO, THE IMPLIED WARRANTIES OF MERCHANTABILITY AND FITNESS FOR A PARTICULAR PURPOSE ARE DISCLAIMED. IN NO EVENT SHALL THE COPYRIGHT HOLDER OR CONTRIBUTORS BE LIABLE FOR ANY DIRECT, INDIRECT, INCIDENTAL, SPECIAL, EXEMPLARY, OR CONSEQUENTIAL DAMAGES (INCLUDING, BUT NOT LIMITED TO, PROCUREMENT OF SUBSTITUTE GOODS OR SERVICES; LOSS OF USE, DATA, OR PROFITS; OR BUSINESS INTERRUPTION) HOWEVER CAUSED AND ON ANY THEORY OF LIABILITY, WHETHER IN CONTRACT, STRICT LIABILITY, OR TORT (INCLUDING NEGLIGENCE OR OTHERWISE) ARISING IN ANY WAY OUT OF THE USE OF THIS SOFTWARE, EVEN IF ADVISED OF THE POSSIBILITY OF SUCH DAMAGE.

License notice for Xamarin and Novell

-------------------------------------

Copyright (c) 2015 Xamarin, Inc (http://www.xamarin.com)

# Permission

 is hereby granted, free of charge, to any person obtaining a copy of this software and associated documentation files (the "Software"), to deal in the Software without restriction, including without limitation the rights to use, copy, modify, merge, publish, distribute, sublicense, and/or sell copies of the Software, and to permit persons to whom the Software is furnished to do so, subject to the following conditions:

The above copyright notice and this permission notice shall be included in all copies or substantial portions of the Software.

THE SOFTWARE IS PROVIDED "AS IS", WITHOUT WARRANTY OF ANY KIND, EXPRESS OR IMPLIED, INCLUDING BUT NOT LIMITED TO THE WARRANTIES OF MERCHANTABILITY, FITNESS FOR A PARTICULAR PURPOSE AND NONINFRINGEMENT. IN NO EVENT SHALL THE AUTHORS OR COPYRIGHT HOLDERS BE LIABLE FOR ANY CLAIM, DAMAGES OR OTHER LIABILITY, WHETHER IN AN ACTION OF CONTRACT, TORT OR OTHERWISE, ARISING FROM, OUT OF OR IN CONNECTION WITH THE SOFTWARE OR THE USE OR OTHER DEALINGS IN

THE SOFTWARE.

Copyright (c) 2011 Novell, Inc (http://www.novell.com)

Permission is hereby granted, free of charge, to any person obtaining a copy of this software and associated documentation files (the "Software"), to deal in the Software without restriction, including without limitation the rights to use, copy, modify, merge, publish, distribute, sublicense, and/or sell

copies of the Software, and to permit persons to whom the Software is furnished to do so, subject to the following conditions:

The above copyright notice and this permission notice shall be included in all copies or substantial portions of the Software.

THE SOFTWARE IS PROVIDED "AS IS", WITHOUT WARRANTY OF ANY KIND, EXPRESS OR IMPLIED, INCLUDING BUT NOT LIMITED TO THE WARRANTIES OF MERCHANTABILITY, FITNESS FOR A PARTICULAR PURPOSE AND NONINFRINGEMENT. IN NO EVENT SHALL THE AUTHORS OR COPYRIGHT HOLDERS BE LIABLE FOR ANY CLAIM, DAMAGES OR OTHER LIABILITY, WHETHER IN AN ACTION OF CONTRACT, TORT OR OTHERWISE,

ARISING FROM,

OUT OF OR IN CONNECTION WITH THE SOFTWARE OR THE USE OR OTHER DEALINGS IN THE SOFTWARE.

Third party notice for W3C --------------------------

# "W3C SOFTWARE AND DOCUMENT NOTICE AND LICENSE

Status: This license takes effect 13 May, 2015.

This work is being provided by the copyright holders under the following license.

License

By obtaining and/or copying this work, you (the licensee) agree that you have read, understood, and will comply with the following terms and conditions.

Permission to copy, modify, and distribute this work, with or without modification, for any purpose and without fee or royalty is hereby granted, provided that you include the following on ALL copies of the work or portions thereof, including modifications:

The full text of this NOTICE in a location viewable to users of the redistributed or derivative work.

Any pre-existing intellectual property disclaimers, notices, or terms and conditions. If none exist, the W3C Software and Document Short Notice should

be included.

Notice of any changes or modifications, through a copyright statement on the new code or document such as "This software or document includes material copied from or derived from [title and URI of the W3C document]. Copyright [YEAR] W3C (MIT, ERCIM, Keio, Beihang)."

Disclaimers

THIS WORK IS PROVIDED "AS IS," AND COPYRIGHT HOLDERS MAKE NO REPRESENTATIONS OR WARRANTIES, EXPRESS OR IMPLIED, INCLUDING BUT NOT LIMITED TO, WARRANTIES OF MERCHANTABILITY OR FITNESS FOR ANY PARTICULAR PURPOSE OR THAT THE USE OF THE SOFTWARE OR DOCUMENT WILL NOT INFRINGE ANY THIRD PARTY PATENTS, COPYRIGHTS, TRADEMARKS OR OTHER RIGHTS.

COPYRIGHT HOLDERS WILL NOT BE LIABLE FOR ANY DIRECT, INDIRECT, SPECIAL OR CONSEQUENTIAL DAMAGES ARISING OUT OF ANY USE OF THE SOFTWARE OR DOCUMENT. The name and trademarks of copyright holders may NOT be used in advertising or publicity pertaining to the work without specific, written prior permission. Title to copyright in this work will at all times remain with copyright holders."

License notice for Bit Twiddling Hacks

--------------------------------------

Bit Twiddling Hacks

By Sean Eron Anderson seander@cs.stanford.edu

Individually, the code snippets here are in the public domain (unless otherwise noted) feel free to use them however you please. The aggregate collection and descriptions are 1997-2005 Sean Eron Anderson. The code and descriptions are distributed in the hope that they will be useful, but WITHOUT ANY WARRANTY and without even the implied warranty of merchantability or fitness for a particular purpose.

License notice for Brotli  $-$ 

Copyright (c) 2009, 2010, 2013-2016 by the Brotli Authors.

Permission is hereby granted, free of charge, to any person obtaining a copy of this software and associated documentation files (the "Software"), to deal in the Software without restriction, including without limitation the rights to use, copy, modify, merge, publish, distribute, sublicense, and/or sell

copies of the Software, and to permit persons to whom the Software is furnished to do so, subject to the following conditions:

The above copyright notice and this permission notice shall be included in all copies or substantial portions of the Software.

THE SOFTWARE IS PROVIDED "AS IS", WITHOUT WARRANTY OF ANY KIND, EXPRESS OR IMPLIED, INCLUDING BUT NOT LIMITED TO THE WARRANTIES OF MERCHANTABILITY, FITNESS FOR A PARTICULAR PURPOSE AND NONINFRINGEMENT. IN NO EVENT SHALL THE AUTHORS OR COPYRIGHT HOLDERS BE LIABLE FOR ANY CLAIM, DAMAGES OR OTHER LIABILITY, WHETHER IN AN ACTION OF CONTRACT, TORT OR OTHERWISE, ARISING FROM, OUT OF OR IN CONNECTION WITH THE SOFTWARE OR THE USE OR OTHER DEALINGS IN THE SOFTWARE.

compress\_fragment.c: Copyright (c) 2011, Google Inc. All rights reserved.

Redistribution and use in source and binary forms, with or without modification, are permitted provided that the following conditions are met:

 \* Redistributions of source code must retain the above copyright notice, this list of conditions and the following disclaimer.

 \* Redistributions in binary form must reproduce the above copyright notice, this list of conditions and the following disclaimer in the documentation and/or other materials provided with the distribution.

 \* Neither the name of Google Inc. nor the names of its contributors may be used to endorse or promote products derived from this software without specific prior written permission.

THIS SOFTWARE IS PROVIDED BY THE COPYRIGHT HOLDERS AND CONTRIBUTORS ""AS IS"" AND ANY EXPRESS OR IMPLIED WARRANTIES, INCLUDING, BUT NOT LIMITED TO, THE IMPLIED WARRANTIES OF MERCHANTABILITY AND FITNESS FOR A PARTICULAR PURPOSE ARE DISCLAIMED. IN NO EVENT SHALL THE COPYRIGHT OWNER OR CONTRIBUTORS BE LIABLE FOR ANY DIRECT, INDIRECT, INCIDENTAL, SPECIAL, EXEMPLARY, OR CONSEQUENTIAL DAMAGES (INCLUDING, BUT NOT LIMITED TO, PROCUREMENT OF SUBSTITUTE GOODS OR SERVICES; LOSS OF USE, DATA, OR PROFITS; OR BUSINESS INTERRUPTION) HOWEVER CAUSED AND ON ANY

THEORY OF LIABILITY, WHETHER IN CONTRACT, STRICT LIABILITY, OR TORT (INCLUDING NEGLIGENCE OR OTHERWISE) ARISING IN ANY WAY OUT OF THE USE OF THIS SOFTWARE, EVEN IF ADVISED OF THE POSSIBILITY OF SUCH DAMAGE.

decode\_fuzzer.c:

Copyright (c) 2015 The Chromium Authors. All rights reserved.

Redistribution and use in source and binary forms, with or without modification, are permitted provided that the following conditions are met:

 \* Redistributions of source code must retain the above copyright notice, this list of conditions and the following disclaimer.

 \* Redistributions in binary form must reproduce the above copyright notice, this list of conditions and the following disclaimer in the documentation and/or other materials provided with the distribution.

 \* Neither the name of Google Inc. nor the names of its contributors may be used to endorse or promote products derived from this software without specific prior written permission.

### THIS SOFTWARE IS PROVIDED

BY THE COPYRIGHT HOLDERS AND CONTRIBUTORS

""AS IS"" AND ANY EXPRESS OR IMPLIED WARRANTIES, INCLUDING, BUT NOT LIMITED TO, THE IMPLIED WARRANTIES OF MERCHANTABILITY AND FITNESS FOR A PARTICULAR PURPOSE ARE DISCLAIMED. IN NO EVENT SHALL THE COPYRIGHT OWNER OR CONTRIBUTORS BE LIABLE FOR ANY DIRECT, INDIRECT, INCIDENTAL, SPECIAL, EXEMPLARY, OR CONSEQUENTIAL DAMAGES (INCLUDING, BUT NOT LIMITED TO, PROCUREMENT OF SUBSTITUTE GOODS OR SERVICES; LOSS OF USE, DATA, OR PROFITS; OR BUSINESS INTERRUPTION) HOWEVER CAUSED AND ON ANY THEORY OF LIABILITY, WHETHER IN CONTRACT, STRICT LIABILITY, OR TORT

# (INCLUDING NEGLIGENCE OR OTHERWISE) ARISING IN ANY WAY OUT OF THE USE OF THIS SOFTWARE, EVEN IF ADVISED OF THE POSSIBILITY OF SUCH DAMAGE."

License notice for Json.NET

-------------------------------

https://github.com/JamesNK/Newtonsoft.Json/blob/master/LICENSE.md

The MIT License (MIT)

Copyright (c) 2007 James Newton-King

Permission is hereby granted, free of charge, to any person obtaining a copy of

this software and associated documentation files (the "Software"), to deal in the Software without restriction, including without limitation the rights to use, copy, modify, merge, publish, distribute, sublicense, and/or sell copies of the Software, and to permit persons to whom the Software is furnished to do so, subject to the following conditions:

The above copyright notice and this permission notice shall be included in all copies or substantial portions of the Software.

THE SOFTWARE IS PROVIDED "AS IS", WITHOUT WARRANTY OF ANY KIND, EXPRESS OR IMPLIED, INCLUDING BUT NOT LIMITED TO THE WARRANTIES OF MERCHANTABILITY, FITNESS FOR A PARTICULAR PURPOSE AND NONINFRINGEMENT. IN NO EVENT SHALL THE AUTHORS OR COPYRIGHT HOLDERS BE LIABLE FOR ANY CLAIM, DAMAGES OR OTHER LIABILITY, WHETHER IN AN ACTION OF CONTRACT, TORT OR OTHERWISE, ARISING FROM, OUT OF OR IN CONNECTION WITH THE SOFTWARE OR THE USE OR OTHER DEALINGS IN THE SOFTWARE.

License notice for vectorized base64 encoding / decoding

--------------------------------------------------------

Copyright (c) 2005-2007, Nick Galbreath Copyright (c) 2013-2017, Alfred Klomp Copyright (c) 2015-2017, Wojciech Mula Copyright (c) 2016-2017, Matthieu Darbois All rights reserved.

Redistribution and use in source and binary forms, with or without modification, are permitted provided that the following conditions are met:

- Redistributions of source code must retain the above copyright notice, this list of conditions and the following disclaimer.

- Redistributions in binary form must reproduce the above copyright

 notice, this list of conditions and the following disclaimer in the documentation and/or other materials provided with the distribution.

THIS SOFTWARE IS PROVIDED BY THE COPYRIGHT HOLDERS AND CONTRIBUTORS "AS IS" AND ANY EXPRESS OR IMPLIED WARRANTIES, INCLUDING, BUT NOT LIMITED TO, THE IMPLIED WARRANTIES OF MERCHANTABILITY AND FITNESS FOR A PARTICULAR PURPOSE ARE DISCLAIMED. IN NO EVENT SHALL THE COPYRIGHT HOLDER

 OR CONTRIBUTORS BE LIABLE FOR ANY DIRECT, INDIRECT, INCIDENTAL, SPECIAL, EXEMPLARY, OR CONSEQUENTIAL DAMAGES (INCLUDING, BUT NOT LIMITED TO, PROCUREMENT OF SUBSTITUTE GOODS OR SERVICES; LOSS OF USE, DATA, OR PROFITS; OR BUSINESS INTERRUPTION) HOWEVER CAUSED AND ON ANY THEORY OF LIABILITY, WHETHER IN CONTRACT, STRICT LIABILITY, OR TORT (INCLUDING NEGLIGENCE OR OTHERWISE) ARISING IN ANY WAY OUT OF THE USE OF THIS SOFTWARE, EVEN IF ADVISED OF THE POSSIBILITY OF SUCH DAMAGE.

License notice for RFC 3492

---------------------------

The punycode implementation is based on the sample code in RFC 3492

Copyright (C) The Internet Society (2003). All Rights Reserved.

This document and translations of it may be copied and furnished to others, and derivative works that comment on or otherwise explain it or assist in its implementation may be prepared, copied, published and distributed, in whole or in part, without restriction of any kind, provided that the above copyright notice and this paragraph are

included on all such copies and derivative works. However, this document itself may not be modified in any way, such as by removing the copyright notice or references to the Internet Society or other Internet organizations, except as needed for the purpose of developing Internet standards in which case the procedures for copyrights defined in the Internet Standards process must be followed, or as required to translate it into languages other than English.

The limited permissions granted above are perpetual and will not be revoked by the Internet Society or its successors or assigns.

This document and the information contained herein is provided on an "AS IS" basis and THE INTERNET SOCIETY AND THE INTERNET ENGINEERING TASK FORCE DISCLAIMS ALL WARRANTIES, EXPRESS OR IMPLIED, INCLUDING BUT NOT LIMITED TO ANY WARRANTY THAT THE USE OF THE INFORMATION HEREIN WILL NOT INFRINGE ANY RIGHTS OR ANY IMPLIED WARRANTIES OF MERCHANTABILITY OR FITNESS FOR A PARTICULAR PURPOSE.

---------------------------------------------------------------------------

Copyright (c) 1990- 1993, 1996 Open Software Foundation, Inc. Copyright (c) 1989 by Hewlett-Packard Company, Palo Alto, Ca. & Digital Equipment Corporation, Maynard, Mass. To anyone who acknowledges that this file is provided "AS IS" without any express or implied warranty: permission to use, copy, modify, and distribute this file for any purpose is hereby granted without fee, provided that the above copyright notices and this notice appears in all source code copies, and that none of the names of Open Software Foundation, Inc., Hewlett-Packard Company, or Digital Equipment Corporation be used in advertising or publicity pertaining to distribution of the software without specific, written prior permission. Neither Open Software Foundation, Inc., Hewlett-Packard Company, Microsoft, nor Digital Equipment Corporation makes any representations about the suitability of this software for any purpose.

Copyright(C) The Internet Society 1997. All Rights Reserved.

This document and translations of it may be copied and furnished to others, and derivative works that comment on or otherwise explain it or assist in its implementation may be prepared, copied, published and distributed, in whole or in part, without restriction of any kind, provided that the above copyright notice and this paragraph are included on all such copies and derivative works.However, this document itself may not be modified in any way, such as by removing the copyright notice or references to the Internet Society or other Internet organizations, except as needed for the purpose of developing Internet standards in which case the procedures for copyrights defined in the Internet Standards process must be followed, or as required to translate it into languages other than English.

The limited permissions granted above are perpetual and will not be revoked by

the Internet Society or its successors or assigns.

This document and the information contained herein is provided on an "AS IS" basis and THE INTERNET SOCIETY AND THE INTERNET ENGINEERING TASK FORCE DISCLAIMS ALL WARRANTIES, EXPRESS OR IMPLIED, INCLUDING BUT NOT LIMITED TO ANY WARRANTY THAT THE USE OF THE INFORMATION HEREIN WILL NOT INFRINGE ANY RIGHTS OR ANY IMPLIED WARRANTIES OF MERCHANTABILITY OR FITNESS FOR A PARTICULAR PURPOSE.

License notice for Algorithm from RFC 4122 - A Universally Unique IDentifier (UUID) URN Namespace Copyright (c) 1990- 1993, 1996 Open Software Foundation, Inc. Copyright (c) 1989 by Hewlett-Packard Company, Palo Alto, Ca. & Digital Equipment Corporation, Maynard, Mass. Copyright (c) 1998 Microsoft. To anyone who acknowledges that this file is provided "AS IS" without any express or implied warranty: permission to use, copy, modify, and distribute this file for any purpose is hereby granted without fee, provided that the above copyright notices and this notice appears in all source code copies, and that none of the names of Open Software Foundation, Inc., Hewlett-Packard Company, Microsoft, or Digital Equipment Corporation be used in advertising or publicity pertaining to distribution of the software without specific, written prior permission. Neither Open Software Foundation, Inc., Hewlett-Packard Company, Microsoft, nor Digital Equipment Corporation makes any representations about the suitability of this software for any purpose."

License notice for The LLVM Compiler Infrastructure

---------------------------------------------------

----------------------------------------------------

Developed by:

LLVM Team

University of Illinois at Urbana-Champaign

http://llvm.org

Permission is hereby granted, free of charge, to any person obtaining a copy of this software and associated documentation files (the "Software"), to deal with the Software without restriction, including without limitation the rights to use, copy, modify,

merge, publish, distribute, sublicense, and/or sell copies

of the Software, and to permit persons to whom the Software is furnished to do so, subject to the following conditions:

- \* Redistributions of source code must retain the above copyright notice, this list of conditions and the following disclaimers.
- \* Redistributions in binary form must reproduce the above copyright notice, this list of conditions and the following disclaimers in the documentation and/or other materials provided with the distribution.
- \* Neither the names of the LLVM Team, University of Illinois at Urbana-Champaign, nor the names of its contributors may be used to

 endorse or promote products derived from this Software without specific prior written permission.

THE SOFTWARE IS PROVIDED "AS IS", WITHOUT WARRANTY OF ANY KIND, EXPRESS OR IMPLIED, INCLUDING BUT NOT LIMITED TO THE WARRANTIES OF MERCHANTABILITY, FITNESS FOR A PARTICULAR PURPOSE AND NONINFRINGEMENT.

IN NO EVENT SHALL THE

CONTRIBUTORS OR COPYRIGHT HOLDERS BE LIABLE FOR ANY CLAIM, DAMAGES OR OTHER LIABILITY, WHETHER IN AN ACTION OF CONTRACT, TORT OR OTHERWISE, ARISING FROM, OUT OF OR IN CONNECTION WITH THE SOFTWARE OR THE USE OR OTHER DEALINGS WITH THE SOFTWARE.

License notice for Bob Jenkins

------------------------------

By Bob Jenkins, 1996. bob\_jenkins@burtleburtle.net. You may use this code any way you wish, private, educational, or commercial. It's free.

License notice for Greg Parker

------------------------------

Greg Parker gparker@cs.stanford.edu December 2000 This code is in the public domain and may be copied or modified without permission.

License notice for libunwind based code

 $-$ 

Permission is hereby granted, free of charge, to any person obtaining a copy of this software and associated documentation files (the "Software"), to deal in the Software without restriction, including without limitation the rights to use, copy, modify, merge, publish, distribute, sublicense, and/or sell copies of the Software, and to permit persons to whom the Software is furnished to do so, subject to the following conditions:

The above copyright notice and this permission notice shall be included in all copies or substantial portions of the Software.

THE SOFTWARE IS PROVIDED "AS IS", WITHOUT WARRANTY OF ANY KIND, EXPRESS OR IMPLIED, INCLUDING BUT NOT LIMITED TO THE WARRANTIES OF MERCHANTABILITY, FITNESS FOR A PARTICULAR PURPOSE AND NONINFRINGEMENT. IN NO EVENT SHALL THE AUTHORS OR COPYRIGHT HOLDERS BE LIABLE FOR ANY CLAIM, DAMAGES OR OTHER LIABILITY, WHETHER IN AN ACTION OF CONTRACT, TORT OR OTHERWISE, ARISING FROM, OUT OF OR IN CONNECTION WITH THE SOFTWARE OR THE USE OR OTHER DEALINGS IN THE SOFTWARE.

License notice for Printing Floating-Point Numbers (Dragon4) ------------------------------------------------------------

/\*\*\*\*\*\*\*\*\*\*\*\*\*\*\*\*\*\*\*\*\*\*\*\*\*\*\*\*\*\*\*\*\*\*\*\*\*\*\*\*\*\*\*\*\*\*\*\*\*\*\*\*\*\*\*\*\*\*\*\*\*\*\*\*\*\*\*\*\*\*\*\*\*\*\*\*\*\*

 Copyright (c) 2014 Ryan Juckett http://www.ryanjuckett.com/

 This software is provided 'as-is', without any express or implied warranty. In no event will the authors be held liable for any damages arising from the use of this software.

 Permission is granted to anyone to use this software for any purpose, including commercial applications, and to alter it and redistribute it freely, subject to the following restrictions:

- 1. The origin of this software must not be misrepresented; you must not claim that you wrote the original software. If you use this software in a product, an acknowledgment in the product documentation would be appreciated but is not required.
- 2. Altered source versions must be plainly marked as such, and must not be misrepresented as being the original software.
- 3. This notice may not be removed or altered from any source distribution. \*\*\*\*\*\*\*\*\*\*\*\*\*\*\*\*\*\*\*\*\*\*\*\*\*\*\*\*\*\*\*\*\*\*\*\*\*\*\*\*\*\*\*\*\*\*\*\*\*\*\*\*\*\*\*\*\*\*\*\*\*\*\*\*\*\*\*\*\*\*\*\*\*\*\*\*\*\*/

License notice for Printing Floating-point Numbers (Grisu3) -----------------------------------------------------------

Copyright 2012 the V8 project authors. All rights reserved. Redistribution and use in source and binary forms, with or without modification, are permitted provided that the following conditions are met:

- \* Redistributions of source code must retain the above copyright notice, this list of conditions and the following disclaimer.
- \* Redistributions in binary form must reproduce the above copyright notice, this list of conditions and the following disclaimer in the documentation and/or other materials provided with the distribution.
- \* Neither the name of Google Inc. nor the names of its contributors may be used to endorse or promote products derived from this software without specific prior written permission.

THIS SOFTWARE IS PROVIDED BY THE COPYRIGHT HOLDERS AND CONTRIBUTORS

"AS IS" AND ANY EXPRESS OR IMPLIED WARRANTIES, INCLUDING, BUT NOT

LIMITED TO, THE IMPLIED WARRANTIES OF MERCHANTABILITY AND FITNESS FOR A PARTICULAR PURPOSE ARE DISCLAIMED. IN NO EVENT SHALL THE COPYRIGHT OWNER OR CONTRIBUTORS BE LIABLE FOR ANY DIRECT, INDIRECT, INCIDENTAL, SPECIAL, EXEMPLARY, OR CONSEQUENTIAL DAMAGES (INCLUDING, BUT NOT LIMITED TO, PROCUREMENT OF SUBSTITUTE GOODS OR SERVICES; LOSS OF USE, DATA, OR PROFITS; OR BUSINESS INTERRUPTION) HOWEVER CAUSED AND ON ANY THEORY OF LIABILITY, WHETHER IN CONTRACT, STRICT LIABILITY, OR TORT (INCLUDING NEGLIGENCE OR OTHERWISE) ARISING IN ANY WAY OUT OF THE USE OF THIS SOFTWARE, EVEN IF ADVISED OF THE POSSIBILITY OF SUCH DAMAGE.

License notice for xxHash -------------------------

xxHash Library Copyright (c) 2012-2014, Yann Collet All rights reserved.

Redistribution and use in source and binary forms, with or without modification, are permitted provided that the following conditions are met:

\* Redistributions of source code must retain the above copyright notice, this list of conditions and the following disclaimer.

\* Redistributions in binary form must reproduce the above copyright notice, this list of conditions and the following disclaimer in the documentation and/or other materials provided with the distribution.

THIS SOFTWARE IS PROVIDED BY THE COPYRIGHT HOLDERS AND CONTRIBUTORS "AS IS" AND ANY EXPRESS OR IMPLIED WARRANTIES, INCLUDING, BUT NOT LIMITED TO, THE IMPLIED WARRANTIES OF MERCHANTABILITY AND FITNESS FOR A PARTICULAR PURPOSE ARE DISCLAIMED. IN NO EVENT SHALL THE COPYRIGHT HOLDER OR CONTRIBUTORS BE LIABLE FOR ANY DIRECT, INDIRECT, INCIDENTAL, SPECIAL, EXEMPLARY, OR CONSEQUENTIAL DAMAGES (INCLUDING, BUT NOT LIMITED TO, PROCUREMENT OF SUBSTITUTE GOODS OR SERVICES; LOSS OF USE, DATA, OR PROFITS; OR BUSINESS INTERRUPTION) HOWEVER CAUSED AND ON ANY THEORY OF LIABILITY, WHETHER IN CONTRACT, STRICT LIABILITY, OR TORT (INCLUDING NEGLIGENCE OR OTHERWISE) ARISING IN ANY WAY OUT OF THE USE OF THIS SOFTWARE, EVEN IF ADVISED OF THE POSSIBILITY OF SUCH DAMAGE.

License notice for Berkeley SoftFloat Release 3e ------------------------------------------------

https://github.com/ucb-bar/berkeley-softfloat-3 https://github.com/ucb-bar/berkeley-softfloat-3/blob/master/COPYING.txt License for Berkeley SoftFloat Release 3e

John R. Hauser 2018 January 20

The following applies to the whole of SoftFloat Release 3e as well as to each source file individually.

Copyright 2011, 2012, 2013, 2014, 2015, 2016, 2017, 2018 The Regents of the University of California. All rights reserved.

Redistribution and use in source and binary forms, with or without modification, are permitted provided that the following conditions are met:

- 1. Redistributions of source code must retain the above copyright notice, this list of conditions, and the following disclaimer.
- 2. Redistributions in binary form must reproduce the above copyright notice, this list of conditions, and the following disclaimer in the documentation and/or other materials provided with the distribution.
- 3. Neither the name of the University nor the names of its contributors may be used to endorse or promote products derived from this software without specific prior written permission.

THIS SOFTWARE IS PROVIDED BY THE REGENTS AND CONTRIBUTORS "AS IS", AND ANY EXPRESS OR IMPLIED WARRANTIES, INCLUDING, BUT NOT LIMITED TO, THE IMPLIED WARRANTIES OF MERCHANTABILITY AND FITNESS FOR A PARTICULAR PURPOSE, ARE DISCLAIMED. IN NO EVENT SHALL THE REGENTS OR CONTRIBUTORS BE LIABLE FOR ANY DIRECT, INDIRECT, INCIDENTAL, SPECIAL, EXEMPLARY, OR CONSEQUENTIAL DAMAGES (INCLUDING, BUT NOT LIMITED TO, PROCUREMENT OF SUBSTITUTE GOODS OR SERVICES; LOSS OF USE, DATA, OR PROFITS; OR BUSINESS INTERRUPTION) HOWEVER CAUSED AND ON ANY THEORY OF LIABILITY, WHETHER IN CONTRACT, STRICT LIABILITY, OR TORT (INCLUDING NEGLIGENCE OR OTHERWISE) ARISING IN ANY WAY OUT OF THE USE OF THIS SOFTWARE, EVEN IF ADVISED OF THE POSSIBILITY OF SUCH DAMAGE.

License notice for xoshiro RNGs

 $-$ 

Written in 2018 by David Blackman and Sebastiano Vigna (vigna@acm.org)

To the extent possible under law, the author has dedicated all copyright and related and neighboring rights to this software to the public domain worldwide. This software is distributed without any warranty.

See <http://creativecommons.org/publicdomain/zero/1.0/>.

License for fastmod (https://github.com/lemire/fastmod) and ibm-fpgen (https://github.com/nigeltao/parse-numberfxx-test-data)

--------------------------------------

Copyright 2018 Daniel Lemire

 Licensed under the Apache License, Version 2.0 (the "License"); you may not use this file except in compliance with the License. You may obtain a copy of the License at

http://www.apache.org/licenses/LICENSE-2.0

 Unless required by applicable law or agreed to in writing, software distributed under the License is distributed on an "AS IS" BASIS, WITHOUT WARRANTIES OR CONDITIONS OF ANY KIND, either express or implied. See the License for the specific language governing permissions and limitations under the License.

License for sse4-strstr (https://github.com/WojciechMula/sse4-strstr) --------------------------------------

 Copyright (c) 2008-2016, Wojciech Mua All rights reserved.

 Redistribution and use in source and binary forms, with or without modification, are permitted provided that the following conditions are met:

- 1. Redistributions of source code must retain the above copyright notice, this list of conditions and the following disclaimer.
- 2. Redistributions in binary form must reproduce the above copyright notice, this list of conditions and the following disclaimer in the documentation and/or other materials provided with the distribution.

 THIS SOFTWARE IS PROVIDED BY THE COPYRIGHT HOLDERS AND CONTRIBUTORS "AS IS" AND ANY EXPRESS OR IMPLIED WARRANTIES, INCLUDING, BUT NOT LIMITED TO, THE IMPLIED WARRANTIES OF MERCHANTABILITY AND FITNESS FOR A

 PARTICULAR PURPOSE ARE DISCLAIMED. IN NO EVENT SHALL THE COPYRIGHT HOLDER OR CONTRIBUTORS BE LIABLE FOR ANY DIRECT, INDIRECT, INCIDENTAL, SPECIAL, EXEMPLARY, OR CONSEQUENTIAL DAMAGES (INCLUDING, BUT NOT LIMITED TO, PROCUREMENT OF SUBSTITUTE GOODS OR SERVICES; LOSS OF USE, DATA, OR PROFITS; OR BUSINESS INTERRUPTION) HOWEVER CAUSED AND ON ANY THEORY OF LIABILITY, WHETHER IN CONTRACT, STRICT LIABILITY, OR TORT (INCLUDING NEGLIGENCE OR OTHERWISE) ARISING IN ANY WAY OUT OF THE USE OF THIS SOFTWARE, EVEN IF ADVISED OF THE POSSIBILITY OF SUCH DAMAGE.
License notice for The C++ REST SDK

-----------------------------------

 $C_{++}$  REST SDK

The MIT License (MIT)

Copyright (c) Microsoft Corporation

All rights reserved.

Permission is hereby granted, free of charge, to any person obtaining a copy of this software and associated documentation files (the "Software"), to deal in the Software without restriction, including without limitation the rights to use, copy,

 modify, merge, publish, distribute, sublicense, and/or sell copies of the Software, and to permit persons to whom the Software is furnished to do so, subject to the following conditions:

The above copyright notice and this permission notice shall be included in all copies or substantial portions of the Software.

THE SOFTWARE IS PROVIDED "AS IS", WITHOUT WARRANTY OF ANY KIND, EXPRESS OR IMPLIED, INCLUDING BUT NOT LIMITED TO THE WARRANTIES OF MERCHANTABILITY, FITNESS FOR A PARTICULAR PURPOSE AND NONINFRINGEMENT. IN NO EVENT SHALL THE AUTHORS OR COPYRIGHT HOLDERS BE LIABLE FOR ANY CLAIM, DAMAGES OR OTHER LIABILITY, WHETHER IN AN ACTION OF CONTRACT, TORT OR OTHERWISE, ARISING FROM, OUT OF OR IN CONNECTION WITH THE SOFTWARE OR THE USE OR OTHER DEALINGS IN THE SOFTWARE.

License notice for MessagePack-CSharp

-------------------------------------

MessagePack for C#

MIT License

Copyright (c) 2017 Yoshifumi Kawai

Permission is hereby granted, free of charge, to any person obtaining a copy

of this software and associated documentation files (the "Software"), to deal in the Software without restriction, including without limitation the rights to use, copy, modify, merge, publish, distribute, sublicense, and/or sell copies of the Software, and to permit persons to whom the Software is furnished to do so, subject to the following conditions:

The above copyright notice and this permission notice shall be included in all copies or substantial portions of the Software.

THE SOFTWARE IS PROVIDED "AS IS", WITHOUT WARRANTY OF ANY KIND, EXPRESS OR IMPLIED, INCLUDING BUT NOT LIMITED TO THE WARRANTIES OF MERCHANTABILITY, FITNESS FOR A PARTICULAR PURPOSE AND NONINFRINGEMENT. IN NO EVENT SHALL THE AUTHORS OR COPYRIGHT HOLDERS BE LIABLE FOR ANY CLAIM, DAMAGES OR OTHER LIABILITY, WHETHER IN AN ACTION OF CONTRACT, TORT OR OTHERWISE, ARISING FROM, OUT OF OR IN CONNECTION WITH THE SOFTWARE OR THE USE OR OTHER DEALINGS IN THE SOFTWARE.

License notice for lz4net

-------------------------------------

lz4net

Copyright (c) 2013-2017, Milosz Krajewski

All rights reserved.

Redistribution and use in source and binary forms, with or without modification, are permitted provided that the following conditions are met:

Redistributions of source code must retain the above copyright notice, this list of conditions and the following disclaimer.

Redistributions in binary form must reproduce the above copyright notice, this list of conditions and the following disclaimer in the documentation and/or other materials provided with the distribution.

THIS SOFTWARE IS PROVIDED BY THE COPYRIGHT HOLDERS AND CONTRIBUTORS "AS IS" AND ANY EXPRESS OR IMPLIED WARRANTIES, INCLUDING, BUT NOT LIMITED TO, THE IMPLIED WARRANTIES OF MERCHANTABILITY AND FITNESS FOR A PARTICULAR PURPOSE ARE DISCLAIMED. IN NO EVENT SHALL THE COPYRIGHT HOLDER OR CONTRIBUTORS BE LIABLE FOR ANY DIRECT, INDIRECT, INCIDENTAL, SPECIAL, EXEMPLARY, OR CONSEQUENTIAL DAMAGES (INCLUDING, BUT NOT LIMITED TO, PROCUREMENT OF

 SUBSTITUTE GOODS OR SERVICES; LOSS OF USE, DATA, OR PROFITS; OR BUSINESS INTERRUPTION) HOWEVER CAUSED AND ON ANY THEORY OF LIABILITY, WHETHER IN CONTRACT, STRICT LIABILITY, OR TORT (INCLUDING NEGLIGENCE OR OTHERWISE) ARISING IN ANY WAY OUT OF THE USE OF THIS SOFTWARE, EVEN IF ADVISED OF THE POSSIBILITY OF SUCH DAMAGE.

License notice for Nerdbank.Streams

-----------------------------------

The MIT License (MIT)

Copyright (c) Andrew Arnott

Permission is hereby granted, free of charge, to any person obtaining a copy of this software and associated documentation files (the "Software"), to deal in the Software without restriction, including without limitation the rights to use, copy, modify, merge, publish, distribute, sublicense, and/or sell copies of the Software, and to permit persons to whom the Software is furnished to do so, subject to the following conditions:

The above copyright notice and this permission notice shall be included in all copies or substantial portions of the Software.

## THE

 SOFTWARE IS PROVIDED "AS IS", WITHOUT WARRANTY OF ANY KIND, EXPRESS OR IMPLIED, INCLUDING BUT NOT LIMITED TO THE WARRANTIES OF MERCHANTABILITY, FITNESS FOR A PARTICULAR PURPOSE AND NONINFRINGEMENT. IN NO EVENT SHALL THE AUTHORS OR COPYRIGHT HOLDERS BE LIABLE FOR ANY CLAIM, DAMAGES OR OTHER LIABILITY, WHETHER IN AN ACTION OF CONTRACT, TORT OR OTHERWISE, ARISING FROM, OUT OF OR IN CONNECTION WITH THE SOFTWARE OR THE USE OR OTHER DEALINGS IN THE SOFTWARE.

License notice for RapidJSON

----------------------------

Tencent is pleased to support the open source community by making RapidJSON available.

Copyright (C) 2015 THL A29 Limited, a Tencent company, and Milo Yip. All rights reserved.

Licensed under the MIT License (the "License"); you may not use this file except in compliance with the License. You may obtain a copy of the License at

http://opensource.org/licenses/MIT

Unless required by applicable law or agreed to in writing, software distributed under the License is distributed on an "AS IS" BASIS, WITHOUT WARRANTIES OR CONDITIONS OF ANY KIND, either express or implied. See the License for the specific language governing permissions and limitations under the License.

License notice for DirectX Math Library

 $-$ 

https://github.com/microsoft/DirectXMath/blob/master/LICENSE

The MIT License (MIT)

Copyright (c) 2011-2020 Microsoft Corp

Permission is hereby granted, free of charge, to any person obtaining a copy of this

software and associated documentation files (the "Software"), to deal in the Software without restriction, including without limitation the rights to use, copy, modify, merge, publish, distribute, sublicense, and/or sell copies of the Software, and to permit persons to whom the Software is furnished to do so, subject to the following conditions:

The above copyright notice and this permission notice shall be included in all copies or substantial portions of the Software.

## THE

 SOFTWARE IS PROVIDED "AS IS", WITHOUT WARRANTY OF ANY KIND, EXPRESS OR IMPLIED, INCLUDING BUT NOT LIMITED TO THE WARRANTIES OF MERCHANTABILITY, FITNESS FOR A PARTICULAR PURPOSE AND NONINFRINGEMENT. IN NO EVENT SHALL THE AUTHORS OR COPYRIGHT HOLDERS BE LIABLE FOR ANY CLAIM, DAMAGES OR OTHER LIABILITY, WHETHER IN AN ACTION OF CONTRACT, TORT OR OTHERWISE, ARISING FROM, OUT OF OR IN CONNECTION WITH THE **SOFTWARE** 

OR THE USE OR OTHER DEALINGS IN THE SOFTWARE.

License notice for ldap4net

---------------------------

The MIT License (MIT)

Copyright (c) 2018 Alexander Chermyanin

Permission is hereby granted, free of charge, to any person obtaining a copy of this software and associated documentation files (the "Software"), to deal in the Software without restriction, including without limitation the rights to use, copy, modify, merge, publish, distribute, sublicense, and/or sell copies of the Software, and to permit persons to whom the Software is furnished to do so, subject to the following conditions:

The above copyright notice and this permission notice shall be included in all copies or substantial portions of the Software.

THE SOFTWARE IS PROVIDED "AS IS", WITHOUT WARRANTY OF ANY KIND, EXPRESS OR IMPLIED, INCLUDING BUT NOT LIMITED TO THE WARRANTIES OF MERCHANTABILITY, FITNESS FOR A PARTICULAR PURPOSE AND NONINFRINGEMENT. IN NO EVENT SHALL THE AUTHORS OR COPYRIGHT HOLDERS BE LIABLE FOR ANY CLAIM, DAMAGES OR OTHER LIABILITY, WHETHER IN AN ACTION OF CONTRACT, TORT OR OTHERWISE, ARISING FROM, OUT OF OR IN CONNECTION WITH THE SOFTWARE OR THE USE OR OTHER DEALINGS IN THE SOFTWARE.

License notice for vectorized sorting code

------------------------------------------

MIT License

Copyright (c) 2020 Dan Shechter

Permission is hereby granted, free of charge, to any person obtaining a copy of this software and associated documentation files (the "Software"), to deal in the Software without restriction, including without limitation the rights to use, copy, modify, merge, publish, distribute, sublicense, and/or sell copies of the Software, and to permit persons to whom the Software is furnished to do so, subject to the following conditions:

The above copyright notice and this permission notice shall be included in all copies or substantial portions of the Software.

THE SOFTWARE IS PROVIDED "AS IS", WITHOUT WARRANTY OF ANY KIND, EXPRESS OR IMPLIED, INCLUDING BUT NOT LIMITED TO THE WARRANTIES OF MERCHANTABILITY, FITNESS FOR A PARTICULAR PURPOSE AND NONINFRINGEMENT. IN NO EVENT SHALL THE AUTHORS OR COPYRIGHT HOLDERS BE LIABLE FOR ANY CLAIM, DAMAGES OR OTHER LIABILITY, WHETHER IN AN ACTION OF CONTRACT, TORT OR OTHERWISE, ARISING FROM, OUT OF OR IN CONNECTION WITH THE SOFTWARE OR THE USE OR OTHER DEALINGS IN THE SOFTWARE.

License notice for musl

-----------------------

musl as a whole is licensed under the following standard MIT license:

Copyright 2005-2020 Rich Felker, et al.

Permission is hereby granted, free of charge, to any person obtaining a

 copy of this software and associated documentation files (the "Software"), to deal in the Software without restriction, including without limitation the rights to use, copy, modify, merge, publish, distribute, sublicense, and/or sell copies of the Software, and to permit persons to whom the Software is furnished to do so, subject to the following conditions:

The above copyright notice and this permission notice shall be included in all copies or substantial portions of the Software.

THE SOFTWARE IS PROVIDED "AS IS", WITHOUT WARRANTY OF ANY KIND, EXPRESS OR IMPLIED, INCLUDING BUT NOT LIMITED TO THE WARRANTIES OF MERCHANTABILITY, FITNESS FOR A PARTICULAR PURPOSE AND NONINFRINGEMENT. IN NO EVENT SHALL THE AUTHORS OR COPYRIGHT HOLDERS BE LIABLE FOR ANY CLAIM, DAMAGES OR OTHER LIABILITY, WHETHER IN AN ACTION OF CONTRACT, TORT OR OTHERWISE, ARISING FROM, OUT OF OR IN CONNECTION WITH THE SOFTWARE OR THE USE OR OTHER DEALINGS IN THE SOFTWARE.

License notice for "Faster Unsigned Division by Constants" ------------------------------

Reference implementations of computing and using the "magic number" approach to dividing by constants, including codegen instructions. The unsigned division incorporates the "round down" optimization per ridiculous\_fish.

This is free and unencumbered software. Any copyright is dedicated to the Public Domain.

License notice for mimalloc -----------------------------------

MIT License

Copyright (c) 2019 Microsoft Corporation, Daan Leijen

Permission is hereby granted, free of charge, to any person obtaining a copy of this software and associated documentation files (the "Software"), to deal in the Software without restriction, including without limitation the rights to use, copy, modify, merge, publish, distribute, sublicense, and/or sell copies of the Software, and to permit persons to whom the Software is furnished to do so, subject to the following conditions:

The above copyright notice and this permission notice shall be included in all

copies or substantial portions of the Software.

THE SOFTWARE IS PROVIDED "AS IS", WITHOUT WARRANTY OF ANY KIND, EXPRESS OR IMPLIED, INCLUDING BUT NOT LIMITED TO THE WARRANTIES OF MERCHANTABILITY, FITNESS FOR A PARTICULAR PURPOSE AND NONINFRINGEMENT. IN NO EVENT SHALL THE AUTHORS OR COPYRIGHT HOLDERS BE LIABLE FOR ANY CLAIM, DAMAGES OR OTHER LIABILITY, WHETHER IN AN ACTION OF CONTRACT, TORT OR OTHERWISE, ARISING FROM, OUT OF OR IN CONNECTION WITH THE SOFTWARE OR THE USE OR OTHER DEALINGS IN THE **SOFTWARE** 

License for remote stack unwind (https://github.com/llvm/llvmproject/blob/main/lldb/source/Symbol/CompactUnwindInfo.cpp)

--------------------------------------

Copyright 2019 LLVM Project

Licensed under the Apache License, Version 2.0 (the "License") with LLVM Exceptions; you may not use this file except in compliance with the License. You may obtain a copy of the License at

### https://llvm.org/LICENSE.txt

Unless required by applicable law or agreed to in writing, software distributed under the License is distributed on an "AS IS" BASIS, WITHOUT WARRANTIES OR CONDITIONS OF ANY KIND, either express or implied. See the License for the specific language governing permissions and limitations under the License.

License notice for Apple header files

-------------------------------------

Copyright (c) 1980, 1986, 1993

The Regents of the University of California. All rights reserved.

Redistribution and use in source and binary forms, with or without modification, are permitted provided that the following conditions are met:

1. Redistributions of source code must retain the above copyright notice, this list of conditions and the following disclaimer.

2. Redistributions in binary form must reproduce the above copyright notice, this list of conditions and the following disclaimer in the documentation and/or other materials provided with the distribution.

3. All advertising materials mentioning features or use of this software must display the following

acknowledgement:

- This product includes software developed by the University of California, Berkeley and its contributors.
- 4. Neither the name of the University nor the names of its contributors may be used to endorse or promote products derived from this software without specific prior written permission.

THIS SOFTWARE IS PROVIDED BY THE REGENTS AND CONTRIBUTORS ``AS IS'' AND ANY EXPRESS OR IMPLIED WARRANTIES, INCLUDING, BUT NOT LIMITED TO, THE IMPLIED WARRANTIES OF MERCHANTABILITY AND FITNESS FOR A PARTICULAR PURPOSE ARE DISCLAIMED. IN NO EVENT SHALL THE REGENTS OR CONTRIBUTORS BE LIABLE FOR ANY DIRECT, INDIRECT, INCIDENTAL, SPECIAL, EXEMPLARY, OR CONSEQUENTIAL DAMAGES (INCLUDING, BUT NOT LIMITED TO, PROCUREMENT OF SUBSTITUTE GOODS OR SERVICES; LOSS OF USE, DATA, OR PROFITS; OR BUSINESS INTERRUPTION) HOWEVER CAUSED AND ON ANY THEORY OF LIABILITY, WHETHER IN CONTRACT, STRICT LIABILITY, OR TORT (INCLUDING NEGLIGENCE OR OTHERWISE) ARISING IN ANY WAY OUT OF THE USE OF THIS SOFTWARE, EVEN IF ADVISED OF THE POSSIBILITY OF SUCH DAMAGE.

License notice for JavaScript queues

-------------------------------------

CREATIVE COMMONS CORPORATION IS NOT A LAW FIRM AND DOES NOT PROVIDE LEGAL SERVICES. DISTRIBUTION OF THIS DOCUMENT DOES NOT CREATE AN ATTORNEY-CLIENT RELATIONSHIP. CREATIVE COMMONS PROVIDES THIS INFORMATION ON AN "AS-IS" BASIS. CREATIVE COMMONS MAKES NO WARRANTIES REGARDING THE USE OF THIS DOCUMENT OR THE INFORMATION OR WORKS PROVIDED HEREUNDER, AND DISCLAIMS LIABILITY FOR DAMAGES RESULTING FROM THE USE OF THIS DOCUMENT OR THE INFORMATION OR WORKS PROVIDED HEREUNDER.

### Statement of Purpose

The laws of most jurisdictions throughout the world automatically confer exclusive Copyright and Related Rights (defined below) upon the creator and subsequent owner(s) (each and all, an "owner") of an original work of authorship and/or a database (each, a "Work").

Certain owners wish to permanently relinquish those rights to a Work for the purpose of contributing to a commons of creative, cultural and scientific works ("Commons") that the public can reliably and without fear of later claims of infringement build upon, modify, incorporate in other works, reuse and redistribute as freely as possible in any form whatsoever and for any purposes, including without limitation commercial purposes. These owners may contribute to the Commons to promote the ideal of a free culture and the further production of creative, cultural and scientific works, or to gain reputation or greater distribution for their Work in part through the use and efforts of others.

For these and/or other purposes and motivations, and without any expectation of additional consideration or compensation, the person associating CC0 with a Work (the "Affirmer"), to the extent that he or she is an owner of Copyright and Related Rights in the Work, voluntarily elects to apply CC0 to the Work and publicly distribute the Work under its terms, with knowledge of his or her Copyright and Related

Rights in the Work and the meaning and intended legal effect of CC0 on those rights.

1. Copyright and Related Rights. A Work made available under CC0 may be protected by copyright and related or neighboring rights ("Copyright and Related Rights"). Copyright and Related Rights include, but are not limited to, the following:

the right to reproduce, adapt, distribute, perform, display, communicate, and translate a Work;

moral rights retained by the original author(s) and/or performer(s);

publicity and privacy rights pertaining to a person's image or likeness depicted in a Work;

rights protecting against unfair competition in regards to a Work, subject to the limitations in paragraph 4(a), below; rights protecting the extraction, dissemination, use and reuse of data in a Work;

database rights (such as those arising under Directive 96/9/EC of the European Parliament and of the Council of 11 March 1996 on the legal protection of databases, and under any national implementation thereof,

including any amended or successor version of such directive); and

other similar, equivalent or corresponding rights throughout the world based on applicable law or treaty, and any national implementations thereof.

2. Waiver. To the greatest extent permitted by, but not in contravention of, applicable law, Affirmer hereby overtly, fully, permanently, irrevocably and unconditionally waives, abandons, and surrenders all of Affirmer's Copyright and Related Rights and associated claims and causes of action, whether now known or unknown (including existing as well as future claims and causes of action), in the Work (i) in all territories worldwide, (ii) for the maximum duration provided by applicable law or treaty (including future time extensions), (iii) in any current or future medium and for any number of copies, and (iv) for any purpose whatsoever, including without limitation commercial, advertising or promotional purposes (the "Waiver"). Affirmer makes the Waiver for the benefit of each member of the public at large and to the detriment of Affirmer's heirs and successors, fully intending that such Waiver shall not be subject to revocation, rescission, cancellation, termination, or any other legal or equitable action to disrupt the quiet enjoyment of the Work by the public as contemplated by Affirmer's express Statement of

### Purpose.

3. Public License Fallback. Should any part of the Waiver for any reason be judged legally invalid or ineffective under applicable law, then the Waiver shall be preserved to the maximum extent permitted taking into account Affirmer's express Statement of Purpose. In addition, to the extent the Waiver is so judged Affirmer hereby grants to each affected person a royalty-free, non transferable, non sublicensable, non exclusive, irrevocable and unconditional license to exercise Affirmer's Copyright and Related Rights in the Work (i) in all territories worldwide, (ii) for the maximum duration provided by applicable law or treaty (including future time extensions), (iii) in any current or future medium and for any number of copies, and (iv) for any purpose whatsoever, including without limitation commercial, advertising or promotional purposes (the "License"). The License shall be deemed effective as of the date CC0 was applied by Affirmer to the Work. Should any part of the License for any reason be judged legally invalid or ineffective under applicable law, such partial invalidity or ineffectiveness shall not invalidate the remainder of the License, and in such case Affirmer hereby affirms that he or she will not (i) exercise any of his or her remaining Copyright and Related Rights in the Work or (ii) assert any associated claims and causes of action with respect to the Work, in either case contrary to Affirmer's express Statement of Purpose.

4. Limitations and Disclaimers.

a. No trademark or patent rights held by Affirmer are waived, abandoned, surrendered, licensed or otherwise affected by this document.

#### b. Affirmer offers

 the Work as-is and makes no representations or warranties of any kind concerning the Work, express, implied, statutory or otherwise, including without limitation warranties of title, merchantability, fitness for a particular purpose, non infringement, or the absence of latent or other defects, accuracy, or the present or absence of errors, whether or not discoverable, all to the greatest extent permissible under applicable law.

c. Affirmer disclaims responsibility for clearing rights of other persons that may apply to the Work or any use thereof, including without limitation any person's Copyright and Related Rights in the Work. Further, Affirmer disclaims responsibility for obtaining any necessary consents, permissions or other rights required for any use of the Work.

d. Affirmer understands and acknowledges that Creative Commons is not a party to this document and has no duty or obligation with respect to this CC0 or use of the Work.

#### License notice for FastFloat algorithm

-------------------------------------

# MIT

#### License

Copyright (c) 2021 csFastFloat authors

Permission is hereby granted, free of charge, to any person obtaining a copy of this software and associated documentation files (the "Software"), to deal in the Software without restriction, including without limitation the rights to use, copy, modify, merge, publish, distribute, sublicense, and/or sell copies of the Software, and to permit persons to whom the Software is furnished to do so, subject to the following conditions:

The above copyright notice and this permission notice shall be included in all copies or substantial portions of the Software.

THE SOFTWARE IS PROVIDED "AS IS", WITHOUT WARRANTY OF ANY KIND, EXPRESS OR IMPLIED, INCLUDING BUT NOT LIMITED TO THE WARRANTIES OF MERCHANTABILITY, FITNESS FOR A PARTICULAR PURPOSE AND NONINFRINGEMENT. IN NO EVENT SHALL THE AUTHORS OR COPYRIGHT HOLDERS BE LIABLE FOR ANY CLAIM, DAMAGES OR OTHER

# LIABILITY, WHETHER IN AN ACTION OF CONTRACT, TORT OR OTHERWISE,

## ARISING FROM,

OUT OF OR IN CONNECTION WITH THE SOFTWARE OR THE USE OR OTHER DEALINGS IN THE SOFTWARE.

.NET Runtime uses third-party libraries or other resources that may be distributed under licenses different than the .NET Runtime software.

In the event that we accidentally failed to list a required notice, please bring it to our attention. Post an issue or email us:

dotnet@microsoft.com

The attached notices are provided for information only.

License notice for ASP.NET -------------------------------

Copyright (c) .NET Foundation. All rights reserved. Licensed under the Apache License, Version 2.0.

Available at https://github.com/dotnet/aspnetcore/blob/main/LICENSE.txt

License notice for Slicing-by-8 -------------------------------

http://sourceforge.net/projects/slicing-by-8/

Copyright (c) 2004-2006 Intel Corporation - All Rights Reserved

This software program is licensed subject to the BSD License, available at http://www.opensource.org/licenses/bsd-license.html.

License notice for Unicode data

-------------------------------

https://www.unicode.org/license.html

Copyright

 1991-2020 Unicode, Inc. All rights reserved. Distributed under the Terms of Use in https://www.unicode.org/copyright.html.

Permission is hereby granted, free of charge, to any person obtaining a copy of the Unicode data files and any associated documentation (the "Data Files") or Unicode software and any associated documentation (the "Software") to deal in the Data Files or Software without restriction, including without limitation the rights to use,

copy, modify, merge, publish, distribute, and/or sell copies of the Data Files or Software, and to permit persons to whom the Data Files or Software are furnished to do so, provided that either (a) this copyright and permission notice appear with all copies of the Data Files or Software, or (b) this copyright and permission notice appear in associated Documentation.

THE DATA FILES AND SOFTWARE ARE PROVIDED "AS IS", WITHOUT WARRANTY OF ANY KIND, EXPRESS OR IMPLIED, INCLUDING BUT NOT LIMITED TO THE WARRANTIES OF MERCHANTABILITY, FITNESS FOR A PARTICULAR PURPOSE AND NONINFRINGEMENT OF THIRD PARTY RIGHTS. IN NO EVENT SHALL THE COPYRIGHT HOLDER OR HOLDERS INCLUDED IN THIS NOTICE BE LIABLE FOR ANY CLAIM, OR ANY SPECIAL INDIRECT OR CONSEQUENTIAL DAMAGES, OR ANY DAMAGES WHATSOEVER RESULTING FROM LOSS OF USE, DATA OR PROFITS, WHETHER IN AN ACTION OF CONTRACT, NEGLIGENCE OR OTHER TORTIOUS ACTION, ARISING OUT OF OR IN CONNECTION WITH THE USE OR PERFORMANCE OF THE DATA FILES OR SOFTWARE.

Except as contained in this notice, the name of a copyright holder shall not be used in advertising or otherwise to promote the sale, use or other dealings in these Data Files or Software without prior written authorization of the copyright holder.

License notice for Zlib -----------------------

https://github.com/madler/zlib http://zlib.net/zlib\_license.html

/\* zlib.h -- interface of the 'zlib' general purpose compression library version 1.2.11, January 15th, 2017

Copyright (C) 1995-2017 Jean-loup Gailly and Mark Adler

 This software is provided 'as-is', without any express or implied warranty. In no event will the authors be held liable for any damages arising from the use of this software.

 Permission is granted to anyone to use this software for any purpose, including commercial applications, and to alter it and redistribute it freely, subject to the following restrictions:

 1. The origin of this software must not be misrepresented; you must not claim that you wrote the original software. If you use this software in a product, an acknowledgment in the product documentation would be appreciated but is not required.

 2. Altered source versions must be plainly marked as such, and must not be misrepresented as being the original software.

3. This notice may not be removed or altered from any source distribution.

 Jean-loup Gailly Mark Adler jloup@gzip.org madler@alumni.caltech.edu

\*/

License notice for Mono -------------------------------

http://www.mono-project.com/docs/about-mono/

# Copyright

(c) .NET Foundation Contributors

### MIT License

Permission is hereby granted, free of charge, to any person obtaining a copy of this software and associated documentation files (the Software), to deal in the Software without restriction, including without limitation the rights to use, copy, modify, merge, publish, distribute, sublicense, and/or sell copies of the Software, and to permit persons to whom the Software is furnished to do so, subject to the following conditions:

The above copyright notice and this permission notice shall be included in all copies or substantial portions of the Software.

THE SOFTWARE IS PROVIDED "AS IS", WITHOUT WARRANTY OF ANY KIND, EXPRESS OR IMPLIED, INCLUDING BUT NOT LIMITED TO THE WARRANTIES OF MERCHANTABILITY, FITNESS FOR A PARTICULAR PURPOSE AND NONINFRINGEMENT. IN NO EVENT SHALL THE AUTHORS OR COPYRIGHT HOLDERS BE LIABLE FOR ANY CLAIM, DAMAGES OR OTHER LIABILITY, WHETHER IN AN ACTION OF CONTRACT, TORT OR OTHERWISE, ARISING FROM, OUT OF OR IN CONNECTION WITH THE SOFTWARE OR THE USE OR OTHER DEALINGS IN THE SOFTWARE.

License notice for International Organization for Standardization

 $-$ 

Portions (C) International Organization for Standardization 1986: Permission to copy in any form is granted for use with conforming SGML systems and applications as defined in ISO 8879, provided this notice is included in all copies.

License notice for Intel

------------------------

"Copyright (c) 2004-2006 Intel Corporation - All Rights Reserved

Redistribution and use in source and binary forms, with or without modification, are permitted provided that the following conditions are met:

1. Redistributions of source code must retain the above copyright notice, this list of conditions and the following disclaimer.

2. Redistributions in binary form must reproduce the above copyright notice, this list of conditions and the following disclaimer in the documentation and/or other materials provided with the distribution.

THIS SOFTWARE IS PROVIDED BY THE COPYRIGHT HOLDERS AND CONTRIBUTORS "AS IS" AND ANY EXPRESS OR IMPLIED WARRANTIES, INCLUDING, BUT NOT LIMITED TO, THE IMPLIED WARRANTIES OF MERCHANTABILITY AND FITNESS FOR A PARTICULAR PURPOSE ARE DISCLAIMED. IN NO EVENT SHALL THE COPYRIGHT HOLDER OR CONTRIBUTORS BE LIABLE FOR ANY DIRECT, INDIRECT, INCIDENTAL, SPECIAL, EXEMPLARY, OR CONSEQUENTIAL DAMAGES (INCLUDING, BUT NOT LIMITED TO, PROCUREMENT OF SUBSTITUTE GOODS OR SERVICES; LOSS OF USE, DATA, OR PROFITS; OR BUSINESS INTERRUPTION) HOWEVER CAUSED AND ON ANY THEORY OF LIABILITY, WHETHER IN CONTRACT, STRICT LIABILITY, OR TORT (INCLUDING NEGLIGENCE OR OTHERWISE) ARISING IN ANY WAY OUT OF THE USE OF THIS SOFTWARE, EVEN IF ADVISED OF THE POSSIBILITY OF SUCH DAMAGE.

License notice for Xamarin and Novell

Copyright (c) 2015 Xamarin, Inc (http://www.xamarin.com)

# Permission

 is hereby granted, free of charge, to any person obtaining a copy of this software and associated documentation files (the "Software"), to deal in the Software without restriction, including without limitation the rights to use, copy, modify, merge, publish, distribute, sublicense, and/or sell copies of the Software, and to permit persons to whom the Software is furnished to do so, subject to the following conditions:

The above copyright notice and this permission notice shall be included in all copies or substantial portions of the Software.

THE SOFTWARE IS PROVIDED "AS IS", WITHOUT WARRANTY OF ANY KIND, EXPRESS OR IMPLIED, INCLUDING BUT NOT LIMITED TO THE WARRANTIES OF MERCHANTABILITY, FITNESS FOR A PARTICULAR PURPOSE AND NONINFRINGEMENT. IN NO EVENT SHALL THE AUTHORS OR COPYRIGHT HOLDERS BE LIABLE FOR ANY CLAIM, DAMAGES OR OTHER LIABILITY, WHETHER IN AN ACTION OF CONTRACT, TORT OR OTHERWISE, ARISING FROM, OUT OF OR IN CONNECTION WITH THE SOFTWARE OR THE USE OR OTHER DEALINGS

 IN THE SOFTWARE.

Copyright (c) 2011 Novell, Inc (http://www.novell.com)

Permission is hereby granted, free of charge, to any person obtaining a copy of this software and associated documentation files (the "Software"), to deal in the Software without restriction, including without limitation the rights to use, copy, modify, merge, publish, distribute, sublicense, and/or sell copies of the Software, and to permit persons to whom the Software is furnished to do so, subject to the following conditions:

The above copyright notice and this permission notice shall be included in all copies or substantial portions of the Software.

THE SOFTWARE IS PROVIDED "AS IS", WITHOUT WARRANTY OF ANY KIND, EXPRESS OR IMPLIED, INCLUDING BUT NOT LIMITED TO THE WARRANTIES OF MERCHANTABILITY, FITNESS FOR A PARTICULAR PURPOSE AND NONINFRINGEMENT. IN NO EVENT SHALL THE AUTHORS OR COPYRIGHT HOLDERS BE LIABLE FOR ANY CLAIM, DAMAGES OR OTHER LIABILITY, WHETHER IN AN ACTION OF CONTRACT, TORT OR OTHERWISE, ARISING FROM,

OUT OF OR IN CONNECTION WITH THE SOFTWARE OR THE USE OR OTHER DEALINGS IN THE SOFTWARE.

Third party notice for W3C --------------------------

"W3C SOFTWARE AND DOCUMENT NOTICE AND LICENSE

Status: This license takes effect 13 May, 2015.

This work is being provided by the copyright holders under the following license.

License

By obtaining and/or copying this work, you (the licensee) agree that you have read, understood, and will comply with the following terms and conditions.

Permission to copy, modify, and distribute this work, with or without modification, for any purpose and without fee or royalty is hereby granted, provided that you include the following on ALL copies of the work or portions thereof, including modifications:

The full text of this NOTICE in a location viewable to users of the redistributed or derivative work.

Any pre-existing intellectual property disclaimers, notices, or terms and conditions. If none exist, the W3C Software and Document Short Notice should

be included.

Notice of any changes or modifications, through a copyright statement on the new code or document such as "This software or document includes material copied from or derived from [title and URI of the W3C document]. Copyright [YEAR] W3C (MIT, ERCIM, Keio, Beihang)."

Disclaimers

THIS WORK IS PROVIDED "AS IS," AND COPYRIGHT HOLDERS MAKE NO REPRESENTATIONS OR WARRANTIES, EXPRESS OR IMPLIED, INCLUDING BUT NOT LIMITED TO, WARRANTIES OF MERCHANTABILITY OR FITNESS FOR ANY PARTICULAR PURPOSE OR THAT THE USE OF THE SOFTWARE OR DOCUMENT WILL NOT INFRINGE ANY THIRD PARTY PATENTS, COPYRIGHTS,

### TRADEMARKS OR OTHER RIGHTS.

COPYRIGHT HOLDERS WILL NOT BE LIABLE FOR ANY DIRECT, INDIRECT, SPECIAL OR CONSEQUENTIAL DAMAGES ARISING OUT OF ANY USE OF THE SOFTWARE OR DOCUMENT. The name and trademarks of copyright holders may NOT be used in advertising or publicity pertaining to the work without specific, written prior permission. Title to copyright in this work will at all times remain with copyright holders."

License notice for Bit Twiddling Hacks --------------------------------------

Bit Twiddling Hacks

By Sean Eron Anderson seander@cs.stanford.edu

Individually, the code snippets here are in the public domain (unless otherwise noted) feel free to use them however you please. The aggregate collection and descriptions are 1997-2005 Sean Eron Anderson. The code and descriptions are distributed in the hope that they will be useful, but WITHOUT ANY WARRANTY and without even the implied warranty of merchantability or fitness for a particular purpose.

License notice for Brotli --------------------------------------

Copyright (c) 2009, 2010, 2013-2016 by the Brotli Authors.

Permission is hereby granted, free of charge, to any person obtaining a copy of this software and associated documentation files (the "Software"), to deal in the Software without restriction, including without limitation the rights to use, copy, modify, merge, publish, distribute, sublicense, and/or sell

copies of the Software, and to permit persons to whom the Software is furnished to do so, subject to the following conditions:

The above copyright notice and this permission notice shall be included in all copies or substantial portions of the Software.

THE SOFTWARE IS PROVIDED "AS IS", WITHOUT WARRANTY OF ANY KIND, EXPRESS OR IMPLIED, INCLUDING BUT NOT LIMITED TO THE WARRANTIES OF MERCHANTABILITY, FITNESS FOR A PARTICULAR PURPOSE AND NONINFRINGEMENT. IN NO EVENT SHALL THE AUTHORS OR COPYRIGHT HOLDERS BE LIABLE FOR ANY CLAIM, DAMAGES OR OTHER LIABILITY, WHETHER IN AN ACTION OF CONTRACT, TORT OR OTHERWISE, ARISING FROM, OUT OF OR IN CONNECTION WITH THE SOFTWARE OR THE USE OR OTHER DEALINGS IN THE SOFTWARE.

compress\_fragment.c: Copyright (c) 2011, Google Inc. All rights reserved.

Redistribution and use in source and binary forms, with or without modification, are permitted provided that the following conditions are met:

 \* Redistributions of source code must retain the above copyright

notice, this list of conditions and the following disclaimer.

 \* Redistributions in binary form must reproduce the above copyright notice, this list of conditions and the following disclaimer in the documentation and/or other materials provided with the distribution.

 \* Neither the name of Google Inc. nor the names of its contributors may be used to endorse or promote products derived from this software without specific prior written permission.

THIS SOFTWARE IS PROVIDED BY THE COPYRIGHT HOLDERS AND CONTRIBUTORS ""AS IS"" AND ANY EXPRESS OR IMPLIED WARRANTIES, INCLUDING, BUT NOT LIMITED TO, THE IMPLIED WARRANTIES OF MERCHANTABILITY AND FITNESS FOR A PARTICULAR PURPOSE ARE DISCLAIMED. IN NO EVENT SHALL THE COPYRIGHT OWNER OR CONTRIBUTORS BE LIABLE FOR ANY DIRECT, INDIRECT, INCIDENTAL, SPECIAL, EXEMPLARY, OR CONSEQUENTIAL DAMAGES (INCLUDING, BUT NOT LIMITED TO, PROCUREMENT OF SUBSTITUTE GOODS OR SERVICES; LOSS OF USE, DATA, OR PROFITS; OR BUSINESS INTERRUPTION) HOWEVER CAUSED AND ON ANY

THEORY OF LIABILITY, WHETHER IN CONTRACT, STRICT LIABILITY, OR TORT (INCLUDING NEGLIGENCE OR OTHERWISE) ARISING IN ANY WAY OUT OF THE USE OF THIS SOFTWARE, EVEN IF ADVISED OF THE POSSIBILITY OF SUCH DAMAGE.

decode\_fuzzer.c:

Copyright (c) 2015 The Chromium Authors. All rights reserved.

Redistribution and use in source and binary forms, with or without modification, are permitted provided that the following conditions are met:

 \* Redistributions of source code must retain the above copyright notice, this list of conditions and the following disclaimer.

 \* Redistributions in binary form must reproduce the above copyright notice, this list of conditions and the following disclaimer in the documentation and/or other materials provided with the distribution.

 \* Neither the name of Google Inc. nor the names of its contributors may be used to endorse or promote products derived from this software without specific prior written permission.

THIS SOFTWARE IS PROVIDED

## BY THE COPYRIGHT HOLDERS AND CONTRIBUTORS

""AS IS"" AND ANY EXPRESS OR IMPLIED WARRANTIES, INCLUDING, BUT NOT LIMITED TO, THE IMPLIED WARRANTIES OF MERCHANTABILITY AND FITNESS FOR A PARTICULAR PURPOSE ARE DISCLAIMED. IN NO EVENT SHALL THE COPYRIGHT OWNER OR CONTRIBUTORS BE LIABLE FOR ANY DIRECT, INDIRECT, INCIDENTAL, SPECIAL, EXEMPLARY, OR CONSEQUENTIAL DAMAGES (INCLUDING, BUT NOT LIMITED TO, PROCUREMENT OF SUBSTITUTE GOODS OR SERVICES; LOSS OF USE, DATA, OR PROFITS; OR BUSINESS INTERRUPTION) HOWEVER CAUSED AND ON ANY THEORY OF LIABILITY, WHETHER IN CONTRACT, STRICT LIABILITY, OR TORT (INCLUDING NEGLIGENCE OR OTHERWISE) ARISING IN ANY WAY OUT OF THE USE OF THIS SOFTWARE, EVEN IF ADVISED OF THE POSSIBILITY OF SUCH DAMAGE."

License notice for Json.NET

-------------------------------

https://github.com/JamesNK/Newtonsoft.Json/blob/master/LICENSE.md

The MIT License (MIT)

Copyright (c) 2007 James Newton-King

Permission is hereby granted, free of charge, to any person obtaining a copy of

this software and associated documentation files (the "Software"), to deal in the Software without restriction, including without limitation the rights to use, copy, modify, merge, publish, distribute, sublicense, and/or sell copies of the Software, and to permit persons to whom the Software is furnished to do so, subject to the following conditions:

The above copyright notice and this permission notice shall be included in all copies or substantial portions of the Software.

THE SOFTWARE IS PROVIDED "AS IS", WITHOUT WARRANTY OF ANY KIND, EXPRESS OR IMPLIED, INCLUDING BUT NOT LIMITED TO THE WARRANTIES OF MERCHANTABILITY, FITNESS FOR A PARTICULAR PURPOSE AND NONINFRINGEMENT. IN NO EVENT SHALL THE AUTHORS OR COPYRIGHT HOLDERS BE LIABLE FOR ANY CLAIM, DAMAGES OR OTHER LIABILITY, WHETHER IN AN ACTION OF CONTRACT, TORT OR OTHERWISE, ARISING FROM, OUT OF OR IN CONNECTION WITH THE SOFTWARE OR THE USE OR OTHER DEALINGS IN THE SOFTWARE.

License notice for vectorized base64 encoding / decoding --------------------------------------------------------

Copyright (c) 2005-2007, Nick Galbreath Copyright (c) 2013-2017, Alfred Klomp Copyright (c) 2015-2017, Wojciech Mula Copyright (c) 2016-2017, Matthieu Darbois All rights reserved.

Redistribution and use in source and binary forms, with or without modification, are permitted provided that the following conditions are met:

- Redistributions of source code must retain the above copyright notice, this list of conditions and the following disclaimer.

- Redistributions in binary form must reproduce the above copyright notice, this list of conditions and the following disclaimer in the documentation and/or other materials provided with the distribution.

THIS SOFTWARE IS PROVIDED BY THE COPYRIGHT HOLDERS AND CONTRIBUTORS "AS IS" AND ANY EXPRESS OR IMPLIED WARRANTIES, INCLUDING, BUT NOT LIMITED TO, THE IMPLIED WARRANTIES OF MERCHANTABILITY AND FITNESS FOR A PARTICULAR PURPOSE ARE DISCLAIMED. IN NO EVENT SHALL THE COPYRIGHT HOLDER

 OR CONTRIBUTORS BE LIABLE FOR ANY DIRECT, INDIRECT, INCIDENTAL, SPECIAL, EXEMPLARY, OR CONSEQUENTIAL DAMAGES (INCLUDING, BUT NOT LIMITED TO, PROCUREMENT OF SUBSTITUTE GOODS OR SERVICES; LOSS OF USE, DATA, OR PROFITS; OR BUSINESS INTERRUPTION) HOWEVER CAUSED AND ON ANY THEORY OF LIABILITY, WHETHER IN CONTRACT, STRICT LIABILITY, OR TORT (INCLUDING NEGLIGENCE OR OTHERWISE) ARISING IN ANY WAY OUT OF THE USE OF THIS SOFTWARE, EVEN IF ADVISED OF THE POSSIBILITY OF SUCH DAMAGE.

License notice for RFC 3492

The punycode implementation is based on the sample code in RFC 3492

Copyright (C) The Internet Society (2003). All Rights Reserved.

This document and translations of it may be copied and furnished to others, and derivative works that comment on or otherwise explain it or assist in its implementation may be prepared, copied, published and distributed, in whole or in part, without restriction of any kind, provided that the above copyright notice and this paragraph are included on all such copies and derivative works. However, this document itself may not be modified in any way, such as by removing the copyright notice or references to the Internet Society or other Internet organizations, except as needed for the purpose of developing Internet standards in which case the procedures for copyrights defined in the Internet Standards process must be followed, or as required to translate it into languages other than English.

The limited permissions granted above are perpetual and will not be

revoked by the Internet Society or its successors or assigns.

This document and the information contained herein is provided on an "AS IS" basis and THE INTERNET SOCIETY AND THE INTERNET ENGINEERING TASK FORCE DISCLAIMS ALL WARRANTIES, EXPRESS OR IMPLIED, INCLUDING BUT NOT LIMITED TO ANY WARRANTY THAT THE USE OF THE INFORMATION HEREIN WILL NOT INFRINGE ANY RIGHTS OR ANY IMPLIED WARRANTIES OF MERCHANTABILITY OR FITNESS FOR A PARTICULAR PURPOSE.

License

notice for Algorithm from Internet Draft document "UUIDs and GUIDs"

---------------------------------------------------------------------------

Copyright (c) 1990- 1993, 1996 Open Software Foundation, Inc. Copyright (c) 1989 by Hewlett-Packard Company, Palo Alto, Ca. & Digital Equipment Corporation, Maynard, Mass. To anyone who acknowledges that this file is provided "AS IS" without any express or implied warranty: permission to use, copy, modify, and distribute this file for any purpose is hereby granted without fee, provided that the above copyright notices and this notice appears in all source code copies, and that none of the names of Open Software Foundation, Inc., Hewlett-Packard Company, or Digital Equipment Corporation be used in advertising or publicity pertaining to distribution of the software without specific, written prior permission. Neither Open Software Foundation, Inc., Hewlett-Packard Company, Microsoft, nor Digital Equipment Corporation makes any representations about the suitability of this software for any purpose.

Copyright(C) The Internet Society 1997. All Rights Reserved.

This document and translations of it may be copied and furnished to others, and derivative works that comment on or otherwise explain it or assist in its implementation may be prepared, copied, published and distributed, in whole or in part, without restriction of any kind, provided that the above copyright notice and this paragraph are included on all such copies and derivative works.However, this document itself may not be modified in any way, such as by removing the copyright notice or references to the Internet Society or other Internet organizations, except as needed for the purpose of developing Internet standards in which case the procedures for copyrights defined in the Internet Standards process must be followed, or as required to translate it into languages other than English.

The limited permissions granted above are perpetual and will not be revoked by

the Internet Society or its successors or assigns.

This document and the information contained herein is provided on an "AS IS" basis and THE INTERNET SOCIETY AND THE INTERNET ENGINEERING TASK FORCE DISCLAIMS ALL WARRANTIES, EXPRESS OR IMPLIED, INCLUDING BUT NOT LIMITED TO ANY WARRANTY THAT THE USE OF THE INFORMATION HEREIN WILL NOT INFRINGE ANY RIGHTS OR ANY IMPLIED WARRANTIES OF MERCHANTABILITY OR FITNESS FOR A PARTICULAR PURPOSE.

License notice for Algorithm from RFC 4122 - A Universally Unique IDentifier (UUID) URN Namespace ----------------------------------------------------

Copyright (c) 1990- 1993, 1996 Open Software Foundation, Inc. Copyright (c) 1989 by Hewlett-Packard Company, Palo Alto, Ca. & Digital Equipment Corporation, Maynard, Mass. Copyright (c) 1998 Microsoft. To anyone who acknowledges that this file is provided "AS IS" without any express or implied warranty: permission to use, copy, modify, and distribute this file for any purpose is hereby granted without fee, provided that the above copyright notices and this notice appears in all source code copies, and that none of the names of Open Software Foundation, Inc., Hewlett-Packard Company, Microsoft, or Digital Equipment Corporation be used in advertising or publicity pertaining to distribution of the software without specific, written prior permission. Neither Open Software Foundation, Inc., Hewlett-Packard Company, Microsoft, nor Digital Equipment Corporation makes any representations about the suitability of this software for any purpose."

License notice for The LLVM Compiler Infrastructure

---------------------------------------------------

Developed by:

LLVM Team

University of Illinois at Urbana-Champaign

http://llvm.org

Permission is hereby granted, free of charge, to any person obtaining a copy of this software and associated documentation files (the "Software"), to deal with the Software without restriction, including without limitation the rights to use, copy, modify,

merge, publish, distribute, sublicense, and/or sell copies

of the Software, and to permit persons to whom the Software is furnished to do so, subject to the following conditions:

- \* Redistributions of source code must retain the above copyright notice, this list of conditions and the following disclaimers.
- \* Redistributions in binary form must reproduce the above copyright notice, this list of conditions and the following disclaimers in the documentation and/or other materials provided with the distribution.
- \* Neither the names of the LLVM Team, University of Illinois at Urbana-Champaign, nor the names of its contributors may be used to endorse or promote products derived from this Software without specific prior written permission.

THE SOFTWARE IS PROVIDED "AS IS", WITHOUT WARRANTY OF ANY KIND, EXPRESS OR IMPLIED, INCLUDING BUT NOT LIMITED TO THE WARRANTIES OF MERCHANTABILITY, FITNESS FOR A PARTICULAR PURPOSE AND NONINFRINGEMENT. IN NO EVENT SHALL THE CONTRIBUTORS OR COPYRIGHT HOLDERS BE LIABLE FOR ANY CLAIM, DAMAGES OR OTHER LIABILITY, WHETHER IN AN ACTION OF CONTRACT, TORT OR OTHERWISE, ARISING FROM, OUT OF OR IN CONNECTION WITH THE SOFTWARE OR THE USE OR OTHER DEALINGS WITH THE SOFTWARE.

License notice for Bob Jenkins

------------------------------

By Bob Jenkins, 1996. bob\_jenkins@burtleburtle.net. You may use this code any way you wish, private, educational, or commercial. It's free.

License notice for Greg Parker

------------------------------

Greg Parker gparker@cs.stanford.edu December 2000 This code is in the public domain and may be copied or modified without permission.

License notice for libunwind based code ----------------------------------------

Permission is hereby granted, free of charge, to any person obtaining a copy of this software and associated documentation files (the "Software"), to deal in the Software without restriction, including without limitation the rights to use, copy, modify, merge, publish, distribute, sublicense, and/or sell copies of the Software, and to permit persons to whom the Software is furnished to do so, subject to the following conditions:

The above copyright notice and this permission notice shall be included in all copies or substantial portions of the Software.

THE SOFTWARE IS PROVIDED "AS IS", WITHOUT WARRANTY OF ANY KIND, EXPRESS OR IMPLIED, INCLUDING BUT NOT LIMITED TO THE WARRANTIES OF MERCHANTABILITY, FITNESS FOR A PARTICULAR PURPOSE AND NONINFRINGEMENT. IN NO EVENT SHALL THE AUTHORS OR COPYRIGHT HOLDERS BE LIABLE FOR ANY CLAIM, DAMAGES OR OTHER LIABILITY, WHETHER IN AN ACTION OF CONTRACT, TORT OR OTHERWISE, ARISING FROM, OUT OF OR IN CONNECTION WITH THE SOFTWARE OR THE USE OR OTHER DEALINGS IN THE SOFTWARE.

License notice for Printing Floating-Point Numbers (Dragon4)

------------------------------------------------------------

/\*\*\*\*\*\*\*\*\*\*\*\*\*\*\*\*\*\*\*\*\*\*\*\*\*\*\*\*\*\*\*\*\*\*\*\*\*\*\*\*\*\*\*\*\*\*\*\*\*\*\*\*\*\*\*\*\*\*\*\*\*\*\*\*\*\*\*\*\*\*\*\*\*\*\*\*\*\*

 Copyright (c) 2014 Ryan Juckett http://www.ryanjuckett.com/

 This software is provided 'as-is', without any express or implied warranty. In no event will the authors be held liable for any damages arising from the use of this software.

 Permission is granted to anyone to use this software for any purpose, including commercial applications, and to alter it and redistribute it freely, subject to the following restrictions:

- 1. The origin of this software must not be misrepresented; you must not claim that you wrote the original software. If you use this software in a product, an acknowledgment in the product documentation would be appreciated but is not required.
- 2. Altered source versions must be plainly marked as such, and must not be misrepresented as being the original software.
- 3. This notice may not be removed or altered from any source distribution. \*\*\*\*\*\*\*\*\*\*\*\*\*\*\*\*\*\*\*\*\*\*\*\*\*\*\*\*\*\*\*\*\*\*\*\*\*\*\*\*\*\*\*\*\*\*\*\*\*\*\*\*\*\*\*\*\*\*\*\*\*\*\*\*\*\*\*\*\*\*\*\*\*\*\*\*\*\*/

License notice for Printing Floating-point Numbers (Grisu3)  $-$ 

Copyright 2012 the V8 project authors. All rights reserved. Redistribution and use in source and binary forms, with or without modification, are permitted provided that the following conditions are met:

 \* Redistributions of source code must retain the above copyright notice, this list of conditions and the following disclaimer.

- \* Redistributions in binary form must reproduce the above copyright notice, this list of conditions and the following disclaimer in the documentation and/or other materials provided with the distribution.
- \* Neither the name of Google Inc. nor the names of its contributors may be used to endorse or promote products derived from this software without specific prior written permission.

THIS SOFTWARE IS PROVIDED BY THE COPYRIGHT HOLDERS AND CONTRIBUTORS "AS IS" AND ANY EXPRESS OR IMPLIED WARRANTIES, INCLUDING, BUT NOT

LIMITED TO, THE IMPLIED WARRANTIES OF MERCHANTABILITY AND FITNESS FOR A PARTICULAR PURPOSE ARE DISCLAIMED. IN NO EVENT SHALL THE COPYRIGHT OWNER OR CONTRIBUTORS BE LIABLE FOR ANY DIRECT, INDIRECT, INCIDENTAL, SPECIAL, EXEMPLARY, OR CONSEQUENTIAL DAMAGES (INCLUDING, BUT NOT LIMITED TO, PROCUREMENT OF SUBSTITUTE GOODS OR SERVICES; LOSS OF USE, DATA, OR PROFITS; OR BUSINESS INTERRUPTION) HOWEVER CAUSED AND ON ANY THEORY OF LIABILITY, WHETHER IN CONTRACT, STRICT LIABILITY, OR TORT (INCLUDING NEGLIGENCE OR OTHERWISE) ARISING IN ANY WAY OUT OF THE USE OF THIS SOFTWARE, EVEN IF ADVISED OF THE POSSIBILITY OF SUCH DAMAGE.

License notice for xxHash

-------------------------

xxHash Library Copyright (c) 2012-2014, Yann Collet All rights reserved.

Redistribution and use in source and binary forms, with or without modification, are permitted provided that the following conditions are met:

\* Redistributions of source code must retain the above copyright notice, this list of conditions and the following disclaimer.

\* Redistributions in binary form must reproduce the above copyright notice, this list of conditions and the following disclaimer in the documentation and/or other materials provided with the distribution.

THIS SOFTWARE IS PROVIDED BY THE COPYRIGHT HOLDERS AND CONTRIBUTORS "AS IS" AND ANY EXPRESS OR IMPLIED WARRANTIES, INCLUDING, BUT NOT LIMITED TO, THE IMPLIED WARRANTIES OF MERCHANTABILITY AND FITNESS FOR A PARTICULAR PURPOSE ARE DISCLAIMED. IN NO EVENT SHALL THE COPYRIGHT HOLDER OR CONTRIBUTORS BE LIABLE FOR ANY DIRECT, INDIRECT, INCIDENTAL, SPECIAL, EXEMPLARY, OR CONSEQUENTIAL DAMAGES (INCLUDING, BUT NOT LIMITED TO, PROCUREMENT OF SUBSTITUTE GOODS OR SERVICES; LOSS OF USE, DATA, OR PROFITS; OR BUSINESS INTERRUPTION) HOWEVER CAUSED AND ON ANY THEORY OF LIABILITY, WHETHER IN CONTRACT, STRICT LIABILITY, OR TORT (INCLUDING NEGLIGENCE OR OTHERWISE) ARISING IN ANY WAY OUT OF THE USE OF THIS

# SOFTWARE, EVEN IF ADVISED OF THE POSSIBILITY OF SUCH DAMAGE.

License notice for Berkeley SoftFloat Release 3e ------------------------------------------------

https://github.com/ucb-bar/berkeley-softfloat-3 https://github.com/ucb-bar/berkeley-softfloat-3/blob/master/COPYING.txt

License for Berkeley SoftFloat Release 3e

John R. Hauser 2018 January 20

The following applies to the whole of SoftFloat Release 3e as well as to each source file individually.

Copyright 2011, 2012, 2013, 2014, 2015, 2016, 2017, 2018 The Regents of the University of California. All rights reserved.

Redistribution and use in source and binary forms, with or without modification, are permitted provided that the following conditions are met:

- 1. Redistributions of source code must retain the above copyright notice, this list of conditions, and the following disclaimer.
- 2. Redistributions in binary form must reproduce the above copyright notice, this list of conditions, and the following disclaimer in the documentation and/or other materials provided with the distribution.
- 3. Neither the name of the University nor the names of its contributors may be used to endorse or promote products derived from this software without specific prior written permission.

THIS SOFTWARE IS PROVIDED BY THE REGENTS AND CONTRIBUTORS "AS IS", AND ANY EXPRESS OR IMPLIED WARRANTIES, INCLUDING, BUT NOT LIMITED TO, THE IMPLIED WARRANTIES OF MERCHANTABILITY AND FITNESS FOR A PARTICULAR PURPOSE, ARE DISCLAIMED. IN NO EVENT SHALL THE REGENTS OR CONTRIBUTORS BE LIABLE FOR ANY DIRECT, INDIRECT, INCIDENTAL, SPECIAL, EXEMPLARY, OR CONSEQUENTIAL DAMAGES (INCLUDING, BUT NOT LIMITED TO, PROCUREMENT OF SUBSTITUTE GOODS OR SERVICES; LOSS OF USE, DATA, OR PROFITS; OR BUSINESS INTERRUPTION) HOWEVER CAUSED AND ON ANY THEORY OF LIABILITY, WHETHER IN CONTRACT, STRICT LIABILITY, OR TORT (INCLUDING NEGLIGENCE OR OTHERWISE) ARISING IN ANY WAY OUT OF THE USE OF THIS SOFTWARE, EVEN IF ADVISED OF THE POSSIBILITY OF SUCH DAMAGE.

License notice for xoshiro RNGs

--------------------------------

Written in 2018 by David Blackman and Sebastiano Vigna (vigna@acm.org)

To the extent possible under law, the author has dedicated all copyright and related and neighboring rights to this software to the public domain worldwide. This software is distributed without any warranty.

See <http://creativecommons.org/publicdomain/zero/1.0/>.

License for fastmod (https://github.com/lemire/fastmod)

--------------------------------------

Copyright 2018 Daniel Lemire

 Licensed under the Apache License, Version 2.0 (the "License"); you may not use this file except in compliance with the License. You may obtain a copy of the License at

http://www.apache.org/licenses/LICENSE-2.0

 Unless required by applicable law or agreed to in writing, software distributed under the License is distributed on an "AS IS" BASIS, WITHOUT WARRANTIES OR CONDITIONS OF ANY KIND, either express or implied. See the License for the specific language governing permissions and limitations under the License.

License notice for The C++ REST SDK -----------------------------------

 $C_{++}$  REST SDK

The MIT License (MIT)

Copyright (c) Microsoft Corporation

All rights reserved.

Permission is hereby granted, free of charge, to any person obtaining a copy of this software and associated documentation files (the "Software"), to deal in the Software without restriction, including without limitation the rights to use, copy, modify, merge, publish, distribute, sublicense, and/or sell copies of the Software, and to permit persons to whom the Software is furnished to do so, subject to the following conditions:

The above copyright notice and this permission notice shall be included in all copies or substantial portions of the Software.

THE SOFTWARE IS PROVIDED "AS IS", WITHOUT WARRANTY OF ANY KIND, EXPRESS OR IMPLIED, INCLUDING BUT NOT LIMITED TO THE WARRANTIES OF MERCHANTABILITY, FITNESS FOR A PARTICULAR PURPOSE AND NONINFRINGEMENT. IN NO EVENT SHALL THE **AUTHORS**  OR COPYRIGHT HOLDERS BE LIABLE FOR ANY CLAIM, DAMAGES OR OTHER LIABILITY, WHETHER IN AN ACTION OF CONTRACT, TORT OR OTHERWISE, ARISING FROM, OUT OF OR IN CONNECTION WITH THE SOFTWARE OR THE USE OR OTHER DEALINGS IN THE SOFTWARE.

License notice for MessagePack-CSharp

-------------------------------------

MessagePack for C#

MIT License

Copyright (c) 2017 Yoshifumi Kawai

Permission is hereby granted, free of charge, to any person obtaining a copy of this software and associated documentation files (the "Software"), to deal in the Software without restriction, including without limitation the rights to use, copy, modify, merge, publish, distribute, sublicense, and/or sell copies of the Software, and to permit persons to whom the Software is furnished to do so, subject to the following conditions:

The above copyright notice and this permission notice shall be included in all copies or substantial portions of the Software.

# THE SOFTWARE IS PROVIDED "AS IS", WITHOUT WARRANTY OF ANY KIND, EXPRESS OR

IMPLIED, INCLUDING BUT NOT LIMITED TO THE WARRANTIES OF MERCHANTABILITY, FITNESS FOR A PARTICULAR PURPOSE AND NONINFRINGEMENT. IN NO EVENT SHALL THE AUTHORS OR COPYRIGHT HOLDERS BE LIABLE FOR ANY CLAIM, DAMAGES OR OTHER LIABILITY, WHETHER IN AN ACTION OF CONTRACT, TORT OR OTHERWISE, ARISING FROM, OUT OF OR IN CONNECTION WITH THE SOFTWARE OR THE USE OR OTHER DEALINGS IN THE **SOFTWARE** 

License notice for lz4net

 $-$ 

lz4net

Copyright (c) 2013-2017, Milosz Krajewski

All rights reserved.

Redistribution and use in source and binary forms, with or without modification, are permitted provided that the

following conditions are met:

Redistributions of source code must retain the above copyright notice, this list of conditions and the following disclaimer.

Redistributions in binary form must reproduce the above copyright notice, this list of conditions and the following disclaimer in the documentation and/or other materials provided with the distribution.

## **THIS**

 SOFTWARE IS PROVIDED BY THE COPYRIGHT HOLDERS AND CONTRIBUTORS "AS IS" AND ANY EXPRESS OR IMPLIED WARRANTIES, INCLUDING, BUT NOT LIMITED TO, THE IMPLIED WARRANTIES OF MERCHANTABILITY AND FITNESS FOR A PARTICULAR PURPOSE ARE DISCLAIMED. IN NO EVENT SHALL THE COPYRIGHT HOLDER OR CONTRIBUTORS BE LIABLE FOR ANY DIRECT, INDIRECT, INCIDENTAL, SPECIAL, EXEMPLARY, OR CONSEQUENTIAL DAMAGES (INCLUDING, BUT NOT LIMITED TO, PROCUREMENT OF SUBSTITUTE GOODS OR SERVICES; LOSS OF USE, DATA, OR PROFITS; OR BUSINESS INTERRUPTION) HOWEVER CAUSED AND ON ANY THEORY OF LIABILITY, WHETHER IN CONTRACT, STRICT LIABILITY, OR TORT (INCLUDING NEGLIGENCE OR OTHERWISE) ARISING IN ANY WAY OUT OF THE USE OF THIS SOFTWARE, EVEN IF ADVISED OF THE POSSIBILITY OF SUCH DAMAGE.

License notice for Nerdbank.Streams

-----------------------------------

The MIT License (MIT)

Copyright (c) Andrew Arnott

Permission is hereby granted, free of charge, to any person obtaining a copy of this software and associated documentation files (the "Software"), to deal in the Software without restriction, including without limitation the rights to use, copy, modify, merge, publish, distribute, sublicense, and/or sell copies of the Software, and to permit persons to whom the Software is furnished to do so, subject to the following conditions:

The above copyright notice and this permission notice shall be included in all copies or substantial portions of the Software.

THE SOFTWARE IS PROVIDED "AS IS", WITHOUT WARRANTY OF ANY KIND, EXPRESS OR IMPLIED, INCLUDING BUT NOT LIMITED TO THE WARRANTIES OF MERCHANTABILITY, FITNESS FOR A PARTICULAR PURPOSE AND NONINFRINGEMENT. IN NO EVENT SHALL THE AUTHORS OR COPYRIGHT HOLDERS BE LIABLE FOR ANY CLAIM, DAMAGES OR OTHER LIABILITY, WHETHER IN AN ACTION OF CONTRACT, TORT OR OTHERWISE, ARISING FROM, OUT OF OR IN CONNECTION WITH THE SOFTWARE OR THE USE OR OTHER DEALINGS IN THE **SOFTWARE** 

License notice for RapidJSON

----------------------------

Tencent is pleased to support the open source community by making RapidJSON available.

Copyright (C) 2015 THL A29 Limited, a Tencent company, and Milo Yip. All rights reserved.

Licensed under the MIT License (the "License"); you may not use this file except in compliance with the License. You may obtain a copy of the License at

http://opensource.org/licenses/MIT

Unless required by applicable law or agreed to in writing, software distributed under the License is distributed on an "AS IS" BASIS, WITHOUT WARRANTIES OR CONDITIONS OF ANY KIND, either express or implied. See the License for the specific language governing permissions and limitations under the License.

License notice for DirectX Math Library

---------------------------------------

https://github.com/microsoft/DirectXMath/blob/master/LICENSE

The MIT License (MIT)

Copyright (c) 2011-2020 Microsoft Corp

Permission is hereby granted, free of charge, to any person obtaining a copy of this software and associated

 documentation files (the "Software"), to deal in the Software without restriction, including without limitation the rights to use, copy, modify, merge, publish, distribute, sublicense, and/or sell copies of the Software, and to permit persons to whom the Software is furnished to do so, subject to the following conditions:

The above copyright notice and this permission notice shall be included in all copies or substantial portions of the Software.

THE SOFTWARE IS PROVIDED "AS IS", WITHOUT WARRANTY OF ANY KIND, EXPRESS OR IMPLIED, INCLUDING BUT NOT LIMITED TO THE WARRANTIES OF MERCHANTABILITY, FITNESS FOR A PARTICULAR PURPOSE AND NONINFRINGEMENT. IN NO EVENT SHALL THE AUTHORS OR **COPYRIGHT** HOLDERS BE LIABLE FOR ANY CLAIM, DAMAGES OR OTHER LIABILITY, WHETHER IN AN ACTION OF CONTRACT, TORT OR OTHERWISE, ARISING FROM, OUT OF OR IN CONNECTION WITH THE **SOFTWARE** OR THE USE OR OTHER DEALINGS IN THE SOFTWARE.

License notice for ldap4net

---------------------------

The MIT License (MIT)

Copyright (c) 2018 Alexander Chermyanin

Permission is hereby granted, free of charge, to any person obtaining a copy of this software and associated documentation files (the "Software"), to deal in the Software without restriction, including without limitation the rights to use, copy, modify, merge, publish, distribute, sublicense, and/or sell copies of the Software, and to permit persons to whom the Software is furnished to do so, subject to the following conditions:

The above copyright notice and this permission notice shall be included in all copies or substantial portions of the Software.

THE SOFTWARE IS PROVIDED "AS IS", WITHOUT WARRANTY OF ANY KIND, EXPRESS OR IMPLIED, INCLUDING BUT NOT LIMITED TO THE WARRANTIES OF MERCHANTABILITY, FITNESS FOR A PARTICULAR PURPOSE AND NONINFRINGEMENT. IN NO EVENT SHALL THE AUTHORS OR COPYRIGHT HOLDERS BE LIABLE FOR ANY CLAIM, DAMAGES OR OTHER LIABILITY, WHETHER IN AN ACTION OF CONTRACT, TORT OR OTHERWISE, ARISING FROM, OUT OF OR IN CONNECTION WITH

THE SOFTWARE OR THE USE OR OTHER DEALINGS IN THE SOFTWARE.

License notice for vectorized sorting code

 $-$ 

MIT License

Copyright (c) 2020 Dan Shechter

Permission is hereby granted, free of charge, to any person obtaining a copy of this software and associated documentation files (the "Software"), to deal in the Software without restriction, including without limitation the rights to use, copy, modify, merge, publish, distribute, sublicense, and/or sell copies of the Software, and to permit persons to whom the Software is furnished to do so, subject to the following conditions:

The above copyright notice and this permission notice shall be included in all copies or substantial portions of the Software.

THE SOFTWARE IS PROVIDED "AS IS", WITHOUT WARRANTY OF ANY KIND, EXPRESS OR IMPLIED, INCLUDING BUT NOT LIMITED TO THE WARRANTIES OF MERCHANTABILITY, FITNESS FOR A PARTICULAR PURPOSE AND NONINFRINGEMENT. IN NO EVENT SHALL THE AUTHORS OR COPYRIGHT

 HOLDERS BE LIABLE FOR ANY CLAIM, DAMAGES OR OTHER LIABILITY, WHETHER IN AN ACTION OF CONTRACT, TORT OR OTHERWISE, ARISING FROM, OUT OF OR IN CONNECTION WITH THE SOFTWARE OR THE USE OR OTHER DEALINGS IN THE SOFTWARE.

License notice for musl

-----------------------

musl as a whole is licensed under the following standard MIT license:

Copyright 2005-2020 Rich Felker, et al.

Permission is hereby granted, free of charge, to any person obtaining a copy of this software and associated documentation files (the "Software"), to deal in the Software without restriction, including without limitation the rights to use, copy, modify, merge, publish, distribute, sublicense, and/or sell copies of the Software, and to permit persons to whom the Software is furnished to do so, subject to the following conditions:

The above copyright notice and this permission notice shall be included in all copies or substantial portions of the Software.

THE SOFTWARE IS PROVIDED "AS IS", WITHOUT WARRANTY OF ANY KIND,

EXPRESS OR IMPLIED, INCLUDING BUT NOT LIMITED TO THE WARRANTIES OF MERCHANTABILITY, FITNESS FOR A PARTICULAR PURPOSE AND NONINFRINGEMENT. IN NO EVENT SHALL THE AUTHORS OR COPYRIGHT HOLDERS BE LIABLE FOR ANY CLAIM, DAMAGES OR OTHER LIABILITY, WHETHER IN AN ACTION OF CONTRACT, TORT OR OTHERWISE, ARISING FROM, OUT OF OR IN CONNECTION WITH THE SOFTWARE OR THE USE OR OTHER DEALINGS IN THE SOFTWARE.

License notice for "Faster Unsigned Division by Constants"

----------------------------------------------------------

Reference implementations of computing and using the "magic number" approach to dividing by constants, including codegen instructions. The unsigned division incorporates the "round down" optimization per ridiculous\_fish.

This is free and unencumbered software. Any copyright is dedicated to the Public Domain.

License notice for mimalloc ---------------------------

MIT License

Copyright (c) 2019 Microsoft Corporation, Daan Leijen

Permission is hereby granted, free of charge,

to any person obtaining a copy

of this software and associated documentation files (the "Software"), to deal in the Software without restriction, including without limitation the rights to use, copy, modify, merge, publish, distribute, sublicense, and/or sell

copies of the Software, and to permit persons to whom the Software is furnished to do so, subject to the following conditions:

The above copyright notice and this permission notice shall be included in all copies or substantial portions of the Software.

THE SOFTWARE IS PROVIDED "AS IS", WITHOUT WARRANTY OF ANY KIND, EXPRESS OR IMPLIED, INCLUDING BUT NOT LIMITED TO THE WARRANTIES OF MERCHANTABILITY, FITNESS FOR A PARTICULAR PURPOSE AND NONINFRINGEMENT. IN NO EVENT SHALL THE AUTHORS OR COPYRIGHT HOLDERS BE LIABLE FOR ANY CLAIM, DAMAGES OR OTHER LIABILITY, WHETHER IN AN ACTION OF CONTRACT, TORT OR OTHERWISE, ARISING FROM, OUT OF OR IN CONNECTION WITH THE SOFTWARE OR THE USE OR OTHER DEALINGS IN THE SOFTWARE.

License notice for Apple header files -------------------------------------

Copyright (c) 1980, 1986, 1993

The Regents of the University of California. All rights reserved.

Redistribution and use in source and binary forms, with or without modification, are permitted provided that the following conditions are met:

- 1. Redistributions of source code must retain the above copyright notice, this list of conditions and the following disclaimer.
- 2. Redistributions in binary form must reproduce the above copyright notice, this list of conditions and the following disclaimer in the documentation and/or other materials provided with the distribution.
- 3. All advertising materials mentioning features or use of this software must display the following acknowledgement:
- This product includes software developed by the University of California, Berkeley and its contributors.
- 4. Neither the name of the University nor the names of its contributors may be used to endorse or promote products derived from this software

without specific prior written permission.

THIS SOFTWARE IS PROVIDED BY THE REGENTS AND CONTRIBUTORS ``AS IS'' AND ANY EXPRESS OR IMPLIED WARRANTIES, INCLUDING, BUT NOT LIMITED TO, THE IMPLIED WARRANTIES OF MERCHANTABILITY AND FITNESS FOR A PARTICULAR PURPOSE ARE DISCLAIMED. IN NO EVENT SHALL THE REGENTS OR CONTRIBUTORS BE LIABLE FOR ANY DIRECT, INDIRECT, INCIDENTAL, SPECIAL, EXEMPLARY, OR CONSEQUENTIAL DAMAGES (INCLUDING, BUT NOT LIMITED TO, PROCUREMENT OF SUBSTITUTE GOODS OR SERVICES; LOSS OF USE, DATA, OR PROFITS; OR BUSINESS INTERRUPTION) HOWEVER CAUSED AND ON ANY THEORY OF LIABILITY, WHETHER IN CONTRACT, STRICT LIABILITY, OR TORT (INCLUDING NEGLIGENCE OR OTHERWISE) ARISING IN ANY WAY OUT OF THE USE OF THIS SOFTWARE, EVEN IF ADVISED OF THE POSSIBILITY OF

### SUCH DAMAGE.

License notice for Angular v8.0

--------------------------------

The MIT License (MIT) =====================

Copyright (c) 2010-2019 Google LLC. http://angular.io/license

### Permission is

 hereby granted, free of charge, to any person obtaining a copy of this software and associated documentation files (the "Software"), to deal in the Software without restriction, including without limitation the rights to use, copy, modify, merge, publish, distribute, sublicense, and/or sell copies of the Software, and to permit persons to whom the Software is furnished to do so, subject to the following conditions:

The above copyright notice and this permission notice shall be included in all copies or substantial portions of the Software.

THE SOFTWARE IS PROVIDED "AS IS", WITHOUT WARRANTY OF ANY KIND, EXPRESS OR IMPLIED, INCLUDING BUT NOT LIMITED TO THE WARRANTIES OF MERCHANTABILITY, FITNESS FOR A PARTICULAR PURPOSE AND NONINFRINGEMENT. IN NO EVENT SHALL THE AUTHORS OR COPYRIGHT HOLDERS BE LIABLE FOR ANY CLAIM, DAMAGES OR OTHER LIABILITY, WHETHER IN AN ACTION OF CONTRACT, TORT OR OTHERWISE, ARISING FROM, OUT OF OR IN CONNECTION WITH THE SOFTWARE OR THE USE OR OTHER DEALINGS IN THE SOFTWARE.

License notice for corefx

License notice for BedrockFramework

===================================

MIT License

Copyright (c) 2019 David Fowler

Permission is hereby granted, free of charge, to any person obtaining a copy of this software and associated documentation files (the "Software"), to deal in the Software without restriction, including without limitation the rights to use, copy, modify, merge, publish, distribute, sublicense, and/or sell copies of the Software, and to permit persons to whom the Software is furnished to do so, subject to the following conditions:

The above copyright notice and this permission notice shall be included in all copies or substantial portions of the Software.

THE SOFTWARE IS PROVIDED "AS IS", WITHOUT WARRANTY OF ANY KIND, EXPRESS OR IMPLIED, INCLUDING BUT NOT LIMITED TO THE WARRANTIES OF MERCHANTABILITY, FITNESS FOR A PARTICULAR PURPOSE AND NONINFRINGEMENT. IN NO EVENT SHALL THE AUTHORS OR COPYRIGHT HOLDERS BE LIABLE FOR ANY CLAIM, DAMAGES OR OTHER LIABILITY, WHETHER IN AN ACTION OF CONTRACT, TORT OR OTHERWISE, ARISING FROM,

OUT OF OR IN CONNECTION WITH THE SOFTWARE OR THE USE OR OTHER DEALINGS IN THE **SOFTWARE** 

License notice for Swashbuckle

===================================

The MIT License (MIT)

Copyright (c) 2016 Richard Morris

Permission is hereby granted, free of charge, to any person obtaining a copy of this software and associated documentation files (the "Software"), to deal in the Software without restriction, including without limitation the rights to use, copy, modify, merge, publish, distribute, sublicense, and/or sell copies of the Software, and to permit persons to whom the Software is furnished to do so, subject to the following conditions:

The above copyright notice and this permission notice shall be included in all copies or substantial portions of the Software.

THE SOFTWARE IS PROVIDED "AS IS", WITHOUT WARRANTY OF ANY KIND, EXPRESS OR IMPLIED, INCLUDING BUT NOT LIMITED TO THE WARRANTIES OF MERCHANTABILITY, **FITNESS** 

 FOR A PARTICULAR PURPOSE AND NONINFRINGEMENT. IN NO EVENT SHALL THE AUTHORS OR COPYRIGHT HOLDERS BE LIABLE FOR ANY CLAIM, DAMAGES OR OTHER LIABILITY, WHETHER IN AN ACTION OF CONTRACT, TORT OR OTHERWISE, ARISING FROM, OUT OF OR IN CONNECTION WITH THE SOFTWARE OR THE USE OR OTHER DEALINGS IN THE SOFTWARE.

License notice for cli-spinners

=============================================

MIT License

Copyright (c) Sindre Sorhus <sindresorhus@gmail.com> (https://sindresorhus.com)

Permission is hereby granted, free of charge, to any person obtaining a copy of this software and associated documentation files (the "Software"), to deal in the Software without restriction, including without limitation the rights to use, copy, modify, merge, publish, distribute, sublicense, and/or sell copies of the Software, and to permit persons to whom the Software is furnished to do so, subject to the following conditions:

The above copyright notice and this permission notice shall be included in all copies or substantial portions of the Software.

THE SOFTWARE IS PROVIDED "AS IS", WITHOUT WARRANTY OF ANY KIND, EXPRESS OR IMPLIED, INCLUDING BUT NOT LIMITED TO THE WARRANTIES OF MERCHANTABILITY, FITNESS FOR A PARTICULAR PURPOSE AND NONINFRINGEMENT. IN NO EVENT SHALL THE AUTHORS OR COPYRIGHT HOLDERS BE LIABLE FOR ANY CLAIM, DAMAGES OR OTHER LIABILITY, WHETHER IN AN ACTION OF CONTRACT, TORT OR OTHERWISE, ARISING FROM, OUT OF OR IN CONNECTION WITH THE SOFTWARE OR THE USE OR OTHER DEALINGS IN THE SOFTWARE.

License notice for dotnet-deb-tool ------------------------------------

The MIT License (MIT)

Copyright (c) .NET Foundation and Contributors

All rights reserved.

Permission is hereby granted, free of charge, to any person obtaining a copy of this software and associated documentation files (the "Software"), to deal in the Software without restriction, including without limitation the rights to use, copy, modify, merge, publish, distribute, sublicense, and/or sell copies

 of the Software, and to permit persons to whom the Software is furnished to do so, subject to the following conditions:

The above copyright notice and this permission notice shall be included in all copies or substantial portions of the Software.

THE SOFTWARE IS PROVIDED "AS IS", WITHOUT WARRANTY OF ANY KIND, EXPRESS OR IMPLIED, INCLUDING BUT NOT LIMITED TO THE WARRANTIES OF MERCHANTABILITY, FITNESS FOR A PARTICULAR PURPOSE AND NONINFRINGEMENT. IN NO EVENT SHALL THE AUTHORS OR COPYRIGHT HOLDERS BE LIABLE FOR ANY CLAIM, DAMAGES OR OTHER LIABILITY, WHETHER IN AN ACTION OF CONTRACT, TORT OR OTHERWISE, ARISING FROM, OUT OF OR IN CONNECTION WITH THE SOFTWARE OR THE USE OR OTHER DEALINGS IN THE SOFTWARE.

License notice for IIS-Common ------------------------------------

MIT License

Copyright (c) Microsoft Corporation. All rights reserved.

Permission is hereby granted, free of charge, to any person obtaining a copy

of this software and associated documentation files (the "Software"), to deal

in the Software without restriction, including without limitation the rights to use, copy, modify, merge, publish, distribute, sublicense, and/or sell copies of the Software, and to permit persons to whom the Software is furnished to do so, subject to the following conditions:

The above copyright notice and this permission notice shall be included in all copies or substantial portions of the Software.

THE SOFTWARE IS PROVIDED "AS IS", WITHOUT WARRANTY OF ANY KIND, EXPRESS OR IMPLIED, INCLUDING BUT NOT LIMITED TO THE WARRANTIES OF MERCHANTABILITY, FITNESS FOR A PARTICULAR PURPOSE AND NONINFRINGEMENT. IN NO EVENT SHALL THE AUTHORS OR COPYRIGHT HOLDERS BE LIABLE FOR ANY CLAIM, DAMAGES OR OTHER LIABILITY, WHETHER IN AN ACTION OF CONTRACT, TORT OR OTHERWISE, ARISING FROM, OUT OF OR IN CONNECTION WITH THE SOFTWARE OR THE USE OR OTHER DEALINGS IN THE SOFTWARE

License notice for IIS-Setup

------------------------------------

MIT License

Copyright (c) Microsoft Corporation. All rights reserved.

Permission is hereby granted, free of charge, to any person obtaining a copy of this software and associated documentation files (the "Software"), to deal in the Software without restriction, including without limitation the rights to use, copy, modify, merge, publish, distribute, sublicense, and/or sell copies of the Software, and to permit persons to whom the Software is furnished to do so, subject to the following conditions:

The above copyright notice and this permission notice shall be included in all copies or substantial portions of the Software.

THE SOFTWARE IS PROVIDED "AS IS", WITHOUT WARRANTY OF ANY KIND, EXPRESS OR IMPLIED, INCLUDING BUT NOT LIMITED TO THE WARRANTIES OF MERCHANTABILITY, FITNESS FOR A PARTICULAR PURPOSE AND NONINFRINGEMENT. IN NO EVENT SHALL THE AUTHORS OR COPYRIGHT HOLDERS BE LIABLE FOR ANY CLAIM, DAMAGES OR OTHER LIABILITY, WHETHER IN AN ACTION OF CONTRACT, TORT OR OTHERWISE, ARISING FROM, OUT OF OR IN CONNECTION WITH THE SOFTWARE OR THE USE OR OTHER DEALINGS IN THE SOFTWARE

License notice for LZMA SDK

---------------------------

http://7-zip.org/sdk.html

LZMA SDK is placed in the public domain.

Anyone is free to copy, modify, publish, use, compile, sell, or distribute the original LZMA SDK code, either in source code form or as a compiled binary, for any purpose, commercial or non-commercial, and by any means.

License notice for MonoDevelop

------------------------------

Copyright (c) 2015 Xamarin, Inc (http://www.xamarin.com)

Permission is hereby granted, free of charge, to any person obtaining a copy of this software and associated documentation files (the "Software"), to deal in the Software without restriction, including without limitation the rights to use, copy, modify, merge, publish, distribute, sublicense, and/or sell copies of the Software, and to permit persons to whom the Software is furnished to do so, subject to the following conditions:

The above copyright notice and this permission notice shall be included in all copies or substantial portions of the Software.

THE SOFTWARE IS PROVIDED "AS IS", WITHOUT WARRANTY OF ANY KIND, EXPRESS OR IMPLIED, INCLUDING BUT NOT LIMITED TO THE WARRANTIES OF MERCHANTABILITY, FITNESS FOR A PARTICULAR PURPOSE AND NONINFRINGEMENT. IN NO EVENT SHALL THE AUTHORS OR COPYRIGHT HOLDERS BE LIABLE FOR ANY CLAIM, DAMAGES OR OTHER LIABILITY, WHETHER IN AN ACTION OF CONTRACT, TORT OR OTHERWISE, ARISING FROM, OUT OF OR IN CONNECTION WITH THE SOFTWARE OR THE USE OR OTHER DEALINGS IN THE SOFTWARE.

Copyright (c) 2011 Novell, Inc (http://www.novell.com)

Permission is hereby granted, free of charge, to any person obtaining a copy of this software and associated documentation files (the "Software"), to deal in the Software without restriction, including without limitation the rights to use, copy, modify, merge, publish, distribute, sublicense, and/or sell copies of the Software, and to permit persons to whom the Software is furnished to do so, subject to the following conditions:

The above copyright notice and this permission notice shall be included in all copies or substantial portions of the Software.

THE SOFTWARE IS PROVIDED "AS IS", WITHOUT WARRANTY OF ANY KIND, EXPRESS OR IMPLIED, INCLUDING BUT NOT LIMITED TO THE WARRANTIES OF MERCHANTABILITY, FITNESS FOR A PARTICULAR PURPOSE AND NONINFRINGEMENT. IN NO EVENT SHALL THE
AUTHORS OR COPYRIGHT HOLDERS BE LIABLE FOR ANY CLAIM, DAMAGES OR OTHER LIABILITY, WHETHER IN AN ACTION OF CONTRACT, TORT OR OTHERWISE, ARISING FROM, OUT OF OR IN CONNECTION WITH THE SOFTWARE OR THE USE OR OTHER DEALINGS IN THE SOFTWARE.

License notice for Nuget.Client

-------------------------------

Copyright (c) .NET Foundation. All rights reserved.

Licensed under the Apache License, Version 2.0 (the "License"); you may not use these files except in compliance with the License. You may obtain a copy of the License at

http://www.apache.org/licenses/LICENSE-2.0

Unless required by applicable law or agreed to in writing, software distributed under the License is distributed on an "AS IS" BASIS, WITHOUT WARRANTIES OR CONDITIONS OF ANY KIND, either express or implied. See the License for the specific language governing permissions and limitations under the License.

License notice for Ookie.Dialogs --------------------------------

http://www.ookii.org/software/dialogs/

Copyright Sven Groot (Ookii.org) 2009 All rights reserved.

Redistribution and use in source and binary forms, with or without modification, are permitted provided that the following conditions are met:

- 1) Redistributions of source code must retain the above copyright notice, this list of conditions and the following disclaimer.
- 2) Redistributions in binary form must reproduce the above copyright notice, this list of conditions and the following disclaimer in the documentation and/or other materials provided with the distribution.
- 3) Neither the name of the ORGANIZATION nor the names of its contributors may be used
- to endorse or promote products derived from this software without specific prior written permission.

THIS SOFTWARE IS PROVIDED BY THE COPYRIGHT HOLDERS AND CONTRIBUTORS "AS IS" AND ANY EXPRESS OR IMPLIED WARRANTIES, INCLUDING, BUT NOT LIMITED TO, THE IMPLIED WARRANTIES OF MERCHANTABILITY AND FITNESS FOR A PARTICULAR PURPOSE ARE DISCLAIMED. IN NO EVENT SHALL THE COPYRIGHT OWNER OR CONTRIBUTORS BE

LIABLE FOR ANY DIRECT, INDIRECT, INCIDENTAL, SPECIAL, EXEMPLARY, OR CONSEQUENTIAL DAMAGES (INCLUDING, BUT NOT LIMITED TO, PROCUREMENT OF SUBSTITUTE GOODS OR SERVICES; LOSS OF USE, DATA, OR PROFITS; OR BUSINESS INTERRUPTION) HOWEVER CAUSED AND ON ANY THEORY OF LIABILITY, WHETHER IN CONTRACT, STRICT LIABILITY, OR TORT (INCLUDING NEGLIGENCE OR OTHERWISE) ARISING IN ANY WAY OUT OF THE USE OF THIS SOFTWARE, EVEN IF ADVISED OF THE POSSIBILITY OF SUCH DAMAGE.

License notice for viz.js

------------------------------------

Copyright (c) 2014-2018 Michael Daines

Permission is hereby granted, free

 of charge, to any person obtaining a copy of this software and associated documentation files (the "Software"), to deal in the Software without restriction, including without limitation the rights to use, copy, modify, merge, publish, distribute, sublicense, and/or sell copies of the Software, and to permit persons to whom the Software is furnished to do so, subject to the following conditions:

The above copyright notice and this permission notice shall be included in all copies or substantial portions of the Software.

THE SOFTWARE IS PROVIDED "AS IS", WITHOUT WARRANTY OF ANY KIND, EXPRESS OR IMPLIED, INCLUDING BUT NOT LIMITED TO THE WARRANTIES OF MERCHANTABILITY, FITNESS FOR A PARTICULAR PURPOSE AND NONINFRINGEMENT. IN NO EVENT SHALL THE AUTHORS OR COPYRIGHT HOLDERS BE LIABLE FOR ANY CLAIM, DAMAGES OR OTHER LIABILITY, WHETHER IN AN ACTION OF CONTRACT, TORT OR OTHERWISE, ARISING FROM, OUT OF OR IN CONNECTION WITH THE SOFTWARE OR THE USE OR OTHER DEALINGS IN THE SOFTWARE.

License notice for West Wind Live Reload ASP.NET Core Middleware

=============================================

---

lz4net

Copyright (c) 2013-2017, Milosz Krajewski

All rights reserved.

Redistribution and use in source and binary forms, with or without modification, are permitted provided that the following conditions are met:

Redistributions of source code must retain the above copyright notice, this list of conditions and the following disclaimer.

Redistributions in binary form must reproduce the above copyright notice, this list of conditions and the following disclaimer in the documentation and/or other materials provided with the distribution.

THIS SOFTWARE IS PROVIDED BY THE COPYRIGHT HOLDERS AND CONTRIBUTORS "AS IS" AND ANY EXPRESS OR IMPLIED WARRANTIES, INCLUDING, BUT NOT LIMITED TO, THE IMPLIED WARRANTIES OF MERCHANTABILITY AND FITNESS FOR A PARTICULAR PURPOSE ARE DISCLAIMED. IN NO EVENT SHALL THE COPYRIGHT HOLDER OR CONTRIBUTORS BE LIABLE FOR ANY DIRECT, INDIRECT, INCIDENTAL,

 SPECIAL, EXEMPLARY, OR CONSEQUENTIAL DAMAGES (INCLUDING, BUT NOT LIMITED TO, PROCUREMENT OF SUBSTITUTE GOODS OR SERVICES; LOSS OF USE, DATA, OR PROFITS; OR BUSINESS INTERRUPTION) HOWEVER CAUSED AND ON ANY THEORY OF LIABILITY, WHETHER IN CONTRACT, STRICT LIABILITY, OR TORT (INCLUDING NEGLIGENCE OR OTHERWISE) ARISING IN ANY WAY OUT OF THE USE OF THIS SOFTWARE, EVEN IF ADVISED OF THE POSSIBILITY OF SUCH DAMAGE.

MIT License

-----------

Copyright (c) 2019-2020 West Wind Technologies

Permission is hereby granted, free of charge, to any person obtaining a copy of this software and associated documentation files (the "Software"), to deal in the Software without restriction, including without limitation the rights to use, copy, modify, merge, publish, distribute, sublicense, and/or sell copies of the Software, and to permit persons to whom the Software is furnished to do so, subject to the following conditions:

The above copyright notice and this permission notice shall be included in all copies

or substantial portions of the Software.

THE SOFTWARE IS PROVIDED "AS IS", WITHOUT WARRANTY OF ANY KIND, EXPRESS OR IMPLIED, INCLUDING BUT NOT LIMITED TO THE WARRANTIES OF MERCHANTABILITY, FITNESS FOR A PARTICULAR PURPOSE AND NONINFRINGEMENT. IN NO EVENT SHALL THE AUTHORS OR COPYRIGHT HOLDERS BE LIABLE FOR ANY CLAIM, DAMAGES OR OTHER LIABILITY, WHETHER IN AN ACTION OF CONTRACT, TORT OR OTHERWISE, ARISING FROM, OUT OF OR IN CONNECTION WITH THE SOFTWARE OR THE USE OR OTHER DEALINGS IN THE SOFTWARE.

License for fastmod (https://github.com/lemire/fastmod) and ibm-fpgen (https://github.com/nigeltao/parse-numberfxx-test-data)

 $-$ 

Copyright 2018 Daniel Lemire

 Licensed under the Apache License, Version 2.0 (the "License"); you may not use this file except in compliance with the License.

You may obtain a copy of the License at

http://www.apache.org/licenses/LICENSE-2.0

 Unless required by applicable law or agreed to in writing, software distributed under the License is distributed on an "AS IS" BASIS, WITHOUT WARRANTIES OR CONDITIONS OF ANY KIND, either express or implied. See the License for the specific language governing permissions and limitations under the License.

License notice for Angular v8.0

--------------------------------------------

The MIT License (MIT)

======================

Copyright (c) 2010-2019 Google LLC. http://angular.io/license

Permission is hereby granted, free of charge, to any person obtaining a copy of this software and associated documentation files (the "Software"), to deal in the Software without restriction, including without limitation the rights to use, copy, modify, merge, publish, distribute, sublicense, and/or sell copies of the Software, and to permit persons to whom the Software is furnished to do so, subject to the following conditions:

The above copyright notice and this permission notice shall be included in all copies or substantial portions of the Software.

### THE

 SOFTWARE IS PROVIDED "AS IS", WITHOUT WARRANTY OF ANY KIND, EXPRESS OR IMPLIED, INCLUDING BUT NOT LIMITED TO THE WARRANTIES OF MERCHANTABILITY, FITNESS FOR A PARTICULAR PURPOSE AND NONINFRINGEMENT. IN NO EVENT SHALL THE AUTHORS OR COPYRIGHT HOLDERS BE LIABLE FOR ANY CLAIM, DAMAGES OR OTHER LIABILITY, WHETHER IN AN ACTION OF CONTRACT, TORT OR OTHERWISE, ARISING FROM, OUT OF OR IN CONNECTION WITH THE SOFTWARE OR THE USE OR OTHER DEALINGS IN THE SOFTWARE.

License notice for corefx

License notice for JavaScript queues

-------------------------------------

CREATIVE COMMONS CORPORATION IS NOT A LAW FIRM AND DOES NOT PROVIDE LEGAL SERVICES. DISTRIBUTION OF THIS DOCUMENT DOES NOT CREATE AN ATTORNEY-CLIENT RELATIONSHIP. CREATIVE COMMONS PROVIDES THIS INFORMATION ON AN "AS-IS" BASIS. CREATIVE COMMONS MAKES NO WARRANTIES REGARDING THE USE OF THIS DOCUMENT OR THE INFORMATION OR WORKS PROVIDED HEREUNDER, AND DISCLAIMS LIABILITY FOR DAMAGES RESULTING FROM THE USE OF THIS DOCUMENT OR

# THE INFORMATION OR WORKS PROVIDED HEREUNDER.

#### Statement of Purpose

The laws of most jurisdictions throughout the world automatically confer exclusive Copyright and Related Rights (defined below) upon the creator and subsequent owner(s) (each and all, an "owner") of an original work of authorship and/or a database (each, a "Work").

Certain owners wish to permanently relinquish those rights to a Work for the purpose of contributing to a commons of creative, cultural and scientific works ("Commons") that the public can reliably and without fear of later claims of infringement build upon, modify, incorporate in other works, reuse and redistribute as freely as possible in any form whatsoever and for any purposes, including without limitation commercial purposes. These owners may contribute to the Commons to promote the ideal of a free culture and the further production of creative, cultural and scientific works, or to gain reputation or greater distribution for their Work in part through the use and efforts of others.

For these and/or other purposes and motivations, and without any expectation of additional consideration or compensation, the person associating CC0 with a Work (the "Affirmer"), to the extent that he or she is an owner of Copyright and Related Rights in the Work, voluntarily elects to apply CC0 to the Work and publicly distribute the Work under its terms, with knowledge of his or her Copyright and Related Rights in the Work and the meaning and intended legal effect of CC0 on those rights.

1. Copyright and Related Rights. A Work made available under CC0 may be protected by copyright and related or neighboring rights ("Copyright and Related Rights"). Copyright and Related Rights include, but are not limited to, the following:

the right to reproduce, adapt, distribute, perform, display, communicate, and translate a Work;

moral rights retained by the original author(s) and/or performer(s);

publicity and privacy rights pertaining to a person's image or likeness

depicted in a Work;

rights protecting against unfair competition in regards to a Work, subject to the limitations in paragraph 4(a), below; rights protecting the extraction, dissemination, use and reuse of data in a Work;

database rights (such as those arising under Directive 96/9/EC of the European Parliament and of the Council of 11 March 1996 on the legal protection of databases, and under any national implementation thereof, including any amended or successor version of such directive); and

other similar, equivalent or corresponding rights throughout the world based on applicable law or treaty, and any national implementations thereof.

2. Waiver. To the greatest extent permitted by, but not in contravention of, applicable law, Affirmer hereby overtly, fully, permanently, irrevocably and unconditionally waives, abandons, and surrenders all of Affirmer's Copyright and Related Rights and associated claims and causes of action, whether now known or unknown (including existing as well

 as future claims and causes of action), in the Work (i) in all territories worldwide, (ii) for the maximum duration provided by applicable law or treaty (including future time extensions), (iii) in any current or future medium and for any number of copies, and (iv) for any purpose whatsoever, including without limitation commercial, advertising or promotional purposes (the "Waiver"). Affirmer makes the Waiver for the benefit of each member of the public at large and to the detriment of Affirmer's heirs and successors, fully intending that such Waiver shall not be subject to revocation, rescission, cancellation, termination, or any other legal or equitable action to disrupt the quiet enjoyment of the Work by the public as contemplated by Affirmer's express Statement of Purpose.

3. Public License Fallback. Should any part of the Waiver for any reason be judged legally invalid or ineffective under applicable law, then the Waiver shall be preserved to the maximum extent permitted taking

 into account Affirmer's express Statement of Purpose. In addition, to the extent the Waiver is so judged Affirmer hereby grants to each affected person a royalty-free, non transferable, non sublicensable, non exclusive, irrevocable

and unconditional license to exercise Affirmer's Copyright and Related Rights in the Work (i) in all territories worldwide, (ii) for the maximum duration provided by applicable law or treaty (including future time extensions), (iii) in any current or future medium and for any number of copies, and (iv) for any purpose whatsoever, including without limitation commercial, advertising or promotional purposes (the "License"). The License shall be deemed effective as of the date CC0 was applied by Affirmer to the Work. Should any part of the License for any reason be judged legally invalid or ineffective under applicable law, such partial invalidity or ineffectiveness shall not invalidate the remainder of the License, and in such case Affirmer hereby affirms that

 he or she will not (i) exercise any of his or her remaining Copyright and Related Rights in the Work or (ii) assert any associated claims and causes of action with respect to the Work, in either case contrary to Affirmer's express Statement of Purpose.

4. Limitations and Disclaimers.

a. No trademark or patent rights held by Affirmer are waived, abandoned, surrendered, licensed or otherwise affected by this document.

b. Affirmer offers the Work as-is and makes no representations or warranties of any kind concerning the Work, express, implied, statutory or otherwise, including without limitation warranties of title, merchantability, fitness for a particular purpose, non infringement, or the absence of latent or other defects, accuracy, or the present or absence of errors, whether or not discoverable, all to the greatest extent permissible under applicable law.

c. Affirmer disclaims responsibility for clearing rights of other persons that may apply to the Work or any use thereof, including

 without limitation any person's Copyright and Related Rights in the Work. Further, Affirmer disclaims responsibility for obtaining any necessary consents, permissions or other rights required for any use of the Work. d. Affirmer understands and acknowledges that Creative Commons is not a party to this document and has no duty or obligation with respect to this CC0 or use of the Work.

License notice for MSBuild Locator

-------------------------------------

https://github.com/Microsoft/MSBuildLocator

Copyright (c) 2018 .NET Foundation and Contributors

This software is licensed subject to the MIT license, available at https://opensource.org/licenses/MIT

Permission is hereby granted, free of charge, to any person obtaining a copy of this software and associated documentation files (the "Software"), to deal in the Software without restriction, including without limitation the rights to use, copy, modify, merge, publish, distribute, sublicense, and/or sell copies of the Software, and to permit persons to whom the Software is furnished to do so, subject to the following conditions:

The above copyright notice and this permission notice shall be included in all copies or substantial portions of the Software.

THE SOFTWARE IS PROVIDED "AS IS", WITHOUT WARRANTY OF ANY KIND, EXPRESS OR IMPLIED, INCLUDING BUT NOT LIMITED TO THE WARRANTIES OF MERCHANTABILITY, FITNESS FOR A PARTICULAR PURPOSE AND NONINFRINGEMENT. IN NO EVENT SHALL THE AUTHORS OR COPYRIGHT HOLDERS BE LIABLE FOR ANY CLAIM, DAMAGES OR OTHER LIABILITY, WHETHER IN AN ACTION OF CONTRACT, TORT OR OTHERWISE, ARISING FROM, OUT OF OR IN CONNECTION WITH THE SOFTWARE OR THE USE OR OTHER DEALINGS IN THE SOFTWARE.

The MIT License (MIT)

Copyright (c) 2007 James Newton-King

===================================

Permission is hereby granted, free of charge, to any person obtaining a copy of this software and associated documentation files (the "Software"), to deal in the Software without restriction, including without limitation the rights to use, copy, modify, merge, publish, distribute, sublicense, and/or sell copies of the Software, and to permit persons to whom the Software is furnished to do so, subject to the following conditions:

The above copyright notice and this permission notice shall be included in all copies or substantial portions of the Software.

THE SOFTWARE IS PROVIDED "AS IS", WITHOUT WARRANTY OF ANY KIND, EXPRESS OR IMPLIED, INCLUDING BUT NOT LIMITED TO THE WARRANTIES OF MERCHANTABILITY, FITNESS FOR A PARTICULAR PURPOSE AND NONINFRINGEMENT. IN NO EVENT SHALL THE AUTHORS OR COPYRIGHT HOLDERS BE LIABLE FOR ANY CLAIM, DAMAGES OR OTHER LIABILITY, WHETHER IN AN ACTION OF CONTRACT, TORT OR OTHERWISE, ARISING FROM, OUT OF OR IN CONNECTION WITH THE SOFTWARE OR THE USE OR OTHER DEALINGS IN THE SOFTWARE.

License notice for NuGet.Client

-------------------------------

In reference to: https://github.com/dotnet/templating/blob/main/build/nuget.exe

https://github.com/NuGet/NuGet.Client/blob/dev/LICENSE.txt

#### Copyright

(c) .NET Foundation. All rights reserved.

Licensed under the Apache License, Version 2.0 (the "License"); you may not use these files except in compliance with the License. You may obtain a copy of the License at

http://www.apache.org/licenses/LICENSE-2.0

Unless required by applicable law or agreed to in writing, software distributed under the License is distributed on an "AS IS" BASIS, WITHOUT WARRANTIES OR CONDITIONS OF ANY KIND, either express or implied. See the License for the specific language governing permissions and limitations under the License.

License notice for Roslyn Clr Heap Allocation Analyzer

-------------------------------------

https://github.com/Microsoft/RoslynClrHeapAllocationAnalyzer

Copyright (c) 2018 Microsoft Corporation

Licensed under the Apache License, Version 2.0 (the "License"); you may not use this file except in compliance with the License. You may obtain a copy of the License at

http://www.apache.org/licenses/LICENSE-2.0

# Unless

 required by applicable law or agreed to in writing, software distributed under the License is distributed on an "AS IS" BASIS, WITHOUT WARRANTIES OR CONDITIONS OF ANY KIND, either express or implied. See the License for the specific language governing permissions and limitations under the License.

License notice for StyleCop Analyzers

-------------------------------------

The MIT License (MIT)

Copyright (c) Tunnel Vision Laboratories, LLC

All rights reserved.

Permission is hereby granted, free of charge, to any person obtaining a copy of this software and associated documentation files (the "Software"), to deal in the Software without restriction, including without limitation the rights to use, copy, modify, merge, publish, distribute, sublicense, and/or sell copies of the Software, and to permit persons to whom the Software is furnished to do so, subject to the following conditions:

The above copyright notice and this permission notice shall be included in all copies or substantial portions of the Software.

THE SOFTWARE IS PROVIDED "AS IS", WITHOUT WARRANTY OF ANY KIND, EXPRESS OR IMPLIED, INCLUDING BUT NOT LIMITED TO THE WARRANTIES OF MERCHANTABILITY, FITNESS FOR A PARTICULAR PURPOSE AND NONINFRINGEMENT. IN NO EVENT SHALL THE AUTHORS OR COPYRIGHT HOLDERS BE LIABLE FOR ANY CLAIM, DAMAGES OR OTHER LIABILITY, WHETHER IN AN ACTION OF CONTRACT, TORT OR OTHERWISE, ARISING FROM, OUT OF OR IN CONNECTION WITH THE SOFTWARE OR THE USE OR OTHER DEALINGS IN THE **SOFTWARE** 

------------------------------------------------

The MIT License (MIT)

Copyright (c) .NET Foundation and Contributors

All rights reserved.

Permission is hereby granted, free of charge, to any person obtaining a copy of this software and associated documentation files (the "Software"), to deal in the Software without restriction, including without limitation the rights to use, copy, modify, merge, publish, distribute, sublicense, and/or sell copies

 of the Software, and to permit persons to whom the Software is furnished to do so, subject to the following conditions:

The above copyright notice and this permission notice shall be included in all copies or substantial portions of the Software.

THE SOFTWARE IS PROVIDED "AS IS", WITHOUT WARRANTY OF ANY KIND, EXPRESS OR IMPLIED, INCLUDING BUT NOT LIMITED TO THE WARRANTIES OF MERCHANTABILITY, FITNESS FOR A PARTICULAR PURPOSE AND NONINFRINGEMENT. IN NO EVENT SHALL THE AUTHORS OR COPYRIGHT HOLDERS BE LIABLE FOR ANY CLAIM, DAMAGES OR OTHER LIABILITY, WHETHER IN AN ACTION OF CONTRACT, TORT OR OTHERWISE, ARISING FROM, OUT OF OR IN CONNECTION WITH THE SOFTWARE OR THE USE OR OTHER DEALINGS IN THE SOFTWARE.

Permission is hereby granted, free of charge, to any person obtaining a copy of this software and associated documentation files (the "Software"), to deal in the Software without restriction, including without limitation the rights to use, copy, modify, merge, publish, distribute, sublicense, and/or sell copies of the Software, and to permit persons to whom the Software is furnished to do so, subject to the following conditions:

The above copyright notice and this permission notice shall be included in all copies or substantial portions of the Software.

THE SOFTWARE IS PROVIDED "AS IS", WITHOUT WARRANTY OF ANY KIND, EXPRESS OR IMPLIED, INCLUDING BUT NOT LIMITED TO THE WARRANTIES OF MERCHANTABILITY, FITNESS FOR A PARTICULAR PURPOSE AND NONINFRINGEMENT. IN NO EVENT SHALL THE AUTHORS OR COPYRIGHT HOLDERS BE LIABLE FOR ANY CLAIM, DAMAGES OR OTHER LIABILITY, WHETHER IN AN ACTION OF CONTRACT, TORT OR OTHERWISE, ARISING FROM, OUT OF OR IN CONNECTION WITH THE SOFTWARE OR THE USE OR OTHER DEALINGS IN THE SOFTWARE.

.NET Core uses third-party libraries or other resources that may be distributed under licenses different than the .NET Core software.

In the event that we accidentally failed to list a required notice, please bring it to our attention. Post an issue or email us:

dotnet@microsoft.com

The attached notices are provided for information only.

License notice for A Benchmark Test for Systems Implementation Languages

------------------------------------------------------------------------

http://www.cl.cam.ac.uk/~mr10/Bench/README

Please feel free to re-implement this benchmark in any language you choose. I would be happy to incorporate such tranlations into this distribution together with their timing/size results.

Martin Richards 23 February 2007 .NET Core uses third-party libraries or other resources that may be distributed under licenses different than the .NET Core software.

In the event that we accidentally failed to list a required notice, please bring it to our attention. Post an issue or email us:

dotnet@microsoft.com

The attached notices are provided for information only.

License notice for .NET Foundation and Contributors

---------------------------------------------------

Copyright (c) .NET Foundation Contributors

#### MIT License

Permission is hereby granted, free of charge, to any person obtaining a copy of this software and associated documentation files (the Software), to deal in the Software without restriction, including without limitation the rights to use, copy, modify, merge, publish, distribute, sublicense, and/or sell copies of the Software, and to permit persons to whom the Software is furnished to do so, subject to the following conditions:

The above copyright notice and this permission notice shall be included in all copies or substantial portions of the Software.

THE SOFTWARE IS PROVIDED "AS IS", WITHOUT WARRANTY OF ANY KIND, EXPRESS OR IMPLIED, INCLUDING BUT NOT LIMITED TO THE WARRANTIES OF MERCHANTABILITY, FITNESS FOR A PARTICULAR PURPOSE AND NONINFRINGEMENT. IN NO EVENT SHALL THE AUTHORS OR COPYRIGHT HOLDERS BE LIABLE FOR ANY CLAIM, DAMAGES OR OTHER LIABILITY, WHETHER IN AN ACTION OF CONTRACT, TORT OR OTHERWISE, ARISING FROM, OUT OF OR IN CONNECTION WITH THE SOFTWARE OR THE USE OR OTHER DEALINGS IN THE SOFTWARE.

<Project Sdk="Microsoft.NET.Sdk">

<PropertyGroup>

<OutputType>Exe</OutputType>

<ApplicationManifest>App.manifest</ApplicationManifest>

</PropertyGroup>

<ItemGroup>

<Compile Include="Program.cs" />

<Compile Include="../../ServerContracts/Server.CoClasses.cs" />

<Compile Include="../../ServerContracts/Server.Contracts.cs" />

<Compile Include="../../ServerContracts/ServerGuids.cs" />

</ItemGroup>

<ItemGroup>

<CMakeProjectReference Include="../../NativeServer/CMakeLists.txt" />

<ProjectReference Include="\$(TestSourceDir)Common/CoreCLRTestLibrary/CoreCLRTestLibrary.csproj" />

</ItemGroup>

</Project>

.NET Core uses third-party libraries or other resources that may be distributed under licenses different than the .NET Core software.

In the event that we accidentally failed to list a required notice, please bring it to our attention. Post an issue or email us:

dotnet@microsoft.com

The attached notices are provided for information only.

License notice for The Tragedy of Hamlet, Prince of Denmark

-----------------------------------------------------------

new XElement("TITLE", "The Tragedy of Hamlet, Prince of Denmark"),

new XElement("fm",

new XElement("p", "Text placed in the public domain by Moby Lexical Tools, 1992."),

new XElement("p", "SGML markup by Jon Bosak, 1992-1994."),

new XElement("p", "XML version by Jon Bosak, 1996-1997."),

new XElement("p", "This work may be freely copied and distributed worldwide.")

<Project Sdk="Microsoft.Build.NoTargets">

<UsingTask TaskName="RegenerateThirdPartyNotices" AssemblyFile="\$(InstallerTasksAssemblyPath)" />

<Target Name="RegenerateThirdPartyNotices" AfterTargets="Build">

<PropertyGroup>

 <TpnFile>\$(InstallerProjectRoot)pkg\THIRD-PARTY-NOTICES.TXT</TpnFile> </PropertyGroup>

 $\langle$  ! --

 Repo configuration. Upstreams, but also more: the TPN in dotnet/runtime serves many repos outside its graph, because dotnet/runtime produces the installer that ends up placing the single TPN file in the dotnet home directory.

-->

<ItemGroup>

<TpnRepo Include="dotnet/runtime" />

<TpnRepo Include="dotnet/aspnetcore" />

<TpnRepo Include="dotnet/installer" />

<TpnRepo Include="dotnet/roslyn-analyzers" />

<TpnRepo Include="dotnet/templating" />

<TpnRepo Include="dotnet/winforms" />

<TpnRepo Include="dotnet/wpf" />

 $\lt!$ !--

 Additional repos that should be included but don't have any third-party-notices files:

 dotnet/efcore dotnet/emsdk dotnet/extensions dotnet/icu dotnet/sdk dotnet/windowsdesktop dotnet/linker

-->

 $\langle$ TpnRepo Condition="%(TpnRepo.Branch)' == "" Branch="main" />

```
 <PotentialTpnPath Include="THIRD-PARTY-NOTICES.TXT" />
<PotentialTpnPath Include="THIRD-PARTY-NOTICES.txt" />
```
<PotentialTpnPath Include="THIRD-PARTY-NOTICES" />

<PotentialTpnPath Include="THIRDPARTYNOTICES.TXT" />

<PotentialTpnPath Include="THIRDPARTYNOTICES.txt" />

</ItemGroup>

 <RegenerateThirdPartyNotices TpnFile="\$(TpnFile)" PotentialTpnPaths="@(PotentialTpnPath)" TpnRepos="@(TpnRepo)" />

 <Message Text="\$(MSBuildProjectName) -> \$(TpnFile)" Importance="High" /> </Target>

# </Project>

.NET Core uses third-party libraries or other resources that may be distributed under licenses different than the .NET Core software.

In the event that we accidentally failed to list a required notice, please bring it to our attention. Post an issue or email us:

dotnet@microsoft.com

The attached notices are provided for information only.

License notice for SciMark C#

-----------------------------

https://github.com/dosvidos/SciMark

<license>

This is a port of the SciMark2a Java Benchmark to C# by Chris Re (cmr28@cornell.edu) and Werner Vogels (vogels@cs.cornell.edu)

For details on the original authors see http://math.nist.gov/scimark2

This software is likely to burn your processor, bitflip your memory chips anihilate your screen and corrupt all your disks, so you it at your own risk.

</license>

License notice for SciMark 2.0

------------------------------

http://math.nist.gov/scimark2/credits.html

As this software was developed as part of work done by the United States Government, it is not subject to copyright, and is in the public domain. We would, however, appreciate acknowledgements if this work is found useful. Note that according to GNU.org public domain is compatible with GPL. .NET Core uses third-party libraries or other resources that may be distributed under licenses different than the .NET Core software.

In the event that we accidentally failed to list a required notice, please bring it to our attention. Post an issue or email us:

dotnet@microsoft.com

The attached notices are provided for information only.

License notice for Rick Jelliffe and Academia Sinica Computing Center, Taiwan -----------------------------------------------------------------------------

Copyright (c) 2000,2001 Rick Jelliffe and Academia Sinica Computing Center, Taiwan

This software is provided 'as-is', without any express or implied warranty. In no event will the authors be held liable for any damages arising from the use of this software.

Permission is granted to anyone to use this software for any purpose, including commercial applications, and to alter it and redistribute it freely, subject to the following restrictions:

1. The origin of this software

 must not be misrepresented; you must not claim that you wrote the original software. If you use this software in a product, an acknowledgment in the product documentation would be appreciated but is not required.

2. Altered source versions must be plainly marked as such, and must not be misrepresented as being the original software.

3. This notice may not be removed or altered from any source distribution. .NET Core uses third-party libraries or other resources that may be distributed under licenses different than the .NET Core software.

In the event that we accidentally failed to list a required notice, please bring it to our attention. Post an issue or email us:

dotnet@microsoft.com

The attached notices are provided for information only.

License notice for V8.Crypto ----------------------------

Copyright (c) 2003-2005 Tom Wu All Rights Reserved.

Permission is hereby granted, free of charge, to any person obtaining a copy of this software and associated documentation files (the "Software"), to deal in the Software without restriction, including without limitation the rights to use, copy, modify, merge, publish, distribute, sublicense, and/or sell copies of the Software, and to permit persons to whom the Software is furnished to do so, subject to the following conditions:

The above copyright notice and this permission notice shall be included in all copies or substantial portions of the Software.

THE SOFTWARE IS PROVIDED "AS-IS" AND WITHOUT WARRANTY OF ANY KIND, EXPRESS, IMPLIED OR OTHERWISE, INCLUDING WITHOUT LIMITATION, ANY WARRANTY OF MERCHANTABILITY OR FITNESS FOR A PARTICULAR PURPOSE.

IN NO EVENT SHALL TOM WU BE LIABLE FOR ANY SPECIAL, INCIDENTAL, INDIRECT OR CONSEQUENTIAL DAMAGES OF ANY KIND, OR ANY DAMAGES WHATSOEVER RESULTING FROM LOSS OF USE, DATA OR PROFITS, WHETHER OR NOT ADVISED OF THE POSSIBILITY OF DAMAGE, AND ON ANY THEORY OF LIABILITY, ARISING OUT

# OF OR IN CONNECTION WITH THE USE OR PERFORMANCE OF THIS SOFTWARE.

In addition, the following condition applies:

All redistributions must retain an intact copy of this copyright notice and disclaimer.

.NET Core uses third-party libraries or other resources that may be distributed under licenses different than the .NET Core software.

In the event that we accidentally failed to list a required notice, please bring it to our attention. Post an issue or email us:

dotnet@microsoft.com

The attached notices are provided for information only.

License notice for The Computer Language Benchmarks Game ---------------------------

Revised BSD license

This is a specific instance of the Open Source Initiative (OSI) BSD license template http://www.opensource.org/licenses/bsd-license.php

Copyright (c) 2004-2008 Brent Fulgham, 2005-2015 Isaac Gouy All rights reserved.

Redistribution and use in source and binary forms, with or without modification, are permitted provided that the following conditions are met:

 Redistributions of source code must retain the above copyright notice, this list of conditions and the following disclaimer.

 Redistributions in binary form must reproduce the above copyright notice, this list of conditions and the following disclaimer in the documentation and/or other materials provided with the distribution.

 Neither the name of "The Computer Language Benchmarks Game" nor the name of "The Computer Language Shootout Benchmarks" nor the names of its contributors may be used to endorse or promote products derived from this software without specific prior written permission.

THIS SOFTWARE IS PROVIDED BY THE COPYRIGHT HOLDERS AND CONTRIBUTORS "AS IS" AND ANY EXPRESS OR IMPLIED WARRANTIES, INCLUDING, BUT NOT LIMITED TO, THE IMPLIED WARRANTIES OF MERCHANTABILITY AND FITNESS FOR A PARTICULAR PURPOSE ARE DISCLAIMED. IN NO EVENT SHALL THE COPYRIGHT OWNER OR CONTRIBUTORS BE LIABLE FOR ANY DIRECT, INDIRECT, INCIDENTAL, SPECIAL, EXEMPLARY, OR CONSEQUENTIAL

# DAMAGES (INCLUDING, BUT NOT LIMITED TO, PROCUREMENT OF SUBSTITUTE GOODS OR SERVICES; LOSS OF USE, DATA, OR PROFITS; OR BUSINESS INTERRUPTION) HOWEVER CAUSED AND ON ANY THEORY OF LIABILITY, WHETHER IN CONTRACT, STRICT LIABILITY, OR TORT (INCLUDING NEGLIGENCE OR OTHERWISE) ARISING IN ANY WAY OUT OF THE USE OF THIS SOFTWARE, EVEN IF ADVISED OF THE POSSIBILITY OF SUCH DAMAGE. Copyright =========

The .NET project copyright is held by ".NET Foundation and Contributors".

The [.NET Foundation](http://www.dotnetfoundation.org/) is an independent organization that encourages open development and collaboration around the .NET ecosystem.

Source License

--------------

The .NET project uses multiple licenses for the various project repositories.

- The [MIT License](https://opensource.org/licenses/MIT) is used for [code](https://github.com/dotnet/runtime/).

- The [Creative Commons Attribution 4.0 International Public License (CC-

BY)](https://creativecommons.org/licenses/by/4.0/) is used for [documentation](https://github.com/dotnet/docs/) and [swag](https://github.com/dotnet/swag).

Binary License

--------------

.NET distributions are licensed with a variety of licenses, dependent on the content. By default, the MIT license is used, the exact same as the [source license](https://github.com/dotnet/core/blob/master/LICENSE.TXT), with the same copyright holder. There

 are some cases where that isn't possible because a given component includes a proprietary Microsoft binary. This is typically only the case for Windows distributions.

The following rules are used for determining the binary license:

- .NET binary distributions (zips, nuget packages, ) are licensed as MIT (identical to the [.NET source license](https://github.com/dotnet/core/blob/master/LICENSE.TXT)).

- The license link (if there is one) should point to the repository where the file came from, for example: [dotnet/runtime](https://github.com/dotnet/runtime/blob/main/LICENSE.TXT).

- If the contained binaries are built from multiple .NET repositories, the license should point to

[dotnet/core](https://github.com/dotnet/core/blob/master/LICENSE.TXT).

- If the contents are not 100% open source, the distribution should be licensed with the [.NET Library

license](https://www.microsoft.com/net/dotnet\_library\_license.htm).

- It is OK for licensing to be asymmetric for a single distribution type.

 For example, its possible that the .NET SDK distribution might be fully open source for Linux but include a closedsource component on Windows. In this case, the SDK would be licensed as MIT on Linux and use the .NET Library License on Windows. It is better to have more open licenses than less.

- It is OK for the source and binary licenses not to match. For example, the source might be Apache 2 but ships as an

MIT binary. The third party notices file should capture the Apache 2 license. This only works for a permissive licenses, however, we have limited the project to that class of licenses already. The value of this approach is that binary licenses are uniform.

Patents

-------

Microsoft has issued a [Patent Promise for .NET Libraries and Runtime Components](/PATENTS.TXT). .NET Core uses third-party libraries or other resources that may be distributed under licenses different than the .NET Core software.

In the event that we accidentally failed to list a required notice, please bring it to our attention. Post an issue or email us:

dotnet@microsoft.com

The attached notices are provided for information only.

License notice for Livermore Loops coded in C

---------------------------------------------

http://www.netlib.org/benchmark/livermorec

No specific license is given, so attributing and using in "good faith" in the same way that it has been offered. We will delete upon request. .NET Runtime uses third-party libraries or other resources that may be distributed under licenses different than the .NET Runtime software.

In the event that we accidentally failed to list a required notice, please bring it to our attention. Post an issue or email us:

dotnet@microsoft.com

The attached notices are provided for information only.

License notice for https://github.com/rust-lang/regex -------------------------------

Copyright (c) 2014 The Rust Project Developers

Permission is hereby granted, free of charge, to any person obtaining a copy of this software and associated documentation files (the "Software"), to deal in the Software without restriction, including without limitation the rights to use, copy, modify, merge, publish, distribute, sublicense, and/or sell copies of the Software, and to permit persons to whom the Software is furnished to do so, subject to the following

#### conditions:

The above copyright notice and this permission notice shall be included in all copies or substantial portions of the Software.

THE SOFTWARE IS PROVIDED "AS IS", WITHOUT WARRANTY OF ANY KIND, EXPRESS OR IMPLIED, INCLUDING BUT NOT LIMITED TO THE WARRANTIES OF MERCHANTABILITY, FITNESS FOR A PARTICULAR PURPOSE AND NONINFRINGEMENT. IN NO EVENT SHALL THE AUTHORS OR COPYRIGHT HOLDERS BE LIABLE FOR ANY CLAIM, DAMAGES OR OTHER LIABILITY, WHETHER IN AN ACTION OF CONTRACT, TORT OR OTHERWISE, ARISING FROM, OUT OF OR IN CONNECTION WITH THE SOFTWARE OR THE USE OR OTHER DEALINGS IN THE SOFTWARE.

License notice for https://github.com/nitely/nim-regex

-------------------------------

MIT License

Copyright (c) 2017 Esteban Castro Borsani

Permission is hereby granted, free of charge, to any person obtaining a copy of this software and associated documentation files (the "Software"), to deal in the Software without restriction, including without limitation the rights to use, copy, modify, merge, publish, distribute, sublicense, and/or sell copies of the Software, and to permit persons to whom the Software is furnished to do so, subject to the following conditions:

The above copyright notice and this permission notice shall be included in all copies or substantial portions of the Software.

THE SOFTWARE IS PROVIDED "AS IS", WITHOUT WARRANTY OF ANY KIND, EXPRESS OR IMPLIED, INCLUDING BUT NOT LIMITED TO THE WARRANTIES OF MERCHANTABILITY, FITNESS FOR A PARTICULAR PURPOSE AND NONINFRINGEMENT. IN NO EVENT SHALL THE AUTHORS OR COPYRIGHT HOLDERS BE LIABLE FOR ANY CLAIM, DAMAGES OR OTHER LIABILITY, WHETHER IN AN ACTION OF CONTRACT, TORT OR OTHERWISE, ARISING FROM, OUT OF OR IN CONNECTION WITH THE SOFTWARE OR THE USE OR OTHER DEALINGS IN THE SOFTWARE.

.NET Core uses third-party libraries or other resources that may be distributed under licenses different than the .NET Core software.

In the event that we accidentally failed to list a required notice, please bring it to our attention. Post an issue or email us:

#### dotnet@microsoft.com

The attached notices are provided for information only.

License notice for An Artificial Garbage Collection Benchmark  $-$ 

http://hboehm.info/gc/gc\_bench.html http://hboehm.info/gc/gc\_bench/GCBench.c

No specific license is given, so attributing and using in "good faith" in the same way that it has been offered. We will delete upon request. Copyright (c) 2002 Hewlett-Packard Co.

Permission is hereby granted, free of charge, to any person obtaining a copy of this software and associated documentation files (the "Software"), to deal in the Software without restriction, including without limitation the rights to use, copy, modify, merge, publish, distribute, sublicense, and/or sell copies of the Software, and to permit persons to whom the Software is furnished to do so, subject to the following conditions:

The above copyright notice and this permission notice shall be included in all copies or substantial portions of the Software.

THE SOFTWARE IS PROVIDED "AS IS", WITHOUT WARRANTY OF ANY KIND, EXPRESS OR IMPLIED, INCLUDING BUT NOT LIMITED TO THE WARRANTIES OF MERCHANTABILITY, FITNESS FOR A PARTICULAR PURPOSE AND NONINFRINGEMENT. IN NO EVENT SHALL THE AUTHORS OR COPYRIGHT HOLDERS BE LIABLE FOR ANY CLAIM, DAMAGES OR OTHER LIABILITY, WHETHER IN AN ACTION OF CONTRACT, TORT OR OTHERWISE, ARISING FROM, OUT OF OR IN CONNECTION WITH THE SOFTWARE OR THE USE OR OTHER DEALINGS IN THE SOFTWARE.

The MIT License (MIT)

Copyright (c) .NET Foundation and Contributors

All rights reserved.

Permission is hereby granted, free of charge, to any person obtaining a copy of this software and associated documentation files (the "Software"), to deal in the Software without restriction, including without limitation the rights to use, copy, modify, merge, publish, distribute, sublicense, and/or sell copies of the Software, and to permit persons to whom the Software is furnished to do so, subject to the following conditions:

The above copyright notice and this permission notice shall be included in all copies or substantial portions of the Software.

THE SOFTWARE IS PROVIDED "AS IS", WITHOUT WARRANTY OF ANY KIND, EXPRESS OR IMPLIED, INCLUDING BUT NOT LIMITED TO THE WARRANTIES OF MERCHANTABILITY, FITNESS FOR A PARTICULAR PURPOSE AND NONINFRINGEMENT. IN NO EVENT SHALL THE AUTHORS OR COPYRIGHT HOLDERS BE LIABLE FOR ANY CLAIM, DAMAGES OR OTHER LIABILITY, WHETHER IN AN ACTION OF CONTRACT, TORT OR OTHERWISE, ARISING FROM, OUT OF OR IN CONNECTION WITH THE SOFTWARE OR THE USE OR OTHER DEALINGS IN THE SOFTWARE.

Mono uses third-party libraries or other resources that may be distributed under licenses different than the Mono software.

Attributions and license notices for test cases originally authored by third parties can be found in the respective test directories.

In the event that we accidentally failed to list a required notice, please bring it to our attention. Post an issue or email us:

dotnet@microsoft.com

The attached notices are provided for information only.

License notice for Southern Storm Software  $-$ 

GPL: Copyright (C) 2001 Southern Storm Software, Pty Ltd.

Use: https://github.com/mono/mono/blob/23e6f6f4b58d72800f4e27fa29a6b58806ff475f/mono/mini/bench.cs#L65 .NET Core uses third-party libraries or other resources that may be distributed under licenses different than the .NET Core software.

In the event that we accidentally failed to list a required notice, please bring it to our attention. Post an issue or email us:

dotnet@microsoft.com

The attached notices are provided for information only.

License notice for ByteMark

---------------------------

https://github.com/santoshsahoo/nbench (mirror of the same code)

/\*

\*\* BYTEmark (tm)

\*\* BYTE Magazine's Native Mode benchmarks

- \*\* Rick Grehan, BYTE Magazine
- \*\*

\*\* Create:

\*\* Revision: 3/95

\*\*

\*\* DISCLAIMER

\*\* The source, executable, and documentation files that comprise

\*\* the BYTEmark benchmarks are made available on an "as is" basis.

\*\* This means that we at BYTE Magazine have made every reasonable

\*\* effort to verify that the there are no errors in the source and

\*\* executable code. We cannot, however, guarantee that the programs

\*\* are error-free. Consequently, McGraw-HIll and

BYTE Magazine make

\*\* no claims in regard to the fitness of the source code, executable

\*\* code, and documentation of the BYTEmark.

\*\*

\*\* Furthermore, BYTE Magazine, McGraw-Hill, and all employees

\*\* of McGraw-Hill cannot be held responsible for any damages resulting

\*\* from the use of this code or the results obtained from using

\*\* this code.

\*/

# MICROSOFT SOFTWARE LICENSE TERMS

#### MICROSOFT .NET LIBRARY

These license terms are an agreement between Microsoft Corporation (or based on where you live, one of its affiliates) and you. Please read them. They apply to the software named above, which includes the media on which you received it, if any. The terms also apply to any Microsoft

\* updates,

- \* supplements,
- \* Internet-based services, and
- \* support services

for this software, unless other terms accompany those items. If so, those terms apply.

BY USING THE SOFTWARE, YOU ACCEPT THESE TERMS. IF YOU DO NOT ACCEPT THEM, DO NOT USE THE SOFTWARE.

IF YOU COMPLY WITH THESE LICENSE TERMS, YOU HAVE THE PERPETUAL RIGHTS BELOW. 1. INSTALLATION AND USE RIGHTS.

 a. Installation and Use. You may install and use any number of copies of the software to design, develop and test your programs.

 b. Third Party Programs. The software may include third party programs that Microsoft, not the third party, licenses to you under this agreement. Notices,

if any, for the third party program are included for your information only.

2. DATA. The software may collect information about you and your use of the software, and send that to Microsoft. Microsoft may use this information to improve our products and services. You can learn more about data collection and use in the help documentation and the privacy statement at https://go.microsoft.com/fwlink/?LinkId=528096. Your use of the software operates as your consent to these practices.

3. ADDITIONAL LICENSING REQUIREMENTS AND/OR USE RIGHTS.

 a. DISTRIBUTABLE CODE. The software is comprised of Distributable Code. "Distributable Code" is code that you are permitted to distribute in programs you develop if you comply with the terms below.

i. Right to Use and Distribute.

\* You may copy and distribute the object code form of the software.

\* Third Party Distribution. You may permit distributors of your programs to copy and distribute the Distributable

Code as part of those

programs.

ii. Distribution Requirements. For any Distributable Code you distribute, you must

\* add significant primary functionality to it in your programs;

\* require distributors and external end users to agree to terms that protect it at least as much as this agreement;

\* display your valid copyright notice on your programs; and

 \* indemnify, defend, and hold harmless Microsoft from any claims, including attorneys' fees, related to the distribution or use of your programs.

iii. Distribution Restrictions. You may not

\* alter any copyright, trademark or patent notice in the Distributable Code;

 \* use Microsoft's trademarks in your programs' names or in a way that suggests your programs come from or are endorsed by Microsoft;

\* include Distributable Code in malicious, deceptive or unlawful programs; or

 \* modify or distribute the source code of any Distributable Code so that any part of it becomes subject to an Excluded License. An Excluded

License is one that requires, as a condition of use, modification or distribution, that

\* the code be disclosed or distributed in source code form; or

\* others have the right to modify it.

4. SCOPE OF LICENSE. The software is licensed, not sold. This agreement only gives you some rights to use the software. Microsoft reserves all other rights. Unless applicable law gives you more rights despite this limitation, you may use the software only as expressly permitted in this agreement. In doing so, you must comply with any technical limitations in the software that only allow you to use it in certain ways. You may not

\* work around any technical limitations in the software;

 \* reverse engineer, decompile or disassemble the software, except and only to the extent that applicable law expressly permits, despite this limitation;

\* publish the software for others to copy;

\* rent, lease or lend the software;

\* transfer the software or this agreement to any third party;

or

\* use the software for commercial software hosting services.

5. BACKUP COPY. You may make one backup copy of the software. You may use it only to reinstall the software. 6. DOCUMENTATION. Any person that has valid access to your computer or internal network may copy and use the documentation for your internal, reference purposes.

7. EXPORT RESTRICTIONS. The software is subject to United States export laws and regulations. You must comply with all domestic and international export laws and regulations that apply to the software. These laws include restrictions on destinations, end users and end use. For additional information, see

www.microsoft.com/exporting.

8. SUPPORT SERVICES. Because this software is "as is," we may not provide support services for it.

9. ENTIRE AGREEMENT. This agreement, and the terms for supplements, updates, Internet-based services and support services that you use, are the entire agreement for the software and support services.

10. APPLICABLE LAW.

a. United

 States. If you acquired the software in the United States, Washington state law governs the interpretation of this agreement and applies to claims for breach of it, regardless of conflict of laws principles. The laws of the state where you live govern all other claims, including claims under state consumer protection laws, unfair competition laws, and in tort.

 b. Outside the United States. If you acquired the software in any other country, the laws of that country apply. 11. LEGAL EFFECT. This agreement describes certain legal rights. You may have other rights under the laws of

your country. You may also have rights with respect to the party from whom you acquired the software. This agreement does not change your rights under the laws of your country if the laws of your country do not permit it to do so.

12. DISCLAIMER OF WARRANTY. THE SOFTWARE IS LICENSED "AS-IS." YOU BEAR THE RISK OF USING IT. MICROSOFT GIVES NO EXPRESS WARRANTIES, GUARANTEES OR CONDITIONS. YOU MAY HAVE ADDITIONAL

 CONSUMER RIGHTS OR STATUTORY GUARANTEES UNDER YOUR LOCAL LAWS WHICH THIS AGREEMENT CANNOT CHANGE. TO THE EXTENT PERMITTED UNDER YOUR LOCAL LAWS, MICROSOFT EXCLUDES THE IMPLIED WARRANTIES OF MERCHANTABILITY, FITNESS FOR A PARTICULAR PURPOSE AND NON-INFRINGEMENT.

FOR AUSTRALIA - YOU HAVE STATUTORY GUARANTEES UNDER THE AUSTRALIAN CONSUMER LAW AND NOTHING IN THESE TERMS IS INTENDED TO AFFECT THOSE RIGHTS.

13. LIMITATION ON AND EXCLUSION OF REMEDIES AND DAMAGES. YOU CAN RECOVER FROM MICROSOFT AND ITS SUPPLIERS ONLY DIRECT DAMAGES UP TO U.S. \$5.00. YOU CANNOT RECOVER ANY OTHER DAMAGES, INCLUDING CONSEQUENTIAL, LOST PROFITS, SPECIAL, INDIRECT OR INCIDENTAL DAMAGES.

This limitation applies to

 \* anything related to the software, services, content (including code) on third party Internet sites, or third party programs; and

 \* claims for breach of contract, breach of warranty, guarantee or condition, strict liability, negligence, or other tort to the extent permitted by applicable law.

It

 also applies even if Microsoft knew or should have known about the possibility of the damages. The above limitation or exclusion may not apply to you because your country may not allow the exclusion or limitation of incidental, consequential or other damages.

Please note: As this software is distributed in Quebec, Canada, some of the clauses in this agreement are provided below in French.

Remarque : Ce logiciel tant distribu au Qubec, Canada, certaines des clauses dans ce contrat sont fournies ci-dessous en franais.

EXONRATION DE GARANTIE. Le logiciel vis par une licence est offert tel quel . Toute utilisation de ce logiciel est votre seule risque et pril. Microsoft n'accorde aucune autre garantie expresse. Vous pouvez bnficier de droits additionnels en vertu du droit local sur la protection des consommateurs, que ce contrat ne peut modifier. La ou elles sont permises par le droit locale, les garanties implicites de qualit marchande, d'adquation un usage particulier et d'absence de

contrefaon sont exclues.

# LIMITATION DES DOMMAGES-INTRTS ET EXCLUSION DE RESPONSABILIT POUR LES DOMMAGES.

Vous pouvez obtenir de Microsoft et de ses fournisseurs une indemnisation en cas de dommages directs uniquement hauteur de 5,00 \$ US. Vous ne pouvez prtendre aucune indemnisation pour les autres dommages, y compris les dommages spciaux, indirects ou accessoires et pertes de bnfices.

Cette limitation concerne :

 \* tout ce qui est reli au logiciel, aux services ou au contenu (y compris le code) figurant sur des sites Internet tiers ou dans des programmes tiers ; et

 \* les rclamations au titre de violation de contrat ou de garantie, ou au titre de responsabilit stricte, de ngligence ou d'une autre faute dans la limite autorise par la loi en vigueur.

Elle s'applique galement, mme si Microsoft connaissait ou devrait connatre l'ventualit d'un tel dommage. Si votre pays n'autorise pas l'exclusion ou la limitation de responsabilit pour les dommages indirects, accessoires ou de quelque

nature que ce soit, il se peut que la limitation ou l'exclusion ci-dessus ne s'appliquera pas votre gard.

EFFET JURIDIQUE. Le prsent contrat dcrit certains droits juridiques. Vous pourriez avoir d'autres droits prvus par les lois de votre pays. Le prsent contrat ne modifie pas les droits que vous confrent les lois de votre pays si celles-ci ne le permettent pas.

.NET uses third-party libraries or other resources that may be distributed under licenses different than the .NET software.

Attributions and license notices for test cases originally authored by third parties can be found in the respective test directories.

In the event that we accidentally failed to list a required notice, please bring it to our attention. Post an issue or email us:

dotnet@microsoft.com

The attached notices are provided for information only.

License notice for Stack Overflow

-------------------------------------

Policy: https://stackoverflow.com/help/licensing License: https://creativecommons.org/licenses/by-sa/3.0/

Title: Dealing with commas in a CSV file Content: https://stackoverflow.com/a/769713 Question author: Bob The Janitor -- https://stackoverflow.com/users/55102/bob-the-janitor Answer author: harp -- https://stackoverflow.com/users/4525/harpo

Use:

https://github.com/dotnet/coreclr/blob/a9074bce5e3814db67dbec1c56f477202164d162/tests/src/sizeondisk/sodbenc h/SoDBench.cs#L738 .NET Core uses third-party libraries or other resources that may be distributed under licenses different than the .NET Core software.

In the event that we accidentally failed to list a required notice, please bring it to our attention. Post an issue or email us:

dotnet@microsoft.com

The attached notices are provided for information only.

License notice for Red Gate Software Ltd

 $-1.4\pm0.01$ 

https://www.simple-talk.com/dotnet/.net-framework/the-dangers-of-the-large-object-heap/

Copyright (c) 2009, Red Gate Software Ltd

Permission to use, copy, modify, and/or distribute this software for any purpose with or without fee is hereby granted, provided that the above copyright notice and this permission notice appear in all copies.

THE SOFTWARE IS PROVIDED "AS IS" AND THE AUTHOR DISCLAIMS ALL WARRANTIES WITH REGARD TO THIS SOFTWARE INCLUDING ALL IMPLIED WARRANTIES OF MERCHANTABILITY AND FITNESS. IN NO EVENT SHALL THE AUTHOR BE LIABLE FOR ANY SPECIAL, **DIRECT** 

INDIRECT, OR CONSEQUENTIAL DAMAGES OR ANY DAMAGES WHATSOEVER RESULTING FROM LOSS OF USE, DATA OR PROFITS, WHETHER IN AN ACTION OF CONTRACT, NEGLIGENCE OR OTHER TORTIOUS ACTION, ARISING OUT OF OR IN CONNECTION WITH THE USE OR PERFORMANCE OF THIS SOFTWARE.

# **1.434 system-security-cryptography-csp 4.3.0 1.434.1 Available under license :**

The MIT License (MIT)

Copyright (c) .NET Foundation and Contributors

Permission is hereby granted, free of charge, to any person obtaining a copy of this software and associated documentation files (the "Software"), to deal in the Software without restriction, including without limitation the rights to use, copy, modify, merge, publish, distribute, sublicense, and/or sell copies of the Software, and to permit persons to whom the Software is furnished to do so, subject to the following conditions:

The above copyright notice and this permission notice shall be included in all copies or substantial portions of the Software.

THE SOFTWARE IS PROVIDED "AS IS", WITHOUT WARRANTY OF ANY KIND, EXPRESS OR IMPLIED, INCLUDING BUT NOT LIMITED TO THE WARRANTIES OF MERCHANTABILITY, FITNESS FOR A PARTICULAR PURPOSE AND NONINFRINGEMENT. IN NO EVENT SHALL THE AUTHORS OR COPYRIGHT HOLDERS BE LIABLE FOR ANY CLAIM, DAMAGES OR OTHER LIABILITY, WHETHER IN AN ACTION OF CONTRACT, TORT OR OTHERWISE, ARISING FROM, **OUT** 

 OF OR IN CONNECTION WITH THE SOFTWARE OR THE USE OR OTHER DEALINGS IN THE SOFTWARE.

This Microsoft .NET Library may incorporate components from the projects listed below. Microsoft licenses these components under the Microsoft .NET Library software license terms. The original copyright notices and the licenses under which Microsoft received such components are set forth below for informational purposes only. Microsoft reserves all rights not expressly granted herein, whether by implication, estoppel or otherwise.

1. .NET Core (https://github.com/dotnet/core/)

.NET Core Copyright (c) .NET Foundation and Contributors

#### The MIT License (MIT)

Permission is hereby granted, free of charge, to any person obtaining a copy of this software and associated documentation files (the "Software"), to deal in the Software without restriction, including without limitation the rights to use, copy, modify, merge, publish, distribute, sublicense, and/or sell copies of the Software, and to permit persons to whom the Software is furnished to do so, subject to the following conditions:

#### The

 above copyright notice and this permission notice shall be included in all copies or substantial portions of the Software.

THE SOFTWARE IS PROVIDED "AS IS", WITHOUT WARRANTY OF ANY KIND, EXPRESS OR IMPLIED, INCLUDING BUT NOT LIMITED TO THE WARRANTIES OF MERCHANTABILITY, FITNESS FOR A PARTICULAR PURPOSE AND NONINFRINGEMENT. IN NO EVENT SHALL THE AUTHORS OR COPYRIGHT HOLDERS BE LIABLE FOR ANY CLAIM, DAMAGES OR OTHER LIABILITY, WHETHER IN AN ACTION OF CONTRACT, TORT OR OTHERWISE, ARISING FROM, OUT OF OR IN CONNECTION WITH THE SOFTWARE OR THE USE OR OTHER DEALINGS IN THE SOFTWARE.

.NET Core uses third-party libraries or other resources that may be distributed under licenses different than the .NET Core software.

In the event that we accidentally failed to list a required notice, please bring it to our attention. Post an issue or email us:

dotnet@microsoft.com

The attached notices are provided for information only.

License notice for Slicing-by-8

 $-$ 

http://sourceforge.net/projects/slicing-by-8/

Copyright (c) 2004-2006 Intel Corporation - All Rights Reserved

This software program is licensed subject to the BSD License, available at http://www.opensource.org/licenses/bsd-license.html.

License notice for Unicode data

-------------------------------

http://www.unicode.org/Public/idna/6.3.0/ http://www.unicode.org/Public/UCD/latest/ucd/NormalizationTest.txt

Copyright 1991-2015 Unicode, Inc. All rights reserved. Distributed under the Terms of Use in http://www.unicode.org/copyright.html.

Permission is hereby granted,

 free of charge, to any person obtaining a copy of the Unicode data files and any associated documentation (the "Data Files") or Unicode software and any associated documentation (the "Software") to deal in the Data Files or Software without restriction, including without limitation the rights to use, copy, modify, merge, publish, distribute, and/or sell copies of the Data Files or Software, and to permit persons to whom the Data Files or Software are furnished to do so, provided that (a) this copyright and permission notice appear with all copies of the Data Files or Software, (b) this copyright and permission notice appear in associated documentation, and (c) there is clear notice in each modified Data File or in the Software as well as in the documentation associated with the Data File(s) or Software that the data or software has been modified.

# THE DATA FILES AND SOFTWARE ARE PROVIDED "AS IS", WITHOUT WARRANTY OF ANY KIND, EXPRESS OR IMPLIED, INCLUDING BUT NOT LIMITED TO THE WARRANTIES

 OF MERCHANTABILITY, FITNESS FOR A PARTICULAR PURPOSE AND NONINFRINGEMENT OF THIRD PARTY RIGHTS.

IN NO EVENT SHALL THE COPYRIGHT HOLDER OR HOLDERS INCLUDED IN THIS NOTICE BE LIABLE FOR ANY CLAIM, OR ANY SPECIAL INDIRECT OR CONSEQUENTIAL DAMAGES, OR ANY DAMAGES WHATSOEVER RESULTING FROM LOSS OF USE, DATA OR PROFITS, WHETHER IN AN ACTION OF CONTRACT, NEGLIGENCE OR OTHER TORTIOUS ACTION, ARISING OUT OF OR IN CONNECTION WITH THE USE OR PERFORMANCE OF THE DATA FILES OR SOFTWARE.

Except as contained in this notice, the name of a copyright holder shall not be used in advertising or otherwise to promote the sale, use or other dealings in these Data Files or Software without prior written authorization of the copyright holder.

License notice for Zlib

 $-$ 

zlib 1995-2013 Jean-loup Gailly and Mark Adler zlib/libpng License This software is provided 'as-is', without any express or implied warranty. In no event will the authors be held liable for any damages

arising from the use of this software.

Permission is granted to anyone to use this software for any purpose, including commercial applications, and to alter it and redistribute it freely, subject to the following restrictions:

1. The origin of this software must not be misrepresented; you must not claim that you wrote the original software.

If you use this software in a product, an acknowledgment in the product documentation would be appreciated but is not required.

2. Altered source versions must be plainly marked as such, and must not be misrepresented as being the original software.

3. This notice may not be removed or altered from any source distribution.

# MICROSOFT SOFTWARE LICENSE TERMS

# MICROSOFT .NET LIBRARY

These license terms are an agreement between Microsoft Corporation (or based on where you live, one of its affiliates) and you. Please read them. They apply to the software named above, which includes the media on which you received it, if any. The terms also apply to any Microsoft

updates,

supplements,

Internet-based services, and

support services

for this software, unless other terms accompany those items. If so, those terms apply.

# BY USING THE SOFTWARE, YOU ACCEPT THESE TERMS. IF YOU DO NOT ACCEPT THEM, DO NOT USE THE SOFTWARE.

# IF YOU COMPLY WITH THESE LICENSE TERMS, YOU HAVE THE PERPETUAL RIGHTS BELOW.

# 1. INSTALLATION AND USE RIGHTS.

a. Installation and Use. You may install and use any number of copies of the software to design, develop and test your programs.

b. Third Party Programs. The software may include third party programs that Microsoft, not the third party, licenses to you under this agreement. Notices, if any, for the third party program are included for your information only.

2. ADDITIONAL LICENSING REQUIREMENTS AND/OR USE RIGHTS.

a. DISTRIBUTABLE CODE. The software is comprised of Distributable Code. Distributable Code is code that

you are permitted to distribute in programs you develop if you comply with the terms below.

i. Right to Use and Distribute.

You may copy and distribute the object code form of the software.

 Third Party Distribution. You may permit distributors of your programs to copy and distribute the Distributable Code as part of those programs.

ii. Distribution Requirements. For any Distributable Code you distribute, you must

add significant primary functionality to it in your programs;

require distributors and external end users to agree to terms that protect it at least as much as this agreement;

 display your valid copyright notice on your programs; and

 indemnify, defend, and hold harmless Microsoft from any claims, including attorneys fees, related to the distribution or use of your programs.

iii. Distribution Restrictions. You may not

alter any copyright, trademark or patent notice in the Distributable Code;

 use Microsofts trademarks in your programs names or in a way that suggests your programs come from or are endorsed by Microsoft;

include Distributable Code in malicious, deceptive or unlawful programs; or

 modify or distribute the source code of any Distributable Code so that any part of it becomes subject to an Excluded License. An Excluded License is one that requires, as a condition of use, modification or distribution, that

the code be disclosed or distributed in source code form; or

others have the right to modify it.

3. SCOPE OF LICENSE. The software is licensed, not sold. This agreement only gives you some rights to use the software. Microsoft

 reserves all other rights. Unless applicable law gives you more rights despite this limitation, you may use the software only as expressly permitted in this agreement. In doing so, you must comply with any technical limitations in the software that only allow you to use it in certain ways. You may not

work around any technical limitations in the software;

 reverse engineer, decompile or disassemble the software, except and only to the extent that applicable law expressly permits, despite this limitation;

publish the software for others to copy;

rent, lease or lend the software;

transfer the software or this agreement to any third party; or

use the software for commercial software hosting services.

4. BACKUP COPY. You may make one backup copy of the software. You may use it only to reinstall the software.

5. DOCUMENTATION. Any person that has valid access to your computer or internal network may copy and use the documentation

for your internal, reference purposes.

6. EXPORT RESTRICTIONS. The software is subject to United States export laws and regulations. You must comply with all domestic and international export laws and regulations that apply to the software. These laws include restrictions on destinations, end users and end use. For additional information, see www.microsoft.com/exporting.

7. SUPPORT SERVICES. Because this software is as is, we may not provide support services for it.

8. ENTIRE AGREEMENT. This agreement, and the terms for supplements, updates, Internet-based services and support services that you use, are the entire agreement for the software and support services.

9. APPLICABLE LAW.

a. United States. If you acquired the software in the United States, Washington state law governs the interpretation of this agreement and applies to claims for breach of it, regardless of conflict of laws principles. The laws of the state where you live govern all other claims, including

claims under state consumer protection laws, unfair competition laws, and in tort.

b. Outside the United States. If you acquired the software in any other country, the laws of that country apply.

10. LEGAL EFFECT. This agreement describes certain legal rights. You may have other rights under the laws of your country. You may also have rights with respect to the party from whom you acquired the software. This agreement does not change your rights under the laws of your country if the laws of your country do not permit it to do so.

11. DISCLAIMER OF WARRANTY. THE SOFTWARE IS LICENSED AS-IS. YOU BEAR THE RISK OF USING IT. MICROSOFT GIVES NO EXPRESS WARRANTIES, GUARANTEES OR CONDITIONS. YOU MAY HAVE ADDITIONAL CONSUMER RIGHTS OR STATUTORY GUARANTEES UNDER YOUR LOCAL LAWS WHICH THIS AGREEMENT CANNOT CHANGE. TO THE EXTENT PERMITTED UNDER YOUR LOCAL LAWS, MICROSOFT EXCLUDES THE IMPLIED WARRANTIES OF MERCHANTABILITY, FITNESS FOR A PARTICULAR PURPOSE AND NON-INFRINGEMENT.

# FOR AUSTRALIA

# YOU HAVE STATUTORY GUARANTEES UNDER THE AUSTRALIAN CONSUMER LAW AND NOTHING IN THESE TERMS IS INTENDED TO AFFECT THOSE RIGHTS.

# 12. LIMITATION ON AND EXCLUSION OF REMEDIES AND DAMAGES. YOU CAN RECOVER FROM MICROSOFT AND ITS SUPPLIERS ONLY DIRECT DAMAGES UP TO U.S. \$5.00. YOU CANNOT RECOVER ANY OTHER DAMAGES, INCLUDING CONSEQUENTIAL, LOST PROFITS, SPECIAL, INDIRECT OR INCIDENTAL DAMAGES.

#### This limitation applies to

 anything related to the software, services, content (including code) on third party Internet sites, or third party programs; and

 claims for breach of contract, breach of warranty, guarantee or condition, strict liability, negligence, or other tort to the extent permitted by applicable law.

It also applies even if Microsoft knew or should have known about the possibility of the damages. The above limitation or exclusion may not apply to you because your country may not allow the exclusion or limitation of incidental, consequential or other damages.

#### Please

 note: As this software is distributed in Quebec, Canada, some of the clauses in this agreement are provided below in French.

Remarque : Ce logiciel tant distribu au Qubec, Canada, certaines des clauses dans ce contrat sont fournies ci-dessous en franais.

EXONRATION DE GARANTIE. Le logiciel vis par une licence est offert tel quel . Toute utilisation de ce logiciel est votre seule risque et pril. Microsoft naccorde aucune autre garantie expresse. Vous pouvez bnficier de droits additionnels en vertu du droit local sur la protection des consommateurs, que ce contrat ne peut modifier. La ou elles sont permises par le droit locale, les garanties implicites de qualit marchande, dadquation un usage particulier et dabsence de contrefaon sont exclues.

# LIMITATION DES DOMMAGES-INTRTS ET EXCLUSION DE RESPONSABILIT POUR LES DOMMAGES.

Vous pouvez obtenir de Microsoft et de ses fournisseurs une indemnisation en cas de dommages directs uniquement hauteur de 5,00 \$ US. Vous ne pouvez prtendre

 aucune indemnisation pour les autres dommages, y compris les dommages spciaux, indirects ou accessoires et pertes de bnfices.

# Cette limitation concerne :

 tout ce qui est reli au logiciel, aux services ou au contenu (y compris le code) figurant sur des sites Internet tiers ou dans des programmes tiers ; et

 les rclamations au titre de violation de contrat ou de garantie, ou au titre de responsabilit stricte, de ngligence ou dune autre faute dans la limite autorise par la loi en vigueur.

Elle sapplique galement, mme si Microsoft connaissait ou devrait connatre lventualit dun tel dommage. Si votre

pays nautorise pas lexclusion ou la limitation de responsabilit pour les dommages indirects, accessoires ou de quelque nature que ce soit, il se peut que la limitation ou lexclusion ci-dessus ne sappliquera pas votre gard.

EFFET JURIDIQUE. Le prsent contrat dcrit certains droits juridiques. Vous pourriez avoir dautres droits prvus par les lois de votre pays. Le prsent contrat ne modifie pas les droits que vous confrent les lois de votre pays si celles-ci ne le permettent pas.

# **1.435 system-console 4.3.0**

# **1.435.1 Available under license :**

The MIT License (MIT)

Copyright (c) .NET Foundation and Contributors

Permission is hereby granted, free of charge, to any person obtaining a copy of this software and associated documentation files (the "Software"), to deal in the Software without restriction, including without limitation the rights to use, copy, modify, merge, publish, distribute, sublicense, and/or sell copies of the Software, and to permit persons to whom the Software is furnished to do so, subject to the following conditions:

The above copyright notice and this permission notice shall be included in all copies or substantial portions of the Software.

THE SOFTWARE IS PROVIDED "AS IS", WITHOUT WARRANTY OF ANY KIND, EXPRESS OR IMPLIED, INCLUDING BUT NOT LIMITED TO THE WARRANTIES OF MERCHANTABILITY, FITNESS FOR A PARTICULAR PURPOSE AND NONINFRINGEMENT. IN NO EVENT SHALL THE AUTHORS OR COPYRIGHT HOLDERS BE LIABLE FOR ANY CLAIM, DAMAGES OR OTHER LIABILITY, WHETHER IN AN ACTION OF CONTRACT, TORT OR OTHERWISE, ARISING FROM, **OUT** 

 OF OR IN CONNECTION WITH THE SOFTWARE OR THE USE OR OTHER DEALINGS IN THE SOFTWARE.

This Microsoft .NET Library may incorporate components from the projects listed below. Microsoft licenses these components under the Microsoft .NET Library software license terms. The original copyright notices and the licenses under which Microsoft received such components are set forth below for informational purposes only. Microsoft reserves all rights not expressly granted herein, whether by implication, estoppel or otherwise.

1. .NET Core (https://github.com/dotnet/core/)

.NET Core Copyright (c) .NET Foundation and Contributors

The MIT License (MIT)

Permission is hereby granted, free of charge, to any person obtaining a copy

of this software and associated documentation files (the "Software"), to deal in the Software without restriction, including without limitation the rights to use, copy, modify, merge, publish, distribute, sublicense, and/or sell copies of the Software, and to permit persons to whom the Software is furnished to do so, subject to the following conditions:

#### The

 above copyright notice and this permission notice shall be included in all copies or substantial portions of the Software.

THE SOFTWARE IS PROVIDED "AS IS", WITHOUT WARRANTY OF ANY KIND, EXPRESS OR IMPLIED, INCLUDING BUT NOT LIMITED TO THE WARRANTIES OF MERCHANTABILITY, FITNESS FOR A PARTICULAR PURPOSE AND NONINFRINGEMENT. IN NO EVENT SHALL THE AUTHORS OR COPYRIGHT HOLDERS BE LIABLE FOR ANY CLAIM, DAMAGES OR OTHER LIABILITY, WHETHER IN AN ACTION OF CONTRACT, TORT OR OTHERWISE, ARISING FROM, OUT OF OR IN CONNECTION WITH THE SOFTWARE OR THE USE OR OTHER DEALINGS IN THE SOFTWARE.

.NET Core uses third-party libraries or other resources that may be distributed under licenses different than the .NET Core software.

In the event that we accidentally failed to list a required notice, please bring it to our attention. Post an issue or email us:

dotnet@microsoft.com

The attached notices are provided for information only.

License notice for Slicing-by-8

-------------------------------

http://sourceforge.net/projects/slicing-by-8/

Copyright (c) 2004-2006 Intel Corporation - All Rights Reserved

This software program is licensed subject to the BSD License, available at http://www.opensource.org/licenses/bsd-license.html.

License notice for Unicode data

-------------------------------

http://www.unicode.org/Public/idna/6.3.0/ http://www.unicode.org/Public/UCD/latest/ucd/NormalizationTest.txt

Copyright 1991-2015 Unicode, Inc. All rights reserved. Distributed under the Terms of Use in http://www.unicode.org/copyright.html.

Permission is hereby granted,

 free of charge, to any person obtaining a copy of the Unicode data files and any associated documentation (the "Data Files") or Unicode software and any associated documentation (the "Software") to deal in the Data Files or Software without restriction, including without limitation the rights to use, copy, modify, merge, publish, distribute, and/or sell copies of the Data Files or Software, and to permit persons to whom the Data Files or Software are furnished to do so, provided that (a) this copyright and permission notice appear with all copies of the Data Files or Software, (b) this copyright and permission notice appear in associated documentation, and (c) there is clear notice in each modified Data File or in the Software as well as in the documentation associated with the Data File(s) or

Software that the data or software has been modified.

# THE DATA FILES AND SOFTWARE ARE PROVIDED "AS IS", WITHOUT WARRANTY OF ANY KIND, EXPRESS OR IMPLIED, INCLUDING BUT NOT LIMITED TO THE WARRANTIES

 OF MERCHANTABILITY, FITNESS FOR A PARTICULAR PURPOSE AND NONINFRINGEMENT OF THIRD PARTY RIGHTS.

IN NO EVENT SHALL THE COPYRIGHT HOLDER OR HOLDERS INCLUDED IN THIS NOTICE BE LIABLE FOR ANY CLAIM, OR ANY SPECIAL INDIRECT OR CONSEQUENTIAL DAMAGES, OR ANY DAMAGES WHATSOEVER RESULTING FROM LOSS OF USE, DATA OR PROFITS, WHETHER IN AN ACTION OF CONTRACT, NEGLIGENCE OR OTHER TORTIOUS ACTION, ARISING OUT OF OR IN CONNECTION WITH THE USE OR PERFORMANCE OF THE DATA FILES OR SOFTWARE.

Except as contained in this notice, the name of a copyright holder shall not be used in advertising or otherwise to promote the sale, use or other dealings in these Data Files or Software without prior written authorization of the copyright holder.

License notice for Zlib

-------------------------------

zlib

1995-2013 Jean-loup Gailly and Mark Adler

zlib/libpng License

This software is provided 'as-is', without any express or implied warranty. In no event will the authors be held liable for any damages

arising from the use of this software.

Permission is granted to anyone to use this software for any purpose, including commercial applications, and to alter it and redistribute it freely, subject to the following restrictions:

1. The origin of this software must not be misrepresented; you must not claim that you wrote the original software. If you use this software in a product, an acknowledgment in the product documentation would be appreciated but is not required.

2. Altered source versions must be plainly marked as such, and must not be misrepresented as being the original software.

3. This notice may not be removed or altered from any source distribution.

# MICROSOFT SOFTWARE LICENSE TERMS

### MICROSOFT .NET LIBRARY

These license terms are an agreement between Microsoft Corporation (or based on where you live, one of its affiliates) and you. Please read them. They apply to the software named above, which includes the media on which you received it, if any. The terms also apply to any Microsoft

updates,

supplements,

Internet-based services, and

support services

for this software, unless other terms accompany those items. If so, those terms apply.

# BY USING THE SOFTWARE, YOU ACCEPT THESE TERMS. IF YOU DO NOT ACCEPT THEM, DO NOT USE THE SOFTWARE.

# IF YOU COMPLY WITH THESE LICENSE TERMS, YOU HAVE THE PERPETUAL RIGHTS BELOW.

# 1. INSTALLATION AND USE RIGHTS.

a. Installation and Use. You may install and use any number of copies of the software to design, develop and test your programs.

b. Third Party Programs. The software may include third party programs that Microsoft, not the third party, licenses to you under this agreement. Notices, if any, for the third party program are included for your information only.

2. ADDITIONAL LICENSING REQUIREMENTS AND/OR USE RIGHTS.

a. DISTRIBUTABLE CODE. The software is comprised of Distributable Code. Distributable Code is code that you are permitted to distribute in programs you develop if you comply with the terms below.

i. Right to Use and Distribute.

You may copy and distribute the object code form of the software.

 Third Party Distribution. You may permit distributors of your programs to copy and distribute the Distributable Code as part of those programs.

ii. Distribution Requirements. For any Distributable Code you distribute, you must

add significant primary functionality to it in your programs;

require distributors and external end users to agree to terms that protect it at least as much as this agreement;

 display your valid copyright notice on your programs; and

 indemnify, defend, and hold harmless Microsoft from any claims, including attorneys fees, related to the distribution or use of your programs.

iii. Distribution Restrictions. You may not

alter any copyright, trademark or patent notice in the Distributable Code;

 use Microsofts trademarks in your programs names or in a way that suggests your programs come from or are endorsed by Microsoft;

include Distributable Code in malicious, deceptive or unlawful programs; or

 modify or distribute the source code of any Distributable Code so that any part of it becomes subject to an Excluded License. An Excluded License is one that requires, as a condition of use, modification or distribution, that

the code be disclosed or distributed in source code form; or

others have the right to modify it.

3. SCOPE OF LICENSE. The software is licensed, not sold. This agreement only gives you some rights to use the software. Microsoft

 reserves all other rights. Unless applicable law gives you more rights despite this limitation, you may use the software only as expressly permitted in this agreement. In doing so, you must comply with any technical limitations in the software that only allow you to use it in certain ways. You may not

work around any technical limitations in the software;

 reverse engineer, decompile or disassemble the software, except and only to the extent that applicable law expressly permits, despite this limitation;

publish the software for others to copy;

rent, lease or lend the software;

transfer the software or this agreement to any third party; or
use the software for commercial software hosting services.

4. BACKUP COPY. You may make one backup copy of the software. You may use it only to reinstall the software.

5. DOCUMENTATION. Any person that has valid access to your computer or internal network may copy and use the documentation

for your internal, reference purposes.

6. EXPORT RESTRICTIONS. The software is subject to United States export laws and regulations. You must comply with all domestic and international export laws and regulations that apply to the software. These laws include restrictions on destinations, end users and end use. For additional information, see www.microsoft.com/exporting.

7. SUPPORT SERVICES. Because this software is as is, we may not provide support services for it.

8. ENTIRE AGREEMENT. This agreement, and the terms for supplements, updates, Internet-based services and support services that you use, are the entire agreement for the software and support services.

9. APPLICABLE LAW.

a. United States. If you acquired the software in the United States, Washington state law governs the interpretation of this agreement and applies to claims for breach of it, regardless of conflict of laws principles. The laws of the state where you live govern all other claims, including

claims under state consumer protection laws, unfair competition laws, and in tort.

b. Outside the United States. If you acquired the software in any other country, the laws of that country apply.

10. LEGAL EFFECT. This agreement describes certain legal rights. You may have other rights under the laws of your country. You may also have rights with respect to the party from whom you acquired the software. This agreement does not change your rights under the laws of your country if the laws of your country do not permit it to do so.

11. DISCLAIMER OF WARRANTY. THE SOFTWARE IS LICENSED AS-IS. YOU BEAR THE RISK OF USING IT. MICROSOFT GIVES NO EXPRESS WARRANTIES, GUARANTEES OR CONDITIONS. YOU MAY HAVE ADDITIONAL CONSUMER RIGHTS OR STATUTORY GUARANTEES UNDER YOUR LOCAL LAWS WHICH THIS AGREEMENT CANNOT CHANGE. TO THE EXTENT PERMITTED UNDER YOUR LOCAL LAWS, MICROSOFT EXCLUDES THE IMPLIED WARRANTIES OF MERCHANTABILITY, FITNESS FOR A PARTICULAR PURPOSE AND NON-INFRINGEMENT.

# FOR AUSTRALIA

 YOU HAVE STATUTORY GUARANTEES UNDER THE AUSTRALIAN CONSUMER LAW AND NOTHING IN THESE TERMS IS INTENDED TO AFFECT THOSE RIGHTS.

12. LIMITATION ON AND EXCLUSION OF REMEDIES AND DAMAGES. YOU CAN RECOVER FROM MICROSOFT AND ITS SUPPLIERS ONLY DIRECT DAMAGES UP TO U.S. \$5.00. YOU CANNOT RECOVER ANY OTHER DAMAGES, INCLUDING CONSEQUENTIAL, LOST PROFITS, SPECIAL, INDIRECT OR INCIDENTAL DAMAGES.

#### This limitation applies to

 anything related to the software, services, content (including code) on third party Internet sites, or third party programs; and

 claims for breach of contract, breach of warranty, guarantee or condition, strict liability, negligence, or other tort to the extent permitted by applicable law.

It also applies even if Microsoft knew or should have known about the possibility of the damages. The above limitation or exclusion may not apply to you because your country may not allow the exclusion or limitation of incidental, consequential or other damages.

#### Please

 note: As this software is distributed in Quebec, Canada, some of the clauses in this agreement are provided below in French.

Remarque : Ce logiciel tant distribu au Qubec, Canada, certaines des clauses dans ce contrat sont fournies ci-dessous en franais.

EXONRATION DE GARANTIE. Le logiciel vis par une licence est offert tel quel . Toute utilisation de ce logiciel est votre seule risque et pril. Microsoft naccorde aucune autre garantie expresse. Vous pouvez bnficier de droits additionnels en vertu du droit local sur la protection des consommateurs, que ce contrat ne peut modifier. La ou elles sont permises par le droit locale, les garanties implicites de qualit marchande, dadquation un usage particulier et dabsence de contrefaon sont exclues.

LIMITATION DES DOMMAGES-INTRTS ET EXCLUSION DE RESPONSABILIT POUR LES DOMMAGES. Vous pouvez obtenir de Microsoft et de ses fournisseurs une indemnisation en cas de dommages directs uniquement hauteur de 5,00 \$ US. Vous ne pouvez prtendre

 aucune indemnisation pour les autres dommages, y compris les dommages spciaux, indirects ou accessoires et pertes de bnfices.

Cette limitation concerne :

 tout ce qui est reli au logiciel, aux services ou au contenu (y compris le code) figurant sur des sites Internet tiers ou dans des programmes tiers ; et

 les rclamations au titre de violation de contrat ou de garantie, ou au titre de responsabilit stricte, de ngligence ou dune autre faute dans la limite autorise par la loi en vigueur.

Elle sapplique galement, mme si Microsoft connaissait ou devrait connatre lventualit dun tel dommage. Si votre pays nautorise pas lexclusion ou la limitation de responsabilit pour les dommages indirects, accessoires ou de quelque nature que ce soit, il se peut que la limitation ou lexclusion ci-dessus ne sappliquera pas votre gard.

EFFET JURIDIQUE. Le prsent contrat dcrit certains droits juridiques. Vous pourriez avoir dautres droits prvus par les lois de votre pays. Le prsent

contrat ne modifie pas les droits que vous confrent les lois de votre pays si celles-ci ne le permettent pas.

# **1.436 system-io-compression-zipfile 4.3.0**

# **1.436.1 Available under license :**

.NET Core uses third-party libraries or other resources that may be distributed under licenses different than the .NET Core software.

In the event that we accidentally failed to list a required notice, please bring it to our attention. Post an issue or email us:

dotnet@microsoft.com

The attached notices are provided for information only.

License notice for SIMD-Vectorisation-Burgers-Equation-CSharp -------------------------------------------------------------

MIT License

Copyright (c) 2017 Gary Evans

Permission is hereby granted, free of charge, to any person obtaining a copy of this software and associated documentation files (the "Software"), to deal in the Software without restriction, including without limitation the rights to use, copy, modify, merge, publish, distribute, sublicense, and/or sell copies of the Software, and to permit persons to whom the Software is furnished to do so, subject to the following conditions:

The above copyright notice and this permission notice shall be included in all copies or substantial portions of the Software.

THE SOFTWARE IS PROVIDED "AS IS", WITHOUT WARRANTY OF ANY KIND, EXPRESS OR IMPLIED, INCLUDING BUT NOT LIMITED TO THE WARRANTIES OF MERCHANTABILITY, FITNESS FOR A PARTICULAR PURPOSE AND NONINFRINGEMENT. IN NO EVENT SHALL THE AUTHORS OR COPYRIGHT HOLDERS BE LIABLE FOR ANY CLAIM, DAMAGES OR OTHER LIABILITY, WHETHER IN AN ACTION OF CONTRACT, TORT OR OTHERWISE, ARISING FROM, OUT OF OR IN CONNECTION WITH THE SOFTWARE OR THE USE OR OTHER DEALINGS IN THE **SOFTWARE** 

Revised BSD license

This is a specific instance of the Open Source Initiative (OSI) BSD license template http://www.opensource.org/licenses/bsd-license.php

Copyright 2004-2008 Brent Fulgham, 2005-2016 Isaac Gouy All rights reserved.

Redistribution and use in source and binary forms, with or without modification, are permitted provided that the following conditions are met:

 Redistributions of source code must retain the above copyright notice, this list of conditions and the following disclaimer.

 Redistributions in binary form must reproduce the above copyright notice, this list of conditions and the following disclaimer in the documentation and/or other materials provided with the distribution.

 Neither the name of "The Computer Language Benchmarks Game" nor the name of "The Computer Language Shootout Benchmarks" nor the names of its contributors may be used to endorse or promote products derived from this software without specific prior written permission.

#### THIS SOFTWARE

 IS PROVIDED BY THE COPYRIGHT HOLDERS AND CONTRIBUTORS "AS IS" AND ANY EXPRESS OR IMPLIED WARRANTIES, INCLUDING, BUT NOT LIMITED TO, THE IMPLIED WARRANTIES OF MERCHANTABILITY AND FITNESS FOR A PARTICULAR PURPOSE ARE DISCLAIMED. IN NO EVENT SHALL THE COPYRIGHT OWNER OR CONTRIBUTORS BE LIABLE FOR ANY DIRECT, INDIRECT, INCIDENTAL, SPECIAL, EXEMPLARY, OR CONSEQUENTIAL DAMAGES (INCLUDING, BUT NOT LIMITED TO, PROCUREMENT OF SUBSTITUTE GOODS OR SERVICES; LOSS OF USE, DATA, OR PROFITS; OR BUSINESS INTERRUPTION) HOWEVER CAUSED AND ON ANY THEORY OF LIABILITY, WHETHER IN CONTRACT, STRICT LIABILITY, OR TORT (INCLUDING NEGLIGENCE OR OTHERWISE) ARISING IN ANY WAY OUT OF THE USE OF THIS SOFTWARE, EVEN IF ADVISED OF THE POSSIBILITY OF SUCH DAMAGE.

.NET Runtime uses third-party libraries or other resources that may be distributed under licenses different than the .NET Runtime software.

In the event that we accidentally failed to list a required notice, please bring it to our attention. Post an issue or email us:

dotnet@microsoft.com

The attached notices are provided for information only.

License notice for ASP.NET

-------------------------------

Copyright (c) .NET Foundation. All rights reserved. Licensed under the Apache License, Version 2.0.

Available at https://github.com/dotnet/aspnetcore/blob/main/LICENSE.txt

License notice for Slicing-by-8

-------------------------------

http://sourceforge.net/projects/slicing-by-8/

This software program is licensed subject to the BSD License, available at http://www.opensource.org/licenses/bsd-license.html.

License notice for Unicode data

-------------------------------

https://www.unicode.org/license.html

Copyright 1991-2022 Unicode, Inc. All rights reserved. Distributed under the Terms of Use in https://www.unicode.org/copyright.html.

Permission is hereby granted, free of charge, to any person obtaining a copy of the Unicode data files and any associated documentation (the "Data Files") or Unicode software and any associated documentation (the "Software") to deal in the Data Files or Software without restriction, including without limitation the rights to use, copy, modify, merge, publish, distribute, and/or sell copies of the Data Files or Software, and to permit persons to whom the Data Files or Software are furnished to do so, provided that either (a) this copyright and permission notice appear with all copies of the Data Files or Software, or (b) this copyright and permission notice appear in associated Documentation.

THE DATA FILES AND SOFTWARE ARE PROVIDED "AS IS", WITHOUT WARRANTY OF ANY KIND, EXPRESS OR IMPLIED, INCLUDING BUT NOT LIMITED TO THE WARRANTIES OF MERCHANTABILITY, FITNESS FOR A PARTICULAR PURPOSE AND NONINFRINGEMENT OF THIRD PARTY RIGHTS. IN NO EVENT SHALL THE COPYRIGHT HOLDER OR HOLDERS INCLUDED IN THIS NOTICE BE LIABLE FOR ANY CLAIM, OR ANY SPECIAL INDIRECT OR CONSEQUENTIAL DAMAGES, OR ANY DAMAGES WHATSOEVER RESULTING FROM LOSS OF USE, DATA OR PROFITS, WHETHER IN AN ACTION OF CONTRACT, NEGLIGENCE OR OTHER TORTIOUS ACTION, ARISING OUT OF OR IN CONNECTION WITH THE USE OR PERFORMANCE OF THE DATA FILES OR SOFTWARE.

Except as contained in this notice, the name of a copyright holder shall not be used in advertising or otherwise to promote the sale, use or other dealings in these Data Files or Software without prior written authorization of the copyright holder.

License notice for Zlib

https://github.com/madler/zlib http://zlib.net/zlib\_license.html

-----------------------

/\* zlib.h -- interface of the 'zlib' general purpose compression library version 1.2.11, January 15th, 2017

Copyright (C) 1995-2017 Jean-loup Gailly and Mark Adler

 This software is provided 'as-is', without any express or implied warranty. In no event will the authors be held liable for any damages arising from the use of this software.

 Permission is granted to anyone to use this software for any purpose, including commercial applications, and to alter it and redistribute it freely, subject to the following restrictions:

- 1. The origin of this software must not be misrepresented; you must not claim that you wrote the original software. If you use this software in a product, an acknowledgment in the product documentation would be appreciated but is not required.
- 2. Altered source versions must be plainly marked as such, and must not be misrepresented as being the original software.
- 3. This notice may not be removed or altered from any source distribution.

 Jean-loup Gailly Mark Adler jloup@gzip.org madler@alumni.caltech.edu

\*/

License notice for Mono

-------------------------------

http://www.mono-project.com/docs/about-mono/

Copyright (c) .NET Foundation Contributors

### MIT License

Permission is hereby granted, free of charge, to any person obtaining a copy of this software and associated documentation files (the Software), to deal in the Software without restriction, including without limitation the rights to use, copy, modify, merge, publish, distribute, sublicense, and/or sell copies of the Software, and to permit persons to whom the Software is furnished to do so, subject to the following conditions:

The above copyright notice and this permission notice shall be included in all copies or substantial portions of the Software.

THE SOFTWARE IS PROVIDED "AS IS", WITHOUT WARRANTY OF ANY KIND, EXPRESS OR IMPLIED, INCLUDING BUT NOT LIMITED TO THE WARRANTIES OF MERCHANTABILITY, FITNESS FOR A PARTICULAR PURPOSE AND NONINFRINGEMENT. IN NO EVENT SHALL THE AUTHORS OR COPYRIGHT HOLDERS BE LIABLE FOR ANY CLAIM, DAMAGES OR OTHER LIABILITY, WHETHER IN AN ACTION OF CONTRACT, TORT OR OTHERWISE, ARISING FROM, OUT OF OR IN CONNECTION

WITH THE SOFTWARE OR THE USE OR OTHER DEALINGS IN THE SOFTWARE.

License notice for International Organization for Standardization -----------------------------------------------------------------

Portions (C) International Organization for Standardization 1986: Permission to copy in any form is granted for use with conforming SGML systems and applications as defined in ISO 8879, provided this notice is included in all copies.

License notice for Intel

------------------------

"Copyright (c) 2004-2006 Intel Corporation - All Rights Reserved

Redistribution and use in source and binary forms, with or without modification, are permitted provided that the following conditions are met:

1. Redistributions of source code must retain the above copyright notice, this list of conditions and the following disclaimer.

2. Redistributions in binary form must reproduce the above copyright notice, this list of conditions and the following disclaimer in the documentation and/or other materials provided with the distribution.

THIS SOFTWARE IS PROVIDED BY THE COPYRIGHT HOLDERS AND CONTRIBUTORS "AS IS" AND ANY EXPRESS OR IMPLIED WARRANTIES, INCLUDING, BUT NOT LIMITED TO, THE IMPLIED WARRANTIES OF MERCHANTABILITY AND FITNESS FOR A PARTICULAR PURPOSE ARE DISCLAIMED. IN NO EVENT SHALL THE COPYRIGHT HOLDER OR CONTRIBUTORS BE LIABLE FOR ANY DIRECT, INDIRECT, INCIDENTAL, SPECIAL, EXEMPLARY, OR CONSEQUENTIAL DAMAGES (INCLUDING, BUT NOT LIMITED TO, PROCUREMENT OF SUBSTITUTE GOODS OR SERVICES; LOSS OF USE, DATA, OR PROFITS; OR BUSINESS INTERRUPTION) HOWEVER CAUSED AND ON ANY THEORY OF LIABILITY, WHETHER IN CONTRACT, STRICT LIABILITY, OR TORT (INCLUDING NEGLIGENCE OR OTHERWISE) ARISING IN ANY WAY OUT OF THE USE OF THIS SOFTWARE, EVEN IF ADVISED OF THE POSSIBILITY OF SUCH DAMAGE.

License notice for Xamarin and Novell

Copyright (c) 2015 Xamarin, Inc (http://www.xamarin.com)

#### Permission

 is hereby granted, free of charge, to any person obtaining a copy of this software and associated documentation files (the "Software"), to deal in the Software without restriction, including without limitation the rights to use, copy, modify, merge, publish, distribute, sublicense, and/or sell copies of the Software, and to permit persons to whom the Software is furnished to do so, subject to the following conditions:

The above copyright notice and this permission notice shall be included in all copies or substantial portions of the Software.

THE SOFTWARE IS PROVIDED "AS IS", WITHOUT WARRANTY OF ANY KIND, EXPRESS OR IMPLIED, INCLUDING BUT NOT LIMITED TO THE WARRANTIES OF MERCHANTABILITY, FITNESS FOR A PARTICULAR PURPOSE AND NONINFRINGEMENT. IN NO EVENT SHALL THE AUTHORS OR COPYRIGHT HOLDERS BE LIABLE FOR ANY CLAIM, DAMAGES OR OTHER LIABILITY, WHETHER IN AN ACTION OF CONTRACT, TORT OR OTHERWISE, ARISING FROM, OUT OF OR IN CONNECTION WITH THE SOFTWARE OR THE USE OR OTHER DEALINGS IN

THE SOFTWARE.

Copyright (c) 2011 Novell, Inc (http://www.novell.com)

Permission is hereby granted, free of charge, to any person obtaining a copy of this software and associated documentation files (the "Software"), to deal in the Software without restriction, including without limitation the rights to use, copy, modify, merge, publish, distribute, sublicense, and/or sell copies of the Software, and to permit persons to whom the Software is furnished to do so, subject to the following conditions:

The above copyright notice and this permission notice shall be included in all copies or substantial portions of the Software.

THE SOFTWARE IS PROVIDED "AS IS", WITHOUT WARRANTY OF ANY KIND, EXPRESS OR IMPLIED, INCLUDING BUT NOT LIMITED TO THE WARRANTIES OF MERCHANTABILITY, FITNESS FOR A PARTICULAR PURPOSE AND NONINFRINGEMENT. IN NO EVENT SHALL THE AUTHORS OR COPYRIGHT HOLDERS BE LIABLE FOR ANY CLAIM, DAMAGES OR OTHER LIABILITY, WHETHER IN AN ACTION OF CONTRACT, TORT OR OTHERWISE, ARISING FROM, OUT OF OR IN CONNECTION WITH THE SOFTWARE OR THE USE OR OTHER DEALINGS IN THE SOFTWARE.

Third party notice for W3C

--------------------------

#### "W3C SOFTWARE AND DOCUMENT NOTICE AND LICENSE

Status: This license takes effect 13 May, 2015.

This work is being provided by the copyright holders under the following license. License

By obtaining and/or copying this work, you (the licensee) agree that you have read, understood, and will comply with the following terms and conditions.

Permission to copy, modify, and distribute this work, with or without modification, for any purpose and without fee or royalty is hereby granted, provided that you include the following on ALL copies of the work or portions thereof, including modifications:

The full text of this NOTICE in a location viewable to users of the redistributed or derivative work.

Any pre-existing intellectual property disclaimers, notices, or terms and conditions. If none exist, the W3C Software and Document Short Notice should

be included.

Notice of any changes or modifications, through a copyright statement on the new code or document such as "This software or document includes material copied from or derived from [title and URI of the W3C document]. Copyright [YEAR] W3C (MIT, ERCIM, Keio, Beihang)."

Disclaimers

THIS WORK IS PROVIDED "AS IS," AND COPYRIGHT HOLDERS MAKE NO REPRESENTATIONS OR WARRANTIES, EXPRESS OR IMPLIED, INCLUDING BUT NOT LIMITED TO, WARRANTIES OF MERCHANTABILITY OR FITNESS FOR ANY PARTICULAR PURPOSE OR THAT THE USE OF THE SOFTWARE OR DOCUMENT WILL NOT INFRINGE ANY THIRD PARTY PATENTS, COPYRIGHTS, TRADEMARKS OR OTHER RIGHTS.

COPYRIGHT HOLDERS WILL NOT BE LIABLE FOR ANY DIRECT, INDIRECT, SPECIAL OR CONSEQUENTIAL DAMAGES ARISING OUT OF ANY USE OF THE SOFTWARE OR DOCUMENT. The name and trademarks of copyright holders may NOT be used in advertising or publicity pertaining to the work without specific, written prior permission. Title to copyright in this work will at all times remain with copyright holders."

License notice for Bit Twiddling Hacks

--------------------------------------

Bit Twiddling Hacks

By Sean Eron Anderson seander@cs.stanford.edu

Individually, the code snippets here are in the public domain (unless otherwise noted) feel free to use them however you please. The aggregate collection and descriptions are 1997-2005 Sean Eron Anderson. The code and descriptions are distributed in the hope that they will be useful, but WITHOUT ANY WARRANTY and without even the implied warranty of merchantability or fitness for a particular purpose.

License notice for Brotli

--------------------------------------

Copyright (c) 2009, 2010, 2013-2016 by the Brotli Authors.

Permission is hereby granted, free of charge, to any person obtaining a copy of this software and associated documentation files (the "Software"), to deal in the Software without restriction, including without limitation the rights to use, copy, modify, merge, publish, distribute, sublicense, and/or sell

copies of the Software, and to permit persons to whom the Software is furnished to do so, subject to the following conditions:

The above copyright notice and this permission notice shall be included in all copies or substantial portions of the Software.

THE SOFTWARE IS PROVIDED "AS IS", WITHOUT WARRANTY OF ANY KIND, EXPRESS OR IMPLIED, INCLUDING BUT NOT LIMITED TO THE WARRANTIES OF MERCHANTABILITY, FITNESS FOR A PARTICULAR PURPOSE AND NONINFRINGEMENT. IN NO EVENT SHALL THE AUTHORS OR COPYRIGHT HOLDERS BE LIABLE FOR ANY CLAIM, DAMAGES OR OTHER LIABILITY, WHETHER IN AN ACTION OF CONTRACT, TORT OR OTHERWISE, ARISING FROM, OUT OF OR IN CONNECTION WITH THE SOFTWARE OR THE USE OR OTHER DEALINGS IN THE SOFTWARE.

compress\_fragment.c: Copyright (c) 2011, Google Inc. All rights reserved.

Redistribution and use in source and binary forms, with or without modification, are permitted provided that the following conditions are met:

 \* Redistributions of source code must retain the above copyright

notice, this list of conditions and the following disclaimer.

 \* Redistributions in binary form must reproduce the above copyright notice, this list of conditions and the following disclaimer in the documentation and/or other materials provided with the distribution.

 \* Neither the name of Google Inc. nor the names of its contributors may be used to endorse or promote products derived from this software without specific prior written permission.

THIS SOFTWARE IS PROVIDED BY THE COPYRIGHT HOLDERS AND CONTRIBUTORS ""AS IS"" AND ANY EXPRESS OR IMPLIED WARRANTIES, INCLUDING, BUT NOT LIMITED TO, THE IMPLIED WARRANTIES OF MERCHANTABILITY AND FITNESS FOR A PARTICULAR PURPOSE ARE DISCLAIMED. IN NO EVENT SHALL THE COPYRIGHT OWNER OR CONTRIBUTORS BE LIABLE FOR ANY DIRECT, INDIRECT, INCIDENTAL, SPECIAL, EXEMPLARY, OR CONSEQUENTIAL DAMAGES (INCLUDING, BUT NOT LIMITED TO, PROCUREMENT OF SUBSTITUTE GOODS OR SERVICES; LOSS OF USE, DATA, OR PROFITS; OR BUSINESS INTERRUPTION) HOWEVER CAUSED AND ON ANY

THEORY OF LIABILITY, WHETHER IN CONTRACT, STRICT LIABILITY, OR TORT

## (INCLUDING NEGLIGENCE OR OTHERWISE) ARISING IN ANY WAY OUT OF THE USE OF THIS SOFTWARE, EVEN IF ADVISED OF THE POSSIBILITY OF SUCH DAMAGE.

decode\_fuzzer.c:

Copyright (c) 2015 The Chromium Authors. All rights reserved.

Redistribution and use in source and binary forms, with or without modification, are permitted provided that the following conditions are met:

 \* Redistributions of source code must retain the above copyright notice, this list of conditions and the following disclaimer.

 \* Redistributions in binary form must reproduce the above copyright notice, this list of conditions and the following disclaimer in the documentation and/or other materials provided with the distribution.

 \* Neither the name of Google Inc. nor the names of its contributors may be used to endorse or promote products derived from this software without specific prior written permission.

#### THIS SOFTWARE IS PROVIDED

#### BY THE COPYRIGHT HOLDERS AND CONTRIBUTORS

""AS IS"" AND ANY EXPRESS OR IMPLIED WARRANTIES, INCLUDING, BUT NOT LIMITED TO, THE IMPLIED WARRANTIES OF MERCHANTABILITY AND FITNESS FOR A PARTICULAR PURPOSE ARE DISCLAIMED. IN NO EVENT SHALL THE COPYRIGHT OWNER OR CONTRIBUTORS BE LIABLE FOR ANY DIRECT, INDIRECT, INCIDENTAL, SPECIAL, EXEMPLARY, OR CONSEQUENTIAL DAMAGES (INCLUDING, BUT NOT LIMITED TO, PROCUREMENT OF SUBSTITUTE GOODS OR SERVICES; LOSS OF USE, DATA, OR PROFITS; OR BUSINESS INTERRUPTION) HOWEVER CAUSED AND ON ANY THEORY OF LIABILITY, WHETHER IN CONTRACT, STRICT LIABILITY, OR TORT (INCLUDING NEGLIGENCE OR OTHERWISE) ARISING IN ANY WAY OUT OF THE USE OF THIS SOFTWARE, EVEN IF ADVISED OF THE POSSIBILITY OF SUCH DAMAGE."

License notice for Json.NET

 $-$ 

https://github.com/JamesNK/Newtonsoft.Json/blob/master/LICENSE.md

The MIT License (MIT)

Copyright (c) 2007 James Newton-King

Permission is hereby granted, free of charge, to any person obtaining a copy of

this software and associated documentation files (the "Software"), to deal in the Software without restriction, including without limitation the rights to use, copy, modify, merge, publish, distribute, sublicense, and/or sell copies of the Software, and to permit persons to whom the Software is furnished to do so, subject to the following conditions:

The above copyright notice and this permission notice shall be included in all copies or substantial portions of the Software.

THE SOFTWARE IS PROVIDED "AS IS", WITHOUT WARRANTY OF ANY KIND, EXPRESS OR IMPLIED, INCLUDING BUT NOT LIMITED TO THE WARRANTIES OF MERCHANTABILITY, FITNESS FOR A PARTICULAR PURPOSE AND NONINFRINGEMENT. IN NO EVENT SHALL THE AUTHORS OR COPYRIGHT HOLDERS BE LIABLE FOR ANY CLAIM, DAMAGES OR OTHER LIABILITY, WHETHER IN AN ACTION OF CONTRACT, TORT OR OTHERWISE, ARISING FROM, OUT OF OR IN CONNECTION WITH THE SOFTWARE OR THE USE OR OTHER DEALINGS IN THE SOFTWARE.

License notice for vectorized base64 encoding / decoding --------------------------------------------------------

Copyright (c) 2005-2007, Nick Galbreath Copyright (c) 2013-2017, Alfred Klomp Copyright (c) 2015-2017, Wojciech Mula Copyright (c) 2016-2017, Matthieu Darbois All rights reserved.

Redistribution and use in source and binary forms, with or without modification, are permitted provided that the following conditions are met:

- Redistributions of source code must retain the above copyright notice, this list of conditions and the following disclaimer.

- Redistributions in binary form must reproduce the above copyright notice, this list of conditions and the following disclaimer in the documentation and/or other materials provided with the distribution.

THIS SOFTWARE IS PROVIDED BY THE COPYRIGHT HOLDERS AND CONTRIBUTORS "AS IS" AND ANY EXPRESS OR IMPLIED WARRANTIES, INCLUDING, BUT NOT LIMITED TO, THE IMPLIED WARRANTIES OF MERCHANTABILITY AND FITNESS FOR A PARTICULAR PURPOSE ARE DISCLAIMED. IN NO EVENT SHALL THE COPYRIGHT HOLDER

 OR CONTRIBUTORS BE LIABLE FOR ANY DIRECT, INDIRECT, INCIDENTAL, SPECIAL, EXEMPLARY, OR CONSEQUENTIAL DAMAGES (INCLUDING, BUT NOT LIMITED TO, PROCUREMENT OF SUBSTITUTE GOODS OR SERVICES; LOSS OF USE, DATA, OR PROFITS; OR BUSINESS INTERRUPTION) HOWEVER CAUSED AND ON ANY THEORY OF LIABILITY, WHETHER IN CONTRACT, STRICT LIABILITY, OR TORT (INCLUDING NEGLIGENCE OR OTHERWISE) ARISING IN ANY WAY OUT OF THE USE OF THIS SOFTWARE, EVEN IF ADVISED OF THE POSSIBILITY OF SUCH DAMAGE.

License notice for RFC 3492

---------------------------

The punycode implementation is based on the sample code in RFC 3492

Copyright (C) The Internet Society (2003). All Rights Reserved.

This document and translations of it may be copied and furnished to others, and derivative works that comment on or otherwise explain it or assist in its implementation may be prepared, copied, published and distributed, in whole or in part, without restriction of any kind, provided that the above copyright notice and this paragraph are included on all such copies and derivative works. However, this document itself may not be modified in any way, such as by removing the copyright notice or references to the Internet Society or other

Internet organizations, except as needed for the purpose of developing Internet standards in which case the procedures for copyrights defined in the Internet Standards process must be followed, or as required to translate it into languages other than English.

The limited permissions granted above are perpetual and will not be revoked by the Internet Society or its successors or assigns.

This document and the information contained herein is provided on an "AS IS" basis and THE INTERNET SOCIETY AND THE INTERNET ENGINEERING TASK FORCE DISCLAIMS ALL WARRANTIES, EXPRESS OR IMPLIED, INCLUDING BUT NOT LIMITED TO ANY WARRANTY THAT THE USE OF THE INFORMATION HEREIN WILL NOT INFRINGE ANY RIGHTS OR ANY IMPLIED WARRANTIES OF MERCHANTABILITY OR FITNESS FOR A PARTICULAR PURPOSE.

License

notice for Algorithm from Internet Draft document "UUIDs and GUIDs"

---------------------------------------------------------------------------

Copyright (c) 1990- 1993, 1996 Open Software Foundation, Inc. Copyright (c) 1989 by Hewlett-Packard Company, Palo Alto, Ca. & Digital Equipment Corporation, Maynard, Mass. To anyone who acknowledges that this file is provided "AS IS" without any express or implied warranty: permission to use, copy, modify, and distribute this file for any purpose is hereby granted without fee, provided that the above copyright notices and this notice appears in all source code copies, and that none of the names of Open Software Foundation, Inc., Hewlett-Packard Company, or Digital Equipment Corporation be used in advertising or publicity pertaining to distribution of the software without specific, written prior permission. Neither Open Software Foundation, Inc., Hewlett-Packard Company, Microsoft, nor Digital Equipment Corporation makes any representations

 about the suitability of this software for any purpose.

Copyright(C) The Internet Society 1997. All Rights Reserved.

This document and translations of it may be copied and furnished to others, and derivative works that comment on or otherwise explain it or assist in its implementation may be prepared, copied, published and distributed, in whole or in part, without restriction of any kind, provided that the above copyright notice and this paragraph are included on all such copies and derivative works.However, this document itself may not be modified in any way, such as by removing the copyright notice or references to the Internet Society or other Internet organizations, except as needed for the purpose of developing Internet standards in which case the procedures for copyrights defined in the Internet Standards process must be followed, or as required to translate it into languages other than English.

The limited permissions granted above are perpetual and will not be revoked by

the Internet Society or its successors or assigns.

This document and the information contained herein is provided on an "AS IS" basis and THE INTERNET SOCIETY AND THE INTERNET ENGINEERING TASK FORCE DISCLAIMS ALL WARRANTIES, EXPRESS OR IMPLIED, INCLUDING BUT NOT LIMITED TO ANY WARRANTY THAT THE USE OF THE INFORMATION HEREIN WILL NOT INFRINGE ANY RIGHTS OR ANY IMPLIED WARRANTIES OF MERCHANTABILITY OR FITNESS FOR A PARTICULAR PURPOSE.

License notice for Algorithm from RFC 4122 - A Universally Unique IDentifier (UUID) URN Namespace ----------------------------------------------------

Copyright (c) 1990- 1993, 1996 Open Software Foundation, Inc. Copyright (c) 1989 by Hewlett-Packard Company, Palo Alto, Ca. & Digital Equipment Corporation, Maynard, Mass. Copyright (c) 1998 Microsoft. To anyone who acknowledges that this file is provided "AS IS" without any express or implied warranty: permission to use, copy, modify, and distribute this file for any purpose is hereby granted without fee, provided that the above copyright notices and this notice appears in all source code copies, and that none of the names of Open Software Foundation, Inc., Hewlett-Packard Company, Microsoft, or Digital Equipment Corporation be used in advertising or publicity pertaining to distribution of the software without specific, written prior permission. Neither Open Software Foundation, Inc., Hewlett-Packard Company, Microsoft, nor Digital Equipment Corporation makes any representations about the

suitability of this software for any purpose."

License notice for The LLVM Compiler Infrastructure

---------------------------------------------------

Developed by:

LLVM Team

University of Illinois at Urbana-Champaign

http://llvm.org

Permission is hereby granted, free of charge, to any person obtaining a copy of this software and associated documentation files (the "Software"), to deal with the Software without restriction, including without limitation the rights to use, copy, modify,

 merge, publish, distribute, sublicense, and/or sell copies of the Software, and to permit persons to whom the Software is furnished to do so, subject to the following conditions:

 \* Redistributions of source code must retain the above copyright notice, this list of conditions and the following disclaimers.

- \* Redistributions in binary form must reproduce the above copyright notice, this list of conditions and the following disclaimers in the documentation and/or other materials provided with the distribution.
- \* Neither the names of the LLVM Team, University of Illinois at Urbana-Champaign, nor the names of its contributors may be used to endorse or promote products derived from this Software without specific prior written permission.

THE SOFTWARE IS PROVIDED "AS IS", WITHOUT WARRANTY OF ANY KIND, EXPRESS OR IMPLIED, INCLUDING BUT NOT LIMITED TO THE WARRANTIES OF MERCHANTABILITY, FITNESS FOR A PARTICULAR PURPOSE AND NONINFRINGEMENT. IN NO EVENT SHALL THE

CONTRIBUTORS OR COPYRIGHT HOLDERS BE LIABLE FOR ANY CLAIM, DAMAGES OR OTHER LIABILITY, WHETHER IN AN ACTION OF CONTRACT, TORT OR OTHERWISE, ARISING FROM, OUT OF OR IN CONNECTION WITH THE SOFTWARE OR THE USE OR OTHER DEALINGS WITH THE SOFTWARE.

License notice for Bob Jenkins

------------------------------

By Bob Jenkins, 1996. bob jenkins@burtleburtle.net. You may use this code any way you wish, private, educational, or commercial. It's free.

License notice for Greg Parker

------------------------------

Greg Parker gparker@cs.stanford.edu December 2000 This code is in the public domain and may be copied or modified without permission.

License notice for libunwind based code  $-$ 

Permission is hereby granted, free of charge, to any person obtaining a copy of this software and associated documentation files (the "Software"), to deal in the Software without restriction, including without limitation the rights to use, copy, modify, merge, publish, distribute, sublicense, and/or sell copies of the Software, and to permit persons to whom the Software is furnished to do so, subject to the following conditions:

The above copyright notice and this permission notice shall be included in all copies or substantial portions of the Software.

THE SOFTWARE IS PROVIDED "AS IS", WITHOUT WARRANTY OF ANY KIND, EXPRESS OR IMPLIED, INCLUDING BUT NOT LIMITED TO THE WARRANTIES OF MERCHANTABILITY, FITNESS FOR A PARTICULAR PURPOSE AND NONINFRINGEMENT. IN NO EVENT SHALL THE AUTHORS OR COPYRIGHT HOLDERS BE LIABLE FOR ANY CLAIM, DAMAGES OR OTHER LIABILITY, WHETHER IN AN ACTION OF CONTRACT, TORT OR OTHERWISE, ARISING FROM, OUT OF OR IN CONNECTION WITH THE SOFTWARE OR THE USE OR OTHER DEALINGS IN THE SOFTWARE.

License notice for Printing Floating-Point Numbers (Dragon4)

------------------------------------------------------------

/\*\*\*\*\*\*\*\*\*\*\*\*\*\*\*\*\*\*\*\*\*\*\*\*\*\*\*\*\*\*\*\*\*\*\*\*\*\*\*\*\*\*\*\*\*\*\*\*\*\*\*\*\*\*\*\*\*\*\*\*\*\*\*\*\*\*\*\*\*\*\*\*\*\*\*\*\*\*

 Copyright (c) 2014 Ryan Juckett http://www.ryanjuckett.com/

 This software is provided 'as-is', without any express or implied warranty. In no event will the authors be held liable for any damages arising from the use of this software.

 Permission is granted to anyone to use this software for any purpose, including commercial applications, and to alter it and redistribute it freely, subject to the following restrictions:

 1. The origin of this software must not be misrepresented; you must not claim that you wrote the original software. If you use this software

 in a product, an acknowledgment in the product documentation would be appreciated but is not required.

- 2. Altered source versions must be plainly marked as such, and must not be misrepresented as being the original software.
- 3. This notice may not be removed or altered from any source distribution. \*\*\*\*\*\*\*\*\*\*\*\*\*\*\*\*\*\*\*\*\*\*\*\*\*\*\*\*\*\*\*\*\*\*\*\*\*\*\*\*\*\*\*\*\*\*\*\*\*\*\*\*\*\*\*\*\*\*\*\*\*\*\*\*\*\*\*\*\*\*\*\*\*\*\*\*\*\*/

License notice

 for Printing Floating-point Numbers (Grisu3) -----------------------------------------------------------

Copyright 2012 the V8 project authors. All rights reserved. Redistribution and use in source and binary forms, with or without modification, are permitted provided that the following conditions are met:

- \* Redistributions of source code must retain the above copyright notice, this list of conditions and the following disclaimer.
- \* Redistributions in binary form must reproduce the above copyright notice, this list of conditions and the following disclaimer in the documentation and/or other materials provided with the distribution.
- \* Neither the name of Google Inc. nor the names of its contributors may be used to endorse or promote products derived from this software without specific prior written permission.

THIS SOFTWARE IS PROVIDED BY THE COPYRIGHT HOLDERS AND CONTRIBUTORS "AS IS" AND ANY EXPRESS OR IMPLIED WARRANTIES, INCLUDING, BUT NOT

LIMITED TO, THE IMPLIED WARRANTIES OF MERCHANTABILITY AND FITNESS FOR A PARTICULAR PURPOSE ARE DISCLAIMED. IN NO EVENT SHALL THE COPYRIGHT OWNER OR CONTRIBUTORS BE LIABLE FOR ANY DIRECT, INDIRECT, INCIDENTAL, SPECIAL, EXEMPLARY, OR CONSEQUENTIAL DAMAGES (INCLUDING, BUT NOT LIMITED TO, PROCUREMENT OF SUBSTITUTE GOODS OR SERVICES; LOSS OF USE, DATA, OR PROFITS; OR BUSINESS INTERRUPTION) HOWEVER CAUSED AND ON ANY THEORY OF LIABILITY, WHETHER IN CONTRACT, STRICT LIABILITY, OR TORT (INCLUDING NEGLIGENCE OR OTHERWISE) ARISING IN ANY WAY OUT OF THE USE OF THIS SOFTWARE, EVEN IF ADVISED OF THE POSSIBILITY OF SUCH DAMAGE.

License notice for xxHash

-------------------------

xxHash Library Copyright (c) 2012-2014, Yann Collet All rights reserved.

Redistribution and use in source and binary forms, with or without modification, are permitted provided that the following conditions are met:

\* Redistributions of source code must retain the above copyright notice, this list of conditions and the following disclaimer.

\* Redistributions in binary form must reproduce the above copyright notice, this list of conditions and the following disclaimer in the documentation and/or other materials provided with the distribution.

THIS SOFTWARE IS PROVIDED BY THE COPYRIGHT HOLDERS AND CONTRIBUTORS "AS IS" AND ANY EXPRESS OR IMPLIED WARRANTIES, INCLUDING, BUT NOT LIMITED TO, THE IMPLIED WARRANTIES OF MERCHANTABILITY AND FITNESS FOR A PARTICULAR PURPOSE ARE DISCLAIMED. IN NO EVENT SHALL THE COPYRIGHT HOLDER OR CONTRIBUTORS BE LIABLE FOR ANY DIRECT, INDIRECT, INCIDENTAL, SPECIAL, EXEMPLARY, OR CONSEQUENTIAL DAMAGES (INCLUDING, BUT NOT LIMITED TO, PROCUREMENT OF SUBSTITUTE GOODS OR SERVICES; LOSS OF USE, DATA, OR PROFITS; OR BUSINESS INTERRUPTION) HOWEVER CAUSED AND ON ANY THEORY OF LIABILITY, WHETHER IN CONTRACT, STRICT LIABILITY, OR TORT (INCLUDING NEGLIGENCE OR OTHERWISE) ARISING IN ANY WAY OUT OF THE USE OF THIS SOFTWARE, EVEN IF ADVISED OF THE POSSIBILITY OF SUCH DAMAGE.

License notice for Berkeley SoftFloat Release 3e ------------------------------------------------

https://github.com/ucb-bar/berkeley-softfloat-3 https://github.com/ucb-bar/berkeley-softfloat-3/blob/master/COPYING.txt

License for Berkeley SoftFloat Release 3e

John R. Hauser 2018 January 20

The following applies to the whole of SoftFloat Release 3e as well as to each source file individually.

Copyright 2011, 2012, 2013, 2014, 2015, 2016, 2017, 2018 The Regents of the University of California. All rights reserved.

Redistribution and use in source and binary forms, with or without modification, are permitted provided that the following conditions are met:

- 1. Redistributions of source code must retain the above copyright notice, this list of conditions, and the following disclaimer.
- 2. Redistributions in binary form must reproduce the above copyright

 notice, this list of conditions, and the following disclaimer in the documentation and/or other materials provided with the distribution.

3. Neither the name of the University nor the names of its contributors may be used to endorse or promote products derived from this software without specific prior written permission.

THIS SOFTWARE IS PROVIDED BY THE REGENTS AND CONTRIBUTORS "AS IS", AND ANY EXPRESS OR IMPLIED WARRANTIES, INCLUDING, BUT NOT LIMITED TO, THE IMPLIED WARRANTIES OF MERCHANTABILITY AND FITNESS FOR A PARTICULAR PURPOSE, ARE DISCLAIMED. IN NO EVENT SHALL THE REGENTS OR CONTRIBUTORS BE LIABLE FOR ANY DIRECT, INDIRECT, INCIDENTAL, SPECIAL, EXEMPLARY, OR CONSEQUENTIAL DAMAGES (INCLUDING, BUT NOT LIMITED TO, PROCUREMENT OF SUBSTITUTE GOODS OR SERVICES; LOSS OF USE, DATA, OR PROFITS; OR BUSINESS INTERRUPTION) HOWEVER CAUSED AND ON ANY THEORY OF LIABILITY, WHETHER IN CONTRACT, STRICT LIABILITY, OR TORT (INCLUDING NEGLIGENCE OR OTHERWISE) ARISING IN ANY WAY OUT OF THE USE OF THIS SOFTWARE, EVEN IF ADVISED OF THE POSSIBILITY OF SUCH DAMAGE.

#### License notice for xoshiro RNGs

--------------------------------

#### Written

in 2018 by David Blackman and Sebastiano Vigna (vigna@acm.org)

To the extent possible under law, the author has dedicated all copyright and related and neighboring rights to this software to the public domain worldwide. This software is distributed without any warranty.

See <http://creativecommons.org/publicdomain/zero/1.0/>.

License for fastmod (https://github.com/lemire/fastmod) and ibm-fpgen (https://github.com/nigeltao/parse-numberfxx-test-data)

--------------------------------------

Copyright 2018 Daniel Lemire

 Licensed under the Apache License, Version 2.0 (the "License"); you may not use this file except in compliance with the License. You may obtain a copy of the License at

http://www.apache.org/licenses/LICENSE-2.0

 Unless required by applicable law or agreed to in writing, software distributed under the License is distributed on an "AS IS" BASIS, WITHOUT WARRANTIES OR CONDITIONS OF ANY KIND, either express or implied. See the License for the specific language governing permissions and limitations under the License.

License for sse4-strstr (https://github.com/WojciechMula/sse4-strstr)

--------------------------------------

 Copyright (c) 2008-2016, Wojciech Mua All rights reserved.

 Redistribution and use in source and binary forms, with or without modification, are permitted provided that the following conditions are met:

- 1. Redistributions of source code must retain the above copyright notice, this list of conditions and the following disclaimer.
- 2. Redistributions in binary form must reproduce the above copyright notice, this list of conditions and the following disclaimer in the documentation and/or other materials provided with the distribution.

 THIS SOFTWARE IS PROVIDED BY THE COPYRIGHT HOLDERS AND CONTRIBUTORS "AS IS" AND ANY EXPRESS OR IMPLIED WARRANTIES, INCLUDING, BUT NOT LIMITED TO, THE IMPLIED WARRANTIES OF MERCHANTABILITY AND FITNESS FOR A PARTICULAR PURPOSE ARE DISCLAIMED. IN NO EVENT SHALL THE COPYRIGHT HOLDER OR CONTRIBUTORS BE LIABLE FOR ANY DIRECT, INDIRECT, INCIDENTAL, SPECIAL, EXEMPLARY, OR CONSEQUENTIAL DAMAGES (INCLUDING, BUT NOT LIMITED TO, PROCUREMENT OF SUBSTITUTE GOODS OR SERVICES; LOSS OF USE, DATA, OR PROFITS; OR BUSINESS INTERRUPTION) HOWEVER CAUSED AND ON ANY THEORY OF LIABILITY, WHETHER IN CONTRACT, STRICT LIABILITY, OR TORT (INCLUDING NEGLIGENCE OR OTHERWISE) ARISING IN ANY WAY OUT OF THE USE OF THIS SOFTWARE, EVEN IF ADVISED OF THE POSSIBILITY OF SUCH DAMAGE.

License notice for The C++ REST SDK

-----------------------------------

C++ REST SDK

The MIT License (MIT)

Copyright (c) Microsoft Corporation

All rights reserved.

Permission is hereby granted, free of charge, to any person obtaining a copy of this software and associated documentation files (the "Software"), to deal in the Software without restriction, including without limitation the rights to use, copy,

 modify, merge, publish, distribute, sublicense, and/or sell copies of the Software, and to permit persons to whom the Software is furnished to do so, subject to the following conditions:

The above copyright notice and this permission notice shall be included in all copies or substantial portions of the Software.

THE SOFTWARE IS PROVIDED "AS IS", WITHOUT WARRANTY OF ANY KIND, EXPRESS OR IMPLIED, INCLUDING BUT NOT LIMITED TO THE WARRANTIES OF MERCHANTABILITY, FITNESS FOR A PARTICULAR PURPOSE AND NONINFRINGEMENT. IN NO EVENT SHALL THE AUTHORS OR COPYRIGHT HOLDERS BE LIABLE FOR ANY CLAIM, DAMAGES OR OTHER LIABILITY, WHETHER IN AN ACTION OF CONTRACT, TORT OR OTHERWISE, ARISING FROM, OUT OF OR IN CONNECTION WITH THE SOFTWARE OR THE USE OR OTHER DEALINGS IN THE SOFTWARE.

License notice for MessagePack-CSharp

-------------------------------------

MessagePack for C#

MIT License

Copyright (c) 2017 Yoshifumi Kawai

Permission is hereby granted, free of charge, to any person obtaining a copy

of this software and associated documentation files (the "Software"), to deal in the Software without restriction, including without limitation the rights to use, copy, modify, merge, publish, distribute, sublicense, and/or sell copies of the Software, and to permit persons to whom the Software is furnished to do so, subject to the following conditions:

The above copyright notice and this permission notice shall be included in all copies or substantial portions of the Software.

THE SOFTWARE IS PROVIDED "AS IS", WITHOUT WARRANTY OF ANY KIND, EXPRESS OR IMPLIED, INCLUDING BUT NOT LIMITED TO THE WARRANTIES OF MERCHANTABILITY, FITNESS FOR A PARTICULAR PURPOSE AND NONINFRINGEMENT. IN NO EVENT SHALL THE AUTHORS OR COPYRIGHT HOLDERS BE LIABLE FOR ANY CLAIM, DAMAGES OR OTHER LIABILITY, WHETHER IN AN ACTION OF CONTRACT, TORT OR OTHERWISE, ARISING FROM, OUT OF OR IN CONNECTION WITH THE SOFTWARE OR THE USE OR OTHER DEALINGS IN THE **SOFTWARE** 

License notice for lz4net

 $-$ 

lz4net

Copyright

(c) 2013-2017, Milosz Krajewski

All rights reserved.

Redistribution and use in source and binary forms, with or without modification, are permitted provided that the following conditions are met:

Redistributions of source code must retain the above copyright notice, this list of conditions and the following disclaimer.

Redistributions in binary form must reproduce the above copyright notice, this list of conditions and the following disclaimer in the documentation and/or other materials provided with the distribution.

THIS SOFTWARE IS PROVIDED BY THE COPYRIGHT HOLDERS AND CONTRIBUTORS "AS IS" AND ANY EXPRESS OR IMPLIED WARRANTIES, INCLUDING, BUT NOT LIMITED TO, THE IMPLIED WARRANTIES OF MERCHANTABILITY AND FITNESS FOR A PARTICULAR PURPOSE ARE DISCLAIMED. IN NO EVENT SHALL THE COPYRIGHT HOLDER OR CONTRIBUTORS BE LIABLE FOR ANY DIRECT, INDIRECT, INCIDENTAL, SPECIAL, EXEMPLARY, OR CONSEQUENTIAL DAMAGES (INCLUDING, BUT NOT LIMITED TO, PROCUREMENT OF SUBSTITUTE GOODS OR SERVICES; LOSS OF USE, DATA, OR PROFITS; OR BUSINESS INTERRUPTION) HOWEVER CAUSED AND ON ANY THEORY OF LIABILITY, WHETHER IN CONTRACT, STRICT LIABILITY, OR TORT (INCLUDING NEGLIGENCE OR OTHERWISE) ARISING IN ANY WAY OUT OF THE USE OF THIS SOFTWARE, EVEN IF ADVISED OF THE POSSIBILITY OF SUCH DAMAGE.

License notice for Nerdbank.Streams  $-$ 

The MIT License (MIT)

Copyright (c) Andrew Arnott

Permission is hereby granted, free of charge, to any person obtaining a copy of this software and associated documentation files (the "Software"), to deal in the Software without restriction, including without limitation the rights to use, copy, modify, merge, publish, distribute, sublicense, and/or sell copies of the Software, and to permit persons to whom the Software is furnished to do so, subject to the following conditions:

The above copyright notice and this permission notice shall be included in all copies or substantial portions of the Software.

THE

 SOFTWARE IS PROVIDED "AS IS", WITHOUT WARRANTY OF ANY KIND, EXPRESS OR IMPLIED, INCLUDING BUT NOT LIMITED TO THE WARRANTIES OF MERCHANTABILITY, FITNESS FOR A PARTICULAR PURPOSE AND NONINFRINGEMENT. IN NO EVENT SHALL THE AUTHORS OR COPYRIGHT HOLDERS BE LIABLE FOR ANY CLAIM, DAMAGES OR OTHER LIABILITY, WHETHER IN AN ACTION OF CONTRACT, TORT OR OTHERWISE, ARISING FROM,

# OUT OF OR IN CONNECTION WITH THE SOFTWARE OR THE USE OR OTHER DEALINGS IN THE SOFTWARE.

License notice for RapidJSON

----------------------------

Tencent is pleased to support the open source community by making RapidJSON available.

Copyright (C) 2015 THL A29 Limited, a Tencent company, and Milo Yip. All rights reserved.

Licensed under the MIT License (the "License"); you may not use this file except in compliance with the License. You may obtain a copy of the License at

http://opensource.org/licenses/MIT

Unless required by applicable law or agreed to in writing, software distributed under the License is distributed on an "AS IS" BASIS, WITHOUT WARRANTIES OR CONDITIONS OF ANY KIND, either express or implied. See the License for the specific language governing permissions and limitations under the License.

License notice for DirectX Math Library ---------------------------------------

https://github.com/microsoft/DirectXMath/blob/master/LICENSE

The MIT License (MIT)

Copyright (c) 2011-2020 Microsoft Corp

Permission is hereby granted, free of charge, to any person obtaining a copy of this software and associated documentation files (the "Software"), to deal in the Software without restriction, including without limitation the rights to use, copy, modify, merge, publish, distribute, sublicense, and/or sell copies of the Software, and to permit persons to whom the Software is furnished to do so, subject to the following conditions:

The above copyright notice and this permission notice shall be included in all copies or substantial portions of the Software.

#### **THE**

 SOFTWARE IS PROVIDED "AS IS", WITHOUT WARRANTY OF ANY KIND, EXPRESS OR IMPLIED, INCLUDING BUT NOT LIMITED TO THE WARRANTIES OF MERCHANTABILITY, FITNESS FOR A PARTICULAR PURPOSE AND NONINFRINGEMENT. IN NO EVENT SHALL THE AUTHORS OR **COPYRIGHT** 

HOLDERS BE LIABLE FOR ANY CLAIM, DAMAGES OR OTHER LIABILITY, WHETHER IN AN ACTION OF

CONTRACT, TORT OR OTHERWISE, ARISING FROM, OUT OF OR IN CONNECTION WITH THE

# SOFTWARE OR THE USE OR OTHER DEALINGS IN THE SOFTWARE.

License notice for ldap4net

---------------------------

The MIT License (MIT)

Copyright (c) 2018 Alexander Chermyanin

Permission is hereby granted, free of charge, to any person obtaining a copy of this software and associated documentation files (the "Software"), to deal in the Software without restriction, including without limitation the rights to use, copy, modify, merge, publish, distribute, sublicense, and/or sell copies of the Software, and to permit persons to whom the Software is furnished to do so, subject to the following conditions:

The above copyright notice and this permission notice shall be included in all copies or substantial portions of the Software.

THE SOFTWARE IS PROVIDED "AS IS", WITHOUT WARRANTY OF ANY KIND, EXPRESS OR IMPLIED, INCLUDING BUT NOT LIMITED TO THE WARRANTIES OF MERCHANTABILITY, FITNESS FOR A PARTICULAR PURPOSE AND NONINFRINGEMENT. IN NO EVENT SHALL THE AUTHORS OR COPYRIGHT HOLDERS BE LIABLE FOR ANY CLAIM, DAMAGES OR OTHER LIABILITY, WHETHER IN AN ACTION OF CONTRACT, TORT OR OTHERWISE, ARISING FROM, OUT OF OR IN CONNECTION WITH THE SOFTWARE OR THE USE OR OTHER DEALINGS IN THE SOFTWARE.

License notice for vectorized sorting code

------------------------------------------

MIT License

Copyright (c) 2020 Dan Shechter

Permission is hereby granted, free of charge, to any person obtaining a copy of this software and associated documentation files (the "Software"), to deal in the Software without restriction, including without limitation the rights to use, copy, modify, merge, publish, distribute, sublicense, and/or sell copies of the Software, and to permit persons to whom the Software is furnished to do so, subject to the following conditions:

The above copyright notice and this permission notice shall be included in all copies or substantial portions of the Software.

THE SOFTWARE IS PROVIDED "AS IS", WITHOUT WARRANTY OF ANY KIND, EXPRESS OR IMPLIED, INCLUDING BUT NOT LIMITED TO THE WARRANTIES OF MERCHANTABILITY, FITNESS FOR A PARTICULAR PURPOSE AND NONINFRINGEMENT. IN NO EVENT SHALL THE AUTHORS OR COPYRIGHT HOLDERS BE LIABLE FOR ANY CLAIM, DAMAGES OR OTHER

# LIABILITY, WHETHER IN AN ACTION OF CONTRACT, TORT OR OTHERWISE, ARISING FROM, OUT OF OR IN CONNECTION WITH THE SOFTWARE OR THE USE OR OTHER DEALINGS IN THE SOFTWARE.

License notice for musl

-----------------------

musl as a whole is licensed under the following standard MIT license:

Copyright 2005-2020 Rich Felker, et al.

Permission is hereby granted, free of charge, to any person obtaining a

 copy of this software and associated documentation files (the "Software"), to deal in the Software without restriction, including without limitation the rights to use, copy, modify, merge, publish, distribute, sublicense, and/or sell copies of the Software, and to permit persons to whom the Software is furnished to do so, subject to the following conditions:

The above copyright notice and this permission notice shall be included in all copies or substantial portions of the Software.

THE SOFTWARE IS PROVIDED "AS IS", WITHOUT WARRANTY OF ANY KIND, EXPRESS OR IMPLIED, INCLUDING BUT NOT LIMITED TO THE WARRANTIES OF MERCHANTABILITY, FITNESS FOR A PARTICULAR PURPOSE AND NONINFRINGEMENT. IN NO EVENT SHALL THE AUTHORS OR COPYRIGHT HOLDERS BE LIABLE FOR ANY CLAIM, DAMAGES OR OTHER LIABILITY, WHETHER IN AN ACTION OF CONTRACT, TORT OR OTHERWISE, ARISING FROM, OUT OF OR IN CONNECTION WITH THE SOFTWARE OR THE USE OR OTHER DEALINGS IN THE SOFTWARE.

License notice for "Faster Unsigned Division by Constants" ------------------------------

Reference implementations of computing and using the "magic number" approach to dividing by constants, including codegen instructions. The unsigned division incorporates the "round down" optimization per ridiculous\_fish.

This is free and unencumbered software. Any copyright is dedicated to the Public Domain.

License notice for mimalloc -----------------------------------

MIT License

Permission is hereby granted, free of charge, to any person obtaining a copy of this software and associated documentation files (the "Software"), to deal in the Software without restriction, including without limitation the rights to use, copy, modify, merge, publish, distribute, sublicense, and/or sell copies of the Software, and to permit persons to whom the Software is furnished to do so, subject to the following conditions:

The above copyright notice and this permission notice shall be included in all

copies or substantial portions of the Software.

THE SOFTWARE IS PROVIDED "AS IS", WITHOUT WARRANTY OF ANY KIND, EXPRESS OR IMPLIED, INCLUDING BUT NOT LIMITED TO THE WARRANTIES OF MERCHANTABILITY, FITNESS FOR A PARTICULAR PURPOSE AND NONINFRINGEMENT. IN NO EVENT SHALL THE AUTHORS OR COPYRIGHT HOLDERS BE LIABLE FOR ANY CLAIM, DAMAGES OR OTHER LIABILITY, WHETHER IN AN ACTION OF CONTRACT, TORT OR OTHERWISE, ARISING FROM, OUT OF OR IN CONNECTION WITH THE SOFTWARE OR THE USE OR OTHER DEALINGS IN THE SOFTWARE.

License for remote stack unwind (https://github.com/llvm/llvmproject/blob/main/lldb/source/Symbol/CompactUnwindInfo.cpp) --------------------------------------

Copyright 2019 LLVM Project

Licensed under the Apache License, Version 2.0 (the "License") with LLVM Exceptions; you may not use this file except in compliance with the License. You may obtain a copy of the License at

https://llvm.org/LICENSE.txt

Unless required by applicable law or agreed to in writing, software distributed under the License is distributed on an "AS IS" BASIS, WITHOUT WARRANTIES OR CONDITIONS OF ANY KIND, either express or implied. See the License for the specific language governing permissions and limitations under the License.

License notice for Apple header files

-------------------------------------

Copyright (c) 1980, 1986, 1993

The Regents of the University of California. All rights reserved.

Redistribution and use in source and binary forms, with or without modification, are permitted provided that the following conditions

are met:

- 1. Redistributions of source code must retain the above copyright notice, this list of conditions and the following disclaimer.
- 2. Redistributions in binary form must reproduce the above copyright notice, this list of conditions and the following disclaimer in the documentation and/or other materials provided with the distribution.
- 3. All advertising materials mentioning features or use of this software

must display the following

acknowledgement:

 This product includes software developed by the University of California, Berkeley and its contributors.

4. Neither the name of the University nor the names of its contributors may be used to endorse or promote products derived from this software without specific prior written permission.

THIS SOFTWARE IS PROVIDED BY THE REGENTS AND CONTRIBUTORS ``AS IS'' AND ANY EXPRESS OR IMPLIED WARRANTIES, INCLUDING, BUT NOT LIMITED TO, THE IMPLIED WARRANTIES OF MERCHANTABILITY AND FITNESS FOR A PARTICULAR PURPOSE ARE DISCLAIMED. IN NO EVENT SHALL THE REGENTS OR CONTRIBUTORS BE LIABLE FOR ANY DIRECT, INDIRECT, INCIDENTAL, SPECIAL, EXEMPLARY, OR CONSEQUENTIAL DAMAGES (INCLUDING, BUT NOT LIMITED TO, PROCUREMENT OF SUBSTITUTE GOODS OR SERVICES; LOSS OF USE, DATA, OR PROFITS; OR BUSINESS INTERRUPTION) HOWEVER CAUSED AND ON ANY THEORY OF LIABILITY, WHETHER IN CONTRACT, STRICT LIABILITY, OR TORT (INCLUDING NEGLIGENCE OR OTHERWISE) ARISING IN ANY WAY OUT OF THE USE OF THIS SOFTWARE, EVEN IF ADVISED OF THE POSSIBILITY OF

SUCH DAMAGE.

License notice for JavaScript queues

-------------------------------------

CREATIVE COMMONS CORPORATION IS NOT A LAW FIRM AND DOES NOT PROVIDE LEGAL SERVICES. DISTRIBUTION OF THIS DOCUMENT DOES NOT CREATE AN ATTORNEY-CLIENT RELATIONSHIP. CREATIVE COMMONS PROVIDES THIS INFORMATION ON AN "AS-IS" BASIS. CREATIVE COMMONS MAKES NO WARRANTIES REGARDING THE USE OF THIS DOCUMENT OR THE INFORMATION OR WORKS PROVIDED HEREUNDER, AND DISCLAIMS LIABILITY FOR DAMAGES RESULTING FROM THE USE OF THIS DOCUMENT OR THE INFORMATION OR WORKS PROVIDED HEREUNDER.

#### Statement of Purpose

The laws of most jurisdictions throughout the world automatically confer exclusive Copyright and Related Rights (defined below) upon the creator and subsequent owner(s) (each and all, an "owner") of an original work of authorship and/or a database (each, a "Work").

Certain owners wish to permanently relinquish those rights to a Work for the purpose of contributing to a commons of creative, cultural and scientific works ("Commons") that the public can reliably and without fear of later claims of infringement build upon, modify, incorporate in other works, reuse and redistribute as freely as possible in any form whatsoever and for any purposes, including without limitation commercial purposes. These owners may contribute to the Commons to promote the ideal of a free culture and the further production of creative, cultural and scientific works, or to gain reputation or greater distribution for their Work in part through the use and efforts of others.

For these and/or other purposes and motivations, and without any expectation of additional consideration or compensation, the person associating CC0 with a Work (the "Affirmer"), to the extent that he or she is an owner of Copyright and Related Rights in the Work, voluntarily elects to apply CC0 to the Work and publicly distribute the Work under its terms, with knowledge of his or her Copyright and Related

Rights in the Work and the meaning and intended legal effect of CC0 on those rights.

1. Copyright and Related Rights. A Work made available under CC0 may be protected by copyright and related or neighboring rights ("Copyright and Related Rights"). Copyright and Related Rights include, but are not limited to, the following:

the right to reproduce, adapt, distribute, perform, display, communicate, and translate a Work;

moral rights retained by the original author(s) and/or performer(s);

publicity and privacy rights pertaining to a person's image or likeness depicted in a Work;

rights protecting against unfair competition in regards to a Work, subject to the limitations in paragraph 4(a), below; rights protecting the extraction, dissemination, use and reuse of data in a Work;

database rights (such as those arising under Directive 96/9/EC of the European Parliament and of the Council of 11 March 1996 on the legal protection of databases, and under any national implementation thereof,

including any amended or successor version of such directive); and

other similar, equivalent or corresponding rights throughout the world based on applicable law or treaty, and any national implementations thereof.

2. Waiver. To the greatest extent permitted by, but not in contravention of, applicable law, Affirmer hereby overtly, fully, permanently, irrevocably and unconditionally waives, abandons, and surrenders all of Affirmer's Copyright and Related Rights and associated claims and causes of action, whether now known or unknown (including existing as well as future claims and causes of action), in the Work (i) in all territories worldwide, (ii) for the maximum duration provided by applicable law or treaty (including future time extensions), (iii) in any current or future medium and for any number of copies, and (iv) for any purpose whatsoever, including without limitation commercial, advertising or promotional purposes (the "Waiver"). Affirmer makes the Waiver for the benefit of each member of the public at large and to the detriment of Affirmer's heirs and successors, fully intending that such Waiver shall not be subject to revocation, rescission, cancellation, termination, or any other legal or equitable action to disrupt the quiet enjoyment of the Work by the public as contemplated by Affirmer's express Statement of Purpose.

3. Public License Fallback. Should any part of the Waiver for any reason be judged legally invalid or ineffective under applicable law, then the Waiver shall be preserved to the maximum extent permitted taking into account Affirmer's express Statement of Purpose. In addition, to the extent the Waiver is so judged Affirmer hereby grants to each affected person a royalty-free, non transferable, non sublicensable, non exclusive, irrevocable and unconditional license to exercise Affirmer's Copyright and Related Rights in the Work (i) in all territories worldwide, (ii) for the maximum duration provided by applicable law or treaty (including

 future time extensions), (iii) in any current or future medium and for any number of copies, and (iv) for any purpose whatsoever, including without limitation commercial, advertising or promotional purposes (the "License"). The License shall be deemed effective as of the date CC0 was applied by Affirmer to the Work. Should any part of the License for any reason be judged legally invalid or ineffective under applicable law, such partial invalidity or ineffectiveness shall not invalidate the remainder of the License, and in such case Affirmer hereby affirms that he or she will not (i) exercise any of his or her remaining Copyright and Related Rights in the Work or (ii) assert any associated claims and causes of action with respect to the Work, in either case contrary to Affirmer's express Statement of Purpose.

4. Limitations and Disclaimers.

a. No trademark or patent rights held by Affirmer are waived, abandoned, surrendered, licensed or otherwise

affected by this document.

#### b. Affirmer offers

 the Work as-is and makes no representations or warranties of any kind concerning the Work, express, implied, statutory or otherwise, including without limitation warranties of title, merchantability, fitness for a particular purpose, non infringement, or the absence of latent or other defects, accuracy, or the present or absence of errors, whether or not discoverable, all to the greatest extent permissible under applicable law.

c. Affirmer disclaims responsibility for clearing rights of other persons that may apply to the Work or any use thereof, including without limitation any person's Copyright and Related Rights in the Work. Further, Affirmer disclaims responsibility for obtaining any necessary consents, permissions or other rights required for any use of the Work.

d. Affirmer understands and acknowledges that Creative Commons is not a party to this document and has no duty or obligation with respect to this CC0 or use of the Work.

License notice for FastFloat algorithm

-------------------------------------

#### MIT

License

Copyright (c) 2021 csFastFloat authors

Permission is hereby granted, free of charge, to any person obtaining a copy of this software and associated documentation files (the "Software"), to deal in the Software without restriction, including without limitation the rights to use, copy, modify, merge, publish, distribute, sublicense, and/or sell copies of the Software, and to permit persons to whom the Software is

furnished to do so, subject to the following conditions:

The above copyright notice and this permission notice shall be included in all

copies or substantial portions of the Software.

THE SOFTWARE IS PROVIDED "AS IS", WITHOUT WARRANTY OF ANY KIND, EXPRESS OR IMPLIED, INCLUDING BUT NOT LIMITED TO THE WARRANTIES OF MERCHANTABILITY, FITNESS FOR A PARTICULAR PURPOSE AND NONINFRINGEMENT. IN NO EVENT SHALL THE AUTHORS OR COPYRIGHT HOLDERS BE LIABLE FOR ANY CLAIM, DAMAGES OR OTHER LIABILITY, WHETHER IN AN ACTION OF CONTRACT, TORT OR OTHERWISE, ARISING FROM,

OUT OF OR IN CONNECTION WITH THE SOFTWARE OR THE USE OR OTHER DEALINGS IN THE SOFTWARE.

.NET Runtime uses third-party libraries or other resources that may be distributed under licenses different than the .NET Runtime software.

In the event that we accidentally failed to list a required notice, please bring it to our attention. Post an issue or email us:

dotnet@microsoft.com

The attached notices are provided for information only.

License notice for ASP.NET

 $-$ 

Copyright (c) .NET Foundation. All rights reserved. Licensed under the Apache License, Version 2.0.

Available at https://github.com/dotnet/aspnetcore/blob/main/LICENSE.txt

License notice for Slicing-by-8 -------------------------------

http://sourceforge.net/projects/slicing-by-8/

Copyright (c) 2004-2006 Intel Corporation - All Rights Reserved

This software program is licensed subject to the BSD License, available at http://www.opensource.org/licenses/bsd-license.html.

License notice for Unicode data -------------------------------

https://www.unicode.org/license.html

Copyright

 1991-2020 Unicode, Inc. All rights reserved. Distributed under the Terms of Use in https://www.unicode.org/copyright.html.

Permission is hereby granted, free of charge, to any person obtaining a copy of the Unicode data files and any associated documentation (the "Data Files") or Unicode software and any associated documentation (the "Software") to deal in the Data Files or Software without restriction, including without limitation the rights to use, copy, modify, merge, publish, distribute, and/or sell copies of the Data Files or Software, and to permit persons to whom the Data Files or Software are furnished to do so, provided that either (a) this copyright and permission notice appear with all copies of the Data Files or Software, or (b) this copyright and permission notice appear in associated Documentation.

THE DATA FILES AND SOFTWARE ARE PROVIDED "AS IS", WITHOUT WARRANTY OF ANY KIND, EXPRESS OR IMPLIED, INCLUDING BUT NOT LIMITED TO THE WARRANTIES OF MERCHANTABILITY, FITNESS FOR A PARTICULAR PURPOSE AND NONINFRINGEMENT OF THIRD PARTY RIGHTS. IN NO EVENT SHALL THE COPYRIGHT HOLDER OR HOLDERS INCLUDED IN THIS NOTICE BE LIABLE FOR ANY CLAIM, OR ANY SPECIAL INDIRECT OR CONSEQUENTIAL DAMAGES, OR ANY DAMAGES WHATSOEVER RESULTING FROM LOSS OF USE, DATA OR PROFITS, WHETHER IN AN ACTION OF CONTRACT, NEGLIGENCE OR OTHER

# TORTIOUS ACTION, ARISING OUT OF OR IN CONNECTION WITH THE USE OR PERFORMANCE OF THE DATA FILES OR SOFTWARE.

Except as contained in this notice, the name of a copyright holder shall not be used in advertising or otherwise to promote the sale, use or other dealings in these Data Files or Software without prior written authorization of the copyright holder.

License notice for Zlib -----------------------

https://github.com/madler/zlib http://zlib.net/zlib\_license.html

/\* zlib.h -- interface of the 'zlib' general purpose compression library version 1.2.11, January 15th, 2017

Copyright (C) 1995-2017 Jean-loup Gailly and Mark Adler

 This software is provided 'as-is', without any express or implied warranty. In no event will the authors be held liable for any damages arising from the use of this software.

 Permission is granted to anyone to use this software for any purpose, including commercial applications, and to alter it and redistribute it freely, subject to the following restrictions:

- 1. The origin of this software must not be misrepresented; you must not claim that you wrote the original software. If you use this software in a product, an acknowledgment in the product documentation would be appreciated but is not required.
- 2. Altered source versions must be plainly marked as such, and must not be misrepresented as being the original software.
- 3. This notice may not be removed or altered from any source distribution.

 Jean-loup Gailly Mark Adler jloup@gzip.org madler@alumni.caltech.edu

\*/

License notice for Mono

-------------------------------

http://www.mono-project.com/docs/about-mono/

Copyright (c) .NET Foundation Contributors

#### MIT License

Permission is hereby granted, free of charge, to any person obtaining a copy of this software and associated documentation files (the Software), to deal in the Software without restriction, including without limitation the rights to use, copy, modify, merge, publish, distribute, sublicense, and/or sell copies of the Software, and to permit persons to whom the Software is furnished to do so, subject to the following conditions:

The above copyright notice and this permission notice shall be included in all copies or substantial portions of the Software.

THE SOFTWARE IS PROVIDED "AS IS", WITHOUT WARRANTY OF ANY KIND, EXPRESS OR IMPLIED, INCLUDING BUT NOT LIMITED TO THE WARRANTIES OF MERCHANTABILITY, FITNESS FOR A PARTICULAR PURPOSE AND NONINFRINGEMENT. IN NO EVENT SHALL THE AUTHORS OR COPYRIGHT HOLDERS BE LIABLE FOR ANY CLAIM, DAMAGES OR OTHER LIABILITY, WHETHER IN AN ACTION OF CONTRACT,

 TORT OR OTHERWISE, ARISING FROM, OUT OF OR IN CONNECTION WITH THE SOFTWARE OR THE USE OR OTHER DEALINGS IN THE SOFTWARE.

License notice for International Organization for Standardization -----------------------------------------------------------------

Portions (C) International Organization for Standardization 1986: Permission to copy in any form is granted for use with conforming SGML systems and applications as defined in ISO 8879, provided this notice is included in all copies.

License notice for Intel

------------------------

"Copyright (c) 2004-2006 Intel Corporation - All Rights Reserved

Redistribution and use in source and binary forms, with or without modification, are permitted provided that the following conditions are met:

1. Redistributions of source code must retain the above copyright notice, this list of conditions and the following disclaimer.

2. Redistributions in binary form must reproduce the above copyright notice, this list of conditions and the following disclaimer in the documentation and/or other materials provided with the distribution.

THIS SOFTWARE IS PROVIDED BY THE COPYRIGHT HOLDERS AND CONTRIBUTORS "AS IS" AND ANY EXPRESS OR IMPLIED WARRANTIES, INCLUDING, BUT NOT LIMITED TO, THE IMPLIED WARRANTIES OF MERCHANTABILITY AND FITNESS FOR A PARTICULAR PURPOSE ARE DISCLAIMED. IN NO EVENT SHALL THE COPYRIGHT HOLDER OR CONTRIBUTORS BE LIABLE FOR ANY DIRECT, INDIRECT, INCIDENTAL, SPECIAL, EXEMPLARY, OR CONSEQUENTIAL DAMAGES (INCLUDING, BUT NOT LIMITED TO, PROCUREMENT OF SUBSTITUTE GOODS OR SERVICES; LOSS OF USE, DATA, OR PROFITS; OR BUSINESS INTERRUPTION) HOWEVER CAUSED AND ON ANY THEORY OF LIABILITY, WHETHER IN CONTRACT, STRICT LIABILITY, OR TORT (INCLUDING NEGLIGENCE OR OTHERWISE) ARISING IN ANY WAY OUT OF THE USE OF THIS SOFTWARE, EVEN IF ADVISED OF THE POSSIBILITY OF SUCH DAMAGE.

License notice for Xamarin and Novell

-------------------------------------

Copyright (c) 2015 Xamarin, Inc (http://www.xamarin.com)

#### Permission

 is hereby granted, free of charge, to any person obtaining a copy of this software and associated documentation files (the "Software"), to deal in the Software without restriction, including without limitation the rights to use, copy, modify, merge, publish, distribute, sublicense, and/or sell copies of the Software, and to permit persons to whom the Software is furnished to do so, subject to the following conditions:

The above copyright notice and this permission notice shall be included in all copies or substantial portions of the Software.

THE SOFTWARE IS PROVIDED "AS IS", WITHOUT WARRANTY OF ANY KIND, EXPRESS OR IMPLIED, INCLUDING BUT NOT LIMITED TO THE WARRANTIES OF MERCHANTABILITY, FITNESS FOR A PARTICULAR PURPOSE AND NONINFRINGEMENT. IN NO EVENT SHALL THE AUTHORS OR COPYRIGHT HOLDERS BE LIABLE FOR ANY CLAIM, DAMAGES OR OTHER LIABILITY, WHETHER IN AN ACTION OF CONTRACT, TORT OR OTHERWISE, ARISING FROM, OUT OF OR IN CONNECTION WITH THE SOFTWARE OR THE USE OR OTHER DEALINGS IN

THE SOFTWARE.

Copyright (c) 2011 Novell, Inc (http://www.novell.com)

Permission is hereby granted, free of charge, to any person obtaining a copy of this software and associated documentation files (the "Software"), to deal in the Software without restriction, including without limitation the rights to use, copy, modify, merge, publish, distribute, sublicense, and/or sell copies of the Software, and to permit persons to whom the Software is furnished to do so, subject to the following conditions:

The above copyright notice and this permission notice shall be included in all copies or substantial portions of the Software.

THE SOFTWARE IS PROVIDED "AS IS", WITHOUT WARRANTY OF ANY KIND, EXPRESS OR IMPLIED, INCLUDING BUT NOT LIMITED TO THE WARRANTIES OF MERCHANTABILITY, FITNESS FOR A PARTICULAR PURPOSE AND NONINFRINGEMENT. IN NO EVENT SHALL THE

# AUTHORS OR COPYRIGHT HOLDERS BE LIABLE FOR ANY CLAIM, DAMAGES OR OTHER LIABILITY, WHETHER IN AN ACTION OF CONTRACT, TORT OR OTHERWISE, ARISING FROM,

OUT OF OR IN CONNECTION WITH THE SOFTWARE OR THE USE OR OTHER DEALINGS IN THE SOFTWARE.

Third party notice for W3C --------------------------

#### "W3C SOFTWARE AND DOCUMENT NOTICE AND LICENSE

Status: This license takes effect 13 May, 2015.

This work is being provided by the copyright holders under the following license.

License

By obtaining and/or copying this work, you (the licensee) agree that you have read, understood, and will comply with the following terms and conditions.

Permission to copy, modify, and distribute this work, with or without modification, for any purpose and without fee or royalty is hereby granted, provided that you include the following on ALL copies of the work or portions thereof, including modifications:

The full text of this NOTICE in a location viewable to users of the redistributed or derivative work.

Any pre-existing intellectual property disclaimers, notices, or terms and conditions. If none exist, the W3C Software and Document Short Notice should

be included.

Notice of any changes or modifications, through a copyright statement on the new code or document such as "This software or document includes material copied from or derived from [title and URI of the W3C document]. Copyright [YEAR] W3C (MIT, ERCIM, Keio, Beihang)."

Disclaimers

THIS WORK IS PROVIDED "AS IS," AND COPYRIGHT HOLDERS MAKE NO REPRESENTATIONS OR WARRANTIES, EXPRESS OR IMPLIED, INCLUDING BUT NOT LIMITED TO, WARRANTIES OF MERCHANTABILITY OR FITNESS FOR ANY PARTICULAR PURPOSE OR THAT THE USE OF THE SOFTWARE OR DOCUMENT WILL NOT INFRINGE ANY THIRD PARTY PATENTS, COPYRIGHTS, TRADEMARKS OR OTHER RIGHTS.

COPYRIGHT HOLDERS WILL NOT BE LIABLE FOR ANY DIRECT, INDIRECT, SPECIAL OR CONSEQUENTIAL DAMAGES ARISING OUT OF ANY USE OF THE SOFTWARE OR DOCUMENT.

The name and trademarks of copyright holders may NOT be used in advertising or publicity pertaining to the work without specific, written prior permission. Title to copyright in this work will at all times remain with copyright holders."

License notice for Bit Twiddling Hacks

--------------------------------------

Bit Twiddling Hacks

By Sean Eron Anderson seander@cs.stanford.edu

Individually, the code snippets here are in the public domain (unless otherwise noted) feel free to use them however you please. The aggregate collection and descriptions are 1997-2005 Sean Eron Anderson. The code and descriptions are distributed in the hope that they will be useful, but WITHOUT ANY WARRANTY and without even the implied warranty of merchantability or fitness for a particular purpose.

License notice for Brotli  $-$ 

Copyright (c) 2009, 2010, 2013-2016 by the Brotli Authors.

Permission is hereby granted, free of charge, to any person obtaining a copy of this software and associated documentation files (the "Software"), to deal in the Software without restriction, including without limitation the rights to use, copy, modify, merge, publish, distribute, sublicense, and/or sell

copies of the Software, and to permit persons to whom the Software is furnished to do so, subject to the following conditions:

The above copyright notice and this permission notice shall be included in all copies or substantial portions of the Software.

THE SOFTWARE IS PROVIDED "AS IS", WITHOUT WARRANTY OF ANY KIND, EXPRESS OR IMPLIED, INCLUDING BUT NOT LIMITED TO THE WARRANTIES OF MERCHANTABILITY, FITNESS FOR A PARTICULAR PURPOSE AND NONINFRINGEMENT. IN NO EVENT SHALL THE AUTHORS OR COPYRIGHT HOLDERS BE LIABLE FOR ANY CLAIM, DAMAGES OR OTHER LIABILITY, WHETHER IN AN ACTION OF CONTRACT, TORT OR OTHERWISE, ARISING FROM, OUT OF OR IN CONNECTION WITH THE SOFTWARE OR THE USE OR OTHER DEALINGS IN THE SOFTWARE.

compress\_fragment.c: Copyright (c) 2011, Google Inc. All rights reserved.

Redistribution and use in source and binary forms, with or without modification, are permitted provided that the following conditions are met:

 \* Redistributions of source code must retain the above copyright

notice, this list of conditions and the following disclaimer.

 \* Redistributions in binary form must reproduce the above copyright notice, this list of conditions and the following disclaimer in the documentation and/or other materials provided with the distribution.

 \* Neither the name of Google Inc. nor the names of its contributors may be used to endorse or promote products derived from this software without specific prior written permission.

THIS SOFTWARE IS PROVIDED BY THE COPYRIGHT HOLDERS AND CONTRIBUTORS

""AS IS"" AND ANY EXPRESS OR IMPLIED WARRANTIES, INCLUDING, BUT NOT LIMITED TO, THE IMPLIED WARRANTIES OF MERCHANTABILITY AND FITNESS FOR A PARTICULAR PURPOSE ARE DISCLAIMED. IN NO EVENT SHALL THE COPYRIGHT OWNER OR CONTRIBUTORS BE LIABLE FOR ANY DIRECT, INDIRECT, INCIDENTAL, SPECIAL, EXEMPLARY, OR CONSEQUENTIAL DAMAGES (INCLUDING, BUT NOT LIMITED TO, PROCUREMENT OF SUBSTITUTE GOODS OR SERVICES; LOSS OF USE, DATA, OR PROFITS; OR BUSINESS INTERRUPTION) HOWEVER CAUSED AND ON ANY

THEORY OF LIABILITY, WHETHER IN CONTRACT, STRICT LIABILITY, OR TORT (INCLUDING NEGLIGENCE OR OTHERWISE) ARISING IN ANY WAY OUT OF THE USE OF THIS SOFTWARE, EVEN IF ADVISED OF THE POSSIBILITY OF SUCH DAMAGE.

decode\_fuzzer.c:

Copyright (c) 2015 The Chromium Authors. All rights reserved.

Redistribution and use in source and binary forms, with or without modification, are permitted provided that the following conditions are met:

 \* Redistributions of source code must retain the above copyright notice, this list of conditions and the following disclaimer.

 \* Redistributions in binary form must reproduce the above copyright notice, this list of conditions and the following disclaimer in the documentation and/or other materials provided with the distribution.

 \* Neither the name of Google Inc. nor the names of its contributors may be used to endorse or promote products derived from this software without specific prior written permission.

#### THIS SOFTWARE IS PROVIDED

#### BY THE COPYRIGHT HOLDERS AND CONTRIBUTORS

""AS IS"" AND ANY EXPRESS OR IMPLIED WARRANTIES, INCLUDING, BUT NOT LIMITED TO, THE IMPLIED WARRANTIES OF MERCHANTABILITY AND FITNESS FOR A PARTICULAR PURPOSE ARE DISCLAIMED. IN NO EVENT SHALL THE COPYRIGHT OWNER OR CONTRIBUTORS BE LIABLE FOR ANY DIRECT, INDIRECT, INCIDENTAL, SPECIAL, EXEMPLARY, OR CONSEQUENTIAL DAMAGES (INCLUDING, BUT NOT LIMITED TO, PROCUREMENT OF SUBSTITUTE GOODS OR SERVICES; LOSS OF USE, DATA, OR PROFITS; OR BUSINESS INTERRUPTION) HOWEVER CAUSED AND ON ANY THEORY OF LIABILITY, WHETHER IN CONTRACT, STRICT LIABILITY, OR TORT (INCLUDING NEGLIGENCE OR OTHERWISE) ARISING IN ANY WAY OUT OF THE USE OF THIS SOFTWARE, EVEN IF ADVISED OF THE POSSIBILITY OF SUCH DAMAGE."

License notice for Json.NET

-------------------------------

https://github.com/JamesNK/Newtonsoft.Json/blob/master/LICENSE.md

The MIT License (MIT)
Copyright (c) 2007 James Newton-King

Permission is hereby granted, free of charge, to any person obtaining a copy of

this software and associated documentation files (the "Software"), to deal in the Software without restriction, including without limitation the rights to use, copy, modify, merge, publish, distribute, sublicense, and/or sell copies of the Software, and to permit persons to whom the Software is furnished to do so, subject to the following conditions:

The above copyright notice and this permission notice shall be included in all copies or substantial portions of the Software.

THE SOFTWARE IS PROVIDED "AS IS", WITHOUT WARRANTY OF ANY KIND, EXPRESS OR IMPLIED, INCLUDING BUT NOT LIMITED TO THE WARRANTIES OF MERCHANTABILITY, FITNESS FOR A PARTICULAR PURPOSE AND NONINFRINGEMENT. IN NO EVENT SHALL THE AUTHORS OR COPYRIGHT HOLDERS BE LIABLE FOR ANY CLAIM, DAMAGES OR OTHER LIABILITY, WHETHER IN AN ACTION OF CONTRACT, TORT OR OTHERWISE, ARISING FROM, OUT OF OR IN CONNECTION WITH THE SOFTWARE OR THE USE OR OTHER DEALINGS IN THE SOFTWARE.

License notice for vectorized base64 encoding / decoding --------------------------------------------------------

Copyright (c) 2005-2007, Nick Galbreath Copyright (c) 2013-2017, Alfred Klomp Copyright (c) 2015-2017, Wojciech Mula Copyright (c) 2016-2017, Matthieu Darbois All rights reserved.

Redistribution and use in source and binary forms, with or without modification, are permitted provided that the following conditions are met:

- Redistributions of source code must retain the above copyright notice, this list of conditions and the following disclaimer.

- Redistributions in binary form must reproduce the above copyright notice, this list of conditions and the following disclaimer in the documentation and/or other materials provided with the distribution.

THIS SOFTWARE IS PROVIDED BY THE COPYRIGHT HOLDERS AND CONTRIBUTORS "AS IS" AND ANY EXPRESS OR IMPLIED WARRANTIES, INCLUDING, BUT NOT LIMITED TO, THE IMPLIED WARRANTIES OF MERCHANTABILITY AND FITNESS FOR A PARTICULAR PURPOSE ARE DISCLAIMED. IN NO EVENT SHALL THE COPYRIGHT HOLDER

 OR CONTRIBUTORS BE LIABLE FOR ANY DIRECT, INDIRECT, INCIDENTAL, SPECIAL, EXEMPLARY, OR CONSEQUENTIAL DAMAGES (INCLUDING, BUT NOT LIMITED TO, PROCUREMENT OF SUBSTITUTE GOODS OR SERVICES; LOSS OF USE, DATA, OR PROFITS; OR BUSINESS INTERRUPTION) HOWEVER CAUSED AND ON ANY THEORY OF LIABILITY, WHETHER IN CONTRACT, STRICT LIABILITY, OR TORT (INCLUDING NEGLIGENCE OR OTHERWISE) ARISING IN ANY WAY OUT OF THE USE OF THIS SOFTWARE, EVEN IF ADVISED OF THE POSSIBILITY OF SUCH DAMAGE.

License notice for RFC 3492

---------------------------

The punycode implementation is based on the sample code in RFC 3492

Copyright (C) The Internet Society (2003). All Rights Reserved.

This document and translations of it may be copied and furnished to others, and derivative works that comment on or otherwise explain it or assist in its implementation may be prepared, copied, published and distributed, in whole or in part, without restriction of any kind, provided that the above copyright notice and this paragraph are

included on all such copies and derivative works. However, this document itself may not be modified in any way, such as by removing the copyright notice or references to the Internet Society or other Internet organizations, except as needed for the purpose of developing Internet standards in which case the procedures for copyrights defined in the Internet Standards process must be followed, or as required to translate it into languages other than English.

The limited permissions granted above are perpetual and will not be revoked by the Internet Society or its successors or assigns.

This document and the information contained herein is provided on an "AS IS" basis and THE INTERNET SOCIETY AND THE INTERNET ENGINEERING TASK FORCE DISCLAIMS ALL WARRANTIES, EXPRESS OR IMPLIED, INCLUDING BUT NOT LIMITED TO ANY WARRANTY THAT THE USE OF THE INFORMATION HEREIN WILL NOT INFRINGE ANY RIGHTS OR ANY IMPLIED WARRANTIES OF MERCHANTABILITY OR FITNESS FOR A PARTICULAR PURPOSE.

License

 notice for Algorithm from Internet Draft document "UUIDs and GUIDs"  $-$ 

Copyright (c) 1990- 1993, 1996 Open Software Foundation, Inc. Copyright (c) 1989 by Hewlett-Packard Company, Palo Alto, Ca. & Digital Equipment Corporation, Maynard, Mass. To anyone who acknowledges that this file is provided "AS IS"

without any express or implied warranty: permission to use, copy, modify, and distribute this file for any purpose is hereby granted without fee, provided that the above copyright notices and this notice appears in all source code copies, and that none of the names of Open Software Foundation, Inc., Hewlett-Packard Company, or Digital Equipment Corporation be used in advertising or publicity pertaining to distribution of the software without specific, written prior permission. Neither Open Software Foundation, Inc., Hewlett-Packard Company, Microsoft, nor Digital Equipment Corporation makes any representations about the suitability of this software for any purpose.

Copyright(C) The Internet Society 1997. All Rights Reserved.

This document and translations of it may be copied and furnished to others, and derivative works that comment on or otherwise explain it or assist in its implementation may be prepared, copied, published and distributed, in whole or in part, without restriction of any kind, provided that the above copyright notice and this paragraph are included on all such copies and derivative works.However, this document itself may not be modified in any way, such as by removing the copyright notice or references to the Internet Society or other Internet organizations, except as needed for the purpose of developing Internet standards in which case the procedures for copyrights defined in the Internet Standards process must be followed, or as required to translate it into languages other than English.

The limited permissions granted above are perpetual and will not be revoked by

the Internet Society or its successors or assigns.

This document and the information contained herein is provided on an "AS IS" basis and THE INTERNET SOCIETY AND THE INTERNET ENGINEERING TASK FORCE DISCLAIMS ALL WARRANTIES, EXPRESS OR IMPLIED, INCLUDING BUT NOT LIMITED TO ANY WARRANTY THAT THE USE OF THE INFORMATION HEREIN WILL NOT INFRINGE ANY RIGHTS OR ANY IMPLIED WARRANTIES OF MERCHANTABILITY OR FITNESS FOR A PARTICULAR PURPOSE.

License notice for Algorithm from RFC 4122 - A Universally Unique IDentifier (UUID) URN Namespace

----------------------------------------------------

Copyright (c) 1990- 1993, 1996 Open Software Foundation, Inc. Copyright (c) 1989 by Hewlett-Packard Company, Palo Alto, Ca. & Digital Equipment Corporation, Maynard, Mass. Copyright (c) 1998 Microsoft. To anyone who acknowledges that this file is provided "AS IS" without any express or implied warranty: permission to use, copy,

modify, and distribute this file for any purpose is hereby granted without fee,

 provided that the above copyright notices and this notice appears in all source code copies, and that none of the names of Open Software Foundation, Inc., Hewlett-Packard Company, Microsoft, or Digital Equipment Corporation be used in advertising or publicity pertaining to distribution of the software without specific, written prior permission. Neither Open Software Foundation, Inc., Hewlett-Packard Company, Microsoft, nor Digital Equipment Corporation makes any representations about the suitability of this software for any purpose."

License notice for The LLVM Compiler Infrastructure

---------------------------------------------------

Developed by:

LLVM Team

University of Illinois at Urbana-Champaign

http://llvm.org

Permission is hereby granted, free of charge, to any person obtaining a copy of this software and associated documentation files (the "Software"), to deal with the Software without restriction, including without limitation the rights to use, copy, modify,

 merge, publish, distribute, sublicense, and/or sell copies of the Software, and to permit persons to whom the Software is furnished to do so, subject to the following conditions:

- \* Redistributions of source code must retain the above copyright notice, this list of conditions and the following disclaimers.
- \* Redistributions in binary form must reproduce the above copyright notice, this list of conditions and the following disclaimers in the documentation and/or other materials provided with the distribution.
- \* Neither the names of the LLVM Team, University of Illinois at Urbana-Champaign, nor the names of its contributors may be used to endorse or promote products derived from this Software without specific prior written permission.

THE SOFTWARE IS PROVIDED "AS IS", WITHOUT WARRANTY OF ANY KIND, EXPRESS OR IMPLIED, INCLUDING BUT NOT LIMITED TO THE WARRANTIES OF MERCHANTABILITY, FITNESS FOR A PARTICULAR PURPOSE AND NONINFRINGEMENT. IN NO EVENT SHALL THE CONTRIBUTORS OR COPYRIGHT HOLDERS BE LIABLE FOR ANY CLAIM, DAMAGES OR OTHER

# LIABILITY, WHETHER IN AN ACTION OF CONTRACT, TORT OR OTHERWISE, ARISING FROM, OUT OF OR IN CONNECTION WITH THE SOFTWARE OR THE USE OR OTHER DEALINGS WITH THE SOFTWARE.

License notice for Bob Jenkins  $-$ 

By Bob Jenkins, 1996. bob\_jenkins@burtleburtle.net. You may use this code any way you wish, private, educational, or commercial. It's free.

License notice for Greg Parker

------------------------------

Greg Parker gparker@cs.stanford.edu December 2000 This code is in the public domain and may be copied or modified without permission.

License notice for libunwind based code

----------------------------------------

Permission is hereby granted, free of charge, to any person obtaining a copy of this software and associated documentation files (the "Software"), to deal in the Software without restriction, including without limitation the rights to use, copy, modify, merge, publish, distribute, sublicense, and/or sell copies of the Software, and to permit persons to whom the Software is furnished to do so, subject to the following conditions:

The above copyright notice and this permission notice shall be included in all copies or substantial portions of the Software.

THE SOFTWARE IS PROVIDED "AS IS", WITHOUT WARRANTY OF ANY KIND, EXPRESS OR IMPLIED, INCLUDING BUT NOT LIMITED TO THE WARRANTIES OF MERCHANTABILITY, FITNESS FOR A PARTICULAR PURPOSE AND NONINFRINGEMENT. IN NO EVENT SHALL THE AUTHORS OR COPYRIGHT HOLDERS BE LIABLE FOR ANY CLAIM, DAMAGES OR OTHER LIABILITY, WHETHER IN AN ACTION OF CONTRACT, TORT OR OTHERWISE, ARISING FROM, OUT OF OR IN CONNECTION WITH THE SOFTWARE OR THE USE OR OTHER DEALINGS IN THE SOFTWARE.

License notice for Printing Floating-Point Numbers (Dragon4)

------------------------------------------------------------

/\*\*\*\*\*\*\*\*\*\*\*\*\*\*\*\*\*\*\*\*\*\*\*\*\*\*\*\*\*\*\*\*\*\*\*\*\*\*\*\*\*\*\*\*\*\*\*\*\*\*\*\*\*\*\*\*\*\*\*\*\*\*\*\*\*\*\*\*\*\*\*\*\*\*\*\*\*\*

 Copyright (c) 2014 Ryan Juckett http://www.ryanjuckett.com/  This software is provided 'as-is', without any express or implied warranty. In no event will the authors be held liable for any damages arising from the use of this software.

 Permission is granted to anyone to use this software for any purpose, including commercial applications, and to alter it and redistribute it freely, subject to the following restrictions:

- 1. The origin of this software must not be misrepresented; you must not claim that you wrote the original software. If you use this software in a product, an acknowledgment in the product documentation would be appreciated but is not required.
- 2. Altered source versions must be plainly marked as such, and must not be misrepresented as being the original software.
- 3. This notice may not be removed or altered from any source distribution. \*\*\*\*\*\*\*\*\*\*\*\*\*\*\*\*\*\*\*\*\*\*\*\*\*\*\*\*\*\*\*\*\*\*\*\*\*\*\*\*\*\*\*\*\*\*\*\*\*\*\*\*\*\*\*\*\*\*\*\*\*\*\*\*\*\*\*\*\*\*\*\*\*\*\*\*\*\*/

License notice

 for Printing Floating-point Numbers (Grisu3)  $-$ 

Copyright 2012 the V8 project authors. All rights reserved. Redistribution and use in source and binary forms, with or without modification, are permitted provided that the following conditions are met:

- \* Redistributions of source code must retain the above copyright notice, this list of conditions and the following disclaimer.
- \* Redistributions in binary form must reproduce the above copyright notice, this list of conditions and the following disclaimer in the documentation and/or other materials provided with the distribution.
- \* Neither the name of Google Inc. nor the names of its contributors may be used to endorse or promote products derived from this software without specific prior written permission.

# THIS SOFTWARE IS PROVIDED BY THE COPYRIGHT HOLDERS AND CONTRIBUTORS "AS IS" AND ANY EXPRESS OR IMPLIED WARRANTIES, INCLUDING, BUT NOT

LIMITED TO, THE IMPLIED WARRANTIES OF MERCHANTABILITY AND FITNESS FOR A PARTICULAR PURPOSE ARE DISCLAIMED. IN NO EVENT SHALL THE COPYRIGHT OWNER OR CONTRIBUTORS BE LIABLE FOR ANY DIRECT, INDIRECT, INCIDENTAL, SPECIAL, EXEMPLARY, OR CONSEQUENTIAL DAMAGES (INCLUDING, BUT NOT LIMITED TO, PROCUREMENT OF SUBSTITUTE GOODS OR SERVICES; LOSS OF USE, DATA, OR PROFITS; OR BUSINESS INTERRUPTION) HOWEVER CAUSED AND ON ANY

# THEORY OF LIABILITY, WHETHER IN CONTRACT, STRICT LIABILITY, OR TORT (INCLUDING NEGLIGENCE OR OTHERWISE) ARISING IN ANY WAY OUT OF THE USE OF THIS SOFTWARE, EVEN IF ADVISED OF THE POSSIBILITY OF SUCH DAMAGE.

License notice for xxHash

 $-$ 

xxHash Library Copyright (c) 2012-2014, Yann Collet All rights reserved.

Redistribution and use in source and binary forms, with or without modification, are permitted provided that the following conditions are met:

\* Redistributions of source code must retain the above copyright notice, this list of conditions and the following disclaimer.

\* Redistributions in binary form must reproduce the above copyright notice, this list of conditions and the following disclaimer in the documentation and/or other materials provided with the distribution.

THIS SOFTWARE IS PROVIDED BY THE COPYRIGHT HOLDERS AND CONTRIBUTORS "AS IS" AND ANY EXPRESS OR IMPLIED WARRANTIES, INCLUDING, BUT NOT LIMITED TO, THE IMPLIED WARRANTIES OF MERCHANTABILITY AND FITNESS FOR A PARTICULAR PURPOSE ARE DISCLAIMED. IN NO EVENT SHALL THE COPYRIGHT HOLDER OR CONTRIBUTORS BE LIABLE FOR ANY DIRECT, INDIRECT, INCIDENTAL, SPECIAL, EXEMPLARY, OR CONSEQUENTIAL DAMAGES (INCLUDING, BUT NOT LIMITED TO, PROCUREMENT OF SUBSTITUTE GOODS OR SERVICES; LOSS OF USE, DATA, OR PROFITS; OR BUSINESS INTERRUPTION) HOWEVER CAUSED AND ON ANY THEORY OF LIABILITY, WHETHER IN CONTRACT, STRICT LIABILITY, OR TORT (INCLUDING NEGLIGENCE OR OTHERWISE) ARISING IN ANY WAY OUT OF THE USE OF THIS SOFTWARE, EVEN IF ADVISED OF THE POSSIBILITY OF SUCH DAMAGE.

License notice for Berkeley SoftFloat Release 3e ------------------------------------------------

https://github.com/ucb-bar/berkeley-softfloat-3 https://github.com/ucb-bar/berkeley-softfloat-3/blob/master/COPYING.txt

License for Berkeley SoftFloat Release 3e

John R. Hauser 2018 January 20

The following applies to the whole of SoftFloat Release 3e as well as to each source file individually.

Copyright 2011, 2012, 2013, 2014, 2015, 2016, 2017, 2018 The Regents of the University of California. All rights reserved.

Redistribution and use in source and binary forms, with or without modification, are permitted provided that the following conditions are met:

- 1. Redistributions of source code must retain the above copyright notice, this list of conditions, and the following disclaimer.
- 2. Redistributions in binary form must reproduce the above copyright notice, this list of conditions, and the following disclaimer in the documentation and/or other materials provided with the distribution.
- 3. Neither the name of the University nor the names of its contributors may be used to endorse or promote products derived from this software without specific prior written permission.

THIS SOFTWARE IS PROVIDED BY THE REGENTS AND CONTRIBUTORS "AS IS", AND ANY EXPRESS OR IMPLIED WARRANTIES, INCLUDING, BUT NOT LIMITED TO, THE IMPLIED WARRANTIES OF MERCHANTABILITY AND FITNESS FOR A PARTICULAR PURPOSE, ARE DISCLAIMED. IN NO EVENT SHALL THE REGENTS OR CONTRIBUTORS BE LIABLE FOR ANY DIRECT, INDIRECT, INCIDENTAL, SPECIAL, EXEMPLARY, OR CONSEQUENTIAL DAMAGES (INCLUDING, BUT NOT LIMITED TO, PROCUREMENT OF SUBSTITUTE GOODS OR SERVICES; LOSS OF USE, DATA, OR PROFITS; OR BUSINESS INTERRUPTION) HOWEVER CAUSED AND ON ANY THEORY OF LIABILITY, WHETHER IN CONTRACT, STRICT LIABILITY, OR TORT (INCLUDING NEGLIGENCE OR OTHERWISE) ARISING IN ANY WAY OUT OF THE USE OF THIS SOFTWARE, EVEN IF ADVISED OF THE POSSIBILITY OF SUCH DAMAGE.

License notice for xoshiro RNGs

--------------------------------

Written

in 2018 by David Blackman and Sebastiano Vigna (vigna@acm.org)

To the extent possible under law, the author has dedicated all copyright and related and neighboring rights to this software to the public domain worldwide. This software is distributed without any warranty.

See <http://creativecommons.org/publicdomain/zero/1.0/>.

License for fastmod (https://github.com/lemire/fastmod)

 $-$ 

Copyright 2018 Daniel Lemire

 Licensed under the Apache License, Version 2.0 (the "License"); you may not use this file except in compliance with the License.

You may obtain a copy of the License at

http://www.apache.org/licenses/LICENSE-2.0

 Unless required by applicable law or agreed to in writing, software distributed under the License is distributed on an "AS IS" BASIS, WITHOUT WARRANTIES OR CONDITIONS OF ANY KIND, either express or implied. See the License for the specific language governing permissions and limitations under the License.

License notice for The C++ REST SDK

-----------------------------------

C++ REST SDK

The MIT License (MIT)

Copyright (c) Microsoft Corporation

All rights reserved.

Permission is hereby granted, free of charge, to any person obtaining a copy of this software and associated documentation files (the "Software"), to deal in the Software without restriction, including without limitation the rights to use, copy, modify, merge, publish, distribute, sublicense, and/or sell copies of the Software, and to permit persons to whom the Software is furnished to do so, subject to the following conditions:

The above copyright notice and this permission notice shall be included in all copies or substantial portions of the Software.

THE SOFTWARE IS PROVIDED "AS IS", WITHOUT WARRANTY OF ANY KIND, EXPRESS OR IMPLIED, INCLUDING BUT NOT LIMITED TO THE WARRANTIES OF MERCHANTABILITY, FITNESS FOR A PARTICULAR PURPOSE AND NONINFRINGEMENT. IN NO EVENT SHALL THE AUTHORS

 OR COPYRIGHT HOLDERS BE LIABLE FOR ANY CLAIM, DAMAGES OR OTHER LIABILITY, WHETHER IN AN ACTION OF CONTRACT, TORT OR OTHERWISE, ARISING FROM, OUT OF OR IN CONNECTION WITH THE SOFTWARE OR THE USE OR OTHER DEALINGS IN THE **SOFTWARE** 

License notice for MessagePack-CSharp  $-$ 

MessagePack for C#

MIT License

Copyright (c) 2017 Yoshifumi Kawai

Permission is hereby granted, free of charge, to any person obtaining a copy of this software and associated documentation files (the "Software"), to deal in the Software without restriction, including without limitation the rights to use, copy, modify, merge, publish, distribute, sublicense, and/or sell copies of the Software, and to permit persons to whom the Software is furnished to do so, subject to the following conditions:

The above copyright notice and this permission notice shall be included in all copies or substantial portions of the Software.

THE SOFTWARE IS PROVIDED "AS IS", WITHOUT WARRANTY OF ANY KIND, EXPRESS OR IMPLIED, INCLUDING BUT NOT LIMITED TO THE WARRANTIES OF MERCHANTABILITY, FITNESS FOR A PARTICULAR PURPOSE AND NONINFRINGEMENT. IN NO EVENT SHALL THE AUTHORS OR COPYRIGHT HOLDERS BE LIABLE FOR ANY CLAIM, DAMAGES OR OTHER LIABILITY, WHETHER IN AN ACTION OF CONTRACT, TORT OR OTHERWISE, ARISING FROM, OUT OF OR IN CONNECTION WITH THE SOFTWARE OR THE USE OR OTHER DEALINGS IN THE SOFTWARE.

License notice for lz4net

-------------------------------------

lz4net

Copyright (c) 2013-2017, Milosz Krajewski

All rights reserved.

Redistribution and use in source and binary forms, with or without modification, are permitted provided that the following conditions are met:

Redistributions of source code must retain the above copyright notice, this list of conditions and the following disclaimer.

Redistributions in binary form must reproduce the above copyright notice, this list of conditions and the following disclaimer in the documentation and/or other materials provided with the distribution.

### **THIS**

 SOFTWARE IS PROVIDED BY THE COPYRIGHT HOLDERS AND CONTRIBUTORS "AS IS" AND ANY EXPRESS OR IMPLIED WARRANTIES, INCLUDING, BUT NOT LIMITED TO, THE IMPLIED WARRANTIES OF MERCHANTABILITY AND FITNESS FOR A PARTICULAR PURPOSE ARE DISCLAIMED. IN NO EVENT SHALL THE COPYRIGHT HOLDER OR CONTRIBUTORS BE LIABLE FOR ANY DIRECT, INDIRECT, INCIDENTAL, SPECIAL, EXEMPLARY, OR CONSEQUENTIAL DAMAGES (INCLUDING, BUT NOT LIMITED TO, PROCUREMENT OF SUBSTITUTE GOODS OR SERVICES; LOSS OF USE, DATA, OR PROFITS; OR BUSINESS INTERRUPTION) HOWEVER CAUSED AND ON ANY THEORY OF LIABILITY, WHETHER IN CONTRACT, STRICT LIABILITY, OR TORT (INCLUDING

## NEGLIGENCE OR OTHERWISE) ARISING IN ANY WAY OUT OF THE USE OF THIS SOFTWARE, EVEN IF ADVISED OF THE POSSIBILITY OF SUCH DAMAGE.

License notice for Nerdbank.Streams

-----------------------------------

The MIT License (MIT)

Copyright (c) Andrew Arnott

Permission is hereby granted, free of charge, to any person obtaining a copy of this software and associated documentation files (the "Software"), to deal in the Software without restriction, including without limitation the rights to use, copy, modify, merge, publish, distribute, sublicense, and/or sell copies of the Software, and to permit persons to whom the Software is furnished to do so, subject to the following conditions:

The above copyright notice and this permission notice shall be included in all copies or substantial portions of the Software.

THE SOFTWARE IS PROVIDED "AS IS", WITHOUT WARRANTY OF ANY KIND, EXPRESS OR IMPLIED, INCLUDING BUT NOT LIMITED TO THE WARRANTIES OF MERCHANTABILITY, FITNESS FOR A PARTICULAR PURPOSE AND NONINFRINGEMENT. IN NO EVENT SHALL THE AUTHORS OR COPYRIGHT HOLDERS BE LIABLE FOR ANY CLAIM, DAMAGES OR OTHER LIABILITY, WHETHER IN AN ACTION OF CONTRACT, TORT OR OTHERWISE, ARISING FROM, OUT OF OR IN CONNECTION WITH THE SOFTWARE OR THE USE OR OTHER DEALINGS IN THE SOFTWARE.

License notice for RapidJSON

----------------------------

Tencent is pleased to support the open source community by making RapidJSON available.

Copyright (C) 2015 THL A29 Limited, a Tencent company, and Milo Yip. All rights reserved.

Licensed under the MIT License (the "License"); you may not use this file except in compliance with the License. You may obtain a copy of the License at

http://opensource.org/licenses/MIT

Unless required by applicable law or agreed to in writing, software distributed under the License is distributed on an "AS IS" BASIS, WITHOUT WARRANTIES OR CONDITIONS OF ANY KIND, either express or implied. See the License for the specific language governing permissions and limitations under the License.

License notice for DirectX Math Library

---------------------------------------

https://github.com/microsoft/DirectXMath/blob/master/LICENSE

The MIT License (MIT)

Copyright (c) 2011-2020 Microsoft Corp

Permission is hereby granted, free of charge, to any person obtaining a copy of this software and associated documentation files (the "Software"), to deal in the Software without restriction, including without limitation the rights to use, copy, modify, merge, publish, distribute, sublicense, and/or sell copies of the Software, and to permit persons to whom the Software is furnished to do so, subject to the following conditions:

The above copyright notice and this permission notice shall be included in all copies or substantial portions of the Software.

THE SOFTWARE IS PROVIDED "AS IS", WITHOUT WARRANTY OF ANY KIND, EXPRESS OR IMPLIED, INCLUDING BUT NOT LIMITED TO THE WARRANTIES OF MERCHANTABILITY, FITNESS FOR A PARTICULAR PURPOSE AND NONINFRINGEMENT. IN NO EVENT SHALL THE AUTHORS OR COPYRIGHT HOLDERS BE LIABLE FOR ANY CLAIM, DAMAGES OR OTHER LIABILITY, WHETHER IN AN ACTION OF CONTRACT, TORT OR OTHERWISE, ARISING FROM, OUT OF OR IN CONNECTION WITH THE **SOFTWARE** OR THE USE OR OTHER DEALINGS IN THE SOFTWARE.

License notice for ldap4net ---------------------------

The MIT License (MIT)

Copyright (c) 2018 Alexander Chermyanin

Permission is hereby granted, free of charge, to any person obtaining a copy of this software and associated documentation files (the "Software"), to deal in the Software without restriction, including without limitation the rights to use, copy, modify, merge, publish, distribute, sublicense, and/or sell copies of the Software, and to permit persons to whom the Software is furnished to do so, subject to the following conditions:

The above copyright notice and this permission notice shall be included in all copies or substantial portions of the Software.

THE SOFTWARE IS PROVIDED "AS IS", WITHOUT WARRANTY OF ANY KIND, EXPRESS OR IMPLIED, INCLUDING BUT NOT LIMITED TO THE WARRANTIES OF MERCHANTABILITY, FITNESS FOR A PARTICULAR PURPOSE AND NONINFRINGEMENT. IN NO EVENT SHALL THE AUTHORS OR

COPYRIGHT HOLDERS BE LIABLE FOR ANY CLAIM, DAMAGES OR OTHER LIABILITY, WHETHER IN AN ACTION OF CONTRACT, TORT OR OTHERWISE, ARISING FROM, OUT OF OR IN CONNECTION **WITH** THE SOFTWARE OR THE USE OR OTHER DEALINGS IN THE SOFTWARE.

License notice for vectorized sorting code

------------------------------------------

MIT License

Copyright (c) 2020 Dan Shechter

Permission is hereby granted, free of charge, to any person obtaining a copy of this software and associated documentation files (the "Software"), to deal in the Software without restriction, including without limitation the rights to use, copy, modify, merge, publish, distribute, sublicense, and/or sell copies of the Software, and to permit persons to whom the Software is furnished to do so, subject to the following conditions:

The above copyright notice and this permission notice shall be included in all copies or substantial portions of the Software.

THE SOFTWARE IS PROVIDED "AS IS", WITHOUT WARRANTY OF ANY KIND, EXPRESS OR IMPLIED, INCLUDING BUT NOT LIMITED TO THE WARRANTIES OF MERCHANTABILITY, FITNESS FOR A PARTICULAR PURPOSE AND NONINFRINGEMENT. IN NO EVENT SHALL THE AUTHORS OR COPYRIGHT HOLDERS BE LIABLE FOR ANY CLAIM, DAMAGES OR OTHER LIABILITY, WHETHER IN AN ACTION OF CONTRACT, TORT OR OTHERWISE, ARISING FROM, OUT OF OR IN CONNECTION WITH THE SOFTWARE OR THE USE OR OTHER DEALINGS IN THE SOFTWARE.

License notice for musl

-----------------------

musl as a whole is licensed under the following standard MIT license:

Copyright 2005-2020 Rich Felker, et al.

Permission is hereby granted, free of charge, to any person obtaining a copy of this software and associated documentation files (the "Software"), to deal in the Software without restriction, including without limitation the rights to use, copy, modify, merge, publish, distribute, sublicense, and/or sell copies of the Software, and to permit persons to whom the Software is furnished to do so, subject to the following conditions:

The above copyright notice and this permission notice shall be included in all copies or substantial portions of the Software.

THE SOFTWARE IS PROVIDED "AS IS", WITHOUT WARRANTY OF ANY KIND,

EXPRESS OR IMPLIED, INCLUDING BUT NOT LIMITED TO THE WARRANTIES OF MERCHANTABILITY, FITNESS FOR A PARTICULAR PURPOSE AND NONINFRINGEMENT. IN NO EVENT SHALL THE AUTHORS OR COPYRIGHT HOLDERS BE LIABLE FOR ANY CLAIM, DAMAGES OR OTHER LIABILITY, WHETHER IN AN ACTION OF CONTRACT, TORT OR OTHERWISE, ARISING FROM, OUT OF OR IN CONNECTION WITH THE SOFTWARE OR THE USE OR OTHER DEALINGS IN THE SOFTWARE.

License notice for "Faster Unsigned Division by Constants"

----------------------------------------------------------

Reference implementations of computing and using the "magic number" approach to dividing by constants, including codegen instructions. The unsigned division incorporates the "round down" optimization per ridiculous\_fish.

This is free and unencumbered software. Any copyright is dedicated to the Public Domain.

License notice for mimalloc ---------------------------

MIT License

Copyright (c) 2019 Microsoft Corporation, Daan Leijen

Permission is hereby granted, free of charge,

to any person obtaining a copy

of this software and associated documentation files (the "Software"), to deal in the Software without restriction, including without limitation the rights to use, copy, modify, merge, publish, distribute, sublicense, and/or sell copies of the Software, and to permit persons to whom the Software is furnished to do so, subject to the following conditions:

The above copyright notice and this permission notice shall be included in all copies or substantial portions of the Software.

THE SOFTWARE IS PROVIDED "AS IS", WITHOUT WARRANTY OF ANY KIND, EXPRESS OR IMPLIED, INCLUDING BUT NOT LIMITED TO THE WARRANTIES OF MERCHANTABILITY, FITNESS FOR A PARTICULAR PURPOSE AND NONINFRINGEMENT. IN NO EVENT SHALL THE AUTHORS OR COPYRIGHT HOLDERS BE LIABLE FOR ANY CLAIM, DAMAGES OR OTHER LIABILITY, WHETHER IN AN ACTION OF CONTRACT, TORT OR OTHERWISE, ARISING FROM, OUT OF OR IN CONNECTION WITH THE SOFTWARE OR THE USE OR OTHER DEALINGS IN THE SOFTWARE.

License notice for Apple header files

-------------------------------------

Copyright (c) 1980, 1986, 1993

The Regents of the University of California. All rights reserved.

Redistribution and use in source and binary forms, with or without modification, are permitted provided that the following conditions are met:

- 1. Redistributions of source code must retain the above copyright notice, this list of conditions and the following disclaimer.
- 2. Redistributions in binary form must reproduce the above copyright notice, this list of conditions and the following disclaimer in the documentation and/or other materials provided with the distribution.
- 3. All advertising materials mentioning features or use of this software must display the following acknowledgement: This product includes software developed by the University of California, Berkeley and its contributors.
- 4. Neither the name of the University nor the names of its contributors may be used to endorse or promote products derived from this software without specific prior written permission.

THIS SOFTWARE IS PROVIDED BY THE REGENTS AND CONTRIBUTORS ``AS IS'' AND ANY EXPRESS OR IMPLIED WARRANTIES, INCLUDING, BUT NOT LIMITED TO, THE IMPLIED WARRANTIES OF MERCHANTABILITY AND FITNESS FOR A PARTICULAR PURPOSE ARE DISCLAIMED. IN NO EVENT SHALL THE REGENTS OR CONTRIBUTORS BE LIABLE FOR ANY DIRECT, INDIRECT, INCIDENTAL, SPECIAL, EXEMPLARY, OR CONSEQUENTIAL DAMAGES (INCLUDING, BUT NOT LIMITED TO, PROCUREMENT OF SUBSTITUTE GOODS OR SERVICES; LOSS OF USE, DATA, OR PROFITS; OR BUSINESS INTERRUPTION) HOWEVER CAUSED AND ON ANY THEORY OF LIABILITY, WHETHER IN CONTRACT, STRICT LIABILITY, OR TORT (INCLUDING NEGLIGENCE OR OTHERWISE) ARISING IN ANY WAY OUT OF THE USE OF THIS SOFTWARE, EVEN IF ADVISED OF THE POSSIBILITY OF SUCH DAMAGE.

License notice for Angular v8.0 -------------------------------- The MIT License (MIT)

=====================

Copyright (c) 2010-2019 Google LLC. http://angular.io/license

#### Permission is

hereby granted, free of charge, to any person obtaining a copy of this software and associated documentation files (the "Software"), to deal in the Software without restriction, including without limitation the rights to use, copy, modify, merge, publish, distribute, sublicense, and/or sell copies of the Software, and to permit persons to whom the Software is furnished to do so, subject to the following conditions:

The above copyright notice and this permission notice shall be included in all copies or substantial portions of the Software.

THE SOFTWARE IS PROVIDED "AS IS", WITHOUT WARRANTY OF ANY KIND, EXPRESS OR IMPLIED, INCLUDING BUT NOT LIMITED TO THE WARRANTIES OF MERCHANTABILITY, FITNESS FOR A PARTICULAR PURPOSE AND NONINFRINGEMENT. IN NO EVENT SHALL THE AUTHORS OR COPYRIGHT HOLDERS BE LIABLE FOR ANY CLAIM, DAMAGES OR OTHER LIABILITY, WHETHER IN AN ACTION OF CONTRACT, TORT OR OTHERWISE, ARISING FROM, OUT OF OR IN CONNECTION WITH THE SOFTWARE OR THE USE OR OTHER DEALINGS IN THE SOFTWARE.

License notice for corefx

License notice for BedrockFramework

===================================

MIT License

Copyright (c) 2019 David Fowler

Permission is hereby granted, free of charge, to any person obtaining a copy of this software and associated documentation files (the "Software"), to deal in the Software without restriction, including without limitation the rights to use, copy, modify, merge, publish, distribute, sublicense, and/or sell copies of the Software, and to permit persons to whom the Software is furnished to do so, subject to the following conditions:

The above copyright notice and this permission notice shall be included in all copies or substantial portions of the Software.

THE SOFTWARE IS PROVIDED "AS IS", WITHOUT WARRANTY OF ANY KIND, EXPRESS OR IMPLIED, INCLUDING BUT NOT LIMITED TO THE WARRANTIES OF MERCHANTABILITY, FITNESS FOR A PARTICULAR PURPOSE AND NONINFRINGEMENT. IN NO EVENT SHALL THE AUTHORS OR COPYRIGHT HOLDERS BE LIABLE FOR ANY CLAIM, DAMAGES OR OTHER

LIABILITY, WHETHER IN AN ACTION OF CONTRACT, TORT OR OTHERWISE, ARISING FROM, OUT OF OR IN CONNECTION WITH THE SOFTWARE OR THE USE OR OTHER DEALINGS IN THE SOFTWARE.

License notice for Swashbuckle

===================================

The MIT License (MIT)

Copyright (c) 2016 Richard Morris

Permission is hereby granted, free of charge, to any person obtaining a copy

of this software and associated documentation files (the "Software"), to deal in the Software without restriction, including without limitation the rights to use, copy, modify, merge, publish, distribute, sublicense, and/or sell copies of the Software, and to permit persons to whom the Software is furnished to do so, subject to the following conditions:

The above copyright notice and this permission notice shall be included in all copies or substantial portions of the Software.

THE SOFTWARE IS PROVIDED "AS IS", WITHOUT WARRANTY OF ANY KIND, EXPRESS OR IMPLIED, INCLUDING BUT NOT LIMITED TO THE WARRANTIES OF MERCHANTABILITY, **FITNESS** 

 FOR A PARTICULAR PURPOSE AND NONINFRINGEMENT. IN NO EVENT SHALL THE AUTHORS OR COPYRIGHT HOLDERS BE LIABLE FOR ANY CLAIM, DAMAGES OR OTHER LIABILITY, WHETHER IN AN ACTION OF CONTRACT, TORT OR OTHERWISE, ARISING FROM, OUT OF OR IN CONNECTION WITH THE SOFTWARE OR THE USE OR OTHER DEALINGS IN THE SOFTWARE.

License notice for cli-spinners

=============================================

MIT License

Copyright (c) Sindre Sorhus <sindresorhus@gmail.com> (https://sindresorhus.com)

Permission is hereby granted, free of charge, to any person obtaining a copy of this software and associated documentation files (the "Software"), to deal in the Software without restriction, including without limitation the rights to use, copy, modify, merge, publish, distribute, sublicense, and/or sell copies of the Software, and to permit persons to whom the Software is furnished to do so, subject to the following conditions:

The above copyright notice and this permission notice shall be included in all copies or substantial portions of the Software.

THE SOFTWARE IS PROVIDED "AS IS", WITHOUT WARRANTY OF ANY KIND, EXPRESS OR IMPLIED, INCLUDING BUT NOT LIMITED TO THE WARRANTIES OF MERCHANTABILITY, FITNESS FOR A PARTICULAR PURPOSE AND NONINFRINGEMENT. IN NO EVENT SHALL THE AUTHORS OR COPYRIGHT HOLDERS BE LIABLE FOR ANY CLAIM, DAMAGES OR OTHER LIABILITY, WHETHER IN AN ACTION OF CONTRACT, TORT OR OTHERWISE, ARISING FROM, OUT OF OR IN CONNECTION WITH THE SOFTWARE OR THE USE OR OTHER DEALINGS IN THE SOFTWARE.

License notice for dotnet-deb-tool ------------------------------------

The MIT License (MIT)

Copyright (c) .NET Foundation and Contributors

All rights reserved.

Permission is hereby granted, free of charge, to any person obtaining a copy of this software and associated documentation files (the "Software"), to deal in the Software without restriction, including without limitation the rights to use, copy, modify, merge, publish, distribute, sublicense, and/or sell copies

 of the Software, and to permit persons to whom the Software is furnished to do so, subject to the following conditions:

The above copyright notice and this permission notice shall be included in all copies or substantial portions of the Software.

THE SOFTWARE IS PROVIDED "AS IS", WITHOUT WARRANTY OF ANY KIND, EXPRESS OR IMPLIED, INCLUDING BUT NOT LIMITED TO THE WARRANTIES OF MERCHANTABILITY, FITNESS FOR A PARTICULAR PURPOSE AND NONINFRINGEMENT. IN NO EVENT SHALL THE AUTHORS OR COPYRIGHT HOLDERS BE LIABLE FOR ANY CLAIM, DAMAGES OR OTHER LIABILITY, WHETHER IN AN ACTION OF CONTRACT, TORT OR OTHERWISE, ARISING FROM, OUT OF OR IN CONNECTION WITH THE SOFTWARE OR THE USE OR OTHER DEALINGS IN THE SOFTWARE.

License notice for IIS-Common ------------------------------------

MIT License

Copyright (c) Microsoft Corporation. All rights reserved.

Permission is hereby granted, free of charge, to any person obtaining a copy of this software and associated documentation files (the "Software"), to deal

in the Software without restriction, including without limitation the rights to use, copy, modify, merge, publish, distribute, sublicense, and/or sell copies of the Software, and to permit persons to whom the Software is furnished to do so, subject to the following conditions:

The above copyright notice and this permission notice shall be included in all copies or substantial portions of the Software.

THE SOFTWARE IS PROVIDED "AS IS", WITHOUT WARRANTY OF ANY KIND, EXPRESS OR IMPLIED, INCLUDING BUT NOT LIMITED TO THE WARRANTIES OF MERCHANTABILITY, FITNESS FOR A PARTICULAR PURPOSE AND NONINFRINGEMENT. IN NO EVENT SHALL THE AUTHORS OR COPYRIGHT HOLDERS BE LIABLE FOR ANY CLAIM, DAMAGES OR OTHER LIABILITY, WHETHER IN AN ACTION OF CONTRACT, TORT OR OTHERWISE, ARISING FROM, OUT OF OR IN CONNECTION WITH THE SOFTWARE OR THE USE OR OTHER DEALINGS IN THE **SOFTWARE** 

License notice for IIS-Setup

------------------------------------

MIT License

Copyright (c) Microsoft Corporation. All rights reserved.

Permission is hereby granted, free of charge, to any person obtaining a copy of this software and associated documentation files (the "Software"), to deal in the Software without restriction, including without limitation the rights to use, copy, modify, merge, publish, distribute, sublicense, and/or sell copies of the Software, and to permit persons to whom the Software is furnished to do so, subject to the following conditions:

The above copyright notice and this permission notice shall be included in all copies or substantial portions of the Software.

THE SOFTWARE IS PROVIDED "AS IS", WITHOUT WARRANTY OF ANY KIND, EXPRESS OR IMPLIED, INCLUDING BUT NOT LIMITED TO THE WARRANTIES OF MERCHANTABILITY, FITNESS FOR A PARTICULAR PURPOSE AND NONINFRINGEMENT. IN NO EVENT SHALL THE AUTHORS OR COPYRIGHT HOLDERS BE LIABLE FOR ANY CLAIM, DAMAGES OR OTHER LIABILITY, WHETHER IN AN ACTION OF CONTRACT, TORT OR OTHERWISE, ARISING FROM, OUT OF OR IN CONNECTION WITH THE SOFTWARE OR THE USE OR OTHER DEALINGS IN THE **SOFTWARE** 

License notice for LZMA SDK ---------------------------

http://7-zip.org/sdk.html

LZMA SDK is placed in the public domain.

Anyone is free to copy, modify, publish, use, compile, sell, or distribute the original LZMA SDK code, either in source code form or as a compiled binary, for any purpose, commercial or non-commercial, and by any means.

License notice for MonoDevelop

 $-$ 

Copyright (c) 2015 Xamarin, Inc (http://www.xamarin.com)

Permission is hereby granted, free of charge, to any person obtaining a copy of this software and associated documentation files (the "Software"), to deal in the Software without restriction, including without limitation the rights to use, copy, modify, merge, publish, distribute, sublicense, and/or sell

copies of the Software, and to permit persons to whom the Software is furnished to do so, subject to the following conditions:

The above copyright notice and this permission notice shall be included in all copies or substantial portions of the Software.

THE SOFTWARE IS PROVIDED "AS IS", WITHOUT WARRANTY OF ANY KIND, EXPRESS OR IMPLIED, INCLUDING BUT NOT LIMITED TO THE WARRANTIES OF MERCHANTABILITY, FITNESS FOR A PARTICULAR PURPOSE AND NONINFRINGEMENT. IN NO EVENT SHALL THE AUTHORS OR COPYRIGHT HOLDERS BE LIABLE FOR ANY CLAIM, DAMAGES OR OTHER LIABILITY, WHETHER IN AN ACTION OF CONTRACT, TORT OR OTHERWISE, ARISING FROM, OUT OF OR IN CONNECTION WITH THE SOFTWARE OR THE USE OR OTHER DEALINGS IN THE SOFTWARE.

Copyright (c) 2011 Novell, Inc (http://www.novell.com)

Permission is hereby granted, free of charge, to any person obtaining a copy of this software and associated documentation files (the "Software"), to deal in the Software without restriction, including without limitation the rights to use, copy, modify, merge, publish, distribute, sublicense, and/or sell copies of the Software, and to permit persons to whom the Software is furnished to do so, subject to the following conditions:

The above copyright notice and this permission notice shall be included in all copies or substantial portions of the Software.

THE SOFTWARE IS PROVIDED "AS IS", WITHOUT WARRANTY OF ANY KIND, EXPRESS OR IMPLIED, INCLUDING BUT NOT LIMITED TO THE WARRANTIES OF MERCHANTABILITY, FITNESS FOR A PARTICULAR PURPOSE AND NONINFRINGEMENT. IN NO EVENT SHALL THE AUTHORS OR COPYRIGHT HOLDERS BE LIABLE FOR ANY CLAIM, DAMAGES OR OTHER LIABILITY, WHETHER IN AN ACTION OF CONTRACT, TORT OR OTHERWISE, ARISING FROM, OUT OF OR IN CONNECTION WITH THE SOFTWARE OR THE USE OR OTHER DEALINGS IN THE SOFTWARE.

License notice for Nuget.Client -------------------------------

Copyright (c) .NET Foundation. All rights reserved.

Licensed under the Apache License, Version 2.0 (the "License"); you may not use these files except in compliance with the License. You may obtain a copy of the License at

http://www.apache.org/licenses/LICENSE-2.0

Unless required by applicable law or agreed to in

writing, software distributed

under the License is distributed on an "AS IS" BASIS, WITHOUT WARRANTIES OR CONDITIONS OF ANY KIND, either express or implied. See the License for the specific language governing permissions and limitations under the License.

License notice for Ookie.Dialogs

--------------------------------

http://www.ookii.org/software/dialogs/

Copyright Sven Groot (Ookii.org) 2009 All rights reserved.

Redistribution and use in source and binary forms, with or without modification, are permitted provided that the following conditions are met:

- 1) Redistributions of source code must retain the above copyright notice, this list of conditions and the following disclaimer.
- 2) Redistributions in binary form must reproduce the above copyright notice, this list of conditions and the following disclaimer in the documentation and/or other materials provided with the distribution.
- 3) Neither the name of the ORGANIZATION nor the names of its contributors may be used
- to endorse or promote products derived from this software

without specific prior written permission.

THIS SOFTWARE IS PROVIDED BY THE COPYRIGHT HOLDERS AND CONTRIBUTORS "AS IS" AND ANY EXPRESS OR IMPLIED WARRANTIES, INCLUDING, BUT NOT LIMITED TO, THE IMPLIED WARRANTIES OF MERCHANTABILITY AND FITNESS FOR A PARTICULAR PURPOSE ARE DISCLAIMED. IN NO EVENT SHALL THE COPYRIGHT OWNER OR CONTRIBUTORS BE LIABLE FOR ANY DIRECT, INDIRECT, INCIDENTAL, SPECIAL, EXEMPLARY, OR CONSEQUENTIAL DAMAGES (INCLUDING, BUT NOT LIMITED TO, PROCUREMENT OF SUBSTITUTE GOODS OR SERVICES; LOSS OF USE, DATA, OR PROFITS; OR BUSINESS INTERRUPTION) HOWEVER CAUSED AND ON ANY THEORY OF LIABILITY, WHETHER IN CONTRACT, STRICT LIABILITY, OR TORT (INCLUDING NEGLIGENCE OR OTHERWISE) ARISING IN ANY WAY OUT OF THE USE OF THIS SOFTWARE, EVEN IF ADVISED OF THE POSSIBILITY OF SUCH DAMAGE.

License notice for viz.js

------------------------------------

Copyright (c) 2014-2018 Michael Daines

### Permission is hereby granted, free

 of charge, to any person obtaining a copy of this software and associated documentation files (the "Software"), to deal in the Software without restriction, including without limitation the rights to use, copy, modify, merge, publish, distribute, sublicense, and/or sell copies of the Software, and to permit persons to whom the Software is furnished to do so, subject to the following conditions:

The above copyright notice and this permission notice shall be included in all copies or substantial portions of the Software.

THE SOFTWARE IS PROVIDED "AS IS", WITHOUT WARRANTY OF ANY KIND, EXPRESS OR IMPLIED, INCLUDING BUT NOT LIMITED TO THE WARRANTIES OF MERCHANTABILITY, FITNESS FOR A PARTICULAR PURPOSE AND NONINFRINGEMENT. IN NO EVENT SHALL THE AUTHORS OR COPYRIGHT HOLDERS BE LIABLE FOR ANY CLAIM, DAMAGES OR OTHER LIABILITY, WHETHER IN AN ACTION OF CONTRACT, TORT OR OTHERWISE, ARISING FROM, OUT OF OR IN CONNECTION WITH THE SOFTWARE OR THE USE OR OTHER DEALINGS IN THE SOFTWARE.

License notice for West Wind Live Reload ASP.NET Core Middleware =============================================

---

lz4net

Copyright (c) 2013-2017, Milosz Krajewski

All rights reserved.

Redistribution and use in source and binary forms, with or without modification, are permitted provided that the following conditions are met:

Redistributions of source code must retain the above copyright notice, this list of conditions and the following disclaimer.

Redistributions in binary form must reproduce the above copyright notice, this list of conditions and the following disclaimer in the documentation and/or other materials provided with the distribution.

THIS SOFTWARE IS PROVIDED BY THE COPYRIGHT HOLDERS AND CONTRIBUTORS "AS IS" AND ANY EXPRESS OR IMPLIED WARRANTIES, INCLUDING, BUT NOT LIMITED TO, THE IMPLIED WARRANTIES OF MERCHANTABILITY AND FITNESS FOR A PARTICULAR PURPOSE ARE DISCLAIMED. IN NO EVENT SHALL THE COPYRIGHT HOLDER OR CONTRIBUTORS BE LIABLE FOR ANY DIRECT, INDIRECT, INCIDENTAL,

 SPECIAL, EXEMPLARY, OR CONSEQUENTIAL DAMAGES (INCLUDING, BUT NOT LIMITED TO, PROCUREMENT OF SUBSTITUTE GOODS OR SERVICES; LOSS OF USE, DATA, OR PROFITS; OR BUSINESS INTERRUPTION) HOWEVER CAUSED AND ON ANY THEORY OF LIABILITY, WHETHER IN CONTRACT, STRICT LIABILITY, OR TORT (INCLUDING NEGLIGENCE OR OTHERWISE) ARISING IN ANY WAY OUT OF THE USE OF THIS SOFTWARE, EVEN IF ADVISED OF THE POSSIBILITY OF SUCH **DAMAGE.** 

MIT License

Copyright (c) 2019-2020 West Wind Technologies

-----------

Permission is hereby granted, free of charge, to any person obtaining a copy of this software and associated documentation files (the "Software"), to deal in the Software without restriction, including without limitation the rights to use, copy, modify, merge, publish, distribute, sublicense, and/or sell copies of the Software, and to permit persons to whom the Software is furnished to do so, subject to the following conditions:

The above copyright notice and this permission notice shall be included in all copies

or substantial portions of the Software.

THE SOFTWARE IS PROVIDED "AS IS", WITHOUT WARRANTY OF ANY KIND, EXPRESS OR IMPLIED, INCLUDING BUT NOT LIMITED TO THE WARRANTIES OF MERCHANTABILITY, FITNESS FOR A PARTICULAR PURPOSE AND NONINFRINGEMENT. IN NO EVENT SHALL THE AUTHORS OR COPYRIGHT HOLDERS BE LIABLE FOR ANY CLAIM, DAMAGES OR OTHER LIABILITY, WHETHER IN AN ACTION OF CONTRACT, TORT OR OTHERWISE, ARISING FROM, OUT OF OR IN CONNECTION WITH THE SOFTWARE OR THE USE OR OTHER DEALINGS IN THE SOFTWARE.

License for fastmod (https://github.com/lemire/fastmod) and ibm-fpgen (https://github.com/nigeltao/parse-numberfxx-test-data)

--------------------------------------

Copyright 2018 Daniel Lemire

 Licensed under the Apache License, Version 2.0 (the "License"); you may not use this file except in compliance with the License. You may obtain a copy of the License at

http://www.apache.org/licenses/LICENSE-2.0

 Unless required by applicable law or agreed to in writing, software distributed under the License is distributed on an "AS IS" BASIS, WITHOUT WARRANTIES OR CONDITIONS OF ANY KIND, either express or implied. See the License for the specific language governing permissions and limitations under the License.

License notice for Angular v8.0

-------------------------------------------- The MIT License (MIT)

=====================

Copyright (c) 2010-2019 Google LLC. http://angular.io/license

Permission is hereby granted, free of charge, to any person obtaining a copy of this software and associated documentation files (the "Software"), to deal in the Software without restriction, including without limitation the rights to use, copy, modify, merge, publish, distribute, sublicense, and/or sell copies of the Software, and to permit persons to whom the Software is furnished to do so, subject to the following conditions:

The above copyright notice and this permission notice shall be included in all copies or substantial portions of the Software.

### THE

 SOFTWARE IS PROVIDED "AS IS", WITHOUT WARRANTY OF ANY KIND, EXPRESS OR IMPLIED, INCLUDING BUT NOT LIMITED TO THE WARRANTIES OF MERCHANTABILITY, FITNESS FOR A PARTICULAR PURPOSE AND NONINFRINGEMENT. IN NO EVENT SHALL THE AUTHORS OR COPYRIGHT HOLDERS BE LIABLE FOR ANY CLAIM, DAMAGES OR OTHER LIABILITY, WHETHER IN AN ACTION OF CONTRACT, TORT OR OTHERWISE, ARISING FROM, OUT OF OR IN CONNECTION WITH THE SOFTWARE OR THE USE OR OTHER DEALINGS IN THE SOFTWARE.

License notice for corefx

License notice for JavaScript queues  $-$ 

CREATIVE COMMONS CORPORATION IS NOT A LAW FIRM AND DOES NOT PROVIDE LEGAL SERVICES. DISTRIBUTION OF THIS DOCUMENT DOES NOT CREATE AN ATTORNEY-CLIENT RELATIONSHIP. CREATIVE COMMONS PROVIDES THIS INFORMATION ON AN "AS-IS" BASIS. CREATIVE COMMONS MAKES NO WARRANTIES REGARDING THE USE OF THIS DOCUMENT OR THE INFORMATION OR WORKS PROVIDED HEREUNDER, AND DISCLAIMS LIABILITY FOR DAMAGES RESULTING FROM THE USE OF THIS DOCUMENT OR THE INFORMATION OR WORKS PROVIDED HEREUNDER.

#### Statement of Purpose

The laws of most jurisdictions throughout the world automatically confer exclusive Copyright and Related Rights (defined below) upon the creator and subsequent owner(s) (each and all, an "owner") of an original work of authorship and/or a database (each, a "Work").

Certain owners wish to permanently relinquish those rights to a Work for the purpose of contributing to a commons of creative, cultural and scientific works ("Commons") that the public can reliably and without fear of later claims of infringement build upon, modify, incorporate in other works, reuse and redistribute as freely as possible in any form whatsoever and for any purposes, including without limitation commercial purposes. These owners may contribute to the Commons to promote the ideal of a free culture and the further production of creative, cultural and scientific works, or to gain reputation or greater distribution for their Work in part through the use and efforts of others.

For these and/or other purposes and motivations, and without any expectation of additional consideration or compensation, the person associating CC0 with a Work (the "Affirmer"), to the extent that he or she is an owner of Copyright and Related Rights in the Work, voluntarily elects to apply CC0 to the Work and publicly distribute the Work under its terms, with knowledge of his or her Copyright and Related Rights in the Work and the meaning and intended legal effect of CC0 on those rights.

1. Copyright and Related Rights. A Work made available under CC0 may be protected by copyright and related or neighboring rights ("Copyright and Related Rights"). Copyright and Related Rights include, but are not limited to, the following:

the right to reproduce, adapt, distribute, perform, display, communicate, and translate a Work;

moral rights retained by the original author(s) and/or performer(s);

publicity and privacy rights pertaining to a person's image or likeness

depicted in a Work;

rights protecting against unfair competition in regards to a Work, subject to the limitations in paragraph 4(a), below; rights protecting the extraction, dissemination, use and reuse of data in a Work;

database rights (such as those arising under Directive 96/9/EC of the European Parliament and of the Council of 11 March 1996 on the legal protection of databases, and under any national implementation thereof, including any amended or successor version of such directive); and

other similar, equivalent or corresponding rights throughout the world based on applicable law or treaty, and any national implementations thereof.

2. Waiver. To the greatest extent permitted by, but not in contravention of, applicable law, Affirmer hereby overtly, fully, permanently, irrevocably and unconditionally waives, abandons, and surrenders all of Affirmer's Copyright and Related Rights and associated claims and causes of action, whether now known or unknown (including existing as well

 as future claims and causes of action), in the Work (i) in all territories worldwide, (ii) for the maximum duration provided by applicable law or treaty (including future time extensions), (iii) in any current or future medium and for any number of copies, and (iv) for any purpose whatsoever, including without limitation commercial, advertising or promotional purposes (the "Waiver"). Affirmer makes the Waiver for the benefit of each member of the public at large and to the detriment of Affirmer's heirs and successors, fully intending that such Waiver shall not be subject to revocation, rescission, cancellation, termination, or any other legal or equitable action to disrupt the quiet enjoyment of the Work by the public as contemplated by Affirmer's express Statement of Purpose.

3. Public License Fallback. Should any part of the Waiver for any reason be judged legally invalid or ineffective under applicable law, then the Waiver shall be preserved to the maximum extent permitted taking

 into account Affirmer's express Statement of Purpose. In addition, to the extent the Waiver is so judged Affirmer hereby grants to each affected person a royalty-free, non transferable, non sublicensable, non exclusive, irrevocable and unconditional license to exercise Affirmer's Copyright and Related Rights in the Work (i) in all territories worldwide, (ii) for the maximum duration provided by applicable law or treaty (including future time extensions), (iii) in any current or future medium and for any number of copies, and (iv) for any purpose whatsoever, including without limitation commercial, advertising or promotional purposes (the "License"). The License shall be deemed effective as of the date CC0 was applied by Affirmer to the Work. Should any part of the License for any reason be judged legally invalid or ineffective under applicable law, such partial invalidity or ineffectiveness shall not invalidate the remainder of the License, and in such case Affirmer hereby affirms that

 he or she will not (i) exercise any of his or her remaining Copyright and Related Rights in the Work or (ii) assert any associated claims and causes of action with respect to the Work, in either case contrary to Affirmer's express Statement of Purpose.

4. Limitations and Disclaimers.

a. No trademark or patent rights held by Affirmer are waived, abandoned, surrendered, licensed or otherwise affected by this document.

b. Affirmer offers the Work as-is and makes no representations or warranties of any kind concerning the Work, express, implied, statutory or otherwise, including without limitation warranties of title, merchantability, fitness for a particular purpose, non infringement, or the absence of latent or other defects, accuracy, or the present or absence of errors, whether or not discoverable, all to the greatest extent permissible under applicable law.

c. Affirmer disclaims responsibility for clearing rights of other persons that may apply to the Work or any use thereof, including

 without limitation any person's Copyright and Related Rights in the Work. Further, Affirmer disclaims responsibility for obtaining any necessary consents, permissions or other rights required for any use of the Work. d. Affirmer understands and acknowledges that Creative Commons is not a party to this document and has no duty or obligation with respect to this CC0 or use of the Work.

License notice for MSBuild Locator

 $-$ 

https://github.com/Microsoft/MSBuildLocator

Copyright (c) 2018 .NET Foundation and Contributors

This software is licensed subject to the MIT license, available at https://opensource.org/licenses/MIT

Permission is hereby granted, free of charge, to any person obtaining a copy of this software and associated documentation files (the "Software"), to deal in the Software without restriction, including without limitation the rights to use, copy, modify, merge, publish, distribute, sublicense, and/or sell copies of the Software, and to permit persons to whom the Software is furnished to do so, subject to the following conditions:

The above copyright notice and this permission notice shall be included in all copies or substantial portions of the Software.

THE SOFTWARE IS PROVIDED "AS IS", WITHOUT WARRANTY OF ANY KIND, EXPRESS OR IMPLIED, INCLUDING BUT NOT LIMITED TO THE WARRANTIES OF MERCHANTABILITY, FITNESS FOR A PARTICULAR PURPOSE AND NONINFRINGEMENT. IN NO EVENT SHALL THE AUTHORS OR COPYRIGHT HOLDERS BE LIABLE FOR ANY CLAIM, DAMAGES OR OTHER LIABILITY, WHETHER IN AN ACTION OF CONTRACT, TORT OR OTHERWISE, ARISING FROM, OUT OF OR IN CONNECTION WITH THE SOFTWARE OR THE USE OR OTHER DEALINGS IN THE SOFTWARE.

License notice for Newtonsoft.Json

===================================

The MIT License (MIT)

Copyright (c) 2007 James Newton-King

Permission is hereby granted, free of charge, to any person obtaining a copy of this software and associated documentation files (the "Software"), to deal in the Software without restriction, including without limitation the rights to

use, copy, modify, merge, publish, distribute, sublicense, and/or sell copies of the Software, and to permit persons to whom the Software is furnished to do so, subject to the following conditions:

The above copyright notice and this permission notice shall be included in all

copies or substantial portions of the Software.

THE SOFTWARE IS PROVIDED "AS IS", WITHOUT WARRANTY OF ANY KIND, EXPRESS OR IMPLIED, INCLUDING BUT NOT LIMITED TO THE WARRANTIES OF MERCHANTABILITY, FITNESS FOR A PARTICULAR PURPOSE AND NONINFRINGEMENT. IN NO EVENT SHALL THE AUTHORS OR COPYRIGHT HOLDERS BE LIABLE FOR ANY CLAIM, DAMAGES OR OTHER LIABILITY, WHETHER IN AN ACTION OF CONTRACT, TORT OR OTHERWISE, ARISING FROM, OUT OF OR IN CONNECTION WITH THE SOFTWARE OR THE USE OR OTHER DEALINGS IN THE SOFTWARE.

License notice for NuGet.Client

-------------------------------

In reference to: https://github.com/dotnet/templating/blob/main/build/nuget.exe

https://github.com/NuGet/NuGet.Client/blob/dev/LICENSE.txt

Copyright (c) .NET Foundation. All rights reserved.

Licensed under the Apache License, Version 2.0 (the "License"); you may not use these files except in compliance with the License. You may obtain a copy of the License at

http://www.apache.org/licenses/LICENSE-2.0

Unless required by applicable law or agreed to in writing, software distributed under the License is distributed on an "AS IS" BASIS, WITHOUT WARRANTIES OR CONDITIONS OF ANY KIND, either express or implied. See the License for the specific language governing permissions and limitations under the License.

License notice for Roslyn Clr Heap Allocation Analyzer

 $-$ 

https://github.com/Microsoft/RoslynClrHeapAllocationAnalyzer

Copyright (c) 2018 Microsoft Corporation

Licensed under the Apache License, Version 2.0 (the "License"); you may not use this file except in compliance with the License. You may obtain a copy of the License at

http://www.apache.org/licenses/LICENSE-2.0

Unless

 required by applicable law or agreed to in writing, software distributed under the License is distributed on an "AS IS" BASIS, WITHOUT WARRANTIES OR CONDITIONS OF ANY KIND, either express or implied. See the License for the specific language governing permissions and limitations under the License.

License notice for StyleCop Analyzers

-------------------------------------

The MIT License (MIT)

Copyright (c) Tunnel Vision Laboratories, LLC

All rights reserved.

Permission is hereby granted, free of charge, to any person obtaining a copy of this software and associated documentation files (the "Software"), to deal in the Software without restriction, including without limitation the rights to use, copy, modify, merge, publish, distribute, sublicense, and/or sell copies of the Software, and to permit persons to whom the Software is furnished to do so, subject to the following conditions:

The above copyright notice and this permission notice shall be included in all copies or substantial portions of the Software.

THE SOFTWARE IS PROVIDED "AS IS", WITHOUT WARRANTY OF ANY KIND, EXPRESS OR IMPLIED, INCLUDING BUT NOT LIMITED TO THE WARRANTIES OF MERCHANTABILITY, FITNESS FOR A PARTICULAR PURPOSE AND NONINFRINGEMENT. IN NO EVENT SHALL THE AUTHORS OR COPYRIGHT HOLDERS BE LIABLE FOR ANY CLAIM, DAMAGES OR OTHER LIABILITY, WHETHER IN AN ACTION OF CONTRACT, TORT OR OTHERWISE, ARISING FROM, OUT OF OR IN CONNECTION WITH THE SOFTWARE OR THE USE OR OTHER DEALINGS IN THE SOFTWARE.

------------------------------------------------

The MIT License (MIT)

Copyright (c) .NET Foundation and Contributors

All rights reserved.

Permission is hereby granted, free of charge, to any person obtaining a copy of this software and associated documentation files (the "Software"), to deal in the Software without restriction, including without limitation the rights to use, copy, modify, merge, publish, distribute, sublicense, and/or sell copies

 of the Software, and to permit persons to whom the Software is furnished to do so, subject to the following conditions:

The above copyright notice and this permission notice shall be included in all copies or substantial portions of the Software.

# THE SOFTWARE IS PROVIDED "AS IS", WITHOUT WARRANTY OF ANY KIND, EXPRESS OR IMPLIED, INCLUDING BUT NOT LIMITED TO THE WARRANTIES OF MERCHANTABILITY,

FITNESS FOR A PARTICULAR PURPOSE AND NONINFRINGEMENT. IN NO EVENT SHALL THE AUTHORS OR COPYRIGHT HOLDERS BE LIABLE FOR ANY CLAIM, DAMAGES OR OTHER LIABILITY, WHETHER IN AN ACTION OF CONTRACT, TORT OR OTHERWISE, ARISING FROM, OUT OF OR IN CONNECTION WITH THE SOFTWARE OR THE USE OR OTHER DEALINGS IN THE **SOFTWARE** 

Permission is hereby granted, free of charge, to any person obtaining a copy of this software and associated documentation files (the "Software"), to deal in the Software without restriction, including without limitation the rights to use, copy, modify, merge, publish, distribute, sublicense, and/or sell copies of the Software, and to permit persons to whom the Software is furnished to do so, subject to the following conditions:

The above copyright notice and this permission notice shall be included in all copies or substantial portions of the Software.

THE SOFTWARE IS PROVIDED "AS IS", WITHOUT WARRANTY OF ANY KIND, EXPRESS OR IMPLIED, INCLUDING BUT NOT LIMITED TO THE WARRANTIES OF MERCHANTABILITY, FITNESS FOR A PARTICULAR PURPOSE AND NONINFRINGEMENT. IN NO EVENT SHALL THE AUTHORS OR COPYRIGHT HOLDERS BE LIABLE FOR ANY CLAIM, DAMAGES OR OTHER LIABILITY, WHETHER IN AN ACTION OF CONTRACT, TORT OR OTHERWISE, ARISING FROM, OUT OF OR IN CONNECTION WITH THE SOFTWARE OR THE USE OR OTHER DEALINGS IN THE SOFTWARE. .NET Core uses third-party libraries or other resources that may be

distributed under licenses different than the .NET Core software.

In the event that we accidentally failed to list a required notice, please bring it to our attention. Post an issue or email us:

dotnet@microsoft.com

The attached notices are provided for information only.

License notice for A Benchmark Test for Systems Implementation Languages

------------------------------------------------------------------------

http://www.cl.cam.ac.uk/~mr10/Bench/README

Please feel free to re-implement this benchmark in any language you choose. I would be happy to incorporate such tranlations into this distribution together with their timing/size results.

Martin Richards 23 February 2007 .NET Core uses third-party libraries or other resources that may be distributed under licenses different than the .NET Core software.

In the event that we accidentally failed to list a required notice, please bring it to our attention. Post an issue or email us:

dotnet@microsoft.com

The attached notices are provided for information only.

License notice for .NET Foundation and Contributors ---------------------------------------------------

Copyright (c) .NET Foundation Contributors

MIT License

Permission is hereby granted, free of charge, to any person obtaining a copy of this software and associated documentation files (the Software), to deal in the Software without restriction, including without limitation the rights to use, copy, modify, merge, publish, distribute, sublicense, and/or sell copies of the Software, and to permit persons to whom the Software is furnished to do so, subject to the following conditions:

The above copyright notice and this permission notice shall be included in all copies or substantial portions of the Software.

# THE SOFTWARE IS PROVIDED "AS IS", WITHOUT WARRANTY OF ANY KIND, EXPRESS OR IMPLIED, INCLUDING BUT NOT LIMITED TO THE WARRANTIES OF MERCHANTABILITY, FITNESS FOR A PARTICULAR PURPOSE AND NONINFRINGEMENT. IN NO EVENT SHALL THE AUTHORS OR COPYRIGHT HOLDERS BE LIABLE FOR ANY CLAIM, DAMAGES OR OTHER LIABILITY, WHETHER IN AN ACTION OF CONTRACT, TORT OR OTHERWISE, ARISING FROM, OUT OF OR IN CONNECTION WITH THE SOFTWARE OR THE USE OR OTHER DEALINGS IN THE SOFTWARE.

<Project Sdk="Microsoft.NET.Sdk">

<PropertyGroup>

<OutputType>Exe</OutputType>

<ApplicationManifest>App.manifest</ApplicationManifest>

</PropertyGroup>

<ItemGroup>

<Compile Include="Program.cs" />

<Compile Include="../../ServerContracts/Server.CoClasses.cs" />

<Compile Include="../../ServerContracts/Server.Contracts.cs" />

<Compile Include="../../ServerContracts/ServerGuids.cs" />

</ItemGroup>

<ItemGroup>

<CMakeProjectReference Include="../../NativeServer/CMakeLists.txt" />

<ProjectReference Include="\$(TestSourceDir)Common/CoreCLRTestLibrary/CoreCLRTestLibrary.csproj" />

</ItemGroup>

</Project>

.NET Core uses third-party libraries or other resources that may be

distributed under licenses different than the .NET Core software.

In the event that we accidentally failed to list a required notice, please bring it to our attention. Post an issue or email us:

dotnet@microsoft.com

The attached notices are provided for information only.

License notice for The Tragedy of Hamlet, Prince of Denmark

-----------------------------------------------------------

new XElement("TITLE", "The Tragedy of Hamlet, Prince of Denmark"),

new XElement("fm",

new XElement("p", "Text placed in the public domain by Moby Lexical Tools, 1992."),

new XElement("p", "SGML markup by Jon Bosak, 1992-1994."),

new XElement("p", "XML version by Jon Bosak, 1996-1997."),

new XElement("p", "This work may be freely copied and distributed worldwide.")

<Project Sdk="Microsoft.Build.NoTargets">

<UsingTask TaskName="RegenerateThirdPartyNotices" AssemblyFile="\$(InstallerTasksAssemblyPath)" />

<Target Name="RegenerateThirdPartyNotices" AfterTargets="Build">

<PropertyGroup>

 <TpnFile>\$(InstallerProjectRoot)pkg\THIRD-PARTY-NOTICES.TXT</TpnFile> </PropertyGroup>

 $\leq$  --

 Repo configuration. Upstreams, but also more: the TPN in dotnet/runtime serves many repos outside its graph, because dotnet/runtime produces the installer that ends up placing the single TPN file in the dotnet home directory.

-->

<ItemGroup>

```
 <TpnRepo Include="dotnet/runtime" />
```

```
 <TpnRepo Include="dotnet/aspnetcore" />
```

```
 <TpnRepo Include="dotnet/installer" />
```
<TpnRepo Include="dotnet/roslyn-analyzers" />

<TpnRepo Include="dotnet/templating" />

<TpnRepo Include="dotnet/winforms" />

```
 <TpnRepo Include="dotnet/wpf" />
```
 $\lt!$ !--

Additional repos that should be included but don't have any

 third-party-notices files: dotnet/efcore

dotnet/emsdk

dotnet/extensions

dotnet/icu

dotnet/sdk

 dotnet/windowsdesktop dotnet/linker

```
 -->
```
 $\langle$ TpnRepo Condition="'%(TpnRepo.Branch)' == "" Branch="main" />

```
 <PotentialTpnPath Include="THIRD-PARTY-NOTICES.TXT" />
<PotentialTpnPath Include="THIRD-PARTY-NOTICES.txt" />
<PotentialTpnPath Include="THIRD-PARTY-NOTICES" />
<PotentialTpnPath Include="THIRDPARTYNOTICES.TXT" />
<PotentialTpnPath Include="THIRDPARTYNOTICES.txt" />
</ItemGroup>
```
 <RegenerateThirdPartyNotices TpnFile="\$(TpnFile)" PotentialTpnPaths="@(PotentialTpnPath)" TpnRepos="@(TpnRepo)" />

 <Message Text="\$(MSBuildProjectName) -> \$(TpnFile)" Importance="High" /> </Target>

#### </Project>

.NET Core uses third-party libraries or other resources that may be distributed under licenses different than the .NET Core software.

In the event that we accidentally failed to list a required notice, please bring it to our attention. Post an issue or email us:

dotnet@microsoft.com

The attached notices are provided for information only.

License notice for SciMark C#

-----------------------------

https://github.com/dosvidos/SciMark

<license> This is a port of the SciMark2a Java Benchmark to C# by Chris Re (cmr28@cornell.edu) and Werner Vogels (vogels@cs.cornell.edu)

For details on the original authors see http://math.nist.gov/scimark2

This software is likely to burn your processor, bitflip your memory chips anihilate your screen and corrupt all your disks, so you it at your own risk.

</license>

License notice for SciMark 2.0

------------------------------

http://math.nist.gov/scimark2/credits.html

As this software was developed as part of work done by the United States Government, it is not subject to copyright, and is in the public domain. We would, however, appreciate acknowledgements if this work is found useful. Note that according to GNU.org public domain is compatible with GPL. .NET Core uses third-party libraries or other resources that may be distributed under licenses different than the .NET Core software.

In the event that we accidentally failed to list a required notice, please bring it to our attention. Post an issue or email us:

dotnet@microsoft.com

The attached notices are provided for information only.

License notice for Rick Jelliffe and Academia Sinica Computing Center, Taiwan -----------------------------------------------------------------------------

Copyright (c) 2000,2001 Rick Jelliffe and Academia Sinica Computing Center, Taiwan

This software is provided 'as-is', without any express or implied warranty. In no event will the authors be held liable for any damages arising from the use of this software.

Permission is granted to anyone to use this software for any purpose, including commercial applications, and to alter it and redistribute it freely, subject to the following restrictions:

1. The origin of this software

 must not be misrepresented; you must not claim that you wrote the original software. If you use this software in a product, an acknowledgment in the product documentation would be appreciated but is not required.

2. Altered source versions must be plainly marked as such, and must not be misrepresented as being the original software.

3. This notice may not be removed or altered from any source distribution. .NET Core uses third-party libraries or other resources that may be distributed under licenses different than the .NET Core software.

In the event that we accidentally failed to list a required notice, please bring it to our attention. Post an issue or email us:

#### dotnet@microsoft.com

The attached notices are provided for information only.

License notice for V8.Crypto ----------------------------

Copyright (c) 2003-2005 Tom Wu All Rights Reserved.

Permission is hereby granted, free of charge, to any person obtaining a copy of this software and associated documentation files (the "Software"), to deal in the Software without restriction, including without limitation the rights to use, copy, modify, merge, publish, distribute, sublicense, and/or sell copies of the Software, and to permit persons to whom the Software is furnished to do so, subject to the following conditions:

The above copyright notice and this permission notice shall be included in all copies or substantial portions of the Software.

THE SOFTWARE IS PROVIDED "AS-IS" AND WITHOUT WARRANTY OF ANY KIND, EXPRESS, IMPLIED OR OTHERWISE, INCLUDING WITHOUT LIMITATION, ANY WARRANTY OF MERCHANTABILITY OR FITNESS FOR A PARTICULAR PURPOSE.

IN NO EVENT SHALL TOM WU BE LIABLE FOR ANY SPECIAL, INCIDENTAL, INDIRECT OR CONSEQUENTIAL DAMAGES OF ANY KIND, OR ANY DAMAGES WHATSOEVER RESULTING FROM LOSS OF USE, DATA OR PROFITS, WHETHER OR NOT ADVISED OF THE POSSIBILITY OF DAMAGE, AND ON ANY THEORY OF LIABILITY, ARISING OUT OF OR IN CONNECTION WITH THE USE OR PERFORMANCE OF THIS SOFTWARE.

In addition, the following condition applies:

All redistributions must retain an intact copy of this copyright notice and disclaimer. Copyright =========

The .NET project copyright is held by ".NET Foundation and Contributors".

The [.NET Foundation](http://www.dotnetfoundation.org/) is an independent organization that encourages open development and collaboration around the .NET ecosystem.

Source License

--------------

The .NET project uses multiple licenses for the various project repositories.

- The [MIT License](https://opensource.org/licenses/MIT) is used for [code](https://github.com/dotnet/runtime/).

- The [Creative Commons Attribution 4.0 International Public License (CC-

BY)](https://creativecommons.org/licenses/by/4.0/) is used for [documentation](https://github.com/dotnet/docs/) and [swag](https://github.com/dotnet/swag).

Binary License

--------------

.NET distributions are licensed with a variety of licenses, dependent on the content. By default, the MIT license is used, the exact same as the [source license](https://github.com/dotnet/core/blob/master/LICENSE.TXT), with the same copyright holder. There

 are some cases where that isn't possible because a given component includes a proprietary Microsoft binary. This is typically only the case for Windows distributions.

The following rules are used for determining the binary license:

- .NET binary distributions (zips, nuget packages, ) are licensed as MIT (identical to the [.NET source license](https://github.com/dotnet/core/blob/master/LICENSE.TXT)).

- The license link (if there is one) should point to the repository where the file came from, for example: [dotnet/runtime](https://github.com/dotnet/runtime/blob/main/LICENSE.TXT).

- If the contained binaries are built from multiple .NET repositories, the license should point to [dotnet/core](https://github.com/dotnet/core/blob/master/LICENSE.TXT).

- If the contents are not 100% open source, the distribution should be licensed with the [.NET Library

license](https://www.microsoft.com/net/dotnet\_library\_license.htm).

- It is OK for licensing to be asymmetric for a single distribution type.

 For example, its possible that the .NET SDK distribution might be fully open source for Linux but include a closedsource component on Windows. In this case, the SDK would be licensed as MIT on Linux and use the .NET Library License on Windows. It is better to have more open licenses than less.

- It is OK for the source and binary licenses not to match. For example, the source might be Apache 2 but ships as an MIT binary. The third party notices file should capture the Apache 2 license. This only works for a permissive licenses, however, we have limited the project to that class of licenses already. The value of this approach is that binary licenses are uniform.

Patents

-------

Microsoft has issued a [Patent Promise for .NET Libraries and Runtime Components](/PATENTS.TXT). .NET Core uses third-party libraries or other resources that may be distributed under licenses different than the .NET Core software.

In the event that we accidentally failed to list a required notice, please bring it to our attention. Post an issue or email us:

dotnet@microsoft.com

The attached notices are provided for information only.

License notice for The Computer Language Benchmarks Game ---------------------------

Revised BSD license

This is a specific instance of the Open Source Initiative (OSI) BSD license template http://www.opensource.org/licenses/bsd-license.php

Copyright (c) 2004-2008 Brent Fulgham, 2005-2015 Isaac Gouy All rights reserved.

Redistribution and use in source and binary forms, with or without modification, are permitted provided that the following conditions are met:

 Redistributions of source code must retain the above copyright notice, this list of conditions and the following disclaimer.

 Redistributions in binary form must reproduce the above copyright notice, this list of conditions and the following disclaimer in the documentation and/or other materials provided with the distribution.

 Neither the name of "The Computer Language Benchmarks Game" nor the name of "The Computer Language Shootout Benchmarks" nor the names of its contributors may be used to endorse or promote products derived from this software without specific prior written permission.

THIS SOFTWARE IS PROVIDED BY THE COPYRIGHT HOLDERS AND CONTRIBUTORS "AS IS" AND ANY EXPRESS OR IMPLIED WARRANTIES, INCLUDING, BUT NOT LIMITED TO, THE IMPLIED WARRANTIES OF MERCHANTABILITY AND FITNESS FOR A PARTICULAR PURPOSE ARE DISCLAIMED. IN NO EVENT SHALL THE COPYRIGHT OWNER OR CONTRIBUTORS BE LIABLE FOR ANY DIRECT, INDIRECT, INCIDENTAL, SPECIAL, EXEMPLARY, OR CONSEQUENTIAL DAMAGES (INCLUDING, BUT NOT LIMITED TO, PROCUREMENT OF SUBSTITUTE GOODS OR SERVICES; LOSS OF USE, DATA, OR PROFITS; OR BUSINESS INTERRUPTION) HOWEVER CAUSED AND ON ANY THEORY

OF LIABILITY, WHETHER IN CONTRACT, STRICT LIABILITY,

OR TORT (INCLUDING NEGLIGENCE OR OTHERWISE) ARISING IN ANY WAY OUT OF THE USE OF THIS SOFTWARE, EVEN IF ADVISED OF THE POSSIBILITY OF SUCH DAMAGE. .NET Core uses third-party libraries or other resources that may be

distributed under licenses different than the .NET Core software.

In the event that we accidentally failed to list a required notice, please bring it to our attention. Post an issue or email us:

dotnet@microsoft.com

The attached notices are provided for information only.
License notice for Livermore Loops coded in C

---------------------------------------------

http://www.netlib.org/benchmark/livermorec

No specific license is given, so attributing and using in "good faith" in the same way that it has been offered. We will delete upon request. .NET Runtime uses third-party libraries or other resources that may be distributed under licenses different than the .NET Runtime software.

In the event that we accidentally failed to list a required notice, please bring it to our attention. Post an issue or email us:

dotnet@microsoft.com

The attached notices are provided for information only.

License notice for https://github.com/rust-lang/regex -------------------------------

Copyright (c) 2014 The Rust Project Developers

Permission is hereby granted, free of charge, to any person obtaining a copy of this software and associated documentation files (the "Software"), to deal in the Software without restriction, including without limitation the rights to use, copy, modify, merge, publish, distribute, sublicense, and/or sell copies of the Software, and to permit persons to whom the Software is furnished to do so, subject to the following conditions:

The above copyright notice and this permission notice shall be included in all copies or substantial portions of the Software.

THE SOFTWARE IS PROVIDED "AS IS", WITHOUT WARRANTY OF ANY KIND, EXPRESS OR IMPLIED, INCLUDING BUT NOT LIMITED TO THE WARRANTIES OF MERCHANTABILITY, FITNESS FOR A PARTICULAR PURPOSE AND NONINFRINGEMENT. IN NO EVENT SHALL THE AUTHORS OR COPYRIGHT HOLDERS BE LIABLE FOR ANY CLAIM, DAMAGES OR OTHER LIABILITY, WHETHER IN AN ACTION OF CONTRACT, TORT OR OTHERWISE, ARISING FROM, OUT OF OR IN CONNECTION WITH THE SOFTWARE OR THE USE OR OTHER DEALINGS IN THE SOFTWARE.

License notice for https://github.com/nitely/nim-regex

#### MIT License

Copyright (c) 2017 Esteban Castro Borsani

Permission is hereby granted, free of charge, to any person obtaining a copy of this software and associated documentation files (the "Software"), to deal in the Software without restriction, including without limitation the rights to use, copy, modify, merge, publish, distribute, sublicense, and/or sell copies of the Software, and to permit persons to whom the Software is furnished to do so, subject to the following conditions:

The above copyright notice and this permission notice shall be included in all copies or substantial portions of the Software.

THE SOFTWARE IS PROVIDED "AS IS", WITHOUT WARRANTY OF ANY KIND, EXPRESS OR IMPLIED, INCLUDING BUT NOT LIMITED TO THE WARRANTIES OF MERCHANTABILITY, FITNESS FOR A PARTICULAR PURPOSE AND NONINFRINGEMENT. IN NO EVENT SHALL THE AUTHORS OR COPYRIGHT HOLDERS BE LIABLE FOR ANY CLAIM, DAMAGES OR OTHER LIABILITY, WHETHER IN AN ACTION OF CONTRACT, TORT OR OTHERWISE, ARISING FROM, OUT OF OR IN CONNECTION WITH THE SOFTWARE OR THE USE OR OTHER DEALINGS IN THE SOFTWARE.

.NET Core uses third-party libraries or other resources that may be distributed under licenses different than the .NET Core software.

In the event that we accidentally failed to list a required notice, please bring it to our attention. Post an issue or email us:

dotnet@microsoft.com

The attached notices are provided for information only.

License notice for An Artificial Garbage Collection Benchmark -------------------------------------------------------------

http://hboehm.info/gc/gc\_bench.html http://hboehm.info/gc/gc\_bench/GCBench.c

No specific license is given, so attributing and using in "good faith" in the same way that it has been offered. We will delete upon request. Copyright (c) 2002 Hewlett-Packard Co.

Permission is hereby granted, free of charge, to any person obtaining a copy of this software and associated documentation files (the "Software"), to deal in the Software without restriction, including without limitation the rights to use, copy, modify, merge, publish,

distribute, sublicense, and/or sell copies of the Software, and to permit persons to whom the Software is furnished to do so, subject to the following conditions:

The above copyright notice and this permission notice shall be included in all copies or substantial portions of the Software.

THE SOFTWARE IS PROVIDED "AS IS", WITHOUT WARRANTY OF ANY KIND, EXPRESS OR IMPLIED, INCLUDING BUT NOT LIMITED TO THE WARRANTIES OF MERCHANTABILITY, FITNESS FOR A PARTICULAR PURPOSE AND NONINFRINGEMENT. IN NO EVENT SHALL THE AUTHORS OR COPYRIGHT HOLDERS BE LIABLE FOR ANY CLAIM, DAMAGES OR OTHER LIABILITY, WHETHER IN AN ACTION OF CONTRACT, TORT OR OTHERWISE, ARISING FROM, OUT OF OR IN CONNECTION WITH THE SOFTWARE OR THE USE OR OTHER DEALINGS IN THE SOFTWARE.

The MIT License (MIT)

Copyright (c) .NET Foundation and Contributors

All rights reserved.

Permission is hereby granted, free of charge, to any person obtaining a copy of this software and associated documentation files (the "Software"), to deal in the Software without restriction, including without limitation the rights to use, copy, modify, merge, publish, distribute, sublicense, and/or sell copies of the Software, and to permit persons to whom the Software is furnished to do so, subject to the following conditions:

The above copyright notice and this permission notice shall be included in all copies or substantial portions of the Software.

THE SOFTWARE IS PROVIDED "AS IS", WITHOUT WARRANTY OF ANY KIND, EXPRESS OR IMPLIED, INCLUDING BUT NOT LIMITED TO THE WARRANTIES OF MERCHANTABILITY, FITNESS FOR A PARTICULAR PURPOSE AND NONINFRINGEMENT. IN NO EVENT SHALL THE AUTHORS OR COPYRIGHT HOLDERS BE LIABLE FOR ANY CLAIM, DAMAGES OR OTHER LIABILITY, WHETHER IN AN ACTION OF CONTRACT, TORT OR OTHERWISE, ARISING FROM,

OUT OF OR IN CONNECTION WITH THE SOFTWARE OR THE USE OR OTHER DEALINGS IN THE SOFTWARE.

Mono uses third-party libraries or other resources that may be distributed under licenses different than the Mono software.

Attributions and license notices for test cases originally authored by third parties can be found in the respective test directories.

In the event that we accidentally failed to list a required notice, please bring it to our attention. Post an issue or email us:

#### dotnet@microsoft.com

The attached notices are provided for information only.

License notice for Southern Storm Software  $-$ 

GPL: Copyright (C) 2001 Southern Storm Software, Pty Ltd.

Use: https://github.com/mono/mono/blob/23e6f6f4b58d72800f4e27fa29a6b58806ff475f/mono/mini/bench.cs#L65 .NET Core uses third-party libraries or other resources that may be distributed under licenses different than the .NET Core software.

In the event that we accidentally failed to list a required notice, please bring it to our attention. Post an issue or email us:

dotnet@microsoft.com

The attached notices are provided for information only.

License notice for ByteMark

---------------------------

https://github.com/santoshsahoo/nbench (mirror of the same code)

/\*

```
** BYTEmark (tm)
** BYTE Magazine's Native Mode benchmarks
** Rick Grehan, BYTE Magazine
**
** Create:
** Revision: 3/95
**
** DISCLAIMER
** The source, executable, and documentation files that comprise
** the BYTEmark benchmarks are made available on an "as is" basis.
** This means that we at BYTE Magazine have made every reasonable
** effort to verify that the there are no errors in the source and
** executable code. We cannot, however, guarantee that the programs
** are error-free. Consequently, McGraw-HIll and
 BYTE Magazine make
** no claims in regard to the fitness of the source code, executable
** code, and documentation of the BYTEmark.
**
** Furthermore, BYTE Magazine, McGraw-Hill, and all employees
** of McGraw-Hill cannot be held responsible for any damages resulting
** from the use of this code or the results obtained from using
** this code.
```
#### MICROSOFT SOFTWARE LICENSE TERMS

#### MICROSOFT .NET LIBRARY

These license terms are an agreement between Microsoft Corporation (or based on where you live, one of its affiliates) and you. Please read them. They apply to the software named above, which includes the media on which you received it, if any. The terms also apply to any Microsoft

\* updates,

\* supplements,

\* Internet-based services, and

\* support services

for this software, unless other terms accompany those items. If so, those terms apply.

BY USING THE SOFTWARE, YOU ACCEPT THESE TERMS. IF YOU DO NOT ACCEPT THEM, DO NOT USE THE SOFTWARE.

IF YOU COMPLY WITH THESE LICENSE TERMS, YOU HAVE THE PERPETUAL RIGHTS BELOW. 1. INSTALLATION AND USE RIGHTS.

 a. Installation and Use. You may install and use any number of copies of the software to design, develop and test your programs.

 b. Third Party Programs. The software may include third party programs that Microsoft, not the third party, licenses to you under this agreement. Notices,

if any, for the third party program are included for your information only.

2. DATA. The software may collect information about you and your use of the software, and send that to Microsoft. Microsoft may use this information to improve our products and services. You can learn more about data collection and use in the help documentation and the privacy statement at https://go.microsoft.com/fwlink/?LinkId=528096. Your use of the software operates as your consent to these practices.

3. ADDITIONAL LICENSING REQUIREMENTS AND/OR USE RIGHTS.

 a. DISTRIBUTABLE CODE. The software is comprised of Distributable Code. "Distributable Code" is code that you are permitted to distribute in programs you develop if you comply with the terms below.

i. Right to Use and Distribute.

\* You may copy and distribute the object code form of the software.

 \* Third Party Distribution. You may permit distributors of your programs to copy and distribute the Distributable Code as part of those

programs.

ii. Distribution Requirements. For any Distributable Code you distribute, you must

\* add significant primary functionality to it in your programs;

\* require distributors and external end users to agree to terms that protect it at least as much as this agreement;

\* display your valid copyright notice on your programs; and

 \* indemnify, defend, and hold harmless Microsoft from any claims, including attorneys' fees, related to the distribution or use of your programs.

iii. Distribution Restrictions. You may not

\* alter any copyright, trademark or patent notice in the Distributable Code;

 \* use Microsoft's trademarks in your programs' names or in a way that suggests your programs come from or are endorsed by Microsoft;

\* include Distributable Code in malicious, deceptive or unlawful programs; or

 \* modify or distribute the source code of any Distributable Code so that any part of it becomes subject to an Excluded License. An Excluded

License is one that requires, as a condition of use, modification or distribution, that

\* the code be disclosed or distributed in source code form; or

\* others have the right to modify it.

4. SCOPE OF LICENSE. The software is licensed, not sold. This agreement only gives you some rights to use the software. Microsoft reserves all other rights. Unless applicable law gives you more rights despite this limitation, you may use the software only as expressly permitted in this agreement. In doing so, you must comply with any technical limitations in the software that only allow you to use it in certain ways. You may not

\* work around any technical limitations in the software;

 \* reverse engineer, decompile or disassemble the software, except and only to the extent that applicable law expressly permits, despite this limitation;

\* publish the software for others to copy;

\* rent, lease or lend the software;

\* transfer the software or this agreement to any third party;

or

\* use the software for commercial software hosting services.

5. BACKUP COPY. You may make one backup copy of the software. You may use it only to reinstall the software. 6. DOCUMENTATION. Any person that has valid access to your computer or internal network may copy and use the documentation for your internal, reference purposes.

7. EXPORT RESTRICTIONS. The software is subject to United States export laws and regulations. You must comply with all domestic and international export laws and regulations that apply to the software. These laws include restrictions on destinations, end users and end use. For additional information, see www.microsoft.com/exporting.

8. SUPPORT SERVICES. Because this software is "as is," we may not provide support services for it.

9. ENTIRE AGREEMENT. This agreement, and the terms for supplements, updates, Internet-based services and support services that you use, are the entire agreement for the software and support services.

10. APPLICABLE LAW.

a. United

 States. If you acquired the software in the United States, Washington state law governs the interpretation of this agreement and applies to claims for breach of it, regardless of conflict of laws principles. The laws of the state where you live govern all other claims, including claims under state consumer protection laws, unfair competition laws, and in tort.

b. Outside the United States. If you acquired the software in any other country, the laws of that country apply.

11. LEGAL EFFECT. This agreement describes certain legal rights. You may have other rights under the laws of your country. You may also have rights with respect to the party from whom you acquired the software. This agreement does not change your rights under the laws of your country if the laws of your country do not permit it to do so.

12. DISCLAIMER OF WARRANTY. THE SOFTWARE IS LICENSED "AS-IS." YOU BEAR THE RISK OF USING IT. MICROSOFT GIVES NO EXPRESS WARRANTIES, GUARANTEES OR CONDITIONS. YOU MAY HAVE ADDITIONAL

 CONSUMER RIGHTS OR STATUTORY GUARANTEES UNDER YOUR LOCAL LAWS WHICH THIS AGREEMENT CANNOT CHANGE. TO THE EXTENT PERMITTED UNDER YOUR LOCAL LAWS, MICROSOFT EXCLUDES THE IMPLIED WARRANTIES OF MERCHANTABILITY, FITNESS FOR A PARTICULAR PURPOSE AND NON-INFRINGEMENT.

FOR AUSTRALIA - YOU HAVE STATUTORY GUARANTEES UNDER THE AUSTRALIAN CONSUMER LAW AND NOTHING IN THESE TERMS IS INTENDED TO AFFECT THOSE RIGHTS.

13. LIMITATION ON AND EXCLUSION OF REMEDIES AND DAMAGES. YOU CAN RECOVER FROM MICROSOFT AND ITS SUPPLIERS ONLY DIRECT DAMAGES UP TO U.S. \$5.00. YOU CANNOT RECOVER ANY OTHER DAMAGES, INCLUDING CONSEQUENTIAL, LOST PROFITS, SPECIAL, INDIRECT OR INCIDENTAL DAMAGES.

This limitation applies to

\* anything related to the software, services, content (including code) on third party Internet sites, or third party

programs; and

 \* claims for breach of contract, breach of warranty, guarantee or condition, strict liability, negligence, or other tort to the extent permitted by applicable law.

It

 also applies even if Microsoft knew or should have known about the possibility of the damages. The above limitation or exclusion may not apply to you because your country may not allow the exclusion or limitation of incidental, consequential or other damages.

Please note: As this software is distributed in Quebec, Canada, some of the clauses in this agreement are provided below in French.

Remarque : Ce logiciel tant distribu au Qubec, Canada, certaines des clauses dans ce contrat sont fournies ci-dessous en franais.

EXONRATION DE GARANTIE. Le logiciel vis par une licence est offert tel quel . Toute utilisation de ce logiciel est votre seule risque et pril. Microsoft n'accorde aucune autre garantie expresse. Vous pouvez bnficier de droits additionnels en vertu du droit local sur la protection des consommateurs, que ce contrat ne peut modifier. La ou elles sont permises par le droit locale, les garanties implicites de qualit marchande, d'adquation un usage particulier et d'absence de

contrefaon sont exclues.

LIMITATION DES DOMMAGES-INTRTS ET EXCLUSION DE RESPONSABILIT POUR LES DOMMAGES. Vous pouvez obtenir de Microsoft et de ses fournisseurs une indemnisation en cas de dommages directs uniquement hauteur de 5,00 \$ US. Vous ne pouvez prtendre aucune indemnisation pour les autres dommages, y compris les dommages spciaux, indirects ou accessoires et pertes de bnfices.

Cette limitation concerne :

 \* tout ce qui est reli au logiciel, aux services ou au contenu (y compris le code) figurant sur des sites Internet tiers ou dans des programmes tiers ; et

 \* les rclamations au titre de violation de contrat ou de garantie, ou au titre de responsabilit stricte, de ngligence ou d'une autre faute dans la limite autorise par la loi en vigueur.

Elle s'applique galement, mme si Microsoft connaissait ou devrait connatre l'ventualit d'un tel dommage. Si votre pays n'autorise pas l'exclusion ou la limitation de responsabilit pour les dommages indirects, accessoires ou de quelque

nature que ce soit, il se peut que la limitation ou l'exclusion ci-dessus ne s'appliquera pas votre gard.

EFFET JURIDIQUE. Le prsent contrat dcrit certains droits juridiques. Vous pourriez avoir d'autres droits prvus par les lois de votre pays. Le prsent contrat ne modifie pas les droits que vous confrent les lois de votre pays si celles-ci ne le permettent pas.

.NET uses third-party libraries or other resources that may be distributed under licenses different than the .NET software.

Attributions and license notices for test cases originally authored by third parties can be found in the respective test directories.

In the event that we accidentally failed to list a required notice, please bring it to our attention. Post an issue or email us:

dotnet@microsoft.com

The attached notices are provided for information only.

License notice for Stack Overflow

-------------------------------------

Policy: https://stackoverflow.com/help/licensing License: https://creativecommons.org/licenses/by-sa/3.0/

Title: Dealing with commas in a CSV file Content: https://stackoverflow.com/a/769713 Question author: Bob The Janitor -- https://stackoverflow.com/users/55102/bob-the-janitor Answer author: harp -- https://stackoverflow.com/users/4525/harpo

Use:

https://github.com/dotnet/coreclr/blob/a9074bce5e3814db67dbec1c56f477202164d162/tests/src/sizeondisk/sodbenc h/SoDBench.cs#L738 .NET Core uses third-party libraries or other resources that may be distributed under licenses different than the .NET Core software.

In the event that we accidentally failed to list a required notice, please bring it to our attention. Post an issue or email us:

dotnet@microsoft.com

The attached notices are provided for information only.

License notice for Red Gate Software Ltd  $-$ 

https://www.simple-talk.com/dotnet/.net-framework/the-dangers-of-the-large-object-heap/

Copyright (c) 2009, Red Gate Software Ltd

Permission to use, copy, modify, and/or distribute this software for any purpose with or without fee is hereby granted, provided that the above copyright notice and this permission notice appear in all copies.

THE SOFTWARE IS PROVIDED "AS IS" AND THE AUTHOR DISCLAIMS ALL WARRANTIES WITH REGARD TO THIS SOFTWARE INCLUDING ALL IMPLIED WARRANTIES OF MERCHANTABILITY AND FITNESS. IN NO EVENT SHALL THE AUTHOR BE LIABLE FOR ANY SPECIAL, **DIRECT** 

INDIRECT, OR CONSEQUENTIAL DAMAGES OR ANY DAMAGES WHATSOEVER RESULTING FROM LOSS OF USE, DATA OR PROFITS, WHETHER IN AN ACTION OF CONTRACT, NEGLIGENCE OR OTHER TORTIOUS ACTION, ARISING OUT OF OR IN CONNECTION WITH THE USE OR PERFORMANCE OF THIS SOFTWARE.

# **1.437 cli-columns 4.0.0**

### **1.437.1 Available under license :**

The MIT License (MIT)

Copyright (c) Shannon Moeller <me@shannonmoeller.com> (shannonmoeller.com)

Permission is hereby granted, free of charge, to any person obtaining a copy of this software and associated documentation files (the "Software"), to deal in the Software without restriction, including without limitation the rights to use, copy, modify, merge, publish, distribute, sublicense, and/or sell copies of the Software, and to permit persons to whom the Software is furnished to do so, subject to the following conditions:

The above copyright notice and this permission notice shall be included in all copies or substantial portions of the Software.

THE SOFTWARE IS PROVIDED "AS IS", WITHOUT WARRANTY OF ANY KIND, EXPRESS OR IMPLIED, INCLUDING BUT NOT LIMITED TO THE WARRANTIES OF MERCHANTABILITY, FITNESS FOR A PARTICULAR PURPOSE AND NONINFRINGEMENT. IN NO EVENT SHALL THE AUTHORS OR COPYRIGHT HOLDERS BE LIABLE FOR ANY CLAIM, DAMAGES OR OTHER LIABILITY, WHETHER IN AN ACTION OF CONTRACT, TORT OR OTHERWISE, ARISING FROM, OUT OF OR IN

CONNECTION WITH THE SOFTWARE OR THE USE OR OTHER DEALINGS IN THE SOFTWARE.

# **1.438 mkdirp 0.5.6**

### **1.438.1 Available under license :**

Copyright 2010 James Halliday (mail@substack.net)

This project is free software released under the MIT/X11 license:

Permission is hereby granted, free of charge, to any person obtaining a copy of this software and associated documentation files (the "Software"), to deal in the Software without restriction, including without limitation the rights to use, copy, modify, merge, publish, distribute, sublicense, and/or sell copies of the Software, and to permit persons to whom the Software is furnished to do so, subject to the following conditions:

The above copyright notice and this permission notice shall be included in all copies or substantial portions of the Software.

THE SOFTWARE IS PROVIDED "AS IS", WITHOUT WARRANTY OF ANY KIND, EXPRESS OR IMPLIED, INCLUDING BUT NOT LIMITED TO THE WARRANTIES OF MERCHANTABILITY, FITNESS FOR A PARTICULAR PURPOSE AND NONINFRINGEMENT. IN NO EVENT SHALL THE AUTHORS OR COPYRIGHT HOLDERS BE LIABLE FOR ANY CLAIM, DAMAGES OR OTHER LIABILITY, WHETHER IN AN ACTION OF CONTRACT, TORT OR OTHERWISE, ARISING FROM, OUT OF OR IN CONNECTION WITH THE SOFTWARE OR THE USE OR OTHER DEALINGS IN

## **1.439 micromatch 4.0.5 1.439.1 Available under license :**

The MIT License (MIT)

Copyright (c) 2014-present, Jon Schlinkert.

Permission is hereby granted, free of charge, to any person obtaining a copy of this software and associated documentation files (the "Software"), to deal in the Software without restriction, including without limitation the rights to use, copy, modify, merge, publish, distribute, sublicense, and/or sell copies of the Software, and to permit persons to whom the Software is furnished to do so, subject to the following conditions:

The above copyright notice and this permission notice shall be included in all copies or substantial portions of the Software.

THE SOFTWARE IS PROVIDED "AS IS", WITHOUT WARRANTY OF ANY KIND, EXPRESS OR IMPLIED, INCLUDING BUT NOT LIMITED TO THE WARRANTIES OF MERCHANTABILITY, FITNESS FOR A PARTICULAR PURPOSE AND NONINFRINGEMENT. IN NO EVENT SHALL THE AUTHORS OR COPYRIGHT HOLDERS BE LIABLE FOR ANY CLAIM, DAMAGES OR OTHER LIABILITY, WHETHER IN AN ACTION OF CONTRACT, TORT OR OTHERWISE, ARISING FROM, **OUT** 

 OF OR IN CONNECTION WITH THE SOFTWARE OR THE USE OR OTHER DEALINGS IN THE SOFTWARE.

# **1.440 hughsk/flat 5.0.2**

### **1.440.1 Available under license :**

Copyright (c) 2014, Hugh Kennedy All rights reserved.

Redistribution and use in source and binary forms, with or without modification, are permitted provided that the following conditions are met:

1. Redistributions of source code must retain the above copyright notice, this list of conditions and the following disclaimer.

2. Redistributions in binary form must reproduce the above copyright notice, this list of conditions and the following disclaimer in the documentation and/or other materials provided with the distribution.

3. Neither the name of the nor the names of its contributors may be used to endorse or promote products derived from this software without specific prior written permission.

THIS SOFTWARE IS PROVIDED BY THE COPYRIGHT HOLDERS AND CONTRIBUTORS "AS IS" AND ANY EXPRESS OR IMPLIED WARRANTIES, INCLUDING, BUT NOT LIMITED TO, THE IMPLIED WARRANTIES OF MERCHANTABILITY AND FITNESS FOR A PARTICULAR PURPOSE ARE DISCLAIMED. IN NO EVENT SHALL THE COPYRIGHT HOLDER OR CONTRIBUTORS BE LIABLE FOR ANY DIRECT, INDIRECT, INCIDENTAL, SPECIAL, EXEMPLARY, OR CONSEQUENTIAL DAMAGES (INCLUDING, BUT NOT LIMITED TO, PROCUREMENT OF SUBSTITUTE GOODS OR SERVICES; LOSS OF USE, DATA, OR PROFITS; OR BUSINESS INTERRUPTION) HOWEVER CAUSED AND ON ANY THEORY OF LIABILITY, WHETHER IN CONTRACT, STRICT LIABILITY, OR TORT (INCLUDING NEGLIGENCE OR OTHERWISE) ARISING IN ANY WAY OUT OF THE USE OF THIS SOFTWARE, EVEN IF ADVISED OF THE POSSIBILITY OF SUCH DAMAGE.

## **1.441 ip-regex 5.0.0**

### **1.441.1 Available under license :**

MIT License

Copyright (c) Sindre Sorhus <sindresorhus@gmail.com> (https://sindresorhus.com)

Permission is hereby granted, free of charge, to any person obtaining a copy of this software and associated documentation files (the "Software"), to deal in the Software without restriction, including without limitation the rights to use, copy, modify, merge, publish, distribute, sublicense, and/or sell copies of the Software, and to permit persons to whom the Software is furnished to do so, subject to the following conditions:

The above copyright notice and this permission notice shall be included in all copies or substantial portions of the Software.

THE SOFTWARE IS PROVIDED "AS IS", WITHOUT WARRANTY OF ANY KIND, EXPRESS OR IMPLIED, INCLUDING BUT NOT LIMITED TO THE WARRANTIES OF MERCHANTABILITY, FITNESS FOR A PARTICULAR PURPOSE AND NONINFRINGEMENT. IN NO EVENT SHALL THE AUTHORS OR COPYRIGHT HOLDERS BE LIABLE FOR ANY CLAIM, DAMAGES OR OTHER LIABILITY, WHETHER IN AN ACTION OF CONTRACT, TORT

 OR OTHERWISE, ARISING FROM, OUT OF OR IN CONNECTION WITH THE SOFTWARE OR THE USE OR OTHER DEALINGS IN THE SOFTWARE.

# **1.442 types-cookie 0.4.1**

### **1.442.1 Available under license :**

MIT License

Copyright (c) Microsoft Corporation.

 Permission is hereby granted, free of charge, to any person obtaining a copy of this software and associated documentation files (the "Software"), to deal in the Software without restriction, including without limitation the rights to use, copy, modify, merge, publish, distribute, sublicense, and/or sell copies of the Software, and to permit persons to whom the Software is

furnished to do so, subject to the following conditions:

 The above copyright notice and this permission notice shall be included in all copies or substantial portions of the Software.

 THE SOFTWARE IS PROVIDED "AS IS", WITHOUT WARRANTY OF ANY KIND, EXPRESS OR IMPLIED, INCLUDING BUT NOT LIMITED TO THE WARRANTIES OF MERCHANTABILITY, FITNESS FOR A PARTICULAR PURPOSE AND NONINFRINGEMENT. IN NO EVENT SHALL THE AUTHORS OR COPYRIGHT HOLDERS BE LIABLE FOR ANY CLAIM, DAMAGES OR OTHER LIABILITY, WHETHER IN AN ACTION OF

CONTRACT, TORT OR OTHERWISE, ARISING FROM,

 OUT OF OR IN CONNECTION WITH THE SOFTWARE OR THE USE OR OTHER DEALINGS IN THE SOFTWARE

## **1.443 jakarta-dependency-injection 2.0.1**

### **1.443.1 Available under license :**

# Notices for Eclipse Jakarta Dependency Injection

This content is produced and maintained by the Eclipse Jakarta Dependency Injection project.

\* Project home: https://projects.eclipse.org/projects/cdi.batch

## Trademarks

Jakarta Dependency Injection is a trademark of the Eclipse Foundation.

## Copyright

All content is the property of the respective authors or their employers. For more information regarding authorship of content, please consult the listed source code repository logs.

## Declared Project Licenses

This program and the accompanying materials are made available under the terms of the Apache License, Version 2.0 which is available at https://www.apache.org/licenses/LICENSE-2.0.

SPDX-License-Identifier: Apache-2.0

## Source Code

The project maintains the following source code repositories:

https://github.com/eclipse-ee4j/injection-api https://github.com/eclipse-ee4j/injection-spec https://github.com/eclipse-ee4j/injection-tck

## Third-party Content

This project leverages the following third party content.

None

## Cryptography

None

 Apache License Version 2.0, January 2004 http://www.apache.org/licenses/

#### TERMS AND CONDITIONS FOR USE, REPRODUCTION, AND DISTRIBUTION

#### 1. Definitions.

 "License" shall mean the terms and conditions for use, reproduction, and distribution as defined by Sections 1 through 9 of this document.

 "Licensor" shall mean the copyright owner or entity authorized by the copyright owner that is granting the License.

 "Legal Entity" shall mean the union of the acting entity and all other entities that control, are controlled by, or are under common control with that entity. For the purposes of this definition, "control" means (i) the power, direct or indirect, to cause the direction or management of such entity, whether by contract or otherwise, or (ii) ownership of fifty percent (50%) or more of the outstanding shares, or (iii) beneficial ownership of such entity.

 "You" (or "Your") shall mean an individual or Legal Entity exercising permissions granted by this License.

 "Source" form shall mean the preferred form for making modifications, including but not limited to software source code, documentation source, and configuration files.

 "Object" form shall mean any form resulting from mechanical transformation or translation of a Source form, including but not limited to compiled object code, generated documentation, and conversions to other media types.

 "Work" shall mean the work of authorship, whether in Source or Object form, made available under the License, as indicated by a copyright notice that is included in or attached to the work (an example is provided in the Appendix below).

 "Derivative Works" shall mean any work, whether in Source or Object form, that is based on (or derived from) the Work and for which the editorial

 revisions, annotations, elaborations, or other modifications represent, as a whole, an original work of authorship. For the purposes of this License, Derivative Works shall not include works that remain separable from, or merely link (or bind by name) to the interfaces of, the Work and Derivative Works thereof.

 "Contribution" shall mean any work of authorship, including the original version of the Work and any modifications or additions to that Work or Derivative Works thereof, that is intentionally submitted to Licensor for inclusion in the Work by the copyright owner or by an individual or Legal Entity authorized to submit on behalf of the copyright owner. For the purposes of this definition, "submitted" means any form of electronic, verbal, or written communication sent to the Licensor or its representatives, including but not limited to communication on electronic mailing lists, source code control systems, and issue tracking systems that are managed by, or on behalf of, the Licensor for the purpose of discussing and improving the Work, but excluding communication that is conspicuously marked or otherwise designated in writing by the copyright owner as "Not a Contribution."

 "Contributor" shall mean Licensor and any individual or Legal Entity on behalf of whom a Contribution has been received by Licensor and subsequently incorporated within the Work.

- 2. Grant of Copyright License. Subject to the terms and conditions of this License, each Contributor hereby grants to You a perpetual, worldwide, non-exclusive, no-charge, royalty-free, irrevocable copyright license to reproduce, prepare Derivative Works of, publicly display, publicly perform, sublicense, and distribute the Work and such Derivative Works in Source or Object form.
- 3. Grant of Patent License. Subject to the terms and conditions of this
- License, each Contributor hereby grants to You a perpetual, worldwide, non-exclusive, no-charge, royalty-free, irrevocable (except as stated in this section) patent license to make, have made, use, offer to sell, sell, import, and otherwise transfer the Work, where such license applies only to those patent claims licensable by such Contributor that are necessarily infringed by their Contribution(s) alone or by combination of their Contribution(s)

 with the Work to which such Contribution(s) was submitted. If You institute patent litigation against any entity (including a cross-claim or counterclaim in a lawsuit) alleging that the Work or a Contribution incorporated within the Work constitutes direct or contributory patent infringement, then any patent licenses granted to You under this License for that Work shall terminate as of the date such litigation is filed.

 4. Redistribution. You may reproduce and distribute copies of the

 Work or Derivative Works thereof in any medium, with or without modifications, and in Source or Object form, provided that You meet the following conditions:

- (a) You must give any other recipients of the Work or Derivative Works a copy of this License; and
- (b) You must cause any modified files to carry prominent notices stating that You changed the files; and
- (c) You must retain, in the Source form of any Derivative Works that You distribute, all copyright, patent, trademark, and attribution notices from the Source form of the Work, excluding those notices that do not pertain to any part of the Derivative Works; and
- (d) If the Work includes a "NOTICE" text file as part of its distribution, then any Derivative Works that You distribute must include a readable copy of the attribution notices contained within such NOTICE file, excluding

those notices that do not

 pertain to any part of the Derivative Works, in at least one of the following places: within a NOTICE text file distributed as part of the Derivative Works; within the Source form or documentation, if provided along with the Derivative Works; or, within a display generated by the Derivative Works, if and wherever such third-party notices normally appear. The contents of the NOTICE file are for informational purposes only and do not modify the License. You may add Your own attribution notices within Derivative Works that You distribute, alongside or as an addendum to the NOTICE text from the Work, provided that such additional attribution notices cannot be construed as modifying the License.

 You may add Your own copyright statement to Your modifications and may provide additional or different license terms and conditions

 for use, reproduction, or distribution of Your modifications, or for any such Derivative Works as a whole, provided Your use, reproduction, and distribution of the Work otherwise complies with the conditions stated in this License.

- 5. Submission of Contributions. Unless You explicitly state otherwise, any Contribution intentionally submitted for inclusion in the Work by You to the Licensor shall be under the terms and conditions of this License, without any additional terms or conditions. Notwithstanding the above, nothing herein shall supersede or modify the terms of any separate license agreement you may have executed with Licensor regarding such Contributions.
- 6. Trademarks. This License does not grant permission to use the trade names, trademarks, service marks, or product names of the Licensor, except as required for reasonable and customary use in describing the origin of the Work and reproducing the content of the NOTICE file.
- 7. Disclaimer of Warranty. Unless required by applicable law or agreed to in writing, Licensor provides the Work (and each Contributor provides its Contributions) on an "AS IS" BASIS, WITHOUT WARRANTIES OR CONDITIONS OF ANY KIND, either express or implied, including, without limitation, any warranties or conditions of TITLE, NON-INFRINGEMENT, MERCHANTABILITY, or FITNESS FOR A PARTICULAR PURPOSE. You are solely responsible for determining the appropriateness of using or redistributing the Work and assume any risks associated with Your exercise of permissions under this License.
- 8. Limitation of Liability. In no event and under no legal theory, whether in tort (including negligence), contract, or otherwise, unless required by applicable law (such as deliberate and grossly negligent acts) or agreed to in writing, shall any Contributor be liable to You for damages, including any direct, indirect, special,

 incidental, or consequential damages of any character arising as a result of this License or out of the use or inability to use the Work (including but not limited to damages for loss of goodwill, work stoppage, computer failure or malfunction, or any and all other commercial damages or losses), even if such Contributor has been advised of the possibility of such damages.

 9. Accepting Warranty or Additional Liability. While redistributing the Work or Derivative Works thereof, You may choose to offer, and charge a fee for, acceptance of support, warranty, indemnity, or other liability obligations and/or rights consistent with this License. However, in accepting such obligations, You may act only on Your own behalf and on Your sole responsibility, not on behalf

 of any other Contributor, and only if You agree to indemnify, defend, and hold each Contributor harmless for any liability incurred by, or claims asserted against, such Contributor by reason of your accepting any such warranty or additional liability.

#### END OF TERMS AND CONDITIONS

APPENDIX: How to apply the Apache License to your work.

 To apply the Apache License to your work, attach the following boilerplate notice, with the fields enclosed by brackets "[]" replaced with your own identifying information. (Don't include the brackets!) The text should be enclosed in the appropriate comment syntax for the file format. We also recommend that a file or class name and description of purpose be included on the same "printed page" as the copyright notice for easier identification within third-party archives.

Copyright [yyyy] [name of copyright owner]

 Licensed under the Apache License, Version 2.0 (the "License"); you may not use this file except in compliance with the License. You may obtain a copy of the License at

http://www.apache.org/licenses/LICENSE-2.0

 Unless required by applicable law or agreed to in writing, software distributed under the License is distributed on an "AS IS" BASIS, WITHOUT WARRANTIES OR CONDITIONS OF ANY KIND, either express or implied. See the License for the specific language governing permissions and limitations under the License.

## **1.444 apiguardian-apiguardian-api 1.1.2 1.444.1 Available under license :**

 Apache License Version 2.0, January 2004 http://www.apache.org/licenses/

#### TERMS AND CONDITIONS FOR USE, REPRODUCTION, AND DISTRIBUTION

1. Definitions.

 "License" shall mean the terms and conditions for use, reproduction, and distribution as defined by Sections 1 through 9 of this document.

"Licensor" shall mean the copyright owner or entity authorized by

the copyright owner that is granting the License.

 "Legal Entity" shall mean the union of the acting entity and all other entities that control, are controlled by, or are under common control with that entity. For the purposes of this definition, "control" means (i) the power, direct or indirect, to cause the direction or management of such entity, whether by contract or otherwise, or (ii) ownership of fifty percent (50%) or more of the outstanding shares, or (iii) beneficial ownership of such entity.

 "You" (or "Your") shall mean an individual or Legal Entity exercising permissions granted by this License.

 "Source" form shall mean the preferred form for making modifications, including but not limited to software source code, documentation source, and configuration files.

 "Object" form shall mean any form resulting from mechanical transformation or translation of a Source form, including but not limited to compiled object code, generated documentation, and conversions to other media types.

 "Work" shall mean the work of authorship, whether in Source or Object form, made available under the License, as indicated by a copyright notice that is included in or attached to the work (an example is provided in the Appendix below).

 "Derivative Works" shall mean any work, whether in Source or Object form, that is based on (or derived from) the Work and for which the editorial

 revisions, annotations, elaborations, or other modifications represent, as a whole, an original work of authorship. For the purposes of this License, Derivative Works shall not include works that remain separable from, or merely link (or bind by name) to the interfaces of, the Work and Derivative Works thereof.

 "Contribution" shall mean any work of authorship, including the original version of the Work and any modifications or additions to that Work or Derivative Works thereof, that is intentionally submitted to Licensor for inclusion in the Work by the copyright owner or by an individual or Legal Entity authorized to submit on behalf of the copyright owner. For the purposes of this definition, "submitted" means any form of electronic, verbal, or written communication sent to the Licensor or its representatives, including but not limited to communication on electronic mailing lists, source code control systems, and issue tracking systems that are managed by, or on behalf of, the Licensor for the purpose of discussing and improving the Work, but

 excluding communication that is conspicuously marked or otherwise designated in writing by the copyright owner as "Not a Contribution."

 "Contributor" shall mean Licensor and any individual or Legal Entity on behalf of whom a Contribution has been received by Licensor and subsequently incorporated within the Work.

- 2. Grant of Copyright License. Subject to the terms and conditions of this License, each Contributor hereby grants to You a perpetual, worldwide, non-exclusive, no-charge, royalty-free, irrevocable copyright license to reproduce, prepare Derivative Works of, publicly display, publicly perform, sublicense, and distribute the Work and such Derivative Works in Source or Object form.
- 3. Grant of Patent License. Subject to the terms and conditions of this License,

 each Contributor hereby grants to You a perpetual, worldwide, non-exclusive, no-charge, royalty-free, irrevocable (except as stated in this section) patent license to make, have made, use, offer to sell, sell, import, and otherwise transfer the Work, where such license applies only to those patent claims licensable by such Contributor that are necessarily infringed by their Contribution(s) alone or by combination of their Contribution(s) with the Work to which such Contribution(s) was submitted. If You institute patent litigation against any entity (including a cross-claim or counterclaim in a lawsuit) alleging that the Work or a Contribution incorporated within the Work constitutes direct or contributory patent infringement, then any patent licenses granted to You under this License for that Work shall terminate as of the date such litigation is filed.

 4. Redistribution. You may reproduce and distribute copies of the

 Work or Derivative Works thereof in any medium, with or without modifications, and in Source or Object form, provided that You meet the following conditions:

- (a) You must give any other recipients of the Work or Derivative Works a copy of this License; and
- (b) You must cause any modified files to carry prominent notices stating that You changed the files; and
- (c) You must retain, in the Source form of any Derivative Works that You distribute, all copyright, patent, trademark, and attribution notices from the Source form of the Work, excluding those notices that do not pertain to any part of the Derivative Works; and

 (d) If the Work includes a "NOTICE" text file as part of its distribution, then any Derivative Works that You distribute must include a readable copy of the attribution notices contained within such NOTICE file, excluding

those notices that do not

 pertain to any part of the Derivative Works, in at least one of the following places: within a NOTICE text file distributed as part of the Derivative Works; within the Source form or documentation, if provided along with the Derivative Works; or, within a display generated by the Derivative Works, if and wherever such third-party notices normally appear. The contents of the NOTICE file are for informational purposes only and do not modify the License. You may add Your own attribution notices within Derivative Works that You distribute, alongside or as an addendum to the NOTICE text from the Work, provided that such additional attribution notices cannot be construed as modifying the License.

 You may add Your own copyright statement to Your modifications and may provide additional or different license terms and conditions

- for use, reproduction, or distribution of Your modifications, or for any such Derivative Works as a whole, provided Your use, reproduction, and distribution of the Work otherwise complies with the conditions stated in this License.
- 5. Submission of Contributions. Unless You explicitly state otherwise, any Contribution intentionally submitted for inclusion in the Work by You to the Licensor shall be under the terms and conditions of this License, without any additional terms or conditions. Notwithstanding the above, nothing herein shall supersede or modify the terms of any separate license agreement you may have executed with Licensor regarding such Contributions.
- 6. Trademarks. This License does not grant permission to use the trade names, trademarks, service marks, or product names of the Licensor, except as required for reasonable and customary use in describing the origin of the Work and reproducing the content of the NOTICE file.
- 7. Disclaimer of Warranty. Unless required by applicable law or agreed to in writing, Licensor provides the Work (and each Contributor provides its Contributions) on an "AS IS" BASIS, WITHOUT WARRANTIES OR CONDITIONS OF ANY KIND, either express or implied, including, without limitation, any warranties or conditions of TITLE, NON-INFRINGEMENT, MERCHANTABILITY, or FITNESS FOR A PARTICULAR PURPOSE. You are solely responsible for determining the

 appropriateness of using or redistributing the Work and assume any risks associated with Your exercise of permissions under this License.

 8. Limitation of Liability. In no event and under no legal theory, whether in tort (including negligence), contract, or otherwise, unless required by applicable law (such as deliberate and grossly negligent acts) or agreed to in writing, shall any Contributor be liable to You for damages, including any direct,

indirect, special,

 incidental, or consequential damages of any character arising as a result of this License or out of the use or inability to use the Work (including but not limited to damages for loss of goodwill, work stoppage, computer failure or malfunction, or any and all other commercial damages or losses), even if such Contributor has been advised of the possibility of such damages.

 9. Accepting Warranty or Additional Liability. While redistributing the Work or Derivative Works thereof, You may choose to offer, and charge a fee for, acceptance of support, warranty, indemnity, or other liability obligations and/or rights consistent with this License. However, in accepting such obligations, You may act only on Your own behalf and on Your sole responsibility, not on behalf of any other Contributor, and only if You agree to indemnify, defend, and hold each Contributor harmless for any liability incurred by, or claims asserted against, such Contributor by reason of your accepting any such warranty or additional liability.

#### END OF TERMS AND CONDITIONS

APPENDIX: How to apply the Apache License to your work.

 To apply the Apache License to your work, attach the following boilerplate notice, with the fields enclosed by brackets "{}" replaced with your own identifying information. (Don't include the brackets!) The text should be enclosed in the appropriate comment syntax for the file format. We also recommend that a file or class name and description of purpose be included on the same "printed page" as the copyright notice for easier identification within third-party archives.

#### Copyright {yyyy} {name of copyright owner}

 Licensed under the Apache License, Version 2.0 (the "License"); you may not use this file except in compliance with the License. You may obtain a copy of the License at

http://www.apache.org/licenses/LICENSE-2.0

 Unless required by applicable law or agreed to in writing, software distributed under the License is distributed on an "AS IS" BASIS, WITHOUT WARRANTIES OR CONDITIONS OF ANY KIND, either express or implied. See the License for the specific language governing permissions and limitations under the License.

# **1.445 multicast-dns 7.2.5**

**1.445.1 Available under license :** 

The MIT License (MIT)

Copyright (c) 2015 Mathias Buus

Permission is hereby granted, free of charge, to any person obtaining a copy of this software and associated documentation files (the "Software"), to deal in the Software without restriction, including without limitation the rights to use, copy, modify, merge, publish, distribute, sublicense, and/or sell copies of the Software, and to permit persons to whom the Software is furnished to do so, subject to the following conditions:

The above copyright notice and this permission notice shall be included in all copies or substantial portions of the Software.

THE SOFTWARE IS PROVIDED "AS IS", WITHOUT WARRANTY OF ANY KIND, EXPRESS OR IMPLIED, INCLUDING BUT NOT LIMITED TO THE WARRANTIES OF MERCHANTABILITY, FITNESS FOR A PARTICULAR PURPOSE AND NONINFRINGEMENT. IN NO EVENT SHALL THE AUTHORS OR COPYRIGHT HOLDERS BE LIABLE FOR ANY CLAIM, DAMAGES OR OTHER LIABILITY, WHETHER IN AN ACTION OF CONTRACT, TORT OR OTHERWISE, ARISING FROM, OUT OF OR

 IN CONNECTION WITH THE SOFTWARE OR THE USE OR OTHER DEALINGS IN THE SOFTWARE.

# **1.446 node-forge 1.3.1**

### **1.446.1 Available under license :**

You may use the Forge project under the terms of either the BSD License or the GNU General Public License (GPL) Version 2.

The BSD License is recommended for most projects. It is simple and easy to understand and it places almost no restrictions on what you can do with the Forge project.

If the GPL suits your project better you are also free to use Forge under that license.

You don't have to do anything special to choose one license or the other and

you don't have to notify anyone which license you are using. You are free to use this project in commercial projects as long as the copyright header is left intact.

If you are a commercial entity and use this set of libraries in your commercial software then reasonable payment to Digital Bazaar, if you can afford it, is not required but is expected and would be appreciated. If this library saves you time, then it's saving you money. The cost of developing the Forge software was on the order of several hundred hours and tens of thousands

 of dollars. We are attempting to strike a balance between helping the development community while not being taken advantage of by lucrative commercial entities for our efforts.

 $-$ 

New BSD License (3-clause) Copyright (c) 2010, Digital Bazaar, Inc. All rights reserved.

Redistribution and use in source and binary forms, with or without modification, are permitted provided that the following conditions are met:

- \* Redistributions of source code must retain the above copyright notice, this list of conditions and the following disclaimer.
- \* Redistributions in binary form must reproduce the above copyright notice, this list of conditions and the following disclaimer in the documentation and/or other materials provided with the distribution.
- \* Neither the name of Digital Bazaar, Inc. nor the names of its contributors may be used to endorse or promote products derived from this

software without specific prior written permission.

THIS SOFTWARE IS PROVIDED BY THE COPYRIGHT HOLDERS AND CONTRIBUTORS "AS IS" AND ANY EXPRESS OR IMPLIED WARRANTIES, INCLUDING, BUT NOT LIMITED TO, THE IMPLIED WARRANTIES OF MERCHANTABILITY AND FITNESS FOR A PARTICULAR PURPOSE ARE DISCLAIMED. IN NO EVENT SHALL DIGITAL BAZAAR BE LIABLE FOR ANY DIRECT, INDIRECT, INCIDENTAL, SPECIAL, EXEMPLARY, OR CONSEQUENTIAL DAMAGES (INCLUDING, BUT NOT LIMITED TO, PROCUREMENT OF SUBSTITUTE GOODS OR SERVICES; LOSS OF USE, DATA, OR PROFITS; OR BUSINESS INTERRUPTION) HOWEVER CAUSED AND ON ANY THEORY OF LIABILITY, WHETHER IN CONTRACT, STRICT LIABILITY, OR TORT (INCLUDING NEGLIGENCE OR OTHERWISE) ARISING IN ANY WAY OUT OF THE USE OF THIS SOFTWARE, EVEN IF ADVISED OF THE POSSIBILITY OF SUCH DAMAGE.

 $-$ 

 GNU GENERAL PUBLIC LICENSE Version 2, June 1991

Copyright (C) 1989, 1991 Free Software Foundation, Inc. 51

 Franklin Street, Fifth Floor, Boston, MA 02110-1301 USA Everyone is permitted to copy and distribute verbatim copies of this license document, but changing it is not allowed.

#### Preamble

 The licenses for most software are designed to take away your freedom to share and change it. By contrast, the GNU General Public License is intended to guarantee your freedom to share and change free software--to make sure the software is free for all its users. This General Public License applies to most of the Free Software Foundation's software and to any other program whose authors commit to using it. (Some other Free Software Foundation software is covered by the GNU Lesser General Public License instead.) You can apply it to your programs, too.

 When we speak of free software, we are referring to freedom, not price. Our General Public Licenses are designed to make sure that you have the freedom to distribute copies of free software (and charge for this service if you wish),

that you receive source code or can get it

if you want it, that you can change the software or use pieces of it in new free programs; and that you know you can do these things.

 To protect your rights, we need to make restrictions that forbid anyone to deny you these rights or to ask you to surrender the rights. These restrictions translate to certain responsibilities for you if you distribute copies of the software, or if you modify it.

 For example, if you distribute copies of such a program, whether gratis or for a fee, you must give the recipients all the rights that you have. You must make sure that they, too, receive or can get the source code. And you must show them these terms so they know their rights.

We protect your rights with two steps: (1) copyright the software, and (2) offer you this license which gives you legal permission to copy, distribute and/or modify the software.

 Also, for each author's protection and ours, we want to make certain that everyone understands that there is no warranty for this free software. If the software is modified by someone else and passed on, we want its recipients to know that what they have is not the original, so that any problems introduced by others will not reflect on the original authors' reputations.

Finally, any free program is threatened constantly by software

patents. We wish to avoid the danger that redistributors of a free program will individually obtain patent licenses, in effect making the program proprietary. To prevent this, we have made it clear that any patent must be licensed for everyone's free use or not licensed at all.

 The precise terms and conditions for copying, distribution and modification follow.

#### GNU GENERAL PUBLIC LICENSE TERMS AND CONDITIONS FOR COPYING, DISTRIBUTION AND MODIFICATION

 0. This License applies to any program or other work which contains a notice placed by the copyright holder saying it may be distributed under the terms of this General Public License. The "Program", below,

refers to any such program or work, and a "work based on the Program" means either the Program or any derivative work under copyright law: that is to say, a work containing the Program or a portion of it, either verbatim or with modifications and/or translated into another language. (Hereinafter, translation is included without limitation in the term "modification".) Each licensee is addressed as "you".

Activities other than copying, distribution and modification are not covered by this License; they are outside its scope. The act of running the Program is not restricted, and the output from the Program is covered only if its contents constitute a work based on the Program (independent of having been made by running the Program). Whether that is true depends on what the Program does.

 1. You may copy and distribute verbatim copies of the Program's source code as you receive it, in any medium, provided that you conspicuously and appropriately publish

on each copy an appropriate

copyright notice and disclaimer of warranty; keep intact all the notices that refer to this License and to the absence of any warranty; and give any other recipients of the Program a copy of this License along with the Program.

You may charge a fee for the physical act of transferring a copy, and you may at your option offer warranty protection in exchange for a fee.

 2. You may modify your copy or copies of the Program or any portion of it, thus forming a work based on the Program, and copy and distribute such modifications or work under the terms of Section 1 above, provided that you also meet all of these conditions:

 a) You must cause the modified files to carry prominent notices stating that you changed the files and the date of any change.

 b) You must cause any work that you distribute or publish, that in whole or in part contains or is derived from the Program or any part thereof, to be licensed as a whole at no charge to all third

parties under the terms of this License.

 c) If the modified program normally reads commands interactively when run, you must cause it, when started running for such interactive use in the most ordinary way, to print or display an announcement including an appropriate copyright notice and a notice that there is no warranty (or else, saying that you provide a warranty) and that users may redistribute the program under these conditions, and telling the user how to view a copy of this License. (Exception: if the Program itself is interactive but does not normally print such an announcement, your work based on the Program is not required to print an announcement.)

These requirements apply to the modified work as a whole. If identifiable sections of that work are not derived from the Program, and can be reasonably considered independent and separate works in themselves, then this License, and its terms, do not apply to those sections

 when you distribute them as separate works. But when you distribute the same sections as part of a whole which is a work based on the Program, the distribution of the whole must be on the terms of this License, whose permissions for other licensees extend to the entire whole, and thus to each and every part regardless of who wrote it.

Thus, it is not the intent of this section to claim rights or contest your rights to work written entirely by you; rather, the intent is to exercise the right to control the distribution of derivative or collective works based on the Program.

In addition, mere aggregation of another work not based on the Program with the Program (or with a work based on the Program) on a volume of a storage or distribution medium does not bring the other work under the scope of this License.

 3. You may copy and distribute the Program (or a work based on it, under Section 2) in object code or executable form under the terms of Sections 1 and 2 above provided that you also do one of the following:

 a) Accompany it with the complete corresponding machine-readable source code, which must be distributed under the terms of Sections 1 and 2 above on a medium customarily used for software interchange; or,  b) Accompany it with a written offer, valid for at least three years, to give any third party, for a charge no more than your cost of physically performing source distribution, a complete machine-readable copy of the corresponding source code, to be distributed under the terms of Sections 1 and 2 above on a medium customarily used for software interchange; or,

 c) Accompany it with the information you received as to the offer to distribute corresponding source code. (This alternative is allowed only for noncommercial distribution and only if you received the program in object code or executable form with such an offer, in accord with Subsection b above.)

#### The source code for a work means the preferred form of the work for

making modifications to it. For an executable work, complete source code means all the source code for all modules it contains, plus any associated interface definition files, plus the scripts used to control compilation and installation of the executable. However, as a special exception, the source code distributed need not include anything that is normally distributed (in either source or binary form) with the major components (compiler, kernel, and so on) of the operating system on which the executable runs, unless that component itself accompanies the executable.

If distribution of executable or object code is made by offering access to copy from a designated place, then offering equivalent access to copy the source code from the same place counts as distribution of the source code, even though third parties are not compelled to copy the source along with the object code.

 4. You may not copy, modify, sublicense, or distribute the Program except as expressly

provided under this License. Any attempt

otherwise to copy, modify, sublicense or distribute the Program is void, and will automatically terminate your rights under this License. However, parties who have received copies, or rights, from you under this License will not have their licenses terminated so long as such parties remain in full compliance.

 5. You are not required to accept this License, since you have not signed it. However, nothing else grants you permission to modify or distribute the Program or its derivative works. These actions are prohibited by law if you do not accept this License. Therefore, by modifying or distributing the Program (or any work based on the Program), you indicate your acceptance of this License to do so, and all its terms and conditions for copying, distributing or modifying the Program or works based on it.

 6. Each time you redistribute the Program (or any work based on the Program), the recipient automatically receives a license from the

original licensor to copy, distribute or modify the Program subject to these terms and conditions. You may not impose any further restrictions on the recipients' exercise of the rights granted herein. You are not responsible for enforcing compliance by third parties to this License.

 7. If, as a consequence of a court judgment or allegation of patent infringement or for any other reason (not limited to patent issues), conditions are imposed on you (whether by court order, agreement or otherwise) that contradict the conditions of this License, they do not excuse you from the conditions of this License. If you cannot distribute so as to satisfy simultaneously your obligations under this License and any other pertinent obligations, then as a consequence you may not distribute the Program at all. For example, if a patent license would not permit royalty-free redistribution of the Program by all those who receive copies directly or indirectly through you, then the only way you

 could satisfy both it and this License would be to refrain entirely from distribution of the Program.

If any portion of this section is held invalid or unenforceable under any particular circumstance, the balance of the section is intended to apply and the section as a whole is intended to apply in other circumstances.

It is not the purpose of this section to induce you to infringe any patents or other property right claims or to contest validity of any such claims; this section has the sole purpose of protecting the integrity of the free software distribution system, which is implemented by public license practices. Many people have made generous contributions to the wide range of software distributed through that system in reliance on consistent application of that system; it is up to the author/donor to decide if he or she is willing to distribute software through any other system and a licensee cannot impose that choice.

This section is intended to make thoroughly clear what is believed to

be a consequence of the rest of this License.

 8. If the distribution and/or use of the Program is restricted in certain countries either by patents or by copyrighted interfaces, the original copyright holder who places the Program under this License may add an explicit geographical distribution limitation excluding

those countries, so that distribution is permitted only in or among countries not thus excluded. In such case, this License incorporates the limitation as if written in the body of this License.

 9. The Free Software Foundation may publish revised and/or new versions of the General Public License from time to time. Such new versions will be similar in spirit to the present version, but may differ in detail to address new problems or concerns.

Each version is given a distinguishing version number. If the Program specifies a version number of this License which applies to it and "any later version", you have the option of following the terms and conditions either

 of that version or of any later version published by the Free Software Foundation. If the Program does not specify a version number of this License, you may choose any version ever published by the Free Software Foundation.

 10. If you wish to incorporate parts of the Program into other free programs whose distribution conditions are different, write to the author to ask for permission. For software which is copyrighted by the Free Software Foundation, write to the Free Software Foundation; we sometimes make exceptions for this. Our decision will be guided by the two goals of preserving the free status of all derivatives of our free software and of promoting the sharing and reuse of software generally.

#### NO WARRANTY

 11. BECAUSE THE PROGRAM IS LICENSED FREE OF CHARGE, THERE IS NO WARRANTY FOR THE PROGRAM, TO THE EXTENT PERMITTED BY APPLICABLE LAW. EXCEPT WHEN OTHERWISE STATED IN WRITING THE COPYRIGHT HOLDERS AND/OR OTHER PARTIES PROVIDE THE PROGRAM "AS IS" WITHOUT

WARRANTY OF ANY KIND, EITHER EXPRESSED

OR IMPLIED, INCLUDING, BUT NOT LIMITED TO, THE IMPLIED WARRANTIES OF MERCHANTABILITY AND FITNESS FOR A PARTICULAR PURPOSE. THE ENTIRE RISK AS TO THE QUALITY AND PERFORMANCE OF THE PROGRAM IS WITH YOU. SHOULD THE PROGRAM PROVE DEFECTIVE, YOU ASSUME THE COST OF ALL NECESSARY SERVICING, REPAIR OR CORRECTION.

 12. IN NO EVENT UNLESS REQUIRED BY APPLICABLE LAW OR AGREED TO IN WRITING WILL ANY COPYRIGHT HOLDER, OR ANY OTHER PARTY WHO MAY MODIFY AND/OR REDISTRIBUTE THE PROGRAM AS PERMITTED ABOVE, BE LIABLE TO YOU FOR DAMAGES, INCLUDING ANY GENERAL, SPECIAL, INCIDENTAL OR CONSEQUENTIAL DAMAGES ARISING OUT OF THE USE OR INABILITY TO USE THE PROGRAM (INCLUDING BUT NOT LIMITED TO LOSS OF DATA OR DATA BEING RENDERED INACCURATE OR LOSSES SUSTAINED BY YOU OR THIRD PARTIES OR A FAILURE OF THE PROGRAM TO OPERATE WITH ANY OTHER PROGRAMS), EVEN IF SUCH HOLDER OR OTHER PARTY HAS BEEN ADVISED OF THE POSSIBILITY OF SUCH DAMAGES.

## **1.447 p-retry 4.6.2 1.447.1 Available under license :**

MIT License

Copyright (c) Sindre Sorhus <sindresorhus@gmail.com> (sindresorhus.com)

Permission is hereby granted, free of charge, to any person obtaining a copy of this software and associated documentation files (the "Software"), to deal in the Software without restriction, including without limitation the rights to use, copy, modify, merge, publish, distribute, sublicense, and/or sell copies of the Software, and to permit persons to whom the Software is furnished to do so, subject to the following conditions:

The above copyright notice and this permission notice shall be included in all copies or substantial portions of the Software.

THE SOFTWARE IS PROVIDED "AS IS", WITHOUT WARRANTY OF ANY KIND, EXPRESS OR IMPLIED, INCLUDING BUT NOT LIMITED TO THE WARRANTIES OF MERCHANTABILITY, FITNESS FOR A PARTICULAR PURPOSE AND NONINFRINGEMENT. IN NO EVENT SHALL THE AUTHORS OR COPYRIGHT HOLDERS BE LIABLE FOR ANY CLAIM, DAMAGES OR OTHER LIABILITY, WHETHER IN AN ACTION OF CONTRACT, TORT OR OTHERWISE,

 ARISING FROM, OUT OF OR IN CONNECTION WITH THE SOFTWARE OR THE USE OR OTHER DEALINGS IN THE SOFTWARE.

# **1.448 parse5 7.0.0**

### **1.448.1 Available under license :**

(The MIT License)

Copyright (c) 2016 Titus Wormer <tituswormer@gmail.com>

Permission is hereby granted, free of charge, to any person obtaining a copy of this software and associated documentation files (the 'Software'), to deal in the Software without restriction, including without limitation the rights to use, copy, modify, merge, publish, distribute, sublicense, and/or sell copies of the Software, and to permit persons to whom the Software is furnished to do so, subject to the following conditions:

The above copyright notice and this permission notice shall be included in all copies or substantial portions of the Software.

THE SOFTWARE IS PROVIDED 'AS IS', WITHOUT WARRANTY OF ANY KIND, EXPRESS OR IMPLIED, INCLUDING BUT NOT LIMITED TO THE WARRANTIES OF MERCHANTABILITY, FITNESS FOR A PARTICULAR PURPOSE AND NONINFRINGEMENT. IN NO EVENT SHALL THE AUTHORS OR COPYRIGHT HOLDERS BE LIABLE FOR ANY

CLAIM, DAMAGES OR OTHER LIABILITY, WHETHER IN AN ACTION OF CONTRACT, TORT OR OTHERWISE, ARISING FROM, OUT OF OR IN CONNECTION WITH THE SOFTWARE OR THE USE OR OTHER DEALINGS IN THE SOFTWARE.

## **1.449 node-glob 7.2.3**

### **1.449.1 Available under license :**

The ISC License

Copyright (c) Isaac Z. Schlueter and Contributors

Permission to use, copy, modify, and/or distribute this software for any purpose with or without fee is hereby granted, provided that the above copyright notice and this permission notice appear in all copies.

THE SOFTWARE IS PROVIDED "AS IS" AND THE AUTHOR DISCLAIMS ALL WARRANTIES WITH REGARD TO THIS SOFTWARE INCLUDING ALL IMPLIED WARRANTIES OF MERCHANTABILITY AND FITNESS. IN NO EVENT SHALL THE AUTHOR BE LIABLE FOR ANY SPECIAL, DIRECT, INDIRECT, OR CONSEQUENTIAL DAMAGES OR ANY DAMAGES WHATSOEVER RESULTING FROM LOSS OF USE, DATA OR PROFITS, WHETHER IN AN ACTION OF CONTRACT, NEGLIGENCE OR OTHER TORTIOUS ACTION, ARISING OUT OF OR IN CONNECTION WITH THE USE OR PERFORMANCE OF THIS SOFTWARE.

## Glob Logo

Glob's logo created by Tanya Brassie <http://tanyabrassie.com/>, licensed under a Creative Commons Attribution-ShareAlike 4.0 International License https://creativecommons.org/licenses/by-sa/4.0/

## **1.450 loader-runner 4.3.0**

### **1.450.1 Available under license :**

The MIT License

Copyright (c) Tobias Koppers @sokra

Permission is hereby granted, free of charge, to any person obtaining a copy of this software and associated documentation files (the "Software"), to deal in the Software without restriction, including without limitation the rights to use, copy, modify, merge, publish, distribute, sublicense, and/or sell copies of the Software, and to permit persons to whom the Software is furnished to do so, subject to the following conditions:

The above copyright notice and this permission notice shall be included in all copies or substantial portions of the Software.

THE SOFTWARE IS PROVIDED "AS IS", WITHOUT WARRANTY OF ANY KIND, EXPRESS OR IMPLIED, INCLUDING BUT NOT LIMITED TO THE WARRANTIES OF MERCHANTABILITY, FITNESS FOR A PARTICULAR PURPOSE AND NONINFRINGEMENT. IN NO EVENT SHALL THE AUTHORS OR COPYRIGHT HOLDERS BE LIABLE FOR ANY CLAIM, DAMAGES OR OTHER LIABILITY, WHETHER IN AN ACTION OF CONTRACT, TORT OR OTHERWISE, ARISING FROM, OUT OF OR IN

 CONNECTION WITH THE SOFTWARE OR THE USE OR OTHER DEALINGS IN THE SOFTWARE.

# **1.451 on-finished 2.4.1**

### **1.451.1 Available under license :**

(The MIT License)

Copyright (c) 2013 Jonathan Ong <me@jongleberry.com> Copyright (c) 2014 Douglas Christopher Wilson <doug@somethingdoug.com>

Permission is hereby granted, free of charge, to any person obtaining a copy of this software and associated documentation files (the 'Software'), to deal in the Software without restriction, including without limitation the rights to use, copy, modify, merge, publish, distribute, sublicense, and/or sell copies of the Software, and to permit persons to whom the Software is furnished to do so, subject to the following conditions:

The above copyright notice and this permission notice shall be included in all copies or substantial portions of the Software.

THE SOFTWARE IS PROVIDED 'AS IS', WITHOUT WARRANTY OF ANY KIND, EXPRESS OR IMPLIED, INCLUDING BUT NOT LIMITED TO THE WARRANTIES OF MERCHANTABILITY, FITNESS FOR A PARTICULAR PURPOSE AND NONINFRINGEMENT. IN NO EVENT SHALL THE AUTHORS OR COPYRIGHT HOLDERS BE LIABLE FOR ANY CLAIM, DAMAGES OR OTHER LIABILITY, WHETHER IN AN ACTION OF CONTRACT, TORT OR OTHERWISE, ARISING FROM, OUT OF OR IN CONNECTION WITH THE SOFTWARE OR THE USE OR OTHER DEALINGS IN THE SOFTWARE.

# **1.452 finalhandler 1.2.0**

### **1.452.1 Available under license :**

(The MIT License)

Copyright (c) 2014-2022 Douglas Christopher Wilson <doug@somethingdoug.com>

Permission is hereby granted, free of charge, to any person obtaining

a copy of this software and associated documentation files (the 'Software'), to deal in the Software without restriction, including without limitation the rights to use, copy, modify, merge, publish, distribute, sublicense, and/or sell copies of the Software, and to permit persons to whom the Software is furnished to do so, subject to the following conditions:

The above copyright notice and this permission notice shall be included in all copies or substantial portions of the Software.

THE SOFTWARE IS PROVIDED 'AS IS', WITHOUT WARRANTY OF ANY KIND, EXPRESS OR IMPLIED, INCLUDING BUT NOT LIMITED TO THE WARRANTIES OF MERCHANTABILITY, FITNESS FOR A PARTICULAR PURPOSE AND NONINFRINGEMENT. IN NO EVENT SHALL THE AUTHORS OR COPYRIGHT HOLDERS BE LIABLE FOR ANY CLAIM, DAMAGES OR OTHER LIABILITY, WHETHER IN AN ACTION OF CONTRACT, TORT

 OR OTHERWISE, ARISING FROM, OUT OF OR IN CONNECTION WITH THE SOFTWARE OR THE USE OR OTHER DEALINGS IN THE SOFTWARE.

## **1.453 serve-static 1.15.0**

### **1.453.1 Available under license :**

(The MIT License)

Copyright (c) 2010 Sencha Inc. Copyright (c) 2011 LearnBoost Copyright (c) 2011 TJ Holowaychuk Copyright (c) 2014-2016 Douglas Christopher Wilson

Permission is hereby granted, free of charge, to any person obtaining a copy of this software and associated documentation files (the 'Software'), to deal in the Software without restriction, including without limitation the rights to use, copy, modify, merge, publish, distribute, sublicense, and/or sell copies of the Software, and to permit persons to whom the Software is furnished to do so, subject to the following conditions:

The above copyright notice and this permission notice shall be included in all copies or substantial portions of the Software.

THE SOFTWARE IS PROVIDED 'AS IS', WITHOUT WARRANTY OF ANY KIND, EXPRESS OR IMPLIED, INCLUDING BUT NOT LIMITED TO THE WARRANTIES OF MERCHANTABILITY, FITNESS FOR A PARTICULAR PURPOSE AND NONINFRINGEMENT. IN NO EVENT SHALL THE AUTHORS OR COPYRIGHT HOLDERS BE LIABLE FOR ANY CLAIM,

 DAMAGES OR OTHER LIABILITY, WHETHER IN AN ACTION OF CONTRACT, TORT OR OTHERWISE, ARISING FROM, OUT OF OR IN CONNECTION WITH THE

## **1.454 http-proxy-middleware 2.0.6 1.454.1 Available under license :**

The MIT License (MIT)

Copyright (c) 2015 Steven Chim

Permission is hereby granted, free of charge, to any person obtaining a copy of this software and associated documentation files (the "Software"), to deal in the Software without restriction, including without limitation the rights to use, copy, modify, merge, publish, distribute, sublicense, and/or sell copies of the Software, and to permit persons to whom the Software is furnished to do so, subject to the following conditions:

The above copyright notice and this permission notice shall be included in all copies or substantial portions of the Software.

THE SOFTWARE IS PROVIDED "AS IS", WITHOUT WARRANTY OF ANY KIND, EXPRESS OR IMPLIED, INCLUDING BUT NOT LIMITED TO THE WARRANTIES OF MERCHANTABILITY, FITNESS FOR A PARTICULAR PURPOSE AND NONINFRINGEMENT. IN NO EVENT SHALL THE AUTHORS OR COPYRIGHT HOLDERS BE LIABLE FOR ANY CLAIM, DAMAGES OR OTHER LIABILITY, WHETHER IN AN ACTION OF CONTRACT, TORT OR OTHERWISE, ARISING FROM, OUT OF OR IN

 CONNECTION WITH THE SOFTWARE OR THE USE OR OTHER DEALINGS IN THE SOFTWARE.

## **1.455 http-errors 2.0.0 1.455.1 Available under license :**

The MIT License (MIT)

Copyright (c) 2014 Jonathan Ong me@jongleberry.com Copyright (c) 2016 Douglas Christopher Wilson doug@somethingdoug.com

Permission is hereby granted, free of charge, to any person obtaining a copy of this software and associated documentation files (the "Software"), to deal in the Software without restriction, including without limitation the rights to use, copy, modify, merge, publish, distribute, sublicense, and/or sell copies of the Software, and to permit persons to whom the Software is furnished to do so, subject to the following conditions:

The above copyright notice and this permission notice shall be included in all copies or substantial portions of the Software.

THE SOFTWARE IS PROVIDED "AS IS", WITHOUT WARRANTY OF ANY KIND, EXPRESS OR IMPLIED, INCLUDING BUT NOT LIMITED TO THE WARRANTIES OF MERCHANTABILITY, FITNESS FOR A PARTICULAR PURPOSE AND NONINFRINGEMENT. IN NO EVENT SHALL THE AUTHORS OR COPYRIGHT HOLDERS BE LIABLE FOR ANY CLAIM, DAMAGES OR OTHER LIABILITY,

 WHETHER IN AN ACTION OF CONTRACT, TORT OR OTHERWISE, ARISING FROM, OUT OF OR IN CONNECTION WITH THE SOFTWARE OR THE USE OR OTHER DEALINGS IN THE SOFTWARE.

# **1.456 nth-check 2.1.1**

### **1.456.1 Available under license :**

Copyright (c) Felix Bhm All rights reserved.

Redistribution and use in source and binary forms, with or without modification, are permitted provided that the following conditions are met:

Redistributions of source code must retain the above copyright notice, this list of conditions and the following disclaimer.

Redistributions in binary form must reproduce the above copyright notice, this list of conditions and the following disclaimer in the documentation and/or other materials provided with the distribution.

THIS IS PROVIDED BY THE COPYRIGHT HOLDERS AND CONTRIBUTORS "AS IS" AND ANY EXPRESS OR IMPLIED WARRANTIES, INCLUDING, BUT NOT LIMITED TO, THE IMPLIED WARRANTIES OF MERCHANTABILITY AND FITNESS FOR A PARTICULAR PURPOSE ARE DISCLAIMED. IN NO EVENT SHALL THE COPYRIGHT HOLDER OR CONTRIBUTORS BE LIABLE FOR ANY DIRECT, INDIRECT, INCIDENTAL, SPECIAL, EXEMPLARY, OR CONSEQUENTIAL DAMAGES (INCLUDING, BUT NOT LIMITED TO, PROCUREMENT OF SUBSTITUTE GOODS OR SERVICES; LOSS OF USE, DATA, OR PROFITS;

 OR BUSINESS INTERRUPTION) HOWEVER CAUSED AND ON ANY THEORY OF LIABILITY, WHETHER IN CONTRACT, STRICT LIABILITY, OR TORT (INCLUDING NEGLIGENCE OR OTHERWISE) ARISING IN ANY WAY OUT OF THE USE OF THIS,

EVEN IF ADVISED OF THE POSSIBILITY OF SUCH DAMAGE.

# **1.457 domelementtype 2.3.0**

### **1.457.1 Available under license :**

Copyright (c) Felix Bhm All rights reserved.

Redistribution and use in source and binary forms, with or without modification, are permitted provided that the following conditions are met:

Redistributions of source code must retain the above copyright notice, this list of conditions and the following disclaimer.

Redistributions in binary form must reproduce the above copyright notice, this list of conditions and the following disclaimer in the documentation and/or other materials provided with the distribution.

THIS IS PROVIDED BY THE COPYRIGHT HOLDERS AND CONTRIBUTORS "AS IS" AND ANY EXPRESS OR IMPLIED WARRANTIES, INCLUDING, BUT NOT LIMITED TO, THE IMPLIED WARRANTIES OF MERCHANTABILITY AND FITNESS FOR A PARTICULAR PURPOSE ARE DISCLAIMED. IN NO EVENT SHALL THE COPYRIGHT HOLDER OR CONTRIBUTORS BE LIABLE FOR ANY DIRECT, INDIRECT, INCIDENTAL, SPECIAL, EXEMPLARY, OR CONSEQUENTIAL DAMAGES (INCLUDING, BUT NOT LIMITED TO, PROCUREMENT OF SUBSTITUTE GOODS OR SERVICES; LOSS OF USE, DATA, OR PROFITS;

 OR BUSINESS INTERRUPTION) HOWEVER CAUSED AND ON ANY THEORY OF LIABILITY, WHETHER IN CONTRACT, STRICT LIABILITY, OR TORT (INCLUDING NEGLIGENCE OR OTHERWISE) ARISING IN ANY WAY OUT OF THE USE OF THIS,

EVEN IF ADVISED OF THE POSSIBILITY OF SUCH DAMAGE.

## **1.458 @leichtgewicht/ip-codec 2.0.4 1.458.1 Available under license :**

MIT License

Copyright (c) 2021 Martin Heidegger

Permission is hereby granted, free of charge, to any person obtaining a copy of this software and associated documentation files (the "Software"), to deal in the Software without restriction, including without limitation the rights to use, copy, modify, merge, publish, distribute, sublicense, and/or sell copies of the Software, and to permit persons to whom the Software is furnished to do so, subject to the following conditions:

The above copyright notice and this permission notice shall be included in all copies or substantial portions of the Software.

THE SOFTWARE IS PROVIDED "AS IS", WITHOUT WARRANTY OF ANY KIND, EXPRESS OR IMPLIED, INCLUDING BUT NOT LIMITED TO THE WARRANTIES OF MERCHANTABILITY, FITNESS FOR A PARTICULAR PURPOSE AND NONINFRINGEMENT. IN NO EVENT SHALL THE AUTHORS OR COPYRIGHT HOLDERS BE LIABLE FOR ANY CLAIM, DAMAGES OR OTHER LIABILITY, WHETHER IN AN ACTION OF CONTRACT, TORT OR OTHERWISE, ARISING FROM, OUT OF OR IN CONNECTION WITH THE SOFTWARE OR THE USE OR OTHER DEALINGS IN THE

SOFTWARE.
# **1.459 @discoveryjs/json-ext 0.5.7**

### **1.459.1 Available under license :**

MIT License

Copyright (c) 2020 Roman Dvornov <rdvornov@gmail.com>

Permission is hereby granted, free of charge, to any person obtaining a copy of this software and associated documentation files (the "Software"), to deal in the Software without restriction, including without limitation the rights to use, copy, modify, merge, publish, distribute, sublicense, and/or sell copies of the Software, and to permit persons to whom the Software is furnished to do so, subject to the following conditions:

The above copyright notice and this permission notice shall be included in all copies or substantial portions of the Software.

THE SOFTWARE IS PROVIDED "AS IS", WITHOUT WARRANTY OF ANY KIND, EXPRESS OR IMPLIED, INCLUDING BUT NOT LIMITED TO THE WARRANTIES OF MERCHANTABILITY, FITNESS FOR A PARTICULAR PURPOSE AND NONINFRINGEMENT. IN NO EVENT SHALL THE AUTHORS OR COPYRIGHT HOLDERS BE LIABLE FOR ANY CLAIM, DAMAGES OR OTHER LIABILITY, WHETHER IN AN ACTION OF CONTRACT, TORT OR OTHERWISE, ARISING FROM, **OUT** 

 OF OR IN CONNECTION WITH THE SOFTWARE OR THE USE OR OTHER DEALINGS IN THE SOFTWARE.

# **1.460 @colors/colors 1.5.0**

### **1.460.1 Available under license :**

MIT License

Original Library - Copyright (c) Marak Squires

Additional Functionality

- Copyright (c) Sindre Sorhus <sindresorhus@gmail.com> (sindresorhus.com)
- Copyright (c) DABH (https://github.com/DABH)

Permission is hereby granted, free of charge, to any person obtaining a copy of this software and associated documentation files (the "Software"), to deal in the Software without restriction, including without limitation the rights to use, copy, modify, merge, publish, distribute, sublicense, and/or sell copies of the Software, and to permit persons to whom the Software is furnished to do so, subject to the following conditions:

The above copyright notice and this permission notice shall be included in

THE SOFTWARE IS PROVIDED "AS IS", WITHOUT WARRANTY OF ANY KIND, EXPRESS OR IMPLIED, INCLUDING BUT NOT LIMITED TO THE WARRANTIES OF MERCHANTABILITY, FITNESS FOR A PARTICULAR PURPOSE AND NONINFRINGEMENT. IN NO EVENT SHALL THE AUTHORS

 OR COPYRIGHT HOLDERS BE LIABLE FOR ANY CLAIM, DAMAGES OR OTHER LIABILITY, WHETHER IN AN ACTION OF CONTRACT, TORT OR OTHERWISE, ARISING FROM, OUT OF OR IN CONNECTION WITH THE SOFTWARE OR THE USE OR OTHER DEALINGS IN THE SOFTWARE.

# **1.461 domhandler 5.0.3**

### **1.461.1 Available under license :**

Copyright (c) Felix Bhm All rights reserved.

Redistribution and use in source and binary forms, with or without modification, are permitted provided that the following conditions are met:

Redistributions of source code must retain the above copyright notice, this list of conditions and the following disclaimer.

Redistributions in binary form must reproduce the above copyright notice, this list of conditions and the following disclaimer in the documentation and/or other materials provided with the distribution.

THIS IS PROVIDED BY THE COPYRIGHT HOLDERS AND CONTRIBUTORS "AS IS" AND ANY EXPRESS OR IMPLIED WARRANTIES, INCLUDING, BUT NOT LIMITED TO, THE IMPLIED WARRANTIES OF MERCHANTABILITY AND FITNESS FOR A PARTICULAR PURPOSE ARE DISCLAIMED. IN NO EVENT SHALL THE COPYRIGHT HOLDER OR CONTRIBUTORS BE LIABLE FOR ANY DIRECT, INDIRECT, INCIDENTAL, SPECIAL, EXEMPLARY, OR CONSEQUENTIAL DAMAGES (INCLUDING, BUT NOT LIMITED TO, PROCUREMENT OF SUBSTITUTE GOODS OR SERVICES; LOSS OF USE, DATA, OR PROFITS;

 OR BUSINESS INTERRUPTION) HOWEVER CAUSED AND ON ANY THEORY OF LIABILITY, WHETHER IN CONTRACT, STRICT LIABILITY, OR TORT (INCLUDING NEGLIGENCE OR OTHERWISE) ARISING IN ANY WAY OUT OF THE USE OF THIS,

EVEN IF ADVISED OF THE POSSIBILITY OF SUCH DAMAGE.

## **1.462 css-select 5.1.0**

### **1.462.1 Available under license :**

Copyright (c) Felix Bhm All rights reserved.

Redistribution and use in source and binary forms, with or without modification, are permitted provided that the following conditions are met:

Redistributions of source code must retain the above copyright notice, this list of conditions and the following disclaimer.

Redistributions in binary form must reproduce the above copyright notice, this list of conditions and the following disclaimer in the documentation and/or other materials provided with the distribution.

THIS IS PROVIDED BY THE COPYRIGHT HOLDERS AND CONTRIBUTORS "AS IS" AND ANY EXPRESS OR IMPLIED WARRANTIES, INCLUDING, BUT NOT LIMITED TO, THE IMPLIED WARRANTIES OF MERCHANTABILITY AND FITNESS FOR A PARTICULAR PURPOSE ARE DISCLAIMED. IN NO EVENT SHALL THE COPYRIGHT HOLDER OR CONTRIBUTORS BE LIABLE FOR ANY DIRECT, INDIRECT, INCIDENTAL, SPECIAL, EXEMPLARY, OR CONSEQUENTIAL DAMAGES (INCLUDING, BUT NOT LIMITED TO, PROCUREMENT OF SUBSTITUTE GOODS OR SERVICES; LOSS OF USE, DATA, OR PROFITS;

 OR BUSINESS INTERRUPTION) HOWEVER CAUSED AND ON ANY THEORY OF LIABILITY, WHETHER IN CONTRACT, STRICT LIABILITY, OR TORT (INCLUDING NEGLIGENCE OR OTHERWISE) ARISING IN ANY WAY OUT OF THE USE OF THIS,

EVEN IF ADVISED OF THE POSSIBILITY OF SUCH DAMAGE.

# **1.463 css-what 6.1.0**

## **1.463.1 Available under license :**

Copyright (c) Felix Bhm All rights reserved.

Redistribution and use in source and binary forms, with or without modification, are permitted provided that the following conditions are met:

Redistributions of source code must retain the above copyright notice, this list of conditions and the following disclaimer.

Redistributions in binary form must reproduce the above copyright notice, this list of conditions and the following disclaimer in the documentation and/or other materials provided with the distribution.

THIS IS PROVIDED BY THE COPYRIGHT HOLDERS AND CONTRIBUTORS "AS IS" AND ANY EXPRESS OR IMPLIED WARRANTIES, INCLUDING, BUT NOT LIMITED TO, THE IMPLIED WARRANTIES OF MERCHANTABILITY AND FITNESS FOR A PARTICULAR PURPOSE ARE DISCLAIMED. IN NO EVENT SHALL THE COPYRIGHT HOLDER OR CONTRIBUTORS BE LIABLE FOR ANY DIRECT, INDIRECT, INCIDENTAL, SPECIAL, EXEMPLARY, OR CONSEQUENTIAL DAMAGES (INCLUDING, BUT NOT LIMITED TO, PROCUREMENT OF SUBSTITUTE GOODS OR SERVICES; LOSS OF USE, DATA, OR PROFITS;

 OR BUSINESS INTERRUPTION) HOWEVER CAUSED AND ON ANY THEORY OF LIABILITY, WHETHER IN CONTRACT, STRICT LIABILITY, OR TORT (INCLUDING NEGLIGENCE OR OTHERWISE) ARISING IN ANY WAY OUT OF THE USE OF THIS,

EVEN IF ADVISED OF THE POSSIBILITY OF SUCH DAMAGE.

# **1.464 dom-serializer 2.0.0**

## **1.464.1 Available under license :**

License

(The MIT License)

Copyright (c) 2014 The cheeriojs contributors

Permission is hereby granted, free of charge, to any person obtaining a copy of this software and associated documentation files (the 'Software'), to deal in the Software without restriction, including without limitation the rights to use, copy, modify, merge, publish, distribute, sublicense, and/or sell copies of the Software, and to permit persons to whom the Software is furnished to do so, subject to the following conditions:

The above copyright notice and this permission notice shall be included in all copies or substantial portions of the Software.

THE SOFTWARE IS PROVIDED 'AS IS', WITHOUT WARRANTY OF ANY KIND, EXPRESS OR IMPLIED, INCLUDING BUT NOT LIMITED TO THE WARRANTIES OF MERCHANTABILITY, FITNESS FOR A PARTICULAR PURPOSE AND NONINFRINGEMENT. IN NO EVENT SHALL THE AUTHORS OR COPYRIGHT HOLDERS BE LIABLE FOR ANY CLAIM, DAMAGES OR OTHER LIABILITY, WHETHER IN AN ACTION OF CONTRACT, TORT OR OTHERWISE, ARISING FROM, OUT OF OR IN CONNECTION WITH THE SOFTWARE OR THE USE OR OTHER DEALINGS IN THE SOFTWARE.

# **1.465 ansi-colors 4.1.3**

## **1.465.1 Available under license :**

The MIT License (MIT)

Copyright (c) 2015-present, Brian Woodward.

Permission is hereby granted, free of charge, to any person obtaining a copy of this software and associated documentation files (the "Software"), to deal in the Software without restriction, including without limitation the rights to use, copy, modify, merge, publish, distribute, sublicense, and/or sell copies of the Software, and to permit persons to whom the Software is furnished to do so, subject to the following conditions:

The above copyright notice and this permission notice shall be included in all copies or substantial portions of the Software.

THE SOFTWARE IS PROVIDED "AS IS", WITHOUT WARRANTY OF ANY KIND, EXPRESS OR IMPLIED, INCLUDING BUT NOT LIMITED TO THE WARRANTIES OF MERCHANTABILITY, FITNESS FOR A PARTICULAR PURPOSE AND NONINFRINGEMENT. IN NO EVENT SHALL THE AUTHORS OR COPYRIGHT HOLDERS BE LIABLE FOR ANY CLAIM, DAMAGES OR OTHER

LIABILITY, WHETHER IN AN ACTION OF CONTRACT, TORT OR OTHERWISE, ARISING FROM, **OUT** 

 OF OR IN CONNECTION WITH THE SOFTWARE OR THE USE OR OTHER DEALINGS IN THE SOFTWARE.

# **1.466 destroy 1.2.0**

## **1.466.1 Available under license :**

The MIT License (MIT)

Copyright (c) 2014 Jonathan Ong me@jongleberry.com Copyright (c) 2015-2022 Douglas Christopher Wilson doug@somethingdoug.com

Permission is hereby granted, free of charge, to any person obtaining a copy of this software and associated documentation files (the "Software"), to deal in the Software without restriction, including without limitation the rights to use, copy, modify, merge, publish, distribute, sublicense, and/or sell copies of the Software, and to permit persons to whom the Software is furnished to do so, subject to the following conditions:

The above copyright notice and this permission notice shall be included in all copies or substantial portions of the Software.

THE SOFTWARE IS PROVIDED "AS IS", WITHOUT WARRANTY OF ANY KIND, EXPRESS OR IMPLIED, INCLUDING BUT NOT LIMITED TO THE WARRANTIES OF MERCHANTABILITY, FITNESS FOR A PARTICULAR PURPOSE AND NONINFRINGEMENT. IN NO EVENT SHALL THE AUTHORS OR COPYRIGHT HOLDERS BE LIABLE FOR ANY CLAIM, DAMAGES OR OTHER

LIABILITY, WHETHER IN AN ACTION OF CONTRACT, TORT OR OTHERWISE, ARISING FROM, OUT OF OR IN CONNECTION WITH THE SOFTWARE OR THE USE OR OTHER DEALINGS IN THE SOFTWARE.

# **1.467 string-width 5.1.2**

**1.467.1 Available under license :** 

MIT License

Copyright (c) Sindre Sorhus <sindresorhus@gmail.com> (https://sindresorhus.com)

Permission is hereby granted, free of charge, to any person obtaining a copy of this software and associated documentation files (the "Software"), to deal in the Software without restriction, including without limitation the rights to use, copy, modify, merge, publish, distribute, sublicense, and/or sell copies of the Software, and to permit persons to whom the Software is furnished to do so, subject to the following conditions:

The above copyright notice and this permission notice shall be included in all copies or substantial portions of the

THE SOFTWARE IS PROVIDED "AS IS", WITHOUT WARRANTY OF ANY KIND, EXPRESS OR IMPLIED, INCLUDING BUT NOT LIMITED TO THE WARRANTIES OF MERCHANTABILITY, FITNESS FOR A PARTICULAR PURPOSE AND NONINFRINGEMENT. IN NO EVENT SHALL THE AUTHORS OR COPYRIGHT HOLDERS BE LIABLE FOR ANY CLAIM, DAMAGES OR OTHER LIABILITY, WHETHER IN AN ACTION OF CONTRACT, TORT

 OR OTHERWISE, ARISING FROM, OUT OF OR IN CONNECTION WITH THE SOFTWARE OR THE USE OR OTHER DEALINGS IN THE SOFTWARE.

# **1.468 eastasianwidth 0.2.0**

**1.468.1 Available under license :** 

**MIT** 

## **1.469 safe-buffer 5.2.1**

**1.469.1 Available under license :** 

The MIT License (MIT)

Copyright (c) Feross Aboukhadijeh

Permission is hereby granted, free of charge, to any person obtaining a copy of this software and associated documentation files (the "Software"), to deal in the Software without restriction, including without limitation the rights to use, copy, modify, merge, publish, distribute, sublicense, and/or sell copies of the Software, and to permit persons to whom the Software is furnished to do so, subject to the following conditions:

The above copyright notice and this permission notice shall be included in all copies or substantial portions of the Software.

THE SOFTWARE IS PROVIDED "AS IS", WITHOUT WARRANTY OF ANY KIND, EXPRESS OR IMPLIED, INCLUDING BUT NOT LIMITED TO THE WARRANTIES OF MERCHANTABILITY, FITNESS FOR A PARTICULAR PURPOSE AND NONINFRINGEMENT. IN NO EVENT SHALL THE AUTHORS OR COPYRIGHT HOLDERS BE LIABLE FOR ANY CLAIM, DAMAGES OR OTHER LIABILITY, WHETHER IN AN ACTION OF CONTRACT, TORT OR OTHERWISE, ARISING FROM, OUT OF OR

 IN CONNECTION WITH THE SOFTWARE OR THE USE OR OTHER DEALINGS IN THE SOFTWARE.

# **1.470 source-map 0.7.4**

## **1.470.1 Available under license :**

Copyright (c) 2009-2011, Mozilla Foundation and contributors All rights reserved.

Redistribution and use in source and binary forms, with or without modification, are permitted provided that the following conditions are met:

\* Redistributions of source code must retain the above copyright notice, this list of conditions and the following disclaimer.

\* Redistributions in binary form must reproduce the above copyright notice, this list of conditions and the following disclaimer in the documentation and/or other materials provided with the distribution.

\* Neither the names of the Mozilla Foundation nor the names of project contributors may be used to endorse or promote products derived from this software without specific prior written permission.

THIS SOFTWARE IS PROVIDED BY THE COPYRIGHT HOLDERS AND CONTRIBUTORS "AS IS" AND ANY EXPRESS OR IMPLIED WARRANTIES, INCLUDING, BUT NOT LIMITED TO, THE IMPLIED WARRANTIES OF MERCHANTABILITY AND FITNESS FOR A PARTICULAR PURPOSE ARE DISCLAIMED.

 IN NO EVENT SHALL THE COPYRIGHT HOLDER OR CONTRIBUTORS BE LIABLE FOR ANY DIRECT, INDIRECT, INCIDENTAL, SPECIAL, EXEMPLARY, OR CONSEQUENTIAL DAMAGES (INCLUDING, BUT NOT LIMITED TO, PROCUREMENT OF SUBSTITUTE GOODS OR SERVICES; LOSS OF USE, DATA, OR PROFITS; OR BUSINESS INTERRUPTION) HOWEVER CAUSED AND ON ANY THEORY OF LIABILITY, WHETHER IN CONTRACT, STRICT LIABILITY, OR TORT (INCLUDING NEGLIGENCE OR OTHERWISE) ARISING IN ANY WAY OUT OF THE USE OF THIS SOFTWARE, EVEN IF ADVISED OF THE POSSIBILITY OF SUCH DAMAGE.

## **1.471 webpack-subresource-integrity 5.1.0 1.471.1 Available under license :**

(The MIT License)

Copyright (c) 2015-present Waysact Pty Ltd

Permission is hereby granted, free of charge, to any person obtaining a copy of this software and associated documentation files (the 'Software'), to deal in the Software without restriction, including without limitation the rights to use, copy, modify, merge, publish, distribute, sublicense, and/or sell copies of the Software, and to permit persons to whom the Software is furnished to do so, subject to the following conditions:

The above copyright notice and this permission notice shall be

included in all copies or substantial portions of the Software.

THE SOFTWARE IS PROVIDED 'AS IS', WITHOUT WARRANTY OF ANY KIND, EXPRESS OR IMPLIED, INCLUDING BUT NOT LIMITED TO THE WARRANTIES OF MERCHANTABILITY, FITNESS FOR A PARTICULAR PURPOSE AND NONINFRINGEMENT. IN NO EVENT SHALL THE AUTHORS OR COPYRIGHT HOLDERS BE LIABLE FOR ANY CLAIM, DAMAGES OR OTHER LIABILITY, WHETHER IN AN ACTION OF CONTRACT, TORT OR OTHERWISE, ARISING FROM, OUT OF OR IN CONNECTION WITH THE SOFTWARE OR THE USE OR OTHER DEALINGS IN THE SOFTWARE.

# **1.472 isbinaryfile 4.0.10**

### **1.472.1 Available under license :**

Copyright (c) 2019 Garen J. Torikian

MIT License

Permission is hereby granted, free of charge, to any person obtaining a copy of this software and associated documentation files (the "Software"), to deal in the Software without restriction, including without limitation the rights to use, copy, modify, merge, publish, distribute, sublicense, and/or sell copies of the Software, and to permit persons to whom the Software is furnished to do so, subject to the following conditions:

The above copyright notice and this permission notice shall be included in all copies or substantial portions of the Software.

THE SOFTWARE IS PROVIDED "AS IS", WITHOUT WARRANTY OF ANY KIND, EXPRESS OR IMPLIED, INCLUDING BUT NOT LIMITED TO THE WARRANTIES OF MERCHANTABILITY, FITNESS FOR A PARTICULAR PURPOSE AND NONINFRINGEMENT. IN NO EVENT SHALL THE AUTHORS OR COPYRIGHT HOLDERS BE LIABLE FOR ANY CLAIM, DAMAGES OR OTHER LIABILITY, WHETHER IN AN ACTION OF CONTRACT, TORT OR OTHERWISE, ARISING FROM, OUT OF OR IN CONNECTION **WITH** 

THE SOFTWARE OR THE USE OR OTHER DEALINGS IN THE SOFTWARE.

## **1.473 symbol-observable 4.0.0**

### **1.473.1 Available under license :**

The MIT License (MIT)

Copyright (c) 2021 Sindre Sorhus <sindresorhus@gmail.com> (sindresorhus.com) Copyright (c) 2021 Ben Lesh <ben@benlesh.com>

Permission is hereby granted, free of charge, to any person obtaining a copy of this software and associated documentation files (the "Software"), to deal in the Software without restriction, including without limitation the rights to use, copy, modify, merge, publish, distribute, sublicense, and/or sell copies of the Software, and to permit persons to whom the Software is furnished to do so, subject to the following conditions:

The above copyright notice and this permission notice shall be included in all copies or substantial portions of the Software.

THE SOFTWARE IS PROVIDED "AS IS", WITHOUT WARRANTY OF ANY KIND, EXPRESS OR IMPLIED, INCLUDING BUT NOT LIMITED TO THE WARRANTIES OF MERCHANTABILITY, FITNESS FOR A PARTICULAR PURPOSE AND NONINFRINGEMENT. IN NO EVENT SHALL THE AUTHORS OR COPYRIGHT HOLDERS BE LIABLE FOR ANY CLAIM, DAMAGES OR OTHER LIABILITY,

 WHETHER IN AN ACTION OF CONTRACT, TORT OR OTHERWISE, ARISING FROM, OUT OF OR IN CONNECTION WITH THE SOFTWARE OR THE USE OR OTHER DEALINGS IN THE SOFTWARE.

# **1.474 copy-anything 2.0.6**

## **1.474.1 Available under license :**

MIT License

Copyright (c) 2018 Luca Ban - Mesqueeb

Permission is hereby granted, free of charge, to any person obtaining a copy of this software and associated documentation files (the "Software"), to deal in the Software without restriction, including without limitation the rights to use, copy, modify, merge, publish, distribute, sublicense, and/or sell copies of the Software, and to permit persons to whom the Software is furnished to do so, subject to the following conditions:

The above copyright notice and this permission notice shall be included in all copies or substantial portions of the Software.

THE SOFTWARE IS PROVIDED "AS IS", WITHOUT WARRANTY OF ANY KIND, EXPRESS OR IMPLIED, INCLUDING BUT NOT LIMITED TO THE WARRANTIES OF MERCHANTABILITY, FITNESS FOR A PARTICULAR PURPOSE AND NONINFRINGEMENT. IN NO EVENT SHALL THE AUTHORS OR COPYRIGHT HOLDERS BE LIABLE FOR ANY CLAIM, DAMAGES OR OTHER LIABILITY, WHETHER IN AN ACTION OF CONTRACT, TORT OR OTHERWISE, ARISING FROM, OUT OF OR IN CONNECTION WITH THE SOFTWARE OR THE USE OR OTHER DEALINGS IN THE

**SOFTWARE** 

# **1.475 license-webpack-plugin 4.0.2**

## **1.475.1 Available under license :**

# License Webpack Plugin

[![Build Status](https://api.travis-ci.org/xz64/license-webpack-plugin.svg?branch=master)](https://travisci.org/xz64/license-webpack-plugin)

Manage third-party license compliance in your webpack build.

## Installation `npm install license-webpack-plugin --save-dev`

## Usage

To use the plugin, simply add it to the plugins section in the webpack config.

Example: ```javascript const LicenseWebpackPlugin = require('license-webpack-plugin').LicenseWebpackPlugin;

```
module.exports = {
 plugins: [
  new LicenseWebpackPlugin()
 ]
};
``
```
The default behavior will add a license notice file to each chunk of the webpack build. In addition, it will add a banner indicating the path to the license notice file in any Javascript assets. Third party libraries imported via external tools like SASS `@import` may not appear in the output (since webpack does not process `@import`). If this issue happens, please specify additional modules that the plugin should scan.

To configure the plugin, check the [documentation](DOCUMENTATION.md).

## Build Instructions

 $\ddot{\phantom{0}}$ yarn yarn build  $\ddotsc$ 

## Migration Guides

Migration guides for breaking changes are documented [here](MIGRATION.md).

## Changelog

The changelog can be found [here](CHANGELOG.md).

## License [ISC](https://opensource.org/licenses/ISC) ISC License

Copyright (c) 2016, S K (xz64)

Permission to use, copy, modify, and/or distribute this software for any purpose with or without fee is hereby granted, provided that the above copyright notice and this permission notice appear in all copies.

THE SOFTWARE IS PROVIDED "AS IS" AND THE AUTHOR DISCLAIMS ALL WARRANTIES WITH REGARD TO THIS SOFTWARE INCLUDING ALL IMPLIED WARRANTIES OF MERCHANTABILITY AND FITNESS. IN NO EVENT SHALL THE AUTHOR BE LIABLE FOR ANY SPECIAL, DIRECT, INDIRECT, OR CONSEQUENTIAL DAMAGES OR ANY DAMAGES WHATSOEVER RESULTING FROM LOSS OF USE, DATA OR PROFITS, WHETHER IN AN ACTION OF CONTRACT, NEGLIGENCE OR OTHER TORTIOUS ACTION, ARISING OUT OF OR IN CONNECTION WITH THE USE OR PERFORMANCE OF THIS SOFTWARE. # Documentation

## Basic Setup

Below is an example of how to add the plugin to a webpack config:

```
```javascript
const LicenseWebpackPlugin = require('license-webpack-plugin').LicenseWebpackPlugin;
```

```
module.exports = {
 plugins: [
  new LicenseWebpackPlugin()
 ]
};
``
```
## Configuration

\* \*\*`stats`\*\* - toggle warnings and errors on/off (default: report warnings and errors)

```
Example:
```javascript
new LicenseWebpackPlugin({
 stats: {
  warnings: true,
  errors: true
 }
```
});  $\ddot{\phantom{a}}$ 

\* \*\*`licenseInclusionTest`\*\* - filter which licenses get included in the report (default: capture all licenses)

#### Example:

```
```javascript
new LicenseWebpackPlugin({
 licenseInclusionTest: (licenseType) => (licenseType === 'MIT')
\}:
\ddot{\phantom{a}}
```
Notes: All license identifiers in npm packages are supposed to follow SPDX format. If your requirements are very specific, it is recommended to set up this option using the [`spdx-satisfies`](https://www.npmjs.com/package/spdxsatisfies) package. The plugin does not provide

the `spdx-satisfies` package, so you must install it separately if you want to use it.

Example using `spdx-satisfies`:

```
```javascript
const satisfies = require('spdx-satisfies');
```

```
new LicenseWebpackPlugin({
 licenseInclusionTest: (licenseType) => satisfies(licenseType, '(ISC OR MIT)')
});
\ddot{\phantom{a}}
```
\* \*\*`outputFilename`\*\* - customize the license report filename (default: `'[name].licenses.txt'`)

```
Example:
```javascript
new LicenseWebpackPlugin({
 outputFilename: '[name].[hash].licenses.txt'
});
\ddotsc
```
\* \*\*`unacceptableLicenseTest`\*\* - error out on unacceptable license (default: disabled)

```
Example:
```javascript
new LicenseWebpackPlugin({
unacceptableLicenseTest: (licenseType) \Rightarrow (licenseType \equiv \equiv 'GPL')
});
\ddotsc
```
\* \*\*`handleUnacceptableLicense`\*\* - do something when an unacceptable license is found (default: disabled)

Example:

```
```javascript
new LicenseWebpackPlugin({
unacceptableLicenseTest: (licenseType) => (licenseType === 'GPL'),
 handleUnacceptableLicense: (packageName, licenseType)
\Rightarrow {
  // do something here
 }
});
\ddot{\phantom{0}}* **`excludedPackageTest`** - exclude packages (default: disabled)
Example:
```
```javascript new LicenseWebpackPlugin({ excludedPackageTest: (packageName) => packageName === 'excluded-package' });  $\ddotsc$ 

\* \*\*`perChunkOutput`\*\* - control whether or not the license files are generated per chunk or are combined into one file (default: `true`)

```
Example:
```javascript
new LicenseWebpackPlugin({
 perChunkOutput: false // combine all license information into one file
\}:
```
```
\* \*\*`addBanner`\*\* - write a banner to the top of each js file (default: `false`)

\*\*Webpack V5 Users\*\*: Please read the notes on the `renderBanner` option as some special configuration is required when using banners on webpack v5.

```
Example:
```javascript
new LicenseWebpackPlugin({
 addBanner: true
});
\ddot{\phantom{0}}
```
\* \*\*`licenseTypeOverrides`\*\* - override the license type for specific packages (default: disabled)

```
Example:
```javascript
new LicenseWebpackPlugin({
 licenseTypeOverrides:
```

```
 {
   foopkg: 'MIT'
 }
});
```
```
\* \*\*`licenseTextOverrides`\*\* - override the license text for specific packages (default: disabled)

#### Example:

```
```javascript
new LicenseWebpackPlugin({
 licenseTextOverrides: {
   foopkg: 'License text for foopkg'
 }
});
\ddot{\phantom{0}}
```
\* \*\*`licenseFileOverrides`\*\* - override the license filename for specific packages (default: disabled)

```
Example:
```javascript
new LicenseWebpackPlugin({
 licenseFileOverrides: {
  foopkg: 'The-License.txt'
 }
});
...
```
Notes: The license filename is resolved relative to the package directory.

\* \*\*`renderLicenses`\*\* - change the format / contents of the generated license file (default: print package name, license type, and license text)

```
Example:
```javascript
new LicenseWebpackPlugin({
 renderLicenses: (modules) => {
  console.log(modules[0].packageJson, modules[0].licenseId, modules[0].licenseText);
  return JSON.stringify(modules);
 }
});
\ddot{\phantom{a}}
```
\* \*\*`renderBanner`\*\* - change the format / contents of the banner written to the top of each js file (default: print message indicating license filename)

\*\*Webpack V5 Users\*\*: The `modules` parameter to `renderBanner` will be empty in webpack v5 due to technical limitations. In addition, TerserPlugin (which is automatically enabled on production builds to minify code and

extract licenses) will interfere with the banner. In order to turn off the license handling feature of TerserPlugin, it needs to be reconfigured in webpack configuration like this:

```
```javascript
```
 $const$  TerserPlugin = require('terser-webpack-plugin');

```
module.exports = {
```
 optimization: { minimize: true,

minimizer: [

new TerserPlugin({

 extractComments: false, // prevents TerserPlugin from extracting a [chunkName].js.LICENSE.txt file terserOptions: {

format: {

// Tell terser to remove all comments except for the banner added via LicenseWebpackPlugin.

// This can be customized further to allow other types of comments to show

up in the final js file as well.

// See the terser documentation for format.comments options for more details.

comments: (astNode, comment)  $\Rightarrow$  (comment.value.startsWith('! licenses are at '))

```
 }
        }
     })
   ]
 }
}
```
Example:

 $\ddot{\phantom{0}}$ 

```
```javascript
new LicenseWebpackPlugin({
 addBanner: true,
 renderBanner: (filename, modules) => {
   console.log(modules);
   return '/*! licenses are at ' + filename + '*/';
 }
});
\ddot{\phantom{0}}
```
\* \*\*`handleMissingLicenseText`\*\* - do something when license text is missing from a package (default: disabled)

```
Example:
```javascript
new LicenseWebpackPlugin({
 handleMissingLicenseText: (packageName, licenseType) => {
  console.log('Cannot find license for ' + packageName);
  return 'UNKNOWN';
 }
});
```
Notes: You can return your own license text from this function, but you should prefer using `licenseTextOverrides` first.

\* \*\*`licenseTemplateDir`\*\* - use fallback license files for when a package is missing a license file (default: disabled)

```
Example:
```javascript
new LicenseWebpackPlugin({
 licenseTemplateDir: path.resolve(__dirname, 'licenseTemplates')
});
\ddot{\phantom{0}}
```
Notes: This option specifies a directory containing `.txt` files containing the license text based on the license type. (e.g. `MIT.txt`). Templates can be found [here](https://github.com/spdx/license-list).

\* \*\*`chunkIncludeExcludeTest`\*\* - control which chunks gets processed by the plugin (default: all chunks get processed)

Example:

 $\ddotsc$ 

```
```javascript
new LicenseWebpackPlugin({
 chunkIncludeExcludeTest: {
  exclude: ['foo'],
  include: ['bar']
 }
});
\ddot{\phantom{0}}
```
Example:

 $\ddot{\phantom{a}}$ 

new LicenseWebpackPlugin({ chunkIncludeExcludeTest: (chunkName) => chunkName.startsWith('abc') });  $\ddot{\phantom{0}}$ 

Notes: If there is a duplicate entry in both the 'exclude' and 'include' array, the duplicated entry will be excluded.

\* \*\*`modulesDirectories`\*\* - limit which directories get scanned for license files (default: disabled)

Example: ```javascript new LicenseWebpackPlugin({

 **Open Source Used In webexps 1.0.0 1780**

```
 modulesDirectories: [
   path.resolve(__dirname, 'node_modules')
 ]
});
\ddot{\phantom{a}}
```

```
* **`additionalChunkModules`** - add additional node modules to a chunk (default: disabled)
```

```
Example:
```

```
```javascript
new LicenseWebpackPlugin({
 additionalChunkModules: {
   main: [
    {
     name: 'somepkg',
     directory: path.join(__dirname, 'node_modules', 'somepkg')
    }
  ]
 }
});
\ddot{\phantom{0}}
```

```
* **`additionalModules`** - add additional node modules to the scan (default: disabled)
```

```
Example:
```javascript
new LicenseWebpackPlugin({
 additionalModules: [
   {
    name: 'somepkg',
    directory: path.join(__dirname, 'node_modules', 'somepkg')
   }
 ]
});
\ddot{\phantom{0}}
```
\* \*\*`preferredLicenseTypes`\*\* - help the plugin decide which license type to pick in case a package specifies multiple licenses (default: disabled)

```
Example:
```javascript
new LicenseWebpackPlugin({
 preferredLicenseTypes: ['MIT', 'ISC']
});
\ddot{\phantom{a}}
```
\* \*\*`handleLicenseAmbiguity`\*\* - do something when the plugin finds ambiguous

license types (default: pick first license type)

Example: ```javascript new LicenseWebpackPlugin({ handleLicenseAmbiguity: (packageName, licenses) => { console.log(packageName); console.log(licenses[0].url); return licenses[0].type; } });  $\ddotsc$ 

Notes: This function is called whenever a license type could not be determined when a package uses the deprecated `licenses` field (which is an array of license types) in its package.json. It should return the license type to use. By default, the plugin prints a warning message to the console and chooses the first license type. You should use the `preferredLicenseTypes` option instead of this one.

\* \*\*`handleMissingLicenseType`\*\* - do something when a package is missing a license type (default: disabled)

Example:

```
```javascript
new LicenseWebpackPlugin({
 handleMissingLicenseType: (packageName) => {
  console.log(packageName);
  return null;
 }
});
``
```
Notes: You can return a license type from this function, but it is a better idea to use the `licenseTypeOverrides` option.

\* \*\*`skipChildCompilers`\*\* - do not apply the plugin to child webpack compilers (default: applies to child compilers too)

```
Example:
```javascript
new LicenseWebpackPlugin({
 skipChildCompilers: true
});
\ddotsc
```
# Migration Guide

#### ## 3.x to 4.x

\* Support for webpack 4 and below are now removed. Please use an older version of the plugin if you need it to

work with webpack 4 or below.

## 2.x to 3.x

\* Most builds can upgrade directly from 2.x to 3.x without having to change anything.

\* The `webpack-sources` package is no longer bundled with the plugin nor listed as a peerDependency of the plugin. This allows the plugin to use the same version of `webpack-sources` that comes with the `webpack` installation.

#### $## 1.x$  to  $2.x$

\* The plugin no longer requires any explicit configuration. By default it will pick up all license types.

\* The plugin no longer writes warnings/errors directly to console and instead reports warnings/errors to webpack.

\* The `modulesDirectories` option defaults to null and requires full paths if specified. When `modulesDirectories` is null, third-party modules may be picked up from any directory.

\* The following options have been removed:

- `buildRoot` - The plugin can work reliably

without this option having to be specified now. You can remove it from your configuration.

- `suppressErrors` - Use the `stats` option on the plugin config instead to turn off warnings/errors.

- `pattern` - Use the new `licenseInclusionTest` option instead.

- `outputTemplate` - Use the new `renderLicenses` option instead.

- `includePackagesWithoutLicense` - Use the new `licenseInclusionTest` option instead.

- `unacceptablePattern` - Use the new `unacceptableLicenseTest` option instead.

- `abortOnUnacceptableLicense` - The plugin will send an error to webpack whenever an unacceptable license is

found. Use the new `handleUnacceptableLicense` option if you want to do something in addition to that.

- `bannerTemplate` - Use the new `renderBanner` option instead.

- `includedChunks` - Use the new `chunkIncludeExcludeTest` option instead.

- `excludedChunks` - Use the new `chunkIncludeExcludeTest` option instead.

- `additionalPackages` - Use the new `additionalChunkModules`

or `additionalModules` option instead.

\* Check the [documentation](DOCUMENTATION.md) for information on how to use the new options.

 $## 0.6 \times 1.5$ 

\* Change `require('license-webpack-plugin')` to `require('license-webpack-plugin').LicenseWebpackPlugin`.

\* Change `includeUndefined` in the plugin options to `includePackagesWithoutLicense`.

\* The following options have been removed:

- `addVersion` - Use the new `outputTemplate` option to configure an ejs template to be used for writing the output.

 - `addLicenseText` - Use the new `outputTemplate` option to configure an ejs template to be used for writing the output.

- `addUrl` - Use the new `outputTemplate` option to configure an ejs template to be used for writing the output.

- `filename` - The plugin outputs an individual file per chunk now and is configured by the `outputFilename`

option. Check the `README.md` file to see how it works.

# Changelog

All notable changes to this project will be documented in this file.

The format is based on [Keep a Changelog](https://keepachangelog.com/en/1.0.0/), and this project adheres to [Semantic Versioning](https://semver.org/spec/v2.0.0.html).

## [4.0.2] - 2022-02-10 ### Fixed

- Fix regression when using dynamic imports

- Fix regression of `excludedPackageTest` option not being respected

## [4.0.1] - 2022-01-27

### Changed

- Performance improvement: use resolve data already present in most modules

- Performance improvement: use throwIfNoEntry option on filesystem operations to improve performance

## [4.0.0] - 2021-11-11

### Fixed

- Fix `TypeError: item.node is not a function` errors by including `webpack-sources@^3.0.0` as direct dependency.

### Removed

- Remove support for webpack versions less than 5. Only webpack 5 is supported as of this version.

## [3.0.0] - 2021-10-02 ### Fixed - Fix `TypeError: item.node is not a function` errors from webpack 5.47.0 and later

## [2.3.21] - 2021-08-20 ### Fixed

- Fix delegated modules giving errors about nonexistent `/package.json` file

## [2.3.20] - 2021-07-12

### Fixed

- Fixed an issue where dependent and cached modules' licenses were not being added

## [2.3.19] - 2021-05-31 ### Changed

- Optimized calls to compilation.getStats() by filtering out unnecessary stats information

### Fixed

- Fixed banners not working on webpack v5. Check the [documentation](DOCUMENTATION.md) for important configuration changes required for banners to work on webpack v5.

## [2.3.18] - 2021-05-07 ### Changed - Register webpack as optional peer dependency

## [2.3.17] - 2021-04-10 ### Changed - Performance improvements in large repos

## [2.3.16] - 2021-03-26 ### Fixed - Fix data URI modules giving errors about nonexistent `/package.json` file ## [2.3.15] - 2021-03-03 ### Fixed - Fix remote modules giving errors about nonexistent `/package.json` file

## [2.3.14] - 2021-02-19 ### Fixed - Fix ignored modules giving errors about nonexistent `/package.json` file

## [2.3.13] - 2021-02-12 ### Fixed - Fix container entry modules giving errors about nonexistent `/package.json` file

## [2.3.12] - 2021-02-11 ### Fixed - Fix files processed by loaders not getting processed correctly - Fix errors about `/package.json` when using webpack module federation

## [2.3.11] - 2021-01-11 ### Fixed - Fix performance regression by caching webpack stats object

## [2.3.10] - 2021-01-07 ### Fixed - Remove external dependencies (which can't be resolved during build time) from processing

## [2.3.9] - 2020-12-25 ### Fixed - Fix webpack license output being missing when using webpack v5

## [2.3.8] - 2020-12-24 ### Fixed

- Fix missing ES modules from output when using webpack v5

- Fix explicit setting of `perChunkOutput: true` not being honored by the plugin

## [2.3.7] - 2020-12-24

### Fixed

- Fix error when `perChunkOutput` is set to `false` and webpack 4 is used: `TypeError: Cannot read property 'tap' of undefined`

## [2.3.6] - 2020-12-24 ###

Fixed

- Fix warning when `perChunkOutput` is set to `false`: `WARNING in Conflict: Multiple assets emit different content to the same filename <filename>`

## [2.3.5] - 2020-12-24

### Fixed

- Fix warning when `perChunkOutput` is set to `false`: `DeprecationWarning: Compilation.assets will be frozen in future, all modifications are deprecated`. This reintroduces the warning `perChunkOutput` is set to `false`: `WARNING in Conflict: Multiple assets emit different content to the same filename <filename>`.

## [2.3.4] - 2020-12-23

### Fixed

- Fix warning when `perChunkOutput` is set to `false`: `WARNING in Conflict: Multiple assets emit different content to the same filename <filename>`

## [2.3.3] - 2020-12-23

### Fixed

- Fix deprecation messages in webpack 5: `[DEP\_WEBPACK\_CHUNK\_MODULES\_ITERABLE] DeprecationWarning: Chunk.modulesIterable: Use new ChunkGraph API` and `[DEP\_WEBPACK\_CHUNK\_ENTRY\_MODULE] DeprecationWarning: Chunk.entryModule: Use new ChunkGraph API`

## [2.3.2] - 2020-12-07 ### Fixed

- Fix directory permission of dist folder by publishing from Linux instead of Windows

## [2.3.1] - 2020-10-24

### Fixed

- Fix deprecation message in webpack 5: `[DEP\_WEBPACK\_COMPILATION\_OPTIMIZE\_CHUNK\_ASSETS] DeprecationWarning: optimizeChunkAssets is deprecated`

## [2.3.0] - 2020-07-12 ### Added - Allow variables like `[hash]` in `outputFilename` when `perChunkOutput` is set to `false`.

## [2.2.0] - 2020-05-03 ### Added - Added option `skipChildCompilers` to skip applying the plugin to child compilers.

## [2.1.4] - 2020-03-13 ### Fixed - Allow for multiple included/excluded chunks

## [2.1.3] - 2019-10-13 ### Fixed - Ignore package.json files that don't have a `name` field when searching for a package's `package.json` file.

## [2.1.2] - 2019-08-11

### Fixed

- Fix `licenseTemplateDir` option not being able to find template files.

## [2.1.1] - 2019-02-23 ### Fixed - Handle missing license template file when `licenseTemplateDir` is used

## [2.1.0] - 2019-01-12 ###

Changed

- License report is now sorted by module name.

## [2.0.4] - 2018-11-30 ### Fixed - Switch `@types/webpack-sources` to a regular dependency instead of a devDependency.

## [2.0.3] - 2018-11-04

### Fixed

- Handle auto exclusion of `license`, if the guessed name is a folder instead of file.

- Ignore directories found in `SEE LICENSE IN`-style licenses.

## [2.0.2] - 2018-10-09 ### Fixed - Handle object-style `license` field in `package.json`

## [2.0.1] - 2018-09-23 ### Fixed

- Handle invalid filename in `SEE LICENSE IN`-style licenses in `package.json` files.

## [2.0.0] - 2018-09-23

### Added

- `licenseInclusionTest` option
- `unacceptableLicenseTest` option
- `handleUnacceptableLicense` option
- `handleMissingLicenseText` option
- `licenseTextOverrides` option
- `renderLicenses` option
- `renderBanner` option
- `chunkIncludeExcludeTest` option
- `additionalChunkModules` option
- `additionalModules` option
- `preferredLicenseTypes` option
- `handleLicenseAmbiguity` option
- -
- `handleMissingLicenseType` option
- `excludedPackageTest` option
- `silent` option

#### ### Changed

- No explicit configuration is necessary anymore. All license types will be included.
- There is no dependency on `ejs` anymore. Instead, render functions are used.

- Packages are identified by traversing dictories upward until a `package.json` file is found.

This should make package identificaton more reliable.

- Use webpack's `inputFileSystem` instead of `fs` module.

- In order to avoid issues with source maps, the plugin hook is done at a different phase of the webpack build.

- The `modulesDirectories` option requires full paths and is now used to restrict which directories a module may be detected from.

- License filename detection is now done by regular expression which means more license files should be picked up now.

- When license text cannot be found, the plugin will no longer write the license type as the license text. Instead it will omit printing the license text. (The license

type will still be written though.)

- The `webpack-sources` dependency has moved from a peer dependency to a direct dependency.

#### ### Removed

- `suppressErrors` option
- `pattern` option
- `outputTemplate` option
- `includePackagesWithoutLicense` option
- `unacceptablePattern` option
- `abortOnUnacceptableLicense` option
- `bannerTemplate` option
- `includedChunks` option
- `excludedChunks` option
- `additionalPackages` option
- `buildRoot` option

#### ### Fixed

- No more interference with source maps

## [1.5.0] - 2018-09-20

### Added

- Support for absolute paths in `modulesDirectories` option

### Fixed

- Support symlinked `node\_modules` folder

## [1.4.0] - 2018-08-05 ### Changed - Support license filenames with British spelling: "licence"

## [1.3.1] - 2018-03-22 ### Fixed - Add documentation for license info in banner template

## [1.3.0] - 2018-03-10 ### Added - Support adding license info to banner template ## [1.2.3] - 2018-03-04 ### Fixed - Resolved deprecation warning from webpack

## [1.2.2] - 2018-03-04 ### Fixed - Empty license output on webpack versions prior to v4

## [1.2.1] - 2018-03-04 ### Fixed - Use async webpack compiler hook

## [1.2.0] - 2018-03-04 ### Added - Support multiple modules directories

## [1.1.2] - 2018-02-24 ### Fixed - Search file dependencies of webpack build

## [1.1.1] - 2017-10-20 ### Fixed - Fixed `peerDependencies` declaration in `package.json`

## [1.1.0] - 2017-10-04 ### Changed - Normalize line endings in license files

## [1.0.2] - 2017-09-30 ### Fixed - Scan files referenced by `rootModule` in the build.

## [1.0.1] - 2017-09-14 ### Fixed - Exception when stray file is in `node\_modules` folder

## [1.0.0] - 2017-08-12

### Added

- Option to output files on a per-chunk basis

- Option to add banner to chunks

- Option to render license information via ejs template

### Changed

- Use explicit export of `LicenseWebpackPlugin` instead of default export

- Rename `includeUndefined` option to `includePackagesWithoutLicense`

###

Removed

- Option to add verison number to output
- Option to output license text
- Option to output package url
- Filename option

## [0.6.0] - 2017-08-04 ### Added - Option to show/hide version number of packages

## [0.5.1] - 2017-07-05 ### Fixed - Handle webpack contexts which are inside `node\_modules`

## [0.5.0] - 2017-04-08 ### Added - Option to detect and abort build when unacceptable licenses are found

## [0.4.3] - 2017-03-12 ### Fixed - Handle multiple @ signs in file paths

## [0.4.2] - 2017-01-19 ### Fixed - Create output directory if it does not exist

## [0.4.1] - 2016-12-18 ### Fixed - Print error message properly when `pattern` option is not supplied

## [0.4.0] - 2016-11-23 ### Added - Option to override license types

### Fixed - Support old `package.json` license structure - Tests work on Windows

## [0.3.0] - 2016-10-22 ### Added - Option to suppress error messages

## [0.2.1] - 2016-10-22 ### Fixed - Ignore files outside of `node\_modules`

## [0.2.0] - 2016-09-24 ###

#### Added

- Option to output url of a package
- Option to include packages which don't hava license
- Option to output license text of a package

## [0.1.4] - 2016-07-04 Refactoring release, no changes to functionality / API

## [0.1.3] - 2016-07-04 Refactoring release, no changes to functionality / API

## [0.1.2] - 2016-07-03 ### Fixed - Handle scoped packages properly

## [0.1.1] - 2016-07-02 ### Added

- Initial release

[0.1.1]: https://github.com/xz64/license-webpack-plugin/tree/v0.1.1

[0.1.2]: https://github.com/xz64/license-webpack-plugin/compare/v0.1.1...v0.1.2 [0.1.3]: https://github.com/xz64/license-webpack-plugin/compare/v0.1.2...v0.1.3 [0.1.4]: https://github.com/xz64/license-webpack-plugin/compare/v0.1.3...v0.1.4 [0.2.0]: https://github.com/xz64/license-webpack-plugin/compare/v0.1.4...v0.2.0 [0.2.1]: https://github.com/xz64/license-webpack-plugin/compare/v0.2.0...v0.2.1 [0.3.0]: https://github.com/xz64/license-webpack-plugin/compare/v0.2.1...v0.3.0 [0.4.0]: https://github.com/xz64/license-webpack-plugin/compare/v0.3.0...v0.4.0 [0.4.1]: https://github.com/xz64/license-webpack-plugin/compare/v0.4.0...v0.4.1 [0.4.2]: https://github.com/xz64/license-webpack-plugin/compare/v0.4.1...v0.4.2 [0.4.3]: https://github.com/xz64/license-webpack-plugin/compare/v0.4.2...v0.4.3 [0.5.0]: https://github.com/xz64/license-webpack-plugin/compare/v0.4.3...v0.5.0 [0.5.1]: https://github.com/xz64/license-webpack-plugin/compare/v0.5.0...v0.5.1 [0.6.0]: https://github.com/xz64/license-webpack-plugin/compare/v0.5.1...v0.6.0 [1.0.0]: https://github.com/xz64/license-webpack-plugin/compare/v0.6.0...v1.0.0 [1.0.1]: https://github.com/xz64/license-webpack-plugin/compare/v1.0.0...v1.0.1 [1.0.2]: https://github.com/xz64/license-webpack-plugin/compare/v1.0.1...v1.0.2 [1.1.0]: https://github.com/xz64/license-webpack-plugin/compare/v1.0.2...v1.1.0 [1.1.1]: https://github.com/xz64/license-webpack-plugin/compare/v1.1.0...v1.1.1 [1.1.2]: https://github.com/xz64/license-webpack-plugin/compare/v1.1.1...v1.1.2 [1.2.0]: https://github.com/xz64/license-webpack-plugin/compare/v1.1.2...v1.2.0 [1.2.1]: https://github.com/xz64/license-webpack-plugin/compare/v1.2.0...v1.2.1 [1.2.2]: https://github.com/xz64/license-webpack-plugin/compare/v1.2.1...v1.2.2 [1.2.3]: https://github.com/xz64/license-webpack-plugin/compare/v1.2.2...v1.2.3 [1.3.0]: https://github.com/xz64/license-webpack-plugin/compare/v1.2.3...v1.3.0 [1.3.1]: https://github.com/xz64/license-webpack-plugin/compare/v1.3.0...v1.3.1 [1.4.0]: https://github.com/xz64/license-webpack-plugin/compare/v1.3.1...v1.4.0

# **1.476 typed-assert 1.0.9**

**1.476.1 Available under license :** 

**MIT** 

## **1.477 resolve-url-loader 5.0.0**

### **1.477.1 Available under license :**

The MIT License (MIT)

Copyright (c) 2016 Ben Holloway

Permission is hereby granted, free of charge, to any person obtaining a copy of this software and associated documentation files (the "Software"), to deal in the Software without restriction, including without limitation the rights to use, copy, modify, merge, publish, distribute, sublicense, and/or sell copies of the Software, and to permit persons to whom the Software is furnished to do so, subject to the following conditions:

The above copyright notice and this permission notice shall be included in all copies or substantial portions of the Software.

THE SOFTWARE IS PROVIDED "AS IS", WITHOUT WARRANTY OF ANY KIND, EXPRESS OR IMPLIED, INCLUDING BUT NOT LIMITED TO THE WARRANTIES OF MERCHANTABILITY, FITNESS FOR A PARTICULAR PURPOSE AND NONINFRINGEMENT. IN NO EVENT SHALL THE AUTHORS OR COPYRIGHT HOLDERS BE LIABLE FOR ANY CLAIM, DAMAGES OR OTHER LIABILITY, WHETHER IN AN ACTION OF CONTRACT, TORT OR OTHERWISE, ARISING FROM, OUT OF OR

 IN CONNECTION WITH THE SOFTWARE OR THE USE OR OTHER DEALINGS IN THE SOFTWARE.

# **1.478 nice-napi 1.0.2**

**1.478.1 Available under license :** 

The MIT License (MIT)

Copyright (c) 2020 Anna Henningsen

Permission is hereby granted, free of charge, to any person obtaining a copy of this software and associated documentation files (the "Software"), to deal in the Software without restriction, including without limitation the rights to use, copy, modify, merge, publish, distribute, sublicense, and/or sell copies of the Software, and to permit persons to whom the Software is furnished to do so, subject to the following conditions:

The above copyright notice and this permission notice shall be included in all copies or substantial portions of the Software.

THE SOFTWARE IS PROVIDED "AS IS", WITHOUT WARRANTY OF ANY KIND, EXPRESS OR IMPLIED, INCLUDING BUT NOT LIMITED TO THE WARRANTIES OF MERCHANTABILITY, FITNESS FOR A PARTICULAR PURPOSE AND NONINFRINGEMENT. IN NO EVENT SHALL THE AUTHORS OR COPYRIGHT HOLDERS BE LIABLE FOR ANY CLAIM, DAMAGES OR OTHER LIABILITY, WHETHER IN AN ACTION OF CONTRACT, TORT OR OTHERWISE, ARISING FROM, OUT OF

 OR IN CONNECTION WITH THE SOFTWARE OR THE USE OR OTHER DEALINGS IN THE SOFTWARE.

## **1.479 node-addon-api 3.2.1**

**1.479.1 Available under license :** 

The MIT License (MIT)

=====================

Copyright (c) 2017 Node.js API collaborators

-----------------------------------

\*Node.js API collaborators listed at <https://github.com/nodejs/node-addon-api#collaborators>\*

Permission is hereby granted, free of charge, to any person obtaining a copy of this software and associated documentation files (the "Software"), to deal in the Software without restriction, including without limitation the rights to use, copy, modify, merge, publish, distribute, sublicense, and/or sell copies of the Software, and to permit persons to whom the Software is furnished to do so, subject to the following conditions:

The above copyright notice and this permission notice shall be included in all copies or substantial portions of the Software.

THE SOFTWARE IS PROVIDED "AS IS", WITHOUT WARRANTY OF ANY KIND, EXPRESS OR IMPLIED, INCLUDING BUT NOT LIMITED TO THE WARRANTIES OF MERCHANTABILITY, FITNESS FOR A PARTICULAR PURPOSE AND NONINFRINGEMENT. IN NO EVENT SHALL THE AUTHORS OR COPYRIGHT HOLDERS BE LIABLE FOR ANY CLAIM, DAMAGES OR OTHER LIABILITY, WHETHER IN AN ACTION OF CONTRACT, TORT OR OTHERWISE, ARISING FROM, OUT OF OR IN CONNECTION WITH THE SOFTWARE OR THE USE OR OTHER DEALINGS IN THE **SOFTWARE** 

# **1.480 eventsource-node 2.0.2**

## **1.480.1 Available under license :**

The MIT License

Copyright (c) EventSource GitHub organisation

Permission is hereby granted, free of charge, to any person obtaining a copy of this software and associated documentation files (the "Software"), to deal in the Software without restriction, including without limitation the rights to use, copy, modify, merge, publish, distribute, sublicense, and/or sell copies of the Software, and to permit persons to whom the Software is furnished to do so, subject to the following conditions:

The above copyright notice and this permission notice shall be included in all copies or substantial portions of the Software.

THE SOFTWARE IS PROVIDED "AS IS", WITHOUT WARRANTY OF ANY KIND, EXPRESS OR IMPLIED, INCLUDING BUT NOT LIMITED TO THE WARRANTIES OF MERCHANTABILITY, FITNESS FOR A PARTICULAR PURPOSE AND NONINFRINGEMENT. IN NO EVENT SHALL THE AUTHORS OR COPYRIGHT HOLDERS BE LIABLE FOR ANY CLAIM, DAMAGES OR OTHER LIABILITY, WHETHER IN AN ACTION OF CONTRACT, TORT OR OTHERWISE, ARISING FROM, OUT OF OR IN CONNECTION WITH THE SOFTWARE OR THE USE OR OTHER DEALINGS IN THE SOFTWARE.

# **1.481 crc-32 1.2.2**

### **1.481.1 Available under license :**

 Apache License Version 2.0, January 2004 http://www.apache.org/licenses/

### TERMS AND CONDITIONS FOR USE, REPRODUCTION, AND DISTRIBUTION

1. Definitions.

 "License" shall mean the terms and conditions for use, reproduction, and distribution as defined by Sections 1 through 9 of this document.

 "Licensor" shall mean the copyright owner or entity authorized by the copyright owner that is granting the License.

 "Legal Entity" shall mean the union of the acting entity and all other entities that control, are controlled by, or are under common control with that entity. For the purposes of this definition, "control" means (i) the power, direct or indirect, to cause the direction or management of such entity, whether by contract or otherwise, or (ii) ownership of fifty percent (50%) or more of the outstanding shares, or (iii) beneficial ownership of such entity.

 "You" (or "Your") shall mean an individual or Legal Entity exercising permissions granted by this License.

 "Source" form shall mean the preferred form for making modifications, including but not limited to software source code, documentation source, and configuration files.

 "Object" form shall mean any form resulting from mechanical transformation or translation of a Source form, including but not limited to compiled object code, generated documentation, and conversions to other media types.

 "Work" shall mean the work of authorship, whether in Source or Object form, made available under the License, as indicated by a copyright notice that is included in or attached to the work (an example is provided in the Appendix below).

 "Derivative Works" shall mean any work, whether in Source or Object form, that is based on (or derived from) the Work and for which the editorial

 revisions, annotations, elaborations, or other modifications represent, as a whole, an original work of authorship. For the purposes of this License, Derivative Works shall not include works that remain separable from, or merely link (or bind by name) to the interfaces of, the Work and Derivative Works thereof.

 "Contribution" shall mean any work of authorship, including the original version of the Work and any modifications or additions to that Work or Derivative Works thereof, that is intentionally submitted to Licensor for inclusion in the Work by the copyright owner or by an individual or Legal Entity authorized to submit on behalf of the copyright owner. For the purposes of this definition, "submitted" means any form of electronic, verbal, or written communication sent to the Licensor or its representatives, including but not limited to communication on electronic mailing lists, source code control systems, and issue tracking systems that are managed by, or on behalf of, the Licensor for the purpose of discussing and improving the Work, but excluding communication that is conspicuously marked or otherwise designated in writing by the copyright owner as "Not a Contribution."

 "Contributor" shall mean Licensor and any individual or Legal Entity on behalf of whom a Contribution has been received by Licensor and subsequently incorporated within the Work.

 2. Grant of Copyright License. Subject to the terms and conditions of this License, each Contributor hereby grants to You a perpetual, worldwide, non-exclusive, no-charge, royalty-free, irrevocable copyright license to reproduce, prepare Derivative Works of,

 publicly display, publicly perform, sublicense, and distribute the Work and such Derivative Works in Source or Object form.

 3. Grant of Patent License. Subject to the terms and conditions of this License,

each Contributor hereby grants to You a perpetual,

 worldwide, non-exclusive, no-charge, royalty-free, irrevocable (except as stated in this section) patent license to make, have made, use, offer to sell, sell, import, and otherwise transfer the Work, where such license applies only to those patent claims licensable by such Contributor that are necessarily infringed by their Contribution(s) alone or by combination of their Contribution(s) with the Work to which such Contribution(s) was submitted. If You institute patent litigation against any entity (including a cross-claim or counterclaim in a lawsuit) alleging that the Work or a Contribution incorporated within the Work constitutes direct or contributory patent infringement, then any patent licenses granted to You under this License for that Work shall terminate as of the date such litigation is filed.

 4. Redistribution. You may reproduce and distribute copies of the

 Work or Derivative Works thereof in any medium, with or without modifications, and in Source or Object form, provided that You meet the following conditions:

- (a) You must give any other recipients of the Work or Derivative Works a copy of this License; and
- (b) You must cause any modified files to carry prominent notices stating that You changed the files; and
- (c) You must retain, in the Source form of any Derivative Works that You distribute, all copyright, patent, trademark, and attribution notices from the Source form of the Work, excluding those notices that do not pertain to any part of the Derivative Works; and
- (d) If the Work includes a "NOTICE" text file as part of its distribution, then any Derivative Works that You distribute must include a readable copy of the attribution notices contained within such NOTICE file, excluding

those notices that do not

 pertain to any part of the Derivative Works, in at least one of the following places: within a NOTICE text file distributed as part of the Derivative Works; within the Source form or documentation, if provided along with the Derivative Works; or, within a display generated by the Derivative Works, if and

 wherever such third-party notices normally appear. The contents of the NOTICE file are for informational purposes only and do not modify the License. You may add Your own attribution notices within Derivative Works that You distribute, alongside or as an addendum to the NOTICE text from the Work, provided that such additional attribution notices cannot be construed as modifying the License.

 You may add Your own copyright statement to Your modifications and may provide additional or different license terms and conditions

- for use, reproduction, or distribution of Your modifications, or for any such Derivative Works as a whole, provided Your use, reproduction, and distribution of the Work otherwise complies with the conditions stated in this License.
- 5. Submission of Contributions. Unless You explicitly state otherwise, any Contribution intentionally submitted for inclusion in the Work by You to the Licensor shall be under the terms and conditions of this License, without any additional terms or conditions. Notwithstanding the above, nothing herein shall supersede or modify the terms of any separate license agreement you may have executed with Licensor regarding such Contributions.
- 6. Trademarks. This License does not grant permission to use the trade names, trademarks, service marks, or product names of the Licensor, except as required for reasonable and customary use in describing the origin of the Work and reproducing the content of the NOTICE file.
- 7. Disclaimer of Warranty. Unless required by applicable law or agreed to in writing, Licensor provides the Work (and each Contributor provides its Contributions) on an "AS IS" BASIS, WITHOUT WARRANTIES OR CONDITIONS OF ANY KIND, either express or implied, including, without limitation, any warranties or conditions of TITLE, NON-INFRINGEMENT, MERCHANTABILITY, or FITNESS FOR A PARTICULAR PURPOSE. You are solely responsible for determining the appropriateness of using or redistributing the Work and assume any risks associated with Your exercise of permissions under this License.
- 8. Limitation of Liability. In no event and under no legal theory, whether in tort (including negligence), contract, or otherwise. unless required by applicable law (such as deliberate and grossly negligent acts) or agreed to in writing, shall any Contributor be liable to You for damages, including any direct,

### indirect, special,

 incidental, or consequential damages of any character arising as a result of this License or out of the use or inability to use the

 Work (including but not limited to damages for loss of goodwill, work stoppage, computer failure or malfunction, or any and all other commercial damages or losses), even if such Contributor has been advised of the possibility of such damages.

 9. Accepting Warranty or Additional Liability. While redistributing the Work or Derivative Works thereof, You may choose to offer, and charge a fee for, acceptance of support, warranty, indemnity, or other liability obligations and/or rights consistent with this License. However, in accepting such obligations, You may act only on Your own behalf and on Your sole responsibility, not on behalf of any other Contributor, and only if You agree to indemnify, defend, and hold each Contributor harmless for any liability incurred by, or claims asserted against, such Contributor by reason of your accepting any such warranty or additional liability.

#### END OF TERMS AND CONDITIONS

APPENDIX: How to apply the Apache License to your work.

 To apply the Apache License to your work, attach the following boilerplate notice, with the fields enclosed by brackets "{}" replaced with your own identifying information. (Don't include the brackets!) The text should be enclosed in the appropriate comment syntax for the file format. We also recommend that a file or class name and description of purpose be included on the same "printed page" as the copyright notice for easier identification within third-party archives.

Copyright (C) 2014-present SheetJS LLC

 Licensed under the Apache License, Version 2.0 (the "License"); you may not use this file except in compliance with the License. You may obtain a copy of the License at

http://www.apache.org/licenses/LICENSE-2.0

 Unless required by applicable law or agreed to in writing, software distributed under the License is distributed on an "AS IS" BASIS, WITHOUT WARRANTIES OR CONDITIONS OF ANY KIND, either express or implied. See the License for the specific language governing permissions and limitations under the License.

## **1.482 microsoft-csharp 4.5.0**

## **1.482.1 Available under license :**

.NET Core uses third-party libraries or other resources that may be distributed under licenses different than the .NET Core software.

In the event that we accidentally failed to list a required notice, please bring it to our attention. Post an issue or email us:

dotnet@microsoft.com

The attached notices are provided for information only.

License notice for The Tragedy of Hamlet, Prince of Denmark -----------------------------------------------------------

new XElement("TITLE", "The Tragedy of Hamlet, Prince of Denmark"), new XElement("fm",

 new XElement("p", "Text placed in the public domain by Moby Lexical Tools, 1992."), new XElement("p", "SGML markup by Jon Bosak, 1992-1994."), new XElement("p", "XML version by Jon Bosak, 1996-1997."), new XElement("p", "This work may be freely copied and distributed worldwide.") .NET Core uses third-party libraries or other resources that may be distributed under licenses different than the .NET Core software.

In the event that we accidentally failed to list a required notice, please bring it to our attention. Post an issue or email us:

dotnet@microsoft.com

The attached notices are provided for information only.

License notice for Rick Jelliffe and Academia Sinica Computing Center, Taiwan -----------------------------------------------------------------------------

Copyright (c) 2000,2001 Rick Jelliffe and Academia Sinica Computing Center, Taiwan

This software is provided 'as-is', without any express or implied warranty. In no event will the authors be held liable for any damages arising from the use of this software.

Permission is granted to anyone to use this software for any purpose, including commercial applications, and to alter it and redistribute it freely, subject to the following restrictions:

1. The origin of this software must not be misrepresented; you must not claim that you wrote the original software. If you use this software in a product, an acknowledgment in the product documentation would be appreciated but is not required.

2. Altered source versions must be plainly marked as such, and must not be misrepresented as being the original software.

3. This notice may not be removed or altered from any source distribution. .NET Core uses third-party libraries or other resources that may be distributed under licenses different than the .NET Core software.

In the event that we accidentally failed to list a required notice, please bring it to our attention. Post an issue or email us:

dotnet@microsoft.com

The attached notices are provided for information only.

License notice for Slicing-by-8 -------------------------------

http://sourceforge.net/projects/slicing-by-8/

Copyright (c) 2004-2006 Intel Corporation - All Rights Reserved

This software program is licensed subject to the BSD License, available at http://www.opensource.org/licenses/bsd-license.html.

License notice for Unicode data

-------------------------------

http://www.unicode.org/copyright.html#License

Copyright 1991-2017 Unicode, Inc. All rights reserved. Distributed under the Terms of Use in http://www.unicode.org/copyright.html.

Permission is hereby granted, free of charge, to any person obtaining a copy of the Unicode data files and any associated documentation (the "Data Files") or Unicode software and any associated documentation (the "Software") to deal in the Data Files or Software without restriction, including without limitation the rights to use, copy, modify, merge, publish, distribute, and/or sell copies of the Data Files or Software, and to permit persons to whom the Data Files or Software are furnished to do so, provided that either (a) this copyright and permission notice appear with all copies of the Data Files or Software, or (b) this copyright and permission notice appear in associated Documentation.
THE DATA FILES AND SOFTWARE ARE PROVIDED "AS IS", WITHOUT WARRANTY OF ANY KIND, EXPRESS OR IMPLIED, INCLUDING BUT NOT LIMITED TO THE WARRANTIES OF MERCHANTABILITY, FITNESS FOR A PARTICULAR PURPOSE AND NONINFRINGEMENT OF THIRD PARTY RIGHTS.

IN NO EVENT SHALL THE COPYRIGHT HOLDER OR HOLDERS INCLUDED IN THIS NOTICE BE LIABLE FOR ANY CLAIM, OR ANY SPECIAL INDIRECT OR CONSEQUENTIAL DAMAGES,

 OR ANY DAMAGES WHATSOEVER RESULTING FROM LOSS OF USE, DATA OR PROFITS, WHETHER IN AN ACTION OF CONTRACT, NEGLIGENCE OR OTHER TORTIOUS ACTION, ARISING OUT OF OR IN CONNECTION WITH THE USE OR PERFORMANCE OF THE DATA FILES OR SOFTWARE.

Except as contained in this notice, the name of a copyright holder shall not be used in advertising or otherwise to promote the sale, use or other dealings in these Data Files or Software without prior written authorization of the copyright holder.

License notice for Zlib

-----------------------

https://github.com/madler/zlib http://zlib.net/zlib\_license.html

/\* zlib.h -- interface of the 'zlib' general purpose compression library version 1.2.11, January 15th, 2017

Copyright (C) 1995-2017 Jean-loup Gailly and Mark Adler

 This software is provided 'as-is', without any express or implied warranty. In no event will the authors be held liable for any damages arising from the use of this software.

 Permission is granted to anyone to use this software for any purpose, including commercial applications, and to alter it and redistribute it freely, subject to the following restrictions:

- 1. The origin of this software must not be misrepresented; you must not claim that you wrote the original software. If you use this software in a product, an acknowledgment in the product documentation would be appreciated but is not required.
- 2. Altered source versions must be plainly marked as such, and must not be misrepresented as being the original software.
- 3. This notice may not be removed or altered from any source distribution.

 Jean-loup Gailly Mark Adler jloup@gzip.org madler@alumni.caltech.edu \*/

License notice for Mono

-------------------------------

http://www.mono-project.com/docs/about-mono/

Copyright (c) .NET Foundation Contributors

MIT License

Permission is hereby granted, free of charge, to any person obtaining a copy of this software and associated documentation files (the Software), to deal

in the Software without restriction, including without limitation the rights to use, copy, modify, merge, publish, distribute, sublicense, and/or sell copies of the Software, and to permit persons to whom the Software is furnished to do so, subject to the following conditions:

The above copyright notice and this permission notice shall be included in all copies or substantial portions of the Software.

THE SOFTWARE IS PROVIDED "AS IS", WITHOUT WARRANTY OF ANY KIND, EXPRESS OR IMPLIED, INCLUDING BUT NOT LIMITED TO THE WARRANTIES OF MERCHANTABILITY, FITNESS FOR A PARTICULAR PURPOSE AND NONINFRINGEMENT. IN NO EVENT SHALL THE AUTHORS OR COPYRIGHT HOLDERS BE LIABLE FOR ANY CLAIM, DAMAGES OR OTHER LIABILITY, WHETHER IN AN ACTION OF CONTRACT, TORT OR OTHERWISE, ARISING FROM, OUT OF OR IN CONNECTION WITH THE SOFTWARE OR THE USE OR OTHER DEALINGS IN THE SOFTWARE.

License notice for International Organization for Standardization

-----------------------------------------------------------------

Portions

 (C) International Organization for Standardization 1986: Permission to copy in any form is granted for use with conforming SGML systems and applications as defined in ISO 8879, provided this notice is included in all copies.

License notice for Intel

------------------------

"Copyright (c) 2004-2006 Intel Corporation - All Rights Reserved

Redistribution and use in source and binary forms, with or without modification, are permitted provided that the following conditions are met:

1. Redistributions of source code must retain the above copyright notice, this list of conditions and the following disclaimer.

2. Redistributions in binary form must reproduce the above copyright notice, this list of conditions and the following disclaimer in the documentation and/or other materials provided with the distribution.

### THIS SOFTWARE IS PROVIDED BY THE COPYRIGHT HOLDERS AND CONTRIBUTORS "AS IS" AND ANY EXPRESS OR IMPLIED WARRANTIES, INCLUDING, BUT NOT LIMITED TO, THE

IMPLIED WARRANTIES OF MERCHANTABILITY AND FITNESS FOR A PARTICULAR PURPOSE ARE DISCLAIMED. IN NO EVENT SHALL THE COPYRIGHT HOLDER OR CONTRIBUTORS BE LIABLE FOR ANY DIRECT, INDIRECT, INCIDENTAL, SPECIAL, EXEMPLARY, OR CONSEQUENTIAL DAMAGES (INCLUDING, BUT NOT LIMITED TO, PROCUREMENT OF SUBSTITUTE GOODS OR SERVICES; LOSS OF USE, DATA, OR PROFITS; OR BUSINESS INTERRUPTION) HOWEVER CAUSED AND ON ANY THEORY OF LIABILITY, WHETHER IN CONTRACT, STRICT LIABILITY, OR TORT (INCLUDING NEGLIGENCE OR OTHERWISE) ARISING IN ANY WAY OUT OF THE USE OF THIS SOFTWARE, EVEN IF ADVISED OF THE POSSIBILITY OF SUCH DAMAGE.

License notice for Xamarin and Novell

-------------------------------------

Copyright (c) 2015 Xamarin, Inc (http://www.xamarin.com)

Permission is hereby granted, free of charge, to any person obtaining a copy of this software and associated documentation files (the "Software"), to deal in the Software without restriction, including without limitation the rights

to use, copy, modify, merge, publish, distribute, sublicense, and/or sell copies of the Software, and to permit persons to whom the Software is furnished to do so, subject to the following conditions:

The above copyright notice and this permission notice shall be included in all copies or substantial portions of the Software.

THE SOFTWARE IS PROVIDED "AS IS", WITHOUT WARRANTY OF ANY KIND, EXPRESS OR IMPLIED, INCLUDING BUT NOT LIMITED TO THE WARRANTIES OF MERCHANTABILITY, FITNESS FOR A PARTICULAR PURPOSE AND NONINFRINGEMENT. IN NO EVENT SHALL THE AUTHORS OR COPYRIGHT HOLDERS BE LIABLE FOR ANY CLAIM, DAMAGES OR OTHER LIABILITY, WHETHER IN AN ACTION OF CONTRACT, TORT OR OTHERWISE, ARISING FROM, OUT OF OR IN CONNECTION WITH THE SOFTWARE OR THE USE OR OTHER DEALINGS IN THE SOFTWARE.

Copyright (c) 2011 Novell, Inc (http://www.novell.com)

Permission is hereby granted, free of charge, to any person obtaining a copy of this software and associated documentation files (the "Software"),

to deal

in the Software without restriction, including without limitation the rights to use, copy, modify, merge, publish, distribute, sublicense, and/or sell copies of the Software, and to permit persons to whom the Software is furnished to do so, subject to the following conditions:

The above copyright notice and this permission notice shall be included in all copies or substantial portions of the Software.

THE SOFTWARE IS PROVIDED "AS IS", WITHOUT WARRANTY OF ANY KIND, EXPRESS OR IMPLIED, INCLUDING BUT NOT LIMITED TO THE WARRANTIES OF MERCHANTABILITY, FITNESS FOR A PARTICULAR PURPOSE AND NONINFRINGEMENT. IN NO EVENT SHALL THE AUTHORS OR COPYRIGHT HOLDERS BE LIABLE FOR ANY CLAIM, DAMAGES OR OTHER LIABILITY, WHETHER IN AN ACTION OF CONTRACT, TORT OR OTHERWISE, ARISING FROM, OUT OF OR IN CONNECTION WITH THE SOFTWARE OR THE USE OR OTHER DEALINGS IN THE SOFTWARE.

Third party notice for W3C

--------------------------

#### "W3C SOFTWARE AND DOCUMENT NOTICE AND LICENSE

Status: This license

takes effect 13 May, 2015.

This work is being provided by the copyright holders under the following license.

License

By obtaining and/or copying this work, you (the licensee) agree that you have read, understood, and will comply with the following terms and conditions.

Permission to copy, modify, and distribute this work, with or without modification, for any purpose and without fee or royalty is hereby granted, provided that you include the following on ALL copies of the work or portions thereof, including modifications:

The full text of this NOTICE in a location viewable to users of the redistributed or derivative work.

Any pre-existing intellectual property disclaimers, notices, or terms and conditions. If none exist, the W3C Software and Document Short Notice should be included.

Notice of any changes or modifications, through a copyright statement on the new code or document such as "This software or document includes material copied from or derived from [title and URI of the W3C

document]. Copyright [YEAR] W3C (MIT, ERCIM, Keio, Beihang)."

Disclaimers

THIS WORK IS PROVIDED "AS IS," AND COPYRIGHT HOLDERS MAKE NO REPRESENTATIONS OR WARRANTIES, EXPRESS OR IMPLIED, INCLUDING BUT NOT LIMITED TO, WARRANTIES OF MERCHANTABILITY OR FITNESS FOR ANY PARTICULAR PURPOSE OR THAT THE USE OF THE SOFTWARE OR DOCUMENT WILL NOT INFRINGE ANY THIRD PARTY PATENTS, COPYRIGHTS, TRADEMARKS OR OTHER RIGHTS.

COPYRIGHT HOLDERS WILL NOT BE LIABLE FOR ANY DIRECT, INDIRECT, SPECIAL OR CONSEQUENTIAL DAMAGES ARISING OUT OF ANY USE OF THE SOFTWARE OR DOCUMENT. The name and trademarks of copyright holders may NOT be used in advertising or publicity pertaining to the work without specific, written prior permission. Title to copyright in this work will at all times remain with copyright holders."

License notice for Bit Twiddling Hacks

--------------------------------------

Bit Twiddling Hacks

By Sean Eron Anderson seander@cs.stanford.edu

Individually, the code snippets here are in the public domain (unless otherwise noted) feel free to use them however you please. The aggregate collection and descriptions are 1997-2005 Sean Eron Anderson. The code and descriptions are distributed in the hope that they will be useful, but WITHOUT ANY WARRANTY and without even the implied warranty of merchantability or fitness for a particular purpose.

License notice for Brotli --------------------------------------

Copyright (c) 2009, 2010, 2013-2016 by the Brotli Authors.

Permission is hereby granted, free of charge, to any person obtaining a copy of this software and associated documentation files (the "Software"), to deal in the Software without restriction, including without limitation the rights to use, copy, modify, merge, publish, distribute, sublicense, and/or sell copies of the Software, and to permit persons to whom the Software is furnished to do so, subject to the following conditions:

The above copyright notice and this permission notice shall be included in all copies

or substantial portions of the Software.

THE SOFTWARE IS PROVIDED "AS IS", WITHOUT WARRANTY OF ANY KIND, EXPRESS OR IMPLIED, INCLUDING BUT NOT LIMITED TO THE WARRANTIES OF MERCHANTABILITY, FITNESS FOR A PARTICULAR PURPOSE AND NONINFRINGEMENT. IN NO EVENT SHALL THE AUTHORS OR COPYRIGHT HOLDERS BE LIABLE FOR ANY CLAIM, DAMAGES OR OTHER LIABILITY, WHETHER IN AN ACTION OF CONTRACT, TORT OR OTHERWISE, ARISING FROM, OUT OF OR IN CONNECTION WITH THE SOFTWARE OR THE USE OR OTHER DEALINGS IN THE SOFTWARE.

compress fragment.c: Copyright (c) 2011, Google Inc. All rights reserved.

Redistribution and use in source and binary forms, with or without modification, are permitted provided that the following conditions are met:

 \* Redistributions of source code must retain the above copyright notice, this list of conditions and the following disclaimer.

 \* Redistributions in binary form must reproduce the above copyright notice, this list of conditions and the following disclaimer in the documentation and/or other materials provided with the

distribution.

 \* Neither the name of Google Inc. nor the names of its contributors may be used to endorse or promote products derived from this software without specific prior written permission.

THIS SOFTWARE IS PROVIDED BY THE COPYRIGHT HOLDERS AND CONTRIBUTORS ""AS IS"" AND ANY EXPRESS OR IMPLIED WARRANTIES, INCLUDING, BUT NOT LIMITED TO, THE IMPLIED WARRANTIES OF MERCHANTABILITY AND FITNESS FOR A PARTICULAR PURPOSE ARE DISCLAIMED. IN NO EVENT SHALL THE COPYRIGHT OWNER OR CONTRIBUTORS BE LIABLE FOR ANY DIRECT, INDIRECT, INCIDENTAL, SPECIAL, EXEMPLARY, OR CONSEQUENTIAL DAMAGES (INCLUDING, BUT NOT LIMITED TO, PROCUREMENT OF SUBSTITUTE GOODS OR SERVICES; LOSS OF USE, DATA, OR PROFITS; OR BUSINESS INTERRUPTION) HOWEVER CAUSED AND ON ANY THEORY OF LIABILITY, WHETHER IN CONTRACT, STRICT LIABILITY, OR TORT (INCLUDING NEGLIGENCE OR OTHERWISE) ARISING IN ANY WAY OUT OF THE USE OF THIS SOFTWARE, EVEN IF ADVISED OF THE POSSIBILITY OF SUCH DAMAGE.

decode\_fuzzer.c: Copyright (c) 2015 The Chromium Authors. All rights reserved.

Redistribution and use in source and binary forms, with or without modification, are permitted provided that the following conditions are met:

 \* Redistributions of source code must retain the above copyright notice, this list of conditions and the following disclaimer.

 \* Redistributions in binary form must reproduce the above copyright notice, this list of conditions and the following disclaimer in the documentation and/or other materials provided with the distribution.

 \* Neither the name of Google Inc. nor the names of its contributors may be used to endorse or promote products derived from this software without specific prior written permission.

THIS SOFTWARE IS PROVIDED BY THE COPYRIGHT HOLDERS AND CONTRIBUTORS ""AS IS"" AND ANY EXPRESS OR IMPLIED WARRANTIES, INCLUDING, BUT NOT LIMITED TO, THE IMPLIED WARRANTIES OF MERCHANTABILITY AND FITNESS FOR A PARTICULAR PURPOSE ARE DISCLAIMED. IN NO EVENT SHALL THE COPYRIGHT OWNER OR CONTRIBUTORS BE LIABLE FOR ANY DIRECT, INDIRECT, INCIDENTAL, SPECIAL, EXEMPLARY, OR CONSEQUENTIAL DAMAGES (INCLUDING, BUT NOT

LIMITED TO, PROCUREMENT OF SUBSTITUTE GOODS OR SERVICES; LOSS OF USE, DATA, OR PROFITS; OR BUSINESS INTERRUPTION) HOWEVER CAUSED AND ON ANY THEORY OF LIABILITY, WHETHER IN CONTRACT, STRICT LIABILITY, OR TORT (INCLUDING NEGLIGENCE OR OTHERWISE) ARISING IN ANY WAY OUT OF THE USE OF THIS SOFTWARE, EVEN IF ADVISED OF THE POSSIBILITY OF SUCH DAMAGE." .NET Core uses third-party libraries or other resources that may be distributed under licenses different than the .NET Core software.

In the event that we accidentally failed to list a required notice, please bring it to our attention. Post an issue or email us:

dotnet@microsoft.com

The attached notices are provided for information only.

===============

The Computer Language Benchmarks Game Revised BSD license This is a specific instance of the Open Source Initiative (OSI) BSD license template.

Copyright (c) 2004-2008 Brent Fulgham, 2005-2018 Isaac Gouy

All rights reserved.

Redistribution and use in source and binary forms, with or without modification, are permitted provided that the following conditions are met:

Redistributions of source code must retain the above copyright notice, this list of conditions and the following disclaimer.

Redistributions in binary form must reproduce the above copyright notice, this list of conditions and the following disclaimer in

the documentation and/or other materials provided with the distribution.

Neither the name of "The Computer Language Benchmarks Game" nor the name of "The Computer Language Shootout Benchmarks" nor the names of its contributors may be used to endorse or promote products derived from this software without specific prior written permission.

THIS SOFTWARE IS PROVIDED BY THE COPYRIGHT HOLDERS AND CONTRIBUTORS "AS IS" AND ANY EXPRESS OR IMPLIED WARRANTIES, INCLUDING, BUT NOT LIMITED TO, THE IMPLIED WARRANTIES OF MERCHANTABILITY AND FITNESS FOR A PARTICULAR PURPOSE ARE DISCLAIMED. IN NO EVENT SHALL THE COPYRIGHT OWNER OR CONTRIBUTORS BE LIABLE FOR ANY DIRECT, INDIRECT, INCIDENTAL, SPECIAL, EXEMPLARY, OR CONSEQUENTIAL DAMAGES (INCLUDING, BUT NOT LIMITED TO, PROCUREMENT OF SUBSTITUTE GOODS OR SERVICES; LOSS OF USE, DATA, OR PROFITS; OR BUSINESS INTERRUPTION) HOWEVER CAUSED AND ON ANY THEORY OF LIABILITY, WHETHER IN CONTRACT, STRICT LIABILITY, OR TORT (INCLUDING

#### NEGLIGENCE OR OTHERWISE) ARISING

## IN ANY WAY OUT OF THE USE OF THIS SOFTWARE, EVEN IF ADVISED OF THE POSSIBILITY OF SUCH DAMAGE. The MIT License (MIT)

Copyright (c) .NET Foundation and Contributors

All rights reserved.

Permission is hereby granted, free of charge, to any person obtaining a copy of this software and associated documentation files (the "Software"), to deal in the Software without restriction, including without limitation the rights to use, copy, modify, merge, publish, distribute, sublicense, and/or sell copies of the Software, and to permit persons to whom the Software is furnished to do so, subject to the following conditions:

The above copyright notice and this permission notice shall be included in all copies or substantial portions of the Software.

THE SOFTWARE IS PROVIDED "AS IS", WITHOUT WARRANTY OF ANY KIND, EXPRESS OR IMPLIED, INCLUDING BUT NOT LIMITED TO THE WARRANTIES OF MERCHANTABILITY, FITNESS FOR A PARTICULAR PURPOSE AND NONINFRINGEMENT. IN NO EVENT SHALL THE AUTHORS OR COPYRIGHT HOLDERS BE LIABLE FOR ANY CLAIM, DAMAGES OR OTHER LIABILITY, WHETHER IN AN ACTION OF CONTRACT, TORT OR OTHERWISE, ARISING FROM, OUT OF OR IN CONNECTION WITH THE SOFTWARE OR THE USE OR OTHER DEALINGS IN THE SOFTWARE.

.NET Core uses third-party libraries or other resources that may be distributed under licenses different than the .NET Core software.

In the event that we accidentally failed to list a required notice, please bring it to our attention. Post an issue or email us:

dotnet@microsoft.com

The attached notices are provided for information only.

License notice for .NET Foundation and Contributors

---------------------------------------------------

Copyright (c) .NET Foundation Contributors

MIT License

Permission is hereby granted, free of charge, to any person obtaining a copy of this software and associated documentation files (the Software), to deal in the Software without restriction, including without limitation the rights to use, copy, modify, merge, publish, distribute, sublicense, and/or sell copies of the Software, and to permit persons to whom the Software is furnished to do so, subject to the following conditions:

The above copyright notice and this permission notice shall be included in all copies or substantial portions of the Software.

THE SOFTWARE IS PROVIDED "AS IS", WITHOUT WARRANTY OF ANY KIND, EXPRESS OR IMPLIED, INCLUDING BUT NOT LIMITED TO THE WARRANTIES OF MERCHANTABILITY, FITNESS FOR A PARTICULAR PURPOSE AND NONINFRINGEMENT. IN NO EVENT SHALL THE AUTHORS OR COPYRIGHT HOLDERS BE LIABLE FOR ANY CLAIM, DAMAGES OR OTHER LIABILITY, WHETHER IN AN ACTION OF CONTRACT, TORT OR OTHERWISE, ARISING FROM, OUT OF OR IN CONNECTION WITH THE SOFTWARE OR THE USE OR OTHER DEALINGS IN THE SOFTWARE.

# **1.483 system-text-encodings-web 4.7.2 1.483.1 Available under license :**

# .NET Core uses third-party libraries or other resources that may be

distributed under licenses different than the .NET Core software.

In the event that we accidentally failed to list a required notice, please bring it to our attention. Post an issue or email us:

dotnet@microsoft.com

The attached notices are provided for information only.

License notice for SIMD-Vectorisation-Burgers-Equation-CSharp

-------------------------------------------------------------

MIT License

Copyright (c) 2017 Gary Evans

Permission is hereby granted, free of charge, to any person obtaining a copy of this software and associated documentation files (the "Software"), to deal in the Software without restriction, including without limitation the rights to use, copy, modify, merge, publish, distribute, sublicense, and/or sell copies of the Software, and to permit persons to whom the Software is furnished to do so, subject to the following conditions:

The above copyright notice and this permission notice shall be included in all copies or substantial portions of the Software.

# THE SOFTWARE IS PROVIDED "AS IS", WITHOUT WARRANTY OF ANY KIND, EXPRESS OR IMPLIED, INCLUDING BUT NOT LIMITED TO THE WARRANTIES OF MERCHANTABILITY, FITNESS FOR A PARTICULAR PURPOSE AND NONINFRINGEMENT. IN NO EVENT SHALL THE

# AUTHORS OR COPYRIGHT HOLDERS BE LIABLE FOR ANY CLAIM, DAMAGES OR OTHER LIABILITY, WHETHER IN AN ACTION OF CONTRACT, TORT OR OTHERWISE, ARISING FROM, OUT OF OR IN CONNECTION WITH THE SOFTWARE OR THE USE OR OTHER DEALINGS IN THE SOFTWARE.

Revised BSD license

This is a specific instance of the Open Source Initiative (OSI) BSD license template http://www.opensource.org/licenses/bsd-license.php

Copyright 2004-2008 Brent Fulgham, 2005-2016 Isaac Gouy All rights reserved.

Redistribution and use in source and binary forms, with or without modification, are permitted provided that the following conditions are met:

 Redistributions of source code must retain the above copyright notice, this list of conditions and the following disclaimer.

 Redistributions in binary form must reproduce the above copyright notice, this list of conditions and the following disclaimer in the documentation and/or other materials provided with the distribution.

 Neither the name of "The Computer Language Benchmarks Game" nor the name of "The Computer Language Shootout Benchmarks" nor the names of its contributors may be used to endorse or promote products derived from this software without specific prior written permission.

#### THIS SOFTWARE

 IS PROVIDED BY THE COPYRIGHT HOLDERS AND CONTRIBUTORS "AS IS" AND ANY EXPRESS OR IMPLIED WARRANTIES, INCLUDING, BUT NOT LIMITED TO, THE IMPLIED WARRANTIES OF MERCHANTABILITY AND FITNESS FOR A PARTICULAR PURPOSE ARE DISCLAIMED. IN NO EVENT SHALL THE COPYRIGHT OWNER OR CONTRIBUTORS BE LIABLE FOR ANY DIRECT, INDIRECT, INCIDENTAL, SPECIAL, EXEMPLARY, OR CONSEQUENTIAL DAMAGES (INCLUDING, BUT NOT LIMITED TO, PROCUREMENT OF SUBSTITUTE GOODS OR SERVICES; LOSS OF USE, DATA, OR PROFITS; OR BUSINESS INTERRUPTION) HOWEVER CAUSED AND ON ANY THEORY OF LIABILITY, WHETHER IN CONTRACT, STRICT LIABILITY, OR TORT (INCLUDING NEGLIGENCE OR OTHERWISE) ARISING IN ANY WAY OUT OF THE USE OF THIS SOFTWARE, EVEN IF ADVISED OF THE POSSIBILITY OF SUCH DAMAGE.

.NET Runtime uses third-party libraries or other resources that may be distributed under licenses different than the .NET Runtime software.

In the event that we accidentally failed to list a required notice, please bring it to our attention. Post an issue or email us:

dotnet@microsoft.com

The attached notices are provided for information only.

License notice for ASP.NET

-------------------------------

Copyright (c) .NET Foundation. All rights reserved. Licensed under the Apache License, Version 2.0.

Available at https://github.com/dotnet/aspnetcore/blob/main/LICENSE.txt

License notice for Slicing-by-8 -------------------------------

http://sourceforge.net/projects/slicing-by-8/

Copyright (c) 2004-2006 Intel Corporation - All Rights Reserved

This software program is licensed subject to the BSD License, available at http://www.opensource.org/licenses/bsd-license.html.

License notice for Unicode data

-------------------------------

https://www.unicode.org/license.html

Copyright

 1991-2020 Unicode, Inc. All rights reserved. Distributed under the Terms of Use in https://www.unicode.org/copyright.html.

Permission is hereby granted, free of charge, to any person obtaining a copy of the Unicode data files and any associated documentation (the "Data Files") or Unicode software and any associated documentation (the "Software") to deal in the Data Files or Software without restriction, including without limitation the rights to use, copy, modify, merge, publish, distribute, and/or sell copies of the Data Files or Software, and to permit persons to whom the Data Files or Software are furnished to do so, provided that either (a) this copyright and permission notice appear with all copies of the Data Files or Software, or (b) this copyright and permission notice appear in associated Documentation.

THE DATA FILES AND SOFTWARE ARE PROVIDED "AS IS", WITHOUT WARRANTY OF ANY KIND, EXPRESS OR IMPLIED, INCLUDING BUT NOT LIMITED TO THE WARRANTIES OF MERCHANTABILITY, FITNESS FOR A PARTICULAR PURPOSE AND NONINFRINGEMENT OF THIRD PARTY RIGHTS. IN NO EVENT SHALL THE COPYRIGHT HOLDER OR HOLDERS INCLUDED IN THIS NOTICE BE LIABLE FOR ANY CLAIM, OR ANY SPECIAL INDIRECT OR CONSEQUENTIAL DAMAGES, OR ANY DAMAGES WHATSOEVER RESULTING FROM LOSS OF USE, DATA OR PROFITS, WHETHER IN AN ACTION OF CONTRACT, NEGLIGENCE OR OTHER TORTIOUS ACTION, ARISING OUT OF OR IN CONNECTION WITH THE USE OR PERFORMANCE OF THE DATA FILES OR SOFTWARE.

Except as contained in this notice, the name of a copyright holder shall not be used in advertising or otherwise to promote the sale, use or other dealings in these Data Files or Software without prior written authorization of the copyright holder.

License notice for Zlib

-----------------------

https://github.com/madler/zlib http://zlib.net/zlib\_license.html

/\* zlib.h -- interface of the 'zlib' general purpose compression library version 1.2.11, January 15th, 2017

Copyright (C) 1995-2017 Jean-loup Gailly and Mark Adler

 This software is provided 'as-is', without any express or implied warranty. In no event will the authors be held liable for any damages arising from the use of this software.

 Permission is granted to anyone to use this software for any purpose, including commercial applications, and to alter it and redistribute it freely, subject to the following restrictions:

- 1. The origin of this software must not be misrepresented; you must not claim that you wrote the original software. If you use this software in a product, an acknowledgment in the product documentation would be appreciated but is not required.
- 2. Altered source versions must be plainly marked as such, and must not be misrepresented as being the original software.
- 3. This notice may not be removed or altered from any source distribution.

 Jean-loup Gailly Mark Adler jloup@gzip.org madler@alumni.caltech.edu

\*/

License notice for Mono -------------------------------

http://www.mono-project.com/docs/about-mono/

Copyright

#### MIT License

Permission is hereby granted, free of charge, to any person obtaining a copy of this software and associated documentation files (the Software), to deal in the Software without restriction, including without limitation the rights to use, copy, modify, merge, publish, distribute, sublicense, and/or sell copies of the Software, and to permit persons to whom the Software is furnished to do so, subject to the following conditions:

The above copyright notice and this permission notice shall be included in all copies or substantial portions of the Software.

THE SOFTWARE IS PROVIDED "AS IS", WITHOUT WARRANTY OF ANY KIND, EXPRESS OR IMPLIED, INCLUDING BUT NOT LIMITED TO THE WARRANTIES OF MERCHANTABILITY, FITNESS FOR A PARTICULAR PURPOSE AND NONINFRINGEMENT. IN NO EVENT SHALL THE AUTHORS OR COPYRIGHT HOLDERS BE LIABLE FOR ANY CLAIM, DAMAGES OR OTHER LIABILITY, WHETHER IN AN ACTION OF CONTRACT, TORT OR OTHERWISE, ARISING FROM, OUT OF OR IN CONNECTION WITH THE SOFTWARE OR THE USE OR OTHER DEALINGS IN THE SOFTWARE.

License notice for International Organization for Standardization -----------------------------------------------------------------

Portions (C) International Organization for Standardization 1986: Permission to copy in any form is granted for use with conforming SGML systems and applications as defined in ISO 8879, provided this notice is included in all copies.

License notice for Intel

------------------------

"Copyright (c) 2004-2006 Intel Corporation - All Rights Reserved

Redistribution and use in source and binary forms, with or without modification, are permitted provided that the following conditions are met:

1. Redistributions of source code must retain the above copyright notice, this list of conditions and the following disclaimer.

2. Redistributions in binary form must reproduce the above copyright notice, this list of conditions and the following disclaimer in the documentation and/or other materials provided with the distribution.

THIS SOFTWARE IS PROVIDED BY THE COPYRIGHT HOLDERS AND CONTRIBUTORS "AS IS"

AND ANY EXPRESS OR IMPLIED WARRANTIES, INCLUDING, BUT NOT LIMITED TO, THE IMPLIED WARRANTIES OF MERCHANTABILITY AND FITNESS FOR A PARTICULAR PURPOSE ARE DISCLAIMED. IN NO EVENT SHALL THE COPYRIGHT HOLDER OR CONTRIBUTORS BE LIABLE FOR ANY DIRECT, INDIRECT, INCIDENTAL, SPECIAL, EXEMPLARY, OR CONSEQUENTIAL DAMAGES (INCLUDING, BUT NOT LIMITED TO, PROCUREMENT OF SUBSTITUTE GOODS OR SERVICES; LOSS OF USE, DATA, OR PROFITS; OR BUSINESS INTERRUPTION) HOWEVER CAUSED AND ON ANY THEORY OF LIABILITY, WHETHER IN CONTRACT, STRICT LIABILITY, OR TORT (INCLUDING NEGLIGENCE OR OTHERWISE) ARISING IN ANY WAY OUT OF THE USE OF THIS SOFTWARE, EVEN IF ADVISED OF THE POSSIBILITY OF SUCH DAMAGE.

License notice for Xamarin and Novell

-------------------------------------

Copyright (c) 2015 Xamarin, Inc (http://www.xamarin.com)

#### Permission

 is hereby granted, free of charge, to any person obtaining a copy of this software and associated documentation files (the "Software"), to deal in the Software without restriction, including without limitation the rights to use, copy, modify, merge, publish, distribute, sublicense, and/or sell copies of the Software, and to permit persons to whom the Software is furnished to do so, subject to the following conditions:

The above copyright notice and this permission notice shall be included in all copies or substantial portions of the Software.

THE SOFTWARE IS PROVIDED "AS IS", WITHOUT WARRANTY OF ANY KIND, EXPRESS OR IMPLIED, INCLUDING BUT NOT LIMITED TO THE WARRANTIES OF MERCHANTABILITY, FITNESS FOR A PARTICULAR PURPOSE AND NONINFRINGEMENT. IN NO EVENT SHALL THE AUTHORS OR COPYRIGHT HOLDERS BE LIABLE FOR ANY CLAIM, DAMAGES OR OTHER LIABILITY, WHETHER IN AN ACTION OF CONTRACT, TORT OR OTHERWISE, ARISING FROM, OUT OF OR IN CONNECTION WITH THE SOFTWARE OR THE USE OR OTHER DEALINGS IN

THE SOFTWARE.

Copyright (c) 2011 Novell, Inc (http://www.novell.com)

Permission is hereby granted, free of charge, to any person obtaining a copy of this software and associated documentation files (the "Software"), to deal in the Software without restriction, including without limitation the rights to use, copy, modify, merge, publish, distribute, sublicense, and/or sell copies of the Software, and to permit persons to whom the Software is furnished to do so, subject to the following conditions:

The above copyright notice and this permission notice shall be included in all copies or substantial portions of the Software.

THE SOFTWARE IS PROVIDED "AS IS", WITHOUT WARRANTY OF ANY KIND, EXPRESS OR

IMPLIED, INCLUDING BUT NOT LIMITED TO THE WARRANTIES OF MERCHANTABILITY, FITNESS FOR A PARTICULAR PURPOSE AND NONINFRINGEMENT. IN NO EVENT SHALL THE AUTHORS OR COPYRIGHT HOLDERS BE LIABLE FOR ANY CLAIM, DAMAGES OR OTHER LIABILITY, WHETHER IN AN ACTION OF CONTRACT, TORT OR OTHERWISE, ARISING **FROM** 

OUT OF OR IN CONNECTION WITH THE SOFTWARE OR THE USE OR OTHER DEALINGS IN THE SOFTWARE.

Third party notice for W3C

--------------------------

#### "W3C SOFTWARE AND DOCUMENT NOTICE AND LICENSE

Status: This license takes effect 13 May, 2015.

This work is being provided by the copyright holders under the following license.

License

By obtaining and/or copying this work, you (the licensee) agree that you have read, understood, and will comply with the following terms and conditions.

Permission to copy, modify, and distribute this work, with or without modification, for any purpose and without fee or royalty is hereby granted, provided that you include the following on ALL copies of the work or portions thereof, including modifications:

The full text of this NOTICE in a location viewable to users of the redistributed or derivative work.

Any pre-existing intellectual property disclaimers, notices, or terms and conditions. If none exist, the W3C Software and Document Short Notice should

be included.

Notice of any changes or modifications, through a copyright statement on the new code or document such as "This software or document includes material copied from or derived from [title and URI of the W3C document]. Copyright [YEAR] W3C (MIT, ERCIM, Keio, Beihang)."

Disclaimers

THIS WORK IS PROVIDED "AS IS," AND COPYRIGHT HOLDERS MAKE NO REPRESENTATIONS OR WARRANTIES, EXPRESS OR IMPLIED, INCLUDING BUT NOT LIMITED TO, WARRANTIES OF MERCHANTABILITY OR FITNESS FOR ANY PARTICULAR PURPOSE OR THAT THE USE OF THE SOFTWARE OR DOCUMENT WILL NOT INFRINGE ANY THIRD PARTY PATENTS, COPYRIGHTS, TRADEMARKS OR OTHER RIGHTS.

COPYRIGHT HOLDERS WILL NOT BE LIABLE FOR ANY DIRECT, INDIRECT, SPECIAL OR CONSEQUENTIAL DAMAGES ARISING OUT OF ANY USE OF THE SOFTWARE OR DOCUMENT. The name and trademarks of copyright holders may NOT be used in advertising or publicity pertaining to the work without specific, written prior permission. Title to copyright in this work will at all times remain with copyright holders."

License notice for Bit Twiddling Hacks

--------------------------------------

Bit Twiddling Hacks

By Sean Eron Anderson seander@cs.stanford.edu

Individually, the code snippets here are in the public domain (unless otherwise

noted) feel free to use them however you please. The aggregate collection and descriptions are 1997-2005 Sean Eron Anderson. The code and descriptions are distributed in the hope that they will be useful, but WITHOUT ANY WARRANTY and without even the implied warranty of merchantability or fitness for a particular purpose.

License notice for Brotli  $-$ 

Copyright (c) 2009, 2010, 2013-2016 by the Brotli Authors.

Permission is hereby granted, free of charge, to any person obtaining a copy of this software and associated documentation files (the "Software"), to deal in the Software without restriction, including without limitation the rights to use, copy, modify, merge, publish, distribute, sublicense, and/or sell

copies of the Software, and to permit persons to whom the Software is furnished to do so, subject to the following conditions:

The above copyright notice and this permission notice shall be included in all copies or substantial portions of the Software.

THE SOFTWARE IS PROVIDED "AS IS", WITHOUT WARRANTY OF ANY KIND, EXPRESS OR IMPLIED, INCLUDING BUT NOT LIMITED TO THE WARRANTIES OF MERCHANTABILITY, FITNESS FOR A PARTICULAR PURPOSE AND NONINFRINGEMENT. IN NO EVENT SHALL THE AUTHORS OR COPYRIGHT HOLDERS BE LIABLE FOR ANY CLAIM, DAMAGES OR OTHER LIABILITY, WHETHER IN AN ACTION OF CONTRACT, TORT OR OTHERWISE, ARISING FROM, OUT OF OR IN CONNECTION WITH THE SOFTWARE OR THE USE OR OTHER DEALINGS IN THE SOFTWARE.

compress\_fragment.c: Copyright (c) 2011, Google Inc. All rights reserved.

Redistribution and use in source and binary forms, with or without modification, are permitted provided that the following conditions are met:

 \* Redistributions of source code must retain the above copyright

notice, this list of conditions and the following disclaimer.

 \* Redistributions in binary form must reproduce the above copyright notice, this list of conditions and the following disclaimer in the documentation and/or other materials provided with the distribution.

 \* Neither the name of Google Inc. nor the names of its contributors may be used to endorse or promote products derived from this software without specific prior written permission.

THIS SOFTWARE IS PROVIDED BY THE COPYRIGHT HOLDERS AND CONTRIBUTORS ""AS IS"" AND ANY EXPRESS OR IMPLIED WARRANTIES, INCLUDING, BUT NOT LIMITED TO, THE IMPLIED WARRANTIES OF MERCHANTABILITY AND FITNESS FOR A PARTICULAR PURPOSE ARE DISCLAIMED. IN NO EVENT SHALL THE COPYRIGHT OWNER OR CONTRIBUTORS BE LIABLE FOR ANY DIRECT, INDIRECT, INCIDENTAL, SPECIAL, EXEMPLARY, OR CONSEQUENTIAL DAMAGES (INCLUDING, BUT NOT LIMITED TO, PROCUREMENT OF SUBSTITUTE GOODS OR SERVICES; LOSS OF USE, DATA, OR PROFITS; OR BUSINESS INTERRUPTION) HOWEVER CAUSED AND ON ANY THEORY OF LIABILITY, WHETHER IN CONTRACT, STRICT LIABILITY, OR TORT (INCLUDING NEGLIGENCE OR OTHERWISE) ARISING IN ANY WAY OUT OF THE USE OF THIS SOFTWARE, EVEN IF ADVISED OF THE POSSIBILITY OF SUCH DAMAGE.

decode\_fuzzer.c:

Copyright (c) 2015 The Chromium Authors. All rights reserved.

Redistribution and use in source and binary forms, with or without modification, are permitted provided that the following conditions are met:

 \* Redistributions of source code must retain the above copyright notice, this list of conditions and the following disclaimer.

 \* Redistributions in binary form must reproduce the above copyright notice, this list of conditions and the following disclaimer in the documentation and/or other materials provided with the distribution.

 \* Neither the name of Google Inc. nor the names of its contributors may be used to endorse or promote products derived from this software without specific prior written permission.

#### THIS SOFTWARE IS PROVIDED

#### BY THE COPYRIGHT HOLDERS AND CONTRIBUTORS

""AS IS"" AND ANY EXPRESS OR IMPLIED WARRANTIES, INCLUDING, BUT NOT LIMITED TO, THE IMPLIED WARRANTIES OF MERCHANTABILITY AND FITNESS FOR A PARTICULAR PURPOSE ARE DISCLAIMED. IN NO EVENT SHALL THE COPYRIGHT OWNER OR CONTRIBUTORS BE LIABLE FOR ANY DIRECT, INDIRECT, INCIDENTAL, SPECIAL, EXEMPLARY, OR CONSEQUENTIAL DAMAGES (INCLUDING, BUT NOT LIMITED TO, PROCUREMENT OF SUBSTITUTE GOODS OR SERVICES; LOSS OF USE, DATA, OR PROFITS; OR BUSINESS INTERRUPTION) HOWEVER CAUSED AND ON ANY THEORY OF LIABILITY, WHETHER IN CONTRACT, STRICT LIABILITY, OR TORT (INCLUDING NEGLIGENCE OR OTHERWISE) ARISING IN ANY WAY OUT OF THE USE OF THIS SOFTWARE, EVEN IF ADVISED OF THE POSSIBILITY OF SUCH DAMAGE."

License notice for Json.NET

 $-$ 

https://github.com/JamesNK/Newtonsoft.Json/blob/master/LICENSE.md

The MIT License (MIT)

Copyright (c) 2007 James Newton-King

Permission is hereby granted, free of charge, to any person obtaining a copy of

this software and associated documentation files (the "Software"), to deal in the Software without restriction, including without limitation the rights to use, copy, modify, merge, publish, distribute, sublicense, and/or sell copies of the Software, and to permit persons to whom the Software is furnished to do so, subject to the following conditions:

The above copyright notice and this permission notice shall be included in all copies or substantial portions of the Software.

THE SOFTWARE IS PROVIDED "AS IS", WITHOUT WARRANTY OF ANY KIND, EXPRESS OR IMPLIED, INCLUDING BUT NOT LIMITED TO THE WARRANTIES OF MERCHANTABILITY, FITNESS FOR A PARTICULAR PURPOSE AND NONINFRINGEMENT. IN NO EVENT SHALL THE AUTHORS OR COPYRIGHT HOLDERS BE LIABLE FOR ANY CLAIM, DAMAGES OR OTHER LIABILITY, WHETHER IN AN ACTION OF CONTRACT, TORT OR OTHERWISE, ARISING FROM, OUT OF OR IN CONNECTION WITH THE SOFTWARE OR THE USE OR OTHER DEALINGS IN THE SOFTWARE.

License notice for vectorized base64 encoding / decoding

--------------------------------------------------------

Copyright

 (c) 2005-2007, Nick Galbreath Copyright (c) 2013-2017, Alfred Klomp Copyright (c) 2015-2017, Wojciech Mula Copyright (c) 2016-2017, Matthieu Darbois All rights reserved.

Redistribution and use in source and binary forms, with or without modification, are permitted provided that the following conditions are met:

- Redistributions of source code must retain the above copyright notice, this list of conditions and the following disclaimer.

- Redistributions in binary form must reproduce the above copyright notice, this list of conditions and the following disclaimer in the documentation and/or other materials provided with the distribution.

THIS SOFTWARE IS PROVIDED BY THE COPYRIGHT HOLDERS AND CONTRIBUTORS "AS IS" AND ANY EXPRESS OR IMPLIED WARRANTIES, INCLUDING, BUT NOT LIMITED TO, THE IMPLIED WARRANTIES OF MERCHANTABILITY AND FITNESS FOR A PARTICULAR PURPOSE ARE DISCLAIMED. IN NO EVENT SHALL THE COPYRIGHT

#### **HOLDER**

 OR CONTRIBUTORS BE LIABLE FOR ANY DIRECT, INDIRECT, INCIDENTAL, SPECIAL, EXEMPLARY, OR CONSEQUENTIAL DAMAGES (INCLUDING, BUT NOT LIMITED TO, PROCUREMENT OF SUBSTITUTE GOODS OR SERVICES; LOSS OF USE, DATA, OR PROFITS; OR BUSINESS INTERRUPTION) HOWEVER CAUSED AND ON ANY THEORY OF LIABILITY, WHETHER IN CONTRACT, STRICT LIABILITY, OR TORT (INCLUDING NEGLIGENCE OR OTHERWISE) ARISING IN ANY WAY OUT OF THE USE OF THIS SOFTWARE, EVEN IF ADVISED OF THE POSSIBILITY OF SUCH DAMAGE.

License notice for RFC 3492

---------------------------

The punycode implementation is based on the sample code in RFC 3492

Copyright (C) The Internet Society (2003). All Rights Reserved.

This document and translations of it may be copied and furnished to others, and derivative works that comment on or otherwise explain it or assist in its implementation may be prepared, copied, published and distributed, in whole or in part, without restriction of any kind, provided that the above copyright notice and this paragraph are included on all such copies and derivative works. However, this document itself may not be modified in any way, such as by removing the copyright notice or references to the Internet Society or other Internet organizations, except as needed for the purpose of

developing Internet standards in which case the procedures for copyrights defined in the Internet Standards process must be followed, or as required to translate it into languages other than English.

The limited permissions granted above are perpetual and will not be revoked by the Internet Society or its successors or assigns.

This document and the information contained herein is provided on an "AS IS" basis and THE INTERNET SOCIETY AND THE INTERNET ENGINEERING TASK FORCE DISCLAIMS ALL WARRANTIES, EXPRESS OR IMPLIED, INCLUDING BUT NOT LIMITED TO ANY WARRANTY THAT THE USE OF THE INFORMATION HEREIN WILL NOT INFRINGE ANY RIGHTS OR ANY IMPLIED WARRANTIES OF MERCHANTABILITY OR FITNESS FOR A PARTICULAR PURPOSE.

License

 notice for Algorithm from Internet Draft document "UUIDs and GUIDs" ---------------------------------------------------------------------------

Copyright (c) 1990- 1993, 1996 Open Software Foundation, Inc. Copyright (c) 1989 by Hewlett-Packard Company, Palo Alto, Ca. & Digital Equipment Corporation, Maynard, Mass.

To anyone who acknowledges that this file is provided "AS IS" without any express or implied warranty: permission to use, copy, modify, and distribute this file for any purpose is hereby granted without fee, provided that the above copyright notices and this notice appears in all source code copies, and that none of the names of Open Software Foundation, Inc., Hewlett-Packard Company, or Digital Equipment Corporation be used in advertising or publicity pertaining to distribution of the software without specific, written prior permission. Neither Open Software Foundation, Inc., Hewlett-Packard Company, Microsoft, nor Digital Equipment Corporation makes any representations about the suitability of this software for any purpose.

Copyright(C) The Internet Society 1997. All Rights Reserved.

This document and translations of it may be copied and furnished to others, and derivative works that comment on or otherwise explain it or assist in its implementation may be prepared, copied, published and distributed, in whole or in part, without restriction of any kind, provided that the above copyright notice and this paragraph are included on all such copies and derivative works.However, this document itself may not be modified in any way, such as by removing the copyright notice or references to the Internet Society or other Internet organizations, except as needed for the purpose of developing Internet standards in which case the procedures for copyrights defined in the Internet Standards process must be followed, or as required to translate it into languages other than English.

The limited permissions granted above are perpetual and will not be revoked by

the Internet Society or its successors or assigns.

This document and the information contained herein is provided on an "AS IS" basis and THE INTERNET SOCIETY AND THE INTERNET ENGINEERING TASK FORCE DISCLAIMS ALL WARRANTIES, EXPRESS OR IMPLIED, INCLUDING BUT NOT LIMITED TO ANY WARRANTY THAT THE USE OF THE INFORMATION HEREIN WILL NOT INFRINGE ANY RIGHTS OR ANY IMPLIED WARRANTIES OF MERCHANTABILITY OR FITNESS FOR A PARTICULAR PURPOSE.

License notice for Algorithm from RFC 4122 - A Universally Unique IDentifier (UUID) URN Namespace ----------------------------------------------------

Copyright (c) 1990- 1993, 1996 Open Software Foundation, Inc. Copyright (c) 1989 by Hewlett-Packard Company, Palo Alto, Ca. & Digital Equipment Corporation, Maynard, Mass. Copyright (c) 1998 Microsoft. To anyone who acknowledges that this file is provided "AS IS"

without any express or implied warranty: permission to use, copy, modify, and distribute this file for any purpose is hereby granted without fee,

 provided that the above copyright notices and this notice appears in all source code copies, and that none of the names of Open Software Foundation, Inc., Hewlett-Packard Company, Microsoft, or Digital Equipment Corporation be used in advertising or publicity pertaining to distribution of the software without specific, written prior permission. Neither Open Software Foundation, Inc., Hewlett-Packard Company, Microsoft, nor Digital Equipment Corporation makes any representations about the suitability of this software for any purpose."

License notice for The LLVM Compiler Infrastructure

---------------------------------------------------

Developed by:

LLVM Team

University of Illinois at Urbana-Champaign

http://llvm.org

Permission is hereby granted, free of charge, to any person obtaining a copy of this software and associated documentation files (the "Software"), to deal with the Software without restriction, including without limitation the rights to use, copy, modify,

 merge, publish, distribute, sublicense, and/or sell copies of the Software, and to permit persons to whom the Software is furnished to do so, subject to the following conditions:

- \* Redistributions of source code must retain the above copyright notice, this list of conditions and the following disclaimers.
- \* Redistributions in binary form must reproduce the above copyright notice, this list of conditions and the following disclaimers in the documentation and/or other materials provided with the distribution.
- \* Neither the names of the LLVM Team, University of Illinois at Urbana-Champaign, nor the names of its contributors may be used to endorse or promote products derived from this Software without specific prior written permission.

# THE SOFTWARE IS PROVIDED "AS IS", WITHOUT WARRANTY OF ANY KIND, EXPRESS OR IMPLIED, INCLUDING BUT NOT LIMITED TO THE WARRANTIES OF MERCHANTABILITY, FITNESS FOR A PARTICULAR PURPOSE AND NONINFRINGEMENT. IN

#### NO EVENT SHALL THE

CONTRIBUTORS OR COPYRIGHT HOLDERS BE LIABLE FOR ANY CLAIM, DAMAGES OR OTHER LIABILITY, WHETHER IN AN ACTION OF CONTRACT, TORT OR OTHERWISE, ARISING FROM, OUT OF OR IN CONNECTION WITH THE SOFTWARE OR THE USE OR OTHER DEALINGS WITH THE **SOFTWARE** 

License notice for Bob Jenkins ------------------------------

By Bob Jenkins, 1996. bob\_jenkins@burtleburtle.net. You may use this code any way you wish, private, educational, or commercial. It's free.

License notice for Greg Parker ------------------------------

Greg Parker gparker@cs.stanford.edu December 2000 This code is in the public domain and may be copied or modified without permission.

License notice for libunwind based code ----------------------------------------

Permission is hereby granted, free of charge, to any person obtaining a copy of this software and associated documentation files (the "Software"), to deal in the Software without restriction, including without limitation the rights to use, copy, modify, merge, publish, distribute, sublicense, and/or sell copies of the Software, and to permit persons to whom the Software is furnished to do so, subject to the following conditions:

The above copyright notice and this permission notice shall be included in all copies or substantial portions of the Software.

THE SOFTWARE IS PROVIDED "AS IS", WITHOUT WARRANTY OF ANY KIND, EXPRESS OR IMPLIED, INCLUDING BUT NOT LIMITED TO THE WARRANTIES OF MERCHANTABILITY, FITNESS FOR A PARTICULAR PURPOSE AND NONINFRINGEMENT. IN NO EVENT SHALL THE AUTHORS OR COPYRIGHT HOLDERS BE LIABLE FOR ANY CLAIM, DAMAGES OR OTHER LIABILITY, WHETHER IN AN ACTION OF CONTRACT, TORT OR OTHERWISE, ARISING FROM, OUT OF OR IN CONNECTION WITH THE SOFTWARE OR THE USE OR OTHER DEALINGS IN THE SOFTWARE.

License notice for Printing Floating-Point Numbers (Dragon4)

------------------------------------------------------------

/\*\*\*\*\*\*\*\*\*\*\*\*\*\*\*\*\*\*\*\*\*\*\*\*\*\*\*\*\*\*\*\*\*\*\*\*\*\*\*\*\*\*\*\*\*\*\*\*\*\*\*\*\*\*\*\*\*\*\*\*\*\*\*\*\*\*\*\*\*\*\*\*\*\*\*\*\*\*

Copyright

 (c) 2014 Ryan Juckett http://www.ryanjuckett.com/

 This software is provided 'as-is', without any express or implied warranty. In no event will the authors be held liable for any damages arising from the use of this software.

 Permission is granted to anyone to use this software for any purpose, including commercial applications, and to alter it and redistribute it freely, subject to the following restrictions:

- 1. The origin of this software must not be misrepresented; you must not claim that you wrote the original software. If you use this software in a product, an acknowledgment in the product documentation would be appreciated but is not required.
- 2. Altered source versions must be plainly marked as such, and must not be misrepresented as being the original software.
- 3. This notice may not be removed or altered from any source distribution.

\*\*\*\*\*\*\*\*\*\*\*\*\*\*\*\*\*\*\*\*\*\*\*\*\*\*\*\*\*\*\*\*\*\*\*\*\*\*\*\*\*\*\*\*\*\*\*\*\*\*\*\*\*\*\*\*\*\*\*\*\*\*\*\*\*\*\*\*\*\*\*\*\*\*\*\*\*\*/

License notice

 for Printing Floating-point Numbers (Grisu3)  $-$ 

Copyright 2012 the V8 project authors. All rights reserved. Redistribution and use in source and binary forms, with or without modification, are permitted provided that the following conditions are met:

- \* Redistributions of source code must retain the above copyright notice, this list of conditions and the following disclaimer.
- \* Redistributions in binary form must reproduce the above copyright notice, this list of conditions and the following disclaimer in the documentation and/or other materials provided with the distribution.
- \* Neither the name of Google Inc. nor the names of its contributors may be used to endorse or promote products derived from this software without specific prior written permission.

THIS SOFTWARE IS PROVIDED BY THE COPYRIGHT HOLDERS AND CONTRIBUTORS "AS IS" AND ANY EXPRESS OR IMPLIED WARRANTIES, INCLUDING, BUT NOT

LIMITED TO, THE IMPLIED WARRANTIES OF MERCHANTABILITY AND FITNESS FOR A PARTICULAR PURPOSE ARE DISCLAIMED. IN NO EVENT SHALL THE COPYRIGHT OWNER OR CONTRIBUTORS BE LIABLE FOR ANY DIRECT, INDIRECT, INCIDENTAL,

SPECIAL, EXEMPLARY, OR CONSEQUENTIAL DAMAGES (INCLUDING, BUT NOT LIMITED TO, PROCUREMENT OF SUBSTITUTE GOODS OR SERVICES; LOSS OF USE, DATA, OR PROFITS; OR BUSINESS INTERRUPTION) HOWEVER CAUSED AND ON ANY THEORY OF LIABILITY, WHETHER IN CONTRACT, STRICT LIABILITY, OR TORT (INCLUDING NEGLIGENCE OR OTHERWISE) ARISING IN ANY WAY OUT OF THE USE OF THIS SOFTWARE, EVEN IF ADVISED OF THE POSSIBILITY OF SUCH DAMAGE.

License notice for xxHash -------------------------

xxHash Library Copyright (c) 2012-2014, Yann Collet All rights reserved.

Redistribution and use in source and binary forms, with or without modification, are permitted provided that the following conditions are met:

\* Redistributions of source code must retain the above copyright notice, this list of conditions and the following disclaimer.

\* Redistributions in binary form must reproduce the above copyright notice, this list of conditions and the following disclaimer in the documentation and/or other materials provided with the distribution.

THIS SOFTWARE IS PROVIDED BY THE COPYRIGHT HOLDERS AND CONTRIBUTORS "AS IS" AND ANY EXPRESS OR IMPLIED WARRANTIES, INCLUDING, BUT NOT LIMITED TO, THE IMPLIED WARRANTIES OF MERCHANTABILITY AND FITNESS FOR A PARTICULAR PURPOSE ARE DISCLAIMED. IN NO EVENT SHALL THE COPYRIGHT HOLDER OR CONTRIBUTORS BE LIABLE FOR ANY DIRECT, INDIRECT, INCIDENTAL, SPECIAL, EXEMPLARY, OR CONSEQUENTIAL DAMAGES (INCLUDING, BUT NOT LIMITED TO, PROCUREMENT OF SUBSTITUTE GOODS OR SERVICES; LOSS OF USE, DATA, OR PROFITS; OR BUSINESS INTERRUPTION) HOWEVER CAUSED AND ON ANY THEORY OF LIABILITY, WHETHER IN CONTRACT, STRICT LIABILITY, OR TORT (INCLUDING NEGLIGENCE OR OTHERWISE) ARISING IN ANY WAY OUT OF THE USE OF THIS SOFTWARE, EVEN IF ADVISED OF THE POSSIBILITY OF SUCH DAMAGE.

License notice for Berkeley SoftFloat Release 3e ------------------------------------------------

https://github.com/ucb-bar/berkeley-softfloat-3 https://github.com/ucb-bar/berkeley-softfloat-3/blob/master/COPYING.txt

License for Berkeley SoftFloat Release 3e

John R. Hauser 2018 January 20 The following applies to the whole of SoftFloat Release 3e as well as to each source file individually.

Copyright 2011, 2012, 2013, 2014, 2015, 2016, 2017, 2018 The Regents of the University of California. All rights reserved.

Redistribution and use in source and binary forms, with or without modification, are permitted provided that the following conditions are met:

- 1. Redistributions of source code must retain the above copyright notice, this list of conditions, and the following disclaimer.
- 2. Redistributions in binary form must reproduce the above copyright notice, this list of conditions, and the following disclaimer in the documentation and/or other materials provided with the distribution.
- 3. Neither the name of the University nor the names of its contributors may be used to endorse or promote products derived from this software without specific prior written permission.

THIS SOFTWARE IS PROVIDED BY THE REGENTS AND CONTRIBUTORS "AS IS", AND ANY EXPRESS OR IMPLIED WARRANTIES, INCLUDING, BUT NOT LIMITED TO, THE IMPLIED WARRANTIES OF MERCHANTABILITY AND FITNESS FOR A PARTICULAR PURPOSE, ARE DISCLAIMED. IN NO EVENT SHALL THE REGENTS OR CONTRIBUTORS BE LIABLE FOR ANY DIRECT, INDIRECT, INCIDENTAL, SPECIAL, EXEMPLARY, OR CONSEQUENTIAL DAMAGES (INCLUDING, BUT NOT LIMITED TO, PROCUREMENT OF SUBSTITUTE GOODS OR SERVICES; LOSS OF USE, DATA, OR PROFITS; OR BUSINESS INTERRUPTION) HOWEVER CAUSED AND ON ANY THEORY OF LIABILITY, WHETHER IN CONTRACT, STRICT LIABILITY, OR TORT (INCLUDING NEGLIGENCE OR OTHERWISE) ARISING IN ANY WAY OUT OF THE USE OF THIS SOFTWARE, EVEN IF ADVISED OF THE POSSIBILITY OF SUCH DAMAGE.

License notice for xoshiro RNGs

--------------------------------

#### Written

in 2018 by David Blackman and Sebastiano Vigna (vigna@acm.org)

To the extent possible under law, the author has dedicated all copyright and related and neighboring rights to this software to the public domain worldwide. This software is distributed without any warranty.

See <http://creativecommons.org/publicdomain/zero/1.0/>.

License for fastmod (https://github.com/lemire/fastmod)

--------------------------------------

Copyright 2018 Daniel Lemire

 Licensed under the Apache License, Version 2.0 (the "License"); you may not use this file except in compliance with the License. You may obtain a copy of the License at

http://www.apache.org/licenses/LICENSE-2.0

 Unless required by applicable law or agreed to in writing, software distributed under the License is distributed on an "AS IS" BASIS, WITHOUT WARRANTIES OR CONDITIONS OF ANY KIND, either express or implied. See the License for the specific language governing permissions and limitations under the License.

License notice for The C++ REST SDK

-----------------------------------

C++ REST SDK

The MIT License (MIT)

Copyright (c) Microsoft Corporation

All rights reserved.

Permission is hereby granted, free of charge, to any person obtaining a copy of this software and associated documentation files (the "Software"), to deal in the Software without restriction, including without limitation the rights to use, copy, modify, merge, publish, distribute, sublicense, and/or sell copies of the Software, and to permit persons to whom the Software is furnished to do so, subject to the following conditions:

The above copyright notice and this permission notice shall be included in all copies or substantial portions of the Software.

```
THE SOFTWARE IS PROVIDED "AS IS", WITHOUT WARRANTY OF ANY KIND, EXPRESS OR
IMPLIED, INCLUDING BUT NOT LIMITED TO THE WARRANTIES OF MERCHANTABILITY,
FITNESS FOR A PARTICULAR PURPOSE AND NONINFRINGEMENT. IN NO EVENT SHALL THE
AUTHORS
 OR COPYRIGHT HOLDERS BE LIABLE FOR ANY CLAIM, DAMAGES OR OTHER
LIABILITY, WHETHER IN AN ACTION OF CONTRACT, TORT OR OTHERWISE, ARISING FROM,
OUT OF OR IN CONNECTION WITH THE SOFTWARE OR THE USE OR OTHER DEALINGS IN THE
SOFTWARE.
```
License notice for MessagePack-CSharp

 $-$ 

MessagePack for C#

#### MIT License

Copyright (c) 2017 Yoshifumi Kawai

Permission is hereby granted, free of charge, to any person obtaining a copy of this software and associated documentation files (the "Software"), to deal in the Software without restriction, including without limitation the rights to use, copy, modify, merge, publish, distribute, sublicense, and/or sell copies of the Software, and to permit persons to whom the Software is furnished to do so, subject to the following conditions:

The above copyright notice and this permission notice shall be included in all copies or substantial portions of the Software.

## THE SOFTWARE IS PROVIDED "AS IS", WITHOUT WARRANTY OF ANY KIND, EXPRESS OR

IMPLIED, INCLUDING BUT NOT LIMITED TO THE WARRANTIES OF MERCHANTABILITY, FITNESS FOR A PARTICULAR PURPOSE AND NONINFRINGEMENT. IN NO EVENT SHALL THE AUTHORS OR COPYRIGHT HOLDERS BE LIABLE FOR ANY CLAIM, DAMAGES OR OTHER LIABILITY, WHETHER IN AN ACTION OF CONTRACT, TORT OR OTHERWISE, ARISING FROM, OUT OF OR IN CONNECTION WITH THE SOFTWARE OR THE USE OR OTHER DEALINGS IN THE SOFTWARE.

License notice for lz4net

-------------------------------------

lz4net

Copyright (c) 2013-2017, Milosz Krajewski

All rights reserved.

Redistribution and use in source and binary forms, with or without modification, are permitted provided that the following conditions are met:

Redistributions of source code must retain the above copyright notice, this list of conditions and the following disclaimer.

Redistributions in binary form must reproduce the above copyright notice, this list of conditions and the following disclaimer in the documentation and/or other materials provided with the distribution.

#### **THIS**

 SOFTWARE IS PROVIDED BY THE COPYRIGHT HOLDERS AND CONTRIBUTORS "AS IS" AND ANY EXPRESS OR IMPLIED WARRANTIES, INCLUDING, BUT NOT LIMITED TO, THE IMPLIED WARRANTIES OF MERCHANTABILITY AND FITNESS FOR A PARTICULAR PURPOSE ARE DISCLAIMED. IN NO EVENT SHALL THE COPYRIGHT HOLDER OR CONTRIBUTORS BE LIABLE FOR ANY DIRECT, INDIRECT, INCIDENTAL, SPECIAL, EXEMPLARY, OR CONSEQUENTIAL DAMAGES

(INCLUDING, BUT NOT LIMITED TO, PROCUREMENT OF SUBSTITUTE GOODS OR SERVICES; LOSS OF USE, DATA, OR PROFITS; OR BUSINESS INTERRUPTION) HOWEVER CAUSED AND ON ANY THEORY OF LIABILITY, WHETHER IN CONTRACT, STRICT LIABILITY, OR TORT (INCLUDING NEGLIGENCE OR OTHERWISE) ARISING IN ANY WAY OUT OF THE USE OF THIS SOFTWARE, EVEN IF ADVISED OF THE POSSIBILITY OF SUCH DAMAGE.

License notice for Nerdbank.Streams  $-$ 

The MIT License (MIT)

Copyright (c) Andrew Arnott

Permission is hereby granted, free of charge, to any person obtaining a copy of this software and associated documentation files (the "Software"), to deal in the Software without restriction, including without limitation the rights to use, copy, modify, merge, publish, distribute, sublicense, and/or sell copies of the Software, and to permit persons to whom the Software is furnished to do so, subject to the following conditions:

The above copyright notice and this permission notice shall be included in all copies or substantial portions of the Software.

THE SOFTWARE IS PROVIDED "AS IS", WITHOUT WARRANTY OF ANY KIND, EXPRESS OR IMPLIED, INCLUDING BUT NOT LIMITED TO THE WARRANTIES OF MERCHANTABILITY, FITNESS FOR A PARTICULAR PURPOSE AND NONINFRINGEMENT. IN NO EVENT SHALL THE AUTHORS OR COPYRIGHT HOLDERS BE LIABLE FOR ANY CLAIM, DAMAGES OR OTHER LIABILITY, WHETHER IN AN ACTION OF CONTRACT, TORT OR OTHERWISE, ARISING FROM, OUT OF OR IN CONNECTION WITH THE SOFTWARE OR THE USE OR OTHER DEALINGS IN THE SOFTWARE.

License notice for RapidJSON ----------------------------

Tencent is pleased to support the open source community by making RapidJSON available.

Copyright (C) 2015 THL A29 Limited, a Tencent company, and Milo Yip. All rights reserved.

Licensed under the MIT License (the "License"); you may not use this file except in compliance with the License. You may obtain a copy of the License at

http://opensource.org/licenses/MIT

Unless required by applicable law or agreed to in writing, software distributed under the License is distributed on an "AS IS" BASIS, WITHOUT WARRANTIES OR CONDITIONS OF ANY KIND, either express or implied. See the License for the

specific language governing permissions and limitations under the License.

License notice for DirectX Math Library

---------------------------------------

https://github.com/microsoft/DirectXMath/blob/master/LICENSE

The MIT License (MIT)

Copyright (c) 2011-2020 Microsoft Corp

Permission is hereby granted, free of charge, to any person obtaining a copy of this software and associated documentation files (the "Software"), to deal in the Software without restriction, including without limitation the rights to use, copy, modify,

merge, publish, distribute, sublicense, and/or sell copies of the Software, and to permit persons to whom the Software is furnished to do so, subject to the following conditions:

The above copyright notice and this permission notice shall be included in all copies or substantial portions of the Software.

THE SOFTWARE IS PROVIDED "AS IS", WITHOUT WARRANTY OF ANY KIND, EXPRESS OR IMPLIED, INCLUDING BUT NOT LIMITED TO THE WARRANTIES OF MERCHANTABILITY, FITNESS FOR A PARTICULAR PURPOSE AND NONINFRINGEMENT. IN NO EVENT SHALL THE AUTHORS OR COPYRIGHT HOLDERS BE LIABLE FOR ANY CLAIM, DAMAGES OR OTHER LIABILITY, WHETHER IN AN ACTION OF CONTRACT, TORT OR OTHERWISE, ARISING FROM, OUT OF OR IN CONNECTION WITH THE **SOFTWARE** OR THE USE OR OTHER DEALINGS IN THE SOFTWARE.

License notice for ldap4net ---------------------------

The MIT License (MIT)

Copyright (c) 2018 Alexander Chermyanin

Permission is hereby granted, free of charge, to any person obtaining a copy of this software and associated documentation files (the "Software"), to deal in the Software without restriction, including without limitation the rights to use, copy, modify, merge, publish, distribute, sublicense, and/or sell copies of the Software, and to permit persons to whom the Software is furnished to do so, subject to the following conditions:

The above copyright notice and this permission notice shall be included in all copies or substantial portions of the Software.

THE SOFTWARE IS PROVIDED "AS IS", WITHOUT WARRANTY OF ANY KIND, EXPRESS OR IMPLIED, INCLUDING BUT NOT LIMITED TO THE WARRANTIES OF MERCHANTABILITY, FITNESS FOR A PARTICULAR PURPOSE AND NONINFRINGEMENT. IN NO EVENT SHALL THE AUTHORS OR COPYRIGHT HOLDERS BE LIABLE FOR ANY CLAIM, DAMAGES OR OTHER LIABILITY, WHETHER IN AN ACTION OF CONTRACT, TORT OR OTHERWISE, ARISING FROM, OUT OF OR IN CONNECTION WITH

THE SOFTWARE OR THE USE OR OTHER DEALINGS IN THE SOFTWARE.

License notice for vectorized sorting code

------------------------------------------

MIT License

Copyright (c) 2020 Dan Shechter

Permission is hereby granted, free of charge, to any person obtaining a copy of this software and associated documentation files (the "Software"), to deal in the Software without restriction, including without limitation the rights to use, copy, modify, merge, publish, distribute, sublicense, and/or sell copies of the Software, and to permit persons to whom the Software is furnished to do so, subject to the following conditions:

The above copyright notice and this permission notice shall be included in all copies or substantial portions of the Software.

THE SOFTWARE IS PROVIDED "AS IS", WITHOUT WARRANTY OF ANY KIND, EXPRESS OR IMPLIED, INCLUDING BUT NOT LIMITED TO THE WARRANTIES OF MERCHANTABILITY, FITNESS FOR A PARTICULAR PURPOSE AND NONINFRINGEMENT. IN NO EVENT SHALL THE AUTHORS OR COPYRIGHT HOLDERS BE LIABLE FOR ANY CLAIM, DAMAGES OR OTHER LIABILITY, WHETHER IN AN ACTION OF CONTRACT, TORT OR OTHERWISE, ARISING FROM, OUT OF OR IN CONNECTION WITH THE SOFTWARE OR THE USE OR OTHER DEALINGS IN THE SOFTWARE.

License notice for musl

-----------------------

musl as a whole is licensed under the following standard MIT license:

Copyright 2005-2020 Rich Felker, et al.

Permission is hereby granted, free of charge, to any person obtaining a copy of this software and associated documentation files (the "Software"), to deal in the Software without restriction, including without limitation the rights to use, copy, modify, merge, publish, distribute, sublicense, and/or sell copies of the Software, and to permit persons to whom the Software is furnished to do so, subject to the following conditions:

The above copyright notice and this permission notice shall be included in all copies or substantial portions of the Software.

## THE SOFTWARE IS PROVIDED "AS IS", WITHOUT WARRANTY OF ANY KIND,

EXPRESS OR IMPLIED, INCLUDING BUT NOT LIMITED TO THE WARRANTIES OF MERCHANTABILITY, FITNESS FOR A PARTICULAR PURPOSE AND NONINFRINGEMENT. IN NO EVENT SHALL THE AUTHORS OR COPYRIGHT HOLDERS BE LIABLE FOR ANY CLAIM, DAMAGES OR OTHER LIABILITY, WHETHER IN AN ACTION OF CONTRACT, TORT OR OTHERWISE, ARISING FROM, OUT OF OR IN CONNECTION WITH THE SOFTWARE OR THE USE OR OTHER DEALINGS IN THE SOFTWARE.

License notice for "Faster Unsigned Division by Constants" ----------------------------------------------------------

Reference implementations of computing and using the "magic number" approach to dividing by constants, including codegen instructions. The unsigned division incorporates the "round down" optimization per ridiculous\_fish.

This is free and unencumbered software. Any copyright is dedicated to the Public Domain.

License notice for mimalloc ---------------------------

MIT License

Copyright (c) 2019 Microsoft Corporation, Daan Leijen

Permission is hereby granted, free of charge,

 to any person obtaining a copy of this software and associated documentation files (the "Software"), to deal in the Software without restriction, including without limitation the rights to use, copy, modify, merge, publish, distribute, sublicense, and/or sell copies of the Software, and to permit persons to whom the Software is furnished to do so, subject to the following conditions:

The above copyright notice and this permission notice shall be included in all copies or substantial portions of the Software.

THE SOFTWARE IS PROVIDED "AS IS", WITHOUT WARRANTY OF ANY KIND, EXPRESS OR IMPLIED, INCLUDING BUT NOT LIMITED TO THE WARRANTIES OF MERCHANTABILITY, FITNESS FOR A PARTICULAR PURPOSE AND NONINFRINGEMENT. IN NO EVENT SHALL THE AUTHORS OR COPYRIGHT HOLDERS BE LIABLE FOR ANY CLAIM, DAMAGES OR OTHER LIABILITY, WHETHER IN AN ACTION OF CONTRACT, TORT OR OTHERWISE, ARISING FROM, OUT OF OR IN CONNECTION WITH THE SOFTWARE OR THE USE OR OTHER DEALINGS IN THE SOFTWARE.

License notice for Apple header files

-------------------------------------

Copyright (c) 1980, 1986, 1993

The Regents of the University of California. All rights reserved.

Redistribution and use in source and binary forms, with or without modification, are permitted provided that the following conditions are met:

1. Redistributions of source code must retain the above copyright notice, this list of conditions and the following disclaimer.

2. Redistributions in binary form must reproduce the above copyright notice, this list of conditions and the following disclaimer in the documentation and/or other materials provided with the distribution.

3. All advertising materials mentioning features or use of this software must display the following acknowledgement:

 This product includes software developed by the University of California, Berkeley and its contributors.

4. Neither the name of the University nor the names of its contributors may be used to endorse or promote products derived from this software

without specific prior written permission.

THIS SOFTWARE IS PROVIDED BY THE REGENTS AND CONTRIBUTORS ``AS IS'' AND ANY EXPRESS OR IMPLIED WARRANTIES, INCLUDING, BUT NOT LIMITED TO, THE IMPLIED WARRANTIES OF MERCHANTABILITY AND FITNESS FOR A PARTICULAR PURPOSE ARE DISCLAIMED. IN NO EVENT SHALL THE REGENTS OR CONTRIBUTORS BE LIABLE FOR ANY DIRECT, INDIRECT, INCIDENTAL, SPECIAL, EXEMPLARY, OR CONSEQUENTIAL DAMAGES (INCLUDING, BUT NOT LIMITED TO, PROCUREMENT OF SUBSTITUTE GOODS OR SERVICES; LOSS OF USE, DATA, OR PROFITS; OR BUSINESS INTERRUPTION) HOWEVER CAUSED AND ON ANY THEORY OF LIABILITY, WHETHER IN CONTRACT, STRICT LIABILITY, OR TORT (INCLUDING NEGLIGENCE OR OTHERWISE) ARISING IN ANY WAY OUT OF THE USE OF THIS SOFTWARE, EVEN IF ADVISED OF THE POSSIBILITY OF SUCH DAMAGE.

License notice for Angular v8.0

--------------------------------

The MIT License (MIT)

=====================

Copyright (c) 2010-2019 Google LLC. http://angular.io/license

#### Permission is

 hereby granted, free of charge, to any person obtaining a copy of this software and associated documentation files (the "Software"), to deal in the Software without restriction, including without limitation the rights to use, copy, modify, merge, publish, distribute, sublicense, and/or sell

copies of the Software, and to permit persons to whom the Software is furnished to do so, subject to the following conditions:

The above copyright notice and this permission notice shall be included in all copies or substantial portions of the Software.

THE SOFTWARE IS PROVIDED "AS IS", WITHOUT WARRANTY OF ANY KIND, EXPRESS OR IMPLIED, INCLUDING BUT NOT LIMITED TO THE WARRANTIES OF MERCHANTABILITY, FITNESS FOR A PARTICULAR PURPOSE AND NONINFRINGEMENT. IN NO EVENT SHALL THE AUTHORS OR COPYRIGHT HOLDERS BE LIABLE FOR ANY CLAIM, DAMAGES OR OTHER LIABILITY, WHETHER IN AN ACTION OF CONTRACT, TORT OR OTHERWISE, ARISING FROM, OUT OF OR IN CONNECTION WITH THE SOFTWARE OR THE USE OR OTHER DEALINGS IN THE SOFTWARE.

License notice for corefx

License notice for BedrockFramework

===================================

MIT License

Copyright (c) 2019 David Fowler

Permission is hereby granted, free of charge, to any person obtaining a copy of this software and associated documentation files (the "Software"), to deal in the Software without restriction, including without limitation the rights to use, copy, modify, merge, publish, distribute, sublicense, and/or sell copies of the Software, and to permit persons to whom the Software is furnished to do so, subject to the following conditions:

The above copyright notice and this permission notice shall be included in all copies or substantial portions of the Software.

THE SOFTWARE IS PROVIDED "AS IS", WITHOUT WARRANTY OF ANY KIND, EXPRESS OR IMPLIED, INCLUDING BUT NOT LIMITED TO THE WARRANTIES OF MERCHANTABILITY, FITNESS FOR A PARTICULAR PURPOSE AND NONINFRINGEMENT. IN NO EVENT SHALL THE AUTHORS OR COPYRIGHT HOLDERS BE LIABLE FOR ANY CLAIM, DAMAGES OR OTHER

LIABILITY, WHETHER IN AN ACTION OF CONTRACT, TORT OR OTHERWISE, ARISING FROM, OUT OF OR IN CONNECTION WITH THE SOFTWARE OR THE USE OR OTHER DEALINGS IN THE SOFTWARE.

License notice for Swashbuckle

===================================

The MIT License (MIT)

Copyright (c) 2016 Richard Morris

Permission is hereby granted, free of charge, to any person obtaining a copy of this software and associated documentation files (the "Software"), to deal in the Software without restriction, including without limitation the rights to use, copy, modify, merge, publish, distribute, sublicense, and/or sell copies of the Software, and to permit persons to whom the Software is furnished to do so, subject to the following conditions:

The above copyright notice and this permission notice shall be included in all copies or substantial portions of the Software.

THE SOFTWARE IS PROVIDED "AS IS", WITHOUT WARRANTY OF ANY KIND, EXPRESS OR IMPLIED, INCLUDING BUT NOT LIMITED TO THE WARRANTIES OF MERCHANTABILITY, **FITNESS** 

 FOR A PARTICULAR PURPOSE AND NONINFRINGEMENT. IN NO EVENT SHALL THE AUTHORS OR COPYRIGHT HOLDERS BE LIABLE FOR ANY CLAIM, DAMAGES OR OTHER LIABILITY, WHETHER IN AN ACTION OF CONTRACT, TORT OR OTHERWISE, ARISING FROM, OUT OF OR IN CONNECTION WITH THE SOFTWARE OR THE USE OR OTHER DEALINGS IN THE SOFTWARE.

License notice for cli-spinners

=============================================

MIT License

Copyright (c) Sindre Sorhus <sindresorhus@gmail.com> (https://sindresorhus.com)

Permission is hereby granted, free of charge, to any person obtaining a copy of this software and associated documentation files (the "Software"), to deal in the Software without restriction, including without limitation the rights to use, copy, modify, merge, publish, distribute, sublicense, and/or sell copies of the Software, and to permit persons to whom the Software is furnished to do so, subject to the following conditions:

The above copyright notice and this permission notice shall be included in all copies or substantial portions of the Software.

THE SOFTWARE IS PROVIDED "AS IS", WITHOUT WARRANTY OF ANY KIND, EXPRESS OR IMPLIED, INCLUDING BUT NOT LIMITED TO THE WARRANTIES OF MERCHANTABILITY, FITNESS FOR A PARTICULAR PURPOSE AND NONINFRINGEMENT. IN NO EVENT SHALL THE AUTHORS OR COPYRIGHT HOLDERS BE LIABLE FOR ANY CLAIM, DAMAGES OR OTHER LIABILITY, WHETHER IN AN ACTION OF CONTRACT, TORT OR OTHERWISE, ARISING FROM, OUT OF OR IN CONNECTION WITH THE SOFTWARE OR THE USE OR OTHER DEALINGS IN THE **SOFTWARE** 

License notice for dotnet-deb-tool

------------------------------------

The MIT License (MIT)

Copyright (c) .NET Foundation and Contributors

All rights reserved.

Permission is hereby granted, free of charge, to any person obtaining a copy of this software and associated documentation files (the "Software"), to deal in the Software without restriction, including without limitation the rights to use, copy, modify, merge, publish, distribute, sublicense, and/or sell copies

 of the Software, and to permit persons to whom the Software is furnished to do so, subject to the following conditions:

The above copyright notice and this permission notice shall be included in all copies or substantial portions of the Software.

THE SOFTWARE IS PROVIDED "AS IS", WITHOUT WARRANTY OF ANY KIND, EXPRESS OR IMPLIED, INCLUDING BUT NOT LIMITED TO THE WARRANTIES OF MERCHANTABILITY, FITNESS FOR A PARTICULAR PURPOSE AND NONINFRINGEMENT. IN NO EVENT SHALL THE AUTHORS OR COPYRIGHT HOLDERS BE LIABLE FOR ANY CLAIM, DAMAGES OR OTHER LIABILITY, WHETHER IN AN ACTION OF CONTRACT, TORT OR OTHERWISE, ARISING FROM, OUT OF OR IN CONNECTION WITH THE SOFTWARE OR THE USE OR OTHER DEALINGS IN THE SOFTWARE.

License notice for IIS-Common ------------------------------------

MIT License

Copyright (c) Microsoft Corporation. All rights reserved.

Permission is hereby granted, free of charge, to any person obtaining a copy of this software and associated documentation files (the "Software"), to deal

in the Software without restriction, including without limitation the rights to use, copy, modify, merge, publish, distribute, sublicense, and/or sell copies of the Software, and to permit persons to whom the Software is furnished to do so, subject to the following conditions:

The above copyright notice and this permission notice shall be included in all copies or substantial portions of the Software.

THE SOFTWARE IS PROVIDED "AS IS", WITHOUT WARRANTY OF ANY KIND, EXPRESS OR IMPLIED, INCLUDING BUT NOT LIMITED TO THE WARRANTIES OF MERCHANTABILITY, FITNESS FOR A PARTICULAR PURPOSE AND NONINFRINGEMENT. IN NO EVENT SHALL THE AUTHORS OR COPYRIGHT HOLDERS BE LIABLE FOR ANY CLAIM, DAMAGES OR OTHER

## LIABILITY, WHETHER IN AN ACTION OF CONTRACT, TORT OR OTHERWISE, ARISING FROM, OUT OF OR IN CONNECTION WITH THE SOFTWARE OR THE USE OR OTHER DEALINGS IN THE **SOFTWARE**

License notice for IIS-Setup

------------------------------------

MIT License

Copyright (c) Microsoft Corporation. All rights reserved.

Permission is hereby granted, free of charge, to any person obtaining a copy of this software and associated documentation files (the "Software"), to deal in the Software without restriction, including without limitation the rights to use, copy, modify, merge, publish, distribute, sublicense, and/or sell copies of the Software, and to permit persons to whom the Software is furnished to do so, subject to the following conditions:

The above copyright notice and this permission notice shall be included in all copies or substantial portions of the Software.

THE SOFTWARE IS PROVIDED "AS IS", WITHOUT WARRANTY OF ANY KIND, EXPRESS OR IMPLIED, INCLUDING BUT NOT LIMITED TO THE WARRANTIES OF MERCHANTABILITY, FITNESS FOR A PARTICULAR PURPOSE AND NONINFRINGEMENT. IN NO EVENT SHALL THE AUTHORS OR COPYRIGHT HOLDERS BE LIABLE FOR ANY CLAIM, DAMAGES OR OTHER LIABILITY, WHETHER IN AN ACTION OF CONTRACT, TORT OR OTHERWISE, ARISING FROM, OUT OF OR IN CONNECTION WITH THE SOFTWARE OR THE USE OR OTHER DEALINGS IN THE SOFTWARE

License notice for LZMA SDK

---------------------------

http://7-zip.org/sdk.html

LZMA SDK is placed in the public domain.

Anyone is free to copy, modify, publish, use, compile, sell, or distribute the original LZMA SDK code, either in source code form or as a compiled binary, for any purpose, commercial or non-commercial, and by any means.

License notice for MonoDevelop

 $-$ 

Copyright (c) 2015 Xamarin, Inc (http://www.xamarin.com)

Permission is hereby granted, free of charge, to any person obtaining a copy
of this software and associated documentation files (the "Software"), to deal in the Software without restriction, including without limitation the rights to use, copy, modify, merge, publish, distribute, sublicense, and/or sell copies of the Software, and to permit persons to whom the Software is furnished to do so, subject to the following conditions:

The above copyright notice and this permission notice shall be included in all copies or substantial portions of the Software.

THE SOFTWARE IS PROVIDED "AS IS", WITHOUT WARRANTY OF ANY KIND, EXPRESS OR IMPLIED, INCLUDING BUT NOT LIMITED TO THE WARRANTIES OF MERCHANTABILITY, FITNESS FOR A PARTICULAR PURPOSE AND NONINFRINGEMENT. IN NO EVENT SHALL THE AUTHORS OR COPYRIGHT HOLDERS BE LIABLE FOR ANY CLAIM, DAMAGES OR OTHER LIABILITY, WHETHER IN AN ACTION OF CONTRACT, TORT OR OTHERWISE, ARISING FROM, OUT OF OR IN CONNECTION WITH THE SOFTWARE OR THE USE OR OTHER DEALINGS IN THE SOFTWARE.

Copyright (c) 2011 Novell, Inc (http://www.novell.com)

Permission is hereby granted, free of charge, to any person obtaining a copy of this software and associated documentation files (the "Software"), to deal in the Software without restriction, including without limitation the rights to use, copy, modify, merge, publish, distribute, sublicense, and/or sell copies of the Software, and to permit persons to whom the Software is furnished to do so, subject to the following conditions:

The above copyright notice and this permission notice shall be included in all copies or substantial portions of the Software.

THE SOFTWARE IS PROVIDED "AS IS", WITHOUT WARRANTY OF ANY KIND, EXPRESS OR IMPLIED, INCLUDING BUT NOT LIMITED TO THE WARRANTIES OF MERCHANTABILITY, FITNESS FOR A PARTICULAR PURPOSE AND NONINFRINGEMENT. IN NO EVENT SHALL THE AUTHORS OR COPYRIGHT HOLDERS BE LIABLE FOR ANY CLAIM, DAMAGES OR OTHER LIABILITY, WHETHER IN AN ACTION OF CONTRACT, TORT OR OTHERWISE, ARISING FROM, OUT OF OR IN CONNECTION WITH THE SOFTWARE OR THE USE OR OTHER DEALINGS IN THE SOFTWARE.

License notice for Nuget.Client

 $-$ 

Copyright (c) .NET Foundation. All rights reserved.

Licensed under the Apache License, Version 2.0 (the "License"); you may not use these files except in compliance with the License. You may obtain a copy of the License at

http://www.apache.org/licenses/LICENSE-2.0

Unless required by applicable law or agreed to in writing, software distributed under the License is distributed on an "AS IS" BASIS, WITHOUT WARRANTIES OR CONDITIONS OF ANY KIND, either express or implied. See the License for the specific language governing permissions and limitations under the License.

License notice for Ookie.Dialogs

--------------------------------

http://www.ookii.org/software/dialogs/

Copyright Sven Groot (Ookii.org) 2009 All rights reserved.

Redistribution and use in source and binary forms, with or without modification, are permitted provided that the following conditions are met:

1) Redistributions of source code must retain the above copyright notice, this list of conditions and the following disclaimer.

2) Redistributions in binary form must reproduce the above copyright notice, this list of conditions and the following disclaimer in the documentation and/or other materials provided with the distribution.

3) Neither the name of the ORGANIZATION nor the names of its contributors may be used

 to endorse or promote products derived from this software without specific prior written permission.

THIS SOFTWARE IS PROVIDED BY THE COPYRIGHT HOLDERS AND CONTRIBUTORS "AS IS" AND ANY EXPRESS OR IMPLIED WARRANTIES, INCLUDING, BUT NOT LIMITED TO, THE IMPLIED WARRANTIES OF MERCHANTABILITY AND FITNESS FOR A PARTICULAR PURPOSE ARE DISCLAIMED. IN NO EVENT SHALL THE COPYRIGHT OWNER OR CONTRIBUTORS BE LIABLE FOR ANY DIRECT, INDIRECT, INCIDENTAL, SPECIAL, EXEMPLARY, OR CONSEQUENTIAL DAMAGES (INCLUDING, BUT NOT LIMITED TO, PROCUREMENT OF SUBSTITUTE GOODS OR SERVICES; LOSS OF USE, DATA, OR PROFITS; OR BUSINESS INTERRUPTION) HOWEVER CAUSED AND ON ANY THEORY OF LIABILITY, WHETHER IN CONTRACT, STRICT LIABILITY, OR TORT (INCLUDING NEGLIGENCE OR OTHERWISE) ARISING IN ANY WAY OUT OF THE USE OF THIS SOFTWARE, EVEN IF ADVISED OF THE POSSIBILITY OF SUCH DAMAGE.

License notice for viz.js

------------------------------------

Copyright (c) 2014-2018 Michael Daines

Permission is hereby granted, free

 of charge, to any person obtaining a copy of this software and associated documentation files (the "Software"), to deal in the Software without restriction, including without limitation the rights to use, copy, modify, merge, publish, distribute, sublicense, and/or sell copies of the Software, and to permit persons to whom the Software is furnished to do so, subject to the following conditions:

The above copyright notice and this permission notice shall be included in all copies or substantial portions of the Software.

THE SOFTWARE IS PROVIDED "AS IS", WITHOUT WARRANTY OF ANY KIND, EXPRESS OR IMPLIED, INCLUDING BUT NOT LIMITED TO THE WARRANTIES OF MERCHANTABILITY, FITNESS FOR A PARTICULAR PURPOSE AND NONINFRINGEMENT. IN NO EVENT SHALL THE AUTHORS OR COPYRIGHT HOLDERS BE LIABLE FOR ANY CLAIM, DAMAGES OR OTHER LIABILITY, WHETHER IN AN ACTION OF CONTRACT, TORT OR OTHERWISE, ARISING FROM, OUT OF OR IN CONNECTION WITH THE SOFTWARE OR THE USE OR OTHER DEALINGS IN THE SOFTWARE.

License notice

 for West Wind Live Reload ASP.NET Core Middleware =============================================

---

lz4net

Copyright (c) 2013-2017, Milosz Krajewski

All rights reserved.

Redistribution and use in source and binary forms, with or without modification, are permitted provided that the following conditions are met:

Redistributions of source code must retain the above copyright notice, this list of conditions and the following disclaimer.

Redistributions in binary form must reproduce the above copyright notice, this list of conditions and the following disclaimer in the documentation and/or other materials provided with the distribution.

THIS SOFTWARE IS PROVIDED BY THE COPYRIGHT HOLDERS AND CONTRIBUTORS "AS IS" AND ANY EXPRESS OR IMPLIED WARRANTIES, INCLUDING, BUT NOT LIMITED TO, THE IMPLIED WARRANTIES OF MERCHANTABILITY AND FITNESS FOR A PARTICULAR PURPOSE ARE DISCLAIMED. IN NO EVENT SHALL THE COPYRIGHT HOLDER OR CONTRIBUTORS BE LIABLE FOR ANY DIRECT, INDIRECT, INCIDENTAL,

 SPECIAL, EXEMPLARY, OR CONSEQUENTIAL DAMAGES (INCLUDING, BUT NOT LIMITED TO, PROCUREMENT OF SUBSTITUTE GOODS OR SERVICES; LOSS OF USE, DATA, OR PROFITS; OR BUSINESS INTERRUPTION) HOWEVER CAUSED AND ON ANY THEORY OF LIABILITY, WHETHER IN CONTRACT, STRICT LIABILITY, OR TORT (INCLUDING NEGLIGENCE OR OTHERWISE) ARISING IN ANY WAY OUT OF THE USE OF THIS SOFTWARE, EVEN IF ADVISED OF THE POSSIBILITY OF SUCH

# DAMAGE.

#### MIT License

-----------

Copyright (c) 2019-2020 West Wind Technologies

Permission is hereby granted, free of charge, to any person obtaining a copy of this software and associated documentation files (the "Software"), to deal in the Software without restriction, including without limitation the rights to use, copy, modify, merge, publish, distribute, sublicense, and/or sell copies of the Software, and to permit persons to whom the Software is furnished to do so, subject to the following conditions:

The above copyright notice and this permission notice shall be included in all copies or substantial portions of the Software.

THE SOFTWARE IS PROVIDED "AS IS", WITHOUT WARRANTY OF ANY KIND, EXPRESS OR IMPLIED, INCLUDING BUT NOT LIMITED TO THE WARRANTIES OF MERCHANTABILITY, FITNESS FOR A PARTICULAR PURPOSE AND NONINFRINGEMENT. IN NO EVENT SHALL THE AUTHORS OR COPYRIGHT HOLDERS BE LIABLE FOR ANY CLAIM, DAMAGES OR OTHER LIABILITY, WHETHER IN AN ACTION OF CONTRACT, TORT OR OTHERWISE, ARISING FROM, OUT OF OR IN CONNECTION WITH THE SOFTWARE OR THE USE OR OTHER DEALINGS IN THE SOFTWARE.

License for fastmod (https://github.com/lemire/fastmod) and ibm-fpgen (https://github.com/nigeltao/parse-numberfxx-test-data)

--------------------------------------

Copyright 2018 Daniel Lemire

 Licensed under the Apache License, Version 2.0 (the "License"); you may not use this file except in compliance with the License. You may obtain a copy of the License at

http://www.apache.org/licenses/LICENSE-2.0

 Unless required by applicable law or agreed to in writing, software distributed under the License is distributed on an "AS IS" BASIS, WITHOUT WARRANTIES OR CONDITIONS OF ANY KIND, either express or implied. See the License for the specific language governing permissions and limitations under the License.

License notice for Angular v8.0

--------------------------------------------

The MIT License (MIT)

#### Copyright (c) 2010-2019 Google LLC. http://angular.io/license

Permission is hereby granted, free of charge, to any person obtaining a copy of this software and associated documentation files (the "Software"), to deal in the Software without restriction, including without limitation the rights to use, copy, modify, merge, publish, distribute, sublicense, and/or sell copies of the Software, and to permit persons to whom the Software is furnished to do so, subject to the following conditions:

The above copyright notice and this permission notice shall be included in all copies or substantial portions of the Software.

# THE

 SOFTWARE IS PROVIDED "AS IS", WITHOUT WARRANTY OF ANY KIND, EXPRESS OR IMPLIED, INCLUDING BUT NOT LIMITED TO THE WARRANTIES OF MERCHANTABILITY, FITNESS FOR A PARTICULAR PURPOSE AND NONINFRINGEMENT. IN NO EVENT SHALL THE AUTHORS OR COPYRIGHT HOLDERS BE LIABLE FOR ANY CLAIM, DAMAGES OR OTHER LIABILITY, WHETHER IN AN ACTION OF CONTRACT, TORT OR OTHERWISE, ARISING FROM, OUT OF OR IN CONNECTION WITH THE SOFTWARE OR THE USE OR OTHER DEALINGS IN THE SOFTWARE.

License notice for corefx

License notice for JavaScript queues

 $-$ 

CREATIVE COMMONS CORPORATION IS NOT A LAW FIRM AND DOES NOT PROVIDE LEGAL SERVICES. DISTRIBUTION OF THIS DOCUMENT DOES NOT CREATE AN ATTORNEY-CLIENT RELATIONSHIP. CREATIVE COMMONS PROVIDES THIS INFORMATION ON AN "AS-IS" BASIS. CREATIVE COMMONS MAKES NO WARRANTIES REGARDING THE USE OF THIS DOCUMENT OR THE INFORMATION OR WORKS PROVIDED HEREUNDER, AND DISCLAIMS LIABILITY FOR DAMAGES RESULTING FROM THE USE OF THIS DOCUMENT OR THE INFORMATION OR WORKS PROVIDED HEREUNDER.

### Statement of Purpose

The laws of most jurisdictions throughout the world automatically confer exclusive Copyright and Related Rights (defined below) upon the creator and subsequent owner(s) (each and all, an "owner") of an original work of authorship and/or a database (each, a "Work").

Certain owners wish to permanently relinquish those rights to a Work for the purpose of contributing to a commons of creative, cultural and scientific works ("Commons") that the public can reliably and without fear of later claims of infringement build upon, modify, incorporate in other works, reuse and redistribute as freely as possible in any form whatsoever and for any purposes, including without limitation commercial purposes. These owners may contribute to the Commons to promote the ideal of a free culture and the further production of creative, cultural and scientific works, or to gain reputation or greater distribution for their Work in part through the use and efforts of others.

For these and/or other purposes and motivations, and without any expectation of additional consideration or

compensation, the person associating CC0 with a Work (the "Affirmer"), to the extent that he or she is an owner of Copyright and Related Rights in the Work, voluntarily elects to apply CC0 to the Work and publicly distribute the Work under its terms, with knowledge of his or her Copyright and Related Rights in the Work and the meaning and intended legal effect of CC0 on those rights.

1. Copyright and Related Rights. A Work made available under CC0 may be protected by copyright and related or neighboring rights ("Copyright and Related Rights"). Copyright and Related Rights include, but are not limited to, the following:

the right to reproduce, adapt, distribute, perform, display, communicate, and translate a Work;

moral rights retained by the original author(s) and/or performer(s);

publicity and privacy rights pertaining to a person's image or likeness

depicted in a Work;

rights protecting against unfair competition in regards to a Work, subject to the limitations in paragraph 4(a), below; rights protecting the extraction, dissemination, use and reuse of data in a Work;

database rights (such as those arising under Directive 96/9/EC of the European Parliament and of the Council of 11 March 1996 on the legal protection of databases, and under any national implementation thereof, including any amended or successor version of such directive); and

other similar, equivalent or corresponding rights throughout the world based on applicable law or treaty, and any national implementations thereof.

2. Waiver. To the greatest extent permitted by, but not in contravention of, applicable law, Affirmer hereby overtly, fully, permanently, irrevocably and unconditionally waives, abandons, and surrenders all of Affirmer's Copyright and Related Rights and associated claims and causes of action, whether now known or unknown (including existing as well

 as future claims and causes of action), in the Work (i) in all territories worldwide, (ii) for the maximum duration provided by applicable law or treaty (including future time extensions), (iii) in any current or future medium and for any number of copies, and (iv) for any purpose whatsoever, including without limitation commercial, advertising or promotional purposes (the "Waiver"). Affirmer makes the Waiver for the benefit of each member of the public at large and to the detriment of Affirmer's heirs and successors, fully intending that such Waiver shall not be subject to revocation, rescission, cancellation, termination, or any other legal or equitable action to disrupt the quiet enjoyment of the Work by the public as contemplated by Affirmer's express Statement of Purpose.

3. Public License Fallback. Should any part of the Waiver for any reason be judged legally invalid or ineffective under applicable law, then the Waiver shall be preserved to the maximum extent permitted taking

 into account Affirmer's express Statement of Purpose. In addition, to the extent the Waiver is so judged Affirmer hereby grants to each affected person a royalty-free, non transferable, non sublicensable, non exclusive, irrevocable and unconditional license to exercise Affirmer's Copyright and Related Rights in the Work (i) in all territories worldwide, (ii) for the maximum duration provided by applicable law or treaty (including future time extensions), (iii) in any current or future medium and for any number of copies, and (iv) for any purpose whatsoever, including without limitation commercial, advertising or promotional purposes (the "License"). The License shall be deemed effective as of the date CC0 was applied by Affirmer to the Work. Should any part of the License for any reason be judged legally invalid or ineffective under applicable law, such partial invalidity or ineffectiveness shall not invalidate the remainder of the License, and in such case Affirmer hereby affirms that

 he or she will not (i) exercise any of his or her remaining Copyright and Related Rights in the Work or (ii) assert any associated claims and causes of action with respect to the Work, in either case contrary to Affirmer's express Statement of Purpose.

4. Limitations and Disclaimers.

a. No trademark or patent rights held by Affirmer are waived, abandoned, surrendered, licensed or otherwise affected by this document.

b. Affirmer offers the Work as-is and makes no representations or warranties of any kind concerning the Work,

express, implied, statutory or otherwise, including without limitation warranties of title, merchantability, fitness for a particular purpose, non infringement, or the absence of latent or other defects, accuracy, or the present or absence of errors, whether or not discoverable, all to the greatest extent permissible under applicable law.

c. Affirmer disclaims responsibility for clearing rights of other persons that may apply to the Work or any use thereof, including

 without limitation any person's Copyright and Related Rights in the Work. Further, Affirmer disclaims responsibility for obtaining any necessary consents, permissions or other rights required for any use of the Work. d. Affirmer understands and acknowledges that Creative Commons is not a party to this document and has no duty or obligation with respect to this CC0 or use of the Work.

License notice for MSBuild Locator

-------------------------------------

https://github.com/Microsoft/MSBuildLocator

Copyright (c) 2018 .NET Foundation and Contributors

This software is licensed subject to the MIT license, available at https://opensource.org/licenses/MIT

Permission is hereby granted, free of charge, to any person obtaining a copy of this software and associated documentation files (the "Software"), to deal in the Software without restriction, including without limitation the rights to use, copy, modify, merge, publish, distribute, sublicense, and/or sell copies of the Software, and to permit persons to whom the Software is furnished to do so, subject to the following conditions:

The above copyright notice and this permission notice shall be included in all copies or substantial portions of the Software.

THE SOFTWARE IS PROVIDED "AS IS", WITHOUT WARRANTY OF ANY KIND, EXPRESS OR IMPLIED, INCLUDING BUT NOT LIMITED TO THE WARRANTIES OF MERCHANTABILITY, FITNESS FOR A PARTICULAR PURPOSE AND NONINFRINGEMENT. IN NO EVENT SHALL THE AUTHORS OR COPYRIGHT HOLDERS BE LIABLE FOR ANY CLAIM, DAMAGES OR OTHER LIABILITY, WHETHER IN AN ACTION OF CONTRACT, TORT OR OTHERWISE, ARISING FROM, OUT OF OR IN CONNECTION WITH THE SOFTWARE OR THE USE OR OTHER DEALINGS IN THE SOFTWARE.

License notice for Newtonsoft.Json

===================================

The MIT License (MIT)

Copyright (c) 2007 James Newton-King

Permission is hereby granted, free of charge, to any person obtaining a copy of this software and associated documentation files (the "Software"), to deal in the Software without restriction, including without limitation the rights to use, copy, modify, merge, publish, distribute, sublicense, and/or sell copies of the Software, and to permit persons to whom the Software is furnished to do so, subject to the following conditions:

The above copyright notice and this permission notice shall be included in all copies or substantial portions of the Software.

THE SOFTWARE IS PROVIDED "AS IS", WITHOUT WARRANTY OF ANY KIND, EXPRESS OR IMPLIED, INCLUDING BUT NOT LIMITED TO THE WARRANTIES OF MERCHANTABILITY, FITNESS FOR A PARTICULAR PURPOSE AND NONINFRINGEMENT. IN NO EVENT SHALL THE AUTHORS OR COPYRIGHT HOLDERS BE LIABLE FOR ANY CLAIM, DAMAGES OR OTHER LIABILITY, WHETHER IN AN ACTION OF CONTRACT, TORT OR OTHERWISE, ARISING FROM, OUT OF OR IN CONNECTION WITH THE SOFTWARE OR THE USE OR OTHER DEALINGS IN THE SOFTWARE.

License notice for NuGet.Client

-------------------------------

In reference to: https://github.com/dotnet/templating/blob/main/build/nuget.exe

https://github.com/NuGet/NuGet.Client/blob/dev/LICENSE.txt

Copyright (c) .NET Foundation. All rights reserved.

Licensed under the Apache License, Version 2.0 (the "License"); you may not use these files except in compliance with the License. You may obtain a copy of the License at

http://www.apache.org/licenses/LICENSE-2.0

Unless required by applicable law or agreed to in writing, software distributed under the License is distributed on an "AS IS" BASIS, WITHOUT WARRANTIES OR CONDITIONS OF ANY KIND, either express or implied. See the License for the specific language governing permissions and limitations under the License.

License notice for Roslyn Clr Heap Allocation Analyzer

-------------------------------------

https://github.com/Microsoft/RoslynClrHeapAllocationAnalyzer

Copyright (c) 2018 Microsoft Corporation

Licensed under the Apache License, Version 2.0 (the "License"); you may not use this file except in compliance with the License. You may obtain a copy of the License at

http://www.apache.org/licenses/LICENSE-2.0

Unless

 required by applicable law or agreed to in writing, software distributed under the License is distributed on an "AS IS" BASIS, WITHOUT WARRANTIES OR CONDITIONS OF ANY KIND, either express or implied. See the

License for the specific language governing permissions and limitations under the License.

License notice for StyleCop Analyzers

-------------------------------------

The MIT License (MIT)

Copyright (c) Tunnel Vision Laboratories, LLC

All rights reserved.

Permission is hereby granted, free of charge, to any person obtaining a copy of this software and associated documentation files (the "Software"), to deal in the Software without restriction, including without limitation the rights to use, copy, modify, merge, publish, distribute, sublicense, and/or sell copies of the Software, and to permit persons to whom the Software is furnished to do so, subject to the following conditions:

The above copyright notice and this permission notice shall be included in all copies or substantial portions of the Software.

THE SOFTWARE IS PROVIDED "AS IS", WITHOUT WARRANTY OF ANY KIND, EXPRESS OR IMPLIED, INCLUDING BUT NOT LIMITED TO THE WARRANTIES OF MERCHANTABILITY, FITNESS FOR A PARTICULAR PURPOSE AND NONINFRINGEMENT. IN NO EVENT SHALL THE AUTHORS OR COPYRIGHT HOLDERS BE LIABLE FOR ANY CLAIM, DAMAGES OR OTHER LIABILITY, WHETHER IN AN ACTION OF CONTRACT, TORT OR OTHERWISE, ARISING FROM, OUT OF OR IN CONNECTION WITH THE SOFTWARE OR THE USE OR OTHER DEALINGS IN THE **SOFTWARE** 

------------------------------------------------

The MIT License (MIT)

Copyright (c) .NET Foundation and Contributors

All rights reserved.

Permission is hereby granted, free of charge, to any person obtaining a copy of this software and associated documentation files (the "Software"), to deal in the Software without restriction, including without limitation the rights to use, copy, modify, merge, publish, distribute, sublicense, and/or sell copies

 of the Software, and to permit persons to whom the Software is furnished to do so, subject to the following conditions:

The above copyright notice and this permission notice shall be included in all copies or substantial portions of the Software.

THE SOFTWARE IS PROVIDED "AS IS", WITHOUT WARRANTY OF ANY KIND, EXPRESS OR IMPLIED, INCLUDING BUT NOT LIMITED TO THE WARRANTIES OF MERCHANTABILITY, FITNESS FOR A PARTICULAR PURPOSE AND NONINFRINGEMENT. IN NO EVENT SHALL THE AUTHORS OR COPYRIGHT HOLDERS BE LIABLE FOR ANY CLAIM, DAMAGES OR OTHER LIABILITY, WHETHER IN AN ACTION OF CONTRACT, TORT OR OTHERWISE, ARISING FROM, OUT OF OR IN CONNECTION WITH THE SOFTWARE OR THE USE OR OTHER DEALINGS IN THE **SOFTWARE** 

Permission is hereby granted, free of charge, to any person obtaining a copy of this software and associated documentation files (the "Software"), to deal in the Software without restriction, including without limitation the rights to use, copy, modify, merge, publish, distribute, sublicense, and/or sell copies of the Software, and to permit persons to whom the Software is furnished to do so, subject to the following conditions:

The above copyright notice and this permission notice shall be included in all copies or substantial portions of the Software.

THE SOFTWARE IS PROVIDED "AS IS", WITHOUT WARRANTY OF ANY KIND, EXPRESS OR IMPLIED, INCLUDING BUT NOT LIMITED TO THE WARRANTIES OF MERCHANTABILITY, FITNESS FOR A PARTICULAR PURPOSE AND NONINFRINGEMENT. IN NO EVENT SHALL THE AUTHORS OR COPYRIGHT HOLDERS BE LIABLE FOR ANY CLAIM, DAMAGES OR OTHER LIABILITY, WHETHER IN AN ACTION OF CONTRACT, TORT OR OTHERWISE, ARISING FROM, OUT OF OR IN CONNECTION WITH THE SOFTWARE OR THE USE OR OTHER DEALINGS IN THE SOFTWARE.

.NET Core uses third-party libraries or other resources that may be distributed under licenses different than the .NET Core software.

In the event that we accidentally failed to list a required notice, please bring it to our attention. Post an issue or email us:

dotnet@microsoft.com

The attached notices are provided for information only.

License notice for A Benchmark Test for Systems Implementation Languages

------------------------------------------------------------------------

http://www.cl.cam.ac.uk/~mr10/Bench/README

Please feel free to re-implement this benchmark in any language you choose. I would be happy to incorporate such tranlations into this distribution together with their timing/size results.

Martin Richards 23 February 2007 .NET Core uses third-party libraries or other resources that may be distributed under licenses different than the .NET Core software.

In the event that we accidentally failed to list a required notice, please bring it to our attention. Post an issue or email us:

dotnet@microsoft.com

The attached notices are provided for information only.

License notice for .NET Foundation and Contributors

---------------------------------------------------

Copyright (c) .NET Foundation Contributors

MIT License

Permission is hereby granted, free of charge, to any person obtaining a copy of this software and associated documentation files (the Software), to deal in the Software without restriction, including without limitation the rights to use, copy, modify, merge, publish, distribute, sublicense, and/or sell copies of the Software, and to permit persons to whom the Software is furnished to do so, subject to the following conditions:

The above copyright notice and this permission notice shall be included in all copies or substantial portions of the Software.

THE SOFTWARE IS PROVIDED "AS IS", WITHOUT WARRANTY OF ANY KIND, EXPRESS OR IMPLIED, INCLUDING BUT NOT LIMITED TO THE WARRANTIES OF MERCHANTABILITY, FITNESS FOR A PARTICULAR PURPOSE AND NONINFRINGEMENT. IN NO EVENT SHALL THE AUTHORS OR COPYRIGHT HOLDERS BE LIABLE FOR ANY CLAIM, DAMAGES OR OTHER LIABILITY, WHETHER IN AN ACTION OF CONTRACT, TORT OR OTHERWISE, ARISING FROM, OUT OF OR IN CONNECTION WITH THE SOFTWARE OR THE USE OR OTHER DEALINGS IN THE SOFTWARE.

<Project Sdk="Microsoft.NET.Sdk">

<PropertyGroup>

<OutputType>Exe</OutputType>

<ApplicationManifest>App.manifest</ApplicationManifest>

</PropertyGroup>

<ItemGroup>

<Compile Include="Program.cs" />

<Compile Include="../../ServerContracts/Server.CoClasses.cs" />

<Compile Include="../../ServerContracts/Server.Contracts.cs" />

<Compile Include="../../ServerContracts/ServerGuids.cs" />

</ItemGroup>

<ItemGroup>

<CMakeProjectReference Include="../../NativeServer/CMakeLists.txt" />

<ProjectReference Include="\$(TestSourceDir)Common/CoreCLRTestLibrary/CoreCLRTestLibrary.csproj" />

</ItemGroup>

</Project>

.NET Core uses third-party libraries or other resources that may be distributed under licenses different than the .NET Core software.

In the event that we accidentally failed to list a required notice, please bring it to our attention. Post an issue or email us:

dotnet@microsoft.com

The attached notices are provided for information only.

License notice for The Tragedy of Hamlet, Prince of Denmark

-----------------------------------------------------------

new XElement("TITLE", "The Tragedy of Hamlet, Prince of Denmark"), new XElement("fm",

new XElement("p", "Text placed in the public domain by Moby Lexical Tools, 1992."),

new XElement("p", "SGML markup by Jon Bosak, 1992-1994."),

new XElement("p", "XML version by Jon Bosak, 1996-1997."),

new XElement("p", "This work may be freely copied and distributed worldwide.")

<Project Sdk="Microsoft.Build.NoTargets">

<UsingTask TaskName="RegenerateThirdPartyNotices" AssemblyFile="\$(InstallerTasksAssemblyPath)" />

<Target Name="RegenerateThirdPartyNotices" AfterTargets="Build">

<PropertyGroup>

<TpnFile>\$(InstallerProjectRoot)pkg\THIRD-PARTY-NOTICES.TXT</TpnFile>

</PropertyGroup>

 $\leq$  --

 Repo configuration. Upstreams, but also more: the TPN in dotnet/runtime serves many repos outside its graph, because dotnet/runtime produces the installer that ends up placing the single TPN file in the dotnet home directory.

-->

<ItemGroup>

<TpnRepo Include="dotnet/runtime" />

<TpnRepo Include="dotnet/aspnetcore" />

<TpnRepo Include="dotnet/installer" />

<TpnRepo Include="dotnet/roslyn-analyzers" />

<TpnRepo Include="dotnet/templating" />

<TpnRepo Include="dotnet/winforms" />

<TpnRepo Include="dotnet/wpf" />

 $\langle$  !--

 Additional repos that should be included but don't have any third-party-notices files:

 dotnet/efcore dotnet/emsdk  dotnet/extensions dotnet/icu dotnet/sdk dotnet/windowsdesktop dotnet/linker

-->

 $\langle$ TpnRepo Condition="'%(TpnRepo.Branch)' == "" Branch="main" />

 <PotentialTpnPath Include="THIRD-PARTY-NOTICES.TXT" /> <PotentialTpnPath Include="THIRD-PARTY-NOTICES.txt" /> <PotentialTpnPath Include="THIRD-PARTY-NOTICES" /> <PotentialTpnPath Include="THIRDPARTYNOTICES.TXT" /> <PotentialTpnPath Include="THIRDPARTYNOTICES.txt" /> </ItemGroup>

 <RegenerateThirdPartyNotices TpnFile="\$(TpnFile)" PotentialTpnPaths="@(PotentialTpnPath)" TpnRepos="@(TpnRepo)" />

 <Message Text="\$(MSBuildProjectName) -> \$(TpnFile)" Importance="High" /> </Target>

</Project>

.NET Core uses third-party libraries or other resources that may be distributed under licenses different than the .NET Core software.

In the event that we accidentally failed to list a required notice, please bring it to our attention. Post an issue or email us:

dotnet@microsoft.com

The attached notices are provided for information only.

License notice for SciMark C#

-----------------------------

https://github.com/dosvidos/SciMark

<license>

This is a port of the SciMark2a Java Benchmark to C# by Chris Re (cmr28@cornell.edu) and Werner Vogels (vogels@cs.cornell.edu)

For details on the original authors see http://math.nist.gov/scimark2

This software is likely to burn your processor, bitflip your memory chips anihilate your screen and corrupt all your disks, so you it at your

own risk. </license>

License notice for SciMark 2.0 ------------------------------

http://math.nist.gov/scimark2/credits.html

As this software was developed as part of work done by the United States Government, it is not subject to copyright, and is in the public domain. We would, however, appreciate acknowledgements if this work is found useful. Note that according to GNU.org public domain is compatible with GPL. .NET Runtime uses third-party libraries or other resources that may be distributed under licenses different than the .NET Runtime software.

In the event that we accidentally failed to list a required notice, please bring it to our attention. Post an issue or email us:

dotnet@microsoft.com

The attached notices are provided for information only.

License notice for ASP.NET -------------------------------

Copyright (c) .NET Foundation. All rights reserved. Licensed under the Apache License, Version 2.0.

Available at https://github.com/dotnet/aspnetcore/blob/main/LICENSE.txt

License notice for Slicing-by-8

-------------------------------

http://sourceforge.net/projects/slicing-by-8/

Copyright (c) 2004-2006 Intel Corporation - All Rights Reserved

This software program is licensed subject to the BSD License, available at http://www.opensource.org/licenses/bsd-license.html.

License notice for Unicode data -------------------------------

https://www.unicode.org/license.html

Copyright

1991-2022 Unicode, Inc. All rights reserved.

Distributed under the Terms of Use in https://www.unicode.org/copyright.html.

Permission is hereby granted, free of charge, to any person obtaining a copy of the Unicode data files and any associated documentation (the "Data Files") or Unicode software and any associated documentation (the "Software") to deal in the Data Files or Software without restriction, including without limitation the rights to use, copy, modify, merge, publish, distribute, and/or sell copies of the Data Files or Software, and to permit persons to whom the Data Files or Software are furnished to do so, provided that either (a) this copyright and permission notice appear with all copies of the Data Files or Software, or (b) this copyright and permission notice appear in associated Documentation.

THE DATA FILES AND SOFTWARE ARE PROVIDED "AS IS", WITHOUT WARRANTY OF ANY KIND, EXPRESS OR IMPLIED, INCLUDING BUT NOT LIMITED TO THE WARRANTIES OF MERCHANTABILITY, FITNESS FOR A PARTICULAR PURPOSE AND NONINFRINGEMENT OF THIRD PARTY RIGHTS. IN NO EVENT SHALL THE COPYRIGHT HOLDER OR HOLDERS INCLUDED IN THIS NOTICE BE LIABLE FOR ANY CLAIM, OR ANY SPECIAL INDIRECT OR CONSEQUENTIAL DAMAGES, OR ANY DAMAGES WHATSOEVER RESULTING FROM LOSS OF USE, DATA OR PROFITS, WHETHER IN AN ACTION OF CONTRACT, NEGLIGENCE OR OTHER TORTIOUS ACTION, ARISING OUT OF OR IN CONNECTION WITH THE USE OR PERFORMANCE OF THE DATA FILES OR SOFTWARE.

Except as contained in this notice, the name of a copyright holder shall not be used in advertising or otherwise to promote the sale, use or other dealings in these Data Files or Software without prior written authorization of the copyright holder.

License notice for Zlib -----------------------

https://github.com/madler/zlib http://zlib.net/zlib\_license.html

/\* zlib.h -- interface of the 'zlib' general purpose compression library version 1.2.11, January 15th, 2017

Copyright (C) 1995-2017 Jean-loup Gailly and Mark Adler

 This software is provided 'as-is', without any express or implied warranty. In no event will the authors be held liable for any damages arising from the use of this software.

 Permission is granted to anyone to use this software for any purpose, including commercial applications, and to alter it and redistribute it freely, subject to the following restrictions:

- 1. The origin of this software must not be misrepresented; you must not claim that you wrote the original software. If you use this software in a product, an acknowledgment in the product documentation would be appreciated but is not required.
- 2. Altered source versions must be plainly marked as such, and must not be misrepresented as being the original software.
- 3. This notice may not be removed or altered from any source distribution.

 Jean-loup Gailly Mark Adler jloup@gzip.org madler@alumni.caltech.edu

\*/

License notice for Mono

-------------------------------

http://www.mono-project.com/docs/about-mono/

#### Copyright

(c) .NET Foundation Contributors

## MIT License

Permission is hereby granted, free of charge, to any person obtaining a copy of this software and associated documentation files (the Software), to deal in the Software without restriction, including without limitation the rights to use, copy, modify, merge, publish, distribute, sublicense, and/or sell copies of the Software, and to permit persons to whom the Software is furnished to do so, subject to the following conditions:

The above copyright notice and this permission notice shall be included in all copies or substantial portions of the Software.

THE SOFTWARE IS PROVIDED "AS IS", WITHOUT WARRANTY OF ANY KIND, EXPRESS OR IMPLIED, INCLUDING BUT NOT LIMITED TO THE WARRANTIES OF MERCHANTABILITY, FITNESS FOR A PARTICULAR PURPOSE AND NONINFRINGEMENT. IN NO EVENT SHALL THE AUTHORS OR COPYRIGHT HOLDERS BE LIABLE FOR ANY CLAIM, DAMAGES OR OTHER LIABILITY, WHETHER IN AN ACTION OF CONTRACT,

 TORT OR OTHERWISE, ARISING FROM, OUT OF OR IN CONNECTION WITH THE SOFTWARE OR THE USE OR OTHER DEALINGS IN THE SOFTWARE.

License notice for International Organization for Standardization

Portions (C) International Organization for Standardization 1986: Permission to copy in any form is granted for use with conforming SGML systems and applications as defined in ISO 8879, provided this notice is included in all copies.

-----------------------------------------------------------------

License notice for Intel

 $-$ 

"Copyright (c) 2004-2006 Intel Corporation - All Rights Reserved

Redistribution and use in source and binary forms, with or without modification, are permitted provided that the following conditions are met:

1. Redistributions of source code must retain the above copyright notice, this list of conditions and the following disclaimer.

2. Redistributions in binary form must reproduce the above copyright notice, this list of conditions and the following disclaimer in the documentation and/or other materials provided with the distribution.

THIS SOFTWARE IS PROVIDED BY THE COPYRIGHT HOLDERS AND CONTRIBUTORS "AS IS" AND ANY EXPRESS OR IMPLIED WARRANTIES, INCLUDING, BUT NOT LIMITED TO, THE IMPLIED WARRANTIES OF MERCHANTABILITY AND FITNESS FOR A PARTICULAR PURPOSE ARE DISCLAIMED. IN NO EVENT SHALL THE COPYRIGHT HOLDER OR CONTRIBUTORS BE LIABLE FOR ANY DIRECT, INDIRECT, INCIDENTAL, SPECIAL, EXEMPLARY, OR CONSEQUENTIAL DAMAGES (INCLUDING, BUT NOT LIMITED TO, PROCUREMENT OF SUBSTITUTE GOODS OR SERVICES; LOSS OF USE, DATA, OR PROFITS; OR BUSINESS INTERRUPTION) HOWEVER CAUSED AND ON ANY THEORY OF LIABILITY, WHETHER IN CONTRACT, STRICT LIABILITY, OR TORT (INCLUDING NEGLIGENCE OR OTHERWISE) ARISING IN ANY WAY OUT OF THE USE OF THIS SOFTWARE, EVEN IF ADVISED OF THE POSSIBILITY OF SUCH DAMAGE.

License notice for Xamarin and Novell

-------------------------------------

Copyright (c) 2015 Xamarin, Inc (http://www.xamarin.com)

## Permission

 is hereby granted, free of charge, to any person obtaining a copy of this software and associated documentation files (the "Software"), to deal in the Software without restriction, including without limitation the rights to use, copy, modify, merge, publish, distribute, sublicense, and/or sell copies of the Software, and to permit persons to whom the Software is furnished to do so, subject to the following conditions:

The above copyright notice and this permission notice shall be included in

all copies or substantial portions of the Software.

THE SOFTWARE IS PROVIDED "AS IS", WITHOUT WARRANTY OF ANY KIND, EXPRESS OR IMPLIED, INCLUDING BUT NOT LIMITED TO THE WARRANTIES OF MERCHANTABILITY, FITNESS FOR A PARTICULAR PURPOSE AND NONINFRINGEMENT. IN NO EVENT SHALL THE AUTHORS OR COPYRIGHT HOLDERS BE LIABLE FOR ANY CLAIM, DAMAGES OR OTHER LIABILITY, WHETHER IN AN ACTION OF CONTRACT, TORT OR OTHERWISE, ARISING FROM, OUT OF OR IN CONNECTION WITH THE SOFTWARE OR THE USE OR OTHER DEALINGS IN

THE SOFTWARE.

Copyright (c) 2011 Novell, Inc (http://www.novell.com)

Permission is hereby granted, free of charge, to any person obtaining a copy of this software and associated documentation files (the "Software"), to deal in the Software without restriction, including without limitation the rights to use, copy, modify, merge, publish, distribute, sublicense, and/or sell copies of the Software, and to permit persons to whom the Software is furnished to do so, subject to the following conditions:

The above copyright notice and this permission notice shall be included in all copies or substantial portions of the Software.

THE SOFTWARE IS PROVIDED "AS IS", WITHOUT WARRANTY OF ANY KIND, EXPRESS OR IMPLIED, INCLUDING BUT NOT LIMITED TO THE WARRANTIES OF MERCHANTABILITY, FITNESS FOR A PARTICULAR PURPOSE AND NONINFRINGEMENT. IN NO EVENT SHALL THE AUTHORS OR COPYRIGHT HOLDERS BE LIABLE FOR ANY CLAIM, DAMAGES OR OTHER LIABILITY, WHETHER IN AN ACTION OF CONTRACT, TORT OR OTHERWISE, ARISING FROM, OUT OF OR IN CONNECTION WITH THE SOFTWARE OR THE USE OR OTHER DEALINGS IN

THE SOFTWARE.

Third party notice for W3C

--------------------------

# "W3C SOFTWARE AND DOCUMENT NOTICE AND LICENSE

Status: This license takes effect 13 May, 2015.

This work is being provided by the copyright holders under the following license.

License

By obtaining and/or copying this work, you (the licensee) agree that you have read, understood, and will comply with the following terms and conditions.

Permission to copy, modify, and distribute this work, with or without modification, for any purpose and without fee or royalty is hereby granted, provided that you include the following on ALL copies of the work or portions thereof, including modifications:

The full text of this NOTICE in a location viewable to users of the redistributed or derivative work.

Any pre-existing intellectual property disclaimers, notices, or terms and conditions. If none exist, the W3C Software and Document Short Notice should

be included.

Notice of any changes or modifications, through a copyright statement on the new code or document such as "This software or document includes material copied from or derived from [title and URI of the W3C document]. Copyright [YEAR] W3C (MIT, ERCIM, Keio, Beihang)."

## Disclaimers

THIS WORK IS PROVIDED "AS IS," AND COPYRIGHT HOLDERS MAKE NO REPRESENTATIONS OR WARRANTIES, EXPRESS OR IMPLIED, INCLUDING BUT NOT LIMITED TO, WARRANTIES OF MERCHANTABILITY OR FITNESS FOR ANY PARTICULAR PURPOSE OR THAT THE USE OF THE SOFTWARE OR DOCUMENT WILL NOT INFRINGE ANY THIRD PARTY PATENTS, COPYRIGHTS, TRADEMARKS OR OTHER RIGHTS.

COPYRIGHT HOLDERS WILL NOT BE LIABLE FOR ANY DIRECT, INDIRECT, SPECIAL OR CONSEQUENTIAL DAMAGES ARISING OUT OF ANY USE OF THE SOFTWARE OR DOCUMENT. The name and trademarks of copyright holders may NOT be used in advertising or publicity pertaining to the work without specific, written prior permission. Title to copyright in this work will at all times remain with copyright holders."

License notice for Bit Twiddling Hacks

--------------------------------------

Bit Twiddling Hacks

By Sean Eron Anderson seander@cs.stanford.edu

Individually, the code snippets here are in the public domain (unless otherwise noted) feel free to use them however you please. The aggregate collection and descriptions are 1997-2005 Sean Eron Anderson. The code and descriptions are distributed in the hope that they will be useful, but WITHOUT ANY WARRANTY and without even the implied warranty of merchantability or fitness for a particular purpose.

License notice for Brotli

--------------------------------------

Copyright (c) 2009, 2010, 2013-2016 by the Brotli Authors.

Permission is hereby granted, free of charge, to any person obtaining a copy of this software and associated documentation files (the "Software"), to deal in the Software without restriction, including without limitation the rights to use, copy, modify, merge, publish, distribute, sublicense, and/or sell

copies of the Software, and to permit persons to whom the Software is furnished to do so, subject to the following conditions:

The above copyright notice and this permission notice shall be included in all copies or substantial portions of the Software.

THE SOFTWARE IS PROVIDED "AS IS", WITHOUT WARRANTY OF ANY KIND, EXPRESS OR

IMPLIED, INCLUDING BUT NOT LIMITED TO THE WARRANTIES OF MERCHANTABILITY, FITNESS FOR A PARTICULAR PURPOSE AND NONINFRINGEMENT. IN NO EVENT SHALL THE AUTHORS OR COPYRIGHT HOLDERS BE LIABLE FOR ANY CLAIM, DAMAGES OR OTHER LIABILITY, WHETHER IN AN ACTION OF CONTRACT, TORT OR OTHERWISE, ARISING FROM, OUT OF OR IN CONNECTION WITH THE SOFTWARE OR THE USE OR OTHER DEALINGS IN THE SOFTWARE.

compress\_fragment.c: Copyright (c) 2011, Google Inc. All rights reserved.

Redistribution and use in source and binary forms, with or without modification, are permitted provided that the following conditions are met:

 \* Redistributions of source code must retain the above copyright

notice, this list of conditions and the following disclaimer.

 \* Redistributions in binary form must reproduce the above copyright notice, this list of conditions and the following disclaimer in the documentation and/or other materials provided with the distribution.

 \* Neither the name of Google Inc. nor the names of its contributors may be used to endorse or promote products derived from this software without specific prior written permission.

THIS SOFTWARE IS PROVIDED BY THE COPYRIGHT HOLDERS AND CONTRIBUTORS ""AS IS"" AND ANY EXPRESS OR IMPLIED WARRANTIES, INCLUDING, BUT NOT LIMITED TO, THE IMPLIED WARRANTIES OF MERCHANTABILITY AND FITNESS FOR A PARTICULAR PURPOSE ARE DISCLAIMED. IN NO EVENT SHALL THE COPYRIGHT OWNER OR CONTRIBUTORS BE LIABLE FOR ANY DIRECT, INDIRECT, INCIDENTAL, SPECIAL, EXEMPLARY, OR CONSEQUENTIAL DAMAGES (INCLUDING, BUT NOT LIMITED TO, PROCUREMENT OF SUBSTITUTE GOODS OR SERVICES; LOSS OF USE, DATA, OR PROFITS; OR BUSINESS INTERRUPTION) HOWEVER CAUSED AND ON ANY

THEORY OF LIABILITY, WHETHER IN CONTRACT, STRICT LIABILITY, OR TORT (INCLUDING NEGLIGENCE OR OTHERWISE) ARISING IN ANY WAY OUT OF THE USE OF THIS SOFTWARE, EVEN IF ADVISED OF THE POSSIBILITY OF SUCH DAMAGE.

decode\_fuzzer.c:

Copyright (c) 2015 The Chromium Authors. All rights reserved.

Redistribution and use in source and binary forms, with or without modification, are permitted provided that the following conditions are met:

 \* Redistributions of source code must retain the above copyright notice, this list of conditions and the following disclaimer.

 \* Redistributions in binary form must reproduce the above copyright notice, this list of conditions and the following disclaimer in the documentation and/or other materials provided with the distribution.

 \* Neither the name of Google Inc. nor the names of its contributors may be used to endorse or promote products derived from this software without specific prior written permission.

# THIS SOFTWARE IS PROVIDED

 BY THE COPYRIGHT HOLDERS AND CONTRIBUTORS ""AS IS"" AND ANY EXPRESS OR IMPLIED WARRANTIES, INCLUDING, BUT NOT LIMITED TO, THE IMPLIED WARRANTIES OF MERCHANTABILITY AND FITNESS FOR A PARTICULAR PURPOSE ARE DISCLAIMED. IN NO EVENT SHALL THE COPYRIGHT OWNER OR CONTRIBUTORS BE LIABLE FOR ANY DIRECT, INDIRECT, INCIDENTAL, SPECIAL, EXEMPLARY, OR CONSEQUENTIAL DAMAGES (INCLUDING, BUT NOT LIMITED TO, PROCUREMENT OF SUBSTITUTE GOODS OR SERVICES; LOSS OF USE, DATA, OR PROFITS; OR BUSINESS INTERRUPTION) HOWEVER CAUSED AND ON ANY THEORY OF LIABILITY, WHETHER IN CONTRACT, STRICT LIABILITY, OR TORT (INCLUDING NEGLIGENCE OR OTHERWISE) ARISING IN ANY WAY OUT OF THE USE OF THIS SOFTWARE, EVEN IF ADVISED OF THE POSSIBILITY OF SUCH DAMAGE."

License notice for Json.NET

-------------------------------

https://github.com/JamesNK/Newtonsoft.Json/blob/master/LICENSE.md

The MIT License (MIT)

Copyright (c) 2007 James Newton-King

Permission is hereby granted, free of charge, to any person obtaining a copy of

this software and associated documentation files (the "Software"), to deal in the Software without restriction, including without limitation the rights to use, copy, modify, merge, publish, distribute, sublicense, and/or sell copies of the Software, and to permit persons to whom the Software is furnished to do so, subject to the following conditions:

The above copyright notice and this permission notice shall be included in all copies or substantial portions of the Software.

THE SOFTWARE IS PROVIDED "AS IS", WITHOUT WARRANTY OF ANY KIND, EXPRESS OR IMPLIED, INCLUDING BUT NOT LIMITED TO THE WARRANTIES OF MERCHANTABILITY, FITNESS FOR A PARTICULAR PURPOSE AND NONINFRINGEMENT. IN NO EVENT SHALL THE AUTHORS OR COPYRIGHT HOLDERS BE LIABLE FOR ANY CLAIM, DAMAGES OR OTHER LIABILITY, WHETHER IN AN ACTION OF CONTRACT, TORT OR OTHERWISE, ARISING FROM, OUT OF OR IN CONNECTION WITH THE SOFTWARE OR THE USE OR OTHER DEALINGS IN THE SOFTWARE.

License notice for vectorized base64 encoding / decoding

--------------------------------------------------------

Copyright (c) 2005-2007, Nick Galbreath Copyright (c) 2013-2017, Alfred Klomp Copyright (c) 2015-2017, Wojciech Mula Copyright (c) 2016-2017, Matthieu Darbois All rights reserved.

Redistribution and use in source and binary forms, with or without modification, are permitted provided that the following conditions are met:

- Redistributions of source code must retain the above copyright notice, this list of conditions and the following disclaimer.

- Redistributions in binary form must reproduce the above copyright notice, this list of conditions and the following disclaimer in the documentation and/or other materials provided with the distribution.

THIS SOFTWARE IS PROVIDED BY THE COPYRIGHT HOLDERS AND CONTRIBUTORS "AS IS" AND ANY EXPRESS OR IMPLIED WARRANTIES, INCLUDING, BUT NOT LIMITED TO, THE IMPLIED WARRANTIES OF MERCHANTABILITY AND FITNESS FOR A PARTICULAR PURPOSE ARE DISCLAIMED. IN NO EVENT SHALL THE COPYRIGHT HOLDER

 OR CONTRIBUTORS BE LIABLE FOR ANY DIRECT, INDIRECT, INCIDENTAL, SPECIAL, EXEMPLARY, OR CONSEQUENTIAL DAMAGES (INCLUDING, BUT NOT LIMITED TO, PROCUREMENT OF SUBSTITUTE GOODS OR SERVICES; LOSS OF USE, DATA, OR PROFITS; OR BUSINESS INTERRUPTION) HOWEVER CAUSED AND ON ANY THEORY OF LIABILITY, WHETHER IN CONTRACT, STRICT LIABILITY, OR TORT (INCLUDING NEGLIGENCE OR OTHERWISE) ARISING IN ANY WAY OUT OF THE USE OF THIS SOFTWARE, EVEN IF ADVISED OF THE POSSIBILITY OF SUCH DAMAGE.

License notice for RFC 3492 ---------------------------

The punycode implementation is based on the sample code in RFC 3492

Copyright (C) The Internet Society (2003). All Rights Reserved.

This document and translations of it may be copied and furnished to others, and derivative works that comment on or otherwise explain it or assist in its implementation may be prepared, copied, published and distributed, in whole or in part, without restriction of any kind, provided that the above copyright notice and this paragraph are included on all such copies and derivative works. However, this

document itself may not be modified in any way, such as by removing the copyright notice or references to the Internet Society or other Internet organizations, except as needed for the purpose of developing Internet standards in which case the procedures for copyrights defined in the Internet Standards process must be followed, or as required to translate it into languages other than English.

The limited permissions granted above are perpetual and will not be revoked by the Internet Society or its successors or assigns.

This document and the information contained herein is provided on an "AS IS" basis and THE INTERNET SOCIETY AND THE INTERNET ENGINEERING TASK FORCE DISCLAIMS ALL WARRANTIES, EXPRESS OR IMPLIED, INCLUDING BUT NOT LIMITED TO ANY WARRANTY THAT THE USE OF THE INFORMATION HEREIN WILL NOT INFRINGE ANY RIGHTS OR ANY IMPLIED WARRANTIES OF MERCHANTABILITY OR FITNESS FOR A PARTICULAR PURPOSE.

### License

 notice for Algorithm from Internet Draft document "UUIDs and GUIDs" ---------------------------------------------------------------------------

Copyright (c) 1990- 1993, 1996 Open Software Foundation, Inc. Copyright (c) 1989 by Hewlett-Packard Company, Palo Alto, Ca. & Digital Equipment Corporation, Maynard, Mass. To anyone who acknowledges that this file is provided "AS IS" without any express or implied warranty: permission to use, copy, modify, and distribute this file for any purpose is hereby granted without fee, provided that the above copyright notices and this notice appears in all source code copies, and that none of the names of Open Software Foundation, Inc., Hewlett-Packard Company, or Digital Equipment Corporation be used in advertising or publicity pertaining to distribution of the software without specific, written prior permission. Neither Open Software Foundation, Inc., Hewlett-Packard Company, Microsoft, nor Digital Equipment Corporation makes any representations about the suitability of this software for any purpose.

Copyright(C) The Internet Society 1997. All Rights Reserved.

This document and translations of it may be copied and furnished to others, and derivative works that comment on or otherwise explain it or assist in its implementation may be prepared, copied, published and distributed, in whole or in part, without restriction of any kind, provided that the above copyright notice and this paragraph are included on all such copies and derivative works.However, this document itself may not be modified in any way, such as by removing the copyright notice or references to the Internet

Society or other Internet organizations, except as needed for the purpose of developing Internet standards in which case the procedures for copyrights defined in the Internet Standards process must be followed, or as required to translate it into languages other than English.

The limited permissions granted above are perpetual and will not be revoked by

the Internet Society or its successors or assigns.

This document and the information contained herein is provided on an "AS IS" basis and THE INTERNET SOCIETY AND THE INTERNET ENGINEERING TASK FORCE DISCLAIMS ALL WARRANTIES, EXPRESS OR IMPLIED, INCLUDING BUT NOT LIMITED TO ANY WARRANTY THAT THE USE OF THE INFORMATION HEREIN WILL NOT INFRINGE ANY RIGHTS OR ANY IMPLIED WARRANTIES OF MERCHANTABILITY OR FITNESS FOR A PARTICULAR PURPOSE.

License notice for Algorithm from RFC 4122 - A Universally Unique IDentifier (UUID) URN Namespace ----------------------------------------------------

Copyright (c) 1990- 1993, 1996 Open Software Foundation, Inc. Copyright (c) 1989 by Hewlett-Packard Company, Palo Alto, Ca. & Digital Equipment Corporation, Maynard, Mass. Copyright (c) 1998 Microsoft. To anyone who acknowledges that this file is provided "AS IS" without any express or implied warranty: permission to use, copy, modify, and distribute this file for any purpose is hereby granted without fee, provided that the above copyright notices and this notice appears in all source code copies, and that none of the names of Open Software Foundation, Inc., Hewlett-Packard Company, Microsoft, or Digital Equipment Corporation be used in advertising or publicity pertaining to distribution of the software without specific, written prior permission. Neither Open Software Foundation, Inc., Hewlett-Packard Company, Microsoft, nor Digital Equipment Corporation makes any representations about the suitability of this software for any purpose."

License notice for The LLVM Compiler Infrastructure

---------------------------------------------------

Developed by:

LLVM Team

University of Illinois at Urbana-Champaign

http://llvm.org

Permission is hereby granted, free of charge, to any person obtaining a copy of this software and associated documentation files (the "Software"), to deal with the Software without restriction, including without limitation the rights to use, copy, modify,

 merge, publish, distribute, sublicense, and/or sell copies of the Software, and to permit persons to whom the Software is furnished to do so, subject to the following conditions:

- \* Redistributions of source code must retain the above copyright notice, this list of conditions and the following disclaimers.
- \* Redistributions in binary form must reproduce the above copyright notice, this list of conditions and the following disclaimers in the documentation and/or other materials provided with the distribution.
- \* Neither the names of the LLVM Team, University of Illinois at Urbana-Champaign, nor the names of its contributors may be used to endorse or promote products derived from this Software without specific prior written permission.

THE SOFTWARE IS PROVIDED "AS IS", WITHOUT WARRANTY OF ANY KIND, EXPRESS OR IMPLIED, INCLUDING BUT NOT LIMITED TO THE WARRANTIES OF MERCHANTABILITY, FITNESS FOR A PARTICULAR PURPOSE AND NONINFRINGEMENT. IN NO EVENT SHALL THE CONTRIBUTORS OR COPYRIGHT HOLDERS BE LIABLE FOR ANY CLAIM, DAMAGES OR OTHER LIABILITY, WHETHER IN AN ACTION OF CONTRACT, TORT OR OTHERWISE, ARISING FROM,

OUT OF OR IN CONNECTION WITH THE SOFTWARE OR THE USE OR OTHER DEALINGS WITH THE **SOFTWARE** 

License notice for Bob Jenkins

 $-$ 

By Bob Jenkins, 1996. bob\_jenkins@burtleburtle.net. You may use this code any way you wish, private, educational, or commercial. It's free.

License notice for Greg Parker ------------------------------

Greg Parker gparker@cs.stanford.edu December 2000 This code is in the public domain and may be copied or modified without permission.

License notice for libunwind based code ----------------------------------------

Permission is hereby granted, free of charge, to any person obtaining a copy of this software and associated documentation files (the

"Software"), to deal in the Software without restriction, including without limitation the rights to use, copy, modify, merge, publish, distribute, sublicense, and/or sell copies of the Software, and to permit persons to whom the Software is furnished to do so, subject to the following conditions:

The above copyright notice and this permission notice shall be included in all copies or substantial portions of the Software.

THE SOFTWARE IS PROVIDED "AS IS", WITHOUT WARRANTY OF ANY KIND, EXPRESS OR IMPLIED, INCLUDING BUT NOT LIMITED TO THE WARRANTIES OF MERCHANTABILITY, FITNESS FOR A PARTICULAR PURPOSE AND NONINFRINGEMENT. IN NO EVENT SHALL THE AUTHORS OR COPYRIGHT HOLDERS BE LIABLE FOR ANY CLAIM, DAMAGES OR OTHER LIABILITY, WHETHER IN AN ACTION OF CONTRACT, TORT OR OTHERWISE, ARISING FROM, OUT OF OR IN CONNECTION WITH THE SOFTWARE OR THE USE OR OTHER DEALINGS IN THE SOFTWARE.

License notice for Printing Floating-Point Numbers (Dragon4)

------------------------------------------------------------

/\*\*\*\*\*\*\*\*\*\*\*\*\*\*\*\*\*\*\*\*\*\*\*\*\*\*\*\*\*\*\*\*\*\*\*\*\*\*\*\*\*\*\*\*\*\*\*\*\*\*\*\*\*\*\*\*\*\*\*\*\*\*\*\*\*\*\*\*\*\*\*\*\*\*\*\*\*\*

 Copyright (c) 2014 Ryan Juckett http://www.ryanjuckett.com/

 This software is provided 'as-is', without any express or implied warranty. In no event will the authors be held liable for any damages arising from the use of this software.

 Permission is granted to anyone to use this software for any purpose, including commercial applications, and to alter it and redistribute it freely, subject to the following restrictions:

- 1. The origin of this software must not be misrepresented; you must not claim that you wrote the original software. If you use this software in a product, an acknowledgment in the product documentation would be appreciated but is not required.
- 2. Altered source versions must be plainly marked as such, and must not be misrepresented as being the original software.
- 3. This notice may not be removed or altered from any source distribution. \*\*\*\*\*\*\*\*\*\*\*\*\*\*\*\*\*\*\*\*\*\*\*\*\*\*\*\*\*\*\*\*\*\*\*\*\*\*\*\*\*\*\*\*\*\*\*\*\*\*\*\*\*\*\*\*\*\*\*\*\*\*\*\*\*\*\*\*\*\*\*\*\*\*\*\*\*\*/

License notice

for Printing Floating-point Numbers (Grisu3)

-----------------------------------------------------------

Copyright 2012 the V8 project authors. All rights reserved. Redistribution and use in source and binary forms, with or without modification, are permitted provided that the following conditions are met:

- \* Redistributions of source code must retain the above copyright notice, this list of conditions and the following disclaimer.
- \* Redistributions in binary form must reproduce the above copyright notice, this list of conditions and the following disclaimer in the documentation and/or other materials provided with the distribution.
- \* Neither the name of Google Inc. nor the names of its contributors may be used to endorse or promote products derived from this software without specific prior written permission.

# THIS SOFTWARE IS PROVIDED BY THE COPYRIGHT HOLDERS AND CONTRIBUTORS "AS IS" AND ANY EXPRESS OR IMPLIED WARRANTIES, INCLUDING, BUT NOT

LIMITED TO, THE IMPLIED WARRANTIES OF MERCHANTABILITY AND FITNESS FOR A PARTICULAR PURPOSE ARE DISCLAIMED. IN NO EVENT SHALL THE COPYRIGHT OWNER OR CONTRIBUTORS BE LIABLE FOR ANY DIRECT, INDIRECT, INCIDENTAL, SPECIAL, EXEMPLARY, OR CONSEQUENTIAL DAMAGES (INCLUDING, BUT NOT LIMITED TO, PROCUREMENT OF SUBSTITUTE GOODS OR SERVICES; LOSS OF USE, DATA, OR PROFITS; OR BUSINESS INTERRUPTION) HOWEVER CAUSED AND ON ANY THEORY OF LIABILITY, WHETHER IN CONTRACT, STRICT LIABILITY, OR TORT (INCLUDING NEGLIGENCE OR OTHERWISE) ARISING IN ANY WAY OUT OF THE USE OF THIS SOFTWARE, EVEN IF ADVISED OF THE POSSIBILITY OF SUCH DAMAGE.

License notice for xxHash

-------------------------

xxHash Library Copyright (c) 2012-2014, Yann Collet All rights reserved.

Redistribution and use in source and binary forms, with or without modification, are permitted provided that the following conditions are met:

\* Redistributions of source code must retain the above copyright notice, this list of conditions and the following disclaimer.

\* Redistributions in binary form must reproduce the above copyright notice, this list of conditions and the following disclaimer in the documentation and/or other materials provided with the distribution.

THIS SOFTWARE IS PROVIDED BY THE COPYRIGHT HOLDERS AND CONTRIBUTORS "AS IS" AND ANY EXPRESS OR IMPLIED WARRANTIES, INCLUDING, BUT NOT LIMITED TO, THE IMPLIED WARRANTIES OF MERCHANTABILITY AND FITNESS FOR A PARTICULAR PURPOSE ARE DISCLAIMED. IN NO EVENT SHALL THE COPYRIGHT HOLDER OR CONTRIBUTORS BE LIABLE FOR ANY DIRECT, INDIRECT, INCIDENTAL, SPECIAL, EXEMPLARY, OR CONSEQUENTIAL DAMAGES (INCLUDING, BUT NOT LIMITED TO, PROCUREMENT OF SUBSTITUTE GOODS OR SERVICES; LOSS OF USE, DATA, OR PROFITS; OR BUSINESS INTERRUPTION) HOWEVER CAUSED AND ON ANY THEORY OF LIABILITY, WHETHER IN CONTRACT, STRICT LIABILITY, OR TORT (INCLUDING NEGLIGENCE OR OTHERWISE) ARISING IN ANY WAY OUT OF THE USE OF THIS SOFTWARE, EVEN IF ADVISED OF THE POSSIBILITY OF SUCH DAMAGE.

License notice for Berkeley SoftFloat Release 3e ------------------------------------------------

https://github.com/ucb-bar/berkeley-softfloat-3 https://github.com/ucb-bar/berkeley-softfloat-3/blob/master/COPYING.txt

License for Berkeley SoftFloat Release 3e

John R. Hauser 2018 January 20

The following applies to the whole of SoftFloat Release 3e as well as to each source file individually.

Copyright 2011, 2012, 2013, 2014, 2015, 2016, 2017, 2018 The Regents of the University of California. All rights reserved.

Redistribution and use in source and binary forms, with or without modification, are permitted provided that the following conditions are met:

- 1. Redistributions of source code must retain the above copyright notice, this list of conditions, and the following disclaimer.
- 2. Redistributions in binary form must reproduce the above copyright notice, this list of conditions, and the following disclaimer in the documentation and/or other materials provided with the distribution.
- 3. Neither the name of the University nor the names of its contributors may be used to endorse or promote products derived from this software without specific prior written permission.

THIS SOFTWARE IS PROVIDED BY THE REGENTS AND CONTRIBUTORS "AS IS", AND ANY EXPRESS OR IMPLIED WARRANTIES, INCLUDING, BUT NOT LIMITED TO, THE IMPLIED WARRANTIES OF MERCHANTABILITY AND FITNESS FOR A PARTICULAR PURPOSE, ARE

DISCLAIMED. IN NO EVENT SHALL THE REGENTS OR CONTRIBUTORS BE LIABLE FOR ANY DIRECT, INDIRECT, INCIDENTAL, SPECIAL, EXEMPLARY, OR CONSEQUENTIAL DAMAGES (INCLUDING, BUT NOT LIMITED TO, PROCUREMENT OF SUBSTITUTE GOODS OR SERVICES; LOSS OF USE, DATA, OR PROFITS; OR BUSINESS INTERRUPTION) HOWEVER CAUSED AND ON ANY THEORY OF LIABILITY, WHETHER IN CONTRACT, STRICT LIABILITY, OR TORT (INCLUDING NEGLIGENCE OR OTHERWISE) ARISING IN ANY WAY OUT OF THE USE OF THIS SOFTWARE, EVEN IF ADVISED OF THE POSSIBILITY OF SUCH DAMAGE.

License notice for xoshiro RNGs

--------------------------------

Written in 2018 by David Blackman and Sebastiano Vigna (vigna@acm.org)

To the extent possible under law, the author has dedicated all copyright and related and neighboring rights to this software to the public domain worldwide. This software is distributed without any warranty.

See <http://creativecommons.org/publicdomain/zero/1.0/>.

License for fastmod (https://github.com/lemire/fastmod) and ibm-fpgen (https://github.com/nigeltao/parse-numberfxx-test-data)

--------------------------------------

Copyright 2018 Daniel Lemire

 Licensed under the Apache License, Version 2.0 (the "License"); you may not use this file except in compliance with the License. You may obtain a copy of the License at

http://www.apache.org/licenses/LICENSE-2.0

 Unless required by applicable law or agreed to in writing, software distributed under the License is distributed on an "AS IS" BASIS, WITHOUT WARRANTIES OR CONDITIONS OF ANY KIND, either express or implied. See the License for the specific language governing permissions and limitations under the License.

License for sse4-strstr (https://github.com/WojciechMula/sse4-strstr)

--------------------------------------

 Copyright (c) 2008-2016, Wojciech Mua All rights reserved.

 Redistribution and use in source and binary forms, with or without modification, are permitted provided that the following conditions are met:

- 1. Redistributions of source code must retain the above copyright notice, this list of conditions and the following disclaimer.
- 2. Redistributions in binary form must reproduce the above copyright notice, this list of conditions and the following disclaimer in the documentation and/or other materials provided with the distribution.

 THIS SOFTWARE IS PROVIDED BY THE COPYRIGHT HOLDERS AND CONTRIBUTORS "AS IS" AND ANY EXPRESS OR IMPLIED WARRANTIES, INCLUDING, BUT NOT LIMITED TO, THE IMPLIED WARRANTIES OF MERCHANTABILITY AND FITNESS FOR A

 PARTICULAR PURPOSE ARE DISCLAIMED. IN NO EVENT SHALL THE COPYRIGHT HOLDER OR CONTRIBUTORS BE LIABLE FOR ANY DIRECT, INDIRECT, INCIDENTAL, SPECIAL, EXEMPLARY, OR CONSEQUENTIAL DAMAGES (INCLUDING, BUT NOT LIMITED TO, PROCUREMENT OF SUBSTITUTE GOODS OR SERVICES; LOSS OF USE, DATA, OR PROFITS; OR BUSINESS INTERRUPTION) HOWEVER CAUSED AND ON ANY THEORY OF LIABILITY, WHETHER IN CONTRACT, STRICT LIABILITY, OR TORT (INCLUDING NEGLIGENCE OR OTHERWISE) ARISING IN ANY WAY OUT OF THE USE OF THIS SOFTWARE, EVEN IF ADVISED OF THE POSSIBILITY OF SUCH DAMAGE.

License notice for The C++ REST SDK

-----------------------------------

C++ REST SDK

The MIT License (MIT)

Copyright (c) Microsoft Corporation

All rights reserved.

Permission is hereby granted, free of charge, to any person obtaining a copy of this software and associated documentation files (the "Software"), to deal in the Software without restriction, including without limitation the rights to use, copy,

 modify, merge, publish, distribute, sublicense, and/or sell copies of the Software, and to permit persons to whom the Software is furnished to do so, subject to the following conditions:

The above copyright notice and this permission notice shall be included in all copies or substantial portions of the Software.

THE SOFTWARE IS PROVIDED "AS IS", WITHOUT WARRANTY OF ANY KIND, EXPRESS OR IMPLIED, INCLUDING BUT NOT LIMITED TO THE WARRANTIES OF MERCHANTABILITY, FITNESS FOR A PARTICULAR PURPOSE AND NONINFRINGEMENT. IN NO EVENT SHALL THE AUTHORS OR COPYRIGHT HOLDERS BE LIABLE FOR ANY CLAIM, DAMAGES OR OTHER LIABILITY, WHETHER IN AN ACTION OF CONTRACT, TORT OR OTHERWISE, ARISING FROM, OUT OF OR IN CONNECTION WITH THE SOFTWARE OR THE USE OR OTHER DEALINGS IN THE

# SOFTWARE.

License notice for MessagePack-CSharp

-------------------------------------

MessagePack for C#

MIT License

Copyright (c) 2017 Yoshifumi Kawai

Permission is hereby granted, free of charge, to any person obtaining a copy

of this software and associated documentation files (the "Software"), to deal in the Software without restriction, including without limitation the rights to use, copy, modify, merge, publish, distribute, sublicense, and/or sell copies of the Software, and to permit persons to whom the Software is furnished to do so, subject to the following conditions:

The above copyright notice and this permission notice shall be included in all copies or substantial portions of the Software.

THE SOFTWARE IS PROVIDED "AS IS", WITHOUT WARRANTY OF ANY KIND, EXPRESS OR IMPLIED, INCLUDING BUT NOT LIMITED TO THE WARRANTIES OF MERCHANTABILITY, FITNESS FOR A PARTICULAR PURPOSE AND NONINFRINGEMENT. IN NO EVENT SHALL THE AUTHORS OR COPYRIGHT HOLDERS BE LIABLE FOR ANY CLAIM, DAMAGES OR OTHER LIABILITY, WHETHER IN AN ACTION OF CONTRACT, TORT OR OTHERWISE, ARISING FROM, OUT OF OR IN CONNECTION WITH THE SOFTWARE OR THE USE OR OTHER DEALINGS IN THE **SOFTWARE** 

License notice for lz4net  $-$ 

lz4net

Copyright (c) 2013-2017, Milosz Krajewski

All rights reserved.

Redistribution and use in source and binary forms, with or without modification, are permitted provided that the following conditions are met:

Redistributions of source code must retain the above copyright notice, this list of conditions and the following disclaimer.

Redistributions in binary form must reproduce the above copyright notice, this list of conditions and the following disclaimer in the documentation and/or other materials provided with the distribution.

THIS SOFTWARE IS PROVIDED BY THE COPYRIGHT HOLDERS AND CONTRIBUTORS "AS IS" AND ANY EXPRESS OR IMPLIED WARRANTIES, INCLUDING, BUT NOT LIMITED TO, THE IMPLIED WARRANTIES OF MERCHANTABILITY AND FITNESS FOR A PARTICULAR PURPOSE ARE DISCLAIMED. IN NO EVENT SHALL THE COPYRIGHT HOLDER OR CONTRIBUTORS BE LIABLE FOR ANY DIRECT, INDIRECT, INCIDENTAL, SPECIAL, EXEMPLARY, OR CONSEQUENTIAL DAMAGES (INCLUDING, BUT NOT LIMITED TO, PROCUREMENT OF

 SUBSTITUTE GOODS OR SERVICES; LOSS OF USE, DATA, OR PROFITS; OR BUSINESS INTERRUPTION) HOWEVER CAUSED AND ON ANY THEORY OF LIABILITY, WHETHER IN CONTRACT, STRICT LIABILITY, OR TORT (INCLUDING NEGLIGENCE OR OTHERWISE) ARISING IN ANY WAY OUT OF THE USE OF THIS SOFTWARE, EVEN IF ADVISED OF THE POSSIBILITY OF SUCH DAMAGE.

License notice for Nerdbank.Streams

-----------------------------------

The MIT License (MIT)

Copyright (c) Andrew Arnott

Permission is hereby granted, free of charge, to any person obtaining a copy of this software and associated documentation files (the "Software"), to deal in the Software without restriction, including without limitation the rights to use, copy, modify, merge, publish, distribute, sublicense, and/or sell copies of the Software, and to permit persons to whom the Software is furnished to do so, subject to the following conditions:

The above copyright notice and this permission notice shall be included in all copies or substantial portions of the Software.

THE

 SOFTWARE IS PROVIDED "AS IS", WITHOUT WARRANTY OF ANY KIND, EXPRESS OR IMPLIED, INCLUDING BUT NOT LIMITED TO THE WARRANTIES OF MERCHANTABILITY, FITNESS FOR A PARTICULAR PURPOSE AND NONINFRINGEMENT. IN NO EVENT SHALL THE AUTHORS OR COPYRIGHT HOLDERS BE LIABLE FOR ANY CLAIM, DAMAGES OR OTHER LIABILITY, WHETHER IN AN ACTION OF CONTRACT, TORT OR OTHERWISE, ARISING FROM, OUT OF OR IN CONNECTION WITH THE SOFTWARE OR THE USE OR OTHER DEALINGS IN THE SOFTWARE.

License notice for RapidJSON

----------------------------

Tencent is pleased to support the open source community by making RapidJSON available.

Copyright (C) 2015 THL A29 Limited, a Tencent company, and Milo Yip. All rights reserved.

Licensed under the MIT License (the "License"); you may not use this file except in compliance with the License. You may obtain a copy of the License at

### http://opensource.org/licenses/MIT

Unless required by applicable law or agreed to in writing, software distributed under the License is distributed on an "AS IS" BASIS, WITHOUT WARRANTIES OR CONDITIONS OF ANY KIND, either express or implied. See the License for the specific language governing permissions and limitations under the License.

License notice for DirectX Math Library

---------------------------------------

https://github.com/microsoft/DirectXMath/blob/master/LICENSE

The MIT License (MIT)

Copyright (c) 2011-2020 Microsoft Corp

Permission is hereby granted, free of charge, to any person obtaining a copy of this software and associated documentation files (the "Software"), to deal in the Software without restriction, including without limitation the rights to use, copy, modify, merge, publish, distribute, sublicense, and/or sell copies of the Software, and to permit persons to whom the Software is furnished to do so, subject to the following conditions:

The above copyright notice and this permission notice shall be included in all copies or substantial portions of the Software.

## **THE**

 SOFTWARE IS PROVIDED "AS IS", WITHOUT WARRANTY OF ANY KIND, EXPRESS OR IMPLIED, INCLUDING BUT NOT LIMITED TO THE WARRANTIES OF MERCHANTABILITY, FITNESS FOR A PARTICULAR PURPOSE AND NONINFRINGEMENT. IN NO EVENT SHALL THE AUTHORS OR COPYRIGHT

HOLDERS BE LIABLE FOR ANY CLAIM, DAMAGES OR OTHER LIABILITY, WHETHER IN AN ACTION OF

CONTRACT, TORT OR OTHERWISE, ARISING FROM, OUT OF OR IN CONNECTION WITH THE **SOFTWARE** 

OR THE USE OR OTHER DEALINGS IN THE SOFTWARE.

License notice for ldap4net

---------------------------

The MIT License (MIT)

Copyright (c) 2018 Alexander Chermyanin

Permission is hereby granted, free of charge, to any person obtaining a copy of this software and associated documentation files (the "Software"), to deal in the Software without restriction, including without limitation the rights to use, copy, modify, merge, publish, distribute, sublicense, and/or sell copies of the Software, and to permit persons to whom the Software is furnished to do so, subject to the following conditions:

The above copyright notice and this permission notice shall be included in all copies or substantial portions of the Software.

THE SOFTWARE IS PROVIDED "AS IS", WITHOUT WARRANTY OF ANY KIND, EXPRESS OR IMPLIED, INCLUDING BUT NOT LIMITED TO THE WARRANTIES OF MERCHANTABILITY, FITNESS FOR A PARTICULAR PURPOSE AND NONINFRINGEMENT. IN NO EVENT SHALL THE AUTHORS OR COPYRIGHT HOLDERS BE LIABLE FOR ANY CLAIM, DAMAGES OR OTHER LIABILITY, WHETHER IN AN ACTION OF CONTRACT, TORT OR OTHERWISE, ARISING FROM, OUT OF OR IN CONNECTION WITH THE SOFTWARE OR THE USE OR OTHER DEALINGS IN THE SOFTWARE.

License notice for vectorized sorting code

------------------------------------------

MIT License

Copyright (c) 2020 Dan Shechter

Permission is hereby granted, free of charge, to any person obtaining a copy of this software and associated documentation files (the "Software"), to deal in the Software without restriction, including without limitation the rights to use, copy, modify, merge, publish, distribute, sublicense, and/or sell copies of the Software, and to permit persons to whom the Software is furnished to do so, subject to the following conditions:

The above copyright notice and this permission notice shall be included in all copies or substantial portions of the Software.

THE SOFTWARE IS PROVIDED "AS IS", WITHOUT WARRANTY OF ANY KIND, EXPRESS OR IMPLIED, INCLUDING BUT NOT LIMITED TO THE WARRANTIES OF MERCHANTABILITY, FITNESS FOR A PARTICULAR PURPOSE AND NONINFRINGEMENT. IN NO EVENT SHALL THE AUTHORS OR COPYRIGHT HOLDERS BE LIABLE FOR ANY CLAIM, DAMAGES OR OTHER LIABILITY, WHETHER IN AN ACTION OF CONTRACT, TORT OR OTHERWISE, ARISING FROM, OUT OF OR IN CONNECTION WITH THE SOFTWARE OR THE USE OR OTHER DEALINGS IN THE SOFTWARE.

License notice for musl

-----------------------

musl as a whole is licensed under the following standard MIT license:

Copyright 2005-2020 Rich Felker, et al.

Permission is hereby granted, free of charge, to any person obtaining

 copy of this software and associated documentation files (the "Software"), to deal in the Software without restriction, including without limitation the rights to use, copy, modify, merge, publish, distribute, sublicense, and/or sell copies of the Software, and to permit persons to whom the Software is furnished to do so, subject to the following conditions:

The above copyright notice and this permission notice shall be included in all copies or substantial portions of the Software.

THE SOFTWARE IS PROVIDED "AS IS", WITHOUT WARRANTY OF ANY KIND, EXPRESS OR IMPLIED, INCLUDING BUT NOT LIMITED TO THE WARRANTIES OF MERCHANTABILITY, FITNESS FOR A PARTICULAR PURPOSE AND NONINFRINGEMENT. IN NO EVENT SHALL THE AUTHORS OR COPYRIGHT HOLDERS BE LIABLE FOR ANY CLAIM, DAMAGES OR OTHER LIABILITY, WHETHER IN AN ACTION OF CONTRACT, TORT OR OTHERWISE, ARISING FROM, OUT OF OR IN CONNECTION WITH THE SOFTWARE OR THE USE OR OTHER DEALINGS IN THE SOFTWARE.

License notice for "Faster Unsigned Division by Constants" ------------------------------

Reference implementations of computing and using the "magic number" approach to dividing by constants, including codegen instructions. The unsigned division incorporates the "round down" optimization per ridiculous\_fish.

This is free and unencumbered software. Any copyright is dedicated to the Public Domain.

License notice for mimalloc

-----------------------------------

MIT License

Copyright (c) 2019 Microsoft Corporation, Daan Leijen

Permission is hereby granted, free of charge, to any person obtaining a copy of this software and associated documentation files (the "Software"), to deal in the Software without restriction, including without limitation the rights to use, copy, modify, merge, publish, distribute, sublicense, and/or sell copies of the Software, and to permit persons to whom the Software is furnished to do so, subject to the following conditions:

The above copyright notice and this permission notice shall be included in all

copies or substantial portions of the Software.

THE SOFTWARE IS PROVIDED "AS IS", WITHOUT WARRANTY OF ANY KIND, EXPRESS OR IMPLIED, INCLUDING BUT NOT LIMITED TO THE WARRANTIES OF MERCHANTABILITY, FITNESS FOR A PARTICULAR PURPOSE AND NONINFRINGEMENT. IN NO EVENT SHALL THE AUTHORS OR COPYRIGHT HOLDERS BE LIABLE FOR ANY CLAIM, DAMAGES OR OTHER LIABILITY, WHETHER IN AN ACTION OF CONTRACT, TORT OR OTHERWISE, ARISING FROM, OUT OF OR IN CONNECTION WITH THE SOFTWARE OR THE USE OR OTHER DEALINGS IN THE **SOFTWARE** 

License for remote stack unwind (https://github.com/llvm/llvmproject/blob/main/lldb/source/Symbol/CompactUnwindInfo.cpp)

--------------------------------------

Copyright 2019 LLVM Project

Licensed under the Apache License, Version 2.0 (the "License") with LLVM Exceptions; you may not use this file except in compliance with the License. You may obtain a copy of the License at

https://llvm.org/LICENSE.txt

Unless required by applicable law or agreed to in writing, software distributed under the License is distributed on an "AS IS" BASIS, WITHOUT WARRANTIES OR CONDITIONS OF ANY KIND, either express or implied. See the License for the specific language governing permissions and limitations under the License.

License notice for Apple header files -------------------------------------

Copyright (c) 1980, 1986, 1993

The Regents of the University of California. All rights reserved.

Redistribution and use in source and binary forms, with or without modification, are permitted provided that the following conditions are met:

1. Redistributions of source code must retain the above copyright notice, this list of conditions and the following disclaimer.

- 2. Redistributions in binary form must reproduce the above copyright notice, this list of conditions and the following disclaimer in the documentation and/or other materials provided with the distribution.
- 3. All advertising materials mentioning features or use of this software must display the following

acknowledgement:

 This product includes software developed by the University of California, Berkeley and its contributors.

4. Neither the name of the University nor the names of its contributors
may be used to endorse or promote products derived from this software without specific prior written permission.

THIS SOFTWARE IS PROVIDED BY THE REGENTS AND CONTRIBUTORS ``AS IS'' AND ANY EXPRESS OR IMPLIED WARRANTIES, INCLUDING, BUT NOT LIMITED TO, THE IMPLIED WARRANTIES OF MERCHANTABILITY AND FITNESS FOR A PARTICULAR PURPOSE ARE DISCLAIMED. IN NO EVENT SHALL THE REGENTS OR CONTRIBUTORS BE LIABLE FOR ANY DIRECT, INDIRECT, INCIDENTAL, SPECIAL, EXEMPLARY, OR CONSEQUENTIAL DAMAGES (INCLUDING, BUT NOT LIMITED TO, PROCUREMENT OF SUBSTITUTE GOODS OR SERVICES; LOSS OF USE, DATA, OR PROFITS; OR BUSINESS INTERRUPTION) HOWEVER CAUSED AND ON ANY THEORY OF LIABILITY, WHETHER IN CONTRACT, STRICT LIABILITY, OR TORT (INCLUDING NEGLIGENCE OR OTHERWISE) ARISING IN ANY WAY OUT OF THE USE OF THIS SOFTWARE, EVEN IF ADVISED OF THE POSSIBILITY OF SUCH DAMAGE.

License notice for JavaScript queues

-------------------------------------

CREATIVE COMMONS CORPORATION IS NOT A LAW FIRM AND DOES NOT PROVIDE LEGAL SERVICES. DISTRIBUTION OF THIS DOCUMENT DOES NOT CREATE AN ATTORNEY-CLIENT RELATIONSHIP. CREATIVE COMMONS PROVIDES THIS INFORMATION ON AN "AS-IS" BASIS. CREATIVE COMMONS MAKES NO WARRANTIES REGARDING THE USE OF THIS DOCUMENT OR THE INFORMATION OR WORKS PROVIDED HEREUNDER, AND DISCLAIMS LIABILITY FOR DAMAGES RESULTING FROM THE USE OF THIS DOCUMENT OR THE INFORMATION OR WORKS PROVIDED HEREUNDER.

#### Statement of Purpose

The laws of most jurisdictions throughout the world automatically confer exclusive Copyright and Related Rights (defined below) upon the creator and subsequent owner(s) (each and all, an "owner") of an original work of authorship and/or a database (each, a "Work").

Certain owners wish to permanently relinquish those rights to a Work for the purpose of contributing to a commons of creative, cultural and scientific works ("Commons") that the public can reliably and without fear of later claims of infringement build upon, modify, incorporate in other works, reuse and redistribute as freely as possible in any form whatsoever and for any purposes, including without limitation commercial purposes. These owners may contribute to the Commons to promote the ideal of a free culture and the further production of creative, cultural and scientific works, or to gain reputation or greater distribution for their Work in part through the use and efforts of others.

For these and/or other purposes and motivations, and without any expectation of additional consideration or compensation, the person associating CC0 with a Work (the "Affirmer"), to the extent that he or she is an owner of Copyright and Related Rights in the Work, voluntarily elects to apply CC0 to the Work and publicly distribute the Work under its terms, with knowledge of his or her Copyright and Related

Rights in the Work and the meaning and intended legal effect of CC0 on those rights.

1. Copyright and Related Rights. A Work made available under CC0 may be protected by copyright and related or neighboring rights ("Copyright and Related Rights"). Copyright and Related Rights include, but are not limited to, the following:

the right to reproduce, adapt, distribute, perform, display, communicate, and translate a Work;

moral rights retained by the original author(s) and/or performer(s);

publicity and privacy rights pertaining to a person's image or likeness depicted in a Work;

rights protecting against unfair competition in regards to a Work, subject to the limitations in paragraph 4(a), below; rights protecting the extraction, dissemination, use and reuse of data in a Work;

database rights (such as those arising under Directive 96/9/EC of the European Parliament and of the Council of 11 March 1996 on the legal protection of databases, and under any national implementation thereof,

including any amended or successor version of such directive); and

other similar, equivalent or corresponding rights throughout the world based on applicable law or treaty, and any national implementations thereof.

2. Waiver. To the greatest extent permitted by, but not in contravention of, applicable law, Affirmer hereby overtly, fully, permanently, irrevocably and unconditionally waives, abandons, and surrenders all of Affirmer's Copyright and Related Rights and associated claims and causes of action, whether now known or unknown (including existing as well as future claims and causes of action), in the Work (i) in all territories worldwide, (ii) for the maximum duration provided by applicable law or treaty (including future time extensions), (iii) in any current or future medium and for any number of copies, and (iv) for any purpose whatsoever, including without limitation commercial, advertising or promotional purposes (the "Waiver"). Affirmer makes the Waiver for the benefit of each member of the public at large and to the detriment of Affirmer's heirs and successors, fully intending that such Waiver shall not be subject to revocation, rescission, cancellation, termination, or any other legal or equitable action to disrupt the quiet enjoyment of the Work by the public as contemplated by Affirmer's express Statement of Purpose.

3. Public License Fallback. Should any part of the Waiver for any reason be judged legally invalid or ineffective under applicable law, then the Waiver shall be preserved to the maximum extent permitted taking into account Affirmer's express Statement of Purpose. In addition, to the extent the Waiver is so judged Affirmer hereby grants to each affected person a royalty-free, non transferable, non sublicensable, non exclusive, irrevocable and unconditional license to exercise Affirmer's Copyright and Related Rights in the Work (i) in all territories worldwide, (ii) for the maximum duration provided by applicable law or treaty (including future time extensions), (iii) in any current or future medium and for any number of copies, and (iv) for any purpose whatsoever, including without limitation commercial, advertising or promotional purposes (the "License"). The License shall be deemed effective as of the date CC0 was applied by Affirmer to the Work. Should any part of the License for any reason be judged legally invalid or ineffective under applicable law, such partial invalidity or ineffectiveness shall not invalidate the remainder of the License, and in such case Affirmer hereby affirms that he or she will not (i) exercise any of his or her remaining Copyright and Related Rights in the Work or (ii) assert any

associated claims and causes of action with respect to the Work, in either case contrary to Affirmer's express Statement of Purpose.

4. Limitations and Disclaimers.

a. No trademark or patent rights held by Affirmer are waived, abandoned, surrendered, licensed or otherwise affected by this document.

b. Affirmer offers

 the Work as-is and makes no representations or warranties of any kind concerning the Work, express, implied, statutory or otherwise, including without limitation warranties of title, merchantability, fitness for a particular purpose, non infringement, or the absence of latent or other defects, accuracy, or the present or absence of errors, whether or not discoverable, all to the greatest extent permissible under applicable law.

c. Affirmer disclaims responsibility for clearing rights of other persons that may apply to the Work or any use thereof, including without limitation any person's Copyright and Related Rights in the Work. Further, Affirmer disclaims responsibility for obtaining any necessary consents, permissions or other rights required for any use of the Work.

d. Affirmer understands and acknowledges that Creative Commons is not a party to this document and has no duty or obligation with respect to this CC0 or use of the Work.

License notice for FastFloat algorithm

-------------------------------------

#### **MIT**

License

Copyright (c) 2021 csFastFloat authors

Permission is hereby granted, free of charge, to any person obtaining a copy of this software and associated documentation files (the "Software"), to deal in the Software without restriction, including without limitation the rights to use, copy, modify, merge, publish, distribute, sublicense, and/or sell copies of the Software, and to permit persons to whom the Software is furnished to do so, subject to the following conditions: The above copyright notice and this permission notice shall be included in all copies or substantial portions of the Software. THE SOFTWARE IS PROVIDED "AS IS", WITHOUT WARRANTY OF ANY KIND, EXPRESS OR IMPLIED, INCLUDING BUT NOT LIMITED TO THE WARRANTIES OF MERCHANTABILITY,

FITNESS FOR A PARTICULAR PURPOSE AND NONINFRINGEMENT. IN NO EVENT SHALL THE AUTHORS OR COPYRIGHT HOLDERS BE LIABLE FOR ANY CLAIM, DAMAGES OR OTHER LIABILITY, WHETHER IN AN ACTION OF CONTRACT, TORT OR OTHERWISE,

#### ARISING FROM,

OUT OF OR IN CONNECTION WITH THE SOFTWARE OR THE USE OR OTHER DEALINGS IN THE SOFTWARE.

License notice for MsQuic

--------------------------------------

Copyright (c) Microsoft Corporation. Licensed under the MIT License.

Available at https://github.com/microsoft/msquic/blob/main/LICENSE

License notice for m-ou-se/floatconv

 $-$ 

Copyright (c) 2020 Mara Bos <m-ou.se@m-ou.se> All rights reserved.

Redistribution and use in source and binary forms, with or without modification, are permitted provided that the following conditions are met:

- 1. Redistributions of source code must retain the above copyright notice, this list of conditions and the following disclaimer.
- 2. Redistributions in binary form must reproduce the above copyright notice, this list of conditions and the following disclaimer in the documentation and/or other materials provided with the distribution.

# THIS SOFTWARE IS PROVIDED BY THE COPYRIGHT HOLDERS AND CONTRIBUTORS "AS IS" AND

ANY EXPRESS OR IMPLIED WARRANTIES, INCLUDING, BUT NOT LIMITED TO, THE IMPLIED WARRANTIES OF MERCHANTABILITY AND FITNESS FOR A PARTICULAR PURPOSE ARE DISCLAIMED. IN NO EVENT SHALL THE COPYRIGHT OWNER OR CONTRIBUTORS BE LIABLE FOR ANY DIRECT, INDIRECT, INCIDENTAL, SPECIAL, EXEMPLARY, OR CONSEQUENTIAL DAMAGES (INCLUDING, BUT NOT LIMITED TO, PROCUREMENT OF SUBSTITUTE GOODS OR SERVICES; LOSS OF USE, DATA, OR PROFITS; OR BUSINESS INTERRUPTION) HOWEVER CAUSED AND ON ANY THEORY OF LIABILITY, WHETHER IN CONTRACT, STRICT LIABILITY, OR TORT (INCLUDING NEGLIGENCE OR OTHERWISE) ARISING IN ANY WAY OUT OF THE USE OF THIS SOFTWARE, EVEN IF ADVISED OF THE POSSIBILITY OF SUCH DAMAGE.

License notice for code from The Practice of Programming -------------------------------

Copyright (C) 1999 Lucent Technologies

Excerpted from 'The Practice of Programming by Brian W. Kernighan and Rob Pike

You may use this code for any purpose, as long as you leave the copyright notice and book citation attached.

License notice for amd/aocl-libm-ose -------------------------------

Copyright (C) 2008-2020 Advanced Micro Devices, Inc. All rights reserved.

Redistribution and use in source and binary forms, with or without modification, are permitted provided that the following conditions are met:

- 1. Redistributions of source code must retain the above copyright notice, this list of conditions and the following disclaimer.
- 2. Redistributions in binary form must reproduce the above copyright notice, this list of conditions and the following disclaimer in the documentation and/or other materials provided with the distribution.
- 3. Neither the name of the copyright holder nor the names of its contributors may be used to endorse or promote products derived from this software without specific prior written permission.

THIS SOFTWARE IS PROVIDED BY THE COPYRIGHT HOLDERS AND CONTRIBUTORS "AS IS" AND ANY EXPRESS OR IMPLIED WARRANTIES, INCLUDING, BUT NOT LIMITED TO, THE IMPLIED WARRANTIES

 OF MERCHANTABILITY AND FITNESS FOR A PARTICULAR PURPOSE ARE DISCLAIMED. IN NO EVENT SHALL THE COPYRIGHT HOLDER OR CONTRIBUTORS BE LIABLE FOR ANY DIRECT, INDIRECT, INCIDENTAL, SPECIAL, EXEMPLARY, OR CONSEQUENTIAL DAMAGES (INCLUDING, BUT NOT LIMITED TO, PROCUREMENT OF SUBSTITUTE GOODS OR SERVICES; LOSS OF USE, DATA, OR PROFITS; OR BUSINESS INTERRUPTION) HOWEVER CAUSED AND ON ANY THEORY OF LIABILITY,

# WHETHER IN CONTRACT, STRICT LIABILITY, OR TORT (INCLUDING NEGLIGENCE OR OTHERWISE) ARISING IN ANY WAY OUT OF THE USE OF THIS SOFTWARE, EVEN IF ADVISED OF THE POSSIBILITY OF SUCH DAMAGE.

.NET Core uses third-party libraries or other resources that may be distributed under licenses different than the .NET Core software.

In the event that we accidentally failed to list a required notice, please bring it to our attention. Post an issue or email us:

dotnet@microsoft.com

The attached notices are provided for information only.

License notice for Rick Jelliffe and Academia Sinica Computing Center, Taiwan -----------------------------------------------------------------------------

Copyright (c) 2000,2001 Rick Jelliffe and Academia Sinica Computing Center, Taiwan

This software is provided 'as-is', without any express or implied warranty. In no event will the authors be held liable for any damages arising from the use of this software.

Permission is granted to anyone to use this software for any purpose, including commercial applications, and to alter it and redistribute it freely, subject to the following restrictions:

1. The origin of this software

 must not be misrepresented; you must not claim that you wrote the original software. If you use this software in a product, an acknowledgment in the product documentation would be appreciated but is not required.

2. Altered source versions must be plainly marked as such, and must not be misrepresented as being the original software.

3. This notice may not be removed or altered from any source distribution. .NET Core uses third-party libraries or other resources that may be distributed under licenses different than the .NET Core software.

In the event that we accidentally failed to list a required notice, please bring it to our attention. Post an issue or email us:

dotnet@microsoft.com

The attached notices are provided for information only.

License notice for V8.Crypto

----------------------------

Copyright (c) 2003-2005 Tom Wu All Rights Reserved.

Permission is hereby granted, free of charge, to any person obtaining a copy of this software and associated documentation files (the "Software"), to deal in the Software without restriction, including without limitation the rights to use, copy, modify, merge, publish, distribute, sublicense, and/or sell copies of the Software, and to permit persons to whom the Software is furnished to do so, subject to the following conditions:

The above copyright notice and this permission notice shall be included in all copies or substantial portions of the Software.

THE SOFTWARE IS PROVIDED "AS-IS" AND WITHOUT WARRANTY OF ANY KIND, EXPRESS, IMPLIED OR OTHERWISE, INCLUDING WITHOUT LIMITATION, ANY WARRANTY OF MERCHANTABILITY OR FITNESS FOR A PARTICULAR PURPOSE.

IN NO EVENT SHALL TOM WU BE LIABLE FOR ANY SPECIAL, INCIDENTAL, INDIRECT OR CONSEQUENTIAL DAMAGES OF ANY KIND, OR ANY DAMAGES WHATSOEVER RESULTING FROM LOSS OF USE, DATA OR PROFITS, WHETHER OR NOT ADVISED OF THE POSSIBILITY OF DAMAGE, AND ON ANY THEORY OF LIABILITY, ARISING OUT OF OR IN CONNECTION WITH THE USE OR PERFORMANCE OF THIS SOFTWARE.

In addition, the following condition applies:

All redistributions must retain an intact copy of this copyright notice and disclaimer.

.NET Core uses third-party libraries or other resources that may be distributed under licenses different than the .NET Core software.

In the event that we accidentally failed to list a required notice, please bring it to our attention. Post an issue or email us:

dotnet@microsoft.com

The attached notices are provided for information only.

License notice for The Computer Language Benchmarks Game ---------------------------

#### Revised BSD license

This is a specific instance of the Open Source Initiative (OSI) BSD license template http://www.opensource.org/licenses/bsd-license.php

Copyright (c) 2004-2008 Brent Fulgham, 2005-2015 Isaac Gouy All rights reserved.

Redistribution and use in source and binary forms, with or without modification, are permitted provided that the following conditions are met:

 Redistributions of source code must retain the above copyright notice, this list of conditions and the following disclaimer.

 Redistributions in binary form must reproduce the above copyright notice, this list of conditions and the following disclaimer in the documentation and/or other materials provided with the distribution.

 Neither the name of "The Computer Language Benchmarks Game" nor the name of "The Computer Language Shootout Benchmarks" nor the names of its contributors may be used to endorse or promote products derived from this software without specific prior written permission.

THIS SOFTWARE IS PROVIDED BY THE COPYRIGHT HOLDERS AND CONTRIBUTORS "AS IS" AND ANY EXPRESS OR IMPLIED WARRANTIES, INCLUDING, BUT NOT LIMITED TO, THE IMPLIED WARRANTIES OF MERCHANTABILITY AND FITNESS FOR A PARTICULAR PURPOSE ARE DISCLAIMED. IN NO EVENT SHALL THE COPYRIGHT OWNER OR CONTRIBUTORS BE LIABLE FOR ANY DIRECT, INDIRECT, INCIDENTAL, SPECIAL, EXEMPLARY, OR CONSEQUENTIAL DAMAGES (INCLUDING, BUT NOT LIMITED TO, PROCUREMENT OF SUBSTITUTE GOODS OR SERVICES; LOSS OF USE, DATA, OR PROFITS; OR BUSINESS INTERRUPTION) HOWEVER CAUSED AND ON ANY THEORY

OF LIABILITY, WHETHER IN CONTRACT, STRICT LIABILITY,

OR TORT (INCLUDING NEGLIGENCE OR OTHERWISE) ARISING IN ANY WAY OUT OF THE USE OF THIS SOFTWARE, EVEN IF ADVISED OF THE POSSIBILITY OF SUCH DAMAGE.

Copyright

=========

The .NET project copyright is held by ".NET Foundation and Contributors".

The [.NET Foundation](http://www.dotnetfoundation.org/) is an independent organization that encourages open development and collaboration around the .NET ecosystem.

Source License

--------------

The .NET project uses multiple licenses for the various project repositories.

- The [MIT License](https://opensource.org/licenses/MIT) is used for [code](https://github.com/dotnet/runtime/).

- The [Creative Commons Attribution 4.0 International Public License (CC-

BY)](https://creativecommons.org/licenses/by/4.0/) is used for [documentation](https://github.com/dotnet/docs/) and [swag](https://github.com/dotnet/swag).

--------------

.NET distributions are licensed with a variety of licenses, dependent on the content. By default, the MIT license is used, the exact same as the [source license](https://github.com/dotnet/core/blob/master/LICENSE.TXT), with the same copyright holder. There

 are some cases where that isn't possible because a given component includes a proprietary Microsoft binary. This is typically only the case for Windows distributions.

The following rules are used for determining the binary license:

- .NET binary distributions (zips, nuget packages, ) are licensed as MIT (identical to the [.NET source license](https://github.com/dotnet/core/blob/master/LICENSE.TXT)).

- The license link (if there is one) should point to the repository where the file came from, for example: [dotnet/runtime](https://github.com/dotnet/runtime/blob/main/LICENSE.TXT).

- If the contained binaries are built from multiple .NET repositories, the license should point to

[dotnet/core](https://github.com/dotnet/core/blob/master/LICENSE.TXT).

- If the contents are not 100% open source, the distribution should be licensed with the [.NET Library

license](https://www.microsoft.com/net/dotnet\_library\_license.htm).

- It is OK for licensing to be asymmetric for a single distribution type.

 For example, its possible that the .NET SDK distribution might be fully open source for Linux but include a closedsource component on Windows. In this case, the SDK would be licensed as MIT on Linux and use the .NET Library License on Windows. It is better to have more open licenses than less.

- It is OK for the source and binary licenses not to match. For example, the source might be Apache 2 but ships as an MIT binary. The third party notices file should capture the Apache 2 license. This only works for a permissive licenses, however, we have limited the project to that class of licenses already. The value of this approach is that binary licenses are uniform.

#### Patents

-------

Microsoft has issued a [Patent Promise for .NET Libraries and Runtime Components](/PATENTS.TXT). .NET Core uses third-party libraries or other resources that may be distributed under licenses different than the .NET Core software.

In the event that we accidentally failed to list a required notice, please bring it to our attention. Post an issue or email us:

#### dotnet@microsoft.com

The attached notices are provided for information only.

License notice for Livermore Loops coded in C

---------------------------------------------

http://www.netlib.org/benchmark/livermorec

No specific license is given, so attributing and using in "good faith"

in the same way that it has been offered. We will delete upon request. .NET Runtime uses third-party libraries or other resources that may be distributed under licenses different than the .NET Runtime software.

In the event that we accidentally failed to list a required notice, please bring it to our attention. Post an issue or email us:

dotnet@microsoft.com

The attached notices are provided for information only.

License notice for https://github.com/rust-lang/regex -------------------------------

Copyright (c) 2014 The Rust Project Developers

Permission is hereby granted, free of charge, to any person obtaining a copy of this software and associated documentation files (the "Software"), to deal in the Software without restriction, including without limitation the rights to use, copy, modify, merge, publish, distribute, sublicense, and/or sell copies of the Software, and to permit persons to whom the Software is furnished to do so, subject to the following conditions:

The above copyright notice and this permission notice shall be included in all copies or substantial portions of the Software.

THE SOFTWARE IS PROVIDED "AS IS", WITHOUT WARRANTY OF ANY KIND, EXPRESS OR IMPLIED, INCLUDING BUT NOT LIMITED TO THE WARRANTIES OF MERCHANTABILITY, FITNESS FOR A PARTICULAR PURPOSE AND NONINFRINGEMENT. IN NO EVENT SHALL THE AUTHORS OR COPYRIGHT HOLDERS BE LIABLE FOR ANY CLAIM, DAMAGES OR OTHER LIABILITY, WHETHER IN AN ACTION OF CONTRACT, TORT OR OTHERWISE, ARISING FROM, OUT OF OR IN CONNECTION WITH THE SOFTWARE OR THE USE OR OTHER DEALINGS IN THE SOFTWARE.

License notice for https://github.com/nitely/nim-regex -------------------------------

#### MIT License

Copyright (c) 2017 Esteban Castro Borsani

Permission is hereby granted, free of charge, to any person obtaining a copy of this software and associated documentation files (the "Software"), to deal in the Software without restriction, including without limitation the rights to use, copy, modify, merge, publish, distribute, sublicense, and/or sell copies of the Software, and to permit persons to whom the Software is furnished to do so, subject to the following conditions:

The above copyright notice and this permission notice shall be included in all copies or substantial portions of the Software.

THE SOFTWARE IS PROVIDED "AS IS", WITHOUT WARRANTY OF ANY KIND, EXPRESS OR IMPLIED, INCLUDING BUT NOT LIMITED TO THE WARRANTIES OF MERCHANTABILITY, FITNESS FOR A PARTICULAR PURPOSE AND NONINFRINGEMENT. IN NO EVENT SHALL THE AUTHORS OR COPYRIGHT HOLDERS BE LIABLE FOR ANY CLAIM, DAMAGES OR OTHER LIABILITY, WHETHER IN AN ACTION OF CONTRACT, TORT OR OTHERWISE, ARISING FROM, OUT OF OR IN CONNECTION WITH THE SOFTWARE OR THE USE OR OTHER DEALINGS IN THE SOFTWARE.

.NET Core uses third-party libraries or other resources that may be distributed under licenses different than the .NET Core software.

In the event that we accidentally failed to list a required notice, please bring it to our attention. Post an issue or email us:

dotnet@microsoft.com

The attached notices are provided for information only.

License notice for An Artificial Garbage Collection Benchmark -------------------------------------------------------------

http://hboehm.info/gc/gc\_bench.html http://hboehm.info/gc/gc\_bench/GCBench.c

No specific license is given, so attributing and using in "good faith" in the same way that it has been offered. We will delete upon request. Copyright (c) 2002 Hewlett-Packard Co.

Permission is hereby granted, free of charge, to any person obtaining a copy of this software and associated documentation files (the "Software"), to deal in the Software without restriction, including without limitation the rights to use, copy, modify, merge, publish, distribute, sublicense, and/or sell copies of the Software, and to permit persons to whom the Software is furnished to do so, subject to the following conditions:

The above copyright notice and this permission notice shall be included in all copies or substantial portions of the Software.

THE SOFTWARE IS PROVIDED "AS IS", WITHOUT WARRANTY OF ANY KIND, EXPRESS OR IMPLIED, INCLUDING BUT NOT LIMITED TO THE WARRANTIES OF MERCHANTABILITY, FITNESS FOR A PARTICULAR PURPOSE AND NONINFRINGEMENT. IN NO EVENT SHALL THE AUTHORS OR COPYRIGHT HOLDERS BE LIABLE FOR ANY CLAIM, DAMAGES OR OTHER LIABILITY, WHETHER IN AN ACTION OF CONTRACT, TORT OR OTHERWISE, ARISING FROM, OUT OF OR IN CONNECTION WITH

 THE SOFTWARE OR THE USE OR OTHER DEALINGS IN THE SOFTWARE. The MIT License (MIT)

Copyright (c) .NET Foundation and Contributors

#### All rights reserved.

Permission is hereby granted, free of charge, to any person obtaining a copy of this software and associated documentation files (the "Software"), to deal in the Software without restriction, including without limitation the rights to use, copy, modify, merge, publish, distribute, sublicense, and/or sell copies of the Software, and to permit persons to whom the Software is furnished to do so, subject to the following conditions:

The above copyright notice and this permission notice shall be included in all copies or substantial portions of the Software.

THE SOFTWARE IS PROVIDED "AS IS", WITHOUT WARRANTY OF ANY KIND, EXPRESS OR IMPLIED, INCLUDING BUT NOT LIMITED TO THE WARRANTIES OF MERCHANTABILITY, FITNESS FOR A PARTICULAR PURPOSE AND NONINFRINGEMENT. IN NO EVENT SHALL THE AUTHORS OR COPYRIGHT HOLDERS BE LIABLE FOR ANY CLAIM, DAMAGES OR OTHER LIABILITY, WHETHER IN AN ACTION OF CONTRACT, TORT OR OTHERWISE, ARISING FROM,

OUT OF OR IN CONNECTION WITH THE SOFTWARE OR THE USE OR OTHER DEALINGS IN THE SOFTWARE.

Mono uses third-party libraries or other resources that may be distributed under licenses different than the Mono software.

Attributions and license notices for test cases originally authored by third parties can be found in the respective test directories.

In the event that we accidentally failed to list a required notice, please bring it to our attention. Post an issue or email us:

dotnet@microsoft.com

The attached notices are provided for information only.

License notice for Southern Storm Software

------------------------------------------

GPL: Copyright (C) 2001 Southern Storm Software, Pty Ltd.

Use: https://github.com/mono/mono/blob/23e6f6f4b58d72800f4e27fa29a6b58806ff475f/mono/mini/bench.cs#L65 .NET Core uses third-party libraries or other resources that may be distributed under licenses different than the .NET Core software.

In the event that we accidentally failed to list a required notice, please bring it to our attention. Post an issue or email us:

dotnet@microsoft.com

The attached notices are provided for information only.

License notice for ByteMark

---------------------------

https://github.com/santoshsahoo/nbench (mirror of the same code)

#### /\*

\*\* BYTEmark (tm) \*\* BYTE Magazine's Native Mode benchmarks \*\* Rick Grehan, BYTE Magazine \*\* \*\* Create: \*\* Revision: 3/95 \*\* \*\* DISCLAIMER \*\* The source, executable, and documentation files that comprise \*\* the BYTEmark benchmarks are made available on an "as is" basis. \*\* This means that we at BYTE Magazine have made every reasonable \*\* effort to verify that the there are no errors in the source and \*\* executable code. We cannot, however, guarantee that the programs \*\* are error-free. Consequently, McGraw-HIll and BYTE Magazine make \*\* no claims in regard to the fitness of the source code, executable \*\* code, and documentation of the BYTEmark. \*\* \*\* Furthermore, BYTE Magazine, McGraw-Hill, and all employees \*\* of McGraw-Hill cannot be held responsible for any damages resulting \*\* from the use of this code or the results obtained from using \*\* this code. \*/ MICROSOFT SOFTWARE LICENSE TERMS MICROSOFT .NET LIBRARY These license terms are an agreement between Microsoft Corporation (or based on where you live, one of its affiliates) and you. Please read them. They apply to the software named above, which includes the media on which you received it, if any. The terms also apply to any Microsoft

\* updates,

- \* supplements,
- \* Internet-based services, and
- \* support services

for this software, unless other terms accompany those items. If so, those terms apply.

BY USING THE SOFTWARE, YOU ACCEPT THESE TERMS. IF YOU DO NOT ACCEPT THEM, DO NOT USE THE SOFTWARE.

IF YOU COMPLY WITH THESE LICENSE TERMS, YOU HAVE THE PERPETUAL RIGHTS BELOW. 1. INSTALLATION AND USE RIGHTS.

 a. Installation and Use. You may install and use any number of copies of the software to design, develop and test your programs.

 b. Third Party Programs. The software may include third party programs that Microsoft, not the third party, licenses to you under this agreement. Notices,

if any, for the third party program are included for your information only.

2. DATA. The software may collect information about you and your use of the software, and send that to Microsoft. Microsoft may use this information to improve our products and services. You can learn more about data collection and use in the help documentation and the privacy statement at https://go.microsoft.com/fwlink/?LinkId=528096. Your use of the software operates as your consent to these practices.

3. ADDITIONAL LICENSING REQUIREMENTS AND/OR USE RIGHTS.

 a. DISTRIBUTABLE CODE. The software is comprised of Distributable Code. "Distributable Code" is code that you are permitted to distribute in programs you develop if you comply with the terms below.

i. Right to Use and Distribute.

\* You may copy and distribute the object code form of the software.

 \* Third Party Distribution. You may permit distributors of your programs to copy and distribute the Distributable Code as part of those

programs.

ii. Distribution Requirements. For any Distributable Code you distribute, you must

\* add significant primary functionality to it in your programs;

- \* require distributors and external end users to agree to terms that protect it at least as much as this agreement;
- \* display your valid copyright notice on your programs; and

 \* indemnify, defend, and hold harmless Microsoft from any claims, including attorneys' fees, related to the distribution or use of your programs.

iii. Distribution Restrictions. You may not

\* alter any copyright, trademark or patent notice in the Distributable Code;

 \* use Microsoft's trademarks in your programs' names or in a way that suggests your programs come from or are endorsed by Microsoft;

\* include Distributable Code in malicious, deceptive or unlawful programs; or

 \* modify or distribute the source code of any Distributable Code so that any part of it becomes subject to an Excluded License. An Excluded

License is one that requires, as a condition of use, modification or distribution, that

\* the code be disclosed or distributed in source code form; or

\* others have the right to modify it.

4. SCOPE OF LICENSE. The software is licensed, not sold. This agreement only gives you some rights to use the software. Microsoft reserves all other rights. Unless applicable law gives you more rights despite this limitation, you may use the software only as expressly permitted in this agreement. In doing so, you must comply with any technical limitations in the software that only allow you to use it in certain ways. You may not

\* work around any technical limitations in the software;

\* reverse engineer, decompile or disassemble the software, except and only to the extent that applicable law

expressly permits, despite this limitation;

\* publish the software for others to copy;

\* rent, lease or lend the software;

\* transfer the software or this agreement to any third party;

or

\* use the software for commercial software hosting services.

5. BACKUP COPY. You may make one backup copy of the software. You may use it only to reinstall the software. 6. DOCUMENTATION. Any person that has valid access to your computer or internal network may copy and use the documentation for your internal, reference purposes.

7. EXPORT RESTRICTIONS. The software is subject to United States export laws and regulations. You must comply with all domestic and international export laws and regulations that apply to the software. These laws include restrictions on destinations, end users and end use. For additional information, see www.microsoft.com/exporting.

8. SUPPORT SERVICES. Because this software is "as is," we may not provide support services for it.

9. ENTIRE AGREEMENT. This agreement, and the terms for supplements, updates, Internet-based services and support services that you use, are the entire agreement for the software and support services.

10. APPLICABLE LAW.

a. United

 States. If you acquired the software in the United States, Washington state law governs the interpretation of this agreement and applies to claims for breach of it, regardless of conflict of laws principles. The laws of the state where you live govern all other claims, including claims under state consumer protection laws, unfair competition laws, and in tort.

b. Outside the United States. If you acquired the software in any other country, the laws of that country apply.

11. LEGAL EFFECT. This agreement describes certain legal rights. You may have other rights under the laws of your country. You may also have rights with respect to the party from whom you acquired the software. This agreement does not change your rights under the laws of your country if the laws of your country do not permit it to do so.

12. DISCLAIMER OF WARRANTY. THE SOFTWARE IS LICENSED "AS-IS." YOU BEAR THE RISK OF USING IT. MICROSOFT GIVES NO EXPRESS WARRANTIES, GUARANTEES OR CONDITIONS. YOU MAY HAVE ADDITIONAL

 CONSUMER RIGHTS OR STATUTORY GUARANTEES UNDER YOUR LOCAL LAWS WHICH THIS AGREEMENT CANNOT CHANGE. TO THE EXTENT PERMITTED UNDER YOUR LOCAL LAWS, MICROSOFT EXCLUDES THE IMPLIED WARRANTIES OF MERCHANTABILITY, FITNESS FOR A PARTICULAR PURPOSE AND NON-INFRINGEMENT.

FOR AUSTRALIA - YOU HAVE STATUTORY GUARANTEES UNDER THE AUSTRALIAN CONSUMER LAW AND NOTHING IN THESE TERMS IS INTENDED TO AFFECT THOSE RIGHTS.

13. LIMITATION ON AND EXCLUSION OF REMEDIES AND DAMAGES. YOU CAN RECOVER FROM MICROSOFT AND ITS SUPPLIERS ONLY DIRECT DAMAGES UP TO U.S. \$5.00. YOU CANNOT RECOVER ANY OTHER DAMAGES, INCLUDING CONSEQUENTIAL, LOST PROFITS, SPECIAL, INDIRECT OR INCIDENTAL DAMAGES.

This limitation applies to

 \* anything related to the software, services, content (including code) on third party Internet sites, or third party programs; and

 \* claims for breach of contract, breach of warranty, guarantee or condition, strict liability, negligence, or other tort to the extent permitted by applicable law.

It

 also applies even if Microsoft knew or should have known about the possibility of the damages. The above limitation or exclusion may not apply to you because your country may not allow the exclusion or limitation of incidental, consequential or other damages.

Please note: As this software is distributed in Quebec, Canada, some of the clauses in this agreement are provided below in French.

Remarque : Ce logiciel tant distribu au Qubec, Canada, certaines des clauses dans ce contrat sont fournies ci-dessous en franais.

EXONRATION DE GARANTIE. Le logiciel vis par une licence est offert tel quel . Toute utilisation de ce logiciel est votre seule risque et pril. Microsoft n'accorde aucune autre garantie expresse. Vous pouvez bnficier de droits additionnels en vertu du droit local sur la protection des consommateurs, que ce contrat ne peut modifier. La ou elles sont permises par le droit locale, les garanties implicites de qualit marchande, d'adquation un usage particulier et d'absence de

contrefaon sont exclues.

LIMITATION DES DOMMAGES-INTRTS ET EXCLUSION DE RESPONSABILIT POUR LES DOMMAGES. Vous pouvez obtenir de Microsoft et de ses fournisseurs une indemnisation en cas de dommages directs uniquement hauteur de 5,00 \$ US. Vous ne pouvez prtendre aucune indemnisation pour les autres dommages, y compris les dommages spciaux, indirects ou accessoires et pertes de bnfices.

Cette limitation concerne :

 \* tout ce qui est reli au logiciel, aux services ou au contenu (y compris le code) figurant sur des sites Internet tiers ou dans des programmes tiers ; et

 \* les rclamations au titre de violation de contrat ou de garantie, ou au titre de responsabilit stricte, de ngligence ou d'une autre faute dans la limite autorise par la loi en vigueur.

Elle s'applique galement, mme si Microsoft connaissait ou devrait connatre l'ventualit d'un tel dommage. Si votre pays n'autorise pas l'exclusion ou la limitation de responsabilit pour les dommages indirects, accessoires ou de quelque

nature que ce soit, il se peut que la limitation ou l'exclusion ci-dessus ne s'appliquera pas votre gard.

EFFET JURIDIQUE. Le prsent contrat dcrit certains droits juridiques. Vous pourriez avoir d'autres droits prvus par les lois de votre pays. Le prsent contrat ne modifie pas les droits que vous confrent les lois de votre pays si celles-ci ne le permettent pas.

.NET uses third-party libraries or other resources that may be distributed under licenses different than the .NET software.

Attributions and license notices for test cases originally authored by third parties can be found in the respective test directories.

In the event that we accidentally failed to list a required notice, please bring it to our attention. Post an issue or email us:

dotnet@microsoft.com

The attached notices are provided for information only.

License notice for Stack Overflow

-------------------------------------

Policy: https://stackoverflow.com/help/licensing License: https://creativecommons.org/licenses/by-sa/3.0/

Title: Dealing with commas in a CSV file Content: https://stackoverflow.com/a/769713 Question author: Bob The Janitor -- https://stackoverflow.com/users/55102/bob-the-janitor Answer author: harp -- https://stackoverflow.com/users/4525/harpo

Use:

https://github.com/dotnet/coreclr/blob/a9074bce5e3814db67dbec1c56f477202164d162/tests/src/sizeondisk/sodbenc h/SoDBench.cs#L738 .NET Core uses third-party libraries or other resources that may be distributed under licenses different than the .NET Core software.

In the event that we accidentally failed to list a required notice, please bring it to our attention. Post an issue or email us:

dotnet@microsoft.com

The attached notices are provided for information only.

License notice for Red Gate Software Ltd

 $-$ 

https://www.simple-talk.com/dotnet/.net-framework/the-dangers-of-the-large-object-heap/

Copyright (c) 2009, Red Gate Software Ltd

Permission to use, copy, modify, and/or distribute this software for any purpose with or without fee is hereby granted, provided that the above copyright notice and this permission notice appear in all copies.

THE SOFTWARE IS PROVIDED "AS IS" AND THE AUTHOR DISCLAIMS ALL WARRANTIES WITH REGARD TO THIS SOFTWARE INCLUDING ALL IMPLIED WARRANTIES OF MERCHANTABILITY AND FITNESS. IN NO EVENT SHALL THE AUTHOR BE LIABLE FOR ANY SPECIAL, DIRECT,

INDIRECT, OR CONSEQUENTIAL DAMAGES OR ANY DAMAGES WHATSOEVER RESULTING FROM LOSS OF USE, DATA OR PROFITS, WHETHER IN AN ACTION OF CONTRACT, NEGLIGENCE OR OTHER TORTIOUS ACTION, ARISING OUT OF OR IN CONNECTION WITH THE USE OR PERFORMANCE OF THIS SOFTWARE.

# **1.484 system-runtime-compilerservices-**

# **unsafe 6.0.0**

# **1.484.1 Available under license :**

.NET Core uses third-party libraries or other resources that may be distributed under licenses different than the .NET Core software.

In the event that we accidentally failed to list a required notice, please bring it to our attention. Post an issue or email us:

dotnet@microsoft.com

The attached notices are provided for information only.

License notice for SIMD-Vectorisation-Burgers-Equation-CSharp

-------------------------------------------------------------

MIT License

Copyright (c) 2017 Gary Evans

Permission is hereby granted, free of charge, to any person obtaining a copy of this software and associated documentation files (the "Software"), to deal in the Software without restriction, including without limitation the rights to use, copy, modify, merge, publish, distribute, sublicense, and/or sell copies of the Software, and to permit persons to whom the Software is furnished to do so, subject to the following conditions:

The above copyright notice and this permission notice shall be included in all copies or substantial portions of the Software.

THE SOFTWARE IS PROVIDED "AS IS", WITHOUT WARRANTY OF ANY KIND, EXPRESS OR IMPLIED, INCLUDING BUT NOT LIMITED TO THE WARRANTIES OF MERCHANTABILITY, FITNESS FOR A PARTICULAR PURPOSE AND NONINFRINGEMENT. IN NO EVENT SHALL THE AUTHORS OR COPYRIGHT HOLDERS BE LIABLE FOR ANY CLAIM, DAMAGES OR OTHER LIABILITY, WHETHER IN AN ACTION OF CONTRACT, TORT OR OTHERWISE, ARISING FROM, OUT OF OR IN CONNECTION WITH THE SOFTWARE OR THE USE OR OTHER DEALINGS IN THE **SOFTWARE** 

Revised BSD license

This is a specific instance of the Open Source Initiative (OSI) BSD license template http://www.opensource.org/licenses/bsd-license.php

Copyright 2004-2008 Brent Fulgham, 2005-2016 Isaac Gouy All rights reserved.

Redistribution and use in source and binary forms, with or without modification, are permitted provided that the following conditions are met:

 Redistributions of source code must retain the above copyright notice, this list of conditions and the following disclaimer.

 Redistributions in binary form must reproduce the above copyright notice, this list of conditions and the following disclaimer in the documentation and/or other materials provided with the distribution.

Neither the name of "The Computer Language Benchmarks Game" nor the name of "The Computer Language

Shootout Benchmarks" nor the names of its contributors may be used to endorse or promote products derived from this software without specific prior written permission.

#### THIS SOFTWARE

 IS PROVIDED BY THE COPYRIGHT HOLDERS AND CONTRIBUTORS "AS IS" AND ANY EXPRESS OR IMPLIED WARRANTIES, INCLUDING, BUT NOT LIMITED TO, THE IMPLIED WARRANTIES OF MERCHANTABILITY AND FITNESS FOR A PARTICULAR PURPOSE ARE DISCLAIMED. IN NO EVENT SHALL THE COPYRIGHT OWNER OR CONTRIBUTORS BE LIABLE FOR ANY DIRECT, INDIRECT, INCIDENTAL, SPECIAL, EXEMPLARY, OR CONSEQUENTIAL DAMAGES (INCLUDING, BUT NOT LIMITED TO, PROCUREMENT OF SUBSTITUTE GOODS OR SERVICES; LOSS OF USE, DATA, OR PROFITS; OR BUSINESS INTERRUPTION) HOWEVER CAUSED AND ON ANY THEORY OF LIABILITY, WHETHER IN CONTRACT, STRICT LIABILITY, OR TORT (INCLUDING NEGLIGENCE OR OTHERWISE) ARISING IN ANY WAY OUT OF THE USE OF THIS SOFTWARE, EVEN IF ADVISED OF THE POSSIBILITY OF SUCH DAMAGE.

.NET Runtime uses third-party libraries or other resources that may be distributed under licenses different than the .NET Runtime software.

In the event that we accidentally failed to list a required notice, please bring it to our attention. Post an issue or email us:

dotnet@microsoft.com

The attached notices are provided for information only.

License notice for ASP.NET

-------------------------------

Copyright (c) .NET Foundation. All rights reserved. Licensed under the Apache License, Version 2.0.

Available at https://github.com/dotnet/aspnetcore/blob/main/LICENSE.txt

License notice for Slicing-by-8

 $-$ 

http://sourceforge.net/projects/slicing-by-8/

Copyright (c) 2004-2006 Intel Corporation - All Rights Reserved

This software program is licensed subject to the BSD License, available at http://www.opensource.org/licenses/bsd-license.html.

License notice for Unicode data

 $-$ 

https://www.unicode.org/license.html

Copyright

 1991-2020 Unicode, Inc. All rights reserved. Distributed under the Terms of Use in https://www.unicode.org/copyright.html.

Permission is hereby granted, free of charge, to any person obtaining a copy of the Unicode data files and any associated documentation (the "Data Files") or Unicode software and any associated documentation (the "Software") to deal in the Data Files or Software without restriction, including without limitation the rights to use, copy, modify, merge, publish, distribute, and/or sell copies of the Data Files or Software, and to permit persons to whom the Data Files or Software are furnished to do so, provided that either (a) this copyright and permission notice appear with all copies of the Data Files or Software, or (b) this copyright and permission notice appear in associated Documentation.

THE DATA FILES AND SOFTWARE ARE PROVIDED "AS IS", WITHOUT WARRANTY OF ANY KIND, EXPRESS OR IMPLIED, INCLUDING BUT NOT LIMITED TO THE WARRANTIES OF MERCHANTABILITY, FITNESS FOR A PARTICULAR PURPOSE AND NONINFRINGEMENT OF THIRD PARTY RIGHTS. IN NO EVENT SHALL THE COPYRIGHT HOLDER OR HOLDERS INCLUDED IN THIS NOTICE BE LIABLE FOR ANY CLAIM, OR ANY SPECIAL INDIRECT OR CONSEQUENTIAL DAMAGES, OR ANY DAMAGES WHATSOEVER RESULTING FROM LOSS OF USE, DATA OR PROFITS, WHETHER IN AN ACTION OF CONTRACT, NEGLIGENCE OR OTHER TORTIOUS ACTION, ARISING OUT OF OR IN CONNECTION WITH THE USE OR PERFORMANCE OF THE DATA FILES OR SOFTWARE.

Except as contained in this notice, the name of a copyright holder shall not be used in advertising or otherwise to promote the sale, use or other dealings in these Data Files or Software without prior written authorization of the copyright holder.

License notice for Zlib -----------------------

https://github.com/madler/zlib http://zlib.net/zlib\_license.html

 $/*$  zlib.h -- interface of the 'zlib' general purpose compression library version 1.2.11, January 15th, 2017

Copyright (C) 1995-2017 Jean-loup Gailly and Mark Adler

 This software is provided 'as-is', without any express or implied warranty. In no event will the authors be held liable for any damages arising from the use of this software.

 Permission is granted to anyone to use this software for any purpose, including commercial applications, and to alter it and redistribute it freely, subject to the following restrictions:

- 1. The origin of this software must not be misrepresented; you must not claim that you wrote the original software. If you use this software in a product, an acknowledgment in the product documentation would be appreciated but is not required.
- 2. Altered source versions must be plainly marked as such, and must not be misrepresented as being the original software.
- 3. This notice may not be removed or altered from any source distribution.

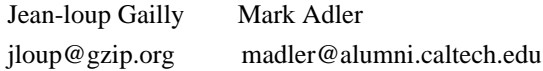

\*/

#### License notice for Mono

-------------------------------

http://www.mono-project.com/docs/about-mono/

Copyright (c) .NET Foundation Contributors

#### MIT License

Permission is hereby granted, free of charge, to any person obtaining a copy of this software and associated documentation files (the Software), to deal in the Software without restriction, including without limitation the rights to use, copy, modify, merge, publish, distribute, sublicense, and/or sell copies of the Software, and to permit persons to whom the Software is furnished to do so, subject to the following conditions:

The above copyright notice and this permission notice shall be included in all copies or substantial portions of the Software.

THE SOFTWARE IS PROVIDED "AS IS", WITHOUT WARRANTY OF ANY KIND, EXPRESS OR IMPLIED, INCLUDING BUT NOT LIMITED TO THE WARRANTIES OF MERCHANTABILITY, FITNESS FOR A PARTICULAR PURPOSE AND NONINFRINGEMENT. IN NO EVENT SHALL THE AUTHORS OR COPYRIGHT HOLDERS BE LIABLE FOR ANY CLAIM, DAMAGES OR OTHER LIABILITY, WHETHER IN AN ACTION OF CONTRACT,

 TORT OR OTHERWISE, ARISING FROM, OUT OF OR IN CONNECTION WITH THE SOFTWARE OR THE USE OR OTHER DEALINGS IN THE SOFTWARE. License notice for International Organization for Standardization -----------------------------------------------------------------

Portions (C) International Organization for Standardization 1986: Permission to copy in any form is granted for use with conforming SGML systems and applications as defined in ISO 8879, provided this notice is included in all copies.

License notice for Intel

------------------------

"Copyright (c) 2004-2006 Intel Corporation - All Rights Reserved

Redistribution and use in source and binary forms, with or without modification, are permitted provided that the following conditions are met:

1. Redistributions of source code must retain the above copyright notice, this list of conditions and the following disclaimer.

2. Redistributions in binary form must reproduce the above copyright notice, this list of conditions and the following disclaimer in the documentation and/or other materials provided with the distribution.

THIS SOFTWARE IS PROVIDED BY THE COPYRIGHT HOLDERS AND CONTRIBUTORS "AS IS" AND ANY EXPRESS OR IMPLIED WARRANTIES, INCLUDING, BUT NOT LIMITED TO, THE IMPLIED WARRANTIES OF MERCHANTABILITY AND FITNESS FOR A PARTICULAR PURPOSE ARE DISCLAIMED. IN NO EVENT SHALL THE COPYRIGHT HOLDER OR CONTRIBUTORS BE LIABLE FOR ANY DIRECT, INDIRECT, INCIDENTAL, SPECIAL, EXEMPLARY, OR CONSEQUENTIAL DAMAGES (INCLUDING, BUT NOT LIMITED TO, PROCUREMENT OF SUBSTITUTE GOODS OR SERVICES; LOSS OF USE, DATA, OR PROFITS; OR BUSINESS INTERRUPTION) HOWEVER CAUSED AND ON ANY THEORY OF LIABILITY, WHETHER IN CONTRACT, STRICT LIABILITY, OR TORT (INCLUDING NEGLIGENCE OR OTHERWISE) ARISING IN ANY WAY OUT OF THE USE OF THIS SOFTWARE, EVEN IF ADVISED OF THE POSSIBILITY OF SUCH DAMAGE.

License notice for Xamarin and Novell

-------------------------------------

Copyright (c) 2015 Xamarin, Inc (http://www.xamarin.com)

#### Permission

 is hereby granted, free of charge, to any person obtaining a copy of this software and associated documentation files (the "Software"), to deal in the Software without restriction, including without limitation the rights to use, copy, modify, merge, publish, distribute, sublicense, and/or sell copies of the Software, and to permit persons to whom the Software is furnished to do so, subject to the following conditions:

The above copyright notice and this permission notice shall be included in all copies or substantial portions of the Software.

THE SOFTWARE IS PROVIDED "AS IS", WITHOUT WARRANTY OF ANY KIND, EXPRESS OR IMPLIED, INCLUDING BUT NOT LIMITED TO THE WARRANTIES OF MERCHANTABILITY, FITNESS FOR A PARTICULAR PURPOSE AND NONINFRINGEMENT. IN NO EVENT SHALL THE AUTHORS OR COPYRIGHT HOLDERS BE LIABLE FOR ANY CLAIM, DAMAGES OR OTHER LIABILITY, WHETHER IN AN ACTION OF CONTRACT, TORT OR OTHERWISE, ARISING FROM, OUT OF OR IN CONNECTION WITH THE SOFTWARE OR THE USE OR OTHER DEALINGS IN

THE SOFTWARE.

Copyright (c) 2011 Novell, Inc (http://www.novell.com)

Permission is hereby granted, free of charge, to any person obtaining a copy of this software and associated documentation files (the "Software"), to deal in the Software without restriction, including without limitation the rights to use, copy, modify, merge, publish, distribute, sublicense, and/or sell copies of the Software, and to permit persons to whom the Software is furnished to do so, subject to the following conditions:

The above copyright notice and this permission notice shall be included in all copies or substantial portions of the Software.

THE SOFTWARE IS PROVIDED "AS IS", WITHOUT WARRANTY OF ANY KIND, EXPRESS OR IMPLIED, INCLUDING BUT NOT LIMITED TO THE WARRANTIES OF MERCHANTABILITY, FITNESS FOR A PARTICULAR PURPOSE AND NONINFRINGEMENT. IN NO EVENT SHALL THE AUTHORS OR COPYRIGHT HOLDERS BE LIABLE FOR ANY CLAIM, DAMAGES OR OTHER LIABILITY, WHETHER IN AN ACTION OF CONTRACT, TORT OR OTHERWISE, ARISING FROM,

OUT OF OR IN CONNECTION WITH THE SOFTWARE OR THE USE OR OTHER DEALINGS IN THE SOFTWARE.

Third party notice for W3C  $-$ 

#### "W3C SOFTWARE AND DOCUMENT NOTICE AND LICENSE

Status: This license takes effect 13 May, 2015.

This work is being provided by the copyright holders under the following license.

License

By obtaining and/or copying this work, you (the licensee) agree that you have read, understood, and will comply with the following terms and conditions.

Permission to copy, modify, and distribute this work, with or without modification, for any purpose and without fee or royalty is hereby granted, provided that you include the following on ALL copies of the work or portions thereof, including modifications:

The full text of this NOTICE in a location viewable to users of the redistributed or derivative work.

Any pre-existing intellectual property disclaimers, notices, or terms and conditions. If none exist, the W3C Software and Document Short Notice should

be included.

Notice of any changes or modifications, through a copyright statement on the new code or document such as "This software or document includes material copied from or derived from [title and URI of the W3C document]. Copyright [YEAR] W3C (MIT, ERCIM, Keio, Beihang)."

#### Disclaimers

THIS WORK IS PROVIDED "AS IS," AND COPYRIGHT HOLDERS MAKE NO REPRESENTATIONS OR WARRANTIES, EXPRESS OR IMPLIED, INCLUDING BUT NOT LIMITED TO, WARRANTIES OF MERCHANTABILITY OR FITNESS FOR ANY PARTICULAR PURPOSE OR THAT THE USE OF THE SOFTWARE OR DOCUMENT WILL NOT INFRINGE ANY THIRD PARTY PATENTS, COPYRIGHTS, TRADEMARKS OR OTHER RIGHTS.

COPYRIGHT HOLDERS WILL NOT BE LIABLE FOR ANY DIRECT, INDIRECT, SPECIAL OR CONSEQUENTIAL DAMAGES ARISING OUT OF ANY USE OF THE SOFTWARE OR DOCUMENT. The name and trademarks of copyright holders may NOT be used in advertising or publicity pertaining to the work without specific, written prior permission. Title to copyright in this work will at all times remain with copyright holders."

License notice for Bit Twiddling Hacks

--------------------------------------

Bit Twiddling Hacks

By Sean Eron Anderson seander@cs.stanford.edu

Individually, the code snippets here are in the public domain (unless otherwise noted) feel free to use them however you please. The aggregate collection and descriptions are 1997-2005 Sean Eron Anderson. The code and descriptions are distributed in the hope that they will be useful, but WITHOUT ANY WARRANTY and without even the implied warranty of merchantability or fitness for a particular purpose.

License notice for Brotli

--------------------------------------

Copyright (c) 2009, 2010, 2013-2016 by the Brotli Authors.

Permission is hereby granted, free of charge, to any person obtaining a copy of this software and associated documentation files (the "Software"), to deal in the Software without restriction, including without limitation the rights to use, copy, modify, merge, publish, distribute, sublicense, and/or sell

copies of the Software, and to permit persons to whom the Software is furnished to do so, subject to the following conditions:

The above copyright notice and this permission notice shall be included in all copies or substantial portions of the Software.

THE SOFTWARE IS PROVIDED "AS IS", WITHOUT WARRANTY OF ANY KIND, EXPRESS OR

IMPLIED, INCLUDING BUT NOT LIMITED TO THE WARRANTIES OF MERCHANTABILITY, FITNESS FOR A PARTICULAR PURPOSE AND NONINFRINGEMENT. IN NO EVENT SHALL THE AUTHORS OR COPYRIGHT HOLDERS BE LIABLE FOR ANY CLAIM, DAMAGES OR OTHER LIABILITY, WHETHER IN AN ACTION OF CONTRACT, TORT OR OTHERWISE, ARISING FROM, OUT OF OR IN CONNECTION WITH THE SOFTWARE OR THE USE OR OTHER DEALINGS IN THE SOFTWARE.

compress\_fragment.c: Copyright (c) 2011, Google Inc. All rights reserved.

Redistribution and use in source and binary forms, with or without modification, are permitted provided that the following conditions are met:

 \* Redistributions of source code must retain the above copyright

notice, this list of conditions and the following disclaimer.

 \* Redistributions in binary form must reproduce the above copyright notice, this list of conditions and the following disclaimer in the documentation and/or other materials provided with the distribution.

 \* Neither the name of Google Inc. nor the names of its contributors may be used to endorse or promote products derived from this software without specific prior written permission.

THIS SOFTWARE IS PROVIDED BY THE COPYRIGHT HOLDERS AND CONTRIBUTORS ""AS IS"" AND ANY EXPRESS OR IMPLIED WARRANTIES, INCLUDING, BUT NOT LIMITED TO, THE IMPLIED WARRANTIES OF MERCHANTABILITY AND FITNESS FOR A PARTICULAR PURPOSE ARE DISCLAIMED. IN NO EVENT SHALL THE COPYRIGHT OWNER OR CONTRIBUTORS BE LIABLE FOR ANY DIRECT, INDIRECT, INCIDENTAL, SPECIAL, EXEMPLARY, OR CONSEQUENTIAL DAMAGES (INCLUDING, BUT NOT LIMITED TO, PROCUREMENT OF SUBSTITUTE GOODS OR SERVICES; LOSS OF USE, DATA, OR PROFITS; OR BUSINESS INTERRUPTION) HOWEVER CAUSED AND ON ANY

THEORY OF LIABILITY, WHETHER IN CONTRACT, STRICT LIABILITY, OR TORT (INCLUDING NEGLIGENCE OR OTHERWISE) ARISING IN ANY WAY OUT OF THE USE OF THIS SOFTWARE, EVEN IF ADVISED OF THE POSSIBILITY OF SUCH DAMAGE.

decode\_fuzzer.c:

Copyright (c) 2015 The Chromium Authors. All rights reserved.

Redistribution and use in source and binary forms, with or without modification, are permitted provided that the following conditions are met:

 \* Redistributions of source code must retain the above copyright notice, this list of conditions and the following disclaimer.

 \* Redistributions in binary form must reproduce the above copyright notice, this list of conditions and the following disclaimer in the documentation and/or other materials provided with the distribution.

 \* Neither the name of Google Inc. nor the names of its contributors may be used to endorse or promote products derived from this software without specific prior written permission.

#### THIS SOFTWARE IS PROVIDED

 BY THE COPYRIGHT HOLDERS AND CONTRIBUTORS ""AS IS"" AND ANY EXPRESS OR IMPLIED WARRANTIES, INCLUDING, BUT NOT LIMITED TO, THE IMPLIED WARRANTIES OF MERCHANTABILITY AND FITNESS FOR A PARTICULAR PURPOSE ARE DISCLAIMED. IN NO EVENT SHALL THE COPYRIGHT OWNER OR CONTRIBUTORS BE LIABLE FOR ANY DIRECT, INDIRECT, INCIDENTAL, SPECIAL, EXEMPLARY, OR CONSEQUENTIAL DAMAGES (INCLUDING, BUT NOT LIMITED TO, PROCUREMENT OF SUBSTITUTE GOODS OR SERVICES; LOSS OF USE, DATA, OR PROFITS; OR BUSINESS INTERRUPTION) HOWEVER CAUSED AND ON ANY THEORY OF LIABILITY, WHETHER IN CONTRACT, STRICT LIABILITY, OR TORT (INCLUDING NEGLIGENCE OR OTHERWISE) ARISING IN ANY WAY OUT OF THE USE OF THIS SOFTWARE, EVEN IF ADVISED OF THE POSSIBILITY OF SUCH DAMAGE."

License notice for Json.NET

-------------------------------

https://github.com/JamesNK/Newtonsoft.Json/blob/master/LICENSE.md

The MIT License (MIT)

Copyright (c) 2007 James Newton-King

Permission is hereby granted, free of charge, to any person obtaining a copy of

this software and associated documentation files (the "Software"), to deal in the Software without restriction, including without limitation the rights to use, copy, modify, merge, publish, distribute, sublicense, and/or sell copies of the Software, and to permit persons to whom the Software is furnished to do so, subject to the following conditions:

The above copyright notice and this permission notice shall be included in all copies or substantial portions of the Software.

THE SOFTWARE IS PROVIDED "AS IS", WITHOUT WARRANTY OF ANY KIND, EXPRESS OR IMPLIED, INCLUDING BUT NOT LIMITED TO THE WARRANTIES OF MERCHANTABILITY, FITNESS FOR A PARTICULAR PURPOSE AND NONINFRINGEMENT. IN NO EVENT SHALL THE AUTHORS OR COPYRIGHT HOLDERS BE LIABLE FOR ANY CLAIM, DAMAGES OR OTHER LIABILITY, WHETHER IN AN ACTION OF CONTRACT, TORT OR OTHERWISE, ARISING FROM, OUT OF OR IN CONNECTION WITH THE SOFTWARE OR THE USE OR OTHER DEALINGS IN THE SOFTWARE.

License notice for vectorized base64 encoding / decoding

--------------------------------------------------------

Copyright (c) 2005-2007, Nick Galbreath Copyright (c) 2013-2017, Alfred Klomp Copyright (c) 2015-2017, Wojciech Mula Copyright (c) 2016-2017, Matthieu Darbois All rights reserved.

Redistribution and use in source and binary forms, with or without modification, are permitted provided that the following conditions are met:

- Redistributions of source code must retain the above copyright notice, this list of conditions and the following disclaimer.

- Redistributions in binary form must reproduce the above copyright notice, this list of conditions and the following disclaimer in the documentation and/or other materials provided with the distribution.

THIS SOFTWARE IS PROVIDED BY THE COPYRIGHT HOLDERS AND CONTRIBUTORS "AS IS" AND ANY EXPRESS OR IMPLIED WARRANTIES, INCLUDING, BUT NOT LIMITED TO, THE IMPLIED WARRANTIES OF MERCHANTABILITY AND FITNESS FOR A PARTICULAR PURPOSE ARE DISCLAIMED. IN NO EVENT SHALL THE COPYRIGHT HOLDER

 OR CONTRIBUTORS BE LIABLE FOR ANY DIRECT, INDIRECT, INCIDENTAL, SPECIAL, EXEMPLARY, OR CONSEQUENTIAL DAMAGES (INCLUDING, BUT NOT LIMITED TO, PROCUREMENT OF SUBSTITUTE GOODS OR SERVICES; LOSS OF USE, DATA, OR PROFITS; OR BUSINESS INTERRUPTION) HOWEVER CAUSED AND ON ANY THEORY OF LIABILITY, WHETHER IN CONTRACT, STRICT LIABILITY, OR TORT (INCLUDING NEGLIGENCE OR OTHERWISE) ARISING IN ANY WAY OUT OF THE USE OF THIS SOFTWARE, EVEN IF ADVISED OF THE POSSIBILITY OF SUCH DAMAGE.

License notice for RFC 3492 ---------------------------

The punycode implementation is based on the sample code in RFC 3492

Copyright (C) The Internet Society (2003). All Rights Reserved.

This document and translations of it may be copied and furnished to others, and derivative works that comment on or otherwise explain it or assist in its implementation may be prepared, copied, published and distributed, in whole or in part, without restriction of any kind, provided that the above copyright notice and this paragraph are included on all such copies and derivative works. However, this

document itself may not be modified in any way, such as by removing the copyright notice or references to the Internet Society or other Internet organizations, except as needed for the purpose of developing Internet standards in which case the procedures for copyrights defined in the Internet Standards process must be followed, or as required to translate it into languages other than English.

The limited permissions granted above are perpetual and will not be revoked by the Internet Society or its successors or assigns.

This document and the information contained herein is provided on an "AS IS" basis and THE INTERNET SOCIETY AND THE INTERNET ENGINEERING TASK FORCE DISCLAIMS ALL WARRANTIES, EXPRESS OR IMPLIED, INCLUDING BUT NOT LIMITED TO ANY WARRANTY THAT THE USE OF THE INFORMATION HEREIN WILL NOT INFRINGE ANY RIGHTS OR ANY IMPLIED WARRANTIES OF MERCHANTABILITY OR FITNESS FOR A PARTICULAR PURPOSE.

#### License

 notice for Algorithm from Internet Draft document "UUIDs and GUIDs" ---------------------------------------------------------------------------

Copyright (c) 1990- 1993, 1996 Open Software Foundation, Inc. Copyright (c) 1989 by Hewlett-Packard Company, Palo Alto, Ca. & Digital Equipment Corporation, Maynard, Mass. To anyone who acknowledges that this file is provided "AS IS" without any express or implied warranty: permission to use, copy, modify, and distribute this file for any purpose is hereby granted without fee, provided that the above copyright notices and this notice appears in all source code copies, and that none of the names of Open Software Foundation, Inc., Hewlett-Packard Company, or Digital Equipment Corporation be used in advertising or publicity pertaining to distribution of the software without specific, written prior permission. Neither Open Software Foundation, Inc., Hewlett-Packard Company, Microsoft, nor Digital Equipment Corporation makes any representations about the suitability of this software for any purpose.

Copyright(C) The Internet Society 1997. All Rights Reserved.

This document and translations of it may be copied and furnished to others, and derivative works that comment on or otherwise explain it or assist in its implementation may be prepared, copied, published and distributed, in whole or in part, without restriction of any kind, provided that the above copyright notice and this paragraph are included on all such copies and derivative works.However, this document itself may not be modified in any way, such as by removing the copyright notice or references to the Internet

Society or other Internet organizations, except as needed for the purpose of developing Internet standards in which case the procedures for copyrights defined in the Internet Standards process must be followed, or as required to translate it into languages other than English.

The limited permissions granted above are perpetual and will not be revoked by

the Internet Society or its successors or assigns.

This document and the information contained herein is provided on an "AS IS" basis and THE INTERNET SOCIETY AND THE INTERNET ENGINEERING TASK FORCE DISCLAIMS ALL WARRANTIES, EXPRESS OR IMPLIED, INCLUDING BUT NOT LIMITED TO ANY WARRANTY THAT THE USE OF THE INFORMATION HEREIN WILL NOT INFRINGE ANY RIGHTS OR ANY IMPLIED WARRANTIES OF MERCHANTABILITY OR FITNESS FOR A PARTICULAR PURPOSE.

License notice for Algorithm from RFC 4122 - A Universally Unique IDentifier (UUID) URN Namespace ----------------------------------------------------

Copyright (c) 1990- 1993, 1996 Open Software Foundation, Inc. Copyright (c) 1989 by Hewlett-Packard Company, Palo Alto, Ca. & Digital Equipment Corporation, Maynard, Mass. Copyright (c) 1998 Microsoft. To anyone who acknowledges that this file is provided "AS IS" without any express or implied warranty: permission to use, copy, modify, and distribute this file for any purpose is hereby granted without fee, provided that the above copyright notices and this notice appears in all source code copies, and that none of the names of Open Software Foundation, Inc., Hewlett-Packard Company, Microsoft, or Digital Equipment Corporation be used in advertising or publicity pertaining to distribution of the software without specific, written prior permission. Neither Open Software Foundation, Inc., Hewlett-Packard Company, Microsoft, nor Digital Equipment Corporation makes any representations about the suitability of this software for any purpose."

License notice for The LLVM Compiler Infrastructure

---------------------------------------------------

Developed by:

LLVM Team

University of Illinois at Urbana-Champaign

http://llvm.org

Permission is hereby granted, free of charge, to any person obtaining a copy of this software and associated documentation files (the "Software"), to deal with the Software without restriction, including without limitation the rights to use, copy, modify,

 merge, publish, distribute, sublicense, and/or sell copies of the Software, and to permit persons to whom the Software is furnished to do so, subject to the following conditions:

- \* Redistributions of source code must retain the above copyright notice, this list of conditions and the following disclaimers.
- \* Redistributions in binary form must reproduce the above copyright notice, this list of conditions and the following disclaimers in the documentation and/or other materials provided with the distribution.
- \* Neither the names of the LLVM Team, University of Illinois at Urbana-Champaign, nor the names of its contributors may be used to endorse or promote products derived from this Software without specific prior written permission.

THE SOFTWARE IS PROVIDED "AS IS", WITHOUT WARRANTY OF ANY KIND, EXPRESS OR IMPLIED, INCLUDING BUT NOT LIMITED TO THE WARRANTIES OF MERCHANTABILITY, FITNESS FOR A PARTICULAR PURPOSE AND NONINFRINGEMENT. IN NO EVENT SHALL THE CONTRIBUTORS OR COPYRIGHT HOLDERS BE LIABLE FOR ANY CLAIM, DAMAGES OR OTHER LIABILITY, WHETHER IN AN ACTION OF CONTRACT, TORT OR OTHERWISE, ARISING FROM, OUT OF OR IN CONNECTION WITH THE SOFTWARE OR THE USE OR OTHER DEALINGS WITH THE **SOFTWARE** 

License notice for Bob Jenkins

 $-$ 

By Bob Jenkins, 1996. bob\_jenkins@burtleburtle.net. You may use this code any way you wish, private, educational, or commercial. It's free.

License notice for Greg Parker ------------------------------

Greg Parker gparker@cs.stanford.edu December 2000 This code is in the public domain and may be copied or modified without permission.

License notice for libunwind based code ----------------------------------------

Permission is hereby granted, free of charge, to any person obtaining a copy of this software and associated documentation files (the

"Software"), to deal in the Software without restriction, including without limitation the rights to use, copy, modify, merge, publish, distribute, sublicense, and/or sell copies of the Software, and to permit persons to whom the Software is furnished to do so, subject to the following conditions:

The above copyright notice and this permission notice shall be included in all copies or substantial portions of the Software.

THE SOFTWARE IS PROVIDED "AS IS", WITHOUT WARRANTY OF ANY KIND, EXPRESS OR IMPLIED, INCLUDING BUT NOT LIMITED TO THE WARRANTIES OF MERCHANTABILITY, FITNESS FOR A PARTICULAR PURPOSE AND NONINFRINGEMENT. IN NO EVENT SHALL THE AUTHORS OR COPYRIGHT HOLDERS BE LIABLE FOR ANY CLAIM, DAMAGES OR OTHER LIABILITY, WHETHER IN AN ACTION OF CONTRACT, TORT OR OTHERWISE, ARISING FROM, OUT OF OR IN CONNECTION WITH THE SOFTWARE OR THE USE OR OTHER DEALINGS IN THE SOFTWARE.

License notice for Printing Floating-Point Numbers (Dragon4)

------------------------------------------------------------

/\*\*\*\*\*\*\*\*\*\*\*\*\*\*\*\*\*\*\*\*\*\*\*\*\*\*\*\*\*\*\*\*\*\*\*\*\*\*\*\*\*\*\*\*\*\*\*\*\*\*\*\*\*\*\*\*\*\*\*\*\*\*\*\*\*\*\*\*\*\*\*\*\*\*\*\*\*\*

 Copyright (c) 2014 Ryan Juckett http://www.ryanjuckett.com/

 This software is provided 'as-is', without any express or implied warranty. In no event will the authors be held liable for any damages arising from the use of this software.

 Permission is granted to anyone to use this software for any purpose, including commercial applications, and to alter it and redistribute it freely, subject to the following restrictions:

- 1. The origin of this software must not be misrepresented; you must not claim that you wrote the original software. If you use this software in a product, an acknowledgment in the product documentation would be appreciated but is not required.
- 2. Altered source versions must be plainly marked as such, and must not be misrepresented as being the original software.
- 3. This notice may not be removed or altered from any source distribution. \*\*\*\*\*\*\*\*\*\*\*\*\*\*\*\*\*\*\*\*\*\*\*\*\*\*\*\*\*\*\*\*\*\*\*\*\*\*\*\*\*\*\*\*\*\*\*\*\*\*\*\*\*\*\*\*\*\*\*\*\*\*\*\*\*\*\*\*\*\*\*\*\*\*\*\*\*\*/

License notice

for Printing Floating-point Numbers (Grisu3)

-----------------------------------------------------------

Copyright 2012 the V8 project authors. All rights reserved. Redistribution and use in source and binary forms, with or without modification, are permitted provided that the following conditions are met:

- \* Redistributions of source code must retain the above copyright notice, this list of conditions and the following disclaimer.
- \* Redistributions in binary form must reproduce the above copyright notice, this list of conditions and the following disclaimer in the documentation and/or other materials provided with the distribution.
- \* Neither the name of Google Inc. nor the names of its contributors may be used to endorse or promote products derived from this software without specific prior written permission.

### THIS SOFTWARE IS PROVIDED BY THE COPYRIGHT HOLDERS AND CONTRIBUTORS "AS IS" AND ANY EXPRESS OR IMPLIED WARRANTIES, INCLUDING, BUT NOT

LIMITED TO, THE IMPLIED WARRANTIES OF MERCHANTABILITY AND FITNESS FOR A PARTICULAR PURPOSE ARE DISCLAIMED. IN NO EVENT SHALL THE COPYRIGHT OWNER OR CONTRIBUTORS BE LIABLE FOR ANY DIRECT, INDIRECT, INCIDENTAL, SPECIAL, EXEMPLARY, OR CONSEQUENTIAL DAMAGES (INCLUDING, BUT NOT LIMITED TO, PROCUREMENT OF SUBSTITUTE GOODS OR SERVICES; LOSS OF USE, DATA, OR PROFITS; OR BUSINESS INTERRUPTION) HOWEVER CAUSED AND ON ANY THEORY OF LIABILITY, WHETHER IN CONTRACT, STRICT LIABILITY, OR TORT (INCLUDING NEGLIGENCE OR OTHERWISE) ARISING IN ANY WAY OUT OF THE USE OF THIS SOFTWARE, EVEN IF ADVISED OF THE POSSIBILITY OF SUCH DAMAGE.

License notice for xxHash

-------------------------

xxHash Library Copyright (c) 2012-2014, Yann Collet All rights reserved.

Redistribution and use in source and binary forms, with or without modification, are permitted provided that the following conditions are met:

\* Redistributions of source code must retain the above copyright notice, this list of conditions and the following disclaimer.

\* Redistributions in binary form must reproduce the above copyright notice, this list of conditions and the following disclaimer in the documentation and/or other materials provided with the distribution.

THIS SOFTWARE IS PROVIDED BY THE COPYRIGHT HOLDERS AND CONTRIBUTORS "AS IS" AND ANY EXPRESS OR IMPLIED WARRANTIES, INCLUDING, BUT NOT LIMITED TO, THE IMPLIED WARRANTIES OF MERCHANTABILITY AND FITNESS FOR A PARTICULAR PURPOSE ARE DISCLAIMED. IN NO EVENT SHALL THE COPYRIGHT HOLDER OR CONTRIBUTORS BE LIABLE FOR ANY DIRECT, INDIRECT, INCIDENTAL, SPECIAL, EXEMPLARY, OR CONSEQUENTIAL DAMAGES (INCLUDING, BUT NOT LIMITED TO, PROCUREMENT OF SUBSTITUTE GOODS OR SERVICES; LOSS OF USE, DATA, OR PROFITS; OR BUSINESS INTERRUPTION) HOWEVER CAUSED AND ON ANY THEORY OF LIABILITY, WHETHER IN CONTRACT, STRICT LIABILITY, OR TORT (INCLUDING NEGLIGENCE OR OTHERWISE) ARISING IN ANY WAY OUT OF THE USE OF THIS SOFTWARE, EVEN IF ADVISED OF THE POSSIBILITY OF SUCH DAMAGE.

License notice for Berkeley SoftFloat Release 3e ------------------------------------------------

https://github.com/ucb-bar/berkeley-softfloat-3 https://github.com/ucb-bar/berkeley-softfloat-3/blob/master/COPYING.txt

License for Berkeley SoftFloat Release 3e

John R. Hauser 2018 January 20

The following applies to the whole of SoftFloat Release 3e as well as to each source file individually.

Copyright 2011, 2012, 2013, 2014, 2015, 2016, 2017, 2018 The Regents of the University of California. All rights reserved.

Redistribution and use in source and binary forms, with or without modification, are permitted provided that the following conditions are met:

- 1. Redistributions of source code must retain the above copyright notice, this list of conditions, and the following disclaimer.
- 2. Redistributions in binary form must reproduce the above copyright notice, this list of conditions, and the following disclaimer in the documentation and/or other materials provided with the distribution.
- 3. Neither the name of the University nor the names of its contributors may be used to endorse or promote products derived from this software without specific prior written permission.

THIS SOFTWARE IS PROVIDED BY THE REGENTS AND CONTRIBUTORS "AS IS", AND ANY EXPRESS OR IMPLIED WARRANTIES, INCLUDING, BUT NOT LIMITED TO, THE IMPLIED WARRANTIES OF MERCHANTABILITY AND FITNESS FOR A PARTICULAR PURPOSE, ARE

DISCLAIMED. IN NO EVENT SHALL THE REGENTS OR CONTRIBUTORS BE LIABLE FOR ANY DIRECT, INDIRECT, INCIDENTAL, SPECIAL, EXEMPLARY, OR CONSEQUENTIAL DAMAGES (INCLUDING, BUT NOT LIMITED TO, PROCUREMENT OF SUBSTITUTE GOODS OR SERVICES; LOSS OF USE, DATA, OR PROFITS; OR BUSINESS INTERRUPTION) HOWEVER CAUSED AND ON ANY THEORY OF LIABILITY, WHETHER IN CONTRACT, STRICT LIABILITY, OR TORT (INCLUDING NEGLIGENCE OR OTHERWISE) ARISING IN ANY WAY OUT OF THE USE OF THIS SOFTWARE, EVEN IF ADVISED OF THE POSSIBILITY OF SUCH DAMAGE.

License notice for xoshiro RNGs

--------------------------------

Written in 2018 by David Blackman and Sebastiano Vigna (vigna@acm.org)

To the extent possible under law, the author has dedicated all copyright and related and neighboring rights to this software to the public domain worldwide. This software is distributed without any warranty.

See <http://creativecommons.org/publicdomain/zero/1.0/>.

License for fastmod (https://github.com/lemire/fastmod)

--------------------------------------

Copyright 2018 Daniel Lemire

 Licensed under the Apache License, Version 2.0 (the "License"); you may not use this file except in compliance with the License. You may obtain a copy of the License at

http://www.apache.org/licenses/LICENSE-2.0

 Unless required by applicable law or agreed to in writing, software distributed under the License is distributed on an "AS IS" BASIS, WITHOUT WARRANTIES OR CONDITIONS OF ANY KIND, either express or implied. See the License for the specific language governing permissions and

limitations under the License.

License notice for The C++ REST SDK

 $-$ 

C++ REST SDK

The MIT License (MIT)

Copyright (c) Microsoft Corporation

All rights reserved.

Permission is hereby granted, free of charge, to any person obtaining a copy of this software and associated documentation files (the "Software"), to deal in the Software without restriction, including without limitation the rights to use, copy, modify, merge, publish, distribute, sublicense, and/or sell copies of the Software, and to permit persons to whom the Software is furnished to do so, subject to the following conditions:

The above copyright notice and this permission notice shall be included in all copies or substantial portions of the Software.

THE SOFTWARE IS PROVIDED "AS IS", WITHOUT WARRANTY OF ANY KIND, EXPRESS OR IMPLIED, INCLUDING BUT NOT LIMITED TO THE WARRANTIES OF MERCHANTABILITY, FITNESS FOR A PARTICULAR PURPOSE AND NONINFRINGEMENT. IN NO EVENT SHALL THE AUTHORS OR COPYRIGHT HOLDERS BE LIABLE FOR ANY CLAIM, DAMAGES OR OTHER LIABILITY, WHETHER IN AN ACTION OF CONTRACT, TORT OR OTHERWISE, ARISING FROM, OUT OF OR IN CONNECTION WITH THE SOFTWARE OR THE USE OR OTHER DEALINGS IN THE SOFTWARE.

License notice for MessagePack-CSharp

-------------------------------------

MessagePack for C#

MIT License

Copyright (c) 2017 Yoshifumi Kawai

Permission is hereby granted, free of charge, to any person obtaining a copy of this software and associated documentation files (the "Software"), to deal in the Software without restriction, including without limitation the rights to use, copy, modify, merge, publish, distribute, sublicense, and/or sell copies of the Software, and to permit persons to whom the Software is furnished to do so, subject to the following conditions:

The above copyright notice and this permission notice shall be included in all copies or substantial portions of the Software.

THE SOFTWARE IS PROVIDED "AS IS", WITHOUT WARRANTY OF ANY KIND, EXPRESS OR

IMPLIED, INCLUDING BUT NOT LIMITED TO THE WARRANTIES OF MERCHANTABILITY, FITNESS FOR A PARTICULAR PURPOSE AND NONINFRINGEMENT. IN NO EVENT SHALL THE AUTHORS OR COPYRIGHT HOLDERS BE LIABLE FOR ANY CLAIM, DAMAGES OR OTHER LIABILITY, WHETHER IN AN ACTION OF CONTRACT, TORT OR OTHERWISE, ARISING FROM, OUT OF OR IN CONNECTION WITH THE SOFTWARE OR THE USE OR OTHER DEALINGS IN THE SOFTWARE.

License notice for lz4net

-------------------------------------

lz4net

#### Copyright (c) 2013-2017, Milosz Krajewski

All rights reserved.

Redistribution and use in source and binary forms, with or without modification, are permitted provided that the following conditions are met:

Redistributions of source code must retain the above copyright notice, this list of conditions and the following disclaimer.

Redistributions in binary form must reproduce the above copyright notice, this list of conditions and the following disclaimer in the documentation and/or other materials provided with the distribution.

#### **THIS**

 SOFTWARE IS PROVIDED BY THE COPYRIGHT HOLDERS AND CONTRIBUTORS "AS IS" AND ANY EXPRESS OR IMPLIED WARRANTIES, INCLUDING, BUT NOT LIMITED TO, THE IMPLIED WARRANTIES OF MERCHANTABILITY AND FITNESS FOR A PARTICULAR PURPOSE ARE DISCLAIMED. IN NO EVENT SHALL THE COPYRIGHT HOLDER OR CONTRIBUTORS BE LIABLE FOR ANY DIRECT, INDIRECT, INCIDENTAL, SPECIAL, EXEMPLARY, OR CONSEQUENTIAL DAMAGES (INCLUDING, BUT NOT LIMITED TO, PROCUREMENT OF SUBSTITUTE GOODS OR SERVICES; LOSS OF USE, DATA, OR PROFITS; OR BUSINESS INTERRUPTION) HOWEVER CAUSED AND ON ANY THEORY OF LIABILITY, WHETHER IN CONTRACT, STRICT LIABILITY, OR TORT (INCLUDING NEGLIGENCE OR OTHERWISE) ARISING IN ANY WAY OUT OF THE USE OF THIS SOFTWARE, EVEN IF ADVISED OF THE POSSIBILITY OF SUCH DAMAGE.

License notice for Nerdbank.Streams

 $-$ 

The MIT License (MIT)

Copyright (c) Andrew Arnott

Permission is hereby granted, free of charge, to any person obtaining a copy of this software and associated documentation files (the "Software"), to deal in the Software without restriction, including without limitation the rights to use, copy, modify, merge, publish, distribute, sublicense, and/or sell copies of the Software, and to permit persons to whom the Software is furnished to do so, subject to the following conditions:

The above copyright notice and this permission notice shall be included in all copies or substantial portions of the Software.

THE SOFTWARE IS PROVIDED "AS IS", WITHOUT WARRANTY OF ANY KIND, EXPRESS OR IMPLIED, INCLUDING BUT NOT LIMITED TO THE WARRANTIES OF MERCHANTABILITY, FITNESS FOR A PARTICULAR PURPOSE AND NONINFRINGEMENT. IN NO EVENT SHALL THE AUTHORS OR COPYRIGHT HOLDERS BE LIABLE FOR ANY CLAIM, DAMAGES OR OTHER LIABILITY, WHETHER IN AN ACTION OF CONTRACT, TORT OR OTHERWISE, ARISING FROM, OUT OF OR IN CONNECTION WITH THE SOFTWARE OR THE USE OR OTHER DEALINGS IN THE SOFTWARE.

License notice for RapidJSON

----------------------------

Tencent is pleased to support the open source community by making RapidJSON available.

Copyright (C) 2015 THL A29 Limited, a Tencent company, and Milo Yip. All rights reserved.

Licensed under the MIT License (the "License"); you may not use this file except in compliance with the License. You may obtain a copy of the License at

http://opensource.org/licenses/MIT

Unless required by applicable law or agreed to in writing, software distributed under the License is distributed on an "AS IS" BASIS, WITHOUT WARRANTIES OR CONDITIONS OF ANY KIND, either express or implied. See the License for the specific language governing permissions and limitations under the License.

License notice for DirectX Math Library

---------------------------------------

https://github.com/microsoft/DirectXMath/blob/master/LICENSE

The MIT License (MIT)

Copyright (c) 2011-2020 Microsoft Corp

Permission is hereby granted, free of charge, to any person obtaining a copy of this software and associated documentation files (the "Software"), to deal in the Software without restriction, including without limitation the rights to use, copy, modify, merge, publish, distribute, sublicense, and/or sell copies of the Software, and to permit persons to whom the Software is furnished to do so, subject to the following conditions:

The above copyright notice and this permission notice shall be included in all copies or substantial portions of the Software.

# THE SOFTWARE IS PROVIDED "AS IS", WITHOUT WARRANTY OF ANY KIND, EXPRESS OR IMPLIED, INCLUDING BUT NOT LIMITED TO THE WARRANTIES OF MERCHANTABILITY, FITNESS FOR A
PARTICULAR PURPOSE AND NONINFRINGEMENT. IN NO EVENT SHALL THE AUTHORS OR **COPYRIGHT** HOLDERS BE LIABLE FOR ANY CLAIM, DAMAGES OR OTHER LIABILITY, WHETHER IN AN ACTION OF CONTRACT, TORT OR OTHERWISE, ARISING FROM, OUT OF OR IN CONNECTION WITH THE **SOFTWARE** OR THE USE OR OTHER DEALINGS IN THE SOFTWARE.

License notice for ldap4net ---------------------------

The MIT License (MIT)

Copyright (c) 2018 Alexander Chermyanin

Permission is hereby granted, free of charge, to any person obtaining a copy of this software and associated documentation files (the "Software"), to deal in the Software without restriction, including without limitation the rights to use, copy, modify, merge, publish, distribute, sublicense, and/or sell copies of the Software, and to permit persons to whom the Software is furnished to do so, subject to the following conditions:

The above copyright notice and this permission notice shall be included in all copies or substantial portions of the Software.

THE SOFTWARE IS PROVIDED "AS IS", WITHOUT WARRANTY OF ANY KIND, EXPRESS OR IMPLIED, INCLUDING BUT NOT LIMITED TO THE WARRANTIES OF MERCHANTABILITY, FITNESS FOR A PARTICULAR PURPOSE AND NONINFRINGEMENT. IN NO EVENT SHALL THE AUTHORS OR COPYRIGHT HOLDERS BE LIABLE FOR ANY CLAIM, DAMAGES OR OTHER LIABILITY, WHETHER IN AN ACTION OF CONTRACT, TORT OR OTHERWISE, ARISING FROM, OUT OF OR IN CONNECTION WITH

THE SOFTWARE OR THE USE OR OTHER DEALINGS IN THE SOFTWARE.

License notice for vectorized sorting code

------------------------------------------

MIT License

Copyright (c) 2020 Dan Shechter

Permission is hereby granted, free of charge, to any person obtaining a copy of this software and associated documentation files (the "Software"), to deal in the Software without restriction, including without limitation the rights to use, copy, modify, merge, publish, distribute, sublicense, and/or sell copies of the Software, and to permit persons to whom the Software is furnished to do so, subject to the following conditions:

The above copyright notice and this permission notice shall be included in all copies or substantial portions of the Software.

THE SOFTWARE IS PROVIDED "AS IS", WITHOUT WARRANTY OF ANY KIND, EXPRESS OR IMPLIED, INCLUDING BUT NOT LIMITED TO THE WARRANTIES OF MERCHANTABILITY, FITNESS FOR A PARTICULAR PURPOSE AND NONINFRINGEMENT. IN NO EVENT SHALL THE AUTHORS OR COPYRIGHT HOLDERS BE LIABLE FOR ANY CLAIM, DAMAGES OR OTHER LIABILITY, WHETHER IN AN ACTION OF CONTRACT, TORT OR OTHERWISE, ARISING FROM, OUT OF OR IN CONNECTION WITH THE SOFTWARE OR THE USE OR OTHER DEALINGS IN THE SOFTWARE.

License notice for musl

-----------------------

musl as a whole is licensed under the following standard MIT license:

Copyright 2005-2020 Rich Felker, et al.

Permission is hereby granted, free of charge, to any person obtaining a copy of this software and associated documentation files (the "Software"), to deal in the Software without restriction, including without limitation the rights to use, copy, modify, merge, publish, distribute, sublicense, and/or sell copies of the Software, and to permit persons to whom the Software is furnished to do so, subject to the following conditions:

The above copyright notice and this permission notice shall be included in all copies or substantial portions of the Software.

THE SOFTWARE IS PROVIDED "AS IS", WITHOUT WARRANTY OF ANY KIND,

EXPRESS OR IMPLIED, INCLUDING BUT NOT LIMITED TO THE WARRANTIES OF MERCHANTABILITY, FITNESS FOR A PARTICULAR PURPOSE AND NONINFRINGEMENT. IN NO EVENT SHALL THE AUTHORS OR COPYRIGHT HOLDERS BE LIABLE FOR ANY CLAIM, DAMAGES OR OTHER LIABILITY, WHETHER IN AN ACTION OF CONTRACT, TORT OR OTHERWISE, ARISING FROM, OUT OF OR IN CONNECTION WITH THE SOFTWARE OR THE USE OR OTHER DEALINGS IN THE SOFTWARE.

License notice for "Faster Unsigned Division by Constants" ----------------------------------------------------------

Reference implementations of computing and using the "magic number" approach to dividing by constants, including codegen instructions. The unsigned division incorporates the "round down" optimization per ridiculous\_fish.

This is free and unencumbered software. Any copyright is dedicated to the Public Domain.

License notice for mimalloc

---------------------------

#### MIT License

### Copyright (c) 2019 Microsoft Corporation, Daan Leijen

Permission is hereby granted, free of charge,

to any person obtaining a copy

of this software and associated documentation files (the "Software"), to deal in the Software without restriction, including without limitation the rights to use, copy, modify, merge, publish, distribute, sublicense, and/or sell copies of the Software, and to permit persons to whom the Software is furnished to do so, subject to the following conditions:

The above copyright notice and this permission notice shall be included in all copies or substantial portions of the Software.

THE SOFTWARE IS PROVIDED "AS IS", WITHOUT WARRANTY OF ANY KIND, EXPRESS OR IMPLIED, INCLUDING BUT NOT LIMITED TO THE WARRANTIES OF MERCHANTABILITY, FITNESS FOR A PARTICULAR PURPOSE AND NONINFRINGEMENT. IN NO EVENT SHALL THE AUTHORS OR COPYRIGHT HOLDERS BE LIABLE FOR ANY CLAIM, DAMAGES OR OTHER LIABILITY, WHETHER IN AN ACTION OF CONTRACT, TORT OR OTHERWISE, ARISING FROM, OUT OF OR IN CONNECTION WITH THE SOFTWARE OR THE USE OR OTHER DEALINGS IN THE SOFTWARE.

License notice for Apple header files

-------------------------------------

Copyright (c) 1980, 1986, 1993

The Regents of the University of California. All rights reserved.

Redistribution and use in source and binary forms, with or without modification, are permitted provided that the following conditions are met:

- 1. Redistributions of source code must retain the above copyright notice, this list of conditions and the following disclaimer.
- 2. Redistributions in binary form must reproduce the above copyright notice, this list of conditions and the following disclaimer in the documentation and/or other materials provided with the distribution.
- 3. All advertising materials mentioning features or use of this software must display the following acknowledgement:
- This product includes software developed by the University of California, Berkeley and its contributors.
- 4. Neither the name of the University nor the names of its contributors may be used to endorse or promote products derived from this software

without specific prior written permission.

THIS SOFTWARE IS PROVIDED BY THE REGENTS AND CONTRIBUTORS ``AS IS'' AND ANY EXPRESS OR IMPLIED WARRANTIES, INCLUDING, BUT NOT LIMITED TO, THE IMPLIED WARRANTIES OF MERCHANTABILITY AND FITNESS FOR A PARTICULAR PURPOSE ARE DISCLAIMED. IN NO EVENT SHALL THE REGENTS OR CONTRIBUTORS BE LIABLE FOR ANY DIRECT, INDIRECT, INCIDENTAL, SPECIAL, EXEMPLARY, OR CONSEQUENTIAL DAMAGES (INCLUDING, BUT NOT LIMITED TO, PROCUREMENT OF SUBSTITUTE GOODS OR SERVICES; LOSS OF USE, DATA, OR PROFITS; OR BUSINESS INTERRUPTION) HOWEVER CAUSED AND ON ANY THEORY OF LIABILITY, WHETHER IN CONTRACT, STRICT LIABILITY, OR TORT (INCLUDING NEGLIGENCE OR OTHERWISE) ARISING IN ANY WAY OUT OF THE USE OF THIS SOFTWARE, EVEN IF ADVISED OF THE POSSIBILITY OF SUCH DAMAGE.

License notice for Angular v8.0

--------------------------------

The MIT License (MIT)

=====================

Copyright (c) 2010-2019 Google LLC. http://angular.io/license

## Permission is

 hereby granted, free of charge, to any person obtaining a copy of this software and associated documentation files (the "Software"), to deal in the Software without restriction, including without limitation the rights to use, copy, modify, merge, publish, distribute, sublicense, and/or sell copies of the Software, and to permit persons to whom the Software is furnished to do so, subject to the following conditions:

The above copyright notice and this permission notice shall be included in all copies or substantial portions of the Software.

THE SOFTWARE IS PROVIDED "AS IS", WITHOUT WARRANTY OF ANY KIND, EXPRESS OR IMPLIED, INCLUDING BUT NOT LIMITED TO THE WARRANTIES OF MERCHANTABILITY, FITNESS FOR A PARTICULAR PURPOSE AND NONINFRINGEMENT. IN NO EVENT SHALL THE AUTHORS OR COPYRIGHT HOLDERS BE LIABLE FOR ANY CLAIM, DAMAGES OR OTHER LIABILITY, WHETHER IN AN ACTION OF CONTRACT, TORT OR OTHERWISE, ARISING FROM, OUT OF OR IN CONNECTION WITH THE SOFTWARE OR THE USE OR OTHER DEALINGS IN THE SOFTWARE.

License notice for corefx

License notice for BedrockFramework ===================================

MIT License

Copyright (c) 2019 David Fowler

Permission is hereby granted, free of charge, to any person obtaining a copy of this software and associated documentation files (the "Software"), to deal in the Software without restriction, including without limitation the rights to use, copy, modify, merge, publish, distribute, sublicense, and/or sell copies of the Software, and to permit persons to whom the Software is furnished to do so, subject to the following conditions:

The above copyright notice and this permission notice shall be included in all copies or substantial portions of the Software.

THE SOFTWARE IS PROVIDED "AS IS", WITHOUT WARRANTY OF ANY KIND, EXPRESS OR IMPLIED, INCLUDING BUT NOT LIMITED TO THE WARRANTIES OF MERCHANTABILITY, FITNESS FOR A PARTICULAR PURPOSE AND NONINFRINGEMENT. IN NO EVENT SHALL THE AUTHORS OR COPYRIGHT HOLDERS BE LIABLE FOR ANY CLAIM, DAMAGES OR OTHER LIABILITY, WHETHER IN AN ACTION OF CONTRACT, TORT OR OTHERWISE, ARISING FROM, OUT OF OR IN CONNECTION WITH THE SOFTWARE OR THE USE OR OTHER DEALINGS IN THE SOFTWARE.

License notice for Swashbuckle

===================================

The MIT License (MIT)

Copyright (c) 2016 Richard Morris

Permission is hereby granted, free of charge, to any person obtaining a copy of this software and associated documentation files (the "Software"), to deal in the Software without restriction, including without limitation the rights to use, copy, modify, merge, publish, distribute, sublicense, and/or sell copies of the Software, and to permit persons to whom the Software is furnished to do so, subject to the following conditions:

The above copyright notice and this permission notice shall be included in all copies or substantial portions of the Software.

THE SOFTWARE IS PROVIDED "AS IS", WITHOUT WARRANTY OF ANY KIND, EXPRESS OR IMPLIED, INCLUDING BUT NOT LIMITED TO THE WARRANTIES OF MERCHANTABILITY, **FITNESS**  FOR A PARTICULAR PURPOSE AND NONINFRINGEMENT. IN NO EVENT SHALL THE AUTHORS OR COPYRIGHT HOLDERS BE LIABLE FOR ANY CLAIM, DAMAGES OR OTHER LIABILITY, WHETHER IN AN ACTION OF CONTRACT, TORT OR OTHERWISE, ARISING FROM,

OUT OF OR IN CONNECTION WITH THE SOFTWARE OR THE USE OR OTHER DEALINGS IN THE SOFTWARE.

License notice for cli-spinners

=============================================

## MIT License

Copyright (c) Sindre Sorhus <sindresorhus@gmail.com> (https://sindresorhus.com)

Permission is hereby granted, free of charge, to any person obtaining a copy of this software and associated documentation files (the "Software"), to deal in the Software without restriction, including without limitation the rights to use, copy, modify, merge, publish, distribute, sublicense, and/or sell copies of the Software, and to permit persons to whom the Software is furnished to do so, subject to the following conditions:

The above copyright notice and this permission notice shall be included in all copies or substantial portions of the Software.

THE SOFTWARE IS PROVIDED "AS IS", WITHOUT WARRANTY OF ANY KIND, EXPRESS OR IMPLIED, INCLUDING BUT NOT LIMITED TO THE WARRANTIES OF MERCHANTABILITY, FITNESS FOR A PARTICULAR PURPOSE AND NONINFRINGEMENT. IN NO EVENT SHALL THE AUTHORS OR COPYRIGHT HOLDERS BE LIABLE FOR ANY CLAIM, DAMAGES OR OTHER LIABILITY, WHETHER IN AN ACTION OF CONTRACT, TORT OR OTHERWISE, ARISING FROM, OUT OF OR IN CONNECTION WITH THE SOFTWARE OR THE USE OR OTHER DEALINGS IN THE SOFTWARE.

License notice for dotnet-deb-tool  $-$ 

The MIT License (MIT)

Copyright (c) .NET Foundation and Contributors

All rights reserved.

Permission is hereby granted, free of charge, to any person obtaining a copy of this software and associated documentation files (the "Software"), to deal in the Software without restriction, including without limitation the rights to use, copy, modify, merge, publish, distribute, sublicense, and/or sell copies

 of the Software, and to permit persons to whom the Software is furnished to do so, subject to the following conditions:

The above copyright notice and this permission notice shall be included in all copies or substantial portions of the Software.

THE SOFTWARE IS PROVIDED "AS IS", WITHOUT WARRANTY OF ANY KIND, EXPRESS OR IMPLIED, INCLUDING BUT NOT LIMITED TO THE WARRANTIES OF MERCHANTABILITY, FITNESS FOR A PARTICULAR PURPOSE AND NONINFRINGEMENT. IN NO EVENT SHALL THE AUTHORS OR COPYRIGHT HOLDERS BE LIABLE FOR ANY CLAIM, DAMAGES OR OTHER LIABILITY, WHETHER IN AN ACTION OF CONTRACT, TORT OR OTHERWISE, ARISING FROM, OUT OF OR IN CONNECTION WITH THE SOFTWARE OR THE USE OR OTHER DEALINGS IN THE

## SOFTWARE.

License notice for IIS-Common

------------------------------------

#### MIT License

Copyright (c) Microsoft Corporation. All rights reserved.

Permission is hereby granted, free of charge, to any person obtaining a copy of this software and associated documentation files (the "Software"), to deal

in the Software without restriction, including without limitation the rights to use, copy, modify, merge, publish, distribute, sublicense, and/or sell copies of the Software, and to permit persons to whom the Software is furnished to do so, subject to the following conditions:

The above copyright notice and this permission notice shall be included in all copies or substantial portions of the Software.

THE SOFTWARE IS PROVIDED "AS IS", WITHOUT WARRANTY OF ANY KIND, EXPRESS OR IMPLIED, INCLUDING BUT NOT LIMITED TO THE WARRANTIES OF MERCHANTABILITY, FITNESS FOR A PARTICULAR PURPOSE AND NONINFRINGEMENT. IN NO EVENT SHALL THE AUTHORS OR COPYRIGHT HOLDERS BE LIABLE FOR ANY CLAIM, DAMAGES OR OTHER LIABILITY, WHETHER IN AN ACTION OF CONTRACT, TORT OR OTHERWISE, ARISING FROM, OUT OF OR IN CONNECTION WITH THE SOFTWARE OR THE USE OR OTHER DEALINGS IN THE SOFTWARE

License notice for IIS-Setup ------------------------------------

MIT License

Copyright (c) Microsoft Corporation. All rights reserved.

Permission is hereby granted, free of charge, to any person obtaining a copy of this software and associated documentation files (the "Software"), to deal in the Software without restriction, including without limitation the rights to use, copy, modify, merge, publish, distribute, sublicense, and/or sell copies of the Software, and to permit persons to whom the Software is furnished to do so, subject to the following conditions:

The above copyright notice and this permission notice shall be included in all copies or substantial portions of the Software.

# THE SOFTWARE IS PROVIDED "AS IS", WITHOUT WARRANTY OF ANY KIND, EXPRESS OR IMPLIED, INCLUDING BUT NOT LIMITED TO THE WARRANTIES OF MERCHANTABILITY,

FITNESS FOR A PARTICULAR PURPOSE AND NONINFRINGEMENT. IN NO EVENT SHALL THE AUTHORS OR COPYRIGHT HOLDERS BE LIABLE FOR ANY CLAIM, DAMAGES OR OTHER LIABILITY, WHETHER IN AN ACTION OF CONTRACT, TORT OR OTHERWISE, ARISING FROM, OUT OF OR IN CONNECTION WITH THE SOFTWARE OR THE USE OR OTHER DEALINGS IN THE **SOFTWARE** 

License notice for LZMA SDK ---------------------------

http://7-zip.org/sdk.html

LZMA SDK is placed in the public domain.

Anyone is free to copy, modify, publish, use, compile, sell, or distribute the original LZMA SDK code, either in source code form or as a compiled binary, for any purpose, commercial or non-commercial, and by any means.

License notice for MonoDevelop

------------------------------

Copyright (c) 2015 Xamarin, Inc (http://www.xamarin.com)

Permission is hereby granted, free of charge, to any person obtaining a copy of this software and associated documentation files (the "Software"), to deal in the Software without restriction, including without limitation the rights to use, copy, modify, merge, publish, distribute, sublicense, and/or sell copies of the Software, and to permit persons to whom the Software is furnished to do so, subject to the following conditions:

The above copyright notice and this permission notice shall be included in all copies or substantial portions of the Software.

THE SOFTWARE IS PROVIDED "AS IS", WITHOUT WARRANTY OF ANY KIND, EXPRESS OR IMPLIED, INCLUDING BUT NOT LIMITED TO THE WARRANTIES OF MERCHANTABILITY, FITNESS FOR A PARTICULAR PURPOSE AND NONINFRINGEMENT. IN NO EVENT SHALL THE AUTHORS OR COPYRIGHT HOLDERS BE LIABLE FOR ANY CLAIM, DAMAGES OR OTHER LIABILITY, WHETHER IN AN ACTION OF CONTRACT, TORT OR OTHERWISE, ARISING FROM, OUT OF OR IN CONNECTION WITH THE SOFTWARE OR THE USE OR OTHER DEALINGS IN THE SOFTWARE.

Copyright (c) 2011 Novell, Inc (http://www.novell.com)

Permission is hereby granted, free of charge, to any person obtaining a copy of this software and associated documentation files (the "Software"), to deal in the Software without restriction, including without limitation the rights to use, copy, modify, merge, publish, distribute, sublicense, and/or sell

copies of the Software, and to permit persons to whom the Software is furnished to do so, subject to the following conditions:

The above copyright notice and this permission notice shall be included in all copies or substantial portions of the Software.

THE SOFTWARE IS PROVIDED "AS IS", WITHOUT WARRANTY OF ANY KIND, EXPRESS OR IMPLIED, INCLUDING BUT NOT LIMITED TO THE WARRANTIES OF MERCHANTABILITY, FITNESS FOR A PARTICULAR PURPOSE AND NONINFRINGEMENT. IN NO EVENT SHALL THE AUTHORS OR COPYRIGHT HOLDERS BE LIABLE FOR ANY CLAIM, DAMAGES OR OTHER LIABILITY, WHETHER IN AN ACTION OF CONTRACT, TORT OR OTHERWISE, ARISING FROM, OUT OF OR IN CONNECTION WITH THE SOFTWARE OR THE USE OR OTHER DEALINGS IN THE SOFTWARE.

License notice for Nuget.Client -------------------------------

Copyright (c) .NET Foundation. All rights reserved.

Licensed under the Apache License, Version 2.0 (the "License"); you may not use these files except in compliance with the License. You may obtain a copy of the License at

http://www.apache.org/licenses/LICENSE-2.0

Unless required by applicable law or agreed to in writing, software distributed under the License is distributed on an "AS IS" BASIS, WITHOUT WARRANTIES OR CONDITIONS OF ANY KIND, either express or implied. See the License for the specific language governing permissions and limitations under the License.

License notice for Ookie.Dialogs

--------------------------------

http://www.ookii.org/software/dialogs/

Copyright Sven Groot (Ookii.org) 2009 All rights reserved.

Redistribution and use in source and binary forms, with or without modification, are permitted provided that the following conditions are met:

- 1) Redistributions of source code must retain the above copyright notice, this list of conditions and the following disclaimer.
- 2) Redistributions in binary form must reproduce the above copyright notice, this list of conditions and the following disclaimer in the documentation

and/or other materials provided with the distribution.

- 3) Neither the name of the ORGANIZATION nor the names of its contributors may be used
- to endorse or promote products derived from this software without specific prior written permission.

THIS SOFTWARE IS PROVIDED BY THE COPYRIGHT HOLDERS AND CONTRIBUTORS "AS IS" AND ANY EXPRESS OR IMPLIED WARRANTIES, INCLUDING, BUT NOT LIMITED TO, THE IMPLIED WARRANTIES OF MERCHANTABILITY AND FITNESS FOR A PARTICULAR PURPOSE ARE DISCLAIMED. IN NO EVENT SHALL THE COPYRIGHT OWNER OR CONTRIBUTORS BE LIABLE FOR ANY DIRECT, INDIRECT, INCIDENTAL, SPECIAL, EXEMPLARY, OR CONSEQUENTIAL DAMAGES (INCLUDING, BUT NOT LIMITED TO, PROCUREMENT OF SUBSTITUTE GOODS OR SERVICES; LOSS OF USE, DATA, OR PROFITS; OR BUSINESS INTERRUPTION) HOWEVER CAUSED AND ON ANY THEORY OF LIABILITY, WHETHER IN CONTRACT, STRICT LIABILITY, OR TORT (INCLUDING NEGLIGENCE OR OTHERWISE) ARISING IN ANY WAY OUT OF THE USE OF THIS SOFTWARE, EVEN IF ADVISED OF THE POSSIBILITY OF SUCH DAMAGE.

License notice for viz.js

------------------------------------

Copyright (c) 2014-2018 Michael Daines

### Permission is hereby granted, free

 of charge, to any person obtaining a copy of this software and associated documentation files (the "Software"), to deal in the Software without restriction, including without limitation the rights to use, copy, modify, merge, publish, distribute, sublicense, and/or sell copies of the Software, and to permit persons to whom the Software is furnished to do so, subject to the following conditions:

The above copyright notice and this permission notice shall be included in all copies or substantial portions of the Software.

THE SOFTWARE IS PROVIDED "AS IS", WITHOUT WARRANTY OF ANY KIND, EXPRESS OR IMPLIED, INCLUDING BUT NOT LIMITED TO THE WARRANTIES OF MERCHANTABILITY, FITNESS FOR A PARTICULAR PURPOSE AND NONINFRINGEMENT. IN NO EVENT SHALL THE AUTHORS OR COPYRIGHT HOLDERS BE LIABLE FOR ANY CLAIM, DAMAGES OR OTHER LIABILITY, WHETHER IN AN ACTION OF CONTRACT, TORT OR OTHERWISE, ARISING FROM, OUT OF OR IN CONNECTION WITH THE SOFTWARE OR THE USE OR OTHER DEALINGS IN THE SOFTWARE.

License notice for West Wind Live Reload ASP.NET Core Middleware =============================================

---

lz4net

Copyright (c) 2013-2017, Milosz Krajewski

## All rights reserved.

Redistribution and use in source and binary forms, with or without modification, are permitted provided that the following conditions are met:

Redistributions of source code must retain the above copyright notice, this list of conditions and the following disclaimer.

Redistributions in binary form must reproduce the above copyright notice, this list of conditions and the following disclaimer in the documentation and/or other materials provided with the distribution.

THIS SOFTWARE IS PROVIDED BY THE COPYRIGHT HOLDERS AND CONTRIBUTORS "AS IS" AND ANY EXPRESS OR IMPLIED WARRANTIES, INCLUDING, BUT NOT LIMITED TO, THE IMPLIED WARRANTIES OF MERCHANTABILITY AND FITNESS FOR A PARTICULAR PURPOSE ARE DISCLAIMED. IN NO EVENT SHALL THE COPYRIGHT HOLDER OR CONTRIBUTORS BE LIABLE FOR ANY DIRECT, INDIRECT, INCIDENTAL,

 SPECIAL, EXEMPLARY, OR CONSEQUENTIAL DAMAGES (INCLUDING, BUT NOT LIMITED TO, PROCUREMENT OF SUBSTITUTE GOODS OR SERVICES; LOSS OF USE, DATA, OR PROFITS; OR BUSINESS INTERRUPTION) HOWEVER CAUSED AND ON ANY THEORY OF LIABILITY, WHETHER IN CONTRACT, STRICT LIABILITY, OR TORT (INCLUDING NEGLIGENCE OR OTHERWISE) ARISING IN ANY WAY OUT OF THE USE OF THIS SOFTWARE, EVEN IF ADVISED OF THE POSSIBILITY OF SUCH DAMAGE.

### MIT License

-----------

Copyright (c) 2019-2020 West Wind Technologies

Permission is hereby granted, free of charge, to any person obtaining a copy of this software and associated documentation files (the "Software"), to deal in the Software without restriction, including without limitation the rights to use, copy, modify, merge, publish, distribute, sublicense, and/or sell copies of the Software, and to permit persons to whom the Software is furnished to do so, subject to the following conditions:

The above copyright notice and this permission notice shall be included in all copies or substantial portions of the Software.

THE SOFTWARE IS PROVIDED "AS IS", WITHOUT WARRANTY OF ANY KIND, EXPRESS OR IMPLIED, INCLUDING BUT NOT LIMITED TO THE WARRANTIES OF MERCHANTABILITY, FITNESS FOR A PARTICULAR PURPOSE AND NONINFRINGEMENT. IN NO EVENT SHALL THE AUTHORS OR COPYRIGHT HOLDERS BE LIABLE FOR ANY CLAIM, DAMAGES OR OTHER LIABILITY, WHETHER IN AN ACTION OF CONTRACT, TORT OR OTHERWISE, ARISING FROM, OUT OF OR IN CONNECTION WITH THE SOFTWARE OR THE USE OR OTHER DEALINGS IN THE

## SOFTWARE.

License for fastmod (https://github.com/lemire/fastmod) and ibm-fpgen (https://github.com/nigeltao/parse-numberfxx-test-data)

--------------------------------------

Copyright 2018 Daniel Lemire

 Licensed under the Apache License, Version 2.0 (the "License"); you may not use this file except in compliance with the License. You may obtain a copy of the License at

http://www.apache.org/licenses/LICENSE-2.0

 Unless required by applicable law or agreed to in writing, software distributed under the License is distributed on an "AS IS" BASIS, WITHOUT WARRANTIES OR CONDITIONS OF ANY KIND, either express or implied. See the License for the specific language governing permissions and limitations under the License.

License notice for Angular v8.0

--------------------------------------------

The MIT License (MIT) =====================

Copyright (c) 2010-2019 Google LLC. http://angular.io/license

Permission is hereby granted, free of charge, to any person obtaining a copy of this software and associated documentation files (the "Software"), to deal in the Software without restriction, including without limitation the rights to use, copy, modify, merge, publish, distribute, sublicense, and/or sell copies of the Software, and to permit persons to whom the Software is furnished to do so, subject to the following conditions:

The above copyright notice and this permission notice shall be included in all copies or substantial portions of the Software.

## THE

 SOFTWARE IS PROVIDED "AS IS", WITHOUT WARRANTY OF ANY KIND, EXPRESS OR IMPLIED, INCLUDING BUT NOT LIMITED TO THE WARRANTIES OF MERCHANTABILITY, FITNESS FOR A PARTICULAR PURPOSE AND NONINFRINGEMENT. IN NO EVENT SHALL THE AUTHORS OR COPYRIGHT HOLDERS BE LIABLE FOR ANY CLAIM, DAMAGES OR OTHER LIABILITY, WHETHER IN AN ACTION OF CONTRACT, TORT OR OTHERWISE, ARISING FROM, OUT OF OR IN CONNECTION WITH THE SOFTWARE OR THE USE OR OTHER DEALINGS IN THE SOFTWARE.

License notice for corefx

-------------------------------------

CREATIVE COMMONS CORPORATION IS NOT A LAW FIRM AND DOES NOT PROVIDE LEGAL SERVICES. DISTRIBUTION OF THIS DOCUMENT DOES NOT CREATE AN ATTORNEY-CLIENT RELATIONSHIP. CREATIVE COMMONS PROVIDES THIS INFORMATION ON AN "AS-IS" BASIS. CREATIVE COMMONS MAKES NO WARRANTIES REGARDING THE USE OF THIS DOCUMENT OR THE INFORMATION OR WORKS PROVIDED HEREUNDER, AND DISCLAIMS LIABILITY FOR DAMAGES RESULTING FROM THE USE OF THIS DOCUMENT OR THE INFORMATION OR WORKS PROVIDED HEREUNDER.

#### Statement of Purpose

The laws of most jurisdictions throughout the world automatically confer exclusive Copyright and Related Rights (defined below) upon the creator and subsequent owner(s) (each and all, an "owner") of an original work of authorship and/or a database (each, a "Work").

Certain owners wish to permanently relinquish those rights to a Work for the purpose of contributing to a commons of creative, cultural and scientific works ("Commons") that the public can reliably and without fear of later claims of infringement build upon, modify, incorporate in other works, reuse and redistribute as freely as possible in any form whatsoever and for any purposes, including without limitation commercial purposes. These owners may contribute to the Commons to promote the ideal of a free culture and the further production of creative, cultural and scientific works, or to gain reputation or greater distribution for their Work in part through the use and efforts of others.

For these and/or other purposes and motivations, and without any expectation of additional consideration or compensation, the person associating CC0 with a Work (the "Affirmer"), to the extent that he or she is an owner of Copyright and Related Rights in the Work, voluntarily elects to apply CC0 to the Work and publicly distribute the Work under its terms, with knowledge of his or her Copyright and Related Rights in the Work and the meaning and intended legal effect of CC0 on those rights.

1. Copyright and Related Rights. A Work made available under CC0 may be protected by copyright and related or neighboring rights ("Copyright and Related Rights"). Copyright and Related Rights include, but are not limited to, the following:

the right to reproduce, adapt, distribute, perform, display, communicate, and translate a Work;

moral rights retained by the original author(s) and/or performer(s);

publicity and privacy rights pertaining to a person's image or likeness

depicted in a Work;

rights protecting against unfair competition in regards to a Work, subject to the limitations in paragraph 4(a), below; rights protecting the extraction, dissemination, use and reuse of data in a Work;

database rights (such as those arising under Directive 96/9/EC of the European Parliament and of the Council of 11 March 1996 on the legal protection of databases, and under any national implementation thereof, including any amended or successor version of such directive); and

other similar, equivalent or corresponding rights throughout the world based on applicable law or treaty, and any national implementations thereof.

2. Waiver. To the greatest extent permitted by, but not in contravention of, applicable law, Affirmer hereby overtly, fully, permanently, irrevocably and unconditionally waives, abandons, and surrenders all of Affirmer's Copyright and Related Rights and associated claims and causes of action, whether now known or unknown (including existing as well

 as future claims and causes of action), in the Work (i) in all territories worldwide, (ii) for the maximum duration provided by applicable law or treaty (including future time extensions), (iii) in any current or future medium and for any number of copies, and (iv) for any purpose whatsoever, including without limitation commercial, advertising or promotional purposes (the "Waiver"). Affirmer makes the Waiver for the benefit of each member of the public at large and to the detriment of Affirmer's heirs and successors, fully intending that such Waiver shall not be subject to revocation, rescission, cancellation, termination, or any other legal or equitable action to disrupt the quiet enjoyment of the Work by the public as contemplated by Affirmer's express Statement of Purpose.

3. Public License Fallback. Should any part of the Waiver for any reason be judged legally invalid or ineffective under applicable law, then the Waiver shall be preserved to the maximum extent permitted taking

 into account Affirmer's express Statement of Purpose. In addition, to the extent the Waiver is so judged Affirmer hereby grants to each affected person a royalty-free, non transferable, non sublicensable, non exclusive, irrevocable and unconditional license to exercise Affirmer's Copyright and Related Rights in the Work (i) in all territories worldwide, (ii) for the maximum duration provided by applicable law or treaty (including future time extensions), (iii) in any current or future medium and for any number of copies, and (iv) for any purpose whatsoever, including without limitation commercial, advertising or promotional purposes (the "License"). The License shall be deemed effective as of the date CC0 was applied by Affirmer to the Work. Should any part of the License for any reason be judged legally invalid or ineffective under applicable law, such partial invalidity or ineffectiveness shall not invalidate the remainder of the License, and in such case Affirmer hereby affirms that

 he or she will not (i) exercise any of his or her remaining Copyright and Related Rights in the Work or (ii) assert any associated claims and causes of action with respect to the Work, in either case contrary to Affirmer's express Statement of Purpose.

4. Limitations and Disclaimers.

a. No trademark or patent rights held by Affirmer are waived, abandoned, surrendered, licensed or otherwise affected by this document.

b. Affirmer offers the Work as-is and makes no representations or warranties of any kind concerning the Work, express, implied, statutory or otherwise, including without limitation warranties of title, merchantability, fitness for a particular purpose, non infringement, or the absence of latent or other defects, accuracy, or the present or absence of errors, whether or not discoverable, all to the greatest extent permissible under applicable law.

c. Affirmer disclaims responsibility for clearing rights of other persons that may apply to the Work or any use thereof, including

 without limitation any person's Copyright and Related Rights in the Work. Further, Affirmer disclaims responsibility for obtaining any necessary consents, permissions or other rights required for any use of the Work. d. Affirmer understands and acknowledges that Creative Commons is not a party to this document and has no duty or obligation with respect to this CC0 or use of the Work.

License notice for MSBuild Locator

-------------------------------------

https://github.com/Microsoft/MSBuildLocator

Copyright (c) 2018 .NET Foundation and Contributors

This software is licensed subject to the MIT license, available at https://opensource.org/licenses/MIT

Permission is hereby granted, free of charge, to any person obtaining a copy of this software and associated documentation files (the "Software"), to deal in the Software without restriction, including without limitation the rights to use, copy, modify, merge, publish, distribute, sublicense, and/or sell copies of the Software, and

to permit persons to whom the Software is furnished to do so, subject to the following conditions:

The above copyright notice and this permission notice shall be included in all copies or substantial portions of the Software.

THE SOFTWARE IS PROVIDED "AS IS", WITHOUT WARRANTY OF ANY KIND, EXPRESS OR IMPLIED, INCLUDING BUT NOT LIMITED TO THE WARRANTIES OF MERCHANTABILITY, FITNESS FOR A PARTICULAR PURPOSE AND NONINFRINGEMENT. IN NO EVENT SHALL THE AUTHORS OR COPYRIGHT HOLDERS BE LIABLE FOR ANY CLAIM, DAMAGES OR OTHER LIABILITY, WHETHER IN AN ACTION OF CONTRACT, TORT OR OTHERWISE, ARISING FROM, OUT OF OR IN CONNECTION WITH THE SOFTWARE OR THE USE OR OTHER DEALINGS IN THE SOFTWARE.

License notice for Newtonsoft.Json

===================================

The MIT License (MIT)

Copyright (c) 2007 James Newton-King

Permission is hereby granted, free of charge, to any person obtaining a copy of this software and associated documentation files (the "Software"), to deal in the Software without restriction, including without limitation the rights to use, copy, modify, merge, publish, distribute, sublicense, and/or sell copies of the Software, and to permit persons to whom the Software is furnished to do so, subject to the following conditions:

The above copyright notice and this permission notice shall be included in all copies or substantial portions of the Software.

THE SOFTWARE IS PROVIDED "AS IS", WITHOUT WARRANTY OF ANY KIND, EXPRESS OR IMPLIED, INCLUDING BUT NOT LIMITED TO THE WARRANTIES OF MERCHANTABILITY, FITNESS FOR A PARTICULAR PURPOSE AND NONINFRINGEMENT. IN NO EVENT SHALL THE AUTHORS OR COPYRIGHT HOLDERS BE LIABLE FOR ANY CLAIM, DAMAGES OR OTHER LIABILITY, WHETHER IN AN ACTION OF CONTRACT, TORT OR OTHERWISE, ARISING FROM, OUT OF OR IN CONNECTION WITH THE SOFTWARE OR THE USE OR OTHER DEALINGS IN THE SOFTWARE.

License notice for NuGet.Client

-------------------------------

In reference to: https://github.com/dotnet/templating/blob/main/build/nuget.exe

https://github.com/NuGet/NuGet.Client/blob/dev/LICENSE.txt

Copyright

(c) .NET Foundation. All rights reserved.

Licensed under the Apache License, Version 2.0 (the "License"); you may not use

these files except in compliance with the License. You may obtain a copy of the License at

http://www.apache.org/licenses/LICENSE-2.0

Unless required by applicable law or agreed to in writing, software distributed under the License is distributed on an "AS IS" BASIS, WITHOUT WARRANTIES OR CONDITIONS OF ANY KIND, either express or implied. See the License for the specific language governing permissions and limitations under the License.

License notice for Roslyn Clr Heap Allocation Analyzer

-------------------------------------

https://github.com/Microsoft/RoslynClrHeapAllocationAnalyzer

Copyright (c) 2018 Microsoft Corporation

Licensed under the Apache License, Version 2.0 (the "License"); you may not use this file except in compliance with the License. You may obtain a copy of the License at

http://www.apache.org/licenses/LICENSE-2.0

Unless

 required by applicable law or agreed to in writing, software distributed under the License is distributed on an "AS IS" BASIS, WITHOUT WARRANTIES OR CONDITIONS OF ANY KIND, either express or implied. See the License for the specific language governing permissions and limitations under the License.

License notice for StyleCop Analyzers

-------------------------------------

The MIT License (MIT)

Copyright (c) Tunnel Vision Laboratories, LLC

All rights reserved.

Permission is hereby granted, free of charge, to any person obtaining a copy of this software and associated documentation files (the "Software"), to deal in the Software without restriction, including without limitation the rights to use, copy, modify, merge, publish, distribute, sublicense, and/or sell copies of the Software, and to permit persons to whom the Software is furnished to do so, subject to the following conditions:

The above copyright notice and this permission notice shall be included in all copies or substantial portions of the Software.

THE SOFTWARE IS PROVIDED "AS IS", WITHOUT WARRANTY OF ANY KIND, EXPRESS OR

IMPLIED, INCLUDING BUT NOT LIMITED TO THE WARRANTIES OF MERCHANTABILITY, FITNESS FOR A PARTICULAR PURPOSE AND NONINFRINGEMENT. IN NO EVENT SHALL THE AUTHORS OR COPYRIGHT HOLDERS BE LIABLE FOR ANY CLAIM, DAMAGES OR OTHER LIABILITY, WHETHER IN AN ACTION OF CONTRACT, TORT OR OTHERWISE, ARISING FROM, OUT OF OR IN CONNECTION WITH THE SOFTWARE OR THE USE OR OTHER DEALINGS IN THE SOFTWARE.

------------------------------------------------

The MIT License (MIT)

Copyright (c) .NET Foundation and Contributors

All rights reserved.

Permission is hereby granted, free of charge, to any person obtaining a copy of this software and associated documentation files (the "Software"), to deal in the Software without restriction, including without limitation the rights to use, copy, modify, merge, publish, distribute, sublicense, and/or sell copies

 of the Software, and to permit persons to whom the Software is furnished to do so, subject to the following conditions:

The above copyright notice and this permission notice shall be included in all copies or substantial portions of the Software.

THE SOFTWARE IS PROVIDED "AS IS", WITHOUT WARRANTY OF ANY KIND, EXPRESS OR IMPLIED, INCLUDING BUT NOT LIMITED TO THE WARRANTIES OF MERCHANTABILITY, FITNESS FOR A PARTICULAR PURPOSE AND NONINFRINGEMENT. IN NO EVENT SHALL THE AUTHORS OR COPYRIGHT HOLDERS BE LIABLE FOR ANY CLAIM, DAMAGES OR OTHER LIABILITY, WHETHER IN AN ACTION OF CONTRACT, TORT OR OTHERWISE, ARISING FROM, OUT OF OR IN CONNECTION WITH THE SOFTWARE OR THE USE OR OTHER DEALINGS IN THE SOFTWARE.

Permission is hereby granted, free of charge, to any person obtaining a copy of this software and associated documentation files (the "Software"), to deal in the Software without restriction, including without limitation the rights to use, copy, modify, merge, publish, distribute, sublicense, and/or sell copies of the Software, and to permit persons to whom the Software is furnished to do so, subject to the following conditions:

The above copyright notice and this permission notice shall be included in all copies or substantial portions of the Software.

```
THE SOFTWARE IS PROVIDED "AS IS", WITHOUT WARRANTY OF ANY KIND,
EXPRESS OR IMPLIED, INCLUDING BUT NOT LIMITED TO THE WARRANTIES OF
MERCHANTABILITY, FITNESS FOR A PARTICULAR PURPOSE AND
NONINFRINGEMENT. IN NO EVENT SHALL THE AUTHORS OR COPYRIGHT HOLDERS BE
```
LIABLE FOR ANY CLAIM, DAMAGES OR OTHER LIABILITY, WHETHER IN AN ACTION OF CONTRACT, TORT OR OTHERWISE, ARISING FROM, OUT OF OR IN CONNECTION WITH THE SOFTWARE OR THE USE OR OTHER DEALINGS IN THE SOFTWARE. .NET Core uses third-party libraries or other resources that may be

distributed under licenses different than the .NET Core software.

In the event that we accidentally failed to list a required notice, please bring it to our attention. Post an issue or email us:

dotnet@microsoft.com

The attached notices are provided for information only.

License notice for A Benchmark Test for Systems Implementation Languages ------------------------------------------------------------------------

http://www.cl.cam.ac.uk/~mr10/Bench/README

Please feel free to re-implement this benchmark in any language you choose. I would be happy to incorporate such tranlations into this distribution together with their timing/size results.

Martin Richards 23 February 2007

.NET Core uses third-party libraries or other resources that may be distributed under licenses different than the .NET Core software.

In the event that we accidentally failed to list a required notice, please bring it to our attention. Post an issue or email us:

dotnet@microsoft.com

The attached notices are provided for information only.

License notice for .NET Foundation and Contributors

---------------------------------------------------

Copyright (c) .NET Foundation Contributors

MIT License

Permission is hereby granted, free of charge, to any person obtaining a copy of this software and associated documentation files (the Software), to deal in the Software without restriction, including without limitation the rights to use, copy, modify, merge, publish, distribute, sublicense, and/or sell copies of the Software, and to permit persons to whom the Software is furnished to do so, subject to the following conditions:

The above copyright notice and this permission notice shall be included in all copies or substantial portions of the Software.

THE SOFTWARE IS PROVIDED "AS IS", WITHOUT WARRANTY OF ANY KIND, EXPRESS OR IMPLIED, INCLUDING BUT NOT LIMITED TO THE WARRANTIES OF MERCHANTABILITY, FITNESS FOR A PARTICULAR PURPOSE AND NONINFRINGEMENT. IN NO EVENT SHALL THE AUTHORS OR COPYRIGHT HOLDERS BE LIABLE FOR ANY CLAIM, DAMAGES OR OTHER LIABILITY, WHETHER IN AN ACTION OF CONTRACT, TORT OR OTHERWISE, ARISING FROM, OUT OF OR IN CONNECTION WITH THE SOFTWARE OR THE USE OR OTHER DEALINGS IN THE SOFTWARE. <Project Sdk="Microsoft.NET.Sdk">

<PropertyGroup>

<OutputType>Exe</OutputType>

<ApplicationManifest>App.manifest</ApplicationManifest>

</PropertyGroup>

<ItemGroup>

<Compile Include="Program.cs" />

<Compile Include="../../ServerContracts/Server.CoClasses.cs" />

<Compile Include="../../ServerContracts/Server.Contracts.cs" />

<Compile Include="../../ServerContracts/ServerGuids.cs" />

</ItemGroup>

<ItemGroup>

<CMakeProjectReference Include="../../NativeServer/CMakeLists.txt" />

<ProjectReference Include="\$(TestSourceDir)Common/CoreCLRTestLibrary/CoreCLRTestLibrary.csproj" />

</ItemGroup>

</Project>

.NET Core uses third-party libraries or other resources that may be distributed under licenses different than the .NET Core software.

In the event that we accidentally failed to list a required notice, please bring it to our attention. Post an issue or email us:

dotnet@microsoft.com

The attached notices are provided for information only.

License notice for The Tragedy of Hamlet, Prince of Denmark

-----------------------------------------------------------

new XElement("TITLE", "The Tragedy of Hamlet, Prince of Denmark"),

new XElement("fm",

new XElement("p", "Text placed in the public domain by Moby Lexical Tools, 1992."),

new XElement("p", "SGML markup by Jon Bosak, 1992-1994."),

new XElement("p", "XML version by Jon Bosak, 1996-1997."),

new XElement("p", "This work may be freely copied and distributed worldwide.")

<Project Sdk="Microsoft.Build.NoTargets">

<UsingTask TaskName="RegenerateThirdPartyNotices" AssemblyFile="\$(InstallerTasksAssemblyPath)" />

<Target Name="RegenerateThirdPartyNotices" AfterTargets="Build">

<PropertyGroup>

```
 <TpnFile>$(InstallerProjectRoot)pkg\THIRD-PARTY-NOTICES.TXT</TpnFile>
 </PropertyGroup>
```
 $\leq$  --

 Repo configuration. Upstreams, but also more: the TPN in dotnet/runtime serves many repos outside its graph, because dotnet/runtime produces the installer that ends up placing the single TPN file in the dotnet home directory.

-->

<ItemGroup>

<TpnRepo Include="dotnet/runtime" />

```
 <TpnRepo Include="dotnet/aspnetcore" />
```
<TpnRepo Include="dotnet/installer" />

<TpnRepo Include="dotnet/roslyn-analyzers" />

<TpnRepo Include="dotnet/templating" />

<TpnRepo Include="dotnet/winforms" />

```
 <TpnRepo Include="dotnet/wpf" />
```
 $\left\langle \cdot \right\rangle$  --

 Additional repos that should be included but don't have any third-party-notices files:

 dotnet/efcore dotnet/emsdk dotnet/extensions dotnet/icu dotnet/sdk dotnet/windowsdesktop dotnet/linker

-->

 $\langle$ TpnRepo Condition="%(TpnRepo.Branch)' == "" Branch="main" />

```
 <PotentialTpnPath Include="THIRD-PARTY-NOTICES.TXT" />
 <PotentialTpnPath Include="THIRD-PARTY-NOTICES.txt" />
 <PotentialTpnPath Include="THIRD-PARTY-NOTICES" />
 <PotentialTpnPath Include="THIRDPARTYNOTICES.TXT" />
 <PotentialTpnPath Include="THIRDPARTYNOTICES.txt" />
 </ItemGroup>
```

```
 <RegenerateThirdPartyNotices
 TpnFile="$(TpnFile)"
 PotentialTpnPaths="@(PotentialTpnPath)"
 TpnRepos="@(TpnRepo)" />
```
 <Message Text="\$(MSBuildProjectName) -> \$(TpnFile)" Importance="High" /> </Target>

#### </Project>

.NET Core uses third-party libraries or other resources that may be distributed under licenses different than the .NET Core software.

In the event that we accidentally failed to list a required notice, please bring it to our attention. Post an issue or email us:

dotnet@microsoft.com

The attached notices are provided for information only.

License notice for SciMark C# -----------------------------

https://github.com/dosvidos/SciMark

<license>

This is a port of the SciMark2a Java Benchmark to C# by Chris Re (cmr28@cornell.edu) and Werner Vogels (vogels@cs.cornell.edu)

For details on the original authors see http://math.nist.gov/scimark2

This software is likely to burn your processor, bitflip your memory chips anihilate your screen and corrupt all your disks, so you it at your own risk.

</license>

License notice for SciMark 2.0 ------------------------------

http://math.nist.gov/scimark2/credits.html

As this software was developed as part of work done by the United States Government, it is not subject to copyright, and is in the public domain. We would, however, appreciate acknowledgements if this work is found useful. Note that according to GNU.org public domain is compatible with GPL. .NET Runtime uses third-party libraries or other resources that may be distributed under licenses different than the .NET Runtime software.

In the event that we accidentally failed to list a required notice, please bring it to our attention. Post an issue or email us:

dotnet@microsoft.com

The attached notices are provided for information only.

License notice for ASP.NET

-------------------------------

Copyright (c) .NET Foundation. All rights reserved. Licensed under the Apache License, Version 2.0.

Available at https://github.com/dotnet/aspnetcore/blob/main/LICENSE.txt

License notice for Slicing-by-8 -------------------------------

http://sourceforge.net/projects/slicing-by-8/

Copyright (c) 2004-2006 Intel Corporation - All Rights Reserved

This software program is licensed subject to the BSD License, available at http://www.opensource.org/licenses/bsd-license.html.

License notice for Unicode data

-------------------------------

https://www.unicode.org/license.html

Copyright

 1991-2022 Unicode, Inc. All rights reserved. Distributed under the Terms of Use in https://www.unicode.org/copyright.html.

Permission is hereby granted, free of charge, to any person obtaining a copy of the Unicode data files and any associated documentation (the "Data Files") or Unicode software and any associated documentation (the "Software") to deal in the Data Files or Software without restriction, including without limitation the rights to use, copy, modify, merge, publish, distribute, and/or sell copies of the Data Files or Software, and to permit persons to whom the Data Files or Software are furnished to do so, provided that either (a) this copyright and permission notice appear with all copies of the Data Files or Software, or (b) this copyright and permission notice appear in associated Documentation.

THE DATA FILES AND SOFTWARE ARE PROVIDED "AS IS", WITHOUT WARRANTY OF ANY KIND, EXPRESS OR IMPLIED, INCLUDING BUT NOT LIMITED TO THE WARRANTIES OF MERCHANTABILITY, FITNESS FOR A PARTICULAR PURPOSE AND NONINFRINGEMENT OF THIRD PARTY RIGHTS. IN NO EVENT SHALL THE COPYRIGHT HOLDER OR HOLDERS INCLUDED IN THIS

NOTICE BE LIABLE FOR ANY CLAIM, OR ANY SPECIAL INDIRECT OR CONSEQUENTIAL DAMAGES, OR ANY DAMAGES WHATSOEVER RESULTING FROM LOSS OF USE, DATA OR PROFITS, WHETHER IN AN ACTION OF CONTRACT, NEGLIGENCE OR OTHER TORTIOUS ACTION, ARISING OUT OF OR IN CONNECTION WITH THE USE OR PERFORMANCE OF THE DATA FILES OR SOFTWARE.

Except as contained in this notice, the name of a copyright holder shall not be used in advertising or otherwise to promote the sale, use or other dealings in these Data Files or Software without prior written authorization of the copyright holder.

License notice for Zlib

-----------------------

https://github.com/madler/zlib http://zlib.net/zlib\_license.html

/\* zlib.h -- interface of the 'zlib' general purpose compression library version 1.2.11, January 15th, 2017

Copyright (C) 1995-2017 Jean-loup Gailly and Mark Adler

 This software is provided 'as-is', without any express or implied warranty. In no event will the authors be held liable for any damages arising from the use of this software.

 Permission is granted to anyone to use this software for any purpose, including commercial applications, and to alter it and redistribute it freely, subject to the following restrictions:

- 1. The origin of this software must not be misrepresented; you must not claim that you wrote the original software. If you use this software in a product, an acknowledgment in the product documentation would be appreciated but is not required.
- 2. Altered source versions must be plainly marked as such, and must not be misrepresented as being the original software.
- 3. This notice may not be removed or altered from any source distribution.

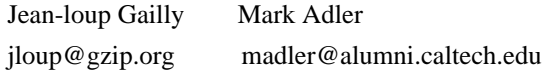

\*/

License notice for Mono

-------------------------------

http://www.mono-project.com/docs/about-mono/

Copyright (c) .NET Foundation Contributors

## MIT License

Permission is hereby granted, free of charge, to any person obtaining a copy of this software and associated documentation files (the Software), to deal in the Software without restriction, including without limitation the rights to use, copy, modify, merge, publish, distribute, sublicense, and/or sell copies of the Software, and to permit persons to whom the Software is furnished to do so, subject to the following conditions:

The above copyright notice and this permission notice shall be included in all copies or substantial portions of the Software.

THE SOFTWARE IS PROVIDED "AS IS", WITHOUT WARRANTY OF ANY KIND, EXPRESS OR IMPLIED, INCLUDING BUT NOT LIMITED TO THE WARRANTIES OF MERCHANTABILITY, FITNESS FOR A PARTICULAR PURPOSE AND NONINFRINGEMENT. IN NO EVENT SHALL THE AUTHORS OR COPYRIGHT HOLDERS BE LIABLE FOR ANY CLAIM, DAMAGES OR OTHER LIABILITY, WHETHER IN AN ACTION OF CONTRACT, TORT OR OTHERWISE, ARISING FROM, OUT OF OR IN CONNECTION

WITH THE SOFTWARE OR THE USE OR OTHER DEALINGS IN THE SOFTWARE.

License notice for International Organization for Standardization

-----------------------------------------------------------------

Portions (C) International Organization for Standardization 1986: Permission to copy in any form is granted for use with conforming SGML systems and applications as defined in ISO 8879, provided this notice is included in all copies.

License notice for Intel

------------------------

"Copyright (c) 2004-2006 Intel Corporation - All Rights Reserved

Redistribution and use in source and binary forms, with or without modification, are permitted provided that the following conditions are met:

1. Redistributions of source code must retain the above copyright notice, this list of conditions and the following disclaimer.

2. Redistributions in binary form must reproduce the above copyright notice, this list of conditions

 and the following disclaimer in the documentation and/or other materials provided with the distribution. THIS SOFTWARE IS PROVIDED BY THE COPYRIGHT HOLDERS AND CONTRIBUTORS "AS IS" AND ANY EXPRESS OR IMPLIED WARRANTIES, INCLUDING, BUT NOT LIMITED TO, THE IMPLIED WARRANTIES OF MERCHANTABILITY AND FITNESS FOR A PARTICULAR PURPOSE ARE DISCLAIMED. IN NO EVENT SHALL THE COPYRIGHT HOLDER OR CONTRIBUTORS BE LIABLE FOR ANY DIRECT, INDIRECT, INCIDENTAL, SPECIAL, EXEMPLARY, OR CONSEQUENTIAL DAMAGES (INCLUDING, BUT NOT LIMITED TO, PROCUREMENT OF SUBSTITUTE GOODS OR SERVICES; LOSS OF USE, DATA, OR PROFITS; OR BUSINESS INTERRUPTION) HOWEVER CAUSED AND ON ANY THEORY OF LIABILITY, WHETHER IN CONTRACT, STRICT LIABILITY, OR TORT (INCLUDING NEGLIGENCE OR OTHERWISE) ARISING IN ANY WAY OUT OF THE USE OF THIS SOFTWARE, EVEN IF ADVISED OF THE POSSIBILITY OF SUCH DAMAGE.

License notice for Xamarin and Novell

-------------------------------------

Copyright (c) 2015 Xamarin, Inc (http://www.xamarin.com)

#### Permission

 is hereby granted, free of charge, to any person obtaining a copy of this software and associated documentation files (the "Software"), to deal in the Software without restriction, including without limitation the rights to use, copy, modify, merge, publish, distribute, sublicense, and/or sell copies of the Software, and to permit persons to whom the Software is furnished to do so, subject to the following conditions:

The above copyright notice and this permission notice shall be included in all copies or substantial portions of the Software.

THE SOFTWARE IS PROVIDED "AS IS", WITHOUT WARRANTY OF ANY KIND, EXPRESS OR IMPLIED, INCLUDING BUT NOT LIMITED TO THE WARRANTIES OF MERCHANTABILITY, FITNESS FOR A PARTICULAR PURPOSE AND NONINFRINGEMENT. IN NO EVENT SHALL THE AUTHORS OR COPYRIGHT HOLDERS BE LIABLE FOR ANY CLAIM, DAMAGES OR OTHER LIABILITY, WHETHER IN AN ACTION OF CONTRACT, TORT OR OTHERWISE, ARISING FROM, OUT OF OR IN CONNECTION WITH THE SOFTWARE OR THE USE OR OTHER DEALINGS IN

THE SOFTWARE.

Copyright (c) 2011 Novell, Inc (http://www.novell.com)

Permission is hereby granted, free of charge, to any person obtaining a copy of this software and associated documentation files (the "Software"), to deal in the Software without restriction, including without limitation the rights to use, copy, modify, merge, publish, distribute, sublicense, and/or sell copies of the Software, and to permit persons to whom the Software is furnished to do so, subject to the following conditions:

The above copyright notice and this permission notice shall be included in all copies or substantial portions of the Software.

THE SOFTWARE IS PROVIDED "AS IS", WITHOUT WARRANTY OF ANY KIND, EXPRESS OR IMPLIED, INCLUDING BUT NOT LIMITED TO THE WARRANTIES OF MERCHANTABILITY, FITNESS FOR A PARTICULAR PURPOSE AND NONINFRINGEMENT. IN NO EVENT SHALL THE AUTHORS OR COPYRIGHT HOLDERS BE LIABLE FOR ANY CLAIM, DAMAGES OR OTHER LIABILITY, WHETHER IN AN ACTION OF CONTRACT, TORT OR OTHERWISE, ARISING FROM,

OUT OF OR IN CONNECTION WITH THE SOFTWARE OR THE USE OR OTHER DEALINGS IN THE SOFTWARE.

Third party notice for W3C

--------------------------

## "W3C SOFTWARE AND DOCUMENT NOTICE AND LICENSE

Status: This license takes effect 13 May, 2015.

This work is being provided by the copyright holders under the following license.

License

By obtaining and/or copying this work, you (the licensee) agree that you have read, understood, and will comply with the following terms and conditions.

Permission to copy, modify, and distribute this work, with or without modification, for any purpose and without fee or royalty is hereby granted, provided that you include the following on ALL copies of the work or portions thereof, including modifications:

The full text of this NOTICE in a location viewable to users of the redistributed or derivative work.

Any pre-existing intellectual property disclaimers, notices, or terms and conditions. If none exist, the W3C Software and Document Short Notice should

be included.

Notice of any changes or modifications, through a copyright statement on the new code or document such as "This software or document includes material copied from or derived from [title and URI of the W3C document]. Copyright [YEAR] W3C (MIT, ERCIM, Keio, Beihang)."

Disclaimers

THIS WORK IS PROVIDED "AS IS," AND COPYRIGHT HOLDERS MAKE NO REPRESENTATIONS OR WARRANTIES, EXPRESS OR IMPLIED, INCLUDING BUT NOT LIMITED TO, WARRANTIES OF MERCHANTABILITY OR FITNESS FOR ANY PARTICULAR PURPOSE OR THAT THE USE OF THE SOFTWARE OR DOCUMENT WILL NOT INFRINGE ANY THIRD PARTY PATENTS, COPYRIGHTS, TRADEMARKS OR OTHER RIGHTS.

COPYRIGHT HOLDERS WILL NOT BE LIABLE FOR ANY DIRECT, INDIRECT, SPECIAL OR CONSEQUENTIAL DAMAGES ARISING OUT OF ANY USE OF THE SOFTWARE OR DOCUMENT. The name and trademarks of copyright holders may NOT be used in advertising or publicity pertaining to the work without specific, written prior permission. Title to copyright in this work will at all times remain with copyright holders."

License notice for Bit Twiddling Hacks

--------------------------------------

Bit Twiddling Hacks

By Sean Eron Anderson seander@cs.stanford.edu Individually, the code snippets here are in the public domain (unless otherwise noted) feel free to use them however you please. The aggregate collection and descriptions are 1997-2005 Sean Eron Anderson. The code and descriptions are distributed in the hope that they will be useful, but WITHOUT ANY WARRANTY and without even the implied warranty of merchantability or fitness for a particular purpose.

License notice for Brotli  $-$ 

Copyright (c) 2009, 2010, 2013-2016 by the Brotli Authors.

Permission is hereby granted, free of charge, to any person obtaining a copy of this software and associated documentation files (the "Software"), to deal in the Software without restriction, including without limitation the rights to use, copy, modify, merge, publish, distribute, sublicense, and/or sell

copies of the Software, and to permit persons to whom the Software is furnished to do so, subject to the following conditions:

The above copyright notice and this permission notice shall be included in all copies or substantial portions of the Software.

THE SOFTWARE IS PROVIDED "AS IS", WITHOUT WARRANTY OF ANY KIND, EXPRESS OR IMPLIED, INCLUDING BUT NOT LIMITED TO THE WARRANTIES OF MERCHANTABILITY, FITNESS FOR A PARTICULAR PURPOSE AND NONINFRINGEMENT. IN NO EVENT SHALL THE AUTHORS OR COPYRIGHT HOLDERS BE LIABLE FOR ANY CLAIM, DAMAGES OR OTHER LIABILITY, WHETHER IN AN ACTION OF CONTRACT, TORT OR OTHERWISE, ARISING FROM, OUT OF OR IN CONNECTION WITH THE SOFTWARE OR THE USE OR OTHER DEALINGS IN THE SOFTWARE.

compress\_fragment.c: Copyright (c) 2011, Google Inc. All rights reserved.

Redistribution and use in source and binary forms, with or without modification, are permitted provided that the following conditions are met:

 \* Redistributions of source code must retain the above copyright

notice, this list of conditions and the following disclaimer.

 \* Redistributions in binary form must reproduce the above copyright notice, this list of conditions and the following disclaimer in the documentation and/or other materials provided with the distribution.

 \* Neither the name of Google Inc. nor the names of its contributors may be used to endorse or promote products derived from this software without specific prior written permission.

THIS SOFTWARE IS PROVIDED BY THE COPYRIGHT HOLDERS AND CONTRIBUTORS ""AS IS"" AND ANY EXPRESS OR IMPLIED WARRANTIES, INCLUDING, BUT NOT LIMITED TO, THE IMPLIED WARRANTIES OF MERCHANTABILITY AND FITNESS FOR A PARTICULAR PURPOSE ARE DISCLAIMED. IN NO EVENT SHALL THE COPYRIGHT OWNER OR CONTRIBUTORS BE LIABLE FOR ANY DIRECT, INDIRECT, INCIDENTAL, SPECIAL, EXEMPLARY, OR CONSEQUENTIAL DAMAGES (INCLUDING, BUT NOT LIMITED TO, PROCUREMENT OF SUBSTITUTE GOODS OR SERVICES; LOSS OF USE, DATA, OR PROFITS; OR BUSINESS INTERRUPTION) HOWEVER CAUSED AND ON ANY THEORY OF LIABILITY, WHETHER IN CONTRACT, STRICT LIABILITY, OR TORT (INCLUDING NEGLIGENCE OR OTHERWISE) ARISING IN ANY WAY OUT OF THE USE

OF THIS SOFTWARE, EVEN IF ADVISED OF THE POSSIBILITY OF SUCH DAMAGE.

decode\_fuzzer.c:

Copyright (c) 2015 The Chromium Authors. All rights reserved.

Redistribution and use in source and binary forms, with or without modification, are permitted provided that the following conditions are met:

 \* Redistributions of source code must retain the above copyright notice, this list of conditions and the following disclaimer.

 \* Redistributions in binary form must reproduce the above copyright notice, this list of conditions and the following disclaimer in the documentation and/or other materials provided with the distribution.

 \* Neither the name of Google Inc. nor the names of its contributors may be used to endorse or promote products derived from this software without specific prior written permission.

## THIS SOFTWARE IS PROVIDED

BY THE COPYRIGHT HOLDERS AND CONTRIBUTORS

""AS IS"" AND ANY EXPRESS OR IMPLIED WARRANTIES, INCLUDING, BUT NOT LIMITED TO, THE IMPLIED WARRANTIES OF MERCHANTABILITY AND FITNESS FOR A PARTICULAR PURPOSE ARE DISCLAIMED. IN NO EVENT SHALL THE COPYRIGHT OWNER OR CONTRIBUTORS BE LIABLE FOR ANY DIRECT, INDIRECT, INCIDENTAL, SPECIAL, EXEMPLARY, OR CONSEQUENTIAL DAMAGES (INCLUDING, BUT NOT LIMITED TO, PROCUREMENT OF SUBSTITUTE GOODS OR SERVICES; LOSS OF USE, DATA, OR PROFITS; OR BUSINESS INTERRUPTION) HOWEVER CAUSED AND ON ANY THEORY OF LIABILITY, WHETHER IN CONTRACT, STRICT LIABILITY, OR TORT (INCLUDING NEGLIGENCE OR OTHERWISE) ARISING IN ANY WAY OUT OF THE USE OF THIS SOFTWARE, EVEN IF ADVISED OF THE POSSIBILITY OF SUCH DAMAGE."

License notice for Json.NET

-------------------------------

https://github.com/JamesNK/Newtonsoft.Json/blob/master/LICENSE.md

The MIT License (MIT)

Copyright (c) 2007 James Newton-King

Permission is hereby granted, free of charge, to any person obtaining a copy of

this software and associated documentation files (the "Software"), to deal in the Software without restriction, including without limitation the rights to use, copy, modify, merge, publish, distribute, sublicense, and/or sell copies of the Software, and to permit persons to whom the Software is furnished to do so, subject to the following conditions:

The above copyright notice and this permission notice shall be included in all copies or substantial portions of the Software.

THE SOFTWARE IS PROVIDED "AS IS", WITHOUT WARRANTY OF ANY KIND, EXPRESS OR IMPLIED, INCLUDING BUT NOT LIMITED TO THE WARRANTIES OF MERCHANTABILITY, FITNESS FOR A PARTICULAR PURPOSE AND NONINFRINGEMENT. IN NO EVENT SHALL THE AUTHORS OR COPYRIGHT HOLDERS BE LIABLE FOR ANY CLAIM, DAMAGES OR OTHER LIABILITY, WHETHER IN AN ACTION OF CONTRACT, TORT OR OTHERWISE, ARISING FROM, OUT OF OR IN CONNECTION WITH THE SOFTWARE OR THE USE OR OTHER DEALINGS IN THE SOFTWARE.

License notice for vectorized base64 encoding / decoding --------------------------------------------------------

Copyright (c) 2005-2007, Nick Galbreath Copyright (c) 2013-2017, Alfred Klomp Copyright (c) 2015-2017, Wojciech Mula Copyright (c) 2016-2017, Matthieu Darbois All rights reserved.

Redistribution and use in source and binary forms, with or without modification, are permitted provided that the following conditions are met:

- Redistributions of source code must retain the above copyright notice, this list of conditions and the following disclaimer.

- Redistributions in binary form must reproduce the above copyright notice, this list of conditions and the following disclaimer in the documentation and/or other materials provided with the distribution.

THIS SOFTWARE IS PROVIDED BY THE COPYRIGHT HOLDERS AND CONTRIBUTORS "AS IS" AND ANY EXPRESS OR IMPLIED WARRANTIES, INCLUDING, BUT NOT LIMITED TO, THE IMPLIED WARRANTIES OF MERCHANTABILITY AND FITNESS FOR A

## PARTICULAR PURPOSE ARE DISCLAIMED. IN NO EVENT SHALL THE COPYRIGHT HOLDER

 OR CONTRIBUTORS BE LIABLE FOR ANY DIRECT, INDIRECT, INCIDENTAL, SPECIAL, EXEMPLARY, OR CONSEQUENTIAL DAMAGES (INCLUDING, BUT NOT LIMITED TO, PROCUREMENT OF SUBSTITUTE GOODS OR SERVICES; LOSS OF USE, DATA, OR PROFITS; OR BUSINESS INTERRUPTION) HOWEVER CAUSED AND ON ANY THEORY OF LIABILITY, WHETHER IN CONTRACT, STRICT LIABILITY, OR TORT (INCLUDING NEGLIGENCE OR OTHERWISE) ARISING IN ANY WAY OUT OF THE USE OF THIS SOFTWARE, EVEN IF ADVISED OF THE POSSIBILITY OF SUCH DAMAGE.

License notice for RFC 3492

---------------------------

The punycode implementation is based on the sample code in RFC 3492

Copyright (C) The Internet Society (2003). All Rights Reserved.

This document and translations of it may be copied and furnished to others, and derivative works that comment on or otherwise explain it or assist in its implementation may be prepared, copied, published and distributed, in whole or in part, without restriction of any kind, provided that the above copyright notice and this paragraph are included on all such copies and derivative works. However, this document itself may not be modified in any way, such as by removing the copyright notice or references to the Internet Society or other Internet organizations, except as needed for the purpose of developing Internet standards in which case the procedures for copyrights defined in the Internet Standards process must be followed, or as required to translate it into languages other than English.

The limited permissions granted above are perpetual and will not be revoked by the Internet Society or its successors or assigns.

This document and the information contained herein is provided on an "AS IS" basis and THE INTERNET SOCIETY AND THE INTERNET ENGINEERING TASK FORCE DISCLAIMS ALL WARRANTIES, EXPRESS OR IMPLIED, INCLUDING BUT NOT LIMITED TO ANY WARRANTY THAT THE USE OF THE INFORMATION HEREIN WILL NOT INFRINGE ANY RIGHTS OR ANY IMPLIED WARRANTIES OF MERCHANTABILITY OR FITNESS FOR A PARTICULAR PURPOSE.

## License

 notice for Algorithm from Internet Draft document "UUIDs and GUIDs" ---------------------------------------------------------------------------

Copyright (c) 1990- 1993, 1996 Open Software Foundation, Inc. Copyright (c) 1989 by Hewlett-Packard Company, Palo Alto, Ca. & Digital Equipment Corporation, Maynard, Mass. To anyone who acknowledges that this file is provided "AS IS" without any express or implied warranty: permission to use, copy, modify, and distribute this file for any purpose is hereby granted without fee, provided that the above copyright notices and this notice appears in all source code copies, and that none of the names of Open Software Foundation, Inc., Hewlett-Packard Company, or Digital Equipment Corporation be used in advertising or publicity pertaining to distribution of the software without specific, written prior permission. Neither Open Software Foundation, Inc., Hewlett-Packard Company, Microsoft, nor Digital Equipment Corporation makes any representations about the suitability of this software for any purpose.

Copyright(C) The Internet Society 1997. All Rights Reserved.

This document and translations of it may be copied and furnished to others, and derivative works that comment on or otherwise explain it or assist in its implementation may be prepared, copied, published and distributed, in whole or in part, without restriction of any kind, provided that the above copyright notice and this paragraph are included on all such copies and derivative works.However, this document itself may not be modified in any way, such as by removing the copyright notice or references to the Internet Society or other Internet organizations, except as needed for the purpose of developing Internet standards in which case the procedures for copyrights defined in the Internet Standards process must be followed, or as required to translate it into languages other than English.

The limited permissions granted above are perpetual and will not be revoked by

the Internet Society or its successors or assigns.

This document and the information contained herein is provided on an "AS IS" basis and THE INTERNET SOCIETY AND THE INTERNET ENGINEERING TASK FORCE DISCLAIMS ALL WARRANTIES, EXPRESS OR IMPLIED, INCLUDING BUT NOT LIMITED TO ANY WARRANTY THAT THE USE OF THE INFORMATION HEREIN WILL NOT INFRINGE ANY RIGHTS OR ANY IMPLIED WARRANTIES OF MERCHANTABILITY OR FITNESS FOR A PARTICULAR PURPOSE.

License notice for Algorithm from RFC 4122 - A Universally Unique IDentifier (UUID) URN Namespace ----------------------------------------------------

Copyright (c) 1990- 1993, 1996 Open Software Foundation, Inc. Copyright (c) 1989 by Hewlett-Packard Company, Palo Alto, Ca. & Digital Equipment Corporation, Maynard, Mass. Copyright (c) 1998 Microsoft.

To anyone who acknowledges that this file is provided "AS IS" without any express or implied warranty: permission to use, copy, modify, and distribute this file for any purpose is hereby granted without fee,

 provided that the above copyright notices and this notice appears in all source code copies, and that none of the names of Open Software Foundation, Inc., Hewlett-Packard Company, Microsoft, or Digital Equipment Corporation be used in advertising or publicity pertaining to distribution of the software without specific, written prior permission. Neither Open Software Foundation, Inc., Hewlett-Packard Company, Microsoft, nor Digital Equipment Corporation makes any representations about the suitability of this software for any purpose."

License notice for The LLVM Compiler Infrastructure

---------------------------------------------------

Developed by:

LLVM Team

University of Illinois at Urbana-Champaign

http://llvm.org

Permission is hereby granted, free of charge, to any person obtaining a copy of this software and associated documentation files (the "Software"), to deal with the Software without restriction, including without limitation the rights to use, copy, modify,

merge, publish, distribute, sublicense, and/or sell copies

of the Software, and to permit persons to whom the Software is furnished to do so, subject to the following conditions:

- \* Redistributions of source code must retain the above copyright notice, this list of conditions and the following disclaimers.
- \* Redistributions in binary form must reproduce the above copyright notice, this list of conditions and the following disclaimers in the documentation and/or other materials provided with the distribution.
- \* Neither the names of the LLVM Team, University of Illinois at Urbana-Champaign, nor the names of its contributors may be used to endorse or promote products derived from this Software without specific prior written permission.

# THE SOFTWARE IS PROVIDED "AS IS", WITHOUT WARRANTY OF ANY KIND, EXPRESS OR IMPLIED, INCLUDING BUT NOT LIMITED TO THE WARRANTIES OF MERCHANTABILITY, FITNESS FOR A PARTICULAR PURPOSE AND NONINFRINGEMENT.

#### IN NO EVENT SHALL THE

CONTRIBUTORS OR COPYRIGHT HOLDERS BE LIABLE FOR ANY CLAIM, DAMAGES OR OTHER LIABILITY, WHETHER IN AN ACTION OF CONTRACT, TORT OR OTHERWISE, ARISING FROM, OUT OF OR IN CONNECTION WITH THE SOFTWARE OR THE USE OR OTHER DEALINGS WITH THE **SOFTWARE** 

License notice for Bob Jenkins ------------------------------

By Bob Jenkins, 1996. bob\_jenkins@burtleburtle.net. You may use this code any way you wish, private, educational, or commercial. It's free.

License notice for Greg Parker ------------------------------

Greg Parker gparker@cs.stanford.edu December 2000 This code is in the public domain and may be copied or modified without permission.

License notice for libunwind based code ----------------------------------------

Permission is hereby granted, free of charge, to any person obtaining a copy of this software and associated documentation files (the "Software"), to deal in the Software without restriction, including without limitation the rights to use, copy, modify, merge, publish, distribute, sublicense, and/or sell copies of the Software, and to permit persons to whom the Software is furnished to do so, subject to the following conditions:

The above copyright notice and this permission notice shall be included in all copies or substantial portions of the Software.

THE SOFTWARE IS PROVIDED "AS IS", WITHOUT WARRANTY OF ANY KIND, EXPRESS OR IMPLIED, INCLUDING BUT NOT LIMITED TO THE WARRANTIES OF MERCHANTABILITY, FITNESS FOR A PARTICULAR PURPOSE AND NONINFRINGEMENT. IN NO EVENT SHALL THE AUTHORS OR COPYRIGHT HOLDERS BE LIABLE FOR ANY CLAIM, DAMAGES OR OTHER LIABILITY, WHETHER IN AN ACTION OF CONTRACT, TORT OR OTHERWISE, ARISING FROM, OUT OF OR IN CONNECTION WITH THE SOFTWARE OR THE USE OR OTHER DEALINGS IN THE SOFTWARE.

License notice for Printing Floating-Point Numbers (Dragon4)

------------------------------------------------------------

/\*\*\*\*\*\*\*\*\*\*\*\*\*\*\*\*\*\*\*\*\*\*\*\*\*\*\*\*\*\*\*\*\*\*\*\*\*\*\*\*\*\*\*\*\*\*\*\*\*\*\*\*\*\*\*\*\*\*\*\*\*\*\*\*\*\*\*\*\*\*\*\*\*\*\*\*\*\*

Copyright

 (c) 2014 Ryan Juckett http://www.ryanjuckett.com/

 This software is provided 'as-is', without any express or implied warranty. In no event will the authors be held liable for any damages arising from the use of this software.

 Permission is granted to anyone to use this software for any purpose, including commercial applications, and to alter it and redistribute it freely, subject to the following restrictions:

- 1. The origin of this software must not be misrepresented; you must not claim that you wrote the original software. If you use this software in a product, an acknowledgment in the product documentation would be appreciated but is not required.
- 2. Altered source versions must be plainly marked as such, and must not be misrepresented as being the original software.
- 3. This notice may not be removed or altered from any source distribution.

\*\*\*\*\*\*\*\*\*\*\*\*\*\*\*\*\*\*\*\*\*\*\*\*\*\*\*\*\*\*\*\*\*\*\*\*\*\*\*\*\*\*\*\*\*\*\*\*\*\*\*\*\*\*\*\*\*\*\*\*\*\*\*\*\*\*\*\*\*\*\*\*\*\*\*\*\*\*/

License notice

 for Printing Floating-point Numbers (Grisu3)  $-$ 

Copyright 2012 the V8 project authors. All rights reserved. Redistribution and use in source and binary forms, with or without modification, are permitted provided that the following conditions are met:

- \* Redistributions of source code must retain the above copyright notice, this list of conditions and the following disclaimer.
- \* Redistributions in binary form must reproduce the above copyright notice, this list of conditions and the following disclaimer in the documentation and/or other materials provided with the distribution.
- \* Neither the name of Google Inc. nor the names of its contributors may be used to endorse or promote products derived from this software without specific prior written permission.

THIS SOFTWARE IS PROVIDED BY THE COPYRIGHT HOLDERS AND CONTRIBUTORS "AS IS" AND ANY EXPRESS OR IMPLIED WARRANTIES, INCLUDING, BUT NOT

LIMITED TO, THE IMPLIED WARRANTIES OF MERCHANTABILITY AND FITNESS FOR A PARTICULAR PURPOSE ARE DISCLAIMED. IN NO EVENT SHALL THE COPYRIGHT OWNER OR CONTRIBUTORS BE LIABLE FOR ANY DIRECT, INDIRECT, INCIDENTAL,

SPECIAL, EXEMPLARY, OR CONSEQUENTIAL DAMAGES (INCLUDING, BUT NOT LIMITED TO, PROCUREMENT OF SUBSTITUTE GOODS OR SERVICES; LOSS OF USE, DATA, OR PROFITS; OR BUSINESS INTERRUPTION) HOWEVER CAUSED AND ON ANY THEORY OF LIABILITY, WHETHER IN CONTRACT, STRICT LIABILITY, OR TORT (INCLUDING NEGLIGENCE OR OTHERWISE) ARISING IN ANY WAY OUT OF THE USE OF THIS SOFTWARE, EVEN IF ADVISED OF THE POSSIBILITY OF SUCH DAMAGE.

License notice for xxHash -------------------------

xxHash Library Copyright (c) 2012-2014, Yann Collet All rights reserved.

Redistribution and use in source and binary forms, with or without modification, are permitted provided that the following conditions are met:

\* Redistributions of source code must retain the above copyright notice, this list of conditions and the following disclaimer.

\* Redistributions in binary form must reproduce the above copyright notice, this list of conditions and the following disclaimer in the documentation and/or other materials provided with the distribution.

THIS SOFTWARE IS PROVIDED BY THE COPYRIGHT HOLDERS AND CONTRIBUTORS "AS IS" AND ANY EXPRESS OR IMPLIED WARRANTIES, INCLUDING, BUT NOT LIMITED TO, THE IMPLIED WARRANTIES OF MERCHANTABILITY AND FITNESS FOR A PARTICULAR PURPOSE ARE DISCLAIMED. IN NO EVENT SHALL THE COPYRIGHT HOLDER OR CONTRIBUTORS BE LIABLE FOR ANY DIRECT, INDIRECT, INCIDENTAL, SPECIAL, EXEMPLARY, OR CONSEQUENTIAL DAMAGES (INCLUDING, BUT NOT LIMITED TO, PROCUREMENT OF SUBSTITUTE GOODS OR SERVICES; LOSS OF USE, DATA, OR PROFITS; OR BUSINESS INTERRUPTION) HOWEVER CAUSED AND ON ANY THEORY OF LIABILITY, WHETHER IN CONTRACT, STRICT LIABILITY, OR TORT (INCLUDING NEGLIGENCE OR OTHERWISE) ARISING IN ANY WAY OUT OF THE USE OF THIS SOFTWARE, EVEN IF ADVISED OF THE POSSIBILITY OF SUCH DAMAGE.

License notice for Berkeley SoftFloat Release 3e ------------------------------------------------

https://github.com/ucb-bar/berkeley-softfloat-3 https://github.com/ucb-bar/berkeley-softfloat-3/blob/master/COPYING.txt

License for Berkeley SoftFloat Release 3e

John R. Hauser 2018 January 20 The following applies to the whole of SoftFloat Release 3e as well as to each source file individually.

Copyright 2011, 2012, 2013, 2014, 2015, 2016, 2017, 2018 The Regents of the University of California. All rights reserved.

Redistribution and use in source and binary forms, with or without modification, are permitted provided that the following conditions are met:

- 1. Redistributions of source code must retain the above copyright notice, this list of conditions, and the following disclaimer.
- 2. Redistributions in binary form must reproduce the above copyright notice, this list of conditions, and the following disclaimer in the documentation and/or other materials provided with the distribution.
- 3. Neither the name of the University nor the names of its contributors may be used to endorse or promote products derived from this software without specific prior written permission.

THIS SOFTWARE IS PROVIDED BY THE REGENTS AND CONTRIBUTORS "AS IS", AND ANY EXPRESS OR IMPLIED WARRANTIES, INCLUDING, BUT NOT LIMITED TO, THE IMPLIED WARRANTIES OF MERCHANTABILITY AND FITNESS FOR A PARTICULAR PURPOSE, ARE DISCLAIMED. IN NO EVENT SHALL THE REGENTS OR CONTRIBUTORS BE LIABLE FOR ANY DIRECT, INDIRECT, INCIDENTAL, SPECIAL, EXEMPLARY, OR CONSEQUENTIAL DAMAGES (INCLUDING, BUT NOT LIMITED TO, PROCUREMENT OF SUBSTITUTE GOODS OR SERVICES; LOSS OF USE, DATA, OR PROFITS; OR BUSINESS INTERRUPTION) HOWEVER CAUSED AND ON ANY THEORY OF LIABILITY, WHETHER IN CONTRACT, STRICT LIABILITY, OR TORT (INCLUDING NEGLIGENCE OR OTHERWISE) ARISING IN ANY WAY OUT OF THE USE OF THIS SOFTWARE, EVEN IF ADVISED OF THE POSSIBILITY OF SUCH DAMAGE.

License notice for xoshiro RNGs

--------------------------------

#### Written

in 2018 by David Blackman and Sebastiano Vigna (vigna@acm.org)

To the extent possible under law, the author has dedicated all copyright and related and neighboring rights to this software to the public domain worldwide. This software is distributed without any warranty.

See <http://creativecommons.org/publicdomain/zero/1.0/>.

License for fastmod (https://github.com/lemire/fastmod) and ibm-fpgen (https://github.com/nigeltao/parse-numberfxx-test-data)

--------------------------------------
#### Copyright 2018 Daniel Lemire

 Licensed under the Apache License, Version 2.0 (the "License"); you may not use this file except in compliance with the License. You may obtain a copy of the License at

http://www.apache.org/licenses/LICENSE-2.0

 Unless required by applicable law or agreed to in writing, software distributed under the License is distributed on an "AS IS" BASIS, WITHOUT WARRANTIES OR CONDITIONS OF ANY KIND, either express or implied. See the License for the specific language governing permissions and limitations under the License.

License for sse4-strstr (https://github.com/WojciechMula/sse4-strstr) --------------------------------------

 Copyright (c) 2008-2016, Wojciech Mua All rights reserved.

 Redistribution and use in source and binary forms, with or without modification, are permitted provided that the following conditions are met:

- 1. Redistributions of source code must retain the above copyright notice, this list of conditions and the following disclaimer.
- 2. Redistributions in binary form must reproduce the above copyright notice, this list of conditions and the following disclaimer in the documentation and/or other materials provided with the distribution.

## THIS SOFTWARE IS PROVIDED BY THE COPYRIGHT HOLDERS AND CONTRIBUTORS "AS IS" AND ANY EXPRESS OR IMPLIED WARRANTIES, INCLUDING, BUT NOT LIMITED TO, THE IMPLIED WARRANTIES OF MERCHANTABILITY AND FITNESS FOR A

 PARTICULAR PURPOSE ARE DISCLAIMED. IN NO EVENT SHALL THE COPYRIGHT HOLDER OR CONTRIBUTORS BE LIABLE FOR ANY DIRECT, INDIRECT, INCIDENTAL, SPECIAL, EXEMPLARY, OR CONSEQUENTIAL DAMAGES (INCLUDING, BUT NOT LIMITED TO, PROCUREMENT OF SUBSTITUTE GOODS OR SERVICES; LOSS OF USE, DATA, OR PROFITS; OR BUSINESS INTERRUPTION) HOWEVER CAUSED AND ON ANY THEORY OF LIABILITY, WHETHER IN CONTRACT, STRICT LIABILITY, OR TORT (INCLUDING NEGLIGENCE OR OTHERWISE) ARISING IN ANY WAY OUT OF THE USE OF THIS SOFTWARE, EVEN IF ADVISED OF THE POSSIBILITY OF SUCH DAMAGE.

License notice for The C++ REST SDK

-----------------------------------

C++ REST SDK

The MIT License (MIT)

Copyright (c) Microsoft Corporation

All rights reserved.

Permission is hereby granted, free of charge, to any person obtaining a copy of this software and associated documentation files (the "Software"), to deal in the Software without restriction, including without limitation the rights to use, copy,

 modify, merge, publish, distribute, sublicense, and/or sell copies of the Software, and to permit persons to whom the Software is furnished to do so, subject to the following conditions:

The above copyright notice and this permission notice shall be included in all copies or substantial portions of the Software.

THE SOFTWARE IS PROVIDED "AS IS", WITHOUT WARRANTY OF ANY KIND, EXPRESS OR IMPLIED, INCLUDING BUT NOT LIMITED TO THE WARRANTIES OF MERCHANTABILITY, FITNESS FOR A PARTICULAR PURPOSE AND NONINFRINGEMENT. IN NO EVENT SHALL THE AUTHORS OR COPYRIGHT HOLDERS BE LIABLE FOR ANY CLAIM, DAMAGES OR OTHER LIABILITY, WHETHER IN AN ACTION OF CONTRACT, TORT OR OTHERWISE, ARISING FROM, OUT OF OR IN CONNECTION WITH THE SOFTWARE OR THE USE OR OTHER DEALINGS IN THE SOFTWARE.

License notice for MessagePack-CSharp -------------------------------------

MessagePack for C#

MIT License

Copyright (c) 2017 Yoshifumi Kawai

Permission is hereby granted, free of charge, to any person obtaining a copy

of this software and associated documentation files (the "Software"), to deal in the Software without restriction, including without limitation the rights to use, copy, modify, merge, publish, distribute, sublicense, and/or sell copies of the Software, and to permit persons to whom the Software is furnished to do so, subject to the following conditions:

The above copyright notice and this permission notice shall be included in all copies or substantial portions of the Software.

### THE SOFTWARE IS PROVIDED "AS IS", WITHOUT WARRANTY OF ANY KIND, EXPRESS OR IMPLIED, INCLUDING BUT NOT LIMITED TO THE WARRANTIES OF MERCHANTABILITY,

FITNESS FOR A PARTICULAR PURPOSE AND NONINFRINGEMENT. IN NO EVENT SHALL THE AUTHORS OR COPYRIGHT HOLDERS BE LIABLE FOR ANY CLAIM, DAMAGES OR OTHER LIABILITY, WHETHER IN AN ACTION OF CONTRACT, TORT OR OTHERWISE, ARISING FROM, OUT OF OR IN CONNECTION WITH THE SOFTWARE OR THE USE OR OTHER DEALINGS IN THE **SOFTWARE** 

License notice for lz4net  $-$ 

lz4net

Copyright (c) 2013-2017, Milosz Krajewski

All rights reserved.

Redistribution and use in source and binary forms, with or without modification, are permitted provided that the following conditions are met:

Redistributions of source code must retain the above copyright notice, this list of conditions and the following disclaimer.

Redistributions in binary form must reproduce the above copyright notice, this list of conditions and the following disclaimer in the documentation and/or other materials provided with the distribution.

THIS SOFTWARE IS PROVIDED BY THE COPYRIGHT HOLDERS AND CONTRIBUTORS "AS IS" AND ANY EXPRESS OR IMPLIED WARRANTIES, INCLUDING, BUT NOT LIMITED TO, THE IMPLIED WARRANTIES OF MERCHANTABILITY AND FITNESS FOR A PARTICULAR PURPOSE ARE DISCLAIMED. IN NO EVENT SHALL THE COPYRIGHT HOLDER OR CONTRIBUTORS BE LIABLE FOR ANY DIRECT, INDIRECT, INCIDENTAL, SPECIAL, EXEMPLARY, OR CONSEQUENTIAL DAMAGES (INCLUDING, BUT NOT LIMITED TO, PROCUREMENT OF

 SUBSTITUTE GOODS OR SERVICES; LOSS OF USE, DATA, OR PROFITS; OR BUSINESS INTERRUPTION) HOWEVER CAUSED AND ON ANY THEORY OF LIABILITY, WHETHER IN CONTRACT, STRICT LIABILITY, OR TORT (INCLUDING NEGLIGENCE OR OTHERWISE) ARISING IN ANY WAY OUT OF THE USE OF THIS SOFTWARE, EVEN IF ADVISED OF THE POSSIBILITY OF SUCH DAMAGE.

License notice for Nerdbank.Streams -----------------------------------

The MIT License (MIT)

Copyright (c) Andrew Arnott

Permission is hereby granted, free of charge, to any person obtaining a copy of this software and associated documentation files (the "Software"), to deal in the Software without restriction, including without limitation the rights to use, copy, modify, merge, publish, distribute, sublicense, and/or sell

copies of the Software, and to permit persons to whom the Software is furnished to do so, subject to the following conditions:

The above copyright notice and this permission notice shall be included in all copies or substantial portions of the Software.

#### THE

 SOFTWARE IS PROVIDED "AS IS", WITHOUT WARRANTY OF ANY KIND, EXPRESS OR IMPLIED, INCLUDING BUT NOT LIMITED TO THE WARRANTIES OF MERCHANTABILITY, FITNESS FOR A PARTICULAR PURPOSE AND NONINFRINGEMENT. IN NO EVENT SHALL THE AUTHORS OR COPYRIGHT HOLDERS BE LIABLE FOR ANY CLAIM, DAMAGES OR OTHER LIABILITY, WHETHER IN AN ACTION OF CONTRACT, TORT OR OTHERWISE, ARISING FROM, OUT OF OR IN CONNECTION WITH THE SOFTWARE OR THE USE OR OTHER DEALINGS IN THE SOFTWARE.

License notice for RapidJSON ----------------------------

Tencent is pleased to support the open source community by making RapidJSON available.

Copyright (C) 2015 THL A29 Limited, a Tencent company, and Milo Yip. All rights reserved.

Licensed under the MIT License (the "License"); you may not use this file except in compliance with the License. You may obtain a copy of the License at

http://opensource.org/licenses/MIT

Unless required by applicable law or agreed to in writing, software distributed under the License is distributed on an "AS IS" BASIS, WITHOUT WARRANTIES OR CONDITIONS OF ANY KIND, either express or implied. See the License for the specific language governing permissions and limitations under the License.

License notice for DirectX Math Library

 $-$ 

https://github.com/microsoft/DirectXMath/blob/master/LICENSE

The MIT License (MIT)

Copyright (c) 2011-2020 Microsoft Corp

Permission is hereby granted, free of charge, to any person obtaining a copy of this software and associated documentation files (the "Software"), to deal in the Software without restriction, including without limitation the rights to use, copy, modify, merge, publish, distribute, sublicense, and/or sell copies of the Software, and to permit persons to whom the Software is furnished to do so, subject to the following conditions:

The above copyright notice and this permission notice shall be included in all copies or substantial portions of the Software.

#### **THE**

 SOFTWARE IS PROVIDED "AS IS", WITHOUT WARRANTY OF ANY KIND, EXPRESS OR IMPLIED, INCLUDING BUT NOT LIMITED TO THE WARRANTIES OF MERCHANTABILITY, FITNESS FOR A PARTICULAR PURPOSE AND NONINFRINGEMENT. IN NO EVENT SHALL THE AUTHORS OR COPYRIGHT HOLDERS BE LIABLE FOR ANY CLAIM, DAMAGES OR OTHER LIABILITY, WHETHER IN AN ACTION OF CONTRACT, TORT OR OTHERWISE, ARISING FROM, OUT OF OR IN CONNECTION WITH THE **SOFTWARE** OR THE USE OR OTHER DEALINGS IN THE SOFTWARE.

License notice for ldap4net ---------------------------

The MIT License (MIT)

Copyright (c) 2018 Alexander Chermyanin

Permission is hereby granted, free of charge, to any person obtaining a copy of this software and associated documentation files (the "Software"), to deal in the Software without restriction, including without limitation the rights to use, copy, modify, merge, publish, distribute, sublicense, and/or sell copies of the Software, and to permit persons to whom the Software is furnished to do so, subject to the following conditions:

The above copyright notice and this permission notice shall be included in all copies or substantial portions of the Software.

THE SOFTWARE IS PROVIDED "AS IS", WITHOUT WARRANTY OF ANY KIND, EXPRESS OR IMPLIED, INCLUDING BUT NOT LIMITED TO THE WARRANTIES OF MERCHANTABILITY, FITNESS FOR A PARTICULAR PURPOSE AND NONINFRINGEMENT. IN NO EVENT SHALL THE AUTHORS OR COPYRIGHT HOLDERS BE LIABLE FOR ANY CLAIM, DAMAGES OR OTHER LIABILITY, WHETHER IN AN ACTION OF CONTRACT, TORT OR OTHERWISE, ARISING FROM, OUT OF OR IN CONNECTION WITH THE SOFTWARE OR THE USE OR OTHER DEALINGS IN THE SOFTWARE.

License notice for vectorized sorting code

------------------------------------------

MIT License

Copyright (c) 2020 Dan Shechter

Permission is hereby granted, free of charge, to any person obtaining a copy of this software and associated documentation files (the "Software"), to deal in the Software without restriction, including without limitation the rights

to use, copy, modify, merge, publish, distribute, sublicense, and/or sell copies of the Software, and to permit persons to whom the Software is furnished to do so, subject to the following conditions:

The above copyright notice and this permission notice shall be included in all copies or substantial portions of the Software.

THE SOFTWARE IS PROVIDED "AS IS", WITHOUT WARRANTY OF ANY KIND, EXPRESS OR IMPLIED, INCLUDING BUT NOT LIMITED TO THE WARRANTIES OF MERCHANTABILITY, FITNESS FOR A PARTICULAR PURPOSE AND NONINFRINGEMENT. IN NO EVENT SHALL THE AUTHORS OR COPYRIGHT HOLDERS BE LIABLE FOR ANY CLAIM, DAMAGES OR OTHER LIABILITY, WHETHER IN AN ACTION OF CONTRACT, TORT OR OTHERWISE, ARISING FROM, OUT OF OR IN CONNECTION WITH THE SOFTWARE OR THE USE OR OTHER DEALINGS IN THE SOFTWARE.

License notice for musl

-----------------------

musl as a whole is licensed under the following standard MIT license:

Copyright 2005-2020 Rich Felker, et al.

Permission is hereby granted, free of charge, to any person obtaining a

 copy of this software and associated documentation files (the "Software"), to deal in the Software without restriction, including without limitation the rights to use, copy, modify, merge, publish, distribute, sublicense, and/or sell copies of the Software, and to permit persons to whom the Software is furnished to do so, subject to the following conditions:

The above copyright notice and this permission notice shall be included in all copies or substantial portions of the Software.

THE SOFTWARE IS PROVIDED "AS IS", WITHOUT WARRANTY OF ANY KIND, EXPRESS OR IMPLIED, INCLUDING BUT NOT LIMITED TO THE WARRANTIES OF MERCHANTABILITY, FITNESS FOR A PARTICULAR PURPOSE AND NONINFRINGEMENT. IN NO EVENT SHALL THE AUTHORS OR COPYRIGHT HOLDERS BE LIABLE FOR ANY CLAIM, DAMAGES OR OTHER LIABILITY, WHETHER IN AN ACTION OF CONTRACT, TORT OR OTHERWISE, ARISING FROM, OUT OF OR IN CONNECTION WITH THE SOFTWARE OR THE USE OR OTHER DEALINGS IN THE SOFTWARE.

License notice for "Faster Unsigned Division by Constants" ------------------------------

Reference implementations of computing and using the "magic number" approach to dividing by constants, including codegen instructions. The unsigned division incorporates the "round down" optimization per ridiculous\_fish.

This is free and unencumbered software. Any copyright is dedicated to the Public Domain.

License notice for mimalloc  $-$ 

MIT License

Copyright (c) 2019 Microsoft Corporation, Daan Leijen

Permission is hereby granted, free of charge, to any person obtaining a copy of this software and associated documentation files (the "Software"), to deal in the Software without restriction, including without limitation the rights to use, copy, modify, merge, publish, distribute, sublicense, and/or sell copies of the Software, and to permit persons to whom the Software is furnished to do so, subject to the following conditions:

The above copyright notice and this permission notice shall be included in all

copies or substantial portions of the Software.

THE SOFTWARE IS PROVIDED "AS IS", WITHOUT WARRANTY OF ANY KIND, EXPRESS OR IMPLIED, INCLUDING BUT NOT LIMITED TO THE WARRANTIES OF MERCHANTABILITY, FITNESS FOR A PARTICULAR PURPOSE AND NONINFRINGEMENT. IN NO EVENT SHALL THE AUTHORS OR COPYRIGHT HOLDERS BE LIABLE FOR ANY CLAIM, DAMAGES OR OTHER LIABILITY, WHETHER IN AN ACTION OF CONTRACT, TORT OR OTHERWISE, ARISING FROM, OUT OF OR IN CONNECTION WITH THE SOFTWARE OR THE USE OR OTHER DEALINGS IN THE SOFTWARE.

License for remote stack unwind (https://github.com/llvm/llvmproject/blob/main/lldb/source/Symbol/CompactUnwindInfo.cpp)

--------------------------------------

Copyright 2019 LLVM Project

Licensed under the Apache License, Version 2.0 (the "License") with LLVM Exceptions; you may not use this file except in compliance with the License. You may obtain a copy of the License at

https://llvm.org/LICENSE.txt

Unless required by applicable law or agreed to in writing, software distributed

under the License is distributed on an "AS IS" BASIS,

#### WITHOUT WARRANTIES OR CONDITIONS OF ANY KIND, either express or implied.

See the License for the specific language governing permissions and limitations under the License.

License notice for Apple header files

-------------------------------------

Copyright (c) 1980, 1986, 1993

The Regents of the University of California. All rights reserved.

Redistribution and use in source and binary forms, with or without modification, are permitted provided that the following conditions are met:

- 1. Redistributions of source code must retain the above copyright notice, this list of conditions and the following disclaimer.
- 2. Redistributions in binary form must reproduce the above copyright notice, this list of conditions and the following disclaimer in the documentation and/or other materials provided with the distribution.
- 3. All advertising materials mentioning features or use of this software must display the following

acknowledgement:

This product includes software developed by the University of

California, Berkeley and its contributors.

4. Neither the name of the University nor the names of its contributors may be used to endorse or promote products derived from this software without specific prior written permission.

THIS SOFTWARE IS PROVIDED BY THE REGENTS AND CONTRIBUTORS ``AS IS'' AND ANY EXPRESS OR IMPLIED WARRANTIES, INCLUDING, BUT NOT LIMITED TO, THE IMPLIED WARRANTIES OF MERCHANTABILITY AND FITNESS FOR A PARTICULAR PURPOSE ARE DISCLAIMED. IN NO EVENT SHALL THE REGENTS OR CONTRIBUTORS BE LIABLE FOR ANY DIRECT, INDIRECT, INCIDENTAL, SPECIAL, EXEMPLARY, OR CONSEQUENTIAL DAMAGES (INCLUDING, BUT NOT LIMITED TO, PROCUREMENT OF SUBSTITUTE GOODS OR SERVICES; LOSS OF USE, DATA, OR PROFITS; OR BUSINESS INTERRUPTION) HOWEVER CAUSED AND ON ANY THEORY OF LIABILITY, WHETHER IN CONTRACT, STRICT LIABILITY, OR TORT (INCLUDING NEGLIGENCE OR OTHERWISE) ARISING IN ANY WAY OUT OF THE USE OF THIS SOFTWARE, EVEN IF ADVISED OF THE POSSIBILITY OF

SUCH DAMAGE.

License notice for JavaScript queues

 $-$ 

CREATIVE COMMONS CORPORATION IS NOT A LAW FIRM AND DOES NOT PROVIDE LEGAL SERVICES. DISTRIBUTION OF THIS DOCUMENT DOES NOT CREATE AN ATTORNEY-CLIENT RELATIONSHIP. CREATIVE COMMONS PROVIDES THIS INFORMATION ON AN "AS-IS" BASIS. CREATIVE COMMONS MAKES NO WARRANTIES REGARDING THE USE OF THIS DOCUMENT OR

## THE INFORMATION OR WORKS PROVIDED HEREUNDER, AND DISCLAIMS LIABILITY FOR DAMAGES RESULTING FROM THE USE OF THIS DOCUMENT OR THE INFORMATION OR WORKS PROVIDED HEREUNDER.

#### Statement of Purpose

The laws of most jurisdictions throughout the world automatically confer exclusive Copyright and Related Rights (defined below) upon the creator and subsequent owner(s) (each and all, an "owner") of an original work of authorship and/or a database (each, a "Work").

Certain owners wish to permanently relinquish those rights to a Work for the purpose of contributing to a commons of creative, cultural and scientific works ("Commons") that the public can reliably and without fear of later claims of infringement build upon, modify, incorporate in other works, reuse and redistribute as freely as possible in any form whatsoever and for any purposes, including without limitation commercial purposes. These owners may contribute to the Commons to promote the ideal of a free culture and the further production of creative, cultural and scientific works, or to gain reputation or greater distribution for their Work in part through the use and efforts of others.

For these and/or other purposes and motivations, and without any expectation of additional consideration or compensation, the person associating CC0 with a Work (the "Affirmer"), to the extent that he or she is an owner of Copyright and Related Rights in the Work, voluntarily elects to apply CC0 to the Work and publicly distribute the Work under its terms, with knowledge of his or her Copyright and Related

Rights in the Work and the meaning and intended legal effect of CC0 on those rights.

1. Copyright and Related Rights. A Work made available under CC0 may be protected by copyright and related or neighboring rights ("Copyright and Related Rights"). Copyright and Related Rights include, but are not limited to, the following:

the right to reproduce, adapt, distribute, perform, display, communicate, and translate a Work;

moral rights retained by the original author(s) and/or performer(s);

publicity and privacy rights pertaining to a person's image or likeness depicted in a Work;

rights protecting against unfair competition in regards to a Work, subject to the limitations in paragraph 4(a), below; rights protecting the extraction, dissemination, use and reuse of data in a Work;

database rights (such as those arising under Directive 96/9/EC of the European Parliament and of the Council of 11 March 1996 on the legal protection of databases, and under any national implementation thereof,

including any amended or successor version of such directive); and

other similar, equivalent or corresponding rights throughout the world based on applicable law or treaty, and any national implementations thereof.

2. Waiver. To the greatest extent permitted by, but not in contravention of, applicable law, Affirmer hereby overtly, fully, permanently, irrevocably and unconditionally waives, abandons, and surrenders all of Affirmer's Copyright and Related Rights and associated claims and causes of action, whether now known or unknown (including existing as well as future claims and causes of action), in the Work (i) in all territories worldwide, (ii) for the maximum duration provided by applicable law or treaty (including future time extensions), (iii) in any current or future medium and for any number of copies, and (iv) for any purpose whatsoever, including without limitation commercial, advertising or promotional purposes (the "Waiver"). Affirmer makes the Waiver for the benefit of each member of the public at large and to the detriment of Affirmer's heirs and successors, fully intending that such Waiver shall not be subject to revocation, rescission, cancellation, termination, or any other legal or equitable action to disrupt the quiet enjoyment of the Work by the public as contemplated by Affirmer's express Statement of Purpose.

3. Public License Fallback. Should any part of the Waiver for any reason be judged legally invalid or ineffective under applicable law, then the Waiver shall be preserved to the maximum extent permitted taking into account Affirmer's express Statement of Purpose. In addition, to the extent the Waiver is so judged Affirmer hereby grants to each affected person a royalty-free, non transferable, non sublicensable, non exclusive, irrevocable and unconditional license to exercise Affirmer's Copyright and Related Rights in the Work (i) in all territories worldwide, (ii) for the maximum duration provided by applicable law or treaty (including future time extensions), (iii) in any current or future medium and for any number of copies, and (iv) for any purpose whatsoever, including without limitation commercial, advertising or promotional purposes (the "License"). The License shall be deemed effective as of the date CC0 was applied by Affirmer to the Work. Should any part of the License for any reason be judged legally invalid or ineffective under applicable law, such partial invalidity or

ineffectiveness shall not invalidate the remainder of the License, and in such case Affirmer hereby affirms that he or she will not (i) exercise any of his or her remaining Copyright and Related Rights in the Work or (ii) assert any associated claims and causes of action with respect to the Work, in either case contrary to Affirmer's express Statement of Purpose.

4. Limitations and Disclaimers.

a. No trademark or patent rights held by Affirmer are waived, abandoned, surrendered, licensed or otherwise affected by this document.

#### b. Affirmer offers

 the Work as-is and makes no representations or warranties of any kind concerning the Work, express, implied, statutory or otherwise, including without limitation warranties of title, merchantability, fitness for a particular purpose, non infringement, or the absence of latent or other defects, accuracy, or the present or absence of errors, whether or not discoverable, all to the greatest extent permissible under applicable law.

c. Affirmer disclaims responsibility for clearing rights of other persons that may apply to the Work or any use thereof, including without limitation any person's Copyright and Related Rights in the Work. Further, Affirmer disclaims responsibility for obtaining any necessary consents, permissions or other rights required for any use of the Work.

d. Affirmer understands and acknowledges that Creative Commons is not a party to this document and has no duty or obligation with respect to this CC0 or use of the Work.

#### License notice for FastFloat algorithm

 $-$ 

MIT

License

Copyright (c) 2021 csFastFloat authors

Permission is hereby granted, free of charge, to any person obtaining a copy of this software and associated documentation files (the "Software"), to deal in the Software without restriction, including without limitation the rights to use, copy, modify, merge, publish, distribute, sublicense, and/or sell copies of the Software, and to permit persons to whom the Software is furnished to do so, subject to the following conditions:

The above copyright notice and this permission notice shall be included in all copies or substantial portions of the Software.

THE SOFTWARE IS PROVIDED "AS IS", WITHOUT WARRANTY OF ANY KIND, EXPRESS OR IMPLIED, INCLUDING BUT NOT LIMITED TO THE WARRANTIES OF MERCHANTABILITY, FITNESS FOR A PARTICULAR PURPOSE AND NONINFRINGEMENT. IN NO EVENT SHALL THE AUTHORS OR COPYRIGHT HOLDERS BE LIABLE FOR ANY CLAIM, DAMAGES OR OTHER LIABILITY, WHETHER IN AN ACTION OF CONTRACT, TORT OR OTHERWISE, ARISING FROM,

OUT OF OR IN CONNECTION WITH THE SOFTWARE OR THE USE OR OTHER DEALINGS IN THE SOFTWARE.

License notice for MsQuic

--------------------------------------

Copyright (c) Microsoft Corporation. Licensed under the MIT License.

Available at https://github.com/microsoft/msquic/blob/main/LICENSE

License notice for m-ou-se/floatconv

-------------------------------

Copyright (c) 2020 Mara Bos <m-ou.se@m-ou.se> All rights reserved.

Redistribution and use in source and binary forms, with or without modification, are permitted provided that the following conditions are met:

- 1. Redistributions of source code must retain the above copyright notice, this list of conditions and the following disclaimer.
- 2. Redistributions in binary form must reproduce the above copyright notice, this list of conditions and the following disclaimer in the documentation and/or other materials provided with the distribution.

THIS SOFTWARE IS PROVIDED BY THE COPYRIGHT HOLDERS AND CONTRIBUTORS "AS IS" AND

ANY EXPRESS OR IMPLIED WARRANTIES, INCLUDING, BUT NOT LIMITED TO, THE IMPLIED WARRANTIES OF MERCHANTABILITY AND FITNESS FOR A PARTICULAR PURPOSE ARE DISCLAIMED. IN NO EVENT SHALL THE COPYRIGHT OWNER OR CONTRIBUTORS BE LIABLE FOR ANY DIRECT, INDIRECT, INCIDENTAL, SPECIAL, EXEMPLARY, OR CONSEQUENTIAL DAMAGES (INCLUDING, BUT NOT LIMITED TO, PROCUREMENT OF SUBSTITUTE GOODS OR SERVICES; LOSS OF USE, DATA, OR PROFITS; OR BUSINESS INTERRUPTION) HOWEVER CAUSED AND ON ANY THEORY OF LIABILITY, WHETHER IN CONTRACT, STRICT LIABILITY, OR TORT (INCLUDING NEGLIGENCE OR OTHERWISE) ARISING IN ANY WAY OUT OF THE USE OF THIS SOFTWARE, EVEN IF ADVISED OF THE POSSIBILITY OF SUCH DAMAGE.

License notice for code from The Practice of Programming

-------------------------------

Copyright (C) 1999 Lucent Technologies

Excerpted from 'The Practice of Programming by Brian W. Kernighan and Rob Pike

You may use this code for any purpose, as long as you leave the copyright notice and book citation attached.

-------------------------------

Copyright (C) 2008-2020 Advanced Micro Devices, Inc. All rights reserved.

Redistribution and use in source and binary forms, with or without modification, are permitted provided that the following conditions are met:

- 1. Redistributions of source code must retain the above copyright notice, this list of conditions and the following disclaimer.
- 2. Redistributions in binary form must reproduce the above copyright notice, this list of conditions and the following disclaimer in the documentation and/or other materials provided with the distribution.
- 3. Neither the name of the copyright holder nor the names of its contributors may be used to endorse or promote products derived from this software without specific prior written permission.

THIS SOFTWARE IS PROVIDED BY THE COPYRIGHT HOLDERS AND CONTRIBUTORS "AS IS" AND ANY EXPRESS OR IMPLIED WARRANTIES, INCLUDING, BUT NOT LIMITED TO, THE IMPLIED WARRANTIES

 OF MERCHANTABILITY AND FITNESS FOR A PARTICULAR PURPOSE ARE DISCLAIMED. IN NO EVENT SHALL THE COPYRIGHT HOLDER OR CONTRIBUTORS BE LIABLE FOR ANY DIRECT, INDIRECT, INCIDENTAL, SPECIAL, EXEMPLARY, OR CONSEQUENTIAL DAMAGES (INCLUDING, BUT NOT LIMITED TO, PROCUREMENT OF SUBSTITUTE GOODS OR SERVICES; LOSS OF USE, DATA, OR PROFITS; OR BUSINESS INTERRUPTION) HOWEVER CAUSED AND ON ANY THEORY OF LIABILITY,

WHETHER IN CONTRACT, STRICT LIABILITY, OR TORT (INCLUDING NEGLIGENCE OR OTHERWISE) ARISING IN ANY WAY OUT OF THE USE OF THIS SOFTWARE, EVEN IF ADVISED OF THE POSSIBILITY OF SUCH DAMAGE.

.NET Core uses third-party libraries or other resources that may be distributed under licenses different than the .NET Core software.

In the event that we accidentally failed to list a required notice, please bring it to our attention. Post an issue or email us:

dotnet@microsoft.com

The attached notices are provided for information only.

License notice for Rick Jelliffe and Academia Sinica Computing Center, Taiwan

 $-$ 

Copyright (c) 2000,2001 Rick Jelliffe and Academia Sinica Computing Center, Taiwan

This software is provided 'as-is', without any express or implied warranty. In no event will the authors be held liable for any damages arising from the use of this software.

Permission is granted to anyone to use this software for any purpose,

including commercial applications, and to alter it and redistribute it freely, subject to the following restrictions:

1. The origin of this software

 must not be misrepresented; you must not claim that you wrote the original software. If you use this software in a product, an acknowledgment in the product documentation would be appreciated but is not required.

2. Altered source versions must be plainly marked as such, and must not be misrepresented as being the original software.

3. This notice may not be removed or altered from any source distribution. .NET Core uses third-party libraries or other resources that may be distributed under licenses different than the .NET Core software.

In the event that we accidentally failed to list a required notice, please bring it to our attention. Post an issue or email us:

dotnet@microsoft.com

The attached notices are provided for information only.

License notice for V8.Crypto ----------------------------

Copyright (c) 2003-2005 Tom Wu All Rights Reserved.

Permission is hereby granted, free of charge, to any person obtaining a copy of this software and associated documentation files (the "Software"), to deal in the Software without restriction, including without limitation the rights to use, copy, modify, merge, publish, distribute, sublicense, and/or sell copies of the Software, and to permit persons to whom the Software is furnished to do so, subject to the following conditions:

The above copyright notice and this permission notice shall be included in all copies or substantial portions of the Software.

THE SOFTWARE IS PROVIDED "AS-IS" AND WITHOUT WARRANTY OF ANY KIND, EXPRESS, IMPLIED OR OTHERWISE, INCLUDING WITHOUT LIMITATION, ANY WARRANTY OF MERCHANTABILITY OR FITNESS FOR A PARTICULAR PURPOSE.

IN NO EVENT SHALL TOM WU BE LIABLE FOR ANY SPECIAL, INCIDENTAL, INDIRECT OR CONSEQUENTIAL DAMAGES OF ANY KIND, OR ANY DAMAGES WHATSOEVER RESULTING FROM LOSS OF USE, DATA OR PROFITS, WHETHER OR NOT ADVISED OF

### THE POSSIBILITY OF DAMAGE, AND ON ANY THEORY OF LIABILITY, ARISING OUT OF OR IN CONNECTION WITH THE USE OR PERFORMANCE OF THIS SOFTWARE.

In addition, the following condition applies:

All redistributions must retain an intact copy of this copyright notice and disclaimer. Copyright =========

The .NET project copyright is held by ".NET Foundation and Contributors".

The [.NET Foundation](http://www.dotnetfoundation.org/) is an independent organization that encourages open development and collaboration around the .NET ecosystem.

Source License

--------------

The .NET project uses multiple licenses for the various project repositories.

- The [MIT License](https://opensource.org/licenses/MIT) is used for [code](https://github.com/dotnet/runtime/). - The [Creative Commons Attribution 4.0 International Public License (CC-

BY)](https://creativecommons.org/licenses/by/4.0/) is used for [documentation](https://github.com/dotnet/docs/) and [swag](https://github.com/dotnet/swag).

Binary License

--------------

.NET distributions are licensed with a variety of licenses, dependent on the content. By default, the MIT license is used, the exact same as the [source license](https://github.com/dotnet/core/blob/master/LICENSE.TXT), with the same copyright holder. There

 are some cases where that isn't possible because a given component includes a proprietary Microsoft binary. This is typically only the case for Windows distributions.

The following rules are used for determining the binary license:

- .NET binary distributions (zips, nuget packages, ) are licensed as MIT (identical to the [.NET source license](https://github.com/dotnet/core/blob/master/LICENSE.TXT)).

- The license link (if there is one) should point to the repository where the file came from, for example:

[dotnet/runtime](https://github.com/dotnet/runtime/blob/main/LICENSE.TXT).

- If the contained binaries are built from multiple .NET repositories, the license should point to

[dotnet/core](https://github.com/dotnet/core/blob/master/LICENSE.TXT).

- If the contents are not 100% open source, the distribution should be licensed with the [.NET Library license](https://www.microsoft.com/net/dotnet\_library\_license.htm).

- It is OK for licensing to be asymmetric for a single distribution type.

 For example, its possible that the .NET SDK distribution might be fully open source for Linux but include a closedsource component on Windows. In this case, the SDK would be licensed as MIT on Linux and use the .NET Library License on Windows. It is better to have more open licenses than less.

- It is OK for the source and binary licenses not to match. For example, the source might be Apache 2 but ships as an MIT binary. The third party notices file should capture the Apache 2 license. This only works for a permissive licenses, however, we have limited the project to that class of licenses already. The value of this approach is that binary licenses are uniform.

Patents

-------

Microsoft has issued a [Patent Promise for .NET Libraries and Runtime Components](/PATENTS.TXT). .NET Core uses third-party libraries or other resources that may be distributed under licenses different than the .NET Core software.

In the event that we accidentally failed to list a required notice, please bring it to our attention. Post an issue or email us:

dotnet@microsoft.com

The attached notices are provided for information only.

License notice for The Computer Language Benchmarks Game ---------------------------

Revised BSD license

This is a specific instance of the Open Source Initiative (OSI) BSD license template http://www.opensource.org/licenses/bsd-license.php

Copyright (c) 2004-2008 Brent Fulgham, 2005-2015 Isaac Gouy All rights reserved.

Redistribution and use in source and binary forms, with or without modification, are permitted provided that the following conditions are met:

 Redistributions of source code must retain the above copyright notice, this list of conditions and the following disclaimer.

 Redistributions in binary form must reproduce the above copyright notice, this list of conditions and the following disclaimer in the documentation and/or other materials provided with the distribution.

 Neither the name of "The Computer Language Benchmarks Game" nor the name of "The Computer Language Shootout Benchmarks" nor the names of its contributors may be used to endorse or promote products derived from this software without specific prior written permission.

### THIS SOFTWARE IS PROVIDED BY THE COPYRIGHT HOLDERS AND CONTRIBUTORS "AS IS" AND ANY EXPRESS OR IMPLIED WARRANTIES, INCLUDING, BUT NOT LIMITED TO, THE

IMPLIED WARRANTIES OF MERCHANTABILITY AND FITNESS FOR A PARTICULAR PURPOSE ARE DISCLAIMED. IN NO EVENT SHALL THE COPYRIGHT OWNER OR CONTRIBUTORS BE LIABLE FOR ANY DIRECT, INDIRECT, INCIDENTAL, SPECIAL, EXEMPLARY, OR CONSEQUENTIAL DAMAGES (INCLUDING, BUT NOT LIMITED TO, PROCUREMENT OF SUBSTITUTE GOODS OR SERVICES; LOSS OF USE, DATA, OR PROFITS; OR BUSINESS INTERRUPTION) HOWEVER CAUSED AND ON ANY THEORY

OF LIABILITY, WHETHER IN CONTRACT, STRICT LIABILITY,

OR TORT (INCLUDING NEGLIGENCE OR OTHERWISE) ARISING IN ANY WAY OUT OF THE USE OF THIS SOFTWARE, EVEN IF ADVISED OF THE POSSIBILITY OF SUCH DAMAGE. .NET Core uses third-party libraries or other resources that may be distributed under licenses different than the .NET Core software.

In the event that we accidentally failed to list a required notice, please bring it to our attention. Post an issue or email us:

dotnet@microsoft.com

The attached notices are provided for information only.

License notice for Livermore Loops coded in C ---------------------------------------------

http://www.netlib.org/benchmark/livermorec

No specific license is given, so attributing and using in "good faith" in the same way that it has been offered. We will delete upon request. .NET Runtime uses third-party libraries or other resources that may be distributed under licenses different than the .NET Runtime software.

In the event that we accidentally failed to list a required notice, please bring it to our attention. Post an issue or email us:

dotnet@microsoft.com

The attached notices are provided for information only.

License notice for https://github.com/rust-lang/regex -------------------------------

Copyright (c) 2014 The Rust Project Developers

Permission is hereby granted, free of charge, to any person obtaining a copy of this software and associated documentation files (the "Software"), to deal in the Software without restriction, including without limitation the rights to use, copy, modify, merge, publish, distribute, sublicense, and/or sell copies of the Software, and to permit persons to whom the Software is furnished to do so, subject to the following conditions:

The above copyright notice and this permission notice shall be included in all copies or substantial portions of the Software.

THE SOFTWARE IS PROVIDED "AS IS", WITHOUT WARRANTY OF ANY KIND, EXPRESS OR IMPLIED, INCLUDING BUT NOT LIMITED TO THE WARRANTIES OF MERCHANTABILITY, FITNESS FOR A PARTICULAR PURPOSE AND NONINFRINGEMENT. IN NO EVENT SHALL THE AUTHORS OR COPYRIGHT HOLDERS BE LIABLE FOR ANY CLAIM, DAMAGES OR OTHER LIABILITY, WHETHER IN AN ACTION OF CONTRACT, TORT OR OTHERWISE, ARISING FROM, OUT OF OR IN CONNECTION WITH THE SOFTWARE OR THE USE OR OTHER DEALINGS IN THE SOFTWARE.

License notice for https://github.com/nitely/nim-regex

-------------------------------

MIT License

Copyright (c) 2017 Esteban Castro Borsani

Permission is hereby granted, free of charge, to any person obtaining a copy of this software and associated documentation files (the "Software"), to deal in the Software without restriction, including without limitation the rights to use, copy, modify, merge, publish, distribute, sublicense, and/or sell copies of the Software, and to permit persons to whom the Software is furnished to do so, subject to the following conditions:

The above copyright notice and this permission notice shall be included in all copies or substantial portions of the Software.

THE SOFTWARE IS PROVIDED "AS IS", WITHOUT WARRANTY OF ANY KIND, EXPRESS OR IMPLIED, INCLUDING BUT NOT LIMITED TO THE WARRANTIES OF MERCHANTABILITY, FITNESS FOR A PARTICULAR PURPOSE AND NONINFRINGEMENT. IN NO EVENT SHALL THE AUTHORS OR COPYRIGHT HOLDERS BE LIABLE FOR ANY CLAIM, DAMAGES OR OTHER LIABILITY, WHETHER IN AN ACTION OF CONTRACT, TORT OR OTHERWISE, ARISING FROM, OUT OF OR IN CONNECTION WITH THE SOFTWARE OR THE USE OR OTHER DEALINGS IN THE **SOFTWARE** 

.NET Core uses third-party libraries or other resources that may be distributed under licenses different than the .NET Core software.

In the event that we accidentally failed to list a required notice, please bring it to our attention. Post an issue or email us:

#### dotnet@microsoft.com

The attached notices are provided for information only.

License notice for An Artificial Garbage Collection Benchmark -------------------------------------------------------------

http://hboehm.info/gc/gc\_bench.html http://hboehm.info/gc/gc\_bench/GCBench.c

No specific license is given, so attributing and using in "good faith" in the same way that it has been offered. We will delete upon request. Copyright (c) 2002 Hewlett-Packard Co.

Permission is hereby granted, free of charge, to any person obtaining a copy of this software and associated documentation files (the "Software"), to deal in the Software without restriction, including without limitation the rights to use, copy, modify, merge, publish, distribute, sublicense, and/or sell copies of the Software, and to permit persons to whom the Software is furnished to do so, subject to the following conditions:

The above copyright notice and this permission notice shall be included in all copies or substantial portions of the Software.

THE SOFTWARE IS PROVIDED "AS IS", WITHOUT WARRANTY OF ANY KIND, EXPRESS OR IMPLIED, INCLUDING BUT NOT LIMITED TO THE WARRANTIES OF MERCHANTABILITY, FITNESS FOR A PARTICULAR PURPOSE AND NONINFRINGEMENT. IN NO EVENT SHALL THE AUTHORS OR COPYRIGHT HOLDERS BE LIABLE FOR ANY CLAIM, DAMAGES OR OTHER LIABILITY, WHETHER IN AN ACTION OF CONTRACT, TORT OR OTHERWISE, ARISING FROM, OUT OF OR IN CONNECTION WITH THE SOFTWARE OR THE USE OR OTHER DEALINGS IN THE SOFTWARE.

The MIT License (MIT)

Copyright (c) .NET Foundation and Contributors

#### All rights reserved.

Permission is hereby granted, free of charge, to any person obtaining a copy of this software and associated documentation files (the "Software"), to deal in the Software without restriction, including without limitation the rights to use, copy, modify, merge, publish, distribute, sublicense, and/or sell copies of the Software, and to permit persons to whom the Software is furnished to do so, subject to the following conditions:

The above copyright notice and this permission notice shall be included in all

copies or substantial portions of the Software.

THE SOFTWARE IS PROVIDED "AS IS", WITHOUT WARRANTY OF ANY KIND, EXPRESS OR IMPLIED, INCLUDING BUT NOT LIMITED TO THE WARRANTIES OF MERCHANTABILITY, FITNESS FOR A PARTICULAR PURPOSE AND NONINFRINGEMENT. IN NO EVENT SHALL THE AUTHORS OR COPYRIGHT HOLDERS BE LIABLE FOR ANY CLAIM, DAMAGES OR OTHER LIABILITY, WHETHER IN AN ACTION OF CONTRACT, TORT OR OTHERWISE, ARISING FROM,

OUT OF OR IN CONNECTION WITH THE SOFTWARE OR THE USE OR OTHER DEALINGS IN THE SOFTWARE.

Mono uses third-party libraries or other resources that may be distributed under licenses different than the Mono software.

Attributions and license notices for test cases originally authored by third parties can be found in the respective test directories.

In the event that we accidentally failed to list a required notice, please bring it to our attention. Post an issue or email us:

dotnet@microsoft.com

The attached notices are provided for information only.

License notice for Southern Storm Software ------------------------------------------

GPL: Copyright (C) 2001 Southern Storm Software, Pty Ltd.

Use: https://github.com/mono/mono/blob/23e6f6f4b58d72800f4e27fa29a6b58806ff475f/mono/mini/bench.cs#L65 .NET Core uses third-party libraries or other resources that may be distributed under licenses different than the .NET Core software.

In the event that we accidentally failed to list a required notice, please bring it to our attention. Post an issue or email us:

dotnet@microsoft.com

The attached notices are provided for information only.

License notice for ByteMark

---------------------------

https://github.com/santoshsahoo/nbench (mirror of the same code)

/\*

- \*\* BYTEmark (tm)
- \*\* BYTE Magazine's Native Mode benchmarks
- \*\* Rick Grehan, BYTE Magazine

```
**
```

```
** Create:
```
\*\* Revision: 3/95

\*\*

\*\* DISCLAIMER

\*\* The source, executable, and documentation files that comprise

\*\* the BYTEmark benchmarks are made available on an "as is" basis.

\*\* This means that we at BYTE Magazine have made every reasonable

\*\* effort to verify that the there are no errors in the source and

\*\* executable code. We cannot, however, guarantee that the programs

\*\* are error-free. Consequently, McGraw-HIll and

BYTE Magazine make

\*\* no claims in regard to the fitness of the source code, executable

\*\* code, and documentation of the BYTEmark.

\*\*

\*\* Furthermore, BYTE Magazine, McGraw-Hill, and all employees

\*\* of McGraw-Hill cannot be held responsible for any damages resulting

\*\* from the use of this code or the results obtained from using

\*\* this code.

\*/

### MICROSOFT SOFTWARE LICENSE TERMS

### MICROSOFT .NET LIBRARY

These license terms are an agreement between Microsoft Corporation (or based on where you live, one of its affiliates) and you. Please read them. They apply to the software named above, which includes the media on which you received it, if any. The terms also apply to any Microsoft

\* updates,

\* supplements,

\* Internet-based services, and

\* support services

for this software, unless other terms accompany those items. If so, those terms apply.

BY USING THE SOFTWARE, YOU ACCEPT THESE TERMS. IF YOU DO NOT ACCEPT THEM, DO NOT USE THE SOFTWARE.

IF YOU COMPLY WITH THESE LICENSE TERMS, YOU HAVE THE PERPETUAL RIGHTS BELOW. 1. INSTALLATION AND USE RIGHTS.

 a. Installation and Use. You may install and use any number of copies of the software to design, develop and test your programs.

 b. Third Party Programs. The software may include third party programs that Microsoft, not the third party, licenses to you under this agreement. Notices,

if any, for the third party program are included for your information only.

2. DATA. The software may collect information about you and your use of the software, and send that to Microsoft. Microsoft may use this information to improve our products and services. You can learn more about data collection and use in the help documentation and the privacy statement at https://go.microsoft.com/fwlink/?LinkId=528096.

Your use of the software operates as your consent to these practices.

3. ADDITIONAL LICENSING REQUIREMENTS AND/OR USE RIGHTS.

 a. DISTRIBUTABLE CODE. The software is comprised of Distributable Code. "Distributable Code" is code that you are permitted to distribute in programs you develop if you comply with the terms below.

i. Right to Use and Distribute.

\* You may copy and distribute the object code form of the software.

 \* Third Party Distribution. You may permit distributors of your programs to copy and distribute the Distributable Code as part of those

programs.

ii. Distribution Requirements. For any Distributable Code you distribute, you must

\* add significant primary functionality to it in your programs;

\* require distributors and external end users to agree to terms that protect it at least as much as this agreement;

\* display your valid copyright notice on your programs; and

 \* indemnify, defend, and hold harmless Microsoft from any claims, including attorneys' fees, related to the distribution or use of your programs.

iii. Distribution Restrictions. You may not

\* alter any copyright, trademark or patent notice in the Distributable Code;

 \* use Microsoft's trademarks in your programs' names or in a way that suggests your programs come from or are endorsed by Microsoft;

\* include Distributable Code in malicious, deceptive or unlawful programs; or

 \* modify or distribute the source code of any Distributable Code so that any part of it becomes subject to an Excluded License. An Excluded

License is one that requires, as a condition of use, modification or distribution, that

\* the code be disclosed or distributed in source code form; or

\* others have the right to modify it.

4. SCOPE OF LICENSE. The software is licensed, not sold. This agreement only gives you some rights to use the software. Microsoft reserves all other rights. Unless applicable law gives you more rights despite this limitation, you may use the software only as expressly permitted in this agreement. In doing so, you must comply with any technical limitations in the software that only allow you to use it in certain ways. You may not

\* work around any technical limitations in the software;

 \* reverse engineer, decompile or disassemble the software, except and only to the extent that applicable law expressly permits, despite this limitation;

\* publish the software for others to copy;

\* rent, lease or lend the software;

\* transfer the software or this agreement to any third party;

or

\* use the software for commercial software hosting services.

5. BACKUP COPY. You may make one backup copy of the software. You may use it only to reinstall the software. 6. DOCUMENTATION. Any person that has valid access to your computer or internal network may copy and use the documentation for your internal, reference purposes.

7. EXPORT RESTRICTIONS. The software is subject to United States export laws and regulations. You must comply with all domestic and international export laws and regulations that apply to the software. These laws include restrictions on destinations, end users and end use. For additional information, see www.microsoft.com/exporting.

8. SUPPORT SERVICES. Because this software is "as is," we may not provide support services for it.

9. ENTIRE AGREEMENT. This agreement, and the terms for supplements, updates, Internet-based services and support services that you use, are the entire agreement for the software and support services.

10. APPLICABLE LAW.

a. United

 States. If you acquired the software in the United States, Washington state law governs the interpretation of this agreement and applies to claims for breach of it, regardless of conflict of laws principles. The laws of the state where you live govern all other claims, including claims under state consumer protection laws, unfair competition laws, and in tort.

b. Outside the United States. If you acquired the software in any other country, the laws of that country apply.

11. LEGAL EFFECT. This agreement describes certain legal rights. You may have other rights under the laws of your country. You may also have rights with respect to the party from whom you acquired the software. This agreement does not change your rights under the laws of your country if the laws of your country do not permit it to do so.

12. DISCLAIMER OF WARRANTY. THE SOFTWARE IS LICENSED "AS-IS." YOU BEAR THE RISK OF USING IT. MICROSOFT GIVES NO EXPRESS WARRANTIES, GUARANTEES OR CONDITIONS. YOU MAY HAVE ADDITIONAL

 CONSUMER RIGHTS OR STATUTORY GUARANTEES UNDER YOUR LOCAL LAWS WHICH THIS AGREEMENT CANNOT CHANGE. TO THE EXTENT PERMITTED UNDER YOUR LOCAL LAWS, MICROSOFT EXCLUDES THE IMPLIED WARRANTIES OF MERCHANTABILITY, FITNESS FOR A PARTICULAR PURPOSE AND NON-INFRINGEMENT.

FOR AUSTRALIA - YOU HAVE STATUTORY GUARANTEES UNDER THE AUSTRALIAN CONSUMER LAW AND NOTHING IN THESE TERMS IS INTENDED TO AFFECT THOSE RIGHTS.

13. LIMITATION ON AND EXCLUSION OF REMEDIES AND DAMAGES. YOU CAN RECOVER FROM MICROSOFT AND ITS SUPPLIERS ONLY DIRECT DAMAGES UP TO U.S. \$5.00. YOU CANNOT RECOVER ANY OTHER DAMAGES, INCLUDING CONSEQUENTIAL, LOST PROFITS, SPECIAL, INDIRECT OR INCIDENTAL DAMAGES.

This limitation applies to

 \* anything related to the software, services, content (including code) on third party Internet sites, or third party programs; and

 \* claims for breach of contract, breach of warranty, guarantee or condition, strict liability, negligence, or other tort to the extent permitted by applicable law.

It

 also applies even if Microsoft knew or should have known about the possibility of the damages. The above limitation or exclusion may not apply to you because your country may not allow the exclusion or limitation of incidental, consequential or other damages.

Please note: As this software is distributed in Quebec, Canada, some of the clauses in this agreement are provided below in French.

Remarque : Ce logiciel tant distribu au Qubec, Canada, certaines des clauses dans ce contrat sont fournies ci-dessous en franais.

EXONRATION DE GARANTIE. Le logiciel vis par une licence est offert tel quel . Toute utilisation de ce logiciel est votre seule risque et pril. Microsoft n'accorde aucune autre garantie expresse. Vous pouvez bnficier de droits additionnels en vertu du droit local sur la protection des consommateurs, que ce contrat ne peut modifier. La ou elles sont permises par le droit locale, les garanties implicites de qualit marchande, d'adquation un usage particulier et d'absence de

contrefaon sont exclues.

LIMITATION DES DOMMAGES-INTRTS ET EXCLUSION DE RESPONSABILIT POUR LES DOMMAGES.

Vous pouvez obtenir de Microsoft et de ses fournisseurs une indemnisation en cas de dommages directs uniquement hauteur de 5,00 \$ US. Vous ne pouvez prtendre aucune indemnisation pour les autres dommages, y compris les dommages spciaux, indirects ou accessoires et pertes de bnfices.

Cette limitation concerne :

 \* tout ce qui est reli au logiciel, aux services ou au contenu (y compris le code) figurant sur des sites Internet tiers ou dans des programmes tiers ; et

 \* les rclamations au titre de violation de contrat ou de garantie, ou au titre de responsabilit stricte, de ngligence ou d'une autre faute dans la limite autorise par la loi en vigueur.

Elle s'applique galement, mme si Microsoft connaissait ou devrait connatre l'ventualit d'un tel dommage. Si votre pays n'autorise pas l'exclusion ou la limitation de responsabilit pour les dommages indirects, accessoires ou de quelque

nature que ce soit, il se peut que la limitation ou l'exclusion ci-dessus ne s'appliquera pas votre gard.

EFFET JURIDIQUE. Le prsent contrat dcrit certains droits juridiques. Vous pourriez avoir d'autres droits prvus par les lois de votre pays. Le prsent contrat ne modifie pas les droits que vous confrent les lois de votre pays si celles-ci ne le permettent pas.

.NET uses third-party libraries or other resources that may be distributed under licenses different than the .NET software.

Attributions and license notices for test cases originally authored by third parties can be found in the respective test directories.

In the event that we accidentally failed to list a required notice, please bring it to our attention. Post an issue or email us:

dotnet@microsoft.com

The attached notices are provided for information only.

License notice for Stack Overflow

-------------------------------------

Policy: https://stackoverflow.com/help/licensing License: https://creativecommons.org/licenses/by-sa/3.0/

Title: Dealing with commas in a CSV file Content: https://stackoverflow.com/a/769713 Question author: Bob The Janitor -- https://stackoverflow.com/users/55102/bob-the-janitor Answer author: harp -- https://stackoverflow.com/users/4525/harpo

Use:

https://github.com/dotnet/coreclr/blob/a9074bce5e3814db67dbec1c56f477202164d162/tests/src/sizeondisk/sodbenc h/SoDBench.cs#L738 .NET Core uses third-party libraries or other resources that may be distributed under licenses different than the .NET Core software.

In the event that we accidentally failed to list a required notice, please bring it to our attention. Post an issue or email us:

dotnet@microsoft.com

The attached notices are provided for information only.

License notice for Red Gate Software Ltd

 $-$ 

https://www.simple-talk.com/dotnet/.net-framework/the-dangers-of-the-large-object-heap/

Copyright (c) 2009, Red Gate Software Ltd

Permission to use, copy, modify, and/or distribute this software for any purpose with or without fee is hereby granted, provided that the above copyright notice and this permission notice appear in all copies.

THE SOFTWARE IS PROVIDED "AS IS" AND THE AUTHOR DISCLAIMS ALL WARRANTIES WITH REGARD TO THIS SOFTWARE INCLUDING ALL IMPLIED WARRANTIES OF MERCHANTABILITY AND FITNESS. IN NO EVENT SHALL THE AUTHOR BE LIABLE FOR ANY SPECIAL, **DIRECT** 

INDIRECT, OR CONSEQUENTIAL DAMAGES OR ANY DAMAGES WHATSOEVER RESULTING FROM LOSS OF USE, DATA OR PROFITS, WHETHER IN AN ACTION OF CONTRACT, NEGLIGENCE OR OTHER TORTIOUS ACTION, ARISING OUT OF OR IN CONNECTION WITH THE USE OR PERFORMANCE OF THIS SOFTWARE.

# **1.485 brace-expansion 2.0.1**

## **1.485.1 Available under license :**

MIT License

Copyright (c) 2013 Julian Gruber <julian@juliangruber.com>

Permission is hereby granted, free of charge, to any person obtaining a copy of this software and associated documentation files (the "Software"), to deal in the Software without restriction, including without limitation the rights to use, copy, modify, merge, publish, distribute, sublicense, and/or sell copies of the Software, and to permit persons to whom the Software is furnished to do so, subject to the following conditions:

The above copyright notice and this permission notice shall be included in all copies or substantial portions of the Software.

THE SOFTWARE IS PROVIDED "AS IS", WITHOUT WARRANTY OF ANY KIND, EXPRESS OR IMPLIED, INCLUDING BUT NOT LIMITED TO THE WARRANTIES OF MERCHANTABILITY, FITNESS FOR A PARTICULAR PURPOSE AND NONINFRINGEMENT. IN NO EVENT SHALL THE AUTHORS OR COPYRIGHT HOLDERS BE LIABLE FOR ANY CLAIM, DAMAGES OR OTHER LIABILITY, WHETHER IN AN ACTION OF CONTRACT, TORT OR OTHERWISE, ARISING **FROM** 

OUT OF OR IN CONNECTION WITH THE SOFTWARE OR THE USE OR OTHER DEALINGS IN THE SOFTWARE.

## **1.486 setprototypeof 1.2.0**

## **1.486.1 Available under license :**

Copyright (c) 2015, Wes Todd

Permission to use, copy, modify, and/or distribute this software for any purpose with or without fee is hereby granted, provided that the above

THE SOFTWARE IS PROVIDED "AS IS" AND THE AUTHOR DISCLAIMS ALL WARRANTIES WITH REGARD TO THIS SOFTWARE INCLUDING ALL IMPLIED WARRANTIES OF MERCHANTABILITY AND FITNESS. IN NO EVENT SHALL THE AUTHOR BE LIABLE FOR ANY SPECIAL, DIRECT, INDIRECT, OR CONSEQUENTIAL DAMAGES OR ANY DAMAGES WHATSOEVER RESULTING FROM LOSS OF USE, DATA OR PROFITS, WHETHER IN AN ACTION OF CONTRACT, NEGLIGENCE OR OTHER TORTIOUS ACTION, ARISING OUT OF OR IN CONNECTION WITH THE USE OR PERFORMANCE OF THIS SOFTWARE.

## **1.487 bytes.js 3.1.2**

## **1.487.1 Available under license :**

(The MIT License)

Copyright (c) 2012-2014 TJ Holowaychuk <tj@vision-media.ca> Copyright (c) 2015 Jed Watson <jed.watson@me.com>

Permission is hereby granted, free of charge, to any person obtaining a copy of this software and associated documentation files (the 'Software'), to deal in the Software without restriction, including without limitation the rights to use, copy, modify, merge, publish, distribute, sublicense, and/or sell copies of the Software, and to permit persons to whom the Software is furnished to do so, subject to the following conditions:

The above copyright notice and this permission notice shall be included in all copies or substantial portions of the Software.

THE SOFTWARE IS PROVIDED 'AS IS', WITHOUT WARRANTY OF ANY KIND, EXPRESS OR IMPLIED, INCLUDING BUT NOT LIMITED TO THE WARRANTIES OF MERCHANTABILITY, FITNESS FOR A PARTICULAR PURPOSE AND NONINFRINGEMENT. IN NO EVENT SHALL THE AUTHORS OR COPYRIGHT HOLDERS BE LIABLE FOR ANY CLAIM, DAMAGES OR OTHER LIABILITY, WHETHER IN AN ACTION OF CONTRACT, TORT OR OTHERWISE, ARISING FROM, OUT OF OR IN CONNECTION WITH THE SOFTWARE OR THE USE OR OTHER DEALINGS IN THE SOFTWARE.

## **1.488 psl 1.9.0**

## **1.488.1 Available under license :**

The MIT License (MIT)

Copyright (c) 2017 Lupo Montero lupomontero@gmail.com

Permission is hereby granted, free of charge, to any person obtaining a copy of this software and associated

documentation files (the "Software"), to deal in the Software without restriction, including without limitation the rights to use, copy, modify, merge, publish, distribute, sublicense, and/or sell copies of the Software, and to permit persons to whom the Software is furnished to do so, subject to the following conditions:

The above copyright notice and this permission notice shall be included in all copies or substantial portions of the Software.

THE SOFTWARE IS PROVIDED "AS IS", WITHOUT WARRANTY OF ANY KIND, EXPRESS OR IMPLIED, INCLUDING BUT NOT LIMITED TO THE WARRANTIES OF MERCHANTABILITY, FITNESS FOR A PARTICULAR PURPOSE AND NONINFRINGEMENT. IN NO EVENT SHALL THE AUTHORS OR COPYRIGHT HOLDERS BE LIABLE FOR ANY CLAIM, DAMAGES OR OTHER LIABILITY, WHETHER IN AN ACTION OF CONTRACT, TORT OR OTHERWISE, ARISING

 FROM, OUT OF OR IN CONNECTION WITH THE SOFTWARE OR THE USE OR OTHER DEALINGS IN THE SOFTWARE.

# **1.489 connect-history-api-fallback 2.0.0**

## **1.489.1 Available under license :**

The MIT License

Copyright (c) 2022 Ben Blackmore and contributors

Permission is hereby granted, free of charge, to any person obtaining a copy of this software and associated documentation files (the "Software"), to deal in the Software without restriction, including without limitation the rights to use, copy, modify, merge, publish, distribute, sublicense, and/or sell copies of the Software, and to permit persons to whom the Software is furnished to do so, subject to the following conditions:

The above copyright notice and this permission notice shall be included in all copies or substantial portions of the Software.

THE SOFTWARE IS PROVIDED "AS IS", WITHOUT WARRANTY OF ANY KIND, EXPRESS OR IMPLIED, INCLUDING BUT NOT LIMITED TO THE WARRANTIES OF MERCHANTABILITY, FITNESS FOR A PARTICULAR PURPOSE AND NONINFRINGEMENT. IN NO EVENT SHALL THE AUTHORS OR COPYRIGHT HOLDERS BE LIABLE FOR ANY CLAIM, DAMAGES OR OTHER LIABILITY, WHETHER IN AN ACTION OF CONTRACT, TORT OR OTHERWISE, ARISING FROM, **OUT** 

 OF OR IN CONNECTION WITH THE SOFTWARE OR THE USE OR OTHER DEALINGS IN THE SOFTWARE.

# **1.490 http-parser-js 0.5.8**

## **1.490.1 Available under license :**

Copyright (c) 2015 Tim Caswell (https://github.com/creationix) and other contributors. All rights reserved.

Permission is hereby granted, free of charge, to any person obtaining a copy of this software and associated documentation files (the "Software"), to deal in the Software without restriction, including without limitation the rights to use, copy, modify, merge, publish, distribute, sublicense, and/or sell copies of the Software, and to permit persons to whom the Software is furnished to do so, subject to the following conditions:

The above copyright notice and this permission notice shall be included in all copies or substantial portions of the Software.

THE SOFTWARE IS PROVIDED "AS IS", WITHOUT WARRANTY OF ANY KIND, EXPRESS OR IMPLIED, INCLUDING BUT NOT LIMITED TO THE WARRANTIES OF MERCHANTABILITY, FITNESS FOR A PARTICULAR PURPOSE AND NONINFRINGEMENT. IN NO EVENT SHALL THE AUTHORS OR COPYRIGHT HOLDERS BE LIABLE FOR ANY CLAIM, DAMAGES OR OTHER LIABILITY, WHETHER IN AN ACTION OF CONTRACT, TORT OR OTHERWISE, ARISING FROM, OUT OF OR IN CONNECTION WITH THE SOFTWARE OR THE USE OR OTHER DEALINGS IN THE SOFTWARE.

Some files from the tests folder are from joyent/node and mscedex/io.js, a fork of nodejs/io.js:

- tests/iojs/test-http-parser-durability.js

 This file is from https://github.com/mscdex/io.js/blob/js-http-parser/test/pummel/test-http-parser-durability.js with modifications by Jan Schr (jscissr).

 $"''"$ 

Copyright io.js contributors. All rights reserved.

 Permission is hereby granted, free of charge, to any person obtaining a copy of this software and associated documentation files (the "Software"), to deal in the Software without restriction, including without limitation the rights to use, copy, modify, merge, publish, distribute, sublicense, and/or sell copies of the Software, and to permit persons to whom the Software is furnished to do so, subject to the following conditions:

 The above copyright notice and this permission notice shall be included in all copies or substantial portions of the Software.

### THE SOFTWARE IS PROVIDED "AS IS", WITHOUT WARRANTY OF ANY KIND, EXPRESS OR IMPLIED, INCLUDING BUT NOT LIMITED TO THE WARRANTIES OF MERCHANTABILITY,

 FITNESS FOR A PARTICULAR PURPOSE AND NONINFRINGEMENT. IN NO EVENT SHALL THE AUTHORS OR COPYRIGHT HOLDERS BE LIABLE FOR ANY CLAIM, DAMAGES OR OTHER LIABILITY, WHETHER IN AN ACTION OF CONTRACT, TORT OR OTHERWISE, ARISING FROM, OUT OF OR IN CONNECTION WITH THE SOFTWARE OR THE USE OR OTHER DEALINGS IN THE SOFTWARE.

""""

- tests/fixtures/\* tests/parallel/\* tests/testpy/\* tests/common.js tests/test.py tests/utils.py

 These files are from https://github.com/nodejs/node with changes by Jan Schr (jscissr).

Node.js is licensed for use as follows:

"""

Copyright Node.js contributors. All rights reserved.

 Permission is hereby granted, free of charge, to any person obtaining a copy of this software and associated documentation files (the "Software"), to deal in the Software without restriction, including without limitation the rights to use, copy, modify, merge, publish, distribute, sublicense, and/or

 sell copies of the Software, and to permit persons to whom the Software is furnished to do so, subject to the following conditions:

 The above copyright notice and this permission notice shall be included in all copies or substantial portions of the Software.

 THE SOFTWARE IS PROVIDED "AS IS", WITHOUT WARRANTY OF ANY KIND, EXPRESS OR IMPLIED, INCLUDING BUT NOT LIMITED TO THE WARRANTIES OF MERCHANTABILITY, FITNESS FOR A PARTICULAR PURPOSE AND NONINFRINGEMENT. IN NO EVENT SHALL THE AUTHORS OR COPYRIGHT HOLDERS BE LIABLE FOR ANY CLAIM, DAMAGES OR OTHER LIABILITY, WHETHER IN AN ACTION OF CONTRACT, TORT OR OTHERWISE, ARISING FROM, OUT OF OR IN CONNECTION WITH THE SOFTWARE OR THE USE OR OTHER DEALINGS IN THE SOFTWARE.

""""

 This license applies to parts of Node.js originating from the https://github.com/joyent/node repository:

"""

Copyright Joyent, Inc. and other Node contributors. All rights reserved.

 Permission is hereby granted, free of charge, to any person obtaining a copy of this software and associated documentation files (the "Software"), to deal in the Software without restriction, including without limitation the rights to use, copy, modify, merge, publish, distribute, sublicense, and/or sell copies of the Software, and to permit persons to whom the Software is furnished to do so, subject to the following conditions:

 The above copyright notice and this permission notice shall be included in all copies or substantial portions of the Software.

 THE SOFTWARE IS PROVIDED "AS IS", WITHOUT WARRANTY OF ANY KIND, EXPRESS OR IMPLIED, INCLUDING BUT NOT LIMITED TO THE WARRANTIES OF MERCHANTABILITY, FITNESS FOR A PARTICULAR PURPOSE AND NONINFRINGEMENT. IN NO EVENT SHALL THE AUTHORS OR COPYRIGHT HOLDERS BE LIABLE FOR ANY CLAIM, DAMAGES OR OTHER LIABILITY, WHETHER IN AN ACTION OF CONTRACT, TORT OR OTHERWISE, ARISING FROM, OUT OF OR IN CONNECTION WITH THE SOFTWARE OR THE USE OR OTHER DEALINGS

IN THE SOFTWARE.

""""

# **1.491 debug-js/debug 3.2.7**

## **1.491.1 Available under license :**

(The MIT License)

Copyright (c) 2014-2017 TJ Holowaychuk <tj@vision-media.ca> Copyright (c) 2018-2021 Josh Junon

Permission is hereby granted, free of charge, to any person obtaining a copy of this software and associated documentation files (the 'Software'), to deal in the Software without restriction, including without limitation the rights to use, copy, modify, merge, publish, distribute, sublicense, and/or sell copies of the Software, and to permit persons to whom the Software is furnished to do so, subject to the following conditions:

The above copyright notice and this permission notice shall be included in all copies or substantial portions of the Software.

THE SOFTWARE IS PROVIDED 'AS IS', WITHOUT WARRANTY OF ANY KIND, EXPRESS OR IMPLIED, INCLUDING BUT NOT LIMITED TO THE WARRANTIES OF MERCHANTABILITY, FITNESS FOR A PARTICULAR PURPOSE AND NONINFRINGEMENT. IN NO EVENT SHALL THE AUTHORS OR COPYRIGHT HOLDERS BE LIABLE FOR ANY CLAIM, DAMAGES OR OTHER LIABILITY, WHETHER IN AN ACTION OF CONTRACT, TORT OR OTHERWISE, ARISING FROM, OUT OF OR IN CONNECTION WITH THE

SOFTWARE OR THE USE OR OTHER DEALINGS IN THE SOFTWARE.

# **1.492 debug-js/debug 2.6.9**

## **1.492.1 Available under license :**

(The MIT License)

Copyright (c) 2014-2017 TJ Holowaychuk <tj@vision-media.ca> Copyright (c) 2018-2021 Josh Junon

Permission is hereby granted, free of charge, to any person obtaining a copy of this software and associated documentation files (the 'Software'), to deal in the Software without restriction, including without limitation the rights to use, copy, modify, merge, publish, distribute, sublicense, and/or sell copies of the Software, and to permit persons to whom the Software is furnished to do so, subject to the following conditions:

The above copyright notice and this permission notice shall be included in all copies or substantial portions of the Software.

THE SOFTWARE IS PROVIDED 'AS IS', WITHOUT WARRANTY OF ANY KIND, EXPRESS OR IMPLIED, INCLUDING BUT NOT

LIMITED TO THE WARRANTIES OF MERCHANTABILITY, FITNESS FOR A PARTICULAR PURPOSE AND NONINFRINGEMENT.

IN NO EVENT SHALL THE AUTHORS OR COPYRIGHT HOLDERS BE LIABLE FOR ANY CLAIM, DAMAGES OR OTHER LIABILITY,

WHETHER IN AN ACTION

 OF CONTRACT, TORT OR OTHERWISE, ARISING FROM, OUT OF OR IN CONNECTION WITH THE SOFTWARE OR THE USE OR OTHER DEALINGS IN THE SOFTWARE.

# **1.493 debug-js/debug 4.3.4**

## **1.493.1 Available under license :**

(The MIT License)

Copyright (c) 2014-2017 TJ Holowaychuk <tj@vision-media.ca> Copyright (c) 2018-2021 Josh Junon

Permission is hereby granted, free of charge, to any person obtaining a copy of this software and associated documentation files (the 'Software'), to deal in the Software without restriction, including without limitation the rights to use, copy, modify, merge, publish, distribute, sublicense, and/or sell copies of the Software, and to permit persons to whom the Software is furnished to do so, subject to the following conditions:

The above copyright notice and this permission notice shall be included in all copies or substantial portions of the Software.

THE SOFTWARE IS PROVIDED 'AS IS', WITHOUT WARRANTY OF ANY KIND, EXPRESS OR IMPLIED,

INCLUDING BUT NOT LIMITED TO THE WARRANTIES OF MERCHANTABILITY, FITNESS FOR A PARTICULAR PURPOSE AND NONINFRINGEMENT. IN NO EVENT SHALL THE AUTHORS OR COPYRIGHT HOLDERS BE LIABLE FOR ANY CLAIM, DAMAGES OR OTHER LIABILITY WHETHER IN AN ACTION OF CONTRACT, TORT OR OTHERWISE, ARISING FROM, OUT OF OR IN CONNECTION WITH THE SOFTWARE OR THE USE OR OTHER DEALINGS IN THE SOFTWARE.

## **1.494 uuid 8.3.2**

## **1.494.1 Available under license :**

The MIT License (MIT)

Copyright (c) 2010-2020 Robert Kieffer and other contributors

Permission is hereby granted, free of charge, to any person obtaining a copy of this software and associated documentation files (the "Software"), to deal in the Software without restriction, including without limitation the rights to use, copy, modify, merge, publish, distribute, sublicense, and/or sell copies of the Software, and to permit persons to whom the Software is furnished to do so, subject to the following conditions:

The above copyright notice and this permission notice shall be included in all copies or substantial portions of the Software.

THE SOFTWARE IS PROVIDED "AS IS", WITHOUT WARRANTY OF ANY KIND, EXPRESS OR IMPLIED, INCLUDING BUT NOT LIMITED TO THE WARRANTIES OF MERCHANTABILITY, FITNESS FOR A PARTICULAR PURPOSE AND NONINFRINGEMENT. IN NO EVENT SHALL THE AUTHORS OR COPYRIGHT HOLDERS BE LIABLE FOR ANY CLAIM, DAMAGES OR OTHER LIABILITY, WHETHER IN AN ACTION OF CONTRACT, TORT OR OTHERWISE,

 ARISING FROM, OUT OF OR IN CONNECTION WITH THE SOFTWARE OR THE USE OR OTHER DEALINGS IN THE SOFTWARE.

## **1.495 dotnetzip 1.16.0**

## **1.495.1 Available under license :**

DotNetZip - Copyright (c) 2006 - 2011 Dino Chiesa DotNetZip - Copyright (c) 2006, 2007, 2008, 2009 Dino Chiesa and Microsoft Corporation.

jzlib - Copyright (c) 2000,2001,2002,2003 ymnk, JCraft, Inc. zlib - Copyright (c) 1995-2004 Jean-loup Gailly and Mark Adler

Apache Commons Compress - Copyright 2002-2014 The Apache Software Foundation This product includes software developed at The Apache Software Foundation (http://www.apache.org/). The files in the package org.apache.commons.compress.archivers.sevenz were derived from the LZMA SDK, version 9.20 (C/ and CPP/7zip/), which has been placed in the public domain: "LZMA SDK is placed in the public domain." (http://www.7-zip.org/sdk.html)

Many thanks to Tim Endres, Keiron Liddle, and (for libbzip2), Julian Seward at bzip.org. The ZLIB library, available as Ionic.Zlib.dll or as part of DotNetZip, is a ported-then-modified version of jzlib, which itself is based on zlib-1.1.3, the well-known C-language compression library.

The following notice applies to zlib:

-----------------------------------------------------------------------

Copyright (C) 1995-2004 Jean-loup Gailly and Mark Adler

 The ZLIB software is provided 'as-is', without any express or implied warranty. In no event will the authors be held liable for any damages arising from the use of this software.

 Permission is granted to anyone to use this software for any purpose, including commercial applications, and to alter it and redistribute it freely, subject to the following restrictions:

 1. The origin of this software must not be misrepresented; you must not claim that you wrote the original software. If you use this software in a product, an acknowledgment in the product documentation would be appreciated but is not

required.

- 2. Altered source versions must be plainly marked as such, and must not be misrepresented as being the original software.
- 3. This notice may not be removed or altered from any source distribution.

 Jean-loup Gailly jloup@gzip.org Mark Adler madler@alumni.caltech.edu

-----------------------------------------------------------------------

The following licenses govern use of the accompanying software, the DotNetZip library ("the software"). If you use the software, you accept these licenses. If you do not accept the license, do not use the software.

The managed ZLIB code included in Ionic.Zlib.dll and Ionic.Zip.dll is modified code, based on jzlib.

The following notice applies to jzlib:

-----------------------------------------------------------------------

Copyright (c) 2000,2001,2002,2003 ymnk, JCraft,Inc. All rights reserved.

Redistribution and use in source and binary forms, with or without modification, are permitted provided that the following conditions are met:

1. Redistributions of source code must retain the above copyright notice, this list of conditions and the following disclaimer.

2. Redistributions in binary form must reproduce the above copyright notice, this list of conditions and the following disclaimer in the documentation and/or other materials provided with the distribution.

3. The names of

 the authors may not be used to endorse or promote products derived from this software without specific prior written permission.

THIS SOFTWARE IS PROVIDED ``AS IS'' AND ANY EXPRESSED OR IMPLIED WARRANTIES, INCLUDING, BUT NOT LIMITED TO, THE IMPLIED WARRANTIES OF MERCHANTABILITY AND FITNESS FOR A PARTICULAR PURPOSE ARE DISCLAIMED. IN NO EVENT SHALL JCRAFT, INC. OR ANY CONTRIBUTORS TO THIS SOFTWARE BE LIABLE FOR ANY DIRECT, INDIRECT, INCIDENTAL, SPECIAL, EXEMPLARY, OR CONSEQUENTIAL DAMAGES (INCLUDING, BUT NOT LIMITED TO, PROCUREMENT OF SUBSTITUTE GOODS OR SERVICES; LOSS OF USE, DATA, OR PROFITS; OR BUSINESS INTERRUPTION) HOWEVER CAUSED AND ON ANY THEORY OF LIABILITY, WHETHER IN CONTRACT, STRICT LIABILITY, OR TORT (INCLUDING NEGLIGENCE OR OTHERWISE) ARISING IN ANY WAY OUT OF THE USE OF THIS SOFTWARE, EVEN IF ADVISED OF THE POSSIBILITY OF SUCH DAMAGE.

-----------------------------------------------------------------------

jzlib is based on zlib-1.1.3.

The following notice applies to zlib:

-----------------------------------------------------------------------

Copyright (C) 1995-2004 Jean-loup Gailly and Mark Adler

 The ZLIB software is provided 'as-is', without any express or implied warranty. In no event will the authors be held liable for any damages arising from the use of this software.

 Permission is granted to anyone to use this software for any purpose, including commercial applications, and to alter it and redistribute it freely, subject to the following restrictions:

 1. The origin of this software must not be misrepresented; you must not claim that you wrote the original software. If you use this software in a product, an acknowledgment in the product documentation would be appreciated but is not required.

- 2. Altered source versions must be plainly marked as such, and must not be misrepresented as being the original software.
- 3. This notice may not be removed or altered from any source distribution.

 Jean-loup Gailly jloup@gzip.org Mark Adler madler@alumni.caltech.edu

-----------------------------------------------------------------------

The managed BZIP2 code included in Ionic.BZip2.dll and Ionic.Zip.dll is modified code, based on the bzip2 code in the Apache commons compress library.

The original BZip2 was created by Julian Seward, and is licensed under the BSD license.

The following license applies to the Apache code:

-----------------------------------------------------------------------

/\*

\* Licensed to the Apache Software Foundation (ASF) under one

\* or more contributor license agreements. See the NOTICE file

\* distributed with this work for additional information

\* regarding copyright ownership. The ASF licenses this file

\* to you under the Apache License, Version 2.0 (the

\* "License"); you may not use this file except in compliance

\* with the License. You may obtain a copy of the License at

\*

\* http://www.apache.org/licenses/LICENSE-2.0

\*

\* Unless required by applicable law or agreed to in writing,

\* software distributed under the License is distributed on an

\* "AS IS" BASIS, WITHOUT WARRANTIES

OR CONDITIONS OF ANY

\* KIND, either express or implied. See the License for the

\* specific language governing permissions and limitations

\* under the License.

\*/

Apache Commons Compress

Copyright 2002-2010 The Apache Software Foundation

This product includes software developed by

The Apache Software Foundation (http://www.apache.org/).

The ZLIB library, available as Ionic.Zlib.dll or as part of DotNetZip,

is a ported-then-modified version of jzlib. The following applies to jzlib:

JZlib 0.0.\* were released under the GNU LGPL license. Later, we have switched over to a BSD-style license.

------------------------------------------------------------------------------

Copyright (c) 2000,2001,2002,2003 ymnk, JCraft,Inc. All rights reserved.

Redistribution and use in source and binary forms, with or without modification, are permitted provided that the following conditions are met:

- 1. Redistributions of source code must retain the above copyright notice, this list of conditions and the following disclaimer.
- 2. Redistributions in binary form must reproduce the above copyright notice, this list of conditions and the following disclaimer in the documentation and/or other materials provided with the distribution.
- 3. The names of the authors may not be used to endorse or promote products derived from

this software without specific prior written permission.

THIS SOFTWARE IS PROVIDED ``AS IS'' AND ANY EXPRESSED OR IMPLIED WARRANTIES, INCLUDING, BUT NOT LIMITED TO, THE IMPLIED WARRANTIES OF MERCHANTABILITY AND FITNESS FOR A PARTICULAR PURPOSE ARE DISCLAIMED. IN NO EVENT SHALL JCRAFT, INC. OR ANY CONTRIBUTORS TO THIS SOFTWARE BE LIABLE FOR ANY DIRECT, INDIRECT, INCIDENTAL, SPECIAL, EXEMPLARY, OR CONSEQUENTIAL DAMAGES (INCLUDING, BUT NOT LIMITED TO, PROCUREMENT OF SUBSTITUTE GOODS OR SERVICES; LOSS OF USE, DATA, OR PROFITS; OR BUSINESS INTERRUPTION) HOWEVER CAUSED AND ON ANY THEORY OF LIABILITY, WHETHER IN CONTRACT, STRICT LIABILITY, OR TORT (INCLUDING NEGLIGENCE OR OTHERWISE) ARISING IN ANY WAY OUT OF THE USE OF THIS SOFTWARE, EVEN IF ADVISED OF THE POSSIBILITY OF SUCH DAMAGE. Software Licenses that apply to the DotNetZip library and tools

As DotNetZip includes work derived from other projects, you are required to comply with the terms and conditions for each of them. These licenses include BSD, Apache, and zlib.

To use the software, you must accept the licenses. If you do not accept the licenses, do not use the software.

Original intellectual property in DotNetZip is provided under the Ms-PL:

 Copyright (c) 2006 - 2011 Dino Chiesa Copyright (c) 2006, 2007, 2008, 2009 Dino Chiesa and Microsoft Corporation.

Microsoft Public License (Ms-PL)

 This license governs use of the accompanying software, the DotNetZip library ("the software"). If you use the software, you accept this license. If you do not accept the license, do not use the software.

#### 1. Definitions

 The terms "reproduce," "reproduction," "derivative works," and "distribution" have the same meaning here as under U.S. copyright law.

A "contribution"

is the original software, or any additions or changes to the software.

A "contributor" is any person that distributes its contribution under this license.

"Licensed patents" are a contributor's patent claims that read directly on its contribution.

2. Grant of Rights

 (A) Copyright Grant- Subject to the terms of this license, including the license conditions and limitations in section 3, each contributor grants you a non-exclusive, worldwide, royalty-free copyright license to reproduce its contribution, prepare derivative works of its contribution, and distribute its contribution or any derivative works that you create.

 (B) Patent Grant- Subject to the terms of this license, including the license conditions and limitations in section 3, each contributor grants you a non-exclusive, worldwide, royalty-free license under its licensed patents to make, have made, use, sell, offer for sale, import, and/or otherwise dispose of its contribution in the software or derivative works of the contribution in the software.

3. Conditions and Limitations

 (A) No Trademark License- This license does not grant you rights to use any contributors' name, logo, or trademarks.

 (B) If you bring a patent claim against any contributor over patents that you claim are infringed by the software, your patent license from such contributor to the software ends automatically.

 (C) If you distribute any portion of the software, you must retain all copyright, patent, trademark, and attribution notices that are present in the software.

 (D) If you distribute any portion of the software in source code form, you may do so only under this license by including a complete copy of this license with your distribution. If you distribute any portion of the software in compiled or object code form, you may only do so under a license that complies with this license.

(E) The software is licensed "as-is." You bear the

 risk of using it. The contributors give no express warranties, guarantees or conditions. You may have additional consumer rights under your local laws which this license cannot change. To the extent permitted under your local laws, the contributors exclude the implied warranties of merchantability, fitness for a particular purpose and noninfringement.

--------------------------------------------------------------

The managed ZLIB code included in Ionic.Zlib.dll and Ionic.Zip.dll is derived from jzlib.
jzlib ( https://github.com/ymnk/jzlib ) is provided under a BSD-style (3 clause)

Copyright (c) 2000,2001,2002,2003 ymnk, JCraft, Inc.

 Redistribution and use in source and binary forms, with or without modification, are permitted provided that the following conditions are met:

 1. Redistributions of source code must retain the above copyright notice, this list of conditions and the following disclaimer.

2. Redistributions in binary form must reproduce the above copyright

 notice, this list of conditions and the following disclaimer in the documentation and/or other materials provided with the distribution.

3. The names of the authors may not be used to endorse or promote products derived from this software without specific prior written permission.

 THIS SOFTWARE IS PROVIDED ``AS IS'' AND ANY EXPRESSED OR IMPLIED WARRANTIES, INCLUDING, BUT NOT LIMITED TO, THE IMPLIED WARRANTIES OF MERCHANTABILITY AND FITNESS FOR A PARTICULAR PURPOSE ARE DISCLAIMED. IN NO EVENT SHALL JCRAFT, INC. OR ANY CONTRIBUTORS TO THIS SOFTWARE BE LIABLE FOR ANY DIRECT, INDIRECT, INCIDENTAL, SPECIAL, EXEMPLARY, OR CONSEQUENTIAL DAMAGES (INCLUDING, BUT NOT LIMITED TO, PROCUREMENT OF SUBSTITUTE GOODS OR SERVICES; LOSS OF USE, DATA, OR PROFITS; OR BUSINESS INTERRUPTION) HOWEVER CAUSED AND ON ANY THEORY OF LIABILITY, WHETHER IN CONTRACT, STRICT LIABILITY, OR TORT (INCLUDING NEGLIGENCE OR OTHERWISE) ARISING IN ANY WAY OUT OF THE USE OF THIS SOFTWARE, EVEN IF ADVISED OF THE POSSIBILITY OF SUCH DAMAGE.

--------------------------------------------------------------

The jzlib library, itself, is a re-implementation of ZLIB v1.1.3 in pure Java.

zlib is provided under the zlib license:

Copyright (C) 1995-2004 Jean-loup Gailly and Mark Adler

 The ZLIB software is provided 'as-is', without any express or implied warranty. In no event will the authors be held liable for any damages arising from the use of this software.

 Permission is granted to anyone to use this software for any purpose, including commercial applications, and to alter it and redistribute it freely, subject to the following restrictions:

1. The origin of this software must not be misrepresented; you must not claim that you wrote the original software. If you use this software in a product, an acknowledgment in the product documentation would be appreciated but is not required.

2. Altered source versions must be plainly marked as such, and must not be misrepresented as being the original software.

3. This notice may not be removed or altered from any source distribution.

Jean-loup Gailly jloup@gzip.org Mark Adler madler@alumni.caltech.edu

--------------------------------------------------------------

The managed BZIP2 code included in Ionic.BZip2.dll and Ionic.Zip.dll is modified code, based on Java code in the Apache commons compress library.

Apache Commons Compress ( http://commons.apache.org/proper/commons-compress/ ) is provided under the Apache 2 license:

 Apache Commons Compress Copyright 2002-2014 The Apache Software Foundation

 Licensed to the Apache Software Foundation (ASF) under one or more contributor license agreements. See the NOTICE file distributed with this work for additional information regarding copyright ownership. The ASF licenses this file to you under the Apache License, Version 2.0 (the "License"); you may not use this file except in compliance with the License. You may obtain a copy of the License at

http://www.apache.org/licenses/LICENSE-2.0

 Unless required by applicable law or agreed to in writing, software distributed under the License is distributed on an "AS IS" BASIS, WITHOUT WARRANTIES OR CONDITIONS OF ANY KIND, either express or implied. See the License for the specific language governing permissions and limitations under the License.

Many thanks to Julian Seward for the original C implementation of BZip2 ( http://www.bzip.org/ ).

--------------------------------------------------------------

The managed Deflate64 code included Ionic.Zip.dll is modified code, based on C# code in the .NET Core Libraries (CoreFX) (System.IO.Compression/DeflateManaged).

Code is provided under MIT licence:

 The MIT License (MIT)

 Copyright (c) .NET Foundation and Contributors

 All rights reserved.

 Permission is hereby granted, free of charge, to any person obtaining a copy of this software and associated documentation files (the "Software"), to deal in the Software

 without restriction, including without limitation the rights to use, copy, modify, merge, publish, distribute, sublicense, and/or sell copies of the Software, and to permit persons to whom the Software is furnished to do so, subject to the following conditions:

 The above copyright notice and this permission notice shall be included in all copies or substantial portions of the Software.

 THE SOFTWARE IS PROVIDED "AS IS", WITHOUT WARRANTY OF ANY KIND, EXPRESS OR IMPLIED, INCLUDING BUT NOT LIMITED TO THE WARRANTIES OF MERCHANTABILITY, FITNESS FOR A PARTICULAR PURPOSE AND NONINFRINGEMENT. IN NO EVENT SHALL THE AUTHORS OR COPYRIGHT HOLDERS BE LIABLE FOR ANY CLAIM, DAMAGES OR OTHER LIABILITY, WHETHER IN AN ACTION OF CONTRACT, TORT OR OTHERWISE, ARISING FROM, OUT OF OR IN CONNECTION WITH THE SOFTWARE OR THE USE OR OTHER DEALINGS IN THE

## **1.496 statuses 1.5.0 1.496.1 Available under license :**

The MIT License (MIT)

Copyright (c) 2014 Jonathan Ong  $\langle$ me@jongleberry.com> Copyright (c) 2016 Douglas Christopher Wilson <doug@somethingdoug.com>

Permission is hereby granted, free of charge, to any person obtaining a copy of this software and associated documentation files (the "Software"), to deal in the Software without restriction, including without limitation the rights to use, copy, modify, merge, publish, distribute, sublicense, and/or sell copies of the Software, and to permit persons to whom the Software is furnished to do so, subject to the following conditions:

The above copyright notice and this permission notice shall be included in all copies or substantial portions of the Software.

THE SOFTWARE IS PROVIDED "AS IS", WITHOUT WARRANTY OF ANY KIND, EXPRESS OR IMPLIED, INCLUDING BUT NOT LIMITED TO THE WARRANTIES OF MERCHANTABILITY, FITNESS FOR A PARTICULAR PURPOSE AND NONINFRINGEMENT. IN NO EVENT SHALL THE AUTHORS OR COPYRIGHT HOLDERS BE LIABLE FOR ANY CLAIM, DAMAGES OR OTHER LIABILITY,

 WHETHER IN AN ACTION OF CONTRACT, TORT OR OTHERWISE, ARISING FROM, OUT OF OR IN CONNECTION WITH THE SOFTWARE OR THE USE OR OTHER DEALINGS IN THE SOFTWARE.

## **1.497 statuses 2.0.1 1.497.1 Available under license :**

The MIT License (MIT)

Copyright (c) 2014 Jonathan Ong <me@jongleberry.com> Copyright (c) 2016 Douglas Christopher Wilson <doug@somethingdoug.com>

Permission is hereby granted, free of charge, to any person obtaining a copy of this software and associated documentation files (the "Software"), to deal in the Software without restriction, including without limitation the rights to use, copy, modify, merge, publish, distribute, sublicense, and/or sell copies of the Software, and to permit persons to whom the Software is furnished to do so, subject to the following conditions:

The above copyright notice and this permission notice shall be included in all copies or substantial portions of the Software.

THE SOFTWARE IS PROVIDED "AS IS", WITHOUT WARRANTY OF ANY KIND, EXPRESS OR IMPLIED, INCLUDING BUT NOT LIMITED TO THE WARRANTIES OF MERCHANTABILITY, FITNESS FOR A PARTICULAR PURPOSE AND NONINFRINGEMENT. IN NO EVENT SHALL THE AUTHORS OR COPYRIGHT HOLDERS BE LIABLE FOR ANY CLAIM, DAMAGES OR OTHER LIABILITY,

 WHETHER IN AN ACTION OF CONTRACT, TORT OR OTHERWISE, ARISING FROM, OUT OF OR IN CONNECTION WITH THE SOFTWARE OR THE USE OR OTHER DEALINGS IN THE SOFTWARE.

# **1.498 watchpack 2.4.0**

### **1.498.1 Available under license :**

Copyright JS Foundation and other contributors

Permission is hereby granted, free of charge, to any person obtaining a copy of this software and associated documentation files (the 'Software'), to deal in the Software without restriction, including without limitation the rights to use, copy, modify, merge, publish, distribute, sublicense, and/or sell copies of the Software, and to permit persons to whom the Software is furnished to do so, subject to the following conditions:

The above copyright notice and this permission notice shall be included in all copies or substantial portions of the Software.

THE SOFTWARE IS PROVIDED 'AS IS', WITHOUT WARRANTY OF ANY KIND, EXPRESS OR IMPLIED, INCLUDING BUT NOT LIMITED TO THE WARRANTIES OF MERCHANTABILITY, FITNESS FOR A PARTICULAR PURPOSE AND NONINFRINGEMENT. IN NO EVENT SHALL THE AUTHORS OR COPYRIGHT HOLDERS BE LIABLE FOR ANY CLAIM, DAMAGES OR OTHER LIABILITY, WHETHER IN AN ACTION OF CONTRACT, TORT OR OTHERWISE, ARISING FROM, OUT OF OR IN CONNECTION WITH THE SOFTWARE OR THE USE OR OTHER DEALINGS IN THE SOFTWARE.

# **1.499 samccone/chrome-trace-event 1.0.3**

### **1.499.1 Available under license :**

# This is the MIT license

Copyright (c) 2015 Joyent Inc. All rights reserved.

Permission is hereby granted, free of charge, to any person obtaining a copy of this software and associated documentation files (the

"Software"), to deal in the Software without restriction, including without limitation the rights to use, copy, modify, merge, publish, distribute, sublicense, and/or sell copies of the Software, and to permit persons to whom the Software is furnished to do so, subject to the following conditions:

The above copyright notice and this permission notice shall be included in all copies or substantial portions of the Software.

THE SOFTWARE IS PROVIDED "AS IS", WITHOUT WARRANTY OF ANY KIND, EXPRESS OR IMPLIED, INCLUDING BUT NOT LIMITED TO THE WARRANTIES OF MERCHANTABILITY, FITNESS FOR A PARTICULAR PURPOSE AND NONINFRINGEMENT. IN NO EVENT SHALL THE AUTHORS OR COPYRIGHT HOLDERS BE LIABLE FOR ANY CLAIM, DAMAGES OR OTHER LIABILITY, WHETHER IN AN ACTION OF CONTRACT, TORT OR OTHERWISE, ARISING FROM, OUT OF OR IN CONNECTION WITH THE SOFTWARE OR THE USE OR OTHER DEALINGS IN THE SOFTWARE.

### **1.500 system-runtime-caching 6.0.0 1.500.1 Available under license :**

.NET Core uses third-party libraries or other resources that may be distributed under licenses different than the .NET Core software.

In the event that we accidentally failed to list a required notice, please bring it to our attention. Post an issue or email us:

dotnet@microsoft.com

The attached notices are provided for information only.

License notice for SIMD-Vectorisation-Burgers-Equation-CSharp -------------------------------------------------------------

MIT License

Copyright (c) 2017 Gary Evans

Permission is hereby granted, free of charge, to any person obtaining a copy of this software and associated documentation files (the "Software"), to deal in the Software without restriction, including without limitation the rights to use, copy, modify, merge, publish, distribute, sublicense, and/or sell copies of the Software, and to permit persons to whom the Software is furnished to do so, subject to the following conditions:

The above copyright notice and this permission

 notice shall be included in all copies or substantial portions of the Software.

THE SOFTWARE IS PROVIDED "AS IS", WITHOUT WARRANTY OF ANY KIND, EXPRESS OR IMPLIED, INCLUDING BUT NOT LIMITED TO THE WARRANTIES OF MERCHANTABILITY, FITNESS FOR A PARTICULAR PURPOSE AND NONINFRINGEMENT. IN NO EVENT SHALL THE AUTHORS OR COPYRIGHT HOLDERS BE LIABLE FOR ANY CLAIM, DAMAGES OR OTHER LIABILITY, WHETHER IN AN ACTION OF CONTRACT, TORT OR OTHERWISE, ARISING FROM, OUT OF OR IN CONNECTION WITH THE SOFTWARE OR THE USE OR OTHER DEALINGS IN THE **SOFTWARE** 

Revised BSD license

This is a specific instance of the Open Source Initiative (OSI) BSD license template http://www.opensource.org/licenses/bsd-license.php

Copyright 2004-2008 Brent Fulgham, 2005-2016 Isaac Gouy All rights reserved.

Redistribution and use in source and binary forms, with or without modification, are permitted provided that the following conditions are met:

 Redistributions of source code must retain the above copyright notice, this list of conditions and the following disclaimer.

 Redistributions in binary form must reproduce the above copyright notice, this list of conditions and the following disclaimer in the documentation and/or other materials provided with the distribution.

 Neither the name of "The Computer Language Benchmarks Game" nor the name of "The Computer Language Shootout Benchmarks" nor the names of its contributors may be used to endorse or promote products derived from this software without specific prior written permission.

#### THIS SOFTWARE

 IS PROVIDED BY THE COPYRIGHT HOLDERS AND CONTRIBUTORS "AS IS" AND ANY EXPRESS OR IMPLIED WARRANTIES, INCLUDING, BUT NOT LIMITED TO, THE IMPLIED WARRANTIES OF MERCHANTABILITY AND FITNESS FOR A PARTICULAR PURPOSE ARE DISCLAIMED. IN NO EVENT SHALL THE COPYRIGHT OWNER OR CONTRIBUTORS BE LIABLE FOR ANY DIRECT, INDIRECT, INCIDENTAL, SPECIAL, EXEMPLARY, OR CONSEQUENTIAL DAMAGES (INCLUDING, BUT NOT LIMITED TO, PROCUREMENT OF SUBSTITUTE GOODS OR SERVICES; LOSS OF USE, DATA, OR PROFITS; OR BUSINESS INTERRUPTION) HOWEVER CAUSED AND ON ANY THEORY OF LIABILITY, WHETHER IN CONTRACT, STRICT LIABILITY, OR TORT (INCLUDING NEGLIGENCE OR OTHERWISE) ARISING IN ANY WAY OUT OF THE USE OF THIS SOFTWARE, EVEN IF ADVISED OF THE POSSIBILITY OF SUCH DAMAGE.

.NET Core uses third-party libraries or other resources that may be distributed under licenses different than the .NET Core software.

In the event that we accidentally failed to list a required notice, please bring it to our attention. Post an issue or email us:

#### dotnet@microsoft.com

The attached notices are provided for information only.

License notice for Rick Jelliffe and Academia Sinica Computing Center, Taiwan -----------------------------------------------------------------------------

Copyright (c) 2000,2001 Rick Jelliffe and Academia Sinica Computing Center, Taiwan

This software is provided 'as-is', without any express or implied warranty. In no event will the authors be held liable for any damages arising from the use of this software.

Permission is granted to anyone to use this software for any purpose, including commercial applications, and to alter it and redistribute it freely, subject to the following restrictions:

1. The origin of this software

 must not be misrepresented; you must not claim that you wrote the original software. If you use this software in a product, an acknowledgment in the product documentation would be appreciated but is not required.

2. Altered source versions must be plainly marked as such, and must not be misrepresented as being the original software.

3. This notice may not be removed or altered from any source distribution. .NET Core uses third-party libraries or other resources that may be distributed under licenses different than the .NET Core software.

In the event that we accidentally failed to list a required notice, please bring it to our attention. Post an issue or email us:

dotnet@microsoft.com

The attached notices are provided for information only.

License notice for V8.Crypto

----------------------------

Copyright (c) 2003-2005 Tom Wu All Rights Reserved.

Permission is hereby granted, free of charge, to any person obtaining a copy of this software and associated documentation files (the "Software"), to deal in the Software without restriction, including without limitation the rights to use, copy, modify, merge, publish,

distribute, sublicense, and/or sell copies of the Software, and to permit persons to whom the Software is furnished to do so, subject to the following conditions:

The above copyright notice and this permission notice shall be included in all copies or substantial portions of the Software.

### THE SOFTWARE IS PROVIDED "AS-IS" AND WITHOUT WARRANTY OF ANY KIND, EXPRESS, IMPLIED OR OTHERWISE, INCLUDING WITHOUT LIMITATION, ANY WARRANTY OF MERCHANTABILITY OR FITNESS FOR A PARTICULAR PURPOSE.

IN NO EVENT SHALL TOM WU BE LIABLE FOR ANY SPECIAL, INCIDENTAL, INDIRECT OR CONSEQUENTIAL DAMAGES OF ANY KIND, OR ANY DAMAGES WHATSOEVER RESULTING FROM LOSS OF USE, DATA OR PROFITS, WHETHER OR NOT ADVISED OF THE POSSIBILITY OF DAMAGE, AND ON ANY THEORY OF LIABILITY, ARISING OUT OF OR IN CONNECTION WITH THE USE OR PERFORMANCE OF THIS SOFTWARE.

In addition, the following condition applies:

All redistributions must retain an intact copy of this copyright notice and disclaimer.

Permission is hereby granted, free of charge, to any person obtaining a copy of this software and associated documentation files (the "Software"), to deal in the Software without restriction, including without limitation the rights to use, copy, modify, merge, publish, distribute, sublicense, and/or sell copies of the Software, and to permit persons to whom the Software is furnished to do so, subject to the following conditions:

The above copyright notice and this permission notice shall be included in all copies or substantial portions of the Software.

THE SOFTWARE IS PROVIDED "AS IS", WITHOUT WARRANTY OF ANY KIND, EXPRESS OR IMPLIED, INCLUDING BUT NOT LIMITED TO THE WARRANTIES OF MERCHANTABILITY, FITNESS FOR A PARTICULAR PURPOSE AND NONINFRINGEMENT. IN NO EVENT SHALL THE AUTHORS OR COPYRIGHT HOLDERS BE LIABLE FOR ANY CLAIM, DAMAGES OR OTHER LIABILITY, WHETHER IN AN ACTION OF CONTRACT, TORT OR OTHERWISE, ARISING FROM, OUT OF OR IN CONNECTION WITH THE SOFTWARE OR THE USE OR OTHER DEALINGS IN THE SOFTWARE. Copyright =========

The .NET project copyright is held by ".NET Foundation and Contributors".

The [.NET Foundation](http://www.dotnetfoundation.org/) is an independent organization that encourages open development and collaboration around the .NET ecosystem.

#### Source License

--------------

The .NET project uses multiple licenses for the various project repositories.

- The [MIT License](https://opensource.org/licenses/MIT) is used for [code](https://github.com/dotnet/runtime/).

- The [Creative Commons Attribution 4.0 International Public License (CC-

BY)](https://creativecommons.org/licenses/by/4.0/) is used for [documentation](https://github.com/dotnet/docs/) and [swag](https://github.com/dotnet/swag).

#### Binary License

--------------

.NET distributions are licensed with a variety of licenses, dependent on the content. By default, the MIT license is used, the exact same as the [source license](https://github.com/dotnet/core/blob/master/LICENSE.TXT), with the same copyright holder. There

 are some cases where that isn't possible because a given component includes a proprietary Microsoft binary. This is typically only the case for Windows distributions.

The following rules are used for determining the binary license:

- .NET binary distributions (zips, nuget packages, ) are licensed as MIT (identical to the [.NET source license](https://github.com/dotnet/core/blob/master/LICENSE.TXT)).

- The license link (if there is one) should point to the repository where the file came from, for example: [dotnet/runtime](https://github.com/dotnet/runtime/blob/main/LICENSE.TXT).

- If the contained binaries are built from multiple .NET repositories, the license should point to

[dotnet/core](https://github.com/dotnet/core/blob/master/LICENSE.TXT).

- If the contents are not 100% open source, the distribution should be licensed with the [.NET Library license](https://www.microsoft.com/net/dotnet\_library\_license.htm).

- It is OK for licensing to be asymmetric for a single distribution type.

 For example, its possible that the .NET SDK distribution might be fully open source for Linux but include a closedsource component on Windows. In this case, the SDK would be licensed as MIT on Linux and use the .NET Library License on Windows. It is better to have more open licenses than less.

- It is OK for the source and binary licenses not to match. For example, the source might be Apache 2 but ships as an MIT binary. The third party notices file should capture the Apache 2 license. This only works for a permissive licenses, however, we have limited the project to that class of licenses already. The value of this approach is that binary licenses are uniform.

#### Patents

-------

Microsoft has issued a [Patent Promise for .NET Libraries and Runtime Components](/PATENTS.TXT). .NET Core uses third-party libraries or other resources that may be distributed under licenses different than the .NET Core software.

In the event that we accidentally failed to list a required notice, please bring it to our attention. Post an issue or email us:

#### dotnet@microsoft.com

The attached notices are provided for information only.

License notice for The Computer Language Benchmarks Game ---------------------------

Revised BSD license

This is a specific instance of the Open Source Initiative (OSI) BSD license template http://www.opensource.org/licenses/bsd-license.php

Copyright (c) 2004-2008 Brent Fulgham, 2005-2015 Isaac Gouy All rights reserved.

Redistribution and use in source and binary forms, with or without modification, are permitted provided that the following conditions are met:

 Redistributions of source code must retain the above copyright notice, this list of conditions and the following disclaimer.

 Redistributions in binary form must reproduce the above copyright notice, this list of conditions and the following disclaimer in the documentation and/or other materials provided with the distribution.

 Neither the name of "The Computer Language Benchmarks Game" nor the name of "The Computer Language Shootout Benchmarks" nor the names of its contributors may be used to endorse or promote products derived from this software without specific prior written permission.

THIS SOFTWARE IS PROVIDED BY THE COPYRIGHT HOLDERS AND CONTRIBUTORS "AS IS" AND ANY EXPRESS OR IMPLIED WARRANTIES, INCLUDING, BUT NOT LIMITED TO, THE IMPLIED WARRANTIES OF MERCHANTABILITY AND FITNESS FOR A PARTICULAR PURPOSE ARE DISCLAIMED. IN NO EVENT SHALL THE COPYRIGHT OWNER OR CONTRIBUTORS BE LIABLE FOR ANY DIRECT, INDIRECT, INCIDENTAL, SPECIAL, EXEMPLARY, OR CONSEQUENTIAL DAMAGES (INCLUDING, BUT NOT LIMITED TO, PROCUREMENT OF SUBSTITUTE GOODS OR SERVICES; LOSS OF USE, DATA, OR PROFITS; OR BUSINESS INTERRUPTION) HOWEVER CAUSED AND ON ANY THEORY

 OF LIABILITY, WHETHER IN CONTRACT, STRICT LIABILITY, OR TORT (INCLUDING NEGLIGENCE OR OTHERWISE) ARISING IN ANY WAY OUT OF THE USE OF THIS SOFTWARE, EVEN IF ADVISED OF THE POSSIBILITY OF SUCH DAMAGE. .NET Core uses third-party libraries or other resources that may be distributed under licenses different than the .NET Core software.

In the event that we accidentally failed to list a required notice, please bring it to our attention. Post an issue or email us:

#### dotnet@microsoft.com

The attached notices are provided for information only.

License notice for A Benchmark Test for Systems Implementation Languages ------------------------------------------------------------------------

#### http://www.cl.cam.ac.uk/~mr10/Bench/README

Please feel free to re-implement this benchmark in any language you choose. I would be happy to incorporate such tranlations into this distribution together with their timing/size results.

#### Martin Richards

23 February 2007 .NET Core uses third-party libraries or other resources that may be distributed under licenses different than the .NET Core software.

In the event that we accidentally failed to list a required notice, please bring it to our attention. Post an issue or email us:

dotnet@microsoft.com

The attached notices are provided for information only.

License notice for Livermore Loops coded in C ---------------------------------------------

http://www.netlib.org/benchmark/livermorec

No specific license is given, so attributing and using in "good faith" in the same way that it has been offered. We will delete upon request. .NET Core uses third-party libraries or other resources that may be distributed under licenses different than the .NET Core software.

In the event that we accidentally failed to list a required notice, please bring it to our attention. Post an issue or email us:

dotnet@microsoft.com

The attached notices are provided for information only.

License notice for .NET Foundation and Contributors

---------------------------------------------------

Copyright (c) .NET Foundation Contributors

#### MIT License

Permission is hereby granted, free of charge, to any person obtaining a copy of this software and associated documentation files (the Software), to deal in the Software without restriction, including without limitation the rights to use, copy, modify, merge, publish, distribute, sublicense, and/or sell copies of the Software, and to permit persons to whom the Software is furnished to do so, subject to the following conditions:

The above copyright notice and this permission notice shall be included in all copies or substantial portions of the Software.

THE SOFTWARE IS PROVIDED "AS IS", WITHOUT WARRANTY OF ANY KIND, EXPRESS OR IMPLIED, INCLUDING BUT NOT LIMITED TO THE WARRANTIES OF MERCHANTABILITY, FITNESS FOR A PARTICULAR PURPOSE AND NONINFRINGEMENT. IN NO EVENT SHALL THE AUTHORS OR COPYRIGHT HOLDERS BE LIABLE FOR ANY CLAIM, DAMAGES OR OTHER LIABILITY, WHETHER IN AN ACTION OF CONTRACT, TORT OR OTHERWISE, ARISING FROM, OUT OF OR IN CONNECTION WITH THE SOFTWARE OR THE USE OR OTHER DEALINGS IN THE SOFTWARE. .NET Core uses third-party libraries or other resources that may be distributed under licenses different than the .NET Core software.

In the event that we accidentally failed to list a required notice, please bring it to our attention. Post an issue or email us:

dotnet@microsoft.com

The attached notices are provided for information only.

License notice for The Tragedy of Hamlet, Prince of Denmark -----------------------------------------------------------

new XElement("TITLE", "The Tragedy of Hamlet, Prince of Denmark"),

new XElement("fm",

new XElement("p", "Text placed in the public domain by Moby Lexical Tools, 1992."),

new XElement("p", "SGML markup by Jon Bosak, 1992-1994."),

new XElement("p", "XML version by Jon Bosak, 1996-1997."),

new XElement("p", "This work may be freely copied and distributed worldwide.")

.NET Core uses third-party libraries or other resources that may be

distributed under licenses different than the .NET Core software.

In the event that we accidentally failed to list a required notice, please bring it to our attention. Post an issue or email us:

dotnet@microsoft.com

The attached notices are provided for information only.

License notice for An Artificial Garbage Collection Benchmark

http://hboehm.info/gc/gc\_bench.html http://hboehm.info/gc/gc\_bench/GCBench.c

-------------------------------------------------------------

No specific license is given, so attributing and using in "good faith" in the same way that it has been offered. We will delete upon request. Copyright (c) 2002 Hewlett-Packard Co.

Permission is hereby granted, free of charge, to any person obtaining a copy of this software and associated documentation files (the "Software"), to deal in the Software without restriction, including without limitation the rights to use, copy, modify, merge, publish, distribute, sublicense, and/or sell copies of the Software, and to permit persons to whom the Software is furnished to do so, subject to the following conditions:

The above copyright notice and this permission notice shall be included in all copies or substantial portions of the Software.

THE SOFTWARE IS PROVIDED "AS IS", WITHOUT WARRANTY OF ANY KIND, EXPRESS OR IMPLIED, INCLUDING BUT NOT LIMITED TO THE WARRANTIES OF MERCHANTABILITY, FITNESS FOR A PARTICULAR PURPOSE AND NONINFRINGEMENT. IN NO EVENT SHALL THE AUTHORS OR COPYRIGHT HOLDERS BE LIABLE FOR ANY CLAIM, DAMAGES OR OTHER LIABILITY, WHETHER IN AN ACTION OF CONTRACT, TORT OR OTHERWISE, ARISING FROM, OUT OF OR IN CONNECTION WITH

 THE SOFTWARE OR THE USE OR OTHER DEALINGS IN THE SOFTWARE. .NET Runtime uses third-party libraries or other resources that may be distributed under licenses different than the .NET Runtime software.

In the event that we accidentally failed to list a required notice, please bring it to our attention. Post an issue or email us:

dotnet@microsoft.com

The attached notices are provided for information only.

License notice for ASP.NET

 $-$ 

Copyright (c) .NET Foundation. All rights reserved. Licensed under the Apache License, Version 2.0.

Available at https://github.com/dotnet/aspnetcore/blob/main/LICENSE.txt

License notice for Slicing-by-8

-------------------------------

http://sourceforge.net/projects/slicing-by-8/

Copyright (c) 2004-2006 Intel Corporation - All Rights Reserved

This software program is licensed subject to the BSD License, available at http://www.opensource.org/licenses/bsd-license.html.

License notice for Unicode data

-------------------------------

https://www.unicode.org/license.html

#### Copyright

 1991-2020 Unicode, Inc. All rights reserved. Distributed under the Terms of Use in https://www.unicode.org/copyright.html.

Permission is hereby granted, free of charge, to any person obtaining a copy of the Unicode data files and any associated documentation (the "Data Files") or Unicode software and any associated documentation (the "Software") to deal in the Data Files or Software without restriction, including without limitation the rights to use, copy, modify, merge, publish, distribute, and/or sell copies of the Data Files or Software, and to permit persons to whom the Data Files or Software are furnished to do so, provided that either (a) this copyright and permission notice appear with all copies of the Data Files or Software, or (b) this copyright and permission notice appear in associated Documentation.

THE DATA FILES AND SOFTWARE ARE PROVIDED "AS IS", WITHOUT WARRANTY OF ANY KIND, EXPRESS OR IMPLIED, INCLUDING BUT NOT LIMITED TO THE WARRANTIES OF MERCHANTABILITY, FITNESS FOR A PARTICULAR PURPOSE AND NONINFRINGEMENT OF THIRD PARTY RIGHTS. IN NO EVENT SHALL THE COPYRIGHT HOLDER OR HOLDERS INCLUDED IN THIS NOTICE BE LIABLE FOR ANY CLAIM, OR ANY SPECIAL INDIRECT OR CONSEQUENTIAL DAMAGES, OR ANY DAMAGES WHATSOEVER RESULTING FROM LOSS OF USE, DATA OR PROFITS, WHETHER IN AN ACTION OF CONTRACT, NEGLIGENCE OR OTHER TORTIOUS ACTION, ARISING OUT OF OR IN CONNECTION WITH THE USE OR PERFORMANCE OF THE DATA FILES OR SOFTWARE.

Except as contained in this notice, the name of a copyright holder shall not be used in advertising or otherwise to promote the sale, use or other dealings in these Data Files or Software without prior written authorization of the copyright holder.

#### License notice for Zlib

-----------------------

https://github.com/madler/zlib http://zlib.net/zlib\_license.html

/\* zlib.h -- interface of the 'zlib' general purpose compression library version 1.2.11, January 15th, 2017

Copyright (C) 1995-2017 Jean-loup Gailly and Mark Adler

 This software is provided 'as-is', without any express or implied warranty. In no event will the authors be held liable for any damages arising from the use of this software.

 Permission is granted to anyone to use this software for any purpose, including commercial applications, and to alter it and redistribute it freely, subject to the following restrictions:

- 1. The origin of this software must not be misrepresented; you must not claim that you wrote the original software. If you use this software in a product, an acknowledgment in the product documentation would be appreciated but is not required.
- 2. Altered source versions must be plainly marked as such, and must not be misrepresented as being the original software.

3. This notice may not be removed or altered from any source distribution.

 Jean-loup Gailly Mark Adler jloup@gzip.org madler@alumni.caltech.edu

\*/

License notice for Mono

 $-$ 

http://www.mono-project.com/docs/about-mono/

Copyright (c) .NET Foundation Contributors

#### MIT License

Permission is hereby granted, free of charge, to any person obtaining a copy of this software and associated documentation files (the Software), to deal in the Software without restriction, including without limitation the rights to use, copy, modify, merge, publish, distribute, sublicense, and/or sell copies of the Software, and to permit persons to whom the Software is

furnished to do so, subject to the following conditions:

The above copyright notice and this permission notice shall be included in all copies or substantial portions of the Software.

THE SOFTWARE IS PROVIDED "AS IS", WITHOUT WARRANTY OF ANY KIND, EXPRESS OR IMPLIED, INCLUDING BUT NOT LIMITED TO THE WARRANTIES OF MERCHANTABILITY, FITNESS FOR A PARTICULAR PURPOSE AND NONINFRINGEMENT. IN NO EVENT SHALL THE AUTHORS OR COPYRIGHT HOLDERS BE LIABLE FOR ANY CLAIM, DAMAGES OR OTHER LIABILITY, WHETHER IN AN ACTION OF CONTRACT, TORT OR OTHERWISE, ARISING FROM, OUT OF OR IN CONNECTION

WITH THE SOFTWARE OR THE USE OR OTHER DEALINGS IN THE SOFTWARE.

License notice for International Organization for Standardization -----------------------------------------------------------------

Portions (C) International Organization for Standardization 1986: Permission to copy in any form is granted for use with conforming SGML systems and applications as defined in ISO 8879, provided this notice is included in all copies.

License notice for Intel  $-$ 

"Copyright (c) 2004-2006 Intel Corporation - All Rights Reserved

Redistribution and use in source and binary forms, with or without modification, are permitted provided that the following conditions are met:

1. Redistributions of source code must retain the above copyright notice, this list of conditions and the following disclaimer.

2. Redistributions in binary form must reproduce the above copyright notice, this list of conditions and the following disclaimer in the documentation and/or other materials provided with the distribution.

THIS SOFTWARE IS PROVIDED BY THE COPYRIGHT HOLDERS AND CONTRIBUTORS "AS IS" AND ANY EXPRESS OR IMPLIED WARRANTIES, INCLUDING, BUT NOT LIMITED TO, THE IMPLIED WARRANTIES OF MERCHANTABILITY AND FITNESS FOR A PARTICULAR PURPOSE ARE DISCLAIMED. IN NO EVENT SHALL THE COPYRIGHT HOLDER OR CONTRIBUTORS BE LIABLE FOR ANY DIRECT, INDIRECT, INCIDENTAL, SPECIAL, EXEMPLARY, OR CONSEQUENTIAL DAMAGES (INCLUDING, BUT NOT LIMITED TO, PROCUREMENT OF SUBSTITUTE GOODS OR SERVICES; LOSS OF USE, DATA, OR PROFITS; OR BUSINESS INTERRUPTION) HOWEVER CAUSED AND ON ANY THEORY OF LIABILITY, WHETHER IN CONTRACT, STRICT LIABILITY, OR TORT (INCLUDING NEGLIGENCE OR OTHERWISE) ARISING IN ANY WAY OUT OF THE USE OF THIS SOFTWARE, EVEN IF ADVISED OF THE POSSIBILITY OF SUCH DAMAGE.

#### License notice for Xamarin and Novell

 $-$ 

Copyright (c) 2015 Xamarin, Inc (http://www.xamarin.com)

#### Permission

 is hereby granted, free of charge, to any person obtaining a copy of this software and associated documentation files (the "Software"), to deal in the Software without restriction, including without limitation the rights to use, copy, modify, merge, publish, distribute, sublicense, and/or sell copies of the Software, and to permit persons to whom the Software is furnished to do so, subject to the following conditions:

The above copyright notice and this permission notice shall be included in all copies or substantial portions of the Software.

THE SOFTWARE IS PROVIDED "AS IS", WITHOUT WARRANTY OF ANY KIND, EXPRESS OR IMPLIED, INCLUDING BUT NOT LIMITED TO THE WARRANTIES OF MERCHANTABILITY, FITNESS FOR A PARTICULAR PURPOSE AND NONINFRINGEMENT. IN NO EVENT SHALL THE AUTHORS OR COPYRIGHT HOLDERS BE LIABLE FOR ANY CLAIM, DAMAGES OR OTHER LIABILITY, WHETHER IN AN ACTION OF CONTRACT, TORT OR OTHERWISE, ARISING FROM, OUT OF OR IN CONNECTION WITH THE SOFTWARE OR THE USE OR OTHER DEALINGS IN THE SOFTWARE.

Copyright (c) 2011 Novell, Inc (http://www.novell.com)

Permission is hereby granted, free of charge, to any person obtaining a copy of this software and associated documentation files (the "Software"), to deal in the Software without restriction, including without limitation the rights to use, copy, modify, merge, publish, distribute, sublicense, and/or sell copies of the Software, and to permit persons to whom the Software is furnished to do so, subject to the following conditions:

The above copyright notice and this permission notice shall be included in all copies or substantial portions of the Software.

THE SOFTWARE IS PROVIDED "AS IS", WITHOUT WARRANTY OF ANY KIND, EXPRESS OR IMPLIED, INCLUDING BUT NOT LIMITED TO THE WARRANTIES OF MERCHANTABILITY, FITNESS FOR A PARTICULAR PURPOSE AND NONINFRINGEMENT. IN NO EVENT SHALL THE AUTHORS OR COPYRIGHT HOLDERS BE LIABLE FOR ANY CLAIM, DAMAGES OR OTHER LIABILITY, WHETHER IN AN ACTION OF CONTRACT, TORT OR OTHERWISE, ARISING FROM,

OUT OF OR IN CONNECTION WITH THE SOFTWARE OR THE USE OR OTHER DEALINGS IN THE SOFTWARE.

Third party notice for W3C

#### "W3C SOFTWARE AND DOCUMENT NOTICE AND LICENSE

Status: This license takes effect 13 May, 2015.

This work is being provided by the copyright holders under the following license.

#### License

By obtaining and/or copying this work, you (the licensee) agree that you have read, understood, and will comply with the following terms and conditions.

Permission to copy, modify, and distribute this work, with or without modification, for any purpose and without fee or royalty is hereby granted, provided that you include the following on ALL copies of the work or portions thereof, including modifications:

The full text of this NOTICE in a location viewable to users of the redistributed or derivative work.

Any pre-existing intellectual property disclaimers, notices, or terms and conditions. If none exist, the W3C Software and Document Short Notice should

be included.

Notice of any changes or modifications, through a copyright statement on the new code or document such as "This software or document includes material copied from or derived from [title and URI of the W3C document]. Copyright [YEAR] W3C (MIT, ERCIM, Keio, Beihang)."

Disclaimers

THIS WORK IS PROVIDED "AS IS," AND COPYRIGHT HOLDERS MAKE NO REPRESENTATIONS OR WARRANTIES, EXPRESS OR IMPLIED, INCLUDING BUT NOT LIMITED TO, WARRANTIES OF MERCHANTABILITY OR FITNESS FOR ANY PARTICULAR PURPOSE OR THAT THE USE OF THE SOFTWARE OR DOCUMENT WILL NOT INFRINGE ANY THIRD PARTY PATENTS, COPYRIGHTS, TRADEMARKS OR OTHER RIGHTS.

COPYRIGHT HOLDERS WILL NOT BE LIABLE FOR ANY DIRECT, INDIRECT, SPECIAL OR CONSEQUENTIAL DAMAGES ARISING OUT OF ANY USE OF THE SOFTWARE OR DOCUMENT. The name and trademarks of copyright holders may NOT be used in advertising or publicity pertaining to the work without specific, written prior permission. Title to copyright in this work will at all times remain with copyright holders."

License notice for Bit Twiddling Hacks

 $-$ 

Bit Twiddling Hacks

By Sean Eron Anderson seander@cs.stanford.edu

Individually, the code snippets here are in the public domain (unless otherwise noted) feel free to use them however you please. The aggregate collection and descriptions are 1997-2005 Sean Eron Anderson. The code and descriptions are distributed in the hope that they will be useful, but WITHOUT ANY WARRANTY and without even the implied warranty of merchantability or fitness for a particular purpose.

License notice for Brotli

 $-$ 

Copyright (c) 2009, 2010, 2013-2016 by the Brotli Authors.

Permission is hereby granted, free of charge, to any person obtaining a copy of this software and associated documentation files (the "Software"), to deal in the Software without restriction, including without limitation the rights to use, copy, modify, merge, publish, distribute, sublicense, and/or sell

copies of the Software, and to permit persons to whom the Software is furnished to do so, subject to the following conditions:

The above copyright notice and this permission notice shall be included in all copies or substantial portions of the Software.

THE SOFTWARE IS PROVIDED "AS IS", WITHOUT WARRANTY OF ANY KIND, EXPRESS OR IMPLIED, INCLUDING BUT NOT LIMITED TO THE WARRANTIES OF MERCHANTABILITY, FITNESS FOR A PARTICULAR PURPOSE AND NONINFRINGEMENT. IN NO EVENT SHALL THE AUTHORS OR COPYRIGHT HOLDERS BE LIABLE FOR ANY CLAIM, DAMAGES OR OTHER LIABILITY, WHETHER IN AN ACTION OF CONTRACT, TORT OR OTHERWISE, ARISING FROM, OUT OF OR IN CONNECTION WITH THE SOFTWARE OR THE USE OR OTHER DEALINGS IN THE SOFTWARE.

compress\_fragment.c: Copyright (c) 2011, Google Inc. All rights reserved.

Redistribution and use in source and binary forms, with or without modification, are permitted provided that the following conditions are met:

 \* Redistributions of source code must retain the above copyright

notice, this list of conditions and the following disclaimer.

 \* Redistributions in binary form must reproduce the above copyright notice, this list of conditions and the following disclaimer in the documentation and/or other materials provided with the distribution.

 \* Neither the name of Google Inc. nor the names of its contributors may be used to endorse or promote products derived from this software without specific prior written permission.

THIS SOFTWARE IS PROVIDED BY THE COPYRIGHT HOLDERS AND CONTRIBUTORS ""AS IS"" AND ANY EXPRESS OR IMPLIED WARRANTIES, INCLUDING, BUT NOT LIMITED TO, THE IMPLIED WARRANTIES OF MERCHANTABILITY AND FITNESS FOR A PARTICULAR PURPOSE ARE DISCLAIMED. IN NO EVENT SHALL THE COPYRIGHT OWNER OR CONTRIBUTORS BE LIABLE FOR ANY DIRECT, INDIRECT, INCIDENTAL, SPECIAL, EXEMPLARY, OR CONSEQUENTIAL DAMAGES (INCLUDING, BUT NOT LIMITED TO, PROCUREMENT OF SUBSTITUTE GOODS OR SERVICES; LOSS OF USE, DATA, OR PROFITS; OR BUSINESS INTERRUPTION) HOWEVER

#### CAUSED AND ON ANY

THEORY OF LIABILITY, WHETHER IN CONTRACT, STRICT LIABILITY, OR TORT (INCLUDING NEGLIGENCE OR OTHERWISE) ARISING IN ANY WAY OUT OF THE USE OF THIS SOFTWARE, EVEN IF ADVISED OF THE POSSIBILITY OF SUCH DAMAGE.

decode\_fuzzer.c:

Copyright (c) 2015 The Chromium Authors. All rights reserved.

Redistribution and use in source and binary forms, with or without modification, are permitted provided that the following conditions are met:

 \* Redistributions of source code must retain the above copyright notice, this list of conditions and the following disclaimer.

 \* Redistributions in binary form must reproduce the above copyright notice, this list of conditions and the following disclaimer in the documentation and/or other materials provided with the distribution.

 \* Neither the name of Google Inc. nor the names of its contributors may be used to endorse or promote products derived from this software without specific prior written permission.

#### THIS SOFTWARE IS PROVIDED

#### BY THE COPYRIGHT HOLDERS AND CONTRIBUTORS

""AS IS"" AND ANY EXPRESS OR IMPLIED WARRANTIES, INCLUDING, BUT NOT LIMITED TO, THE IMPLIED WARRANTIES OF MERCHANTABILITY AND FITNESS FOR A PARTICULAR PURPOSE ARE DISCLAIMED. IN NO EVENT SHALL THE COPYRIGHT OWNER OR CONTRIBUTORS BE LIABLE FOR ANY DIRECT, INDIRECT, INCIDENTAL, SPECIAL, EXEMPLARY, OR CONSEQUENTIAL DAMAGES (INCLUDING, BUT NOT LIMITED TO, PROCUREMENT OF SUBSTITUTE GOODS OR SERVICES; LOSS OF USE, DATA, OR PROFITS; OR BUSINESS INTERRUPTION) HOWEVER CAUSED AND ON ANY THEORY OF LIABILITY, WHETHER IN CONTRACT, STRICT LIABILITY, OR TORT (INCLUDING NEGLIGENCE OR OTHERWISE) ARISING IN ANY WAY OUT OF THE USE OF THIS SOFTWARE, EVEN IF ADVISED OF THE POSSIBILITY OF SUCH DAMAGE."

License notice for Json.NET

-------------------------------

https://github.com/JamesNK/Newtonsoft.Json/blob/master/LICENSE.md

#### The MIT License (MIT)

Copyright (c) 2007 James Newton-King

Permission is hereby granted, free of charge, to any person obtaining a copy of

this software and associated documentation files (the "Software"), to deal in the Software without restriction, including without limitation the rights to

use, copy, modify, merge, publish, distribute, sublicense, and/or sell copies of the Software, and to permit persons to whom the Software is furnished to do so, subject to the following conditions:

The above copyright notice and this permission notice shall be included in all copies or substantial portions of the Software.

THE SOFTWARE IS PROVIDED "AS IS", WITHOUT WARRANTY OF ANY KIND, EXPRESS OR IMPLIED, INCLUDING BUT NOT LIMITED TO THE WARRANTIES OF MERCHANTABILITY, FITNESS FOR A PARTICULAR PURPOSE AND NONINFRINGEMENT. IN NO EVENT SHALL THE AUTHORS OR COPYRIGHT HOLDERS BE LIABLE FOR ANY CLAIM, DAMAGES OR OTHER LIABILITY, WHETHER IN AN ACTION OF CONTRACT, TORT OR OTHERWISE, ARISING FROM, OUT OF OR IN CONNECTION WITH THE SOFTWARE OR THE USE OR OTHER DEALINGS IN THE SOFTWARE.

License notice for vectorized base64 encoding / decoding --------------------------------------------------------

Copyright (c) 2005-2007, Nick Galbreath Copyright (c) 2013-2017, Alfred Klomp Copyright (c) 2015-2017, Wojciech Mula Copyright (c) 2016-2017, Matthieu Darbois All rights reserved.

Redistribution and use in source and binary forms, with or without modification, are permitted provided that the following conditions are met:

- Redistributions of source code must retain the above copyright notice, this list of conditions and the following disclaimer.

- Redistributions in binary form must reproduce the above copyright notice, this list of conditions and the following disclaimer in the documentation and/or other materials provided with the distribution.

THIS SOFTWARE IS PROVIDED BY THE COPYRIGHT HOLDERS AND CONTRIBUTORS "AS IS" AND ANY EXPRESS OR IMPLIED WARRANTIES, INCLUDING, BUT NOT LIMITED TO, THE IMPLIED WARRANTIES OF MERCHANTABILITY AND FITNESS FOR A PARTICULAR PURPOSE ARE DISCLAIMED. IN NO EVENT SHALL THE COPYRIGHT HOLDER

 OR CONTRIBUTORS BE LIABLE FOR ANY DIRECT, INDIRECT, INCIDENTAL, SPECIAL, EXEMPLARY, OR CONSEQUENTIAL DAMAGES (INCLUDING, BUT NOT LIMITED TO, PROCUREMENT OF SUBSTITUTE GOODS OR SERVICES; LOSS OF USE, DATA, OR PROFITS; OR BUSINESS INTERRUPTION) HOWEVER CAUSED AND ON ANY THEORY OF LIABILITY, WHETHER IN CONTRACT, STRICT LIABILITY, OR TORT (INCLUDING NEGLIGENCE OR OTHERWISE) ARISING IN ANY WAY OUT OF THE USE OF THIS SOFTWARE, EVEN IF ADVISED OF THE POSSIBILITY OF SUCH DAMAGE.

License notice for RFC 3492

---------------------------

The punycode implementation is based on the sample code in RFC 3492

Copyright (C) The Internet Society (2003). All Rights Reserved.

This document and translations of it may be copied and furnished to others, and derivative works that comment on or otherwise explain it or assist in its implementation may be prepared, copied, published and distributed, in whole or in part, without restriction of any kind, provided that the above copyright notice and this paragraph are

included on all such copies and derivative works. However, this document itself may not be modified in any way, such as by removing the copyright notice or references to the Internet Society or other Internet organizations, except as needed for the purpose of developing Internet standards in which case the procedures for copyrights defined in the Internet Standards process must be followed, or as required to translate it into languages other than English.

The limited permissions granted above are perpetual and will not be revoked by the Internet Society or its successors or assigns.

This document and the information contained herein is provided on an "AS IS" basis and THE INTERNET SOCIETY AND THE INTERNET ENGINEERING TASK FORCE DISCLAIMS ALL WARRANTIES, EXPRESS OR IMPLIED, INCLUDING BUT NOT LIMITED TO ANY WARRANTY THAT THE USE OF THE INFORMATION HEREIN WILL NOT INFRINGE ANY RIGHTS OR ANY IMPLIED WARRANTIES OF MERCHANTABILITY OR FITNESS FOR A PARTICULAR PURPOSE.

License

 notice for Algorithm from Internet Draft document "UUIDs and GUIDs"  $-$ 

Copyright (c) 1990- 1993, 1996 Open Software Foundation, Inc. Copyright (c) 1989 by Hewlett-Packard Company, Palo Alto, Ca. & Digital Equipment Corporation, Maynard, Mass. To anyone who acknowledges that this file is provided "AS IS" without any express or implied warranty: permission to use, copy, modify, and distribute this file for any purpose is hereby granted without fee, provided that the above copyright notices and this notice appears in all source code copies, and that none of the names of Open Software Foundation, Inc., Hewlett-Packard Company, or Digital Equipment Corporation be used in advertising or publicity pertaining to distribution of the software without specific, written prior permission. Neither Open Software

Foundation, Inc., Hewlett-Packard Company, Microsoft, nor Digital Equipment Corporation makes any representations about the suitability of this software for any purpose.

Copyright(C) The Internet Society 1997. All Rights Reserved.

This document and translations of it may be copied and furnished to others, and derivative works that comment on or otherwise explain it or assist in its implementation may be prepared, copied, published and distributed, in whole or in part, without restriction of any kind, provided that the above copyright notice and this paragraph are included on all such copies and derivative works.However, this document itself may not be modified in any way, such as by removing the copyright notice or references to the Internet Society or other Internet organizations, except as needed for the purpose of developing Internet standards in which case the procedures for copyrights defined in the Internet Standards process must be followed, or as required to translate it into languages other than English.

The limited permissions granted above are perpetual and will not be revoked by

the Internet Society or its successors or assigns.

This document and the information contained herein is provided on an "AS IS" basis and THE INTERNET SOCIETY AND THE INTERNET ENGINEERING TASK FORCE DISCLAIMS ALL WARRANTIES, EXPRESS OR IMPLIED, INCLUDING BUT NOT LIMITED TO ANY WARRANTY THAT THE USE OF THE INFORMATION HEREIN WILL NOT INFRINGE ANY RIGHTS OR ANY IMPLIED WARRANTIES OF MERCHANTABILITY OR FITNESS FOR A PARTICULAR PURPOSE.

License notice for Algorithm from RFC 4122 - A Universally Unique IDentifier (UUID) URN Namespace ----------------------------------------------------

Copyright (c) 1990- 1993, 1996 Open Software Foundation, Inc. Copyright (c) 1989 by Hewlett-Packard Company, Palo Alto, Ca. & Digital Equipment Corporation, Maynard, Mass. Copyright (c) 1998 Microsoft. To anyone who acknowledges that this file is provided "AS IS" without any express or implied warranty: permission to use, copy, modify, and distribute this file for any purpose is hereby granted without fee, provided that the above copyright notices and this notice appears in all source code copies, and that none of the names of Open Software Foundation, Inc., Hewlett-Packard Company, Microsoft, or Digital Equipment Corporation be used in advertising or publicity pertaining to distribution of the software without specific, written prior permission. Neither Open Software

Foundation, Inc., Hewlett-Packard Company, Microsoft, nor Digital Equipment Corporation makes any representations about the suitability of this software for any purpose."

License notice for The LLVM Compiler Infrastructure

---------------------------------------------------

Developed by:

LLVM Team

University of Illinois at Urbana-Champaign

http://llvm.org

Permission is hereby granted, free of charge, to any person obtaining a copy of this software and associated documentation files (the "Software"), to deal with the Software without restriction, including without limitation the rights to use, copy, modify,

 merge, publish, distribute, sublicense, and/or sell copies of the Software, and to permit persons to whom the Software is furnished to do so, subject to the following conditions:

- \* Redistributions of source code must retain the above copyright notice, this list of conditions and the following disclaimers.
- \* Redistributions in binary form must reproduce the above copyright notice, this list of conditions and the following disclaimers in the documentation and/or other materials provided with the distribution.
- \* Neither the names of the LLVM Team, University of Illinois at Urbana-Champaign, nor the names of its contributors may be used to endorse or promote products derived from this Software without specific prior written permission.

THE SOFTWARE IS PROVIDED "AS IS", WITHOUT WARRANTY OF ANY KIND, EXPRESS OR IMPLIED, INCLUDING BUT NOT LIMITED TO THE WARRANTIES OF MERCHANTABILITY, FITNESS FOR A PARTICULAR PURPOSE AND NONINFRINGEMENT. IN NO EVENT SHALL THE CONTRIBUTORS OR COPYRIGHT HOLDERS BE LIABLE FOR ANY CLAIM, DAMAGES OR OTHER LIABILITY, WHETHER IN AN ACTION OF CONTRACT, TORT OR OTHERWISE, ARISING FROM, OUT OF OR IN CONNECTION WITH THE SOFTWARE OR THE USE OR OTHER DEALINGS WITH THE SOFTWARE.

License notice for Bob Jenkins

 $-$ 

By Bob Jenkins, 1996. bob\_jenkins@burtleburtle.net. You may use this

code any way you wish, private, educational, or commercial. It's free.

License notice for Greg Parker

------------------------------

Greg Parker gparker@cs.stanford.edu December 2000 This code is in the public domain and may be copied or modified without permission.

License notice for libunwind based code

----------------------------------------

Permission is hereby granted, free of charge, to any person obtaining a copy of this software and associated documentation files (the "Software"), to deal in the Software without restriction, including without limitation the rights to use, copy, modify, merge, publish, distribute, sublicense, and/or sell copies of the Software, and to permit persons to whom the Software is furnished to do so, subject to the following conditions:

The above copyright notice and this permission notice shall be included in all copies or substantial portions of the Software.

THE SOFTWARE IS PROVIDED "AS IS", WITHOUT WARRANTY OF ANY KIND, EXPRESS OR IMPLIED, INCLUDING BUT NOT LIMITED TO THE WARRANTIES OF MERCHANTABILITY, FITNESS FOR A PARTICULAR PURPOSE AND NONINFRINGEMENT. IN NO EVENT SHALL THE AUTHORS OR COPYRIGHT HOLDERS BE LIABLE FOR ANY CLAIM, DAMAGES OR OTHER LIABILITY, WHETHER IN AN ACTION OF CONTRACT, TORT OR OTHERWISE, ARISING FROM, OUT OF OR IN CONNECTION WITH THE SOFTWARE OR THE USE OR OTHER DEALINGS IN THE SOFTWARE.

License notice for Printing Floating-Point Numbers (Dragon4)

------------------------------------------------------------

/\*\*\*\*\*\*\*\*\*\*\*\*\*\*\*\*\*\*\*\*\*\*\*\*\*\*\*\*\*\*\*\*\*\*\*\*\*\*\*\*\*\*\*\*\*\*\*\*\*\*\*\*\*\*\*\*\*\*\*\*\*\*\*\*\*\*\*\*\*\*\*\*\*\*\*\*\*\*

 Copyright (c) 2014 Ryan Juckett http://www.ryanjuckett.com/

 This software is provided 'as-is', without any express or implied warranty. In no event will the authors be held liable for any damages arising from the use of this software.

 Permission is granted to anyone to use this software for any purpose, including commercial applications, and to alter it and redistribute it freely, subject to the following restrictions:

- 1. The origin of this software must not be misrepresented; you must not claim that you wrote the original software. If you use this software in a product, an acknowledgment in the product documentation would be appreciated but is not required.
- 2. Altered source versions must be plainly marked as such, and must not be misrepresented as being the original software.
- 3. This notice may not be removed or altered from any source distribution. \*\*\*\*\*\*\*\*\*\*\*\*\*\*\*\*\*\*\*\*\*\*\*\*\*\*\*\*\*\*\*\*\*\*\*\*\*\*\*\*\*\*\*\*\*\*\*\*\*\*\*\*\*\*\*\*\*\*\*\*\*\*\*\*\*\*\*\*\*\*\*\*\*\*\*\*\*\*/

License notice for Printing Floating-point Numbers (Grisu3) -----------------------------------------------------------

Copyright 2012 the V8 project authors. All rights reserved. Redistribution and use in source and binary forms, with or without modification, are permitted provided that the following conditions are met:

- \* Redistributions of source code must retain the above copyright notice, this list of conditions and the following disclaimer.
- \* Redistributions in binary form must reproduce the above copyright notice, this list of conditions and the following disclaimer in the documentation and/or other materials provided with the distribution.
- \* Neither the name of Google Inc. nor the names of its contributors may be used to endorse or promote products derived from this software without specific prior written permission.

### THIS SOFTWARE IS PROVIDED BY THE COPYRIGHT HOLDERS AND CONTRIBUTORS "AS IS" AND ANY EXPRESS OR IMPLIED WARRANTIES, INCLUDING, BUT NOT

LIMITED TO, THE IMPLIED WARRANTIES OF MERCHANTABILITY AND FITNESS FOR A PARTICULAR PURPOSE ARE DISCLAIMED. IN NO EVENT SHALL THE COPYRIGHT OWNER OR CONTRIBUTORS BE LIABLE FOR ANY DIRECT, INDIRECT, INCIDENTAL, SPECIAL, EXEMPLARY, OR CONSEQUENTIAL DAMAGES (INCLUDING, BUT NOT LIMITED TO, PROCUREMENT OF SUBSTITUTE GOODS OR SERVICES; LOSS OF USE, DATA, OR PROFITS; OR BUSINESS INTERRUPTION) HOWEVER CAUSED AND ON ANY THEORY OF LIABILITY, WHETHER IN CONTRACT, STRICT LIABILITY, OR TORT (INCLUDING NEGLIGENCE OR OTHERWISE) ARISING IN ANY WAY OUT OF THE USE OF THIS SOFTWARE, EVEN IF ADVISED OF THE POSSIBILITY OF SUCH DAMAGE.

License notice for xxHash

 $-$ 

xxHash Library

Copyright (c) 2012-2014, Yann Collet All rights reserved.

Redistribution and use in source and binary forms, with or without modification, are permitted provided that the following conditions are met:

\* Redistributions of source code must retain the above copyright notice, this list of conditions and the following disclaimer.

\* Redistributions in binary form must reproduce the above copyright notice, this list of conditions and the following disclaimer in the documentation and/or other materials provided with the distribution.

THIS SOFTWARE IS PROVIDED BY THE COPYRIGHT HOLDERS AND CONTRIBUTORS "AS IS" AND ANY EXPRESS OR IMPLIED WARRANTIES, INCLUDING, BUT NOT LIMITED TO, THE IMPLIED WARRANTIES OF MERCHANTABILITY AND FITNESS FOR A PARTICULAR PURPOSE ARE DISCLAIMED. IN NO EVENT SHALL THE COPYRIGHT HOLDER OR CONTRIBUTORS BE LIABLE FOR ANY DIRECT, INDIRECT, INCIDENTAL, SPECIAL, EXEMPLARY, OR CONSEQUENTIAL DAMAGES (INCLUDING, BUT NOT LIMITED TO, PROCUREMENT OF SUBSTITUTE GOODS OR SERVICES; LOSS OF USE, DATA, OR PROFITS; OR BUSINESS INTERRUPTION) HOWEVER CAUSED AND ON ANY THEORY OF LIABILITY, WHETHER IN CONTRACT, STRICT LIABILITY, OR TORT (INCLUDING NEGLIGENCE OR OTHERWISE) ARISING IN ANY WAY OUT OF THE USE OF THIS SOFTWARE, EVEN IF ADVISED OF THE POSSIBILITY OF SUCH DAMAGE.

License

notice for Berkeley SoftFloat Release 3e

------------------------------------------------

https://github.com/ucb-bar/berkeley-softfloat-3 https://github.com/ucb-bar/berkeley-softfloat-3/blob/master/COPYING.txt

License for Berkeley SoftFloat Release 3e

John R. Hauser 2018 January 20

The following applies to the whole of SoftFloat Release 3e as well as to each source file individually.

Copyright 2011, 2012, 2013, 2014, 2015, 2016, 2017, 2018 The Regents of the University of California. All rights reserved.

Redistribution and use in source and binary forms, with or without modification, are permitted provided that the following conditions are met:

1. Redistributions of source code must retain the above copyright notice, this list of conditions, and the following disclaimer.

- 2. Redistributions in binary form must reproduce the above copyright notice, this list of conditions, and the following disclaimer in the documentation and/or other materials provided with the distribution.
- 3. Neither the name of the University nor the names of its contributors may be used to endorse or promote products derived from this software without specific prior written permission.

THIS SOFTWARE IS PROVIDED BY THE REGENTS AND CONTRIBUTORS "AS IS", AND ANY EXPRESS OR IMPLIED WARRANTIES, INCLUDING, BUT NOT LIMITED TO, THE IMPLIED WARRANTIES OF MERCHANTABILITY AND FITNESS FOR A PARTICULAR PURPOSE, ARE DISCLAIMED. IN NO EVENT SHALL THE REGENTS OR CONTRIBUTORS BE LIABLE FOR ANY DIRECT, INDIRECT, INCIDENTAL, SPECIAL, EXEMPLARY, OR CONSEQUENTIAL DAMAGES (INCLUDING, BUT NOT LIMITED TO, PROCUREMENT OF SUBSTITUTE GOODS OR SERVICES; LOSS OF USE, DATA, OR PROFITS; OR BUSINESS INTERRUPTION) HOWEVER CAUSED AND ON ANY THEORY OF LIABILITY, WHETHER IN CONTRACT, STRICT LIABILITY, OR TORT (INCLUDING NEGLIGENCE OR OTHERWISE) ARISING IN ANY WAY OUT OF THE USE OF THIS SOFTWARE, EVEN IF ADVISED OF THE POSSIBILITY OF SUCH DAMAGE.

License notice for xoshiro RNGs

--------------------------------

Written

in 2018 by David Blackman and Sebastiano Vigna (vigna@acm.org)

To the extent possible under law, the author has dedicated all copyright and related and neighboring rights to this software to the public domain worldwide. This software is distributed without any warranty.

See <http://creativecommons.org/publicdomain/zero/1.0/>.

License for fastmod (https://github.com/lemire/fastmod)

--------------------------------------

Copyright 2018 Daniel Lemire

 Licensed under the Apache License, Version 2.0 (the "License"); you may not use this file except in compliance with the License. You may obtain a copy of the License at

http://www.apache.org/licenses/LICENSE-2.0

 Unless required by applicable law or agreed to in writing, software distributed under the License is distributed on an "AS IS" BASIS, WITHOUT WARRANTIES OR CONDITIONS OF ANY KIND, either express or implied. See the License for the specific language governing permissions

 and limitations under the License.

License notice for The C++ REST SDK

-----------------------------------

C++ REST SDK

The MIT License (MIT)

Copyright (c) Microsoft Corporation

All rights reserved.

Permission is hereby granted, free of charge, to any person obtaining a copy of this software and associated documentation files (the "Software"), to deal in the Software without restriction, including without limitation the rights to use, copy, modify, merge, publish, distribute, sublicense, and/or sell copies of the Software, and to permit persons to whom the Software is furnished to do so, subject to the following conditions:

The above copyright notice and this permission notice shall be included in all copies or substantial portions of the Software.

THE SOFTWARE IS PROVIDED "AS IS", WITHOUT WARRANTY OF ANY KIND, EXPRESS OR IMPLIED, INCLUDING BUT NOT LIMITED TO THE WARRANTIES OF MERCHANTABILITY, FITNESS FOR A PARTICULAR PURPOSE AND NONINFRINGEMENT. IN NO EVENT SHALL THE AUTHORS OR COPYRIGHT HOLDERS BE LIABLE FOR ANY CLAIM, DAMAGES OR OTHER

LIABILITY, WHETHER IN AN ACTION OF CONTRACT, TORT OR OTHERWISE, ARISING FROM, OUT OF OR IN CONNECTION WITH THE SOFTWARE OR THE USE OR OTHER DEALINGS IN THE **SOFTWARE** 

License notice for MessagePack-CSharp

-------------------------------------

MessagePack for C#

MIT License

Copyright (c) 2017 Yoshifumi Kawai

Permission is hereby granted, free of charge, to any person obtaining a copy of this software and associated documentation files (the "Software"), to deal in the Software without restriction, including without limitation the rights to use, copy, modify, merge, publish, distribute, sublicense, and/or sell copies of the Software, and to permit persons to whom the Software is furnished to do so, subject to the following conditions:

The above copyright notice and this permission notice shall be included in all copies or substantial portions of the Software.

THE SOFTWARE IS PROVIDED "AS IS", WITHOUT WARRANTY OF ANY KIND, EXPRESS OR IMPLIED, INCLUDING BUT NOT LIMITED TO THE WARRANTIES OF MERCHANTABILITY, FITNESS FOR A PARTICULAR PURPOSE AND NONINFRINGEMENT. IN NO EVENT SHALL THE AUTHORS OR COPYRIGHT HOLDERS BE LIABLE FOR ANY CLAIM, DAMAGES OR OTHER LIABILITY, WHETHER IN AN ACTION OF CONTRACT, TORT OR OTHERWISE, ARISING FROM, OUT OF OR IN CONNECTION WITH THE SOFTWARE OR THE USE OR OTHER DEALINGS IN THE SOFTWARE.

License notice for lz4net -------------------------------------

lz4net

Copyright (c) 2013-2017, Milosz Krajewski

All rights reserved.

Redistribution and use in source and binary forms, with or without modification, are permitted provided that the following conditions are met:

Redistributions of source code must retain the above copyright notice, this list of conditions and the following disclaimer.

Redistributions in binary form must reproduce the above copyright notice, this list of conditions and the following disclaimer in the documentation and/or other materials provided with the distribution.

**THIS** 

 SOFTWARE IS PROVIDED BY THE COPYRIGHT HOLDERS AND CONTRIBUTORS "AS IS" AND ANY EXPRESS OR IMPLIED WARRANTIES, INCLUDING, BUT NOT LIMITED TO, THE IMPLIED WARRANTIES OF MERCHANTABILITY AND FITNESS FOR A PARTICULAR PURPOSE ARE DISCLAIMED. IN NO EVENT SHALL THE COPYRIGHT HOLDER OR CONTRIBUTORS BE LIABLE FOR ANY DIRECT, INDIRECT, INCIDENTAL, SPECIAL, EXEMPLARY, OR CONSEQUENTIAL DAMAGES (INCLUDING, BUT NOT LIMITED TO, PROCUREMENT OF SUBSTITUTE GOODS OR SERVICES; LOSS OF USE, DATA, OR PROFITS; OR BUSINESS INTERRUPTION) HOWEVER CAUSED AND ON ANY THEORY OF LIABILITY, WHETHER IN CONTRACT, STRICT LIABILITY, OR TORT (INCLUDING NEGLIGENCE OR OTHERWISE) ARISING IN ANY WAY OUT OF THE USE OF THIS SOFTWARE, EVEN IF ADVISED OF THE POSSIBILITY OF SUCH DAMAGE.

License notice for Nerdbank.Streams

-----------------------------------

The MIT License (MIT)

Copyright (c) Andrew Arnott

Permission is hereby granted, free of charge, to any person obtaining a copy of this software and associated documentation files (the "Software"), to deal in the Software without restriction, including without limitation the rights to use, copy, modify, merge, publish, distribute, sublicense, and/or sell copies of the Software, and to permit persons to whom the Software is furnished to do so, subject to the following conditions:

The above copyright notice and this permission notice shall be included in all copies or substantial portions of the Software.

THE SOFTWARE IS PROVIDED "AS IS", WITHOUT WARRANTY OF ANY KIND, EXPRESS OR IMPLIED, INCLUDING BUT NOT LIMITED TO THE WARRANTIES OF MERCHANTABILITY, FITNESS FOR A PARTICULAR PURPOSE AND NONINFRINGEMENT. IN NO EVENT SHALL THE AUTHORS OR COPYRIGHT HOLDERS BE LIABLE FOR ANY CLAIM, DAMAGES OR OTHER LIABILITY, WHETHER IN AN ACTION OF CONTRACT, TORT OR OTHERWISE, ARISING FROM, OUT OF OR IN CONNECTION WITH THE SOFTWARE OR THE USE OR OTHER DEALINGS IN THE SOFTWARE.

License notice for RapidJSON

----------------------------

Tencent is pleased to support the open source community by making RapidJSON available.

Copyright (C) 2015 THL A29 Limited, a Tencent company, and Milo Yip. All rights reserved.

Licensed under the MIT License (the "License"); you may not use this file except in compliance with the License. You may obtain a copy of the License at

http://opensource.org/licenses/MIT

Unless required by applicable law or agreed to in writing, software distributed under the License is distributed on an "AS IS" BASIS, WITHOUT WARRANTIES OR CONDITIONS OF ANY KIND, either express or implied. See the License for the specific language governing permissions and limitations under the License.

License notice for DirectX Math Library

 $-$ 

https://github.com/microsoft/DirectXMath/blob/master/LICENSE

The MIT License (MIT)

Copyright (c) 2011-2020 Microsoft Corp

Permission is hereby granted, free of charge, to any person obtaining a copy of this software and associated

 documentation files (the "Software"), to deal in the Software without restriction, including without limitation the rights to use, copy, modify, merge, publish, distribute, sublicense, and/or sell copies of the Software, and to permit persons to whom the Software is furnished to do so, subject to the following conditions:

The above copyright notice and this permission notice shall be included in all copies or substantial portions of the Software.

THE SOFTWARE IS PROVIDED "AS IS", WITHOUT WARRANTY OF ANY KIND, EXPRESS OR IMPLIED, INCLUDING BUT NOT LIMITED TO THE WARRANTIES OF MERCHANTABILITY, FITNESS FOR A PARTICULAR PURPOSE AND NONINFRINGEMENT. IN NO EVENT SHALL THE AUTHORS OR COPYRIGHT HOLDERS BE LIABLE FOR ANY CLAIM, DAMAGES OR OTHER LIABILITY, WHETHER IN AN ACTION OF CONTRACT, TORT OR OTHERWISE, ARISING FROM, OUT OF OR IN CONNECTION WITH THE SOFTWARE OR THE USE OR OTHER DEALINGS IN THE SOFTWARE.

License notice for ldap4net ---------------------------

The MIT License (MIT)

Copyright (c) 2018 Alexander Chermyanin

Permission is hereby granted, free of charge, to any person obtaining a copy of this software and associated documentation files (the "Software"), to deal in the Software without restriction, including without limitation the rights to use, copy, modify, merge, publish, distribute, sublicense, and/or sell copies of the Software, and to permit persons to whom the Software is furnished to do so, subject to the following conditions:

The above copyright notice and this permission notice shall be included in all copies or substantial portions of the Software.

THE SOFTWARE IS PROVIDED "AS IS", WITHOUT WARRANTY OF ANY KIND, EXPRESS OR IMPLIED, INCLUDING BUT NOT LIMITED TO THE WARRANTIES OF MERCHANTABILITY, FITNESS FOR A PARTICULAR PURPOSE AND NONINFRINGEMENT. IN NO EVENT SHALL THE AUTHORS OR COPYRIGHT HOLDERS BE LIABLE FOR ANY CLAIM, DAMAGES OR OTHER LIABILITY, WHETHER IN AN ACTION OF CONTRACT, TORT OR OTHERWISE, ARISING FROM, OUT OF OR IN CONNECTION WITH

THE SOFTWARE OR THE USE OR OTHER DEALINGS IN THE SOFTWARE.

License notice for vectorized sorting code

------------------------------------------

#### MIT License

Copyright (c) 2020 Dan Shechter

Permission is hereby granted, free of charge, to any person obtaining a copy of this software and associated documentation files (the "Software"), to deal in the Software without restriction, including without limitation the rights to use, copy, modify, merge, publish, distribute, sublicense, and/or sell copies of the Software, and to permit persons to whom the Software is furnished to do so, subject to the following conditions:

The above copyright notice and this permission notice shall be included in all copies or substantial portions of the Software.

THE SOFTWARE IS PROVIDED "AS IS", WITHOUT WARRANTY OF ANY KIND, EXPRESS OR IMPLIED, INCLUDING BUT NOT LIMITED TO THE WARRANTIES OF MERCHANTABILITY, FITNESS FOR A PARTICULAR PURPOSE AND NONINFRINGEMENT. IN NO EVENT SHALL THE AUTHORS OR COPYRIGHT HOLDERS BE LIABLE FOR ANY CLAIM, DAMAGES OR OTHER LIABILITY, WHETHER IN AN ACTION OF CONTRACT, TORT OR OTHERWISE, ARISING FROM, OUT OF OR IN CONNECTION WITH THE SOFTWARE OR THE USE OR OTHER DEALINGS IN THE SOFTWARE.

License notice for musl

-----------------------

musl as a whole is licensed under the following standard MIT license:

Copyright 2005-2020 Rich Felker, et al.

Permission is hereby granted, free of charge, to any person obtaining a copy of this software and associated documentation files (the "Software"), to deal in the Software without restriction, including without limitation the rights to use, copy, modify, merge, publish, distribute, sublicense, and/or sell copies of the Software, and to permit persons to whom the Software is furnished to do so, subject to the following conditions:

The above copyright notice and this permission notice shall be included in all copies or substantial portions of the Software.

THE SOFTWARE IS PROVIDED "AS IS", WITHOUT WARRANTY OF ANY KIND,

EXPRESS OR IMPLIED, INCLUDING BUT NOT LIMITED TO THE WARRANTIES OF MERCHANTABILITY, FITNESS FOR A PARTICULAR PURPOSE AND NONINFRINGEMENT. IN NO EVENT SHALL THE AUTHORS OR COPYRIGHT HOLDERS BE LIABLE FOR ANY CLAIM, DAMAGES OR OTHER LIABILITY, WHETHER IN AN ACTION OF CONTRACT, TORT OR OTHERWISE, ARISING FROM, OUT OF OR IN CONNECTION WITH THE

#### SOFTWARE OR THE USE OR OTHER DEALINGS IN THE SOFTWARE.

License notice for "Faster Unsigned Division by Constants" ----------------------------------------------------------

Reference implementations of computing and using the "magic number" approach to dividing by constants, including codegen instructions. The unsigned division incorporates the "round down" optimization per ridiculous\_fish.

This is free and unencumbered software. Any copyright is dedicated to the Public Domain.

License notice for mimalloc

---------------------------

MIT License

Copyright (c) 2019 Microsoft Corporation, Daan Leijen

Permission is hereby granted, free of charge,

to any person obtaining a copy

of this software and associated documentation files (the "Software"), to deal in the Software without restriction, including without limitation the rights to use, copy, modify, merge, publish, distribute, sublicense, and/or sell copies of the Software, and to permit persons to whom the Software is furnished to do so, subject to the following conditions:

The above copyright notice and this permission notice shall be included in all copies or substantial portions of the Software.

THE SOFTWARE IS PROVIDED "AS IS", WITHOUT WARRANTY OF ANY KIND, EXPRESS OR IMPLIED, INCLUDING BUT NOT LIMITED TO THE WARRANTIES OF MERCHANTABILITY, FITNESS FOR A PARTICULAR PURPOSE AND NONINFRINGEMENT. IN NO EVENT SHALL THE AUTHORS OR COPYRIGHT HOLDERS BE LIABLE FOR ANY CLAIM, DAMAGES OR OTHER LIABILITY, WHETHER IN AN ACTION OF CONTRACT, TORT OR OTHERWISE, ARISING FROM, OUT OF OR IN CONNECTION WITH THE SOFTWARE OR THE USE OR OTHER DEALINGS IN THE SOFTWARE.

License notice for Apple header files

-------------------------------------

Copyright (c) 1980, 1986, 1993 The Regents of the University of California. All rights reserved.

Redistribution and use in source and binary forms, with or without modification, are permitted provided that the following conditions are met:

1. Redistributions of source code must retain the above copyright

notice, this list of conditions and the following disclaimer.

- 2. Redistributions in binary form must reproduce the above copyright notice, this list of conditions and the following disclaimer in the documentation and/or other materials provided with the distribution.
- 3. All advertising materials mentioning features or use of this software must display the following acknowledgement: This product includes software developed by the University of California, Berkeley and its contributors.
- 4. Neither the name of the University nor the names of its contributors may be used to endorse or promote products derived from this software without specific prior written permission.

THIS SOFTWARE IS PROVIDED BY THE REGENTS AND CONTRIBUTORS ``AS IS'' AND ANY EXPRESS OR IMPLIED WARRANTIES, INCLUDING, BUT NOT LIMITED TO, THE

IMPLIED WARRANTIES OF MERCHANTABILITY AND FITNESS FOR A PARTICULAR PURPOSE ARE DISCLAIMED. IN NO EVENT SHALL THE REGENTS OR CONTRIBUTORS BE LIABLE FOR ANY DIRECT, INDIRECT, INCIDENTAL, SPECIAL, EXEMPLARY, OR CONSEQUENTIAL DAMAGES (INCLUDING, BUT NOT LIMITED TO, PROCUREMENT OF SUBSTITUTE GOODS OR SERVICES; LOSS OF USE, DATA, OR PROFITS; OR BUSINESS INTERRUPTION) HOWEVER CAUSED AND ON ANY THEORY OF LIABILITY, WHETHER IN CONTRACT, STRICT LIABILITY, OR TORT (INCLUDING NEGLIGENCE OR OTHERWISE) ARISING IN ANY WAY OUT OF THE USE OF THIS SOFTWARE, EVEN IF ADVISED OF THE POSSIBILITY OF SUCH DAMAGE.

License notice for Angular v8.0 --------------------------------

The MIT License (MIT)

=====================

Copyright (c) 2010-2019 Google LLC. http://angular.io/license

#### Permission is

 hereby granted, free of charge, to any person obtaining a copy of this software and associated documentation files (the "Software"), to deal in the Software without restriction, including without limitation the rights to use, copy, modify, merge, publish, distribute, sublicense, and/or sell copies of the Software, and to permit persons to whom the Software is furnished to do so, subject to the following conditions:

The above copyright notice and this permission notice shall be included in all copies or substantial portions of the Software.

THE SOFTWARE IS PROVIDED "AS IS", WITHOUT WARRANTY OF ANY KIND, EXPRESS OR IMPLIED, INCLUDING BUT NOT LIMITED TO THE WARRANTIES OF MERCHANTABILITY, FITNESS FOR A PARTICULAR PURPOSE AND NONINFRINGEMENT. IN NO EVENT SHALL THE AUTHORS OR COPYRIGHT HOLDERS BE LIABLE FOR ANY CLAIM, DAMAGES OR OTHER

LIABILITY, WHETHER IN AN ACTION OF CONTRACT, TORT OR OTHERWISE, ARISING FROM, OUT OF OR IN CONNECTION WITH THE SOFTWARE OR THE USE OR OTHER DEALINGS IN **THE** 

SOFTWARE.

License notice for BedrockFramework

===================================

MIT License

Copyright (c) 2019 David Fowler

Permission is hereby granted, free of charge, to any person obtaining a copy of this software and associated documentation files (the "Software"), to deal in the Software without restriction, including without limitation the rights to use, copy, modify, merge, publish, distribute, sublicense, and/or sell copies of the Software, and to permit persons to whom the Software is furnished to do so, subject to the following conditions:

The above copyright notice and this permission notice shall be included in all copies or substantial portions of the Software.

THE SOFTWARE IS PROVIDED "AS IS", WITHOUT WARRANTY OF ANY KIND, EXPRESS OR IMPLIED, INCLUDING BUT NOT LIMITED TO THE WARRANTIES OF MERCHANTABILITY, FITNESS FOR A PARTICULAR PURPOSE AND NONINFRINGEMENT. IN NO EVENT SHALL THE AUTHORS OR COPYRIGHT HOLDERS BE LIABLE FOR ANY CLAIM, DAMAGES OR OTHER LIABILITY, WHETHER IN AN ACTION OF CONTRACT, TORT OR OTHERWISE, ARISING FROM, OUT OF OR IN CONNECTION WITH THE SOFTWARE OR THE USE OR OTHER DEALINGS IN THE

SOFTWARE.

License notice for Swashbuckle

===================================

The MIT License (MIT)

Copyright (c) 2016 Richard Morris

Permission is hereby granted, free of charge, to any person obtaining a copy of this software and associated documentation files (the "Software"), to deal in the Software without restriction, including without limitation the rights to use, copy, modify, merge, publish, distribute, sublicense, and/or sell copies of the Software, and to permit persons to whom the Software is furnished to do so, subject to the following conditions:

The above copyright notice and this permission notice shall be included in all copies or substantial portions of the Software.
THE SOFTWARE IS PROVIDED "AS IS", WITHOUT WARRANTY OF ANY KIND, EXPRESS OR IMPLIED, INCLUDING BUT NOT LIMITED TO THE WARRANTIES OF MERCHANTABILITY, FITNESS FOR

 A PARTICULAR PURPOSE AND NONINFRINGEMENT. IN NO EVENT SHALL THE AUTHORS OR COPYRIGHT HOLDERS BE LIABLE FOR ANY CLAIM, DAMAGES OR OTHER LIABILITY, WHETHER IN AN ACTION OF CONTRACT, TORT OR OTHERWISE, ARISING FROM, OUT OF OR IN CONNECTION WITH THE SOFTWARE OR THE USE OR OTHER DEALINGS IN THE **SOFTWARE** 

License notice for cli-spinners

=============================================

MIT License

Copyright (c) Sindre Sorhus <sindresorhus@gmail.com> (https://sindresorhus.com)

Permission is hereby granted, free of charge, to any person obtaining a copy of this software and associated documentation files (the "Software"), to deal in the Software without restriction, including without limitation the rights to use, copy, modify, merge, publish, distribute, sublicense, and/or sell copies of the Software, and to permit persons to whom the Software is furnished to do so, subject to the following conditions:

The above copyright notice and this permission notice shall be included in all copies or substantial portions of the Software.

THE SOFTWARE IS PROVIDED "AS IS", WITHOUT WARRANTY OF ANY KIND, EXPRESS OR IMPLIED, INCLUDING BUT NOT LIMITED TO THE WARRANTIES OF MERCHANTABILITY, FITNESS FOR A PARTICULAR PURPOSE AND NONINFRINGEMENT. IN NO EVENT SHALL THE AUTHORS OR COPYRIGHT HOLDERS BE LIABLE FOR ANY CLAIM, DAMAGES OR OTHER LIABILITY, WHETHER IN AN ACTION OF CONTRACT, TORT OR OTHERWISE, ARISING FROM, OUT OF OR IN CONNECTION WITH THE SOFTWARE OR THE USE OR OTHER DEALINGS IN THE SOFTWARE.

License notice for dotnet-deb-tool ------------------------------------

The MIT License (MIT)

Copyright (c) .NET Foundation and Contributors

All rights reserved.

Permission is hereby granted, free of charge, to any person obtaining a copy of this software and associated documentation files (the "Software"), to deal in the Software without restriction, including without limitation the rights to use, copy, modify, merge, publish, distribute, sublicense, and/or sell copies of the Software, and

 to permit persons to whom the Software is furnished to do so, subject to the following conditions:

The above copyright notice and this permission notice shall be included in all copies or substantial portions of the Software.

THE SOFTWARE IS PROVIDED "AS IS", WITHOUT WARRANTY OF ANY KIND, EXPRESS OR IMPLIED, INCLUDING BUT NOT LIMITED TO THE WARRANTIES OF MERCHANTABILITY, FITNESS FOR A PARTICULAR PURPOSE AND NONINFRINGEMENT. IN NO EVENT SHALL THE AUTHORS OR COPYRIGHT HOLDERS BE LIABLE FOR ANY CLAIM, DAMAGES OR OTHER LIABILITY, WHETHER IN AN ACTION OF CONTRACT, TORT OR OTHERWISE, ARISING FROM, OUT OF OR IN CONNECTION WITH THE SOFTWARE OR THE USE OR OTHER DEALINGS IN THE SOFTWARE.

License notice for IIS-Common ------------------------------------

MIT License

Copyright (c) Microsoft Corporation. All rights reserved.

Permission is hereby granted, free of charge, to any person obtaining a copy of this software and associated documentation files (the "Software"), to deal in the Software

 without restriction, including without limitation the rights to use, copy, modify, merge, publish, distribute, sublicense, and/or sell copies of the Software, and to permit persons to whom the Software is furnished to do so, subject to the following conditions:

The above copyright notice and this permission notice shall be included in all copies or substantial portions of the Software.

THE SOFTWARE IS PROVIDED "AS IS", WITHOUT WARRANTY OF ANY KIND, EXPRESS OR IMPLIED, INCLUDING BUT NOT LIMITED TO THE WARRANTIES OF MERCHANTABILITY, FITNESS FOR A PARTICULAR PURPOSE AND NONINFRINGEMENT. IN NO EVENT SHALL THE AUTHORS OR COPYRIGHT HOLDERS BE LIABLE FOR ANY CLAIM, DAMAGES OR OTHER LIABILITY, WHETHER IN AN ACTION OF CONTRACT, TORT OR OTHERWISE, ARISING FROM, OUT OF OR IN CONNECTION WITH THE SOFTWARE OR THE USE OR OTHER DEALINGS IN THE **SOFTWARE** 

License notice for IIS-Setup ------------------------------------

MIT License

Copyright (c) Microsoft Corporation. All rights reserved.

Permission

 is hereby granted, free of charge, to any person obtaining a copy of this software and associated documentation files (the "Software"), to deal in the Software without restriction, including without limitation the rights to use, copy, modify, merge, publish, distribute, sublicense, and/or sell copies of the Software, and to permit persons to whom the Software is furnished to do so, subject to the following conditions:

The above copyright notice and this permission notice shall be included in all copies or substantial portions of the Software.

THE SOFTWARE IS PROVIDED "AS IS", WITHOUT WARRANTY OF ANY KIND, EXPRESS OR IMPLIED, INCLUDING BUT NOT LIMITED TO THE WARRANTIES OF MERCHANTABILITY, FITNESS FOR A PARTICULAR PURPOSE AND NONINFRINGEMENT. IN NO EVENT SHALL THE AUTHORS OR COPYRIGHT HOLDERS BE LIABLE FOR ANY CLAIM, DAMAGES OR OTHER LIABILITY, WHETHER IN AN ACTION OF CONTRACT, TORT OR OTHERWISE, ARISING FROM, OUT OF OR IN CONNECTION WITH THE SOFTWARE OR THE USE OR OTHER DEALINGS IN THE **SOFTWARE** 

License notice for LZMA SDK ---------------------------

http://7-zip.org/sdk.html

LZMA SDK is placed in the public domain.

Anyone is free to copy, modify, publish, use, compile, sell, or distribute the original LZMA SDK code, either in source code form or as a compiled binary, for any purpose, commercial or non-commercial, and by any means.

License notice for MonoDevelop

 $-$ 

Copyright (c) 2015 Xamarin, Inc (http://www.xamarin.com)

Permission is hereby granted, free of charge, to any person obtaining a copy of this software and associated documentation files (the "Software"), to deal in the Software without restriction, including without limitation the rights to use, copy, modify, merge, publish, distribute, sublicense, and/or sell copies of the Software, and to permit persons to whom the Software is furnished to do so, subject to the following conditions:

The above copyright notice and this permission notice shall be included in all copies or substantial portions of the Software.

# THE SOFTWARE IS PROVIDED "AS IS", WITHOUT WARRANTY OF ANY KIND, EXPRESS OR IMPLIED, INCLUDING BUT NOT LIMITED TO THE WARRANTIES OF MERCHANTABILITY,

FITNESS FOR A PARTICULAR PURPOSE AND NONINFRINGEMENT. IN NO EVENT SHALL THE AUTHORS OR COPYRIGHT HOLDERS BE LIABLE FOR ANY CLAIM, DAMAGES OR OTHER LIABILITY, WHETHER IN AN ACTION OF CONTRACT, TORT OR OTHERWISE, ARISING FROM, OUT OF OR IN CONNECTION WITH THE SOFTWARE OR THE USE OR OTHER DEALINGS IN THE SOFTWARE.

Copyright (c) 2011 Novell, Inc (http://www.novell.com)

Permission is hereby granted, free of charge, to any person obtaining a copy of this software and associated documentation files (the "Software"), to deal in the Software without restriction, including without limitation the rights to use, copy, modify, merge, publish, distribute, sublicense, and/or sell copies of the Software, and to permit persons to whom the Software is furnished to do so, subject to the following conditions:

### The

 above copyright notice and this permission notice shall be included in all copies or substantial portions of the Software.

THE SOFTWARE IS PROVIDED "AS IS", WITHOUT WARRANTY OF ANY KIND, EXPRESS OR IMPLIED, INCLUDING BUT NOT LIMITED TO THE WARRANTIES OF MERCHANTABILITY, FITNESS FOR A PARTICULAR PURPOSE AND NONINFRINGEMENT. IN NO EVENT SHALL THE AUTHORS OR COPYRIGHT HOLDERS BE LIABLE FOR ANY CLAIM, DAMAGES OR OTHER LIABILITY, WHETHER IN AN ACTION OF CONTRACT, TORT OR OTHERWISE, ARISING FROM, OUT OF OR IN CONNECTION WITH THE SOFTWARE OR THE USE OR OTHER DEALINGS IN THE SOFTWARE.

License notice for Nuget.Client

-------------------------------

Copyright (c) .NET Foundation. All rights reserved.

Licensed under the Apache License, Version 2.0 (the "License"); you may not use these files except in compliance with the License. You may obtain a copy of the License at

http://www.apache.org/licenses/LICENSE-2.0

Unless required by applicable law or agreed to in writing, software distributed under

 the License is distributed on an "AS IS" BASIS, WITHOUT WARRANTIES OR CONDITIONS OF ANY KIND, either express or implied. See the License for the specific language governing permissions and limitations under the License.

License notice for Ookie.Dialogs

--------------------------------

http://www.ookii.org/software/dialogs/

Copyright Sven Groot (Ookii.org) 2009 All rights reserved.

Redistribution and use in source and binary forms, with or without modification, are permitted provided that the following conditions are met:

1) Redistributions of source code must retain the above copyright notice, this list of conditions and the following disclaimer.

2) Redistributions in binary form must reproduce the above copyright notice, this list of conditions and the following disclaimer in the documentation and/or other materials provided with the distribution.

3) Neither the name of the ORGANIZATION nor the names of its contributors

may be used to endorse or promote products

derived from this software

without specific prior written permission.

THIS SOFTWARE IS PROVIDED BY THE COPYRIGHT HOLDERS AND CONTRIBUTORS "AS IS" AND ANY EXPRESS OR IMPLIED WARRANTIES, INCLUDING, BUT NOT LIMITED TO, THE IMPLIED WARRANTIES OF MERCHANTABILITY AND FITNESS FOR A PARTICULAR PURPOSE ARE DISCLAIMED. IN NO EVENT SHALL THE COPYRIGHT OWNER OR CONTRIBUTORS BE LIABLE FOR ANY DIRECT, INDIRECT, INCIDENTAL, SPECIAL, EXEMPLARY, OR CONSEQUENTIAL DAMAGES (INCLUDING, BUT NOT LIMITED TO, PROCUREMENT OF SUBSTITUTE GOODS OR SERVICES; LOSS OF USE, DATA, OR PROFITS; OR BUSINESS INTERRUPTION) HOWEVER CAUSED AND ON ANY THEORY OF LIABILITY, WHETHER IN CONTRACT, STRICT LIABILITY, OR TORT (INCLUDING NEGLIGENCE OR OTHERWISE) ARISING IN ANY WAY OUT OF THE USE OF THIS SOFTWARE, EVEN IF ADVISED OF THE POSSIBILITY OF SUCH DAMAGE.

License notice for viz.js

 $-$ 

Copyright (c) 2014-2018 Michael Daines

Permission is hereby granted, free of charge, to any person

 obtaining a copy of this software and associated documentation files (the "Software"), to deal in the Software without restriction, including without limitation the rights to use, copy, modify, merge, publish, distribute, sublicense, and/or sell copies of the Software, and to permit persons to whom the Software is furnished to do so, subject to the following conditions:

The above copyright notice and this permission notice shall be included in all copies or substantial portions of the Software.

THE SOFTWARE IS PROVIDED "AS IS", WITHOUT WARRANTY OF ANY KIND, EXPRESS OR IMPLIED, INCLUDING BUT NOT LIMITED TO THE WARRANTIES OF MERCHANTABILITY, FITNESS FOR A PARTICULAR PURPOSE AND NONINFRINGEMENT. IN NO EVENT SHALL THE AUTHORS OR COPYRIGHT HOLDERS BE LIABLE FOR ANY CLAIM, DAMAGES OR OTHER LIABILITY, WHETHER IN

# AN ACTION OF CONTRACT, TORT OR OTHERWISE, ARISING FROM, OUT OF OR IN CONNECTION WITH THE SOFTWARE OR THE USE OR OTHER DEALINGS IN THE SOFTWARE.

License notice for West Wind Live Reload ASP.NET Core Middleware

=============================================

---

lz4net

Copyright (c) 2013-2017, Milosz Krajewski

All rights reserved.

Redistribution and use in source and binary forms, with or without modification, are permitted provided that the following conditions are met:

Redistributions of source code must retain the above copyright notice, this list of conditions and the following disclaimer.

Redistributions in binary form must reproduce the above copyright notice, this list of conditions and the following disclaimer in the documentation and/or other materials provided with the distribution.

THIS SOFTWARE IS PROVIDED BY THE COPYRIGHT HOLDERS AND CONTRIBUTORS "AS IS" AND ANY EXPRESS OR IMPLIED WARRANTIES, INCLUDING, BUT NOT LIMITED TO, THE IMPLIED WARRANTIES OF MERCHANTABILITY AND FITNESS FOR A PARTICULAR PURPOSE ARE DISCLAIMED. IN NO EVENT SHALL THE COPYRIGHT HOLDER OR CONTRIBUTORS BE LIABLE FOR ANY DIRECT, INDIRECT, INCIDENTAL, SPECIAL, EXEMPLARY, OR CONSEQUENTIAL DAMAGES (INCLUDING, BUT NOT LIMITED TO, PROCUREMENT OF SUBSTITUTE GOODS OR SERVICES; LOSS OF USE, DATA, OR PROFITS; OR BUSINESS INTERRUPTION) HOWEVER CAUSED AND ON ANY THEORY OF LIABILITY, WHETHER IN CONTRACT, STRICT LIABILITY, OR TORT (INCLUDING NEGLIGENCE OR OTHERWISE) ARISING IN ANY WAY OUT OF THE USE OF THIS SOFTWARE, EVEN IF ADVISED OF THE POSSIBILITY OF SUCH DAMAGE.

## MIT License

-----------

#### Copyright (c) 2019-2020 West Wind Technologies

Permission is hereby granted, free of charge, to any person obtaining a copy of this software and associated documentation files (the "Software"), to deal in the Software without restriction, including without limitation the rights to use, copy, modify, merge, publish, distribute, sublicense, and/or sell copies of the Software, and to permit persons to whom the Software is furnished to do so, subject to the following conditions:

The above copyright notice and this permission notice shall be included in all copies or substantial portions of the Software.

THE SOFTWARE IS PROVIDED "AS IS", WITHOUT WARRANTY OF ANY KIND, EXPRESS OR IMPLIED, INCLUDING BUT NOT LIMITED TO THE WARRANTIES OF MERCHANTABILITY, FITNESS FOR A PARTICULAR PURPOSE AND NONINFRINGEMENT. IN NO EVENT SHALL THE AUTHORS OR COPYRIGHT HOLDERS BE LIABLE FOR ANY CLAIM, DAMAGES OR OTHER LIABILITY, WHETHER IN AN ACTION OF CONTRACT, TORT OR OTHERWISE, ARISING FROM, OUT OF OR IN CONNECTION WITH THE SOFTWARE OR THE USE OR OTHER DEALINGS IN THE SOFTWARE.

License for fastmod (https://github.com/lemire/fastmod) and ibm-fpgen (https://github.com/nigeltao/parse-numberfxx-test-data)

--------------------------------------

Copyright 2018 Daniel Lemire

 Licensed under the Apache License, Version 2.0 (the "License"); you may not use this file except in compliance with the License. You may obtain a copy of the License at

http://www.apache.org/licenses/LICENSE-2.0

 Unless required by applicable law or agreed to in writing, software distributed under the License is distributed on an "AS IS" BASIS, WITHOUT WARRANTIES OR CONDITIONS OF ANY KIND, either express or implied. See the License for the specific language governing permissions and limitations under the License.

License notice for JavaScript queues

-------------------------------------

CREATIVE COMMONS CORPORATION IS NOT A LAW FIRM AND DOES NOT PROVIDE LEGAL SERVICES. DISTRIBUTION OF THIS DOCUMENT DOES NOT CREATE AN ATTORNEY-CLIENT RELATIONSHIP. CREATIVE COMMONS PROVIDES THIS INFORMATION ON AN "AS-IS" BASIS. CREATIVE COMMONS MAKES NO WARRANTIES REGARDING THE USE OF THIS DOCUMENT OR THE INFORMATION OR WORKS PROVIDED HEREUNDER, AND DISCLAIMS LIABILITY FOR DAMAGES RESULTING FROM THE USE OF THIS DOCUMENT OR THE INFORMATION OR WORKS PROVIDED HEREUNDER.

### Statement of Purpose

The laws of most jurisdictions throughout the world automatically confer exclusive Copyright and Related Rights (defined below) upon the creator and subsequent owner(s) (each and all, an "owner") of an original work of authorship and/or a database (each, a "Work"). Certain owners wish to permanently relinquish those rights to a Work for the purpose of contributing to a commons

of creative, cultural and scientific works ("Commons") that the public can reliably and without fear of later claims of infringement build upon, modify, incorporate in other works, reuse and redistribute as freely as possible in any form whatsoever and for any purposes, including without limitation commercial purposes. These owners may contribute to the Commons to promote the ideal of a free culture and the further production of creative, cultural and scientific works, or to gain reputation or greater distribution for their Work in part through the use and efforts of others. For these and/or other purposes and motivations, and without any expectation of additional consideration or compensation, the person associating CC0 with a Work (the "Affirmer"), to the extent that he or she is an owner of Copyright

 and Related Rights in the Work, voluntarily elects to apply CC0 to the Work and publicly distribute the Work under its terms, with knowledge of his or her Copyright and Related Rights in the Work and the meaning and intended legal effect of CC0 on those rights.

1. Copyright and Related Rights. A Work made available under CC0 may be protected by copyright and related or neighboring rights ("Copyright and Related Rights"). Copyright and Related Rights include, but are not limited to, the following:

the right to reproduce, adapt, distribute, perform, display, communicate, and translate a Work; moral rights retained by the original author(s) and/or performer(s);

publicity and privacy rights pertaining to a person's image or likeness depicted in a Work;

rights protecting against unfair competition in regards to a Work, subject to the limitations in paragraph 4(a), below; rights protecting the extraction, dissemination, use and reuse of data in a Work;

database rights (such as those arising

 under Directive 96/9/EC of the European Parliament and of the Council of 11 March 1996 on the legal protection of databases, and under any national implementation thereof, including any amended or successor version of such directive); and

other similar, equivalent or corresponding rights throughout the world based on applicable law or treaty, and any national implementations thereof.

2. Waiver. To the greatest extent permitted by, but not in contravention of, applicable law, Affirmer hereby overtly, fully, permanently, irrevocably and unconditionally waives, abandons, and surrenders all of Affirmer's Copyright and Related Rights and associated claims and causes of action, whether now known or unknown (including existing as well as future claims and causes of action), in the Work (i) in all territories worldwide, (ii) for the maximum duration provided by applicable law or treaty (including future time extensions), (iii) in any current or future medium and for any number of copies, and

 (iv) for any purpose whatsoever, including without limitation commercial, advertising or promotional purposes (the "Waiver"). Affirmer makes the Waiver for the benefit of each member of the public at large and to the detriment of Affirmer's heirs and successors, fully intending that such Waiver shall not be subject to revocation, rescission, cancellation, termination, or any other legal or equitable action to disrupt the quiet enjoyment of the Work by the public as contemplated by Affirmer's express Statement of Purpose.

3. Public License Fallback. Should any part of the Waiver for any reason be judged legally invalid or ineffective under applicable law, then the Waiver shall be preserved to the maximum extent permitted taking into account Affirmer's express Statement of Purpose. In addition, to the extent the Waiver is so judged Affirmer hereby grants to each affected person a royalty-free, non transferable, non sublicensable, non exclusive, irrevocable and unconditional license to exercise

 Affirmer's Copyright and Related Rights in the Work (i) in all territories worldwide, (ii) for the maximum duration provided by applicable law or treaty (including future time extensions), (iii) in any current or future medium and for any number of copies, and (iv) for any purpose whatsoever, including without limitation commercial, advertising or promotional purposes (the "License"). The License shall be deemed effective as of the date CC0 was applied by Affirmer to the Work. Should any part of the License for any reason be judged legally invalid or ineffective under applicable law, such partial invalidity or ineffectiveness shall not invalidate the remainder of the License, and in

such case Affirmer hereby affirms that he or she will not (i) exercise any of his or her remaining Copyright and Related Rights in the Work or (ii) assert any associated claims and causes of action with respect to the Work, in either case contrary to Affirmer's express Statement of Purpose.

4. Limitations

and Disclaimers.

a. No trademark or patent rights held by Affirmer are waived, abandoned, surrendered, licensed or otherwise affected by this document.

b. Affirmer offers the Work as-is and makes no representations or warranties of any kind concerning the Work, express, implied, statutory or otherwise, including without limitation warranties of title, merchantability, fitness for a particular purpose, non infringement, or the absence of latent or other defects, accuracy, or the present or absence of errors, whether or not discoverable, all to the greatest extent permissible under applicable law.

c. Affirmer disclaims responsibility for clearing rights of other persons that may apply to the Work or any use thereof, including without limitation any person's Copyright and Related Rights in the Work. Further, Affirmer disclaims responsibility for obtaining any necessary consents, permissions or other rights required for any use of the Work.

d. Affirmer understands and acknowledges that

 Creative Commons is not a party to this document and has no duty or obligation with respect to this CC0 or use of the Work.

License notice for MSBuild Locator

-------------------------------------

https://github.com/Microsoft/MSBuildLocator

Copyright (c) 2018 .NET Foundation and Contributors

This software is licensed subject to the MIT license, available at https://opensource.org/licenses/MIT

Permission is hereby granted, free of charge, to any person obtaining a copy of this software and associated documentation files (the "Software"), to deal in the Software without restriction, including without limitation the rights to use, copy, modify, merge, publish, distribute, sublicense, and/or sell copies of the Software, and to permit persons to whom the Software is furnished to do so, subject to the following conditions:

The above copyright notice and this permission notice shall be included in all copies or substantial portions of the Software.

# THE SOFTWARE IS PROVIDED "AS IS",

 WITHOUT WARRANTY OF ANY KIND, EXPRESS OR IMPLIED, INCLUDING BUT NOT LIMITED TO THE WARRANTIES OF MERCHANTABILITY, FITNESS FOR A PARTICULAR PURPOSE AND NONINFRINGEMENT. IN NO EVENT SHALL THE AUTHORS OR COPYRIGHT HOLDERS BE LIABLE FOR ANY CLAIM, DAMAGES OR OTHER LIABILITY, WHETHER IN AN ACTION OF CONTRACT, TORT OR OTHERWISE, ARISING FROM, OUT OF OR IN CONNECTION WITH THE SOFTWARE OR THE USE OR OTHER DEALINGS IN THE SOFTWARE.

License notice for Newtonsoft.Json

===================================

The MIT License (MIT)

## Copyright (c) 2007 James Newton-King

Permission is hereby granted, free of charge, to any person obtaining a copy of this software and associated documentation files (the "Software"), to deal in the Software without restriction, including without limitation the rights to use, copy, modify, merge, publish, distribute, sublicense, and/or sell copies of the Software, and to permit persons to whom the Software is furnished to do so, subject to the following conditions:

# The

 above copyright notice and this permission notice shall be included in all copies or substantial portions of the Software.

THE SOFTWARE IS PROVIDED "AS IS", WITHOUT WARRANTY OF ANY KIND, EXPRESS OR IMPLIED, INCLUDING BUT NOT LIMITED TO THE WARRANTIES OF MERCHANTABILITY, FITNESS FOR A PARTICULAR PURPOSE AND NONINFRINGEMENT. IN NO EVENT SHALL THE AUTHORS OR COPYRIGHT HOLDERS BE LIABLE FOR ANY CLAIM, DAMAGES OR OTHER LIABILITY, WHETHER IN AN ACTION OF CONTRACT, TORT OR OTHERWISE, ARISING FROM, OUT OF OR IN CONNECTION WITH THE SOFTWARE OR THE USE OR OTHER DEALINGS IN THE SOFTWARE.

License notice for NuGet.Client  $-$ 

In reference to: https://github.com/dotnet/templating/blob/main/build/nuget.exe

https://github.com/NuGet/NuGet.Client/blob/dev/LICENSE.txt

Copyright (c) .NET Foundation. All rights reserved.

Licensed under the Apache License, Version 2.0 (the "License"); you may not use these files except in compliance with the License. You may obtain a copy of the License at

http://www.apache.org/licenses/LICENSE-2.0

Unless required by applicable law or agreed to in writing, software distributed under the License is distributed on an "AS IS" BASIS, WITHOUT WARRANTIES OR CONDITIONS OF ANY KIND, either express or implied. See the License for the specific language governing permissions and limitations under the License.

License notice for Roslyn Clr Heap Allocation Analyzer

-------------------------------------

https://github.com/Microsoft/RoslynClrHeapAllocationAnalyzer

Copyright (c) 2018 Microsoft Corporation

Licensed under the Apache License, Version 2.0 (the "License"); you may not use this file except in compliance with the License. You may obtain a copy of the License at

http://www.apache.org/licenses/LICENSE-2.0

Unless required by applicable law or agreed to in writing, software distributed under the License is distributed on an "AS IS" BASIS, WITHOUT WARRANTIES OR CONDITIONS OF ANY KIND, either express or implied. See the License

for the specific language governing permissions and limitations under the License.

License notice for StyleCop Analyzers -------------------------------------

The MIT License (MIT)

Copyright (c) Tunnel Vision Laboratories, LLC

All rights reserved.

Permission is hereby granted, free of charge, to any person obtaining a copy of this software and associated documentation files (the "Software"), to deal in the Software without restriction, including without limitation the rights to use, copy, modify, merge, publish, distribute, sublicense, and/or sell copies of the Software, and to permit persons to whom the Software is furnished to do so, subject to the following conditions:

The above copyright notice and this permission notice shall be included in all copies or substantial portions of the Software.

THE SOFTWARE IS PROVIDED "AS IS", WITHOUT WARRANTY OF ANY KIND, EXPRESS OR IMPLIED, INCLUDING BUT NOT LIMITED TO THE WARRANTIES OF MERCHANTABILITY, FITNESS FOR A PARTICULAR PURPOSE

AND NONINFRINGEMENT. IN NO EVENT SHALL THE

AUTHORS OR COPYRIGHT HOLDERS BE LIABLE FOR ANY CLAIM, DAMAGES OR OTHER LIABILITY, WHETHER IN AN ACTION OF CONTRACT, TORT OR OTHERWISE, ARISING FROM, OUT OF OR IN CONNECTION WITH THE SOFTWARE OR THE USE OR OTHER DEALINGS IN THE SOFTWARE.

License notice for corefx -------------------------------------

The MIT License (MIT)

Copyright (c) .NET Foundation and Contributors

All rights reserved.

Permission is hereby granted, free of charge, to any person obtaining a copy of this software and associated documentation files (the "Software"), to deal in the Software without restriction, including without limitation the rights to use, copy, modify, merge, publish, distribute, sublicense, and/or sell copies of the Software, and to permit persons to whom the Software is furnished to do so, subject to the following conditions:

The above copyright notice and this permission notice shall be included in all copies or substantial portions of the Software.

# THE

 SOFTWARE IS PROVIDED "AS IS", WITHOUT WARRANTY OF ANY KIND, EXPRESS OR IMPLIED, INCLUDING BUT NOT LIMITED TO THE WARRANTIES OF MERCHANTABILITY, FITNESS FOR A PARTICULAR PURPOSE AND NONINFRINGEMENT. IN NO EVENT SHALL THE AUTHORS OR COPYRIGHT HOLDERS BE LIABLE FOR ANY CLAIM, DAMAGES OR OTHER LIABILITY, WHETHER IN AN ACTION OF CONTRACT, TORT OR OTHERWISE, ARISING FROM, OUT OF OR IN CONNECTION WITH THE SOFTWARE OR THE USE OR OTHER DEALINGS IN THE SOFTWARE.

The MIT License (MIT)

Copyright (c) .NET Foundation and Contributors

# All rights reserved.

Permission is hereby granted, free of charge, to any person obtaining a copy of this software and associated documentation files (the "Software"), to deal in the Software without restriction, including without limitation the rights to use, copy, modify, merge, publish, distribute, sublicense, and/or sell copies of the Software, and to permit persons to whom the Software is furnished to do so, subject to the following conditions:

The above copyright notice and this permission notice shall be included in all copies or substantial portions of the Software.

THE SOFTWARE IS PROVIDED "AS IS", WITHOUT WARRANTY OF ANY KIND, EXPRESS OR IMPLIED, INCLUDING BUT NOT LIMITED TO THE WARRANTIES OF MERCHANTABILITY, FITNESS FOR A PARTICULAR PURPOSE AND NONINFRINGEMENT. IN NO EVENT SHALL THE AUTHORS OR COPYRIGHT HOLDERS BE LIABLE FOR ANY CLAIM, DAMAGES OR OTHER LIABILITY, WHETHER IN AN ACTION OF CONTRACT, TORT OR OTHERWISE, ARISING FROM,

OUT OF OR IN CONNECTION WITH THE SOFTWARE OR THE USE OR OTHER DEALINGS IN THE **SOFTWARE** 

Mono uses third-party libraries or other resources that may be distributed under licenses different than the Mono software.

Attributions and license notices for test cases originally authored by third parties can be found in the respective test directories.

In the event that we accidentally failed to list a required notice, please bring it to our attention. Post an issue or email us:

dotnet@microsoft.com

The attached notices are provided for information only.

License notice for Southern Storm Software

------------------------------------------

GPL: Copyright (C) 2001 Southern Storm Software, Pty Ltd.

Use: https://github.com/mono/mono/blob/23e6f6f4b58d72800f4e27fa29a6b58806ff475f/mono/mini/bench.cs#L65 .NET Core uses third-party libraries or other resources that may be distributed under licenses different than the .NET Core software.

In the event that we accidentally failed to list a required notice, please bring it to our attention. Post an issue or email us:

dotnet@microsoft.com

The attached notices are provided for information only.

License notice for ByteMark

---------------------------

https://github.com/santoshsahoo/nbench (mirror of the same code)

/\*

```
** BYTEmark (tm)
```
\*\* BYTE Magazine's Native Mode benchmarks

- \*\* Rick Grehan, BYTE Magazine
- \*\*

\*\* Create:

```
** Revision: 3/95
```
\*\*

```
** DISCLAIMER
```
\*\* The source, executable, and documentation files that comprise

\*\* the BYTEmark benchmarks are made available on an "as is" basis.

\*\* This means that we at BYTE Magazine have made every reasonable

\*\* effort to verify that the there are no errors in the source and

\*\* executable code. We cannot, however, guarantee that the programs

\*\* are error-free. Consequently, McGraw-HIll and

BYTE Magazine make

\*\* no claims in regard to the fitness of the source code, executable

\*\* code, and documentation of the BYTEmark.

\*\*

\*\* Furthermore, BYTE Magazine, McGraw-Hill, and all employees

\*\* of McGraw-Hill cannot be held responsible for any damages resulting

\*\* from the use of this code or the results obtained from using

\*\* this code.

\*/

# MICROSOFT SOFTWARE LICENSE TERMS

## MICROSOFT .NET LIBRARY

These license terms are an agreement between Microsoft Corporation (or based on where you live, one of its affiliates) and you. Please read them. They apply to the software named above, which includes the media on which you received it, if any. The terms also apply to any Microsoft

\* updates,

\* supplements,

\* Internet-based services, and

\* support services

for this software, unless other terms accompany those items. If so, those terms apply.

BY USING THE SOFTWARE, YOU ACCEPT THESE TERMS. IF YOU DO NOT ACCEPT THEM, DO NOT USE THE SOFTWARE.

IF YOU COMPLY WITH THESE LICENSE TERMS, YOU HAVE THE PERPETUAL RIGHTS BELOW. 1. INSTALLATION AND USE RIGHTS.

 a. Installation and Use. You may install and use any number of copies of the software to design, develop and test your programs.

 b. Third Party Programs. The software may include third party programs that Microsoft, not the third party, licenses to you under this agreement. Notices,

if any, for the third party program are included for your information only.

2. DATA. The software may collect information about you and your use of the software, and send that to Microsoft. Microsoft may use this information to improve our products and services. You can learn more about data collection and use in the help documentation and the privacy statement at https://go.microsoft.com/fwlink/?LinkId=528096. Your use of the software operates as your consent to these practices.

3. ADDITIONAL LICENSING REQUIREMENTS AND/OR USE RIGHTS.

 a. DISTRIBUTABLE CODE. The software is comprised of Distributable Code. "Distributable Code" is code that you are permitted to distribute in programs you develop if you comply with the terms below.

i. Right to Use and Distribute.

\* You may copy and distribute the object code form of the software.

 \* Third Party Distribution. You may permit distributors of your programs to copy and distribute the Distributable Code as part of those

programs.

ii. Distribution Requirements. For any Distributable Code you distribute, you must

\* add significant primary functionality to it in your programs;

\* require distributors and external end users to agree to terms that protect it at least as much as this agreement;

\* display your valid copyright notice on your programs; and

 \* indemnify, defend, and hold harmless Microsoft from any claims, including attorneys' fees, related to the distribution or use of your programs.

iii. Distribution Restrictions. You may not

\* alter any copyright, trademark or patent notice in the Distributable Code;

 \* use Microsoft's trademarks in your programs' names or in a way that suggests your programs come from or are endorsed by Microsoft;

\* include Distributable Code in malicious, deceptive or unlawful programs; or

\* modify or distribute the source code of any Distributable Code so that any part of it becomes subject to an

Excluded License. An Excluded

License is one that requires, as a condition of use, modification or distribution, that

\* the code be disclosed or distributed in source code form; or

\* others have the right to modify it.

4. SCOPE OF LICENSE. The software is licensed, not sold. This agreement only gives you some rights to use the software. Microsoft reserves all other rights. Unless applicable law gives you more rights despite this limitation, you may use the software only as expressly permitted in this agreement. In doing so, you must comply with any technical limitations in the software that only allow you to use it in certain ways. You may not

\* work around any technical limitations in the software;

 \* reverse engineer, decompile or disassemble the software, except and only to the extent that applicable law expressly permits, despite this limitation;

\* publish the software for others to copy;

\* rent, lease or lend the software;

\* transfer the software or this agreement to any third party;

or

\* use the software for commercial software hosting services.

5. BACKUP COPY. You may make one backup copy of the software. You may use it only to reinstall the software. 6. DOCUMENTATION. Any person that has valid access to your computer or internal network may copy and use the documentation for your internal, reference purposes.

7. EXPORT RESTRICTIONS. The software is subject to United States export laws and regulations. You must comply with all domestic and international export laws and regulations that apply to the software. These laws include restrictions on destinations, end users and end use. For additional information, see www.microsoft.com/exporting.

8. SUPPORT SERVICES. Because this software is "as is," we may not provide support services for it.

9. ENTIRE AGREEMENT. This agreement, and the terms for supplements, updates, Internet-based services and support services that you use, are the entire agreement for the software and support services.

10. APPLICABLE LAW.

a. United

 States. If you acquired the software in the United States, Washington state law governs the interpretation of this agreement and applies to claims for breach of it, regardless of conflict of laws principles. The laws of the state where you live govern all other claims, including claims under state consumer protection laws, unfair competition laws, and in tort.

 b. Outside the United States. If you acquired the software in any other country, the laws of that country apply. 11. LEGAL EFFECT. This agreement describes certain legal rights. You may have other rights under the laws of your country. You may also have rights with respect to the party from whom you acquired the software. This agreement does not change your rights under the laws of your country if the laws of your country do not permit it to do so.

12. DISCLAIMER OF WARRANTY. THE SOFTWARE IS LICENSED "AS-IS." YOU BEAR THE RISK OF USING IT. MICROSOFT GIVES NO EXPRESS WARRANTIES, GUARANTEES OR CONDITIONS. YOU MAY HAVE ADDITIONAL

 CONSUMER RIGHTS OR STATUTORY GUARANTEES UNDER YOUR LOCAL LAWS WHICH THIS AGREEMENT CANNOT CHANGE. TO THE EXTENT PERMITTED UNDER YOUR LOCAL LAWS, MICROSOFT EXCLUDES THE IMPLIED WARRANTIES OF MERCHANTABILITY, FITNESS FOR A PARTICULAR PURPOSE AND NON-INFRINGEMENT.

FOR AUSTRALIA - YOU HAVE STATUTORY GUARANTEES UNDER THE AUSTRALIAN CONSUMER LAW AND NOTHING IN THESE TERMS IS INTENDED TO AFFECT THOSE RIGHTS.

13. LIMITATION ON AND EXCLUSION OF REMEDIES AND DAMAGES. YOU CAN RECOVER FROM MICROSOFT AND ITS SUPPLIERS ONLY DIRECT DAMAGES UP TO U.S. \$5.00. YOU CANNOT

# RECOVER ANY OTHER DAMAGES, INCLUDING CONSEQUENTIAL, LOST PROFITS, SPECIAL, INDIRECT OR INCIDENTAL DAMAGES.

This limitation applies to

 \* anything related to the software, services, content (including code) on third party Internet sites, or third party programs; and

 \* claims for breach of contract, breach of warranty, guarantee or condition, strict liability, negligence, or other tort to the extent permitted by applicable law.

It

 also applies even if Microsoft knew or should have known about the possibility of the damages. The above limitation or exclusion may not apply to you because your country may not allow the exclusion or limitation of incidental, consequential or other damages.

Please note: As this software is distributed in Quebec, Canada, some of the clauses in this agreement are provided below in French.

Remarque : Ce logiciel tant distribu au Qubec, Canada, certaines des clauses dans ce contrat sont fournies ci-dessous en franais.

EXONRATION DE GARANTIE. Le logiciel vis par une licence est offert tel quel . Toute utilisation de ce logiciel est votre seule risque et pril. Microsoft n'accorde aucune autre garantie expresse. Vous pouvez bnficier de droits additionnels en vertu du droit local sur la protection des consommateurs, que ce contrat ne peut modifier. La ou elles sont permises par le droit locale, les garanties implicites de qualit marchande, d'adquation un usage particulier et d'absence de

contrefaon sont exclues.

LIMITATION DES DOMMAGES-INTRTS ET EXCLUSION DE RESPONSABILIT POUR LES DOMMAGES. Vous pouvez obtenir de Microsoft et de ses fournisseurs une indemnisation en cas de dommages directs uniquement hauteur de 5,00 \$ US. Vous ne pouvez prtendre aucune indemnisation pour les autres dommages, y compris les dommages spciaux, indirects ou accessoires et pertes de bnfices.

Cette limitation concerne :

 \* tout ce qui est reli au logiciel, aux services ou au contenu (y compris le code) figurant sur des sites Internet tiers ou dans des programmes tiers ; et

 \* les rclamations au titre de violation de contrat ou de garantie, ou au titre de responsabilit stricte, de ngligence ou d'une autre faute dans la limite autorise par la loi en vigueur.

Elle s'applique galement, mme si Microsoft connaissait ou devrait connatre l'ventualit d'un tel dommage. Si votre pays n'autorise pas l'exclusion ou la limitation de responsabilit pour les dommages indirects, accessoires ou de quelque

nature que ce soit, il se peut que la limitation ou l'exclusion ci-dessus ne s'appliquera pas votre gard.

EFFET JURIDIQUE. Le prsent contrat dcrit certains droits juridiques. Vous pourriez avoir d'autres droits prvus par les lois de votre pays. Le prsent contrat ne modifie pas les droits que vous confrent les lois de votre pays si celles-ci ne le permettent pas.

.NET uses third-party libraries or other resources that may be distributed under licenses different than the .NET software.

Attributions and license notices for test cases originally authored by third parties can be found in the respective test directories.

In the event that we accidentally failed to list a required notice, please bring it to our attention. Post an issue or email us:

dotnet@microsoft.com

The attached notices are provided for information only.

License notice for Stack Overflow

-------------------------------------

Policy: https://stackoverflow.com/help/licensing License: https://creativecommons.org/licenses/by-sa/3.0/

Title: Dealing with commas in a CSV file Content: https://stackoverflow.com/a/769713 Question author: Bob The Janitor -- https://stackoverflow.com/users/55102/bob-the-janitor Answer author: harp -- https://stackoverflow.com/users/4525/harpo

Use:

https://github.com/dotnet/coreclr/blob/a9074bce5e3814db67dbec1c56f477202164d162/tests/src/sizeondisk/sodbenc h/SoDBench.cs#L738

<Project Sdk="Microsoft.NET.Sdk">

<PropertyGroup>

<OutputType>Exe</OutputType>

<ApplicationManifest>App.manifest</ApplicationManifest>

</PropertyGroup>

<ItemGroup>

<Compile Include="Program.cs" />

<Compile Include="../../ServerContracts/Server.CoClasses.cs" />

<Compile Include="../../ServerContracts/Server.Contracts.cs" />

<Compile Include="../../ServerContracts/ServerGuids.cs" />

</ItemGroup>

<ItemGroup>

<ProjectReference Include="../../NativeServer/CMakeLists.txt" />

<ProjectReference Include="\$(TestSourceDir)Common/CoreCLRTestLibrary/CoreCLRTestLibrary.csproj" />

</ItemGroup>

</Project>

.NET Core uses third-party libraries or other resources that may be

distributed under licenses different than the .NET Core software.

In the event that we accidentally failed to list a required notice, please bring it to our attention. Post an issue or email us:

dotnet@microsoft.com

The attached notices are provided for information only.

License notice for SciMark C#

-----------------------------

https://github.com/dosvidos/SciMark

<license>

This is a port of the SciMark2a Java Benchmark to C# by Chris Re (cmr28@cornell.edu) and Werner Vogels (vogels@cs.cornell.edu)

For details on the original authors see http://math.nist.gov/scimark2

This software is likely to burn your processor, bitflip your memory chips anihilate your screen and corrupt all your disks, so you it at your own risk. </license>

License notice for SciMark 2.0

------------------------------

http://math.nist.gov/scimark2/credits.html

As this software was developed as part of work done by the United States

Government, it is not subject to copyright, and is in the public domain.

We would, however, appreciate acknowledgements if this work is found useful. Note that according to GNU.org public domain is compatible with GPL.

.NET Runtime uses third-party libraries or other resources that may be

distributed under licenses different than the .NET Runtime software.

In the event that we accidentally failed to list a required notice, please bring it to our attention. Post an issue or email us:

dotnet@microsoft.com

The attached notices are provided for information only.

License notice for ASP.NET

-------------------------------

Copyright (c) .NET Foundation. All rights reserved. Licensed under the Apache License, Version 2.0.

Available at https://github.com/dotnet/aspnetcore/blob/main/LICENSE.txt

License notice for Slicing-by-8

-------------------------------

http://sourceforge.net/projects/slicing-by-8/

Copyright (c) 2004-2006 Intel Corporation - All Rights Reserved

This software program is licensed subject to the BSD License, available at http://www.opensource.org/licenses/bsd-license.html.

License notice for Unicode data

-------------------------------

https://www.unicode.org/license.html

#### Copyright

 1991-2020 Unicode, Inc. All rights reserved. Distributed under the Terms of Use in https://www.unicode.org/copyright.html.

Permission is hereby granted, free of charge, to any person obtaining a copy of the Unicode data files and any associated documentation (the "Data Files") or Unicode software and any associated documentation (the "Software") to deal in the Data Files or Software without restriction, including without limitation the rights to use, copy, modify, merge, publish, distribute, and/or sell copies of the Data Files or Software, and to permit persons to whom the Data Files or Software are furnished to do so, provided that either (a) this copyright and permission notice appear with all copies of the Data Files or Software, or (b) this copyright and permission notice appear in associated Documentation.

THE DATA FILES AND SOFTWARE ARE PROVIDED "AS IS", WITHOUT WARRANTY OF ANY KIND, EXPRESS OR IMPLIED, INCLUDING BUT NOT LIMITED TO THE WARRANTIES OF MERCHANTABILITY, FITNESS FOR A PARTICULAR PURPOSE AND NONINFRINGEMENT OF THIRD PARTY RIGHTS. IN NO EVENT SHALL THE COPYRIGHT HOLDER OR HOLDERS INCLUDED IN THIS NOTICE BE LIABLE FOR ANY CLAIM, OR ANY SPECIAL INDIRECT OR CONSEQUENTIAL DAMAGES, OR ANY DAMAGES WHATSOEVER RESULTING FROM LOSS OF USE, DATA OR PROFITS, WHETHER IN AN ACTION OF CONTRACT, NEGLIGENCE OR OTHER TORTIOUS ACTION, ARISING OUT OF OR IN CONNECTION WITH THE USE OR PERFORMANCE OF THE DATA FILES OR SOFTWARE.

Except as contained in this notice, the name of a copyright holder shall not be used in advertising or otherwise to promote the sale, use or other dealings in these Data Files or Software without prior written authorization of the copyright holder.

License notice for Zlib

-----------------------

https://github.com/madler/zlib http://zlib.net/zlib\_license.html

/\* zlib.h -- interface of the 'zlib' general purpose compression library

version 1.2.11, January 15th, 2017

Copyright (C) 1995-2017 Jean-loup Gailly and Mark Adler

 This software is provided 'as-is', without any express or implied warranty. In no event will the authors be held liable for any damages arising from the use of this software.

 Permission is granted to anyone to use this software for any purpose, including commercial applications, and to alter it and redistribute it freely, subject to the following restrictions:

- 1. The origin of this software must not be misrepresented; you must not claim that you wrote the original software. If you use this software in a product, an acknowledgment in the product documentation would be appreciated but is not required.
- 2. Altered source versions must be plainly marked as such, and must not be misrepresented as being the original software.
- 3. This notice may not be removed or altered from any source distribution.

 Jean-loup Gailly Mark Adler jloup@gzip.org madler@alumni.caltech.edu

\*/

License notice for Mono

http://www.mono-project.com/docs/about-mono/

#### Copyright

(c) .NET Foundation Contributors

# MIT License

Permission is hereby granted, free of charge, to any person obtaining a copy of this software and associated documentation files (the Software), to deal in the Software without restriction, including without limitation the rights to use, copy, modify, merge, publish, distribute, sublicense, and/or sell copies of the Software, and to permit persons to whom the Software is furnished to do so, subject to the following conditions:

The above copyright notice and this permission notice shall be included in all copies or substantial portions of the Software.

# THE SOFTWARE IS PROVIDED "AS IS", WITHOUT WARRANTY OF ANY KIND, EXPRESS OR IMPLIED, INCLUDING BUT NOT LIMITED TO THE WARRANTIES OF MERCHANTABILITY, FITNESS FOR A PARTICULAR PURPOSE AND

# NONINFRINGEMENT. IN NO EVENT SHALL THE AUTHORS OR COPYRIGHT HOLDERS BE LIABLE FOR ANY CLAIM, DAMAGES OR OTHER LIABILITY, WHETHER IN AN ACTION OF CONTRACT,

 TORT OR OTHERWISE, ARISING FROM, OUT OF OR IN CONNECTION WITH THE SOFTWARE OR THE USE OR OTHER DEALINGS IN THE SOFTWARE.

License notice for International Organization for Standardization -----------------------------------------------------------------

Portions (C) International Organization for Standardization 1986: Permission to copy in any form is granted for use with conforming SGML systems and applications as defined in ISO 8879, provided this notice is included in all copies.

License notice for Intel

------------------------

"Copyright (c) 2004-2006 Intel Corporation - All Rights Reserved

Redistribution and use in source and binary forms, with or without modification, are permitted provided that the following conditions are met:

1. Redistributions of source code must retain the above copyright notice, this list of conditions and the following disclaimer.

2. Redistributions in binary form must reproduce the above copyright notice, this list of conditions and the following disclaimer in the documentation and/or other materials provided with the distribution.

THIS SOFTWARE IS PROVIDED BY THE COPYRIGHT HOLDERS AND CONTRIBUTORS "AS IS" AND ANY EXPRESS OR IMPLIED WARRANTIES, INCLUDING, BUT NOT LIMITED TO, THE IMPLIED WARRANTIES OF MERCHANTABILITY AND FITNESS FOR A PARTICULAR PURPOSE ARE DISCLAIMED. IN NO EVENT SHALL THE COPYRIGHT HOLDER OR CONTRIBUTORS BE LIABLE FOR ANY DIRECT, INDIRECT, INCIDENTAL, SPECIAL, EXEMPLARY, OR CONSEQUENTIAL DAMAGES (INCLUDING, BUT NOT LIMITED TO, PROCUREMENT OF SUBSTITUTE GOODS OR SERVICES; LOSS OF USE, DATA, OR PROFITS; OR BUSINESS INTERRUPTION) HOWEVER CAUSED AND ON ANY THEORY OF LIABILITY, WHETHER IN CONTRACT, STRICT LIABILITY, OR TORT (INCLUDING NEGLIGENCE OR OTHERWISE) ARISING IN ANY WAY OUT OF THE USE OF THIS SOFTWARE, EVEN IF ADVISED OF THE POSSIBILITY OF SUCH DAMAGE.

License notice for Xamarin and Novell

 $-$ 

Copyright (c) 2015 Xamarin, Inc (http://www.xamarin.com)

Permission

 is hereby granted, free of charge, to any person obtaining a copy of this software and associated documentation files (the "Software"), to deal in the Software without restriction, including without limitation the rights to use, copy, modify, merge, publish, distribute, sublicense, and/or sell copies of the Software, and to permit persons to whom the Software is furnished to do so, subject to the following conditions:

The above copyright notice and this permission notice shall be included in all copies or substantial portions of the Software.

THE SOFTWARE IS PROVIDED "AS IS", WITHOUT WARRANTY OF ANY KIND, EXPRESS OR IMPLIED, INCLUDING BUT NOT LIMITED TO THE WARRANTIES OF MERCHANTABILITY, FITNESS FOR A PARTICULAR PURPOSE AND NONINFRINGEMENT. IN NO EVENT SHALL THE AUTHORS OR COPYRIGHT HOLDERS BE LIABLE FOR ANY CLAIM, DAMAGES OR OTHER LIABILITY, WHETHER IN AN ACTION OF CONTRACT, TORT OR OTHERWISE, ARISING FROM, OUT OF OR IN CONNECTION WITH THE SOFTWARE OR THE USE OR OTHER DEALINGS IN

THE SOFTWARE.

Copyright (c) 2011 Novell, Inc (http://www.novell.com)

Permission is hereby granted, free of charge, to any person obtaining a copy of this software and associated documentation files (the "Software"), to deal in the Software without restriction, including without limitation the rights to use, copy, modify, merge, publish, distribute, sublicense, and/or sell copies of the Software, and to permit persons to whom the Software is furnished to do so, subject to the following conditions:

The above copyright notice and this permission notice shall be included in all copies or substantial portions of the Software.

THE SOFTWARE IS PROVIDED "AS IS", WITHOUT WARRANTY OF ANY KIND, EXPRESS OR IMPLIED, INCLUDING BUT NOT LIMITED TO THE WARRANTIES OF MERCHANTABILITY, FITNESS FOR A PARTICULAR PURPOSE AND NONINFRINGEMENT. IN NO EVENT SHALL THE AUTHORS OR COPYRIGHT HOLDERS BE LIABLE FOR ANY CLAIM, DAMAGES OR OTHER LIABILITY, WHETHER IN AN ACTION OF CONTRACT, TORT OR OTHERWISE, ARISING FROM,

OUT OF OR IN CONNECTION WITH THE SOFTWARE OR THE USE OR OTHER DEALINGS IN THE SOFTWARE.

Third party notice for W3C

--------------------------

"W3C SOFTWARE AND DOCUMENT NOTICE AND LICENSE

Status: This license takes effect 13 May, 2015.

This work is being provided by the copyright holders under the following license.

License

By obtaining and/or copying this work, you (the licensee) agree that you have read, understood, and will comply

with the following terms and conditions.

Permission to copy, modify, and distribute this work, with or without modification, for any purpose and without fee or royalty is hereby granted, provided that you include the following on ALL copies of the work or portions thereof, including modifications:

The full text of this NOTICE in a location viewable to users of the redistributed or derivative work.

Any pre-existing intellectual property disclaimers, notices, or terms and conditions. If none exist, the W3C Software and Document Short Notice should

be included.

Notice of any changes or modifications, through a copyright statement on the new code or document such as "This software or document includes material copied from or derived from [title and URI of the W3C document]. Copyright [YEAR] W3C (MIT, ERCIM, Keio, Beihang)."

Disclaimers

THIS WORK IS PROVIDED "AS IS," AND COPYRIGHT HOLDERS MAKE NO REPRESENTATIONS OR WARRANTIES, EXPRESS OR IMPLIED, INCLUDING BUT NOT LIMITED TO, WARRANTIES OF MERCHANTABILITY OR FITNESS FOR ANY PARTICULAR PURPOSE OR THAT THE USE OF THE SOFTWARE OR DOCUMENT WILL NOT INFRINGE ANY THIRD PARTY PATENTS, COPYRIGHTS, TRADEMARKS OR OTHER RIGHTS.

COPYRIGHT HOLDERS WILL NOT BE LIABLE FOR ANY DIRECT, INDIRECT, SPECIAL OR CONSEQUENTIAL DAMAGES ARISING OUT OF ANY USE OF THE SOFTWARE OR DOCUMENT. The name and trademarks of copyright holders may NOT be used in advertising or publicity pertaining to the work without specific, written prior permission. Title to copyright in this work will at all times remain with copyright holders."

License notice for Bit Twiddling Hacks

--------------------------------------

Bit Twiddling Hacks

By Sean Eron Anderson seander@cs.stanford.edu

Individually, the code snippets here are in the public domain (unless otherwise noted) feel free to use them however you please. The aggregate collection and descriptions are 1997-2005 Sean Eron Anderson. The code and descriptions are distributed in the hope that they will be useful, but WITHOUT ANY WARRANTY and without even the implied warranty of merchantability or fitness for a particular purpose.

License notice for Brotli

 $-$ 

Copyright (c) 2009, 2010, 2013-2016 by the Brotli Authors.

Permission is hereby granted, free of charge, to any person obtaining a copy of this software and associated documentation files (the "Software"), to deal in the Software without restriction, including without limitation the rights to use, copy, modify, merge, publish, distribute, sublicense, and/or

copies of the Software, and to permit persons to whom the Software is furnished to do so, subject to the following conditions:

The above copyright notice and this permission notice shall be included in all copies or substantial portions of the Software.

THE SOFTWARE IS PROVIDED "AS IS", WITHOUT WARRANTY OF ANY KIND, EXPRESS OR IMPLIED, INCLUDING BUT NOT LIMITED TO THE WARRANTIES OF MERCHANTABILITY, FITNESS FOR A PARTICULAR PURPOSE AND NONINFRINGEMENT. IN NO EVENT SHALL THE AUTHORS OR COPYRIGHT HOLDERS BE LIABLE FOR ANY CLAIM, DAMAGES OR OTHER LIABILITY, WHETHER IN AN ACTION OF CONTRACT, TORT OR OTHERWISE, ARISING FROM, OUT OF OR IN CONNECTION WITH THE SOFTWARE OR THE USE OR OTHER DEALINGS IN THE SOFTWARE.

compress\_fragment.c: Copyright (c) 2011, Google Inc. All rights reserved.

Redistribution and use in source and binary forms, with or without modification, are permitted provided that the following conditions are met:

 \* Redistributions of source code must retain the above copyright notice, this list of conditions and the following disclaimer.

 \* Redistributions in binary form must reproduce the above copyright notice, this list of conditions and the following disclaimer in the documentation and/or other materials provided with the

distribution.

 \* Neither the name of Google Inc. nor the names of its contributors may be used to endorse or promote products derived from this software without specific prior written permission.

THIS SOFTWARE IS PROVIDED BY THE COPYRIGHT HOLDERS AND CONTRIBUTORS ""AS IS"" AND ANY EXPRESS OR IMPLIED WARRANTIES, INCLUDING, BUT NOT LIMITED TO, THE IMPLIED WARRANTIES OF MERCHANTABILITY AND FITNESS FOR A PARTICULAR PURPOSE ARE DISCLAIMED. IN NO EVENT SHALL THE COPYRIGHT OWNER OR CONTRIBUTORS BE LIABLE FOR ANY DIRECT, INDIRECT, INCIDENTAL, SPECIAL, EXEMPLARY, OR CONSEQUENTIAL DAMAGES (INCLUDING, BUT NOT LIMITED TO, PROCUREMENT OF SUBSTITUTE GOODS OR SERVICES; LOSS OF USE, DATA, OR PROFITS; OR BUSINESS INTERRUPTION) HOWEVER CAUSED AND ON ANY

THEORY OF LIABILITY, WHETHER IN CONTRACT, STRICT LIABILITY, OR TORT (INCLUDING NEGLIGENCE OR OTHERWISE) ARISING IN ANY WAY OUT OF THE USE OF THIS SOFTWARE, EVEN IF ADVISED OF THE POSSIBILITY OF SUCH DAMAGE.

decode\_fuzzer.c:

#### sell

Redistribution and use in source and binary forms, with or without modification, are permitted provided that the following conditions are met:

 \* Redistributions of source code must retain the above copyright notice, this list of conditions and the following disclaimer.

 \* Redistributions in binary form must reproduce the above copyright notice, this list of conditions and the following disclaimer in the documentation and/or other materials provided with the distribution.

 \* Neither the name of Google Inc. nor the names of its contributors may be used to endorse or promote products derived from this software without specific prior written permission.

#### THIS SOFTWARE IS PROVIDED

 BY THE COPYRIGHT HOLDERS AND CONTRIBUTORS ""AS IS"" AND ANY EXPRESS OR IMPLIED WARRANTIES, INCLUDING, BUT NOT LIMITED TO, THE IMPLIED WARRANTIES OF MERCHANTABILITY AND FITNESS FOR A PARTICULAR PURPOSE ARE DISCLAIMED. IN NO EVENT SHALL THE COPYRIGHT OWNER OR CONTRIBUTORS BE LIABLE FOR ANY DIRECT, INDIRECT, INCIDENTAL, SPECIAL, EXEMPLARY, OR CONSEQUENTIAL DAMAGES (INCLUDING, BUT NOT LIMITED TO, PROCUREMENT OF SUBSTITUTE GOODS OR SERVICES; LOSS OF USE, DATA, OR PROFITS; OR BUSINESS INTERRUPTION) HOWEVER CAUSED AND ON ANY

THEORY OF LIABILITY, WHETHER IN CONTRACT, STRICT LIABILITY, OR TORT (INCLUDING NEGLIGENCE OR OTHERWISE) ARISING IN ANY WAY OUT OF THE USE OF THIS SOFTWARE, EVEN IF ADVISED OF THE POSSIBILITY OF SUCH DAMAGE."

License notice for Json.NET

-------------------------------

https://github.com/JamesNK/Newtonsoft.Json/blob/master/LICENSE.md

The MIT License (MIT)

Copyright (c) 2007 James Newton-King

Permission is hereby granted, free of charge, to any person obtaining a copy of

this software and associated documentation files (the "Software"), to deal in the Software without restriction, including without limitation the rights to use, copy, modify, merge, publish, distribute, sublicense, and/or sell copies of the Software, and to permit persons to whom the Software is furnished to do so, subject to the following conditions:

The above copyright notice and this permission notice shall be included in all copies or substantial portions of the Software.

THE SOFTWARE IS PROVIDED "AS IS", WITHOUT WARRANTY OF ANY KIND, EXPRESS OR IMPLIED, INCLUDING BUT NOT LIMITED TO THE WARRANTIES OF MERCHANTABILITY, FITNESS FOR A PARTICULAR PURPOSE AND NONINFRINGEMENT. IN NO EVENT SHALL THE AUTHORS OR COPYRIGHT HOLDERS BE LIABLE FOR ANY CLAIM, DAMAGES OR OTHER LIABILITY, WHETHER IN AN ACTION OF CONTRACT, TORT OR OTHERWISE, ARISING FROM, OUT OF OR IN CONNECTION WITH THE SOFTWARE OR THE USE OR OTHER DEALINGS IN THE SOFTWARE.

License notice for vectorized base64 encoding / decoding --------------------------------------------------------

Copyright (c) 2005-2007, Nick Galbreath Copyright (c) 2013-2017, Alfred Klomp Copyright (c) 2015-2017, Wojciech Mula Copyright (c) 2016-2017, Matthieu Darbois All rights reserved.

Redistribution and use in source and binary forms, with or without modification, are permitted provided that the following conditions are met:

- Redistributions of source code must retain the above copyright notice, this list of conditions and the following disclaimer.

- Redistributions in binary form must reproduce the above copyright notice, this list of conditions and the following disclaimer in the documentation and/or other materials provided with the distribution.

THIS SOFTWARE IS PROVIDED BY THE COPYRIGHT HOLDERS AND CONTRIBUTORS "AS IS" AND ANY EXPRESS OR IMPLIED WARRANTIES, INCLUDING, BUT NOT LIMITED TO, THE IMPLIED WARRANTIES OF MERCHANTABILITY AND FITNESS FOR A PARTICULAR PURPOSE ARE DISCLAIMED. IN NO EVENT SHALL THE COPYRIGHT HOLDER

 OR CONTRIBUTORS BE LIABLE FOR ANY DIRECT, INDIRECT, INCIDENTAL, SPECIAL, EXEMPLARY, OR CONSEQUENTIAL DAMAGES (INCLUDING, BUT NOT LIMITED TO, PROCUREMENT OF SUBSTITUTE GOODS OR SERVICES; LOSS OF USE, DATA, OR PROFITS; OR BUSINESS INTERRUPTION) HOWEVER CAUSED AND ON ANY THEORY OF LIABILITY, WHETHER IN CONTRACT, STRICT LIABILITY, OR TORT (INCLUDING NEGLIGENCE OR OTHERWISE) ARISING IN ANY WAY OUT OF THE USE OF THIS SOFTWARE, EVEN IF ADVISED OF THE POSSIBILITY OF SUCH DAMAGE.

License notice for RFC 3492

---------------------------

The punycode implementation is based on the sample code in RFC 3492

Copyright (C) The Internet Society (2003). All Rights Reserved.

This document and translations of it may be copied and furnished to others, and derivative works that comment on or otherwise explain it or assist in its implementation may be prepared, copied, published and distributed, in whole or in part, without restriction of any kind, provided that the above copyright notice and this paragraph are

included on all such copies and derivative works. However, this document itself may not be modified in any way, such as by removing the copyright notice or references to the Internet Society or other Internet organizations, except as needed for the purpose of developing Internet standards in which case the procedures for copyrights defined in the Internet Standards process must be followed, or as required to translate it into languages other than English.

The limited permissions granted above are perpetual and will not be revoked by the Internet Society or its successors or assigns.

This document and the information contained herein is provided on an "AS IS" basis and THE INTERNET SOCIETY AND THE INTERNET ENGINEERING TASK FORCE DISCLAIMS ALL WARRANTIES, EXPRESS OR IMPLIED, INCLUDING BUT NOT LIMITED TO ANY WARRANTY THAT THE USE OF THE INFORMATION HEREIN WILL NOT INFRINGE ANY RIGHTS OR ANY IMPLIED WARRANTIES OF MERCHANTABILITY OR FITNESS FOR A PARTICULAR PURPOSE.

#### License

notice for Algorithm from Internet Draft document "UUIDs and GUIDs"

---------------------------------------------------------------------------

Copyright (c) 1990- 1993, 1996 Open Software Foundation, Inc. Copyright (c) 1989 by Hewlett-Packard Company, Palo Alto, Ca. & Digital Equipment Corporation, Maynard, Mass. To anyone who acknowledges that this file is provided "AS IS" without any express or implied warranty: permission to use, copy, modify, and distribute this file for any purpose is hereby granted without fee, provided that the above copyright notices and this notice appears in all source code copies, and that none of the names of Open Software Foundation, Inc., Hewlett-Packard Company, or Digital Equipment Corporation be used in advertising or publicity pertaining to distribution of the software without specific, written prior permission. Neither Open Software Foundation, Inc., Hewlett-Packard Company, Microsoft, nor Digital Equipment Corporation makes any representations about the suitability of this software for any purpose.

Copyright(C) The Internet Society 1997. All Rights Reserved.

This document and translations of it may be copied and furnished to others, and derivative works that comment on or otherwise explain it or assist in its implementation may be prepared, copied, published and distributed, in whole or in part, without restriction of any kind, provided that the above copyright notice and this paragraph are included on all such copies and derivative works.However, this document itself may not be modified in any way, such as by removing the copyright notice or references to the Internet Society or other Internet organizations, except as needed for the purpose of developing Internet standards in which case the procedures for copyrights defined in the Internet Standards process must be followed, or as required to translate it into languages other than English.

The limited permissions granted above are perpetual and will not be revoked by

the Internet Society or its successors or assigns.

This document and the information contained herein is provided on an "AS IS" basis and THE INTERNET SOCIETY AND THE INTERNET ENGINEERING TASK FORCE DISCLAIMS ALL WARRANTIES, EXPRESS OR IMPLIED, INCLUDING BUT NOT LIMITED TO ANY WARRANTY THAT THE USE OF THE INFORMATION HEREIN WILL NOT INFRINGE ANY RIGHTS OR ANY IMPLIED WARRANTIES OF MERCHANTABILITY OR FITNESS FOR A PARTICULAR PURPOSE.

License notice for Algorithm from RFC 4122 - A Universally Unique IDentifier (UUID) URN Namespace ----------------------------------------------------

Copyright (c) 1990- 1993, 1996 Open Software Foundation, Inc. Copyright (c) 1989 by Hewlett-Packard Company, Palo Alto, Ca. & Digital Equipment Corporation, Maynard, Mass. Copyright (c) 1998 Microsoft. To anyone who acknowledges that this file is provided "AS IS" without any express or implied warranty: permission to use, copy, modify, and distribute this file for any purpose is hereby granted without fee, provided that the above copyright notices and this notice appears in all source code copies, and that none of the names of Open Software Foundation, Inc., Hewlett-Packard

Company, Microsoft, or Digital Equipment Corporation be used in advertising or publicity pertaining to distribution of the software without specific, written prior permission. Neither Open Software Foundation, Inc., Hewlett-Packard Company, Microsoft, nor Digital Equipment Corporation makes any representations about the suitability of this software for any purpose."

License notice for The LLVM Compiler Infrastructure ---------------------------------------------------

#### Developed by:

LLVM Team

University of Illinois at Urbana-Champaign

http://llvm.org

Permission is hereby granted, free of charge, to any person obtaining a copy of this software and associated documentation files (the "Software"), to deal with the Software without restriction, including without limitation the rights to use, copy, modify,

 merge, publish, distribute, sublicense, and/or sell copies of the Software, and to permit persons to whom the Software is furnished to do so, subject to the following conditions:

 \* Redistributions of source code must retain the above copyright notice, this list of conditions and the following disclaimers.

 \* Redistributions in binary form must reproduce the above copyright notice, this list of conditions and the following disclaimers in the documentation and/or other materials provided with the distribution.

 \* Neither the names of the LLVM Team, University of Illinois at Urbana-Champaign, nor the names of its contributors may be used to endorse or promote products derived from this Software without specific prior written permission.

THE SOFTWARE IS PROVIDED "AS IS", WITHOUT WARRANTY OF ANY KIND, EXPRESS OR IMPLIED, INCLUDING BUT NOT LIMITED TO THE WARRANTIES OF MERCHANTABILITY, FITNESS FOR A PARTICULAR PURPOSE AND NONINFRINGEMENT. IN NO EVENT SHALL THE

CONTRIBUTORS OR COPYRIGHT HOLDERS BE LIABLE FOR ANY CLAIM, DAMAGES OR OTHER LIABILITY, WHETHER IN AN ACTION OF CONTRACT, TORT OR OTHERWISE, ARISING FROM, OUT OF OR IN CONNECTION WITH THE SOFTWARE OR THE USE OR OTHER DEALINGS WITH THE **SOFTWARE** 

License notice for Bob Jenkins

 $-$ 

By Bob Jenkins, 1996. bob jenkins@burtleburtle.net. You may use this code any way you wish, private, educational, or commercial. It's free.

License notice for Greg Parker

------------------------------

Greg Parker gparker@cs.stanford.edu December 2000

This code is in the public domain and may be copied or modified without permission.

License notice for libunwind based code

----------------------------------------

Permission is hereby granted, free of charge, to any person obtaining a copy of this software and associated documentation files (the "Software"), to deal in the Software without restriction, including without limitation the rights to use, copy, modify, merge, publish, distribute, sublicense, and/or sell copies of the Software, and to permit persons to whom the Software is furnished to do so, subject to the following conditions:

The above copyright notice and this permission notice shall be included in all copies or substantial portions of the Software.

THE SOFTWARE IS PROVIDED "AS IS", WITHOUT WARRANTY OF ANY KIND, EXPRESS OR IMPLIED, INCLUDING BUT NOT LIMITED TO THE WARRANTIES OF MERCHANTABILITY, FITNESS FOR A PARTICULAR PURPOSE AND NONINFRINGEMENT. IN NO EVENT SHALL THE AUTHORS OR COPYRIGHT HOLDERS BE LIABLE FOR ANY CLAIM, DAMAGES OR OTHER LIABILITY, WHETHER IN AN ACTION OF CONTRACT, TORT OR OTHERWISE, ARISING FROM, OUT OF OR IN CONNECTION WITH THE SOFTWARE OR THE USE OR OTHER DEALINGS IN THE SOFTWARE.

License notice for Printing Floating-Point Numbers (Dragon4)

------------------------------------------------------------

/\*\*\*\*\*\*\*\*\*\*\*\*\*\*\*\*\*\*\*\*\*\*\*\*\*\*\*\*\*\*\*\*\*\*\*\*\*\*\*\*\*\*\*\*\*\*\*\*\*\*\*\*\*\*\*\*\*\*\*\*\*\*\*\*\*\*\*\*\*\*\*\*\*\*\*\*\*\*

 Copyright (c) 2014 Ryan Juckett http://www.ryanjuckett.com/

 This software is provided 'as-is', without any express or implied warranty. In no event will the authors be held liable for any damages arising from the use of this software.

 Permission is granted to anyone to use this software for any purpose, including commercial applications, and to alter it and redistribute it freely, subject to the following restrictions:

 1. The origin of this software must not be misrepresented; you must not claim that you wrote the original software. If you use this software in a product, an acknowledgment in the product documentation would be appreciated but is not required.

2. Altered source versions must be plainly marked as such, and must not be

misrepresented as being the original software.

 3. This notice may not be removed or altered from any source distribution. \*\*\*\*\*\*\*\*\*\*\*\*\*\*\*\*\*\*\*\*\*\*\*\*\*\*\*\*\*\*\*\*\*\*\*\*\*\*\*\*\*\*\*\*\*\*\*\*\*\*\*\*\*\*\*\*\*\*\*\*\*\*\*\*\*\*\*\*\*\*\*\*\*\*\*\*\*\*/

License notice for Printing Floating-point Numbers (Grisu3) -----------------------------------------------------------

Copyright 2012 the V8 project authors. All rights reserved. Redistribution and use in source and binary forms, with or without modification, are permitted provided that the following conditions are met:

- \* Redistributions of source code must retain the above copyright notice, this list of conditions and the following disclaimer.
- \* Redistributions in binary form must reproduce the above copyright notice, this list of conditions and the following disclaimer in the documentation and/or other materials provided with the distribution.
- \* Neither the name of Google Inc. nor the names of its contributors may be used to endorse or promote products derived from this software without specific prior written permission.

THIS SOFTWARE IS PROVIDED BY THE COPYRIGHT HOLDERS AND CONTRIBUTORS "AS IS" AND ANY EXPRESS OR IMPLIED WARRANTIES, INCLUDING, BUT NOT

LIMITED TO, THE IMPLIED WARRANTIES OF MERCHANTABILITY AND FITNESS FOR A PARTICULAR PURPOSE ARE DISCLAIMED. IN NO EVENT SHALL THE COPYRIGHT OWNER OR CONTRIBUTORS BE LIABLE FOR ANY DIRECT, INDIRECT, INCIDENTAL, SPECIAL, EXEMPLARY, OR CONSEQUENTIAL DAMAGES (INCLUDING, BUT NOT LIMITED TO, PROCUREMENT OF SUBSTITUTE GOODS OR SERVICES; LOSS OF USE, DATA, OR PROFITS; OR BUSINESS INTERRUPTION) HOWEVER CAUSED AND ON ANY THEORY OF LIABILITY, WHETHER IN CONTRACT, STRICT LIABILITY, OR TORT (INCLUDING NEGLIGENCE OR OTHERWISE) ARISING IN ANY WAY OUT OF THE USE OF THIS SOFTWARE, EVEN IF ADVISED OF THE POSSIBILITY OF SUCH DAMAGE.

License notice for xxHash

 $-$ 

xxHash Library Copyright (c) 2012-2014, Yann Collet All rights reserved.

Redistribution and use in source and binary forms, with or without modification, are permitted provided that the following conditions are met:

\* Redistributions of source code must retain the above copyright notice, this list of conditions and the following disclaimer.

\* Redistributions in binary form must reproduce the above copyright notice, this list of conditions and the following disclaimer in the documentation and/or other materials provided with the distribution.

THIS SOFTWARE IS PROVIDED BY THE COPYRIGHT HOLDERS AND CONTRIBUTORS "AS IS" AND ANY EXPRESS OR IMPLIED WARRANTIES, INCLUDING, BUT NOT LIMITED TO, THE IMPLIED WARRANTIES OF MERCHANTABILITY AND FITNESS FOR A PARTICULAR PURPOSE ARE DISCLAIMED. IN NO EVENT SHALL THE COPYRIGHT HOLDER OR CONTRIBUTORS BE LIABLE FOR ANY DIRECT, INDIRECT, INCIDENTAL, SPECIAL, EXEMPLARY, OR CONSEQUENTIAL DAMAGES (INCLUDING, BUT NOT LIMITED TO, PROCUREMENT OF SUBSTITUTE GOODS OR SERVICES; LOSS OF USE, DATA, OR PROFITS; OR BUSINESS INTERRUPTION) HOWEVER CAUSED AND ON ANY THEORY OF LIABILITY, WHETHER IN CONTRACT, STRICT LIABILITY, OR TORT (INCLUDING NEGLIGENCE OR OTHERWISE) ARISING IN ANY WAY OUT OF THE USE OF THIS SOFTWARE, EVEN IF ADVISED OF THE POSSIBILITY OF SUCH DAMAGE.

License

notice for Berkeley SoftFloat Release 3e

------------------------------------------------

https://github.com/ucb-bar/berkeley-softfloat-3 https://github.com/ucb-bar/berkeley-softfloat-3/blob/master/COPYING.txt

License for Berkeley SoftFloat Release 3e

John R. Hauser 2018 January 20

The following applies to the whole of SoftFloat Release 3e as well as to each source file individually.

Copyright 2011, 2012, 2013, 2014, 2015, 2016, 2017, 2018 The Regents of the University of California. All rights reserved.

Redistribution and use in source and binary forms, with or without modification, are permitted provided that the following conditions are met:

- 1. Redistributions of source code must retain the above copyright notice, this list of conditions, and the following disclaimer.
- 2. Redistributions in binary form must reproduce the above copyright notice, this list of conditions, and the following disclaimer in the documentation and/or other materials provided with the distribution.

3. Neither the name of the University nor the names of its contributors may be used to endorse or promote products derived from this software without specific prior written permission.

THIS SOFTWARE IS PROVIDED BY THE REGENTS AND CONTRIBUTORS "AS IS", AND ANY EXPRESS OR IMPLIED WARRANTIES, INCLUDING, BUT NOT LIMITED TO, THE IMPLIED WARRANTIES OF MERCHANTABILITY AND FITNESS FOR A PARTICULAR PURPOSE, ARE DISCLAIMED. IN NO EVENT SHALL THE REGENTS OR CONTRIBUTORS BE LIABLE FOR ANY DIRECT, INDIRECT, INCIDENTAL, SPECIAL, EXEMPLARY, OR CONSEQUENTIAL DAMAGES (INCLUDING, BUT NOT LIMITED TO, PROCUREMENT OF SUBSTITUTE GOODS OR SERVICES; LOSS OF USE, DATA, OR PROFITS; OR BUSINESS INTERRUPTION) HOWEVER CAUSED AND ON ANY THEORY OF LIABILITY, WHETHER IN CONTRACT, STRICT LIABILITY, OR TORT (INCLUDING NEGLIGENCE OR OTHERWISE) ARISING IN ANY WAY OUT OF THE USE OF THIS SOFTWARE, EVEN IF ADVISED OF THE POSSIBILITY OF SUCH DAMAGE.

License notice for xoshiro RNGs --------------------------------

Written in 2018 by David Blackman and Sebastiano Vigna (vigna@acm.org)

To the extent possible under law, the author has dedicated all copyright and related and neighboring rights to this software to the public domain worldwide. This software is distributed without any warranty.

See <http://creativecommons.org/publicdomain/zero/1.0/>.

License for fastmod (https://github.com/lemire/fastmod) and ibm-fpgen (https://github.com/nigeltao/parse-numberfxx-test-data)

--------------------------------------

Copyright 2018 Daniel Lemire

 Licensed under the Apache License, Version 2.0 (the "License"); you may not use this file except in compliance with the License. You may obtain a copy of the License at

http://www.apache.org/licenses/LICENSE-2.0

 Unless required by applicable law or agreed to in writing, software distributed under the License is distributed on an "AS IS" BASIS, WITHOUT WARRANTIES OR CONDITIONS OF ANY KIND, either express or implied. See the License for the specific language governing permissions and limitations under the License.

License notice for The C++ REST SDK

-----------------------------------

C++ REST SDK

The MIT License (MIT)

Copyright (c) Microsoft Corporation

All rights reserved.

Permission is hereby granted, free of charge, to any person obtaining a copy of this software and associated documentation files (the "Software"), to deal in the Software without restriction, including without limitation the rights to use, copy, modify, merge, publish, distribute, sublicense, and/or sell copies of the Software, and to permit persons to whom the Software is furnished to do so, subject to the following conditions:

The above copyright notice and this permission notice shall be included in all copies or substantial portions of the Software.

THE SOFTWARE IS PROVIDED "AS IS", WITHOUT WARRANTY OF ANY KIND, EXPRESS OR IMPLIED, INCLUDING BUT NOT LIMITED TO THE WARRANTIES OF MERCHANTABILITY, FITNESS FOR

 A PARTICULAR PURPOSE AND NONINFRINGEMENT. IN NO EVENT SHALL THE AUTHORS OR COPYRIGHT HOLDERS BE LIABLE FOR ANY CLAIM, DAMAGES OR OTHER LIABILITY, WHETHER IN AN ACTION OF CONTRACT, TORT OR OTHERWISE, ARISING FROM, OUT OF OR IN CONNECTION WITH THE SOFTWARE OR THE USE OR OTHER DEALINGS IN THE SOFTWARE.

License notice for MessagePack-CSharp

-------------------------------------

MessagePack for C#

MIT License

Copyright (c) 2017 Yoshifumi Kawai

Permission is hereby granted, free of charge, to any person obtaining a copy of this software and associated documentation files (the "Software"), to deal in the Software without restriction, including without limitation the rights to use, copy, modify, merge, publish, distribute, sublicense, and/or sell copies of the Software, and to permit persons to whom the Software is furnished to do so, subject to the following conditions:

The above copyright notice and this permission notice shall be included in all copies or substantial portions of the Software.

THE SOFTWARE IS PROVIDED "AS IS", WITHOUT WARRANTY OF ANY KIND, EXPRESS OR

IMPLIED, INCLUDING BUT NOT LIMITED TO THE WARRANTIES OF MERCHANTABILITY, FITNESS FOR A PARTICULAR PURPOSE AND NONINFRINGEMENT. IN NO EVENT SHALL THE AUTHORS OR COPYRIGHT HOLDERS BE LIABLE FOR ANY CLAIM, DAMAGES OR OTHER LIABILITY, WHETHER IN AN ACTION OF CONTRACT, TORT OR OTHERWISE, ARISING FROM, OUT OF OR IN CONNECTION WITH THE SOFTWARE OR THE USE OR OTHER DEALINGS IN THE SOFTWARE.

License notice for lz4net -------------------------------------

lz4net

Copyright (c) 2013-2017, Milosz Krajewski

All rights reserved.

Redistribution and use in source and binary forms, with or without modification, are permitted provided that the following conditions are met:

Redistributions of source code must retain the above copyright notice, this list of conditions and the following disclaimer.

Redistributions in binary form must reproduce the above copyright notice, this list of conditions and the following disclaimer

in the documentation and/or other materials provided with the distribution.

THIS SOFTWARE IS PROVIDED BY THE COPYRIGHT HOLDERS AND CONTRIBUTORS "AS IS" AND ANY EXPRESS OR IMPLIED WARRANTIES, INCLUDING, BUT NOT LIMITED TO, THE IMPLIED WARRANTIES OF MERCHANTABILITY AND FITNESS FOR A PARTICULAR PURPOSE ARE DISCLAIMED. IN NO EVENT SHALL THE COPYRIGHT HOLDER OR CONTRIBUTORS BE LIABLE FOR ANY DIRECT, INDIRECT, INCIDENTAL, SPECIAL, EXEMPLARY, OR CONSEQUENTIAL DAMAGES (INCLUDING, BUT NOT LIMITED TO, PROCUREMENT OF SUBSTITUTE GOODS OR SERVICES; LOSS OF USE, DATA, OR PROFITS; OR BUSINESS INTERRUPTION) HOWEVER CAUSED AND ON ANY THEORY OF LIABILITY, WHETHER IN CONTRACT, STRICT LIABILITY, OR TORT (INCLUDING NEGLIGENCE OR OTHERWISE) ARISING IN ANY WAY OUT OF THE USE OF THIS SOFTWARE, EVEN IF ADVISED OF THE POSSIBILITY OF SUCH DAMAGE.

License notice for Nerdbank.Streams

-----------------------------------

The MIT License (MIT)

Copyright (c) Andrew Arnott

Permission is hereby granted, free of charge, to any person obtaining a copy of this software and associated documentation files (the "Software"), to deal in the Software without restriction, including without limitation the rights

to use, copy, modify, merge, publish, distribute, sublicense, and/or sell copies of the Software, and to permit persons to whom the Software is furnished to do so, subject to the following conditions:

The above copyright notice and this permission notice shall be included in all copies or substantial portions of the Software.

THE SOFTWARE IS PROVIDED "AS IS", WITHOUT WARRANTY OF ANY KIND, EXPRESS OR IMPLIED, INCLUDING BUT NOT LIMITED TO THE WARRANTIES OF MERCHANTABILITY, FITNESS FOR A PARTICULAR PURPOSE AND NONINFRINGEMENT. IN NO EVENT SHALL THE AUTHORS OR COPYRIGHT HOLDERS BE LIABLE FOR ANY CLAIM, DAMAGES OR OTHER LIABILITY, WHETHER IN AN ACTION OF CONTRACT, TORT OR OTHERWISE, ARISING FROM, OUT OF OR IN CONNECTION WITH THE SOFTWARE OR THE USE OR OTHER DEALINGS IN THE **SOFTWARE** 

License notice for RapidJSON ----------------------------

Tencent is pleased to support the open source community by making RapidJSON available.

Copyright (C) 2015 THL A29 Limited, a Tencent company, and Milo Yip. All rights reserved.

Licensed under the MIT License (the "License"); you may not use this file except in compliance with the License. You may obtain a copy of the License at

http://opensource.org/licenses/MIT

Unless required by applicable law or agreed to in writing, software distributed under the License is distributed on an "AS IS" BASIS, WITHOUT WARRANTIES OR CONDITIONS OF ANY KIND, either express or implied. See the License for the specific language governing permissions and limitations under the License.

License notice for DirectX Math Library

 $-$ 

https://github.com/microsoft/DirectXMath/blob/master/LICENSE

The MIT License (MIT)

Copyright (c) 2011-2020 Microsoft Corp

Permission is hereby granted, free of charge, to any person obtaining a copy of this software and associated documentation files (the "Software"), to deal in the Software without restriction, including without limitation the rights to use, copy, modify, merge, publish, distribute, sublicense, and/or sell copies of the Software, and to permit persons to whom the Software is furnished to do so, subject to the following
conditions:

The above copyright notice and this permission notice shall be included in all copies or substantial portions of the Software.

THE SOFTWARE IS PROVIDED "AS IS", WITHOUT WARRANTY OF ANY KIND, EXPRESS OR IMPLIED, INCLUDING BUT NOT LIMITED TO THE WARRANTIES OF MERCHANTABILITY, FITNESS FOR A PARTICULAR PURPOSE AND NONINFRINGEMENT. IN NO EVENT SHALL THE AUTHORS OR COPYRIGHT HOLDERS BE LIABLE FOR ANY CLAIM, DAMAGES OR OTHER LIABILITY, WHETHER IN AN ACTION OF CONTRACT, TORT OR OTHERWISE, ARISING FROM, OUT OF OR IN CONNECTION WITH THE **SOFTWARE** OR THE USE OR OTHER DEALINGS IN THE SOFTWARE.

License notice for ldap4net ---------------------------

The MIT License (MIT)

Copyright (c) 2018 Alexander Chermyanin

Permission is hereby granted, free of charge, to any person obtaining a copy of this software and associated documentation files (the "Software"), to deal in the Software without restriction, including without limitation the rights to use, copy, modify, merge, publish, distribute, sublicense, and/or sell copies of the Software, and to permit persons to whom the Software is furnished to do so, subject to the following conditions:

The above copyright notice and this permission notice shall be included in all copies or substantial portions of the Software.

THE SOFTWARE IS PROVIDED "AS IS", WITHOUT WARRANTY OF ANY KIND, EXPRESS OR IMPLIED, INCLUDING BUT NOT LIMITED TO THE WARRANTIES OF MERCHANTABILITY, FITNESS FOR A PARTICULAR PURPOSE AND NONINFRINGEMENT. IN NO EVENT SHALL THE AUTHORS OR COPYRIGHT HOLDERS BE LIABLE FOR ANY CLAIM, DAMAGES OR OTHER LIABILITY, WHETHER IN AN ACTION OF

 CONTRACT, TORT OR OTHERWISE, ARISING FROM, OUT OF OR IN CONNECTION WITH THE SOFTWARE OR THE USE OR OTHER DEALINGS IN THE SOFTWARE.

License notice for vectorized sorting code

------------------------------------------

MIT License

Copyright (c) 2020 Dan Shechter

Permission is hereby granted, free of charge, to any person obtaining a copy of this software and associated documentation files (the "Software"), to deal in the Software without restriction, including without limitation the rights to use, copy, modify, merge, publish, distribute, sublicense, and/or sell copies of the Software, and to permit persons to whom the Software is furnished to do so, subject to the following conditions:

The above copyright notice and this permission notice shall be included in all copies or substantial portions of the Software.

THE SOFTWARE IS PROVIDED "AS IS", WITHOUT WARRANTY OF ANY KIND, EXPRESS OR IMPLIED, INCLUDING BUT NOT LIMITED TO THE WARRANTIES OF MERCHANTABILITY, FITNESS FOR A PARTICULAR PURPOSE AND NONINFRINGEMENT. IN NO EVENT SHALL THE AUTHORS OR COPYRIGHT HOLDERS BE LIABLE FOR ANY CLAIM, DAMAGES OR OTHER

LIABILITY, WHETHER IN AN ACTION OF CONTRACT, TORT OR OTHERWISE, ARISING FROM, OUT OF OR IN CONNECTION WITH THE SOFTWARE OR THE USE OR OTHER DEALINGS IN THE SOFTWARE.

License notice for musl

-----------------------

musl as a whole is licensed under the following standard MIT license:

Copyright 2005-2020 Rich Felker, et al.

Permission is hereby granted, free of charge, to any person obtaining a copy of this software and associated documentation files (the "Software"), to deal in the Software without restriction, including without limitation the rights to use, copy, modify, merge, publish, distribute, sublicense, and/or sell copies of the Software, and to permit persons to whom the Software is furnished to do so, subject to the following conditions:

The above copyright notice and this permission notice shall be included in all copies or substantial portions of the Software.

THE SOFTWARE IS PROVIDED "AS IS", WITHOUT WARRANTY OF ANY KIND, EXPRESS OR IMPLIED, INCLUDING BUT NOT LIMITED TO THE WARRANTIES OF MERCHANTABILITY, FITNESS FOR A PARTICULAR PURPOSE AND NONINFRINGEMENT. IN NO EVENT SHALL THE AUTHORS OR COPYRIGHT HOLDERS BE LIABLE FOR ANY CLAIM, DAMAGES OR OTHER LIABILITY, WHETHER IN AN ACTION OF CONTRACT, TORT OR OTHERWISE, ARISING FROM, OUT OF OR IN CONNECTION WITH THE SOFTWARE OR THE USE OR OTHER DEALINGS IN THE SOFTWARE.

License notice for "Faster Unsigned Division by Constants"

------------------------------

Reference implementations of computing and using the "magic number" approach to dividing by constants, including codegen instructions. The unsigned division incorporates the "round down" optimization per ridiculous\_fish.

This is free and unencumbered software. Any copyright is dedicated to the Public Domain.

License notice for mimalloc -----------------------------------

MIT License

Copyright (c) 2019 Microsoft Corporation, Daan Leijen

Permission is hereby granted, free of charge, to any person obtaining a copy of this software and associated documentation files (the "Software"), to deal in the Software without restriction, including without limitation the rights to use, copy, modify, merge, publish, distribute, sublicense, and/or sell copies of the Software, and to permit persons to whom the Software is furnished to do so, subject to the following conditions:

The above copyright notice and this permission notice shall be included in all copies or substantial portions of the Software.

THE SOFTWARE IS PROVIDED "AS IS", WITHOUT WARRANTY OF ANY KIND, EXPRESS OR IMPLIED, INCLUDING BUT NOT LIMITED TO THE WARRANTIES OF MERCHANTABILITY, FITNESS FOR A PARTICULAR PURPOSE AND NONINFRINGEMENT. IN NO EVENT SHALL THE AUTHORS OR COPYRIGHT HOLDERS BE LIABLE FOR ANY CLAIM, DAMAGES OR OTHER LIABILITY, WHETHER IN AN ACTION OF CONTRACT, TORT OR OTHERWISE, ARISING FROM, OUT OF OR IN CONNECTION WITH THE SOFTWARE OR THE USE OR OTHER DEALINGS IN THE SOFTWARE.

License for remote stack unwind (https://github.com/llvm/llvmproject/blob/main/lldb/source/Symbol/CompactUnwindInfo.cpp) --------------------------------------

Copyright 2019 LLVM Project

Licensed under the Apache License, Version 2.0 (the "License") with LLVM Exceptions; you may not use this file except in compliance with the License. You may obtain a copy of the License at

https://llvm.org/LICENSE.txt

Unless required by applicable law or agreed to in writing, software distributed under the License is distributed on an "AS IS" BASIS,

#### WITHOUT WARRANTIES OR CONDITIONS OF ANY KIND, either express or implied.

See the License for the specific language governing permissions and limitations under the License. .NET Core uses third-party libraries or other resources that may be

distributed under licenses different than the .NET Core software.

In the event that we accidentally failed to list a required notice, please bring it to our attention. Post an issue or email us:

dotnet@microsoft.com

The attached notices are provided for information only.

License notice for Red Gate Software Ltd

 $-$ 

https://www.simple-talk.com/dotnet/.net-framework/the-dangers-of-the-large-object-heap/

Copyright (c) 2009, Red Gate Software Ltd

Permission to use, copy, modify, and/or distribute this software for any purpose with or without fee is hereby granted, provided that the above copyright notice and this permission notice appear in all copies.

THE SOFTWARE IS PROVIDED "AS IS" AND THE AUTHOR DISCLAIMS ALL WARRANTIES WITH REGARD TO THIS SOFTWARE INCLUDING ALL IMPLIED WARRANTIES OF MERCHANTABILITY AND FITNESS. IN NO EVENT SHALL THE AUTHOR BE LIABLE FOR ANY SPECIAL, DIRECT,

INDIRECT, OR CONSEQUENTIAL DAMAGES OR ANY DAMAGES WHATSOEVER RESULTING FROM LOSS OF USE, DATA OR PROFITS, WHETHER IN AN ACTION OF CONTRACT, NEGLIGENCE OR OTHER TORTIOUS ACTION, ARISING OUT OF OR IN CONNECTION WITH THE USE OR PERFORMANCE OF THIS SOFTWARE.

# **1.501 microsoft-win32-systemevents 6.0.0**

# **1.501.1 Available under license :**

.NET Core uses third-party libraries or other resources that may be distributed under licenses different than the .NET Core software.

In the event that we accidentally failed to list a required notice, please bring it to our attention. Post an issue or email us:

dotnet@microsoft.com

The attached notices are provided for information only.

License notice for googletest ------------------------------------

"Copyright 2008, Google Inc. All rights reserved.

Redistribution and use in source and binary forms, with or without modification, are permitted provided that the following conditions are met:

 \* Redistributions of source code must retain the above copyright notice, this list of conditions and the following disclaimer.

 \* Redistributions in binary form must reproduce the above copyright notice, this list of conditions and the following disclaimer in the documentation and/or other materials provided with the distribution.

\* Neither the name of Google Inc. nor

the names of its

contributors may be used to endorse or promote products derived from this software without specific prior written permission.

THIS SOFTWARE IS PROVIDED BY THE COPYRIGHT HOLDERS AND CONTRIBUTORS "AS IS" AND ANY EXPRESS OR IMPLIED WARRANTIES, INCLUDING, BUT NOT LIMITED TO, THE IMPLIED WARRANTIES OF MERCHANTABILITY AND FITNESS FOR A PARTICULAR PURPOSE ARE DISCLAIMED. IN NO EVENT SHALL THE COPYRIGHT OWNER OR CONTRIBUTORS BE LIABLE FOR ANY DIRECT, INDIRECT, INCIDENTAL, SPECIAL, EXEMPLARY, OR CONSEQUENTIAL DAMAGES (INCLUDING, BUT NOT LIMITED TO, PROCUREMENT OF SUBSTITUTE GOODS OR SERVICES; LOSS OF USE, DATA, OR PROFITS; OR BUSINESS INTERRUPTION) HOWEVER CAUSED AND ON ANY THEORY OF LIABILITY, WHETHER IN CONTRACT, STRICT LIABILITY, OR TORT (INCLUDING NEGLIGENCE OR OTHERWISE) ARISING IN ANY WAY OUT OF THE USE OF THIS SOFTWARE, EVEN IF ADVISED OF THE POSSIBILITY OF SUCH DAMAGE."

License notice for es6-promise

------------------------------------------------------------------------------

"Copyright

(c) 2014 Yehuda Katz, Tom Dale, Stefan Penner and contributors

Permission is hereby granted, free of charge, to any person obtaining a copy of this software and associated documentation files (the "Software"), to deal in the Software without restriction, including without limitation the rights to use, copy, modify, merge, publish, distribute, sublicense, and/or sell copies of the Software, and to permit persons to whom the Software is furnished to do so, subject to the following conditions:

The above copyright notice and this permission notice shall be included in all copies or substantial portions of the Software.

THE SOFTWARE IS PROVIDED "AS IS", WITHOUT WARRANTY OF ANY KIND, EXPRESS OR IMPLIED, INCLUDING BUT NOT LIMITED TO THE WARRANTIES OF MERCHANTABILITY, FITNESS FOR A PARTICULAR PURPOSE AND NONINFRINGEMENT. IN NO EVENT SHALL THE AUTHORS OR COPYRIGHT HOLDERS BE LIABLE FOR ANY CLAIM, DAMAGES OR OTHER LIABILITY, WHETHER IN AN ACTION OF CONTRACT, TORT OR OTHERWISE, ARISING FROM, OUT OF OR IN CONNECTION WITH THE SOFTWARE OR THE USE OR OTHER DEALINGS IN THE SOFTWARE."

License notice for buffer

------------------------------------------------------------------------------

"The MIT License (MIT)

Copyright (c) Feross Aboukhadijeh, and other contributors.

Permission is hereby granted, free of charge, to any person obtaining a copy of this software and associated documentation files (the "Software"), to deal in the Software without restriction, including without limitation the rights to use, copy, modify, merge, publish, distribute, sublicense, and/or sell copies of the Software, and to permit persons to whom the Software is furnished to do so, subject to the following conditions:

The above copyright notice and this permission notice shall be included in all copies or substantial portions of the Software.

THE SOFTWARE IS PROVIDED "AS IS", WITHOUT WARRANTY OF ANY KIND, EXPRESS OR IMPLIED, INCLUDING BUT NOT LIMITED TO THE WARRANTIES OF MERCHANTABILITY, **FITNESS** 

 FOR A PARTICULAR PURPOSE AND NONINFRINGEMENT. IN NO EVENT SHALL THE AUTHORS OR COPYRIGHT HOLDERS BE LIABLE FOR ANY CLAIM, DAMAGES OR OTHER LIABILITY, WHETHER IN AN ACTION OF CONTRACT, TORT OR OTHERWISE, ARISING FROM, OUT OF OR IN CONNECTION WITH THE SOFTWARE OR THE USE OR OTHER DEALINGS IN THE SOFTWARE."

License notice for base64-js ------------------------------------------------------------------------------ "The MIT License (MIT)

Copyright (c) 2014

Permission is hereby granted, free of charge, to any person obtaining a copy of this software and associated documentation files (the "Software"), to deal in the Software without restriction, including without limitation the rights to use, copy, modify, merge, publish, distribute, sublicense, and/or sell copies of the Software, and to permit persons to whom the Software is

furnished to do so, subject to the following conditions:

The above copyright notice and this permission notice shall be included in all copies or substantial portions of the Software.

THE SOFTWARE IS PROVIDED "AS IS", WITHOUT WARRANTY OF ANY KIND, EXPRESS OR IMPLIED, INCLUDING BUT NOT LIMITED TO THE WARRANTIES OF MERCHANTABILITY, FITNESS FOR A PARTICULAR PURPOSE AND NONINFRINGEMENT. IN NO EVENT SHALL THE AUTHORS OR COPYRIGHT HOLDERS BE LIABLE FOR ANY CLAIM, DAMAGES OR OTHER LIABILITY, WHETHER IN AN ACTION OF CONTRACT, TORT OR OTHERWISE, ARISING FROM, OUT OF OR IN CONNECTION WITH THE SOFTWARE OR THE USE OR OTHER DEALINGS IN THE SOFTWARE."

License notice for ieee754

------------------------------------------------------------------------------

"Copyright (c) 2008, Fair Oaks Labs, Inc. All rights reserved.

Redistribution and use in source and binary forms, with or without modification, are permitted provided that the following conditions are met:

\* Redistributions of source code must retain the above copyright notice, this list of conditions and the following disclaimer.

\* Redistributions in binary form must reproduce the above copyright notice, this list of conditions and the following disclaimer in the documentation and/or other materials provided with the distribution.

\* Neither the name of Fair Oaks Labs, Inc. nor the names of its contributors may be used to endorse or promote products derived from this software without specific prior written permission.

THIS SOFTWARE IS PROVIDED BY THE COPYRIGHT HOLDERS AND CONTRIBUTORS "AS IS" AND ANY EXPRESS OR IMPLIED WARRANTIES, INCLUDING, BUT NOT LIMITED TO, THE IMPLIED WARRANTIES OF MERCHANTABILITY AND FITNESS FOR A PARTICULAR PURPOSE ARE DISCLAIMED. IN NO EVENT SHALL THE COPYRIGHT OWNER OR CONTRIBUTORS BE LIABLE FOR ANY DIRECT, INDIRECT, INCIDENTAL, SPECIAL, EXEMPLARY, OR CONSEQUENTIAL DAMAGES (INCLUDING, BUT NOT LIMITED TO, PROCUREMENT OF SUBSTITUTE GOODS OR SERVICES; LOSS OF USE, DATA, OR PROFITS; OR BUSINESS INTERRUPTION) HOWEVER CAUSED AND ON ANY THEORY OF LIABILITY, WHETHER IN CONTRACT, STRICT LIABILITY, OR TORT (INCLUDING NEGLIGENCE OR OTHERWISE)

ARISING IN ANY WAY OUT OF THE USE OF THIS SOFTWARE, EVEN IF ADVISED OF THE POSSIBILITY OF SUCH DAMAGE."

License notice for msgpack/msgpack-javascript

------------------------------------------------------------------------------

ISC License

Copyright 2019 The MessagePack Community.

Permission to use, copy, modify, and/or distribute this software for any purpose with or without fee is hereby granted, provided that the above copyright notice and this permission notice appear in all copies.

THE SOFTWARE IS PROVIDED "AS IS" AND THE AUTHOR DISCLAIMS ALL WARRANTIES WITH REGARD TO THIS SOFTWARE INCLUDING ALL IMPLIED WARRANTIES OF MERCHANTABILITY AND FITNESS. IN NO EVENT SHALL THE AUTHOR BE LIABLE FOR ANY SPECIAL, DIRECT, INDIRECT, OR CONSEQUENTIAL DAMAGES OR ANY DAMAGES WHATSOEVER RESULTING FROM LOSS OF USE, DATA OR PROFITS, WHETHER IN AN ACTION OF CONTRACT, NEGLIGENCE OR OTHER TORTIOUS ACTION, ARISING OUT OF OR IN CONNECTION WITH THE USE OR PERFORMANCE OF THIS SOFTWARE.

License notice for bl ------------------------------------------------------------------------------

"The MIT License (MIT) =====================

----------------------------------

Copyright (c) 2013-2016 bl contributors

\*bl contributors listed at <https://github.com/rvagg/bl#contributors>\*

Permission is hereby granted, free of charge, to any person obtaining a copy of this software and associated documentation files (the "Software"), to deal in the Software without restriction, including without limitation the rights to use, copy, modify, merge, publish, distribute, sublicense, and/or sell copies of the Software, and to permit persons to whom the Software is furnished to do so, subject to the following conditions:

The above copyright notice and this permission notice shall be included in all copies or substantial portions of the Software.

THE SOFTWARE IS PROVIDED "AS IS", WITHOUT WARRANTY OF ANY KIND, EXPRESS OR IMPLIED, INCLUDING BUT NOT LIMITED TO THE WARRANTIES OF MERCHANTABILITY, FITNESS FOR A PARTICULAR PURPOSE AND NONINFRINGEMENT. IN NO EVENT SHALL THE AUTHORS OR COPYRIGHT HOLDERS BE LIABLE FOR ANY CLAIM, DAMAGES OR OTHER LIABILITY, WHETHER IN AN ACTION OF CONTRACT, TORT OR OTHERWISE, ARISING FROM, OUT OF OR IN CONNECTION WITH THE SOFTWARE OR THE USE OR OTHER DEALINGS IN THE SOFTWARE."

License notice for inherits

------------------------------------------------------------------------------

"The ISC License

Copyright (c) Isaac Z. Schlueter

Permission to use, copy, modify, and/or distribute this software for any purpose with or without fee is hereby granted, provided that the above copyright notice and this permission notice appear in all copies.

THE SOFTWARE IS PROVIDED "AS IS" AND THE AUTHOR DISCLAIMS ALL WARRANTIES WITH REGARD TO THIS SOFTWARE INCLUDING ALL IMPLIED WARRANTIES OF MERCHANTABILITY AND FITNESS. IN NO EVENT SHALL THE AUTHOR BE LIABLE FOR ANY SPECIAL, DIRECT, INDIRECT, OR CONSEQUENTIAL DAMAGES OR ANY DAMAGES WHATSOEVER RESULTING FROM LOSS

 OF USE, DATA OR PROFITS, WHETHER IN AN ACTION OF CONTRACT, NEGLIGENCE OR OTHER TORTIOUS ACTION, ARISING OUT OF OR IN CONNECTION WITH THE USE OR PERFORMANCE OF THIS SOFTWARE."

License notice for readable-stream

------------------------------------------------------------------------------

"Node.js is licensed for use as follows:

 $" "$ 

Copyright Node.js contributors. All rights reserved.

Permission is hereby granted, free of charge, to any person obtaining a copy of this software and associated documentation files (the "Software"), to deal in the Software without restriction, including without limitation the rights to use, copy, modify, merge, publish, distribute, sublicense, and/or sell copies of the Software, and to permit persons to whom the Software is furnished to do so, subject to the following conditions:

The above copyright notice and this permission notice shall be included in all copies or substantial portions of the Software.

# THE SOFTWARE IS PROVIDED "AS IS", WITHOUT

WARRANTY OF ANY KIND, EXPRESS OR

IMPLIED, INCLUDING BUT NOT LIMITED TO THE WARRANTIES OF MERCHANTABILITY, FITNESS FOR A PARTICULAR PURPOSE AND NONINFRINGEMENT. IN NO EVENT SHALL THE AUTHORS OR COPYRIGHT HOLDERS BE LIABLE FOR ANY CLAIM, DAMAGES OR OTHER LIABILITY, WHETHER IN AN ACTION OF CONTRACT, TORT OR OTHERWISE, ARISING FROM, OUT OF OR IN CONNECTION WITH THE SOFTWARE OR THE USE OR OTHER DEALINGS IN THE SOFTWARE.

....

This license applies to parts of Node.js originating from the https://github.com/joyent/node repository:

....

Copyright Joyent, Inc. and other Node contributors. All rights reserved. Permission is hereby granted, free of charge, to any person obtaining a copy of this software and associated documentation files (the "Software"), to deal in the Software without restriction, including without limitation the rights to use, copy, modify, merge, publish, distribute, sublicense, and/or sell copies of the Software, and to permit persons to whom the Software is furnished to

do so, subject to the following conditions:

The above copyright notice and this permission notice shall be included in all copies or substantial portions of the Software.

THE SOFTWARE IS PROVIDED "AS IS", WITHOUT WARRANTY OF ANY KIND, EXPRESS OR IMPLIED, INCLUDING BUT NOT LIMITED TO THE WARRANTIES OF MERCHANTABILITY, FITNESS FOR A PARTICULAR PURPOSE AND NONINFRINGEMENT. IN NO EVENT SHALL THE AUTHORS OR COPYRIGHT HOLDERS BE LIABLE FOR ANY CLAIM, DAMAGES OR OTHER LIABILITY, WHETHER IN AN ACTION OF CONTRACT, TORT OR OTHERWISE, ARISING FROM, OUT OF OR IN CONNECTION WITH THE SOFTWARE OR THE USE OR OTHER DEALINGS IN THE SOFTWARE.

"""""

License notice for core-util-is

------------------------------------------------------------------------------

"Copyright Node.js contributors. All rights reserved.

Permission is hereby granted, free of charge, to any person obtaining a copy of this software and associated documentation files (the "Software"), to deal in the Software without restriction, including without limitation the rights to use, copy, modify, merge, publish, distribute, sublicense, and/or sell copies of the Software, and to permit persons to whom the Software is furnished to do so, subject to the following conditions:

The above copyright notice and this permission notice shall be included in all copies or substantial portions of the Software.

THE SOFTWARE IS PROVIDED "AS IS", WITHOUT WARRANTY OF ANY KIND, EXPRESS OR IMPLIED, INCLUDING BUT NOT LIMITED TO THE WARRANTIES OF MERCHANTABILITY, FITNESS FOR A PARTICULAR PURPOSE AND NONINFRINGEMENT. IN NO EVENT SHALL THE AUTHORS OR COPYRIGHT HOLDERS BE LIABLE FOR ANY CLAIM, DAMAGES OR OTHER LIABILITY, WHETHER IN AN ACTION OF CONTRACT, TORT OR OTHERWISE, ARISING

# FROM, OUT OF OR IN CONNECTION WITH THE SOFTWARE OR THE USE OR OTHER DEALINGS IN THE SOFTWARE."

License notice for isarray

------------------------------------------------------------------------------

"(MIT)

Copyright (c) 2013 Julian Gruber  $\langle$ julian@juliangruber.com $>$ 

Permission

 is hereby granted, free of charge, to any person obtaining a copy of this software and associated documentation files (the "Software"), to deal in the Software without restriction, including without limitation the rights to use, copy, modify, merge, publish, distribute, sublicense, and/or sell copies of the Software, and to permit persons to whom the Software is furnished to do so, subject to the following conditions:

The above copyright notice and this permission notice shall be included in all copies or substantial portions of the Software.

THE SOFTWARE IS PROVIDED "AS IS", WITHOUT WARRANTY OF ANY KIND, EXPRESS OR IMPLIED, INCLUDING BUT NOT LIMITED TO THE WARRANTIES OF MERCHANTABILITY, FITNESS FOR A PARTICULAR PURPOSE AND NONINFRINGEMENT. IN NO EVENT SHALL THE AUTHORS OR COPYRIGHT HOLDERS BE LIABLE FOR ANY CLAIM, DAMAGES OR OTHER LIABILITY, WHETHER IN AN ACTION OF CONTRACT, TORT OR OTHERWISE, ARISING FROM, OUT OF OR IN CONNECTION WITH THE SOFTWARE OR THE USE OR OTHER DEALINGS IN THE SOFTWARE."

License notice for process-nextick-args

------------------------------------------------------------------------------

"# Copyright (c) 2015 Calvin Metcalf

Permission is hereby granted, free of charge, to any person obtaining a copy of this software and associated documentation files (the "Software"), to deal in the Software without restriction, including without limitation the rights to use, copy, modify, merge, publish, distribute, sublicense, and/or sell copies of the Software, and to permit persons to whom the Software is furnished to do so, subject to the following conditions:

The above copyright notice and this permission notice shall be included in all copies or substantial portions of the Software.

\*\*THE SOFTWARE IS PROVIDED "AS IS", WITHOUT WARRANTY OF ANY KIND, EXPRESS OR IMPLIED, INCLUDING BUT NOT LIMITED TO THE WARRANTIES OF MERCHANTABILITY, FITNESS FOR A PARTICULAR PURPOSE AND NONINFRINGEMENT. IN NO EVENT SHALL THE AUTHORS OR COPYRIGHT

#### HOLDERS BE LIABLE FOR ANY CLAIM, DAMAGES OR OTHER

LIABILITY, WHETHER IN AN ACTION OF CONTRACT, TORT OR OTHERWISE, ARISING FROM, OUT OF OR IN CONNECTION WITH THE SOFTWARE OR THE USE OR OTHER DEALINGS IN THE SOFTWARE.\*\*"

License notice for string\_decoder ------------------------------------------------------------------------------

"Node.js is licensed for use as follows:

.....

Copyright Node.js contributors. All rights reserved.

Permission is hereby granted, free of charge, to any person obtaining a copy of this software and associated documentation files (the "Software"), to deal in the Software without restriction, including without limitation the rights to use, copy, modify, merge, publish, distribute, sublicense, and/or sell copies of the Software, and to permit persons to whom the Software is furnished to do so, subject to the following conditions:

The above copyright notice and this permission notice shall be included in all copies or substantial portions of the Software.

#### THE

 SOFTWARE IS PROVIDED "AS IS", WITHOUT WARRANTY OF ANY KIND, EXPRESS OR IMPLIED, INCLUDING BUT NOT LIMITED TO THE WARRANTIES OF MERCHANTABILITY, FITNESS FOR A PARTICULAR PURPOSE AND NONINFRINGEMENT. IN NO EVENT SHALL THE AUTHORS OR COPYRIGHT HOLDERS BE LIABLE FOR ANY CLAIM, DAMAGES OR OTHER LIABILITY, WHETHER IN AN ACTION OF CONTRACT, TORT OR OTHERWISE, ARISING FROM, OUT OF OR IN CONNECTION WITH THE SOFTWARE OR THE USE OR OTHER DEALINGS IN THE SOFTWARE.  $"''"$ 

This license applies to parts of Node.js originating from the https://github.com/joyent/node repository:

.....

Copyright Joyent, Inc. and other Node contributors. All rights reserved. Permission is hereby granted, free of charge, to any person obtaining a copy of this software and associated documentation files (the "Software"), to deal in the Software without restriction, including without limitation the rights to use, copy, modify, merge, publish, distribute, sublicense, and/or sell copies of the Software, and to permit persons to whom the Software is furnished to do so, subject to the following conditions:

The above copyright notice and this permission notice shall be included in

all copies or substantial portions of the Software.

THE SOFTWARE IS PROVIDED "AS IS", WITHOUT WARRANTY OF ANY KIND, EXPRESS OR IMPLIED, INCLUDING BUT NOT LIMITED TO THE WARRANTIES OF MERCHANTABILITY, FITNESS FOR A PARTICULAR PURPOSE AND NONINFRINGEMENT. IN NO EVENT SHALL THE AUTHORS OR COPYRIGHT HOLDERS BE LIABLE FOR ANY CLAIM, DAMAGES OR OTHER LIABILITY, WHETHER IN AN ACTION OF CONTRACT, TORT OR OTHERWISE, ARISING FROM, OUT OF OR IN CONNECTION WITH THE SOFTWARE OR THE USE OR OTHER DEALINGS IN THE SOFTWARE.

""""

License notice for util-deprecate

------------------------------------------------------------------------------

"(The MIT License)

Copyright (c) 2014 Nathan Rajlich <nathan@tootallnate.net>

Permission is hereby granted, free of charge, to any person obtaining a copy of this software and associated documentation files (the "Software"), to deal in the Software without restriction, including without limitation the rights to use, copy, modify, merge, publish, distribute, sublicense, and/or sell copies of the Software, and to permit persons to whom the Software is furnished to do so, subject to the following conditions:

The above copyright notice and this permission notice shall be included in all copies or substantial portions of the Software.

THE SOFTWARE IS PROVIDED "AS IS", WITHOUT WARRANTY OF ANY KIND, EXPRESS OR IMPLIED, INCLUDING BUT NOT LIMITED TO THE WARRANTIES OF MERCHANTABILITY, FITNESS FOR A PARTICULAR PURPOSE AND NONINFRINGEMENT. IN NO EVENT SHALL THE AUTHORS OR COPYRIGHT HOLDERS BE LIABLE FOR ANY CLAIM, DAMAGES OR OTHER LIABILITY, WHETHER IN AN ACTION OF CONTRACT, TORT OR OTHERWISE, ARISING FROM, OUT OF OR IN CONNECTION WITH THE SOFTWARE OR THE USE OR OTHER DEALINGS IN THE SOFTWARE."

License notice for safe-buffer

------------------------------------------------------------------------------

"The MIT License (MIT) Copyright (c) Feross Aboukhadijeh

Permission is hereby granted, free of charge, to any person obtaining a copy of this software and associated documentation files (the "Software"), to deal in the Software without restriction, including without limitation the rights to use, copy, modify, merge, publish, distribute, sublicense, and/or sell copies of the Software, and to permit persons to whom the Software is furnished to do so, subject to the following conditions:

The above copyright notice and this permission notice shall be included in all copies or substantial portions of the Software.

THE SOFTWARE IS PROVIDED "AS IS", WITHOUT WARRANTY OF ANY KIND, EXPRESS OR IMPLIED, INCLUDING BUT NOT LIMITED TO THE WARRANTIES OF MERCHANTABILITY, FITNESS FOR A PARTICULAR PURPOSE AND NONINFRINGEMENT. IN NO EVENT SHALL THE AUTHORS OR COPYRIGHT HOLDERS BE LIABLE FOR ANY CLAIM, DAMAGES OR OTHER LIABILITY, WHETHER IN AN ACTION OF CONTRACT, TORT OR OTHERWISE, ARISING FROM, **OUT** 

 OF OR IN CONNECTION WITH THE SOFTWARE OR THE USE OR OTHER DEALINGS IN THE SOFTWARE."

License notice for gradle ------------------------------------------------------------------------------

> Apache License Version 2.0, January 2004 http://www.apache.org/licenses/

#### TERMS AND CONDITIONS FOR USE, REPRODUCTION, AND DISTRIBUTION

1. Definitions.

 "License" shall mean the terms and conditions for use, reproduction, and distribution as defined by Sections 1 through 9 of this document.

 "Licensor" shall mean the copyright owner or entity authorized by the copyright owner that is granting the License.

 "Legal Entity" shall mean the union of the acting entity and all other entities that control, are controlled by, or are under common control with that entity. For the purposes of this definition, "control" means (i) the power, direct or indirect, to cause

the

 direction or management of such entity, whether by contract or otherwise, or (ii) ownership of fifty percent (50%) or more of the outstanding shares, or (iii) beneficial ownership of such entity.

 "You" (or "Your") shall mean an individual or Legal Entity exercising permissions granted by this License.

 "Source" form shall mean the preferred form for making modifications, including but not limited to software source code, documentation source, and configuration files.

 "Object" form shall mean any form resulting from mechanical transformation or translation of a Source form, including but not limited to compiled object code, generated documentation, and conversions to other media types.

 "Work" shall mean the work of authorship, whether in Source or Object form, made available under the License, as indicated by a copyright notice that is included in or attached to the work (an example

is provided in the Appendix below).

 "Derivative Works" shall mean any work, whether in Source or Object form, that is based on (or derived from) the Work and for which the editorial revisions, annotations, elaborations, or other modifications represent, as a whole, an original work of authorship. For the purposes of this License, Derivative Works shall not include works that remain separable from, or merely link (or bind by name) to the interfaces of, the Work and Derivative Works thereof.

 "Contribution" shall mean any work of authorship, including the original version of the Work and any modifications or additions to that Work or Derivative Works thereof, that is intentionally submitted to Licensor for inclusion in the Work by the copyright owner or by an individual or Legal Entity authorized to submit on behalf of the copyright owner. For the purposes of this definition, "submitted" means any form

of electronic, verbal, or written communication sent

 to the Licensor or its representatives, including but not limited to communication on electronic mailing lists, source code control systems, and issue tracking systems that are managed by, or on behalf of, the Licensor for the purpose of discussing and improving the Work, but excluding communication that is conspicuously marked or otherwise designated in writing by the copyright owner as "Not a Contribution."

 "Contributor" shall mean Licensor and any individual or Legal Entity on behalf of whom a Contribution has been received by Licensor and subsequently incorporated within the Work.

 2. Grant of Copyright License. Subject to the terms and conditions of this License, each Contributor hereby grants to You a perpetual, worldwide, non-exclusive, no-charge, royalty-free, irrevocable

 copyright license to reproduce, prepare Derivative Works of, publicly display,

 publicly perform, sublicense, and distribute the Work and such Derivative Works in Source or Object form.

 3. Grant of Patent License. Subject to the terms and conditions of this License, each Contributor hereby grants to You a perpetual, worldwide, non-exclusive, no-charge, royalty-free, irrevocable (except as stated in this section) patent license to make, have made, use, offer to sell, sell, import, and otherwise transfer the Work, where such license applies only to those patent claims licensable by such Contributor that are necessarily infringed by their Contribution(s) alone or by combination of their Contribution(s) with the Work to which such Contribution(s) was submitted. If You institute patent litigation against any entity (including a cross-claim or counterclaim in a lawsuit) alleging that the Work or a Contribution incorporated within the Work constitutes direct or contributory patent infringement,

#### then any patent licenses

 granted to You under this License for that Work shall terminate as of the date such litigation is filed.

- 4. Redistribution. You may reproduce and distribute copies of the Work or Derivative Works thereof in any medium, with or without modifications, and in Source or Object form, provided that You meet the following conditions:
	- (a) You must give any other recipients of the Work or Derivative Works a copy of this License; and
	- (b) You must cause any modified files to carry prominent notices stating that You changed the files; and
	- (c) You must retain, in the Source form of any Derivative Works that You distribute, all copyright, patent, trademark, and attribution notices from the Source form of the Work, excluding those notices that do not pertain to any part of the Derivative Works; and

 (d) If the Work includes a "NOTICE" text file as part of its

> distribution, then any Derivative Works that You distribute must include a readable copy of the attribution notices contained within such NOTICE file, excluding those notices that do not pertain to any part of the Derivative Works, in at least one of the following places: within a NOTICE text file distributed as part of the Derivative Works; within the Source form or documentation, if provided along with the Derivative Works; or,

 within a display generated by the Derivative Works, if and wherever such third-party notices normally appear. The contents of the NOTICE file are for informational purposes only and do not modify the License. You may add Your own attribution notices within Derivative Works that You distribute, alongside or as an addendum to the NOTICE text from the Work, provided that such additional attribution notices cannot

#### be construed

as modifying the License.

 You may add Your own copyright statement to Your modifications and may provide additional or different license terms and conditions for use, reproduction, or distribution of Your modifications, or for any such Derivative Works as a whole, provided Your use, reproduction, and distribution of the Work otherwise complies with the conditions stated in this License.

 5. Submission of Contributions. Unless You explicitly state otherwise, any Contribution intentionally submitted for inclusion in the Work by You to the Licensor shall be under the terms and conditions of this License, without any additional terms or conditions. Notwithstanding the above, nothing herein shall supersede or modify the terms of any separate license agreement you may have executed with Licensor regarding such Contributions.

 6. Trademarks. This License does not grant permission to use the trade

 names, trademarks, service marks, or product names of the Licensor, except as required for reasonable and customary use in describing the origin of the Work and reproducing the content of the NOTICE file.

- 7. Disclaimer of Warranty. Unless required by applicable law or agreed to in writing, Licensor provides the Work (and each Contributor provides its Contributions) on an "AS IS" BASIS, WITHOUT WARRANTIES OR CONDITIONS OF ANY KIND, either express or implied, including, without limitation, any warranties or conditions of TITLE, NON-INFRINGEMENT, MERCHANTABILITY, or FITNESS FOR A PARTICULAR PURPOSE. You are solely responsible for determining the appropriateness of using or redistributing the Work and assume any risks associated with Your exercise of permissions under this License.
- 8. Limitation of Liability. In no event and under no legal theory, whether in tort (including negligence), contract, or otherwise, unless required by applicable law (such as deliberate and grossly negligent acts) or agreed to in writing, shall any Contributor be liable to You for damages, including any direct, indirect, special, incidental, or consequential damages of any character arising as a result of this License or out of the use or inability to use the

 Work (including but not limited to damages for loss of goodwill, work stoppage, computer failure or malfunction, or any and all other commercial damages or losses), even if such Contributor has been advised of the possibility of such damages.

- 9. Accepting Warranty or Additional Liability. While redistributing the Work or Derivative Works thereof, You may choose to offer, and charge a fee for, acceptance of support, warranty, indemnity, or other liability obligations and/or rights consistent with this License. However, in accepting such obligations, You may act only
- on Your own behalf and on Your sole responsibility, not on behalf of any other Contributor, and only if You agree to indemnify, defend, and hold each Contributor harmless for any liability incurred by, or claims asserted against, such Contributor by reason of your accepting any such warranty or additional liability.

#### END OF TERMS AND CONDITIONS

APPENDIX: How to apply the Apache License to your work.

 To apply the Apache License to your work, attach the following boilerplate notice, with the fields enclosed by brackets "{}" replaced with your own identifying information. (Don't include the brackets!) The text should be enclosed in the appropriate comment syntax for the file format. We also recommend that a file or class name and description of purpose be included on the same "printed page" as the copyright notice for easier identification within third-party archives.

#### Copyright {yyyy} {name of copyright owner}

 Licensed under the Apache License, Version 2.0 (the "License"); you may not use this file except in compliance with the License. You may obtain a copy of the License at

#### http://www.apache.org/licenses/LICENSE-2.0

 Unless required by applicable law or agreed to in writing, software distributed under the License is distributed on an "AS IS" BASIS, WITHOUT WARRANTIES OR CONDITIONS OF ANY KIND, either express or implied. See the License for the specific language governing permissions and limitations under the License." @model Dictionary<string, object> <footer>Copyright @Model["year"] @Model["website"]</footer> MIT License

Copyright (c) Microsoft Corporation. All rights reserved.

 Permission is hereby granted, free of charge, to any person obtaining a copy of this software and associated documentation files (the "Software"), to deal in the Software without restriction, including without limitation the rights to use, copy, modify, merge, publish, distribute, sublicense, and/or sell copies of the Software, and to permit persons to whom the Software is furnished to do so, subject to the following conditions:

 The above copyright notice and this permission notice shall be included in all copies or substantial portions of the Software.

 THE SOFTWARE IS PROVIDED "AS IS", WITHOUT WARRANTY OF ANY KIND, EXPRESS OR IMPLIED, INCLUDING BUT NOT LIMITED TO THE WARRANTIES OF MERCHANTABILITY, FITNESS FOR A PARTICULAR PURPOSE AND NONINFRINGEMENT. IN NO EVENT SHALL THE AUTHORS OR COPYRIGHT HOLDERS BE LIABLE FOR ANY CLAIM, DAMAGES OR OTHER LIABILITY, WHETHER

IN AN ACTION OF CONTRACT, TORT OR OTHERWISE, ARISING FROM,

 OUT OF OR IN CONNECTION WITH THE SOFTWARE OR THE USE OR OTHER DEALINGS IN THE SOFTWARE

.NET Core uses third-party libraries or other resources that may be distributed under licenses different than the .NET Core software.

In the event that we accidentally failed to list a required notice, please bring it to our attention. Post an issue or email us:

dotnet@microsoft.com

The attached notices are provided for information only.

License notice for HTML5 Boilerplate ------------------------------------

"Copyright (c) HTML5 Boilerplate

Permission is hereby granted, free of charge, to any person obtaining a copy of this software and associated documentation files (the ""Software""), to deal in the Software without restriction, including without limitation the rights to use, copy, modify, merge, publish, distribute, sublicense, and/or sell copies of the Software, and to permit persons to whom the Software is furnished to do so, subject to the following conditions:

The above copyright notice and this permission notice shall be included in all copies or substantial portions of the Software.

THE SOFTWARE IS PROVIDED ""AS IS"", WITHOUT WARRANTY OF ANY KIND, EXPRESS OR IMPLIED, INCLUDING BUT NOT LIMITED TO THE WARRANTIES OF MERCHANTABILITY, FITNESS FOR A PARTICULAR PURPOSE AND NONINFRINGEMENT. IN NO EVENT SHALL THE AUTHORS OR COPYRIGHT HOLDERS BE LIABLE FOR ANY CLAIM, DAMAGES OR OTHER LIABILITY, WHETHER IN AN ACTION OF CONTRACT, TORT OR OTHERWISE, ARISING FROM, OUT OF OR IN CONNECTION WITH THE SOFTWARE OR THE USE OR OTHER DEALINGS IN THE SOFTWARE."

License notice for Normalize.css

--------------------------------

"# The MIT License (MIT)

Copyright (c)Nicolas Gallagher and Jonathan Neal

Permission is hereby granted, free of charge, to any person obtaining a copy of this software and associated documentation files (the ""Software""), to deal in the Software without restriction, including without limitation the rights to use, copy, modify, merge, publish, distribute, sublicense, and/or sell copies of the Software, and to permit persons to whom the Software is furnished to do so, subject to the following conditions:

The above copyright notice and this permission notice shall be included in all copies or substantial portions of the Software.

THE SOFTWARE IS PROVIDED ""AS IS"", WITHOUT WARRANTY OF ANY KIND, EXPRESS OR IMPLIED, INCLUDING BUT NOT LIMITED TO THE WARRANTIES OF MERCHANTABILITY, FITNESS FOR A PARTICULAR PURPOSE AND NONINFRINGEMENT. IN NO EVENT SHALL THE AUTHORS OR COPYRIGHT HOLDERS BE LIABLE FOR ANY CLAIM, DAMAGES OR OTHER LIABILITY, WHETHER IN AN ACTION OF CONTRACT, TORT OR OTHERWISE, ARISING FROM, OUT OF OR IN CONNECTION WITH THE SOFTWARE OR THE USE OR OTHER DEALINGS IN THE SOFTWARE."

License notice for css-transitions

----------------------------------

Copyright (c) 2011 Alex MacCaw (info@eribium.org)

Permission is hereby granted, free of charge, to any person obtaining a copy of this software and associated documentation files (the "Software"), to deal in the Software without restriction, including without limitation the rights to use, copy, modify, merge, publish, distribute, sublicense, and/or sell copies of the Software, and to permit persons to whom the Software is furnished to do so, subject to the following conditions:

The above copyright notice and this permission notice shall be included in all copies or substantial portions of the Software.

THE SOFTWARE IS PROVIDED "AS IS", WITHOUT WARRANTY OF ANY KIND, EXPRESS OR IMPLIED, INCLUDING BUT NOT LIMITED TO THE WARRANTIES OF MERCHANTABILITY, FITNESS FOR A PARTICULAR PURPOSE AND NONINFRINGEMENT. IN NO EVENT SHALL THE AUTHORS OR COPYRIGHT HOLDERS BE LIABLE FOR ANY CLAIM, DAMAGES OR OTHER LIABILITY, WHETHER IN AN ACTION OF CONTRACT, TORT OR OTHERWISE, ARISING FROM, OUT OF OR IN CONNECTION WITH THE SOFTWARE OR THE USE OR OTHER DEALINGS IN THE SOFTWARE.

License notice for micro-clearfix-hack

--------------------------------------

Copyright (c) 2011 Nicolas Gallagher (nicolas@nicolasgallagher.com)

Permission is hereby granted, free of charge, to any person obtaining a copy of this software and associated documentation files (the "Software"), to deal in the Software without restriction, including without limitation the rights to use, copy, modify, merge, publish, distribute, sublicense, and/or sell copies of the Software, and to permit persons to whom the Software is furnished to do so, subject to the following conditions:

The above copyright notice and this permission notice shall be included in all copies or substantial portions of the Software.

THE SOFTWARE IS PROVIDED "AS IS", WITHOUT WARRANTY OF ANY KIND, EXPRESS OR IMPLIED, INCLUDING BUT NOT LIMITED TO THE WARRANTIES OF MERCHANTABILITY, FITNESS FOR A PARTICULAR PURPOSE AND NONINFRINGEMENT. IN NO EVENT SHALL THE AUTHORS OR COPYRIGHT HOLDERS BE LIABLE FOR ANY CLAIM, DAMAGES OR OTHER LIABILITY, WHETHER IN AN ACTION OF CONTRACT, TORT OR OTHERWISE, ARISING FROM, OUT OF OR IN CONNECTION WITH THE SOFTWARE OR THE USE OR OTHER DEALINGS IN THE SOFTWARE.

License notice for Bootstrap v4.3.1 -----------------------------------

The MIT License (MIT)

Copyright (c) 2011-2018 Twitter, Inc. Copyright (c) 2011-2018 The Bootstrap Authors

Permission is hereby granted, free of charge, to any person obtaining a copy of this software and associated documentation files (the "Software"), to deal in the Software without restriction, including without limitation the rights to use, copy, modify, merge, publish, distribute, sublicense, and/or sell copies of the Software, and to permit persons to whom the Software is furnished to do so, subject to the following conditions:

The above copyright notice and this permission notice shall be included in all copies or substantial portions of the Software.

THE SOFTWARE IS PROVIDED "AS IS", WITHOUT WARRANTY OF ANY KIND, EXPRESS OR IMPLIED, INCLUDING BUT NOT LIMITED TO THE WARRANTIES OF MERCHANTABILITY, FITNESS FOR A PARTICULAR PURPOSE AND NONINFRINGEMENT. IN NO EVENT SHALL THE AUTHORS OR COPYRIGHT HOLDERS BE LIABLE FOR ANY CLAIM, DAMAGES OR OTHER

LIABILITY, WHETHER IN AN ACTION OF CONTRACT, TORT OR OTHERWISE, ARISING FROM, OUT OF OR IN CONNECTION WITH THE SOFTWARE OR THE USE OR OTHER DEALINGS IN THE SOFTWARE.

License notice for jQuery 3.5.1

-------------------------------

Copyright JS Foundation and other contributors, https://js.foundation/

This software consists of voluntary contributions made by many individuals. For exact contribution history, see the revision history available at https://github.com/jquery/jquery

The following license applies to all parts of this software except as documented below:

====

Permission is hereby granted, free of charge, to any person obtaining a copy of this software and associated documentation files (the "Software"), to deal in the Software without restriction, including without limitation the rights to use, copy, modify, merge, publish, distribute, sublicense, and/or sell copies of the Software, and to permit persons to whom the Software is furnished to do so, subject to

the following conditions:

The above copyright notice and this permission notice shall be included in all copies or substantial portions of the Software.

THE SOFTWARE IS PROVIDED "AS IS", WITHOUT WARRANTY OF ANY KIND, EXPRESS OR IMPLIED, INCLUDING BUT NOT LIMITED TO THE WARRANTIES OF MERCHANTABILITY, FITNESS FOR A PARTICULAR PURPOSE AND NONINFRINGEMENT. IN NO EVENT SHALL THE AUTHORS OR COPYRIGHT HOLDERS BE LIABLE FOR ANY CLAIM, DAMAGES OR OTHER LIABILITY, WHETHER IN AN ACTION OF CONTRACT, TORT OR OTHERWISE, ARISING FROM, OUT OF OR IN CONNECTION WITH THE SOFTWARE OR THE USE OR OTHER DEALINGS IN THE SOFTWARE.

====

All files located in the node modules and external directories are

externally maintained libraries used by this software which have their own licenses; we recommend you read them, as their terms may differ from the terms above.

License notice for jQuery Validation v1.17.0

--------------------------------------------

The MIT License (MIT) =====================

Copyright Jrn Zaefferer

Permission is hereby granted, free of charge, to any person obtaining a copy of this software and associated documentation files (the "Software"), to deal in the Software without restriction, including without limitation the rights to use, copy, modify, merge, publish, distribute, sublicense, and/or sell copies of the Software, and to permit persons to whom the Software is furnished to do so, subject to the following conditions:

The above copyright notice and this permission notice shall be included in all copies or substantial portions of the Software.

THE SOFTWARE IS PROVIDED "AS IS", WITHOUT WARRANTY OF ANY KIND, EXPRESS OR IMPLIED, INCLUDING BUT NOT LIMITED TO THE WARRANTIES OF MERCHANTABILITY, FITNESS FOR A PARTICULAR PURPOSE AND NONINFRINGEMENT. IN NO EVENT SHALL THE AUTHORS OR COPYRIGHT HOLDERS BE LIABLE FOR ANY CLAIM, DAMAGES OR OTHER LIABILITY, WHETHER IN AN ACTION OF CONTRACT, TORT OR OTHERWISE, ARISING FROM, OUT OF OR IN CONNECTION WITH THE SOFTWARE OR THE USE OR OTHER DEALINGS IN THE SOFTWARE.

License notice for Angular v8.0 --------------------------------------------

The MIT License (MIT)

=====================

Copyright (c) 2010-2019 Google LLC. http://angular.io/license

Permission is hereby granted, free of charge, to any person obtaining a copy of this software and associated documentation files (the "Software"), to deal in the Software without restriction, including without limitation the rights to use, copy, modify, merge, publish, distribute, sublicense, and/or sell copies of the Software, and to permit persons to whom the Software is furnished to do so, subject to the following conditions:

The above copyright notice and this permission notice shall be included in all copies or substantial portions of the Software.

THE SOFTWARE IS PROVIDED "AS IS", WITHOUT WARRANTY OF ANY KIND, EXPRESS OR IMPLIED, INCLUDING BUT NOT LIMITED TO THE WARRANTIES OF MERCHANTABILITY, FITNESS FOR A PARTICULAR PURPOSE AND NONINFRINGEMENT. IN NO EVENT SHALL THE

AUTHORS OR COPYRIGHT HOLDERS BE LIABLE FOR ANY CLAIM, DAMAGES OR OTHER LIABILITY, WHETHER IN AN ACTION OF CONTRACT, TORT OR OTHERWISE, ARISING FROM, OUT OF OR IN CONNECTION WITH THE SOFTWARE OR THE USE OR OTHER DEALINGS IN THE SOFTWARE.

Copyright jQuery Foundation and other contributors, https://jquery.org/

This software consists of voluntary contributions made by many individuals. For exact contribution history, see the revision history available at https://github.com/jquery/jquery

The following license applies to all parts of this software except as documented below:

====

Permission is hereby granted, free of charge, to any person obtaining a copy of this software and associated documentation files (the "Software"), to deal in the Software without restriction, including without limitation the rights to use, copy, modify, merge, publish, distribute, sublicense, and/or sell copies of the Software, and to permit persons to whom the Software is furnished to do so, subject to the following conditions:

The above copyright notice and this permission notice shall be included in all copies or substantial portions of the Software.

THE SOFTWARE IS PROVIDED "AS IS", WITHOUT WARRANTY OF ANY KIND, EXPRESS OR IMPLIED, INCLUDING BUT NOT LIMITED TO THE WARRANTIES OF MERCHANTABILITY, FITNESS FOR A PARTICULAR PURPOSE AND NONINFRINGEMENT. IN NO EVENT SHALL THE AUTHORS OR COPYRIGHT HOLDERS BE LIABLE FOR ANY CLAIM, DAMAGES OR OTHER LIABILITY, WHETHER IN AN ACTION OF CONTRACT, TORT OR OTHERWISE, ARISING FROM, OUT OF OR IN CONNECTION WITH THE SOFTWARE OR THE USE OR OTHER DEALINGS IN THE SOFTWARE.

====

All files located in the node modules and external directories are externally maintained libraries used by this software which have their own licenses; we recommend you read them, as their terms may differ from the terms above. The MIT License (MIT)

=====================

#### Copyright Jrn Zaefferer

Permission is hereby granted, free of charge, to any person obtaining a copy of this software and associated documentation files (the "Software"), to deal in the Software without restriction, including without limitation the rights to use, copy, modify, merge, publish, distribute, sublicense, and/or sell copies of the Software, and to permit persons to whom the Software is furnished to do so, subject to the following conditions:

The above copyright notice and this permission notice shall be included in all copies or substantial portions of the Software.

THE SOFTWARE IS PROVIDED "AS IS", WITHOUT WARRANTY OF ANY KIND, EXPRESS OR IMPLIED, INCLUDING BUT NOT LIMITED TO THE WARRANTIES OF MERCHANTABILITY, FITNESS FOR A PARTICULAR PURPOSE AND NONINFRINGEMENT. IN NO EVENT SHALL THE AUTHORS OR COPYRIGHT HOLDERS BE LIABLE FOR ANY CLAIM, DAMAGES OR OTHER LIABILITY, WHETHER IN AN ACTION OF CONTRACT, TORT OR OTHERWISE, ARISING FROM, **OUT** 

 OF OR IN CONNECTION WITH THE SOFTWARE OR THE USE OR OTHER DEALINGS IN THE SOFTWARE.

.NET Core uses third-party libraries or other resources that may be distributed under licenses different than the .NET Core software.

In the event that we accidentally failed to list a required notice, please bring it to our attention. Post an issue or email us:

dotnet@microsoft.com

The attached notices are provided for information only.

License notice for dotnet-deb-tool

 $-$ 

The MIT License (MIT)

Copyright (c) .NET Foundation and Contributors

All rights reserved.

Permission is hereby granted, free of charge, to any person obtaining a copy of this software and associated documentation files (the "Software"), to deal in the Software without restriction, including without limitation the rights to use, copy, modify, merge, publish, distribute, sublicense, and/or sell copies of the Software, and to permit persons to whom the Software is furnished to do so, subject to the following conditions:

The above copyright notice and this permission

 notice shall be included in all copies or substantial portions of the Software.

THE SOFTWARE IS PROVIDED "AS IS", WITHOUT WARRANTY OF ANY KIND, EXPRESS OR IMPLIED, INCLUDING BUT NOT LIMITED TO THE WARRANTIES OF MERCHANTABILITY, FITNESS FOR A PARTICULAR PURPOSE AND NONINFRINGEMENT. IN NO EVENT SHALL THE AUTHORS OR COPYRIGHT HOLDERS BE LIABLE FOR ANY CLAIM, DAMAGES OR OTHER LIABILITY, WHETHER IN AN ACTION OF CONTRACT, TORT OR OTHERWISE, ARISING FROM, OUT OF OR IN CONNECTION WITH THE SOFTWARE OR THE USE OR OTHER DEALINGS IN THE SOFTWARE.

License notice for IIS-Common

------------------------------------

MIT License

Copyright (c) Microsoft Corporation. All rights reserved.

Permission is hereby granted, free of charge, to any person obtaining a copy of this software and associated documentation files (the "Software"), to deal in the Software without restriction, including without limitation the rights to use, copy, modify, merge, publish, distribute, sublicense, and/or sell copies of the Software, and to permit persons to whom the Software is

furnished to do so, subject to the following conditions:

The above copyright notice and this permission notice shall be included in all copies or substantial portions of the Software.

THE SOFTWARE IS PROVIDED "AS IS", WITHOUT WARRANTY OF ANY KIND, EXPRESS OR IMPLIED, INCLUDING BUT NOT LIMITED TO THE WARRANTIES OF MERCHANTABILITY, FITNESS FOR A PARTICULAR PURPOSE AND NONINFRINGEMENT. IN NO EVENT SHALL THE AUTHORS OR COPYRIGHT HOLDERS BE LIABLE FOR ANY CLAIM, DAMAGES OR OTHER LIABILITY, WHETHER IN AN ACTION OF CONTRACT, TORT OR OTHERWISE, ARISING FROM, OUT OF OR IN CONNECTION WITH THE SOFTWARE OR THE USE OR OTHER DEALINGS IN THE SOFTWARE

License notice for IIS-Setup ------------------------------------

MIT License

Copyright (c) Microsoft Corporation. All rights reserved.

Permission is hereby granted, free of charge, to any person obtaining a copy of this software and associated documentation files (the "Software"), to deal in

 the Software without restriction, including without limitation the rights to use, copy, modify, merge, publish, distribute, sublicense, and/or sell copies of the Software, and to permit persons to whom the Software is furnished to do so, subject to the following conditions:

The above copyright notice and this permission notice shall be included in all copies or substantial portions of the Software.

THE SOFTWARE IS PROVIDED "AS IS", WITHOUT WARRANTY OF ANY KIND, EXPRESS OR IMPLIED, INCLUDING BUT NOT LIMITED TO THE WARRANTIES OF MERCHANTABILITY, FITNESS FOR A PARTICULAR PURPOSE AND NONINFRINGEMENT. IN NO EVENT SHALL THE AUTHORS OR COPYRIGHT HOLDERS BE LIABLE FOR ANY CLAIM, DAMAGES OR OTHER LIABILITY, WHETHER IN AN ACTION OF CONTRACT, TORT OR OTHERWISE, ARISING FROM, OUT OF OR IN CONNECTION WITH THE SOFTWARE OR THE USE OR OTHER DEALINGS IN THE SOFTWARE

License notice for viz.js ------------------------------------

Copyright (c) 2014-2018 Michael Daines

Permission is hereby granted,

 free of charge, to any person obtaining a copy of this software and associated documentation files (the "Software"), to deal in the Software without restriction, including without limitation the rights to use, copy, modify, merge, publish, distribute, sublicense, and/or sell copies of the Software, and to permit persons to whom the Software is furnished to do so, subject to the following conditions:

The above copyright notice and this permission notice shall be included in all copies or substantial portions of the Software.

THE SOFTWARE IS PROVIDED "AS IS", WITHOUT WARRANTY OF ANY KIND, EXPRESS OR IMPLIED, INCLUDING BUT NOT LIMITED TO THE WARRANTIES OF MERCHANTABILITY, FITNESS FOR A PARTICULAR PURPOSE AND NONINFRINGEMENT. IN NO EVENT SHALL THE AUTHORS OR COPYRIGHT HOLDERS BE LIABLE FOR ANY CLAIM, DAMAGES OR OTHER LIABILITY, WHETHER IN AN ACTION OF CONTRACT, TORT OR OTHERWISE, ARISING FROM, OUT OF OR IN CONNECTION WITH THE SOFTWARE OR THE USE OR OTHER DEALINGS IN THE SOFTWARE.

License notice for MessagePack-CSharp

 $-$ 

MessagePack for C#

MIT License

Copyright (c) 2017 Yoshifumi Kawai

Permission is hereby granted, free of charge, to any person obtaining a copy

of this software and associated documentation files (the "Software"), to deal in the Software without restriction, including without limitation the rights to use, copy, modify, merge, publish, distribute, sublicense, and/or sell copies of the Software, and to permit persons to whom the Software is furnished to do so, subject to the following conditions:

The above copyright notice and this permission notice shall be included in all copies or substantial portions of the Software.

THE SOFTWARE IS PROVIDED "AS IS", WITHOUT WARRANTY OF ANY KIND, EXPRESS OR IMPLIED, INCLUDING BUT NOT LIMITED TO THE WARRANTIES OF MERCHANTABILITY, FITNESS FOR A PARTICULAR PURPOSE AND NONINFRINGEMENT. IN NO EVENT SHALL THE AUTHORS OR COPYRIGHT HOLDERS BE LIABLE FOR ANY CLAIM, DAMAGES OR OTHER LIABILITY,

 WHETHER IN AN ACTION OF CONTRACT, TORT OR OTHERWISE, ARISING FROM, OUT OF OR IN CONNECTION WITH THE SOFTWARE OR THE USE OR OTHER DEALINGS IN THE SOFTWARE.

---

lz4net

Copyright (c) 2013-2017, Milosz Krajewski

All rights reserved.

Redistribution and use in source and binary forms, with or without modification, are permitted provided that the following conditions are met:

Redistributions of source code must retain the above copyright notice, this list of conditions and the following disclaimer.

Redistributions in binary form must reproduce the above copyright notice, this list of conditions and the following disclaimer in the documentation and/or other materials provided with the distribution.

THIS SOFTWARE IS PROVIDED BY THE COPYRIGHT HOLDERS AND CONTRIBUTORS "AS IS" AND ANY EXPRESS OR IMPLIED WARRANTIES, INCLUDING, BUT NOT LIMITED TO, THE IMPLIED WARRANTIES OF MERCHANTABILITY AND FITNESS FOR A PARTICULAR PURPOSE ARE DISCLAIMED. IN NO EVENT SHALL THE COPYRIGHT HOLDER OR CONTRIBUTORS BE LIABLE FOR ANY DIRECT, INDIRECT, INCIDENTAL, SPECIAL, EXEMPLARY, OR CONSEQUENTIAL DAMAGES (INCLUDING, BUT NOT LIMITED TO, PROCUREMENT OF SUBSTITUTE GOODS OR SERVICES; LOSS OF USE, DATA, OR PROFITS; OR BUSINESS INTERRUPTION) HOWEVER CAUSED AND ON ANY THEORY OF LIABILITY, WHETHER IN CONTRACT, STRICT LIABILITY, OR TORT (INCLUDING NEGLIGENCE OR OTHERWISE) ARISING IN ANY WAY OUT OF THE USE OF THIS SOFTWARE, EVEN IF ADVISED OF THE POSSIBILITY OF SUCH DAMAGE.

License notice for Nerdbank.Streams

#### The MIT License (MIT)

Copyright (c) Andrew Arnott

Permission is hereby granted, free of charge, to any person obtaining a copy of this software and associated documentation files (the "Software"), to deal in the Software without restriction, including without limitation the rights to use, copy, modify, merge, publish, distribute, sublicense, and/or sell copies of the Software, and to permit persons to whom the Software is furnished to do so, subject to the following conditions:

The above copyright notice and this permission notice shall be included in all copies or substantial portions of the Software.

THE SOFTWARE IS PROVIDED "AS IS", WITHOUT WARRANTY OF ANY KIND, EXPRESS OR IMPLIED, INCLUDING BUT NOT LIMITED TO THE WARRANTIES OF MERCHANTABILITY, FITNESS FOR A PARTICULAR PURPOSE AND NONINFRINGEMENT. IN NO EVENT SHALL THE AUTHORS OR COPYRIGHT HOLDERS BE LIABLE FOR ANY CLAIM, DAMAGES OR OTHER LIABILITY, WHETHER IN AN ACTION OF CONTRACT, TORT OR OTHERWISE, ARISING FROM, OUT OF OR IN CONNECTION WITH THE SOFTWARE OR THE USE OR OTHER DEALINGS IN THE SOFTWARE.

License notice for Angular v8.0 -------------------------------------------- The MIT License (MIT)

=====================

Copyright (c) 2010-2019 Google LLC. http://angular.io/license

Permission is hereby granted, free of charge, to any person obtaining a copy of this software and associated documentation files (the "Software"), to deal in the Software without restriction, including without limitation the rights to use, copy, modify, merge, publish, distribute, sublicense, and/or sell copies of the Software, and to permit persons to whom the Software is furnished to do so, subject to the following conditions:

The above copyright notice and this permission notice shall be included in all copies or substantial portions of the Software.

THE SOFTWARE IS PROVIDED "AS IS", WITHOUT WARRANTY OF ANY KIND, EXPRESS OR IMPLIED, INCLUDING BUT NOT LIMITED TO THE WARRANTIES OF MERCHANTABILITY, FITNESS FOR A PARTICULAR PURPOSE AND NONINFRINGEMENT. IN NO EVENT SHALL THE AUTHORS OR COPYRIGHT HOLDERS BE LIABLE FOR ANY CLAIM, DAMAGES OR OTHER LIABILITY, WHETHER IN AN ACTION OF CONTRACT, TORT OR OTHERWISE, ARISING FROM,

# OUT OF OR IN CONNECTION WITH THE SOFTWARE OR THE USE OR OTHER DEALINGS IN THE SOFTWARE.

License notice for corefx

------------------------------------------------

The MIT License (MIT)

Copyright (c) .NET Foundation and Contributors

All rights reserved.

#### Permission

 is hereby granted, free of charge, to any person obtaining a copy of this software and associated documentation files (the "Software"), to deal in the Software without restriction, including without limitation the rights to use, copy, modify, merge, publish, distribute, sublicense, and/or sell copies of the Software, and to permit persons to whom the Software is furnished to do so, subject to the following conditions:

The above copyright notice and this permission notice shall be included in all copies or substantial portions of the Software.

THE SOFTWARE IS PROVIDED "AS IS", WITHOUT WARRANTY OF ANY KIND, EXPRESS OR IMPLIED, INCLUDING BUT NOT LIMITED TO THE WARRANTIES OF MERCHANTABILITY, FITNESS FOR A PARTICULAR PURPOSE AND NONINFRINGEMENT. IN NO EVENT SHALL THE AUTHORS OR COPYRIGHT HOLDERS BE LIABLE FOR ANY CLAIM, DAMAGES OR OTHER LIABILITY, WHETHER IN AN ACTION OF CONTRACT, TORT OR OTHERWISE, ARISING FROM, OUT OF OR IN CONNECTION WITH THE SOFTWARE OR THE USE OR OTHER DEALINGS IN THE SOFTWARE.

License notice for West Wind Live Reload ASP.NET Core Middleware

=============================================

MIT License

-----------

Copyright (c) 2019-2020 West Wind Technologies

Permission is hereby granted, free of charge, to any person obtaining a copy of this software and associated documentation files (the "Software"), to deal in the Software without restriction, including without limitation the rights to use, copy, modify, merge, publish, distribute, sublicense, and/or sell copies of the Software, and to permit persons to whom the Software is furnished to do so, subject to the following conditions:

The above copyright notice and this permission notice shall be included in all copies or substantial portions of the Software.

THE SOFTWARE IS PROVIDED "AS IS", WITHOUT WARRANTY OF ANY KIND, EXPRESS OR IMPLIED, INCLUDING BUT NOT LIMITED TO THE WARRANTIES OF MERCHANTABILITY, FITNESS FOR A PARTICULAR PURPOSE AND NONINFRINGEMENT. IN NO EVENT SHALL THE **AUTHORS** OR COPYRIGHT HOLDERS BE LIABLE FOR ANY CLAIM, DAMAGES OR OTHER

LIABILITY, WHETHER IN AN ACTION OF CONTRACT, TORT OR OTHERWISE, ARISING FROM, OUT OF OR IN CONNECTION WITH THE SOFTWARE OR THE USE OR OTHER DEALINGS IN THE SOFTWARE.

License notice for cli-spinners

=============================================

MIT License

Copyright (c) Sindre Sorhus <sindresorhus@gmail.com> (https://sindresorhus.com)

Permission is hereby granted, free of charge, to any person obtaining a copy of this software and associated documentation files (the "Software"), to deal in the Software without restriction, including without limitation the rights to use, copy, modify, merge, publish, distribute, sublicense, and/or sell copies of the Software, and to permit persons to whom the Software is furnished to do so, subject to the following conditions:

The above copyright notice and this permission notice shall be included in all copies or substantial portions of the Software.

#### THE SOFTWARE IS PROVIDED

 "AS IS", WITHOUT WARRANTY OF ANY KIND, EXPRESS OR IMPLIED, INCLUDING BUT NOT LIMITED TO THE WARRANTIES OF MERCHANTABILITY, FITNESS FOR A PARTICULAR PURPOSE AND NONINFRINGEMENT. IN NO EVENT SHALL THE AUTHORS OR COPYRIGHT HOLDERS BE LIABLE FOR ANY CLAIM, DAMAGES OR OTHER LIABILITY, WHETHER IN AN ACTION OF CONTRACT, TORT OR OTHERWISE, ARISING FROM, OUT OF OR IN CONNECTION WITH THE SOFTWARE OR THE USE OR OTHER DEALINGS IN THE SOFTWARE.

License notice for BedrockFramework ===================================

MIT License

Copyright (c) 2019 David Fowler

Permission is hereby granted, free of charge, to any person obtaining a copy of this software and associated documentation files (the "Software"), to deal in the Software without restriction, including without limitation the rights to use, copy, modify, merge, publish, distribute, sublicense, and/or sell copies of the Software, and to permit persons to whom the Software is furnished to do so, subject to the following conditions:

The above

 copyright notice and this permission notice shall be included in all copies or substantial portions of the Software.

THE SOFTWARE IS PROVIDED "AS IS", WITHOUT WARRANTY OF ANY KIND, EXPRESS OR IMPLIED, INCLUDING BUT NOT LIMITED TO THE WARRANTIES OF MERCHANTABILITY, FITNESS FOR A PARTICULAR PURPOSE AND NONINFRINGEMENT. IN NO EVENT SHALL THE AUTHORS OR COPYRIGHT HOLDERS BE LIABLE FOR ANY CLAIM, DAMAGES OR OTHER LIABILITY, WHETHER IN AN ACTION OF CONTRACT, TORT OR OTHERWISE, ARISING FROM, OUT OF OR IN CONNECTION WITH THE SOFTWARE OR THE USE OR OTHER DEALINGS IN THE SOFTWARE.

License notice for Swashbuckle

===================================

The MIT License (MIT)

Copyright (c) 2016 Richard Morris

Permission is hereby granted, free of charge, to any person obtaining a copy of this software and associated documentation files (the "Software"), to deal in the Software without restriction, including without limitation the rights to use, copy, modify, merge, publish, distribute, sublicense, and/or sell copies of the Software, and to permit persons to whom the Software is

furnished to do so, subject to the following conditions:

The above copyright notice and this permission notice shall be included in all copies or substantial portions of the Software.

THE SOFTWARE IS PROVIDED "AS IS", WITHOUT WARRANTY OF ANY KIND, EXPRESS OR IMPLIED, INCLUDING BUT NOT LIMITED TO THE WARRANTIES OF MERCHANTABILITY, FITNESS FOR A PARTICULAR PURPOSE AND NONINFRINGEMENT. IN NO EVENT SHALL THE AUTHORS OR COPYRIGHT HOLDERS BE LIABLE FOR ANY CLAIM, DAMAGES OR OTHER LIABILITY, WHETHER IN AN ACTION OF CONTRACT, TORT OR OTHERWISE, ARISING FROM, OUT OF OR IN CONNECTION WITH THE SOFTWARE OR THE USE OR OTHER DEALINGS IN THE **SOFTWARE** 

License notice for Newtonsoft.Json

===================================

The MIT License (MIT)

Copyright (c) 2007 James Newton-King

Permission is hereby granted, free of charge, to any person obtaining a copy of this software and associated documentation files (the "Software"), to deal in the Software without restriction, including without limitation the rights to

use, copy, modify, merge, publish, distribute, sublicense, and/or sell copies of the Software, and to permit persons to whom the Software is furnished to do so, subject to the following conditions:

The above copyright notice and this permission notice shall be included in all copies or substantial portions of the Software.

THE SOFTWARE IS PROVIDED "AS IS", WITHOUT WARRANTY OF ANY KIND, EXPRESS OR IMPLIED, INCLUDING BUT NOT LIMITED TO THE WARRANTIES OF MERCHANTABILITY, FITNESS FOR A PARTICULAR PURPOSE AND NONINFRINGEMENT. IN NO EVENT SHALL THE AUTHORS OR COPYRIGHT HOLDERS BE LIABLE FOR ANY CLAIM, DAMAGES OR OTHER LIABILITY, WHETHER IN AN ACTION OF CONTRACT, TORT OR OTHERWISE, ARISING FROM, OUT OF OR IN CONNECTION WITH THE SOFTWARE OR THE USE OR OTHER DEALINGS IN THE SOFTWARE. Blazor uses third-party libraries or other resources that may be distributed under licenses different than the Blazor software.

In the event that we accidentally failed to list a required notice, please bring it to our attention.

Post an issue or email us:

dotnet@microsoft.com

The attached notices are provided for information only.

The actual third-party libraries or other resources may vary depending on the Blazor package.

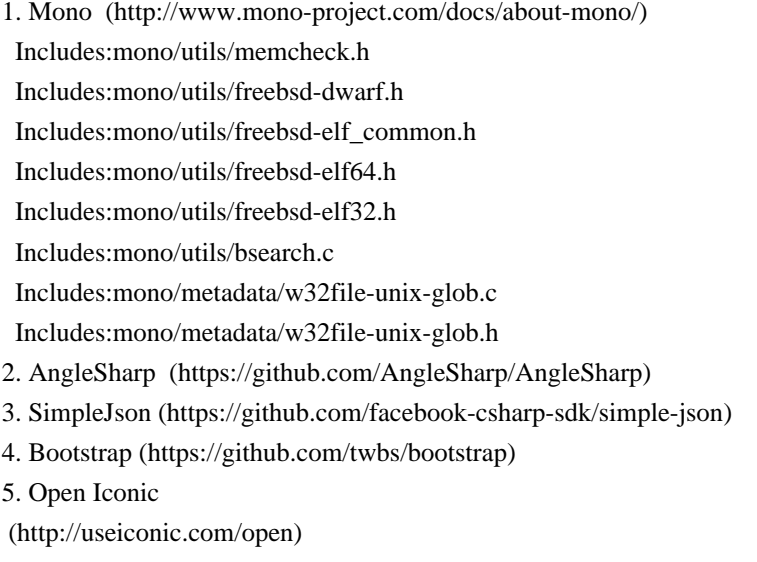

6. fast-text-encoding (https://github.com/samthor/fast-text-encoding)

%% License notice for Mono

=========================================

In general, the runtime and its class libraries are licensed under the terms of the MIT license, and some third party code is licensed under the 3-clause BSD license. See the file "PATENTS.TXT" for Microsoft's patent grant on the Mono codebase.

http://www.mono-project.com/docs/about-mono/

Copyright (c) .NET Foundation Contributors

#### MIT License

Permission is hereby granted, free of charge, to any person obtaining a copy of this software and associated documentation files (the Software), to deal in the Software without restriction, including without limitation the rights to use, copy, modify, merge, publish, distribute, sublicense, and/or sell copies of the Software, and to permit persons to whom the Software is furnished to do so, subject to the following conditions:

The above copyright notice and this permission notice shall be included in all copies or substantial portions of the Software.

THE SOFTWARE IS PROVIDED "AS IS", WITHOUT WARRANTY OF ANY KIND, EXPRESS OR IMPLIED, INCLUDING BUT NOT LIMITED TO THE WARRANTIES OF MERCHANTABILITY, FITNESS FOR A PARTICULAR PURPOSE AND NONINFRINGEMENT. IN NO EVENT SHALL THE AUTHORS OR COPYRIGHT HOLDERS BE LIABLE FOR ANY CLAIM, DAMAGES OR OTHER LIABILITY, WHETHER IN AN ACTION OF CONTRACT, TORT OR OTHERWISE, ARISING FROM, OUT OF OR IN CONNECTION WITH THE SOFTWARE OR THE USE OR OTHER DEALINGS IN THE SOFTWARE.

The following code is linked with the final Mono runtime, the libmono embeddable runtime:

\* mono/utils/memcheck.h: BSD license, used on debug builds that use Valgrind.

----------------------------------------------------------------

=========================================

 Notice that the following BSD-style license applies to this one file (memcheck.h) only. The rest of Valgrind is licensed under the terms of the GNU General Public License, version 2, unless otherwise indicated. See the COPYING file in the source distribution for details.

 **Open Source Used In webexps 1.0.0 2086**

----------------------------------------------------------------

 This file is part of MemCheck, a heavyweight Valgrind tool for detecting memory errors.

Copyright (C) 2000-2013 Julian Seward. All rights reserved.

 Redistribution and use in source and binary forms, with or without modification, are permitted provided that the following conditions are met:

- 1. Redistributions of source code must retain the above copyright notice, this list of conditions and the following disclaimer.
- 2. The origin of this software must not be misrepresented; you must not claim that you wrote the original software. If you use this software in a product, an acknowledgment in the product documentation would be appreciated but is not required.
- 3. Altered source versions must be plainly marked as such, and must not be

misrepresented as being the original software.

 4. The name of the author may not be used to endorse or promote products derived from this software without specific prior written permission.

 THIS SOFTWARE IS PROVIDED BY THE AUTHOR ``AS IS'' AND ANY EXPRESS OR IMPLIED WARRANTIES, INCLUDING, BUT NOT LIMITED TO, THE IMPLIED WARRANTIES OF MERCHANTABILITY AND FITNESS FOR A PARTICULAR PURPOSE ARE DISCLAIMED. IN NO EVENT SHALL THE AUTHOR BE LIABLE FOR ANY DIRECT, INDIRECT, INCIDENTAL, SPECIAL, EXEMPLARY, OR CONSEQUENTIAL DAMAGES (INCLUDING, BUT NOT LIMITED TO, PROCUREMENT OF SUBSTITUTE GOODS OR SERVICES; LOSS OF USE, DATA, OR PROFITS; OR BUSINESS INTERRUPTION) HOWEVER CAUSED AND ON ANY THEORY OF LIABILITY, WHETHER IN CONTRACT, STRICT LIABILITY, OR TORT (INCLUDING NEGLIGENCE OR OTHERWISE) ARISING IN ANY WAY OUT OF THE USE OF THIS SOFTWARE, EVEN IF ADVISED OF THE POSSIBILITY OF SUCH DAMAGE.

----------------------------------------------------------------

 Notice that the above BSD-style license applies to this one file (memcheck.h) only. The entire rest of Valgrind is licensed under the terms of the GNU General Public License, version 2. See the COPYING file in the source distribution for details.

=========================================

\* mono/utils/freebsd-dwarf.h

\* Copyright (c) 2007 John Birrell (jb@freebsd.org)

\* All rights reserved.

\*

- \* Redistribution and use in source and binary forms, with or without
- \* modification, are permitted provided that the following conditions
- \* are met:
- \* 1. Redistributions of source code must retain the above copyright \*notice, this list of conditions and the following disclaimer.
- \* 2. Redistributions in binary form must reproduce the above copyright
- \*notice, this list of conditions and the following disclaimer in the
- \*documentation and/or other materials provided with the distribution.

\*

\* THIS SOFTWARE IS PROVIDED BY THE AUTHOR AND CONTRIBUTORS ``AS IS'' AND \* ANY EXPRESS OR IMPLIED WARRANTIES, INCLUDING, BUT NOT LIMITED TO, THE \* IMPLIED WARRANTIES OF MERCHANTABILITY AND FITNESS FOR A PARTICULAR PURPOSE \* ARE DISCLAIMED.IN NO EVENT SHALL THE AUTHOR OR CONTRIBUTORS BE LIABLE \* FOR ANY DIRECT, INDIRECT, INCIDENTAL, SPECIAL, EXEMPLARY, OR CONSEQUENTIAL \* DAMAGES (INCLUDING, BUT NOT LIMITED TO, PROCUREMENT OF SUBSTITUTE GOODS \* OR SERVICES; LOSS OF USE, DATA, OR PROFITS; OR BUSINESS INTERRUPTION) \* HOWEVER CAUSED AND ON ANY THEORY OF LIABILITY, WHETHER IN CONTRACT, STRICT \* LIABILITY, OR TORT (INCLUDING NEGLIGENCE OR OTHERWISE) ARISING IN ANY WAY \* OUT OF THE USE OF THIS SOFTWARE, EVEN IF ADVISED OF THE POSSIBILITY OF \* SUCH DAMAGE.

\*freebsd-elf\_common.h

\* Copyright (c) 1998 John D. Polstra.

```
* All rights reserved.
```
\*

\* Redistribution and use in source and binary forms, with or without

=========================================

\* modification, are permitted provided that the following conditions

- \* are met:
- \* 1. Redistributions

of source code must retain the above copyright

- \* notice, this list of conditions and the following disclaimer.
- \* 2. Redistributions in binary form must reproduce the above copyright
- \* notice, this list of conditions and the following disclaimer in the
- \* documentation and/or other materials provided with the distribution.

\*

\* THIS SOFTWARE IS PROVIDED BY THE AUTHOR AND CONTRIBUTORS ``AS IS'' AND

\* ANY EXPRESS OR IMPLIED WARRANTIES, INCLUDING, BUT NOT LIMITED TO, THE

\* IMPLIED WARRANTIES OF MERCHANTABILITY AND FITNESS FOR A PARTICULAR PURPOSE

- \* ARE DISCLAIMED. IN NO EVENT SHALL THE AUTHOR OR CONTRIBUTORS BE LIABLE
- \* FOR ANY DIRECT, INDIRECT, INCIDENTAL, SPECIAL, EXEMPLARY, OR CONSEQUENTIAL

\* DAMAGES (INCLUDING, BUT NOT LIMITED TO, PROCUREMENT OF SUBSTITUTE GOODS

- \* OR SERVICES; LOSS OF USE, DATA, OR PROFITS; OR BUSINESS INTERRUPTION)
- \* HOWEVER CAUSED AND ON ANY THEORY OF LIABILITY, WHETHER IN CONTRACT, STRICT

\* LIABILITY, OR TORT (INCLUDING NEGLIGENCE OR OTHERWISE)

ARISING IN ANY WAY

\* OUT OF THE USE OF THIS SOFTWARE, EVEN IF ADVISED OF THE POSSIBILITY OF

\* SUCH DAMAGE.
=========================================

#### \*freebsd-elf64.h

\* Copyright (c) 1996-1998 John D. Polstra.

\* All rights reserved.

\*

\* Redistribution and use in source and binary forms, with or without

\* modification, are permitted provided that the following conditions

\* are met:

- \* 1. Redistributions of source code must retain the above copyright
- \* notice, this list of conditions and the following disclaimer.

\* 2. Redistributions in binary form must reproduce the above copyright

- notice, this list of conditions and the following disclaimer in the
- \* documentation and/or other materials provided with the distribution.

\*

\* THIS SOFTWARE IS PROVIDED BY THE AUTHOR AND CONTRIBUTORS ``AS IS'' AND

\* ANY EXPRESS OR IMPLIED WARRANTIES, INCLUDING, BUT NOT LIMITED TO, THE

\* IMPLIED WARRANTIES OF MERCHANTABILITY AND FITNESS FOR A PARTICULAR PURPOSE

\* ARE DISCLAIMED.

IN NO EVENT SHALL THE AUTHOR OR CONTRIBUTORS BE LIABLE

\* FOR ANY DIRECT, INDIRECT, INCIDENTAL, SPECIAL, EXEMPLARY, OR CONSEQUENTIAL

\* DAMAGES (INCLUDING, BUT NOT LIMITED TO, PROCUREMENT OF SUBSTITUTE GOODS

\* OR SERVICES; LOSS OF USE, DATA, OR PROFITS; OR BUSINESS INTERRUPTION)

\* HOWEVER CAUSED AND ON ANY THEORY OF LIABILITY, WHETHER IN CONTRACT, STRICT

\* LIABILITY, OR TORT (INCLUDING NEGLIGENCE OR OTHERWISE) ARISING IN ANY WAY

\* OUT OF THE USE OF THIS SOFTWARE, EVEN IF ADVISED OF THE POSSIBILITY OF

\* SUCH DAMAGE.

=========================================

\*freebsd-elf32.h

\* Copyright (c) 1996-1998 John D. Polstra.

\* All rights reserved.

\*

\* Redistribution and use in source and binary forms, with or without

\* modification, are permitted provided that the following conditions

\* are met:

\* 1. Redistributions of source code must retain the above copyright

\* notice, this list of conditions and the following disclaimer.

\* 2. Redistributions in binary form must reproduce

the above copyright

\* notice, this list of conditions and the following disclaimer in the

\* documentation and/or other materials provided with the distribution.

\*

\* THIS SOFTWARE IS PROVIDED BY THE AUTHOR AND CONTRIBUTORS ``AS IS'' AND

\* ANY EXPRESS OR IMPLIED WARRANTIES, INCLUDING, BUT NOT LIMITED TO, THE

\* IMPLIED WARRANTIES OF MERCHANTABILITY AND FITNESS FOR A PARTICULAR PURPOSE

\* ARE DISCLAIMED. IN NO EVENT SHALL THE AUTHOR OR CONTRIBUTORS BE LIABLE

\* FOR ANY DIRECT, INDIRECT, INCIDENTAL, SPECIAL, EXEMPLARY, OR CONSEQUENTIAL

\* DAMAGES (INCLUDING, BUT NOT LIMITED TO, PROCUREMENT OF SUBSTITUTE GOODS

\* OR SERVICES; LOSS OF USE, DATA, OR PROFITS; OR BUSINESS INTERRUPTION)

\* HOWEVER CAUSED AND ON ANY THEORY OF LIABILITY, WHETHER IN CONTRACT, STRICT

\* LIABILITY, OR TORT (INCLUDING NEGLIGENCE OR OTHERWISE) ARISING IN ANY WAY

\* OUT OF THE USE OF THIS SOFTWARE, EVEN IF ADVISED OF THE POSSIBILITY OF \* SUCH DAMAGE.

=========================================

mono/utils/bsearch.c

\* bsearch () implementation. Needed because some broken platforms

\* have implementations that have unreasonable, non-standard

\* requirements (e.g. "key must not be null"). Taken from NetBSD

\* with some minor modifications.

\*

\* Copyright (c) 1990, 1993

\* The Regents of the University of California. All rights reserved.

\*

\* Redistribution and use in source and binary forms, with or without

\* modification, are permitted provided that the following conditions \* are met:

\* 1. Redistributions of source code must retain the above copyright

notice, this list of conditions and the following disclaimer.

\* 2. Redistributions in binary form must reproduce the above copyright

notice, this list of conditions and the following disclaimer in the

\* documentation and/or other materials provided with the distribution.

\* 3. Neither the name of the University nor the names of its contributors

may be used to endorse or promote products derived from this software

\* without specific prior written permission.

\*

\* THIS SOFTWARE IS PROVIDED BY THE REGENTS AND CONTRIBUTORS ``AS IS'' AND

\* ANY EXPRESS OR IMPLIED WARRANTIES, INCLUDING, BUT NOT LIMITED TO, THE

\* IMPLIED WARRANTIES OF MERCHANTABILITY AND FITNESS FOR A PARTICULAR PURPOSE

\* ARE DISCLAIMED. IN NO EVENT SHALL THE REGENTS OR CONTRIBUTORS BE LIABLE

\* FOR ANY DIRECT, INDIRECT, INCIDENTAL, SPECIAL, EXEMPLARY, OR CONSEQUENTIAL

\* DAMAGES (INCLUDING, BUT NOT LIMITED TO, PROCUREMENT OF SUBSTITUTE GOODS

\* OR SERVICES; LOSS OF USE, DATA, OR PROFITS; OR BUSINESS INTERRUPTION)

\* HOWEVER CAUSED AND ON ANY THEORY OF LIABILITY, WHETHER IN CONTRACT, STRICT

\* LIABILITY, OR TORT (INCLUDING NEGLIGENCE OR OTHERWISE) ARISING IN ANY WAY

\* OUT OF THE USE OF THIS SOFTWARE, EVEN IF ADVISED OF THE POSSIBILITY OF

\* SUCH DAMAGE.

=========================================

mono/metadata/w32file-unix-glob.c

\* Copyright (c) 1989, 1993

\* The Regents of the University of California. All rights reserved.

\*

\* This code is derived from software contributed to Berkeley by

\* Guido van Rossum.

- \*
- \* Redistribution and use in source and binary forms, with or without
- \* modification, are permitted provided that the following conditions

\* are met:

- \* 1. Redistributions of source code must retain the above copyright
- notice, this list of conditions and the following disclaimer.
- \* 2. Redistributions in binary form must reproduce the above copyright
- \* notice, this list of conditions and the following disclaimer in the
- documentation and/or other materials provided with the distribution.
- \* 3. Neither the name of the University nor the names of its contributors
- may be used to endorse or promote products derived from this software
- without specific prior written permission.
- \*

\* THIS SOFTWARE IS PROVIDED BY THE REGENTS AND CONTRIBUTORS ``AS IS'' AND \* ANY EXPRESS OR IMPLIED WARRANTIES, INCLUDING, BUT NOT LIMITED TO, THE

\* IMPLIED WARRANTIES OF MERCHANTABILITY AND FITNESS

FOR A PARTICULAR PURPOSE

\* ARE DISCLAIMED. IN NO EVENT SHALL THE REGENTS OR CONTRIBUTORS BE LIABLE \* FOR ANY DIRECT, INDIRECT, INCIDENTAL, SPECIAL, EXEMPLARY, OR CONSEQUENTIAL \* DAMAGES (INCLUDING, BUT NOT LIMITED TO, PROCUREMENT OF SUBSTITUTE GOODS \* OR SERVICES; LOSS OF USE, DATA, OR PROFITS; OR BUSINESS INTERRUPTION) \* HOWEVER CAUSED AND ON ANY THEORY OF LIABILITY, WHETHER IN CONTRACT, STRICT \* LIABILITY, OR TORT (INCLUDING NEGLIGENCE OR OTHERWISE) ARISING IN ANY WAY \* OUT OF THE USE OF THIS SOFTWARE, EVEN IF ADVISED OF THE POSSIBILITY OF \* SUCH DAMAGE.

=========================================

mono/metadata/w32file-unix-glob.h

\* Copyright (c) 1989, 1993

\* The Regents of the University of California. All rights reserved.

\*

\* This code is derived from software contributed to Berkeley by

\*

\* Redistribution and use in source and binary forms, with or without

- \* modification, are permitted provided that the following conditions
- \* are met:

 $*1$ 

Redistributions of source code must retain the above copyright

- notice, this list of conditions and the following disclaimer.
- \* 2. Redistributions in binary form must reproduce the above copyright
- notice, this list of conditions and the following disclaimer in the
- documentation and/or other materials provided with the distribution.
- \* 3. Neither the name of the University nor the names of its contributors
- may be used to endorse or promote products derived from this software
- without specific prior written permission.

\*

\* THIS SOFTWARE IS PROVIDED BY THE REGENTS AND CONTRIBUTORS ``AS IS'' AND

<sup>\*</sup> Guido van Rossum.

\* ANY EXPRESS OR IMPLIED WARRANTIES, INCLUDING, BUT NOT LIMITED TO, THE \* IMPLIED WARRANTIES OF MERCHANTABILITY AND FITNESS FOR A PARTICULAR PURPOSE \* ARE DISCLAIMED. IN NO EVENT SHALL THE REGENTS OR CONTRIBUTORS BE LIABLE \* FOR ANY DIRECT, INDIRECT, INCIDENTAL, SPECIAL, EXEMPLARY, OR CONSEQUENTIAL \* DAMAGES (INCLUDING, BUT NOT LIMITED TO, PROCUREMENT OF SUBSTITUTE GOODS \* OR SERVICES; LOSS OF USE, DATA, OR PROFITS; OR BUSINESS INTERRUPTION) \* HOWEVER CAUSED AND ON ANY THEORY OF LIABILITY, WHETHER IN CONTRACT, STRICT \* LIABILITY, OR TORT (INCLUDING NEGLIGENCE OR OTHERWISE) ARISING IN ANY WAY

\* OUT OF THE USE OF THIS SOFTWARE, EVEN IF ADVISED OF THE POSSIBILITY OF

\* SUCH DAMAGE.

=========================================

%% License notice for AngleSharp

=========================================

The MIT License (MIT)

Copyright (c) 2013 - 2018 AngleSharp

Permission is hereby granted, free of charge, to any person obtaining a copy of this software and associated documentation files (the "Software"), to deal in the Software without restriction, including without limitation the rights to use, copy, modify, merge, publish, distribute, sublicense, and/or sell copies of the Software, and to permit persons to whom the Software is furnished to do so, subject to the following conditions:

The above copyright notice and this permission notice shall be included in all copies or substantial portions of the Software.

THE SOFTWARE IS PROVIDED "AS IS", WITHOUT WARRANTY OF ANY KIND, EXPRESS OR IMPLIED, INCLUDING BUT NOT LIMITED TO THE WARRANTIES OF MERCHANTABILITY, FITNESS FOR A PARTICULAR PURPOSE AND NONINFRINGEMENT. IN NO EVENT SHALL THE AUTHORS OR COPYRIGHT HOLDERS BE LIABLE FOR ANY CLAIM, DAMAGES OR OTHER LIABILITY, WHETHER IN AN ACTION OF CONTRACT, TORT OR OTHERWISE, ARISING FROM, OUT OF OR IN CONNECTION WITH THE SOFTWARE OR THE USE OR OTHER DEALINGS IN THE SOFTWARE.

=========================================

%% License notice for SimpleJson

=========================================

Copyright (c) 2011, The Outercurve Foundation

Permission is hereby granted, free of charge, to any person obtaining a copy of this software and associated documentation files (the

"Software"), to deal in the Software without restriction, including without limitation the rights to use, copy, modify, merge, publish, distribute, sublicense, and/or sell copies of the Software, and to permit persons to whom the Software is furnished to do so, subject to the following conditions:

The above copyright notice and this permission notice shall be included in all copies or substantial portions of the Software.

THE SOFTWARE IS PROVIDED "AS IS", WITHOUT WARRANTY OF ANY KIND, EXPRESS OR IMPLIED, INCLUDING BUT NOT LIMITED TO THE WARRANTIES OF MERCHANTABILITY, FITNESS FOR A PARTICULAR PURPOSE AND NONINFRINGEMENT. IN NO EVENT SHALL THE AUTHORS OR COPYRIGHT HOLDERS BE LIABLE FOR ANY CLAIM, DAMAGES OR OTHER LIABILITY, WHETHER IN AN ACTION OF CONTRACT, TORT OR OTHERWISE, ARISING FROM, OUT OF OR IN CONNECTION WITH THE SOFTWARE OR THE USE OR OTHER DEALINGS IN THE SOFTWARE.

=========================================

%% License notice for Open Iconic code

**==============** 

The MIT License (MIT)

Copyright (c) 2014 Waybury

Permission is hereby granted, free of charge, to any person obtaining a copy of this software and associated documentation files (the "Software"), to deal in the Software without restriction, including without limitation the rights to use, copy, modify, merge, publish, distribute, sublicense, and/or sell copies of the Software, and to permit persons to whom the Software is furnished to do so, subject to the following conditions:

The above copyright notice and this permission notice shall be included in all copies or substantial portions of the Software.

THE SOFTWARE IS PROVIDED "AS IS", WITHOUT WARRANTY OF ANY KIND, EXPRESS OR IMPLIED, INCLUDING BUT NOT LIMITED TO THE WARRANTIES OF MERCHANTABILITY, FITNESS FOR A PARTICULAR PURPOSE AND NONINFRINGEMENT. IN NO EVENT SHALL THE AUTHORS OR COPYRIGHT HOLDERS BE LIABLE FOR ANY CLAIM, DAMAGES OR OTHER LIABILITY, WHETHER IN AN ACTION OF CONTRACT, TORT OR OTHERWISE, ARISING FROM, OUT OF OR IN CONNECTION WITH THE SOFTWARE OR THE USE OR OTHER DEALINGS IN THE SOFTWARE.

=========================================

%% License notice for Open Iconic fonts

SIL OPEN FONT LICENSE Version 1.1

Copyright (c) 2014 Waybury

#### PREAMBLE

The goals of the Open Font License (OFL) are to stimulate worldwide development of collaborative font projects, to support the font creation efforts of academic and linguistic communities, and to provide a free and open framework in which fonts may be shared and improved in partnership with others.

The OFL allows the licensed fonts to be used, studied, modified and redistributed freely as long as they are not sold by themselves. The fonts, including any derivative works, can be bundled, embedded, redistributed and/or sold with any software provided that any reserved names are not used by derivative works. The fonts and derivatives, however, cannot be released under any other type of license. The requirement for fonts to remain under this license does not apply to any document created using the fonts or their derivatives.

#### **DEFINITIONS**

"Font Software" refers to the set of files released by the Copyright Holder(s) under this license and clearly marked as such. This may include source files, build scripts and documentation.

"Reserved Font Name" refers to any names specified as such after the copyright statement(s).

"Original Version" refers to the collection of Font Software components as distributed by the Copyright Holder(s).

"Modified Version" refers to any derivative made by adding to, deleting, or substituting -- in part or in whole -- any of the components of the Original Version, by changing formats or by porting the Font Software to a new environment.

"Author" refers to any designer, engineer, programmer, technical writer or other person who contributed to the Font Software.

#### PERMISSION & CONDITIONS

Permission is hereby granted, free of charge, to any person obtaining

a copy of the Font Software, to use, study, copy, merge, embed, modify, redistribute, and sell modified and unmodified copies of the Font Software, subject to the following conditions:

1) Neither the Font Software nor any of its individual components, in Original or Modified Versions, may be sold by itself.

2) Original or Modified Versions of the Font Software may be bundled, redistributed and/or sold with any software, provided that each copy contains the above copyright notice and this license. These can be included either as stand-alone text files, human-readable headers or in the appropriate machine-readable metadata fields within text or binary files as long as those fields can be easily viewed by the user.

3) No Modified Version of the Font Software may use the Reserved Font Name(s) unless explicit written permission is granted by the corresponding Copyright Holder. This restriction only applies to the primary font name as presented to the users.

4) The name(s) of the Copyright Holder(s) or the Author(s) of the Font Software shall not be used to promote, endorse or advertise any Modified Version, except to acknowledge the contribution(s) of the Copyright Holder(s) and the Author(s) or with their explicit written

permission.

5) The Font Software, modified or unmodified, in part or in whole, must be distributed entirely under this license, and must not be distributed under any other license. The requirement for fonts to remain under this license does not apply to any document created using the Font Software.

#### **TERMINATION**

This license becomes null and void if any of the above conditions are not met.

#### DISCLAIMER

THE FONT SOFTWARE IS PROVIDED "AS IS", WITHOUT WARRANTY OF ANY KIND, EXPRESS OR IMPLIED, INCLUDING BUT NOT LIMITED TO ANY WARRANTIES OF MERCHANTABILITY, FITNESS FOR A PARTICULAR PURPOSE AND NONINFRINGEMENT OF COPYRIGHT, PATENT, TRADEMARK, OR OTHER RIGHT. IN NO EVENT SHALL THE COPYRIGHT HOLDER BE LIABLE FOR ANY CLAIM, DAMAGES OR OTHER LIABILITY, INCLUDING ANY GENERAL, SPECIAL, INDIRECT, INCIDENTAL, OR CONSEQUENTIAL DAMAGES, WHETHER IN AN ACTION OF CONTRACT, TORT OR OTHERWISE, ARISING FROM, OUT OF THE USE OR INABILITY TO USE THE FONT SOFTWARE OR FROM OTHER DEALINGS IN THE FONT SOFTWARE.

=========================================

=========================================

%% License notice for Bootstrap

The MIT License (MIT)

Copyright (c) 2011-2018 Twitter, Inc. Copyright (c) 2011-2018 The Bootstrap Authors

Permission is hereby granted, free of charge, to any person obtaining a copy of this software and associated documentation files (the "Software"), to deal in the Software without restriction, including without limitation the rights to use, copy, modify, merge, publish, distribute, sublicense, and/or sell copies of the Software, and to permit persons to whom the Software is furnished to do so, subject to the following conditions:

The above copyright notice and this permission notice shall be included in all copies or substantial portions of the Software.

THE SOFTWARE IS PROVIDED "AS IS", WITHOUT WARRANTY OF ANY KIND, EXPRESS OR IMPLIED, INCLUDING BUT NOT LIMITED TO THE WARRANTIES OF MERCHANTABILITY, **FITNESS** 

 FOR A PARTICULAR PURPOSE AND NONINFRINGEMENT. IN NO EVENT SHALL THE AUTHORS OR COPYRIGHT HOLDERS BE LIABLE FOR ANY CLAIM, DAMAGES OR OTHER LIABILITY, WHETHER IN AN ACTION OF CONTRACT, TORT OR OTHERWISE, ARISING FROM, OUT OF OR IN CONNECTION WITH THE SOFTWARE OR THE USE OR OTHER DEALINGS IN THE SOFTWARE.

=========================================

%% License notice for fast-text-encoding

 Apache License Version 2.0, January 2004 http://www.apache.org/licenses/

=========================================

#### TERMS AND CONDITIONS FOR USE, REPRODUCTION, AND DISTRIBUTION

1. Definitions.

 "License" shall mean the terms and conditions for use, reproduction, and distribution as defined by Sections 1 through 9 of this document.

 "Licensor" shall mean the copyright owner or entity authorized by the copyright owner that is granting the License.

"Legal Entity" shall mean

the union of the acting entity and all

 other entities that control, are controlled by, or are under common control with that entity. For the purposes of this definition, "control" means (i) the power, direct or indirect, to cause the direction or management of such entity, whether by contract or otherwise, or (ii) ownership of fifty percent (50%) or more of the outstanding shares, or (iii) beneficial ownership of such entity.

 "You" (or "Your") shall mean an individual or Legal Entity exercising permissions granted by this License.

 "Source" form shall mean the preferred form for making modifications, including but not limited to software source code, documentation source, and configuration files.

 "Object" form shall mean any form resulting from mechanical transformation or translation of a Source form, including but not limited to compiled object code, generated documentation, and conversions

to other media types.

 "Work" shall mean the work of authorship, whether in Source or Object form, made available under the License, as indicated by a copyright notice that is included in or attached to the work (an example is provided in the Appendix below).

 "Derivative Works" shall mean any work, whether in Source or Object form, that is based on (or derived from) the Work and for which the editorial revisions, annotations, elaborations, or other modifications represent, as a whole, an original work of authorship. For the purposes of this License, Derivative Works shall not include works that remain separable from, or merely link (or bind by name) to the interfaces of, the Work and Derivative Works thereof.

 "Contribution" shall mean any work of authorship, including the original version of the Work and any modifications or additions to that Work or Derivative Works thereof, that is intentionally

 submitted to Licensor for inclusion in the Work by the copyright owner or by an individual or Legal Entity authorized to submit on behalf of the copyright owner. For the purposes of this definition, "submitted" means any form of electronic, verbal, or written communication sent to the Licensor or its representatives, including but not limited to communication on electronic mailing lists, source code control systems, and issue tracking systems that are managed by, or on behalf of, the Licensor for the purpose of discussing and improving the Work, but excluding communication that is conspicuously marked or otherwise

designated in writing by the copyright owner as "Not a Contribution."

 "Contributor" shall mean Licensor and any individual or Legal Entity on behalf of whom a Contribution has been received by Licensor and subsequently incorporated within the Work.

 2. Grant of Copyright License. Subject to the terms and conditions of

 this License, each Contributor hereby grants to You a perpetual, worldwide, non-exclusive, no-charge, royalty-free, irrevocable copyright license to reproduce, prepare Derivative Works of, publicly display, publicly perform, sublicense, and distribute the Work and such Derivative Works in Source or Object form.

 3. Grant of Patent License. Subject to the terms and conditions of this License, each Contributor hereby grants to You a perpetual, worldwide, non-exclusive, no-charge, royalty-free, irrevocable (except as stated in this section) patent license to make, have made, use, offer to sell, sell, import, and otherwise transfer the Work, where such license applies only to those patent claims licensable by such Contributor that are necessarily infringed by their Contribution(s) alone or by combination of their Contribution(s) with the Work to which such Contribution(s) was submitted. If

You

 institute patent litigation against any entity (including a cross-claim or counterclaim in a lawsuit) alleging that the Work or a Contribution incorporated within the Work constitutes direct or contributory patent infringement, then any patent licenses granted to You under this License for that Work shall terminate as of the date such litigation is filed.

- 4. Redistribution. You may reproduce and distribute copies of the Work or Derivative Works thereof in any medium, with or without modifications, and in Source or Object form, provided that You meet the following conditions:
	- (a) You must give any other recipients of the Work or Derivative Works a copy of this License; and
	- (b) You must cause any modified files to carry prominent notices stating that You changed the files; and
	- (c) You must retain, in the Source form of any Derivative Works that You distribute, all copyright,

patent, trademark, and

 attribution notices from the Source form of the Work, excluding those notices that do not pertain to any part of the Derivative Works; and

 (d) If the Work includes a "NOTICE" text file as part of its distribution, then any Derivative Works that You distribute must include a readable copy of the attribution notices contained within such NOTICE file, excluding those notices that do not pertain to any part of the Derivative Works, in at least one of the following places: within a NOTICE text file distributed as part of the Derivative Works; within the Source form or documentation, if provided along with the Derivative Works; or, within a display generated by the Derivative Works, if and wherever such third-party notices normally appear. The contents of the NOTICE file are for informational purposes only and do not modify

the License. You may add Your own attribution

 notices within Derivative Works that You distribute, alongside or as an addendum to the NOTICE text from the Work, provided that such additional attribution notices cannot be construed as modifying the License.

 You may add Your own copyright statement to Your modifications and may provide additional or different license terms and conditions for use, reproduction, or distribution of Your modifications, or for any such Derivative Works as a whole, provided Your use, reproduction, and distribution of the Work otherwise complies with the conditions stated in this License.

- 5. Submission of Contributions. Unless You explicitly state otherwise, any Contribution intentionally submitted for inclusion in the Work by You to the Licensor shall be under the terms and conditions of this License, without any additional terms or conditions. Notwithstanding
- the above, nothing herein shall supersede or modify the terms of any separate license agreement you may have executed with Licensor regarding such Contributions.
- 6. Trademarks. This License does not grant permission to use the trade names, trademarks, service marks, or product names of the Licensor, except as required for reasonable and customary use in describing the origin of the Work and reproducing the content of the NOTICE file.
- 7. Disclaimer of Warranty. Unless required by applicable law or agreed to in writing, Licensor provides the Work (and each Contributor provides its Contributions) on an "AS IS" BASIS, WITHOUT WARRANTIES OR CONDITIONS OF ANY KIND, either express or implied, including, without limitation, any warranties or conditions of TITLE, NON-INFRINGEMENT, MERCHANTABILITY, or FITNESS FOR A PARTICULAR PURPOSE. You are solely responsible for determining the appropriateness of using or redistributing

#### the Work and assume any

risks associated with Your exercise of permissions under this License.

- 8. Limitation of Liability. In no event and under no legal theory, whether in tort (including negligence), contract, or otherwise, unless required by applicable law (such as deliberate and grossly negligent acts) or agreed to in writing, shall any Contributor be liable to You for damages, including any direct, indirect, special, incidental, or consequential damages of any character arising as a result of this License or out of the use or inability to use the Work (including but not limited to damages for loss of goodwill, work stoppage, computer failure or malfunction, or any and all other commercial damages or losses), even if such Contributor has been advised of the possibility of such damages.
- 9. Accepting Warranty or Additional Liability. While redistributing the Work or Derivative Works thereof, You

#### may choose to offer,

 and charge a fee for, acceptance of support, warranty, indemnity, or other liability obligations and/or rights consistent with this License. However, in accepting such obligations, You may act only on Your own behalf and on Your sole responsibility, not on behalf of any other Contributor, and only if You agree to indemnify, defend, and hold each Contributor harmless for any liability incurred by, or claims asserted against, such Contributor by reason of your accepting any such warranty or additional liability.

#### END OF TERMS AND CONDITIONS

APPENDIX: How to apply the Apache License to your work.

 To apply the Apache License to your work, attach the following boilerplate notice, with the fields enclosed by brackets "{}" replaced with your own identifying information. (Don't include the brackets!) The text should be enclosed in the appropriate comment syntax for the file format. We

#### also recommend that a

 file or class name and description of purpose be included on the same "printed page" as the copyright notice for easier identification within third-party archives.

#### Copyright {yyyy} {name of copyright owner}

 Licensed under the Apache License, Version 2.0 (the "License"); you may not use this file except in compliance with the License. You may obtain a copy of the License at

http://www.apache.org/licenses/LICENSE-2.0

 Unless required by applicable law or agreed to in writing, software distributed under the License is distributed on an "AS IS" BASIS, WITHOUT WARRANTIES OR CONDITIONS OF ANY KIND, either express or implied. See the License for the specific language governing permissions and limitations under the License.

.NET Core uses third-party libraries or other resources that may be distributed under licenses different than the .NET Core software.

=========================================

In the event that we accidentally failed to list a required notice, please bring it to our attention. Post an issue or email us:

dotnet@microsoft.com

The attached notices are provided for information only.

License notice for gRPC interop tests

-------------------------------------

Copyright 2019 The gRPC Authors

Licensed under the Apache License, Version 2.0 (the "License"); you may not use this file except in compliance with the License. You may obtain a copy of the License at

http://www.apache.org/licenses/LICENSE-2.0

Unless required by applicable law or agreed to in writing, software distributed under the License is distributed on an "AS IS" BASIS, WITHOUT WARRANTIES OR CONDITIONS OF ANY KIND, either express or implied. See the License for the specific language governing permissions and limitations under the License. Copyright JS Foundation and other contributors, https://js.foundation/

This software consists of voluntary contributions made by many individuals. For exact contribution history, see the revision history available at https://github.com/jquery/jquery

The following license applies to all parts of this software except as documented below:

====

Permission is hereby granted, free of charge, to any person obtaining a copy of this software and associated documentation files (the "Software"), to deal in the Software without restriction, including without limitation the rights to use, copy, modify, merge, publish,

distribute, sublicense, and/or sell copies of the Software, and to permit persons to whom the Software is furnished to do so, subject to the following conditions:

The above copyright notice and this permission notice shall be included in all copies or substantial portions of the Software.

THE SOFTWARE IS PROVIDED "AS IS", WITHOUT WARRANTY OF ANY KIND, EXPRESS OR IMPLIED, INCLUDING BUT NOT LIMITED TO THE WARRANTIES OF MERCHANTABILITY, FITNESS FOR A PARTICULAR PURPOSE AND NONINFRINGEMENT. IN NO EVENT SHALL THE AUTHORS OR COPYRIGHT HOLDERS BE LIABLE FOR ANY CLAIM, DAMAGES OR OTHER LIABILITY, WHETHER IN AN ACTION OF CONTRACT, TORT OR OTHERWISE, ARISING FROM, OUT OF OR IN CONNECTION WITH THE SOFTWARE OR THE USE OR OTHER DEALINGS IN THE SOFTWARE.

 $=$ 

All files located in the node\_modules and external directories are externally maintained libraries used by this software which have their own licenses; we recommend you read them, as their terms may differ from the terms above. This application contains materials from third parties, supplied under the following licenses:

\* Bootstrap CSS library Copyright 2011-2018 The Bootstrap Authors Copyright 2011-2018 Twitter, Inc. Licensed under MIT (https://github.com/twbs/bootstrap/blob/master/LICENSE)

\* Quicksand font

 Copyright 2011 The Quicksand Project Authors (https://github.com/andrew-paglinawan/QuicksandFamily), with Reserved Font Name. Licensed under SIL (http://scripts.sil.org/OFL) .NET Core uses third-party libraries or other resources that may be distributed under licenses different than the .NET Core software.

In the event that we accidentally failed to list a required notice, please bring it to our attention. Post an issue or email us:

dotnet@microsoft.com

The attached notices are provided for information only.

License notice for es6-promise

------------------------------------------------------------------------------

"Copyright (c) 2014 Yehuda Katz, Tom Dale, Stefan Penner and contributors

Permission is hereby granted, free of charge, to any person obtaining a copy of

this software and associated documentation files (the "Software"), to deal in the Software without restriction, including without limitation the rights to use, copy, modify, merge, publish, distribute, sublicense, and/or sell copies of the Software, and to permit persons to whom the Software is furnished to do so, subject to the following conditions:

The above copyright notice and this permission notice shall be included in all copies or substantial portions of the Software.

THE SOFTWARE IS PROVIDED "AS IS", WITHOUT WARRANTY OF ANY KIND, EXPRESS OR IMPLIED, INCLUDING BUT NOT LIMITED TO THE WARRANTIES OF MERCHANTABILITY, FITNESS FOR A PARTICULAR PURPOSE AND NONINFRINGEMENT. IN NO EVENT SHALL THE AUTHORS OR COPYRIGHT HOLDERS BE LIABLE FOR ANY CLAIM, DAMAGES OR OTHER LIABILITY, WHETHER IN AN ACTION OF CONTRACT, TORT OR OTHERWISE, ARISING FROM, OUT OF OR IN CONNECTION WITH THE SOFTWARE OR THE USE OR OTHER DEALINGS IN THE SOFTWARE."

.NET Core uses third-party libraries or other resources that may be distributed under licenses different than the .NET Core software.

In the event that we accidentally failed to list a required notice, please bring it to our attention. Post an issue or email us:

dotnet@microsoft.com

The attached notices are provided for information only.

License notice for HTML5 Boilerplate

------------------------------------

"Copyright (c) HTML5 Boilerplate

Permission is hereby granted, free of charge, to any person obtaining a copy of this software and associated documentation files (the ""Software""), to deal in the Software without restriction, including without limitation the rights to use, copy, modify, merge, publish, distribute, sublicense, and/or sell copies of the Software, and to permit persons to whom the Software is furnished to do so, subject to the following conditions:

The above copyright notice and this permission notice shall be included in all copies or substantial portions of the Software.

THE SOFTWARE IS PROVIDED ""AS IS"", WITHOUT WARRANTY OF ANY KIND, EXPRESS OR IMPLIED, INCLUDING BUT NOT LIMITED TO THE WARRANTIES OF MERCHANTABILITY, FITNESS FOR A PARTICULAR PURPOSE AND NONINFRINGEMENT. IN NO EVENT SHALL THE AUTHORS OR COPYRIGHT HOLDERS BE LIABLE FOR ANY CLAIM, DAMAGES OR OTHER LIABILITY, WHETHER IN AN ACTION OF CONTRACT, TORT OR OTHERWISE, ARISING FROM,

### OUT OF OR IN CONNECTION WITH THE SOFTWARE OR THE USE OR OTHER DEALINGS IN THE SOFTWARE."

License notice for Normalize.css --------------------------------

"# The MIT License (MIT)

Copyright (c)Nicolas Gallagher and Jonathan Neal

Permission is hereby granted, free of charge, to any person obtaining a copy of this software and associated documentation files (the ""Software""), to deal in the Software without restriction, including without limitation the rights to use, copy, modify, merge, publish, distribute, sublicense, and/or sell copies of the Software, and to permit persons to whom the Software is furnished to do so, subject to the following conditions:

The above copyright notice and this permission notice shall be included in all copies or substantial portions of the Software.

THE SOFTWARE IS PROVIDED ""AS IS"", WITHOUT WARRANTY OF ANY KIND, EXPRESS OR IMPLIED, INCLUDING BUT NOT LIMITED TO THE WARRANTIES OF MERCHANTABILITY, FITNESS FOR A PARTICULAR PURPOSE AND NONINFRINGEMENT. IN NO EVENT SHALL THE AUTHORS OR COPYRIGHT HOLDERS BE LIABLE FOR ANY CLAIM, DAMAGES OR OTHER LIABILITY, WHETHER IN AN ACTION OF CONTRACT, TORT OR OTHERWISE, ARISING FROM, OUT OF OR IN CONNECTION WITH THE SOFTWARE OR THE USE OR OTHER DEALINGS IN THE SOFTWARE."

License notice for css-transitions

----------------------------------

Copyright (c) 2011 Alex MacCaw (info@eribium.org)

Permission is hereby granted, free of charge, to any person obtaining a copy of this software and associated documentation files (the "Software"), to deal in the Software without restriction, including without limitation the rights to use, copy, modify, merge, publish, distribute, sublicense, and/or sell copies of the Software, and to permit persons to whom the Software is furnished to do so, subject to the following conditions:

The above copyright notice and this permission notice shall be included in all copies or substantial portions of the Software.

# THE SOFTWARE IS PROVIDED "AS IS", WITHOUT WARRANTY OF ANY KIND, EXPRESS OR IMPLIED, INCLUDING BUT NOT LIMITED TO THE WARRANTIES OF

MERCHANTABILITY, FITNESS FOR A PARTICULAR PURPOSE AND NONINFRINGEMENT. IN NO EVENT SHALL THE AUTHORS OR COPYRIGHT HOLDERS BE LIABLE FOR ANY CLAIM, DAMAGES OR OTHER LIABILITY, WHETHER IN AN ACTION OF CONTRACT, TORT OR OTHERWISE, ARISING FROM, OUT OF OR IN CONNECTION WITH THE SOFTWARE OR THE USE OR OTHER DEALINGS IN THE SOFTWARE.

License notice for micro-clearfix-hack  $-$ 

Copyright (c) 2011 Nicolas Gallagher (nicolas@nicolasgallagher.com)

Permission is hereby granted, free of charge, to any person obtaining a copy of this software and associated documentation files (the "Software"), to deal in the Software without restriction, including without limitation the rights to use, copy, modify, merge, publish, distribute, sublicense, and/or sell copies of the Software, and to permit persons to whom the Software is furnished to do so, subject to the following conditions:

The above copyright notice and this permission notice shall be included in all copies or substantial portions of the Software.

THE SOFTWARE IS PROVIDED "AS IS", WITHOUT WARRANTY OF ANY KIND, EXPRESS OR IMPLIED, INCLUDING BUT NOT LIMITED TO THE WARRANTIES OF MERCHANTABILITY, FITNESS FOR A PARTICULAR PURPOSE AND NONINFRINGEMENT. IN NO EVENT SHALL THE AUTHORS OR COPYRIGHT HOLDERS BE LIABLE FOR ANY CLAIM, DAMAGES OR OTHER LIABILITY, WHETHER IN AN ACTION OF CONTRACT, TORT OR OTHERWISE, ARISING FROM, OUT OF OR IN CONNECTION WITH THE SOFTWARE OR THE USE OR OTHER DEALINGS IN THE SOFTWARE.

License notice for Bootstrap v3.4.1

----------------------------------- The MIT License (MIT)

Copyright (c) 2011-2018 Twitter, Inc.

Permission is hereby granted, free of charge, to any person obtaining a copy of this software and associated documentation files (the "Software"), to deal in the Software without restriction, including without limitation the rights to use, copy, modify, merge, publish, distribute, sublicense, and/or sell copies of the Software, and to permit persons to whom the Software is furnished to do so, subject to the following conditions:

The above copyright notice and this permission notice shall be included in all copies or substantial portions of the Software.

THE SOFTWARE IS PROVIDED "AS IS", WITHOUT WARRANTY OF ANY KIND, EXPRESS OR IMPLIED, INCLUDING BUT NOT LIMITED TO THE WARRANTIES OF MERCHANTABILITY, FITNESS FOR A PARTICULAR PURPOSE AND NONINFRINGEMENT. IN NO EVENT SHALL THE AUTHORS OR COPYRIGHT HOLDERS BE LIABLE FOR ANY CLAIM, DAMAGES OR OTHER LIABILITY, WHETHER IN AN ACTION

OF CONTRACT, TORT OR OTHERWISE, ARISING FROM,

OUT OF OR IN CONNECTION WITH THE SOFTWARE OR THE USE OR OTHER DEALINGS IN THE SOFTWARE.

License notice for Bootstrap v4.3.1 ----------------------------------- The MIT License (MIT)

Copyright (c) 2011-2018 Twitter, Inc.

Permission is hereby granted, free of charge, to any person obtaining a copy of this software and associated documentation files (the "Software"), to deal in the Software without restriction, including without limitation the rights to use, copy, modify, merge, publish, distribute, sublicense, and/or sell copies of the Software, and to permit persons to whom the Software is furnished to do so, subject to the following conditions:

The above copyright notice and this permission notice shall be included in all copies or substantial portions of the Software.

THE SOFTWARE IS PROVIDED "AS IS", WITHOUT WARRANTY OF ANY KIND, EXPRESS OR IMPLIED, INCLUDING BUT NOT LIMITED TO THE WARRANTIES OF MERCHANTABILITY, FITNESS FOR A PARTICULAR

 PURPOSE AND NONINFRINGEMENT. IN NO EVENT SHALL THE AUTHORS OR COPYRIGHT HOLDERS BE LIABLE FOR ANY CLAIM, DAMAGES OR OTHER LIABILITY, WHETHER IN AN ACTION OF CONTRACT, TORT OR OTHERWISE, ARISING FROM, OUT OF OR IN CONNECTION WITH THE SOFTWARE OR THE USE OR OTHER DEALINGS IN THE SOFTWARE.

License notice for jQuery 3.5.1

-------------------------------

Copyright JS Foundation and other contributors, https://js.foundation/

This software consists of voluntary contributions made by many individuals. For exact contribution history, see the revision history available at https://github.com/jquery/jquery

The following license applies to all parts of this software except as documented below:

====

Permission is hereby granted, free of charge, to any person obtaining

a copy of this software and associated documentation files (the "Software"), to deal in the Software without restriction, including without limitation the rights to use, copy, modify, merge, publish, distribute, sublicense, and/or sell copies of the Software, and to permit persons to whom the Software is furnished to do so, subject to the following conditions:

The above copyright notice and this permission notice shall be included in all copies or substantial portions of the Software.

THE SOFTWARE IS PROVIDED "AS IS", WITHOUT WARRANTY OF ANY KIND, EXPRESS OR IMPLIED, INCLUDING BUT NOT LIMITED TO THE WARRANTIES OF MERCHANTABILITY, FITNESS FOR A PARTICULAR PURPOSE AND NONINFRINGEMENT. IN NO EVENT SHALL THE AUTHORS OR COPYRIGHT HOLDERS BE LIABLE FOR ANY CLAIM, DAMAGES OR OTHER LIABILITY, WHETHER IN AN ACTION OF CONTRACT, TORT OR OTHERWISE, ARISING FROM, OUT OF OR IN CONNECTION WITH THE SOFTWARE OR THE USE OR OTHER DEALINGS IN THE SOFTWARE.

====

All files located in the node\_modules and external directories are externally maintained libraries used by this software which have their own licenses; we recommend you read them, as their terms may differ from the terms above.

License notice for jQuery Validation v1.17.0 -------------------------------------------- The MIT License (MIT)

Copyright Jrn Zaefferer

=====================

Permission is hereby granted, free of charge, to any person obtaining a copy of this software and associated documentation files (the "Software"), to deal in the Software without restriction, including without limitation the rights to use, copy, modify, merge, publish, distribute, sublicense, and/or sell copies of the Software, and to permit persons to whom the Software is furnished to do so, subject to the following conditions:

The above copyright notice and this permission notice shall be included in all copies or substantial portions of the Software.

THE SOFTWARE IS PROVIDED "AS IS", WITHOUT WARRANTY OF ANY KIND, EXPRESS OR IMPLIED, INCLUDING BUT NOT LIMITED TO THE WARRANTIES OF MERCHANTABILITY, FITNESS FOR A PARTICULAR PURPOSE AND NONINFRINGEMENT. IN NO EVENT SHALL THE AUTHORS OR COPYRIGHT HOLDERS BE LIABLE FOR ANY CLAIM, DAMAGES OR OTHER

# LIABILITY, WHETHER IN AN ACTION OF CONTRACT, TORT OR OTHERWISE, ARISING FROM, OUT OF OR IN CONNECTION WITH THE SOFTWARE OR THE USE OR OTHER DEALINGS IN THE SOFTWARE. The MIT License (MIT)

Copyright (c) 2014 Waybury

Permission is hereby granted, free of charge, to any person obtaining a copy of this software and associated documentation files (the "Software"), to deal in the Software without restriction, including without limitation the rights to use, copy, modify, merge, publish, distribute, sublicense, and/or sell copies of the Software, and to permit persons to whom the Software is furnished to do so, subject to the following conditions:

The above copyright notice and this permission notice shall be included in all copies or substantial portions of the Software.

THE SOFTWARE IS PROVIDED "AS IS", WITHOUT WARRANTY OF ANY KIND, EXPRESS OR IMPLIED, INCLUDING BUT NOT LIMITED TO THE WARRANTIES OF MERCHANTABILITY, FITNESS FOR A PARTICULAR PURPOSE AND NONINFRINGEMENT. IN NO EVENT SHALL THE AUTHORS OR COPYRIGHT HOLDERS BE LIABLE FOR ANY CLAIM, DAMAGES OR OTHER LIABILITY, WHETHER IN AN ACTION OF CONTRACT, TORT OR OTHERWISE, ARISING FROM, OUT OF OR IN CONNECTION WITH THE SOFTWARE OR THE USE OR OTHER DEALINGS IN THE SOFTWARE. Copyright (c) .NET Foundation. All rights reserved.

Licensed under the Apache License, Version 2.0 (the "License"); you may not use these files except in compliance with the License. You may obtain a copy of the License at

http://www.apache.org/licenses/LICENSE-2.0

Unless required by applicable law or agreed to in writing, software distributed under the License is distributed on an "AS IS" BASIS, WITHOUT WARRANTIES OR CONDITIONS OF ANY KIND, either express or implied. See the License for the specific language governing permissions and limitations under the License. The MIT License (MIT)

Copyright (c) 2011-2018 Twitter, Inc. Copyright (c) 2011-2018 The Bootstrap Authors

Permission is hereby granted, free of charge, to any person obtaining a copy of this software and associated documentation files (the "Software"), to deal in the Software without restriction, including without limitation the rights to use, copy, modify, merge, publish, distribute, sublicense, and/or sell copies of the Software, and to permit persons to whom the Software is

furnished to do so, subject to the following conditions:

The above copyright notice and this permission notice shall be included in all copies or substantial portions of the Software.

THE SOFTWARE IS PROVIDED "AS IS", WITHOUT WARRANTY OF ANY KIND, EXPRESS OR IMPLIED, INCLUDING BUT NOT LIMITED TO THE WARRANTIES OF MERCHANTABILITY, FITNESS FOR A PARTICULAR PURPOSE AND NONINFRINGEMENT. IN NO EVENT SHALL THE AUTHORS OR COPYRIGHT HOLDERS BE LIABLE FOR ANY CLAIM, DAMAGES OR OTHER LIABILITY, WHETHER IN AN ACTION OF CONTRACT,

TORT OR OTHERWISE, ARISING FROM,

OUT OF OR IN CONNECTION WITH THE SOFTWARE OR THE USE OR OTHER DEALINGS IN THE SOFTWARE.

.NET Core uses third-party libraries or other resources that may be distributed under licenses different than the .NET Core software.

In the event that we accidentally failed to list a required notice, please bring it to our attention. Post an issue or email us:

dotnet@microsoft.com

The attached notices are provided for information only.

License notice for buffer

------------------------------------------------------------------------------

"The MIT License (MIT)

Copyright (c) Feross Aboukhadijeh, and other contributors.

Permission is hereby granted, free of charge, to any person obtaining a copy of this software and associated documentation files (the "Software"), to deal in the Software without restriction, including without limitation the rights to use, copy, modify, merge, publish, distribute, sublicense, and/or sell copies of the Software, and to permit persons to whom the Software is furnished to do so, subject to the following conditions:

The above copyright notice and this permission notice shall be included in all copies or substantial portions of the Software.

THE SOFTWARE IS PROVIDED "AS IS", WITHOUT WARRANTY OF ANY KIND, EXPRESS OR IMPLIED, INCLUDING BUT NOT LIMITED TO THE WARRANTIES OF MERCHANTABILITY, FITNESS FOR A PARTICULAR PURPOSE AND NONINFRINGEMENT. IN NO EVENT SHALL THE AUTHORS OR COPYRIGHT HOLDERS BE LIABLE FOR ANY CLAIM, DAMAGES OR OTHER LIABILITY, WHETHER IN AN ACTION OF CONTRACT, TORT OR OTHERWISE, ARISING FROM, OUT OF OR IN CONNECTION WITH THE SOFTWARE OR THE USE OR OTHER DEALINGS IN THE SOFTWARE."

License notice for base64-js

------------------------------------------------------------------------------

"The MIT License (MIT)

Copyright (c) 2014

Permission is hereby granted, free of charge, to any person obtaining a copy of this software and associated documentation files (the "Software"), to deal in the Software without restriction, including without limitation the rights to use, copy, modify, merge, publish, distribute, sublicense, and/or sell copies of the Software, and to permit persons to whom the Software is furnished to do so, subject to the following conditions:

The above copyright notice and this permission notice shall be included in all copies or substantial portions of the Software.

THE SOFTWARE IS PROVIDED "AS IS", WITHOUT WARRANTY OF ANY KIND, EXPRESS OR IMPLIED, INCLUDING BUT NOT LIMITED TO THE WARRANTIES OF MERCHANTABILITY, FITNESS FOR A PARTICULAR PURPOSE AND NONINFRINGEMENT. IN NO EVENT SHALL THE AUTHORS OR COPYRIGHT HOLDERS BE LIABLE FOR ANY CLAIM, DAMAGES OR OTHER LIABILITY, WHETHER IN AN ACTION OF CONTRACT, TORT OR OTHERWISE, ARISING FROM, OUT OF OR IN CONNECTION WITH THE SOFTWARE OR THE USE OR OTHER DEALINGS IN THE SOFTWARE."

License notice for ieee754

"Copyright (c) 2008, Fair Oaks Labs, Inc. All rights reserved.

Redistribution and use in source and binary forms, with or without modification, are permitted provided that the following conditions are met:

- \* Redistributions of source code must retain the above copyright notice, this list of conditions and the following disclaimer.
- \* Redistributions in binary form must reproduce the above copyright notice, this list of conditions and the following disclaimer in the documentation and/or other materials provided with the distribution.
- \* Neither the name of Fair Oaks Labs, Inc. nor the names of its contributors may be used to endorse or promote products derived from this software without specific prior written permission.

THIS SOFTWARE IS PROVIDED BY THE COPYRIGHT HOLDERS AND CONTRIBUTORS "AS IS" AND ANY EXPRESS OR IMPLIED WARRANTIES, INCLUDING, BUT NOT LIMITED TO, THE IMPLIED WARRANTIES OF MERCHANTABILITY AND FITNESS FOR A PARTICULAR PURPOSE ARE DISCLAIMED. IN NO EVENT SHALL THE COPYRIGHT OWNER OR CONTRIBUTORS BE LIABLE FOR ANY DIRECT, INDIRECT, INCIDENTAL, SPECIAL, EXEMPLARY, OR CONSEQUENTIAL DAMAGES (INCLUDING, BUT NOT LIMITED TO, PROCUREMENT OF SUBSTITUTE GOODS OR SERVICES; LOSS OF USE, DATA, OR PROFITS; OR BUSINESS INTERRUPTION) HOWEVER CAUSED AND ON ANY THEORY OF LIABILITY, WHETHER IN CONTRACT, STRICT LIABILITY, OR TORT (INCLUDING NEGLIGENCE OR OTHERWISE) ARISING IN ANY WAY OUT OF THE USE OF THIS SOFTWARE, EVEN IF ADVISED OF THE POSSIBILITY OF SUCH DAMAGE."

License notice for msgpack/msgpack-javascript

------------------------------------------------------------------------------

ISC License

Copyright 2019 The MessagePack Community.

Permission to use, copy, modify, and/or distribute this software for any purpose with or without fee is hereby granted, provided that the above copyright notice and this permission notice appear in all copies.

THE SOFTWARE IS PROVIDED "AS IS" AND THE AUTHOR DISCLAIMS ALL WARRANTIES WITH REGARD TO THIS SOFTWARE INCLUDING ALL IMPLIED WARRANTIES OF MERCHANTABILITY AND FITNESS. IN NO EVENT SHALL THE AUTHOR BE LIABLE FOR ANY SPECIAL, DIRECT, INDIRECT, OR CONSEQUENTIAL

 DAMAGES OR ANY DAMAGES WHATSOEVER RESULTING FROM LOSS OF USE, DATA OR PROFITS, WHETHER IN AN ACTION OF CONTRACT, NEGLIGENCE OR OTHER TORTIOUS ACTION, ARISING OUT OF OR IN CONNECTION WITH THE USE OR PERFORMANCE OF THIS SOFTWARE.

License notice for bl

------------------------------------------------------------------------------

"The MIT License (MIT) =====================

Copyright (c) 2013-2016 bl contributors

----------------------------------

\*bl contributors listed at <https://github.com/rvagg/bl#contributors>\*

Permission is hereby granted, free of charge, to any person obtaining a copy of this software and associated documentation files (the "Software"), to deal in the Software without restriction, including without limitation the rights to use, copy, modify, merge, publish, distribute, sublicense, and/or sell copies of the Software, and to permit persons to whom the Software is furnished to do so, subject to the following conditions:

The above copyright notice and

this permission notice shall be included in all copies or substantial portions of the Software.

THE SOFTWARE IS PROVIDED "AS IS", WITHOUT WARRANTY OF ANY KIND, EXPRESS OR IMPLIED, INCLUDING BUT NOT LIMITED TO THE WARRANTIES OF MERCHANTABILITY, FITNESS FOR A PARTICULAR PURPOSE AND NONINFRINGEMENT. IN NO EVENT SHALL THE AUTHORS OR COPYRIGHT HOLDERS BE LIABLE FOR ANY CLAIM, DAMAGES OR OTHER LIABILITY, WHETHER IN AN ACTION OF CONTRACT, TORT OR OTHERWISE, ARISING FROM, OUT OF OR IN CONNECTION WITH THE SOFTWARE OR THE USE OR OTHER DEALINGS IN THE SOFTWARE."

License notice for inherits

------------------------------------------------------------------------------

"The ISC License

Copyright (c) Isaac Z. Schlueter

Permission to use, copy, modify, and/or distribute this software for any purpose with or without fee is hereby granted, provided that the above copyright notice and this permission notice appear in all copies.

THE SOFTWARE IS PROVIDED "AS IS" AND THE AUTHOR DISCLAIMS ALL WARRANTIES WITH

REGARD TO THIS SOFTWARE INCLUDING ALL IMPLIED WARRANTIES OF MERCHANTABILITY AND FITNESS. IN NO EVENT SHALL THE AUTHOR BE LIABLE FOR ANY SPECIAL, DIRECT, INDIRECT, OR CONSEQUENTIAL DAMAGES OR ANY DAMAGES WHATSOEVER RESULTING FROM LOSS OF USE, DATA OR PROFITS, WHETHER IN AN ACTION OF CONTRACT, NEGLIGENCE OR OTHER TORTIOUS ACTION, ARISING OUT OF OR IN CONNECTION WITH THE USE OR PERFORMANCE OF THIS SOFTWARE."

License notice for readable-stream

------------------------------------------------------------------------------

"Node.js is licensed for use as follows:

 $"''"$ 

Copyright Node.js contributors. All rights reserved.

Permission is hereby granted, free of charge, to any person obtaining a copy of this software and associated documentation files (the "Software"), to deal in the Software without restriction, including without limitation the rights to use, copy, modify, merge, publish, distribute, sublicense, and/or sell copies of the Software, and to permit persons to whom the Software is

furnished to do so, subject to the following conditions:

The above copyright notice and this permission notice shall be included in

all copies or substantial portions of the Software.

THE SOFTWARE IS PROVIDED "AS IS", WITHOUT WARRANTY OF ANY KIND, EXPRESS OR IMPLIED, INCLUDING BUT NOT LIMITED TO THE WARRANTIES OF MERCHANTABILITY, FITNESS FOR A PARTICULAR PURPOSE AND NONINFRINGEMENT. IN NO EVENT SHALL THE AUTHORS OR COPYRIGHT HOLDERS BE LIABLE FOR ANY CLAIM, DAMAGES OR OTHER LIABILITY, WHETHER IN AN ACTION OF CONTRACT, TORT OR OTHERWISE, ARISING FROM, OUT OF OR IN CONNECTION WITH THE SOFTWARE OR THE USE OR OTHER DEALINGS IN THE SOFTWARE.

.....

This license applies to parts of Node.js originating from the https://github.com/joyent/node repository:

 $"''"$ 

Copyright Joyent, Inc. and other Node contributors. All rights reserved. Permission is hereby granted, free of charge, to any person obtaining a copy of this software and associated documentation files (the "Software"), to deal

 in the Software without restriction, including without limitation the rights to use, copy, modify, merge, publish, distribute, sublicense, and/or sell copies of the Software, and to permit persons to whom the Software is furnished to do so, subject to the following conditions:

The above copyright notice and this permission notice shall be included in all copies or substantial portions of the Software.

THE SOFTWARE IS PROVIDED "AS IS", WITHOUT WARRANTY OF ANY KIND, EXPRESS OR IMPLIED, INCLUDING BUT NOT LIMITED TO THE WARRANTIES OF MERCHANTABILITY, FITNESS FOR A PARTICULAR PURPOSE AND NONINFRINGEMENT. IN NO EVENT SHALL THE AUTHORS OR COPYRIGHT HOLDERS BE LIABLE FOR ANY CLAIM, DAMAGES OR OTHER LIABILITY, WHETHER IN AN ACTION OF CONTRACT, TORT OR OTHERWISE, ARISING FROM, OUT OF OR IN CONNECTION WITH THE SOFTWARE OR THE USE OR OTHER DEALINGS IN THE SOFTWARE.

""""

License notice for core-util-is ------------------------------------------------------------------------------

"Copyright Node.js contributors. All rights reserved.

Permission is hereby granted, free of charge, to any person obtaining a copy of this software and associated documentation files (the "Software"), to deal in the Software without restriction, including without limitation the rights to use, copy, modify, merge, publish, distribute, sublicense, and/or sell copies of the Software, and to permit persons to whom the Software is

furnished to do so, subject to the following conditions:

The above copyright notice and this permission notice shall be included in all copies or substantial portions of the Software.

THE SOFTWARE IS PROVIDED "AS IS", WITHOUT WARRANTY OF ANY KIND, EXPRESS OR IMPLIED, INCLUDING BUT NOT LIMITED TO THE WARRANTIES OF MERCHANTABILITY, FITNESS FOR A PARTICULAR PURPOSE AND NONINFRINGEMENT. IN NO EVENT SHALL THE AUTHORS OR COPYRIGHT HOLDERS BE LIABLE FOR ANY CLAIM, DAMAGES OR OTHER LIABILITY, WHETHER IN AN ACTION OF CONTRACT, TORT OR OTHERWISE, ARISING FROM, OUT OF OR IN CONNECTION WITH THE SOFTWARE OR THE USE OR OTHER DEALINGS IN THE SOFTWARE."

License notice for isarray

------------------------------------------------------------------------------

"(MIT)

Copyright (c) 2013 Julian Gruber <julian@juliangruber.com>

Permission is hereby granted, free of charge, to any person obtaining a copy of this software and associated documentation files (the "Software"), to deal in the Software without restriction, including without limitation the rights to use, copy, modify, merge, publish, distribute, sublicense, and/or sell copies of the Software, and to permit persons to whom the Software is furnished to do so, subject to the following conditions:

The above copyright notice and this permission notice shall be included in all copies or substantial portions of the Software.

THE SOFTWARE IS PROVIDED "AS IS", WITHOUT WARRANTY OF ANY KIND, EXPRESS OR IMPLIED, INCLUDING BUT NOT LIMITED TO THE WARRANTIES OF MERCHANTABILITY, FITNESS FOR A PARTICULAR PURPOSE AND NONINFRINGEMENT.

 IN NO EVENT SHALL THE AUTHORS OR COPYRIGHT HOLDERS BE LIABLE FOR ANY CLAIM, DAMAGES OR OTHER LIABILITY, WHETHER IN AN ACTION OF CONTRACT, TORT OR OTHERWISE, ARISING FROM, OUT OF OR IN CONNECTION WITH THE SOFTWARE OR THE USE OR OTHER DEALINGS IN THE SOFTWARE."

License notice for process-nextick-args

------------------------------------------------------------------------------

"# Copyright (c) 2015 Calvin Metcalf

Permission is hereby granted, free of charge, to any person obtaining a copy of this software and associated documentation files (the "Software"), to deal in the Software without restriction, including without limitation the rights to use, copy, modify, merge, publish, distribute, sublicense, and/or sell

copies of the Software, and to permit persons to whom the Software is furnished to do so, subject to the following conditions:

The above copyright notice and this permission notice shall be included in all copies or substantial portions of the Software.

#### \*\*THE

 SOFTWARE IS PROVIDED "AS IS", WITHOUT WARRANTY OF ANY KIND, EXPRESS OR IMPLIED, INCLUDING BUT NOT LIMITED TO THE WARRANTIES OF MERCHANTABILITY, FITNESS FOR A PARTICULAR PURPOSE AND NONINFRINGEMENT. IN NO EVENT SHALL THE AUTHORS OR COPYRIGHT HOLDERS BE LIABLE FOR ANY CLAIM, DAMAGES OR OTHER LIABILITY, WHETHER IN AN ACTION OF CONTRACT, TORT OR OTHERWISE, ARISING FROM, OUT OF OR IN CONNECTION WITH THE SOFTWARE OR THE USE OR OTHER DEALINGS IN THE SOFTWARE.\*\*"

License notice for string\_decoder

------------------------------------------------------------------------------

"Node.js is licensed for use as follows:

"""

Copyright Node.js contributors. All rights reserved.

Permission is hereby granted, free of charge, to any person obtaining a copy of this software and associated documentation files (the "Software"), to deal in the Software without restriction, including without limitation the rights to use, copy, modify, merge, publish, distribute, sublicense, and/or sell copies of the Software, and to permit persons to whom the Software is furnished to do so, subject to the following conditions:

The above copyright notice and this permission notice shall be included in all copies or substantial portions of the Software.

THE SOFTWARE IS PROVIDED "AS IS", WITHOUT WARRANTY OF ANY KIND, EXPRESS OR IMPLIED, INCLUDING BUT NOT LIMITED TO THE WARRANTIES OF MERCHANTABILITY, FITNESS FOR A PARTICULAR PURPOSE AND NONINFRINGEMENT. IN NO EVENT SHALL THE AUTHORS OR COPYRIGHT HOLDERS BE LIABLE FOR ANY CLAIM, DAMAGES OR OTHER LIABILITY, WHETHER IN AN ACTION OF CONTRACT, TORT OR OTHERWISE, ARISING FROM, OUT OF OR IN CONNECTION WITH THE SOFTWARE OR THE USE OR OTHER DEALINGS IN THE SOFTWARE.

"""

This license applies to parts of Node.js originating from the https://github.com/joyent/node repository:

.....

Copyright Joyent, Inc. and other Node contributors. All rights reserved. Permission is hereby granted, free of charge, to any person obtaining a copy of this software and associated documentation files (the "Software"), to deal in the Software without restriction, including without limitation the rights to use, copy, modify, merge, publish, distribute, sublicense, and/or sell copies of the Software, and to permit persons to whom the Software is furnished to do so, subject to the following conditions:

The above copyright notice and this permission notice shall be included in all copies or substantial portions of the Software.

THE SOFTWARE IS PROVIDED "AS IS", WITHOUT WARRANTY OF ANY KIND, EXPRESS OR IMPLIED, INCLUDING BUT NOT LIMITED TO THE WARRANTIES OF MERCHANTABILITY, FITNESS FOR A PARTICULAR PURPOSE AND NONINFRINGEMENT. IN NO EVENT SHALL THE AUTHORS OR COPYRIGHT HOLDERS BE LIABLE FOR ANY CLAIM, DAMAGES OR OTHER LIABILITY, WHETHER IN AN ACTION OF CONTRACT, TORT OR OTHERWISE, ARISING FROM, OUT OF OR IN CONNECTION WITH THE SOFTWARE OR THE USE OR OTHER DEALINGS IN THE SOFTWARE.

""""

License notice for util-deprecate  $-$ 

"(The MIT License)

Copyright (c) 2014 Nathan Rajlich <nathan@tootallnate.net>

Permission is hereby granted, free of charge, to any person obtaining a copy of this software and associated documentation files (the "Software"), to deal in the Software without restriction, including without limitation the rights to use, copy, modify, merge, publish, distribute, sublicense, and/or sell copies of the Software, and to permit persons to whom the Software is furnished to do so, subject to the following conditions:

The above copyright notice and this permission notice shall be included in all copies or substantial portions of the Software.

THE SOFTWARE IS PROVIDED "AS IS", WITHOUT WARRANTY OF ANY KIND, EXPRESS OR IMPLIED, INCLUDING BUT NOT LIMITED TO THE WARRANTIES OF MERCHANTABILITY, FITNESS FOR A PARTICULAR PURPOSE AND NONINFRINGEMENT. IN NO EVENT SHALL THE AUTHORS OR COPYRIGHT HOLDERS BE LIABLE FOR ANY CLAIM, DAMAGES OR OTHER LIABILITY, WHETHER IN AN ACTION

# OF CONTRACT, TORT OR OTHERWISE, ARISING FROM, OUT OF OR IN CONNECTION WITH THE SOFTWARE OR THE USE OR OTHER DEALINGS IN THE SOFTWARE."

License notice for safe-buffer

------------------------------------------------------------------------------

"The MIT License (MIT)

Copyright (c) Feross Aboukhadijeh

Permission is hereby granted, free of charge, to any person obtaining a copy of this software and associated documentation files (the "Software"), to deal in the Software without restriction, including without limitation the rights to use, copy, modify, merge, publish, distribute, sublicense, and/or sell copies of the Software, and to permit persons to whom the Software is furnished to do so, subject to the following conditions:

The above copyright notice and this permission notice shall be included in all copies or substantial portions of the Software.

THE SOFTWARE IS PROVIDED "AS IS", WITHOUT WARRANTY OF ANY KIND, EXPRESS OR IMPLIED, INCLUDING BUT NOT LIMITED TO THE WARRANTIES OF MERCHANTABILITY, FITNESS FOR A PARTICULAR PURPOSE AND NONINFRINGEMENT. IN NO EVENT SHALL THE

AUTHORS OR COPYRIGHT HOLDERS BE LIABLE FOR ANY CLAIM, DAMAGES OR OTHER LIABILITY, WHETHER IN AN ACTION OF CONTRACT, TORT OR OTHERWISE, ARISING FROM, OUT OF OR IN CONNECTION WITH THE SOFTWARE OR THE USE OR OTHER DEALINGS IN THE SOFTWARE."

The MIT License (MIT)

Copyright (c) .NET Foundation and Contributors

All rights reserved.

Permission is hereby granted, free of charge, to any person obtaining a copy of this software and associated documentation files (the "Software"), to deal in the Software without restriction, including without limitation the rights to use, copy, modify, merge, publish, distribute, sublicense, and/or sell copies of the Software, and to permit persons to whom the Software is furnished to do so, subject to the following conditions:

The above copyright notice and this permission notice shall be included in all copies or substantial portions of the Software.

# THE SOFTWARE IS PROVIDED "AS IS", WITHOUT WARRANTY OF ANY KIND, EXPRESS OR IMPLIED, INCLUDING BUT NOT LIMITED TO THE WARRANTIES OF MERCHANTABILITY,

FITNESS FOR A PARTICULAR PURPOSE AND NONINFRINGEMENT. IN NO EVENT SHALL THE AUTHORS OR COPYRIGHT HOLDERS BE LIABLE FOR ANY CLAIM, DAMAGES OR OTHER LIABILITY, WHETHER IN AN ACTION OF CONTRACT, TORT OR OTHERWISE, ARISING FROM, OUT OF OR IN CONNECTION WITH THE SOFTWARE OR THE USE OR OTHER DEALINGS IN THE SOFTWARE. The MIT License (MIT)

Copyright (c) 2011-2016 Twitter, Inc.

Permission is hereby granted, free of charge, to any person obtaining a copy of this software and associated documentation files (the "Software"), to deal in the Software without restriction, including without limitation the rights to use, copy, modify, merge, publish, distribute, sublicense, and/or sell copies of the Software, and to permit persons to whom the Software is furnished to do so, subject to the following conditions:

The above copyright notice and this permission notice shall be included in all copies or substantial portions of the Software.

THE SOFTWARE IS PROVIDED "AS IS", WITHOUT WARRANTY OF ANY KIND, EXPRESS OR IMPLIED, INCLUDING BUT NOT LIMITED TO THE WARRANTIES OF MERCHANTABILITY, FITNESS FOR A PARTICULAR PURPOSE AND NONINFRINGEMENT. IN NO EVENT SHALL THE AUTHORS OR COPYRIGHT HOLDERS BE LIABLE FOR ANY CLAIM, DAMAGES OR OTHER LIABILITY, WHETHER IN AN ACTION OF CONTRACT, TORT OR OTHERWISE, ARISING FROM, **OUT** 

 OF OR IN CONNECTION WITH THE SOFTWARE OR THE USE OR OTHER DEALINGS IN THE SOFTWARE.

SIL OPEN FONT LICENSE Version 1.1

Copyright (c) 2014 Waybury

#### PREAMBLE

The goals of the Open Font License (OFL) are to stimulate worldwide development of collaborative font projects, to support the font creation efforts of academic and linguistic communities, and to provide a free and open framework in which fonts may be shared and improved in partnership with others.

The OFL allows the licensed fonts to be used, studied, modified and redistributed freely as long as they are not sold by themselves. The fonts, including any derivative works, can be bundled, embedded, redistributed and/or sold with any software provided that any reserved names are not used by derivative works. The fonts and derivatives, however, cannot be released under any other type of license. The requirement for fonts to remain under this license does not apply to any document created using the fonts or their derivatives.

#### DEFINITIONS

"Font Software" refers to the set of files released by the Copyright Holder(s) under this license and clearly marked as such. This may include source files, build scripts and documentation.

"Reserved Font Name" refers to any names specified as such after the copyright statement(s).

"Original Version" refers to the collection of Font Software components as distributed by the Copyright Holder(s).

"Modified Version" refers to any derivative made by adding to, deleting, or substituting -- in part or in whole -- any of the components of the Original Version, by changing formats or by porting the Font Software to a new environment.

"Author" refers to any designer, engineer, programmer, technical writer or other person who contributed to the Font Software.

#### PERMISSION & CONDITIONS

Permission is hereby granted, free of charge, to any person obtaining a copy of the Font Software, to use, study, copy, merge, embed, modify, redistribute, and sell modified and unmodified copies of the Font Software, subject to the following conditions:

1) Neither the Font Software nor any of its individual components, in Original or Modified Versions, may be sold by itself.

2) Original or Modified Versions of the Font Software may be bundled, redistributed and/or sold with any software, provided that each copy contains the above copyright notice and this license. These can be included either as stand-alone text files, human-readable headers or in the appropriate machine-readable metadata fields within text or binary files as long as those fields can be easily viewed by the user.

3) No Modified Version of the Font Software may use the Reserved Font Name(s) unless explicit written permission is granted by the corresponding Copyright Holder. This restriction only applies to the primary font name as presented to the users.

4) The name(s) of the Copyright Holder(s) or the Author(s) of the Font Software shall not be used to promote, endorse or advertise any Modified Version, except to acknowledge the contribution(s) of the Copyright Holder(s) and the Author(s) or with their explicit written permission.

5) The Font Software, modified or unmodified, in part or in whole, must be distributed entirely under this license, and must not be distributed under any other license. The requirement for fonts to remain under this license does not apply to any document created using the Font Software.

#### **TERMINATION**

This license becomes null and void if any of the above conditions are not met.

#### DISCLAIMER

THE FONT SOFTWARE IS PROVIDED "AS IS", WITHOUT WARRANTY OF ANY KIND, EXPRESS OR IMPLIED, INCLUDING BUT NOT LIMITED TO ANY WARRANTIES OF MERCHANTABILITY, FITNESS FOR A PARTICULAR PURPOSE AND NONINFRINGEMENT OF COPYRIGHT, PATENT, TRADEMARK, OR OTHER RIGHT. IN NO EVENT SHALL THE COPYRIGHT HOLDER BE LIABLE FOR ANY CLAIM, DAMAGES OR OTHER LIABILITY, INCLUDING ANY GENERAL, SPECIAL, INDIRECT, INCIDENTAL, OR CONSEQUENTIAL DAMAGES, WHETHER IN AN ACTION OF CONTRACT, TORT OR OTHERWISE, ARISING FROM, OUT OF THE USE OR INABILITY TO USE THE FONT SOFTWARE OR FROM OTHER DEALINGS IN THE FONT SOFTWARE.

The MIT License (MIT)

Copyright (c) 2011-2021 Twitter, Inc. Copyright (c) 2011-2021 The Bootstrap Authors

Permission is hereby granted, free of charge, to any person obtaining a copy of this software and associated documentation files (the "Software"), to deal in the Software without restriction, including without limitation the rights to use, copy, modify, merge, publish, distribute, sublicense, and/or sell copies of the Software, and to permit persons to whom the Software is furnished to do so, subject to the following conditions:

The above copyright notice and this permission notice shall be included in all copies or substantial portions of the Software.

THE SOFTWARE IS PROVIDED "AS IS", WITHOUT WARRANTY OF ANY KIND, EXPRESS OR IMPLIED, INCLUDING BUT NOT LIMITED TO THE WARRANTIES OF MERCHANTABILITY, FITNESS FOR A PARTICULAR PURPOSE AND NONINFRINGEMENT. IN NO EVENT SHALL THE AUTHORS OR COPYRIGHT HOLDERS BE LIABLE FOR ANY CLAIM, DAMAGES OR OTHER LIABILITY, WHETHER IN AN ACTION OF CONTRACT,

TORT OR OTHERWISE, ARISING FROM,

OUT OF OR IN CONNECTION WITH THE SOFTWARE OR THE USE OR OTHER DEALINGS IN THE SOFTWARE.

Comment: Copyright (c) .NET Foundation and contributors. All rights reserved. Licensed under the MIT license. See LICENSE file in the project root for full license information.

Format: http://www.debian.org/doc/packaging-manuals/copyright-format/1.0/

Files: \* Copyright: {COPYRIGHT\_TEXT} License: {LICENSE\_NAME}

License: {LICENSE\_NAME} {LICENSE\_TEXT}

# **1.502 system-security-cryptographyprotecteddata 6.0.0**

# **1.502.1 Available under license :**

.NET Core uses third-party libraries or other resources that may be distributed under licenses different than the .NET Core software.

In the event that we accidentally failed to list a required notice, please bring it to our attention. Post an issue or email us:

dotnet@microsoft.com

The attached notices are provided for information only.

License notice for SIMD-Vectorisation-Burgers-Equation-CSharp -------------------------------------------------------------

MIT License

Copyright (c) 2017 Gary Evans

Permission is hereby granted, free of charge, to any person obtaining a copy of this software and associated documentation files (the "Software"), to deal in the Software without restriction, including without limitation the rights to use, copy, modify, merge, publish, distribute, sublicense, and/or sell copies of the Software, and to permit persons to whom the Software is furnished to do so, subject to the following conditions:

The above copyright notice and this permission notice shall be included in all copies or substantial portions of the Software.

THE SOFTWARE IS PROVIDED "AS IS", WITHOUT WARRANTY OF ANY KIND, EXPRESS OR IMPLIED, INCLUDING BUT NOT LIMITED TO THE WARRANTIES OF MERCHANTABILITY, FITNESS FOR A PARTICULAR PURPOSE AND NONINFRINGEMENT. IN NO EVENT SHALL THE AUTHORS OR COPYRIGHT HOLDERS BE LIABLE FOR ANY CLAIM, DAMAGES OR OTHER LIABILITY, WHETHER IN AN ACTION OF CONTRACT, TORT OR OTHERWISE, ARISING FROM,

# OUT OF OR IN CONNECTION WITH THE SOFTWARE OR THE USE OR OTHER DEALINGS IN THE SOFTWARE.

Revised BSD license

This is a specific instance of the Open Source Initiative (OSI) BSD license template http://www.opensource.org/licenses/bsd-license.php

Copyright 2004-2008 Brent Fulgham, 2005-2016 Isaac Gouy All rights reserved.

Redistribution and use in source and binary forms, with or without modification, are permitted provided that the following conditions are met:

 Redistributions of source code must retain the above copyright notice, this list of conditions and the following disclaimer.

 Redistributions in binary form must reproduce the above copyright notice, this list of conditions and the following disclaimer in the documentation and/or other materials provided with the distribution.

 Neither the name of "The Computer Language Benchmarks Game" nor the name of "The Computer Language Shootout Benchmarks" nor the names of its contributors may be used to endorse or promote products derived from this software without specific prior written permission.

#### THIS SOFTWARE

 IS PROVIDED BY THE COPYRIGHT HOLDERS AND CONTRIBUTORS "AS IS" AND ANY EXPRESS OR IMPLIED WARRANTIES, INCLUDING, BUT NOT LIMITED TO, THE IMPLIED WARRANTIES OF MERCHANTABILITY AND FITNESS FOR A PARTICULAR PURPOSE ARE DISCLAIMED. IN NO EVENT SHALL THE COPYRIGHT OWNER OR CONTRIBUTORS BE LIABLE FOR ANY DIRECT, INDIRECT, INCIDENTAL, SPECIAL, EXEMPLARY, OR CONSEQUENTIAL DAMAGES (INCLUDING, BUT NOT LIMITED TO, PROCUREMENT OF SUBSTITUTE GOODS OR SERVICES; LOSS OF USE, DATA, OR PROFITS; OR BUSINESS INTERRUPTION) HOWEVER CAUSED AND ON ANY THEORY OF LIABILITY, WHETHER IN CONTRACT, STRICT LIABILITY, OR TORT (INCLUDING NEGLIGENCE OR OTHERWISE) ARISING IN ANY WAY OUT OF THE USE OF THIS SOFTWARE, EVEN IF ADVISED OF THE POSSIBILITY OF SUCH DAMAGE.

.NET Core uses third-party libraries or other resources that may be distributed under licenses different than the .NET Core software.

In the event that we accidentally failed to list a required notice, please bring it to our attention. Post an issue or email us:

dotnet@microsoft.com

The attached notices are provided for information only.

License notice for Rick Jelliffe and Academia Sinica Computing Center, Taiwan

 $-$ 

This software is provided 'as-is', without any express or implied warranty. In no event will the authors be held liable for any damages arising from the use of this software.

Permission is granted to anyone to use this software for any purpose, including commercial applications, and to alter it and redistribute it freely, subject to the following restrictions:

1. The origin of this software must not be misrepresented; you must not claim that you wrote the original software. If you use this software in a product, an acknowledgment in the product documentation would be appreciated but is not required.

2. Altered source versions must be plainly marked as such, and must not be misrepresented as being the original software.

3. This notice may not be removed or altered from any source distribution. .NET Core uses third-party libraries or other resources that may be distributed under licenses different than the .NET Core software.

In the event that we accidentally failed to list a required notice, please bring it to our attention. Post an issue or email us:

dotnet@microsoft.com

The attached notices are provided for information only.

License notice for V8.Crypto ----------------------------

Copyright (c) 2003-2005 Tom Wu All Rights Reserved.

Permission is hereby granted, free of charge, to any person obtaining a copy of this software and associated documentation files (the "Software"), to deal in the Software without restriction, including without limitation the rights to use, copy, modify, merge, publish, distribute, sublicense, and/or sell copies of the Software, and to permit persons to whom the Software is furnished to do so, subject to the following conditions:

The above copyright notice and this permission notice shall be included in all copies or substantial portions of the Software.

# THE SOFTWARE IS PROVIDED "AS-IS" AND WITHOUT WARRANTY OF ANY KIND, EXPRESS, IMPLIED OR OTHERWISE, INCLUDING WITHOUT LIMITATION, ANY WARRANTY OF MERCHANTABILITY OR FITNESS FOR A PARTICULAR PURPOSE.

IN NO EVENT SHALL TOM WU BE LIABLE FOR ANY SPECIAL, INCIDENTAL, INDIRECT OR CONSEQUENTIAL DAMAGES OF ANY KIND, OR ANY DAMAGES WHATSOEVER RESULTING FROM LOSS OF USE, DATA OR PROFITS, WHETHER OR NOT ADVISED OF THE POSSIBILITY OF DAMAGE, AND ON ANY THEORY OF LIABILITY, ARISING OUT OF OR IN CONNECTION WITH THE USE OR PERFORMANCE OF THIS SOFTWARE.

In addition, the following condition applies:

All redistributions must retain an intact copy of this copyright notice and disclaimer.

Permission is hereby granted, free of charge, to any person obtaining a copy of this software and associated documentation files (the "Software"), to deal in the Software without restriction, including without limitation the rights to use, copy, modify, merge, publish, distribute, sublicense, and/or sell copies of the Software, and to permit persons to whom the Software is furnished to do so, subject to the following conditions:

The above copyright notice and this permission notice shall be included in all copies or substantial portions of the Software.

THE SOFTWARE IS PROVIDED "AS IS", WITHOUT WARRANTY OF ANY KIND, EXPRESS OR IMPLIED, INCLUDING BUT NOT LIMITED TO THE WARRANTIES OF MERCHANTABILITY, FITNESS FOR A PARTICULAR PURPOSE AND NONINFRINGEMENT. IN NO EVENT SHALL THE AUTHORS OR COPYRIGHT HOLDERS BE LIABLE FOR ANY CLAIM, DAMAGES OR OTHER LIABILITY, WHETHER IN AN ACTION OF CONTRACT, TORT OR OTHERWISE, ARISING FROM, OUT OF OR IN CONNECTION WITH THE SOFTWARE OR THE USE OR OTHER DEALINGS IN THE SOFTWARE.

Copyright

=========

The .NET project copyright is held by ".NET Foundation and Contributors".

The [.NET Foundation](http://www.dotnetfoundation.org/) is an independent organization that encourages open development and collaboration around the .NET ecosystem.

Source License

--------------

The .NET project uses multiple licenses for the various project repositories.

- The [MIT License](https://opensource.org/licenses/MIT) is used for [code](https://github.com/dotnet/runtime/).

- The [Creative Commons Attribution 4.0 International Public License (CC-
BY)](https://creativecommons.org/licenses/by/4.0/) is used for [documentation](https://github.com/dotnet/docs/) and [swag](https://github.com/dotnet/swag).

Binary License

--------------

.NET distributions are licensed with a variety of licenses, dependent on the content. By default, the MIT license is used, the exact same as the [source license](https://github.com/dotnet/core/blob/master/LICENSE.TXT), with the same copyright holder. There

 are some cases where that isn't possible because a given component includes a proprietary Microsoft binary. This is typically only the case for Windows distributions.

The following rules are used for determining the binary license:

- .NET binary distributions (zips, nuget packages, ) are licensed as MIT (identical to the [.NET source license](https://github.com/dotnet/core/blob/master/LICENSE.TXT)).

- The license link (if there is one) should point to the repository where the file came from, for example: [dotnet/runtime](https://github.com/dotnet/runtime/blob/main/LICENSE.TXT).

- If the contained binaries are built from multiple .NET repositories, the license should point to

[dotnet/core](https://github.com/dotnet/core/blob/master/LICENSE.TXT).

- If the contents are not 100% open source, the distribution should be licensed with the [.NET Library

license](https://www.microsoft.com/net/dotnet\_library\_license.htm).

- It is OK for licensing to be asymmetric for a single distribution type.

 For example, its possible that the .NET SDK distribution might be fully open source for Linux but include a closedsource component on Windows. In this case, the SDK would be licensed as MIT on Linux and use the .NET Library License on Windows. It is better to have more open licenses than less.

- It is OK for the source and binary licenses not to match. For example, the source might be Apache 2 but ships as an MIT binary. The third party notices file should capture the Apache 2 license. This only works for a permissive licenses, however, we have limited the project to that class of licenses already. The value of this approach is that binary licenses are uniform.

## Patents

-------

Microsoft has issued a [Patent Promise for .NET Libraries and Runtime Components](/PATENTS.TXT). .NET Core uses third-party libraries or other resources that may be distributed under licenses different than the .NET Core software.

In the event that we accidentally failed to list a required notice, please bring it to our attention. Post an issue or email us:

dotnet@microsoft.com

The attached notices are provided for information only.

License notice for The Computer Language Benchmarks Game

---------------------------

## Revised BSD license

This is a specific instance of the Open Source Initiative (OSI) BSD license template http://www.opensource.org/licenses/bsd-license.php

Copyright (c) 2004-2008 Brent Fulgham, 2005-2015 Isaac Gouy All rights reserved.

Redistribution and use in source and binary forms, with or without modification, are permitted provided that the following conditions are met:

 Redistributions of source code must retain the above copyright notice, this list of conditions and the following disclaimer.

 Redistributions in binary form must reproduce the above copyright notice, this list of conditions and the following disclaimer in the documentation and/or other materials provided with the distribution.

 Neither the name of "The Computer Language Benchmarks Game" nor the name of "The Computer Language Shootout Benchmarks" nor the names of its contributors may be used to endorse or promote products derived from this software without specific prior written permission.

THIS SOFTWARE IS PROVIDED BY THE COPYRIGHT HOLDERS AND CONTRIBUTORS "AS IS" AND ANY EXPRESS OR IMPLIED WARRANTIES, INCLUDING, BUT NOT LIMITED TO, THE IMPLIED WARRANTIES OF MERCHANTABILITY AND FITNESS FOR A PARTICULAR PURPOSE ARE DISCLAIMED. IN NO EVENT SHALL THE COPYRIGHT OWNER OR CONTRIBUTORS BE LIABLE FOR ANY DIRECT, INDIRECT, INCIDENTAL, SPECIAL, EXEMPLARY, OR CONSEQUENTIAL DAMAGES (INCLUDING, BUT NOT LIMITED TO, PROCUREMENT OF SUBSTITUTE GOODS OR SERVICES; LOSS OF USE, DATA, OR PROFITS; OR BUSINESS INTERRUPTION) HOWEVER CAUSED AND ON ANY THEORY

 OF LIABILITY, WHETHER IN CONTRACT, STRICT LIABILITY, OR TORT (INCLUDING NEGLIGENCE OR OTHERWISE) ARISING IN ANY WAY OUT OF THE USE OF THIS SOFTWARE, EVEN IF ADVISED OF THE POSSIBILITY OF SUCH DAMAGE. .NET Core uses third-party libraries or other resources that may be distributed under licenses different than the .NET Core software.

In the event that we accidentally failed to list a required notice, please bring it to our attention. Post an issue or email us:

dotnet@microsoft.com

The attached notices are provided for information only.

License notice for A Benchmark Test for Systems Implementation Languages

 $-$ 

Please feel free to re-implement this benchmark in any language you choose. I would be happy to incorporate such tranlations into this distribution together with their timing/size results.

Martin Richards

23 February 2007

.NET Core uses third-party libraries or other resources that may be distributed under licenses different than the .NET Core software.

In the event that we accidentally failed to list a required notice, please bring it to our attention. Post an issue or email us:

dotnet@microsoft.com

The attached notices are provided for information only.

License notice for Livermore Loops coded in C

---------------------------------------------

http://www.netlib.org/benchmark/livermorec

No specific license is given, so attributing and using in "good faith" in the same way that it has been offered. We will delete upon request. .NET Core uses third-party libraries or other resources that may be distributed under licenses different than the .NET Core software.

In the event that we accidentally failed to list a required notice, please bring it to our attention. Post an issue or email us:

dotnet@microsoft.com

The attached notices are provided for information only.

License notice for .NET Foundation and Contributors

---------------------------------------------------

Copyright (c) .NET Foundation Contributors

MIT License

Permission is hereby granted, free of charge, to any person obtaining a copy of this software and associated documentation files (the Software), to deal in the Software without restriction, including without limitation the rights to use, copy, modify, merge, publish, distribute, sublicense, and/or sell copies of the Software, and to permit persons to whom the Software is furnished to do so, subject to the following conditions:

The above copyright notice and this permission notice shall be included in all copies or substantial portions of the Software.

THE SOFTWARE IS PROVIDED "AS IS", WITHOUT WARRANTY OF ANY KIND, EXPRESS OR IMPLIED, INCLUDING BUT NOT LIMITED TO THE WARRANTIES OF MERCHANTABILITY, FITNESS FOR A PARTICULAR PURPOSE AND NONINFRINGEMENT. IN NO EVENT SHALL THE AUTHORS OR COPYRIGHT HOLDERS BE LIABLE FOR ANY CLAIM, DAMAGES OR OTHER LIABILITY, WHETHER IN AN ACTION OF CONTRACT, TORT OR OTHERWISE, ARISING FROM, OUT OF OR IN CONNECTION WITH THE SOFTWARE OR THE USE OR OTHER DEALINGS IN THE SOFTWARE. .NET Core uses third-party libraries or other resources that may be distributed under licenses different than the .NET Core software.

In the event that we accidentally failed to list a required notice, please bring it to our attention. Post an issue or email us:

dotnet@microsoft.com

The attached notices are provided for information only.

License notice for The Tragedy of Hamlet, Prince of Denmark -----------------------------------------------------------

new XElement("TITLE", "The Tragedy of Hamlet, Prince of Denmark"), new XElement("fm",

 new XElement("p", "Text placed in the public domain by Moby Lexical Tools, 1992."), new XElement("p", "SGML markup by Jon Bosak, 1992-1994."), new XElement("p", "XML version by Jon Bosak, 1996-1997."), new XElement("p", "This work may be freely copied and distributed worldwide.") .NET Core uses third-party libraries or other resources that may be

distributed under licenses different than the .NET Core software.

In the event that we accidentally failed to list a required notice, please bring it to our attention. Post an issue or email us:

dotnet@microsoft.com

The attached notices are provided for information only.

License notice for An Artificial Garbage Collection Benchmark

 $-$ 

http://hboehm.info/gc/gc\_bench.html http://hboehm.info/gc/gc\_bench/GCBench.c

No specific license is given, so attributing and using in "good faith" in the same way that it has been offered. We will delete upon request. Copyright (c) 2002 Hewlett-Packard Co.

Permission is hereby granted, free of charge, to any person obtaining a copy of this software and associated documentation files (the "Software"), to deal in the Software without restriction, including without limitation the rights to use, copy, modify, merge, publish, distribute, sublicense, and/or sell copies of the Software, and to permit persons to whom the Software is furnished to do so, subject to the following conditions:

The above copyright notice and this permission notice shall be included in all copies or substantial portions of the Software.

THE SOFTWARE IS PROVIDED "AS IS", WITHOUT WARRANTY OF ANY KIND, EXPRESS OR IMPLIED, INCLUDING BUT NOT LIMITED TO THE WARRANTIES OF MERCHANTABILITY, FITNESS FOR A PARTICULAR PURPOSE AND NONINFRINGEMENT. IN NO EVENT SHALL THE AUTHORS OR COPYRIGHT HOLDERS BE LIABLE FOR ANY CLAIM, DAMAGES OR OTHER LIABILITY, WHETHER IN AN ACTION OF CONTRACT, TORT OR OTHERWISE, ARISING FROM, OUT OF OR IN CONNECTION WITH

 THE SOFTWARE OR THE USE OR OTHER DEALINGS IN THE SOFTWARE. .NET Runtime uses third-party libraries or other resources that may be distributed under licenses different than the .NET Runtime software.

In the event that we accidentally failed to list a required notice, please bring it to our attention. Post an issue or email us:

dotnet@microsoft.com

The attached notices are provided for information only.

License notice for ASP.NET

-------------------------------

Copyright (c) .NET Foundation. All rights reserved. Licensed under the Apache License, Version 2.0.

Available at https://github.com/dotnet/aspnetcore/blob/main/LICENSE.txt

License notice for Slicing-by-8 -------------------------------

http://sourceforge.net/projects/slicing-by-8/

Copyright (c) 2004-2006 Intel Corporation - All Rights Reserved

This software program is licensed subject to the BSD License, available at http://www.opensource.org/licenses/bsd-license.html.

License notice for Unicode data

-------------------------------

https://www.unicode.org/license.html

#### Copyright

 1991-2020 Unicode, Inc. All rights reserved. Distributed under the Terms of Use in https://www.unicode.org/copyright.html.

Permission is hereby granted, free of charge, to any person obtaining a copy of the Unicode data files and any associated documentation (the "Data Files") or Unicode software and any associated documentation (the "Software") to deal in the Data Files or Software without restriction, including without limitation the rights to use, copy, modify, merge, publish, distribute, and/or sell copies of the Data Files or Software, and to permit persons to whom the Data Files or Software are furnished to do so, provided that either (a) this copyright and permission notice appear with all copies of the Data Files or Software, or (b) this copyright and permission notice appear in associated Documentation.

THE DATA FILES AND SOFTWARE ARE PROVIDED "AS IS", WITHOUT WARRANTY OF ANY KIND, EXPRESS OR IMPLIED, INCLUDING BUT NOT LIMITED TO THE WARRANTIES OF MERCHANTABILITY, FITNESS FOR A PARTICULAR PURPOSE AND NONINFRINGEMENT OF THIRD PARTY RIGHTS. IN NO EVENT SHALL THE COPYRIGHT HOLDER OR HOLDERS INCLUDED IN THIS NOTICE BE LIABLE FOR ANY CLAIM, OR ANY SPECIAL INDIRECT OR CONSEQUENTIAL DAMAGES, OR ANY DAMAGES WHATSOEVER RESULTING FROM LOSS OF USE, DATA OR PROFITS, WHETHER IN AN ACTION OF CONTRACT, NEGLIGENCE OR OTHER TORTIOUS ACTION, ARISING OUT OF OR IN CONNECTION WITH THE USE OR PERFORMANCE OF THE DATA FILES OR SOFTWARE.

Except as contained in this notice, the name of a copyright holder shall not be used in advertising or otherwise to promote the sale, use or other dealings in these Data Files or Software without prior written authorization of the copyright holder.

License notice for Zlib

-----------------------

https://github.com/madler/zlib http://zlib.net/zlib\_license.html  $/*$  zlib.h -- interface of the 'zlib' general purpose compression library version 1.2.11, January 15th, 2017

Copyright (C) 1995-2017 Jean-loup Gailly and Mark Adler

 This software is provided 'as-is', without any express or implied warranty. In no event will the authors be held liable for any damages arising from the use of this software.

 Permission is granted to anyone to use this software for any purpose, including commercial applications, and to alter it and redistribute it freely, subject to the following restrictions:

- 1. The origin of this software must not be misrepresented; you must not claim that you wrote the original software. If you use this software in a product, an acknowledgment in the product documentation would be appreciated but is not required.
- 2. Altered source versions must be plainly marked as such, and must not be misrepresented as being the original software.

3. This notice may not be removed or altered from any source distribution.

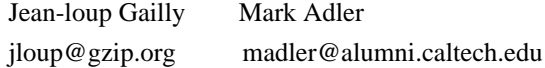

\*/

#### License notice for Mono

-------------------------------

http://www.mono-project.com/docs/about-mono/

#### Copyright

(c) .NET Foundation Contributors

#### MIT License

Permission is hereby granted, free of charge, to any person obtaining a copy of this software and associated documentation files (the Software), to deal in the Software without restriction, including without limitation the rights to use, copy, modify, merge, publish, distribute, sublicense, and/or sell copies of the Software, and to permit persons to whom the Software is furnished to do so, subject to the following conditions:

The above copyright notice and this permission notice shall be included in all copies or substantial portions of the Software.

# THE SOFTWARE IS PROVIDED "AS IS", WITHOUT WARRANTY OF ANY KIND, EXPRESS OR IMPLIED, INCLUDING BUT NOT LIMITED TO THE WARRANTIES OF

MERCHANTABILITY, FITNESS FOR A PARTICULAR PURPOSE AND NONINFRINGEMENT. IN NO EVENT SHALL THE AUTHORS OR COPYRIGHT HOLDERS BE LIABLE FOR ANY CLAIM, DAMAGES OR OTHER LIABILITY, WHETHER IN AN ACTION OF CONTRACT,

 TORT OR OTHERWISE, ARISING FROM, OUT OF OR IN CONNECTION WITH THE SOFTWARE OR THE USE OR OTHER DEALINGS IN THE SOFTWARE.

License notice for International Organization for Standardization -----------------------------------------------------------------

Portions (C) International Organization for Standardization 1986: Permission to copy in any form is granted for use with conforming SGML systems and applications as defined in ISO 8879, provided this notice is included in all copies.

License notice for Intel

------------------------

"Copyright (c) 2004-2006 Intel Corporation - All Rights Reserved

Redistribution and use in source and binary forms, with or without modification, are permitted provided that the following conditions are met:

1. Redistributions of source code must retain the above copyright notice, this list of conditions and the following disclaimer.

2. Redistributions in binary form must reproduce the above copyright notice, this list of conditions and the following disclaimer in the documentation and/or other materials provided with the distribution.

THIS SOFTWARE IS PROVIDED BY THE COPYRIGHT HOLDERS AND CONTRIBUTORS "AS IS" AND ANY EXPRESS OR IMPLIED WARRANTIES, INCLUDING, BUT NOT LIMITED TO, THE IMPLIED WARRANTIES OF MERCHANTABILITY AND FITNESS FOR A PARTICULAR PURPOSE ARE DISCLAIMED. IN NO EVENT SHALL THE COPYRIGHT HOLDER OR CONTRIBUTORS BE LIABLE FOR ANY DIRECT, INDIRECT, INCIDENTAL, SPECIAL, EXEMPLARY, OR CONSEQUENTIAL DAMAGES (INCLUDING, BUT NOT LIMITED TO, PROCUREMENT OF SUBSTITUTE GOODS OR SERVICES; LOSS OF USE, DATA, OR PROFITS; OR BUSINESS INTERRUPTION) HOWEVER CAUSED AND ON ANY THEORY OF LIABILITY, WHETHER IN CONTRACT, STRICT LIABILITY, OR TORT (INCLUDING NEGLIGENCE OR OTHERWISE) ARISING IN ANY WAY OUT OF THE USE OF THIS SOFTWARE, EVEN IF ADVISED OF THE POSSIBILITY OF SUCH DAMAGE.

License notice for Xamarin and Novell

-------------------------------------

Copyright (c) 2015 Xamarin, Inc (http://www.xamarin.com)

Permission

 is hereby granted, free of charge, to any person obtaining a copy of this software and associated documentation files (the "Software"), to deal in the Software without restriction, including without limitation the rights to use, copy, modify, merge, publish, distribute, sublicense, and/or sell copies of the Software, and to permit persons to whom the Software is furnished to do so, subject to the following conditions:

The above copyright notice and this permission notice shall be included in all copies or substantial portions of the Software.

THE SOFTWARE IS PROVIDED "AS IS", WITHOUT WARRANTY OF ANY KIND, EXPRESS OR IMPLIED, INCLUDING BUT NOT LIMITED TO THE WARRANTIES OF MERCHANTABILITY, FITNESS FOR A PARTICULAR PURPOSE AND NONINFRINGEMENT. IN NO EVENT SHALL THE AUTHORS OR COPYRIGHT HOLDERS BE LIABLE FOR ANY CLAIM, DAMAGES OR OTHER LIABILITY, WHETHER IN AN ACTION OF CONTRACT, TORT OR OTHERWISE, ARISING FROM, OUT OF OR IN CONNECTION WITH THE SOFTWARE OR THE USE OR OTHER DEALINGS IN

THE SOFTWARE.

Copyright (c) 2011 Novell, Inc (http://www.novell.com)

Permission is hereby granted, free of charge, to any person obtaining a copy of this software and associated documentation files (the "Software"), to deal in the Software without restriction, including without limitation the rights to use, copy, modify, merge, publish, distribute, sublicense, and/or sell copies of the Software, and to permit persons to whom the Software is furnished to do so, subject to the following conditions:

The above copyright notice and this permission notice shall be included in all copies or substantial portions of the Software.

THE SOFTWARE IS PROVIDED "AS IS", WITHOUT WARRANTY OF ANY KIND, EXPRESS OR IMPLIED, INCLUDING BUT NOT LIMITED TO THE WARRANTIES OF MERCHANTABILITY, FITNESS FOR A PARTICULAR PURPOSE AND NONINFRINGEMENT. IN NO EVENT SHALL THE AUTHORS OR COPYRIGHT HOLDERS BE LIABLE FOR ANY CLAIM, DAMAGES OR OTHER LIABILITY, WHETHER IN AN ACTION OF CONTRACT, TORT OR OTHERWISE, ARISING **FROM** 

OUT OF OR IN CONNECTION WITH THE SOFTWARE OR THE USE OR OTHER DEALINGS IN THE SOFTWARE.

Third party notice for W3C

--------------------------

"W3C SOFTWARE AND DOCUMENT NOTICE AND LICENSE

Status: This license takes effect 13 May, 2015.

This work is being provided by the copyright holders under the following license.

License

By obtaining and/or copying this work, you (the licensee) agree that you have read, understood, and will comply

with the following terms and conditions.

Permission to copy, modify, and distribute this work, with or without modification, for any purpose and without fee or royalty is hereby granted, provided that you include the following on ALL copies of the work or portions thereof, including modifications:

The full text of this NOTICE in a location viewable to users of the redistributed or derivative work.

Any pre-existing intellectual property disclaimers, notices, or terms and conditions. If none exist, the W3C Software and Document Short Notice should

be included.

Notice of any changes or modifications, through a copyright statement on the new code or document such as "This software or document includes material copied from or derived from [title and URI of the W3C document]. Copyright [YEAR] W3C (MIT, ERCIM, Keio, Beihang)."

Disclaimers

THIS WORK IS PROVIDED "AS IS," AND COPYRIGHT HOLDERS MAKE NO REPRESENTATIONS OR WARRANTIES, EXPRESS OR IMPLIED, INCLUDING BUT NOT LIMITED TO, WARRANTIES OF MERCHANTABILITY OR FITNESS FOR ANY PARTICULAR PURPOSE OR THAT THE USE OF THE SOFTWARE OR DOCUMENT WILL NOT INFRINGE ANY THIRD PARTY PATENTS, COPYRIGHTS, TRADEMARKS OR OTHER RIGHTS.

COPYRIGHT HOLDERS WILL NOT BE LIABLE FOR ANY DIRECT, INDIRECT, SPECIAL OR CONSEQUENTIAL DAMAGES ARISING OUT OF ANY USE OF THE SOFTWARE OR DOCUMENT. The name and trademarks of copyright holders may NOT be used in advertising or publicity pertaining to the work without specific, written prior permission. Title to copyright in this work will at all times remain with copyright holders."

License notice for Bit Twiddling Hacks

--------------------------------------

Bit Twiddling Hacks

By Sean Eron Anderson seander@cs.stanford.edu

Individually, the code snippets here are in the public domain (unless otherwise noted) feel free to use them however you please. The aggregate collection and descriptions are 1997-2005 Sean Eron Anderson. The code and descriptions are distributed in the hope that they will be useful, but WITHOUT ANY WARRANTY and without even the implied warranty of merchantability or fitness for a particular purpose.

License notice for Brotli

 $-$ 

Copyright (c) 2009, 2010, 2013-2016 by the Brotli Authors.

Permission is hereby granted, free of charge, to any person obtaining a copy of this software and associated documentation files (the "Software"), to deal in the Software without restriction, including without limitation the rights to use, copy, modify, merge, publish, distribute, sublicense, and/or

copies of the Software, and to permit persons to whom the Software is furnished to do so, subject to the following conditions:

The above copyright notice and this permission notice shall be included in all copies or substantial portions of the Software.

THE SOFTWARE IS PROVIDED "AS IS", WITHOUT WARRANTY OF ANY KIND, EXPRESS OR IMPLIED, INCLUDING BUT NOT LIMITED TO THE WARRANTIES OF MERCHANTABILITY, FITNESS FOR A PARTICULAR PURPOSE AND NONINFRINGEMENT. IN NO EVENT SHALL THE AUTHORS OR COPYRIGHT HOLDERS BE LIABLE FOR ANY CLAIM, DAMAGES OR OTHER LIABILITY, WHETHER IN AN ACTION OF CONTRACT, TORT OR OTHERWISE, ARISING FROM, OUT OF OR IN CONNECTION WITH THE SOFTWARE OR THE USE OR OTHER DEALINGS IN THE SOFTWARE.

compress\_fragment.c: Copyright (c) 2011, Google Inc. All rights reserved.

Redistribution and use in source and binary forms, with or without modification, are permitted provided that the following conditions are met:

 \* Redistributions of source code must retain the above copyright

notice, this list of conditions and the following disclaimer.

 \* Redistributions in binary form must reproduce the above copyright notice, this list of conditions and the following disclaimer in the documentation and/or other materials provided with the distribution.

 \* Neither the name of Google Inc. nor the names of its contributors may be used to endorse or promote products derived from this software without specific prior written permission.

THIS SOFTWARE IS PROVIDED BY THE COPYRIGHT HOLDERS AND CONTRIBUTORS ""AS IS"" AND ANY EXPRESS OR IMPLIED WARRANTIES, INCLUDING, BUT NOT LIMITED TO, THE IMPLIED WARRANTIES OF MERCHANTABILITY AND FITNESS FOR A PARTICULAR PURPOSE ARE DISCLAIMED. IN NO EVENT SHALL THE COPYRIGHT OWNER OR CONTRIBUTORS BE LIABLE FOR ANY DIRECT, INDIRECT, INCIDENTAL, SPECIAL, EXEMPLARY, OR CONSEQUENTIAL DAMAGES (INCLUDING, BUT NOT LIMITED TO, PROCUREMENT OF SUBSTITUTE GOODS OR SERVICES; LOSS OF USE, DATA, OR PROFITS; OR BUSINESS INTERRUPTION) HOWEVER CAUSED AND ON ANY

THEORY OF LIABILITY, WHETHER IN CONTRACT, STRICT LIABILITY, OR TORT (INCLUDING NEGLIGENCE OR OTHERWISE) ARISING IN ANY WAY OUT OF THE USE OF THIS SOFTWARE, EVEN IF ADVISED OF THE POSSIBILITY OF SUCH DAMAGE.

decode\_fuzzer.c:

#### sell

Redistribution and use in source and binary forms, with or without modification, are permitted provided that the following conditions are met:

 \* Redistributions of source code must retain the above copyright notice, this list of conditions and the following disclaimer.

 \* Redistributions in binary form must reproduce the above copyright notice, this list of conditions and the following disclaimer in the documentation and/or other materials provided with the distribution.

 \* Neither the name of Google Inc. nor the names of its contributors may be used to endorse or promote products derived from this software without specific prior written permission.

## THIS SOFTWARE IS PROVIDED

 BY THE COPYRIGHT HOLDERS AND CONTRIBUTORS ""AS IS"" AND ANY EXPRESS OR IMPLIED WARRANTIES, INCLUDING, BUT NOT LIMITED TO, THE IMPLIED WARRANTIES OF MERCHANTABILITY AND FITNESS FOR A PARTICULAR PURPOSE ARE DISCLAIMED. IN NO EVENT SHALL THE COPYRIGHT OWNER OR CONTRIBUTORS BE LIABLE FOR ANY DIRECT, INDIRECT, INCIDENTAL, SPECIAL, EXEMPLARY, OR CONSEQUENTIAL DAMAGES (INCLUDING, BUT NOT LIMITED TO, PROCUREMENT OF SUBSTITUTE GOODS OR SERVICES; LOSS OF USE, DATA, OR PROFITS; OR BUSINESS INTERRUPTION) HOWEVER CAUSED AND ON ANY THEORY OF LIABILITY, WHETHER IN CONTRACT, STRICT LIABILITY, OR TORT

(INCLUDING NEGLIGENCE OR OTHERWISE) ARISING IN ANY WAY OUT OF THE USE OF THIS SOFTWARE, EVEN IF ADVISED OF THE POSSIBILITY OF SUCH DAMAGE."

License notice for Json.NET

-------------------------------

https://github.com/JamesNK/Newtonsoft.Json/blob/master/LICENSE.md

The MIT License (MIT)

Copyright (c) 2007 James Newton-King

Permission is hereby granted, free of charge, to any person obtaining a copy of

this software and associated documentation files (the "Software"), to deal in the Software without restriction, including without limitation the rights to use, copy, modify, merge, publish, distribute, sublicense, and/or sell copies of the Software, and to permit persons to whom the Software is furnished to do so, subject to the following conditions:

The above copyright notice and this permission notice shall be included in all copies or substantial portions of the Software.

THE SOFTWARE IS PROVIDED "AS IS", WITHOUT WARRANTY OF ANY KIND, EXPRESS OR IMPLIED, INCLUDING BUT NOT LIMITED TO THE WARRANTIES OF MERCHANTABILITY, FITNESS FOR A PARTICULAR PURPOSE AND NONINFRINGEMENT. IN NO EVENT SHALL THE AUTHORS OR COPYRIGHT HOLDERS BE LIABLE FOR ANY CLAIM, DAMAGES OR OTHER LIABILITY, WHETHER IN AN ACTION OF CONTRACT, TORT OR OTHERWISE, ARISING FROM, OUT OF OR IN CONNECTION WITH THE SOFTWARE OR THE USE OR OTHER DEALINGS IN THE SOFTWARE.

License notice for vectorized base64 encoding / decoding --------------------------------------------------------

Copyright (c) 2005-2007, Nick Galbreath Copyright (c) 2013-2017, Alfred Klomp Copyright (c) 2015-2017, Wojciech Mula Copyright (c) 2016-2017, Matthieu Darbois All rights reserved.

Redistribution and use in source and binary forms, with or without modification, are permitted provided that the following conditions are met:

- Redistributions of source code must retain the above copyright notice, this list of conditions and the following disclaimer.

- Redistributions in binary form must reproduce the above copyright notice, this list of conditions and the following disclaimer in the documentation and/or other materials provided with the distribution.

THIS SOFTWARE IS PROVIDED BY THE COPYRIGHT HOLDERS AND CONTRIBUTORS "AS IS" AND ANY EXPRESS OR IMPLIED WARRANTIES, INCLUDING, BUT NOT LIMITED TO, THE IMPLIED WARRANTIES OF MERCHANTABILITY AND FITNESS FOR A PARTICULAR PURPOSE ARE DISCLAIMED. IN NO EVENT SHALL THE COPYRIGHT HOLDER

 OR CONTRIBUTORS BE LIABLE FOR ANY DIRECT, INDIRECT, INCIDENTAL, SPECIAL, EXEMPLARY, OR CONSEQUENTIAL DAMAGES (INCLUDING, BUT NOT LIMITED TO, PROCUREMENT OF SUBSTITUTE GOODS OR SERVICES; LOSS OF USE, DATA, OR PROFITS; OR BUSINESS INTERRUPTION) HOWEVER CAUSED AND ON ANY THEORY OF LIABILITY, WHETHER IN CONTRACT, STRICT LIABILITY, OR TORT (INCLUDING NEGLIGENCE OR OTHERWISE) ARISING IN ANY WAY OUT OF THE USE OF THIS SOFTWARE, EVEN IF ADVISED OF THE POSSIBILITY OF SUCH DAMAGE.

License notice for RFC 3492

---------------------------

The punycode implementation is based on the sample code in RFC 3492

Copyright (C) The Internet Society (2003). All Rights Reserved.

This document and translations of it may be copied and furnished to others, and derivative works that comment on or otherwise explain it or assist in its implementation may be prepared, copied, published and distributed, in whole or in part, without restriction of any kind, provided that the above copyright notice and this paragraph are

included on all such copies and derivative works. However, this document itself may not be modified in any way, such as by removing the copyright notice or references to the Internet Society or other Internet organizations, except as needed for the purpose of developing Internet standards in which case the procedures for copyrights defined in the Internet Standards process must be followed, or as required to translate it into languages other than English.

The limited permissions granted above are perpetual and will not be revoked by the Internet Society or its successors or assigns.

This document and the information contained herein is provided on an "AS IS" basis and THE INTERNET SOCIETY AND THE INTERNET ENGINEERING TASK FORCE DISCLAIMS ALL WARRANTIES, EXPRESS OR IMPLIED, INCLUDING BUT NOT LIMITED TO ANY WARRANTY THAT THE USE OF THE INFORMATION HEREIN WILL NOT INFRINGE ANY RIGHTS OR ANY IMPLIED WARRANTIES OF MERCHANTABILITY OR FITNESS FOR A PARTICULAR PURPOSE.

#### License

notice for Algorithm from Internet Draft document "UUIDs and GUIDs"

---------------------------------------------------------------------------

Copyright (c) 1990- 1993, 1996 Open Software Foundation, Inc. Copyright (c) 1989 by Hewlett-Packard Company, Palo Alto, Ca. & Digital Equipment Corporation, Maynard, Mass. To anyone who acknowledges that this file is provided "AS IS" without any express or implied warranty: permission to use, copy, modify, and distribute this file for any purpose is hereby granted without fee, provided that the above copyright notices and this notice appears in all source code copies, and that none of the names of Open Software Foundation, Inc., Hewlett-Packard Company, or Digital Equipment Corporation be used in advertising or publicity pertaining to distribution of the software without specific, written prior permission. Neither Open Software Foundation, Inc., Hewlett-Packard Company, Microsoft, nor Digital Equipment Corporation makes any representations about the suitability of this software for any purpose.

Copyright(C) The Internet Society 1997. All Rights Reserved.

This document and translations of it may be copied and furnished to others, and derivative works that comment on or otherwise explain it or assist in its implementation may be prepared, copied, published and distributed, in whole or in part, without restriction of any kind, provided that the above copyright notice and this paragraph are included on all such copies and derivative works.However, this document itself may not be modified in any way, such as by removing the copyright notice or references to the Internet Society or other Internet organizations, except as needed for the purpose of developing Internet standards in which case the procedures for copyrights defined in the Internet Standards process must be followed, or as required to translate it into languages other than English.

The limited permissions granted above are perpetual and will not be revoked by

the Internet Society or its successors or assigns.

This document and the information contained herein is provided on an "AS IS" basis and THE INTERNET SOCIETY AND THE INTERNET ENGINEERING TASK FORCE DISCLAIMS ALL WARRANTIES, EXPRESS OR IMPLIED, INCLUDING BUT NOT LIMITED TO ANY WARRANTY THAT THE USE OF THE INFORMATION HEREIN WILL NOT INFRINGE ANY RIGHTS OR ANY IMPLIED WARRANTIES OF MERCHANTABILITY OR FITNESS FOR A PARTICULAR PURPOSE.

License notice for Algorithm from RFC 4122 - A Universally Unique IDentifier (UUID) URN Namespace ----------------------------------------------------

Copyright (c) 1990- 1993, 1996 Open Software Foundation, Inc. Copyright (c) 1989 by Hewlett-Packard Company, Palo Alto, Ca. & Digital Equipment Corporation, Maynard, Mass. Copyright (c) 1998 Microsoft. To anyone who acknowledges that this file is provided "AS IS" without any express or implied warranty: permission to use, copy, modify, and distribute this file for any purpose is hereby granted without fee, provided that the above copyright notices and this notice appears in all source code copies, and that none of the names of Open Software Foundation, Inc., Hewlett-Packard

Company, Microsoft, or Digital Equipment Corporation be used in advertising or publicity pertaining to distribution of the software without specific, written prior permission. Neither Open Software Foundation, Inc., Hewlett-Packard Company, Microsoft, nor Digital Equipment Corporation makes any representations about the suitability of this software for any purpose."

License notice for The LLVM Compiler Infrastructure ---------------------------------------------------

### Developed by:

LLVM Team

University of Illinois at Urbana-Champaign

http://llvm.org

Permission is hereby granted, free of charge, to any person obtaining a copy of this software and associated documentation files (the "Software"), to deal with the Software without restriction, including without limitation the rights to use, copy, modify,

 merge, publish, distribute, sublicense, and/or sell copies of the Software, and to permit persons to whom the Software is furnished to do so, subject to the following conditions:

 \* Redistributions of source code must retain the above copyright notice, this list of conditions and the following disclaimers.

 \* Redistributions in binary form must reproduce the above copyright notice, this list of conditions and the following disclaimers in the documentation and/or other materials provided with the distribution.

 \* Neither the names of the LLVM Team, University of Illinois at Urbana-Champaign, nor the names of its contributors may be used to endorse or promote products derived from this Software without specific prior written permission.

THE SOFTWARE IS PROVIDED "AS IS", WITHOUT WARRANTY OF ANY KIND, EXPRESS OR IMPLIED, INCLUDING BUT NOT LIMITED TO THE WARRANTIES OF MERCHANTABILITY, FITNESS FOR A PARTICULAR PURPOSE AND NONINFRINGEMENT. IN NO EVENT SHALL THE CONTRIBUTORS OR COPYRIGHT HOLDERS BE LIABLE FOR ANY CLAIM, DAMAGES OR OTHER LIABILITY, WHETHER IN AN ACTION OF CONTRACT, TORT OR OTHERWISE, ARISING FROM, OUT OF OR IN CONNECTION WITH THE SOFTWARE OR THE USE OR OTHER DEALINGS WITH THE **SOFTWARE** 

License notice for Bob Jenkins

 $-$ 

By Bob Jenkins, 1996. bob jenkins@burtleburtle.net. You may use this code any way you wish, private, educational, or commercial. It's free.

License notice for Greg Parker

------------------------------

Greg Parker gparker@cs.stanford.edu December 2000

This code is in the public domain and may be copied or modified without permission.

License notice for libunwind based code

----------------------------------------

Permission is hereby granted, free of charge, to any person obtaining a copy of this software and associated documentation files (the "Software"), to deal in the Software without restriction, including without limitation the rights to use, copy, modify, merge, publish, distribute, sublicense, and/or sell copies of the Software, and to permit persons to whom the Software is furnished to do so, subject to the following conditions:

The above copyright notice and this permission notice shall be included in all copies or substantial portions of the Software.

THE SOFTWARE IS PROVIDED "AS IS", WITHOUT WARRANTY OF ANY KIND, EXPRESS OR IMPLIED, INCLUDING BUT NOT LIMITED TO THE WARRANTIES OF MERCHANTABILITY, FITNESS FOR A PARTICULAR PURPOSE AND NONINFRINGEMENT. IN NO EVENT SHALL THE AUTHORS OR COPYRIGHT HOLDERS BE LIABLE FOR ANY CLAIM, DAMAGES OR OTHER LIABILITY, WHETHER IN AN ACTION OF CONTRACT, TORT OR OTHERWISE, ARISING FROM, OUT OF OR IN CONNECTION WITH THE SOFTWARE OR THE USE OR OTHER DEALINGS IN THE SOFTWARE.

License notice for Printing Floating-Point Numbers (Dragon4)

------------------------------------------------------------

/\*\*\*\*\*\*\*\*\*\*\*\*\*\*\*\*\*\*\*\*\*\*\*\*\*\*\*\*\*\*\*\*\*\*\*\*\*\*\*\*\*\*\*\*\*\*\*\*\*\*\*\*\*\*\*\*\*\*\*\*\*\*\*\*\*\*\*\*\*\*\*\*\*\*\*\*\*\*

 Copyright (c) 2014 Ryan Juckett http://www.ryanjuckett.com/

 This software is provided 'as-is', without any express or implied warranty. In no event will the authors be held liable for any damages arising from the use of this software.

 Permission is granted to anyone to use this software for any purpose, including commercial applications, and to alter it and redistribute it freely, subject to the following restrictions:

 1. The origin of this software must not be misrepresented; you must not claim that you wrote the original software. If you use this software in a product, an acknowledgment in the product documentation would be appreciated but is not required.

2. Altered source versions must be plainly marked as such, and must not be

misrepresented as being the original software.

 3. This notice may not be removed or altered from any source distribution. \*\*\*\*\*\*\*\*\*\*\*\*\*\*\*\*\*\*\*\*\*\*\*\*\*\*\*\*\*\*\*\*\*\*\*\*\*\*\*\*\*\*\*\*\*\*\*\*\*\*\*\*\*\*\*\*\*\*\*\*\*\*\*\*\*\*\*\*\*\*\*\*\*\*\*\*\*\*/

License notice for Printing Floating-point Numbers (Grisu3) -----------------------------------------------------------

Copyright 2012 the V8 project authors. All rights reserved. Redistribution and use in source and binary forms, with or without modification, are permitted provided that the following conditions are met:

- \* Redistributions of source code must retain the above copyright notice, this list of conditions and the following disclaimer.
- \* Redistributions in binary form must reproduce the above copyright notice, this list of conditions and the following disclaimer in the documentation and/or other materials provided with the distribution.
- \* Neither the name of Google Inc. nor the names of its contributors may be used to endorse or promote products derived from this software without specific prior written permission.

THIS SOFTWARE IS PROVIDED BY THE COPYRIGHT HOLDERS AND CONTRIBUTORS "AS IS" AND ANY EXPRESS OR IMPLIED WARRANTIES, INCLUDING, BUT NOT

LIMITED TO, THE IMPLIED WARRANTIES OF MERCHANTABILITY AND FITNESS FOR A PARTICULAR PURPOSE ARE DISCLAIMED. IN NO EVENT SHALL THE COPYRIGHT OWNER OR CONTRIBUTORS BE LIABLE FOR ANY DIRECT, INDIRECT, INCIDENTAL, SPECIAL, EXEMPLARY, OR CONSEQUENTIAL DAMAGES (INCLUDING, BUT NOT LIMITED TO, PROCUREMENT OF SUBSTITUTE GOODS OR SERVICES; LOSS OF USE, DATA, OR PROFITS; OR BUSINESS INTERRUPTION) HOWEVER CAUSED AND ON ANY THEORY OF LIABILITY, WHETHER IN CONTRACT, STRICT LIABILITY, OR TORT (INCLUDING NEGLIGENCE OR OTHERWISE) ARISING IN ANY WAY OUT OF THE USE OF THIS SOFTWARE, EVEN IF ADVISED OF THE POSSIBILITY OF SUCH DAMAGE.

License notice for xxHash

 $-$ 

xxHash Library Copyright (c) 2012-2014, Yann Collet All rights reserved.

Redistribution and use in source and binary forms, with or without modification, are permitted provided that the following conditions are met:

\* Redistributions of source code must retain the above copyright notice, this list of conditions and the following disclaimer.

\* Redistributions in binary form must reproduce the above copyright notice, this list of conditions and the following disclaimer in the documentation and/or other materials provided with the distribution.

THIS SOFTWARE IS PROVIDED BY THE COPYRIGHT HOLDERS AND CONTRIBUTORS "AS IS" AND ANY EXPRESS OR IMPLIED WARRANTIES, INCLUDING, BUT NOT LIMITED TO, THE IMPLIED WARRANTIES OF MERCHANTABILITY AND FITNESS FOR A PARTICULAR PURPOSE ARE DISCLAIMED. IN NO EVENT SHALL THE COPYRIGHT HOLDER OR CONTRIBUTORS BE LIABLE FOR ANY DIRECT, INDIRECT, INCIDENTAL, SPECIAL, EXEMPLARY, OR CONSEQUENTIAL DAMAGES (INCLUDING, BUT NOT LIMITED TO, PROCUREMENT OF SUBSTITUTE GOODS OR SERVICES; LOSS OF USE, DATA, OR PROFITS; OR BUSINESS INTERRUPTION) HOWEVER CAUSED AND ON ANY THEORY OF LIABILITY, WHETHER IN CONTRACT, STRICT LIABILITY, OR TORT (INCLUDING NEGLIGENCE OR OTHERWISE) ARISING IN ANY WAY OUT OF THE USE OF THIS SOFTWARE, EVEN IF ADVISED OF THE POSSIBILITY OF SUCH DAMAGE.

License

notice for Berkeley SoftFloat Release 3e

------------------------------------------------

https://github.com/ucb-bar/berkeley-softfloat-3 https://github.com/ucb-bar/berkeley-softfloat-3/blob/master/COPYING.txt

License for Berkeley SoftFloat Release 3e

John R. Hauser 2018 January 20

The following applies to the whole of SoftFloat Release 3e as well as to each source file individually.

Copyright 2011, 2012, 2013, 2014, 2015, 2016, 2017, 2018 The Regents of the University of California. All rights reserved.

Redistribution and use in source and binary forms, with or without modification, are permitted provided that the following conditions are met:

- 1. Redistributions of source code must retain the above copyright notice, this list of conditions, and the following disclaimer.
- 2. Redistributions in binary form must reproduce the above copyright notice, this list of conditions, and the following disclaimer in the documentation and/or other materials provided with the distribution.

3. Neither the name of the University nor the names of its contributors may be used to endorse or promote products derived from this software without specific prior written permission.

THIS SOFTWARE IS PROVIDED BY THE REGENTS AND CONTRIBUTORS "AS IS", AND ANY EXPRESS OR IMPLIED WARRANTIES, INCLUDING, BUT NOT LIMITED TO, THE IMPLIED WARRANTIES OF MERCHANTABILITY AND FITNESS FOR A PARTICULAR PURPOSE, ARE DISCLAIMED. IN NO EVENT SHALL THE REGENTS OR CONTRIBUTORS BE LIABLE FOR ANY DIRECT, INDIRECT, INCIDENTAL, SPECIAL, EXEMPLARY, OR CONSEQUENTIAL DAMAGES (INCLUDING, BUT NOT LIMITED TO, PROCUREMENT OF SUBSTITUTE GOODS OR SERVICES; LOSS OF USE, DATA, OR PROFITS; OR BUSINESS INTERRUPTION) HOWEVER CAUSED AND ON ANY THEORY OF LIABILITY, WHETHER IN CONTRACT, STRICT LIABILITY, OR TORT (INCLUDING NEGLIGENCE OR OTHERWISE) ARISING IN ANY WAY OUT OF THE USE OF THIS SOFTWARE, EVEN IF ADVISED OF THE POSSIBILITY OF SUCH DAMAGE.

License notice for xoshiro RNGs --------------------------------

Written in 2018 by David Blackman and Sebastiano Vigna (vigna@acm.org)

To the extent possible under law, the author has dedicated all copyright and related and neighboring rights to this software to the public domain worldwide. This software is distributed without any warranty.

See <http://creativecommons.org/publicdomain/zero/1.0/>.

License for fastmod (https://github.com/lemire/fastmod)

--------------------------------------

Copyright 2018 Daniel Lemire

 Licensed under the Apache License, Version 2.0 (the "License"); you may not use this file except in compliance with the License. You may obtain a copy of the License at

http://www.apache.org/licenses/LICENSE-2.0

 Unless required by applicable law or agreed to in writing, software distributed under the License is distributed on an "AS IS" BASIS, WITHOUT WARRANTIES OR CONDITIONS OF ANY KIND, either express or implied. See the License for the specific language governing permissions and limitations under the License.

License notice for The C++ REST SDK

-----------------------------------

C++ REST SDK

The MIT License (MIT)

Copyright (c) Microsoft Corporation

All rights reserved.

Permission is hereby granted, free of charge, to any person obtaining a copy of this software and associated documentation files (the "Software"), to deal in the Software without restriction, including without limitation the rights to use, copy, modify, merge, publish, distribute, sublicense, and/or sell copies of the Software, and to permit persons to whom the Software is furnished to do so, subject to the following conditions:

The above copyright notice and this permission notice shall be included in all copies or substantial portions of the Software.

THE SOFTWARE IS PROVIDED "AS IS", WITHOUT WARRANTY OF ANY KIND, EXPRESS OR IMPLIED, INCLUDING BUT NOT LIMITED TO THE WARRANTIES OF MERCHANTABILITY, FITNESS FOR A PARTICULAR PURPOSE AND NONINFRINGEMENT. IN NO EVENT SHALL THE AUTHORS OR COPYRIGHT HOLDERS BE LIABLE FOR ANY CLAIM, DAMAGES OR OTHER LIABILITY, WHETHER IN AN ACTION OF CONTRACT, TORT OR OTHERWISE, ARISING FROM, OUT OF OR IN CONNECTION WITH THE SOFTWARE OR THE USE OR OTHER DEALINGS IN THE SOFTWARE.

License notice for MessagePack-CSharp

-------------------------------------

MessagePack for C#

MIT License

Copyright (c) 2017 Yoshifumi Kawai

Permission is hereby granted, free of charge, to any person obtaining a copy of this software and associated documentation files (the "Software"), to deal in the Software without restriction, including without limitation the rights to use, copy, modify, merge, publish, distribute, sublicense, and/or sell copies of the Software, and to permit persons to whom the Software is furnished to do so, subject to the following conditions:

The above copyright notice and this permission notice shall be included in all copies or substantial portions of the Software.

THE SOFTWARE IS PROVIDED "AS IS", WITHOUT WARRANTY OF ANY KIND,

EXPRESS OR

IMPLIED, INCLUDING BUT NOT LIMITED TO THE WARRANTIES OF MERCHANTABILITY, FITNESS FOR A PARTICULAR PURPOSE AND NONINFRINGEMENT. IN NO EVENT SHALL THE AUTHORS OR COPYRIGHT HOLDERS BE LIABLE FOR ANY CLAIM, DAMAGES OR OTHER LIABILITY, WHETHER IN AN ACTION OF CONTRACT, TORT OR OTHERWISE, ARISING FROM, OUT OF OR IN CONNECTION WITH THE SOFTWARE OR THE USE OR OTHER DEALINGS IN THE SOFTWARE.

License notice for lz4net

-------------------------------------

lz4net

Copyright (c) 2013-2017, Milosz Krajewski

All rights reserved.

Redistribution and use in source and binary forms, with or without modification, are permitted provided that the following conditions are met:

Redistributions of source code must retain the above copyright notice, this list of conditions and the following disclaimer.

Redistributions in binary form must reproduce the above copyright notice, this list of conditions and the following disclaimer in the documentation and/or other materials provided with the distribution.

## **THIS**

 SOFTWARE IS PROVIDED BY THE COPYRIGHT HOLDERS AND CONTRIBUTORS "AS IS" AND ANY EXPRESS OR IMPLIED WARRANTIES, INCLUDING, BUT NOT LIMITED TO, THE IMPLIED WARRANTIES OF MERCHANTABILITY AND FITNESS FOR A PARTICULAR PURPOSE ARE DISCLAIMED. IN NO EVENT SHALL THE COPYRIGHT HOLDER OR CONTRIBUTORS BE LIABLE FOR ANY DIRECT, INDIRECT, INCIDENTAL, SPECIAL, EXEMPLARY, OR CONSEQUENTIAL DAMAGES (INCLUDING, BUT NOT LIMITED TO, PROCUREMENT OF SUBSTITUTE GOODS OR SERVICES; LOSS OF USE, DATA, OR PROFITS; OR BUSINESS INTERRUPTION) HOWEVER CAUSED AND ON ANY THEORY OF LIABILITY, WHETHER IN CONTRACT, STRICT LIABILITY, OR TORT (INCLUDING NEGLIGENCE OR OTHERWISE) ARISING IN ANY WAY OUT OF THE USE OF THIS SOFTWARE, EVEN IF ADVISED OF THE POSSIBILITY OF SUCH DAMAGE.

License notice for Nerdbank.Streams

-----------------------------------

The MIT License (MIT)

Copyright (c) Andrew Arnott

Permission is hereby granted, free of charge, to any person obtaining a copy of this software and associated

 documentation files (the "Software"), to deal in the Software without restriction, including without limitation the rights to use, copy, modify, merge, publish, distribute, sublicense, and/or sell copies of the Software, and to permit persons to whom the Software is furnished to do so, subject to the following conditions:

The above copyright notice and this permission notice shall be included in all copies or substantial portions of the Software.

THE SOFTWARE IS PROVIDED "AS IS", WITHOUT WARRANTY OF ANY KIND, EXPRESS OR IMPLIED, INCLUDING BUT NOT LIMITED TO THE WARRANTIES OF MERCHANTABILITY, FITNESS FOR A PARTICULAR PURPOSE AND NONINFRINGEMENT. IN NO EVENT SHALL THE AUTHORS OR COPYRIGHT HOLDERS BE LIABLE FOR ANY CLAIM, DAMAGES OR OTHER LIABILITY, WHETHER IN AN ACTION OF CONTRACT, TORT OR OTHERWISE, ARISING FROM, OUT OF OR IN CONNECTION WITH THE SOFTWARE OR THE USE OR OTHER DEALINGS IN THE SOFTWARE.

License notice for RapidJSON

----------------------------

Tencent is pleased to support the open source community by making RapidJSON available.

Copyright (C) 2015 THL A29 Limited, a Tencent company, and Milo Yip. All rights reserved.

Licensed under the MIT License (the "License"); you may not use this file except in compliance with the License. You may obtain a copy of the License at

http://opensource.org/licenses/MIT

Unless required by applicable law or agreed to in writing, software distributed under the License is distributed on an "AS IS" BASIS, WITHOUT WARRANTIES OR CONDITIONS OF ANY KIND, either express or implied. See the License for the specific language governing permissions and limitations under the License.

License notice for DirectX Math Library

---------------------------------------

https://github.com/microsoft/DirectXMath/blob/master/LICENSE

The MIT License (MIT)

Copyright (c) 2011-2020 Microsoft Corp

Permission is hereby granted, free of charge, to any person obtaining a copy of this software and associated documentation files (the "Software"), to deal in the Software without restriction, including without limitation the rights to use, copy, modify,

merge, publish, distribute, sublicense, and/or sell copies of the Software, and to permit persons to whom the Software is furnished to do so, subject to the following conditions:

The above copyright notice and this permission notice shall be included in all copies or substantial portions of the Software.

THE SOFTWARE IS PROVIDED "AS IS", WITHOUT WARRANTY OF ANY KIND, EXPRESS OR IMPLIED, INCLUDING BUT NOT LIMITED TO THE WARRANTIES OF MERCHANTABILITY, FITNESS FOR A PARTICULAR PURPOSE AND NONINFRINGEMENT. IN NO EVENT SHALL THE AUTHORS OR **COPYRIGHT** 

HOLDERS BE LIABLE FOR ANY CLAIM, DAMAGES OR OTHER LIABILITY, WHETHER IN AN ACTION OF

CONTRACT, TORT OR OTHERWISE, ARISING FROM, OUT OF OR IN CONNECTION WITH THE SOFTWARE

OR THE USE OR OTHER DEALINGS IN THE SOFTWARE.

License notice for ldap4net ---------------------------

The MIT License (MIT)

Copyright (c) 2018 Alexander Chermyanin

Permission is hereby granted, free of charge, to any person obtaining a copy of this software and associated documentation files (the "Software"), to deal in the Software without restriction, including without limitation the rights to use, copy, modify, merge, publish, distribute, sublicense, and/or sell copies of the Software, and to permit persons to whom the Software is furnished to do so, subject to the following conditions:

The above copyright notice and this permission notice shall be included in all copies or substantial portions of the Software.

THE SOFTWARE IS PROVIDED "AS IS", WITHOUT WARRANTY OF ANY KIND, EXPRESS OR IMPLIED, INCLUDING BUT NOT LIMITED TO THE WARRANTIES OF MERCHANTABILITY, FITNESS FOR A PARTICULAR PURPOSE AND NONINFRINGEMENT. IN NO EVENT SHALL THE AUTHORS OR COPYRIGHT HOLDERS BE LIABLE FOR ANY CLAIM, DAMAGES OR OTHER LIABILITY, WHETHER IN AN ACTION OF CONTRACT, TORT OR OTHERWISE, ARISING FROM, OUT OF OR IN CONNECTION WITH

THE SOFTWARE OR THE USE OR OTHER DEALINGS IN THE SOFTWARE.

License notice for vectorized sorting code

------------------------------------------

MIT License

Copyright (c) 2020 Dan Shechter

Permission is hereby granted, free of charge, to any person obtaining a copy of this software and associated documentation files (the "Software"), to deal in the Software without restriction, including without limitation the rights to use, copy, modify, merge, publish, distribute, sublicense, and/or sell copies of the Software, and to permit persons to whom the Software is furnished to do so, subject to the following conditions:

The above copyright notice and this permission notice shall be included in all copies or substantial portions of the Software.

THE SOFTWARE IS PROVIDED "AS IS", WITHOUT WARRANTY OF ANY KIND, EXPRESS OR IMPLIED, INCLUDING BUT NOT LIMITED TO THE WARRANTIES OF MERCHANTABILITY, FITNESS FOR A PARTICULAR PURPOSE AND NONINFRINGEMENT. IN NO EVENT SHALL THE AUTHORS OR COPYRIGHT HOLDERS BE LIABLE FOR ANY CLAIM, DAMAGES OR OTHER LIABILITY, WHETHER IN AN ACTION OF CONTRACT, TORT OR OTHERWISE, ARISING FROM, OUT OF OR IN CONNECTION WITH THE SOFTWARE OR THE USE OR OTHER DEALINGS IN THE SOFTWARE.

License notice for musl

-----------------------

musl as a whole is licensed under the following standard MIT license:

Copyright 2005-2020 Rich Felker, et al.

Permission is hereby granted, free of charge, to any person obtaining a copy of this software and associated documentation files (the "Software"), to deal in the Software without restriction, including without limitation the rights to use, copy, modify, merge, publish, distribute, sublicense, and/or sell copies of the Software, and to permit persons to whom the Software is furnished to do so, subject to the following conditions:

The above copyright notice and this permission notice shall be included in all copies or substantial portions of the Software.

THE SOFTWARE IS PROVIDED "AS IS", WITHOUT WARRANTY OF ANY KIND,

EXPRESS OR IMPLIED, INCLUDING BUT NOT LIMITED TO THE WARRANTIES OF MERCHANTABILITY, FITNESS FOR A PARTICULAR PURPOSE AND NONINFRINGEMENT. IN NO EVENT SHALL THE AUTHORS OR COPYRIGHT HOLDERS BE LIABLE FOR ANY CLAIM, DAMAGES OR OTHER LIABILITY, WHETHER IN AN ACTION OF CONTRACT, TORT OR OTHERWISE, ARISING FROM, OUT OF OR IN CONNECTION WITH THE SOFTWARE OR THE USE OR OTHER DEALINGS IN THE SOFTWARE.

License notice for "Faster Unsigned Division by Constants"

----------------------------------------------------------

Reference implementations of computing and using the "magic number" approach to dividing by constants, including codegen instructions. The unsigned division incorporates the "round down" optimization per ridiculous\_fish.

This is free and unencumbered software. Any copyright is dedicated to the Public Domain.

License notice for mimalloc ---------------------------

MIT License

Copyright (c) 2019 Microsoft Corporation, Daan Leijen

Permission is hereby granted, free of charge, to any person obtaining a copy of this software and associated documentation files (the "Software"), to deal in the Software without restriction, including without limitation the rights to use, copy, modify, merge, publish, distribute, sublicense, and/or sell copies of the Software, and to permit persons to whom the Software is furnished to do so, subject to the following conditions:

The above copyright notice and this permission notice shall be included in all copies or substantial portions of the Software.

THE SOFTWARE IS PROVIDED "AS IS", WITHOUT WARRANTY OF ANY KIND, EXPRESS OR IMPLIED, INCLUDING BUT NOT LIMITED TO THE WARRANTIES OF MERCHANTABILITY, FITNESS FOR A PARTICULAR PURPOSE AND NONINFRINGEMENT. IN NO EVENT SHALL THE AUTHORS OR COPYRIGHT HOLDERS BE LIABLE FOR ANY CLAIM, DAMAGES OR OTHER LIABILITY, WHETHER IN AN ACTION OF CONTRACT, TORT OR OTHERWISE, ARISING FROM, OUT OF OR IN CONNECTION WITH THE SOFTWARE OR THE USE OR OTHER DEALINGS IN THE **SOFTWARE** 

License notice for Apple header files -------------------------------------

Copyright (c) 1980, 1986, 1993 The Regents of the University of California. All rights reserved.

Redistribution and use in source and binary forms, with or without modification, are permitted provided that the following conditions are met:

- 1. Redistributions of source code must retain the above copyright notice, this list of conditions and the following disclaimer.
- 2. Redistributions in binary form must reproduce the above copyright notice, this list of conditions and the following disclaimer in the documentation and/or other materials provided with the distribution.

3. All advertising materials mentioning features or use of this software must display the following acknowledgement: This product includes software developed by the University of California, Berkeley and its contributors. 4. Neither the name of the University nor the names of its contributors may be used to endorse or promote products derived

from this software

without specific prior written permission.

THIS SOFTWARE IS PROVIDED BY THE REGENTS AND CONTRIBUTORS ``AS IS'' AND ANY EXPRESS OR IMPLIED WARRANTIES, INCLUDING, BUT NOT LIMITED TO, THE IMPLIED WARRANTIES OF MERCHANTABILITY AND FITNESS FOR A PARTICULAR PURPOSE ARE DISCLAIMED. IN NO EVENT SHALL THE REGENTS OR CONTRIBUTORS BE LIABLE FOR ANY DIRECT, INDIRECT, INCIDENTAL, SPECIAL, EXEMPLARY, OR CONSEQUENTIAL DAMAGES (INCLUDING, BUT NOT LIMITED TO, PROCUREMENT OF SUBSTITUTE GOODS OR SERVICES; LOSS OF USE, DATA, OR PROFITS; OR BUSINESS INTERRUPTION) HOWEVER CAUSED AND ON ANY THEORY OF LIABILITY, WHETHER IN CONTRACT, STRICT LIABILITY, OR TORT (INCLUDING NEGLIGENCE OR OTHERWISE) ARISING IN ANY WAY OUT OF THE USE OF THIS SOFTWARE, EVEN IF ADVISED OF THE POSSIBILITY OF SUCH DAMAGE.

License notice for Angular v8.0

--------------------------------

The MIT License (MIT)

=====================

Copyright (c) 2010-2019 Google LLC. http://angular.io/license

## Permission is

 hereby granted, free of charge, to any person obtaining a copy of this software and associated documentation files (the "Software"), to deal in the Software without restriction, including without limitation the rights to use, copy, modify, merge, publish, distribute, sublicense, and/or sell copies of the Software, and to permit persons to whom the Software is furnished to do so, subject to the following conditions:

The above copyright notice and this permission notice shall be included in all copies or substantial portions of the Software.

THE SOFTWARE IS PROVIDED "AS IS", WITHOUT WARRANTY OF ANY KIND, EXPRESS OR IMPLIED, INCLUDING BUT NOT LIMITED TO THE WARRANTIES OF MERCHANTABILITY, FITNESS FOR A PARTICULAR PURPOSE AND NONINFRINGEMENT. IN NO EVENT SHALL THE AUTHORS OR COPYRIGHT HOLDERS BE LIABLE FOR ANY CLAIM, DAMAGES OR OTHER LIABILITY, WHETHER IN AN ACTION OF CONTRACT, TORT OR OTHERWISE, ARISING FROM, OUT OF OR IN CONNECTION WITH THE SOFTWARE OR THE USE OR OTHER DEALINGS IN THE

## SOFTWARE.

License notice for BedrockFramework

===================================

#### MIT License

Copyright (c) 2019 David Fowler

Permission is hereby granted, free of charge, to any person obtaining a copy of this software and associated documentation files (the "Software"), to deal in the Software without restriction, including without limitation the rights to use, copy, modify, merge, publish, distribute, sublicense, and/or sell copies of the Software, and to permit persons to whom the Software is furnished to do so, subject to the following conditions:

The above copyright notice and this permission notice shall be included in all copies or substantial portions of the Software.

THE SOFTWARE IS PROVIDED "AS IS", WITHOUT WARRANTY OF ANY KIND, EXPRESS OR IMPLIED, INCLUDING BUT NOT LIMITED TO THE WARRANTIES OF MERCHANTABILITY, FITNESS FOR A PARTICULAR PURPOSE AND NONINFRINGEMENT. IN NO EVENT SHALL THE AUTHORS OR COPYRIGHT HOLDERS BE LIABLE FOR ANY CLAIM, DAMAGES OR OTHER LIABILITY, WHETHER IN AN ACTION OF CONTRACT, TORT OR OTHERWISE, ARISING FROM, OUT OF OR IN CONNECTION WITH THE SOFTWARE OR THE USE OR OTHER DEALINGS IN THE SOFTWARE.

License notice for Swashbuckle

===================================

The MIT License (MIT)

Copyright (c) 2016 Richard Morris

Permission is hereby granted, free of charge, to any person obtaining a copy of this software and associated documentation files (the "Software"), to deal in the Software without restriction, including without limitation the rights to use, copy, modify, merge, publish, distribute, sublicense, and/or sell copies of the Software, and to permit persons to whom the Software is furnished to do so, subject to the following conditions:

The above copyright notice and this permission notice shall be included in all copies or substantial portions of the Software.

THE SOFTWARE IS PROVIDED "AS IS", WITHOUT WARRANTY OF ANY KIND, EXPRESS OR IMPLIED, INCLUDING BUT NOT LIMITED TO THE WARRANTIES OF MERCHANTABILITY, FITNESS FOR

 A PARTICULAR PURPOSE AND NONINFRINGEMENT. IN NO EVENT SHALL THE AUTHORS OR COPYRIGHT HOLDERS BE LIABLE FOR ANY CLAIM, DAMAGES OR OTHER LIABILITY, WHETHER IN AN ACTION OF CONTRACT, TORT OR OTHERWISE, ARISING FROM, OUT OF OR IN CONNECTION WITH THE SOFTWARE OR THE USE OR OTHER DEALINGS IN THE **SOFTWARE** 

License notice for cli-spinners =============================================

MIT License

Copyright (c) Sindre Sorhus <sindresorhus@gmail.com> (https://sindresorhus.com)

Permission is hereby granted, free of charge, to any person obtaining a copy of this software and associated documentation files (the "Software"), to deal in the Software without restriction, including without limitation the rights to use, copy, modify, merge, publish, distribute, sublicense, and/or sell copies of the Software, and to permit persons to whom the Software is furnished to do so, subject to the following conditions:

The above copyright notice and this permission notice shall be included in all copies or substantial portions of the Software.

THE SOFTWARE IS PROVIDED "AS IS", WITHOUT WARRANTY OF ANY KIND, EXPRESS OR IMPLIED, INCLUDING BUT NOT LIMITED TO THE WARRANTIES OF MERCHANTABILITY, FITNESS FOR A PARTICULAR PURPOSE AND NONINFRINGEMENT. IN NO EVENT SHALL THE AUTHORS OR COPYRIGHT HOLDERS BE LIABLE FOR ANY CLAIM, DAMAGES OR OTHER LIABILITY, WHETHER IN AN ACTION OF CONTRACT, TORT OR OTHERWISE, ARISING FROM, OUT OF OR IN CONNECTION WITH THE SOFTWARE OR THE USE OR OTHER DEALINGS IN THE SOFTWARE.

License notice for dotnet-deb-tool

------------------------------------

The MIT License (MIT)

Copyright (c) .NET Foundation and Contributors

All rights reserved.

Permission is hereby granted, free of charge, to any person obtaining a copy of this software and associated documentation files (the "Software"), to deal in the Software without restriction, including without limitation the rights to use, copy, modify, merge, publish, distribute, sublicense, and/or sell copies of the Software, and

to permit persons to whom the Software is

furnished to do so, subject to the following conditions:

The above copyright notice and this permission notice shall be included in all copies or substantial portions of the Software.

THE SOFTWARE IS PROVIDED "AS IS", WITHOUT WARRANTY OF ANY KIND, EXPRESS OR IMPLIED, INCLUDING BUT NOT LIMITED TO THE WARRANTIES OF MERCHANTABILITY, FITNESS FOR A PARTICULAR PURPOSE AND NONINFRINGEMENT. IN NO EVENT SHALL THE AUTHORS OR COPYRIGHT HOLDERS BE LIABLE FOR ANY CLAIM, DAMAGES OR OTHER LIABILITY, WHETHER IN AN ACTION OF CONTRACT, TORT OR OTHERWISE, ARISING FROM, OUT OF OR IN CONNECTION WITH THE SOFTWARE OR THE USE OR OTHER DEALINGS IN THE SOFTWARE.

License notice for IIS-Common

------------------------------------

MIT License

Copyright (c) Microsoft Corporation. All rights reserved.

Permission is hereby granted, free of charge, to any person obtaining a copy of this software and associated documentation files (the "Software"), to deal in the Software without restriction, including without limitation the rights to use, copy, modify, merge, publish, distribute, sublicense, and/or sell copies of the Software, and to permit persons to whom the Software is furnished to do so, subject to the following conditions:

The above copyright notice and this permission notice shall be included in all copies or substantial portions of the Software.

THE SOFTWARE IS PROVIDED "AS IS", WITHOUT WARRANTY OF ANY KIND, EXPRESS OR IMPLIED, INCLUDING BUT NOT LIMITED TO THE WARRANTIES OF MERCHANTABILITY, FITNESS FOR A PARTICULAR PURPOSE AND NONINFRINGEMENT. IN NO EVENT SHALL THE AUTHORS OR COPYRIGHT HOLDERS BE LIABLE FOR ANY CLAIM, DAMAGES OR OTHER LIABILITY, WHETHER IN AN ACTION OF CONTRACT, TORT OR OTHERWISE, ARISING FROM, OUT OF OR IN CONNECTION WITH THE SOFTWARE OR THE USE OR OTHER DEALINGS IN THE SOFTWARE

License notice for IIS-Setup ------------------------------------

MIT License

Copyright (c) Microsoft Corporation. All rights reserved.

Permission

 is hereby granted, free of charge, to any person obtaining a copy of this software and associated documentation files (the "Software"), to deal in the Software without restriction, including without limitation the rights

to use, copy, modify, merge, publish, distribute, sublicense, and/or sell copies of the Software, and to permit persons to whom the Software is furnished to do so, subject to the following conditions:

The above copyright notice and this permission notice shall be included in all copies or substantial portions of the Software.

THE SOFTWARE IS PROVIDED "AS IS", WITHOUT WARRANTY OF ANY KIND, EXPRESS OR IMPLIED, INCLUDING BUT NOT LIMITED TO THE WARRANTIES OF MERCHANTABILITY, FITNESS FOR A PARTICULAR PURPOSE AND NONINFRINGEMENT. IN NO EVENT SHALL THE AUTHORS OR COPYRIGHT HOLDERS BE LIABLE FOR ANY CLAIM, DAMAGES OR OTHER LIABILITY, WHETHER IN AN ACTION OF CONTRACT, TORT OR OTHERWISE, ARISING FROM, OUT OF OR IN CONNECTION WITH THE SOFTWARE OR THE USE OR OTHER DEALINGS IN THE SOFTWARE

License notice for LZMA SDK

---------------------------

http://7-zip.org/sdk.html

LZMA SDK is placed in the public domain.

Anyone is free to copy, modify, publish, use, compile, sell, or distribute the original LZMA SDK code, either in source code form or as a compiled binary, for any purpose, commercial or non-commercial, and by any means.

License notice for MonoDevelop

------------------------------

Copyright (c) 2015 Xamarin, Inc (http://www.xamarin.com)

Permission is hereby granted, free of charge, to any person obtaining a copy of this software and associated documentation files (the "Software"), to deal in the Software without restriction, including without limitation the rights to use, copy, modify, merge, publish, distribute, sublicense, and/or sell copies of the Software, and to permit persons to whom the Software is furnished to do so, subject to the following conditions:

The above copyright notice and this permission notice shall be included in all copies or substantial portions of the Software.

THE SOFTWARE IS PROVIDED "AS IS", WITHOUT WARRANTY OF ANY KIND, EXPRESS OR IMPLIED, INCLUDING BUT NOT LIMITED TO THE WARRANTIES OF MERCHANTABILITY, FITNESS FOR A PARTICULAR PURPOSE AND NONINFRINGEMENT. IN NO EVENT SHALL THE AUTHORS OR COPYRIGHT HOLDERS BE LIABLE FOR ANY CLAIM, DAMAGES OR OTHER LIABILITY, WHETHER IN AN ACTION OF CONTRACT, TORT OR OTHERWISE, ARISING FROM,

## OUT OF OR IN CONNECTION WITH THE SOFTWARE OR THE USE OR OTHER DEALINGS IN THE SOFTWARE.

Copyright (c) 2011 Novell, Inc (http://www.novell.com)

Permission is hereby granted, free of charge, to any person obtaining a copy of this software and associated documentation files (the "Software"), to deal in the Software without restriction, including without limitation the rights to use, copy, modify, merge, publish, distribute, sublicense, and/or sell copies of the Software, and to permit persons to whom the Software is furnished to do so, subject to the following conditions:

The

 above copyright notice and this permission notice shall be included in all copies or substantial portions of the Software.

THE SOFTWARE IS PROVIDED "AS IS", WITHOUT WARRANTY OF ANY KIND, EXPRESS OR IMPLIED, INCLUDING BUT NOT LIMITED TO THE WARRANTIES OF MERCHANTABILITY, FITNESS FOR A PARTICULAR PURPOSE AND NONINFRINGEMENT. IN NO EVENT SHALL THE AUTHORS OR COPYRIGHT HOLDERS BE LIABLE FOR ANY CLAIM, DAMAGES OR OTHER LIABILITY, WHETHER IN AN ACTION OF CONTRACT, TORT OR OTHERWISE, ARISING FROM, OUT OF OR IN CONNECTION WITH THE SOFTWARE OR THE USE OR OTHER DEALINGS IN THE SOFTWARE.

License notice for Nuget.Client

-------------------------------

Copyright (c) .NET Foundation. All rights reserved.

Licensed under the Apache License, Version 2.0 (the "License"); you may not use these files except in compliance with the License. You may obtain a copy of the License at

http://www.apache.org/licenses/LICENSE-2.0

Unless required by applicable law or agreed to in writing, software distributed under

 the License is distributed on an "AS IS" BASIS, WITHOUT WARRANTIES OR CONDITIONS OF ANY KIND, either express or implied. See the License for the specific language governing permissions and limitations under the License.

License notice for Ookie.Dialogs

 $-$ 

http://www.ookii.org/software/dialogs/

Copyright Sven Groot (Ookii.org) 2009 All rights reserved.

Redistribution and use in source and binary forms, with or without modification, are permitted provided that the following conditions are met:

- 1) Redistributions of source code must retain the above copyright notice, this list of conditions and the following disclaimer.
- 2) Redistributions in binary form must reproduce the above copyright notice, this list of conditions and the following disclaimer in the documentation and/or other materials provided with the distribution.
- 3) Neither the name of the ORGANIZATION nor the names of its contributors may be used to endorse or promote products derived from this software without specific prior written permission.

THIS SOFTWARE IS PROVIDED BY THE COPYRIGHT HOLDERS AND CONTRIBUTORS "AS IS" AND ANY EXPRESS OR IMPLIED WARRANTIES, INCLUDING, BUT NOT LIMITED TO, THE IMPLIED WARRANTIES OF MERCHANTABILITY AND FITNESS FOR A PARTICULAR PURPOSE ARE DISCLAIMED. IN NO EVENT SHALL THE COPYRIGHT OWNER OR CONTRIBUTORS BE LIABLE FOR ANY DIRECT, INDIRECT, INCIDENTAL, SPECIAL, EXEMPLARY, OR CONSEQUENTIAL DAMAGES (INCLUDING, BUT NOT LIMITED TO, PROCUREMENT OF SUBSTITUTE GOODS OR SERVICES; LOSS OF USE, DATA, OR PROFITS; OR BUSINESS INTERRUPTION) HOWEVER CAUSED AND ON ANY THEORY OF LIABILITY, WHETHER IN CONTRACT, STRICT LIABILITY, OR TORT (INCLUDING NEGLIGENCE OR OTHERWISE) ARISING IN ANY WAY OUT OF THE USE OF THIS SOFTWARE, EVEN IF ADVISED OF THE POSSIBILITY OF SUCH DAMAGE.

License notice for viz.js

------------------------------------

Copyright (c) 2014-2018 Michael Daines

Permission is hereby granted, free of charge, to any person

 obtaining a copy of this software and associated documentation files (the "Software"), to deal in the Software without restriction, including without limitation the rights to use, copy, modify, merge, publish, distribute, sublicense, and/or sell copies of the Software, and to permit persons to whom the Software is furnished to do so, subject to the following conditions:

The above copyright notice and this permission notice shall be included in all copies or substantial portions of the Software.

THE SOFTWARE IS PROVIDED "AS IS", WITHOUT WARRANTY OF ANY KIND, EXPRESS OR IMPLIED, INCLUDING BUT NOT LIMITED TO THE WARRANTIES OF MERCHANTABILITY, FITNESS FOR A PARTICULAR PURPOSE AND NONINFRINGEMENT. IN NO EVENT SHALL THE AUTHORS OR COPYRIGHT HOLDERS BE LIABLE FOR ANY CLAIM, DAMAGES OR OTHER LIABILITY, WHETHER IN AN ACTION OF CONTRACT, TORT OR OTHERWISE, ARISING FROM, OUT OF OR IN CONNECTION WITH THE SOFTWARE OR THE USE OR OTHER DEALINGS IN THE SOFTWARE.

=============================================

---

lz4net

Copyright (c) 2013-2017, Milosz Krajewski

All rights reserved.

Redistribution and use in source and binary forms, with or without modification, are permitted provided that the following conditions are met:

Redistributions of source code must retain the above copyright notice, this list of conditions and the following disclaimer.

Redistributions in binary form must reproduce the above copyright notice, this list of conditions and the following disclaimer in the documentation and/or other materials provided with the distribution.

THIS SOFTWARE IS PROVIDED BY THE COPYRIGHT HOLDERS AND CONTRIBUTORS "AS IS" AND ANY EXPRESS OR IMPLIED WARRANTIES, INCLUDING, BUT NOT LIMITED TO, THE IMPLIED WARRANTIES OF MERCHANTABILITY AND FITNESS FOR A PARTICULAR PURPOSE ARE DISCLAIMED. IN NO EVENT SHALL THE COPYRIGHT HOLDER OR CONTRIBUTORS BE LIABLE FOR ANY DIRECT, INDIRECT, INCIDENTAL, SPECIAL, EXEMPLARY, OR CONSEQUENTIAL DAMAGES (INCLUDING, BUT NOT LIMITED TO, PROCUREMENT OF SUBSTITUTE GOODS OR SERVICES; LOSS OF USE, DATA, OR PROFITS; OR BUSINESS INTERRUPTION) HOWEVER CAUSED AND ON ANY THEORY OF LIABILITY, WHETHER IN CONTRACT, STRICT LIABILITY, OR TORT (INCLUDING NEGLIGENCE OR OTHERWISE) ARISING IN ANY WAY OUT OF THE USE OF THIS SOFTWARE, EVEN IF ADVISED OF THE POSSIBILITY OF SUCH DAMAGE.

MIT License

-----------

Copyright (c) 2019-2020 West Wind Technologies

Permission is hereby granted, free of charge, to any person obtaining a copy of this software and associated documentation files (the "Software"), to deal in the Software without restriction, including without limitation the rights to use, copy, modify, merge, publish, distribute, sublicense, and/or sell copies of the Software, and to permit persons to whom the Software is furnished to do so, subject to the following conditions:

The above copyright notice and this permission notice shall be included in all copies or substantial portions

of the Software.

THE SOFTWARE IS PROVIDED "AS IS", WITHOUT WARRANTY OF ANY KIND, EXPRESS OR IMPLIED, INCLUDING BUT NOT LIMITED TO THE WARRANTIES OF MERCHANTABILITY, FITNESS FOR A PARTICULAR PURPOSE AND NONINFRINGEMENT. IN NO EVENT SHALL THE AUTHORS OR COPYRIGHT HOLDERS BE LIABLE FOR ANY CLAIM, DAMAGES OR OTHER LIABILITY, WHETHER IN AN ACTION OF CONTRACT, TORT OR OTHERWISE, ARISING FROM, OUT OF OR IN CONNECTION WITH THE SOFTWARE OR THE USE OR OTHER DEALINGS IN THE SOFTWARE.

License for fastmod (https://github.com/lemire/fastmod) and ibm-fpgen (https://github.com/nigeltao/parse-numberfxx-test-data)

--------------------------------------

Copyright 2018 Daniel Lemire

 Licensed under the Apache License, Version 2.0 (the "License"); you may not use this file except in compliance with the License. You may obtain a copy of the License at

http://www.apache.org/licenses/LICENSE-2.0

 Unless required by applicable law or agreed to in writing, software distributed under the License is distributed on an "AS IS" BASIS, WITHOUT WARRANTIES OR CONDITIONS OF ANY KIND, either express or implied. See the License for the specific language governing permissions and limitations under the License.

License notice for JavaScript queues

-------------------------------------

CREATIVE COMMONS CORPORATION IS NOT A LAW FIRM AND DOES NOT PROVIDE LEGAL SERVICES. DISTRIBUTION OF THIS DOCUMENT DOES NOT CREATE AN ATTORNEY-CLIENT RELATIONSHIP. CREATIVE COMMONS PROVIDES THIS INFORMATION ON AN "AS-IS" BASIS. CREATIVE COMMONS MAKES NO WARRANTIES REGARDING THE USE OF THIS DOCUMENT OR THE INFORMATION OR WORKS PROVIDED HEREUNDER, AND DISCLAIMS LIABILITY FOR DAMAGES RESULTING FROM THE USE OF THIS DOCUMENT OR THE INFORMATION OR WORKS PROVIDED HEREUNDER.

Statement of Purpose

The laws of most jurisdictions throughout the world automatically confer exclusive Copyright and Related Rights  $(defined below)$  upon the creator and subsequent owner $(s)$  (each and all, an "owner")

of an original work of authorship and/or a database (each, a "Work").

Certain owners wish to permanently relinquish those rights to a Work for the purpose of contributing to a commons of creative, cultural and scientific works ("Commons") that the public can reliably and without fear of later claims of infringement build upon, modify, incorporate in other works, reuse and redistribute as freely as possible in any form whatsoever and for any purposes, including without limitation commercial purposes. These owners may contribute

to the Commons to promote the ideal of a free culture and the further production of creative, cultural and scientific works, or to gain reputation or greater distribution for their Work in part through the use and efforts of others. For these and/or other purposes and motivations, and without any expectation of additional consideration or compensation, the person associating CC0 with a Work (the "Affirmer"), to the extent that he or she is an owner of Copyright

 and Related Rights in the Work, voluntarily elects to apply CC0 to the Work and publicly distribute the Work under its terms, with knowledge of his or her Copyright and Related Rights in the Work and the meaning and intended legal effect of CC0 on those rights.

1. Copyright and Related Rights. A Work made available under CC0 may be protected by copyright and related or neighboring rights ("Copyright and Related Rights"). Copyright and Related Rights include, but are not limited to, the following:

the right to reproduce, adapt, distribute, perform, display, communicate, and translate a Work;

moral rights retained by the original author(s) and/or performer(s);

publicity and privacy rights pertaining to a person's image or likeness depicted in a Work;

rights protecting against unfair competition in regards to a Work, subject to the limitations in paragraph 4(a), below; rights protecting the extraction, dissemination, use and reuse of data in a Work;

database rights (such as those arising

 under Directive 96/9/EC of the European Parliament and of the Council of 11 March 1996 on the legal protection of databases, and under any national implementation thereof, including any amended or successor version of such directive); and

other similar, equivalent or corresponding rights throughout the world based on applicable law or treaty, and any national implementations thereof.

2. Waiver. To the greatest extent permitted by, but not in contravention of, applicable law, Affirmer hereby overtly, fully, permanently, irrevocably and unconditionally waives, abandons, and surrenders all of Affirmer's Copyright and Related Rights and associated claims and causes of action, whether now known or unknown (including existing as well as future claims and causes of action), in the Work (i) in all territories worldwide, (ii) for the maximum duration provided by applicable law or treaty (including future time extensions), (iii) in any current or future medium and for any number of copies, and

 (iv) for any purpose whatsoever, including without limitation commercial, advertising or promotional purposes (the "Waiver"). Affirmer makes the Waiver for the benefit of each member of the public at large and to the detriment of Affirmer's heirs and successors, fully intending that such Waiver shall not be subject to revocation, rescission, cancellation, termination, or any other legal or equitable action to disrupt the quiet enjoyment of the Work by the public as contemplated by Affirmer's express Statement of Purpose.

3. Public License Fallback. Should any part of the Waiver for any reason be judged legally invalid or ineffective under applicable law, then the Waiver shall be preserved to the maximum extent permitted taking into account Affirmer's express Statement of Purpose. In addition, to the extent the Waiver is so judged Affirmer hereby grants to each affected person a royalty-free, non transferable, non sublicensable, non exclusive, irrevocable and unconditional license to exercise

 Affirmer's Copyright and Related Rights in the Work (i) in all territories worldwide, (ii) for the maximum duration provided by applicable law or treaty (including future time extensions), (iii) in any current or future medium and for any number of copies, and (iv) for any purpose whatsoever, including without limitation commercial, advertising or promotional purposes (the "License"). The License shall be deemed effective as of the date CC0 was applied by Affirmer to the Work. Should any part of the License for any reason be judged legally invalid or ineffective under applicable law, such partial invalidity or ineffectiveness shall not invalidate the remainder of the License, and in such case Affirmer hereby affirms that he or she will not (i) exercise any of his or her remaining Copyright and Related Rights in the Work or (ii) assert any associated claims and causes of action with respect to the Work, in either case contrary to Affirmer's express Statement of Purpose.
4. Limitations

and Disclaimers.

a. No trademark or patent rights held by Affirmer are waived, abandoned, surrendered, licensed or otherwise affected by this document.

b. Affirmer offers the Work as-is and makes no representations or warranties of any kind concerning the Work, express, implied, statutory or otherwise, including without limitation warranties of title, merchantability, fitness for a particular purpose, non infringement, or the absence of latent or other defects, accuracy, or the present or absence of errors, whether or not discoverable, all to the greatest extent permissible under applicable law.

c. Affirmer disclaims responsibility for clearing rights of other persons that may apply to the Work or any use thereof, including without limitation any person's Copyright and Related Rights in the Work. Further, Affirmer disclaims responsibility for obtaining any necessary consents, permissions or other rights required for any use of the Work.

d. Affirmer understands and acknowledges that

 Creative Commons is not a party to this document and has no duty or obligation with respect to this CC0 or use of the Work.

License notice for MSBuild Locator

-------------------------------------

https://github.com/Microsoft/MSBuildLocator

Copyright (c) 2018 .NET Foundation and Contributors

This software is licensed subject to the MIT license, available at https://opensource.org/licenses/MIT

Permission is hereby granted, free of charge, to any person obtaining a copy of this software and associated documentation files (the "Software"), to deal in the Software without restriction, including without limitation the rights to use, copy, modify, merge, publish, distribute, sublicense, and/or sell copies of the Software, and to permit persons to whom the Software is furnished to do so, subject to the following conditions:

The above copyright notice and this permission notice shall be included in all copies or substantial portions of the Software.

## THE SOFTWARE IS PROVIDED "AS IS",

 WITHOUT WARRANTY OF ANY KIND, EXPRESS OR IMPLIED, INCLUDING BUT NOT LIMITED TO THE WARRANTIES OF MERCHANTABILITY, FITNESS FOR A PARTICULAR PURPOSE AND NONINFRINGEMENT. IN NO EVENT SHALL THE AUTHORS OR COPYRIGHT HOLDERS BE LIABLE FOR ANY CLAIM, DAMAGES OR OTHER LIABILITY, WHETHER IN AN ACTION OF CONTRACT, TORT OR OTHERWISE, ARISING FROM, OUT OF OR IN CONNECTION WITH THE SOFTWARE OR THE USE OR OTHER DEALINGS IN THE SOFTWARE.

License notice for Newtonsoft.Json

===================================

The MIT License (MIT)

Copyright (c) 2007 James Newton-King

Permission is hereby granted, free of charge, to any person obtaining a copy of this software and associated documentation files (the "Software"), to deal in the Software without restriction, including without limitation the rights to use, copy, modify, merge, publish, distribute, sublicense, and/or sell copies of the Software, and to permit persons to whom the Software is furnished to do so, subject to the following conditions:

#### The

 above copyright notice and this permission notice shall be included in all copies or substantial portions of the Software.

THE SOFTWARE IS PROVIDED "AS IS", WITHOUT WARRANTY OF ANY KIND, EXPRESS OR IMPLIED, INCLUDING BUT NOT LIMITED TO THE WARRANTIES OF MERCHANTABILITY, FITNESS FOR A PARTICULAR PURPOSE AND NONINFRINGEMENT. IN NO EVENT SHALL THE AUTHORS OR COPYRIGHT HOLDERS BE LIABLE FOR ANY CLAIM, DAMAGES OR OTHER LIABILITY, WHETHER IN AN ACTION OF CONTRACT, TORT OR OTHERWISE, ARISING FROM, OUT OF OR IN CONNECTION WITH THE SOFTWARE OR THE USE OR OTHER DEALINGS IN THE SOFTWARE.

#### License notice for NuGet.Client

-------------------------------

In reference to: https://github.com/dotnet/templating/blob/main/build/nuget.exe

https://github.com/NuGet/NuGet.Client/blob/dev/LICENSE.txt

Copyright (c) .NET Foundation. All rights reserved.

Licensed under the Apache License, Version 2.0 (the "License"); you may not use these files except in compliance with the License. You may obtain a copy of the License at

http://www.apache.org/licenses/LICENSE-2.0

Unless required by applicable law or agreed to in writing, software distributed under the License is distributed on an "AS IS" BASIS, WITHOUT WARRANTIES OR CONDITIONS OF ANY KIND, either express or implied. See the License for the specific language governing permissions and limitations under the License.

License notice for Roslyn Clr Heap Allocation Analyzer

-------------------------------------

https://github.com/Microsoft/RoslynClrHeapAllocationAnalyzer

Copyright (c) 2018 Microsoft Corporation

Licensed under the Apache License, Version 2.0 (the "License"); you may not use this file except in compliance

with the License. You may obtain a copy of the License at

http://www.apache.org/licenses/LICENSE-2.0

Unless required by applicable law or agreed to in writing, software distributed under the License is distributed on an "AS IS" BASIS, WITHOUT WARRANTIES OR CONDITIONS OF ANY KIND, either express or implied. See the License

for the specific language governing permissions and limitations under the License.

License notice for StyleCop Analyzers -------------------------------------

The MIT License (MIT)

Copyright (c) Tunnel Vision Laboratories, LLC

All rights reserved.

Permission is hereby granted, free of charge, to any person obtaining a copy of this software and associated documentation files (the "Software"), to deal in the Software without restriction, including without limitation the rights to use, copy, modify, merge, publish, distribute, sublicense, and/or sell copies of the Software, and to permit persons to whom the Software is furnished to do so, subject to the following conditions:

The above copyright notice and this permission notice shall be included in all copies or substantial portions of the Software.

THE SOFTWARE IS PROVIDED "AS IS", WITHOUT WARRANTY OF ANY KIND, EXPRESS OR IMPLIED, INCLUDING BUT NOT LIMITED TO THE WARRANTIES OF MERCHANTABILITY, FITNESS FOR A PARTICULAR PURPOSE

AND NONINFRINGEMENT. IN NO EVENT SHALL THE

AUTHORS OR COPYRIGHT HOLDERS BE LIABLE FOR ANY CLAIM, DAMAGES OR OTHER LIABILITY, WHETHER IN AN ACTION OF CONTRACT, TORT OR OTHERWISE, ARISING FROM, OUT OF OR IN CONNECTION WITH THE SOFTWARE OR THE USE OR OTHER DEALINGS IN THE SOFTWARE.

License notice for corefx

-------------------------------------

The MIT License (MIT)

Copyright (c) .NET Foundation and Contributors

All rights reserved.

Permission is hereby granted, free of charge, to any person obtaining a copy of this software and associated documentation files (the "Software"), to deal in the Software without restriction, including without limitation the rights to use, copy, modify, merge, publish, distribute, sublicense, and/or sell copies of the Software, and to permit persons to whom the Software is furnished to do so, subject to the following conditions:

The above copyright notice and this permission notice shall be included in all copies or substantial portions of the Software.

## THE

 SOFTWARE IS PROVIDED "AS IS", WITHOUT WARRANTY OF ANY KIND, EXPRESS OR IMPLIED, INCLUDING BUT NOT LIMITED TO THE WARRANTIES OF MERCHANTABILITY, FITNESS FOR A PARTICULAR PURPOSE AND NONINFRINGEMENT. IN NO EVENT SHALL THE AUTHORS OR COPYRIGHT HOLDERS BE LIABLE FOR ANY CLAIM, DAMAGES OR OTHER LIABILITY, WHETHER IN AN ACTION OF CONTRACT, TORT OR OTHERWISE, ARISING FROM, OUT OF OR IN CONNECTION WITH THE SOFTWARE OR THE USE OR OTHER DEALINGS IN THE SOFTWARE.

The MIT License (MIT)

Copyright (c) .NET Foundation and Contributors

#### All rights reserved.

Permission is hereby granted, free of charge, to any person obtaining a copy of this software and associated documentation files (the "Software"), to deal in the Software without restriction, including without limitation the rights to use, copy, modify, merge, publish, distribute, sublicense, and/or sell copies of the Software, and to permit persons to whom the Software is furnished to do so, subject to the following conditions:

The above copyright notice and this permission notice shall be included in all copies or substantial portions of the Software.

THE SOFTWARE IS PROVIDED "AS IS", WITHOUT WARRANTY OF ANY KIND, EXPRESS OR IMPLIED, INCLUDING BUT NOT LIMITED TO THE WARRANTIES OF MERCHANTABILITY, FITNESS FOR A PARTICULAR PURPOSE AND NONINFRINGEMENT. IN NO EVENT SHALL THE AUTHORS OR COPYRIGHT HOLDERS BE LIABLE FOR ANY CLAIM, DAMAGES OR OTHER LIABILITY, WHETHER IN AN ACTION OF CONTRACT, TORT OR OTHERWISE, ARISING FROM,

OUT OF OR IN CONNECTION WITH THE SOFTWARE OR THE USE OR OTHER DEALINGS IN THE **SOFTWARE** 

Mono uses third-party libraries or other resources that may be distributed under licenses different than the Mono software.

Attributions and license notices for test cases originally authored by third parties can be found in the respective test directories.

In the event that we accidentally failed to list a required notice, please bring it to our attention. Post an issue or email us:

## dotnet@microsoft.com

The attached notices are provided for information only.

License notice for Southern Storm Software ------------------------------------------

GPL: Copyright (C) 2001 Southern Storm Software, Pty Ltd.

Use: https://github.com/mono/mono/blob/23e6f6f4b58d72800f4e27fa29a6b58806ff475f/mono/mini/bench.cs#L65 .NET Core uses third-party libraries or other resources that may be distributed under licenses different than the .NET Core software.

In the event that we accidentally failed to list a required notice, please bring it to our attention. Post an issue or email us:

dotnet@microsoft.com

The attached notices are provided for information only.

License notice for ByteMark

---------------------------

https://github.com/santoshsahoo/nbench (mirror of the same code)

/\*

\*\*

\*\*

\*\*

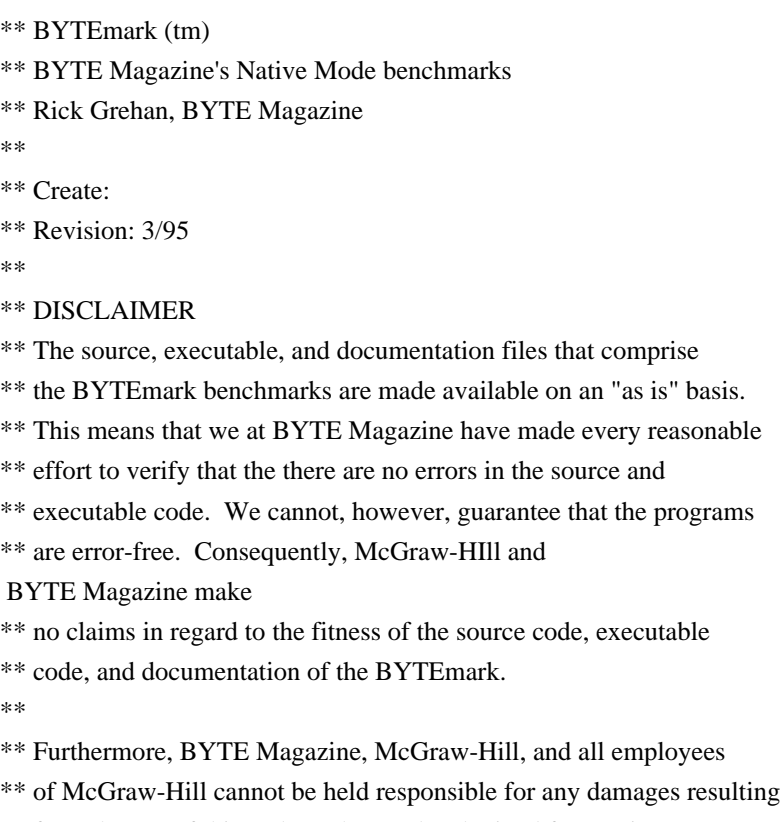

\*\* from the use of this code or the results obtained from using

\*\* this code.

\*/

#### MICROSOFT SOFTWARE LICENSE TERMS

## MICROSOFT .NET LIBRARY

These license terms are an agreement between Microsoft Corporation (or based on where you live, one of its affiliates) and you. Please read them. They apply to the software named above, which includes the media on which you received it, if any. The terms also apply to any Microsoft

\* updates,

\* supplements,

\* Internet-based services, and

\* support services

for this software, unless other terms accompany those items. If so, those terms apply.

BY USING THE SOFTWARE, YOU ACCEPT THESE TERMS. IF YOU DO NOT ACCEPT THEM, DO NOT USE THE SOFTWARE.

IF YOU COMPLY WITH THESE LICENSE TERMS, YOU HAVE THE PERPETUAL RIGHTS BELOW. 1. INSTALLATION AND USE RIGHTS.

 a. Installation and Use. You may install and use any number of copies of the software to design, develop and test your programs.

 b. Third Party Programs. The software may include third party programs that Microsoft, not the third party, licenses to you under this agreement. Notices,

if any, for the third party program are included for your information only.

2. DATA. The software may collect information about you and your use of the software, and send that to Microsoft. Microsoft may use this information to improve our products and services. You can learn more about data collection and use in the help documentation and the privacy statement at https://go.microsoft.com/fwlink/?LinkId=528096. Your use of the software operates as your consent to these practices.

## 3. ADDITIONAL LICENSING REQUIREMENTS AND/OR USE RIGHTS.

 a. DISTRIBUTABLE CODE. The software is comprised of Distributable Code. "Distributable Code" is code that you are permitted to distribute in programs you develop if you comply with the terms below.

i. Right to Use and Distribute.

\* You may copy and distribute the object code form of the software.

 \* Third Party Distribution. You may permit distributors of your programs to copy and distribute the Distributable Code as part of those

programs.

ii. Distribution Requirements. For any Distributable Code you distribute, you must

\* add significant primary functionality to it in your programs;

\* require distributors and external end users to agree to terms that protect it at least as much as this agreement;

\* display your valid copyright notice on your programs; and

 \* indemnify, defend, and hold harmless Microsoft from any claims, including attorneys' fees, related to the distribution or use of your programs.

iii. Distribution Restrictions. You may not

\* alter any copyright, trademark or patent notice in the Distributable Code;

 \* use Microsoft's trademarks in your programs' names or in a way that suggests your programs come from or are endorsed by Microsoft;

\* include Distributable Code in malicious, deceptive or unlawful programs; or

 \* modify or distribute the source code of any Distributable Code so that any part of it becomes subject to an Excluded License. An Excluded

License is one that requires, as a condition of use, modification or distribution, that

\* the code be disclosed or distributed in source code form; or

\* others have the right to modify it.

4. SCOPE OF LICENSE. The software is licensed, not sold. This agreement only gives you some rights to use the software. Microsoft reserves all other rights. Unless applicable law gives you more rights despite this limitation, you may use the software only as expressly permitted in this agreement. In doing so, you must comply with any technical limitations in the software that only allow you to use it in certain ways. You may not

\* work around any technical limitations in the software;

 \* reverse engineer, decompile or disassemble the software, except and only to the extent that applicable law expressly permits, despite this limitation;

\* publish the software for others to copy;

\* rent, lease or lend the software;

\* transfer the software or this agreement to any third party;

or

\* use the software for commercial software hosting services.

5. BACKUP COPY. You may make one backup copy of the software. You may use it only to reinstall the software. 6. DOCUMENTATION. Any person that has valid access to your computer or internal network may copy and use the documentation for your internal, reference purposes.

7. EXPORT RESTRICTIONS. The software is subject to United States export laws and regulations. You must comply with all domestic and international export laws and regulations that apply to the software. These laws include restrictions on destinations, end users and end use. For additional information, see www.microsoft.com/exporting.

8. SUPPORT SERVICES. Because this software is "as is," we may not provide support services for it. 9. ENTIRE AGREEMENT. This agreement, and the terms for supplements, updates, Internet-based services and support services that you use, are the entire agreement for the software and support services.

10. APPLICABLE LAW.

a. United

 States. If you acquired the software in the United States, Washington state law governs the interpretation of this agreement and applies to claims for breach of it, regardless of conflict of laws principles. The laws of the state where you live govern all other claims, including claims under state consumer protection laws, unfair competition laws, and in tort.

b. Outside the United States. If you acquired the software in any other country, the laws of that country apply.

11. LEGAL EFFECT. This agreement describes certain legal rights. You may have other rights under the laws of your country. You may also have rights with respect to the party from whom you acquired the software. This agreement does not change your rights under the laws of your country if the laws of your country do not permit it to do so.

12. DISCLAIMER OF WARRANTY. THE SOFTWARE IS LICENSED "AS-IS." YOU BEAR THE RISK OF USING IT. MICROSOFT GIVES NO EXPRESS WARRANTIES, GUARANTEES OR CONDITIONS. YOU MAY HAVE ADDITIONAL

 CONSUMER RIGHTS OR STATUTORY GUARANTEES UNDER YOUR LOCAL LAWS WHICH THIS AGREEMENT CANNOT CHANGE. TO THE EXTENT PERMITTED UNDER YOUR LOCAL LAWS, MICROSOFT EXCLUDES THE IMPLIED WARRANTIES OF MERCHANTABILITY, FITNESS FOR A PARTICULAR PURPOSE AND NON-INFRINGEMENT.

FOR AUSTRALIA - YOU HAVE STATUTORY GUARANTEES UNDER THE AUSTRALIAN CONSUMER LAW AND NOTHING IN THESE TERMS IS INTENDED TO AFFECT THOSE RIGHTS.

13. LIMITATION ON AND EXCLUSION OF REMEDIES AND DAMAGES. YOU CAN RECOVER FROM MICROSOFT AND ITS SUPPLIERS ONLY DIRECT DAMAGES UP TO U.S. \$5.00. YOU CANNOT RECOVER ANY OTHER DAMAGES, INCLUDING CONSEQUENTIAL, LOST PROFITS, SPECIAL, INDIRECT OR INCIDENTAL DAMAGES.

This limitation applies to

 \* anything related to the software, services, content (including code) on third party Internet sites, or third party programs; and

 \* claims for breach of contract, breach of warranty, guarantee or condition, strict liability, negligence, or other tort to the extent permitted by applicable law.

It

 also applies even if Microsoft knew or should have known about the possibility of the damages. The above limitation or exclusion may not apply to you because your country may not allow the exclusion or limitation of incidental, consequential or other damages.

Please note: As this software is distributed in Quebec, Canada, some of the clauses in this agreement are provided below in French.

Remarque : Ce logiciel tant distribu au Qubec, Canada, certaines des clauses dans ce contrat sont fournies ci-dessous en franais.

EXONRATION DE GARANTIE. Le logiciel vis par une licence est offert tel quel . Toute utilisation de ce logiciel est votre seule risque et pril. Microsoft n'accorde aucune autre garantie expresse. Vous pouvez bnficier de droits additionnels en vertu du droit local sur la protection des consommateurs, que ce contrat ne peut modifier. La ou elles sont permises par le droit locale, les garanties implicites de qualit marchande, d'adquation un usage particulier et d'absence de

contrefaon sont exclues.

LIMITATION DES DOMMAGES-INTRTS ET EXCLUSION DE RESPONSABILIT POUR LES DOMMAGES. Vous pouvez obtenir de Microsoft et de ses fournisseurs une indemnisation en cas de dommages directs uniquement hauteur de 5,00 \$ US. Vous ne pouvez prtendre aucune indemnisation pour les autres dommages, y compris les dommages spciaux, indirects ou accessoires et pertes de bnfices.

Cette limitation concerne :

 \* tout ce qui est reli au logiciel, aux services ou au contenu (y compris le code) figurant sur des sites Internet tiers ou dans des programmes tiers ; et

 \* les rclamations au titre de violation de contrat ou de garantie, ou au titre de responsabilit stricte, de ngligence ou d'une autre faute dans la limite autorise par la loi en vigueur.

Elle s'applique galement, mme si Microsoft connaissait ou devrait connatre l'ventualit d'un tel dommage. Si votre pays n'autorise pas l'exclusion ou la limitation de responsabilit pour les dommages indirects, accessoires ou de quelque

nature que ce soit, il se peut que la limitation ou l'exclusion ci-dessus ne s'appliquera pas votre gard.

EFFET JURIDIQUE. Le prsent contrat dcrit certains droits juridiques. Vous pourriez avoir d'autres droits prvus par les lois de votre pays. Le prsent contrat ne modifie pas les droits que vous confrent les lois de votre pays si celles-ci ne le permettent pas.

.NET uses third-party libraries or other resources that may be distributed under licenses different than the .NET software.

Attributions and license notices for test cases originally authored by third parties can be found in the respective test directories.

In the event that we accidentally failed to list a required notice, please bring it to our attention. Post an issue or email us:

dotnet@microsoft.com

The attached notices are provided for information only.

License notice for Stack Overflow

-------------------------------------

Policy: https://stackoverflow.com/help/licensing License: https://creativecommons.org/licenses/by-sa/3.0/

Title: Dealing with commas in a CSV file

Content: https://stackoverflow.com/a/769713

Question author: Bob The Janitor -- https://stackoverflow.com/users/55102/bob-the-janitor

Answer author: harp -- https://stackoverflow.com/users/4525/harpo

Use:

https://github.com/dotnet/coreclr/blob/a9074bce5e3814db67dbec1c56f477202164d162/tests/src/sizeondisk/sodbenc h/SoDBench.cs#L738

<Project Sdk="Microsoft.NET.Sdk">

<PropertyGroup>

<OutputType>Exe</OutputType>

<ApplicationManifest>App.manifest</ApplicationManifest>

</PropertyGroup>

<ItemGroup>

<Compile Include="Program.cs" />

<Compile Include="../../ServerContracts/Server.CoClasses.cs" />

<Compile Include="../../ServerContracts/Server.Contracts.cs" />

<Compile Include="../../ServerContracts/ServerGuids.cs" />

</ItemGroup>

<ItemGroup>

<ProjectReference Include="../../NativeServer/CMakeLists.txt" />

<ProjectReference Include="\$(TestSourceDir)Common/CoreCLRTestLibrary/CoreCLRTestLibrary.csproj" />

</ItemGroup>

</Project>

.NET Core uses third-party libraries or other resources that may be distributed under licenses different than the .NET Core software.

In the event that we accidentally failed to list a required notice, please bring it to our attention. Post an issue or email us:

dotnet@microsoft.com

The attached notices are provided for information only.

License notice for SciMark C#

 $-$ 

https://github.com/dosvidos/SciMark

<license>

This is a port of the SciMark2a Java Benchmark to C# by Chris Re (cmr28@cornell.edu) and Werner Vogels (vogels@cs.cornell.edu) For details on the original authors see http://math.nist.gov/scimark2

This software is likely to burn your processor, bitflip your memory chips anihilate your screen and corrupt all your disks, so you it at your own risk.

</license>

License notice for SciMark 2.0 ------------------------------

http://math.nist.gov/scimark2/credits.html

As this software was developed as part of work done by the United States Government, it is not subject to copyright, and is in the public domain. We would, however, appreciate acknowledgements if this work is found useful. Note that according to GNU.org public domain is compatible with GPL. .NET Runtime uses third-party libraries or other resources that may be distributed under licenses different than the .NET Runtime software.

In the event that we accidentally failed to list a required notice, please bring it to our attention. Post an issue or email us:

dotnet@microsoft.com

The attached notices are provided for information only.

License notice for ASP.NET

-------------------------------

Copyright (c) .NET Foundation. All rights reserved. Licensed under the Apache License, Version 2.0.

Available at https://github.com/dotnet/aspnetcore/blob/main/LICENSE.txt

License notice for Slicing-by-8 -------------------------------

http://sourceforge.net/projects/slicing-by-8/

Copyright (c) 2004-2006 Intel Corporation - All Rights Reserved

This software program is licensed subject to the BSD License, available at http://www.opensource.org/licenses/bsd-license.html.

License notice for Unicode data

#### https://www.unicode.org/license.html

#### Copyright

 1991-2020 Unicode, Inc. All rights reserved. Distributed under the Terms of Use in https://www.unicode.org/copyright.html.

Permission is hereby granted, free of charge, to any person obtaining a copy of the Unicode data files and any associated documentation (the "Data Files") or Unicode software and any associated documentation (the "Software") to deal in the Data Files or Software without restriction, including without limitation the rights to use, copy, modify, merge, publish, distribute, and/or sell copies of the Data Files or Software, and to permit persons to whom the Data Files or Software are furnished to do so, provided that either (a) this copyright and permission notice appear with all copies of the Data Files or Software, or (b) this copyright and permission notice appear in associated Documentation.

THE DATA FILES AND SOFTWARE ARE PROVIDED "AS IS", WITHOUT WARRANTY OF ANY KIND, EXPRESS OR IMPLIED, INCLUDING BUT NOT LIMITED TO THE WARRANTIES OF MERCHANTABILITY, FITNESS FOR A PARTICULAR PURPOSE AND NONINFRINGEMENT OF THIRD PARTY RIGHTS. IN NO EVENT SHALL THE COPYRIGHT HOLDER OR HOLDERS INCLUDED IN THIS NOTICE BE LIABLE FOR ANY CLAIM, OR ANY SPECIAL INDIRECT OR CONSEQUENTIAL DAMAGES, OR ANY DAMAGES WHATSOEVER RESULTING FROM LOSS OF USE, DATA OR PROFITS, WHETHER IN AN ACTION OF CONTRACT, NEGLIGENCE OR OTHER TORTIOUS ACTION, ARISING OUT OF OR IN CONNECTION WITH THE USE OR PERFORMANCE OF THE DATA FILES OR SOFTWARE.

Except as contained in this notice, the name of a copyright holder shall not be used in advertising or otherwise to promote the sale, use or other dealings in these Data Files or Software without prior written authorization of the copyright holder.

License notice for Zlib

 $-$ 

https://github.com/madler/zlib http://zlib.net/zlib\_license.html

/\* zlib.h -- interface of the 'zlib' general purpose compression library version 1.2.11, January 15th, 2017

Copyright (C) 1995-2017 Jean-loup Gailly and Mark Adler

 This software is provided 'as-is', without any express or implied warranty. In no event will the authors be held liable for any damages arising from the use of this software.

 Permission is granted to anyone to use this software for any purpose, including commercial applications, and to alter it and redistribute it freely, subject to the following restrictions:

- 1. The origin of this software must not be misrepresented; you must not claim that you wrote the original software. If you use this software in a product, an acknowledgment in the product documentation would be appreciated but is not required.
- 2. Altered source versions must be plainly marked as such, and must not be misrepresented as being the original software.
- 3. This notice may not be removed or altered from any source distribution.

 Jean-loup Gailly Mark Adler jloup@gzip.org madler@alumni.caltech.edu

\*/

License notice for Mono  $-$ 

http://www.mono-project.com/docs/about-mono/

Copyright (c) .NET Foundation Contributors

## **MIT** License

Permission is hereby granted, free of charge, to any person obtaining a copy of this software and associated documentation files (the Software), to deal in the Software without restriction, including without limitation the rights to use, copy, modify, merge, publish, distribute, sublicense, and/or sell copies of the Software, and to permit persons to whom the Software is furnished to do so, subject to the following conditions:

The above copyright notice and this permission notice shall be included in all copies or substantial portions of the Software.

THE SOFTWARE IS PROVIDED "AS IS", WITHOUT WARRANTY OF ANY KIND, EXPRESS OR IMPLIED, INCLUDING BUT NOT LIMITED TO THE WARRANTIES OF MERCHANTABILITY, FITNESS FOR A PARTICULAR PURPOSE AND NONINFRINGEMENT. IN NO EVENT SHALL THE AUTHORS OR COPYRIGHT HOLDERS BE LIABLE FOR ANY CLAIM, DAMAGES OR OTHER LIABILITY, WHETHER IN AN ACTION OF CONTRACT,

## TORT OR OTHERWISE, ARISING FROM, OUT OF OR IN CONNECTION WITH THE SOFTWARE OR THE USE OR OTHER DEALINGS IN THE SOFTWARE.

License notice for International Organization for Standardization

-----------------------------------------------------------------

Portions (C) International Organization for Standardization 1986: Permission to copy in any form is granted for use with conforming SGML systems and applications as defined in ISO 8879, provided this notice is included in all copies.

License notice for Intel

------------------------

"Copyright (c) 2004-2006 Intel Corporation - All Rights Reserved

Redistribution and use in source and binary forms, with or without modification, are permitted provided that the following conditions are met:

1. Redistributions of source code must retain the above copyright notice, this list of conditions and the following disclaimer.

2. Redistributions in binary form must reproduce the above copyright notice, this list of conditions and the following disclaimer in the documentation and/or other materials provided with the distribution.

THIS SOFTWARE IS PROVIDED BY THE COPYRIGHT HOLDERS AND CONTRIBUTORS "AS IS" AND ANY EXPRESS OR IMPLIED WARRANTIES, INCLUDING, BUT NOT LIMITED TO, THE IMPLIED WARRANTIES OF MERCHANTABILITY AND FITNESS FOR A PARTICULAR PURPOSE ARE DISCLAIMED. IN NO EVENT SHALL THE COPYRIGHT HOLDER OR CONTRIBUTORS BE LIABLE FOR ANY DIRECT, INDIRECT, INCIDENTAL, SPECIAL, EXEMPLARY, OR CONSEQUENTIAL DAMAGES (INCLUDING, BUT NOT LIMITED TO, PROCUREMENT OF SUBSTITUTE GOODS OR SERVICES; LOSS OF USE, DATA, OR PROFITS; OR BUSINESS INTERRUPTION) HOWEVER CAUSED AND ON ANY THEORY OF LIABILITY, WHETHER IN CONTRACT, STRICT LIABILITY, OR TORT (INCLUDING NEGLIGENCE OR OTHERWISE) ARISING IN ANY WAY OUT OF THE USE OF THIS SOFTWARE, EVEN IF ADVISED OF THE POSSIBILITY OF SUCH DAMAGE.

License notice for Xamarin and Novell

 $-$ 

Copyright (c) 2015 Xamarin, Inc (http://www.xamarin.com)

## Permission

 is hereby granted, free of charge, to any person obtaining a copy of this software and associated documentation files (the "Software"), to deal in the Software without restriction, including without limitation the rights to use, copy, modify, merge, publish, distribute, sublicense, and/or sell

copies of the Software, and to permit persons to whom the Software is furnished to do so, subject to the following conditions:

The above copyright notice and this permission notice shall be included in all copies or substantial portions of the Software.

THE SOFTWARE IS PROVIDED "AS IS", WITHOUT WARRANTY OF ANY KIND, EXPRESS OR IMPLIED, INCLUDING BUT NOT LIMITED TO THE WARRANTIES OF MERCHANTABILITY, FITNESS FOR A PARTICULAR PURPOSE AND NONINFRINGEMENT. IN NO EVENT SHALL THE AUTHORS OR COPYRIGHT HOLDERS BE LIABLE FOR ANY CLAIM, DAMAGES OR OTHER LIABILITY, WHETHER IN AN ACTION OF CONTRACT, TORT OR OTHERWISE, ARISING FROM, OUT OF OR IN CONNECTION WITH THE SOFTWARE OR THE USE OR OTHER DEALINGS IN

THE SOFTWARE.

Copyright (c) 2011 Novell, Inc (http://www.novell.com)

Permission is hereby granted, free of charge, to any person obtaining a copy of this software and associated documentation files (the "Software"), to deal in the Software without restriction, including without limitation the rights to use, copy, modify, merge, publish, distribute, sublicense, and/or sell copies of the Software, and to permit persons to whom the Software is furnished to do so, subject to the following conditions:

The above copyright notice and this permission notice shall be included in all copies or substantial portions of the Software.

THE SOFTWARE IS PROVIDED "AS IS", WITHOUT WARRANTY OF ANY KIND, EXPRESS OR IMPLIED, INCLUDING BUT NOT LIMITED TO THE WARRANTIES OF MERCHANTABILITY, FITNESS FOR A PARTICULAR PURPOSE AND NONINFRINGEMENT. IN NO EVENT SHALL THE AUTHORS OR COPYRIGHT HOLDERS BE LIABLE FOR ANY CLAIM, DAMAGES OR OTHER LIABILITY, WHETHER IN AN ACTION OF CONTRACT, TORT OR OTHERWISE, ARISING FROM,

OUT OF OR IN CONNECTION WITH THE SOFTWARE OR THE USE OR OTHER DEALINGS IN THE SOFTWARE.

Third party notice for W3C

--------------------------

## "W3C SOFTWARE AND DOCUMENT NOTICE AND LICENSE

Status: This license takes effect 13 May, 2015.

This work is being provided by the copyright holders under the following license.

License

By obtaining and/or copying this work, you (the licensee) agree that you have read, understood, and will comply with the following terms and conditions.

Permission to copy, modify, and distribute this work, with or without modification, for any purpose and without fee or royalty is hereby granted, provided that you include the following on ALL copies of the work or portions thereof, including modifications:

The full text of this NOTICE in a location viewable to users of the redistributed or derivative work.

Any pre-existing intellectual property disclaimers, notices, or terms and conditions. If none exist, the W3C Software and Document Short Notice should

be included.

Notice of any changes or modifications, through a copyright statement on the new code or document such as "This software or document includes material copied from or derived from [title and URI of the W3C document]. Copyright [YEAR] W3C (MIT, ERCIM, Keio, Beihang)."

Disclaimers

THIS WORK IS PROVIDED "AS IS," AND COPYRIGHT HOLDERS MAKE NO REPRESENTATIONS OR WARRANTIES, EXPRESS OR IMPLIED, INCLUDING BUT NOT LIMITED TO, WARRANTIES OF MERCHANTABILITY OR FITNESS FOR ANY PARTICULAR PURPOSE OR THAT THE USE OF THE SOFTWARE OR DOCUMENT WILL NOT INFRINGE ANY THIRD PARTY PATENTS, COPYRIGHTS, TRADEMARKS OR OTHER RIGHTS.

COPYRIGHT HOLDERS WILL NOT BE LIABLE FOR ANY DIRECT, INDIRECT, SPECIAL OR CONSEQUENTIAL DAMAGES ARISING OUT OF ANY USE OF THE SOFTWARE OR DOCUMENT. The name and trademarks of copyright holders may NOT be used in advertising or publicity pertaining to the work without specific, written prior permission. Title to copyright in this work will at all times remain with copyright holders."

License notice for Bit Twiddling Hacks

--------------------------------------

Bit Twiddling Hacks

By Sean Eron Anderson seander@cs.stanford.edu

Individually, the code snippets here are in the public domain (unless otherwise noted) feel free to use them however you please. The aggregate collection and descriptions are 1997-2005 Sean Eron Anderson. The code and descriptions are distributed in the hope that they will be useful, but WITHOUT ANY WARRANTY and without even the implied warranty of merchantability or fitness for a particular purpose.

License notice for Brotli --------------------------------------

Copyright (c) 2009, 2010, 2013-2016 by the Brotli Authors.

Permission is hereby granted, free of charge, to any person obtaining a copy of this software and associated documentation files (the "Software"), to deal in the Software without restriction, including without limitation the rights to use, copy, modify, merge, publish, distribute, sublicense, and/or sell

copies of the Software, and to permit persons to whom the Software is furnished to do so, subject to the following conditions:

The above copyright notice and this permission notice shall be included in

all copies or substantial portions of the Software.

THE SOFTWARE IS PROVIDED "AS IS", WITHOUT WARRANTY OF ANY KIND, EXPRESS OR IMPLIED, INCLUDING BUT NOT LIMITED TO THE WARRANTIES OF MERCHANTABILITY, FITNESS FOR A PARTICULAR PURPOSE AND NONINFRINGEMENT. IN NO EVENT SHALL THE AUTHORS OR COPYRIGHT HOLDERS BE LIABLE FOR ANY CLAIM, DAMAGES OR OTHER LIABILITY, WHETHER IN AN ACTION OF CONTRACT, TORT OR OTHERWISE, ARISING FROM, OUT OF OR IN CONNECTION WITH THE SOFTWARE OR THE USE OR OTHER DEALINGS IN THE SOFTWARE.

compress\_fragment.c: Copyright (c) 2011, Google Inc. All rights reserved.

Redistribution and use in source and binary forms, with or without modification, are permitted provided that the following conditions are met:

 \* Redistributions of source code must retain the above copyright

notice, this list of conditions and the following disclaimer.

 \* Redistributions in binary form must reproduce the above copyright notice, this list of conditions and the following disclaimer in the documentation and/or other materials provided with the distribution.

 \* Neither the name of Google Inc. nor the names of its contributors may be used to endorse or promote products derived from this software without specific prior written permission.

THIS SOFTWARE IS PROVIDED BY THE COPYRIGHT HOLDERS AND CONTRIBUTORS ""AS IS"" AND ANY EXPRESS OR IMPLIED WARRANTIES, INCLUDING, BUT NOT LIMITED TO, THE IMPLIED WARRANTIES OF MERCHANTABILITY AND FITNESS FOR A PARTICULAR PURPOSE ARE DISCLAIMED. IN NO EVENT SHALL THE COPYRIGHT OWNER OR CONTRIBUTORS BE LIABLE FOR ANY DIRECT, INDIRECT, INCIDENTAL, SPECIAL, EXEMPLARY, OR CONSEQUENTIAL DAMAGES (INCLUDING, BUT NOT LIMITED TO, PROCUREMENT OF SUBSTITUTE GOODS OR SERVICES; LOSS OF USE, DATA, OR PROFITS; OR BUSINESS INTERRUPTION) HOWEVER CAUSED AND ON ANY

THEORY OF LIABILITY, WHETHER IN CONTRACT, STRICT LIABILITY, OR TORT (INCLUDING NEGLIGENCE OR OTHERWISE) ARISING IN ANY WAY OUT OF THE USE OF THIS SOFTWARE, EVEN IF ADVISED OF THE POSSIBILITY OF SUCH DAMAGE.

decode\_fuzzer.c:

Copyright (c) 2015 The Chromium Authors. All rights reserved.

Redistribution and use in source and binary forms, with or without modification, are permitted provided that the following conditions are met:

 \* Redistributions of source code must retain the above copyright notice, this list of conditions and the following disclaimer.

 \* Redistributions in binary form must reproduce the above copyright notice, this list of conditions and the following disclaimer in the documentation and/or other materials provided with the distribution.

 \* Neither the name of Google Inc. nor the names of its contributors may be used to endorse or promote products derived from this software without specific prior written permission.

## THIS SOFTWARE IS PROVIDED

BY THE COPYRIGHT HOLDERS AND CONTRIBUTORS

""AS IS"" AND ANY EXPRESS OR IMPLIED WARRANTIES, INCLUDING, BUT NOT LIMITED TO, THE IMPLIED WARRANTIES OF MERCHANTABILITY AND FITNESS FOR A PARTICULAR PURPOSE ARE DISCLAIMED. IN NO EVENT SHALL THE COPYRIGHT OWNER OR CONTRIBUTORS BE LIABLE FOR ANY DIRECT, INDIRECT, INCIDENTAL, SPECIAL, EXEMPLARY, OR CONSEQUENTIAL DAMAGES (INCLUDING, BUT NOT LIMITED TO, PROCUREMENT OF SUBSTITUTE GOODS OR SERVICES; LOSS OF USE, DATA, OR PROFITS; OR BUSINESS INTERRUPTION) HOWEVER CAUSED AND ON ANY THEORY OF LIABILITY, WHETHER IN CONTRACT, STRICT LIABILITY, OR TORT (INCLUDING NEGLIGENCE OR OTHERWISE) ARISING IN ANY WAY OUT OF THE USE OF THIS SOFTWARE, EVEN IF ADVISED OF THE POSSIBILITY OF SUCH DAMAGE."

License notice for Json.NET

-------------------------------

https://github.com/JamesNK/Newtonsoft.Json/blob/master/LICENSE.md

The MIT License (MIT)

Copyright (c) 2007 James Newton-King

Permission is hereby granted, free of charge, to any person obtaining a copy of

this software and associated documentation files (the "Software"), to deal in the Software without restriction, including without limitation the rights to use, copy, modify, merge, publish, distribute, sublicense, and/or sell copies of the Software, and to permit persons to whom the Software is furnished to do so, subject to the following conditions:

The above copyright notice and this permission notice shall be included in all copies or substantial portions of the Software.

THE SOFTWARE IS PROVIDED "AS IS", WITHOUT WARRANTY OF ANY KIND, EXPRESS OR IMPLIED, INCLUDING BUT NOT LIMITED TO THE WARRANTIES OF MERCHANTABILITY, FITNESS FOR A PARTICULAR PURPOSE AND NONINFRINGEMENT. IN NO EVENT SHALL THE AUTHORS OR COPYRIGHT HOLDERS BE LIABLE FOR ANY CLAIM, DAMAGES OR OTHER LIABILITY, WHETHER

## IN AN ACTION OF CONTRACT, TORT OR OTHERWISE, ARISING FROM, OUT OF OR IN CONNECTION WITH THE SOFTWARE OR THE USE OR OTHER DEALINGS IN THE SOFTWARE.

License notice for vectorized base64 encoding / decoding

--------------------------------------------------------

Copyright (c) 2005-2007, Nick Galbreath Copyright (c) 2013-2017, Alfred Klomp Copyright (c) 2015-2017, Wojciech Mula Copyright (c) 2016-2017, Matthieu Darbois All rights reserved.

Redistribution and use in source and binary forms, with or without modification, are permitted provided that the following conditions are met:

- Redistributions of source code must retain the above copyright notice, this list of conditions and the following disclaimer.

- Redistributions in binary form must reproduce the above copyright notice, this list of conditions and the following disclaimer in the documentation and/or other materials provided with the distribution.

THIS SOFTWARE IS PROVIDED BY THE COPYRIGHT HOLDERS AND CONTRIBUTORS "AS IS" AND ANY EXPRESS OR IMPLIED WARRANTIES, INCLUDING, BUT NOT LIMITED TO, THE IMPLIED WARRANTIES OF MERCHANTABILITY AND FITNESS FOR A PARTICULAR PURPOSE ARE DISCLAIMED. IN NO EVENT SHALL THE COPYRIGHT HOLDER

 OR CONTRIBUTORS BE LIABLE FOR ANY DIRECT, INDIRECT, INCIDENTAL, SPECIAL, EXEMPLARY, OR CONSEQUENTIAL DAMAGES (INCLUDING, BUT NOT LIMITED TO, PROCUREMENT OF SUBSTITUTE GOODS OR SERVICES; LOSS OF USE, DATA, OR PROFITS; OR BUSINESS INTERRUPTION) HOWEVER CAUSED AND ON ANY THEORY OF LIABILITY, WHETHER IN CONTRACT, STRICT LIABILITY, OR TORT (INCLUDING NEGLIGENCE OR OTHERWISE) ARISING IN ANY WAY OUT OF THE USE OF THIS SOFTWARE, EVEN IF ADVISED OF THE POSSIBILITY OF SUCH DAMAGE.

License notice for RFC 3492 ---------------------------

The punycode implementation is based on the sample code in RFC 3492

Copyright (C) The Internet Society (2003). All Rights Reserved.

This document and translations of it may be copied and furnished to others, and derivative works that comment on or otherwise explain it or assist in its implementation may be prepared, copied, published and distributed, in whole or in part, without restriction of any

kind, provided that the above copyright notice and this paragraph are

included on all such copies and derivative works. However, this document itself may not be modified in any way, such as by removing the copyright notice or references to the Internet Society or other Internet organizations, except as needed for the purpose of developing Internet standards in which case the procedures for copyrights defined in the Internet Standards process must be followed, or as required to translate it into languages other than English.

The limited permissions granted above are perpetual and will not be revoked by the Internet Society or its successors or assigns.

This document and the information contained herein is provided on an "AS IS" basis and THE INTERNET SOCIETY AND THE INTERNET ENGINEERING TASK FORCE DISCLAIMS ALL WARRANTIES, EXPRESS OR IMPLIED, INCLUDING BUT NOT LIMITED TO ANY WARRANTY THAT THE USE OF THE INFORMATION HEREIN WILL NOT INFRINGE ANY RIGHTS OR ANY IMPLIED WARRANTIES OF MERCHANTABILITY OR FITNESS FOR A PARTICULAR PURPOSE.

License

 notice for Algorithm from Internet Draft document "UUIDs and GUIDs" ---------------------------------------------------------------------------

Copyright (c) 1990- 1993, 1996 Open Software Foundation, Inc. Copyright (c) 1989 by Hewlett-Packard Company, Palo Alto, Ca. & Digital Equipment Corporation, Maynard, Mass. To anyone who acknowledges that this file is provided "AS IS" without any express or implied warranty: permission to use, copy, modify, and distribute this file for any purpose is hereby granted without fee, provided that the above copyright notices and this notice appears in all source code copies, and that none of the names of Open Software Foundation, Inc., Hewlett-Packard Company, or Digital Equipment Corporation be used in advertising or publicity pertaining to distribution of the software without specific, written prior permission. Neither Open Software Foundation, Inc., Hewlett-Packard Company, Microsoft, nor Digital Equipment Corporation makes any representations about the suitability of this software for any purpose.

Copyright(C) The Internet Society 1997. All Rights Reserved.

This document and translations of it may be copied and furnished to others, and derivative works that comment on or otherwise explain it or assist in its implementation may be prepared, copied, published and distributed, in whole or in part, without restriction of any kind, provided that the above

copyright notice and this paragraph are included on all such copies and derivative works.However, this document itself may not be modified in any way, such as by removing the copyright notice or references to the Internet Society or other Internet organizations, except as needed for the purpose of developing Internet standards in which case the procedures for copyrights defined in the Internet Standards process must be followed, or as required to translate it into languages other than English.

The limited permissions granted above are perpetual and will not be revoked by

the Internet Society or its successors or assigns.

This document and the information contained herein is provided on an "AS IS" basis and THE INTERNET SOCIETY AND THE INTERNET ENGINEERING TASK FORCE DISCLAIMS ALL WARRANTIES, EXPRESS OR IMPLIED, INCLUDING BUT NOT LIMITED TO ANY WARRANTY THAT THE USE OF THE INFORMATION HEREIN WILL NOT INFRINGE ANY RIGHTS OR ANY IMPLIED WARRANTIES OF MERCHANTABILITY OR FITNESS FOR A PARTICULAR PURPOSE.

License notice for Algorithm from RFC 4122 - A Universally Unique IDentifier (UUID) URN Namespace

----------------------------------------------------

Copyright (c) 1990- 1993, 1996 Open Software Foundation, Inc. Copyright (c) 1989 by Hewlett-Packard Company, Palo Alto, Ca. & Digital Equipment Corporation, Maynard, Mass. Copyright (c) 1998 Microsoft. To anyone who acknowledges that this file is provided "AS IS" without any express or implied warranty: permission to use, copy, modify, and distribute this file for any purpose is hereby granted without fee, provided that the above copyright notices and this notice appears in all source code copies, and that none of the names of Open Software Foundation, Inc., Hewlett-Packard Company, Microsoft, or Digital Equipment Corporation be used in advertising or publicity pertaining to distribution of the software without specific, written prior permission. Neither Open Software Foundation, Inc., Hewlett-Packard Company, Microsoft, nor Digital Equipment Corporation makes any representations about the suitability of this software for any purpose."

License notice for The LLVM Compiler Infrastructure

---------------------------------------------------

Developed by:

LLVM Team

## University of Illinois at Urbana-Champaign

#### http://llvm.org

Permission is hereby granted, free of charge, to any person obtaining a copy of this software and associated documentation files (the "Software"), to deal with the Software without restriction, including without limitation the rights to use, copy, modify,

 merge, publish, distribute, sublicense, and/or sell copies of the Software, and to permit persons to whom the Software is furnished to do so, subject to the following conditions:

- \* Redistributions of source code must retain the above copyright notice, this list of conditions and the following disclaimers.
- \* Redistributions in binary form must reproduce the above copyright notice, this list of conditions and the following disclaimers in the documentation and/or other materials provided with the distribution.
- \* Neither the names of the LLVM Team, University of Illinois at Urbana-Champaign, nor the names of its contributors may be used to endorse or promote products derived from this Software without specific prior written permission.

## THE SOFTWARE IS PROVIDED "AS IS", WITHOUT WARRANTY OF ANY KIND, EXPRESS OR IMPLIED, INCLUDING BUT NOT LIMITED TO THE WARRANTIES OF MERCHANTABILITY, FITNESS FOR A PARTICULAR PURPOSE AND NONINFRINGEMENT. IN NO EVENT SHALL THE

CONTRIBUTORS OR COPYRIGHT HOLDERS BE LIABLE FOR ANY CLAIM, DAMAGES OR OTHER LIABILITY, WHETHER IN AN ACTION OF CONTRACT, TORT OR OTHERWISE, ARISING FROM, OUT OF OR IN CONNECTION WITH THE SOFTWARE OR THE USE OR OTHER DEALINGS WITH THE **SOFTWARE** 

License notice for Bob Jenkins  $-$ 

By Bob Jenkins, 1996. bob\_jenkins@burtleburtle.net. You may use this code any way you wish, private, educational, or commercial. It's free.

License notice for Greg Parker

------------------------------

Greg Parker gparker@cs.stanford.edu December 2000 This code is in the public domain and may be copied or modified without permission.

License notice for libunwind based code ----------------------------------------

Permission is hereby granted, free of charge, to any person obtaining a copy of this software and associated documentation files (the "Software"), to deal in the Software without restriction, including without limitation the rights to use, copy, modify, merge, publish, distribute, sublicense, and/or sell copies of the Software, and to permit persons to whom the Software is furnished to do so, subject to the following conditions:

The above copyright notice and this permission notice shall be included in all copies or substantial portions of the Software.

THE SOFTWARE IS PROVIDED "AS IS", WITHOUT WARRANTY OF ANY KIND, EXPRESS OR IMPLIED, INCLUDING BUT NOT LIMITED TO THE WARRANTIES OF MERCHANTABILITY, FITNESS FOR A PARTICULAR PURPOSE AND NONINFRINGEMENT. IN NO EVENT SHALL THE AUTHORS OR COPYRIGHT HOLDERS BE LIABLE FOR ANY CLAIM, DAMAGES OR OTHER LIABILITY, WHETHER IN AN ACTION OF CONTRACT, TORT OR OTHERWISE, ARISING FROM, OUT OF OR IN CONNECTION WITH THE SOFTWARE OR THE USE OR OTHER DEALINGS IN THE SOFTWARE.

License notice for Printing Floating-Point Numbers (Dragon4) ------------------------------------------------------------

/\*\*\*\*\*\*\*\*\*\*\*\*\*\*\*\*\*\*\*\*\*\*\*\*\*\*\*\*\*\*\*\*\*\*\*\*\*\*\*\*\*\*\*\*\*\*\*\*\*\*\*\*\*\*\*\*\*\*\*\*\*\*\*\*\*\*\*\*\*\*\*\*\*\*\*\*\*\*

 Copyright (c) 2014 Ryan Juckett http://www.ryanjuckett.com/

 This software is provided 'as-is', without any express or implied warranty. In no event will the authors be held liable for any damages arising from the use of this software.

 Permission is granted to anyone to use this software for any purpose, including commercial applications, and to alter it and redistribute it freely, subject to the following restrictions:

- 1. The origin of this software must not be misrepresented; you must not claim that you wrote the original software. If you use this software in a product, an acknowledgment in the product documentation would be appreciated but is not required.
- 2. Altered source versions must be plainly marked as such, and must not be misrepresented as being the original software.

 3. This notice may not be removed or altered from any source distribution. \*\*\*\*\*\*\*\*\*\*\*\*\*\*\*\*\*\*\*\*\*\*\*\*\*\*\*\*\*\*\*\*\*\*\*\*\*\*\*\*\*\*\*\*\*\*\*\*\*\*\*\*\*\*\*\*\*\*\*\*\*\*\*\*\*\*\*\*\*\*\*\*\*\*\*\*\*\*/ License notice

for Printing Floating-point Numbers (Grisu3)

-----------------------------------------------------------

Copyright 2012 the V8 project authors. All rights reserved. Redistribution and use in source and binary forms, with or without modification, are permitted provided that the following conditions are met:

- \* Redistributions of source code must retain the above copyright notice, this list of conditions and the following disclaimer.
- \* Redistributions in binary form must reproduce the above copyright notice, this list of conditions and the following disclaimer in the documentation and/or other materials provided with the distribution.
- \* Neither the name of Google Inc. nor the names of its contributors may be used to endorse or promote products derived from this software without specific prior written permission.

THIS SOFTWARE IS PROVIDED BY THE COPYRIGHT HOLDERS AND CONTRIBUTORS "AS IS" AND ANY EXPRESS OR IMPLIED WARRANTIES, INCLUDING, BUT NOT

LIMITED TO, THE IMPLIED WARRANTIES OF MERCHANTABILITY AND FITNESS FOR A PARTICULAR PURPOSE ARE DISCLAIMED. IN NO EVENT SHALL THE COPYRIGHT OWNER OR CONTRIBUTORS BE LIABLE FOR ANY DIRECT, INDIRECT, INCIDENTAL, SPECIAL, EXEMPLARY, OR CONSEQUENTIAL DAMAGES (INCLUDING, BUT NOT LIMITED TO, PROCUREMENT OF SUBSTITUTE GOODS OR SERVICES; LOSS OF USE, DATA, OR PROFITS; OR BUSINESS INTERRUPTION) HOWEVER CAUSED AND ON ANY THEORY OF LIABILITY, WHETHER IN CONTRACT, STRICT LIABILITY, OR TORT (INCLUDING NEGLIGENCE OR OTHERWISE) ARISING IN ANY WAY OUT OF THE USE OF THIS SOFTWARE, EVEN IF ADVISED OF THE POSSIBILITY OF SUCH DAMAGE.

License notice for xxHash

 $-$ 

xxHash Library Copyright (c) 2012-2014, Yann Collet All rights reserved.

Redistribution and use in source and binary forms, with or without modification, are permitted provided that the following conditions are met:

\* Redistributions of source code must retain the above copyright notice, this list of conditions and the following disclaimer.

\* Redistributions in binary form must reproduce the above copyright notice, this

 list of conditions and the following disclaimer in the documentation and/or other materials provided with the distribution.

THIS SOFTWARE IS PROVIDED BY THE COPYRIGHT HOLDERS AND CONTRIBUTORS "AS IS" AND ANY EXPRESS OR IMPLIED WARRANTIES, INCLUDING, BUT NOT LIMITED TO, THE IMPLIED WARRANTIES OF MERCHANTABILITY AND FITNESS FOR A PARTICULAR PURPOSE ARE DISCLAIMED. IN NO EVENT SHALL THE COPYRIGHT HOLDER OR CONTRIBUTORS BE LIABLE FOR ANY DIRECT, INDIRECT, INCIDENTAL, SPECIAL, EXEMPLARY, OR CONSEQUENTIAL DAMAGES (INCLUDING, BUT NOT LIMITED TO, PROCUREMENT OF SUBSTITUTE GOODS OR SERVICES; LOSS OF USE, DATA, OR PROFITS; OR BUSINESS INTERRUPTION) HOWEVER CAUSED AND ON ANY THEORY OF LIABILITY, WHETHER IN CONTRACT, STRICT LIABILITY, OR TORT (INCLUDING NEGLIGENCE OR OTHERWISE) ARISING IN ANY WAY OUT OF THE USE OF THIS SOFTWARE, EVEN IF ADVISED OF THE POSSIBILITY OF SUCH DAMAGE.

License

 notice for Berkeley SoftFloat Release 3e ------------------------------------------------

https://github.com/ucb-bar/berkeley-softfloat-3 https://github.com/ucb-bar/berkeley-softfloat-3/blob/master/COPYING.txt

License for Berkeley SoftFloat Release 3e

John R. Hauser 2018 January 20

The following applies to the whole of SoftFloat Release 3e as well as to each source file individually.

Copyright 2011, 2012, 2013, 2014, 2015, 2016, 2017, 2018 The Regents of the University of California. All rights reserved.

Redistribution and use in source and binary forms, with or without modification, are permitted provided that the following conditions are met:

- 1. Redistributions of source code must retain the above copyright notice, this list of conditions, and the following disclaimer.
- 2. Redistributions in binary form must reproduce the above copyright notice, this list of conditions, and the following disclaimer in the documentation and/or other materials provided with the distribution.
- 3. Neither the name of the University nor the names of its contributors may be used to endorse or promote products derived from this software without specific prior written permission.

THIS SOFTWARE IS PROVIDED BY THE REGENTS AND CONTRIBUTORS "AS IS", AND ANY

EXPRESS OR IMPLIED WARRANTIES, INCLUDING, BUT NOT LIMITED TO, THE IMPLIED WARRANTIES OF MERCHANTABILITY AND FITNESS FOR A PARTICULAR PURPOSE, ARE DISCLAIMED. IN NO EVENT SHALL THE REGENTS OR CONTRIBUTORS BE LIABLE FOR ANY DIRECT, INDIRECT, INCIDENTAL, SPECIAL, EXEMPLARY, OR CONSEQUENTIAL DAMAGES (INCLUDING, BUT NOT LIMITED TO, PROCUREMENT OF SUBSTITUTE GOODS OR SERVICES; LOSS OF USE, DATA, OR PROFITS; OR BUSINESS INTERRUPTION) HOWEVER CAUSED AND ON ANY THEORY OF LIABILITY, WHETHER IN CONTRACT, STRICT LIABILITY, OR TORT (INCLUDING NEGLIGENCE OR OTHERWISE) ARISING IN ANY WAY OUT OF THE USE OF THIS SOFTWARE, EVEN IF ADVISED OF THE POSSIBILITY OF SUCH DAMAGE.

License notice for xoshiro RNGs

--------------------------------

Written

in 2018 by David Blackman and Sebastiano Vigna (vigna@acm.org)

To the extent possible under law, the author has dedicated all copyright and related and neighboring rights to this software to the public domain worldwide. This software is distributed without any warranty.

See <http://creativecommons.org/publicdomain/zero/1.0/>.

License for fastmod (https://github.com/lemire/fastmod) and ibm-fpgen (https://github.com/nigeltao/parse-numberfxx-test-data)

--------------------------------------

Copyright 2018 Daniel Lemire

 Licensed under the Apache License, Version 2.0 (the "License"); you may not use this file except in compliance with the License. You may obtain a copy of the License at

http://www.apache.org/licenses/LICENSE-2.0

 Unless required by applicable law or agreed to in writing, software distributed under the License is distributed on an "AS IS" BASIS, WITHOUT WARRANTIES OR CONDITIONS OF ANY KIND, either express or implied. See the License for the specific language governing permissions and limitations under the License.

License notice for The C++ REST SDK

-----------------------------------

C++ REST SDK

The MIT License (MIT)

Copyright (c) Microsoft Corporation

## All rights reserved.

Permission is hereby granted, free of charge, to any person obtaining a copy of this software and associated documentation files (the "Software"), to deal in the Software without restriction, including without limitation the rights to use, copy, modify, merge, publish, distribute, sublicense, and/or sell copies of the Software, and to permit persons to whom the Software is furnished to do so, subject to the following conditions:

The above copyright notice and this permission notice shall be included in all copies or substantial portions of the Software.

## THE SOFTWARE IS PROVIDED "AS IS", WITHOUT WARRANTY OF ANY KIND, EXPRESS OR IMPLIED, INCLUDING BUT NOT LIMITED TO THE WARRANTIES OF MERCHANTABILITY, FITNESS FOR

 A PARTICULAR PURPOSE AND NONINFRINGEMENT. IN NO EVENT SHALL THE AUTHORS OR COPYRIGHT HOLDERS BE LIABLE FOR ANY CLAIM, DAMAGES OR OTHER LIABILITY, WHETHER IN AN ACTION OF CONTRACT, TORT OR OTHERWISE, ARISING FROM, OUT OF OR IN CONNECTION WITH THE SOFTWARE OR THE USE OR OTHER DEALINGS IN THE SOFTWARE.

License notice for MessagePack-CSharp -------------------------------------

MessagePack for C#

MIT License

Copyright (c) 2017 Yoshifumi Kawai

Permission is hereby granted, free of charge, to any person obtaining a copy of this software and associated documentation files (the "Software"), to deal in the Software without restriction, including without limitation the rights to use, copy, modify, merge, publish, distribute, sublicense, and/or sell copies of the Software, and to permit persons to whom the Software is furnished to do so, subject to the following conditions:

The above copyright notice and this permission notice shall be included in all copies or substantial portions of the Software.

THE SOFTWARE IS PROVIDED "AS IS", WITHOUT WARRANTY OF ANY KIND, EXPRESS OR IMPLIED, INCLUDING BUT NOT LIMITED TO THE WARRANTIES OF MERCHANTABILITY, FITNESS FOR A PARTICULAR PURPOSE AND NONINFRINGEMENT. IN NO EVENT SHALL THE AUTHORS OR COPYRIGHT HOLDERS BE LIABLE FOR ANY CLAIM, DAMAGES OR OTHER LIABILITY, WHETHER IN AN ACTION OF CONTRACT, TORT OR OTHERWISE, ARISING FROM, OUT OF OR IN CONNECTION WITH THE SOFTWARE OR THE USE OR OTHER DEALINGS IN THE

## SOFTWARE.

License notice for lz4net

-------------------------------------

lz4net

Copyright (c) 2013-2017, Milosz Krajewski

All rights reserved.

Redistribution and use in source and binary forms, with or without modification, are permitted provided that the following conditions are met:

Redistributions of source code must retain the above copyright notice, this list of conditions and the following disclaimer.

Redistributions in binary form must reproduce the above copyright notice, this list of conditions and the following disclaimer

in the documentation and/or other materials provided with the distribution.

THIS SOFTWARE IS PROVIDED BY THE COPYRIGHT HOLDERS AND CONTRIBUTORS "AS IS" AND ANY EXPRESS OR IMPLIED WARRANTIES, INCLUDING, BUT NOT LIMITED TO, THE IMPLIED WARRANTIES OF MERCHANTABILITY AND FITNESS FOR A PARTICULAR PURPOSE ARE DISCLAIMED. IN NO EVENT SHALL THE COPYRIGHT HOLDER OR CONTRIBUTORS BE LIABLE FOR ANY DIRECT, INDIRECT, INCIDENTAL, SPECIAL, EXEMPLARY, OR CONSEQUENTIAL DAMAGES (INCLUDING, BUT NOT LIMITED TO, PROCUREMENT OF SUBSTITUTE GOODS OR SERVICES; LOSS OF USE, DATA, OR PROFITS; OR BUSINESS INTERRUPTION) HOWEVER CAUSED AND ON ANY THEORY OF LIABILITY, WHETHER IN CONTRACT, STRICT LIABILITY, OR TORT (INCLUDING NEGLIGENCE OR OTHERWISE) ARISING IN ANY WAY OUT OF THE USE OF THIS SOFTWARE, EVEN IF ADVISED OF THE POSSIBILITY OF SUCH DAMAGE.

License notice for Nerdbank.Streams

-----------------------------------

The MIT License (MIT)

Copyright (c) Andrew Arnott

Permission is hereby granted, free

of charge, to any person obtaining a copy

of this software and associated documentation files (the "Software"), to deal in the Software without restriction, including without limitation the rights to use, copy, modify, merge, publish, distribute, sublicense, and/or sell copies of the Software, and to permit persons to whom the Software is furnished to do so, subject to the following conditions:

The above copyright notice and this permission notice shall be included in all

copies or substantial portions of the Software.

THE SOFTWARE IS PROVIDED "AS IS", WITHOUT WARRANTY OF ANY KIND, EXPRESS OR IMPLIED, INCLUDING BUT NOT LIMITED TO THE WARRANTIES OF MERCHANTABILITY, FITNESS FOR A PARTICULAR PURPOSE AND NONINFRINGEMENT. IN NO EVENT SHALL THE AUTHORS OR COPYRIGHT HOLDERS BE LIABLE FOR ANY CLAIM, DAMAGES OR OTHER LIABILITY, WHETHER IN AN ACTION OF CONTRACT, TORT OR OTHERWISE, ARISING FROM, OUT OF OR IN CONNECTION WITH THE SOFTWARE OR THE USE OR OTHER DEALINGS IN THE SOFTWARE.

License notice for RapidJSON ----------------------------

Tencent is pleased to support the open source community by making RapidJSON available.

Copyright (C) 2015 THL A29 Limited, a Tencent company, and Milo Yip. All rights reserved.

Licensed under the MIT License (the "License"); you may not use this file except in compliance with the License. You may obtain a copy of the License at

http://opensource.org/licenses/MIT

Unless required by applicable law or agreed to in writing, software distributed under the License is distributed on an "AS IS" BASIS, WITHOUT WARRANTIES OR CONDITIONS OF ANY KIND, either express or implied. See the License for the specific language governing permissions and limitations under the License.

License notice for DirectX Math Library ---------------------------------------

https://github.com/microsoft/DirectXMath/blob/master/LICENSE

The MIT License (MIT)

Copyright (c) 2011-2020 Microsoft Corp

Permission is hereby granted, free of

charge, to any person obtaining a copy of this

software and associated documentation files (the "Software"), to deal in the Software without restriction, including without limitation the rights to use, copy, modify, merge, publish, distribute, sublicense, and/or sell copies of the Software, and to permit persons to whom the Software is furnished to do so, subject to the following conditions:

The above copyright notice and this permission notice shall be included in all copies or substantial portions of the Software.

THE SOFTWARE IS PROVIDED "AS IS", WITHOUT WARRANTY OF ANY KIND, EXPRESS OR IMPLIED, INCLUDING BUT NOT LIMITED TO THE WARRANTIES OF MERCHANTABILITY, FITNESS FOR A PARTICULAR PURPOSE AND NONINFRINGEMENT. IN NO EVENT SHALL THE AUTHORS OR COPYRIGHT HOLDERS BE LIABLE FOR ANY CLAIM, DAMAGES OR OTHER LIABILITY, WHETHER IN AN ACTION OF CONTRACT, TORT OR OTHERWISE, ARISING FROM, OUT OF OR IN CONNECTION WITH THE **SOFTWARE** 

OR THE USE OR OTHER DEALINGS IN THE SOFTWARE.

License notice for ldap4net

---------------------------

The MIT License (MIT)

Copyright (c) 2018 Alexander Chermyanin

Permission is hereby granted, free of charge, to any person obtaining a copy of this software and associated documentation files (the "Software"), to deal in the Software without restriction, including without limitation the rights to use, copy, modify, merge, publish, distribute, sublicense, and/or sell copies of the Software, and to permit persons to whom the Software is furnished to do so, subject to the following conditions:

The above copyright notice and this permission notice shall be included in all copies or substantial portions of the Software.

THE SOFTWARE IS PROVIDED "AS IS", WITHOUT WARRANTY OF ANY KIND, EXPRESS OR IMPLIED, INCLUDING BUT NOT LIMITED TO THE WARRANTIES OF MERCHANTABILITY, FITNESS FOR A PARTICULAR PURPOSE AND NONINFRINGEMENT. IN NO EVENT SHALL THE AUTHORS OR COPYRIGHT HOLDERS BE LIABLE FOR ANY CLAIM, DAMAGES OR OTHER LIABILITY, WHETHER IN AN ACTION OF

 CONTRACT, TORT OR OTHERWISE, ARISING FROM, OUT OF OR IN CONNECTION WITH THE SOFTWARE OR THE USE OR OTHER DEALINGS IN THE SOFTWARE.

License notice for vectorized sorting code

------------------------------------------

MIT License

Copyright (c) 2020 Dan Shechter

Permission is hereby granted, free of charge, to any person obtaining a copy of this software and associated documentation files (the "Software"), to deal in the Software without restriction, including without limitation the rights to use, copy, modify, merge, publish, distribute, sublicense, and/or sell copies of the Software, and to permit persons to whom the Software is furnished to do so, subject to the following conditions:

The above copyright notice and this permission notice shall be included in all copies or substantial portions of the Software.

THE SOFTWARE IS PROVIDED "AS IS", WITHOUT WARRANTY OF ANY KIND, EXPRESS OR IMPLIED, INCLUDING BUT NOT LIMITED TO THE WARRANTIES OF MERCHANTABILITY, FITNESS FOR A PARTICULAR PURPOSE AND NONINFRINGEMENT. IN NO EVENT SHALL THE AUTHORS OR COPYRIGHT HOLDERS BE LIABLE FOR ANY CLAIM, DAMAGES OR OTHER LIABILITY, WHETHER IN AN ACTION OF CONTRACT, TORT OR OTHERWISE, ARISING FROM, OUT OF OR IN CONNECTION WITH THE SOFTWARE OR THE USE OR OTHER DEALINGS IN THE SOFTWARE.

License notice for musl

-----------------------

musl as a whole is licensed under the following standard MIT license:

Copyright 2005-2020 Rich Felker, et al.

Permission is hereby granted, free of charge, to any person obtaining a copy of this software and associated documentation files (the "Software"), to deal in the Software without restriction, including without limitation the rights to use, copy, modify, merge, publish, distribute, sublicense, and/or sell copies of the Software, and to permit persons to whom the Software is furnished to do so, subject to the following conditions:

The above copyright notice and this permission notice shall be included in all copies or substantial portions of the Software.

THE SOFTWARE IS PROVIDED "AS IS", WITHOUT WARRANTY OF ANY KIND, EXPRESS OR IMPLIED, INCLUDING BUT NOT LIMITED TO THE WARRANTIES OF MERCHANTABILITY, FITNESS FOR A PARTICULAR PURPOSE AND NONINFRINGEMENT. IN NO EVENT SHALL THE AUTHORS OR COPYRIGHT HOLDERS BE LIABLE FOR ANY CLAIM, DAMAGES OR OTHER LIABILITY, WHETHER IN AN ACTION OF CONTRACT, TORT OR OTHERWISE, ARISING FROM, OUT OF OR IN CONNECTION WITH THE SOFTWARE OR THE USE OR OTHER DEALINGS IN THE SOFTWARE.

License notice for "Faster Unsigned Division by Constants" ------------------------------

Reference implementations of computing and using the "magic number" approach to dividing by constants, including codegen instructions. The unsigned division incorporates the "round down" optimization per ridiculous\_fish.

This is free and unencumbered software. Any copyright is dedicated to the Public Domain.

License notice for mimalloc

-----------------------------------

#### MIT License

Copyright (c) 2019 Microsoft Corporation, Daan Leijen

Permission is hereby granted, free of charge, to any person obtaining a copy of this software and associated documentation files (the "Software"), to deal in the Software without restriction, including without limitation the rights to use, copy, modify, merge, publish, distribute, sublicense, and/or sell copies of the Software, and to permit persons to whom the Software is furnished to do so, subject to the following conditions:

The above copyright notice and this permission notice shall be included in all copies or substantial portions of the Software.

THE SOFTWARE IS PROVIDED "AS IS", WITHOUT WARRANTY OF ANY KIND, EXPRESS OR IMPLIED, INCLUDING BUT NOT LIMITED TO THE WARRANTIES OF MERCHANTABILITY, FITNESS FOR A PARTICULAR PURPOSE AND NONINFRINGEMENT. IN NO EVENT SHALL THE AUTHORS OR COPYRIGHT HOLDERS BE LIABLE FOR ANY CLAIM, DAMAGES OR OTHER LIABILITY, WHETHER IN AN ACTION OF CONTRACT, TORT OR OTHERWISE, ARISING FROM, OUT OF OR IN CONNECTION WITH THE SOFTWARE OR THE USE OR OTHER DEALINGS IN THE SOFTWARE.

License for remote stack unwind (https://github.com/llvm/llvmproject/blob/main/lldb/source/Symbol/CompactUnwindInfo.cpp)  $-$ 

Copyright 2019 LLVM Project

Licensed under the Apache License, Version 2.0 (the "License") with LLVM Exceptions; you may not use this file except in compliance with the License. You may obtain a copy of the License at

https://llvm.org/LICENSE.txt

Unless required by applicable law or agreed to in writing, software distributed under the License is distributed on an "AS IS" BASIS, WITHOUT WARRANTIES OR CONDITIONS OF ANY KIND, either express or implied. See the License for the specific language governing permissions and limitations under the License. .NET Core uses third-party libraries or other resources that may be distributed under licenses different than the .NET Core software.

In the event that we accidentally failed to list a required notice, please bring it to our attention. Post an issue or email us:

dotnet@microsoft.com

The attached notices are provided for information only.

License notice for Red Gate Software Ltd

----------------------------------------

https://www.simple-talk.com/dotnet/.net-framework/the-dangers-of-the-large-object-heap/

Copyright (c) 2009, Red Gate Software Ltd

Permission to use, copy, modify, and/or distribute this software for any purpose with or without fee is hereby granted, provided that the above copyright notice and this permission notice appear in all copies.

THE SOFTWARE IS PROVIDED "AS IS" AND THE AUTHOR DISCLAIMS ALL WARRANTIES WITH REGARD TO THIS SOFTWARE INCLUDING ALL IMPLIED WARRANTIES OF MERCHANTABILITY AND FITNESS. IN NO EVENT SHALL THE AUTHOR BE LIABLE FOR ANY SPECIAL, DIRECT,

INDIRECT, OR CONSEQUENTIAL DAMAGES OR ANY DAMAGES WHATSOEVER RESULTING FROM LOSS OF USE, DATA OR PROFITS, WHETHER IN AN ACTION OF CONTRACT, NEGLIGENCE OR OTHER TORTIOUS ACTION, ARISING OUT OF OR IN CONNECTION WITH THE USE OR PERFORMANCE OF THIS SOFTWARE.

## **1.503 microsoft-extensions-**

# **dependencyinjection-abstractions 6.0.0**

## **1.503.1 Available under license :**

.NET Core uses third-party libraries or other resources that may be distributed under licenses different than the .NET Core software.

In the event that we accidentally failed to list a required notice, please bring it to our attention. Post an issue or email us:

dotnet@microsoft.com

The attached notices are provided for information only.

License notice for googletest

------------------------------------

"Copyright 2008, Google Inc. All rights reserved.

Redistribution and use in source and binary forms, with or without modification, are permitted provided that the following conditions are met:

 \* Redistributions of source code must retain the above copyright notice, this list of conditions and the following disclaimer.

 \* Redistributions in binary form must reproduce the above copyright notice, this list of conditions and the following disclaimer in the documentation and/or other materials provided with the distribution.

\* Neither the name of Google Inc. nor

the names of its

contributors may be used to endorse or promote products derived from this software without specific prior written permission.

THIS SOFTWARE IS PROVIDED BY THE COPYRIGHT HOLDERS AND CONTRIBUTORS "AS IS" AND ANY EXPRESS OR IMPLIED WARRANTIES, INCLUDING, BUT NOT LIMITED TO, THE IMPLIED WARRANTIES OF MERCHANTABILITY AND FITNESS FOR A PARTICULAR PURPOSE ARE DISCLAIMED. IN NO EVENT SHALL THE COPYRIGHT OWNER OR CONTRIBUTORS BE LIABLE FOR ANY DIRECT, INDIRECT, INCIDENTAL, SPECIAL, EXEMPLARY, OR CONSEQUENTIAL DAMAGES (INCLUDING, BUT NOT LIMITED TO, PROCUREMENT OF SUBSTITUTE GOODS OR SERVICES; LOSS OF USE, DATA, OR PROFITS; OR BUSINESS INTERRUPTION) HOWEVER CAUSED AND ON ANY THEORY OF LIABILITY, WHETHER IN CONTRACT, STRICT LIABILITY, OR TORT (INCLUDING NEGLIGENCE OR OTHERWISE) ARISING IN ANY WAY OUT OF THE USE OF THIS SOFTWARE, EVEN IF ADVISED OF THE POSSIBILITY OF SUCH DAMAGE."

License notice for es6-promise

------------------------------------------------------------------------------

"Copyright

(c) 2014 Yehuda Katz, Tom Dale, Stefan Penner and contributors

Permission is hereby granted, free of charge, to any person obtaining a copy of this software and associated documentation files (the "Software"), to deal in the Software without restriction, including without limitation the rights to use, copy, modify, merge, publish, distribute, sublicense, and/or sell copies of the Software, and to permit persons to whom the Software is furnished to do so, subject to the following conditions:

The above copyright notice and this permission notice shall be included in all copies or substantial portions of the Software.

## THE SOFTWARE IS PROVIDED "AS IS", WITHOUT WARRANTY OF ANY KIND, EXPRESS OR IMPLIED, INCLUDING BUT NOT LIMITED TO THE WARRANTIES OF MERCHANTABILITY,

FITNESS FOR A PARTICULAR PURPOSE AND NONINFRINGEMENT. IN NO EVENT SHALL THE AUTHORS OR COPYRIGHT HOLDERS BE LIABLE FOR ANY CLAIM, DAMAGES OR OTHER LIABILITY, WHETHER IN AN ACTION OF CONTRACT, TORT OR OTHERWISE, ARISING FROM, OUT OF OR IN CONNECTION WITH THE SOFTWARE OR THE USE OR OTHER DEALINGS IN THE SOFTWARE."

License notice for buffer

------------------------------------------------------------------------------

"The MIT License (MIT)

Copyright (c) Feross Aboukhadijeh, and other contributors.

Permission is hereby granted, free of charge, to any person obtaining a copy of this software and associated documentation files (the "Software"), to deal in the Software without restriction, including without limitation the rights to use, copy, modify, merge, publish, distribute, sublicense, and/or sell copies of the Software, and to permit persons to whom the Software is furnished to do so, subject to the following conditions:

The above copyright notice and this permission notice shall be included in all copies or substantial portions of the Software.

THE SOFTWARE IS PROVIDED "AS IS", WITHOUT WARRANTY OF ANY KIND, EXPRESS OR IMPLIED, INCLUDING BUT NOT LIMITED TO THE WARRANTIES OF MERCHANTABILITY, **FITNESS** 

 FOR A PARTICULAR PURPOSE AND NONINFRINGEMENT. IN NO EVENT SHALL THE AUTHORS OR COPYRIGHT HOLDERS BE LIABLE FOR ANY CLAIM, DAMAGES OR OTHER LIABILITY, WHETHER IN AN ACTION OF CONTRACT, TORT OR OTHERWISE, ARISING FROM, OUT OF OR IN CONNECTION WITH THE SOFTWARE OR THE USE OR OTHER DEALINGS IN THE SOFTWARE."

License notice for base64-js

------------------------------------------------------------------------------

"The MIT License (MIT)

## Copyright (c) 2014

Permission is hereby granted, free of charge, to any person obtaining a copy of this software and associated documentation files (the "Software"), to deal in the Software without restriction, including without limitation the rights to use, copy, modify, merge, publish, distribute, sublicense, and/or sell copies of the Software, and to permit persons to whom the Software is furnished to do so, subject to the following conditions:

The above copyright notice and this permission notice shall be included in

all copies or substantial portions of the Software.

THE SOFTWARE IS PROVIDED "AS IS", WITHOUT WARRANTY OF ANY KIND, EXPRESS OR IMPLIED, INCLUDING BUT NOT LIMITED TO THE WARRANTIES OF MERCHANTABILITY, FITNESS FOR A PARTICULAR PURPOSE AND NONINFRINGEMENT. IN NO EVENT SHALL THE AUTHORS OR COPYRIGHT HOLDERS BE LIABLE FOR ANY CLAIM, DAMAGES OR OTHER LIABILITY, WHETHER IN AN ACTION OF CONTRACT, TORT OR OTHERWISE, ARISING FROM, OUT OF OR IN CONNECTION WITH THE SOFTWARE OR THE USE OR OTHER DEALINGS IN THE SOFTWARE."

License notice for ieee754

------------------------------------------------------------------------------

"Copyright (c) 2008, Fair Oaks Labs, Inc. All rights reserved.

Redistribution and use in source and binary forms, with or without modification, are permitted provided that the following conditions are met:

\* Redistributions of source code must retain the above copyright notice, this list of conditions and the following disclaimer.

\* Redistributions in binary form must reproduce the above copyright notice, this list of conditions and the following disclaimer in the documentation and/or other materials provided with the distribution.

\* Neither the name of Fair Oaks Labs, Inc. nor the names of its contributors may be used to endorse or promote products derived from this software without specific prior written permission.

THIS SOFTWARE IS PROVIDED BY THE COPYRIGHT HOLDERS AND CONTRIBUTORS "AS IS" AND ANY EXPRESS OR IMPLIED WARRANTIES, INCLUDING, BUT NOT LIMITED TO, THE IMPLIED WARRANTIES OF MERCHANTABILITY AND FITNESS FOR A PARTICULAR PURPOSE ARE DISCLAIMED. IN NO EVENT SHALL THE COPYRIGHT OWNER OR CONTRIBUTORS BE LIABLE FOR ANY DIRECT, INDIRECT, INCIDENTAL, SPECIAL, EXEMPLARY, OR CONSEQUENTIAL DAMAGES (INCLUDING, BUT NOT LIMITED TO, PROCUREMENT OF SUBSTITUTE GOODS OR SERVICES; LOSS OF USE, DATA, OR PROFITS; OR BUSINESS INTERRUPTION) HOWEVER CAUSED AND ON ANY THEORY OF LIABILITY, WHETHER IN CONTRACT, STRICT LIABILITY, OR TORT (INCLUDING NEGLIGENCE OR OTHERWISE) ARISING IN ANY WAY OUT OF THE USE OF THIS SOFTWARE, EVEN IF ADVISED OF THE

POSSIBILITY OF SUCH DAMAGE."

License notice for msgpack/msgpack-javascript

## ISC License

Copyright 2019 The MessagePack Community.

Permission to use, copy, modify, and/or distribute this software for any purpose with or without fee is hereby granted, provided that the above copyright notice and this permission notice appear in all copies.

THE SOFTWARE IS PROVIDED "AS IS" AND THE AUTHOR DISCLAIMS ALL WARRANTIES WITH REGARD TO THIS SOFTWARE INCLUDING ALL IMPLIED WARRANTIES OF MERCHANTABILITY AND FITNESS. IN NO EVENT SHALL THE AUTHOR BE LIABLE FOR ANY SPECIAL, DIRECT, INDIRECT, OR CONSEQUENTIAL DAMAGES OR ANY DAMAGES WHATSOEVER RESULTING FROM LOSS OF USE, DATA OR PROFITS, WHETHER IN AN ACTION OF CONTRACT, NEGLIGENCE OR OTHER TORTIOUS ACTION, ARISING OUT OF OR IN CONNECTION WITH THE USE OR PERFORMANCE OF THIS SOFTWARE.

License notice for bl ------------------------------------------------------------------------------

"The MIT License (MIT) =====================

Copyright (c) 2013-2016 bl contributors

----------------------------------

\*bl contributors listed at <https://github.com/rvagg/bl#contributors>\*

Permission is hereby granted, free of charge, to any person obtaining a copy of this software and associated documentation files (the "Software"), to deal in the Software without restriction, including without limitation the rights to use, copy, modify, merge, publish, distribute, sublicense, and/or sell copies of the Software, and to permit persons to whom the Software is furnished to do so, subject to the following conditions:

The above copyright notice and this permission notice shall be included in all copies or substantial portions of the Software.

THE SOFTWARE IS PROVIDED "AS IS", WITHOUT WARRANTY OF ANY KIND, EXPRESS OR IMPLIED, INCLUDING BUT NOT LIMITED TO THE WARRANTIES OF MERCHANTABILITY, FITNESS FOR A PARTICULAR PURPOSE AND NONINFRINGEMENT. IN NO EVENT SHALL THE AUTHORS OR COPYRIGHT HOLDERS BE LIABLE FOR ANY CLAIM, DAMAGES OR OTHER LIABILITY, WHETHER IN AN ACTION OF CONTRACT, TORT OR OTHERWISE, ARISING FROM, OUT OF OR IN CONNECTION WITH THE SOFTWARE OR THE USE OR OTHER DEALINGS IN THE SOFTWARE."

License notice for inherits

------------------------------------------------------------------------------
"The ISC License

Copyright (c) Isaac Z. Schlueter

Permission to use, copy, modify, and/or distribute this software for any purpose with or without fee is hereby granted, provided that the above copyright notice and this permission notice appear in all copies.

THE SOFTWARE IS PROVIDED "AS IS" AND THE AUTHOR DISCLAIMS ALL WARRANTIES WITH REGARD TO THIS SOFTWARE INCLUDING ALL IMPLIED WARRANTIES OF MERCHANTABILITY AND FITNESS. IN NO EVENT SHALL THE AUTHOR BE LIABLE FOR ANY SPECIAL, DIRECT, INDIRECT, OR CONSEQUENTIAL DAMAGES OR ANY DAMAGES WHATSOEVER RESULTING FROM LOSS

 OF USE, DATA OR PROFITS, WHETHER IN AN ACTION OF CONTRACT, NEGLIGENCE OR OTHER TORTIOUS ACTION, ARISING OUT OF OR IN CONNECTION WITH THE USE OR PERFORMANCE OF THIS SOFTWARE."

License notice for readable-stream

------------------------------------------------------------------------------

"Node.js is licensed for use as follows:

 $"''"$ 

Copyright Node.js contributors. All rights reserved.

Permission is hereby granted, free of charge, to any person obtaining a copy of this software and associated documentation files (the "Software"), to deal in the Software without restriction, including without limitation the rights to use, copy, modify, merge, publish, distribute, sublicense, and/or sell copies of the Software, and to permit persons to whom the Software is furnished to do so, subject to the following conditions:

The above copyright notice and this permission notice shall be included in all copies or substantial portions of the Software.

# THE SOFTWARE IS PROVIDED "AS IS", WITHOUT

# WARRANTY OF ANY KIND, EXPRESS OR

IMPLIED, INCLUDING BUT NOT LIMITED TO THE WARRANTIES OF MERCHANTABILITY, FITNESS FOR A PARTICULAR PURPOSE AND NONINFRINGEMENT. IN NO EVENT SHALL THE AUTHORS OR COPYRIGHT HOLDERS BE LIABLE FOR ANY CLAIM, DAMAGES OR OTHER LIABILITY, WHETHER IN AN ACTION OF CONTRACT, TORT OR OTHERWISE, ARISING FROM, OUT OF OR IN CONNECTION WITH THE SOFTWARE OR THE USE OR OTHER DEALINGS IN THE SOFTWARE.

....

This license applies to parts of Node.js originating from the https://github.com/joyent/node repository:

Copyright Joyent, Inc. and other Node contributors. All rights reserved. Permission is hereby granted, free of charge, to any person obtaining a copy of this software and associated documentation files (the "Software"), to deal in the Software without restriction, including without limitation the rights to use, copy, modify, merge, publish, distribute, sublicense, and/or sell copies of the Software, and to permit persons to whom the Software is furnished to

do so, subject to the following conditions:

The above copyright notice and this permission notice shall be included in all copies or substantial portions of the Software.

THE SOFTWARE IS PROVIDED "AS IS", WITHOUT WARRANTY OF ANY KIND, EXPRESS OR IMPLIED, INCLUDING BUT NOT LIMITED TO THE WARRANTIES OF MERCHANTABILITY, FITNESS FOR A PARTICULAR PURPOSE AND NONINFRINGEMENT. IN NO EVENT SHALL THE AUTHORS OR COPYRIGHT HOLDERS BE LIABLE FOR ANY CLAIM, DAMAGES OR OTHER LIABILITY, WHETHER IN AN ACTION OF CONTRACT, TORT OR OTHERWISE, ARISING FROM, OUT OF OR IN CONNECTION WITH THE SOFTWARE OR THE USE OR OTHER DEALINGS IN THE SOFTWARE.

"""""

License notice for core-util-is ------------------------------------------------------------------------------

"Copyright Node.js contributors. All rights reserved.

Permission is hereby granted, free of charge, to any person obtaining a copy of this software and associated documentation files (the "Software"), to deal in the Software without restriction, including without limitation the rights to use, copy, modify, merge, publish, distribute, sublicense, and/or sell copies of the Software, and to permit persons to whom the Software is

furnished to do so, subject to the following conditions:

The above copyright notice and this permission notice shall be included in all copies or substantial portions of the Software.

THE SOFTWARE IS PROVIDED "AS IS", WITHOUT WARRANTY OF ANY KIND, EXPRESS OR IMPLIED, INCLUDING BUT NOT LIMITED TO THE WARRANTIES OF MERCHANTABILITY, FITNESS FOR A PARTICULAR PURPOSE AND NONINFRINGEMENT. IN NO EVENT SHALL THE AUTHORS OR COPYRIGHT HOLDERS BE LIABLE FOR ANY CLAIM, DAMAGES OR OTHER LIABILITY, WHETHER IN AN ACTION OF CONTRACT, TORT OR OTHERWISE, ARISING FROM, OUT OF OR IN CONNECTION WITH THE SOFTWARE OR THE USE OR OTHER DEALINGS IN THE SOFTWARE."

"""

License notice for isarray

 $-$ 

"(MIT)

Copyright (c) 2013 Julian Gruber  $\langle$ julian@juliangruber.com $>$ 

## Permission

 is hereby granted, free of charge, to any person obtaining a copy of this software and associated documentation files (the "Software"), to deal in the Software without restriction, including without limitation the rights to use, copy, modify, merge, publish, distribute, sublicense, and/or sell copies of the Software, and to permit persons to whom the Software is furnished to do so, subject to the following conditions:

The above copyright notice and this permission notice shall be included in all copies or substantial portions of the Software.

THE SOFTWARE IS PROVIDED "AS IS", WITHOUT WARRANTY OF ANY KIND, EXPRESS OR IMPLIED, INCLUDING BUT NOT LIMITED TO THE WARRANTIES OF MERCHANTABILITY, FITNESS FOR A PARTICULAR PURPOSE AND NONINFRINGEMENT. IN NO EVENT SHALL THE AUTHORS OR COPYRIGHT HOLDERS BE LIABLE FOR ANY CLAIM, DAMAGES OR OTHER LIABILITY, WHETHER IN AN ACTION OF CONTRACT, TORT OR OTHERWISE, ARISING FROM, OUT OF OR IN CONNECTION WITH THE SOFTWARE OR THE USE OR OTHER DEALINGS IN THE SOFTWARE."

License notice for process-nextick-args

------------------------------------------------------------------------------

"# Copyright (c) 2015 Calvin Metcalf

Permission is hereby granted, free of charge, to any person obtaining a copy of this software and associated documentation files (the "Software"), to deal in the Software without restriction, including without limitation the rights to use, copy, modify, merge, publish, distribute, sublicense, and/or sell copies of the Software, and to permit persons to whom the Software is furnished to do so, subject to the following conditions:

The above copyright notice and this permission notice shall be included in all copies or substantial portions of the Software.

\*\*THE SOFTWARE IS PROVIDED "AS IS", WITHOUT WARRANTY OF ANY KIND, EXPRESS OR IMPLIED, INCLUDING BUT NOT LIMITED TO THE WARRANTIES OF MERCHANTABILITY, FITNESS FOR A PARTICULAR PURPOSE AND NONINFRINGEMENT. IN NO EVENT SHALL THE AUTHORS OR COPYRIGHT HOLDERS BE LIABLE FOR ANY CLAIM, DAMAGES OR OTHER LIABILITY, WHETHER IN AN ACTION OF CONTRACT, TORT OR OTHERWISE, ARISING FROM, OUT OF OR IN CONNECTION WITH THE SOFTWARE OR THE USE OR OTHER DEALINGS IN THE License notice for string\_decoder

------------------------------------------------------------------------------

"Node.js is licensed for use as follows:

.....

Copyright Node.js contributors. All rights reserved.

Permission is hereby granted, free of charge, to any person obtaining a copy of this software and associated documentation files (the "Software"), to deal in the Software without restriction, including without limitation the rights to use, copy, modify, merge, publish, distribute, sublicense, and/or sell copies of the Software, and to permit persons to whom the Software is furnished to do so, subject to the following conditions:

The above copyright notice and this permission notice shall be included in all copies or substantial portions of the Software.

## THE

 SOFTWARE IS PROVIDED "AS IS", WITHOUT WARRANTY OF ANY KIND, EXPRESS OR IMPLIED, INCLUDING BUT NOT LIMITED TO THE WARRANTIES OF MERCHANTABILITY, FITNESS FOR A PARTICULAR PURPOSE AND NONINFRINGEMENT. IN NO EVENT SHALL THE AUTHORS OR COPYRIGHT HOLDERS BE LIABLE FOR ANY CLAIM, DAMAGES OR OTHER LIABILITY, WHETHER IN AN ACTION OF CONTRACT, TORT OR OTHERWISE, ARISING FROM, OUT OF OR IN CONNECTION WITH THE SOFTWARE OR THE USE OR OTHER DEALINGS IN THE SOFTWARE.

"""

This license applies to parts of Node.js originating from the https://github.com/joyent/node repository:

 $"''"$ 

Copyright Joyent, Inc. and other Node contributors. All rights reserved. Permission is hereby granted, free of charge, to any person obtaining a copy of this software and associated documentation files (the "Software"), to deal in the Software without restriction, including without limitation the rights to use, copy, modify, merge, publish, distribute, sublicense, and/or sell copies of the Software, and to permit persons to whom the Software is furnished to do so, subject to the following conditions:

The above copyright notice and this permission notice shall be included in all copies or substantial portions of the Software.

THE SOFTWARE IS PROVIDED "AS IS", WITHOUT WARRANTY OF ANY KIND, EXPRESS OR

IMPLIED, INCLUDING BUT NOT LIMITED TO THE WARRANTIES OF MERCHANTABILITY, FITNESS FOR A PARTICULAR PURPOSE AND NONINFRINGEMENT. IN NO EVENT SHALL THE AUTHORS OR COPYRIGHT HOLDERS BE LIABLE FOR ANY CLAIM, DAMAGES OR OTHER LIABILITY, WHETHER IN AN ACTION OF CONTRACT, TORT OR OTHERWISE, ARISING FROM, OUT OF OR IN CONNECTION WITH THE SOFTWARE OR THE USE OR OTHER DEALINGS IN THE SOFTWARE.

""""

License notice for util-deprecate

------------------------------------------------------------------------------

"(The MIT License)

Copyright (c) 2014 Nathan Rajlich <nathan@tootallnate.net>

Permission is hereby granted, free of charge, to any person obtaining a copy of this software and associated documentation files

 (the "Software"), to deal in the Software without restriction, including without limitation the rights to use, copy, modify, merge, publish, distribute, sublicense, and/or sell copies of the Software, and to permit persons to whom the Software is furnished to do so, subject to the following conditions:

The above copyright notice and this permission notice shall be included in all copies or substantial portions of the Software.

THE SOFTWARE IS PROVIDED "AS IS", WITHOUT WARRANTY OF ANY KIND, EXPRESS OR IMPLIED, INCLUDING BUT NOT LIMITED TO THE WARRANTIES OF MERCHANTABILITY, FITNESS FOR A PARTICULAR PURPOSE AND NONINFRINGEMENT. IN NO EVENT SHALL THE AUTHORS OR COPYRIGHT HOLDERS BE LIABLE FOR ANY CLAIM, DAMAGES OR OTHER LIABILITY, WHETHER IN AN ACTION OF CONTRACT, TORT OR OTHERWISE, ARISING FROM, OUT OF OR IN CONNECTION WITH THE SOFTWARE OR THE USE OR OTHER DEALINGS IN THE SOFTWARE."

License notice for safe-buffer

------------------------------------------------------------------------------

"The MIT License (MIT)

Copyright (c) Feross Aboukhadijeh

Permission is hereby granted, free of charge, to any person obtaining a copy

of this software and associated documentation files (the "Software"), to deal in the Software without restriction, including without limitation the rights to use, copy, modify, merge, publish, distribute, sublicense, and/or sell copies of the Software, and to permit persons to whom the Software is furnished to do so, subject to the following conditions:

The above copyright notice and this permission notice shall be included in all copies or substantial portions of the Software.

THE SOFTWARE IS PROVIDED "AS IS", WITHOUT WARRANTY OF ANY KIND, EXPRESS OR IMPLIED, INCLUDING BUT NOT LIMITED TO THE WARRANTIES OF MERCHANTABILITY, FITNESS FOR A PARTICULAR PURPOSE AND NONINFRINGEMENT. IN NO EVENT SHALL THE AUTHORS OR COPYRIGHT HOLDERS BE LIABLE FOR ANY CLAIM, DAMAGES OR OTHER LIABILITY, WHETHER IN AN ACTION OF CONTRACT, TORT OR OTHERWISE, ARISING FROM, OUT

 OF OR IN CONNECTION WITH THE SOFTWARE OR THE USE OR OTHER DEALINGS IN THE SOFTWARE."

#### License notice for gradle

------------------------------------------------------------------------------

Apache License Version 2.0, January 2004 http://www.apache.org/licenses/

#### TERMS AND CONDITIONS FOR USE, REPRODUCTION, AND DISTRIBUTION

### 1. Definitions.

 "License" shall mean the terms and conditions for use, reproduction, and distribution as defined by Sections 1 through 9 of this document.

 "Licensor" shall mean the copyright owner or entity authorized by the copyright owner that is granting the License.

 "Legal Entity" shall mean the union of the acting entity and all other entities that control, are controlled by, or are under common control with that entity. For the purposes of this definition, "control" means (i) the power, direct or indirect, to cause

#### the

 direction or management of such entity, whether by contract or otherwise, or (ii) ownership of fifty percent (50%) or more of the outstanding shares, or (iii) beneficial ownership of such entity.

 "You" (or "Your") shall mean an individual or Legal Entity exercising permissions granted by this License.

 "Source" form shall mean the preferred form for making modifications, including but not limited to software source code, documentation source, and configuration files.

 "Object" form shall mean any form resulting from mechanical transformation or translation of a Source form, including but not limited to compiled object code, generated documentation, and conversions to other media types.

 "Work" shall mean the work of authorship, whether in Source or Object form, made available under the License, as indicated by a copyright notice that is included in or attached to the work (an example

is provided in the Appendix below).

 "Derivative Works" shall mean any work, whether in Source or Object form, that is based on (or derived from) the Work and for which the editorial revisions, annotations, elaborations, or other modifications represent, as a whole, an original work of authorship. For the purposes of this License, Derivative Works shall not include works that remain separable from, or merely link (or bind by name) to the interfaces of, the Work and Derivative Works thereof.

 "Contribution" shall mean any work of authorship, including the original version of the Work and any modifications or additions to that Work or Derivative Works thereof, that is intentionally submitted to Licensor for inclusion in the Work by the copyright owner or by an individual or Legal Entity authorized to submit on behalf of the copyright owner. For the purposes of this definition, "submitted" means any form

of electronic, verbal, or written communication sent

 to the Licensor or its representatives, including but not limited to communication on electronic mailing lists, source code control systems, and issue tracking systems that are managed by, or on behalf of, the Licensor for the purpose of discussing and improving the Work, but excluding communication that is conspicuously marked or otherwise designated in writing by the copyright owner as "Not a Contribution."

 "Contributor" shall mean Licensor and any individual or Legal Entity on behalf of whom a Contribution has been received by Licensor and subsequently incorporated within the Work.

 2. Grant of Copyright License. Subject to the terms and conditions of this License, each Contributor hereby grants to You a perpetual, worldwide, non-exclusive, no-charge, royalty-free, irrevocable copyright license to reproduce, prepare Derivative Works of, publicly display,

publicly perform, sublicense, and distribute the

Work and such Derivative Works in Source or Object form.

- 3. Grant of Patent License. Subject to the terms and conditions of this License, each Contributor hereby grants to You a perpetual, worldwide, non-exclusive, no-charge, royalty-free, irrevocable (except as stated in this section) patent license to make, have made, use, offer to sell, sell, import, and otherwise transfer the Work, where such license applies only to those patent claims licensable by such Contributor that are necessarily infringed by their Contribution(s) alone or by combination of their Contribution(s) with the Work to which such Contribution(s) was submitted. If You institute patent litigation against any entity (including a cross-claim or counterclaim in a lawsuit) alleging that the Work or a Contribution incorporated within the Work constitutes direct or contributory patent infringement,
- then any patent licenses

 granted to You under this License for that Work shall terminate as of the date such litigation is filed.

- 4. Redistribution. You may reproduce and distribute copies of the Work or Derivative Works thereof in any medium, with or without modifications, and in Source or Object form, provided that You meet the following conditions:
	- (a) You must give any other recipients of the Work or Derivative Works a copy of this License; and
	- (b) You must cause any modified files to carry prominent notices stating that You changed the files; and
	- (c) You must retain, in the Source form of any Derivative Works that You distribute, all copyright, patent, trademark, and attribution notices from the Source form of the Work, excluding those notices that do not pertain to any part of the Derivative Works; and

 (d) If the Work includes a "NOTICE" text file as part of its

> distribution, then any Derivative Works that You distribute must include a readable copy of the attribution notices contained within such NOTICE file, excluding those notices that do not pertain to any part of the Derivative Works, in at least one of the following places: within a NOTICE text file distributed as part of the Derivative Works; within the Source form or documentation, if provided along with the Derivative Works; or, within a display generated by the Derivative Works, if and wherever such third-party notices normally appear. The contents

 of the NOTICE file are for informational purposes only and do not modify the License. You may add Your own attribution notices within Derivative Works that You distribute, alongside or as an addendum to the NOTICE text from the Work, provided that such additional attribution notices cannot

#### be construed

as modifying the License.

 You may add Your own copyright statement to Your modifications and may provide additional or different license terms and conditions for use, reproduction, or distribution of Your modifications, or for any such Derivative Works as a whole, provided Your use, reproduction, and distribution of the Work otherwise complies with the conditions stated in this License.

 5. Submission of Contributions. Unless You explicitly state otherwise, any Contribution intentionally submitted for inclusion in the Work by You to the Licensor shall be under the terms and conditions of this License, without any additional terms or conditions. Notwithstanding the above, nothing herein shall supersede or modify the terms of any separate license agreement you may have executed with Licensor regarding such Contributions.

 6. Trademarks. This License does not grant permission to use the trade

 names, trademarks, service marks, or product names of the Licensor, except as required for reasonable and customary use in describing the origin of the Work and reproducing the content of the NOTICE file.

- 7. Disclaimer of Warranty. Unless required by applicable law or agreed to in writing, Licensor provides the Work (and each Contributor provides its Contributions) on an "AS IS" BASIS, WITHOUT WARRANTIES OR CONDITIONS OF ANY KIND, either express or implied, including, without limitation, any warranties or conditions of TITLE, NON-INFRINGEMENT, MERCHANTABILITY, or FITNESS FOR A PARTICULAR PURPOSE. You are solely responsible for determining the appropriateness of using or redistributing the Work and assume any risks associated with Your exercise of permissions under this License.
- 8. Limitation of Liability. In no event and under no legal theory, whether in tort (including negligence), contract, or otherwise, unless required by applicable law (such as deliberate and grossly negligent acts) or agreed to in writing, shall any Contributor be liable to You for damages, including any direct, indirect, special, incidental, or consequential damages of any character arising as a result of this License or out of the use or inability to use the Work (including but not limited to damages for loss of goodwill, work stoppage, computer failure or malfunction, or any and all

 other commercial damages or losses), even if such Contributor has been advised of the possibility of such damages.

- 9. Accepting Warranty or Additional Liability. While redistributing the Work or Derivative Works thereof, You may choose to offer, and charge a fee for, acceptance of support, warranty, indemnity, or other liability obligations and/or rights consistent with this License. However, in accepting such obligations, You may act only
- on Your own behalf and on Your sole responsibility, not on behalf of any other Contributor, and only if You agree to indemnify, defend, and hold each Contributor harmless for any liability incurred by, or claims asserted against, such Contributor by reason of your accepting any such warranty or additional liability.

## END OF TERMS AND CONDITIONS

APPENDIX: How to apply the Apache License to your work.

 To apply the Apache License to your work, attach the following boilerplate notice, with the fields enclosed by brackets "{}" replaced with your own identifying information. (Don't include the brackets!) The text should be enclosed in the appropriate comment syntax for the file format. We also recommend that a file or class name and description of purpose be included on the same "printed page" as the copyright notice for easier identification within third-party archives.

Copyright {yyyy} {name of copyright owner}

 Licensed under the Apache License, Version 2.0 (the "License"); you may not use this file except in compliance with the License. You may obtain a copy of the License at

http://www.apache.org/licenses/LICENSE-2.0

 Unless required by applicable law or agreed to in writing, software distributed under the License is distributed on an "AS IS" BASIS, WITHOUT WARRANTIES OR CONDITIONS OF ANY KIND, either express or implied. See the License for the specific language governing permissions and limitations under the License." @model Dictionary<string, object> <footer>Copyright @Model["year"] @Model["website"]</footer> MIT License

Copyright (c) Microsoft Corporation. All rights reserved.

Permission is hereby granted, free of charge, to any person obtaining a copy

 of this software and associated documentation files (the "Software"), to deal in the Software without restriction, including without limitation the rights to use, copy, modify, merge, publish, distribute, sublicense, and/or sell copies of the Software, and to permit persons to whom the Software is furnished to do so, subject to the following conditions:

 The above copyright notice and this permission notice shall be included in all copies or substantial portions of the Software.

 THE SOFTWARE IS PROVIDED "AS IS", WITHOUT WARRANTY OF ANY KIND, EXPRESS OR IMPLIED, INCLUDING BUT NOT LIMITED TO THE WARRANTIES OF MERCHANTABILITY, FITNESS FOR A PARTICULAR PURPOSE AND NONINFRINGEMENT. IN NO EVENT SHALL THE AUTHORS OR COPYRIGHT HOLDERS BE LIABLE FOR ANY CLAIM, DAMAGES OR OTHER LIABILITY, WHETHER

 IN AN ACTION OF CONTRACT, TORT OR OTHERWISE, ARISING FROM, OUT OF OR IN CONNECTION WITH THE SOFTWARE OR THE USE OR OTHER DEALINGS IN THE SOFTWARE

.NET Core uses third-party libraries or other resources that may be distributed under licenses different than the .NET Core software.

In the event that we accidentally failed to list a required notice, please bring it to our attention. Post an issue or email us:

dotnet@microsoft.com

The attached notices are provided for information only.

License notice for HTML5 Boilerplate

------------------------------------

"Copyright (c) HTML5 Boilerplate

Permission is hereby granted, free of charge, to any person obtaining a copy of this software and associated documentation files (the ""Software""), to deal in the Software without restriction, including without limitation the rights to use, copy, modify, merge, publish, distribute, sublicense, and/or sell copies of the Software, and to permit persons to whom the Software is furnished to do so, subject to the following conditions:

The above copyright notice and this permission notice shall be included in all copies or substantial portions of the Software.

THE SOFTWARE IS PROVIDED ""AS IS"", WITHOUT WARRANTY OF ANY KIND, EXPRESS OR IMPLIED, INCLUDING BUT NOT LIMITED TO THE WARRANTIES OF MERCHANTABILITY, FITNESS FOR A PARTICULAR PURPOSE AND NONINFRINGEMENT. IN NO EVENT SHALL THE AUTHORS OR COPYRIGHT HOLDERS BE LIABLE FOR ANY CLAIM, DAMAGES OR OTHER LIABILITY, WHETHER IN AN ACTION OF CONTRACT, TORT OR OTHERWISE, ARISING FROM,

# OUT OF OR IN CONNECTION WITH THE SOFTWARE OR THE USE OR OTHER DEALINGS IN THE SOFTWARE."

License notice for Normalize.css --------------------------------

"# The MIT License (MIT)

Copyright (c)Nicolas Gallagher and Jonathan Neal

Permission is hereby granted, free of charge, to any person obtaining a copy of this software and associated documentation files (the ""Software""), to deal in the Software without restriction, including without limitation the rights to use, copy, modify, merge, publish, distribute, sublicense, and/or sell copies of the Software, and to permit persons to whom the Software is furnished to do so, subject to the following conditions:

The above copyright notice and this permission notice shall be included in all copies or substantial portions of the Software.

THE SOFTWARE IS PROVIDED ""AS IS"", WITHOUT WARRANTY OF ANY KIND, EXPRESS OR IMPLIED, INCLUDING BUT NOT LIMITED TO THE WARRANTIES OF MERCHANTABILITY, FITNESS FOR A PARTICULAR PURPOSE AND NONINFRINGEMENT. IN NO EVENT SHALL THE AUTHORS OR COPYRIGHT HOLDERS BE LIABLE FOR ANY CLAIM, DAMAGES OR OTHER LIABILITY, WHETHER IN AN ACTION OF CONTRACT, TORT OR OTHERWISE, ARISING FROM, OUT OF OR IN CONNECTION WITH THE SOFTWARE OR THE USE OR OTHER DEALINGS IN THE SOFTWARE."

License notice for css-transitions

----------------------------------

Copyright (c) 2011 Alex MacCaw (info@eribium.org)

Permission is hereby granted, free of charge, to any person obtaining a copy of this software and associated documentation files (the "Software"), to deal in the Software without restriction, including without limitation the rights to use, copy, modify, merge, publish, distribute, sublicense, and/or sell copies of the Software, and to permit persons to whom the Software is furnished to do so, subject to the following conditions:

The above copyright notice and this permission notice shall be included in all copies or substantial portions of the Software.

# THE SOFTWARE IS PROVIDED "AS IS", WITHOUT WARRANTY OF ANY KIND, EXPRESS OR IMPLIED, INCLUDING BUT NOT LIMITED TO THE WARRANTIES OF

MERCHANTABILITY, FITNESS FOR A PARTICULAR PURPOSE AND NONINFRINGEMENT. IN NO EVENT SHALL THE AUTHORS OR COPYRIGHT HOLDERS BE LIABLE FOR ANY CLAIM, DAMAGES OR OTHER LIABILITY, WHETHER IN AN ACTION OF CONTRACT, TORT OR OTHERWISE, ARISING FROM, OUT OF OR IN CONNECTION WITH THE SOFTWARE OR THE USE OR OTHER DEALINGS IN THE SOFTWARE.

License notice for micro-clearfix-hack  $-$ 

Copyright (c) 2011 Nicolas Gallagher (nicolas@nicolasgallagher.com)

Permission is hereby granted, free of charge, to any person obtaining a copy of this software and associated documentation files (the "Software"), to deal in the Software without restriction, including without limitation the rights to use, copy, modify, merge, publish, distribute, sublicense, and/or sell copies of the Software, and to permit persons to whom the Software is furnished to do so, subject to the following conditions:

The above copyright notice and this permission notice shall be included in all copies or substantial portions of the Software.

THE SOFTWARE IS PROVIDED "AS IS", WITHOUT WARRANTY OF ANY KIND, EXPRESS OR IMPLIED, INCLUDING BUT NOT LIMITED TO THE WARRANTIES OF MERCHANTABILITY, FITNESS FOR A PARTICULAR PURPOSE AND NONINFRINGEMENT. IN NO EVENT SHALL THE AUTHORS OR COPYRIGHT HOLDERS BE LIABLE FOR ANY CLAIM, DAMAGES OR OTHER LIABILITY, WHETHER IN AN ACTION OF CONTRACT, TORT OR OTHERWISE, ARISING FROM, OUT OF OR IN CONNECTION WITH THE SOFTWARE OR THE USE OR OTHER DEALINGS IN THE SOFTWARE.

License notice for Bootstrap v4.3.1

----------------------------------- The MIT License (MIT)

Copyright (c) 2011-2018 Twitter, Inc. Copyright (c) 2011-2018 The Bootstrap Authors

Permission is hereby granted, free of charge, to any person obtaining a copy of this software and associated documentation files (the "Software"), to deal in the Software without restriction, including without limitation the rights to use, copy, modify, merge, publish, distribute, sublicense, and/or sell copies of the Software, and to permit persons to whom the Software is furnished to do so, subject to the following conditions:

The above copyright notice and this permission notice shall be included in all copies or substantial portions of the Software.

THE SOFTWARE IS PROVIDED "AS IS", WITHOUT WARRANTY OF ANY KIND, EXPRESS OR IMPLIED, INCLUDING BUT NOT LIMITED TO THE WARRANTIES OF MERCHANTABILITY, FITNESS FOR A PARTICULAR PURPOSE AND NONINFRINGEMENT. IN NO EVENT SHALL THE AUTHORS OR COPYRIGHT HOLDERS BE LIABLE FOR ANY CLAIM, DAMAGES OR OTHER LIABILITY, WHETHER IN AN ACTION OF CONTRACT, TORT OR OTHERWISE, ARISING FROM, OUT OF OR IN CONNECTION WITH THE SOFTWARE OR THE USE OR OTHER DEALINGS IN

THE SOFTWARE.

License notice for jQuery 3.5.1

-------------------------------

Copyright JS Foundation and other contributors, https://js.foundation/

This software consists of voluntary contributions made by many individuals. For exact contribution history, see the revision history available at https://github.com/jquery/jquery

The following license applies to all parts of this software except as documented below:

====

Permission is hereby granted, free of charge, to any person obtaining a copy of this software and associated documentation files (the "Software"), to deal in the Software without restriction, including without limitation the rights to use, copy, modify, merge, publish, distribute, sublicense, and/or sell copies of the Software, and to permit persons to whom the Software is furnished to do so, subject to

the following conditions:

The above copyright notice and this permission notice shall be included in all copies or substantial portions of the Software.

THE SOFTWARE IS PROVIDED "AS IS", WITHOUT WARRANTY OF ANY KIND, EXPRESS OR IMPLIED, INCLUDING BUT NOT LIMITED TO THE WARRANTIES OF MERCHANTABILITY, FITNESS FOR A PARTICULAR PURPOSE AND NONINFRINGEMENT. IN NO EVENT SHALL THE AUTHORS OR COPYRIGHT HOLDERS BE LIABLE FOR ANY CLAIM, DAMAGES OR OTHER LIABILITY, WHETHER IN AN ACTION OF CONTRACT, TORT OR OTHERWISE, ARISING FROM, OUT OF OR IN CONNECTION WITH THE SOFTWARE OR THE USE OR OTHER DEALINGS IN THE SOFTWARE.

 $=$ 

All files located in the node modules and external directories are externally maintained libraries used by this software which have their own licenses; we recommend you read them, as their terms may differ from the terms above.

License notice for jQuery Validation v1.17.0

--------------------------------------------

The MIT License (MIT) =====================

Copyright Jrn Zaefferer

Permission is hereby granted, free of charge, to any person obtaining a copy of this software and associated documentation files (the "Software"), to deal in the Software without restriction, including without limitation the rights to use, copy, modify, merge, publish, distribute, sublicense, and/or sell copies of the Software, and to permit persons to whom the Software is furnished to do so, subject to the following conditions:

The above copyright notice and this permission notice shall be included in all copies or substantial portions of the Software.

THE SOFTWARE IS PROVIDED "AS IS", WITHOUT WARRANTY OF ANY KIND, EXPRESS OR IMPLIED, INCLUDING BUT NOT LIMITED TO THE WARRANTIES OF MERCHANTABILITY, FITNESS FOR A PARTICULAR PURPOSE AND NONINFRINGEMENT. IN NO EVENT SHALL THE AUTHORS OR COPYRIGHT HOLDERS BE LIABLE FOR ANY CLAIM, DAMAGES OR OTHER LIABILITY, WHETHER IN AN ACTION OF CONTRACT, TORT OR OTHERWISE, ARISING FROM, OUT OF OR IN CONNECTION WITH THE SOFTWARE OR THE USE OR OTHER DEALINGS IN THE SOFTWARE.

License notice for Angular v8.0

--------------------------------------------

The MIT License (MIT)

=====================

Copyright (c) 2010-2019 Google LLC. http://angular.io/license

Permission is hereby granted, free of charge, to any person obtaining a copy of this software and associated documentation files (the "Software"), to deal in the Software without restriction, including without limitation the rights to use, copy, modify, merge, publish, distribute, sublicense, and/or sell copies of the Software, and to permit persons to whom the Software is furnished to do so, subject to the following conditions:

The above copyright notice and this permission notice shall be included in all copies or substantial portions of the Software.

THE SOFTWARE IS PROVIDED "AS IS", WITHOUT WARRANTY OF ANY KIND, EXPRESS OR IMPLIED, INCLUDING BUT NOT LIMITED TO THE WARRANTIES OF MERCHANTABILITY,

# FITNESS FOR A PARTICULAR PURPOSE AND NONINFRINGEMENT. IN NO EVENT SHALL THE

AUTHORS OR COPYRIGHT HOLDERS BE LIABLE FOR ANY CLAIM, DAMAGES OR OTHER LIABILITY, WHETHER IN AN ACTION OF CONTRACT, TORT OR OTHERWISE, ARISING FROM, OUT OF OR IN CONNECTION WITH THE SOFTWARE OR THE USE OR OTHER DEALINGS IN THE SOFTWARE.

Copyright jQuery Foundation and other contributors, https://jquery.org/

This software consists of voluntary contributions made by many individuals. For exact contribution history, see the revision history available at https://github.com/jquery/jquery

The following license applies to all parts of this software except as documented below:

====

Permission is hereby granted, free of charge, to any person obtaining a copy of this software and associated documentation files (the "Software"), to deal in the Software without restriction, including without limitation the rights to use, copy, modify, merge, publish, distribute, sublicense, and/or sell copies of the Software, and to permit persons to whom the Software is furnished to do so, subject to the following conditions:

The above copyright notice and this permission notice shall be included in all copies or substantial portions of the Software.

THE SOFTWARE IS PROVIDED "AS IS", WITHOUT WARRANTY OF ANY KIND, EXPRESS OR IMPLIED, INCLUDING BUT NOT LIMITED TO THE WARRANTIES OF MERCHANTABILITY, FITNESS FOR A PARTICULAR PURPOSE AND NONINFRINGEMENT. IN NO EVENT SHALL THE AUTHORS OR COPYRIGHT HOLDERS BE LIABLE FOR ANY CLAIM, DAMAGES OR OTHER LIABILITY, WHETHER IN AN ACTION OF CONTRACT, TORT OR OTHERWISE, ARISING FROM, OUT OF OR IN CONNECTION WITH THE SOFTWARE OR THE USE OR OTHER DEALINGS IN THE SOFTWARE.

 $=$ 

All files located in the node modules and external directories are externally maintained libraries used by this software which have their own licenses; we recommend you read them, as their terms may differ from the terms above. The MIT License (MIT)

=====================

Copyright Jrn Zaefferer

Permission is hereby granted, free of charge, to any person obtaining a copy of this software and associated documentation files (the "Software"), to deal in the Software without restriction, including without limitation the rights to use, copy, modify, merge, publish, distribute, sublicense, and/or sell copies of the Software, and to permit persons to whom the Software is furnished to do so, subject to the following conditions:

The above copyright notice and this permission notice shall be included in all copies or substantial portions of the Software.

THE SOFTWARE IS PROVIDED "AS IS", WITHOUT WARRANTY OF ANY KIND, EXPRESS OR IMPLIED, INCLUDING BUT NOT LIMITED TO THE WARRANTIES OF MERCHANTABILITY, FITNESS FOR A PARTICULAR PURPOSE AND NONINFRINGEMENT. IN NO EVENT SHALL THE AUTHORS OR COPYRIGHT HOLDERS BE LIABLE FOR ANY CLAIM, DAMAGES OR OTHER LIABILITY, WHETHER IN AN ACTION OF CONTRACT, TORT OR OTHERWISE, ARISING FROM, **OUT** 

 OF OR IN CONNECTION WITH THE SOFTWARE OR THE USE OR OTHER DEALINGS IN THE SOFTWARE.

.NET Core uses third-party libraries or other resources that may be distributed under licenses different than the .NET Core software.

In the event that we accidentally failed to list a required notice, please bring it to our attention. Post an issue or email us:

dotnet@microsoft.com

The attached notices are provided for information only.

License notice for dotnet-deb-tool

------------------------------------

The MIT License (MIT)

Copyright (c) .NET Foundation and Contributors

All rights reserved.

Permission is hereby granted, free of charge, to any person obtaining a copy of this software and associated documentation files (the "Software"), to deal in the Software without restriction, including without limitation the rights to use, copy, modify, merge, publish, distribute, sublicense, and/or sell copies of the Software, and to permit persons to whom the Software is furnished to do so, subject to the following conditions:

The above copyright notice and this permission notice shall be included in all copies or substantial portions of the Software.

THE SOFTWARE IS PROVIDED "AS IS", WITHOUT WARRANTY OF ANY KIND, EXPRESS OR IMPLIED, INCLUDING BUT NOT LIMITED TO THE WARRANTIES OF MERCHANTABILITY, FITNESS FOR A PARTICULAR PURPOSE AND NONINFRINGEMENT. IN NO EVENT SHALL THE AUTHORS OR COPYRIGHT HOLDERS BE LIABLE FOR ANY CLAIM, DAMAGES OR OTHER LIABILITY, WHETHER IN AN ACTION OF CONTRACT, TORT OR OTHERWISE, ARISING FROM, OUT OF OR IN CONNECTION WITH THE SOFTWARE OR THE USE OR OTHER DEALINGS IN THE SOFTWARE.

License notice for IIS-Common

------------------------------------

MIT License

Copyright (c) Microsoft Corporation. All rights reserved.

Permission is hereby granted, free of charge, to any person obtaining a copy of this software and associated documentation files (the "Software"), to deal in the Software without restriction, including without limitation the rights to use, copy, modify, merge, publish, distribute, sublicense, and/or sell copies of

 the Software, and to permit persons to whom the Software is furnished to do so, subject to the following conditions:

The above copyright notice and this permission notice shall be included in all copies or substantial portions of the Software.

THE SOFTWARE IS PROVIDED "AS IS", WITHOUT WARRANTY OF ANY KIND, EXPRESS OR IMPLIED, INCLUDING BUT NOT LIMITED TO THE WARRANTIES OF MERCHANTABILITY, FITNESS FOR A PARTICULAR PURPOSE AND NONINFRINGEMENT. IN NO EVENT SHALL THE AUTHORS OR COPYRIGHT HOLDERS BE LIABLE FOR ANY CLAIM, DAMAGES OR OTHER LIABILITY, WHETHER IN AN ACTION OF CONTRACT, TORT OR OTHERWISE, ARISING FROM, OUT OF OR IN CONNECTION WITH THE SOFTWARE OR THE USE OR OTHER DEALINGS IN THE SOFTWARE

License notice for IIS-Setup ------------------------------------

MIT License

Copyright (c) Microsoft Corporation. All rights reserved.

Permission is hereby granted, free of charge, to any person obtaining a copy of this software and associated documentation files (the "Software"), to deal in

 the Software without restriction, including without limitation the rights to use, copy, modify, merge, publish, distribute, sublicense, and/or sell copies of the Software, and to permit persons to whom the Software is furnished to do so, subject to the following conditions:

The above copyright notice and this permission notice shall be included in all copies or substantial portions of the Software.

THE SOFTWARE IS PROVIDED "AS IS", WITHOUT WARRANTY OF ANY KIND, EXPRESS OR IMPLIED, INCLUDING BUT NOT LIMITED TO THE WARRANTIES OF MERCHANTABILITY, FITNESS FOR A PARTICULAR PURPOSE AND NONINFRINGEMENT. IN NO EVENT SHALL THE AUTHORS OR COPYRIGHT HOLDERS BE LIABLE FOR ANY CLAIM, DAMAGES OR OTHER LIABILITY, WHETHER IN AN ACTION OF CONTRACT, TORT OR OTHERWISE, ARISING FROM, OUT OF OR IN CONNECTION WITH THE SOFTWARE OR THE USE OR OTHER DEALINGS IN THE SOFTWARE

License notice for viz.js

------------------------------------

Copyright (c) 2014-2018 Michael Daines

Permission is hereby granted,

 free of charge, to any person obtaining a copy of this software and associated documentation files (the "Software"), to deal in the Software without restriction, including without limitation the rights to use, copy, modify, merge, publish, distribute, sublicense, and/or sell copies of the Software, and to permit persons to whom the Software is furnished to do so, subject to the following conditions:

The above copyright notice and this permission notice shall be included in all copies or substantial portions of the Software.

THE SOFTWARE IS PROVIDED "AS IS", WITHOUT WARRANTY OF ANY KIND, EXPRESS OR IMPLIED, INCLUDING BUT NOT LIMITED TO THE WARRANTIES OF MERCHANTABILITY, FITNESS FOR A PARTICULAR PURPOSE AND NONINFRINGEMENT. IN NO EVENT SHALL THE AUTHORS OR COPYRIGHT HOLDERS BE LIABLE FOR ANY CLAIM, DAMAGES OR OTHER LIABILITY, WHETHER IN AN ACTION OF CONTRACT, TORT OR OTHERWISE, ARISING FROM, OUT OF OR IN CONNECTION WITH THE SOFTWARE OR THE USE OR OTHER DEALINGS IN THE SOFTWARE.

License notice for MessagePack-CSharp -------------------------------------

MessagePack for C#

MIT License

Copyright (c) 2017 Yoshifumi Kawai

Permission is hereby granted, free of charge, to any person obtaining a copy of this software and associated documentation files (the "Software"), to deal in the Software without restriction, including without limitation the rights to use, copy, modify, merge, publish, distribute, sublicense, and/or sell copies of the Software, and to permit persons to whom the Software is

furnished to do so, subject to the following conditions:

The above copyright notice and this permission notice shall be included in all copies or substantial portions of the Software.

THE SOFTWARE IS PROVIDED "AS IS", WITHOUT WARRANTY OF ANY KIND, EXPRESS OR IMPLIED, INCLUDING BUT NOT LIMITED TO THE WARRANTIES OF MERCHANTABILITY, FITNESS FOR A PARTICULAR PURPOSE AND NONINFRINGEMENT. IN NO EVENT SHALL THE AUTHORS OR COPYRIGHT HOLDERS BE LIABLE FOR ANY CLAIM, DAMAGES OR OTHER LIABILITY,

 WHETHER IN AN ACTION OF CONTRACT, TORT OR OTHERWISE, ARISING FROM, OUT OF OR IN CONNECTION WITH THE SOFTWARE OR THE USE OR OTHER DEALINGS IN THE SOFTWARE.

---

lz4net

Copyright (c) 2013-2017, Milosz Krajewski

All rights reserved.

Redistribution and use in source and binary forms, with or without modification, are permitted provided that the following conditions are met:

Redistributions of source code must retain the above copyright notice, this list of conditions and the following disclaimer.

Redistributions in binary form must reproduce the above copyright notice, this list of conditions and the following disclaimer in the documentation and/or other materials provided with the distribution.

THIS SOFTWARE IS PROVIDED BY THE COPYRIGHT HOLDERS AND CONTRIBUTORS "AS IS" AND ANY EXPRESS OR IMPLIED WARRANTIES, INCLUDING, BUT NOT LIMITED TO, THE IMPLIED WARRANTIES OF MERCHANTABILITY AND FITNESS FOR A PARTICULAR PURPOSE ARE DISCLAIMED. IN NO EVENT SHALL THE COPYRIGHT HOLDER OR

 CONTRIBUTORS BE LIABLE FOR ANY DIRECT, INDIRECT, INCIDENTAL, SPECIAL, EXEMPLARY, OR CONSEQUENTIAL DAMAGES (INCLUDING, BUT NOT LIMITED TO, PROCUREMENT OF SUBSTITUTE GOODS OR SERVICES; LOSS OF USE, DATA, OR PROFITS; OR BUSINESS INTERRUPTION) HOWEVER CAUSED AND ON ANY THEORY OF LIABILITY, WHETHER IN CONTRACT, STRICT LIABILITY, OR TORT (INCLUDING NEGLIGENCE OR OTHERWISE) ARISING IN ANY WAY OUT OF THE USE OF THIS SOFTWARE, EVEN IF ADVISED OF THE POSSIBILITY OF SUCH DAMAGE.

License notice for Nerdbank.Streams

-----------------------------------

The MIT License (MIT)

Permission is hereby granted, free of charge, to any person obtaining a copy of this software and associated documentation files (the "Software"), to deal in the Software without restriction, including without limitation the rights to use, copy, modify, merge, publish, distribute, sublicense, and/or sell copies of the Software, and to permit persons to whom the Software is furnished to do so, subject to the following conditions:

The above copyright notice and this permission notice shall be included in all copies or substantial portions of the Software.

THE SOFTWARE IS PROVIDED "AS IS", WITHOUT WARRANTY OF ANY KIND, EXPRESS OR IMPLIED, INCLUDING BUT NOT LIMITED TO THE WARRANTIES OF MERCHANTABILITY, FITNESS FOR A PARTICULAR PURPOSE AND NONINFRINGEMENT. IN NO EVENT SHALL THE AUTHORS OR COPYRIGHT HOLDERS BE LIABLE FOR ANY CLAIM, DAMAGES OR OTHER LIABILITY, WHETHER IN AN ACTION OF CONTRACT, TORT OR OTHERWISE, ARISING FROM, OUT OF OR IN CONNECTION WITH THE SOFTWARE OR THE USE OR OTHER DEALINGS IN THE SOFTWARE.

License notice for Angular v8.0 --------------------------------------------

The MIT License (MIT)

=====================

Copyright (c) 2010-2019 Google LLC. http://angular.io/license

Permission is hereby granted, free of charge, to any person obtaining a copy of this software and associated documentation files (the "Software"), to deal in the Software without restriction, including without limitation the rights to use, copy, modify, merge, publish, distribute, sublicense, and/or sell copies of the Software, and to permit persons to whom the Software is furnished to do so, subject to the following conditions:

The above copyright notice and this permission notice shall be included in all copies or substantial portions of the Software.

THE SOFTWARE IS PROVIDED "AS IS", WITHOUT WARRANTY OF ANY KIND, EXPRESS OR IMPLIED, INCLUDING BUT NOT LIMITED TO THE WARRANTIES OF MERCHANTABILITY, FITNESS FOR A PARTICULAR PURPOSE AND NONINFRINGEMENT. IN NO EVENT SHALL THE AUTHORS OR COPYRIGHT HOLDERS BE LIABLE FOR ANY CLAIM, DAMAGES OR OTHER LIABILITY, WHETHER IN AN ACTION OF CONTRACT, TORT OR OTHERWISE, ARISING FROM, OUT OF OR IN CONNECTION WITH THE SOFTWARE OR THE USE OR OTHER DEALINGS IN THE SOFTWARE.

License notice for corefx

------------------------------------------------

The MIT License (MIT)

Copyright (c) .NET Foundation and Contributors

All rights reserved.

### Permission

 is hereby granted, free of charge, to any person obtaining a copy of this software and associated documentation files (the "Software"), to deal in the Software without restriction, including without limitation the rights to use, copy, modify, merge, publish, distribute, sublicense, and/or sell copies of the Software, and to permit persons to whom the Software is furnished to do so, subject to the following conditions:

The above copyright notice and this permission notice shall be included in all copies or substantial portions of the Software.

THE SOFTWARE IS PROVIDED "AS IS", WITHOUT WARRANTY OF ANY KIND, EXPRESS OR IMPLIED, INCLUDING BUT NOT LIMITED TO THE WARRANTIES OF MERCHANTABILITY, FITNESS FOR A PARTICULAR PURPOSE AND NONINFRINGEMENT. IN NO EVENT SHALL THE AUTHORS OR COPYRIGHT HOLDERS BE LIABLE FOR ANY CLAIM, DAMAGES OR OTHER LIABILITY, WHETHER IN AN ACTION OF CONTRACT, TORT OR OTHERWISE, ARISING FROM, OUT OF OR IN CONNECTION WITH THE SOFTWARE OR THE USE OR OTHER DEALINGS IN THE SOFTWARE.

License notice for West Wind Live Reload ASP.NET Core Middleware

=============================================

MIT License

-----------

Copyright (c) 2019-2020 West Wind Technologies

Permission is hereby granted, free of charge, to any person obtaining a copy of this software and associated documentation files (the "Software"), to deal in the Software without restriction, including without limitation the rights to use, copy, modify, merge, publish, distribute, sublicense, and/or sell copies of the Software, and to permit persons to whom the Software is furnished to do so, subject to the following conditions:

The above copyright notice and this permission notice shall be included in all copies or substantial portions of the Software.

THE SOFTWARE IS PROVIDED "AS IS", WITHOUT WARRANTY OF ANY KIND, EXPRESS OR IMPLIED, INCLUDING BUT NOT LIMITED TO THE WARRANTIES OF MERCHANTABILITY, FITNESS FOR A PARTICULAR PURPOSE AND NONINFRINGEMENT. IN NO EVENT SHALL THE AUTHORS OR COPYRIGHT HOLDERS BE LIABLE FOR ANY CLAIM, DAMAGES OR OTHER LIABILITY, WHETHER IN AN ACTION OF CONTRACT, TORT OR OTHERWISE, ARISING FROM, OUT OF OR IN CONNECTION WITH THE SOFTWARE OR THE USE OR OTHER DEALINGS IN THE **SOFTWARE** 

License notice for cli-spinners

=============================================

MIT License

Copyright (c) Sindre Sorhus <sindresorhus@gmail.com> (https://sindresorhus.com)

Permission is hereby granted, free of charge, to any person obtaining a copy of this software and associated documentation files (the "Software"), to deal in the Software without restriction, including without limitation the rights to use, copy, modify, merge, publish, distribute, sublicense, and/or sell copies of the Software, and to permit persons to whom the Software is furnished to do so, subject to the following conditions:

The above copyright notice and this permission notice shall be included in all copies or substantial portions of the Software.

## THE SOFTWARE IS PROVIDED

 "AS IS", WITHOUT WARRANTY OF ANY KIND, EXPRESS OR IMPLIED, INCLUDING BUT NOT LIMITED TO THE WARRANTIES OF MERCHANTABILITY, FITNESS FOR A PARTICULAR PURPOSE AND NONINFRINGEMENT. IN NO EVENT SHALL THE AUTHORS OR COPYRIGHT HOLDERS BE LIABLE FOR ANY CLAIM, DAMAGES OR OTHER LIABILITY, WHETHER IN AN ACTION OF CONTRACT, TORT OR OTHERWISE, ARISING FROM, OUT OF OR IN CONNECTION WITH THE SOFTWARE OR THE USE OR OTHER DEALINGS IN THE SOFTWARE.

License notice for BedrockFramework

===================================

MIT License

Copyright (c) 2019 David Fowler

Permission is hereby granted, free of charge, to any person obtaining a copy of this software and associated documentation files (the "Software"), to deal in the Software without restriction, including without limitation the rights to use, copy, modify, merge, publish, distribute, sublicense, and/or sell copies of the Software, and to permit persons to whom the Software is furnished to do so, subject to the following conditions:

The above

 copyright notice and this permission notice shall be included in all copies or substantial portions of the Software.

THE SOFTWARE IS PROVIDED "AS IS", WITHOUT WARRANTY OF ANY KIND, EXPRESS OR IMPLIED, INCLUDING BUT NOT LIMITED TO THE WARRANTIES OF MERCHANTABILITY, FITNESS FOR A PARTICULAR PURPOSE AND NONINFRINGEMENT. IN NO EVENT SHALL THE AUTHORS OR COPYRIGHT HOLDERS BE LIABLE FOR ANY CLAIM, DAMAGES OR OTHER LIABILITY, WHETHER IN AN ACTION OF CONTRACT, TORT OR OTHERWISE, ARISING FROM, OUT OF OR IN CONNECTION WITH THE SOFTWARE OR THE USE OR OTHER DEALINGS IN THE SOFTWARE.

License notice for Swashbuckle

===================================

The MIT License (MIT)

Copyright (c) 2016 Richard Morris

Permission is hereby granted, free of charge, to any person obtaining a copy of this software and associated documentation files (the "Software"), to deal in the Software without restriction, including without limitation the rights to use, copy, modify, merge, publish, distribute, sublicense, and/or sell copies of the Software, and to permit persons to whom the Software is furnished to do so, subject to the following conditions:

The above copyright notice and this permission notice shall be included in all copies or substantial portions of the Software.

THE SOFTWARE IS PROVIDED "AS IS", WITHOUT WARRANTY OF ANY KIND, EXPRESS OR IMPLIED, INCLUDING BUT NOT LIMITED TO THE WARRANTIES OF MERCHANTABILITY, FITNESS FOR A PARTICULAR PURPOSE AND NONINFRINGEMENT. IN NO EVENT SHALL THE AUTHORS OR COPYRIGHT HOLDERS BE LIABLE FOR ANY CLAIM, DAMAGES OR OTHER LIABILITY, WHETHER IN AN ACTION OF CONTRACT, TORT OR OTHERWISE, ARISING FROM, OUT OF OR IN CONNECTION WITH THE SOFTWARE OR THE USE OR OTHER DEALINGS IN THE SOFTWARE.

License notice for Newtonsoft.Json

===================================

The MIT License (MIT)

Copyright (c) 2007 James Newton-King

Permission is hereby granted, free of charge, to any person obtaining a copy of

this software and associated documentation files (the "Software"), to deal in

the Software without restriction, including without limitation the rights to use, copy, modify, merge, publish, distribute, sublicense, and/or sell copies of the Software, and to permit persons to whom the Software is furnished to do so, subject to the following conditions:

The above copyright notice and this permission notice shall be included in all copies or substantial portions of the Software.

THE SOFTWARE IS PROVIDED "AS IS", WITHOUT WARRANTY OF ANY KIND, EXPRESS OR IMPLIED, INCLUDING BUT NOT LIMITED TO THE WARRANTIES OF MERCHANTABILITY, FITNESS FOR A PARTICULAR PURPOSE AND NONINFRINGEMENT. IN NO EVENT SHALL THE AUTHORS OR COPYRIGHT HOLDERS BE LIABLE FOR ANY CLAIM, DAMAGES OR OTHER LIABILITY, WHETHER IN AN ACTION OF CONTRACT, TORT OR OTHERWISE, ARISING FROM, OUT OF OR IN CONNECTION WITH THE SOFTWARE OR THE USE OR OTHER DEALINGS IN THE SOFTWARE. Blazor uses third-party libraries or other resources that may be distributed under licenses different than the Blazor software.

In the event that we accidentally failed to list a required notice, please bring it to our attention.

Post an issue or email us:

dotnet@microsoft.com

The attached notices are provided for information only.

The actual third-party libraries or other resources may vary depending on the Blazor package.

1. Mono (http://www.mono-project.com/docs/about-mono/)

 Includes:mono/utils/memcheck.h

 Includes:mono/utils/freebsd-dwarf.h

 Includes:mono/utils/freebsd-elf\_common.h

 Includes:mono/utils/freebsd-elf64.h

 Includes:mono/utils/freebsd-elf32.h

 Includes:mono/utils/bsearch.c

 Includes:mono/metadata/w32file-unix-glob.c

 Includes:mono/metadata/w32file-unix-glob.h

2. AngleSharp (https://github.com/AngleSharp/AngleSharp)

3. SimpleJson (https://github.com/facebook-csharp-sdk/simple-json)

4. Bootstrap (https://github.com/twbs/bootstrap)

5. Open Iconic

(http://useiconic.com/open)

6. fast-text-encoding (https://github.com/samthor/fast-text-encoding)

%% License notice for Mono

=========================================

In general, the runtime and its class libraries are licensed under the terms of the MIT license, and some third party code is licensed under the 3-clause BSD license. See the file "PATENTS.TXT" for Microsoft's patent grant on the Mono codebase.

http://www.mono-project.com/docs/about-mono/

Copyright (c) .NET Foundation Contributors

MIT License

Permission is hereby granted, free of charge, to any person obtaining a copy of this software and associated documentation files (the Software), to deal in the Software without restriction, including without limitation the rights to use, copy, modify, merge, publish, distribute, sublicense, and/or sell copies of the Software, and to permit persons to whom the Software is furnished to do so, subject to the following conditions:

The above copyright notice and this permission notice shall be included in all copies or substantial portions of the Software.

THE SOFTWARE IS PROVIDED "AS IS", WITHOUT WARRANTY OF ANY KIND, EXPRESS OR IMPLIED, INCLUDING BUT NOT LIMITED TO THE WARRANTIES OF MERCHANTABILITY, FITNESS FOR A PARTICULAR PURPOSE AND NONINFRINGEMENT. IN NO EVENT SHALL THE AUTHORS OR COPYRIGHT HOLDERS BE LIABLE FOR ANY CLAIM, DAMAGES OR OTHER LIABILITY, WHETHER IN AN ACTION OF CONTRACT, TORT OR OTHERWISE, ARISING FROM, OUT OF OR IN CONNECTION WITH THE SOFTWARE OR THE USE OR OTHER DEALINGS IN THE SOFTWARE.

=========================================

The following code is linked with the final Mono runtime, the libmono embeddable runtime:

\* mono/utils/memcheck.h: BSD license, used on debug builds that use Valgrind.

 $-$ 

 Notice that the following BSD-style license applies to this one file (memcheck.h) only. The rest of Valgrind is licensed under the terms of the GNU General Public License, version 2, unless otherwise indicated. See the COPYING file in the source distribution for details.

----------------------------------------------------------------

 This file is part of MemCheck, a heavyweight Valgrind tool for detecting memory errors.

Copyright (C) 2000-2013 Julian Seward. All rights reserved.

 Redistribution and use in source and binary forms, with or without modification, are permitted provided that the following conditions are met:

- 1. Redistributions of source code must retain the above copyright notice, this list of conditions and the following disclaimer.
- 2. The origin of this software must not be misrepresented; you must not claim that you wrote the original software. If you use this software in a product, an acknowledgment in the product documentation would be appreciated but is not required.
- 3. Altered source versions must be plainly marked as such, and must not be

misrepresented as being the original software.

 4. The name of the author may not be used to endorse or promote products derived from this software without specific prior written permission.

THIS SOFTWARE IS PROVIDED BY THE AUTHOR "AS IS" AND ANY EXPRESS OR IMPLIED WARRANTIES, INCLUDING, BUT NOT LIMITED TO, THE IMPLIED WARRANTIES OF MERCHANTABILITY AND FITNESS FOR A PARTICULAR PURPOSE ARE DISCLAIMED. IN NO EVENT SHALL THE AUTHOR BE LIABLE FOR ANY DIRECT, INDIRECT, INCIDENTAL, SPECIAL, EXEMPLARY, OR CONSEQUENTIAL DAMAGES (INCLUDING, BUT NOT LIMITED TO, PROCUREMENT OF SUBSTITUTE GOODS OR SERVICES; LOSS OF USE, DATA, OR PROFITS; OR BUSINESS INTERRUPTION) HOWEVER CAUSED AND ON ANY THEORY OF LIABILITY, WHETHER IN CONTRACT, STRICT LIABILITY, OR TORT (INCLUDING NEGLIGENCE OR OTHERWISE) ARISING IN ANY WAY OUT OF THE USE OF THIS SOFTWARE, EVEN IF ADVISED OF THE POSSIBILITY OF SUCH DAMAGE.

----------------------------------------------------------------

 Notice that the above BSD-style license applies to this one file (memcheck.h) only. The entire rest of Valgrind is licensed under the terms of the GNU General Public License, version 2. See the COPYING file in the source distribution for details.

=========================================

\* Copyright (c) 2007 John Birrell (jb@freebsd.org)

\* All rights reserved.

\*

\* Redistribution and use in source and binary forms, with or without

\* modification, are permitted provided that the following conditions \* are met:

\* 1. Redistributions of source code must retain the above copyright

<sup>\*</sup> mono/utils/freebsd-dwarf.h

\*notice, this list of conditions and the following disclaimer.

\* 2. Redistributions in binary form must reproduce the above copyright

\*notice, this list of conditions and the following disclaimer in the

\*documentation and/or other materials provided with the distribution.

\*

\* THIS SOFTWARE IS PROVIDED BY THE AUTHOR AND CONTRIBUTORS ``AS IS'' AND

\* ANY EXPRESS OR IMPLIED WARRANTIES, INCLUDING, BUT NOT LIMITED TO, THE

\* IMPLIED WARRANTIES OF MERCHANTABILITY AND FITNESS FOR A PARTICULAR PURPOSE

\* ARE DISCLAIMED.IN NO EVENT SHALL THE AUTHOR OR CONTRIBUTORS BE LIABLE

\* FOR ANY DIRECT, INDIRECT, INCIDENTAL, SPECIAL, EXEMPLARY, OR CONSEQUENTIAL

\* DAMAGES (INCLUDING, BUT NOT LIMITED TO, PROCUREMENT OF SUBSTITUTE GOODS

\* OR SERVICES; LOSS OF USE, DATA, OR PROFITS; OR BUSINESS INTERRUPTION)

\* HOWEVER CAUSED AND ON ANY THEORY OF LIABILITY, WHETHER IN CONTRACT, STRICT

\* LIABILITY, OR TORT (INCLUDING NEGLIGENCE OR OTHERWISE) ARISING IN ANY WAY

\* OUT OF THE USE OF THIS SOFTWARE, EVEN IF ADVISED OF THE POSSIBILITY OF

\* SUCH DAMAGE.

=========================================

\*freebsd-elf\_common.h

\* Copyright (c) 1998 John D. Polstra.

\* All rights reserved.

\*

\* Redistribution and use in source and binary forms, with or without

\* modification, are permitted provided that the following conditions

\* are met:

\* 1. Redistributions

of source code must retain the above copyright

\* notice, this list of conditions and the following disclaimer.

\* 2. Redistributions in binary form must reproduce the above copyright

notice, this list of conditions and the following disclaimer in the

\* documentation and/or other materials provided with the distribution.

\*

\* THIS SOFTWARE IS PROVIDED BY THE AUTHOR AND CONTRIBUTORS ``AS IS'' AND

\* ANY EXPRESS OR IMPLIED WARRANTIES, INCLUDING, BUT NOT LIMITED TO, THE

- \* IMPLIED WARRANTIES OF MERCHANTABILITY AND FITNESS FOR A PARTICULAR PURPOSE
- \* ARE DISCLAIMED. IN NO EVENT SHALL THE AUTHOR OR CONTRIBUTORS BE LIABLE

\* FOR ANY DIRECT, INDIRECT, INCIDENTAL, SPECIAL, EXEMPLARY, OR CONSEQUENTIAL

\* DAMAGES (INCLUDING, BUT NOT LIMITED TO, PROCUREMENT OF SUBSTITUTE GOODS

\* OR SERVICES; LOSS OF USE, DATA, OR PROFITS; OR BUSINESS INTERRUPTION)

\* HOWEVER CAUSED AND ON ANY THEORY OF LIABILITY, WHETHER IN CONTRACT, STRICT

\* LIABILITY, OR TORT (INCLUDING NEGLIGENCE OR OTHERWISE)

ARISING IN ANY WAY

\* OUT OF THE USE OF THIS SOFTWARE, EVEN IF ADVISED OF THE POSSIBILITY OF \* SUCH DAMAGE.

=========================================

\*freebsd-elf64.h

\* Copyright (c) 1996-1998 John D. Polstra.

\* All rights reserved.

\*

\* Redistribution and use in source and binary forms, with or without

\* modification, are permitted provided that the following conditions

\* are met:

- \* 1. Redistributions of source code must retain the above copyright
- notice, this list of conditions and the following disclaimer.
- \* 2. Redistributions in binary form must reproduce the above copyright
- notice, this list of conditions and the following disclaimer in the
- \* documentation and/or other materials provided with the distribution.

\*

\* THIS SOFTWARE IS PROVIDED BY THE AUTHOR AND CONTRIBUTORS ``AS IS'' AND

\* ANY EXPRESS OR IMPLIED WARRANTIES, INCLUDING, BUT NOT LIMITED TO, THE

\* IMPLIED WARRANTIES OF MERCHANTABILITY AND FITNESS FOR A PARTICULAR PURPOSE

\* ARE DISCLAIMED.

IN NO EVENT SHALL THE AUTHOR OR CONTRIBUTORS BE LIABLE

\* FOR ANY DIRECT, INDIRECT, INCIDENTAL, SPECIAL, EXEMPLARY, OR CONSEQUENTIAL

\* DAMAGES (INCLUDING, BUT NOT LIMITED TO, PROCUREMENT OF SUBSTITUTE GOODS

\* OR SERVICES; LOSS OF USE, DATA, OR PROFITS; OR BUSINESS INTERRUPTION)

\* HOWEVER CAUSED AND ON ANY THEORY OF LIABILITY, WHETHER IN CONTRACT, STRICT

\* LIABILITY, OR TORT (INCLUDING NEGLIGENCE OR OTHERWISE) ARISING IN ANY WAY

\* OUT OF THE USE OF THIS SOFTWARE, EVEN IF ADVISED OF THE POSSIBILITY OF

\* SUCH DAMAGE.

=========================================

\*freebsd-elf32.h

\* Copyright (c) 1996-1998 John D. Polstra.

\* All rights reserved.

\*

\* Redistribution and use in source and binary forms, with or without

\* modification, are permitted provided that the following conditions

\* are met:

\* 1. Redistributions of source code must retain the above copyright

notice, this list of conditions and the following disclaimer.

\* 2. Redistributions in binary form must reproduce

the above copyright

\* notice, this list of conditions and the following disclaimer in the

\* documentation and/or other materials provided with the distribution.

\*

\* THIS SOFTWARE IS PROVIDED BY THE AUTHOR AND CONTRIBUTORS ``AS IS'' AND

\* ANY EXPRESS OR IMPLIED WARRANTIES, INCLUDING, BUT NOT LIMITED TO, THE

\* IMPLIED WARRANTIES OF MERCHANTABILITY AND FITNESS FOR A PARTICULAR PURPOSE

\* ARE DISCLAIMED. IN NO EVENT SHALL THE AUTHOR OR CONTRIBUTORS BE LIABLE

\* FOR ANY DIRECT, INDIRECT, INCIDENTAL, SPECIAL, EXEMPLARY, OR CONSEQUENTIAL

\* DAMAGES (INCLUDING, BUT NOT LIMITED TO, PROCUREMENT OF SUBSTITUTE GOODS

\* OR SERVICES; LOSS OF USE, DATA, OR PROFITS; OR BUSINESS INTERRUPTION)

\* HOWEVER CAUSED AND ON ANY THEORY OF LIABILITY, WHETHER IN CONTRACT, STRICT

\* LIABILITY, OR TORT (INCLUDING NEGLIGENCE OR OTHERWISE) ARISING IN ANY WAY

# \* OUT OF THE USE OF THIS SOFTWARE, EVEN IF ADVISED OF THE POSSIBILITY OF \* SUCH DAMAGE.

=========================================

mono/utils/bsearch.c

\* bsearch () implementation. Needed because some broken platforms

\* have implementations that have unreasonable, non-standard

- \* requirements (e.g. "key must not be null"). Taken from NetBSD
- \* with some minor modifications.

\*

\* Copyright (c) 1990, 1993

\* The Regents of the University of California. All rights reserved. \*

\* Redistribution and use in source and binary forms, with or without

\* modification, are permitted provided that the following conditions

\* are met:

\* 1. Redistributions of source code must retain the above copyright

notice, this list of conditions and the following disclaimer.

\* 2. Redistributions in binary form must reproduce the above copyright

\* notice, this list of conditions and the following disclaimer in the

\* documentation and/or other materials provided with the distribution.

\* 3. Neither the name of the University nor the names of its contributors

\* may be used to endorse or promote products derived from this software

\* without specific prior written permission.

\*

\* THIS SOFTWARE IS PROVIDED BY THE REGENTS AND CONTRIBUTORS ``AS IS'' AND \* ANY EXPRESS OR IMPLIED WARRANTIES, INCLUDING, BUT NOT LIMITED TO, THE \* IMPLIED WARRANTIES OF MERCHANTABILITY AND FITNESS FOR A PARTICULAR PURPOSE \* ARE DISCLAIMED. IN NO EVENT SHALL THE REGENTS OR CONTRIBUTORS BE LIABLE \* FOR ANY DIRECT, INDIRECT, INCIDENTAL, SPECIAL, EXEMPLARY, OR CONSEQUENTIAL \* DAMAGES (INCLUDING, BUT NOT LIMITED TO, PROCUREMENT OF SUBSTITUTE GOODS \* OR SERVICES; LOSS OF USE, DATA, OR PROFITS; OR BUSINESS INTERRUPTION) \* HOWEVER CAUSED AND ON ANY THEORY OF LIABILITY, WHETHER IN CONTRACT, STRICT \* LIABILITY, OR TORT (INCLUDING NEGLIGENCE OR OTHERWISE) ARISING IN ANY WAY \* OUT OF THE USE OF THIS SOFTWARE, EVEN IF ADVISED OF THE POSSIBILITY OF \* SUCH DAMAGE.

mono/metadata/w32file-unix-glob.c

\* Copyright (c) 1989, 1993

\* The Regents of the University of California. All rights reserved.

=========================================

\*

\* This code is derived from software contributed to Berkeley by

\* Guido van Rossum.

\*

\* Redistribution and use in source and binary forms, with or without

\* modification, are permitted provided that the following conditions

\* are met:

- \* 1. Redistributions of source code must retain the above copyright
- \* notice, this list of conditions and the following disclaimer.
- \* 2. Redistributions in binary form must reproduce the above copyright
- \* notice, this list of conditions and the following disclaimer in the
- \* documentation and/or other materials provided with the distribution.
- \* 3. Neither the name of the University nor the names of its contributors
- \* may be used to endorse or promote products derived from this software
- \* without specific prior written permission.

\*

\* THIS SOFTWARE IS PROVIDED BY THE REGENTS AND CONTRIBUTORS ``AS IS'' AND

\* ANY EXPRESS OR IMPLIED WARRANTIES, INCLUDING, BUT NOT LIMITED TO, THE

\* IMPLIED WARRANTIES OF MERCHANTABILITY AND FITNESS FOR A PARTICULAR PURPOSE

\* ARE DISCLAIMED. IN NO EVENT SHALL THE REGENTS OR CONTRIBUTORS BE LIABLE

- \* FOR ANY DIRECT, INDIRECT, INCIDENTAL, SPECIAL, EXEMPLARY, OR CONSEQUENTIAL
- \* DAMAGES (INCLUDING, BUT NOT LIMITED TO, PROCUREMENT OF SUBSTITUTE GOODS
- \* OR SERVICES; LOSS OF USE, DATA, OR PROFITS; OR BUSINESS INTERRUPTION)

\* HOWEVER CAUSED AND ON ANY THEORY OF LIABILITY, WHETHER IN CONTRACT, STRICT

\* LIABILITY, OR TORT (INCLUDING NEGLIGENCE OR OTHERWISE) ARISING IN ANY WAY

\* OUT OF THE USE OF THIS SOFTWARE, EVEN IF ADVISED OF THE POSSIBILITY OF

\* SUCH DAMAGE.

=========================================

mono/metadata/w32file-unix-glob.h

\* Copyright (c) 1989, 1993

\* The Regents of the University of California. All rights reserved.

\*

\* This code is derived from software contributed to Berkeley by

\* Guido van Rossum.

\*

\* Redistribution and use in source and binary forms, with or without

\* modification, are permitted provided that the following conditions

\* are met:

 $*1.$ 

Redistributions of source code must retain the above copyright

- notice, this list of conditions and the following disclaimer.
- \* 2. Redistributions in binary form must reproduce the above copyright
- \* notice, this list of conditions and the following disclaimer in the
- documentation and/or other materials provided with the distribution.

\* 3. Neither the name of the University nor the names of its contributors

\* may be used to endorse or promote products derived from this software

\* without specific prior written permission.

\*

\* THIS SOFTWARE IS PROVIDED BY THE REGENTS AND CONTRIBUTORS ``AS IS'' AND

\* ANY EXPRESS OR IMPLIED WARRANTIES, INCLUDING, BUT NOT LIMITED TO, THE

\* IMPLIED WARRANTIES OF MERCHANTABILITY AND FITNESS FOR A PARTICULAR PURPOSE

\* ARE DISCLAIMED. IN NO EVENT SHALL THE REGENTS OR CONTRIBUTORS BE LIABLE

\* FOR ANY DIRECT, INDIRECT, INCIDENTAL, SPECIAL, EXEMPLARY, OR CONSEQUENTIAL

\* DAMAGES (INCLUDING, BUT NOT LIMITED TO, PROCUREMENT OF SUBSTITUTE GOODS

\* OR SERVICES; LOSS OF USE, DATA, OR PROFITS; OR BUSINESS INTERRUPTION)

\* HOWEVER CAUSED AND ON ANY THEORY OF LIABILITY, WHETHER IN CONTRACT, STRICT

\* LIABILITY, OR TORT (INCLUDING NEGLIGENCE OR OTHERWISE) ARISING IN ANY WAY

\* OUT OF THE USE OF THIS SOFTWARE, EVEN IF ADVISED OF THE POSSIBILITY OF \* SUCH DAMAGE.

=========================================

%% License notice for AngleSharp

=========================================

The MIT License (MIT)

Copyright (c) 2013 - 2018 AngleSharp

Permission is hereby granted, free of charge, to any person obtaining a copy of this software and associated documentation files (the "Software"), to deal in the Software without restriction, including without limitation the rights to use, copy, modify, merge, publish, distribute, sublicense, and/or sell copies of the Software, and to permit persons to whom the Software is furnished to do so, subject to the following conditions:

The above copyright notice and this permission notice shall be included in all copies or substantial portions of the Software.

THE SOFTWARE IS PROVIDED "AS IS", WITHOUT WARRANTY OF ANY KIND, EXPRESS OR IMPLIED, INCLUDING BUT NOT LIMITED TO THE WARRANTIES OF MERCHANTABILITY, FITNESS FOR A PARTICULAR PURPOSE AND NONINFRINGEMENT. IN NO EVENT SHALL THE AUTHORS OR COPYRIGHT HOLDERS BE LIABLE FOR ANY CLAIM, DAMAGES OR OTHER LIABILITY, WHETHER IN AN ACTION OF CONTRACT, TORT OR OTHERWISE, ARISING FROM, OUT OF OR IN CONNECTION WITH THE SOFTWARE OR THE USE OR OTHER DEALINGS IN THE SOFTWARE.

=========================================

=========================================

%% License notice for SimpleJson

Copyright (c) 2011, The Outercurve Foundation

Permission is hereby granted, free of charge, to any person obtaining a copy of this software and associated documentation files (the "Software"), to deal in the Software without restriction, including without limitation the rights to use, copy, modify, merge, publish, distribute, sublicense, and/or

 sell copies of the Software, and to permit persons to whom the Software is furnished to do so, subject to the following conditions:

The above copyright notice and this permission notice shall be included in all copies or substantial portions of the Software.

THE SOFTWARE IS PROVIDED "AS IS", WITHOUT WARRANTY OF ANY KIND, EXPRESS OR IMPLIED, INCLUDING BUT NOT LIMITED TO THE WARRANTIES OF MERCHANTABILITY, FITNESS FOR A PARTICULAR PURPOSE AND NONINFRINGEMENT. IN NO EVENT SHALL THE AUTHORS OR COPYRIGHT HOLDERS BE LIABLE FOR ANY CLAIM, DAMAGES OR OTHER LIABILITY, WHETHER IN AN ACTION OF CONTRACT, TORT OR OTHERWISE, ARISING FROM, OUT OF OR IN CONNECTION WITH THE SOFTWARE OR THE USE OR OTHER DEALINGS IN THE SOFTWARE.

=========================================

%% License notice for Open Iconic code

========================================= The MIT License (MIT)

Copyright (c) 2014 Waybury

Permission is hereby granted, free of charge, to any person obtaining a copy of this software and associated documentation files (the "Software"), to deal in the Software without restriction, including without limitation the rights to use, copy, modify, merge, publish, distribute, sublicense, and/or sell copies of the Software, and to permit persons to whom the Software is furnished to do so, subject to the following conditions:

The above copyright notice and this permission notice shall be included in all copies or substantial portions of the Software.

THE SOFTWARE IS PROVIDED "AS IS", WITHOUT WARRANTY OF ANY KIND, EXPRESS OR IMPLIED, INCLUDING BUT NOT LIMITED TO THE WARRANTIES OF MERCHANTABILITY, FITNESS FOR A PARTICULAR PURPOSE AND NONINFRINGEMENT. IN NO EVENT SHALL THE AUTHORS OR COPYRIGHT HOLDERS BE LIABLE FOR ANY CLAIM, DAMAGES OR OTHER LIABILITY, WHETHER IN AN ACTION OF CONTRACT, TORT OR OTHERWISE, ARISING FROM, OUT OF OR IN CONNECTION WITH THE SOFTWARE OR THE USE OR OTHER DEALINGS IN THE SOFTWARE.

=========================================

%% License notice for Open Iconic fonts

=========================================

# SIL OPEN FONT LICENSE Version 1.1

Copyright (c) 2014 Waybury

#### PREAMBLE

The goals of the Open Font License (OFL) are to stimulate worldwide development of collaborative font projects, to support the font creation efforts of academic and linguistic communities, and to provide a free and open framework in which fonts may be shared and improved in partnership with others.

The OFL allows the licensed fonts to be used, studied, modified and redistributed freely as long as they are not sold by themselves. The fonts, including any derivative works, can be bundled, embedded, redistributed and/or sold with any software provided that any reserved names are not used by derivative works. The fonts and derivatives, however, cannot be released under any other type of license. The requirement for fonts to remain under this license does not apply to any document created using the fonts or their derivatives.

### **DEFINITIONS**

"Font Software" refers to the set of files released by the Copyright Holder(s) under this license and clearly marked as such. This may include source files, build scripts and documentation.

"Reserved Font Name" refers to any names specified as such after the copyright statement(s).

"Original Version" refers to the collection of Font Software components as distributed by the Copyright Holder(s).

"Modified Version" refers to any derivative made by adding to, deleting, or substituting -- in part or in whole -- any of the components of the Original Version, by changing formats or by porting the Font Software to a new environment.

"Author" refers to any designer, engineer, programmer, technical writer or other person who contributed to the Font Software.

#### PERMISSION & CONDITIONS

Permission is hereby granted, free of charge, to any person obtaining a copy of the Font Software, to use, study, copy, merge, embed, modify, redistribute, and sell modified and unmodified copies of the Font Software, subject to the following

#### conditions:

1) Neither the Font Software nor any of its individual components, in Original or Modified Versions, may be sold by itself.

2) Original or Modified Versions of the Font Software may be bundled, redistributed and/or sold with any software, provided that each copy contains the above copyright notice and this license. These can be included either as stand-alone text files, human-readable headers or in the appropriate machine-readable metadata fields within text or binary files as long as those fields can be easily viewed by the user.

3) No Modified Version of the Font Software may use the Reserved Font Name(s) unless explicit written permission is granted by the corresponding Copyright Holder. This restriction only applies to the primary font name as presented to the users.

4) The name(s) of the Copyright Holder(s) or the Author(s) of the Font Software shall not be used to promote, endorse or advertise any Modified Version, except to acknowledge the contribution(s) of the

Copyright Holder(s) and the Author(s) or with their explicit written permission.

5) The Font Software, modified or unmodified, in part or in whole, must be distributed entirely under this license, and must not be distributed under any other license. The requirement for fonts to remain under this license does not apply to any document created using the Font Software.

## **TERMINATION**

This license becomes null and void if any of the above conditions are not met.

# DISCLAIMER

THE FONT SOFTWARE IS PROVIDED "AS IS", WITHOUT WARRANTY OF ANY KIND, EXPRESS OR IMPLIED, INCLUDING BUT NOT LIMITED TO ANY WARRANTIES OF MERCHANTABILITY, FITNESS FOR A PARTICULAR PURPOSE AND NONINFRINGEMENT OF COPYRIGHT, PATENT, TRADEMARK, OR OTHER RIGHT. IN NO EVENT SHALL THE COPYRIGHT HOLDER BE LIABLE FOR ANY CLAIM, DAMAGES OR OTHER LIABILITY, INCLUDING ANY GENERAL, SPECIAL, INDIRECT, INCIDENTAL, OR CONSEQUENTIAL DAMAGES, WHETHER IN AN ACTION OF CONTRACT, TORT OR OTHERWISE, ARISING FROM, OUT OF THE USE OR INABILITY TO USE THE FONT SOFTWARE OR FROM OTHER DEALINGS IN THE FONT SOFTWARE.

=========================================

%% License notice for Bootstrap

=========================================

The MIT License (MIT)

Copyright (c) 2011-2018 Twitter, Inc. Copyright (c) 2011-2018 The Bootstrap Authors

Permission is hereby granted, free of charge, to any person obtaining a copy of this software and associated documentation files (the "Software"), to deal in the Software without restriction, including without limitation the rights to use, copy, modify, merge, publish, distribute, sublicense, and/or sell copies of the Software, and to permit persons to whom the Software is furnished to do so, subject to the following conditions:

The above copyright notice and this permission notice shall be included in all copies or substantial portions of the Software.

THE SOFTWARE IS PROVIDED "AS IS", WITHOUT WARRANTY OF ANY KIND, EXPRESS OR IMPLIED, INCLUDING BUT NOT LIMITED TO THE WARRANTIES OF MERCHANTABILITY, **FITNESS** 

 FOR A PARTICULAR PURPOSE AND NONINFRINGEMENT. IN NO EVENT SHALL THE AUTHORS OR COPYRIGHT HOLDERS BE LIABLE FOR ANY CLAIM, DAMAGES OR OTHER LIABILITY, WHETHER IN AN ACTION OF CONTRACT, TORT OR OTHERWISE, ARISING FROM, OUT OF OR IN CONNECTION WITH THE SOFTWARE OR THE USE OR OTHER DEALINGS IN THE SOFTWARE.

=========================================

%% License notice for fast-text-encoding

=========================================

 Apache License Version 2.0, January 2004 http://www.apache.org/licenses/

#### TERMS AND CONDITIONS FOR USE, REPRODUCTION, AND DISTRIBUTION

1. Definitions.

 "License" shall mean the terms and conditions for use, reproduction, and distribution as defined by Sections 1 through 9 of this document.

 "Licensor" shall mean the copyright owner or entity authorized by the copyright owner that is granting the License.

 "Legal Entity" shall mean the union of the acting entity and all other entities that control, are controlled by, or are under common
control with that entity. For the purposes of this definition, "control" means (i) the power, direct or indirect, to cause the direction or management of such entity, whether by contract or otherwise, or (ii) ownership of fifty percent (50%) or more of the outstanding shares, or (iii) beneficial ownership of such entity.

 "You" (or "Your") shall mean an individual or Legal Entity exercising permissions granted by this License.

 "Source" form shall mean the preferred form for making modifications, including but not limited to software source code, documentation source, and configuration files.

 "Object" form shall mean any form resulting from mechanical transformation or translation of a Source form, including but not limited to compiled object code, generated documentation, and conversions

to other media types.

 "Work" shall mean the work of authorship, whether in Source or Object form, made available under the License, as indicated by a copyright notice that is included in or attached to the work (an example is provided in the Appendix below).

 "Derivative Works" shall mean any work, whether in Source or Object form, that is based on (or derived from) the Work and for which the editorial revisions, annotations, elaborations, or other modifications represent, as a whole, an original work of authorship. For the purposes of this License, Derivative Works shall not include works that remain separable from, or merely link (or bind by name) to the interfaces of, the Work and Derivative Works thereof.

 "Contribution" shall mean any work of authorship, including the original version of the Work and any modifications or additions to that Work or Derivative Works thereof, that is intentionally

 submitted to Licensor for inclusion in the Work by the copyright owner or by an individual or Legal Entity authorized to submit on behalf of the copyright owner. For the purposes of this definition, "submitted" means any form of electronic, verbal, or written communication sent to the Licensor or its representatives, including but not limited to communication on electronic mailing lists, source code control systems, and issue tracking systems that are managed by, or on behalf of, the Licensor for the purpose of discussing and improving the Work, but excluding communication that is conspicuously marked or otherwise designated in writing by the copyright owner as "Not a Contribution."

"Contributor" shall mean Licensor and any individual or Legal Entity

 on behalf of whom a Contribution has been received by Licensor and subsequently incorporated within the Work.

 2. Grant of Copyright License. Subject to the terms and conditions of

 this License, each Contributor hereby grants to You a perpetual, worldwide, non-exclusive, no-charge, royalty-free, irrevocable copyright license to reproduce, prepare Derivative Works of, publicly display, publicly perform, sublicense, and distribute the Work and such Derivative Works in Source or Object form.

 3. Grant of Patent License. Subject to the terms and conditions of this License, each Contributor hereby grants to You a perpetual, worldwide, non-exclusive, no-charge, royalty-free, irrevocable (except as stated in this section) patent license to make, have made, use, offer to sell, sell, import, and otherwise transfer the Work, where such license applies only to those patent claims licensable by such Contributor that are necessarily infringed by their Contribution(s) alone or by combination of their Contribution(s) with the Work to which such Contribution(s) was submitted. If You

 institute patent litigation against any entity (including a cross-claim or counterclaim in a lawsuit) alleging that the Work or a Contribution incorporated within the Work constitutes direct or contributory patent infringement, then any patent licenses granted to You under this License for that Work shall terminate as of the date such litigation is filed.

- 4. Redistribution. You may reproduce and distribute copies of the Work or Derivative Works thereof in any medium, with or without modifications, and in Source or Object form, provided that You meet the following conditions:
	- (a) You must give any other recipients of the Work or Derivative Works a copy of this License; and
	- (b) You must cause any modified files to carry prominent notices stating that You changed the files; and
	- (c) You must retain, in the Source form of any Derivative Works that You distribute, all copyright,

patent, trademark, and

 attribution notices from the Source form of the Work, excluding those notices that do not pertain to any part of the Derivative Works; and

 (d) If the Work includes a "NOTICE" text file as part of its distribution, then any Derivative Works that You distribute must  include a readable copy of the attribution notices contained within such NOTICE file, excluding those notices that do not pertain to any part of the Derivative Works, in at least one of the following places: within a NOTICE text file distributed as part of the Derivative Works; within the Source form or documentation, if provided along with the Derivative Works; or, within a display generated by the Derivative Works, if and wherever such third-party notices normally appear. The contents of the NOTICE file are for informational purposes only and do not modify

 the License. You may add Your own attribution notices within Derivative Works that You distribute, alongside or as an addendum to the NOTICE text from the Work, provided that such additional attribution notices cannot be construed as modifying the License.

 You may add Your own copyright statement to Your modifications and may provide additional or different license terms and conditions for use, reproduction, or distribution of Your modifications, or for any such Derivative Works as a whole, provided Your use, reproduction, and distribution of the Work otherwise complies with the conditions stated in this License.

 5. Submission of Contributions. Unless You explicitly state otherwise, any Contribution intentionally submitted for inclusion in the Work by You to the Licensor shall be under the terms and conditions of this License, without any additional terms or conditions. Notwithstanding

 the above, nothing herein shall supersede or modify the terms of any separate license agreement you may have executed with Licensor regarding such Contributions.

- 6. Trademarks. This License does not grant permission to use the trade names, trademarks, service marks, or product names of the Licensor, except as required for reasonable and customary use in describing the origin of the Work and reproducing the content of the NOTICE file.
- 7. Disclaimer of Warranty. Unless required by applicable law or agreed to in writing, Licensor provides the Work (and each Contributor provides its Contributions) on an "AS IS" BASIS, WITHOUT WARRANTIES OR CONDITIONS OF ANY KIND, either express or implied, including, without limitation, any warranties or conditions of TITLE, NON-INFRINGEMENT, MERCHANTABILITY, or FITNESS FOR A PARTICULAR PURPOSE. You are solely responsible for determining the appropriateness of using or redistributing the Work and assume any

risks associated with Your exercise of permissions under this License.

- 8. Limitation of Liability. In no event and under no legal theory, whether in tort (including negligence), contract, or otherwise, unless required by applicable law (such as deliberate and grossly negligent acts) or agreed to in writing, shall any Contributor be liable to You for damages, including any direct, indirect, special, incidental, or consequential damages of any character arising as a result of this License or out of the use or inability to use the Work (including but not limited to damages for loss of goodwill, work stoppage, computer failure or malfunction, or any and all other commercial damages or losses), even if such Contributor has been advised of the possibility of such damages.
- 9. Accepting Warranty or Additional Liability. While redistributing the Work or Derivative Works thereof, You

may choose to offer,

 and charge a fee for, acceptance of support, warranty, indemnity, or other liability obligations and/or rights consistent with this License. However, in accepting such obligations, You may act only on Your own behalf and on Your sole responsibility, not on behalf of any other Contributor, and only if You agree to indemnify, defend, and hold each Contributor harmless for any liability incurred by, or claims asserted against, such Contributor by reason of your accepting any such warranty or additional liability.

#### END OF TERMS AND CONDITIONS

APPENDIX: How to apply the Apache License to your work.

 To apply the Apache License to your work, attach the following boilerplate notice, with the fields enclosed by brackets "{}" replaced with your own identifying information. (Don't include the brackets!) The text should be enclosed in the appropriate comment syntax for the file format. We

also recommend that a

 file or class name and description of purpose be included on the same "printed page" as the copyright notice for easier identification within third-party archives.

Copyright {yyyy} {name of copyright owner}

 Licensed under the Apache License, Version 2.0 (the "License"); you may not use this file except in compliance with the License. You may obtain a copy of the License at

http://www.apache.org/licenses/LICENSE-2.0

 Unless required by applicable law or agreed to in writing, software distributed under the License is distributed on an "AS IS" BASIS,

#### WITHOUT WARRANTIES OR CONDITIONS OF ANY KIND, either express or implied.

 See the License for the specific language governing permissions and limitations under the License.

=========================================

.NET Core uses third-party libraries or other resources that may be distributed under licenses different than the .NET Core software.

In the event that we accidentally failed to list a required notice, please bring it to our attention. Post an issue or email us:

dotnet@microsoft.com

The attached notices are provided for information only.

License notice for gRPC interop tests

-------------------------------------

Copyright 2019 The gRPC Authors

Licensed under the Apache License, Version 2.0 (the "License"); you may not use this file except in compliance with the License. You may obtain a copy of the License at

http://www.apache.org/licenses/LICENSE-2.0

Unless required by applicable law or agreed to in writing, software distributed under the License is distributed on an "AS IS" BASIS, WITHOUT WARRANTIES OR CONDITIONS OF ANY KIND, either express or implied. See the License for the specific language governing permissions and limitations under the License. Copyright JS Foundation and other contributors, https://js.foundation/

This software consists of voluntary contributions made by many individuals. For exact contribution history, see the revision history available at https://github.com/jquery/jquery

The following license applies to all parts of this software except as documented below:

====

Permission is hereby granted, free of charge, to any person obtaining a copy of this software and associated documentation files (the "Software"), to deal in the Software without restriction, including without limitation the rights to use, copy, modify, merge, publish, distribute, sublicense, and/or sell copies of the Software, and to permit persons to whom the Software is furnished to do so, subject to the following conditions:

The above copyright notice and this permission notice shall be included in all copies or substantial portions of the Software.

THE SOFTWARE IS PROVIDED "AS IS", WITHOUT WARRANTY OF ANY KIND, EXPRESS OR IMPLIED, INCLUDING BUT NOT LIMITED TO THE WARRANTIES OF MERCHANTABILITY, FITNESS FOR A PARTICULAR PURPOSE AND NONINFRINGEMENT. IN NO EVENT SHALL THE AUTHORS OR COPYRIGHT HOLDERS BE LIABLE FOR ANY CLAIM, DAMAGES OR OTHER LIABILITY, WHETHER IN AN ACTION OF CONTRACT, TORT OR OTHERWISE, ARISING FROM, OUT OF OR IN CONNECTION WITH THE SOFTWARE OR THE USE OR OTHER DEALINGS IN THE SOFTWARE.

====

All files located in the node modules and external directories are externally maintained libraries used by this software which have their own licenses; we recommend you read them, as their terms may differ from the terms above. This application contains materials from third parties, supplied under the following licenses:

\* Bootstrap CSS library Copyright 2011-2018 The Bootstrap Authors Copyright 2011-2018 Twitter, Inc. Licensed under MIT (https://github.com/twbs/bootstrap/blob/master/LICENSE)

\* Quicksand font

 Copyright 2011 The Quicksand Project Authors (https://github.com/andrew-paglinawan/QuicksandFamily), with Reserved Font Name. Licensed under SIL (http://scripts.sil.org/OFL) .NET Core uses third-party libraries or other resources that may be distributed under licenses different than the .NET Core software.

In the event that we accidentally failed to list a required notice, please bring it to our attention. Post an issue or email us:

dotnet@microsoft.com

The attached notices are provided for information only.

License notice for es6-promise

------------------------------------------------------------------------------

"Copyright (c) 2014 Yehuda Katz, Tom Dale, Stefan Penner and contributors

Permission is hereby granted, free of charge, to any person obtaining a copy of this software and associated documentation files (the "Software"), to deal in the Software without restriction, including without limitation the rights to use, copy, modify, merge, publish, distribute, sublicense, and/or sell copies

of the Software, and to permit persons to whom the Software is furnished to do so, subject to the following conditions:

The above copyright notice and this permission notice shall be included in all copies or substantial portions of the Software.

THE SOFTWARE IS PROVIDED "AS IS", WITHOUT WARRANTY OF ANY KIND, EXPRESS OR IMPLIED, INCLUDING BUT NOT LIMITED TO THE WARRANTIES OF MERCHANTABILITY, FITNESS FOR A PARTICULAR PURPOSE AND NONINFRINGEMENT. IN NO EVENT SHALL THE AUTHORS OR COPYRIGHT HOLDERS BE LIABLE FOR ANY CLAIM, DAMAGES OR OTHER LIABILITY, WHETHER IN AN ACTION OF CONTRACT, TORT OR OTHERWISE, ARISING FROM, OUT OF OR IN CONNECTION WITH THE SOFTWARE OR THE USE OR OTHER DEALINGS IN THE SOFTWARE."

.NET Core uses third-party libraries or other resources that may be distributed under licenses different than the .NET Core software.

In the event that we accidentally failed to list a required notice, please bring it to our attention. Post an issue or email us:

dotnet@microsoft.com

The attached notices are provided for information only.

License notice for HTML5 Boilerplate

------------------------------------

"Copyright (c) HTML5 Boilerplate

Permission is hereby granted, free of charge, to any person obtaining a copy of this software and associated documentation files (the ""Software""), to deal in the Software without restriction, including without limitation the rights to use, copy, modify, merge, publish, distribute, sublicense, and/or sell copies of the Software, and to permit persons to whom the Software is furnished to do so, subject to the following conditions:

The above copyright notice and this permission notice shall be included in all copies or substantial portions of the Software.

THE SOFTWARE IS PROVIDED ""AS IS"", WITHOUT WARRANTY OF ANY KIND, EXPRESS OR IMPLIED, INCLUDING BUT NOT LIMITED TO THE WARRANTIES OF MERCHANTABILITY, FITNESS FOR A PARTICULAR PURPOSE AND NONINFRINGEMENT. IN NO EVENT SHALL THE AUTHORS OR COPYRIGHT HOLDERS BE LIABLE FOR ANY CLAIM, DAMAGES OR OTHER LIABILITY, WHETHER IN AN ACTION OF CONTRACT, TORT OR OTHERWISE, ARISING FROM, OUT OF OR IN CONNECTION WITH THE SOFTWARE OR THE USE OR OTHER DEALINGS IN THE SOFTWARE."

License notice for Normalize.css

--------------------------------

"# The MIT License (MIT)

Copyright (c)Nicolas Gallagher and Jonathan Neal

Permission is hereby granted, free of charge, to any person obtaining a copy of this software and associated documentation files (the ""Software""), to deal in the Software without restriction, including without limitation the rights to use, copy, modify, merge, publish, distribute, sublicense, and/or sell copies of the Software, and to permit persons to whom the Software is furnished to do so, subject to the following conditions:

The above copyright notice and this permission notice shall be included in all copies or substantial portions of the Software.

THE SOFTWARE IS PROVIDED ""AS IS"", WITHOUT WARRANTY OF ANY KIND, EXPRESS OR IMPLIED, INCLUDING BUT NOT LIMITED TO THE WARRANTIES OF MERCHANTABILITY, FITNESS FOR A PARTICULAR PURPOSE AND NONINFRINGEMENT. IN NO EVENT SHALL THE AUTHORS OR COPYRIGHT HOLDERS BE LIABLE FOR ANY CLAIM, DAMAGES OR OTHER LIABILITY, WHETHER IN AN ACTION OF CONTRACT, TORT OR OTHERWISE, ARISING FROM, OUT OF OR IN CONNECTION WITH THE SOFTWARE OR THE USE OR OTHER DEALINGS IN THE SOFTWARE."

License notice for css-transitions

----------------------------------

Copyright (c) 2011 Alex MacCaw (info@eribium.org)

Permission is hereby granted, free of charge, to any person obtaining a copy of this software and associated documentation files (the "Software"), to deal in the Software without restriction, including without limitation the rights to use, copy, modify, merge, publish, distribute, sublicense, and/or sell copies of the Software, and to permit persons to whom the Software is furnished to do so, subject to the following conditions:

The above copyright notice and this permission notice shall be included in all copies or substantial portions of the Software.

THE SOFTWARE IS PROVIDED "AS IS", WITHOUT WARRANTY OF ANY KIND, EXPRESS OR IMPLIED, INCLUDING BUT NOT LIMITED TO THE WARRANTIES OF MERCHANTABILITY, FITNESS FOR A PARTICULAR PURPOSE AND NONINFRINGEMENT. IN NO EVENT SHALL THE AUTHORS OR COPYRIGHT HOLDERS BE LIABLE FOR ANY CLAIM, DAMAGES OR OTHER LIABILITY, WHETHER IN AN ACTION

## OF CONTRACT, TORT OR OTHERWISE, ARISING FROM, OUT OF OR IN CONNECTION WITH THE SOFTWARE OR THE USE OR OTHER DEALINGS IN THE SOFTWARE.

License notice for micro-clearfix-hack

--------------------------------------

Copyright (c) 2011 Nicolas Gallagher (nicolas@nicolasgallagher.com)

Permission is hereby granted, free of charge, to any person obtaining a copy of this software and associated documentation files (the "Software"), to deal in the Software without restriction, including without limitation the rights to use, copy, modify, merge, publish, distribute, sublicense, and/or sell copies of the Software, and to permit persons to whom the Software is furnished to do so, subject to the following conditions:

The above copyright notice and this permission notice shall be included in all copies or substantial portions of the Software.

THE SOFTWARE IS PROVIDED "AS IS", WITHOUT WARRANTY OF ANY KIND, EXPRESS OR IMPLIED, INCLUDING BUT NOT LIMITED TO THE WARRANTIES OF MERCHANTABILITY, FITNESS FOR A PARTICULAR PURPOSE AND NONINFRINGEMENT. IN NO EVENT SHALL THE AUTHORS OR COPYRIGHT HOLDERS BE LIABLE FOR ANY CLAIM, DAMAGES OR OTHER LIABILITY, WHETHER IN AN ACTION OF CONTRACT, TORT OR OTHERWISE, ARISING FROM, OUT OF OR IN CONNECTION WITH THE SOFTWARE OR THE USE OR OTHER DEALINGS IN THE SOFTWARE.

License notice for Bootstrap v3.4.1 -----------------------------------

The MIT License (MIT)

Copyright (c) 2011-2018 Twitter, Inc.

Permission is hereby granted, free of charge, to any person obtaining a copy of this software and associated documentation files (the "Software"), to deal in the Software without restriction, including without limitation the rights to use, copy, modify, merge, publish, distribute, sublicense, and/or sell copies of the Software, and to permit persons to whom the Software is furnished to do so, subject to the following conditions:

The above copyright notice and this permission notice shall be included in all copies or substantial portions of the Software.

THE SOFTWARE IS PROVIDED "AS IS", WITHOUT WARRANTY OF ANY KIND, EXPRESS OR IMPLIED, INCLUDING BUT NOT LIMITED TO THE WARRANTIES OF MERCHANTABILITY, FITNESS FOR A PARTICULAR PURPOSE AND NONINFRINGEMENT. IN NO EVENT SHALL THE

## AUTHORS OR COPYRIGHT HOLDERS BE LIABLE FOR ANY CLAIM, DAMAGES OR OTHER LIABILITY, WHETHER IN AN ACTION OF CONTRACT, TORT OR OTHERWISE, ARISING FROM, OUT OF OR IN CONNECTION WITH THE SOFTWARE OR THE USE OR OTHER DEALINGS IN THE SOFTWARE.

License notice for Bootstrap v4.3.1 -----------------------------------

The MIT License (MIT)

Copyright (c) 2011-2018 Twitter, Inc.

Permission is hereby granted, free of charge, to any person obtaining a copy of this software and associated documentation files (the "Software"), to deal in the Software without restriction, including without limitation the rights to use, copy, modify, merge, publish, distribute, sublicense, and/or sell copies of the Software, and to permit persons to whom the Software is furnished to do so, subject to the following conditions:

The above copyright notice and this permission notice shall be included in all copies or substantial portions of the Software.

THE SOFTWARE IS PROVIDED "AS IS", WITHOUT WARRANTY OF ANY KIND, EXPRESS OR IMPLIED, INCLUDING BUT NOT LIMITED TO THE WARRANTIES OF MERCHANTABILITY, FITNESS FOR A PARTICULAR PURPOSE AND NONINFRINGEMENT. IN NO EVENT SHALL THE AUTHORS OR COPYRIGHT HOLDERS BE LIABLE FOR ANY CLAIM, DAMAGES OR OTHER LIABILITY, WHETHER IN AN ACTION OF CONTRACT, TORT OR OTHERWISE, ARISING FROM, OUT OF OR IN CONNECTION WITH THE SOFTWARE OR THE USE OR OTHER DEALINGS IN THE SOFTWARE.

License notice for jQuery 3.5.1 -------------------------------

Copyright JS Foundation and other contributors, https://js.foundation/

This software consists of voluntary contributions made by many individuals. For exact contribution history, see the revision history available at https://github.com/jquery/jquery

The following license applies to all parts of this software except as documented below:

====

Permission is hereby granted, free of charge, to any person obtaining a copy of this software and associated documentation files (the "Software"), to deal in the Software without restriction, including without limitation the rights to use, copy, modify, merge, publish,

distribute, sublicense, and/or sell copies of the Software, and to permit persons to whom the Software is furnished to do so, subject to the following conditions:

The above copyright notice and this permission notice shall be included in all copies or substantial portions of the Software.

THE SOFTWARE IS PROVIDED "AS IS", WITHOUT WARRANTY OF ANY KIND, EXPRESS OR IMPLIED, INCLUDING BUT NOT LIMITED TO THE WARRANTIES OF MERCHANTABILITY, FITNESS FOR A PARTICULAR PURPOSE AND NONINFRINGEMENT. IN NO EVENT SHALL THE AUTHORS OR COPYRIGHT HOLDERS BE LIABLE FOR ANY CLAIM, DAMAGES OR OTHER LIABILITY, WHETHER IN AN ACTION OF CONTRACT, TORT OR OTHERWISE, ARISING FROM, OUT OF OR IN CONNECTION WITH THE SOFTWARE OR THE USE OR OTHER DEALINGS IN THE SOFTWARE.

 $=$ 

All files located in the node\_modules and external directories are externally maintained libraries used by this software which have their own licenses; we recommend you read them, as their terms may differ from the terms above.

License notice for jQuery Validation

 v1.17.0 --------------------------------------------

The MIT License (MIT)

=====================

Copyright Jrn Zaefferer

Permission is hereby granted, free of charge, to any person obtaining a copy of this software and associated documentation files (the "Software"), to deal in the Software without restriction, including without limitation the rights to use, copy, modify, merge, publish, distribute, sublicense, and/or sell copies of the Software, and to permit persons to whom the Software is furnished to do so, subject to the following conditions:

The above copyright notice and this permission notice shall be included in all copies or substantial portions of the Software.

THE SOFTWARE IS PROVIDED "AS IS", WITHOUT WARRANTY OF ANY KIND, EXPRESS OR IMPLIED, INCLUDING BUT NOT LIMITED TO THE WARRANTIES OF MERCHANTABILITY, FITNESS FOR A PARTICULAR PURPOSE AND NONINFRINGEMENT. IN NO EVENT SHALL THE AUTHORS OR COPYRIGHT HOLDERS BE LIABLE FOR ANY CLAIM, DAMAGES OR OTHER LIABILITY, WHETHER

 IN AN ACTION OF CONTRACT, TORT OR OTHERWISE, ARISING FROM, OUT OF OR IN CONNECTION WITH THE SOFTWARE OR THE USE OR OTHER DEALINGS IN THE SOFTWARE. The MIT License (MIT)

Copyright (c) 2014 Waybury

Permission is hereby granted, free of charge, to any person obtaining a copy of this software and associated documentation files (the "Software"), to deal in the Software without restriction, including without limitation the rights to use, copy, modify, merge, publish, distribute, sublicense, and/or sell copies of the Software, and to permit persons to whom the Software is furnished to do so, subject to the following conditions:

The above copyright notice and this permission notice shall be included in all copies or substantial portions of the Software.

THE SOFTWARE IS PROVIDED "AS IS", WITHOUT WARRANTY OF ANY KIND, EXPRESS OR IMPLIED, INCLUDING BUT NOT LIMITED TO THE WARRANTIES OF MERCHANTABILITY, FITNESS FOR A PARTICULAR PURPOSE AND NONINFRINGEMENT. IN NO EVENT SHALL THE AUTHORS OR COPYRIGHT HOLDERS BE LIABLE FOR ANY CLAIM, DAMAGES OR OTHER LIABILITY, WHETHER IN AN ACTION OF CONTRACT, TORT OR OTHERWISE, ARISING FROM, OUT OF OR IN CONNECTION WITH THE SOFTWARE OR THE USE OR OTHER DEALINGS IN THE SOFTWARE.

Copyright (c) .NET Foundation. All rights reserved.

Licensed under the Apache License, Version 2.0 (the "License"); you may not use these files except in compliance with the License. You may obtain a copy of the License at

http://www.apache.org/licenses/LICENSE-2.0

Unless required by applicable law or agreed to in writing, software distributed under the License is distributed on an "AS IS" BASIS, WITHOUT WARRANTIES OR CONDITIONS OF ANY KIND, either express or implied. See the License for the specific language governing permissions and limitations under the License. The MIT License (MIT)

Copyright (c) 2011-2018 Twitter, Inc. Copyright (c) 2011-2018 The Bootstrap Authors

Permission is hereby granted, free of charge, to any person obtaining a copy of this software and associated documentation files (the "Software"), to deal in the Software without restriction, including without limitation the rights to use, copy, modify, merge, publish, distribute, sublicense, and/or sell copies of the Software, and to permit persons to whom the Software is furnished to do so, subject to the following conditions:

The above copyright notice and this permission notice shall be included in

all copies or substantial portions of the Software.

THE SOFTWARE IS PROVIDED "AS IS", WITHOUT WARRANTY OF ANY KIND, EXPRESS OR IMPLIED, INCLUDING BUT NOT LIMITED TO THE WARRANTIES OF MERCHANTABILITY, FITNESS FOR A PARTICULAR PURPOSE AND NONINFRINGEMENT. IN NO EVENT SHALL THE AUTHORS OR COPYRIGHT HOLDERS BE LIABLE FOR ANY CLAIM, DAMAGES OR OTHER LIABILITY, WHETHER IN AN ACTION OF CONTRACT,

TORT OR OTHERWISE, ARISING FROM,

OUT OF OR IN CONNECTION WITH THE SOFTWARE OR THE USE OR OTHER DEALINGS IN THE SOFTWARE.

.NET Core uses third-party libraries or other resources that may be distributed under licenses different than the .NET Core software.

In the event that we accidentally failed to list a required notice, please bring it to our attention. Post an issue or email us:

dotnet@microsoft.com

The attached notices are provided for information only.

License notice for buffer

------------------------------------------------------------------------------

"The MIT License (MIT)

Copyright (c) Feross Aboukhadijeh, and other contributors.

Permission is hereby granted, free of charge, to any person obtaining a copy of this software and associated documentation files (the "Software"), to deal in the Software without restriction, including without limitation the rights to use, copy, modify, merge, publish, distribute, sublicense, and/or sell copies of the Software, and to permit persons to whom the Software is furnished to do so, subject to the following conditions:

The above copyright notice and this permission notice shall be included in all copies or substantial portions of the Software.

THE SOFTWARE IS PROVIDED "AS IS", WITHOUT WARRANTY OF ANY KIND, EXPRESS OR IMPLIED, INCLUDING BUT NOT LIMITED TO THE WARRANTIES OF MERCHANTABILITY, FITNESS FOR A PARTICULAR PURPOSE AND NONINFRINGEMENT. IN NO EVENT SHALL THE AUTHORS OR COPYRIGHT HOLDERS BE LIABLE FOR ANY CLAIM, DAMAGES OR OTHER LIABILITY, WHETHER IN AN ACTION OF CONTRACT, TORT OR OTHERWISE, ARISING FROM, OUT OF OR IN CONNECTION WITH THE SOFTWARE OR THE USE OR OTHER DEALINGS IN THE SOFTWARE."

License notice for base64-js

------------------------------------------------------------------------------

"The MIT License (MIT)

#### Copyright (c) 2014

Permission is hereby granted, free of charge, to any person obtaining a copy of this software and associated documentation files (the "Software"), to deal in the Software without restriction, including without limitation the rights to use, copy, modify, merge, publish, distribute, sublicense, and/or sell copies of the Software, and to permit persons to whom the Software is furnished to do so, subject to the following conditions:

The above copyright notice and this permission notice shall be included in all copies or substantial portions of the Software.

THE SOFTWARE IS PROVIDED "AS IS", WITHOUT WARRANTY OF ANY KIND, EXPRESS OR IMPLIED, INCLUDING BUT NOT LIMITED TO THE WARRANTIES OF MERCHANTABILITY, FITNESS FOR A PARTICULAR PURPOSE AND NONINFRINGEMENT. IN NO EVENT SHALL THE AUTHORS OR COPYRIGHT HOLDERS BE LIABLE FOR ANY CLAIM, DAMAGES OR OTHER LIABILITY, WHETHER IN AN ACTION OF CONTRACT, TORT OR OTHERWISE, ARISING FROM, OUT OF OR IN CONNECTION WITH THE SOFTWARE OR THE USE OR OTHER DEALINGS IN THE SOFTWARE."

License notice for ieee754

------------------------------------------------------------------------------

"Copyright (c) 2008, Fair Oaks Labs, Inc. All rights reserved.

Redistribution and use in source and binary forms, with or without modification, are permitted provided that the following conditions are met:

- \* Redistributions of source code must retain the above copyright notice, this list of conditions and the following disclaimer.
- \* Redistributions in binary form must reproduce the above copyright notice, this list of conditions and the following disclaimer in the documentation and/or other materials provided with the distribution.
- \* Neither the name of Fair Oaks Labs, Inc. nor the names of its contributors may be used to endorse or promote products derived from this software without specific prior written permission.

THIS SOFTWARE IS PROVIDED BY THE COPYRIGHT HOLDERS AND CONTRIBUTORS "AS IS" AND ANY EXPRESS OR IMPLIED WARRANTIES, INCLUDING, BUT NOT LIMITED TO, THE IMPLIED WARRANTIES OF MERCHANTABILITY AND FITNESS FOR A PARTICULAR PURPOSE ARE DISCLAIMED. IN NO EVENT SHALL THE COPYRIGHT OWNER OR CONTRIBUTORS BE LIABLE FOR ANY DIRECT, INDIRECT, INCIDENTAL, SPECIAL, EXEMPLARY, OR CONSEQUENTIAL DAMAGES (INCLUDING,

#### BUT NOT LIMITED TO, PROCUREMENT OF

SUBSTITUTE GOODS OR SERVICES; LOSS OF USE, DATA, OR PROFITS; OR BUSINESS INTERRUPTION) HOWEVER CAUSED AND ON ANY THEORY OF LIABILITY, WHETHER IN CONTRACT, STRICT LIABILITY, OR TORT (INCLUDING NEGLIGENCE OR OTHERWISE) ARISING IN ANY WAY OUT OF THE USE OF THIS SOFTWARE, EVEN IF ADVISED OF THE POSSIBILITY OF SUCH DAMAGE."

License notice for msgpack/msgpack-javascript

------------------------------------------------------------------------------

ISC License

Copyright 2019 The MessagePack Community.

Permission to use, copy, modify, and/or distribute this software for any purpose with or without fee is hereby granted, provided that the above copyright notice and this permission notice appear in all copies.

THE SOFTWARE IS PROVIDED "AS IS" AND THE AUTHOR DISCLAIMS ALL WARRANTIES WITH REGARD TO THIS SOFTWARE INCLUDING ALL IMPLIED WARRANTIES OF MERCHANTABILITY AND FITNESS. IN NO EVENT SHALL THE AUTHOR BE LIABLE FOR ANY SPECIAL, DIRECT, INDIRECT, OR CONSEQUENTIAL

 DAMAGES OR ANY DAMAGES WHATSOEVER RESULTING FROM LOSS OF USE, DATA OR PROFITS, WHETHER IN AN ACTION OF CONTRACT, NEGLIGENCE OR OTHER TORTIOUS ACTION, ARISING OUT OF OR IN CONNECTION WITH THE USE OR PERFORMANCE OF THIS SOFTWARE.

License notice for bl ------------------------------------------------------------------------------

"The MIT License (MIT)

=====================

Copyright (c) 2013-2016 bl contributors

----------------------------------

\*bl contributors listed at <https://github.com/rvagg/bl#contributors>\*

Permission is hereby granted, free of charge, to any person obtaining a copy of this software and associated documentation files (the "Software"), to deal in the Software without restriction, including without limitation the rights to use, copy, modify, merge, publish, distribute, sublicense, and/or sell copies of the Software, and to permit persons to whom the Software is furnished to do so, subject to the following conditions:

The above copyright notice and this permission notice shall be included in all copies or substantial portions of the Software.

THE SOFTWARE IS PROVIDED "AS IS", WITHOUT WARRANTY OF ANY KIND, EXPRESS OR IMPLIED, INCLUDING BUT NOT LIMITED TO THE WARRANTIES OF MERCHANTABILITY, FITNESS FOR A

PARTICULAR PURPOSE AND NONINFRINGEMENT. IN NO EVENT SHALL THE AUTHORS OR COPYRIGHT HOLDERS BE LIABLE FOR ANY CLAIM, DAMAGES OR OTHER LIABILITY, WHETHER IN AN ACTION OF CONTRACT, TORT OR OTHERWISE, ARISING FROM, OUT OF OR IN CONNECTION WITH THE SOFTWARE OR THE USE OR OTHER DEALINGS IN THE SOFTWARE."

License notice for inherits

 $-$ 

"The ISC License

Copyright (c) Isaac Z. Schlueter

Permission to use, copy, modify, and/or distribute this software for any purpose with or without fee is hereby granted, provided that the above copyright notice and this permission notice appear in all copies.

THE SOFTWARE IS PROVIDED "AS IS" AND THE AUTHOR DISCLAIMS ALL WARRANTIES WITH

REGARD TO THIS SOFTWARE INCLUDING ALL IMPLIED WARRANTIES OF MERCHANTABILITY AND FITNESS. IN NO EVENT SHALL THE AUTHOR BE LIABLE FOR ANY SPECIAL, DIRECT, INDIRECT, OR CONSEQUENTIAL DAMAGES OR ANY DAMAGES WHATSOEVER RESULTING FROM LOSS OF USE, DATA OR PROFITS, WHETHER IN AN ACTION OF CONTRACT, NEGLIGENCE OR OTHER TORTIOUS ACTION, ARISING OUT OF OR IN CONNECTION WITH THE USE OR PERFORMANCE OF THIS SOFTWARE."

License notice for readable-stream

------------------------------------------------------------------------------

"Node.js is licensed for use as follows:

"""

Copyright Node.js contributors. All rights reserved.

Permission is hereby granted, free of charge, to any person obtaining a copy of this software and associated documentation files (the "Software"), to deal in the Software without restriction, including without limitation the rights to use, copy, modify, merge, publish, distribute, sublicense, and/or sell copies of the Software, and to permit persons to whom the Software is furnished to do so, subject to the following conditions:

The above copyright notice and this permission notice shall be included in all copies or substantial portions of the Software.

## THE SOFTWARE IS PROVIDED "AS IS", WITHOUT WARRANTY OF ANY KIND, EXPRESS OR IMPLIED, INCLUDING BUT NOT LIMITED TO THE WARRANTIES OF MERCHANTABILITY,

FITNESS FOR A PARTICULAR PURPOSE AND NONINFRINGEMENT. IN NO EVENT SHALL THE AUTHORS OR COPYRIGHT HOLDERS BE LIABLE FOR ANY CLAIM, DAMAGES OR OTHER LIABILITY, WHETHER IN AN ACTION OF CONTRACT, TORT OR OTHERWISE, ARISING FROM, OUT OF OR IN CONNECTION WITH THE SOFTWARE OR THE USE OR OTHER DEALINGS IN THE SOFTWARE. """"

This license applies to parts of Node.js originating from the https://github.com/joyent/node repository:

"""

Copyright Joyent, Inc. and other Node contributors. All rights reserved. Permission is hereby granted, free of charge, to any person obtaining a copy of this software and associated documentation files (the "Software"), to deal

 in the Software without restriction, including without limitation the rights to use, copy, modify, merge, publish, distribute, sublicense, and/or sell copies of the Software, and to permit persons to whom the Software is furnished to do so, subject to the following conditions:

The above copyright notice and this permission notice shall be included in all copies or substantial portions of the Software.

THE SOFTWARE IS PROVIDED "AS IS", WITHOUT WARRANTY OF ANY KIND, EXPRESS OR IMPLIED, INCLUDING BUT NOT LIMITED TO THE WARRANTIES OF MERCHANTABILITY, FITNESS FOR A PARTICULAR PURPOSE AND NONINFRINGEMENT. IN NO EVENT SHALL THE AUTHORS OR COPYRIGHT HOLDERS BE LIABLE FOR ANY CLAIM, DAMAGES OR OTHER LIABILITY, WHETHER IN AN ACTION OF CONTRACT, TORT OR OTHERWISE, ARISING FROM, OUT OF OR IN CONNECTION WITH THE SOFTWARE OR THE USE OR OTHER DEALINGS IN THE SOFTWARE.

"""""

License notice for core-util-is ------------------------------------------------------------------------------

"Copyright Node.js contributors. All rights reserved.

Permission is hereby granted, free of charge, to any person obtaining a copy of this software and associated documentation files (the "Software"), to deal in the Software without restriction, including without limitation the rights to use, copy, modify, merge, publish, distribute, sublicense, and/or sell copies of the Software, and to permit persons to whom the Software is furnished to do so, subject to the following conditions:

The above copyright notice and this permission notice shall be included in all copies or substantial portions of the Software.

THE SOFTWARE IS PROVIDED "AS IS", WITHOUT WARRANTY OF ANY KIND, EXPRESS OR IMPLIED, INCLUDING BUT NOT LIMITED TO THE WARRANTIES OF MERCHANTABILITY, FITNESS FOR A PARTICULAR PURPOSE AND NONINFRINGEMENT. IN NO EVENT SHALL THE AUTHORS OR COPYRIGHT HOLDERS BE LIABLE FOR ANY CLAIM, DAMAGES OR OTHER LIABILITY, WHETHER IN AN ACTION OF CONTRACT, TORT OR OTHERWISE, ARISING FROM, OUT OF OR IN CONNECTION WITH THE SOFTWARE OR THE USE OR OTHER DEALINGS IN THE SOFTWARE."

License notice for isarray

------------------------------------------------------------------------------

"(MIT)

Copyright (c) 2013 Julian Gruber <julian@juliangruber.com>

Permission is hereby granted, free of charge, to any person obtaining a copy of this software and associated documentation files (the "Software"), to deal in the Software without restriction, including without limitation the rights to use, copy, modify, merge, publish, distribute, sublicense, and/or sell copies of the Software, and to permit persons to whom the Software is furnished to do so, subject to the following conditions:

The above copyright notice and this permission notice shall be included in all copies or substantial portions of the Software.

THE SOFTWARE IS PROVIDED "AS IS", WITHOUT WARRANTY OF ANY KIND, EXPRESS OR IMPLIED, INCLUDING BUT NOT LIMITED TO THE WARRANTIES OF MERCHANTABILITY, FITNESS FOR A PARTICULAR PURPOSE AND NONINFRINGEMENT.

 IN NO EVENT SHALL THE AUTHORS OR COPYRIGHT HOLDERS BE LIABLE FOR ANY CLAIM, DAMAGES OR OTHER LIABILITY, WHETHER IN AN ACTION OF CONTRACT, TORT OR OTHERWISE, ARISING FROM, OUT OF OR IN CONNECTION WITH THE SOFTWARE OR THE USE OR OTHER DEALINGS IN THE SOFTWARE."

License notice for process-nextick-args

------------------------------------------------------------------------------

"# Copyright (c) 2015 Calvin Metcalf

Permission is hereby granted, free of charge, to any person obtaining a copy of this software and associated documentation files (the "Software"), to deal in the Software without restriction, including without limitation the rights to use, copy, modify, merge, publish, distribute, sublicense, and/or sell copies of the Software, and to permit persons to whom the Software is furnished to do so, subject to the following conditions:

The above copyright notice and this permission notice shall be included in all

copies or substantial portions of the Software.

\*\*THE

 SOFTWARE IS PROVIDED "AS IS", WITHOUT WARRANTY OF ANY KIND, EXPRESS OR IMPLIED, INCLUDING BUT NOT LIMITED TO THE WARRANTIES OF MERCHANTABILITY, FITNESS FOR A PARTICULAR PURPOSE AND NONINFRINGEMENT. IN NO EVENT SHALL THE AUTHORS OR COPYRIGHT HOLDERS BE LIABLE FOR ANY CLAIM, DAMAGES OR OTHER LIABILITY, WHETHER IN AN ACTION OF CONTRACT, TORT OR OTHERWISE, ARISING FROM, OUT OF OR IN CONNECTION WITH THE SOFTWARE OR THE USE OR OTHER DEALINGS IN THE SOFTWARE.\*\*"

License notice for string\_decoder

------------------------------------------------------------------------------

"Node.js is licensed for use as follows:

 $"''"$ 

Copyright Node.js contributors. All rights reserved.

Permission is hereby granted, free of charge, to any person obtaining a copy of this software and associated documentation files (the "Software"), to deal in the Software without restriction, including without limitation the rights to use, copy, modify, merge, publish, distribute, sublicense, and/or sell copies of the Software, and to permit persons to whom the Software is furnished to do so, subject to the following conditions:

The above copyright notice and this permission notice shall be included in all copies or substantial portions of the Software.

THE SOFTWARE IS PROVIDED "AS IS", WITHOUT WARRANTY OF ANY KIND, EXPRESS OR IMPLIED, INCLUDING BUT NOT LIMITED TO THE WARRANTIES OF MERCHANTABILITY, FITNESS FOR A PARTICULAR PURPOSE AND NONINFRINGEMENT. IN NO EVENT SHALL THE AUTHORS OR COPYRIGHT HOLDERS BE LIABLE FOR ANY CLAIM, DAMAGES OR OTHER LIABILITY, WHETHER IN AN ACTION OF CONTRACT, TORT OR OTHERWISE, ARISING FROM, OUT OF OR IN CONNECTION WITH THE SOFTWARE OR THE USE OR OTHER DEALINGS IN THE SOFTWARE.

 $"''"$ 

This license applies to parts of Node.js originating from the https://github.com/joyent/node repository:

....

Copyright Joyent, Inc. and other Node contributors. All rights reserved. Permission is hereby granted, free of charge, to any person obtaining a copy of this software and associated documentation

files (the "Software"), to

deal in the Software without restriction, including without limitation the rights to use, copy, modify, merge, publish, distribute, sublicense, and/or sell copies of the Software, and to permit persons to whom the Software is furnished to do so, subject to the following conditions:

The above copyright notice and this permission notice shall be included in all copies or substantial portions of the Software.

THE SOFTWARE IS PROVIDED "AS IS", WITHOUT WARRANTY OF ANY KIND, EXPRESS OR IMPLIED, INCLUDING BUT NOT LIMITED TO THE WARRANTIES OF MERCHANTABILITY, FITNESS FOR A PARTICULAR PURPOSE AND NONINFRINGEMENT. IN NO EVENT SHALL THE AUTHORS OR COPYRIGHT HOLDERS BE LIABLE FOR ANY CLAIM, DAMAGES OR OTHER LIABILITY, WHETHER IN AN ACTION OF CONTRACT, TORT OR OTHERWISE, ARISING FROM, OUT OF OR IN CONNECTION WITH THE SOFTWARE OR THE USE OR OTHER DEALINGS IN THE SOFTWARE.

"""""

License notice for util-deprecate

------------------------------------------------------------------------------

"(The MIT License)

Copyright (c) 2014 Nathan Rajlich <nathan@tootallnate.net>

Permission is hereby granted, free of charge, to any person obtaining a copy of this software and associated documentation files (the "Software"), to deal in the Software without restriction, including without limitation the rights to use, copy, modify, merge, publish, distribute, sublicense, and/or sell copies of the Software, and to permit persons to whom the Software is furnished to do so, subject to the following conditions:

The above copyright notice and this permission notice shall be included in all copies or substantial portions of the Software.

THE SOFTWARE IS PROVIDED "AS IS", WITHOUT WARRANTY OF ANY KIND, EXPRESS OR IMPLIED, INCLUDING BUT NOT LIMITED TO THE WARRANTIES OF MERCHANTABILITY, FITNESS FOR A PARTICULAR PURPOSE AND NONINFRINGEMENT. IN NO EVENT SHALL THE AUTHORS OR COPYRIGHT HOLDERS BE LIABLE FOR ANY CLAIM, DAMAGES OR OTHER LIABILITY, WHETHER IN AN ACTION OF CONTRACT, TORT OR OTHERWISE, ARISING FROM, OUT OF OR IN CONNECTION WITH THE SOFTWARE OR THE USE OR OTHER DEALINGS IN THE SOFTWARE."

License notice for safe-buffer

------------------------------------------------------------------------------

"The MIT License (MIT)

Copyright (c) Feross Aboukhadijeh

Permission is hereby granted, free of charge, to any person obtaining a copy of this software and associated documentation files (the "Software"), to deal in the Software without restriction, including without limitation the rights to use, copy, modify, merge, publish, distribute, sublicense, and/or sell copies of the Software, and to permit persons to whom the Software is furnished to do so, subject to the following conditions:

The above copyright notice and this permission notice shall be included in all copies or substantial portions of the Software.

THE SOFTWARE IS PROVIDED "AS IS", WITHOUT WARRANTY OF ANY KIND, EXPRESS OR IMPLIED, INCLUDING BUT NOT LIMITED TO THE WARRANTIES OF MERCHANTABILITY, FITNESS FOR A PARTICULAR PURPOSE AND NONINFRINGEMENT. IN NO EVENT SHALL THE AUTHORS OR COPYRIGHT HOLDERS BE LIABLE FOR ANY CLAIM, DAMAGES OR OTHER LIABILITY, WHETHER IN AN ACTION OF CONTRACT, TORT OR OTHERWISE, ARISING FROM, OUT OF OR IN CONNECTION WITH THE SOFTWARE OR THE USE OR OTHER DEALINGS IN THE SOFTWARE." The MIT License (MIT)

Copyright (c) .NET Foundation and Contributors

All rights reserved.

Permission is hereby granted, free of charge, to any person obtaining a copy of this software and associated documentation files (the "Software"), to deal in the Software without restriction, including without limitation the rights to use, copy, modify, merge, publish, distribute, sublicense, and/or sell copies of the Software, and to permit persons to whom the Software is furnished to do so, subject to the following conditions:

The above copyright notice and this permission notice shall be included in all copies or substantial portions of the Software.

THE SOFTWARE IS PROVIDED "AS IS", WITHOUT WARRANTY OF ANY KIND, EXPRESS OR IMPLIED, INCLUDING BUT NOT LIMITED TO THE WARRANTIES OF MERCHANTABILITY, FITNESS FOR A PARTICULAR PURPOSE AND NONINFRINGEMENT. IN NO EVENT SHALL THE AUTHORS OR COPYRIGHT HOLDERS BE LIABLE FOR ANY CLAIM, DAMAGES OR OTHER LIABILITY, WHETHER IN AN ACTION OF CONTRACT, TORT OR

#### OTHERWISE, ARISING FROM,

OUT OF OR IN CONNECTION WITH THE SOFTWARE OR THE USE OR OTHER DEALINGS IN THE SOFTWARE.

The MIT License (MIT)

Copyright (c) 2011-2016 Twitter, Inc.

Permission is hereby granted, free of charge, to any person obtaining a copy of this software and associated documentation files (the "Software"), to deal in the Software without restriction, including without limitation the rights to use, copy, modify, merge, publish, distribute, sublicense, and/or sell copies of the Software, and to permit persons to whom the Software is furnished to do so, subject to the following conditions:

The above copyright notice and this permission notice shall be included in all copies or substantial portions of the Software.

THE SOFTWARE IS PROVIDED "AS IS", WITHOUT WARRANTY OF ANY KIND, EXPRESS OR IMPLIED, INCLUDING BUT NOT LIMITED TO THE WARRANTIES OF MERCHANTABILITY, FITNESS FOR A PARTICULAR PURPOSE AND NONINFRINGEMENT. IN NO EVENT SHALL THE AUTHORS OR COPYRIGHT HOLDERS BE LIABLE FOR ANY CLAIM, DAMAGES OR OTHER LIABILITY, WHETHER IN AN ACTION OF CONTRACT, TORT OR OTHERWISE, ARISING FROM, **OUT** 

 OF OR IN CONNECTION WITH THE SOFTWARE OR THE USE OR OTHER DEALINGS IN THE SOFTWARE.

SIL OPEN FONT LICENSE Version 1.1

Copyright (c) 2014 Waybury

#### PREAMBLE

The goals of the Open Font License (OFL) are to stimulate worldwide development of collaborative font projects, to support the font creation efforts of academic and linguistic communities, and to provide a free and open framework in which fonts may be shared and improved in partnership with others.

The OFL allows the licensed fonts to be used, studied, modified and redistributed freely as long as they are not sold by themselves. The fonts, including any derivative works, can be bundled, embedded, redistributed and/or sold with any software provided that any reserved names are not used by derivative works. The fonts and derivatives, however, cannot be released under any other type of license. The requirement for fonts to remain under this license does not apply to any document created using the fonts or their derivatives.

#### **DEFINITIONS**

"Font Software" refers to the set of files released by the Copyright Holder(s) under

 this license and clearly marked as such. This may include source files, build scripts and documentation.

"Reserved Font Name" refers to any names specified as such after the copyright statement(s).

"Original Version" refers to the collection of Font Software components as distributed by the Copyright Holder(s).

"Modified Version" refers to any derivative made by adding to, deleting, or substituting -- in part or in whole -- any of the components of the Original Version, by changing formats or by porting the Font Software to a new environment.

"Author" refers to any designer, engineer, programmer, technical writer or other person who contributed to the Font Software.

#### PERMISSION & CONDITIONS

Permission is hereby granted, free of charge, to any person obtaining a copy of the Font Software, to use, study, copy, merge, embed, modify, redistribute, and sell modified and unmodified copies of the Font Software, subject to the following conditions:

1) Neither the Font Software nor any of its individual components, in Original or Modified Versions, may be sold by itself.

2) Original or Modified Versions of the Font Software may be bundled, redistributed and/or sold with any software, provided that each copy contains the above copyright notice and this license. These can be included either as stand-alone text files, human-readable headers or in the appropriate machine-readable metadata fields within text or binary files as long as those fields can be easily viewed by the user.

3) No Modified Version of the Font Software may use the Reserved Font Name(s) unless explicit written permission is granted by the corresponding Copyright Holder. This restriction only applies to the primary font name as presented to the users.

4) The name(s) of the Copyright Holder(s) or the Author(s) of the Font Software shall not be used to promote, endorse or advertise any Modified Version, except to acknowledge the contribution(s) of the Copyright Holder(s) and the Author(s) or with their explicit written permission.

5) The Font Software, modified or unmodified, in part or in whole, must be distributed entirely under this license, and must not be

distributed under any other license. The requirement for fonts to remain under this license does not apply to any document created using the Font Software.

#### **TERMINATION**

This license becomes null and void if any of the above conditions are not met.

#### DISCLAIMER

THE FONT SOFTWARE IS PROVIDED "AS IS", WITHOUT WARRANTY OF ANY KIND, EXPRESS OR IMPLIED, INCLUDING BUT NOT LIMITED TO ANY WARRANTIES OF MERCHANTABILITY, FITNESS FOR A PARTICULAR PURPOSE AND NONINFRINGEMENT OF COPYRIGHT, PATENT, TRADEMARK, OR OTHER RIGHT. IN NO EVENT SHALL THE COPYRIGHT HOLDER BE LIABLE FOR ANY CLAIM, DAMAGES OR OTHER LIABILITY, INCLUDING ANY GENERAL, SPECIAL, INDIRECT, INCIDENTAL, OR CONSEQUENTIAL DAMAGES, WHETHER IN AN ACTION OF CONTRACT, TORT OR OTHERWISE, ARISING FROM, OUT OF THE USE OR INABILITY TO USE THE FONT SOFTWARE OR FROM OTHER DEALINGS IN THE FONT SOFTWARE. The MIT License (MIT)

Copyright (c) 2011-2021 Twitter, Inc. Copyright (c) 2011-2021 The Bootstrap Authors

Permission is hereby granted, free of charge, to any person obtaining a copy of this software and associated documentation files (the "Software"), to deal in the Software without restriction, including without limitation the rights to use, copy, modify, merge, publish, distribute, sublicense, and/or sell copies of the Software, and to permit persons to whom the Software is furnished to do so, subject to the following conditions:

The above copyright notice and this permission notice shall be included in all copies or substantial portions of the Software.

THE SOFTWARE IS PROVIDED "AS IS", WITHOUT WARRANTY OF ANY KIND, EXPRESS OR IMPLIED, INCLUDING BUT NOT LIMITED TO THE WARRANTIES OF MERCHANTABILITY, FITNESS FOR A PARTICULAR PURPOSE AND NONINFRINGEMENT. IN NO EVENT SHALL THE AUTHORS OR COPYRIGHT HOLDERS BE LIABLE FOR ANY CLAIM, DAMAGES OR OTHER LIABILITY, WHETHER IN AN ACTION OF CONTRACT,

TORT OR OTHERWISE, ARISING FROM,

OUT OF OR IN CONNECTION WITH THE SOFTWARE OR THE USE OR OTHER DEALINGS IN THE SOFTWARE.

Comment: Copyright (c) .NET Foundation and contributors. All rights reserved. Licensed under the MIT license. See LICENSE file in the project root for full license information.

Format: http://www.debian.org/doc/packaging-manuals/copyright-format/1.0/

Files: \*

Copyright: {COPYRIGHT\_TEXT} License: {LICENSE\_NAME}

License: {LICENSE\_NAME} {LICENSE\_TEXT}

# **1.504 system-security-permissions 6.0.0 1.504.1 Available under license :**

.NET Core uses third-party libraries or other resources that may be distributed under licenses different than the .NET Core software.

In the event that we accidentally failed to list a required notice, please bring it to our attention. Post an issue or email us:

dotnet@microsoft.com

The attached notices are provided for information only.

License notice for SIMD-Vectorisation-Burgers-Equation-CSharp -------------------------------------------------------------

MIT License

Copyright (c) 2017 Gary Evans

Permission is hereby granted, free of charge, to any person obtaining a copy of this software and associated documentation files (the "Software"), to deal in the Software without restriction, including without limitation the rights to use, copy, modify, merge, publish, distribute, sublicense, and/or sell copies of the Software, and to permit persons to whom the Software is furnished to do so, subject to the following conditions:

The above copyright notice and this permission notice shall be included in all copies or substantial portions of the Software.

THE SOFTWARE IS PROVIDED "AS IS", WITHOUT WARRANTY OF ANY KIND, EXPRESS OR IMPLIED, INCLUDING BUT NOT LIMITED TO THE WARRANTIES OF MERCHANTABILITY, FITNESS FOR A PARTICULAR PURPOSE AND NONINFRINGEMENT. IN NO EVENT SHALL THE AUTHORS OR COPYRIGHT HOLDERS BE LIABLE FOR ANY CLAIM, DAMAGES OR OTHER LIABILITY, WHETHER IN AN ACTION OF CONTRACT, TORT OR OTHERWISE, ARISING FROM, OUT OF OR IN CONNECTION WITH THE SOFTWARE OR THE USE OR OTHER DEALINGS IN THE **SOFTWARE** 

Revised BSD license

This is a specific instance of the Open Source Initiative (OSI) BSD license template

Copyright 2004-2008 Brent Fulgham, 2005-2016 Isaac Gouy All rights reserved.

Redistribution and use in source and binary forms, with or without modification, are permitted provided that the following conditions are met:

 Redistributions of source code must retain the above copyright notice, this list of conditions and the following disclaimer.

 Redistributions in binary form must reproduce the above copyright notice, this list of conditions and the following disclaimer in the documentation and/or other materials provided with the distribution.

 Neither the name of "The Computer Language Benchmarks Game" nor the name of "The Computer Language Shootout Benchmarks" nor the names of its contributors may be used to endorse or promote products derived from this software without specific prior written permission.

#### THIS SOFTWARE

 IS PROVIDED BY THE COPYRIGHT HOLDERS AND CONTRIBUTORS "AS IS" AND ANY EXPRESS OR IMPLIED WARRANTIES, INCLUDING, BUT NOT LIMITED TO, THE IMPLIED WARRANTIES OF MERCHANTABILITY AND FITNESS FOR A PARTICULAR PURPOSE ARE DISCLAIMED. IN NO EVENT SHALL THE COPYRIGHT OWNER OR CONTRIBUTORS BE LIABLE FOR ANY DIRECT, INDIRECT, INCIDENTAL, SPECIAL, EXEMPLARY, OR CONSEQUENTIAL DAMAGES (INCLUDING, BUT NOT LIMITED TO, PROCUREMENT OF SUBSTITUTE GOODS OR SERVICES; LOSS OF USE, DATA, OR PROFITS; OR BUSINESS INTERRUPTION) HOWEVER CAUSED AND ON ANY THEORY OF LIABILITY, WHETHER IN CONTRACT, STRICT LIABILITY, OR TORT (INCLUDING NEGLIGENCE OR OTHERWISE) ARISING IN ANY WAY OUT OF THE USE OF THIS SOFTWARE, EVEN IF ADVISED OF THE POSSIBILITY OF SUCH DAMAGE.

.NET Core uses third-party libraries or other resources that may be distributed under licenses different than the .NET Core software.

In the event that we accidentally failed to list a required notice, please bring it to our attention. Post an issue or email us:

dotnet@microsoft.com

The attached notices are provided for information only.

License notice for Rick Jelliffe and Academia Sinica Computing Center, Taiwan -----------------------------------------------------------------------------

Copyright (c) 2000,2001 Rick Jelliffe and Academia Sinica Computing Center, Taiwan

This software is provided 'as-is', without any express or implied warranty. In no event will the authors be held liable for any damages arising from the use of this software.

Permission is granted to anyone to use this software for any purpose, including commercial applications, and to alter it and redistribute it freely, subject to the following restrictions:

1. The origin of this software

 must not be misrepresented; you must not claim that you wrote the original software. If you use this software in a product, an acknowledgment in the product documentation would be appreciated but is not required.

2. Altered source versions must be plainly marked as such, and must not be misrepresented as being the original software.

3. This notice may not be removed or altered from any source distribution. .NET Core uses third-party libraries or other resources that may be distributed under licenses different than the .NET Core software.

In the event that we accidentally failed to list a required notice, please bring it to our attention. Post an issue or email us:

dotnet@microsoft.com

The attached notices are provided for information only.

License notice for V8.Crypto ----------------------------

Copyright (c) 2003-2005 Tom Wu All Rights Reserved.

Permission is hereby granted, free of charge, to any person obtaining a copy of this software and associated documentation files (the "Software"), to deal in the Software without restriction, including without limitation the rights to use, copy, modify, merge, publish, distribute, sublicense, and/or sell copies of the Software, and to permit persons to whom the Software is furnished to do so, subject to the following conditions:

The above copyright notice and this permission notice shall be included in all copies or substantial portions of the Software.

THE SOFTWARE IS PROVIDED "AS-IS" AND WITHOUT WARRANTY OF ANY KIND, EXPRESS, IMPLIED OR OTHERWISE, INCLUDING WITHOUT LIMITATION, ANY WARRANTY OF MERCHANTABILITY OR FITNESS FOR A PARTICULAR PURPOSE.

IN NO EVENT SHALL TOM WU BE LIABLE FOR ANY SPECIAL, INCIDENTAL,

INDIRECT OR CONSEQUENTIAL DAMAGES OF ANY KIND, OR ANY DAMAGES WHATSOEVER RESULTING FROM LOSS OF USE, DATA OR PROFITS, WHETHER OR NOT ADVISED OF THE POSSIBILITY OF DAMAGE, AND ON ANY THEORY OF LIABILITY, ARISING OUT OF OR IN CONNECTION WITH THE USE OR PERFORMANCE OF THIS SOFTWARE.

In addition, the following condition applies:

All redistributions must retain an intact copy of this copyright notice and disclaimer.

Permission is hereby granted, free of charge, to any person obtaining a copy of this software and associated documentation files (the "Software"), to deal in the Software without restriction, including without limitation the rights to use, copy, modify, merge, publish, distribute, sublicense, and/or sell copies of the Software, and to permit persons to whom the Software is furnished to do so, subject to the following conditions:

The above copyright notice and this permission notice shall be included in all copies or substantial portions of the Software.

THE SOFTWARE IS PROVIDED "AS IS", WITHOUT WARRANTY OF ANY KIND, EXPRESS OR IMPLIED, INCLUDING BUT NOT LIMITED TO THE WARRANTIES OF MERCHANTABILITY, FITNESS FOR A PARTICULAR PURPOSE AND NONINFRINGEMENT. IN NO EVENT SHALL THE AUTHORS OR COPYRIGHT HOLDERS BE LIABLE FOR ANY CLAIM, DAMAGES OR OTHER LIABILITY, WHETHER IN AN ACTION OF CONTRACT, TORT OR OTHERWISE, ARISING FROM, OUT OF OR IN CONNECTION WITH THE SOFTWARE OR THE USE OR OTHER DEALINGS IN THE SOFTWARE. Copyright =========

The .NET project copyright is held by ".NET Foundation and Contributors".

The [.NET Foundation](http://www.dotnetfoundation.org/) is an independent organization that encourages open development and collaboration around the .NET ecosystem.

Source License

--------------

The .NET project uses multiple licenses for the various project repositories.

- The [MIT License](https://opensource.org/licenses/MIT) is used for [code](https://github.com/dotnet/runtime/).

- The [Creative Commons Attribution 4.0 International Public License (CC-

BY)](https://creativecommons.org/licenses/by/4.0/) is used for [documentation](https://github.com/dotnet/docs/) and [swag](https://github.com/dotnet/swag).

Binary License

--------------

.NET distributions are licensed with a variety of licenses, dependent on the content. By default, the MIT license is used, the exact same as the [source license](https://github.com/dotnet/core/blob/master/LICENSE.TXT), with the same copyright holder. There

 are some cases where that isn't possible because a given component includes a proprietary Microsoft binary. This is typically only the case for Windows distributions.

The following rules are used for determining the binary license:

- .NET binary distributions (zips, nuget packages, ) are licensed as MIT (identical to the [.NET source license](https://github.com/dotnet/core/blob/master/LICENSE.TXT)).

- The license link (if there is one) should point to the repository where the file came from, for example: [dotnet/runtime](https://github.com/dotnet/runtime/blob/main/LICENSE.TXT).

- If the contained binaries are built from multiple .NET repositories, the license should point to

[dotnet/core](https://github.com/dotnet/core/blob/master/LICENSE.TXT).

- If the contents are not 100% open source, the distribution should be licensed with the [.NET Library license](https://www.microsoft.com/net/dotnet\_library\_license.htm).

- It is OK for licensing to be asymmetric for a single distribution type.

 For example, its possible that the .NET SDK distribution might be fully open source for Linux but include a closedsource component on Windows. In this case, the SDK would be licensed as MIT on Linux and use the .NET Library License on Windows. It is better to have more open licenses than less.

- It is OK for the source and binary licenses not to match. For example, the source might be Apache 2 but ships as an MIT binary. The third party notices file should capture the Apache 2 license. This only works for a permissive licenses, however, we have limited the project to that class of licenses already. The value of this approach is that binary licenses are uniform.

#### Patents

-------

Microsoft has issued a [Patent Promise for .NET Libraries and Runtime Components](/PATENTS.TXT). .NET Core uses third-party libraries or other resources that may be distributed under licenses different than the .NET Core software.

In the event that we accidentally failed to list a required notice, please bring it to our attention. Post an issue or email us:

#### dotnet@microsoft.com

The attached notices are provided for information only.

License notice for The Computer Language Benchmarks Game ---------------------------

#### Revised BSD license

This is a specific instance of the Open Source Initiative (OSI) BSD license template http://www.opensource.org/licenses/bsd-license.php

Copyright (c) 2004-2008 Brent Fulgham, 2005-2015 Isaac Gouy All rights reserved.

Redistribution and use in source and binary forms, with or without modification, are permitted provided that the following conditions are met:

 Redistributions of source code must retain the above copyright notice, this list of conditions and the following disclaimer.

 Redistributions in binary form must reproduce the above copyright notice, this list of conditions and the following disclaimer in the documentation and/or other materials provided with the distribution.

 Neither the name of "The Computer Language Benchmarks Game" nor the name of "The Computer Language Shootout Benchmarks" nor the names of its contributors may be used to endorse or promote products derived from this software without specific prior written permission.

THIS SOFTWARE IS PROVIDED BY THE COPYRIGHT HOLDERS AND CONTRIBUTORS "AS IS" AND ANY EXPRESS OR IMPLIED WARRANTIES, INCLUDING, BUT NOT LIMITED TO, THE IMPLIED WARRANTIES OF MERCHANTABILITY AND FITNESS FOR A PARTICULAR PURPOSE ARE DISCLAIMED. IN NO EVENT SHALL THE COPYRIGHT OWNER OR CONTRIBUTORS BE LIABLE FOR ANY DIRECT, INDIRECT, INCIDENTAL, SPECIAL, EXEMPLARY, OR CONSEQUENTIAL DAMAGES (INCLUDING, BUT NOT LIMITED TO, PROCUREMENT OF SUBSTITUTE GOODS OR SERVICES; LOSS OF USE, DATA, OR PROFITS; OR BUSINESS INTERRUPTION) HOWEVER CAUSED AND ON ANY THEORY OF LIABILITY, WHETHER IN CONTRACT, STRICT LIABILITY, OR TORT (INCLUDING NEGLIGENCE OR OTHERWISE) ARISING IN ANY WAY OUT OF THE USE OF THIS SOFTWARE, EVEN IF ADVISED OF THE POSSIBILITY OF SUCH DAMAGE.

.NET Core uses third-party libraries or other resources that may be distributed under licenses different than the .NET Core software.

In the event that we accidentally failed to list a required notice, please bring it to our attention. Post an issue or email us:

dotnet@microsoft.com

The attached notices are provided for information only.

License notice for A Benchmark Test for Systems Implementation Languages ------------------------------------------------------------------------

http://www.cl.cam.ac.uk/~mr10/Bench/README

Please feel free to re-implement this benchmark in any language you choose. I would be happy to incorporate such tranlations into this distribution together with their timing/size results.

Martin Richards 23 February 2007 .NET Core uses third-party libraries or other resources that may be distributed under licenses different than the .NET Core software.

In the event that we accidentally failed to list a required notice, please bring it to our attention. Post an issue or email us:

dotnet@microsoft.com

The attached notices are provided for information only.

License notice for Livermore Loops coded in C ---------------------------------------------

http://www.netlib.org/benchmark/livermorec

No specific license is given, so attributing and using in "good faith" in the same way that it has been offered. We will delete upon request. .NET Core uses third-party libraries or other resources that may be distributed under licenses different than the .NET Core software.

In the event that we accidentally failed to list a required notice, please bring it to our attention. Post an issue or email us:

dotnet@microsoft.com

The attached notices are provided for information only.

License notice for .NET Foundation and Contributors

---------------------------------------------------

Copyright (c) .NET Foundation Contributors

MIT License

Permission is hereby granted, free of charge, to any person obtaining a copy of this software and associated documentation files (the Software), to deal in the Software without restriction, including without limitation the rights to use, copy, modify, merge, publish, distribute, sublicense, and/or sell copies of the Software, and to permit persons to whom the Software is furnished to do so, subject to the following conditions:

The above copyright notice and this permission notice shall be included in all copies or substantial portions of the Software.

## THE SOFTWARE IS PROVIDED "AS IS", WITHOUT WARRANTY OF ANY KIND, EXPRESS OR IMPLIED, INCLUDING BUT NOT LIMITED TO THE WARRANTIES OF

MERCHANTABILITY, FITNESS FOR A PARTICULAR PURPOSE AND NONINFRINGEMENT. IN NO EVENT SHALL THE AUTHORS OR COPYRIGHT HOLDERS BE LIABLE FOR ANY CLAIM, DAMAGES OR OTHER LIABILITY, WHETHER IN AN ACTION OF CONTRACT, TORT OR OTHERWISE, ARISING FROM, OUT OF OR IN CONNECTION WITH THE SOFTWARE OR THE USE OR OTHER DEALINGS IN THE SOFTWARE. .NET Core uses third-party libraries or other resources that may be distributed under licenses different than the .NET Core software.

In the event that we accidentally failed to list a required notice, please bring it to our attention. Post an issue or email us:

dotnet@microsoft.com

The attached notices are provided for information only.

License notice for The Tragedy of Hamlet, Prince of Denmark -----------------------------------------------------------

new XElement("TITLE", "The Tragedy of Hamlet, Prince of Denmark"), new XElement("fm",

 new XElement("p", "Text placed in the public domain by Moby Lexical Tools, 1992."), new XElement("p", "SGML markup by Jon Bosak, 1992-1994."), new XElement("p", "XML version by Jon Bosak, 1996-1997."), new XElement("p", "This work may be freely copied and distributed worldwide.") .NET Core uses third-party libraries or other resources that may be

distributed under licenses different than the .NET Core software.

In the event that we accidentally failed to list a required notice, please bring it to our attention. Post an issue or email us:

dotnet@microsoft.com

The attached notices are provided for information only.

License notice for An Artificial Garbage Collection Benchmark -------------------------------------------------------------

http://hboehm.info/gc/gc\_bench.html http://hboehm.info/gc/gc\_bench/GCBench.c

No specific license is given, so attributing and using in "good faith" in the same way that it has been offered. We will delete upon request. Copyright (c) 2002 Hewlett-Packard Co.

Permission is hereby granted, free of charge, to any person obtaining a copy of this software and associated documentation files (the "Software"), to deal in the Software without restriction, including without limitation the rights to use, copy, modify, merge, publish,

distribute, sublicense, and/or sell copies of the Software, and to permit persons to whom the Software is furnished to do so, subject to the following conditions:

The above copyright notice and this permission notice shall be included in all copies or substantial portions of the Software.

THE SOFTWARE IS PROVIDED "AS IS", WITHOUT WARRANTY OF ANY KIND, EXPRESS OR IMPLIED, INCLUDING BUT NOT LIMITED TO THE WARRANTIES OF MERCHANTABILITY, FITNESS FOR A PARTICULAR PURPOSE AND NONINFRINGEMENT. IN NO EVENT SHALL THE AUTHORS OR COPYRIGHT HOLDERS BE LIABLE FOR ANY CLAIM, DAMAGES OR OTHER LIABILITY, WHETHER IN AN ACTION OF CONTRACT, TORT OR OTHERWISE, ARISING FROM, OUT OF OR IN CONNECTION WITH THE SOFTWARE OR THE USE OR OTHER DEALINGS IN THE SOFTWARE.

.NET Runtime uses third-party libraries or other resources that may be distributed under licenses different than the .NET Runtime software.

In the event that we accidentally failed to list a required notice, please bring it to our attention. Post an issue or email us:

dotnet@microsoft.com

The attached notices are provided for information only.

License notice for ASP.NET  $-$ 

Copyright (c) .NET Foundation. All rights reserved. Licensed under the Apache License, Version 2.0.

Available at https://github.com/dotnet/aspnetcore/blob/main/LICENSE.txt

License notice for Slicing-by-8 -------------------------------

http://sourceforge.net/projects/slicing-by-8/

Copyright (c) 2004-2006 Intel Corporation - All Rights Reserved

This software program is licensed subject to the BSD License, available at http://www.opensource.org/licenses/bsd-license.html.

License notice for Unicode data

-------------------------------

#### Copyright

 1991-2020 Unicode, Inc. All rights reserved. Distributed under the Terms of Use in https://www.unicode.org/copyright.html.

Permission is hereby granted, free of charge, to any person obtaining a copy of the Unicode data files and any associated documentation (the "Data Files") or Unicode software and any associated documentation (the "Software") to deal in the Data Files or Software without restriction, including without limitation the rights to use, copy, modify, merge, publish, distribute, and/or sell copies of the Data Files or Software, and to permit persons to whom the Data Files or Software are furnished to do so, provided that either (a) this copyright and permission notice appear with all copies of the Data Files or Software, or (b) this copyright and permission notice appear in associated Documentation.

THE DATA FILES AND SOFTWARE ARE PROVIDED "AS IS", WITHOUT WARRANTY OF ANY KIND, EXPRESS OR IMPLIED, INCLUDING BUT NOT LIMITED TO THE WARRANTIES OF MERCHANTABILITY, FITNESS FOR A PARTICULAR PURPOSE AND NONINFRINGEMENT OF THIRD PARTY RIGHTS. IN NO EVENT SHALL THE COPYRIGHT HOLDER OR HOLDERS INCLUDED IN THIS NOTICE BE LIABLE FOR ANY CLAIM, OR ANY SPECIAL INDIRECT OR CONSEQUENTIAL DAMAGES, OR ANY DAMAGES WHATSOEVER RESULTING FROM LOSS OF USE, DATA OR PROFITS, WHETHER IN AN ACTION OF CONTRACT, NEGLIGENCE OR OTHER TORTIOUS ACTION, ARISING OUT OF OR IN CONNECTION WITH THE USE OR PERFORMANCE OF THE DATA FILES OR SOFTWARE.

Except as contained in this notice, the name of a copyright holder shall not be used in advertising or otherwise to promote the sale, use or other dealings in these Data Files or Software without prior written authorization of the copyright holder.

License notice for Zlib -----------------------

https://github.com/madler/zlib http://zlib.net/zlib\_license.html

/\* zlib.h -- interface of the 'zlib' general purpose compression library version 1.2.11, January 15th, 2017

Copyright (C) 1995-2017 Jean-loup Gailly and Mark Adler

 This software is provided 'as-is', without any express or implied warranty. In no event will the authors be held liable for any damages arising from the use of this software.

 Permission is granted to anyone to use this software for any purpose, including commercial applications, and to alter it and redistribute it freely, subject to the following restrictions:

- 1. The origin of this software must not be misrepresented; you must not claim that you wrote the original software. If you use this software in a product, an acknowledgment in the product documentation would be appreciated but is not required.
- 2. Altered source versions must be plainly marked as such, and must not be misrepresented as being the original software.
- 3. This notice may not be removed or altered from any source distribution.

 Jean-loup Gailly Mark Adler jloup@gzip.org madler@alumni.caltech.edu

\*/

License notice for Mono -------------------------------

http://www.mono-project.com/docs/about-mono/

Copyright (c) .NET Foundation Contributors

#### MIT License

Permission is hereby granted, free of charge, to any person obtaining a copy of this software and associated documentation files (the Software), to deal in the Software without restriction, including without limitation the rights to use, copy, modify, merge, publish, distribute, sublicense, and/or sell copies of the Software, and to permit persons to whom the Software is furnished to do so, subject to the following conditions:

The above copyright notice and this permission notice shall be included in all copies or substantial portions of the Software.

THE SOFTWARE IS PROVIDED "AS IS", WITHOUT WARRANTY OF ANY KIND, EXPRESS OR IMPLIED, INCLUDING BUT NOT LIMITED TO THE WARRANTIES OF MERCHANTABILITY, FITNESS FOR A PARTICULAR PURPOSE AND NONINFRINGEMENT. IN NO EVENT SHALL THE AUTHORS OR COPYRIGHT HOLDERS BE LIABLE FOR ANY CLAIM, DAMAGES OR OTHER LIABILITY, WHETHER IN AN ACTION OF CONTRACT,

### TORT OR OTHERWISE, ARISING FROM, OUT OF OR IN CONNECTION WITH THE SOFTWARE OR THE USE OR OTHER DEALINGS IN THE SOFTWARE.

License notice for International Organization for Standardization

-----------------------------------------------------------------

Portions (C) International Organization for Standardization 1986: Permission to copy in any form is granted for use with conforming SGML systems and applications as defined in ISO 8879, provided this notice is included in all copies.

License notice for Intel

------------------------

"Copyright (c) 2004-2006 Intel Corporation - All Rights Reserved

Redistribution and use in source and binary forms, with or without modification, are permitted provided that the following conditions are met:

1. Redistributions of source code must retain the above copyright notice, this list of conditions and the following disclaimer.

2. Redistributions in binary form must reproduce the above copyright notice, this list of conditions and the following disclaimer in the documentation and/or other materials provided with the distribution.

THIS SOFTWARE IS PROVIDED BY THE COPYRIGHT HOLDERS AND CONTRIBUTORS "AS IS" AND ANY EXPRESS OR IMPLIED WARRANTIES, INCLUDING, BUT NOT LIMITED TO, THE IMPLIED WARRANTIES OF MERCHANTABILITY AND FITNESS FOR A PARTICULAR PURPOSE ARE DISCLAIMED. IN NO EVENT SHALL THE COPYRIGHT HOLDER OR CONTRIBUTORS BE LIABLE FOR ANY DIRECT, INDIRECT, INCIDENTAL, SPECIAL, EXEMPLARY, OR CONSEQUENTIAL DAMAGES (INCLUDING, BUT NOT LIMITED TO, PROCUREMENT OF SUBSTITUTE GOODS OR SERVICES; LOSS OF USE, DATA, OR PROFITS; OR BUSINESS INTERRUPTION) HOWEVER CAUSED AND ON ANY THEORY OF LIABILITY, WHETHER IN CONTRACT, STRICT LIABILITY, OR TORT (INCLUDING NEGLIGENCE OR OTHERWISE) ARISING IN ANY WAY OUT OF THE USE OF THIS SOFTWARE, EVEN IF ADVISED OF THE POSSIBILITY OF SUCH DAMAGE.

License notice for Xamarin and Novell

 $-$ 

Copyright (c) 2015 Xamarin, Inc (http://www.xamarin.com)

#### Permission

 is hereby granted, free of charge, to any person obtaining a copy of this software and associated documentation files (the "Software"), to deal in the Software without restriction, including without limitation the rights to use, copy, modify, merge, publish, distribute, sublicense, and/or sell
copies of the Software, and to permit persons to whom the Software is furnished to do so, subject to the following conditions:

The above copyright notice and this permission notice shall be included in all copies or substantial portions of the Software.

THE SOFTWARE IS PROVIDED "AS IS", WITHOUT WARRANTY OF ANY KIND, EXPRESS OR IMPLIED, INCLUDING BUT NOT LIMITED TO THE WARRANTIES OF MERCHANTABILITY, FITNESS FOR A PARTICULAR PURPOSE AND NONINFRINGEMENT. IN NO EVENT SHALL THE AUTHORS OR COPYRIGHT HOLDERS BE LIABLE FOR ANY CLAIM, DAMAGES OR OTHER LIABILITY, WHETHER IN AN ACTION OF CONTRACT, TORT OR OTHERWISE, ARISING FROM, OUT OF OR IN CONNECTION WITH THE SOFTWARE OR THE USE OR OTHER DEALINGS IN

THE SOFTWARE.

Copyright (c) 2011 Novell, Inc (http://www.novell.com)

Permission is hereby granted, free of charge, to any person obtaining a copy of this software and associated documentation files (the "Software"), to deal in the Software without restriction, including without limitation the rights to use, copy, modify, merge, publish, distribute, sublicense, and/or sell copies of the Software, and to permit persons to whom the Software is furnished to do so, subject to the following conditions:

The above copyright notice and this permission notice shall be included in all copies or substantial portions of the Software.

THE SOFTWARE IS PROVIDED "AS IS", WITHOUT WARRANTY OF ANY KIND, EXPRESS OR IMPLIED, INCLUDING BUT NOT LIMITED TO THE WARRANTIES OF MERCHANTABILITY, FITNESS FOR A PARTICULAR PURPOSE AND NONINFRINGEMENT. IN NO EVENT SHALL THE AUTHORS OR COPYRIGHT HOLDERS BE LIABLE FOR ANY CLAIM, DAMAGES OR OTHER LIABILITY, WHETHER IN AN ACTION OF CONTRACT, TORT OR OTHERWISE, ARISING FROM,

OUT OF OR IN CONNECTION WITH THE SOFTWARE OR THE USE OR OTHER DEALINGS IN THE SOFTWARE.

Third party notice for W3C

--------------------------

"W3C SOFTWARE AND DOCUMENT NOTICE AND LICENSE

Status: This license takes effect 13 May, 2015.

This work is being provided by the copyright holders under the following license.

License

By obtaining and/or copying this work, you (the licensee) agree that you have read, understood, and will comply with the following terms and conditions.

Permission to copy, modify, and distribute this work, with or without modification, for any purpose and without fee or royalty is hereby granted, provided that you include the following on ALL copies of the work or portions thereof, including modifications:

The full text of this NOTICE in a location viewable to users of the redistributed or derivative work.

Any pre-existing intellectual property disclaimers, notices, or terms and conditions. If none exist, the W3C Software and Document Short Notice should

be included.

Notice of any changes or modifications, through a copyright statement on the new code or document such as "This software or document includes material copied from or derived from [title and URI of the W3C document]. Copyright [YEAR] W3C (MIT, ERCIM, Keio, Beihang)."

Disclaimers

THIS WORK IS PROVIDED "AS IS," AND COPYRIGHT HOLDERS MAKE NO REPRESENTATIONS OR WARRANTIES, EXPRESS OR IMPLIED, INCLUDING BUT NOT LIMITED TO, WARRANTIES OF MERCHANTABILITY OR FITNESS FOR ANY PARTICULAR PURPOSE OR THAT THE USE OF THE SOFTWARE OR DOCUMENT WILL NOT INFRINGE ANY THIRD PARTY PATENTS, COPYRIGHTS, TRADEMARKS OR OTHER RIGHTS.

COPYRIGHT HOLDERS WILL NOT BE LIABLE FOR ANY DIRECT, INDIRECT, SPECIAL OR CONSEQUENTIAL DAMAGES ARISING OUT OF ANY USE OF THE SOFTWARE OR DOCUMENT. The name and trademarks of copyright holders may NOT be used in advertising or publicity pertaining to the work without specific, written prior permission. Title to copyright in this work will at all times remain with copyright holders."

License notice for Bit Twiddling Hacks

--------------------------------------

Bit Twiddling Hacks

By Sean Eron Anderson seander@cs.stanford.edu

Individually, the code snippets here are in the public domain (unless otherwise noted) feel free to use them however you please. The aggregate collection and descriptions are 1997-2005 Sean Eron Anderson. The code and descriptions are distributed in the hope that they will be useful, but WITHOUT ANY WARRANTY and without even the implied warranty of merchantability or fitness for a particular purpose.

License notice for Brotli --------------------------------------

Copyright (c) 2009, 2010, 2013-2016 by the Brotli Authors.

Permission is hereby granted, free of charge, to any person obtaining a copy of this software and associated documentation files (the "Software"), to deal in the Software without restriction, including without limitation the rights to use, copy, modify, merge, publish, distribute, sublicense, and/or sell

copies of the Software, and to permit persons to whom the Software is furnished to do so, subject to the following conditions:

The above copyright notice and this permission notice shall be included in

all copies or substantial portions of the Software.

THE SOFTWARE IS PROVIDED "AS IS", WITHOUT WARRANTY OF ANY KIND, EXPRESS OR IMPLIED, INCLUDING BUT NOT LIMITED TO THE WARRANTIES OF MERCHANTABILITY, FITNESS FOR A PARTICULAR PURPOSE AND NONINFRINGEMENT. IN NO EVENT SHALL THE AUTHORS OR COPYRIGHT HOLDERS BE LIABLE FOR ANY CLAIM, DAMAGES OR OTHER LIABILITY, WHETHER IN AN ACTION OF CONTRACT, TORT OR OTHERWISE, ARISING FROM, OUT OF OR IN CONNECTION WITH THE SOFTWARE OR THE USE OR OTHER DEALINGS IN THE SOFTWARE.

compress\_fragment.c: Copyright (c) 2011, Google Inc. All rights reserved.

Redistribution and use in source and binary forms, with or without modification, are permitted provided that the following conditions are met:

 \* Redistributions of source code must retain the above copyright

notice, this list of conditions and the following disclaimer.

 \* Redistributions in binary form must reproduce the above copyright notice, this list of conditions and the following disclaimer in the documentation and/or other materials provided with the distribution.

 \* Neither the name of Google Inc. nor the names of its contributors may be used to endorse or promote products derived from this software without specific prior written permission.

THIS SOFTWARE IS PROVIDED BY THE COPYRIGHT HOLDERS AND CONTRIBUTORS ""AS IS"" AND ANY EXPRESS OR IMPLIED WARRANTIES, INCLUDING, BUT NOT LIMITED TO, THE IMPLIED WARRANTIES OF MERCHANTABILITY AND FITNESS FOR A PARTICULAR PURPOSE ARE DISCLAIMED. IN NO EVENT SHALL THE COPYRIGHT OWNER OR CONTRIBUTORS BE LIABLE FOR ANY DIRECT, INDIRECT, INCIDENTAL, SPECIAL, EXEMPLARY, OR CONSEQUENTIAL DAMAGES (INCLUDING, BUT NOT LIMITED TO, PROCUREMENT OF SUBSTITUTE GOODS OR SERVICES; LOSS OF USE, DATA, OR PROFITS; OR BUSINESS INTERRUPTION) HOWEVER CAUSED AND ON ANY

THEORY OF LIABILITY, WHETHER IN CONTRACT, STRICT LIABILITY, OR TORT (INCLUDING NEGLIGENCE OR OTHERWISE) ARISING IN ANY WAY OUT OF THE USE OF THIS SOFTWARE, EVEN IF ADVISED OF THE POSSIBILITY OF SUCH DAMAGE.

decode\_fuzzer.c:

Copyright (c) 2015 The Chromium Authors. All rights reserved.

Redistribution and use in source and binary forms, with or without modification, are permitted provided that the following conditions are met:

 \* Redistributions of source code must retain the above copyright notice, this list of conditions and the following disclaimer.

 \* Redistributions in binary form must reproduce the above copyright notice, this list of conditions and the following disclaimer in the documentation and/or other materials provided with the distribution.

 \* Neither the name of Google Inc. nor the names of its contributors may be used to endorse or promote products derived from this software without specific prior written permission.

## THIS SOFTWARE IS PROVIDED

BY THE COPYRIGHT HOLDERS AND CONTRIBUTORS

""AS IS"" AND ANY EXPRESS OR IMPLIED WARRANTIES, INCLUDING, BUT NOT LIMITED TO, THE IMPLIED WARRANTIES OF MERCHANTABILITY AND FITNESS FOR A PARTICULAR PURPOSE ARE DISCLAIMED. IN NO EVENT SHALL THE COPYRIGHT OWNER OR CONTRIBUTORS BE LIABLE FOR ANY DIRECT, INDIRECT, INCIDENTAL, SPECIAL, EXEMPLARY, OR CONSEQUENTIAL DAMAGES (INCLUDING, BUT NOT LIMITED TO, PROCUREMENT OF SUBSTITUTE GOODS OR SERVICES; LOSS OF USE, DATA, OR PROFITS; OR BUSINESS INTERRUPTION) HOWEVER CAUSED AND ON ANY THEORY OF LIABILITY, WHETHER IN CONTRACT, STRICT LIABILITY, OR TORT (INCLUDING NEGLIGENCE OR OTHERWISE) ARISING IN ANY WAY OUT OF THE USE OF THIS SOFTWARE, EVEN IF ADVISED OF THE POSSIBILITY OF SUCH DAMAGE."

License notice for Json.NET

-------------------------------

https://github.com/JamesNK/Newtonsoft.Json/blob/master/LICENSE.md

The MIT License (MIT)

Copyright (c) 2007 James Newton-King

Permission is hereby granted, free of charge, to any person obtaining a copy of

this software and associated documentation files (the "Software"), to deal in the Software without restriction, including without limitation the rights to use, copy, modify, merge, publish, distribute, sublicense, and/or sell copies of the Software, and to permit persons to whom the Software is furnished to do so, subject to the following conditions:

The above copyright notice and this permission notice shall be included in all copies or substantial portions of the Software.

THE SOFTWARE IS PROVIDED "AS IS", WITHOUT WARRANTY OF ANY KIND, EXPRESS OR IMPLIED, INCLUDING BUT NOT LIMITED TO THE WARRANTIES OF MERCHANTABILITY, FITNESS FOR A PARTICULAR PURPOSE AND NONINFRINGEMENT. IN NO EVENT SHALL THE AUTHORS OR COPYRIGHT HOLDERS BE LIABLE FOR ANY CLAIM, DAMAGES OR OTHER LIABILITY, WHETHER

## IN AN ACTION OF CONTRACT, TORT OR OTHERWISE, ARISING FROM, OUT OF OR IN CONNECTION WITH THE SOFTWARE OR THE USE OR OTHER DEALINGS IN THE SOFTWARE.

License notice for vectorized base64 encoding / decoding

--------------------------------------------------------

Copyright (c) 2005-2007, Nick Galbreath Copyright (c) 2013-2017, Alfred Klomp Copyright (c) 2015-2017, Wojciech Mula Copyright (c) 2016-2017, Matthieu Darbois All rights reserved.

Redistribution and use in source and binary forms, with or without modification, are permitted provided that the following conditions are met:

- Redistributions of source code must retain the above copyright notice, this list of conditions and the following disclaimer.

- Redistributions in binary form must reproduce the above copyright notice, this list of conditions and the following disclaimer in the documentation and/or other materials provided with the distribution.

THIS SOFTWARE IS PROVIDED BY THE COPYRIGHT HOLDERS AND CONTRIBUTORS "AS IS" AND ANY EXPRESS OR IMPLIED WARRANTIES, INCLUDING, BUT NOT LIMITED TO, THE IMPLIED WARRANTIES OF MERCHANTABILITY AND FITNESS FOR A PARTICULAR PURPOSE ARE DISCLAIMED. IN NO EVENT SHALL THE COPYRIGHT HOLDER

 OR CONTRIBUTORS BE LIABLE FOR ANY DIRECT, INDIRECT, INCIDENTAL, SPECIAL, EXEMPLARY, OR CONSEQUENTIAL DAMAGES (INCLUDING, BUT NOT LIMITED TO, PROCUREMENT OF SUBSTITUTE GOODS OR SERVICES; LOSS OF USE, DATA, OR PROFITS; OR BUSINESS INTERRUPTION) HOWEVER CAUSED AND ON ANY THEORY OF LIABILITY, WHETHER IN CONTRACT, STRICT LIABILITY, OR TORT (INCLUDING NEGLIGENCE OR OTHERWISE) ARISING IN ANY WAY OUT OF THE USE OF THIS SOFTWARE, EVEN IF ADVISED OF THE POSSIBILITY OF SUCH DAMAGE.

License notice for RFC 3492 ---------------------------

The punycode implementation is based on the sample code in RFC 3492

Copyright (C) The Internet Society (2003). All Rights Reserved.

This document and translations of it may be copied and furnished to others, and derivative works that comment on or otherwise explain it or assist in its implementation may be prepared, copied, published and distributed, in whole or in part, without restriction of any

kind, provided that the above copyright notice and this paragraph are

included on all such copies and derivative works. However, this document itself may not be modified in any way, such as by removing the copyright notice or references to the Internet Society or other Internet organizations, except as needed for the purpose of developing Internet standards in which case the procedures for copyrights defined in the Internet Standards process must be followed, or as required to translate it into languages other than English.

The limited permissions granted above are perpetual and will not be revoked by the Internet Society or its successors or assigns.

This document and the information contained herein is provided on an "AS IS" basis and THE INTERNET SOCIETY AND THE INTERNET ENGINEERING TASK FORCE DISCLAIMS ALL WARRANTIES, EXPRESS OR IMPLIED, INCLUDING BUT NOT LIMITED TO ANY WARRANTY THAT THE USE OF THE INFORMATION HEREIN WILL NOT INFRINGE ANY RIGHTS OR ANY IMPLIED WARRANTIES OF MERCHANTABILITY OR FITNESS FOR A PARTICULAR PURPOSE.

License

 notice for Algorithm from Internet Draft document "UUIDs and GUIDs" ---------------------------------------------------------------------------

Copyright (c) 1990- 1993, 1996 Open Software Foundation, Inc. Copyright (c) 1989 by Hewlett-Packard Company, Palo Alto, Ca. & Digital Equipment Corporation, Maynard, Mass. To anyone who acknowledges that this file is provided "AS IS" without any express or implied warranty: permission to use, copy, modify, and distribute this file for any purpose is hereby granted without fee, provided that the above copyright notices and this notice appears in all source code copies, and that none of the names of Open Software Foundation, Inc., Hewlett-Packard Company, or Digital Equipment Corporation be used in advertising or publicity pertaining to distribution of the software without specific, written prior permission. Neither Open Software Foundation, Inc., Hewlett-Packard Company, Microsoft, nor Digital Equipment Corporation makes any representations about the suitability of this software for any purpose.

Copyright(C) The Internet Society 1997. All Rights Reserved.

This document and translations of it may be copied and furnished to others, and derivative works that comment on or otherwise explain it or assist in its implementation may be prepared, copied, published and distributed, in whole or in part, without restriction of any kind, provided that the above

copyright notice and this paragraph are included on all such copies and derivative works.However, this document itself may not be modified in any way, such as by removing the copyright notice or references to the Internet Society or other Internet organizations, except as needed for the purpose of developing Internet standards in which case the procedures for copyrights defined in the Internet Standards process must be followed, or as required to translate it into languages other than English.

The limited permissions granted above are perpetual and will not be revoked by

the Internet Society or its successors or assigns.

This document and the information contained herein is provided on an "AS IS" basis and THE INTERNET SOCIETY AND THE INTERNET ENGINEERING TASK FORCE DISCLAIMS ALL WARRANTIES, EXPRESS OR IMPLIED, INCLUDING BUT NOT LIMITED TO ANY WARRANTY THAT THE USE OF THE INFORMATION HEREIN WILL NOT INFRINGE ANY RIGHTS OR ANY IMPLIED WARRANTIES OF MERCHANTABILITY OR FITNESS FOR A PARTICULAR PURPOSE.

License notice for Algorithm from RFC 4122 - A Universally Unique IDentifier (UUID) URN Namespace

----------------------------------------------------

Copyright (c) 1990- 1993, 1996 Open Software Foundation, Inc. Copyright (c) 1989 by Hewlett-Packard Company, Palo Alto, Ca. & Digital Equipment Corporation, Maynard, Mass. Copyright (c) 1998 Microsoft. To anyone who acknowledges that this file is provided "AS IS" without any express or implied warranty: permission to use, copy, modify, and distribute this file for any purpose is hereby granted without fee, provided that the above copyright notices and this notice appears in all source code copies, and that none of the names of Open Software Foundation, Inc., Hewlett-Packard Company, Microsoft, or Digital Equipment Corporation be used in advertising or publicity pertaining to distribution of the software without specific, written prior permission. Neither Open Software Foundation, Inc., Hewlett-Packard Company, Microsoft, nor Digital Equipment Corporation makes any representations about the suitability of this software for any purpose."

License notice for The LLVM Compiler Infrastructure

---------------------------------------------------

Developed by:

LLVM Team

#### University of Illinois at Urbana-Champaign

#### http://llvm.org

Permission is hereby granted, free of charge, to any person obtaining a copy of this software and associated documentation files (the "Software"), to deal with the Software without restriction, including without limitation the rights to use, copy, modify,

 merge, publish, distribute, sublicense, and/or sell copies of the Software, and to permit persons to whom the Software is furnished to do so, subject to the following conditions:

- \* Redistributions of source code must retain the above copyright notice, this list of conditions and the following disclaimers.
- \* Redistributions in binary form must reproduce the above copyright notice, this list of conditions and the following disclaimers in the documentation and/or other materials provided with the distribution.
- \* Neither the names of the LLVM Team, University of Illinois at Urbana-Champaign, nor the names of its contributors may be used to endorse or promote products derived from this Software without specific prior written permission.

# THE SOFTWARE IS PROVIDED "AS IS", WITHOUT WARRANTY OF ANY KIND, EXPRESS OR IMPLIED, INCLUDING BUT NOT LIMITED TO THE WARRANTIES OF MERCHANTABILITY, FITNESS FOR A PARTICULAR PURPOSE AND NONINFRINGEMENT. IN NO EVENT SHALL THE CONTRIBUTORS OR COPYRIGHT HOLDERS BE LIABLE FOR ANY CLAIM, DAMAGES OR OTHER LIABILITY, WHETHER IN AN ACTION OF CONTRACT, TORT OR OTHERWISE, ARISING FROM, OUT OF OR IN CONNECTION WITH THE SOFTWARE OR THE USE OR OTHER DEALINGS WITH THE **SOFTWARE**

License notice for Bob Jenkins  $-$ 

By Bob Jenkins, 1996. bob\_jenkins@burtleburtle.net. You may use this code any way you wish, private, educational, or commercial. It's free.

License notice for Greg Parker

------------------------------

Greg Parker gparker@cs.stanford.edu December 2000 This code is in the public domain and may be copied or modified without permission.

License notice for libunwind based code ----------------------------------------

Permission is hereby granted, free of charge, to any person obtaining a copy of this software and associated documentation files (the "Software"), to deal in the Software without restriction, including without limitation the rights to use, copy, modify, merge, publish, distribute, sublicense, and/or sell copies of the Software, and to permit persons to whom the Software is furnished to do so, subject to the following conditions:

The above copyright notice and this permission notice shall be included in all copies or substantial portions of the Software.

THE SOFTWARE IS PROVIDED "AS IS", WITHOUT WARRANTY OF ANY KIND, EXPRESS OR IMPLIED, INCLUDING BUT NOT LIMITED TO THE WARRANTIES OF MERCHANTABILITY, FITNESS FOR A PARTICULAR PURPOSE AND NONINFRINGEMENT. IN NO EVENT SHALL THE AUTHORS OR COPYRIGHT HOLDERS BE LIABLE FOR ANY CLAIM, DAMAGES OR OTHER LIABILITY, WHETHER IN AN ACTION OF CONTRACT, TORT OR OTHERWISE, ARISING FROM, OUT OF OR IN CONNECTION WITH THE SOFTWARE OR THE USE OR OTHER DEALINGS IN THE SOFTWARE.

License notice for Printing Floating-Point Numbers (Dragon4) ------------------------------------------------------------

/\*\*\*\*\*\*\*\*\*\*\*\*\*\*\*\*\*\*\*\*\*\*\*\*\*\*\*\*\*\*\*\*\*\*\*\*\*\*\*\*\*\*\*\*\*\*\*\*\*\*\*\*\*\*\*\*\*\*\*\*\*\*\*\*\*\*\*\*\*\*\*\*\*\*\*\*\*\*

 Copyright (c) 2014 Ryan Juckett http://www.ryanjuckett.com/

 This software is provided 'as-is', without any express or implied warranty. In no event will the authors be held liable for any damages arising from the use of this software.

 Permission is granted to anyone to use this software for any purpose, including commercial applications, and to alter it and redistribute it freely, subject to the following restrictions:

- 1. The origin of this software must not be misrepresented; you must not claim that you wrote the original software. If you use this software in a product, an acknowledgment in the product documentation would be appreciated but is not required.
- 2. Altered source versions must be plainly marked as such, and must not be misrepresented as being the original software.

 3. This notice may not be removed or altered from any source distribution. \*\*\*\*\*\*\*\*\*\*\*\*\*\*\*\*\*\*\*\*\*\*\*\*\*\*\*\*\*\*\*\*\*\*\*\*\*\*\*\*\*\*\*\*\*\*\*\*\*\*\*\*\*\*\*\*\*\*\*\*\*\*\*\*\*\*\*\*\*\*\*\*\*\*\*\*\*\*/ License notice

for Printing Floating-point Numbers (Grisu3)

-----------------------------------------------------------

Copyright 2012 the V8 project authors. All rights reserved. Redistribution and use in source and binary forms, with or without modification, are permitted provided that the following conditions are met:

- \* Redistributions of source code must retain the above copyright notice, this list of conditions and the following disclaimer.
- \* Redistributions in binary form must reproduce the above copyright notice, this list of conditions and the following disclaimer in the documentation and/or other materials provided with the distribution.
- \* Neither the name of Google Inc. nor the names of its contributors may be used to endorse or promote products derived from this software without specific prior written permission.

THIS SOFTWARE IS PROVIDED BY THE COPYRIGHT HOLDERS AND CONTRIBUTORS "AS IS" AND ANY EXPRESS OR IMPLIED WARRANTIES, INCLUDING, BUT NOT

LIMITED TO, THE IMPLIED WARRANTIES OF MERCHANTABILITY AND FITNESS FOR A PARTICULAR PURPOSE ARE DISCLAIMED. IN NO EVENT SHALL THE COPYRIGHT OWNER OR CONTRIBUTORS BE LIABLE FOR ANY DIRECT, INDIRECT, INCIDENTAL, SPECIAL, EXEMPLARY, OR CONSEQUENTIAL DAMAGES (INCLUDING, BUT NOT LIMITED TO, PROCUREMENT OF SUBSTITUTE GOODS OR SERVICES; LOSS OF USE, DATA, OR PROFITS; OR BUSINESS INTERRUPTION) HOWEVER CAUSED AND ON ANY THEORY OF LIABILITY, WHETHER IN CONTRACT, STRICT LIABILITY, OR TORT (INCLUDING NEGLIGENCE OR OTHERWISE) ARISING IN ANY WAY OUT OF THE USE OF THIS SOFTWARE, EVEN IF ADVISED OF THE POSSIBILITY OF SUCH DAMAGE.

License notice for xxHash

 $-$ 

xxHash Library Copyright (c) 2012-2014, Yann Collet All rights reserved.

Redistribution and use in source and binary forms, with or without modification, are permitted provided that the following conditions are met:

\* Redistributions of source code must retain the above copyright notice, this list of conditions and the following disclaimer.

\* Redistributions in binary form must reproduce the above copyright notice, this

 list of conditions and the following disclaimer in the documentation and/or other materials provided with the distribution.

THIS SOFTWARE IS PROVIDED BY THE COPYRIGHT HOLDERS AND CONTRIBUTORS "AS IS" AND ANY EXPRESS OR IMPLIED WARRANTIES, INCLUDING, BUT NOT LIMITED TO, THE IMPLIED WARRANTIES OF MERCHANTABILITY AND FITNESS FOR A PARTICULAR PURPOSE ARE DISCLAIMED. IN NO EVENT SHALL THE COPYRIGHT HOLDER OR CONTRIBUTORS BE LIABLE FOR ANY DIRECT, INDIRECT, INCIDENTAL, SPECIAL, EXEMPLARY, OR CONSEQUENTIAL DAMAGES (INCLUDING, BUT NOT LIMITED TO, PROCUREMENT OF SUBSTITUTE GOODS OR SERVICES; LOSS OF USE, DATA, OR PROFITS; OR BUSINESS INTERRUPTION) HOWEVER CAUSED AND ON ANY THEORY OF LIABILITY, WHETHER IN CONTRACT, STRICT LIABILITY, OR TORT (INCLUDING NEGLIGENCE OR OTHERWISE) ARISING IN ANY WAY OUT OF THE USE OF THIS SOFTWARE, EVEN IF ADVISED OF THE POSSIBILITY OF SUCH DAMAGE.

License

 notice for Berkeley SoftFloat Release 3e ------------------------------------------------

https://github.com/ucb-bar/berkeley-softfloat-3 https://github.com/ucb-bar/berkeley-softfloat-3/blob/master/COPYING.txt

License for Berkeley SoftFloat Release 3e

John R. Hauser 2018 January 20

The following applies to the whole of SoftFloat Release 3e as well as to each source file individually.

Copyright 2011, 2012, 2013, 2014, 2015, 2016, 2017, 2018 The Regents of the University of California. All rights reserved.

Redistribution and use in source and binary forms, with or without modification, are permitted provided that the following conditions are met:

- 1. Redistributions of source code must retain the above copyright notice, this list of conditions, and the following disclaimer.
- 2. Redistributions in binary form must reproduce the above copyright notice, this list of conditions, and the following disclaimer in the documentation and/or other materials provided with the distribution.
- 3. Neither the name of the University nor the names of its contributors may be used to endorse or promote products derived from this software without specific prior written permission.

THIS SOFTWARE IS PROVIDED BY THE REGENTS AND CONTRIBUTORS "AS IS", AND ANY

EXPRESS OR IMPLIED WARRANTIES, INCLUDING, BUT NOT LIMITED TO, THE IMPLIED WARRANTIES OF MERCHANTABILITY AND FITNESS FOR A PARTICULAR PURPOSE, ARE DISCLAIMED. IN NO EVENT SHALL THE REGENTS OR CONTRIBUTORS BE LIABLE FOR ANY DIRECT, INDIRECT, INCIDENTAL, SPECIAL, EXEMPLARY, OR CONSEQUENTIAL DAMAGES (INCLUDING, BUT NOT LIMITED TO, PROCUREMENT OF SUBSTITUTE GOODS OR SERVICES; LOSS OF USE, DATA, OR PROFITS; OR BUSINESS INTERRUPTION) HOWEVER CAUSED AND ON ANY THEORY OF LIABILITY, WHETHER IN CONTRACT, STRICT LIABILITY, OR TORT (INCLUDING NEGLIGENCE OR OTHERWISE) ARISING IN ANY WAY OUT OF THE USE OF THIS SOFTWARE, EVEN IF ADVISED OF THE POSSIBILITY OF SUCH DAMAGE.

License notice for xoshiro RNGs

--------------------------------

Written

in 2018 by David Blackman and Sebastiano Vigna (vigna@acm.org)

To the extent possible under law, the author has dedicated all copyright and related and neighboring rights to this software to the public domain worldwide. This software is distributed without any warranty.

See <http://creativecommons.org/publicdomain/zero/1.0/>.

License for fastmod (https://github.com/lemire/fastmod) --------------------------------------

Copyright 2018 Daniel Lemire

 Licensed under the Apache License, Version 2.0 (the "License"); you may not use this file except in compliance with the License. You may obtain a copy of the License at

http://www.apache.org/licenses/LICENSE-2.0

 Unless required by applicable law or agreed to in writing, software distributed under the License is distributed on an "AS IS" BASIS, WITHOUT WARRANTIES OR CONDITIONS OF ANY KIND, either express or implied. See the License for the specific language governing permissions and

limitations under the License.

License notice for The C++ REST SDK -----------------------------------

C++ REST SDK

The MIT License (MIT)

Copyright (c) Microsoft Corporation

### All rights reserved.

Permission is hereby granted, free of charge, to any person obtaining a copy of this software and associated documentation files (the "Software"), to deal in the Software without restriction, including without limitation the rights to use, copy, modify, merge, publish, distribute, sublicense, and/or sell copies of the Software, and to permit persons to whom the Software is furnished to do so, subject to the following conditions:

The above copyright notice and this permission notice shall be included in all copies or substantial portions of the Software.

THE SOFTWARE IS PROVIDED "AS IS", WITHOUT WARRANTY OF ANY KIND, EXPRESS OR IMPLIED, INCLUDING BUT NOT LIMITED TO THE WARRANTIES OF MERCHANTABILITY, FITNESS FOR A PARTICULAR PURPOSE AND NONINFRINGEMENT. IN NO EVENT SHALL THE AUTHORS

 OR COPYRIGHT HOLDERS BE LIABLE FOR ANY CLAIM, DAMAGES OR OTHER LIABILITY, WHETHER IN AN ACTION OF CONTRACT, TORT OR OTHERWISE, ARISING FROM, OUT OF OR IN CONNECTION WITH THE SOFTWARE OR THE USE OR OTHER DEALINGS IN THE SOFTWARE.

License notice for MessagePack-CSharp -------------------------------------

MessagePack for C#

MIT License

Copyright (c) 2017 Yoshifumi Kawai

Permission is hereby granted, free of charge, to any person obtaining a copy of this software and associated documentation files (the "Software"), to deal in the Software without restriction, including without limitation the rights to use, copy, modify, merge, publish, distribute, sublicense, and/or sell copies of the Software, and to permit persons to whom the Software is furnished to do so, subject to the following conditions:

The above copyright notice and this permission notice shall be included in all copies or substantial portions of the Software.

THE SOFTWARE IS PROVIDED "AS IS", WITHOUT WARRANTY OF ANY KIND, EXPRESS OR

IMPLIED, INCLUDING BUT NOT LIMITED TO THE WARRANTIES OF MERCHANTABILITY, FITNESS FOR A PARTICULAR PURPOSE AND NONINFRINGEMENT. IN NO EVENT SHALL THE AUTHORS OR COPYRIGHT HOLDERS BE LIABLE FOR ANY CLAIM, DAMAGES OR OTHER LIABILITY, WHETHER IN AN ACTION OF CONTRACT, TORT OR OTHERWISE, ARISING FROM, OUT OF OR IN CONNECTION WITH THE SOFTWARE OR THE USE OR OTHER DEALINGS IN THE

## SOFTWARE.

License notice for lz4net

-------------------------------------

lz4net

Copyright (c) 2013-2017, Milosz Krajewski

All rights reserved.

Redistribution and use in source and binary forms, with or without modification, are permitted provided that the following conditions are met:

Redistributions of source code must retain the above copyright notice, this list of conditions and the following disclaimer.

Redistributions in binary form must reproduce the above copyright notice, this list of conditions and the following disclaimer in the documentation and/or other materials provided with the distribution.

### **THIS**

 SOFTWARE IS PROVIDED BY THE COPYRIGHT HOLDERS AND CONTRIBUTORS "AS IS" AND ANY EXPRESS OR IMPLIED WARRANTIES, INCLUDING, BUT NOT LIMITED TO, THE IMPLIED WARRANTIES OF MERCHANTABILITY AND FITNESS FOR A PARTICULAR PURPOSE ARE DISCLAIMED. IN NO EVENT SHALL THE COPYRIGHT HOLDER OR CONTRIBUTORS BE LIABLE FOR ANY DIRECT, INDIRECT, INCIDENTAL, SPECIAL, EXEMPLARY, OR CONSEQUENTIAL DAMAGES (INCLUDING, BUT NOT LIMITED TO, PROCUREMENT OF SUBSTITUTE GOODS OR SERVICES; LOSS OF USE, DATA, OR PROFITS; OR BUSINESS INTERRUPTION) HOWEVER CAUSED AND ON ANY THEORY OF LIABILITY, WHETHER IN CONTRACT, STRICT LIABILITY, OR TORT (INCLUDING NEGLIGENCE OR OTHERWISE) ARISING IN ANY WAY OUT OF THE USE OF THIS SOFTWARE, EVEN IF ADVISED OF THE POSSIBILITY OF SUCH DAMAGE.

License notice for Nerdbank.Streams

-----------------------------------

The MIT License (MIT)

Copyright (c) Andrew Arnott

Permission is hereby granted, free of charge, to any person obtaining a copy of this software and associated documentation files (the "Software"), to deal in the Software without restriction, including without limitation the rights to use, copy, modify, merge, publish, distribute, sublicense, and/or sell copies of the Software, and to permit persons to whom the Software is furnished to do so, subject to the following conditions:

The above copyright notice and this permission notice shall be included in all

copies or substantial portions of the Software.

THE SOFTWARE IS PROVIDED "AS IS", WITHOUT WARRANTY OF ANY KIND, EXPRESS OR IMPLIED, INCLUDING BUT NOT LIMITED TO THE WARRANTIES OF MERCHANTABILITY, FITNESS FOR A PARTICULAR PURPOSE AND NONINFRINGEMENT. IN NO EVENT SHALL THE AUTHORS OR COPYRIGHT HOLDERS BE LIABLE FOR ANY CLAIM, DAMAGES OR OTHER LIABILITY, WHETHER IN AN ACTION OF CONTRACT, TORT OR OTHERWISE, ARISING FROM, OUT OF OR IN CONNECTION WITH THE SOFTWARE OR THE USE OR OTHER DEALINGS IN THE SOFTWARE.

License notice for RapidJSON

----------------------------

Tencent is pleased to support the open source community by making RapidJSON available.

Copyright (C) 2015 THL A29 Limited, a Tencent company, and Milo Yip. All rights reserved.

Licensed under the MIT License (the "License"); you may not use this file except in compliance with the License. You may obtain a copy of the License at

http://opensource.org/licenses/MIT

Unless required by applicable law or agreed to in writing, software distributed under the License is distributed on an "AS IS" BASIS, WITHOUT WARRANTIES OR CONDITIONS OF ANY KIND, either express or implied. See the License for the specific language governing permissions and limitations under the License.

License notice for DirectX Math Library ---------------------------------------

https://github.com/microsoft/DirectXMath/blob/master/LICENSE

The MIT License (MIT)

Copyright (c) 2011-2020 Microsoft Corp

Permission is hereby granted, free of charge, to any person obtaining a copy of this software and associated documentation files (the "Software"), to deal in the Software without restriction, including without limitation the rights to use, copy, modify, merge, publish, distribute, sublicense, and/or sell copies of the Software, and to permit persons to whom the Software is furnished to do so, subject to the following conditions:

The above copyright notice and this permission notice shall be included in all copies or substantial portions of the Software.

THE SOFTWARE IS PROVIDED "AS IS", WITHOUT WARRANTY OF ANY KIND, EXPRESS OR IMPLIED, INCLUDING BUT NOT LIMITED TO THE WARRANTIES OF MERCHANTABILITY, FITNESS FOR A PARTICULAR PURPOSE AND NONINFRINGEMENT. IN NO EVENT SHALL THE AUTHORS OR COPYRIGHT HOLDERS BE LIABLE FOR ANY CLAIM, DAMAGES OR OTHER LIABILITY, WHETHER IN AN ACTION OF CONTRACT, TORT OR OTHERWISE, ARISING FROM, OUT OF OR IN CONNECTION WITH THE **SOFTWARE** 

OR THE USE OR OTHER DEALINGS IN THE SOFTWARE.

License notice for ldap4net

---------------------------

The MIT License (MIT)

Copyright (c) 2018 Alexander Chermyanin

Permission is hereby granted, free of charge, to any person obtaining a copy of this software and associated documentation files (the "Software"), to deal in the Software without restriction, including without limitation the rights to use, copy, modify, merge, publish, distribute, sublicense, and/or sell copies of the Software, and to permit persons to whom the Software is furnished to do so, subject to the following conditions:

The above copyright notice and this permission notice shall be included in all copies or substantial portions of the Software.

THE SOFTWARE IS PROVIDED "AS IS", WITHOUT WARRANTY OF ANY KIND, EXPRESS OR IMPLIED, INCLUDING BUT NOT LIMITED TO THE WARRANTIES OF MERCHANTABILITY, FITNESS FOR A PARTICULAR PURPOSE AND NONINFRINGEMENT. IN NO EVENT SHALL THE AUTHORS OR COPYRIGHT HOLDERS BE LIABLE FOR ANY CLAIM, DAMAGES OR OTHER LIABILITY, WHETHER IN AN ACTION OF CONTRACT, TORT OR OTHERWISE, ARISING FROM, OUT OF OR IN CONNECTION WITH

THE SOFTWARE OR THE USE OR OTHER DEALINGS IN THE SOFTWARE.

License notice for vectorized sorting code

------------------------------------------

MIT License

Copyright (c) 2020 Dan Shechter

Permission is hereby granted, free of charge, to any person obtaining a copy of this software and associated documentation files (the "Software"), to deal in the Software without restriction, including without limitation the rights to use, copy, modify, merge, publish, distribute, sublicense, and/or sell copies of the Software, and to permit persons to whom the Software is furnished to do so, subject to the following conditions:

The above copyright notice and this permission notice shall be included in all copies or substantial portions of the Software.

THE SOFTWARE IS PROVIDED "AS IS", WITHOUT WARRANTY OF ANY KIND, EXPRESS OR IMPLIED, INCLUDING BUT NOT LIMITED TO THE WARRANTIES OF MERCHANTABILITY, FITNESS FOR A PARTICULAR PURPOSE AND NONINFRINGEMENT. IN NO EVENT SHALL THE AUTHORS OR COPYRIGHT HOLDERS BE LIABLE FOR ANY CLAIM, DAMAGES OR OTHER

LIABILITY, WHETHER IN AN ACTION OF CONTRACT, TORT OR OTHERWISE, ARISING FROM, OUT OF OR IN CONNECTION WITH THE SOFTWARE OR THE USE OR OTHER DEALINGS IN THE SOFTWARE.

License notice for musl

-----------------------

musl as a whole is licensed under the following standard MIT license:

Copyright 2005-2020 Rich Felker, et al.

Permission is hereby granted, free of charge, to any person obtaining a copy of this software and associated documentation files (the "Software"), to deal in the Software without restriction, including without limitation the rights to use, copy, modify, merge, publish, distribute, sublicense, and/or sell copies of the Software, and to permit persons to whom the Software is furnished to do so, subject to the following conditions:

The above copyright notice and this permission notice shall be included in all copies or substantial portions of the Software.

THE SOFTWARE IS PROVIDED "AS IS", WITHOUT WARRANTY OF ANY KIND,

EXPRESS OR IMPLIED, INCLUDING BUT NOT LIMITED TO THE WARRANTIES OF MERCHANTABILITY, FITNESS FOR A PARTICULAR PURPOSE AND NONINFRINGEMENT. IN NO EVENT SHALL THE AUTHORS OR COPYRIGHT HOLDERS BE LIABLE FOR ANY CLAIM, DAMAGES OR OTHER LIABILITY, WHETHER IN AN ACTION OF CONTRACT, TORT OR OTHERWISE, ARISING FROM, OUT OF OR IN CONNECTION WITH THE SOFTWARE OR THE USE OR OTHER DEALINGS IN THE SOFTWARE.

License notice for "Faster Unsigned Division by Constants" ----------------------------------------------------------

Reference implementations of computing and using the "magic number" approach to dividing by constants, including codegen instructions. The unsigned division incorporates the "round down" optimization per ridiculous\_fish.

This is free and unencumbered software. Any copyright is dedicated to the Public Domain.

License notice for mimalloc

---------------------------

## MIT License

Copyright (c) 2019 Microsoft Corporation, Daan Leijen

Permission is hereby granted, free of charge,

to any person obtaining a copy

of this software and associated documentation files (the "Software"), to deal in the Software without restriction, including without limitation the rights to use, copy, modify, merge, publish, distribute, sublicense, and/or sell copies of the Software, and to permit persons to whom the Software is furnished to do so, subject to the following conditions:

The above copyright notice and this permission notice shall be included in all copies or substantial portions of the Software.

THE SOFTWARE IS PROVIDED "AS IS", WITHOUT WARRANTY OF ANY KIND, EXPRESS OR IMPLIED, INCLUDING BUT NOT LIMITED TO THE WARRANTIES OF MERCHANTABILITY, FITNESS FOR A PARTICULAR PURPOSE AND NONINFRINGEMENT. IN NO EVENT SHALL THE AUTHORS OR COPYRIGHT HOLDERS BE LIABLE FOR ANY CLAIM, DAMAGES OR OTHER LIABILITY, WHETHER IN AN ACTION OF CONTRACT, TORT OR OTHERWISE, ARISING FROM, OUT OF OR IN CONNECTION WITH THE SOFTWARE OR THE USE OR OTHER DEALINGS IN THE SOFTWARE.

License notice for Apple header files -------------------------------------

Copyright (c) 1980, 1986, 1993

The Regents of the University of California. All rights reserved.

Redistribution and use in source and binary forms, with or without modification, are permitted provided that the following conditions are met:

- 1. Redistributions of source code must retain the above copyright notice, this list of conditions and the following disclaimer.
- 2. Redistributions in binary form must reproduce the above copyright notice, this list of conditions and the following disclaimer in the documentation and/or other materials provided with the distribution.
- 3. All advertising materials mentioning features or use of this software must display the following acknowledgement:

 This product includes software developed by the University of California, Berkeley and its contributors.

4. Neither the name of the University nor the names of its contributors may be used to endorse or promote products derived

 from this software without specific prior written permission.

THIS SOFTWARE IS PROVIDED BY THE REGENTS AND CONTRIBUTORS ``AS IS'' AND ANY EXPRESS OR IMPLIED WARRANTIES, INCLUDING, BUT NOT LIMITED TO, THE IMPLIED WARRANTIES OF MERCHANTABILITY AND FITNESS FOR A PARTICULAR PURPOSE ARE DISCLAIMED. IN NO EVENT SHALL THE REGENTS OR CONTRIBUTORS BE LIABLE FOR ANY DIRECT, INDIRECT, INCIDENTAL, SPECIAL, EXEMPLARY, OR CONSEQUENTIAL DAMAGES (INCLUDING, BUT NOT LIMITED TO, PROCUREMENT OF SUBSTITUTE GOODS OR SERVICES; LOSS OF USE, DATA, OR PROFITS; OR BUSINESS INTERRUPTION) HOWEVER CAUSED AND ON ANY THEORY OF LIABILITY, WHETHER IN CONTRACT, STRICT LIABILITY, OR TORT (INCLUDING NEGLIGENCE OR OTHERWISE) ARISING IN ANY WAY OUT OF THE USE OF THIS SOFTWARE, EVEN IF ADVISED OF THE POSSIBILITY OF SUCH DAMAGE.

License notice for Angular v8.0 --------------------------------

The MIT License (MIT)

=====================

Copyright (c) 2010-2019 Google LLC. http://angular.io/license

### Permission is

 hereby granted, free of charge, to any person obtaining a copy of this software and associated documentation files (the "Software"), to deal in the Software without restriction, including without limitation the rights to use, copy, modify, merge, publish, distribute, sublicense, and/or sell copies of the Software, and to permit persons to whom the Software is furnished to do so, subject to the following conditions:

The above copyright notice and this permission notice shall be included in all copies or substantial portions of the Software.

THE SOFTWARE IS PROVIDED "AS IS", WITHOUT WARRANTY OF ANY KIND, EXPRESS OR IMPLIED, INCLUDING BUT NOT LIMITED TO THE WARRANTIES OF MERCHANTABILITY, FITNESS FOR A PARTICULAR PURPOSE AND NONINFRINGEMENT. IN NO EVENT SHALL THE AUTHORS OR COPYRIGHT HOLDERS BE LIABLE FOR ANY CLAIM, DAMAGES OR OTHER LIABILITY, WHETHER IN AN ACTION OF CONTRACT, TORT OR OTHERWISE, ARISING FROM, OUT OF OR IN CONNECTION WITH THE SOFTWARE OR THE USE OR OTHER DEALINGS IN THE

SOFTWARE.

License notice for BedrockFramework

===================================

MIT License

Copyright (c) 2019 David Fowler

Permission is hereby granted, free of charge, to any person obtaining a copy of this software and associated documentation files (the "Software"), to deal in the Software without restriction, including without limitation the rights to use, copy, modify, merge, publish, distribute, sublicense, and/or sell copies of the Software, and to permit persons to whom the Software is furnished to do so, subject to the following conditions:

The above copyright notice and this permission notice shall be included in all copies or substantial portions of the Software.

THE SOFTWARE IS PROVIDED "AS IS", WITHOUT WARRANTY OF ANY KIND, EXPRESS OR IMPLIED, INCLUDING BUT NOT LIMITED TO THE WARRANTIES OF MERCHANTABILITY, FITNESS FOR A PARTICULAR PURPOSE AND NONINFRINGEMENT. IN NO EVENT SHALL THE AUTHORS OR COPYRIGHT HOLDERS BE LIABLE FOR ANY CLAIM, DAMAGES OR OTHER LIABILITY, WHETHER

 IN AN ACTION OF CONTRACT, TORT OR OTHERWISE, ARISING FROM, OUT OF OR IN CONNECTION WITH THE SOFTWARE OR THE USE OR OTHER DEALINGS IN THE SOFTWARE.

License notice for Swashbuckle

===================================

The MIT License (MIT)

Copyright (c) 2016 Richard Morris

Permission is hereby granted, free of charge, to any person obtaining a copy of this software and associated documentation files (the "Software"), to deal in the Software without restriction, including without limitation the rights to use, copy, modify, merge, publish, distribute, sublicense, and/or sell copies of the Software, and to permit persons to whom the Software is furnished to do so, subject to the following conditions:

The above copyright notice and this permission notice shall be included in all copies or substantial portions of the Software.

THE SOFTWARE IS PROVIDED "AS IS", WITHOUT WARRANTY OF ANY KIND, EXPRESS OR IMPLIED, INCLUDING BUT NOT LIMITED TO THE WARRANTIES OF MERCHANTABILITY, FITNESS FOR

 A PARTICULAR PURPOSE AND NONINFRINGEMENT. IN NO EVENT SHALL THE AUTHORS OR COPYRIGHT HOLDERS BE LIABLE FOR ANY CLAIM, DAMAGES OR OTHER LIABILITY, WHETHER IN AN ACTION OF CONTRACT, TORT OR OTHERWISE, ARISING FROM, OUT OF OR IN CONNECTION WITH THE SOFTWARE OR THE USE OR OTHER DEALINGS IN THE **SOFTWARE** 

License notice for cli-spinners

#### MIT License

Copyright (c) Sindre Sorhus <sindresorhus@gmail.com> (https://sindresorhus.com)

Permission is hereby granted, free of charge, to any person obtaining a copy of this software and associated documentation files (the "Software"), to deal in the Software without restriction, including without limitation the rights to use, copy, modify, merge, publish, distribute, sublicense, and/or sell copies of the Software, and to permit persons to whom the Software is furnished to do so, subject to the following conditions:

The above copyright notice and this permission notice shall be included in all copies or substantial portions of the Software.

THE SOFTWARE IS PROVIDED "AS IS", WITHOUT WARRANTY OF ANY KIND, EXPRESS OR IMPLIED, INCLUDING BUT NOT LIMITED TO THE WARRANTIES OF MERCHANTABILITY, FITNESS FOR A PARTICULAR PURPOSE AND NONINFRINGEMENT. IN NO EVENT SHALL THE AUTHORS OR COPYRIGHT HOLDERS BE LIABLE FOR ANY CLAIM, DAMAGES OR OTHER LIABILITY, WHETHER IN AN ACTION OF CONTRACT, TORT OR OTHERWISE, ARISING FROM, OUT OF OR IN CONNECTION WITH THE SOFTWARE OR THE USE OR OTHER DEALINGS IN THE SOFTWARE.

License notice for dotnet-deb-tool ------------------------------------

The MIT License (MIT)

Copyright (c) .NET Foundation and Contributors

All rights reserved.

Permission is hereby granted, free of charge, to any person obtaining a copy of this software and associated documentation files (the "Software"), to deal in the Software without restriction, including without limitation the rights to use, copy, modify, merge, publish, distribute, sublicense, and/or sell copies of the Software, and to permit persons to whom the Software is furnished to do so, subject to the following conditions:

The above copyright notice and this permission notice shall be included in all copies or substantial portions of the Software.

THE SOFTWARE IS PROVIDED "AS IS", WITHOUT WARRANTY OF ANY KIND, EXPRESS OR IMPLIED, INCLUDING BUT NOT LIMITED TO THE WARRANTIES OF MERCHANTABILITY, FITNESS FOR A PARTICULAR PURPOSE AND NONINFRINGEMENT. IN NO EVENT SHALL THE AUTHORS OR COPYRIGHT HOLDERS BE LIABLE FOR ANY CLAIM, DAMAGES OR OTHER

# LIABILITY, WHETHER IN AN ACTION OF CONTRACT, TORT OR OTHERWISE, ARISING FROM, OUT OF OR IN CONNECTION WITH THE SOFTWARE OR THE USE OR OTHER DEALINGS IN THE SOFTWARE.

License notice for IIS-Common  $-$ 

MIT License

Copyright (c) Microsoft Corporation. All rights reserved.

Permission is hereby granted, free of charge, to any person obtaining a copy of this software and associated documentation files (the "Software"), to deal in the Software

 without restriction, including without limitation the rights to use, copy, modify, merge, publish, distribute, sublicense, and/or sell copies of the Software, and to permit persons to whom the Software is furnished to do so, subject to the following conditions:

The above copyright notice and this permission notice shall be included in all copies or substantial portions of the Software.

THE SOFTWARE IS PROVIDED "AS IS", WITHOUT WARRANTY OF ANY KIND, EXPRESS OR IMPLIED, INCLUDING BUT NOT LIMITED TO THE WARRANTIES OF MERCHANTABILITY, FITNESS FOR A PARTICULAR PURPOSE AND NONINFRINGEMENT. IN NO EVENT SHALL THE AUTHORS OR COPYRIGHT HOLDERS BE LIABLE FOR ANY CLAIM, DAMAGES OR OTHER LIABILITY, WHETHER IN AN ACTION OF CONTRACT, TORT OR OTHERWISE, ARISING FROM, OUT OF OR IN CONNECTION WITH THE SOFTWARE OR THE USE OR OTHER DEALINGS IN THE **SOFTWARE** 

License notice for IIS-Setup  $-$ 

MIT License

Copyright (c) Microsoft Corporation. All rights reserved.

### Permission

 is hereby granted, free of charge, to any person obtaining a copy of this software and associated documentation files (the "Software"), to deal in the Software without restriction, including without limitation the rights to use, copy, modify, merge, publish, distribute, sublicense, and/or sell copies of the Software, and to permit persons to whom the Software is furnished to do so, subject to the following conditions:

The above copyright notice and this permission notice shall be included in all copies or substantial portions of the Software.

THE SOFTWARE IS PROVIDED "AS IS", WITHOUT WARRANTY OF ANY KIND, EXPRESS OR IMPLIED, INCLUDING BUT NOT LIMITED TO THE WARRANTIES OF MERCHANTABILITY, FITNESS FOR A PARTICULAR PURPOSE AND NONINFRINGEMENT. IN NO EVENT SHALL THE AUTHORS OR COPYRIGHT HOLDERS BE LIABLE FOR ANY CLAIM, DAMAGES OR OTHER LIABILITY, WHETHER IN AN ACTION OF CONTRACT, TORT OR OTHERWISE, ARISING FROM, OUT OF OR IN CONNECTION WITH THE SOFTWARE OR THE USE OR OTHER DEALINGS IN THE **SOFTWARE** 

License notice for LZMA SDK

---------------------------

http://7-zip.org/sdk.html

LZMA SDK is placed in the public domain.

Anyone is free to copy, modify, publish, use, compile, sell, or distribute the original LZMA SDK code, either in source code form or as a compiled binary, for any purpose, commercial or non-commercial, and by any means.

License notice for MonoDevelop

------------------------------

Copyright (c) 2015 Xamarin, Inc (http://www.xamarin.com)

Permission is hereby granted, free of charge, to any person obtaining a copy of this software and associated documentation files (the "Software"), to deal in the Software without restriction, including without limitation the rights to use, copy, modify, merge, publish, distribute, sublicense, and/or sell copies of the Software, and to permit persons to whom the Software is furnished to do so, subject to the following conditions:

The above copyright notice and this permission notice shall be included in all copies or substantial portions of the Software.

THE SOFTWARE IS PROVIDED "AS IS", WITHOUT WARRANTY OF ANY KIND, EXPRESS OR IMPLIED, INCLUDING BUT NOT LIMITED TO THE WARRANTIES OF MERCHANTABILITY, FITNESS FOR A PARTICULAR PURPOSE AND NONINFRINGEMENT. IN NO EVENT SHALL THE AUTHORS OR COPYRIGHT HOLDERS BE LIABLE FOR ANY CLAIM, DAMAGES OR OTHER LIABILITY, WHETHER IN AN ACTION OF CONTRACT, TORT OR OTHERWISE, ARISING FROM, OUT OF OR IN CONNECTION WITH THE SOFTWARE OR THE USE OR OTHER DEALINGS IN THE SOFTWARE.

Copyright (c) 2011 Novell, Inc (http://www.novell.com)

Permission is hereby granted, free of charge, to any person obtaining a copy of this software and associated documentation files (the "Software"), to deal in the Software without restriction, including without limitation the rights to use, copy, modify, merge, publish, distribute, sublicense, and/or sell copies of the Software, and to permit persons to whom the Software is furnished to do so, subject to the following conditions:

#### The

 above copyright notice and this permission notice shall be included in all copies or substantial portions of the Software.

THE SOFTWARE IS PROVIDED "AS IS", WITHOUT WARRANTY OF ANY KIND, EXPRESS OR IMPLIED, INCLUDING BUT NOT LIMITED TO THE WARRANTIES OF MERCHANTABILITY, FITNESS FOR A PARTICULAR PURPOSE AND NONINFRINGEMENT. IN NO EVENT SHALL THE AUTHORS OR COPYRIGHT HOLDERS BE LIABLE FOR ANY CLAIM, DAMAGES OR OTHER LIABILITY, WHETHER IN AN ACTION OF CONTRACT, TORT OR OTHERWISE, ARISING FROM, OUT OF OR IN CONNECTION WITH THE SOFTWARE OR THE USE OR OTHER DEALINGS IN THE SOFTWARE.

License notice for Nuget.Client

-------------------------------

Copyright (c) .NET Foundation. All rights reserved.

Licensed under the Apache License, Version 2.0 (the "License"); you may not use these files except in compliance with the License. You may obtain a copy of the License at

http://www.apache.org/licenses/LICENSE-2.0

Unless required by applicable law or agreed to in writing, software distributed under

 the License is distributed on an "AS IS" BASIS, WITHOUT WARRANTIES OR CONDITIONS OF ANY KIND, either express or implied. See the License for the specific language governing permissions and limitations under the License.

License notice for Ookie.Dialogs

--------------------------------

http://www.ookii.org/software/dialogs/

Copyright Sven Groot (Ookii.org) 2009 All rights reserved.

Redistribution and use in source and binary forms, with or without modification, are permitted provided that the following conditions are met:

1) Redistributions of source code must retain the above copyright notice, this list of conditions and the following disclaimer.

- 2) Redistributions in binary form must reproduce the above copyright notice, this list of conditions and the following disclaimer in the documentation and/or other materials provided with the distribution.
- 3) Neither the name of the ORGANIZATION nor the names of its contributors may be used to endorse or promote products derived from this software without specific prior written permission.

THIS SOFTWARE IS PROVIDED BY THE COPYRIGHT HOLDERS AND CONTRIBUTORS "AS IS" AND ANY EXPRESS OR IMPLIED WARRANTIES, INCLUDING, BUT NOT LIMITED TO, THE IMPLIED WARRANTIES OF MERCHANTABILITY AND FITNESS FOR A PARTICULAR PURPOSE ARE DISCLAIMED. IN NO EVENT SHALL THE COPYRIGHT OWNER OR CONTRIBUTORS BE LIABLE FOR ANY DIRECT, INDIRECT, INCIDENTAL, SPECIAL, EXEMPLARY, OR CONSEQUENTIAL DAMAGES (INCLUDING, BUT NOT LIMITED TO, PROCUREMENT OF SUBSTITUTE GOODS OR SERVICES; LOSS OF USE, DATA, OR PROFITS; OR BUSINESS INTERRUPTION) HOWEVER CAUSED AND ON ANY THEORY OF LIABILITY, WHETHER IN CONTRACT, STRICT LIABILITY, OR TORT (INCLUDING NEGLIGENCE OR OTHERWISE) ARISING IN ANY WAY OUT OF THE USE OF THIS SOFTWARE, EVEN IF ADVISED OF THE POSSIBILITY OF SUCH DAMAGE.

License notice for viz.js

------------------------------------

Copyright (c) 2014-2018 Michael Daines

Permission is hereby granted, free of charge, to any person

 obtaining a copy of this software and associated documentation files (the "Software"), to deal in the Software without restriction, including without limitation the rights to use, copy, modify, merge, publish, distribute, sublicense, and/or sell copies of the Software, and to permit persons to whom the Software is furnished to do so, subject to the following conditions:

The above copyright notice and this permission notice shall be included in all copies or substantial portions of the Software.

THE SOFTWARE IS PROVIDED "AS IS", WITHOUT WARRANTY OF ANY KIND, EXPRESS OR IMPLIED, INCLUDING BUT NOT LIMITED TO THE WARRANTIES OF MERCHANTABILITY, FITNESS FOR A PARTICULAR PURPOSE AND NONINFRINGEMENT. IN NO EVENT SHALL THE AUTHORS OR COPYRIGHT HOLDERS BE LIABLE FOR ANY CLAIM, DAMAGES OR OTHER LIABILITY, WHETHER IN AN ACTION OF CONTRACT, TORT OR OTHERWISE, ARISING FROM, OUT OF OR IN CONNECTION WITH THE SOFTWARE OR THE USE OR OTHER DEALINGS IN THE SOFTWARE.

License notice for West Wind Live Reload ASP.NET Core Middleware

=============================================

#### lz4net

Copyright (c) 2013-2017, Milosz Krajewski

All rights reserved.

Redistribution and use in source and binary forms, with or without modification, are permitted provided that the following conditions are met:

Redistributions of source code must retain the above copyright notice, this list of conditions and the following disclaimer.

Redistributions in binary form must reproduce the above copyright notice, this list of conditions and the following disclaimer in the documentation and/or other materials provided with the distribution.

THIS SOFTWARE IS PROVIDED BY THE COPYRIGHT HOLDERS AND CONTRIBUTORS "AS IS" AND ANY EXPRESS OR IMPLIED WARRANTIES, INCLUDING, BUT NOT LIMITED TO, THE IMPLIED WARRANTIES OF MERCHANTABILITY AND FITNESS FOR A PARTICULAR PURPOSE ARE DISCLAIMED. IN NO EVENT SHALL THE COPYRIGHT HOLDER OR CONTRIBUTORS BE LIABLE FOR ANY DIRECT, INDIRECT, INCIDENTAL, SPECIAL, EXEMPLARY, OR CONSEQUENTIAL DAMAGES (INCLUDING, BUT NOT LIMITED TO, PROCUREMENT OF SUBSTITUTE GOODS OR SERVICES; LOSS OF USE, DATA, OR PROFITS; OR BUSINESS INTERRUPTION) HOWEVER CAUSED AND ON ANY THEORY OF LIABILITY, WHETHER IN CONTRACT, STRICT LIABILITY, OR TORT (INCLUDING NEGLIGENCE OR OTHERWISE) ARISING IN ANY WAY OUT OF THE USE OF THIS SOFTWARE, EVEN IF ADVISED OF THE POSSIBILITY OF SUCH DAMAGE.

MIT License

-----------

Copyright (c) 2019-2020 West Wind Technologies

Permission is hereby granted, free of charge, to any person obtaining a copy of this software and associated documentation files (the "Software"), to deal in the Software without restriction, including without limitation the rights to use, copy, modify, merge, publish, distribute, sublicense, and/or sell copies of the Software, and to permit persons to whom the Software is furnished to do so, subject to the following conditions:

The above copyright notice and this permission notice shall be included in all copies or substantial portions of the Software.

THE SOFTWARE IS PROVIDED "AS IS", WITHOUT WARRANTY OF ANY KIND, EXPRESS OR IMPLIED, INCLUDING BUT NOT LIMITED TO THE WARRANTIES OF MERCHANTABILITY, FITNESS FOR A PARTICULAR PURPOSE AND NONINFRINGEMENT. IN NO EVENT SHALL THE AUTHORS OR COPYRIGHT HOLDERS BE LIABLE FOR ANY CLAIM, DAMAGES OR OTHER LIABILITY, WHETHER IN AN ACTION OF CONTRACT, TORT OR OTHERWISE, ARISING FROM,

## OUT OF OR IN CONNECTION WITH THE SOFTWARE OR THE USE OR OTHER DEALINGS IN THE SOFTWARE.

License for fastmod (https://github.com/lemire/fastmod) and ibm-fpgen (https://github.com/nigeltao/parse-numberfxx-test-data)

--------------------------------------

Copyright 2018 Daniel Lemire

 Licensed under the Apache License, Version 2.0 (the "License"); you may not use this file except in compliance with the License. You may obtain a copy of the License at

http://www.apache.org/licenses/LICENSE-2.0

 Unless required by applicable law or agreed to in writing, software distributed under the License is distributed on an "AS IS" BASIS, WITHOUT WARRANTIES OR CONDITIONS OF ANY KIND, either express or implied. See the License for the specific language governing permissions and limitations under the License.

License notice for JavaScript queues

-------------------------------------

CREATIVE COMMONS CORPORATION IS NOT A LAW FIRM AND DOES NOT PROVIDE LEGAL SERVICES. DISTRIBUTION OF THIS DOCUMENT DOES NOT CREATE AN ATTORNEY-CLIENT RELATIONSHIP. CREATIVE COMMONS PROVIDES THIS INFORMATION ON AN "AS-IS" BASIS. CREATIVE COMMONS MAKES NO WARRANTIES REGARDING THE USE OF THIS DOCUMENT OR THE INFORMATION OR WORKS PROVIDED HEREUNDER, AND DISCLAIMS LIABILITY FOR DAMAGES RESULTING FROM THE USE OF THIS DOCUMENT OR THE INFORMATION OR WORKS PROVIDED HEREUNDER.

Statement of Purpose

The laws of most jurisdictions throughout the world automatically confer exclusive Copyright and Related Rights (defined below) upon the creator and subsequent owner(s) (each and all, an "owner")

of an original work of authorship and/or a database (each, a "Work").

Certain owners wish to permanently relinquish those rights to a Work for the purpose of contributing to a commons of creative, cultural and scientific works ("Commons") that the public can reliably and without fear of later claims of infringement build upon, modify, incorporate in other works, reuse and redistribute as freely as possible in any form whatsoever and for any purposes, including without limitation commercial purposes. These owners may contribute to the Commons to promote the ideal of a free culture and the further production of creative, cultural and scientific works, or to gain reputation or greater distribution for their Work in part through the use and efforts of others. For these and/or other purposes and motivations, and without any expectation of additional consideration or compensation, the person associating CC0 with a Work (the "Affirmer"), to the extent that he or she is an owner of Copyright

 and Related Rights in the Work, voluntarily elects to apply CC0 to the Work and publicly distribute the Work under its terms, with knowledge of his or her Copyright and Related Rights in the Work and the meaning and intended

legal effect of CC0 on those rights.

1. Copyright and Related Rights. A Work made available under CC0 may be protected by copyright and related or neighboring rights ("Copyright and Related Rights"). Copyright and Related Rights include, but are not limited to, the following:

the right to reproduce, adapt, distribute, perform, display, communicate, and translate a Work;

moral rights retained by the original author(s) and/or performer(s);

publicity and privacy rights pertaining to a person's image or likeness depicted in a Work;

rights protecting against unfair competition in regards to a Work, subject to the limitations in paragraph 4(a), below; rights protecting the extraction, dissemination, use and reuse of data in a Work;

database rights (such as those arising

 under Directive 96/9/EC of the European Parliament and of the Council of 11 March 1996 on the legal protection of databases, and under any national implementation thereof, including any amended or successor version of such directive); and

other similar, equivalent or corresponding rights throughout the world based on applicable law or treaty, and any national implementations thereof.

2. Waiver. To the greatest extent permitted by, but not in contravention of, applicable law, Affirmer hereby overtly, fully, permanently, irrevocably and unconditionally waives, abandons, and surrenders all of Affirmer's Copyright and Related Rights and associated claims and causes of action, whether now known or unknown (including existing as well as future claims and causes of action), in the Work (i) in all territories worldwide, (ii) for the maximum duration provided by applicable law or treaty (including future time extensions), (iii) in any current or future medium and for any number of copies, and

 (iv) for any purpose whatsoever, including without limitation commercial, advertising or promotional purposes (the "Waiver"). Affirmer makes the Waiver for the benefit of each member of the public at large and to the detriment of Affirmer's heirs and successors, fully intending that such Waiver shall not be subject to revocation, rescission, cancellation, termination, or any other legal or equitable action to disrupt the quiet enjoyment of the Work by the public as contemplated by Affirmer's express Statement of Purpose.

3. Public License Fallback. Should any part of the Waiver for any reason be judged legally invalid or ineffective under applicable law, then the Waiver shall be preserved to the maximum extent permitted taking into account Affirmer's express Statement of Purpose. In addition, to the extent the Waiver is so judged Affirmer hereby grants to each affected person a royalty-free, non transferable, non sublicensable, non exclusive, irrevocable and unconditional license to exercise

 Affirmer's Copyright and Related Rights in the Work (i) in all territories worldwide, (ii) for the maximum duration provided by applicable law or treaty (including future time extensions), (iii) in any current or future medium and for any number of copies, and (iv) for any purpose whatsoever, including without limitation commercial, advertising or promotional purposes (the "License"). The License shall be deemed effective as of the date CC0 was applied by Affirmer to the Work. Should any part of the License for any reason be judged legally invalid or ineffective under applicable law, such partial invalidity or ineffectiveness shall not invalidate the remainder of the License, and in such case Affirmer hereby affirms that he or she will not (i) exercise any of his or her remaining Copyright and Related Rights in the Work or (ii) assert any associated claims and causes of action with respect to the Work, in either case contrary to Affirmer's express Statement of Purpose.

4. Limitations

and Disclaimers.

a. No trademark or patent rights held by Affirmer are waived, abandoned, surrendered, licensed or otherwise affected by this document.

b. Affirmer offers the Work as-is and makes no representations or warranties of any kind concerning the Work, express, implied, statutory or otherwise, including without limitation warranties of title, merchantability, fitness for a particular purpose, non infringement, or the absence of latent or other defects, accuracy, or the present or absence of errors, whether or not discoverable, all to the greatest extent permissible under applicable law.

c. Affirmer disclaims responsibility for clearing rights of other persons that may apply to the Work or any use thereof, including without limitation any person's Copyright and Related Rights in the Work. Further, Affirmer disclaims responsibility for obtaining any necessary consents, permissions or other rights required for any use of the Work.

d. Affirmer understands and acknowledges that

 Creative Commons is not a party to this document and has no duty or obligation with respect to this CC0 or use of the Work.

License notice for MSBuild Locator

-------------------------------------

https://github.com/Microsoft/MSBuildLocator

Copyright (c) 2018 .NET Foundation and Contributors

This software is licensed subject to the MIT license, available at https://opensource.org/licenses/MIT

Permission is hereby granted, free of charge, to any person obtaining a copy of this software and associated documentation files (the "Software"), to deal in the Software without restriction, including without limitation the rights to use, copy, modify, merge, publish, distribute, sublicense, and/or sell copies of the Software, and to permit persons to whom the Software is furnished to do so, subject to the following conditions:

The above copyright notice and this permission notice shall be included in all copies or substantial portions of the Software.

## THE SOFTWARE IS PROVIDED "AS IS",

 WITHOUT WARRANTY OF ANY KIND, EXPRESS OR IMPLIED, INCLUDING BUT NOT LIMITED TO THE WARRANTIES OF MERCHANTABILITY, FITNESS FOR A PARTICULAR PURPOSE AND NONINFRINGEMENT. IN NO EVENT SHALL THE AUTHORS OR COPYRIGHT HOLDERS BE LIABLE FOR ANY CLAIM, DAMAGES OR OTHER LIABILITY, WHETHER IN AN ACTION OF CONTRACT, TORT OR OTHERWISE, ARISING FROM, OUT OF OR IN CONNECTION WITH THE SOFTWARE OR THE USE OR OTHER DEALINGS IN THE SOFTWARE.

License notice for Newtonsoft.Json

===================================

The MIT License (MIT)

Copyright (c) 2007 James Newton-King

Permission is hereby granted, free of charge, to any person obtaining a copy of this software and associated documentation files (the "Software"), to deal in the Software without restriction, including without limitation the rights to use, copy, modify, merge, publish, distribute, sublicense, and/or sell copies of the Software, and to permit persons to whom the Software is furnished to do so, subject to the following conditions:

The

 above copyright notice and this permission notice shall be included in all copies or substantial portions of the Software.

THE SOFTWARE IS PROVIDED "AS IS", WITHOUT WARRANTY OF ANY KIND, EXPRESS OR IMPLIED, INCLUDING BUT NOT LIMITED TO THE WARRANTIES OF MERCHANTABILITY, FITNESS FOR A PARTICULAR PURPOSE AND NONINFRINGEMENT. IN NO EVENT SHALL THE AUTHORS OR COPYRIGHT HOLDERS BE LIABLE FOR ANY CLAIM, DAMAGES OR OTHER LIABILITY, WHETHER IN AN ACTION OF CONTRACT, TORT OR OTHERWISE, ARISING FROM, OUT OF OR IN CONNECTION WITH THE SOFTWARE OR THE USE OR OTHER DEALINGS IN THE SOFTWARE.

License notice for NuGet.Client

-------------------------------

In reference to: https://github.com/dotnet/templating/blob/main/build/nuget.exe

https://github.com/NuGet/NuGet.Client/blob/dev/LICENSE.txt

Copyright (c) .NET Foundation. All rights reserved.

Licensed under the Apache License, Version 2.0 (the "License"); you may not use these files except in compliance with the License. You may obtain a copy of the

License at

http://www.apache.org/licenses/LICENSE-2.0

Unless required by applicable law or agreed to in writing, software distributed under the License is distributed on an "AS IS" BASIS, WITHOUT WARRANTIES OR CONDITIONS OF ANY KIND, either express or implied. See the License for the specific language governing permissions and limitations under the License.

License notice for Roslyn Clr Heap Allocation Analyzer

-------------------------------------

https://github.com/Microsoft/RoslynClrHeapAllocationAnalyzer

Copyright (c) 2018 Microsoft Corporation

Licensed under the Apache License, Version 2.0 (the "License"); you may not use this file except in compliance with the License. You may obtain a copy of the License at

http://www.apache.org/licenses/LICENSE-2.0

Unless required by applicable law or agreed to in writing, software distributed under the License is distributed on an "AS IS" BASIS, WITHOUT WARRANTIES OR CONDITIONS OF ANY KIND, either express or implied. See the License

for the specific language governing permissions and limitations under the License.

License notice for StyleCop Analyzers

-------------------------------------

The MIT License (MIT)

Copyright (c) Tunnel Vision Laboratories, LLC

All rights reserved.

Permission is hereby granted, free of charge, to any person obtaining a copy of this software and associated documentation files (the "Software"), to deal in the Software without restriction, including without limitation the rights to use, copy, modify, merge, publish, distribute, sublicense, and/or sell copies of the Software, and to permit persons to whom the Software is furnished to do so, subject to the following conditions:

The above copyright notice and this permission notice shall be included in all copies or substantial portions of the Software.

THE SOFTWARE IS PROVIDED "AS IS", WITHOUT WARRANTY OF ANY KIND, EXPRESS OR IMPLIED, INCLUDING BUT NOT LIMITED TO THE WARRANTIES OF MERCHANTABILITY, FITNESS FOR A PARTICULAR PURPOSE AND NONINFRINGEMENT. IN NO EVENT SHALL THE AUTHORS OR COPYRIGHT HOLDERS BE LIABLE FOR ANY CLAIM, DAMAGES OR OTHER LIABILITY, WHETHER IN AN ACTION OF CONTRACT, TORT OR OTHERWISE, ARISING FROM, OUT OF OR IN CONNECTION WITH THE SOFTWARE OR THE USE OR OTHER DEALINGS IN THE **SOFTWARE** 

License notice for corefx

 $-$ 

The MIT License (MIT)

Copyright (c) .NET Foundation and Contributors

All rights reserved.

Permission is hereby granted, free of charge, to any person obtaining a copy of this software and associated documentation files (the "Software"), to deal in the Software without restriction, including without limitation the rights to use, copy, modify, merge, publish, distribute, sublicense, and/or sell copies of the Software, and to permit persons to whom the Software is furnished to do so, subject to the following conditions:

The above copyright notice and this permission notice shall be included in all copies or substantial portions of the Software.

### THE

 SOFTWARE IS PROVIDED "AS IS", WITHOUT WARRANTY OF ANY KIND, EXPRESS OR IMPLIED, INCLUDING BUT NOT LIMITED TO THE WARRANTIES OF MERCHANTABILITY, FITNESS FOR A PARTICULAR PURPOSE AND NONINFRINGEMENT. IN NO EVENT SHALL THE AUTHORS OR COPYRIGHT HOLDERS BE LIABLE FOR ANY CLAIM, DAMAGES OR OTHER LIABILITY, WHETHER IN AN ACTION OF CONTRACT, TORT OR OTHERWISE, ARISING FROM, OUT OF OR IN CONNECTION WITH THE SOFTWARE OR THE USE OR OTHER DEALINGS IN THE SOFTWARE.

The MIT License (MIT)

Copyright (c) .NET Foundation and Contributors

### All rights reserved.

Permission is hereby granted, free of charge, to any person obtaining a copy of this software and associated documentation files (the "Software"), to deal in the Software without restriction, including without limitation the rights to use, copy, modify, merge, publish, distribute, sublicense, and/or sell copies of the Software, and to permit persons to whom the Software is furnished to do so, subject to the following conditions:

The above copyright notice and this permission notice shall be included in all copies or substantial portions of the Software.

THE SOFTWARE IS PROVIDED "AS IS", WITHOUT WARRANTY OF ANY KIND, EXPRESS OR IMPLIED, INCLUDING BUT NOT LIMITED TO THE WARRANTIES OF MERCHANTABILITY, FITNESS FOR A PARTICULAR PURPOSE AND NONINFRINGEMENT. IN NO EVENT SHALL THE AUTHORS OR COPYRIGHT HOLDERS BE LIABLE FOR ANY CLAIM, DAMAGES OR OTHER LIABILITY, WHETHER IN AN ACTION OF CONTRACT, TORT OR OTHERWISE, ARISING FROM,

OUT OF OR IN CONNECTION WITH THE SOFTWARE OR THE USE OR OTHER DEALINGS IN THE SOFTWARE.

Mono uses third-party libraries or other resources that may be distributed under licenses different than the Mono software.

Attributions and license notices for test cases originally authored by third parties can be found in the respective test directories.

In the event that we accidentally failed to list a required notice, please bring it to our attention. Post an issue or email us:

dotnet@microsoft.com

The attached notices are provided for information only.

License notice for Southern Storm Software

------------------------------------------

GPL: Copyright (C) 2001 Southern Storm Software, Pty Ltd.

Use: https://github.com/mono/mono/blob/23e6f6f4b58d72800f4e27fa29a6b58806ff475f/mono/mini/bench.cs#L65 .NET Core uses third-party libraries or other resources that may be distributed under licenses different than the .NET Core software.

In the event that we accidentally failed to list a required notice, please bring it to our attention. Post an issue or email us:

dotnet@microsoft.com

The attached notices are provided for information only.

License notice for ByteMark

---------------------------

https://github.com/santoshsahoo/nbench (mirror of the same code)

#### /\*

\*\* BYTEmark (tm) \*\* BYTE Magazine's Native Mode benchmarks \*\* Rick Grehan, BYTE Magazine \*\* \*\* Create: \*\* Revision: 3/95 \*\* \*\* DISCLAIMER \*\* The source, executable, and documentation files that comprise \*\* the BYTEmark benchmarks are made available on an "as is" basis. \*\* This means that we at BYTE Magazine have made every reasonable \*\* effort to verify that the there are no errors in the source and \*\* executable code. We cannot, however, guarantee that the programs \*\* are error-free. Consequently, McGraw-HIll and BYTE Magazine make \*\* no claims in regard to the fitness of the source code, executable \*\* code, and documentation of the BYTEmark. \*\* \*\* Furthermore, BYTE Magazine, McGraw-Hill, and all employees \*\* of McGraw-Hill cannot be held responsible for any damages resulting \*\* from the use of this code or the results obtained from using \*\* this code. \*/ MICROSOFT SOFTWARE LICENSE TERMS MICROSOFT .NET LIBRARY These license terms are an agreement between Microsoft Corporation (or based on where you live, one of its affiliates) and you. Please read them. They apply to the software named above, which includes the media on which you received it, if any. The terms also apply to any Microsoft

\* updates,

- \* supplements,
- \* Internet-based services, and
- \* support services

for this software, unless other terms accompany those items. If so, those terms apply.

BY USING THE SOFTWARE, YOU ACCEPT THESE TERMS. IF YOU DO NOT ACCEPT THEM, DO NOT USE THE SOFTWARE.

IF YOU COMPLY WITH THESE LICENSE TERMS, YOU HAVE THE PERPETUAL RIGHTS BELOW. 1. INSTALLATION AND USE RIGHTS.

 a. Installation and Use. You may install and use any number of copies of the software to design, develop and test your programs.

 b. Third Party Programs. The software may include third party programs that Microsoft, not the third party, licenses to you under this agreement. Notices,

if any, for the third party program are included for your information only.

2. DATA. The software may collect information about you and your use of the software, and send that to Microsoft. Microsoft may use this information to improve our products and services. You can learn more about data collection and use in the help documentation and the privacy statement at https://go.microsoft.com/fwlink/?LinkId=528096. Your use of the software operates as your consent to these practices.

3. ADDITIONAL LICENSING REQUIREMENTS AND/OR USE RIGHTS.

 a. DISTRIBUTABLE CODE. The software is comprised of Distributable Code. "Distributable Code" is code that you are permitted to distribute in programs you develop if you comply with the terms below.

i. Right to Use and Distribute.

\* You may copy and distribute the object code form of the software.

 \* Third Party Distribution. You may permit distributors of your programs to copy and distribute the Distributable Code as part of those

programs.

ii. Distribution Requirements. For any Distributable Code you distribute, you must

\* add significant primary functionality to it in your programs;

- \* require distributors and external end users to agree to terms that protect it at least as much as this agreement;
- \* display your valid copyright notice on your programs; and

 \* indemnify, defend, and hold harmless Microsoft from any claims, including attorneys' fees, related to the distribution or use of your programs.

iii. Distribution Restrictions. You may not

\* alter any copyright, trademark or patent notice in the Distributable Code;

 \* use Microsoft's trademarks in your programs' names or in a way that suggests your programs come from or are endorsed by Microsoft;

\* include Distributable Code in malicious, deceptive or unlawful programs; or

 \* modify or distribute the source code of any Distributable Code so that any part of it becomes subject to an Excluded License. An Excluded

License is one that requires, as a condition of use, modification or distribution, that

\* the code be disclosed or distributed in source code form; or

\* others have the right to modify it.

4. SCOPE OF LICENSE. The software is licensed, not sold. This agreement only gives you some rights to use the software. Microsoft reserves all other rights. Unless applicable law gives you more rights despite this limitation, you may use the software only as expressly permitted in this agreement. In doing so, you must comply with any technical limitations in the software that only allow you to use it in certain ways. You may not

\* work around any technical limitations in the software;

\* reverse engineer, decompile or disassemble the software, except and only to the extent that applicable law

expressly permits, despite this limitation;

\* publish the software for others to copy;

\* rent, lease or lend the software;

\* transfer the software or this agreement to any third party;

or

\* use the software for commercial software hosting services.

5. BACKUP COPY. You may make one backup copy of the software. You may use it only to reinstall the software. 6. DOCUMENTATION. Any person that has valid access to your computer or internal network may copy and use the documentation for your internal, reference purposes.

7. EXPORT RESTRICTIONS. The software is subject to United States export laws and regulations. You must comply with all domestic and international export laws and regulations that apply to the software. These laws include restrictions on destinations, end users and end use. For additional information, see www.microsoft.com/exporting.

8. SUPPORT SERVICES. Because this software is "as is," we may not provide support services for it.

9. ENTIRE AGREEMENT. This agreement, and the terms for supplements, updates, Internet-based services and support services that you use, are the entire agreement for the software and support services.

10. APPLICABLE LAW.

a. United

 States. If you acquired the software in the United States, Washington state law governs the interpretation of this agreement and applies to claims for breach of it, regardless of conflict of laws principles. The laws of the state where you live govern all other claims, including claims under state consumer protection laws, unfair competition laws, and in tort.

b. Outside the United States. If you acquired the software in any other country, the laws of that country apply.

11. LEGAL EFFECT. This agreement describes certain legal rights. You may have other rights under the laws of your country. You may also have rights with respect to the party from whom you acquired the software. This agreement does not change your rights under the laws of your country if the laws of your country do not permit it to do so.

12. DISCLAIMER OF WARRANTY. THE SOFTWARE IS LICENSED "AS-IS." YOU BEAR THE RISK OF USING IT. MICROSOFT GIVES NO EXPRESS WARRANTIES, GUARANTEES OR CONDITIONS. YOU MAY HAVE ADDITIONAL

 CONSUMER RIGHTS OR STATUTORY GUARANTEES UNDER YOUR LOCAL LAWS WHICH THIS AGREEMENT CANNOT CHANGE. TO THE EXTENT PERMITTED UNDER YOUR LOCAL LAWS, MICROSOFT EXCLUDES THE IMPLIED WARRANTIES OF MERCHANTABILITY, FITNESS FOR A PARTICULAR PURPOSE AND NON-INFRINGEMENT.

FOR AUSTRALIA - YOU HAVE STATUTORY GUARANTEES UNDER THE AUSTRALIAN CONSUMER LAW AND NOTHING IN THESE TERMS IS INTENDED TO AFFECT THOSE RIGHTS.

13. LIMITATION ON AND EXCLUSION OF REMEDIES AND DAMAGES. YOU CAN RECOVER FROM MICROSOFT AND ITS SUPPLIERS ONLY DIRECT DAMAGES UP TO U.S. \$5.00. YOU CANNOT RECOVER ANY OTHER DAMAGES, INCLUDING CONSEQUENTIAL, LOST PROFITS, SPECIAL, INDIRECT OR INCIDENTAL DAMAGES.

This limitation applies to

 \* anything related to the software, services, content (including code) on third party Internet sites, or third party programs; and

 \* claims for breach of contract, breach of warranty, guarantee or condition, strict liability, negligence, or other tort to the extent permitted by applicable law.

It

 also applies even if Microsoft knew or should have known about the possibility of the damages. The above limitation or exclusion may not apply to you because your country may not allow the exclusion or limitation of incidental, consequential or other damages.

Please note: As this software is distributed in Quebec, Canada, some of the clauses in this agreement are provided below in French.

Remarque : Ce logiciel tant distribu au Qubec, Canada, certaines des clauses dans ce contrat sont fournies ci-dessous en franais.

EXONRATION DE GARANTIE. Le logiciel vis par une licence est offert tel quel . Toute utilisation de ce logiciel est votre seule risque et pril. Microsoft n'accorde aucune autre garantie expresse. Vous pouvez bnficier de droits additionnels en vertu du droit local sur la protection des consommateurs, que ce contrat ne peut modifier. La ou elles sont permises par le droit locale, les garanties implicites de qualit marchande, d'adquation un usage particulier et d'absence de

contrefaon sont exclues.

LIMITATION DES DOMMAGES-INTRTS ET EXCLUSION DE RESPONSABILIT POUR LES DOMMAGES. Vous pouvez obtenir de Microsoft et de ses fournisseurs une indemnisation en cas de dommages directs uniquement hauteur de 5,00 \$ US. Vous ne pouvez prtendre aucune indemnisation pour les autres dommages, y compris les dommages spciaux, indirects ou accessoires et pertes de bnfices.

Cette limitation concerne :

 \* tout ce qui est reli au logiciel, aux services ou au contenu (y compris le code) figurant sur des sites Internet tiers ou dans des programmes tiers ; et

 \* les rclamations au titre de violation de contrat ou de garantie, ou au titre de responsabilit stricte, de ngligence ou d'une autre faute dans la limite autorise par la loi en vigueur.

Elle s'applique galement, mme si Microsoft connaissait ou devrait connatre l'ventualit d'un tel dommage. Si votre pays n'autorise pas l'exclusion ou la limitation de responsabilit pour les dommages indirects, accessoires ou de quelque

nature que ce soit, il se peut que la limitation ou l'exclusion ci-dessus ne s'appliquera pas votre gard.

EFFET JURIDIQUE. Le prsent contrat dcrit certains droits juridiques. Vous pourriez avoir d'autres droits prvus par les lois de votre pays. Le prsent contrat ne modifie pas les droits que vous confrent les lois de votre pays si celles-ci ne le permettent pas.

.NET uses third-party libraries or other resources that may be distributed under licenses different than the .NET software.

Attributions and license notices for test cases originally authored by third parties can be found in the respective test directories.

In the event that we accidentally failed to list a required notice, please bring it to our attention. Post an issue or email us:

dotnet@microsoft.com

The attached notices are provided for information only.

License notice for Stack Overflow

-------------------------------------

Policy: https://stackoverflow.com/help/licensing License: https://creativecommons.org/licenses/by-sa/3.0/

Title: Dealing with commas in a CSV file Content: https://stackoverflow.com/a/769713
Question author: Bob The Janitor -- https://stackoverflow.com/users/55102/bob-the-janitor Answer author: harp -- https://stackoverflow.com/users/4525/harpo

Use:

https://github.com/dotnet/coreclr/blob/a9074bce5e3814db67dbec1c56f477202164d162/tests/src/sizeondisk/sodbenc h/SoDBench.cs#L738

<Project Sdk="Microsoft.NET.Sdk">

<PropertyGroup>

<OutputType>Exe</OutputType>

<ApplicationManifest>App.manifest</ApplicationManifest>

</PropertyGroup>

<ItemGroup>

<Compile Include="Program.cs" />

<Compile Include="../../ServerContracts/Server.CoClasses.cs" />

<Compile Include="../../ServerContracts/Server.Contracts.cs" />

<Compile Include="../../ServerContracts/ServerGuids.cs" />

</ItemGroup>

<ItemGroup>

<ProjectReference Include="../../NativeServer/CMakeLists.txt" />

<ProjectReference Include="\$(TestSourceDir)Common/CoreCLRTestLibrary/CoreCLRTestLibrary.csproj" />

</ItemGroup>

</Project>

.NET Core uses third-party libraries or other resources that may be

distributed under licenses different than the .NET Core software.

In the event that we accidentally failed to list a required notice, please bring it to our attention. Post an issue or email us:

dotnet@microsoft.com

The attached notices are provided for information only.

License notice for SciMark C#

-----------------------------

https://github.com/dosvidos/SciMark

<license>

This is a port of the SciMark2a Java Benchmark to C# by Chris Re (cmr28@cornell.edu) and Werner Vogels (vogels@cs.cornell.edu)

For details on the original authors see http://math.nist.gov/scimark2

This software is likely to burn your processor, bitflip your memory chips anihilate your screen and corrupt all your disks, so you it at your own risk.

</license>

License notice for SciMark 2.0

------------------------------

http://math.nist.gov/scimark2/credits.html

As this software was developed as part of work done by the United States Government, it is not subject to copyright, and is in the public domain. We would, however, appreciate acknowledgements if this work is found useful. Note that according to GNU.org public domain is compatible with GPL. .NET Runtime uses third-party libraries or other resources that may be distributed under licenses different than the .NET Runtime software.

In the event that we accidentally failed to list a required notice, please bring it to our attention. Post an issue or email us:

dotnet@microsoft.com

The attached notices are provided for information only.

License notice for ASP.NET

-------------------------------

Copyright (c) .NET Foundation. All rights reserved. Licensed under the Apache License, Version 2.0.

Available at https://github.com/dotnet/aspnetcore/blob/main/LICENSE.txt

License notice for Slicing-by-8 -------------------------------

http://sourceforge.net/projects/slicing-by-8/

Copyright (c) 2004-2006 Intel Corporation - All Rights Reserved

This software program is licensed subject to the BSD License, available at http://www.opensource.org/licenses/bsd-license.html.

License notice for Unicode data -------------------------------

https://www.unicode.org/license.html

Copyright 1991-2020 Unicode, Inc. All rights reserved. Distributed under the Terms of Use in https://www.unicode.org/copyright.html. Permission is hereby granted, free of charge, to any person obtaining a copy of the Unicode data files and any associated documentation (the "Data Files") or Unicode software and any associated documentation (the "Software") to deal in the Data Files or Software without restriction, including without limitation the rights to use, copy, modify, merge, publish, distribute, and/or sell copies of the Data Files or Software, and to permit persons to whom the Data Files or Software are furnished to do so, provided that either (a) this copyright and permission notice appear with all copies of the Data Files or Software, or (b) this copyright and permission notice appear in associated Documentation.

THE DATA FILES AND SOFTWARE ARE PROVIDED "AS IS", WITHOUT WARRANTY OF ANY KIND, EXPRESS OR IMPLIED, INCLUDING BUT NOT LIMITED TO THE WARRANTIES OF MERCHANTABILITY, FITNESS FOR A PARTICULAR PURPOSE AND NONINFRINGEMENT OF THIRD PARTY RIGHTS. IN NO EVENT SHALL THE COPYRIGHT HOLDER OR HOLDERS INCLUDED IN THIS NOTICE BE LIABLE FOR ANY CLAIM, OR ANY SPECIAL INDIRECT OR CONSEQUENTIAL DAMAGES, OR ANY DAMAGES WHATSOEVER RESULTING FROM LOSS OF USE, DATA OR PROFITS, WHETHER IN AN ACTION OF CONTRACT, NEGLIGENCE OR OTHER TORTIOUS ACTION, ARISING OUT OF OR IN CONNECTION WITH THE USE OR PERFORMANCE OF THE DATA FILES OR SOFTWARE.

Except as contained in this notice, the name of a copyright holder shall not be used in advertising or otherwise to promote the sale, use or other dealings in these Data Files or Software without prior written authorization of the copyright holder.

License notice for Zlib -----------------------

https://github.com/madler/zlib http://zlib.net/zlib\_license.html

/\* zlib.h -- interface of the 'zlib' general purpose compression library version 1.2.11, January 15th, 2017

Copyright (C) 1995-2017 Jean-loup Gailly and Mark Adler

 This software is provided 'as-is', without any express or implied warranty. In no event will the authors be held liable for any damages arising from the use of this software.

 Permission is granted to anyone to use this software for any purpose, including commercial applications, and to alter it and redistribute it

freely, subject to the following restrictions:

- 1. The origin of this software must not be misrepresented; you must not claim that you wrote the original software. If you use this software in a product, an acknowledgment in the product documentation would be appreciated but is not required.
- 2. Altered source versions must be plainly marked as such, and must not be misrepresented as being the original software.
- 3. This notice may not be removed or altered from any source distribution.

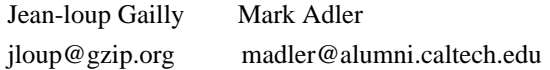

\*/

License notice for Mono -------------------------------

http://www.mono-project.com/docs/about-mono/

#### Copyright

(c) .NET Foundation Contributors

# MIT License

Permission is hereby granted, free of charge, to any person obtaining a copy of this software and associated documentation files (the Software), to deal in the Software without restriction, including without limitation the rights to use, copy, modify, merge, publish, distribute, sublicense, and/or sell copies of the Software, and to permit persons to whom the Software is furnished to do so, subject to the following conditions:

The above copyright notice and this permission notice shall be included in all copies or substantial portions of the Software.

THE SOFTWARE IS PROVIDED "AS IS", WITHOUT WARRANTY OF ANY KIND, EXPRESS OR IMPLIED, INCLUDING BUT NOT LIMITED TO THE WARRANTIES OF MERCHANTABILITY, FITNESS FOR A PARTICULAR PURPOSE AND NONINFRINGEMENT. IN NO EVENT SHALL THE AUTHORS OR COPYRIGHT HOLDERS BE LIABLE FOR ANY CLAIM, DAMAGES OR OTHER LIABILITY, WHETHER IN AN ACTION OF CONTRACT, TORT OR OTHERWISE, ARISING FROM, OUT OF OR IN CONNECTION

WITH THE SOFTWARE OR THE USE OR OTHER DEALINGS IN THE SOFTWARE.

License notice for International Organization for Standardization

 $-$ 

Portions (C) International Organization for Standardization 1986:

 Permission to copy in any form is granted for use with conforming SGML systems and applications as defined in ISO 8879, provided this notice is included in all copies.

License notice for Intel

 $-$ 

"Copyright (c) 2004-2006 Intel Corporation - All Rights Reserved

Redistribution and use in source and binary forms, with or without modification, are permitted provided that the following conditions are met:

1. Redistributions of source code must retain the above copyright notice, this list of conditions and the following disclaimer.

2. Redistributions in binary form must reproduce the above copyright notice, this list of conditions and the following disclaimer in the documentation and/or other materials provided with the distribution.

THIS SOFTWARE IS PROVIDED BY THE COPYRIGHT HOLDERS AND CONTRIBUTORS "AS IS" AND ANY EXPRESS OR IMPLIED WARRANTIES, INCLUDING, BUT NOT LIMITED TO, THE IMPLIED WARRANTIES OF MERCHANTABILITY AND FITNESS FOR A PARTICULAR PURPOSE ARE DISCLAIMED. IN NO EVENT SHALL THE COPYRIGHT HOLDER OR CONTRIBUTORS BE LIABLE FOR ANY DIRECT, INDIRECT, INCIDENTAL, SPECIAL, EXEMPLARY, OR CONSEQUENTIAL DAMAGES (INCLUDING, BUT NOT LIMITED TO, PROCUREMENT OF SUBSTITUTE GOODS OR SERVICES; LOSS OF USE, DATA, OR PROFITS; OR BUSINESS INTERRUPTION) HOWEVER CAUSED AND ON ANY THEORY OF LIABILITY, WHETHER IN CONTRACT, STRICT LIABILITY, OR TORT (INCLUDING NEGLIGENCE OR OTHERWISE) ARISING IN ANY WAY OUT OF THE USE OF THIS SOFTWARE, EVEN IF ADVISED OF THE POSSIBILITY OF SUCH DAMAGE.

License notice for Xamarin and Novell

-------------------------------------

Copyright (c) 2015 Xamarin, Inc (http://www.xamarin.com)

# Permission

 is hereby granted, free of charge, to any person obtaining a copy of this software and associated documentation files (the "Software"), to deal in the Software without restriction, including without limitation the rights to use, copy, modify, merge, publish, distribute, sublicense, and/or sell copies of the Software, and to permit persons to whom the Software is furnished to do so, subject to the following conditions:

The above copyright notice and this permission notice shall be included in all copies or substantial portions of the Software.

THE SOFTWARE IS PROVIDED "AS IS", WITHOUT WARRANTY OF ANY KIND, EXPRESS OR

IMPLIED, INCLUDING BUT NOT LIMITED TO THE WARRANTIES OF MERCHANTABILITY, FITNESS FOR A PARTICULAR PURPOSE AND NONINFRINGEMENT. IN NO EVENT SHALL THE AUTHORS OR COPYRIGHT HOLDERS BE LIABLE FOR ANY CLAIM, DAMAGES OR OTHER LIABILITY, WHETHER IN AN ACTION OF CONTRACT, TORT OR OTHERWISE, ARISING FROM, OUT OF OR IN CONNECTION WITH THE SOFTWARE OR THE USE OR OTHER DEALINGS IN

THE SOFTWARE.

Copyright (c) 2011 Novell, Inc (http://www.novell.com)

Permission is hereby granted, free of charge, to any person obtaining a copy of this software and associated documentation files (the "Software"), to deal in the Software without restriction, including without limitation the rights to use, copy, modify, merge, publish, distribute, sublicense, and/or sell copies of the Software, and to permit persons to whom the Software is furnished to do so, subject to the following conditions:

The above copyright notice and this permission notice shall be included in all copies or substantial portions of the Software.

THE SOFTWARE IS PROVIDED "AS IS", WITHOUT WARRANTY OF ANY KIND, EXPRESS OR IMPLIED, INCLUDING BUT NOT LIMITED TO THE WARRANTIES OF MERCHANTABILITY, FITNESS FOR A PARTICULAR PURPOSE AND NONINFRINGEMENT. IN NO EVENT SHALL THE AUTHORS OR COPYRIGHT HOLDERS BE LIABLE FOR ANY CLAIM, DAMAGES OR OTHER LIABILITY, WHETHER IN AN ACTION OF CONTRACT, TORT OR OTHERWISE, ARISING FROM,

OUT OF OR IN CONNECTION WITH THE SOFTWARE OR THE USE OR OTHER DEALINGS IN THE SOFTWARE.

Third party notice for W3C

--------------------------

# "W3C SOFTWARE AND DOCUMENT NOTICE AND LICENSE

Status: This license takes effect 13 May, 2015.

This work is being provided by the copyright holders under the following license.

License

By obtaining and/or copying this work, you (the licensee) agree that you have read, understood, and will comply with the following terms and conditions.

Permission to copy, modify, and distribute this work, with or without modification, for any purpose and without fee or royalty is hereby granted, provided that you include the following on ALL copies of the work or portions thereof, including modifications:

The full text of this NOTICE in a location viewable to users of the redistributed or derivative work.

Any pre-existing intellectual property disclaimers, notices, or terms and conditions. If none exist, the W3C Software and Document Short Notice should

be included.

Notice of any changes or modifications, through a copyright statement on the new code or document such as "This software or document includes material copied from or derived from [title and URI of the W3C document]. Copyright [YEAR] W3C (MIT, ERCIM, Keio, Beihang)."

# Disclaimers

THIS WORK IS PROVIDED "AS IS," AND COPYRIGHT HOLDERS MAKE NO REPRESENTATIONS OR WARRANTIES, EXPRESS OR IMPLIED, INCLUDING BUT NOT LIMITED TO, WARRANTIES OF MERCHANTABILITY OR FITNESS FOR ANY PARTICULAR PURPOSE OR THAT THE USE OF THE SOFTWARE OR DOCUMENT WILL NOT INFRINGE ANY THIRD PARTY PATENTS, COPYRIGHTS, TRADEMARKS OR OTHER RIGHTS.

COPYRIGHT HOLDERS WILL NOT BE LIABLE FOR ANY DIRECT, INDIRECT, SPECIAL OR CONSEQUENTIAL DAMAGES ARISING OUT OF ANY USE OF THE SOFTWARE OR DOCUMENT. The name and trademarks of copyright holders may NOT be used in advertising or publicity pertaining to the work without specific, written prior permission. Title to copyright in this work will at all times remain with copyright holders."

License notice for Bit Twiddling Hacks --------------------------------------

Bit Twiddling Hacks

By Sean Eron Anderson seander@cs.stanford.edu

Individually, the code snippets here are in the public domain (unless otherwise noted) feel free to use them however you please. The aggregate collection and descriptions are 1997-2005 Sean Eron Anderson. The code and descriptions are distributed in the hope that they will be useful, but WITHOUT ANY WARRANTY and without even the implied warranty of merchantability or fitness for a particular purpose.

License notice for Brotli --------------------------------------

Copyright (c) 2009, 2010, 2013-2016 by the Brotli Authors.

Permission is hereby granted, free of charge, to any person obtaining a copy of this software and associated documentation files (the "Software"), to deal in the Software without restriction, including without limitation the rights to use, copy, modify, merge, publish, distribute, sublicense, and/or sell

copies of the Software, and to permit persons to whom the Software is furnished to do so, subject to the following conditions:

The above copyright notice and this permission notice shall be included in all copies or substantial portions of the Software.

THE SOFTWARE IS PROVIDED "AS IS", WITHOUT WARRANTY OF ANY KIND, EXPRESS OR IMPLIED, INCLUDING BUT NOT LIMITED TO THE WARRANTIES OF MERCHANTABILITY, FITNESS FOR A PARTICULAR PURPOSE AND NONINFRINGEMENT. IN NO EVENT SHALL THE AUTHORS OR COPYRIGHT HOLDERS BE LIABLE FOR ANY CLAIM, DAMAGES OR OTHER LIABILITY, WHETHER IN AN ACTION OF CONTRACT, TORT OR OTHERWISE, ARISING FROM,

# OUT OF OR IN CONNECTION WITH THE SOFTWARE OR THE USE OR OTHER DEALINGS IN THE SOFTWARE.

compress\_fragment.c: Copyright (c) 2011, Google Inc. All rights reserved.

Redistribution and use in source and binary forms, with or without modification, are permitted provided that the following conditions are met:

 \* Redistributions of source code must retain the above copyright notice, this list of conditions and the following disclaimer.

 \* Redistributions in binary form must reproduce the above copyright notice, this list of conditions and the following disclaimer in the documentation and/or other materials provided with the distribution.

 \* Neither the name of Google Inc. nor the names of its contributors may be used to endorse or promote products derived from this software without specific prior written permission.

THIS SOFTWARE IS PROVIDED BY THE COPYRIGHT HOLDERS AND CONTRIBUTORS ""AS IS"" AND ANY EXPRESS OR IMPLIED WARRANTIES, INCLUDING, BUT NOT LIMITED TO, THE IMPLIED WARRANTIES OF MERCHANTABILITY AND FITNESS FOR A PARTICULAR PURPOSE ARE DISCLAIMED. IN NO EVENT SHALL THE COPYRIGHT OWNER OR CONTRIBUTORS BE LIABLE FOR ANY DIRECT, INDIRECT, INCIDENTAL, SPECIAL, EXEMPLARY, OR CONSEQUENTIAL DAMAGES (INCLUDING, BUT NOT LIMITED TO, PROCUREMENT OF SUBSTITUTE GOODS OR SERVICES; LOSS OF USE, DATA, OR PROFITS; OR BUSINESS INTERRUPTION) HOWEVER CAUSED AND ON ANY

THEORY OF LIABILITY, WHETHER IN CONTRACT, STRICT LIABILITY, OR TORT (INCLUDING NEGLIGENCE OR OTHERWISE) ARISING IN ANY WAY OUT OF THE USE OF THIS SOFTWARE, EVEN IF ADVISED OF THE POSSIBILITY OF SUCH DAMAGE.

decode\_fuzzer.c:

Copyright (c) 2015 The Chromium Authors. All rights reserved.

Redistribution and use in source and binary forms, with or without modification, are permitted provided that the following conditions are met:

 \* Redistributions of source code must retain the above copyright notice, this list of conditions and the following disclaimer.

 \* Redistributions in binary form must reproduce the above copyright notice, this list of conditions and the following disclaimer in the documentation and/or other materials provided with the distribution.

 \* Neither the name of Google Inc. nor the names of its contributors may be used to endorse or promote products derived from this software without specific prior written permission.

# THIS SOFTWARE IS PROVIDED

#### BY THE COPYRIGHT HOLDERS AND CONTRIBUTORS

""AS IS"" AND ANY EXPRESS OR IMPLIED WARRANTIES, INCLUDING, BUT NOT LIMITED TO, THE IMPLIED WARRANTIES OF MERCHANTABILITY AND FITNESS FOR A PARTICULAR PURPOSE ARE DISCLAIMED. IN NO EVENT SHALL THE COPYRIGHT OWNER OR CONTRIBUTORS BE LIABLE FOR ANY DIRECT, INDIRECT, INCIDENTAL, SPECIAL, EXEMPLARY, OR CONSEQUENTIAL DAMAGES (INCLUDING, BUT NOT LIMITED TO, PROCUREMENT OF SUBSTITUTE GOODS OR SERVICES; LOSS OF USE, DATA, OR PROFITS; OR BUSINESS INTERRUPTION) HOWEVER CAUSED AND ON ANY THEORY OF LIABILITY, WHETHER IN CONTRACT, STRICT LIABILITY, OR TORT (INCLUDING NEGLIGENCE OR OTHERWISE) ARISING IN ANY WAY OUT OF THE USE OF THIS SOFTWARE, EVEN IF ADVISED OF THE POSSIBILITY OF SUCH DAMAGE."

License notice for Json.NET

-------------------------------

https://github.com/JamesNK/Newtonsoft.Json/blob/master/LICENSE.md

The MIT License (MIT)

Copyright (c) 2007 James Newton-King

Permission is hereby granted, free of charge, to any person obtaining a copy of

this software and associated documentation files (the "Software"), to deal in the Software without restriction, including without limitation the rights to use, copy, modify, merge, publish, distribute, sublicense, and/or sell copies of the Software, and to permit persons to whom the Software is furnished to do so, subject to the following conditions:

The above copyright notice and this permission notice shall be included in all copies or substantial portions of the Software.

THE SOFTWARE IS PROVIDED "AS IS", WITHOUT WARRANTY OF ANY KIND, EXPRESS OR IMPLIED, INCLUDING BUT NOT LIMITED TO THE WARRANTIES OF MERCHANTABILITY, FITNESS FOR A PARTICULAR PURPOSE AND NONINFRINGEMENT. IN NO EVENT SHALL THE AUTHORS OR COPYRIGHT HOLDERS BE LIABLE FOR ANY CLAIM, DAMAGES OR OTHER LIABILITY, WHETHER IN AN ACTION OF CONTRACT, TORT OR OTHERWISE, ARISING FROM, OUT OF OR IN CONNECTION WITH THE SOFTWARE OR THE USE OR OTHER DEALINGS IN THE SOFTWARE.

License notice for vectorized base64 encoding / decoding

--------------------------------------------------------

Copyright

 (c) 2005-2007, Nick Galbreath Copyright (c) 2013-2017, Alfred Klomp Copyright (c) 2015-2017, Wojciech Mula Copyright (c) 2016-2017, Matthieu Darbois All rights reserved.

Redistribution and use in source and binary forms, with or without modification, are permitted provided that the following conditions are met:

- Redistributions of source code must retain the above copyright notice, this list of conditions and the following disclaimer.

- Redistributions in binary form must reproduce the above copyright notice, this list of conditions and the following disclaimer in the documentation and/or other materials provided with the distribution.

THIS SOFTWARE IS PROVIDED BY THE COPYRIGHT HOLDERS AND CONTRIBUTORS "AS IS" AND ANY EXPRESS OR IMPLIED WARRANTIES, INCLUDING, BUT NOT LIMITED TO, THE IMPLIED WARRANTIES OF MERCHANTABILITY AND FITNESS FOR A PARTICULAR PURPOSE ARE DISCLAIMED. IN NO EVENT SHALL THE COPYRIGHT HOLDER

 OR CONTRIBUTORS BE LIABLE FOR ANY DIRECT, INDIRECT, INCIDENTAL, SPECIAL, EXEMPLARY, OR CONSEQUENTIAL DAMAGES (INCLUDING, BUT NOT LIMITED TO, PROCUREMENT OF SUBSTITUTE GOODS OR SERVICES; LOSS OF USE, DATA, OR PROFITS; OR BUSINESS INTERRUPTION) HOWEVER CAUSED AND ON ANY THEORY OF LIABILITY, WHETHER IN CONTRACT, STRICT LIABILITY, OR TORT (INCLUDING NEGLIGENCE OR OTHERWISE) ARISING IN ANY WAY OUT OF THE USE OF THIS SOFTWARE, EVEN IF ADVISED OF THE POSSIBILITY OF SUCH DAMAGE.

License notice for RFC 3492

---------------------------

The punycode implementation is based on the sample code in RFC 3492

Copyright (C) The Internet Society (2003). All Rights Reserved.

This document and translations of it may be copied and furnished to others, and derivative works that comment on or otherwise explain it or assist in its implementation may be prepared, copied, published and distributed, in whole or in part, without restriction of any kind, provided that the above copyright notice and this paragraph are

included on all such copies and derivative works. However, this document itself may not be modified in any way, such as by removing the copyright notice or references to the Internet Society or other Internet organizations, except as needed for the purpose of developing Internet standards in which case the procedures for

copyrights defined in the Internet Standards process must be followed, or as required to translate it into languages other than English.

The limited permissions granted above are perpetual and will not be revoked by the Internet Society or its successors or assigns.

This document and the information contained herein is provided on an "AS IS" basis and THE INTERNET SOCIETY AND THE INTERNET ENGINEERING TASK FORCE DISCLAIMS ALL WARRANTIES, EXPRESS OR IMPLIED, INCLUDING BUT NOT LIMITED TO ANY WARRANTY THAT THE USE OF THE INFORMATION HEREIN WILL NOT INFRINGE ANY RIGHTS OR ANY IMPLIED WARRANTIES OF MERCHANTABILITY OR FITNESS FOR A PARTICULAR PURPOSE.

# License

 notice for Algorithm from Internet Draft document "UUIDs and GUIDs"  $-$ 

Copyright (c) 1990- 1993, 1996 Open Software Foundation, Inc. Copyright (c) 1989 by Hewlett-Packard Company, Palo Alto, Ca. & Digital Equipment Corporation, Maynard, Mass. To anyone who acknowledges that this file is provided "AS IS" without any express or implied warranty: permission to use, copy, modify, and distribute this file for any purpose is hereby granted without fee, provided that the above copyright notices and this notice appears in all source code copies, and that none of the names of Open Software Foundation, Inc., Hewlett-Packard Company, or Digital Equipment Corporation be used in advertising or publicity pertaining to distribution of the software without specific, written prior permission. Neither Open Software Foundation, Inc., Hewlett-Packard Company, Microsoft, nor Digital Equipment Corporation makes any representations about the suitability of this software for any purpose.

Copyright(C) The Internet Society 1997. All Rights Reserved.

This document and translations of it may be copied and furnished to others, and derivative works that comment on or otherwise explain it or assist in its implementation may be prepared, copied, published and distributed, in whole or in part, without restriction of any kind, provided that the above copyright notice and this paragraph are included on all such copies and derivative works.However, this document itself may not be modified in any way, such as by removing the copyright notice or references to the Internet Society or other Internet organizations, except as needed for the purpose of developing Internet standards in which case the procedures for copyrights defined in the Internet Standards process must be followed, or as required to translate it into languages other than English.

The limited permissions granted above are perpetual and will not be revoked by the Internet Society or its successors or assigns.

This document and the information contained herein is provided on an "AS IS" basis and THE INTERNET SOCIETY AND THE INTERNET ENGINEERING TASK FORCE DISCLAIMS ALL WARRANTIES, EXPRESS OR IMPLIED, INCLUDING BUT NOT LIMITED TO ANY WARRANTY THAT THE USE OF THE INFORMATION HEREIN WILL NOT INFRINGE ANY RIGHTS OR ANY IMPLIED WARRANTIES OF MERCHANTABILITY OR FITNESS FOR A PARTICULAR PURPOSE.

License notice for Algorithm from RFC 4122 - A Universally Unique IDentifier (UUID) URN Namespace ----------------------------------------------------

Copyright (c) 1990- 1993, 1996 Open Software Foundation, Inc.

Copyright (c) 1989 by Hewlett-Packard Company, Palo Alto, Ca. & Digital Equipment Corporation, Maynard, Mass. Copyright (c) 1998 Microsoft. To anyone who acknowledges that this file is provided "AS IS" without any express or implied warranty: permission to use, copy, modify, and distribute this file for any purpose is hereby granted without fee, provided that the above copyright notices and this notice appears in all source code copies, and that none of the names of Open Software Foundation, Inc., Hewlett-Packard Company, Microsoft, or Digital Equipment Corporation be used in advertising or publicity pertaining to distribution of the software without specific, written prior permission. Neither Open Software Foundation, Inc., Hewlett-Packard Company, Microsoft, nor Digital Equipment Corporation makes any representations about the

suitability of this software for any purpose."

License notice for The LLVM Compiler Infrastructure

---------------------------------------------------

Developed by:

LLVM Team

University of Illinois at Urbana-Champaign

http://llvm.org

Permission is hereby granted, free of charge, to any person obtaining a copy of this software and associated documentation files (the "Software"), to deal with the Software without restriction, including without limitation the rights to

use, copy, modify,

 merge, publish, distribute, sublicense, and/or sell copies of the Software, and to permit persons to whom the Software is furnished to do so, subject to the following conditions:

- \* Redistributions of source code must retain the above copyright notice, this list of conditions and the following disclaimers.
- \* Redistributions in binary form must reproduce the above copyright notice, this list of conditions and the following disclaimers in the documentation and/or other materials provided with the distribution.
- \* Neither the names of the LLVM Team, University of Illinois at Urbana-Champaign, nor the names of its contributors may be used to endorse or promote products derived from this Software without specific prior written permission.

# THE SOFTWARE IS PROVIDED "AS IS", WITHOUT WARRANTY OF ANY KIND, EXPRESS OR IMPLIED, INCLUDING BUT NOT LIMITED TO THE WARRANTIES OF MERCHANTABILITY, FITNESS FOR A PARTICULAR PURPOSE AND NONINFRINGEMENT.

# IN NO EVENT SHALL THE

CONTRIBUTORS OR COPYRIGHT HOLDERS BE LIABLE FOR ANY CLAIM, DAMAGES OR OTHER LIABILITY, WHETHER IN AN ACTION OF CONTRACT, TORT OR OTHERWISE, ARISING FROM, OUT OF OR IN CONNECTION WITH THE SOFTWARE OR THE USE OR OTHER DEALINGS WITH THE SOFTWARE.

License notice for Bob Jenkins

------------------------------

By Bob Jenkins, 1996. bob\_jenkins@burtleburtle.net. You may use this code any way you wish, private, educational, or commercial. It's free.

License notice for Greg Parker ------------------------------

Greg Parker gparker@cs.stanford.edu December 2000 This code is in the public domain and may be copied or modified without permission.

License notice for libunwind based code

 $-1.4\pm0.01$ 

Permission is hereby granted, free of charge, to any person obtaining a copy of this software and associated documentation files (the "Software"), to deal in the Software without restriction, including without limitation the rights to use, copy, modify, merge, publish, distribute, sublicense, and/or sell copies of the Software, and to

permit persons to whom the Software is furnished to do so, subject to the following conditions:

The above copyright notice and this permission notice shall be included in all copies or substantial portions of the Software.

THE SOFTWARE IS PROVIDED "AS IS", WITHOUT WARRANTY OF ANY KIND, EXPRESS OR IMPLIED, INCLUDING BUT NOT LIMITED TO THE WARRANTIES OF MERCHANTABILITY, FITNESS FOR A PARTICULAR PURPOSE AND NONINFRINGEMENT. IN NO EVENT SHALL THE AUTHORS OR COPYRIGHT HOLDERS BE LIABLE FOR ANY CLAIM, DAMAGES OR OTHER LIABILITY, WHETHER IN AN ACTION OF CONTRACT, TORT OR OTHERWISE, ARISING FROM, OUT OF OR IN CONNECTION WITH THE SOFTWARE OR THE USE OR OTHER DEALINGS IN THE SOFTWARE.

License notice for Printing Floating-Point Numbers (Dragon4) ------------------------------------------------------------

/\*\*\*\*\*\*\*\*\*\*\*\*\*\*\*\*\*\*\*\*\*\*\*\*\*\*\*\*\*\*\*\*\*\*\*\*\*\*\*\*\*\*\*\*\*\*\*\*\*\*\*\*\*\*\*\*\*\*\*\*\*\*\*\*\*\*\*\*\*\*\*\*\*\*\*\*\*\*

 Copyright (c) 2014 Ryan Juckett http://www.ryanjuckett.com/

 This software is provided 'as-is', without any express or implied warranty. In no event will the authors be held liable for any damages arising from the use of this software.

 Permission is granted to anyone to use this software for any purpose, including commercial applications, and to alter it and redistribute it freely, subject to the following restrictions:

- 1. The origin of this software must not be misrepresented; you must not claim that you wrote the original software. If you use this software in a product, an acknowledgment in the product documentation would be appreciated but is not required.
- 2. Altered source versions must be plainly marked as such, and must not be misrepresented as being the original software.
- 3. This notice may not be removed or altered from any source distribution. \*\*\*\*\*\*\*\*\*\*\*\*\*\*\*\*\*\*\*\*\*\*\*\*\*\*\*\*\*\*\*\*\*\*\*\*\*\*\*\*\*\*\*\*\*\*\*\*\*\*\*\*\*\*\*\*\*\*\*\*\*\*\*\*\*\*\*\*\*\*\*\*\*\*\*\*\*\*/

License notice

 for Printing Floating-point Numbers (Grisu3) -----------------------------------------------------------

Copyright 2012 the V8 project authors. All rights reserved. Redistribution and use in source and binary forms, with or without modification, are permitted provided that the following conditions are met:

- \* Redistributions of source code must retain the above copyright notice, this list of conditions and the following disclaimer.
- \* Redistributions in binary form must reproduce the above copyright notice, this list of conditions and the following disclaimer in the documentation and/or other materials provided with the distribution.
- \* Neither the name of Google Inc. nor the names of its contributors may be used to endorse or promote products derived from this software without specific prior written permission.

# THIS SOFTWARE IS PROVIDED BY THE COPYRIGHT HOLDERS AND CONTRIBUTORS "AS IS" AND ANY EXPRESS OR IMPLIED WARRANTIES, INCLUDING, BUT NOT

LIMITED TO, THE IMPLIED WARRANTIES OF MERCHANTABILITY AND FITNESS FOR A PARTICULAR PURPOSE ARE DISCLAIMED. IN NO EVENT SHALL THE COPYRIGHT OWNER OR CONTRIBUTORS BE LIABLE FOR ANY DIRECT, INDIRECT, INCIDENTAL, SPECIAL, EXEMPLARY, OR CONSEQUENTIAL DAMAGES (INCLUDING, BUT NOT LIMITED TO, PROCUREMENT OF SUBSTITUTE GOODS OR SERVICES; LOSS OF USE, DATA, OR PROFITS; OR BUSINESS INTERRUPTION) HOWEVER CAUSED AND ON ANY THEORY OF LIABILITY, WHETHER IN CONTRACT, STRICT LIABILITY, OR TORT (INCLUDING NEGLIGENCE OR OTHERWISE) ARISING IN ANY WAY OUT OF THE USE OF THIS SOFTWARE, EVEN IF ADVISED OF THE POSSIBILITY OF SUCH DAMAGE.

License notice for xxHash -------------------------

xxHash Library Copyright (c) 2012-2014, Yann Collet All rights reserved.

Redistribution and use in source and binary forms, with or without modification, are permitted provided that the following conditions are met:

\* Redistributions of source code must retain the above copyright notice, this list of conditions and the following disclaimer.

\* Redistributions in binary form must reproduce the above copyright notice, this list of conditions and the following disclaimer in the documentation and/or other materials provided with the distribution.

THIS SOFTWARE IS PROVIDED BY THE COPYRIGHT HOLDERS AND CONTRIBUTORS "AS IS" AND ANY EXPRESS OR IMPLIED WARRANTIES, INCLUDING, BUT NOT LIMITED TO, THE IMPLIED WARRANTIES OF MERCHANTABILITY AND FITNESS FOR A PARTICULAR PURPOSE ARE DISCLAIMED. IN NO EVENT SHALL THE COPYRIGHT HOLDER OR CONTRIBUTORS BE LIABLE FOR ANY DIRECT, INDIRECT, INCIDENTAL, SPECIAL, EXEMPLARY, OR CONSEQUENTIAL DAMAGES (INCLUDING, BUT NOT LIMITED TO, PROCUREMENT OF SUBSTITUTE GOODS OR SERVICES; LOSS OF USE, DATA, OR PROFITS; OR BUSINESS INTERRUPTION) HOWEVER CAUSED AND ON ANY THEORY OF LIABILITY, WHETHER IN CONTRACT, STRICT LIABILITY, OR TORT (INCLUDING NEGLIGENCE OR OTHERWISE) ARISING IN ANY WAY OUT OF THE USE OF THIS SOFTWARE, EVEN IF ADVISED OF THE POSSIBILITY OF SUCH DAMAGE.

License notice for Berkeley SoftFloat Release 3e

------------------------------------------------

https://github.com/ucb-bar/berkeley-softfloat-3 https://github.com/ucb-bar/berkeley-softfloat-3/blob/master/COPYING.txt

License for Berkeley SoftFloat Release 3e

John R. Hauser 2018 January 20

The following applies to the whole of SoftFloat Release 3e as well as to each source file individually.

Copyright 2011, 2012, 2013, 2014, 2015, 2016, 2017, 2018 The Regents of the University of California. All rights reserved.

Redistribution and use in source and binary forms, with or without modification, are permitted provided that the following conditions are met:

- 1. Redistributions of source code must retain the above copyright notice, this list of conditions, and the following disclaimer.
- 2. Redistributions in binary form must reproduce the above copyright notice, this list of conditions, and the following disclaimer in the documentation and/or other materials provided with the distribution.
- 3. Neither the name of the University nor the names of its contributors may be used to endorse or promote products derived from this software without specific prior written permission.

THIS SOFTWARE IS PROVIDED BY THE REGENTS AND CONTRIBUTORS "AS IS", AND ANY EXPRESS OR IMPLIED WARRANTIES, INCLUDING, BUT NOT LIMITED TO, THE IMPLIED WARRANTIES OF MERCHANTABILITY AND FITNESS FOR A PARTICULAR PURPOSE, ARE DISCLAIMED. IN NO EVENT SHALL THE REGENTS OR CONTRIBUTORS BE LIABLE FOR ANY DIRECT, INDIRECT, INCIDENTAL, SPECIAL, EXEMPLARY, OR CONSEQUENTIAL DAMAGES (INCLUDING, BUT NOT LIMITED TO, PROCUREMENT OF SUBSTITUTE GOODS OR SERVICES; LOSS OF USE, DATA, OR PROFITS; OR BUSINESS INTERRUPTION) HOWEVER CAUSED AND ON ANY THEORY OF LIABILITY, WHETHER IN CONTRACT, STRICT LIABILITY, OR TORT

# (INCLUDING NEGLIGENCE OR OTHERWISE) ARISING IN ANY WAY OUT OF THE USE OF THIS SOFTWARE, EVEN IF ADVISED OF THE POSSIBILITY OF SUCH DAMAGE.

License notice for xoshiro RNGs

--------------------------------

#### Written

in 2018 by David Blackman and Sebastiano Vigna (vigna@acm.org)

To the extent possible under law, the author has dedicated all copyright and related and neighboring rights to this software to the public domain worldwide. This software is distributed without any warranty.

See <http://creativecommons.org/publicdomain/zero/1.0/>.

License for fastmod (https://github.com/lemire/fastmod) and ibm-fpgen (https://github.com/nigeltao/parse-numberfxx-test-data)

--------------------------------------

Copyright 2018 Daniel Lemire

 Licensed under the Apache License, Version 2.0 (the "License"); you may not use this file except in compliance with the License. You may obtain a copy of the License at

http://www.apache.org/licenses/LICENSE-2.0

 Unless required by applicable law or agreed to in writing, software distributed under the License is distributed on an "AS IS" BASIS, WITHOUT WARRANTIES OR CONDITIONS OF ANY KIND, either express or implied. See the License for the specific language governing permissions and limitations under the License.

License notice for The C++ REST SDK

-----------------------------------

 $C_{++}$  REST SDK

The MIT License (MIT)

Copyright (c) Microsoft Corporation

All rights reserved.

Permission is hereby granted, free of charge, to any person obtaining a copy of this software and associated documentation files (the "Software"), to deal in the Software without restriction, including without limitation the rights to use, copy, modify, merge, publish, distribute, sublicense, and/or sell copies of

the Software, and to permit persons to whom the Software is furnished to do so, subject to the following conditions:

The above copyright notice and this permission notice shall be included in all copies or substantial portions of the Software.

# THE SOFTWARE IS PROVIDED "AS IS", WITHOUT WARRANTY OF ANY KIND, EXPRESS OR IMPLIED, INCLUDING BUT NOT LIMITED TO THE WARRANTIES OF MERCHANTABILITY, FITNESS FOR

 A PARTICULAR PURPOSE AND NONINFRINGEMENT. IN NO EVENT SHALL THE AUTHORS OR COPYRIGHT HOLDERS BE LIABLE FOR ANY CLAIM, DAMAGES OR OTHER LIABILITY, WHETHER IN AN ACTION OF CONTRACT, TORT OR OTHERWISE, ARISING FROM, OUT OF OR IN CONNECTION WITH THE SOFTWARE OR THE USE OR OTHER DEALINGS IN THE **SOFTWARE** 

License notice for MessagePack-CSharp -------------------------------------

MessagePack for C#

MIT License

Copyright (c) 2017 Yoshifumi Kawai

Permission is hereby granted, free of charge, to any person obtaining a copy of this software and associated documentation files (the "Software"), to deal in the Software without restriction, including without limitation the rights to use, copy, modify, merge, publish, distribute, sublicense, and/or sell copies of the Software, and to permit persons to whom the Software is furnished to do so, subject to the following conditions:

The above copyright notice and this permission notice shall be included in all copies or substantial portions of the Software.

THE SOFTWARE IS PROVIDED "AS IS", WITHOUT WARRANTY OF ANY KIND, EXPRESS OR IMPLIED, INCLUDING BUT NOT LIMITED TO THE WARRANTIES OF MERCHANTABILITY, FITNESS FOR A PARTICULAR PURPOSE AND NONINFRINGEMENT. IN NO EVENT SHALL THE AUTHORS OR COPYRIGHT HOLDERS BE LIABLE FOR ANY CLAIM, DAMAGES OR OTHER LIABILITY, WHETHER IN AN ACTION OF CONTRACT, TORT OR OTHERWISE, ARISING FROM, OUT OF OR IN CONNECTION WITH THE SOFTWARE OR THE USE OR OTHER DEALINGS IN THE SOFTWARE.

License notice for lz4net

-------------------------------------

lz4net

# All rights reserved.

Redistribution and use in source and binary forms, with or without modification, are permitted provided that the following conditions are met:

Redistributions of source code must retain the above copyright notice, this list of conditions and the following disclaimer.

Redistributions in binary form must reproduce the above copyright notice, this list of conditions and the following disclaimer

in the documentation and/or other materials provided with the distribution.

THIS SOFTWARE IS PROVIDED BY THE COPYRIGHT HOLDERS AND CONTRIBUTORS "AS IS" AND ANY EXPRESS OR IMPLIED WARRANTIES, INCLUDING, BUT NOT LIMITED TO, THE IMPLIED WARRANTIES OF MERCHANTABILITY AND FITNESS FOR A PARTICULAR PURPOSE ARE DISCLAIMED. IN NO EVENT SHALL THE COPYRIGHT HOLDER OR CONTRIBUTORS BE LIABLE FOR ANY DIRECT, INDIRECT, INCIDENTAL, SPECIAL, EXEMPLARY, OR CONSEQUENTIAL DAMAGES (INCLUDING, BUT NOT LIMITED TO, PROCUREMENT OF SUBSTITUTE GOODS OR SERVICES; LOSS OF USE, DATA, OR PROFITS; OR BUSINESS INTERRUPTION) HOWEVER CAUSED AND ON ANY THEORY OF LIABILITY, WHETHER IN CONTRACT, STRICT LIABILITY, OR TORT (INCLUDING NEGLIGENCE OR OTHERWISE) ARISING IN ANY WAY OUT OF THE USE OF THIS SOFTWARE, EVEN IF ADVISED OF THE POSSIBILITY OF SUCH DAMAGE.

License notice for Nerdbank.Streams

 $-$ 

The MIT License (MIT)

Copyright (c) Andrew Arnott

Permission is hereby granted, free

 of charge, to any person obtaining a copy of this software and associated documentation files (the "Software"), to deal in the Software without restriction, including without limitation the rights to use, copy, modify, merge, publish, distribute, sublicense, and/or sell copies of the Software, and to permit persons to whom the Software is furnished to do so, subject to the following conditions:

The above copyright notice and this permission notice shall be included in all copies or substantial portions of the Software.

THE SOFTWARE IS PROVIDED "AS IS", WITHOUT WARRANTY OF ANY KIND, EXPRESS OR IMPLIED, INCLUDING BUT NOT LIMITED TO THE WARRANTIES OF MERCHANTABILITY, FITNESS FOR A PARTICULAR PURPOSE AND NONINFRINGEMENT. IN NO EVENT SHALL THE AUTHORS OR COPYRIGHT HOLDERS BE LIABLE FOR ANY CLAIM, DAMAGES OR OTHER LIABILITY, WHETHER IN AN ACTION OF CONTRACT, TORT OR OTHERWISE, ARISING FROM,

# OUT OF OR IN CONNECTION WITH THE SOFTWARE OR THE USE OR OTHER DEALINGS IN THE SOFTWARE.

License notice for RapidJSON ----------------------------

Tencent is pleased to support the open source community by making RapidJSON available.

Copyright (C) 2015 THL A29 Limited, a Tencent company, and Milo Yip. All rights reserved.

Licensed under the MIT License (the "License"); you may not use this file except in compliance with the License. You may obtain a copy of the License at

http://opensource.org/licenses/MIT

Unless required by applicable law or agreed to in writing, software distributed under the License is distributed on an "AS IS" BASIS, WITHOUT WARRANTIES OR CONDITIONS OF ANY KIND, either express or implied. See the License for the specific language governing permissions and limitations under the License.

License notice for DirectX Math Library ---------------------------------------

https://github.com/microsoft/DirectXMath/blob/master/LICENSE

The MIT License (MIT)

Copyright (c) 2011-2020 Microsoft Corp

Permission is hereby granted, free of charge, to any person obtaining a copy of this software and associated documentation files (the "Software"), to deal in the Software without restriction, including without limitation the rights to use, copy, modify, merge, publish, distribute, sublicense, and/or sell copies of the Software, and to permit persons to whom the Software is furnished to do so, subject to the following conditions:

The above copyright notice and this permission notice shall be included in all copies or substantial portions of the Software.

THE SOFTWARE IS PROVIDED "AS IS", WITHOUT WARRANTY OF ANY KIND, EXPRESS OR IMPLIED, INCLUDING BUT NOT LIMITED TO THE WARRANTIES OF MERCHANTABILITY, FITNESS FOR A PARTICULAR PURPOSE AND NONINFRINGEMENT. IN NO EVENT SHALL THE AUTHORS OR **COPYRIGHT** 

HOLDERS BE LIABLE FOR ANY CLAIM, DAMAGES OR OTHER LIABILITY, WHETHER IN AN ACTION OF

CONTRACT, TORT OR OTHERWISE, ARISING FROM, OUT OF OR IN CONNECTION WITH THE

# SOFTWARE OR THE USE OR OTHER DEALINGS IN THE SOFTWARE.

License notice for ldap4net ---------------------------

The MIT License (MIT)

Copyright (c) 2018 Alexander Chermyanin

Permission is hereby granted, free of charge, to any person obtaining a copy of this software and associated documentation files (the "Software"), to deal in the Software without restriction, including without limitation the rights to use, copy, modify, merge, publish, distribute, sublicense, and/or sell copies of the Software, and to permit persons to whom the Software is furnished to do so, subject to the following conditions:

The above copyright notice and this permission notice shall be included in all copies or substantial portions of the Software.

THE SOFTWARE IS PROVIDED "AS IS", WITHOUT WARRANTY OF ANY KIND, EXPRESS OR IMPLIED, INCLUDING BUT NOT LIMITED TO THE WARRANTIES OF MERCHANTABILITY, FITNESS FOR A PARTICULAR PURPOSE AND NONINFRINGEMENT. IN NO EVENT SHALL THE AUTHORS OR COPYRIGHT HOLDERS BE LIABLE FOR ANY CLAIM, DAMAGES OR OTHER LIABILITY, WHETHER IN AN ACTION OF CONTRACT, TORT OR OTHERWISE, ARISING FROM, OUT OF OR IN CONNECTION WITH THE

SOFTWARE OR THE USE OR OTHER DEALINGS IN THE SOFTWARE.

License notice for vectorized sorting code

------------------------------------------

MIT License

Copyright (c) 2020 Dan Shechter

Permission is hereby granted, free of charge, to any person obtaining a copy of this software and associated documentation files (the "Software"), to deal in the Software without restriction, including without limitation the rights to use, copy, modify, merge, publish, distribute, sublicense, and/or sell copies of the Software, and to permit persons to whom the Software is furnished to do so, subject to the following conditions:

The above copyright notice and this permission notice shall be included in all copies or substantial portions of the Software.

THE SOFTWARE IS PROVIDED "AS IS", WITHOUT WARRANTY OF ANY KIND, EXPRESS OR IMPLIED, INCLUDING BUT NOT LIMITED TO THE WARRANTIES OF MERCHANTABILITY, FITNESS FOR A PARTICULAR

# PURPOSE AND NONINFRINGEMENT. IN NO EVENT SHALL THE

AUTHORS OR COPYRIGHT HOLDERS BE LIABLE FOR ANY CLAIM, DAMAGES OR OTHER LIABILITY, WHETHER IN AN ACTION OF CONTRACT, TORT OR OTHERWISE, ARISING FROM, OUT OF OR IN CONNECTION WITH THE SOFTWARE OR THE USE OR OTHER DEALINGS IN THE **SOFTWARE** 

License notice for musl -----------------------

musl as a whole is licensed under the following standard MIT license:

Copyright 2005-2020 Rich Felker, et al.

Permission is hereby granted, free of charge, to any person obtaining a copy of this software and associated documentation files (the "Software"), to deal in the Software without restriction, including without limitation the rights to use, copy, modify, merge, publish, distribute, sublicense, and/or sell copies of the Software, and to permit persons to whom the Software is furnished to do so, subject to the following conditions:

The above copyright notice and this permission notice shall be included in all copies or substantial portions of the Software.

THE SOFTWARE IS PROVIDED "AS IS", WITHOUT WARRANTY OF ANY KIND, EXPRESS OR IMPLIED, INCLUDING BUT NOT LIMITED TO THE WARRANTIES OF MERCHANTABILITY, FITNESS FOR A PARTICULAR PURPOSE AND NONINFRINGEMENT. IN NO EVENT SHALL THE AUTHORS OR COPYRIGHT HOLDERS BE LIABLE FOR ANY CLAIM, DAMAGES OR OTHER LIABILITY, WHETHER IN AN ACTION OF CONTRACT, TORT OR OTHERWISE, ARISING FROM, OUT OF OR IN CONNECTION WITH THE SOFTWARE OR THE USE OR OTHER DEALINGS IN THE SOFTWARE.

License notice for "Faster Unsigned Division by Constants"

------------------------------

Reference implementations of computing and using the "magic number" approach to dividing by constants, including codegen instructions. The unsigned division incorporates the "round down" optimization per ridiculous\_fish.

This is free and unencumbered software. Any copyright is dedicated to the Public Domain.

License notice for mimalloc

-----------------------------------

MIT License

Copyright (c) 2019 Microsoft Corporation, Daan Leijen

Permission is hereby granted, free of charge, to any person obtaining a copy of this software and associated documentation files (the "Software"), to deal in the Software without restriction, including without limitation the rights to use, copy, modify, merge, publish, distribute, sublicense, and/or sell copies of the Software, and to permit persons to whom the Software is furnished to do so, subject to the following conditions:

The above copyright notice and this permission notice shall be included in all copies or substantial portions of the Software.

THE SOFTWARE IS PROVIDED "AS IS", WITHOUT WARRANTY OF ANY KIND, EXPRESS OR IMPLIED, INCLUDING BUT NOT LIMITED TO THE WARRANTIES OF MERCHANTABILITY, FITNESS FOR A PARTICULAR PURPOSE AND NONINFRINGEMENT. IN NO EVENT SHALL THE AUTHORS OR COPYRIGHT HOLDERS BE LIABLE FOR ANY CLAIM, DAMAGES OR OTHER LIABILITY, WHETHER IN AN ACTION OF CONTRACT, TORT OR OTHERWISE, ARISING FROM, OUT OF OR IN CONNECTION WITH THE SOFTWARE OR THE USE OR OTHER DEALINGS IN THE SOFTWARE.

License for remote stack unwind (https://github.com/llvm/llvmproject/blob/main/lldb/source/Symbol/CompactUnwindInfo.cpp) --------------------------------------

Copyright 2019 LLVM Project

Licensed under the Apache License, Version 2.0 (the "License") with LLVM Exceptions; you may not use this file except in compliance with the License. You may obtain a copy of the License at

https://llvm.org/LICENSE.txt

Unless required by applicable law or agreed to in writing, software distributed under the License is distributed on an "AS IS" BASIS, WITHOUT WARRANTIES OR CONDITIONS OF ANY KIND, either express or implied. See the License for the specific language governing permissions and limitations under the License. .NET Core uses third-party libraries or other resources that may be distributed under licenses different than the .NET Core software.

In the event that we accidentally failed to list a required notice, please bring it to our attention. Post an issue or email us:

dotnet@microsoft.com

The attached notices are provided for information only.

License notice for Red Gate Software Ltd

----------------------------------------

https://www.simple-talk.com/dotnet/.net-framework/the-dangers-of-the-large-object-heap/

Copyright (c) 2009, Red Gate Software Ltd

Permission to use, copy, modify, and/or distribute this software for any purpose with or without fee is hereby granted, provided that the above copyright notice and this permission notice appear in all copies.

THE SOFTWARE IS PROVIDED "AS IS" AND THE AUTHOR DISCLAIMS ALL WARRANTIES WITH REGARD TO THIS SOFTWARE INCLUDING ALL IMPLIED WARRANTIES OF MERCHANTABILITY AND FITNESS. IN NO EVENT SHALL THE AUTHOR BE LIABLE FOR ANY SPECIAL, DIRECT,

INDIRECT, OR CONSEQUENTIAL DAMAGES OR ANY DAMAGES WHATSOEVER RESULTING FROM LOSS OF USE, DATA OR PROFITS, WHETHER IN AN ACTION OF CONTRACT, NEGLIGENCE OR OTHER TORTIOUS ACTION, ARISING OUT OF OR IN CONNECTION WITH THE USE OR PERFORMANCE OF THIS SOFTWARE.

# **1.505 microsoft-extensions-options 6.0.0**

# **1.505.1 Available under license :**

.NET Core uses third-party libraries or other resources that may be distributed under licenses different than the .NET Core software.

In the event that we accidentally failed to list a required notice, please bring it to our attention. Post an issue or email us:

dotnet@microsoft.com

The attached notices are provided for information only.

License notice for googletest ------------------------------------

"Copyright 2008, Google Inc. All rights reserved.

Redistribution and use in source and binary forms, with or without modification, are permitted provided that the following conditions are met:

\* Redistributions of source code must retain the above copyright

notice, this list of conditions and the following disclaimer.

 \* Redistributions in binary form must reproduce the above copyright notice, this list of conditions and the following disclaimer in the documentation and/or other materials provided with the distribution.

\* Neither the name of Google Inc. nor

the names of its

contributors may be used to endorse or promote products derived from this software without specific prior written permission.

THIS SOFTWARE IS PROVIDED BY THE COPYRIGHT HOLDERS AND CONTRIBUTORS "AS IS" AND ANY EXPRESS OR IMPLIED WARRANTIES, INCLUDING, BUT NOT LIMITED TO, THE IMPLIED WARRANTIES OF MERCHANTABILITY AND FITNESS FOR A PARTICULAR PURPOSE ARE DISCLAIMED. IN NO EVENT SHALL THE COPYRIGHT OWNER OR CONTRIBUTORS BE LIABLE FOR ANY DIRECT, INDIRECT, INCIDENTAL, SPECIAL, EXEMPLARY, OR CONSEQUENTIAL DAMAGES (INCLUDING, BUT NOT LIMITED TO, PROCUREMENT OF SUBSTITUTE GOODS OR SERVICES; LOSS OF USE, DATA, OR PROFITS; OR BUSINESS INTERRUPTION) HOWEVER CAUSED AND ON ANY THEORY OF LIABILITY, WHETHER IN CONTRACT, STRICT LIABILITY, OR TORT (INCLUDING NEGLIGENCE OR OTHERWISE) ARISING IN ANY WAY OUT OF THE USE OF THIS SOFTWARE, EVEN IF ADVISED OF THE POSSIBILITY OF SUCH DAMAGE."

License notice for es6-promise

------------------------------------------------------------------------------

"Copyright

(c) 2014 Yehuda Katz, Tom Dale, Stefan Penner and contributors

Permission is hereby granted, free of charge, to any person obtaining a copy of this software and associated documentation files (the "Software"), to deal in the Software without restriction, including without limitation the rights to use, copy, modify, merge, publish, distribute, sublicense, and/or sell copies of the Software, and to permit persons to whom the Software is furnished to do so, subject to the following conditions:

The above copyright notice and this permission notice shall be included in all copies or substantial portions of the Software.

THE SOFTWARE IS PROVIDED "AS IS", WITHOUT WARRANTY OF ANY KIND, EXPRESS OR IMPLIED, INCLUDING BUT NOT LIMITED TO THE WARRANTIES OF MERCHANTABILITY, FITNESS FOR A PARTICULAR PURPOSE AND NONINFRINGEMENT. IN NO EVENT SHALL THE AUTHORS OR COPYRIGHT HOLDERS BE LIABLE FOR ANY CLAIM, DAMAGES OR OTHER LIABILITY, WHETHER IN AN ACTION OF CONTRACT, TORT OR OTHERWISE, ARISING FROM,

OUT OF OR IN CONNECTION WITH THE SOFTWARE OR THE USE OR OTHER DEALINGS IN THE SOFTWARE."

License notice for buffer

------------------------------------------------------------------------------

"The MIT License (MIT)

Copyright (c) Feross Aboukhadijeh, and other contributors.

Permission is hereby granted, free of charge, to any person obtaining a copy of this software and associated documentation files (the "Software"), to deal in the Software without restriction, including without limitation the rights to use, copy, modify, merge, publish, distribute, sublicense, and/or sell copies of the Software, and to permit persons to whom the Software is furnished to do so, subject to the following conditions:

The above copyright notice and this permission notice shall be included in all copies or substantial portions of the Software.

THE SOFTWARE IS PROVIDED "AS IS", WITHOUT WARRANTY OF ANY KIND, EXPRESS OR IMPLIED, INCLUDING BUT NOT LIMITED TO THE WARRANTIES OF MERCHANTABILITY, **FITNESS** 

 FOR A PARTICULAR PURPOSE AND NONINFRINGEMENT. IN NO EVENT SHALL THE AUTHORS OR COPYRIGHT HOLDERS BE LIABLE FOR ANY CLAIM, DAMAGES OR OTHER LIABILITY, WHETHER IN AN ACTION OF CONTRACT, TORT OR OTHERWISE, ARISING FROM, OUT OF OR IN CONNECTION WITH THE SOFTWARE OR THE USE OR OTHER DEALINGS IN THE SOFTWARE."

License notice for base64-js

------------------------------------------------------------------------------

"The MIT License (MIT)

Copyright (c) 2014

Permission is hereby granted, free of charge, to any person obtaining a copy of this software and associated documentation files (the "Software"), to deal in the Software without restriction, including without limitation the rights to use, copy, modify, merge, publish, distribute, sublicense, and/or sell copies of the Software, and to permit persons to whom the Software is furnished to do so, subject to the following conditions:

The above copyright notice and this permission notice shall be included in all copies or substantial portions of the Software.

THE SOFTWARE IS PROVIDED "AS IS", WITHOUT WARRANTY OF ANY KIND, EXPRESS OR IMPLIED, INCLUDING BUT NOT LIMITED TO THE WARRANTIES OF MERCHANTABILITY, FITNESS FOR A PARTICULAR PURPOSE AND NONINFRINGEMENT. IN NO EVENT SHALL THE AUTHORS OR COPYRIGHT HOLDERS BE LIABLE FOR ANY CLAIM, DAMAGES OR OTHER LIABILITY, WHETHER IN AN ACTION OF CONTRACT, TORT OR OTHERWISE, ARISING FROM,

# OUT OF OR IN CONNECTION WITH THE SOFTWARE OR THE USE OR OTHER DEALINGS IN THE SOFTWARE."

License notice for ieee754

------------------------------------------------------------------------------

"Copyright (c) 2008, Fair Oaks Labs, Inc. All rights reserved.

Redistribution and use in source and binary forms, with or without modification, are permitted provided that the following conditions are met:

\* Redistributions of source code must retain the above copyright notice, this list of conditions and the following disclaimer.

\* Redistributions in binary form must reproduce the above copyright notice, this list of conditions and the following disclaimer in the documentation

and/or other materials provided with the distribution.

\* Neither the name of Fair Oaks Labs, Inc. nor the names of its contributors may be used to endorse or promote products derived from this software without specific prior written permission.

THIS SOFTWARE IS PROVIDED BY THE COPYRIGHT HOLDERS AND CONTRIBUTORS "AS IS" AND ANY EXPRESS OR IMPLIED WARRANTIES, INCLUDING, BUT NOT LIMITED TO, THE IMPLIED WARRANTIES OF MERCHANTABILITY AND FITNESS FOR A PARTICULAR PURPOSE ARE DISCLAIMED. IN NO EVENT SHALL THE COPYRIGHT OWNER OR CONTRIBUTORS BE LIABLE FOR ANY DIRECT, INDIRECT, INCIDENTAL, SPECIAL, EXEMPLARY, OR CONSEQUENTIAL DAMAGES (INCLUDING, BUT NOT LIMITED TO, PROCUREMENT OF SUBSTITUTE GOODS OR SERVICES; LOSS OF USE, DATA, OR PROFITS; OR BUSINESS INTERRUPTION) HOWEVER CAUSED AND ON ANY THEORY OF LIABILITY, WHETHER IN CONTRACT, STRICT LIABILITY, OR TORT (INCLUDING NEGLIGENCE OR OTHERWISE)

ARISING IN ANY WAY OUT OF THE USE OF THIS SOFTWARE, EVEN IF ADVISED OF THE POSSIBILITY OF SUCH DAMAGE."

License notice for msgpack/msgpack-javascript

 $-$ 

ISC License

Copyright 2019 The MessagePack Community.

Permission to use, copy, modify, and/or distribute this software for any purpose with or without fee is hereby granted, provided that the above copyright notice and this permission notice appear in all copies.

THE SOFTWARE IS PROVIDED "AS IS" AND THE AUTHOR DISCLAIMS ALL WARRANTIES WITH REGARD TO THIS SOFTWARE INCLUDING ALL IMPLIED WARRANTIES OF MERCHANTABILITY AND FITNESS. IN NO EVENT SHALL THE AUTHOR BE LIABLE FOR ANY SPECIAL, DIRECT, INDIRECT, OR CONSEQUENTIAL DAMAGES OR ANY DAMAGES WHATSOEVER RESULTING FROM LOSS OF USE, DATA OR PROFITS, WHETHER IN AN ACTION OF CONTRACT, NEGLIGENCE OR OTHER TORTIOUS ACTION, ARISING OUT OF OR IN CONNECTION WITH THE USE OR PERFORMANCE OF THIS SOFTWARE.

License

notice for bl

------------------------------------------------------------------------------

"The MIT License (MIT) ======================

Copyright (c) 2013-2016 bl contributors

----------------------------------

\*bl contributors listed at <https://github.com/rvagg/bl#contributors>\*

Permission is hereby granted, free of charge, to any person obtaining a copy of this software and associated documentation files (the "Software"), to deal in the Software without restriction, including without limitation the rights to use, copy, modify, merge, publish, distribute, sublicense, and/or sell copies of the Software, and to permit persons to whom the Software is furnished to do so, subject to the following conditions:

The above copyright notice and this permission notice shall be included in all copies or substantial portions of the Software.

THE SOFTWARE IS PROVIDED "AS IS", WITHOUT WARRANTY OF ANY KIND, EXPRESS OR IMPLIED, INCLUDING BUT NOT LIMITED TO THE WARRANTIES OF MERCHANTABILITY, FITNESS FOR A PARTICULAR PURPOSE AND NONINFRINGEMENT. IN NO EVENT SHALL THE AUTHORS OR COPYRIGHT HOLDERS BE LIABLE FOR ANY CLAIM, DAMAGES OR OTHER LIABILITY, WHETHER IN AN ACTION OF CONTRACT, TORT OR OTHERWISE, ARISING FROM, OUT OF OR IN CONNECTION WITH THE SOFTWARE OR THE USE OR OTHER DEALINGS IN THE SOFTWARE."

License notice for inherits ------------------------------------------------------------------------------

"The ISC License

Copyright (c) Isaac Z. Schlueter

Permission to use, copy, modify, and/or distribute this software for any purpose with or without fee is hereby granted, provided that the above copyright notice and this permission notice appear in all copies.

THE SOFTWARE IS PROVIDED "AS IS" AND THE AUTHOR DISCLAIMS ALL WARRANTIES WITH REGARD TO THIS SOFTWARE INCLUDING ALL IMPLIED WARRANTIES OF MERCHANTABILITY AND FITNESS. IN NO EVENT SHALL THE AUTHOR BE LIABLE FOR ANY SPECIAL, DIRECT, INDIRECT, OR CONSEQUENTIAL DAMAGES OR ANY DAMAGES WHATSOEVER RESULTING FROM LOSS

 OF USE, DATA OR PROFITS, WHETHER IN AN ACTION OF CONTRACT, NEGLIGENCE OR OTHER TORTIOUS ACTION, ARISING OUT OF OR IN CONNECTION WITH THE USE OR PERFORMANCE OF THIS SOFTWARE."

License notice for readable-stream

------------------------------------------------------------------------------

"Node.js is licensed for use as follows:

.....

Copyright Node.js contributors. All rights reserved.

Permission is hereby granted, free of charge, to any person obtaining a copy of this software and associated documentation files (the "Software"), to deal in the Software without restriction, including without limitation the rights to use, copy, modify, merge, publish, distribute, sublicense, and/or sell copies of the Software, and to permit persons to whom the Software is furnished to do so, subject to the following conditions:

The above copyright notice and this permission notice shall be included in all copies or substantial portions of the Software.

THE SOFTWARE IS PROVIDED "AS IS", WITHOUT

# WARRANTY OF ANY KIND, EXPRESS OR

IMPLIED, INCLUDING BUT NOT LIMITED TO THE WARRANTIES OF MERCHANTABILITY, FITNESS FOR A PARTICULAR PURPOSE AND NONINFRINGEMENT. IN NO EVENT SHALL THE AUTHORS OR COPYRIGHT HOLDERS BE LIABLE FOR ANY CLAIM, DAMAGES OR OTHER LIABILITY, WHETHER IN AN ACTION OF CONTRACT, TORT OR OTHERWISE, ARISING FROM, OUT OF OR IN CONNECTION WITH THE SOFTWARE OR THE USE OR OTHER DEALINGS IN THE SOFTWARE.

"""

This license applies to parts of Node.js originating from the https://github.com/joyent/node repository:

....

Copyright Joyent, Inc. and other Node contributors. All rights reserved. Permission is hereby granted, free of charge, to any person obtaining a copy of this software and associated documentation files (the "Software"), to deal in the Software without restriction, including without limitation the rights to use, copy, modify, merge, publish, distribute, sublicense, and/or sell copies of the Software, and to permit persons to whom the Software is

furnished to do so, subject to the following conditions:

The above copyright notice and this permission notice shall be included in all copies or substantial portions of the Software.

THE SOFTWARE IS PROVIDED "AS IS", WITHOUT WARRANTY OF ANY KIND, EXPRESS OR IMPLIED, INCLUDING BUT NOT LIMITED TO THE WARRANTIES OF MERCHANTABILITY, FITNESS FOR A PARTICULAR PURPOSE AND NONINFRINGEMENT. IN NO EVENT SHALL THE AUTHORS OR COPYRIGHT HOLDERS BE LIABLE FOR ANY CLAIM, DAMAGES OR OTHER LIABILITY, WHETHER IN AN ACTION OF CONTRACT, TORT OR OTHERWISE, ARISING FROM, OUT OF OR IN CONNECTION WITH THE SOFTWARE OR THE USE OR OTHER DEALINGS IN THE SOFTWARE.

"""""

License notice for core-util-is

------------------------------------------------------------------------------

"Copyright Node.js contributors. All rights reserved.

Permission is hereby granted, free of charge, to any person obtaining a copy of this software and associated documentation files (the "Software"), to deal in the Software without restriction, including without limitation the rights to use, copy, modify, merge, publish, distribute, sublicense, and/or sell copies of the Software, and to permit persons to whom the Software is furnished to do so, subject to the following conditions:

The above copyright notice and this permission notice shall be included in all copies or substantial portions of the Software.

THE SOFTWARE IS PROVIDED "AS IS", WITHOUT WARRANTY OF ANY KIND, EXPRESS OR IMPLIED, INCLUDING BUT NOT LIMITED TO THE WARRANTIES OF MERCHANTABILITY, FITNESS FOR A PARTICULAR PURPOSE AND NONINFRINGEMENT. IN NO EVENT SHALL THE AUTHORS OR COPYRIGHT HOLDERS BE LIABLE FOR ANY CLAIM, DAMAGES OR OTHER LIABILITY, WHETHER IN AN ACTION OF CONTRACT, TORT OR OTHERWISE, ARISING FROM, OUT OF OR IN CONNECTION WITH THE SOFTWARE OR THE USE OR OTHER DEALINGS IN THE SOFTWARE."

License notice for isarray

------------------------------------------------------------------------------

"(MIT)

Copyright (c) 2013 Julian Gruber <julian@juliangruber.com>

Permission

 is hereby granted, free of charge, to any person obtaining a copy of this software and associated documentation files (the "Software"), to deal in the Software without restriction, including without limitation the rights to use, copy, modify, merge, publish, distribute, sublicense, and/or sell copies of the Software, and to permit persons to whom the Software is furnished to do so, subject to the following conditions:

The above copyright notice and this permission notice shall be included in all copies or substantial portions of the Software.

THE SOFTWARE IS PROVIDED "AS IS", WITHOUT WARRANTY OF ANY KIND, EXPRESS OR IMPLIED, INCLUDING BUT NOT LIMITED TO THE WARRANTIES OF MERCHANTABILITY, FITNESS FOR A PARTICULAR PURPOSE AND NONINFRINGEMENT. IN NO EVENT SHALL THE AUTHORS OR COPYRIGHT HOLDERS BE LIABLE FOR ANY CLAIM, DAMAGES OR OTHER LIABILITY, WHETHER IN AN ACTION OF CONTRACT, TORT OR OTHERWISE, ARISING FROM, OUT OF OR IN CONNECTION WITH THE SOFTWARE OR THE USE OR OTHER DEALINGS IN THE SOFTWARE."

License notice for process-nextick-args

------------------------------------------------------------------------------

"# Copyright (c) 2015 Calvin Metcalf

Permission is hereby granted, free of charge, to any person obtaining a copy of this software and associated documentation files (the "Software"), to deal in the Software without restriction, including without limitation the rights to use, copy, modify, merge, publish, distribute, sublicense, and/or sell copies of the Software, and to permit persons to whom the Software is furnished to do so, subject to the following conditions:

The above copyright notice and this permission notice shall be included in all copies or substantial portions of the Software.

\*\*THE SOFTWARE IS PROVIDED "AS IS", WITHOUT WARRANTY OF ANY KIND, EXPRESS OR IMPLIED, INCLUDING BUT NOT LIMITED TO THE WARRANTIES OF MERCHANTABILITY, FITNESS FOR A PARTICULAR PURPOSE AND NONINFRINGEMENT. IN NO EVENT SHALL THE AUTHORS OR COPYRIGHT

HOLDERS BE LIABLE FOR ANY CLAIM, DAMAGES OR OTHER

LIABILITY, WHETHER IN AN ACTION OF CONTRACT, TORT OR OTHERWISE, ARISING FROM, OUT OF OR IN CONNECTION WITH THE SOFTWARE OR THE USE OR OTHER DEALINGS IN THE SOFTWARE.\*\*"

License notice for string\_decoder

------------------------------------------------------------------------------

"Node.js is licensed for use as follows:

"""

Copyright Node.js contributors. All rights reserved.

Permission is hereby granted, free of charge, to any person obtaining a copy of this software and associated documentation files (the "Software"), to deal in the Software without restriction, including without limitation the rights to use, copy, modify, merge, publish, distribute, sublicense, and/or sell copies of the Software, and to permit persons to whom the Software is furnished to do so, subject to the following conditions:

The above copyright notice and this permission notice shall be included in all copies or substantial portions of the Software.

#### THE

 SOFTWARE IS PROVIDED "AS IS", WITHOUT WARRANTY OF ANY KIND, EXPRESS OR IMPLIED, INCLUDING BUT NOT LIMITED TO THE WARRANTIES OF MERCHANTABILITY, FITNESS FOR A PARTICULAR PURPOSE AND NONINFRINGEMENT. IN NO EVENT SHALL THE AUTHORS OR COPYRIGHT HOLDERS BE LIABLE FOR ANY CLAIM, DAMAGES OR OTHER LIABILITY, WHETHER IN AN ACTION OF CONTRACT, TORT OR OTHERWISE, ARISING FROM, OUT OF OR IN CONNECTION WITH THE SOFTWARE OR THE USE OR OTHER DEALINGS IN THE SOFTWARE.

.....

This license applies to parts of Node.js originating from the https://github.com/joyent/node repository:

 $"''"$ 

Copyright Joyent, Inc. and other Node contributors. All rights reserved. Permission is hereby granted, free of charge, to any person obtaining a copy of this software and associated documentation files (the "Software"), to deal in the Software without restriction, including without limitation the rights to use, copy, modify, merge, publish, distribute, sublicense, and/or sell copies of the Software, and to permit persons to whom the Software is furnished to do so, subject to the following conditions:

The above copyright notice and this permission notice shall be included in all copies or substantial portions of the Software.

THE SOFTWARE IS PROVIDED "AS IS", WITHOUT WARRANTY OF ANY KIND, EXPRESS OR IMPLIED, INCLUDING BUT NOT LIMITED TO THE WARRANTIES OF MERCHANTABILITY, FITNESS FOR A PARTICULAR PURPOSE AND NONINFRINGEMENT. IN NO EVENT SHALL THE AUTHORS OR COPYRIGHT HOLDERS BE LIABLE FOR ANY CLAIM, DAMAGES OR OTHER LIABILITY, WHETHER IN AN ACTION OF CONTRACT, TORT OR OTHERWISE, ARISING FROM, OUT OF OR IN CONNECTION WITH THE SOFTWARE OR THE USE OR OTHER DEALINGS IN THE SOFTWARE.

......

License notice for util-deprecate

------------------------------------------------------------------------------

"(The MIT License)

Copyright (c) 2014 Nathan Rajlich <nathan@tootallnate.net>

Permission is hereby granted, free of charge, to any person obtaining a copy of this software and associated documentation files

 (the "Software"), to deal in the Software without restriction, including without limitation the rights to use, copy, modify, merge, publish, distribute, sublicense, and/or sell copies of the Software, and to permit persons to whom the Software is furnished to do so, subject to the following conditions:

The above copyright notice and this permission notice shall be included in all copies or substantial portions of the Software.

THE SOFTWARE IS PROVIDED "AS IS", WITHOUT WARRANTY OF ANY KIND, EXPRESS OR IMPLIED, INCLUDING BUT NOT LIMITED TO THE WARRANTIES OF MERCHANTABILITY, FITNESS FOR A PARTICULAR PURPOSE AND NONINFRINGEMENT. IN NO EVENT SHALL THE AUTHORS OR COPYRIGHT HOLDERS BE LIABLE FOR ANY CLAIM, DAMAGES OR OTHER LIABILITY, WHETHER IN AN ACTION OF CONTRACT, TORT OR OTHERWISE, ARISING FROM, OUT OF OR IN CONNECTION WITH THE SOFTWARE OR THE USE OR OTHER DEALINGS IN THE SOFTWARE."

License notice for safe-buffer

------------------------------------------------------------------------------

"The MIT License (MIT)

Copyright (c) Feross Aboukhadijeh

Permission is hereby granted, free of charge, to any person obtaining a copy of this software and associated documentation files (the "Software"), to deal in the Software without restriction, including without limitation the rights to use, copy, modify, merge, publish, distribute, sublicense, and/or sell copies of the Software, and to permit persons to whom the Software is furnished to do so, subject to the following conditions:

The above copyright notice and this permission notice shall be included in all copies or substantial portions of the Software.

THE SOFTWARE IS PROVIDED "AS IS", WITHOUT WARRANTY OF ANY KIND, EXPRESS OR IMPLIED, INCLUDING BUT NOT LIMITED TO THE WARRANTIES OF MERCHANTABILITY, FITNESS FOR A PARTICULAR PURPOSE AND NONINFRINGEMENT. IN NO EVENT SHALL THE AUTHORS OR COPYRIGHT HOLDERS BE LIABLE FOR ANY CLAIM, DAMAGES OR OTHER LIABILITY, WHETHER IN AN ACTION OF CONTRACT, TORT OR OTHERWISE, ARISING FROM, **OUT** 

 OF OR IN CONNECTION WITH THE SOFTWARE OR THE USE OR OTHER DEALINGS IN THE SOFTWARE."

License notice for gradle

------------------------------------------------------------------------------

" Apache License Version 2.0, January 2004 http://www.apache.org/licenses/

# TERMS AND CONDITIONS FOR USE, REPRODUCTION, AND DISTRIBUTION

# 1. Definitions.

 "License" shall mean the terms and conditions for use, reproduction, and distribution as defined by Sections 1 through 9 of this document.

 "Licensor" shall mean the copyright owner or entity authorized by the copyright owner that is granting the License.

 "Legal Entity" shall mean the union of the acting entity and all other entities that control, are controlled by, or are under common control with that entity. For the purposes of this definition, "control" means (i) the power, direct or indirect, to cause

#### the

 direction or management of such entity, whether by contract or otherwise, or (ii) ownership of fifty percent (50%) or more of the outstanding shares, or (iii) beneficial ownership of such entity.

 "You" (or "Your") shall mean an individual or Legal Entity exercising permissions granted by this License.

 "Source" form shall mean the preferred form for making modifications, including but not limited to software source code, documentation source, and configuration files.

 "Object" form shall mean any form resulting from mechanical transformation or translation of a Source form, including but not limited to compiled object code, generated documentation, and conversions to other media types.

 "Work" shall mean the work of authorship, whether in Source or Object form, made available under the License, as indicated by a copyright notice that is included in or attached to the work (an example

is provided in the Appendix below).

 "Derivative Works" shall mean any work, whether in Source or Object form, that is based on (or derived from) the Work and for which the editorial revisions, annotations, elaborations, or other modifications represent, as a whole, an original work of authorship. For the purposes of this License, Derivative Works shall not include works that remain separable from, or merely link (or bind by name) to the interfaces of, the Work and Derivative Works thereof.

 "Contribution" shall mean any work of authorship, including the original version of the Work and any modifications or additions to that Work or Derivative Works thereof, that is intentionally submitted to Licensor for inclusion in the Work by the copyright owner or by an individual or Legal Entity authorized to submit on behalf of the copyright owner. For the purposes of this definition, "submitted" means any form

of electronic, verbal, or written communication sent

 to the Licensor or its representatives, including but not limited to communication on electronic mailing lists, source code control systems, and issue tracking systems that are managed by, or on behalf of, the Licensor for the purpose of discussing and improving the Work, but excluding communication that is conspicuously marked or otherwise designated in writing by the copyright owner as "Not a Contribution."

 "Contributor" shall mean Licensor and any individual or Legal Entity on behalf of whom a Contribution has been received by Licensor and subsequently incorporated within the Work.

- 2. Grant of Copyright License. Subject to the terms and conditions of this License, each Contributor hereby grants to You a perpetual, worldwide, non-exclusive, no-charge, royalty-free, irrevocable copyright license to reproduce, prepare Derivative Works of, publicly display,
- publicly perform, sublicense, and distribute the Work and such Derivative Works in Source or Object form.
- 3. Grant of Patent License. Subject to the terms and conditions of this License, each Contributor hereby grants to You a perpetual, worldwide, non-exclusive, no-charge, royalty-free, irrevocable (except as stated in this section) patent license to make, have made, use, offer to sell, sell, import, and otherwise transfer the Work, where such license applies only to those patent claims licensable

 by such Contributor that are necessarily infringed by their Contribution(s) alone or by combination of their Contribution(s) with the Work to which such Contribution(s) was submitted. If You institute patent litigation against any entity (including a cross-claim or counterclaim in a lawsuit) alleging that the Work or a Contribution incorporated within the Work constitutes direct or contributory patent infringement,

then any patent licenses

 granted to You under this License for that Work shall terminate as of the date such litigation is filed.

- 4. Redistribution. You may reproduce and distribute copies of the Work or Derivative Works thereof in any medium, with or without modifications, and in Source or Object form, provided that You meet the following conditions:
	- (a) You must give any other recipients of the Work or Derivative Works a copy of this License; and
	- (b) You must cause any modified files to carry prominent notices stating that You changed the files; and
	- (c) You must retain, in the Source form of any Derivative Works that You distribute, all copyright, patent, trademark, and attribution notices from the Source form of the Work, excluding those notices that do not pertain to any part of the Derivative Works; and

 (d) If the Work includes a "NOTICE" text file as part of its

 distribution, then any Derivative Works that You distribute must include a readable copy of the attribution notices contained within such NOTICE file, excluding those notices that do not pertain to any part of the Derivative Works, in at least one of the following places: within a NOTICE text file distributed as part of the Derivative Works; within the Source form or documentation, if provided along with the Derivative Works; or, within a display generated by the Derivative Works, if and wherever such third-party notices normally appear. The contents of the NOTICE file are for informational purposes only and do not modify the License. You may add Your own attribution notices within Derivative Works that You distribute, alongside or as an addendum to the NOTICE text from the Work, provided that such additional attribution notices cannot

#### be construed

as modifying the License.

You may add Your own copyright statement to Your modifications and
may provide additional or different license terms and conditions for use, reproduction, or distribution of Your modifications, or for any such Derivative Works as a whole, provided Your use, reproduction, and distribution of the Work otherwise complies with the conditions stated in this License.

 5. Submission of Contributions. Unless You explicitly state otherwise, any Contribution intentionally submitted for inclusion in the Work by You to the Licensor shall be under the terms and conditions of this License, without any additional terms or conditions. Notwithstanding the above, nothing herein shall supersede or modify the terms of any separate license agreement you may have executed with Licensor regarding such Contributions.

 6. Trademarks. This License does not grant permission to use the trade

 names, trademarks, service marks, or product names of the Licensor, except as required for reasonable and customary use in describing the origin of the Work and reproducing the content of the NOTICE file.

- 7. Disclaimer of Warranty. Unless required by applicable law or agreed to in writing, Licensor provides the Work (and each Contributor provides its Contributions) on an "AS IS" BASIS, WITHOUT WARRANTIES OR CONDITIONS OF ANY KIND, either express or implied, including, without limitation, any warranties or conditions of TITLE, NON-INFRINGEMENT, MERCHANTABILITY, or FITNESS FOR A PARTICULAR PURPOSE. You are solely responsible for determining the appropriateness of using or redistributing the Work and assume any risks associated with Your exercise of permissions under this License.
- 8. Limitation of Liability. In no event and under no legal theory, whether in tort (including negligence), contract, or otherwise, unless required by applicable law (such as deliberate and grossly negligent acts) or agreed to in writing, shall any Contributor be liable to You for damages, including any direct, indirect, special, incidental, or consequential damages of any character arising as a result of this License or out of the use or inability to use the Work (including but not limited to damages for loss of goodwill, work stoppage, computer failure or malfunction, or any and all other commercial damages or losses), even if such Contributor has been advised of the possibility of such damages.
- 9. Accepting Warranty or Additional Liability. While redistributing the Work or Derivative Works thereof, You may choose to offer, and charge a fee for, acceptance of support, warranty, indemnity, or other liability obligations and/or rights consistent with this License. However, in accepting such obligations, You may act only

 on Your own behalf and on Your sole responsibility, not on behalf of any other Contributor, and only if You agree to indemnify, defend, and hold each Contributor harmless for any liability incurred by, or claims asserted against, such Contributor by reason of your accepting any such warranty or additional liability.

## END OF TERMS AND CONDITIONS

APPENDIX: How to apply the Apache License to your work.

 To apply the Apache License to your work, attach the following boilerplate notice, with the fields enclosed by brackets "{}" replaced with your own identifying information. (Don't include the brackets!) The text should be enclosed in the appropriate comment syntax for the file format. We also recommend that a file or class name and description of purpose be included on the same "printed page" as the copyright notice for easier identification within third-party archives.

Copyright {yyyy} {name of copyright owner}

 Licensed under the Apache License, Version 2.0 (the "License"); you may not use this file except in compliance with the License. You may obtain a copy of the License at

http://www.apache.org/licenses/LICENSE-2.0

 Unless required by applicable law or agreed to in writing, software distributed under the License is distributed on an "AS IS" BASIS, WITHOUT WARRANTIES OR CONDITIONS OF ANY KIND, either express or implied. See the License for the specific language governing permissions and limitations under the License." @model Dictionary<string, object> <footer>Copyright @Model["year"] @Model["website"]</footer> MIT License

Copyright (c) Microsoft Corporation. All rights reserved.

 Permission is hereby granted, free of charge, to any person obtaining a copy of this software and associated documentation files (the "Software"), to deal in the Software without restriction, including without limitation the rights to use, copy, modify, merge, publish, distribute, sublicense, and/or sell copies of the Software, and to permit persons to whom the Software is furnished to do so, subject to the following conditions:

 The above copyright notice and this permission notice shall be included in all copies or substantial portions of the Software.

 THE SOFTWARE IS PROVIDED "AS IS", WITHOUT WARRANTY OF ANY KIND, EXPRESS OR IMPLIED, INCLUDING BUT NOT LIMITED TO THE WARRANTIES OF MERCHANTABILITY, FITNESS FOR A PARTICULAR PURPOSE AND NONINFRINGEMENT. IN NO EVENT SHALL THE AUTHORS OR COPYRIGHT HOLDERS BE LIABLE FOR ANY CLAIM, DAMAGES OR OTHER LIABILITY, WHETHER

IN AN ACTION OF CONTRACT, TORT OR OTHERWISE, ARISING FROM,

 OUT OF OR IN CONNECTION WITH THE SOFTWARE OR THE USE OR OTHER DEALINGS IN THE SOFTWARE

.NET Core uses third-party libraries or other resources that may be distributed under licenses different than the .NET Core software.

In the event that we accidentally failed to list a required notice, please bring it to our attention. Post an issue or email us:

dotnet@microsoft.com

The attached notices are provided for information only.

License notice for HTML5 Boilerplate

------------------------------------

"Copyright (c) HTML5 Boilerplate

Permission is hereby granted, free of charge, to any person obtaining a copy of this software and associated documentation files (the ""Software""), to deal in the Software without restriction, including without limitation the rights to use, copy, modify, merge, publish, distribute, sublicense, and/or sell copies of the Software, and to permit persons to whom the Software is furnished to do so, subject to the following conditions:

The above copyright notice and this permission notice shall be included in all copies or substantial portions of the Software.

THE SOFTWARE IS PROVIDED ""AS IS"", WITHOUT WARRANTY OF ANY KIND, EXPRESS OR IMPLIED, INCLUDING BUT NOT LIMITED TO THE WARRANTIES OF MERCHANTABILITY, FITNESS FOR A PARTICULAR PURPOSE AND NONINFRINGEMENT. IN NO EVENT SHALL THE AUTHORS OR COPYRIGHT HOLDERS BE LIABLE FOR ANY CLAIM, DAMAGES OR OTHER LIABILITY, WHETHER IN AN ACTION OF CONTRACT, TORT OR OTHERWISE, ARISING FROM, OUT OF OR IN CONNECTION WITH THE SOFTWARE OR THE USE OR OTHER DEALINGS IN THE SOFTWARE."

License notice for Normalize.css --------------------------------

"# The MIT License (MIT)

Copyright (c)Nicolas Gallagher and Jonathan Neal

Permission is hereby granted, free of charge, to any person obtaining a copy of this software and associated documentation files (the ""Software""), to deal in the Software without restriction, including without limitation the rights to use, copy, modify, merge, publish, distribute, sublicense, and/or sell copies of the Software, and to permit persons to whom the Software is furnished to do so, subject to the following conditions:

The above copyright notice and this permission notice shall be included in all copies or substantial portions of the Software.

THE SOFTWARE IS PROVIDED ""AS IS"", WITHOUT WARRANTY OF ANY KIND, EXPRESS OR IMPLIED, INCLUDING BUT NOT LIMITED TO THE WARRANTIES OF MERCHANTABILITY, FITNESS FOR A PARTICULAR PURPOSE AND NONINFRINGEMENT. IN NO EVENT SHALL THE AUTHORS OR COPYRIGHT HOLDERS BE LIABLE FOR ANY CLAIM, DAMAGES OR OTHER LIABILITY, WHETHER IN AN ACTION OF CONTRACT, TORT OR OTHERWISE, ARISING FROM, OUT OF OR IN CONNECTION WITH THE SOFTWARE OR THE USE OR OTHER DEALINGS IN THE SOFTWARE."

License notice for css-transitions

----------------------------------

Copyright (c) 2011 Alex MacCaw (info@eribium.org)

Permission is hereby granted, free of charge, to any person obtaining a copy of this software and associated documentation files (the "Software"), to deal in the Software without restriction, including without limitation the rights to use, copy, modify, merge, publish, distribute, sublicense, and/or sell copies of the Software, and to permit persons to whom the Software is furnished to do so, subject to the following conditions:

The above copyright notice and this permission notice shall be included in all copies or substantial portions of the Software.

THE SOFTWARE IS PROVIDED "AS IS", WITHOUT WARRANTY OF ANY KIND, EXPRESS OR IMPLIED, INCLUDING BUT NOT LIMITED TO THE WARRANTIES OF MERCHANTABILITY, FITNESS FOR A PARTICULAR PURPOSE AND NONINFRINGEMENT. IN NO EVENT SHALL THE AUTHORS OR COPYRIGHT HOLDERS BE LIABLE FOR ANY CLAIM, DAMAGES OR OTHER LIABILITY, WHETHER IN AN ACTION OF CONTRACT, TORT OR OTHERWISE, ARISING FROM, OUT OF OR IN CONNECTION WITH THE SOFTWARE OR THE USE OR OTHER DEALINGS IN THE SOFTWARE.

License notice for micro-clearfix-hack

 $-$ 

Permission is hereby granted, free of charge, to any person obtaining a copy of this software and associated documentation files (the "Software"), to deal in the Software without restriction, including without limitation the rights to use, copy, modify, merge, publish, distribute, sublicense, and/or sell copies of the Software, and to permit persons to whom the Software is furnished to do so, subject to the following conditions:

The above copyright notice and this permission notice shall be included in all copies or substantial portions of the Software.

THE SOFTWARE IS PROVIDED "AS IS", WITHOUT WARRANTY OF ANY KIND, EXPRESS OR IMPLIED, INCLUDING BUT NOT LIMITED TO THE WARRANTIES OF MERCHANTABILITY, FITNESS FOR A PARTICULAR PURPOSE AND NONINFRINGEMENT. IN NO EVENT SHALL THE AUTHORS OR COPYRIGHT HOLDERS BE LIABLE FOR ANY CLAIM, DAMAGES OR OTHER LIABILITY, WHETHER IN AN ACTION OF CONTRACT, TORT OR OTHERWISE, ARISING FROM, OUT OF OR IN CONNECTION WITH THE SOFTWARE OR THE USE OR OTHER DEALINGS IN THE SOFTWARE.

License notice for Bootstrap v4.3.1 -----------------------------------

The MIT License (MIT)

Copyright (c) 2011-2018 Twitter, Inc. Copyright (c) 2011-2018 The Bootstrap Authors

Permission is hereby granted, free of charge, to any person obtaining a copy of this software and associated documentation files (the "Software"), to deal in the Software without restriction, including without limitation the rights to use, copy, modify, merge, publish, distribute, sublicense, and/or sell copies of the Software, and to permit persons to whom the Software is furnished to do so, subject to the following conditions:

The above copyright notice and this permission notice shall be included in all copies or substantial portions of the Software.

THE SOFTWARE IS PROVIDED "AS IS", WITHOUT WARRANTY OF ANY KIND, EXPRESS OR IMPLIED, INCLUDING BUT NOT LIMITED TO THE WARRANTIES OF MERCHANTABILITY, FITNESS FOR A PARTICULAR PURPOSE AND NONINFRINGEMENT. IN NO EVENT SHALL THE AUTHORS OR COPYRIGHT HOLDERS BE LIABLE FOR ANY CLAIM, DAMAGES OR OTHER

LIABILITY, WHETHER IN AN ACTION OF CONTRACT, TORT OR OTHERWISE, ARISING FROM, OUT OF OR IN CONNECTION WITH THE SOFTWARE OR THE USE OR OTHER DEALINGS IN THE SOFTWARE.

License notice for jQuery 3.5.1

-------------------------------

Copyright JS Foundation and other contributors, https://js.foundation/

This software consists of voluntary contributions made by many individuals. For exact contribution history, see the revision history available at https://github.com/jquery/jquery

The following license applies to all parts of this software except as documented below:

====

Permission is hereby granted, free of charge, to any person obtaining a copy of this software and associated documentation files (the "Software"), to deal in the Software without restriction, including without limitation the rights to use, copy, modify, merge, publish, distribute, sublicense, and/or sell copies of the Software, and to permit persons to whom the Software is furnished to do so, subject to

the following conditions:

The above copyright notice and this permission notice shall be included in all copies or substantial portions of the Software.

THE SOFTWARE IS PROVIDED "AS IS", WITHOUT WARRANTY OF ANY KIND, EXPRESS OR IMPLIED, INCLUDING BUT NOT LIMITED TO THE WARRANTIES OF MERCHANTABILITY, FITNESS FOR A PARTICULAR PURPOSE AND NONINFRINGEMENT. IN NO EVENT SHALL THE AUTHORS OR COPYRIGHT HOLDERS BE LIABLE FOR ANY CLAIM, DAMAGES OR OTHER LIABILITY, WHETHER IN AN ACTION OF CONTRACT, TORT OR OTHERWISE, ARISING FROM, OUT OF OR IN CONNECTION WITH THE SOFTWARE OR THE USE OR OTHER DEALINGS IN THE SOFTWARE.

====

All files located in the node\_modules and external directories are externally maintained libraries used by this software which have their own licenses; we recommend you read them, as their terms may differ from the terms above.

License notice for jQuery Validation v1.17.0

 $-$ The MIT License (MIT)

=====================

Copyright

## Jrn Zaefferer

Permission is hereby granted, free of charge, to any person obtaining a copy of this software and associated documentation files (the "Software"), to deal in the Software without restriction, including without limitation the rights to use, copy, modify, merge, publish, distribute, sublicense, and/or sell copies of the Software, and to permit persons to whom the Software is furnished to do so, subject to the following conditions:

The above copyright notice and this permission notice shall be included in all copies or substantial portions of the Software.

THE SOFTWARE IS PROVIDED "AS IS", WITHOUT WARRANTY OF ANY KIND, EXPRESS OR IMPLIED, INCLUDING BUT NOT LIMITED TO THE WARRANTIES OF MERCHANTABILITY, FITNESS FOR A PARTICULAR PURPOSE AND NONINFRINGEMENT. IN NO EVENT SHALL THE AUTHORS OR COPYRIGHT HOLDERS BE LIABLE FOR ANY CLAIM, DAMAGES OR OTHER LIABILITY, WHETHER IN AN ACTION OF CONTRACT, TORT OR OTHERWISE, ARISING FROM, OUT OF OR IN CONNECTION WITH THE SOFTWARE OR THE USE OR OTHER DEALINGS IN THE SOFTWARE.

License notice for Angular v8.0 -------------------------------------------- The MIT License (MIT) =====================

Copyright (c) 2010-2019 Google LLC. http://angular.io/license

Permission is hereby granted, free of charge, to any person obtaining a copy of this software and associated documentation files (the "Software"), to deal in the Software without restriction, including without limitation the rights to use, copy, modify, merge, publish, distribute, sublicense, and/or sell copies of the Software, and to permit persons to whom the Software is furnished to do so, subject to the following conditions:

The above copyright notice and this permission notice shall be included in all copies or substantial portions of the Software.

THE SOFTWARE IS PROVIDED "AS IS", WITHOUT WARRANTY OF ANY KIND, EXPRESS OR IMPLIED, INCLUDING BUT NOT LIMITED TO THE WARRANTIES OF MERCHANTABILITY, FITNESS FOR A PARTICULAR PURPOSE AND NONINFRINGEMENT. IN NO EVENT SHALL THE

AUTHORS OR COPYRIGHT HOLDERS BE LIABLE FOR ANY CLAIM, DAMAGES OR OTHER LIABILITY, WHETHER IN AN ACTION OF CONTRACT, TORT OR OTHERWISE, ARISING FROM, OUT OF OR IN CONNECTION WITH THE SOFTWARE OR THE USE OR OTHER DEALINGS IN THE SOFTWARE.

Copyright jQuery Foundation and other contributors, https://jquery.org/

This software consists of voluntary contributions made by many individuals. For exact contribution history, see the revision history available at https://github.com/jquery/jquery

The following license applies to all parts of this software except as documented below:

====

Permission is hereby granted, free of charge, to any person obtaining a copy of this software and associated documentation files (the "Software"), to deal in the Software without restriction, including without limitation the rights to use, copy, modify, merge, publish, distribute, sublicense, and/or sell copies of the Software, and to permit persons to whom the Software is furnished to do so, subject to the following conditions:

The above copyright notice and this permission notice shall be included in all copies or substantial portions of the Software.

THE SOFTWARE IS PROVIDED "AS IS", WITHOUT WARRANTY OF ANY KIND, EXPRESS OR IMPLIED, INCLUDING BUT NOT LIMITED TO THE WARRANTIES OF MERCHANTABILITY, FITNESS FOR A PARTICULAR PURPOSE AND NONINFRINGEMENT. IN NO EVENT SHALL THE AUTHORS OR COPYRIGHT HOLDERS BE LIABLE FOR ANY CLAIM, DAMAGES OR OTHER LIABILITY, WHETHER IN AN ACTION OF CONTRACT, TORT OR OTHERWISE, ARISING FROM, OUT OF OR IN CONNECTION WITH THE SOFTWARE OR THE USE OR OTHER DEALINGS IN THE SOFTWARE.

====

All files located in the node modules and external directories are externally maintained libraries used by this software which have their own licenses; we recommend you read them, as their terms may differ from the terms above. The MIT License (MIT)

## Copyright Jrn Zaefferer

=====================

Permission is hereby granted, free of charge, to any person obtaining a copy of this software and associated documentation files (the "Software"), to deal in the Software without restriction, including without limitation the rights to use, copy, modify, merge, publish, distribute, sublicense, and/or sell copies of the Software, and to permit persons to whom the Software is furnished to do so, subject to the following conditions:

The above copyright notice and this permission notice shall be included in

all copies or substantial portions of the Software.

THE SOFTWARE IS PROVIDED "AS IS", WITHOUT WARRANTY OF ANY KIND, EXPRESS OR IMPLIED, INCLUDING BUT NOT LIMITED TO THE WARRANTIES OF MERCHANTABILITY, FITNESS FOR A PARTICULAR PURPOSE AND NONINFRINGEMENT. IN NO EVENT SHALL THE AUTHORS OR COPYRIGHT HOLDERS BE LIABLE FOR ANY CLAIM, DAMAGES OR OTHER LIABILITY, WHETHER IN AN ACTION OF CONTRACT, TORT OR OTHERWISE, ARISING FROM, **OUT** 

 OF OR IN CONNECTION WITH THE SOFTWARE OR THE USE OR OTHER DEALINGS IN THE SOFTWARE.

.NET Core uses third-party libraries or other resources that may be distributed under licenses different than the .NET Core software.

In the event that we accidentally failed to list a required notice, please bring it to our attention. Post an issue or email us:

dotnet@microsoft.com

The attached notices are provided for information only.

License notice for dotnet-deb-tool

------------------------------------

The MIT License (MIT)

Copyright (c) .NET Foundation and Contributors

All rights reserved.

Permission is hereby granted, free of charge, to any person obtaining a copy of this software and associated documentation files (the "Software"), to deal in the Software without restriction, including without limitation the rights to use, copy, modify, merge, publish, distribute, sublicense, and/or sell copies of the Software, and to permit persons to whom the Software is furnished to do so, subject to the following conditions:

The above copyright notice and this permission notice shall be included in all copies or substantial portions of the Software.

THE SOFTWARE IS PROVIDED "AS IS", WITHOUT WARRANTY OF ANY KIND, EXPRESS OR IMPLIED, INCLUDING BUT NOT LIMITED TO THE WARRANTIES OF MERCHANTABILITY, FITNESS FOR A PARTICULAR PURPOSE AND NONINFRINGEMENT. IN NO EVENT SHALL THE AUTHORS OR COPYRIGHT HOLDERS BE LIABLE FOR ANY CLAIM, DAMAGES OR OTHER LIABILITY, WHETHER IN AN ACTION OF CONTRACT, TORT OR OTHERWISE, ARISING FROM, OUT OF OR IN CONNECTION WITH THE SOFTWARE OR THE USE OR OTHER DEALINGS IN THE SOFTWARE.

License notice for IIS-Common

------------------------------------

MIT License

Copyright (c) Microsoft Corporation. All rights reserved.

Permission is hereby granted, free of charge, to any person obtaining a copy of this software and associated documentation files (the "Software"), to deal in the Software without restriction, including without limitation the rights to use, copy, modify, merge, publish, distribute, sublicense, and/or sell copies of

 the Software, and to permit persons to whom the Software is furnished to do so, subject to the following conditions:

The above copyright notice and this permission notice shall be included in all copies or substantial portions of the Software.

THE SOFTWARE IS PROVIDED "AS IS", WITHOUT WARRANTY OF ANY KIND, EXPRESS OR IMPLIED, INCLUDING BUT NOT LIMITED TO THE WARRANTIES OF MERCHANTABILITY, FITNESS FOR A PARTICULAR PURPOSE AND NONINFRINGEMENT. IN NO EVENT SHALL THE AUTHORS OR COPYRIGHT HOLDERS BE LIABLE FOR ANY CLAIM, DAMAGES OR OTHER LIABILITY, WHETHER IN AN ACTION OF CONTRACT, TORT OR OTHERWISE, ARISING FROM, OUT OF OR IN CONNECTION WITH THE SOFTWARE OR THE USE OR OTHER DEALINGS IN THE SOFTWARE

License notice for IIS-Setup ------------------------------------

MIT License

Copyright (c) Microsoft Corporation. All rights reserved.

Permission is hereby granted, free of charge, to any person obtaining a copy of this software and associated documentation files (the "Software"), to deal in

 the Software without restriction, including without limitation the rights to use, copy, modify, merge, publish, distribute, sublicense, and/or sell copies of the Software, and to permit persons to whom the Software is furnished to do so, subject to the following conditions:

The above copyright notice and this permission notice shall be included in all copies or substantial portions of the Software.

THE SOFTWARE IS PROVIDED "AS IS", WITHOUT WARRANTY OF ANY KIND, EXPRESS OR IMPLIED, INCLUDING BUT NOT LIMITED TO THE WARRANTIES OF MERCHANTABILITY, FITNESS FOR A PARTICULAR PURPOSE AND NONINFRINGEMENT. IN NO EVENT SHALL THE AUTHORS OR COPYRIGHT HOLDERS BE LIABLE FOR ANY CLAIM, DAMAGES OR OTHER

# LIABILITY, WHETHER IN AN ACTION OF CONTRACT, TORT OR OTHERWISE, ARISING FROM, OUT OF OR IN CONNECTION WITH THE SOFTWARE OR THE USE OR OTHER DEALINGS IN THE **SOFTWARE**

License notice for viz.js

------------------------------------

Copyright (c) 2014-2018 Michael Daines

Permission is hereby granted,

 free of charge, to any person obtaining a copy of this software and associated documentation files (the "Software"), to deal in the Software without restriction, including without limitation the rights to use, copy, modify, merge, publish, distribute, sublicense, and/or sell copies of the Software, and to permit persons to whom the Software is furnished to do so, subject to the following conditions:

The above copyright notice and this permission notice shall be included in all copies or substantial portions of the Software.

THE SOFTWARE IS PROVIDED "AS IS", WITHOUT WARRANTY OF ANY KIND, EXPRESS OR IMPLIED, INCLUDING BUT NOT LIMITED TO THE WARRANTIES OF MERCHANTABILITY, FITNESS FOR A PARTICULAR PURPOSE AND NONINFRINGEMENT. IN NO EVENT SHALL THE AUTHORS OR COPYRIGHT HOLDERS BE LIABLE FOR ANY CLAIM, DAMAGES OR OTHER LIABILITY, WHETHER IN AN ACTION OF CONTRACT, TORT OR OTHERWISE, ARISING FROM, OUT OF OR IN CONNECTION WITH THE SOFTWARE OR THE USE OR OTHER DEALINGS IN THE SOFTWARE.

License notice for MessagePack-CSharp -------------------------------------

MessagePack for C#

MIT License

Copyright (c) 2017 Yoshifumi Kawai

Permission is hereby granted, free of charge, to any person obtaining a copy of this software and associated documentation files (the "Software"), to deal in the Software without restriction, including without limitation the rights to use, copy, modify, merge, publish, distribute, sublicense, and/or sell copies of the Software, and to permit persons to whom the Software is furnished to do so, subject to the following conditions:

The above copyright notice and this permission notice shall be included in all copies or substantial portions of the Software.

THE SOFTWARE IS PROVIDED "AS IS", WITHOUT WARRANTY OF ANY KIND, EXPRESS OR IMPLIED, INCLUDING BUT NOT LIMITED TO THE WARRANTIES OF MERCHANTABILITY, FITNESS FOR A PARTICULAR PURPOSE AND NONINFRINGEMENT. IN NO EVENT SHALL THE

## AUTHORS OR COPYRIGHT HOLDERS BE LIABLE FOR ANY CLAIM, DAMAGES OR OTHER LIABILITY,

 WHETHER IN AN ACTION OF CONTRACT, TORT OR OTHERWISE, ARISING FROM, OUT OF OR IN CONNECTION WITH THE SOFTWARE OR THE USE OR OTHER DEALINGS IN THE **SOFTWARE** 

---

lz4net

Copyright (c) 2013-2017, Milosz Krajewski

All rights reserved.

Redistribution and use in source and binary forms, with or without modification, are permitted provided that the following conditions are met:

Redistributions of source code must retain the above copyright notice, this list of conditions and the following disclaimer.

Redistributions in binary form must reproduce the above copyright notice, this list of conditions and the following disclaimer in the documentation and/or other materials provided with the distribution.

THIS SOFTWARE IS PROVIDED BY THE COPYRIGHT HOLDERS AND CONTRIBUTORS "AS IS" AND ANY EXPRESS OR IMPLIED WARRANTIES, INCLUDING, BUT NOT LIMITED TO, THE IMPLIED WARRANTIES OF MERCHANTABILITY AND FITNESS FOR A PARTICULAR PURPOSE ARE DISCLAIMED. IN NO EVENT SHALL THE COPYRIGHT HOLDER OR

 CONTRIBUTORS BE LIABLE FOR ANY DIRECT, INDIRECT, INCIDENTAL, SPECIAL, EXEMPLARY, OR CONSEQUENTIAL DAMAGES (INCLUDING, BUT NOT LIMITED TO, PROCUREMENT OF SUBSTITUTE GOODS OR SERVICES; LOSS OF USE, DATA, OR PROFITS; OR BUSINESS INTERRUPTION) HOWEVER CAUSED AND ON ANY THEORY OF LIABILITY, WHETHER IN CONTRACT, STRICT LIABILITY, OR TORT (INCLUDING NEGLIGENCE OR OTHERWISE) ARISING IN ANY WAY OUT OF THE USE OF THIS SOFTWARE, EVEN IF ADVISED OF THE POSSIBILITY OF SUCH DAMAGE.

License notice for Nerdbank.Streams

-----------------------------------

The MIT License (MIT)

Copyright (c) Andrew Arnott

Permission is hereby granted, free of charge, to any person obtaining a copy of this software and associated documentation files (the "Software"), to deal in the Software without restriction, including without limitation the rights to use, copy, modify, merge, publish, distribute, sublicense, and/or sell copies of the Software, and to permit persons to whom the Software is furnished to do so, subject

to the following conditions:

The above copyright notice and this permission notice shall be included in all copies or substantial portions of the Software.

THE SOFTWARE IS PROVIDED "AS IS", WITHOUT WARRANTY OF ANY KIND, EXPRESS OR IMPLIED, INCLUDING BUT NOT LIMITED TO THE WARRANTIES OF MERCHANTABILITY, FITNESS FOR A PARTICULAR PURPOSE AND NONINFRINGEMENT. IN NO EVENT SHALL THE AUTHORS OR COPYRIGHT HOLDERS BE LIABLE FOR ANY CLAIM, DAMAGES OR OTHER LIABILITY, WHETHER IN AN ACTION OF CONTRACT, TORT OR OTHERWISE, ARISING FROM, OUT OF OR IN CONNECTION WITH THE SOFTWARE OR THE USE OR OTHER DEALINGS IN THE SOFTWARE.

License notice for Angular v8.0 -------------------------------------------- The MIT License (MIT) =====================

Copyright (c) 2010-2019 Google LLC. http://angular.io/license

Permission is hereby granted, free of charge, to any person obtaining a copy of this software and associated documentation files (the "Software"), to deal in the Software without restriction,

including without limitation the rights

to use, copy, modify, merge, publish, distribute, sublicense, and/or sell copies of the Software, and to permit persons to whom the Software is furnished to do so, subject to the following conditions:

The above copyright notice and this permission notice shall be included in all copies or substantial portions of the Software.

THE SOFTWARE IS PROVIDED "AS IS", WITHOUT WARRANTY OF ANY KIND, EXPRESS OR IMPLIED, INCLUDING BUT NOT LIMITED TO THE WARRANTIES OF MERCHANTABILITY, FITNESS FOR A PARTICULAR PURPOSE AND NONINFRINGEMENT. IN NO EVENT SHALL THE AUTHORS OR COPYRIGHT HOLDERS BE LIABLE FOR ANY CLAIM, DAMAGES OR OTHER LIABILITY, WHETHER IN AN ACTION OF CONTRACT, TORT OR OTHERWISE, ARISING FROM, OUT OF OR IN CONNECTION WITH THE SOFTWARE OR THE USE OR OTHER DEALINGS IN THE SOFTWARE.

License notice for corefx

------------------------------------------------

The MIT License (MIT)

Copyright (c) .NET Foundation and Contributors

All rights reserved.

## Permission

 is hereby granted, free of charge, to any person obtaining a copy of this software and associated documentation files (the "Software"), to deal in the Software without restriction, including without limitation the rights to use, copy, modify, merge, publish, distribute, sublicense, and/or sell copies of the Software, and to permit persons to whom the Software is furnished to do so, subject to the following conditions:

The above copyright notice and this permission notice shall be included in all copies or substantial portions of the Software.

THE SOFTWARE IS PROVIDED "AS IS", WITHOUT WARRANTY OF ANY KIND, EXPRESS OR IMPLIED, INCLUDING BUT NOT LIMITED TO THE WARRANTIES OF MERCHANTABILITY, FITNESS FOR A PARTICULAR PURPOSE AND NONINFRINGEMENT. IN NO EVENT SHALL THE AUTHORS OR COPYRIGHT HOLDERS BE LIABLE FOR ANY CLAIM, DAMAGES OR OTHER LIABILITY, WHETHER IN AN ACTION OF CONTRACT, TORT OR OTHERWISE, ARISING FROM, OUT OF OR IN CONNECTION WITH THE SOFTWARE OR THE USE OR OTHER DEALINGS IN THE SOFTWARE.

License notice for West Wind Live Reload ASP.NET Core Middleware =============================================

MIT License

-----------

Copyright (c) 2019-2020 West Wind Technologies

Permission is hereby granted, free of charge, to any person obtaining a copy of this software and associated documentation files (the "Software"), to deal in the Software without restriction, including without limitation the rights to use, copy, modify, merge, publish, distribute, sublicense, and/or sell copies of the Software, and to permit persons to whom the Software is furnished to do so, subject to the following conditions:

The above copyright notice and this permission notice shall be included in all copies or substantial portions of the Software.

THE SOFTWARE IS PROVIDED "AS IS", WITHOUT WARRANTY OF ANY KIND, EXPRESS OR IMPLIED, INCLUDING BUT NOT LIMITED TO THE WARRANTIES OF MERCHANTABILITY, FITNESS FOR A PARTICULAR PURPOSE AND NONINFRINGEMENT. IN NO EVENT SHALL THE AUTHORS

 OR COPYRIGHT HOLDERS BE LIABLE FOR ANY CLAIM, DAMAGES OR OTHER LIABILITY, WHETHER IN AN ACTION OF CONTRACT, TORT OR OTHERWISE, ARISING FROM, OUT OF OR IN CONNECTION WITH THE SOFTWARE OR THE USE OR OTHER DEALINGS IN THE SOFTWARE.

=============================================

## MIT License

Copyright (c) Sindre Sorhus <sindresorhus@gmail.com> (https://sindresorhus.com)

Permission is hereby granted, free of charge, to any person obtaining a copy of this software and associated documentation files (the "Software"), to deal in the Software without restriction, including without limitation the rights to use, copy, modify, merge, publish, distribute, sublicense, and/or sell copies of the Software, and to permit persons to whom the Software is furnished to do so, subject to the following conditions:

The above copyright notice and this permission notice shall be included in all copies or substantial portions of the Software.

## THE SOFTWARE IS PROVIDED

 "AS IS", WITHOUT WARRANTY OF ANY KIND, EXPRESS OR IMPLIED, INCLUDING BUT NOT LIMITED TO THE WARRANTIES OF MERCHANTABILITY, FITNESS FOR A PARTICULAR PURPOSE AND NONINFRINGEMENT. IN NO EVENT SHALL THE AUTHORS OR COPYRIGHT HOLDERS BE LIABLE FOR ANY CLAIM, DAMAGES OR OTHER LIABILITY, WHETHER IN AN ACTION OF CONTRACT, TORT OR OTHERWISE, ARISING FROM, OUT OF OR IN CONNECTION WITH THE SOFTWARE OR THE USE OR OTHER DEALINGS IN THE SOFTWARE.

License notice for BedrockFramework

===================================

MIT License

Copyright (c) 2019 David Fowler

Permission is hereby granted, free of charge, to any person obtaining a copy of this software and associated documentation files (the "Software"), to deal in the Software without restriction, including without limitation the rights to use, copy, modify, merge, publish, distribute, sublicense, and/or sell copies of the Software, and to permit persons to whom the Software is furnished to do so, subject to the following conditions:

The above

 copyright notice and this permission notice shall be included in all copies or substantial portions of the Software.

THE SOFTWARE IS PROVIDED "AS IS", WITHOUT WARRANTY OF ANY KIND, EXPRESS OR IMPLIED, INCLUDING BUT NOT LIMITED TO THE WARRANTIES OF MERCHANTABILITY, FITNESS FOR A PARTICULAR PURPOSE AND NONINFRINGEMENT. IN NO EVENT SHALL THE AUTHORS OR COPYRIGHT HOLDERS BE LIABLE FOR ANY CLAIM, DAMAGES OR OTHER LIABILITY, WHETHER IN AN ACTION OF CONTRACT, TORT OR OTHERWISE, ARISING FROM, OUT OF OR IN CONNECTION WITH THE SOFTWARE OR THE USE OR OTHER DEALINGS IN THE SOFTWARE.

License notice for Swashbuckle ===================================

The MIT License (MIT)

Copyright (c) 2016 Richard Morris

Permission is hereby granted, free of charge, to any person obtaining a copy of this software and associated documentation files (the "Software"), to deal in the Software without restriction, including without limitation the rights to use, copy, modify, merge, publish, distribute, sublicense, and/or sell copies of the Software, and to permit persons to whom the Software is furnished to do so, subject to the following conditions:

The above copyright notice and this permission notice shall be included in all copies or substantial portions of the Software.

THE SOFTWARE IS PROVIDED "AS IS", WITHOUT WARRANTY OF ANY KIND, EXPRESS OR IMPLIED, INCLUDING BUT NOT LIMITED TO THE WARRANTIES OF MERCHANTABILITY, FITNESS FOR A PARTICULAR PURPOSE AND NONINFRINGEMENT. IN NO EVENT SHALL THE AUTHORS OR COPYRIGHT HOLDERS BE LIABLE FOR ANY CLAIM, DAMAGES OR OTHER LIABILITY, WHETHER IN AN ACTION OF CONTRACT, TORT OR OTHERWISE, ARISING FROM, OUT OF OR IN CONNECTION WITH THE SOFTWARE OR THE USE OR OTHER DEALINGS IN THE SOFTWARE.

License notice for Newtonsoft.Json

===================================

The MIT License (MIT)

Copyright (c) 2007 James Newton-King

Permission is hereby granted, free of charge, to any person obtaining a copy of this software and associated documentation files (the "Software"), to deal in

the Software without restriction, including without limitation the rights to use, copy, modify, merge, publish, distribute, sublicense, and/or sell copies of the Software, and to permit persons to whom the Software is furnished to do so, subject to the following conditions:

The above copyright notice and this permission notice shall be included in all

copies or substantial portions of the Software.

THE SOFTWARE IS PROVIDED "AS IS", WITHOUT WARRANTY OF ANY KIND, EXPRESS OR IMPLIED, INCLUDING BUT NOT LIMITED TO THE WARRANTIES OF MERCHANTABILITY, FITNESS FOR A PARTICULAR PURPOSE AND NONINFRINGEMENT. IN NO EVENT SHALL THE AUTHORS OR COPYRIGHT HOLDERS BE LIABLE FOR ANY CLAIM, DAMAGES OR OTHER LIABILITY, WHETHER IN AN ACTION OF CONTRACT, TORT OR OTHERWISE, ARISING FROM, OUT OF OR IN CONNECTION WITH THE SOFTWARE OR THE USE OR OTHER DEALINGS IN THE SOFTWARE. Blazor uses third-party libraries or other resources that may be distributed under licenses different than the Blazor software.

In the event that we accidentally failed to list a required notice, please bring it to our attention.

Post an issue or email us:

dotnet@microsoft.com

The attached notices are provided for information only.

The actual third-party libraries or other resources may vary depending on the Blazor package.

1. Mono (http://www.mono-project.com/docs/about-mono/) Includes:mono/utils/memcheck.h Includes:mono/utils/freebsd-dwarf.h Includes:mono/utils/freebsd-elf\_common.h Includes:mono/utils/freebsd-elf64.h Includes:mono/utils/freebsd-elf32.h Includes:mono/utils/bsearch.c Includes:mono/metadata/w32file-unix-glob.c Includes:mono/metadata/w32file-unix-glob.h 2. AngleSharp (https://github.com/AngleSharp/AngleSharp)

- 3. SimpleJson (https://github.com/facebook-csharp-sdk/simple-json)
- 4. Bootstrap (https://github.com/twbs/bootstrap)
- 5. Open Iconic
- (http://useiconic.com/open)
- 6. fast-text-encoding (https://github.com/samthor/fast-text-encoding)

%% License notice for Mono

=========================================

In general, the runtime and its class libraries are licensed under the terms of the MIT license, and some third party code is licensed under the 3-clause BSD license. See the file "PATENTS.TXT" for Microsoft's patent grant on the Mono codebase.

http://www.mono-project.com/docs/about-mono/

Copyright (c) .NET Foundation Contributors

### MIT License

Permission is hereby granted, free of charge, to any person obtaining a copy of this software and associated documentation files (the Software), to deal in the Software without restriction, including without limitation the rights to use, copy, modify, merge, publish, distribute, sublicense, and/or sell copies of the Software, and to permit persons to whom the Software is furnished to do so, subject to the following conditions:

The above copyright notice and this permission notice shall be included in all copies or substantial portions of the Software.

THE SOFTWARE IS PROVIDED "AS IS", WITHOUT WARRANTY OF ANY KIND, EXPRESS OR IMPLIED, INCLUDING BUT NOT LIMITED TO THE WARRANTIES OF MERCHANTABILITY, FITNESS FOR A PARTICULAR PURPOSE AND NONINFRINGEMENT. IN NO EVENT SHALL THE AUTHORS OR COPYRIGHT HOLDERS BE LIABLE FOR ANY CLAIM, DAMAGES OR OTHER LIABILITY, WHETHER IN AN ACTION OF CONTRACT, TORT OR OTHERWISE, ARISING FROM, OUT OF OR IN CONNECTION WITH THE SOFTWARE OR THE USE OR OTHER DEALINGS IN THE SOFTWARE.

=========================================

The following code is linked with the final Mono runtime, the libmono embeddable runtime:

\* mono/utils/memcheck.h: BSD license, used on debug builds that use Valgrind.

----------------------------------------------------------------

 Notice that the following BSD-style license applies to this one file (memcheck.h) only. The rest of Valgrind is licensed under the terms of the GNU General Public License, version 2, unless otherwise indicated. See the COPYING file in the source distribution for details.

----------------------------------------------------------------

 This file is part of MemCheck, a heavyweight Valgrind tool for detecting memory errors.

Copyright (C) 2000-2013 Julian Seward. All rights reserved.

 Redistribution and use in source and binary forms, with or without modification, are permitted provided that the following conditions are met:

 1. Redistributions of source code must retain the above copyright notice, this list of conditions and the following disclaimer.

- 2. The origin of this software must not be misrepresented; you must not claim that you wrote the original software. If you use this software in a product, an acknowledgment in the product documentation would be appreciated but is not required.
- 3. Altered source versions must be plainly marked as such, and must not be

misrepresented as being the original software.

 4. The name of the author may not be used to endorse or promote products derived from this software without specific prior written permission.

 THIS SOFTWARE IS PROVIDED BY THE AUTHOR ``AS IS'' AND ANY EXPRESS OR IMPLIED WARRANTIES, INCLUDING, BUT NOT LIMITED TO, THE IMPLIED WARRANTIES OF MERCHANTABILITY AND FITNESS FOR A PARTICULAR PURPOSE ARE DISCLAIMED. IN NO EVENT SHALL THE AUTHOR BE LIABLE FOR ANY DIRECT, INDIRECT, INCIDENTAL, SPECIAL, EXEMPLARY, OR CONSEQUENTIAL DAMAGES (INCLUDING, BUT NOT LIMITED TO, PROCUREMENT OF SUBSTITUTE GOODS OR SERVICES; LOSS OF USE, DATA, OR PROFITS; OR BUSINESS INTERRUPTION) HOWEVER CAUSED AND ON ANY THEORY OF LIABILITY, WHETHER IN CONTRACT, STRICT LIABILITY, OR TORT (INCLUDING NEGLIGENCE OR OTHERWISE) ARISING IN ANY WAY OUT OF THE USE OF THIS SOFTWARE, EVEN IF ADVISED OF THE POSSIBILITY OF SUCH DAMAGE.

----------------------------------------------------------------

 Notice that the above BSD-style license applies to this one file (memcheck.h) only. The entire rest of Valgrind is licensed under the terms of the GNU General Public License, version 2. See the COPYING file in the source distribution for details.

\* mono/utils/freebsd-dwarf.h

\* Copyright (c) 2007 John Birrell (jb@freebsd.org)

=========================================

\* All rights reserved.

\*

\* Redistribution and use in source and binary forms, with or without

\* modification, are permitted provided that the following conditions \* are met:

\* 1. Redistributions of source code must retain the above copyright

\*notice, this list of conditions and the following disclaimer.

\* 2. Redistributions in binary form must reproduce the above copyright

\*notice, this list of conditions and the following disclaimer in the

\*documentation and/or other materials provided with the distribution.

\*

\* THIS SOFTWARE IS PROVIDED BY THE AUTHOR AND CONTRIBUTORS ``AS IS'' AND \* ANY EXPRESS OR IMPLIED WARRANTIES, INCLUDING, BUT NOT LIMITED TO, THE \* IMPLIED WARRANTIES OF MERCHANTABILITY AND FITNESS FOR A PARTICULAR PURPOSE \* ARE DISCLAIMED.IN NO EVENT SHALL THE AUTHOR OR CONTRIBUTORS BE LIABLE

\* FOR ANY DIRECT, INDIRECT, INCIDENTAL, SPECIAL, EXEMPLARY, OR CONSEQUENTIAL

\* DAMAGES (INCLUDING, BUT NOT LIMITED TO, PROCUREMENT OF SUBSTITUTE GOODS

\* OR SERVICES; LOSS OF USE, DATA, OR PROFITS; OR BUSINESS INTERRUPTION)

\* HOWEVER CAUSED AND ON ANY THEORY OF LIABILITY, WHETHER IN CONTRACT, STRICT

\* LIABILITY, OR TORT (INCLUDING NEGLIGENCE OR OTHERWISE) ARISING IN ANY WAY

\* OUT OF THE USE OF THIS SOFTWARE, EVEN IF ADVISED OF THE POSSIBILITY OF

\* SUCH DAMAGE.

=========================================

\*freebsd-elf\_common.h

\* Copyright (c) 1998 John D. Polstra.

\* All rights reserved.

\*

\* Redistribution and use in source and binary forms, with or without

\* modification, are permitted provided that the following conditions

\* are met:

\* 1. Redistributions

of source code must retain the above copyright

\* notice, this list of conditions and the following disclaimer.

\* 2. Redistributions in binary form must reproduce the above copyright

\* notice, this list of conditions and the following disclaimer in the

\* documentation and/or other materials provided with the distribution.

\*

\* THIS SOFTWARE IS PROVIDED BY THE AUTHOR AND CONTRIBUTORS ``AS IS'' AND

\* ANY EXPRESS OR IMPLIED WARRANTIES, INCLUDING, BUT NOT LIMITED TO, THE

\* IMPLIED WARRANTIES OF MERCHANTABILITY AND FITNESS FOR A PARTICULAR PURPOSE

\* ARE DISCLAIMED. IN NO EVENT SHALL THE AUTHOR OR CONTRIBUTORS BE LIABLE

\* FOR ANY DIRECT, INDIRECT, INCIDENTAL, SPECIAL, EXEMPLARY, OR CONSEQUENTIAL

\* DAMAGES (INCLUDING, BUT NOT LIMITED TO, PROCUREMENT OF SUBSTITUTE GOODS

\* OR SERVICES; LOSS OF USE, DATA, OR PROFITS; OR BUSINESS INTERRUPTION)

\* HOWEVER CAUSED AND ON ANY THEORY OF LIABILITY, WHETHER IN CONTRACT, STRICT

\* LIABILITY, OR TORT (INCLUDING NEGLIGENCE OR OTHERWISE)

ARISING IN ANY WAY

\* OUT OF THE USE OF THIS SOFTWARE, EVEN IF ADVISED OF THE POSSIBILITY OF

\* SUCH DAMAGE.

=========================================

\*freebsd-elf64.h

\* Copyright (c) 1996-1998 John D. Polstra.

\* All rights reserved.

\*

\* Redistribution and use in source and binary forms, with or without

\* modification, are permitted provided that the following conditions

\* are met:

- \* 1. Redistributions of source code must retain the above copyright
- \* notice, this list of conditions and the following disclaimer.
- \* 2. Redistributions in binary form must reproduce the above copyright
- notice, this list of conditions and the following disclaimer in the
- documentation and/or other materials provided with the distribution.
- \*

\* THIS SOFTWARE IS PROVIDED BY THE AUTHOR AND CONTRIBUTORS ``AS IS'' AND

\* ANY EXPRESS OR IMPLIED WARRANTIES, INCLUDING, BUT NOT LIMITED TO, THE

\* IMPLIED WARRANTIES OF MERCHANTABILITY AND FITNESS FOR A PARTICULAR PURPOSE \* ARE DISCLAIMED.

IN NO EVENT SHALL THE AUTHOR OR CONTRIBUTORS BE LIABLE

\* FOR ANY DIRECT, INDIRECT, INCIDENTAL, SPECIAL, EXEMPLARY, OR CONSEQUENTIAL

\* DAMAGES (INCLUDING, BUT NOT LIMITED TO, PROCUREMENT OF SUBSTITUTE GOODS

\* OR SERVICES; LOSS OF USE, DATA, OR PROFITS; OR BUSINESS INTERRUPTION)

\* HOWEVER CAUSED AND ON ANY THEORY OF LIABILITY, WHETHER IN CONTRACT, STRICT

\* LIABILITY, OR TORT (INCLUDING NEGLIGENCE OR OTHERWISE) ARISING IN ANY WAY

\* OUT OF THE USE OF THIS SOFTWARE, EVEN IF ADVISED OF THE POSSIBILITY OF

\* SUCH DAMAGE.

=========================================

\*freebsd-elf32.h

\* Copyright (c) 1996-1998 John D. Polstra.

\* All rights reserved.

\*

\* Redistribution and use in source and binary forms, with or without

\* modification, are permitted provided that the following conditions

\* are met:

\* 1. Redistributions of source code must retain the above copyright

\* notice, this list of conditions and the following disclaimer.

\* 2. Redistributions in binary form must reproduce

the above copyright

\* notice, this list of conditions and the following disclaimer in the

documentation and/or other materials provided with the distribution.

\*

\* THIS SOFTWARE IS PROVIDED BY THE AUTHOR AND CONTRIBUTORS ``AS IS'' AND

\* ANY EXPRESS OR IMPLIED WARRANTIES, INCLUDING, BUT NOT LIMITED TO, THE

\* IMPLIED WARRANTIES OF MERCHANTABILITY AND FITNESS FOR A PARTICULAR PURPOSE

\* ARE DISCLAIMED. IN NO EVENT SHALL THE AUTHOR OR CONTRIBUTORS BE LIABLE

\* FOR ANY DIRECT, INDIRECT, INCIDENTAL, SPECIAL, EXEMPLARY, OR CONSEQUENTIAL

\* DAMAGES (INCLUDING, BUT NOT LIMITED TO, PROCUREMENT OF SUBSTITUTE GOODS

\* OR SERVICES; LOSS OF USE, DATA, OR PROFITS; OR BUSINESS INTERRUPTION)

\* HOWEVER CAUSED AND ON ANY THEORY OF LIABILITY, WHETHER IN CONTRACT, STRICT

\* LIABILITY, OR TORT (INCLUDING NEGLIGENCE OR OTHERWISE) ARISING IN ANY WAY

\* OUT OF THE USE OF THIS SOFTWARE, EVEN IF ADVISED OF THE POSSIBILITY OF

\* SUCH DAMAGE.

=========================================

mono/utils/bsearch.c

\* bsearch () implementation. Needed because some broken platforms

\* have implementations that have unreasonable, non-standard

\* requirements (e.g. "key must not be null"). Taken from NetBSD

\* with some minor modifications.

\*

\* Copyright (c) 1990, 1993

\* The Regents of the University of California. All rights reserved.

\*

\* Redistribution and use in source and binary forms, with or without

\* modification, are permitted provided that the following conditions

\* are met:

\* 1. Redistributions of source code must retain the above copyright

\* notice, this list of conditions and the following disclaimer.

\* 2. Redistributions in binary form must reproduce the above copyright

notice, this list of conditions and the following disclaimer in the

\* documentation and/or other materials provided with the distribution.

\* 3. Neither the name of the University nor the names of its contributors

may be used to endorse or promote products derived from this software

without specific prior written permission.

\*

\* THIS SOFTWARE IS PROVIDED BY THE REGENTS AND CONTRIBUTORS ``AS IS'' AND \* ANY EXPRESS OR IMPLIED WARRANTIES, INCLUDING, BUT NOT LIMITED TO, THE \* IMPLIED WARRANTIES OF MERCHANTABILITY AND FITNESS FOR A PARTICULAR PURPOSE \* ARE DISCLAIMED. IN NO EVENT SHALL THE REGENTS OR CONTRIBUTORS BE LIABLE \* FOR ANY DIRECT, INDIRECT, INCIDENTAL, SPECIAL, EXEMPLARY, OR CONSEQUENTIAL \* DAMAGES (INCLUDING, BUT NOT LIMITED TO, PROCUREMENT OF SUBSTITUTE GOODS \* OR SERVICES; LOSS OF USE, DATA, OR PROFITS; OR BUSINESS INTERRUPTION) \* HOWEVER CAUSED AND ON ANY THEORY OF LIABILITY, WHETHER IN CONTRACT, STRICT \* LIABILITY, OR TORT (INCLUDING NEGLIGENCE OR OTHERWISE) ARISING IN ANY WAY \* OUT OF THE USE OF THIS SOFTWARE, EVEN IF ADVISED OF THE POSSIBILITY OF \* SUCH DAMAGE.

=========================================

mono/metadata/w32file-unix-glob.c

\* Copyright (c) 1989, 1993

\* The Regents of the University of California. All rights reserved. \*

\* This code is derived from software contributed to Berkeley by

\* Guido van Rossum.

\*

\* Redistribution and use in source and binary forms, with or without

\* modification, are permitted provided that the following conditions

\* are met:

\* 1. Redistributions of source code must retain the above copyright

notice, this list of conditions and the following disclaimer.

\* 2. Redistributions in binary form must reproduce the above copyright

\* notice, this list of conditions and the following disclaimer in the

\* documentation and/or other materials provided with the distribution.

\* 3. Neither the name of the University nor the names of its contributors

\* may be used to endorse or promote products derived from this software

without specific prior written permission.

\* \* THIS SOFTWARE IS PROVIDED BY THE REGENTS AND CONTRIBUTORS ``AS IS'' AND \* ANY EXPRESS OR IMPLIED WARRANTIES, INCLUDING, BUT NOT LIMITED TO, THE \* IMPLIED WARRANTIES OF MERCHANTABILITY AND FITNESS FOR A PARTICULAR PURPOSE \* ARE DISCLAIMED. IN NO EVENT SHALL THE REGENTS OR CONTRIBUTORS BE LIABLE

\* FOR ANY DIRECT, INDIRECT, INCIDENTAL, SPECIAL, EXEMPLARY, OR CONSEQUENTIAL \* DAMAGES (INCLUDING, BUT NOT LIMITED TO, PROCUREMENT OF SUBSTITUTE GOODS \* OR SERVICES; LOSS OF USE, DATA, OR PROFITS; OR BUSINESS INTERRUPTION) \* HOWEVER CAUSED AND ON ANY THEORY OF LIABILITY, WHETHER IN CONTRACT, STRICT \* LIABILITY, OR TORT (INCLUDING NEGLIGENCE OR OTHERWISE) ARISING IN ANY WAY \* OUT OF THE USE OF THIS SOFTWARE, EVEN IF ADVISED OF THE POSSIBILITY OF \* SUCH DAMAGE.

mono/metadata/w32file-unix-glob.h

\* Copyright (c) 1989, 1993

\* The Regents of the University of California. All rights reserved.

\*

\* This code is derived from software contributed to Berkeley by

\* Guido van Rossum.

=========================================

\*

\* Redistribution and use in source and binary forms, with or without

\* modification, are permitted provided that the following conditions

\* are met:

 $*1$ 

Redistributions of source code must retain the above copyright

notice, this list of conditions and the following disclaimer.

\* 2. Redistributions in binary form must reproduce the above copyright

notice, this list of conditions and the following disclaimer in the

\* documentation and/or other materials provided with the distribution.

\* 3. Neither the name of the University nor the names of its contributors

may be used to endorse or promote products derived from this software

\* without specific prior written permission.

\*

\* THIS SOFTWARE IS PROVIDED BY THE REGENTS AND CONTRIBUTORS ``AS IS'' AND

\* ANY EXPRESS OR IMPLIED WARRANTIES, INCLUDING, BUT NOT LIMITED TO, THE

\* IMPLIED WARRANTIES OF MERCHANTABILITY AND FITNESS FOR A PARTICULAR PURPOSE

\* ARE DISCLAIMED. IN NO EVENT SHALL THE REGENTS OR CONTRIBUTORS BE LIABLE

\* FOR ANY DIRECT, INDIRECT, INCIDENTAL, SPECIAL, EXEMPLARY, OR CONSEQUENTIAL

\* DAMAGES (INCLUDING, BUT NOT LIMITED TO, PROCUREMENT OF SUBSTITUTE GOODS

\* OR SERVICES; LOSS OF USE, DATA, OR PROFITS; OR BUSINESS INTERRUPTION)

\* HOWEVER CAUSED AND ON ANY THEORY OF LIABILITY, WHETHER IN CONTRACT, STRICT

\* LIABILITY, OR TORT (INCLUDING NEGLIGENCE OR OTHERWISE) ARISING IN ANY WAY

\* OUT OF THE USE OF THIS SOFTWARE, EVEN IF ADVISED OF THE POSSIBILITY OF

\* SUCH DAMAGE.

 **Open Source Used In webexps 1.0.0 2363**

=========================================

%% License notice for AngleSharp

=========================================

The MIT License (MIT)

Copyright (c) 2013 - 2018 AngleSharp

Permission is hereby granted, free of charge, to any person obtaining a copy of this software and associated documentation files (the "Software"), to deal in the Software without restriction, including without limitation the rights to use, copy, modify, merge, publish, distribute, sublicense, and/or sell copies of the Software, and to permit persons to whom the Software is furnished to do so, subject to the following conditions:

The above copyright notice and this permission notice shall be included in all copies or substantial portions of the Software.

THE SOFTWARE IS PROVIDED "AS IS", WITHOUT WARRANTY OF ANY KIND, EXPRESS OR IMPLIED, INCLUDING BUT NOT LIMITED TO THE WARRANTIES OF MERCHANTABILITY, FITNESS FOR A PARTICULAR PURPOSE AND NONINFRINGEMENT. IN NO EVENT SHALL THE AUTHORS OR COPYRIGHT HOLDERS BE LIABLE FOR ANY CLAIM, DAMAGES OR OTHER LIABILITY, WHETHER IN AN ACTION OF CONTRACT, TORT OR OTHERWISE, ARISING FROM, OUT OF OR IN CONNECTION WITH THE SOFTWARE OR THE USE OR OTHER DEALINGS IN THE SOFTWARE.

=========================================

%% License notice for SimpleJson

=========================================

Copyright (c) 2011, The Outercurve Foundation

Permission is hereby granted, free of charge, to any person obtaining a copy of this software and associated documentation files (the "Software"), to deal in the Software without restriction, including without limitation the rights to use, copy, modify, merge, publish, distribute, sublicense, and/or sell copies of the Software, and to permit persons to whom the Software is furnished to do so, subject to the following conditions:

The above copyright notice and this permission notice shall be included in all copies or substantial portions of the Software.

## THE SOFTWARE IS PROVIDED "AS IS", WITHOUT WARRANTY OF ANY KIND, EXPRESS OR IMPLIED, INCLUDING BUT NOT LIMITED TO THE WARRANTIES OF

MERCHANTABILITY, FITNESS FOR A PARTICULAR PURPOSE AND NONINFRINGEMENT. IN NO EVENT SHALL THE AUTHORS OR COPYRIGHT HOLDERS BE LIABLE FOR ANY CLAIM, DAMAGES OR OTHER LIABILITY, WHETHER IN AN ACTION OF CONTRACT, TORT OR OTHERWISE, ARISING FROM, OUT OF OR IN CONNECTION WITH THE SOFTWARE OR THE USE OR OTHER DEALINGS IN THE SOFTWARE.

=========================================

%% License notice for Open Iconic code

=========================================

The MIT License (MIT)

Copyright (c) 2014 Waybury

Permission is hereby granted, free of charge, to any person obtaining a copy of this software and associated documentation files (the "Software"), to deal in the Software without restriction, including without limitation the rights to use, copy, modify, merge, publish, distribute, sublicense, and/or sell copies of the Software, and to permit persons to whom the Software is furnished to do so, subject to the following conditions:

The above copyright notice and this permission notice shall be included in all copies or substantial portions of the Software.

THE SOFTWARE IS PROVIDED "AS IS", WITHOUT WARRANTY OF ANY KIND, EXPRESS OR IMPLIED, INCLUDING BUT NOT LIMITED TO THE WARRANTIES OF MERCHANTABILITY, FITNESS FOR A PARTICULAR PURPOSE AND NONINFRINGEMENT. IN NO EVENT SHALL THE AUTHORS OR COPYRIGHT HOLDERS BE LIABLE FOR ANY CLAIM, DAMAGES OR OTHER LIABILITY, WHETHER IN AN ACTION OF CONTRACT, TORT OR OTHERWISE, ARISING FROM, OUT OF OR IN CONNECTION WITH THE SOFTWARE OR THE USE OR OTHER DEALINGS IN THE SOFTWARE.

=========================================

%% License notice for Open Iconic fonts

=========================================

SIL OPEN FONT LICENSE Version 1.1

Copyright (c) 2014 Waybury

PREAMBLE The goals of the Open Font License (OFL) are to stimulate worldwide

development of collaborative font projects, to support the font creation efforts of academic and linguistic communities, and to provide a free and open framework in which fonts may be shared and improved in partnership with others.

The OFL allows the licensed fonts to be used, studied, modified and redistributed freely as long as they are not sold by themselves. The fonts, including any derivative works, can be bundled, embedded, redistributed and/or sold with any software provided that any reserved names are not used by derivative works. The fonts and derivatives, however, cannot be released under any other type of license. The requirement for fonts to remain under this license does not apply to any document created using the fonts or their derivatives.

## **DEFINITIONS**

"Font Software" refers to the set of files released by the Copyright Holder(s) under this license and clearly marked as such. This may include source files, build scripts and documentation.

"Reserved Font Name" refers to any names specified as such after the copyright statement(s).

"Original Version" refers to the collection of Font Software components as distributed by the Copyright Holder(s).

"Modified Version" refers to any derivative made by adding to, deleting, or substituting -- in part or in whole -- any of the components of the Original Version, by changing formats or by porting the Font Software to a new environment.

"Author" refers to any designer, engineer, programmer, technical writer or other person who contributed to the Font Software.

### PERMISSION & CONDITIONS

Permission is hereby granted, free of charge, to any person obtaining a copy of the Font Software, to use, study, copy, merge, embed, modify, redistribute, and sell modified and unmodified copies of the Font Software, subject to the following conditions:

1) Neither the Font Software nor any of its individual components, in Original or Modified Versions, may be sold by itself.

2) Original or Modified Versions of the Font Software may be bundled, redistributed and/or sold with any software, provided that each copy contains the above copyright notice and this license. These can be included either as stand-alone text files, human-readable headers or

in the appropriate machine-readable metadata fields within text or binary files as long as those fields can be easily viewed by the user.

3) No Modified Version of the Font Software may use the Reserved Font Name(s) unless explicit written permission is granted by the corresponding Copyright Holder. This restriction only applies to the primary font name as presented to the users.

4) The name(s) of the Copyright Holder(s) or the Author(s) of the Font Software shall not be used to promote, endorse or advertise any Modified Version, except to acknowledge the contribution(s) of the

Copyright Holder(s) and the Author(s) or with their explicit written permission.

5) The Font Software, modified or unmodified, in part or in whole, must be distributed entirely under this license, and must not be distributed under any other license. The requirement for fonts to remain under this license does not apply to any document created using the Font Software.

## **TERMINATION**

This license becomes null and void if any of the above conditions are not met.

## DISCLAIMER

THE FONT SOFTWARE IS PROVIDED "AS IS", WITHOUT WARRANTY OF ANY KIND, EXPRESS OR IMPLIED, INCLUDING BUT NOT LIMITED TO ANY WARRANTIES OF MERCHANTABILITY, FITNESS FOR A PARTICULAR PURPOSE AND NONINFRINGEMENT OF COPYRIGHT, PATENT, TRADEMARK, OR OTHER RIGHT. IN NO EVENT SHALL THE COPYRIGHT HOLDER BE LIABLE FOR ANY CLAIM, DAMAGES OR OTHER LIABILITY, INCLUDING ANY GENERAL, SPECIAL, INDIRECT, INCIDENTAL, OR CONSEQUENTIAL DAMAGES, WHETHER IN AN ACTION OF CONTRACT, TORT OR OTHERWISE, ARISING FROM, OUT OF THE USE OR INABILITY TO USE THE FONT SOFTWARE OR FROM OTHER DEALINGS IN THE FONT SOFTWARE.

=========================================

%% License notice for Bootstrap

=========================================

The MIT License (MIT)

Copyright (c) 2011-2018 Twitter, Inc. Copyright (c) 2011-2018 The Bootstrap Authors

Permission is hereby granted, free of charge, to any person obtaining a copy

of this software and associated documentation files (the "Software"), to deal in the Software without restriction, including without limitation the rights to use, copy, modify, merge, publish, distribute, sublicense, and/or sell copies of the Software, and to permit persons to whom the Software is furnished to do so, subject to the following conditions:

The above copyright notice and this permission notice shall be included in all copies or substantial portions of the Software.

THE SOFTWARE IS PROVIDED "AS IS", WITHOUT WARRANTY OF ANY KIND, EXPRESS OR IMPLIED, INCLUDING BUT NOT LIMITED TO THE WARRANTIES OF MERCHANTABILITY, **FITNESS** 

 FOR A PARTICULAR PURPOSE AND NONINFRINGEMENT. IN NO EVENT SHALL THE AUTHORS OR COPYRIGHT HOLDERS BE LIABLE FOR ANY CLAIM, DAMAGES OR OTHER LIABILITY, WHETHER IN AN ACTION OF CONTRACT, TORT OR OTHERWISE, ARISING FROM, OUT OF OR IN CONNECTION WITH THE SOFTWARE OR THE USE OR OTHER DEALINGS IN THE SOFTWARE.

=========================================

%% License notice for fast-text-encoding

=========================================

 Apache License Version 2.0, January 2004 http://www.apache.org/licenses/

#### TERMS AND CONDITIONS FOR USE, REPRODUCTION, AND DISTRIBUTION

1. Definitions.

 "License" shall mean the terms and conditions for use, reproduction, and distribution as defined by Sections 1 through 9 of this document.

 "Licensor" shall mean the copyright owner or entity authorized by the copyright owner that is granting the License.

### "Legal Entity" shall mean

the union of the acting entity and all

 other entities that control, are controlled by, or are under common control with that entity. For the purposes of this definition, "control" means (i) the power, direct or indirect, to cause the direction or management of such entity, whether by contract or otherwise, or (ii) ownership of fifty percent (50%) or more of the outstanding shares, or (iii) beneficial ownership of such entity.

 "You" (or "Your") shall mean an individual or Legal Entity exercising permissions granted by this License.

 "Source" form shall mean the preferred form for making modifications, including but not limited to software source code, documentation source, and configuration files.

 "Object" form shall mean any form resulting from mechanical transformation or translation of a Source form, including but not limited to compiled object code, generated documentation, and conversions

to other media types.

 "Work" shall mean the work of authorship, whether in Source or Object form, made available under the License, as indicated by a copyright notice that is included in or attached to the work (an example is provided in the Appendix below).

 "Derivative Works" shall mean any work, whether in Source or Object form, that is based on (or derived from) the Work and for which the editorial revisions, annotations, elaborations, or other modifications represent, as a whole, an original work of authorship. For the purposes of this License, Derivative Works shall not include works that remain separable from, or merely link (or bind by name) to the interfaces of, the Work and Derivative Works thereof.

 "Contribution" shall mean any work of authorship, including the original version of the Work and any modifications or additions to that Work or Derivative Works thereof, that is intentionally

 submitted to Licensor for inclusion in the Work by the copyright owner or by an individual or Legal Entity authorized to submit on behalf of the copyright owner. For the purposes of this definition, "submitted" means any form of electronic, verbal, or written communication sent to the Licensor or its representatives, including but not limited to communication on electronic mailing lists, source code control systems, and issue tracking systems that are managed by, or on behalf of, the Licensor for the purpose of discussing and improving the Work, but excluding communication that is conspicuously marked or otherwise designated in writing by the copyright owner as "Not a Contribution."

 "Contributor" shall mean Licensor and any individual or Legal Entity on behalf of whom a Contribution has been received by Licensor and subsequently incorporated within the Work.

 2. Grant of Copyright License. Subject to the terms and conditions of

 this License, each Contributor hereby grants to You a perpetual, worldwide, non-exclusive, no-charge, royalty-free, irrevocable copyright license to reproduce, prepare Derivative Works of, publicly display, publicly perform, sublicense, and distribute the Work and such Derivative Works in Source or Object form.

 3. Grant of Patent License. Subject to the terms and conditions of this License, each Contributor hereby grants to You a perpetual, worldwide, non-exclusive, no-charge, royalty-free, irrevocable (except as stated in this section) patent license to make, have made, use, offer to sell, sell, import, and otherwise transfer the Work, where such license applies only to those patent claims licensable by such Contributor that are necessarily infringed by their Contribution(s) alone or by combination of their Contribution(s) with the Work to which such Contribution(s) was submitted. If

You

 institute patent litigation against any entity (including a cross-claim or counterclaim in a lawsuit) alleging that the Work or a Contribution incorporated within the Work constitutes direct or contributory patent infringement, then any patent licenses granted to You under this License for that Work shall terminate as of the date such litigation is filed.

- 4. Redistribution. You may reproduce and distribute copies of the Work or Derivative Works thereof in any medium, with or without modifications, and in Source or Object form, provided that You meet the following conditions:
	- (a) You must give any other recipients of the Work or Derivative Works a copy of this License; and
	- (b) You must cause any modified files to carry prominent notices stating that You changed the files; and
	- (c) You must retain, in the Source form of any Derivative Works that You distribute, all copyright,

patent, trademark, and

 attribution notices from the Source form of the Work, excluding those notices that do not pertain to any part of the Derivative Works; and

 (d) If the Work includes a "NOTICE" text file as part of its distribution, then any Derivative Works that You distribute must include a readable copy of the attribution notices contained within such NOTICE file, excluding those notices that do not pertain to any part of the Derivative Works, in at least one of the following places: within a NOTICE text file distributed as part of the Derivative Works; within the Source form or documentation, if provided along with the Derivative Works; or, within a display generated by the Derivative Works, if and wherever such third-party notices normally appear. The contents of the NOTICE file are for informational purposes only and

do not modify

#### the License. You may add Your own attribution

 notices within Derivative Works that You distribute, alongside or as an addendum to the NOTICE text from the Work, provided that such additional attribution notices cannot be construed as modifying the License.

 You may add Your own copyright statement to Your modifications and may provide additional or different license terms and conditions for use, reproduction, or distribution of Your modifications, or for any such Derivative Works as a whole, provided Your use, reproduction, and distribution of the Work otherwise complies with the conditions stated in this License.

- 5. Submission of Contributions. Unless You explicitly state otherwise, any Contribution intentionally submitted for inclusion in the Work by You to the Licensor shall be under the terms and conditions of this License, without any additional terms or conditions. Notwithstanding
- the above, nothing herein shall supersede or modify the terms of any separate license agreement you may have executed with Licensor regarding such Contributions.
- 6. Trademarks. This License does not grant permission to use the trade names, trademarks, service marks, or product names of the Licensor, except as required for reasonable and customary use in describing the origin of the Work and reproducing the content of the NOTICE file.
- 7. Disclaimer of Warranty. Unless required by applicable law or agreed to in writing, Licensor provides the Work (and each Contributor provides its Contributions) on an "AS IS" BASIS, WITHOUT WARRANTIES OR CONDITIONS OF ANY KIND, either express or implied, including, without limitation, any warranties or conditions of TITLE, NON-INFRINGEMENT, MERCHANTABILITY, or FITNESS FOR A PARTICULAR PURPOSE. You are solely responsible for determining the appropriateness of using or redistributing

the Work and assume any

risks associated with Your exercise of permissions under this License.

 8. Limitation of Liability. In no event and under no legal theory, whether in tort (including negligence), contract, or otherwise, unless required by applicable law (such as deliberate and grossly negligent acts) or agreed to in writing, shall any Contributor be liable to You for damages, including any direct, indirect, special, incidental, or consequential damages of any character arising as a result of this License or out of the use or inability to use the Work (including but not limited to damages for loss of goodwill, work stoppage, computer failure or malfunction, or any and all

 other commercial damages or losses), even if such Contributor has been advised of the possibility of such damages.

 9. Accepting Warranty or Additional Liability. While redistributing the Work or Derivative Works thereof, You may choose to offer,

 and charge a fee for, acceptance of support, warranty, indemnity, or other liability obligations and/or rights consistent with this License. However, in accepting such obligations, You may act only on Your own behalf and on Your sole responsibility, not on behalf of any other Contributor, and only if You agree to indemnify, defend, and hold each Contributor harmless for any liability incurred by, or claims asserted against, such Contributor by reason of your accepting any such warranty or additional liability.

## END OF TERMS AND CONDITIONS

APPENDIX: How to apply the Apache License to your work.

 To apply the Apache License to your work, attach the following boilerplate notice, with the fields enclosed by brackets "{}" replaced with your own identifying information. (Don't include the brackets!) The text should be enclosed in the appropriate comment syntax for the file format. We

also recommend that a

 file or class name and description of purpose be included on the same "printed page" as the copyright notice for easier identification within third-party archives.

Copyright {yyyy} {name of copyright owner}

 Licensed under the Apache License, Version 2.0 (the "License"); you may not use this file except in compliance with the License. You may obtain a copy of the License at

http://www.apache.org/licenses/LICENSE-2.0

 Unless required by applicable law or agreed to in writing, software distributed under the License is distributed on an "AS IS" BASIS, WITHOUT WARRANTIES OR CONDITIONS OF ANY KIND, either express or implied. See the License for the specific language governing permissions and limitations under the License.

=========================================

.NET Core uses third-party libraries or other resources that may be distributed under licenses different than the .NET Core software.

In the event that we accidentally failed to list a required notice, please bring it to our attention. Post an issue or email us:

#### dotnet@microsoft.com

The attached notices are provided for information only.

License notice for gRPC interop tests

-------------------------------------

Copyright 2019 The gRPC Authors

Licensed under the Apache License, Version 2.0 (the "License"); you may not use this file except in compliance with the License. You may obtain a copy of the License at

http://www.apache.org/licenses/LICENSE-2.0

Unless required by applicable law or agreed to in writing, software distributed under the License is distributed on an "AS IS" BASIS, WITHOUT WARRANTIES OR CONDITIONS OF ANY KIND, either express or implied. See the License for the specific language governing permissions and limitations under the License. Copyright JS Foundation and other contributors, https://js.foundation/

This software consists of voluntary contributions made by many individuals. For exact contribution history, see the revision history available at https://github.com/jquery/jquery

The following license applies to all parts of this software except as documented below:

====

Permission is hereby granted, free of charge, to any person obtaining a copy of this software and associated documentation files (the "Software"), to deal in the Software without restriction, including without limitation the rights to use, copy, modify, merge, publish, distribute, sublicense, and/or sell copies of the Software, and to permit persons to whom the Software is furnished to do so, subject to the following conditions:

The above copyright notice and this permission notice shall be included in all copies or substantial portions of the Software.

THE SOFTWARE IS PROVIDED "AS IS", WITHOUT WARRANTY OF ANY KIND, EXPRESS OR IMPLIED, INCLUDING BUT NOT LIMITED TO THE WARRANTIES OF MERCHANTABILITY, FITNESS FOR A PARTICULAR PURPOSE AND NONINFRINGEMENT. IN NO EVENT SHALL THE AUTHORS OR COPYRIGHT HOLDERS BE

# LIABLE FOR ANY CLAIM, DAMAGES OR OTHER LIABILITY, WHETHER IN AN ACTION OF CONTRACT, TORT OR OTHERWISE, ARISING FROM, OUT OF OR IN CONNECTION WITH THE SOFTWARE OR THE USE OR OTHER DEALINGS IN THE SOFTWARE.

====

All files located in the node modules and external directories are externally maintained libraries used by this software which have their own licenses; we recommend you read them, as their terms may differ from the terms above. This application contains materials from third parties, supplied under the following licenses:

\* Bootstrap CSS library Copyright 2011-2018 The Bootstrap Authors Copyright 2011-2018 Twitter, Inc. Licensed under MIT (https://github.com/twbs/bootstrap/blob/master/LICENSE)

\* Quicksand font

 Copyright 2011 The Quicksand Project Authors (https://github.com/andrew-paglinawan/QuicksandFamily), with Reserved Font Name. Licensed under SIL (http://scripts.sil.org/OFL) .NET Core uses third-party libraries or other resources that may be distributed under licenses different than the .NET Core software.

In the event that we accidentally failed to list a required notice, please bring it to our attention. Post an issue or email us:

dotnet@microsoft.com

The attached notices are provided for information only.

License notice for es6-promise

------------------------------------------------------------------------------

"Copyright (c) 2014 Yehuda Katz, Tom Dale, Stefan Penner and contributors

Permission is hereby granted, free of charge, to any person obtaining a copy of this software and associated documentation files (the "Software"), to deal in the Software without restriction, including without limitation the rights to use, copy, modify, merge, publish, distribute, sublicense, and/or sell copies of the Software, and to permit persons to whom the Software is furnished to do so, subject to the following conditions:

The above copyright notice and this permission notice shall be included in all copies or substantial portions of the Software.

# THE SOFTWARE IS PROVIDED "AS IS", WITHOUT WARRANTY OF ANY KIND, EXPRESS OR IMPLIED, INCLUDING BUT NOT LIMITED TO THE WARRANTIES OF MERCHANTABILITY,

FITNESS FOR A PARTICULAR PURPOSE AND NONINFRINGEMENT. IN NO EVENT SHALL THE AUTHORS OR COPYRIGHT HOLDERS BE LIABLE FOR ANY CLAIM, DAMAGES OR OTHER LIABILITY, WHETHER IN AN ACTION OF CONTRACT, TORT OR OTHERWISE, ARISING FROM, OUT OF OR IN CONNECTION WITH THE SOFTWARE OR THE USE OR OTHER DEALINGS IN THE SOFTWARE."

.NET Core uses third-party libraries or other resources that may be distributed under licenses different than the .NET Core software.

In the event that we accidentally failed to list a required notice, please bring it to our attention. Post an issue or email us:

dotnet@microsoft.com

The attached notices are provided for information only.

License notice for HTML5 Boilerplate ------------------------------------

"Copyright (c) HTML5 Boilerplate

Permission is hereby granted, free of charge, to any person obtaining a copy of this software and associated documentation files (the ""Software""), to deal in the Software without restriction, including without limitation the rights to use, copy, modify, merge, publish, distribute, sublicense, and/or sell copies of the Software, and to permit persons to whom the Software is furnished to do so, subject to the following conditions:

The above copyright notice and this permission notice shall be included in all copies or substantial portions of the Software.

THE SOFTWARE IS PROVIDED ""AS IS"", WITHOUT WARRANTY OF ANY KIND, EXPRESS OR IMPLIED, INCLUDING BUT NOT LIMITED TO THE WARRANTIES OF MERCHANTABILITY, FITNESS FOR A PARTICULAR PURPOSE AND NONINFRINGEMENT. IN NO EVENT SHALL THE AUTHORS OR COPYRIGHT HOLDERS BE LIABLE FOR ANY CLAIM, DAMAGES OR OTHER LIABILITY, WHETHER IN AN ACTION OF CONTRACT, TORT OR OTHERWISE, ARISING FROM, OUT OF OR IN CONNECTION WITH THE SOFTWARE OR THE USE OR OTHER DEALINGS IN THE SOFTWARE."

License notice for Normalize.css

 $-$ 

"# The MIT License (MIT)

Copyright (c)Nicolas Gallagher and Jonathan Neal

Permission is hereby granted, free of charge, to any person obtaining a copy of this software and associated documentation files (the ""Software""), to deal in

the Software without restriction, including without limitation the rights to use, copy, modify, merge, publish, distribute, sublicense, and/or sell copies of the Software, and to permit persons to whom the Software is furnished to do so, subject to the following conditions:

The above copyright notice and this permission notice shall be included in all copies or substantial portions of the Software.

THE SOFTWARE IS PROVIDED ""AS IS"", WITHOUT WARRANTY OF ANY KIND, EXPRESS OR IMPLIED, INCLUDING BUT NOT LIMITED TO THE WARRANTIES OF MERCHANTABILITY, FITNESS FOR A PARTICULAR PURPOSE AND NONINFRINGEMENT. IN NO EVENT SHALL THE AUTHORS OR COPYRIGHT HOLDERS BE LIABLE FOR ANY CLAIM, DAMAGES OR OTHER LIABILITY, WHETHER IN AN ACTION OF CONTRACT, TORT OR OTHERWISE, ARISING FROM, OUT OF OR IN CONNECTION WITH THE SOFTWARE OR THE USE OR OTHER DEALINGS IN THE SOFTWARE."

License notice for css-transitions

----------------------------------

Copyright (c) 2011 Alex MacCaw (info@eribium.org)

Permission is hereby granted, free of charge, to any person obtaining a copy of this software and associated documentation files (the "Software"), to deal in the Software without restriction, including without limitation the rights to use, copy, modify, merge, publish, distribute, sublicense, and/or sell copies of the Software, and to permit persons to whom the Software is furnished to do so, subject to the following conditions:

The above copyright notice and this permission notice shall be included in all copies or substantial portions of the Software.

THE SOFTWARE IS PROVIDED "AS IS", WITHOUT WARRANTY OF ANY KIND, EXPRESS OR IMPLIED, INCLUDING BUT NOT LIMITED TO THE WARRANTIES OF MERCHANTABILITY, FITNESS FOR A PARTICULAR PURPOSE AND NONINFRINGEMENT. IN NO EVENT SHALL THE AUTHORS OR COPYRIGHT HOLDERS BE LIABLE FOR ANY CLAIM, DAMAGES OR OTHER LIABILITY, WHETHER IN AN ACTION OF CONTRACT, TORT OR OTHERWISE, ARISING FROM, OUT OF OR IN CONNECTION WITH THE SOFTWARE OR THE USE OR OTHER DEALINGS IN THE SOFTWARE.

License notice for micro-clearfix-hack

--------------------------------------

Copyright (c) 2011 Nicolas Gallagher (nicolas@nicolasgallagher.com)

Permission is hereby granted, free of charge,
to any person obtaining

a copy of this software and associated documentation files (the "Software"), to deal in the Software without restriction, including without limitation the rights to use, copy, modify, merge, publish, distribute, sublicense, and/or sell copies of the Software, and to permit persons to whom the Software is furnished to do so, subject to the following conditions:

The above copyright notice and this permission notice shall be included in all copies or substantial portions of the Software.

THE SOFTWARE IS PROVIDED "AS IS", WITHOUT WARRANTY OF ANY KIND, EXPRESS OR IMPLIED, INCLUDING BUT NOT LIMITED TO THE WARRANTIES OF MERCHANTABILITY, FITNESS FOR A PARTICULAR PURPOSE AND NONINFRINGEMENT. IN NO EVENT SHALL THE AUTHORS OR COPYRIGHT HOLDERS BE LIABLE FOR ANY CLAIM, DAMAGES OR OTHER LIABILITY, WHETHER IN AN ACTION OF CONTRACT, TORT OR OTHERWISE, ARISING FROM, OUT OF OR IN CONNECTION WITH THE SOFTWARE OR THE USE OR OTHER DEALINGS IN THE SOFTWARE.

License notice for Bootstrap v3.4.1

The MIT License (MIT)

-----------------------------------

Copyright (c) 2011-2018 Twitter, Inc.

Permission is hereby granted, free of charge, to any person obtaining a copy of this software and associated documentation files (the "Software"), to deal in the Software without restriction, including without limitation the rights to use, copy, modify, merge, publish, distribute, sublicense, and/or sell copies of the Software, and to permit persons to whom the Software is furnished to do so, subject to the following conditions:

The above copyright notice and this permission notice shall be included in all copies or substantial portions of the Software.

THE SOFTWARE IS PROVIDED "AS IS", WITHOUT WARRANTY OF ANY KIND, EXPRESS OR IMPLIED, INCLUDING BUT NOT LIMITED TO THE WARRANTIES OF MERCHANTABILITY, FITNESS FOR A PARTICULAR PURPOSE AND NONINFRINGEMENT. IN NO EVENT SHALL THE AUTHORS OR COPYRIGHT HOLDERS BE LIABLE FOR ANY CLAIM, DAMAGES OR OTHER LIABILITY, WHETHER IN AN ACTION

OF CONTRACT, TORT OR OTHERWISE, ARISING FROM,

OUT OF OR IN CONNECTION WITH THE SOFTWARE OR THE USE OR OTHER DEALINGS IN THE SOFTWARE.

License notice for Bootstrap v4.3.1

-----------------------------------

The MIT License (MIT)

Copyright (c) 2011-2018 Twitter, Inc.

Permission is hereby granted, free of charge, to any person obtaining a copy of this software and associated documentation files (the "Software"), to deal in the Software without restriction, including without limitation the rights to use, copy, modify, merge, publish, distribute, sublicense, and/or sell copies of the Software, and to permit persons to whom the Software is furnished to do so, subject to the following conditions:

The above copyright notice and this permission notice shall be included in all copies or substantial portions of the Software.

THE SOFTWARE IS PROVIDED "AS IS", WITHOUT WARRANTY OF ANY KIND, EXPRESS OR IMPLIED, INCLUDING BUT NOT LIMITED TO THE WARRANTIES OF MERCHANTABILITY, FITNESS FOR A PARTICULAR

 PURPOSE AND NONINFRINGEMENT. IN NO EVENT SHALL THE AUTHORS OR COPYRIGHT HOLDERS BE LIABLE FOR ANY CLAIM, DAMAGES OR OTHER LIABILITY, WHETHER IN AN ACTION OF CONTRACT, TORT OR OTHERWISE, ARISING FROM, OUT OF OR IN CONNECTION WITH THE SOFTWARE OR THE USE OR OTHER DEALINGS IN THE SOFTWARE.

License notice for jQuery 3.5.1

-------------------------------

Copyright JS Foundation and other contributors, https://js.foundation/

This software consists of voluntary contributions made by many individuals. For exact contribution history, see the revision history available at https://github.com/jquery/jquery

The following license applies to all parts of this software except as documented below:

====

Permission is hereby granted, free of charge, to any person obtaining a copy of this software and associated documentation files (the "Software"), to deal in the Software without restriction, including without limitation the rights to use, copy, modify, merge, publish, distribute, sublicense,

 and/or sell copies of the Software, and to permit persons to whom the Software is furnished to do so, subject to the following conditions:

The above copyright notice and this permission notice shall be included in all copies or substantial portions of the Software.

THE SOFTWARE IS PROVIDED "AS IS", WITHOUT WARRANTY OF ANY KIND,

EXPRESS OR IMPLIED, INCLUDING BUT NOT LIMITED TO THE WARRANTIES OF MERCHANTABILITY, FITNESS FOR A PARTICULAR PURPOSE AND NONINFRINGEMENT. IN NO EVENT SHALL THE AUTHORS OR COPYRIGHT HOLDERS BE LIABLE FOR ANY CLAIM, DAMAGES OR OTHER LIABILITY, WHETHER IN AN ACTION OF CONTRACT, TORT OR OTHERWISE, ARISING FROM, OUT OF OR IN CONNECTION WITH THE SOFTWARE OR THE USE OR OTHER DEALINGS IN THE SOFTWARE.

====

All files located in the node modules and external directories are externally maintained libraries used by this software which have their own licenses; we recommend you read them, as their terms may differ from the terms above.

License notice for jQuery Validation v1.17.0 --------------------------------------------

The MIT License (MIT) =====================

Copyright Jrn Zaefferer

Permission is hereby granted, free of charge, to any person obtaining a copy of this software and associated documentation files (the "Software"), to deal in the Software without restriction, including without limitation the rights to use, copy, modify, merge, publish, distribute, sublicense, and/or sell copies of the Software, and to permit persons to whom the Software is furnished to do so, subject to the following conditions:

The above copyright notice and this permission notice shall be included in all copies or substantial portions of the Software.

THE SOFTWARE IS PROVIDED "AS IS", WITHOUT WARRANTY OF ANY KIND, EXPRESS OR IMPLIED, INCLUDING BUT NOT LIMITED TO THE WARRANTIES OF MERCHANTABILITY, FITNESS FOR A PARTICULAR PURPOSE AND NONINFRINGEMENT. IN NO EVENT SHALL THE AUTHORS OR COPYRIGHT HOLDERS BE LIABLE FOR ANY CLAIM, DAMAGES OR OTHER LIABILITY, WHETHER IN AN ACTION OF CONTRACT, TORT OR OTHERWISE, ARISING FROM, OUT OF OR IN CONNECTION WITH THE SOFTWARE OR THE USE OR OTHER DEALINGS IN THE SOFTWARE.

The MIT License (MIT)

Copyright (c) 2014 Waybury

Permission is hereby granted, free of charge, to any person obtaining a copy of this software and associated documentation files (the "Software"), to deal in the Software without restriction, including without limitation the rights to use, copy, modify, merge, publish, distribute, sublicense, and/or sell

copies of the Software, and to permit persons to whom the Software is furnished to do so, subject to the following conditions:

The above copyright notice and this permission notice shall be included in all copies or substantial portions of the Software.

THE SOFTWARE IS PROVIDED "AS IS", WITHOUT WARRANTY OF ANY KIND, EXPRESS OR IMPLIED, INCLUDING BUT NOT LIMITED TO THE WARRANTIES OF MERCHANTABILITY, FITNESS FOR A PARTICULAR PURPOSE AND NONINFRINGEMENT. IN NO EVENT SHALL THE AUTHORS OR COPYRIGHT HOLDERS BE LIABLE FOR ANY CLAIM, DAMAGES OR OTHER LIABILITY, WHETHER IN AN ACTION OF CONTRACT, TORT OR OTHERWISE, ARISING FROM, OUT OF OR IN CONNECTION WITH THE SOFTWARE OR THE USE OR OTHER DEALINGS IN THE SOFTWARE. Copyright (c) .NET Foundation. All rights reserved.

Licensed under the Apache License, Version 2.0 (the "License"); you may not use these files except in compliance with the License. You may obtain a copy of the License at

http://www.apache.org/licenses/LICENSE-2.0

Unless required by applicable law or agreed to in writing, software distributed under the License is distributed on an "AS IS" BASIS, WITHOUT WARRANTIES OR CONDITIONS OF ANY KIND, either express or implied. See the License for the specific language governing permissions and limitations under the License. The MIT License (MIT)

Copyright (c) 2011-2018 Twitter, Inc. Copyright (c) 2011-2018 The Bootstrap Authors

Permission is hereby granted, free of charge, to any person obtaining a copy of this software and associated documentation files (the "Software"), to deal in the Software without restriction, including without limitation the rights to use, copy, modify, merge, publish, distribute, sublicense, and/or sell copies of the Software, and to permit persons to whom the Software is furnished to do so, subject to the following conditions:

The above copyright notice and this permission notice shall be included in all copies or substantial portions of the Software.

THE SOFTWARE IS PROVIDED "AS IS", WITHOUT WARRANTY OF ANY KIND, EXPRESS OR IMPLIED, INCLUDING BUT NOT LIMITED TO THE WARRANTIES OF MERCHANTABILITY, FITNESS FOR A PARTICULAR PURPOSE AND NONINFRINGEMENT. IN NO EVENT SHALL THE AUTHORS OR COPYRIGHT HOLDERS BE LIABLE FOR ANY CLAIM, DAMAGES OR OTHER LIABILITY, WHETHER IN AN ACTION OF CONTRACT, TORT OR OTHERWISE, ARISING FROM,

OUT OF OR IN CONNECTION WITH THE SOFTWARE OR THE USE OR OTHER DEALINGS IN

#### THE SOFTWARE.

.NET Core uses third-party libraries or other resources that may be distributed under licenses different than the .NET Core software.

In the event that we accidentally failed to list a required notice, please bring it to our attention. Post an issue or email us:

dotnet@microsoft.com

The attached notices are provided for information only.

License notice for buffer

------------------------------------------------------------------------------

"The MIT License (MIT)

Copyright (c) Feross Aboukhadijeh, and other contributors.

Permission is hereby granted, free of charge, to any person obtaining a copy of this software and associated documentation files (the "Software"), to deal in the Software without restriction, including without limitation the rights to use, copy, modify, merge, publish, distribute, sublicense, and/or sell copies of the Software, and to permit persons to whom the Software is furnished to do so, subject to the following conditions:

The above copyright notice and this permission notice shall be included in all copies or substantial portions of the Software.

THE SOFTWARE IS PROVIDED "AS IS", WITHOUT WARRANTY OF ANY KIND, EXPRESS OR IMPLIED, INCLUDING BUT NOT LIMITED TO THE WARRANTIES OF MERCHANTABILITY, FITNESS FOR A PARTICULAR PURPOSE AND NONINFRINGEMENT. IN NO EVENT SHALL THE AUTHORS OR COPYRIGHT HOLDERS BE LIABLE FOR ANY CLAIM, DAMAGES OR OTHER LIABILITY, WHETHER IN AN ACTION OF CONTRACT, TORT OR OTHERWISE, ARISING FROM, OUT OF OR IN CONNECTION WITH THE SOFTWARE OR THE USE OR OTHER DEALINGS IN THE SOFTWARE."

License notice for base64-js

------------------------------------------------------------------------------

"The MIT License (MIT)

Copyright (c) 2014

Permission is hereby granted, free of charge, to any person obtaining a copy of this software and associated documentation files (the "Software"), to deal in the Software without restriction, including without limitation the rights to use, copy, modify, merge, publish, distribute, sublicense, and/or sell copies of the Software, and to permit persons to whom the Software is

furnished to do so, subject to the following conditions:

The above copyright notice and this permission notice shall be included in all copies or substantial portions of the Software.

THE SOFTWARE IS PROVIDED "AS IS", WITHOUT WARRANTY OF ANY KIND, EXPRESS OR IMPLIED, INCLUDING BUT NOT LIMITED TO THE WARRANTIES OF MERCHANTABILITY, FITNESS FOR A PARTICULAR PURPOSE AND NONINFRINGEMENT. IN NO EVENT SHALL THE AUTHORS OR COPYRIGHT HOLDERS BE LIABLE FOR ANY CLAIM, DAMAGES OR OTHER LIABILITY, WHETHER IN AN ACTION OF CONTRACT, TORT OR OTHERWISE, ARISING FROM, OUT OF OR IN CONNECTION WITH THE SOFTWARE OR THE USE OR OTHER DEALINGS IN THE SOFTWARE."

License notice for ieee754

 $-$ 

"Copyright (c) 2008, Fair Oaks Labs, Inc. All rights reserved.

Redistribution and use in source and binary forms, with or without modification, are permitted provided that the following conditions are met:

\* Redistributions of source code must retain the above copyright notice, this list of conditions and the following disclaimer.

\* Redistributions in binary form must reproduce the above copyright notice, this list of conditions and the following disclaimer in the documentation and/or other materials provided with the distribution.

\* Neither the name of Fair Oaks Labs, Inc. nor the names of its contributors may be used to endorse or promote products derived from this software without specific prior written permission.

THIS SOFTWARE IS PROVIDED BY THE COPYRIGHT HOLDERS AND CONTRIBUTORS "AS IS" AND ANY EXPRESS OR IMPLIED WARRANTIES, INCLUDING, BUT NOT LIMITED TO, THE IMPLIED WARRANTIES OF MERCHANTABILITY AND FITNESS FOR A PARTICULAR PURPOSE ARE DISCLAIMED. IN NO EVENT SHALL THE COPYRIGHT OWNER OR CONTRIBUTORS BE LIABLE FOR ANY DIRECT, INDIRECT, INCIDENTAL, SPECIAL, EXEMPLARY, OR CONSEQUENTIAL DAMAGES (INCLUDING,

BUT NOT LIMITED TO, PROCUREMENT OF

SUBSTITUTE GOODS OR SERVICES; LOSS OF USE, DATA, OR PROFITS; OR BUSINESS INTERRUPTION) HOWEVER CAUSED AND ON ANY THEORY OF LIABILITY, WHETHER IN CONTRACT, STRICT LIABILITY, OR TORT (INCLUDING NEGLIGENCE OR OTHERWISE) ARISING IN ANY WAY OUT OF THE USE OF THIS SOFTWARE, EVEN IF ADVISED OF THE POSSIBILITY OF SUCH DAMAGE."

License notice for msgpack/msgpack-javascript

#### ISC License

Copyright 2019 The MessagePack Community.

------------------------------------------------------------------------------

Permission to use, copy, modify, and/or distribute this software for any purpose with or without fee is hereby granted, provided that the above copyright notice and this permission notice appear in all copies.

THE SOFTWARE IS PROVIDED "AS IS" AND THE AUTHOR DISCLAIMS ALL WARRANTIES WITH REGARD TO THIS SOFTWARE INCLUDING ALL IMPLIED WARRANTIES OF MERCHANTABILITY AND FITNESS. IN NO EVENT SHALL THE AUTHOR BE LIABLE FOR ANY SPECIAL, DIRECT, INDIRECT, OR CONSEQUENTIAL

 DAMAGES OR ANY DAMAGES WHATSOEVER RESULTING FROM LOSS OF USE, DATA OR PROFITS, WHETHER IN AN ACTION OF CONTRACT, NEGLIGENCE OR OTHER TORTIOUS ACTION, ARISING OUT OF OR IN CONNECTION WITH THE USE OR PERFORMANCE OF THIS SOFTWARE.

License notice for bl

------------------------------------------------------------------------------

"The MIT License (MIT)

=====================

Copyright (c) 2013-2016 bl contributors

----------------------------------

\*bl contributors listed at <https://github.com/rvagg/bl#contributors>\*

Permission is hereby granted, free of charge, to any person obtaining a copy of this software and associated documentation files (the "Software"), to deal in the Software without restriction, including without limitation the rights to use, copy, modify, merge, publish, distribute, sublicense, and/or sell copies of the Software, and to permit persons to whom the Software is furnished to do so, subject to the following conditions:

The above copyright notice and

this permission notice shall be included in all copies or substantial portions of the Software.

THE SOFTWARE IS PROVIDED "AS IS", WITHOUT WARRANTY OF ANY KIND, EXPRESS OR IMPLIED, INCLUDING BUT NOT LIMITED TO THE WARRANTIES OF MERCHANTABILITY, FITNESS FOR A PARTICULAR PURPOSE AND NONINFRINGEMENT. IN NO EVENT SHALL THE AUTHORS OR COPYRIGHT HOLDERS BE LIABLE FOR ANY CLAIM, DAMAGES OR OTHER LIABILITY, WHETHER IN AN ACTION OF CONTRACT, TORT OR OTHERWISE, ARISING FROM, OUT OF OR IN CONNECTION WITH THE SOFTWARE OR THE USE OR OTHER DEALINGS IN THE SOFTWARE."

License notice for inherits

------------------------------------------------------------------------------

"The ISC License

Copyright (c) Isaac Z. Schlueter

Permission to use, copy, modify, and/or distribute this software for any purpose with or without fee is hereby granted, provided that the above copyright notice and this permission notice appear in all copies.

#### THE SOFTWARE IS PROVIDED "AS IS" AND THE AUTHOR DISCLAIMS ALL WARRANTIES WITH

REGARD TO THIS SOFTWARE INCLUDING ALL IMPLIED WARRANTIES OF MERCHANTABILITY AND FITNESS. IN NO EVENT SHALL THE AUTHOR BE LIABLE FOR ANY SPECIAL, DIRECT, INDIRECT, OR CONSEQUENTIAL DAMAGES OR ANY DAMAGES WHATSOEVER RESULTING FROM LOSS OF USE, DATA OR PROFITS, WHETHER IN AN ACTION OF CONTRACT, NEGLIGENCE OR OTHER TORTIOUS ACTION, ARISING OUT OF OR IN CONNECTION WITH THE USE OR PERFORMANCE OF THIS SOFTWARE."

License notice for readable-stream

------------------------------------------------------------------------------

"Node.js is licensed for use as follows:

 $"''"$ 

Copyright Node.js contributors. All rights reserved.

Permission is hereby granted, free of charge, to any person obtaining a copy of this software and associated documentation files (the "Software"), to deal in the Software without restriction, including without limitation the rights to use, copy, modify, merge, publish, distribute, sublicense, and/or sell copies of the Software, and to permit persons to whom the Software is furnished to do so, subject to the following conditions:

The above copyright notice and this permission notice shall be included in all copies or substantial portions of the Software.

THE SOFTWARE IS PROVIDED "AS IS", WITHOUT WARRANTY OF ANY KIND, EXPRESS OR IMPLIED, INCLUDING BUT NOT LIMITED TO THE WARRANTIES OF MERCHANTABILITY, FITNESS FOR A PARTICULAR PURPOSE AND NONINFRINGEMENT. IN NO EVENT SHALL THE AUTHORS OR COPYRIGHT HOLDERS BE LIABLE FOR ANY CLAIM, DAMAGES OR OTHER LIABILITY, WHETHER IN AN ACTION OF CONTRACT, TORT OR OTHERWISE, ARISING FROM, OUT OF OR IN CONNECTION WITH THE SOFTWARE OR THE USE OR OTHER DEALINGS IN THE SOFTWARE. ....

This license applies to parts of Node.js originating from the https://github.com/joyent/node repository:

Copyright Joyent, Inc. and other Node contributors. All rights reserved. Permission is hereby granted, free of charge, to any person obtaining a copy of this software and associated documentation files (the "Software"), to deal

 in the Software without restriction, including without limitation the rights to use, copy, modify, merge, publish, distribute, sublicense, and/or sell copies of the Software, and to permit persons to whom the Software is furnished to do so, subject to the following conditions:

The above copyright notice and this permission notice shall be included in all copies or substantial portions of the Software.

THE SOFTWARE IS PROVIDED "AS IS", WITHOUT WARRANTY OF ANY KIND, EXPRESS OR IMPLIED, INCLUDING BUT NOT LIMITED TO THE WARRANTIES OF MERCHANTABILITY, FITNESS FOR A PARTICULAR PURPOSE AND NONINFRINGEMENT. IN NO EVENT SHALL THE AUTHORS OR COPYRIGHT HOLDERS BE LIABLE FOR ANY CLAIM, DAMAGES OR OTHER LIABILITY, WHETHER IN AN ACTION OF CONTRACT, TORT OR OTHERWISE, ARISING FROM, OUT OF OR IN CONNECTION WITH THE SOFTWARE OR THE USE OR OTHER DEALINGS IN THE SOFTWARE.

"""""

License notice for core-util-is ------------------------------------------------------------------------------

"Copyright Node.js contributors. All rights reserved.

Permission is hereby granted, free of charge, to any person obtaining a copy of this software and associated documentation files (the "Software"), to deal in the Software without restriction, including without limitation the rights to use, copy, modify, merge, publish, distribute, sublicense, and/or sell copies of the Software, and to permit persons to whom the Software is furnished to do so, subject to the following conditions:

The above copyright notice and this permission notice shall be included in all copies or substantial portions of the Software.

THE SOFTWARE IS PROVIDED "AS IS", WITHOUT WARRANTY OF ANY KIND, EXPRESS OR IMPLIED, INCLUDING BUT NOT LIMITED TO THE WARRANTIES OF MERCHANTABILITY, FITNESS FOR A PARTICULAR PURPOSE AND NONINFRINGEMENT. IN NO EVENT SHALL THE AUTHORS OR COPYRIGHT HOLDERS BE LIABLE FOR ANY CLAIM, DAMAGES OR OTHER LIABILITY, WHETHER IN AN ACTION OF CONTRACT, TORT OR OTHERWISE, ARISING FROM, OUT OF OR IN CONNECTION WITH THE SOFTWARE OR THE USE OR OTHER DEALINGS IN THE SOFTWARE."

License notice for isarray

"(MIT)

Copyright (c) 2013 Julian Gruber <julian@juliangruber.com>

------------------------------------------------------------------------------

Permission is hereby granted, free of charge, to any person obtaining a copy of this software and associated documentation files (the "Software"), to deal in the Software without restriction, including without limitation the rights to use, copy, modify, merge, publish, distribute, sublicense, and/or sell copies of the Software, and to permit persons to whom the Software is furnished to do so, subject to the following conditions:

The above copyright notice and this permission notice shall be included in all copies or substantial portions of the Software.

THE SOFTWARE IS PROVIDED "AS IS", WITHOUT WARRANTY OF ANY KIND, EXPRESS OR IMPLIED, INCLUDING BUT NOT LIMITED TO THE WARRANTIES OF MERCHANTABILITY, FITNESS FOR A PARTICULAR PURPOSE AND NONINFRINGEMENT.

 IN NO EVENT SHALL THE AUTHORS OR COPYRIGHT HOLDERS BE LIABLE FOR ANY CLAIM, DAMAGES OR OTHER LIABILITY, WHETHER IN AN ACTION OF CONTRACT, TORT OR OTHERWISE, ARISING FROM, OUT OF OR IN CONNECTION WITH THE SOFTWARE OR THE USE OR OTHER DEALINGS IN THE SOFTWARE."

License notice for process-nextick-args

------------------------------------------------------------------------------

"# Copyright (c) 2015 Calvin Metcalf

Permission is hereby granted, free of charge, to any person obtaining a copy of this software and associated documentation files (the "Software"), to deal in the Software without restriction, including without limitation the rights to use, copy, modify, merge, publish, distribute, sublicense, and/or sell copies of the Software, and to permit persons to whom the Software is furnished to do so, subject to the following conditions:

The above copyright notice and this permission notice shall be included in all copies or substantial portions of the Software.

#### \*\*THE

 SOFTWARE IS PROVIDED "AS IS", WITHOUT WARRANTY OF ANY KIND, EXPRESS OR IMPLIED, INCLUDING BUT NOT LIMITED TO THE WARRANTIES OF MERCHANTABILITY, FITNESS FOR A PARTICULAR PURPOSE AND NONINFRINGEMENT. IN NO EVENT SHALL THE AUTHORS OR COPYRIGHT HOLDERS BE LIABLE FOR ANY CLAIM, DAMAGES OR OTHER LIABILITY, WHETHER IN AN ACTION OF CONTRACT, TORT OR OTHERWISE, ARISING FROM, OUT OF OR IN CONNECTION WITH THE SOFTWARE OR THE USE OR OTHER DEALINGS IN THE License notice for string\_decoder

------------------------------------------------------------------------------

"Node.js is licensed for use as follows:

.....

Copyright Node.js contributors. All rights reserved.

Permission is hereby granted, free of charge, to any person obtaining a copy of this software and associated documentation files (the "Software"), to deal in the Software without restriction, including without limitation the rights to use, copy, modify, merge, publish, distribute, sublicense, and/or sell copies of the Software, and to permit persons to whom the Software is furnished to do so, subject to the following conditions:

The above copyright notice and this permission notice shall be included in all copies or substantial portions of the Software.

THE SOFTWARE IS PROVIDED "AS IS", WITHOUT WARRANTY OF ANY KIND, EXPRESS OR IMPLIED, INCLUDING BUT NOT LIMITED TO THE WARRANTIES OF MERCHANTABILITY, FITNESS FOR A PARTICULAR PURPOSE AND NONINFRINGEMENT. IN NO EVENT SHALL THE AUTHORS OR COPYRIGHT HOLDERS BE LIABLE FOR ANY CLAIM, DAMAGES OR OTHER LIABILITY, WHETHER IN AN ACTION OF CONTRACT, TORT OR OTHERWISE, ARISING FROM, OUT OF OR IN CONNECTION WITH THE SOFTWARE OR THE USE OR OTHER DEALINGS IN THE SOFTWARE.

"""

This license applies to parts of Node.js originating from the https://github.com/joyent/node repository:

 $"''"$ 

Copyright Joyent, Inc. and other Node contributors. All rights reserved. Permission is hereby granted, free of charge, to any person obtaining a copy of this software and associated documentation files (the "Software"), to deal in the Software without restriction, including without limitation the rights to use, copy, modify, merge, publish, distribute, sublicense, and/or sell copies of the Software, and to permit persons to whom the Software is furnished to do so, subject to the following conditions:

The above copyright notice and this permission notice shall be included in all copies or substantial portions of the Software.

THE SOFTWARE IS PROVIDED "AS IS", WITHOUT WARRANTY OF ANY KIND, EXPRESS OR

IMPLIED, INCLUDING BUT NOT LIMITED TO THE WARRANTIES OF MERCHANTABILITY, FITNESS FOR A PARTICULAR PURPOSE AND NONINFRINGEMENT. IN NO EVENT SHALL THE AUTHORS OR COPYRIGHT HOLDERS BE LIABLE FOR ANY CLAIM, DAMAGES OR OTHER LIABILITY, WHETHER IN AN ACTION OF CONTRACT, TORT OR OTHERWISE, ARISING FROM, OUT OF OR IN CONNECTION WITH THE SOFTWARE OR THE USE OR OTHER DEALINGS IN THE SOFTWARE.

""""

License notice for util-deprecate

------------------------------------------------------------------------------

"(The MIT License)

Copyright (c) 2014 Nathan Rajlich <nathan@tootallnate.net>

Permission is hereby granted, free of charge, to any person obtaining a copy of this software and associated documentation files (the "Software"), to deal in the Software without restriction, including without limitation the rights to use, copy, modify, merge, publish, distribute, sublicense, and/or sell copies of the Software, and to permit persons to whom the Software is furnished to do so, subject to the following conditions:

The above copyright notice and this permission notice shall be included in all copies or substantial portions of the Software.

THE SOFTWARE IS PROVIDED "AS IS", WITHOUT WARRANTY OF ANY KIND, EXPRESS OR IMPLIED, INCLUDING BUT NOT LIMITED TO THE WARRANTIES OF MERCHANTABILITY, FITNESS FOR A PARTICULAR PURPOSE AND NONINFRINGEMENT. IN NO EVENT SHALL THE AUTHORS OR COPYRIGHT HOLDERS BE LIABLE FOR ANY CLAIM, DAMAGES OR OTHER LIABILITY, WHETHER IN AN ACTION OF CONTRACT, TORT OR OTHERWISE, ARISING FROM, OUT OF OR IN CONNECTION WITH THE SOFTWARE OR THE USE OR OTHER DEALINGS IN THE SOFTWARE."

License notice for safe-buffer

------------------------------------------------------------------------------

"The MIT License (MIT)

Copyright (c) Feross Aboukhadijeh

Permission is hereby granted, free of charge, to any person obtaining a copy

of this software and associated documentation files (the "Software"), to deal in the Software without restriction, including without limitation the rights to use, copy, modify, merge, publish, distribute, sublicense, and/or sell copies of the Software, and to permit persons to whom the Software is furnished to do so, subject to the following conditions:

The above copyright notice and this permission notice shall be included in all copies or substantial portions of the Software.

THE SOFTWARE IS PROVIDED "AS IS", WITHOUT WARRANTY OF ANY KIND, EXPRESS OR IMPLIED, INCLUDING BUT NOT LIMITED TO THE WARRANTIES OF MERCHANTABILITY, FITNESS FOR A PARTICULAR PURPOSE AND NONINFRINGEMENT. IN NO EVENT SHALL THE AUTHORS OR COPYRIGHT HOLDERS BE LIABLE FOR ANY CLAIM, DAMAGES OR OTHER LIABILITY, WHETHER IN AN ACTION OF CONTRACT, TORT OR OTHERWISE, ARISING FROM, OUT OF OR IN CONNECTION WITH THE SOFTWARE OR THE USE OR OTHER DEALINGS IN THE SOFTWARE." The MIT License (MIT)

Copyright (c) .NET Foundation and Contributors

All rights reserved.

Permission is hereby granted, free of charge, to any person obtaining a copy of this software and associated documentation files (the "Software"), to deal in the Software without restriction, including without limitation the rights to use, copy, modify, merge, publish, distribute, sublicense, and/or sell copies of the Software, and to permit persons to whom the Software is furnished to do so, subject to the following conditions:

The above copyright notice and this permission notice shall be included in all copies or substantial portions of the Software.

THE SOFTWARE IS PROVIDED "AS IS", WITHOUT WARRANTY OF ANY KIND, EXPRESS OR IMPLIED, INCLUDING BUT NOT LIMITED TO THE WARRANTIES OF MERCHANTABILITY, FITNESS FOR A PARTICULAR PURPOSE AND NONINFRINGEMENT. IN NO EVENT SHALL THE AUTHORS OR COPYRIGHT HOLDERS BE LIABLE FOR ANY CLAIM, DAMAGES OR OTHER LIABILITY, WHETHER IN AN ACTION OF CONTRACT, TORT OR OTHERWISE, ARISING FROM, OUT OF OR IN CONNECTION WITH THE SOFTWARE OR THE USE OR OTHER DEALINGS IN THE SOFTWARE. The MIT License (MIT)

Copyright (c) 2011-2016 Twitter, Inc.

Permission is hereby granted, free of charge, to any person obtaining a copy of this software and associated documentation files (the "Software"), to deal in the Software without restriction, including without limitation the rights

to use, copy, modify, merge, publish, distribute, sublicense, and/or sell copies of the Software, and to permit persons to whom the Software is furnished to do so, subject to the following conditions:

The above copyright notice and this permission notice shall be included in all copies or substantial portions of the Software.

THE SOFTWARE IS PROVIDED "AS IS", WITHOUT WARRANTY OF ANY KIND, EXPRESS OR IMPLIED, INCLUDING BUT NOT LIMITED TO THE WARRANTIES OF MERCHANTABILITY, FITNESS FOR A PARTICULAR PURPOSE AND NONINFRINGEMENT. IN NO EVENT SHALL THE AUTHORS OR COPYRIGHT HOLDERS BE LIABLE FOR ANY CLAIM, DAMAGES OR OTHER LIABILITY, WHETHER IN AN ACTION OF CONTRACT, TORT OR OTHERWISE, ARISING FROM, **OUT** 

 OF OR IN CONNECTION WITH THE SOFTWARE OR THE USE OR OTHER DEALINGS IN THE SOFTWARE.

SIL OPEN FONT LICENSE Version 1.1

Copyright (c) 2014 Waybury

#### PREAMBLE

The goals of the Open Font License (OFL) are to stimulate worldwide development of collaborative font projects, to support the font creation efforts of academic and linguistic communities, and to provide a free and open framework in which fonts may be shared and improved in partnership with others.

The OFL allows the licensed fonts to be used, studied, modified and redistributed freely as long as they are not sold by themselves. The fonts, including any derivative works, can be bundled, embedded, redistributed and/or sold with any software provided that any reserved names are not used by derivative works. The fonts and derivatives, however, cannot be released under any other type of license. The requirement for fonts to remain under this license does not apply to any document created using the fonts or their derivatives.

#### DEFINITIONS

"Font Software" refers to the set of files released by the Copyright Holder(s) under this license and clearly marked as such. This may include source files, build scripts and documentation.

"Reserved Font Name" refers to any names specified as such after the copyright statement(s).

"Original Version" refers to the collection of Font Software components as distributed by the Copyright Holder(s).

"Modified Version" refers to any derivative made by adding to, deleting,

or substituting -- in part or in whole -- any of the components of the Original Version, by changing formats or by porting the Font Software to a new environment.

"Author" refers to any designer, engineer, programmer, technical writer or other person who contributed to the Font Software.

#### PERMISSION & CONDITIONS

Permission is hereby granted, free of charge, to any person obtaining a copy of the Font Software, to use, study, copy, merge, embed, modify, redistribute, and sell modified and unmodified copies of the Font Software, subject to the following conditions:

1) Neither the Font Software nor any of its individual components, in Original or Modified Versions, may be sold by itself.

2) Original or Modified Versions of the Font Software may be bundled, redistributed and/or sold with any software, provided that each copy contains the above copyright notice and this license. These can be included either as stand-alone text files, human-readable headers or in the appropriate machine-readable metadata fields within text or binary files as long as those fields can be easily viewed by the user.

3) No Modified Version of the Font Software may use the Reserved Font Name(s) unless explicit written permission is granted by the corresponding Copyright Holder. This restriction only applies to the primary font name as presented to the users.

4) The name(s) of the Copyright Holder(s) or the Author(s) of the Font Software shall not be used to promote, endorse or advertise any Modified Version, except to acknowledge the contribution(s) of the Copyright Holder(s) and the Author(s) or with their explicit written permission.

5) The Font Software, modified or unmodified, in part or in whole, must be distributed entirely under this license, and must not be distributed under any other license. The requirement for fonts to remain under this license does not apply to any document created using the Font Software.

#### **TERMINATION**

This license becomes null and void if any of the above conditions are not met.

# DISCLAIMER THE FONT SOFTWARE IS PROVIDED "AS IS", WITHOUT WARRANTY OF ANY KIND,

EXPRESS OR IMPLIED, INCLUDING BUT NOT LIMITED TO ANY WARRANTIES OF MERCHANTABILITY, FITNESS FOR A PARTICULAR PURPOSE AND NONINFRINGEMENT OF COPYRIGHT, PATENT, TRADEMARK, OR OTHER RIGHT. IN NO EVENT SHALL THE COPYRIGHT HOLDER BE LIABLE FOR ANY CLAIM, DAMAGES OR OTHER LIABILITY, INCLUDING ANY GENERAL, SPECIAL, INDIRECT, INCIDENTAL, OR CONSEQUENTIAL DAMAGES, WHETHER IN AN ACTION OF CONTRACT, TORT OR OTHERWISE, ARISING FROM, OUT OF THE USE OR INABILITY TO USE THE FONT SOFTWARE OR FROM OTHER DEALINGS IN THE FONT SOFTWARE. The MIT License (MIT)

Copyright (c) 2011-2021 Twitter, Inc. Copyright (c) 2011-2021 The Bootstrap Authors

Permission is hereby granted, free of charge, to any person obtaining a copy of this software and associated documentation files (the "Software"), to deal in the Software without restriction, including without limitation the rights to use, copy, modify, merge, publish, distribute, sublicense, and/or sell copies of the Software, and to permit persons to whom the Software is furnished to do so, subject to the following conditions:

The above copyright notice and this permission notice shall be included in all copies or substantial portions of the Software.

THE SOFTWARE IS PROVIDED "AS IS", WITHOUT WARRANTY OF ANY KIND, EXPRESS OR IMPLIED, INCLUDING BUT NOT LIMITED TO THE WARRANTIES OF MERCHANTABILITY, FITNESS FOR A PARTICULAR PURPOSE AND NONINFRINGEMENT. IN NO EVENT SHALL THE AUTHORS OR COPYRIGHT HOLDERS BE LIABLE FOR ANY CLAIM, DAMAGES OR OTHER LIABILITY, WHETHER IN AN ACTION OF CONTRACT,

TORT OR OTHERWISE, ARISING FROM,

OUT OF OR IN CONNECTION WITH THE SOFTWARE OR THE USE OR OTHER DEALINGS IN THE SOFTWARE.

Comment: Copyright (c) .NET Foundation and contributors. All rights reserved. Licensed under the MIT license. See LICENSE file in the project root for full license information.

Format: http://www.debian.org/doc/packaging-manuals/copyright-format/1.0/

Files: \* Copyright: {COPYRIGHT\_TEXT} License: {LICENSE\_NAME}

License: {LICENSE\_NAME} {LICENSE\_TEXT}

# **1.506 system-security-accesscontrol 6.0.0**

# **1.506.1 Available under license :**

.NET Core uses third-party libraries or other resources that may be distributed under licenses different than the .NET Core software.

In the event that we accidentally failed to list a required notice, please bring it to our attention. Post an issue or email us:

dotnet@microsoft.com

The attached notices are provided for information only.

License notice for SIMD-Vectorisation-Burgers-Equation-CSharp -------------------------------------------------------------

MIT License

Copyright (c) 2017 Gary Evans

Permission is hereby granted, free of charge, to any person obtaining a copy of this software and associated documentation files (the "Software"), to deal in the Software without restriction, including without limitation the rights to use, copy, modify, merge, publish, distribute, sublicense, and/or sell copies of the Software, and to permit persons to whom the Software is furnished to do so, subject to the following conditions:

The above copyright notice and this permission notice shall be included in all copies or substantial portions of the Software.

THE SOFTWARE IS PROVIDED "AS IS", WITHOUT WARRANTY OF ANY KIND, EXPRESS OR IMPLIED, INCLUDING BUT NOT LIMITED TO THE WARRANTIES OF MERCHANTABILITY, FITNESS FOR A PARTICULAR PURPOSE AND NONINFRINGEMENT. IN NO EVENT SHALL THE AUTHORS OR COPYRIGHT HOLDERS BE LIABLE FOR ANY CLAIM, DAMAGES OR OTHER LIABILITY, WHETHER IN AN ACTION OF CONTRACT, TORT OR OTHERWISE, ARISING FROM, OUT OF OR IN CONNECTION WITH THE SOFTWARE OR THE USE OR OTHER DEALINGS IN THE SOFTWARE.

Revised BSD license

This is a specific instance of the Open Source Initiative (OSI) BSD license template http://www.opensource.org/licenses/bsd-license.php

Copyright 2004-2008 Brent Fulgham, 2005-2016 Isaac Gouy All rights reserved.

Redistribution and use in source and binary forms, with or without modification, are permitted provided that the following conditions are met:

 Redistributions of source code must retain the above copyright notice, this list of conditions and the following disclaimer.

 Redistributions in binary form must reproduce the above copyright notice, this list of conditions and the following disclaimer in the documentation and/or other materials provided with the distribution.

 Neither the name of "The Computer Language Benchmarks Game" nor the name of "The Computer Language Shootout Benchmarks" nor the names of its contributors may be used to endorse or promote products derived from this software without specific prior written permission.

#### THIS SOFTWARE

 IS PROVIDED BY THE COPYRIGHT HOLDERS AND CONTRIBUTORS "AS IS" AND ANY EXPRESS OR IMPLIED WARRANTIES, INCLUDING, BUT NOT LIMITED TO, THE IMPLIED WARRANTIES OF MERCHANTABILITY AND FITNESS FOR A PARTICULAR PURPOSE ARE DISCLAIMED. IN NO EVENT SHALL THE COPYRIGHT OWNER OR CONTRIBUTORS BE LIABLE FOR ANY DIRECT, INDIRECT, INCIDENTAL, SPECIAL, EXEMPLARY, OR CONSEQUENTIAL DAMAGES (INCLUDING, BUT NOT LIMITED TO, PROCUREMENT OF SUBSTITUTE GOODS OR SERVICES; LOSS OF USE, DATA, OR PROFITS; OR BUSINESS INTERRUPTION) HOWEVER CAUSED AND ON ANY THEORY OF LIABILITY, WHETHER IN CONTRACT, STRICT LIABILITY, OR TORT (INCLUDING NEGLIGENCE OR OTHERWISE) ARISING IN ANY WAY OUT OF THE USE OF THIS SOFTWARE, EVEN IF ADVISED OF THE POSSIBILITY OF SUCH DAMAGE.

.NET Core uses third-party libraries or other resources that may be distributed under licenses different than the .NET Core software.

In the event that we accidentally failed to list a required notice, please bring it to our attention. Post an issue or email us:

dotnet@microsoft.com

The attached notices are provided for information only.

License notice for Rick Jelliffe and Academia Sinica Computing Center, Taiwan

-----------------------------------------------------------------------------

Copyright (c) 2000,2001 Rick Jelliffe and Academia Sinica Computing Center, Taiwan

This software is provided 'as-is', without any express or implied warranty. In no event will the authors be held liable for any damages arising from the use of this software.

Permission is granted to anyone to use this software for any purpose, including commercial applications, and to alter it and redistribute it freely, subject to the following restrictions:

1. The origin of this software

 must not be misrepresented; you must not claim that you wrote the original software. If you use this software in a product, an acknowledgment in the product documentation would be appreciated but is not required.

2. Altered source versions must be plainly marked as such, and must not be misrepresented as being the original software.

3. This notice may not be removed or altered from any source distribution. .NET Core uses third-party libraries or other resources that may be distributed under licenses different than the .NET Core software.

In the event that we accidentally failed to list a required notice, please bring it to our attention. Post an issue or email us:

dotnet@microsoft.com

The attached notices are provided for information only.

License notice for V8.Crypto ----------------------------

Copyright (c) 2003-2005 Tom Wu All Rights Reserved.

Permission is hereby granted, free of charge, to any person obtaining a copy of this software and associated documentation files (the "Software"), to deal in the Software without restriction, including without limitation the rights to use, copy, modify, merge, publish, distribute, sublicense, and/or sell copies of the Software, and to permit persons to whom the Software is furnished to do so, subject to the following conditions:

The above copyright notice and this permission notice shall be included in all copies or substantial portions of the Software.

# THE SOFTWARE IS PROVIDED "AS-IS" AND WITHOUT WARRANTY OF ANY KIND, EXPRESS, IMPLIED OR OTHERWISE, INCLUDING WITHOUT LIMITATION, ANY WARRANTY OF MERCHANTABILITY OR FITNESS FOR A PARTICULAR PURPOSE.

IN NO EVENT SHALL TOM WU BE LIABLE FOR ANY SPECIAL, INCIDENTAL, INDIRECT OR CONSEQUENTIAL DAMAGES OF ANY KIND, OR ANY DAMAGES WHATSOEVER RESULTING FROM LOSS OF USE, DATA OR PROFITS, WHETHER OR NOT ADVISED OF THE POSSIBILITY OF DAMAGE, AND ON ANY THEORY OF LIABILITY, ARISING OUT OF OR IN CONNECTION WITH THE USE OR PERFORMANCE OF THIS SOFTWARE.

In addition, the following condition applies:

All redistributions must retain an intact copy of this copyright notice and disclaimer.

Permission is hereby granted, free of charge, to any person obtaining a copy of this software and associated documentation files (the "Software"), to deal in the Software without restriction, including without limitation the rights to use, copy, modify, merge, publish, distribute, sublicense, and/or sell copies of the Software, and to permit persons to whom the Software is furnished to do so, subject to the following conditions:

The above copyright notice and this permission notice shall be included in all copies or substantial portions of the Software.

THE SOFTWARE IS PROVIDED "AS IS", WITHOUT WARRANTY OF ANY KIND, EXPRESS OR IMPLIED, INCLUDING BUT NOT LIMITED TO THE WARRANTIES OF MERCHANTABILITY, FITNESS FOR A PARTICULAR PURPOSE AND NONINFRINGEMENT. IN NO EVENT SHALL THE AUTHORS OR COPYRIGHT HOLDERS BE LIABLE FOR ANY CLAIM, DAMAGES OR OTHER LIABILITY, WHETHER IN AN ACTION OF CONTRACT, TORT OR OTHERWISE, ARISING FROM, OUT OF OR IN CONNECTION WITH THE SOFTWARE OR THE USE OR OTHER DEALINGS IN THE SOFTWARE.

.NET Core uses third-party libraries or other resources that may be distributed under licenses different than the .NET Core software.

In the event that we accidentally failed to list a required notice, please bring it to our attention. Post an issue or email us:

dotnet@microsoft.com

The attached notices are provided for information only.

License notice for A Benchmark Test for Systems Implementation Languages ------------------------------------------------------------------------

http://www.cl.cam.ac.uk/~mr10/Bench/README

Please feel free to re-implement this benchmark in any language you choose. I would be happy to incorporate such tranlations into this distribution together with their timing/size results.

Martin Richards 23 February 2007 .NET Core uses third-party libraries or other resources that may be distributed under licenses different than the .NET Core software.

In the event that we accidentally failed to list a required notice, please bring it to our attention. Post an issue or email us:

dotnet@microsoft.com

The attached notices are provided for information only.

License notice for The Computer Language Benchmarks Game

---------------------------

#### Revised BSD license

This is a specific instance of the Open Source Initiative (OSI) BSD license template http://www.opensource.org/licenses/bsd-license.php

Copyright (c) 2004-2008 Brent Fulgham, 2005-2015 Isaac Gouy All rights reserved.

Redistribution and use in source and binary forms, with or without modification, are permitted provided that the following conditions are met:

 Redistributions of source code must retain the above copyright notice, this list of conditions and the following disclaimer.

 Redistributions in binary form must reproduce the above copyright notice, this list of conditions and the following disclaimer in the documentation and/or other materials provided with the distribution.

 Neither the name of "The Computer Language Benchmarks Game" nor the name of "The Computer Language Shootout Benchmarks" nor the names of its contributors may be used to endorse or promote products derived from this software without specific prior written permission.

THIS SOFTWARE IS PROVIDED BY THE COPYRIGHT HOLDERS AND CONTRIBUTORS "AS IS" AND ANY EXPRESS OR IMPLIED WARRANTIES, INCLUDING, BUT NOT LIMITED TO, THE IMPLIED WARRANTIES OF MERCHANTABILITY AND FITNESS FOR A PARTICULAR PURPOSE ARE DISCLAIMED. IN NO EVENT SHALL THE COPYRIGHT OWNER OR CONTRIBUTORS BE LIABLE FOR ANY DIRECT, INDIRECT, INCIDENTAL, SPECIAL, EXEMPLARY, OR CONSEQUENTIAL DAMAGES (INCLUDING, BUT NOT LIMITED TO, PROCUREMENT OF SUBSTITUTE GOODS OR SERVICES; LOSS OF USE, DATA, OR PROFITS; OR BUSINESS INTERRUPTION) HOWEVER CAUSED AND ON ANY THEORY

OF LIABILITY, WHETHER IN CONTRACT, STRICT LIABILITY,

OR TORT (INCLUDING NEGLIGENCE OR OTHERWISE) ARISING IN ANY WAY OUT OF THE USE OF THIS SOFTWARE, EVEN IF ADVISED OF THE POSSIBILITY OF SUCH DAMAGE. Copyright

=========

The .NET project copyright is held by ".NET Foundation and Contributors".

The [.NET Foundation](http://www.dotnetfoundation.org/) is an independent organization that encourages open development and collaboration around the .NET ecosystem.

# Source License

--------------

The .NET project uses multiple licenses for the various project repositories.

- The [MIT License](https://opensource.org/licenses/MIT) is used for [code](https://github.com/dotnet/runtime/).

- The [Creative Commons Attribution 4.0 International Public License (CC-

BY)](https://creativecommons.org/licenses/by/4.0/) is used for [documentation](https://github.com/dotnet/docs/) and [swag](https://github.com/dotnet/swag).

#### Binary License

--------------

.NET distributions are licensed with a variety of licenses, dependent on the content. By default, the MIT license is used, the exact same as the [source license](https://github.com/dotnet/core/blob/master/LICENSE.TXT), with the same copyright holder. There

 are some cases where that isn't possible because a given component includes a proprietary Microsoft binary. This is typically only the case for Windows distributions.

The following rules are used for determining the binary license:

- .NET binary distributions (zips, nuget packages, ) are licensed as MIT (identical to the [.NET source license](https://github.com/dotnet/core/blob/master/LICENSE.TXT)).

- The license link (if there is one) should point to the repository where the file came from, for example: [dotnet/runtime](https://github.com/dotnet/runtime/blob/main/LICENSE.TXT).

- If the contained binaries are built from multiple .NET repositories, the license should point to

[dotnet/core](https://github.com/dotnet/core/blob/master/LICENSE.TXT).

- If the contents are not 100% open source, the distribution should be licensed with the [.NET Library

license](https://www.microsoft.com/net/dotnet\_library\_license.htm).

- It is OK for licensing to be asymmetric for a single distribution type.

 For example, its possible that the .NET SDK distribution might be fully open source for Linux but include a closedsource component on Windows. In this case, the SDK would be licensed as MIT on Linux and use the .NET Library License on Windows. It is better to have more open licenses than less.

- It is OK for the source and binary licenses not to match. For example, the source might be Apache 2 but ships as an MIT binary. The third party notices file should capture the Apache 2 license. This only works for a permissive licenses, however, we have limited the project to that class of licenses already. The value of this approach is that binary licenses are uniform.

#### Patents

-------

Microsoft has issued a [Patent Promise for .NET Libraries and Runtime Components](/PATENTS.TXT). .NET Core uses third-party libraries or other resources that may be distributed under licenses different than the .NET Core software.

In the event that we accidentally failed to list a required notice, please bring it to our attention. Post an issue or email us:

#### dotnet@microsoft.com

The attached notices are provided for information only.

License notice for Livermore Loops coded in C ---------------------------------------------

http://www.netlib.org/benchmark/livermorec

No specific license is given, so attributing and using in "good faith" in the same way that it has been offered. We will delete upon request. .NET Core uses third-party libraries or other resources that may be distributed under licenses different than the .NET Core software.

In the event that we accidentally failed to list a required notice, please bring it to our attention. Post an issue or email us:

dotnet@microsoft.com

The attached notices are provided for information only.

License notice for .NET Foundation and Contributors ---------------------------------------------------

Copyright (c) .NET Foundation Contributors

#### MIT License

Permission is hereby granted, free of charge, to any person obtaining a copy of this software and associated documentation files (the Software), to deal in the Software without restriction, including without limitation the rights to use, copy, modify, merge, publish, distribute, sublicense, and/or sell copies of the Software, and to permit persons to whom the Software is furnished to do so, subject to the following conditions:

The above copyright notice and this permission notice shall be included in all copies or substantial portions of the Software.

THE SOFTWARE IS PROVIDED "AS IS", WITHOUT WARRANTY OF ANY KIND, EXPRESS OR IMPLIED, INCLUDING BUT NOT LIMITED TO THE WARRANTIES OF MERCHANTABILITY, FITNESS FOR A PARTICULAR PURPOSE AND NONINFRINGEMENT. IN NO EVENT SHALL THE AUTHORS OR COPYRIGHT HOLDERS BE LIABLE FOR ANY CLAIM, DAMAGES OR OTHER LIABILITY, WHETHER IN AN ACTION OF CONTRACT, TORT OR OTHERWISE, ARISING FROM, OUT OF OR IN CONNECTION WITH THE SOFTWARE OR THE USE OR OTHER DEALINGS IN THE SOFTWARE. .NET Core uses third-party libraries or other resources that may be distributed under licenses different than the .NET Core software.

In the event that we accidentally failed to list a required notice, please

bring it to our attention. Post an issue or email us:

dotnet@microsoft.com

The attached notices are provided for information only.

License notice for The Tragedy of Hamlet, Prince of Denmark -----------------------------------------------------------

new XElement("TITLE", "The Tragedy of Hamlet, Prince of Denmark"), new XElement("fm", new XElement("p", "Text placed in the public domain by Moby Lexical Tools, 1992."), new XElement("p", "SGML markup by Jon Bosak, 1992-1994."), new XElement("p", "XML version by Jon Bosak, 1996-1997."), new XElement("p", "This work may be freely copied and distributed worldwide.") .NET Core uses third-party libraries or other resources that may be distributed under licenses different than the .NET Core software.

In the event that we accidentally failed to list a required notice, please bring it to our attention. Post an issue or email us:

dotnet@microsoft.com

The attached notices are provided for information only.

License notice for An Artificial Garbage Collection Benchmark -------------------------------------------------------------

http://hboehm.info/gc/gc\_bench.html http://hboehm.info/gc/gc\_bench/GCBench.c

No specific license is given, so attributing and using in "good faith" in the same way that it has been offered. We will delete upon request. Copyright (c) 2002 Hewlett-Packard Co.

Permission is hereby granted, free of charge, to any person obtaining a copy of this software and associated documentation files (the "Software"), to deal in the Software without restriction, including without limitation the rights to use, copy, modify, merge, publish, distribute, sublicense, and/or sell copies of the Software, and to permit persons to whom the Software is furnished to do so, subject to the following conditions:

The above copyright notice and this permission notice shall be included in all copies or substantial portions of the Software.

## THE SOFTWARE IS PROVIDED "AS IS", WITHOUT WARRANTY OF ANY KIND, EXPRESS OR IMPLIED, INCLUDING BUT NOT LIMITED TO THE WARRANTIES OF

MERCHANTABILITY, FITNESS FOR A PARTICULAR PURPOSE AND NONINFRINGEMENT. IN NO EVENT SHALL THE AUTHORS OR COPYRIGHT HOLDERS BE LIABLE FOR ANY CLAIM, DAMAGES OR OTHER LIABILITY, WHETHER IN AN ACTION OF CONTRACT, TORT OR OTHERWISE, ARISING FROM, OUT OF OR IN CONNECTION **WITH** 

 THE SOFTWARE OR THE USE OR OTHER DEALINGS IN THE SOFTWARE. .NET Runtime uses third-party libraries or other resources that may be distributed under licenses different than the .NET Runtime software.

In the event that we accidentally failed to list a required notice, please bring it to our attention. Post an issue or email us:

dotnet@microsoft.com

The attached notices are provided for information only.

License notice for ASP.NET -------------------------------

Copyright (c) .NET Foundation. All rights reserved. Licensed under the Apache License, Version 2.0.

Available at https://github.com/dotnet/aspnetcore/blob/main/LICENSE.txt

License notice for Slicing-by-8

-------------------------------

http://sourceforge.net/projects/slicing-by-8/

Copyright (c) 2004-2006 Intel Corporation - All Rights Reserved

This software program is licensed subject to the BSD License, available at http://www.opensource.org/licenses/bsd-license.html.

License notice for Unicode data -------------------------------

https://www.unicode.org/license.html

#### Copyright

 1991-2020 Unicode, Inc. All rights reserved. Distributed under the Terms of Use in https://www.unicode.org/copyright.html.

Permission is hereby granted, free of charge, to any person obtaining a copy of the Unicode data files and any associated documentation (the "Data Files") or Unicode software and any associated documentation

(the "Software") to deal in the Data Files or Software without restriction, including without limitation the rights to use, copy, modify, merge, publish, distribute, and/or sell copies of the Data Files or Software, and to permit persons to whom the Data Files or Software are furnished to do so, provided that either (a) this copyright and permission notice appear with all copies of the Data Files or Software, or (b) this copyright and permission notice appear in associated Documentation.

THE DATA FILES AND SOFTWARE ARE PROVIDED "AS IS", WITHOUT WARRANTY OF ANY KIND, EXPRESS OR IMPLIED, INCLUDING BUT NOT LIMITED TO THE WARRANTIES OF MERCHANTABILITY, FITNESS FOR A PARTICULAR PURPOSE AND NONINFRINGEMENT OF THIRD PARTY RIGHTS. IN NO EVENT SHALL THE COPYRIGHT HOLDER OR HOLDERS INCLUDED IN THIS NOTICE BE LIABLE FOR ANY CLAIM, OR ANY SPECIAL INDIRECT OR CONSEQUENTIAL DAMAGES, OR ANY DAMAGES WHATSOEVER RESULTING FROM LOSS OF USE, DATA OR PROFITS, WHETHER IN AN ACTION OF CONTRACT, NEGLIGENCE OR OTHER TORTIOUS ACTION, ARISING OUT OF OR IN CONNECTION WITH THE USE OR PERFORMANCE OF THE DATA FILES OR SOFTWARE.

Except as contained in this notice, the name of a copyright holder shall not be used in advertising or otherwise to promote the sale, use or other dealings in these Data Files or Software without prior written authorization of the copyright holder.

License notice for Zlib -----------------------

https://github.com/madler/zlib http://zlib.net/zlib\_license.html

/\* zlib.h -- interface of the 'zlib' general purpose compression library version 1.2.11, January 15th, 2017

Copyright (C) 1995-2017 Jean-loup Gailly and Mark Adler

 This software is provided 'as-is', without any express or implied warranty. In no event will the authors be held liable for any damages arising from the use of this software.

 Permission is granted to anyone to use this software for any purpose, including commercial applications, and to alter it and redistribute it freely, subject to the following restrictions:

 1. The origin of this software must not be misrepresented; you must not claim that you wrote the original software. If you use this software

 in a product, an acknowledgment in the product documentation would be appreciated but is not required.

- 2. Altered source versions must be plainly marked as such, and must not be misrepresented as being the original software.
- 3. This notice may not be removed or altered from any source distribution.

 Jean-loup Gailly Mark Adler jloup@gzip.org madler@alumni.caltech.edu

\*/

License notice for Mono -------------------------------

http://www.mono-project.com/docs/about-mono/

Copyright (c) .NET Foundation Contributors

#### MIT License

Permission is hereby granted, free of charge, to any person obtaining a copy of this software and associated documentation files (the Software), to deal in the Software without restriction, including without limitation the rights to use, copy, modify, merge, publish, distribute, sublicense, and/or sell copies of the Software, and to permit persons to whom the Software is furnished to do so, subject to the following conditions:

The above copyright notice and this permission notice shall be included in all copies or substantial portions of the Software.

THE SOFTWARE IS PROVIDED "AS IS", WITHOUT WARRANTY OF ANY KIND, EXPRESS OR IMPLIED, INCLUDING BUT NOT LIMITED TO THE WARRANTIES OF MERCHANTABILITY, FITNESS FOR A PARTICULAR PURPOSE AND NONINFRINGEMENT. IN NO EVENT SHALL THE AUTHORS OR COPYRIGHT HOLDERS BE LIABLE FOR ANY CLAIM, DAMAGES OR OTHER LIABILITY, WHETHER IN AN ACTION OF CONTRACT,

 TORT OR OTHERWISE, ARISING FROM, OUT OF OR IN CONNECTION WITH THE SOFTWARE OR THE USE OR OTHER DEALINGS IN THE SOFTWARE.

License notice for International Organization for Standardization -----------------------------------------------------------------

Portions (C) International Organization for Standardization 1986: Permission to copy in any form is granted for use with conforming SGML systems and applications as defined in ISO 8879, provided this notice is included in all copies.

------------------------

"Copyright (c) 2004-2006 Intel Corporation - All Rights Reserved

Redistribution and use in source and binary forms, with or without modification, are permitted provided that the following conditions are met:

1. Redistributions of source code must retain the above copyright notice, this list of conditions and the following disclaimer.

2. Redistributions in binary form must reproduce the above copyright notice, this list of conditions and the following disclaimer in the documentation and/or other materials provided with the distribution.

THIS SOFTWARE IS PROVIDED BY THE COPYRIGHT HOLDERS AND CONTRIBUTORS "AS IS" AND ANY EXPRESS OR IMPLIED WARRANTIES, INCLUDING, BUT NOT LIMITED TO, THE IMPLIED WARRANTIES OF MERCHANTABILITY AND FITNESS FOR A PARTICULAR PURPOSE ARE DISCLAIMED. IN NO EVENT SHALL THE COPYRIGHT HOLDER OR CONTRIBUTORS BE LIABLE FOR ANY DIRECT, INDIRECT, INCIDENTAL, SPECIAL, EXEMPLARY, OR CONSEQUENTIAL DAMAGES (INCLUDING, BUT NOT LIMITED TO, PROCUREMENT OF SUBSTITUTE GOODS OR SERVICES; LOSS OF USE, DATA, OR PROFITS; OR BUSINESS INTERRUPTION) HOWEVER CAUSED AND ON ANY THEORY OF LIABILITY, WHETHER IN CONTRACT, STRICT LIABILITY, OR TORT (INCLUDING NEGLIGENCE OR OTHERWISE) ARISING IN ANY WAY OUT OF THE USE OF THIS SOFTWARE, EVEN IF ADVISED OF THE POSSIBILITY OF SUCH DAMAGE.

License notice for Xamarin and Novell

-------------------------------------

Copyright (c) 2015 Xamarin, Inc (http://www.xamarin.com)

Permission

 is hereby granted, free of charge, to any person obtaining a copy of this software and associated documentation files (the "Software"), to deal in the Software without restriction, including without limitation the rights to use, copy, modify, merge, publish, distribute, sublicense, and/or sell copies of the Software, and to permit persons to whom the Software is furnished to do so, subject to the following conditions:

The above copyright notice and this permission notice shall be included in all copies or substantial portions of the Software.

THE SOFTWARE IS PROVIDED "AS IS", WITHOUT WARRANTY OF ANY KIND, EXPRESS OR IMPLIED, INCLUDING BUT NOT LIMITED TO THE WARRANTIES OF MERCHANTABILITY, FITNESS FOR A PARTICULAR PURPOSE AND NONINFRINGEMENT. IN NO EVENT SHALL THE AUTHORS OR COPYRIGHT HOLDERS BE LIABLE FOR ANY CLAIM, DAMAGES OR OTHER LIABILITY, WHETHER IN AN ACTION OF CONTRACT, TORT OR OTHERWISE, ARISING FROM, Copyright (c) 2011 Novell, Inc (http://www.novell.com)

Permission is hereby granted, free of charge, to any person obtaining a copy of this software and associated documentation files (the "Software"), to deal in the Software without restriction, including without limitation the rights to use, copy, modify, merge, publish, distribute, sublicense, and/or sell copies of the Software, and to permit persons to whom the Software is furnished to do so, subject to the following conditions:

The above copyright notice and this permission notice shall be included in all copies or substantial portions of the Software.

THE SOFTWARE IS PROVIDED "AS IS", WITHOUT WARRANTY OF ANY KIND, EXPRESS OR IMPLIED, INCLUDING BUT NOT LIMITED TO THE WARRANTIES OF MERCHANTABILITY, FITNESS FOR A PARTICULAR PURPOSE AND NONINFRINGEMENT. IN NO EVENT SHALL THE AUTHORS OR COPYRIGHT HOLDERS BE LIABLE FOR ANY CLAIM, DAMAGES OR OTHER LIABILITY, WHETHER IN AN ACTION OF CONTRACT, TORT OR OTHERWISE, ARISING FROM,

OUT OF OR IN CONNECTION WITH THE SOFTWARE OR THE USE OR OTHER DEALINGS IN THE SOFTWARE.

Third party notice for W3C

--------------------------

#### "W3C SOFTWARE AND DOCUMENT NOTICE AND LICENSE

Status: This license takes effect 13 May, 2015.

This work is being provided by the copyright holders under the following license.

License

By obtaining and/or copying this work, you (the licensee) agree that you have read, understood, and will comply with the following terms and conditions.

Permission to copy, modify, and distribute this work, with or without modification, for any purpose and without fee or royalty is hereby granted, provided that you include the following on ALL copies of the work or portions thereof, including modifications:

The full text of this NOTICE in a location viewable to users of the redistributed or derivative work.

Any pre-existing intellectual property disclaimers, notices, or terms and conditions. If none exist, the W3C Software and Document Short Notice should

be included.

Notice of any changes or modifications, through a copyright statement on the new code or document such as "This software or document includes material copied from or derived from [title and URI of the W3C document]. Copyright [YEAR] W3C (MIT, ERCIM, Keio, Beihang)."

Disclaimers

THIS WORK IS PROVIDED "AS IS," AND COPYRIGHT HOLDERS MAKE NO REPRESENTATIONS OR WARRANTIES, EXPRESS OR IMPLIED, INCLUDING BUT NOT LIMITED TO, WARRANTIES OF MERCHANTABILITY OR FITNESS FOR ANY PARTICULAR PURPOSE OR THAT THE USE OF THE

### SOFTWARE OR DOCUMENT WILL NOT INFRINGE ANY THIRD PARTY PATENTS, COPYRIGHTS, TRADEMARKS OR OTHER RIGHTS.

COPYRIGHT HOLDERS WILL NOT BE LIABLE FOR ANY DIRECT, INDIRECT, SPECIAL OR CONSEQUENTIAL DAMAGES ARISING OUT OF ANY USE OF THE SOFTWARE OR DOCUMENT. The name and trademarks of copyright holders may NOT be used in advertising or publicity pertaining to the work without specific, written prior permission. Title to copyright in this work will at all times remain with copyright holders."

License notice for Bit Twiddling Hacks

--------------------------------------

Bit Twiddling Hacks

By Sean Eron Anderson seander@cs.stanford.edu

Individually, the code snippets here are in the public domain (unless otherwise noted) feel free to use them however you please. The aggregate collection and descriptions are 1997-2005 Sean Eron Anderson. The code and descriptions are distributed in the hope that they will be useful, but WITHOUT ANY WARRANTY and without even the implied warranty of merchantability or fitness for a particular purpose.

License notice for Brotli --------------------------------------

Copyright (c) 2009, 2010, 2013-2016 by the Brotli Authors.

Permission is hereby granted, free of charge, to any person obtaining a copy of this software and associated documentation files (the "Software"), to deal in the Software without restriction, including without limitation the rights to use, copy, modify, merge, publish, distribute, sublicense, and/or sell

copies of the Software, and to permit persons to whom the Software is furnished to do so, subject to the following conditions:

The above copyright notice and this permission notice shall be included in all copies or substantial portions of the Software.

THE SOFTWARE IS PROVIDED "AS IS", WITHOUT WARRANTY OF ANY KIND, EXPRESS OR IMPLIED, INCLUDING BUT NOT LIMITED TO THE WARRANTIES OF MERCHANTABILITY, FITNESS FOR A PARTICULAR PURPOSE AND NONINFRINGEMENT. IN NO EVENT SHALL THE AUTHORS OR COPYRIGHT HOLDERS BE LIABLE FOR ANY CLAIM, DAMAGES OR OTHER LIABILITY, WHETHER IN AN ACTION OF CONTRACT, TORT OR OTHERWISE, ARISING FROM, OUT OF OR IN CONNECTION WITH THE SOFTWARE OR THE USE OR OTHER DEALINGS IN THE SOFTWARE.

compress\_fragment.c:

Copyright (c) 2011, Google Inc. All rights reserved.

Redistribution and use in source and binary forms, with or without modification, are permitted provided that the following conditions are met:

 \* Redistributions of source code must retain the above copyright

notice, this list of conditions and the following disclaimer.

 \* Redistributions in binary form must reproduce the above copyright notice, this list of conditions and the following disclaimer in the documentation and/or other materials provided with the distribution.

 \* Neither the name of Google Inc. nor the names of its contributors may be used to endorse or promote products derived from this software without specific prior written permission.

THIS SOFTWARE IS PROVIDED BY THE COPYRIGHT HOLDERS AND CONTRIBUTORS ""AS IS"" AND ANY EXPRESS OR IMPLIED WARRANTIES, INCLUDING, BUT NOT LIMITED TO, THE IMPLIED WARRANTIES OF MERCHANTABILITY AND FITNESS FOR A PARTICULAR PURPOSE ARE DISCLAIMED. IN NO EVENT SHALL THE COPYRIGHT OWNER OR CONTRIBUTORS BE LIABLE FOR ANY DIRECT, INDIRECT, INCIDENTAL, SPECIAL, EXEMPLARY, OR CONSEQUENTIAL DAMAGES (INCLUDING, BUT NOT LIMITED TO, PROCUREMENT OF SUBSTITUTE GOODS OR SERVICES; LOSS OF USE, DATA, OR PROFITS; OR BUSINESS INTERRUPTION) HOWEVER CAUSED AND ON ANY

THEORY OF LIABILITY, WHETHER IN CONTRACT, STRICT LIABILITY, OR TORT (INCLUDING NEGLIGENCE OR OTHERWISE) ARISING IN ANY WAY OUT OF THE USE OF THIS SOFTWARE, EVEN IF ADVISED OF THE POSSIBILITY OF SUCH DAMAGE.

decode\_fuzzer.c:

Copyright (c) 2015 The Chromium Authors. All rights reserved.

Redistribution and use in source and binary forms, with or without modification, are permitted provided that the following conditions are met:

 \* Redistributions of source code must retain the above copyright notice, this list of conditions and the following disclaimer.

 \* Redistributions in binary form must reproduce the above copyright notice, this list of conditions and the following disclaimer in the documentation and/or other materials provided with the distribution.

 \* Neither the name of Google Inc. nor the names of its contributors may be used to endorse or promote products derived from this software without specific prior written permission.

#### THIS SOFTWARE IS PROVIDED

 BY THE COPYRIGHT HOLDERS AND CONTRIBUTORS ""AS IS"" AND ANY EXPRESS OR IMPLIED WARRANTIES, INCLUDING, BUT NOT LIMITED TO, THE IMPLIED WARRANTIES OF MERCHANTABILITY AND FITNESS FOR A PARTICULAR PURPOSE ARE DISCLAIMED. IN NO EVENT SHALL THE COPYRIGHT OWNER OR CONTRIBUTORS BE LIABLE FOR ANY DIRECT, INDIRECT, INCIDENTAL, SPECIAL, EXEMPLARY, OR CONSEQUENTIAL DAMAGES (INCLUDING, BUT NOT LIMITED TO, PROCUREMENT OF SUBSTITUTE GOODS OR SERVICES; LOSS OF USE, DATA, OR PROFITS; OR BUSINESS INTERRUPTION) HOWEVER CAUSED AND ON ANY THEORY OF LIABILITY, WHETHER IN CONTRACT, STRICT LIABILITY, OR TORT (INCLUDING NEGLIGENCE OR OTHERWISE) ARISING IN ANY WAY OUT OF THE USE OF THIS SOFTWARE, EVEN IF ADVISED OF THE POSSIBILITY OF SUCH DAMAGE."

License notice for Json.NET

-------------------------------

https://github.com/JamesNK/Newtonsoft.Json/blob/master/LICENSE.md

The MIT License (MIT)

Copyright (c) 2007 James Newton-King

Permission is hereby granted, free of charge, to any person obtaining a copy of

this software and associated documentation files (the "Software"), to deal in the Software without restriction, including without limitation the rights to use, copy, modify, merge, publish, distribute, sublicense, and/or sell copies of the Software, and to permit persons to whom the Software is furnished to do so, subject to the following conditions:

The above copyright notice and this permission notice shall be included in all copies or substantial portions of the Software.

THE SOFTWARE IS PROVIDED "AS IS", WITHOUT WARRANTY OF ANY KIND, EXPRESS OR IMPLIED, INCLUDING BUT NOT LIMITED TO THE WARRANTIES OF MERCHANTABILITY, FITNESS FOR A PARTICULAR PURPOSE AND NONINFRINGEMENT. IN NO EVENT SHALL THE AUTHORS OR COPYRIGHT HOLDERS BE LIABLE FOR ANY CLAIM, DAMAGES OR OTHER LIABILITY, WHETHER IN AN ACTION OF CONTRACT, TORT OR OTHERWISE, ARISING FROM, OUT OF OR IN CONNECTION WITH THE SOFTWARE OR THE USE OR OTHER DEALINGS IN THE SOFTWARE.

License notice for vectorized base64 encoding / decoding --------------------------------------------------------

Copyright (c) 2005-2007, Nick Galbreath Copyright (c) 2013-2017, Alfred Klomp Copyright (c) 2015-2017, Wojciech Mula Copyright (c) 2016-2017, Matthieu Darbois All rights reserved.

Redistribution and use in source and binary forms, with or without modification, are permitted provided that the following conditions are met:

- Redistributions of source code must retain the above copyright notice, this list of conditions and the following disclaimer.

- Redistributions in binary form must reproduce the above copyright notice, this list of conditions and the following disclaimer in the documentation and/or other materials provided with the distribution.

THIS SOFTWARE IS PROVIDED BY THE COPYRIGHT HOLDERS AND CONTRIBUTORS "AS IS" AND ANY EXPRESS OR IMPLIED WARRANTIES, INCLUDING, BUT NOT LIMITED TO, THE IMPLIED WARRANTIES OF MERCHANTABILITY AND FITNESS FOR A PARTICULAR PURPOSE ARE DISCLAIMED. IN NO EVENT SHALL THE COPYRIGHT **HOLDER** 

 OR CONTRIBUTORS BE LIABLE FOR ANY DIRECT, INDIRECT, INCIDENTAL, SPECIAL, EXEMPLARY, OR CONSEQUENTIAL DAMAGES (INCLUDING, BUT NOT LIMITED TO, PROCUREMENT OF SUBSTITUTE GOODS OR SERVICES; LOSS OF USE, DATA, OR PROFITS; OR BUSINESS INTERRUPTION) HOWEVER CAUSED AND ON ANY THEORY OF LIABILITY, WHETHER IN CONTRACT, STRICT LIABILITY, OR TORT (INCLUDING NEGLIGENCE OR OTHERWISE) ARISING IN ANY WAY OUT OF THE USE OF THIS SOFTWARE, EVEN IF ADVISED OF THE POSSIBILITY OF SUCH DAMAGE.

License notice for RFC 3492

---------------------------

The punycode implementation is based on the sample code in RFC 3492

Copyright (C) The Internet Society (2003). All Rights Reserved.

This document and translations of it may be copied and furnished to others, and derivative works that comment on or otherwise explain it or assist in its implementation may be prepared, copied, published and distributed, in whole or in part, without restriction of any kind, provided that the above copyright notice and this paragraph are

included on all such copies and derivative works. However, this document itself may not be modified in any way, such as by removing the copyright notice or references to the Internet Society or other Internet organizations, except as needed for the purpose of developing Internet standards in which case the procedures for copyrights defined in the Internet Standards process must be followed, or as required to translate it into languages other than English.

The limited permissions granted above are perpetual and will not be revoked by the Internet Society or its successors or assigns.

This document and the information contained herein is provided on an "AS IS" basis and THE INTERNET SOCIETY AND THE INTERNET ENGINEERING TASK FORCE DISCLAIMS ALL WARRANTIES, EXPRESS OR IMPLIED, INCLUDING BUT NOT LIMITED TO ANY WARRANTY THAT THE USE OF THE INFORMATION HEREIN WILL NOT INFRINGE ANY RIGHTS OR ANY IMPLIED WARRANTIES OF MERCHANTABILITY OR FITNESS FOR A PARTICULAR PURPOSE.

License

notice for Algorithm from Internet Draft document "UUIDs and GUIDs"

---------------------------------------------------------------------------

Copyright (c) 1990- 1993, 1996 Open Software Foundation, Inc. Copyright (c) 1989 by Hewlett-Packard Company, Palo Alto, Ca. & Digital Equipment Corporation, Maynard, Mass. To anyone who acknowledges that this file is provided "AS IS" without any express or implied warranty: permission to use, copy, modify, and distribute this file for any purpose is hereby granted without fee, provided that the above copyright notices and this notice appears in all source code copies, and that none of the names of Open Software Foundation, Inc., Hewlett-Packard Company, or Digital Equipment Corporation be used in advertising or publicity pertaining to distribution of the software without specific, written prior permission. Neither Open Software Foundation, Inc., Hewlett-Packard Company, Microsoft, nor Digital Equipment Corporation makes any representations about the suitability of this software for any purpose.

Copyright(C) The Internet Society 1997. All Rights Reserved.

This document and translations of it may be copied and furnished to others, and derivative works that comment on or otherwise explain it or assist in its implementation may be prepared, copied, published and distributed, in whole or in part, without restriction of any kind, provided that the above copyright notice and this paragraph are included on all such copies and derivative works.However, this document itself may not be modified in any way, such as by removing the copyright notice or references to the Internet Society or other Internet organizations, except as needed for the purpose of developing Internet standards in which case the procedures for copyrights defined in the Internet Standards process must be followed, or as required to translate it into languages other than English.

The limited permissions granted above are perpetual and will not be revoked by

the Internet Society or its successors or assigns.

This document and the information contained herein is provided on an "AS IS" basis and THE INTERNET SOCIETY AND THE INTERNET ENGINEERING TASK FORCE DISCLAIMS ALL WARRANTIES, EXPRESS OR IMPLIED, INCLUDING BUT NOT LIMITED TO ANY WARRANTY THAT THE USE OF THE INFORMATION HEREIN WILL NOT INFRINGE ANY RIGHTS OR ANY IMPLIED WARRANTIES OF MERCHANTABILITY OR FITNESS FOR A PARTICULAR PURPOSE.

License notice for Algorithm from RFC 4122 - A Universally Unique IDentifier (UUID) URN Namespace

----------------------------------------------------

Copyright (c) 1990- 1993, 1996 Open Software Foundation, Inc. Copyright (c) 1989 by Hewlett-Packard Company, Palo Alto, Ca. & Digital Equipment Corporation, Maynard, Mass. Copyright (c) 1998 Microsoft. To anyone who acknowledges that this file is provided "AS IS" without any express or implied warranty: permission to use, copy, modify, and distribute this file for any purpose is hereby granted without fee, provided that the above copyright notices and this notice appears in all source code copies, and that none of the names of Open Software Foundation, Inc., Hewlett-Packard Company, Microsoft, or Digital Equipment Corporation be used in advertising or publicity pertaining to distribution of the software without specific, written prior permission. Neither Open Software Foundation, Inc., Hewlett-Packard Company, Microsoft, nor Digital Equipment Corporation makes any representations about the suitability of this software for any purpose."

License notice for The LLVM Compiler Infrastructure

---------------------------------------------------

Developed by:

LLVM Team

University of Illinois at Urbana-Champaign

http://llvm.org

Permission is hereby granted, free of charge, to any person obtaining a copy of this software and associated documentation files (the "Software"), to deal with the Software without restriction, including without limitation the rights to use, copy, modify,

 merge, publish, distribute, sublicense, and/or sell copies of the Software, and to permit persons to whom the Software is furnished to do so, subject to the following conditions:

- \* Redistributions of source code must retain the above copyright notice, this list of conditions and the following disclaimers.
- \* Redistributions in binary form must reproduce the above copyright notice, this list of conditions and the following disclaimers in the documentation and/or other materials provided with the distribution.
- \* Neither the names of the LLVM Team, University of Illinois at Urbana-Champaign, nor the names of its contributors may be used to endorse or promote products derived from this Software without specific prior written permission.

THE SOFTWARE IS PROVIDED "AS IS", WITHOUT WARRANTY OF ANY KIND, EXPRESS OR IMPLIED, INCLUDING BUT NOT LIMITED TO THE WARRANTIES OF MERCHANTABILITY, FITNESS FOR A PARTICULAR PURPOSE AND NONINFRINGEMENT. IN NO EVENT SHALL THE CONTRIBUTORS OR COPYRIGHT HOLDERS BE LIABLE FOR ANY CLAIM, DAMAGES OR OTHER LIABILITY, WHETHER IN AN ACTION OF CONTRACT, TORT OR OTHERWISE, ARISING FROM, OUT OF OR IN CONNECTION WITH THE SOFTWARE OR THE USE OR OTHER DEALINGS WITH THE SOFTWARE.

License notice for Bob Jenkins ------------------------------

By Bob Jenkins, 1996. bob\_jenkins@burtleburtle.net. You may use this code any way you wish, private, educational, or commercial. It's free.

License notice for Greg Parker ------------------------------

Greg Parker gparker@cs.stanford.edu December 2000 This code is in the public domain and may be copied or modified without permission.

License notice for libunwind based code ----------------------------------------

Permission is hereby granted, free of charge, to any person obtaining a copy of this software and associated documentation files (the "Software"), to deal in the Software without restriction, including without limitation the rights to use, copy, modify, merge, publish, distribute, sublicense, and/or sell copies of the Software, and to permit persons to whom the Software is furnished to do so, subject to the following conditions:
The above copyright notice and this permission notice shall be included in all copies or substantial portions of the Software.

THE SOFTWARE IS PROVIDED "AS IS", WITHOUT WARRANTY OF ANY KIND, EXPRESS OR IMPLIED, INCLUDING BUT NOT LIMITED TO THE WARRANTIES OF MERCHANTABILITY, FITNESS FOR A PARTICULAR PURPOSE AND NONINFRINGEMENT. IN NO EVENT SHALL THE AUTHORS OR COPYRIGHT HOLDERS BE LIABLE FOR ANY CLAIM, DAMAGES OR OTHER LIABILITY, WHETHER IN AN ACTION OF CONTRACT, TORT OR OTHERWISE, ARISING FROM, OUT OF OR IN CONNECTION WITH THE SOFTWARE OR THE USE OR OTHER DEALINGS IN THE SOFTWARE.

License notice for Printing Floating-Point Numbers (Dragon4) ------------------------------------------------------------

/\*\*\*\*\*\*\*\*\*\*\*\*\*\*\*\*\*\*\*\*\*\*\*\*\*\*\*\*\*\*\*\*\*\*\*\*\*\*\*\*\*\*\*\*\*\*\*\*\*\*\*\*\*\*\*\*\*\*\*\*\*\*\*\*\*\*\*\*\*\*\*\*\*\*\*\*\*\*

 Copyright (c) 2014 Ryan Juckett http://www.ryanjuckett.com/

 This software is provided 'as-is', without any express or implied warranty. In no event will the authors be held liable for any damages arising from the use of this software.

 Permission is granted to anyone to use this software for any purpose, including commercial applications, and to alter it and redistribute it freely, subject to the following restrictions:

- 1. The origin of this software must not be misrepresented; you must not claim that you wrote the original software. If you use this software in a product, an acknowledgment in the product documentation would be appreciated but is not required.
- 2. Altered source versions must be plainly marked as such, and must not be misrepresented as being the original software.
- 3. This notice may not be removed or altered from any source distribution. \*\*\*\*\*\*\*\*\*\*\*\*\*\*\*\*\*\*\*\*\*\*\*\*\*\*\*\*\*\*\*\*\*\*\*\*\*\*\*\*\*\*\*\*\*\*\*\*\*\*\*\*\*\*\*\*\*\*\*\*\*\*\*\*\*\*\*\*\*\*\*\*\*\*\*\*\*\*/

License notice for Printing Floating-point Numbers (Grisu3) -----------------------------------------------------------

Copyright 2012 the V8 project authors. All rights reserved. Redistribution and use in source and binary forms, with or without modification, are permitted provided that the following conditions are met:

- \* Redistributions of source code must retain the above copyright notice, this list of conditions and the following disclaimer.
- \* Redistributions in binary form must reproduce the above copyright notice, this list of conditions and the following disclaimer in the documentation and/or other materials provided with the distribution.
- \* Neither the name of Google Inc. nor the names of its contributors may be used to endorse or promote products derived from this software without specific prior written permission.

THIS SOFTWARE IS PROVIDED BY THE COPYRIGHT HOLDERS AND CONTRIBUTORS "AS IS" AND ANY EXPRESS OR IMPLIED WARRANTIES, INCLUDING, BUT NOT

LIMITED TO, THE IMPLIED WARRANTIES OF MERCHANTABILITY AND FITNESS FOR A PARTICULAR PURPOSE ARE DISCLAIMED. IN NO EVENT SHALL THE COPYRIGHT OWNER OR CONTRIBUTORS BE LIABLE FOR ANY DIRECT, INDIRECT, INCIDENTAL, SPECIAL, EXEMPLARY, OR CONSEQUENTIAL DAMAGES (INCLUDING, BUT NOT LIMITED TO, PROCUREMENT OF SUBSTITUTE GOODS OR SERVICES; LOSS OF USE, DATA, OR PROFITS; OR BUSINESS INTERRUPTION) HOWEVER CAUSED AND ON ANY THEORY OF LIABILITY, WHETHER IN CONTRACT, STRICT LIABILITY, OR TORT (INCLUDING NEGLIGENCE OR OTHERWISE) ARISING IN ANY WAY OUT OF THE USE OF THIS SOFTWARE, EVEN IF ADVISED OF THE POSSIBILITY OF SUCH DAMAGE.

License notice for xxHash

-------------------------

xxHash Library Copyright (c) 2012-2014, Yann Collet All rights reserved.

Redistribution and use in source and binary forms, with or without modification, are permitted provided that the following conditions are met:

\* Redistributions of source code must retain the above copyright notice, this list of conditions and the following disclaimer.

\* Redistributions in binary form must reproduce the above copyright notice, this list of conditions and the following disclaimer in the documentation and/or other materials provided with the distribution.

THIS SOFTWARE IS PROVIDED BY THE COPYRIGHT HOLDERS AND CONTRIBUTORS "AS IS" AND ANY EXPRESS OR IMPLIED WARRANTIES, INCLUDING, BUT NOT LIMITED TO, THE IMPLIED WARRANTIES OF MERCHANTABILITY AND FITNESS FOR A PARTICULAR PURPOSE ARE DISCLAIMED. IN NO EVENT SHALL THE COPYRIGHT HOLDER OR CONTRIBUTORS BE LIABLE FOR ANY DIRECT, INDIRECT, INCIDENTAL, SPECIAL, EXEMPLARY, OR CONSEQUENTIAL DAMAGES (INCLUDING, BUT NOT LIMITED TO, PROCUREMENT OF SUBSTITUTE GOODS OR SERVICES; LOSS OF USE, DATA, OR PROFITS; OR BUSINESS INTERRUPTION) HOWEVER CAUSED AND ON

# ANY THEORY OF LIABILITY, WHETHER IN CONTRACT, STRICT LIABILITY, OR TORT (INCLUDING NEGLIGENCE OR OTHERWISE) ARISING IN ANY WAY OUT OF THE USE OF THIS SOFTWARE, EVEN IF ADVISED OF THE POSSIBILITY OF SUCH DAMAGE.

License notice for Berkeley SoftFloat Release 3e ------------------------------------------------

https://github.com/ucb-bar/berkeley-softfloat-3 https://github.com/ucb-bar/berkeley-softfloat-3/blob/master/COPYING.txt

License for Berkeley SoftFloat Release 3e

John R. Hauser 2018 January 20

The following applies to the whole of SoftFloat Release 3e as well as to each source file individually.

Copyright 2011, 2012, 2013, 2014, 2015, 2016, 2017, 2018 The Regents of the University of California. All rights reserved.

Redistribution and use in source and binary forms, with or without modification, are permitted provided that the following conditions are met:

- 1. Redistributions of source code must retain the above copyright notice, this list of conditions, and the following disclaimer.
- 2. Redistributions in binary form must reproduce the above copyright notice, this list of conditions, and the following disclaimer in the documentation and/or other materials provided with the distribution.
- 3. Neither the name of the University nor the names of its contributors may be used to endorse or promote products derived from this software without specific prior written permission.

THIS SOFTWARE IS PROVIDED BY THE REGENTS AND CONTRIBUTORS "AS IS", AND ANY EXPRESS OR IMPLIED WARRANTIES, INCLUDING, BUT NOT LIMITED TO, THE IMPLIED WARRANTIES OF MERCHANTABILITY AND FITNESS FOR A PARTICULAR PURPOSE, ARE DISCLAIMED. IN NO EVENT SHALL THE REGENTS OR CONTRIBUTORS BE LIABLE FOR ANY DIRECT, INDIRECT, INCIDENTAL, SPECIAL, EXEMPLARY, OR CONSEQUENTIAL DAMAGES (INCLUDING, BUT NOT LIMITED TO, PROCUREMENT OF SUBSTITUTE GOODS OR SERVICES; LOSS OF USE, DATA, OR PROFITS; OR BUSINESS INTERRUPTION) HOWEVER CAUSED AND ON ANY THEORY OF LIABILITY, WHETHER IN CONTRACT, STRICT LIABILITY, OR TORT (INCLUDING NEGLIGENCE OR OTHERWISE) ARISING IN ANY WAY OUT OF THE USE OF THIS SOFTWARE, EVEN IF ADVISED OF THE POSSIBILITY OF SUCH DAMAGE.

License notice for xoshiro RNGs

--------------------------------

Written

in 2018 by David Blackman and Sebastiano Vigna (vigna@acm.org)

To the extent possible under law, the author has dedicated all copyright and related and neighboring rights to this software to the public domain worldwide. This software is distributed without any warranty.

See <http://creativecommons.org/publicdomain/zero/1.0/>.

License for fastmod (https://github.com/lemire/fastmod) --------------------------------------

Copyright 2018 Daniel Lemire

 Licensed under the Apache License, Version 2.0 (the "License"); you may not use this file except in compliance with the License. You may obtain a copy of the License at

http://www.apache.org/licenses/LICENSE-2.0

 Unless required by applicable law or agreed to in writing, software distributed under the License is distributed on an "AS IS" BASIS, WITHOUT WARRANTIES OR CONDITIONS OF ANY KIND, either express or implied. See the License for the specific language governing permissions and limitations under the License.

License notice for The C++ REST SDK

 $-$ 

C++ REST SDK

The MIT License (MIT)

Copyright (c) Microsoft Corporation

All rights reserved.

Permission is hereby granted, free of charge, to any person obtaining a copy of this software and associated documentation files (the "Software"), to deal in the Software without restriction, including without limitation the rights to use, copy, modify, merge, publish, distribute, sublicense, and/or sell copies of the Software, and to permit persons to whom the Software is furnished to do so, subject to the following conditions:

The above copyright notice and this permission notice shall be included in all copies or substantial portions of the Software.

THE SOFTWARE IS PROVIDED "AS IS", WITHOUT WARRANTY OF ANY KIND, EXPRESS OR IMPLIED, INCLUDING BUT NOT LIMITED TO THE WARRANTIES OF MERCHANTABILITY, FITNESS FOR A PARTICULAR PURPOSE AND NONINFRINGEMENT. IN NO EVENT SHALL THE AUTHORS OR COPYRIGHT HOLDERS BE LIABLE FOR ANY CLAIM, DAMAGES OR OTHER

LIABILITY, WHETHER IN AN ACTION OF CONTRACT, TORT OR OTHERWISE, ARISING FROM, OUT OF OR IN CONNECTION WITH THE SOFTWARE OR THE USE OR OTHER DEALINGS IN THE SOFTWARE.

License notice for MessagePack-CSharp -------------------------------------

MessagePack for C#

MIT License

Copyright (c) 2017 Yoshifumi Kawai

Permission is hereby granted, free of charge, to any person obtaining a copy of this software and associated documentation files (the "Software"), to deal in the Software without restriction, including without limitation the rights to use, copy, modify, merge, publish, distribute, sublicense, and/or sell copies of the Software, and to permit persons to whom the Software is furnished to do so, subject to the following conditions:

The above copyright notice and this permission notice shall be included in all copies or substantial portions of the Software.

# THE SOFTWARE IS PROVIDED "AS IS", WITHOUT WARRANTY OF ANY KIND, EXPRESS OR

IMPLIED, INCLUDING BUT NOT LIMITED TO THE WARRANTIES OF MERCHANTABILITY, FITNESS FOR A PARTICULAR PURPOSE AND NONINFRINGEMENT. IN NO EVENT SHALL THE AUTHORS OR COPYRIGHT HOLDERS BE LIABLE FOR ANY CLAIM, DAMAGES OR OTHER LIABILITY, WHETHER IN AN ACTION OF CONTRACT, TORT OR OTHERWISE, ARISING FROM, OUT OF OR IN CONNECTION WITH THE SOFTWARE OR THE USE OR OTHER DEALINGS IN THE SOFTWARE.

License notice for lz4net

-------------------------------------

lz4net

Copyright (c) 2013-2017, Milosz Krajewski

All rights reserved.

Redistribution and use in source and binary forms, with or without modification, are permitted provided that the following conditions are met:

Redistributions of source code must retain the above copyright notice, this list of conditions and the following disclaimer.

Redistributions in binary form must reproduce the above copyright notice, this list of conditions and the following disclaimer in the documentation and/or other materials provided with the distribution.

# **THIS**

 SOFTWARE IS PROVIDED BY THE COPYRIGHT HOLDERS AND CONTRIBUTORS "AS IS" AND ANY EXPRESS OR IMPLIED WARRANTIES, INCLUDING, BUT NOT LIMITED TO, THE IMPLIED WARRANTIES OF MERCHANTABILITY AND FITNESS FOR A PARTICULAR PURPOSE ARE DISCLAIMED. IN NO EVENT SHALL THE COPYRIGHT HOLDER OR CONTRIBUTORS BE LIABLE FOR ANY DIRECT, INDIRECT, INCIDENTAL, SPECIAL, EXEMPLARY, OR CONSEQUENTIAL DAMAGES (INCLUDING, BUT NOT LIMITED TO, PROCUREMENT OF SUBSTITUTE GOODS OR SERVICES; LOSS OF USE, DATA, OR PROFITS; OR BUSINESS INTERRUPTION) HOWEVER CAUSED AND ON ANY THEORY OF LIABILITY, WHETHER IN CONTRACT, STRICT LIABILITY, OR TORT (INCLUDING NEGLIGENCE OR OTHERWISE) ARISING IN ANY WAY OUT OF THE USE OF THIS SOFTWARE, EVEN IF ADVISED OF THE POSSIBILITY OF SUCH DAMAGE.

License notice for Nerdbank.Streams

 $-$ 

The MIT License (MIT)

Copyright (c) Andrew Arnott

Permission is hereby granted, free of charge, to any person obtaining a copy of this software and associated documentation files (the "Software"), to deal in the Software without restriction, including without limitation the rights to use, copy, modify, merge, publish, distribute, sublicense, and/or sell copies of the Software, and to permit persons to whom the Software is furnished to do so, subject to the following conditions:

The above copyright notice and this permission notice shall be included in all copies or substantial portions of the Software.

THE SOFTWARE IS PROVIDED "AS IS", WITHOUT WARRANTY OF ANY KIND, EXPRESS OR IMPLIED, INCLUDING BUT NOT LIMITED TO THE WARRANTIES OF MERCHANTABILITY, FITNESS FOR A PARTICULAR PURPOSE AND NONINFRINGEMENT. IN NO EVENT SHALL THE AUTHORS OR COPYRIGHT HOLDERS BE LIABLE FOR ANY CLAIM, DAMAGES OR OTHER LIABILITY, WHETHER IN AN ACTION OF CONTRACT, TORT OR OTHERWISE, ARISING FROM, OUT OF OR IN CONNECTION WITH THE SOFTWARE OR THE USE OR OTHER DEALINGS IN THE SOFTWARE.

License notice for RapidJSON

----------------------------

Tencent is pleased to

support the open source community by making RapidJSON available.

Copyright (C) 2015 THL A29 Limited, a Tencent company, and Milo Yip. All rights reserved.

Licensed under the MIT License (the "License"); you may not use this file except in compliance with the License. You may obtain a copy of the License at

http://opensource.org/licenses/MIT

Unless required by applicable law or agreed to in writing, software distributed under the License is distributed on an "AS IS" BASIS, WITHOUT WARRANTIES OR CONDITIONS OF ANY KIND, either express or implied. See the License for the specific language governing permissions and limitations under the License.

License notice for DirectX Math Library

---------------------------------------

https://github.com/microsoft/DirectXMath/blob/master/LICENSE

The MIT License (MIT)

Copyright (c) 2011-2020 Microsoft Corp

Permission is hereby granted, free of charge, to any person obtaining a copy of this software and associated documentation files (the "Software"), to deal in the Software without restriction, including without limitation the rights to use, copy, modify, merge, publish, distribute, sublicense, and/or sell copies of the Software, and to permit persons to whom the Software is furnished to do so, subject to the following conditions:

The above copyright notice and this permission notice shall be included in all copies or substantial portions of the Software.

THE SOFTWARE IS PROVIDED "AS IS", WITHOUT WARRANTY OF ANY KIND, EXPRESS OR IMPLIED, INCLUDING BUT NOT LIMITED TO THE WARRANTIES OF MERCHANTABILITY, FITNESS FOR A PARTICULAR PURPOSE AND NONINFRINGEMENT. IN NO EVENT SHALL THE AUTHORS OR COPYRIGHT

HOLDERS BE LIABLE FOR ANY CLAIM, DAMAGES OR OTHER LIABILITY, WHETHER IN AN ACTION OF

CONTRACT, TORT OR OTHERWISE, ARISING FROM, OUT OF OR IN CONNECTION WITH THE **SOFTWARE** 

OR THE USE OR OTHER DEALINGS IN THE SOFTWARE.

---------------------------

# The MIT License (MIT)

Copyright (c) 2018 Alexander Chermyanin

Permission is hereby granted, free of charge, to any person obtaining a copy of this software and associated documentation files (the "Software"), to deal in the Software without restriction, including without limitation the rights to use, copy, modify, merge, publish, distribute, sublicense, and/or sell copies of the Software, and to permit persons to whom the Software is furnished to do so, subject to the following conditions:

The above copyright notice and this permission notice shall be included in all copies or substantial portions of the Software.

THE SOFTWARE IS PROVIDED "AS IS", WITHOUT WARRANTY OF ANY KIND, EXPRESS OR IMPLIED, INCLUDING BUT NOT LIMITED TO THE WARRANTIES OF MERCHANTABILITY, FITNESS FOR A PARTICULAR PURPOSE AND NONINFRINGEMENT. IN NO EVENT SHALL THE AUTHORS OR COPYRIGHT HOLDERS BE LIABLE FOR ANY CLAIM, DAMAGES OR OTHER LIABILITY, WHETHER IN AN ACTION OF CONTRACT, TORT OR OTHERWISE, ARISING FROM, OUT OF OR IN CONNECTION WITH

THE SOFTWARE OR THE USE OR OTHER DEALINGS IN THE SOFTWARE.

License notice for vectorized sorting code

------------------------------------------

MIT License

Copyright (c) 2020 Dan Shechter

Permission is hereby granted, free of charge, to any person obtaining a copy of this software and associated documentation files (the "Software"), to deal in the Software without restriction, including without limitation the rights to use, copy, modify, merge, publish, distribute, sublicense, and/or sell copies of the Software, and to permit persons to whom the Software is furnished to do so, subject to the following conditions:

The above copyright notice and this permission notice shall be included in all copies or substantial portions of the Software.

THE SOFTWARE IS PROVIDED "AS IS", WITHOUT WARRANTY OF ANY KIND, EXPRESS OR IMPLIED, INCLUDING BUT NOT LIMITED TO THE WARRANTIES OF MERCHANTABILITY, FITNESS FOR A PARTICULAR PURPOSE AND NONINFRINGEMENT. IN NO EVENT SHALL THE AUTHORS OR COPYRIGHT HOLDERS BE LIABLE FOR ANY CLAIM, DAMAGES OR OTHER LIABILITY, WHETHER IN AN ACTION OF CONTRACT, TORT OR OTHERWISE, ARISING FROM, OUT OF OR IN CONNECTION WITH THE SOFTWARE OR THE USE OR OTHER DEALINGS IN THE

### SOFTWARE.

License notice for musl

-----------------------

musl as a whole is licensed under the following standard MIT license:

Copyright 2005-2020 Rich Felker, et al.

Permission is hereby granted, free of charge, to any person obtaining a copy of this software and associated documentation files (the "Software"), to deal in the Software without restriction, including without limitation the rights to use, copy, modify, merge, publish, distribute, sublicense, and/or sell copies of the Software, and to permit persons to whom the Software is furnished to do so, subject to the following conditions:

The above copyright notice and this permission notice shall be included in all copies or substantial portions of the Software.

THE SOFTWARE IS PROVIDED "AS IS", WITHOUT WARRANTY OF ANY KIND,

EXPRESS OR IMPLIED, INCLUDING BUT NOT LIMITED TO THE WARRANTIES OF MERCHANTABILITY, FITNESS FOR A PARTICULAR PURPOSE AND NONINFRINGEMENT. IN NO EVENT SHALL THE AUTHORS OR COPYRIGHT HOLDERS BE LIABLE FOR ANY CLAIM, DAMAGES OR OTHER LIABILITY, WHETHER IN AN ACTION OF CONTRACT, TORT OR OTHERWISE, ARISING FROM, OUT OF OR IN CONNECTION WITH THE SOFTWARE OR THE USE OR OTHER DEALINGS IN THE SOFTWARE.

License notice for "Faster Unsigned Division by Constants"

----------------------------------------------------------

Reference implementations of computing and using the "magic number" approach to dividing by constants, including codegen instructions. The unsigned division incorporates the "round down" optimization per ridiculous\_fish.

This is free and unencumbered software. Any copyright is dedicated to the Public Domain.

License notice for mimalloc

---------------------------

# MIT License

Copyright (c) 2019 Microsoft Corporation, Daan Leijen

Permission is hereby granted, free of charge, to any person obtaining a copy of this software and associated documentation files (the "Software"), to deal in the Software without restriction, including without limitation the rights to use, copy, modify, merge, publish, distribute, sublicense, and/or sell copies of the Software, and to permit persons to whom the Software is furnished to do so, subject to the following conditions:

The above copyright notice and this permission notice shall be included in all copies or substantial portions of the Software.

THE SOFTWARE IS PROVIDED "AS IS", WITHOUT WARRANTY OF ANY KIND, EXPRESS OR IMPLIED, INCLUDING BUT NOT LIMITED TO THE WARRANTIES OF MERCHANTABILITY, FITNESS FOR A PARTICULAR PURPOSE AND NONINFRINGEMENT. IN NO EVENT SHALL THE AUTHORS OR COPYRIGHT HOLDERS BE LIABLE FOR ANY CLAIM, DAMAGES OR OTHER LIABILITY, WHETHER IN AN ACTION OF CONTRACT, TORT OR OTHERWISE, ARISING FROM, OUT OF OR IN CONNECTION WITH THE SOFTWARE OR THE USE OR OTHER DEALINGS IN THE SOFTWARE.

License notice for Apple header files

-------------------------------------

Copyright (c) 1980, 1986, 1993

The Regents of the University of California. All rights reserved.

Redistribution and use in source and binary forms, with or without modification, are permitted provided that the following conditions are met:

- 1. Redistributions of source code must retain the above copyright notice, this list of conditions and the following disclaimer.
- 2. Redistributions in binary form must reproduce the above copyright notice, this list of conditions and the following disclaimer in the documentation and/or other materials provided with the distribution.
- 3. All advertising materials mentioning features or use of this software must display the following acknowledgement: This product includes software developed by the University of

California, Berkeley and its contributors.

4. Neither the name of the University nor the names of its contributors may be used to endorse or promote products derived from this software

without specific prior written permission.

THIS SOFTWARE IS PROVIDED BY THE REGENTS AND CONTRIBUTORS ``AS IS'' AND ANY EXPRESS OR IMPLIED WARRANTIES, INCLUDING, BUT NOT LIMITED TO, THE IMPLIED WARRANTIES OF MERCHANTABILITY AND FITNESS FOR A PARTICULAR PURPOSE ARE DISCLAIMED. IN NO EVENT SHALL THE REGENTS OR CONTRIBUTORS BE LIABLE FOR ANY DIRECT, INDIRECT, INCIDENTAL, SPECIAL, EXEMPLARY, OR CONSEQUENTIAL DAMAGES (INCLUDING, BUT NOT LIMITED TO, PROCUREMENT OF SUBSTITUTE GOODS OR SERVICES; LOSS OF USE, DATA, OR PROFITS; OR BUSINESS INTERRUPTION) HOWEVER CAUSED AND ON ANY THEORY OF LIABILITY, WHETHER IN CONTRACT, STRICT

# LIABILITY, OR TORT (INCLUDING NEGLIGENCE OR OTHERWISE) ARISING IN ANY WAY OUT OF THE USE OF THIS SOFTWARE, EVEN IF ADVISED OF THE POSSIBILITY OF SUCH DAMAGE.

License notice for Angular v8.0 --------------------------------

=====================

The MIT License (MIT)

Copyright (c) 2010-2019 Google LLC. http://angular.io/license

Permission is

 hereby granted, free of charge, to any person obtaining a copy of this software and associated documentation files (the "Software"), to deal in the Software without restriction, including without limitation the rights to use, copy, modify, merge, publish, distribute, sublicense, and/or sell copies of the Software, and to permit persons to whom the Software is furnished to do so, subject to the following conditions:

The above copyright notice and this permission notice shall be included in all copies or substantial portions of the Software.

THE SOFTWARE IS PROVIDED "AS IS", WITHOUT WARRANTY OF ANY KIND, EXPRESS OR IMPLIED, INCLUDING BUT NOT LIMITED TO THE WARRANTIES OF MERCHANTABILITY, FITNESS FOR A PARTICULAR PURPOSE AND NONINFRINGEMENT. IN NO EVENT SHALL THE AUTHORS OR COPYRIGHT HOLDERS BE LIABLE FOR ANY CLAIM, DAMAGES OR OTHER LIABILITY, WHETHER IN AN ACTION OF CONTRACT, TORT OR OTHERWISE, ARISING FROM, OUT OF OR IN CONNECTION WITH THE SOFTWARE OR THE USE OR OTHER DEALINGS IN THE

SOFTWARE.

License notice for BedrockFramework

===================================

MIT License

Copyright (c) 2019 David Fowler

Permission is hereby granted, free of charge, to any person obtaining a copy of this software and associated documentation files (the "Software"), to deal in the Software without restriction, including without limitation the rights to use, copy, modify, merge, publish, distribute, sublicense, and/or sell copies of the Software, and to permit persons to whom the Software is furnished to do so, subject to the following conditions:

The above copyright notice and this permission notice shall be included in all copies or substantial portions of the Software.

THE SOFTWARE IS PROVIDED "AS IS", WITHOUT WARRANTY OF ANY KIND, EXPRESS OR IMPLIED, INCLUDING BUT NOT LIMITED TO THE WARRANTIES OF MERCHANTABILITY, FITNESS FOR A PARTICULAR PURPOSE AND NONINFRINGEMENT. IN NO EVENT SHALL THE AUTHORS OR COPYRIGHT HOLDERS BE LIABLE FOR ANY CLAIM, DAMAGES OR OTHER LIABILITY, WHETHER

 IN AN ACTION OF CONTRACT, TORT OR OTHERWISE, ARISING FROM, OUT OF OR IN CONNECTION WITH THE SOFTWARE OR THE USE OR OTHER DEALINGS IN THE SOFTWARE.

License notice for Swashbuckle

===================================

The MIT License (MIT)

Copyright (c) 2016 Richard Morris

Permission is hereby granted, free of charge, to any person obtaining a copy of this software and associated documentation files (the "Software"), to deal in the Software without restriction, including without limitation the rights to use, copy, modify, merge, publish, distribute, sublicense, and/or sell copies of the Software, and to permit persons to whom the Software is furnished to do so, subject to the following conditions:

The above copyright notice and this permission notice shall be included in all copies or substantial portions of the Software.

THE SOFTWARE IS PROVIDED "AS IS", WITHOUT WARRANTY OF ANY KIND, EXPRESS OR IMPLIED, INCLUDING BUT NOT LIMITED TO THE WARRANTIES OF MERCHANTABILITY, FITNESS FOR

 A PARTICULAR PURPOSE AND NONINFRINGEMENT. IN NO EVENT SHALL THE AUTHORS OR COPYRIGHT HOLDERS BE LIABLE FOR ANY CLAIM, DAMAGES OR OTHER LIABILITY, WHETHER IN AN ACTION OF CONTRACT, TORT OR OTHERWISE, ARISING FROM, OUT OF OR IN CONNECTION WITH THE SOFTWARE OR THE USE OR OTHER DEALINGS IN THE SOFTWARE.

License notice for cli-spinners

=============================================

MIT License

Copyright (c) Sindre Sorhus <sindresorhus@gmail.com> (https://sindresorhus.com)

Permission is hereby granted, free of charge, to any person obtaining a copy of this software and associated documentation files (the "Software"), to deal in the Software without restriction, including without limitation the rights to use, copy, modify, merge, publish, distribute, sublicense, and/or sell copies of the Software, and to permit persons to whom the Software is

furnished to do so, subject to the following conditions:

The above copyright notice and this permission notice shall be included in all copies or substantial portions of the Software.

THE SOFTWARE IS PROVIDED "AS IS", WITHOUT WARRANTY OF ANY KIND, EXPRESS OR IMPLIED, INCLUDING BUT NOT LIMITED TO THE WARRANTIES OF MERCHANTABILITY, FITNESS FOR A PARTICULAR PURPOSE AND NONINFRINGEMENT. IN NO EVENT SHALL THE AUTHORS OR COPYRIGHT HOLDERS BE LIABLE FOR ANY CLAIM, DAMAGES OR OTHER LIABILITY, WHETHER IN AN ACTION OF CONTRACT, TORT OR OTHERWISE, ARISING FROM, OUT OF OR IN CONNECTION WITH THE SOFTWARE OR THE USE OR OTHER DEALINGS IN THE SOFTWARE.

License notice for dotnet-deb-tool

------------------------------------

The MIT License (MIT)

Copyright (c) .NET Foundation and Contributors

All rights reserved.

Permission is hereby granted, free of charge, to any person obtaining a copy of this software and associated documentation files (the "Software"), to deal in the Software without restriction, including without limitation the rights to use, copy, modify, merge, publish, distribute, sublicense, and/or sell copies of the Software, and to permit persons to whom the Software is furnished to do so, subject to the following conditions:

The above copyright notice and this permission notice shall be included in all copies or substantial portions of the Software.

THE SOFTWARE IS PROVIDED "AS IS", WITHOUT WARRANTY OF ANY KIND, EXPRESS OR IMPLIED, INCLUDING BUT NOT LIMITED TO THE WARRANTIES OF MERCHANTABILITY, FITNESS FOR A PARTICULAR PURPOSE AND NONINFRINGEMENT. IN NO EVENT SHALL THE AUTHORS OR COPYRIGHT HOLDERS BE LIABLE FOR ANY CLAIM, DAMAGES OR OTHER LIABILITY, WHETHER IN AN ACTION OF CONTRACT, TORT OR OTHERWISE, ARISING FROM, OUT OF OR IN CONNECTION WITH THE SOFTWARE OR THE USE OR OTHER DEALINGS IN THE **SOFTWARE** 

License notice for IIS-Common  $-$ 

MIT License

Copyright (c) Microsoft Corporation. All rights reserved.

Permission is hereby granted, free of charge, to any person obtaining a copy of this software and associated documentation files (the "Software"), to deal in the Software

 without restriction, including without limitation the rights to use, copy, modify, merge, publish, distribute, sublicense, and/or sell copies of the Software, and to permit persons to whom the Software is furnished to do so, subject to the following conditions:

The above copyright notice and this permission notice shall be included in all copies or substantial portions of the Software.

THE SOFTWARE IS PROVIDED "AS IS", WITHOUT WARRANTY OF ANY KIND, EXPRESS OR IMPLIED, INCLUDING BUT NOT LIMITED TO THE WARRANTIES OF MERCHANTABILITY, FITNESS FOR A PARTICULAR PURPOSE AND NONINFRINGEMENT. IN NO EVENT SHALL THE AUTHORS OR COPYRIGHT HOLDERS BE LIABLE FOR ANY CLAIM, DAMAGES OR OTHER LIABILITY, WHETHER IN AN ACTION OF CONTRACT, TORT OR OTHERWISE, ARISING FROM, OUT OF OR IN CONNECTION WITH THE SOFTWARE OR THE USE OR OTHER DEALINGS IN THE **SOFTWARE** 

## License notice for IIS-Setup

------------------------------------

MIT License

Copyright (c) Microsoft Corporation. All rights reserved.

## Permission

 is hereby granted, free of charge, to any person obtaining a copy of this software and associated documentation files (the "Software"), to deal in the Software without restriction, including without limitation the rights to use, copy, modify, merge, publish, distribute, sublicense, and/or sell copies of the Software, and to permit persons to whom the Software is furnished to do so, subject to the following conditions:

The above copyright notice and this permission notice shall be included in all copies or substantial portions of the Software.

THE SOFTWARE IS PROVIDED "AS IS", WITHOUT WARRANTY OF ANY KIND, EXPRESS OR IMPLIED, INCLUDING BUT NOT LIMITED TO THE WARRANTIES OF MERCHANTABILITY, FITNESS FOR A PARTICULAR PURPOSE AND NONINFRINGEMENT. IN NO EVENT SHALL THE AUTHORS OR COPYRIGHT HOLDERS BE LIABLE FOR ANY CLAIM, DAMAGES OR OTHER LIABILITY, WHETHER IN AN ACTION OF CONTRACT, TORT OR OTHERWISE, ARISING FROM, OUT OF OR IN CONNECTION WITH THE SOFTWARE OR THE USE OR OTHER DEALINGS IN THE

**SOFTWARE** 

License notice for LZMA SDK

---------------------------

http://7-zip.org/sdk.html

LZMA SDK is placed in the public domain.

Anyone is free to copy, modify, publish, use, compile, sell, or distribute the original LZMA SDK code, either in source code form or as a compiled binary, for any purpose, commercial or non-commercial, and by any means.

License notice for MonoDevelop

------------------------------

Copyright (c) 2015 Xamarin, Inc (http://www.xamarin.com)

Permission is hereby granted, free of charge, to any person obtaining a copy of this software and associated documentation files (the "Software"), to deal in the Software without restriction, including without limitation the rights to use, copy, modify, merge, publish, distribute, sublicense, and/or sell copies of the Software, and to permit persons to whom the Software is furnished to do so, subject to the following conditions:

The above copyright notice and this permission notice shall be included in all copies

or substantial portions of the Software.

THE SOFTWARE IS PROVIDED "AS IS", WITHOUT WARRANTY OF ANY KIND, EXPRESS OR IMPLIED, INCLUDING BUT NOT LIMITED TO THE WARRANTIES OF MERCHANTABILITY, FITNESS FOR A PARTICULAR PURPOSE AND NONINFRINGEMENT. IN NO EVENT SHALL THE AUTHORS OR COPYRIGHT HOLDERS BE LIABLE FOR ANY CLAIM, DAMAGES OR OTHER LIABILITY, WHETHER IN AN ACTION OF CONTRACT, TORT OR OTHERWISE, ARISING FROM, OUT OF OR IN CONNECTION WITH THE SOFTWARE OR THE USE OR OTHER DEALINGS IN THE SOFTWARE.

Copyright (c) 2011 Novell, Inc (http://www.novell.com)

Permission is hereby granted, free of charge, to any person obtaining a copy of this software and associated documentation files (the "Software"), to deal in the Software without restriction, including without limitation the rights to use, copy, modify, merge, publish, distribute, sublicense, and/or sell copies of the Software, and to permit persons to whom the Software is furnished to do so, subject to the following conditions:

The

 above copyright notice and this permission notice shall be included in all copies or substantial portions of the Software.

# THE SOFTWARE IS PROVIDED "AS IS", WITHOUT WARRANTY OF ANY KIND, EXPRESS OR IMPLIED, INCLUDING BUT NOT LIMITED TO THE WARRANTIES OF MERCHANTABILITY,

FITNESS FOR A PARTICULAR PURPOSE AND NONINFRINGEMENT. IN NO EVENT SHALL THE AUTHORS OR COPYRIGHT HOLDERS BE LIABLE FOR ANY CLAIM, DAMAGES OR OTHER LIABILITY, WHETHER IN AN ACTION OF CONTRACT, TORT OR OTHERWISE, ARISING FROM, OUT OF OR IN CONNECTION WITH THE SOFTWARE OR THE USE OR OTHER DEALINGS IN THE SOFTWARE.

License notice for Nuget.Client -------------------------------

Copyright (c) .NET Foundation. All rights reserved.

Licensed under the Apache License, Version 2.0 (the "License"); you may not use these files except in compliance with the License. You may obtain a copy of the License at

http://www.apache.org/licenses/LICENSE-2.0

Unless required by applicable law or agreed to in writing, software distributed under

 the License is distributed on an "AS IS" BASIS, WITHOUT WARRANTIES OR CONDITIONS OF ANY KIND, either express or implied. See the License for the specific language governing permissions and limitations under the License.

License notice for Ookie.Dialogs

--------------------------------

http://www.ookii.org/software/dialogs/

Copyright Sven Groot (Ookii.org) 2009 All rights reserved.

Redistribution and use in source and binary forms, with or without modification, are permitted provided that the following conditions are met:

1) Redistributions of source code must retain the above copyright notice, this list of conditions and the following disclaimer.

2) Redistributions in binary form must reproduce the above copyright notice, this list of conditions and the following disclaimer in the documentation and/or other materials provided with the distribution.

3) Neither the name of the ORGANIZATION nor the names of its contributors may be used to endorse or promote products derived from this software without specific prior written permission.

THIS SOFTWARE IS PROVIDED BY THE COPYRIGHT HOLDERS AND CONTRIBUTORS "AS IS" AND ANY EXPRESS OR IMPLIED WARRANTIES, INCLUDING, BUT NOT LIMITED TO, THE IMPLIED WARRANTIES OF MERCHANTABILITY AND FITNESS FOR A PARTICULAR PURPOSE

ARE DISCLAIMED. IN NO EVENT SHALL THE COPYRIGHT OWNER OR CONTRIBUTORS BE LIABLE FOR ANY DIRECT, INDIRECT, INCIDENTAL, SPECIAL, EXEMPLARY, OR CONSEQUENTIAL DAMAGES (INCLUDING, BUT NOT LIMITED TO, PROCUREMENT OF SUBSTITUTE GOODS OR SERVICES; LOSS OF USE, DATA, OR PROFITS; OR BUSINESS INTERRUPTION) HOWEVER CAUSED AND ON ANY THEORY OF LIABILITY, WHETHER IN CONTRACT, STRICT LIABILITY, OR TORT (INCLUDING NEGLIGENCE OR OTHERWISE) ARISING IN ANY WAY OUT OF THE USE OF THIS SOFTWARE, EVEN IF ADVISED OF THE POSSIBILITY OF SUCH DAMAGE.

License notice for viz.js

------------------------------------

Copyright (c) 2014-2018 Michael Daines

Permission is hereby granted, free of charge, to any person

 obtaining a copy of this software and associated documentation files (the "Software"), to deal in the Software without restriction, including without limitation the rights to use, copy, modify, merge, publish, distribute, sublicense, and/or sell copies of the Software, and to permit persons to whom the Software is furnished to do so, subject to the following conditions:

The above copyright notice and this permission notice shall be included in all copies or substantial portions of the Software.

THE SOFTWARE IS PROVIDED "AS IS", WITHOUT WARRANTY OF ANY KIND, EXPRESS OR IMPLIED, INCLUDING BUT NOT LIMITED TO THE WARRANTIES OF MERCHANTABILITY, FITNESS FOR A PARTICULAR PURPOSE AND NONINFRINGEMENT. IN NO EVENT SHALL THE AUTHORS OR COPYRIGHT HOLDERS BE LIABLE FOR ANY CLAIM, DAMAGES OR OTHER LIABILITY, WHETHER IN AN ACTION OF CONTRACT, TORT OR OTHERWISE, ARISING FROM, OUT OF OR IN CONNECTION WITH THE SOFTWARE OR THE USE OR OTHER DEALINGS IN THE SOFTWARE.

License notice for West Wind Live Reload ASP.NET Core Middleware

=============================================

---

lz4net

Copyright (c) 2013-2017, Milosz Krajewski

All rights reserved.

Redistribution and use in source and binary forms, with or without modification, are permitted provided that the following conditions are met:

Redistributions of source code must retain the above copyright notice, this list of conditions and the following

disclaimer.

Redistributions in binary form must reproduce the above copyright notice, this list of conditions and the following disclaimer in the documentation and/or other materials provided with the distribution.

THIS SOFTWARE IS PROVIDED BY THE COPYRIGHT HOLDERS AND CONTRIBUTORS "AS IS" AND ANY EXPRESS OR IMPLIED WARRANTIES, INCLUDING, BUT NOT LIMITED TO, THE IMPLIED WARRANTIES OF MERCHANTABILITY AND FITNESS FOR A PARTICULAR PURPOSE ARE DISCLAIMED. IN NO EVENT SHALL THE COPYRIGHT HOLDER OR CONTRIBUTORS BE LIABLE FOR ANY DIRECT, INDIRECT, INCIDENTAL, SPECIAL, EXEMPLARY, OR CONSEQUENTIAL DAMAGES (INCLUDING, BUT NOT LIMITED TO, PROCUREMENT OF SUBSTITUTE GOODS OR SERVICES; LOSS OF USE, DATA, OR PROFITS; OR BUSINESS INTERRUPTION) HOWEVER CAUSED AND ON ANY THEORY OF LIABILITY, WHETHER IN CONTRACT, STRICT LIABILITY, OR TORT (INCLUDING NEGLIGENCE OR OTHERWISE) ARISING IN ANY WAY OUT OF THE USE OF THIS SOFTWARE, EVEN IF ADVISED OF THE POSSIBILITY OF SUCH DAMAGE.

MIT License

-----------

Copyright (c) 2019-2020 West Wind Technologies

Permission is hereby granted, free of charge, to any person obtaining a copy of this software and associated documentation files (the "Software"), to deal in the Software without restriction, including without limitation the rights to use, copy, modify, merge, publish, distribute, sublicense, and/or sell copies of the Software, and to permit persons to whom the Software is furnished to do so, subject to the following conditions:

The above copyright notice and this permission notice shall be included in all copies or substantial portions of the Software.

THE SOFTWARE IS PROVIDED "AS IS", WITHOUT WARRANTY OF ANY KIND, EXPRESS OR IMPLIED, INCLUDING BUT NOT LIMITED TO THE WARRANTIES OF MERCHANTABILITY, FITNESS FOR A PARTICULAR PURPOSE AND NONINFRINGEMENT. IN NO EVENT SHALL THE AUTHORS OR COPYRIGHT HOLDERS BE LIABLE FOR ANY CLAIM, DAMAGES OR OTHER LIABILITY, WHETHER IN AN ACTION OF CONTRACT, TORT OR OTHERWISE, ARISING FROM, OUT OF OR IN CONNECTION WITH THE SOFTWARE OR THE USE OR OTHER DEALINGS IN THE SOFTWARE.

License for fastmod (https://github.com/lemire/fastmod) and ibm-fpgen (https://github.com/nigeltao/parse-numberfxx-test-data)

 $-$ 

Copyright 2018 Daniel Lemire

 Licensed under the Apache License, Version 2.0 (the "License"); you may not use this file except in compliance with the License.

http://www.apache.org/licenses/LICENSE-2.0

 Unless required by applicable law or agreed to in writing, software distributed under the License is distributed on an "AS IS" BASIS, WITHOUT WARRANTIES OR CONDITIONS OF ANY KIND, either express or implied. See the License for the specific language governing permissions and limitations under the License.

License notice for JavaScript queues

-------------------------------------

CREATIVE COMMONS CORPORATION IS NOT A LAW FIRM AND DOES NOT PROVIDE LEGAL SERVICES. DISTRIBUTION OF THIS DOCUMENT DOES NOT CREATE AN ATTORNEY-CLIENT RELATIONSHIP. CREATIVE COMMONS PROVIDES THIS INFORMATION ON AN "AS-IS" BASIS. CREATIVE COMMONS MAKES NO WARRANTIES REGARDING THE USE OF THIS DOCUMENT OR THE INFORMATION OR WORKS PROVIDED HEREUNDER, AND DISCLAIMS LIABILITY FOR DAMAGES RESULTING FROM THE USE OF THIS DOCUMENT OR THE INFORMATION OR WORKS PROVIDED HEREUNDER.

Statement of Purpose

The laws of most jurisdictions throughout the world automatically confer exclusive Copyright and Related Rights (defined below) upon the creator and subsequent owner(s) (each and all, an "owner")

of an original work of authorship and/or a database (each, a "Work").

Certain owners wish to permanently relinquish those rights to a Work for the purpose of contributing to a commons of creative, cultural and scientific works ("Commons") that the public can reliably and without fear of later claims of infringement build upon, modify, incorporate in other works, reuse and redistribute as freely as possible in any form whatsoever and for any purposes, including without limitation commercial purposes. These owners may contribute to the Commons to promote the ideal of a free culture and the further production of creative, cultural and scientific works, or to gain reputation or greater distribution for their Work in part through the use and efforts of others. For these and/or other purposes and motivations, and without any expectation of additional consideration or compensation, the person associating CC0 with a Work (the "Affirmer"), to the extent that he or she is an owner of Copyright

 and Related Rights in the Work, voluntarily elects to apply CC0 to the Work and publicly distribute the Work under its terms, with knowledge of his or her Copyright and Related Rights in the Work and the meaning and intended legal effect of CC0 on those rights.

1. Copyright and Related Rights. A Work made available under CC0 may be protected by copyright and related or neighboring rights ("Copyright and Related Rights"). Copyright and Related Rights include, but are not limited to, the following:

the right to reproduce, adapt, distribute, perform, display, communicate, and translate a Work;

moral rights retained by the original author(s) and/or performer(s);

publicity and privacy rights pertaining to a person's image or likeness depicted in a Work;

rights protecting against unfair competition in regards to a Work, subject to the limitations in paragraph 4(a), below; rights protecting the extraction, dissemination, use and reuse of data in a Work;

database rights (such as those arising

 under Directive 96/9/EC of the European Parliament and of the Council of 11 March 1996 on the legal protection of databases, and under any national implementation thereof, including any amended or successor version of such directive); and

other similar, equivalent or corresponding rights throughout the world based on applicable law or treaty, and any national implementations thereof.

2. Waiver. To the greatest extent permitted by, but not in contravention of, applicable law, Affirmer hereby overtly, fully, permanently, irrevocably and unconditionally waives, abandons, and surrenders all of Affirmer's Copyright and Related Rights and associated claims and causes of action, whether now known or unknown (including existing as well as future claims and causes of action), in the Work (i) in all territories worldwide, (ii) for the maximum duration provided by applicable law or treaty (including future time extensions), (iii) in any current or future medium and for any number of copies, and

 (iv) for any purpose whatsoever, including without limitation commercial, advertising or promotional purposes (the "Waiver"). Affirmer makes the Waiver for the benefit of each member of the public at large and to the detriment of Affirmer's heirs and successors, fully intending that such Waiver shall not be subject to revocation, rescission, cancellation, termination, or any other legal or equitable action to disrupt the quiet enjoyment of the Work by the public as contemplated by Affirmer's express Statement of Purpose.

3. Public License Fallback. Should any part of the Waiver for any reason be judged legally invalid or ineffective under applicable law, then the Waiver shall be preserved to the maximum extent permitted taking into account Affirmer's express Statement of Purpose. In addition, to the extent the Waiver is so judged Affirmer hereby grants to each affected person a royalty-free, non transferable, non sublicensable, non exclusive, irrevocable and unconditional license to exercise

 Affirmer's Copyright and Related Rights in the Work (i) in all territories worldwide, (ii) for the maximum duration provided by applicable law or treaty (including future time extensions), (iii) in any current or future medium and for any number of copies, and (iv) for any purpose whatsoever, including without limitation commercial, advertising or promotional purposes (the "License"). The License shall be deemed effective as of the date CC0 was applied by Affirmer to the Work. Should any part of the License for any reason be judged legally invalid or ineffective under applicable law, such partial invalidity or ineffectiveness shall not invalidate the remainder of the License, and in such case Affirmer hereby affirms that he or she will not (i) exercise any of his or her remaining Copyright and Related Rights in the Work or (ii) assert any associated claims and causes of action with respect to the Work, in either case contrary to Affirmer's express Statement of Purpose.

4. Limitations

and Disclaimers.

a. No trademark or patent rights held by Affirmer are waived, abandoned, surrendered, licensed or otherwise affected by this document.

b. Affirmer offers the Work as-is and makes no representations or warranties of any kind concerning the Work, express, implied, statutory or otherwise, including without limitation warranties of title, merchantability, fitness for a particular purpose, non infringement, or the absence of latent or other defects, accuracy, or the present or absence of errors, whether or not discoverable, all to the greatest extent permissible under applicable law.

c. Affirmer disclaims responsibility for clearing rights of other persons that may apply to the Work or any use thereof, including without limitation any person's Copyright and Related Rights in the Work. Further, Affirmer disclaims responsibility for obtaining any necessary consents, permissions or other rights required for any use of the Work.

d. Affirmer understands and acknowledges that

 Creative Commons is not a party to this document and has no duty or obligation with respect to this CC0 or use of the Work.

License notice for MSBuild Locator

-------------------------------------

### https://github.com/Microsoft/MSBuildLocator

Copyright (c) 2018 .NET Foundation and Contributors

This software is licensed subject to the MIT license, available at https://opensource.org/licenses/MIT

Permission is hereby granted, free of charge, to any person obtaining a copy of this software and associated documentation files (the "Software"), to deal in the Software without restriction, including without limitation the rights to use, copy, modify, merge, publish, distribute, sublicense, and/or sell copies of the Software, and to permit persons to whom the Software is furnished to do so, subject to the following conditions:

The above copyright notice and this permission notice shall be included in all copies or substantial portions of the Software.

## THE SOFTWARE IS PROVIDED "AS IS",

 WITHOUT WARRANTY OF ANY KIND, EXPRESS OR IMPLIED, INCLUDING BUT NOT LIMITED TO THE WARRANTIES OF MERCHANTABILITY, FITNESS FOR A PARTICULAR PURPOSE AND NONINFRINGEMENT. IN NO EVENT SHALL THE AUTHORS OR COPYRIGHT HOLDERS BE LIABLE FOR ANY CLAIM, DAMAGES OR OTHER LIABILITY, WHETHER IN AN ACTION OF CONTRACT, TORT OR OTHERWISE, ARISING FROM, OUT OF OR IN CONNECTION WITH THE SOFTWARE OR THE USE OR OTHER DEALINGS IN THE SOFTWARE.

License notice for Newtonsoft.Json

===================================

The MIT License (MIT)

Copyright (c) 2007 James Newton-King

Permission is hereby granted, free of charge, to any person obtaining a copy of this software and associated documentation files (the "Software"), to deal in the Software without restriction, including without limitation the rights to use, copy, modify, merge, publish, distribute, sublicense, and/or sell copies of the Software, and to permit persons to whom the Software is furnished to do so, subject to the following conditions:

#### The

 above copyright notice and this permission notice shall be included in all copies or substantial portions of the Software.

THE SOFTWARE IS PROVIDED "AS IS", WITHOUT WARRANTY OF ANY KIND, EXPRESS OR IMPLIED, INCLUDING BUT NOT LIMITED TO THE WARRANTIES OF MERCHANTABILITY, FITNESS FOR A PARTICULAR PURPOSE AND NONINFRINGEMENT. IN NO EVENT SHALL THE AUTHORS OR COPYRIGHT HOLDERS BE LIABLE FOR ANY CLAIM, DAMAGES OR OTHER LIABILITY, WHETHER IN AN ACTION OF CONTRACT, TORT OR OTHERWISE, ARISING FROM, OUT OF OR IN CONNECTION WITH THE SOFTWARE OR THE USE OR OTHER DEALINGS IN THE SOFTWARE.

### License notice for NuGet.Client

 $-$ 

In reference to: https://github.com/dotnet/templating/blob/main/build/nuget.exe

https://github.com/NuGet/NuGet.Client/blob/dev/LICENSE.txt

Copyright (c) .NET Foundation. All rights reserved.

Licensed under the Apache License, Version 2.0 (the "License"); you may not use these files except in compliance with the License. You may obtain a copy of the License at

http://www.apache.org/licenses/LICENSE-2.0

Unless required by applicable law or agreed to in writing, software distributed under the License is distributed on an "AS IS" BASIS, WITHOUT WARRANTIES OR CONDITIONS OF ANY KIND, either express or implied. See the License for the specific language governing permissions and limitations under the License.

License notice for Roslyn Clr Heap Allocation Analyzer -------------------------------------

https://github.com/Microsoft/RoslynClrHeapAllocationAnalyzer

Copyright (c) 2018 Microsoft Corporation

Licensed under the Apache License, Version 2.0 (the "License"); you may not use this file except in compliance with the License. You may obtain a copy of the License at

http://www.apache.org/licenses/LICENSE-2.0

Unless required by applicable law or agreed to in writing, software distributed under the License is distributed on an "AS IS" BASIS, WITHOUT WARRANTIES OR CONDITIONS OF ANY KIND, either express or implied. See the License

for the specific language governing permissions and limitations under the License.

License notice for StyleCop Analyzers

-------------------------------------

The MIT License (MIT)

Copyright (c) Tunnel Vision Laboratories, LLC

All rights reserved.

Permission is hereby granted, free of charge, to any person obtaining a copy of this software and associated documentation files (the "Software"), to deal in the Software without restriction, including without limitation the rights to use, copy, modify, merge, publish, distribute, sublicense, and/or sell copies of the Software, and to permit persons to whom the Software is furnished to do so, subject to the following conditions:

The above copyright notice and this permission notice shall be included in all copies or substantial portions of the Software.

THE SOFTWARE IS PROVIDED "AS IS", WITHOUT WARRANTY OF ANY KIND, EXPRESS OR IMPLIED, INCLUDING BUT NOT LIMITED TO THE WARRANTIES OF MERCHANTABILITY, FITNESS FOR A PARTICULAR PURPOSE AND NONINFRINGEMENT. IN NO EVENT SHALL THE AUTHORS OR COPYRIGHT HOLDERS BE LIABLE FOR ANY CLAIM, DAMAGES OR OTHER LIABILITY, WHETHER IN AN ACTION OF CONTRACT, TORT OR OTHERWISE, ARISING FROM, OUT OF OR IN CONNECTION WITH THE SOFTWARE OR THE USE OR OTHER DEALINGS IN THE SOFTWARE.

License notice for corefx

-------------------------------------

The MIT License (MIT)

Copyright (c) .NET Foundation and Contributors

All rights reserved.

Permission is hereby granted, free of charge, to any person obtaining a copy of this software and associated documentation files (the "Software"), to deal in the Software without restriction, including without limitation the rights to use, copy, modify, merge, publish, distribute, sublicense, and/or sell copies of the Software, and to permit persons to whom the Software is furnished to do so, subject to the following conditions:

The above copyright notice and this permission notice shall be included in all copies or substantial portions of the Software.

## THE

 SOFTWARE IS PROVIDED "AS IS", WITHOUT WARRANTY OF ANY KIND, EXPRESS OR IMPLIED, INCLUDING BUT NOT LIMITED TO THE WARRANTIES OF MERCHANTABILITY, FITNESS FOR A PARTICULAR PURPOSE AND NONINFRINGEMENT. IN NO EVENT SHALL THE AUTHORS OR COPYRIGHT HOLDERS BE LIABLE FOR ANY CLAIM, DAMAGES OR OTHER LIABILITY, WHETHER IN AN ACTION OF CONTRACT, TORT OR OTHERWISE, ARISING FROM, OUT OF OR IN CONNECTION WITH THE SOFTWARE OR THE USE OR OTHER DEALINGS IN THE SOFTWARE.

The MIT License (MIT)

All rights reserved.

Permission is hereby granted, free of charge, to any person obtaining a copy of this software and associated documentation files (the "Software"), to deal in the Software without restriction, including without limitation the rights to use, copy, modify, merge, publish, distribute, sublicense, and/or sell copies of the Software, and to permit persons to whom the Software is furnished to do so, subject to the following conditions:

The above copyright notice and this permission notice shall be included in all copies or substantial portions of the Software.

THE SOFTWARE IS PROVIDED "AS IS", WITHOUT WARRANTY OF ANY KIND, EXPRESS OR IMPLIED, INCLUDING BUT NOT LIMITED TO THE WARRANTIES OF MERCHANTABILITY, FITNESS FOR A PARTICULAR PURPOSE AND NONINFRINGEMENT. IN NO EVENT SHALL THE AUTHORS OR COPYRIGHT HOLDERS BE LIABLE FOR ANY CLAIM, DAMAGES OR OTHER LIABILITY, WHETHER IN AN ACTION OF CONTRACT, TORT OR OTHERWISE, ARISING FROM,

OUT OF OR IN CONNECTION WITH THE SOFTWARE OR THE USE OR OTHER DEALINGS IN THE SOFTWARE.

Mono uses third-party libraries or other resources that may be distributed under licenses different than the Mono software.

Attributions and license notices for test cases originally authored by third parties can be found in the respective test directories.

In the event that we accidentally failed to list a required notice, please bring it to our attention. Post an issue or email us:

dotnet@microsoft.com

The attached notices are provided for information only.

License notice for Southern Storm Software

------------------------------------------

GPL: Copyright (C) 2001 Southern Storm Software, Pty Ltd.

Use: https://github.com/mono/mono/blob/23e6f6f4b58d72800f4e27fa29a6b58806ff475f/mono/mini/bench.cs#L65 .NET Core uses third-party libraries or other resources that may be distributed under licenses different than the .NET Core software.

In the event that we accidentally failed to list a required notice, please bring it to our attention. Post an issue or email us:

dotnet@microsoft.com

The attached notices are provided for information only.

License notice for ByteMark

---------------------------

https://github.com/santoshsahoo/nbench (mirror of the same code)

/\* \*\* BYTEmark (tm) \*\* BYTE Magazine's Native Mode benchmarks \*\* Rick Grehan, BYTE Magazine \*\* \*\* Create: \*\* Revision: 3/95 \*\* \*\* DISCLAIMER \*\* The source, executable, and documentation files that comprise \*\* the BYTEmark benchmarks are made available on an "as is" basis. \*\* This means that we at BYTE Magazine have made every reasonable \*\* effort to verify that the there are no errors in the source and \*\* executable code. We cannot, however, guarantee that the programs \*\* are error-free. Consequently, McGraw-HIll and BYTE Magazine make \*\* no claims in regard to the fitness of the source code, executable \*\* code, and documentation of the BYTEmark. \*\* \*\* Furthermore, BYTE Magazine, McGraw-Hill, and all employees \*\* of McGraw-Hill cannot be held responsible for any damages resulting \*\* from the use of this code or the results obtained from using \*\* this code. \*/ MICROSOFT SOFTWARE LICENSE TERMS MICROSOFT .NET LIBRARY

These license terms are an agreement between Microsoft Corporation (or based on where you live, one of its affiliates) and you. Please read them. They apply to the software named above, which includes the media on which you received it, if any. The terms also apply to any Microsoft

- \* updates,
- \* supplements,
- \* Internet-based services, and
- \* support services

for this software, unless other terms accompany those items. If so, those terms apply.

BY USING THE SOFTWARE, YOU ACCEPT THESE TERMS. IF YOU DO NOT ACCEPT THEM, DO NOT USE THE SOFTWARE.

IF YOU COMPLY WITH THESE LICENSE TERMS, YOU HAVE THE PERPETUAL RIGHTS BELOW.

## 1. INSTALLATION AND USE RIGHTS.

 a. Installation and Use. You may install and use any number of copies of the software to design, develop and test your programs.

 b. Third Party Programs. The software may include third party programs that Microsoft, not the third party, licenses to you under this agreement. Notices,

if any, for the third party program are included for your information only.

2. DATA. The software may collect information about you and your use of the software, and send that to Microsoft. Microsoft may use this information to improve our products and services. You can learn more about data collection and use in the help documentation and the privacy statement at https://go.microsoft.com/fwlink/?LinkId=528096. Your use of the software operates as your consent to these practices.

3. ADDITIONAL LICENSING REQUIREMENTS AND/OR USE RIGHTS.

 a. DISTRIBUTABLE CODE. The software is comprised of Distributable Code. "Distributable Code" is code that you are permitted to distribute in programs you develop if you comply with the terms below.

i. Right to Use and Distribute.

\* You may copy and distribute the object code form of the software.

 \* Third Party Distribution. You may permit distributors of your programs to copy and distribute the Distributable Code as part of those

programs.

ii. Distribution Requirements. For any Distributable Code you distribute, you must

\* add significant primary functionality to it in your programs;

\* require distributors and external end users to agree to terms that protect it at least as much as this agreement;

\* display your valid copyright notice on your programs; and

 \* indemnify, defend, and hold harmless Microsoft from any claims, including attorneys' fees, related to the distribution or use of your programs.

iii. Distribution Restrictions. You may not

\* alter any copyright, trademark or patent notice in the Distributable Code;

 \* use Microsoft's trademarks in your programs' names or in a way that suggests your programs come from or are endorsed by Microsoft;

\* include Distributable Code in malicious, deceptive or unlawful programs; or

 \* modify or distribute the source code of any Distributable Code so that any part of it becomes subject to an Excluded License. An Excluded

License is one that requires, as a condition of use, modification or distribution, that

\* the code be disclosed or distributed in source code form; or

\* others have the right to modify it.

4. SCOPE OF LICENSE. The software is licensed, not sold. This agreement only gives you some rights to use the software. Microsoft reserves all other rights. Unless applicable law gives you more rights despite this limitation, you may use the software only as expressly permitted in this agreement. In doing so, you must comply with any technical limitations in the software that only allow you to use it in certain ways. You may not

\* work around any technical limitations in the software;

 \* reverse engineer, decompile or disassemble the software, except and only to the extent that applicable law expressly permits, despite this limitation;

\* publish the software for others to copy;

\* rent, lease or lend the software;

\* transfer the software or this agreement to any third party;

or

\* use the software for commercial software hosting services.

5. BACKUP COPY. You may make one backup copy of the software. You may use it only to reinstall the software. 6. DOCUMENTATION. Any person that has valid access to your computer or internal network may copy and use the documentation for your internal, reference purposes.

7. EXPORT RESTRICTIONS. The software is subject to United States export laws and regulations. You must comply with all domestic and international export laws and regulations that apply to the software. These laws

include restrictions on destinations, end users and end use. For additional information, see www.microsoft.com/exporting.

8. SUPPORT SERVICES. Because this software is "as is," we may not provide support services for it.

9. ENTIRE AGREEMENT. This agreement, and the terms for supplements, updates, Internet-based services and support services that you use, are the entire agreement for the software and support services.

10. APPLICABLE LAW.

# a. United

 States. If you acquired the software in the United States, Washington state law governs the interpretation of this agreement and applies to claims for breach of it, regardless of conflict of laws principles. The laws of the state where you live govern all other claims, including claims under state consumer protection laws, unfair competition laws, and in tort.

 b. Outside the United States. If you acquired the software in any other country, the laws of that country apply. 11. LEGAL EFFECT. This agreement describes certain legal rights. You may have other rights under the laws of your country. You may also have rights with respect to the party from whom you acquired the software. This agreement does not change your rights under the laws of your country if the laws of your country do not permit it to do so.

12. DISCLAIMER OF WARRANTY. THE SOFTWARE IS LICENSED "AS-IS." YOU BEAR THE RISK OF USING IT. MICROSOFT GIVES NO EXPRESS WARRANTIES, GUARANTEES OR CONDITIONS. YOU MAY HAVE ADDITIONAL

 CONSUMER RIGHTS OR STATUTORY GUARANTEES UNDER YOUR LOCAL LAWS WHICH THIS AGREEMENT CANNOT CHANGE. TO THE EXTENT PERMITTED UNDER YOUR LOCAL LAWS, MICROSOFT EXCLUDES THE IMPLIED WARRANTIES OF MERCHANTABILITY, FITNESS FOR A PARTICULAR PURPOSE AND NON-INFRINGEMENT.

FOR AUSTRALIA - YOU HAVE STATUTORY GUARANTEES UNDER THE AUSTRALIAN CONSUMER LAW AND NOTHING IN THESE TERMS IS INTENDED TO AFFECT THOSE RIGHTS.

13. LIMITATION ON AND EXCLUSION OF REMEDIES AND DAMAGES. YOU CAN RECOVER FROM MICROSOFT AND ITS SUPPLIERS ONLY DIRECT DAMAGES UP TO U.S. \$5.00. YOU CANNOT RECOVER ANY OTHER DAMAGES, INCLUDING CONSEQUENTIAL, LOST PROFITS, SPECIAL, INDIRECT OR INCIDENTAL DAMAGES.

This limitation applies to

 \* anything related to the software, services, content (including code) on third party Internet sites, or third party programs; and

 \* claims for breach of contract, breach of warranty, guarantee or condition, strict liability, negligence, or other tort to the extent permitted by applicable law.

It

 also applies even if Microsoft knew or should have known about the possibility of the damages. The above limitation or exclusion may not apply to you because your country may not allow the exclusion or limitation of incidental, consequential or other damages.

Please note: As this software is distributed in Quebec, Canada, some of the clauses in this agreement are provided below in French.

Remarque : Ce logiciel tant distribu au Qubec, Canada, certaines des clauses dans ce contrat sont fournies ci-dessous en franais.

EXONRATION DE GARANTIE. Le logiciel vis par une licence est offert tel quel . Toute utilisation de ce logiciel est votre seule risque et pril. Microsoft n'accorde aucune autre garantie expresse. Vous pouvez bnficier de droits additionnels en vertu du droit local sur la protection des consommateurs, que ce contrat ne peut modifier. La ou elles sont permises par le droit locale, les garanties implicites de qualit marchande, d'adquation un usage particulier et d'absence de

contrefaon sont exclues.

LIMITATION DES DOMMAGES-INTRTS ET EXCLUSION DE RESPONSABILIT POUR LES DOMMAGES.

Vous pouvez obtenir de Microsoft et de ses fournisseurs une indemnisation en cas de dommages directs uniquement hauteur de 5,00 \$ US. Vous ne pouvez prtendre aucune indemnisation pour les autres dommages, y compris les dommages spciaux, indirects ou accessoires et pertes de bnfices.

Cette limitation concerne :

 \* tout ce qui est reli au logiciel, aux services ou au contenu (y compris le code) figurant sur des sites Internet tiers ou dans des programmes tiers ; et

 \* les rclamations au titre de violation de contrat ou de garantie, ou au titre de responsabilit stricte, de ngligence ou d'une autre faute dans la limite autorise par la loi en vigueur.

Elle s'applique galement, mme si Microsoft connaissait ou devrait connatre l'ventualit d'un tel dommage. Si votre pays n'autorise pas l'exclusion ou la limitation de responsabilit pour les dommages indirects, accessoires ou de quelque

nature que ce soit, il se peut que la limitation ou l'exclusion ci-dessus ne s'appliquera pas votre gard.

EFFET JURIDIQUE. Le prsent contrat dcrit certains droits juridiques. Vous pourriez avoir d'autres droits prvus par les lois de votre pays. Le prsent contrat ne modifie pas les droits que vous confrent les lois de votre pays si celles-ci ne le permettent pas.

.NET uses third-party libraries or other resources that may be distributed under licenses different than the .NET software.

Attributions and license notices for test cases originally authored by third parties can be found in the respective test directories.

In the event that we accidentally failed to list a required notice, please bring it to our attention. Post an issue or email us:

dotnet@microsoft.com

The attached notices are provided for information only.

License notice for Stack Overflow

 $-$ 

Policy: https://stackoverflow.com/help/licensing License: https://creativecommons.org/licenses/by-sa/3.0/

Title: Dealing with commas in a CSV file Content: https://stackoverflow.com/a/769713 Question author: Bob The Janitor -- https://stackoverflow.com/users/55102/bob-the-janitor Answer author: harp -- https://stackoverflow.com/users/4525/harpo

Use:

https://github.com/dotnet/coreclr/blob/a9074bce5e3814db67dbec1c56f477202164d162/tests/src/sizeondisk/sodbenc h/SoDBench.cs#L738

<Project Sdk="Microsoft.NET.Sdk">

<PropertyGroup>

<OutputType>Exe</OutputType>

<ApplicationManifest>App.manifest</ApplicationManifest>

</PropertyGroup>

<ItemGroup>

<Compile Include="Program.cs" />

<Compile Include="../../ServerContracts/Server.CoClasses.cs" />

<Compile Include="../../ServerContracts/Server.Contracts.cs" />

<Compile Include="../../ServerContracts/ServerGuids.cs" />

</ItemGroup>

<ItemGroup>

<ProjectReference Include="../../NativeServer/CMakeLists.txt" />

<ProjectReference Include="\$(TestSourceDir)Common/CoreCLRTestLibrary/CoreCLRTestLibrary.csproj" />

</ItemGroup>

</Project>

.NET Core uses third-party libraries or other resources that may be distributed under licenses different than the .NET Core software.

In the event that we accidentally failed to list a required notice, please bring it to our attention. Post an issue or email us:

dotnet@microsoft.com

The attached notices are provided for information only.

License notice for SciMark C#  $-$ 

https://github.com/dosvidos/SciMark

<license>

This is a port of the SciMark2a Java Benchmark to C# by Chris Re (cmr28@cornell.edu) and Werner Vogels (vogels@cs.cornell.edu)

For details on the original authors see http://math.nist.gov/scimark2

This software is likely to burn your processor, bitflip your memory chips anihilate your screen and corrupt all your disks, so you it at your own risk.

</license>

License notice for SciMark 2.0

 $-$ 

http://math.nist.gov/scimark2/credits.html

As this software was developed as part of work done by the United States

Government, it is not subject to copyright, and is in the public domain.

We would, however, appreciate acknowledgements if this work is found useful. Note that according to GNU.org public domain is compatible with GPL.

.NET Runtime uses third-party libraries or other resources that may be distributed under licenses different than the .NET Runtime software.

In the event that we accidentally failed to list a required notice, please bring it to our attention. Post an issue or email us:

dotnet@microsoft.com

The attached notices are provided for information only.

License notice for ASP.NET

-------------------------------

Copyright (c) .NET Foundation. All rights reserved. Licensed under the Apache License, Version 2.0.

Available at https://github.com/dotnet/aspnetcore/blob/main/LICENSE.txt

License notice for Slicing-by-8 -------------------------------

http://sourceforge.net/projects/slicing-by-8/

Copyright (c) 2004-2006 Intel Corporation - All Rights Reserved

This software program is licensed subject to the BSD License, available at http://www.opensource.org/licenses/bsd-license.html.

License notice for Unicode data

-------------------------------

https://www.unicode.org/license.html

#### Copyright

 1991-2020 Unicode, Inc. All rights reserved. Distributed under the Terms of Use in https://www.unicode.org/copyright.html.

Permission is hereby granted, free of charge, to any person obtaining a copy of the Unicode data files and any associated documentation (the "Data Files") or Unicode software and any associated documentation (the "Software") to deal in the Data Files or Software without restriction, including without limitation the rights to use. copy, modify, merge, publish, distribute, and/or sell copies of the Data Files or Software, and to permit persons to whom the Data Files or Software are furnished to do so, provided that either

(a) this copyright and permission notice appear with all copies of the Data Files or Software, or (b) this copyright and permission notice appear in associated Documentation.

THE DATA FILES AND SOFTWARE ARE PROVIDED "AS IS", WITHOUT WARRANTY OF ANY KIND, EXPRESS OR IMPLIED, INCLUDING BUT NOT LIMITED TO THE WARRANTIES OF MERCHANTABILITY, FITNESS FOR A PARTICULAR PURPOSE AND NONINFRINGEMENT OF THIRD PARTY RIGHTS. IN NO EVENT SHALL THE COPYRIGHT HOLDER OR HOLDERS INCLUDED IN THIS NOTICE BE LIABLE FOR ANY CLAIM, OR ANY SPECIAL INDIRECT OR CONSEQUENTIAL DAMAGES, OR ANY DAMAGES WHATSOEVER RESULTING FROM LOSS OF USE, DATA OR PROFITS, WHETHER IN AN ACTION OF CONTRACT, NEGLIGENCE OR OTHER TORTIOUS ACTION, ARISING OUT OF OR IN CONNECTION WITH THE USE OR PERFORMANCE OF THE DATA FILES OR SOFTWARE.

Except as contained in this notice, the name of a copyright holder shall not be used in advertising or otherwise to promote the sale, use or other dealings in these Data Files or Software without prior written authorization of the copyright holder.

License notice for Zlib -----------------------

https://github.com/madler/zlib http://zlib.net/zlib\_license.html

/\* zlib.h -- interface of the 'zlib' general purpose compression library version 1.2.11, January 15th, 2017

Copyright (C) 1995-2017 Jean-loup Gailly and Mark Adler

 This software is provided 'as-is', without any express or implied warranty. In no event will the authors be held liable for any damages arising from the use of this software.

 Permission is granted to anyone to use this software for any purpose, including commercial applications, and to alter it and redistribute it freely, subject to the following restrictions:

- 1. The origin of this software must not be misrepresented; you must not claim that you wrote the original software. If you use this software in a product, an acknowledgment in the product documentation would be appreciated but is not required.
- 2. Altered source versions must be plainly marked as such, and must not be misrepresented as being the original software.
- 3. This notice may not be removed or altered from any source distribution.

 Jean-loup Gailly Mark Adler jloup@gzip.org madler@alumni.caltech.edu

\*/

License notice for Mono -------------------------------

http://www.mono-project.com/docs/about-mono/

Copyright (c) .NET Foundation Contributors

# MIT License

Permission is hereby granted, free of charge, to any person obtaining a copy of this software and associated documentation files (the Software), to deal in the Software without restriction, including without limitation the rights to use, copy, modify, merge, publish, distribute, sublicense, and/or sell copies of the Software, and to permit persons to whom the Software is furnished to do so, subject to the following conditions:

The above copyright notice and this permission notice shall be included in all copies or substantial portions of the Software.

THE SOFTWARE IS PROVIDED "AS IS", WITHOUT WARRANTY OF ANY KIND, EXPRESS OR IMPLIED, INCLUDING BUT NOT LIMITED TO THE WARRANTIES OF MERCHANTABILITY, FITNESS FOR A PARTICULAR PURPOSE AND NONINFRINGEMENT. IN NO EVENT SHALL THE AUTHORS OR COPYRIGHT HOLDERS BE LIABLE FOR ANY CLAIM, DAMAGES OR OTHER LIABILITY, WHETHER IN AN ACTION OF CONTRACT,

 TORT OR OTHERWISE, ARISING FROM, OUT OF OR IN CONNECTION WITH THE SOFTWARE OR THE USE OR OTHER DEALINGS IN THE SOFTWARE.

License notice for International Organization for Standardization -----------------------------------------------------------------

Portions (C) International Organization for Standardization 1986: Permission to copy in any form is granted for use with conforming SGML systems and applications as defined in ISO 8879, provided this notice is included in all copies.

License notice for Intel

------------------------

"Copyright (c) 2004-2006 Intel Corporation - All Rights Reserved

Redistribution and use in source and binary forms, with or without modification, are permitted provided that the following conditions are met:

1. Redistributions of source code must retain the above copyright notice, this list of conditions and the following disclaimer.

2. Redistributions in binary form must reproduce the above copyright notice, this list of conditions and the following disclaimer in the documentation and/or other materials provided with the distribution.

THIS SOFTWARE IS PROVIDED BY THE COPYRIGHT HOLDERS AND CONTRIBUTORS "AS IS" AND ANY EXPRESS OR IMPLIED WARRANTIES, INCLUDING, BUT NOT LIMITED TO, THE IMPLIED WARRANTIES OF MERCHANTABILITY AND FITNESS FOR A PARTICULAR PURPOSE ARE DISCLAIMED. IN NO EVENT SHALL THE COPYRIGHT HOLDER OR CONTRIBUTORS BE LIABLE FOR ANY DIRECT, INDIRECT, INCIDENTAL, SPECIAL, EXEMPLARY, OR CONSEQUENTIAL DAMAGES (INCLUDING, BUT NOT LIMITED TO, PROCUREMENT OF SUBSTITUTE GOODS OR SERVICES; LOSS OF USE, DATA, OR PROFITS; OR BUSINESS INTERRUPTION) HOWEVER CAUSED AND ON ANY THEORY OF LIABILITY, WHETHER IN CONTRACT, STRICT LIABILITY, OR TORT (INCLUDING NEGLIGENCE OR OTHERWISE) ARISING IN ANY WAY OUT OF THE USE OF THIS SOFTWARE, EVEN IF ADVISED OF THE POSSIBILITY OF SUCH DAMAGE.

License notice for Xamarin and Novell  $-$ 

Copyright (c) 2015 Xamarin, Inc (http://www.xamarin.com)

# Permission

 is hereby granted, free of charge, to any person obtaining a copy of this software and associated documentation files (the "Software"), to deal in the Software without restriction, including without limitation the rights to use, copy, modify, merge, publish, distribute, sublicense, and/or sell copies of the Software, and to permit persons to whom the Software is furnished to do so, subject to the following conditions:

The above copyright notice and this permission notice shall be included in all copies or substantial portions of the Software.

THE SOFTWARE IS PROVIDED "AS IS", WITHOUT WARRANTY OF ANY KIND, EXPRESS OR IMPLIED, INCLUDING BUT NOT LIMITED TO THE WARRANTIES OF MERCHANTABILITY, FITNESS FOR A PARTICULAR PURPOSE AND NONINFRINGEMENT. IN NO EVENT SHALL THE AUTHORS OR COPYRIGHT HOLDERS BE LIABLE FOR ANY CLAIM, DAMAGES OR OTHER LIABILITY, WHETHER IN AN ACTION OF CONTRACT, TORT OR OTHERWISE, ARISING FROM, OUT OF OR IN CONNECTION WITH THE SOFTWARE OR THE USE OR OTHER DEALINGS IN

THE SOFTWARE.

Copyright (c) 2011 Novell, Inc (http://www.novell.com)

Permission is hereby granted, free of charge, to any person obtaining a copy of this software and associated documentation files (the "Software"), to deal in the Software without restriction, including without limitation the rights to use, copy, modify, merge, publish, distribute, sublicense, and/or sell copies of the Software, and to permit persons to whom the Software is furnished to do so, subject to the following conditions:

The above copyright notice and this permission notice shall be included in all copies or substantial portions of the Software.

THE SOFTWARE IS PROVIDED "AS IS", WITHOUT WARRANTY OF ANY KIND, EXPRESS OR IMPLIED, INCLUDING BUT NOT LIMITED TO THE WARRANTIES OF MERCHANTABILITY, FITNESS FOR A PARTICULAR PURPOSE AND NONINFRINGEMENT. IN NO EVENT SHALL THE AUTHORS OR COPYRIGHT HOLDERS BE LIABLE FOR ANY CLAIM, DAMAGES OR OTHER LIABILITY, WHETHER IN AN ACTION OF CONTRACT, TORT OR OTHERWISE, ARISING FROM,

OUT OF OR IN CONNECTION WITH THE SOFTWARE OR THE USE OR OTHER DEALINGS IN THE SOFTWARE.

Third party notice for W3C

--------------------------

# "W3C SOFTWARE AND DOCUMENT NOTICE AND LICENSE

Status: This license takes effect 13 May, 2015.

This work is being provided by the copyright holders under the following license.

License

By obtaining and/or copying this work, you (the licensee) agree that you have read, understood, and will comply with the following terms and conditions.

Permission to copy, modify, and distribute this work, with or without modification, for any purpose and without fee or royalty is hereby granted, provided that you include the following on ALL copies of the work or portions thereof, including modifications:

The full text of this NOTICE in a location viewable to users of the redistributed or derivative work.

Any pre-existing intellectual property disclaimers, notices, or terms and conditions. If none exist, the W3C Software and Document Short Notice should

be included.

Notice of any changes or modifications, through a copyright statement on the new code or document such as "This software or document includes material copied from or derived from [title and URI of the W3C document]. Copyright [YEAR] W3C (MIT, ERCIM, Keio, Beihang)."

Disclaimers

THIS WORK IS PROVIDED "AS IS," AND COPYRIGHT HOLDERS MAKE NO REPRESENTATIONS OR WARRANTIES, EXPRESS OR IMPLIED, INCLUDING BUT NOT LIMITED TO, WARRANTIES OF MERCHANTABILITY OR FITNESS FOR ANY PARTICULAR PURPOSE OR THAT THE USE OF THE SOFTWARE OR DOCUMENT WILL NOT INFRINGE ANY THIRD PARTY PATENTS, COPYRIGHTS, TRADEMARKS OR OTHER RIGHTS.

COPYRIGHT HOLDERS WILL NOT BE LIABLE FOR ANY DIRECT, INDIRECT, SPECIAL OR CONSEQUENTIAL DAMAGES ARISING OUT OF ANY USE OF THE SOFTWARE OR DOCUMENT. The name and trademarks of copyright holders may NOT be used in advertising or publicity pertaining to the work without specific, written prior permission. Title to copyright in this work will at all times remain with copyright holders."

License notice for Bit Twiddling Hacks

--------------------------------------

Bit Twiddling Hacks

By Sean Eron Anderson seander@cs.stanford.edu

Individually, the code snippets here are in the public domain (unless otherwise noted) feel free to use them however you please. The aggregate collection and descriptions are 1997-2005 Sean Eron Anderson. The code and descriptions are distributed in the hope that they will be useful, but WITHOUT ANY WARRANTY and without even the implied warranty of merchantability or fitness for a particular purpose.

License notice for Brotli --------------------------------------

Copyright (c) 2009, 2010, 2013-2016 by the Brotli Authors.

Permission is hereby granted, free of charge, to any person obtaining a copy of this software and associated documentation files (the "Software"), to deal in the Software without restriction, including without limitation the rights to use, copy, modify, merge, publish, distribute, sublicense, and/or sell

copies of the Software, and to permit persons to whom the Software is furnished to do so, subject to the following conditions:

The above copyright notice and this permission notice shall be included in all copies or substantial portions of the Software.

THE SOFTWARE IS PROVIDED "AS IS", WITHOUT WARRANTY OF ANY KIND, EXPRESS OR IMPLIED, INCLUDING BUT NOT LIMITED TO THE WARRANTIES OF MERCHANTABILITY, FITNESS FOR A PARTICULAR PURPOSE AND NONINFRINGEMENT. IN NO EVENT SHALL THE AUTHORS OR COPYRIGHT HOLDERS BE LIABLE FOR ANY CLAIM, DAMAGES OR OTHER LIABILITY, WHETHER IN AN ACTION OF CONTRACT, TORT OR OTHERWISE, ARISING FROM, OUT OF OR IN CONNECTION WITH THE SOFTWARE OR THE USE OR OTHER DEALINGS IN THE SOFTWARE.

compress\_fragment.c: Copyright (c) 2011, Google Inc. All rights reserved.

Redistribution and use in source and binary forms, with or without modification, are permitted provided that the following conditions are

 \* Redistributions of source code must retain the above copyright

notice, this list of conditions and the following disclaimer.

 \* Redistributions in binary form must reproduce the above copyright notice, this list of conditions and the following disclaimer in the documentation and/or other materials provided with the distribution.

 \* Neither the name of Google Inc. nor the names of its contributors may be used to endorse or promote products derived from this software without specific prior written permission.

THIS SOFTWARE IS PROVIDED BY THE COPYRIGHT HOLDERS AND CONTRIBUTORS ""AS IS"" AND ANY EXPRESS OR IMPLIED WARRANTIES, INCLUDING, BUT NOT LIMITED TO, THE IMPLIED WARRANTIES OF MERCHANTABILITY AND FITNESS FOR A PARTICULAR PURPOSE ARE DISCLAIMED. IN NO EVENT SHALL THE COPYRIGHT OWNER OR CONTRIBUTORS BE LIABLE FOR ANY DIRECT, INDIRECT, INCIDENTAL, SPECIAL, EXEMPLARY, OR CONSEQUENTIAL DAMAGES (INCLUDING, BUT NOT LIMITED TO, PROCUREMENT OF SUBSTITUTE GOODS OR SERVICES; LOSS OF USE, DATA, OR PROFITS; OR BUSINESS INTERRUPTION) HOWEVER CAUSED AND ON ANY

THEORY OF LIABILITY, WHETHER IN CONTRACT, STRICT LIABILITY, OR TORT (INCLUDING NEGLIGENCE OR OTHERWISE) ARISING IN ANY WAY OUT OF THE USE OF THIS SOFTWARE, EVEN IF ADVISED OF THE POSSIBILITY OF SUCH DAMAGE.

decode\_fuzzer.c:

Copyright (c) 2015 The Chromium Authors. All rights reserved.

Redistribution and use in source and binary forms, with or without modification, are permitted provided that the following conditions are met:

 \* Redistributions of source code must retain the above copyright notice, this list of conditions and the following disclaimer.

 \* Redistributions in binary form must reproduce the above copyright notice, this list of conditions and the following disclaimer in the documentation and/or other materials provided with the distribution.

 \* Neither the name of Google Inc. nor the names of its contributors may be used to endorse or promote products derived from this software without specific prior written permission.

## THIS SOFTWARE IS PROVIDED

 BY THE COPYRIGHT HOLDERS AND CONTRIBUTORS ""AS IS"" AND ANY EXPRESS OR IMPLIED WARRANTIES, INCLUDING, BUT NOT LIMITED TO, THE IMPLIED WARRANTIES OF MERCHANTABILITY AND FITNESS FOR A PARTICULAR PURPOSE ARE DISCLAIMED. IN NO EVENT SHALL THE COPYRIGHT

 **Open Source Used In webexps 1.0.0 2448**

met:
OWNER OR CONTRIBUTORS BE LIABLE FOR ANY DIRECT, INDIRECT, INCIDENTAL, SPECIAL, EXEMPLARY, OR CONSEQUENTIAL DAMAGES (INCLUDING, BUT NOT LIMITED TO, PROCUREMENT OF SUBSTITUTE GOODS OR SERVICES; LOSS OF USE, DATA, OR PROFITS; OR BUSINESS INTERRUPTION) HOWEVER CAUSED AND ON ANY THEORY OF LIABILITY, WHETHER IN CONTRACT, STRICT LIABILITY, OR TORT (INCLUDING NEGLIGENCE OR OTHERWISE) ARISING IN ANY WAY OUT OF THE USE OF THIS SOFTWARE, EVEN IF ADVISED OF THE POSSIBILITY OF SUCH DAMAGE."

License notice for Json.NET

-------------------------------

https://github.com/JamesNK/Newtonsoft.Json/blob/master/LICENSE.md

The MIT License (MIT)

Copyright (c) 2007 James Newton-King

Permission is hereby granted, free of charge, to any person obtaining a copy of

this software and associated documentation files (the "Software"), to deal in the Software without restriction, including without limitation the rights to use, copy, modify, merge, publish, distribute, sublicense, and/or sell copies of the Software, and to permit persons to whom the Software is furnished to do so, subject to the following conditions:

The above copyright notice and this permission notice shall be included in all copies or substantial portions of the Software.

THE SOFTWARE IS PROVIDED "AS IS", WITHOUT WARRANTY OF ANY KIND, EXPRESS OR IMPLIED, INCLUDING BUT NOT LIMITED TO THE WARRANTIES OF MERCHANTABILITY, FITNESS FOR A PARTICULAR PURPOSE AND NONINFRINGEMENT. IN NO EVENT SHALL THE AUTHORS OR COPYRIGHT HOLDERS BE LIABLE FOR ANY CLAIM, DAMAGES OR OTHER LIABILITY, WHETHER IN AN ACTION OF CONTRACT, TORT OR OTHERWISE, ARISING FROM, OUT OF OR IN CONNECTION WITH THE SOFTWARE OR THE USE OR OTHER DEALINGS IN THE SOFTWARE.

License notice for vectorized base64 encoding / decoding

--------------------------------------------------------

Copyright (c) 2005-2007, Nick Galbreath Copyright (c) 2013-2017, Alfred Klomp Copyright (c) 2015-2017, Wojciech Mula Copyright (c) 2016-2017, Matthieu Darbois All rights reserved.

Redistribution and use in source and binary forms, with or without modification, are permitted provided that the following conditions are met:

- Redistributions of source code must retain the above copyright notice, this list of conditions and the following disclaimer.

- Redistributions in binary form must reproduce the above copyright notice, this list of conditions and the following disclaimer in the documentation and/or other materials provided with the distribution.

THIS SOFTWARE IS PROVIDED BY THE COPYRIGHT HOLDERS AND CONTRIBUTORS "AS IS" AND ANY EXPRESS OR IMPLIED WARRANTIES, INCLUDING, BUT NOT LIMITED TO, THE IMPLIED WARRANTIES OF MERCHANTABILITY AND FITNESS FOR A PARTICULAR PURPOSE ARE DISCLAIMED. IN NO EVENT SHALL THE COPYRIGHT **HOLDER** 

 OR CONTRIBUTORS BE LIABLE FOR ANY DIRECT, INDIRECT, INCIDENTAL, SPECIAL, EXEMPLARY, OR CONSEQUENTIAL DAMAGES (INCLUDING, BUT NOT LIMITED TO, PROCUREMENT OF SUBSTITUTE GOODS OR SERVICES; LOSS OF USE, DATA, OR PROFITS; OR BUSINESS INTERRUPTION) HOWEVER CAUSED AND ON ANY THEORY OF LIABILITY, WHETHER IN CONTRACT, STRICT LIABILITY, OR TORT (INCLUDING NEGLIGENCE OR OTHERWISE) ARISING IN ANY WAY OUT OF THE USE OF THIS SOFTWARE, EVEN IF ADVISED OF THE POSSIBILITY OF SUCH DAMAGE.

License notice for RFC 3492

---------------------------

The punycode implementation is based on the sample code in RFC 3492

Copyright (C) The Internet Society (2003). All Rights Reserved.

This document and translations of it may be copied and furnished to others, and derivative works that comment on or otherwise explain it or assist in its implementation may be prepared, copied, published and distributed, in whole or in part, without restriction of any kind, provided that the above copyright notice and this

paragraph are

included on all such copies and derivative works. However, this document itself may not be modified in any way, such as by removing the copyright notice or references to the Internet Society or other Internet organizations, except as needed for the purpose of developing Internet standards in which case the procedures for copyrights defined in the Internet Standards process must be followed, or as required to translate it into languages other than English.

The limited permissions granted above are perpetual and will not be revoked by the Internet Society or its successors or assigns.

This document and the information contained herein is provided on an "AS IS" basis and THE INTERNET SOCIETY AND THE INTERNET ENGINEERING TASK FORCE DISCLAIMS ALL WARRANTIES, EXPRESS OR IMPLIED, INCLUDING BUT NOT LIMITED TO ANY WARRANTY THAT THE USE OF THE INFORMATION HEREIN WILL NOT INFRINGE ANY RIGHTS OR ANY IMPLIED WARRANTIES OF MERCHANTABILITY OR FITNESS FOR A PARTICULAR PURPOSE.

#### License

 notice for Algorithm from Internet Draft document "UUIDs and GUIDs"  $-$ 

Copyright (c) 1990- 1993, 1996 Open Software Foundation, Inc. Copyright (c) 1989 by Hewlett-Packard Company, Palo Alto, Ca. & Digital Equipment Corporation, Maynard, Mass. To anyone who acknowledges that this file is provided "AS IS" without any express or implied warranty: permission to use, copy, modify, and distribute this file for any purpose is hereby granted without fee, provided that the above copyright notices and this notice appears in all source code copies, and that none of the names of Open Software Foundation, Inc., Hewlett-Packard Company, or Digital Equipment Corporation be used in advertising or publicity pertaining to distribution of the software without specific, written prior permission. Neither Open Software Foundation, Inc., Hewlett-Packard Company, Microsoft, nor Digital Equipment Corporation makes any representations about the suitability of this software for any purpose.

Copyright(C) The Internet Society 1997. All Rights Reserved.

This document and translations of it may be copied and furnished to others, and derivative works that comment on or otherwise explain it or assist in its implementation may be prepared, copied, published and distributed, in whole or in part, without restriction of any kind, provided that the above copyright notice and this paragraph are included on all such copies and derivative works.However, this document itself may not be modified in any way, such as by removing the copyright notice or references to the Internet Society or other Internet organizations, except as needed for the purpose of developing Internet standards in which case the procedures for copyrights defined in the Internet Standards process must be followed, or as required to translate it into languages other than English.

The limited permissions granted above are perpetual and will not be revoked by

the Internet Society or its successors or assigns.

This document and the information contained herein is provided on an "AS IS" basis and THE INTERNET SOCIETY AND THE INTERNET ENGINEERING TASK FORCE DISCLAIMS ALL WARRANTIES, EXPRESS OR IMPLIED, INCLUDING BUT NOT LIMITED TO ANY WARRANTY THAT THE USE OF THE INFORMATION HEREIN WILL NOT INFRINGE ANY

## RIGHTS OR ANY IMPLIED WARRANTIES OF MERCHANTABILITY OR FITNESS FOR A PARTICULAR PURPOSE.

License notice for Algorithm from RFC 4122 - A Universally Unique IDentifier (UUID) URN Namespace ----------------------------------------------------

Copyright (c) 1990- 1993, 1996 Open Software Foundation, Inc. Copyright (c) 1989 by Hewlett-Packard Company, Palo Alto, Ca. & Digital Equipment Corporation, Maynard, Mass. Copyright (c) 1998 Microsoft. To anyone who acknowledges that this file is provided "AS IS" without any express or implied warranty: permission to use, copy, modify, and distribute this file for any purpose is hereby granted without fee, provided that the above copyright notices and this notice appears in all source code copies, and that none of the names of Open Software Foundation, Inc., Hewlett-Packard Company, Microsoft, or Digital Equipment Corporation be used in advertising or publicity pertaining to distribution of the software without specific, written prior permission. Neither Open Software Foundation, Inc., Hewlett-Packard Company, Microsoft, nor Digital Equipment Corporation makes any representations about the suitability of this software for any purpose."

License notice for The LLVM Compiler Infrastructure

---------------------------------------------------

Developed by:

LLVM Team

University of Illinois at Urbana-Champaign

http://llvm.org

Permission is hereby granted, free of charge, to any person obtaining a copy of this software and associated documentation files (the "Software"), to deal with the Software without restriction, including without limitation the rights to use, copy, modify,

 merge, publish, distribute, sublicense, and/or sell copies of the Software, and to permit persons to whom the Software is furnished to do so, subject to the following conditions:

 \* Redistributions of source code must retain the above copyright notice, this list of conditions and the following disclaimers.

\* Redistributions in binary form must reproduce the above copyright notice,

 this list of conditions and the following disclaimers in the documentation and/or other materials provided with the distribution.

 \* Neither the names of the LLVM Team, University of Illinois at Urbana-Champaign, nor the names of its contributors may be used to endorse or promote products derived from this Software without specific prior written permission.

# THE SOFTWARE IS PROVIDED "AS IS", WITHOUT WARRANTY OF ANY KIND, EXPRESS OR IMPLIED, INCLUDING BUT NOT LIMITED TO THE WARRANTIES OF MERCHANTABILITY, FITNESS FOR A PARTICULAR PURPOSE AND NONINFRINGEMENT.

#### IN NO EVENT SHALL THE

CONTRIBUTORS OR COPYRIGHT HOLDERS BE LIABLE FOR ANY CLAIM, DAMAGES OR OTHER LIABILITY, WHETHER IN AN ACTION OF CONTRACT, TORT OR OTHERWISE, ARISING FROM, OUT OF OR IN CONNECTION WITH THE SOFTWARE OR THE USE OR OTHER DEALINGS WITH THE SOFTWARE.

License notice for Bob Jenkins

------------------------------

By Bob Jenkins, 1996. bob\_jenkins@burtleburtle.net. You may use this code any way you wish, private, educational, or commercial. It's free.

License notice for Greg Parker ------------------------------

Greg Parker gparker@cs.stanford.edu December 2000 This code is in the public domain and may be copied or modified without permission.

License notice for libunwind based code

 $-1.4\pm0.01$ 

Permission is hereby granted, free of charge, to any person obtaining a copy of this software and associated documentation files (the "Software"), to deal in the Software without restriction, including without limitation the rights to use, copy, modify, merge, publish, distribute, sublicense, and/or sell copies of the Software, and to permit persons to whom the Software is furnished to do so, subject to the following conditions:

The above copyright notice and this permission notice shall be included in all copies or substantial portions of the Software.

THE SOFTWARE IS PROVIDED "AS IS", WITHOUT WARRANTY OF ANY KIND, EXPRESS OR IMPLIED, INCLUDING BUT NOT LIMITED TO THE WARRANTIES OF MERCHANTABILITY, FITNESS FOR A PARTICULAR PURPOSE AND

NONINFRINGEMENT. IN NO EVENT SHALL THE AUTHORS OR COPYRIGHT HOLDERS BE LIABLE FOR ANY CLAIM, DAMAGES OR OTHER LIABILITY, WHETHER IN AN ACTION OF CONTRACT, TORT OR OTHERWISE, ARISING FROM, OUT OF OR IN CONNECTION WITH THE SOFTWARE OR THE USE OR OTHER DEALINGS IN THE SOFTWARE.

License notice for Printing Floating-Point Numbers (Dragon4)

------------------------------------------------------------

/\*\*\*\*\*\*\*\*\*\*\*\*\*\*\*\*\*\*\*\*\*\*\*\*\*\*\*\*\*\*\*\*\*\*\*\*\*\*\*\*\*\*\*\*\*\*\*\*\*\*\*\*\*\*\*\*\*\*\*\*\*\*\*\*\*\*\*\*\*\*\*\*\*\*\*\*\*\*

 Copyright (c) 2014 Ryan Juckett http://www.ryanjuckett.com/

 This software is provided 'as-is', without any express or implied warranty. In no event will the authors be held liable for any damages arising from the use of this software.

 Permission is granted to anyone to use this software for any purpose, including commercial applications, and to alter it and redistribute it freely, subject to the following restrictions:

- 1. The origin of this software must not be misrepresented; you must not claim that you wrote the original software. If you use this software in a product, an acknowledgment in the product documentation would be appreciated but is not required.
- 2. Altered source versions must be plainly marked as such, and must not be misrepresented as being the original software.
- 3. This notice may not be removed or altered from any source distribution. \*\*\*\*\*\*\*\*\*\*\*\*\*\*\*\*\*\*\*\*\*\*\*\*\*\*\*\*\*\*\*\*\*\*\*\*\*\*\*\*\*\*\*\*\*\*\*\*\*\*\*\*\*\*\*\*\*\*\*\*\*\*\*\*\*\*\*\*\*\*\*\*\*\*\*\*\*\*/

License notice

 for Printing Floating-point Numbers (Grisu3) -----------------------------------------------------------

Copyright 2012 the V8 project authors. All rights reserved. Redistribution and use in source and binary forms, with or without modification, are permitted provided that the following conditions are met:

- \* Redistributions of source code must retain the above copyright notice, this list of conditions and the following disclaimer.
- \* Redistributions in binary form must reproduce the above copyright notice, this list of conditions and the following disclaimer in the documentation and/or other materials provided with the distribution.

 \* Neither the name of Google Inc. nor the names of its contributors may be used to endorse or promote products derived from this software without specific prior written permission.

THIS SOFTWARE IS PROVIDED BY THE COPYRIGHT HOLDERS AND CONTRIBUTORS "AS IS" AND ANY EXPRESS OR IMPLIED WARRANTIES, INCLUDING, BUT NOT

LIMITED TO, THE IMPLIED WARRANTIES OF MERCHANTABILITY AND FITNESS FOR A PARTICULAR PURPOSE ARE DISCLAIMED. IN NO EVENT SHALL THE COPYRIGHT OWNER OR CONTRIBUTORS BE LIABLE FOR ANY DIRECT, INDIRECT, INCIDENTAL, SPECIAL, EXEMPLARY, OR CONSEQUENTIAL DAMAGES (INCLUDING, BUT NOT LIMITED TO, PROCUREMENT OF SUBSTITUTE GOODS OR SERVICES; LOSS OF USE, DATA, OR PROFITS; OR BUSINESS INTERRUPTION) HOWEVER CAUSED AND ON ANY THEORY OF LIABILITY, WHETHER IN CONTRACT, STRICT LIABILITY, OR TORT (INCLUDING NEGLIGENCE OR OTHERWISE) ARISING IN ANY WAY OUT OF THE USE OF THIS SOFTWARE, EVEN IF ADVISED OF THE POSSIBILITY OF SUCH DAMAGE.

License notice for xxHash

-------------------------

xxHash Library Copyright (c) 2012-2014, Yann Collet All rights reserved.

Redistribution and use in source and binary forms, with or without modification, are permitted provided that the following conditions are met:

\* Redistributions of source code must retain the above copyright notice, this list of conditions and the following disclaimer.

\* Redistributions in binary form must reproduce the above copyright notice, this list of conditions and the following disclaimer in the documentation and/or other materials provided with the distribution.

THIS SOFTWARE IS PROVIDED BY THE COPYRIGHT HOLDERS AND CONTRIBUTORS "AS IS" AND ANY EXPRESS OR IMPLIED WARRANTIES, INCLUDING, BUT NOT LIMITED TO, THE IMPLIED WARRANTIES OF MERCHANTABILITY AND FITNESS FOR A PARTICULAR PURPOSE ARE DISCLAIMED. IN NO EVENT SHALL THE COPYRIGHT HOLDER OR CONTRIBUTORS BE LIABLE FOR ANY DIRECT, INDIRECT, INCIDENTAL, SPECIAL, EXEMPLARY, OR CONSEQUENTIAL DAMAGES (INCLUDING, BUT NOT LIMITED TO, PROCUREMENT OF SUBSTITUTE GOODS OR SERVICES; LOSS OF USE, DATA, OR PROFITS; OR BUSINESS INTERRUPTION) HOWEVER CAUSED AND ON ANY THEORY OF LIABILITY, WHETHER IN CONTRACT, STRICT LIABILITY, OR TORT (INCLUDING NEGLIGENCE OR OTHERWISE) ARISING IN ANY WAY OUT OF THE USE OF THIS SOFTWARE, EVEN IF ADVISED OF THE POSSIBILITY OF SUCH DAMAGE.

License

notice for Berkeley SoftFloat Release 3e

------------------------------------------------

https://github.com/ucb-bar/berkeley-softfloat-3 https://github.com/ucb-bar/berkeley-softfloat-3/blob/master/COPYING.txt

License for Berkeley SoftFloat Release 3e

John R. Hauser 2018 January 20

The following applies to the whole of SoftFloat Release 3e as well as to each source file individually.

Copyright 2011, 2012, 2013, 2014, 2015, 2016, 2017, 2018 The Regents of the University of California. All rights reserved.

Redistribution and use in source and binary forms, with or without modification, are permitted provided that the following conditions are met:

- 1. Redistributions of source code must retain the above copyright notice, this list of conditions, and the following disclaimer.
- 2. Redistributions in binary form must reproduce the above copyright notice, this list of conditions, and the following disclaimer in the documentation and/or other materials provided with the distribution.
- 3. Neither the name of the University nor the names of its contributors may be used to endorse or promote products derived from this software without specific prior written permission.

THIS SOFTWARE IS PROVIDED BY THE REGENTS AND CONTRIBUTORS "AS IS", AND ANY EXPRESS OR IMPLIED WARRANTIES, INCLUDING, BUT NOT LIMITED TO, THE IMPLIED WARRANTIES OF MERCHANTABILITY AND FITNESS FOR A PARTICULAR PURPOSE, ARE DISCLAIMED. IN NO EVENT SHALL THE REGENTS OR CONTRIBUTORS BE LIABLE FOR ANY DIRECT, INDIRECT, INCIDENTAL, SPECIAL, EXEMPLARY, OR CONSEQUENTIAL DAMAGES (INCLUDING, BUT NOT LIMITED TO, PROCUREMENT OF SUBSTITUTE GOODS OR SERVICES; LOSS OF USE, DATA, OR PROFITS; OR BUSINESS INTERRUPTION) HOWEVER CAUSED AND ON ANY THEORY OF LIABILITY, WHETHER IN CONTRACT, STRICT LIABILITY, OR TORT (INCLUDING NEGLIGENCE OR OTHERWISE) ARISING IN ANY WAY OUT OF THE USE OF THIS SOFTWARE, EVEN IF ADVISED OF THE POSSIBILITY OF SUCH DAMAGE.

License notice for xoshiro RNGs

--------------------------------

Written

To the extent possible under law, the author has dedicated all copyright and related and neighboring rights to this software to the public domain worldwide. This software is distributed without any warranty.

See <http://creativecommons.org/publicdomain/zero/1.0/>.

License for fastmod (https://github.com/lemire/fastmod) and ibm-fpgen (https://github.com/nigeltao/parse-numberfxx-test-data)

--------------------------------------

Copyright 2018 Daniel Lemire

 Licensed under the Apache License, Version 2.0 (the "License"); you may not use this file except in compliance with the License. You may obtain a copy of the License at

http://www.apache.org/licenses/LICENSE-2.0

 Unless required by applicable law or agreed to in writing, software distributed under the License is distributed on an "AS IS" BASIS, WITHOUT WARRANTIES OR CONDITIONS OF ANY KIND, either express or implied. See the License for the specific language governing permissions and limitations under the License.

License notice for The C++ REST SDK -----------------------------------

C++ REST SDK

The MIT License (MIT)

Copyright (c) Microsoft Corporation

All rights reserved.

Permission is hereby granted, free of charge, to any person obtaining a copy of this software and associated documentation files (the "Software"), to deal in the Software without restriction, including without limitation the rights to use, copy, modify, merge, publish, distribute, sublicense, and/or sell copies of the Software, and to permit persons to whom the Software is furnished to do so, subject to the following conditions:

The above copyright notice and this permission notice shall be included in all copies or substantial portions of the Software.

THE SOFTWARE IS PROVIDED "AS IS", WITHOUT WARRANTY OF ANY KIND, EXPRESS OR

IMPLIED, INCLUDING BUT NOT LIMITED TO THE WARRANTIES OF MERCHANTABILITY, FITNESS FOR

 A PARTICULAR PURPOSE AND NONINFRINGEMENT. IN NO EVENT SHALL THE AUTHORS OR COPYRIGHT HOLDERS BE LIABLE FOR ANY CLAIM, DAMAGES OR OTHER LIABILITY, WHETHER IN AN ACTION OF CONTRACT, TORT OR OTHERWISE, ARISING FROM, OUT OF OR IN CONNECTION WITH THE SOFTWARE OR THE USE OR OTHER DEALINGS IN THE SOFTWARE.

License notice for MessagePack-CSharp

-------------------------------------

MessagePack for C#

MIT License

Copyright (c) 2017 Yoshifumi Kawai

Permission is hereby granted, free of charge, to any person obtaining a copy of this software and associated documentation files (the "Software"), to deal in the Software without restriction, including without limitation the rights to use, copy, modify, merge, publish, distribute, sublicense, and/or sell copies of the Software, and to permit persons to whom the Software is furnished to do so, subject to the following conditions:

The above copyright notice and this permission notice shall be included in all copies or substantial portions of the Software.

THE SOFTWARE IS PROVIDED "AS IS", WITHOUT WARRANTY OF ANY KIND, EXPRESS OR IMPLIED, INCLUDING BUT NOT LIMITED TO THE WARRANTIES OF MERCHANTABILITY, FITNESS FOR A PARTICULAR PURPOSE AND NONINFRINGEMENT. IN NO EVENT SHALL THE AUTHORS OR COPYRIGHT HOLDERS BE LIABLE FOR ANY CLAIM, DAMAGES OR OTHER LIABILITY, WHETHER IN AN ACTION OF CONTRACT, TORT OR OTHERWISE, ARISING FROM, OUT OF OR IN CONNECTION WITH THE SOFTWARE OR THE USE OR OTHER DEALINGS IN THE SOFTWARE.

License notice for lz4net -------------------------------------

lz4net

Copyright (c) 2013-2017, Milosz Krajewski

All rights reserved.

Redistribution and use in source and binary forms, with or without modification, are permitted provided that the following conditions are met:

Redistributions of source code must retain the above copyright notice, this list of conditions and the following disclaimer.

Redistributions in binary form must reproduce the above copyright notice, this list of conditions and the following disclaimer

in the documentation and/or other materials provided with the distribution.

THIS SOFTWARE IS PROVIDED BY THE COPYRIGHT HOLDERS AND CONTRIBUTORS "AS IS" AND ANY EXPRESS OR IMPLIED WARRANTIES, INCLUDING, BUT NOT LIMITED TO, THE IMPLIED WARRANTIES OF MERCHANTABILITY AND FITNESS FOR A PARTICULAR PURPOSE ARE DISCLAIMED. IN NO EVENT SHALL THE COPYRIGHT HOLDER OR CONTRIBUTORS BE LIABLE FOR ANY DIRECT, INDIRECT, INCIDENTAL, SPECIAL, EXEMPLARY, OR CONSEQUENTIAL DAMAGES (INCLUDING, BUT NOT LIMITED TO, PROCUREMENT OF SUBSTITUTE GOODS OR SERVICES; LOSS OF USE, DATA, OR PROFITS; OR BUSINESS INTERRUPTION) HOWEVER CAUSED AND ON ANY THEORY OF LIABILITY, WHETHER IN CONTRACT, STRICT LIABILITY, OR TORT (INCLUDING NEGLIGENCE OR OTHERWISE) ARISING IN ANY WAY OUT OF THE USE OF THIS SOFTWARE, EVEN IF ADVISED OF THE POSSIBILITY OF SUCH DAMAGE.

License notice for Nerdbank.Streams

-----------------------------------

The MIT License (MIT)

Copyright (c) Andrew Arnott

Permission is hereby granted, free of charge, to any person obtaining a copy of this software and associated documentation files (the "Software"), to deal in the Software without restriction, including without limitation the rights to use, copy, modify, merge, publish, distribute, sublicense, and/or sell copies of the Software, and to permit persons to whom the Software is furnished to do so, subject to the following conditions:

The above copyright notice and this permission notice shall be included in all copies or substantial portions of the Software.

THE SOFTWARE IS PROVIDED "AS IS", WITHOUT WARRANTY OF ANY KIND, EXPRESS OR IMPLIED, INCLUDING BUT NOT LIMITED TO THE WARRANTIES OF MERCHANTABILITY, FITNESS FOR A PARTICULAR PURPOSE AND NONINFRINGEMENT. IN NO EVENT SHALL THE AUTHORS OR COPYRIGHT HOLDERS BE LIABLE FOR ANY CLAIM, DAMAGES OR OTHER LIABILITY, WHETHER IN AN ACTION OF CONTRACT, TORT OR OTHERWISE, ARISING FROM, OUT OF OR IN CONNECTION WITH THE SOFTWARE OR THE USE OR OTHER DEALINGS IN THE **SOFTWARE** 

License notice for RapidJSON ---------------------------- Tencent is pleased to support the open source community by making RapidJSON available.

Copyright (C) 2015 THL A29 Limited, a Tencent company, and Milo Yip. All rights reserved.

Licensed under the MIT License (the "License"); you may not use this file except in compliance with the License. You may obtain a copy of the License at

http://opensource.org/licenses/MIT

Unless required by applicable law or agreed to in writing, software distributed under the License is distributed on an "AS IS" BASIS, WITHOUT WARRANTIES OR CONDITIONS OF ANY KIND, either express or implied. See the License for the specific language governing permissions and limitations under the License.

License notice for DirectX Math Library

---------------------------------------

https://github.com/microsoft/DirectXMath/blob/master/LICENSE

The MIT License (MIT)

Copyright (c) 2011-2020 Microsoft Corp

Permission is hereby granted, free of

 charge, to any person obtaining a copy of this software and associated documentation files (the "Software"), to deal in the Software without restriction, including without limitation the rights to use, copy, modify, merge, publish, distribute, sublicense, and/or sell copies of the Software, and to permit persons to whom the Software is furnished to do so, subject to the following conditions:

The above copyright notice and this permission notice shall be included in all copies or substantial portions of the Software.

THE SOFTWARE IS PROVIDED "AS IS", WITHOUT WARRANTY OF ANY KIND, EXPRESS OR IMPLIED, INCLUDING BUT NOT LIMITED TO THE WARRANTIES OF MERCHANTABILITY, FITNESS FOR A PARTICULAR PURPOSE AND NONINFRINGEMENT. IN NO EVENT SHALL THE AUTHORS OR COPYRIGHT

HOLDERS BE LIABLE FOR ANY CLAIM, DAMAGES OR OTHER LIABILITY, WHETHER IN AN ACTION OF

CONTRACT, TORT OR OTHERWISE, ARISING FROM, OUT OF OR IN CONNECTION WITH THE **SOFTWARE** 

OR THE USE OR OTHER DEALINGS IN THE SOFTWARE.

License notice for ldap4net --------------------------- The MIT License (MIT)

#### Copyright (c) 2018 Alexander Chermyanin

Permission is hereby granted, free of charge, to any person obtaining a copy of this software and associated documentation files (the "Software"), to deal in the Software without restriction, including without limitation the rights to use, copy, modify, merge, publish, distribute, sublicense, and/or sell copies of the Software, and to permit persons to whom the Software is furnished to do so, subject to the following conditions:

The above copyright notice and this permission notice shall be included in all copies or substantial portions of the Software.

THE SOFTWARE IS PROVIDED "AS IS", WITHOUT WARRANTY OF ANY KIND, EXPRESS OR IMPLIED, INCLUDING BUT NOT LIMITED TO THE WARRANTIES OF MERCHANTABILITY, FITNESS FOR A PARTICULAR PURPOSE AND NONINFRINGEMENT. IN NO EVENT SHALL THE AUTHORS OR COPYRIGHT HOLDERS BE LIABLE FOR ANY CLAIM, DAMAGES OR OTHER LIABILITY, WHETHER IN AN ACTION OF

 CONTRACT, TORT OR OTHERWISE, ARISING FROM, OUT OF OR IN CONNECTION WITH THE SOFTWARE OR THE USE OR OTHER DEALINGS IN THE SOFTWARE.

License notice for vectorized sorting code

------------------------------------------

MIT License

Copyright (c) 2020 Dan Shechter

Permission is hereby granted, free of charge, to any person obtaining a copy of this software and associated documentation files (the "Software"), to deal in the Software without restriction, including without limitation the rights to use, copy, modify, merge, publish, distribute, sublicense, and/or sell copies of the Software, and to permit persons to whom the Software is furnished to do so, subject to the following conditions:

The above copyright notice and this permission notice shall be included in all copies or substantial portions of the Software.

THE SOFTWARE IS PROVIDED "AS IS", WITHOUT WARRANTY OF ANY KIND, EXPRESS OR IMPLIED, INCLUDING BUT NOT LIMITED TO THE WARRANTIES OF MERCHANTABILITY, FITNESS FOR A PARTICULAR

 PURPOSE AND NONINFRINGEMENT. IN NO EVENT SHALL THE AUTHORS OR COPYRIGHT HOLDERS BE LIABLE FOR ANY CLAIM, DAMAGES OR OTHER LIABILITY, WHETHER IN AN ACTION OF CONTRACT, TORT OR OTHERWISE, ARISING FROM, OUT OF OR IN CONNECTION WITH THE SOFTWARE OR THE USE OR OTHER DEALINGS IN THE **SOFTWARE** 

License notice for musl

-----------------------

musl as a whole is licensed under the following standard MIT license:

Copyright 2005-2020 Rich Felker, et al.

Permission is hereby granted, free of charge, to any person obtaining a copy of this software and associated documentation files (the "Software"), to deal in the Software without restriction, including without limitation the rights to use, copy, modify, merge, publish, distribute, sublicense, and/or sell copies of the Software, and to permit persons to whom the Software is furnished to do so, subject to the following conditions:

The above copyright notice and this permission notice shall be included in all copies or substantial portions of the Software.

THE SOFTWARE IS PROVIDED "AS IS", WITHOUT WARRANTY OF ANY KIND, EXPRESS OR IMPLIED, INCLUDING BUT NOT LIMITED TO THE WARRANTIES OF MERCHANTABILITY, FITNESS FOR A PARTICULAR PURPOSE AND NONINFRINGEMENT. IN NO EVENT SHALL THE AUTHORS OR COPYRIGHT HOLDERS BE LIABLE FOR ANY CLAIM, DAMAGES OR OTHER LIABILITY, WHETHER IN AN ACTION OF CONTRACT, TORT OR OTHERWISE, ARISING FROM, OUT OF OR IN CONNECTION WITH THE SOFTWARE OR THE USE OR OTHER DEALINGS IN THE SOFTWARE.

License notice for "Faster Unsigned Division by Constants"

------------------------------

Reference implementations of computing and using the "magic number" approach to dividing by constants, including codegen instructions. The unsigned division incorporates the "round down" optimization per ridiculous\_fish.

This is free and unencumbered software. Any copyright is dedicated to the Public Domain.

License notice for mimalloc -----------------------------------

MIT License

Copyright (c) 2019 Microsoft Corporation, Daan Leijen

Permission is hereby granted, free of charge, to any person obtaining a copy of this software and associated documentation files (the "Software"), to deal in the Software without restriction, including without limitation the rights to use, copy, modify, merge, publish, distribute, sublicense, and/or sell

copies of the Software, and to permit persons to whom the Software is furnished to do so, subject to the following conditions:

The above copyright notice and this permission notice shall be included in all copies or substantial portions of the Software.

THE SOFTWARE IS PROVIDED "AS IS", WITHOUT WARRANTY OF ANY KIND, EXPRESS OR IMPLIED, INCLUDING BUT NOT LIMITED TO THE WARRANTIES OF MERCHANTABILITY, FITNESS FOR A PARTICULAR PURPOSE AND NONINFRINGEMENT. IN NO EVENT SHALL THE AUTHORS OR COPYRIGHT HOLDERS BE LIABLE FOR ANY CLAIM, DAMAGES OR OTHER LIABILITY, WHETHER IN AN ACTION OF CONTRACT, TORT OR OTHERWISE, ARISING FROM, OUT OF OR IN CONNECTION WITH THE SOFTWARE OR THE USE OR OTHER DEALINGS IN THE SOFTWARE.

License for remote stack unwind (https://github.com/llvm/llvmproject/blob/main/lldb/source/Symbol/CompactUnwindInfo.cpp) --------------------------------------

Copyright 2019 LLVM Project

Licensed under the Apache License, Version 2.0 (the "License") with LLVM Exceptions; you may not use this file except in compliance with the License. You may obtain a copy of the License at

https://llvm.org/LICENSE.txt

Unless required by applicable law or agreed to in writing, software distributed under the License is distributed on an "AS IS" BASIS, WITHOUT WARRANTIES OR CONDITIONS OF ANY KIND, either express or implied. See the License for the specific language governing permissions and limitations under the License. .NET Core uses third-party libraries or other resources that may be distributed under licenses different than the .NET Core software.

In the event that we accidentally failed to list a required notice, please bring it to our attention. Post an issue or email us:

dotnet@microsoft.com

The attached notices are provided for information only.

License notice for Red Gate Software Ltd

 $-1.4\pm0.01$ 

https://www.simple-talk.com/dotnet/.net-framework/the-dangers-of-the-large-object-heap/

Copyright (c) 2009, Red Gate Software Ltd

Permission to use, copy, modify, and/or distribute this software for any purpose with or without fee is hereby granted, provided that the above copyright notice and this permission notice appear in all copies.

THE SOFTWARE IS PROVIDED "AS IS" AND THE AUTHOR DISCLAIMS ALL WARRANTIES WITH REGARD TO THIS SOFTWARE INCLUDING ALL IMPLIED WARRANTIES OF MERCHANTABILITY AND FITNESS. IN NO EVENT SHALL THE AUTHOR BE LIABLE FOR ANY SPECIAL, DIRECT,

INDIRECT, OR CONSEQUENTIAL DAMAGES OR ANY DAMAGES WHATSOEVER RESULTING FROM LOSS OF USE, DATA OR PROFITS, WHETHER IN AN ACTION OF CONTRACT, NEGLIGENCE OR OTHER TORTIOUS ACTION, ARISING OUT OF OR IN CONNECTION WITH THE USE OR PERFORMANCE OF THIS SOFTWARE.

# **1.507 system-text-encoding-codepages 6.0.0**

# **1.507.1 Available under license :**

.NET Core uses third-party libraries or other resources that may be distributed under licenses different than the .NET Core software.

In the event that we accidentally failed to list a required notice, please bring it to our attention. Post an issue or email us:

dotnet@microsoft.com

The attached notices are provided for information only.

License notice for SIMD-Vectorisation-Burgers-Equation-CSharp

-------------------------------------------------------------

MIT License

Copyright (c) 2017 Gary Evans

Permission is hereby granted, free of charge, to any person obtaining a copy of this software and associated documentation files (the "Software"), to deal in the Software without restriction, including without limitation the rights to use, copy, modify, merge, publish, distribute, sublicense, and/or sell copies of the Software, and to permit persons to whom the Software is furnished to do so, subject to the following conditions:

The above copyright notice and this permission notice shall be included in all copies or substantial portions of the Software.

## THE SOFTWARE IS PROVIDED "AS IS", WITHOUT WARRANTY OF ANY KIND, EXPRESS OR IMPLIED, INCLUDING BUT NOT LIMITED TO THE WARRANTIES OF MERCHANTABILITY,

FITNESS FOR A PARTICULAR PURPOSE AND NONINFRINGEMENT. IN NO EVENT SHALL THE AUTHORS OR COPYRIGHT HOLDERS BE LIABLE FOR ANY CLAIM, DAMAGES OR OTHER LIABILITY, WHETHER IN AN ACTION OF CONTRACT, TORT OR OTHERWISE, ARISING FROM, OUT OF OR IN CONNECTION WITH THE SOFTWARE OR THE USE OR OTHER DEALINGS IN THE **SOFTWARE** Revised BSD license

This is a specific instance of the Open Source Initiative (OSI) BSD license template http://www.opensource.org/licenses/bsd-license.php

Copyright 2004-2008 Brent Fulgham, 2005-2016 Isaac Gouy All rights reserved.

Redistribution and use in source and binary forms, with or without modification, are permitted provided that the following conditions are met:

 Redistributions of source code must retain the above copyright notice, this list of conditions and the following disclaimer.

 Redistributions in binary form must reproduce the above copyright notice, this list of conditions and the following disclaimer in the documentation and/or other materials provided with the distribution.

 Neither the name of "The Computer Language Benchmarks Game" nor the name of "The Computer Language Shootout Benchmarks" nor the names of its contributors may be used to endorse or promote products derived from this software without specific prior written permission.

#### THIS SOFTWARE

 IS PROVIDED BY THE COPYRIGHT HOLDERS AND CONTRIBUTORS "AS IS" AND ANY EXPRESS OR IMPLIED WARRANTIES, INCLUDING, BUT NOT LIMITED TO, THE IMPLIED WARRANTIES OF MERCHANTABILITY AND FITNESS FOR A PARTICULAR PURPOSE ARE DISCLAIMED. IN NO EVENT SHALL THE COPYRIGHT OWNER OR CONTRIBUTORS BE LIABLE FOR ANY DIRECT, INDIRECT, INCIDENTAL, SPECIAL, EXEMPLARY, OR CONSEQUENTIAL DAMAGES (INCLUDING, BUT NOT LIMITED TO, PROCUREMENT OF SUBSTITUTE GOODS OR SERVICES; LOSS OF USE, DATA, OR PROFITS; OR BUSINESS INTERRUPTION) HOWEVER CAUSED AND ON ANY THEORY OF LIABILITY, WHETHER IN CONTRACT, STRICT LIABILITY, OR TORT (INCLUDING NEGLIGENCE OR OTHERWISE) ARISING IN ANY WAY OUT OF THE USE OF THIS SOFTWARE, EVEN IF ADVISED OF THE POSSIBILITY OF SUCH DAMAGE.

.NET Core uses third-party libraries or other resources that may be distributed under licenses different than the .NET Core software.

In the event that we accidentally failed to list a required notice, please bring it to our attention. Post an issue or email us:

dotnet@microsoft.com

The attached notices are provided for information only.

License notice for Rick Jelliffe and Academia Sinica Computing Center, Taiwan -----------------------------------------------------------------------------

Copyright (c) 2000,2001 Rick Jelliffe and Academia Sinica Computing Center, Taiwan

This software is provided 'as-is', without any express or implied warranty. In no event will the authors be held liable for any damages arising from the use of this software.

Permission is granted to anyone to use this software for any purpose, including commercial applications, and to alter it and redistribute it freely, subject to the following restrictions:

1. The origin of this software must not be misrepresented; you must not claim that you wrote the original software. If you use this software in a product, an acknowledgment in the product documentation would be appreciated but is not required.

2. Altered source versions must be plainly marked as such, and must not be misrepresented as being the original software.

3. This notice may not be removed or altered from any source distribution. .NET Core uses third-party libraries or other resources that may be distributed under licenses different than the .NET Core software.

In the event that we accidentally failed to list a required notice, please bring it to our attention. Post an issue or email us:

dotnet@microsoft.com

The attached notices are provided for information only.

License notice for V8.Crypto ----------------------------

Copyright (c) 2003-2005 Tom Wu All Rights Reserved.

Permission is hereby granted, free of charge, to any person obtaining a copy of this software and associated documentation files (the "Software"), to deal in the Software without restriction, including without limitation the rights to use, copy, modify, merge, publish, distribute, sublicense, and/or sell copies of the Software, and to permit persons to whom the Software is furnished to do so, subject to the following conditions:

The above copyright notice and this permission notice shall be

included in all copies or substantial portions of the Software.

## THE SOFTWARE IS PROVIDED "AS-IS" AND WITHOUT WARRANTY OF ANY KIND, EXPRESS, IMPLIED OR OTHERWISE, INCLUDING WITHOUT LIMITATION, ANY WARRANTY OF MERCHANTABILITY OR FITNESS FOR A PARTICULAR PURPOSE.

IN NO EVENT SHALL TOM WU BE LIABLE FOR ANY SPECIAL, INCIDENTAL, INDIRECT OR CONSEQUENTIAL DAMAGES OF ANY KIND, OR ANY DAMAGES WHATSOEVER RESULTING FROM LOSS OF USE, DATA OR PROFITS, WHETHER OR NOT ADVISED OF THE POSSIBILITY OF DAMAGE, AND ON ANY THEORY OF LIABILITY, ARISING OUT OF OR IN CONNECTION WITH THE USE OR PERFORMANCE OF THIS SOFTWARE.

In addition, the following condition applies:

All redistributions must retain an intact copy of this copyright notice and disclaimer.

Permission is hereby granted, free of charge, to any person obtaining a copy of this software and associated documentation files (the "Software"), to deal in the Software without restriction, including without limitation the rights to use, copy, modify, merge, publish, distribute, sublicense, and/or sell copies of the Software, and to permit persons to whom the Software is furnished to do so, subject to the following conditions:

The above copyright notice and this permission notice shall be included in all copies or substantial portions of the Software.

THE SOFTWARE IS PROVIDED "AS IS", WITHOUT WARRANTY OF ANY KIND, EXPRESS OR IMPLIED, INCLUDING BUT NOT LIMITED TO THE WARRANTIES OF MERCHANTABILITY, FITNESS FOR A PARTICULAR PURPOSE AND NONINFRINGEMENT. IN NO EVENT SHALL THE AUTHORS OR COPYRIGHT HOLDERS BE LIABLE FOR ANY CLAIM, DAMAGES OR OTHER LIABILITY, WHETHER IN AN ACTION OF CONTRACT, TORT OR OTHERWISE, ARISING FROM, OUT OF OR IN CONNECTION WITH THE SOFTWARE OR THE USE OR OTHER DEALINGS IN THE SOFTWARE. Copyright

=========

The .NET project copyright is held by ".NET Foundation and Contributors".

The [.NET Foundation](http://www.dotnetfoundation.org/) is an independent organization that encourages open development and collaboration around the .NET ecosystem.

Source License

--------------

The .NET project uses multiple licenses for the various project repositories.

- The [MIT License](https://opensource.org/licenses/MIT) is used for [code](https://github.com/dotnet/runtime/).

- The [Creative Commons Attribution 4.0 International Public License (CC-

BY)](https://creativecommons.org/licenses/by/4.0/) is used for [documentation](https://github.com/dotnet/docs/) and [swag](https://github.com/dotnet/swag).

Binary License

--------------

.NET distributions are licensed with a variety of licenses, dependent on the content. By default, the MIT license is used, the exact same as the [source license](https://github.com/dotnet/core/blob/master/LICENSE.TXT), with the same copyright holder. There

 are some cases where that isn't possible because a given component includes a proprietary Microsoft binary. This is typically only the case for Windows distributions.

The following rules are used for determining the binary license:

- .NET binary distributions (zips, nuget packages, ) are licensed as MIT (identical to the [.NET source license](https://github.com/dotnet/core/blob/master/LICENSE.TXT)).

- The license link (if there is one) should point to the repository where the file came from, for example: [dotnet/runtime](https://github.com/dotnet/runtime/blob/main/LICENSE.TXT).

- If the contained binaries are built from multiple .NET repositories, the license should point to [dotnet/core](https://github.com/dotnet/core/blob/master/LICENSE.TXT).

- If the contents are not 100% open source, the distribution should be licensed with the [.NET Library

license](https://www.microsoft.com/net/dotnet\_library\_license.htm).

- It is OK for licensing to be asymmetric for a single distribution type.

 For example, its possible that the .NET SDK distribution might be fully open source for Linux but include a closedsource component on Windows. In this case, the SDK would be licensed as MIT on Linux and use the .NET Library License on Windows. It is better to have more open licenses than less.

- It is OK for the source and binary licenses not to match. For example, the source might be Apache 2 but ships as an MIT binary. The third party notices file should capture the Apache 2 license. This only works for a permissive licenses, however, we have limited the project to that class of licenses already. The value of this approach is that binary licenses are uniform.

Patents

-------

Microsoft has issued a [Patent Promise for .NET Libraries and Runtime Components](/PATENTS.TXT). .NET Core uses third-party libraries or other resources that may be distributed under licenses different than the .NET Core software.

In the event that we accidentally failed to list a required notice, please bring it to our attention. Post an issue or email us:

dotnet@microsoft.com

The attached notices are provided for information only.

License notice for A Benchmark Test for Systems Implementation Languages

------------------------------------------------------------------------

#### http://www.cl.cam.ac.uk/~mr10/Bench/README

Please feel free to re-implement this benchmark in any language you choose. I would be happy to incorporate such tranlations into this distribution together with their timing/size results.

Martin Richards 23 February 2007 .NET Core uses third-party libraries or other resources that may be distributed under licenses different than the .NET Core software.

In the event that we accidentally failed to list a required notice, please bring it to our attention. Post an issue or email us:

dotnet@microsoft.com

The attached notices are provided for information only.

License notice for The Computer Language Benchmarks Game ---------------------------

#### Revised BSD license

This is a specific instance of the Open Source Initiative (OSI) BSD license template http://www.opensource.org/licenses/bsd-license.php

Copyright (c) 2004-2008 Brent Fulgham, 2005-2015 Isaac Gouy All rights reserved.

Redistribution and use in source and binary forms, with or without modification, are permitted provided that the following conditions are met:

 Redistributions of source code must retain the above copyright notice, this list of conditions and the following disclaimer.

 Redistributions in binary form must reproduce the above copyright notice, this list of conditions and the following disclaimer in the documentation and/or other materials provided with the distribution.

 Neither the name of "The Computer Language Benchmarks Game" nor the name of "The Computer Language Shootout Benchmarks" nor the names of its contributors may be used to endorse or promote products derived from this software without specific prior written permission.

THIS SOFTWARE IS PROVIDED BY THE COPYRIGHT HOLDERS AND CONTRIBUTORS "AS IS" AND ANY EXPRESS OR IMPLIED WARRANTIES, INCLUDING, BUT NOT LIMITED TO, THE IMPLIED WARRANTIES OF MERCHANTABILITY AND FITNESS FOR A PARTICULAR PURPOSE ARE DISCLAIMED. IN NO EVENT SHALL THE COPYRIGHT OWNER OR CONTRIBUTORS BE LIABLE FOR ANY DIRECT, INDIRECT, INCIDENTAL, SPECIAL, EXEMPLARY, OR CONSEQUENTIAL DAMAGES (INCLUDING, BUT NOT LIMITED TO, PROCUREMENT OF SUBSTITUTE GOODS OR SERVICES; LOSS OF USE, DATA, OR PROFITS; OR BUSINESS INTERRUPTION) HOWEVER CAUSED AND ON ANY THEORY

OF LIABILITY, WHETHER IN CONTRACT, STRICT LIABILITY,

OR TORT (INCLUDING NEGLIGENCE OR OTHERWISE) ARISING IN ANY WAY OUT OF THE USE OF THIS SOFTWARE, EVEN IF ADVISED OF THE POSSIBILITY OF SUCH DAMAGE.

.NET Core uses third-party libraries or other resources that may be

distributed under licenses different than the .NET Core software.

In the event that we accidentally failed to list a required notice, please bring it to our attention. Post an issue or email us:

dotnet@microsoft.com

The attached notices are provided for information only.

License notice for Livermore Loops coded in C ---------------------------------------------

http://www.netlib.org/benchmark/livermorec

No specific license is given, so attributing and using in "good faith" in the same way that it has been offered. We will delete upon request. .NET Core uses third-party libraries or other resources that may be distributed under licenses different than the .NET Core software.

In the event that we accidentally failed to list a required notice, please bring it to our attention. Post an issue or email us:

dotnet@microsoft.com

The attached notices are provided for information only.

License notice for .NET Foundation and Contributors

---------------------------------------------------

Copyright (c) .NET Foundation Contributors

#### MIT License

Permission is hereby granted, free of charge, to any person obtaining a copy of this software and associated documentation files (the Software), to deal in the Software without restriction, including without limitation the rights to use, copy, modify, merge, publish, distribute, sublicense, and/or sell copies of the Software, and to permit persons to whom the Software is furnished to do so, subject to the following conditions:

The above copyright notice and this permission notice shall be included in all copies or substantial portions of the Software.

THE SOFTWARE IS PROVIDED "AS IS", WITHOUT WARRANTY OF ANY KIND, EXPRESS OR IMPLIED, INCLUDING BUT NOT LIMITED TO THE WARRANTIES OF MERCHANTABILITY, FITNESS FOR A PARTICULAR PURPOSE AND NONINFRINGEMENT. IN NO EVENT SHALL THE AUTHORS OR COPYRIGHT HOLDERS BE LIABLE FOR ANY CLAIM, DAMAGES OR OTHER LIABILITY, WHETHER IN AN ACTION OF CONTRACT, TORT OR OTHERWISE, ARISING FROM, OUT OF OR IN CONNECTION WITH THE SOFTWARE OR THE USE OR OTHER DEALINGS IN THE SOFTWARE. .NET Core uses third-party libraries or other resources that may be distributed under licenses different than the .NET Core software.

In the event that we accidentally failed to list a required notice, please bring it to our attention. Post an issue or email us:

dotnet@microsoft.com

The attached notices are provided for information only.

License notice for The Tragedy of Hamlet, Prince of Denmark -----------------------------------------------------------

new XElement("TITLE", "The Tragedy of Hamlet, Prince of Denmark"), new XElement("fm", new XElement("p", "Text placed in the public domain by Moby Lexical Tools, 1992."), new XElement("p", "SGML markup by Jon Bosak, 1992-1994."), new XElement("p", "XML version by Jon Bosak, 1996-1997."), new XElement("p", "This work may be freely copied and distributed worldwide.") .NET Core uses third-party libraries or other resources that may be

distributed under licenses different than the .NET Core software.

In the event that we accidentally failed to list a required notice, please bring it to our attention. Post an issue or email us:

dotnet@microsoft.com

The attached notices are provided for information only.

License notice for An Artificial Garbage Collection Benchmark -------------------------------------------------------------

http://hboehm.info/gc/gc\_bench.html http://hboehm.info/gc/gc\_bench/GCBench.c No specific license is given, so attributing and using in "good faith" in the same way that it has been offered. We will delete upon request. Copyright (c) 2002 Hewlett-Packard Co.

Permission is hereby granted, free of charge, to any person obtaining a copy of this software and associated documentation files (the "Software"), to deal in the Software without restriction, including without limitation the rights to use, copy, modify, merge, publish, distribute, sublicense, and/or sell copies of the Software, and to permit persons to whom the Software is furnished to do so, subject to the following conditions:

The above copyright notice and this permission notice shall be included in all copies or substantial portions of the Software.

THE SOFTWARE IS PROVIDED "AS IS", WITHOUT WARRANTY OF ANY KIND, EXPRESS OR IMPLIED, INCLUDING BUT NOT LIMITED TO THE WARRANTIES OF MERCHANTABILITY, FITNESS FOR A PARTICULAR PURPOSE AND NONINFRINGEMENT. IN NO EVENT SHALL THE AUTHORS OR COPYRIGHT HOLDERS BE LIABLE FOR ANY CLAIM, DAMAGES OR OTHER LIABILITY, WHETHER IN AN ACTION OF CONTRACT, TORT OR OTHERWISE, ARISING FROM, OUT OF OR IN CONNECTION WITH THE SOFTWARE OR THE USE OR OTHER DEALINGS IN THE SOFTWARE.

.NET Runtime uses third-party libraries or other resources that may be distributed under licenses different than the .NET Runtime software.

In the event that we accidentally failed to list a required notice, please bring it to our attention. Post an issue or email us:

dotnet@microsoft.com

The attached notices are provided for information only.

License notice for ASP.NET

 $-$ 

Copyright (c) .NET Foundation. All rights reserved. Licensed under the Apache License, Version 2.0.

Available at https://github.com/dotnet/aspnetcore/blob/main/LICENSE.txt

License notice for Slicing-by-8

-------------------------------

http://sourceforge.net/projects/slicing-by-8/

Copyright (c) 2004-2006 Intel Corporation - All Rights Reserved

This software program is licensed subject to the BSD License, available at http://www.opensource.org/licenses/bsd-license.html.

License notice for Unicode data

-------------------------------

https://www.unicode.org/license.html

Copyright

 1991-2020 Unicode, Inc. All rights reserved. Distributed under the Terms of Use in https://www.unicode.org/copyright.html.

Permission is hereby granted, free of charge, to any person obtaining a copy of the Unicode data files and any associated documentation (the "Data Files") or Unicode software and any associated documentation (the "Software") to deal in the Data Files or Software without restriction, including without limitation the rights to use, copy, modify, merge, publish, distribute, and/or sell copies of the Data Files or Software, and to permit persons to whom the Data Files or Software are furnished to do so, provided that either (a) this copyright and permission notice appear with all copies of the Data Files or Software, or (b) this copyright and permission notice appear in associated Documentation.

THE DATA FILES AND SOFTWARE ARE PROVIDED "AS IS", WITHOUT WARRANTY OF ANY KIND, EXPRESS OR IMPLIED, INCLUDING BUT NOT LIMITED TO THE WARRANTIES OF MERCHANTABILITY, FITNESS FOR A PARTICULAR PURPOSE AND NONINFRINGEMENT OF THIRD PARTY RIGHTS. IN NO EVENT SHALL THE COPYRIGHT HOLDER OR HOLDERS INCLUDED IN THIS NOTICE BE LIABLE FOR ANY CLAIM, OR ANY SPECIAL INDIRECT OR CONSEQUENTIAL DAMAGES, OR ANY DAMAGES WHATSOEVER RESULTING FROM LOSS OF USE, DATA OR PROFITS, WHETHER IN AN ACTION OF CONTRACT, NEGLIGENCE OR OTHER TORTIOUS ACTION, ARISING OUT OF OR IN CONNECTION WITH THE USE OR PERFORMANCE OF THE DATA FILES OR SOFTWARE.

Except as contained in this notice, the name of a copyright holder shall not be used in advertising or otherwise to promote the sale, use or other dealings in these Data Files or Software without prior written authorization of the copyright holder.

License notice for Zlib

 $-$ 

https://github.com/madler/zlib

/\* zlib.h -- interface of the 'zlib' general purpose compression library version 1.2.11, January 15th, 2017

Copyright (C) 1995-2017 Jean-loup Gailly and Mark Adler

 This software is provided 'as-is', without any express or implied warranty. In no event will the authors be held liable for any damages arising from the use of this software.

 Permission is granted to anyone to use this software for any purpose, including commercial applications, and to alter it and redistribute it freely, subject to the following restrictions:

- 1. The origin of this software must not be misrepresented; you must not claim that you wrote the original software. If you use this software in a product, an acknowledgment in the product documentation would be appreciated but is not required.
- 2. Altered source versions must be plainly marked as such, and must not be misrepresented as being the original software.

3. This notice may not be removed or altered from any source distribution.

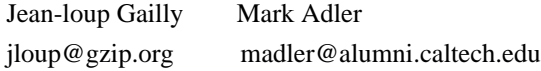

\*/

License notice for Mono -------------------------------

http://www.mono-project.com/docs/about-mono/

#### Copyright

(c) .NET Foundation Contributors

### MIT License

Permission is hereby granted, free of charge, to any person obtaining a copy of this software and associated documentation files (the Software), to deal in the Software without restriction, including without limitation the rights to use, copy, modify, merge, publish, distribute, sublicense, and/or sell copies of the Software, and to permit persons to whom the Software is furnished to do so, subject to the following conditions:

The above copyright notice and this permission notice shall be included in all copies or substantial portions of the Software.

THE SOFTWARE IS PROVIDED "AS IS", WITHOUT WARRANTY OF ANY KIND, EXPRESS OR IMPLIED, INCLUDING BUT NOT LIMITED TO THE WARRANTIES OF MERCHANTABILITY, FITNESS FOR A PARTICULAR PURPOSE AND NONINFRINGEMENT. IN NO EVENT SHALL THE AUTHORS OR COPYRIGHT HOLDERS BE LIABLE FOR ANY CLAIM, DAMAGES OR OTHER LIABILITY, WHETHER IN AN ACTION OF CONTRACT,

 TORT OR OTHERWISE, ARISING FROM, OUT OF OR IN CONNECTION WITH THE SOFTWARE OR THE USE OR OTHER DEALINGS IN THE SOFTWARE.

License notice for International Organization for Standardization

-----------------------------------------------------------------

Portions (C) International Organization for Standardization 1986: Permission to copy in any form is granted for use with conforming SGML systems and applications as defined in ISO 8879, provided this notice is included in all copies.

License notice for Intel

------------------------

"Copyright (c) 2004-2006 Intel Corporation - All Rights Reserved

Redistribution and use in source and binary forms, with or without modification, are permitted provided that the following conditions are met:

1. Redistributions of source code must retain the above copyright notice, this list of conditions and the following disclaimer.

2. Redistributions in binary form must reproduce the above copyright notice, this list of conditions and the following disclaimer in the documentation and/or other materials provided with the distribution.

THIS SOFTWARE IS PROVIDED BY THE COPYRIGHT HOLDERS AND CONTRIBUTORS "AS IS" AND ANY EXPRESS OR IMPLIED WARRANTIES, INCLUDING, BUT NOT LIMITED TO, THE IMPLIED WARRANTIES OF MERCHANTABILITY AND FITNESS FOR A PARTICULAR PURPOSE ARE DISCLAIMED. IN NO EVENT SHALL THE COPYRIGHT HOLDER OR CONTRIBUTORS BE LIABLE FOR ANY DIRECT, INDIRECT, INCIDENTAL, SPECIAL, EXEMPLARY, OR CONSEQUENTIAL DAMAGES (INCLUDING, BUT NOT LIMITED TO, PROCUREMENT OF SUBSTITUTE GOODS OR SERVICES; LOSS OF USE, DATA, OR PROFITS; OR BUSINESS INTERRUPTION) HOWEVER CAUSED AND ON ANY THEORY OF LIABILITY, WHETHER IN CONTRACT, STRICT LIABILITY, OR TORT (INCLUDING NEGLIGENCE OR OTHERWISE) ARISING IN ANY WAY OUT OF THE USE OF THIS SOFTWARE, EVEN IF ADVISED OF THE POSSIBILITY OF SUCH DAMAGE.

License notice for Xamarin and Novell

 $-$ 

Copyright (c) 2015 Xamarin, Inc (http://www.xamarin.com)

#### Permission

 is hereby granted, free of charge, to any person obtaining a copy of this software and associated documentation files (the "Software"), to deal in the Software without restriction, including without limitation the rights to use, copy, modify, merge, publish, distribute, sublicense, and/or sell copies of the Software, and to permit persons to whom the Software is furnished to do so, subject to the following conditions:

The above copyright notice and this permission notice shall be included in all copies or substantial portions of the Software.

THE SOFTWARE IS PROVIDED "AS IS", WITHOUT WARRANTY OF ANY KIND, EXPRESS OR IMPLIED, INCLUDING BUT NOT LIMITED TO THE WARRANTIES OF MERCHANTABILITY, FITNESS FOR A PARTICULAR PURPOSE AND NONINFRINGEMENT. IN NO EVENT SHALL THE AUTHORS OR COPYRIGHT HOLDERS BE LIABLE FOR ANY CLAIM, DAMAGES OR OTHER LIABILITY, WHETHER IN AN ACTION OF CONTRACT, TORT OR OTHERWISE, ARISING FROM, OUT OF OR IN CONNECTION WITH THE SOFTWARE OR THE USE OR OTHER DEALINGS IN

THE SOFTWARE.

Copyright (c) 2011 Novell, Inc (http://www.novell.com)

Permission is hereby granted, free of charge, to any person obtaining a copy of this software and associated documentation files (the "Software"), to deal in the Software without restriction, including without limitation the rights to use, copy, modify, merge, publish, distribute, sublicense, and/or sell copies of the Software, and to permit persons to whom the Software is furnished to do so, subject to the following conditions:

The above copyright notice and this permission notice shall be included in all copies or substantial portions of the Software.

THE SOFTWARE IS PROVIDED "AS IS", WITHOUT WARRANTY OF ANY KIND, EXPRESS OR IMPLIED, INCLUDING BUT NOT LIMITED TO THE WARRANTIES OF MERCHANTABILITY, FITNESS FOR A PARTICULAR PURPOSE AND NONINFRINGEMENT. IN NO EVENT SHALL THE AUTHORS OR COPYRIGHT HOLDERS BE LIABLE FOR ANY CLAIM, DAMAGES OR OTHER LIABILITY, WHETHER IN AN ACTION OF CONTRACT, TORT OR OTHERWISE, ARISING FROM,

OUT OF OR IN CONNECTION WITH THE SOFTWARE OR THE USE OR OTHER DEALINGS IN THE SOFTWARE.

Third party notice for W3C

--------------------------

"W3C SOFTWARE AND DOCUMENT NOTICE AND LICENSE Status: This license takes effect 13 May, 2015. This work is being provided by the copyright holders under the following license.

#### License

By obtaining and/or copying this work, you (the licensee) agree that you have read, understood, and will comply with the following terms and conditions.

Permission to copy, modify, and distribute this work, with or without modification, for any purpose and without fee or royalty is hereby granted, provided that you include the following on ALL copies of the work or portions thereof, including modifications:

The full text of this NOTICE in a location viewable to users of the redistributed or derivative work.

Any pre-existing intellectual property disclaimers, notices, or terms and conditions. If none exist, the W3C Software and Document Short Notice should

be included.

Notice of any changes or modifications, through a copyright statement on the new code or document such as "This software or document includes material copied from or derived from [title and URI of the W3C document]. Copyright [YEAR] W3C (MIT, ERCIM, Keio, Beihang)."

Disclaimers

THIS WORK IS PROVIDED "AS IS," AND COPYRIGHT HOLDERS MAKE NO REPRESENTATIONS OR WARRANTIES, EXPRESS OR IMPLIED, INCLUDING BUT NOT LIMITED TO, WARRANTIES OF MERCHANTABILITY OR FITNESS FOR ANY PARTICULAR PURPOSE OR THAT THE USE OF THE SOFTWARE OR DOCUMENT WILL NOT INFRINGE ANY THIRD PARTY PATENTS, COPYRIGHTS, TRADEMARKS OR OTHER RIGHTS.

COPYRIGHT HOLDERS WILL NOT BE LIABLE FOR ANY DIRECT, INDIRECT, SPECIAL OR CONSEQUENTIAL DAMAGES ARISING OUT OF ANY USE OF THE SOFTWARE OR DOCUMENT. The name and trademarks of copyright holders may NOT be used in advertising or publicity pertaining to the work without specific, written prior permission. Title to copyright in this work will at all times remain with copyright holders."

License notice for Bit Twiddling Hacks

--------------------------------------

Bit Twiddling Hacks

By Sean Eron Anderson seander@cs.stanford.edu

Individually, the code snippets here are in the public domain (unless otherwise noted) feel free to use them however you please. The aggregate collection and descriptions are 1997-2005 Sean Eron Anderson. The code and descriptions are distributed in the hope that they will be useful, but WITHOUT ANY WARRANTY and without even the implied warranty of merchantability or fitness for a particular purpose.

License notice for Brotli

--------------------------------------

Copyright (c) 2009, 2010, 2013-2016 by the Brotli Authors.

Permission is hereby granted, free of charge, to any person obtaining a copy of this software and associated documentation files (the "Software"), to deal in the Software without restriction, including without limitation the rights

to use, copy, modify, merge, publish, distribute, sublicense, and/or sell

copies of the Software, and to permit persons to whom the Software is furnished to do so, subject to the following conditions:

The above copyright notice and this permission notice shall be included in all copies or substantial portions of the Software.

THE SOFTWARE IS PROVIDED "AS IS", WITHOUT WARRANTY OF ANY KIND, EXPRESS OR IMPLIED, INCLUDING BUT NOT LIMITED TO THE WARRANTIES OF MERCHANTABILITY, FITNESS FOR A PARTICULAR PURPOSE AND NONINFRINGEMENT. IN NO EVENT SHALL THE AUTHORS OR COPYRIGHT HOLDERS BE LIABLE FOR ANY CLAIM, DAMAGES OR OTHER LIABILITY, WHETHER IN AN ACTION OF CONTRACT, TORT OR OTHERWISE, ARISING FROM, OUT OF OR IN CONNECTION WITH THE SOFTWARE OR THE USE OR OTHER DEALINGS IN THE SOFTWARE.

compress\_fragment.c: Copyright (c) 2011, Google Inc. All rights reserved.

Redistribution and use in source and binary forms, with or without modification, are permitted provided that the following conditions are met:

 \* Redistributions of source code must retain the above copyright

notice, this list of conditions and the following disclaimer.

 \* Redistributions in binary form must reproduce the above copyright notice, this list of conditions and the following disclaimer in the documentation and/or other materials provided with the distribution.

 \* Neither the name of Google Inc. nor the names of its contributors may be used to endorse or promote products derived from this software without specific prior written permission.

THIS SOFTWARE IS PROVIDED BY THE COPYRIGHT HOLDERS AND CONTRIBUTORS ""AS IS"" AND ANY EXPRESS OR IMPLIED WARRANTIES, INCLUDING, BUT NOT LIMITED TO, THE IMPLIED WARRANTIES OF MERCHANTABILITY AND FITNESS FOR A PARTICULAR PURPOSE ARE DISCLAIMED. IN NO EVENT SHALL THE COPYRIGHT OWNER OR CONTRIBUTORS BE LIABLE FOR ANY DIRECT, INDIRECT, INCIDENTAL, SPECIAL, EXEMPLARY, OR CONSEQUENTIAL DAMAGES (INCLUDING, BUT NOT LIMITED TO, PROCUREMENT OF SUBSTITUTE GOODS OR SERVICES; LOSS OF USE, DATA, OR PROFITS; OR BUSINESS INTERRUPTION) HOWEVER CAUSED AND ON ANY

THEORY OF LIABILITY, WHETHER IN CONTRACT, STRICT LIABILITY, OR TORT (INCLUDING NEGLIGENCE OR OTHERWISE) ARISING IN ANY WAY OUT OF THE USE OF THIS SOFTWARE, EVEN IF ADVISED OF THE POSSIBILITY OF SUCH DAMAGE.

decode\_fuzzer.c:

Copyright (c) 2015 The Chromium Authors. All rights reserved.

Redistribution and use in source and binary forms, with or without modification, are permitted provided that the following conditions are met:

 \* Redistributions of source code must retain the above copyright notice, this list of conditions and the following disclaimer.

 \* Redistributions in binary form must reproduce the above copyright notice, this list of conditions and the following disclaimer in the documentation and/or other materials provided with the distribution.

 \* Neither the name of Google Inc. nor the names of its contributors may be used to endorse or promote products derived from this software without specific prior written permission.

#### THIS SOFTWARE IS PROVIDED

 BY THE COPYRIGHT HOLDERS AND CONTRIBUTORS ""AS IS"" AND ANY EXPRESS OR IMPLIED WARRANTIES, INCLUDING, BUT NOT LIMITED TO, THE IMPLIED WARRANTIES OF MERCHANTABILITY AND FITNESS FOR A PARTICULAR PURPOSE ARE DISCLAIMED. IN NO EVENT SHALL THE COPYRIGHT OWNER OR CONTRIBUTORS BE LIABLE FOR ANY DIRECT, INDIRECT, INCIDENTAL, SPECIAL, EXEMPLARY, OR CONSEQUENTIAL DAMAGES (INCLUDING, BUT NOT LIMITED TO, PROCUREMENT OF SUBSTITUTE GOODS OR SERVICES; LOSS OF USE, DATA, OR PROFITS; OR BUSINESS INTERRUPTION) HOWEVER CAUSED AND ON ANY THEORY OF LIABILITY, WHETHER IN CONTRACT, STRICT LIABILITY, OR TORT (INCLUDING NEGLIGENCE OR OTHERWISE) ARISING IN ANY WAY OUT OF THE USE OF THIS SOFTWARE, EVEN IF ADVISED OF THE POSSIBILITY OF SUCH DAMAGE."

License notice for Json.NET

 $-$ 

https://github.com/JamesNK/Newtonsoft.Json/blob/master/LICENSE.md

The MIT License (MIT)

Copyright (c) 2007 James Newton-King

Permission is hereby granted, free of charge, to any person obtaining a copy of

this software and associated documentation files (the "Software"), to deal in the Software without restriction, including without limitation the rights to use, copy, modify, merge, publish, distribute, sublicense, and/or sell copies of the Software, and to permit persons to whom the Software is furnished to do so, subject to the following conditions:

The above copyright notice and this permission notice shall be included in all

THE SOFTWARE IS PROVIDED "AS IS", WITHOUT WARRANTY OF ANY KIND, EXPRESS OR IMPLIED, INCLUDING BUT NOT LIMITED TO THE WARRANTIES OF MERCHANTABILITY, FITNESS FOR A PARTICULAR PURPOSE AND NONINFRINGEMENT. IN NO EVENT SHALL THE AUTHORS OR COPYRIGHT HOLDERS BE LIABLE FOR ANY CLAIM, DAMAGES OR OTHER LIABILITY, WHETHER IN AN ACTION OF CONTRACT, TORT OR OTHERWISE, ARISING FROM, OUT OF OR IN CONNECTION WITH THE SOFTWARE OR THE USE OR OTHER DEALINGS IN THE SOFTWARE.

License notice for vectorized base64 encoding / decoding

--------------------------------------------------------

Copyright (c) 2005-2007, Nick Galbreath Copyright (c) 2013-2017, Alfred Klomp Copyright (c) 2015-2017, Wojciech Mula Copyright (c) 2016-2017, Matthieu Darbois All rights reserved.

Redistribution and use in source and binary forms, with or without modification, are permitted provided that the following conditions are met:

- Redistributions of source code must retain the above copyright notice, this list of conditions and the following disclaimer.

- Redistributions in binary form must reproduce the above copyright notice, this list of conditions and the following disclaimer in the documentation and/or other materials provided with the distribution.

THIS SOFTWARE IS PROVIDED BY THE COPYRIGHT HOLDERS AND CONTRIBUTORS "AS IS" AND ANY EXPRESS OR IMPLIED WARRANTIES, INCLUDING, BUT NOT LIMITED TO, THE IMPLIED WARRANTIES OF MERCHANTABILITY AND FITNESS FOR A PARTICULAR PURPOSE ARE DISCLAIMED. IN NO EVENT SHALL THE COPYRIGHT HOLDER

 OR CONTRIBUTORS BE LIABLE FOR ANY DIRECT, INDIRECT, INCIDENTAL, SPECIAL, EXEMPLARY, OR CONSEQUENTIAL DAMAGES (INCLUDING, BUT NOT LIMITED TO, PROCUREMENT OF SUBSTITUTE GOODS OR SERVICES; LOSS OF USE, DATA, OR PROFITS; OR BUSINESS INTERRUPTION) HOWEVER CAUSED AND ON ANY THEORY OF LIABILITY, WHETHER IN CONTRACT, STRICT LIABILITY, OR TORT (INCLUDING NEGLIGENCE OR OTHERWISE) ARISING IN ANY WAY OUT OF THE USE OF THIS SOFTWARE, EVEN IF ADVISED OF THE POSSIBILITY OF SUCH DAMAGE.

License notice for RFC 3492 ---------------------------

The punycode implementation is based on the sample code in RFC 3492

This document and translations of it may be copied and furnished to others, and derivative works that comment on or otherwise explain it or assist in its implementation may be prepared, copied, published and distributed, in whole or in part, without restriction of any kind, provided that the above copyright notice and this paragraph are

included on all such copies and derivative works. However, this document itself may not be modified in any way, such as by removing the copyright notice or references to the Internet Society or other Internet organizations, except as needed for the purpose of developing Internet standards in which case the procedures for copyrights defined in the Internet Standards process must be followed, or as required to translate it into languages other than English.

The limited permissions granted above are perpetual and will not be revoked by the Internet Society or its successors or assigns.

This document and the information contained herein is provided on an "AS IS" basis and THE INTERNET SOCIETY AND THE INTERNET ENGINEERING TASK FORCE DISCLAIMS ALL WARRANTIES, EXPRESS OR IMPLIED, INCLUDING BUT NOT LIMITED TO ANY WARRANTY THAT THE USE OF THE INFORMATION HEREIN WILL NOT INFRINGE ANY RIGHTS OR ANY IMPLIED WARRANTIES OF MERCHANTABILITY OR FITNESS FOR A PARTICULAR PURPOSE.

#### License

 notice for Algorithm from Internet Draft document "UUIDs and GUIDs" ---------------------------------------------------------------------------

Copyright (c) 1990- 1993, 1996 Open Software Foundation, Inc. Copyright (c) 1989 by Hewlett-Packard Company, Palo Alto, Ca. & Digital Equipment Corporation, Maynard, Mass. To anyone who acknowledges that this file is provided "AS IS" without any express or implied warranty: permission to use, copy, modify, and distribute this file for any purpose is hereby granted without fee, provided that the above copyright notices and this notice appears in all source code copies, and that none of the names of Open Software Foundation, Inc., Hewlett-Packard Company, or Digital Equipment Corporation be used in advertising or publicity pertaining to distribution of the software without specific, written prior permission. Neither Open Software Foundation, Inc., Hewlett-Packard Company, Microsoft, nor Digital Equipment Corporation makes any representations about the suitability of this software for any purpose.

Copyright(C) The Internet Society 1997. All Rights Reserved.

This document and translations of it may be copied and furnished to others, and derivative works that comment on or otherwise explain it or assist in its implementation may be prepared, copied, published and distributed, in whole or in part, without restriction of any kind, provided that the above copyright notice and this paragraph are included on all such copies and derivative works.However, this document itself may not be modified in any way, such as by removing the copyright notice or references to the Internet Society or other Internet organizations, except as needed for the purpose of developing Internet standards in which case the procedures for copyrights defined in the Internet Standards process must be followed, or as required to translate it into languages other than English.

The limited permissions granted above are perpetual and will not be revoked by

the Internet Society or its successors or assigns.

This document and the information contained herein is provided on an "AS IS" basis and THE INTERNET SOCIETY AND THE INTERNET ENGINEERING TASK FORCE DISCLAIMS ALL WARRANTIES, EXPRESS OR IMPLIED, INCLUDING BUT NOT LIMITED TO ANY WARRANTY THAT THE USE OF THE INFORMATION HEREIN WILL NOT INFRINGE ANY RIGHTS OR ANY IMPLIED WARRANTIES OF MERCHANTABILITY OR FITNESS FOR A PARTICULAR PURPOSE.

License notice for Algorithm from RFC 4122 - A Universally Unique IDentifier (UUID) URN Namespace ----------------------------------------------------

Copyright (c) 1990- 1993, 1996 Open Software Foundation, Inc. Copyright (c) 1989 by Hewlett-Packard Company, Palo Alto, Ca. & Digital Equipment Corporation, Maynard, Mass. Copyright (c) 1998 Microsoft. To anyone who acknowledges that this file is provided "AS IS" without any express or implied warranty: permission to use, copy, modify, and distribute this file for any purpose is hereby granted without fee, provided that the above copyright notices and this notice appears in all source code copies, and that none of the names of Open Software Foundation, Inc., Hewlett-Packard Company, Microsoft, or Digital Equipment Corporation be used in advertising or publicity pertaining to distribution of the software without specific, written prior permission. Neither Open Software Foundation, Inc., Hewlett-Packard Company, Microsoft, nor Digital Equipment Corporation makes any representations about the suitability of this software for any purpose."

License notice for The LLVM Compiler Infrastructure

---------------------------------------------------

#### Developed by:

LLVM Team

University of Illinois at Urbana-Champaign

http://llvm.org

Permission is hereby granted, free of charge, to any person obtaining a copy of this software and associated documentation files (the "Software"), to deal with the Software without restriction, including without limitation the rights to use, copy, modify,

 merge, publish, distribute, sublicense, and/or sell copies of the Software, and to permit persons to whom the Software is furnished to do so, subject to the following conditions:

 \* Redistributions of source code must retain the above copyright notice, this list of conditions and the following disclaimers.

 \* Redistributions in binary form must reproduce the above copyright notice, this list of conditions and the following disclaimers in the documentation and/or other materials provided with the distribution.

 \* Neither the names of the LLVM Team, University of Illinois at Urbana-Champaign, nor the names of its contributors may be used to endorse or promote products derived from this Software without specific prior written permission.

THE SOFTWARE IS PROVIDED "AS IS", WITHOUT WARRANTY OF ANY KIND, EXPRESS OR IMPLIED, INCLUDING BUT NOT LIMITED TO THE WARRANTIES OF MERCHANTABILITY, FITNESS FOR A PARTICULAR PURPOSE AND NONINFRINGEMENT. IN NO EVENT SHALL THE CONTRIBUTORS OR COPYRIGHT HOLDERS BE LIABLE FOR ANY CLAIM, DAMAGES OR OTHER LIABILITY, WHETHER IN AN ACTION OF CONTRACT, TORT OR OTHERWISE, ARISING FROM, OUT OF OR IN CONNECTION WITH THE SOFTWARE OR THE USE OR OTHER DEALINGS WITH THE SOFTWARE.

License notice for Bob Jenkins

------------------------------

By Bob Jenkins, 1996. bob jenkins@burtleburtle.net. You may use this code any way you wish, private, educational, or commercial. It's free.

License notice for Greg Parker

------------------------------

Greg Parker gparker@cs.stanford.edu December 2000 This code is in the public domain and may be copied or modified without permission.

License notice for libunwind based code  $-$ 

Permission is hereby granted, free of charge, to any person obtaining a copy of this software and associated documentation files (the "Software"), to deal in the Software without restriction, including without limitation the rights to use, copy, modify, merge, publish, distribute, sublicense, and/or sell copies of the Software, and to permit persons to whom the Software is furnished to do so, subject to the following conditions:

The above copyright notice and this permission notice shall be included in all copies or substantial portions of the Software.

THE SOFTWARE IS PROVIDED "AS IS", WITHOUT WARRANTY OF ANY KIND, EXPRESS OR IMPLIED, INCLUDING BUT NOT LIMITED TO THE WARRANTIES OF MERCHANTABILITY, FITNESS FOR A PARTICULAR PURPOSE AND NONINFRINGEMENT. IN NO EVENT SHALL THE AUTHORS OR COPYRIGHT HOLDERS BE LIABLE FOR ANY CLAIM, DAMAGES OR OTHER LIABILITY, WHETHER IN AN ACTION OF CONTRACT, TORT OR OTHERWISE, ARISING FROM, OUT OF OR IN CONNECTION WITH THE SOFTWARE OR THE USE OR OTHER DEALINGS IN THE SOFTWARE.

License notice for Printing Floating-Point Numbers (Dragon4)

------------------------------------------------------------

/\*\*\*\*\*\*\*\*\*\*\*\*\*\*\*\*\*\*\*\*\*\*\*\*\*\*\*\*\*\*\*\*\*\*\*\*\*\*\*\*\*\*\*\*\*\*\*\*\*\*\*\*\*\*\*\*\*\*\*\*\*\*\*\*\*\*\*\*\*\*\*\*\*\*\*\*\*\*

 Copyright (c) 2014 Ryan Juckett http://www.ryanjuckett.com/

 This software is provided 'as-is', without any express or implied warranty. In no event will the authors be held liable for any damages arising from the use of this software.

 Permission is granted to anyone to use this software for any purpose, including commercial applications, and to alter it and redistribute it freely, subject to the following restrictions:

 1. The origin of this software must not be misrepresented; you must not claim that you wrote the original software. If you use this software in a product, an acknowledgment in the product documentation would be appreciated but is not required.
- 2. Altered source versions must be plainly marked as such, and must not be misrepresented as being the original software.
- 3. This notice may not be removed or altered from any source distribution.

\*\*\*\*\*\*\*\*\*\*\*\*\*\*\*\*\*\*\*\*\*\*\*\*\*\*\*\*\*\*\*\*\*\*\*\*\*\*\*\*\*\*\*\*\*\*\*\*\*\*\*\*\*\*\*\*\*\*\*\*\*\*\*\*\*\*\*\*\*\*\*\*\*\*\*\*\*\*/

License notice for Printing Floating-point Numbers (Grisu3) -----------------------------------------------------------

Copyright 2012 the V8 project authors. All rights reserved. Redistribution and use in source and binary forms, with or without modification, are permitted provided that the following conditions are met:

- \* Redistributions of source code must retain the above copyright notice, this list of conditions and the following disclaimer.
- \* Redistributions in binary form must reproduce the above copyright notice, this list of conditions and the following disclaimer in the documentation and/or other materials provided with the distribution.
- \* Neither the name of Google Inc. nor the names of its contributors may be used to endorse or promote products derived from this software without specific prior written permission.

THIS SOFTWARE IS PROVIDED BY THE COPYRIGHT HOLDERS AND CONTRIBUTORS "AS IS" AND ANY EXPRESS OR IMPLIED WARRANTIES, INCLUDING, BUT NOT

LIMITED TO, THE IMPLIED WARRANTIES OF MERCHANTABILITY AND FITNESS FOR A PARTICULAR PURPOSE ARE DISCLAIMED. IN NO EVENT SHALL THE COPYRIGHT OWNER OR CONTRIBUTORS BE LIABLE FOR ANY DIRECT, INDIRECT, INCIDENTAL, SPECIAL, EXEMPLARY, OR CONSEQUENTIAL DAMAGES (INCLUDING, BUT NOT LIMITED TO, PROCUREMENT OF SUBSTITUTE GOODS OR SERVICES; LOSS OF USE, DATA, OR PROFITS; OR BUSINESS INTERRUPTION) HOWEVER CAUSED AND ON ANY THEORY OF LIABILITY, WHETHER IN CONTRACT, STRICT LIABILITY, OR TORT (INCLUDING NEGLIGENCE OR OTHERWISE) ARISING IN ANY WAY OUT OF THE USE OF THIS SOFTWARE, EVEN IF ADVISED OF THE POSSIBILITY OF SUCH DAMAGE.

License notice for xxHash

-------------------------

xxHash Library Copyright (c) 2012-2014, Yann Collet All rights reserved.

Redistribution and use in source and binary forms, with or without modification, are permitted provided that the following conditions are met:

\* Redistributions of source code must retain the above copyright notice, this list of conditions and the following disclaimer.

\* Redistributions in binary form must reproduce the above copyright notice, this list of conditions and the following disclaimer in the documentation and/or other materials provided with the distribution.

THIS SOFTWARE IS PROVIDED BY THE COPYRIGHT HOLDERS AND CONTRIBUTORS "AS IS" AND ANY EXPRESS OR IMPLIED WARRANTIES, INCLUDING, BUT NOT LIMITED TO, THE IMPLIED WARRANTIES OF MERCHANTABILITY AND FITNESS FOR A PARTICULAR PURPOSE ARE DISCLAIMED. IN NO EVENT SHALL THE COPYRIGHT HOLDER OR CONTRIBUTORS BE LIABLE FOR ANY DIRECT, INDIRECT, INCIDENTAL, SPECIAL, EXEMPLARY, OR CONSEQUENTIAL DAMAGES (INCLUDING, BUT NOT LIMITED TO, PROCUREMENT OF SUBSTITUTE GOODS OR SERVICES; LOSS OF USE, DATA, OR PROFITS; OR BUSINESS INTERRUPTION) HOWEVER CAUSED AND ON ANY THEORY OF LIABILITY, WHETHER IN CONTRACT, STRICT LIABILITY, OR TORT (INCLUDING NEGLIGENCE OR OTHERWISE) ARISING IN ANY WAY OUT OF THE USE OF THIS SOFTWARE, EVEN IF ADVISED OF THE POSSIBILITY OF SUCH DAMAGE.

License notice for Berkeley SoftFloat Release 3e ------------------------------------------------

https://github.com/ucb-bar/berkeley-softfloat-3 https://github.com/ucb-bar/berkeley-softfloat-3/blob/master/COPYING.txt

License for Berkeley SoftFloat Release 3e

John R. Hauser 2018 January 20

The following applies to the whole of SoftFloat Release 3e as well as to each source file individually.

Copyright 2011, 2012, 2013, 2014, 2015, 2016, 2017, 2018 The Regents of the University of California. All rights reserved.

Redistribution and use in source and binary forms, with or without modification, are permitted provided that the following conditions are met:

- 1. Redistributions of source code must retain the above copyright notice, this list of conditions, and the following disclaimer.
- 2. Redistributions in binary form must reproduce the above copyright notice, this list of conditions, and the following disclaimer in the documentation and/or other materials provided with the

distribution.

3. Neither the name of the University nor the names of its contributors may be used to endorse or promote products derived from this software without specific prior written permission.

THIS SOFTWARE IS PROVIDED BY THE REGENTS AND CONTRIBUTORS "AS IS", AND ANY EXPRESS OR IMPLIED WARRANTIES, INCLUDING, BUT NOT LIMITED TO, THE IMPLIED WARRANTIES OF MERCHANTABILITY AND FITNESS FOR A PARTICULAR PURPOSE, ARE DISCLAIMED. IN NO EVENT SHALL THE REGENTS OR CONTRIBUTORS BE LIABLE FOR ANY DIRECT, INDIRECT, INCIDENTAL, SPECIAL, EXEMPLARY, OR CONSEQUENTIAL DAMAGES (INCLUDING, BUT NOT LIMITED TO, PROCUREMENT OF SUBSTITUTE GOODS OR SERVICES; LOSS OF USE, DATA, OR PROFITS; OR BUSINESS INTERRUPTION) HOWEVER CAUSED AND ON ANY THEORY OF LIABILITY, WHETHER IN CONTRACT, STRICT LIABILITY, OR TORT (INCLUDING NEGLIGENCE OR OTHERWISE) ARISING IN ANY WAY OUT OF THE USE OF THIS SOFTWARE, EVEN IF ADVISED OF THE POSSIBILITY OF SUCH DAMAGE.

License notice for xoshiro RNGs

--------------------------------

Written in 2018 by David Blackman and Sebastiano Vigna (vigna@acm.org)

To the extent possible under law, the author has dedicated all copyright and related and neighboring rights to this software to the public domain worldwide. This software is distributed without any warranty.

See <http://creativecommons.org/publicdomain/zero/1.0/>.

License for fastmod (https://github.com/lemire/fastmod)

--------------------------------------

Copyright 2018 Daniel Lemire

 Licensed under the Apache License, Version 2.0 (the "License"); you may not use this file except in compliance with the License. You may obtain a copy of the License at

http://www.apache.org/licenses/LICENSE-2.0

 Unless required by applicable law or agreed to in writing, software distributed under the License is distributed on an "AS IS" BASIS, WITHOUT WARRANTIES OR CONDITIONS OF ANY KIND, either express or implied. See the License for the specific language governing permissions and limitations under the License.

License notice for The C++ REST SDK

C++ REST SDK

The MIT License (MIT)

Copyright (c) Microsoft Corporation

All rights reserved.

Permission is hereby granted, free of charge, to any person obtaining a copy of this software and associated documentation files (the "Software"), to deal in the Software without restriction, including without limitation the rights to use, copy, modify, merge, publish, distribute, sublicense, and/or sell copies of the Software, and to permit persons to whom the Software is furnished to do so, subject to the following conditions:

The above copyright notice and this permission notice shall be included in all copies or substantial portions of the Software.

THE SOFTWARE IS PROVIDED "AS IS", WITHOUT WARRANTY OF ANY KIND, EXPRESS OR IMPLIED, INCLUDING BUT NOT LIMITED TO THE WARRANTIES OF MERCHANTABILITY, FITNESS FOR A PARTICULAR PURPOSE AND NONINFRINGEMENT. IN NO EVENT SHALL THE AUTHORS OR COPYRIGHT HOLDERS BE LIABLE FOR ANY CLAIM, DAMAGES OR OTHER LIABILITY, WHETHER IN AN ACTION OF CONTRACT, TORT OR OTHERWISE, ARISING FROM, OUT OF OR IN CONNECTION WITH THE SOFTWARE OR THE USE OR OTHER DEALINGS IN THE

License notice for MessagePack-CSharp

-------------------------------------

MessagePack for C#

MIT License

SOFTWARE.

Copyright (c) 2017 Yoshifumi Kawai

Permission is hereby granted, free of charge, to any person obtaining a copy of this software and associated documentation files (the "Software"), to deal in the Software without restriction, including without limitation the rights to use, copy, modify, merge, publish, distribute, sublicense, and/or sell copies of the Software, and to permit persons to whom the Software is furnished to do so, subject to the following conditions:

The above copyright notice and this permission notice shall be included in all copies or substantial portions of the Software.

THE SOFTWARE IS PROVIDED "AS IS", WITHOUT WARRANTY OF ANY KIND, EXPRESS OR IMPLIED, INCLUDING BUT NOT LIMITED TO THE WARRANTIES OF MERCHANTABILITY, FITNESS FOR A PARTICULAR PURPOSE AND NONINFRINGEMENT. IN NO EVENT SHALL THE AUTHORS OR COPYRIGHT HOLDERS BE LIABLE FOR ANY CLAIM, DAMAGES OR OTHER LIABILITY, WHETHER IN AN ACTION OF CONTRACT, TORT OR OTHERWISE, ARISING FROM, OUT OF OR IN CONNECTION WITH THE SOFTWARE OR THE USE OR OTHER DEALINGS IN THE **SOFTWARE** 

License notice for lz4net

-------------------------------------

lz4net

Copyright (c) 2013-2017, Milosz Krajewski

All rights reserved.

Redistribution and use in source and binary forms, with or without modification, are permitted provided that the following conditions are met:

Redistributions of source code must retain the above copyright notice, this list of conditions and the following disclaimer.

Redistributions in binary form must reproduce the above copyright notice, this list of conditions and the following disclaimer in the documentation and/or other materials provided with the distribution.

### **THIS**

 SOFTWARE IS PROVIDED BY THE COPYRIGHT HOLDERS AND CONTRIBUTORS "AS IS" AND ANY EXPRESS OR IMPLIED WARRANTIES, INCLUDING, BUT NOT LIMITED TO, THE IMPLIED WARRANTIES OF MERCHANTABILITY AND FITNESS FOR A PARTICULAR PURPOSE ARE DISCLAIMED. IN NO EVENT SHALL THE COPYRIGHT HOLDER OR CONTRIBUTORS BE LIABLE FOR ANY DIRECT, INDIRECT, INCIDENTAL, SPECIAL, EXEMPLARY, OR CONSEQUENTIAL DAMAGES (INCLUDING, BUT NOT LIMITED TO, PROCUREMENT OF SUBSTITUTE GOODS OR SERVICES; LOSS OF USE, DATA, OR PROFITS; OR BUSINESS INTERRUPTION) HOWEVER CAUSED AND ON ANY THEORY OF LIABILITY, WHETHER IN CONTRACT, STRICT LIABILITY, OR TORT (INCLUDING NEGLIGENCE OR OTHERWISE) ARISING IN ANY WAY OUT OF THE USE OF THIS SOFTWARE, EVEN IF ADVISED OF THE POSSIBILITY OF SUCH DAMAGE.

License notice for Nerdbank.Streams

-----------------------------------

The MIT License (MIT)

Copyright (c) Andrew Arnott

Permission is hereby granted, free of charge, to any person obtaining a copy of this software and associated

 documentation files (the "Software"), to deal in the Software without restriction, including without limitation the rights to use, copy, modify, merge, publish, distribute, sublicense, and/or sell copies of the Software, and to permit persons to whom the Software is furnished to do so, subject to the following conditions:

The above copyright notice and this permission notice shall be included in all copies or substantial portions of the Software.

THE SOFTWARE IS PROVIDED "AS IS", WITHOUT WARRANTY OF ANY KIND, EXPRESS OR IMPLIED, INCLUDING BUT NOT LIMITED TO THE WARRANTIES OF MERCHANTABILITY, FITNESS FOR A PARTICULAR PURPOSE AND NONINFRINGEMENT. IN NO EVENT SHALL THE AUTHORS OR COPYRIGHT HOLDERS BE LIABLE FOR ANY CLAIM, DAMAGES OR OTHER LIABILITY, WHETHER IN AN ACTION OF CONTRACT, TORT OR OTHERWISE, ARISING FROM, OUT OF OR IN CONNECTION WITH THE SOFTWARE OR THE USE OR OTHER DEALINGS IN THE SOFTWARE.

License notice for RapidJSON

----------------------------

Tencent is pleased to support the open source community by making RapidJSON available.

Copyright (C) 2015 THL A29 Limited, a Tencent company, and Milo Yip. All rights reserved.

Licensed under the MIT License (the "License"); you may not use this file except in compliance with the License. You may obtain a copy of the License at

### http://opensource.org/licenses/MIT

Unless required by applicable law or agreed to in writing, software distributed under the License is distributed on an "AS IS" BASIS, WITHOUT WARRANTIES OR CONDITIONS OF ANY KIND, either express or implied. See the License for the specific language governing permissions and limitations under the License.

License notice for DirectX Math Library

---------------------------------------

https://github.com/microsoft/DirectXMath/blob/master/LICENSE

The MIT License (MIT)

Copyright (c) 2011-2020 Microsoft Corp

Permission is hereby granted, free of charge, to any person obtaining a copy of this software and associated documentation files (the "Software"), to deal in the Software without restriction, including without limitation the rights to use, copy, modify,

merge, publish, distribute, sublicense, and/or sell copies of the Software, and to permit persons to whom the Software is furnished to do so, subject to the following conditions:

The above copyright notice and this permission notice shall be included in all copies or substantial portions of the Software.

THE SOFTWARE IS PROVIDED "AS IS", WITHOUT WARRANTY OF ANY KIND, EXPRESS OR IMPLIED, INCLUDING BUT NOT LIMITED TO THE WARRANTIES OF MERCHANTABILITY, FITNESS FOR A PARTICULAR PURPOSE AND NONINFRINGEMENT. IN NO EVENT SHALL THE AUTHORS OR **COPYRIGHT** 

HOLDERS BE LIABLE FOR ANY CLAIM, DAMAGES OR OTHER LIABILITY, WHETHER IN AN ACTION OF

CONTRACT, TORT OR OTHERWISE, ARISING FROM, OUT OF OR IN CONNECTION WITH THE SOFTWARE

OR THE USE OR OTHER DEALINGS IN THE SOFTWARE.

License notice for ldap4net ---------------------------

The MIT License (MIT)

Copyright (c) 2018 Alexander Chermyanin

Permission is hereby granted, free of charge, to any person obtaining a copy of this software and associated documentation files (the "Software"), to deal in the Software without restriction, including without limitation the rights to use, copy, modify, merge, publish, distribute, sublicense, and/or sell copies of the Software, and to permit persons to whom the Software is furnished to do so, subject to the following conditions:

The above copyright notice and this permission notice shall be included in all copies or substantial portions of the Software.

THE SOFTWARE IS PROVIDED "AS IS", WITHOUT WARRANTY OF ANY KIND, EXPRESS OR IMPLIED, INCLUDING BUT NOT LIMITED TO THE WARRANTIES OF MERCHANTABILITY, FITNESS FOR A PARTICULAR PURPOSE AND NONINFRINGEMENT. IN NO EVENT SHALL THE AUTHORS OR COPYRIGHT HOLDERS BE LIABLE FOR ANY CLAIM, DAMAGES OR OTHER LIABILITY, WHETHER IN AN ACTION OF CONTRACT, TORT OR OTHERWISE, ARISING FROM, OUT OF OR IN CONNECTION WITH

THE SOFTWARE OR THE USE OR OTHER DEALINGS IN THE SOFTWARE.

License notice for vectorized sorting code

------------------------------------------

## MIT License

Copyright (c) 2020 Dan Shechter

Permission is hereby granted, free of charge, to any person obtaining a copy of this software and associated documentation files (the "Software"), to deal in the Software without restriction, including without limitation the rights to use, copy, modify, merge, publish, distribute, sublicense, and/or sell copies of the Software, and to permit persons to whom the Software is furnished to do so, subject to the following conditions:

The above copyright notice and this permission notice shall be included in all copies or substantial portions of the Software.

THE SOFTWARE IS PROVIDED "AS IS", WITHOUT WARRANTY OF ANY KIND, EXPRESS OR IMPLIED, INCLUDING BUT NOT LIMITED TO THE WARRANTIES OF MERCHANTABILITY, FITNESS FOR A PARTICULAR PURPOSE AND NONINFRINGEMENT. IN NO EVENT SHALL THE AUTHORS OR COPYRIGHT HOLDERS BE LIABLE FOR ANY CLAIM, DAMAGES OR OTHER LIABILITY, WHETHER IN AN ACTION OF CONTRACT, TORT OR OTHERWISE, ARISING FROM, OUT OF OR IN CONNECTION WITH THE SOFTWARE OR THE USE OR OTHER DEALINGS IN THE SOFTWARE.

License notice for musl

-----------------------

musl as a whole is licensed under the following standard MIT license:

Copyright 2005-2020 Rich Felker, et al.

Permission is hereby granted, free of charge, to any person obtaining a copy of this software and associated documentation files (the "Software"), to deal in the Software without restriction, including without limitation the rights to use, copy, modify, merge, publish, distribute, sublicense, and/or sell copies of the Software, and to permit persons to whom the Software is furnished to do so, subject to the following conditions:

The above copyright notice and this permission notice shall be included in all copies or substantial portions of the Software.

THE SOFTWARE IS PROVIDED "AS IS", WITHOUT WARRANTY OF ANY KIND,

EXPRESS OR IMPLIED, INCLUDING BUT NOT LIMITED TO THE WARRANTIES OF MERCHANTABILITY, FITNESS FOR A PARTICULAR PURPOSE AND NONINFRINGEMENT. IN NO EVENT SHALL THE AUTHORS OR COPYRIGHT HOLDERS BE LIABLE FOR ANY CLAIM, DAMAGES OR OTHER LIABILITY, WHETHER IN AN ACTION OF CONTRACT, TORT OR OTHERWISE, ARISING FROM, OUT OF OR IN CONNECTION WITH THE SOFTWARE OR THE USE OR OTHER DEALINGS IN THE SOFTWARE.

License notice for "Faster Unsigned Division by Constants"

----------------------------------------------------------

Reference implementations of computing and using the "magic number" approach to dividing by constants, including codegen instructions. The unsigned division incorporates the "round down" optimization per ridiculous\_fish.

This is free and unencumbered software. Any copyright is dedicated to the Public Domain.

License notice for mimalloc ---------------------------

MIT License

Copyright (c) 2019 Microsoft Corporation, Daan Leijen

Permission is hereby granted, free of charge, to any person obtaining a copy of this software and associated documentation files (the "Software"), to deal in the Software without restriction, including without limitation the rights to use, copy, modify, merge, publish, distribute, sublicense, and/or sell copies of the Software, and to permit persons to whom the Software is furnished to do so, subject to the following conditions:

The above copyright notice and this permission notice shall be included in all copies or substantial portions of the Software.

THE SOFTWARE IS PROVIDED "AS IS", WITHOUT WARRANTY OF ANY KIND, EXPRESS OR IMPLIED, INCLUDING BUT NOT LIMITED TO THE WARRANTIES OF MERCHANTABILITY, FITNESS FOR A PARTICULAR PURPOSE AND NONINFRINGEMENT. IN NO EVENT SHALL THE AUTHORS OR COPYRIGHT HOLDERS BE LIABLE FOR ANY CLAIM, DAMAGES OR OTHER LIABILITY, WHETHER IN AN ACTION OF CONTRACT, TORT OR OTHERWISE, ARISING FROM, OUT OF OR IN CONNECTION WITH THE SOFTWARE OR THE USE OR OTHER DEALINGS IN THE **SOFTWARE** 

License notice for Apple header files -------------------------------------

Copyright (c) 1980, 1986, 1993 The Regents of the University of California. All rights reserved.

Redistribution and use in source and binary forms, with or without modification, are permitted provided that the following conditions are met:

- 1. Redistributions of source code must retain the above copyright notice, this list of conditions and the following disclaimer.
- 2. Redistributions in binary form must reproduce the above copyright notice, this list of conditions and the following disclaimer in the documentation and/or other materials provided with the distribution.

3. All advertising materials mentioning features or use of this software must display the following acknowledgement: This product includes software developed by the University of California, Berkeley and its contributors. 4. Neither the name of the University nor the names of its contributors may be used to endorse or promote products derived

from this software

without specific prior written permission.

THIS SOFTWARE IS PROVIDED BY THE REGENTS AND CONTRIBUTORS ``AS IS'' AND ANY EXPRESS OR IMPLIED WARRANTIES, INCLUDING, BUT NOT LIMITED TO, THE IMPLIED WARRANTIES OF MERCHANTABILITY AND FITNESS FOR A PARTICULAR PURPOSE ARE DISCLAIMED. IN NO EVENT SHALL THE REGENTS OR CONTRIBUTORS BE LIABLE FOR ANY DIRECT, INDIRECT, INCIDENTAL, SPECIAL, EXEMPLARY, OR CONSEQUENTIAL DAMAGES (INCLUDING, BUT NOT LIMITED TO, PROCUREMENT OF SUBSTITUTE GOODS OR SERVICES; LOSS OF USE, DATA, OR PROFITS; OR BUSINESS INTERRUPTION) HOWEVER CAUSED AND ON ANY THEORY OF LIABILITY, WHETHER IN CONTRACT, STRICT LIABILITY, OR TORT (INCLUDING NEGLIGENCE OR OTHERWISE) ARISING IN ANY WAY OUT OF THE USE OF THIS SOFTWARE, EVEN IF ADVISED OF THE POSSIBILITY OF SUCH DAMAGE.

License notice for Angular v8.0

--------------------------------

The MIT License (MIT)

=====================

Copyright (c) 2010-2019 Google LLC. http://angular.io/license

### Permission is

 hereby granted, free of charge, to any person obtaining a copy of this software and associated documentation files (the "Software"), to deal in the Software without restriction, including without limitation the rights to use, copy, modify, merge, publish, distribute, sublicense, and/or sell copies of the Software, and to permit persons to whom the Software is furnished to do so, subject to the following conditions:

The above copyright notice and this permission notice shall be included in all copies or substantial portions of the Software.

THE SOFTWARE IS PROVIDED "AS IS", WITHOUT WARRANTY OF ANY KIND, EXPRESS OR IMPLIED, INCLUDING BUT NOT LIMITED TO THE WARRANTIES OF MERCHANTABILITY, FITNESS FOR A PARTICULAR PURPOSE AND NONINFRINGEMENT. IN NO EVENT SHALL THE AUTHORS OR COPYRIGHT HOLDERS BE LIABLE FOR ANY CLAIM, DAMAGES OR OTHER LIABILITY, WHETHER IN AN ACTION OF CONTRACT, TORT OR OTHERWISE, ARISING FROM, OUT OF OR IN CONNECTION WITH THE SOFTWARE OR THE USE OR OTHER DEALINGS IN THE

## SOFTWARE.

License notice for BedrockFramework

===================================

#### MIT License

Copyright (c) 2019 David Fowler

Permission is hereby granted, free of charge, to any person obtaining a copy of this software and associated documentation files (the "Software"), to deal in the Software without restriction, including without limitation the rights to use, copy, modify, merge, publish, distribute, sublicense, and/or sell copies of the Software, and to permit persons to whom the Software is furnished to do so, subject to the following conditions:

The above copyright notice and this permission notice shall be included in all copies or substantial portions of the Software.

THE SOFTWARE IS PROVIDED "AS IS", WITHOUT WARRANTY OF ANY KIND, EXPRESS OR IMPLIED, INCLUDING BUT NOT LIMITED TO THE WARRANTIES OF MERCHANTABILITY, FITNESS FOR A PARTICULAR PURPOSE AND NONINFRINGEMENT. IN NO EVENT SHALL THE AUTHORS OR COPYRIGHT HOLDERS BE LIABLE FOR ANY CLAIM, DAMAGES OR OTHER LIABILITY, WHETHER IN AN ACTION OF CONTRACT, TORT OR OTHERWISE, ARISING FROM, OUT OF OR IN CONNECTION WITH THE SOFTWARE OR THE USE OR OTHER DEALINGS IN THE SOFTWARE.

License notice for Swashbuckle

===================================

The MIT License (MIT)

Copyright (c) 2016 Richard Morris

Permission is hereby granted, free of charge, to any person obtaining a copy of this software and associated documentation files (the "Software"), to deal in the Software without restriction, including without limitation the rights to use, copy, modify, merge, publish, distribute, sublicense, and/or sell copies of the Software, and to permit persons to whom the Software is furnished to do so, subject to the following conditions:

The above copyright notice and this permission notice shall be included in all copies or substantial portions of the Software.

THE SOFTWARE IS PROVIDED "AS IS", WITHOUT WARRANTY OF ANY KIND, EXPRESS OR IMPLIED, INCLUDING BUT NOT LIMITED TO THE WARRANTIES OF MERCHANTABILITY, FITNESS FOR

 A PARTICULAR PURPOSE AND NONINFRINGEMENT. IN NO EVENT SHALL THE AUTHORS OR COPYRIGHT HOLDERS BE LIABLE FOR ANY CLAIM, DAMAGES OR OTHER LIABILITY, WHETHER IN AN ACTION OF CONTRACT, TORT OR OTHERWISE, ARISING FROM, OUT OF OR IN CONNECTION WITH THE SOFTWARE OR THE USE OR OTHER DEALINGS IN THE **SOFTWARE** 

License notice for cli-spinners =============================================

MIT License

Copyright (c) Sindre Sorhus <sindresorhus@gmail.com> (https://sindresorhus.com)

Permission is hereby granted, free of charge, to any person obtaining a copy of this software and associated documentation files (the "Software"), to deal in the Software without restriction, including without limitation the rights to use, copy, modify, merge, publish, distribute, sublicense, and/or sell copies of the Software, and to permit persons to whom the Software is furnished to do so, subject to the following conditions:

The above copyright notice and this permission notice shall be included in all copies or substantial portions of the Software.

THE SOFTWARE IS PROVIDED "AS IS", WITHOUT WARRANTY OF ANY KIND, EXPRESS OR IMPLIED, INCLUDING BUT NOT LIMITED TO THE WARRANTIES OF MERCHANTABILITY, FITNESS FOR A PARTICULAR PURPOSE AND NONINFRINGEMENT. IN NO EVENT SHALL THE AUTHORS OR COPYRIGHT HOLDERS BE LIABLE FOR ANY CLAIM, DAMAGES OR OTHER LIABILITY, WHETHER IN AN ACTION OF CONTRACT, TORT OR OTHERWISE, ARISING FROM, OUT OF OR IN CONNECTION WITH THE SOFTWARE OR THE USE OR OTHER DEALINGS IN THE SOFTWARE.

License notice for dotnet-deb-tool

------------------------------------

The MIT License (MIT)

Copyright (c) .NET Foundation and Contributors

All rights reserved.

Permission is hereby granted, free of charge, to any person obtaining a copy of this software and associated documentation files (the "Software"), to deal in the Software without restriction, including without limitation the rights to use, copy, modify, merge, publish, distribute, sublicense, and/or sell copies of the Software, and

to permit persons to whom the Software is

furnished to do so, subject to the following conditions:

The above copyright notice and this permission notice shall be included in all copies or substantial portions of the Software.

THE SOFTWARE IS PROVIDED "AS IS", WITHOUT WARRANTY OF ANY KIND, EXPRESS OR IMPLIED, INCLUDING BUT NOT LIMITED TO THE WARRANTIES OF MERCHANTABILITY, FITNESS FOR A PARTICULAR PURPOSE AND NONINFRINGEMENT. IN NO EVENT SHALL THE AUTHORS OR COPYRIGHT HOLDERS BE LIABLE FOR ANY CLAIM, DAMAGES OR OTHER LIABILITY, WHETHER IN AN ACTION OF CONTRACT, TORT OR OTHERWISE, ARISING FROM, OUT OF OR IN CONNECTION WITH THE SOFTWARE OR THE USE OR OTHER DEALINGS IN THE SOFTWARE.

License notice for IIS-Common

------------------------------------

MIT License

Copyright (c) Microsoft Corporation. All rights reserved.

Permission is hereby granted, free of charge, to any person obtaining a copy of this software and associated documentation files (the "Software"), to deal in the Software without restriction, including without limitation the rights to use, copy, modify, merge, publish, distribute, sublicense, and/or sell copies of the Software, and to permit persons to whom the Software is furnished to do so, subject to the following conditions:

The above copyright notice and this permission notice shall be included in all copies or substantial portions of the Software.

THE SOFTWARE IS PROVIDED "AS IS", WITHOUT WARRANTY OF ANY KIND, EXPRESS OR IMPLIED, INCLUDING BUT NOT LIMITED TO THE WARRANTIES OF MERCHANTABILITY, FITNESS FOR A PARTICULAR PURPOSE AND NONINFRINGEMENT. IN NO EVENT SHALL THE AUTHORS OR COPYRIGHT HOLDERS BE LIABLE FOR ANY CLAIM, DAMAGES OR OTHER LIABILITY, WHETHER IN AN ACTION OF CONTRACT, TORT OR OTHERWISE, ARISING FROM, OUT OF OR IN CONNECTION WITH THE SOFTWARE OR THE USE OR OTHER DEALINGS IN THE SOFTWARE

License notice for IIS-Setup ------------------------------------

MIT License

Copyright (c) Microsoft Corporation. All rights reserved.

Permission

 is hereby granted, free of charge, to any person obtaining a copy of this software and associated documentation files (the "Software"), to deal in the Software without restriction, including without limitation the rights

to use, copy, modify, merge, publish, distribute, sublicense, and/or sell copies of the Software, and to permit persons to whom the Software is furnished to do so, subject to the following conditions:

The above copyright notice and this permission notice shall be included in all copies or substantial portions of the Software.

THE SOFTWARE IS PROVIDED "AS IS", WITHOUT WARRANTY OF ANY KIND, EXPRESS OR IMPLIED, INCLUDING BUT NOT LIMITED TO THE WARRANTIES OF MERCHANTABILITY, FITNESS FOR A PARTICULAR PURPOSE AND NONINFRINGEMENT. IN NO EVENT SHALL THE AUTHORS OR COPYRIGHT HOLDERS BE LIABLE FOR ANY CLAIM, DAMAGES OR OTHER LIABILITY, WHETHER IN AN ACTION OF CONTRACT, TORT OR OTHERWISE, ARISING FROM, OUT OF OR IN CONNECTION WITH THE SOFTWARE OR THE USE OR OTHER DEALINGS IN THE SOFTWARE

License notice for LZMA SDK

---------------------------

http://7-zip.org/sdk.html

LZMA SDK is placed in the public domain.

Anyone is free to copy, modify, publish, use, compile, sell, or distribute the original LZMA SDK code, either in source code form or as a compiled binary, for any purpose, commercial or non-commercial, and by any means.

License notice for MonoDevelop

------------------------------

Copyright (c) 2015 Xamarin, Inc (http://www.xamarin.com)

Permission is hereby granted, free of charge, to any person obtaining a copy of this software and associated documentation files (the "Software"), to deal in the Software without restriction, including without limitation the rights to use, copy, modify, merge, publish, distribute, sublicense, and/or sell copies of the Software, and to permit persons to whom the Software is furnished to do so, subject to the following conditions:

The above copyright notice and this permission notice shall be included in all copies or substantial portions of the Software.

THE SOFTWARE IS PROVIDED "AS IS", WITHOUT WARRANTY OF ANY KIND, EXPRESS OR IMPLIED, INCLUDING BUT NOT LIMITED TO THE WARRANTIES OF MERCHANTABILITY, FITNESS FOR A PARTICULAR PURPOSE AND NONINFRINGEMENT. IN NO EVENT SHALL THE AUTHORS OR COPYRIGHT HOLDERS BE LIABLE FOR ANY CLAIM, DAMAGES OR OTHER LIABILITY, WHETHER IN AN ACTION OF CONTRACT, TORT OR OTHERWISE, ARISING FROM,

# OUT OF OR IN CONNECTION WITH THE SOFTWARE OR THE USE OR OTHER DEALINGS IN THE SOFTWARE.

Copyright (c) 2011 Novell, Inc (http://www.novell.com)

Permission is hereby granted, free of charge, to any person obtaining a copy of this software and associated documentation files (the "Software"), to deal in the Software without restriction, including without limitation the rights to use, copy, modify, merge, publish, distribute, sublicense, and/or sell copies of the Software, and to permit persons to whom the Software is furnished to do so, subject to the following conditions:

The

 above copyright notice and this permission notice shall be included in all copies or substantial portions of the Software.

THE SOFTWARE IS PROVIDED "AS IS", WITHOUT WARRANTY OF ANY KIND, EXPRESS OR IMPLIED, INCLUDING BUT NOT LIMITED TO THE WARRANTIES OF MERCHANTABILITY, FITNESS FOR A PARTICULAR PURPOSE AND NONINFRINGEMENT. IN NO EVENT SHALL THE AUTHORS OR COPYRIGHT HOLDERS BE LIABLE FOR ANY CLAIM, DAMAGES OR OTHER LIABILITY, WHETHER IN AN ACTION OF CONTRACT, TORT OR OTHERWISE, ARISING FROM, OUT OF OR IN CONNECTION WITH THE SOFTWARE OR THE USE OR OTHER DEALINGS IN THE SOFTWARE.

License notice for Nuget.Client

-------------------------------

Copyright (c) .NET Foundation. All rights reserved.

Licensed under the Apache License, Version 2.0 (the "License"); you may not use these files except in compliance with the License. You may obtain a copy of the License at

http://www.apache.org/licenses/LICENSE-2.0

Unless required by applicable law or agreed to in writing, software distributed under

 the License is distributed on an "AS IS" BASIS, WITHOUT WARRANTIES OR CONDITIONS OF ANY KIND, either express or implied. See the License for the specific language governing permissions and limitations under the License.

License notice for Ookie.Dialogs

 $-$ 

http://www.ookii.org/software/dialogs/

Copyright Sven Groot (Ookii.org) 2009 All rights reserved.

Redistribution and use in source and binary forms, with or without modification, are permitted provided that the following conditions are met:

- 1) Redistributions of source code must retain the above copyright notice, this list of conditions and the following disclaimer.
- 2) Redistributions in binary form must reproduce the above copyright notice, this list of conditions and the following disclaimer in the documentation and/or other materials provided with the distribution.
- 3) Neither the name of the ORGANIZATION nor the names of its contributors may be used to endorse or promote products derived from this software without specific prior written permission.

THIS SOFTWARE IS PROVIDED BY THE COPYRIGHT HOLDERS AND CONTRIBUTORS "AS IS" AND ANY EXPRESS OR IMPLIED WARRANTIES, INCLUDING, BUT NOT LIMITED TO, THE IMPLIED WARRANTIES OF MERCHANTABILITY AND FITNESS FOR A PARTICULAR PURPOSE ARE DISCLAIMED. IN NO EVENT SHALL THE COPYRIGHT OWNER OR CONTRIBUTORS BE LIABLE FOR ANY DIRECT, INDIRECT, INCIDENTAL, SPECIAL, EXEMPLARY, OR CONSEQUENTIAL DAMAGES (INCLUDING, BUT NOT LIMITED TO, PROCUREMENT OF SUBSTITUTE GOODS OR SERVICES; LOSS OF USE, DATA, OR PROFITS; OR BUSINESS INTERRUPTION) HOWEVER CAUSED AND ON ANY THEORY OF LIABILITY, WHETHER IN CONTRACT, STRICT LIABILITY, OR TORT (INCLUDING NEGLIGENCE OR OTHERWISE) ARISING IN ANY WAY OUT OF THE USE OF THIS SOFTWARE, EVEN IF ADVISED OF THE POSSIBILITY OF SUCH DAMAGE.

License notice for viz.js

------------------------------------

Copyright (c) 2014-2018 Michael Daines

Permission is hereby granted, free of charge, to any person

 obtaining a copy of this software and associated documentation files (the "Software"), to deal in the Software without restriction, including without limitation the rights to use, copy, modify, merge, publish, distribute, sublicense, and/or sell copies of the Software, and to permit persons to whom the Software is furnished to do so, subject to the following conditions:

The above copyright notice and this permission notice shall be included in all copies or substantial portions of the Software.

THE SOFTWARE IS PROVIDED "AS IS", WITHOUT WARRANTY OF ANY KIND, EXPRESS OR IMPLIED, INCLUDING BUT NOT LIMITED TO THE WARRANTIES OF MERCHANTABILITY, FITNESS FOR A PARTICULAR PURPOSE AND NONINFRINGEMENT. IN NO EVENT SHALL THE AUTHORS OR COPYRIGHT HOLDERS BE LIABLE FOR ANY CLAIM, DAMAGES OR OTHER LIABILITY, WHETHER IN AN ACTION OF CONTRACT, TORT OR OTHERWISE, ARISING FROM, OUT OF OR IN CONNECTION WITH THE SOFTWARE OR THE USE OR OTHER DEALINGS IN THE SOFTWARE.

=============================================

---

lz4net

Copyright (c) 2013-2017, Milosz Krajewski

All rights reserved.

Redistribution and use in source and binary forms, with or without modification, are permitted provided that the following conditions are met:

Redistributions of source code must retain the above copyright notice, this list of conditions and the following disclaimer.

Redistributions in binary form must reproduce the above copyright notice, this list of conditions and the following disclaimer in the documentation and/or other materials provided with the distribution.

THIS SOFTWARE IS PROVIDED BY THE COPYRIGHT HOLDERS AND CONTRIBUTORS "AS IS" AND ANY EXPRESS OR IMPLIED WARRANTIES, INCLUDING, BUT NOT LIMITED TO, THE IMPLIED WARRANTIES OF MERCHANTABILITY AND FITNESS FOR A PARTICULAR PURPOSE ARE DISCLAIMED. IN NO EVENT SHALL THE COPYRIGHT HOLDER OR CONTRIBUTORS BE LIABLE FOR ANY DIRECT, INDIRECT, INCIDENTAL, SPECIAL, EXEMPLARY, OR CONSEQUENTIAL DAMAGES (INCLUDING, BUT NOT LIMITED TO, PROCUREMENT OF SUBSTITUTE GOODS OR SERVICES; LOSS OF USE, DATA, OR PROFITS; OR BUSINESS INTERRUPTION) HOWEVER CAUSED AND ON ANY THEORY OF LIABILITY, WHETHER IN CONTRACT, STRICT LIABILITY, OR TORT (INCLUDING NEGLIGENCE OR OTHERWISE) ARISING IN ANY WAY OUT OF THE USE OF THIS SOFTWARE, EVEN IF ADVISED OF THE POSSIBILITY OF SUCH DAMAGE.

MIT License

-----------

Copyright (c) 2019-2020 West Wind Technologies

Permission is hereby granted, free of charge, to any person obtaining a copy of this software and associated documentation files (the "Software"), to deal in the Software without restriction, including without limitation the rights to use, copy, modify, merge, publish, distribute, sublicense, and/or sell copies of the Software, and to permit persons to whom the Software is furnished to do so, subject to the following conditions:

The above copyright notice and this permission notice shall be included in all copies or substantial portions

of the Software.

THE SOFTWARE IS PROVIDED "AS IS", WITHOUT WARRANTY OF ANY KIND, EXPRESS OR IMPLIED, INCLUDING BUT NOT LIMITED TO THE WARRANTIES OF MERCHANTABILITY, FITNESS FOR A PARTICULAR PURPOSE AND NONINFRINGEMENT. IN NO EVENT SHALL THE AUTHORS OR COPYRIGHT HOLDERS BE LIABLE FOR ANY CLAIM, DAMAGES OR OTHER LIABILITY, WHETHER IN AN ACTION OF CONTRACT, TORT OR OTHERWISE, ARISING FROM, OUT OF OR IN CONNECTION WITH THE SOFTWARE OR THE USE OR OTHER DEALINGS IN THE SOFTWARE.

License for fastmod (https://github.com/lemire/fastmod) and ibm-fpgen (https://github.com/nigeltao/parse-numberfxx-test-data)

--------------------------------------

Copyright 2018 Daniel Lemire

 Licensed under the Apache License, Version 2.0 (the "License"); you may not use this file except in compliance with the License. You may obtain a copy of the License at

http://www.apache.org/licenses/LICENSE-2.0

 Unless required by applicable law or agreed to in writing, software distributed under the License is distributed on an "AS IS" BASIS, WITHOUT WARRANTIES OR CONDITIONS OF ANY KIND, either express or implied. See the License for the specific language governing permissions and limitations under the License.

License notice for JavaScript queues

-------------------------------------

CREATIVE COMMONS CORPORATION IS NOT A LAW FIRM AND DOES NOT PROVIDE LEGAL SERVICES. DISTRIBUTION OF THIS DOCUMENT DOES NOT CREATE AN ATTORNEY-CLIENT RELATIONSHIP. CREATIVE COMMONS PROVIDES THIS INFORMATION ON AN "AS-IS" BASIS. CREATIVE COMMONS MAKES NO WARRANTIES REGARDING THE USE OF THIS DOCUMENT OR THE INFORMATION OR WORKS PROVIDED HEREUNDER, AND DISCLAIMS LIABILITY FOR DAMAGES RESULTING FROM THE USE OF THIS DOCUMENT OR THE INFORMATION OR WORKS PROVIDED HEREUNDER.

Statement of Purpose

The laws of most jurisdictions throughout the world automatically confer exclusive Copyright and Related Rights  $(defined below)$  upon the creator and subsequent owner $(s)$  (each and all, an "owner")

of an original work of authorship and/or a database (each, a "Work").

Certain owners wish to permanently relinquish those rights to a Work for the purpose of contributing to a commons of creative, cultural and scientific works ("Commons") that the public can reliably and without fear of later claims of infringement build upon, modify, incorporate in other works, reuse and redistribute as freely as possible in any form whatsoever and for any purposes, including without limitation commercial purposes. These owners may contribute

to the Commons to promote the ideal of a free culture and the further production of creative, cultural and scientific works, or to gain reputation or greater distribution for their Work in part through the use and efforts of others. For these and/or other purposes and motivations, and without any expectation of additional consideration or compensation, the person associating CC0 with a Work (the "Affirmer"), to the extent that he or she is an owner of Copyright

 and Related Rights in the Work, voluntarily elects to apply CC0 to the Work and publicly distribute the Work under its terms, with knowledge of his or her Copyright and Related Rights in the Work and the meaning and intended legal effect of CC0 on those rights.

1. Copyright and Related Rights. A Work made available under CC0 may be protected by copyright and related or neighboring rights ("Copyright and Related Rights"). Copyright and Related Rights include, but are not limited to, the following:

the right to reproduce, adapt, distribute, perform, display, communicate, and translate a Work;

moral rights retained by the original author(s) and/or performer(s);

publicity and privacy rights pertaining to a person's image or likeness depicted in a Work;

rights protecting against unfair competition in regards to a Work, subject to the limitations in paragraph 4(a), below; rights protecting the extraction, dissemination, use and reuse of data in a Work;

database rights (such as those arising

 under Directive 96/9/EC of the European Parliament and of the Council of 11 March 1996 on the legal protection of databases, and under any national implementation thereof, including any amended or successor version of such directive); and

other similar, equivalent or corresponding rights throughout the world based on applicable law or treaty, and any national implementations thereof.

2. Waiver. To the greatest extent permitted by, but not in contravention of, applicable law, Affirmer hereby overtly, fully, permanently, irrevocably and unconditionally waives, abandons, and surrenders all of Affirmer's Copyright and Related Rights and associated claims and causes of action, whether now known or unknown (including existing as well as future claims and causes of action), in the Work (i) in all territories worldwide, (ii) for the maximum duration provided by applicable law or treaty (including future time extensions), (iii) in any current or future medium and for any number of copies, and

 (iv) for any purpose whatsoever, including without limitation commercial, advertising or promotional purposes (the "Waiver"). Affirmer makes the Waiver for the benefit of each member of the public at large and to the detriment of Affirmer's heirs and successors, fully intending that such Waiver shall not be subject to revocation, rescission, cancellation, termination, or any other legal or equitable action to disrupt the quiet enjoyment of the Work by the public as contemplated by Affirmer's express Statement of Purpose.

3. Public License Fallback. Should any part of the Waiver for any reason be judged legally invalid or ineffective under applicable law, then the Waiver shall be preserved to the maximum extent permitted taking into account Affirmer's express Statement of Purpose. In addition, to the extent the Waiver is so judged Affirmer hereby grants to each affected person a royalty-free, non transferable, non sublicensable, non exclusive, irrevocable and unconditional license to exercise

 Affirmer's Copyright and Related Rights in the Work (i) in all territories worldwide, (ii) for the maximum duration provided by applicable law or treaty (including future time extensions), (iii) in any current or future medium and for any number of copies, and (iv) for any purpose whatsoever, including without limitation commercial, advertising or promotional purposes (the "License"). The License shall be deemed effective as of the date CC0 was applied by Affirmer to the Work. Should any part of the License for any reason be judged legally invalid or ineffective under applicable law, such partial invalidity or ineffectiveness shall not invalidate the remainder of the License, and in such case Affirmer hereby affirms that he or she will not (i) exercise any of his or her remaining Copyright and Related Rights in the Work or (ii) assert any associated claims and causes of action with respect to the Work, in either case contrary to Affirmer's express Statement of Purpose.

4. Limitations

and Disclaimers.

a. No trademark or patent rights held by Affirmer are waived, abandoned, surrendered, licensed or otherwise affected by this document.

b. Affirmer offers the Work as-is and makes no representations or warranties of any kind concerning the Work, express, implied, statutory or otherwise, including without limitation warranties of title, merchantability, fitness for a particular purpose, non infringement, or the absence of latent or other defects, accuracy, or the present or absence of errors, whether or not discoverable, all to the greatest extent permissible under applicable law.

c. Affirmer disclaims responsibility for clearing rights of other persons that may apply to the Work or any use thereof, including without limitation any person's Copyright and Related Rights in the Work. Further, Affirmer disclaims responsibility for obtaining any necessary consents, permissions or other rights required for any use of the Work.

d. Affirmer understands and acknowledges that

 Creative Commons is not a party to this document and has no duty or obligation with respect to this CC0 or use of the Work.

License notice for MSBuild Locator

-------------------------------------

https://github.com/Microsoft/MSBuildLocator

Copyright (c) 2018 .NET Foundation and Contributors

This software is licensed subject to the MIT license, available at https://opensource.org/licenses/MIT

Permission is hereby granted, free of charge, to any person obtaining a copy of this software and associated documentation files (the "Software"), to deal in the Software without restriction, including without limitation the rights to use, copy, modify, merge, publish, distribute, sublicense, and/or sell copies of the Software, and to permit persons to whom the Software is furnished to do so, subject to the following conditions:

The above copyright notice and this permission notice shall be included in all copies or substantial portions of the Software.

## THE SOFTWARE IS PROVIDED "AS IS",

 WITHOUT WARRANTY OF ANY KIND, EXPRESS OR IMPLIED, INCLUDING BUT NOT LIMITED TO THE WARRANTIES OF MERCHANTABILITY, FITNESS FOR A PARTICULAR PURPOSE AND NONINFRINGEMENT. IN NO EVENT SHALL THE AUTHORS OR COPYRIGHT HOLDERS BE LIABLE FOR ANY CLAIM, DAMAGES OR OTHER LIABILITY, WHETHER IN AN ACTION OF CONTRACT, TORT OR OTHERWISE, ARISING FROM, OUT OF OR IN CONNECTION WITH THE SOFTWARE OR THE USE OR OTHER DEALINGS IN THE SOFTWARE.

License notice for Newtonsoft.Json

===================================

The MIT License (MIT)

Copyright (c) 2007 James Newton-King

Permission is hereby granted, free of charge, to any person obtaining a copy of this software and associated documentation files (the "Software"), to deal in the Software without restriction, including without limitation the rights to use, copy, modify, merge, publish, distribute, sublicense, and/or sell copies of the Software, and to permit persons to whom the Software is furnished to do so, subject to the following conditions:

#### The

 above copyright notice and this permission notice shall be included in all copies or substantial portions of the Software.

THE SOFTWARE IS PROVIDED "AS IS", WITHOUT WARRANTY OF ANY KIND, EXPRESS OR IMPLIED, INCLUDING BUT NOT LIMITED TO THE WARRANTIES OF MERCHANTABILITY, FITNESS FOR A PARTICULAR PURPOSE AND NONINFRINGEMENT. IN NO EVENT SHALL THE AUTHORS OR COPYRIGHT HOLDERS BE LIABLE FOR ANY CLAIM, DAMAGES OR OTHER LIABILITY, WHETHER IN AN ACTION OF CONTRACT, TORT OR OTHERWISE, ARISING FROM, OUT OF OR IN CONNECTION WITH THE SOFTWARE OR THE USE OR OTHER DEALINGS IN THE SOFTWARE.

#### License notice for NuGet.Client

-------------------------------

In reference to: https://github.com/dotnet/templating/blob/main/build/nuget.exe

https://github.com/NuGet/NuGet.Client/blob/dev/LICENSE.txt

Copyright (c) .NET Foundation. All rights reserved.

Licensed under the Apache License, Version 2.0 (the "License"); you may not use these files except in compliance with the License. You may obtain a copy of the License at

http://www.apache.org/licenses/LICENSE-2.0

Unless required by applicable law or agreed to in writing, software distributed under the License is distributed on an "AS IS" BASIS, WITHOUT WARRANTIES OR CONDITIONS OF ANY KIND, either express or implied. See the License for the specific language governing permissions and limitations under the License.

License notice for Roslyn Clr Heap Allocation Analyzer

-------------------------------------

https://github.com/Microsoft/RoslynClrHeapAllocationAnalyzer

Copyright (c) 2018 Microsoft Corporation

Licensed under the Apache License, Version 2.0 (the "License"); you may not use this file except in compliance

with the License. You may obtain a copy of the License at

http://www.apache.org/licenses/LICENSE-2.0

Unless required by applicable law or agreed to in writing, software distributed under the License is distributed on an "AS IS" BASIS, WITHOUT WARRANTIES OR CONDITIONS OF ANY KIND, either express or implied. See the License

for the specific language governing permissions and limitations under the License.

License notice for StyleCop Analyzers -------------------------------------

The MIT License (MIT)

Copyright (c) Tunnel Vision Laboratories, LLC

All rights reserved.

Permission is hereby granted, free of charge, to any person obtaining a copy of this software and associated documentation files (the "Software"), to deal in the Software without restriction, including without limitation the rights to use, copy, modify, merge, publish, distribute, sublicense, and/or sell copies of the Software, and to permit persons to whom the Software is furnished to do so, subject to the following conditions:

The above copyright notice and this permission notice shall be included in all copies or substantial portions of the Software.

THE SOFTWARE IS PROVIDED "AS IS", WITHOUT WARRANTY OF ANY KIND, EXPRESS OR IMPLIED, INCLUDING BUT NOT LIMITED TO THE WARRANTIES OF MERCHANTABILITY, FITNESS FOR A PARTICULAR PURPOSE

AND NONINFRINGEMENT. IN NO EVENT SHALL THE

AUTHORS OR COPYRIGHT HOLDERS BE LIABLE FOR ANY CLAIM, DAMAGES OR OTHER LIABILITY, WHETHER IN AN ACTION OF CONTRACT, TORT OR OTHERWISE, ARISING FROM, OUT OF OR IN CONNECTION WITH THE SOFTWARE OR THE USE OR OTHER DEALINGS IN THE SOFTWARE.

License notice for corefx

-------------------------------------

The MIT License (MIT)

Copyright (c) .NET Foundation and Contributors

All rights reserved.

Permission is hereby granted, free of charge, to any person obtaining a copy of this software and associated documentation files (the "Software"), to deal in the Software without restriction, including without limitation the rights to use, copy, modify, merge, publish, distribute, sublicense, and/or sell copies of the Software, and to permit persons to whom the Software is furnished to do so, subject to the following conditions:

The above copyright notice and this permission notice shall be included in all copies or substantial portions of the Software.

## THE

 SOFTWARE IS PROVIDED "AS IS", WITHOUT WARRANTY OF ANY KIND, EXPRESS OR IMPLIED, INCLUDING BUT NOT LIMITED TO THE WARRANTIES OF MERCHANTABILITY, FITNESS FOR A PARTICULAR PURPOSE AND NONINFRINGEMENT. IN NO EVENT SHALL THE AUTHORS OR COPYRIGHT HOLDERS BE LIABLE FOR ANY CLAIM, DAMAGES OR OTHER LIABILITY, WHETHER IN AN ACTION OF CONTRACT, TORT OR OTHERWISE, ARISING FROM, OUT OF OR IN CONNECTION WITH THE SOFTWARE OR THE USE OR OTHER DEALINGS IN THE SOFTWARE.

The MIT License (MIT)

Copyright (c) .NET Foundation and Contributors

#### All rights reserved.

Permission is hereby granted, free of charge, to any person obtaining a copy of this software and associated documentation files (the "Software"), to deal in the Software without restriction, including without limitation the rights to use, copy, modify, merge, publish, distribute, sublicense, and/or sell copies of the Software, and to permit persons to whom the Software is furnished to do so, subject to the following conditions:

The above copyright notice and this permission notice shall be included in all copies or substantial portions of the Software.

THE SOFTWARE IS PROVIDED "AS IS", WITHOUT WARRANTY OF ANY KIND, EXPRESS OR IMPLIED, INCLUDING BUT NOT LIMITED TO THE WARRANTIES OF MERCHANTABILITY, FITNESS FOR A PARTICULAR PURPOSE AND NONINFRINGEMENT. IN NO EVENT SHALL THE AUTHORS OR COPYRIGHT HOLDERS BE LIABLE FOR ANY CLAIM, DAMAGES OR OTHER LIABILITY, WHETHER IN AN ACTION OF CONTRACT, TORT OR OTHERWISE, ARISING FROM,

OUT OF OR IN CONNECTION WITH THE SOFTWARE OR THE USE OR OTHER DEALINGS IN THE **SOFTWARE** 

Mono uses third-party libraries or other resources that may be distributed under licenses different than the Mono software.

Attributions and license notices for test cases originally authored by third parties can be found in the respective test directories.

In the event that we accidentally failed to list a required notice, please bring it to our attention. Post an issue or email us:

#### dotnet@microsoft.com

The attached notices are provided for information only.

License notice for Southern Storm Software ------------------------------------------

GPL: Copyright (C) 2001 Southern Storm Software, Pty Ltd.

Use: https://github.com/mono/mono/blob/23e6f6f4b58d72800f4e27fa29a6b58806ff475f/mono/mini/bench.cs#L65 .NET Core uses third-party libraries or other resources that may be distributed under licenses different than the .NET Core software.

In the event that we accidentally failed to list a required notice, please bring it to our attention. Post an issue or email us:

dotnet@microsoft.com

The attached notices are provided for information only.

License notice for ByteMark

---------------------------

https://github.com/santoshsahoo/nbench (mirror of the same code)

/\*

\*\*

\*\*

\*\*

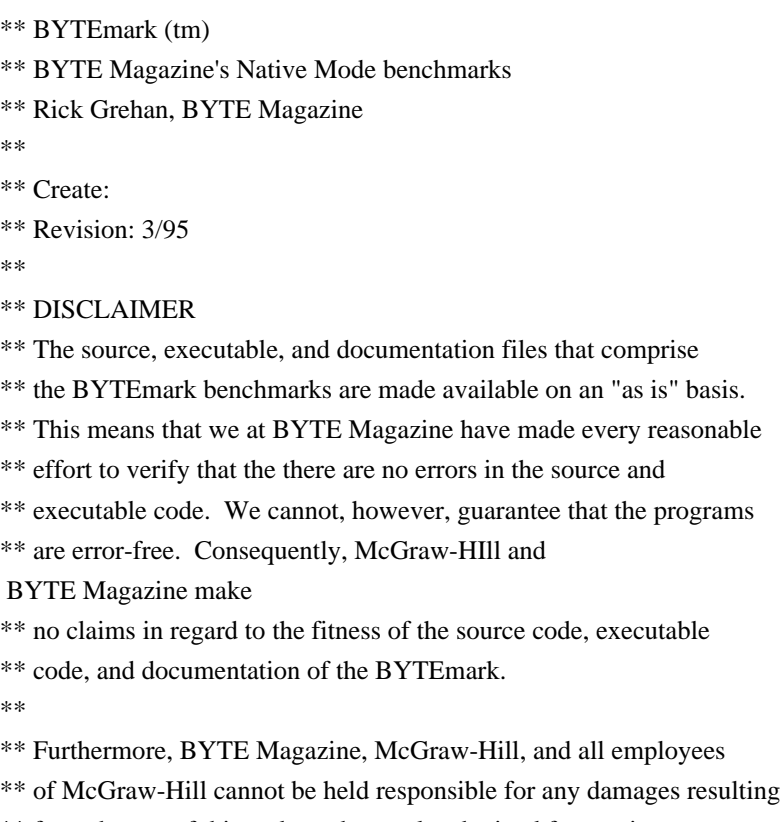

\*\* from the use of this code or the results obtained from using

\*\* this code.

\*/

#### MICROSOFT SOFTWARE LICENSE TERMS

### MICROSOFT .NET LIBRARY

These license terms are an agreement between Microsoft Corporation (or based on where you live, one of its affiliates) and you. Please read them. They apply to the software named above, which includes the media on which you received it, if any. The terms also apply to any Microsoft

\* updates,

\* supplements,

\* Internet-based services, and

\* support services

for this software, unless other terms accompany those items. If so, those terms apply.

BY USING THE SOFTWARE, YOU ACCEPT THESE TERMS. IF YOU DO NOT ACCEPT THEM, DO NOT USE THE SOFTWARE.

IF YOU COMPLY WITH THESE LICENSE TERMS, YOU HAVE THE PERPETUAL RIGHTS BELOW. 1. INSTALLATION AND USE RIGHTS.

 a. Installation and Use. You may install and use any number of copies of the software to design, develop and test your programs.

 b. Third Party Programs. The software may include third party programs that Microsoft, not the third party, licenses to you under this agreement. Notices,

if any, for the third party program are included for your information only.

2. DATA. The software may collect information about you and your use of the software, and send that to Microsoft. Microsoft may use this information to improve our products and services. You can learn more about data collection and use in the help documentation and the privacy statement at https://go.microsoft.com/fwlink/?LinkId=528096. Your use of the software operates as your consent to these practices.

### 3. ADDITIONAL LICENSING REQUIREMENTS AND/OR USE RIGHTS.

 a. DISTRIBUTABLE CODE. The software is comprised of Distributable Code. "Distributable Code" is code that you are permitted to distribute in programs you develop if you comply with the terms below.

i. Right to Use and Distribute.

\* You may copy and distribute the object code form of the software.

 \* Third Party Distribution. You may permit distributors of your programs to copy and distribute the Distributable Code as part of those

programs.

ii. Distribution Requirements. For any Distributable Code you distribute, you must

\* add significant primary functionality to it in your programs;

\* require distributors and external end users to agree to terms that protect it at least as much as this agreement;

\* display your valid copyright notice on your programs; and

 \* indemnify, defend, and hold harmless Microsoft from any claims, including attorneys' fees, related to the distribution or use of your programs.

iii. Distribution Restrictions. You may not

\* alter any copyright, trademark or patent notice in the Distributable Code;

 \* use Microsoft's trademarks in your programs' names or in a way that suggests your programs come from or are endorsed by Microsoft;

\* include Distributable Code in malicious, deceptive or unlawful programs; or

 \* modify or distribute the source code of any Distributable Code so that any part of it becomes subject to an Excluded License. An Excluded

License is one that requires, as a condition of use, modification or distribution, that

\* the code be disclosed or distributed in source code form; or

\* others have the right to modify it.

4. SCOPE OF LICENSE. The software is licensed, not sold. This agreement only gives you some rights to use the software. Microsoft reserves all other rights. Unless applicable law gives you more rights despite this limitation, you may use the software only as expressly permitted in this agreement. In doing so, you must comply with any technical limitations in the software that only allow you to use it in certain ways. You may not

\* work around any technical limitations in the software;

 \* reverse engineer, decompile or disassemble the software, except and only to the extent that applicable law expressly permits, despite this limitation;

\* publish the software for others to copy;

\* rent, lease or lend the software;

\* transfer the software or this agreement to any third party;

or

\* use the software for commercial software hosting services.

5. BACKUP COPY. You may make one backup copy of the software. You may use it only to reinstall the software. 6. DOCUMENTATION. Any person that has valid access to your computer or internal network may copy and use the documentation for your internal, reference purposes.

7. EXPORT RESTRICTIONS. The software is subject to United States export laws and regulations. You must comply with all domestic and international export laws and regulations that apply to the software. These laws include restrictions on destinations, end users and end use. For additional information, see www.microsoft.com/exporting.

8. SUPPORT SERVICES. Because this software is "as is," we may not provide support services for it. 9. ENTIRE AGREEMENT. This agreement, and the terms for supplements, updates, Internet-based services and support services that you use, are the entire agreement for the software and support services.

10. APPLICABLE LAW.

a. United

 States. If you acquired the software in the United States, Washington state law governs the interpretation of this agreement and applies to claims for breach of it, regardless of conflict of laws principles. The laws of the state where you live govern all other claims, including claims under state consumer protection laws, unfair competition laws, and in tort.

b. Outside the United States. If you acquired the software in any other country, the laws of that country apply.

11. LEGAL EFFECT. This agreement describes certain legal rights. You may have other rights under the laws of your country. You may also have rights with respect to the party from whom you acquired the software. This agreement does not change your rights under the laws of your country if the laws of your country do not permit it to do so.

12. DISCLAIMER OF WARRANTY. THE SOFTWARE IS LICENSED "AS-IS." YOU BEAR THE RISK OF USING IT. MICROSOFT GIVES NO EXPRESS WARRANTIES, GUARANTEES OR CONDITIONS. YOU MAY HAVE ADDITIONAL

 CONSUMER RIGHTS OR STATUTORY GUARANTEES UNDER YOUR LOCAL LAWS WHICH THIS AGREEMENT CANNOT CHANGE. TO THE EXTENT PERMITTED UNDER YOUR LOCAL LAWS, MICROSOFT EXCLUDES THE IMPLIED WARRANTIES OF MERCHANTABILITY, FITNESS FOR A PARTICULAR PURPOSE AND NON-INFRINGEMENT.

FOR AUSTRALIA - YOU HAVE STATUTORY GUARANTEES UNDER THE AUSTRALIAN CONSUMER LAW AND NOTHING IN THESE TERMS IS INTENDED TO AFFECT THOSE RIGHTS.

13. LIMITATION ON AND EXCLUSION OF REMEDIES AND DAMAGES. YOU CAN RECOVER FROM MICROSOFT AND ITS SUPPLIERS ONLY DIRECT DAMAGES UP TO U.S. \$5.00. YOU CANNOT RECOVER ANY OTHER DAMAGES, INCLUDING CONSEQUENTIAL, LOST PROFITS, SPECIAL, INDIRECT OR INCIDENTAL DAMAGES.

This limitation applies to

 \* anything related to the software, services, content (including code) on third party Internet sites, or third party programs; and

 \* claims for breach of contract, breach of warranty, guarantee or condition, strict liability, negligence, or other tort to the extent permitted by applicable law.

It

 also applies even if Microsoft knew or should have known about the possibility of the damages. The above limitation or exclusion may not apply to you because your country may not allow the exclusion or limitation of incidental, consequential or other damages.

Please note: As this software is distributed in Quebec, Canada, some of the clauses in this agreement are provided below in French.

Remarque : Ce logiciel tant distribu au Qubec, Canada, certaines des clauses dans ce contrat sont fournies ci-dessous en franais.

EXONRATION DE GARANTIE. Le logiciel vis par une licence est offert tel quel . Toute utilisation de ce logiciel est votre seule risque et pril. Microsoft n'accorde aucune autre garantie expresse. Vous pouvez bnficier de droits additionnels en vertu du droit local sur la protection des consommateurs, que ce contrat ne peut modifier. La ou elles sont permises par le droit locale, les garanties implicites de qualit marchande, d'adquation un usage particulier et d'absence de

contrefaon sont exclues.

LIMITATION DES DOMMAGES-INTRTS ET EXCLUSION DE RESPONSABILIT POUR LES DOMMAGES. Vous pouvez obtenir de Microsoft et de ses fournisseurs une indemnisation en cas de dommages directs uniquement hauteur de 5,00 \$ US. Vous ne pouvez prtendre aucune indemnisation pour les autres dommages, y compris les dommages spciaux, indirects ou accessoires et pertes de bnfices.

Cette limitation concerne :

 \* tout ce qui est reli au logiciel, aux services ou au contenu (y compris le code) figurant sur des sites Internet tiers ou dans des programmes tiers ; et

 \* les rclamations au titre de violation de contrat ou de garantie, ou au titre de responsabilit stricte, de ngligence ou d'une autre faute dans la limite autorise par la loi en vigueur.

Elle s'applique galement, mme si Microsoft connaissait ou devrait connatre l'ventualit d'un tel dommage. Si votre pays n'autorise pas l'exclusion ou la limitation de responsabilit pour les dommages indirects, accessoires ou de quelque

nature que ce soit, il se peut que la limitation ou l'exclusion ci-dessus ne s'appliquera pas votre gard.

EFFET JURIDIQUE. Le prsent contrat dcrit certains droits juridiques. Vous pourriez avoir d'autres droits prvus par les lois de votre pays. Le prsent contrat ne modifie pas les droits que vous confrent les lois de votre pays si celles-ci ne le permettent pas.

.NET uses third-party libraries or other resources that may be distributed under licenses different than the .NET software.

Attributions and license notices for test cases originally authored by third parties can be found in the respective test directories.

In the event that we accidentally failed to list a required notice, please bring it to our attention. Post an issue or email us:

dotnet@microsoft.com

The attached notices are provided for information only.

License notice for Stack Overflow

-------------------------------------

Policy: https://stackoverflow.com/help/licensing License: https://creativecommons.org/licenses/by-sa/3.0/

Title: Dealing with commas in a CSV file

Content: https://stackoverflow.com/a/769713

Question author: Bob The Janitor -- https://stackoverflow.com/users/55102/bob-the-janitor

Answer author: harp -- https://stackoverflow.com/users/4525/harpo

Use:

https://github.com/dotnet/coreclr/blob/a9074bce5e3814db67dbec1c56f477202164d162/tests/src/sizeondisk/sodbenc h/SoDBench.cs#L738

<Project Sdk="Microsoft.NET.Sdk">

<PropertyGroup>

<OutputType>Exe</OutputType>

<ApplicationManifest>App.manifest</ApplicationManifest>

</PropertyGroup>

<ItemGroup>

<Compile Include="Program.cs" />

<Compile Include="../../ServerContracts/Server.CoClasses.cs" />

<Compile Include="../../ServerContracts/Server.Contracts.cs" />

<Compile Include="../../ServerContracts/ServerGuids.cs" />

</ItemGroup>

<ItemGroup>

<ProjectReference Include="../../NativeServer/CMakeLists.txt" />

<ProjectReference Include="\$(TestSourceDir)Common/CoreCLRTestLibrary/CoreCLRTestLibrary.csproj" />

</ItemGroup>

</Project>

.NET Core uses third-party libraries or other resources that may be distributed under licenses different than the .NET Core software.

In the event that we accidentally failed to list a required notice, please bring it to our attention. Post an issue or email us:

dotnet@microsoft.com

The attached notices are provided for information only.

License notice for SciMark C#

 $-$ 

https://github.com/dosvidos/SciMark

<license>

This is a port of the SciMark2a Java Benchmark to C# by Chris Re (cmr28@cornell.edu) and Werner Vogels (vogels@cs.cornell.edu) For details on the original authors see http://math.nist.gov/scimark2

This software is likely to burn your processor, bitflip your memory chips anihilate your screen and corrupt all your disks, so you it at your own risk.

</license>

License notice for SciMark 2.0 ------------------------------

http://math.nist.gov/scimark2/credits.html

As this software was developed as part of work done by the United States Government, it is not subject to copyright, and is in the public domain. We would, however, appreciate acknowledgements if this work is found useful. Note that according to GNU.org public domain is compatible with GPL. .NET Runtime uses third-party libraries or other resources that may be distributed under licenses different than the .NET Runtime software.

In the event that we accidentally failed to list a required notice, please bring it to our attention. Post an issue or email us:

dotnet@microsoft.com

The attached notices are provided for information only.

License notice for ASP.NET

-------------------------------

Copyright (c) .NET Foundation. All rights reserved. Licensed under the Apache License, Version 2.0.

Available at https://github.com/dotnet/aspnetcore/blob/main/LICENSE.txt

License notice for Slicing-by-8 -------------------------------

http://sourceforge.net/projects/slicing-by-8/

Copyright (c) 2004-2006 Intel Corporation - All Rights Reserved

This software program is licensed subject to the BSD License, available at http://www.opensource.org/licenses/bsd-license.html.

License notice for Unicode data

#### https://www.unicode.org/license.html

#### Copyright

 1991-2020 Unicode, Inc. All rights reserved. Distributed under the Terms of Use in https://www.unicode.org/copyright.html.

Permission is hereby granted, free of charge, to any person obtaining a copy of the Unicode data files and any associated documentation (the "Data Files") or Unicode software and any associated documentation (the "Software") to deal in the Data Files or Software without restriction, including without limitation the rights to use, copy, modify, merge, publish, distribute, and/or sell copies of the Data Files or Software, and to permit persons to whom the Data Files or Software are furnished to do so, provided that either (a) this copyright and permission notice appear with all copies of the Data Files or Software, or (b) this copyright and permission notice appear in associated Documentation.

THE DATA FILES AND SOFTWARE ARE PROVIDED "AS IS", WITHOUT WARRANTY OF ANY KIND, EXPRESS OR IMPLIED, INCLUDING BUT NOT LIMITED TO THE WARRANTIES OF MERCHANTABILITY, FITNESS FOR A PARTICULAR PURPOSE AND NONINFRINGEMENT OF THIRD PARTY RIGHTS. IN NO EVENT SHALL THE COPYRIGHT HOLDER OR HOLDERS INCLUDED IN THIS NOTICE BE LIABLE FOR ANY CLAIM, OR ANY SPECIAL INDIRECT OR CONSEQUENTIAL DAMAGES, OR ANY DAMAGES WHATSOEVER RESULTING FROM LOSS OF USE, DATA OR PROFITS, WHETHER IN AN ACTION OF CONTRACT, NEGLIGENCE OR OTHER TORTIOUS ACTION, ARISING OUT OF OR IN CONNECTION WITH THE USE OR PERFORMANCE OF THE DATA FILES OR SOFTWARE.

Except as contained in this notice, the name of a copyright holder shall not be used in advertising or otherwise to promote the sale, use or other dealings in these Data Files or Software without prior written authorization of the copyright holder.

License notice for Zlib

 $-$ 

https://github.com/madler/zlib http://zlib.net/zlib\_license.html

/\* zlib.h -- interface of the 'zlib' general purpose compression library version 1.2.11, January 15th, 2017

Copyright (C) 1995-2017 Jean-loup Gailly and Mark Adler

 This software is provided 'as-is', without any express or implied warranty. In no event will the authors be held liable for any damages arising from the use of this software.

 Permission is granted to anyone to use this software for any purpose, including commercial applications, and to alter it and redistribute it freely, subject to the following restrictions:

- 1. The origin of this software must not be misrepresented; you must not claim that you wrote the original software. If you use this software in a product, an acknowledgment in the product documentation would be appreciated but is not required.
- 2. Altered source versions must be plainly marked as such, and must not be misrepresented as being the original software.
- 3. This notice may not be removed or altered from any source distribution.

 Jean-loup Gailly Mark Adler jloup@gzip.org madler@alumni.caltech.edu

\*/

License notice for Mono  $-$ 

http://www.mono-project.com/docs/about-mono/

Copyright (c) .NET Foundation Contributors

## **MIT** License

Permission is hereby granted, free of charge, to any person obtaining a copy of this software and associated documentation files (the Software), to deal in the Software without restriction, including without limitation the rights to use, copy, modify, merge, publish, distribute, sublicense, and/or sell copies of the Software, and to permit persons to whom the Software is furnished to do so, subject to the following conditions:

The above copyright notice and this permission notice shall be included in all copies or substantial portions of the Software.

THE SOFTWARE IS PROVIDED "AS IS", WITHOUT WARRANTY OF ANY KIND, EXPRESS OR IMPLIED, INCLUDING BUT NOT LIMITED TO THE WARRANTIES OF MERCHANTABILITY, FITNESS FOR A PARTICULAR PURPOSE AND NONINFRINGEMENT. IN NO EVENT SHALL THE AUTHORS OR COPYRIGHT HOLDERS BE LIABLE FOR ANY CLAIM, DAMAGES OR OTHER LIABILITY, WHETHER IN AN ACTION OF CONTRACT,

# TORT OR OTHERWISE, ARISING FROM, OUT OF OR IN CONNECTION WITH THE SOFTWARE OR THE USE OR OTHER DEALINGS IN THE SOFTWARE.

License notice for International Organization for Standardization

-----------------------------------------------------------------

Portions (C) International Organization for Standardization 1986: Permission to copy in any form is granted for use with conforming SGML systems and applications as defined in ISO 8879, provided this notice is included in all copies.

License notice for Intel

------------------------

"Copyright (c) 2004-2006 Intel Corporation - All Rights Reserved

Redistribution and use in source and binary forms, with or without modification, are permitted provided that the following conditions are met:

1. Redistributions of source code must retain the above copyright notice, this list of conditions and the following disclaimer.

2. Redistributions in binary form must reproduce the above copyright notice, this list of conditions and the following disclaimer in the documentation and/or other materials provided with the distribution.

THIS SOFTWARE IS PROVIDED BY THE COPYRIGHT HOLDERS AND CONTRIBUTORS "AS IS" AND ANY EXPRESS OR IMPLIED WARRANTIES, INCLUDING, BUT NOT LIMITED TO, THE IMPLIED WARRANTIES OF MERCHANTABILITY AND FITNESS FOR A PARTICULAR PURPOSE ARE DISCLAIMED. IN NO EVENT SHALL THE COPYRIGHT HOLDER OR CONTRIBUTORS BE LIABLE FOR ANY DIRECT, INDIRECT, INCIDENTAL, SPECIAL, EXEMPLARY, OR CONSEQUENTIAL DAMAGES (INCLUDING, BUT NOT LIMITED TO, PROCUREMENT OF SUBSTITUTE GOODS OR SERVICES; LOSS OF USE, DATA, OR PROFITS; OR BUSINESS INTERRUPTION) HOWEVER CAUSED AND ON ANY THEORY OF LIABILITY, WHETHER IN CONTRACT, STRICT LIABILITY, OR TORT (INCLUDING NEGLIGENCE OR OTHERWISE) ARISING IN ANY WAY OUT OF THE USE OF THIS SOFTWARE, EVEN IF ADVISED OF THE POSSIBILITY OF SUCH DAMAGE.

License notice for Xamarin and Novell

 $-$ 

Copyright (c) 2015 Xamarin, Inc (http://www.xamarin.com)

### Permission

 is hereby granted, free of charge, to any person obtaining a copy of this software and associated documentation files (the "Software"), to deal in the Software without restriction, including without limitation the rights to use, copy, modify, merge, publish, distribute, sublicense, and/or sell

copies of the Software, and to permit persons to whom the Software is furnished to do so, subject to the following conditions:

The above copyright notice and this permission notice shall be included in all copies or substantial portions of the Software.

THE SOFTWARE IS PROVIDED "AS IS", WITHOUT WARRANTY OF ANY KIND, EXPRESS OR IMPLIED, INCLUDING BUT NOT LIMITED TO THE WARRANTIES OF MERCHANTABILITY, FITNESS FOR A PARTICULAR PURPOSE AND NONINFRINGEMENT. IN NO EVENT SHALL THE AUTHORS OR COPYRIGHT HOLDERS BE LIABLE FOR ANY CLAIM, DAMAGES OR OTHER LIABILITY, WHETHER IN AN ACTION OF CONTRACT, TORT OR OTHERWISE, ARISING FROM, OUT OF OR IN CONNECTION WITH THE SOFTWARE OR THE USE OR OTHER DEALINGS IN

THE SOFTWARE.

Copyright (c) 2011 Novell, Inc (http://www.novell.com)

Permission is hereby granted, free of charge, to any person obtaining a copy of this software and associated documentation files (the "Software"), to deal in the Software without restriction, including without limitation the rights to use, copy, modify, merge, publish, distribute, sublicense, and/or sell copies of the Software, and to permit persons to whom the Software is furnished to do so, subject to the following conditions:

The above copyright notice and this permission notice shall be included in all copies or substantial portions of the Software.

THE SOFTWARE IS PROVIDED "AS IS", WITHOUT WARRANTY OF ANY KIND, EXPRESS OR IMPLIED, INCLUDING BUT NOT LIMITED TO THE WARRANTIES OF MERCHANTABILITY, FITNESS FOR A PARTICULAR PURPOSE AND NONINFRINGEMENT. IN NO EVENT SHALL THE AUTHORS OR COPYRIGHT HOLDERS BE LIABLE FOR ANY CLAIM, DAMAGES OR OTHER LIABILITY, WHETHER IN AN ACTION OF CONTRACT, TORT OR OTHERWISE, ARISING FROM,

OUT OF OR IN CONNECTION WITH THE SOFTWARE OR THE USE OR OTHER DEALINGS IN THE SOFTWARE.

Third party notice for W3C

--------------------------

## "W3C SOFTWARE AND DOCUMENT NOTICE AND LICENSE

Status: This license takes effect 13 May, 2015.

This work is being provided by the copyright holders under the following license.

License

By obtaining and/or copying this work, you (the licensee) agree that you have read, understood, and will comply with the following terms and conditions.

Permission to copy, modify, and distribute this work, with or without modification, for any purpose and without fee or royalty is hereby granted, provided that you include the following on ALL copies of the work or portions thereof, including modifications:

The full text of this NOTICE in a location viewable to users of the redistributed or derivative work.

Any pre-existing intellectual property disclaimers, notices, or terms and conditions. If none exist, the W3C Software and Document Short Notice should

be included.

Notice of any changes or modifications, through a copyright statement on the new code or document such as "This software or document includes material copied from or derived from [title and URI of the W3C document]. Copyright [YEAR] W3C (MIT, ERCIM, Keio, Beihang)."

Disclaimers

THIS WORK IS PROVIDED "AS IS," AND COPYRIGHT HOLDERS MAKE NO REPRESENTATIONS OR WARRANTIES, EXPRESS OR IMPLIED, INCLUDING BUT NOT LIMITED TO, WARRANTIES OF MERCHANTABILITY OR FITNESS FOR ANY PARTICULAR PURPOSE OR THAT THE USE OF THE SOFTWARE OR DOCUMENT WILL NOT INFRINGE ANY THIRD PARTY PATENTS, COPYRIGHTS, TRADEMARKS OR OTHER RIGHTS.

COPYRIGHT HOLDERS WILL NOT BE LIABLE FOR ANY DIRECT, INDIRECT, SPECIAL OR CONSEQUENTIAL DAMAGES ARISING OUT OF ANY USE OF THE SOFTWARE OR DOCUMENT. The name and trademarks of copyright holders may NOT be used in advertising or publicity pertaining to the work without specific, written prior permission. Title to copyright in this work will at all times remain with copyright holders."

License notice for Bit Twiddling Hacks

--------------------------------------

Bit Twiddling Hacks

By Sean Eron Anderson seander@cs.stanford.edu

Individually, the code snippets here are in the public domain (unless otherwise noted) feel free to use them however you please. The aggregate collection and descriptions are 1997-2005 Sean Eron Anderson. The code and descriptions are distributed in the hope that they will be useful, but WITHOUT ANY WARRANTY and without even the implied warranty of merchantability or fitness for a particular purpose.

License notice for Brotli --------------------------------------

Copyright (c) 2009, 2010, 2013-2016 by the Brotli Authors.

Permission is hereby granted, free of charge, to any person obtaining a copy of this software and associated documentation files (the "Software"), to deal in the Software without restriction, including without limitation the rights to use, copy, modify, merge, publish, distribute, sublicense, and/or sell

copies of the Software, and to permit persons to whom the Software is furnished to do so, subject to the following conditions:

The above copyright notice and this permission notice shall be included in

all copies or substantial portions of the Software.

THE SOFTWARE IS PROVIDED "AS IS", WITHOUT WARRANTY OF ANY KIND, EXPRESS OR IMPLIED, INCLUDING BUT NOT LIMITED TO THE WARRANTIES OF MERCHANTABILITY, FITNESS FOR A PARTICULAR PURPOSE AND NONINFRINGEMENT. IN NO EVENT SHALL THE AUTHORS OR COPYRIGHT HOLDERS BE LIABLE FOR ANY CLAIM, DAMAGES OR OTHER LIABILITY, WHETHER IN AN ACTION OF CONTRACT, TORT OR OTHERWISE, ARISING FROM, OUT OF OR IN CONNECTION WITH THE SOFTWARE OR THE USE OR OTHER DEALINGS IN THE SOFTWARE.

compress\_fragment.c: Copyright (c) 2011, Google Inc. All rights reserved.

Redistribution and use in source and binary forms, with or without modification, are permitted provided that the following conditions are met:

 \* Redistributions of source code must retain the above copyright

notice, this list of conditions and the following disclaimer.

 \* Redistributions in binary form must reproduce the above copyright notice, this list of conditions and the following disclaimer in the documentation and/or other materials provided with the distribution.

 \* Neither the name of Google Inc. nor the names of its contributors may be used to endorse or promote products derived from this software without specific prior written permission.

THIS SOFTWARE IS PROVIDED BY THE COPYRIGHT HOLDERS AND CONTRIBUTORS ""AS IS"" AND ANY EXPRESS OR IMPLIED WARRANTIES, INCLUDING, BUT NOT LIMITED TO, THE IMPLIED WARRANTIES OF MERCHANTABILITY AND FITNESS FOR A PARTICULAR PURPOSE ARE DISCLAIMED. IN NO EVENT SHALL THE COPYRIGHT OWNER OR CONTRIBUTORS BE LIABLE FOR ANY DIRECT, INDIRECT, INCIDENTAL, SPECIAL, EXEMPLARY, OR CONSEQUENTIAL DAMAGES (INCLUDING, BUT NOT LIMITED TO, PROCUREMENT OF SUBSTITUTE GOODS OR SERVICES; LOSS OF USE, DATA, OR PROFITS; OR BUSINESS INTERRUPTION) HOWEVER CAUSED AND ON ANY

THEORY OF LIABILITY, WHETHER IN CONTRACT, STRICT LIABILITY, OR TORT (INCLUDING NEGLIGENCE OR OTHERWISE) ARISING IN ANY WAY OUT OF THE USE OF THIS SOFTWARE, EVEN IF ADVISED OF THE POSSIBILITY OF SUCH DAMAGE.

decode\_fuzzer.c:

Copyright (c) 2015 The Chromium Authors. All rights reserved.

Redistribution and use in source and binary forms, with or without modification, are permitted provided that the following conditions are met:

 \* Redistributions of source code must retain the above copyright notice, this list of conditions and the following disclaimer.

 \* Redistributions in binary form must reproduce the above copyright notice, this list of conditions and the following disclaimer in the documentation and/or other materials provided with the distribution.

 \* Neither the name of Google Inc. nor the names of its contributors may be used to endorse or promote products derived from this software without specific prior written permission.

## THIS SOFTWARE IS PROVIDED

BY THE COPYRIGHT HOLDERS AND CONTRIBUTORS

""AS IS"" AND ANY EXPRESS OR IMPLIED WARRANTIES, INCLUDING, BUT NOT LIMITED TO, THE IMPLIED WARRANTIES OF MERCHANTABILITY AND FITNESS FOR A PARTICULAR PURPOSE ARE DISCLAIMED. IN NO EVENT SHALL THE COPYRIGHT OWNER OR CONTRIBUTORS BE LIABLE FOR ANY DIRECT, INDIRECT, INCIDENTAL, SPECIAL, EXEMPLARY, OR CONSEQUENTIAL DAMAGES (INCLUDING, BUT NOT LIMITED TO, PROCUREMENT OF SUBSTITUTE GOODS OR SERVICES; LOSS OF USE, DATA, OR PROFITS; OR BUSINESS INTERRUPTION) HOWEVER CAUSED AND ON ANY THEORY OF LIABILITY, WHETHER IN CONTRACT, STRICT LIABILITY, OR TORT (INCLUDING NEGLIGENCE OR OTHERWISE) ARISING IN ANY WAY OUT OF THE USE OF THIS SOFTWARE, EVEN IF ADVISED OF THE POSSIBILITY OF SUCH DAMAGE."

License notice for Json.NET

-------------------------------

https://github.com/JamesNK/Newtonsoft.Json/blob/master/LICENSE.md

The MIT License (MIT)

Copyright (c) 2007 James Newton-King

Permission is hereby granted, free of charge, to any person obtaining a copy of

this software and associated documentation files (the "Software"), to deal in the Software without restriction, including without limitation the rights to use, copy, modify, merge, publish, distribute, sublicense, and/or sell copies of the Software, and to permit persons to whom the Software is furnished to do so, subject to the following conditions:

The above copyright notice and this permission notice shall be included in all copies or substantial portions of the Software.

THE SOFTWARE IS PROVIDED "AS IS", WITHOUT WARRANTY OF ANY KIND, EXPRESS OR IMPLIED, INCLUDING BUT NOT LIMITED TO THE WARRANTIES OF MERCHANTABILITY, FITNESS FOR A PARTICULAR PURPOSE AND NONINFRINGEMENT. IN NO EVENT SHALL THE AUTHORS OR COPYRIGHT HOLDERS BE LIABLE FOR ANY CLAIM, DAMAGES OR OTHER LIABILITY, WHETHER
# IN AN ACTION OF CONTRACT, TORT OR OTHERWISE, ARISING FROM, OUT OF OR IN CONNECTION WITH THE SOFTWARE OR THE USE OR OTHER DEALINGS IN THE SOFTWARE.

License notice for vectorized base64 encoding / decoding

--------------------------------------------------------

Copyright (c) 2005-2007, Nick Galbreath Copyright (c) 2013-2017, Alfred Klomp Copyright (c) 2015-2017, Wojciech Mula Copyright (c) 2016-2017, Matthieu Darbois All rights reserved.

Redistribution and use in source and binary forms, with or without modification, are permitted provided that the following conditions are met:

- Redistributions of source code must retain the above copyright notice, this list of conditions and the following disclaimer.

- Redistributions in binary form must reproduce the above copyright notice, this list of conditions and the following disclaimer in the documentation and/or other materials provided with the distribution.

THIS SOFTWARE IS PROVIDED BY THE COPYRIGHT HOLDERS AND CONTRIBUTORS "AS IS" AND ANY EXPRESS OR IMPLIED WARRANTIES, INCLUDING, BUT NOT LIMITED TO, THE IMPLIED WARRANTIES OF MERCHANTABILITY AND FITNESS FOR A PARTICULAR PURPOSE ARE DISCLAIMED. IN NO EVENT SHALL THE COPYRIGHT HOLDER

 OR CONTRIBUTORS BE LIABLE FOR ANY DIRECT, INDIRECT, INCIDENTAL, SPECIAL, EXEMPLARY, OR CONSEQUENTIAL DAMAGES (INCLUDING, BUT NOT LIMITED TO, PROCUREMENT OF SUBSTITUTE GOODS OR SERVICES; LOSS OF USE, DATA, OR PROFITS; OR BUSINESS INTERRUPTION) HOWEVER CAUSED AND ON ANY THEORY OF LIABILITY, WHETHER IN CONTRACT, STRICT LIABILITY, OR TORT (INCLUDING NEGLIGENCE OR OTHERWISE) ARISING IN ANY WAY OUT OF THE USE OF THIS SOFTWARE, EVEN IF ADVISED OF THE POSSIBILITY OF SUCH DAMAGE.

License notice for RFC 3492 ---------------------------

The punycode implementation is based on the sample code in RFC 3492

Copyright (C) The Internet Society (2003). All Rights Reserved.

This document and translations of it may be copied and furnished to others, and derivative works that comment on or otherwise explain it or assist in its implementation may be prepared, copied, published and distributed, in whole or in part, without restriction of any

kind, provided that the above copyright notice and this paragraph are

included on all such copies and derivative works. However, this document itself may not be modified in any way, such as by removing the copyright notice or references to the Internet Society or other Internet organizations, except as needed for the purpose of developing Internet standards in which case the procedures for copyrights defined in the Internet Standards process must be followed, or as required to translate it into languages other than English.

The limited permissions granted above are perpetual and will not be revoked by the Internet Society or its successors or assigns.

This document and the information contained herein is provided on an "AS IS" basis and THE INTERNET SOCIETY AND THE INTERNET ENGINEERING TASK FORCE DISCLAIMS ALL WARRANTIES, EXPRESS OR IMPLIED, INCLUDING BUT NOT LIMITED TO ANY WARRANTY THAT THE USE OF THE INFORMATION HEREIN WILL NOT INFRINGE ANY RIGHTS OR ANY IMPLIED WARRANTIES OF MERCHANTABILITY OR FITNESS FOR A PARTICULAR PURPOSE.

License

 notice for Algorithm from Internet Draft document "UUIDs and GUIDs" ---------------------------------------------------------------------------

Copyright (c) 1990- 1993, 1996 Open Software Foundation, Inc. Copyright (c) 1989 by Hewlett-Packard Company, Palo Alto, Ca. & Digital Equipment Corporation, Maynard, Mass. To anyone who acknowledges that this file is provided "AS IS" without any express or implied warranty: permission to use, copy, modify, and distribute this file for any purpose is hereby granted without fee, provided that the above copyright notices and this notice appears in all source code copies, and that none of the names of Open Software Foundation, Inc., Hewlett-Packard Company, or Digital Equipment Corporation be used in advertising or publicity pertaining to distribution of the software without specific, written prior permission. Neither Open Software Foundation, Inc., Hewlett-Packard Company, Microsoft, nor Digital Equipment Corporation makes any representations about the suitability of this software for any purpose.

Copyright(C) The Internet Society 1997. All Rights Reserved.

This document and translations of it may be copied and furnished to others, and derivative works that comment on or otherwise explain it or assist in its implementation may be prepared, copied, published and distributed, in whole or in part, without restriction of any kind, provided that the above

copyright notice and this paragraph are included on all such copies and derivative works.However, this document itself may not be modified in any way, such as by removing the copyright notice or references to the Internet Society or other Internet organizations, except as needed for the purpose of developing Internet standards in which case the procedures for copyrights defined in the Internet Standards process must be followed, or as required to translate it into languages other than English.

The limited permissions granted above are perpetual and will not be revoked by

the Internet Society or its successors or assigns.

This document and the information contained herein is provided on an "AS IS" basis and THE INTERNET SOCIETY AND THE INTERNET ENGINEERING TASK FORCE DISCLAIMS ALL WARRANTIES, EXPRESS OR IMPLIED, INCLUDING BUT NOT LIMITED TO ANY WARRANTY THAT THE USE OF THE INFORMATION HEREIN WILL NOT INFRINGE ANY RIGHTS OR ANY IMPLIED WARRANTIES OF MERCHANTABILITY OR FITNESS FOR A PARTICULAR PURPOSE.

License notice for Algorithm from RFC 4122 - A Universally Unique IDentifier (UUID) URN Namespace

----------------------------------------------------

Copyright (c) 1990- 1993, 1996 Open Software Foundation, Inc. Copyright (c) 1989 by Hewlett-Packard Company, Palo Alto, Ca. & Digital Equipment Corporation, Maynard, Mass. Copyright (c) 1998 Microsoft. To anyone who acknowledges that this file is provided "AS IS" without any express or implied warranty: permission to use, copy, modify, and distribute this file for any purpose is hereby granted without fee, provided that the above copyright notices and this notice appears in all source code copies, and that none of the names of Open Software Foundation, Inc., Hewlett-Packard Company, Microsoft, or Digital Equipment Corporation be used in advertising or publicity pertaining to distribution of the software without specific, written prior permission. Neither Open Software Foundation, Inc., Hewlett-Packard Company, Microsoft, nor Digital Equipment Corporation makes any representations about the suitability of this software for any purpose."

License notice for The LLVM Compiler Infrastructure

---------------------------------------------------

Developed by:

LLVM Team

## University of Illinois at Urbana-Champaign

#### http://llvm.org

Permission is hereby granted, free of charge, to any person obtaining a copy of this software and associated documentation files (the "Software"), to deal with the Software without restriction, including without limitation the rights to use, copy, modify,

 merge, publish, distribute, sublicense, and/or sell copies of the Software, and to permit persons to whom the Software is furnished to do so, subject to the following conditions:

- \* Redistributions of source code must retain the above copyright notice, this list of conditions and the following disclaimers.
- \* Redistributions in binary form must reproduce the above copyright notice, this list of conditions and the following disclaimers in the documentation and/or other materials provided with the distribution.
- \* Neither the names of the LLVM Team, University of Illinois at Urbana-Champaign, nor the names of its contributors may be used to endorse or promote products derived from this Software without specific prior written permission.

# THE SOFTWARE IS PROVIDED "AS IS", WITHOUT WARRANTY OF ANY KIND, EXPRESS OR IMPLIED, INCLUDING BUT NOT LIMITED TO THE WARRANTIES OF MERCHANTABILITY, FITNESS FOR A PARTICULAR PURPOSE AND NONINFRINGEMENT. IN NO EVENT SHALL THE

CONTRIBUTORS OR COPYRIGHT HOLDERS BE LIABLE FOR ANY CLAIM, DAMAGES OR OTHER LIABILITY, WHETHER IN AN ACTION OF CONTRACT, TORT OR OTHERWISE, ARISING FROM, OUT OF OR IN CONNECTION WITH THE SOFTWARE OR THE USE OR OTHER DEALINGS WITH THE **SOFTWARE** 

License notice for Bob Jenkins  $-$ 

By Bob Jenkins, 1996. bob\_jenkins@burtleburtle.net. You may use this code any way you wish, private, educational, or commercial. It's free.

License notice for Greg Parker

------------------------------

Greg Parker gparker@cs.stanford.edu December 2000 This code is in the public domain and may be copied or modified without permission.

License notice for libunwind based code ----------------------------------------

Permission is hereby granted, free of charge, to any person obtaining a copy of this software and associated documentation files (the "Software"), to deal in the Software without restriction, including without limitation the rights to use, copy, modify, merge, publish, distribute, sublicense, and/or sell copies of the Software, and to permit persons to whom the Software is furnished to do so, subject to the following conditions:

The above copyright notice and this permission notice shall be included in all copies or substantial portions of the Software.

THE SOFTWARE IS PROVIDED "AS IS", WITHOUT WARRANTY OF ANY KIND, EXPRESS OR IMPLIED, INCLUDING BUT NOT LIMITED TO THE WARRANTIES OF MERCHANTABILITY, FITNESS FOR A PARTICULAR PURPOSE AND NONINFRINGEMENT. IN NO EVENT SHALL THE AUTHORS OR COPYRIGHT HOLDERS BE LIABLE FOR ANY CLAIM, DAMAGES OR OTHER LIABILITY, WHETHER IN AN ACTION OF CONTRACT, TORT OR OTHERWISE, ARISING FROM, OUT OF OR IN CONNECTION WITH THE SOFTWARE OR THE USE OR OTHER DEALINGS IN THE SOFTWARE.

License notice for Printing Floating-Point Numbers (Dragon4) ------------------------------------------------------------

/\*\*\*\*\*\*\*\*\*\*\*\*\*\*\*\*\*\*\*\*\*\*\*\*\*\*\*\*\*\*\*\*\*\*\*\*\*\*\*\*\*\*\*\*\*\*\*\*\*\*\*\*\*\*\*\*\*\*\*\*\*\*\*\*\*\*\*\*\*\*\*\*\*\*\*\*\*\*

 Copyright (c) 2014 Ryan Juckett http://www.ryanjuckett.com/

 This software is provided 'as-is', without any express or implied warranty. In no event will the authors be held liable for any damages arising from the use of this software.

 Permission is granted to anyone to use this software for any purpose, including commercial applications, and to alter it and redistribute it freely, subject to the following restrictions:

- 1. The origin of this software must not be misrepresented; you must not claim that you wrote the original software. If you use this software in a product, an acknowledgment in the product documentation would be appreciated but is not required.
- 2. Altered source versions must be plainly marked as such, and must not be misrepresented as being the original software.

 3. This notice may not be removed or altered from any source distribution. \*\*\*\*\*\*\*\*\*\*\*\*\*\*\*\*\*\*\*\*\*\*\*\*\*\*\*\*\*\*\*\*\*\*\*\*\*\*\*\*\*\*\*\*\*\*\*\*\*\*\*\*\*\*\*\*\*\*\*\*\*\*\*\*\*\*\*\*\*\*\*\*\*\*\*\*\*\*/ License notice

for Printing Floating-point Numbers (Grisu3)

-----------------------------------------------------------

Copyright 2012 the V8 project authors. All rights reserved. Redistribution and use in source and binary forms, with or without modification, are permitted provided that the following conditions are met:

- \* Redistributions of source code must retain the above copyright notice, this list of conditions and the following disclaimer.
- \* Redistributions in binary form must reproduce the above copyright notice, this list of conditions and the following disclaimer in the documentation and/or other materials provided with the distribution.
- \* Neither the name of Google Inc. nor the names of its contributors may be used to endorse or promote products derived from this software without specific prior written permission.

THIS SOFTWARE IS PROVIDED BY THE COPYRIGHT HOLDERS AND CONTRIBUTORS "AS IS" AND ANY EXPRESS OR IMPLIED WARRANTIES, INCLUDING, BUT NOT

LIMITED TO, THE IMPLIED WARRANTIES OF MERCHANTABILITY AND FITNESS FOR A PARTICULAR PURPOSE ARE DISCLAIMED. IN NO EVENT SHALL THE COPYRIGHT OWNER OR CONTRIBUTORS BE LIABLE FOR ANY DIRECT, INDIRECT, INCIDENTAL, SPECIAL, EXEMPLARY, OR CONSEQUENTIAL DAMAGES (INCLUDING, BUT NOT LIMITED TO, PROCUREMENT OF SUBSTITUTE GOODS OR SERVICES; LOSS OF USE, DATA, OR PROFITS; OR BUSINESS INTERRUPTION) HOWEVER CAUSED AND ON ANY THEORY OF LIABILITY, WHETHER IN CONTRACT, STRICT LIABILITY, OR TORT (INCLUDING NEGLIGENCE OR OTHERWISE) ARISING IN ANY WAY OUT OF THE USE OF THIS SOFTWARE, EVEN IF ADVISED OF THE POSSIBILITY OF SUCH DAMAGE.

License notice for xxHash

 $-$ 

xxHash Library Copyright (c) 2012-2014, Yann Collet All rights reserved.

Redistribution and use in source and binary forms, with or without modification, are permitted provided that the following conditions are met:

\* Redistributions of source code must retain the above copyright notice, this list of conditions and the following disclaimer.

\* Redistributions in binary form must reproduce the above copyright notice, this

 list of conditions and the following disclaimer in the documentation and/or other materials provided with the distribution.

THIS SOFTWARE IS PROVIDED BY THE COPYRIGHT HOLDERS AND CONTRIBUTORS "AS IS" AND ANY EXPRESS OR IMPLIED WARRANTIES, INCLUDING, BUT NOT LIMITED TO, THE IMPLIED WARRANTIES OF MERCHANTABILITY AND FITNESS FOR A PARTICULAR PURPOSE ARE DISCLAIMED. IN NO EVENT SHALL THE COPYRIGHT HOLDER OR CONTRIBUTORS BE LIABLE FOR ANY DIRECT, INDIRECT, INCIDENTAL, SPECIAL, EXEMPLARY, OR CONSEQUENTIAL DAMAGES (INCLUDING, BUT NOT LIMITED TO, PROCUREMENT OF SUBSTITUTE GOODS OR SERVICES; LOSS OF USE, DATA, OR PROFITS; OR BUSINESS INTERRUPTION) HOWEVER CAUSED AND ON ANY THEORY OF LIABILITY, WHETHER IN CONTRACT, STRICT LIABILITY, OR TORT (INCLUDING NEGLIGENCE OR OTHERWISE) ARISING IN ANY WAY OUT OF THE USE OF THIS SOFTWARE, EVEN IF ADVISED OF THE POSSIBILITY OF SUCH DAMAGE.

License

 notice for Berkeley SoftFloat Release 3e ------------------------------------------------

https://github.com/ucb-bar/berkeley-softfloat-3 https://github.com/ucb-bar/berkeley-softfloat-3/blob/master/COPYING.txt

License for Berkeley SoftFloat Release 3e

John R. Hauser 2018 January 20

The following applies to the whole of SoftFloat Release 3e as well as to each source file individually.

Copyright 2011, 2012, 2013, 2014, 2015, 2016, 2017, 2018 The Regents of the University of California. All rights reserved.

Redistribution and use in source and binary forms, with or without modification, are permitted provided that the following conditions are met:

- 1. Redistributions of source code must retain the above copyright notice, this list of conditions, and the following disclaimer.
- 2. Redistributions in binary form must reproduce the above copyright notice, this list of conditions, and the following disclaimer in the documentation and/or other materials provided with the distribution.
- 3. Neither the name of the University nor the names of its contributors may be used to endorse or promote products derived from this software without specific prior written permission.

THIS SOFTWARE IS PROVIDED BY THE REGENTS AND CONTRIBUTORS "AS IS", AND ANY

EXPRESS OR IMPLIED WARRANTIES, INCLUDING, BUT NOT LIMITED TO, THE IMPLIED WARRANTIES OF MERCHANTABILITY AND FITNESS FOR A PARTICULAR PURPOSE, ARE DISCLAIMED. IN NO EVENT SHALL THE REGENTS OR CONTRIBUTORS BE LIABLE FOR ANY DIRECT, INDIRECT, INCIDENTAL, SPECIAL, EXEMPLARY, OR CONSEQUENTIAL DAMAGES (INCLUDING, BUT NOT LIMITED TO, PROCUREMENT OF SUBSTITUTE GOODS OR SERVICES; LOSS OF USE, DATA, OR PROFITS; OR BUSINESS INTERRUPTION) HOWEVER CAUSED AND ON ANY THEORY OF LIABILITY, WHETHER IN CONTRACT, STRICT LIABILITY, OR TORT (INCLUDING NEGLIGENCE OR OTHERWISE) ARISING IN ANY WAY OUT OF THE USE OF THIS SOFTWARE, EVEN IF ADVISED OF THE POSSIBILITY OF SUCH DAMAGE.

License notice for xoshiro RNGs

--------------------------------

Written

in 2018 by David Blackman and Sebastiano Vigna (vigna@acm.org)

To the extent possible under law, the author has dedicated all copyright and related and neighboring rights to this software to the public domain worldwide. This software is distributed without any warranty.

See <http://creativecommons.org/publicdomain/zero/1.0/>.

License for fastmod (https://github.com/lemire/fastmod) and ibm-fpgen (https://github.com/nigeltao/parse-numberfxx-test-data)

--------------------------------------

Copyright 2018 Daniel Lemire

 Licensed under the Apache License, Version 2.0 (the "License"); you may not use this file except in compliance with the License. You may obtain a copy of the License at

http://www.apache.org/licenses/LICENSE-2.0

 Unless required by applicable law or agreed to in writing, software distributed under the License is distributed on an "AS IS" BASIS, WITHOUT WARRANTIES OR CONDITIONS OF ANY KIND, either express or implied. See the License for the specific language governing permissions and limitations under the License.

License notice for The C++ REST SDK

-----------------------------------

C++ REST SDK

The MIT License (MIT)

Copyright (c) Microsoft Corporation

## All rights reserved.

Permission is hereby granted, free of charge, to any person obtaining a copy of this software and associated documentation files (the "Software"), to deal in the Software without restriction, including without limitation the rights to use, copy, modify, merge, publish, distribute, sublicense, and/or sell copies of the Software, and to permit persons to whom the Software is furnished to do so, subject to the following conditions:

The above copyright notice and this permission notice shall be included in all copies or substantial portions of the Software.

# THE SOFTWARE IS PROVIDED "AS IS", WITHOUT WARRANTY OF ANY KIND, EXPRESS OR IMPLIED, INCLUDING BUT NOT LIMITED TO THE WARRANTIES OF MERCHANTABILITY, FITNESS FOR

 A PARTICULAR PURPOSE AND NONINFRINGEMENT. IN NO EVENT SHALL THE AUTHORS OR COPYRIGHT HOLDERS BE LIABLE FOR ANY CLAIM, DAMAGES OR OTHER LIABILITY, WHETHER IN AN ACTION OF CONTRACT, TORT OR OTHERWISE, ARISING FROM, OUT OF OR IN CONNECTION WITH THE SOFTWARE OR THE USE OR OTHER DEALINGS IN THE SOFTWARE.

License notice for MessagePack-CSharp -------------------------------------

MessagePack for C#

MIT License

Copyright (c) 2017 Yoshifumi Kawai

Permission is hereby granted, free of charge, to any person obtaining a copy of this software and associated documentation files (the "Software"), to deal in the Software without restriction, including without limitation the rights to use, copy, modify, merge, publish, distribute, sublicense, and/or sell copies of the Software, and to permit persons to whom the Software is furnished to do so, subject to the following conditions:

The above copyright notice and this permission notice shall be included in all copies or substantial portions of the Software.

THE SOFTWARE IS PROVIDED "AS IS", WITHOUT WARRANTY OF ANY KIND, EXPRESS OR IMPLIED, INCLUDING BUT NOT LIMITED TO THE WARRANTIES OF MERCHANTABILITY, FITNESS FOR A PARTICULAR PURPOSE AND NONINFRINGEMENT. IN NO EVENT SHALL THE AUTHORS OR COPYRIGHT HOLDERS BE LIABLE FOR ANY CLAIM, DAMAGES OR OTHER LIABILITY, WHETHER IN AN ACTION OF CONTRACT, TORT OR OTHERWISE, ARISING FROM, OUT OF OR IN CONNECTION WITH THE SOFTWARE OR THE USE OR OTHER DEALINGS IN THE

# SOFTWARE.

License notice for lz4net

-------------------------------------

lz4net

Copyright (c) 2013-2017, Milosz Krajewski

All rights reserved.

Redistribution and use in source and binary forms, with or without modification, are permitted provided that the following conditions are met:

Redistributions of source code must retain the above copyright notice, this list of conditions and the following disclaimer.

Redistributions in binary form must reproduce the above copyright notice, this list of conditions and the following disclaimer

in the documentation and/or other materials provided with the distribution.

THIS SOFTWARE IS PROVIDED BY THE COPYRIGHT HOLDERS AND CONTRIBUTORS "AS IS" AND ANY EXPRESS OR IMPLIED WARRANTIES, INCLUDING, BUT NOT LIMITED TO, THE IMPLIED WARRANTIES OF MERCHANTABILITY AND FITNESS FOR A PARTICULAR PURPOSE ARE DISCLAIMED. IN NO EVENT SHALL THE COPYRIGHT HOLDER OR CONTRIBUTORS BE LIABLE FOR ANY DIRECT, INDIRECT, INCIDENTAL, SPECIAL, EXEMPLARY, OR CONSEQUENTIAL DAMAGES (INCLUDING, BUT NOT LIMITED TO, PROCUREMENT OF SUBSTITUTE GOODS OR SERVICES; LOSS OF USE, DATA, OR PROFITS; OR BUSINESS INTERRUPTION) HOWEVER CAUSED AND ON ANY THEORY OF LIABILITY, WHETHER IN CONTRACT, STRICT LIABILITY, OR TORT (INCLUDING NEGLIGENCE OR OTHERWISE) ARISING IN ANY WAY OUT OF THE USE OF THIS SOFTWARE, EVEN IF ADVISED OF THE POSSIBILITY OF SUCH DAMAGE.

License notice for Nerdbank.Streams

-----------------------------------

The MIT License (MIT)

Copyright (c) Andrew Arnott

Permission is hereby granted, free

of charge, to any person obtaining a copy

of this software and associated documentation files (the "Software"), to deal in the Software without restriction, including without limitation the rights to use, copy, modify, merge, publish, distribute, sublicense, and/or sell copies of the Software, and to permit persons to whom the Software is furnished to do so, subject to the following conditions:

The above copyright notice and this permission notice shall be included in all

copies or substantial portions of the Software.

THE SOFTWARE IS PROVIDED "AS IS", WITHOUT WARRANTY OF ANY KIND, EXPRESS OR IMPLIED, INCLUDING BUT NOT LIMITED TO THE WARRANTIES OF MERCHANTABILITY, FITNESS FOR A PARTICULAR PURPOSE AND NONINFRINGEMENT. IN NO EVENT SHALL THE AUTHORS OR COPYRIGHT HOLDERS BE LIABLE FOR ANY CLAIM, DAMAGES OR OTHER LIABILITY, WHETHER IN AN ACTION OF CONTRACT, TORT OR OTHERWISE, ARISING FROM, OUT OF OR IN CONNECTION WITH THE SOFTWARE OR THE USE OR OTHER DEALINGS IN THE SOFTWARE.

License notice for RapidJSON ----------------------------

Tencent is pleased to support the open source community by making RapidJSON available.

Copyright (C) 2015 THL A29 Limited, a Tencent company, and Milo Yip. All rights reserved.

Licensed under the MIT License (the "License"); you may not use this file except in compliance with the License. You may obtain a copy of the License at

http://opensource.org/licenses/MIT

Unless required by applicable law or agreed to in writing, software distributed under the License is distributed on an "AS IS" BASIS, WITHOUT WARRANTIES OR CONDITIONS OF ANY KIND, either express or implied. See the License for the specific language governing permissions and limitations under the License.

License notice for DirectX Math Library ---------------------------------------

https://github.com/microsoft/DirectXMath/blob/master/LICENSE

The MIT License (MIT)

Copyright (c) 2011-2020 Microsoft Corp

Permission is hereby granted, free of

charge, to any person obtaining a copy of this

software and associated documentation files (the "Software"), to deal in the Software without restriction, including without limitation the rights to use, copy, modify, merge, publish, distribute, sublicense, and/or sell copies of the Software, and to permit persons to whom the Software is furnished to do so, subject to the following conditions:

The above copyright notice and this permission notice shall be included in all copies or substantial portions of the Software.

THE SOFTWARE IS PROVIDED "AS IS", WITHOUT WARRANTY OF ANY KIND, EXPRESS OR IMPLIED, INCLUDING BUT NOT LIMITED TO THE WARRANTIES OF MERCHANTABILITY, FITNESS FOR A PARTICULAR PURPOSE AND NONINFRINGEMENT. IN NO EVENT SHALL THE AUTHORS OR COPYRIGHT HOLDERS BE LIABLE FOR ANY CLAIM, DAMAGES OR OTHER LIABILITY, WHETHER IN AN ACTION OF CONTRACT, TORT OR OTHERWISE, ARISING FROM, OUT OF OR IN CONNECTION WITH THE **SOFTWARE** 

OR THE USE OR OTHER DEALINGS IN THE SOFTWARE.

License notice for ldap4net

---------------------------

The MIT License (MIT)

Copyright (c) 2018 Alexander Chermyanin

Permission is hereby granted, free of charge, to any person obtaining a copy of this software and associated documentation files (the "Software"), to deal in the Software without restriction, including without limitation the rights to use, copy, modify, merge, publish, distribute, sublicense, and/or sell copies of the Software, and to permit persons to whom the Software is furnished to do so, subject to the following conditions:

The above copyright notice and this permission notice shall be included in all copies or substantial portions of the Software.

THE SOFTWARE IS PROVIDED "AS IS", WITHOUT WARRANTY OF ANY KIND, EXPRESS OR IMPLIED, INCLUDING BUT NOT LIMITED TO THE WARRANTIES OF MERCHANTABILITY, FITNESS FOR A PARTICULAR PURPOSE AND NONINFRINGEMENT. IN NO EVENT SHALL THE AUTHORS OR COPYRIGHT HOLDERS BE LIABLE FOR ANY CLAIM, DAMAGES OR OTHER LIABILITY, WHETHER IN AN ACTION OF

 CONTRACT, TORT OR OTHERWISE, ARISING FROM, OUT OF OR IN CONNECTION WITH THE SOFTWARE OR THE USE OR OTHER DEALINGS IN THE SOFTWARE.

License notice for vectorized sorting code

------------------------------------------

MIT License

Copyright (c) 2020 Dan Shechter

Permission is hereby granted, free of charge, to any person obtaining a copy of this software and associated documentation files (the "Software"), to deal in the Software without restriction, including without limitation the rights to use, copy, modify, merge, publish, distribute, sublicense, and/or sell copies of the Software, and to permit persons to whom the Software is furnished to do so, subject to the following conditions:

The above copyright notice and this permission notice shall be included in all copies or substantial portions of the Software.

THE SOFTWARE IS PROVIDED "AS IS", WITHOUT WARRANTY OF ANY KIND, EXPRESS OR IMPLIED, INCLUDING BUT NOT LIMITED TO THE WARRANTIES OF MERCHANTABILITY, FITNESS FOR A PARTICULAR PURPOSE AND NONINFRINGEMENT. IN NO EVENT SHALL THE AUTHORS OR COPYRIGHT HOLDERS BE LIABLE FOR ANY CLAIM, DAMAGES OR OTHER LIABILITY, WHETHER IN AN ACTION OF CONTRACT, TORT OR OTHERWISE, ARISING FROM, OUT OF OR IN CONNECTION WITH THE SOFTWARE OR THE USE OR OTHER DEALINGS IN THE SOFTWARE.

License notice for musl

-----------------------

musl as a whole is licensed under the following standard MIT license:

Copyright 2005-2020 Rich Felker, et al.

Permission is hereby granted, free of charge, to any person obtaining a copy of this software and associated documentation files (the "Software"), to deal in the Software without restriction, including without limitation the rights to use, copy, modify, merge, publish, distribute, sublicense, and/or sell copies of the Software, and to permit persons to whom the Software is furnished to do so, subject to the following conditions:

The above copyright notice and this permission notice shall be included in all copies or substantial portions of the Software.

THE SOFTWARE IS PROVIDED "AS IS", WITHOUT WARRANTY OF ANY KIND, EXPRESS OR IMPLIED, INCLUDING BUT NOT LIMITED TO THE WARRANTIES OF MERCHANTABILITY, FITNESS FOR A PARTICULAR PURPOSE AND NONINFRINGEMENT. IN NO EVENT SHALL THE AUTHORS OR COPYRIGHT HOLDERS BE LIABLE FOR ANY CLAIM, DAMAGES OR OTHER LIABILITY, WHETHER IN AN ACTION OF CONTRACT, TORT OR OTHERWISE, ARISING FROM, OUT OF OR IN CONNECTION WITH THE SOFTWARE OR THE USE OR OTHER DEALINGS IN THE SOFTWARE.

License notice for "Faster Unsigned Division by Constants" ------------------------------

Reference implementations of computing and using the "magic number" approach to dividing by constants, including codegen instructions. The unsigned division incorporates the "round down" optimization per ridiculous\_fish.

This is free and unencumbered software. Any copyright is dedicated to the Public Domain.

License notice for mimalloc

-----------------------------------

#### MIT License

Copyright (c) 2019 Microsoft Corporation, Daan Leijen

Permission is hereby granted, free of charge, to any person obtaining a copy of this software and associated documentation files (the "Software"), to deal in the Software without restriction, including without limitation the rights to use, copy, modify, merge, publish, distribute, sublicense, and/or sell copies of the Software, and to permit persons to whom the Software is furnished to do so, subject to the following conditions:

The above copyright notice and this permission notice shall be included in all copies or substantial portions of the Software.

THE SOFTWARE IS PROVIDED "AS IS", WITHOUT WARRANTY OF ANY KIND, EXPRESS OR IMPLIED, INCLUDING BUT NOT LIMITED TO THE WARRANTIES OF MERCHANTABILITY, FITNESS FOR A PARTICULAR PURPOSE AND NONINFRINGEMENT. IN NO EVENT SHALL THE AUTHORS OR COPYRIGHT HOLDERS BE LIABLE FOR ANY CLAIM, DAMAGES OR OTHER LIABILITY, WHETHER IN AN ACTION OF CONTRACT, TORT OR OTHERWISE, ARISING FROM, OUT OF OR IN CONNECTION WITH THE SOFTWARE OR THE USE OR OTHER DEALINGS IN THE SOFTWARE.

License for remote stack unwind (https://github.com/llvm/llvmproject/blob/main/lldb/source/Symbol/CompactUnwindInfo.cpp)  $-$ 

Copyright 2019 LLVM Project

Licensed under the Apache License, Version 2.0 (the "License") with LLVM Exceptions; you may not use this file except in compliance with the License. You may obtain a copy of the License at

https://llvm.org/LICENSE.txt

Unless required by applicable law or agreed to in writing, software distributed under the License is distributed on an "AS IS" BASIS, WITHOUT WARRANTIES OR CONDITIONS OF ANY KIND, either express or implied. See the License for the specific language governing permissions and limitations under the License. .NET Core uses third-party libraries or other resources that may be distributed under licenses different than the .NET Core software.

In the event that we accidentally failed to list a required notice, please bring it to our attention. Post an issue or email us:

dotnet@microsoft.com

The attached notices are provided for information only.

License notice for Red Gate Software Ltd

----------------------------------------

https://www.simple-talk.com/dotnet/.net-framework/the-dangers-of-the-large-object-heap/

Copyright (c) 2009, Red Gate Software Ltd

Permission to use, copy, modify, and/or distribute this software for any purpose with or without fee is hereby granted, provided that the above copyright notice and this permission notice appear in all copies.

THE SOFTWARE IS PROVIDED "AS IS" AND THE AUTHOR DISCLAIMS ALL WARRANTIES WITH REGARD TO THIS SOFTWARE INCLUDING ALL IMPLIED WARRANTIES OF MERCHANTABILITY AND FITNESS. IN NO EVENT SHALL THE AUTHOR BE LIABLE FOR ANY SPECIAL, DIRECT,

INDIRECT, OR CONSEQUENTIAL DAMAGES OR ANY DAMAGES WHATSOEVER RESULTING FROM LOSS OF USE, DATA OR PROFITS, WHETHER IN AN ACTION OF CONTRACT, NEGLIGENCE OR OTHER TORTIOUS ACTION, ARISING OUT OF OR IN CONNECTION WITH THE USE OR PERFORMANCE OF THIS SOFTWARE.

# **1.508 system-drawing-common 6.0.0**

# **1.508.1 Available under license :**

.NET Core uses third-party libraries or other resources that may be distributed under licenses different than the .NET Core software.

In the event that we accidentally failed to list a required notice, please bring it to our attention. Post an issue or email us:

dotnet@microsoft.com

The attached notices are provided for information only.

License notice for SIMD-Vectorisation-Burgers-Equation-CSharp -------------------------------------------------------------

MIT License

Copyright (c) 2017 Gary Evans

Permission is hereby granted, free of charge, to any person obtaining a copy of this software and associated documentation files (the "Software"), to deal in the Software without restriction, including without limitation the rights to use, copy, modify, merge, publish, distribute, sublicense, and/or sell copies of the Software, and to permit persons to whom the Software is furnished to do so, subject to the following conditions:

The above copyright notice and this permission notice shall be included in all copies or substantial portions of the Software.

THE SOFTWARE IS PROVIDED "AS IS", WITHOUT WARRANTY OF ANY KIND, EXPRESS OR IMPLIED, INCLUDING BUT NOT LIMITED TO THE WARRANTIES OF MERCHANTABILITY, FITNESS FOR A PARTICULAR PURPOSE AND NONINFRINGEMENT. IN NO EVENT SHALL THE AUTHORS OR COPYRIGHT HOLDERS BE LIABLE FOR ANY CLAIM, DAMAGES OR OTHER LIABILITY, WHETHER IN AN ACTION OF CONTRACT, TORT OR OTHERWISE, ARISING FROM, OUT OF OR IN CONNECTION WITH THE SOFTWARE OR THE USE OR OTHER DEALINGS IN THE SOFTWARE. Revised BSD license

This is a specific instance of the Open Source Initiative (OSI) BSD license template http://www.opensource.org/licenses/bsd-license.php

Copyright 2004-2008 Brent Fulgham, 2005-2016 Isaac Gouy All rights reserved.

Redistribution and use in source and binary forms, with or without modification, are permitted provided that the following conditions are met:

 Redistributions of source code must retain the above copyright notice, this list of conditions and the following disclaimer.

 Redistributions in binary form must reproduce the above copyright notice, this list of conditions and the following disclaimer in the documentation and/or other materials provided with the distribution.

 Neither the name of "The Computer Language Benchmarks Game" nor the name of "The Computer Language Shootout Benchmarks" nor the names of its contributors may be used to endorse or promote products derived from this software without specific prior written permission.

# THIS SOFTWARE

 IS PROVIDED BY THE COPYRIGHT HOLDERS AND CONTRIBUTORS "AS IS" AND ANY EXPRESS OR IMPLIED WARRANTIES, INCLUDING, BUT NOT LIMITED TO, THE IMPLIED WARRANTIES OF MERCHANTABILITY AND FITNESS FOR A PARTICULAR PURPOSE ARE DISCLAIMED. IN NO EVENT SHALL THE COPYRIGHT OWNER OR CONTRIBUTORS BE LIABLE FOR ANY DIRECT, INDIRECT, INCIDENTAL, SPECIAL, EXEMPLARY, OR CONSEQUENTIAL DAMAGES (INCLUDING, BUT NOT LIMITED TO, PROCUREMENT OF SUBSTITUTE GOODS OR SERVICES; LOSS OF USE, DATA, OR

PROFITS; OR BUSINESS INTERRUPTION) HOWEVER CAUSED AND ON ANY THEORY OF LIABILITY, WHETHER IN CONTRACT, STRICT LIABILITY, OR TORT (INCLUDING NEGLIGENCE OR OTHERWISE) ARISING IN ANY WAY OUT OF THE USE OF THIS SOFTWARE, EVEN IF ADVISED OF THE POSSIBILITY OF SUCH DAMAGE.

.NET Core uses third-party libraries or other resources that may be distributed under licenses different than the .NET Core software.

In the event that we accidentally failed to list a required notice, please bring it to our attention. Post an issue or email us:

dotnet@microsoft.com

The attached notices are provided for information only.

License notice for Rick Jelliffe and Academia Sinica Computing Center, Taiwan -----------------------------------------------------------------------------

Copyright (c) 2000,2001 Rick Jelliffe and Academia Sinica Computing Center, Taiwan

This software is provided 'as-is', without any express or implied warranty. In no event will the authors be held liable for any damages arising from the use of this software.

Permission is granted to anyone to use this software for any purpose, including commercial applications, and to alter it and redistribute it freely, subject to the following restrictions:

1. The origin of this software

 must not be misrepresented; you must not claim that you wrote the original software. If you use this software in a product, an acknowledgment in the product documentation would be appreciated but is not required.

2. Altered source versions must be plainly marked as such, and must not be misrepresented as being the original software.

3. This notice may not be removed or altered from any source distribution. .NET Core uses third-party libraries or other resources that may be distributed under licenses different than the .NET Core software.

In the event that we accidentally failed to list a required notice, please bring it to our attention. Post an issue or email us:

dotnet@microsoft.com

The attached notices are provided for information only.

License notice for V8.Crypto

Copyright (c) 2003-2005 Tom Wu All Rights Reserved.

----------------------------

Permission is hereby granted, free of charge, to any person obtaining a copy of this software and associated documentation files (the "Software"), to deal in the Software without restriction, including without limitation the rights to use, copy, modify, merge, publish, distribute, sublicense, and/or sell copies of the Software, and to permit persons to whom the Software is furnished to do so, subject to the following conditions:

The above copyright notice and this permission notice shall be included in all copies or substantial portions of the Software.

# THE SOFTWARE IS PROVIDED "AS-IS" AND WITHOUT WARRANTY OF ANY KIND, EXPRESS, IMPLIED OR OTHERWISE, INCLUDING WITHOUT LIMITATION, ANY WARRANTY OF MERCHANTABILITY OR FITNESS FOR A PARTICULAR PURPOSE.

IN NO EVENT SHALL TOM WU BE LIABLE FOR ANY SPECIAL, INCIDENTAL, INDIRECT OR CONSEQUENTIAL DAMAGES OF ANY KIND, OR ANY DAMAGES WHATSOEVER RESULTING FROM LOSS OF USE, DATA OR PROFITS, WHETHER OR NOT ADVISED OF THE POSSIBILITY OF DAMAGE, AND ON ANY THEORY OF LIABILITY, ARISING OUT OF OR IN CONNECTION WITH THE USE OR PERFORMANCE OF THIS SOFTWARE.

In addition, the following condition applies:

All redistributions must retain an intact copy of this copyright notice and disclaimer.

Permission is hereby granted, free of charge, to any person obtaining a copy of this software and associated documentation files (the "Software"), to deal in the Software without restriction, including without limitation the rights to use, copy, modify, merge, publish, distribute, sublicense, and/or sell copies of the Software, and to permit persons to whom the Software is furnished to do so, subject to the following conditions:

The above copyright notice and this permission notice shall be included in all copies or substantial portions of the Software.

THE SOFTWARE IS PROVIDED "AS IS", WITHOUT WARRANTY OF ANY KIND, EXPRESS OR IMPLIED, INCLUDING BUT NOT LIMITED TO THE WARRANTIES OF MERCHANTABILITY, FITNESS FOR A PARTICULAR PURPOSE AND NONINFRINGEMENT. IN NO EVENT SHALL THE AUTHORS OR COPYRIGHT HOLDERS BE LIABLE FOR ANY CLAIM, DAMAGES OR OTHER LIABILITY, WHETHER IN AN ACTION OF CONTRACT, TORT OR OTHERWISE, ARISING FROM, OUT OF OR IN CONNECTION

# WITH THE SOFTWARE OR THE USE OR OTHER DEALINGS IN THE SOFTWARE.

.NET Core uses third-party libraries or other resources that may be distributed under licenses different than the .NET Core software.

In the event that we accidentally failed to list a required notice, please bring it to our attention. Post an issue or email us:

dotnet@microsoft.com

The attached notices are provided for information only.

License notice for A Benchmark Test for Systems Implementation Languages ------------------------------------------------------------------------

http://www.cl.cam.ac.uk/~mr10/Bench/README

Please feel free to re-implement this benchmark in any language you choose. I would be happy to incorporate such tranlations into this distribution together with their timing/size results.

Martin Richards 23 February 2007 Copyright =========

The .NET project copyright is held by ".NET Foundation and Contributors".

The [.NET Foundation](http://www.dotnetfoundation.org/) is an independent organization that encourages open development and collaboration around the .NET ecosystem.

Source License

--------------

The .NET project uses multiple licenses for the various project repositories.

- The [MIT License](https://opensource.org/licenses/MIT) is used for [code](https://github.com/dotnet/runtime/).

- The [Creative Commons Attribution 4.0 International Public License (CC-

BY)](https://creativecommons.org/licenses/by/4.0/) is used for [documentation](https://github.com/dotnet/docs/) and [swag](https://github.com/dotnet/swag).

Binary License

--------------

.NET distributions are licensed with a variety of licenses, dependent on the content. By default, the MIT license is used, the exact same as the [source license](https://github.com/dotnet/core/blob/master/LICENSE.TXT), with the same copyright holder. There

 are some cases where that isn't possible because a given component includes a proprietary Microsoft binary. This is typically only the case for Windows distributions.

The following rules are used for determining the binary license:

- .NET binary distributions (zips, nuget packages, ) are licensed as MIT (identical to the [.NET source license](https://github.com/dotnet/core/blob/master/LICENSE.TXT)).

- The license link (if there is one) should point to the repository where the file came from, for example: [dotnet/runtime](https://github.com/dotnet/runtime/blob/main/LICENSE.TXT).

- If the contained binaries are built from multiple .NET repositories, the license should point to

[dotnet/core](https://github.com/dotnet/core/blob/master/LICENSE.TXT).

- If the contents are not 100% open source, the distribution should be licensed with the [.NET Library

license](https://www.microsoft.com/net/dotnet\_library\_license.htm).

- It is OK for licensing to be asymmetric for a single distribution type.

 For example, its possible that the .NET SDK distribution might be fully open source for Linux but include a closedsource component on Windows. In this case, the SDK would be licensed as MIT on Linux and use the .NET Library License on Windows. It is better to have more open licenses than less.

- It is OK for the source and binary licenses not to match. For example, the source might be Apache 2 but ships as an MIT binary. The third party notices file should capture the Apache 2 license. This only works for a permissive licenses, however, we have limited the project to that class of licenses already. The value of this approach is that binary licenses are uniform.

#### Patents

-------

Microsoft has issued a [Patent Promise for .NET Libraries and Runtime Components](/PATENTS.TXT). .NET Core uses third-party libraries or other resources that may be distributed under licenses different than the .NET Core software.

In the event that we accidentally failed to list a required notice, please bring it to our attention. Post an issue or email us:

dotnet@microsoft.com

The attached notices are provided for information only.

License notice for The Computer Language Benchmarks Game ---------------------------

## Revised BSD license

This is a specific instance of the Open Source Initiative (OSI) BSD license template http://www.opensource.org/licenses/bsd-license.php

Copyright (c) 2004-2008 Brent Fulgham, 2005-2015 Isaac Gouy All rights reserved.

Redistribution and use in source and binary forms, with or without

modification, are permitted provided that the following conditions are met:

 Redistributions of source code must retain the above copyright notice, this list of conditions and the following disclaimer.

 Redistributions in binary form must reproduce the above copyright notice, this list of conditions and the following disclaimer in the documentation and/or other materials provided with the distribution.

 Neither the name of "The Computer Language Benchmarks Game" nor the name of "The Computer Language Shootout Benchmarks" nor the names of its contributors may be used to endorse or promote products derived from this software without specific prior written permission.

THIS SOFTWARE IS PROVIDED BY THE COPYRIGHT HOLDERS AND CONTRIBUTORS "AS IS" AND ANY EXPRESS OR IMPLIED WARRANTIES, INCLUDING, BUT NOT LIMITED TO, THE IMPLIED WARRANTIES OF MERCHANTABILITY AND FITNESS FOR A PARTICULAR PURPOSE ARE DISCLAIMED. IN NO EVENT SHALL THE COPYRIGHT OWNER OR CONTRIBUTORS BE LIABLE FOR ANY DIRECT, INDIRECT, INCIDENTAL, SPECIAL, EXEMPLARY, OR CONSEQUENTIAL DAMAGES (INCLUDING, BUT NOT LIMITED TO, PROCUREMENT OF SUBSTITUTE GOODS OR SERVICES; LOSS OF USE, DATA, OR PROFITS; OR BUSINESS INTERRUPTION) HOWEVER CAUSED AND ON ANY THEORY OF LIABILITY, WHETHER IN CONTRACT, STRICT LIABILITY,

OR TORT (INCLUDING NEGLIGENCE OR OTHERWISE) ARISING IN ANY WAY OUT OF THE USE OF THIS SOFTWARE, EVEN IF ADVISED OF THE POSSIBILITY OF SUCH DAMAGE.

.NET Core uses third-party libraries or other resources that may be distributed under licenses different than the .NET Core software.

In the event that we accidentally failed to list a required notice, please bring it to our attention. Post an issue or email us:

dotnet@microsoft.com

The attached notices are provided for information only.

License notice for Livermore Loops coded in C

---------------------------------------------

http://www.netlib.org/benchmark/livermorec

No specific license is given, so attributing and using in "good faith" in the same way that it has been offered. We will delete upon request. .NET Core uses third-party libraries or other resources that may be distributed under licenses different than the .NET Core software.

In the event that we accidentally failed to list a required notice, please bring it to our attention. Post an issue or email us:

#### dotnet@microsoft.com

The attached notices are provided for information only.

License notice for .NET Foundation and Contributors

---------------------------------------------------

Copyright (c) .NET Foundation Contributors

MIT License

Permission is hereby granted, free of charge, to any person obtaining a copy of this software and associated documentation files (the Software), to deal in the Software without restriction, including without limitation the rights to use, copy, modify, merge, publish, distribute, sublicense, and/or sell copies of the Software, and to permit persons to whom the Software is furnished to do so, subject to the following conditions:

The above copyright notice and this permission notice shall be included in all copies or substantial portions of the Software.

THE SOFTWARE IS PROVIDED "AS IS", WITHOUT WARRANTY OF ANY KIND, EXPRESS OR IMPLIED, INCLUDING BUT NOT LIMITED TO THE WARRANTIES OF MERCHANTABILITY, FITNESS FOR A PARTICULAR PURPOSE AND NONINFRINGEMENT. IN NO EVENT SHALL THE AUTHORS OR COPYRIGHT HOLDERS BE LIABLE FOR ANY CLAIM, DAMAGES OR OTHER LIABILITY, WHETHER IN AN ACTION OF CONTRACT, TORT OR OTHERWISE, ARISING FROM, OUT OF OR IN CONNECTION WITH THE SOFTWARE OR THE USE OR OTHER DEALINGS IN THE SOFTWARE. .NET Core uses third-party libraries or other resources that may be distributed under licenses different than the .NET Core software.

In the event that we accidentally failed to list a required notice, please bring it to our attention. Post an issue or email us:

dotnet@microsoft.com

The attached notices are provided for information only.

License notice for The Tragedy of Hamlet, Prince of Denmark

-----------------------------------------------------------

new XElement("TITLE", "The Tragedy of Hamlet, Prince of Denmark"), new XElement("fm", new XElement("p", "Text placed in the public domain by Moby Lexical Tools, 1992."), new XElement("p", "SGML markup by Jon Bosak, 1992-1994."), new XElement("p", "XML version by Jon Bosak, 1996-1997."), new XElement("p", "This work may be freely copied and distributed worldwide.")

.NET Core uses third-party libraries or other resources that may be distributed under licenses different than the .NET Core software.

In the event that we accidentally failed to list a required notice, please bring it to our attention. Post an issue or email us:

dotnet@microsoft.com

The attached notices are provided for information only.

License notice for An Artificial Garbage Collection Benchmark -------------------------------------------------------------

http://hboehm.info/gc/gc\_bench.html http://hboehm.info/gc/gc\_bench/GCBench.c

No specific license is given, so attributing and using in "good faith" in the same way that it has been offered. We will delete upon request. Copyright (c) 2002 Hewlett-Packard Co.

Permission is hereby granted, free of charge, to any person obtaining a copy of this software and associated documentation files (the "Software"), to deal in the Software without restriction, including without limitation the rights to use, copy, modify, merge, publish, distribute, sublicense, and/or sell copies of the Software, and to permit persons to whom the Software is furnished to do so, subject to the following conditions:

The above copyright notice and this permission notice shall be included in all copies or substantial portions of the Software.

THE SOFTWARE IS PROVIDED "AS IS", WITHOUT WARRANTY OF ANY KIND, EXPRESS OR IMPLIED, INCLUDING BUT NOT LIMITED TO THE WARRANTIES OF MERCHANTABILITY, FITNESS FOR A PARTICULAR PURPOSE AND NONINFRINGEMENT. IN NO EVENT SHALL THE AUTHORS OR COPYRIGHT HOLDERS BE LIABLE FOR ANY CLAIM, DAMAGES OR OTHER LIABILITY, WHETHER IN AN ACTION OF CONTRACT, TORT OR OTHERWISE, ARISING FROM, OUT OF OR IN CONNECTION WITH

 THE SOFTWARE OR THE USE OR OTHER DEALINGS IN THE SOFTWARE. .NET Runtime uses third-party libraries or other resources that may be distributed under licenses different than the .NET Runtime software.

In the event that we accidentally failed to list a required notice, please bring it to our attention. Post an issue or email us:

dotnet@microsoft.com

The attached notices are provided for information only.

#### License notice for ASP.NET

-------------------------------

Copyright (c) .NET Foundation. All rights reserved. Licensed under the Apache License, Version 2.0.

Available at https://github.com/dotnet/aspnetcore/blob/main/LICENSE.txt

License notice for Slicing-by-8

-------------------------------

http://sourceforge.net/projects/slicing-by-8/

Copyright (c) 2004-2006 Intel Corporation - All Rights Reserved

This software program is licensed subject to the BSD License, available at http://www.opensource.org/licenses/bsd-license.html.

License notice for Unicode data

-------------------------------

https://www.unicode.org/license.html

#### Copyright

 1991-2020 Unicode, Inc. All rights reserved. Distributed under the Terms of Use in https://www.unicode.org/copyright.html.

Permission is hereby granted, free of charge, to any person obtaining a copy of the Unicode data files and any associated documentation (the "Data Files") or Unicode software and any associated documentation (the "Software") to deal in the Data Files or Software without restriction, including without limitation the rights to use, copy, modify, merge, publish, distribute, and/or sell copies of the Data Files or Software, and to permit persons to whom the Data Files or Software are furnished to do so, provided that either (a) this copyright and permission notice appear with all copies of the Data Files or Software, or (b) this copyright and permission notice appear in associated Documentation.

THE DATA FILES AND SOFTWARE ARE PROVIDED "AS IS", WITHOUT WARRANTY OF ANY KIND, EXPRESS OR IMPLIED, INCLUDING BUT NOT LIMITED TO THE WARRANTIES OF MERCHANTABILITY, FITNESS FOR A PARTICULAR PURPOSE AND NONINFRINGEMENT OF THIRD PARTY RIGHTS.

IN NO EVENT SHALL THE COPYRIGHT HOLDER OR HOLDERS INCLUDED IN THIS NOTICE BE LIABLE FOR ANY CLAIM, OR ANY SPECIAL INDIRECT OR CONSEQUENTIAL DAMAGES, OR ANY DAMAGES WHATSOEVER RESULTING FROM LOSS OF USE, DATA OR PROFITS, WHETHER IN AN ACTION OF CONTRACT, NEGLIGENCE OR OTHER TORTIOUS ACTION, ARISING OUT OF OR IN CONNECTION WITH THE USE OR PERFORMANCE OF THE DATA FILES OR SOFTWARE.

Except as contained in this notice, the name of a copyright holder shall not be used in advertising or otherwise to promote the sale, use or other dealings in these Data Files or Software without prior written authorization of the copyright holder.

License notice for Zlib -----------------------

https://github.com/madler/zlib http://zlib.net/zlib\_license.html

/\* zlib.h -- interface of the 'zlib' general purpose compression library version 1.2.11, January 15th, 2017

Copyright (C) 1995-2017 Jean-loup Gailly and Mark Adler

 This software is provided 'as-is', without any express or implied warranty. In no event will the authors be held liable for any damages arising from the use of this software.

 Permission is granted to anyone to use this software for any purpose, including commercial applications, and to alter it and redistribute it freely, subject to the following restrictions:

- 1. The origin of this software must not be misrepresented; you must not claim that you wrote the original software. If you use this software in a product, an acknowledgment in the product documentation would be appreciated but is not required.
- 2. Altered source versions must be plainly marked as such, and must not be misrepresented as being the original software.
- 3. This notice may not be removed or altered from any source distribution.

 Jean-loup Gailly Mark Adler jloup@gzip.org madler@alumni.caltech.edu

\*/

License notice for Mono

 $-$ 

http://www.mono-project.com/docs/about-mono/

Copyright (c) .NET Foundation Contributors

MIT License

Permission is hereby granted, free of charge, to any person obtaining a copy of this software and associated documentation files (the Software), to deal in the Software without restriction, including without limitation the rights to use, copy, modify, merge, publish, distribute, sublicense, and/or sell copies of the Software, and to permit persons to whom the Software is furnished to do so, subject to the following conditions:

The above copyright notice and this permission notice shall be included in all copies or substantial portions of the Software.

THE SOFTWARE IS PROVIDED "AS IS", WITHOUT WARRANTY OF ANY KIND, EXPRESS OR IMPLIED, INCLUDING BUT NOT LIMITED TO THE WARRANTIES OF MERCHANTABILITY, FITNESS FOR A PARTICULAR PURPOSE AND NONINFRINGEMENT. IN NO EVENT SHALL THE AUTHORS OR COPYRIGHT HOLDERS BE LIABLE FOR ANY CLAIM, DAMAGES OR OTHER LIABILITY, WHETHER IN AN ACTION OF CONTRACT,

 TORT OR OTHERWISE, ARISING FROM, OUT OF OR IN CONNECTION WITH THE SOFTWARE OR THE USE OR OTHER DEALINGS IN THE SOFTWARE.

License notice for International Organization for Standardization -----------------------------------------------------------------

Portions (C) International Organization for Standardization 1986: Permission to copy in any form is granted for use with conforming SGML systems and applications as defined in ISO 8879, provided this notice is included in all copies.

License notice for Intel

 $-$ 

"Copyright (c) 2004-2006 Intel Corporation - All Rights Reserved

Redistribution and use in source and binary forms, with or without modification, are permitted provided that the following conditions are met:

1. Redistributions of source code must retain the above copyright notice, this list of conditions and the following disclaimer.

2. Redistributions in binary form must reproduce the above copyright notice, this list of conditions

 and the following disclaimer in the documentation and/or other materials provided with the distribution. THIS SOFTWARE IS PROVIDED BY THE COPYRIGHT HOLDERS AND CONTRIBUTORS "AS IS" AND ANY EXPRESS OR IMPLIED WARRANTIES, INCLUDING, BUT NOT LIMITED TO, THE IMPLIED WARRANTIES OF MERCHANTABILITY AND FITNESS FOR A PARTICULAR PURPOSE ARE DISCLAIMED. IN NO EVENT SHALL THE COPYRIGHT HOLDER OR CONTRIBUTORS BE LIABLE FOR ANY DIRECT, INDIRECT, INCIDENTAL, SPECIAL, EXEMPLARY, OR CONSEQUENTIAL DAMAGES (INCLUDING, BUT NOT LIMITED TO, PROCUREMENT OF SUBSTITUTE GOODS OR SERVICES; LOSS OF USE, DATA, OR PROFITS; OR BUSINESS INTERRUPTION) HOWEVER CAUSED AND ON ANY THEORY OF LIABILITY, WHETHER IN CONTRACT, STRICT LIABILITY, OR TORT (INCLUDING NEGLIGENCE OR OTHERWISE) ARISING IN ANY WAY OUT OF THE USE OF THIS SOFTWARE, EVEN IF ADVISED OF THE POSSIBILITY OF SUCH DAMAGE.

License notice for Xamarin and Novell

-------------------------------------

Copyright (c) 2015 Xamarin, Inc (http://www.xamarin.com)

# Permission

 is hereby granted, free of charge, to any person obtaining a copy of this software and associated documentation files (the "Software"), to deal in the Software without restriction, including without limitation the rights to use, copy, modify, merge, publish, distribute, sublicense, and/or sell copies of the Software, and to permit persons to whom the Software is furnished to do so, subject to the following conditions:

The above copyright notice and this permission notice shall be included in all copies or substantial portions of the Software.

THE SOFTWARE IS PROVIDED "AS IS", WITHOUT WARRANTY OF ANY KIND, EXPRESS OR IMPLIED, INCLUDING BUT NOT LIMITED TO THE WARRANTIES OF MERCHANTABILITY, FITNESS FOR A PARTICULAR PURPOSE AND NONINFRINGEMENT. IN NO EVENT SHALL THE AUTHORS OR COPYRIGHT HOLDERS BE LIABLE FOR ANY CLAIM, DAMAGES OR OTHER LIABILITY, WHETHER IN AN ACTION OF CONTRACT, TORT OR OTHERWISE, ARISING FROM, OUT OF OR IN CONNECTION WITH THE SOFTWARE OR THE USE OR OTHER DEALINGS IN

THE SOFTWARE.

Copyright (c) 2011 Novell, Inc (http://www.novell.com)

Permission is hereby granted, free of charge, to any person obtaining a copy of this software and associated documentation files (the "Software"), to deal in the Software without restriction, including without limitation the rights to use, copy, modify, merge, publish, distribute, sublicense, and/or sell copies of the Software, and to permit persons to whom the Software is furnished to do so, subject to the following conditions:

The above copyright notice and this permission notice shall be included in all copies or substantial portions of the Software.

THE SOFTWARE IS PROVIDED "AS IS", WITHOUT WARRANTY OF ANY KIND, EXPRESS OR IMPLIED, INCLUDING BUT NOT LIMITED TO THE WARRANTIES OF MERCHANTABILITY, FITNESS FOR A PARTICULAR PURPOSE AND NONINFRINGEMENT. IN NO EVENT SHALL THE AUTHORS OR COPYRIGHT HOLDERS BE LIABLE FOR ANY CLAIM, DAMAGES OR OTHER LIABILITY, WHETHER IN AN ACTION OF CONTRACT, TORT OR OTHERWISE, ARISING FROM,

OUT OF OR IN CONNECTION WITH THE SOFTWARE OR THE USE OR OTHER DEALINGS IN THE SOFTWARE.

Third party notice for W3C

--------------------------

## "W3C SOFTWARE AND DOCUMENT NOTICE AND LICENSE

Status: This license takes effect 13 May, 2015.

This work is being provided by the copyright holders under the following license.

License

By obtaining and/or copying this work, you (the licensee) agree that you have read, understood, and will comply with the following terms and conditions.

Permission to copy, modify, and distribute this work, with or without modification, for any purpose and without fee or royalty is hereby granted, provided that you include the following on ALL copies of the work or portions thereof, including modifications:

The full text of this NOTICE in a location viewable to users of the redistributed or derivative work.

Any pre-existing intellectual property disclaimers, notices, or terms and conditions. If none exist, the W3C Software and Document Short Notice should

be included.

Notice of any changes or modifications, through a copyright statement on the new code or document such as "This software or document includes material copied from or derived from [title and URI of the W3C document]. Copyright [YEAR] W3C (MIT, ERCIM, Keio, Beihang)."

Disclaimers

THIS WORK IS PROVIDED "AS IS," AND COPYRIGHT HOLDERS MAKE NO REPRESENTATIONS OR WARRANTIES, EXPRESS OR IMPLIED, INCLUDING BUT NOT LIMITED TO, WARRANTIES OF MERCHANTABILITY OR FITNESS FOR ANY PARTICULAR PURPOSE OR THAT THE USE OF THE SOFTWARE OR DOCUMENT WILL NOT INFRINGE ANY THIRD PARTY PATENTS, COPYRIGHTS, TRADEMARKS OR OTHER RIGHTS.

COPYRIGHT HOLDERS WILL NOT BE LIABLE FOR ANY DIRECT, INDIRECT, SPECIAL OR CONSEQUENTIAL DAMAGES ARISING OUT OF ANY USE OF THE SOFTWARE OR DOCUMENT. The name and trademarks of copyright holders may NOT be used in advertising or publicity pertaining to the work without specific, written prior permission. Title to copyright in this work will at all times remain with copyright holders."

License notice for Bit Twiddling Hacks

 $-$ 

Bit Twiddling Hacks

By Sean Eron Anderson seander@cs.stanford.edu Individually, the code snippets here are in the public domain (unless otherwise noted) feel free to use them however you please. The aggregate collection and descriptions are 1997-2005 Sean Eron Anderson. The code and descriptions are distributed in the hope that they will be useful, but WITHOUT ANY WARRANTY and without even the implied warranty of merchantability or fitness for a particular purpose.

License notice for Brotli --------------------------------------

Copyright (c) 2009, 2010, 2013-2016 by the Brotli Authors.

Permission is hereby granted, free of charge, to any person obtaining a copy of this software and associated documentation files (the "Software"), to deal in the Software without restriction, including without limitation the rights to use, copy, modify, merge, publish, distribute, sublicense, and/or sell

copies of the Software, and to permit persons to whom the Software is furnished to do so, subject to the following conditions:

The above copyright notice and this permission notice shall be included in all copies or substantial portions of the Software.

THE SOFTWARE IS PROVIDED "AS IS", WITHOUT WARRANTY OF ANY KIND, EXPRESS OR IMPLIED, INCLUDING BUT NOT LIMITED TO THE WARRANTIES OF MERCHANTABILITY, FITNESS FOR A PARTICULAR PURPOSE AND NONINFRINGEMENT. IN NO EVENT SHALL THE AUTHORS OR COPYRIGHT HOLDERS BE LIABLE FOR ANY CLAIM, DAMAGES OR OTHER LIABILITY, WHETHER IN AN ACTION OF CONTRACT, TORT OR OTHERWISE, ARISING FROM, OUT OF OR IN CONNECTION WITH THE SOFTWARE OR THE USE OR OTHER DEALINGS IN THE SOFTWARE.

compress\_fragment.c: Copyright (c) 2011, Google Inc. All rights reserved.

Redistribution and use in source and binary forms, with or without modification, are permitted provided that the following conditions are met:

 \* Redistributions of source code must retain the above copyright

notice, this list of conditions and the following disclaimer.

 \* Redistributions in binary form must reproduce the above copyright notice, this list of conditions and the following disclaimer in the documentation and/or other materials provided with the distribution.

\* Neither the name of Google Inc. nor the names of its

contributors may be used to endorse or promote products derived from this software without specific prior written permission.

THIS SOFTWARE IS PROVIDED BY THE COPYRIGHT HOLDERS AND CONTRIBUTORS ""AS IS"" AND ANY EXPRESS OR IMPLIED WARRANTIES, INCLUDING, BUT NOT LIMITED TO, THE IMPLIED WARRANTIES OF MERCHANTABILITY AND FITNESS FOR A PARTICULAR PURPOSE ARE DISCLAIMED. IN NO EVENT SHALL THE COPYRIGHT OWNER OR CONTRIBUTORS BE LIABLE FOR ANY DIRECT, INDIRECT, INCIDENTAL, SPECIAL, EXEMPLARY, OR CONSEQUENTIAL DAMAGES (INCLUDING, BUT NOT LIMITED TO, PROCUREMENT OF SUBSTITUTE GOODS OR SERVICES; LOSS OF USE, DATA, OR PROFITS; OR BUSINESS INTERRUPTION) HOWEVER CAUSED AND ON ANY

THEORY OF LIABILITY, WHETHER IN CONTRACT, STRICT LIABILITY, OR TORT (INCLUDING NEGLIGENCE OR OTHERWISE) ARISING IN ANY WAY OUT OF THE USE OF THIS SOFTWARE, EVEN IF ADVISED OF THE POSSIBILITY OF SUCH DAMAGE.

decode\_fuzzer.c:

Copyright (c) 2015 The Chromium Authors. All rights reserved.

Redistribution and use in source and binary forms, with or without modification, are permitted provided that the following conditions are met:

 \* Redistributions of source code must retain the above copyright notice, this list of conditions and the following disclaimer.

 \* Redistributions in binary form must reproduce the above copyright notice, this list of conditions and the following disclaimer in the documentation and/or other materials provided with the distribution.

 \* Neither the name of Google Inc. nor the names of its contributors may be used to endorse or promote products derived from this software without specific prior written permission.

# THIS SOFTWARE IS PROVIDED

## BY THE COPYRIGHT HOLDERS AND CONTRIBUTORS

""AS IS"" AND ANY EXPRESS OR IMPLIED WARRANTIES, INCLUDING, BUT NOT LIMITED TO, THE IMPLIED WARRANTIES OF MERCHANTABILITY AND FITNESS FOR A PARTICULAR PURPOSE ARE DISCLAIMED. IN NO EVENT SHALL THE COPYRIGHT OWNER OR CONTRIBUTORS BE LIABLE FOR ANY DIRECT, INDIRECT, INCIDENTAL, SPECIAL, EXEMPLARY, OR CONSEQUENTIAL DAMAGES (INCLUDING, BUT NOT LIMITED TO, PROCUREMENT OF SUBSTITUTE GOODS OR SERVICES; LOSS OF USE, DATA, OR PROFITS; OR BUSINESS INTERRUPTION) HOWEVER CAUSED AND ON ANY THEORY OF LIABILITY, WHETHER IN CONTRACT, STRICT LIABILITY, OR TORT (INCLUDING NEGLIGENCE OR OTHERWISE) ARISING IN ANY WAY OUT OF THE USE OF THIS SOFTWARE, EVEN IF ADVISED OF THE POSSIBILITY OF SUCH DAMAGE."

License notice for Json.NET

-------------------------------

https://github.com/JamesNK/Newtonsoft.Json/blob/master/LICENSE.md

The MIT License (MIT)

Copyright (c) 2007 James Newton-King

Permission is hereby granted, free of charge, to any person obtaining a copy of

this software and associated documentation files (the "Software"), to deal in the Software without restriction, including without limitation the rights to use, copy, modify, merge, publish, distribute, sublicense, and/or sell copies of the Software, and to permit persons to whom the Software is furnished to do so, subject to the following conditions:

The above copyright notice and this permission notice shall be included in all copies or substantial portions of the Software.

THE SOFTWARE IS PROVIDED "AS IS", WITHOUT WARRANTY OF ANY KIND, EXPRESS OR IMPLIED, INCLUDING BUT NOT LIMITED TO THE WARRANTIES OF MERCHANTABILITY, FITNESS FOR A PARTICULAR PURPOSE AND NONINFRINGEMENT. IN NO EVENT SHALL THE AUTHORS OR COPYRIGHT HOLDERS BE LIABLE FOR ANY CLAIM, DAMAGES OR OTHER LIABILITY, WHETHER IN AN ACTION OF CONTRACT, TORT OR OTHERWISE, ARISING FROM, OUT OF OR IN CONNECTION WITH THE SOFTWARE OR THE USE OR OTHER DEALINGS IN THE SOFTWARE.

License notice for vectorized base64 encoding / decoding --------------------------------------------------------

Copyright (c) 2005-2007, Nick Galbreath Copyright (c) 2013-2017, Alfred Klomp Copyright (c) 2015-2017, Wojciech Mula Copyright (c) 2016-2017, Matthieu Darbois All rights reserved.

Redistribution and use in source and binary forms, with or without modification, are permitted provided that the following conditions are met:

- Redistributions of source code must retain the above copyright notice, this list of conditions and the following disclaimer.

- Redistributions in binary form must reproduce the above copyright notice, this list of conditions and the following disclaimer in the documentation and/or other materials provided with the distribution.

# THIS SOFTWARE IS PROVIDED BY THE COPYRIGHT HOLDERS AND CONTRIBUTORS "AS IS" AND ANY EXPRESS OR IMPLIED WARRANTIES, INCLUDING, BUT NOT LIMITED

TO, THE IMPLIED WARRANTIES OF MERCHANTABILITY AND FITNESS FOR A PARTICULAR PURPOSE ARE DISCLAIMED. IN NO EVENT SHALL THE COPYRIGHT HOLDER

 OR CONTRIBUTORS BE LIABLE FOR ANY DIRECT, INDIRECT, INCIDENTAL, SPECIAL, EXEMPLARY, OR CONSEQUENTIAL DAMAGES (INCLUDING, BUT NOT LIMITED TO, PROCUREMENT OF SUBSTITUTE GOODS OR SERVICES; LOSS OF USE, DATA, OR PROFITS; OR BUSINESS INTERRUPTION) HOWEVER CAUSED AND ON ANY THEORY OF LIABILITY, WHETHER IN CONTRACT, STRICT LIABILITY, OR TORT (INCLUDING NEGLIGENCE OR OTHERWISE) ARISING IN ANY WAY OUT OF THE USE OF THIS SOFTWARE, EVEN IF ADVISED OF THE POSSIBILITY OF SUCH DAMAGE.

License notice for RFC 3492

---------------------------

The punycode implementation is based on the sample code in RFC 3492

Copyright (C) The Internet Society (2003). All Rights Reserved.

This document and translations of it may be copied and furnished to others, and derivative works that comment on or otherwise explain it or assist in its implementation may be prepared, copied, published and distributed, in whole or in part, without restriction of any kind, provided that the above copyright notice and this paragraph are included on all such copies and derivative works. However, this document itself may not be modified in any way, such as by removing the copyright notice or references to the Internet Society or other Internet organizations, except as needed for the purpose of developing Internet standards in which case the procedures for copyrights defined in the Internet Standards process must be followed, or as required to translate it into languages other than English.

The limited permissions granted above are perpetual and will not be revoked by the Internet Society or its successors or assigns.

This document and the information contained herein is provided on an "AS IS" basis and THE INTERNET SOCIETY AND THE INTERNET ENGINEERING TASK FORCE DISCLAIMS ALL WARRANTIES, EXPRESS OR IMPLIED, INCLUDING BUT NOT LIMITED TO ANY WARRANTY THAT THE USE OF THE INFORMATION HEREIN WILL NOT INFRINGE ANY RIGHTS OR ANY IMPLIED WARRANTIES OF MERCHANTABILITY OR FITNESS FOR A PARTICULAR PURPOSE.

## License

 notice for Algorithm from Internet Draft document "UUIDs and GUIDs"  $-$ 

Copyright (c) 1990- 1993, 1996 Open Software Foundation, Inc.

Copyright (c) 1989 by Hewlett-Packard Company, Palo Alto, Ca. & Digital Equipment Corporation, Maynard, Mass. To anyone who acknowledges that this file is provided "AS IS" without any express or implied warranty: permission to use, copy, modify, and distribute this file for any purpose is hereby granted without fee, provided that the above copyright notices and this notice appears in all source code copies, and that none of the names of Open Software Foundation, Inc., Hewlett-Packard Company, or Digital Equipment Corporation be used in advertising or publicity pertaining to distribution of the software without specific, written prior permission. Neither Open Software Foundation, Inc., Hewlett-Packard Company, Microsoft, nor Digital Equipment Corporation makes any representations about the suitability of this software for any purpose.

Copyright(C) The Internet Society 1997. All Rights Reserved.

This document and translations of it may be copied and furnished to others, and derivative works that comment on or otherwise explain it or assist in its implementation may be prepared, copied, published and distributed, in whole or in part, without restriction of any kind, provided that the above copyright notice and this paragraph are included on all such copies and derivative works.However, this document itself may not be modified in any way, such as by removing the copyright notice or references to the Internet Society or other Internet organizations, except as needed for the purpose of developing Internet standards in which case the procedures for copyrights defined in the Internet Standards process must be followed, or as required to translate it into languages other than English.

The limited permissions granted above are perpetual and will not be revoked by

the Internet Society or its successors or assigns.

This document and the information contained herein is provided on an "AS IS" basis and THE INTERNET SOCIETY AND THE INTERNET ENGINEERING TASK FORCE DISCLAIMS ALL WARRANTIES, EXPRESS OR IMPLIED, INCLUDING BUT NOT LIMITED TO ANY WARRANTY THAT THE USE OF THE INFORMATION HEREIN WILL NOT INFRINGE ANY RIGHTS OR ANY IMPLIED WARRANTIES OF MERCHANTABILITY OR FITNESS FOR A PARTICULAR PURPOSE.

License notice for Algorithm from RFC 4122 - A Universally Unique IDentifier (UUID) URN Namespace ----------------------------------------------------

Copyright (c) 1990- 1993, 1996 Open Software Foundation, Inc. Copyright (c) 1989 by Hewlett-Packard Company, Palo Alto, Ca. & Digital Equipment Corporation, Maynard, Mass.

Copyright (c) 1998 Microsoft.

To anyone who acknowledges that this file is provided "AS IS" without any express or implied warranty: permission to use, copy, modify, and distribute this file for any purpose is hereby granted without fee,

 provided that the above copyright notices and this notice appears in all source code copies, and that none of the names of Open Software Foundation, Inc., Hewlett-Packard Company, Microsoft, or Digital Equipment Corporation be used in advertising or publicity pertaining to distribution of the software without specific, written prior permission. Neither Open Software Foundation, Inc., Hewlett-Packard Company, Microsoft, nor Digital Equipment Corporation makes any representations about the suitability of this software for any purpose."

License notice for The LLVM Compiler Infrastructure

---------------------------------------------------

# Developed by:

# LLVM Team

University of Illinois at Urbana-Champaign

## http://llvm.org

Permission is hereby granted, free of charge, to any person obtaining a copy of this software and associated documentation files (the "Software"), to deal with the Software without restriction, including without limitation the rights to use, copy, modify,

 merge, publish, distribute, sublicense, and/or sell copies of the Software, and to permit persons to whom the Software is furnished to do so, subject to the following conditions:

- \* Redistributions of source code must retain the above copyright notice, this list of conditions and the following disclaimers.
- \* Redistributions in binary form must reproduce the above copyright notice, this list of conditions and the following disclaimers in the documentation and/or other materials provided with the distribution.
- \* Neither the names of the LLVM Team, University of Illinois at Urbana-Champaign, nor the names of its contributors may be used to endorse or promote products derived from this Software without specific prior written permission.

# THE SOFTWARE IS PROVIDED "AS IS", WITHOUT WARRANTY OF ANY KIND, EXPRESS OR IMPLIED, INCLUDING BUT NOT LIMITED TO THE WARRANTIES OF MERCHANTABILITY, FITNESS

# FOR A PARTICULAR PURPOSE AND NONINFRINGEMENT. IN NO EVENT SHALL THE CONTRIBUTORS OR COPYRIGHT HOLDERS BE LIABLE FOR ANY CLAIM, DAMAGES OR OTHER LIABILITY, WHETHER IN AN ACTION OF CONTRACT, TORT OR OTHERWISE, ARISING FROM, OUT OF OR IN CONNECTION WITH THE SOFTWARE OR THE USE OR OTHER DEALINGS WITH THE SOFTWARE.

License notice for Bob Jenkins ------------------------------

By Bob Jenkins, 1996. bob\_jenkins@burtleburtle.net. You may use this code any way you wish, private, educational, or commercial. It's free.

License notice for Greg Parker ------------------------------

Greg Parker gparker@cs.stanford.edu December 2000 This code is in the public domain and may be copied or modified without permission.

License notice for libunwind based code

----------------------------------------

Permission is hereby granted, free of charge, to any person obtaining a copy of this software and associated documentation files (the "Software"), to deal in the Software without restriction, including without limitation the rights to use, copy, modify, merge, publish, distribute, sublicense, and/or sell copies of the Software, and to permit persons to whom the Software is furnished to do so, subject to the following conditions:

The above copyright notice and this permission notice shall be included in all copies or substantial portions of the Software.

THE SOFTWARE IS PROVIDED "AS IS", WITHOUT WARRANTY OF ANY KIND, EXPRESS OR IMPLIED, INCLUDING BUT NOT LIMITED TO THE WARRANTIES OF MERCHANTABILITY, FITNESS FOR A PARTICULAR PURPOSE AND NONINFRINGEMENT. IN NO EVENT SHALL THE AUTHORS OR COPYRIGHT HOLDERS BE LIABLE FOR ANY CLAIM, DAMAGES OR OTHER LIABILITY, WHETHER IN AN ACTION OF CONTRACT, TORT OR OTHERWISE, ARISING FROM, OUT OF OR IN CONNECTION WITH THE SOFTWARE OR THE USE OR OTHER DEALINGS IN THE SOFTWARE.

License notice for Printing Floating-Point Numbers (Dragon4)

------------------------------------------------------------

/\*\*\*\*\*\*\*\*\*\*\*\*\*\*\*\*\*\*\*\*\*\*\*\*\*\*\*\*\*\*\*\*\*\*\*\*\*\*\*\*\*\*\*\*\*\*\*\*\*\*\*\*\*\*\*\*\*\*\*\*\*\*\*\*\*\*\*\*\*\*\*\*\*\*\*\*\*\*

Copyright

 (c) 2014 Ryan Juckett http://www.ryanjuckett.com/

 This software is provided 'as-is', without any express or implied warranty. In no event will the authors be held liable for any damages arising from the use of this software.

 Permission is granted to anyone to use this software for any purpose, including commercial applications, and to alter it and redistribute it freely, subject to the following restrictions:

- 1. The origin of this software must not be misrepresented; you must not claim that you wrote the original software. If you use this software in a product, an acknowledgment in the product documentation would be appreciated but is not required.
- 2. Altered source versions must be plainly marked as such, and must not be misrepresented as being the original software.
- 3. This notice may not be removed or altered from any source distribution.

\*\*\*\*\*\*\*\*\*\*\*\*\*\*\*\*\*\*\*\*\*\*\*\*\*\*\*\*\*\*\*\*\*\*\*\*\*\*\*\*\*\*\*\*\*\*\*\*\*\*\*\*\*\*\*\*\*\*\*\*\*\*\*\*\*\*\*\*\*\*\*\*\*\*\*\*\*\*/

License notice

 for Printing Floating-point Numbers (Grisu3)  $-$ 

Copyright 2012 the V8 project authors. All rights reserved. Redistribution and use in source and binary forms, with or without modification, are permitted provided that the following conditions are met:

- \* Redistributions of source code must retain the above copyright notice, this list of conditions and the following disclaimer.
- \* Redistributions in binary form must reproduce the above copyright notice, this list of conditions and the following disclaimer in the documentation and/or other materials provided with the distribution.
- \* Neither the name of Google Inc. nor the names of its contributors may be used to endorse or promote products derived from this software without specific prior written permission.

THIS SOFTWARE IS PROVIDED BY THE COPYRIGHT HOLDERS AND CONTRIBUTORS "AS IS" AND ANY EXPRESS OR IMPLIED WARRANTIES, INCLUDING, BUT NOT

LIMITED TO, THE IMPLIED WARRANTIES OF MERCHANTABILITY AND FITNESS FOR A PARTICULAR PURPOSE ARE DISCLAIMED. IN NO EVENT SHALL THE COPYRIGHT OWNER OR CONTRIBUTORS BE LIABLE FOR ANY DIRECT, INDIRECT, INCIDENTAL,
SPECIAL, EXEMPLARY, OR CONSEQUENTIAL DAMAGES (INCLUDING, BUT NOT LIMITED TO, PROCUREMENT OF SUBSTITUTE GOODS OR SERVICES; LOSS OF USE, DATA, OR PROFITS; OR BUSINESS INTERRUPTION) HOWEVER CAUSED AND ON ANY THEORY OF LIABILITY, WHETHER IN CONTRACT, STRICT LIABILITY, OR TORT (INCLUDING NEGLIGENCE OR OTHERWISE) ARISING IN ANY WAY OUT OF THE USE OF THIS SOFTWARE, EVEN IF ADVISED OF THE POSSIBILITY OF SUCH DAMAGE.

License notice for xxHash -------------------------

xxHash Library Copyright (c) 2012-2014, Yann Collet All rights reserved.

Redistribution and use in source and binary forms, with or without modification, are permitted provided that the following conditions are met:

\* Redistributions of source code must retain the above copyright notice, this list of conditions and the following disclaimer.

\* Redistributions in binary form must reproduce the above copyright notice, this list of conditions and the following disclaimer in the documentation and/or other materials provided with the distribution.

THIS SOFTWARE IS PROVIDED BY THE COPYRIGHT HOLDERS AND CONTRIBUTORS "AS IS" AND ANY EXPRESS OR IMPLIED WARRANTIES, INCLUDING, BUT NOT LIMITED TO, THE IMPLIED WARRANTIES OF MERCHANTABILITY AND FITNESS FOR A PARTICULAR PURPOSE ARE DISCLAIMED. IN NO EVENT SHALL THE COPYRIGHT HOLDER OR CONTRIBUTORS BE LIABLE FOR ANY DIRECT, INDIRECT, INCIDENTAL, SPECIAL, EXEMPLARY, OR CONSEQUENTIAL DAMAGES (INCLUDING, BUT NOT LIMITED TO, PROCUREMENT OF SUBSTITUTE GOODS OR SERVICES; LOSS OF USE, DATA, OR PROFITS; OR BUSINESS INTERRUPTION) HOWEVER CAUSED AND ON ANY THEORY OF LIABILITY, WHETHER IN CONTRACT, STRICT LIABILITY, OR TORT (INCLUDING NEGLIGENCE OR OTHERWISE) ARISING IN ANY WAY OUT OF THE USE OF THIS SOFTWARE, EVEN IF ADVISED OF THE POSSIBILITY OF SUCH DAMAGE.

License notice for Berkeley SoftFloat Release 3e ------------------------------------------------

https://github.com/ucb-bar/berkeley-softfloat-3 https://github.com/ucb-bar/berkeley-softfloat-3/blob/master/COPYING.txt

License for Berkeley SoftFloat Release 3e

John R. Hauser 2018 January 20 The following applies to the whole of SoftFloat Release 3e as well as to each source file individually.

Copyright 2011, 2012, 2013, 2014, 2015, 2016, 2017, 2018 The Regents of the University of California. All rights reserved.

Redistribution and use in source and binary forms, with or without modification, are permitted provided that the following conditions are met:

- 1. Redistributions of source code must retain the above copyright notice, this list of conditions, and the following disclaimer.
- 2. Redistributions in binary form must reproduce the above copyright notice, this list of conditions, and the following disclaimer in the documentation and/or other materials provided with the distribution.
- 3. Neither the name of the University nor the names of its contributors may be used to endorse or promote products derived from this software without specific prior written permission.

THIS SOFTWARE IS PROVIDED BY THE REGENTS AND CONTRIBUTORS "AS IS", AND ANY EXPRESS OR IMPLIED WARRANTIES, INCLUDING, BUT NOT LIMITED TO, THE IMPLIED WARRANTIES OF MERCHANTABILITY AND FITNESS FOR A PARTICULAR PURPOSE, ARE DISCLAIMED. IN NO EVENT SHALL THE REGENTS OR CONTRIBUTORS BE LIABLE FOR ANY DIRECT, INDIRECT, INCIDENTAL, SPECIAL, EXEMPLARY, OR CONSEQUENTIAL DAMAGES (INCLUDING, BUT NOT LIMITED TO, PROCUREMENT OF SUBSTITUTE GOODS OR SERVICES; LOSS OF USE, DATA, OR PROFITS; OR BUSINESS INTERRUPTION) HOWEVER CAUSED AND ON ANY THEORY OF LIABILITY, WHETHER IN CONTRACT, STRICT LIABILITY, OR TORT (INCLUDING NEGLIGENCE OR OTHERWISE) ARISING IN ANY WAY OUT OF THE USE OF THIS SOFTWARE, EVEN IF ADVISED OF THE POSSIBILITY OF SUCH DAMAGE.

License notice for xoshiro RNGs

--------------------------------

#### Written

in 2018 by David Blackman and Sebastiano Vigna (vigna@acm.org)

To the extent possible under law, the author has dedicated all copyright and related and neighboring rights to this software to the public domain worldwide. This software is distributed without any warranty.

See <http://creativecommons.org/publicdomain/zero/1.0/>.

License for fastmod (https://github.com/lemire/fastmod)

--------------------------------------

Copyright 2018 Daniel Lemire

 Licensed under the Apache License, Version 2.0 (the "License"); you may not use this file except in compliance with the License. You may obtain a copy of the License at

http://www.apache.org/licenses/LICENSE-2.0

 Unless required by applicable law or agreed to in writing, software distributed under the License is distributed on an "AS IS" BASIS, WITHOUT WARRANTIES OR CONDITIONS OF ANY KIND, either express or implied. See the License for the specific language governing permissions and limitations under the License.

License notice for The C++ REST SDK

-----------------------------------

C++ REST SDK

The MIT License (MIT)

Copyright (c) Microsoft Corporation

All rights reserved.

Permission is hereby granted, free of charge, to any person obtaining a copy of this software and associated documentation files (the "Software"), to deal in the Software without restriction, including without limitation the rights to use, copy, modify, merge, publish, distribute, sublicense, and/or sell copies of the Software, and to permit persons to whom the Software is furnished to do so, subject to the following conditions:

The above copyright notice and this permission notice shall be included in all copies or substantial portions of the Software.

```
THE SOFTWARE IS PROVIDED "AS IS", WITHOUT WARRANTY OF ANY KIND, EXPRESS OR
IMPLIED, INCLUDING BUT NOT LIMITED TO THE WARRANTIES OF MERCHANTABILITY,
FITNESS FOR A PARTICULAR PURPOSE AND NONINFRINGEMENT. IN NO EVENT SHALL THE
AUTHORS
 OR COPYRIGHT HOLDERS BE LIABLE FOR ANY CLAIM, DAMAGES OR OTHER
LIABILITY, WHETHER IN AN ACTION OF CONTRACT, TORT OR OTHERWISE, ARISING FROM,
OUT OF OR IN CONNECTION WITH THE SOFTWARE OR THE USE OR OTHER DEALINGS IN THE
SOFTWARE.
```
License notice for MessagePack-CSharp

 $-$ 

MessagePack for C#

#### MIT License

Copyright (c) 2017 Yoshifumi Kawai

Permission is hereby granted, free of charge, to any person obtaining a copy of this software and associated documentation files (the "Software"), to deal in the Software without restriction, including without limitation the rights to use, copy, modify, merge, publish, distribute, sublicense, and/or sell copies of the Software, and to permit persons to whom the Software is furnished to do so, subject to the following conditions:

The above copyright notice and this permission notice shall be included in all copies or substantial portions of the Software.

# THE SOFTWARE IS PROVIDED "AS IS", WITHOUT WARRANTY OF ANY KIND, EXPRESS OR

IMPLIED, INCLUDING BUT NOT LIMITED TO THE WARRANTIES OF MERCHANTABILITY, FITNESS FOR A PARTICULAR PURPOSE AND NONINFRINGEMENT. IN NO EVENT SHALL THE AUTHORS OR COPYRIGHT HOLDERS BE LIABLE FOR ANY CLAIM, DAMAGES OR OTHER LIABILITY, WHETHER IN AN ACTION OF CONTRACT, TORT OR OTHERWISE, ARISING FROM, OUT OF OR IN CONNECTION WITH THE SOFTWARE OR THE USE OR OTHER DEALINGS IN THE SOFTWARE.

License notice for lz4net

-------------------------------------

lz4net

Copyright (c) 2013-2017, Milosz Krajewski

All rights reserved.

Redistribution and use in source and binary forms, with or without modification, are permitted provided that the following conditions are met:

Redistributions of source code must retain the above copyright notice, this list of conditions and the following disclaimer.

Redistributions in binary form must reproduce the above copyright notice, this list of conditions and the following disclaimer in the documentation and/or other materials provided with the distribution.

## **THIS**

 SOFTWARE IS PROVIDED BY THE COPYRIGHT HOLDERS AND CONTRIBUTORS "AS IS" AND ANY EXPRESS OR IMPLIED WARRANTIES, INCLUDING, BUT NOT LIMITED TO, THE IMPLIED WARRANTIES OF MERCHANTABILITY AND FITNESS FOR A PARTICULAR PURPOSE ARE DISCLAIMED. IN NO EVENT SHALL THE COPYRIGHT HOLDER OR CONTRIBUTORS BE LIABLE FOR ANY DIRECT, INDIRECT, INCIDENTAL, SPECIAL, EXEMPLARY, OR CONSEQUENTIAL DAMAGES

(INCLUDING, BUT NOT LIMITED TO, PROCUREMENT OF SUBSTITUTE GOODS OR SERVICES; LOSS OF USE, DATA, OR PROFITS; OR BUSINESS INTERRUPTION) HOWEVER CAUSED AND ON ANY THEORY OF LIABILITY, WHETHER IN CONTRACT, STRICT LIABILITY, OR TORT (INCLUDING NEGLIGENCE OR OTHERWISE) ARISING IN ANY WAY OUT OF THE USE OF THIS SOFTWARE, EVEN IF ADVISED OF THE POSSIBILITY OF SUCH DAMAGE.

License notice for Nerdbank.Streams  $-$ 

The MIT License (MIT)

Copyright (c) Andrew Arnott

Permission is hereby granted, free of charge, to any person obtaining a copy of this software and associated documentation files (the "Software"), to deal in the Software without restriction, including without limitation the rights to use, copy, modify, merge, publish, distribute, sublicense, and/or sell copies of the Software, and to permit persons to whom the Software is furnished to do so, subject to the following conditions:

The above copyright notice and this permission notice shall be included in all copies or substantial portions of the Software.

THE SOFTWARE IS PROVIDED "AS IS", WITHOUT WARRANTY OF ANY KIND, EXPRESS OR IMPLIED, INCLUDING BUT NOT LIMITED TO THE WARRANTIES OF MERCHANTABILITY, FITNESS FOR A PARTICULAR PURPOSE AND NONINFRINGEMENT. IN NO EVENT SHALL THE AUTHORS OR COPYRIGHT HOLDERS BE LIABLE FOR ANY CLAIM, DAMAGES OR OTHER LIABILITY, WHETHER IN AN ACTION OF CONTRACT, TORT OR OTHERWISE, ARISING FROM, OUT OF OR IN CONNECTION WITH THE SOFTWARE OR THE USE OR OTHER DEALINGS IN THE SOFTWARE.

License notice for RapidJSON ----------------------------

Tencent is pleased to support the open source community by making RapidJSON available.

Copyright (C) 2015 THL A29 Limited, a Tencent company, and Milo Yip. All rights reserved.

Licensed under the MIT License (the "License"); you may not use this file except in compliance with the License. You may obtain a copy of the License at

http://opensource.org/licenses/MIT

Unless required by applicable law or agreed to in writing, software distributed under the License is distributed on an "AS IS" BASIS, WITHOUT WARRANTIES OR CONDITIONS OF ANY KIND, either express or implied. See the License for the

specific language governing permissions and limitations under the License.

License notice for DirectX Math Library

---------------------------------------

https://github.com/microsoft/DirectXMath/blob/master/LICENSE

The MIT License (MIT)

Copyright (c) 2011-2020 Microsoft Corp

Permission is hereby granted, free of charge, to any person obtaining a copy of this software and associated documentation files (the "Software"), to deal in the Software without restriction, including without limitation the rights to use, copy, modify,

merge, publish, distribute, sublicense, and/or sell copies of the Software, and to permit persons to whom the Software is furnished to do so, subject to the following conditions:

The above copyright notice and this permission notice shall be included in all copies or substantial portions of the Software.

THE SOFTWARE IS PROVIDED "AS IS", WITHOUT WARRANTY OF ANY KIND, EXPRESS OR IMPLIED, INCLUDING BUT NOT LIMITED TO THE WARRANTIES OF MERCHANTABILITY, FITNESS FOR A PARTICULAR PURPOSE AND NONINFRINGEMENT. IN NO EVENT SHALL THE AUTHORS OR COPYRIGHT HOLDERS BE LIABLE FOR ANY CLAIM, DAMAGES OR OTHER LIABILITY, WHETHER IN AN ACTION OF CONTRACT, TORT OR OTHERWISE, ARISING FROM, OUT OF OR IN CONNECTION WITH THE **SOFTWARE** OR THE USE OR OTHER DEALINGS IN THE SOFTWARE.

License notice for ldap4net ---------------------------

The MIT License (MIT)

Copyright (c) 2018 Alexander Chermyanin

Permission is hereby granted, free of charge, to any person obtaining a copy of this software and associated documentation files (the "Software"), to deal in the Software without restriction, including without limitation the rights to use, copy, modify, merge, publish, distribute, sublicense, and/or sell copies of the Software, and to permit persons to whom the Software is furnished to do so, subject to the following conditions:

The above copyright notice and this permission notice shall be included in all copies or substantial portions of the Software.

THE SOFTWARE IS PROVIDED "AS IS", WITHOUT WARRANTY OF ANY KIND, EXPRESS OR IMPLIED, INCLUDING BUT NOT LIMITED TO THE WARRANTIES OF MERCHANTABILITY, FITNESS FOR A PARTICULAR PURPOSE AND NONINFRINGEMENT. IN NO EVENT SHALL THE AUTHORS OR COPYRIGHT HOLDERS BE LIABLE FOR ANY CLAIM, DAMAGES OR OTHER LIABILITY, WHETHER IN AN ACTION OF CONTRACT, TORT OR OTHERWISE, ARISING FROM, OUT OF OR IN CONNECTION WITH

THE SOFTWARE OR THE USE OR OTHER DEALINGS IN THE SOFTWARE.

License notice for vectorized sorting code

------------------------------------------

MIT License

Copyright (c) 2020 Dan Shechter

Permission is hereby granted, free of charge, to any person obtaining a copy of this software and associated documentation files (the "Software"), to deal in the Software without restriction, including without limitation the rights to use, copy, modify, merge, publish, distribute, sublicense, and/or sell copies of the Software, and to permit persons to whom the Software is furnished to do so, subject to the following conditions:

The above copyright notice and this permission notice shall be included in all copies or substantial portions of the Software.

THE SOFTWARE IS PROVIDED "AS IS", WITHOUT WARRANTY OF ANY KIND, EXPRESS OR IMPLIED, INCLUDING BUT NOT LIMITED TO THE WARRANTIES OF MERCHANTABILITY, FITNESS FOR A PARTICULAR PURPOSE AND NONINFRINGEMENT. IN NO EVENT SHALL THE AUTHORS OR COPYRIGHT HOLDERS BE LIABLE FOR ANY CLAIM, DAMAGES OR OTHER LIABILITY, WHETHER IN AN ACTION OF CONTRACT, TORT OR OTHERWISE, ARISING FROM, OUT OF OR IN CONNECTION WITH THE SOFTWARE OR THE USE OR OTHER DEALINGS IN THE SOFTWARE.

License notice for musl

-----------------------

musl as a whole is licensed under the following standard MIT license:

Copyright 2005-2020 Rich Felker, et al.

Permission is hereby granted, free of charge, to any person obtaining a copy of this software and associated documentation files (the "Software"), to deal in the Software without restriction, including without limitation the rights to use, copy, modify, merge, publish, distribute, sublicense, and/or sell copies of the Software, and to permit persons to whom the Software is furnished to do so, subject to the following conditions:

The above copyright notice and this permission notice shall be included in all copies or substantial portions of the Software.

## THE SOFTWARE IS PROVIDED "AS IS", WITHOUT WARRANTY OF ANY KIND,

EXPRESS OR IMPLIED, INCLUDING BUT NOT LIMITED TO THE WARRANTIES OF MERCHANTABILITY, FITNESS FOR A PARTICULAR PURPOSE AND NONINFRINGEMENT. IN NO EVENT SHALL THE AUTHORS OR COPYRIGHT HOLDERS BE LIABLE FOR ANY CLAIM, DAMAGES OR OTHER LIABILITY, WHETHER IN AN ACTION OF CONTRACT, TORT OR OTHERWISE, ARISING FROM, OUT OF OR IN CONNECTION WITH THE SOFTWARE OR THE USE OR OTHER DEALINGS IN THE SOFTWARE.

License notice for "Faster Unsigned Division by Constants" ----------------------------------------------------------

Reference implementations of computing and using the "magic number" approach to dividing by constants, including codegen instructions. The unsigned division incorporates the "round down" optimization per ridiculous\_fish.

This is free and unencumbered software. Any copyright is dedicated to the Public Domain.

License notice for mimalloc ---------------------------

MIT License

Copyright (c) 2019 Microsoft Corporation, Daan Leijen

Permission is hereby granted, free of charge,

 to any person obtaining a copy of this software and associated documentation files (the "Software"), to deal in the Software without restriction, including without limitation the rights to use, copy, modify, merge, publish, distribute, sublicense, and/or sell copies of the Software, and to permit persons to whom the Software is furnished to do so, subject to the following conditions:

The above copyright notice and this permission notice shall be included in all copies or substantial portions of the Software.

THE SOFTWARE IS PROVIDED "AS IS", WITHOUT WARRANTY OF ANY KIND, EXPRESS OR IMPLIED, INCLUDING BUT NOT LIMITED TO THE WARRANTIES OF MERCHANTABILITY, FITNESS FOR A PARTICULAR PURPOSE AND NONINFRINGEMENT. IN NO EVENT SHALL THE AUTHORS OR COPYRIGHT HOLDERS BE LIABLE FOR ANY CLAIM, DAMAGES OR OTHER LIABILITY, WHETHER IN AN ACTION OF CONTRACT, TORT OR OTHERWISE, ARISING FROM, OUT OF OR IN CONNECTION WITH THE SOFTWARE OR THE USE OR OTHER DEALINGS IN THE SOFTWARE.

License notice for Apple header files

-------------------------------------

Copyright (c) 1980, 1986, 1993

The Regents of the University of California. All rights reserved.

Redistribution and use in source and binary forms, with or without modification, are permitted provided that the following conditions are met:

1. Redistributions of source code must retain the above copyright notice, this list of conditions and the following disclaimer.

2. Redistributions in binary form must reproduce the above copyright notice, this list of conditions and the following disclaimer in the documentation and/or other materials provided with the distribution.

3. All advertising materials mentioning features or use of this software must display the following acknowledgement:

 This product includes software developed by the University of California, Berkeley and its contributors.

4. Neither the name of the University nor the names of its contributors may be used to endorse or promote products derived from this software

without specific prior written permission.

THIS SOFTWARE IS PROVIDED BY THE REGENTS AND CONTRIBUTORS ``AS IS'' AND ANY EXPRESS OR IMPLIED WARRANTIES, INCLUDING, BUT NOT LIMITED TO, THE IMPLIED WARRANTIES OF MERCHANTABILITY AND FITNESS FOR A PARTICULAR PURPOSE ARE DISCLAIMED. IN NO EVENT SHALL THE REGENTS OR CONTRIBUTORS BE LIABLE FOR ANY DIRECT, INDIRECT, INCIDENTAL, SPECIAL, EXEMPLARY, OR CONSEQUENTIAL DAMAGES (INCLUDING, BUT NOT LIMITED TO, PROCUREMENT OF SUBSTITUTE GOODS OR SERVICES; LOSS OF USE, DATA, OR PROFITS; OR BUSINESS INTERRUPTION) HOWEVER CAUSED AND ON ANY THEORY OF LIABILITY, WHETHER IN CONTRACT, STRICT LIABILITY, OR TORT (INCLUDING NEGLIGENCE OR OTHERWISE) ARISING IN ANY WAY OUT OF THE USE OF THIS SOFTWARE, EVEN IF ADVISED OF THE POSSIBILITY OF SUCH DAMAGE.

License notice for Angular v8.0

--------------------------------

The MIT License (MIT)

=====================

Copyright (c) 2010-2019 Google LLC. http://angular.io/license

Permission is

 hereby granted, free of charge, to any person obtaining a copy of this software and associated documentation files (the "Software"), to deal in the Software without restriction, including without limitation the rights

to use, copy, modify, merge, publish, distribute, sublicense, and/or sell copies of the Software, and to permit persons to whom the Software is furnished to do so, subject to the following conditions:

The above copyright notice and this permission notice shall be included in all copies or substantial portions of the Software.

THE SOFTWARE IS PROVIDED "AS IS", WITHOUT WARRANTY OF ANY KIND, EXPRESS OR IMPLIED, INCLUDING BUT NOT LIMITED TO THE WARRANTIES OF MERCHANTABILITY, FITNESS FOR A PARTICULAR PURPOSE AND NONINFRINGEMENT. IN NO EVENT SHALL THE AUTHORS OR COPYRIGHT HOLDERS BE LIABLE FOR ANY CLAIM, DAMAGES OR OTHER LIABILITY, WHETHER IN AN ACTION OF CONTRACT, TORT OR OTHERWISE, ARISING FROM, OUT OF OR IN CONNECTION WITH THE SOFTWARE OR THE USE OR OTHER DEALINGS IN THE

SOFTWARE.

License notice for BedrockFramework

===================================

MIT License

Copyright (c) 2019 David Fowler

Permission is hereby granted, free of charge, to any person obtaining a copy of this software and associated documentation files (the "Software"), to deal in the Software without restriction, including without limitation the rights to use, copy, modify, merge, publish, distribute, sublicense, and/or sell copies of the Software, and to permit persons to whom the Software is furnished to do so, subject to the following conditions:

The above copyright notice and this permission notice shall be included in all copies or substantial portions of the Software.

THE SOFTWARE IS PROVIDED "AS IS", WITHOUT WARRANTY OF ANY KIND, EXPRESS OR IMPLIED, INCLUDING BUT NOT LIMITED TO THE WARRANTIES OF MERCHANTABILITY, FITNESS FOR A PARTICULAR PURPOSE AND NONINFRINGEMENT. IN NO EVENT SHALL THE AUTHORS OR COPYRIGHT HOLDERS BE LIABLE FOR ANY CLAIM, DAMAGES OR OTHER LIABILITY, WHETHER

 IN AN ACTION OF CONTRACT, TORT OR OTHERWISE, ARISING FROM, OUT OF OR IN CONNECTION WITH THE SOFTWARE OR THE USE OR OTHER DEALINGS IN THE SOFTWARE.

License notice for Swashbuckle

===================================

The MIT License (MIT)

Copyright (c) 2016 Richard Morris

Permission is hereby granted, free of charge, to any person obtaining a copy of this software and associated documentation files (the "Software"), to deal in the Software without restriction, including without limitation the rights to use, copy, modify, merge, publish, distribute, sublicense, and/or sell copies of the Software, and to permit persons to whom the Software is furnished to do so, subject to the following conditions:

The above copyright notice and this permission notice shall be included in all copies or substantial portions of the Software.

THE SOFTWARE IS PROVIDED "AS IS", WITHOUT WARRANTY OF ANY KIND, EXPRESS OR IMPLIED, INCLUDING BUT NOT LIMITED TO THE WARRANTIES OF MERCHANTABILITY, FITNESS FOR

 A PARTICULAR PURPOSE AND NONINFRINGEMENT. IN NO EVENT SHALL THE AUTHORS OR COPYRIGHT HOLDERS BE LIABLE FOR ANY CLAIM, DAMAGES OR OTHER LIABILITY, WHETHER IN AN ACTION OF CONTRACT, TORT OR OTHERWISE, ARISING FROM, OUT OF OR IN CONNECTION WITH THE SOFTWARE OR THE USE OR OTHER DEALINGS IN THE SOFTWARE.

License notice for cli-spinners

=============================================

MIT License

Copyright (c) Sindre Sorhus <sindresorhus@gmail.com> (https://sindresorhus.com)

Permission is hereby granted, free of charge, to any person obtaining a copy of this software and associated documentation files (the "Software"), to deal in the Software without restriction, including without limitation the rights to use, copy, modify, merge, publish, distribute, sublicense, and/or sell copies of the Software, and to permit persons to whom the Software is furnished to do so, subject to the following conditions:

The above copyright notice and this permission notice shall be included in all copies or substantial portions of the Software.

THE SOFTWARE IS PROVIDED "AS IS", WITHOUT WARRANTY OF ANY KIND, EXPRESS OR IMPLIED, INCLUDING BUT NOT LIMITED TO THE WARRANTIES OF MERCHANTABILITY, FITNESS FOR A PARTICULAR PURPOSE AND NONINFRINGEMENT. IN NO EVENT SHALL THE AUTHORS OR COPYRIGHT HOLDERS BE LIABLE FOR ANY CLAIM, DAMAGES OR OTHER LIABILITY, WHETHER IN AN ACTION OF CONTRACT, TORT OR OTHERWISE, ARISING FROM, OUT OF OR IN CONNECTION WITH THE SOFTWARE OR THE USE OR OTHER DEALINGS IN THE SOFTWARE.

License notice for dotnet-deb-tool

 $-$ 

The MIT License (MIT)

### Copyright (c) .NET Foundation and Contributors

All rights reserved.

Permission is hereby granted, free of charge, to any person obtaining a copy of this software and associated documentation files (the "Software"), to deal in the Software without restriction, including without limitation the rights to use, copy, modify, merge, publish, distribute, sublicense, and/or sell copies of the Software, and to permit persons to whom the Software is furnished to do so, subject to the following conditions:

The above copyright notice and this permission notice shall be included in all copies or substantial portions of the Software.

THE SOFTWARE IS PROVIDED "AS IS", WITHOUT WARRANTY OF ANY KIND, EXPRESS OR IMPLIED, INCLUDING BUT NOT LIMITED TO THE WARRANTIES OF MERCHANTABILITY, FITNESS FOR A PARTICULAR PURPOSE AND NONINFRINGEMENT. IN NO EVENT SHALL THE AUTHORS OR COPYRIGHT HOLDERS BE LIABLE FOR ANY CLAIM, DAMAGES OR OTHER LIABILITY, WHETHER IN AN ACTION OF CONTRACT, TORT OR OTHERWISE, ARISING FROM, OUT OF OR IN CONNECTION WITH THE SOFTWARE OR THE USE OR OTHER DEALINGS IN THE SOFTWARE.

License notice for IIS-Common

MIT License

Copyright (c) Microsoft Corporation. All rights reserved.

Permission is hereby granted, free of charge, to any person obtaining a copy of this software and associated documentation files (the "Software"), to deal in the Software

 without restriction, including without limitation the rights to use, copy, modify, merge, publish, distribute, sublicense, and/or sell copies of the Software, and to permit persons to whom the Software is furnished to do so, subject to the following conditions:

The above copyright notice and this permission notice shall be included in all copies or substantial portions of the Software.

THE SOFTWARE IS PROVIDED "AS IS", WITHOUT WARRANTY OF ANY KIND, EXPRESS OR IMPLIED, INCLUDING BUT NOT LIMITED TO THE WARRANTIES OF MERCHANTABILITY, FITNESS FOR A PARTICULAR PURPOSE AND NONINFRINGEMENT. IN NO EVENT SHALL THE AUTHORS OR COPYRIGHT HOLDERS BE LIABLE FOR ANY CLAIM, DAMAGES OR OTHER LIABILITY, WHETHER IN AN ACTION OF CONTRACT, TORT OR OTHERWISE, ARISING FROM,

## OUT OF OR IN CONNECTION WITH THE SOFTWARE OR THE USE OR OTHER DEALINGS IN THE **SOFTWARE**

License notice for IIS-Setup

------------------------------------

MIT License

Copyright (c) Microsoft Corporation. All rights reserved.

#### Permission

 is hereby granted, free of charge, to any person obtaining a copy of this software and associated documentation files (the "Software"), to deal in the Software without restriction, including without limitation the rights to use, copy, modify, merge, publish, distribute, sublicense, and/or sell copies of the Software, and to permit persons to whom the Software is furnished to do so, subject to the following conditions:

The above copyright notice and this permission notice shall be included in all copies or substantial portions of the Software.

THE SOFTWARE IS PROVIDED "AS IS", WITHOUT WARRANTY OF ANY KIND, EXPRESS OR IMPLIED, INCLUDING BUT NOT LIMITED TO THE WARRANTIES OF MERCHANTABILITY, FITNESS FOR A PARTICULAR PURPOSE AND NONINFRINGEMENT. IN NO EVENT SHALL THE AUTHORS OR COPYRIGHT HOLDERS BE LIABLE FOR ANY CLAIM, DAMAGES OR OTHER LIABILITY, WHETHER IN AN ACTION OF CONTRACT, TORT OR OTHERWISE, ARISING FROM, OUT OF OR IN CONNECTION WITH THE SOFTWARE OR THE USE OR OTHER DEALINGS IN THE **SOFTWARE** 

License notice for LZMA SDK

---------------------------

http://7-zip.org/sdk.html

LZMA SDK is placed in the public domain.

Anyone is free to copy, modify, publish, use, compile, sell, or distribute the original LZMA SDK code, either in source code form or as a compiled binary, for any purpose, commercial or non-commercial, and by any means.

License notice for MonoDevelop

 $-$ 

Copyright (c) 2015 Xamarin, Inc (http://www.xamarin.com)

Permission is hereby granted, free of charge, to any person obtaining a copy of this software and associated documentation files (the "Software"), to deal in the Software without restriction, including without limitation the rights to use, copy, modify, merge, publish, distribute, sublicense, and/or sell copies of the Software, and to permit persons to whom the Software is furnished to do so, subject to the following conditions:

The above copyright notice and this permission notice shall be included in all copies or substantial portions of the Software.

THE SOFTWARE IS PROVIDED "AS IS", WITHOUT WARRANTY OF ANY KIND, EXPRESS OR IMPLIED, INCLUDING BUT NOT LIMITED TO THE WARRANTIES OF MERCHANTABILITY, FITNESS FOR A PARTICULAR PURPOSE AND NONINFRINGEMENT. IN NO EVENT SHALL THE AUTHORS OR COPYRIGHT HOLDERS BE LIABLE FOR ANY CLAIM, DAMAGES OR OTHER LIABILITY, WHETHER IN AN ACTION OF CONTRACT, TORT OR OTHERWISE, ARISING FROM, OUT OF OR IN CONNECTION WITH THE SOFTWARE OR THE USE OR OTHER DEALINGS IN THE SOFTWARE.

Copyright (c) 2011 Novell, Inc (http://www.novell.com)

Permission is hereby granted, free of charge, to any person obtaining a copy of this software and associated documentation files (the "Software"), to deal in the Software without restriction, including without limitation the rights to use, copy, modify, merge, publish, distribute, sublicense, and/or sell copies of the Software, and to permit persons to whom the Software is furnished to do so, subject to the following conditions:

### The

 above copyright notice and this permission notice shall be included in all copies or substantial portions of the Software.

THE SOFTWARE IS PROVIDED "AS IS", WITHOUT WARRANTY OF ANY KIND, EXPRESS OR IMPLIED, INCLUDING BUT NOT LIMITED TO THE WARRANTIES OF MERCHANTABILITY, FITNESS FOR A PARTICULAR PURPOSE AND NONINFRINGEMENT. IN NO EVENT SHALL THE AUTHORS OR COPYRIGHT HOLDERS BE LIABLE FOR ANY CLAIM, DAMAGES OR OTHER LIABILITY, WHETHER IN AN ACTION OF CONTRACT, TORT OR OTHERWISE, ARISING FROM, OUT OF OR IN CONNECTION WITH THE SOFTWARE OR THE USE OR OTHER DEALINGS IN THE SOFTWARE.

License notice for Nuget.Client

 $-$ 

Copyright (c) .NET Foundation. All rights reserved.

Licensed under the Apache License, Version 2.0 (the "License"); you may not use these files except in compliance with the License. You may obtain a copy of the License at

http://www.apache.org/licenses/LICENSE-2.0

Unless required by applicable law or agreed to in writing, software distributed under

 the License is distributed on an "AS IS" BASIS, WITHOUT WARRANTIES OR CONDITIONS OF ANY KIND, either express or implied. See the License for the specific language governing permissions and limitations under the License.

License notice for Ookie.Dialogs --------------------------------

http://www.ookii.org/software/dialogs/

Copyright Sven Groot (Ookii.org) 2009 All rights reserved.

Redistribution and use in source and binary forms, with or without modification, are permitted provided that the following conditions are met:

- 1) Redistributions of source code must retain the above copyright notice,
- this list of conditions and the following disclaimer.
- 2) Redistributions in binary form must reproduce the above copyright notice, this list of conditions and the following disclaimer in the documentation and/or other materials provided with the distribution.
- 3) Neither the name of the ORGANIZATION nor the names of its contributors may be used to endorse or promote products derived from this software without specific prior written permission.

THIS SOFTWARE IS PROVIDED BY THE COPYRIGHT HOLDERS AND CONTRIBUTORS "AS IS" AND ANY EXPRESS OR IMPLIED WARRANTIES, INCLUDING, BUT NOT LIMITED TO, THE IMPLIED WARRANTIES OF MERCHANTABILITY AND FITNESS FOR A PARTICULAR PURPOSE ARE DISCLAIMED. IN NO EVENT SHALL THE COPYRIGHT OWNER OR CONTRIBUTORS BE LIABLE FOR ANY DIRECT, INDIRECT, INCIDENTAL, SPECIAL, EXEMPLARY, OR CONSEQUENTIAL DAMAGES (INCLUDING, BUT NOT LIMITED TO, PROCUREMENT OF SUBSTITUTE GOODS OR SERVICES; LOSS OF USE, DATA, OR PROFITS; OR BUSINESS INTERRUPTION) HOWEVER CAUSED AND ON ANY THEORY OF LIABILITY, WHETHER IN CONTRACT, STRICT LIABILITY, OR TORT (INCLUDING NEGLIGENCE OR OTHERWISE) ARISING IN ANY WAY OUT OF THE USE OF THIS SOFTWARE, EVEN IF ADVISED OF THE POSSIBILITY OF SUCH DAMAGE.

License notice for viz.js

------------------------------------

Copyright (c) 2014-2018 Michael Daines

Permission is hereby granted, free of charge, to any person

 obtaining a copy of this software and associated documentation files (the "Software"), to deal in the Software without restriction, including without limitation the rights to use, copy, modify, merge, publish, distribute, sublicense, and/or sell copies of the Software, and to permit persons to whom the Software is furnished to do so, subject to the following conditions:

The above copyright notice and this permission notice shall be included in all copies or substantial portions of the Software.

THE SOFTWARE IS PROVIDED "AS IS", WITHOUT WARRANTY OF ANY KIND, EXPRESS OR IMPLIED, INCLUDING BUT NOT LIMITED TO THE WARRANTIES OF MERCHANTABILITY, FITNESS FOR A PARTICULAR PURPOSE AND NONINFRINGEMENT. IN NO EVENT SHALL THE AUTHORS OR COPYRIGHT HOLDERS BE LIABLE FOR ANY CLAIM, DAMAGES OR OTHER LIABILITY, WHETHER IN AN ACTION OF CONTRACT, TORT OR OTHERWISE, ARISING FROM, OUT OF OR IN CONNECTION WITH THE SOFTWARE OR THE USE OR OTHER DEALINGS IN THE SOFTWARE.

License notice for West Wind Live Reload ASP.NET Core Middleware

=============================================

---

lz4net

Copyright (c) 2013-2017, Milosz Krajewski

All rights reserved.

Redistribution and use in source and binary forms, with or without modification, are permitted provided that the following conditions are met:

Redistributions of source code must retain the above copyright notice, this list of conditions and the following disclaimer.

Redistributions in binary form must reproduce the above copyright notice, this list of conditions and the following disclaimer in the documentation and/or other materials provided with the distribution.

THIS SOFTWARE IS PROVIDED BY THE COPYRIGHT HOLDERS AND CONTRIBUTORS "AS IS" AND ANY EXPRESS OR IMPLIED WARRANTIES, INCLUDING, BUT NOT LIMITED TO, THE IMPLIED WARRANTIES OF MERCHANTABILITY AND FITNESS FOR A PARTICULAR PURPOSE ARE DISCLAIMED. IN NO EVENT SHALL THE COPYRIGHT HOLDER OR CONTRIBUTORS BE LIABLE FOR ANY DIRECT, INDIRECT, INCIDENTAL, SPECIAL, EXEMPLARY, OR CONSEQUENTIAL DAMAGES (INCLUDING, BUT NOT LIMITED TO, PROCUREMENT OF SUBSTITUTE GOODS OR SERVICES; LOSS OF USE, DATA, OR PROFITS; OR BUSINESS INTERRUPTION) HOWEVER CAUSED AND ON ANY THEORY OF LIABILITY, WHETHER IN CONTRACT, STRICT LIABILITY, OR TORT (INCLUDING NEGLIGENCE OR OTHERWISE) ARISING IN ANY WAY OUT OF THE USE OF THIS SOFTWARE, EVEN IF ADVISED OF THE POSSIBILITY OF SUCH DAMAGE.

#### MIT License

-----------

### Copyright (c) 2019-2020 West Wind Technologies

Permission is hereby granted, free of charge, to any person obtaining a copy of this software and associated documentation files (the "Software"), to deal in the Software without restriction, including without limitation the rights to use, copy, modify, merge, publish, distribute, sublicense, and/or sell copies of the Software, and to permit persons to whom the Software is furnished to do so, subject to the following conditions:

The above copyright notice and this permission notice shall be included in all copies or substantial portions of the Software.

THE SOFTWARE IS PROVIDED "AS IS", WITHOUT WARRANTY OF ANY KIND, EXPRESS OR IMPLIED, INCLUDING BUT NOT LIMITED TO THE WARRANTIES OF MERCHANTABILITY, FITNESS FOR A PARTICULAR PURPOSE AND NONINFRINGEMENT. IN NO EVENT SHALL THE AUTHORS OR COPYRIGHT HOLDERS BE LIABLE FOR ANY CLAIM, DAMAGES OR OTHER LIABILITY, WHETHER IN AN ACTION OF CONTRACT, TORT OR OTHERWISE, ARISING FROM, OUT OF OR IN CONNECTION WITH THE SOFTWARE OR THE USE OR OTHER DEALINGS IN THE SOFTWARE.

License for fastmod (https://github.com/lemire/fastmod) and ibm-fpgen (https://github.com/nigeltao/parse-numberfxx-test-data)

--------------------------------------

Copyright 2018 Daniel Lemire

 Licensed under the Apache License, Version 2.0 (the "License"); you may not use this file except in compliance with the License. You may obtain a copy of the License at

http://www.apache.org/licenses/LICENSE-2.0

 Unless required by applicable law or agreed to in writing, software distributed under the License is distributed on an "AS IS" BASIS, WITHOUT WARRANTIES OR CONDITIONS OF ANY KIND, either express or implied. See the License for the specific language governing permissions and limitations under the License.

License notice for JavaScript queues

 $-$ 

CREATIVE COMMONS CORPORATION IS NOT A LAW FIRM AND DOES NOT PROVIDE LEGAL

SERVICES. DISTRIBUTION OF THIS DOCUMENT DOES NOT CREATE AN ATTORNEY-CLIENT RELATIONSHIP. CREATIVE COMMONS PROVIDES THIS INFORMATION ON AN "AS-IS" BASIS. CREATIVE COMMONS MAKES NO WARRANTIES REGARDING THE USE OF THIS DOCUMENT OR THE INFORMATION OR WORKS PROVIDED HEREUNDER, AND DISCLAIMS LIABILITY FOR DAMAGES RESULTING FROM THE USE OF THIS DOCUMENT OR THE INFORMATION OR WORKS PROVIDED HEREUNDER.

### Statement of Purpose

The laws of most jurisdictions throughout the world automatically confer exclusive Copyright and Related Rights (defined below) upon the creator and subsequent owner(s) (each and all, an "owner")

of an original work of authorship and/or a database (each, a "Work").

Certain owners wish to permanently relinquish those rights to a Work for the purpose of contributing to a commons of creative, cultural and scientific works ("Commons") that the public can reliably and without fear of later claims of infringement build upon, modify, incorporate in other works, reuse and redistribute as freely as possible in any form whatsoever and for any purposes, including without limitation commercial purposes. These owners may contribute to the Commons to promote the ideal of a free culture and the further production of creative, cultural and scientific works, or to gain reputation or greater distribution for their Work in part through the use and efforts of others. For these and/or other purposes and motivations, and without any expectation of additional consideration or compensation, the person associating CC0 with a Work (the "Affirmer"), to the extent that he or she is an owner of Copyright

 and Related Rights in the Work, voluntarily elects to apply CC0 to the Work and publicly distribute the Work under its terms, with knowledge of his or her Copyright and Related Rights in the Work and the meaning and intended legal effect of CC0 on those rights.

1. Copyright and Related Rights. A Work made available under CC0 may be protected by copyright and related or neighboring rights ("Copyright and Related Rights"). Copyright and Related Rights include, but are not limited to, the following:

the right to reproduce, adapt, distribute, perform, display, communicate, and translate a Work; moral rights retained by the original author(s) and/or performer(s);

publicity and privacy rights pertaining to a person's image or likeness depicted in a Work;

rights protecting against unfair competition in regards to a Work, subject to the limitations in paragraph 4(a), below; rights protecting the extraction, dissemination, use and reuse of data in a Work;

database rights (such as those arising

 under Directive 96/9/EC of the European Parliament and of the Council of 11 March 1996 on the legal protection of databases, and under any national implementation thereof, including any amended or successor version of such directive); and

other similar, equivalent or corresponding rights throughout the world based on applicable law or treaty, and any national implementations thereof.

2. Waiver. To the greatest extent permitted by, but not in contravention of, applicable law, Affirmer hereby overtly, fully, permanently, irrevocably and unconditionally waives, abandons, and surrenders all of Affirmer's Copyright and Related Rights and associated claims and causes of action, whether now known or unknown (including existing as well as future claims and causes of action), in the Work (i) in all territories worldwide, (ii) for the maximum duration provided by applicable law or treaty (including future time extensions), (iii) in any current or future medium and for any number of copies, and

 (iv) for any purpose whatsoever, including without limitation commercial, advertising or promotional purposes (the "Waiver"). Affirmer makes the Waiver for the benefit of each member of the public at large and to the detriment of Affirmer's heirs and successors, fully intending that such Waiver shall not be subject to revocation, rescission, cancellation, termination, or any other legal or equitable action to disrupt the quiet enjoyment of the Work by the

public as contemplated by Affirmer's express Statement of Purpose.

3. Public License Fallback. Should any part of the Waiver for any reason be judged legally invalid or ineffective under applicable law, then the Waiver shall be preserved to the maximum extent permitted taking into account Affirmer's express Statement of Purpose. In addition, to the extent the Waiver is so judged Affirmer hereby grants to each affected person a royalty-free, non transferable, non sublicensable, non exclusive, irrevocable and unconditional license to exercise

 Affirmer's Copyright and Related Rights in the Work (i) in all territories worldwide, (ii) for the maximum duration provided by applicable law or treaty (including future time extensions), (iii) in any current or future medium and for any number of copies, and (iv) for any purpose whatsoever, including without limitation commercial, advertising or promotional purposes (the "License"). The License shall be deemed effective as of the date CC0 was applied by Affirmer to the Work. Should any part of the License for any reason be judged legally invalid or ineffective under applicable law, such partial invalidity or ineffectiveness shall not invalidate the remainder of the License, and in such case Affirmer hereby affirms that he or she will not (i) exercise any of his or her remaining Copyright and Related Rights in the Work or (ii) assert any associated claims and causes of action with respect to the Work, in either case contrary to Affirmer's express Statement of Purpose.

4. Limitations

and Disclaimers.

a. No trademark or patent rights held by Affirmer are waived, abandoned, surrendered, licensed or otherwise affected by this document.

b. Affirmer offers the Work as-is and makes no representations or warranties of any kind concerning the Work, express, implied, statutory or otherwise, including without limitation warranties of title, merchantability, fitness for a particular purpose, non infringement, or the absence of latent or other defects, accuracy, or the present or absence of errors, whether or not discoverable, all to the greatest extent permissible under applicable law.

c. Affirmer disclaims responsibility for clearing rights of other persons that may apply to the Work or any use thereof, including without limitation any person's Copyright and Related Rights in the Work. Further, Affirmer disclaims responsibility for obtaining any necessary consents, permissions or other rights required for any use of the Work.

d. Affirmer understands and acknowledges that

 Creative Commons is not a party to this document and has no duty or obligation with respect to this CC0 or use of the Work.

License notice for MSBuild Locator

-------------------------------------

https://github.com/Microsoft/MSBuildLocator

Copyright (c) 2018 .NET Foundation and Contributors

This software is licensed subject to the MIT license, available at https://opensource.org/licenses/MIT

Permission is hereby granted, free of charge, to any person obtaining a copy of this software and associated documentation files (the "Software"), to deal in the Software without restriction, including without limitation the rights to use, copy, modify, merge, publish, distribute, sublicense, and/or sell copies of the Software, and to permit persons to whom the Software is furnished to do so, subject to the following conditions:

The above copyright notice and this permission notice shall be included in all copies or substantial portions of the Software.

### THE SOFTWARE IS PROVIDED "AS IS",

 WITHOUT WARRANTY OF ANY KIND, EXPRESS OR IMPLIED, INCLUDING BUT NOT LIMITED TO THE WARRANTIES OF MERCHANTABILITY, FITNESS FOR A PARTICULAR PURPOSE AND NONINFRINGEMENT. IN NO EVENT SHALL THE AUTHORS OR COPYRIGHT HOLDERS BE LIABLE FOR ANY CLAIM, DAMAGES OR OTHER LIABILITY, WHETHER IN AN ACTION OF CONTRACT, TORT OR OTHERWISE, ARISING FROM, OUT OF OR IN CONNECTION WITH THE SOFTWARE OR THE USE OR OTHER DEALINGS IN THE SOFTWARE.

License notice for Newtonsoft.Json

===================================

The MIT License (MIT)

Copyright (c) 2007 James Newton-King

Permission is hereby granted, free of charge, to any person obtaining a copy of this software and associated documentation files (the "Software"), to deal in the Software without restriction, including without limitation the rights to use, copy, modify, merge, publish, distribute, sublicense, and/or sell copies of the Software, and to permit persons to whom the Software is furnished to do so, subject to the following conditions:

## The

 above copyright notice and this permission notice shall be included in all copies or substantial portions of the Software.

THE SOFTWARE IS PROVIDED "AS IS", WITHOUT WARRANTY OF ANY KIND, EXPRESS OR IMPLIED, INCLUDING BUT NOT LIMITED TO THE WARRANTIES OF MERCHANTABILITY, FITNESS FOR A PARTICULAR PURPOSE AND NONINFRINGEMENT. IN NO EVENT SHALL THE AUTHORS OR COPYRIGHT HOLDERS BE LIABLE FOR ANY CLAIM, DAMAGES OR OTHER LIABILITY, WHETHER IN AN ACTION OF CONTRACT, TORT OR OTHERWISE, ARISING FROM, OUT OF OR IN CONNECTION WITH THE SOFTWARE OR THE USE OR OTHER DEALINGS IN THE SOFTWARE.

License notice for NuGet.Client

-------------------------------

In reference to: https://github.com/dotnet/templating/blob/main/build/nuget.exe

https://github.com/NuGet/NuGet.Client/blob/dev/LICENSE.txt

Copyright (c) .NET Foundation. All rights reserved.

Licensed under the Apache License, Version 2.0 (the "License"); you may not use these files except in compliance with the License. You may obtain a copy of the License at

http://www.apache.org/licenses/LICENSE-2.0

Unless required by applicable law or agreed to in writing, software distributed under the License is distributed on an "AS IS" BASIS, WITHOUT WARRANTIES OR CONDITIONS OF ANY KIND, either express or implied. See the License for the specific language governing permissions and limitations under the License.

License notice for Roslyn Clr Heap Allocation Analyzer -------------------------------------

https://github.com/Microsoft/RoslynClrHeapAllocationAnalyzer

Copyright (c) 2018 Microsoft Corporation

Licensed under the Apache License, Version 2.0 (the "License"); you may not use this file except in compliance with the License. You may obtain a copy of the License at

http://www.apache.org/licenses/LICENSE-2.0

Unless required by applicable law or agreed to in writing, software distributed under the License is distributed on an "AS IS" BASIS, WITHOUT WARRANTIES OR CONDITIONS OF ANY KIND, either express or implied. See the License

for the specific language governing permissions and limitations under the License.

License notice for StyleCop Analyzers

-------------------------------------

The MIT License (MIT)

Copyright (c) Tunnel Vision Laboratories, LLC

All rights reserved.

Permission is hereby granted, free of charge, to any person obtaining a copy of this software and associated documentation files (the "Software"), to deal in the Software without restriction, including without limitation the rights to use, copy, modify, merge, publish, distribute, sublicense, and/or sell copies of the Software, and to permit persons to whom the Software is furnished to do so, subject to the following conditions:

The above copyright notice and this permission notice shall be included in all copies or substantial portions of the Software.

THE SOFTWARE IS PROVIDED "AS IS", WITHOUT WARRANTY OF ANY KIND, EXPRESS OR IMPLIED, INCLUDING BUT NOT LIMITED TO THE WARRANTIES OF MERCHANTABILITY, FITNESS FOR A PARTICULAR PURPOSE AND NONINFRINGEMENT. IN NO EVENT SHALL THE AUTHORS OR COPYRIGHT HOLDERS BE LIABLE FOR ANY CLAIM, DAMAGES OR OTHER

# LIABILITY, WHETHER IN AN ACTION OF CONTRACT, TORT OR OTHERWISE, ARISING FROM, OUT OF OR IN CONNECTION WITH THE SOFTWARE OR THE USE OR OTHER DEALINGS IN THE SOFTWARE.

License notice for corefx  $-$ 

The MIT License (MIT)

Copyright (c) .NET Foundation and Contributors

All rights reserved.

Permission is hereby granted, free of charge, to any person obtaining a copy of this software and associated documentation files (the "Software"), to deal in the Software without restriction, including without limitation the rights to use, copy, modify, merge, publish, distribute, sublicense, and/or sell copies of the Software, and to permit persons to whom the Software is furnished to do so, subject to the following conditions:

The above copyright notice and this permission notice shall be included in all copies or substantial portions of the Software.

## THE

 SOFTWARE IS PROVIDED "AS IS", WITHOUT WARRANTY OF ANY KIND, EXPRESS OR IMPLIED, INCLUDING BUT NOT LIMITED TO THE WARRANTIES OF MERCHANTABILITY, FITNESS FOR A PARTICULAR PURPOSE AND NONINFRINGEMENT. IN NO EVENT SHALL THE AUTHORS OR COPYRIGHT HOLDERS BE LIABLE FOR ANY CLAIM, DAMAGES OR OTHER LIABILITY, WHETHER IN AN ACTION OF CONTRACT, TORT OR OTHERWISE, ARISING FROM, OUT OF OR IN CONNECTION WITH THE SOFTWARE OR THE USE OR OTHER DEALINGS IN THE SOFTWARE.

The MIT License (MIT)

Copyright (c) .NET Foundation and Contributors

### All rights reserved.

Permission is hereby granted, free of charge, to any person obtaining a copy of this software and associated documentation files (the "Software"), to deal in the Software without restriction, including without limitation the rights to use, copy, modify, merge, publish, distribute, sublicense, and/or sell copies of the Software, and to permit persons to whom the Software is furnished to do so, subject to the following conditions:

The above copyright notice and this permission notice shall be included in all copies or substantial portions of the Software.

THE SOFTWARE IS PROVIDED "AS IS", WITHOUT WARRANTY OF ANY KIND, EXPRESS OR

IMPLIED, INCLUDING BUT NOT LIMITED TO THE WARRANTIES OF MERCHANTABILITY, FITNESS FOR A PARTICULAR PURPOSE AND NONINFRINGEMENT. IN NO EVENT SHALL THE AUTHORS OR COPYRIGHT HOLDERS BE LIABLE FOR ANY CLAIM, DAMAGES OR OTHER LIABILITY, WHETHER IN AN ACTION OF CONTRACT, TORT OR OTHERWISE, ARISING FROM, OUT OF OR IN CONNECTION WITH THE SOFTWARE OR THE USE OR OTHER DEALINGS IN THE SOFTWARE.

Mono uses third-party libraries or other resources that may be distributed under licenses different than the Mono software.

Attributions and license notices for test cases originally authored by third parties can be found in the respective test directories.

In the event that we accidentally failed to list a required notice, please bring it to our attention. Post an issue or email us:

dotnet@microsoft.com

The attached notices are provided for information only.

License notice for Southern Storm Software

------------------------------------------

GPL: Copyright (C) 2001 Southern Storm Software, Pty Ltd.

Use: https://github.com/mono/mono/blob/23e6f6f4b58d72800f4e27fa29a6b58806ff475f/mono/mini/bench.cs#L65 .NET Core uses third-party libraries or other resources that may be distributed under licenses different than the .NET Core software.

In the event that we accidentally failed to list a required notice, please bring it to our attention. Post an issue or email us:

dotnet@microsoft.com

The attached notices are provided for information only.

License notice for ByteMark

---------------------------

https://github.com/santoshsahoo/nbench (mirror of the same code)

/\* \*\* BYTEmark (tm) \*\* BYTE Magazine's Native Mode benchmarks \*\* Rick Grehan, BYTE Magazine \*\* \*\* Create: \*\* Revision: 3/95

## \*\* DISCLAIMER

\*\* The source, executable, and documentation files that comprise

- \*\* the BYTEmark benchmarks are made available on an "as is" basis.
- \*\* This means that we at BYTE Magazine have made every reasonable

\*\* effort to verify that the there are no errors in the source and

- \*\* executable code. We cannot, however, guarantee that the programs
- \*\* are error-free. Consequently, McGraw-HIll and

## BYTE Magazine make

- \*\* no claims in regard to the fitness of the source code, executable
- \*\* code, and documentation of the BYTEmark.

\*\*

- \*\* Furthermore, BYTE Magazine, McGraw-Hill, and all employees
- \*\* of McGraw-Hill cannot be held responsible for any damages resulting
- \*\* from the use of this code or the results obtained from using

\*\* this code.

\*/

## MICROSOFT SOFTWARE LICENSE TERMS

### MICROSOFT .NET LIBRARY

These license terms are an agreement between Microsoft Corporation (or based on where you live, one of its affiliates) and you. Please read them. They apply to the software named above, which includes the media on which you received it, if any. The terms also apply to any Microsoft

\* updates,

- \* supplements,
- \* Internet-based services, and
- \* support services

for this software, unless other terms accompany those items. If so, those terms apply.

BY USING THE SOFTWARE, YOU ACCEPT THESE TERMS. IF YOU DO NOT ACCEPT THEM, DO NOT USE THE SOFTWARE.

## IF YOU COMPLY WITH THESE LICENSE TERMS, YOU HAVE THE PERPETUAL RIGHTS BELOW.

## 1. INSTALLATION AND USE RIGHTS.

 a. Installation and Use. You may install and use any number of copies of the software to design, develop and test your programs.

 b. Third Party Programs. The software may include third party programs that Microsoft, not the third party, licenses to you under this agreement. Notices,

if any, for the third party program are included for your information only.

2. DATA. The software may collect information about you and your use of the software, and send that to Microsoft. Microsoft may use this information to improve our products and services. You can learn more about data collection and use in the help documentation and the privacy statement at https://go.microsoft.com/fwlink/?LinkId=528096.

Your use of the software operates as your consent to these practices.

3. ADDITIONAL LICENSING REQUIREMENTS AND/OR USE RIGHTS.

 a. DISTRIBUTABLE CODE. The software is comprised of Distributable Code. "Distributable Code" is code that you are permitted to distribute in programs you develop if you comply with the terms below.

- i. Right to Use and Distribute.
	- \* You may copy and distribute the object code form of the software.

 \* Third Party Distribution. You may permit distributors of your programs to copy and distribute the Distributable Code as part of those

programs.

ii. Distribution Requirements. For any Distributable Code you distribute, you must

\* add significant primary functionality to it in your programs;

\* require distributors and external end users to agree to terms that protect it at least as much as this agreement;

\* display your valid copyright notice on your programs; and

 \* indemnify, defend, and hold harmless Microsoft from any claims, including attorneys' fees, related to the distribution or use of your programs.

iii. Distribution Restrictions. You may not

\* alter any copyright, trademark or patent notice in the Distributable Code;

 \* use Microsoft's trademarks in your programs' names or in a way that suggests your programs come from or are endorsed by Microsoft;

\* include Distributable Code in malicious, deceptive or unlawful programs; or

 \* modify or distribute the source code of any Distributable Code so that any part of it becomes subject to an Excluded License. An Excluded

License is one that requires, as a condition of use, modification or distribution, that

\* the code be disclosed or distributed in source code form; or

\* others have the right to modify it.

4. SCOPE OF LICENSE. The software is licensed, not sold. This agreement only gives you some rights to use the software. Microsoft reserves all other rights. Unless applicable law gives you more rights despite this limitation, you may use the software only as expressly permitted in this agreement. In doing so, you must comply with any technical limitations in the software that only allow you to use it in certain ways. You may not

\* work around any technical limitations in the software;

 \* reverse engineer, decompile or disassemble the software, except and only to the extent that applicable law expressly permits, despite this limitation;

\* publish the software for others to copy;

\* rent, lease or lend the software;

\* transfer the software or this agreement to any third party;

or

\* use the software for commercial software hosting services.

5. BACKUP COPY. You may make one backup copy of the software. You may use it only to reinstall the software. 6. DOCUMENTATION. Any person that has valid access to your computer or internal network may copy and use the documentation for your internal, reference purposes.

7. EXPORT RESTRICTIONS. The software is subject to United States export laws and regulations. You must comply with all domestic and international export laws and regulations that apply to the software. These laws include restrictions on destinations, end users and end use. For additional information, see www.microsoft.com/exporting.

8. SUPPORT SERVICES. Because this software is "as is," we may not provide support services for it.

9. ENTIRE AGREEMENT. This agreement, and the terms for supplements, updates, Internet-based services and support services that you use, are the entire agreement for the software and support services.

10. APPLICABLE LAW.

a. United

 States. If you acquired the software in the United States, Washington state law governs the interpretation of this agreement and applies to claims for breach of it, regardless of conflict of laws principles. The laws of the state where you live govern all other claims, including claims under state consumer protection laws, unfair competition laws, and in tort.

 b. Outside the United States. If you acquired the software in any other country, the laws of that country apply. 11. LEGAL EFFECT. This agreement describes certain legal rights. You may have other rights under the laws of your country. You may also have rights with respect to the party from whom you acquired the software. This

agreement does not change your rights under the laws of your country if the laws of your country do not permit it to do so.

12. DISCLAIMER OF WARRANTY. THE SOFTWARE IS LICENSED "AS-IS." YOU BEAR THE RISK OF USING IT. MICROSOFT GIVES NO EXPRESS WARRANTIES, GUARANTEES OR CONDITIONS. YOU MAY HAVE ADDITIONAL

 CONSUMER RIGHTS OR STATUTORY GUARANTEES UNDER YOUR LOCAL LAWS WHICH THIS AGREEMENT CANNOT CHANGE. TO THE EXTENT PERMITTED UNDER YOUR LOCAL LAWS, MICROSOFT EXCLUDES THE IMPLIED WARRANTIES OF MERCHANTABILITY, FITNESS FOR A PARTICULAR PURPOSE AND NON-INFRINGEMENT.

FOR AUSTRALIA - YOU HAVE STATUTORY GUARANTEES UNDER THE AUSTRALIAN CONSUMER LAW AND NOTHING IN THESE TERMS IS INTENDED TO AFFECT THOSE RIGHTS.

13. LIMITATION ON AND EXCLUSION OF REMEDIES AND DAMAGES. YOU CAN RECOVER FROM MICROSOFT AND ITS SUPPLIERS ONLY DIRECT DAMAGES UP TO U.S. \$5.00. YOU CANNOT RECOVER ANY OTHER DAMAGES, INCLUDING CONSEQUENTIAL, LOST PROFITS, SPECIAL, INDIRECT OR INCIDENTAL DAMAGES.

This limitation applies to

 \* anything related to the software, services, content (including code) on third party Internet sites, or third party programs; and

 \* claims for breach of contract, breach of warranty, guarantee or condition, strict liability, negligence, or other tort to the extent permitted by applicable law.

It

 also applies even if Microsoft knew or should have known about the possibility of the damages. The above limitation or exclusion may not apply to you because your country may not allow the exclusion or limitation of incidental, consequential or other damages.

Please note: As this software is distributed in Quebec, Canada, some of the clauses in this agreement are provided below in French.

Remarque : Ce logiciel tant distribu au Qubec, Canada, certaines des clauses dans ce contrat sont fournies ci-dessous en franais.

EXONRATION DE GARANTIE. Le logiciel vis par une licence est offert tel quel . Toute utilisation de ce logiciel est votre seule risque et pril. Microsoft n'accorde aucune autre garantie expresse. Vous pouvez bnficier de droits additionnels en vertu du droit local sur la protection des consommateurs, que ce contrat ne peut modifier. La ou elles sont permises par le droit locale, les garanties implicites de qualit marchande, d'adquation un usage particulier et d'absence de

contrefaon sont exclues.

## LIMITATION DES DOMMAGES-INTRTS ET EXCLUSION DE RESPONSABILIT POUR LES DOMMAGES. Vous pouvez obtenir de Microsoft et de ses fournisseurs une indemnisation en cas de dommages directs uniquement

hauteur de 5,00 \$ US. Vous ne pouvez prtendre aucune indemnisation pour les autres dommages, y compris les dommages spciaux, indirects ou accessoires et pertes de bnfices.

Cette limitation concerne :

 \* tout ce qui est reli au logiciel, aux services ou au contenu (y compris le code) figurant sur des sites Internet tiers ou dans des programmes tiers ; et

 \* les rclamations au titre de violation de contrat ou de garantie, ou au titre de responsabilit stricte, de ngligence ou d'une autre faute dans la limite autorise par la loi en vigueur.

Elle s'applique galement, mme si Microsoft connaissait ou devrait connatre l'ventualit d'un tel dommage. Si votre pays n'autorise pas l'exclusion ou la limitation de responsabilit pour les dommages indirects, accessoires ou de quelque

 nature que ce soit, il se peut que la limitation ou l'exclusion ci-dessus ne s'appliquera pas votre gard. EFFET JURIDIQUE. Le prsent contrat dcrit certains droits juridiques. Vous pourriez avoir d'autres droits prvus par les lois de votre pays. Le prsent contrat ne modifie pas les droits que vous confrent les lois de votre pays si celles-ci ne le permettent pas.

.NET uses third-party libraries or other resources that may be distributed under licenses different than the .NET software.

Attributions and license notices for test cases originally authored by third parties can be found in the respective test directories.

In the event that we accidentally failed to list a required notice, please bring it to our attention. Post an issue or email us:

dotnet@microsoft.com

The attached notices are provided for information only.

License notice for Stack Overflow -------------------------------------

Policy: https://stackoverflow.com/help/licensing License: https://creativecommons.org/licenses/by-sa/3.0/

Title: Dealing with commas in a CSV file

Content: https://stackoverflow.com/a/769713

Question author: Bob The Janitor -- https://stackoverflow.com/users/55102/bob-the-janitor

Answer author: harp -- https://stackoverflow.com/users/4525/harpo

Use:

https://github.com/dotnet/coreclr/blob/a9074bce5e3814db67dbec1c56f477202164d162/tests/src/sizeondisk/sodbenc h/SoDBench.cs#L738 <Project Sdk="Microsoft.NET.Sdk"> <PropertyGroup> <OutputType>Exe</OutputType> <ApplicationManifest>App.manifest</ApplicationManifest> </PropertyGroup> <ItemGroup> <Compile Include="Program.cs" /> <Compile Include="../../ServerContracts/Server.CoClasses.cs" /> <Compile Include="../../ServerContracts/Server.Contracts.cs" /> <Compile Include="../../ServerContracts/ServerGuids.cs" /> </ItemGroup> <ItemGroup> <ProjectReference Include="../../NativeServer/CMakeLists.txt" /> <ProjectReference Include="\$(TestSourceDir)Common/CoreCLRTestLibrary/CoreCLRTestLibrary.csproj" /> </ItemGroup> </Project> .NET Core uses third-party libraries or other resources that may be

distributed under licenses different than the .NET Core software.

In the event that we accidentally failed to list a required notice, please bring it to our attention. Post an issue or email us:

dotnet@microsoft.com

The attached notices are provided for information only.

License notice for SciMark C# -----------------------------

https://github.com/dosvidos/SciMark

<license>

This is a port of the SciMark2a Java Benchmark to C# by Chris Re (cmr28@cornell.edu) and Werner Vogels (vogels@cs.cornell.edu)

For details on the original authors see http://math.nist.gov/scimark2

This software is likely to burn your processor, bitflip your memory chips anihilate your screen and corrupt all your disks, so you it at your own risk. </license>

License notice for SciMark 2.0 ------------------------------

http://math.nist.gov/scimark2/credits.html

As this software was developed as part of work done by the United States

Government, it is not subject to copyright, and is in the public domain.

We would, however, appreciate acknowledgements if this work is found useful. Note that according to GNU.org public domain is compatible with GPL.

.NET Runtime uses third-party libraries or other resources that may be distributed under licenses different than the .NET Runtime software.

In the event that we accidentally failed to list a required notice, please bring it to our attention. Post an issue or email us:

dotnet@microsoft.com

The attached notices are provided for information only.

License notice for ASP.NET

-------------------------------

Copyright (c) .NET Foundation. All rights reserved. Licensed under the Apache License, Version 2.0.

Available at https://github.com/dotnet/aspnetcore/blob/main/LICENSE.txt

License notice for Slicing-by-8

-------------------------------

http://sourceforge.net/projects/slicing-by-8/

Copyright (c) 2004-2006 Intel Corporation - All Rights Reserved

This software program is licensed subject to the BSD License, available at http://www.opensource.org/licenses/bsd-license.html.

License notice for Unicode data

-------------------------------

https://www.unicode.org/license.html

Copyright

 1991-2020 Unicode, Inc. All rights reserved. Distributed under the Terms of Use in https://www.unicode.org/copyright.html.

Permission is hereby granted, free of charge, to any person obtaining a copy of the Unicode data files and any associated documentation (the "Data Files") or Unicode software and any associated documentation (the "Software") to deal in the Data Files or Software without restriction, including without limitation the rights to use, copy, modify, merge, publish, distribute, and/or sell copies of the Data Files or Software, and to permit persons to whom the Data Files or Software are furnished to do so, provided that either (a) this copyright and permission notice appear with all copies of the Data Files or Software, or (b) this copyright and permission notice appear in associated Documentation.

THE DATA FILES AND SOFTWARE ARE PROVIDED "AS IS", WITHOUT WARRANTY OF ANY KIND, EXPRESS OR IMPLIED, INCLUDING BUT NOT LIMITED TO THE WARRANTIES OF MERCHANTABILITY, FITNESS FOR A PARTICULAR PURPOSE AND NONINFRINGEMENT OF THIRD PARTY RIGHTS. IN NO EVENT SHALL THE COPYRIGHT HOLDER OR HOLDERS INCLUDED IN THIS NOTICE BE LIABLE FOR ANY CLAIM, OR ANY SPECIAL INDIRECT OR CONSEQUENTIAL DAMAGES, OR ANY DAMAGES WHATSOEVER RESULTING FROM LOSS OF USE, DATA OR PROFITS, WHETHER IN AN ACTION OF CONTRACT, NEGLIGENCE OR OTHER TORTIOUS ACTION, ARISING OUT OF OR IN CONNECTION WITH THE USE OR PERFORMANCE OF THE DATA FILES OR SOFTWARE.

Except as contained in this notice, the name of a copyright holder shall not be used in advertising or otherwise to promote the sale, use or other dealings in these Data Files or Software without prior written authorization of the copyright holder.

License notice for Zlib -----------------------

https://github.com/madler/zlib http://zlib.net/zlib\_license.html

/\* zlib.h -- interface of the 'zlib' general purpose compression library version 1.2.11, January 15th, 2017

Copyright (C) 1995-2017 Jean-loup Gailly and Mark Adler

 This software is provided 'as-is', without any express or implied warranty. In no event will the authors be held liable for any damages arising from the use of this software.

 Permission is granted to anyone to use this software for any purpose, including commercial applications, and to alter it and redistribute it freely, subject to the following restrictions:

- 1. The origin of this software must not be misrepresented; you must not claim that you wrote the original software. If you use this software in a product, an acknowledgment in the product documentation would be appreciated but is not required.
- 2. Altered source versions must be plainly marked as such, and must not be misrepresented as being the original software.
- 3. This notice may not be removed or altered from any source distribution.

 Jean-loup Gailly Mark Adler jloup@gzip.org madler@alumni.caltech.edu

\*/

License notice for Mono

-------------------------------

http://www.mono-project.com/docs/about-mono/

Copyright (c) .NET Foundation Contributors

MIT License

Permission is hereby granted, free of charge, to any person obtaining a copy of this software and associated documentation files (the Software), to deal in the Software without restriction, including without limitation the rights to use, copy, modify, merge, publish, distribute, sublicense, and/or sell copies of the Software, and to permit persons to whom the Software is furnished to do so, subject to the following conditions:

The above copyright notice and this permission notice shall be included in all copies or substantial portions of the Software.

THE SOFTWARE IS PROVIDED "AS IS", WITHOUT WARRANTY OF ANY KIND, EXPRESS OR IMPLIED, INCLUDING BUT NOT LIMITED TO THE WARRANTIES OF MERCHANTABILITY, FITNESS FOR A PARTICULAR PURPOSE AND NONINFRINGEMENT. IN NO EVENT SHALL THE AUTHORS OR COPYRIGHT HOLDERS BE LIABLE FOR ANY CLAIM, DAMAGES OR OTHER LIABILITY, WHETHER IN AN ACTION OF CONTRACT, TORT OR OTHERWISE, ARISING FROM, OUT OF OR IN CONNECTION

WITH THE SOFTWARE OR THE USE OR OTHER DEALINGS IN THE SOFTWARE.

License notice for International Organization for Standardization -----------------------------------------------------------------

Portions (C) International Organization for Standardization 1986: Permission to copy in any form is granted for use with conforming SGML systems and applications as defined in ISO 8879, provided this notice is included in all copies.

License notice for Intel

------------------------

"Copyright (c) 2004-2006 Intel Corporation - All Rights Reserved

Redistribution and use in source and binary forms, with or without modification, are permitted provided that the following conditions are met:

1. Redistributions of source code must retain the above copyright notice, this list of conditions and the following disclaimer.

2. Redistributions in binary form must reproduce the above copyright notice, this list of conditions and the following disclaimer in the documentation and/or other materials provided with the distribution.

THIS SOFTWARE IS PROVIDED BY THE COPYRIGHT HOLDERS AND CONTRIBUTORS "AS IS" AND ANY EXPRESS OR IMPLIED WARRANTIES, INCLUDING, BUT NOT LIMITED TO, THE IMPLIED WARRANTIES OF MERCHANTABILITY AND FITNESS FOR A PARTICULAR PURPOSE ARE DISCLAIMED. IN NO EVENT SHALL THE COPYRIGHT HOLDER OR CONTRIBUTORS BE LIABLE FOR ANY DIRECT, INDIRECT, INCIDENTAL, SPECIAL, EXEMPLARY, OR CONSEQUENTIAL

DAMAGES (INCLUDING, BUT NOT LIMITED TO, PROCUREMENT OF SUBSTITUTE GOODS OR SERVICES; LOSS OF USE, DATA, OR PROFITS; OR BUSINESS INTERRUPTION) HOWEVER CAUSED AND ON ANY THEORY OF LIABILITY, WHETHER IN CONTRACT, STRICT LIABILITY, OR TORT (INCLUDING NEGLIGENCE OR OTHERWISE) ARISING IN ANY WAY OUT OF THE USE OF THIS SOFTWARE, EVEN IF ADVISED OF THE POSSIBILITY OF SUCH DAMAGE.

License notice for Xamarin and Novell  $-$ 

Copyright (c) 2015 Xamarin, Inc (http://www.xamarin.com)

## Permission

 is hereby granted, free of charge, to any person obtaining a copy of this software and associated documentation files (the "Software"), to deal in the Software without restriction, including without limitation the rights to use, copy, modify, merge, publish, distribute, sublicense, and/or sell copies of the Software, and to permit persons to whom the Software is furnished to do so, subject to the following conditions:

The above copyright notice and this permission notice shall be included in all copies or substantial portions of the Software.

THE SOFTWARE IS PROVIDED "AS IS", WITHOUT WARRANTY OF ANY KIND, EXPRESS OR IMPLIED, INCLUDING BUT NOT LIMITED TO THE WARRANTIES OF MERCHANTABILITY, FITNESS FOR A PARTICULAR PURPOSE AND NONINFRINGEMENT. IN NO EVENT SHALL THE AUTHORS OR COPYRIGHT HOLDERS BE LIABLE FOR ANY CLAIM, DAMAGES OR OTHER LIABILITY, WHETHER IN AN ACTION OF CONTRACT, TORT OR OTHERWISE, ARISING FROM, OUT OF OR IN CONNECTION WITH THE SOFTWARE OR THE USE OR OTHER DEALINGS IN

THE SOFTWARE.

Copyright (c) 2011 Novell, Inc (http://www.novell.com)

Permission is hereby granted, free of charge, to any person obtaining a copy of this software and associated documentation files (the "Software"), to deal in the Software without restriction, including without limitation the rights to use, copy, modify, merge, publish, distribute, sublicense, and/or sell copies of the Software, and to permit persons to whom the Software is furnished to do so, subject to the following conditions:

The above copyright notice and this permission notice shall be included in all copies or substantial portions of the Software.

THE SOFTWARE IS PROVIDED "AS IS", WITHOUT WARRANTY OF ANY KIND, EXPRESS OR IMPLIED, INCLUDING BUT NOT LIMITED TO THE WARRANTIES OF MERCHANTABILITY, FITNESS FOR A PARTICULAR PURPOSE AND NONINFRINGEMENT. IN NO EVENT SHALL THE AUTHORS OR COPYRIGHT HOLDERS BE LIABLE FOR ANY CLAIM, DAMAGES OR OTHER LIABILITY, WHETHER IN AN ACTION OF CONTRACT, TORT OR OTHERWISE,

# ARISING FROM, OUT OF OR IN CONNECTION WITH THE SOFTWARE OR THE USE OR OTHER DEALINGS IN THE SOFTWARE.

Third party notice for W3C

--------------------------

### "W3C SOFTWARE AND DOCUMENT NOTICE AND LICENSE

Status: This license takes effect 13 May, 2015.

This work is being provided by the copyright holders under the following license.

License

By obtaining and/or copying this work, you (the licensee) agree that you have read, understood, and will comply with the following terms and conditions.

Permission to copy, modify, and distribute this work, with or without modification, for any purpose and without fee or royalty is hereby granted, provided that you include the following on ALL copies of the work or portions thereof, including modifications:

The full text of this NOTICE in a location viewable to users of the redistributed or derivative work.

Any pre-existing intellectual property disclaimers, notices, or terms and conditions. If none exist, the W3C Software and Document Short Notice should

be included.

Notice of any changes or modifications, through a copyright statement on the new code or document such as "This software or document includes material copied from or derived from [title and URI of the W3C document]. Copyright [YEAR] W3C (MIT, ERCIM, Keio, Beihang)."

Disclaimers

THIS WORK IS PROVIDED "AS IS," AND COPYRIGHT HOLDERS MAKE NO REPRESENTATIONS OR WARRANTIES, EXPRESS OR IMPLIED, INCLUDING BUT NOT LIMITED TO, WARRANTIES OF MERCHANTABILITY OR FITNESS FOR ANY PARTICULAR PURPOSE OR THAT THE USE OF THE SOFTWARE OR DOCUMENT WILL NOT INFRINGE ANY THIRD PARTY PATENTS, COPYRIGHTS, TRADEMARKS OR OTHER RIGHTS.

COPYRIGHT HOLDERS WILL NOT BE LIABLE FOR ANY DIRECT, INDIRECT, SPECIAL OR CONSEQUENTIAL DAMAGES ARISING OUT OF ANY USE OF THE SOFTWARE OR DOCUMENT. The name and trademarks of copyright holders may NOT be used in advertising or publicity pertaining to the work without specific, written prior permission. Title to copyright in this work will at all times remain with copyright holders."

License notice for Bit Twiddling Hacks

--------------------------------------

Bit Twiddling Hacks

By Sean Eron Anderson seander@cs.stanford.edu

Individually, the code snippets here are in the public domain (unless otherwise noted) feel free to use them however you please. The aggregate collection and descriptions are 1997-2005 Sean Eron Anderson. The code and descriptions are distributed in the hope that they will be useful, but WITHOUT ANY WARRANTY and without even the implied warranty of merchantability or fitness for a particular

purpose.

License notice for Brotli

--------------------------------------

Copyright (c) 2009, 2010, 2013-2016 by the Brotli Authors.

Permission is hereby granted, free of charge, to any person obtaining a copy of this software and associated documentation files (the "Software"), to deal in the Software without restriction, including without limitation the rights to use, copy, modify, merge, publish, distribute, sublicense, and/or sell

copies of the Software, and to permit persons to whom the Software is furnished to do so, subject to the following conditions:

The above copyright notice and this permission notice shall be included in all copies or substantial portions of the Software.

THE SOFTWARE IS PROVIDED "AS IS", WITHOUT WARRANTY OF ANY KIND, EXPRESS OR IMPLIED, INCLUDING BUT NOT LIMITED TO THE WARRANTIES OF MERCHANTABILITY, FITNESS FOR A PARTICULAR PURPOSE AND NONINFRINGEMENT. IN NO EVENT SHALL THE AUTHORS OR COPYRIGHT HOLDERS BE LIABLE FOR ANY CLAIM, DAMAGES OR OTHER LIABILITY, WHETHER IN AN ACTION OF CONTRACT, TORT OR OTHERWISE, ARISING FROM, OUT OF OR IN CONNECTION WITH THE SOFTWARE OR THE USE OR OTHER DEALINGS IN THE SOFTWARE.

compress\_fragment.c: Copyright (c) 2011, Google Inc. All rights reserved.

Redistribution and use in source and binary forms, with or without modification, are permitted provided that the following conditions are met:

\* Redistributions of source code must retain the

above copyright

notice, this list of conditions and the following disclaimer.

 \* Redistributions in binary form must reproduce the above copyright notice, this list of conditions and the following disclaimer in the documentation and/or other materials provided with the distribution.

 \* Neither the name of Google Inc. nor the names of its contributors may be used to endorse or promote products derived from this software without specific prior written permission.

THIS SOFTWARE IS PROVIDED BY THE COPYRIGHT HOLDERS AND CONTRIBUTORS ""AS IS"" AND ANY EXPRESS OR IMPLIED WARRANTIES, INCLUDING, BUT NOT LIMITED TO, THE IMPLIED WARRANTIES OF MERCHANTABILITY AND FITNESS FOR

A PARTICULAR PURPOSE ARE DISCLAIMED. IN NO EVENT SHALL THE COPYRIGHT OWNER OR CONTRIBUTORS BE LIABLE FOR ANY DIRECT, INDIRECT, INCIDENTAL, SPECIAL, EXEMPLARY, OR CONSEQUENTIAL DAMAGES (INCLUDING, BUT NOT LIMITED TO, PROCUREMENT OF SUBSTITUTE GOODS OR SERVICES; LOSS OF USE, DATA, OR PROFITS; OR BUSINESS INTERRUPTION) HOWEVER CAUSED AND ON ANY

THEORY OF LIABILITY, WHETHER IN CONTRACT, STRICT LIABILITY, OR TORT (INCLUDING NEGLIGENCE OR OTHERWISE) ARISING IN ANY WAY OUT OF THE USE OF THIS SOFTWARE, EVEN IF ADVISED OF THE POSSIBILITY OF SUCH DAMAGE.

decode\_fuzzer.c:

Copyright (c) 2015 The Chromium Authors. All rights reserved.

Redistribution and use in source and binary forms, with or without modification, are permitted provided that the following conditions are met:

 \* Redistributions of source code must retain the above copyright notice, this list of conditions and the following disclaimer.

 \* Redistributions in binary form must reproduce the above copyright notice, this list of conditions and the following disclaimer in the documentation and/or other materials provided with the distribution.

 \* Neither the name of Google Inc. nor the names of its contributors may be used to endorse or promote products derived from this software without specific prior written permission.

### THIS SOFTWARE IS PROVIDED

BY THE COPYRIGHT HOLDERS AND CONTRIBUTORS

""AS IS"" AND ANY EXPRESS OR IMPLIED WARRANTIES, INCLUDING, BUT NOT LIMITED TO, THE IMPLIED WARRANTIES OF MERCHANTABILITY AND FITNESS FOR A PARTICULAR PURPOSE ARE DISCLAIMED. IN NO EVENT SHALL THE COPYRIGHT OWNER OR CONTRIBUTORS BE LIABLE FOR ANY DIRECT, INDIRECT, INCIDENTAL, SPECIAL, EXEMPLARY, OR CONSEQUENTIAL DAMAGES (INCLUDING, BUT NOT LIMITED TO, PROCUREMENT OF SUBSTITUTE GOODS OR SERVICES; LOSS OF USE, DATA, OR PROFITS; OR BUSINESS INTERRUPTION) HOWEVER CAUSED AND ON ANY THEORY OF LIABILITY, WHETHER IN CONTRACT, STRICT LIABILITY, OR TORT (INCLUDING NEGLIGENCE OR OTHERWISE) ARISING IN ANY WAY OUT OF THE USE OF THIS SOFTWARE, EVEN IF ADVISED OF THE POSSIBILITY OF SUCH DAMAGE."

License notice for Json.NET

-------------------------------

https://github.com/JamesNK/Newtonsoft.Json/blob/master/LICENSE.md

The MIT License (MIT)

Copyright (c) 2007 James Newton-King

Permission is hereby granted, free of charge, to any person obtaining a copy of

this software and associated documentation files (the "Software"), to deal in the Software without restriction, including without limitation the rights to use, copy, modify, merge, publish, distribute, sublicense, and/or sell copies of the Software, and to permit persons to whom the Software is furnished to do so, subject to the following conditions:

The above copyright notice and this permission notice shall be included in all copies or substantial portions of the Software.

THE SOFTWARE IS PROVIDED "AS IS", WITHOUT WARRANTY OF ANY KIND, EXPRESS OR IMPLIED, INCLUDING BUT NOT LIMITED TO THE WARRANTIES OF MERCHANTABILITY, FITNESS FOR A PARTICULAR PURPOSE AND NONINFRINGEMENT. IN NO EVENT SHALL THE AUTHORS OR COPYRIGHT HOLDERS BE LIABLE FOR ANY CLAIM, DAMAGES OR OTHER LIABILITY, WHETHER IN AN ACTION OF CONTRACT, TORT OR OTHERWISE, ARISING FROM, OUT OF OR IN CONNECTION WITH THE SOFTWARE OR THE USE OR OTHER DEALINGS IN THE SOFTWARE.

License notice for vectorized base64 encoding / decoding

--------------------------------------------------------

Copyright (c) 2005-2007, Nick Galbreath Copyright (c) 2013-2017, Alfred Klomp Copyright (c) 2015-2017, Wojciech Mula Copyright (c) 2016-2017, Matthieu Darbois All rights reserved.

Redistribution and use in source and binary forms, with or without modification, are permitted provided that the following conditions are met:

- Redistributions of source code must retain the above copyright notice, this list of conditions and the following disclaimer.

- Redistributions in binary form must reproduce the above copyright notice, this list of conditions and the following disclaimer in the documentation and/or other materials provided with the distribution.

THIS SOFTWARE IS PROVIDED BY THE COPYRIGHT HOLDERS AND CONTRIBUTORS "AS IS" AND ANY EXPRESS OR IMPLIED WARRANTIES, INCLUDING, BUT NOT LIMITED TO, THE IMPLIED WARRANTIES OF MERCHANTABILITY AND FITNESS FOR A PARTICULAR PURPOSE ARE DISCLAIMED. IN NO EVENT SHALL THE COPYRIGHT HOLDER

 OR CONTRIBUTORS BE LIABLE FOR ANY DIRECT, INDIRECT, INCIDENTAL, SPECIAL, EXEMPLARY, OR CONSEQUENTIAL DAMAGES (INCLUDING, BUT NOT LIMITED TO, PROCUREMENT OF SUBSTITUTE GOODS OR SERVICES; LOSS OF USE, DATA, OR
PROFITS; OR BUSINESS INTERRUPTION) HOWEVER CAUSED AND ON ANY THEORY OF LIABILITY, WHETHER IN CONTRACT, STRICT LIABILITY, OR TORT (INCLUDING NEGLIGENCE OR OTHERWISE) ARISING IN ANY WAY OUT OF THE USE OF THIS SOFTWARE, EVEN IF ADVISED OF THE POSSIBILITY OF SUCH DAMAGE.

License notice for RFC 3492

---------------------------

The punycode implementation is based on the sample code in RFC 3492

Copyright (C) The Internet Society (2003). All Rights Reserved.

This document and translations of it may be copied and furnished to others, and derivative works that comment on or otherwise explain it or assist in its implementation may be prepared, copied, published and distributed, in whole or in part, without restriction of any kind, provided that the above copyright notice and this paragraph are included on all such copies and derivative works. However, this document itself may not be modified in any way, such as by removing the copyright notice or references to the Internet Society or other Internet organizations, except as needed for the purpose of developing Internet standards in which case the procedures for copyrights defined in the Internet Standards process must be followed, or as required to translate it into languages other than English.

The limited permissions granted above are perpetual and will not be revoked by the Internet Society or its successors or assigns.

This document and the information contained herein is provided on an "AS IS" basis and THE INTERNET SOCIETY AND THE INTERNET ENGINEERING TASK FORCE DISCLAIMS ALL WARRANTIES, EXPRESS OR IMPLIED, INCLUDING BUT NOT LIMITED TO ANY WARRANTY THAT THE USE OF THE INFORMATION HEREIN WILL NOT INFRINGE ANY RIGHTS OR ANY IMPLIED WARRANTIES OF MERCHANTABILITY OR FITNESS FOR A PARTICULAR PURPOSE.

License

notice for Algorithm from Internet Draft document "UUIDs and GUIDs"

 $-$ 

Copyright (c) 1990- 1993, 1996 Open Software Foundation, Inc. Copyright (c) 1989 by Hewlett-Packard Company, Palo Alto, Ca. & Digital Equipment Corporation, Maynard, Mass. To anyone who acknowledges that this file is provided "AS IS" without any express or implied warranty: permission to use, copy, modify, and distribute this file for any purpose is hereby granted without fee, provided that the above copyright notices and

this notice appears in all source code copies, and that none of the names of Open Software Foundation, Inc., Hewlett-Packard Company, or Digital Equipment Corporation be used in advertising or publicity pertaining to distribution of the software without specific, written prior permission. Neither Open Software Foundation, Inc., Hewlett-Packard Company, Microsoft, nor Digital Equipment Corporation makes any representations about the suitability of this software for any purpose.

Copyright(C) The Internet Society 1997. All Rights Reserved.

This document and translations of it may be copied and furnished to others, and derivative works that comment on or otherwise explain it or assist in its implementation may be prepared, copied, published and distributed, in whole or in part, without restriction of any kind, provided that the above copyright notice and this paragraph are included on all such copies and derivative works.However, this document itself may not be modified in any way, such as by removing the copyright notice or references to the Internet Society or other Internet organizations, except as needed for the purpose of developing Internet standards in which case the procedures for copyrights defined in the Internet Standards process must be followed, or as required to translate it into languages other than English.

The limited permissions granted above are perpetual and will not be revoked by

the Internet Society or its successors or assigns.

This document and the information contained herein is provided on an "AS IS" basis and THE INTERNET SOCIETY AND THE INTERNET ENGINEERING TASK FORCE DISCLAIMS ALL WARRANTIES, EXPRESS OR IMPLIED, INCLUDING BUT NOT LIMITED TO ANY WARRANTY THAT THE USE OF THE INFORMATION HEREIN WILL NOT INFRINGE ANY RIGHTS OR ANY IMPLIED WARRANTIES OF MERCHANTABILITY OR FITNESS FOR A PARTICULAR PURPOSE.

License notice for Algorithm from RFC 4122 - A Universally Unique IDentifier (UUID) URN Namespace ----------------------------------------------------

Copyright (c) 1990- 1993, 1996 Open Software Foundation, Inc. Copyright (c) 1989 by Hewlett-Packard Company, Palo Alto, Ca. & Digital Equipment Corporation, Maynard, Mass. Copyright (c) 1998 Microsoft. To anyone who acknowledges that this file is provided "AS IS" without any express or implied warranty: permission to use, copy, modify, and distribute this file for any purpose is hereby granted without fee,

 provided that the above copyright notices and this notice appears in all source code copies, and that none of the names of Open Software Foundation, Inc., Hewlett-Packard Company, Microsoft, or Digital Equipment Corporation be used in advertising or publicity pertaining to distribution of the software without specific, written prior permission. Neither Open Software Foundation, Inc., Hewlett-Packard Company, Microsoft, nor Digital Equipment Corporation makes any representations about the suitability of this software for any purpose."

License notice for The LLVM Compiler Infrastructure

---------------------------------------------------

Developed by:

LLVM Team

University of Illinois at Urbana-Champaign

http://llvm.org

Permission is hereby granted, free of charge, to any person obtaining a copy of this software and associated documentation files (the "Software"), to deal with the Software without restriction, including without limitation the rights to use, copy, modify,

 merge, publish, distribute, sublicense, and/or sell copies of the Software, and to permit persons to whom the Software is furnished to do so, subject to the following conditions:

- \* Redistributions of source code must retain the above copyright notice, this list of conditions and the following disclaimers.
- \* Redistributions in binary form must reproduce the above copyright notice, this list of conditions and the following disclaimers in the documentation and/or other materials provided with the distribution.
- \* Neither the names of the LLVM Team, University of Illinois at Urbana-Champaign, nor the names of its contributors may be used to endorse or promote products derived from this Software without specific prior written permission.

THE SOFTWARE IS PROVIDED "AS IS", WITHOUT WARRANTY OF ANY KIND, EXPRESS OR IMPLIED, INCLUDING BUT NOT LIMITED TO THE WARRANTIES OF MERCHANTABILITY, FITNESS FOR A PARTICULAR PURPOSE AND NONINFRINGEMENT. IN NO EVENT SHALL THE

CONTRIBUTORS OR COPYRIGHT HOLDERS BE LIABLE FOR ANY CLAIM, DAMAGES OR OTHER LIABILITY, WHETHER IN AN ACTION OF CONTRACT, TORT OR OTHERWISE, ARISING FROM, OUT OF OR IN CONNECTION WITH THE SOFTWARE OR THE USE OR OTHER DEALINGS WITH THE

#### SOFTWARE.

License notice for Bob Jenkins

------------------------------

By Bob Jenkins, 1996. bob\_jenkins@burtleburtle.net. You may use this code any way you wish, private, educational, or commercial. It's free.

License notice for Greg Parker ------------------------------

Greg Parker gparker@cs.stanford.edu December 2000 This code is in the public domain and may be copied or modified without permission.

License notice for libunwind based code ----------------------------------------

Permission is hereby granted, free of charge, to any person obtaining a copy of this software and associated documentation files (the "Software"), to deal in the Software without restriction, including without limitation the rights to use, copy, modify, merge, publish, distribute, sublicense, and/or sell copies of the Software, and to permit persons to whom the Software is furnished to do so, subject to the following conditions:

The above copyright notice and this permission notice shall be included in all copies or substantial portions of the Software.

THE SOFTWARE IS PROVIDED "AS IS", WITHOUT WARRANTY OF ANY KIND, EXPRESS OR IMPLIED, INCLUDING BUT NOT LIMITED TO THE WARRANTIES OF MERCHANTABILITY, FITNESS FOR A PARTICULAR PURPOSE AND NONINFRINGEMENT. IN NO EVENT SHALL THE AUTHORS OR COPYRIGHT HOLDERS BE LIABLE FOR ANY CLAIM, DAMAGES OR OTHER LIABILITY, WHETHER IN AN ACTION OF CONTRACT, TORT OR OTHERWISE, ARISING FROM, OUT OF OR IN CONNECTION WITH THE SOFTWARE OR THE USE OR OTHER DEALINGS IN THE SOFTWARE.

License notice for Printing Floating-Point Numbers (Dragon4)

------------------------------------------------------------

/\*\*\*\*\*\*\*\*\*\*\*\*\*\*\*\*\*\*\*\*\*\*\*\*\*\*\*\*\*\*\*\*\*\*\*\*\*\*\*\*\*\*\*\*\*\*\*\*\*\*\*\*\*\*\*\*\*\*\*\*\*\*\*\*\*\*\*\*\*\*\*\*\*\*\*\*\*\*

 Copyright (c) 2014 Ryan Juckett http://www.ryanjuckett.com/

 This software is provided 'as-is', without any express or implied warranty. In no event will the authors be held liable for any damages arising from the use of this software.

 Permission is granted to anyone to use this software for any purpose, including commercial applications, and to alter it and redistribute it freely, subject to the following restrictions:

- 1. The origin of this software must not be misrepresented; you must not claim that you wrote the original software. If you use this software in a product, an acknowledgment in the product documentation would be appreciated but is not required.
- 2. Altered source versions must be plainly marked as such, and must not be misrepresented as being the original software.
- 3. This notice may not be removed or altered from any source distribution.

\*\*\*\*\*\*\*\*\*\*\*\*\*\*\*\*\*\*\*\*\*\*\*\*\*\*\*\*\*\*\*\*\*\*\*\*\*\*\*\*\*\*\*\*\*\*\*\*\*\*\*\*\*\*\*\*\*\*\*\*\*\*\*\*\*\*\*\*\*\*\*\*\*\*\*\*\*\*/

License notice for Printing Floating-point Numbers (Grisu3) -----------------------------------------------------------

Copyright 2012 the V8 project authors. All rights reserved. Redistribution and use in source and binary forms, with or without modification, are permitted provided that the following conditions are met:

- \* Redistributions of source code must retain the above copyright notice, this list of conditions and the following disclaimer.
- \* Redistributions in binary form must reproduce the above copyright notice, this list of conditions and the following disclaimer in the documentation and/or other materials provided with the distribution.
- \* Neither the name of Google Inc. nor the names of its contributors may be used to endorse or promote products derived from this software without specific prior written permission.

THIS SOFTWARE IS PROVIDED BY THE COPYRIGHT HOLDERS AND CONTRIBUTORS "AS IS" AND ANY EXPRESS OR IMPLIED WARRANTIES, INCLUDING, BUT NOT

LIMITED TO, THE IMPLIED WARRANTIES OF MERCHANTABILITY AND FITNESS FOR A PARTICULAR PURPOSE ARE DISCLAIMED. IN NO EVENT SHALL THE COPYRIGHT OWNER OR CONTRIBUTORS BE LIABLE FOR ANY DIRECT, INDIRECT, INCIDENTAL, SPECIAL, EXEMPLARY, OR CONSEQUENTIAL DAMAGES (INCLUDING, BUT NOT LIMITED TO, PROCUREMENT OF SUBSTITUTE GOODS OR SERVICES; LOSS OF USE, DATA, OR PROFITS; OR BUSINESS INTERRUPTION) HOWEVER CAUSED AND ON ANY THEORY OF LIABILITY, WHETHER IN CONTRACT, STRICT LIABILITY, OR TORT (INCLUDING NEGLIGENCE OR OTHERWISE) ARISING IN ANY WAY OUT OF THE USE

#### OF THIS SOFTWARE, EVEN IF ADVISED OF THE POSSIBILITY OF SUCH DAMAGE.

License notice for xxHash

-------------------------

xxHash Library Copyright (c) 2012-2014, Yann Collet All rights reserved.

Redistribution and use in source and binary forms, with or without modification, are permitted provided that the following conditions are met:

\* Redistributions of source code must retain the above copyright notice, this list of conditions and the following disclaimer.

\* Redistributions in binary form must reproduce the above copyright notice, this list of conditions and the following disclaimer in the documentation and/or other materials provided with the distribution.

THIS SOFTWARE IS PROVIDED BY THE COPYRIGHT HOLDERS AND CONTRIBUTORS "AS IS" AND ANY EXPRESS OR IMPLIED WARRANTIES, INCLUDING, BUT NOT LIMITED TO, THE IMPLIED WARRANTIES OF MERCHANTABILITY AND FITNESS FOR A PARTICULAR PURPOSE ARE DISCLAIMED. IN NO EVENT SHALL THE COPYRIGHT HOLDER OR CONTRIBUTORS BE LIABLE FOR ANY DIRECT, INDIRECT, INCIDENTAL, SPECIAL, EXEMPLARY, OR CONSEQUENTIAL DAMAGES (INCLUDING, BUT NOT LIMITED TO, PROCUREMENT OF SUBSTITUTE GOODS OR SERVICES; LOSS OF USE, DATA, OR PROFITS; OR BUSINESS INTERRUPTION) HOWEVER CAUSED AND ON ANY THEORY OF LIABILITY, WHETHER IN CONTRACT, STRICT LIABILITY, OR TORT (INCLUDING NEGLIGENCE OR OTHERWISE) ARISING IN ANY WAY OUT OF THE USE OF THIS SOFTWARE, EVEN IF ADVISED OF THE POSSIBILITY OF SUCH DAMAGE.

License notice for Berkeley SoftFloat Release 3e ------------------------------------------------

https://github.com/ucb-bar/berkeley-softfloat-3 https://github.com/ucb-bar/berkeley-softfloat-3/blob/master/COPYING.txt

License for Berkeley SoftFloat Release 3e

John R. Hauser 2018 January 20

The following applies to the whole of SoftFloat Release 3e as well as to each source file individually.

Copyright 2011, 2012, 2013, 2014, 2015, 2016, 2017, 2018 The Regents of the University of California. All rights reserved.

Redistribution and use in source and binary forms, with or without modification, are permitted provided that the following conditions are met:

- 1. Redistributions of source code must retain the above copyright notice, this list of conditions, and the following disclaimer.
- 2. Redistributions in binary form must reproduce the above copyright notice, this list of conditions, and the following disclaimer in the documentation and/or other materials provided with the distribution.
- 3. Neither the name of the University nor the names of its contributors may be used to endorse or promote products derived from this software without specific prior written permission.

THIS SOFTWARE IS PROVIDED BY THE REGENTS AND CONTRIBUTORS "AS IS", AND ANY EXPRESS OR IMPLIED WARRANTIES, INCLUDING, BUT NOT LIMITED TO, THE IMPLIED WARRANTIES OF MERCHANTABILITY AND FITNESS FOR A PARTICULAR PURPOSE, ARE DISCLAIMED. IN NO EVENT SHALL THE REGENTS OR CONTRIBUTORS BE LIABLE FOR ANY DIRECT, INDIRECT, INCIDENTAL, SPECIAL, EXEMPLARY, OR CONSEQUENTIAL DAMAGES (INCLUDING, BUT NOT LIMITED TO, PROCUREMENT OF SUBSTITUTE GOODS OR SERVICES; LOSS OF USE, DATA, OR PROFITS; OR BUSINESS INTERRUPTION) HOWEVER CAUSED AND ON ANY THEORY OF LIABILITY, WHETHER IN CONTRACT, STRICT LIABILITY, OR TORT (INCLUDING NEGLIGENCE OR OTHERWISE) ARISING IN ANY WAY OUT OF THE USE OF THIS SOFTWARE, EVEN IF ADVISED OF THE POSSIBILITY OF SUCH DAMAGE.

License notice for xoshiro RNGs

--------------------------------

Written

in 2018 by David Blackman and Sebastiano Vigna (vigna@acm.org)

To the extent possible under law, the author has dedicated all copyright and related and neighboring rights to this software to the public domain worldwide. This software is distributed without any warranty.

See <http://creativecommons.org/publicdomain/zero/1.0/>.

License for fastmod (https://github.com/lemire/fastmod) and ibm-fpgen (https://github.com/nigeltao/parse-numberfxx-test-data)

--------------------------------------

Copyright 2018 Daniel Lemire

 Licensed under the Apache License, Version 2.0 (the "License"); you may not use this file except in compliance with the License. You may obtain a copy of the License at

http://www.apache.org/licenses/LICENSE-2.0

 Unless required by applicable law or agreed to in writing, software distributed under the License is distributed on an "AS IS" BASIS, WITHOUT WARRANTIES OR CONDITIONS OF ANY KIND, either express or implied. See the License for the specific language governing permissions and limitations under the License.

License notice for The C++ REST SDK

-----------------------------------

C++ REST SDK

The MIT License (MIT)

Copyright (c) Microsoft Corporation

All rights reserved.

Permission is hereby granted, free of charge, to any person obtaining a copy of this software and associated documentation files (the "Software"), to deal in the Software without restriction, including without limitation the rights to use, copy, modify, merge, publish, distribute, sublicense, and/or sell copies of the Software, and to permit persons to whom the Software is furnished to do so, subject to the following conditions:

The above copyright notice and this permission notice shall be included in all copies or substantial portions of the Software.

THE SOFTWARE IS PROVIDED "AS IS", WITHOUT WARRANTY OF ANY KIND, EXPRESS OR IMPLIED, INCLUDING BUT NOT LIMITED TO THE WARRANTIES OF MERCHANTABILITY, FITNESS FOR

 A PARTICULAR PURPOSE AND NONINFRINGEMENT. IN NO EVENT SHALL THE AUTHORS OR COPYRIGHT HOLDERS BE LIABLE FOR ANY CLAIM, DAMAGES OR OTHER LIABILITY, WHETHER IN AN ACTION OF CONTRACT, TORT OR OTHERWISE, ARISING FROM, OUT OF OR IN CONNECTION WITH THE SOFTWARE OR THE USE OR OTHER DEALINGS IN THE SOFTWARE.

License notice for MessagePack-CSharp

-------------------------------------

MessagePack for C#

MIT License

Copyright (c) 2017 Yoshifumi Kawai

Permission is hereby granted, free of charge, to any person obtaining a copy of this software and associated documentation files (the "Software"), to deal in the Software without restriction, including without limitation the rights to use, copy, modify, merge, publish, distribute, sublicense, and/or sell copies of the Software, and to permit persons to whom the Software is furnished to do so, subject to the following conditions:

The above copyright notice and this permission notice shall be included in all copies or substantial portions of the Software.

THE SOFTWARE IS PROVIDED "AS IS", WITHOUT WARRANTY OF ANY KIND, EXPRESS OR IMPLIED, INCLUDING BUT NOT LIMITED TO THE WARRANTIES OF MERCHANTABILITY, FITNESS FOR A PARTICULAR PURPOSE AND NONINFRINGEMENT. IN NO EVENT SHALL THE AUTHORS OR COPYRIGHT HOLDERS BE LIABLE FOR ANY CLAIM, DAMAGES OR OTHER LIABILITY, WHETHER IN AN ACTION OF CONTRACT, TORT OR OTHERWISE, ARISING FROM, OUT OF OR IN CONNECTION WITH THE SOFTWARE OR THE USE OR OTHER DEALINGS IN THE SOFTWARE.

License notice for lz4net

-------------------------------------

lz4net

Copyright (c) 2013-2017, Milosz Krajewski

All rights reserved.

Redistribution and use in source and binary forms, with or without modification, are permitted provided that the following conditions are met:

Redistributions of source code must retain the above copyright notice, this list of conditions and the following disclaimer.

Redistributions in binary form must reproduce the above copyright notice, this list of conditions and the following disclaimer

in the documentation and/or other materials provided with the distribution.

THIS SOFTWARE IS PROVIDED BY THE COPYRIGHT HOLDERS AND CONTRIBUTORS "AS IS" AND ANY EXPRESS OR IMPLIED WARRANTIES, INCLUDING, BUT NOT LIMITED TO, THE IMPLIED WARRANTIES OF MERCHANTABILITY AND FITNESS FOR A PARTICULAR PURPOSE ARE DISCLAIMED. IN NO EVENT SHALL THE COPYRIGHT HOLDER OR CONTRIBUTORS BE LIABLE FOR ANY DIRECT, INDIRECT, INCIDENTAL, SPECIAL, EXEMPLARY, OR CONSEQUENTIAL DAMAGES (INCLUDING, BUT NOT LIMITED TO, PROCUREMENT OF SUBSTITUTE GOODS OR SERVICES; LOSS OF USE, DATA, OR PROFITS; OR BUSINESS INTERRUPTION) HOWEVER CAUSED AND ON ANY THEORY OF LIABILITY, WHETHER IN CONTRACT, STRICT LIABILITY, OR TORT (INCLUDING NEGLIGENCE OR OTHERWISE) ARISING IN ANY WAY OUT OF THE USE OF THIS SOFTWARE, EVEN IF ADVISED OF THE POSSIBILITY OF SUCH DAMAGE.

License notice for Nerdbank.Streams

 $-$ 

The MIT License (MIT)

Copyright (c) Andrew Arnott

Permission is hereby granted, free

 of charge, to any person obtaining a copy of this software and associated documentation files (the "Software"), to deal in the Software without restriction, including without limitation the rights to use, copy, modify, merge, publish, distribute, sublicense, and/or sell copies of the Software, and to permit persons to whom the Software is furnished to do so, subject to the following conditions:

The above copyright notice and this permission notice shall be included in all copies or substantial portions of the Software.

THE SOFTWARE IS PROVIDED "AS IS", WITHOUT WARRANTY OF ANY KIND, EXPRESS OR IMPLIED, INCLUDING BUT NOT LIMITED TO THE WARRANTIES OF MERCHANTABILITY, FITNESS FOR A PARTICULAR PURPOSE AND NONINFRINGEMENT. IN NO EVENT SHALL THE AUTHORS OR COPYRIGHT HOLDERS BE LIABLE FOR ANY CLAIM, DAMAGES OR OTHER LIABILITY, WHETHER IN AN ACTION OF CONTRACT, TORT OR OTHERWISE, ARISING FROM, OUT OF OR IN CONNECTION WITH THE SOFTWARE OR THE USE OR OTHER DEALINGS IN THE SOFTWARE.

License notice for RapidJSON ----------------------------

Tencent is pleased to support the open source community by making RapidJSON available.

Copyright (C) 2015 THL A29 Limited, a Tencent company, and Milo Yip. All rights reserved.

Licensed under the MIT License (the "License"); you may not use this file except in compliance with the License. You may obtain a copy of the License at

http://opensource.org/licenses/MIT

Unless required by applicable law or agreed to in writing, software distributed under the License is distributed on an "AS IS" BASIS, WITHOUT WARRANTIES OR CONDITIONS OF ANY KIND, either express or implied. See the License for the specific language governing permissions and limitations under the License.

License notice for DirectX Math Library

 $-$ 

The MIT License (MIT)

Copyright (c) 2011-2020 Microsoft Corp

Permission is hereby granted, free of

charge, to any person obtaining a copy of this

software and associated documentation files (the "Software"), to deal in the Software without restriction, including without limitation the rights to use, copy, modify, merge, publish, distribute, sublicense, and/or sell copies of the Software, and to permit persons to whom the Software is furnished to do so, subject to the following conditions:

The above copyright notice and this permission notice shall be included in all copies or substantial portions of the Software.

THE SOFTWARE IS PROVIDED "AS IS", WITHOUT WARRANTY OF ANY KIND, EXPRESS OR IMPLIED, INCLUDING BUT NOT LIMITED TO THE WARRANTIES OF MERCHANTABILITY, FITNESS FOR A PARTICULAR PURPOSE AND NONINFRINGEMENT. IN NO EVENT SHALL THE AUTHORS OR COPYRIGHT

HOLDERS BE LIABLE FOR ANY CLAIM, DAMAGES OR OTHER LIABILITY, WHETHER IN AN ACTION OF

CONTRACT, TORT OR OTHERWISE, ARISING FROM, OUT OF OR IN CONNECTION WITH THE **SOFTWARE** 

OR THE USE OR OTHER DEALINGS IN THE SOFTWARE.

License notice for ldap4net ---------------------------

The MIT License (MIT)

Copyright (c) 2018 Alexander Chermyanin

Permission is hereby granted, free of charge, to any person obtaining a copy of this software and associated documentation files (the "Software"), to deal in the Software without restriction, including without limitation the rights to use, copy, modify, merge, publish, distribute, sublicense, and/or sell copies of the Software, and to permit persons to whom the Software is furnished to do so, subject to the following conditions:

The above copyright notice and this permission notice shall be included in all copies or substantial portions of the Software.

THE SOFTWARE IS PROVIDED "AS IS", WITHOUT WARRANTY OF ANY KIND, EXPRESS OR IMPLIED, INCLUDING BUT NOT LIMITED TO THE WARRANTIES OF MERCHANTABILITY, FITNESS FOR A PARTICULAR PURPOSE AND NONINFRINGEMENT. IN NO EVENT SHALL THE AUTHORS OR COPYRIGHT HOLDERS BE LIABLE FOR ANY CLAIM, DAMAGES OR OTHER LIABILITY, WHETHER IN AN ACTION OF

# CONTRACT, TORT OR OTHERWISE, ARISING FROM, OUT OF OR IN CONNECTION WITH THE SOFTWARE OR THE USE OR OTHER DEALINGS IN THE SOFTWARE.

License notice for vectorized sorting code

------------------------------------------

MIT License

Copyright (c) 2020 Dan Shechter

Permission is hereby granted, free of charge, to any person obtaining a copy of this software and associated documentation files (the "Software"), to deal in the Software without restriction, including without limitation the rights to use, copy, modify, merge, publish, distribute, sublicense, and/or sell copies of the Software, and to permit persons to whom the Software is furnished to do so, subject to the following conditions:

The above copyright notice and this permission notice shall be included in all copies or substantial portions of the Software.

THE SOFTWARE IS PROVIDED "AS IS", WITHOUT WARRANTY OF ANY KIND, EXPRESS OR IMPLIED, INCLUDING BUT NOT LIMITED TO THE WARRANTIES OF MERCHANTABILITY, FITNESS FOR A PARTICULAR PURPOSE AND NONINFRINGEMENT. IN NO EVENT SHALL THE AUTHORS OR COPYRIGHT HOLDERS BE LIABLE FOR ANY CLAIM, DAMAGES OR OTHER LIABILITY, WHETHER IN AN ACTION OF CONTRACT, TORT OR OTHERWISE, ARISING FROM, OUT OF OR IN CONNECTION WITH THE SOFTWARE OR THE USE OR OTHER DEALINGS IN THE SOFTWARE.

License notice for musl -----------------------

musl as a whole is licensed under the following standard MIT license:

Copyright 2005-2020 Rich Felker, et al.

Permission is hereby granted, free of charge, to any person obtaining a copy of this software and associated documentation files (the "Software"), to deal in the Software without restriction, including without limitation the rights to use, copy, modify, merge, publish, distribute, sublicense, and/or sell copies of the Software, and to permit persons to whom the Software is furnished to do so, subject to the following conditions:

The above copyright notice and this permission notice shall be included in all copies or substantial portions of the Software.

THE SOFTWARE IS PROVIDED "AS IS", WITHOUT WARRANTY OF ANY KIND, EXPRESS OR IMPLIED, INCLUDING BUT NOT LIMITED TO THE WARRANTIES OF MERCHANTABILITY, FITNESS FOR A PARTICULAR PURPOSE AND NONINFRINGEMENT. IN NO EVENT SHALL THE AUTHORS OR COPYRIGHT HOLDERS BE LIABLE FOR ANY CLAIM, DAMAGES OR OTHER LIABILITY, WHETHER IN AN ACTION OF CONTRACT, TORT OR OTHERWISE, ARISING FROM, OUT OF OR IN CONNECTION WITH THE SOFTWARE OR THE USE OR OTHER DEALINGS IN THE SOFTWARE.

License notice for "Faster Unsigned Division by Constants"

------------------------------

Reference implementations of computing and using the "magic number" approach to dividing by constants, including codegen instructions. The unsigned division incorporates the "round down" optimization per ridiculous\_fish.

This is free and unencumbered software. Any copyright is dedicated to the Public Domain.

License notice for mimalloc -----------------------------------

MIT License

Copyright (c) 2019 Microsoft Corporation, Daan Leijen

Permission is hereby granted, free of charge, to any person obtaining a copy of this software and associated documentation files (the "Software"), to deal in the Software without restriction, including without limitation the rights to use, copy, modify, merge, publish, distribute, sublicense, and/or sell copies of the Software, and to permit persons to whom the Software is furnished to do so, subject to the following conditions:

The above copyright notice and this permission notice shall be included in all copies or substantial portions of the Software.

THE SOFTWARE IS PROVIDED "AS IS", WITHOUT WARRANTY OF ANY KIND, EXPRESS OR IMPLIED, INCLUDING BUT NOT LIMITED TO THE WARRANTIES OF MERCHANTABILITY, FITNESS FOR A PARTICULAR PURPOSE AND NONINFRINGEMENT. IN NO EVENT SHALL THE AUTHORS OR COPYRIGHT HOLDERS BE LIABLE FOR ANY CLAIM, DAMAGES OR OTHER LIABILITY, WHETHER IN AN ACTION OF CONTRACT, TORT OR OTHERWISE, ARISING FROM, OUT OF OR IN CONNECTION WITH THE SOFTWARE OR THE USE OR OTHER DEALINGS IN THE **SOFTWARE** 

License for remote stack unwind (https://github.com/llvm/llvmproject/blob/main/lldb/source/Symbol/CompactUnwindInfo.cpp)

### Copyright 2019 LLVM Project

--------------------------------------

Licensed under the Apache License, Version 2.0 (the "License") with LLVM Exceptions; you may not use this file except in compliance with the License. You may obtain a copy of the License at

https://llvm.org/LICENSE.txt

Unless required by applicable law or agreed to in writing, software distributed under the License is distributed on an "AS IS" BASIS, WITHOUT WARRANTIES OR CONDITIONS OF ANY KIND, either express or implied. See the License for the specific language governing permissions and limitations under the License. .NET Core uses third-party libraries or other resources that may be distributed under licenses different than the .NET Core software.

In the event that we accidentally failed to list a required notice, please bring it to our attention. Post an issue or email us:

dotnet@microsoft.com

The attached notices are provided for information only.

License notice for Red Gate Software Ltd

https://www.simple-talk.com/dotnet/.net-framework/the-dangers-of-the-large-object-heap/

Copyright (c) 2009, Red Gate Software Ltd

Permission to use, copy, modify, and/or distribute this software for any purpose with or without fee is hereby granted, provided that the above copyright notice and this permission notice appear in all copies.

THE SOFTWARE IS PROVIDED "AS IS" AND THE AUTHOR DISCLAIMS ALL WARRANTIES WITH REGARD TO THIS SOFTWARE INCLUDING ALL IMPLIED WARRANTIES OF MERCHANTABILITY AND FITNESS. IN NO EVENT SHALL THE AUTHOR BE LIABLE FOR ANY SPECIAL, DIRECT,

INDIRECT, OR CONSEQUENTIAL DAMAGES OR ANY DAMAGES WHATSOEVER RESULTING FROM LOSS OF USE, DATA OR PROFITS, WHETHER IN AN ACTION OF CONTRACT, NEGLIGENCE OR OTHER TORTIOUS ACTION, ARISING OUT OF OR IN CONNECTION WITH THE USE OR PERFORMANCE OF THIS SOFTWARE.

# **1.509 system.windows.extensions 6.0.0**

# **1.509.1 Available under license :**

.NET Core uses third-party libraries or other resources that may be distributed under licenses different than the .NET Core software.

In the event that we accidentally failed to list a required notice, please bring it to our attention. Post an issue or email us:

dotnet@microsoft.com

The attached notices are provided for information only.

License notice for SIMD-Vectorisation-Burgers-Equation-CSharp -------------------------------------------------------------

MIT License

Copyright (c) 2017 Gary Evans

Permission is hereby granted, free of charge, to any person obtaining a copy of this software and associated documentation files (the "Software"), to deal in the Software without restriction, including without limitation the rights to use, copy, modify, merge, publish, distribute, sublicense, and/or sell copies of the Software, and to permit persons to whom the Software is furnished to do so, subject to the following conditions:

The above copyright notice and this permission notice shall be included in all copies or substantial portions of the Software.

THE SOFTWARE IS PROVIDED "AS IS", WITHOUT WARRANTY OF ANY KIND, EXPRESS OR IMPLIED, INCLUDING BUT NOT LIMITED TO THE WARRANTIES OF MERCHANTABILITY, FITNESS FOR A PARTICULAR PURPOSE AND NONINFRINGEMENT. IN NO EVENT SHALL THE AUTHORS OR COPYRIGHT HOLDERS BE LIABLE FOR ANY CLAIM, DAMAGES OR OTHER LIABILITY, WHETHER IN AN ACTION OF CONTRACT, TORT OR OTHERWISE, ARISING FROM, OUT OF OR IN CONNECTION WITH THE SOFTWARE OR THE USE OR OTHER DEALINGS IN THE SOFTWARE.

Revised BSD license

This is a specific instance of the Open Source Initiative (OSI) BSD license template http://www.opensource.org/licenses/bsd-license.php

Copyright 2004-2008 Brent Fulgham, 2005-2016 Isaac Gouy All rights reserved.

Redistribution and use in source and binary forms, with or without modification, are permitted provided that the following conditions are met:

 Redistributions of source code must retain the above copyright notice, this list of conditions and the following disclaimer.

 Redistributions in binary form must reproduce the above copyright notice, this list of conditions and the following disclaimer in the documentation and/or other materials provided with the distribution.

 Neither the name of "The Computer Language Benchmarks Game" nor the name of "The Computer Language Shootout Benchmarks" nor the names of its contributors may be used to endorse or promote products derived from this software without specific prior written permission.

#### THIS SOFTWARE

 IS PROVIDED BY THE COPYRIGHT HOLDERS AND CONTRIBUTORS "AS IS" AND ANY EXPRESS OR IMPLIED WARRANTIES, INCLUDING, BUT NOT LIMITED TO, THE IMPLIED WARRANTIES OF MERCHANTABILITY AND FITNESS FOR A PARTICULAR PURPOSE ARE DISCLAIMED. IN NO EVENT SHALL THE COPYRIGHT OWNER OR CONTRIBUTORS BE LIABLE FOR ANY DIRECT, INDIRECT, INCIDENTAL, SPECIAL, EXEMPLARY, OR CONSEQUENTIAL DAMAGES (INCLUDING, BUT NOT LIMITED TO, PROCUREMENT OF SUBSTITUTE GOODS OR SERVICES; LOSS OF USE, DATA, OR PROFITS; OR BUSINESS INTERRUPTION) HOWEVER CAUSED AND ON ANY THEORY OF LIABILITY, WHETHER IN CONTRACT, STRICT LIABILITY, OR TORT (INCLUDING NEGLIGENCE OR OTHERWISE) ARISING IN ANY WAY OUT OF THE USE OF THIS SOFTWARE, EVEN IF ADVISED OF THE POSSIBILITY OF SUCH DAMAGE.

.NET Core uses third-party libraries or other resources that may be distributed under licenses different than the .NET Core software.

In the event that we accidentally failed to list a required notice, please bring it to our attention. Post an issue or email us:

dotnet@microsoft.com

The attached notices are provided for information only.

License notice for Rick Jelliffe and Academia Sinica Computing Center, Taiwan

-----------------------------------------------------------------------------

Copyright (c) 2000,2001 Rick Jelliffe and Academia Sinica Computing Center, Taiwan

This software is provided 'as-is', without any express or implied warranty. In no event will the authors be held liable for any damages arising from the use of this software.

Permission is granted to anyone to use this software for any purpose, including commercial applications, and to alter it and redistribute it freely, subject to the following restrictions:

1. The origin of this software

 must not be misrepresented; you must not claim that you wrote the original software. If you use this software in a product, an acknowledgment in the product documentation would be appreciated but is not required.

2. Altered source versions must be plainly marked as such, and must not be misrepresented as being the original software.

3. This notice may not be removed or altered from any source distribution. .NET Core uses third-party libraries or other resources that may be distributed under licenses different than the .NET Core software.

In the event that we accidentally failed to list a required notice, please bring it to our attention. Post an issue or email us:

dotnet@microsoft.com

The attached notices are provided for information only.

License notice for V8.Crypto ----------------------------

Copyright (c) 2003-2005 Tom Wu All Rights Reserved.

Permission is hereby granted, free of charge, to any person obtaining a copy of this software and associated documentation files (the "Software"), to deal in the Software without restriction, including without limitation the rights to use, copy, modify, merge, publish, distribute, sublicense, and/or sell copies of the Software, and to permit persons to whom the Software is furnished to do so, subject to the following conditions:

The above copyright notice and this permission notice shall be included in all copies or substantial portions of the Software.

THE SOFTWARE IS PROVIDED "AS-IS" AND WITHOUT WARRANTY OF ANY KIND, EXPRESS, IMPLIED OR OTHERWISE, INCLUDING WITHOUT LIMITATION, ANY WARRANTY OF MERCHANTABILITY OR FITNESS FOR A PARTICULAR PURPOSE.

IN NO EVENT SHALL TOM WU BE LIABLE FOR ANY SPECIAL, INCIDENTAL, INDIRECT OR CONSEQUENTIAL DAMAGES OF ANY KIND, OR ANY DAMAGES WHATSOEVER RESULTING FROM LOSS OF USE, DATA OR PROFITS, WHETHER OR NOT ADVISED OF THE POSSIBILITY OF DAMAGE, AND ON ANY THEORY OF LIABILITY, ARISING OUT OF OR IN CONNECTION WITH THE USE OR PERFORMANCE OF THIS SOFTWARE.

In addition, the following condition applies:

All redistributions must retain an intact copy of this copyright notice and disclaimer.

Permission is hereby granted, free of charge, to any person obtaining a copy of this software and associated documentation files (the "Software"), to deal in the Software without restriction, including without limitation the rights to use, copy, modify, merge, publish, distribute, sublicense, and/or sell copies of the Software, and to permit persons to whom the Software is furnished to do so, subject to the following conditions:

The above copyright notice and this permission notice shall be included in all copies or substantial portions of the Software.

THE SOFTWARE IS PROVIDED "AS IS", WITHOUT WARRANTY OF ANY KIND, EXPRESS OR IMPLIED, INCLUDING BUT NOT LIMITED TO THE WARRANTIES OF MERCHANTABILITY, FITNESS FOR A PARTICULAR PURPOSE AND NONINFRINGEMENT. IN NO EVENT SHALL THE AUTHORS OR COPYRIGHT HOLDERS BE LIABLE FOR ANY CLAIM, DAMAGES OR OTHER LIABILITY, WHETHER IN AN ACTION OF CONTRACT, TORT OR OTHERWISE, ARISING FROM, OUT OF OR IN CONNECTION WITH THE SOFTWARE OR THE USE OR OTHER DEALINGS IN THE SOFTWARE.

.NET Core uses third-party libraries or other resources that may be distributed under licenses different than the .NET Core software.

In the event that we accidentally failed to list a required notice, please bring it to our attention. Post an issue or email us:

dotnet@microsoft.com

The attached notices are provided for information only.

License notice for A Benchmark Test for Systems Implementation Languages ------------------------------------------------------------------------

http://www.cl.cam.ac.uk/~mr10/Bench/README

Please feel free to re-implement this benchmark in any language you choose. I would be happy to incorporate such tranlations into this distribution together with their timing/size results.

Martin Richards 23 February 2007 .NET Core uses third-party libraries or other resources that may be distributed under licenses different than the .NET Core software.

In the event that we accidentally failed to list a required notice, please bring it to our attention. Post an issue or email us:

#### dotnet@microsoft.com

The attached notices are provided for information only.

License notice for The Computer Language Benchmarks Game ---------------------------

Revised BSD license

This is a specific instance of the Open Source Initiative (OSI) BSD license template http://www.opensource.org/licenses/bsd-license.php

Copyright (c) 2004-2008 Brent Fulgham, 2005-2015 Isaac Gouy All rights reserved.

Redistribution and use in source and binary forms, with or without modification, are permitted provided that the following conditions are met:

 Redistributions of source code must retain the above copyright notice, this list of conditions and the following disclaimer.

 Redistributions in binary form must reproduce the above copyright notice, this list of conditions and the following disclaimer in the documentation and/or other materials provided with the distribution.

 Neither the name of "The Computer Language Benchmarks Game" nor the name of "The Computer Language Shootout Benchmarks" nor the names of its contributors may be used to endorse or promote products derived from this software without specific prior written permission.

THIS SOFTWARE IS PROVIDED BY THE COPYRIGHT HOLDERS AND CONTRIBUTORS "AS IS" AND ANY EXPRESS OR IMPLIED WARRANTIES, INCLUDING, BUT NOT LIMITED TO, THE IMPLIED WARRANTIES OF MERCHANTABILITY AND FITNESS FOR A PARTICULAR PURPOSE ARE DISCLAIMED. IN NO EVENT SHALL THE COPYRIGHT OWNER OR CONTRIBUTORS BE LIABLE FOR ANY DIRECT, INDIRECT, INCIDENTAL, SPECIAL, EXEMPLARY, OR CONSEQUENTIAL DAMAGES (INCLUDING, BUT NOT LIMITED TO, PROCUREMENT OF SUBSTITUTE GOODS OR SERVICES; LOSS OF USE, DATA, OR PROFITS; OR BUSINESS INTERRUPTION) HOWEVER CAUSED AND ON ANY THEORY

 OF LIABILITY, WHETHER IN CONTRACT, STRICT LIABILITY, OR TORT (INCLUDING NEGLIGENCE OR OTHERWISE) ARISING IN ANY WAY OUT OF THE USE OF THIS SOFTWARE, EVEN IF ADVISED OF THE POSSIBILITY OF SUCH DAMAGE. Copyright

=========

The .NET project copyright is held by ".NET Foundation and Contributors".

The [.NET Foundation](http://www.dotnetfoundation.org/) is an independent organization that encourages open development and collaboration around the .NET ecosystem.

Source License

--------------

The .NET project uses multiple licenses for the various project repositories.

- The [MIT License](https://opensource.org/licenses/MIT) is used for [code](https://github.com/dotnet/runtime/).

- The [Creative Commons Attribution 4.0 International Public License (CC-

BY)](https://creativecommons.org/licenses/by/4.0/) is used for [documentation](https://github.com/dotnet/docs/) and [swag](https://github.com/dotnet/swag).

Binary License

--------------

.NET distributions are licensed with a variety of licenses, dependent on the content. By default, the MIT license is used, the exact same as the [source license](https://github.com/dotnet/core/blob/master/LICENSE.TXT), with the same copyright holder. There

 are some cases where that isn't possible because a given component includes a proprietary Microsoft binary. This is typically only the case for Windows distributions.

The following rules are used for determining the binary license:

- .NET binary distributions (zips, nuget packages, ) are licensed as MIT (identical to the [.NET source license](https://github.com/dotnet/core/blob/master/LICENSE.TXT)).

- The license link (if there is one) should point to the repository where the file came from, for example: [dotnet/runtime](https://github.com/dotnet/runtime/blob/main/LICENSE.TXT).

- If the contained binaries are built from multiple .NET repositories, the license should point to [dotnet/core](https://github.com/dotnet/core/blob/master/LICENSE.TXT).

- If the contents are not 100% open source, the distribution should be licensed with the [.NET Library license](https://www.microsoft.com/net/dotnet\_library\_license.htm).

- It is OK for licensing to be asymmetric for a single distribution type.

 For example, its possible that the .NET SDK distribution might be fully open source for Linux but include a closedsource component on Windows. In this case, the SDK would be licensed as MIT on Linux and use the .NET Library License on Windows. It is better to have more open licenses than less.

- It is OK for the source and binary licenses not to match. For example, the source might be Apache 2 but ships as an MIT binary. The third party notices file should capture the Apache 2 license. This only works for a permissive licenses, however, we have limited the project to that class of licenses already. The value of this approach is that binary licenses are uniform.

#### Patents

-------

Microsoft has issued a [Patent Promise for .NET Libraries and Runtime Components](/PATENTS.TXT). .NET Core uses third-party libraries or other resources that may be distributed under licenses different than the .NET Core software.

In the event that we accidentally failed to list a required notice, please bring it to our attention. Post an issue or email us:

dotnet@microsoft.com

The attached notices are provided for information only.

License notice for Livermore Loops coded in C ---------------------------------------------

http://www.netlib.org/benchmark/livermorec

No specific license is given, so attributing and using in "good faith" in the same way that it has been offered. We will delete upon request. .NET Core uses third-party libraries or other resources that may be distributed under licenses different than the .NET Core software.

In the event that we accidentally failed to list a required notice, please bring it to our attention. Post an issue or email us:

dotnet@microsoft.com

The attached notices are provided for information only.

License notice for .NET Foundation and Contributors ---------------------------------------------------

Copyright (c) .NET Foundation Contributors

#### MIT License

Permission is hereby granted, free of charge, to any person obtaining a copy of this software and associated documentation files (the Software), to deal in the Software without restriction, including without limitation the rights to use, copy, modify, merge, publish, distribute, sublicense, and/or sell copies of the Software, and to permit persons to whom the Software is furnished to do so, subject to the following conditions:

The above copyright notice and this permission notice shall be included in all copies or substantial portions of the Software.

THE SOFTWARE IS PROVIDED "AS IS", WITHOUT WARRANTY OF ANY KIND, EXPRESS OR IMPLIED, INCLUDING BUT NOT LIMITED TO THE WARRANTIES OF MERCHANTABILITY, FITNESS FOR A PARTICULAR PURPOSE AND NONINFRINGEMENT. IN NO EVENT SHALL THE AUTHORS OR COPYRIGHT HOLDERS BE LIABLE FOR ANY CLAIM, DAMAGES OR OTHER LIABILITY, WHETHER IN AN ACTION OF CONTRACT, TORT OR OTHERWISE, ARISING FROM, OUT OF OR IN CONNECTION WITH THE SOFTWARE OR THE USE OR OTHER DEALINGS IN THE SOFTWARE.

.NET Core uses third-party libraries or other resources that may be distributed under licenses different than the .NET Core software.

In the event that we accidentally failed to list a required notice, please bring it to our attention. Post an issue or email us:

dotnet@microsoft.com

The attached notices are provided for information only.

License notice for The Tragedy of Hamlet, Prince of Denmark

-----------------------------------------------------------

new XElement("TITLE", "The Tragedy of Hamlet, Prince of Denmark"), new XElement("fm", new XElement("p", "Text placed in the public domain by Moby Lexical Tools, 1992."), new XElement("p", "SGML markup by Jon Bosak, 1992-1994."), new XElement("p", "XML version by Jon Bosak, 1996-1997."), new XElement("p", "This work may be freely copied and distributed worldwide.") .NET Core uses third-party libraries or other resources that may be distributed under licenses different than the .NET Core software.

In the event that we accidentally failed to list a required notice, please bring it to our attention. Post an issue or email us:

dotnet@microsoft.com

The attached notices are provided for information only.

License notice for An Artificial Garbage Collection Benchmark -------------------------------------------------------------

http://hboehm.info/gc/gc\_bench.html http://hboehm.info/gc/gc\_bench/GCBench.c

No specific license is given, so attributing and using in "good faith" in the same way that it has been offered. We will delete upon request. Copyright (c) 2002 Hewlett-Packard Co.

Permission is hereby granted, free of charge, to any person obtaining a copy of this software and associated documentation files (the "Software"), to deal in the Software without restriction, including without limitation the rights to use, copy, modify, merge, publish, distribute, sublicense, and/or sell copies of the Software, and to permit persons to whom the Software is furnished to do so, subject to the following conditions:

The above copyright notice and this permission notice shall be

included in all copies or substantial portions of the Software.

THE SOFTWARE IS PROVIDED "AS IS", WITHOUT WARRANTY OF ANY KIND, EXPRESS OR IMPLIED, INCLUDING BUT NOT LIMITED TO THE WARRANTIES OF MERCHANTABILITY, FITNESS FOR A PARTICULAR PURPOSE AND NONINFRINGEMENT. IN NO EVENT SHALL THE AUTHORS OR COPYRIGHT HOLDERS BE LIABLE FOR ANY CLAIM, DAMAGES OR OTHER LIABILITY, WHETHER IN AN ACTION OF CONTRACT, TORT OR OTHERWISE, ARISING FROM, OUT OF OR IN CONNECTION WITH

 THE SOFTWARE OR THE USE OR OTHER DEALINGS IN THE SOFTWARE. .NET Runtime uses third-party libraries or other resources that may be distributed under licenses different than the .NET Runtime software.

In the event that we accidentally failed to list a required notice, please bring it to our attention. Post an issue or email us:

dotnet@microsoft.com

The attached notices are provided for information only.

License notice for ASP.NET

-------------------------------

Copyright (c) .NET Foundation. All rights reserved. Licensed under the Apache License, Version 2.0.

Available at https://github.com/dotnet/aspnetcore/blob/main/LICENSE.txt

License notice for Slicing-by-8 -------------------------------

http://sourceforge.net/projects/slicing-by-8/

Copyright (c) 2004-2006 Intel Corporation - All Rights Reserved

This software program is licensed subject to the BSD License, available at http://www.opensource.org/licenses/bsd-license.html.

License notice for Unicode data

-------------------------------

https://www.unicode.org/license.html

Copyright 1991-2020 Unicode, Inc. All rights reserved. Distributed under the Terms of Use in https://www.unicode.org/copyright.html. Permission is hereby granted, free of charge, to any person obtaining a copy of the Unicode data files and any associated documentation (the "Data Files") or Unicode software and any associated documentation (the "Software") to deal in the Data Files or Software without restriction, including without limitation the rights to use, copy, modify, merge, publish, distribute, and/or sell copies of the Data Files or Software, and to permit persons to whom the Data Files or Software are furnished to do so, provided that either (a) this copyright and permission notice appear with all copies of the Data Files or Software, or (b) this copyright and permission notice appear in associated Documentation.

THE DATA FILES AND SOFTWARE ARE PROVIDED "AS IS", WITHOUT WARRANTY OF ANY KIND, EXPRESS OR IMPLIED, INCLUDING BUT NOT LIMITED TO THE WARRANTIES OF MERCHANTABILITY, FITNESS FOR A PARTICULAR PURPOSE AND NONINFRINGEMENT OF THIRD PARTY RIGHTS. IN NO EVENT SHALL THE COPYRIGHT HOLDER OR HOLDERS INCLUDED IN THIS NOTICE BE LIABLE FOR ANY CLAIM, OR ANY SPECIAL INDIRECT OR CONSEQUENTIAL DAMAGES, OR ANY DAMAGES WHATSOEVER RESULTING FROM LOSS OF USE, DATA OR PROFITS, WHETHER IN AN ACTION OF CONTRACT, NEGLIGENCE OR OTHER TORTIOUS ACTION, ARISING OUT OF OR IN CONNECTION WITH THE USE OR PERFORMANCE OF THE DATA FILES OR SOFTWARE.

Except as contained in this notice, the name of a copyright holder shall not be used in advertising or otherwise to promote the sale, use or other dealings in these Data Files or Software without prior written authorization of the copyright holder.

License notice for Zlib -----------------------

https://github.com/madler/zlib http://zlib.net/zlib\_license.html

/\* zlib.h -- interface of the 'zlib' general purpose compression library version 1.2.11, January 15th, 2017

Copyright (C) 1995-2017 Jean-loup Gailly and Mark Adler

 This software is provided 'as-is', without any express or implied warranty. In no event will the authors be held liable for any damages arising from the use of this software.

 Permission is granted to anyone to use this software for any purpose, including commercial applications, and to alter it and redistribute it

freely, subject to the following restrictions:

- 1. The origin of this software must not be misrepresented; you must not claim that you wrote the original software. If you use this software in a product, an acknowledgment in the product documentation would be appreciated but is not required.
- 2. Altered source versions must be plainly marked as such, and must not be misrepresented as being the original software.
- 3. This notice may not be removed or altered from any source distribution.

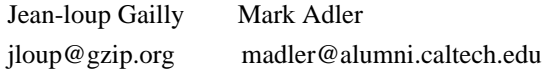

\*/

License notice for Mono -------------------------------

http://www.mono-project.com/docs/about-mono/

#### Copyright

(c) .NET Foundation Contributors

#### MIT License

Permission is hereby granted, free of charge, to any person obtaining a copy of this software and associated documentation files (the Software), to deal in the Software without restriction, including without limitation the rights to use, copy, modify, merge, publish, distribute, sublicense, and/or sell copies of the Software, and to permit persons to whom the Software is furnished to do so, subject to the following conditions:

The above copyright notice and this permission notice shall be included in all copies or substantial portions of the Software.

THE SOFTWARE IS PROVIDED "AS IS", WITHOUT WARRANTY OF ANY KIND, EXPRESS OR IMPLIED, INCLUDING BUT NOT LIMITED TO THE WARRANTIES OF MERCHANTABILITY, FITNESS FOR A PARTICULAR PURPOSE AND NONINFRINGEMENT. IN NO EVENT SHALL THE AUTHORS OR COPYRIGHT HOLDERS BE LIABLE FOR ANY CLAIM, DAMAGES OR OTHER LIABILITY, WHETHER IN AN ACTION OF CONTRACT, TORT OR OTHERWISE, ARISING FROM, OUT OF OR IN CONNECTION

WITH THE SOFTWARE OR THE USE OR OTHER DEALINGS IN THE SOFTWARE.

License notice for International Organization for Standardization

 $-$ 

Portions (C) International Organization for Standardization 1986:

 Permission to copy in any form is granted for use with conforming SGML systems and applications as defined in ISO 8879, provided this notice is included in all copies.

License notice for Intel

 $-$ 

"Copyright (c) 2004-2006 Intel Corporation - All Rights Reserved

Redistribution and use in source and binary forms, with or without modification, are permitted provided that the following conditions are met:

1. Redistributions of source code must retain the above copyright notice, this list of conditions and the following disclaimer.

2. Redistributions in binary form must reproduce the above copyright notice, this list of conditions and the following disclaimer in the documentation and/or other materials provided with the distribution.

THIS SOFTWARE IS PROVIDED BY THE COPYRIGHT HOLDERS AND CONTRIBUTORS "AS IS" AND ANY EXPRESS OR IMPLIED WARRANTIES, INCLUDING, BUT NOT LIMITED TO, THE IMPLIED WARRANTIES OF MERCHANTABILITY AND FITNESS FOR A PARTICULAR PURPOSE ARE DISCLAIMED. IN NO EVENT SHALL THE COPYRIGHT HOLDER OR CONTRIBUTORS BE LIABLE FOR ANY DIRECT, INDIRECT, INCIDENTAL, SPECIAL, EXEMPLARY, OR CONSEQUENTIAL DAMAGES (INCLUDING, BUT NOT LIMITED TO, PROCUREMENT OF SUBSTITUTE GOODS OR SERVICES; LOSS OF USE, DATA, OR PROFITS; OR BUSINESS INTERRUPTION) HOWEVER CAUSED AND ON ANY THEORY OF LIABILITY, WHETHER IN CONTRACT, STRICT LIABILITY, OR TORT (INCLUDING NEGLIGENCE OR OTHERWISE) ARISING IN ANY WAY OUT OF THE USE OF THIS SOFTWARE, EVEN IF ADVISED OF THE POSSIBILITY OF SUCH DAMAGE.

License notice for Xamarin and Novell

-------------------------------------

Copyright (c) 2015 Xamarin, Inc (http://www.xamarin.com)

#### Permission

 is hereby granted, free of charge, to any person obtaining a copy of this software and associated documentation files (the "Software"), to deal in the Software without restriction, including without limitation the rights to use, copy, modify, merge, publish, distribute, sublicense, and/or sell copies of the Software, and to permit persons to whom the Software is furnished to do so, subject to the following conditions:

The above copyright notice and this permission notice shall be included in all copies or substantial portions of the Software.

THE SOFTWARE IS PROVIDED "AS IS", WITHOUT WARRANTY OF ANY KIND, EXPRESS OR

IMPLIED, INCLUDING BUT NOT LIMITED TO THE WARRANTIES OF MERCHANTABILITY, FITNESS FOR A PARTICULAR PURPOSE AND NONINFRINGEMENT. IN NO EVENT SHALL THE AUTHORS OR COPYRIGHT HOLDERS BE LIABLE FOR ANY CLAIM, DAMAGES OR OTHER LIABILITY, WHETHER IN AN ACTION OF CONTRACT, TORT OR OTHERWISE, ARISING FROM, OUT OF OR IN CONNECTION WITH THE SOFTWARE OR THE USE OR OTHER DEALINGS IN

THE SOFTWARE.

Copyright (c) 2011 Novell, Inc (http://www.novell.com)

Permission is hereby granted, free of charge, to any person obtaining a copy of this software and associated documentation files (the "Software"), to deal in the Software without restriction, including without limitation the rights to use, copy, modify, merge, publish, distribute, sublicense, and/or sell copies of the Software, and to permit persons to whom the Software is furnished to do so, subject to the following conditions:

The above copyright notice and this permission notice shall be included in all copies or substantial portions of the Software.

THE SOFTWARE IS PROVIDED "AS IS", WITHOUT WARRANTY OF ANY KIND, EXPRESS OR IMPLIED, INCLUDING BUT NOT LIMITED TO THE WARRANTIES OF MERCHANTABILITY, FITNESS FOR A PARTICULAR PURPOSE AND NONINFRINGEMENT. IN NO EVENT SHALL THE AUTHORS OR COPYRIGHT HOLDERS BE LIABLE FOR ANY CLAIM, DAMAGES OR OTHER LIABILITY, WHETHER IN AN ACTION OF CONTRACT, TORT OR OTHERWISE, ARISING FROM,

OUT OF OR IN CONNECTION WITH THE SOFTWARE OR THE USE OR OTHER DEALINGS IN THE SOFTWARE.

Third party notice for W3C

--------------------------

#### "W3C SOFTWARE AND DOCUMENT NOTICE AND LICENSE

Status: This license takes effect 13 May, 2015.

This work is being provided by the copyright holders under the following license.

License

By obtaining and/or copying this work, you (the licensee) agree that you have read, understood, and will comply with the following terms and conditions.

Permission to copy, modify, and distribute this work, with or without modification, for any purpose and without fee or royalty is hereby granted, provided that you include the following on ALL copies of the work or portions thereof, including modifications:

The full text of this NOTICE in a location viewable to users of the redistributed or derivative work.

Any pre-existing intellectual property disclaimers, notices, or terms and conditions. If none exist, the W3C Software and Document Short Notice should

be included.

Notice of any changes or modifications, through a copyright statement on the new code or document such as "This software or document includes material copied from or derived from [title and URI of the W3C document]. Copyright [YEAR] W3C (MIT, ERCIM, Keio, Beihang)."

#### Disclaimers

THIS WORK IS PROVIDED "AS IS," AND COPYRIGHT HOLDERS MAKE NO REPRESENTATIONS OR WARRANTIES, EXPRESS OR IMPLIED, INCLUDING BUT NOT LIMITED TO, WARRANTIES OF MERCHANTABILITY OR FITNESS FOR ANY PARTICULAR PURPOSE OR THAT THE USE OF THE SOFTWARE OR DOCUMENT WILL NOT INFRINGE ANY THIRD PARTY PATENTS, COPYRIGHTS, TRADEMARKS OR OTHER RIGHTS.

COPYRIGHT HOLDERS WILL NOT BE LIABLE FOR ANY DIRECT, INDIRECT, SPECIAL OR CONSEQUENTIAL DAMAGES ARISING OUT OF ANY USE OF THE SOFTWARE OR DOCUMENT. The name and trademarks of copyright holders may NOT be used in advertising or publicity pertaining to the work without specific, written prior permission. Title to copyright in this work will at all times remain with copyright holders."

License notice for Bit Twiddling Hacks --------------------------------------

Bit Twiddling Hacks

By Sean Eron Anderson seander@cs.stanford.edu

Individually, the code snippets here are in the public domain (unless otherwise noted) feel free to use them however you please. The aggregate collection and descriptions are 1997-2005 Sean Eron Anderson. The code and descriptions are distributed in the hope that they will be useful, but WITHOUT ANY WARRANTY and without even the implied warranty of merchantability or fitness for a particular purpose.

License notice for Brotli --------------------------------------

Copyright (c) 2009, 2010, 2013-2016 by the Brotli Authors.

Permission is hereby granted, free of charge, to any person obtaining a copy of this software and associated documentation files (the "Software"), to deal in the Software without restriction, including without limitation the rights to use, copy, modify, merge, publish, distribute, sublicense, and/or sell

copies of the Software, and to permit persons to whom the Software is furnished to do so, subject to the following conditions:

The above copyright notice and this permission notice shall be included in all copies or substantial portions of the Software.

THE SOFTWARE IS PROVIDED "AS IS", WITHOUT WARRANTY OF ANY KIND, EXPRESS OR IMPLIED, INCLUDING BUT NOT LIMITED TO THE WARRANTIES OF MERCHANTABILITY, FITNESS FOR A PARTICULAR PURPOSE AND NONINFRINGEMENT. IN NO EVENT SHALL THE AUTHORS OR COPYRIGHT HOLDERS BE LIABLE FOR ANY CLAIM, DAMAGES OR OTHER LIABILITY, WHETHER IN AN ACTION OF CONTRACT, TORT OR OTHERWISE, ARISING FROM,

# OUT OF OR IN CONNECTION WITH THE SOFTWARE OR THE USE OR OTHER DEALINGS IN THE SOFTWARE.

compress\_fragment.c: Copyright (c) 2011, Google Inc. All rights reserved.

Redistribution and use in source and binary forms, with or without modification, are permitted provided that the following conditions are met:

 \* Redistributions of source code must retain the above copyright

notice, this list of conditions and the following disclaimer.

 \* Redistributions in binary form must reproduce the above copyright notice, this list of conditions and the following disclaimer in the documentation and/or other materials provided with the distribution.

 \* Neither the name of Google Inc. nor the names of its contributors may be used to endorse or promote products derived from this software without specific prior written permission.

THIS SOFTWARE IS PROVIDED BY THE COPYRIGHT HOLDERS AND CONTRIBUTORS ""AS IS"" AND ANY EXPRESS OR IMPLIED WARRANTIES, INCLUDING, BUT NOT LIMITED TO, THE IMPLIED WARRANTIES OF MERCHANTABILITY AND FITNESS FOR A PARTICULAR PURPOSE ARE DISCLAIMED. IN NO EVENT SHALL THE COPYRIGHT OWNER OR CONTRIBUTORS BE LIABLE FOR ANY DIRECT, INDIRECT, INCIDENTAL, SPECIAL, EXEMPLARY, OR CONSEQUENTIAL DAMAGES (INCLUDING, BUT NOT LIMITED TO, PROCUREMENT OF SUBSTITUTE GOODS OR SERVICES; LOSS OF USE, DATA, OR PROFITS; OR BUSINESS INTERRUPTION) HOWEVER CAUSED AND ON ANY

THEORY OF LIABILITY, WHETHER IN CONTRACT, STRICT LIABILITY, OR TORT (INCLUDING NEGLIGENCE OR OTHERWISE) ARISING IN ANY WAY OUT OF THE USE OF THIS SOFTWARE, EVEN IF ADVISED OF THE POSSIBILITY OF SUCH DAMAGE.

decode\_fuzzer.c:

Copyright (c) 2015 The Chromium Authors. All rights reserved.

Redistribution and use in source and binary forms, with or without modification, are permitted provided that the following conditions are met:

 \* Redistributions of source code must retain the above copyright notice, this list of conditions and the following disclaimer.

 \* Redistributions in binary form must reproduce the above copyright notice, this list of conditions and the following disclaimer in the documentation and/or other materials provided with the distribution.

 \* Neither the name of Google Inc. nor the names of its contributors may be used to endorse or promote products derived from this software without specific prior written permission.

#### THIS SOFTWARE IS PROVIDED

#### BY THE COPYRIGHT HOLDERS AND CONTRIBUTORS

""AS IS"" AND ANY EXPRESS OR IMPLIED WARRANTIES, INCLUDING, BUT NOT LIMITED TO, THE IMPLIED WARRANTIES OF MERCHANTABILITY AND FITNESS FOR A PARTICULAR PURPOSE ARE DISCLAIMED. IN NO EVENT SHALL THE COPYRIGHT OWNER OR CONTRIBUTORS BE LIABLE FOR ANY DIRECT, INDIRECT, INCIDENTAL, SPECIAL, EXEMPLARY, OR CONSEQUENTIAL DAMAGES (INCLUDING, BUT NOT LIMITED TO, PROCUREMENT OF SUBSTITUTE GOODS OR SERVICES; LOSS OF USE, DATA, OR PROFITS; OR BUSINESS INTERRUPTION) HOWEVER CAUSED AND ON ANY THEORY OF LIABILITY, WHETHER IN CONTRACT, STRICT LIABILITY, OR TORT (INCLUDING NEGLIGENCE OR OTHERWISE) ARISING IN ANY WAY OUT OF THE USE OF THIS SOFTWARE, EVEN IF ADVISED OF THE POSSIBILITY OF SUCH DAMAGE."

License notice for Json.NET

-------------------------------

https://github.com/JamesNK/Newtonsoft.Json/blob/master/LICENSE.md

The MIT License (MIT)

Copyright (c) 2007 James Newton-King

Permission is hereby granted, free of charge, to any person obtaining a copy of

this software and associated documentation files (the "Software"), to deal in the Software without restriction, including without limitation the rights to use, copy, modify, merge, publish, distribute, sublicense, and/or sell copies of the Software, and to permit persons to whom the Software is furnished to do so, subject to the following conditions:

The above copyright notice and this permission notice shall be included in all copies or substantial portions of the Software.

THE SOFTWARE IS PROVIDED "AS IS", WITHOUT WARRANTY OF ANY KIND, EXPRESS OR IMPLIED, INCLUDING BUT NOT LIMITED TO THE WARRANTIES OF MERCHANTABILITY, FITNESS FOR A PARTICULAR PURPOSE AND NONINFRINGEMENT. IN NO EVENT SHALL THE AUTHORS OR COPYRIGHT HOLDERS BE LIABLE FOR ANY CLAIM, DAMAGES OR OTHER LIABILITY, WHETHER IN AN ACTION OF CONTRACT, TORT OR OTHERWISE, ARISING FROM, OUT OF OR IN CONNECTION WITH THE SOFTWARE OR THE USE OR OTHER DEALINGS IN THE SOFTWARE.

License notice for vectorized base64 encoding / decoding

--------------------------------------------------------

Copyright

 (c) 2005-2007, Nick Galbreath Copyright (c) 2013-2017, Alfred Klomp Copyright (c) 2015-2017, Wojciech Mula Copyright (c) 2016-2017, Matthieu Darbois All rights reserved.

Redistribution and use in source and binary forms, with or without modification, are permitted provided that the following conditions are met:

- Redistributions of source code must retain the above copyright notice, this list of conditions and the following disclaimer.

- Redistributions in binary form must reproduce the above copyright notice, this list of conditions and the following disclaimer in the documentation and/or other materials provided with the distribution.

THIS SOFTWARE IS PROVIDED BY THE COPYRIGHT HOLDERS AND CONTRIBUTORS "AS IS" AND ANY EXPRESS OR IMPLIED WARRANTIES, INCLUDING, BUT NOT LIMITED TO, THE IMPLIED WARRANTIES OF MERCHANTABILITY AND FITNESS FOR A PARTICULAR PURPOSE ARE DISCLAIMED. IN NO EVENT SHALL THE COPYRIGHT HOLDER

 OR CONTRIBUTORS BE LIABLE FOR ANY DIRECT, INDIRECT, INCIDENTAL, SPECIAL, EXEMPLARY, OR CONSEQUENTIAL DAMAGES (INCLUDING, BUT NOT LIMITED TO, PROCUREMENT OF SUBSTITUTE GOODS OR SERVICES; LOSS OF USE, DATA, OR PROFITS; OR BUSINESS INTERRUPTION) HOWEVER CAUSED AND ON ANY THEORY OF LIABILITY, WHETHER IN CONTRACT, STRICT LIABILITY, OR TORT (INCLUDING NEGLIGENCE OR OTHERWISE) ARISING IN ANY WAY OUT OF THE USE OF THIS SOFTWARE, EVEN IF ADVISED OF THE POSSIBILITY OF SUCH DAMAGE.

License notice for RFC 3492

---------------------------

The punycode implementation is based on the sample code in RFC 3492

Copyright (C) The Internet Society (2003). All Rights Reserved.

This document and translations of it may be copied and furnished to others, and derivative works that comment on or otherwise explain it or assist in its implementation may be prepared, copied, published and distributed, in whole or in part, without restriction of any kind, provided that the above copyright notice and this paragraph are

included on all such copies and derivative works. However, this document itself may not be modified in any way, such as by removing the copyright notice or references to the Internet Society or other Internet organizations, except as needed for the purpose of developing Internet standards in which case the procedures for

copyrights defined in the Internet Standards process must be followed, or as required to translate it into languages other than English.

The limited permissions granted above are perpetual and will not be revoked by the Internet Society or its successors or assigns.

This document and the information contained herein is provided on an "AS IS" basis and THE INTERNET SOCIETY AND THE INTERNET ENGINEERING TASK FORCE DISCLAIMS ALL WARRANTIES, EXPRESS OR IMPLIED, INCLUDING BUT NOT LIMITED TO ANY WARRANTY THAT THE USE OF THE INFORMATION HEREIN WILL NOT INFRINGE ANY RIGHTS OR ANY IMPLIED WARRANTIES OF MERCHANTABILITY OR FITNESS FOR A PARTICULAR PURPOSE.

#### License

 notice for Algorithm from Internet Draft document "UUIDs and GUIDs"  $-$ 

Copyright (c) 1990- 1993, 1996 Open Software Foundation, Inc. Copyright (c) 1989 by Hewlett-Packard Company, Palo Alto, Ca. & Digital Equipment Corporation, Maynard, Mass. To anyone who acknowledges that this file is provided "AS IS" without any express or implied warranty: permission to use, copy, modify, and distribute this file for any purpose is hereby granted without fee, provided that the above copyright notices and this notice appears in all source code copies, and that none of the names of Open Software Foundation, Inc., Hewlett-Packard Company, or Digital Equipment Corporation be used in advertising or publicity pertaining to distribution of the software without specific, written prior permission. Neither Open Software Foundation, Inc., Hewlett-Packard Company, Microsoft, nor Digital Equipment Corporation makes any representations about the suitability of this software for any purpose.

Copyright(C) The Internet Society 1997. All Rights Reserved.

This document and translations of it may be copied and furnished to others, and derivative works that comment on or otherwise explain it or assist in its implementation may be prepared, copied, published and distributed, in whole or in part, without restriction of any kind, provided that the above copyright notice and this paragraph are included on all such copies and derivative works.However, this document itself may not be modified in any way, such as by removing the copyright notice or references to the Internet Society or other Internet organizations, except as needed for the purpose of developing Internet standards in which case the procedures for copyrights defined in the Internet Standards process must be followed, or as required to translate it into languages other than English.

The limited permissions granted above are perpetual and will not be revoked by the Internet Society or its successors or assigns.

This document and the information contained herein is provided on an "AS IS" basis and THE INTERNET SOCIETY AND THE INTERNET ENGINEERING TASK FORCE DISCLAIMS ALL WARRANTIES, EXPRESS OR IMPLIED, INCLUDING BUT NOT LIMITED TO ANY WARRANTY THAT THE USE OF THE INFORMATION HEREIN WILL NOT INFRINGE ANY RIGHTS OR ANY IMPLIED WARRANTIES OF MERCHANTABILITY OR FITNESS FOR A PARTICULAR PURPOSE.

License notice for Algorithm from RFC 4122 - A Universally Unique IDentifier (UUID) URN Namespace ----------------------------------------------------

Copyright (c) 1990- 1993, 1996 Open Software Foundation, Inc.

Copyright (c) 1989 by Hewlett-Packard Company, Palo Alto, Ca. & Digital Equipment Corporation, Maynard, Mass. Copyright (c) 1998 Microsoft. To anyone who acknowledges that this file is provided "AS IS" without any express or implied warranty: permission to use, copy, modify, and distribute this file for any purpose is hereby granted without fee, provided that the above copyright notices and this notice appears in all source code copies, and that none of the names of Open Software Foundation, Inc., Hewlett-Packard Company, Microsoft, or Digital Equipment Corporation be used in advertising or publicity pertaining to distribution of the software without specific, written prior permission. Neither Open Software Foundation, Inc., Hewlett-Packard Company, Microsoft, nor Digital Equipment Corporation makes any representations about the

suitability of this software for any purpose."

License notice for The LLVM Compiler Infrastructure

---------------------------------------------------

Developed by:

LLVM Team

University of Illinois at Urbana-Champaign

http://llvm.org

Permission is hereby granted, free of charge, to any person obtaining a copy of this software and associated documentation files (the "Software"), to deal with the Software without restriction, including without limitation the rights to

use, copy, modify,

 merge, publish, distribute, sublicense, and/or sell copies of the Software, and to permit persons to whom the Software is furnished to do so, subject to the following conditions:

- \* Redistributions of source code must retain the above copyright notice, this list of conditions and the following disclaimers.
- \* Redistributions in binary form must reproduce the above copyright notice, this list of conditions and the following disclaimers in the documentation and/or other materials provided with the distribution.
- \* Neither the names of the LLVM Team, University of Illinois at Urbana-Champaign, nor the names of its contributors may be used to endorse or promote products derived from this Software without specific prior written permission.

# THE SOFTWARE IS PROVIDED "AS IS", WITHOUT WARRANTY OF ANY KIND, EXPRESS OR IMPLIED, INCLUDING BUT NOT LIMITED TO THE WARRANTIES OF MERCHANTABILITY, FITNESS FOR A PARTICULAR PURPOSE AND NONINFRINGEMENT. IN NO EVENT SHALL THE CONTRIBUTORS OR COPYRIGHT HOLDERS BE LIABLE FOR ANY CLAIM, DAMAGES OR OTHER LIABILITY, WHETHER IN AN ACTION OF CONTRACT, TORT OR OTHERWISE, ARISING FROM,

OUT OF OR IN CONNECTION WITH THE SOFTWARE OR THE USE OR OTHER DEALINGS WITH THE SOFTWARE.

License notice for Bob Jenkins

------------------------------

By Bob Jenkins, 1996. bob\_jenkins@burtleburtle.net. You may use this code any way you wish, private, educational, or commercial. It's free.

License notice for Greg Parker ------------------------------

Greg Parker gparker@cs.stanford.edu December 2000 This code is in the public domain and may be copied or modified without permission.

License notice for libunwind based code

 $-1.4\pm0.01$ 

Permission is hereby granted, free of charge, to any person obtaining a copy of this software and associated documentation files (the "Software"), to deal in the Software without restriction, including without limitation the rights to use, copy, modify, merge, publish, distribute, sublicense, and/or sell copies of the Software, and to

permit persons to whom the Software is furnished to do so, subject to the following conditions:

The above copyright notice and this permission notice shall be included in all copies or substantial portions of the Software.

THE SOFTWARE IS PROVIDED "AS IS", WITHOUT WARRANTY OF ANY KIND, EXPRESS OR IMPLIED, INCLUDING BUT NOT LIMITED TO THE WARRANTIES OF MERCHANTABILITY, FITNESS FOR A PARTICULAR PURPOSE AND NONINFRINGEMENT. IN NO EVENT SHALL THE AUTHORS OR COPYRIGHT HOLDERS BE LIABLE FOR ANY CLAIM, DAMAGES OR OTHER LIABILITY, WHETHER IN AN ACTION OF CONTRACT, TORT OR OTHERWISE, ARISING FROM, OUT OF OR IN CONNECTION WITH THE SOFTWARE OR THE USE OR OTHER DEALINGS IN THE SOFTWARE.

License notice for Printing Floating-Point Numbers (Dragon4) ------------------------------------------------------------

/\*\*\*\*\*\*\*\*\*\*\*\*\*\*\*\*\*\*\*\*\*\*\*\*\*\*\*\*\*\*\*\*\*\*\*\*\*\*\*\*\*\*\*\*\*\*\*\*\*\*\*\*\*\*\*\*\*\*\*\*\*\*\*\*\*\*\*\*\*\*\*\*\*\*\*\*\*\*

 Copyright (c) 2014 Ryan Juckett http://www.ryanjuckett.com/

 This software is provided 'as-is', without any express or implied warranty. In no event will the authors be held liable for any damages arising from the use of this software.

 Permission is granted to anyone to use this software for any purpose, including commercial applications, and to alter it and redistribute it freely, subject to the following restrictions:

- 1. The origin of this software must not be misrepresented; you must not claim that you wrote the original software. If you use this software in a product, an acknowledgment in the product documentation would be appreciated but is not required.
- 2. Altered source versions must be plainly marked as such, and must not be misrepresented as being the original software.
- 3. This notice may not be removed or altered from any source distribution. \*\*\*\*\*\*\*\*\*\*\*\*\*\*\*\*\*\*\*\*\*\*\*\*\*\*\*\*\*\*\*\*\*\*\*\*\*\*\*\*\*\*\*\*\*\*\*\*\*\*\*\*\*\*\*\*\*\*\*\*\*\*\*\*\*\*\*\*\*\*\*\*\*\*\*\*\*\*/

License notice

 for Printing Floating-point Numbers (Grisu3) -----------------------------------------------------------

Copyright 2012 the V8 project authors. All rights reserved. Redistribution and use in source and binary forms, with or without modification, are permitted provided that the following conditions are met:

- \* Redistributions of source code must retain the above copyright notice, this list of conditions and the following disclaimer.
- \* Redistributions in binary form must reproduce the above copyright notice, this list of conditions and the following disclaimer in the documentation and/or other materials provided with the distribution.
- \* Neither the name of Google Inc. nor the names of its contributors may be used to endorse or promote products derived from this software without specific prior written permission.

# THIS SOFTWARE IS PROVIDED BY THE COPYRIGHT HOLDERS AND CONTRIBUTORS "AS IS" AND ANY EXPRESS OR IMPLIED WARRANTIES, INCLUDING, BUT NOT

LIMITED TO, THE IMPLIED WARRANTIES OF MERCHANTABILITY AND FITNESS FOR A PARTICULAR PURPOSE ARE DISCLAIMED. IN NO EVENT SHALL THE COPYRIGHT OWNER OR CONTRIBUTORS BE LIABLE FOR ANY DIRECT, INDIRECT, INCIDENTAL, SPECIAL, EXEMPLARY, OR CONSEQUENTIAL DAMAGES (INCLUDING, BUT NOT LIMITED TO, PROCUREMENT OF SUBSTITUTE GOODS OR SERVICES; LOSS OF USE, DATA, OR PROFITS; OR BUSINESS INTERRUPTION) HOWEVER CAUSED AND ON ANY THEORY OF LIABILITY, WHETHER IN CONTRACT, STRICT LIABILITY, OR TORT (INCLUDING NEGLIGENCE OR OTHERWISE) ARISING IN ANY WAY OUT OF THE USE OF THIS SOFTWARE, EVEN IF ADVISED OF THE POSSIBILITY OF SUCH DAMAGE.

License notice for xxHash -------------------------

xxHash Library Copyright (c) 2012-2014, Yann Collet All rights reserved.

Redistribution and use in source and binary forms, with or without modification, are permitted provided that the following conditions are met:

\* Redistributions of source code must retain the above copyright notice, this list of conditions and the following disclaimer.

\* Redistributions in binary form must reproduce the above copyright notice, this list of conditions and the following disclaimer in the documentation and/or other materials provided with the distribution.

THIS SOFTWARE IS PROVIDED BY THE COPYRIGHT HOLDERS AND CONTRIBUTORS "AS IS" AND ANY EXPRESS OR IMPLIED WARRANTIES, INCLUDING, BUT NOT LIMITED TO, THE IMPLIED WARRANTIES OF MERCHANTABILITY AND FITNESS FOR A PARTICULAR PURPOSE ARE DISCLAIMED. IN NO EVENT SHALL THE COPYRIGHT HOLDER OR CONTRIBUTORS BE LIABLE FOR
ANY DIRECT, INDIRECT, INCIDENTAL, SPECIAL, EXEMPLARY, OR CONSEQUENTIAL DAMAGES (INCLUDING, BUT NOT LIMITED TO, PROCUREMENT OF SUBSTITUTE GOODS OR SERVICES; LOSS OF USE, DATA, OR PROFITS; OR BUSINESS INTERRUPTION) HOWEVER CAUSED AND ON ANY THEORY OF LIABILITY, WHETHER IN CONTRACT, STRICT LIABILITY, OR TORT (INCLUDING NEGLIGENCE OR OTHERWISE) ARISING IN ANY WAY OUT OF THE USE OF THIS SOFTWARE, EVEN IF ADVISED OF THE POSSIBILITY OF SUCH DAMAGE.

License notice for Berkeley SoftFloat Release 3e

------------------------------------------------

https://github.com/ucb-bar/berkeley-softfloat-3 https://github.com/ucb-bar/berkeley-softfloat-3/blob/master/COPYING.txt

License for Berkeley SoftFloat Release 3e

John R. Hauser 2018 January 20

The following applies to the whole of SoftFloat Release 3e as well as to each source file individually.

Copyright 2011, 2012, 2013, 2014, 2015, 2016, 2017, 2018 The Regents of the University of California. All rights reserved.

Redistribution and use in source and binary forms, with or without modification, are permitted provided that the following conditions are met:

- 1. Redistributions of source code must retain the above copyright notice, this list of conditions, and the following disclaimer.
- 2. Redistributions in binary form must reproduce the above copyright notice, this list of conditions, and the following disclaimer in the documentation and/or other materials provided with the distribution.
- 3. Neither the name of the University nor the names of its contributors may be used to endorse or promote products derived from this software without specific prior written permission.

THIS SOFTWARE IS PROVIDED BY THE REGENTS AND CONTRIBUTORS "AS IS", AND ANY EXPRESS OR IMPLIED WARRANTIES, INCLUDING, BUT NOT LIMITED TO, THE IMPLIED WARRANTIES OF MERCHANTABILITY AND FITNESS FOR A PARTICULAR PURPOSE, ARE DISCLAIMED. IN NO EVENT SHALL THE REGENTS OR CONTRIBUTORS BE LIABLE FOR ANY DIRECT, INDIRECT, INCIDENTAL, SPECIAL, EXEMPLARY, OR CONSEQUENTIAL DAMAGES (INCLUDING, BUT NOT LIMITED TO, PROCUREMENT OF SUBSTITUTE GOODS OR SERVICES; LOSS OF USE, DATA, OR PROFITS; OR BUSINESS INTERRUPTION) HOWEVER CAUSED AND ON ANY THEORY OF LIABILITY, WHETHER IN CONTRACT, STRICT LIABILITY, OR TORT

# (INCLUDING NEGLIGENCE OR OTHERWISE) ARISING IN ANY WAY OUT OF THE USE OF THIS SOFTWARE, EVEN IF ADVISED OF THE POSSIBILITY OF SUCH DAMAGE.

License notice for xoshiro RNGs

--------------------------------

#### Written

in 2018 by David Blackman and Sebastiano Vigna (vigna@acm.org)

To the extent possible under law, the author has dedicated all copyright and related and neighboring rights to this software to the public domain worldwide. This software is distributed without any warranty.

See <http://creativecommons.org/publicdomain/zero/1.0/>.

License for fastmod (https://github.com/lemire/fastmod) --------------------------------------

Copyright 2018 Daniel Lemire

 Licensed under the Apache License, Version 2.0 (the "License"); you may not use this file except in compliance with the License. You may obtain a copy of the License at

http://www.apache.org/licenses/LICENSE-2.0

 Unless required by applicable law or agreed to in writing, software distributed under the License is distributed on an "AS IS" BASIS, WITHOUT WARRANTIES OR CONDITIONS OF ANY KIND, either express or implied. See the License for the specific language governing permissions and limitations under the License.

License notice for The C++ REST SDK

-----------------------------------

 $C_{++}$  REST SDK

The MIT License (MIT)

Copyright (c) Microsoft Corporation

All rights reserved.

Permission is hereby granted, free of charge, to any person obtaining a copy of this software and associated documentation files (the "Software"), to deal in the Software without restriction, including without limitation the rights to use, copy, modify, merge, publish, distribute, sublicense, and/or sell copies of

the Software, and to permit persons to whom the Software is furnished to do so, subject to the following conditions:

The above copyright notice and this permission notice shall be included in all copies or substantial portions of the Software.

THE SOFTWARE IS PROVIDED "AS IS", WITHOUT WARRANTY OF ANY KIND, EXPRESS OR IMPLIED, INCLUDING BUT NOT LIMITED TO THE WARRANTIES OF MERCHANTABILITY, FITNESS FOR A PARTICULAR PURPOSE AND NONINFRINGEMENT. IN NO EVENT SHALL THE AUTHORS OR COPYRIGHT HOLDERS BE LIABLE FOR ANY CLAIM, DAMAGES OR OTHER LIABILITY, WHETHER IN AN ACTION OF CONTRACT, TORT OR OTHERWISE, ARISING FROM, OUT OF OR IN CONNECTION WITH THE SOFTWARE OR THE USE OR OTHER DEALINGS IN THE SOFTWARE.

License notice for MessagePack-CSharp -------------------------------------

MessagePack for C#

MIT License

Copyright (c) 2017 Yoshifumi Kawai

Permission is hereby granted, free of charge, to any person obtaining a copy of this software and associated documentation files (the "Software"), to deal in the Software without restriction, including without limitation the rights to use, copy, modify, merge, publish, distribute, sublicense, and/or sell copies of the Software, and to permit persons to whom the Software is furnished to do so, subject to the following conditions:

The above copyright notice and this permission notice shall be included in all copies or substantial portions of the Software.

THE SOFTWARE IS PROVIDED "AS IS", WITHOUT WARRANTY OF ANY KIND, EXPRESS OR

IMPLIED, INCLUDING BUT NOT LIMITED TO THE WARRANTIES OF MERCHANTABILITY, FITNESS FOR A PARTICULAR PURPOSE AND NONINFRINGEMENT. IN NO EVENT SHALL THE AUTHORS OR COPYRIGHT HOLDERS BE LIABLE FOR ANY CLAIM, DAMAGES OR OTHER LIABILITY, WHETHER IN AN ACTION OF CONTRACT, TORT OR OTHERWISE, ARISING FROM, OUT OF OR IN CONNECTION WITH THE SOFTWARE OR THE USE OR OTHER DEALINGS IN THE SOFTWARE.

License notice for lz4net

-------------------------------------

lz4net

## All rights reserved.

Redistribution and use in source and binary forms, with or without modification, are permitted provided that the following conditions are met:

Redistributions of source code must retain the above copyright notice, this list of conditions and the following disclaimer.

Redistributions in binary form must reproduce the above copyright notice, this list of conditions and the following disclaimer in the documentation and/or other materials provided with the distribution.

## **THIS**

 SOFTWARE IS PROVIDED BY THE COPYRIGHT HOLDERS AND CONTRIBUTORS "AS IS" AND ANY EXPRESS OR IMPLIED WARRANTIES, INCLUDING, BUT NOT LIMITED TO, THE IMPLIED WARRANTIES OF MERCHANTABILITY AND FITNESS FOR A PARTICULAR PURPOSE ARE DISCLAIMED. IN NO EVENT SHALL THE COPYRIGHT HOLDER OR CONTRIBUTORS BE LIABLE FOR ANY DIRECT, INDIRECT, INCIDENTAL, SPECIAL, EXEMPLARY, OR CONSEQUENTIAL DAMAGES (INCLUDING, BUT NOT LIMITED TO, PROCUREMENT OF SUBSTITUTE GOODS OR SERVICES; LOSS OF USE, DATA, OR PROFITS; OR BUSINESS INTERRUPTION) HOWEVER CAUSED AND ON ANY THEORY OF LIABILITY, WHETHER IN CONTRACT, STRICT LIABILITY, OR TORT (INCLUDING NEGLIGENCE OR OTHERWISE) ARISING IN ANY WAY OUT OF THE USE OF THIS SOFTWARE, EVEN IF ADVISED OF THE POSSIBILITY OF SUCH DAMAGE.

License notice for Nerdbank.Streams

 $-$ 

The MIT License (MIT)

Copyright (c) Andrew Arnott

Permission is hereby granted, free of charge, to any person obtaining a copy of this software and associated documentation files (the "Software"), to deal in the Software without restriction, including without limitation the rights to use, copy, modify, merge, publish, distribute, sublicense, and/or sell copies of the Software, and to permit persons to whom the Software is furnished to do so, subject to the following conditions:

The above copyright notice and this permission notice shall be included in all copies or substantial portions of the Software.

THE SOFTWARE IS PROVIDED "AS IS", WITHOUT WARRANTY OF ANY KIND, EXPRESS OR IMPLIED, INCLUDING BUT NOT LIMITED TO THE WARRANTIES OF MERCHANTABILITY, FITNESS FOR A PARTICULAR PURPOSE AND NONINFRINGEMENT. IN NO EVENT SHALL THE AUTHORS OR COPYRIGHT HOLDERS BE LIABLE FOR ANY CLAIM, DAMAGES OR OTHER LIABILITY, WHETHER IN AN ACTION OF CONTRACT, TORT OR OTHERWISE, ARISING FROM,

# OUT OF OR IN CONNECTION WITH THE SOFTWARE OR THE USE OR OTHER DEALINGS IN THE SOFTWARE.

License notice for RapidJSON

----------------------------

Tencent is pleased to support the open source community by making RapidJSON available.

Copyright (C) 2015 THL A29 Limited, a Tencent company, and Milo Yip. All rights reserved.

Licensed under the MIT License (the "License"); you may not use this file except in compliance with the License. You may obtain a copy of the License at

http://opensource.org/licenses/MIT

Unless required by applicable law or agreed to in writing, software distributed under the License is distributed on an "AS IS" BASIS, WITHOUT WARRANTIES OR CONDITIONS OF ANY KIND, either express or implied. See the License for the specific language governing permissions and limitations under the License.

License notice for DirectX Math Library

---------------------------------------

https://github.com/microsoft/DirectXMath/blob/master/LICENSE

The MIT License (MIT)

Copyright (c) 2011-2020 Microsoft Corp

Permission is hereby granted, free of charge, to any person obtaining a copy of this software and associated documentation files (the "Software"), to deal in the Software without restriction, including without limitation the rights to use, copy, modify, merge, publish, distribute, sublicense, and/or sell copies of the Software, and to permit persons to whom the Software is furnished to do so, subject to the following conditions:

The above copyright notice and this permission notice shall be included in all copies or substantial portions of the Software.

THE SOFTWARE IS PROVIDED "AS IS", WITHOUT WARRANTY OF ANY KIND, EXPRESS OR IMPLIED, INCLUDING BUT NOT LIMITED TO THE WARRANTIES OF MERCHANTABILITY, FITNESS FOR A PARTICULAR PURPOSE AND NONINFRINGEMENT. IN NO EVENT SHALL THE AUTHORS OR **COPYRIGHT** 

HOLDERS BE LIABLE FOR ANY CLAIM, DAMAGES OR OTHER LIABILITY, WHETHER IN AN ACTION OF

CONTRACT, TORT OR OTHERWISE, ARISING FROM, OUT OF OR IN CONNECTION WITH THE

## SOFTWARE OR THE USE OR OTHER DEALINGS IN THE SOFTWARE.

License notice for ldap4net

---------------------------

The MIT License (MIT)

Copyright (c) 2018 Alexander Chermyanin

Permission is hereby granted, free of charge, to any person obtaining a copy of this software and associated documentation files (the "Software"), to deal in the Software without restriction, including without limitation the rights to use, copy, modify, merge, publish, distribute, sublicense, and/or sell copies of the Software, and to permit persons to whom the Software is furnished to do so, subject to the following conditions:

The above copyright notice and this permission notice shall be included in all copies or substantial portions of the Software.

THE SOFTWARE IS PROVIDED "AS IS", WITHOUT WARRANTY OF ANY KIND, EXPRESS OR IMPLIED, INCLUDING BUT NOT LIMITED TO THE WARRANTIES OF MERCHANTABILITY, FITNESS FOR A PARTICULAR PURPOSE AND NONINFRINGEMENT. IN NO EVENT SHALL THE AUTHORS OR COPYRIGHT HOLDERS BE LIABLE FOR ANY CLAIM, DAMAGES OR OTHER LIABILITY, WHETHER IN AN ACTION OF CONTRACT, TORT OR OTHERWISE, ARISING FROM, OUT OF OR IN CONNECTION WITH

THE SOFTWARE OR THE USE OR OTHER DEALINGS IN THE SOFTWARE.

License notice for vectorized sorting code

------------------------------------------

MIT License

Copyright (c) 2020 Dan Shechter

Permission is hereby granted, free of charge, to any person obtaining a copy of this software and associated documentation files (the "Software"), to deal in the Software without restriction, including without limitation the rights to use, copy, modify, merge, publish, distribute, sublicense, and/or sell copies of the Software, and to permit persons to whom the Software is furnished to do so, subject to the following conditions:

The above copyright notice and this permission notice shall be included in all copies or substantial portions of the Software.

THE SOFTWARE IS PROVIDED "AS IS", WITHOUT WARRANTY OF ANY KIND, EXPRESS OR IMPLIED, INCLUDING BUT NOT LIMITED TO THE WARRANTIES OF MERCHANTABILITY, FITNESS FOR A PARTICULAR PURPOSE AND NONINFRINGEMENT. IN NO EVENT SHALL THE AUTHORS OR COPYRIGHT

## HOLDERS BE LIABLE FOR ANY CLAIM, DAMAGES OR OTHER

LIABILITY, WHETHER IN AN ACTION OF CONTRACT, TORT OR OTHERWISE, ARISING FROM, OUT OF OR IN CONNECTION WITH THE SOFTWARE OR THE USE OR OTHER DEALINGS IN THE SOFTWARE.

License notice for musl

-----------------------

musl as a whole is licensed under the following standard MIT license:

Copyright 2005-2020 Rich Felker, et al.

Permission is hereby granted, free of charge, to any person obtaining a copy of this software and associated documentation files (the "Software"), to deal in the Software without restriction, including without limitation the rights to use, copy, modify, merge, publish, distribute, sublicense, and/or sell copies of the Software, and to permit persons to whom the Software is furnished to do so, subject to the following conditions:

The above copyright notice and this permission notice shall be included in all copies or substantial portions of the Software.

THE SOFTWARE IS PROVIDED "AS IS", WITHOUT WARRANTY OF ANY KIND,

EXPRESS OR IMPLIED, INCLUDING BUT NOT LIMITED TO THE WARRANTIES OF MERCHANTABILITY, FITNESS FOR A PARTICULAR PURPOSE AND NONINFRINGEMENT. IN NO EVENT SHALL THE AUTHORS OR COPYRIGHT HOLDERS BE LIABLE FOR ANY CLAIM, DAMAGES OR OTHER LIABILITY, WHETHER IN AN ACTION OF CONTRACT, TORT OR OTHERWISE, ARISING FROM, OUT OF OR IN CONNECTION WITH THE SOFTWARE OR THE USE OR OTHER DEALINGS IN THE SOFTWARE.

License notice for "Faster Unsigned Division by Constants" ----------------------------------------------------------

Reference implementations of computing and using the "magic number" approach to dividing by constants, including codegen instructions. The unsigned division incorporates the "round down" optimization per ridiculous\_fish.

This is free and unencumbered software. Any copyright is dedicated to the Public Domain.

License notice for mimalloc

---------------------------

## MIT License

Copyright (c) 2019 Microsoft Corporation, Daan Leijen

Permission is hereby granted, free of charge,

to any person obtaining a copy

of this software and associated documentation files (the "Software"), to deal in the Software without restriction, including without limitation the rights to use, copy, modify, merge, publish, distribute, sublicense, and/or sell copies of the Software, and to permit persons to whom the Software is furnished to do so, subject to the following conditions:

The above copyright notice and this permission notice shall be included in all copies or substantial portions of the Software.

THE SOFTWARE IS PROVIDED "AS IS", WITHOUT WARRANTY OF ANY KIND, EXPRESS OR IMPLIED, INCLUDING BUT NOT LIMITED TO THE WARRANTIES OF MERCHANTABILITY, FITNESS FOR A PARTICULAR PURPOSE AND NONINFRINGEMENT. IN NO EVENT SHALL THE AUTHORS OR COPYRIGHT HOLDERS BE LIABLE FOR ANY CLAIM, DAMAGES OR OTHER LIABILITY, WHETHER IN AN ACTION OF CONTRACT, TORT OR OTHERWISE, ARISING FROM, OUT OF OR IN CONNECTION WITH THE SOFTWARE OR THE USE OR OTHER DEALINGS IN THE SOFTWARE.

License notice for Apple header files

Copyright (c) 1980, 1986, 1993

-------------------------------------

The Regents of the University of California. All rights reserved.

Redistribution and use in source and binary forms, with or without modification, are permitted provided that the following conditions are met:

- 1. Redistributions of source code must retain the above copyright notice, this list of conditions and the following disclaimer.
- 2. Redistributions in binary form must reproduce the above copyright notice, this list of conditions and the following disclaimer in the documentation and/or other materials provided with the distribution.
- 3. All advertising materials mentioning features or use of this software must display the following acknowledgement:
- This product includes software developed by the University of

California, Berkeley and its contributors.

4. Neither the name of the University nor the names of its contributors may be used to endorse or promote products derived from this software

without specific prior written permission.

THIS SOFTWARE IS PROVIDED BY THE REGENTS AND CONTRIBUTORS ``AS IS'' AND ANY EXPRESS OR IMPLIED WARRANTIES, INCLUDING, BUT NOT LIMITED TO, THE IMPLIED WARRANTIES OF MERCHANTABILITY AND FITNESS FOR A PARTICULAR PURPOSE ARE DISCLAIMED. IN NO EVENT SHALL THE REGENTS OR CONTRIBUTORS BE LIABLE FOR ANY DIRECT, INDIRECT, INCIDENTAL, SPECIAL, EXEMPLARY, OR CONSEQUENTIAL

DAMAGES (INCLUDING, BUT NOT LIMITED TO, PROCUREMENT OF SUBSTITUTE GOODS OR SERVICES; LOSS OF USE, DATA, OR PROFITS; OR BUSINESS INTERRUPTION) HOWEVER CAUSED AND ON ANY THEORY OF LIABILITY, WHETHER IN CONTRACT, STRICT LIABILITY, OR TORT (INCLUDING NEGLIGENCE OR OTHERWISE) ARISING IN ANY WAY OUT OF THE USE OF THIS SOFTWARE, EVEN IF ADVISED OF THE POSSIBILITY OF SUCH DAMAGE.

License notice for Angular v8.0

--------------------------------

The MIT License (MIT)

=====================

Copyright (c) 2010-2019 Google LLC. http://angular.io/license

## Permission is

 hereby granted, free of charge, to any person obtaining a copy of this software and associated documentation files (the "Software"), to deal in the Software without restriction, including without limitation the rights to use, copy, modify, merge, publish, distribute, sublicense, and/or sell copies of the Software, and to permit persons to whom the Software is furnished to do so, subject to the following conditions:

The above copyright notice and this permission notice shall be included in all copies or substantial portions of the Software.

THE SOFTWARE IS PROVIDED "AS IS", WITHOUT WARRANTY OF ANY KIND, EXPRESS OR IMPLIED, INCLUDING BUT NOT LIMITED TO THE WARRANTIES OF MERCHANTABILITY, FITNESS FOR A PARTICULAR PURPOSE AND NONINFRINGEMENT. IN NO EVENT SHALL THE AUTHORS OR COPYRIGHT HOLDERS BE LIABLE FOR ANY CLAIM, DAMAGES OR OTHER LIABILITY, WHETHER IN AN ACTION OF CONTRACT, TORT OR OTHERWISE, ARISING FROM, OUT OF OR IN CONNECTION WITH THE SOFTWARE OR THE USE OR OTHER DEALINGS IN THE

SOFTWARE.

License notice for BedrockFramework

===================================

MIT License

Copyright (c) 2019 David Fowler

Permission is hereby granted, free of charge, to any person obtaining a copy of this software and associated documentation files (the "Software"), to deal in the Software without restriction, including without limitation the rights to use, copy, modify, merge, publish, distribute, sublicense, and/or sell copies of the Software, and to permit persons to whom the Software is furnished to do so, subject to the following conditions:

The above copyright notice and this permission notice shall be included in all copies or substantial portions of the Software.

THE SOFTWARE IS PROVIDED "AS IS", WITHOUT WARRANTY OF ANY KIND, EXPRESS OR IMPLIED, INCLUDING BUT NOT LIMITED TO THE WARRANTIES OF MERCHANTABILITY, FITNESS FOR A PARTICULAR PURPOSE AND NONINFRINGEMENT. IN NO EVENT SHALL THE AUTHORS OR COPYRIGHT HOLDERS BE LIABLE FOR ANY CLAIM, DAMAGES OR OTHER LIABILITY, WHETHER IN AN ACTION OF CONTRACT, TORT OR OTHERWISE, ARISING FROM,

OUT OF OR IN CONNECTION WITH THE SOFTWARE OR THE USE OR OTHER DEALINGS IN THE SOFTWARE.

License notice for Swashbuckle ===================================

The MIT License (MIT)

Copyright (c) 2016 Richard Morris

Permission is hereby granted, free of charge, to any person obtaining a copy of this software and associated documentation files (the "Software"), to deal in the Software without restriction, including without limitation the rights to use, copy, modify, merge, publish, distribute, sublicense, and/or sell copies of the Software, and to permit persons to whom the Software is furnished to do so, subject to the following conditions:

The above copyright notice and this permission notice shall be included in all copies or substantial portions of the Software.

THE SOFTWARE IS PROVIDED "AS IS", WITHOUT WARRANTY OF ANY KIND, EXPRESS OR IMPLIED, INCLUDING BUT NOT LIMITED TO THE WARRANTIES OF MERCHANTABILITY, FITNESS FOR

 A PARTICULAR PURPOSE AND NONINFRINGEMENT. IN NO EVENT SHALL THE AUTHORS OR COPYRIGHT HOLDERS BE LIABLE FOR ANY CLAIM, DAMAGES OR OTHER LIABILITY, WHETHER IN AN ACTION OF CONTRACT, TORT OR OTHERWISE, ARISING FROM, OUT OF OR IN CONNECTION WITH THE SOFTWARE OR THE USE OR OTHER DEALINGS IN THE SOFTWARE.

License notice for cli-spinners

=============================================

MIT License

Copyright (c) Sindre Sorhus <sindresorhus@gmail.com> (https://sindresorhus.com)

Permission is hereby granted, free of charge, to any person obtaining a copy of this software and associated documentation files (the "Software"), to deal in the Software without restriction, including without limitation the rights to use, copy, modify, merge, publish, distribute, sublicense, and/or sell copies of the Software, and to permit persons to whom the Software is furnished to do so, subject to the following conditions:

The above copyright notice and this permission notice shall be included in all copies or substantial portions of the Software.

THE SOFTWARE IS PROVIDED "AS IS", WITHOUT WARRANTY OF ANY KIND, EXPRESS OR IMPLIED, INCLUDING BUT NOT LIMITED TO THE WARRANTIES OF MERCHANTABILITY, FITNESS FOR A PARTICULAR PURPOSE AND NONINFRINGEMENT. IN NO EVENT SHALL THE AUTHORS OR COPYRIGHT HOLDERS BE LIABLE FOR ANY CLAIM, DAMAGES OR OTHER LIABILITY, WHETHER IN AN ACTION OF CONTRACT, TORT OR OTHERWISE, ARISING FROM, OUT OF OR IN CONNECTION WITH THE SOFTWARE OR THE USE OR OTHER DEALINGS IN THE SOFTWARE.

License notice for dotnet-deb-tool

 $-$ 

The MIT License (MIT)

Copyright (c) .NET Foundation and Contributors

All rights reserved.

Permission is hereby granted, free of charge, to any person obtaining a copy of this software and associated documentation files (the "Software"), to deal in the Software without restriction, including without limitation the rights to use, copy, modify, merge, publish, distribute, sublicense, and/or sell copies of the Software, and to permit persons to whom the Software is furnished to do so, subject to the following conditions:

The above copyright notice and this permission notice shall be included in all copies or substantial portions of the Software.

THE SOFTWARE IS PROVIDED "AS IS", WITHOUT WARRANTY OF ANY KIND, EXPRESS OR IMPLIED, INCLUDING BUT NOT LIMITED TO THE WARRANTIES OF MERCHANTABILITY, FITNESS FOR A PARTICULAR PURPOSE AND NONINFRINGEMENT. IN NO EVENT SHALL THE AUTHORS OR COPYRIGHT HOLDERS BE LIABLE FOR ANY CLAIM, DAMAGES OR OTHER LIABILITY, WHETHER IN AN ACTION OF CONTRACT, TORT OR OTHERWISE, ARISING FROM, OUT OF OR IN CONNECTION WITH THE SOFTWARE OR THE USE OR OTHER DEALINGS IN THE **SOFTWARE** 

License notice for IIS-Common

 $-$ 

MIT License

Copyright (c) Microsoft Corporation. All rights reserved.

Permission is hereby granted, free of charge, to any person obtaining a copy of this software and associated documentation files (the "Software"), to deal in the Software

 without restriction, including without limitation the rights to use, copy, modify, merge, publish, distribute, sublicense, and/or sell copies of the Software, and to permit persons to whom the Software is furnished to do so, subject to the following conditions:

The above copyright notice and this permission notice shall be included in all copies or substantial portions of the Software.

THE SOFTWARE IS PROVIDED "AS IS", WITHOUT WARRANTY OF ANY KIND, EXPRESS OR IMPLIED, INCLUDING BUT NOT LIMITED TO THE WARRANTIES OF MERCHANTABILITY, FITNESS FOR A PARTICULAR PURPOSE AND NONINFRINGEMENT. IN NO EVENT SHALL THE AUTHORS OR COPYRIGHT HOLDERS BE LIABLE FOR ANY CLAIM, DAMAGES OR OTHER LIABILITY, WHETHER IN AN ACTION OF CONTRACT, TORT OR OTHERWISE, ARISING FROM, OUT OF OR IN CONNECTION WITH THE SOFTWARE OR THE USE OR OTHER DEALINGS IN THE SOFTWARE

License notice for IIS-Setup ------------------------------------

MIT License

Copyright (c) Microsoft Corporation. All rights reserved.

### Permission

 is hereby granted, free of charge, to any person obtaining a copy of this software and associated documentation files (the "Software"), to deal in the Software without restriction, including without limitation the rights to use, copy, modify, merge, publish, distribute, sublicense, and/or sell copies of the Software, and to permit persons to whom the Software is furnished to do so, subject to the following conditions:

The above copyright notice and this permission notice shall be included in all copies or substantial portions of the Software.

THE SOFTWARE IS PROVIDED "AS IS", WITHOUT WARRANTY OF ANY KIND, EXPRESS OR IMPLIED, INCLUDING BUT NOT LIMITED TO THE WARRANTIES OF MERCHANTABILITY, FITNESS FOR A PARTICULAR PURPOSE AND NONINFRINGEMENT. IN NO EVENT SHALL THE AUTHORS OR COPYRIGHT HOLDERS BE LIABLE FOR ANY CLAIM, DAMAGES OR OTHER LIABILITY, WHETHER IN AN ACTION OF CONTRACT, TORT OR OTHERWISE, ARISING FROM, OUT OF OR IN CONNECTION WITH THE SOFTWARE OR THE USE OR OTHER DEALINGS IN THE **SOFTWARE** 

License notice for LZMA SDK

---------------------------

http://7-zip.org/sdk.html

LZMA SDK is placed in the public domain.

Anyone is free to copy, modify, publish, use, compile, sell, or distribute the original LZMA SDK code, either in source code form or as a compiled binary, for any purpose, commercial or non-commercial, and by any means.

License notice for MonoDevelop

------------------------------

Copyright (c) 2015 Xamarin, Inc (http://www.xamarin.com)

Permission is hereby granted, free of charge, to any person obtaining a copy of this software and associated documentation files (the "Software"), to deal in the Software without restriction, including without limitation the rights to use, copy, modify, merge, publish, distribute, sublicense, and/or sell copies of the Software, and to permit persons to whom the Software is furnished to do so, subject to the following conditions:

The above copyright notice and this permission notice shall be included in all copies or substantial portions of the Software.

THE SOFTWARE IS PROVIDED "AS IS", WITHOUT WARRANTY OF ANY KIND, EXPRESS OR IMPLIED, INCLUDING BUT NOT LIMITED TO THE WARRANTIES OF MERCHANTABILITY, FITNESS FOR A PARTICULAR PURPOSE AND NONINFRINGEMENT. IN NO EVENT SHALL THE AUTHORS OR COPYRIGHT HOLDERS BE LIABLE FOR ANY CLAIM, DAMAGES OR OTHER LIABILITY, WHETHER IN AN ACTION OF CONTRACT, TORT OR OTHERWISE, ARISING FROM, OUT OF OR IN CONNECTION WITH THE SOFTWARE OR THE USE OR OTHER DEALINGS IN THE SOFTWARE.

Copyright (c) 2011 Novell, Inc (http://www.novell.com)

Permission is hereby granted, free of charge, to any person obtaining a copy of this software and associated documentation files (the "Software"), to deal in the Software without restriction, including without limitation the rights to use, copy, modify, merge, publish, distribute, sublicense, and/or sell copies of the Software, and to permit persons to whom the Software is furnished to do so, subject to the following conditions:

## The

 above copyright notice and this permission notice shall be included in all copies or substantial portions of the Software.

THE SOFTWARE IS PROVIDED "AS IS", WITHOUT WARRANTY OF ANY KIND, EXPRESS OR IMPLIED, INCLUDING BUT NOT LIMITED TO THE WARRANTIES OF MERCHANTABILITY, FITNESS FOR A PARTICULAR PURPOSE AND NONINFRINGEMENT. IN NO EVENT SHALL THE AUTHORS OR COPYRIGHT HOLDERS BE LIABLE FOR ANY CLAIM, DAMAGES OR OTHER LIABILITY, WHETHER IN AN ACTION OF CONTRACT, TORT OR OTHERWISE, ARISING FROM, OUT OF OR IN CONNECTION WITH THE SOFTWARE OR THE USE OR OTHER DEALINGS IN THE SOFTWARE.

License notice for Nuget.Client

-------------------------------

Copyright (c) .NET Foundation. All rights reserved.

Licensed under the Apache License, Version 2.0 (the "License"); you may not use these files except in compliance with the License. You may obtain a copy of the License at

http://www.apache.org/licenses/LICENSE-2.0

Unless required by applicable law or agreed to in writing, software distributed under

 the License is distributed on an "AS IS" BASIS, WITHOUT WARRANTIES OR CONDITIONS OF ANY KIND, either express or implied. See the License for the specific language governing permissions and limitations under the License.

License notice for Ookie.Dialogs

--------------------------------

http://www.ookii.org/software/dialogs/

Copyright Sven Groot (Ookii.org) 2009 All rights reserved.

Redistribution and use in source and binary forms, with or without modification, are permitted provided that the following conditions are met:

1) Redistributions of source code must retain the above copyright notice,

this list of conditions and the following disclaimer.

- 2) Redistributions in binary form must reproduce the above copyright notice, this list of conditions and the following disclaimer in the documentation and/or other materials provided with the distribution.
- 3) Neither the name of the ORGANIZATION nor the names of its contributors may be used to endorse or promote products

derived from this software

without specific prior written permission.

THIS SOFTWARE IS PROVIDED BY THE COPYRIGHT HOLDERS AND CONTRIBUTORS "AS IS" AND ANY EXPRESS OR IMPLIED WARRANTIES, INCLUDING, BUT NOT LIMITED TO, THE IMPLIED WARRANTIES OF MERCHANTABILITY AND FITNESS FOR A PARTICULAR PURPOSE ARE DISCLAIMED. IN NO EVENT SHALL THE COPYRIGHT OWNER OR CONTRIBUTORS BE LIABLE FOR ANY DIRECT, INDIRECT, INCIDENTAL, SPECIAL, EXEMPLARY, OR CONSEQUENTIAL DAMAGES (INCLUDING, BUT NOT LIMITED TO, PROCUREMENT OF SUBSTITUTE GOODS OR SERVICES; LOSS OF USE, DATA, OR PROFITS; OR BUSINESS INTERRUPTION) HOWEVER CAUSED AND ON ANY THEORY OF LIABILITY, WHETHER IN CONTRACT, STRICT LIABILITY, OR TORT (INCLUDING NEGLIGENCE OR OTHERWISE) ARISING IN ANY WAY OUT OF THE USE OF THIS SOFTWARE, EVEN IF ADVISED OF THE POSSIBILITY OF SUCH DAMAGE.

License notice for viz.js

------------------------------------

Copyright (c) 2014-2018 Michael Daines

Permission is hereby granted, free of charge, to any person

 obtaining a copy of this software and associated documentation files (the "Software"), to deal in the Software without restriction, including without limitation the rights to use, copy, modify, merge, publish, distribute, sublicense, and/or sell copies of the Software, and to permit persons to whom the Software is furnished to do so, subject to the following conditions:

The above copyright notice and this permission notice shall be included in all copies or substantial portions of the Software.

THE SOFTWARE IS PROVIDED "AS IS", WITHOUT WARRANTY OF ANY KIND, EXPRESS OR IMPLIED, INCLUDING BUT NOT LIMITED TO THE WARRANTIES OF MERCHANTABILITY, FITNESS FOR A PARTICULAR PURPOSE AND NONINFRINGEMENT. IN NO EVENT SHALL THE AUTHORS OR COPYRIGHT HOLDERS BE LIABLE FOR ANY CLAIM, DAMAGES OR OTHER LIABILITY, WHETHER IN AN ACTION OF CONTRACT, TORT OR OTHERWISE, ARISING FROM, OUT OF OR IN CONNECTION WITH THE SOFTWARE OR THE USE OR OTHER DEALINGS IN THE SOFTWARE.

License notice for West Wind Live Reload ASP.NET Core Middleware =============================================

---

lz4net

Copyright (c) 2013-2017, Milosz Krajewski

All rights reserved.

Redistribution and use in source and binary forms, with or without modification, are permitted provided that the

following conditions are met:

Redistributions of source code must retain the above copyright notice, this list of conditions and the following disclaimer.

Redistributions in binary form must reproduce the above copyright notice, this list of conditions and the following disclaimer in the documentation and/or other materials provided with the distribution.

THIS SOFTWARE IS PROVIDED BY THE COPYRIGHT HOLDERS AND CONTRIBUTORS "AS IS" AND ANY EXPRESS OR IMPLIED WARRANTIES, INCLUDING, BUT NOT LIMITED TO, THE IMPLIED WARRANTIES OF MERCHANTABILITY AND FITNESS FOR A PARTICULAR PURPOSE ARE DISCLAIMED. IN NO EVENT SHALL THE COPYRIGHT HOLDER OR CONTRIBUTORS BE LIABLE FOR ANY DIRECT, INDIRECT, INCIDENTAL, SPECIAL, EXEMPLARY, OR CONSEQUENTIAL DAMAGES (INCLUDING, BUT NOT LIMITED TO, PROCUREMENT OF SUBSTITUTE GOODS OR SERVICES; LOSS OF USE, DATA, OR PROFITS; OR BUSINESS INTERRUPTION) HOWEVER CAUSED AND ON ANY THEORY OF LIABILITY, WHETHER IN CONTRACT, STRICT LIABILITY, OR TORT (INCLUDING NEGLIGENCE OR OTHERWISE) ARISING IN ANY WAY OUT OF THE USE OF THIS SOFTWARE, EVEN IF ADVISED OF THE POSSIBILITY OF SUCH DAMAGE.

MIT License

-----------

Copyright (c) 2019-2020 West Wind Technologies

Permission is hereby granted, free of charge, to any person obtaining a copy of this software and associated documentation files (the "Software"), to deal in the Software without restriction, including without limitation the rights to use, copy, modify, merge, publish, distribute, sublicense, and/or sell copies of the Software, and to permit persons to whom the Software is furnished to do so, subject to the following conditions:

The above copyright notice and this permission notice shall be included in all copies or substantial portions of the Software.

THE SOFTWARE IS PROVIDED "AS IS", WITHOUT WARRANTY OF ANY KIND, EXPRESS OR IMPLIED, INCLUDING BUT NOT LIMITED TO THE WARRANTIES OF MERCHANTABILITY, FITNESS FOR A PARTICULAR PURPOSE AND NONINFRINGEMENT. IN NO EVENT SHALL THE AUTHORS OR COPYRIGHT HOLDERS BE LIABLE FOR ANY CLAIM, DAMAGES OR OTHER LIABILITY, WHETHER IN AN ACTION OF CONTRACT, TORT OR OTHERWISE, ARISING FROM, OUT OF OR IN CONNECTION WITH THE SOFTWARE OR THE USE OR OTHER DEALINGS IN THE SOFTWARE.

License for fastmod (https://github.com/lemire/fastmod) and ibm-fpgen (https://github.com/nigeltao/parse-numberfxx-test-data)

--------------------------------------

Copyright 2018 Daniel Lemire

 Licensed under the Apache License, Version 2.0 (the "License"); you may not use this file except in compliance with the License. You may obtain a copy of the License at

http://www.apache.org/licenses/LICENSE-2.0

 Unless required by applicable law or agreed to in writing, software distributed under the License is distributed on an "AS IS" BASIS, WITHOUT WARRANTIES OR CONDITIONS OF ANY KIND, either express or implied. See the License for the specific language governing permissions and limitations under the License.

License notice for JavaScript queues

-------------------------------------

CREATIVE COMMONS CORPORATION IS NOT A LAW FIRM AND DOES NOT PROVIDE LEGAL SERVICES. DISTRIBUTION OF THIS DOCUMENT DOES NOT CREATE AN ATTORNEY-CLIENT RELATIONSHIP. CREATIVE COMMONS PROVIDES THIS INFORMATION ON AN "AS-IS" BASIS. CREATIVE COMMONS MAKES NO WARRANTIES REGARDING THE USE OF THIS DOCUMENT OR THE INFORMATION OR WORKS PROVIDED HEREUNDER, AND DISCLAIMS LIABILITY FOR DAMAGES RESULTING FROM THE USE OF THIS DOCUMENT OR THE INFORMATION OR WORKS PROVIDED HEREUNDER.

### Statement of Purpose

The laws of most jurisdictions throughout the world automatically confer exclusive Copyright and Related Rights (defined below) upon the creator and subsequent owner(s) (each and all, an "owner")

of an original work of authorship and/or a database (each, a "Work").

Certain owners wish to permanently relinquish those rights to a Work for the purpose of contributing to a commons of creative, cultural and scientific works ("Commons") that the public can reliably and without fear of later claims of infringement build upon, modify, incorporate in other works, reuse and redistribute as freely as possible in any form whatsoever and for any purposes, including without limitation commercial purposes. These owners may contribute to the Commons to promote the ideal of a free culture and the further production of creative, cultural and scientific works, or to gain reputation or greater distribution for their Work in part through the use and efforts of others. For these and/or other purposes and motivations, and without any expectation of additional consideration or compensation, the person associating CC0 with a Work (the "Affirmer"), to the extent that he or she is an owner of Copyright

 and Related Rights in the Work, voluntarily elects to apply CC0 to the Work and publicly distribute the Work under its terms, with knowledge of his or her Copyright and Related Rights in the Work and the meaning and intended legal effect of CC0 on those rights.

1. Copyright and Related Rights. A Work made available under CC0 may be protected by copyright and related or neighboring rights ("Copyright and Related Rights"). Copyright and Related Rights include, but are not limited to, the following:

the right to reproduce, adapt, distribute, perform, display, communicate, and translate a Work; moral rights retained by the original author(s) and/or performer(s);

publicity and privacy rights pertaining to a person's image or likeness depicted in a Work;

rights protecting against unfair competition in regards to a Work, subject to the limitations in paragraph 4(a), below; rights protecting the extraction, dissemination, use and reuse of data in a Work;

database rights (such as those arising

 under Directive 96/9/EC of the European Parliament and of the Council of 11 March 1996 on the legal protection of databases, and under any national implementation thereof, including any amended or successor version of such directive); and

other similar, equivalent or corresponding rights throughout the world based on applicable law or treaty, and any national implementations thereof.

2. Waiver. To the greatest extent permitted by, but not in contravention of, applicable law, Affirmer hereby overtly, fully, permanently, irrevocably and unconditionally waives, abandons, and surrenders all of Affirmer's Copyright and Related Rights and associated claims and causes of action, whether now known or unknown (including existing as well as future claims and causes of action), in the Work (i) in all territories worldwide, (ii) for the maximum duration provided by applicable law or treaty (including future time extensions), (iii) in any current or future medium and for any number of copies, and

 (iv) for any purpose whatsoever, including without limitation commercial, advertising or promotional purposes (the "Waiver"). Affirmer makes the Waiver for the benefit of each member of the public at large and to the detriment of Affirmer's heirs and successors, fully intending that such Waiver shall not be subject to revocation, rescission, cancellation, termination, or any other legal or equitable action to disrupt the quiet enjoyment of the Work by the public as contemplated by Affirmer's express Statement of Purpose.

3. Public License Fallback. Should any part of the Waiver for any reason be judged legally invalid or ineffective under applicable law, then the Waiver shall be preserved to the maximum extent permitted taking into account Affirmer's express Statement of Purpose. In addition, to the extent the Waiver is so judged Affirmer hereby grants to each affected person a royalty-free, non transferable, non sublicensable, non exclusive, irrevocable and unconditional license to exercise

 Affirmer's Copyright and Related Rights in the Work (i) in all territories worldwide, (ii) for the maximum duration provided by applicable law or treaty (including future time extensions), (iii) in any current or future medium and for any number of copies, and (iv) for any purpose whatsoever, including without limitation commercial, advertising or promotional purposes (the "License"). The License shall be deemed effective as of the date CC0 was applied by Affirmer to the Work. Should any part of the License for any reason be judged legally invalid or ineffective under applicable law, such partial invalidity or ineffectiveness shall not invalidate the remainder of the License, and in such case Affirmer hereby affirms that he or she will not (i) exercise any of his or her remaining Copyright and Related Rights in the Work or (ii) assert any associated claims and causes of action with respect to the Work, in either case contrary to Affirmer's express Statement of Purpose.

# 4. Limitations

and Disclaimers.

a. No trademark or patent rights held by Affirmer are waived, abandoned, surrendered, licensed or otherwise affected by this document.

b. Affirmer offers the Work as-is and makes no representations or warranties of any kind concerning the Work, express, implied, statutory or otherwise, including without limitation warranties of title, merchantability, fitness for a particular purpose, non infringement, or the absence of latent or other defects, accuracy, or the present or absence of errors, whether or not discoverable, all to the greatest extent permissible under applicable law.

c. Affirmer disclaims responsibility for clearing rights of other persons that may apply to the Work or any use thereof, including without limitation any person's Copyright and Related Rights in the Work. Further, Affirmer disclaims responsibility for obtaining any necessary consents, permissions or other rights required for any use of the Work.

### d. Affirmer understands and acknowledges that

 Creative Commons is not a party to this document and has no duty or obligation with respect to this CC0 or use of the Work.

License notice for MSBuild Locator

-------------------------------------

https://github.com/Microsoft/MSBuildLocator

Copyright (c) 2018 .NET Foundation and Contributors

This software is licensed subject to the MIT license, available at https://opensource.org/licenses/MIT

Permission is hereby granted, free of charge, to any person obtaining a copy of this software and associated documentation files (the "Software"), to deal in the Software without restriction, including without limitation the rights to use, copy, modify, merge, publish, distribute, sublicense, and/or sell copies of the Software, and to permit persons to whom the Software is furnished to do so, subject to the following conditions:

The above copyright notice and this permission notice shall be included in all copies or substantial portions of the Software.

## THE SOFTWARE IS PROVIDED "AS IS",

 WITHOUT WARRANTY OF ANY KIND, EXPRESS OR IMPLIED, INCLUDING BUT NOT LIMITED TO THE WARRANTIES OF MERCHANTABILITY, FITNESS FOR A PARTICULAR PURPOSE AND NONINFRINGEMENT. IN NO EVENT SHALL THE AUTHORS OR COPYRIGHT HOLDERS BE LIABLE FOR ANY CLAIM, DAMAGES OR OTHER LIABILITY, WHETHER IN AN ACTION OF CONTRACT, TORT OR OTHERWISE, ARISING FROM, OUT OF OR IN CONNECTION WITH THE SOFTWARE OR THE USE OR OTHER DEALINGS IN THE SOFTWARE.

License notice for Newtonsoft.Json ===================================

The MIT License (MIT)

Copyright (c) 2007 James Newton-King

Permission is hereby granted, free of charge, to any person obtaining a copy of this software and associated documentation files (the "Software"), to deal in the Software without restriction, including without limitation the rights to use, copy, modify, merge, publish, distribute, sublicense, and/or sell copies of the Software, and to permit persons to whom the Software is furnished to do so, subject to the following conditions:

The

 above copyright notice and this permission notice shall be included in all copies or substantial portions of the Software.

THE SOFTWARE IS PROVIDED "AS IS", WITHOUT WARRANTY OF ANY KIND, EXPRESS OR IMPLIED, INCLUDING BUT NOT LIMITED TO THE WARRANTIES OF MERCHANTABILITY, FITNESS FOR A PARTICULAR PURPOSE AND NONINFRINGEMENT. IN NO EVENT SHALL THE AUTHORS OR

# COPYRIGHT HOLDERS BE LIABLE FOR ANY CLAIM, DAMAGES OR OTHER LIABILITY, WHETHER IN AN ACTION OF CONTRACT, TORT OR OTHERWISE, ARISING FROM, OUT OF OR IN CONNECTION WITH THE SOFTWARE OR THE USE OR OTHER DEALINGS IN THE SOFTWARE.

License notice for NuGet.Client -------------------------------

In reference to: https://github.com/dotnet/templating/blob/main/build/nuget.exe

https://github.com/NuGet/NuGet.Client/blob/dev/LICENSE.txt

Copyright (c) .NET Foundation. All rights reserved.

Licensed under the Apache License, Version 2.0 (the "License"); you may not use these files except in compliance with the License. You may obtain a copy of the

License at

http://www.apache.org/licenses/LICENSE-2.0

Unless required by applicable law or agreed to in writing, software distributed under the License is distributed on an "AS IS" BASIS, WITHOUT WARRANTIES OR CONDITIONS OF ANY KIND, either express or implied. See the License for the specific language governing permissions and limitations under the License.

License notice for Roslyn Clr Heap Allocation Analyzer

-------------------------------------

https://github.com/Microsoft/RoslynClrHeapAllocationAnalyzer

Copyright (c) 2018 Microsoft Corporation

Licensed under the Apache License, Version 2.0 (the "License"); you may not use this file except in compliance with the License. You may obtain a copy of the License at

http://www.apache.org/licenses/LICENSE-2.0

Unless required by applicable law or agreed to in writing, software distributed under the License is distributed on an "AS IS" BASIS, WITHOUT WARRANTIES OR CONDITIONS OF ANY KIND, either express or implied. See the License

for the specific language governing permissions and limitations under the License.

License notice for StyleCop Analyzers

-------------------------------------

The MIT License (MIT)

Copyright (c) Tunnel Vision Laboratories, LLC

All rights reserved.

Permission is hereby granted, free of charge, to any person obtaining a copy of this software and associated documentation files (the "Software"), to deal in the Software without restriction, including without limitation the rights to use, copy, modify, merge, publish, distribute, sublicense, and/or sell copies of the Software, and to permit persons to whom the Software is furnished to do so, subject to the following conditions:

The above copyright notice and this permission notice shall be included in all copies or substantial portions of the Software.

THE SOFTWARE IS PROVIDED "AS IS", WITHOUT WARRANTY OF ANY KIND, EXPRESS OR IMPLIED, INCLUDING BUT NOT LIMITED TO THE WARRANTIES OF MERCHANTABILITY, FITNESS FOR A PARTICULAR PURPOSE

 AND NONINFRINGEMENT. IN NO EVENT SHALL THE AUTHORS OR COPYRIGHT HOLDERS BE LIABLE FOR ANY CLAIM, DAMAGES OR OTHER LIABILITY, WHETHER IN AN ACTION OF CONTRACT, TORT OR OTHERWISE, ARISING FROM, OUT OF OR IN CONNECTION WITH THE SOFTWARE OR THE USE OR OTHER DEALINGS IN THE SOFTWARE.

License notice for corefx  $-$ 

The MIT License (MIT)

Copyright (c) .NET Foundation and Contributors

All rights reserved.

Permission is hereby granted, free of charge, to any person obtaining a copy of this software and associated documentation files (the "Software"), to deal in the Software without restriction, including without limitation the rights to use, copy, modify, merge, publish, distribute, sublicense, and/or sell copies of the Software, and to permit persons to whom the Software is furnished to do so, subject to the following conditions:

The above copyright notice and this permission notice shall be included in all copies or substantial portions of the Software.

### THE

 SOFTWARE IS PROVIDED "AS IS", WITHOUT WARRANTY OF ANY KIND, EXPRESS OR IMPLIED, INCLUDING BUT NOT LIMITED TO THE WARRANTIES OF MERCHANTABILITY, FITNESS FOR A PARTICULAR PURPOSE AND NONINFRINGEMENT. IN NO EVENT SHALL THE AUTHORS OR COPYRIGHT HOLDERS BE LIABLE FOR ANY CLAIM, DAMAGES OR OTHER LIABILITY, WHETHER IN AN ACTION OF CONTRACT, TORT OR OTHERWISE, ARISING FROM, OUT OF OR IN CONNECTION WITH THE SOFTWARE OR THE USE OR OTHER DEALINGS IN THE SOFTWARE. The MIT License (MIT)

Copyright (c) .NET Foundation and Contributors

All rights reserved.

Permission is hereby granted, free of charge, to any person obtaining a copy of this software and associated documentation files (the "Software"), to deal in the Software without restriction, including without limitation the rights to use, copy, modify, merge, publish, distribute, sublicense, and/or sell copies of the Software, and to permit persons to whom the Software is furnished to do so, subject to the following conditions:

The above copyright notice and this permission notice shall be included in all copies or substantial portions of the Software.

THE SOFTWARE IS PROVIDED "AS IS", WITHOUT WARRANTY OF ANY KIND, EXPRESS OR IMPLIED, INCLUDING BUT NOT LIMITED TO THE WARRANTIES OF MERCHANTABILITY, FITNESS FOR A PARTICULAR PURPOSE AND NONINFRINGEMENT. IN NO EVENT SHALL THE AUTHORS OR COPYRIGHT HOLDERS BE LIABLE FOR ANY CLAIM, DAMAGES OR OTHER LIABILITY, WHETHER IN AN ACTION OF CONTRACT, TORT OR OTHERWISE, ARISING FROM,

OUT OF OR IN CONNECTION WITH THE SOFTWARE OR THE USE OR OTHER DEALINGS IN THE SOFTWARE.

Mono uses third-party libraries or other resources that may be distributed under licenses different than the Mono software.

Attributions and license notices for test cases originally authored by third parties can be found in the respective test directories.

In the event that we accidentally failed to list a required notice, please bring it to our attention. Post an issue or email us:

dotnet@microsoft.com

The attached notices are provided for information only.

License notice for Southern Storm Software

 $-$ 

GPL: Copyright (C) 2001 Southern Storm Software, Pty Ltd.

Use: https://github.com/mono/mono/blob/23e6f6f4b58d72800f4e27fa29a6b58806ff475f/mono/mini/bench.cs#L65 .NET Core uses third-party libraries or other resources that may be distributed under licenses different than the .NET Core software.

In the event that we accidentally failed to list a required notice, please

bring it to our attention. Post an issue or email us:

dotnet@microsoft.com

The attached notices are provided for information only.

License notice for ByteMark

---------------------------

https://github.com/santoshsahoo/nbench (mirror of the same code)

/\*

\*\* BYTEmark (tm)

\*\* BYTE Magazine's Native Mode benchmarks

\*\* Rick Grehan, BYTE Magazine

\*\*

\*\* Create:

```
** Revision: 3/95
```
\*\*

\*\* DISCLAIMER

\*\* The source, executable, and documentation files that comprise

\*\* the BYTEmark benchmarks are made available on an "as is" basis.

\*\* This means that we at BYTE Magazine have made every reasonable

\*\* effort to verify that the there are no errors in the source and

\*\* executable code. We cannot, however, guarantee that the programs

\*\* are error-free. Consequently, McGraw-HIll and

BYTE Magazine make

\*\* no claims in regard to the fitness of the source code, executable

\*\* code, and documentation of the BYTEmark.

\*\*

\*\* Furthermore, BYTE Magazine, McGraw-Hill, and all employees

\*\* of McGraw-Hill cannot be held responsible for any damages resulting

\*\* from the use of this code or the results obtained from using

\*\* this code.

\*/

### MICROSOFT SOFTWARE LICENSE TERMS

### MICROSOFT .NET LIBRARY

These license terms are an agreement between Microsoft Corporation (or based on where you live, one of its affiliates) and you. Please read them. They apply to the software named above, which includes the media on which you received it, if any. The terms also apply to any Microsoft

\* updates,

\* supplements,

\* Internet-based services, and

\* support services

for this software, unless other terms accompany those items. If so, those terms apply.

BY USING THE SOFTWARE, YOU ACCEPT THESE TERMS. IF YOU DO NOT ACCEPT THEM, DO NOT USE THE SOFTWARE.

IF YOU COMPLY WITH THESE LICENSE TERMS, YOU HAVE THE PERPETUAL RIGHTS BELOW.

1. INSTALLATION AND USE RIGHTS.

 a. Installation and Use. You may install and use any number of copies of the software to design, develop and test your programs.

 b. Third Party Programs. The software may include third party programs that Microsoft, not the third party, licenses to you under this agreement. Notices,

if any, for the third party program are included for your information only.

2. DATA. The software may collect information about you and your use of the software, and send that to Microsoft. Microsoft may use this information to improve our products and services. You can learn more about data collection and use in the help documentation and the privacy statement at https://go.microsoft.com/fwlink/?LinkId=528096. Your use of the software operates as your consent to these practices.

3. ADDITIONAL LICENSING REQUIREMENTS AND/OR USE RIGHTS.

 a. DISTRIBUTABLE CODE. The software is comprised of Distributable Code. "Distributable Code" is code that you are permitted to distribute in programs you develop if you comply with the terms below.

i. Right to Use and Distribute.

\* You may copy and distribute the object code form of the software.

 \* Third Party Distribution. You may permit distributors of your programs to copy and distribute the Distributable Code as part of those

programs.

ii. Distribution Requirements. For any Distributable Code you distribute, you must

\* add significant primary functionality to it in your programs;

\* require distributors and external end users to agree to terms that protect it at least as much as this agreement;

\* display your valid copyright notice on your programs; and

 \* indemnify, defend, and hold harmless Microsoft from any claims, including attorneys' fees, related to the distribution or use of your programs.

iii. Distribution Restrictions. You may not

\* alter any copyright, trademark or patent notice in the Distributable Code;

 \* use Microsoft's trademarks in your programs' names or in a way that suggests your programs come from or are endorsed by Microsoft;

\* include Distributable Code in malicious, deceptive or unlawful programs; or

 \* modify or distribute the source code of any Distributable Code so that any part of it becomes subject to an Excluded License. An Excluded

License is one that requires, as a condition of use, modification or distribution, that

\* the code be disclosed or distributed in source code form; or

\* others have the right to modify it.

4. SCOPE OF LICENSE. The software is licensed, not sold. This agreement only gives you some rights to use the software. Microsoft reserves all other rights. Unless applicable law gives you more rights despite this limitation, you may use the software only as expressly permitted in this agreement. In doing so, you must comply with any technical limitations in the software that only allow you to use it in certain ways. You may not

\* work around any technical limitations in the software;

 \* reverse engineer, decompile or disassemble the software, except and only to the extent that applicable law expressly permits, despite this limitation;

\* publish the software for others to copy;

\* rent, lease or lend the software;

\* transfer the software or this agreement to any third party;

or

\* use the software for commercial software hosting services.

5. BACKUP COPY. You may make one backup copy of the software. You may use it only to reinstall the software.

6. DOCUMENTATION. Any person that has valid access to your computer or internal network may copy and use

the documentation for your internal, reference purposes.

7. EXPORT RESTRICTIONS. The software is subject to United States export laws and regulations. You must comply with all domestic and international export laws and regulations that apply to the software. These laws include restrictions on destinations, end users and end use. For additional information, see www.microsoft.com/exporting.

8. SUPPORT SERVICES. Because this software is "as is," we may not provide support services for it.

9. ENTIRE AGREEMENT. This agreement, and the terms for supplements, updates, Internet-based services and support services that you use, are the entire agreement for the software and support services.

10. APPLICABLE LAW.

a. United

 States. If you acquired the software in the United States, Washington state law governs the interpretation of this agreement and applies to claims for breach of it, regardless of conflict of laws principles. The laws of the state where you live govern all other claims, including claims under state consumer protection laws, unfair competition laws, and in tort.

 b. Outside the United States. If you acquired the software in any other country, the laws of that country apply. 11. LEGAL EFFECT. This agreement describes certain legal rights. You may have other rights under the laws of your country. You may also have rights with respect to the party from whom you acquired the software. This agreement does not change your rights under the laws of your country if the laws of your country do not permit it to do so.

12. DISCLAIMER OF WARRANTY. THE SOFTWARE IS LICENSED "AS-IS." YOU BEAR THE RISK OF USING IT. MICROSOFT GIVES NO EXPRESS WARRANTIES, GUARANTEES OR CONDITIONS. YOU MAY HAVE ADDITIONAL

 CONSUMER RIGHTS OR STATUTORY GUARANTEES UNDER YOUR LOCAL LAWS WHICH THIS AGREEMENT CANNOT CHANGE. TO THE EXTENT PERMITTED UNDER YOUR LOCAL LAWS, MICROSOFT EXCLUDES THE IMPLIED WARRANTIES OF MERCHANTABILITY, FITNESS FOR A PARTICULAR PURPOSE AND NON-INFRINGEMENT.

FOR AUSTRALIA - YOU HAVE STATUTORY GUARANTEES UNDER THE AUSTRALIAN CONSUMER LAW AND NOTHING IN THESE TERMS IS INTENDED TO AFFECT THOSE RIGHTS.

13. LIMITATION ON AND EXCLUSION OF REMEDIES AND DAMAGES. YOU CAN RECOVER FROM MICROSOFT AND ITS SUPPLIERS ONLY DIRECT DAMAGES UP TO U.S. \$5.00. YOU CANNOT RECOVER ANY OTHER DAMAGES, INCLUDING CONSEQUENTIAL, LOST PROFITS, SPECIAL, INDIRECT OR INCIDENTAL DAMAGES.

This limitation applies to

 \* anything related to the software, services, content (including code) on third party Internet sites, or third party programs; and

 \* claims for breach of contract, breach of warranty, guarantee or condition, strict liability, negligence, or other tort to the extent permitted by applicable law.

It

 also applies even if Microsoft knew or should have known about the possibility of the damages. The above limitation or exclusion may not apply to you because your country may not allow the exclusion or limitation of incidental, consequential or other damages.

Please note: As this software is distributed in Quebec, Canada, some of the clauses in this agreement are provided below in French.

Remarque : Ce logiciel tant distribu au Qubec, Canada, certaines des clauses dans ce contrat sont fournies ci-dessous en franais.

EXONRATION DE GARANTIE. Le logiciel vis par une licence est offert tel quel . Toute utilisation de ce logiciel est votre seule risque et pril. Microsoft n'accorde aucune autre garantie expresse. Vous pouvez bnficier de droits additionnels en vertu du droit local sur la protection des consommateurs, que ce contrat ne peut modifier. La ou elles sont permises par le droit locale, les garanties implicites de qualit marchande, d'adquation un usage particulier et d'absence de

contrefaon sont exclues.

LIMITATION DES DOMMAGES-INTRTS ET EXCLUSION DE RESPONSABILIT POUR LES DOMMAGES. Vous pouvez obtenir de Microsoft et de ses fournisseurs une indemnisation en cas de dommages directs uniquement hauteur de 5,00 \$ US. Vous ne pouvez prtendre aucune indemnisation pour les autres dommages, y compris les dommages spciaux, indirects ou accessoires et pertes de bnfices.

Cette limitation concerne :

 \* tout ce qui est reli au logiciel, aux services ou au contenu (y compris le code) figurant sur des sites Internet tiers ou dans des programmes tiers ; et

 \* les rclamations au titre de violation de contrat ou de garantie, ou au titre de responsabilit stricte, de ngligence ou d'une autre faute dans la limite autorise par la loi en vigueur.

Elle s'applique galement, mme si Microsoft connaissait ou devrait connatre l'ventualit d'un tel dommage. Si votre pays n'autorise pas l'exclusion ou la limitation de responsabilit pour les dommages indirects, accessoires ou de quelque

nature que ce soit, il se peut que la limitation ou l'exclusion ci-dessus ne s'appliquera pas votre gard.

EFFET JURIDIQUE. Le prsent contrat dcrit certains droits juridiques. Vous pourriez avoir d'autres droits prvus par les lois de votre pays. Le prsent contrat ne modifie pas les droits que vous confrent les lois de votre pays si celles-ci ne le permettent pas.

<Project Sdk="Microsoft.NET.Sdk">

<PropertyGroup>

<OutputType>Exe</OutputType>

<ApplicationManifest>App.manifest</ApplicationManifest>

</PropertyGroup>

<ItemGroup>

<Compile Include="Program.cs" />

<Compile Include="../../ServerContracts/Server.CoClasses.cs" />

<Compile Include="../../ServerContracts/Server.Contracts.cs" />

<Compile Include="../../ServerContracts/ServerGuids.cs" />

</ItemGroup>

<ItemGroup>

<ProjectReference Include="../../NativeServer/CMakeLists.txt" />

<ProjectReference Include="\$(TestSourceDir)Common/CoreCLRTestLibrary/CoreCLRTestLibrary.csproj" />

</ItemGroup>

</Project>

.NET uses third-party libraries or other resources that may be

distributed under licenses different than the .NET software.

Attributions and license notices for test cases originally authored by third parties can be found in the respective test directories.

In the event that we accidentally failed to list a required notice, please bring it to our attention. Post an issue or email us:

dotnet@microsoft.com

The attached notices are provided for information only.

License notice for Stack Overflow

-------------------------------------

Policy: https://stackoverflow.com/help/licensing License: https://creativecommons.org/licenses/by-sa/3.0/

Title: Dealing with commas in a CSV file Content: https://stackoverflow.com/a/769713 Question author: Bob The Janitor -- https://stackoverflow.com/users/55102/bob-the-janitor Answer author: harp -- https://stackoverflow.com/users/4525/harpo

Use:

https://github.com/dotnet/coreclr/blob/a9074bce5e3814db67dbec1c56f477202164d162/tests/src/sizeondisk/sodbenc h/SoDBench.cs#L738 .NET Core uses third-party libraries or other resources that may be distributed under licenses different than the .NET Core software.

In the event that we accidentally failed to list a required notice, please bring it to our attention. Post an issue or email us:

dotnet@microsoft.com

The attached notices are provided for information only.

License notice for SciMark C#

-----------------------------

https://github.com/dosvidos/SciMark

<license>

This is a port of the SciMark2a Java Benchmark to C# by Chris Re (cmr28@cornell.edu) and Werner Vogels (vogels@cs.cornell.edu)

For details on the original authors see http://math.nist.gov/scimark2

This software is likely to burn your processor, bitflip your memory chips anihilate your screen and corrupt all your disks, so you it at your own risk.

</license>

License notice for SciMark 2.0

------------------------------

http://math.nist.gov/scimark2/credits.html

As this software was developed as part of work done by the United States Government, it is not subject to copyright, and is in the public domain. We would, however, appreciate acknowledgements if this work is found useful. Note that according to GNU.org public domain is compatible with GPL.

.NET Runtime uses third-party libraries or other resources that may be distributed under licenses different than the .NET Runtime software.

In the event that we accidentally failed to list a required notice, please bring it to our attention. Post an issue or email us:

dotnet@microsoft.com

The attached notices are provided for information only.

License notice for ASP.NET

-------------------------------

Copyright (c) .NET Foundation. All rights reserved. Licensed under the Apache License, Version 2.0.

Available at https://github.com/dotnet/aspnetcore/blob/main/LICENSE.txt

License notice for Slicing-by-8 -------------------------------

http://sourceforge.net/projects/slicing-by-8/

Copyright (c) 2004-2006 Intel Corporation - All Rights Reserved

This software program is licensed subject to the BSD License, available at http://www.opensource.org/licenses/bsd-license.html.

License notice for Unicode data

-------------------------------

https://www.unicode.org/license.html

Copyright

 1991-2020 Unicode, Inc. All rights reserved. Distributed under the Terms of Use in https://www.unicode.org/copyright.html.

Permission is hereby granted, free of charge, to any person obtaining a copy of the Unicode data files and any associated documentation (the "Data Files") or Unicode software and any associated documentation (the "Software") to deal in the Data Files or Software without restriction, including without limitation the rights to use, copy, modify, merge, publish, distribute, and/or sell copies of the Data Files or Software, and to permit persons to whom the Data Files

or Software are furnished to do so, provided that either (a) this copyright and permission notice appear with all copies of the Data Files or Software, or (b) this copyright and permission notice appear in associated Documentation.

THE DATA FILES AND SOFTWARE ARE PROVIDED "AS IS", WITHOUT WARRANTY OF ANY KIND, EXPRESS OR IMPLIED, INCLUDING BUT NOT LIMITED TO THE WARRANTIES OF MERCHANTABILITY, FITNESS FOR A PARTICULAR PURPOSE AND NONINFRINGEMENT OF THIRD PARTY RIGHTS. IN NO EVENT SHALL THE COPYRIGHT HOLDER OR HOLDERS INCLUDED IN THIS NOTICE BE LIABLE FOR ANY CLAIM, OR ANY SPECIAL INDIRECT OR CONSEQUENTIAL DAMAGES, OR ANY DAMAGES WHATSOEVER RESULTING FROM LOSS OF USE, DATA OR PROFITS, WHETHER IN AN ACTION OF CONTRACT, NEGLIGENCE OR OTHER TORTIOUS ACTION, ARISING OUT OF OR IN CONNECTION WITH THE USE OR PERFORMANCE OF THE DATA FILES OR SOFTWARE.

Except as contained in this notice, the name of a copyright holder shall not be used in advertising or otherwise to promote the sale, use or other dealings in these Data Files or Software without prior written authorization of the copyright holder.

License notice for Zlib -----------------------

https://github.com/madler/zlib http://zlib.net/zlib\_license.html

/\* zlib.h -- interface of the 'zlib' general purpose compression library version 1.2.11, January 15th, 2017

Copyright (C) 1995-2017 Jean-loup Gailly and Mark Adler

 This software is provided 'as-is', without any express or implied warranty. In no event will the authors be held liable for any damages arising from the use of this software.

 Permission is granted to anyone to use this software for any purpose, including commercial applications, and to alter it and redistribute it freely, subject to the following restrictions:

- 1. The origin of this software must not be misrepresented; you must not claim that you wrote the original software. If you use this software in a product, an acknowledgment in the product documentation would be appreciated but is not required.
- 2. Altered source versions must be plainly marked as such, and must not be misrepresented as being the original software.

3. This notice may not be removed or altered from any source distribution.

 Jean-loup Gailly Mark Adler jloup@gzip.org madler@alumni.caltech.edu

\*/

License notice for Mono -------------------------------

http://www.mono-project.com/docs/about-mono/

Copyright (c) .NET Foundation Contributors

MIT License

Permission is hereby granted, free of charge, to any person obtaining a copy of this software and associated documentation files (the Software), to deal in the Software without restriction, including without limitation the rights to use, copy, modify, merge, publish, distribute, sublicense, and/or sell copies of the Software, and to permit persons to whom the Software is furnished to do so, subject to the following conditions:

The above copyright notice and this permission notice shall be included in all copies or substantial portions of the Software.

THE SOFTWARE IS PROVIDED "AS IS", WITHOUT WARRANTY OF ANY KIND, EXPRESS OR IMPLIED, INCLUDING BUT NOT LIMITED TO THE WARRANTIES OF MERCHANTABILITY, FITNESS FOR A PARTICULAR PURPOSE AND NONINFRINGEMENT. IN NO EVENT SHALL THE AUTHORS OR COPYRIGHT HOLDERS BE LIABLE FOR ANY CLAIM, DAMAGES OR OTHER LIABILITY, WHETHER IN AN ACTION OF CONTRACT,

 TORT OR OTHERWISE, ARISING FROM, OUT OF OR IN CONNECTION WITH THE SOFTWARE OR THE USE OR OTHER DEALINGS IN THE SOFTWARE.

License notice for International Organization for Standardization -----------------------------------------------------------------

Portions (C) International Organization for Standardization 1986: Permission to copy in any form is granted for use with conforming SGML systems and applications as defined in ISO 8879, provided this notice is included in all copies.

License notice for Intel

 $-$ 

"Copyright (c) 2004-2006 Intel Corporation - All Rights Reserved

Redistribution and use in source and binary forms, with or without modification, are permitted provided that the following conditions are met:

1. Redistributions of source code must retain the above copyright notice, this list of conditions and the following disclaimer.

2. Redistributions in binary form must reproduce the above copyright notice, this list of conditions and the following disclaimer in the documentation and/or other materials provided with the distribution.

THIS SOFTWARE IS PROVIDED BY THE COPYRIGHT HOLDERS AND CONTRIBUTORS "AS IS" AND ANY EXPRESS OR IMPLIED WARRANTIES, INCLUDING, BUT NOT LIMITED TO, THE IMPLIED WARRANTIES OF MERCHANTABILITY AND FITNESS FOR A PARTICULAR PURPOSE ARE DISCLAIMED. IN NO EVENT SHALL THE COPYRIGHT HOLDER OR CONTRIBUTORS BE LIABLE FOR ANY DIRECT, INDIRECT, INCIDENTAL, SPECIAL, EXEMPLARY, OR CONSEQUENTIAL DAMAGES (INCLUDING, BUT NOT LIMITED TO, PROCUREMENT OF SUBSTITUTE GOODS OR SERVICES; LOSS OF USE, DATA, OR PROFITS; OR BUSINESS INTERRUPTION) HOWEVER CAUSED AND ON ANY THEORY OF LIABILITY, WHETHER IN CONTRACT, STRICT LIABILITY, OR TORT (INCLUDING NEGLIGENCE OR OTHERWISE) ARISING IN ANY WAY OUT OF THE USE OF THIS SOFTWARE, EVEN IF ADVISED OF THE POSSIBILITY OF SUCH DAMAGE.

License notice for Xamarin and Novell

-------------------------------------

Copyright (c) 2015 Xamarin, Inc (http://www.xamarin.com)

### Permission

 is hereby granted, free of charge, to any person obtaining a copy of this software and associated documentation files (the "Software"), to deal in the Software without restriction, including without limitation the rights to use, copy, modify, merge, publish, distribute, sublicense, and/or sell copies of the Software, and to permit persons to whom the Software is furnished to do so, subject to the following conditions:

The above copyright notice and this permission notice shall be included in all copies or substantial portions of the Software.

THE SOFTWARE IS PROVIDED "AS IS", WITHOUT WARRANTY OF ANY KIND, EXPRESS OR IMPLIED, INCLUDING BUT NOT LIMITED TO THE WARRANTIES OF MERCHANTABILITY, FITNESS FOR A PARTICULAR PURPOSE AND NONINFRINGEMENT. IN NO EVENT SHALL THE AUTHORS OR COPYRIGHT HOLDERS BE LIABLE FOR ANY CLAIM, DAMAGES OR OTHER LIABILITY, WHETHER IN AN ACTION OF CONTRACT, TORT OR OTHERWISE, ARISING FROM, OUT OF OR IN CONNECTION WITH THE SOFTWARE OR THE USE OR OTHER DEALINGS IN

THE SOFTWARE.

Permission is hereby granted, free of charge, to any person obtaining a copy of this software and associated documentation files (the "Software"), to deal in the Software without restriction, including without limitation the rights to use, copy, modify, merge, publish, distribute, sublicense, and/or sell copies of the Software, and to permit persons to whom the Software is furnished to do so, subject to the following conditions:

The above copyright notice and this permission notice shall be included in all copies or substantial portions of the Software.

THE SOFTWARE IS PROVIDED "AS IS", WITHOUT WARRANTY OF ANY KIND, EXPRESS OR IMPLIED, INCLUDING BUT NOT LIMITED TO THE WARRANTIES OF MERCHANTABILITY, FITNESS FOR A PARTICULAR PURPOSE AND NONINFRINGEMENT. IN NO EVENT SHALL THE AUTHORS OR COPYRIGHT HOLDERS BE LIABLE FOR ANY CLAIM, DAMAGES OR OTHER LIABILITY, WHETHER IN AN ACTION OF CONTRACT, TORT OR OTHERWISE, ARISING FROM,

OUT OF OR IN CONNECTION WITH THE SOFTWARE OR THE USE OR OTHER DEALINGS IN THE SOFTWARE.

Third party notice for W3C

--------------------------

## "W3C SOFTWARE AND DOCUMENT NOTICE AND LICENSE

Status: This license takes effect 13 May, 2015.

This work is being provided by the copyright holders under the following license.

License

By obtaining and/or copying this work, you (the licensee) agree that you have read, understood, and will comply with the following terms and conditions.

Permission to copy, modify, and distribute this work, with or without modification, for any purpose and without fee or royalty is hereby granted, provided that you include the following on ALL copies of the work or portions thereof, including modifications:

The full text of this NOTICE in a location viewable to users of the redistributed or derivative work.

Any pre-existing intellectual property disclaimers, notices, or terms and conditions. If none exist, the W3C Software and Document Short Notice should

be included.

Notice of any changes or modifications, through a copyright statement on the new code or document such as "This software or document includes material copied from or derived from [title and URI of the W3C document]. Copyright [YEAR] W3C (MIT, ERCIM, Keio, Beihang)."

Disclaimers

THIS WORK IS PROVIDED "AS IS," AND COPYRIGHT HOLDERS MAKE NO REPRESENTATIONS OR WARRANTIES, EXPRESS OR IMPLIED, INCLUDING BUT NOT LIMITED TO, WARRANTIES OF MERCHANTABILITY OR FITNESS FOR ANY PARTICULAR PURPOSE OR THAT THE USE OF THE SOFTWARE OR DOCUMENT WILL NOT INFRINGE ANY THIRD PARTY PATENTS, COPYRIGHTS, TRADEMARKS OR OTHER RIGHTS.

COPYRIGHT HOLDERS WILL NOT BE LIABLE FOR ANY DIRECT, INDIRECT, SPECIAL OR CONSEQUENTIAL DAMAGES ARISING OUT OF ANY USE OF THE SOFTWARE OR DOCUMENT. The name and trademarks of copyright holders may NOT be used in advertising or publicity pertaining to the work without specific, written prior permission. Title to copyright in this work will at all times remain with copyright holders."

License notice for Bit Twiddling Hacks

--------------------------------------

Bit Twiddling Hacks

By Sean Eron Anderson seander@cs.stanford.edu

Individually, the code snippets here are in the public domain (unless otherwise noted) feel free to use them however you please. The aggregate collection and descriptions are 1997-2005 Sean Eron Anderson. The code and descriptions are distributed in the hope that they will be useful, but WITHOUT ANY WARRANTY and without even the implied warranty of merchantability or fitness for a particular purpose.

License notice for Brotli

--------------------------------------

Copyright (c) 2009, 2010, 2013-2016 by the Brotli Authors.

Permission is hereby granted, free of charge, to any person obtaining a copy of this software and associated documentation files (the "Software"), to deal in the Software without restriction, including without limitation the rights to use, copy, modify, merge, publish, distribute, sublicense, and/or sell

copies of the Software, and to permit persons to whom the Software is furnished to do so, subject to the following conditions:

The above copyright notice and this permission notice shall be included in all copies or substantial portions of the Software.

THE SOFTWARE IS PROVIDED "AS IS", WITHOUT WARRANTY OF ANY KIND, EXPRESS OR IMPLIED, INCLUDING BUT NOT LIMITED TO THE WARRANTIES OF MERCHANTABILITY, FITNESS FOR A PARTICULAR PURPOSE AND NONINFRINGEMENT. IN NO EVENT SHALL THE AUTHORS OR COPYRIGHT HOLDERS BE LIABLE FOR ANY CLAIM, DAMAGES OR OTHER LIABILITY, WHETHER IN AN ACTION OF CONTRACT, TORT OR OTHERWISE, ARISING FROM, OUT OF OR IN CONNECTION WITH THE SOFTWARE OR THE USE OR OTHER DEALINGS IN THE SOFTWARE.

compress\_fragment.c: Copyright (c) 2011, Google Inc. All rights reserved.

Redistribution and use in source and binary forms, with or without

modification, are permitted provided that the following conditions are met:

 \* Redistributions of source code must retain the above copyright

notice, this list of conditions and the following disclaimer.

 \* Redistributions in binary form must reproduce the above copyright notice, this list of conditions and the following disclaimer in the documentation and/or other materials provided with the distribution.

 \* Neither the name of Google Inc. nor the names of its contributors may be used to endorse or promote products derived from this software without specific prior written permission.

THIS SOFTWARE IS PROVIDED BY THE COPYRIGHT HOLDERS AND CONTRIBUTORS ""AS IS"" AND ANY EXPRESS OR IMPLIED WARRANTIES, INCLUDING, BUT NOT LIMITED TO, THE IMPLIED WARRANTIES OF MERCHANTABILITY AND FITNESS FOR A PARTICULAR PURPOSE ARE DISCLAIMED. IN NO EVENT SHALL THE COPYRIGHT OWNER OR CONTRIBUTORS BE LIABLE FOR ANY DIRECT, INDIRECT, INCIDENTAL, SPECIAL, EXEMPLARY, OR CONSEQUENTIAL DAMAGES (INCLUDING, BUT NOT LIMITED TO, PROCUREMENT OF SUBSTITUTE GOODS OR SERVICES; LOSS OF USE, DATA, OR PROFITS; OR BUSINESS INTERRUPTION) HOWEVER CAUSED AND ON ANY

THEORY OF LIABILITY, WHETHER IN CONTRACT, STRICT LIABILITY, OR TORT (INCLUDING NEGLIGENCE OR OTHERWISE) ARISING IN ANY WAY OUT OF THE USE OF THIS SOFTWARE, EVEN IF ADVISED OF THE POSSIBILITY OF SUCH DAMAGE.

decode\_fuzzer.c:

Copyright (c) 2015 The Chromium Authors. All rights reserved.

Redistribution and use in source and binary forms, with or without modification, are permitted provided that the following conditions are met:

 \* Redistributions of source code must retain the above copyright notice, this list of conditions and the following disclaimer.

 \* Redistributions in binary form must reproduce the above copyright notice, this list of conditions and the following disclaimer in the documentation and/or other materials provided with the distribution.

 \* Neither the name of Google Inc. nor the names of its contributors may be used to endorse or promote products derived from this software without specific prior written permission.

### THIS SOFTWARE IS PROVIDED

 BY THE COPYRIGHT HOLDERS AND CONTRIBUTORS ""AS IS"" AND ANY EXPRESS OR IMPLIED WARRANTIES, INCLUDING, BUT NOT LIMITED TO, THE IMPLIED WARRANTIES OF MERCHANTABILITY AND FITNESS FOR

A PARTICULAR PURPOSE ARE DISCLAIMED. IN NO EVENT SHALL THE COPYRIGHT OWNER OR CONTRIBUTORS BE LIABLE FOR ANY DIRECT, INDIRECT, INCIDENTAL, SPECIAL, EXEMPLARY, OR CONSEQUENTIAL DAMAGES (INCLUDING, BUT NOT LIMITED TO, PROCUREMENT OF SUBSTITUTE GOODS OR SERVICES; LOSS OF USE, DATA, OR PROFITS; OR BUSINESS INTERRUPTION) HOWEVER CAUSED AND ON ANY THEORY OF LIABILITY, WHETHER IN CONTRACT, STRICT LIABILITY, OR TORT (INCLUDING NEGLIGENCE OR OTHERWISE) ARISING IN ANY WAY OUT OF THE USE OF THIS SOFTWARE, EVEN IF ADVISED OF THE POSSIBILITY OF SUCH DAMAGE."

License notice for Json.NET

-------------------------------

https://github.com/JamesNK/Newtonsoft.Json/blob/master/LICENSE.md

The MIT License (MIT)

Copyright (c) 2007 James Newton-King

Permission is hereby granted, free of charge, to any person obtaining a copy of

this software and associated documentation files (the "Software"), to deal in the Software without restriction, including without limitation the rights to use, copy, modify, merge, publish, distribute, sublicense, and/or sell copies of the Software, and to permit persons to whom the Software is furnished to do so, subject to the following conditions:

The above copyright notice and this permission notice shall be included in all copies or substantial portions of the Software.

THE SOFTWARE IS PROVIDED "AS IS", WITHOUT WARRANTY OF ANY KIND, EXPRESS OR IMPLIED, INCLUDING BUT NOT LIMITED TO THE WARRANTIES OF MERCHANTABILITY, FITNESS FOR A PARTICULAR PURPOSE AND NONINFRINGEMENT. IN NO EVENT SHALL THE AUTHORS OR COPYRIGHT HOLDERS BE LIABLE FOR ANY CLAIM, DAMAGES OR OTHER LIABILITY, WHETHER IN AN ACTION OF CONTRACT, TORT OR OTHERWISE, ARISING FROM, OUT OF OR IN CONNECTION WITH THE SOFTWARE OR THE USE OR OTHER DEALINGS IN THE SOFTWARE.

License notice for vectorized base64 encoding / decoding --------------------------------------------------------

Copyright (c) 2005-2007, Nick Galbreath Copyright (c) 2013-2017, Alfred Klomp Copyright (c) 2015-2017, Wojciech Mula Copyright (c) 2016-2017, Matthieu Darbois All rights reserved.

Redistribution and use in source and binary forms, with or without modification, are permitted provided that the following conditions are met:

- Redistributions of source code must retain the above copyright notice, this list of conditions and the following disclaimer.

- Redistributions in binary form must reproduce the above copyright notice, this list of conditions and the following disclaimer in the documentation and/or other materials provided with the distribution.

THIS SOFTWARE IS PROVIDED BY THE COPYRIGHT HOLDERS AND CONTRIBUTORS "AS IS" AND ANY EXPRESS OR IMPLIED WARRANTIES, INCLUDING, BUT NOT LIMITED TO, THE IMPLIED WARRANTIES OF MERCHANTABILITY AND FITNESS FOR A PARTICULAR PURPOSE ARE DISCLAIMED. IN NO EVENT SHALL THE COPYRIGHT HOLDER

 OR CONTRIBUTORS BE LIABLE FOR ANY DIRECT, INDIRECT, INCIDENTAL, SPECIAL, EXEMPLARY, OR CONSEQUENTIAL DAMAGES (INCLUDING, BUT NOT LIMITED TO, PROCUREMENT OF SUBSTITUTE GOODS OR SERVICES; LOSS OF USE, DATA, OR PROFITS; OR BUSINESS INTERRUPTION) HOWEVER CAUSED AND ON ANY THEORY OF LIABILITY, WHETHER IN CONTRACT, STRICT LIABILITY, OR TORT (INCLUDING NEGLIGENCE OR OTHERWISE) ARISING IN ANY WAY OUT OF THE USE OF THIS SOFTWARE, EVEN IF ADVISED OF THE POSSIBILITY OF SUCH DAMAGE.

License notice for RFC 3492 ---------------------------

The punycode implementation is based on the sample code in RFC 3492

Copyright (C) The Internet Society (2003). All Rights Reserved.

This document and translations of it may be copied and furnished to others, and derivative works that comment on or otherwise explain it or assist in its implementation may be prepared, copied, published and distributed, in whole or in part, without restriction of any kind, provided that the above copyright notice and this paragraph are

included on all such copies and derivative works. However, this document itself may not be modified in any way, such as by removing the copyright notice or references to the Internet Society or other Internet organizations, except as needed for the purpose of developing Internet standards in which case the procedures for copyrights defined in the Internet Standards process must be followed, or as required to translate it into languages other than English.

The limited permissions granted above are perpetual and will not be revoked by the Internet Society or its successors or assigns.

This document and the information contained herein is provided on an
"AS IS" basis and THE INTERNET SOCIETY AND THE INTERNET ENGINEERING TASK FORCE DISCLAIMS ALL WARRANTIES, EXPRESS OR IMPLIED, INCLUDING BUT NOT LIMITED TO ANY WARRANTY THAT THE USE OF THE INFORMATION HEREIN WILL NOT INFRINGE ANY RIGHTS OR ANY IMPLIED WARRANTIES OF MERCHANTABILITY OR FITNESS FOR A PARTICULAR PURPOSE.

### License

 notice for Algorithm from Internet Draft document "UUIDs and GUIDs" ---------------------------------------------------------------------------

Copyright (c) 1990- 1993, 1996 Open Software Foundation, Inc. Copyright (c) 1989 by Hewlett-Packard Company, Palo Alto, Ca. & Digital Equipment Corporation, Maynard, Mass. To anyone who acknowledges that this file is provided "AS IS" without any express or implied warranty: permission to use, copy, modify, and distribute this file for any purpose is hereby granted without fee, provided that the above copyright notices and this notice appears in all source code copies, and that none of the names of Open Software Foundation, Inc., Hewlett-Packard Company, or Digital Equipment Corporation be used in advertising or publicity pertaining to distribution of the software without specific, written prior permission. Neither Open Software Foundation, Inc., Hewlett-Packard Company, Microsoft, nor Digital Equipment Corporation makes any representations about the suitability of this software for any purpose.

Copyright(C) The Internet Society 1997. All Rights Reserved.

This document and translations of it may be copied and furnished to others, and derivative works that comment on or otherwise explain it or assist in its implementation may be prepared, copied, published and distributed, in whole or in part, without restriction of any kind, provided that the above copyright notice and this paragraph are included on all such copies and derivative works.However, this document itself may not be modified in any way, such as by removing the copyright notice or references to the Internet Society or other Internet organizations, except as needed for the purpose of developing Internet standards in which case the procedures for copyrights defined in the Internet Standards process must be followed, or as required to translate it into languages other than English.

The limited permissions granted above are perpetual and will not be revoked by

the Internet Society or its successors or assigns.

This document and the information contained herein is provided on an "AS IS" basis and THE INTERNET SOCIETY AND THE INTERNET ENGINEERING TASK FORCE DISCLAIMS ALL WARRANTIES, EXPRESS OR IMPLIED, INCLUDING BUT NOT LIMITED TO

### ANY WARRANTY THAT THE USE OF THE INFORMATION HEREIN WILL NOT INFRINGE ANY RIGHTS OR ANY IMPLIED WARRANTIES OF MERCHANTABILITY OR FITNESS FOR A PARTICULAR PURPOSE.

License notice for Algorithm from RFC 4122 - A Universally Unique IDentifier (UUID) URN Namespace ----------------------------------------------------

Copyright (c) 1990- 1993, 1996 Open Software Foundation, Inc. Copyright (c) 1989 by Hewlett-Packard Company, Palo Alto, Ca. & Digital Equipment Corporation, Maynard, Mass. Copyright (c) 1998 Microsoft. To anyone who acknowledges that this file is provided "AS IS" without any express or implied warranty: permission to use, copy, modify, and distribute this file for any purpose is hereby granted without fee, provided that the above copyright notices and this notice appears in all source code copies, and that none of the names of Open Software Foundation, Inc., Hewlett-Packard Company, Microsoft, or Digital Equipment Corporation be used in advertising or publicity pertaining to distribution of the software without specific, written prior permission. Neither Open Software Foundation, Inc., Hewlett-Packard Company, Microsoft, nor Digital Equipment Corporation makes any representations about the suitability of this software for any purpose."

License notice for The LLVM Compiler Infrastructure

---------------------------------------------------

Developed by:

LLVM Team

University of Illinois at Urbana-Champaign

http://llvm.org

Permission is hereby granted, free of charge, to any person obtaining a copy of this software and associated documentation files (the "Software"), to deal with the Software without restriction, including without limitation the rights to use, copy, modify,

 merge, publish, distribute, sublicense, and/or sell copies of the Software, and to permit persons to whom the Software is furnished to do so, subject to the following conditions:

 \* Redistributions of source code must retain the above copyright notice, this list of conditions and the following disclaimers.

- \* Redistributions in binary form must reproduce the above copyright notice, this list of conditions and the following disclaimers in the documentation and/or other materials provided with the distribution.
- \* Neither the names of the LLVM Team, University of Illinois at Urbana-Champaign, nor the names of its contributors may be used to endorse or promote products derived from this Software without specific prior written permission.

### THE SOFTWARE IS PROVIDED "AS IS", WITHOUT WARRANTY OF ANY KIND, EXPRESS OR IMPLIED, INCLUDING BUT NOT LIMITED TO THE WARRANTIES OF MERCHANTABILITY, FITNESS FOR A PARTICULAR PURPOSE AND NONINFRINGEMENT. IN NO EVENT SHALL THE

CONTRIBUTORS OR COPYRIGHT HOLDERS BE LIABLE FOR ANY CLAIM, DAMAGES OR OTHER LIABILITY, WHETHER IN AN ACTION OF CONTRACT, TORT OR OTHERWISE, ARISING FROM, OUT OF OR IN CONNECTION WITH THE SOFTWARE OR THE USE OR OTHER DEALINGS WITH THE SOFTWARE.

License notice for Bob Jenkins

------------------------------

By Bob Jenkins, 1996. bob\_jenkins@burtleburtle.net. You may use this code any way you wish, private, educational, or commercial. It's free.

License notice for Greg Parker

------------------------------

Greg Parker gparker@cs.stanford.edu December 2000 This code is in the public domain and may be copied or modified without permission.

License notice for libunwind based code

----------------------------------------

Permission is hereby granted, free of charge, to any person obtaining a copy of this software and associated documentation files (the "Software"), to deal in the Software without restriction, including without limitation the rights to use, copy, modify, merge, publish, distribute, sublicense, and/or sell copies of the Software, and to permit persons to whom the Software is furnished to do so, subject to the following conditions:

The above copyright notice and this permission notice shall be included in all copies or substantial portions of the Software.

### THE SOFTWARE IS PROVIDED "AS IS", WITHOUT WARRANTY OF ANY KIND, EXPRESS OR IMPLIED, INCLUDING BUT NOT LIMITED TO THE WARRANTIES OF

MERCHANTABILITY, FITNESS FOR A PARTICULAR PURPOSE AND NONINFRINGEMENT. IN NO EVENT SHALL THE AUTHORS OR COPYRIGHT HOLDERS BE LIABLE FOR ANY CLAIM, DAMAGES OR OTHER LIABILITY, WHETHER IN AN ACTION OF CONTRACT, TORT OR OTHERWISE, ARISING FROM, OUT OF OR IN CONNECTION WITH THE SOFTWARE OR THE USE OR OTHER DEALINGS IN THE SOFTWARE.

License notice for Printing Floating-Point Numbers (Dragon4) ------------------------------------------------------------

/\*\*\*\*\*\*\*\*\*\*\*\*\*\*\*\*\*\*\*\*\*\*\*\*\*\*\*\*\*\*\*\*\*\*\*\*\*\*\*\*\*\*\*\*\*\*\*\*\*\*\*\*\*\*\*\*\*\*\*\*\*\*\*\*\*\*\*\*\*\*\*\*\*\*\*\*\*\*

 Copyright (c) 2014 Ryan Juckett http://www.ryanjuckett.com/

 This software is provided 'as-is', without any express or implied warranty. In no event will the authors be held liable for any damages arising from the use of this software.

 Permission is granted to anyone to use this software for any purpose, including commercial applications, and to alter it and redistribute it freely, subject to the following restrictions:

 1. The origin of this software must not be misrepresented; you must not claim that you wrote the original software. If you use this software in a product, an acknowledgment in the product documentation would be appreciated but is not required.

 2. Altered source versions must be plainly marked as such, and must not be misrepresented as being the original software.

 3. This notice may not be removed or altered from any source distribution. \*\*\*\*\*\*\*\*\*\*\*\*\*\*\*\*\*\*\*\*\*\*\*\*\*\*\*\*\*\*\*\*\*\*\*\*\*\*\*\*\*\*\*\*\*\*\*\*\*\*\*\*\*\*\*\*\*\*\*\*\*\*\*\*\*\*\*\*\*\*\*\*\*\*\*\*\*\*/

License notice for Printing Floating-point Numbers (Grisu3) -----------------------------------------------------------

Copyright 2012 the V8 project authors. All rights reserved. Redistribution and use in source and binary forms, with or without modification, are permitted provided that the following conditions are met:

- \* Redistributions of source code must retain the above copyright notice, this list of conditions and the following disclaimer.
- \* Redistributions in binary form must reproduce the above copyright notice, this list of conditions and the following disclaimer in the documentation and/or other materials provided

with the distribution.

 \* Neither the name of Google Inc. nor the names of its contributors may be used to endorse or promote products derived from this software without specific prior written permission.

THIS SOFTWARE IS PROVIDED BY THE COPYRIGHT HOLDERS AND CONTRIBUTORS "AS IS" AND ANY EXPRESS OR IMPLIED WARRANTIES, INCLUDING, BUT NOT

LIMITED TO, THE IMPLIED WARRANTIES OF MERCHANTABILITY AND FITNESS FOR A PARTICULAR PURPOSE ARE DISCLAIMED. IN NO EVENT SHALL THE COPYRIGHT OWNER OR CONTRIBUTORS BE LIABLE FOR ANY DIRECT, INDIRECT, INCIDENTAL, SPECIAL, EXEMPLARY, OR CONSEQUENTIAL DAMAGES (INCLUDING, BUT NOT LIMITED TO, PROCUREMENT OF SUBSTITUTE GOODS OR SERVICES; LOSS OF USE, DATA, OR PROFITS; OR BUSINESS INTERRUPTION) HOWEVER CAUSED AND ON ANY THEORY OF LIABILITY, WHETHER IN CONTRACT, STRICT LIABILITY, OR TORT (INCLUDING NEGLIGENCE OR OTHERWISE) ARISING IN ANY WAY OUT OF THE USE OF THIS SOFTWARE, EVEN IF ADVISED OF THE POSSIBILITY OF SUCH DAMAGE.

License notice for xxHash

-------------------------

xxHash Library Copyright (c) 2012-2014, Yann Collet All rights reserved.

Redistribution and use in source and binary forms, with or without modification, are permitted provided that the following conditions are met:

\* Redistributions of source code must retain the above copyright notice, this list of conditions and the following disclaimer.

\* Redistributions in binary form must reproduce the above copyright notice, this list of conditions and the following disclaimer in the documentation and/or other materials provided with the distribution.

THIS SOFTWARE IS PROVIDED BY THE COPYRIGHT HOLDERS AND CONTRIBUTORS "AS IS" AND ANY EXPRESS OR IMPLIED WARRANTIES, INCLUDING, BUT NOT LIMITED TO, THE IMPLIED WARRANTIES OF MERCHANTABILITY AND FITNESS FOR A PARTICULAR PURPOSE ARE DISCLAIMED. IN NO EVENT SHALL THE COPYRIGHT HOLDER OR CONTRIBUTORS BE LIABLE FOR ANY DIRECT, INDIRECT, INCIDENTAL, SPECIAL, EXEMPLARY, OR CONSEQUENTIAL DAMAGES (INCLUDING, BUT NOT LIMITED TO, PROCUREMENT OF SUBSTITUTE GOODS OR SERVICES; LOSS OF USE, DATA, OR PROFITS; OR BUSINESS INTERRUPTION) HOWEVER CAUSED AND ON ANY THEORY OF LIABILITY, WHETHER IN CONTRACT, STRICT LIABILITY, OR TORT (INCLUDING NEGLIGENCE OR OTHERWISE) ARISING IN ANY WAY OUT OF THE USE OF THIS SOFTWARE, EVEN IF ADVISED OF THE POSSIBILITY OF SUCH DAMAGE.

License

notice for Berkeley SoftFloat Release 3e

------------------------------------------------

https://github.com/ucb-bar/berkeley-softfloat-3 https://github.com/ucb-bar/berkeley-softfloat-3/blob/master/COPYING.txt

License for Berkeley SoftFloat Release 3e

John R. Hauser 2018 January 20

The following applies to the whole of SoftFloat Release 3e as well as to each source file individually.

Copyright 2011, 2012, 2013, 2014, 2015, 2016, 2017, 2018 The Regents of the University of California. All rights reserved.

Redistribution and use in source and binary forms, with or without modification, are permitted provided that the following conditions are met:

- 1. Redistributions of source code must retain the above copyright notice, this list of conditions, and the following disclaimer.
- 2. Redistributions in binary form must reproduce the above copyright notice, this list of conditions, and the following disclaimer in the documentation and/or other materials provided with the distribution.
- 3. Neither the name of the University nor the names of its contributors may be used to endorse or promote products derived from this software without specific prior written permission.

THIS SOFTWARE IS PROVIDED BY THE REGENTS AND CONTRIBUTORS "AS IS", AND ANY EXPRESS OR IMPLIED WARRANTIES, INCLUDING, BUT NOT LIMITED TO, THE IMPLIED WARRANTIES OF MERCHANTABILITY AND FITNESS FOR A PARTICULAR PURPOSE, ARE DISCLAIMED. IN NO EVENT SHALL THE REGENTS OR CONTRIBUTORS BE LIABLE FOR ANY DIRECT, INDIRECT, INCIDENTAL, SPECIAL, EXEMPLARY, OR CONSEQUENTIAL DAMAGES (INCLUDING, BUT NOT LIMITED TO, PROCUREMENT OF SUBSTITUTE GOODS OR SERVICES; LOSS OF USE, DATA, OR PROFITS; OR BUSINESS INTERRUPTION) HOWEVER CAUSED AND ON ANY THEORY OF LIABILITY, WHETHER IN CONTRACT, STRICT LIABILITY, OR TORT (INCLUDING NEGLIGENCE OR OTHERWISE) ARISING IN ANY WAY OUT OF THE USE OF THIS SOFTWARE, EVEN IF ADVISED OF THE POSSIBILITY OF SUCH DAMAGE.

License notice for xoshiro RNGs

--------------------------------

Written

To the extent possible under law, the author has dedicated all copyright and related and neighboring rights to this software to the public domain worldwide. This software is distributed without any warranty.

See <http://creativecommons.org/publicdomain/zero/1.0/>.

License for fastmod (https://github.com/lemire/fastmod) and ibm-fpgen (https://github.com/nigeltao/parse-numberfxx-test-data)

--------------------------------------

Copyright 2018 Daniel Lemire

 Licensed under the Apache License, Version 2.0 (the "License"); you may not use this file except in compliance with the License. You may obtain a copy of the License at

http://www.apache.org/licenses/LICENSE-2.0

 Unless required by applicable law or agreed to in writing, software distributed under the License is distributed on an "AS IS" BASIS, WITHOUT WARRANTIES OR CONDITIONS OF ANY KIND, either express or implied. See the License for the specific language governing permissions and limitations under the License.

License notice for The C++ REST SDK -----------------------------------

C++ REST SDK

The MIT License (MIT)

Copyright (c) Microsoft Corporation

All rights reserved.

Permission is hereby granted, free of charge, to any person obtaining a copy of this software and associated documentation files (the "Software"), to deal in the Software without restriction, including without limitation the rights to use, copy, modify, merge, publish, distribute, sublicense, and/or sell copies of the Software, and to permit persons to whom the Software is furnished to do so, subject to the following conditions:

The above copyright notice and this permission notice shall be included in all copies or substantial portions of the Software.

THE SOFTWARE IS PROVIDED "AS IS", WITHOUT WARRANTY OF ANY KIND, EXPRESS OR

IMPLIED, INCLUDING BUT NOT LIMITED TO THE WARRANTIES OF MERCHANTABILITY, FITNESS FOR

 A PARTICULAR PURPOSE AND NONINFRINGEMENT. IN NO EVENT SHALL THE AUTHORS OR COPYRIGHT HOLDERS BE LIABLE FOR ANY CLAIM, DAMAGES OR OTHER LIABILITY, WHETHER IN AN ACTION OF CONTRACT, TORT OR OTHERWISE, ARISING FROM, OUT OF OR IN CONNECTION WITH THE SOFTWARE OR THE USE OR OTHER DEALINGS IN THE SOFTWARE.

License notice for MessagePack-CSharp

-------------------------------------

MessagePack for C#

MIT License

Copyright (c) 2017 Yoshifumi Kawai

Permission is hereby granted, free of charge, to any person obtaining a copy of this software and associated documentation files (the "Software"), to deal in the Software without restriction, including without limitation the rights to use, copy, modify, merge, publish, distribute, sublicense, and/or sell copies of the Software, and to permit persons to whom the Software is furnished to do so, subject to the following conditions:

The above copyright notice and this permission notice shall be included in all copies or substantial portions of the Software.

THE SOFTWARE IS PROVIDED "AS IS", WITHOUT WARRANTY OF ANY KIND, EXPRESS OR IMPLIED, INCLUDING BUT NOT LIMITED TO THE WARRANTIES OF MERCHANTABILITY, FITNESS FOR A PARTICULAR PURPOSE AND NONINFRINGEMENT. IN NO EVENT SHALL THE AUTHORS OR COPYRIGHT HOLDERS BE LIABLE FOR ANY CLAIM, DAMAGES OR OTHER LIABILITY, WHETHER IN AN ACTION OF CONTRACT, TORT OR OTHERWISE, ARISING FROM, OUT OF OR IN CONNECTION WITH THE SOFTWARE OR THE USE OR OTHER DEALINGS IN THE SOFTWARE.

License notice for lz4net -------------------------------------

lz4net

Copyright (c) 2013-2017, Milosz Krajewski

All rights reserved.

Redistribution and use in source and binary forms, with or without modification, are permitted provided that the following conditions are met:

Redistributions of source code must retain the above copyright notice, this list of conditions and the following disclaimer.

Redistributions in binary form must reproduce the above copyright notice, this list of conditions and the following disclaimer

in the documentation and/or other materials provided with the distribution.

THIS SOFTWARE IS PROVIDED BY THE COPYRIGHT HOLDERS AND CONTRIBUTORS "AS IS" AND ANY EXPRESS OR IMPLIED WARRANTIES, INCLUDING, BUT NOT LIMITED TO, THE IMPLIED WARRANTIES OF MERCHANTABILITY AND FITNESS FOR A PARTICULAR PURPOSE ARE DISCLAIMED. IN NO EVENT SHALL THE COPYRIGHT HOLDER OR CONTRIBUTORS BE LIABLE FOR ANY DIRECT, INDIRECT, INCIDENTAL, SPECIAL, EXEMPLARY, OR CONSEQUENTIAL DAMAGES (INCLUDING, BUT NOT LIMITED TO, PROCUREMENT OF SUBSTITUTE GOODS OR SERVICES; LOSS OF USE, DATA, OR PROFITS; OR BUSINESS INTERRUPTION) HOWEVER CAUSED AND ON ANY THEORY OF LIABILITY, WHETHER IN CONTRACT, STRICT LIABILITY, OR TORT (INCLUDING NEGLIGENCE OR OTHERWISE) ARISING IN ANY WAY OUT OF THE USE OF THIS SOFTWARE, EVEN IF ADVISED OF THE POSSIBILITY OF SUCH DAMAGE.

License notice for Nerdbank.Streams

-----------------------------------

The MIT License (MIT)

Copyright (c) Andrew Arnott

Permission is hereby granted, free of charge, to any person obtaining a copy of this software and associated documentation files (the "Software"), to deal in the Software without restriction, including without limitation the rights to use, copy, modify, merge, publish, distribute, sublicense, and/or sell copies of the Software, and to permit persons to whom the Software is furnished to do so, subject to the following conditions:

The above copyright notice and this permission notice shall be included in all copies or substantial portions of the Software.

THE SOFTWARE IS PROVIDED "AS IS", WITHOUT WARRANTY OF ANY KIND, EXPRESS OR IMPLIED, INCLUDING BUT NOT LIMITED TO THE WARRANTIES OF MERCHANTABILITY, FITNESS FOR A PARTICULAR PURPOSE AND NONINFRINGEMENT. IN NO EVENT SHALL THE AUTHORS OR COPYRIGHT HOLDERS BE LIABLE FOR ANY CLAIM, DAMAGES OR OTHER LIABILITY, WHETHER IN AN ACTION OF CONTRACT, TORT OR OTHERWISE, ARISING FROM, OUT OF OR IN CONNECTION WITH THE SOFTWARE OR THE USE OR OTHER DEALINGS IN THE **SOFTWARE** 

License notice for RapidJSON ---------------------------- Tencent is pleased to support the open source community by making RapidJSON available.

Copyright (C) 2015 THL A29 Limited, a Tencent company, and Milo Yip. All rights reserved.

Licensed under the MIT License (the "License"); you may not use this file except in compliance with the License. You may obtain a copy of the License at

http://opensource.org/licenses/MIT

Unless required by applicable law or agreed to in writing, software distributed under the License is distributed on an "AS IS" BASIS, WITHOUT WARRANTIES OR CONDITIONS OF ANY KIND, either express or implied. See the License for the specific language governing permissions and limitations under the License.

License notice for DirectX Math Library

---------------------------------------

https://github.com/microsoft/DirectXMath/blob/master/LICENSE

The MIT License (MIT)

Copyright (c) 2011-2020 Microsoft Corp

Permission is hereby granted, free of

 charge, to any person obtaining a copy of this software and associated documentation files (the "Software"), to deal in the Software without restriction, including without limitation the rights to use, copy, modify, merge, publish, distribute, sublicense, and/or sell copies of the Software, and to permit persons to whom the Software is furnished to do so, subject to the following conditions:

The above copyright notice and this permission notice shall be included in all copies or substantial portions of the Software.

THE SOFTWARE IS PROVIDED "AS IS", WITHOUT WARRANTY OF ANY KIND, EXPRESS OR IMPLIED, INCLUDING BUT NOT LIMITED TO THE WARRANTIES OF MERCHANTABILITY, FITNESS FOR A PARTICULAR PURPOSE AND NONINFRINGEMENT. IN NO EVENT SHALL THE AUTHORS OR COPYRIGHT

HOLDERS BE LIABLE FOR ANY CLAIM, DAMAGES OR OTHER LIABILITY, WHETHER IN AN ACTION OF

CONTRACT, TORT OR OTHERWISE, ARISING FROM, OUT OF OR IN CONNECTION WITH THE **SOFTWARE** 

OR THE USE OR OTHER DEALINGS IN THE SOFTWARE.

License notice for ldap4net --------------------------- The MIT License (MIT)

### Copyright (c) 2018 Alexander Chermyanin

Permission is hereby granted, free of charge, to any person obtaining a copy of this software and associated documentation files (the "Software"), to deal in the Software without restriction, including without limitation the rights to use, copy, modify, merge, publish, distribute, sublicense, and/or sell copies of the Software, and to permit persons to whom the Software is furnished to do so, subject to the following conditions:

The above copyright notice and this permission notice shall be included in all copies or substantial portions of the Software.

THE SOFTWARE IS PROVIDED "AS IS", WITHOUT WARRANTY OF ANY KIND, EXPRESS OR IMPLIED, INCLUDING BUT NOT LIMITED TO THE WARRANTIES OF MERCHANTABILITY, FITNESS FOR A PARTICULAR PURPOSE AND NONINFRINGEMENT. IN NO EVENT SHALL THE AUTHORS OR COPYRIGHT HOLDERS BE LIABLE FOR ANY CLAIM, DAMAGES OR OTHER LIABILITY, WHETHER IN AN ACTION OF

 CONTRACT, TORT OR OTHERWISE, ARISING FROM, OUT OF OR IN CONNECTION WITH THE SOFTWARE OR THE USE OR OTHER DEALINGS IN THE SOFTWARE.

License notice for vectorized sorting code

------------------------------------------

MIT License

Copyright (c) 2020 Dan Shechter

Permission is hereby granted, free of charge, to any person obtaining a copy of this software and associated documentation files (the "Software"), to deal in the Software without restriction, including without limitation the rights to use, copy, modify, merge, publish, distribute, sublicense, and/or sell copies of the Software, and to permit persons to whom the Software is furnished to do so, subject to the following conditions:

The above copyright notice and this permission notice shall be included in all copies or substantial portions of the Software.

THE SOFTWARE IS PROVIDED "AS IS", WITHOUT WARRANTY OF ANY KIND, EXPRESS OR IMPLIED, INCLUDING BUT NOT LIMITED TO THE WARRANTIES OF MERCHANTABILITY, FITNESS FOR A PARTICULAR

 PURPOSE AND NONINFRINGEMENT. IN NO EVENT SHALL THE AUTHORS OR COPYRIGHT HOLDERS BE LIABLE FOR ANY CLAIM, DAMAGES OR OTHER LIABILITY, WHETHER IN AN ACTION OF CONTRACT, TORT OR OTHERWISE, ARISING FROM, OUT OF OR IN CONNECTION WITH THE SOFTWARE OR THE USE OR OTHER DEALINGS IN THE **SOFTWARE** 

License notice for musl

-----------------------

musl as a whole is licensed under the following standard MIT license:

Copyright 2005-2020 Rich Felker, et al.

Permission is hereby granted, free of charge, to any person obtaining a copy of this software and associated documentation files (the "Software"), to deal in the Software without restriction, including without limitation the rights to use, copy, modify, merge, publish, distribute, sublicense, and/or sell copies of the Software, and to permit persons to whom the Software is furnished to do so, subject to the following conditions:

The above copyright notice and this permission notice shall be included in all copies or substantial portions of the Software.

THE SOFTWARE IS PROVIDED "AS IS", WITHOUT WARRANTY OF ANY KIND, EXPRESS OR IMPLIED, INCLUDING BUT NOT LIMITED TO THE WARRANTIES OF MERCHANTABILITY, FITNESS FOR A PARTICULAR PURPOSE AND NONINFRINGEMENT. IN NO EVENT SHALL THE AUTHORS OR COPYRIGHT HOLDERS BE LIABLE FOR ANY CLAIM, DAMAGES OR OTHER LIABILITY, WHETHER IN AN ACTION OF CONTRACT, TORT OR OTHERWISE, ARISING FROM, OUT OF OR IN CONNECTION WITH THE SOFTWARE OR THE USE OR OTHER DEALINGS IN THE SOFTWARE.

License notice for "Faster Unsigned Division by Constants"

------------------------------

Reference implementations of computing and using the "magic number" approach to dividing by constants, including codegen instructions. The unsigned division incorporates the "round down" optimization per ridiculous\_fish.

This is free and unencumbered software. Any copyright is dedicated to the Public Domain.

License notice for mimalloc -----------------------------------

MIT License

Copyright (c) 2019 Microsoft Corporation, Daan Leijen

Permission is hereby granted, free of charge, to any person obtaining a copy of this software and associated documentation files (the "Software"), to deal in the Software without restriction, including without limitation the rights to use, copy, modify, merge, publish, distribute, sublicense, and/or sell

copies of the Software, and to permit persons to whom the Software is furnished to do so, subject to the following conditions:

The above copyright notice and this permission notice shall be included in all copies or substantial portions of the Software.

THE SOFTWARE IS PROVIDED "AS IS", WITHOUT WARRANTY OF ANY KIND, EXPRESS OR IMPLIED, INCLUDING BUT NOT LIMITED TO THE WARRANTIES OF MERCHANTABILITY, FITNESS FOR A PARTICULAR PURPOSE AND NONINFRINGEMENT. IN NO EVENT SHALL THE AUTHORS OR COPYRIGHT HOLDERS BE LIABLE FOR ANY CLAIM, DAMAGES OR OTHER LIABILITY, WHETHER IN AN ACTION OF CONTRACT, TORT OR OTHERWISE, ARISING FROM, OUT OF OR IN CONNECTION WITH THE SOFTWARE OR THE USE OR OTHER DEALINGS IN THE SOFTWARE.

License for remote stack unwind (https://github.com/llvm/llvmproject/blob/main/lldb/source/Symbol/CompactUnwindInfo.cpp) --------------------------------------

Copyright 2019 LLVM Project

Licensed under the Apache License, Version 2.0 (the "License") with LLVM Exceptions; you may not use this file except in compliance with the License. You may obtain a copy of the License at

https://llvm.org/LICENSE.txt

Unless required by applicable law or agreed to in writing, software distributed under the License is distributed on an "AS IS" BASIS, WITHOUT WARRANTIES OR CONDITIONS OF ANY KIND, either express or implied. See the License for the specific language governing permissions and limitations under the License. .NET Core uses third-party libraries or other resources that may be distributed under licenses different than the .NET Core software.

In the event that we accidentally failed to list a required notice, please bring it to our attention. Post an issue or email us:

dotnet@microsoft.com

The attached notices are provided for information only.

License notice for Red Gate Software Ltd

 $-$ 

https://www.simple-talk.com/dotnet/.net-framework/the-dangers-of-the-large-object-heap/

Copyright (c) 2009, Red Gate Software Ltd

Permission to use, copy, modify, and/or distribute this software for any purpose with or without fee is hereby granted, provided that the above copyright notice and this permission notice appear in all copies.

THE SOFTWARE IS PROVIDED "AS IS" AND THE AUTHOR DISCLAIMS ALL WARRANTIES WITH REGARD TO THIS SOFTWARE INCLUDING ALL IMPLIED WARRANTIES OF MERCHANTABILITY AND FITNESS. IN NO EVENT SHALL THE AUTHOR BE LIABLE FOR ANY SPECIAL, DIRECT,

INDIRECT, OR CONSEQUENTIAL DAMAGES OR ANY DAMAGES WHATSOEVER RESULTING FROM LOSS OF USE, DATA OR PROFITS, WHETHER IN AN ACTION OF CONTRACT, NEGLIGENCE OR OTHER TORTIOUS ACTION, ARISING OUT OF OR IN CONNECTION WITH THE USE OR PERFORMANCE OF THIS SOFTWARE.

## **1.510 yargs-parser 21.1.1**

### **1.510.1 Available under license :**

Copyright (c) 2016, Contributors

Permission to use, copy, modify, and/or distribute this software for any purpose with or without fee is hereby granted, provided that the above copyright notice and this permission notice appear in all copies.

THE SOFTWARE IS PROVIDED "AS IS" AND THE AUTHOR DISCLAIMS ALL WARRANTIES WITH REGARD TO THIS SOFTWARE INCLUDING ALL IMPLIED WARRANTIES OF MERCHANTABILITY AND FITNESS. IN NO EVENT SHALL THE AUTHOR BE LIABLE FOR ANY SPECIAL, DIRECT, INDIRECT, OR CONSEQUENTIAL DAMAGES OR ANY DAMAGES WHATSOEVER RESULTING FROM LOSS OF USE, DATA OR PROFITS, WHETHER IN AN ACTION OF CONTRACT, NEGLIGENCE OR OTHER TORTIOUS ACTION, ARISING OUT OF OR IN CONNECTION WITH THE USE OR PERFORMANCE OF THIS SOFTWARE.

# **1.511 @socket.io/component-emitter 3.1.0**

### **1.511.1 Available under license :**

(The MIT License)

Copyright (c) 2014 Component contributors <dev@component.io>

Permission is hereby granted, free of charge, to any person obtaining a copy of this software and associated documentation files (the "Software"), to deal in the Software without restriction, including without limitation the rights to use, copy, modify, merge, publish, distribute, sublicense, and/or sell copies of the Software, and to permit persons to whom the Software is furnished to do so, subject to the following

conditions:

The above copyright notice and this permission notice shall be included in all copies or substantial portions of the Software.

THE SOFTWARE IS PROVIDED "AS IS", WITHOUT WARRANTY OF ANY KIND, EXPRESS OR IMPLIED, INCLUDING BUT NOT LIMITED TO THE WARRANTIES OF MERCHANTABILITY, FITNESS FOR A PARTICULAR PURPOSE AND NONINFRINGEMENT. IN NO EVENT SHALL THE AUTHORS OR COPYRIGHT HOLDERS BE LIABLE FOR ANY CLAIM, DAMAGES OR OTHER LIABILITY, WHETHER IN AN ACTION OF CONTRACT, TORT OR OTHERWISE, ARISING

FROM, OUT OF OR IN CONNECTION WITH THE SOFTWARE OR THE USE OR OTHER DEALINGS IN THE SOFTWARE.

# **1.512 universalify 0.2.0**

**1.512.1 Available under license :** 

(The MIT License)

Copyright (c) 2017, Ryan Zimmerman <opensrc@ryanzim.com>

Permission is hereby granted, free of charge, to any person obtaining a copy of this software and associated documentation files (the 'Software'), to deal in the Software without restriction, including without limitation the rights to use, copy, modify, merge, publish, distribute, sublicense, and/or sell copies of the Software, and to permit persons to whom the Software is furnished to do so, subject to the following conditions:

The above copyright notice and this permission notice shall be included in all copies or substantial portions of the Software.

THE SOFTWARE IS PROVIDED 'AS IS', WITHOUT WARRANTY OF ANY KIND, EXPRESS OR IMPLIED, INCLUDING BUT NOT LIMITED TO THE WARRANTIES OF MERCHANTABILITY, FITNESS FOR A PARTICULAR PURPOSE AND NONINFRINGEMENT. IN NO EVENT SHALL THE AUTHORS OR COPYRIGHT HOLDERS BE LIABLE FOR ANY CLAIM, DAMAGES OR OTHER LIABILITY, WHETHER IN AN ACTION OF CONTRACT, TORT OR OTHERWISE, ARISING FROM, OUT OF OR IN CONNECTION WITH THE SOFTWARE OR THE USE OR OTHER DEALINGS IN THE SOFTWARE.

# **1.513 unicode-property-aliases-ecmascript 2.1.0**

## **1.513.1 Available under license :**

Copyright Mathias Bynens <https://mathiasbynens.be/>

Permission is hereby granted, free of charge, to any person obtaining a copy of this software and associated documentation files (the "Software"), to deal in the Software without restriction, including without limitation the rights to use, copy, modify, merge, publish, distribute, sublicense, and/or sell copies of the Software, and to permit persons to whom the Software is furnished to do so, subject to the following conditions:

The above copyright notice and this permission notice shall be included in all copies or substantial portions of the Software.

THE SOFTWARE IS PROVIDED "AS IS", WITHOUT WARRANTY OF ANY KIND, EXPRESS OR IMPLIED, INCLUDING BUT NOT LIMITED TO THE WARRANTIES OF MERCHANTABILITY, FITNESS FOR A PARTICULAR PURPOSE AND NONINFRINGEMENT. IN NO EVENT SHALL THE AUTHORS OR COPYRIGHT HOLDERS BE LIABLE FOR ANY CLAIM, DAMAGES OR OTHER LIABILITY, WHETHER IN AN ACTION OF CONTRACT, TORT OR OTHERWISE, ARISING FROM, OUT OF OR IN **CONNECTION** WITH THE SOFTWARE OR THE USE OR OTHER DEALINGS IN THE SOFTWARE.

# **1.514 regjsparser 0.9.1**

### **1.514.1 Available under license :**

Copyright (c) Julian Viereck and Contributors, All Rights Reserved.

Redistribution and use in source and binary forms, with or without modification, are permitted provided that the following conditions are met:

- \* Redistributions of source code must retain the above copyright notice, this list of conditions and the following disclaimer.
- \* Redistributions in binary form must reproduce the above copyright notice, this list of conditions and the following disclaimer in the documentation and/or other materials provided with the distribution.

THIS SOFTWARE IS PROVIDED BY THE COPYRIGHT HOLDERS AND CONTRIBUTORS "AS IS" AND ANY EXPRESS OR IMPLIED WARRANTIES, INCLUDING, BUT NOT LIMITED TO, THE IMPLIED WARRANTIES OF MERCHANTABILITY AND FITNESS FOR A PARTICULAR PURPOSE ARE DISCLAIMED. IN NO EVENT SHALL <COPYRIGHT HOLDER> BE LIABLE FOR ANY DIRECT, INDIRECT, INCIDENTAL, SPECIAL, EXEMPLARY, OR CONSEQUENTIAL DAMAGES (INCLUDING, BUT NOT LIMITED TO, PROCUREMENT OF SUBSTITUTE GOODS OR SERVICES; LOSS

 OF USE, DATA, OR PROFITS; OR BUSINESS INTERRUPTION) HOWEVER CAUSED AND ON ANY THEORY OF LIABILITY, WHETHER IN CONTRACT, STRICT LIABILITY, OR TORT (INCLUDING NEGLIGENCE OR OTHERWISE) ARISING IN ANY WAY OUT OF THE USE OF

# **1.515 fastest-levenshtein 1.0.16**

**1.515.1 Available under license :** 

MIT License

Copyright (c) 2020 Kasper Unn Weihe

Permission is hereby granted, free of charge, to any person obtaining a copy of this software and associated documentation files (the "Software"), to deal in the Software without restriction, including without limitation the rights to use, copy, modify, merge, publish, distribute, sublicense, and/or sell copies of the Software, and to permit persons to whom the Software is furnished to do so, subject to the following conditions:

The above copyright notice and this permission notice shall be included in all copies or substantial portions of the Software.

THE SOFTWARE IS PROVIDED "AS IS", WITHOUT WARRANTY OF ANY KIND, EXPRESS OR IMPLIED, INCLUDING BUT NOT LIMITED TO THE WARRANTIES OF MERCHANTABILITY, FITNESS FOR A PARTICULAR PURPOSE AND NONINFRINGEMENT. IN NO EVENT SHALL THE AUTHORS OR COPYRIGHT HOLDERS BE LIABLE FOR ANY CLAIM, DAMAGES OR OTHER LIABILITY, WHETHER IN AN ACTION OF CONTRACT, TORT OR OTHERWISE, ARISING FROM, OUT OF OR IN CONNECTION WITH THE SOFTWARE OR THE USE OR OTHER DEALINGS IN THE SOFTWARE.

# **1.516 karma-jasmine 5.1.0**

## **1.516.1 Available under license :**

The MIT License

Copyright (C) 2011-2013 Google, Inc.

Permission is hereby granted, free of charge, to any person obtaining a copy of this software and associated documentation files (the "Software"), to deal in the Software without restriction, including without limitation the rights to use, copy, modify, merge, publish, distribute, sublicense, and/or sell copies of the Software, and to permit persons to whom the Software is furnished to do so, subject to the following conditions:

The above copyright notice and this permission notice shall be included in all copies or substantial portions of the Software.

THE SOFTWARE IS PROVIDED "AS IS", WITHOUT WARRANTY OF ANY KIND, EXPRESS OR

IMPLIED, INCLUDING BUT NOT LIMITED TO THE WARRANTIES OF MERCHANTABILITY, FITNESS FOR A PARTICULAR PURPOSE AND NONINFRINGEMENT. IN NO EVENT SHALL THE AUTHORS OR COPYRIGHT HOLDERS BE LIABLE FOR ANY CLAIM, DAMAGES OR OTHER LIABILITY, WHETHER IN AN ACTION OF CONTRACT, TORT OR OTHERWISE, ARISING FROM, OUT OF OR IN **CONNECTION** 

WITH THE SOFTWARE OR THE USE OR OTHER DEALINGS IN THE SOFTWARE.

# **1.517 copy-webpack-plugin 11.0.0**

### **1.517.1 Available under license :**

Copyright JS Foundation and other contributors

Permission is hereby granted, free of charge, to any person obtaining a copy of this software and associated documentation files (the 'Software'), to deal in the Software without restriction, including without limitation the rights to use, copy, modify, merge, publish, distribute, sublicense, and/or sell copies of the Software, and to permit persons to whom the Software is furnished to do so, subject to the following conditions:

The above copyright notice and this permission notice shall be included in all copies or substantial portions of the Software.

THE SOFTWARE IS PROVIDED 'AS IS', WITHOUT WARRANTY OF ANY KIND, EXPRESS OR IMPLIED, INCLUDING BUT NOT LIMITED TO THE WARRANTIES OF MERCHANTABILITY, FITNESS FOR A PARTICULAR PURPOSE AND NONINFRINGEMENT. IN NO EVENT SHALL THE AUTHORS OR COPYRIGHT HOLDERS BE LIABLE FOR ANY CLAIM, DAMAGES OR OTHER LIABILITY, WHETHER IN AN ACTION OF CONTRACT, TORT OR OTHERWISE, ARISING FROM, OUT OF OR IN CONNECTION WITH THE SOFTWARE OR THE USE OR OTHER DEALINGS IN THE SOFTWARE.

## **1.518 jakarta-annotations-api 2.1.1**

### **1.518.1 Available under license :**

 Apache License Version 2.0, January 2004 https://www.apache.org/licenses/

TERMS AND CONDITIONS FOR USE, REPRODUCTION, AND DISTRIBUTION

1. Definitions.

 "License" shall mean the terms and conditions for use, reproduction, and distribution as defined by Sections 1 through 9 of this document.  "Licensor" shall mean the copyright owner or entity authorized by the copyright owner that is granting the License.

 "Legal Entity" shall mean the union of the acting entity and all other entities that control, are controlled by, or are under common control with that entity. For the purposes of this definition, "control" means (i) the power, direct or indirect, to cause the direction or management of such entity, whether by contract or otherwise, or (ii) ownership of fifty percent (50%) or more of the outstanding shares, or (iii) beneficial ownership of such entity.

 "You" (or "Your") shall mean an individual or Legal Entity exercising permissions granted by this License.

 "Source" form shall mean the preferred form for making modifications, including but not limited to software source code, documentation source, and configuration files.

 "Object" form shall mean any form resulting from mechanical transformation or translation of a Source form, including but not limited to compiled object code, generated documentation, and conversions to other media types.

 "Work" shall mean the work of authorship, whether in Source or Object form, made available under the License, as indicated by a copyright notice that is included in or attached to the work (an example is provided in the Appendix below).

 "Derivative Works" shall mean any work, whether in Source or Object form, that is based on (or derived from) the Work and for which the editorial

 revisions, annotations, elaborations, or other modifications represent, as a whole, an original work of authorship. For the purposes of this License, Derivative Works shall not include works that remain separable from, or merely link (or bind by name) to the interfaces of, the Work and Derivative Works thereof.

 "Contribution" shall mean any work of authorship, including the original version of the Work and any modifications or additions to that Work or Derivative Works thereof, that is intentionally submitted to Licensor for inclusion in the Work by the copyright owner or by an individual or Legal Entity authorized to submit on behalf of the copyright owner. For the purposes of this definition, "submitted" means any form of electronic, verbal, or written communication sent to the Licensor or its representatives, including but not limited to communication on electronic mailing lists, source code control systems,

 and issue tracking systems that are managed by, or on behalf of, the Licensor for the purpose of discussing and improving the Work, but excluding communication that is conspicuously marked or otherwise designated in writing by the copyright owner as "Not a Contribution."

 "Contributor" shall mean Licensor and any individual or Legal Entity on behalf of whom a Contribution has been received by Licensor and subsequently incorporated within the Work.

- 2. Grant of Copyright License. Subject to the terms and conditions of this License, each Contributor hereby grants to You a perpetual, worldwide, non-exclusive, no-charge, royalty-free, irrevocable copyright license to reproduce, prepare Derivative Works of, publicly display, publicly perform, sublicense, and distribute the Work and such Derivative Works in Source or Object form.
- 3. Grant of Patent License. Subject to the terms and conditions of this
- License, each Contributor hereby grants to You a perpetual, worldwide, non-exclusive, no-charge, royalty-free, irrevocable (except as stated in this section) patent license to make, have made, use, offer to sell, sell, import, and otherwise transfer the Work, where such license applies only to those patent claims licensable by such Contributor that are necessarily infringed by their Contribution(s) alone or by combination of their Contribution(s) with the Work to which such Contribution(s) was submitted. If You institute patent litigation against any entity (including a cross-claim or counterclaim in a lawsuit) alleging that the Work or a Contribution incorporated within the Work constitutes direct or contributory patent infringement, then any patent licenses granted to You under this License for that Work shall terminate as of the date such litigation is filed.

 4. Redistribution. You may reproduce and distribute copies of the

 Work or Derivative Works thereof in any medium, with or without modifications, and in Source or Object form, provided that You meet the following conditions:

- (a) You must give any other recipients of the Work or Derivative Works a copy of this License; and
- (b) You must cause any modified files to carry prominent notices stating that You changed the files; and
- (c) You must retain, in the Source form of any Derivative Works that You distribute, all copyright, patent, trademark, and attribution notices from the Source form of the Work,

 excluding those notices that do not pertain to any part of the Derivative Works; and

 (d) If the Work includes a "NOTICE" text file as part of its distribution, then any Derivative Works that You distribute must include a readable copy of the attribution notices contained within such NOTICE file, excluding

those notices that do not

 pertain to any part of the Derivative Works, in at least one of the following places: within a NOTICE text file distributed as part of the Derivative Works; within the Source form or documentation, if provided along with the Derivative Works; or, within a display generated by the Derivative Works, if and wherever such third-party notices normally appear. The contents of the NOTICE file are for informational purposes only and do not modify the License. You may add Your own attribution notices within Derivative Works that You distribute, alongside or as an addendum to the NOTICE text from the Work, provided that such additional attribution notices cannot be construed as modifying the License.

 You may add Your own copyright statement to Your modifications and may provide additional or different license terms and conditions

 for use, reproduction, or distribution of Your modifications, or for any such Derivative Works as a whole, provided Your use, reproduction, and distribution of the Work otherwise complies with the conditions stated in this License.

- 5. Submission of Contributions. Unless You explicitly state otherwise, any Contribution intentionally submitted for inclusion in the Work by You to the Licensor shall be under the terms and conditions of this License, without any additional terms or conditions. Notwithstanding the above, nothing herein shall supersede or modify the terms of any separate license agreement you may have executed with Licensor regarding such Contributions.
- 6. Trademarks. This License does not grant permission to use the trade names, trademarks, service marks, or product names of the Licensor, except as required for reasonable and customary use in describing the origin of the Work and reproducing the content of the NOTICE file.
- 7. Disclaimer of Warranty. Unless required by applicable law or agreed to in writing, Licensor provides the Work (and each Contributor provides its Contributions) on an "AS IS" BASIS, WITHOUT WARRANTIES OR CONDITIONS OF ANY KIND, either express or implied, including, without limitation, any warranties or conditions

 of TITLE, NON-INFRINGEMENT, MERCHANTABILITY, or FITNESS FOR A PARTICULAR PURPOSE. You are solely responsible for determining the appropriateness of using or redistributing the Work and assume any risks associated with Your exercise of permissions under this License.

 8. Limitation of Liability. In no event and under no legal theory, whether in tort (including negligence), contract, or otherwise, unless required by applicable law (such as deliberate and grossly negligent acts) or agreed to in writing, shall any Contributor be liable to You for damages, including any direct, indirect, special,

 incidental, or consequential damages of any character arising as a result of this License or out of the use or inability to use the Work (including but not limited to damages for loss of goodwill, work stoppage, computer failure or malfunction, or any and all other commercial damages or losses), even if such Contributor has been advised of the possibility of such damages.

 9. Accepting Warranty or Additional Liability. While redistributing the Work or Derivative Works thereof, You may choose to offer, and charge a fee for, acceptance of support, warranty, indemnity, or other liability obligations and/or rights consistent with this License. However, in accepting such obligations, You may act only on Your own behalf and on Your sole responsibility, not on behalf of any other Contributor, and only if You agree to indemnify, defend, and hold each Contributor harmless for any liability incurred by, or claims asserted against, such Contributor by reason of your accepting any such warranty or additional liability.

#### END OF TERMS AND CONDITIONS

APPENDIX: How to apply the Apache License to your work.

 To apply the Apache License to your work, attach the following boilerplate notice, with the fields enclosed by brackets "[]" replaced with your own identifying information. (Don't include the brackets!) The text should be enclosed in the appropriate comment syntax for the file format. We also recommend that a file or class name and description of purpose be included on the same "printed page" as the copyright notice for easier identification within third-party archives.

#### Copyright [yyyy] [name of copyright owner]

 Licensed under the Apache License, Version 2.0 (the "License"); you may not use this file except in compliance with the License. You may obtain a copy of the License at

 Unless required by applicable law or agreed to in writing, software distributed under the License is distributed on an "AS IS" BASIS, WITHOUT WARRANTIES OR CONDITIONS OF ANY KIND, either express or implied. See the License for the specific language governing permissions and limitations under the License.

## **1.519 builtins 5.0.1**

### **1.519.1 Available under license :**

Copyright (c) 2015 Julian Gruber <julian@juliangruber.com>

Permission is hereby granted, free of charge, to any person obtaining a copy of this software and associated documentation files (the "Software"), to deal in the Software without restriction, including without limitation the rights to use, copy, modify, merge, publish, distribute, sublicense, and/or sell copies of the Software, and to permit persons to whom the Software is furnished to do so, subject to the following conditions:

The above copyright notice and this permission notice shall be included in all copies or substantial portions of the Software.

THE SOFTWARE IS PROVIDED "AS IS", WITHOUT WARRANTY OF ANY KIND, EXPRESS OR IMPLIED, INCLUDING BUT NOT LIMITED TO THE WARRANTIES OF MERCHANTABILITY, FITNESS FOR A PARTICULAR PURPOSE AND NONINFRINGEMENT. IN NO EVENT SHALL THE AUTHORS OR COPYRIGHT HOLDERS BE LIABLE FOR ANY CLAIM, DAMAGES OR OTHER LIABILITY, WHETHER IN AN ACTION OF CONTRACT, TORT OR OTHERWISE, ARISING FROM, OUT OF OR IN CONNECTION WITH THE SOFTWARE OR THE USE OR OTHER DEALINGS IN THE SOFTWARE.

## **1.520 convert-source-map 1.9.0**

### **1.520.1 Available under license :**

Copyright 2013 Thorsten Lorenz. All rights reserved.

Permission is hereby granted, free of charge, to any person obtaining a copy of this software and associated documentation files (the "Software"), to deal in the Software without restriction, including without limitation the rights to use, copy, modify, merge, publish, distribute, sublicense, and/or sell copies of the Software, and to permit persons to whom the Software is furnished to do so, subject to the following

conditions:

The above copyright notice and this permission notice shall be included in all copies or substantial portions of the Software.

THE SOFTWARE IS PROVIDED "AS IS", WITHOUT WARRANTY OF ANY KIND, EXPRESS OR IMPLIED, INCLUDING BUT NOT LIMITED TO THE WARRANTIES OF MERCHANTABILITY, FITNESS FOR A PARTICULAR PURPOSE AND NONINFRINGEMENT. IN NO EVENT SHALL THE AUTHORS OR COPYRIGHT HOLDERS BE LIABLE FOR ANY CLAIM, DAMAGES OR OTHER LIABILITY, WHETHER IN AN ACTION OF CONTRACT, TORT OR OTHERWISE, ARISING FROM, OUT OF OR IN

 CONNECTION WITH THE SOFTWARE OR THE USE OR OTHER DEALINGS IN THE SOFTWARE.

# **1.521 istanbul-lib-instrument 5.2.1**

### **1.521.1 Available under license :**

Copyright 2012-2015 Yahoo! Inc. All rights reserved.

Redistribution and use in source and binary forms, with or without modification, are permitted provided that the following conditions are met:

- \* Redistributions of source code must retain the above copyright notice, this list of conditions and the following disclaimer.
- \* Redistributions in binary form must reproduce the above copyright notice, this list of conditions and the following disclaimer in the documentation and/or other materials provided with the distribution.
- \* Neither the name of the Yahoo! Inc. nor the names of its contributors may be used to endorse or promote products derived from this software without specific prior written permission.

THIS SOFTWARE IS PROVIDED BY THE COPYRIGHT HOLDERS AND CONTRIBUTORS "AS IS" AND ANY EXPRESS OR IMPLIED WARRANTIES, INCLUDING, BUT NOT LIMITED TO, THE IMPLIED WARRANTIES OF MERCHANTABILITY AND FITNESS FOR A PARTICULAR PURPOSE ARE DISCLAIMED. IN

NO EVENT SHALL YAHOO! INC. BE LIABLE FOR ANY

DIRECT, INDIRECT, INCIDENTAL, SPECIAL, EXEMPLARY, OR CONSEQUENTIAL DAMAGES (INCLUDING, BUT NOT LIMITED TO, PROCUREMENT OF SUBSTITUTE GOODS OR SERVICES; LOSS OF USE, DATA, OR PROFITS; OR BUSINESS INTERRUPTION) HOWEVER CAUSED AND ON ANY THEORY OF LIABILITY, WHETHER IN CONTRACT, STRICT LIABILITY, OR TORT (INCLUDING NEGLIGENCE OR OTHERWISE) ARISING IN ANY WAY OUT OF THE USE OF THIS SOFTWARE, EVEN IF ADVISED OF THE POSSIBILITY OF SUCH DAMAGE.

# **1.522 npm-bundled 3.0.0**

## **1.522.1 Available under license :**

The ISC License

Copyright (c) npm, Inc. and Contributors

Permission to use, copy, modify, and/or distribute this software for any purpose with or without fee is hereby granted, provided that the above copyright notice and this permission notice appear in all copies.

THE SOFTWARE IS PROVIDED "AS IS" AND THE AUTHOR DISCLAIMS ALL WARRANTIES WITH REGARD TO THIS SOFTWARE INCLUDING ALL IMPLIED WARRANTIES OF MERCHANTABILITY AND FITNESS. IN NO EVENT SHALL THE AUTHOR BE LIABLE FOR ANY SPECIAL, DIRECT, INDIRECT, OR CONSEQUENTIAL DAMAGES OR ANY DAMAGES WHATSOEVER RESULTING FROM LOSS OF USE, DATA OR PROFITS, WHETHER IN AN ACTION OF CONTRACT, NEGLIGENCE OR OTHER TORTIOUS ACTION, ARISING OUT OF OR IN CONNECTION WITH THE USE OR PERFORMANCE OF THIS SOFTWARE.

# **1.523 unique-slug 4.0.0**

## **1.523.1 Available under license :**

The ISC License

Copyright npm, Inc

Permission to use, copy, modify, and/or distribute this software for any purpose with or without fee is hereby granted, provided that the above copyright notice and this permission notice appear in all copies.

THE SOFTWARE IS PROVIDED "AS IS" AND THE AUTHOR DISCLAIMS ALL WARRANTIES WITH REGARD TO THIS SOFTWARE INCLUDING ALL IMPLIED WARRANTIES OF MERCHANTABILITY AND FITNESS. IN NO EVENT SHALL THE AUTHOR BE LIABLE FOR ANY SPECIAL, DIRECT, INDIRECT, OR CONSEQUENTIAL DAMAGES OR ANY DAMAGES WHATSOEVER RESULTING FROM LOSS OF USE, DATA OR PROFITS, WHETHER IN AN ACTION OF CONTRACT, NEGLIGENCE OR OTHER TORTIOUS ACTION, ARISING OUT OF OR IN CONNECTION WITH THE USE OR PERFORMANCE OF THIS SOFTWARE.

# **1.524 @npmcli/node-gyp 3.0.0**

## **1.524.1 Available under license :**

ISC License:

Copyright (c) 2023 by GitHub Inc.

Permission to use, copy, modify, and/or distribute this software for any purpose with or without fee is hereby granted, provided that the above copyright notice and this permission notice appear in all copies.

THE SOFTWARE IS PROVIDED "AS IS" AND THE AUTHOR DISCLAIMS ALL WARRANTIES WITH REGARD TO THIS SOFTWARE INCLUDING ALL IMPLIED WARRANTIES OF MERCHANTABILITY AND FITNESS. IN NO EVENT SHALL THE AUTHOR BE LIABLE FOR ANY SPECIAL, DIRECT, INDIRECT, OR CONSEQUENTIAL DAMAGES OR ANY DAMAGES WHATSOEVER RESULTING FROM LOSS OF USE, DATA OR PROFITS, WHETHER IN AN ACTION OF CONTRACT, NEGLIGENCE OR OTHER TORTIOUS ACTION, ARISING OUT OF OR IN CONNECTION WITH THE USE OR PERFORMANCE OF THIS SOFTWARE.

ISC

# **1.525 proc-log 3.0.0**

## **1.525.1 Available under license :**

The ISC License

Copyright (c) GitHub, Inc.

Permission to use, copy, modify, and/or distribute this software for any purpose with or without fee is hereby granted, provided that the above copyright notice and this permission notice appear in all copies.

THE SOFTWARE IS PROVIDED "AS IS" AND THE AUTHOR DISCLAIMS ALL WARRANTIES WITH REGARD TO THIS SOFTWARE INCLUDING ALL IMPLIED WARRANTIES OF MERCHANTABILITY AND FITNESS. IN NO EVENT SHALL THE AUTHOR BE LIABLE FOR ANY SPECIAL, DIRECT, INDIRECT, OR CONSEQUENTIAL DAMAGES OR ANY DAMAGES WHATSOEVER RESULTING FROM LOSS OF USE, DATA OR PROFITS, WHETHER IN AN ACTION OF CONTRACT, NEGLIGENCE OR OTHER TORTIOUS ACTION, ARISING OUT OF OR IN CONNECTION WITH THE USE OR PERFORMANCE OF THIS SOFTWARE.

# **1.526 socks 2.7.1**

### **1.526.1 Available under license :**

The MIT License (MIT)

Copyright (c) 2013 Josh Glazebrook

Permission is hereby granted, free of charge, to any person obtaining a copy of this software and associated documentation files (the "Software"), to deal in the Software without restriction, including without limitation the rights to use, copy, modify, merge, publish, distribute, sublicense, and/or sell copies of the Software, and to permit persons to whom the Software is furnished to do so, subject to the following conditions:

The above copyright notice and this permission notice shall be included in all

THE SOFTWARE IS PROVIDED "AS IS", WITHOUT WARRANTY OF ANY KIND, EXPRESS OR IMPLIED, INCLUDING BUT NOT LIMITED TO THE WARRANTIES OF MERCHANTABILITY, FITNESS FOR A PARTICULAR PURPOSE AND NONINFRINGEMENT. IN NO EVENT SHALL THE AUTHORS OR COPYRIGHT HOLDERS BE LIABLE FOR ANY CLAIM, DAMAGES OR OTHER LIABILITY, WHETHER IN AN ACTION OF CONTRACT, TORT OR OTHERWISE, ARISING FROM, OUT OF OR IN

CONNECTION WITH THE SOFTWARE OR THE USE OR OTHER DEALINGS IN THE SOFTWARE.

## **1.527 defaults 1.0.4**

### **1.527.1 Available under license :**

The MIT License (MIT)

Copyright (c) 2022 Sindre Sorhus Copyright (c) 2015 Elijah Insua

Permission is hereby granted, free of charge, to any person obtaining a copy of this software and associated documentation files (the "Software"), to deal in the Software without restriction, including without limitation the rights to use, copy, modify, merge, publish, distribute, sublicense, and/or sell copies of the Software, and to permit persons to whom the Software is furnished to do so, subject to the following conditions:

The above copyright notice and this permission notice shall be included in all copies or substantial portions of the Software.

THE SOFTWARE IS PROVIDED "AS IS", WITHOUT WARRANTY OF ANY KIND, EXPRESS OR IMPLIED, INCLUDING BUT NOT LIMITED TO THE WARRANTIES OF MERCHANTABILITY, FITNESS FOR A PARTICULAR PURPOSE AND NONINFRINGEMENT. IN NO EVENT SHALL THE AUTHORS OR COPYRIGHT HOLDERS BE LIABLE FOR ANY CLAIM, DAMAGES OR OTHER LIABILITY, WHETHER IN AN ACTION OF CONTRACT, TORT OR OTHERWISE, ARISING FROM, OUT OF OR IN CONNECTION WITH THE SOFTWARE OR THE USE OR OTHER DEALINGS IN

THE SOFTWARE.

# **1.528 json-parse-even-better-errors 3.0.0**

## **1.528.1 Available under license :**

Copyright 2017 Kat Marchn Copyright npm, Inc.

Permission is hereby granted, free of charge, to any person obtaining a copy of this software and associated documentation files (the "Software"), to deal in the Software without restriction, including without limitation

the rights to use, copy, modify, merge, publish, distribute, sublicense, and/or sell copies of the Software, and to permit persons to whom the Software is furnished to do so, subject to the following conditions:

The above copyright notice and this permission notice shall be included in all copies or substantial portions of the Software.

THE SOFTWARE IS PROVIDED "AS IS", WITHOUT WARRANTY OF ANY KIND, EXPRESS OR IMPLIED, INCLUDING BUT NOT LIMITED TO THE WARRANTIES OF MERCHANTABILITY, FITNESS FOR A PARTICULAR PURPOSE AND NONINFRINGEMENT. IN NO EVENT SHALL THE AUTHORS OR COPYRIGHT HOLDERS BE LIABLE FOR ANY CLAIM, DAMAGES OR OTHER LIABILITY, WHETHER IN AN ACTION OF CONTRACT, TORT OR OTHERWISE, ARISING FROM, OUT OF OR IN CONNECTION WITH THE SOFTWARE OR THE USE OR OTHER DEALINGS IN THE SOFTWARE.

---

This library is a fork of 'better-json-errors' by Kat Marchn, extended and distributed under the terms of the MIT license above.

# **1.529 unique-filename 3.0.0**

### **1.529.1 Available under license :**

Copyright npm, Inc

Permission to use, copy, modify, and/or distribute this software for any purpose with or without fee is hereby granted, provided that the above copyright notice and this permission notice appear in all copies.

THE SOFTWARE IS PROVIDED "AS IS" AND THE AUTHOR DISCLAIMS ALL WARRANTIES WITH REGARD TO THIS SOFTWARE INCLUDING ALL IMPLIED WARRANTIES OF MERCHANTABILITY AND FITNESS. IN NO EVENT SHALL THE AUTHOR BE LIABLE FOR ANY SPECIAL, DIRECT, INDIRECT, OR CONSEQUENTIAL DAMAGES OR ANY DAMAGES WHATSOEVER RESULTING FROM LOSS OF USE, DATA OR PROFITS, WHETHER IN AN ACTION OF CONTRACT, NEGLIGENCE OR OTHER TORTIOUS ACTION, ARISING OUT OF OR IN CONNECTION WITH THE USE OR PERFORMANCE OF THIS **SOFTWARE** 

# **1.530 send 0.18.0**

## **1.530.1 Available under license :**

(The MIT License)

Copyright (c) 2012 TJ Holowaychuk Copyright (c) 2014-2022 Douglas Christopher Wilson

Permission is hereby granted, free of charge, to any person obtaining

a copy of this software and associated documentation files (the 'Software'), to deal in the Software without restriction, including without limitation the rights to use, copy, modify, merge, publish, distribute, sublicense, and/or sell copies of the Software, and to permit persons to whom the Software is furnished to do so, subject to the following conditions:

The above copyright notice and this permission notice shall be included in all copies or substantial portions of the Software.

THE SOFTWARE IS PROVIDED 'AS IS', WITHOUT WARRANTY OF ANY KIND, EXPRESS OR IMPLIED, INCLUDING BUT NOT LIMITED TO THE WARRANTIES OF MERCHANTABILITY, FITNESS FOR A PARTICULAR PURPOSE AND NONINFRINGEMENT. IN NO EVENT SHALL THE AUTHORS OR COPYRIGHT HOLDERS BE LIABLE FOR ANY CLAIM, DAMAGES OR OTHER LIABILITY, WHETHER IN AN ACTION OF CONTRACT, TORT

 OR OTHERWISE, ARISING FROM, OUT OF OR IN CONNECTION WITH THE SOFTWARE OR THE USE OR OTHER DEALINGS IN THE SOFTWARE.

# **1.531 @npmcli/fs 3.1.0**

## **1.531.1 Available under license :**

(The MIT License)

Copyright (c) 2011-2017 JP Richardson

Permission is hereby granted, free of charge, to any person obtaining a copy of this software and associated documentation files

(the 'Software'), to deal in the Software without restriction, including without limitation the rights to use, copy, modify,

merge, publish, distribute, sublicense, and/or sell copies of the Software, and to permit persons to whom the Software is

furnished to do so, subject to the following conditions:

The above copyright notice and this permission notice shall be included in all copies or substantial portions of the Software.

THE SOFTWARE IS PROVIDED 'AS IS', WITHOUT WARRANTY OF ANY KIND, EXPRESS OR IMPLIED, INCLUDING BUT NOT LIMITED TO THE WARRANTIES OF MERCHANTABILITY, FITNESS FOR A PARTICULAR PURPOSE AND NONINFRINGEMENT. IN NO EVENT SHALL THE AUTHORS OR COPYRIGHT HOLDERS BE LIABLE FOR ANY CLAIM, DAMAGES OR OTHER LIABILITY, WHETHER IN AN ACTION OF CONTRACT, TORT OR OTHERWISE, ARISING FROM, OUT OF OR IN CONNECTION WITH THE SOFTWARE OR THE USE OR OTHER DEALINGS IN THE SOFTWARE.

<!-- This file is automatically added by @npmcli/template-oss. Do not edit. -->

ISC License

Copyright npm, Inc.

Permission to use, copy, modify, and/or distribute this software for any purpose with or without fee is hereby granted, provided that the above copyright notice and this permission notice appear in all copies.

THE SOFTWARE IS PROVIDED "AS IS" AND NPM DISCLAIMS ALL WARRANTIES WITH REGARD TO THIS SOFTWARE INCLUDING ALL IMPLIED WARRANTIES OF MERCHANTABILITY AND FITNESS. IN NO EVENT SHALL NPM BE LIABLE FOR ANY SPECIAL, DIRECT, INDIRECT, OR CONSEQUENTIAL DAMAGES OR ANY DAMAGES WHATSOEVER RESULTING FROM LOSS OF USE, DATA OR PROFITS, WHETHER IN AN ACTION OF CONTRACT, NEGLIGENCE OR OTHER TORTIOUS ACTION, ARISING OUT OF OR IN CONNECTION WITH THE USE OR PERFORMANCE OF THIS SOFTWARE.

## **1.532 validate-npm-package-name 5.0.0 1.532.1 Available under license :**

Copyright (c) 2015, npm, Inc

Permission to use, copy, modify, and/or distribute this software for any purpose with or without fee is hereby granted, provided that the above copyright notice and this permission notice appear in all copies.

THE SOFTWARE IS PROVIDED "AS IS" AND THE AUTHOR DISCLAIMS ALL WARRANTIES WITH REGARD TO THIS SOFTWARE INCLUDING ALL IMPLIED WARRANTIES OF MERCHANTABILITY AND FITNESS. IN NO EVENT SHALL THE AUTHOR BE LIABLE FOR ANY SPECIAL, DIRECT, INDIRECT, OR CONSEQUENTIAL DAMAGES OR ANY DAMAGES WHATSOEVER RESULTING FROM LOSS OF USE, DATA OR PROFITS, WHETHER IN AN ACTION OF CONTRACT, NEGLIGENCE OR OTHER TORTIOUS ACTION, ARISING OUT OF OR IN CONNECTION WITH THE USE OR PERFORMANCE OF THIS SOFTWARE.

# **1.533 buffer v5.7.1**

### **1.533.1 Available under license :**

The MIT License (MIT)

Copyright (c) Feross Aboukhadijeh, and other contributors.

Permission is hereby granted, free of charge, to any person obtaining a copy of this software and associated documentation files (the "Software"), to deal in the Software without restriction, including without limitation the rights

to use, copy, modify, merge, publish, distribute, sublicense, and/or sell copies of the Software, and to permit persons to whom the Software is furnished to do so, subject to the following conditions:

The above copyright notice and this permission notice shall be included in all copies or substantial portions of the Software.

THE SOFTWARE IS PROVIDED "AS IS", WITHOUT WARRANTY OF ANY KIND, EXPRESS OR IMPLIED, INCLUDING BUT NOT LIMITED TO THE WARRANTIES OF MERCHANTABILITY, FITNESS FOR A PARTICULAR PURPOSE AND NONINFRINGEMENT. IN NO EVENT SHALL THE AUTHORS OR COPYRIGHT HOLDERS BE LIABLE FOR ANY CLAIM, DAMAGES OR OTHER LIABILITY, WHETHER IN AN ACTION OF CONTRACT, TORT OR OTHERWISE, ARISING FROM,

OUT OF OR IN CONNECTION WITH THE SOFTWARE OR THE USE OR OTHER DEALINGS IN THE SOFTWARE.

## **1.534 nodeca-argparse 1.0.10**

**1.534.1 Available under license :** 

A. HISTORY OF THE SOFTWARE

==========================

Python was created in the early 1990s by Guido van Rossum at Stichting Mathematisch Centrum (CWI, see http://www.cwi.nl) in the Netherlands as a successor of a language called ABC. Guido remains Python's principal author, although it includes many contributions from others.

In 1995, Guido continued his work on Python at the Corporation for National Research Initiatives (CNRI, see http://www.cnri.reston.va.us) in Reston, Virginia where he released several versions of the software.

In May 2000, Guido and the Python core development team moved to BeOpen.com to form the BeOpen PythonLabs team. In October of the same year, the PythonLabs team moved to Digital Creations, which became Zope Corporation. In 2001, the Python Software Foundation (PSF, see https://www.python.org/psf/) was formed, a non-profit organization created specifically to own Python-related Intellectual Property. Zope Corporation was a sponsoring member of the PSF.

All

 Python releases are Open Source (see http://www.opensource.org for the Open Source Definition). Historically, most, but not all, Python releases have also been GPL-compatible; the table below summarizes the various releases.

Release Derived Year Owner GPL-

```
0.9.0 thru 1.2 1991-1995 CWI yes
1.3 thru 1.5.2 1.2 1995-1999 CNRI yes
 1.6 1.5.2 2000 CNRI no
 2.0 1.6 2000 BeOpen.com no
 1.6.1 1.6 2001 CNRI yes (2)
 2.1 2.0+1.6.1 2001 PSF no
 2.0.1 2.0+1.6.1 2001 PSF yes
 2.1.1 2.1+2.0.1 2001 PSF yes
 2.1.2 2.1.1 2002 PSF yes
 2.1.3 2.1.2 2002 PSF yes
 2.2 and above 2.1.1 2001-now
 PSF yes
```
from compatible? (1)

Footnotes:

- (1) GPL-compatible doesn't mean that we're distributing Python under the GPL. All Python licenses, unlike the GPL, let you distribute a modified version without making your changes open source. The GPL-compatible licenses make it possible to combine Python with other software that is released under the GPL; the others don't.
- (2) According to Richard Stallman, 1.6.1 is not GPL-compatible, because its license has a choice of law clause. According to CNRI, however, Stallman's lawyer has told CNRI's lawyer that 1.6.1 is "not incompatible" with the GPL.

Thanks to the many outside volunteers who have worked under Guido's direction to make these releases possible.

### B. TERMS AND CONDITIONS FOR ACCESSING OR OTHERWISE USING PYTHON

===============================================================

#### PYTHON SOFTWARE FOUNDATION LICENSE VERSION 2

--------------------------------------------

1. This LICENSE AGREEMENT is between the

Python Software Foundation

("PSF"), and the Individual or Organization ("Licensee") accessing and otherwise using this software ("Python") in source or binary form and its associated documentation.

2. Subject to the terms and conditions of this License Agreement, PSF hereby grants Licensee a nonexclusive, royalty-free, world-wide license to reproduce, analyze, test, perform and/or display publicly, prepare derivative works, distribute, and otherwise use Python alone or in any derivative version,

provided, however, that PSF's License Agreement and PSF's notice of copyright, i.e., "Copyright (c) 2001, 2002, 2003, 2004, 2005, 2006, 2007, 2008, 2009, 2010, 2011, 2012, 2013, 2014, 2015, 2016, 2017, 2018, 2019, 2020 Python Software Foundation; All Rights Reserved" are retained in Python alone or in any derivative version prepared by Licensee.

3. In the event Licensee prepares a derivative work that is based on or incorporates Python or any part thereof, and wants to make the derivative work available to others as provided herein, then Licensee hereby agrees to include in any such work a brief summary of the changes made to Python.

4. PSF is making Python available to Licensee on an "AS IS" basis. PSF MAKES NO REPRESENTATIONS OR WARRANTIES, EXPRESS OR IMPLIED. BY WAY OF EXAMPLE, BUT NOT LIMITATION, PSF MAKES NO AND DISCLAIMS ANY REPRESENTATION OR WARRANTY OF MERCHANTABILITY OR FITNESS FOR ANY PARTICULAR PURPOSE OR THAT THE USE OF PYTHON WILL NOT INFRINGE ANY THIRD PARTY RIGHTS.

5. PSF SHALL NOT BE LIABLE TO LICENSEE OR ANY OTHER USERS OF PYTHON FOR ANY INCIDENTAL, SPECIAL, OR CONSEQUENTIAL DAMAGES OR LOSS AS A RESULT OF MODIFYING, DISTRIBUTING, OR OTHERWISE USING PYTHON, OR ANY DERIVATIVE THEREOF, EVEN IF ADVISED OF THE POSSIBILITY THEREOF.

6. This License Agreement will automatically terminate upon a material breach of its terms and conditions.

7. Nothing in this License Agreement shall be deemed to create any relationship of agency, partnership, or joint venture between PSF and Licensee. This License Agreement does not grant permission to use PSF trademarks or trade name in a trademark sense to endorse or promote products or services of Licensee, or any third party.

8. By copying, installing or otherwise using Python, Licensee agrees to be bound by the terms and conditions of this License Agreement.

### BEOPEN.COM LICENSE AGREEMENT FOR PYTHON 2.0

-------------------------------------------

### BEOPEN PYTHON OPEN SOURCE LICENSE AGREEMENT VERSION 1

1. This LICENSE AGREEMENT is between BeOpen.com ("BeOpen"), having an office at 160 Saratoga Avenue, Santa Clara, CA 95051, and the Individual or Organization ("Licensee") accessing and otherwise using

this software in source or binary form and its associated documentation ("the Software").

2. Subject to the terms and conditions of this BeOpen Python License Agreement, BeOpen hereby grants Licensee a non-exclusive, royalty-free, world-wide license to reproduce, analyze, test, perform and/or display publicly, prepare derivative works, distribute, and otherwise use the Software alone or in any derivative version, provided, however, that the BeOpen Python License is retained in the Software, alone or in any derivative version prepared by Licensee.

3. BeOpen is making the Software available to Licensee on an "AS IS" basis. BEOPEN MAKES NO REPRESENTATIONS OR WARRANTIES, EXPRESS OR IMPLIED. BY WAY OF EXAMPLE, BUT NOT LIMITATION, BEOPEN MAKES NO AND DISCLAIMS ANY REPRESENTATION OR WARRANTY OF MERCHANTABILITY OR FITNESS FOR ANY PARTICULAR PURPOSE OR THAT THE USE OF THE SOFTWARE WILL NOT INFRINGE ANY THIRD PARTY RIGHTS.

4. BEOPEN SHALL NOT BE LIABLE TO LICENSEE OR ANY OTHER USERS OF THE SOFTWARE FOR ANY INCIDENTAL, SPECIAL, OR CONSEQUENTIAL DAMAGES OR LOSS AS A RESULT OF USING, MODIFYING OR DISTRIBUTING THE SOFTWARE, OR ANY DERIVATIVE THEREOF, EVEN IF ADVISED OF THE POSSIBILITY THEREOF.

5. This License Agreement will automatically terminate upon a material breach of its terms and conditions.

### 6.

 This License Agreement shall be governed by and interpreted in all respects by the law of the State of California, excluding conflict of law provisions. Nothing in this License Agreement shall be deemed to create any relationship of agency, partnership, or joint venture between BeOpen and Licensee. This License Agreement does not grant permission to use BeOpen trademarks or trade names in a trademark sense to endorse or promote products or services of Licensee, or any third party. As an exception, the "BeOpen Python" logos available at http://www.pythonlabs.com/logos.html may be used according to the permissions granted on that web page.

7. By copying, installing or otherwise using the software, Licensee agrees to be bound by the terms and conditions of this License Agreement.

CNRI LICENSE AGREEMENT FOR PYTHON 1.6.1

 $-$ 

1. This LICENSE AGREEMENT is between the Corporation for National

Research Initiatives, having an office at 1895 Preston White Drive,

Reston, VA 20191 ("CNRI"), and the Individual or Organization ("Licensee") accessing and otherwise using Python 1.6.1 software in source or binary form and its associated documentation.

2. Subject to the terms and conditions of this License Agreement, CNRI hereby grants Licensee a nonexclusive, royalty-free, world-wide license to reproduce, analyze, test, perform and/or display publicly, prepare derivative works, distribute, and otherwise use Python 1.6.1 alone or in any derivative version, provided, however, that CNRI's License Agreement and CNRI's notice of copyright, i.e., "Copyright (c) 1995-2001 Corporation for National Research Initiatives; All Rights Reserved" are retained in Python 1.6.1 alone or in any derivative version prepared by Licensee. Alternately, in lieu of CNRI's License Agreement, Licensee may substitute the following text (omitting the quotes): "Python 1.6.1 is made available subject to the terms and conditions in CNRI's License Agreement. This Agreement together with

Python 1.6.1 may be located on the Internet using the following unique, persistent identifier (known as a handle): 1895.22/1013. This Agreement may also be obtained from a proxy server on the Internet using the following URL: http://hdl.handle.net/1895.22/1013".

3. In the event Licensee prepares a derivative work that is based on or incorporates Python 1.6.1 or any part thereof, and wants to make the derivative work available to others as provided herein, then Licensee hereby agrees to include in any such work a brief summary of the changes made to Python 1.6.1.

4. CNRI is making Python 1.6.1 available to Licensee on an "AS IS" basis. CNRI MAKES NO REPRESENTATIONS OR WARRANTIES, EXPRESS OR IMPLIED. BY WAY OF EXAMPLE, BUT NOT LIMITATION, CNRI MAKES NO AND DISCLAIMS ANY REPRESENTATION OR WARRANTY OF MERCHANTABILITY OR FITNESS FOR ANY PARTICULAR PURPOSE OR THAT THE USE OF PYTHON 1.6.1 WILL NOT INFRINGE ANY THIRD PARTY RIGHTS.

### 5. CNRI SHALL NOT BE LIABLE TO LICENSEE OR ANY OTHER USERS OF PYTHON 1.6.1 FOR ANY INCIDENTAL, SPECIAL, OR CONSEQUENTIAL DAMAGES OR LOSS AS A RESULT OF MODIFYING, DISTRIBUTING, OR OTHERWISE USING PYTHON 1.6.1, OR ANY DERIVATIVE THEREOF, EVEN IF ADVISED OF THE POSSIBILITY THEREOF.

6. This License Agreement will automatically terminate upon a material breach of its terms and conditions.

7. This License Agreement shall be governed by the federal intellectual property law of the United States, including without limitation the federal copyright law, and, to the extent such U.S. federal law does not apply, by the law of the Commonwealth of Virginia, excluding Virginia's conflict of law provisions. Notwithstanding the foregoing, with regard to derivative works based on Python 1.6.1 that incorporate non-separable material that was previously distributed under the GNU General Public License (GPL), the law of the Commonwealth of Virginia shall govern this License Agreement only as to issues arising under or with respect to Paragraphs

 4, 5, and 7 of this License Agreement. Nothing in this License Agreement shall be deemed to create any relationship of agency, partnership, or joint venture between CNRI and Licensee. This License Agreement does not grant permission to use CNRI trademarks or trade name in a trademark sense to endorse or promote products or services of Licensee, or any third party.

8. By clicking on the "ACCEPT" button where indicated, or by copying, installing or otherwise using Python 1.6.1, Licensee agrees to be bound by the terms and conditions of this License Agreement.

### ACCEPT

### CWI LICENSE AGREEMENT FOR PYTHON 0.9.0 THROUGH 1.2 --------------------------------------------------

Copyright (c) 1991 - 1995, Stichting Mathematisch Centrum Amsterdam, The Netherlands. All rights reserved.

Permission to use, copy, modify, and distribute this software and its documentation for any purpose and without fee is hereby granted, provided that the above copyright notice appear in all copies and that both that copyright notice and this permission notice appear in supporting documentation, and that the name of Stichting Mathematisch Centrum or CWI not be used in advertising or publicity pertaining to distribution of the software without specific, written prior permission.

STICHTING MATHEMATISCH CENTRUM DISCLAIMS ALL WARRANTIES WITH REGARD TO THIS SOFTWARE, INCLUDING ALL IMPLIED WARRANTIES OF MERCHANTABILITY AND FITNESS, IN NO EVENT SHALL STICHTING MATHEMATISCH CENTRUM BE LIABLE FOR ANY SPECIAL, INDIRECT OR CONSEQUENTIAL DAMAGES OR ANY DAMAGES WHATSOEVER RESULTING FROM LOSS OF USE, DATA OR PROFITS, WHETHER IN AN ACTION OF CONTRACT, NEGLIGENCE OR OTHER TORTIOUS ACTION, ARISING OUT OF OR IN CONNECTION WITH THE USE OR PERFORMANCE OF THIS SOFTWARE.
# **1.535 nodeca-argparse 2.0.1**

### **1.535.1 Available under license :**

A. HISTORY OF THE SOFTWARE

==========================

Python was created in the early 1990s by Guido van Rossum at Stichting Mathematisch Centrum (CWI, see http://www.cwi.nl) in the Netherlands as a successor of a language called ABC. Guido remains Python's principal author, although it includes many contributions from others.

In 1995, Guido continued his work on Python at the Corporation for National Research Initiatives (CNRI, see http://www.cnri.reston.va.us) in Reston, Virginia where he released several versions of the software.

In May 2000, Guido and the Python core development team moved to BeOpen.com to form the BeOpen PythonLabs team. In October of the same year, the PythonLabs team moved to Digital Creations, which became Zope Corporation. In 2001, the Python Software Foundation (PSF, see https://www.python.org/psf/) was formed, a non-profit organization created specifically to own Python-related Intellectual Property. Zope Corporation was a sponsoring member of the PSF.

#### All

 Python releases are Open Source (see http://www.opensource.org for the Open Source Definition). Historically, most, but not all, Python releases have also been GPL-compatible; the table below summarizes the various releases.

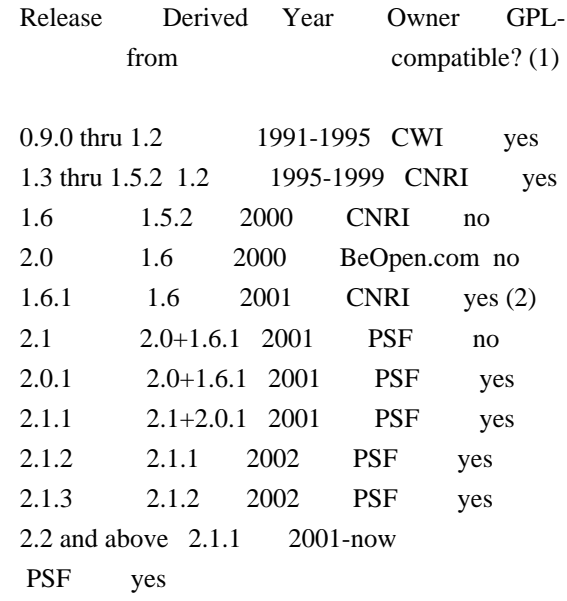

Footnotes:

- (1) GPL-compatible doesn't mean that we're distributing Python under the GPL. All Python licenses, unlike the GPL, let you distribute a modified version without making your changes open source. The GPL-compatible licenses make it possible to combine Python with other software that is released under the GPL; the others don't.
- (2) According to Richard Stallman, 1.6.1 is not GPL-compatible, because its license has a choice of law clause. According to CNRI, however, Stallman's lawyer has told CNRI's lawyer that 1.6.1 is "not incompatible" with the GPL.

Thanks to the many outside volunteers who have worked under Guido's direction to make these releases possible.

B. TERMS AND CONDITIONS FOR ACCESSING OR OTHERWISE USING PYTHON

===============================================================

#### PYTHON SOFTWARE FOUNDATION LICENSE VERSION 2

--------------------------------------------

1. This LICENSE AGREEMENT is between the

 Python Software Foundation ("PSF"), and the Individual or Organization ("Licensee") accessing and otherwise using this software ("Python") in source or binary form and its associated documentation.

2. Subject to the terms and conditions of this License Agreement, PSF hereby grants Licensee a nonexclusive, royalty-free, world-wide license to reproduce, analyze, test, perform and/or display publicly, prepare derivative works, distribute, and otherwise use Python alone or in any derivative version, provided, however, that PSF's License Agreement and PSF's notice of copyright, i.e., "Copyright (c) 2001, 2002, 2003, 2004, 2005, 2006, 2007, 2008, 2009, 2010, 2011, 2012, 2013, 2014, 2015, 2016, 2017, 2018, 2019, 2020 Python Software Foundation; All Rights Reserved" are retained in Python alone or in any derivative version prepared by Licensee.

3. In the event Licensee prepares a derivative work that is based on or incorporates Python or any part thereof, and wants to make the derivative work available to others as provided herein, then Licensee hereby agrees to include in any such work a brief summary of the changes made to Python.

4. PSF is making Python available to Licensee on an "AS IS" basis. PSF MAKES NO REPRESENTATIONS OR WARRANTIES, EXPRESS OR IMPLIED. BY WAY OF EXAMPLE, BUT NOT LIMITATION, PSF MAKES NO AND DISCLAIMS ANY REPRESENTATION OR WARRANTY OF MERCHANTABILITY OR FITNESS FOR ANY PARTICULAR PURPOSE OR THAT THE USE OF PYTHON WILL NOT INFRINGE ANY THIRD PARTY RIGHTS.

5. PSF SHALL NOT BE LIABLE TO LICENSEE OR ANY OTHER USERS OF PYTHON FOR ANY INCIDENTAL, SPECIAL, OR CONSEQUENTIAL DAMAGES OR LOSS AS A RESULT OF MODIFYING, DISTRIBUTING, OR OTHERWISE USING PYTHON, OR ANY DERIVATIVE THEREOF, EVEN IF ADVISED OF THE POSSIBILITY THEREOF.

6. This License Agreement will automatically terminate upon a material breach of its terms and conditions.

7. Nothing in this License Agreement shall be deemed to create any relationship of agency, partnership, or joint venture between PSF and Licensee. This License Agreement does not grant permission to use PSF

trademarks or trade name in a trademark sense to endorse or promote products or services of Licensee, or any third party.

8. By copying, installing or otherwise using Python, Licensee agrees to be bound by the terms and conditions of this License Agreement.

#### BEOPEN.COM LICENSE AGREEMENT FOR PYTHON 2.0

-------------------------------------------

#### BEOPEN PYTHON OPEN SOURCE LICENSE AGREEMENT VERSION 1

1. This LICENSE AGREEMENT is between BeOpen.com ("BeOpen"), having an office at 160 Saratoga Avenue, Santa Clara, CA 95051, and the Individual or Organization ("Licensee") accessing and otherwise using this software in source or binary form and its associated documentation ("the Software").

2. Subject to the terms and conditions of this BeOpen Python License Agreement, BeOpen hereby grants Licensee a non-exclusive, royalty-free, world-wide license to reproduce, analyze, test, perform and/or display publicly, prepare derivative works, distribute, and

otherwise use the Software alone or in any derivative version, provided, however, that the BeOpen Python License is retained in the Software, alone or in any derivative version prepared by Licensee.

3. BeOpen is making the Software available to Licensee on an "AS IS" basis. BEOPEN MAKES NO REPRESENTATIONS OR WARRANTIES, EXPRESS OR IMPLIED. BY WAY OF EXAMPLE, BUT NOT LIMITATION, BEOPEN MAKES NO AND DISCLAIMS ANY REPRESENTATION OR WARRANTY OF MERCHANTABILITY OR FITNESS

#### FOR ANY PARTICULAR PURPOSE OR THAT THE USE OF THE SOFTWARE WILL NOT INFRINGE ANY THIRD PARTY RIGHTS.

4. BEOPEN SHALL NOT BE LIABLE TO LICENSEE OR ANY OTHER USERS OF THE SOFTWARE FOR ANY INCIDENTAL, SPECIAL, OR CONSEQUENTIAL DAMAGES OR LOSS AS A RESULT OF USING, MODIFYING OR DISTRIBUTING THE SOFTWARE, OR ANY DERIVATIVE THEREOF, EVEN IF ADVISED OF THE POSSIBILITY THEREOF.

5. This License Agreement will automatically terminate upon a material breach of its terms and conditions.

#### 6.

 This License Agreement shall be governed by and interpreted in all respects by the law of the State of California, excluding conflict of law provisions. Nothing in this License Agreement shall be deemed to create any relationship of agency, partnership, or joint venture between BeOpen and Licensee. This License Agreement does not grant permission to use BeOpen trademarks or trade names in a trademark sense to endorse or promote products or services of Licensee, or any third party. As an exception, the "BeOpen Python" logos available at http://www.pythonlabs.com/logos.html may be used according to the permissions granted on that web page.

7. By copying, installing or otherwise using the software, Licensee agrees to be bound by the terms and conditions of this License Agreement.

#### CNRI LICENSE AGREEMENT FOR PYTHON 1.6.1

---------------------------------------

1. This LICENSE AGREEMENT is between the Corporation for National Research Initiatives, having an office at 1895 Preston White Drive, Reston, VA 20191 ("CNRI"), and the Individual or Organization

("Licensee") accessing and otherwise using Python 1.6.1 software in source or binary form and its associated documentation.

2. Subject to the terms and conditions of this License Agreement, CNRI hereby grants Licensee a nonexclusive, royalty-free, world-wide license to reproduce, analyze, test, perform and/or display publicly, prepare derivative works, distribute, and otherwise use Python 1.6.1 alone or in any derivative version, provided, however, that CNRI's License Agreement and CNRI's notice of copyright, i.e., "Copyright (c) 1995-2001 Corporation for National Research Initiatives; All Rights Reserved" are retained in Python 1.6.1 alone or in any derivative version prepared by Licensee. Alternately, in lieu of CNRI's License Agreement, Licensee may substitute the following text (omitting the

quotes): "Python 1.6.1 is made available subject to the terms and conditions in CNRI's License Agreement. This Agreement together with

Python 1.6.1 may be located on the Internet using the following unique, persistent identifier (known as a handle): 1895.22/1013. This Agreement may also be obtained from a proxy server on the Internet using the following URL: http://hdl.handle.net/1895.22/1013".

3. In the event Licensee prepares a derivative work that is based on or incorporates Python 1.6.1 or any part thereof, and wants to make the derivative work available to others as provided herein, then Licensee hereby agrees to include in any such work a brief summary of the changes made to Python 1.6.1.

4. CNRI is making Python 1.6.1 available to Licensee on an "AS IS" basis. CNRI MAKES NO REPRESENTATIONS OR WARRANTIES, EXPRESS OR IMPLIED. BY WAY OF EXAMPLE, BUT NOT LIMITATION, CNRI MAKES NO AND DISCLAIMS ANY REPRESENTATION OR WARRANTY OF MERCHANTABILITY OR FITNESS FOR ANY PARTICULAR PURPOSE OR THAT THE USE OF PYTHON 1.6.1 WILL NOT INFRINGE ANY THIRD PARTY RIGHTS.

5. CNRI SHALL NOT BE LIABLE TO LICENSEE OR ANY OTHER USERS OF PYTHON 1.6.1 FOR ANY INCIDENTAL, SPECIAL, OR CONSEQUENTIAL DAMAGES OR LOSS AS A RESULT OF MODIFYING, DISTRIBUTING, OR OTHERWISE USING PYTHON 1.6.1, OR ANY DERIVATIVE THEREOF, EVEN IF ADVISED OF THE POSSIBILITY THEREOF.

6. This License Agreement will automatically terminate upon a material breach of its terms and conditions.

7. This License Agreement shall be governed by the federal intellectual property law of the United States, including without limitation the federal copyright law, and, to the extent such U.S. federal law does not apply, by the law of the Commonwealth of Virginia, excluding Virginia's conflict of law provisions. Notwithstanding the foregoing, with regard to derivative works based on Python 1.6.1 that incorporate non-separable material that was previously distributed under the GNU General Public License (GPL), the law of the Commonwealth of Virginia shall govern this License Agreement only as to issues arising under or with respect to Paragraphs 4, 5, and 7 of this License Agreement. Nothing in this License Agreement shall be deemed to create any relationship of agency, partnership, or joint venture between CNRI and Licensee. This License Agreement does not grant permission to use CNRI trademarks or trade name in a trademark sense to endorse or promote products or

services of Licensee, or any third party.

8. By clicking on the "ACCEPT" button where indicated, or by copying, installing or otherwise using Python 1.6.1, Licensee agrees to be bound by the terms and conditions of this License Agreement.

ACCEPT

CWI LICENSE AGREEMENT FOR PYTHON 0.9.0 THROUGH 1.2 --------------------------------------------------

Copyright (c) 1991 - 1995, Stichting Mathematisch Centrum Amsterdam, The Netherlands. All rights reserved.

Permission to use, copy, modify, and distribute this software and its documentation for any purpose and without fee is hereby granted, provided that the above copyright notice appear in all copies and that both that copyright notice and this permission notice appear in supporting documentation, and that the name of Stichting Mathematisch Centrum or CWI not be used in advertising or publicity pertaining to distribution of the software without specific, written prior permission.

STICHTING MATHEMATISCH CENTRUM DISCLAIMS ALL WARRANTIES WITH REGARD TO THIS SOFTWARE, INCLUDING ALL IMPLIED WARRANTIES OF MERCHANTABILITY AND FITNESS, IN NO EVENT SHALL STICHTING MATHEMATISCH CENTRUM BE LIABLE FOR ANY SPECIAL, INDIRECT OR CONSEQUENTIAL DAMAGES OR ANY DAMAGES WHATSOEVER RESULTING FROM LOSS OF USE, DATA OR PROFITS, WHETHER IN AN ACTION OF CONTRACT, NEGLIGENCE OR OTHER TORTIOUS ACTION, ARISING OUT OF OR IN CONNECTION WITH THE USE OR PERFORMANCE OF THIS SOFTWARE.

### **1.536 gopd 1.0.1**

#### **1.536.1 Available under license :**

MIT License

Copyright (c) 2022 Jordan Harband

Permission is hereby granted, free of charge, to any person obtaining a copy of this software and associated documentation files (the "Software"), to deal in the Software without restriction, including without limitation the rights to use, copy, modify, merge, publish, distribute, sublicense, and/or sell copies of the Software, and to permit persons to whom the Software is furnished to do so, subject to the following conditions:

The above copyright notice and this permission notice shall be included in all copies or substantial portions of the Software.

THE SOFTWARE IS PROVIDED "AS IS", WITHOUT WARRANTY OF ANY KIND, EXPRESS OR IMPLIED, INCLUDING BUT NOT LIMITED TO THE WARRANTIES OF MERCHANTABILITY, FITNESS FOR A PARTICULAR PURPOSE AND NONINFRINGEMENT. IN NO EVENT SHALL THE AUTHORS OR COPYRIGHT HOLDERS BE LIABLE FOR ANY CLAIM, DAMAGES OR OTHER LIABILITY, WHETHER IN AN ACTION OF CONTRACT, TORT OR OTHERWISE, ARISING FROM, OUT OF OR IN CONNECTION

 WITH THE SOFTWARE OR THE USE OR OTHER DEALINGS IN THE SOFTWARE.

# **1.537 unicode-match-property-value-**

### **ecmascript 2.1.0**

#### **1.537.1 Available under license :**

Copyright Mathias Bynens <https://mathiasbynens.be/>

Permission is hereby granted, free of charge, to any person obtaining a copy of this software and associated documentation files (the "Software"), to deal in the Software without restriction, including without limitation the rights to use, copy, modify, merge, publish, distribute, sublicense, and/or sell copies of the Software, and to permit persons to whom the Software is furnished to do so, subject to the following conditions:

The above copyright notice and this permission notice shall be included in all copies or substantial portions of the Software.

THE SOFTWARE IS PROVIDED "AS IS", WITHOUT WARRANTY OF ANY KIND, EXPRESS OR IMPLIED, INCLUDING BUT NOT LIMITED TO THE WARRANTIES OF MERCHANTABILITY, FITNESS FOR A PARTICULAR PURPOSE AND NONINFRINGEMENT. IN NO EVENT SHALL THE AUTHORS OR COPYRIGHT HOLDERS BE LIABLE FOR ANY CLAIM, DAMAGES OR OTHER LIABILITY, WHETHER IN AN ACTION OF CONTRACT, TORT OR OTHERWISE, ARISING FROM, OUT OF OR IN **CONNECTION** WITH THE SOFTWARE OR THE USE OR OTHER DEALINGS IN THE SOFTWARE.

### **1.538 cliui 8.0.1**

#### **1.538.1 Available under license :**

Copyright (c) 2015, Contributors

Permission to use, copy, modify, and/or distribute this software for any purpose with or without fee is hereby granted, provided that the above copyright notice and this permission notice appear in all copies.

THE SOFTWARE IS PROVIDED "AS IS" AND THE AUTHOR DISCLAIMS ALL WARRANTIES WITH REGARD TO THIS SOFTWARE INCLUDING ALL IMPLIED WARRANTIES OF MERCHANTABILITY AND FITNESS. IN NO EVENT SHALL THE AUTHOR BE LIABLE FOR ANY SPECIAL, DIRECT, INDIRECT, OR CONSEQUENTIAL DAMAGES OR ANY DAMAGES WHATSOEVER RESULTING FROM LOSS OF USE, DATA OR PROFITS, WHETHER IN AN ACTION OF CONTRACT, NEGLIGENCE OR OTHER TORTIOUS ACTION, ARISING OUT OF OR IN CONNECTION WITH THE USE OR PERFORMANCE OF THIS SOFTWARE.

# **1.539 einaros-ws 8.11.0**

#### **1.539.1 Available under license :**

Copyright (c) 2011 Einar Otto Stangvik <einaros@gmail.com> Copyright (c) 2013 Arnout Kazemier and contributors Copyright (c) 2016 Luigi Pinca and contributors

Permission is hereby granted, free of charge, to any person obtaining a copy of this software and associated documentation files (the "Software"), to deal in the Software without restriction, including without limitation the rights to use, copy, modify, merge, publish, distribute, sublicense, and/or sell copies of the Software, and to permit persons to whom the Software is furnished to do so, subject to the following conditions:

The above copyright notice and this permission notice shall be included in all copies or substantial portions of the Software.

THE SOFTWARE IS PROVIDED "AS IS", WITHOUT WARRANTY OF ANY KIND, EXPRESS OR IMPLIED, INCLUDING BUT NOT LIMITED TO THE WARRANTIES OF MERCHANTABILITY, FITNESS FOR A PARTICULAR PURPOSE AND NONINFRINGEMENT. IN NO EVENT SHALL THE AUTHORS OR COPYRIGHT HOLDERS BE LIABLE FOR ANY CLAIM, DAMAGES OR OTHER LIABILITY, WHETHER IN AN ACTION OF CONTRACT, TORT OR OTHERWISE, ARISING FROM, OUT OF OR IN CONNECTION WITH THE SOFTWARE OR THE USE OR OTHER DEALINGS IN THE SOFTWARE.

## **1.540 anymatch 3.1.3**

#### **1.540.1 Available under license :**

The ISC License

Copyright (c) 2019 Elan Shanker, Paul Miller (https://paulmillr.com)

Permission to use, copy, modify, and/or distribute this software for any purpose with or without fee is hereby granted, provided that the above copyright notice and this permission notice appear in all copies.

THE SOFTWARE IS PROVIDED "AS IS" AND THE AUTHOR DISCLAIMS ALL WARRANTIES

WITH REGARD TO THIS SOFTWARE INCLUDING ALL IMPLIED WARRANTIES OF MERCHANTABILITY AND FITNESS. IN NO EVENT SHALL THE AUTHOR BE LIABLE FOR ANY SPECIAL, DIRECT, INDIRECT, OR CONSEQUENTIAL DAMAGES OR ANY DAMAGES WHATSOEVER RESULTING FROM LOSS OF USE, DATA OR PROFITS, WHETHER IN AN ACTION OF CONTRACT, NEGLIGENCE OR OTHER TORTIOUS ACTION, ARISING OUT OF OR IN CONNECTION WITH THE USE OR PERFORMANCE OF THIS SOFTWARE.

### **1.541 convert-source-map 2.0.0**

### **1.541.1 Available under license :**

Copyright 2013 Thorsten Lorenz. All rights reserved.

Permission is hereby granted, free of charge, to any person obtaining a copy of this software and associated documentation files (the "Software"), to deal in the Software without restriction, including without limitation the rights to use, copy, modify, merge, publish, distribute, sublicense, and/or sell copies of the Software, and to permit persons to whom the Software is furnished to do so, subject to the following conditions:

The above copyright notice and this permission notice shall be included in all copies or substantial portions of the Software.

THE SOFTWARE IS PROVIDED "AS IS", WITHOUT WARRANTY OF ANY KIND, EXPRESS OR IMPLIED, INCLUDING BUT NOT LIMITED TO THE WARRANTIES OF MERCHANTABILITY, FITNESS FOR A PARTICULAR PURPOSE AND NONINFRINGEMENT. IN NO EVENT SHALL THE AUTHORS OR COPYRIGHT HOLDERS BE LIABLE FOR ANY CLAIM, DAMAGES OR OTHER LIABILITY, WHETHER IN AN ACTION OF CONTRACT, TORT OR OTHERWISE, ARISING FROM, OUT OF OR IN CONNECTION WITH THE SOFTWARE OR THE USE OR OTHER DEALINGS IN THE SOFTWARE.

### **1.542 jsonassert 1.5.1**

### **1.542.1 Available under license :**

No license file was found, but licenses were detected in source scan.

#### /\*

- \* Licensed under the Apache License, Version 2.0 (the "License");
- \* you may not use this file except in compliance with the License.
- \* You may obtain a copy of the License at
- \*
- \* http://www.apache.org/licenses/LICENSE-2.0

\*

- \* Unless required by applicable law or agreed to in writing, software
- \* distributed under the License is distributed on an "AS IS" BASIS,
- \* WITHOUT WARRANTIES OR CONDITIONS OF ANY KIND, either express or implied.
- \* See the License for the specific language governing permissions and

\* limitations under the License.

\*/

Found in path(s):

\* /opt/cola/permits/1519136915\_1671710635.2038014/0/jsonassert-1-5-1-sources-1 jar/org/skyscreamer/jsonassert/comparator/DefaultComparator.java \* /opt/cola/permits/1519136915\_1671710635.2038014/0/jsonassert-1-5-1-sources-1 jar/org/skyscreamer/jsonassert/FieldComparisonFailure.java \* /opt/cola/permits/1519136915\_1671710635.2038014/0/jsonassert-1-5-1-sources-1 jar/org/skyscreamer/jsonassert/Customization.java \* /opt/cola/permits/1519136915\_1671710635.2038014/0/jsonassert-1-5-1-sources-1 jar/org/skyscreamer/jsonassert/RegularExpressionValueMatcher.java \* /opt/cola/permits/1519136915\_1671710635.2038014/0/jsonassert-1-5-1-sources-1-jar/org/json/JSONString.java \* /opt/cola/permits/1519136915\_1671710635.2038014/0/jsonassert-1-5-1-sources-1 jar/org/skyscreamer/jsonassert/ValueMatcherException.java \* /opt/cola/permits/1519136915\_1671710635.2038014/0/jsonassert-1-5-1-sources-1 jar/org/skyscreamer/jsonassert/comparator/ArraySizeComparator.java \* /opt/cola/permits/1519136915\_1671710635.2038014/0/jsonassert-1-5-1-sources-1 jar/org/skyscreamer/jsonassert/JSONAssert.java \* /opt/cola/permits/1519136915\_1671710635.2038014/0/jsonassert-1-5-1-sources-1 jar/org/skyscreamer/jsonassert/ValueMatcher.java \* /opt/cola/permits/1519136915\_1671710635.2038014/0/jsonassert-1-5-1-sources-1 jar/org/skyscreamer/jsonassert/comparator/AbstractComparator.java \* /opt/cola/permits/1519136915\_1671710635.2038014/0/jsonassert-1-5-1-sources-1 jar/org/skyscreamer/jsonassert/JSONCompare.java \* /opt/cola/permits/1519136915\_1671710635.2038014/0/jsonassert-1-5-1-sources-1 jar/org/skyscreamer/jsonassert/comparator/JSONCompareUtil.java \* /opt/cola/permits/1519136915\_1671710635.2038014/0/jsonassert-1-5-1-sources-1 jar/org/skyscreamer/jsonassert/comparator/CustomComparator.java \* /opt/cola/permits/1519136915\_1671710635.2038014/0/jsonassert-1-5-1-sources-1 jar/org/skyscreamer/jsonassert/JSONParser.java \* /opt/cola/permits/1519136915\_1671710635.2038014/0/jsonassert-1-5-1-sources-1 jar/org/skyscreamer/jsonassert/comparator/JSONComparator.java \* /opt/cola/permits/1519136915\_1671710635.2038014/0/jsonassert-1-5-1-sources-1 jar/org/skyscreamer/jsonassert/JSONCompareResult.java \* /opt/cola/permits/1519136915\_1671710635.2038014/0/jsonassert-1-5-1-sources-1 jar/org/skyscreamer/jsonassert/ArrayValueMatcher.java \* /opt/cola/permits/1519136915\_1671710635.2038014/0/jsonassert-1-5-1-sources-1 jar/org/skyscreamer/jsonassert/LocationAwareValueMatcher.java \*

# **1.543 json5 2.2.3**

### **1.543.1 Available under license :**

MIT License

Copyright (c) 2012-2018 Aseem Kishore, and [others].

Permission is hereby granted, free of charge, to any person obtaining a copy of this software and associated documentation files (the "Software"), to deal in the Software without restriction, including without limitation the rights to use, copy, modify, merge, publish, distribute, sublicense, and/or sell copies of the Software, and to permit persons to whom the Software is furnished to do so, subject to the following conditions:

The above copyright notice and this permission notice shall be included in all copies or substantial portions of the Software.

THE SOFTWARE IS PROVIDED "AS IS", WITHOUT WARRANTY OF ANY KIND, EXPRESS OR IMPLIED, INCLUDING BUT NOT LIMITED TO THE WARRANTIES OF MERCHANTABILITY, FITNESS FOR A PARTICULAR PURPOSE AND NONINFRINGEMENT. IN NO EVENT SHALL THE AUTHORS OR COPYRIGHT HOLDERS BE LIABLE FOR ANY CLAIM, DAMAGES OR OTHER LIABILITY, WHETHER IN AN ACTION OF CONTRACT, TORT OR OTHERWISE, ARISING FROM, **OUT** 

 OF OR IN CONNECTION WITH THE SOFTWARE OR THE USE OR OTHER DEALINGS IN THE **SOFTWARE** 

[others]: https://github.com/json5/json5/contributors

## **1.544 parse5 7.1.2**

#### **1.544.1 Available under license :**

Copyright (c) 2013-2019 Ivan Nikulin (ifaaan@gmail.com, https://github.com/inikulin)

Permission is hereby granted, free of charge, to any person obtaining a copy of this software and associated documentation files (the "Software"), to deal in the Software without restriction, including without limitation the rights to use, copy, modify, merge, publish, distribute, sublicense, and/or sell copies of the Software, and to permit persons to whom the Software is furnished to do so, subject to the following conditions:

The above copyright notice and this permission notice shall be included in all copies or substantial portions of the Software.

THE SOFTWARE IS PROVIDED "AS IS", WITHOUT WARRANTY OF ANY KIND, EXPRESS OR IMPLIED, INCLUDING BUT NOT LIMITED TO THE WARRANTIES OF MERCHANTABILITY, FITNESS FOR A PARTICULAR PURPOSE AND NONINFRINGEMENT. IN NO EVENT SHALL THE AUTHORS OR COPYRIGHT HOLDERS BE LIABLE FOR ANY CLAIM, DAMAGES OR OTHER LIABILITY, WHETHER IN AN ACTION OF CONTRACT, TORT OR OTHERWISE, ARISING FROM,

OUT OF OR IN CONNECTION WITH THE SOFTWARE OR THE USE OR OTHER DEALINGS IN THE SOFTWARE.

### **1.545 apache-common-codec 1.11**

### **1.545.1 Available under license :**

Apache Commons Codec Copyright 2002-2017 The Apache Software Foundation

This product includes software developed at The Apache Software Foundation (http://www.apache.org/).

src/test/org/apache/commons/codec/language/DoubleMetaphoneTest.java contains test data from http://aspell.net/test/orig/batch0.tab. Copyright (C) 2002 Kevin Atkinson (kevina@gnu.org)

The content of package org.apache.commons.codec.language.bm has been translated from the original php source code available at http://stevemorse.org/phoneticinfo.htm with permission from the original authors. Original source copyright: Copyright (c) 2008 Alexander Beider & Stephen P. Morse.

===============================================================================

 Apache License Version 2.0, January 2004 http://www.apache.org/licenses/

#### TERMS AND CONDITIONS FOR USE, REPRODUCTION, AND DISTRIBUTION

1. Definitions.

 "License" shall mean the terms and conditions for use, reproduction, and distribution as defined by Sections 1 through 9 of this document.

 "Licensor" shall mean the copyright owner or entity authorized by the copyright owner that is granting the License.

 "Legal Entity" shall mean the union of the acting entity and all other entities that control, are controlled by, or are under common control with that entity. For the purposes of this definition,

 "control" means (i) the power, direct or indirect, to cause the direction or management of such entity, whether by contract or otherwise, or (ii) ownership of fifty percent (50%) or more of the outstanding shares, or (iii) beneficial ownership of such entity.

 "You" (or "Your") shall mean an individual or Legal Entity exercising permissions granted by this License.

 "Source" form shall mean the preferred form for making modifications, including but not limited to software source code, documentation source, and configuration files.

 "Object" form shall mean any form resulting from mechanical transformation or translation of a Source form, including but not limited to compiled object code, generated documentation, and conversions to other media types.

 "Work" shall mean the work of authorship, whether in Source or Object form, made available under the License, as indicated by a copyright notice that is included in or attached to the work (an example is provided in the Appendix below).

 "Derivative Works" shall mean any work, whether in Source or Object form, that is based on (or derived from) the Work and for which the editorial

 revisions, annotations, elaborations, or other modifications represent, as a whole, an original work of authorship. For the purposes of this License, Derivative Works shall not include works that remain separable from, or merely link (or bind by name) to the interfaces of, the Work and Derivative Works thereof.

 "Contribution" shall mean any work of authorship, including the original version of the Work and any modifications or additions to that Work or Derivative Works thereof, that is intentionally submitted to Licensor for inclusion in the Work by the copyright owner or by an individual or Legal Entity authorized to submit on behalf of the copyright owner. For the purposes of this definition, "submitted" means any form of electronic, verbal, or written communication sent to the Licensor or its representatives, including but not limited to communication on electronic mailing lists, source code control systems, and issue tracking systems that are managed by, or on behalf of, the Licensor for the purpose of discussing and improving the Work, but excluding communication that is conspicuously marked or otherwise designated in writing by the copyright owner as "Not a Contribution."

 "Contributor" shall mean Licensor and any individual or Legal Entity on behalf of whom a Contribution has been received by Licensor and subsequently incorporated within the Work.

- 2. Grant of Copyright License. Subject to the terms and conditions of this License, each Contributor hereby grants to You a perpetual, worldwide, non-exclusive, no-charge, royalty-free, irrevocable copyright license to reproduce, prepare Derivative Works of, publicly display, publicly perform, sublicense, and distribute the Work and such Derivative Works in Source or Object form.
- 3. Grant of Patent License. Subject to the terms and conditions of this

 License, each Contributor hereby grants to You a perpetual, worldwide, non-exclusive, no-charge, royalty-free, irrevocable (except as stated in this section) patent license to make, have made, use, offer to sell, sell, import, and otherwise transfer the Work, where such license applies only to those patent claims licensable by such Contributor that are necessarily infringed by their Contribution(s) alone or by combination of their Contribution(s) with the Work to which such Contribution(s) was submitted. If You institute patent litigation against any entity (including a cross-claim or counterclaim in a lawsuit) alleging that the Work or a Contribution incorporated within the Work constitutes direct or contributory patent infringement, then any patent licenses granted to You under this License for that Work shall terminate as of the date such litigation is filed.

 4. Redistribution. You may reproduce and distribute copies of the

 Work or Derivative Works thereof in any medium, with or without modifications, and in Source or Object form, provided that You meet the following conditions:

- (a) You must give any other recipients of the Work or Derivative Works a copy of this License; and
- (b) You must cause any modified files to carry prominent notices stating that You changed the files; and
- (c) You must retain, in the Source form of any Derivative Works that You distribute, all copyright, patent, trademark, and attribution notices from the Source form of the Work, excluding those notices that do not pertain to any part of the Derivative Works; and
- (d) If the Work includes a "NOTICE" text file as part of its distribution, then any Derivative Works that You distribute must include a readable copy of the attribution notices contained within such NOTICE file, excluding

those notices that do not

 pertain to any part of the Derivative Works, in at least one of the following places: within a NOTICE text file distributed as part of the Derivative Works; within the Source form or documentation, if provided along with the Derivative Works; or, within a display generated by the Derivative Works, if and wherever such third-party notices normally appear. The contents of the NOTICE file are for informational purposes only and do not modify the License. You may add Your own attribution notices within Derivative Works that You distribute, alongside or as an addendum to the NOTICE text from the Work, provided that such additional attribution notices cannot be construed as modifying the License.

 You may add Your own copyright statement to Your modifications and may provide additional or different license terms and conditions

 for use, reproduction, or distribution of Your modifications, or for any such Derivative Works as a whole, provided Your use, reproduction, and distribution of the Work otherwise complies with the conditions stated in this License.

- 5. Submission of Contributions. Unless You explicitly state otherwise, any Contribution intentionally submitted for inclusion in the Work by You to the Licensor shall be under the terms and conditions of this License, without any additional terms or conditions. Notwithstanding the above, nothing herein shall supersede or modify the terms of any separate license agreement you may have executed with Licensor regarding such Contributions.
- 6. Trademarks. This License does not grant permission to use the trade names, trademarks, service marks, or product names of the Licensor, except as required for reasonable and customary use in describing the origin of the Work and reproducing the content of the NOTICE file.
- 7. Disclaimer of Warranty. Unless required by applicable law or agreed to in writing, Licensor provides the Work (and each Contributor provides its Contributions) on an "AS IS" BASIS, WITHOUT WARRANTIES OR CONDITIONS OF ANY KIND, either express or implied, including, without limitation, any warranties or conditions of TITLE, NON-INFRINGEMENT, MERCHANTABILITY, or FITNESS FOR A PARTICULAR PURPOSE. You are solely responsible for determining the appropriateness of using or redistributing the Work and assume any risks associated with Your exercise of permissions under this License.
- 8. Limitation of Liability. In no event and under no legal theory, whether in tort (including negligence), contract, or otherwise.

 unless required by applicable law (such as deliberate and grossly negligent acts) or agreed to in writing, shall any Contributor be liable to You for damages, including any direct, indirect, special,

 incidental, or consequential damages of any character arising as a result of this License or out of the use or inability to use the Work (including but not limited to damages for loss of goodwill, work stoppage, computer failure or malfunction, or any and all other commercial damages or losses), even if such Contributor has been advised of the possibility of such damages.

 9. Accepting Warranty or Additional Liability. While redistributing the Work or Derivative Works thereof, You may choose to offer, and charge a fee for, acceptance of support, warranty, indemnity, or other liability obligations and/or rights consistent with this License. However, in accepting such obligations, You may act only on Your own behalf and on Your sole responsibility, not on behalf of any other Contributor, and only if You agree to indemnify, defend, and hold each Contributor harmless for any liability incurred by, or claims asserted against, such Contributor by reason of your accepting any such warranty or additional liability.

#### END OF TERMS AND CONDITIONS

APPENDIX: How to apply the Apache License to your work.

 To apply the Apache License to your work, attach the following boilerplate notice, with the fields enclosed by brackets "[]" replaced with your own identifying information. (Don't include the brackets!) The text should be enclosed in the appropriate comment syntax for the file format. We also recommend that a file or class name and description of purpose be included on the same "printed page" as the copyright notice for easier identification within third-party archives.

Copyright [yyyy] [name of copyright owner]

 Licensed under the Apache License, Version 2.0 (the "License"); you may not use this file except in compliance with the License. You may obtain a copy of the License at

http://www.apache.org/licenses/LICENSE-2.0

 Unless required by applicable law or agreed to in writing, software distributed under the License is distributed on an "AS IS" BASIS, WITHOUT WARRANTIES OR CONDITIONS OF ANY KIND, either express or implied. See the License for the specific language governing permissions and limitations under the License.

- \* Licensed to the Apache Software Foundation (ASF) under one or more
- \* contributor license agreements. See the NOTICE file distributed with
- \* this work for additional information regarding copyright ownership.
- \* The ASF licenses this file to You under the Apache License, Version 2.0
- \* (the "License"); you may not use this file except in compliance with
- \* the License. You may obtain a copy of the License at
- \*
- \* http://www.apache.org/licenses/LICENSE-2.0
- \*
- \* Unless required by applicable law or agreed to in writing, software
- \* distributed under the License is distributed on an "AS IS" BASIS,
- \* WITHOUT WARRANTIES OR CONDITIONS OF ANY KIND, either express or implied.
- \* See the License for the specific language governing permissions and
- \* limitations under the License.
- \*/

### **1.546 webpack/loader-utils 2.0.4**

#### **1.546.1 Available under license :**

Copyright JS Foundation and other contributors

Permission is hereby granted, free of charge, to any person obtaining a copy of this software and associated documentation files (the 'Software'), to deal in the Software without restriction, including without limitation the rights to use, copy, modify, merge, publish, distribute, sublicense, and/or sell copies of the Software, and to permit persons to whom the Software is furnished to do so, subject to the following conditions:

The above copyright notice and this permission notice shall be included in all copies or substantial portions of the Software.

THE SOFTWARE IS PROVIDED 'AS IS', WITHOUT WARRANTY OF ANY KIND, EXPRESS OR IMPLIED, INCLUDING BUT NOT LIMITED TO THE WARRANTIES OF MERCHANTABILITY, FITNESS FOR A PARTICULAR PURPOSE AND NONINFRINGEMENT. IN NO EVENT SHALL THE AUTHORS OR COPYRIGHT HOLDERS BE LIABLE FOR ANY CLAIM, DAMAGES OR OTHER LIABILITY, WHETHER IN AN ACTION OF CONTRACT, TORT OR OTHERWISE, ARISING FROM, OUT OF OR IN CONNECTION WITH THE SOFTWARE OR THE USE OR OTHER DEALINGS IN THE SOFTWARE.

### **1.547 fastq 1.15.0**

### **1.547.1 Available under license :**

Copyright (c) 2015-2020, Matteo Collina <matteo.collina@gmail.com>

Permission to use, copy, modify, and/or distribute this software for any purpose with or without fee is hereby granted, provided that the above copyright notice and this permission notice appear in all copies.

THE SOFTWARE IS PROVIDED "AS IS" AND THE AUTHOR DISCLAIMS ALL WARRANTIES WITH REGARD TO THIS SOFTWARE INCLUDING ALL IMPLIED WARRANTIES OF MERCHANTABILITY AND FITNESS. IN NO EVENT SHALL THE AUTHOR BE LIABLE FOR ANY SPECIAL, DIRECT, INDIRECT, OR CONSEQUENTIAL DAMAGES OR ANY DAMAGES WHATSOEVER RESULTING FROM LOSS OF USE, DATA OR PROFITS, WHETHER IN AN ACTION OF CONTRACT, NEGLIGENCE OR OTHER TORTIOUS ACTION, ARISING OUT OF OR IN CONNECTION WITH THE USE OR PERFORMANCE OF THIS SOFTWARE.

### **1.548 has-proto 1.0.1**

**1.548.1 Available under license :** 

MIT License

Copyright (c) 2022 Inspect JS

Permission is hereby granted, free of charge, to any person obtaining a copy of this software and associated documentation files (the "Software"), to deal in the Software without restriction, including without limitation the rights to use, copy, modify, merge, publish, distribute, sublicense, and/or sell copies of the Software, and to permit persons to whom the Software is furnished to do so, subject to the following conditions:

The above copyright notice and this permission notice shall be included in all copies or substantial portions of the Software.

THE SOFTWARE IS PROVIDED "AS IS", WITHOUT WARRANTY OF ANY KIND, EXPRESS OR IMPLIED, INCLUDING BUT NOT LIMITED TO THE WARRANTIES OF MERCHANTABILITY, FITNESS FOR A PARTICULAR PURPOSE AND NONINFRINGEMENT. IN NO EVENT SHALL THE AUTHORS OR COPYRIGHT HOLDERS BE LIABLE FOR ANY CLAIM, DAMAGES OR OTHER LIABILITY, WHETHER IN AN ACTION OF CONTRACT, TORT OR OTHERWISE, ARISING FROM, OUT OF OR IN CONNECTION WITH THE SOFTWARE OR THE USE OR OTHER DEALINGS IN THE SOFTWARE.

### **1.549 ajv 8.12.0**

### **1.549.1 Available under license :**

The MIT License (MIT)

Copyright (c) 2015-2021 Evgeny Poberezkin

Permission is hereby granted, free of charge, to any person obtaining a copy of this software and associated documentation files (the "Software"), to deal in the Software without restriction, including without limitation the rights to use, copy, modify, merge, publish, distribute, sublicense, and/or sell copies of the Software, and to permit persons to whom the Software is furnished to do so, subject to the following conditions:

The above copyright notice and this permission notice shall be included in all copies or substantial portions of the Software.

THE SOFTWARE IS PROVIDED "AS IS", WITHOUT WARRANTY OF ANY KIND, EXPRESS OR IMPLIED, INCLUDING BUT NOT LIMITED TO THE WARRANTIES OF MERCHANTABILITY, FITNESS FOR A PARTICULAR PURPOSE AND NONINFRINGEMENT. IN NO EVENT SHALL THE AUTHORS OR COPYRIGHT HOLDERS BE LIABLE FOR ANY CLAIM, DAMAGES OR OTHER LIABILITY, WHETHER IN AN ACTION OF CONTRACT, TORT OR OTHERWISE, ARISING FROM, **OUT** 

 OF OR IN CONNECTION WITH THE SOFTWARE OR THE USE OR OTHER DEALINGS IN THE SOFTWARE.

# **1.550 webpack/loader-utils 3.2.1**

### **1.550.1 Available under license :**

Copyright JS Foundation and other contributors

Permission is hereby granted, free of charge, to any person obtaining a copy of this software and associated documentation files (the 'Software'), to deal in the Software without restriction, including without limitation the rights to use, copy, modify, merge, publish, distribute, sublicense, and/or sell copies of the Software, and to permit persons to whom the Software is furnished to do so, subject to the following conditions:

The above copyright notice and this permission notice shall be included in all copies or substantial portions of the Software.

THE SOFTWARE IS PROVIDED 'AS IS', WITHOUT WARRANTY OF ANY KIND, EXPRESS OR IMPLIED, INCLUDING BUT NOT LIMITED TO THE WARRANTIES OF MERCHANTABILITY, FITNESS FOR A PARTICULAR PURPOSE AND NONINFRINGEMENT. IN NO EVENT SHALL THE AUTHORS OR COPYRIGHT HOLDERS BE LIABLE FOR ANY CLAIM, DAMAGES OR OTHER LIABILITY, WHETHER IN AN ACTION OF CONTRACT, TORT OR OTHERWISE, ARISING FROM, OUT OF OR IN CONNECTION

### **1.551 minipass 3.3.6**

### **1.551.1 Available under license :**

The ISC License

Copyright (c) 2017-2022 npm, Inc., Isaac Z. Schlueter, and Contributors

Permission to use, copy, modify, and/or distribute this software for any purpose with or without fee is hereby granted, provided that the above copyright notice and this permission notice appear in all copies.

THE SOFTWARE IS PROVIDED "AS IS" AND THE AUTHOR DISCLAIMS ALL WARRANTIES WITH REGARD TO THIS SOFTWARE INCLUDING ALL IMPLIED WARRANTIES OF MERCHANTABILITY AND FITNESS. IN NO EVENT SHALL THE AUTHOR BE LIABLE FOR ANY SPECIAL, DIRECT, INDIRECT, OR CONSEQUENTIAL DAMAGES OR ANY DAMAGES WHATSOEVER RESULTING FROM LOSS OF USE, DATA OR PROFITS, WHETHER IN AN ACTION OF CONTRACT, NEGLIGENCE OR OTHER TORTIOUS ACTION, ARISING OUT OF OR IN CONNECTION WITH THE USE OR PERFORMANCE OF THIS SOFTWARE.

### **1.552 tomas-needle 3.2.0**

#### **1.552.1 Available under license :**

Copyright (c) Fork, Ltd.

Permission is hereby granted, free of charge, to any person obtaining a copy of this software and associated documentation files (the "Software"), to deal in the Software without restriction, including without limitation the rights to use, copy, modify, merge, publish, distribute, sublicense, and/or sell copies of the Software, and to permit persons to whom the Software is furnished to do so, subject to the following conditions:

The above copyright notice and this permission notice shall be included in all copies or substantial portions of the Software.

THE SOFTWARE IS PROVIDED "AS IS", WITHOUT WARRANTY OF ANY KIND, EXPRESS OR IMPLIED, INCLUDING BUT NOT LIMITED TO THE WARRANTIES OF MERCHANTABILITY, FITNESS FOR A PARTICULAR PURPOSE AND NONINFRINGEMENT. IN NO EVENT SHALL THE AUTHORS OR COPYRIGHT HOLDERS BE LIABLE FOR ANY CLAIM, DAMAGES OR OTHER LIABILITY, WHETHER IN AN ACTION OF CONTRACT, TORT OR OTHERWISE, ARISING FROM, OUT OF OR IN CONNECTION WITH THE SOFTWARE OR THE USE OR OTHER DEALINGS IN THE SOFTWARE.

# **1.553 serialize-javascript 6.0.1**

### **1.553.1 Available under license :**

Copyright 2014 Yahoo! Inc. All rights reserved.

Redistribution and use in source and binary forms, with or without modification, are permitted provided that the following conditions are met:

- \* Redistributions of source code must retain the above copyright notice, this list of conditions and the following disclaimer.
- \* Redistributions in binary form must reproduce the above copyright notice, this list of conditions and the following disclaimer in the documentation and/or other materials provided with the distribution.
- \* Neither the name of the Yahoo! Inc. nor the names of its contributors may be used to endorse or promote products derived from this software without specific prior written permission.

THIS SOFTWARE IS PROVIDED BY THE COPYRIGHT HOLDERS AND CONTRIBUTORS "AS IS" AND ANY EXPRESS OR IMPLIED WARRANTIES, INCLUDING, BUT NOT LIMITED TO, THE IMPLIED WARRANTIES OF MERCHANTABILITY AND FITNESS FOR A PARTICULAR PURPOSE ARE DISCLAIMED. IN NO

EVENT SHALL YAHOO! INC. BE LIABLE FOR ANY

DIRECT, INDIRECT, INCIDENTAL, SPECIAL, EXEMPLARY, OR CONSEQUENTIAL DAMAGES (INCLUDING, BUT NOT LIMITED TO, PROCUREMENT OF SUBSTITUTE GOODS OR SERVICES; LOSS OF USE, DATA, OR PROFITS; OR BUSINESS INTERRUPTION) HOWEVER CAUSED AND ON ANY THEORY OF LIABILITY, WHETHER IN CONTRACT, STRICT LIABILITY, OR TORT (INCLUDING NEGLIGENCE OR OTHERWISE) ARISING IN ANY WAY OUT OF THE USE OF THIS SOFTWARE, EVEN IF ADVISED OF THE POSSIBILITY OF SUCH DAMAGE.

# **1.554 punycode 2.3.0**

### **1.554.1 Available under license :**

Copyright Mathias Bynens <https://mathiasbynens.be/>

Permission is hereby granted, free of charge, to any person obtaining a copy of this software and associated documentation files (the "Software"), to deal in the Software without restriction, including without limitation the rights to use, copy, modify, merge, publish, distribute, sublicense, and/or sell copies of the Software, and to permit persons to whom the Software is furnished to do so, subject to the following conditions:

The above copyright notice and this permission notice shall be included in all copies or substantial portions of the Software.

THE SOFTWARE IS PROVIDED "AS IS", WITHOUT WARRANTY OF ANY KIND, EXPRESS OR IMPLIED, INCLUDING BUT NOT LIMITED TO THE WARRANTIES OF MERCHANTABILITY, FITNESS FOR A PARTICULAR PURPOSE AND NONINFRINGEMENT. IN NO EVENT SHALL THE AUTHORS OR COPYRIGHT HOLDERS BE LIABLE FOR ANY CLAIM, DAMAGES OR OTHER LIABILITY, WHETHER IN AN ACTION OF CONTRACT, TORT OR OTHERWISE, ARISING FROM, OUT OF OR IN **CONNECTION** WITH THE SOFTWARE OR THE USE OR OTHER DEALINGS IN THE SOFTWARE.

### **1.555 klona 2.0.6**

#### **1.555.1 Available under license :**

MIT License

Copyright (c) Luke Edwards <luke.edwards05@gmail.com> (lukeed.com)

Permission is hereby granted, free of charge, to any person obtaining a copy of this software and associated documentation files (the "Software"), to deal in the Software without restriction, including without limitation the rights to use, copy, modify, merge, publish, distribute, sublicense, and/or sell copies of the Software, and to permit persons to whom the Software is furnished to do so, subject to the following conditions:

The above copyright notice and this permission notice shall be included in all copies or substantial portions of the Software.

THE SOFTWARE IS PROVIDED "AS IS", WITHOUT WARRANTY OF ANY KIND, EXPRESS OR IMPLIED, INCLUDING BUT NOT LIMITED TO THE WARRANTIES OF MERCHANTABILITY, FITNESS FOR A PARTICULAR PURPOSE AND NONINFRINGEMENT. IN NO EVENT SHALL THE AUTHORS OR COPYRIGHT HOLDERS BE LIABLE FOR ANY CLAIM, DAMAGES OR OTHER LIABILITY, WHETHER IN AN ACTION OF CONTRACT, TORT OR OTHERWISE,

 ARISING FROM, OUT OF OR IN CONNECTION WITH THE SOFTWARE OR THE USE OR OTHER DEALINGS IN THE SOFTWARE.

# **1.556 object-inspect 1.12.3**

### **1.556.1 Available under license :**

MIT License

Copyright (c) 2013 James Halliday

Permission is hereby granted, free of charge, to any person obtaining a copy of this software and associated documentation files (the "Software"), to deal in the Software without restriction, including without limitation the rights to use, copy, modify, merge, publish, distribute, sublicense, and/or sell

copies of the Software, and to permit persons to whom the Software is furnished to do so, subject to the following conditions:

The above copyright notice and this permission notice shall be included in all copies or substantial portions of the Software.

THE SOFTWARE IS PROVIDED "AS IS", WITHOUT WARRANTY OF ANY KIND, EXPRESS OR IMPLIED, INCLUDING BUT NOT LIMITED TO THE WARRANTIES OF MERCHANTABILITY, FITNESS FOR A PARTICULAR PURPOSE AND NONINFRINGEMENT. IN NO EVENT SHALL THE AUTHORS OR COPYRIGHT HOLDERS BE LIABLE FOR ANY CLAIM, DAMAGES OR OTHER LIABILITY, WHETHER IN AN ACTION OF CONTRACT, TORT OR OTHERWISE, ARISING FROM, OUT OF OR IN CONNECTION WITH THE SOFTWARE OR THE USE OR OTHER DEALINGS IN THE

SOFTWARE.

# **1.557 @babel/regjsgen 0.8.0**

**1.557.1 Available under license :** 

The MIT License (MIT)

Copyright 2014-2020 Benjamin Tan <https://ofcr.se/>

Permission is hereby granted, free of charge, to any person obtaining a copy of this software and associated documentation files (the "Software"), to deal in the Software without restriction, including without limitation the rights to use, copy, modify, merge, publish, distribute, sublicense, and/or sell copies of the Software, and to permit persons to whom the Software is furnished to do so, subject to the following conditions:

The above copyright notice and this permission notice shall be included in all copies or substantial portions of the Software.

THE SOFTWARE IS PROVIDED "AS IS", WITHOUT WARRANTY OF ANY KIND, EXPRESS OR IMPLIED, INCLUDING BUT NOT LIMITED TO THE WARRANTIES OF MERCHANTABILITY, FITNESS FOR A PARTICULAR PURPOSE AND NONINFRINGEMENT. IN NO EVENT SHALL THE AUTHORS OR COPYRIGHT HOLDERS BE LIABLE FOR ANY CLAIM, DAMAGES OR OTHER LIABILITY, WHETHER IN AN ACTION OF CONTRACT, TORT OR OTHERWISE, ARISING FROM, OUT OF OR IN CONNECTION WITH THE SOFTWARE OR THE USE OR OTHER DEALINGS IN THE SOFTWARE.

# **1.558 jshttp-content-type 1.0.5**

### **1.558.1 Available under license :**

(The MIT License)

Copyright (c) 2015 Douglas Christopher Wilson

Permission is hereby granted, free of charge, to any person obtaining a copy of this software and associated documentation files (the 'Software'), to deal in the Software without restriction, including without limitation the rights to use, copy, modify, merge, publish, distribute, sublicense, and/or sell copies of the Software, and to permit persons to whom the Software is furnished to do so, subject to the following conditions:

The above copyright notice and this permission notice shall be included in all copies or substantial portions of the Software.

THE SOFTWARE IS PROVIDED 'AS IS', WITHOUT WARRANTY OF ANY KIND, EXPRESS OR IMPLIED, INCLUDING BUT NOT LIMITED TO THE WARRANTIES OF MERCHANTABILITY, FITNESS FOR A PARTICULAR PURPOSE AND NONINFRINGEMENT. IN NO EVENT SHALL THE AUTHORS OR COPYRIGHT HOLDERS BE LIABLE FOR ANY CLAIM, DAMAGES OR OTHER LIABILITY, WHETHER IN AN ACTION OF CONTRACT, TORT OR OTHERWISE, ARISING FROM, OUT OF OR IN CONNECTION WITH THE SOFTWARE OR THE USE OR OTHER DEALINGS IN THE SOFTWARE.

### **1.559 system-net-http 4.3.4**

#### **1.559.1 Available under license :**

The MIT License (MIT)

Copyright (c) .NET Foundation and Contributors

All rights reserved.

Permission is hereby granted, free of charge, to any person obtaining a copy of this software and associated documentation files (the "Software"), to deal in the Software without restriction, including without limitation the rights to use, copy, modify, merge, publish, distribute, sublicense, and/or sell copies of the Software, and to permit persons to whom the Software is furnished to do so, subject to the following conditions:

The above copyright notice and this permission notice shall be included in all copies or substantial portions of the Software.

THE SOFTWARE IS PROVIDED "AS IS", WITHOUT WARRANTY OF ANY KIND, EXPRESS OR IMPLIED, INCLUDING BUT NOT LIMITED TO THE WARRANTIES OF MERCHANTABILITY, FITNESS FOR A PARTICULAR PURPOSE AND NONINFRINGEMENT. IN NO EVENT SHALL THE AUTHORS OR COPYRIGHT HOLDERS BE LIABLE FOR ANY CLAIM, DAMAGES OR OTHER LIABILITY, WHETHER IN AN ACTION OF CONTRACT, TORT OR OTHERWISE, ARISING FROM, OUT OF OR IN CONNECTION WITH THE SOFTWARE OR THE USE OR OTHER DEALINGS IN THE **SOFTWARE** 

# **1.560 @types/moment 2.13.0**

### **1.560.1 Available under license :**

Copyright (c) 2011-2016 Tim Wood, Iskren Chernev, Moment.js contributors

Permission is hereby granted, free of charge, to any person obtaining a copy of this software and associated documentation files (the "Software"), to deal in the Software without restriction, including without limitation the rights to use, copy, modify, merge, publish, distribute, sublicense, and/or sell copies of the Software, and to permit persons to whom the Software is furnished to do so, subject to the following conditions:

The above copyright notice and this permission notice shall be included in all copies or substantial portions of the Software.

THE SOFTWARE IS PROVIDED "AS IS", WITHOUT WARRANTY OF ANY KIND, EXPRESS OR IMPLIED, INCLUDING BUT NOT LIMITED TO THE WARRANTIES OF MERCHANTABILITY, FITNESS FOR A PARTICULAR PURPOSE AND NONINFRINGEMENT. IN NO EVENT SHALL THE AUTHORS OR COPYRIGHT HOLDERS BE LIABLE FOR ANY CLAIM, DAMAGES OR OTHER LIABILITY, WHETHER IN AN ACTION OF CONTRACT, TORT OR OTHERWISE, ARISING FROM,

 OUT OF OR IN CONNECTION WITH THE SOFTWARE OR THE USE OR OTHER DEALINGS IN THE SOFTWARE.

# **1.561 jshttp's-negotiator 0.6.3**

### **1.561.1 Available under license :**

(The MIT License)

Copyright (c) 2012-2014 Federico Romero Copyright (c) 2012-2014 Isaac Z. Schlueter Copyright (c) 2014-2015 Douglas Christopher Wilson

Permission is hereby granted, free of charge, to any person obtaining a copy of this software and associated documentation files (the 'Software'), to deal in the Software without restriction, including without limitation the rights to use, copy, modify, merge, publish,

distribute, sublicense, and/or sell copies of the Software, and to permit persons to whom the Software is furnished to do so, subject to the following conditions:

The above copyright notice and this permission notice shall be included in all copies or substantial portions of the Software.

THE SOFTWARE IS PROVIDED 'AS IS', WITHOUT WARRANTY OF ANY KIND, EXPRESS OR IMPLIED, INCLUDING BUT NOT LIMITED TO THE WARRANTIES OF MERCHANTABILITY, FITNESS FOR A PARTICULAR PURPOSE AND NONINFRINGEMENT. IN NO EVENT SHALL THE AUTHORS OR COPYRIGHT HOLDERS BE LIABLE FOR ANY CLAIM, DAMAGES OR OTHER LIABILITY, WHETHER IN AN ACTION OF CONTRACT,

TORT OR OTHERWISE, ARISING FROM, OUT OF OR IN CONNECTION WITH THE SOFTWARE OR THE USE OR OTHER DEALINGS IN THE SOFTWARE.

### **1.562 wrap-ansi 8.1.0**

#### **1.562.1 Available under license :**

MIT License

Copyright (c) Sindre Sorhus <sindresorhus@gmail.com> (https://sindresorhus.com)

Permission is hereby granted, free of charge, to any person obtaining a copy of this software and associated documentation files (the "Software"), to deal in the Software without restriction, including without limitation the rights to use, copy, modify, merge, publish, distribute, sublicense, and/or sell copies of the Software, and to permit persons to whom the Software is furnished to do so, subject to the following conditions:

The above copyright notice and this permission notice shall be included in all copies or substantial portions of the Software.

THE SOFTWARE IS PROVIDED "AS IS", WITHOUT WARRANTY OF ANY KIND, EXPRESS OR IMPLIED, INCLUDING BUT NOT LIMITED TO THE WARRANTIES OF MERCHANTABILITY, FITNESS FOR A PARTICULAR PURPOSE AND NONINFRINGEMENT. IN NO EVENT SHALL THE AUTHORS OR COPYRIGHT HOLDERS BE LIABLE FOR ANY CLAIM, DAMAGES OR OTHER LIABILITY, WHETHER IN AN ACTION OF CONTRACT, TORT

 OR OTHERWISE, ARISING FROM, OUT OF OR IN CONNECTION WITH THE SOFTWARE OR THE USE OR OTHER DEALINGS IN THE SOFTWARE.

## **1.563 is-unicode-supported 1.3.0**

#### **1.563.1 Available under license :**

MIT License

Copyright (c) Sindre Sorhus <sindresorhus@gmail.com> (https://sindresorhus.com)

Permission is hereby granted, free of charge, to any person obtaining a copy of this software and associated documentation files (the "Software"), to deal in the Software without restriction, including without limitation the rights to use, copy, modify, merge, publish, distribute, sublicense, and/or sell copies of the Software, and to permit persons to whom the Software is furnished to do so, subject to the following conditions:

The above copyright notice and this permission notice shall be included in all copies or substantial portions of the Software.

THE SOFTWARE IS PROVIDED "AS IS", WITHOUT WARRANTY OF ANY KIND, EXPRESS OR IMPLIED, INCLUDING BUT NOT LIMITED TO THE WARRANTIES OF MERCHANTABILITY, FITNESS FOR A PARTICULAR PURPOSE AND NONINFRINGEMENT. IN NO EVENT SHALL THE AUTHORS OR COPYRIGHT HOLDERS BE LIABLE FOR ANY CLAIM, DAMAGES OR OTHER LIABILITY, WHETHER IN AN ACTION OF CONTRACT, TORT

 OR OTHERWISE, ARISING FROM, OUT OF OR IN CONNECTION WITH THE SOFTWARE OR THE USE OR OTHER DEALINGS IN THE SOFTWARE.

### **1.564 figures 5.0.0**

#### **1.564.1 Available under license :**

MIT License

Copyright (c) Sindre Sorhus <sindresorhus@gmail.com> (https://sindresorhus.com)

Permission is hereby granted, free of charge, to any person obtaining a copy of this software and associated documentation files (the "Software"), to deal in the Software without restriction, including without limitation the rights to use, copy, modify, merge, publish, distribute, sublicense, and/or sell copies of the Software, and to permit persons to whom the Software is furnished to do so, subject to the following conditions:

The above copyright notice and this permission notice shall be included in all copies or substantial portions of the Software.

THE SOFTWARE IS PROVIDED "AS IS", WITHOUT WARRANTY OF ANY KIND, EXPRESS OR IMPLIED, INCLUDING BUT NOT LIMITED TO THE WARRANTIES OF MERCHANTABILITY, FITNESS FOR A PARTICULAR PURPOSE AND NONINFRINGEMENT. IN NO EVENT SHALL THE AUTHORS OR COPYRIGHT HOLDERS BE LIABLE FOR ANY CLAIM, DAMAGES OR OTHER LIABILITY, WHETHER IN AN ACTION OF CONTRACT, TORT

 OR OTHERWISE, ARISING FROM, OUT OF OR IN CONNECTION WITH THE SOFTWARE OR THE USE OR OTHER DEALINGS IN THE SOFTWARE.

### **1.565 escape-string-regexp 5.0.0**

#### **1.565.1 Available under license :**

MIT License

Copyright (c) Sindre Sorhus <sindresorhus@gmail.com> (https://sindresorhus.com)

Permission is hereby granted, free of charge, to any person obtaining a copy of this software and associated documentation files (the "Software"), to deal in the Software without restriction, including without limitation the rights to use, copy, modify, merge, publish, distribute, sublicense, and/or sell copies of the Software, and to permit persons to whom the Software is furnished to do so, subject to the following conditions:

The above copyright notice and this permission notice shall be included in all copies or substantial portions of the Software.

THE SOFTWARE IS PROVIDED "AS IS", WITHOUT WARRANTY OF ANY KIND, EXPRESS OR IMPLIED, INCLUDING BUT NOT LIMITED TO THE WARRANTIES OF MERCHANTABILITY, FITNESS FOR A PARTICULAR PURPOSE AND NONINFRINGEMENT. IN NO EVENT SHALL THE AUTHORS OR COPYRIGHT HOLDERS BE LIABLE FOR ANY CLAIM, DAMAGES OR OTHER LIABILITY, WHETHER IN AN ACTION OF CONTRACT, TORT

 OR OTHERWISE, ARISING FROM, OUT OF OR IN CONNECTION WITH THE SOFTWARE OR THE USE OR OTHER DEALINGS IN THE SOFTWARE.

# **1.566 jsonc-parser 3.2.0**

**1.566.1 Available under license :** 

The MIT License (MIT)

Copyright (c) Microsoft

Permission is hereby granted, free of charge, to any person obtaining a copy of this software and associated documentation files (the "Software"), to deal in the Software without restriction, including without limitation the rights to use, copy, modify, merge, publish, distribute, sublicense, and/or sell copies of the Software, and to permit persons to whom the Software is furnished to do so, subject to the following conditions:

The above copyright notice and this permission notice shall be included in all copies or substantial portions of the Software.

THE SOFTWARE IS PROVIDED "AS IS", WITHOUT WARRANTY OF ANY KIND, EXPRESS OR IMPLIED, INCLUDING BUT NOT LIMITED TO THE WARRANTIES OF MERCHANTABILITY, FITNESS FOR A PARTICULAR PURPOSE AND NONINFRINGEMENT. IN NO EVENT SHALL THE AUTHORS OR COPYRIGHT HOLDERS BE LIABLE FOR ANY CLAIM, DAMAGES OR OTHER LIABILITY, WHETHER IN AN ACTION OF CONTRACT, TORT OR OTHERWISE, ARISING FROM, OUT OF OR IN CONNECTION

 WITH THE SOFTWARE OR THE USE OR OTHER DEALINGS IN THE SOFTWARE.

## **1.567 bytes.js 3.0.0**

### **1.567.1 Available under license :**

(The MIT License)

Copyright (c) 2012-2014 TJ Holowaychuk <tj@vision-media.ca> Copyright (c) 2015 Jed Watson <jed.watson@me.com>

Permission is hereby granted, free of charge, to any person obtaining a copy of this software and associated documentation files (the 'Software'), to deal in the Software without restriction, including without limitation the rights to use, copy, modify, merge, publish, distribute, sublicense, and/or sell copies of the Software, and to permit persons to whom the Software is furnished to do so, subject to the following conditions:

The above copyright notice and this permission notice shall be included in all copies or substantial portions of the Software.

THE SOFTWARE IS PROVIDED 'AS IS', WITHOUT WARRANTY OF ANY KIND, EXPRESS OR IMPLIED, INCLUDING BUT NOT LIMITED TO THE WARRANTIES OF MERCHANTABILITY, FITNESS FOR A PARTICULAR PURPOSE AND NONINFRINGEMENT. IN NO EVENT SHALL THE AUTHORS OR COPYRIGHT HOLDERS BE LIABLE FOR ANY CLAIM, DAMAGES OR OTHER LIABILITY, WHETHER IN AN ACTION OF CONTRACT, TORT OR OTHERWISE, ARISING FROM, OUT OF OR IN CONNECTION WITH THE SOFTWARE OR THE USE OR OTHER DEALINGS IN THE SOFTWARE.

# **1.568 xmlunit-xmlunit-core 2.9.1**

### **1.568.1 Available under license :**

/\*

\*\*\*\*\*\*\*\*\*\*\*\*\*\*\*\*\*\*\*\*\*\*\*\*\*\*\*\*\*\*\*\*\*\*\*\*\*\*\*\*\*\*\*\*\*\*\*\*\*\*\*\*\*\*\*\*\*\*\*\*\*\*\*\*\*\*

Copyright (c) 2001-2015, Jeff Martin, Tim Bacon All rights reserved.

Redistribution and use in source and binary forms, with or without modification, are permitted provided that the following conditions are met:

- \* Redistributions of source code must retain the above copyright notice, this list of conditions and the following disclaimer.
- \* Redistributions in binary form must reproduce the above copyright notice, this list of conditions and the following disclaimer in the documentation and/or other materials provided with the distribution.
- \* Neither the name XMLUnit nor the names of its contributors may be used to endorse or promote products derived from this software without specific prior written

permission.

THIS SOFTWARE IS PROVIDED BY THE COPYRIGHT HOLDERS AND CONTRIBUTORS "AS IS" AND ANY EXPRESS OR IMPLIED WARRANTIES, INCLUDING, BUT NOT LIMITED TO, THE IMPLIED

WARRANTIES OF MERCHANTABILITY AND FITNESS

FOR A PARTICULAR PURPOSE ARE DISCLAIMED. IN NO EVENT SHALL THE COPYRIGHT OWNER OR CONTRIBUTORS BE LIABLE FOR ANY DIRECT, INDIRECT, INCIDENTAL, SPECIAL, EXEMPLARY, OR CONSEQUENTIAL DAMAGES (INCLUDING, BUT NOT LIMITED TO, PROCUREMENT OF SUBSTITUTE GOODS OR SERVICES; LOSS OF USE, DATA, OR PROFITS; OR BUSINESS INTERRUPTION) HOWEVER CAUSED AND ON ANY THEORY OF LIABILITY, WHETHER IN CONTRACT, STRICT LIABILITY, OR TORT (INCLUDING NEGLIGENCE OR OTHERWISE) ARISING IN ANY WAY OUT OF THE USE OF THIS SOFTWARE, EVEN IF ADVISED OF THE POSSIBILITY OF SUCH DAMAGE.

\*\*\*\*\*\*\*\*\*\*\*\*\*\*\*\*\*\*\*\*\*\*\*\*\*\*\*\*\*\*\*\*\*\*\*\*\*\*\*\*\*\*\*\*\*\*\*\*\*\*\*\*\*\*\*\*\*\*\*\*\*\*\*\*\*\*

\*/

 Apache License Version 2.0, January 2004 http://www.apache.org/licenses/

#### TERMS AND CONDITIONS FOR USE, REPRODUCTION, AND DISTRIBUTION

1. Definitions.

 "License" shall mean the terms and conditions for use, reproduction, and distribution as defined by Sections 1 through 9 of this document.

 "Licensor" shall mean the copyright owner or entity authorized by the copyright owner that is granting the License.

 "Legal Entity" shall mean the union of the acting entity and all other entities that control, are controlled by, or are under common control with that entity. For the purposes of this definition, "control" means (i) the power, direct or indirect, to cause the direction or management of such entity, whether by contract or otherwise, or (ii) ownership of fifty percent (50%) or more of the outstanding shares, or (iii) beneficial ownership of such entity.

 "You" (or "Your") shall mean an individual or Legal Entity exercising permissions granted by this License.

 "Source" form shall mean the preferred form for making modifications, including but not limited to software source code, documentation source, and configuration files.

 "Object" form shall mean any form resulting from mechanical transformation or translation of a Source form, including but not limited to compiled object code, generated documentation, and conversions to other media types.

 "Work" shall mean the work of authorship, whether in Source or Object form, made available under the License, as indicated by a copyright notice that is included in or attached to the work (an example is provided in the Appendix below).

 "Derivative Works" shall mean any work, whether in Source or Object form, that is based on (or derived from) the Work and for which the editorial

 revisions, annotations, elaborations, or other modifications represent, as a whole, an original work of authorship. For the purposes of this License, Derivative Works shall not include works that remain separable from, or merely link (or bind by name) to the interfaces of, the Work and Derivative Works thereof.

 "Contribution" shall mean any work of authorship, including the original version of the Work and any modifications or additions to that Work or Derivative Works thereof, that is intentionally submitted to Licensor for inclusion in the Work by the copyright owner or by an individual or Legal Entity authorized to submit on behalf of the copyright owner. For the purposes of this definition, "submitted" means any form of electronic, verbal, or written communication sent to the Licensor or its representatives, including but not limited to communication on electronic mailing lists, source code control systems, and issue tracking systems that are managed by, or on behalf of, the Licensor for the purpose of discussing and improving the Work, but excluding communication that is conspicuously marked or otherwise designated in writing by the copyright owner as "Not a Contribution."

 "Contributor" shall mean Licensor and any individual or Legal Entity on behalf of whom a Contribution has been received by Licensor and subsequently incorporated within the Work.

- 2. Grant of Copyright License. Subject to the terms and conditions of this License, each Contributor hereby grants to You a perpetual, worldwide, non-exclusive, no-charge, royalty-free, irrevocable copyright license to reproduce, prepare Derivative Works of, publicly display, publicly perform, sublicense, and distribute the Work and such Derivative Works in Source or Object form.
- 3. Grant of Patent License. Subject to the terms and conditions of this License,
- each Contributor hereby grants to You a perpetual, worldwide, non-exclusive, no-charge, royalty-free, irrevocable

 (except as stated in this section) patent license to make, have made, use, offer to sell, sell, import, and otherwise transfer the Work, where such license applies only to those patent claims licensable by such Contributor that are necessarily infringed by their Contribution(s) alone or by combination of their Contribution(s) with the Work to which such Contribution(s) was submitted. If You institute patent litigation against any entity (including a cross-claim or counterclaim in a lawsuit) alleging that the Work or a Contribution incorporated within the Work constitutes direct or contributory patent infringement, then any patent licenses granted to You under this License for that Work shall terminate as of the date such litigation is filed.

 4. Redistribution. You may reproduce and distribute copies of the

 Work or Derivative Works thereof in any medium, with or without modifications, and in Source or Object form, provided that You meet the following conditions:

- (a) You must give any other recipients of the Work or Derivative Works a copy of this License; and
- (b) You must cause any modified files to carry prominent notices stating that You changed the files; and
- (c) You must retain, in the Source form of any Derivative Works that You distribute, all copyright, patent, trademark, and attribution notices from the Source form of the Work, excluding those notices that do not pertain to any part of the Derivative Works; and
- (d) If the Work includes a "NOTICE" text file as part of its distribution, then any Derivative Works that You distribute must include a readable copy of the attribution notices contained within such NOTICE file, excluding

#### those notices that do not

 pertain to any part of the Derivative Works, in at least one of the following places: within a NOTICE text file distributed as part of the Derivative Works; within the Source form or documentation, if provided along with the Derivative Works; or, within a display generated by the Derivative Works, if and wherever such third-party notices normally appear. The contents of the NOTICE file are for informational purposes only and do not modify the License. You may add Your own attribution notices within Derivative Works that You distribute, alongside or as an addendum to the NOTICE text from the Work, provided that such additional attribution notices cannot be construed as modifying the License.

 You may add Your own copyright statement to Your modifications and may provide additional or different license terms and conditions

- for use, reproduction, or distribution of Your modifications, or for any such Derivative Works as a whole, provided Your use, reproduction, and distribution of the Work otherwise complies with the conditions stated in this License.
- 5. Submission of Contributions. Unless You explicitly state otherwise, any Contribution intentionally submitted for inclusion in the Work by You to the Licensor shall be under the terms and conditions of this License, without any additional terms or conditions. Notwithstanding the above, nothing herein shall supersede or modify the terms of any separate license agreement you may have executed with Licensor regarding such Contributions.
- 6. Trademarks. This License does not grant permission to use the trade names, trademarks, service marks, or product names of the Licensor, except as required for reasonable and customary use in describing the origin of the Work and reproducing the content of the NOTICE file.
- 7. Disclaimer of Warranty. Unless required by applicable law or agreed to in writing, Licensor provides the Work (and each Contributor provides its Contributions) on an "AS IS" BASIS, WITHOUT WARRANTIES OR CONDITIONS OF ANY KIND, either express or implied, including, without limitation, any warranties or conditions of TITLE, NON-INFRINGEMENT, MERCHANTABILITY, or FITNESS FOR A PARTICULAR PURPOSE. You are solely responsible for determining the appropriateness of using or redistributing the Work and assume any risks associated with Your exercise of permissions under this License.
- 8. Limitation of Liability. In no event and under no legal theory, whether in tort (including negligence), contract, or otherwise, unless required by applicable law (such as deliberate and grossly negligent acts) or agreed to in writing, shall any Contributor be liable to You for damages, including any direct,

#### indirect, special,

 incidental, or consequential damages of any character arising as a result of this License or out of the use or inability to use the Work (including but not limited to damages for loss of goodwill, work stoppage, computer failure or malfunction, or any and all other commercial damages or losses), even if such Contributor has been advised of the possibility of such damages.

 9. Accepting Warranty or Additional Liability. While redistributing the Work or Derivative Works thereof, You may choose to offer,

 and charge a fee for, acceptance of support, warranty, indemnity, or other liability obligations and/or rights consistent with this License. However, in accepting such obligations, You may act only on Your own behalf and on Your sole responsibility, not on behalf of any other Contributor, and only if You agree to indemnify, defend, and hold each Contributor harmless for any liability incurred by, or claims asserted against, such Contributor by reason of your accepting any such warranty or additional liability.

#### END OF TERMS AND CONDITIONS

APPENDIX: How to apply the Apache License to your work.

 To apply the Apache License to your work, attach the following boilerplate notice, with the fields enclosed by brackets "[]" replaced with your own identifying information. (Don't include the brackets!) The text should be enclosed in the appropriate comment syntax for the file format. We also recommend that a file or class name and description of purpose be included on the same "printed page" as the copyright notice for easier identification within third-party archives.

Copyright [yyyy] [name of copyright owner]

 Licensed under the Apache License, Version 2.0 (the "License"); you may not use this file except in compliance with the License. You may obtain a copy of the License at

http://www.apache.org/licenses/LICENSE-2.0

 Unless required by applicable law or agreed to in writing, software distributed under the License is distributed on an "AS IS" BASIS, WITHOUT WARRANTIES OR CONDITIONS OF ANY KIND, either express or implied. See the License for the specific language governing permissions and limitations under the License.

### **1.569 reflect-metadata 0.1.13**

#### **1.569.1 Available under license :**

Apache License

Version 2.0, January 2004

http://www.apache.org/licenses/

TERMS AND CONDITIONS FOR USE, REPRODUCTION, AND DISTRIBUTION

1. Definitions.

"License" shall mean the terms and conditions for use, reproduction, and distribution as defined by Sections 1 through 9 of this document.

"Licensor" shall mean the copyright owner or entity authorized by the copyright owner that is granting the License.

"Legal Entity" shall mean the union of the acting entity and all other entities that control, are controlled by, or are under common control with that entity. For the purposes of this definition, "control" means (i) the power, direct or indirect, to cause the direction or management of such entity, whether by contract or otherwise, or (ii) ownership of fifty percent (50%) or more of the outstanding shares, or (iii) beneficial ownership of such entity.

"You" (or "Your") shall mean an individual or Legal Entity exercising permissions granted by this License.

"Source" form shall mean

 the preferred form for making modifications, including but not limited to software source code, documentation source, and configuration files.

"Object" form shall mean any form resulting from mechanical transformation or translation of a Source form, including but not limited to compiled object code, generated documentation, and conversions to other media types.

"Work" shall mean the work of authorship, whether in Source or Object form, made available under the License, as indicated by a copyright notice that is included in or attached to the work (an example is provided in the Appendix below).

"Derivative Works" shall mean any work, whether in Source or Object form, that is based on (or derived from) the Work and for which the editorial revisions, annotations, elaborations, or other modifications represent, as a whole, an original work of authorship. For the purposes of this License, Derivative Works shall not include works that remain separable from, or merely link (or bind by name) to the interfaces of, the Work and Derivative Works thereof.

"Contribution" shall mean any work of authorship, including the original version of the Work and any modifications or additions to that Work or Derivative Works thereof, that is intentionally submitted to Licensor for inclusion in the Work by the copyright owner or by an individual or Legal Entity authorized to submit on behalf of the copyright owner. For the purposes of this definition, "submitted" means any form of electronic, verbal, or written communication sent to the Licensor or its representatives, including but not limited to communication on electronic mailing lists, source code control systems, and issue tracking systems that are managed by, or on behalf of, the Licensor for the purpose of discussing and improving the Work, but excluding communication that is conspicuously marked or otherwise designated in writing by the copyright owner as "Not a Contribution."

"Contributor" shall mean Licensor and any individual

 or Legal Entity on behalf of whom a Contribution has been received by Licensor and subsequently incorporated within the Work.

2. Grant of Copyright License. Subject to the terms and conditions of this License, each Contributor hereby grants to You a perpetual, worldwide, non-exclusive, no-charge, royalty-free, irrevocable copyright license to reproduce, prepare Derivative Works of, publicly display, publicly perform, sublicense, and distribute the Work and such Derivative Works in Source or Object form.

3. Grant of Patent License. Subject to the terms and conditions of this License, each Contributor hereby grants to You a perpetual, worldwide, non-exclusive, no-charge, royalty-free, irrevocable (except as stated in this section) patent license to make, have made, use, offer to sell, sell, import, and otherwise transfer the Work, where such license applies only to those patent claims licensable by such Contributor that are necessarily infringed by their Contribution(s) alone or by

 combination of their Contribution(s) with the Work to which such Contribution(s) was submitted. If You institute patent litigation against any entity (including a cross-claim or counterclaim in a lawsuit) alleging that the Work or a Contribution incorporated within the Work constitutes direct or contributory patent infringement, then any patent licenses granted to You under this License for that Work shall terminate as of the date such litigation is filed.

4. Redistribution. You may reproduce and distribute copies of the Work or Derivative Works thereof in any medium, with or without modifications, and in Source or Object form, provided that You meet the following conditions:

You must give any other recipients of the Work or Derivative Works a copy of this License; and

You must cause any modified files to carry prominent notices stating that You changed the files; and

You must retain, in the Source form of any Derivative Works that You distribute, all copyright, patent, trademark, and attribution notices from the Source form of the Work, excluding those notices that do not pertain to any part of the Derivative Works; and

If the Work includes a "NOTICE" text file as part of its distribution, then any Derivative Works that You distribute must include a readable copy of the attribution notices contained within such NOTICE file, excluding those notices that do not pertain to any part of the Derivative Works, in at least one of the following places: within a NOTICE text file distributed as part of the Derivative Works; within the Source form or documentation, if provided along with the Derivative Works; or, within a display generated by the Derivative Works, if and wherever such third-party notices normally appear. The contents of the NOTICE file are for informational purposes only and do not modify the License. You may add Your own attribution notices within Derivative Works that You distribute, alongside or as an addendum to the NOTICE text from the Work, provided

 that such additional attribution notices cannot be construed as modifying the License. You may add Your own copyright statement to Your modifications and may provide additional or different license terms and conditions for use, reproduction, or distribution of Your modifications, or for any such Derivative Works as a whole, provided Your use, reproduction, and distribution of the Work otherwise complies with the conditions stated in this License.

5. Submission of Contributions. Unless You explicitly state otherwise, any Contribution intentionally submitted for inclusion in the Work by You to the Licensor shall be under the terms and conditions of this License, without any additional terms or conditions. Notwithstanding the above, nothing herein shall supersede or modify the terms of any separate license agreement you may have executed with Licensor regarding such Contributions.

6. Trademarks. This License does not grant permission to use the trade names, trademarks, service marks, or product names of the Licensor, except as required for reasonable and customary use in describing the origin of the Work and reproducing the content of the NOTICE file.

7. Disclaimer of Warranty. Unless required by applicable law or agreed to in writing, Licensor provides the Work (and each Contributor provides its Contributions) on an "AS IS" BASIS, WITHOUT WARRANTIES OR CONDITIONS OF ANY KIND, either express or implied, including, without limitation, any warranties or
conditions of TITLE, NON-INFRINGEMENT, MERCHANTABILITY, or FITNESS FOR A PARTICULAR PURPOSE. You are solely responsible for determining the appropriateness of using or redistributing the Work and assume any risks associated with Your exercise of permissions under this License.

8. Limitation of Liability. In no event and under no legal theory, whether in tort (including negligence), contract, or otherwise, unless required by applicable law (such as deliberate and grossly negligent acts) or agreed to in writing, shall

 any Contributor be liable to You for damages, including any direct, indirect, special, incidental, or consequential damages of any character arising as a result of this License or out of the use or inability to use the Work (including but not limited to damages for loss of goodwill, work stoppage, computer failure or malfunction, or any and all other commercial damages or losses), even if such Contributor has been advised of the possibility of such damages.

9. Accepting Warranty or Additional Liability. While redistributing the Work or Derivative Works thereof, You may choose to offer, and charge a fee for, acceptance of support, warranty, indemnity, or other liability obligations and/or rights consistent with this License. However, in accepting such obligations, You may act only on Your own behalf and on Your sole responsibility, not on behalf of any other Contributor, and only if You agree to indemnify, defend, and hold each Contributor harmless for any liability incurred by, or claims

asserted against, such Contributor by reason of your accepting any such warranty or additional liability.

#### END OF TERMS AND CONDITIONS

/\*! \*\*\*\*\*\*\*\*\*\*\*\*\*\*\*\*\*\*\*\*\*\*\*\*\*\*\*\*\*\*\*\*\*\*\*\*\*\*\*\*\*\*\*\*\*\*\*\*\*\*\*\*\*\*\*\*\*\*\*\*\*\*\*\*\*\*\*\*\*\*\*\*\*\*\*\*\*

Copyright (c) Microsoft Corporation. All rights reserved. Licensed under the Apache License, Version 2.0 (the "License"); you may not use this file except in compliance with the License. You may obtain a copy of the License at http://www.apache.org/licenses/LICENSE-2.0

THIS CODE IS PROVIDED ON AN \*AS IS\* BASIS, WITHOUT WARRANTIES OR CONDITIONS OF ANY KIND, EITHER EXPRESS OR IMPLIED, INCLUDING WITHOUT LIMITATION ANY IMPLIED WARRANTIES OR CONDITIONS OF TITLE, FITNESS FOR A PARTICULAR PURPOSE, MERCHANTABLITY OR NON-INFRINGEMENT.

See the Apache Version 2.0 License for specific language governing permissions and limitations under the License. \*\*\*\*\*\*\*\*\*\*\*\*\*\*\*\*\*\*\*\*\*\*\*\*\*\*\*\*\*\*\*\*\*\*\*\*\*\*\*\*\*\*\*\*\*\*\*\*\*\*\*\*\*\*\*\*\*\*\*\*\*\*\*\*\*\*\*\*\*\*\*\*\*\*\*\*\* \*/

# **1.570 spdx-correct 3.2.0**

**1.570.1 Available under license :** 

 Apache License Version 2.0, January 2004 http://www.apache.org/licenses/

### TERMS AND CONDITIONS FOR USE, REPRODUCTION, AND DISTRIBUTION

1. Definitions.

 "License" shall mean the terms and conditions for use, reproduction, and distribution as defined by Sections 1 through 9 of this document.

 "Licensor" shall mean the copyright owner or entity authorized by the copyright owner that is granting the License.

 "Legal Entity" shall mean the union of the acting entity and all other entities that control, are controlled by, or are under common control with that entity. For the purposes of this definition, "control" means (i) the power, direct or indirect, to cause the direction or management of such entity, whether by contract or otherwise, or (ii) ownership of fifty percent (50%) or more of the outstanding shares, or (iii) beneficial ownership of such entity.

 "You" (or "Your") shall mean an individual or Legal Entity exercising permissions granted by this License.

 "Source" form shall mean the preferred form for making modifications, including but not limited to software source code, documentation source, and configuration files.

 "Object" form shall mean any form resulting from mechanical transformation or translation of a Source form, including but not limited to compiled object code, generated documentation, and conversions to other media types.

 "Work" shall mean the work of authorship, whether in Source or Object form, made available under the License, as indicated by a copyright notice that is included in or attached to the work (an example is provided in the Appendix below).

 "Derivative Works" shall mean any work, whether in Source or Object form, that is based on (or derived from) the Work and for which the editorial

 revisions, annotations, elaborations, or other modifications represent, as a whole, an original work of authorship. For the purposes of this License, Derivative Works shall not include works that remain separable from, or merely link (or bind by name) to the interfaces of, the Work and Derivative Works thereof.

 "Contribution" shall mean any work of authorship, including the original version of the Work and any modifications or additions to that Work or Derivative Works thereof, that is intentionally submitted to Licensor for inclusion in the Work by the copyright owner or by an individual or Legal Entity authorized to submit on behalf of the copyright owner. For the purposes of this definition, "submitted" means any form of electronic, verbal, or written communication sent

 to the Licensor or its representatives, including but not limited to communication on electronic mailing lists, source code control systems, and issue tracking systems that are managed by, or on behalf of, the Licensor for the purpose of discussing and improving the Work, but excluding communication that is conspicuously marked or otherwise designated in writing by the copyright owner as "Not a Contribution."

 "Contributor" shall mean Licensor and any individual or Legal Entity on behalf of whom a Contribution has been received by Licensor and subsequently incorporated within the Work.

- 2. Grant of Copyright License. Subject to the terms and conditions of this License, each Contributor hereby grants to You a perpetual, worldwide, non-exclusive, no-charge, royalty-free, irrevocable copyright license to reproduce, prepare Derivative Works of, publicly display, publicly perform, sublicense, and distribute the Work and such Derivative Works in Source or Object form.
- 3. Grant of Patent License. Subject to the terms and conditions of this
- License, each Contributor hereby grants to You a perpetual, worldwide, non-exclusive, no-charge, royalty-free, irrevocable (except as stated in this section) patent license to make, have made, use, offer to sell, sell, import, and otherwise transfer the Work, where such license applies only to those patent claims licensable by such Contributor that are necessarily infringed by their Contribution(s) alone or by combination of their Contribution(s) with the Work to which such Contribution(s) was submitted. If You institute patent litigation against any entity (including a cross-claim or counterclaim in a lawsuit) alleging that the Work or a Contribution incorporated within the Work constitutes direct or contributory patent infringement, then any patent licenses granted to You under this License for that Work shall terminate as of the date such litigation is filed.

 4. Redistribution. You may reproduce and distribute copies of the

 Work or Derivative Works thereof in any medium, with or without modifications, and in Source or Object form, provided that You meet the following conditions:

- (a) You must give any other recipients of the Work or Derivative Works a copy of this License; and
- (b) You must cause any modified files to carry prominent notices stating that You changed the files; and
- (c) You must retain, in the Source form of any Derivative Works

 that You distribute, all copyright, patent, trademark, and attribution notices from the Source form of the Work, excluding those notices that do not pertain to any part of the Derivative Works; and

 (d) If the Work includes a "NOTICE" text file as part of its distribution, then any Derivative Works that You distribute must include a readable copy of the attribution notices contained within such NOTICE file, excluding

### those notices that do not

 pertain to any part of the Derivative Works, in at least one of the following places: within a NOTICE text file distributed as part of the Derivative Works; within the Source form or documentation, if provided along with the Derivative Works; or, within a display generated by the Derivative Works, if and wherever such third-party notices normally appear. The contents of the NOTICE file are for informational purposes only and do not modify the License. You may add Your own attribution notices within Derivative Works that You distribute, alongside or as an addendum to the NOTICE text from the Work, provided that such additional attribution notices cannot be construed as modifying the License.

 You may add Your own copyright statement to Your modifications and may provide additional or different license terms and conditions

 for use, reproduction, or distribution of Your modifications, or for any such Derivative Works as a whole, provided Your use, reproduction, and distribution of the Work otherwise complies with the conditions stated in this License.

- 5. Submission of Contributions. Unless You explicitly state otherwise, any Contribution intentionally submitted for inclusion in the Work by You to the Licensor shall be under the terms and conditions of this License, without any additional terms or conditions. Notwithstanding the above, nothing herein shall supersede or modify the terms of any separate license agreement you may have executed with Licensor regarding such Contributions.
- 6. Trademarks. This License does not grant permission to use the trade names, trademarks, service marks, or product names of the Licensor, except as required for reasonable and customary use in describing the origin of the Work and reproducing the content of the NOTICE file.
- 7. Disclaimer of Warranty. Unless required by applicable law or agreed to in writing, Licensor provides the Work (and each Contributor provides its Contributions) on an "AS IS" BASIS,

 WITHOUT WARRANTIES OR CONDITIONS OF ANY KIND, either express or implied, including, without limitation, any warranties or conditions of TITLE, NON-INFRINGEMENT, MERCHANTABILITY, or FITNESS FOR A PARTICULAR PURPOSE. You are solely responsible for determining the appropriateness of using or redistributing the Work and assume any risks associated with Your exercise of permissions under this License.

 8. Limitation of Liability. In no event and under no legal theory, whether in tort (including negligence), contract, or otherwise, unless required by applicable law (such as deliberate and grossly negligent acts) or agreed to in writing, shall any Contributor be liable to You for damages, including any direct, indirect, special,

 incidental, or consequential damages of any character arising as a result of this License or out of the use or inability to use the Work (including but not limited to damages for loss of goodwill, work stoppage, computer failure or malfunction, or any and all other commercial damages or losses), even if such Contributor has been advised of the possibility of such damages.

 9. Accepting Warranty or Additional Liability. While redistributing the Work or Derivative Works thereof, You may choose to offer, and charge a fee for, acceptance of support, warranty, indemnity, or other liability obligations and/or rights consistent with this License. However, in accepting such obligations, You may act only on Your own behalf and on Your sole responsibility, not on behalf of any other Contributor, and only if You agree to indemnify, defend, and hold each Contributor harmless for any liability incurred by, or claims asserted against, such Contributor by reason of your accepting any such warranty or additional liability.

#### END OF TERMS AND CONDITIONS

APPENDIX: How to apply the Apache License to your work.

 To apply the Apache License to your work, attach the following boilerplate notice, with the fields enclosed by brackets "[]" replaced with your own identifying information. (Don't include the brackets!) The text should be enclosed in the appropriate comment syntax for the file format. We also recommend that a file or class name and description of purpose be included on the same "printed page" as the copyright notice for easier identification within third-party archives.

### Copyright [yyyy] [name of copyright owner]

 Licensed under the Apache License, Version 2.0 (the "License"); you may not use this file except in compliance with the License.

You may obtain a copy of the License at

http://www.apache.org/licenses/LICENSE-2.0

 Unless required by applicable law or agreed to in writing, software distributed under the License is distributed on an "AS IS" BASIS, WITHOUT WARRANTIES OR CONDITIONS OF ANY KIND, either express or implied. See the License for the specific language governing permissions and limitations under the License.

## **1.571 jackson-annotations 2.12.7 1.571.1 Available under license :**

 Apache License Version 2.0, January 2004 http://www.apache.org/licenses/

#### TERMS AND CONDITIONS FOR USE, REPRODUCTION, AND DISTRIBUTION

### 1. Definitions.

 "License" shall mean the terms and conditions for use, reproduction, and distribution as defined by Sections 1 through 9 of this document.

 "Licensor" shall mean the copyright owner or entity authorized by the copyright owner that is granting the License.

 "Legal Entity" shall mean the union of the acting entity and all other entities that control, are controlled by, or are under common control with that entity. For the purposes of this definition, "control" means (i) the power, direct or indirect, to cause the direction or management of such entity, whether by contract or otherwise, or (ii) ownership of fifty percent (50%) or more of the outstanding shares, or (iii) beneficial ownership of such entity.

 "You" (or "Your") shall mean an individual or Legal Entity exercising permissions granted by this License.

 "Source" form shall mean the preferred form for making modifications, including but not limited to software source code, documentation source, and configuration files.

 "Object" form shall mean any form resulting from mechanical transformation or translation of a Source form, including but not limited to compiled object code, generated documentation, and conversions to other media types.

 "Work" shall mean the work of authorship, whether in Source or Object form, made available under the License, as indicated by a copyright notice that is included in or attached to the work (an example is provided in the Appendix below).

 "Derivative Works" shall mean any work, whether in Source or Object form, that is based on (or derived from) the Work and for which the editorial

 revisions, annotations, elaborations, or other modifications represent, as a whole, an original work of authorship. For the purposes of this License, Derivative Works shall not include works that remain separable from, or merely link (or bind by name) to the interfaces of, the Work and Derivative Works thereof.

 "Contribution" shall mean any work of authorship, including the original version of the Work and any modifications or additions to that Work or Derivative Works thereof, that is intentionally submitted to Licensor for inclusion in the Work by the copyright owner or by an individual or Legal Entity authorized to submit on behalf of the copyright owner. For the purposes of this definition, "submitted" means any form of electronic, verbal, or written communication sent to the Licensor or its representatives, including but not limited to communication on electronic mailing lists, source code control systems, and issue tracking systems that are managed by, or on behalf of, the Licensor for the purpose of discussing and improving the Work, but excluding communication that is conspicuously marked or otherwise designated in writing by the copyright owner as "Not a Contribution."

 "Contributor" shall mean Licensor and any individual or Legal Entity on behalf of whom a Contribution has been received by Licensor and subsequently incorporated within the Work.

- 2. Grant of Copyright License. Subject to the terms and conditions of this License, each Contributor hereby grants to You a perpetual, worldwide, non-exclusive, no-charge, royalty-free, irrevocable copyright license to reproduce, prepare Derivative Works of, publicly display, publicly perform, sublicense, and distribute the Work and such Derivative Works in Source or Object form.
- 3. Grant of Patent License. Subject to the terms and conditions of this
- License, each Contributor hereby grants to You a perpetual, worldwide, non-exclusive, no-charge, royalty-free, irrevocable (except as stated in this section) patent license to make, have made, use, offer to sell, sell, import, and otherwise transfer the Work, where such license applies only to those patent claims licensable

 by such Contributor that are necessarily infringed by their Contribution(s) alone or by combination of their Contribution(s) with the Work to which such Contribution(s) was submitted. If You institute patent litigation against any entity (including a cross-claim or counterclaim in a lawsuit) alleging that the Work or a Contribution incorporated within the Work constitutes direct or contributory patent infringement, then any patent licenses granted to You under this License for that Work shall terminate as of the date such litigation is filed.

 4. Redistribution. You may reproduce and distribute copies of the

 Work or Derivative Works thereof in any medium, with or without modifications, and in Source or Object form, provided that You meet the following conditions:

- (a) You must give any other recipients of the Work or Derivative Works a copy of this License; and
- (b) You must cause any modified files to carry prominent notices stating that You changed the files; and
- (c) You must retain, in the Source form of any Derivative Works that You distribute, all copyright, patent, trademark, and attribution notices from the Source form of the Work, excluding those notices that do not pertain to any part of the Derivative Works; and
- (d) If the Work includes a "NOTICE" text file as part of its distribution, then any Derivative Works that You distribute must include a readable copy of the attribution notices contained within such NOTICE file, excluding

those notices that do not

 pertain to any part of the Derivative Works, in at least one of the following places: within a NOTICE text file distributed as part of the Derivative Works; within the Source form or documentation, if provided along with the Derivative Works; or, within a display generated by the Derivative Works, if and wherever such third-party notices normally appear. The contents of the NOTICE file are for informational purposes only and do not modify the License. You may add Your own attribution notices within Derivative Works that You distribute, alongside or as an addendum to the NOTICE text from the Work, provided that such additional attribution notices cannot be construed as modifying the License.

 You may add Your own copyright statement to Your modifications and may provide additional or different license terms and conditions

 for use, reproduction, or distribution of Your modifications, or for any such Derivative Works as a whole, provided Your use, reproduction, and distribution of the Work otherwise complies with the conditions stated in this License.

- 5. Submission of Contributions. Unless You explicitly state otherwise, any Contribution intentionally submitted for inclusion in the Work by You to the Licensor shall be under the terms and conditions of this License, without any additional terms or conditions. Notwithstanding the above, nothing herein shall supersede or modify the terms of any separate license agreement you may have executed with Licensor regarding such Contributions.
- 6. Trademarks. This License does not grant permission to use the trade names, trademarks, service marks, or product names of the Licensor, except as required for reasonable and customary use in describing the origin of the Work and reproducing the content of the NOTICE file.
- 7. Disclaimer of Warranty. Unless required by applicable law or agreed to in writing, Licensor provides the Work (and each Contributor provides its Contributions) on an "AS IS" BASIS, WITHOUT WARRANTIES OR CONDITIONS OF ANY KIND, either express or implied, including, without limitation, any warranties or conditions of TITLE, NON-INFRINGEMENT, MERCHANTABILITY, or FITNESS FOR A PARTICULAR PURPOSE. You are solely responsible for determining the appropriateness of using or redistributing the Work and assume any risks associated with Your exercise of permissions under this License.
- 8. Limitation of Liability. In no event and under no legal theory, whether in tort (including negligence), contract, or otherwise, unless required by applicable law (such as deliberate and grossly negligent acts) or agreed to in writing, shall any Contributor be liable to You for damages, including any direct,

indirect, special,

 incidental, or consequential damages of any character arising as a result of this License or out of the use or inability to use the Work (including but not limited to damages for loss of goodwill, work stoppage, computer failure or malfunction, or any and all other commercial damages or losses), even if such Contributor has been advised of the possibility of such damages.

 9. Accepting Warranty or Additional Liability. While redistributing the Work or Derivative Works thereof, You may choose to offer, and charge a fee for, acceptance of support, warranty, indemnity, or other liability obligations and/or rights consistent with this License. However, in accepting such obligations, You may act only  on Your own behalf and on Your sole responsibility, not on behalf of any other Contributor, and only if You agree to indemnify, defend, and hold each Contributor harmless for any liability incurred by, or claims asserted against, such Contributor by reason of your accepting any such warranty or additional liability.

### END OF TERMS AND CONDITIONS

APPENDIX: How to apply the Apache License to your work.

 To apply the Apache License to your work, attach the following boilerplate notice, with the fields enclosed by brackets "[]" replaced with your own identifying information. (Don't include the brackets!) The text should be enclosed in the appropriate comment syntax for the file format. We also recommend that a file or class name and description of purpose be included on the same "printed page" as the copyright notice for easier identification within third-party archives.

Copyright [yyyy] [name of copyright owner]

 Licensed under the Apache License, Version 2.0 (the "License"); you may not use this file except in compliance with the License. You may obtain a copy of the License at

http://www.apache.org/licenses/LICENSE-2.0

 Unless required by applicable law or agreed to in writing, software distributed under the License is distributed on an "AS IS" BASIS, WITHOUT WARRANTIES OR CONDITIONS OF ANY KIND, either express or implied. See the License for the specific language governing permissions and limitations under the License.

## **1.572 node-graceful-fs 4.2.11**

## **1.572.1 Available under license :**

The ISC License

Copyright (c) 2011-2022 Isaac Z. Schlueter, Ben Noordhuis, and Contributors

Permission to use, copy, modify, and/or distribute this software for any purpose with or without fee is hereby granted, provided that the above copyright notice and this permission notice appear in all copies.

THE SOFTWARE IS PROVIDED "AS IS" AND THE AUTHOR DISCLAIMS ALL WARRANTIES WITH REGARD TO THIS SOFTWARE INCLUDING ALL IMPLIED WARRANTIES OF MERCHANTABILITY AND FITNESS. IN NO EVENT SHALL THE AUTHOR BE LIABLE FOR

ANY SPECIAL, DIRECT, INDIRECT, OR CONSEQUENTIAL DAMAGES OR ANY DAMAGES WHATSOEVER RESULTING FROM LOSS OF USE, DATA OR PROFITS, WHETHER IN AN ACTION OF CONTRACT, NEGLIGENCE OR OTHER TORTIOUS ACTION, ARISING OUT OF OR IN CONNECTION WITH THE USE OR PERFORMANCE OF THIS SOFTWARE.

## **1.573 readable-stream 3.6.2**

### **1.573.1 Available under license :**

Node.js is licensed for use as follows:

"""

Copyright Node.js contributors. All rights reserved.

Permission is hereby granted, free of charge, to any person obtaining a copy of this software and associated documentation files (the "Software"), to deal in the Software without restriction, including without limitation the rights to use, copy, modify, merge, publish, distribute, sublicense, and/or sell copies of the Software, and to permit persons to whom the Software is furnished to do so, subject to the following conditions:

The above copyright notice and this permission notice shall be included in all copies or substantial portions of the Software.

THE SOFTWARE IS PROVIDED "AS IS", WITHOUT WARRANTY OF ANY KIND, EXPRESS OR IMPLIED, INCLUDING BUT NOT LIMITED TO THE WARRANTIES OF MERCHANTABILITY, FITNESS FOR A PARTICULAR PURPOSE AND NONINFRINGEMENT. IN NO EVENT SHALL THE AUTHORS OR COPYRIGHT HOLDERS BE LIABLE FOR ANY CLAIM, DAMAGES OR OTHER LIABILITY, WHETHER IN AN ACTION OF CONTRACT, TORT OR OTHERWISE, ARISING

FROM, OUT OF OR IN CONNECTION WITH THE SOFTWARE OR THE USE OR OTHER DEALINGS IN THE SOFTWARE.

 $"''"$ 

This license applies to parts of Node.js originating from the https://github.com/joyent/node repository:

.....

Copyright Joyent, Inc. and other Node contributors. All rights reserved. Permission is hereby granted, free of charge, to any person obtaining a copy of this software and associated documentation files (the "Software"), to deal in the Software without restriction, including without limitation the rights to use, copy, modify, merge, publish, distribute, sublicense, and/or sell copies of the Software, and to permit persons to whom the Software is furnished to do so, subject to the following conditions:

The above copyright notice and this permission notice shall be included in all copies or substantial portions of the Software.

THE SOFTWARE IS PROVIDED "AS IS", WITHOUT WARRANTY OF ANY KIND, EXPRESS OR IMPLIED, INCLUDING BUT NOT LIMITED TO THE WARRANTIES OF MERCHANTABILITY, FITNESS FOR A PARTICULAR PURPOSE AND NONINFRINGEMENT. IN NO EVENT SHALL THE AUTHORS OR COPYRIGHT HOLDERS BE LIABLE FOR ANY CLAIM, DAMAGES OR OTHER LIABILITY, WHETHER IN AN ACTION OF CONTRACT, TORT OR OTHERWISE, ARISING FROM, OUT OF OR IN CONNECTION WITH THE SOFTWARE OR THE USE OR OTHER DEALINGS IN THE SOFTWARE.

#### .....

# **1.574 readable-stream 2.3.8**

## **1.574.1 Available under license :**

Node.js is licensed for use as follows:

.....

Copyright Node.js contributors. All rights reserved.

Permission is hereby granted, free of charge, to any person obtaining a copy of this software and associated documentation files (the "Software"), to deal in the Software without restriction, including without limitation the rights to use, copy, modify, merge, publish, distribute, sublicense, and/or sell copies of the Software, and to permit persons to whom the Software is furnished to do so, subject to the following conditions:

The above copyright notice and this permission notice shall be included in all copies or substantial portions of the Software.

THE SOFTWARE IS PROVIDED "AS IS", WITHOUT WARRANTY OF ANY KIND, EXPRESS OR IMPLIED, INCLUDING BUT NOT LIMITED TO THE WARRANTIES OF MERCHANTABILITY, FITNESS FOR A PARTICULAR PURPOSE AND NONINFRINGEMENT. IN NO EVENT SHALL THE AUTHORS OR COPYRIGHT HOLDERS BE LIABLE FOR ANY CLAIM, DAMAGES OR OTHER LIABILITY, WHETHER IN AN ACTION OF CONTRACT, TORT OR OTHERWISE, ARISING FROM, OUT OF OR IN CONNECTION WITH THE SOFTWARE OR THE USE OR OTHER DEALINGS IN THE SOFTWARE.

 $"''"$ 

This license applies to parts of Node.js originating from the https://github.com/joyent/node repository:

"""

Copyright Joyent, Inc. and other Node contributors. All rights reserved. Permission is hereby granted, free of charge, to any person obtaining a copy of this software and associated documentation files (the "Software"), to deal in the Software without restriction, including without limitation the

rights to use, copy, modify, merge, publish, distribute, sublicense, and/or sell copies of the Software, and to permit persons to whom the Software is furnished to do so, subject to the following conditions:

The above copyright notice and this permission notice shall be included in all copies or substantial portions of the Software.

THE SOFTWARE IS PROVIDED "AS IS", WITHOUT WARRANTY OF ANY KIND, EXPRESS OR IMPLIED, INCLUDING BUT NOT LIMITED TO THE WARRANTIES OF MERCHANTABILITY, FITNESS FOR A PARTICULAR PURPOSE AND NONINFRINGEMENT. IN NO EVENT SHALL THE AUTHORS OR COPYRIGHT HOLDERS BE LIABLE FOR ANY CLAIM, DAMAGES OR OTHER LIABILITY, WHETHER IN AN ACTION OF CONTRACT, TORT OR OTHERWISE, ARISING FROM, OUT OF OR IN CONNECTION WITH THE SOFTWARE OR THE USE OR OTHER DEALINGS IN THE SOFTWARE. .....

## **1.575 deepmerge 4.3.1**

## **1.575.1 Available under license :**

The MIT License (MIT)

Copyright (c) 2012 James Halliday, Josh Duff, and other contributors

Permission is hereby granted, free of charge, to any person obtaining a copy of this software and associated documentation files (the "Software"), to deal in the Software without restriction, including without limitation the rights to use, copy, modify, merge, publish, distribute, sublicense, and/or sell copies of the Software, and to permit persons to whom the Software is furnished to do so, subject to the following conditions:

The above copyright notice and this permission notice shall be included in all copies or substantial portions of the Software.

THE SOFTWARE IS PROVIDED "AS IS", WITHOUT WARRANTY OF ANY KIND, EXPRESS OR IMPLIED, INCLUDING BUT NOT LIMITED TO THE WARRANTIES OF MERCHANTABILITY, FITNESS FOR A PARTICULAR PURPOSE AND NONINFRINGEMENT. IN NO EVENT SHALL THE AUTHORS OR COPYRIGHT HOLDERS BE LIABLE FOR ANY CLAIM, DAMAGES OR OTHER LIABILITY, WHETHER IN AN ACTION OF CONTRACT, TORT OR OTHERWISE, ARISING FROM, OUT OF OR IN CONNECTION WITH THE SOFTWARE OR THE USE OR OTHER DEALINGS IN THE SOFTWARE.

# **1.576 raw-body 2.5.2**

## **1.576.1 Available under license :**

The MIT License (MIT)

Copyright (c) 2013-2014 Jonathan Ong <me@jongleberry.com> Copyright (c) 2014-2022 Douglas Christopher Wilson <doug@somethingdoug.com>

Permission is hereby granted, free of charge, to any person obtaining a copy of this software and associated documentation files (the "Software"), to deal in the Software without restriction, including without limitation the rights to use, copy, modify, merge, publish, distribute, sublicense, and/or sell copies of the Software, and to permit persons to whom the Software is furnished to do so, subject to the following conditions:

The above copyright notice and this permission notice shall be included in all copies or substantial portions of the Software.

THE SOFTWARE IS PROVIDED "AS IS", WITHOUT WARRANTY OF ANY KIND, EXPRESS OR IMPLIED, INCLUDING BUT NOT LIMITED TO THE WARRANTIES OF MERCHANTABILITY, FITNESS FOR A PARTICULAR PURPOSE AND NONINFRINGEMENT. IN NO EVENT SHALL THE AUTHORS OR COPYRIGHT HOLDERS BE LIABLE FOR ANY CLAIM, DAMAGES OR OTHER

LIABILITY, WHETHER IN AN ACTION OF CONTRACT, TORT OR OTHERWISE, ARISING FROM, OUT OF OR IN CONNECTION WITH THE SOFTWARE OR THE USE OR OTHER DEALINGS IN THE SOFTWARE.

# **1.577 socket.io-adapter 2.5.2**

## **1.577.1 Available under license :**

(The MIT License)

Copyright (c) 2014 Guillermo Rauch <guillermo@learnboost.com>

Permission is hereby granted, free of charge, to any person obtaining a copy of this software and associated documentation files (the 'Software'), to deal in the Software without restriction, including without limitation the rights to use, copy, modify, merge, publish, distribute, sublicense, and/or sell copies of the Software, and to permit persons to whom the Software is furnished to do so, subject to the following conditions:

The above copyright notice and this permission notice shall be included in all copies or substantial portions of the Software.

THE SOFTWARE IS PROVIDED 'AS IS', WITHOUT WARRANTY OF ANY KIND, EXPRESS OR IMPLIED, INCLUDING BUT NOT LIMITED TO THE WARRANTIES OF MERCHANTABILITY, FITNESS FOR A PARTICULAR PURPOSE AND NONINFRINGEMENT. IN NO EVENT SHALL THE AUTHORS OR COPYRIGHT HOLDERS BE LIABLE FOR ANY CLAIM, DAMAGES OR OTHER LIABILITY, WHETHER IN AN ACTION OF CONTRACT, TORT OR OTHERWISE,

# **1.578 body-parser 1.20.2**

## **1.578.1 Available under license :**

(The MIT License)

Copyright (c) 2014 Jonathan Ong  $\langle$ me@jongleberry.com> Copyright (c) 2014-2015 Douglas Christopher Wilson <doug@somethingdoug.com>

Permission is hereby granted, free of charge, to any person obtaining a copy of this software and associated documentation files (the 'Software'), to deal in the Software without restriction, including without limitation the rights to use, copy, modify, merge, publish, distribute, sublicense, and/or sell copies of the Software, and to permit persons to whom the Software is furnished to do so, subject to the following conditions:

The above copyright notice and this permission notice shall be included in all copies or substantial portions of the Software.

THE SOFTWARE IS PROVIDED 'AS IS', WITHOUT WARRANTY OF ANY KIND, EXPRESS OR IMPLIED, INCLUDING BUT NOT LIMITED TO THE WARRANTIES OF MERCHANTABILITY, FITNESS FOR A PARTICULAR PURPOSE AND NONINFRINGEMENT. IN NO EVENT SHALL THE AUTHORS OR COPYRIGHT HOLDERS BE LIABLE FOR ANY CLAIM, DAMAGES OR OTHER LIABILITY, WHETHER IN AN ACTION OF CONTRACT, TORT OR OTHERWISE, ARISING FROM, OUT OF OR IN CONNECTION WITH THE SOFTWARE OR THE USE OR OTHER DEALINGS IN THE SOFTWARE.

# **1.579 pkg-dir 7.0.0**

## **1.579.1 Available under license :**

MIT License

Copyright (c) Sindre Sorhus <sindresorhus@gmail.com> (https://sindresorhus.com)

Permission is hereby granted, free of charge, to any person obtaining a copy of this software and associated documentation files (the "Software"), to deal in the Software without restriction, including without limitation the rights to use, copy, modify, merge, publish, distribute, sublicense, and/or sell copies of the Software, and to permit persons to whom the Software is furnished to do so, subject to the following conditions:

The above copyright notice and this permission notice shall be included in all copies or substantial portions of the Software.

THE SOFTWARE IS PROVIDED "AS IS", WITHOUT WARRANTY OF ANY KIND, EXPRESS OR IMPLIED, INCLUDING BUT NOT LIMITED TO THE WARRANTIES OF MERCHANTABILITY, FITNESS FOR A PARTICULAR PURPOSE AND NONINFRINGEMENT. IN NO EVENT SHALL THE AUTHORS OR COPYRIGHT HOLDERS BE LIABLE FOR ANY CLAIM, DAMAGES OR OTHER LIABILITY, WHETHER IN AN ACTION OF CONTRACT, TORT

 OR OTHERWISE, ARISING FROM, OUT OF OR IN CONNECTION WITH THE SOFTWARE OR THE USE OR OTHER DEALINGS IN THE SOFTWARE.

# **1.580 regexpu-core 5.3.2**

### **1.580.1 Available under license :**

Copyright Mathias Bynens <https://mathiasbynens.be/>

Permission is hereby granted, free of charge, to any person obtaining a copy of this software and associated documentation files (the "Software"), to deal in the Software without restriction, including without limitation the rights to use, copy, modify, merge, publish, distribute, sublicense, and/or sell copies of the Software, and to permit persons to whom the Software is furnished to do so, subject to the following conditions:

The above copyright notice and this permission notice shall be included in all copies or substantial portions of the Software.

THE SOFTWARE IS PROVIDED "AS IS", WITHOUT WARRANTY OF ANY KIND, EXPRESS OR IMPLIED, INCLUDING BUT NOT LIMITED TO THE WARRANTIES OF MERCHANTABILITY, FITNESS FOR A PARTICULAR PURPOSE AND NONINFRINGEMENT. IN NO EVENT SHALL THE AUTHORS OR COPYRIGHT HOLDERS BE LIABLE FOR ANY CLAIM, DAMAGES OR OTHER LIABILITY, WHETHER IN AN ACTION OF CONTRACT, TORT OR OTHERWISE, ARISING FROM, OUT OF OR IN **CONNECTION** WITH THE SOFTWARE OR THE USE OR OTHER DEALINGS IN THE SOFTWARE.

# **1.581 find-cache-dir 4.0.0**

## **1.581.1 Available under license :**

MIT License

Copyright (c) Sindre Sorhus <sindresorhus@gmail.com> (https://sindresorhus.com) Copyright (c) James Talmage <james@talmage.io> (https://github.com/jamestalmage)

Permission is hereby granted, free of charge, to any person obtaining a copy of this software and associated documentation files (the "Software"), to deal in the Software without restriction, including without limitation the rights to use, copy, modify, merge, publish, distribute, sublicense, and/or sell copies of the Software, and to permit persons to whom the Software is furnished to do so, subject to the following conditions:

The above copyright notice and this permission notice shall be included in all copies or substantial portions of the Software.

THE SOFTWARE IS PROVIDED "AS IS", WITHOUT WARRANTY OF ANY KIND, EXPRESS OR IMPLIED, INCLUDING BUT NOT LIMITED TO THE WARRANTIES OF MERCHANTABILITY, FITNESS FOR A PARTICULAR PURPOSE AND NONINFRINGEMENT. IN NO EVENT SHALL THE AUTHORS OR COPYRIGHT HOLDERS BE LIABLE FOR

 ANY CLAIM, DAMAGES OR OTHER LIABILITY, WHETHER IN AN ACTION OF CONTRACT, TORT OR OTHERWISE, ARISING FROM, OUT OF OR IN CONNECTION WITH THE SOFTWARE OR THE USE OR OTHER DEALINGS IN THE SOFTWARE.

## **1.582 node-entities 4.5.0**

### **1.582.1 Available under license :**

Copyright (c) Felix Bhm All rights reserved.

Redistribution and use in source and binary forms, with or without modification, are permitted provided that the following conditions are met:

Redistributions of source code must retain the above copyright notice, this list of conditions and the following disclaimer.

Redistributions in binary form must reproduce the above copyright notice, this list of conditions and the following disclaimer in the documentation and/or other materials provided with the distribution.

THIS IS PROVIDED BY THE COPYRIGHT HOLDERS AND CONTRIBUTORS "AS IS" AND ANY EXPRESS OR IMPLIED WARRANTIES, INCLUDING, BUT NOT LIMITED TO, THE IMPLIED WARRANTIES OF MERCHANTABILITY AND FITNESS FOR A PARTICULAR PURPOSE ARE DISCLAIMED. IN NO EVENT SHALL THE COPYRIGHT HOLDER OR CONTRIBUTORS BE LIABLE FOR ANY DIRECT, INDIRECT, INCIDENTAL, SPECIAL, EXEMPLARY, OR CONSEQUENTIAL DAMAGES (INCLUDING, BUT NOT LIMITED TO, PROCUREMENT OF SUBSTITUTE GOODS OR SERVICES; LOSS OF USE, DATA, OR PROFITS;

 OR BUSINESS INTERRUPTION) HOWEVER CAUSED AND ON ANY THEORY OF LIABILITY, WHETHER IN CONTRACT, STRICT LIABILITY, OR TORT (INCLUDING NEGLIGENCE OR OTHERWISE) ARISING IN ANY WAY OUT OF THE USE OF THIS,

EVEN IF ADVISED OF THE POSSIBILITY OF SUCH DAMAGE.

# **1.583 htmlparser2 8.0.2**

## **1.583.1 Available under license :**

Copyright 2010, 2011, Chris Winberry <chris@winberry.net>. All rights reserved. Permission is hereby granted, free of charge, to any person obtaining a copy of this software and associated documentation files (the "Software"), to deal in the Software without restriction, including without limitation the rights to use, copy, modify, merge, publish, distribute, sublicense, and/or

sell copies of the Software, and to permit persons to whom the Software is furnished to do so, subject to the following conditions:

The above copyright notice and this permission notice shall be included in all copies or substantial portions of the Software.

THE SOFTWARE IS PROVIDED "AS IS", WITHOUT WARRANTY OF ANY KIND, EXPRESS OR IMPLIED, INCLUDING BUT NOT LIMITED TO THE WARRANTIES OF MERCHANTABILITY, FITNESS FOR A PARTICULAR PURPOSE AND NONINFRINGEMENT. IN NO EVENT SHALL THE AUTHORS OR COPYRIGHT HOLDERS BE LIABLE FOR ANY CLAIM, DAMAGES OR OTHER LIABILITY, WHETHER IN AN ACTION OF CONTRACT, TORT OR OTHERWISE, ARISING

FROM, OUT OF OR IN CONNECTION WITH THE SOFTWARE OR THE USE OR OTHER DEALINGS IN THE SOFTWARE.

## **1.584 @jridgewell/sourcemap-codec 1.4.15 1.584.1 Available under license :**

The MIT License

Copyright (c) 2015 Rich Harris

Permission is hereby granted, free of charge, to any person obtaining a copy of this software and associated documentation files (the "Software"), to deal in the Software without restriction, including without limitation the rights to use, copy, modify, merge, publish, distribute, sublicense, and/or sell copies of the Software, and to permit persons to whom the Software is furnished to do so, subject to the following conditions:

The above copyright notice and this permission notice shall be included in all copies or substantial portions of the Software.

THE SOFTWARE IS PROVIDED "AS IS", WITHOUT WARRANTY OF ANY KIND, EXPRESS OR IMPLIED, INCLUDING BUT NOT LIMITED TO THE WARRANTIES OF MERCHANTABILITY, FITNESS FOR A PARTICULAR PURPOSE AND NONINFRINGEMENT. IN NO EVENT SHALL THE AUTHORS OR COPYRIGHT HOLDERS BE LIABLE FOR ANY CLAIM, DAMAGES OR OTHER LIABILITY, WHETHER IN AN ACTION OF CONTRACT, TORT OR OTHERWISE, ARISING FROM, OUT OF OR IN CONNECTION WITH THE SOFTWARE OR THE USE OR OTHER DEALINGS IN

THE SOFTWARE.

# **1.585 bonjour-service 1.1.1**

## **1.585.1 Available under license :**

The MIT License (MIT)

Copyright (https://github.com/onlxltd/bonjour-service) (c) 2021 ON LX Limited

Portions Copyright (Bonjour - https://github.com/watson/bonjour) (c) 2015-2016 Thomas Watson Steen

Permission is hereby granted, free of charge, to any person obtaining a copy of this software and associated documentation files (the "Software"), to deal in the Software without restriction, including without limitation the rights to use, copy, modify, merge, publish, distribute, sublicense, and/or sell copies of the Software, and to permit persons to whom the Software is furnished to do so, subject to the following conditions:

The above copyright notice and this permission notice shall be included in all copies or substantial portions of the Software.

THE SOFTWARE IS PROVIDED "AS IS", WITHOUT WARRANTY OF ANY KIND, EXPRESS OR IMPLIED, INCLUDING BUT NOT LIMITED TO THE WARRANTIES OF MERCHANTABILITY, FITNESS FOR A PARTICULAR PURPOSE AND NONINFRINGEMENT. IN NO EVENT SHALL THE AUTHORS OR COPYRIGHT HOLDERS BE LIABLE FOR ANY CLAIM, DAMAGES OR OTHER LIABILITY, WHETHER IN AN ACTION OF CONTRACT, TORT OR OTHERWISE, ARISING FROM, OUT OF OR IN CONNECTION WITH THE SOFTWARE OR THE USE OR OTHER DEALINGS IN THE **SOFTWARE** 

## **1.586 node-shell-quote 1.8.1**

### **1.586.1 Available under license :**

The MIT License

Copyright (c) 2013 James Halliday (mail@substack.net)

Permission is hereby granted, free of charge, to any person obtaining a copy of this software and associated documentation files (the "Software"), to deal in the Software without restriction, including without limitation the rights to use, copy, modify, merge, publish, distribute, sublicense, and/or sell copies of the Software, and to permit persons to whom the Software is furnished to do so, subject to the following conditions:

The above copyright notice and this permission notice shall be included in all copies or substantial portions of the Software.

THE SOFTWARE IS PROVIDED "AS IS", WITHOUT WARRANTY OF ANY KIND,

EXPRESS OR IMPLIED, INCLUDING BUT NOT LIMITED TO THE WARRANTIES OF MERCHANTABILITY, FITNESS FOR A PARTICULAR PURPOSE AND NONINFRINGEMENT. IN NO EVENT SHALL THE AUTHORS OR COPYRIGHT HOLDERS BE LIABLE FOR ANY CLAIM, DAMAGES OR OTHER LIABILITY, WHETHER IN AN ACTION OF CONTRACT, TORT OR OTHERWISE, ARISING FROM, OUT OF OR IN CONNECTION WITH THE

SOFTWARE OR THE USE OR OTHER DEALINGS IN THE SOFTWARE.

# **1.587 colorette 2.0.20**

## **1.587.1 Available under license :**

Copyright Jorge Bucaran <<https://jorgebucaran.com>>

Permission is hereby granted, free of charge, to any person obtaining a copy of this software and associated documentation files (the 'Software'), to deal in the Software without restriction, including without limitation the rights to use, copy, modify, merge, publish, distribute, sublicense, and/or sell copies of the Software, and to permit persons to whom the Software is furnished to do so, subject to the following conditions:

The above copyright notice and this permission notice shall be included in all copies or substantial portions of the Software.

THE SOFTWARE IS PROVIDED 'AS IS', WITHOUT WARRANTY OF ANY KIND, EXPRESS OR IMPLIED, INCLUDING BUT NOT LIMITED TO THE WARRANTIES OF MERCHANTABILITY, FITNESS FOR A PARTICULAR PURPOSE AND NONINFRINGEMENT. IN NO EVENT SHALL THE AUTHORS OR COPYRIGHT HOLDERS BE LIABLE FOR ANY CLAIM, DAMAGES OR OTHER LIABILITY, WHETHER IN AN ACTION OF CONTRACT, TORT OR OTHERWISE, ARISING FROM, OUT OF OR IN CONNECTION WITH THE SOFTWARE OR THE USE OR OTHER DEALINGS IN THE SOFTWARE.

# **1.588 mute-stream 1.0.0**

## **1.588.1 Available under license :**

The ISC License

Copyright (c) Isaac Z. Schlueter and Contributors

Permission to use, copy, modify, and/or distribute this software for any purpose with or without fee is hereby granted, provided that the above copyright notice and this permission notice appear in all copies.

THE SOFTWARE IS PROVIDED "AS IS" AND THE AUTHOR DISCLAIMS ALL WARRANTIES WITH REGARD TO THIS SOFTWARE INCLUDING ALL IMPLIED WARRANTIES OF MERCHANTABILITY AND FITNESS. IN NO EVENT SHALL THE AUTHOR BE LIABLE FOR ANY SPECIAL, DIRECT, INDIRECT, OR CONSEQUENTIAL DAMAGES OR ANY DAMAGES WHATSOEVER RESULTING FROM LOSS OF USE, DATA OR PROFITS, WHETHER IN AN ACTION OF CONTRACT, NEGLIGENCE OR OTHER TORTIOUS ACTION, ARISING OUT OF OR IN CONNECTION WITH THE USE OR PERFORMANCE OF THIS SOFTWARE.

# **1.589 ansi-styles 6.2.1**

## **1.589.1 Available under license :**

MIT License

Copyright (c) Sindre Sorhus <sindresorhus@gmail.com> (https://sindresorhus.com)

Permission is hereby granted, free of charge, to any person obtaining a copy of this software and associated documentation files (the "Software"), to deal in the Software without restriction, including without limitation the rights to use, copy, modify, merge, publish, distribute, sublicense, and/or sell copies of the Software, and to permit persons to whom the Software is furnished to do so, subject to the following conditions:

The above copyright notice and this permission notice shall be included in all copies or substantial portions of the Software.

THE SOFTWARE IS PROVIDED "AS IS", WITHOUT WARRANTY OF ANY KIND, EXPRESS OR IMPLIED, INCLUDING BUT NOT LIMITED TO THE WARRANTIES OF MERCHANTABILITY, FITNESS FOR A PARTICULAR PURPOSE AND NONINFRINGEMENT. IN NO EVENT SHALL THE AUTHORS OR COPYRIGHT HOLDERS BE LIABLE FOR ANY CLAIM, DAMAGES OR OTHER LIABILITY, WHETHER IN AN ACTION OF CONTRACT, TORT

 OR OTHERWISE, ARISING FROM, OUT OF OR IN CONNECTION WITH THE SOFTWARE OR THE USE OR OTHER DEALINGS IN THE SOFTWARE.

# **1.590 smart-buffer 4.2.0**

## **1.590.1 Available under license :**

The MIT License (MIT)

Copyright (c) 2013-2017 Josh Glazebrook

Permission is hereby granted, free of charge, to any person obtaining a copy of this software and associated documentation files (the "Software"), to deal in the Software without restriction, including without limitation the rights to use, copy, modify, merge, publish, distribute, sublicense, and/or sell copies of the Software, and to permit persons to whom the Software is furnished to do so, subject to the following conditions:

The above copyright notice and this permission notice shall be included in all copies or substantial portions of the Software.

THE SOFTWARE IS PROVIDED "AS IS", WITHOUT WARRANTY OF ANY KIND, EXPRESS OR IMPLIED, INCLUDING BUT NOT LIMITED TO THE WARRANTIES OF MERCHANTABILITY, FITNESS FOR A PARTICULAR PURPOSE AND NONINFRINGEMENT. IN NO EVENT SHALL THE AUTHORS OR COPYRIGHT HOLDERS BE LIABLE FOR ANY CLAIM, DAMAGES OR OTHER LIABILITY, WHETHER IN AN ACTION OF CONTRACT, TORT OR OTHERWISE, ARISING FROM, OUT

## **1.591 system-text-json 4.7.2**

### **1.591.1 Available under license :**

.NET Core uses third-party libraries or other resources that may be distributed under licenses different than the .NET Core software.

In the event that we accidentally failed to list a required notice, please bring it to our attention. Post an issue or email us:

dotnet@microsoft.com

The attached notices are provided for information only.

License notice for SIMD-Vectorisation-Burgers-Equation-CSharp -------------------------------------------------------------

MIT License

Copyright (c) 2017 Gary Evans

Permission is hereby granted, free of charge, to any person obtaining a copy of this software and associated documentation files (the "Software"), to deal in the Software without restriction, including without limitation the rights to use, copy, modify, merge, publish, distribute, sublicense, and/or sell copies of the Software, and to permit persons to whom the Software is furnished to do so, subject to the following conditions:

The above copyright notice and this permission notice shall be included in all copies or substantial portions of the Software.

THE SOFTWARE IS PROVIDED "AS IS", WITHOUT WARRANTY OF ANY KIND, EXPRESS OR IMPLIED, INCLUDING BUT NOT LIMITED TO THE WARRANTIES OF MERCHANTABILITY, FITNESS FOR A PARTICULAR PURPOSE AND NONINFRINGEMENT. IN NO EVENT SHALL THE AUTHORS OR COPYRIGHT HOLDERS BE LIABLE FOR ANY CLAIM, DAMAGES OR OTHER LIABILITY, WHETHER IN AN ACTION OF CONTRACT, TORT OR OTHERWISE, ARISING FROM, OUT OF OR IN CONNECTION WITH THE SOFTWARE OR THE USE OR OTHER DEALINGS IN THE SOFTWARE.

Revised BSD license

This is a specific instance of the Open Source Initiative (OSI) BSD license template http://www.opensource.org/licenses/bsd-license.php

Copyright 2004-2008 Brent Fulgham, 2005-2016 Isaac Gouy All rights reserved.

Redistribution and use in source and binary forms, with or without modification, are permitted provided that the following conditions are met:

 Redistributions of source code must retain the above copyright notice, this list of conditions and the following disclaimer.

 Redistributions in binary form must reproduce the above copyright notice, this list of conditions and the following disclaimer in the documentation and/or other materials provided with the distribution.

 Neither the name of "The Computer Language Benchmarks Game" nor the name of "The Computer Language Shootout Benchmarks" nor the names of its contributors may be used to endorse or promote products derived from this software without specific prior written permission.

### THIS SOFTWARE

 IS PROVIDED BY THE COPYRIGHT HOLDERS AND CONTRIBUTORS "AS IS" AND ANY EXPRESS OR IMPLIED WARRANTIES, INCLUDING, BUT NOT LIMITED TO, THE IMPLIED WARRANTIES OF MERCHANTABILITY AND FITNESS FOR A PARTICULAR PURPOSE ARE DISCLAIMED. IN NO EVENT SHALL THE COPYRIGHT OWNER OR CONTRIBUTORS BE LIABLE FOR ANY DIRECT, INDIRECT, INCIDENTAL, SPECIAL, EXEMPLARY, OR CONSEQUENTIAL DAMAGES (INCLUDING, BUT NOT LIMITED TO, PROCUREMENT OF SUBSTITUTE GOODS OR SERVICES; LOSS OF USE, DATA, OR PROFITS; OR BUSINESS INTERRUPTION) HOWEVER CAUSED AND ON ANY THEORY OF LIABILITY, WHETHER IN CONTRACT, STRICT LIABILITY, OR TORT (INCLUDING NEGLIGENCE OR OTHERWISE) ARISING IN ANY WAY OUT OF THE USE OF THIS SOFTWARE, EVEN IF ADVISED OF THE POSSIBILITY OF SUCH DAMAGE.

Permission is hereby granted, free of charge, to any person obtaining a copy of this software and associated documentation files (the "Software"), to deal in the Software without restriction, including without limitation the rights to use, copy, modify, merge, publish, distribute, sublicense, and/or sell copies of the Software, and to permit persons to whom the Software is furnished to do so, subject to the following conditions:

The above copyright notice and this permission notice shall be included in all copies or substantial portions of the Software.

THE SOFTWARE IS PROVIDED "AS IS", WITHOUT WARRANTY OF ANY KIND, EXPRESS OR IMPLIED, INCLUDING BUT NOT LIMITED TO THE WARRANTIES OF MERCHANTABILITY, FITNESS FOR A PARTICULAR PURPOSE AND NONINFRINGEMENT. IN NO EVENT SHALL THE AUTHORS OR COPYRIGHT HOLDERS BE LIABLE FOR ANY CLAIM, DAMAGES OR OTHER LIABILITY, WHETHER IN AN ACTION OF CONTRACT, TORT OR OTHERWISE, ARISING FROM, OUT OF OR IN CONNECTION WITH THE SOFTWARE OR THE USE OR OTHER DEALINGS IN THE SOFTWARE.

.NET Core uses third-party libraries or other resources that may be distributed under licenses different than the .NET Core software.

In the event that we accidentally failed to list a required notice, please bring it to our attention. Post an issue or email us:

dotnet@microsoft.com

The attached notices are provided for information only.

License notice for A Benchmark Test for Systems Implementation Languages ------------------------------------------------------------------------

http://www.cl.cam.ac.uk/~mr10/Bench/README

Please feel free to re-implement this benchmark in any language you choose. I would be happy to incorporate such tranlations into this distribution together with their timing/size results.

Martin Richards 23 February 2007 .NET Core uses third-party libraries or other resources that may be distributed under licenses different than the .NET Core software.

In the event that we accidentally failed to list a required notice, please bring it to our attention. Post an issue or email us:

dotnet@microsoft.com

The attached notices are provided for information only.

License notice for .NET Foundation and Contributors ---------------------------------------------------

Copyright (c) .NET Foundation Contributors

MIT License

Permission is hereby granted, free of charge, to any person obtaining a copy of this software and associated documentation files (the Software), to deal in the Software without restriction, including without limitation the rights to use, copy, modify, merge, publish, distribute, sublicense, and/or sell copies of the Software, and to permit persons to whom the Software is furnished to do so, subject to the following conditions:

The above copyright notice and this permission notice shall be included in all copies or substantial portions of the Software.

THE SOFTWARE IS PROVIDED "AS IS", WITHOUT WARRANTY OF ANY KIND, EXPRESS OR IMPLIED, INCLUDING BUT NOT LIMITED TO THE WARRANTIES OF MERCHANTABILITY, FITNESS FOR A PARTICULAR PURPOSE AND

NONINFRINGEMENT. IN NO EVENT SHALL THE AUTHORS OR COPYRIGHT HOLDERS BE LIABLE FOR ANY CLAIM, DAMAGES OR OTHER LIABILITY, WHETHER IN AN ACTION OF CONTRACT, TORT OR OTHERWISE, ARISING FROM, OUT OF OR IN CONNECTION WITH THE SOFTWARE OR THE USE OR OTHER DEALINGS IN THE SOFTWARE.

<Project Sdk="Microsoft.NET.Sdk">

<PropertyGroup>

<OutputType>Exe</OutputType>

<ApplicationManifest>App.manifest</ApplicationManifest>

</PropertyGroup>

<ItemGroup>

<Compile Include="Program.cs" />

<Compile Include="../../ServerContracts/Server.CoClasses.cs" />

<Compile Include="../../ServerContracts/Server.Contracts.cs" />

<Compile Include="../../ServerContracts/ServerGuids.cs" />

</ItemGroup>

<ItemGroup>

<CMakeProjectReference Include="../../NativeServer/CMakeLists.txt" />

<ProjectReference Include="\$(TestSourceDir)Common/CoreCLRTestLibrary/CoreCLRTestLibrary.csproj" />

</ItemGroup>

</Project>

.NET Core uses third-party libraries or other resources that may be distributed under licenses different than the .NET Core software.

In the event that we accidentally failed to list a required notice, please bring it to our attention. Post an issue or email us:

dotnet@microsoft.com

The attached notices are provided for information only.

License notice for The Tragedy of Hamlet, Prince of Denmark

-----------------------------------------------------------

new XElement("TITLE", "The Tragedy of Hamlet, Prince of Denmark"), new XElement("fm",

new XElement("p", "Text placed in the public domain by Moby Lexical Tools, 1992."),

new XElement("p", "SGML markup by Jon Bosak, 1992-1994."),

new XElement("p", "XML version by Jon Bosak, 1996-1997."),

new XElement("p", "This work may be freely copied and distributed worldwide.")

.NET Core uses third-party libraries or other resources that may be

distributed under licenses different than the .NET Core software.

In the event that we accidentally failed to list a required notice, please bring it to our attention. Post an issue or email us:

dotnet@microsoft.com

The attached notices are provided for information only.

#### License notice for SciMark C#

-----------------------------

https://github.com/dosvidos/SciMark

#### <license>

This is a port of the SciMark2a Java Benchmark to C# by Chris Re (cmr28@cornell.edu) and Werner Vogels (vogels@cs.cornell.edu)

For details on the original authors see http://math.nist.gov/scimark2

This software is likely to burn your processor, bitflip your memory chips anihilate your screen and corrupt all your disks, so you it at your own risk.

</license>

License notice for SciMark 2.0

------------------------------

http://math.nist.gov/scimark2/credits.html

As this software was developed as part of work done by the United States

Government, it is not subject to copyright, and is in the public domain.

We would, however, appreciate acknowledgements if this work is found useful. Note that according to GNU.org public domain is compatible with GPL.

<Project Sdk="Microsoft.Build.NoTargets">

<UsingTask TaskName="RegenerateThirdPartyNotices" AssemblyFile="\$(InstallerTasksAssemblyPath)" />

<Target Name="RegenerateThirdPartyNotices" AfterTargets="Build">

<PropertyGroup>

<TpnFile>\$(InstallerProjectRoot)pkg\THIRD-PARTY-NOTICES.TXT</TpnFile>

</PropertyGroup>

 $\leq$  --

 Repo configuration. Upstreams, but also more: the TPN in dotnet/runtime serves many repos outside its graph, because dotnet/runtime produces the installer that ends up placing the single TPN file in the dotnet home directory.

-->

<ItemGroup>

<TpnRepo Include="dotnet/runtime" />

<TpnRepo Include="dotnet/aspnetcore" />

<TpnRepo Include="dotnet/installer" />

<TpnRepo Include="dotnet/roslyn-analyzers" />

<TpnRepo Include="dotnet/templating" />

<TpnRepo Include="dotnet/winforms" />

<TpnRepo Include="dotnet/wpf" />

<TpnRepo Include="dotnet/linker" />

 $<!--</math>$ 

 Additional repos that should be included but don't have any third-party-notices files: dotnet/efcore dotnet/emsdk dotnet/extensions dotnet/icu dotnet/sdk dotnet/windowsdesktop --> <TpnRepo Condition="'%(TpnRepo.Branch)' == ''" Branch="main" /> <PotentialTpnPath Include="THIRD-PARTY-NOTICES.TXT" /> <PotentialTpnPath Include="THIRD-PARTY-NOTICES.txt" /> <PotentialTpnPath Include="THIRD-PARTY-NOTICES" />

<PotentialTpnPath Include="THIRDPARTYNOTICES.TXT" />

<PotentialTpnPath Include="THIRDPARTYNOTICES.txt" />

</ItemGroup>

 <RegenerateThirdPartyNotices TpnFile="\$(TpnFile)" PotentialTpnPaths="@(PotentialTpnPath)" TpnRepos="@(TpnRepo)" />

 <Message Text="\$(MSBuildProjectName) -> \$(TpnFile)" Importance="High" /> </Target>

</Project>

.NET Runtime uses third-party libraries or other resources that may be distributed under licenses different than the .NET Runtime software.

In the event that we accidentally failed to list a required notice, please bring it to our attention. Post an issue or email us:

dotnet@microsoft.com

The attached notices are provided for information only.

License notice for ASP.NET

-------------------------------

Copyright (c) .NET Foundation. All rights reserved. Licensed under the Apache License, Version 2.0.

Available at

### https://github.com/dotnet/aspnetcore/blob/main/LICENSE.txt

License notice for Slicing-by-8

-------------------------------

http://sourceforge.net/projects/slicing-by-8/

Copyright (c) 2004-2006 Intel Corporation - All Rights Reserved

This software program is licensed subject to the BSD License, available at http://www.opensource.org/licenses/bsd-license.html.

License notice for Unicode data

 $-$ 

https://www.unicode.org/license.html

Copyright

 1991-2020 Unicode, Inc. All rights reserved. Distributed under the Terms of Use in https://www.unicode.org/copyright.html.

Permission is hereby granted, free of charge, to any person obtaining a copy of the Unicode data files and any associated documentation (the "Data Files") or Unicode software and any associated documentation (the "Software") to deal in the Data Files or Software without restriction, including without limitation the rights to use, copy, modify, merge, publish, distribute, and/or sell copies of the Data Files or Software, and to permit persons to whom the Data Files or Software are furnished to do so, provided that either (a) this copyright and permission notice appear with all copies of the Data Files or Software, or (b) this copyright and permission notice appear in associated Documentation.

THE DATA FILES AND SOFTWARE ARE PROVIDED "AS IS", WITHOUT WARRANTY OF ANY KIND, EXPRESS OR IMPLIED, INCLUDING BUT NOT LIMITED TO THE WARRANTIES OF MERCHANTABILITY, FITNESS FOR A PARTICULAR PURPOSE AND NONINFRINGEMENT OF THIRD PARTY RIGHTS. IN NO EVENT SHALL THE COPYRIGHT HOLDER OR HOLDERS INCLUDED IN THIS NOTICE BE LIABLE FOR ANY CLAIM, OR ANY SPECIAL INDIRECT OR CONSEQUENTIAL DAMAGES, OR ANY DAMAGES WHATSOEVER RESULTING FROM LOSS OF USE, DATA OR PROFITS, WHETHER IN AN ACTION OF CONTRACT, NEGLIGENCE OR OTHER TORTIOUS ACTION, ARISING OUT OF OR IN CONNECTION WITH THE USE OR PERFORMANCE OF THE DATA FILES OR SOFTWARE.

Except as contained in this notice, the name of a copyright holder

shall not be used in advertising or otherwise to promote the sale, use or other dealings in these Data Files or Software without prior written authorization of the copyright holder.

License notice for Zlib -----------------------

https://github.com/madler/zlib https://zlib.net/zlib\_license.html

/\* zlib.h -- interface of the 'zlib' general purpose compression library version 1.2.12, March 27th, 2022

Copyright (C) 1995-2022 Jean-loup Gailly and Mark Adler

 This software is provided 'as-is', without any express or implied warranty. In no event will the authors be held liable for any damages arising from the use of this software.

 Permission is granted to anyone to use this software for any purpose, including commercial applications, and to alter it and redistribute it freely, subject to the following restrictions:

- 1. The origin of this software must not be misrepresented; you must not claim that you wrote the original software. If you use this software in a product, an acknowledgment in the product documentation would be appreciated but is not required.
- 2. Altered source versions must be plainly marked as such, and must not be misrepresented as being the original software.
- 3. This notice may not be removed or altered from any source distribution.

 Jean-loup Gailly Mark Adler jloup@gzip.org madler@alumni.caltech.edu

\*/

License notice for Mono -------------------------------

http://www.mono-project.com/docs/about-mono/

Copyright (c) .NET Foundation Contributors

### MIT License

Permission is hereby granted, free of charge, to any person obtaining a copy of this software and associated documentation files (the Software), to deal

in the Software without restriction, including without limitation the rights to use, copy, modify, merge, publish, distribute, sublicense, and/or sell copies of the Software, and to permit persons to whom the Software is furnished to do so, subject to the following conditions:

The above copyright notice and this permission notice shall be included in all copies or substantial portions of the Software.

THE SOFTWARE IS PROVIDED "AS IS", WITHOUT WARRANTY OF ANY KIND, EXPRESS OR IMPLIED, INCLUDING BUT NOT LIMITED TO THE WARRANTIES OF MERCHANTABILITY, FITNESS FOR A PARTICULAR PURPOSE AND NONINFRINGEMENT. IN NO EVENT SHALL THE AUTHORS OR COPYRIGHT HOLDERS BE LIABLE FOR ANY CLAIM, DAMAGES OR OTHER LIABILITY, WHETHER IN AN ACTION OF CONTRACT, TORT OR OTHERWISE, ARISING FROM, OUT OF OR IN CONNECTION WITH THE SOFTWARE OR THE USE OR OTHER DEALINGS IN THE SOFTWARE.

License notice for International Organization for Standardization

-----------------------------------------------------------------

Portions (C) International Organization for Standardization 1986: Permission to copy in any form is granted for use with conforming SGML systems and applications as defined in ISO 8879, provided this notice is included in all copies.

License notice for Intel

------------------------

"Copyright (c) 2004-2006 Intel Corporation - All Rights Reserved

Redistribution and use in source and binary forms, with or without modification, are permitted provided that the following conditions are met:

1. Redistributions of source code must retain the above copyright notice, this list of conditions and the following disclaimer.

2. Redistributions in binary form must reproduce the above copyright notice, this list of conditions and the following disclaimer in the documentation and/or other materials provided with the distribution.

THIS SOFTWARE IS PROVIDED BY THE COPYRIGHT HOLDERS AND CONTRIBUTORS "AS IS" AND ANY EXPRESS OR IMPLIED WARRANTIES, INCLUDING, BUT NOT LIMITED TO, THE IMPLIED WARRANTIES OF MERCHANTABILITY AND FITNESS FOR A PARTICULAR PURPOSE ARE DISCLAIMED. IN NO EVENT SHALL THE COPYRIGHT HOLDER OR CONTRIBUTORS BE LIABLE FOR ANY DIRECT, INDIRECT, INCIDENTAL, SPECIAL, EXEMPLARY, OR CONSEQUENTIAL DAMAGES (INCLUDING, BUT NOT LIMITED TO, PROCUREMENT OF SUBSTITUTE GOODS OR SERVICES; LOSS OF USE, DATA, OR PROFITS; OR BUSINESS INTERRUPTION) HOWEVER

### CAUSED AND ON ANY THEORY OF LIABILITY, WHETHER IN CONTRACT, STRICT LIABILITY, OR TORT (INCLUDING NEGLIGENCE OR OTHERWISE) ARISING IN ANY WAY OUT OF THE USE OF THIS SOFTWARE, EVEN IF ADVISED OF THE POSSIBILITY OF SUCH DAMAGE.

License notice for Xamarin and Novell

 $-$ 

Copyright (c) 2015 Xamarin, Inc (http://www.xamarin.com)

#### Permission

 is hereby granted, free of charge, to any person obtaining a copy of this software and associated documentation files (the "Software"), to deal in the Software without restriction, including without limitation the rights to use, copy, modify, merge, publish, distribute, sublicense, and/or sell copies of the Software, and to permit persons to whom the Software is furnished to do so, subject to the following conditions:

The above copyright notice and this permission notice shall be included in all copies or substantial portions of the Software.

THE SOFTWARE IS PROVIDED "AS IS", WITHOUT WARRANTY OF ANY KIND, EXPRESS OR IMPLIED, INCLUDING BUT NOT LIMITED TO THE WARRANTIES OF MERCHANTABILITY, FITNESS FOR A PARTICULAR PURPOSE AND NONINFRINGEMENT. IN NO EVENT SHALL THE AUTHORS OR COPYRIGHT HOLDERS BE LIABLE FOR ANY CLAIM, DAMAGES OR OTHER LIABILITY, WHETHER IN AN ACTION OF CONTRACT, TORT OR OTHERWISE, ARISING FROM, OUT OF OR IN CONNECTION WITH THE SOFTWARE OR THE USE OR OTHER DEALINGS IN

THE SOFTWARE.

Copyright (c) 2011 Novell, Inc (http://www.novell.com)

Permission is hereby granted, free of charge, to any person obtaining a copy of this software and associated documentation files (the "Software"), to deal in the Software without restriction, including without limitation the rights to use, copy, modify, merge, publish, distribute, sublicense, and/or sell copies of the Software, and to permit persons to whom the Software is furnished to do so, subject to the following conditions:

The above copyright notice and this permission notice shall be included in all copies or substantial portions of the Software.

THE SOFTWARE IS PROVIDED "AS IS", WITHOUT WARRANTY OF ANY KIND, EXPRESS OR IMPLIED, INCLUDING BUT NOT LIMITED TO THE WARRANTIES OF MERCHANTABILITY, FITNESS FOR A PARTICULAR PURPOSE AND NONINFRINGEMENT. IN NO EVENT SHALL THE AUTHORS OR COPYRIGHT HOLDERS BE LIABLE FOR ANY CLAIM, DAMAGES OR OTHER LIABILITY, WHETHER IN AN ACTION OF CONTRACT, TORT OR OTHERWISE, ARISING FROM,

OUT OF OR IN CONNECTION WITH THE SOFTWARE OR THE USE OR OTHER DEALINGS IN

### THE SOFTWARE.

Third party notice for W3C

--------------------------

### "W3C SOFTWARE AND DOCUMENT NOTICE AND LICENSE

Status: This license takes effect 13 May, 2015.

This work is being provided by the copyright holders under the following license.

License

By obtaining and/or copying this work, you (the licensee) agree that you have read, understood, and will comply with the following terms and conditions.

Permission to copy, modify, and distribute this work, with or without modification, for any purpose and without fee or royalty is hereby granted, provided that you include the following on ALL copies of the work or portions thereof, including modifications:

The full text of this NOTICE in a location viewable to users of the redistributed or derivative work.

Any pre-existing intellectual property disclaimers, notices, or terms and conditions. If none exist, the W3C Software and Document Short Notice should

be included.

Notice of any changes or modifications, through a copyright statement on the new code or document such as "This software or document includes material copied from or derived from [title and URI of the W3C document]. Copyright [YEAR] W3C (MIT, ERCIM, Keio, Beihang)."

Disclaimers

THIS WORK IS PROVIDED "AS IS," AND COPYRIGHT HOLDERS MAKE NO REPRESENTATIONS OR WARRANTIES, EXPRESS OR IMPLIED, INCLUDING BUT NOT LIMITED TO, WARRANTIES OF MERCHANTABILITY OR FITNESS FOR ANY PARTICULAR PURPOSE OR THAT THE USE OF THE SOFTWARE OR DOCUMENT WILL NOT INFRINGE ANY THIRD PARTY PATENTS, COPYRIGHTS, TRADEMARKS OR OTHER RIGHTS.

COPYRIGHT HOLDERS WILL NOT BE LIABLE FOR ANY DIRECT, INDIRECT, SPECIAL OR CONSEQUENTIAL DAMAGES ARISING OUT OF ANY USE OF THE SOFTWARE OR DOCUMENT. The name and trademarks of copyright holders may NOT be used in advertising or publicity pertaining to the work without specific, written prior permission. Title to copyright in this work will at all times remain with copyright holders."

License notice for Bit Twiddling Hacks

 $-$ 

Bit Twiddling Hacks

By Sean Eron Anderson seander@cs.stanford.edu

Individually, the code snippets here are in the public domain (unless otherwise noted) feel free to use them however you please. The aggregate collection and descriptions are 1997-2005 Sean Eron Anderson. The code and descriptions are distributed in the hope that they will be useful, but WITHOUT ANY WARRANTY and without even the implied warranty of merchantability or fitness for a particular purpose.

License notice for Brotli

--------------------------------------

Copyright (c) 2009, 2010, 2013-2016 by the Brotli Authors.

Permission is hereby granted, free of charge, to any person obtaining a copy of this software and associated documentation files (the "Software"), to deal in the Software without restriction, including without limitation the rights to use, copy, modify, merge, publish, distribute, sublicense, and/or sell

copies of the Software, and to permit persons to whom the Software is furnished to do so, subject to the following conditions:

The above copyright notice and this permission notice shall be included in all copies or substantial portions of the Software.

THE SOFTWARE IS PROVIDED "AS IS", WITHOUT WARRANTY OF ANY KIND, EXPRESS OR IMPLIED, INCLUDING BUT NOT LIMITED TO THE WARRANTIES OF MERCHANTABILITY, FITNESS FOR A PARTICULAR PURPOSE AND NONINFRINGEMENT. IN NO EVENT SHALL THE AUTHORS OR COPYRIGHT HOLDERS BE LIABLE FOR ANY CLAIM, DAMAGES OR OTHER LIABILITY, WHETHER IN AN ACTION OF CONTRACT, TORT OR OTHERWISE, ARISING FROM, OUT OF OR IN CONNECTION WITH THE SOFTWARE OR THE USE OR OTHER DEALINGS IN THE SOFTWARE.

compress\_fragment.c: Copyright (c) 2011, Google Inc. All rights reserved.

Redistribution and use in source and binary forms, with or without modification, are permitted provided that the following conditions are met:

 \* Redistributions of source code must retain the above copyright

notice, this list of conditions and the following disclaimer.

 \* Redistributions in binary form must reproduce the above copyright notice, this list of conditions and the following disclaimer in the documentation and/or other materials provided with the distribution.

 \* Neither the name of Google Inc. nor the names of its contributors may be used to endorse or promote products derived from this software without specific prior written permission.

THIS SOFTWARE IS PROVIDED BY THE COPYRIGHT HOLDERS AND CONTRIBUTORS ""AS IS"" AND ANY EXPRESS OR IMPLIED WARRANTIES, INCLUDING, BUT NOT LIMITED TO, THE IMPLIED WARRANTIES OF MERCHANTABILITY AND FITNESS FOR A PARTICULAR PURPOSE ARE DISCLAIMED. IN NO EVENT SHALL THE COPYRIGHT OWNER OR CONTRIBUTORS BE LIABLE FOR ANY DIRECT, INDIRECT, INCIDENTAL,

### SPECIAL, EXEMPLARY, OR CONSEQUENTIAL DAMAGES (INCLUDING, BUT NOT LIMITED TO, PROCUREMENT OF SUBSTITUTE GOODS OR SERVICES; LOSS OF USE, DATA, OR PROFITS; OR BUSINESS INTERRUPTION) HOWEVER CAUSED AND ON ANY THEORY OF LIABILITY, WHETHER IN CONTRACT, STRICT LIABILITY, OR TORT (INCLUDING NEGLIGENCE OR OTHERWISE) ARISING IN ANY WAY OUT OF THE USE OF THIS SOFTWARE, EVEN IF ADVISED OF THE POSSIBILITY OF SUCH DAMAGE.

decode\_fuzzer.c:

Copyright (c) 2015 The Chromium Authors. All rights reserved.

Redistribution and use in source and binary forms, with or without modification, are permitted provided that the following conditions are met:

 \* Redistributions of source code must retain the above copyright notice, this list of conditions and the following disclaimer.

 \* Redistributions in binary form must reproduce the above copyright notice, this list of conditions and the following disclaimer in the documentation and/or other materials provided with the distribution.

 \* Neither the name of Google Inc. nor the names of its contributors may be used to endorse or promote products derived from this software without specific prior written permission.

### THIS SOFTWARE IS PROVIDED

BY THE COPYRIGHT HOLDERS AND CONTRIBUTORS

""AS IS"" AND ANY EXPRESS OR IMPLIED WARRANTIES, INCLUDING, BUT NOT LIMITED TO, THE IMPLIED WARRANTIES OF MERCHANTABILITY AND FITNESS FOR A PARTICULAR PURPOSE ARE DISCLAIMED. IN NO EVENT SHALL THE COPYRIGHT OWNER OR CONTRIBUTORS BE LIABLE FOR ANY DIRECT, INDIRECT, INCIDENTAL, SPECIAL, EXEMPLARY, OR CONSEQUENTIAL DAMAGES (INCLUDING, BUT NOT LIMITED TO, PROCUREMENT OF SUBSTITUTE GOODS OR SERVICES; LOSS OF USE, DATA, OR PROFITS; OR BUSINESS INTERRUPTION) HOWEVER CAUSED AND ON ANY THEORY OF LIABILITY, WHETHER IN CONTRACT, STRICT LIABILITY, OR TORT (INCLUDING NEGLIGENCE OR OTHERWISE) ARISING IN ANY WAY OUT OF THE USE OF THIS SOFTWARE, EVEN IF ADVISED OF THE POSSIBILITY OF SUCH DAMAGE."

License notice for Json.NET

 $-$ 

https://github.com/JamesNK/Newtonsoft.Json/blob/master/LICENSE.md

The MIT License (MIT)

Copyright (c) 2007 James Newton-King

Permission is hereby granted, free of charge, to any person obtaining a copy

#### of

this software and associated documentation files (the "Software"), to deal in the Software without restriction, including without limitation the rights to use, copy, modify, merge, publish, distribute, sublicense, and/or sell copies of the Software, and to permit persons to whom the Software is furnished to do so, subject to the following conditions:

The above copyright notice and this permission notice shall be included in all copies or substantial portions of the Software.

THE SOFTWARE IS PROVIDED "AS IS", WITHOUT WARRANTY OF ANY KIND, EXPRESS OR IMPLIED, INCLUDING BUT NOT LIMITED TO THE WARRANTIES OF MERCHANTABILITY, FITNESS FOR A PARTICULAR PURPOSE AND NONINFRINGEMENT. IN NO EVENT SHALL THE AUTHORS OR COPYRIGHT HOLDERS BE LIABLE FOR ANY CLAIM, DAMAGES OR OTHER LIABILITY, WHETHER IN AN ACTION OF CONTRACT, TORT OR OTHERWISE, ARISING FROM, OUT OF OR IN CONNECTION WITH THE SOFTWARE OR THE USE OR OTHER DEALINGS IN THE SOFTWARE.

License notice for vectorized base64 encoding / decoding

--------------------------------------------------------

Copyright (c) 2005-2007, Nick Galbreath Copyright (c) 2013-2017, Alfred Klomp Copyright (c) 2015-2017, Wojciech Mula Copyright (c) 2016-2017, Matthieu Darbois All rights reserved.

Redistribution and use in source and binary forms, with or without modification, are permitted provided that the following conditions are met:

- Redistributions of source code must retain the above copyright notice, this list of conditions and the following disclaimer.

- Redistributions in binary form must reproduce the above copyright notice, this list of conditions and the following disclaimer in the documentation and/or other materials provided with the distribution.

THIS SOFTWARE IS PROVIDED BY THE COPYRIGHT HOLDERS AND CONTRIBUTORS "AS IS" AND ANY EXPRESS OR IMPLIED WARRANTIES, INCLUDING, BUT NOT LIMITED TO, THE IMPLIED WARRANTIES OF MERCHANTABILITY AND FITNESS FOR A PARTICULAR PURPOSE ARE DISCLAIMED. IN NO EVENT SHALL THE COPYRIGHT HOLDER

 OR CONTRIBUTORS BE LIABLE FOR ANY DIRECT, INDIRECT, INCIDENTAL, SPECIAL, EXEMPLARY, OR CONSEQUENTIAL DAMAGES (INCLUDING, BUT NOT LIMITED TO, PROCUREMENT OF SUBSTITUTE GOODS OR SERVICES; LOSS OF USE, DATA, OR PROFITS; OR BUSINESS INTERRUPTION) HOWEVER CAUSED AND ON ANY THEORY OF LIABILITY, WHETHER IN CONTRACT, STRICT LIABILITY, OR TORT (INCLUDING

### NEGLIGENCE OR OTHERWISE) ARISING IN ANY WAY OUT OF THE USE OF THIS SOFTWARE, EVEN IF ADVISED OF THE POSSIBILITY OF SUCH DAMAGE.

License notice for RFC 3492

---------------------------

The punycode implementation is based on the sample code in RFC 3492

Copyright (C) The Internet Society (2003). All Rights Reserved.

This document and translations of it may be copied and furnished to others, and derivative works that comment on or otherwise explain it or assist in its implementation may be prepared, copied, published and distributed, in whole or in part, without restriction of any kind, provided that the above copyright notice and this paragraph are

included on all such copies and derivative works. However, this document itself may not be modified in any way, such as by removing the copyright notice or references to the Internet Society or other Internet organizations, except as needed for the purpose of developing Internet standards in which case the procedures for copyrights defined in the Internet Standards process must be followed, or as required to translate it into languages other than English.

The limited permissions granted above are perpetual and will not be revoked by the Internet Society or its successors or assigns.

This document and the information contained herein is provided on an "AS IS" basis and THE INTERNET SOCIETY AND THE INTERNET ENGINEERING TASK FORCE DISCLAIMS ALL WARRANTIES, EXPRESS OR IMPLIED, INCLUDING BUT NOT LIMITED TO ANY WARRANTY THAT THE USE OF THE INFORMATION HEREIN WILL NOT INFRINGE ANY RIGHTS OR ANY IMPLIED WARRANTIES OF MERCHANTABILITY OR FITNESS FOR A PARTICULAR PURPOSE.

License

 notice for Algorithm from Internet Draft document "UUIDs and GUIDs" ---------------------------------------------------------------------------

Copyright (c) 1990- 1993, 1996 Open Software Foundation, Inc. Copyright (c) 1989 by Hewlett-Packard Company, Palo Alto, Ca. & Digital Equipment Corporation, Maynard, Mass. To anyone who acknowledges that this file is provided "AS IS" without any express or implied warranty: permission to use, copy, modify, and distribute this file for any purpose is hereby granted without fee, provided that the above copyright notices and this notice appears in all source code copies, and that none of the names of Open Software Foundation, Inc., Hewlett-Packard
Company, or Digital Equipment Corporation be used in advertising or publicity pertaining to distribution of the software without specific, written prior permission. Neither Open Software Foundation, Inc., Hewlett-Packard Company, Microsoft, nor Digital Equipment Corporation makes any representations about the suitability of this software for any purpose.

Copyright(C) The Internet Society 1997. All Rights Reserved.

This document and translations of it may be copied and furnished to others, and derivative works that comment on or otherwise explain it or assist in its implementation may be prepared, copied, published and distributed, in whole or in part, without restriction of any kind, provided that the above copyright notice and this paragraph are included on all such copies and derivative works.However, this document itself may not be modified in any way, such as by removing the copyright notice or references to the Internet Society or other Internet organizations, except as needed for the purpose of developing Internet standards in which case the procedures for copyrights defined in the Internet Standards process must be followed, or as required to translate it into languages other than English.

The limited permissions granted above are perpetual and will not be revoked by the

Internet Society or its successors or assigns.

This document and the information contained herein is provided on an "AS IS" basis and THE INTERNET SOCIETY AND THE INTERNET ENGINEERING TASK FORCE DISCLAIMS ALL WARRANTIES, EXPRESS OR IMPLIED, INCLUDING BUT NOT LIMITED TO ANY WARRANTY THAT THE USE OF THE INFORMATION HEREIN WILL NOT INFRINGE ANY RIGHTS OR ANY IMPLIED WARRANTIES OF MERCHANTABILITY OR FITNESS FOR A PARTICULAR PURPOSE.

License notice for Algorithm from RFC 4122 - A Universally Unique IDentifier (UUID) URN Namespace ----------------------------------------------------

Copyright (c) 1990- 1993, 1996 Open Software Foundation, Inc. Copyright (c) 1989 by Hewlett-Packard Company, Palo Alto, Ca. & Digital Equipment Corporation, Maynard, Mass. Copyright (c) 1998 Microsoft. To anyone who acknowledges that this file is provided "AS IS" without any express or implied warranty: permission to use, copy, modify, and distribute this file for any purpose is hereby granted without fee, provided that the above copyright notices and this notice appears in all source code copies, and that none of the names of Open Software Foundation, Inc., Hewlett-Packard

Company, Microsoft, or Digital Equipment Corporation be used in advertising or publicity pertaining to distribution of the software without specific, written prior permission. Neither Open Software Foundation, Inc., Hewlett-Packard Company, Microsoft, nor Digital Equipment Corporation makes any representations about the suitability of this software for any purpose."

License notice for The LLVM Compiler Infrastructure ---------------------------------------------------

Developed by:

LLVM Team

University of Illinois at Urbana-Champaign

http://llvm.org

Permission is hereby granted, free of charge, to any person obtaining a copy of this software and associated documentation files (the "Software"), to deal with the Software without restriction, including without limitation the rights to use, copy, modify,

 merge, publish, distribute, sublicense, and/or sell copies of the Software, and to permit persons to whom the Software is furnished to do so, subject to the following conditions:

 \* Redistributions of source code must retain the above copyright notice, this list of conditions and the following disclaimers.

 \* Redistributions in binary form must reproduce the above copyright notice, this list of conditions and the following disclaimers in the documentation and/or other materials provided with the distribution.

 \* Neither the names of the LLVM Team, University of Illinois at Urbana-Champaign, nor the names of its contributors may be used to endorse or promote products derived from this Software without specific prior written permission.

THE SOFTWARE IS PROVIDED "AS IS", WITHOUT WARRANTY OF ANY KIND, EXPRESS OR IMPLIED, INCLUDING BUT NOT LIMITED TO THE WARRANTIES OF MERCHANTABILITY, FITNESS FOR A PARTICULAR PURPOSE AND NONINFRINGEMENT. IN NO EVENT SHALL THE CONTRIBUTORS OR COPYRIGHT HOLDERS BE LIABLE FOR ANY CLAIM, DAMAGES OR OTHER LIABILITY, WHETHER IN AN ACTION OF CONTRACT, TORT OR OTHERWISE, ARISING FROM, OUT OF OR IN CONNECTION WITH THE SOFTWARE OR THE USE OR OTHER DEALINGS WITH THE **SOFTWARE** 

License notice for Bob Jenkins

------------------------------

By Bob Jenkins, 1996. bob\_jenkins@burtleburtle.net. You may use this code any way you wish, private, educational, or commercial. It's free.

License notice for Greg Parker

------------------------------

Greg Parker gparker@cs.stanford.edu December 2000 This code is in the public domain and may be copied or modified without permission.

License notice for libunwind based code ----------------------------------------

Permission is hereby granted, free of charge, to any person obtaining a copy of this software and associated documentation files (the "Software"), to deal in the Software without restriction, including without limitation the rights to use, copy, modify, merge, publish, distribute, sublicense, and/or sell copies of the Software, and to permit persons to whom the Software is furnished to do so, subject to the following conditions:

The above copyright notice and this permission notice shall be included in all copies or substantial portions of the Software.

THE SOFTWARE IS PROVIDED "AS IS", WITHOUT WARRANTY OF ANY KIND, EXPRESS OR IMPLIED, INCLUDING BUT NOT LIMITED TO THE WARRANTIES OF MERCHANTABILITY, FITNESS FOR A PARTICULAR PURPOSE AND NONINFRINGEMENT. IN NO EVENT SHALL THE AUTHORS OR COPYRIGHT HOLDERS BE LIABLE FOR ANY CLAIM, DAMAGES OR OTHER LIABILITY, WHETHER IN AN ACTION OF CONTRACT, TORT OR OTHERWISE, ARISING FROM, OUT OF OR IN CONNECTION WITH THE SOFTWARE OR THE USE OR OTHER DEALINGS IN THE SOFTWARE.

License notice for Printing Floating-Point Numbers (Dragon4)

------------------------------------------------------------

/\*\*\*\*\*\*\*\*\*\*\*\*\*\*\*\*\*\*\*\*\*\*\*\*\*\*\*\*\*\*\*\*\*\*\*\*\*\*\*\*\*\*\*\*\*\*\*\*\*\*\*\*\*\*\*\*\*\*\*\*\*\*\*\*\*\*\*\*\*\*\*\*\*\*\*\*\*\*

 Copyright (c) 2014 Ryan Juckett http://www.ryanjuckett.com/

 This software is provided 'as-is', without any express or implied warranty. In no event will the authors be held liable for any damages arising from the use of this software.

Permission is granted to anyone to use this software for any purpose,

 including commercial applications, and to alter it and redistribute it freely, subject to the following restrictions:

- 1. The origin of this software must not be misrepresented; you must not claim that you wrote the original software. If you use this software in a product, an acknowledgment in the product documentation would be appreciated but is not required.
- 2. Altered source versions must be plainly marked as such, and must not be misrepresented as being the original software.
- 3. This notice may not be removed or altered from any source distribution.

\*\*\*\*\*\*\*\*\*\*\*\*\*\*\*\*\*\*\*\*\*\*\*\*\*\*\*\*\*\*\*\*\*\*\*\*\*\*\*\*\*\*\*\*\*\*\*\*\*\*\*\*\*\*\*\*\*\*\*\*\*\*\*\*\*\*\*\*\*\*\*\*\*\*\*\*\*\*/

License notice for Printing Floating-point Numbers (Grisu3) -----------------------------------------------------------

Copyright 2012 the V8 project authors. All rights reserved. Redistribution and use in source and binary forms, with or without modification, are permitted provided that the following conditions are met:

- \* Redistributions of source code must retain the above copyright notice, this list of conditions and the following disclaimer.
- \* Redistributions in binary form must reproduce the above copyright notice, this list of conditions and the following disclaimer in the documentation and/or other materials provided with the distribution.
- \* Neither the name of Google Inc. nor the names of its contributors may be used to endorse or promote products derived from this software without specific prior written permission.

THIS SOFTWARE IS PROVIDED BY THE COPYRIGHT HOLDERS AND CONTRIBUTORS "AS IS" AND ANY EXPRESS OR IMPLIED WARRANTIES, INCLUDING, BUT NOT

LIMITED TO, THE IMPLIED WARRANTIES OF MERCHANTABILITY AND FITNESS FOR A PARTICULAR PURPOSE ARE DISCLAIMED. IN NO EVENT SHALL THE COPYRIGHT OWNER OR CONTRIBUTORS BE LIABLE FOR ANY DIRECT, INDIRECT, INCIDENTAL, SPECIAL, EXEMPLARY, OR CONSEQUENTIAL DAMAGES (INCLUDING, BUT NOT LIMITED TO, PROCUREMENT OF SUBSTITUTE GOODS OR SERVICES; LOSS OF USE, DATA, OR PROFITS; OR BUSINESS INTERRUPTION) HOWEVER CAUSED AND ON ANY THEORY OF LIABILITY, WHETHER IN CONTRACT, STRICT LIABILITY, OR TORT (INCLUDING NEGLIGENCE OR OTHERWISE) ARISING IN ANY WAY OUT OF THE USE OF THIS SOFTWARE, EVEN IF ADVISED OF THE POSSIBILITY OF SUCH DAMAGE.

License notice for xxHash

xxHash Library Copyright (c) 2012-2014, Yann Collet All rights reserved.

-------------------------

Redistribution and use in source and binary forms, with or without modification, are permitted provided that the following conditions are met:

\* Redistributions of source code must retain the above copyright notice, this list of conditions and the following disclaimer.

\* Redistributions in binary form must reproduce the above copyright notice, this list of conditions and the following disclaimer in the documentation and/or other materials provided with the distribution.

THIS SOFTWARE IS PROVIDED BY THE COPYRIGHT HOLDERS AND CONTRIBUTORS "AS IS" AND ANY EXPRESS OR IMPLIED WARRANTIES, INCLUDING, BUT NOT LIMITED TO, THE IMPLIED WARRANTIES OF MERCHANTABILITY AND FITNESS FOR A PARTICULAR PURPOSE ARE DISCLAIMED. IN NO EVENT SHALL THE COPYRIGHT HOLDER OR CONTRIBUTORS BE LIABLE FOR ANY DIRECT, INDIRECT, INCIDENTAL, SPECIAL, EXEMPLARY, OR CONSEQUENTIAL DAMAGES (INCLUDING, BUT NOT LIMITED TO, PROCUREMENT OF SUBSTITUTE GOODS OR SERVICES; LOSS OF USE, DATA, OR PROFITS; OR BUSINESS INTERRUPTION) HOWEVER CAUSED AND ON ANY THEORY OF LIABILITY, WHETHER IN CONTRACT, STRICT LIABILITY, OR TORT (INCLUDING NEGLIGENCE OR OTHERWISE) ARISING IN ANY WAY OUT OF THE USE OF THIS SOFTWARE, EVEN IF ADVISED OF THE POSSIBILITY OF SUCH DAMAGE.

License notice for Berkeley SoftFloat Release 3e ------------------------------------------------

https://github.com/ucb-bar/berkeley-softfloat-3 https://github.com/ucb-bar/berkeley-softfloat-3/blob/master/COPYING.txt

License for Berkeley SoftFloat Release 3e

John R. Hauser 2018 January 20

The following applies to the whole of SoftFloat Release 3e as well as to each source file individually.

Copyright 2011, 2012, 2013, 2014, 2015, 2016, 2017, 2018 The Regents of the University of California. All rights reserved.

Redistribution and use in source and binary forms, with or without modification, are permitted provided that the following conditions are met:

- 1. Redistributions of source code must retain the above copyright notice, this list of conditions, and the following disclaimer.
- 2. Redistributions in binary form must reproduce the above copyright notice, this list of conditions, and the following disclaimer in the documentation and/or other materials provided with the distribution.
- 3. Neither the name of the University nor the names of its contributors may be used to endorse or promote products derived from this software without specific prior written permission.

THIS SOFTWARE IS PROVIDED BY THE REGENTS AND CONTRIBUTORS "AS IS", AND ANY EXPRESS OR IMPLIED WARRANTIES, INCLUDING, BUT NOT LIMITED TO, THE IMPLIED WARRANTIES OF MERCHANTABILITY AND FITNESS FOR A PARTICULAR PURPOSE, ARE DISCLAIMED. IN NO EVENT SHALL THE REGENTS OR CONTRIBUTORS BE LIABLE FOR ANY DIRECT, INDIRECT, INCIDENTAL, SPECIAL, EXEMPLARY, OR CONSEQUENTIAL DAMAGES (INCLUDING, BUT NOT LIMITED TO, PROCUREMENT OF SUBSTITUTE GOODS OR SERVICES; LOSS OF USE, DATA, OR PROFITS; OR BUSINESS INTERRUPTION) HOWEVER CAUSED AND ON ANY THEORY OF LIABILITY, WHETHER IN CONTRACT, STRICT LIABILITY, OR TORT (INCLUDING NEGLIGENCE OR OTHERWISE) ARISING IN ANY WAY OUT OF THE USE OF THIS SOFTWARE, EVEN IF ADVISED OF THE POSSIBILITY OF SUCH DAMAGE.

License notice for xoshiro RNGs

--------------------------------

Written in 2018 by David Blackman and Sebastiano Vigna (vigna@acm.org)

To the extent possible under law, the author has dedicated all copyright and related and neighboring rights to this software to the public domain worldwide. This software is distributed without any warranty.

See <http://creativecommons.org/publicdomain/zero/1.0/>.

License for fastmod (https://github.com/lemire/fastmod) --------------------------------------

Copyright 2018 Daniel Lemire

 Licensed under the Apache License, Version 2.0 (the "License"); you may not use this file except in compliance with the License. You may obtain a copy of the License at

http://www.apache.org/licenses/LICENSE-2.0

Unless required by applicable law or agreed to in writing, software

 distributed under the License is distributed on an "AS IS" BASIS, WITHOUT WARRANTIES OR CONDITIONS OF ANY KIND, either express or implied. See the License for the specific language governing permissions and limitations under the License.

License notice for The C++ REST SDK

-----------------------------------

C++ REST SDK

The MIT License (MIT)

Copyright (c) Microsoft Corporation

All rights reserved.

Permission is hereby granted, free of charge, to any person obtaining a copy of this software and associated documentation files (the "Software"), to deal in the Software without restriction, including without limitation the rights to use, copy, modify, merge, publish, distribute, sublicense, and/or sell copies of the Software, and to permit persons to whom the Software is furnished to do so, subject to the following conditions:

The above copyright notice and this permission notice shall be included in all copies or substantial portions of the Software.

THE SOFTWARE IS PROVIDED "AS IS", WITHOUT WARRANTY OF ANY KIND, EXPRESS OR IMPLIED, INCLUDING BUT NOT LIMITED TO THE WARRANTIES OF MERCHANTABILITY, FITNESS FOR A PARTICULAR PURPOSE AND NONINFRINGEMENT. IN NO EVENT SHALL THE AUTHORS

 OR COPYRIGHT HOLDERS BE LIABLE FOR ANY CLAIM, DAMAGES OR OTHER LIABILITY, WHETHER IN AN ACTION OF CONTRACT, TORT OR OTHERWISE, ARISING FROM, OUT OF OR IN CONNECTION WITH THE SOFTWARE OR THE USE OR OTHER DEALINGS IN THE SOFTWARE.

License notice for MessagePack-CSharp

-------------------------------------

MessagePack for C#

MIT License

Copyright (c) 2017 Yoshifumi Kawai

Permission is hereby granted, free of charge, to any person obtaining a copy of this software and associated documentation files (the "Software"), to deal in the Software without restriction, including without limitation the rights to use, copy, modify, merge, publish, distribute, sublicense, and/or sell

copies of the Software, and to permit persons to whom the Software is furnished to do so, subject to the following conditions:

The above copyright notice and this permission notice shall be included in all copies or substantial portions of the Software.

THE SOFTWARE IS PROVIDED "AS IS", WITHOUT WARRANTY OF ANY KIND, EXPRESS OR

IMPLIED, INCLUDING BUT NOT LIMITED TO THE WARRANTIES OF MERCHANTABILITY, FITNESS FOR A PARTICULAR PURPOSE AND NONINFRINGEMENT. IN NO EVENT SHALL THE AUTHORS OR COPYRIGHT HOLDERS BE LIABLE FOR ANY CLAIM, DAMAGES OR OTHER LIABILITY, WHETHER IN AN ACTION OF CONTRACT, TORT OR OTHERWISE, ARISING FROM, OUT OF OR IN CONNECTION WITH THE SOFTWARE OR THE USE OR OTHER DEALINGS IN THE SOFTWARE.

License notice for lz4net -------------------------------------

lz4net

Copyright (c) 2013-2017, Milosz Krajewski

All rights reserved.

Redistribution and use in source and binary forms, with or without modification, are permitted provided that the following conditions are met:

Redistributions of source code must retain the above copyright notice, this list of conditions and the following disclaimer.

Redistributions in binary form must reproduce the above copyright notice, this list of conditions and the following disclaimer in the documentation and/or other materials provided with the distribution.

## **THIS**

 SOFTWARE IS PROVIDED BY THE COPYRIGHT HOLDERS AND CONTRIBUTORS "AS IS" AND ANY EXPRESS OR IMPLIED WARRANTIES, INCLUDING, BUT NOT LIMITED TO, THE IMPLIED WARRANTIES OF MERCHANTABILITY AND FITNESS FOR A PARTICULAR PURPOSE ARE DISCLAIMED. IN NO EVENT SHALL THE COPYRIGHT HOLDER OR CONTRIBUTORS BE LIABLE FOR ANY DIRECT, INDIRECT, INCIDENTAL, SPECIAL, EXEMPLARY, OR CONSEQUENTIAL DAMAGES (INCLUDING, BUT NOT LIMITED TO, PROCUREMENT OF SUBSTITUTE GOODS OR SERVICES; LOSS OF USE, DATA, OR PROFITS; OR BUSINESS INTERRUPTION) HOWEVER CAUSED AND ON ANY THEORY OF LIABILITY, WHETHER IN CONTRACT, STRICT LIABILITY, OR TORT (INCLUDING NEGLIGENCE OR OTHERWISE) ARISING IN ANY WAY OUT OF THE USE OF THIS SOFTWARE, EVEN IF ADVISED OF THE POSSIBILITY OF SUCH DAMAGE.

License notice for Nerdbank.Streams

-----------------------------------

The MIT License (MIT)

Copyright (c) Andrew Arnott

Permission is hereby granted, free of charge, to any person obtaining a copy of this software and associated documentation files (the "Software"), to deal in the Software without restriction, including without limitation the rights to use, copy, modify, merge, publish, distribute, sublicense, and/or sell copies of the Software, and to permit persons to whom the Software is furnished to do so, subject to the following conditions:

The above copyright notice and this permission notice shall be included in all copies or substantial portions of the Software.

THE SOFTWARE IS PROVIDED "AS IS", WITHOUT WARRANTY OF ANY KIND, EXPRESS OR IMPLIED, INCLUDING BUT NOT LIMITED TO THE WARRANTIES OF MERCHANTABILITY, FITNESS FOR A PARTICULAR PURPOSE AND NONINFRINGEMENT. IN NO EVENT SHALL THE AUTHORS OR COPYRIGHT HOLDERS BE LIABLE FOR ANY CLAIM, DAMAGES OR OTHER LIABILITY, WHETHER IN AN ACTION OF CONTRACT, TORT OR OTHERWISE, ARISING FROM, OUT OF OR IN CONNECTION WITH THE SOFTWARE OR THE USE OR OTHER DEALINGS IN THE SOFTWARE.

License notice for RapidJSON ----------------------------

Tencent is pleased to support the open source community by making RapidJSON available.

Copyright (C) 2015 THL A29 Limited, a Tencent company, and Milo Yip. All rights reserved.

Licensed under the MIT License (the "License"); you may not use this file except in compliance with the License. You may obtain a copy of the License at

http://opensource.org/licenses/MIT

Unless required by applicable law or agreed to in writing, software distributed under the License is distributed on an "AS IS" BASIS, WITHOUT WARRANTIES OR CONDITIONS OF ANY KIND, either express or implied. See the License for the specific language governing permissions and limitations under the License.

License notice for DirectX Math Library  $-$ 

https://github.com/microsoft/DirectXMath/blob/master/LICENSE

The MIT License (MIT)

Copyright (c) 2011-2020 Microsoft Corp

Permission is hereby granted, free of charge, to any person obtaining a copy of this software and associated documentation files (the "Software"), to deal in the Software without restriction, including without limitation the rights to use, copy, modify, merge, publish, distribute, sublicense, and/or sell copies of the Software, and to permit persons to whom the Software is furnished to do so, subject to the following conditions:

The above copyright notice and this permission notice shall be included in all copies or substantial portions of the Software.

THE SOFTWARE IS PROVIDED "AS IS", WITHOUT WARRANTY OF ANY KIND, EXPRESS OR IMPLIED, INCLUDING BUT NOT LIMITED TO THE WARRANTIES OF MERCHANTABILITY, FITNESS FOR A PARTICULAR PURPOSE AND NONINFRINGEMENT. IN NO EVENT SHALL THE AUTHORS OR COPYRIGHT HOLDERS BE LIABLE FOR ANY CLAIM, DAMAGES OR OTHER LIABILITY, WHETHER IN AN ACTION OF CONTRACT, TORT OR OTHERWISE, ARISING FROM, OUT OF OR IN CONNECTION WITH THE **SOFTWARE** OR THE USE OR OTHER DEALINGS IN THE SOFTWARE.

License notice for ldap4net

---------------------------

The MIT License (MIT)

Copyright (c) 2018 Alexander Chermyanin

Permission is hereby granted, free of charge, to any person obtaining a copy of this software and associated documentation files (the "Software"), to deal in the Software without restriction, including without limitation the rights to use, copy, modify, merge, publish, distribute, sublicense, and/or sell copies of the Software, and to permit persons to whom the Software is furnished to do so, subject to the following conditions:

The above copyright notice and this permission notice shall be included in all copies or substantial portions of the Software.

THE SOFTWARE IS PROVIDED "AS IS", WITHOUT WARRANTY OF ANY KIND, EXPRESS OR IMPLIED, INCLUDING BUT NOT LIMITED TO THE WARRANTIES OF MERCHANTABILITY, FITNESS FOR A PARTICULAR PURPOSE AND NONINFRINGEMENT. IN NO EVENT SHALL THE AUTHORS OR COPYRIGHT HOLDERS BE LIABLE FOR ANY CLAIM, DAMAGES OR OTHER LIABILITY, WHETHER IN AN ACTION OF CONTRACT, TORT OR OTHERWISE, ARISING FROM, OUT OF OR IN CONNECTION WITH

THE SOFTWARE OR THE USE OR OTHER DEALINGS IN THE SOFTWARE.

License notice for vectorized sorting code

### MIT License

Copyright (c) 2020 Dan Shechter

Permission is hereby granted, free of charge, to any person obtaining a copy of this software and associated documentation files (the "Software"), to deal in the Software without restriction, including without limitation the rights to use, copy, modify, merge, publish, distribute, sublicense, and/or sell copies of the Software, and to permit persons to whom the Software is furnished to do so, subject to the following conditions:

The above copyright notice and this permission notice shall be included in all copies or substantial portions of the Software.

THE SOFTWARE IS PROVIDED "AS IS", WITHOUT WARRANTY OF ANY KIND, EXPRESS OR IMPLIED, INCLUDING BUT NOT LIMITED TO THE WARRANTIES OF MERCHANTABILITY, FITNESS FOR A PARTICULAR PURPOSE AND NONINFRINGEMENT. IN NO EVENT SHALL THE AUTHORS OR COPYRIGHT HOLDERS BE LIABLE FOR ANY CLAIM, DAMAGES OR OTHER LIABILITY, WHETHER IN AN ACTION OF CONTRACT, TORT OR OTHERWISE, ARISING FROM, OUT OF OR IN CONNECTION WITH THE SOFTWARE OR THE USE OR OTHER DEALINGS IN THE SOFTWARE.

License notice for musl

musl as a whole is licensed under the following standard MIT license:

Copyright 2005-2020 Rich Felker, et al.

Permission is hereby granted, free of charge, to any person obtaining a copy of this software and associated documentation files (the "Software"), to deal in the Software without restriction, including without limitation the rights to use, copy, modify, merge, publish, distribute, sublicense, and/or sell copies of the Software, and to permit persons to whom the Software is furnished to do so, subject to the following conditions:

The above copyright notice and this permission notice shall be included in all copies or substantial portions of the Software.

THE SOFTWARE IS PROVIDED "AS IS", WITHOUT WARRANTY OF ANY KIND, **EXPRESS**  OR IMPLIED, INCLUDING BUT NOT LIMITED TO THE WARRANTIES OF MERCHANTABILITY, FITNESS FOR A PARTICULAR PURPOSE AND NONINFRINGEMENT. IN NO EVENT SHALL THE AUTHORS OR COPYRIGHT HOLDERS BE LIABLE FOR ANY

# CLAIM, DAMAGES OR OTHER LIABILITY, WHETHER IN AN ACTION OF CONTRACT, TORT OR OTHERWISE, ARISING FROM, OUT OF OR IN CONNECTION WITH THE SOFTWARE OR THE USE OR OTHER DEALINGS IN THE SOFTWARE.

License notice for "Faster Unsigned Division by Constants" ----------------------------------------------------------

Reference implementations of computing and using the "magic number" approach to dividing by constants, including codegen instructions. The unsigned division incorporates the "round down" optimization per ridiculous\_fish.

This is free and unencumbered software. Any copyright is dedicated to the Public Domain.

License notice for mimalloc

---------------------------

MIT License

Copyright (c) 2019 Microsoft Corporation, Daan Leijen

Permission is hereby granted, free of charge, to any person obtaining a copy of this software and associated documentation files (the "Software"), to deal in the Software without restriction, including without limitation the rights to use, copy, modify, merge, publish, distribute, sublicense, and/or sell copies of the Software, and to permit persons to whom the Software is furnished to do so, subject to the following conditions:

The above copyright notice and this permission notice shall be included in all copies or substantial portions of the Software.

THE SOFTWARE IS PROVIDED "AS IS", WITHOUT WARRANTY OF ANY KIND, EXPRESS OR IMPLIED, INCLUDING BUT NOT LIMITED TO THE WARRANTIES OF MERCHANTABILITY, FITNESS FOR A PARTICULAR PURPOSE AND NONINFRINGEMENT. IN NO EVENT SHALL THE AUTHORS OR COPYRIGHT HOLDERS BE LIABLE FOR ANY CLAIM, DAMAGES OR OTHER LIABILITY, WHETHER IN AN ACTION OF CONTRACT, TORT OR OTHERWISE, ARISING FROM, OUT OF OR IN CONNECTION WITH THE SOFTWARE OR THE USE OR OTHER DEALINGS IN THE SOFTWARE.

License notice for Apple header files -------------------------------------

Copyright (c) 1980, 1986, 1993 The Regents of the University of California. All rights reserved.

Redistribution and use in source and binary forms, with or without modification, are permitted provided that the following conditions

are met:

- 1. Redistributions of source code must retain the above copyright notice, this list of conditions and the following disclaimer.
- 2. Redistributions in binary form must reproduce the above copyright notice, this list of conditions and the following disclaimer in the documentation and/or other materials provided with the distribution.
- 3. All advertising materials mentioning features or use of this software must display the following acknowledgement:
- This product includes software developed by the University of

California, Berkeley and its contributors.

4. Neither the name of the University nor the names of its contributors may be used to endorse or promote products derived from this software without specific prior written permission.

THIS SOFTWARE IS PROVIDED BY THE REGENTS AND CONTRIBUTORS ``AS IS'' AND ANY EXPRESS OR IMPLIED WARRANTIES, INCLUDING, BUT NOT LIMITED TO, THE IMPLIED WARRANTIES OF MERCHANTABILITY AND FITNESS FOR A PARTICULAR PURPOSE ARE DISCLAIMED. IN NO EVENT SHALL THE REGENTS OR CONTRIBUTORS BE LIABLE FOR ANY DIRECT, INDIRECT, INCIDENTAL, SPECIAL, EXEMPLARY, OR CONSEQUENTIAL DAMAGES (INCLUDING, BUT NOT LIMITED TO, PROCUREMENT OF SUBSTITUTE GOODS OR SERVICES; LOSS OF USE, DATA, OR PROFITS; OR BUSINESS INTERRUPTION) HOWEVER CAUSED AND ON ANY THEORY OF LIABILITY, WHETHER IN CONTRACT, STRICT LIABILITY, OR TORT (INCLUDING NEGLIGENCE OR OTHERWISE) ARISING IN ANY WAY OUT OF THE USE OF THIS SOFTWARE, EVEN IF ADVISED OF THE POSSIBILITY OF SUCH DAMAGE.

License notice for Angular v8.0

-------------------------------- The MIT License (MIT)

=====================

Copyright (c) 2010-2019 Google LLC. http://angular.io/license

### Permission is hereby

 granted, free of charge, to any person obtaining a copy of this software and associated documentation files (the "Software"), to deal in the Software without restriction, including without limitation the rights to use, copy, modify, merge, publish, distribute, sublicense, and/or sell copies of the Software, and to permit persons to whom the Software is furnished to do so, subject to the following conditions:

The above copyright notice and this permission notice shall be included in all copies or substantial portions of the Software.

THE SOFTWARE IS PROVIDED "AS IS", WITHOUT WARRANTY OF ANY KIND, EXPRESS OR IMPLIED, INCLUDING BUT NOT LIMITED TO THE WARRANTIES OF MERCHANTABILITY, FITNESS FOR A PARTICULAR PURPOSE AND NONINFRINGEMENT. IN NO EVENT SHALL THE AUTHORS OR COPYRIGHT HOLDERS BE LIABLE FOR ANY CLAIM, DAMAGES OR OTHER LIABILITY, WHETHER IN AN ACTION OF CONTRACT, TORT OR OTHERWISE, ARISING FROM, OUT OF OR IN CONNECTION WITH THE SOFTWARE OR THE USE OR OTHER DEALINGS IN THE SOFTWARE.

License notice for corefx

License notice for BedrockFramework

===================================

MIT License

Copyright (c) 2019 David Fowler

Permission is hereby granted, free of charge, to any person obtaining a copy of this software and associated documentation files (the "Software"), to deal in the Software without restriction, including without limitation the rights to use, copy, modify, merge, publish, distribute, sublicense, and/or sell copies of the Software, and to permit persons to whom the Software is furnished to do so, subject to the following conditions:

The above copyright notice and this permission notice shall be included in all copies or substantial portions of the Software.

THE SOFTWARE IS PROVIDED "AS IS", WITHOUT WARRANTY OF ANY KIND, EXPRESS OR IMPLIED, INCLUDING BUT NOT LIMITED TO THE WARRANTIES OF MERCHANTABILITY, FITNESS FOR A PARTICULAR PURPOSE AND NONINFRINGEMENT. IN NO EVENT SHALL THE AUTHORS OR COPYRIGHT HOLDERS BE LIABLE FOR ANY CLAIM, DAMAGES OR OTHER

LIABILITY, WHETHER IN AN ACTION OF CONTRACT, TORT OR OTHERWISE, ARISING FROM, OUT OF OR IN CONNECTION WITH THE SOFTWARE OR THE USE OR OTHER DEALINGS IN THE SOFTWARE.

License notice for Swashbuckle

===================================

The MIT License (MIT)

Copyright (c) 2016 Richard Morris

Permission is hereby granted, free of charge, to any person obtaining a copy of this software and associated documentation files (the "Software"), to deal in the Software without restriction, including without limitation the rights to use, copy, modify, merge, publish, distribute, sublicense, and/or sell copies of the Software, and to permit persons to whom the Software is furnished to do so, subject to the following conditions:

The above copyright notice and this permission notice shall be included in all copies or substantial portions of the Software.

THE SOFTWARE IS PROVIDED "AS IS", WITHOUT WARRANTY OF ANY KIND, EXPRESS OR IMPLIED, INCLUDING BUT NOT LIMITED TO THE WARRANTIES OF MERCHANTABILITY, **FITNESS** FOR A PARTICULAR PURPOSE AND NONINFRINGEMENT. IN NO EVENT SHALL THE

AUTHORS OR COPYRIGHT HOLDERS BE LIABLE FOR ANY CLAIM, DAMAGES OR OTHER LIABILITY, WHETHER IN AN ACTION OF CONTRACT, TORT OR OTHERWISE, ARISING FROM, OUT OF OR IN CONNECTION WITH THE SOFTWARE OR THE USE OR OTHER DEALINGS IN THE SOFTWARE.

License notice for cli-spinners

=============================================

MIT License

Copyright (c) Sindre Sorhus <sindresorhus@gmail.com> (https://sindresorhus.com)

Permission is hereby granted, free of charge, to any person obtaining a copy of this software and associated documentation files (the "Software"), to deal in the Software without restriction, including without limitation the rights to use, copy, modify, merge, publish, distribute, sublicense, and/or sell copies of the Software, and to permit persons to whom the Software is furnished to do so, subject to the following conditions:

The above copyright notice and this permission notice shall be included in all copies or substantial portions of the Software.

THE SOFTWARE IS PROVIDED "AS IS", WITHOUT WARRANTY OF ANY KIND, EXPRESS OR IMPLIED, INCLUDING BUT NOT LIMITED TO THE WARRANTIES OF MERCHANTABILITY, FITNESS FOR A PARTICULAR PURPOSE AND NONINFRINGEMENT. IN NO EVENT SHALL THE AUTHORS OR COPYRIGHT HOLDERS BE LIABLE FOR ANY CLAIM, DAMAGES OR OTHER LIABILITY, WHETHER IN AN ACTION OF CONTRACT, TORT OR OTHERWISE, ARISING FROM, OUT OF OR IN CONNECTION WITH THE SOFTWARE OR THE USE OR OTHER DEALINGS IN THE SOFTWARE.

License notice for dotnet-deb-tool ------------------------------------

The MIT License (MIT)

Copyright (c) .NET Foundation and Contributors

All rights reserved.

Permission is hereby granted, free of charge, to any person obtaining a copy of this software and associated documentation files (the "Software"), to deal in the Software without restriction, including without limitation the rights to use, copy, modify, merge, publish, distribute, sublicense, and/or sell copies

 of the Software, and to permit persons to whom the Software is furnished to do so, subject to the following conditions:

The above copyright notice and this permission notice shall be included in all copies or substantial portions of the Software.

THE SOFTWARE IS PROVIDED "AS IS", WITHOUT WARRANTY OF ANY KIND, EXPRESS OR IMPLIED, INCLUDING BUT NOT LIMITED TO THE WARRANTIES OF MERCHANTABILITY, FITNESS FOR A PARTICULAR PURPOSE AND NONINFRINGEMENT. IN NO EVENT SHALL THE AUTHORS OR COPYRIGHT HOLDERS BE LIABLE FOR ANY CLAIM, DAMAGES OR OTHER LIABILITY, WHETHER IN AN ACTION OF CONTRACT, TORT OR OTHERWISE, ARISING FROM, OUT OF OR IN CONNECTION WITH THE SOFTWARE OR THE USE OR OTHER DEALINGS IN THE SOFTWARE.

License notice for IIS-Common

------------------------------------

MIT License

Copyright (c) Microsoft Corporation. All rights reserved.

Permission is hereby granted, free of charge, to any person obtaining a copy of this software and associated documentation files (the "Software"), to deal

in the Software without restriction, including without limitation the rights to use, copy, modify, merge, publish, distribute, sublicense, and/or sell copies of the Software, and to permit persons to whom the Software is furnished to do so, subject to the following conditions:

The above copyright notice and this permission notice shall be included in all copies or substantial portions of the Software.

THE SOFTWARE IS PROVIDED "AS IS", WITHOUT WARRANTY OF ANY KIND, EXPRESS OR IMPLIED, INCLUDING BUT NOT LIMITED TO THE WARRANTIES OF MERCHANTABILITY, FITNESS FOR A PARTICULAR PURPOSE AND NONINFRINGEMENT. IN NO EVENT SHALL THE AUTHORS OR COPYRIGHT HOLDERS BE LIABLE FOR ANY CLAIM, DAMAGES OR OTHER LIABILITY, WHETHER IN AN ACTION OF CONTRACT, TORT OR OTHERWISE, ARISING FROM, OUT OF OR IN CONNECTION WITH THE SOFTWARE OR THE USE OR OTHER DEALINGS IN THE **SOFTWARE** 

License notice for IIS-Setup ------------------------------------

MIT License

Copyright (c) Microsoft Corporation. All rights reserved.

Permission is hereby granted, free of charge, to any person obtaining a copy of this software and associated documentation files (the "Software"), to deal in the Software without restriction, including without limitation the rights to use, copy, modify, merge, publish, distribute, sublicense, and/or sell copies of the Software, and to permit persons to whom the Software is furnished to do so, subject to the following conditions:

The above copyright notice and this permission notice shall be included in all copies or substantial portions of the Software.

THE SOFTWARE IS PROVIDED "AS IS", WITHOUT WARRANTY OF ANY KIND, EXPRESS OR IMPLIED, INCLUDING BUT NOT LIMITED TO THE WARRANTIES OF MERCHANTABILITY, FITNESS FOR A PARTICULAR PURPOSE AND NONINFRINGEMENT. IN NO EVENT SHALL THE AUTHORS OR COPYRIGHT HOLDERS BE LIABLE FOR ANY CLAIM, DAMAGES OR OTHER LIABILITY, WHETHER IN AN ACTION OF CONTRACT, TORT OR OTHERWISE, ARISING FROM, OUT OF OR IN CONNECTION WITH THE SOFTWARE OR THE USE OR OTHER DEALINGS IN THE **SOFTWARE** 

License notice for LZMA SDK ---------------------------

http://7-zip.org/sdk.html

LZMA SDK is placed in the public domain.

Anyone is free to copy, modify, publish, use, compile, sell, or distribute the original LZMA SDK code, either in source code form or as a compiled binary, for any purpose, commercial or non-commercial, and by any means.

License notice for MonoDevelop

 $-$ 

Copyright (c) 2015 Xamarin, Inc (http://www.xamarin.com)

Permission is hereby granted, free of charge, to any person obtaining a copy of this software and associated documentation files (the "Software"), to deal in the Software without restriction, including without limitation the rights to use, copy, modify, merge, publish, distribute, sublicense, and/or sell copies of the Software, and to permit persons to whom the Software is furnished to do so, subject to the following conditions:

The above copyright notice and this permission notice shall be included in all copies or substantial portions of the Software.

THE SOFTWARE IS PROVIDED "AS IS", WITHOUT WARRANTY OF ANY KIND, EXPRESS OR IMPLIED, INCLUDING BUT NOT LIMITED TO THE WARRANTIES OF MERCHANTABILITY, FITNESS FOR A PARTICULAR PURPOSE AND NONINFRINGEMENT. IN NO EVENT SHALL THE AUTHORS OR COPYRIGHT HOLDERS BE LIABLE FOR ANY CLAIM, DAMAGES OR OTHER LIABILITY, WHETHER IN AN ACTION OF CONTRACT, TORT OR OTHERWISE, ARISING FROM, OUT OF OR IN CONNECTION WITH THE SOFTWARE OR THE USE OR OTHER DEALINGS IN THE SOFTWARE.

Copyright (c) 2011 Novell, Inc (http://www.novell.com)

Permission is hereby granted, free of charge, to any person obtaining a copy of this software and associated documentation files (the "Software"), to deal in the Software without restriction, including without limitation the rights to use, copy, modify, merge, publish, distribute, sublicense, and/or sell copies of the Software, and to permit persons to whom the Software is furnished to do so, subject to the following conditions:

The above copyright notice and this permission notice shall be included in all copies or substantial portions of the Software.

THE SOFTWARE IS PROVIDED "AS IS", WITHOUT WARRANTY OF ANY KIND, EXPRESS OR IMPLIED, INCLUDING BUT NOT LIMITED TO THE WARRANTIES OF MERCHANTABILITY, FITNESS FOR A PARTICULAR PURPOSE AND NONINFRINGEMENT. IN NO EVENT SHALL THE AUTHORS OR COPYRIGHT HOLDERS BE LIABLE FOR ANY CLAIM, DAMAGES OR OTHER LIABILITY, WHETHER IN AN ACTION OF CONTRACT, TORT OR OTHERWISE, ARISING FROM, OUT OF OR IN CONNECTION WITH THE SOFTWARE OR THE USE OR OTHER DEALINGS IN THE SOFTWARE.

License notice for Nuget.Client

 $-$ 

Copyright (c) .NET Foundation. All rights reserved.

Licensed under the Apache License, Version 2.0 (the "License"); you may not use these files except in compliance with the License. You may obtain a copy of the License at

http://www.apache.org/licenses/LICENSE-2.0

Unless required by applicable law or agreed to in writing. software distributed under the License is distributed on an "AS IS" BASIS, WITHOUT WARRANTIES OR CONDITIONS OF ANY KIND, either express or implied. See the License for the specific language governing permissions and limitations under the License.

License notice for Ookie.Dialogs

http://www.ookii.org/software/dialogs/

Copyright Sven Groot (Ookii.org) 2009 All rights reserved.

Redistribution and use in source and binary forms, with or without modification, are permitted provided that the following conditions are met:

- 1) Redistributions of source code must retain the above copyright notice, this list of conditions and the following disclaimer.
- 2) Redistributions in binary form must reproduce the above copyright notice, this list of conditions and the following disclaimer in the documentation and/or other materials provided with the distribution.
- 3) Neither the name of the ORGANIZATION nor the names of its contributors may be used
- to endorse or promote products derived from this software without specific prior written permission.

THIS SOFTWARE IS PROVIDED BY THE COPYRIGHT HOLDERS AND CONTRIBUTORS "AS IS" AND ANY EXPRESS OR IMPLIED WARRANTIES, INCLUDING, BUT NOT LIMITED TO, THE IMPLIED WARRANTIES OF MERCHANTABILITY AND FITNESS FOR A PARTICULAR PURPOSE ARE DISCLAIMED. IN NO EVENT SHALL THE COPYRIGHT OWNER OR CONTRIBUTORS BE LIABLE FOR ANY DIRECT, INDIRECT, INCIDENTAL, SPECIAL, EXEMPLARY, OR CONSEQUENTIAL DAMAGES (INCLUDING, BUT NOT LIMITED TO, PROCUREMENT OF SUBSTITUTE GOODS OR SERVICES; LOSS OF USE, DATA, OR PROFITS; OR BUSINESS INTERRUPTION) HOWEVER CAUSED AND ON ANY THEORY OF LIABILITY, WHETHER IN CONTRACT, STRICT LIABILITY, OR TORT (INCLUDING NEGLIGENCE OR OTHERWISE) ARISING IN ANY WAY OUT OF THE USE OF THIS SOFTWARE, EVEN IF ADVISED OF THE POSSIBILITY OF SUCH DAMAGE.

License notice for viz.js

------------------------------------

Copyright (c) 2014-2018 Michael Daines

Permission is hereby granted, free

 of charge, to any person obtaining a copy of this software and associated documentation files (the "Software"), to deal in the Software without restriction, including without limitation the rights to use, copy, modify, merge, publish, distribute, sublicense, and/or sell copies of the Software, and to permit persons to whom the Software is furnished to do so, subject to the following conditions:

The above copyright notice and this permission notice shall be included in all copies or substantial portions of the Software.

THE SOFTWARE IS PROVIDED "AS IS", WITHOUT WARRANTY OF ANY KIND, EXPRESS OR IMPLIED,

INCLUDING BUT NOT LIMITED TO THE WARRANTIES OF MERCHANTABILITY, FITNESS FOR A PARTICULAR PURPOSE AND NONINFRINGEMENT. IN NO EVENT SHALL THE AUTHORS OR COPYRIGHT HOLDERS BE LIABLE FOR ANY CLAIM, DAMAGES OR OTHER LIABILITY, WHETHER IN AN ACTION OF CONTRACT, TORT OR OTHERWISE, ARISING FROM, OUT OF OR IN CONNECTION WITH THE SOFTWARE OR THE USE OR OTHER DEALINGS IN THE SOFTWARE.

License notice for West Wind Live Reload ASP.NET Core Middleware

=============================================

---

lz4net

Copyright (c) 2013-2017, Milosz Krajewski

All rights reserved.

Redistribution and use in source and binary forms, with or without modification, are permitted provided that the following conditions are met:

Redistributions of source code must retain the above copyright notice, this list of conditions and the following disclaimer.

Redistributions in binary form must reproduce the above copyright notice, this list of conditions and the following disclaimer in the documentation and/or other materials provided with the distribution.

THIS SOFTWARE IS PROVIDED BY THE COPYRIGHT HOLDERS AND CONTRIBUTORS "AS IS" AND ANY EXPRESS OR IMPLIED WARRANTIES, INCLUDING, BUT NOT LIMITED TO, THE IMPLIED WARRANTIES OF MERCHANTABILITY AND FITNESS FOR A PARTICULAR PURPOSE ARE DISCLAIMED. IN NO EVENT SHALL THE COPYRIGHT HOLDER OR CONTRIBUTORS BE LIABLE FOR ANY DIRECT, INDIRECT, INCIDENTAL,

 SPECIAL, EXEMPLARY, OR CONSEQUENTIAL DAMAGES (INCLUDING, BUT NOT LIMITED TO, PROCUREMENT OF SUBSTITUTE GOODS OR SERVICES; LOSS OF USE, DATA, OR PROFITS; OR BUSINESS INTERRUPTION) HOWEVER CAUSED AND ON ANY THEORY OF LIABILITY, WHETHER IN CONTRACT, STRICT LIABILITY, OR TORT (INCLUDING NEGLIGENCE OR OTHERWISE) ARISING IN ANY WAY OUT OF THE USE OF THIS SOFTWARE, EVEN IF ADVISED OF THE POSSIBILITY OF SUCH **DAMAGE.** 

MIT License

-----------

Copyright (c) 2019-2020 West Wind Technologies

Permission is hereby granted, free of charge, to any person obtaining a copy of this software and associated documentation files (the "Software"), to deal in the Software without restriction, including without limitation the rights to use, copy, modify, merge, publish, distribute, sublicense, and/or sell copies of the Software, and to permit persons to whom the Software is furnished to do so, subject to the following conditions:

The above copyright notice and this permission notice shall be included in all copies or substantial portions of the Software.

THE SOFTWARE IS PROVIDED "AS IS", WITHOUT WARRANTY OF ANY KIND, EXPRESS OR IMPLIED, INCLUDING BUT NOT LIMITED TO THE WARRANTIES OF MERCHANTABILITY, FITNESS FOR A PARTICULAR PURPOSE AND NONINFRINGEMENT. IN NO EVENT SHALL THE AUTHORS OR COPYRIGHT HOLDERS BE LIABLE FOR ANY CLAIM, DAMAGES OR OTHER LIABILITY, WHETHER IN AN ACTION OF CONTRACT, TORT OR OTHERWISE, ARISING FROM, OUT OF OR IN CONNECTION WITH THE SOFTWARE OR THE USE OR OTHER DEALINGS IN THE SOFTWARE.

License for fastmod (https://github.com/lemire/fastmod) and ibm-fpgen (https://github.com/nigeltao/parse-numberfxx-test-data)

--------------------------------------

Copyright 2018 Daniel Lemire

 Licensed under the Apache License, Version 2.0 (the "License"); you may not use this file except in compliance with the License. You may obtain a copy of the License at

http://www.apache.org/licenses/LICENSE-2.0

Unless required by applicable law or agreed to in writing,

software

distributed under the License is distributed on an "AS IS" BASIS,

WITHOUT WARRANTIES OR CONDITIONS OF ANY KIND, either express or implied.

 See the License for the specific language governing permissions and limitations under the License.

License notice for Angular v8.0

--------------------------------------------

The MIT License (MIT)

=====================

Copyright (c) 2010-2019 Google LLC. http://angular.io/license

Permission is hereby granted, free of charge, to any person obtaining a copy of this software and associated documentation files (the "Software"), to deal in the Software without restriction, including without limitation the rights to use, copy, modify, merge, publish, distribute, sublicense, and/or sell copies of the Software, and to permit persons to whom the Software is

furnished to do so, subject to the following conditions:

The above copyright notice and this permission notice shall be included in all copies or substantial portions of the Software.

### THE

 SOFTWARE IS PROVIDED "AS IS", WITHOUT WARRANTY OF ANY KIND, EXPRESS OR IMPLIED, INCLUDING BUT NOT LIMITED TO THE WARRANTIES OF MERCHANTABILITY, FITNESS FOR A PARTICULAR PURPOSE AND NONINFRINGEMENT. IN NO EVENT SHALL THE AUTHORS OR COPYRIGHT HOLDERS BE LIABLE FOR ANY CLAIM, DAMAGES OR OTHER LIABILITY, WHETHER IN AN ACTION OF CONTRACT, TORT OR OTHERWISE, ARISING FROM, OUT OF OR IN CONNECTION WITH THE SOFTWARE OR THE USE OR OTHER DEALINGS IN THE SOFTWARE.

License notice for corefx

License notice for JavaScript queues

-------------------------------------

CREATIVE COMMONS CORPORATION IS NOT A LAW FIRM AND DOES NOT PROVIDE LEGAL SERVICES. DISTRIBUTION OF THIS DOCUMENT DOES NOT CREATE AN ATTORNEY-CLIENT RELATIONSHIP. CREATIVE COMMONS PROVIDES THIS INFORMATION ON AN "AS-IS" BASIS. CREATIVE COMMONS MAKES NO WARRANTIES REGARDING THE USE OF THIS DOCUMENT OR THE INFORMATION OR WORKS PROVIDED HEREUNDER, AND DISCLAIMS LIABILITY FOR DAMAGES RESULTING FROM THE USE OF THIS DOCUMENT OR THE INFORMATION OR WORKS PROVIDED HEREUNDER.

## Statement of Purpose

The laws of most jurisdictions throughout the world automatically confer exclusive Copyright and Related Rights (defined below) upon the creator and subsequent owner(s) (each and all, an "owner") of an original work of authorship and/or a database (each, a "Work").

Certain owners wish to permanently relinquish those rights to a Work for the purpose of contributing to a commons of creative, cultural and scientific works ("Commons") that the public can reliably and without fear of later claims of infringement build upon, modify, incorporate in other works, reuse and redistribute as freely as possible in any form whatsoever and for any purposes, including without limitation commercial purposes. These owners may contribute to the Commons to promote the ideal of a free culture and the further production of creative, cultural and scientific works, or to gain reputation or greater distribution for their Work in part through the use and efforts of others.

For these and/or other purposes and motivations, and without any expectation of additional consideration or compensation, the person associating CC0 with a Work (the "Affirmer"), to the extent that he or she is an owner of Copyright and Related Rights in the Work, voluntarily elects to apply CC0 to the Work and publicly distribute the Work under its terms, with knowledge of his or her Copyright and Related Rights in the Work and the meaning and intended legal effect of CC0 on those rights.

1. Copyright and Related Rights. A Work made available under CC0 may be protected by copyright and related or neighboring rights ("Copyright and Related Rights"). Copyright and Related Rights include, but are not limited to, the following:

the right to reproduce, adapt, distribute, perform, display, communicate, and translate a Work;

moral rights retained by the original author(s) and/or performer(s);

publicity and privacy rights pertaining to a person's image or likeness depicted in a Work;

rights protecting against unfair competition in regards to a Work, subject to the limitations in paragraph 4(a), below; rights protecting the extraction, dissemination, use and reuse of data in a Work;

database rights (such as those arising under Directive 96/9/EC of the European Parliament and of the Council of 11 March 1996 on the legal protection of databases, and under any national implementation thereof, including any amended or successor version of such directive); and

other similar, equivalent or corresponding rights throughout the world based on applicable law or treaty, and any national implementations thereof.

2. Waiver. To the greatest extent permitted by, but not in contravention of, applicable law, Affirmer hereby overtly, fully, permanently, irrevocably and unconditionally waives, abandons, and surrenders all of Affirmer's Copyright and Related Rights and associated claims and causes of action, whether now known or unknown (including existing as well

 as future claims and causes of action), in the Work (i) in all territories worldwide, (ii) for the maximum duration provided by applicable law or treaty (including future time extensions), (iii) in any current or future medium and for any number of copies, and (iv) for any purpose whatsoever, including without limitation commercial, advertising or promotional purposes (the "Waiver"). Affirmer makes the Waiver for the benefit of each member of the public at large and to the detriment of Affirmer's heirs and successors, fully intending that such Waiver shall not be subject to revocation, rescission, cancellation, termination, or any other legal or equitable action to disrupt the quiet enjoyment of the Work by the public as contemplated by Affirmer's express Statement of Purpose.

3. Public License Fallback. Should any part of the Waiver for any reason be judged legally invalid or ineffective under applicable law, then the Waiver shall be preserved to the maximum extent permitted taking into account Affirmer's express Statement of Purpose. In addition, to the extent the Waiver is so judged Affirmer hereby grants to each affected person a royalty-free, non transferable, non sublicensable, non exclusive, irrevocable and unconditional license to exercise Affirmer's Copyright and Related Rights in the Work (i) in all territories worldwide, (ii) for the maximum duration provided by applicable law or treaty (including future time extensions), (iii) in any current or future medium and for any number of copies, and (iv) for any purpose whatsoever, including without limitation commercial, advertising or promotional purposes (the "License"). The License shall be deemed effective as of the date CC0 was applied by Affirmer to the Work. Should any part of the License for any reason be judged legally invalid or ineffective under applicable law, such partial invalidity or ineffectiveness shall not invalidate the remainder of the License, and in such case Affirmer hereby affirms that

 he or she will not (i) exercise any of his or her remaining Copyright and Related Rights in the Work or (ii) assert any associated claims and causes of action with respect to the Work, in either case contrary to Affirmer's express Statement of Purpose.

4. Limitations and Disclaimers.

a. No trademark or patent rights held by Affirmer are waived, abandoned, surrendered, licensed or otherwise affected by this document.

b. Affirmer offers the Work as-is and makes no representations or warranties of any kind concerning the Work, express, implied, statutory or otherwise, including without limitation warranties of title, merchantability, fitness for a particular purpose, non infringement, or the absence of latent or other defects, accuracy, or the present or absence of errors, whether or not discoverable, all to the greatest extent permissible under applicable law.

c. Affirmer disclaims responsibility for clearing rights of other persons that may apply to the Work or any use thereof, including

 without limitation any person's Copyright and Related Rights in the Work. Further, Affirmer disclaims responsibility for obtaining any necessary consents, permissions or other rights required for any use of the Work. d. Affirmer understands and acknowledges that Creative Commons is not a party to this document and has no duty or obligation with respect to this CC0 or use of the Work.

License notice for MSBuild Locator

-------------------------------------

https://github.com/Microsoft/MSBuildLocator

Copyright (c) 2018 .NET Foundation and Contributors

This software is licensed subject to the MIT license, available at https://opensource.org/licenses/MIT

Permission is hereby granted, free of charge, to any person obtaining a copy of this software and associated documentation files (the "Software"), to deal in the Software without restriction, including without limitation the rights to use, copy, modify, merge, publish, distribute, sublicense, and/or sell copies of the Software, and to permit persons to whom the Software is furnished to do so, subject to the following conditions:

The above copyright notice and this permission notice shall be included in all copies or substantial portions of the Software.

THE SOFTWARE IS PROVIDED "AS IS", WITHOUT WARRANTY OF ANY KIND, EXPRESS OR IMPLIED, INCLUDING BUT NOT LIMITED TO THE WARRANTIES OF MERCHANTABILITY, FITNESS FOR A PARTICULAR PURPOSE AND NONINFRINGEMENT. IN NO EVENT SHALL THE AUTHORS OR COPYRIGHT HOLDERS BE LIABLE FOR ANY CLAIM, DAMAGES OR OTHER LIABILITY, WHETHER IN AN ACTION OF CONTRACT, TORT OR OTHERWISE, ARISING FROM, OUT OF OR IN CONNECTION WITH THE SOFTWARE OR THE USE OR OTHER DEALINGS IN THE SOFTWARE.

License notice for NuGet.Client

-------------------------------

In reference to: https://github.com/dotnet/templating/blob/main/build/nuget.exe

https://github.com/NuGet/NuGet.Client/blob/dev/LICENSE.txt

Copyright (c) .NET Foundation. All rights reserved.

Licensed under the Apache License, Version 2.0 (the "License"); you may not use these files except in compliance with the License. You may obtain a copy of the License at

http://www.apache.org/licenses/LICENSE-2.0

Unless required by applicable law or agreed to in writing, software distributed under the License is distributed on an "AS IS" BASIS, WITHOUT WARRANTIES OR CONDITIONS OF ANY KIND, either express or implied. See the License for the specific language governing permissions and limitations under the License.

License notice for Roslyn Clr Heap Allocation Analyzer

-------------------------------------

https://github.com/Microsoft/RoslynClrHeapAllocationAnalyzer

Copyright (c) 2018 Microsoft Corporation

Licensed under the Apache License, Version 2.0 (the "License"); you may not use this file except in compliance with the License. You may obtain a copy of the License at

http://www.apache.org/licenses/LICENSE-2.0

Unless required by applicable law or agreed to in writing, software distributed under the License is distributed on an "AS IS" BASIS, WITHOUT WARRANTIES OR CONDITIONS OF ANY KIND, either express or implied. See the License for the specific language governing permissions and limitations under the License.

License notice for StyleCop Analyzers -------------------------------------

The MIT License (MIT)

Copyright (c) Tunnel Vision Laboratories, LLC

All rights reserved.

Permission is hereby granted, free of charge, to any person obtaining a copy of this software and associated documentation files (the "Software"), to deal in the Software without restriction, including without limitation the rights to use, copy, modify, merge, publish, distribute, sublicense, and/or sell copies of the Software, and to permit persons to whom the Software is furnished to do so, subject to the following conditions:

The above copyright notice and this permission notice shall be included in all copies or substantial portions of the Software.

THE SOFTWARE IS PROVIDED "AS IS", WITHOUT WARRANTY OF ANY KIND, EXPRESS OR IMPLIED,

 INCLUDING BUT NOT LIMITED TO THE WARRANTIES OF MERCHANTABILITY, FITNESS FOR A PARTICULAR PURPOSE AND NONINFRINGEMENT. IN NO EVENT SHALL THE AUTHORS OR COPYRIGHT HOLDERS BE LIABLE FOR ANY CLAIM, DAMAGES OR OTHER LIABILITY, WHETHER IN AN ACTION OF CONTRACT, TORT OR OTHERWISE, ARISING FROM, OUT OF OR IN CONNECTION WITH THE SOFTWARE OR THE USE OR OTHER DEALINGS IN THE SOFTWARE.

------------------------------------------------

The MIT License (MIT)

Copyright (c) .NET Foundation and Contributors

### All rights reserved.

Permission is hereby granted, free of charge, to any person obtaining a copy of this software and associated documentation files (the "Software"), to deal in the Software without restriction, including without limitation the rights to use, copy, modify, merge, publish, distribute, sublicense, and/or sell copies of the Software, and to permit persons to whom the Software is furnished to do so, subject to the following conditions:

The above copyright notice and this permission notice shall be included in all copies or substantial portions of the Software.

THE SOFTWARE IS PROVIDED "AS IS", WITHOUT WARRANTY OF ANY KIND, EXPRESS OR IMPLIED, INCLUDING BUT NOT LIMITED TO THE WARRANTIES OF MERCHANTABILITY, FITNESS FOR A PARTICULAR PURPOSE AND NONINFRINGEMENT. IN NO EVENT SHALL THE AUTHORS OR COPYRIGHT HOLDERS BE LIABLE FOR ANY CLAIM, DAMAGES OR OTHER LIABILITY, WHETHER IN AN ACTION OF CONTRACT, TORT OR OTHERWISE, ARISING FROM, OUT OF OR IN CONNECTION WITH THE SOFTWARE OR THE USE OR OTHER DEALINGS IN THE SOFTWARE.

License for Jb Evain ---------------------

Copyright (c) 2006 Jb Evain (jbevain@gmail.com)

Permission is hereby granted, free of charge, to any person obtaining a copy of this software and associated documentation files (the "Software"), to deal in the Software without restriction, including without limitation the rights to use, copy, modify, merge, publish, distribute, sublicense, and/or sell copies of the Software, and to permit persons to whom the Software is furnished to do so, subject to the following conditions:

The above copyright notice and this permission notice shall be included in all copies or substantial portions of the Software.

THE SOFTWARE IS PROVIDED "AS IS", WITHOUT WARRANTY OF ANY KIND, EXPRESS OR IMPLIED, INCLUDING BUT NOT LIMITED TO THE WARRANTIES OF MERCHANTABILITY, FITNESS FOR A PARTICULAR PURPOSE AND NONINFRINGEMENT. IN NO EVENT SHALL THE AUTHORS OR COPYRIGHT HOLDERS BE LIABLE FOR ANY CLAIM, DAMAGES OR OTHER LIABILITY, WHETHER IN AN ACTION OF CONTRACT, TORT OR OTHERWISE, ARISING FROM, OUT OF OR IN CONNECTION WITH THE SOFTWARE OR THE USE OR OTHER DEALINGS IN THE SOFTWARE.

License for sse4-strstr (https://github.com/WojciechMula/sse4-strstr)

--------------------------------------

 Copyright (c) 2008-2016, Wojciech Mua All rights reserved.

 Redistribution and use in source and binary forms, with or without modification, are permitted provided that the following conditions are met:

- 1. Redistributions of source code must retain the above copyright notice, this list of conditions and the following disclaimer.
- 2. Redistributions in binary form must reproduce the above copyright notice, this list of conditions and the following disclaimer in the documentation and/or other materials provided with the distribution.

 THIS SOFTWARE IS PROVIDED BY THE COPYRIGHT HOLDERS AND CONTRIBUTORS "AS IS" AND ANY EXPRESS OR IMPLIED WARRANTIES, INCLUDING, BUT NOT LIMITED TO, THE IMPLIED WARRANTIES OF MERCHANTABILITY AND FITNESS FOR A PARTICULAR PURPOSE ARE DISCLAIMED. IN NO EVENT SHALL THE COPYRIGHT HOLDER OR CONTRIBUTORS BE LIABLE FOR ANY DIRECT, INDIRECT, INCIDENTAL, SPECIAL, EXEMPLARY, OR CONSEQUENTIAL DAMAGES (INCLUDING, BUT NOT LIMITED TO, PROCUREMENT OF SUBSTITUTE GOODS OR SERVICES; LOSS OF USE, DATA, OR PROFITS; OR BUSINESS INTERRUPTION) HOWEVER CAUSED AND ON ANY THEORY OF LIABILITY, WHETHER IN CONTRACT, STRICT LIABILITY, OR TORT (INCLUDING

 NEGLIGENCE OR OTHERWISE) ARISING IN ANY WAY OUT OF THE USE OF THIS SOFTWARE, EVEN IF ADVISED OF THE POSSIBILITY OF SUCH DAMAGE.

License notice for amd/aocl-libm-ose

-------------------------------

Copyright (C) 2008-2020 Advanced Micro Devices, Inc. All rights reserved.

Redistribution and use in source and binary forms, with or without modification, are permitted provided that the following conditions are met:

- 1. Redistributions of source code must retain the above copyright notice, this list of conditions and the following disclaimer.
- 2. Redistributions in binary form must reproduce the above copyright notice, this list of conditions and the following disclaimer in the documentation and/or other materials provided with the distribution.
- 3. Neither the name of the copyright holder nor the names of its contributors may be used to endorse or promote products derived from this software without specific prior written permission.

## THIS SOFTWARE IS PROVIDED

 BY THE COPYRIGHT HOLDERS AND CONTRIBUTORS "AS IS" AND ANY EXPRESS OR IMPLIED WARRANTIES, INCLUDING, BUT NOT LIMITED TO, THE IMPLIED WARRANTIES OF MERCHANTABILITY AND FITNESS FOR A PARTICULAR PURPOSE ARE

DISCLAIMED.

IN NO EVENT SHALL THE COPYRIGHT HOLDER OR CONTRIBUTORS BE LIABLE FOR ANY DIRECT, INDIRECT, INCIDENTAL, SPECIAL, EXEMPLARY, OR CONSEQUENTIAL DAMAGES (INCLUDING, BUT NOT LIMITED TO, PROCUREMENT OF SUBSTITUTE GOODS OR SERVICES; LOSS OF USE, DATA, OR PROFITS; OR BUSINESS INTERRUPTION) HOWEVER CAUSED AND ON ANY THEORY OF LIABILITY,

WHETHER IN CONTRACT, STRICT LIABILITY, OR TORT (INCLUDING NEGLIGENCE OR OTHERWISE) ARISING IN ANY WAY OUT OF THE USE OF THIS SOFTWARE, EVEN IF ADVISED OF THE POSSIBILITY OF SUCH DAMAGE.

License notice for code from The Practice of Programming

-------------------------------

Copyright (C) 1999 Lucent Technologies

Excerpted from 'The Practice of Programming by Brian W. Kernighan and Rob Pike

You may use this code for any purpose, as long as you leave the copyright notice and book citation attached.

License notice for m-ou-se/floatconv

-------------------------------

Copyright (c) 2020 Mara Bos <m-ou.se@m-ou.se> All rights reserved.

Redistribution and use in source and binary forms, with or without modification, are permitted provided that the following conditions are met:

1. Redistributions of source code must retain the above copyright notice, this list of conditions and the following disclaimer.

2. Redistributions in binary form must reproduce the above copyright notice, this list of conditions and the following disclaimer in the documentation and/or other materials provided with the distribution.

THIS SOFTWARE IS PROVIDED BY THE COPYRIGHT HOLDERS AND CONTRIBUTORS "AS IS" AND ANY EXPRESS OR IMPLIED WARRANTIES, INCLUDING, BUT NOT LIMITED TO, THE IMPLIED WARRANTIES OF MERCHANTABILITY AND FITNESS FOR A PARTICULAR PURPOSE ARE DISCLAIMED. IN NO EVENT SHALL THE COPYRIGHT OWNER OR CONTRIBUTORS BE LIABLE FOR ANY DIRECT,

 INDIRECT, INCIDENTAL, SPECIAL, EXEMPLARY, OR CONSEQUENTIAL DAMAGES (INCLUDING, BUT NOT LIMITED TO, PROCUREMENT OF SUBSTITUTE GOODS OR SERVICES; LOSS OF USE, DATA, OR PROFITS; OR BUSINESS INTERRUPTION) HOWEVER CAUSED AND ON ANY THEORY OF LIABILITY, WHETHER IN CONTRACT, STRICT LIABILITY, OR TORT (INCLUDING NEGLIGENCE OR OTHERWISE) ARISING IN ANY WAY OUT OF THE USE OF THIS SOFTWARE, EVEN IF ADVISED OF THE POSSIBILITY OF SUCH DAMAGE.

License notice for MsQuic

--------------------------------------

Copyright (c) Microsoft Corporation. Licensed under the MIT License.

Available at https://github.com/microsoft/msquic/blob/main/LICENSE

---------------------------------------------------------

Newtonsoft.Json 13.0.1 - MIT

(c) 2008 VeriSign, Inc. Copyright James Newton-King 2008 Copyright (c) 2007 James Newton-King Copyright (c) James Newton-King 2008

The MIT License (MIT)

Copyright (c) 2007 James Newton-King

Permission is hereby granted, free of charge, to any person obtaining a copy of

this software and associated documentation files (the "Software"), to deal in the Software without restriction, including without limitation the rights to use, copy, modify, merge, publish, distribute, sublicense, and/or sell copies of the Software, and to permit persons to whom the Software is furnished to do so, subject to the following conditions:

The above copyright notice and this permission notice shall be included in all copies or substantial portions of the Software.

THE SOFTWARE IS PROVIDED "AS IS", WITHOUT WARRANTY OF ANY KIND, EXPRESS OR IMPLIED, INCLUDING BUT NOT LIMITED TO THE WARRANTIES OF MERCHANTABILITY, FITNESS FOR A PARTICULAR PURPOSE AND NONINFRINGEMENT. IN NO EVENT SHALL THE AUTHORS OR COPYRIGHT HOLDERS BE LIABLE FOR ANY CLAIM, DAMAGES OR OTHER LIABILITY, WHETHER IN AN ACTION OF CONTRACT, TORT OR OTHERWISE, ARISING FROM, OUT OF OR IN CONNECTION WITH THE SOFTWARE OR THE USE OR OTHER DEALINGS IN THE SOFTWARE.

Notice for Euclidean Affine Functions and Applications to Calendar Algorithms -------------------------------

Aspects of Date/Time processing based on algorithm described in "Euclidean Affine Functions and Applications to Calendar

Algorithms", Cassio Neri and Lorenz Schneider. https://arxiv.org/pdf/2102.06959.pdf .NET Core uses third-party libraries or other resources that may be distributed under licenses different than the .NET Core software.

In the event that we accidentally failed to list a required notice, please bring it to our attention. Post an issue or email us:

dotnet@microsoft.com

The attached notices are provided for information only.

License notice for Rick Jelliffe and Academia Sinica Computing Center, Taiwan -----------------------------------------------------------------------------

Copyright (c) 2000,2001 Rick Jelliffe and Academia Sinica Computing Center, Taiwan

This software is provided 'as-is', without any express or implied warranty. In no event will the authors be held liable for any damages arising from the use of this software.

Permission is granted to anyone to use this software for any purpose, including commercial applications, and to alter it and redistribute it freely, subject to the following restrictions:

1. The origin of this software

 must not be misrepresented; you must not claim that you wrote the original software. If you use this software in a product, an acknowledgment in the product documentation would be appreciated but is not required.

2. Altered source versions must be plainly marked as such, and must not be misrepresented as being the original software.

3. This notice may not be removed or altered from any source distribution. .NET Core uses third-party libraries or other resources that may be distributed under licenses different than the .NET Core software.

In the event that we accidentally failed to list a required notice, please bring it to our attention. Post an issue or email us:

dotnet@microsoft.com

The attached notices are provided for information only.

License notice for V8.Crypto

----------------------------

Copyright (c) 2003-2005 Tom Wu

All Rights Reserved.

Permission is hereby granted, free of charge, to any person obtaining a copy of this software and associated documentation files (the "Software"), to deal in the Software without restriction, including without limitation the rights to use, copy, modify, merge, publish, distribute, sublicense, and/or sell copies of the Software, and to permit persons to whom the Software is furnished to do so, subject to the following conditions:

The above copyright notice and this permission notice shall be included in all copies or substantial portions of the Software.

# THE SOFTWARE IS PROVIDED "AS-IS" AND WITHOUT WARRANTY OF ANY KIND, EXPRESS, IMPLIED OR OTHERWISE, INCLUDING WITHOUT LIMITATION, ANY WARRANTY OF MERCHANTABILITY OR FITNESS FOR A PARTICULAR PURPOSE.

IN NO EVENT SHALL TOM WU BE LIABLE FOR ANY SPECIAL, INCIDENTAL, INDIRECT OR CONSEQUENTIAL DAMAGES OF ANY KIND, OR ANY DAMAGES WHATSOEVER RESULTING FROM LOSS OF USE, DATA OR PROFITS, WHETHER OR NOT ADVISED OF THE POSSIBILITY OF DAMAGE, AND ON ANY THEORY OF LIABILITY, ARISING OUT OF OR IN CONNECTION WITH THE USE OR PERFORMANCE OF THIS SOFTWARE.

In addition, the following condition applies:

All redistributions must retain an intact copy of this copyright notice and disclaimer.

.NET Core uses third-party libraries or other resources that may be distributed under licenses different than the .NET Core software.

In the event that we accidentally failed to list a required notice, please bring it to our attention. Post an issue or email us:

dotnet@microsoft.com

The attached notices are provided for information only.

License notice for The Computer Language Benchmarks Game

---------------------------

## Revised BSD license

This is a specific instance of the Open Source Initiative (OSI) BSD license template http://www.opensource.org/licenses/bsd-license.php

Copyright (c) 2004-2008 Brent Fulgham, 2005-2015 Isaac Gouy All rights reserved.

Redistribution and use in source and binary forms, with or without modification, are permitted provided that the following conditions are met:

 Redistributions of source code must retain the above copyright notice, this list of conditions and the following disclaimer.

 Redistributions in binary form must reproduce the above copyright notice, this list of conditions and the following disclaimer in the documentation and/or other materials provided with the distribution.

 Neither the name of "The Computer Language Benchmarks Game" nor the name of "The Computer Language Shootout Benchmarks" nor the names of its contributors may be used to endorse or promote products derived from this software without specific prior written permission.

THIS SOFTWARE IS PROVIDED BY THE COPYRIGHT HOLDERS AND CONTRIBUTORS "AS IS" AND ANY EXPRESS OR IMPLIED WARRANTIES, INCLUDING, BUT NOT LIMITED TO, THE IMPLIED WARRANTIES OF MERCHANTABILITY AND FITNESS FOR A PARTICULAR PURPOSE ARE DISCLAIMED. IN NO EVENT SHALL THE COPYRIGHT OWNER OR CONTRIBUTORS BE LIABLE FOR ANY DIRECT, INDIRECT, INCIDENTAL, SPECIAL, EXEMPLARY, OR CONSEQUENTIAL DAMAGES (INCLUDING, BUT NOT LIMITED TO, PROCUREMENT OF SUBSTITUTE GOODS OR SERVICES; LOSS OF USE, DATA, OR PROFITS; OR BUSINESS INTERRUPTION) HOWEVER CAUSED AND ON ANY THEORY

OF LIABILITY, WHETHER IN CONTRACT, STRICT LIABILITY,

OR TORT (INCLUDING NEGLIGENCE OR OTHERWISE) ARISING IN ANY WAY OUT OF THE USE OF THIS SOFTWARE, EVEN IF ADVISED OF THE POSSIBILITY OF SUCH DAMAGE. Copyright

=========

The .NET project copyright is held by ".NET Foundation and Contributors".

The [.NET Foundation](http://www.dotnetfoundation.org/) is an independent organization that encourages open development and collaboration around the .NET ecosystem.

Source License

--------------

The .NET project uses multiple licenses for the various project repositories.

- The [MIT License](https://opensource.org/licenses/MIT) is used for [code](https://github.com/dotnet/runtime/).

- The [Creative Commons Attribution 4.0 International Public License (CC-

BY)](https://creativecommons.org/licenses/by/4.0/) is used for [documentation](https://github.com/dotnet/docs/) and [swag](https://github.com/dotnet/swag).

Binary License

--------------

.NET distributions are licensed with a variety of licenses, dependent on the content. By default, the MIT license is used, the exact same as the [source license](https://github.com/dotnet/core/blob/master/LICENSE.TXT), with the same copyright holder. There

 are some cases where that isn't possible because a given component includes a proprietary Microsoft binary. This is typically only the case for Windows distributions.

The following rules are used for determining the binary license:

- .NET binary distributions (zips, nuget packages, ) are licensed as MIT (identical to the [.NET source license](https://github.com/dotnet/core/blob/master/LICENSE.TXT)).

- The license link (if there is one) should point to the repository where the file came from, for example: [dotnet/runtime](https://github.com/dotnet/runtime/blob/main/LICENSE.TXT).

- If the contained binaries are built from multiple .NET repositories, the license should point to

[dotnet/core](https://github.com/dotnet/core/blob/master/LICENSE.TXT).

- If the contents are not 100% open source, the distribution should be licensed with the [.NET Library license](https://www.microsoft.com/net/dotnet\_library\_license.htm).

- It is OK for licensing to be asymmetric for a single distribution type.

 For example, its possible that the .NET SDK distribution might be fully open source for Linux but include a closedsource component on Windows. In this case, the SDK would be licensed as MIT on Linux and use the .NET Library License on Windows. It is better to have more open licenses than less.

- It is OK for the source and binary licenses not to match. For example, the source might be Apache 2 but ships as an MIT binary. The third party notices file should capture the Apache 2 license. This only works for a permissive licenses, however, we have limited the project to that class of licenses already. The value of this approach is that binary licenses are uniform.

#### Patents

-------

Microsoft has issued a [Patent Promise for .NET Libraries and Runtime Components](/PATENTS.TXT). .NET Core uses third-party libraries or other resources that may be distributed under licenses different than the .NET Core software.

In the event that we accidentally failed to list a required notice, please bring it to our attention. Post an issue or email us:

dotnet@microsoft.com

The attached notices are provided for information only.

License notice for Livermore Loops coded in C

---------------------------------------------

http://www.netlib.org/benchmark/livermorec

No specific license is given, so attributing and using in "good faith" in the same way that it has been offered. We will delete upon request.

.NET Runtime uses third-party libraries or other resources that may be distributed under licenses different than the .NET Runtime software.

In the event that we accidentally failed to list a required notice, please bring it to our attention. Post an issue or email us:

dotnet@microsoft.com

The attached notices are provided for information only.

License notice for https://github.com/rust-lang/regex

-------------------------------

Copyright (c) 2014 The Rust Project Developers

Permission is hereby granted, free of charge, to any person obtaining a copy of this software and associated documentation files (the "Software"), to deal in the Software without restriction, including without limitation the rights to use, copy, modify, merge, publish, distribute, sublicense, and/or sell copies of the Software, and to permit persons to whom the Software is furnished to do so, subject to the following conditions:

The above copyright notice and this permission notice shall be included in all copies or substantial portions of the Software.

THE SOFTWARE IS PROVIDED "AS IS", WITHOUT WARRANTY OF ANY KIND, EXPRESS OR IMPLIED, INCLUDING BUT NOT LIMITED TO THE WARRANTIES OF MERCHANTABILITY, FITNESS FOR A PARTICULAR PURPOSE AND NONINFRINGEMENT. IN NO EVENT SHALL THE AUTHORS OR COPYRIGHT HOLDERS BE LIABLE FOR ANY CLAIM, DAMAGES OR OTHER LIABILITY, WHETHER IN AN ACTION OF CONTRACT, TORT OR OTHERWISE, ARISING FROM, OUT OF OR IN CONNECTION WITH THE SOFTWARE OR THE USE OR OTHER DEALINGS IN THE SOFTWARE.

License notice for https://github.com/nitely/nim-regex -------------------------------

MIT License

Copyright (c) 2017 Esteban Castro Borsani

Permission is hereby granted, free of charge, to any person obtaining a copy

of this software and associated documentation files (the "Software"), to deal in the Software without restriction, including without limitation the rights to use, copy, modify, merge, publish, distribute, sublicense, and/or sell copies of the Software, and to permit persons to whom the Software is furnished to do so, subject to the following conditions:

The above copyright notice and this permission notice shall be included in all copies or substantial portions of the Software.

THE SOFTWARE IS PROVIDED "AS IS", WITHOUT WARRANTY OF ANY KIND, EXPRESS OR IMPLIED, INCLUDING BUT NOT LIMITED TO THE WARRANTIES OF MERCHANTABILITY, FITNESS FOR A PARTICULAR PURPOSE AND NONINFRINGEMENT. IN NO EVENT SHALL THE AUTHORS OR COPYRIGHT HOLDERS BE LIABLE FOR ANY CLAIM, DAMAGES OR OTHER LIABILITY, WHETHER IN AN ACTION OF CONTRACT, TORT OR OTHERWISE, ARISING FROM, OUT OF OR IN CONNECTION WITH THE SOFTWARE OR THE USE OR OTHER DEALINGS IN THE SOFTWARE.

License notice for https://github.com/PCRE2Project/pcre2

--------------------------------------------------------

### PCRE2 LICENCE

-------------

PCRE2 is a library of functions to support regular expressions whose syntax and semantics are as close as possible to those of the Perl 5 language.

### Releases 10.00 and above

 of PCRE2 are distributed under the terms of the "BSD" licence, as specified below, with one exemption for certain binary redistributions. The documentation for PCRE2, supplied in the "doc" directory, is distributed under the same terms as the software itself. The data in the testdata directory is not copyrighted and is in the public domain.

The basic library functions are written in C and are freestanding. Also included in the distribution is a just-in-time compiler that can be used to optimize pattern matching. This is an optional feature that can be omitted when the library is built.

## THE BASIC LIBRARY FUNCTIONS

---------------------------

Written by: Philip Hazel Email local part: Philip.Hazel Email domain: gmail.com

Retired from University of Cambridge Computing Service,

Cambridge, England.

Copyright (c) 1997-2022 University of Cambridge All rights reserved.

PCRE2 JUST-IN-TIME COMPILATION SUPPORT

--------------------------------------

Written by: Zoltan Herczeg Email local part: hzmester Email domain: freemail.hu

Copyright(c) 2010-2022 Zoltan Herczeg All rights reserved.

### STACK-LESS JUST-IN-TIME COMPILER

--------------------------------

Written by: Zoltan Herczeg Email local part: hzmester Email domain: freemail.hu

Copyright(c) 2009-2022 Zoltan Herczeg All rights reserved.

#### THE "BSD" LICENCE

-----------------

Redistribution and use in source and binary forms, with or without modification, are permitted provided that the following conditions are met:

- \* Redistributions of source code must retain the above copyright notices, this list of conditions and the following disclaimer.
- \* Redistributions in binary form must reproduce the above copyright notices, this list of conditions and the following disclaimer in the documentation and/or other materials provided with the distribution.
- \* Neither the name of the University of Cambridge nor the names of any contributors may be used to endorse
- or promote products derived from this software without specific prior written permission.

THIS SOFTWARE IS PROVIDED BY THE COPYRIGHT HOLDERS AND CONTRIBUTORS "AS IS"
AND ANY EXPRESS OR IMPLIED WARRANTIES, INCLUDING, BUT NOT LIMITED TO, THE IMPLIED WARRANTIES OF MERCHANTABILITY AND FITNESS FOR A PARTICULAR PURPOSE ARE DISCLAIMED. IN NO EVENT SHALL THE COPYRIGHT OWNER OR CONTRIBUTORS BE LIABLE FOR ANY DIRECT, INDIRECT, INCIDENTAL, SPECIAL, EXEMPLARY, OR CONSEQUENTIAL DAMAGES (INCLUDING, BUT NOT LIMITED TO, PROCUREMENT OF SUBSTITUTE GOODS OR SERVICES; LOSS OF USE, DATA, OR PROFITS; OR BUSINESS INTERRUPTION) HOWEVER CAUSED AND ON ANY THEORY OF LIABILITY, WHETHER IN CONTRACT, STRICT LIABILITY, OR TORT (INCLUDING NEGLIGENCE OR OTHERWISE) ARISING IN ANY WAY OUT OF THE USE OF THIS SOFTWARE, EVEN IF ADVISED OF THE POSSIBILITY OF SUCH DAMAGE.

# EXEMPTION FOR BINARY LIBRARY-LIKE PACKAGES

------------------------------------------

The second condition in the BSD licence (covering binary redistributions) does not apply all the way down a chain of software. If binary package A includes PCRE2, it must respect the condition, but if package B is software that includes package A, the condition is not imposed on package B unless it uses PCRE2 independently.

### End

.NET Runtime uses third-party libraries or other resources that may be distributed under licenses different than the .NET Runtime software.

In the event that we accidentally failed to list a required notice, please bring it to our attention. Post an issue or email us:

dotnet@microsoft.com

The attached notices are provided for information only.

License notice for ASP.NET

 $-$ 

Copyright (c) .NET Foundation. All rights reserved. Licensed under the Apache License, Version 2.0.

Available at https://github.com/dotnet/aspnetcore/blob/main/LICENSE.txt

License notice for Slicing-by-8

-------------------------------

http://sourceforge.net/projects/slicing-by-8/

Copyright (c) 2004-2006 Intel Corporation - All Rights Reserved

This software program is licensed subject to the BSD License, available at http://www.opensource.org/licenses/bsd-license.html.

License notice for Unicode data  $-$ 

https://www.unicode.org/license.html

Copyright

 1991-2022 Unicode, Inc. All rights reserved. Distributed under the Terms of Use in https://www.unicode.org/copyright.html.

Permission is hereby granted, free of charge, to any person obtaining a copy of the Unicode data files and any associated documentation (the "Data Files") or Unicode software and any associated documentation (the "Software") to deal in the Data Files or Software without restriction, including without limitation the rights to use, copy, modify, merge, publish, distribute, and/or sell copies of the Data Files or Software, and to permit persons to whom the Data Files or Software are furnished to do so, provided that either (a) this copyright and permission notice appear with all copies of the Data Files or Software, or (b) this copyright and permission notice appear in associated Documentation.

THE DATA FILES AND SOFTWARE ARE PROVIDED "AS IS", WITHOUT WARRANTY OF ANY KIND, EXPRESS OR IMPLIED, INCLUDING BUT NOT LIMITED TO THE WARRANTIES OF MERCHANTABILITY, FITNESS FOR A PARTICULAR PURPOSE AND NONINFRINGEMENT OF THIRD PARTY RIGHTS. IN NO EVENT SHALL THE COPYRIGHT HOLDER OR HOLDERS INCLUDED IN THIS NOTICE BE LIABLE FOR ANY CLAIM, OR ANY SPECIAL INDIRECT OR CONSEQUENTIAL DAMAGES, OR ANY DAMAGES WHATSOEVER RESULTING FROM LOSS OF USE, DATA OR PROFITS, WHETHER IN AN ACTION OF CONTRACT, NEGLIGENCE OR OTHER TORTIOUS ACTION, ARISING OUT OF OR IN CONNECTION WITH THE USE OR PERFORMANCE OF THE DATA FILES OR SOFTWARE.

Except as contained in this notice, the name of a copyright holder shall not be used in advertising or otherwise to promote the sale, use or other dealings in these Data Files or Software without prior written authorization of the copyright holder.

License notice for Zlib

-----------------------

https://github.com/madler/zlib https://zlib.net/zlib\_license.html

/\* zlib.h -- interface of the 'zlib' general purpose compression library version 1.2.12, March 27th, 2022

Copyright (C) 1995-2022 Jean-loup Gailly and Mark Adler

 This software is provided 'as-is', without any express or implied warranty. In no event will the authors be held liable for any damages arising from the use of this software.

 Permission is granted to anyone to use this software for any purpose, including commercial applications, and to alter it and redistribute it freely, subject to the following restrictions:

- 1. The origin of this software must not be misrepresented; you must not claim that you wrote the original software. If you use this software in a product, an acknowledgment in the product documentation would be appreciated but is not required.
- 2. Altered source versions must be plainly marked as such, and must not be misrepresented as being the original software.
- 3. This notice may not be removed or altered from any source distribution.

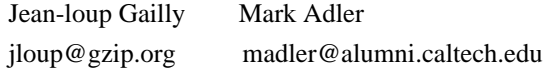

\*/

License notice for Mono -------------------------------

http://www.mono-project.com/docs/about-mono/

Copyright (c) .NET Foundation Contributors

## MIT License

Permission is hereby granted, free of charge, to any person obtaining a copy of this software and associated documentation files (the Software), to deal in the Software without restriction, including without limitation the rights to use, copy, modify, merge, publish, distribute, sublicense, and/or sell copies of the Software, and to permit persons to whom the Software is furnished to do so, subject to the following conditions:

The above copyright notice and this permission notice shall be included in all copies or substantial portions of the Software.

THE SOFTWARE IS PROVIDED "AS IS", WITHOUT WARRANTY OF ANY KIND, EXPRESS OR IMPLIED, INCLUDING BUT NOT LIMITED TO THE WARRANTIES OF MERCHANTABILITY, FITNESS FOR A PARTICULAR PURPOSE AND NONINFRINGEMENT. IN NO EVENT SHALL THE AUTHORS OR COPYRIGHT HOLDERS BE LIABLE FOR ANY CLAIM, DAMAGES OR OTHER LIABILITY, WHETHER IN AN ACTION OF CONTRACT, TORT OR OTHERWISE, ARISING FROM, OUT OF OR IN CONNECTION WITH THE SOFTWARE OR THE USE OR OTHER DEALINGS IN THE SOFTWARE.

License notice for International Organization for Standardization

-----------------------------------------------------------------

Portions (C) International Organization for Standardization 1986: Permission to copy in any form is granted for use with conforming SGML systems and applications as defined in ISO 8879, provided this notice is included in all copies.

License notice for Intel

------------------------

"Copyright (c) 2004-2006 Intel Corporation - All Rights Reserved

Redistribution and use in source and binary forms, with or without modification, are permitted provided that the following conditions are met:

1. Redistributions of source code must retain the above copyright notice, this list of conditions and the following disclaimer.

2. Redistributions in binary form must reproduce the above copyright notice, this list of conditions and the following disclaimer in the documentation and/or other materials provided with the distribution.

THIS SOFTWARE IS PROVIDED BY THE COPYRIGHT HOLDERS AND CONTRIBUTORS "AS IS" AND ANY EXPRESS OR IMPLIED WARRANTIES, INCLUDING, BUT NOT LIMITED TO, THE IMPLIED WARRANTIES OF MERCHANTABILITY AND FITNESS FOR A PARTICULAR PURPOSE ARE DISCLAIMED. IN NO EVENT SHALL THE COPYRIGHT HOLDER OR CONTRIBUTORS BE LIABLE FOR ANY DIRECT, INDIRECT, INCIDENTAL, SPECIAL, EXEMPLARY, OR CONSEQUENTIAL DAMAGES (INCLUDING, BUT NOT LIMITED TO, PROCUREMENT OF SUBSTITUTE GOODS OR SERVICES; LOSS OF USE, DATA, OR PROFITS; OR BUSINESS INTERRUPTION) HOWEVER CAUSED AND ON ANY THEORY OF LIABILITY, WHETHER IN CONTRACT, STRICT LIABILITY, OR TORT (INCLUDING NEGLIGENCE OR OTHERWISE) ARISING IN ANY WAY OUT OF THE USE OF THIS SOFTWARE, EVEN IF ADVISED OF THE POSSIBILITY OF SUCH DAMAGE.

License notice for Xamarin and Novell

-------------------------------------

# Permission

 is hereby granted, free of charge, to any person obtaining a copy of this software and associated documentation files (the "Software"), to deal in the Software without restriction, including without limitation the rights to use, copy, modify, merge, publish, distribute, sublicense, and/or sell copies of the Software, and to permit persons to whom the Software is furnished to do so, subject to the following conditions:

The above copyright notice and this permission notice shall be included in all copies or substantial portions of the Software.

THE SOFTWARE IS PROVIDED "AS IS", WITHOUT WARRANTY OF ANY KIND, EXPRESS OR IMPLIED, INCLUDING BUT NOT LIMITED TO THE WARRANTIES OF MERCHANTABILITY, FITNESS FOR A PARTICULAR PURPOSE AND NONINFRINGEMENT. IN NO EVENT SHALL THE AUTHORS OR COPYRIGHT HOLDERS BE LIABLE FOR ANY CLAIM, DAMAGES OR OTHER LIABILITY, WHETHER IN AN ACTION OF CONTRACT, TORT OR OTHERWISE, ARISING FROM, OUT OF OR IN CONNECTION WITH THE SOFTWARE OR THE USE OR OTHER DEALINGS IN

THE SOFTWARE.

Copyright (c) 2011 Novell, Inc (http://www.novell.com)

Permission is hereby granted, free of charge, to any person obtaining a copy of this software and associated documentation files (the "Software"), to deal in the Software without restriction, including without limitation the rights to use, copy, modify, merge, publish, distribute, sublicense, and/or sell copies of the Software, and to permit persons to whom the Software is furnished to do so, subject to the following conditions:

The above copyright notice and this permission notice shall be included in all copies or substantial portions of the Software.

THE SOFTWARE IS PROVIDED "AS IS", WITHOUT WARRANTY OF ANY KIND, EXPRESS OR IMPLIED, INCLUDING BUT NOT LIMITED TO THE WARRANTIES OF MERCHANTABILITY, FITNESS FOR A PARTICULAR PURPOSE AND NONINFRINGEMENT. IN NO EVENT SHALL THE AUTHORS OR COPYRIGHT HOLDERS BE LIABLE FOR ANY CLAIM, DAMAGES OR OTHER LIABILITY, WHETHER IN AN ACTION OF CONTRACT, TORT OR OTHERWISE, ARISING **FROM** 

OUT OF OR IN CONNECTION WITH THE SOFTWARE OR THE USE OR OTHER DEALINGS IN THE SOFTWARE.

Third party notice for W3C --------------------------

"W3C SOFTWARE AND DOCUMENT NOTICE AND LICENSE Status: This license takes effect 13 May, 2015.

This work is being provided by the copyright holders under the following license.

License

By obtaining and/or copying this work, you (the licensee) agree that you have read, understood, and will comply with the following terms and conditions.

Permission to copy, modify, and distribute this work, with or without modification, for any purpose and without fee or royalty is hereby granted, provided that you include the following on ALL copies of the work or portions thereof, including modifications:

The full text of this NOTICE in a location viewable to users of the redistributed or derivative work.

Any pre-existing intellectual property disclaimers, notices, or terms and conditions. If none exist, the W3C Software and Document Short Notice should

be included.

Notice of any changes or modifications, through a copyright statement on the new code or document such as "This software or document includes material copied from or derived from [title and URI of the W3C document]. Copyright [YEAR] W3C (MIT, ERCIM, Keio, Beihang)."

Disclaimers

THIS WORK IS PROVIDED "AS IS," AND COPYRIGHT HOLDERS MAKE NO REPRESENTATIONS OR WARRANTIES, EXPRESS OR IMPLIED, INCLUDING BUT NOT LIMITED TO, WARRANTIES OF MERCHANTABILITY OR FITNESS FOR ANY PARTICULAR PURPOSE OR THAT THE USE OF THE SOFTWARE OR DOCUMENT WILL NOT INFRINGE ANY THIRD PARTY PATENTS, COPYRIGHTS, TRADEMARKS OR OTHER RIGHTS.

COPYRIGHT HOLDERS WILL NOT BE LIABLE FOR ANY DIRECT, INDIRECT, SPECIAL OR CONSEQUENTIAL DAMAGES ARISING OUT OF ANY USE OF THE SOFTWARE OR DOCUMENT. The name and trademarks of copyright holders may NOT be used in advertising or publicity pertaining to the work without specific, written prior permission. Title to copyright in this work will at all times remain with copyright holders."

License notice for Bit Twiddling Hacks --------------------------------------

Bit Twiddling Hacks

By Sean Eron Anderson seander@cs.stanford.edu

Individually, the code snippets here are in the public domain (unless otherwise noted) feel free to use them however you please. The aggregate collection and descriptions are 1997-2005 Sean Eron Anderson. The code and descriptions are distributed in the hope that they will be useful, but WITHOUT ANY WARRANTY and without even the implied warranty of merchantability or fitness for a particular purpose.

License notice for Brotli  $-$ 

Copyright (c) 2009, 2010, 2013-2016 by the Brotli Authors.

Permission is hereby granted, free of charge, to any person obtaining a copy of this software and associated documentation files (the "Software"), to deal in the Software without restriction, including without limitation the rights to use, copy, modify, merge, publish, distribute, sublicense, and/or sell

copies of the Software, and to permit persons to whom the Software is furnished to do so, subject to the following conditions:

The above copyright notice and this permission notice shall be included in all copies or substantial portions of the Software.

THE SOFTWARE IS PROVIDED "AS IS", WITHOUT WARRANTY OF ANY KIND, EXPRESS OR IMPLIED, INCLUDING BUT NOT LIMITED TO THE WARRANTIES OF MERCHANTABILITY, FITNESS FOR A PARTICULAR PURPOSE AND NONINFRINGEMENT. IN NO EVENT SHALL THE AUTHORS OR COPYRIGHT HOLDERS BE LIABLE FOR ANY CLAIM, DAMAGES OR OTHER LIABILITY, WHETHER IN AN ACTION OF CONTRACT, TORT OR OTHERWISE, ARISING FROM, OUT OF OR IN CONNECTION WITH THE SOFTWARE OR THE USE OR OTHER DEALINGS IN THE SOFTWARE.

compress\_fragment.c: Copyright (c) 2011, Google Inc. All rights reserved.

Redistribution and use in source and binary forms, with or without modification, are permitted provided that the following conditions are met:

 \* Redistributions of source code must retain the above copyright

notice, this list of conditions and the following disclaimer.

 \* Redistributions in binary form must reproduce the above copyright notice, this list of conditions and the following disclaimer in the documentation and/or other materials provided with the distribution.

 \* Neither the name of Google Inc. nor the names of its contributors may be used to endorse or promote products derived from this software without specific prior written permission.

THIS SOFTWARE IS PROVIDED BY THE COPYRIGHT HOLDERS AND CONTRIBUTORS ""AS IS"" AND ANY EXPRESS OR IMPLIED WARRANTIES, INCLUDING, BUT NOT LIMITED TO, THE IMPLIED WARRANTIES OF MERCHANTABILITY AND FITNESS FOR A PARTICULAR PURPOSE ARE DISCLAIMED. IN NO EVENT SHALL THE COPYRIGHT OWNER OR CONTRIBUTORS BE LIABLE FOR ANY DIRECT, INDIRECT, INCIDENTAL, SPECIAL, EXEMPLARY, OR CONSEQUENTIAL DAMAGES (INCLUDING, BUT NOT LIMITED TO, PROCUREMENT OF SUBSTITUTE GOODS OR SERVICES; LOSS OF USE, DATA, OR PROFITS; OR BUSINESS INTERRUPTION) HOWEVER CAUSED AND ON ANY

THEORY OF LIABILITY, WHETHER IN CONTRACT, STRICT LIABILITY, OR TORT (INCLUDING NEGLIGENCE OR OTHERWISE) ARISING IN ANY WAY OUT OF THE USE OF THIS SOFTWARE, EVEN IF ADVISED OF THE POSSIBILITY OF SUCH DAMAGE.

decode\_fuzzer.c:

Copyright (c) 2015 The Chromium Authors. All rights reserved.

Redistribution and use in source and binary forms, with or without modification, are permitted provided that the following conditions are met:

 \* Redistributions of source code must retain the above copyright notice, this list of conditions and the following disclaimer.

 \* Redistributions in binary form must reproduce the above copyright notice, this list of conditions and the following disclaimer in the documentation and/or other materials provided with the distribution.

 \* Neither the name of Google Inc. nor the names of its contributors may be used to endorse or promote products derived from this software without specific prior written permission.

# THIS SOFTWARE IS PROVIDED

 BY THE COPYRIGHT HOLDERS AND CONTRIBUTORS ""AS IS"" AND ANY EXPRESS OR IMPLIED WARRANTIES, INCLUDING, BUT NOT LIMITED TO, THE IMPLIED WARRANTIES OF MERCHANTABILITY AND FITNESS FOR A PARTICULAR PURPOSE ARE DISCLAIMED. IN NO EVENT SHALL THE COPYRIGHT OWNER OR CONTRIBUTORS BE LIABLE FOR ANY DIRECT, INDIRECT, INCIDENTAL, SPECIAL, EXEMPLARY, OR CONSEQUENTIAL DAMAGES (INCLUDING, BUT NOT LIMITED TO, PROCUREMENT OF SUBSTITUTE GOODS OR SERVICES; LOSS OF USE, DATA, OR PROFITS; OR BUSINESS INTERRUPTION) HOWEVER CAUSED AND ON ANY THEORY OF LIABILITY, WHETHER IN CONTRACT, STRICT LIABILITY, OR TORT (INCLUDING NEGLIGENCE OR OTHERWISE) ARISING IN ANY WAY OUT OF THE USE OF THIS SOFTWARE, EVEN IF ADVISED OF THE POSSIBILITY OF SUCH DAMAGE."

License notice for Json.NET

-------------------------------

https://github.com/JamesNK/Newtonsoft.Json/blob/master/LICENSE.md

The MIT License (MIT)

Copyright (c) 2007 James Newton-King

Permission is hereby granted, free of charge, to any person obtaining a copy of

this software and associated documentation files (the "Software"), to deal in the Software without restriction, including without limitation the rights to use, copy, modify, merge, publish, distribute, sublicense, and/or sell copies of the Software, and to permit persons to whom the Software is furnished to do so, subject to the following conditions:

The above copyright notice and this permission notice shall be included in all copies or substantial portions of the Software.

THE SOFTWARE IS PROVIDED "AS IS", WITHOUT WARRANTY OF ANY KIND, EXPRESS OR IMPLIED, INCLUDING BUT NOT LIMITED TO THE WARRANTIES OF MERCHANTABILITY, FITNESS FOR A PARTICULAR PURPOSE AND NONINFRINGEMENT. IN NO EVENT SHALL THE AUTHORS OR COPYRIGHT HOLDERS BE LIABLE FOR ANY CLAIM, DAMAGES OR OTHER LIABILITY, WHETHER IN AN ACTION OF CONTRACT, TORT OR OTHERWISE, ARISING FROM, OUT OF OR IN CONNECTION WITH THE SOFTWARE OR THE USE OR OTHER DEALINGS IN THE SOFTWARE.

License notice for vectorized base64 encoding / decoding

--------------------------------------------------------

Copyright (c) 2005-2007, Nick Galbreath Copyright (c) 2013-2017, Alfred Klomp Copyright (c) 2015-2017, Wojciech Mula Copyright (c) 2016-2017, Matthieu Darbois All rights reserved.

Redistribution and use in source and binary forms, with or without modification, are permitted provided that the following conditions are met:

- Redistributions of source code must retain the above copyright notice, this list of conditions and the following disclaimer.

- Redistributions in binary form must reproduce the above copyright notice, this list of conditions and the following disclaimer in the documentation and/or other materials provided with the distribution.

THIS SOFTWARE IS PROVIDED BY THE COPYRIGHT HOLDERS AND CONTRIBUTORS "AS IS" AND ANY EXPRESS OR IMPLIED WARRANTIES, INCLUDING, BUT NOT LIMITED TO, THE IMPLIED WARRANTIES OF MERCHANTABILITY AND FITNESS FOR A PARTICULAR PURPOSE ARE DISCLAIMED. IN NO EVENT SHALL THE COPYRIGHT **HOLDER** 

 OR CONTRIBUTORS BE LIABLE FOR ANY DIRECT, INDIRECT, INCIDENTAL, SPECIAL, EXEMPLARY, OR CONSEQUENTIAL DAMAGES (INCLUDING, BUT NOT LIMITED TO, PROCUREMENT OF SUBSTITUTE GOODS OR SERVICES; LOSS OF USE, DATA, OR PROFITS; OR BUSINESS INTERRUPTION) HOWEVER CAUSED AND ON ANY THEORY OF LIABILITY, WHETHER IN CONTRACT, STRICT LIABILITY, OR TORT (INCLUDING NEGLIGENCE OR OTHERWISE) ARISING IN ANY WAY OUT OF THE USE OF THIS SOFTWARE, EVEN IF ADVISED OF THE POSSIBILITY OF SUCH DAMAGE.

License notice for RFC 3492

---------------------------

The punycode implementation is based on the sample code in RFC 3492

Copyright (C) The Internet Society (2003). All Rights Reserved.

This document and translations of it may be copied and furnished to others, and derivative works that comment on or otherwise explain it or assist in its implementation may be prepared, copied, published and distributed, in whole or in part, without restriction of any kind, provided that the above copyright notice and this paragraph are

included on all such copies and derivative works. However, this document itself may not be modified in any way, such as by removing the copyright notice or references to the Internet Society or other Internet organizations, except as needed for the purpose of developing Internet standards in which case the procedures for copyrights defined in the Internet Standards process must be followed, or as required to translate it into languages other than English.

The limited permissions granted above are perpetual and will not be revoked by the Internet Society or its successors or assigns.

This document and the information contained herein is provided on an "AS IS" basis and THE INTERNET SOCIETY AND THE INTERNET ENGINEERING TASK FORCE DISCLAIMS ALL WARRANTIES, EXPRESS OR IMPLIED, INCLUDING BUT NOT LIMITED TO ANY WARRANTY THAT THE USE OF THE INFORMATION HEREIN WILL NOT INFRINGE ANY RIGHTS OR ANY IMPLIED WARRANTIES OF MERCHANTABILITY OR FITNESS FOR A PARTICULAR PURPOSE.

License

 notice for Algorithm from Internet Draft document "UUIDs and GUIDs" ---------------------------------------------------------------------------

Copyright (c) 1990- 1993, 1996 Open Software Foundation, Inc. Copyright (c) 1989 by Hewlett-Packard Company, Palo Alto, Ca. & Digital Equipment Corporation, Maynard, Mass. To anyone who acknowledges that this file is provided "AS IS" without any express or implied warranty: permission to use, copy, modify, and distribute this file for any purpose is hereby granted without fee, provided that the above copyright notices and this notice appears in all source code copies, and that none of the names of Open Software Foundation, Inc., Hewlett-Packard Company, or Digital Equipment Corporation be used in advertising or publicity pertaining to distribution of the software without specific, written prior permission. Neither Open Software Foundation, Inc., Hewlett-Packard Company, Microsoft, nor Digital Equipment Corporation makes any representations about the suitability of this software for any purpose.

Copyright(C) The Internet Society 1997. All Rights Reserved.

This document and translations of it may be copied and furnished to others, and derivative works that comment on or otherwise explain it or assist in its implementation may be prepared, copied, published and distributed, in whole or in part, without restriction of any kind, provided that the above copyright notice and this paragraph are included on all such copies and derivative works.However, this document itself may not be modified in any way, such as by removing the copyright notice or references to the Internet Society or other Internet organizations, except as needed for the purpose of developing Internet standards in which case the procedures for copyrights defined in the Internet Standards process must be followed, or as required to translate it into languages other than English.

The limited permissions granted above are perpetual and will not be revoked by

the Internet Society or its successors or assigns.

This document and the information contained herein is provided on an "AS IS" basis and THE INTERNET SOCIETY AND THE INTERNET ENGINEERING TASK FORCE DISCLAIMS ALL WARRANTIES, EXPRESS OR IMPLIED, INCLUDING BUT NOT LIMITED TO ANY WARRANTY THAT THE USE OF THE INFORMATION HEREIN WILL NOT INFRINGE ANY RIGHTS OR ANY IMPLIED WARRANTIES OF MERCHANTABILITY OR FITNESS FOR A PARTICULAR PURPOSE.

License notice for Algorithm from RFC 4122 - A Universally Unique IDentifier (UUID) URN Namespace ----------------------------------------------------

Copyright (c) 1990- 1993, 1996 Open Software Foundation, Inc. Copyright (c) 1989 by Hewlett-Packard Company, Palo Alto, Ca. & Digital Equipment Corporation, Maynard, Mass. Copyright (c) 1998 Microsoft. To anyone who acknowledges that this file is provided "AS IS" without any express or implied warranty: permission to use, copy, modify, and distribute this file for any purpose is hereby granted without fee, provided that the above copyright notices and this notice appears in all source code copies, and that none of the names of Open Software Foundation, Inc., Hewlett-Packard Company, Microsoft, or Digital Equipment Corporation be used in advertising or publicity pertaining to distribution of the software without specific, written prior permission. Neither Open Software Foundation, Inc., Hewlett-Packard Company, Microsoft, nor Digital Equipment Corporation makes any representations about the suitability of this software for any purpose."

### License notice for The LLVM Compiler Infrastructure

---------------------------------------------------

Developed by:

LLVM Team

University of Illinois at Urbana-Champaign

http://llvm.org

Permission is hereby granted, free of charge, to any person obtaining a copy of this software and associated documentation files (the "Software"), to deal with the Software without restriction, including without limitation the rights to use, copy, modify,

 merge, publish, distribute, sublicense, and/or sell copies of the Software, and to permit persons to whom the Software is furnished to do so, subject to the following conditions:

 \* Redistributions of source code must retain the above copyright notice, this list of conditions and the following disclaimers.

 \* Redistributions in binary form must reproduce the above copyright notice, this list of conditions and the following disclaimers in the documentation and/or other materials provided with the distribution.

 \* Neither the names of the LLVM Team, University of Illinois at Urbana-Champaign, nor the names of its contributors may be used to endorse or promote products derived from this Software without specific prior written permission.

THE SOFTWARE IS PROVIDED "AS IS", WITHOUT WARRANTY OF ANY KIND, EXPRESS OR IMPLIED, INCLUDING BUT NOT LIMITED TO THE WARRANTIES OF MERCHANTABILITY, FITNESS FOR A PARTICULAR PURPOSE AND NONINFRINGEMENT. IN NO EVENT SHALL THE

CONTRIBUTORS OR COPYRIGHT HOLDERS BE LIABLE FOR ANY CLAIM, DAMAGES OR OTHER LIABILITY, WHETHER IN AN ACTION OF CONTRACT, TORT OR OTHERWISE, ARISING FROM, OUT OF OR IN CONNECTION WITH THE SOFTWARE OR THE USE OR OTHER DEALINGS WITH THE SOFTWARE.

License notice for Bob Jenkins ------------------------------

By Bob Jenkins, 1996. bob\_jenkins@burtleburtle.net. You may use this code any way you wish, private, educational, or commercial. It's free.

License notice for Greg Parker

------------------------------

Greg Parker gparker@cs.stanford.edu December 2000 This code is in the public domain and may be copied or modified without permission.

License notice for libunwind based code ----------------------------------------

Permission is hereby granted, free of charge, to any person obtaining a copy of this software and associated documentation files (the "Software"), to deal in the Software without restriction, including without limitation the rights to use, copy, modify, merge, publish, distribute, sublicense, and/or sell copies of the Software, and to permit persons to whom the Software is furnished to do so, subject to the following conditions:

The above copyright notice and this permission notice shall be included in all copies or substantial portions of the Software.

THE SOFTWARE IS PROVIDED "AS IS", WITHOUT WARRANTY OF ANY KIND, EXPRESS OR IMPLIED, INCLUDING BUT NOT LIMITED TO THE WARRANTIES OF MERCHANTABILITY, FITNESS FOR A PARTICULAR PURPOSE AND NONINFRINGEMENT. IN NO EVENT SHALL THE AUTHORS OR COPYRIGHT HOLDERS BE LIABLE FOR ANY CLAIM, DAMAGES OR OTHER LIABILITY, WHETHER IN AN ACTION OF CONTRACT, TORT OR OTHERWISE, ARISING FROM, OUT OF OR IN CONNECTION WITH THE SOFTWARE OR THE USE OR OTHER DEALINGS IN THE SOFTWARE.

License notice for Printing Floating-Point Numbers (Dragon4)

------------------------------------------------------------

/\*\*\*\*\*\*\*\*\*\*\*\*\*\*\*\*\*\*\*\*\*\*\*\*\*\*\*\*\*\*\*\*\*\*\*\*\*\*\*\*\*\*\*\*\*\*\*\*\*\*\*\*\*\*\*\*\*\*\*\*\*\*\*\*\*\*\*\*\*\*\*\*\*\*\*\*\*\*

 Copyright (c) 2014 Ryan Juckett http://www.ryanjuckett.com/

 This software is provided 'as-is', without any express or implied warranty. In no event will the authors be held liable for any damages arising from the use of this software.

 Permission is granted to anyone to use this software for any purpose, including commercial applications, and to alter it and redistribute it freely, subject to the following restrictions:

 1. The origin of this software must not be misrepresented; you must not claim that you wrote the original software. If you use this software in a product, an acknowledgment in the product documentation would be appreciated but is not required.

- 2. Altered source versions must be plainly marked as such, and must not be misrepresented as being the original software.
- 3. This notice may not be removed or altered from any source distribution.

\*\*\*\*\*\*\*\*\*\*\*\*\*\*\*\*\*\*\*\*\*\*\*\*\*\*\*\*\*\*\*\*\*\*\*\*\*\*\*\*\*\*\*\*\*\*\*\*\*\*\*\*\*\*\*\*\*\*\*\*\*\*\*\*\*\*\*\*\*\*\*\*\*\*\*\*\*\*/

License notice

 for Printing Floating-point Numbers (Grisu3) -----------------------------------------------------------

Copyright 2012 the V8 project authors. All rights reserved. Redistribution and use in source and binary forms, with or without modification, are permitted provided that the following conditions are met:

- \* Redistributions of source code must retain the above copyright notice, this list of conditions and the following disclaimer.
- \* Redistributions in binary form must reproduce the above copyright notice, this list of conditions and the following disclaimer in the documentation and/or other materials provided with the distribution.
- \* Neither the name of Google Inc. nor the names of its contributors may be used to endorse or promote products derived from this software without specific prior written permission.

THIS SOFTWARE IS PROVIDED BY THE COPYRIGHT HOLDERS AND CONTRIBUTORS "AS IS" AND ANY EXPRESS OR IMPLIED WARRANTIES, INCLUDING, BUT NOT

LIMITED TO, THE IMPLIED WARRANTIES OF MERCHANTABILITY AND FITNESS FOR A PARTICULAR PURPOSE ARE DISCLAIMED. IN NO EVENT SHALL THE COPYRIGHT OWNER OR CONTRIBUTORS BE LIABLE FOR ANY DIRECT, INDIRECT, INCIDENTAL, SPECIAL, EXEMPLARY, OR CONSEQUENTIAL DAMAGES (INCLUDING, BUT NOT LIMITED TO, PROCUREMENT OF SUBSTITUTE GOODS OR SERVICES; LOSS OF USE, DATA, OR PROFITS; OR BUSINESS INTERRUPTION) HOWEVER CAUSED AND ON ANY THEORY OF LIABILITY, WHETHER IN CONTRACT, STRICT LIABILITY, OR TORT (INCLUDING NEGLIGENCE OR OTHERWISE) ARISING IN ANY WAY OUT OF THE USE OF THIS SOFTWARE, EVEN IF ADVISED OF THE POSSIBILITY OF SUCH DAMAGE.

License notice for xxHash

-------------------------

xxHash Library Copyright (c) 2012-2014, Yann Collet All rights reserved.

Redistribution and use in source and binary forms, with or without modification,

are permitted provided that the following conditions are met:

\* Redistributions of source code must retain the above copyright notice, this list of conditions and the following disclaimer.

\* Redistributions in binary form must reproduce the above copyright notice, this list of conditions and the following disclaimer in the documentation and/or other materials provided with the distribution.

THIS SOFTWARE IS PROVIDED BY THE COPYRIGHT HOLDERS AND CONTRIBUTORS "AS IS" AND ANY EXPRESS OR IMPLIED WARRANTIES, INCLUDING, BUT NOT LIMITED TO, THE IMPLIED WARRANTIES OF MERCHANTABILITY AND FITNESS FOR A PARTICULAR PURPOSE ARE DISCLAIMED. IN NO EVENT SHALL THE COPYRIGHT HOLDER OR CONTRIBUTORS BE LIABLE FOR ANY DIRECT, INDIRECT, INCIDENTAL, SPECIAL, EXEMPLARY, OR CONSEQUENTIAL DAMAGES (INCLUDING, BUT NOT LIMITED TO, PROCUREMENT OF SUBSTITUTE GOODS OR SERVICES; LOSS OF USE, DATA, OR PROFITS; OR BUSINESS INTERRUPTION) HOWEVER CAUSED AND ON ANY THEORY OF LIABILITY, WHETHER IN CONTRACT, STRICT LIABILITY, OR TORT (INCLUDING NEGLIGENCE OR OTHERWISE) ARISING IN ANY WAY OUT OF THE USE OF THIS SOFTWARE, EVEN IF ADVISED OF THE POSSIBILITY OF SUCH DAMAGE.

License notice for Berkeley SoftFloat Release 3e ------------------------------------------------

https://github.com/ucb-bar/berkeley-softfloat-3 https://github.com/ucb-bar/berkeley-softfloat-3/blob/master/COPYING.txt

License for Berkeley SoftFloat Release 3e

John R. Hauser 2018 January 20

The following applies to the whole of SoftFloat Release 3e as well as to each source file individually.

Copyright 2011, 2012, 2013, 2014, 2015, 2016, 2017, 2018 The Regents of the University of California. All rights reserved.

Redistribution and use in source and binary forms, with or without modification, are permitted provided that the following conditions are met:

- 1. Redistributions of source code must retain the above copyright notice, this list of conditions, and the following disclaimer.
- 2. Redistributions in binary form must reproduce the above copyright notice, this list of conditions, and the following disclaimer in the documentation and/or other materials provided with the

distribution.

3. Neither the name of the University nor the names of its contributors may be used to endorse or promote products derived from this software without specific prior written permission.

THIS SOFTWARE IS PROVIDED BY THE REGENTS AND CONTRIBUTORS "AS IS", AND ANY EXPRESS OR IMPLIED WARRANTIES, INCLUDING, BUT NOT LIMITED TO, THE IMPLIED WARRANTIES OF MERCHANTABILITY AND FITNESS FOR A PARTICULAR PURPOSE, ARE DISCLAIMED. IN NO EVENT SHALL THE REGENTS OR CONTRIBUTORS BE LIABLE FOR ANY DIRECT, INDIRECT, INCIDENTAL, SPECIAL, EXEMPLARY, OR CONSEQUENTIAL DAMAGES (INCLUDING, BUT NOT LIMITED TO, PROCUREMENT OF SUBSTITUTE GOODS OR SERVICES; LOSS OF USE, DATA, OR PROFITS; OR BUSINESS INTERRUPTION) HOWEVER CAUSED AND ON ANY THEORY OF LIABILITY, WHETHER IN CONTRACT, STRICT LIABILITY, OR TORT (INCLUDING NEGLIGENCE OR OTHERWISE) ARISING IN ANY WAY OUT OF THE USE OF THIS SOFTWARE, EVEN IF ADVISED OF THE POSSIBILITY OF SUCH DAMAGE.

License notice for xoshiro RNGs

--------------------------------

Written in 2018 by David Blackman and Sebastiano Vigna (vigna@acm.org)

To the extent possible under law, the author has dedicated all copyright and related and neighboring rights to this software to the public domain worldwide. This software is distributed without any warranty.

See <http://creativecommons.org/publicdomain/zero/1.0/>.

License for fastmod (https://github.com/lemire/fastmod) and ibm-fpgen (https://github.com/nigeltao/parse-numberfxx-test-data)

 $-$ 

Copyright 2018 Daniel Lemire

 Licensed under the Apache License, Version 2.0 (the "License"); you may not use this file except in compliance with the License. You may obtain a copy of the License at

http://www.apache.org/licenses/LICENSE-2.0

 Unless required by applicable law or agreed to in writing, software distributed under the License is distributed on an "AS IS" BASIS, WITHOUT WARRANTIES OR CONDITIONS OF ANY KIND, either express or implied. See the License for the specific language governing permissions and limitations under the License.

License for sse4-strstr (https://github.com/WojciechMula/sse4-strstr)

 Copyright (c) 2008-2016, Wojciech Mua All rights reserved.

--------------------------------------

 Redistribution and use in source and binary forms, with or without modification, are permitted provided that the following conditions are met:

- 1. Redistributions of source code must retain the above copyright notice, this list of conditions and the following disclaimer.
- 2. Redistributions in binary form must reproduce the above copyright notice, this list of conditions and the following disclaimer in the documentation and/or other materials provided with the distribution.

 THIS SOFTWARE IS PROVIDED BY THE COPYRIGHT HOLDERS AND CONTRIBUTORS "AS IS" AND ANY EXPRESS OR IMPLIED WARRANTIES, INCLUDING, BUT NOT LIMITED TO, THE IMPLIED WARRANTIES OF MERCHANTABILITY AND FITNESS FOR A

 PARTICULAR PURPOSE ARE DISCLAIMED. IN NO EVENT SHALL THE COPYRIGHT HOLDER OR CONTRIBUTORS BE LIABLE FOR ANY DIRECT, INDIRECT, INCIDENTAL, SPECIAL, EXEMPLARY, OR CONSEQUENTIAL DAMAGES (INCLUDING, BUT NOT LIMITED TO, PROCUREMENT OF SUBSTITUTE GOODS OR SERVICES; LOSS OF USE, DATA, OR PROFITS; OR BUSINESS INTERRUPTION) HOWEVER CAUSED AND ON ANY THEORY OF LIABILITY, WHETHER IN CONTRACT, STRICT LIABILITY, OR TORT (INCLUDING NEGLIGENCE OR OTHERWISE) ARISING IN ANY WAY OUT OF THE USE OF THIS SOFTWARE, EVEN IF ADVISED OF THE POSSIBILITY OF SUCH DAMAGE.

License notice for The C++ REST SDK

-----------------------------------

C++ REST SDK

The MIT License (MIT)

Copyright (c) Microsoft Corporation

All rights reserved.

Permission is hereby granted, free of charge, to any person obtaining a copy of this software and associated documentation files (the "Software"), to deal in the Software without restriction, including without limitation the rights to use, copy,

 modify, merge, publish, distribute, sublicense, and/or sell copies of the Software, and to permit persons to whom the Software is furnished to do so, subject to the following conditions:

The above copyright notice and this permission notice shall be included in all copies or substantial portions of the Software.

THE SOFTWARE IS PROVIDED "AS IS", WITHOUT WARRANTY OF ANY KIND, EXPRESS OR IMPLIED, INCLUDING BUT NOT LIMITED TO THE WARRANTIES OF MERCHANTABILITY, FITNESS FOR A PARTICULAR PURPOSE AND NONINFRINGEMENT. IN NO EVENT SHALL THE AUTHORS OR COPYRIGHT HOLDERS BE LIABLE FOR ANY CLAIM, DAMAGES OR OTHER LIABILITY, WHETHER IN AN ACTION OF CONTRACT, TORT OR OTHERWISE, ARISING FROM, OUT OF OR IN CONNECTION WITH THE SOFTWARE OR THE USE OR OTHER DEALINGS IN THE **SOFTWARE** 

License notice for MessagePack-CSharp

-------------------------------------

MessagePack for C#

MIT License

Copyright (c) 2017 Yoshifumi Kawai

Permission is hereby granted, free of charge, to any person obtaining a

copy

of this software and associated documentation files (the "Software"), to deal in the Software without restriction, including without limitation the rights to use, copy, modify, merge, publish, distribute, sublicense, and/or sell copies of the Software, and to permit persons to whom the Software is furnished to do so, subject to the following conditions:

The above copyright notice and this permission notice shall be included in all copies or substantial portions of the Software.

THE SOFTWARE IS PROVIDED "AS IS", WITHOUT WARRANTY OF ANY KIND, EXPRESS OR IMPLIED, INCLUDING BUT NOT LIMITED TO THE WARRANTIES OF MERCHANTABILITY, FITNESS FOR A PARTICULAR PURPOSE AND NONINFRINGEMENT. IN NO EVENT SHALL THE AUTHORS OR COPYRIGHT HOLDERS BE LIABLE FOR ANY CLAIM, DAMAGES OR OTHER LIABILITY, WHETHER IN AN ACTION OF CONTRACT, TORT OR OTHERWISE, ARISING FROM, OUT OF OR IN CONNECTION WITH THE SOFTWARE OR THE USE OR OTHER DEALINGS IN THE SOFTWARE.

License notice for lz4net

-------------------------------------

lz4net

Copyright (c) 2013-2017, Milosz Krajewski

All rights reserved.

Redistribution and use in source and binary forms, with or without modification, are permitted provided that the following conditions are met:

Redistributions of source code must retain the above copyright notice, this list of conditions and the following disclaimer.

Redistributions in binary form must reproduce the above copyright notice, this list of conditions and the following disclaimer in the documentation and/or other materials provided with the distribution.

THIS SOFTWARE IS PROVIDED BY THE COPYRIGHT HOLDERS AND CONTRIBUTORS "AS IS" AND ANY EXPRESS OR IMPLIED WARRANTIES, INCLUDING, BUT NOT LIMITED TO, THE IMPLIED WARRANTIES OF MERCHANTABILITY AND FITNESS FOR A PARTICULAR PURPOSE ARE DISCLAIMED. IN NO EVENT SHALL THE COPYRIGHT HOLDER OR CONTRIBUTORS BE LIABLE FOR ANY DIRECT, INDIRECT, INCIDENTAL, SPECIAL, EXEMPLARY, OR CONSEQUENTIAL DAMAGES (INCLUDING, BUT NOT LIMITED TO, PROCUREMENT OF SUBSTITUTE GOODS OR SERVICES; LOSS OF USE, DATA, OR PROFITS; OR BUSINESS INTERRUPTION) HOWEVER CAUSED AND ON ANY THEORY OF LIABILITY, WHETHER IN CONTRACT, STRICT LIABILITY, OR TORT (INCLUDING NEGLIGENCE OR OTHERWISE) ARISING IN ANY WAY OUT OF THE USE OF THIS SOFTWARE, EVEN IF ADVISED OF THE POSSIBILITY OF SUCH

DAMAGE.

License notice for Nerdbank.Streams

 $-$ 

The MIT License (MIT)

Copyright (c) Andrew Arnott

Permission is hereby granted, free of charge, to any person obtaining a copy of this software and associated documentation files (the "Software"), to deal in the Software without restriction, including without limitation the rights to use, copy, modify, merge, publish, distribute, sublicense, and/or sell copies of the Software, and to permit persons to whom the Software is furnished to do so, subject to the following conditions:

The above copyright notice and this permission notice shall be included in all copies or substantial portions of the Software.

**THE** 

 SOFTWARE IS PROVIDED "AS IS", WITHOUT WARRANTY OF ANY KIND, EXPRESS OR IMPLIED, INCLUDING BUT NOT LIMITED TO THE WARRANTIES OF MERCHANTABILITY, FITNESS FOR A PARTICULAR PURPOSE AND NONINFRINGEMENT. IN NO EVENT SHALL THE AUTHORS OR COPYRIGHT HOLDERS BE LIABLE FOR ANY CLAIM, DAMAGES OR OTHER LIABILITY, WHETHER IN AN ACTION OF CONTRACT, TORT OR OTHERWISE, ARISING FROM, OUT OF OR IN CONNECTION WITH THE SOFTWARE OR THE USE OR OTHER DEALINGS IN THE SOFTWARE.

#### License notice for RapidJSON

----------------------------

Tencent is pleased to support the open source community by making RapidJSON available.

Copyright (C) 2015 THL A29 Limited, a Tencent company, and Milo Yip. All rights reserved.

Licensed under the MIT License (the "License"); you may not use this file except in compliance with the License. You may obtain a copy of the License at

http://opensource.org/licenses/MIT

Unless required by applicable law or agreed to in writing, software distributed under the License is distributed on an "AS IS" BASIS, WITHOUT WARRANTIES OR CONDITIONS OF ANY KIND, either express or implied. See the License for the specific language governing permissions and limitations under the License.

License notice for DirectX Math Library

---------------------------------------

https://github.com/microsoft/DirectXMath/blob/master/LICENSE

The MIT License (MIT)

Copyright (c) 2011-2020 Microsoft Corp

Permission is hereby granted, free of charge, to any person obtaining a copy of this software and associated documentation files (the "Software"), to deal in the Software without restriction, including without limitation the rights to use, copy, modify, merge, publish, distribute, sublicense, and/or sell copies of the Software, and to permit persons to whom the Software is furnished to do so, subject to the following conditions:

The above copyright notice and this permission notice shall be included in all copies or substantial portions of the Software.

THE

 SOFTWARE IS PROVIDED "AS IS", WITHOUT WARRANTY OF ANY KIND, EXPRESS OR IMPLIED, INCLUDING BUT NOT LIMITED TO THE WARRANTIES OF MERCHANTABILITY, FITNESS FOR A PARTICULAR PURPOSE AND NONINFRINGEMENT. IN NO EVENT SHALL THE AUTHORS OR COPYRIGHT

HOLDERS BE LIABLE FOR ANY CLAIM, DAMAGES OR OTHER LIABILITY, WHETHER IN AN ACTION OF

CONTRACT, TORT OR OTHERWISE, ARISING FROM, OUT OF OR IN CONNECTION WITH THE **SOFTWARE** 

OR THE USE OR OTHER DEALINGS IN THE SOFTWARE.

License notice for ldap4net

---------------------------

The MIT License (MIT)

Copyright (c) 2018 Alexander Chermyanin

Permission is hereby granted, free of charge, to any person obtaining a copy of this software and associated documentation files (the "Software"), to deal in the Software without restriction, including without limitation the rights to use, copy, modify, merge, publish, distribute, sublicense, and/or sell copies of the Software, and to permit persons to whom the Software is furnished to do so, subject to the following conditions:

The above copyright notice and this permission notice shall be included in all copies or substantial portions of the Software.

THE SOFTWARE IS PROVIDED "AS IS", WITHOUT WARRANTY OF ANY KIND, EXPRESS OR IMPLIED, INCLUDING BUT NOT LIMITED TO THE WARRANTIES OF MERCHANTABILITY, FITNESS FOR A PARTICULAR PURPOSE AND NONINFRINGEMENT. IN NO EVENT SHALL THE AUTHORS OR COPYRIGHT HOLDERS BE LIABLE FOR ANY CLAIM, DAMAGES OR OTHER LIABILITY, WHETHER IN AN ACTION OF CONTRACT, TORT OR OTHERWISE, ARISING FROM, OUT OF OR IN CONNECTION WITH THE SOFTWARE OR THE USE OR OTHER DEALINGS IN THE SOFTWARE.

License notice for vectorized sorting code

------------------------------------------

MIT License

Copyright (c) 2020 Dan Shechter

Permission is hereby granted, free of charge, to any person obtaining a copy of this software and associated documentation files (the "Software"), to deal in the Software without restriction, including without limitation the rights to use, copy, modify, merge,

publish, distribute, sublicense, and/or sell

copies of the Software, and to permit persons to whom the Software is furnished to do so, subject to the following conditions:

The above copyright notice and this permission notice shall be included in all copies or substantial portions of the Software.

THE SOFTWARE IS PROVIDED "AS IS", WITHOUT WARRANTY OF ANY KIND, EXPRESS OR IMPLIED, INCLUDING BUT NOT LIMITED TO THE WARRANTIES OF MERCHANTABILITY, FITNESS FOR A PARTICULAR PURPOSE AND NONINFRINGEMENT. IN NO EVENT SHALL THE AUTHORS OR COPYRIGHT HOLDERS BE LIABLE FOR ANY CLAIM, DAMAGES OR OTHER LIABILITY, WHETHER IN AN ACTION OF CONTRACT, TORT OR OTHERWISE, ARISING FROM, OUT OF OR IN CONNECTION WITH THE SOFTWARE OR THE USE OR OTHER DEALINGS IN THE SOFTWARE.

### License notice for musl

-----------------------

musl as a whole is licensed under the following standard MIT license:

Copyright 2005-2020 Rich Felker, et al.

Permission is hereby granted, free of charge, to any person obtaining a

 copy of this software and associated documentation files (the "Software"), to deal in the Software without restriction, including without limitation the rights to use, copy, modify, merge, publish, distribute, sublicense, and/or sell copies of the Software, and to permit persons to whom the Software is furnished to do so, subject to the following conditions:

The above copyright notice and this permission notice shall be included in all copies or substantial portions of the Software.

THE SOFTWARE IS PROVIDED "AS IS", WITHOUT WARRANTY OF ANY KIND, EXPRESS OR IMPLIED, INCLUDING BUT NOT LIMITED TO THE WARRANTIES OF MERCHANTABILITY, FITNESS FOR A PARTICULAR PURPOSE AND NONINFRINGEMENT. IN NO EVENT SHALL THE AUTHORS OR COPYRIGHT HOLDERS BE LIABLE FOR ANY CLAIM, DAMAGES OR OTHER LIABILITY, WHETHER IN AN ACTION OF CONTRACT, TORT OR OTHERWISE, ARISING FROM, OUT OF OR IN CONNECTION WITH THE SOFTWARE OR THE USE OR OTHER DEALINGS IN THE SOFTWARE.

License notice for "Faster Unsigned Division by Constants" ------------------------------

Reference implementations of computing and using the "magic number" approach to dividing by constants, including codegen instructions. The unsigned division incorporates the "round down" optimization per ridiculous\_fish.

This is free and unencumbered software. Any copyright is dedicated to the Public Domain.

License notice for mimalloc -----------------------------------

MIT License

Copyright (c) 2019 Microsoft Corporation, Daan Leijen

Permission is hereby granted, free of charge, to any person obtaining a copy

of this software and associated documentation files (the "Software"), to deal in the Software without restriction, including without limitation the rights to use, copy, modify, merge, publish, distribute, sublicense, and/or sell copies of the Software, and to permit persons to whom the Software is furnished to do so, subject to the following conditions:

The above copyright notice and this permission notice shall be included in all

copies or substantial portions of the Software.

THE SOFTWARE IS PROVIDED "AS IS", WITHOUT WARRANTY OF ANY KIND, EXPRESS OR IMPLIED, INCLUDING BUT NOT LIMITED TO THE WARRANTIES OF MERCHANTABILITY, FITNESS FOR A PARTICULAR PURPOSE AND NONINFRINGEMENT. IN NO EVENT SHALL THE AUTHORS OR COPYRIGHT HOLDERS BE LIABLE FOR ANY CLAIM, DAMAGES OR OTHER LIABILITY, WHETHER IN AN ACTION OF CONTRACT, TORT OR OTHERWISE, ARISING FROM, OUT OF OR IN CONNECTION WITH THE SOFTWARE OR THE USE OR OTHER DEALINGS IN THE SOFTWARE.

License for remote stack unwind (https://github.com/llvm/llvmproject/blob/main/lldb/source/Symbol/CompactUnwindInfo.cpp)

--------------------------------------

## Copyright 2019 LLVM Project

Licensed under the Apache License, Version 2.0 (the "License") with LLVM Exceptions; you may not use this file except in compliance with the License. You may obtain a copy of the License at

#### https://llvm.org/LICENSE.txt

Unless required by applicable law or agreed to in writing, software distributed under the License is distributed on an "AS IS" BASIS, WITHOUT WARRANTIES OR CONDITIONS OF ANY KIND, either express or implied. See the License for the specific language governing permissions and limitations under the License.

License notice for Apple header files

-------------------------------------

Copyright (c) 1980, 1986, 1993

The Regents of the University of California. All rights reserved.

Redistribution and use in source and binary forms, with or without modification, are permitted provided that the following conditions are met:

1. Redistributions of source code must retain the above copyright notice, this list of conditions and the following disclaimer.

- 2. Redistributions in binary form must reproduce the above copyright notice, this list of conditions and the following disclaimer in the documentation and/or other materials provided with the distribution.
- 3. All advertising materials mentioning features or use of this software must display the following

acknowledgement:

- This product includes software developed by the University of California, Berkeley and its contributors.
- 4. Neither the name of the University nor the names of its contributors may be used to endorse or promote products derived from this software without specific prior written permission.

THIS SOFTWARE IS PROVIDED BY THE REGENTS AND CONTRIBUTORS ``AS IS'' AND ANY EXPRESS OR IMPLIED WARRANTIES, INCLUDING, BUT NOT LIMITED TO, THE IMPLIED WARRANTIES OF MERCHANTABILITY AND FITNESS FOR A PARTICULAR PURPOSE ARE DISCLAIMED. IN NO EVENT SHALL THE REGENTS OR CONTRIBUTORS BE LIABLE FOR ANY DIRECT, INDIRECT, INCIDENTAL, SPECIAL, EXEMPLARY, OR CONSEQUENTIAL DAMAGES (INCLUDING, BUT NOT LIMITED TO, PROCUREMENT OF SUBSTITUTE GOODS OR SERVICES; LOSS OF USE, DATA, OR PROFITS; OR BUSINESS INTERRUPTION) HOWEVER CAUSED AND ON ANY THEORY OF LIABILITY, WHETHER IN CONTRACT, STRICT LIABILITY, OR TORT (INCLUDING NEGLIGENCE OR OTHERWISE) ARISING IN ANY WAY OUT OF THE USE OF THIS SOFTWARE, EVEN IF ADVISED OF THE POSSIBILITY OF SUCH DAMAGE.

License notice for JavaScript queues

-------------------------------------

CREATIVE COMMONS CORPORATION IS NOT A LAW FIRM AND DOES NOT PROVIDE LEGAL SERVICES. DISTRIBUTION OF THIS DOCUMENT DOES NOT CREATE AN ATTORNEY-CLIENT RELATIONSHIP. CREATIVE COMMONS PROVIDES THIS INFORMATION ON AN "AS-IS" BASIS. CREATIVE COMMONS MAKES NO WARRANTIES REGARDING THE USE OF THIS DOCUMENT OR THE INFORMATION OR WORKS PROVIDED HEREUNDER, AND DISCLAIMS LIABILITY FOR DAMAGES RESULTING FROM THE USE OF THIS DOCUMENT OR THE INFORMATION OR WORKS PROVIDED HEREUNDER.

## Statement of Purpose

The laws of most jurisdictions throughout the world automatically confer exclusive Copyright and Related Rights (defined below) upon the creator and subsequent owner(s) (each and all, an "owner") of an original work of authorship and/or a database (each, a "Work").

Certain owners wish to permanently relinquish those rights to a Work for the purpose of contributing to a commons of creative, cultural and scientific works ("Commons") that the public can reliably and without fear of later claims of infringement build upon, modify, incorporate in other works, reuse and redistribute as freely as possible in any form whatsoever and for any purposes, including without limitation commercial purposes. These owners may contribute to the Commons to promote the ideal of a free culture and the further production of creative, cultural and scientific works, or to gain reputation or greater distribution for their Work in part through the use and efforts of others.

For these and/or other purposes and motivations, and without any expectation of additional consideration or

compensation, the person associating CC0 with a Work (the "Affirmer"), to the extent that he or she is an owner of Copyright and Related Rights in the Work, voluntarily elects to apply CC0 to the Work and publicly distribute the Work under its terms, with knowledge of his or her Copyright and Related

Rights in the Work and the meaning and intended legal effect of CC0 on those rights.

1. Copyright and Related Rights. A Work made available under CC0 may be protected by copyright and related or neighboring rights ("Copyright and Related Rights"). Copyright and Related Rights include, but are not limited to, the following:

the right to reproduce, adapt, distribute, perform, display, communicate, and translate a Work;

moral rights retained by the original author(s) and/or performer(s);

publicity and privacy rights pertaining to a person's image or likeness depicted in a Work;

rights protecting against unfair competition in regards to a Work, subject to the limitations in paragraph 4(a), below; rights protecting the extraction, dissemination, use and reuse of data in a Work;

database rights (such as those arising under Directive 96/9/EC of the European Parliament and of the Council of 11 March 1996 on the legal protection of databases, and under any national implementation thereof,

including any amended or successor version of such directive); and

other similar, equivalent or corresponding rights throughout the world based on applicable law or treaty, and any national implementations thereof.

2. Waiver. To the greatest extent permitted by, but not in contravention of, applicable law, Affirmer hereby overtly, fully, permanently, irrevocably and unconditionally waives, abandons, and surrenders all of Affirmer's Copyright and Related Rights and associated claims and causes of action, whether now known or unknown (including existing as well as future claims and causes of action), in the Work (i) in all territories worldwide, (ii) for the maximum duration provided by applicable law or treaty (including future time extensions), (iii) in any current or future medium and for any number of copies, and (iv) for any purpose whatsoever, including without limitation commercial, advertising or promotional purposes (the "Waiver"). Affirmer makes the Waiver for the benefit of each member of the public at large and to the detriment of Affirmer's heirs and successors, fully intending that such Waiver shall not be subject to revocation, rescission, cancellation, termination, or any other legal or equitable action to disrupt the quiet enjoyment of the Work by the public as contemplated by Affirmer's express Statement of Purpose.

3. Public License Fallback. Should any part of the Waiver for any reason be judged legally invalid or ineffective under applicable law, then the Waiver shall be preserved to the maximum extent permitted taking into account Affirmer's express Statement of Purpose. In addition, to the extent the Waiver is so judged Affirmer hereby grants to each affected person a royalty-free, non transferable, non sublicensable, non exclusive, irrevocable and unconditional license to exercise Affirmer's Copyright and Related Rights in the Work (i) in all territories worldwide, (ii) for the maximum duration provided by applicable law or treaty (including future time extensions), (iii) in any current or future medium and for any number of copies, and (iv) for any purpose whatsoever, including without limitation commercial, advertising or promotional purposes (the "License"). The License shall be deemed effective as of the date CC0 was applied by Affirmer to the Work. Should any part of the License for any reason be judged legally invalid or ineffective under applicable law, such partial invalidity or ineffectiveness shall not invalidate the remainder of the License, and in such case Affirmer hereby affirms that he or she will not (i) exercise any of his or her remaining Copyright and Related Rights in the Work or (ii) assert any associated claims and causes of action with respect to the Work, in either case contrary to Affirmer's express Statement of Purpose.

4. Limitations and Disclaimers.

a. No trademark or patent rights held by Affirmer are waived, abandoned, surrendered, licensed or otherwise affected by this document.

b. Affirmer offers

 the Work as-is and makes no representations or warranties of any kind concerning the Work, express, implied, statutory or otherwise, including without limitation warranties of title, merchantability, fitness for a particular purpose, non infringement, or the absence of latent or other defects, accuracy, or the present or absence of errors, whether or not discoverable, all to the greatest extent permissible under applicable law.

c. Affirmer disclaims responsibility for clearing rights of other persons that may apply to the Work or any use thereof, including without limitation any person's Copyright and Related Rights in the Work. Further, Affirmer disclaims responsibility for obtaining any necessary consents, permissions or other rights required for any use of the Work.

d. Affirmer understands and acknowledges that Creative Commons is not a party to this document and has no duty or obligation with respect to this CC0 or use of the Work.

License notice for FastFloat algorithm

-------------------------------------

# MIT

License

Copyright (c) 2021 csFastFloat authors

Permission is hereby granted, free of charge, to any person obtaining a copy of this software and associated documentation files (the "Software"), to deal in the Software without restriction, including without limitation the rights to use, copy, modify, merge, publish, distribute, sublicense, and/or sell copies of the Software, and to permit persons to whom the Software is furnished to do so, subject to the following conditions:

The above copyright notice and this permission notice shall be included in all copies or substantial portions of the Software.

THE SOFTWARE IS PROVIDED "AS IS", WITHOUT WARRANTY OF ANY KIND, EXPRESS OR IMPLIED, INCLUDING BUT NOT LIMITED TO THE WARRANTIES OF MERCHANTABILITY, FITNESS FOR A PARTICULAR PURPOSE AND NONINFRINGEMENT. IN NO EVENT SHALL THE AUTHORS OR COPYRIGHT HOLDERS BE LIABLE FOR ANY CLAIM, DAMAGES OR OTHER LIABILITY, WHETHER IN AN ACTION OF CONTRACT, TORT OR OTHERWISE,

ARISING FROM,

OUT OF OR IN CONNECTION WITH THE SOFTWARE OR THE USE OR OTHER DEALINGS IN THE SOFTWARE.

License notice for MsQuic --------------------------------------

Copyright (c) Microsoft Corporation. Licensed under the MIT License.

Available at https://github.com/microsoft/msquic/blob/main/LICENSE

License notice for m-ou-se/floatconv

-------------------------------

Copyright (c) 2020 Mara Bos <m-ou.se@m-ou.se> All rights reserved.

Redistribution and use in source and binary forms, with or without modification, are permitted provided that the following conditions are met:

- 1. Redistributions of source code must retain the above copyright notice, this list of conditions and the following disclaimer.
- 2. Redistributions in binary form must reproduce the above copyright notice, this list of conditions and the following disclaimer in the documentation and/or other materials provided with the distribution.

THIS SOFTWARE IS PROVIDED BY THE COPYRIGHT HOLDERS AND CONTRIBUTORS "AS IS" AND

ANY EXPRESS OR IMPLIED WARRANTIES, INCLUDING, BUT NOT LIMITED TO, THE IMPLIED WARRANTIES OF MERCHANTABILITY AND FITNESS FOR A PARTICULAR PURPOSE ARE DISCLAIMED. IN NO EVENT SHALL THE COPYRIGHT OWNER OR CONTRIBUTORS BE LIABLE FOR ANY DIRECT, INDIRECT, INCIDENTAL, SPECIAL, EXEMPLARY, OR CONSEQUENTIAL DAMAGES (INCLUDING, BUT NOT LIMITED TO, PROCUREMENT OF SUBSTITUTE GOODS OR SERVICES; LOSS OF USE, DATA, OR PROFITS; OR BUSINESS INTERRUPTION) HOWEVER CAUSED AND ON ANY THEORY OF LIABILITY, WHETHER IN CONTRACT, STRICT LIABILITY, OR TORT (INCLUDING NEGLIGENCE OR OTHERWISE) ARISING IN ANY WAY OUT OF THE USE OF THIS SOFTWARE, EVEN IF ADVISED OF THE POSSIBILITY OF SUCH DAMAGE.

License notice for code from The Practice of Programming -------------------------------

Copyright (C) 1999 Lucent Technologies

Excerpted from 'The Practice of Programming by Brian W. Kernighan and Rob Pike

You may use this code for any purpose, as long as you leave the copyright notice and book citation attached.

Notice for Euclidean Affine Functions and Applications to Calendar Algorithms

-------------------------------

Aspects of Date/Time processing based on algorithm described in "Euclidean Affine Functions and Applications to Calendar

Algorithms", Cassio Neri and Lorenz Schneider. https://arxiv.org/pdf/2102.06959.pdf

License notice for amd/aocl-libm-ose

 $-$ 

Copyright (C) 2008-2020 Advanced Micro Devices, Inc. All rights reserved.

Redistribution and use in source and binary forms, with or without modification, are permitted provided that the following conditions are met:

- 1. Redistributions of source code must retain the above copyright notice, this list of conditions and the following disclaimer.
- 2. Redistributions in binary form must reproduce the above copyright notice, this list of conditions and the following disclaimer in the documentation and/or other materials provided with the distribution.
- 3. Neither the name of the copyright holder
- nor the names of its contributors

 may be used to endorse or promote products derived from this software without specific prior written permission.

THIS SOFTWARE IS PROVIDED BY THE COPYRIGHT HOLDERS AND CONTRIBUTORS "AS IS" AND ANY EXPRESS OR IMPLIED WARRANTIES, INCLUDING, BUT NOT LIMITED TO, THE IMPLIED WARRANTIES OF MERCHANTABILITY AND FITNESS FOR A PARTICULAR PURPOSE ARE DISCLAIMED.

IN NO EVENT SHALL THE COPYRIGHT HOLDER OR CONTRIBUTORS BE LIABLE FOR ANY DIRECT, INDIRECT, INCIDENTAL, SPECIAL, EXEMPLARY, OR CONSEQUENTIAL DAMAGES (INCLUDING, BUT NOT LIMITED TO, PROCUREMENT OF SUBSTITUTE GOODS OR SERVICES; LOSS OF USE, DATA, OR PROFITS; OR BUSINESS INTERRUPTION) HOWEVER CAUSED AND ON ANY THEORY OF LIABILITY,

WHETHER IN CONTRACT, STRICT LIABILITY, OR TORT (INCLUDING NEGLIGENCE OR OTHERWISE) ARISING IN ANY WAY OUT OF THE USE OF THIS SOFTWARE, EVEN IF ADVISED OF THE POSSIBILITY OF SUCH DAMAGE.

.NET uses third-party libraries or other resources that may be distributed under licenses different than the .NET software.

Attributions and license notices for test cases originally authored by third parties can be found in the respective test directories.

In the event that we accidentally failed to list a required notice, please bring it to our attention. Post an issue or email us:

dotnet@microsoft.com

The attached notices are provided for information only.

License notice for Stack Overflow

-------------------------------------

Policy: https://stackoverflow.com/help/licensing License: https://creativecommons.org/licenses/by-sa/3.0/

Title: Dealing with commas in a CSV file

Content: https://stackoverflow.com/a/769713

Question author: Bob The Janitor -- https://stackoverflow.com/users/55102/bob-the-janitor

Answer author: harp -- https://stackoverflow.com/users/4525/harpo

Use:

https://github.com/dotnet/runtime/blob/4893732ba881a4fb9023af1d6d4e64bb2a6eddbc/src/tests/sizeondisk/sodbenc

h/SoDBench.cs#L735 .NET Core uses third-party libraries or other resources that may be distributed under licenses different than the .NET Core software.

In the event that we accidentally failed to list a required notice, please bring it to our attention. Post an issue or email us:

dotnet@microsoft.com

The attached notices are provided for information only.

License notice for An Artificial Garbage Collection Benchmark -------------------------------------------------------------

http://hboehm.info/gc/gc\_bench.html http://hboehm.info/gc/gc\_bench/GCBench.c

No specific license is given, so attributing and using in "good faith" in the same way that it has been offered. We will delete upon request. Copyright (c) 2002 Hewlett-Packard Co.

Permission is hereby granted, free of charge, to any person obtaining a copy of this software and associated documentation files (the "Software"), to deal in the Software without restriction, including without limitation the rights to use, copy, modify, merge, publish, distribute, sublicense, and/or sell copies of the Software, and to permit persons to whom the Software is furnished to do so, subject to the following conditions:

The above copyright notice and this permission notice shall be included in all copies or substantial portions of the Software.

THE SOFTWARE IS PROVIDED "AS IS", WITHOUT WARRANTY OF ANY KIND, EXPRESS OR IMPLIED, INCLUDING BUT NOT LIMITED TO THE WARRANTIES OF MERCHANTABILITY, FITNESS FOR A PARTICULAR PURPOSE AND NONINFRINGEMENT. IN NO EVENT SHALL THE AUTHORS OR COPYRIGHT HOLDERS BE LIABLE FOR ANY CLAIM, DAMAGES OR OTHER LIABILITY, WHETHER IN AN ACTION OF CONTRACT, TORT OR OTHERWISE, ARISING FROM, OUT OF OR IN CONNECTION WITH

 THE SOFTWARE OR THE USE OR OTHER DEALINGS IN THE SOFTWARE. The MIT License (MIT)

Copyright (c) .NET Foundation and Contributors

All rights reserved.

Permission is hereby granted, free of charge, to any person obtaining a copy of this software and associated documentation files (the "Software"), to deal in the Software without restriction, including without limitation the rights to use, copy, modify, merge, publish, distribute, sublicense, and/or sell copies of the Software, and to permit persons to whom the Software is furnished to do so, subject to the following conditions:

The above copyright notice and this permission notice shall be included in all copies or substantial portions of the Software.

THE SOFTWARE IS PROVIDED "AS IS", WITHOUT WARRANTY OF ANY KIND, EXPRESS OR IMPLIED, INCLUDING BUT NOT LIMITED TO THE WARRANTIES OF MERCHANTABILITY, FITNESS FOR A PARTICULAR PURPOSE AND NONINFRINGEMENT. IN NO EVENT SHALL THE AUTHORS OR COPYRIGHT HOLDERS BE LIABLE FOR ANY CLAIM, DAMAGES OR OTHER LIABILITY, WHETHER IN AN ACTION OF CONTRACT, TORT OR OTHERWISE, ARISING FROM, OUT OF OR IN CONNECTION WITH THE SOFTWARE OR THE USE OR OTHER DEALINGS IN THE SOFTWARE.

Mono uses third-party libraries or other resources that may be distributed under licenses different than the Mono software.

Attributions and license notices for test cases originally authored by third parties can be found in the respective test directories.

In the event that we accidentally failed to list a required notice, please bring it to our attention. Post an issue or email us:

dotnet@microsoft.com

The attached notices are provided for information only.

License notice for Southern Storm Software ------------------------------------------

GPL: Copyright (C) 2001 Southern Storm Software, Pty Ltd.

Use: https://github.com/mono/mono/blob/23e6f6f4b58d72800f4e27fa29a6b58806ff475f/mono/mini/bench.cs#L65 .NET Core uses third-party libraries or other resources that may be distributed under licenses different than the .NET Core software.

In the event that we accidentally failed to list a required notice, please bring it to our attention. Post an issue or email us:

dotnet@microsoft.com

The attached notices are provided for information only.

License notice for ByteMark

---------------------------

https://github.com/santoshsahoo/nbench (mirror of the same code) /\* \*\* BYTEmark (tm) \*\* BYTE Magazine's Native Mode benchmarks \*\* Rick Grehan, BYTE Magazine \*\* \*\* Create: \*\* Revision: 3/95 \*\* \*\* DISCLAIMER \*\* The source, executable, and documentation files that comprise \*\* the BYTEmark benchmarks are made available on an "as is" basis. \*\* This means that we at BYTE Magazine have made every reasonable \*\* effort to verify that the there are no errors in the source and \*\* executable code. We cannot, however, guarantee that the programs \*\* are error-free. Consequently, McGraw-HIll and BYTE Magazine make \*\* no claims in regard to the fitness of the source code, executable \*\* code, and documentation of the BYTEmark. \*\* \*\* Furthermore, BYTE Magazine, McGraw-Hill, and all employees \*\* of McGraw-Hill cannot be held responsible for any damages resulting \*\* from the use of this code or the results obtained from using \*\* this code. \*/ MICROSOFT SOFTWARE LICENSE TERMS MICROSOFT .NET LIBRARY These license terms are an agreement between Microsoft Corporation (or based on where you live, one of its affiliates) and you. Please read them. They apply to the software named above, which includes the media on which you received it, if any. The terms also apply to any Microsoft \* updates, \* supplements, \* Internet-based services, and \* support services for this software, unless other terms accompany those items. If so, those terms apply. BY USING THE SOFTWARE, YOU ACCEPT THESE TERMS. IF YOU DO NOT ACCEPT THEM, DO NOT

USE THE SOFTWARE.

IF YOU COMPLY WITH THESE LICENSE TERMS, YOU HAVE THE PERPETUAL RIGHTS BELOW. 1. INSTALLATION AND USE RIGHTS.

 a. Installation and Use. You may install and use any number of copies of the software to design, develop and test your programs.

 b. Third Party Programs. The software may include third party programs that Microsoft, not the third party, licenses to you under this agreement. Notices,

if any, for the third party program are included for your information only.

2. DATA. The software may collect information about you and your use of the software, and send that to Microsoft. Microsoft may use this information to improve our products and services. You can learn more about data collection and use in the help documentation and the privacy statement at https://go.microsoft.com/fwlink/?LinkId=528096.

Your use of the software operates as your consent to these practices.

3. ADDITIONAL LICENSING REQUIREMENTS AND/OR USE RIGHTS.

 a. DISTRIBUTABLE CODE. The software is comprised of Distributable Code. "Distributable Code" is code that you are permitted to distribute in programs you develop if you comply with the terms below.

i. Right to Use and Distribute.

\* You may copy and distribute the object code form of the software.

 \* Third Party Distribution. You may permit distributors of your programs to copy and distribute the Distributable Code as part of those

programs.

ii. Distribution Requirements. For any Distributable Code you distribute, you must

\* add significant primary functionality to it in your programs;

\* require distributors and external end users to agree to terms that protect it at least as much as this agreement;

\* display your valid copyright notice on your programs; and

 \* indemnify, defend, and hold harmless Microsoft from any claims, including attorneys' fees, related to the distribution or use of your programs.

iii. Distribution Restrictions. You may not

\* alter any copyright, trademark or patent notice in the Distributable Code;

 \* use Microsoft's trademarks in your programs' names or in a way that suggests your programs come from or are endorsed by Microsoft;

\* include Distributable Code in malicious, deceptive or unlawful programs; or

 \* modify or distribute the source code of any Distributable Code so that any part of it becomes subject to an Excluded License. An Excluded

License is one that requires, as a condition of use, modification or distribution, that

\* the code be disclosed or distributed in source code form; or

\* others have the right to modify it.

4. SCOPE OF LICENSE. The software is licensed, not sold. This agreement only gives you some rights to use the software. Microsoft reserves all other rights. Unless applicable law gives you more rights despite this limitation, you may use the software only as expressly permitted in this agreement. In doing so, you must comply with any technical limitations in the software that only allow you to use it in certain ways. You may not

\* work around any technical limitations in the software;

 \* reverse engineer, decompile or disassemble the software, except and only to the extent that applicable law expressly permits, despite this limitation;

\* publish the software for others to copy;

\* rent, lease or lend the software;

\* transfer the software or this agreement to any third party;

or

\* use the software for commercial software hosting services.

5. BACKUP COPY. You may make one backup copy of the software. You may use it only to reinstall the software. 6. DOCUMENTATION. Any person that has valid access to your computer or internal network may copy and use the documentation for your internal, reference purposes.

7. EXPORT RESTRICTIONS. The software is subject to United States export laws and regulations. You must comply with all domestic and international export laws and regulations that apply to the software. These laws include restrictions on destinations, end users and end use. For additional information, see www.microsoft.com/exporting.

8. SUPPORT SERVICES. Because this software is "as is," we may not provide support services for it.

9. ENTIRE AGREEMENT. This agreement, and the terms for supplements, updates, Internet-based services and support services that you use, are the entire agreement for the software and support services.

10. APPLICABLE LAW.

a. United

 States. If you acquired the software in the United States, Washington state law governs the interpretation of this agreement and applies to claims for breach of it, regardless of conflict of laws principles. The laws of the state where you live govern all other claims, including claims under state consumer protection laws, unfair competition laws, and in tort.

 b. Outside the United States. If you acquired the software in any other country, the laws of that country apply. 11. LEGAL EFFECT. This agreement describes certain legal rights. You may have other rights under the laws of your country. You may also have rights with respect to the party from whom you acquired the software. This agreement does not change your rights under the laws of your country if the laws of your country do not permit it to do so.

12. DISCLAIMER OF WARRANTY. THE SOFTWARE IS LICENSED "AS-IS." YOU BEAR THE RISK OF USING IT. MICROSOFT GIVES NO EXPRESS WARRANTIES, GUARANTEES OR CONDITIONS. YOU MAY HAVE ADDITIONAL

 CONSUMER RIGHTS OR STATUTORY GUARANTEES UNDER YOUR LOCAL LAWS WHICH THIS AGREEMENT CANNOT CHANGE. TO THE EXTENT PERMITTED UNDER YOUR LOCAL LAWS, MICROSOFT EXCLUDES THE IMPLIED WARRANTIES OF MERCHANTABILITY, FITNESS FOR A PARTICULAR PURPOSE AND NON-INFRINGEMENT.

FOR AUSTRALIA - YOU HAVE STATUTORY GUARANTEES UNDER THE AUSTRALIAN CONSUMER LAW AND NOTHING IN THESE TERMS IS INTENDED TO AFFECT THOSE RIGHTS.

13. LIMITATION ON AND EXCLUSION OF REMEDIES AND DAMAGES. YOU CAN RECOVER FROM MICROSOFT AND ITS SUPPLIERS ONLY DIRECT DAMAGES UP TO U.S. \$5.00. YOU CANNOT RECOVER ANY OTHER DAMAGES, INCLUDING CONSEQUENTIAL, LOST PROFITS, SPECIAL, INDIRECT OR INCIDENTAL DAMAGES.

This limitation applies to

 \* anything related to the software, services, content (including code) on third party Internet sites, or third party programs; and

 \* claims for breach of contract, breach of warranty, guarantee or condition, strict liability, negligence, or other tort to the extent permitted by applicable law.

It

 also applies even if Microsoft knew or should have known about the possibility of the damages. The above limitation or exclusion may not apply to you because your country may not allow the exclusion or limitation of incidental, consequential or other damages.

Please note: As this software is distributed in Quebec, Canada, some of the clauses in this agreement are provided below in French.

Remarque : Ce logiciel tant distribu au Qubec, Canada, certaines des clauses dans ce contrat sont fournies ci-dessous en franais.

EXONRATION DE GARANTIE. Le logiciel vis par une licence est offert tel quel . Toute utilisation de ce logiciel est votre seule risque et pril. Microsoft n'accorde aucune autre garantie expresse. Vous pouvez bnficier de droits additionnels en vertu du droit local sur la protection des consommateurs, que ce contrat ne peut modifier. La ou elles sont permises par le droit locale, les garanties implicites de qualit marchande, d'adquation un usage particulier et d'absence de

contrefaon sont exclues.

LIMITATION DES DOMMAGES-INTRTS ET EXCLUSION DE RESPONSABILIT POUR LES DOMMAGES.

Vous pouvez obtenir de Microsoft et de ses fournisseurs une indemnisation en cas de dommages directs uniquement hauteur de 5,00 \$ US. Vous ne pouvez prtendre aucune indemnisation pour les autres dommages, y compris les dommages spciaux, indirects ou accessoires et pertes de bnfices.

Cette limitation concerne :

\* tout ce qui est reli au logiciel, aux services ou au contenu (y compris le code) figurant sur des sites Internet tiers

ou dans des programmes tiers ; et

 \* les rclamations au titre de violation de contrat ou de garantie, ou au titre de responsabilit stricte, de ngligence ou d'une autre faute dans la limite autorise par la loi en vigueur.

Elle s'applique galement, mme si Microsoft connaissait ou devrait connatre l'ventualit d'un tel dommage. Si votre pays n'autorise pas l'exclusion ou la limitation de responsabilit pour les dommages indirects, accessoires ou de quelque

nature que ce soit, il se peut que la limitation ou l'exclusion ci-dessus ne s'appliquera pas votre gard.

EFFET JURIDIQUE. Le prsent contrat dcrit certains droits juridiques. Vous pourriez avoir d'autres droits prvus par les lois de votre pays. Le prsent contrat ne modifie pas les droits que vous confrent les lois de votre pays si celles-ci ne le permettent pas.

.NET Core uses third-party libraries or other resources that may be distributed under licenses different than the .NET Core software.

In the event that we accidentally failed to list a required notice, please bring it to our attention. Post an issue or email us:

dotnet@microsoft.com

The attached notices are provided for information only.

License notice for Red Gate Software Ltd

----------------------------------------

https://www.simple-talk.com/dotnet/.net-framework/the-dangers-of-the-large-object-heap/

Copyright (c) 2009, Red Gate Software Ltd

Permission to use, copy, modify, and/or distribute this software for any purpose with or without fee is hereby granted, provided that the above copyright notice and this permission notice appear in all copies.

THE SOFTWARE IS PROVIDED "AS IS" AND THE AUTHOR DISCLAIMS ALL WARRANTIES WITH REGARD TO THIS SOFTWARE INCLUDING ALL IMPLIED WARRANTIES OF MERCHANTABILITY AND FITNESS. IN NO EVENT SHALL THE AUTHOR BE LIABLE FOR ANY SPECIAL, DIRECT,

INDIRECT, OR CONSEQUENTIAL DAMAGES OR ANY DAMAGES WHATSOEVER RESULTING FROM LOSS OF USE, DATA OR PROFITS, WHETHER IN AN ACTION OF CONTRACT, NEGLIGENCE OR OTHER TORTIOUS ACTION, ARISING OUT OF OR IN CONNECTION WITH THE USE OR PERFORMANCE OF THIS SOFTWARE.

The LLVM Project is under the Apache License v2.0 with LLVM Exceptions:

==============================================================================

==============================================================================

 Apache License Version 2.0, January 2004 http://www.apache.org/licenses/

TERMS AND CONDITIONS FOR USE, REPRODUCTION, AND DISTRIBUTION

### 1. Definitions.

 "License" shall mean the terms and conditions for use, reproduction, and distribution as defined by Sections 1 through 9 of this document.

 "Licensor" shall mean the copyright owner or entity authorized by the copyright owner that is granting the License.

 "Legal Entity" shall mean the union of the acting entity and all other entities that control, are controlled by, or are under common control with that entity. For the purposes of this definition, "control" means (i) the

power, direct or indirect, to cause the

 direction or management of such entity, whether by contract or otherwise, or (ii) ownership of fifty percent (50%) or more of the outstanding shares, or (iii) beneficial ownership of such entity.

 "You" (or "Your") shall mean an individual or Legal Entity exercising permissions granted by this License.

 "Source" form shall mean the preferred form for making modifications, including but not limited to software source code, documentation source, and configuration files.

 "Object" form shall mean any form resulting from mechanical transformation or translation of a Source form, including but not limited to compiled object code, generated documentation, and conversions to other media types.

 "Work" shall mean the work of authorship, whether in Source or Object form, made available under the License, as indicated by a copyright notice that is included in or attached

## to the work

(an example is provided in the Appendix below).

 "Derivative Works" shall mean any work, whether in Source or Object form, that is based on (or derived from) the Work and for which the editorial revisions, annotations, elaborations, or other modifications represent, as a whole, an original work of authorship. For the purposes of this License, Derivative Works shall not include works that remain separable from, or merely link (or bind by name) to the interfaces of, the Work and Derivative Works thereof.

 "Contribution" shall mean any work of authorship, including the original version of the Work and any modifications or additions to that Work or Derivative Works thereof, that is intentionally submitted to Licensor for inclusion in the Work by the copyright owner  or by an individual or Legal Entity authorized to submit on behalf of the copyright owner. For the purposes of this definition,

#### "submitted"

 means any form of electronic, verbal, or written communication sent to the Licensor or its representatives, including but not limited to communication on electronic mailing lists, source code control systems, and issue tracking systems that are managed by, or on behalf of, the Licensor for the purpose of discussing and improving the Work, but excluding communication that is conspicuously marked or otherwise designated in writing by the copyright owner as "Not a Contribution."

 "Contributor" shall mean Licensor and any individual or Legal Entity on behalf of whom a Contribution has been received by Licensor and subsequently incorporated within the Work.

 2. Grant of Copyright License. Subject to the terms and conditions of this License, each Contributor hereby grants to You a perpetual, worldwide, non-exclusive, no-charge, royalty-free, irrevocable copyright license to reproduce, prepare Derivative Works of,

 publicly display, publicly perform, sublicense, and distribute the Work and such Derivative Works in Source or Object form.

 3. Grant of Patent License. Subject to the terms and conditions of this License, each Contributor hereby grants to You a perpetual, worldwide, non-exclusive, no-charge, royalty-free, irrevocable (except as stated in this section) patent license to make, have made, use, offer to sell, sell, import, and otherwise transfer the Work, where such license applies only to those patent claims licensable by such Contributor that are necessarily infringed by their Contribution(s) alone or by combination of their Contribution(s) with the Work to which such Contribution(s) was submitted. If You institute patent litigation against any entity (including a cross-claim or counterclaim in a lawsuit) alleging that the Work or a Contribution incorporated within the Work constitutes direct or contributory patent infringement, then any patent licenses granted to You under this License for that Work shall terminate as of the date such litigation is filed.

 4. Redistribution. You may reproduce and distribute copies of the Work or Derivative Works thereof in any medium, with or without modifications, and in Source or Object form, provided that You meet the following conditions:

- (a) You must give any other recipients of the Work or Derivative Works a copy of this License; and
- (b) You must cause any modified files to carry prominent notices
stating that You changed the files; and

 (c) You must retain, in the Source form of any Derivative Works that You distribute, all copyright, patent, trademark, and attribution notices from the Source form of the Work, excluding those notices that do not pertain to any part of the Derivative Works; and

#### (d) If the Work

includes a "NOTICE" text file as part of its

 distribution, then any Derivative Works that You distribute must include a readable copy of the attribution notices contained within such NOTICE file, excluding those notices that do not pertain to any part of the Derivative Works, in at least one of the following places: within a NOTICE text file distributed as part of the Derivative Works; within the Source form or documentation, if provided along with the Derivative Works; or, within a display generated by the Derivative Works, if and wherever such third-party notices normally appear. The contents of the NOTICE file are for informational purposes only and do not modify the License. You may add Your own attribution notices within Derivative Works that You distribute, alongside or as an addendum to the NOTICE text from the Work, provided that such additional

attribution notices cannot be construed

as modifying the License.

 You may add Your own copyright statement to Your modifications and may provide additional or different license terms and conditions for use, reproduction, or distribution of Your modifications, or for any such Derivative Works as a whole, provided Your use, reproduction, and distribution of the Work otherwise complies with the conditions stated in this License.

 5. Submission of Contributions. Unless You explicitly state otherwise, any Contribution intentionally submitted for inclusion in the Work by You to the Licensor shall be under the terms and conditions of this License, without any additional terms or conditions. Notwithstanding the above, nothing herein shall supersede or modify the terms of any separate license agreement you may have executed with Licensor regarding such Contributions.

### 6. Trademarks. This License

does not grant permission to use the trade

 names, trademarks, service marks, or product names of the Licensor, except as required for reasonable and customary use in describing the origin of the Work and reproducing the content of the NOTICE file.

 7. Disclaimer of Warranty. Unless required by applicable law or agreed to in writing, Licensor provides the Work (and each Contributor provides its Contributions) on an "AS IS" BASIS, WITHOUT WARRANTIES OR CONDITIONS OF ANY KIND, either express or implied, including, without limitation, any warranties or conditions of TITLE, NON-INFRINGEMENT, MERCHANTABILITY, or FITNESS FOR A PARTICULAR PURPOSE. You are solely responsible for determining the appropriateness of using or redistributing the Work and assume any risks associated with Your exercise of permissions under this License.

 8. Limitation of Liability. In no event and under no legal theory, whether in tort (including

negligence), contract, or otherwise,

 unless required by applicable law (such as deliberate and grossly negligent acts) or agreed to in writing, shall any Contributor be liable to You for damages, including any direct, indirect, special, incidental, or consequential damages of any character arising as a result of this License or out of the use or inability to use the Work (including but not limited to damages for loss of goodwill, work stoppage, computer failure or malfunction, or any and all other commercial damages or losses), even if such Contributor has been advised of the possibility of such damages.

 9. Accepting Warranty or Additional Liability. While redistributing the Work or Derivative Works thereof, You may choose to offer, and charge a fee for, acceptance of support, warranty, indemnity, or other liability obligations and/or rights consistent with this License. However, in accepting such

obligations, You may act only

 on Your own behalf and on Your sole responsibility, not on behalf of any other Contributor, and only if You agree to indemnify, defend, and hold each Contributor harmless for any liability incurred by, or claims asserted against, such Contributor by reason of your accepting any such warranty or additional liability.

#### END OF TERMS AND CONDITIONS

APPENDIX: How to apply the Apache License to your work.

 To apply the Apache License to your work, attach the following boilerplate notice, with the fields enclosed by brackets "[]" replaced with your own identifying information. (Don't include the brackets!) The text should be enclosed in the appropriate comment syntax for the file format. We also recommend that a file or class name and description of purpose be included on the same "printed page" as the copyright notice for easier identification within third-party archives.

Copyright [yyyy] [name of copyright owner]

 Licensed under the Apache License, Version 2.0 (the "License"); you may not use this file except in compliance with the License. You may obtain a copy of the License at

http://www.apache.org/licenses/LICENSE-2.0

 Unless required by applicable law or agreed to in writing, software distributed under the License is distributed on an "AS IS" BASIS, WITHOUT WARRANTIES OR CONDITIONS OF ANY KIND, either express or implied. See the License for the specific language governing permissions and limitations under the License.

---- LLVM Exceptions to the Apache 2.0 License ----

As an exception, if, as a result of your compiling your source code, portions of this Software are embedded into an Object form of such source code, you may redistribute such embedded portions in such Object form without complying with the conditions of Sections 4(a), 4(b) and 4(d) of the License.

In addition, if you combine or link compiled

forms of this Software with

software that is licensed under the GPLv2 ("Combined Software") and if a court of competent jurisdiction determines that the patent provision (Section 3), the indemnity provision (Section 9) or other Section of the License conflicts with the conditions of the GPLv2, you may retroactively and prospectively choose to deem waived or otherwise exclude such Section(s) of the License, but only in their entirety and only with respect to the Combined Software.

Software from third parties included in the LLVM Project:

The LLVM Project contains third party software which is under different license terms. All such code will be identified clearly using at least one of two mechanisms: 1) It will be in a separate directory tree with its own `LICENSE.txt` or `LICENSE` file at the top containing the specific license and restrictions which apply to that software, or 2) It will contain specific license and restriction terms at the top of every

==============================================================================

==============================================================================

==============================================================================

==============================================================================

file.

Legacy LLVM License (https://llvm.org/docs/DeveloperPolicy.html#legacy):

The libunwind library is dual licensed under both the University of Illinois "BSD-Like" license and the MIT license. As a user of this code you may choose to use it under either license. As a contributor, you agree to allow your code to be used under both.

Full text of the relevant licenses is included below.

==============================================================================

University of Illinois/NCSA Open Source License

Copyright (c) 2009-2019 by the contributors listed in CREDITS.TXT

All rights reserved.

Developed by:

LLVM Team

University of Illinois at Urbana-Champaign

http://llvm.org

#### Permission

 is hereby granted, free of charge, to any person obtaining a copy of this software and associated documentation files (the "Software"), to deal with the Software without restriction, including without limitation the rights to use, copy, modify, merge, publish, distribute, sublicense, and/or sell copies of the Software, and to permit persons to whom the Software is furnished to do so, subject to the following conditions:

- \* Redistributions of source code must retain the above copyright notice, this list of conditions and the following disclaimers.
- \* Redistributions in binary form must reproduce the above copyright notice, this list of conditions and the following disclaimers in the documentation and/or other materials provided with the distribution.
- \* Neither the names of the LLVM Team, University of Illinois at Urbana-Champaign, nor the names of its contributors may be used to endorse or promote products derived from
- this Software without specific

prior written permission.

# THE SOFTWARE IS PROVIDED "AS IS", WITHOUT WARRANTY OF ANY KIND, EXPRESS OR IMPLIED, INCLUDING BUT NOT LIMITED TO THE WARRANTIES OF MERCHANTABILITY, FITNESS

FOR A PARTICULAR PURPOSE AND NONINFRINGEMENT. IN NO EVENT SHALL THE CONTRIBUTORS OR COPYRIGHT HOLDERS BE LIABLE FOR ANY CLAIM, DAMAGES OR OTHER LIABILITY, WHETHER IN AN ACTION OF CONTRACT, TORT OR OTHERWISE, ARISING FROM, OUT OF OR IN CONNECTION WITH THE SOFTWARE OR THE USE OR OTHER DEALINGS WITH THE **SOFTWARE** 

==============================================================================

Copyright (c) 2009-2014 by the contributors listed in CREDITS.TXT

Permission is hereby granted, free of charge, to any person obtaining a copy of this software and associated documentation files (the "Software"), to deal in the Software without restriction, including without limitation the rights to use, copy, modify, merge, publish, distribute, sublicense, and/or sell copies of the Software, and to permit persons to whom the Software is furnished to do so, subject to the following conditions:

The above copyright notice and this permission notice shall be included in all copies or substantial portions of the Software.

THE SOFTWARE IS PROVIDED "AS IS", WITHOUT WARRANTY OF ANY KIND, EXPRESS OR IMPLIED, INCLUDING BUT NOT LIMITED TO THE WARRANTIES OF MERCHANTABILITY, FITNESS FOR A PARTICULAR PURPOSE AND NONINFRINGEMENT. IN NO EVENT SHALL THE AUTHORS OR COPYRIGHT HOLDERS BE LIABLE FOR ANY CLAIM, DAMAGES OR OTHER LIABILITY, WHETHER IN AN ACTION OF CONTRACT, TORT OR OTHERWISE, ARISING FROM, OUT OF OR IN CONNECTION WITH THE SOFTWARE OR THE USE OR OTHER DEALINGS IN THE SOFTWARE.

# **1.592 hibernate-commons-annotations**

# **6.0.6.Final**

# **1.592.1 Available under license :**

 GNU LESSER GENERAL PUBLIC LICENSE Version 2.1, February 1999

Copyright (C) 1991, 1999 Free Software Foundation, Inc. 51 Franklin Street, Fifth Floor, Boston, MA 02110-1301 USA Everyone is permitted to copy and distribute verbatim copies of this license document, but changing it is not allowed.

[This is the first released version of the Lesser GPL. It also counts as the successor of the GNU Library Public License, version 2, hence the version number 2.1.]

Preamble

 The licenses for most software are designed to take away your freedom to share and change it. By contrast, the GNU General Public Licenses are intended to guarantee your freedom to share and change free software--to make sure the software is free for all its users.

 This license, the Lesser General Public License, applies to some specially designated software packages--typically libraries--of the Free Software Foundation and other authors who decide to use it. You can use it too, but we suggest you first think carefully about whether this license or the ordinary General Public License is the better strategy to use in any particular case, based on the explanations below.

 When we speak of free software, we are referring to freedom of use, not price. Our General Public Licenses are designed to make sure that you have the freedom to distribute copies of free software (and charge for this service if you wish); that you receive source code or can get it if you want it; that you can change the software and use pieces of it in new free programs; and that you are informed that you can do these things.

 To protect your rights, we need to make restrictions that forbid distributors to deny you these rights or to ask you to surrender these rights. These restrictions translate to certain responsibilities for you if you distribute copies of the library or if you modify it.

 For example, if you distribute copies of the library, whether gratis

or for a fee, you must give the recipients all the rights that we gave you. You must make sure that they, too, receive or can get the source code. If you link other code with the library, you must provide complete object files to the recipients, so that they can relink them with the library after making changes to the library and recompiling it. And you must show them these terms so they know their rights.

We protect your rights with a two-step method: (1) we copyright the library, and (2) we offer you this license, which gives you legal permission to copy, distribute and/or modify the library.

 To protect each distributor, we want to make it very clear that there is no warranty for the free library. Also, if the library is modified by someone else and passed on, the recipients should know that what they have is not the original version, so that the original author's reputation will not be affected by problems that might be introduced by others.

Finally, software

 patents pose a constant threat to the existence of any free program. We wish to make sure that a company cannot effectively restrict the users of a free program by obtaining a restrictive license from a patent holder. Therefore, we insist that any patent license obtained for a version of the library must be consistent with the full freedom of use specified in this license.

 Most GNU software, including some libraries, is covered by the ordinary GNU General Public License. This license, the GNU Lesser General Public License, applies to certain designated libraries, and is quite different from the ordinary General Public License. We use this license for certain libraries in order to permit linking those libraries into non-free programs.

 When a program is linked with a library, whether statically or using a shared library, the combination of the two is legally speaking a combined work, a derivative of the original library. The ordinary General Public License therefore permits such linking only if the entire combination fits its criteria of freedom. The Lesser General Public License permits more lax criteria for linking other code with the library.

 We call this license the "Lesser" General Public License because it does Less to protect the user's freedom than the ordinary General Public License. It also provides other free software developers Less of an advantage over competing non-free programs. These disadvantages are the reason we use the ordinary General Public License for many libraries. However, the Lesser license provides advantages in certain special circumstances.

 For example, on rare occasions, there may be a special need to encourage the widest possible use of a certain library, so that it becomes a de-facto standard. To achieve this, non-free programs must be allowed to use the library. A more frequent case is that a free library does the same job as widely used non-free libraries. In this case, there is little to gain by limiting the free library to free software only, so we use the Lesser General Public License.

 In other cases, permission to use a particular library in non-free programs enables a greater number of people to use a large body of free software. For example, permission to use the GNU C Library in non-free programs enables many more people to use the whole GNU operating system, as well as its variant, the GNU/Linux operating system.

Although the Lesser General Public License is Less protective of the

users' freedom, it does ensure that the user of a program that is linked with the Library has the freedom and the wherewithal to run that program using a modified version of the Library.

 The precise terms and conditions for copying, distribution and modification follow. Pay close attention to the difference between a "work based on the library" and a "work that uses the library". The former contains code derived from the library, whereas the latter must be combined with the library in order to run.

# GNU LESSER GENERAL PUBLIC LICENSE TERMS AND CONDITIONS FOR COPYING, DISTRIBUTION AND MODIFICATION

 0. This License Agreement applies to any software library or other program which contains a notice placed by the copyright holder or other authorized party saying it may be distributed under the terms of this Lesser General Public License (also called "this License"). Each licensee is addressed as "you".

 A "library" means a collection of software functions and/or data prepared so as to be conveniently linked with application programs (which use some of those functions and data) to form executables.

 The "Library", below, refers to any such software library or work which has been distributed under these terms. A "work based on the Library" means either the Library or any derivative work under copyright law: that is to say, a work containing the Library or a portion of it, either verbatim or with modifications and/or translated straightforwardly into

 another language. (Hereinafter, translation is included without limitation in the term "modification".)

 "Source code" for a work means the preferred form of the work for making modifications to it. For a library, complete source code means all the source code for all modules it contains, plus any associated interface definition files, plus the scripts used to control compilation and installation of the library.

 Activities other than copying, distribution and modification are not covered by this License; they are outside its scope. The act of running a program using the Library is not restricted, and output from such a program is covered only if its contents constitute a work based on the Library (independent of the use of the Library in a tool for writing it). Whether that is true depends on what the Library does and what the program that uses the Library does.

1. You may copy and distribute verbatim copies of the Library's

complete source code as you receive it, in any medium, provided that

you conspicuously and appropriately publish on each copy an appropriate copyright notice and disclaimer of warranty; keep intact all the notices that refer to this License and to the absence of any warranty; and distribute a copy of this License along with the Library.

 You may charge a fee for the physical act of transferring a copy, and you may at your option offer warranty protection in exchange for a fee.

 2. You may modify your copy or copies of the Library or any portion of it, thus forming a work based on the Library, and copy and distribute such modifications or work under the terms of Section 1 above, provided that you also meet all of these conditions:

a) The modified work must itself be a software library.

 b) You must cause the files modified to carry prominent notices stating that you changed the files and the date of any change.

 c) You must cause the whole of the work to be licensed at no charge to all third parties under the terms of this License.

 d) If a facility in the modified Library refers to a function or a table of data to be supplied by an application program that uses the facility, other than as an argument passed when the facility is invoked, then you must make a good faith effort to ensure that, in the event an application does not supply such function or table, the facility still operates, and performs whatever part of its purpose remains meaningful.

 (For example, a function in a library to compute square roots has a purpose that is entirely well-defined independent of the application. Therefore, Subsection 2d requires that any application-supplied function or table used by this function must be optional: if the application does not supply it, the square root function must still compute square roots.)

These requirements apply to the modified work as a whole. If identifiable sections of that work are not derived from the Library, and can be

 reasonably considered independent and separate works in themselves, then this License, and its terms, do not apply to those sections when you distribute them as separate works. But when you distribute the same sections as part of a whole which is a work based on the Library, the distribution of the whole must be on the terms of this License, whose permissions for other licensees extend to the entire whole, and thus to each and every part regardless of who wrote it.

Thus, it is not the intent of this section to claim rights or contest your rights to work written entirely by you; rather, the intent is to exercise the right to control the distribution of derivative or collective works based on the Library.

In addition, mere aggregation of another work not based on the Library with the Library (or with a work based on the Library) on a volume of a storage or distribution medium does not bring the other work under the scope of this License.

 3. You may opt to apply the terms of the ordinary GNU General Public

License instead of this License to a given copy of the Library. To do this, you must alter all the notices that refer to this License, so that they refer to the ordinary GNU General Public License, version 2, instead of to this License. (If a newer version than version 2 of the ordinary GNU General Public License has appeared, then you can specify that version instead if you wish.) Do not make any other change in these notices.

 Once this change is made in a given copy, it is irreversible for that copy, so the ordinary GNU General Public License applies to all subsequent copies and derivative works made from that copy.

 This option is useful when you wish to copy part of the code of the Library into a program that is not a library.

 4. You may copy and distribute the Library (or a portion or derivative of it, under Section 2) in object code or executable form under the terms of Sections 1 and 2 above provided that you accompany it with the complete corresponding machine-readable source code, which must be distributed under the terms of Sections 1 and 2 above on a medium customarily used for software interchange.

 If distribution of object code is made by offering access to copy from a designated place, then offering equivalent access to copy the source code from the same place satisfies the requirement to distribute the source code, even though third parties are not compelled to copy the source along with the object code.

 5. A program that contains no derivative of any portion of the Library, but is designed to work with the Library by being compiled or linked with it, is called a "work that uses the Library". Such a work, in isolation, is not a derivative work of the Library, and therefore falls outside the scope of this License.

 However, linking a "work that uses the Library" with the Library creates an executable that is a derivative of the Library (because it contains portions of the Library), rather than a "work that uses the

library". The executable is therefore covered by this License. Section 6 states terms for distribution of such executables.

 When a "work that uses the Library" uses material from a header file that is part of the Library, the object code for the work may be a derivative work of the Library even though the source code is not. Whether this is true is especially significant if the work can be linked without the Library, or if the work is itself a library. The threshold for this to be true is not precisely defined by law.

 If such an object file uses only numerical parameters, data structure layouts and accessors, and small macros and small inline functions (ten lines or less in length), then the use of the object file is unrestricted, regardless of whether it is legally a derivative work. (Executables containing this object code plus portions of the Library will still fall under Section 6.)

 Otherwise, if the work is a derivative of the Library, you may distribute the

 object code for the work under the terms of Section 6. Any executables containing that work also fall under Section 6, whether or not they are linked directly with the Library itself.

 6. As an exception to the Sections above, you may also combine or link a "work that uses the Library" with the Library to produce a work containing portions of the Library, and distribute that work under terms of your choice, provided that the terms permit modification of the work for the customer's own use and reverse engineering for debugging such modifications.

 You must give prominent notice with each copy of the work that the Library is used in it and that the Library and its use are covered by this License. You must supply a copy of this License. If the work during execution displays copyright notices, you must include the copyright notice for the Library among them, as well as a reference directing the user to the copy of this License. Also, you must do one of these things:

a) Accompany

the work with the complete corresponding

 machine-readable source code for the Library including whatever changes were used in the work (which must be distributed under Sections 1 and 2 above); and, if the work is an executable linked with the Library, with the complete machine-readable "work that uses the Library", as object code and/or source code, so that the user can modify the Library and then relink to produce a modified executable containing the modified Library. (It is understood that the user who changes the contents of definitions files in the Library will not necessarily be able to recompile the application to use the modified definitions.)

 b) Use a suitable shared library mechanism for linking with the Library. A suitable mechanism is one that (1) uses at run time a copy of the library already present on the user's computer system, rather than copying library functions into the executable, and (2) will operate

 properly with a modified version of the library, if the user installs one, as long as the modified version is interface-compatible with the version that the work was made with.

 c) Accompany the work with a written offer, valid for at least three years, to give the same user the materials specified in Subsection 6a, above, for a charge no more than the cost of performing this distribution.

 d) If distribution of the work is made by offering access to copy from a designated place, offer equivalent access to copy the above specified materials from the same place.

 e) Verify that the user has already received a copy of these materials or that you have already sent this user a copy.

 For an executable, the required form of the "work that uses the Library" must include any data and utility programs needed for reproducing the executable from it. However, as a special exception, the materials to be distributed need not include anything that is normally

 distributed (in either source or binary form) with the major components (compiler, kernel, and so on) of the operating system on which the executable runs, unless that component itself accompanies the executable.

 It may happen that this requirement contradicts the license restrictions of other proprietary libraries that do not normally accompany the operating system. Such a contradiction means you cannot use both them and the Library together in an executable that you distribute.

 7. You may place library facilities that are a work based on the Library side-by-side in a single library together with other library facilities not covered by this License, and distribute such a combined library, provided that the separate distribution of the work based on the Library and of the other library facilities is otherwise permitted, and provided that you do these two things:

 a) Accompany the combined library with a copy of the same work based on the Library, uncombined with any other library facilities. This must be distributed under the terms of the

Sections above.

 b) Give prominent notice with the combined library of the fact that part of it is a work based on the Library, and explaining where to find the accompanying uncombined form of the same work.

 8. You may not copy, modify, sublicense, link with, or distribute the Library except as expressly provided under this License. Any attempt otherwise to copy, modify, sublicense, link with, or distribute the Library is void, and will automatically terminate your rights under this License. However, parties who have received copies, or rights, from you under this License will not have their licenses terminated so long as such parties remain in full compliance.

 9. You are not required to accept this License, since you have not signed it. However, nothing else grants you permission to modify or distribute the Library or its derivative works. These actions are prohibited by law if

 you do not accept this License. Therefore, by modifying or distributing the Library (or any work based on the Library), you indicate your acceptance of this License to do so, and all its terms and conditions for copying, distributing or modifying the Library or works based on it.

 10. Each time you redistribute the Library (or any work based on the Library), the recipient automatically receives a license from the original licensor to copy, distribute, link with or modify the Library subject to these terms and conditions. You may not impose any further restrictions on the recipients' exercise of the rights granted herein. You are not responsible for enforcing compliance by third parties with this License.

 11. If, as a consequence of a court judgment or allegation of patent infringement or for any other reason (not limited to patent issues), conditions are imposed on you (whether by court order, agreement or otherwise) that contradict the conditions of this License, they do not

#### excuse

 you from the conditions of this License. If you cannot distribute so as to satisfy simultaneously your obligations under this License and any other pertinent obligations, then as a consequence you may not distribute the Library at all. For example, if a patent license would not permit royalty-free redistribution of the Library by all those who receive copies directly or indirectly through you, then the only way you could satisfy both it and this License would be to refrain entirely from distribution of the Library.

If any portion of this section is held invalid or unenforceable under any particular circumstance, the balance of the section is intended to apply, and the section as a whole is intended to apply in other circumstances.

It is not the purpose of this section to induce you to infringe any patents or other property right claims or to contest validity of any such claims; this section has the sole purpose of protecting the integrity of the free software distribution system which is

implemented by public license practices. Many people have made generous contributions to the wide range of software distributed through that system in reliance on consistent application of that system; it is up to the author/donor to decide if he or she is willing to distribute software through any other system and a licensee cannot impose that choice.

This section is intended to make thoroughly clear what is believed to be a consequence of the rest of this License.

 12. If the distribution and/or use of the Library is restricted in certain countries either by patents or by copyrighted interfaces, the original copyright holder who places the Library under this License may add an explicit geographical distribution limitation excluding those countries, so that distribution is permitted only in or among countries not thus excluded. In such case, this License incorporates the limitation as if written in the body of this License.

# 13. The Free Software Foundation may publish revised and/or new

versions of the Lesser General Public License from time to time. Such new versions will be similar in spirit to the present version, but may differ in detail to address new problems or concerns.

Each version is given a distinguishing version number. If the Library specifies a version number of this License which applies to it and "any later version", you have the option of following the terms and conditions either of that version or of any later version published by the Free Software Foundation. If the Library does not specify a

license version number, you may choose any version ever published by the Free Software Foundation.

 14. If you wish to incorporate parts of the Library into other free programs whose distribution conditions are incompatible with these, write to the author to ask for permission. For software which is copyrighted by the Free Software Foundation, write to the Free Software Foundation; we sometimes make exceptions for this. Our decision

 will be guided by the two goals of preserving the free status of all derivatives of our free software and of promoting the sharing and reuse of software generally.

# NO WARRANTY

 15. BECAUSE THE LIBRARY IS LICENSED FREE OF CHARGE, THERE IS NO WARRANTY FOR THE LIBRARY, TO THE EXTENT PERMITTED BY APPLICABLE LAW. EXCEPT WHEN OTHERWISE STATED IN WRITING THE COPYRIGHT HOLDERS AND/OR OTHER PARTIES PROVIDE THE LIBRARY "AS IS" WITHOUT WARRANTY OF ANY KIND, EITHER EXPRESSED OR IMPLIED, INCLUDING, BUT NOT LIMITED TO, THE IMPLIED WARRANTIES OF MERCHANTABILITY AND FITNESS FOR A PARTICULAR PURPOSE. THE ENTIRE RISK AS TO THE QUALITY AND PERFORMANCE OF THE LIBRARY IS WITH YOU. SHOULD THE LIBRARY PROVE DEFECTIVE, YOU ASSUME THE COST OF ALL NECESSARY SERVICING, REPAIR OR CORRECTION.

 16. IN NO EVENT UNLESS REQUIRED BY APPLICABLE LAW OR AGREED TO IN WRITING WILL ANY COPYRIGHT HOLDER, OR ANY OTHER PARTY WHO MAY MODIFY AND/OR REDISTRIBUTE THE LIBRARY AS PERMITTED ABOVE, BE LIABLE TO YOU FOR DAMAGES, INCLUDING ANY GENERAL, SPECIAL, INCIDENTAL OR CONSEQUENTIAL DAMAGES ARISING OUT OF THE USE OR INABILITY TO USE THE LIBRARY (INCLUDING BUT NOT LIMITED TO LOSS OF DATA OR DATA BEING RENDERED INACCURATE OR LOSSES SUSTAINED BY YOU OR THIRD PARTIES OR A FAILURE OF THE LIBRARY TO OPERATE WITH ANY OTHER SOFTWARE), EVEN IF SUCH HOLDER OR OTHER PARTY HAS BEEN ADVISED OF THE POSSIBILITY OF SUCH DAMAGES.

# END OF TERMS AND CONDITIONS

How to Apply These Terms to Your New Libraries

 If you develop a new library, and you want it to be of the greatest possible use to the public, we recommend making it free software that everyone can redistribute and change. You can do so by permitting redistribution under these terms (or, alternatively, under the terms of the ordinary General Public License).

To apply these terms, attach the following notices to the library. It is

safest to attach them to the start of each source file to most effectively convey

 the exclusion of warranty; and each file should have at least the "copyright" line and a pointer to where the full notice is found.

 <one line to give the library's name and a brief idea of what it does.> Copyright  $(C)$  <year > <name of author>

 This library is free software; you can redistribute it and/or modify it under the terms of the GNU Lesser General Public License as published by the Free Software Foundation; either version 2.1 of the License, or (at your option) any later version.

 This library is distributed in the hope that it will be useful, but WITHOUT ANY WARRANTY; without even the implied warranty of MERCHANTABILITY or FITNESS FOR A PARTICULAR PURPOSE. See the GNU Lesser General Public License for more details.

 You should have received a copy of the GNU Lesser General Public License along with this library; if not, write to the Free Software Foundation, Inc., 51 Franklin Street, Fifth Floor, Boston, MA 02110-1301 USA

Also add information on how to contact you by electronic and paper mail.

You should also get your employer (if you work as a programmer) or your school, if any, to sign a "copyright disclaimer" for the library, if necessary. Here is a sample; alter the names:

 Yoyodyne, Inc., hereby disclaims all copyright interest in the library `Frob' (a library for tweaking knobs) written by James Random Hacker.

 <signature of Ty Coon>, 1 April 1990 Ty Coon, President of Vice

That's all there is to it!

# **1.593 jta 2.0.1 1.593.1 Available under license :**

# Eclipse Public License - v 2.0

 THE ACCOMPANYING PROGRAM IS PROVIDED UNDER THE TERMS OF THIS ECLIPSE PUBLIC LICENSE ("AGREEMENT"). ANY USE, REPRODUCTION OR DISTRIBUTION OF THE PROGRAM CONSTITUTES RECIPIENT'S ACCEPTANCE OF THIS AGREEMENT.

1. DEFINITIONS

#### "Contribution" means:

 a) in the case of the initial Contributor, the initial content Distributed under this Agreement, and

b) in the case of each subsequent Contributor:

i) changes to the Program, and

ii) additions to the Program;

 where such changes and/or additions to the Program originate from and are Distributed by that particular Contributor. A Contribution "originates" from a Contributor if it was added to the Program by such Contributor itself or anyone acting on such Contributor's behalf. Contributions do not include changes or additions to the Program that are not Modified Works.

 "Contributor" means any person or entity that Distributes the Program.

 "Licensed Patents" mean patent claims licensable by a Contributor which are necessarily infringed by the use or sale of its Contribution alone or when combined with the Program.

 "Program" means the Contributions Distributed in accordance with this Agreement.

 "Recipient" means anyone who receives the Program under this Agreement or any Secondary License (as applicable), including Contributors.

 "Derivative Works" shall mean any work, whether in Source Code or other form, that is based on (or derived from) the Program and for which the editorial revisions, annotations, elaborations, or other modifications represent, as a whole, an original work of authorship.

 "Modified Works" shall mean any work in Source Code or other form that results from an addition to, deletion from, or modification of the contents of the Program, including, for purposes of clarity any new file in Source Code form that contains any contents of the Program. Modified Works shall not include works that contain only declarations, interfaces, types, classes, structures, or files of the Program solely in each case in order to link to, bind by name, or subclass the Program or Modified Works thereof.

 "Distribute" means the acts of a) distributing or b) making available in any manner that enables the transfer of a copy.

"Source Code" means the form of a Program preferred for making

 modifications, including but not limited to software source code, documentation source, and configuration files.

 "Secondary License" means either the GNU General Public License, Version 2.0, or any later versions of that license, including any exceptions or additional permissions as identified by the initial Contributor.

#### 2. GRANT OF RIGHTS

 a) Subject to the terms of this Agreement, each Contributor hereby grants Recipient a non-exclusive, worldwide, royalty-free copyright

 license to reproduce, prepare Derivative Works of, publicly display, publicly perform, Distribute and sublicense the Contribution of such Contributor, if any, and such Derivative Works.

 b) Subject to the terms of this Agreement, each Contributor hereby grants Recipient a non-exclusive, worldwide, royalty-free patent license under Licensed Patents to make, use, sell, offer to sell, import and otherwise transfer the Contribution of such Contributor, if any, in Source Code or other form. This patent license shall apply to the combination of the Contribution and the Program if, at the time the Contribution is added by the Contributor, such addition of the Contribution causes such combination to be covered by the Licensed Patents. The patent license shall not apply to any other combinations which include the Contribution. No hardware per se is licensed hereunder.

#### c) Recipient understands

that although each Contributor grants the

 licenses to its Contributions set forth herein, no assurances are provided by any Contributor that the Program does not infringe the patent or other intellectual property rights of any other entity. Each Contributor disclaims any liability to Recipient for claims brought by any other entity based on infringement of intellectual property rights or otherwise. As a condition to exercising the rights and licenses granted hereunder, each Recipient hereby assumes sole responsibility to secure any other intellectual property rights needed, if any. For example, if a third party patent license is required to allow Recipient to Distribute the Program, it is Recipient's responsibility to acquire that license before distributing the Program.

 d) Each Contributor represents that to its knowledge it has sufficient copyright rights in its Contribution, if any, to grant the copyright license set forth in this Agreement.

 e) Notwithstanding the terms of any Secondary License, no Contributor makes additional grants to any Recipient (other than those set forth in this Agreement) as a result of such Recipient's receipt of the Program under the terms of a Secondary License (if permitted under the terms of Section 3).

#### 3. REQUIREMENTS

3.1 If a Contributor Distributes the Program in any form, then:

 a) the Program must also be made available as Source Code, in accordance with section 3.2, and the Contributor must accompany the Program with a statement that the Source Code for the Program is available under this Agreement, and informs Recipients how to obtain it in a reasonable manner on or through a medium customarily used for software exchange; and

 b) the Contributor may Distribute the Program under a license different than this Agreement, provided that such license: i) effectively disclaims on behalf of all other Contributors all warranties and conditions, express and implied, including warranties or conditions of title and non-infringement, and implied warranties or conditions of merchantability and fitness

for a particular purpose;

 ii) effectively excludes on behalf of all other Contributors all liability for damages, including direct, indirect, special, incidental and consequential damages, such as lost profits;

 iii) does not attempt to limit or alter the recipients' rights in the Source Code under section 3.2; and

 iv) requires any subsequent distribution of the Program by any party to be under a license that satisfies the requirements of this section 3.

3.2 When the Program is Distributed as Source Code:

 a) it must be made available under this Agreement, or if the Program (i) is combined with other material in a separate file or

 files made available under a Secondary License, and (ii) the initial Contributor attached to the Source Code the notice described in Exhibit A of this Agreement, then the Program may be made available under the terms of such Secondary Licenses, and

 b) a copy of this Agreement must be included with each copy of the Program.

 3.3 Contributors may not remove or alter any copyright, patent, trademark, attribution notices, disclaimers of warranty, or limitations of liability ("notices") contained within the Program from any copy of the Program which they Distribute, provided that Contributors may add their own appropriate notices.

### 4. COMMERCIAL DISTRIBUTION

 Commercial distributors of software may accept certain responsibilities with respect to end users, business partners and the like. While this license is intended to facilitate the commercial use of the Program, the Contributor who includes

the Program in a commercial product

 offering should do so in a manner which does not create potential liability for other Contributors. Therefore, if a Contributor includes the Program in a commercial product offering, such Contributor ("Commercial Contributor") hereby agrees to defend and indemnify every other Contributor ("Indemnified Contributor") against any losses, damages and costs (collectively "Losses") arising from claims, lawsuits and other legal actions brought by a third party against the Indemnified Contributor to the extent caused by the acts or omissions of such Commercial Contributor in connection with its distribution of the Program in a commercial product offering. The obligations in this section do not apply to any claims or Losses relating to any actual or alleged intellectual property infringement. In order to qualify, an Indemnified Contributor must: a) promptly notify the Commercial Contributor in writing

 of such claim, and b) allow the Commercial Contributor to control, and cooperate with the Commercial Contributor in, the defense and any related settlement negotiations. The Indemnified Contributor may participate in any such claim at its own expense.

 For example, a Contributor might include the Program in a commercial product offering, Product X. That Contributor is then a Commercial Contributor. If that Commercial Contributor then makes performance claims, or offers warranties related to Product X, those performance claims and warranties are such Commercial Contributor's responsibility alone. Under this section, the Commercial Contributor would have to defend claims against the other Contributors related to those performance claims and warranties, and if a court requires any other Contributor to pay any damages as a result, the Commercial Contributor must pay those damages.

### 5. NO WARRANTY

# EXCEPT AS EXPRESSLY SET FORTH IN

# THIS AGREEMENT, AND TO THE EXTENT

 PERMITTED BY APPLICABLE LAW, THE PROGRAM IS PROVIDED ON AN "AS IS" BASIS, WITHOUT WARRANTIES OR CONDITIONS OF ANY KIND, EITHER EXPRESS OR IMPLIED INCLUDING, WITHOUT LIMITATION, ANY WARRANTIES OR CONDITIONS OF TITLE, NON-INFRINGEMENT, MERCHANTABILITY OR FITNESS FOR A PARTICULAR PURPOSE. Each Recipient is solely responsible for determining the appropriateness of using and distributing the Program and assumes all risks associated with its exercise of rights under this Agreement, including but not limited to the risks and costs of program errors, compliance with applicable laws, damage to or loss of data, programs or equipment, and unavailability or interruption of operations.

# 6. DISCLAIMER OF LIABILITY

 EXCEPT AS EXPRESSLY SET FORTH IN THIS AGREEMENT, AND TO THE EXTENT PERMITTED BY APPLICABLE LAW, NEITHER RECIPIENT NOR ANY CONTRIBUTORS SHALL HAVE ANY LIABILITY FOR ANY DIRECT, INDIRECT, INCIDENTAL, SPECIAL,

 EXEMPLARY, OR CONSEQUENTIAL DAMAGES (INCLUDING WITHOUT LIMITATION LOST PROFITS), HOWEVER CAUSED AND ON ANY THEORY OF LIABILITY, WHETHER IN CONTRACT, STRICT LIABILITY, OR TORT (INCLUDING NEGLIGENCE OR OTHERWISE) ARISING IN ANY WAY OUT OF THE USE OR DISTRIBUTION OF THE PROGRAM OR THE EXERCISE OF ANY RIGHTS GRANTED HEREUNDER, EVEN IF ADVISED OF THE POSSIBILITY OF SUCH DAMAGES.

# 7. GENERAL

 If any provision of this Agreement is invalid or unenforceable under applicable law, it shall not affect the validity or enforceability of the remainder of the terms of this Agreement, and without further action by the parties hereto, such provision shall be reformed to the minimum extent necessary to make such provision valid and enforceable.

 If Recipient institutes patent litigation against any entity (including a cross-claim or counterclaim in a lawsuit) alleging that the Program itself (excluding combinations of the Program with other software

 or hardware) infringes such Recipient's patent(s), then such Recipient's rights granted under Section 2(b) shall terminate as of the date such litigation is filed.

 All Recipient's rights under this Agreement shall terminate if it fails to comply with any of the material terms or conditions of this Agreement and does not cure such failure in a reasonable period of time after becoming aware of such noncompliance. If all Recipient's rights under this Agreement terminate, Recipient agrees to cease use and distribution of the Program as soon as reasonably practicable.

 However, Recipient's obligations under this Agreement and any licenses granted by Recipient relating to the Program shall continue and survive.

 Everyone is permitted to copy and distribute copies of this Agreement, but in order to avoid inconsistency the Agreement is copyrighted and may only be modified in the following manner. The Agreement Steward reserves

 the right to publish new versions (including revisions) of this Agreement from time to time. No one other than the Agreement Steward has the right to modify this Agreement. The Eclipse Foundation is the initial Agreement Steward. The Eclipse Foundation may assign the responsibility to serve as the Agreement Steward to a suitable separate entity. Each new version of the Agreement will be given a distinguishing version number. The Program (including Contributions) may always be Distributed subject to the version of the Agreement under which it was received. In addition, after a new version of the Agreement is published, Contributor may elect to Distribute the Program (including its Contributions) under the new version.

 Except as expressly stated in Sections 2(a) and 2(b) above, Recipient receives no rights or licenses to the intellectual property of any Contributor under this Agreement, whether expressly, by implication, estoppel

 or otherwise. All rights in the Program not expressly granted under this Agreement are reserved. Nothing in this Agreement is intended to be enforceable by any entity that is not a Contributor or Recipient. No third-party beneficiary rights are created under this Agreement.

#### Exhibit A - Form of Secondary Licenses Notice

 "This Source Code may also be made available under the following Secondary Licenses when the conditions for such availability set forth in the Eclipse Public License, v. 2.0 are satisfied: {name license(s), version(s), and exceptions or additional permissions here}."

 Simply including a copy of this Agreement, including this Exhibit A is not sufficient to license the Source Code under Secondary Licenses.

 If it is not possible or desirable to put the notice in a particular file, then You may include the notice in a location (such as a LICENSE file in a relevant directory) where a recipient would be likely

to

look for such a notice.

You may add additional accurate notices of copyright ownership.

---

#### ## The GNU General Public License (GPL) Version 2, June 1991

 Copyright (C) 1989, 1991 Free Software Foundation, Inc. 51 Franklin Street, Fifth Floor Boston, MA 02110-1335 USA

 Everyone is permitted to copy and distribute verbatim copies of this license document, but changing it is not allowed.

#### Preamble

 The licenses for most software are designed to take away your freedom to share and change it. By contrast, the GNU General Public License is intended to guarantee your freedom to share and change free software--to make sure the software is free for all its users. This General Public License applies to most of the Free Software Foundation's software and to any other program whose authors commit to using it. (Some other Free Software Foundation software is covered by the GNU Library General Public License instead.)

You can apply it to your programs, too.

 When we speak of free software, we are referring to freedom, not price. Our General Public Licenses are designed to make sure that you have the freedom to distribute copies of free software (and charge for this service if you wish), that you receive source code or can get it if you want it, that you can change the software or use pieces of it in new free programs; and that you know you can do these things.

 To protect your rights, we need to make restrictions that forbid anyone to deny you these rights or to ask you to surrender the rights. These restrictions translate to certain responsibilities for you if you distribute copies of the software, or if you modify it.

 For example, if you distribute copies of such a program, whether gratis or for a fee, you must give the recipients all the rights that you have. You must make sure that they, too, receive or can get the source code. And you

must show them these terms so they know their rights.

We protect your rights with two steps: (1) copyright the software, and (2) offer you this license which gives you legal permission to copy, distribute and/or modify the software.

 Also, for each author's protection and ours, we want to make certain that everyone understands that there is no warranty for this free software. If the software is modified by someone else and passed on, we want its recipients to know that what they have is not the original, so

 that any problems introduced by others will not reflect on the original authors' reputations.

 Finally, any free program is threatened constantly by software patents. We wish to avoid the danger that redistributors of a free program will individually obtain patent licenses, in effect making the program proprietary. To prevent this, we have made it clear that any patent must be licensed for everyone's free use or not licensed at all.

 The precise terms and conditions for copying, distribution and modification follow.

# TERMS AND CONDITIONS FOR COPYING, DISTRIBUTION AND MODIFICATION

 0. This License applies to any program or other work which contains a notice placed by the copyright holder saying it may be distributed under the terms of this General Public License. The "Program", below, refers to any such program or work, and a "work based on the Program" means either the Program or any derivative work under copyright law: that is to say, a work containing the Program or a portion of it, either verbatim or with modifications and/or translated into another language. (Hereinafter, translation is included without limitation in the term "modification".) Each licensee is addressed as "you".

 Activities other than copying, distribution and modification are not covered by this License; they are outside its scope. The act of running the Program is not restricted,

and the output from the Program is

 covered only if its contents constitute a work based on the Program (independent of having been made by running the Program). Whether that is true depends on what the Program does.

 1. You may copy and distribute verbatim copies of the Program's source code as you receive it, in any medium, provided that you conspicuously and appropriately publish on each copy an appropriate copyright notice and disclaimer of warranty; keep intact all the notices that refer to this License and to the absence of any warranty; and give any other recipients of the Program a copy of this License along with the Program.

 You may charge a fee for the physical act of transferring a copy, and you may at your option offer warranty protection in exchange for a fee.

 2. You may modify your copy or copies of the Program or any portion of it, thus forming a work based on the Program, and copy and distribute such modifications

 or work under the terms of Section 1 above, provided that you also meet all of these conditions:

 a) You must cause the modified files to carry prominent notices stating that you changed the files and the date of any change.

 b) You must cause any work that you distribute or publish, that in whole or in part contains or is derived from the Program or any part thereof, to be licensed as a whole at no charge to all third parties under the terms of this License.

 c) If the modified program normally reads commands interactively when run, you must cause it, when started running for such interactive use in the most ordinary way, to print or display an announcement including an appropriate copyright notice and a notice that there is no warranty (or else, saying that you provide a warranty) and that users may redistribute the program under these conditions, and telling the user how

to view a copy of this License.

 (Exception: if the Program itself is interactive but does not normally print such an announcement, your work based on the Program is not required to print an announcement.)

 These requirements apply to the modified work as a whole. If identifiable sections of that work are not derived from the Program, and can be reasonably considered independent and separate works in themselves, then this License, and its terms, do not apply to those sections when you distribute them as separate works. But when you distribute the same sections as part of a whole which is a work based on the Program, the distribution of the whole must be on the terms of this License, whose permissions for other licensees extend to the entire whole, and thus to each and every part regardless of who wrote it.

 Thus, it is not the intent of this section to claim rights or contest your rights to work written entirely by you;

rather, the intent is to

 exercise the right to control the distribution of derivative or collective works based on the Program.

 In addition, mere aggregation of another work not based on the Program with the Program (or with a work based on the Program) on a volume of a storage or distribution medium does not bring the other work under the scope of this License.

 3. You may copy and distribute the Program (or a work based on it, under Section 2) in object code or executable form under the terms of Sections 1 and 2 above provided that you also do one of the following:

 a) Accompany it with the complete corresponding machine-readable source code, which must be distributed under the terms of Sections 1  b) Accompany it with a written offer, valid for at least three years, to give any third party, for a charge no more than your cost

 of physically performing source distribution, a complete machine-readable copy of the corresponding source code, to be distributed under the terms of Sections 1 and 2 above on a medium customarily used for software interchange; or,

 c) Accompany it with the information you received as to the offer to distribute corresponding source code. (This alternative is allowed only for noncommercial distribution and only if you received the program in object code or executable form with such an offer, in accord with Subsection b above.)

 The source code for a work means the preferred form of the work for making modifications to it. For an executable work, complete source code means all the source code for all modules it contains, plus any associated interface definition files, plus the scripts used to control compilation and installation of the executable. However, as a special exception, the source code distributed need not include anything that is

 normally distributed (in either source or binary form) with the major components (compiler, kernel, and so on) of the operating system on which the executable runs, unless that component itself accompanies the executable.

 If distribution of executable or object code is made by offering access to copy from a designated place, then offering equivalent access to copy the source code from the same place counts as distribution of the source code, even though third parties are not compelled to copy the source along with the object code.

 4. You may not copy, modify, sublicense, or distribute the Program except as expressly provided under this License. Any attempt otherwise to copy, modify, sublicense or distribute the Program is void, and will automatically terminate your rights under this License. However, parties who have received copies, or rights, from you under this License will not have

 their licenses terminated so long as such parties remain in full compliance.

 5. You are not required to accept this License, since you have not signed it. However, nothing else grants you permission to modify or distribute the Program or its derivative works. These actions are prohibited by law if you do not accept this License. Therefore, by modifying or distributing the Program (or any work based on the

 Program), you indicate your acceptance of this License to do so, and all its terms and conditions for copying, distributing or modifying the Program or works based on it.

 6. Each time you redistribute the Program (or any work based on the Program), the recipient automatically receives a license from the original licensor to copy, distribute or modify the Program subject to these terms and conditions. You may not impose any further restrictions on the recipients' exercise of the rights granted herein. You are not responsible

for enforcing compliance by third parties to this License.

 7. If, as a consequence of a court judgment or allegation of patent infringement or for any other reason (not limited to patent issues), conditions are imposed on you (whether by court order, agreement or otherwise) that contradict the conditions of this License, they do not excuse you from the conditions of this License. If you cannot distribute so as to satisfy simultaneously your obligations under this License and any other pertinent obligations, then as a consequence you may not distribute the Program at all. For example, if a patent license would not permit royalty-free redistribution of the Program by all those who receive copies directly or indirectly through you, then the only way you could satisfy both it and this License would be to refrain entirely from distribution of the Program.

 If any portion of this section is held invalid or unenforceable under any particular

 circumstance, the balance of the section is intended to apply and the section as a whole is intended to apply in other circumstances.

 It is not the purpose of this section to induce you to infringe any patents or other property right claims or to contest validity of any such claims; this section has the sole purpose of protecting the integrity of the free software distribution system, which is implemented by public license practices. Many people have made generous contributions to the wide range of software distributed through that system in reliance on consistent application of that system; it is up to the author/donor to decide if he or she is willing to distribute software through any other system and a licensee cannot impose that choice.

 This section is intended to make thoroughly clear what is believed to be a consequence of the rest of this License.

 8. If the distribution and/or use of the Program is restricted in

 certain countries either by patents or by copyrighted interfaces, the original copyright holder who places the Program under this License may  add an explicit geographical distribution limitation excluding those countries, so that distribution is permitted only in or among countries not thus excluded. In such case, this License incorporates the limitation as if written in the body of this License.

 9. The Free Software Foundation may publish revised and/or new versions of the General Public License from time to time. Such new versions will be similar in spirit to the present version, but may differ in detail to address new problems or concerns.

 Each version is given a distinguishing version number. If the Program specifies a version number of this License which applies to it and "any later version", you have the option of following the terms and conditions either of that version or of any later version published by the Free

 Software Foundation. If the Program does not specify a version number of this License, you may choose any version ever published by the Free Software Foundation.

 10. If you wish to incorporate parts of the Program into other free programs whose distribution conditions are different, write to the author to ask for permission. For software which is copyrighted by the Free Software Foundation, write to the Free Software Foundation; we sometimes make exceptions for this. Our decision will be guided by the two goals of preserving the free status of all derivatives of our free software and of promoting the sharing and reuse of software generally.

# NO WARRANTY

 11. BECAUSE THE PROGRAM IS LICENSED FREE OF CHARGE, THERE IS NO WARRANTY FOR THE PROGRAM, TO THE EXTENT PERMITTED BY APPLICABLE LAW. EXCEPT WHEN OTHERWISE STATED IN WRITING THE COPYRIGHT HOLDERS AND/OR OTHER PARTIES PROVIDE THE PROGRAM "AS IS" WITHOUT WARRANTY OF ANY KIND, **EITHER** 

 EXPRESSED OR IMPLIED, INCLUDING, BUT NOT LIMITED TO, THE IMPLIED WARRANTIES OF MERCHANTABILITY AND FITNESS FOR A PARTICULAR PURPOSE. THE ENTIRE RISK AS TO THE QUALITY AND PERFORMANCE OF THE PROGRAM IS WITH YOU. SHOULD THE PROGRAM PROVE DEFECTIVE, YOU ASSUME THE COST OF ALL NECESSARY SERVICING, REPAIR OR CORRECTION.

 12. IN NO EVENT UNLESS REQUIRED BY APPLICABLE LAW OR AGREED TO IN WRITING WILL ANY COPYRIGHT HOLDER, OR ANY OTHER PARTY WHO MAY MODIFY AND/OR REDISTRIBUTE THE PROGRAM AS PERMITTED ABOVE, BE LIABLE TO YOU FOR DAMAGES, INCLUDING ANY GENERAL, SPECIAL, INCIDENTAL OR CONSEQUENTIAL DAMAGES ARISING OUT OF THE USE OR INABILITY TO USE THE PROGRAM (INCLUDING BUT NOT LIMITED TO LOSS OF DATA OR DATA BEING RENDERED INACCURATE OR LOSSES SUSTAINED BY YOU OR THIRD PARTIES OR A FAILURE OF THE PROGRAM TO OPERATE WITH ANY OTHER PROGRAMS), EVEN IF SUCH HOLDER OR

# END OF TERMS AND CONDITIONS

How to Apply These Terms to Your New Programs

 If you develop a new program, and you want it to be of the greatest possible use to the public, the best way to achieve this is to make it free software which everyone can redistribute and change under these terms.

 To do so, attach the following notices to the program. It is safest to attach them to the start of each source file to most effectively convey the exclusion of warranty; and each file should have at least the "copyright" line and a pointer to where the full notice is found.

 One line to give the program's name and a brief idea of what it does. Copyright  $(C)$  <year > <name of author>

 This program is free software; you can redistribute it and/or modify it under the terms of the GNU General Public License as published by the Free Software Foundation; either version 2 of the License, or (at your option) any later version.

 This program is distributed in the hope that it will be useful, but WITHOUT ANY WARRANTY; without even the implied warranty of MERCHANTABILITY or FITNESS FOR A PARTICULAR PURPOSE. See the GNU General Public License for more details.

 You should have received a copy of the GNU General Public License along with this program; if not, write to the Free Software Foundation, Inc., 51 Franklin Street, Fifth Floor, Boston, MA 02110-1335 USA

Also add information on how to contact you by electronic and paper mail.

 If the program is interactive, make it output a short notice like this when it starts in an interactive mode:

 Gnomovision version 69, Copyright (C) year name of author Gnomovision comes with ABSOLUTELY NO WARRANTY; for details type `show w'. This is free software, and you are welcome to redistribute it under certain conditions; type `show c' for details.

The hypothetical commands `show

w' and `show c' should show the

 appropriate parts of the General Public License. Of course, the commands you use may be called something other than `show w' and `show c'; they

could even be mouse-clicks or menu items--whatever suits your program.

 You should also get your employer (if you work as a programmer) or your school, if any, to sign a "copyright disclaimer" for the program, if necessary. Here is a sample; alter the names:

 Yoyodyne, Inc., hereby disclaims all copyright interest in the program `Gnomovision' (which makes passes at compilers) written by James Hacker.

 signature of Ty Coon, 1 April 1989 Ty Coon, President of Vice

 This General Public License does not permit incorporating your program into proprietary programs. If your program is a subroutine library, you may consider it more useful to permit linking proprietary applications with the library. If this is what you want to do, use the GNU Library

General Public License instead of this License.

---

#### ## CLASSPATH EXCEPTION

 Linking this library statically or dynamically with other modules is making a combined work based on this library. Thus, the terms and conditions of the GNU General Public License version 2 cover the whole combination.

 As a special exception, the copyright holders of this library give you permission to link this library with independent modules to produce an executable, regardless of the license terms of these independent modules, and to copy and distribute the resulting executable under terms of your choice, provided that you also meet, for each linked independent module, the terms and conditions of the license of that module. An independent module is a module which is not derived from or based on this library. If you modify this library, you may extend this exception to your version of the library, but you are not obligated to do so. If

 you do not wish to do so, delete this exception statement from your version.

# Notices for Jakarta Transactions

This content is produced and maintained by the Jakarta Transactions project.

\* Project home: https://projects.eclipse.org/projects/ee4j.jta

## Trademarks

Jakarta Transactions is a trademark of the Eclipse Foundation.

### ## Copyright

All content is the property of the respective authors or their employers. For more information regarding authorship of content, please consult the listed source code repository logs.

### ## Declared Project Licenses

This program and the accompanying materials are made available under the terms of the Eclipse Public License v. 2.0 which is available at http://www.eclipse.org/legal/epl-2.0. This Source Code may also be made available under the following Secondary Licenses when the conditions for such availability set forth in the Eclipse Public License v. 2.0 are satisfied: GNU General Public License, version 2 with the GNU Classpath Exception which is available at https://www.gnu.org/software/classpath/license.html.

SPDX-License-Identifier: EPL-2.0 OR GPL-2.0 WITH Classpath-exception-2.0

## Source Code

The project maintains the following source code repositories:

\* https://github.com/eclipse-ee4j/jta-api

## Third-party Content

This project leverages the following third party content.

None

## Cryptography

Content may contain encryption software. The country in which you are currently may have restrictions on the import, possession, and use, and/or re-export to another country, of encryption software. BEFORE using any encryption software, please check the country's laws, regulations and policies concerning the import, possession, or use, and re-export of encryption software, to see if this is permitted.

# **1.594 mockito\_ 1.9.5**

# **1.594.1 Available under license :**

Mockito license - MIT.

Libraries used:

Cglib - Apache License 2.0 ASM - BSD license

Mockito all distribution:

Objenesis - MIT license Hamcrest - BSD license Copyright (c) 2000-2005 INRIA, France Telecom All rights reserved.

Redistribution and use in source and binary forms, with or without modification, are permitted provided that the following conditions are met:

- 1. Redistributions of source code must retain the above copyright notice, this list of conditions and the following disclaimer.
- 2. Redistributions in binary form must reproduce the above copyright notice, this list of conditions and the following disclaimer in the documentation and/or other materials provided with the distribution.
- 3. Neither the name of the copyright holders nor the names of its contributors may be used to endorse or promote products derived from this software without specific prior written permission.

THIS SOFTWARE IS PROVIDED BY THE COPYRIGHT HOLDERS AND CONTRIBUTORS "AS IS" AND ANY EXPRESS OR IMPLIED WARRANTIES, INCLUDING, BUT NOT LIMITED TO, THE IMPLIED WARRANTIES OF MERCHANTABILITY AND FITNESS FOR A PARTICULAR PURPOSE ARE DISCLAIMED. IN NO

 EVENT SHALL THE COPYRIGHT OWNER OR CONTRIBUTORS BE LIABLE FOR ANY DIRECT, INDIRECT, INCIDENTAL, SPECIAL, EXEMPLARY, OR CONSEQUENTIAL DAMAGES (INCLUDING, BUT NOT LIMITED TO, PROCUREMENT OF SUBSTITUTE GOODS OR SERVICES; LOSS OF USE, DATA, OR PROFITS; OR BUSINESS INTERRUPTION) HOWEVER CAUSED AND ON ANY THEORY OF LIABILITY, WHETHER IN CONTRACT, STRICT LIABILITY, OR TORT (INCLUDING NEGLIGENCE OR OTHERWISE) ARISING IN ANY WAY OUT OF THE USE OF THIS SOFTWARE, EVEN IF ADVISED OF THE POSSIBILITY OF SUCH DAMAGE. The MIT License

Copyright (c) 2007 Mockito contributors

Permission is hereby granted, free of charge, to any person obtaining a copy of this software and associated documentation files (the "Software"), to deal in the Software without restriction, including without limitation the rights to use, copy, modify, merge, publish, distribute, sublicense, and/or sell copies of the Software, and to permit persons to whom the Software is furnished to do so, subject to the following conditions:

The above copyright notice and this permission notice shall be included in all copies or substantial portions of the Software.

THE SOFTWARE IS PROVIDED "AS IS", WITHOUT WARRANTY OF ANY KIND, EXPRESS OR IMPLIED, INCLUDING BUT NOT LIMITED TO THE WARRANTIES OF MERCHANTABILITY, FITNESS FOR A PARTICULAR PURPOSE AND NONINFRINGEMENT. IN NO EVENT SHALL THE AUTHORS OR COPYRIGHT HOLDERS BE LIABLE FOR ANY CLAIM, DAMAGES OR OTHER LIABILITY, WHETHER IN AN ACTION OF CONTRACT, TORT OR OTHERWISE, ARISING FROM, OUT OF OR

 IN CONNECTION WITH THE SOFTWARE OR THE USE OR OTHER DEALINGS IN THE SOFTWARE.

Copyright (c) 2003-2008, Objenesis Team and all contributors

Permission is hereby granted, free of charge, to any person obtaining a copy of this software and associated documentation files (the "Software"), to deal in the Software without restriction, including without limitation the rights to use, copy, modify, merge, publish, distribute, sublicense, and/or sell copies of the Software, and to permit persons to whom the Software is furnished to do so, subject to the following conditions:

The above copyright notice and this permission notice shall be included in all copies or substantial portions of the Software.

THE SOFTWARE IS PROVIDED "AS IS", WITHOUT WARRANTY OF ANY KIND, EXPRESS OR IMPLIED, INCLUDING BUT NOT LIMITED TO THE WARRANTIES OF MERCHANTABILITY, FITNESS FOR A PARTICULAR PURPOSE AND NONINFRINGEMENT. IN NO EVENT SHALL THE AUTHORS OR COPYRIGHT HOLDERS BE LIABLE FOR ANY CLAIM, DAMAGES OR OTHER LIABILITY, WHETHER IN AN ACTION OF CONTRACT, TORT OR OTHERWISE, ARISING FROM, OUT OF OR IN

CONNECTION WITH THE SOFTWARE OR THE USE OR OTHER DEALINGS IN THE SOFTWARE.

 Apache License Version 2.0, January 2004 http://www.apache.org/licenses/

# TERMS AND CONDITIONS FOR USE, REPRODUCTION, AND DISTRIBUTION

# 1. Definitions.

 "License" shall mean the terms and conditions for use, reproduction, and distribution as defined by Sections 1 through 9 of this document.

 "Licensor" shall mean the copyright owner or entity authorized by the copyright owner that is granting the License.

 "Legal Entity" shall mean the union of the acting entity and all other entities that control, are controlled by, or are under common control with that entity. For the purposes of this definition, "control" means (i) the power, direct or indirect, to cause the direction or management of such entity, whether by contract or otherwise, or (ii) ownership of fifty percent (50%) or more of the outstanding shares, or (iii) beneficial ownership of such entity.

 "You" (or "Your") shall mean an individual or Legal Entity exercising permissions granted by this License.

 "Source" form shall mean the preferred form for making modifications, including but not limited to software source code, documentation source, and configuration files.

 "Object" form shall mean any form resulting from mechanical transformation or translation of a Source form, including but not limited to compiled object code, generated documentation, and conversions to other media types.

 "Work" shall mean the work of authorship, whether in Source or Object form, made available under the License, as indicated by a copyright notice that is included in or attached to the work (an example is provided in the Appendix below).

 "Derivative Works" shall mean any work, whether in Source or Object form, that is based on (or derived from) the Work and for which the editorial

 revisions, annotations, elaborations, or other modifications represent, as a whole, an original work of authorship. For the purposes of this License, Derivative Works shall not include works that remain separable from, or merely link (or bind by name) to the interfaces of, the Work and Derivative Works thereof.

 "Contribution" shall mean any work of authorship, including the original version of the Work and any modifications or additions to that Work or Derivative Works thereof, that is intentionally submitted to Licensor for inclusion in the Work by the copyright owner or by an individual or Legal Entity authorized to submit on behalf of the copyright owner. For the purposes of this definition, "submitted" means any form of electronic, verbal, or written communication sent to the Licensor or its representatives, including but not limited to communication on electronic mailing lists, source code control systems, and issue tracking systems that are managed by, or on behalf of, the Licensor for the purpose of discussing and improving the Work, but excluding communication that is conspicuously marked or otherwise

designated in writing by the copyright owner as "Not a Contribution."

 "Contributor" shall mean Licensor and any individual or Legal Entity on behalf of whom a Contribution has been received by Licensor and subsequently incorporated within the Work.

- 2. Grant of Copyright License. Subject to the terms and conditions of this License, each Contributor hereby grants to You a perpetual, worldwide, non-exclusive, no-charge, royalty-free, irrevocable copyright license to reproduce, prepare Derivative Works of, publicly display, publicly perform, sublicense, and distribute the Work and such Derivative Works in Source or Object form.
- 3. Grant of Patent License. Subject to the terms and conditions of this License,

 each Contributor hereby grants to You a perpetual, worldwide, non-exclusive, no-charge, royalty-free, irrevocable (except as stated in this section) patent license to make, have made, use, offer to sell, sell, import, and otherwise transfer the Work, where such license applies only to those patent claims licensable by such Contributor that are necessarily infringed by their Contribution(s) alone or by combination of their Contribution(s) with the Work to which such Contribution(s) was submitted. If You institute patent litigation against any entity (including a cross-claim or counterclaim in a lawsuit) alleging that the Work or a Contribution incorporated within the Work constitutes direct or contributory patent infringement, then any patent licenses granted to You under this License for that Work shall terminate as of the date such litigation is filed.

 4. Redistribution. You may reproduce and distribute copies of the

 Work or Derivative Works thereof in any medium, with or without modifications, and in Source or Object form, provided that You meet the following conditions:

- (a) You must give any other recipients of the Work or Derivative Works a copy of this License; and
- (b) You must cause any modified files to carry prominent notices stating that You changed the files; and
- (c) You must retain, in the Source form of any Derivative Works that You distribute, all copyright, patent, trademark, and attribution notices from the Source form of the Work, excluding those notices that do not pertain to any part of the Derivative Works; and

 (d) If the Work includes a "NOTICE" text file as part of its distribution, then any Derivative Works that You distribute must include a readable copy of the attribution notices contained within such NOTICE file, excluding

those notices that do not

 pertain to any part of the Derivative Works, in at least one of the following places: within a NOTICE text file distributed as part of the Derivative Works; within the Source form or documentation, if provided along with the Derivative Works; or, within a display generated by the Derivative Works, if and wherever such third-party notices normally appear. The contents of the NOTICE file are for informational purposes only and do not modify the License. You may add Your own attribution notices within Derivative Works that You distribute, alongside or as an addendum to the NOTICE text from the Work, provided that such additional attribution notices cannot be construed as modifying the License.

 You may add Your own copyright statement to Your modifications and may provide additional or different license terms and conditions

- for use, reproduction, or distribution of Your modifications, or for any such Derivative Works as a whole, provided Your use, reproduction, and distribution of the Work otherwise complies with the conditions stated in this License.
- 5. Submission of Contributions. Unless You explicitly state otherwise, any Contribution intentionally submitted for inclusion in the Work by You to the Licensor shall be under the terms and conditions of this License, without any additional terms or conditions. Notwithstanding the above, nothing herein shall supersede or modify the terms of any separate license agreement you may have executed with Licensor regarding such Contributions.
- 6. Trademarks. This License does not grant permission to use the trade names, trademarks, service marks, or product names of the Licensor, except as required for reasonable and customary use in describing the origin of the Work and reproducing the content of the NOTICE file.
- 7. Disclaimer of Warranty. Unless required by applicable law or agreed to in writing, Licensor provides the Work (and each Contributor provides its Contributions) on an "AS IS" BASIS, WITHOUT WARRANTIES OR CONDITIONS OF ANY KIND, either express or implied, including, without limitation, any warranties or conditions of TITLE, NON-INFRINGEMENT, MERCHANTABILITY, or FITNESS FOR A PARTICULAR PURPOSE. You are solely responsible for determining the appropriateness of using or redistributing the Work and assume any
risks associated with Your exercise of permissions under this License.

 8. Limitation of Liability. In no event and under no legal theory, whether in tort (including negligence), contract, or otherwise, unless required by applicable law (such as deliberate and grossly negligent acts) or agreed to in writing, shall any Contributor be liable to You for damages, including any direct, indirect, special,

 incidental, or consequential damages of any character arising as a result of this License or out of the use or inability to use the Work (including but not limited to damages for loss of goodwill, work stoppage, computer failure or malfunction, or any and all other commercial damages or losses), even if such Contributor has been advised of the possibility of such damages.

 9. Accepting Warranty or Additional Liability. While redistributing the Work or Derivative Works thereof, You may choose to offer, and charge a fee for, acceptance of support, warranty, indemnity, or other liability obligations and/or rights consistent with this License. However, in accepting such obligations, You may act only on Your own behalf and on Your sole responsibility, not on behalf of any other Contributor, and only if You agree to indemnify, defend, and hold each Contributor harmless for any liability incurred by, or claims asserted against, such Contributor by reason of your accepting any such warranty or additional liability.

### END OF TERMS AND CONDITIONS

APPENDIX: How to apply the Apache License to your work.

 To apply the Apache License to your work, attach the following boilerplate notice, with the fields enclosed by brackets "[]" replaced with your own identifying information. (Don't include the brackets!) The text should be enclosed in the appropriate comment syntax for the file format. We also recommend that a file or class name and description of purpose be included on the same "printed page" as the copyright notice for easier identification within third-party archives.

### Copyright [yyyy] [name of copyright owner]

 Licensed under the Apache License, Version 2.0 (the "License"); you may not use this file except in compliance with the License. You may obtain a copy of the License at

http://www.apache.org/licenses/LICENSE-2.0

 Unless required by applicable law or agreed to in writing, software distributed under the License is distributed on an "AS IS" BASIS, WITHOUT WARRANTIES OR CONDITIONS OF ANY KIND, either express or implied. See the License for the specific language governing permissions and limitations under the License. Copyright (c) 2000-2007, jMock.org All rights reserved.

Redistribution and use in source and binary forms, with or without modification, are permitted provided that the following conditions are met:

Redistributions of source code must retain the above copyright notice, this list of conditions and the following disclaimer. Redistributions in binary form must reproduce the above copyright notice, this list of conditions and the following disclaimer in the documentation and/or other materials provided with the distribution.

Neither the name of jMock nor the names of its contributors may be used to endorse or promote products derived from this software without specific prior written permission.

THIS SOFTWARE IS PROVIDED BY THE COPYRIGHT HOLDERS AND CONTRIBUTORS "AS IS" AND ANY

EXPRESS OR IMPLIED WARRANTIES, INCLUDING, BUT NOT LIMITED TO, THE IMPLIED WARRANTIES

OF MERCHANTABILITY AND FITNESS FOR A PARTICULAR PURPOSE ARE DISCLAIMED. IN NO EVENT

SHALL THE COPYRIGHT OWNER OR CONTRIBUTORS BE

LIABLE FOR ANY DIRECT, INDIRECT,

INCIDENTAL, SPECIAL, EXEMPLARY, OR CONSEQUENTIAL DAMAGES (INCLUDING, BUT NOT LIMITED

TO, PROCUREMENT OF SUBSTITUTE GOODS OR SERVICES; LOSS OF USE, DATA, OR PROFITS; OR BUSINESS INTERRUPTION) HOWEVER CAUSED AND ON ANY THEORY OF LIABILITY, WHETHER IN CONTRACT, STRICT LIABILITY, OR TORT (INCLUDING NEGLIGENCE OR OTHERWISE) ARISING IN ANY

WAY OUT OF THE USE OF THIS SOFTWARE, EVEN IF ADVISED OF THE POSSIBILITY OF SUCH DAMAGE.

BSD License

Copyright (c) 2000-2006, www.hamcrest.org All rights reserved.

Redistribution and use in source and binary forms, with or without modification, are permitted provided that the following conditions are met:

Redistributions of source code must retain the above copyright notice, this list of conditions and the following disclaimer. Redistributions in binary form must reproduce the above copyright notice, this list of conditions and the following disclaimer in the documentation and/or other materials provided with the distribution.

Neither the name of Hamcrest nor the names of its contributors may be used to endorse or promote products derived from this software without specific prior written permission.

THIS SOFTWARE IS PROVIDED BY THE COPYRIGHT HOLDERS AND CONTRIBUTORS "AS IS" AND ANY

EXPRESS OR IMPLIED WARRANTIES, INCLUDING, BUT NOT LIMITED TO, THE IMPLIED WARRANTIES

OF MERCHANTABILITY AND FITNESS FOR A PARTICULAR PURPOSE ARE DISCLAIMED. IN NO EVENT

SHALL THE COPYRIGHT OWNER

OR CONTRIBUTORS BE LIABLE FOR ANY DIRECT, INDIRECT,

INCIDENTAL, SPECIAL, EXEMPLARY, OR CONSEQUENTIAL DAMAGES (INCLUDING, BUT NOT LIMITED

TO, PROCUREMENT OF SUBSTITUTE GOODS OR SERVICES; LOSS OF USE, DATA, OR PROFITS; OR BUSINESS INTERRUPTION) HOWEVER CAUSED AND ON ANY THEORY OF LIABILITY, WHETHER IN CONTRACT, STRICT LIABILITY, OR TORT (INCLUDING NEGLIGENCE OR OTHERWISE) ARISING IN ANY

WAY OUT OF THE USE OF THIS SOFTWARE, EVEN IF ADVISED OF THE POSSIBILITY OF SUCH DAMAGE.

# **1.595 karma-runner-karma 6.4.2**

### **1.595.1 Available under license :**

The MIT License

Copyright (C) 2011-2021 Google, Inc.

Permission is hereby granted, free of charge, to any person obtaining a copy of this software and associated documentation files (the "Software"), to deal in the Software without restriction, including without limitation the rights to use, copy, modify, merge, publish, distribute, sublicense, and/or sell copies of the Software, and to permit persons to whom the Software is furnished to do so, subject to the following conditions:

The above copyright notice and this permission notice shall be included in all copies or substantial portions of the Software.

THE SOFTWARE IS PROVIDED "AS IS", WITHOUT WARRANTY OF ANY KIND, EXPRESS OR IMPLIED, INCLUDING BUT NOT LIMITED TO THE WARRANTIES OF MERCHANTABILITY, FITNESS FOR A PARTICULAR PURPOSE AND NONINFRINGEMENT. IN NO EVENT SHALL THE AUTHORS OR COPYRIGHT HOLDERS BE LIABLE FOR ANY CLAIM, DAMAGES OR OTHER LIABILITY, WHETHER IN AN ACTION OF CONTRACT, TORT OR OTHERWISE, ARISING FROM, OUT OF OR IN **CONNECTION** 

WITH THE SOFTWARE OR THE USE OR OTHER DEALINGS IN THE SOFTWARE.

# **1.596 jasmine/jasmine 4.6.0**

### **1.596.1 Available under license :**

Copyright (c) 2008-2019 Pivotal Labs

Permission is hereby granted, free of charge, to any person obtaining a copy of this software and associated documentation files (the "Software"), to deal in the Software without restriction, including without limitation the rights to use, copy, modify, merge, publish, distribute, sublicense, and/or sell copies of the Software, and to permit persons to whom the Software is furnished to do so, subject to the following conditions:

The above copyright notice and this permission notice shall be included in all copies or substantial portions of the Software.

THE SOFTWARE IS PROVIDED "AS IS", WITHOUT WARRANTY OF ANY KIND, EXPRESS OR IMPLIED, INCLUDING BUT NOT LIMITED TO THE WARRANTIES OF MERCHANTABILITY, FITNESS FOR A PARTICULAR PURPOSE AND NONINFRINGEMENT. IN NO EVENT SHALL THE AUTHORS OR COPYRIGHT HOLDERS BE LIABLE FOR ANY CLAIM, DAMAGES OR OTHER LIABILITY, WHETHER IN AN ACTION OF CONTRACT, TORT OR OTHERWISE, ARISING FROM, OUT OF OR IN CONNECTION WITH

THE SOFTWARE OR THE USE OR OTHER DEALINGS IN THE SOFTWARE.

# **1.597 less-loader 11.1.0**

### **1.597.1 Available under license :**

Copyright JS Foundation and other contributors

Permission is hereby granted, free of charge, to any person obtaining a copy of this software and associated documentation files (the 'Software'), to deal in the Software without restriction, including without limitation the rights to use, copy, modify, merge, publish, distribute, sublicense, and/or sell copies of the Software, and to permit persons to whom the Software is furnished to do so, subject to the following conditions:

The above copyright notice and this permission notice shall be included in all copies or substantial portions of the Software.

THE SOFTWARE IS PROVIDED 'AS IS', WITHOUT WARRANTY OF ANY KIND, EXPRESS OR IMPLIED, INCLUDING BUT NOT LIMITED TO THE WARRANTIES OF MERCHANTABILITY, FITNESS FOR A PARTICULAR PURPOSE AND NONINFRINGEMENT. IN NO EVENT SHALL THE AUTHORS OR COPYRIGHT HOLDERS BE LIABLE FOR ANY

CLAIM, DAMAGES OR OTHER LIABILITY, WHETHER IN AN ACTION OF CONTRACT, TORT OR OTHERWISE, ARISING FROM, OUT OF OR IN CONNECTION WITH THE SOFTWARE OR THE USE OR OTHER DEALINGS IN THE SOFTWARE.

# **1.598 date-format 4.0.14**

### **1.598.1 Available under license :**

The MIT License (MIT)

Copyright (c) 2013 Gareth Jones

Permission is hereby granted, free of charge, to any person obtaining a copy of this software and associated documentation files (the "Software"), to deal in the Software without restriction, including without limitation the rights to use, copy, modify, merge, publish, distribute, sublicense, and/or sell copies of the Software, and to permit persons to whom the Software is furnished to do so, subject to the following conditions:

The above copyright notice and this permission notice shall be included in all copies or substantial portions of the Software.

THE SOFTWARE IS PROVIDED "AS IS", WITHOUT WARRANTY OF ANY KIND, EXPRESS OR IMPLIED, INCLUDING BUT NOT LIMITED TO THE WARRANTIES OF MERCHANTABILITY, FITNESS FOR A PARTICULAR PURPOSE AND NONINFRINGEMENT. IN NO EVENT SHALL THE AUTHORS OR COPYRIGHT HOLDERS BE LIABLE FOR ANY CLAIM, DAMAGES OR OTHER LIABILITY, WHETHER IN AN ACTION OF CONTRACT, TORT OR OTHERWISE, ARISING FROM, OUT OF OR IN

CONNECTION WITH THE SOFTWARE OR THE USE OR OTHER DEALINGS IN THE SOFTWARE.

## **1.599 karma-chrome-launcher 3.2.0**

### **1.599.1 Available under license :**

The MIT License

Copyright (C) 2011-2013 Google, Inc.

Permission is hereby granted, free of charge, to any person obtaining a copy of this software and associated documentation files (the "Software"), to deal in the Software without restriction, including without limitation the rights to use, copy, modify, merge, publish, distribute, sublicense, and/or sell copies of the Software, and to permit persons to whom the Software is furnished to do so, subject to the following conditions:

The above copyright notice and this permission notice shall be included in all copies or substantial portions of the Software.

THE SOFTWARE IS PROVIDED "AS IS", WITHOUT WARRANTY OF ANY KIND, EXPRESS OR IMPLIED, INCLUDING BUT NOT LIMITED TO THE WARRANTIES OF MERCHANTABILITY, FITNESS FOR A PARTICULAR PURPOSE AND NONINFRINGEMENT. IN NO EVENT SHALL THE AUTHORS OR COPYRIGHT HOLDERS BE LIABLE FOR ANY CLAIM, DAMAGES OR OTHER LIABILITY, WHETHER IN AN ACTION OF CONTRACT, TORT OR OTHERWISE, ARISING FROM, OUT OF OR IN **CONNECTION** 

WITH THE SOFTWARE OR THE USE OR OTHER DEALINGS IN THE SOFTWARE.

## **1.600 rxjs 7.8.1 1.600.1 Available under license :**

 Apache License Version 2.0, January 2004 http://www.apache.org/licenses/

### TERMS AND CONDITIONS FOR USE, REPRODUCTION, AND DISTRIBUTION

### 1. Definitions.

 "License" shall mean the terms and conditions for use, reproduction, and distribution as defined by Sections 1 through 9 of this document.

 "Licensor" shall mean the copyright owner or entity authorized by the copyright owner that is granting the License.

 "Legal Entity" shall mean the union of the acting entity and all other entities that control, are controlled by, or are under common control with that entity. For the purposes of this definition, "control" means (i) the power, direct or indirect, to cause the direction or management of such entity, whether by contract or otherwise, or (ii) ownership of fifty percent (50%) or more of the outstanding shares, or (iii) beneficial ownership of such entity.

"You"

 (or "Your") shall mean an individual or Legal Entity exercising permissions granted by this License.

 "Source" form shall mean the preferred form for making modifications, including but not limited to software source code, documentation source, and configuration files.

 "Object" form shall mean any form resulting from mechanical transformation or translation of a Source form, including but not limited to compiled object code, generated documentation, and conversions to other media types.

 "Work" shall mean the work of authorship, whether in Source or Object form, made available under the License, as indicated by a copyright notice that is included in or attached to the work (an example is provided in the Appendix below).

 "Derivative Works" shall mean any work, whether in Source or Object form, that is based on (or derived from) the Work and for which the editorial revisions, annotations, elaborations, or other modifications represent, as a whole, an original work of authorship. For the purposes of this License, Derivative Works shall not include works that remain separable from, or merely link (or bind by name) to the interfaces of, the Work and Derivative Works thereof.

 "Contribution" shall mean any work of authorship, including the original version of the Work and any modifications or additions to that Work or Derivative Works thereof, that is intentionally submitted to Licensor for inclusion in the Work by the copyright owner or by an individual or Legal Entity authorized to submit on behalf of the copyright owner. For the purposes of this definition, "submitted" means any form of electronic, verbal, or written communication sent to the Licensor or its representatives, including but not limited to communication on electronic mailing lists, source code control systems, and issue tracking systems that are managed by, or on behalf of, the Licensor

 for the purpose of discussing and improving the Work, but excluding communication that is conspicuously marked or otherwise designated in writing by the copyright owner as "Not a Contribution."

 "Contributor" shall mean Licensor and any individual or Legal Entity on behalf of whom a Contribution has been received by Licensor and subsequently incorporated within the Work.

- 2. Grant of Copyright License. Subject to the terms and conditions of this License, each Contributor hereby grants to You a perpetual, worldwide, non-exclusive, no-charge, royalty-free, irrevocable copyright license to reproduce, prepare Derivative Works of, publicly display, publicly perform, sublicense, and distribute the Work and such Derivative Works in Source or Object form.
- 3. Grant of Patent License. Subject to the terms and conditions of this License, each Contributor hereby grants to You a perpetual, worldwide, non-exclusive, no-charge, royalty-free, irrevocable (except as stated in this section) patent license to make, have made, use, offer to sell, sell, import, and otherwise transfer the Work, where such license applies only to those patent claims licensable by such Contributor that are necessarily infringed by their Contribution(s) alone or by combination of their Contribution(s) with the Work to which such Contribution(s) was submitted. If You

 institute patent litigation against any entity (including a cross-claim or counterclaim in a lawsuit) alleging that the Work or a Contribution incorporated within the Work constitutes direct or contributory patent infringement, then any patent licenses granted to You under this License for that Work shall terminate as of the date such litigation is filed.

- 4. Redistribution. You may reproduce and distribute copies of the Work or Derivative Works thereof in any medium, with or without modifications, and in Source or Object form, provided that You meet the following conditions:
	- (a) You must give any other recipients of the Work or Derivative Works a copy of this License; and
	- (b) You must cause any modified files to carry prominent notices stating that You changed the files; and
	- (c) You must retain, in the Source form of any Derivative Works that You distribute, all copyright, patent, trademark, and attribution notices from the Source form of the Work, excluding those notices that do not pertain to any part of the Derivative Works; and
- (d) If the Work includes a "NOTICE" text file as part of its distribution, then any Derivative Works that You distribute must include a readable copy of the attribution notices contained within such NOTICE file, excluding those notices that do not pertain to any part of the Derivative Works, in at least one of the following places: within a NOTICE text file distributed as
- part of the Derivative Works; within the Source form or documentation, if provided along with the Derivative Works; or, within a display generated by the Derivative Works, if and wherever such third-party notices normally appear. The contents of the NOTICE file are for informational purposes only and do not modify the License. You may add Your own attribution notices within Derivative Works that You distribute, alongside or as an addendum to the NOTICE text from the Work, provided that such additional attribution notices cannot be construed as modifying the License.

 You may add Your own copyright statement to Your modifications and may provide additional or different license terms and conditions for use, reproduction, or distribution of Your modifications, or for any such Derivative Works as a whole, provided Your use, reproduction, and distribution of the Work otherwise complies with

- 5. Submission of Contributions. Unless You explicitly state otherwise, any Contribution intentionally submitted for inclusion in the Work by You to the Licensor shall be under the terms and conditions of this License, without any additional terms or conditions. Notwithstanding the above, nothing herein shall supersede or modify the terms of any separate license agreement you may have executed with Licensor regarding such Contributions.
- 6. Trademarks. This License does not grant permission to use the trade names, trademarks, service marks, or product names of the Licensor, except as required for reasonable and customary use in describing the origin of the Work and reproducing the content of the NOTICE file.
- 7. Disclaimer of Warranty. Unless required by applicable law or agreed to in writing, Licensor provides the Work (and each Contributor provides its Contributions) on an "AS IS" BASIS, WITHOUT WARRANTIES
- OR CONDITIONS OF ANY KIND, either express or implied, including, without limitation, any warranties or conditions of TITLE, NON-INFRINGEMENT, MERCHANTABILITY, or FITNESS FOR A PARTICULAR PURPOSE. You are solely responsible for determining the appropriateness of using or redistributing the Work and assume any risks associated with Your exercise of permissions under this License.
- 8. Limitation of Liability. In no event and under no legal theory, whether in tort (including negligence), contract, or otherwise, unless required by applicable law (such as deliberate and grossly negligent acts) or agreed to in writing, shall any Contributor be liable to You for damages, including any direct, indirect, special, incidental, or consequential damages of any character arising as a result of this License or out of the use or inability to use the Work (including but not limited to damages for loss of goodwill, work stoppage, computer failure

or malfunction, or any and all

 other commercial damages or losses), even if such Contributor has been advised of the possibility of such damages.

9. Accepting Warranty or Additional Liability. While redistributing the Work or Derivative Works thereof, You may choose to offer, and charge a fee for, acceptance of support, warranty, indemnity, or other liability obligations and/or rights consistent with this License. However, in accepting such obligations, You may act only on Your own behalf and on Your sole responsibility, not on behalf of any other Contributor, and only if You agree to indemnify, defend, and hold each Contributor harmless for any liability

 incurred by, or claims asserted against, such Contributor by reason of your accepting any such warranty or additional liability.

### END OF TERMS AND CONDITIONS

APPENDIX: How to apply the Apache License to your work.

To apply the Apache License to your work, attach the following

 boilerplate notice, with the fields enclosed by brackets "[]" replaced with your own identifying information. (Don't include the brackets!) The text should be enclosed in the appropriate comment syntax for the file format. We also recommend that a file or class name and description of purpose be included on the same "printed page" as the copyright notice for easier identification within third-party archives.

Copyright (c) 2015-2018 Google, Inc., Netflix, Inc., Microsoft Corp. and contributors

Licensed under the Apache License, Version 2.0 (the "License"); you may not use this file except in compliance with the License. You may obtain a copy of the License at

http://www.apache.org/licenses/LICENSE-2.0

Unless required by applicable law or agreed to in writing, software distributed under the License is distributed on an "AS IS" BASIS, WITHOUT WARRANTIES OR CONDITIONS OF ANY KIND, either express or implied. See the License for the specific language governing permissions and limitations under the License.

# **1.601 google/safevalues 0.3.4 1.601.1 Available under license :**

 Apache License Version 2.0, January 2004 http://www.apache.org/licenses/

### TERMS AND CONDITIONS FOR USE, REPRODUCTION, AND DISTRIBUTION

1. Definitions.

 "License" shall mean the terms and conditions for use, reproduction, and distribution as defined by Sections 1 through 9 of this document.  "Licensor" shall mean the copyright owner or entity authorized by the copyright owner that is granting the License.

 "Legal Entity" shall mean the union of the acting entity and all other entities that control, are controlled by, or are under common control with that entity. For the purposes of this definition, "control" means (i) the power, direct or indirect, to cause the direction or management of such entity, whether by contract or otherwise, or (ii) ownership of fifty percent (50%) or more of the outstanding shares, or (iii) beneficial ownership of such entity.

 "You" (or "Your") shall mean an individual or Legal Entity exercising permissions granted by this License.

 "Source" form shall mean the preferred form for making modifications, including but not limited to software source code, documentation source, and configuration files.

 "Object" form shall mean any form resulting from mechanical transformation or translation of a Source form, including but not limited to compiled object code, generated documentation, and conversions to other media types.

 "Work" shall mean the work of authorship, whether in Source or Object form, made available under the License, as indicated by a copyright notice that is included in or attached to the work (an example is provided in the Appendix below).

 "Derivative Works" shall mean any work, whether in Source or Object form, that is based on (or derived from) the Work and for which the editorial

 revisions, annotations, elaborations, or other modifications represent, as a whole, an original work of authorship. For the purposes of this License, Derivative Works shall not include works that remain separable from, or merely link (or bind by name) to the interfaces of, the Work and Derivative Works thereof.

 "Contribution" shall mean any work of authorship, including the original version of the Work and any modifications or additions to that Work or Derivative Works thereof, that is intentionally submitted to Licensor for inclusion in the Work by the copyright owner or by an individual or Legal Entity authorized to submit on behalf of the copyright owner. For the purposes of this definition, "submitted" means any form of electronic, verbal, or written communication sent to the Licensor or its representatives, including but not limited to communication on electronic mailing lists, source code control systems,

 and issue tracking systems that are managed by, or on behalf of, the Licensor for the purpose of discussing and improving the Work, but excluding communication that is conspicuously marked or otherwise designated in writing by the copyright owner as "Not a Contribution."

 "Contributor" shall mean Licensor and any individual or Legal Entity on behalf of whom a Contribution has been received by Licensor and subsequently incorporated within the Work.

- 2. Grant of Copyright License. Subject to the terms and conditions of this License, each Contributor hereby grants to You a perpetual, worldwide, non-exclusive, no-charge, royalty-free, irrevocable copyright license to reproduce, prepare Derivative Works of, publicly display, publicly perform, sublicense, and distribute the Work and such Derivative Works in Source or Object form.
- 3. Grant of Patent License. Subject to the terms and conditions of this
- License, each Contributor hereby grants to You a perpetual, worldwide, non-exclusive, no-charge, royalty-free, irrevocable (except as stated in this section) patent license to make, have made, use, offer to sell, sell, import, and otherwise transfer the Work, where such license applies only to those patent claims licensable by such Contributor that are necessarily infringed by their Contribution(s) alone or by combination of their Contribution(s) with the Work to which such Contribution(s) was submitted. If You institute patent litigation against any entity (including a cross-claim or counterclaim in a lawsuit) alleging that the Work or a Contribution incorporated within the Work constitutes direct or contributory patent infringement, then any patent licenses granted to You under this License for that Work shall terminate as of the date such litigation is filed.

 4. Redistribution. You may reproduce and distribute copies of the

 Work or Derivative Works thereof in any medium, with or without modifications, and in Source or Object form, provided that You meet the following conditions:

- (a) You must give any other recipients of the Work or Derivative Works a copy of this License; and
- (b) You must cause any modified files to carry prominent notices stating that You changed the files; and
- (c) You must retain, in the Source form of any Derivative Works that You distribute, all copyright, patent, trademark, and attribution notices from the Source form of the Work,

 excluding those notices that do not pertain to any part of the Derivative Works; and

 (d) If the Work includes a "NOTICE" text file as part of its distribution, then any Derivative Works that You distribute must include a readable copy of the attribution notices contained within such NOTICE file, excluding

those notices that do not

 pertain to any part of the Derivative Works, in at least one of the following places: within a NOTICE text file distributed as part of the Derivative Works; within the Source form or documentation, if provided along with the Derivative Works; or, within a display generated by the Derivative Works, if and wherever such third-party notices normally appear. The contents of the NOTICE file are for informational purposes only and do not modify the License. You may add Your own attribution notices within Derivative Works that You distribute, alongside or as an addendum to the NOTICE text from the Work, provided that such additional attribution notices cannot be construed as modifying the License.

 You may add Your own copyright statement to Your modifications and may provide additional or different license terms and conditions

 for use, reproduction, or distribution of Your modifications, or for any such Derivative Works as a whole, provided Your use, reproduction, and distribution of the Work otherwise complies with the conditions stated in this License.

- 5. Submission of Contributions. Unless You explicitly state otherwise, any Contribution intentionally submitted for inclusion in the Work by You to the Licensor shall be under the terms and conditions of this License, without any additional terms or conditions. Notwithstanding the above, nothing herein shall supersede or modify the terms of any separate license agreement you may have executed with Licensor regarding such Contributions.
- 6. Trademarks. This License does not grant permission to use the trade names, trademarks, service marks, or product names of the Licensor, except as required for reasonable and customary use in describing the origin of the Work and reproducing the content of the NOTICE file.
- 7. Disclaimer of Warranty. Unless required by applicable law or agreed to in writing, Licensor provides the Work (and each Contributor provides its Contributions) on an "AS IS" BASIS, WITHOUT WARRANTIES OR CONDITIONS OF ANY KIND, either express or implied, including, without limitation, any warranties or conditions

 of TITLE, NON-INFRINGEMENT, MERCHANTABILITY, or FITNESS FOR A PARTICULAR PURPOSE. You are solely responsible for determining the appropriateness of using or redistributing the Work and assume any risks associated with Your exercise of permissions under this License.

 8. Limitation of Liability. In no event and under no legal theory, whether in tort (including negligence), contract, or otherwise, unless required by applicable law (such as deliberate and grossly negligent acts) or agreed to in writing, shall any Contributor be liable to You for damages, including any direct, indirect, special,

 incidental, or consequential damages of any character arising as a result of this License or out of the use or inability to use the Work (including but not limited to damages for loss of goodwill, work stoppage, computer failure or malfunction, or any and all other commercial damages or losses), even if such Contributor has been advised of the possibility of such damages.

 9. Accepting Warranty or Additional Liability. While redistributing the Work or Derivative Works thereof, You may choose to offer, and charge a fee for, acceptance of support, warranty, indemnity, or other liability obligations and/or rights consistent with this License. However, in accepting such obligations, You may act only on Your own behalf and on Your sole responsibility, not on behalf of any other Contributor, and only if You agree to indemnify, defend, and hold each Contributor harmless for any liability incurred by, or claims asserted against, such Contributor by reason of your accepting any such warranty or additional liability.

#### END OF TERMS AND CONDITIONS

APPENDIX: How to apply the Apache License to your work.

 To apply the Apache License to your work, attach the following boilerplate notice, with the fields enclosed by brackets "[]" replaced with your own identifying information. (Don't include the brackets!) The text should be enclosed in the appropriate comment syntax for the file format. We also recommend that a file or class name and description of purpose be included on the same "printed page" as the copyright notice for easier identification within third-party archives.

#### Copyright [yyyy] [name of copyright owner]

 Licensed under the Apache License, Version 2.0 (the "License"); you may not use this file except in compliance with the License. You may obtain a copy of the License at

 Unless required by applicable law or agreed to in writing, software distributed under the License is distributed on an "AS IS" BASIS, WITHOUT WARRANTIES OR CONDITIONS OF ANY KIND, either express or implied. See the License for the specific language governing permissions and limitations under the License.

# **1.602 domutils 3.1.0**

### **1.602.1 Available under license :**

Copyright (c) Felix Bhm All rights reserved.

Redistribution and use in source and binary forms, with or without modification, are permitted provided that the following conditions are met:

Redistributions of source code must retain the above copyright notice, this list of conditions and the following disclaimer.

Redistributions in binary form must reproduce the above copyright notice, this list of conditions and the following disclaimer in the documentation and/or other materials provided with the distribution.

THIS IS PROVIDED BY THE COPYRIGHT HOLDERS AND CONTRIBUTORS "AS IS" AND ANY EXPRESS OR IMPLIED WARRANTIES, INCLUDING, BUT NOT LIMITED TO, THE IMPLIED WARRANTIES OF MERCHANTABILITY AND FITNESS FOR A PARTICULAR PURPOSE ARE DISCLAIMED. IN NO EVENT SHALL THE COPYRIGHT HOLDER OR CONTRIBUTORS BE LIABLE FOR ANY DIRECT, INDIRECT, INCIDENTAL, SPECIAL, EXEMPLARY, OR CONSEQUENTIAL DAMAGES (INCLUDING, BUT NOT LIMITED TO, PROCUREMENT OF SUBSTITUTE GOODS OR SERVICES; LOSS OF USE, DATA, OR PROFITS;

 OR BUSINESS INTERRUPTION) HOWEVER CAUSED AND ON ANY THEORY OF LIABILITY, WHETHER IN CONTRACT, STRICT LIABILITY, OR TORT (INCLUDING NEGLIGENCE OR OTHERWISE) ARISING IN ANY WAY OUT OF THE USE OF THIS,

EVEN IF ADVISED OF THE POSSIBILITY OF SUCH DAMAGE.

# **1.603 yargs 17.7.2**

## **1.603.1 Available under license :**

MIT License

Copyright 2010 James Halliday (mail@substack.net); Modified work Copyright 2014 Contributors (ben@npmjs.com)

Permission is hereby granted, free of charge, to any person obtaining a copy of this software and associated documentation files (the "Software"), to deal in the Software without restriction, including without limitation the rights

to use, copy, modify, merge, publish, distribute, sublicense, and/or sell copies of the Software, and to permit persons to whom the Software is furnished to do so, subject to the following conditions:

The above copyright notice and this permission notice shall be included in all copies or substantial portions of the Software.

THE SOFTWARE IS PROVIDED "AS IS", WITHOUT WARRANTY OF ANY KIND, EXPRESS OR IMPLIED, INCLUDING BUT NOT LIMITED TO THE WARRANTIES OF MERCHANTABILITY, FITNESS FOR A PARTICULAR PURPOSE AND NONINFRINGEMENT. IN NO EVENT SHALL THE AUTHORS OR COPYRIGHT HOLDERS BE LIABLE FOR ANY CLAIM, DAMAGES OR OTHER LIABILITY, WHETHER IN

 AN ACTION OF CONTRACT, TORT OR OTHERWISE, ARISING FROM, OUT OF OR IN CONNECTION WITH THE SOFTWARE OR THE USE OR OTHER DEALINGS IN THE SOFTWARE.

# **1.604 wildcard 2.0.1**

### **1.604.1 Available under license :**

The MIT License (MIT)

Copyright (c) 2023 Damon Oehlman <damon.oehlman@gmail.com&gt;

Permission is hereby granted, free of charge, to any person obtaining a copy of this software and associated documentation files (the "Software"), to deal in the Software without restriction, including without limitation the rights to use, copy, modify, merge, publish, distribute, sublicense, and/or sell copies of the Software, and to permit persons to whom the Software is furnished to do so, subject to the following conditions:

The above copyright notice and this permission notice shall be included in all copies or substantial portions of the Software.

THE SOFTWARE IS PROVIDED "AS IS", WITHOUT WARRANTY OF ANY KIND, EXPRESS OR IMPLIED, INCLUDING BUT NOT LIMITED TO THE WARRANTIES OF MERCHANTABILITY, FITNESS FOR A PARTICULAR PURPOSE AND NONINFRINGEMENT. IN NO EVENT SHALL THE AUTHORS OR COPYRIGHT HOLDERS BE LIABLE FOR ANY CLAIM, DAMAGES OR OTHER LIABILITY, WHETHER IN AN ACTION OF CONTRACT, TORT OR OTHERWISE, ARISING FROM,

OUT OF OR IN CONNECTION WITH THE SOFTWARE OR THE USE OR OTHER DEALINGS IN THE SOFTWARE.

# **1.605 acorn-import-assertions 1.9.0**

### **1.605.1 Available under license :**

No license file was found, but licenses were detected in source scan.

# Support for import assertions in acorn

## Usage

This module provides a plugin that can be used to extend the Acorn Parser class:

```
```js
const {Parser} = require('acorn');
const {importAssertions} = require('acorn-import-assertions');
Parser.extend(importAssertions).parse('...');
\ddot{\phantom{0}}
```
## License

This plugin is released under an MIT License.

#### Found in path(s):

\* /opt/cola/permits/1678989596\_1684329490.343673/0/acorn-import-assertions-1-9-0-tgz/package/README.md

## **1.606 objenesis 3.3 1.606.1 Available under license :**

 Apache License Version 2.0, January 2004 http://www.apache.org/licenses/

### TERMS AND CONDITIONS FOR USE, REPRODUCTION, AND DISTRIBUTION

### 1. Definitions.

 "License" shall mean the terms and conditions for use, reproduction, and distribution as defined by Sections 1 through 9 of this document.

 "Licensor" shall mean the copyright owner or entity authorized by the copyright owner that is granting the License.

 "Legal Entity" shall mean the union of the acting entity and all other entities that control, are controlled by, or are under common control with that entity. For the purposes of this definition, "control" means (i) the power, direct or indirect, to cause the direction or management of such entity, whether by contract or otherwise, or (ii) ownership of fifty percent (50%) or more of the outstanding shares, or (iii) beneficial ownership

of such entity.

 "You" (or "Your") shall mean an individual or Legal Entity exercising permissions granted by this License.

 "Source" form shall mean the preferred form for making modifications, including but not limited to software source code, documentation source, and configuration files.

 "Object" form shall mean any form resulting from mechanical transformation or translation of a Source form, including but not limited to compiled object code, generated documentation, and conversions to other media types.

 "Work" shall mean the work of authorship, whether in Source or Object form, made available under the License, as indicated by a copyright notice that is included in or attached to the work (an example is provided in the Appendix below).

 "Derivative Works" shall mean any work, whether in Source or Object form, that is based on (or derived from) the Work and for which the editorial

 revisions, annotations, elaborations, or other modifications represent, as a whole, an original work of authorship. For the purposes of this License, Derivative Works shall not include works that remain separable from, or merely link (or bind by name) to the interfaces of, the Work and Derivative Works thereof.

 "Contribution" shall mean any work of authorship, including the original version of the Work and any modifications or additions to that Work or Derivative Works thereof, that is intentionally submitted to Licensor for inclusion in the Work by the copyright owner or by an individual or Legal Entity authorized to submit on behalf of the copyright owner. For the purposes of this definition, "submitted" means any form of electronic, verbal, or written communication sent to the Licensor or its representatives, including but not limited to communication on electronic mailing lists, source code control systems, and issue tracking systems that are managed by, or on behalf of, the Licensor for the purpose of discussing and improving the Work, but excluding communication that is conspicuously marked or otherwise designated in writing by the copyright owner as "Not a Contribution."

 "Contributor" shall mean Licensor and any individual or Legal Entity on behalf of whom a Contribution has been received by Licensor and subsequently incorporated within the Work.

 2. Grant of Copyright License. Subject to the terms and conditions of this License, each Contributor hereby grants to You a perpetual,

 worldwide, non-exclusive, no-charge, royalty-free, irrevocable copyright license to reproduce, prepare Derivative Works of, publicly display, publicly perform, sublicense, and distribute the Work and such Derivative Works in Source or Object form.

 3. Grant of Patent License. Subject to the terms and conditions of this

 License, each Contributor hereby grants to You a perpetual, worldwide, non-exclusive, no-charge, royalty-free, irrevocable (except as stated in this section) patent license to make, have made, use, offer to sell, sell, import, and otherwise transfer the Work, where such license applies only to those patent claims licensable by such Contributor that are necessarily infringed by their Contribution(s) alone or by combination of their Contribution(s) with the Work to which such Contribution(s) was submitted. If You institute patent litigation against any entity (including a cross-claim or counterclaim in a lawsuit) alleging that the Work or a Contribution incorporated within the Work constitutes direct or contributory patent infringement, then any patent licenses granted to You under this License for that Work shall terminate as of the date such litigation is filed.

 4. Redistribution. You may reproduce and distribute copies of the

 Work or Derivative Works thereof in any medium, with or without modifications, and in Source or Object form, provided that You meet the following conditions:

- (a) You must give any other recipients of the Work or Derivative Works a copy of this License; and
- (b) You must cause any modified files to carry prominent notices stating that You changed the files; and
- (c) You must retain, in the Source form of any Derivative Works that You distribute, all copyright, patent, trademark, and attribution notices from the Source form of the Work, excluding those notices that do not pertain to any part of the Derivative Works; and
- (d) If the Work includes a "NOTICE" text file as part of its distribution, then any Derivative Works that You distribute must include a readable copy of the attribution notices contained within such NOTICE file, excluding

those notices that do not

 pertain to any part of the Derivative Works, in at least one of the following places: within a NOTICE text file distributed as part of the Derivative Works; within the Source form or

 documentation, if provided along with the Derivative Works; or, within a display generated by the Derivative Works, if and wherever such third-party notices normally appear. The contents of the NOTICE file are for informational purposes only and do not modify the License. You may add Your own attribution notices within Derivative Works that You distribute, alongside or as an addendum to the NOTICE text from the Work, provided that such additional attribution notices cannot be construed as modifying the License.

 You may add Your own copyright statement to Your modifications and may provide additional or different license terms and conditions

 for use, reproduction, or distribution of Your modifications, or for any such Derivative Works as a whole, provided Your use, reproduction, and distribution of the Work otherwise complies with the conditions stated in this License.

- 5. Submission of Contributions. Unless You explicitly state otherwise, any Contribution intentionally submitted for inclusion in the Work by You to the Licensor shall be under the terms and conditions of this License, without any additional terms or conditions. Notwithstanding the above, nothing herein shall supersede or modify the terms of any separate license agreement you may have executed with Licensor regarding such Contributions.
- 6. Trademarks. This License does not grant permission to use the trade names, trademarks, service marks, or product names of the Licensor, except as required for reasonable and customary use in describing the origin of the Work and reproducing the content of the NOTICE file.
- 7. Disclaimer of Warranty. Unless required by applicable law or agreed to in writing, Licensor provides the Work (and each Contributor provides its Contributions) on an "AS IS" BASIS, WITHOUT WARRANTIES OR CONDITIONS OF ANY KIND, either express or implied, including, without limitation, any warranties or conditions of TITLE, NON-INFRINGEMENT, MERCHANTABILITY, or FITNESS FOR A PARTICULAR PURPOSE. You are solely responsible for determining the appropriateness of using or redistributing the Work and assume any risks associated with Your exercise of permissions under this License.
- 8. Limitation of Liability. In no event and under no legal theory, whether in tort (including negligence), contract, or otherwise, unless required by applicable law (such as deliberate and grossly negligent acts) or agreed to in writing, shall any Contributor be liable to You for damages, including any direct,

indirect, special,

 incidental, or consequential damages of any character arising as a result of this License or out of the use or inability to use the Work (including but not limited to damages for loss of goodwill, work stoppage, computer failure or malfunction, or any and all other commercial damages or losses), even if such Contributor has been advised of the possibility of such damages.

 9. Accepting Warranty or Additional Liability. While redistributing the Work or Derivative Works thereof, You may choose to offer, and charge a fee for, acceptance of support, warranty, indemnity, or other liability obligations and/or rights consistent with this License. However, in accepting such obligations, You may act only on Your own behalf and on Your sole responsibility, not on behalf of any other Contributor, and only if You agree to indemnify, defend, and hold each Contributor harmless for any liability incurred by, or claims asserted against, such Contributor by reason of your accepting any such warranty or additional liability.

### END OF TERMS AND CONDITIONS

APPENDIX: How to apply the Apache License to your work.

 To apply the Apache License to your work, attach the following boilerplate notice, with the fields enclosed by brackets "[]" replaced with your own identifying information. (Don't include the brackets!) The text should be enclosed in the appropriate comment syntax for the file format. We also recommend that a file or class name and description of purpose be included on the same "printed page" as the copyright notice for easier identification within third-party archives.

Copyright [yyyy] [name of copyright owner]

 Licensed under the Apache License, Version 2.0 (the "License"); you may not use this file except in compliance with the License. You may obtain a copy of the License at

http://www.apache.org/licenses/LICENSE-2.0

 Unless required by applicable law or agreed to in writing, software distributed under the License is distributed on an "AS IS" BASIS, WITHOUT WARRANTIES OR CONDITIONS OF ANY KIND, either express or implied. See the License for the specific language governing permissions and limitations under the License.

# **1.607 @webassemblyjs/helper-api-error 1.11.6**

## **1.607.1 Available under license :**

Copyright 2012 The Obvious Corporation. http://obvious.com/

Licensed under the Apache License, Version 2.0 (the "License"); you may not use this file except in compliance with the License. You may obtain a copy of the License at

http://www.apache.org/licenses/LICENSE-2.0

Unless required by applicable law or agreed to in writing, software distributed under the License is distributed on an "AS IS" BASIS, WITHOUT WARRANTIES OR CONDITIONS OF ANY KIND, either express or implied. See the License for the specific language governing permissions and limitations under the License.

-------------------------------------------------------------------------

 Apache License Version 2.0, January 2004 http://www.apache.org/licenses/

### TERMS AND CONDITIONS FOR USE, REPRODUCTION, AND DISTRIBUTION

1. Definitions.

 "License" shall mean the terms and conditions for use, reproduction, and distribution as defined by Sections 1 through 9 of this document.

 "Licensor" shall mean the copyright owner or entity authorized by the copyright owner that is granting the License.

 "Legal Entity" shall mean the union of the acting entity and all other entities that control, are controlled by, or are under common control with that entity. For the purposes of this definition, "control" means (i) the power, direct or indirect, to cause the direction or management of such entity, whether by contract or otherwise, or (ii) ownership of fifty percent (50%) or more of the outstanding shares, or (iii) beneficial ownership of such entity.

"You" (or "Your") shall mean an individual or Legal Entity

exercising permissions granted by this License.

 "Source" form shall mean the preferred form for making modifications, including but not limited to software source code, documentation source, and configuration files.

 "Object" form shall mean any form resulting from mechanical transformation or translation of a Source form, including but not limited to compiled object code, generated documentation, and conversions to other media types.

 "Work" shall mean the work of authorship, whether in Source or Object form, made available under the License, as indicated by a copyright notice that is included in or attached to the work (an example is provided in the Appendix below).

 "Derivative Works" shall mean any work, whether in Source or Object form, that is based on (or derived from) the Work and for which the editorial revisions, annotations, elaborations, or other modifications represent, as a whole, an original work of authorship. For the purposes of this License, Derivative Works shall not include works that remain separable from, or merely link (or bind by name) to the interfaces of, the Work and Derivative Works thereof.

 "Contribution" shall mean any work of authorship, including the original version of the Work and any modifications or additions

 to that Work or Derivative Works thereof, that is intentionally submitted to Licensor for inclusion in the Work by the copyright owner or by an individual or Legal Entity authorized to submit on behalf of the copyright owner. For the purposes of this definition, "submitted" means any form of electronic, verbal, or written communication sent to the Licensor or its representatives, including but not limited to communication on electronic mailing lists, source code control systems, and issue tracking systems that are managed by, or on behalf of, the Licensor for the purpose of discussing and improving the Work, but excluding communication that is conspicuously marked or otherwise designated in writing by the copyright owner as "Not a Contribution."

 "Contributor" shall mean Licensor and any individual or Legal Entity on behalf of whom a Contribution has been received by Licensor and subsequently incorporated within the Work.

#### $\mathcal{L}$

 Grant of Copyright License. Subject to the terms and conditions of this License, each Contributor hereby grants to You a perpetual, worldwide, non-exclusive, no-charge, royalty-free, irrevocable

 copyright license to reproduce, prepare Derivative Works of, publicly display, publicly perform, sublicense, and distribute the Work and such Derivative Works in Source or Object form.

3. Grant of Patent License. Subject to the terms and conditions of this License, each Contributor hereby grants to You a perpetual, worldwide, non-exclusive, no-charge, royalty-free, irrevocable (except as stated in this section) patent license to make, have made, use, offer to sell, sell, import, and otherwise transfer the Work, where such license applies only to those patent claims licensable by such Contributor that are necessarily infringed by their Contribution(s) alone or by combination of their Contribution(s) with the Work to which such Contribution(s) was submitted. If You

 institute patent litigation against any entity (including a cross-claim or counterclaim in a lawsuit) alleging that the Work or a Contribution incorporated within the Work constitutes direct or contributory patent infringement, then any patent licenses granted to You under this License for that Work shall terminate as of the date such litigation is filed.

- 4. Redistribution. You may reproduce and distribute copies of the Work or Derivative Works thereof in any medium, with or without modifications, and in Source or Object form, provided that You meet the following conditions:
- (a) You must give any other recipients of the Work or Derivative Works a copy of this License; and
- (b) You must cause any modified files to carry prominent notices stating that You changed the files; and
- (c) You must retain, in the Source form of any Derivative Works that You distribute, all copyright, patent, trademark, and attribution
- notices from the Source form of the Work, excluding those notices that do not pertain to any part of the Derivative Works; and
- (d) If the Work includes a "NOTICE" text file as part of its distribution, then any Derivative Works that You distribute must include a readable copy of the attribution notices contained within such NOTICE file, excluding those notices that do not pertain to any part of the Derivative Works, in at least one of the following places: within a NOTICE text file distributed as part of the Derivative Works; within the Source form or documentation, if provided along with the Derivative Works; or, within a display generated by the Derivative Works, if and

 wherever such third-party notices normally appear. The contents of the NOTICE file are for informational purposes only and do not modify the License. You may add Your own attribution notices within Derivative Works

that You distribute, alongside

 or as an addendum to the NOTICE text from the Work, provided that such additional attribution notices cannot be construed as modifying the License.

 You may add Your own copyright statement to Your modifications and may provide additional or different license terms and conditions for use, reproduction, or distribution of Your modifications, or for any such Derivative Works as a whole, provided Your use, reproduction, and distribution of the Work otherwise complies with the conditions stated in this License.

5. Submission of Contributions. Unless You explicitly state otherwise, any Contribution intentionally submitted for inclusion in the Work by You to the Licensor shall be under the terms and conditions of this License, without any additional terms or conditions. Notwithstanding the above, nothing herein shall supersede or modify the terms of any separate license agreement you may have executed

with Licensor regarding such Contributions.

6. Trademarks. This License does not grant permission to use the trade names, trademarks, service marks, or product names of the Licensor, except as required for reasonable and customary use in describing the origin of the Work and reproducing the content of the NOTICE file.

- 7. Disclaimer of Warranty. Unless required by applicable law or agreed to in writing, Licensor provides the Work (and each Contributor provides its Contributions) on an "AS IS" BASIS, WITHOUT WARRANTIES OR CONDITIONS OF ANY KIND, either express or implied, including, without limitation, any warranties or conditions of TITLE, NON-INFRINGEMENT, MERCHANTABILITY, or FITNESS FOR A PARTICULAR PURPOSE. You are solely responsible for determining the appropriateness of using or redistributing the Work and assume any risks associated with Your exercise of permissions under this License.
- 8. Limitation of Liability. In no event and under no legal theory, whether in tort (including negligence), contract, or otherwise. unless required by applicable law (such as deliberate and grossly negligent acts) or agreed to in writing, shall any Contributor be liable to You for damages, including any direct, indirect, special, incidental, or consequential damages of any character arising as a result of this License or out of the use or inability to use the Work (including but not limited to damages for loss of goodwill,

 work stoppage, computer failure or malfunction, or any and all other commercial damages or losses), even if such Contributor has been advised of the possibility of such damages.

9. Accepting Warranty or Additional Liability. While redistributing the Work or Derivative Works thereof, You may choose to offer, and charge a fee for, acceptance of support, warranty, indemnity, or other liability obligations and/or rights consistent with this License. However, in accepting such obligations, You may act only on Your own behalf and on Your sole responsibility, not on behalf of any other Contributor, and only if You agree to indemnify, defend, and hold each Contributor harmless for any liability incurred by, or claims asserted against, such Contributor by reason

of your accepting any such warranty or additional liability.

### END OF TERMS AND CONDITIONS

-- title: Thirdparty licences id: contrib-thirdparty-licenses ---

## Notice for brodybits/leb

``

Copyright 2012 The Obvious Corporation. http://obvious.com/

Licensed under the Apache License, Version 2.0 (the "License"); you may not use this file except in compliance with the License. You may obtain a copy of the License at

http://www.apache.org/licenses/LICENSE-2.0

Unless required by applicable law or agreed to in writing, software distributed under the License is distributed on an "AS IS" BASIS, WITHOUT WARRANTIES OR CONDITIONS OF ANY KIND, either express or implied. See the License for the specific language governing permissions and limitations under the License.

-------------------------------------------------------------------------

 Apache License Version 2.0, January 2004 http://www.apache.org/licenses/

#### 1. Definitions.

#### "License"

 shall mean the terms and conditions for use, reproduction, and distribution as defined by Sections 1 through 9 of this document.

 "Licensor" shall mean the copyright owner or entity authorized by the copyright owner that is granting the License.

 "Legal Entity" shall mean the union of the acting entity and all other entities that control, are controlled by, or are under common control with that entity. For the purposes of this definition, "control" means (i) the power, direct or indirect, to cause the direction or management of such entity, whether by contract or otherwise, or (ii) ownership of fifty percent (50%) or more of the outstanding shares, or (iii) beneficial ownership of such entity.

 "You" (or "Your") shall mean an individual or Legal Entity exercising permissions granted by this License.

 "Source" form shall mean the preferred form for making modifications, including but not limited to software source code, documentation source,

and configuration files.

 "Object" form shall mean any form resulting from mechanical transformation or translation of a Source form, including but not limited to compiled object code, generated documentation, and conversions to other media types.

 "Work" shall mean the work of authorship, whether in Source or Object form, made available under the License, as indicated by a copyright notice that is included in or attached to the work (an example is provided in the Appendix below).

 "Derivative Works" shall mean any work, whether in Source or Object form, that is based on (or derived from) the Work and for which the editorial revisions, annotations, elaborations, or other modifications represent, as a whole, an original work of authorship. For the purposes of this License, Derivative Works shall not include works that remain separable from, or merely link (or bind by name) to the interfaces of, the Work and Derivative Works thereof.

### "Contribution"

 shall mean any work of authorship, including the original version of the Work and any modifications or additions  to that Work or Derivative Works thereof, that is intentionally submitted to Licensor for inclusion in the Work by the copyright owner or by an individual or Legal Entity authorized to submit on behalf of the copyright owner. For the purposes of this definition, "submitted" means any form of electronic, verbal, or written communication sent to the Licensor or its representatives, including but not limited to communication on electronic mailing lists, source code control systems, and issue tracking systems that are managed by, or on behalf of, the Licensor for the purpose of discussing and improving the Work, but excluding communication that is conspicuously marked or otherwise designated in writing by the copyright owner as "Not a Contribution."

 "Contributor" shall mean Licensor and any individual or Legal Entity on behalf

 of whom a Contribution has been received by Licensor and subsequently incorporated within the Work.

- 2. Grant of Copyright License. Subject to the terms and conditions of this License, each Contributor hereby grants to You a perpetual, worldwide, non-exclusive, no-charge, royalty-free, irrevocable copyright license to reproduce, prepare Derivative Works of, publicly display, publicly perform, sublicense, and distribute the Work and such Derivative Works in Source or Object form.
- 3. Grant of Patent License. Subject to the terms and conditions of this License, each Contributor hereby grants to You a perpetual, worldwide, non-exclusive, no-charge, royalty-free, irrevocable (except as stated in this section) patent license to make, have made, use, offer to sell, sell, import, and otherwise transfer the Work, where such license applies only to those patent claims licensable by such Contributor that are necessarily infringed by their Contribution(s) alone
- or by combination of their Contribution(s) with the Work to which such Contribution(s) was submitted. If You institute patent litigation against any entity (including a cross-claim or counterclaim in a lawsuit) alleging that the Work or a Contribution incorporated within the Work constitutes direct or contributory patent infringement, then any patent licenses granted to You under this License for that Work shall terminate as of the date such litigation is filed.
- 4. Redistribution. You may reproduce and distribute copies of the Work or Derivative Works thereof in any medium, with or without modifications, and in Source or Object form, provided that You meet the following conditions:
- (a) You must give any other recipients of the Work or Derivative Works a copy of this License; and

 (b) You must cause any modified files to carry prominent notices stating that You changed the files; and

 (c) You must retain, in the Source form of any Derivative Works

 that You distribute, all copyright, patent, trademark, and attribution notices from the Source form of the Work, excluding those notices that do not pertain to any part of the Derivative Works; and

 (d) If the Work includes a "NOTICE" text file as part of its distribution, then any Derivative Works that You distribute must include a readable copy of the attribution notices contained within such NOTICE file, excluding those notices that do not pertain to any part of the Derivative Works, in at least one of the following places: within a NOTICE text file distributed as part of the Derivative Works; within the Source form or documentation, if provided along with the Derivative Works; or, within a display generated by the Derivative Works, if and wherever such third-party notices normally appear. The contents of the NOTICE file are for informational purposes only and

 do not modify the License. You may add Your own attribution notices within Derivative Works that You distribute, alongside or as an addendum to the NOTICE text from the Work, provided that such additional attribution notices cannot be construed as modifying the License.

 You may add Your own copyright statement to Your modifications and may provide additional or different license terms and conditions for use, reproduction, or distribution of Your modifications, or for any such Derivative Works as a whole, provided Your use, reproduction, and distribution of the Work otherwise complies with the conditions stated in this License.

5. Submission of Contributions. Unless You explicitly state otherwise, any Contribution intentionally submitted for inclusion in the Work by You to the Licensor shall be under the terms and conditions of this License, without any additional terms or conditions. Notwithstanding the above, nothing herein shall supersede or modify the terms of any separate license agreement you may have executed with Licensor regarding such Contributions.

6. Trademarks. This License does not grant permission to use the trade names, trademarks, service marks, or product names of the Licensor, except as required for reasonable and customary use in describing the

origin of the Work and reproducing the content of the NOTICE file.

7. Disclaimer of Warranty. Unless required by applicable law or agreed to in writing, Licensor provides the Work (and each Contributor provides its Contributions) on an "AS IS" BASIS, WITHOUT WARRANTIES OR CONDITIONS OF ANY KIND, either express or implied, including, without limitation, any warranties or conditions of TITLE, NON-INFRINGEMENT, MERCHANTABILITY, or FITNESS FOR A PARTICULAR PURPOSE. You are solely responsible for determining the appropriateness of using or redistributing the Work and assume any risks associated with Your exercise of permissions under this License.

8. Limitation of Liability. In no event and under no legal theory, whether in tort (including negligence), contract, or otherwise, unless required by applicable law (such as deliberate and grossly negligent acts) or agreed to in writing, shall any Contributor be liable to You for damages, including any direct, indirect, special, incidental, or consequential damages of any character arising as a result of this License or out of the use or inability to use the Work (including but not limited to damages for loss of goodwill, work stoppage, computer failure or malfunction, or any and all other commercial damages or losses), even if such Contributor has been advised of the possibility of such damages.

9. Accepting Warranty or Additional Liability. While redistributing the Work or Derivative Works thereof, You may choose to offer, and charge a fee for, acceptance of support, warranty, indemnity, or other liability

obligations and/or rights consistent with this

 License. However, in accepting such obligations, You may act only on Your own behalf and on Your sole responsibility, not on behalf of any other Contributor, and only if You agree to indemnify, defend, and hold each Contributor harmless for any liability incurred by, or claims asserted against, such Contributor by reason of your accepting any such warranty or additional liability.

#### END OF TERMS AND CONDITIONS

 $\ddot{\cdot}$ 

## Notice for feross/ieee754

 $\ddotsc$ 

Copyright (c) 2008, Fair Oaks Labs, Inc. All rights reserved.

Redistribution and use in source and binary forms, with or without modification, are permitted provided that the following conditions are met:

- \* Redistributions of source code must retain the above copyright notice, this list of conditions and the following disclaimer.
- \* Redistributions in binary form must reproduce the above copyright notice, this list of conditions and the following disclaimer in the documentation and/or other materials provided with the distribution.

\* Neither the name of Fair Oaks Labs, Inc. nor the names of its contributors may be used to endorse or promote products derived from this software without specific prior written permission.

THIS SOFTWARE IS PROVIDED BY THE COPYRIGHT HOLDERS AND CONTRIBUTORS "AS IS" AND ANY EXPRESS OR IMPLIED WARRANTIES, INCLUDING, BUT NOT LIMITED TO, THE IMPLIED WARRANTIES OF MERCHANTABILITY AND FITNESS FOR A PARTICULAR PURPOSE ARE DISCLAIMED. IN NO EVENT SHALL THE COPYRIGHT OWNER OR CONTRIBUTORS BE LIABLE FOR ANY DIRECT, INDIRECT, INCIDENTAL, SPECIAL, EXEMPLARY, OR CONSEQUENTIAL DAMAGES (INCLUDING, BUT NOT LIMITED TO, PROCUREMENT OF SUBSTITUTE GOODS OR SERVICES; LOSS OF USE, DATA, OR PROFITS; OR BUSINESS INTERRUPTION) HOWEVER CAUSED AND ON ANY THEORY OF LIABILITY, WHETHER IN CONTRACT, STRICT LIABILITY, OR TORT (INCLUDING NEGLIGENCE OR OTHERWISE) ARISING IN ANY WAY OUT OF THE USE OF THIS SOFTWARE, EVEN IF ADVISED OF THE POSSIBILITY

OF SUCH DAMAGE.

 $\ddotsc$ 

## Notice for packages/floating-point-hex-parser

 $\ddot{\phantom{0}}$ 

MIT License

Copyright (c) 2017 Mauro Bringolf

Permission is hereby granted, free of charge, to any person obtaining a copy of this software and associated documentation files (the "Software"), to deal in the Software without restriction, including without limitation the rights to use, copy, modify, merge, publish, distribute, sublicense, and/or sell copies of the Software, and to permit persons to whom the Software is furnished to do so, subject to the following conditions:

The above copyright notice and this permission notice shall be included in all copies or substantial portions of the Software.

THE SOFTWARE IS PROVIDED "AS IS", WITHOUT WARRANTY OF ANY KIND, EXPRESS OR IMPLIED, INCLUDING BUT NOT LIMITED TO THE WARRANTIES OF MERCHANTABILITY, FITNESS FOR A PARTICULAR PURPOSE AND NONINFRINGEMENT. IN NO EVENT SHALL THE AUTHORS OR COPYRIGHT HOLDERS BE LIABLE FOR ANY CLAIM, DAMAGES OR OTHER LIABILITY,

 WHETHER IN AN ACTION OF CONTRACT, TORT OR OTHERWISE, ARISING FROM, OUT OF OR IN CONNECTION WITH THE SOFTWARE OR THE USE OR OTHER DEALINGS IN THE **SOFTWARE** 

 $\ddotsc$ 

MIT License

Copyright (c) 2018 Sven Sauleau <sven@sauleau.com>

Permission is hereby granted, free of charge, to any person obtaining a copy of this software and associated documentation files (the "Software"), to deal in the Software without restriction, including without limitation the rights to use, copy, modify, merge, publish, distribute, sublicense, and/or sell copies of the Software, and to permit persons to whom the Software is furnished to do so, subject to the following conditions:

The above copyright notice and this permission notice shall be included in all copies or substantial portions of the Software.

THE SOFTWARE IS PROVIDED "AS IS", WITHOUT WARRANTY OF ANY KIND, EXPRESS OR IMPLIED, INCLUDING BUT NOT LIMITED TO THE WARRANTIES OF MERCHANTABILITY, FITNESS FOR A PARTICULAR PURPOSE AND NONINFRINGEMENT. IN NO EVENT SHALL THE AUTHORS OR COPYRIGHT HOLDERS BE LIABLE FOR ANY CLAIM, DAMAGES OR OTHER LIABILITY, WHETHER IN AN ACTION OF CONTRACT, TORT OR OTHERWISE, ARISING FROM, **OUT** 

 OF OR IN CONNECTION WITH THE SOFTWARE OR THE USE OR OTHER DEALINGS IN THE **SOFTWARE** 

MIT License

Copyright (c) 2017 Mauro Bringolf

Permission is hereby granted, free of charge, to any person obtaining a copy of this software and associated documentation files (the "Software"), to deal in the Software without restriction, including without limitation the rights to use, copy, modify, merge, publish, distribute, sublicense, and/or sell copies of the Software, and to permit persons to whom the Software is furnished to do so, subject to the following conditions:

The above copyright notice and this permission notice shall be included in all copies or substantial portions of the Software.

### THE SOFTWARE IS PROVIDED "AS IS", WITHOUT WARRANTY OF ANY KIND, EXPRESS OR IMPLIED, INCLUDING BUT NOT LIMITED TO THE WARRANTIES OF MERCHANTABILITY,

FITNESS FOR A PARTICULAR PURPOSE AND NONINFRINGEMENT. IN NO EVENT SHALL THE AUTHORS OR COPYRIGHT HOLDERS BE LIABLE FOR ANY CLAIM, DAMAGES OR OTHER LIABILITY, WHETHER IN AN ACTION OF CONTRACT, TORT OR OTHERWISE, ARISING FROM, OUT OF OR IN CONNECTION WITH THE SOFTWARE OR THE USE OR OTHER DEALINGS IN THE SOFTWARE.

# **1.608 minipass 5.0.0**

### **1.608.1 Available under license :**

The ISC License

Copyright (c) 2017-2023 npm, Inc., Isaac Z. Schlueter, and Contributors

Permission to use, copy, modify, and/or distribute this software for any purpose with or without fee is hereby granted, provided that the above copyright notice and this permission notice appear in all copies.

THE SOFTWARE IS PROVIDED "AS IS" AND THE AUTHOR DISCLAIMS ALL WARRANTIES WITH REGARD TO THIS SOFTWARE INCLUDING ALL IMPLIED WARRANTIES OF MERCHANTABILITY AND FITNESS. IN NO EVENT SHALL THE AUTHOR BE LIABLE FOR ANY SPECIAL, DIRECT, INDIRECT, OR CONSEQUENTIAL DAMAGES OR ANY DAMAGES WHATSOEVER RESULTING FROM LOSS OF USE, DATA OR PROFITS, WHETHER IN AN ACTION OF CONTRACT, NEGLIGENCE OR OTHER TORTIOUS ACTION, ARISING OUT OF OR IN CONNECTION WITH THE USE OR PERFORMANCE OF THIS SOFTWARE.

# **1.609 @isaacs/cliui 8.0.2**

### **1.609.1 Available under license :**

Copyright (c) 2015, Contributors

Permission to use, copy, modify, and/or distribute this software for any purpose with or without fee is hereby granted, provided that the above copyright notice and this permission notice appear in all copies.

THE SOFTWARE IS PROVIDED "AS IS" AND THE AUTHOR DISCLAIMS ALL WARRANTIES WITH REGARD TO THIS SOFTWARE INCLUDING ALL IMPLIED WARRANTIES OF MERCHANTABILITY AND FITNESS. IN NO EVENT SHALL THE AUTHOR BE LIABLE FOR ANY SPECIAL, DIRECT, INDIRECT, OR CONSEQUENTIAL DAMAGES OR ANY DAMAGES WHATSOEVER RESULTING FROM LOSS OF USE, DATA OR PROFITS, WHETHER IN AN ACTION OF CONTRACT, NEGLIGENCE OR OTHER TORTIOUS ACTION, ARISING OUT OF OR IN CONNECTION WITH THE USE OR PERFORMANCE OF THIS SOFTWARE.

# **1.610 @webassemblyjs/floating-point-hexparser 1.11.6**

### **1.610.1 Available under license :**

MIT License

Copyright (c) 2017 Mauro Bringolf

Permission is hereby granted, free of charge, to any person obtaining a copy of this software and associated documentation files (the "Software"), to deal in the Software without restriction, including without limitation the rights to use, copy, modify, merge, publish, distribute, sublicense, and/or sell copies of the Software, and to permit persons to whom the Software is furnished to do so, subject to the following conditions:

The above copyright notice and this permission notice shall be included in all copies or substantial portions of the Software.

THE SOFTWARE IS PROVIDED "AS IS", WITHOUT WARRANTY OF ANY KIND, EXPRESS OR IMPLIED, INCLUDING BUT NOT LIMITED TO THE WARRANTIES OF MERCHANTABILITY, FITNESS FOR A PARTICULAR PURPOSE AND NONINFRINGEMENT. IN NO EVENT SHALL THE AUTHORS OR COPYRIGHT HOLDERS BE LIABLE FOR ANY CLAIM, DAMAGES OR OTHER LIABILITY, WHETHER IN AN ACTION OF CONTRACT, TORT OR OTHERWISE, ARISING FROM, OUT OF OR IN CONNECTION WITH THE SOFTWARE OR THE USE OR OTHER DEALINGS IN THE

**SOFTWARE** 

# **1.611 @webassemblyjs/leb128 1.11.6**

### **1.611.1 Available under license :**

Copyright 2012 The Obvious Corporation. http://obvious.com/

Licensed under the Apache License, Version 2.0 (the "License"); you may not use this file except in compliance with the License. You may obtain a copy of the License at

http://www.apache.org/licenses/LICENSE-2.0

Unless required by applicable law or agreed to in writing, software distributed under the License is distributed on an "AS IS" BASIS, WITHOUT WARRANTIES OR CONDITIONS OF ANY KIND, either express or implied. See the License for the specific language governing permissions and limitations under the License.

-------------------------------------------------------------------------

 Apache License Version 2.0, January 2004 http://www.apache.org/licenses/

#### TERMS AND CONDITIONS FOR USE, REPRODUCTION, AND DISTRIBUTION

1. Definitions.

 "License" shall mean the terms and conditions for use, reproduction, and distribution as defined by Sections 1 through 9 of this document.

 "Licensor" shall mean the copyright owner or entity authorized by the copyright owner that is granting the License.

 "Legal Entity" shall mean the union of the acting entity and all other entities that control, are controlled by, or are under common control with that entity. For the purposes of this definition, "control" means (i) the power, direct or indirect, to cause the direction or management of such entity, whether by contract or otherwise, or (ii) ownership of fifty percent (50%) or more of the outstanding shares, or (iii) beneficial ownership of such entity.

 "You" (or "Your") shall mean an individual or Legal Entity exercising permissions granted by this License.

 "Source" form shall mean the preferred form for making modifications, including but not limited to software source code, documentation source, and configuration files.

 "Object" form shall mean any form resulting from mechanical transformation or translation of a Source form, including but not limited to compiled object code, generated documentation, and conversions to other media types.

 "Work" shall mean the work of authorship, whether in Source or Object form, made available under the License, as indicated by a copyright notice that is included in or attached to the work (an example is provided in the Appendix below).

 "Derivative Works" shall mean any work, whether in Source or Object form, that is based on (or derived from) the Work and for which the editorial revisions, annotations, elaborations, or other modifications represent, as a whole, an original work of authorship. For the purposes

 of this License, Derivative Works shall not include works that remain separable from, or merely link (or bind by name) to the interfaces of, the Work and Derivative Works thereof.

 "Contribution" shall mean any work of authorship, including the original version of the Work and any modifications or additions

 to that Work or Derivative Works thereof, that is intentionally submitted to Licensor for inclusion in the Work by the copyright owner or by an individual or Legal Entity authorized to submit on behalf of the copyright owner. For the purposes of this definition, "submitted" means any form of electronic, verbal, or written communication sent to the Licensor or its representatives, including but not limited to communication on electronic mailing lists, source code control systems, and issue tracking systems that are managed by, or on behalf of, the Licensor for the purpose of discussing and improving the Work, but excluding communication that is conspicuously marked or otherwise designated in writing by the copyright owner as "Not a Contribution."

 "Contributor" shall mean Licensor and any individual or Legal Entity on behalf of whom a Contribution has been received by Licensor and subsequently incorporated within the Work.

### 2.

 Grant of Copyright License. Subject to the terms and conditions of this License, each Contributor hereby grants to You a perpetual, worldwide, non-exclusive, no-charge, royalty-free, irrevocable copyright license to reproduce, prepare Derivative Works of, publicly display, publicly perform, sublicense, and distribute the Work and such Derivative Works in Source or Object form.

3. Grant of Patent License. Subject to the terms and conditions of this License, each Contributor hereby grants to You a perpetual, worldwide, non-exclusive, no-charge, royalty-free, irrevocable (except as stated in this section) patent license to make, have made, use, offer to sell, sell, import, and otherwise transfer the Work, where such license applies only to those patent claims licensable by such Contributor that are necessarily infringed by their Contribution(s) alone or by combination of their Contribution(s) with the Work to which such Contribution(s) was submitted. If You

 institute patent litigation against any entity (including a cross-claim or counterclaim in a lawsuit) alleging that the Work or a Contribution incorporated within the Work constitutes direct or contributory patent infringement, then any patent licenses granted to You under this License for that Work shall terminate as of the date such litigation is filed.
- 4. Redistribution. You may reproduce and distribute copies of the Work or Derivative Works thereof in any medium, with or without modifications, and in Source or Object form, provided that You meet the following conditions:
- (a) You must give any other recipients of the Work or Derivative Works a copy of this License; and
- (b) You must cause any modified files to carry prominent notices stating that You changed the files; and
- (c) You must retain, in the Source form of any Derivative Works that You distribute, all copyright, patent, trademark, and attribution

 notices from the Source form of the Work, excluding those notices that do not pertain to any part of the Derivative Works; and

 (d) If the Work includes a "NOTICE" text file as part of its distribution, then any Derivative Works that You distribute must include a readable copy of the attribution notices contained within such NOTICE file, excluding those notices that do not pertain to any part of the Derivative Works, in at least one of the following places: within a NOTICE text file distributed as part of the Derivative Works; within the Source form or documentation, if provided along with the Derivative Works; or, within a display generated by the Derivative Works, if and wherever such third-party notices normally appear. The contents of the NOTICE file are for informational purposes only and do not modify the License. You may add Your own attribution notices within Derivative Works

that You distribute, alongside

 or as an addendum to the NOTICE text from the Work, provided that such additional attribution notices cannot be construed as modifying the License.

 You may add Your own copyright statement to Your modifications and may provide additional or different license terms and conditions for use, reproduction, or distribution of Your modifications, or for any such Derivative Works as a whole, provided Your use, reproduction, and distribution of the Work otherwise complies with the conditions stated in this License.

5. Submission of Contributions. Unless You explicitly state otherwise, any Contribution intentionally submitted for inclusion in the Work by You to the Licensor shall be under the terms and conditions of this License, without any additional terms or conditions. Notwithstanding the above, nothing herein shall supersede or modify

the terms of any separate license agreement you may have executed

with Licensor regarding such Contributions.

- 6. Trademarks. This License does not grant permission to use the trade names, trademarks, service marks, or product names of the Licensor, except as required for reasonable and customary use in describing the origin of the Work and reproducing the content of the NOTICE file.
- 7. Disclaimer of Warranty. Unless required by applicable law or agreed to in writing, Licensor provides the Work (and each Contributor provides its Contributions) on an "AS IS" BASIS, WITHOUT WARRANTIES OR CONDITIONS OF ANY KIND, either express or implied, including, without limitation, any warranties or conditions of TITLE, NON-INFRINGEMENT, MERCHANTABILITY, or FITNESS FOR A PARTICULAR PURPOSE. You are solely responsible for determining the appropriateness of using or redistributing the Work and assume any risks associated with Your exercise of permissions under this License.
- 8. Limitation of Liability. In no event and under no legal theory, whether in tort (including negligence), contract, or otherwise, unless required by applicable law (such as deliberate and grossly negligent acts) or agreed to in writing, shall any Contributor be liable to You for damages, including any direct, indirect, special, incidental, or consequential damages of any character arising as a result of this License or out of the use or inability to use the Work (including but not limited to damages for loss of goodwill, work stoppage, computer failure or malfunction, or any and all other commercial damages or losses), even if such Contributor has been advised of the possibility of such damages.
- 9. Accepting Warranty or Additional Liability. While redistributing the Work or Derivative Works thereof, You may choose to offer, and charge a fee for, acceptance of support, warranty, indemnity, or other liability obligations and/or rights consistent with this License. However, in accepting such obligations, You may act only

 on Your own behalf and on Your sole responsibility, not on behalf of any other Contributor, and only if You agree to indemnify, defend, and hold each Contributor harmless for any liability incurred by, or claims asserted against, such Contributor by reason of your accepting any such warranty or additional liability.

#### END OF TERMS AND CONDITIONS

# **1.612 @webassemblyjs/helper-wasmbytecode 1.11.6**

### **1.612.1 Available under license :**

Copyright 2012 The Obvious Corporation. http://obvious.com/

Licensed under the Apache License, Version 2.0 (the "License"); you may not use this file except in compliance with the License. You may obtain a copy of the License at

http://www.apache.org/licenses/LICENSE-2.0

Unless required by applicable law or agreed to in writing, software distributed under the License is distributed on an "AS IS" BASIS, WITHOUT WARRANTIES OR CONDITIONS OF ANY KIND, either express or implied. See the License for the specific language governing permissions and limitations under the License.

-------------------------------------------------------------------------

 Apache License Version 2.0, January 2004 http://www.apache.org/licenses/

#### TERMS AND CONDITIONS FOR USE, REPRODUCTION, AND DISTRIBUTION

1. Definitions.

 "License" shall mean the terms and conditions for use, reproduction, and distribution as defined by Sections 1 through 9 of this document.

 "Licensor" shall mean the copyright owner or entity authorized by the copyright owner that is granting the License.

 "Legal Entity" shall mean the union of the acting entity and all other entities that control, are controlled by, or are under common control with that entity. For the purposes of this definition, "control" means (i) the power, direct or indirect, to cause the direction or management of such entity, whether by contract or otherwise, or (ii) ownership of fifty percent (50%) or more of the outstanding shares, or (iii) beneficial ownership of such entity.

"You" (or "Your") shall mean an individual or Legal Entity

exercising permissions granted by this License.

 "Source" form shall mean the preferred form for making modifications, including but not limited to software source code, documentation source, and configuration files.

 "Object" form shall mean any form resulting from mechanical transformation or translation of a Source form, including but not limited to compiled object code, generated documentation, and conversions to other media types.

 "Work" shall mean the work of authorship, whether in Source or Object form, made available under the License, as indicated by a copyright notice that is included in or attached to the work (an example is provided in the Appendix below).

 "Derivative Works" shall mean any work, whether in Source or Object form, that is based on (or derived from) the Work and for which the editorial revisions, annotations, elaborations, or other modifications represent, as a whole, an original work of authorship. For the purposes of this License, Derivative Works shall not include works that remain separable from, or merely link (or bind by name) to the interfaces of, the Work and Derivative Works thereof.

 "Contribution" shall mean any work of authorship, including the original version of the Work and any modifications or additions

 to that Work or Derivative Works thereof, that is intentionally submitted to Licensor for inclusion in the Work by the copyright owner or by an individual or Legal Entity authorized to submit on behalf of the copyright owner. For the purposes of this definition, "submitted" means any form of electronic, verbal, or written communication sent to the Licensor or its representatives, including but not limited to communication on electronic mailing lists, source code control systems, and issue tracking systems that are managed by, or on behalf of, the Licensor for the purpose of discussing and improving the Work, but excluding communication that is conspicuously marked or otherwise designated in writing by the copyright owner as "Not a Contribution."

 "Contributor" shall mean Licensor and any individual or Legal Entity on behalf of whom a Contribution has been received by Licensor and subsequently incorporated within the Work.

#### $\mathcal{L}$

 Grant of Copyright License. Subject to the terms and conditions of this License, each Contributor hereby grants to You a perpetual, worldwide, non-exclusive, no-charge, royalty-free, irrevocable

 copyright license to reproduce, prepare Derivative Works of, publicly display, publicly perform, sublicense, and distribute the Work and such Derivative Works in Source or Object form.

3. Grant of Patent License. Subject to the terms and conditions of this License, each Contributor hereby grants to You a perpetual, worldwide, non-exclusive, no-charge, royalty-free, irrevocable (except as stated in this section) patent license to make, have made, use, offer to sell, sell, import, and otherwise transfer the Work, where such license applies only to those patent claims licensable by such Contributor that are necessarily infringed by their Contribution(s) alone or by combination of their Contribution(s) with the Work to which such Contribution(s) was submitted. If You

 institute patent litigation against any entity (including a cross-claim or counterclaim in a lawsuit) alleging that the Work or a Contribution incorporated within the Work constitutes direct or contributory patent infringement, then any patent licenses granted to You under this License for that Work shall terminate as of the date such litigation is filed.

- 4. Redistribution. You may reproduce and distribute copies of the Work or Derivative Works thereof in any medium, with or without modifications, and in Source or Object form, provided that You meet the following conditions:
- (a) You must give any other recipients of the Work or Derivative Works a copy of this License; and
- (b) You must cause any modified files to carry prominent notices stating that You changed the files; and
- (c) You must retain, in the Source form of any Derivative Works that You distribute, all copyright, patent, trademark, and attribution
- notices from the Source form of the Work, excluding those notices that do not pertain to any part of the Derivative Works; and
- (d) If the Work includes a "NOTICE" text file as part of its distribution, then any Derivative Works that You distribute must include a readable copy of the attribution notices contained within such NOTICE file, excluding those notices that do not pertain to any part of the Derivative Works, in at least one of the following places: within a NOTICE text file distributed as part of the Derivative Works; within the Source form or documentation, if provided along with the Derivative Works; or, within a display generated by the Derivative Works, if and

 wherever such third-party notices normally appear. The contents of the NOTICE file are for informational purposes only and do not modify the License. You may add Your own attribution notices within Derivative Works

that You distribute, alongside

 or as an addendum to the NOTICE text from the Work, provided that such additional attribution notices cannot be construed as modifying the License.

 You may add Your own copyright statement to Your modifications and may provide additional or different license terms and conditions for use, reproduction, or distribution of Your modifications, or for any such Derivative Works as a whole, provided Your use, reproduction, and distribution of the Work otherwise complies with the conditions stated in this License.

5. Submission of Contributions. Unless You explicitly state otherwise, any Contribution intentionally submitted for inclusion in the Work by You to the Licensor shall be under the terms and conditions of this License, without any additional terms or conditions. Notwithstanding the above, nothing herein shall supersede or modify the terms of any separate license agreement you may have executed

with Licensor regarding such Contributions.

6. Trademarks. This License does not grant permission to use the trade names, trademarks, service marks, or product names of the Licensor, except as required for reasonable and customary use in describing the origin of the Work and reproducing the content of the NOTICE file.

- 7. Disclaimer of Warranty. Unless required by applicable law or agreed to in writing, Licensor provides the Work (and each Contributor provides its Contributions) on an "AS IS" BASIS, WITHOUT WARRANTIES OR CONDITIONS OF ANY KIND, either express or implied, including, without limitation, any warranties or conditions of TITLE, NON-INFRINGEMENT, MERCHANTABILITY, or FITNESS FOR A PARTICULAR PURPOSE. You are solely responsible for determining the appropriateness of using or redistributing the Work and assume any risks associated with Your exercise of permissions under this License.
- 8. Limitation of Liability. In no event and under no legal theory, whether in tort (including negligence), contract, or otherwise. unless required by applicable law (such as deliberate and grossly negligent acts) or agreed to in writing, shall any Contributor be liable to You for damages, including any direct, indirect, special, incidental, or consequential damages of any character arising as a result of this License or out of the use or inability to use the Work (including but not limited to damages for loss of goodwill,

 work stoppage, computer failure or malfunction, or any and all other commercial damages or losses), even if such Contributor has been advised of the possibility of such damages.

9. Accepting Warranty or Additional Liability. While redistributing the Work or Derivative Works thereof, You may choose to offer, and charge a fee for, acceptance of support, warranty, indemnity, or other liability obligations and/or rights consistent with this License. However, in accepting such obligations, You may act only on Your own behalf and on Your sole responsibility, not on behalf of any other Contributor, and only if You agree to indemnify, defend, and hold each Contributor harmless for any liability incurred by, or claims asserted against, such Contributor by reason

of your accepting any such warranty or additional liability.

#### END OF TERMS AND CONDITIONS

-- title: Thirdparty licences id: contrib-thirdparty-licenses ---

## Notice for brodybits/leb

``

Copyright 2012 The Obvious Corporation. http://obvious.com/

Licensed under the Apache License, Version 2.0 (the "License"); you may not use this file except in compliance with the License. You may obtain a copy of the License at

http://www.apache.org/licenses/LICENSE-2.0

Unless required by applicable law or agreed to in writing, software distributed under the License is distributed on an "AS IS" BASIS, WITHOUT WARRANTIES OR CONDITIONS OF ANY KIND, either express or implied. See the License for the specific language governing permissions and limitations under the License.

-------------------------------------------------------------------------

 Apache License Version 2.0, January 2004 http://www.apache.org/licenses/

#### 1. Definitions.

#### "License"

 shall mean the terms and conditions for use, reproduction, and distribution as defined by Sections 1 through 9 of this document.

 "Licensor" shall mean the copyright owner or entity authorized by the copyright owner that is granting the License.

 "Legal Entity" shall mean the union of the acting entity and all other entities that control, are controlled by, or are under common control with that entity. For the purposes of this definition, "control" means (i) the power, direct or indirect, to cause the direction or management of such entity, whether by contract or otherwise, or (ii) ownership of fifty percent (50%) or more of the outstanding shares, or (iii) beneficial ownership of such entity.

 "You" (or "Your") shall mean an individual or Legal Entity exercising permissions granted by this License.

 "Source" form shall mean the preferred form for making modifications, including but not limited to software source code, documentation source,

and configuration files.

 "Object" form shall mean any form resulting from mechanical transformation or translation of a Source form, including but not limited to compiled object code, generated documentation, and conversions to other media types.

 "Work" shall mean the work of authorship, whether in Source or Object form, made available under the License, as indicated by a copyright notice that is included in or attached to the work (an example is provided in the Appendix below).

 "Derivative Works" shall mean any work, whether in Source or Object form, that is based on (or derived from) the Work and for which the editorial revisions, annotations, elaborations, or other modifications represent, as a whole, an original work of authorship. For the purposes of this License, Derivative Works shall not include works that remain separable from, or merely link (or bind by name) to the interfaces of, the Work and Derivative Works thereof.

#### "Contribution"

 shall mean any work of authorship, including the original version of the Work and any modifications or additions  to that Work or Derivative Works thereof, that is intentionally submitted to Licensor for inclusion in the Work by the copyright owner or by an individual or Legal Entity authorized to submit on behalf of the copyright owner. For the purposes of this definition, "submitted" means any form of electronic, verbal, or written communication sent to the Licensor or its representatives, including but not limited to communication on electronic mailing lists, source code control systems, and issue tracking systems that are managed by, or on behalf of, the Licensor for the purpose of discussing and improving the Work, but excluding communication that is conspicuously marked or otherwise designated in writing by the copyright owner as "Not a Contribution."

 "Contributor" shall mean Licensor and any individual or Legal Entity on behalf

 of whom a Contribution has been received by Licensor and subsequently incorporated within the Work.

- 2. Grant of Copyright License. Subject to the terms and conditions of this License, each Contributor hereby grants to You a perpetual, worldwide, non-exclusive, no-charge, royalty-free, irrevocable copyright license to reproduce, prepare Derivative Works of, publicly display, publicly perform, sublicense, and distribute the Work and such Derivative Works in Source or Object form.
- 3. Grant of Patent License. Subject to the terms and conditions of this License, each Contributor hereby grants to You a perpetual, worldwide, non-exclusive, no-charge, royalty-free, irrevocable (except as stated in this section) patent license to make, have made, use, offer to sell, sell, import, and otherwise transfer the Work, where such license applies only to those patent claims licensable by such Contributor that are necessarily infringed by their Contribution(s) alone
- or by combination of their Contribution(s) with the Work to which such Contribution(s) was submitted. If You institute patent litigation against any entity (including a cross-claim or counterclaim in a lawsuit) alleging that the Work or a Contribution incorporated within the Work constitutes direct or contributory patent infringement, then any patent licenses granted to You under this License for that Work shall terminate as of the date such litigation is filed.
- 4. Redistribution. You may reproduce and distribute copies of the Work or Derivative Works thereof in any medium, with or without modifications, and in Source or Object form, provided that You meet the following conditions:
- (a) You must give any other recipients of the Work or Derivative Works a copy of this License; and

 (b) You must cause any modified files to carry prominent notices stating that You changed the files; and

 (c) You must retain, in the Source form of any Derivative Works

 that You distribute, all copyright, patent, trademark, and attribution notices from the Source form of the Work, excluding those notices that do not pertain to any part of the Derivative Works; and

 (d) If the Work includes a "NOTICE" text file as part of its distribution, then any Derivative Works that You distribute must include a readable copy of the attribution notices contained within such NOTICE file, excluding those notices that do not pertain to any part of the Derivative Works, in at least one of the following places: within a NOTICE text file distributed as part of the Derivative Works; within the Source form or documentation, if provided along with the Derivative Works; or, within a display generated by the Derivative Works, if and wherever such third-party notices normally appear. The contents of the NOTICE file are for informational purposes only and

 do not modify the License. You may add Your own attribution notices within Derivative Works that You distribute, alongside or as an addendum to the NOTICE text from the Work, provided that such additional attribution notices cannot be construed as modifying the License.

 You may add Your own copyright statement to Your modifications and may provide additional or different license terms and conditions for use, reproduction, or distribution of Your modifications, or for any such Derivative Works as a whole, provided Your use, reproduction, and distribution of the Work otherwise complies with the conditions stated in this License.

5. Submission of Contributions. Unless You explicitly state otherwise, any Contribution intentionally submitted for inclusion in the Work by You to the Licensor shall be under the terms and conditions of this License, without any additional terms or conditions. Notwithstanding the above, nothing herein shall supersede or modify the terms of any separate license agreement you may have executed with Licensor regarding such Contributions.

6. Trademarks. This License does not grant permission to use the trade names, trademarks, service marks, or product names of the Licensor, except as required for reasonable and customary use in describing the

origin of the Work and reproducing the content of the NOTICE file.

7. Disclaimer of Warranty. Unless required by applicable law or agreed to in writing, Licensor provides the Work (and each Contributor provides its Contributions) on an "AS IS" BASIS, WITHOUT WARRANTIES OR CONDITIONS OF ANY KIND, either express or implied, including, without limitation, any warranties or conditions of TITLE, NON-INFRINGEMENT, MERCHANTABILITY, or FITNESS FOR A PARTICULAR PURPOSE. You are solely responsible for determining the appropriateness of using or redistributing the Work and assume any risks associated with Your exercise of permissions under this License.

8. Limitation of Liability. In no event and under no legal theory, whether in tort (including negligence), contract, or otherwise, unless required by applicable law (such as deliberate and grossly negligent acts) or agreed to in writing, shall any Contributor be liable to You for damages, including any direct, indirect, special, incidental, or consequential damages of any character arising as a result of this License or out of the use or inability to use the Work (including but not limited to damages for loss of goodwill, work stoppage, computer failure or malfunction, or any and all other commercial damages or losses), even if such Contributor has been advised of the possibility of such damages.

9. Accepting Warranty or Additional Liability. While redistributing the Work or Derivative Works thereof, You may choose to offer, and charge a fee for, acceptance of support, warranty, indemnity, or other liability

obligations and/or rights consistent with this

 License. However, in accepting such obligations, You may act only on Your own behalf and on Your sole responsibility, not on behalf of any other Contributor, and only if You agree to indemnify, defend, and hold each Contributor harmless for any liability incurred by, or claims asserted against, such Contributor by reason of your accepting any such warranty or additional liability.

#### END OF TERMS AND CONDITIONS

 $\ddot{\cdot}$ 

## Notice for feross/ieee754

 $\ddotsc$ 

Copyright (c) 2008, Fair Oaks Labs, Inc. All rights reserved.

Redistribution and use in source and binary forms, with or without modification, are permitted provided that the following conditions are met:

- \* Redistributions of source code must retain the above copyright notice, this list of conditions and the following disclaimer.
- \* Redistributions in binary form must reproduce the above copyright notice, this list of conditions and the following disclaimer in the documentation and/or other materials provided with the distribution.

\* Neither the name of Fair Oaks Labs, Inc. nor the names of its contributors may be used to endorse or promote products derived from this software without specific prior written permission.

THIS SOFTWARE IS PROVIDED BY THE COPYRIGHT HOLDERS AND CONTRIBUTORS "AS IS" AND ANY EXPRESS OR IMPLIED WARRANTIES, INCLUDING, BUT NOT LIMITED TO, THE IMPLIED WARRANTIES OF MERCHANTABILITY AND FITNESS FOR A PARTICULAR PURPOSE ARE DISCLAIMED. IN NO EVENT SHALL THE COPYRIGHT OWNER OR CONTRIBUTORS BE LIABLE FOR ANY DIRECT, INDIRECT, INCIDENTAL, SPECIAL, EXEMPLARY, OR CONSEQUENTIAL DAMAGES (INCLUDING, BUT NOT LIMITED TO, PROCUREMENT OF SUBSTITUTE GOODS OR SERVICES; LOSS OF USE, DATA, OR PROFITS; OR BUSINESS INTERRUPTION) HOWEVER CAUSED AND ON ANY THEORY OF LIABILITY, WHETHER IN CONTRACT, STRICT LIABILITY, OR TORT (INCLUDING NEGLIGENCE OR OTHERWISE) ARISING IN ANY WAY OUT OF THE USE OF THIS SOFTWARE, EVEN IF ADVISED OF THE POSSIBILITY

OF SUCH DAMAGE.

 $\ddotsc$ 

## Notice for packages/floating-point-hex-parser

 $\ddot{\phantom{0}}$ 

MIT License

Copyright (c) 2017 Mauro Bringolf

Permission is hereby granted, free of charge, to any person obtaining a copy of this software and associated documentation files (the "Software"), to deal in the Software without restriction, including without limitation the rights to use, copy, modify, merge, publish, distribute, sublicense, and/or sell copies of the Software, and to permit persons to whom the Software is furnished to do so, subject to the following conditions:

The above copyright notice and this permission notice shall be included in all copies or substantial portions of the Software.

THE SOFTWARE IS PROVIDED "AS IS", WITHOUT WARRANTY OF ANY KIND, EXPRESS OR IMPLIED, INCLUDING BUT NOT LIMITED TO THE WARRANTIES OF MERCHANTABILITY, FITNESS FOR A PARTICULAR PURPOSE AND NONINFRINGEMENT. IN NO EVENT SHALL THE AUTHORS OR COPYRIGHT HOLDERS BE LIABLE FOR ANY CLAIM, DAMAGES OR OTHER LIABILITY,

 WHETHER IN AN ACTION OF CONTRACT, TORT OR OTHERWISE, ARISING FROM, OUT OF OR IN CONNECTION WITH THE SOFTWARE OR THE USE OR OTHER DEALINGS IN THE **SOFTWARE** 

 $\ddotsc$ 

MIT License

Copyright (c) 2018 Sven Sauleau <sven@sauleau.com>

Permission is hereby granted, free of charge, to any person obtaining a copy of this software and associated documentation files (the "Software"), to deal in the Software without restriction, including without limitation the rights to use, copy, modify, merge, publish, distribute, sublicense, and/or sell copies of the Software, and to permit persons to whom the Software is furnished to do so, subject to the following conditions:

The above copyright notice and this permission notice shall be included in all copies or substantial portions of the Software.

THE SOFTWARE IS PROVIDED "AS IS", WITHOUT WARRANTY OF ANY KIND, EXPRESS OR IMPLIED, INCLUDING BUT NOT LIMITED TO THE WARRANTIES OF MERCHANTABILITY, FITNESS FOR A PARTICULAR PURPOSE AND NONINFRINGEMENT. IN NO EVENT SHALL THE AUTHORS OR COPYRIGHT HOLDERS BE LIABLE FOR ANY CLAIM, DAMAGES OR OTHER LIABILITY, WHETHER IN AN ACTION OF CONTRACT, TORT OR OTHERWISE, ARISING FROM, **OUT** 

 OF OR IN CONNECTION WITH THE SOFTWARE OR THE USE OR OTHER DEALINGS IN THE **SOFTWARE** 

MIT License

Copyright (c) 2017 Mauro Bringolf

Permission is hereby granted, free of charge, to any person obtaining a copy of this software and associated documentation files (the "Software"), to deal in the Software without restriction, including without limitation the rights to use, copy, modify, merge, publish, distribute, sublicense, and/or sell copies of the Software, and to permit persons to whom the Software is furnished to do so, subject to the following conditions:

The above copyright notice and this permission notice shall be included in all copies or substantial portions of the Software.

#### THE SOFTWARE IS PROVIDED "AS IS", WITHOUT WARRANTY OF ANY KIND, EXPRESS OR IMPLIED, INCLUDING BUT NOT LIMITED TO THE WARRANTIES OF MERCHANTABILITY,

FITNESS FOR A PARTICULAR PURPOSE AND NONINFRINGEMENT. IN NO EVENT SHALL THE AUTHORS OR COPYRIGHT HOLDERS BE LIABLE FOR ANY CLAIM, DAMAGES OR OTHER LIABILITY, WHETHER IN AN ACTION OF CONTRACT, TORT OR OTHERWISE, ARISING FROM, OUT OF OR IN CONNECTION WITH THE SOFTWARE OR THE USE OR OTHER DEALINGS IN THE SOFTWARE.

# **1.613 foreground-child 3.1.1**

## **1.613.1 Available under license :**

The ISC License

Copyright (c) 2015-2023 Isaac Z. Schlueter and Contributors

Permission to use, copy, modify, and/or distribute this software for any purpose with or without fee is hereby granted, provided that the above copyright notice and this permission notice appear in all copies.

THE SOFTWARE IS PROVIDED "AS IS" AND THE AUTHOR DISCLAIMS ALL WARRANTIES WITH REGARD TO THIS SOFTWARE INCLUDING ALL IMPLIED WARRANTIES OF MERCHANTABILITY AND FITNESS. IN NO EVENT SHALL THE AUTHOR BE LIABLE FOR ANY SPECIAL, DIRECT, INDIRECT, OR CONSEQUENTIAL DAMAGES OR ANY DAMAGES WHATSOEVER RESULTING FROM LOSS OF USE, DATA OR PROFITS, WHETHER IN AN ACTION OF CONTRACT, NEGLIGENCE OR OTHER TORTIOUS ACTION, ARISING OUT OF OR IN CONNECTION WITH THE USE OR PERFORMANCE OF THIS SOFTWARE.

# **1.614 @webassemblyjs/helper-numbers 1.11.6**

### **1.614.1 Available under license :**

Copyright 2012 The Obvious Corporation. http://obvious.com/

Licensed under the Apache License, Version 2.0 (the "License"); you may not use this file except in compliance with the License. You may obtain a copy of the License at

http://www.apache.org/licenses/LICENSE-2.0

Unless required by applicable law or agreed to in writing, software distributed under the License is distributed on an "AS IS" BASIS, WITHOUT WARRANTIES OR CONDITIONS OF ANY KIND, either express or implied. See the License for the specific language governing permissions and limitations under the License.

-------------------------------------------------------------------------

 Apache License Version 2.0, January 2004 http://www.apache.org/licenses/

#### TERMS AND CONDITIONS FOR USE, REPRODUCTION, AND DISTRIBUTION

1. Definitions.

 "License" shall mean the terms and conditions for use, reproduction, and distribution as defined by Sections 1 through 9 of this document.

 "Licensor" shall mean the copyright owner or entity authorized by the copyright owner that is granting the License.

 "Legal Entity" shall mean the union of the acting entity and all other entities that control, are controlled by, or are under common control with that entity. For the purposes of this definition, "control" means (i) the power, direct or indirect, to cause the direction or management of such entity, whether by contract or otherwise, or (ii) ownership of fifty percent (50%) or more of the outstanding shares, or (iii) beneficial ownership of such entity.

 "You" (or "Your") shall mean an individual or Legal Entity exercising permissions granted by this License.

 "Source" form shall mean the preferred form for making modifications, including but not limited to software source code, documentation source, and configuration files.

 "Object" form shall mean any form resulting from mechanical transformation or translation of a Source form, including but not limited to compiled object code, generated documentation, and conversions to other media types.

 "Work" shall mean the work of authorship, whether in Source or Object form, made available under the License, as indicated by a copyright notice that is included in or attached to the work (an example is provided in the Appendix below).

 "Derivative Works" shall mean any work, whether in Source or Object form, that is based on (or derived from) the Work and for which the editorial revisions, annotations, elaborations, or other modifications represent, as a whole, an original work of authorship. For the purposes

 of this License, Derivative Works shall not include works that remain separable from, or merely link (or bind by name) to the interfaces of, the Work and Derivative Works thereof.

 "Contribution" shall mean any work of authorship, including the original version of the Work and any modifications or additions

 to that Work or Derivative Works thereof, that is intentionally submitted to Licensor for inclusion in the Work by the copyright owner or by an individual or Legal Entity authorized to submit on behalf of the copyright owner. For the purposes of this definition, "submitted" means any form of electronic, verbal, or written communication sent to the Licensor or its representatives, including but not limited to communication on electronic mailing lists, source code control systems, and issue tracking systems that are managed by, or on behalf of, the Licensor for the purpose of discussing and improving the Work, but excluding communication that is conspicuously marked or otherwise designated in writing by the copyright owner as "Not a Contribution."

 "Contributor" shall mean Licensor and any individual or Legal Entity on behalf of whom a Contribution has been received by Licensor and subsequently incorporated within the Work.

#### 2.

 Grant of Copyright License. Subject to the terms and conditions of this License, each Contributor hereby grants to You a perpetual, worldwide, non-exclusive, no-charge, royalty-free, irrevocable copyright license to reproduce, prepare Derivative Works of, publicly display, publicly perform, sublicense, and distribute the Work and such Derivative Works in Source or Object form.

3. Grant of Patent License. Subject to the terms and conditions of this License, each Contributor hereby grants to You a perpetual, worldwide, non-exclusive, no-charge, royalty-free, irrevocable (except as stated in this section) patent license to make, have made, use, offer to sell, sell, import, and otherwise transfer the Work, where such license applies only to those patent claims licensable by such Contributor that are necessarily infringed by their Contribution(s) alone or by combination of their Contribution(s) with the Work to which such Contribution(s) was submitted. If You

 institute patent litigation against any entity (including a cross-claim or counterclaim in a lawsuit) alleging that the Work or a Contribution incorporated within the Work constitutes direct or contributory patent infringement, then any patent licenses granted to You under this License for that Work shall terminate as of the date such litigation is filed.

- 4. Redistribution. You may reproduce and distribute copies of the Work or Derivative Works thereof in any medium, with or without modifications, and in Source or Object form, provided that You meet the following conditions:
- (a) You must give any other recipients of the Work or Derivative Works a copy of this License; and
- (b) You must cause any modified files to carry prominent notices stating that You changed the files; and
- (c) You must retain, in the Source form of any Derivative Works that You distribute, all copyright, patent, trademark, and attribution

 notices from the Source form of the Work, excluding those notices that do not pertain to any part of the Derivative Works; and

 (d) If the Work includes a "NOTICE" text file as part of its distribution, then any Derivative Works that You distribute must include a readable copy of the attribution notices contained within such NOTICE file, excluding those notices that do not pertain to any part of the Derivative Works, in at least one of the following places: within a NOTICE text file distributed as part of the Derivative Works; within the Source form or documentation, if provided along with the Derivative Works; or, within a display generated by the Derivative Works, if and wherever such third-party notices normally appear. The contents of the NOTICE file are for informational purposes only and do not modify the License. You may add Your own attribution notices within Derivative Works

that You distribute, alongside

 or as an addendum to the NOTICE text from the Work, provided that such additional attribution notices cannot be construed as modifying the License.

 You may add Your own copyright statement to Your modifications and may provide additional or different license terms and conditions for use, reproduction, or distribution of Your modifications, or for any such Derivative Works as a whole, provided Your use, reproduction, and distribution of the Work otherwise complies with the conditions stated in this License.

5. Submission of Contributions. Unless You explicitly state otherwise, any Contribution intentionally submitted for inclusion in the Work by You to the Licensor shall be under the terms and conditions of this License, without any additional terms or conditions. Notwithstanding the above, nothing herein shall supersede or modify

the terms of any separate license agreement you may have executed

with Licensor regarding such Contributions.

- 6. Trademarks. This License does not grant permission to use the trade names, trademarks, service marks, or product names of the Licensor, except as required for reasonable and customary use in describing the origin of the Work and reproducing the content of the NOTICE file.
- 7. Disclaimer of Warranty. Unless required by applicable law or agreed to in writing, Licensor provides the Work (and each Contributor provides its Contributions) on an "AS IS" BASIS, WITHOUT WARRANTIES OR CONDITIONS OF ANY KIND, either express or implied, including, without limitation, any warranties or conditions of TITLE, NON-INFRINGEMENT, MERCHANTABILITY, or FITNESS FOR A PARTICULAR PURPOSE. You are solely responsible for determining the appropriateness of using or redistributing the Work and assume any risks associated with Your exercise of permissions under this License.
- 8. Limitation of Liability. In no event and under no legal theory, whether in tort (including negligence), contract, or otherwise, unless required by applicable law (such as deliberate and grossly negligent acts) or agreed to in writing, shall any Contributor be liable to You for damages, including any direct, indirect, special, incidental, or consequential damages of any character arising as a result of this License or out of the use or inability to use the Work (including but not limited to damages for loss of goodwill, work stoppage, computer failure or malfunction, or any and all other commercial damages or losses), even if such Contributor has been advised of the possibility of such damages.
- 9. Accepting Warranty or Additional Liability. While redistributing the Work or Derivative Works thereof, You may choose to offer, and charge a fee for, acceptance of support, warranty, indemnity, or other liability obligations and/or rights consistent with this License. However, in accepting such obligations, You may act only

 on Your own behalf and on Your sole responsibility, not on behalf of any other Contributor, and only if You agree to indemnify, defend, and hold each Contributor harmless for any liability incurred by, or claims asserted against, such Contributor by reason of your accepting any such warranty or additional liability.

#### END OF TERMS AND CONDITIONS

-- title: Thirdparty licences id: contrib-thirdparty-licenses ---

## Notice for brodybits/leb

 $\ddot{\phantom{0}}$ 

Copyright 2012 The Obvious Corporation. http://obvious.com/

Licensed under the Apache License, Version 2.0 (the "License"); you may not use this file except in compliance with the License. You may obtain a copy of the License at

http://www.apache.org/licenses/LICENSE-2.0

Unless required by applicable law or agreed to in writing, software distributed under the License is distributed on an "AS IS" BASIS, WITHOUT WARRANTIES OR CONDITIONS OF ANY KIND, either express or implied. See the License for the specific language governing permissions and limitations under the License.

-------------------------------------------------------------------------

 Apache License Version 2.0, January 2004 http://www.apache.org/licenses/

#### TERMS AND CONDITIONS FOR USE, REPRODUCTION, AND DISTRIBUTION

1. Definitions.

"License"

 shall mean the terms and conditions for use, reproduction, and distribution as defined by Sections 1 through 9 of this document.

 "Licensor" shall mean the copyright owner or entity authorized by the copyright owner that is granting the License.

 "Legal Entity" shall mean the union of the acting entity and all other entities that control, are controlled by, or are under common control with that entity. For the purposes of this definition, "control" means (i) the power, direct or indirect, to cause the direction or management of such entity, whether by contract or otherwise, or (ii) ownership of fifty percent (50%) or more of the outstanding shares, or (iii) beneficial ownership of such entity.

 "You" (or "Your") shall mean an individual or Legal Entity exercising permissions granted by this License.

 "Source" form shall mean the preferred form for making modifications, including but not limited to software source code, documentation source,

and configuration files.

 "Object" form shall mean any form resulting from mechanical transformation or translation of a Source form, including but not limited to compiled object code, generated documentation, and conversions to other media types.

 "Work" shall mean the work of authorship, whether in Source or Object form, made available under the License, as indicated by a copyright notice that is included in or attached to the work (an example is provided in the Appendix below).

 "Derivative Works" shall mean any work, whether in Source or Object form, that is based on (or derived from) the Work and for which the editorial revisions, annotations, elaborations, or other modifications represent, as a whole, an original work of authorship. For the purposes of this License, Derivative Works shall not include works that remain separable from, or merely link (or bind by name) to the interfaces of, the Work and Derivative Works thereof.

#### "Contribution"

 shall mean any work of authorship, including the original version of the Work and any modifications or additions to that Work or Derivative Works thereof, that is intentionally submitted to Licensor for inclusion in the Work by the copyright owner or by an individual or Legal Entity authorized to submit on behalf of the copyright owner. For the purposes of this definition, "submitted" means any form of electronic, verbal, or written communication sent to the Licensor or its representatives, including but not limited to communication on electronic mailing lists, source code control systems, and issue tracking systems that are managed by, or on behalf of, the Licensor for the purpose of discussing and improving the Work, but excluding communication that is conspicuously marked or otherwise designated in writing by the copyright owner as "Not a Contribution."

 "Contributor" shall mean Licensor and any individual or Legal Entity on behalf

 of whom a Contribution has been received by Licensor and subsequently incorporated within the Work.

2. Grant of Copyright License. Subject to the terms and conditions of this License, each Contributor hereby grants to You a perpetual, worldwide, non-exclusive, no-charge, royalty-free, irrevocable copyright license to reproduce, prepare Derivative Works of,

 publicly display, publicly perform, sublicense, and distribute the Work and such Derivative Works in Source or Object form.

- 3. Grant of Patent License. Subject to the terms and conditions of this License, each Contributor hereby grants to You a perpetual, worldwide, non-exclusive, no-charge, royalty-free, irrevocable (except as stated in this section) patent license to make, have made, use, offer to sell, sell, import, and otherwise transfer the Work, where such license applies only to those patent claims licensable by such Contributor that are necessarily infringed by their Contribution(s) alone or by combination of their Contribution(s) with the Work to which such Contribution(s) was submitted. If You institute patent litigation against any entity (including a cross-claim or counterclaim in a lawsuit) alleging that the Work or a Contribution incorporated within the Work constitutes direct or contributory patent infringement, then any patent licenses granted to You under this License for that Work shall terminate as of the date such litigation is filed.
- 4. Redistribution. You may reproduce and distribute copies of the Work or Derivative Works thereof in any medium, with or without modifications, and in Source or Object form, provided that You meet the following conditions:
- (a) You must give any other recipients of the Work or Derivative Works a copy of this License; and
- (b) You must cause any modified files to carry prominent notices stating that You changed the files; and
- (c) You must retain, in the Source form of

any Derivative Works

 that You distribute, all copyright, patent, trademark, and attribution notices from the Source form of the Work, excluding those notices that do not pertain to any part of the Derivative Works; and

 (d) If the Work includes a "NOTICE" text file as part of its distribution, then any Derivative Works that You distribute must include a readable copy of the attribution notices contained within such NOTICE file, excluding those notices that do not pertain to any part of the Derivative Works, in at least one of the following places: within a NOTICE text file distributed as part of the Derivative Works; within the Source form or documentation, if provided along with the Derivative Works; or, within a display generated by the Derivative Works, if and wherever such third-party notices normally appear. The contents

#### of the NOTICE file are for informational purposes only and

 do not modify the License. You may add Your own attribution notices within Derivative Works that You distribute, alongside or as an addendum to the NOTICE text from the Work, provided that such additional attribution notices cannot be construed as modifying the License.

 You may add Your own copyright statement to Your modifications and may provide additional or different license terms and conditions for use, reproduction, or distribution of Your modifications, or for any such Derivative Works as a whole, provided Your use, reproduction, and distribution of the Work otherwise complies with the conditions stated in this License.

- 5. Submission of Contributions. Unless You explicitly state otherwise, any Contribution intentionally submitted for inclusion in the Work by You to the Licensor shall be under the terms and conditions of this License, without any additional terms or conditions. Notwithstanding the above, nothing herein shall supersede or modify the terms of any separate license agreement you may have executed with Licensor regarding such Contributions.
- 6. Trademarks. This License does not grant permission to use the trade names, trademarks, service marks, or product names of the Licensor, except as required for reasonable and customary use in describing the origin of the Work and reproducing the content of the NOTICE file.
- 7. Disclaimer of Warranty. Unless required by applicable law or agreed to in writing, Licensor provides the Work (and each Contributor provides its Contributions) on an "AS IS" BASIS, WITHOUT WARRANTIES OR CONDITIONS OF ANY KIND, either express or implied, including, without limitation, any warranties or conditions of TITLE, NON-INFRINGEMENT, MERCHANTABILITY, or FITNESS FOR A PARTICULAR PURPOSE. You are solely responsible for determining the appropriateness of using or redistributing the Work and assume any risks associated with Your exercise of permissions under this License.
- 8. Limitation of Liability. In no event and under no legal theory, whether in tort (including negligence), contract, or otherwise. unless required by applicable law (such as deliberate and grossly negligent acts) or agreed to in writing, shall any Contributor be liable to You for damages, including any direct, indirect, special, incidental, or consequential damages of any character arising as a result of this License or out of the use or inability to use the Work (including but not limited to damages for loss of goodwill,

 work stoppage, computer failure or malfunction, or any and all other commercial damages or losses), even if such Contributor has been advised of the possibility of such damages.

9. Accepting Warranty or Additional Liability. While redistributing the Work or Derivative Works thereof, You may choose to offer, and charge a fee for, acceptance of support, warranty, indemnity, or other liability

obligations and/or rights consistent with this

 License. However, in accepting such obligations, You may act only on Your own behalf and on Your sole responsibility, not on behalf of any other Contributor, and only if You agree to indemnify, defend, and hold each Contributor harmless for any liability incurred by, or claims asserted against, such Contributor by reason of your accepting any such warranty or additional liability.

#### END OF TERMS AND CONDITIONS

 $\ddot{\phantom{0}}$ 

## Notice for feross/ieee754

 $\ddotsc$ 

Copyright (c) 2008, Fair Oaks Labs, Inc. All rights reserved.

Redistribution and use in source and binary forms, with or without modification, are permitted provided that the following conditions are met:

- \* Redistributions of source code must retain the above copyright notice, this list of conditions and the following disclaimer.
- \* Redistributions in binary form must reproduce the above copyright notice, this list of conditions and the following disclaimer in the documentation and/or other materials provided with the distribution.
- \* Neither the name of Fair Oaks Labs, Inc. nor the names of its contributors may be used to endorse or promote products derived from this software without specific prior written permission.

THIS SOFTWARE IS PROVIDED BY THE COPYRIGHT HOLDERS AND CONTRIBUTORS "AS IS" AND ANY EXPRESS OR IMPLIED WARRANTIES, INCLUDING, BUT NOT LIMITED TO, THE IMPLIED WARRANTIES OF MERCHANTABILITY AND FITNESS FOR A PARTICULAR PURPOSE ARE DISCLAIMED. IN NO EVENT SHALL THE COPYRIGHT OWNER OR CONTRIBUTORS BE LIABLE FOR ANY DIRECT, INDIRECT, INCIDENTAL, SPECIAL, EXEMPLARY, OR CONSEQUENTIAL DAMAGES (INCLUDING, BUT NOT LIMITED TO, PROCUREMENT OF

SUBSTITUTE GOODS OR SERVICES; LOSS OF USE, DATA, OR PROFITS; OR BUSINESS INTERRUPTION) HOWEVER CAUSED AND ON ANY THEORY OF LIABILITY, WHETHER IN CONTRACT, STRICT LIABILITY, OR TORT (INCLUDING NEGLIGENCE OR OTHERWISE) ARISING IN ANY WAY OUT OF THE USE OF THIS SOFTWARE, EVEN IF ADVISED OF THE POSSIBILITY OF SUCH DAMAGE.

```

## Notice for packages/floating-point-hex-parser

 $\ddotsc$ 

MIT License

Copyright (c) 2017 Mauro Bringolf

Permission is hereby granted, free of charge, to any person obtaining a copy of this software and associated documentation files (the "Software"), to deal in the Software without restriction, including without limitation the rights to use, copy, modify, merge, publish, distribute, sublicense, and/or sell copies of the Software, and to permit persons to whom the Software is furnished to do so, subject to the following conditions:

The above copyright notice and this permission notice shall be included in all copies or substantial portions of the Software.

THE SOFTWARE IS PROVIDED "AS IS", WITHOUT WARRANTY OF ANY KIND, EXPRESS OR IMPLIED, INCLUDING BUT NOT LIMITED TO THE WARRANTIES OF MERCHANTABILITY, FITNESS FOR A PARTICULAR PURPOSE AND NONINFRINGEMENT. IN NO EVENT SHALL THE AUTHORS OR COPYRIGHT HOLDERS BE LIABLE FOR ANY CLAIM, DAMAGES OR OTHER LIABILITY,

 WHETHER IN AN ACTION OF CONTRACT, TORT OR OTHERWISE, ARISING FROM, OUT OF OR IN CONNECTION WITH THE SOFTWARE OR THE USE OR OTHER DEALINGS IN THE SOFTWARE.

```

MIT License

Copyright (c) 2018 Sven Sauleau <sven@sauleau.com>

Permission is hereby granted, free of charge, to any person obtaining a copy of this software and associated documentation files (the "Software"), to deal in the Software without restriction, including without limitation the rights to use, copy, modify, merge, publish, distribute, sublicense, and/or sell copies of the Software, and to permit persons to whom the Software is furnished to do so, subject to the following conditions:

The above copyright notice and this permission notice shall be included in all copies or substantial portions of the Software.

THE SOFTWARE IS PROVIDED "AS IS", WITHOUT WARRANTY OF ANY KIND, EXPRESS OR IMPLIED, INCLUDING BUT NOT LIMITED TO THE WARRANTIES OF MERCHANTABILITY, FITNESS FOR A PARTICULAR PURPOSE AND NONINFRINGEMENT. IN NO EVENT SHALL THE AUTHORS OR COPYRIGHT HOLDERS BE LIABLE FOR ANY CLAIM, DAMAGES OR OTHER LIABILITY, WHETHER IN AN ACTION OF CONTRACT, TORT OR OTHERWISE, ARISING FROM, **OUT** 

 OF OR IN CONNECTION WITH THE SOFTWARE OR THE USE OR OTHER DEALINGS IN THE SOFTWARE.

MIT License

Copyright (c) 2017 Mauro Bringolf

Permission is hereby granted, free of charge, to any person obtaining a copy of this software and associated documentation files (the "Software"), to deal in the Software without restriction, including without limitation the rights to use, copy, modify, merge, publish, distribute, sublicense, and/or sell copies of the Software, and to permit persons to whom the Software is furnished to do so, subject to the following conditions:

The above copyright notice and this permission notice shall be included in all copies or substantial portions of the Software.

THE SOFTWARE IS PROVIDED "AS IS", WITHOUT WARRANTY OF ANY KIND, EXPRESS OR IMPLIED, INCLUDING BUT NOT LIMITED TO THE WARRANTIES OF MERCHANTABILITY, FITNESS FOR A PARTICULAR PURPOSE AND NONINFRINGEMENT. IN NO EVENT SHALL THE AUTHORS OR COPYRIGHT HOLDERS BE LIABLE FOR ANY CLAIM, DAMAGES OR OTHER LIABILITY, WHETHER IN AN ACTION OF CONTRACT, TORT OR OTHERWISE, ARISING FROM, OUT OF OR IN CONNECTION WITH THE SOFTWARE OR THE USE OR OTHER DEALINGS IN THE

SOFTWARE.

## **1.615 @webassemblyjs/ieee754 1.11.6 1.615.1 Available under license :**

Copyright 2012 The Obvious Corporation. http://obvious.com/

Licensed under the Apache License, Version 2.0 (the "License"); you may not use this file except in compliance with the License. You may obtain a copy of the License at

http://www.apache.org/licenses/LICENSE-2.0

Unless required by applicable law or agreed to in writing, software

distributed under the License is distributed on an "AS IS" BASIS, WITHOUT WARRANTIES OR CONDITIONS OF ANY KIND, either express or implied. See the License for the specific language governing permissions and limitations under the License.

-------------------------------------------------------------------------

 Apache License Version 2.0, January 2004 http://www.apache.org/licenses/

#### TERMS AND CONDITIONS FOR USE, REPRODUCTION, AND DISTRIBUTION

1. Definitions.

 "License" shall mean the terms and conditions for use, reproduction, and distribution as defined by Sections 1 through 9 of this document.

 "Licensor" shall mean the copyright owner or entity authorized by the copyright owner that is granting the License.

 "Legal Entity" shall mean the union of the acting entity and all other entities that control, are controlled by, or are under common control with that entity. For the purposes of this definition, "control" means (i) the power, direct or indirect, to cause the direction or management of such entity, whether by contract or otherwise, or (ii) ownership of fifty percent (50%) or more of the outstanding shares, or (iii) beneficial ownership of such entity.

 "You" (or "Your") shall mean an individual or Legal Entity exercising permissions granted by this License.

 "Source" form shall mean the preferred form for making modifications, including but not limited to software source code, documentation source, and configuration files.

 "Object" form shall mean any form resulting from mechanical transformation or translation of a Source form, including but not limited to compiled object code, generated documentation, and conversions to other media types.

 "Work" shall mean the work of authorship, whether in Source or Object form, made available under the License, as indicated by a copyright notice that is included in or attached to the work (an example is provided in the Appendix below).

 "Derivative Works" shall mean any work, whether in Source or Object form, that is based on (or derived from) the Work and for which the editorial revisions, annotations, elaborations, or other modifications represent, as a whole, an original work of authorship. For the purposes of this License, Derivative Works shall not include works that remain separable from, or merely link (or bind by name) to the interfaces of, the Work and Derivative Works thereof.

 "Contribution" shall mean any work of authorship, including the original version of the Work and any modifications or additions

 to that Work or Derivative Works thereof, that is intentionally submitted to Licensor for inclusion in the Work by the copyright owner or by an individual or Legal Entity authorized to submit on behalf of the copyright owner. For the purposes of this definition, "submitted" means any form of electronic, verbal, or written communication sent to the Licensor or its representatives, including but not limited to communication on electronic mailing lists, source code control systems, and issue tracking systems that are managed by, or on behalf of, the Licensor for the purpose of discussing and improving the Work, but excluding communication that is conspicuously marked or otherwise designated in writing by the copyright owner as "Not a Contribution."

 "Contributor" shall mean Licensor and any individual or Legal Entity on behalf of whom a Contribution has been received by Licensor and subsequently incorporated within the Work.

#### $2<sup>1</sup>$

 Grant of Copyright License. Subject to the terms and conditions of this License, each Contributor hereby grants to You a perpetual, worldwide, non-exclusive, no-charge, royalty-free, irrevocable copyright license to reproduce, prepare Derivative Works of, publicly display, publicly perform, sublicense, and distribute the Work and such Derivative Works in Source or Object form.

3. Grant of Patent License. Subject to the terms and conditions of this License, each Contributor hereby grants to You a perpetual, worldwide, non-exclusive, no-charge, royalty-free, irrevocable (except as stated in this section) patent license to make, have made, use, offer to sell, sell, import, and otherwise transfer the Work, where such license applies only to those patent claims licensable by such Contributor that are necessarily infringed by their Contribution(s) alone or by combination of their Contribution(s) with the Work to which such Contribution(s) was submitted. If You

 institute patent litigation against any entity (including a cross-claim or counterclaim in a lawsuit) alleging that the Work  or a Contribution incorporated within the Work constitutes direct or contributory patent infringement, then any patent licenses granted to You under this License for that Work shall terminate as of the date such litigation is filed.

- 4. Redistribution. You may reproduce and distribute copies of the Work or Derivative Works thereof in any medium, with or without modifications, and in Source or Object form, provided that You meet the following conditions:
- (a) You must give any other recipients of the Work or Derivative Works a copy of this License; and
- (b) You must cause any modified files to carry prominent notices stating that You changed the files; and
- (c) You must retain, in the Source form of any Derivative Works that You distribute, all copyright, patent, trademark, and attribution
- notices from the Source form of the Work, excluding those notices that do not pertain to any part of the Derivative Works; and
- (d) If the Work includes a "NOTICE" text file as part of its distribution, then any Derivative Works that You distribute must include a readable copy of the attribution notices contained within such NOTICE file, excluding those notices that do not pertain to any part of the Derivative Works, in at least one of the following places: within a NOTICE text file distributed as part of the Derivative Works; within the Source form or documentation, if provided along with the Derivative Works; or, within a display generated by the Derivative Works, if and wherever such third-party notices normally appear. The contents of the NOTICE file are for informational purposes only and do not modify the License. You may add Your own attribution notices within Derivative Works

that You distribute, alongside

 or as an addendum to the NOTICE text from the Work, provided that such additional attribution notices cannot be construed as modifying the License.

 You may add Your own copyright statement to Your modifications and may provide additional or different license terms and conditions for use, reproduction, or distribution of Your modifications, or for any such Derivative Works as a whole, provided Your use, reproduction, and distribution of the Work otherwise complies with the conditions stated in this License.

5. Submission of Contributions. Unless You explicitly state otherwise, any Contribution intentionally submitted for inclusion in the Work by You to the Licensor shall be under the terms and conditions of this License, without any additional terms or conditions. Notwithstanding the above, nothing herein shall supersede or modify the terms of any separate license agreement you may have executed

with Licensor regarding such Contributions.

- 6. Trademarks. This License does not grant permission to use the trade names, trademarks, service marks, or product names of the Licensor, except as required for reasonable and customary use in describing the origin of the Work and reproducing the content of the NOTICE file.
- 7. Disclaimer of Warranty. Unless required by applicable law or agreed to in writing, Licensor provides the Work (and each Contributor provides its Contributions) on an "AS IS" BASIS, WITHOUT WARRANTIES OR CONDITIONS OF ANY KIND, either express or implied, including, without limitation, any warranties or conditions of TITLE, NON-INFRINGEMENT, MERCHANTABILITY, or FITNESS FOR A PARTICULAR PURPOSE. You are solely responsible for determining the appropriateness of using or redistributing the Work and assume any risks associated with Your exercise of permissions under this License.
- 8. Limitation of Liability. In no event and under no legal theory, whether in tort (including negligence), contract, or otherwise, unless required by applicable law (such as deliberate and grossly negligent acts) or agreed to in writing, shall any Contributor be liable to You for damages, including any direct, indirect, special, incidental, or consequential damages of any character arising as a result of this License or out of the use or inability to use the Work (including but not limited to damages for loss of goodwill, work stoppage, computer failure or malfunction, or any and all other commercial damages or losses), even if such Contributor has been advised of the possibility of such damages.
- 9. Accepting Warranty or Additional Liability. While redistributing the Work or Derivative Works thereof, You may choose to offer, and charge a fee for, acceptance of support, warranty, indemnity, or other liability obligations and/or rights consistent with this License. However, in accepting such obligations, You may act only
- on Your own behalf and on Your sole responsibility, not on behalf of any other Contributor, and only if You agree to indemnify, defend, and hold each Contributor harmless for any liability incurred by, or claims asserted against, such Contributor by reason of your accepting any such warranty or additional liability.

#### END OF TERMS AND CONDITIONS

title: Thirdparty licences id: contrib-thirdparty-licenses ---

## Notice for brodybits/leb

 $\overline{\mathbf{a}}$ 

---

Copyright 2012 The Obvious Corporation. http://obvious.com/

Licensed under the Apache License, Version 2.0 (the "License"); you may not use this file except in compliance with the License. You may obtain a copy of the License at

http://www.apache.org/licenses/LICENSE-2.0

Unless required by applicable law or agreed to in writing, software distributed under the License is distributed on an "AS IS" BASIS, WITHOUT WARRANTIES OR CONDITIONS OF ANY KIND, either express or implied. See the License for the specific language governing permissions and limitations under the License.

-------------------------------------------------------------------------

 Apache License Version 2.0, January 2004 http://www.apache.org/licenses/

#### TERMS AND CONDITIONS FOR USE, REPRODUCTION, AND DISTRIBUTION

1. Definitions.

#### "License"

 shall mean the terms and conditions for use, reproduction, and distribution as defined by Sections 1 through 9 of this document.

 "Licensor" shall mean the copyright owner or entity authorized by the copyright owner that is granting the License.

 "Legal Entity" shall mean the union of the acting entity and all other entities that control, are controlled by, or are under common control with that entity. For the purposes of this definition, "control" means (i) the power, direct or indirect, to cause the direction or management of such entity, whether by contract or

 otherwise, or (ii) ownership of fifty percent (50%) or more of the outstanding shares, or (iii) beneficial ownership of such entity.

 "You" (or "Your") shall mean an individual or Legal Entity exercising permissions granted by this License.

 "Source" form shall mean the preferred form for making modifications, including but not limited to software source code, documentation source,

and configuration files.

 "Object" form shall mean any form resulting from mechanical transformation or translation of a Source form, including but not limited to compiled object code, generated documentation, and conversions to other media types.

 "Work" shall mean the work of authorship, whether in Source or Object form, made available under the License, as indicated by a copyright notice that is included in or attached to the work (an example is provided in the Appendix below).

 "Derivative Works" shall mean any work, whether in Source or Object form, that is based on (or derived from) the Work and for which the editorial revisions, annotations, elaborations, or other modifications represent, as a whole, an original work of authorship. For the purposes of this License, Derivative Works shall not include works that remain separable from, or merely link (or bind by name) to the interfaces of, the Work and Derivative Works thereof.

#### "Contribution"

 shall mean any work of authorship, including the original version of the Work and any modifications or additions to that Work or Derivative Works thereof, that is intentionally submitted to Licensor for inclusion in the Work by the copyright owner or by an individual or Legal Entity authorized to submit on behalf of the copyright owner. For the purposes of this definition, "submitted" means any form of electronic, verbal, or written communication sent to the Licensor or its representatives, including but not limited to communication on electronic mailing lists, source code control systems, and issue tracking systems that are managed by, or on behalf of, the Licensor for the purpose of discussing and improving the Work, but excluding communication that is conspicuously marked or otherwise designated in writing by the copyright owner as "Not a Contribution."

#### "Contributor" shall mean Licensor and any individual or Legal Entity on behalf

 of whom a Contribution has been received by Licensor and subsequently incorporated within the Work.

2. Grant of Copyright License. Subject to the terms and conditions of this License, each Contributor hereby grants to You a perpetual, worldwide, non-exclusive, no-charge, royalty-free, irrevocable copyright license to reproduce, prepare Derivative Works of, publicly display, publicly perform, sublicense, and distribute the Work and such Derivative Works in Source or Object form.

3. Grant of Patent License. Subject to the terms and conditions of this License, each Contributor hereby grants to You a perpetual, worldwide, non-exclusive, no-charge, royalty-free, irrevocable (except as stated in this section) patent license to make, have made, use, offer to sell, sell, import, and otherwise transfer the Work, where such license applies only to those patent claims licensable by such Contributor that are necessarily infringed by their Contribution(s) alone or by combination of their Contribution(s)

 with the Work to which such Contribution(s) was submitted. If You institute patent litigation against any entity (including a cross-claim or counterclaim in a lawsuit) alleging that the Work or a Contribution incorporated within the Work constitutes direct or contributory patent infringement, then any patent licenses granted to You under this License for that Work shall terminate as of the date such litigation is filed.

- 4. Redistribution. You may reproduce and distribute copies of the Work or Derivative Works thereof in any medium, with or without modifications, and in Source or Object form, provided that You meet the following conditions:
- (a) You must give any other recipients of the Work or Derivative Works a copy of this License; and
- (b) You must cause any modified files to carry prominent notices stating that You changed the files; and

(c) You must retain, in the Source form of

any Derivative Works

 that You distribute, all copyright, patent, trademark, and attribution notices from the Source form of the Work, excluding those notices that do not pertain to any part of the Derivative Works; and

 (d) If the Work includes a "NOTICE" text file as part of its distribution, then any Derivative Works that You distribute must include a readable copy of the attribution notices contained within such NOTICE file, excluding those notices that do not pertain to any part of the Derivative Works, in at least one

 of the following places: within a NOTICE text file distributed as part of the Derivative Works; within the Source form or documentation, if provided along with the Derivative Works; or, within a display generated by the Derivative Works, if and wherever such third-party notices normally appear. The contents of the NOTICE file are for informational purposes only and

 do not modify the License. You may add Your own attribution notices within Derivative Works that You distribute, alongside or as an addendum to the NOTICE text from the Work, provided that such additional attribution notices cannot be construed as modifying the License.

 You may add Your own copyright statement to Your modifications and may provide additional or different license terms and conditions for use, reproduction, or distribution of Your modifications, or for any such Derivative Works as a whole, provided Your use, reproduction, and distribution of the Work otherwise complies with the conditions stated in this License.

5. Submission of Contributions. Unless You explicitly state otherwise, any Contribution intentionally submitted for inclusion in the Work by You to the Licensor shall be under the terms and conditions of this License, without any additional terms or conditions. Notwithstanding the above, nothing herein shall supersede or modify the terms of any separate license agreement you may have executed with Licensor regarding such Contributions.

6. Trademarks. This License does not grant permission to use the trade names, trademarks, service marks, or product names of the Licensor, except as required for reasonable and customary use in describing the origin of the Work and reproducing the content of the NOTICE file.

7. Disclaimer of Warranty. Unless required by applicable law or agreed to in writing, Licensor provides the Work (and each Contributor provides its Contributions) on an "AS IS" BASIS, WITHOUT WARRANTIES OR CONDITIONS OF ANY KIND, either express or implied, including, without limitation, any warranties or conditions of TITLE, NON-INFRINGEMENT, MERCHANTABILITY, or FITNESS FOR A PARTICULAR PURPOSE. You are solely responsible for determining the appropriateness of using or redistributing the Work and assume any risks associated with Your exercise of permissions under this License.

8. Limitation of Liability. In no event and under no legal theory, whether in tort (including negligence), contract, or otherwise, unless required by applicable law (such as deliberate and grossly  negligent acts) or agreed to in writing, shall any Contributor be liable to You for damages, including any direct, indirect, special, incidental, or consequential damages of any character arising as a result of this License or out of the use or inability to use the Work (including but not limited to damages for loss of goodwill, work stoppage, computer failure or malfunction, or any and all other commercial damages or losses), even if such Contributor has been advised of the possibility of such damages.

9. Accepting Warranty or Additional Liability. While redistributing the Work or Derivative Works thereof, You may choose to offer, and charge a fee for, acceptance of support, warranty, indemnity, or other liability

obligations and/or rights consistent with this

 License. However, in accepting such obligations, You may act only on Your own behalf and on Your sole responsibility, not on behalf of any other Contributor, and only if You agree to indemnify, defend, and hold each Contributor harmless for any liability incurred by, or claims asserted against, such Contributor by reason of your accepting any such warranty or additional liability.

#### END OF TERMS AND CONDITIONS

 $\ddotsc$ 

## Notice for feross/ieee754

``

Copyright (c) 2008, Fair Oaks Labs, Inc. All rights reserved.

Redistribution and use in source and binary forms, with or without modification, are permitted provided that the following conditions are met:

\* Redistributions of source code must retain the above copyright notice, this list of conditions and the following disclaimer.

\* Redistributions in binary form must reproduce the above copyright notice, this list of conditions and the following disclaimer in the documentation and/or other materials provided with the distribution.

\* Neither the name of Fair Oaks Labs, Inc. nor the names of its contributors may be used to endorse or promote products derived from this software without specific prior written permission.

THIS SOFTWARE IS PROVIDED BY THE COPYRIGHT HOLDERS AND CONTRIBUTORS "AS IS"

AND ANY EXPRESS OR IMPLIED WARRANTIES, INCLUDING, BUT NOT LIMITED TO, THE IMPLIED WARRANTIES OF MERCHANTABILITY AND FITNESS FOR A PARTICULAR PURPOSE ARE DISCLAIMED. IN NO EVENT SHALL THE COPYRIGHT OWNER OR CONTRIBUTORS BE LIABLE FOR ANY DIRECT, INDIRECT, INCIDENTAL, SPECIAL, EXEMPLARY, OR CONSEQUENTIAL DAMAGES (INCLUDING, BUT NOT LIMITED TO, PROCUREMENT OF SUBSTITUTE GOODS OR SERVICES; LOSS OF USE, DATA, OR PROFITS; OR BUSINESS INTERRUPTION) HOWEVER CAUSED AND ON ANY THEORY OF LIABILITY, WHETHER IN CONTRACT, STRICT LIABILITY, OR TORT (INCLUDING NEGLIGENCE OR OTHERWISE) ARISING IN ANY WAY OUT OF THE USE OF THIS SOFTWARE, EVEN IF ADVISED OF THE POSSIBILITY OF SUCH DAMAGE.

 $\ddot{\phantom{0}}$ 

## Notice for packages/floating-point-hex-parser

 $\ddotsc$ 

MIT License

Copyright (c) 2017 Mauro Bringolf

Permission is hereby granted, free of charge, to any person obtaining a copy of this software and associated documentation files (the "Software"), to deal in the Software without restriction, including without limitation the rights to use, copy, modify, merge, publish, distribute, sublicense, and/or sell copies of the Software, and to permit persons to whom the Software is furnished to do so, subject to the following conditions:

The above copyright notice and this permission notice shall be included in all copies or substantial portions of the Software.

THE SOFTWARE IS PROVIDED "AS IS", WITHOUT WARRANTY OF ANY KIND, EXPRESS OR IMPLIED, INCLUDING BUT NOT LIMITED TO THE WARRANTIES OF MERCHANTABILITY, FITNESS FOR A PARTICULAR PURPOSE AND NONINFRINGEMENT. IN NO EVENT SHALL THE AUTHORS OR COPYRIGHT HOLDERS BE LIABLE FOR ANY CLAIM, DAMAGES OR OTHER LIABILITY,

 WHETHER IN AN ACTION OF CONTRACT, TORT OR OTHERWISE, ARISING FROM, OUT OF OR IN CONNECTION WITH THE SOFTWARE OR THE USE OR OTHER DEALINGS IN THE **SOFTWARE** 

 $\ddotsc$ 

MIT License

Copyright (c) 2018 Sven Sauleau <sven@sauleau.com>

Permission is hereby granted, free of charge, to any person obtaining a copy of this software and associated documentation files (the "Software"), to deal in the Software without restriction, including without limitation the rights to use, copy, modify, merge, publish, distribute, sublicense, and/or sell copies of the Software, and to permit persons to whom the Software is furnished to do so, subject to the following conditions:

The above copyright notice and this permission notice shall be included in all copies or substantial portions of the Software.

THE SOFTWARE IS PROVIDED "AS IS", WITHOUT WARRANTY OF ANY KIND, EXPRESS OR IMPLIED, INCLUDING BUT NOT LIMITED TO THE WARRANTIES OF MERCHANTABILITY, FITNESS FOR A PARTICULAR PURPOSE AND NONINFRINGEMENT. IN NO EVENT SHALL THE AUTHORS OR COPYRIGHT HOLDERS BE LIABLE FOR ANY CLAIM, DAMAGES OR OTHER LIABILITY, WHETHER IN AN ACTION OF CONTRACT, TORT OR OTHERWISE, ARISING FROM, **OUT** 

 OF OR IN CONNECTION WITH THE SOFTWARE OR THE USE OR OTHER DEALINGS IN THE SOFTWARE.

MIT License

Copyright (c) 2017 Mauro Bringolf

Permission is hereby granted, free of charge, to any person obtaining a copy of this software and associated documentation files (the "Software"), to deal in the Software without restriction, including without limitation the rights to use, copy, modify, merge, publish, distribute, sublicense, and/or sell copies of the Software, and to permit persons to whom the Software is furnished to do so, subject to the following conditions:

The above copyright notice and this permission notice shall be included in all copies or substantial portions of the Software.

THE SOFTWARE IS PROVIDED "AS IS", WITHOUT WARRANTY OF ANY KIND, EXPRESS OR IMPLIED, INCLUDING BUT NOT LIMITED TO THE WARRANTIES OF MERCHANTABILITY, FITNESS FOR A PARTICULAR PURPOSE AND NONINFRINGEMENT. IN NO EVENT SHALL THE AUTHORS OR COPYRIGHT HOLDERS BE LIABLE FOR ANY CLAIM, DAMAGES OR OTHER LIABILITY, WHETHER IN AN ACTION OF CONTRACT, TORT OR OTHERWISE, ARISING FROM, OUT OF OR IN CONNECTION

 WITH THE SOFTWARE OR THE USE OR OTHER DEALINGS IN THE SOFTWARE.

# **1.616 @webassemblyjs/utf8 1.11.6**

## **1.616.1 Available under license :**

Copyright 2012 The Obvious Corporation. http://obvious.com/

Licensed under the Apache License, Version 2.0 (the "License"); you may not use this file except in compliance with the License.
You may obtain a copy of the License at

http://www.apache.org/licenses/LICENSE-2.0

Unless required by applicable law or agreed to in writing, software distributed under the License is distributed on an "AS IS" BASIS, WITHOUT WARRANTIES OR CONDITIONS OF ANY KIND, either express or implied. See the License for the specific language governing permissions and limitations under the License.

-------------------------------------------------------------------------

 Apache License Version 2.0, January 2004 http://www.apache.org/licenses/

#### TERMS AND CONDITIONS FOR USE, REPRODUCTION, AND DISTRIBUTION

1. Definitions.

 "License" shall mean the terms and conditions for use, reproduction, and distribution as defined by Sections 1 through 9 of this document.

 "Licensor" shall mean the copyright owner or entity authorized by the copyright owner that is granting the License.

 "Legal Entity" shall mean the union of the acting entity and all other entities that control, are controlled by, or are under common control with that entity. For the purposes of this definition, "control" means (i) the power, direct or indirect, to cause the direction or management of such entity, whether by contract or otherwise, or (ii) ownership of fifty percent (50%) or more of the outstanding shares, or (iii) beneficial ownership of such entity.

 "You" (or "Your") shall mean an individual or Legal Entity exercising permissions granted by this License.

 "Source" form shall mean the preferred form for making modifications, including but not limited to software source code, documentation source, and configuration files.

 "Object" form shall mean any form resulting from mechanical transformation or translation of a Source form, including but not limited to compiled object code, generated documentation, and conversions to other media types.

 "Work" shall mean the work of authorship, whether in Source or Object form, made available under the License, as indicated by a copyright notice that is included in or attached to the work (an example is provided in the Appendix below).

 "Derivative Works" shall mean any work, whether in Source or Object form, that is based on (or derived from) the Work and for which the editorial revisions, annotations, elaborations, or other modifications represent, as a whole, an original work of authorship. For the purposes of this License, Derivative Works shall not include works that remain separable from, or merely link (or bind by name) to the interfaces of, the Work and Derivative Works thereof.

 "Contribution" shall mean any work of authorship, including the original version of the Work and any modifications or additions

 to that Work or Derivative Works thereof, that is intentionally submitted to Licensor for inclusion in the Work by the copyright owner or by an individual or Legal Entity authorized to submit on behalf of the copyright owner. For the purposes of this definition, "submitted" means any form of electronic, verbal, or written communication sent to the Licensor or its representatives, including but not limited to communication on electronic mailing lists, source code control systems, and issue tracking systems that are managed by, or on behalf of, the Licensor for the purpose of discussing and improving the Work, but excluding communication that is conspicuously marked or otherwise designated in writing by the copyright owner as "Not a Contribution."

 "Contributor" shall mean Licensor and any individual or Legal Entity on behalf of whom a Contribution has been received by Licensor and subsequently incorporated within the Work.

#### 2.

 Grant of Copyright License. Subject to the terms and conditions of this License, each Contributor hereby grants to You a perpetual, worldwide, non-exclusive, no-charge, royalty-free, irrevocable copyright license to reproduce, prepare Derivative Works of, publicly display, publicly perform, sublicense, and distribute the Work and such Derivative Works in Source or Object form.

3. Grant of Patent License. Subject to the terms and conditions of this License, each Contributor hereby grants to You a perpetual, worldwide, non-exclusive, no-charge, royalty-free, irrevocable (except as stated in this section) patent license to make, have made, use, offer to sell, sell, import, and otherwise transfer the Work, where such license applies only to those patent claims licensable by such Contributor that are necessarily infringed by their

 Contribution(s) alone or by combination of their Contribution(s) with the Work to which such Contribution(s) was submitted. If You

 institute patent litigation against any entity (including a cross-claim or counterclaim in a lawsuit) alleging that the Work or a Contribution incorporated within the Work constitutes direct or contributory patent infringement, then any patent licenses granted to You under this License for that Work shall terminate as of the date such litigation is filed.

- 4. Redistribution. You may reproduce and distribute copies of the Work or Derivative Works thereof in any medium, with or without modifications, and in Source or Object form, provided that You meet the following conditions:
- (a) You must give any other recipients of the Work or Derivative Works a copy of this License; and
- (b) You must cause any modified files to carry prominent notices stating that You changed the files; and
- (c) You must retain, in the Source form of any Derivative Works that You distribute, all copyright, patent, trademark, and attribution
- notices from the Source form of the Work, excluding those notices that do not pertain to any part of the Derivative Works; and
- (d) If the Work includes a "NOTICE" text file as part of its distribution, then any Derivative Works that You distribute must include a readable copy of the attribution notices contained within such NOTICE file, excluding those notices that do not pertain to any part of the Derivative Works, in at least one of the following places: within a NOTICE text file distributed as part of the Derivative Works; within the Source form or documentation, if provided along with the Derivative Works; or, within a display generated by the Derivative Works, if and wherever such third-party notices normally appear. The contents of the NOTICE file are for informational purposes only and do not modify the License. You may add Your own attribution notices within Derivative Works

that You distribute, alongside

 or as an addendum to the NOTICE text from the Work, provided that such additional attribution notices cannot be construed as modifying the License.

 You may add Your own copyright statement to Your modifications and may provide additional or different license terms and conditions

 for use, reproduction, or distribution of Your modifications, or for any such Derivative Works as a whole, provided Your use, reproduction, and distribution of the Work otherwise complies with the conditions stated in this License.

5. Submission of Contributions. Unless You explicitly state otherwise, any Contribution intentionally submitted for inclusion in the Work by You to the Licensor shall be under the terms and conditions of this License, without any additional terms or conditions. Notwithstanding the above, nothing herein shall supersede or modify the terms of any separate license agreement you may have executed

with Licensor regarding such Contributions.

- 6. Trademarks. This License does not grant permission to use the trade names, trademarks, service marks, or product names of the Licensor, except as required for reasonable and customary use in describing the origin of the Work and reproducing the content of the NOTICE file.
- 7. Disclaimer of Warranty. Unless required by applicable law or agreed to in writing, Licensor provides the Work (and each Contributor provides its Contributions) on an "AS IS" BASIS, WITHOUT WARRANTIES OR CONDITIONS OF ANY KIND, either express or implied, including, without limitation, any warranties or conditions of TITLE, NON-INFRINGEMENT, MERCHANTABILITY, or FITNESS FOR A PARTICULAR PURPOSE. You are solely responsible for determining the appropriateness of using or redistributing the Work and assume any risks associated with Your exercise of permissions under this License.
- 8. Limitation of Liability. In no event and under no legal theory, whether in tort (including negligence), contract, or otherwise, unless required by applicable law (such as deliberate and grossly negligent acts) or agreed to in writing, shall any Contributor be liable to You for damages, including any direct, indirect, special, incidental, or consequential damages of any character arising as a result of this License or out of the use or inability to use the Work (including but not limited to damages for loss of goodwill, work stoppage, computer failure or malfunction, or any and all other commercial damages or losses), even if such Contributor has been advised of the possibility of such damages.
- 9. Accepting Warranty or Additional Liability. While redistributing the Work or Derivative Works thereof, You may choose to offer, and charge a fee for, acceptance of support, warranty, indemnity, or other liability obligations and/or rights consistent with this License. However, in accepting such obligations, You may act only on Your own behalf and on Your sole responsibility, not on behalf

 of any other Contributor, and only if You agree to indemnify, defend, and hold each Contributor harmless for any liability incurred by, or claims asserted against, such Contributor by reason of your accepting any such warranty or additional liability.

#### END OF TERMS AND CONDITIONS

title: Thirdparty licences id: contrib-thirdparty-licenses ---

## Notice for brodybits/leb

 $\ddot{\phantom{a}}$ 

---

Copyright 2012 The Obvious Corporation. http://obvious.com/

Licensed under the Apache License, Version 2.0 (the "License"); you may not use this file except in compliance with the License. You may obtain a copy of the License at

http://www.apache.org/licenses/LICENSE-2.0

Unless required by applicable law or agreed to in writing, software distributed under the License is distributed on an "AS IS" BASIS, WITHOUT WARRANTIES OR CONDITIONS OF ANY KIND, either express or implied. See the License for the specific language governing permissions and limitations under the License.

> Apache License Version 2.0, January 2004 http://www.apache.org/licenses/

 $-$ 

#### TERMS AND CONDITIONS FOR USE, REPRODUCTION, AND DISTRIBUTION

1. Definitions.

"License"

 shall mean the terms and conditions for use, reproduction, and distribution as defined by Sections 1 through 9 of this document.

 "Licensor" shall mean the copyright owner or entity authorized by the copyright owner that is granting the License.

 "Legal Entity" shall mean the union of the acting entity and all other entities that control, are controlled by, or are under common control with that entity. For the purposes of this definition, "control" means (i) the power, direct or indirect, to cause the direction or management of such entity, whether by contract or otherwise, or (ii) ownership of fifty percent (50%) or more of the outstanding shares, or (iii) beneficial ownership of such entity.

 "You" (or "Your") shall mean an individual or Legal Entity exercising permissions granted by this License.

 "Source" form shall mean the preferred form for making modifications, including but not limited to software source code, documentation source, and configuration files.

 "Object" form shall mean any form resulting from mechanical transformation or translation of a Source form, including but not limited to compiled object code, generated documentation, and conversions to other media types.

 "Work" shall mean the work of authorship, whether in Source or Object form, made available under the License, as indicated by a copyright notice that is included in or attached to the work (an example is provided in the Appendix below).

 "Derivative Works" shall mean any work, whether in Source or Object form, that is based on (or derived from) the Work and for which the editorial revisions, annotations, elaborations, or other modifications represent, as a whole, an original work of authorship. For the purposes of this License, Derivative Works shall not include works that remain separable from, or merely link (or bind by name) to the interfaces of, the Work and Derivative Works thereof.

#### "Contribution"

 shall mean any work of authorship, including the original version of the Work and any modifications or additions to that Work or Derivative Works thereof, that is intentionally submitted to Licensor for inclusion in the Work by the copyright owner or by an individual or Legal Entity authorized to submit on behalf of the copyright owner. For the purposes of this definition, "submitted" means any form of electronic, verbal, or written communication sent to the Licensor or its representatives, including but not limited to communication on electronic mailing lists, source code control systems, and issue tracking systems that are managed by, or on behalf of, the Licensor for the purpose of discussing and improving the Work, but excluding communication that is conspicuously marked or otherwise designated in writing by the copyright owner as "Not a Contribution."

 "Contributor" shall mean Licensor and any individual or Legal Entity on behalf

 of whom a Contribution has been received by Licensor and subsequently incorporated within the Work.

2. Grant of Copyright License. Subject to the terms and conditions of this License, each Contributor hereby grants to You a perpetual, worldwide, non-exclusive, no-charge, royalty-free, irrevocable copyright license to reproduce, prepare Derivative Works of, publicly display, publicly perform, sublicense, and distribute the Work and such Derivative Works in Source or Object form.

3. Grant of Patent License. Subject to the terms and conditions of this License, each Contributor hereby grants to You a perpetual, worldwide, non-exclusive, no-charge, royalty-free, irrevocable (except as stated in this section) patent license to make, have made, use, offer to sell, sell, import, and otherwise transfer the Work, where such license applies only to those patent claims licensable by such Contributor that are necessarily infringed by their Contribution(s) alone

 or by combination of their Contribution(s) with the Work to which such Contribution(s) was submitted. If You institute patent litigation against any entity (including a cross-claim or counterclaim in a lawsuit) alleging that the Work or a Contribution incorporated within the Work constitutes direct or contributory patent infringement, then any patent licenses granted to You under this License for that Work shall terminate as of the date such litigation is filed.

- 4. Redistribution. You may reproduce and distribute copies of the Work or Derivative Works thereof in any medium, with or without modifications, and in Source or Object form, provided that You meet the following conditions:
- (a) You must give any other recipients of the Work or Derivative Works a copy of this License; and
- (b) You must cause any modified files to carry prominent notices stating that You changed the files; and

 (c) You must retain, in the Source form of any Derivative Works

 that You distribute, all copyright, patent, trademark, and attribution notices from the Source form of the Work, excluding those notices that do not pertain to any part of the Derivative Works; and

 (d) If the Work includes a "NOTICE" text file as part of its distribution, then any Derivative Works that You distribute must include a readable copy of the attribution notices contained within such NOTICE file, excluding those notices that do not pertain to any part of the Derivative Works, in at least one of the following places: within a NOTICE text file distributed as part of the Derivative Works; within the Source form or documentation, if provided along with the Derivative Works; or, within a display generated by the Derivative Works, if and wherever such third-party notices normally appear. The contents of the NOTICE file are for informational purposes only and

 do not modify the License. You may add Your own attribution notices within Derivative Works that You distribute, alongside or as an addendum to the NOTICE text from the Work, provided that such additional attribution notices cannot be construed as modifying the License.

 You may add Your own copyright statement to Your modifications and may provide additional or different license terms and conditions for use, reproduction, or distribution of Your modifications, or for any such Derivative Works as a whole, provided Your use, reproduction, and distribution of the Work otherwise complies with the conditions stated in this License.

- 5. Submission of Contributions. Unless You explicitly state otherwise, any Contribution intentionally submitted for inclusion in the Work by You to the Licensor shall be under the terms and conditions of this License, without any additional terms or conditions. Notwithstanding the above, nothing herein shall supersede or modify the terms of any separate license agreement you may have executed with Licensor regarding such Contributions.
- 6. Trademarks. This License does not grant permission to use the trade names, trademarks, service marks, or product names of the Licensor, except as required for reasonable and customary use in describing the origin of the Work and reproducing the content of the NOTICE file.
- 7. Disclaimer of Warranty. Unless required by applicable law or agreed to in writing, Licensor provides the Work (and each Contributor provides its Contributions) on an "AS IS" BASIS, WITHOUT WARRANTIES OR CONDITIONS OF ANY KIND, either express or implied, including, without limitation, any warranties or conditions of TITLE, NON-INFRINGEMENT, MERCHANTABILITY, or FITNESS FOR A PARTICULAR PURPOSE. You are solely responsible for determining the appropriateness of using or redistributing the Work and assume any risks associated with Your exercise

of permissions under this License.

- 8. Limitation of Liability. In no event and under no legal theory, whether in tort (including negligence), contract, or otherwise, unless required by applicable law (such as deliberate and grossly negligent acts) or agreed to in writing, shall any Contributor be liable to You for damages, including any direct, indirect, special, incidental, or consequential damages of any character arising as a result of this License or out of the use or inability to use the Work (including but not limited to damages for loss of goodwill, work stoppage, computer failure or malfunction, or any and all other commercial damages or losses), even if such Contributor has been advised of the possibility of such damages.
- 9. Accepting Warranty or Additional Liability. While redistributing the Work or Derivative Works thereof, You may choose to offer, and charge a fee for, acceptance of support, warranty, indemnity, or other liability

obligations and/or rights consistent with this

 License. However, in accepting such obligations, You may act only on Your own behalf and on Your sole responsibility, not on behalf of any other Contributor, and only if You agree to indemnify, defend, and hold each Contributor harmless for any liability incurred by, or claims asserted against, such Contributor by reason of your accepting any such warranty or additional liability.

#### END OF TERMS AND CONDITIONS

 $\ddotsc$ 

## Notice for feross/ieee754

 $\overline{\mathbf{a}}$ 

Copyright (c) 2008, Fair Oaks Labs, Inc. All rights reserved.

Redistribution and use in source and binary forms, with or without modification, are permitted provided that the following conditions are met:

\* Redistributions of source code must retain the above copyright notice, this list of conditions and the following disclaimer.

\* Redistributions in binary form must reproduce the above copyright notice, this list of conditions and the following disclaimer in the documentation

and/or other materials provided with the distribution.

\* Neither the name of Fair Oaks Labs, Inc. nor the names of its contributors may be used to endorse or promote products derived from this software without specific prior written permission.

THIS SOFTWARE IS PROVIDED BY THE COPYRIGHT HOLDERS AND CONTRIBUTORS "AS IS" AND ANY EXPRESS OR IMPLIED WARRANTIES, INCLUDING, BUT NOT LIMITED TO, THE IMPLIED WARRANTIES OF MERCHANTABILITY AND FITNESS FOR A PARTICULAR PURPOSE ARE DISCLAIMED. IN NO EVENT SHALL THE COPYRIGHT OWNER OR CONTRIBUTORS BE LIABLE FOR ANY DIRECT, INDIRECT, INCIDENTAL, SPECIAL, EXEMPLARY, OR CONSEQUENTIAL DAMAGES (INCLUDING, BUT NOT LIMITED TO, PROCUREMENT OF SUBSTITUTE GOODS OR SERVICES; LOSS OF USE, DATA, OR PROFITS; OR BUSINESS INTERRUPTION) HOWEVER CAUSED AND ON ANY THEORY OF LIABILITY, WHETHER IN CONTRACT, STRICT LIABILITY, OR TORT (INCLUDING NEGLIGENCE OR OTHERWISE) ARISING IN ANY WAY OUT OF THE USE OF THIS SOFTWARE, EVEN IF ADVISED OF THE POSSIBILITY OF SUCH DAMAGE.

 $\ddotsc$ 

## Notice for packages/floating-point-hex-parser

 $\overline{\phantom{a}}$ 

MIT License

Copyright (c) 2017 Mauro Bringolf

Permission is hereby granted, free of charge, to any person obtaining a copy of this software and associated documentation files (the "Software"), to deal in the Software without restriction, including without limitation the rights to use, copy, modify, merge, publish, distribute, sublicense, and/or sell copies of the Software, and to permit persons to whom the Software is furnished to do so, subject to the following conditions:

The above copyright notice and this permission notice shall be included in all copies or substantial portions of the Software.

THE SOFTWARE IS PROVIDED "AS IS", WITHOUT WARRANTY OF ANY KIND, EXPRESS OR IMPLIED, INCLUDING BUT NOT LIMITED TO THE WARRANTIES OF MERCHANTABILITY, FITNESS FOR A PARTICULAR PURPOSE AND NONINFRINGEMENT. IN NO EVENT SHALL THE AUTHORS OR COPYRIGHT HOLDERS BE LIABLE FOR ANY CLAIM, DAMAGES OR OTHER LIABILITY,

 WHETHER IN AN ACTION OF CONTRACT, TORT OR OTHERWISE, ARISING FROM, OUT OF OR IN CONNECTION WITH THE SOFTWARE OR THE USE OR OTHER DEALINGS IN THE **SOFTWARE** 

 $\ddotsc$ 

#### MIT License

Copyright (c) 2018 Sven Sauleau <sven@sauleau.com>

Permission is hereby granted, free of charge, to any person obtaining a copy of this software and associated documentation files (the "Software"), to deal in the Software without restriction, including without limitation the rights to use, copy, modify, merge, publish, distribute, sublicense, and/or sell copies of the Software, and to permit persons to whom the Software is furnished to do so, subject to the following conditions:

The above copyright notice and this permission notice shall be included in all copies or substantial portions of the Software.

THE SOFTWARE IS PROVIDED "AS IS", WITHOUT WARRANTY OF ANY KIND, EXPRESS OR IMPLIED, INCLUDING BUT NOT LIMITED TO THE WARRANTIES OF MERCHANTABILITY, FITNESS FOR A PARTICULAR PURPOSE AND NONINFRINGEMENT. IN NO EVENT SHALL THE AUTHORS OR COPYRIGHT HOLDERS BE LIABLE FOR ANY CLAIM, DAMAGES OR OTHER LIABILITY, WHETHER IN AN ACTION OF CONTRACT, TORT OR OTHERWISE, ARISING FROM, **OUT** 

 OF OR IN CONNECTION WITH THE SOFTWARE OR THE USE OR OTHER DEALINGS IN THE SOFTWARE.

MIT License

Copyright (c) 2017 Mauro Bringolf

Permission is hereby granted, free of charge, to any person obtaining a copy of this software and associated documentation files (the "Software"), to deal in the Software without restriction, including without limitation the rights to use, copy, modify, merge, publish, distribute, sublicense, and/or sell copies of the Software, and to permit persons to whom the Software is furnished to do so, subject to the following conditions:

The above copyright notice and this permission notice shall be included in all copies or substantial portions of the Software.

THE SOFTWARE IS PROVIDED "AS IS", WITHOUT WARRANTY OF ANY KIND, EXPRESS OR IMPLIED, INCLUDING BUT NOT LIMITED TO THE WARRANTIES OF MERCHANTABILITY, FITNESS FOR A PARTICULAR PURPOSE AND NONINFRINGEMENT. IN NO EVENT SHALL THE AUTHORS OR COPYRIGHT HOLDERS BE LIABLE FOR ANY CLAIM, DAMAGES OR OTHER LIABILITY, WHETHER IN AN ACTION OF CONTRACT, TORT OR OTHERWISE, ARISING FROM, OUT OF OR IN CONNECTION WITH THE SOFTWARE OR THE USE OR OTHER DEALINGS IN THE

SOFTWARE.

## **1.617 @pkgjs/parseargs 0.11.0 1.617.1 Available under license :**

 Apache License Version 2.0, January 2004 http://www.apache.org/licenses/

#### TERMS AND CONDITIONS FOR USE, REPRODUCTION, AND DISTRIBUTION

1. Definitions.

 "License" shall mean the terms and conditions for use, reproduction, and distribution as defined by Sections 1 through 9 of this document.

 "Licensor" shall mean the copyright owner or entity authorized by the copyright owner that is granting the License.

 "Legal Entity" shall mean the union of the acting entity and all other entities that control, are controlled by, or are under common control with that entity. For the purposes of this definition, "control" means (i) the power, direct or indirect, to cause the direction or management of such entity, whether by contract or otherwise, or (ii) ownership of fifty percent (50%) or more of the outstanding shares, or (iii) beneficial ownership of such entity.

 "You" (or "Your") shall mean an individual or Legal Entity exercising permissions granted by this License.

 "Source" form shall mean the preferred form for making modifications, including but not limited to software source code, documentation source, and configuration files.

 "Object" form shall mean any form resulting from mechanical transformation or translation of a Source form, including but not limited to compiled object code, generated documentation, and conversions to other media types.

 "Work" shall mean the work of authorship, whether in Source or Object form, made available under the License, as indicated by a copyright notice that is included in or attached to the work (an example is provided in the Appendix below).

 "Derivative Works" shall mean any work, whether in Source or Object form, that is based on (or derived from) the Work and for which the editorial

 revisions, annotations, elaborations, or other modifications represent, as a whole, an original work of authorship. For the purposes of this License, Derivative Works shall not include works that remain separable from, or merely link (or bind by name) to the interfaces of, the Work and Derivative Works thereof.

 "Contribution" shall mean any work of authorship, including the original version of the Work and any modifications or additions to that Work or Derivative Works thereof, that is intentionally submitted to Licensor for inclusion in the Work by the copyright owner or by an individual or Legal Entity authorized to submit on behalf of the copyright owner. For the purposes of this definition, "submitted" means any form of electronic, verbal, or written communication sent to the Licensor or its representatives, including but not limited to communication on electronic mailing lists, source code control systems, and issue tracking systems that are managed by, or on behalf of, the Licensor for the purpose of discussing and improving the Work, but excluding communication that is conspicuously marked or otherwise designated in writing by the copyright owner as "Not a Contribution."

 "Contributor" shall mean Licensor and any individual or Legal Entity on behalf of whom a Contribution has been received by Licensor and subsequently incorporated within the Work.

 2. Grant of Copyright License. Subject to the terms and conditions of this License, each Contributor hereby grants to You a perpetual, worldwide, non-exclusive, no-charge, royalty-free, irrevocable copyright license to reproduce, prepare Derivative Works of, publicly display, publicly perform, sublicense, and distribute the Work and such Derivative Works in Source or Object form.

 3. Grant of Patent License. Subject to the terms and conditions of this License,

each Contributor hereby grants to You a perpetual,

 worldwide, non-exclusive, no-charge, royalty-free, irrevocable (except as stated in this section) patent license to make, have made, use, offer to sell, sell, import, and otherwise transfer the Work, where such license applies only to those patent claims licensable by such Contributor that are necessarily infringed by their Contribution(s) alone or by combination of their Contribution(s) with the Work to which such Contribution(s) was submitted. If You institute patent litigation against any entity (including a cross-claim or counterclaim in a lawsuit) alleging that the Work or a Contribution incorporated within the Work constitutes direct or contributory patent infringement, then any patent licenses granted to You under this License for that Work shall terminate as of the date such litigation is filed.

 4. Redistribution. You may reproduce and distribute copies of the

 Work or Derivative Works thereof in any medium, with or without modifications, and in Source or Object form, provided that You meet the following conditions:

- (a) You must give any other recipients of the Work or Derivative Works a copy of this License; and
- (b) You must cause any modified files to carry prominent notices stating that You changed the files; and
- (c) You must retain, in the Source form of any Derivative Works that You distribute, all copyright, patent, trademark, and attribution notices from the Source form of the Work, excluding those notices that do not pertain to any part of the Derivative Works; and
- (d) If the Work includes a "NOTICE" text file as part of its distribution, then any Derivative Works that You distribute must include a readable copy of the attribution notices contained within such NOTICE file, excluding

those notices that do not

 pertain to any part of the Derivative Works, in at least one of the following places: within a NOTICE text file distributed as part of the Derivative Works; within the Source form or documentation, if provided along with the Derivative Works; or, within a display generated by the Derivative Works, if and wherever such third-party notices normally appear. The contents of the NOTICE file are for informational purposes only and do not modify the License. You may add Your own attribution notices within Derivative Works that You distribute, alongside or as an addendum to the NOTICE text from the Work, provided that such additional attribution notices cannot be construed as modifying the License.

 You may add Your own copyright statement to Your modifications and may provide additional or different license terms and conditions

- for use, reproduction, or distribution of Your modifications, or for any such Derivative Works as a whole, provided Your use, reproduction, and distribution of the Work otherwise complies with the conditions stated in this License.
- 5. Submission of Contributions. Unless You explicitly state otherwise, any Contribution intentionally submitted for inclusion in the Work by You to the Licensor shall be under the terms and conditions of this License, without any additional terms or conditions.

 Notwithstanding the above, nothing herein shall supersede or modify the terms of any separate license agreement you may have executed with Licensor regarding such Contributions.

- 6. Trademarks. This License does not grant permission to use the trade names, trademarks, service marks, or product names of the Licensor, except as required for reasonable and customary use in describing the origin of the Work and reproducing the content of the NOTICE file.
- 7. Disclaimer of Warranty. Unless required by applicable law or agreed to in writing, Licensor provides the Work (and each Contributor provides its Contributions) on an "AS IS" BASIS, WITHOUT WARRANTIES OR CONDITIONS OF ANY KIND, either express or implied, including, without limitation, any warranties or conditions of TITLE, NON-INFRINGEMENT, MERCHANTABILITY, or FITNESS FOR A PARTICULAR PURPOSE. You are solely responsible for determining the appropriateness of using or redistributing the Work and assume any risks associated with Your exercise of permissions under this License.
- 8. Limitation of Liability. In no event and under no legal theory, whether in tort (including negligence), contract, or otherwise, unless required by applicable law (such as deliberate and grossly negligent acts) or agreed to in writing, shall any Contributor be liable to You for damages, including any direct,

indirect, special,

 incidental, or consequential damages of any character arising as a result of this License or out of the use or inability to use the Work (including but not limited to damages for loss of goodwill, work stoppage, computer failure or malfunction, or any and all other commercial damages or losses), even if such Contributor has been advised of the possibility of such damages.

 9. Accepting Warranty or Additional Liability. While redistributing the Work or Derivative Works thereof, You may choose to offer, and charge a fee for, acceptance of support, warranty, indemnity, or other liability obligations and/or rights consistent with this License. However, in accepting such obligations, You may act only on Your own behalf and on Your sole responsibility, not on behalf of any other Contributor, and only if You agree to indemnify, defend, and hold each Contributor harmless for any liability incurred by, or claims asserted against, such Contributor by reason of your accepting any such warranty or additional liability.

#### END OF TERMS AND CONDITIONS

APPENDIX: How to apply the Apache License to your work.

 To apply the Apache License to your work, attach the following boilerplate notice, with the fields enclosed by brackets "[]" replaced with your own identifying information. (Don't include the brackets!) The text should be enclosed in the appropriate comment syntax for the file format. We also recommend that a file or class name and description of purpose be included on the same "printed page" as the copyright notice for easier identification within third-party archives.

Copyright [yyyy] [name of copyright owner]

 Licensed under the Apache License, Version 2.0 (the "License"); you may not use this file except in compliance with the License. You may obtain a copy of the License at

http://www.apache.org/licenses/LICENSE-2.0

 Unless required by applicable law or agreed to in writing, software distributed under the License is distributed on an "AS IS" BASIS, WITHOUT WARRANTIES OR CONDITIONS OF ANY KIND, either express or implied. See the License for the specific language governing permissions and limitations under the License.

## **1.618 http-cache-semantics 4.1.1 1.618.1 Available under license :**

BSD-2-Clause Copyright 2016-2018 Kornel Lesiski

Redistribution and use in source and binary forms, with or without modification, are permitted provided that the following conditions are met:

1. Redistributions of source code must retain the above copyright notice, this list of conditions and the following disclaimer.

2. Redistributions in binary form must reproduce the above copyright notice, this list of conditions and the following disclaimer in the documentation and/or other materials provided with the distribution.

THIS SOFTWARE IS PROVIDED BY THE COPYRIGHT HOLDERS AND CONTRIBUTORS "AS IS" AND ANY EXPRESS OR IMPLIED WARRANTIES, INCLUDING, BUT NOT LIMITED TO, THE IMPLIED WARRANTIES OF MERCHANTABILITY AND FITNESS FOR A PARTICULAR PURPOSE ARE DISCLAIMED. IN NO EVENT SHALL THE COPYRIGHT HOLDER OR CONTRIBUTORS BE LIABLE FOR ANY DIRECT, INDIRECT, INCIDENTAL, SPECIAL, EXEMPLARY, OR CONSEQUENTIAL DAMAGES (INCLUDING, BUT NOT LIMITED TO, PROCUREMENT OF SUBSTITUTE GOODS OR SERVICES; LOSS OF USE, DATA,

 OR PROFITS; OR BUSINESS INTERRUPTION) HOWEVER CAUSED AND ON ANY THEORY OF LIABILITY, WHETHER IN CONTRACT, STRICT LIABILITY, OR TORT (INCLUDING NEGLIGENCE OR

# **1.619 httpcomponents-core 4.4.16 1.619.1 Available under license :**

 Apache License Version 2.0, January 2004 http://www.apache.org/licenses/

#### TERMS AND CONDITIONS FOR USE, REPRODUCTION, AND DISTRIBUTION

#### 1. Definitions.

 "License" shall mean the terms and conditions for use, reproduction, and distribution as defined by Sections 1 through 9 of this document.

 "Licensor" shall mean the copyright owner or entity authorized by the copyright owner that is granting the License.

 "Legal Entity" shall mean the union of the acting entity and all other entities that control, are controlled by, or are under common control with that entity. For the purposes of this definition, "control" means (i) the power, direct or indirect, to cause the direction or management of such entity, whether by contract or otherwise, or (ii) ownership of fifty percent (50%) or more of the outstanding shares, or (iii) beneficial ownership of such entity.

 "You" (or "Your") shall mean an individual or Legal Entity exercising permissions granted by this License.

 "Source" form shall mean the preferred form for making modifications, including but not limited to software source code, documentation source, and configuration files.

 "Object" form shall mean any form resulting from mechanical transformation or translation of a Source form, including but not limited to compiled object code, generated documentation, and conversions to other media types.

 "Work" shall mean the work of authorship, whether in Source or Object form, made available under the License, as indicated by a copyright notice that is included in or attached to the work (an example is provided in the Appendix below).

 "Derivative Works" shall mean any work, whether in Source or Object form, that is based on (or derived from) the Work and for which the editorial

 revisions, annotations, elaborations, or other modifications represent, as a whole, an original work of authorship. For the purposes of this License, Derivative Works shall not include works that remain separable from, or merely link (or bind by name) to the interfaces of, the Work and Derivative Works thereof.

 "Contribution" shall mean any work of authorship, including the original version of the Work and any modifications or additions to that Work or Derivative Works thereof, that is intentionally submitted to Licensor for inclusion in the Work by the copyright owner or by an individual or Legal Entity authorized to submit on behalf of the copyright owner. For the purposes of this definition, "submitted" means any form of electronic, verbal, or written communication sent to the Licensor or its representatives, including but not limited to communication on electronic mailing lists, source code control systems, and issue tracking systems that are managed by, or on behalf of, the Licensor for the purpose of discussing and improving the Work, but excluding communication that is conspicuously marked or otherwise designated in writing by the copyright owner as "Not a Contribution."

 "Contributor" shall mean Licensor and any individual or Legal Entity on behalf of whom a Contribution has been received by Licensor and subsequently incorporated within the Work.

- 2. Grant of Copyright License. Subject to the terms and conditions of this License, each Contributor hereby grants to You a perpetual, worldwide, non-exclusive, no-charge, royalty-free, irrevocable copyright license to reproduce, prepare Derivative Works of, publicly display, publicly perform, sublicense, and distribute the Work and such Derivative Works in Source or Object form.
- 3. Grant of Patent License. Subject to the terms and conditions of this
- License, each Contributor hereby grants to You a perpetual, worldwide, non-exclusive, no-charge, royalty-free, irrevocable (except as stated in this section) patent license to make, have made, use, offer to sell, sell, import, and otherwise transfer the Work, where such license applies only to those patent claims licensable by such Contributor that are necessarily infringed by their Contribution(s) alone or by combination of their Contribution(s) with the Work to which such Contribution(s) was submitted. If You institute patent litigation against any entity (including a cross-claim or counterclaim in a lawsuit) alleging that the Work or a Contribution incorporated within the Work constitutes direct or contributory patent infringement, then any patent licenses

 granted to You under this License for that Work shall terminate as of the date such litigation is filed.

 4. Redistribution. You may reproduce and distribute copies of the

 Work or Derivative Works thereof in any medium, with or without modifications, and in Source or Object form, provided that You meet the following conditions:

- (a) You must give any other recipients of the Work or Derivative Works a copy of this License; and
- (b) You must cause any modified files to carry prominent notices stating that You changed the files; and
- (c) You must retain, in the Source form of any Derivative Works that You distribute, all copyright, patent, trademark, and attribution notices from the Source form of the Work, excluding those notices that do not pertain to any part of the Derivative Works; and
- (d) If the Work includes a "NOTICE" text file as part of its distribution, then any Derivative Works that You distribute must include a readable copy of the attribution notices contained within such NOTICE file, excluding

those notices that do not

 pertain to any part of the Derivative Works, in at least one of the following places: within a NOTICE text file distributed as part of the Derivative Works; within the Source form or documentation, if provided along with the Derivative Works; or, within a display generated by the Derivative Works, if and wherever such third-party notices normally appear. The contents of the NOTICE file are for informational purposes only and do not modify the License. You may add Your own attribution notices within Derivative Works that You distribute, alongside or as an addendum to the NOTICE text from the Work, provided that such additional attribution notices cannot be construed as modifying the License.

 You may add Your own copyright statement to Your modifications and may provide additional or different license terms and conditions

- for use, reproduction, or distribution of Your modifications, or for any such Derivative Works as a whole, provided Your use, reproduction, and distribution of the Work otherwise complies with the conditions stated in this License.
- 5. Submission of Contributions. Unless You explicitly state otherwise,

 any Contribution intentionally submitted for inclusion in the Work by You to the Licensor shall be under the terms and conditions of this License, without any additional terms or conditions. Notwithstanding the above, nothing herein shall supersede or modify the terms of any separate license agreement you may have executed with Licensor regarding such Contributions.

- 6. Trademarks. This License does not grant permission to use the trade names, trademarks, service marks, or product names of the Licensor, except as required for reasonable and customary use in describing the origin of the Work and reproducing the content of the NOTICE file.
- 7. Disclaimer of Warranty. Unless required by applicable law or agreed to in writing, Licensor provides the Work (and each Contributor provides its Contributions) on an "AS IS" BASIS, WITHOUT WARRANTIES OR CONDITIONS OF ANY KIND, either express or implied, including, without limitation, any warranties or conditions of TITLE, NON-INFRINGEMENT, MERCHANTABILITY, or FITNESS FOR A PARTICULAR PURPOSE. You are solely responsible for determining the appropriateness of using or redistributing the Work and assume any risks associated with Your exercise of permissions under this License.
- 8. Limitation of Liability. In no event and under no legal theory, whether in tort (including negligence), contract, or otherwise, unless required by applicable law (such as deliberate and grossly negligent acts) or agreed to in writing, shall any Contributor be liable to You for damages, including any direct,

indirect, special,

 incidental, or consequential damages of any character arising as a result of this License or out of the use or inability to use the Work (including but not limited to damages for loss of goodwill, work stoppage, computer failure or malfunction, or any and all other commercial damages or losses), even if such Contributor has been advised of the possibility of such damages.

 9. Accepting Warranty or Additional Liability. While redistributing the Work or Derivative Works thereof, You may choose to offer, and charge a fee for, acceptance of support, warranty, indemnity, or other liability obligations and/or rights consistent with this License. However, in accepting such obligations, You may act only on Your own behalf and on Your sole responsibility, not on behalf of any other Contributor, and only if You agree to indemnify, defend, and hold each Contributor harmless for any liability incurred by, or claims asserted against, such Contributor by reason of your accepting any such warranty or additional liability.

#### END OF TERMS AND CONDITIONS

APPENDIX: How to apply the Apache License to your work.

 To apply the Apache License to your work, attach the following boilerplate notice, with the fields enclosed by brackets "[]" replaced with your own identifying information. (Don't include the brackets!) The text should be enclosed in the appropriate comment syntax for the file format. We also recommend that a file or class name and description of purpose be included on the same "printed page" as the copyright notice for easier identification within third-party archives.

Copyright [yyyy] [name of copyright owner]

 Licensed under the Apache License, Version 2.0 (the "License"); you may not use this file except in compliance with the License. You may obtain a copy of the License at

http://www.apache.org/licenses/LICENSE-2.0

 Unless required by applicable law or agreed to in writing, software distributed under the License is distributed on an "AS IS" BASIS, WITHOUT WARRANTIES OR CONDITIONS OF ANY KIND, either express or implied. See the License for the specific language governing permissions and limitations under the License.

Apache HttpCore Copyright 2005-2022 The Apache Software Foundation

This product includes software developed at The Apache Software Foundation (http://www.apache.org/).

# **1.620 minimist 1.2.8**

### **1.620.1 Available under license :**

This software is released under the MIT license:

Permission is hereby granted, free of charge, to any person obtaining a copy of this software and associated documentation files (the "Software"), to deal in the Software without restriction, including without limitation the rights to use, copy, modify, merge, publish, distribute, sublicense, and/or sell copies of the Software, and to permit persons to whom the Software is furnished to do so, subject to the following conditions:

The above copyright notice and this permission notice shall be included in all copies or substantial portions of the Software.

THE SOFTWARE IS PROVIDED "AS IS", WITHOUT WARRANTY OF ANY KIND, EXPRESS OR IMPLIED, INCLUDING BUT NOT LIMITED TO THE WARRANTIES OF MERCHANTABILITY, FITNESS FOR A PARTICULAR PURPOSE AND NONINFRINGEMENT. IN NO EVENT SHALL THE AUTHORS OR COPYRIGHT HOLDERS BE LIABLE FOR ANY CLAIM, DAMAGES OR OTHER LIABILITY, WHETHER IN AN ACTION OF CONTRACT, TORT OR OTHERWISE, ARISING FROM, OUT OF OR IN **CONNECTION** 

 WITH THE SOFTWARE OR THE USE OR OTHER DEALINGS IN THE SOFTWARE. **MIT** 

# **1.621 apache-http-client 4.5.13**

### **1.621.1 Available under license :**

 Apache License Version 2.0, January 2004 http://www.apache.org/licenses/

#### TERMS AND CONDITIONS FOR USE, REPRODUCTION, AND DISTRIBUTION

#### 1. Definitions.

 "License" shall mean the terms and conditions for use, reproduction, and distribution as defined by Sections 1 through 9 of this document.

 "Licensor" shall mean the copyright owner or entity authorized by the copyright owner that is granting the License.

 "Legal Entity" shall mean the union of the acting entity and all other entities that control, are controlled by, or are under common control with that entity. For the purposes of this definition, "control" means (i) the power, direct or indirect, to cause the direction or management of such entity, whether by contract or otherwise, or (ii) ownership of fifty percent (50%) or more of the outstanding shares, or (iii) beneficial ownership of such entity.

 "You" (or "Your") shall mean an individual or Legal Entity exercising permissions granted by this License.

 "Source" form shall mean the preferred form for making modifications, including but not limited to software source code, documentation source, and configuration files.

 "Object" form shall mean any form resulting from mechanical transformation or translation of a Source form, including but not limited to compiled object code, generated documentation, and conversions to other media types.

 "Work" shall mean the work of authorship, whether in Source or Object form, made available under the License, as indicated by a copyright notice that is included in or attached to the work (an example is provided in the Appendix below).

 "Derivative Works" shall mean any work, whether in Source or Object form, that is based on (or derived from) the Work and for which the editorial

 revisions, annotations, elaborations, or other modifications represent, as a whole, an original work of authorship. For the purposes of this License, Derivative Works shall not include works that remain separable from, or merely link (or bind by name) to the interfaces of, the Work and Derivative Works thereof.

 "Contribution" shall mean any work of authorship, including the original version of the Work and any modifications or additions to that Work or Derivative Works thereof, that is intentionally submitted to Licensor for inclusion in the Work by the copyright owner or by an individual or Legal Entity authorized to submit on behalf of the copyright owner. For the purposes of this definition, "submitted" means any form of electronic, verbal, or written communication sent to the Licensor or its representatives, including but not limited to communication on electronic mailing lists, source code control systems, and issue tracking systems that are managed by, or on behalf of, the Licensor for the purpose of discussing and improving the Work, but excluding communication that is conspicuously marked or otherwise designated in writing by the copyright owner as "Not a Contribution."

 "Contributor" shall mean Licensor and any individual or Legal Entity on behalf of whom a Contribution has been received by Licensor and subsequently incorporated within the Work.

- 2. Grant of Copyright License. Subject to the terms and conditions of this License, each Contributor hereby grants to You a perpetual, worldwide, non-exclusive, no-charge, royalty-free, irrevocable copyright license to reproduce, prepare Derivative Works of, publicly display, publicly perform, sublicense, and distribute the Work and such Derivative Works in Source or Object form.
- 3. Grant of Patent License. Subject to the terms and conditions of this License,

 each Contributor hereby grants to You a perpetual, worldwide, non-exclusive, no-charge, royalty-free, irrevocable (except as stated in this section) patent license to make, have made, use, offer to sell, sell, import, and otherwise transfer the Work, where such license applies only to those patent claims licensable by such Contributor that are necessarily infringed by their Contribution(s) alone or by combination of their Contribution(s)

 with the Work to which such Contribution(s) was submitted. If You institute patent litigation against any entity (including a cross-claim or counterclaim in a lawsuit) alleging that the Work or a Contribution incorporated within the Work constitutes direct or contributory patent infringement, then any patent licenses granted to You under this License for that Work shall terminate as of the date such litigation is filed.

 4. Redistribution. You may reproduce and distribute copies of the

 Work or Derivative Works thereof in any medium, with or without modifications, and in Source or Object form, provided that You meet the following conditions:

- (a) You must give any other recipients of the Work or Derivative Works a copy of this License; and
- (b) You must cause any modified files to carry prominent notices stating that You changed the files; and
- (c) You must retain, in the Source form of any Derivative Works that You distribute, all copyright, patent, trademark, and attribution notices from the Source form of the Work, excluding those notices that do not pertain to any part of the Derivative Works; and
- (d) If the Work includes a "NOTICE" text file as part of its distribution, then any Derivative Works that You distribute must include a readable copy of the attribution notices contained within such NOTICE file, excluding

those notices that do not

 pertain to any part of the Derivative Works, in at least one of the following places: within a NOTICE text file distributed as part of the Derivative Works; within the Source form or documentation, if provided along with the Derivative Works; or, within a display generated by the Derivative Works, if and wherever such third-party notices normally appear. The contents of the NOTICE file are for informational purposes only and do not modify the License. You may add Your own attribution notices within Derivative Works that You distribute, alongside or as an addendum to the NOTICE text from the Work, provided that such additional attribution notices cannot be construed as modifying the License.

 You may add Your own copyright statement to Your modifications and may provide additional or different license terms and conditions

 for use, reproduction, or distribution of Your modifications, or for any such Derivative Works as a whole, provided Your use, reproduction, and distribution of the Work otherwise complies with the conditions stated in this License.

- 5. Submission of Contributions. Unless You explicitly state otherwise, any Contribution intentionally submitted for inclusion in the Work by You to the Licensor shall be under the terms and conditions of this License, without any additional terms or conditions. Notwithstanding the above, nothing herein shall supersede or modify the terms of any separate license agreement you may have executed with Licensor regarding such Contributions.
- 6. Trademarks. This License does not grant permission to use the trade names, trademarks, service marks, or product names of the Licensor, except as required for reasonable and customary use in describing the origin of the Work and reproducing the content of the NOTICE file.
- 7. Disclaimer of Warranty. Unless required by applicable law or agreed to in writing, Licensor provides the Work (and each Contributor provides its Contributions) on an "AS IS" BASIS, WITHOUT WARRANTIES OR CONDITIONS OF ANY KIND, either express or implied, including, without limitation, any warranties or conditions of TITLE, NON-INFRINGEMENT, MERCHANTABILITY, or FITNESS FOR A PARTICULAR PURPOSE. You are solely responsible for determining the appropriateness of using or redistributing the Work and assume any risks associated with Your exercise of permissions under this License.
- 8. Limitation of Liability. In no event and under no legal theory, whether in tort (including negligence), contract, or otherwise, unless required by applicable law (such as deliberate and grossly negligent acts) or agreed to in writing, shall any Contributor be liable to You for damages, including any direct,

indirect, special,

 incidental, or consequential damages of any character arising as a result of this License or out of the use or inability to use the Work (including but not limited to damages for loss of goodwill, work stoppage, computer failure or malfunction, or any and all other commercial damages or losses), even if such Contributor has been advised of the possibility of such damages.

 9. Accepting Warranty or Additional Liability. While redistributing the Work or Derivative Works thereof, You may choose to offer, and charge a fee for, acceptance of support, warranty, indemnity, or other liability obligations and/or rights consistent with this License. However, in accepting such obligations, You may act only on Your own behalf and on Your sole responsibility, not on behalf

 of any other Contributor, and only if You agree to indemnify, defend, and hold each Contributor harmless for any liability incurred by, or claims asserted against, such Contributor by reason of your accepting any such warranty or additional liability.

#### END OF TERMS AND CONDITIONS

=========================================================================

This project includes Public Suffix List copied from <https://publicsuffix.org/list/effective\_tld\_names.dat> licensed under the terms of the Mozilla Public License, v. 2.0

Full license text: <http://mozilla.org/MPL/2.0/>

Mozilla Public License Version 2.0 ==================================

#### 1. Definitions

--------------

#### 1.1. "Contributor"

 means each individual or legal entity that creates, contributes to the creation of, or owns Covered Software.

#### 1.2. "Contributor Version"

 means the combination of the Contributions of others (if any) used by a Contributor and that particular Contributor's Contribution.

1.3. "Contribution"

means Covered Software of a particular Contributor.

#### 1.4. "Covered Software"

means Source Code

 Form to which the initial Contributor has attached the notice in Exhibit A, the Executable Form of such Source Code Form, and Modifications of such Source Code Form, in each case including portions thereof.

- 1.5. "Incompatible With Secondary Licenses" means
	- (a) that the initial Contributor has attached the notice described in Exhibit B to the Covered Software; or
	- (b) that the Covered Software was made available under the terms of version 1.1 or earlier of the License, but not also under the terms of a Secondary License.

#### 1.6. "Executable Form"

means any form of the work other than Source Code Form.

#### 1.7. "Larger Work"

 means a work that combines Covered Software with other material, in a separate file or files, that is not Covered Software.

1.8. "License"

means this document.

#### 1.9. "Licensable"

 means having the right to grant, to the maximum extent possible, whether at the time of the initial grant or subsequently,

#### any and

all of the rights conveyed by this License.

1.10. "Modifications"

means any of the following:

- (a) any file in Source Code Form that results from an addition to, deletion from, or modification of the contents of Covered Software; or
- (b) any new file in Source Code Form that contains any Covered Software.

#### 1.11. "Patent Claims" of a Contributor

 means any patent claim(s), including without limitation, method, process, and apparatus claims, in any patent Licensable by such Contributor that would be infringed, but for the grant of the License, by the making, using, selling, offering for sale, having made, import, or transfer of either its Contributions or its Contributor Version.

1.12. "Secondary License"

 means either the GNU General Public License, Version 2.0, the GNU Lesser General Public License, Version 2.1, the GNU Affero General Public License, Version 3.0, or any later versions of those

#### licenses.

1.13. "Source Code Form"

means the form of the work preferred for making modifications.

1.14. "You" (or "Your")

 means an individual or a legal entity exercising rights under this License. For legal entities, "You" includes any entity that

 controls, is controlled by, or is under common control with You. For purposes of this definition, "control" means (a) the power, direct or indirect, to cause the direction or management of such entity, whether by contract or otherwise, or (b) ownership of more than fifty percent (50%) of the outstanding shares or beneficial ownership of such entity.

2. License Grants and Conditions

--------------------------------

2.1. Grants

Each Contributor hereby grants You a world-wide, royalty-free, non-exclusive license:

(a) under intellectual property rights (other than patent or trademark) Licensable by such Contributor to use, reproduce, make available, modify, display, perform, distribute, and otherwise exploit its Contributions, either on an unmodified basis, with Modifications, or as part of a Larger Work; and

(b) under Patent Claims of such Contributor to make, use, sell, offer for sale, have made, import, and otherwise transfer either its Contributions or its Contributor Version.

2.2. Effective Date

The licenses granted in Section 2.1 with respect to any Contribution become effective for each Contribution on the date the Contributor first distributes such Contribution.

2.3. Limitations on Grant Scope

The licenses granted in this Section 2 are the only rights granted under this License. No additional rights or licenses will be implied from the distribution or licensing of Covered Software under this License. Notwithstanding Section 2.1(b) above, no patent license is granted by a Contributor:

- (a) for any code that a Contributor has removed from Covered Software; or
- (b) for infringements caused by: (i) Your and any other third party's modifications
- of Covered Software, or (ii) the combination of its Contributions with other software (except as part of its Contributor Version); or

(c) under Patent Claims infringed by Covered Software in the absence of its Contributions.

This License does not grant any rights in the trademarks, service marks, or logos of any Contributor (except as may be necessary to comply with the notice requirements in Section 3.4).

#### 2.4. Subsequent Licenses

No Contributor makes additional grants as a result of Your choice to distribute the Covered Software under a subsequent version of this License (see Section 10.2) or under the terms of a Secondary License (if permitted under the terms of Section 3.3).

#### 2.5. Representation

Each Contributor represents that the Contributor believes its Contributions are its original creation(s) or it has sufficient rights to grant the rights to its Contributions conveyed by this License.

#### 2.6. Fair Use

This License is not intended to limit any rights You have under applicable copyright doctrines of fair use, fair dealing, or other equivalents.

#### 2.7. Conditions

Sections 3.1, 3.2, 3.3, and 3.4 are conditions of the licenses granted in Section 2.1.

#### 3. Responsibilities

-------------------

#### 3.1. Distribution of Source Form

All distribution of Covered Software in Source Code Form, including any Modifications that You create or to which You contribute, must be under the terms of this License. You must inform recipients that the Source Code Form of the Covered Software is governed by the terms of this License, and how they can obtain a copy of this License. You may not attempt to alter or restrict the recipients' rights in the Source Code Form.

3.2. Distribution of Executable Form

If You distribute Covered Software in Executable Form then:

(a) such Covered Software must also be made available in Source Code Form, as described in Section 3.1, and You must inform recipients of the Executable Form how they can obtain a copy of such Source Code

 Form by reasonable means in a timely manner, at a charge no more than the cost of distribution to the recipient; and

(b) You may distribute such Executable Form under the terms of this License, or sublicense it under different terms, provided that the license for the Executable Form does not attempt to limit or alter the recipients' rights in the Source Code Form under this License.

#### 3.3. Distribution of a Larger Work

You may create and distribute a Larger Work under terms of Your choice, provided that You also comply with the requirements of this License for the Covered Software. If the Larger Work is a combination of Covered Software with a work governed by one or more Secondary Licenses, and the Covered Software is not Incompatible With Secondary Licenses, this License permits You to additionally distribute such Covered Software under the terms of such Secondary License(s), so that the recipient of the Larger Work may, at their option, further distribute the Covered Software under the terms of either this License or such Secondary License(s).

#### 3.4. Notices

You may not remove or alter the substance of any license notices (including copyright notices, patent notices, disclaimers of warranty, or limitations of liability) contained within the Source Code Form of the Covered Software, except that You may alter any license notices to the extent required to remedy known factual inaccuracies.

#### 3.5. Application of Additional Terms

You may choose to offer, and to charge a fee for, warranty, support, indemnity or liability obligations to one or more recipients of Covered Software. However, You may do so only on Your own behalf, and not on behalf of any Contributor. You must make it absolutely clear that any such warranty, support, indemnity, or liability obligation is offered by You alone, and You hereby agree to indemnify every Contributor for any liability incurred by such Contributor as a result of warranty, support, indemnity or liability

 terms You offer. You may include additional disclaimers of warranty and limitations of liability specific to any jurisdiction.

4. Inability to Comply Due to Statute or Regulation

---------------------------------------------------

If it is impossible for You to comply with any of the terms of this License with respect to some or all of the Covered Software due to statute, judicial order, or regulation then You must: (a) comply with the terms of this License to the maximum extent possible; and (b) describe the limitations and the code they affect. Such description must be placed in a text file included with all distributions of the Covered Software under this License. Except to the extent prohibited by statute or regulation, such description must be sufficiently detailed for a recipient of ordinary skill to be able to understand it.

5. Termination

--------------

5.1. The rights granted under this License will terminate automatically if You fail to comply with any of its terms. However,

if You become

compliant, then the rights granted under this License from a particular Contributor are reinstated (a) provisionally, unless and until such Contributor explicitly and finally terminates Your grants, and (b) on an ongoing basis, if such Contributor fails to notify You of the non-compliance by some reasonable means prior to 60 days after You have come back into compliance. Moreover, Your grants from a particular Contributor are reinstated on an ongoing basis if such Contributor notifies You of the non-compliance by some reasonable means, this is the first time You have received notice of non-compliance with this License from such Contributor, and You become compliant prior to 30 days after Your receipt of the notice.

5.2. If You initiate litigation against any entity by asserting a patent infringement claim (excluding declaratory judgment actions, counter-claims, and cross-claims) alleging that a Contributor Version directly or indirectly infringes any patent, then the rights granted to You by any and all Contributors for the Covered Software under Section

2.1 of this License shall terminate.

5.3. In the event of termination under Sections 5.1 or 5.2 above, all end user license agreements (excluding distributors and resellers) which have been validly granted by You or Your distributors under this License prior to termination shall survive termination.

\*\*\*\*\*\*\*\*\*\*\*\*\*\*\*\*\*\*\*\*\*\*\*\*\*\*\*\*\*\*\*\*\*\*\*\*\*\*\*\*\*\*\*\*\*\*\*\*\*\*\*\*\*\*\*\*\*\*\*\*\*\*\*\*\*\*\*\*\*\*\*\*

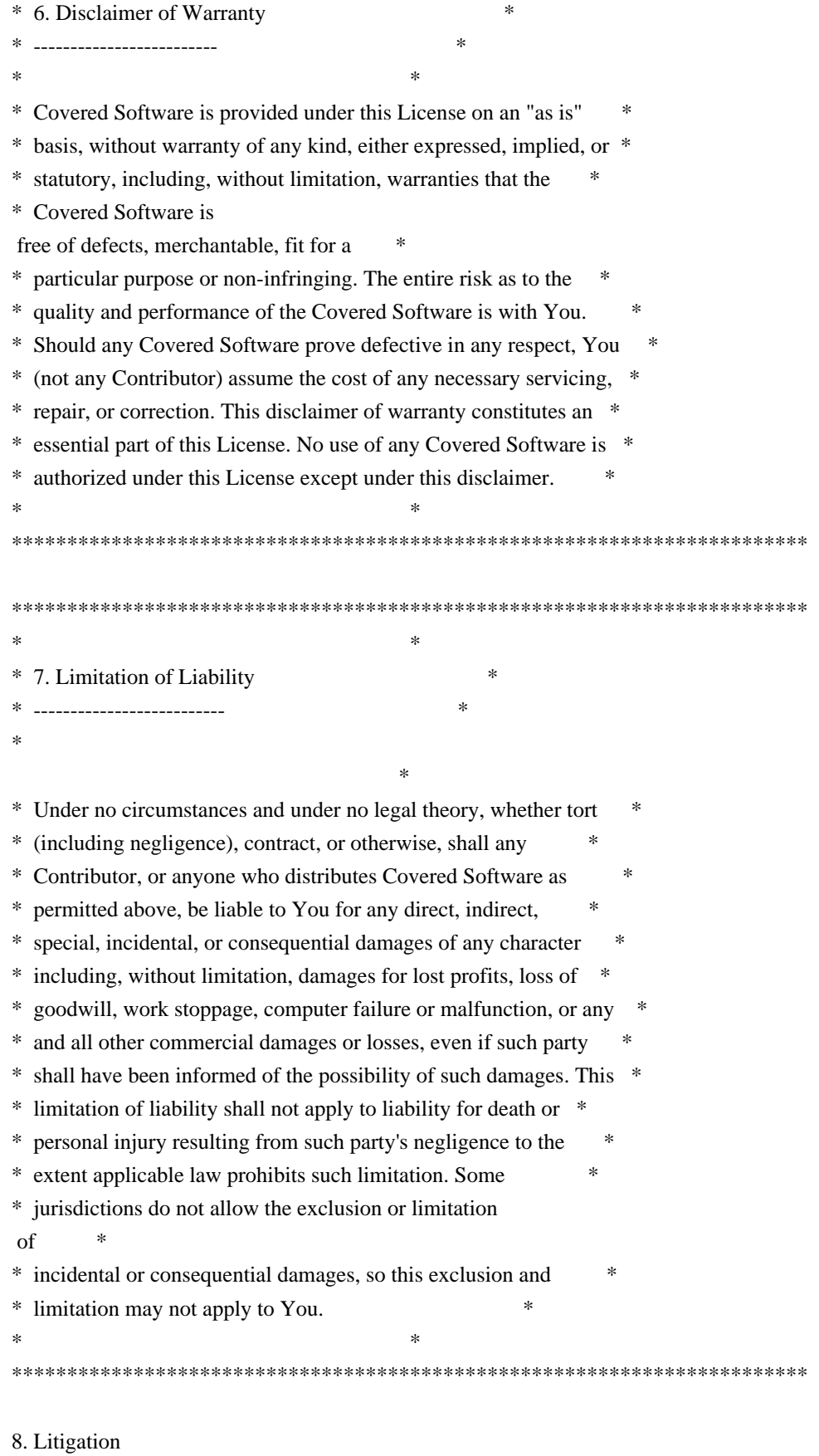

-------------

Any litigation relating to this License may be brought only in the courts of a jurisdiction where the defendant maintains its principal

place of business and such litigation shall be governed by laws of that jurisdiction, without reference to its conflict-of-law provisions. Nothing in this Section shall prevent a party's ability to bring cross-claims or counter-claims.

#### 9. Miscellaneous

----------------

This License represents the complete agreement concerning the subject matter hereof. If any provision of this License is held to be unenforceable, such provision shall be reformed only to the extent necessary to make it enforceable. Any law or regulation which provides that the language of a contract shall be construed against the drafter shall not be used to construe this License against a Contributor.

10. Versions of the License

---------------------------

10.1. New Versions

Mozilla Foundation is the license steward. Except as provided in Section 10.3, no one other than the license steward has the right to modify or publish new versions of this License. Each version will be given a distinguishing version number.

#### 10.2. Effect of New Versions

You may distribute the Covered Software under the terms of the version of the License under which You originally received the Covered Software, or under the terms of any subsequent version published by the license steward.

#### 10.3. Modified Versions

If you create software not governed by this License, and you want to create a new license for such software, you may create and use a modified version of this License if you rename the license and remove any references to the name of the license steward (except to note that such modified license differs from this License).

10.4. Distributing Source Code Form that is Incompatible With Secondary Licenses

If You choose to distribute Source Code Form that is Incompatible With Secondary Licenses under the terms of this version of the License, the notice described in Exhibit B of this License must be attached.

Exhibit A - Source Code Form License Notice

-------------------------------------------

 This Source Code Form is subject to the terms of the Mozilla Public License, v. 2.0. If a copy of the MPL was not distributed with this file, You can obtain one at http://mozilla.org/MPL/2.0/.

If it is not possible or desirable to put the notice in a particular file, then You may include the notice in a location (such as a LICENSE file in a relevant directory) where a recipient would be likely to look for such a notice.

You may add additional accurate notices of copyright ownership.

Exhibit B - "Incompatible With Secondary Licenses" Notice ---------------------------------------------------------

 This Source Code Form is "Incompatible With Secondary Licenses", as defined by the Mozilla Public License, v. 2.0. Apache HttpComponents Client Copyright 1999-2020 The Apache Software Foundation

This product includes software developed at The Apache Software Foundation (http://www.apache.org/).

# **1.622 microsoft.sqlserver.server 1.0.0**

### **1.622.1 Available under license :**

AspNetCoreOData

Copyright (c) .NET Foundation and Contributors

Material in this repository is made available under the following terms:

- 1. Code is licensed under the MIT license, reproduced below.
- 2. Documentation is licensed under the Creative Commons Attribution 3.0 United States (Unported) License. The text of the license can be found here: http://creativecommons.org/licenses/by/3.0/legalcode

The MIT License (MIT)

Permission is hereby granted, free of charge, to any person obtaining a copy of this software and associated documentation files (the "Software"), to deal in the Software without restriction, including without limitation the rights to use, copy, modify, merge, publish, distribute, sublicense, and/or sell copies of the Software, and to permit persons to whom the Software is furnished to do so, subject to the following conditions:

The above copyright notice and this permission notice shall be included in all copies or substantial portions of the Software.

#### THE

 SOFTWARE IS PROVIDED \*AS IS\*, WITHOUT WARRANTY OF ANY KIND, EXPRESS OR IMPLIED, INCLUDING BUT NOT LIMITED TO THE WARRANTIES OF MERCHANTABILITY, FITNESS FOR A PARTICULAR PURPOSE AND NONINFRINGEMENT. IN NO EVENT SHALL THE AUTHORS OR COPYRIGHT HOLDERS BE LIABLE FOR ANY CLAIM, DAMAGES OR OTHER LIABILITY, WHETHER IN AN ACTION OF CONTRACT, TORT OR OTHERWISE, ARISING FROM, OUT OF OR IN CONNECTION WITH THE SOFTWARE OR THE USE OR OTHER DEALINGS IN THE SOFTWARE.

# **1.623 system.memory.data 1.0.2**

## **1.623.1 Available under license :**

 Apache License Version 2.0, January 2004 http://www.apache.org/licenses/

#### TERMS AND CONDITIONS FOR USE, REPRODUCTION, AND DISTRIBUTION

1. Definitions.

 "License" shall mean the terms and conditions for use, reproduction, and distribution as defined by Sections 1 through 9 of this document.

 "Licensor" shall mean the copyright owner or entity authorized by the copyright owner that is granting the License.

 "Legal Entity" shall mean the union of the acting entity and all other entities that control, are controlled by, or are under common control with that entity. For the purposes of this definition, "control" means (i) the power, direct or indirect, to cause the direction or management of such entity, whether by contract or otherwise, or (ii) ownership of fifty percent (50%) or more of the outstanding shares, or (iii) beneficial ownership of such entity.

 "You" (or "Your") shall mean an individual or Legal Entity exercising permissions granted by this License.

 "Source" form shall mean the preferred form for making modifications, including but not limited to software source code, documentation source, and configuration files.

 "Object" form shall mean any form resulting from mechanical transformation or translation of a Source form, including but not limited to compiled object code, generated documentation, and conversions to other media types.

 "Work" shall mean the work of authorship, whether in Source or Object form, made available under the License, as indicated by a copyright notice that is included in or attached to the work (an example is provided in the Appendix below).

 "Derivative Works" shall mean any work, whether in Source or Object form, that is based on (or derived from) the Work and for which the editorial

 revisions, annotations, elaborations, or other modifications represent, as a whole, an original work of authorship. For the purposes of this License, Derivative Works shall not include works that remain separable from, or merely link (or bind by name) to the interfaces of, the Work and Derivative Works thereof.

 "Contribution" shall mean any work of authorship, including the original version of the Work and any modifications or additions to that Work or Derivative Works thereof, that is intentionally submitted to Licensor for inclusion in the Work by the copyright owner or by an individual or Legal Entity authorized to submit on behalf of the copyright owner. For the purposes of this definition, "submitted" means any form of electronic, verbal, or written communication sent to the Licensor or its representatives, including but not limited to communication on electronic mailing lists, source code control systems, and issue tracking systems that are managed by, or on behalf of, the Licensor for the purpose of discussing and improving the Work, but excluding communication that is conspicuously marked or otherwise designated in writing by the copyright owner as "Not a Contribution."

 "Contributor" shall mean Licensor and any individual or Legal Entity on behalf of whom a Contribution has been received by Licensor and subsequently incorporated within the Work.

- 2. Grant of Copyright License. Subject to the terms and conditions of this License, each Contributor hereby grants to You a perpetual, worldwide, non-exclusive, no-charge, royalty-free, irrevocable copyright license to reproduce, prepare Derivative Works of, publicly display, publicly perform, sublicense, and distribute the Work and such Derivative Works in Source or Object form.
- 3. Grant of Patent License. Subject to the terms and conditions of this
License, each Contributor hereby grants to You a perpetual, worldwide, non-exclusive, no-charge, royalty-free, irrevocable (except as stated in this section) patent license to make, have made, use, offer to sell, sell, import, and otherwise transfer the Work, where such license applies only to those patent claims licensable by such Contributor that are necessarily infringed by their Contribution(s) alone or by combination of their Contribution(s) with the Work to which such Contribution(s) was submitted. If You institute patent litigation against any entity (including a cross-claim or counterclaim in a lawsuit) alleging that the Work or a Contribution incorporated within the Work constitutes direct or contributory patent infringement, then any patent licenses granted to You under this License for that Work shall terminate as of the date such litigation is filed.

 4. Redistribution. You may reproduce and distribute copies of the

 Work or Derivative Works thereof in any medium, with or without modifications, and in Source or Object form, provided that You meet the following conditions:

- (a) You must give any other recipients of the Work or Derivative Works a copy of this License; and
- (b) You must cause any modified files to carry prominent notices stating that You changed the files; and
- (c) You must retain, in the Source form of any Derivative Works that You distribute, all copyright, patent, trademark, and attribution notices from the Source form of the Work, excluding those notices that do not pertain to any part of the Derivative Works; and
- (d) If the Work includes a "NOTICE" text file as part of its distribution, then any Derivative Works that You distribute must include a readable copy of the attribution notices contained within such NOTICE file, excluding

those notices that do not

 pertain to any part of the Derivative Works, in at least one of the following places: within a NOTICE text file distributed as part of the Derivative Works; within the Source form or documentation, if provided along with the Derivative Works; or, within a display generated by the Derivative Works, if and wherever such third-party notices normally appear. The contents of the NOTICE file are for informational purposes only and do not modify the License. You may add Your own attribution notices within Derivative Works that You distribute, alongside or as an addendum to the NOTICE text from the Work, provided  that such additional attribution notices cannot be construed as modifying the License.

 You may add Your own copyright statement to Your modifications and may provide additional or different license terms and conditions

 for use, reproduction, or distribution of Your modifications, or for any such Derivative Works as a whole, provided Your use, reproduction, and distribution of the Work otherwise complies with the conditions stated in this License.

 5. Submission of Contributions. Unless You explicitly state otherwise, any Contribution intentionally submitted for inclusion in the Work by You to the Licensor shall be under the terms and conditions of this License, without any additional terms or conditions. Notwithstanding the above, nothing herein shall supersede or modify the terms of any separate license agreement you may have executed with Licensor regarding such Contributions.

 6. Trademarks. This License does not grant permission to use the trade names, trademarks, service marks, or product names of the Licensor, except as required for reasonable and customary use in describing the origin of the Work and reproducing the content of the NOTICE file.

 7. Disclaimer of Warranty. Unless required by applicable law or agreed to in writing, Licensor provides the Work (and each Contributor provides its Contributions) on an "AS IS" BASIS, WITHOUT WARRANTIES OR CONDITIONS OF ANY KIND, either express or implied, including, without limitation, any warranties or conditions of TITLE, NON-INFRINGEMENT, MERCHANTABILITY, or FITNESS FOR A PARTICULAR PURPOSE. You are solely responsible for determining the appropriateness of using or redistributing the Work and assume any risks associated with Your exercise of permissions under this License.

 8. Limitation of Liability. In no event and under no legal theory, whether in tort (including negligence), contract, or otherwise, unless required by applicable law (such as deliberate and grossly negligent acts) or agreed to in writing, shall any Contributor be liable to You for damages, including any direct, indirect, special,

 incidental, or consequential damages of any character arising as a result of this License or out of the use or inability to use the Work (including but not limited to damages for loss of goodwill, work stoppage, computer failure or malfunction, or any and all other commercial damages or losses), even if such Contributor

has been advised of the possibility of such damages.

 9. Accepting Warranty or Additional Liability. While redistributing the Work or Derivative Works thereof, You may choose to offer, and charge a fee for, acceptance of support, warranty, indemnity, or other liability obligations and/or rights consistent with this License. However, in accepting such obligations, You may act only on Your own behalf and on Your sole responsibility, not on behalf of any other Contributor, and only if You agree to indemnify, defend, and hold each Contributor harmless for any liability incurred by, or claims asserted against, such Contributor by reason of your accepting any such warranty or additional liability.

#### END OF TERMS AND CONDITIONS

APPENDIX: How to apply the Apache License to your work.

 To apply the Apache License to your work, attach the following boilerplate notice, with the fields enclosed by brackets "[]" replaced with your own identifying information. (Don't include the brackets!) The text should be enclosed in the appropriate comment syntax for the file format. We also recommend that a file or class name and description of purpose be included on the same "printed page" as the copyright notice for easier identification within third-party archives.

Copyright [yyyy] [name of copyright owner]

 Licensed under the Apache License, Version 2.0 (the "License"); you may not use this file except in compliance with the License. You may obtain a copy of the License at

http://www.apache.org/licenses/LICENSE-2.0

 Unless required by applicable law or agreed to in writing, software distributed under the License is distributed on an "AS IS" BASIS, WITHOUT WARRANTIES OR CONDITIONS OF ANY KIND, either express or implied. See the License for the specific language governing permissions and limitations under the License.

## **1.624 @babel/helper-hoist-variables 7.22.5 1.624.1 Available under license :**

**MIT** MIT License

Copyright (c) 2014-present Sebastian McKenzie and other contributors

Permission is hereby granted, free of charge, to any person obtaining

a copy of this software and associated documentation files (the "Software"), to deal in the Software without restriction, including without limitation the rights to use, copy, modify, merge, publish, distribute, sublicense, and/or sell copies of the Software, and to permit persons to whom the Software is furnished to do so, subject to the following conditions:

The above copyright notice and this permission notice shall be included in all copies or substantial portions of the Software.

THE SOFTWARE IS PROVIDED "AS IS", WITHOUT WARRANTY OF ANY KIND, EXPRESS OR IMPLIED, INCLUDING BUT NOT LIMITED TO THE WARRANTIES OF MERCHANTABILITY, FITNESS FOR A PARTICULAR PURPOSE AND NONINFRINGEMENT. IN NO EVENT SHALL THE AUTHORS OR COPYRIGHT HOLDERS BE LIABLE FOR ANY CLAIM, DAMAGES OR OTHER LIABILITY, WHETHER IN AN ACTION OF CONTRACT, TORT OR OTHERWISE, ARISING FROM, OUT OF OR IN CONNECTION WITH THE SOFTWARE OR THE USE OR OTHER DEALINGS IN THE SOFTWARE.

# **1.625 @babel/helper-simple-access 7.22.5 1.625.1 Available under license :**

**MIT** MIT License

Copyright (c) 2014-present Sebastian McKenzie and other contributors

Permission is hereby granted, free of charge, to any person obtaining a copy of this software and associated documentation files (the "Software"), to deal in the Software without restriction, including without limitation the rights to use, copy, modify, merge, publish, distribute, sublicense, and/or sell copies of the Software, and to permit persons to whom the Software is furnished to do so, subject to the following conditions:

The above copyright notice and this permission notice shall be included in all copies or substantial portions of the Software.

THE SOFTWARE IS PROVIDED "AS IS", WITHOUT WARRANTY OF ANY KIND, EXPRESS OR IMPLIED, INCLUDING BUT NOT LIMITED TO THE WARRANTIES OF MERCHANTABILITY, FITNESS FOR A PARTICULAR PURPOSE AND NONINFRINGEMENT. IN NO EVENT SHALL THE AUTHORS OR COPYRIGHT HOLDERS BE LIABLE FOR ANY CLAIM, DAMAGES OR OTHER LIABILITY, WHETHER IN AN ACTION OF CONTRACT, TORT OR OTHERWISE, ARISING FROM, OUT OF OR IN CONNECTION WITH THE SOFTWARE OR THE USE OR OTHER DEALINGS IN THE SOFTWARE.

# **1.626 apache-http-client 4.5.14**

## **1.626.1 Available under license :**

Apache HttpComponents Client Copyright 1999-2021 The Apache Software Foundation

This product includes software developed at The Apache Software Foundation (http://www.apache.org/). Apache License Version 2.0, January 2004 http://www.apache.org/licenses/

### TERMS AND CONDITIONS FOR USE, REPRODUCTION, AND DISTRIBUTION

#### 1. Definitions.

 "License" shall mean the terms and conditions for use, reproduction, and distribution as defined by Sections 1 through 9 of this document.

 "Licensor" shall mean the copyright owner or entity authorized by the copyright owner that is granting the License.

 "Legal Entity" shall mean the union of the acting entity and all other entities that control, are controlled by, or are under common control with that entity. For the purposes of this definition, "control" means (i) the power, direct or indirect, to cause the direction or management of such entity, whether by contract or otherwise, or (ii) ownership of fifty percent (50%) or more of the outstanding shares, or (iii) beneficial ownership of such entity.

 "You" (or "Your") shall mean an individual or Legal Entity exercising permissions granted by this License.

 "Source" form shall mean the preferred form for making modifications, including but not limited to software source code, documentation source, and configuration files.

 "Object" form shall mean any form resulting from mechanical transformation or translation of a Source form, including but not limited to compiled object code, generated documentation, and conversions to other media types.

 "Work" shall mean the work of authorship, whether in Source or Object form, made available under the License, as indicated by a copyright notice that is included in or attached to the work

(an example is provided in the Appendix below).

 "Derivative Works" shall mean any work, whether in Source or Object form, that is based on (or derived from) the Work and for which the editorial

 revisions, annotations, elaborations, or other modifications represent, as a whole, an original work of authorship. For the purposes of this License, Derivative Works shall not include works that remain separable from, or merely link (or bind by name) to the interfaces of, the Work and Derivative Works thereof.

 "Contribution" shall mean any work of authorship, including the original version of the Work and any modifications or additions to that Work or Derivative Works thereof, that is intentionally submitted to Licensor for inclusion in the Work by the copyright owner or by an individual or Legal Entity authorized to submit on behalf of the copyright owner. For the purposes of this definition, "submitted" means any form of electronic, verbal, or written communication sent to the Licensor or its representatives, including but not limited to communication on electronic mailing lists, source code control systems, and issue tracking systems that are managed by, or on behalf of, the Licensor for the purpose of discussing and improving the Work, but excluding communication that is conspicuously marked or otherwise designated in writing by the copyright owner as "Not a Contribution."

 "Contributor" shall mean Licensor and any individual or Legal Entity on behalf of whom a Contribution has been received by Licensor and subsequently incorporated within the Work.

- 2. Grant of Copyright License. Subject to the terms and conditions of this License, each Contributor hereby grants to You a perpetual, worldwide, non-exclusive, no-charge, royalty-free, irrevocable copyright license to reproduce, prepare Derivative Works of, publicly display, publicly perform, sublicense, and distribute the Work and such Derivative Works in Source or Object form.
- 3. Grant of Patent License. Subject to the terms and conditions of this License,

 each Contributor hereby grants to You a perpetual, worldwide, non-exclusive, no-charge, royalty-free, irrevocable (except as stated in this section) patent license to make, have made, use, offer to sell, sell, import, and otherwise transfer the Work, where such license applies only to those patent claims licensable by such Contributor that are necessarily infringed by their Contribution(s) alone or by combination of their Contribution(s) with the Work to which such Contribution(s) was submitted. If You institute patent litigation against any entity (including a cross-claim or counterclaim in a lawsuit) alleging that the Work

 or a Contribution incorporated within the Work constitutes direct or contributory patent infringement, then any patent licenses granted to You under this License for that Work shall terminate as of the date such litigation is filed.

### 4. Redistribution. You may reproduce and distribute copies of the

 Work or Derivative Works thereof in any medium, with or without modifications, and in Source or Object form, provided that You meet the following conditions:

- (a) You must give any other recipients of the Work or Derivative Works a copy of this License; and
- (b) You must cause any modified files to carry prominent notices stating that You changed the files; and
- (c) You must retain, in the Source form of any Derivative Works that You distribute, all copyright, patent, trademark, and attribution notices from the Source form of the Work, excluding those notices that do not pertain to any part of the Derivative Works; and
- (d) If the Work includes a "NOTICE" text file as part of its distribution, then any Derivative Works that You distribute must include a readable copy of the attribution notices contained within such NOTICE file, excluding

those notices that do not

 pertain to any part of the Derivative Works, in at least one of the following places: within a NOTICE text file distributed as part of the Derivative Works; within the Source form or documentation, if provided along with the Derivative Works; or, within a display generated by the Derivative Works, if and wherever such third-party notices normally appear. The contents of the NOTICE file are for informational purposes only and do not modify the License. You may add Your own attribution notices within Derivative Works that You distribute, alongside or as an addendum to the NOTICE text from the Work, provided that such additional attribution notices cannot be construed as modifying the License.

 You may add Your own copyright statement to Your modifications and may provide additional or different license terms and conditions

 for use, reproduction, or distribution of Your modifications, or for any such Derivative Works as a whole, provided Your use, reproduction, and distribution of the Work otherwise complies with the conditions stated in this License.

- 5. Submission of Contributions. Unless You explicitly state otherwise, any Contribution intentionally submitted for inclusion in the Work by You to the Licensor shall be under the terms and conditions of this License, without any additional terms or conditions. Notwithstanding the above, nothing herein shall supersede or modify the terms of any separate license agreement you may have executed with Licensor regarding such Contributions.
- 6. Trademarks. This License does not grant permission to use the trade names, trademarks, service marks, or product names of the Licensor, except as required for reasonable and customary use in describing the origin of the Work and reproducing the content of the NOTICE file.
- 7. Disclaimer of Warranty. Unless required by applicable law or agreed to in writing, Licensor provides the Work (and each Contributor provides its Contributions) on an "AS IS" BASIS, WITHOUT WARRANTIES OR CONDITIONS OF ANY KIND, either express or implied, including, without limitation, any warranties or conditions of TITLE, NON-INFRINGEMENT, MERCHANTABILITY, or FITNESS FOR A PARTICULAR PURPOSE. You are solely responsible for determining the appropriateness of using or redistributing the Work and assume any risks associated with Your exercise of permissions under this License.
- 8. Limitation of Liability. In no event and under no legal theory, whether in tort (including negligence), contract, or otherwise, unless required by applicable law (such as deliberate and grossly negligent acts) or agreed to in writing, shall any Contributor be liable to You for damages, including any direct,

indirect, special,

 incidental, or consequential damages of any character arising as a result of this License or out of the use or inability to use the Work (including but not limited to damages for loss of goodwill, work stoppage, computer failure or malfunction, or any and all other commercial damages or losses), even if such Contributor has been advised of the possibility of such damages.

 9. Accepting Warranty or Additional Liability. While redistributing the Work or Derivative Works thereof, You may choose to offer, and charge a fee for, acceptance of support, warranty, indemnity, or other liability obligations and/or rights consistent with this License. However, in accepting such obligations, You may act only on Your own behalf and on Your sole responsibility, not on behalf of any other Contributor, and only if You agree to indemnify, defend, and hold each Contributor harmless for any liability incurred by, or claims asserted against, such Contributor by reason of your accepting any such warranty or additional liability.

#### END OF TERMS AND CONDITIONS

This project includes Public Suffix List copied from <https://publicsuffix.org/list/effective\_tld\_names.dat> licensed under the terms of the Mozilla Public License, v. 2.0

=========================================================================

Full license text: <http://mozilla.org/MPL/2.0/>

==================================

Mozilla Public License Version 2.0

1. Definitions

--------------

1.1. "Contributor"

 means each individual or legal entity that creates, contributes to the creation of, or owns Covered Software.

1.2. "Contributor Version"

 means the combination of the Contributions of others (if any) used by a Contributor and that particular Contributor's Contribution.

1.3. "Contribution" means Covered Software of a particular Contributor.

1.4. "Covered Software"

means Source Code

 Form to which the initial Contributor has attached the notice in Exhibit A, the Executable Form of such Source Code Form, and Modifications of such Source Code Form, in each case including portions thereof.

1.5. "Incompatible With Secondary Licenses" means

- (a) that the initial Contributor has attached the notice described in Exhibit B to the Covered Software; or
- (b) that the Covered Software was made available under the terms of version 1.1 or earlier of the License, but not also under the terms of a Secondary License.

1.6. "Executable Form" means any form of the work other than Source Code Form. 1.7. "Larger Work"

 means a work that combines Covered Software with other material, in a separate file or files, that is not Covered Software.

1.8. "License"

means this document.

1.9. "Licensable"

 means having the right to grant, to the maximum extent possible, whether at the time of the initial grant or subsequently, any and all of the rights conveyed by this License.

1.10. "Modifications"

means any of the following:

- (a) any file in Source Code Form that results from an addition to, deletion from, or modification of the contents of Covered Software; or
- (b) any new file in Source Code Form that contains any Covered Software.

#### 1.11. "Patent Claims" of a Contributor

 means any patent claim(s), including without limitation, method, process, and apparatus claims, in any patent Licensable by such Contributor that would be infringed, but for the grant of the License, by the making, using, selling, offering for sale, having made, import, or transfer of either its Contributions or its Contributor Version.

#### 1.12. "Secondary License"

 means either the GNU General Public License, Version 2.0, the GNU Lesser General Public License, Version 2.1, the GNU Affero General Public License, Version 3.0, or any later versions of those

licenses.

1.13. "Source Code Form" means the form of the work preferred for making modifications.

1.14. "You" (or "Your")

 means an individual or a legal entity exercising rights under this License. For legal entities, "You" includes any entity that controls, is controlled by, or is under common control with You. For purposes of this definition, "control" means (a) the power, direct or indirect, to cause the direction or management of such entity, whether by contract or otherwise, or (b) ownership of more than

 fifty percent (50%) of the outstanding shares or beneficial ownership of such entity.

#### 2. License Grants and Conditions

--------------------------------

2.1. Grants

Each Contributor hereby grants You a world-wide, royalty-free, non-exclusive license:

(a) under intellectual property rights (other than patent or trademark) Licensable by such Contributor to use, reproduce, make available, modify, display, perform, distribute, and otherwise exploit its

 Contributions, either on an unmodified basis, with Modifications, or as part of a Larger Work; and

(b) under Patent Claims of such Contributor to make, use, sell, offer for sale, have made, import, and otherwise transfer either its Contributions or its Contributor Version.

#### 2.2. Effective Date

The licenses granted in Section 2.1 with respect to any Contribution become effective for each Contribution on the date the Contributor first distributes such Contribution.

#### 2.3. Limitations on Grant Scope

The licenses granted in this Section 2 are the only rights granted under this License. No additional rights or licenses will be implied from the distribution or licensing of Covered Software under this License. Notwithstanding Section 2.1(b) above, no patent license is granted by a Contributor:

- (a) for any code that a Contributor has removed from Covered Software; or
- (b) for infringements caused by: (i) Your and any other third party's modifications

 of Covered Software, or (ii) the combination of its Contributions with other software (except as part of its Contributor Version); or

(c) under Patent Claims infringed by Covered Software in the absence of its Contributions.

This License does not grant any rights in the trademarks, service marks, or logos of any Contributor (except as may be necessary to comply with the notice requirements in Section 3.4).

2.4. Subsequent Licenses

No Contributor makes additional grants as a result of Your choice to distribute the Covered Software under a subsequent version of this License (see Section 10.2) or under the terms of a Secondary License (if permitted under the terms of Section 3.3).

#### 2.5. Representation

Each Contributor represents that the Contributor believes its Contributions are its original creation(s) or it has sufficient rights to grant the rights to its Contributions conveyed by this License.

2.6. Fair Use

This License is not intended to limit any rights You have under applicable copyright doctrines of fair use, fair dealing, or other equivalents.

2.7. Conditions

Sections 3.1, 3.2, 3.3, and 3.4 are conditions of the licenses granted in Section 2.1.

#### 3. Responsibilities

-------------------

3.1. Distribution of Source Form

All distribution of Covered Software in Source Code Form, including any Modifications that You create or to which You contribute, must be under the terms of this License. You must inform recipients that the Source Code Form of the Covered Software is governed by the terms of this License, and how they can obtain a copy of this License. You may not attempt to alter or restrict the recipients' rights in the Source Code Form.

3.2. Distribution of Executable Form

If You distribute Covered Software in Executable Form then:

(a) such Covered Software must also be made available in Source Code Form, as described in Section 3.1, and You must inform recipients of

 the Executable Form how they can obtain a copy of such Source Code

 Form by reasonable means in a timely manner, at a charge no more than the cost of distribution to the recipient; and

(b) You may distribute such Executable Form under the terms of this License, or sublicense it under different terms, provided that the license for the Executable Form does not attempt to limit or alter the recipients' rights in the Source Code Form under this License.

#### 3.3. Distribution of a Larger Work

You may create and distribute a Larger Work under terms of Your choice, provided that You also comply with the requirements of this License for the Covered Software. If the Larger Work is a combination of Covered Software with a work governed by one or more Secondary Licenses, and the Covered Software is not Incompatible With Secondary Licenses, this License permits You to additionally distribute such Covered Software under the terms of such Secondary License(s), so that the recipient of the Larger Work may, at their option, further distribute the Covered

Software under the terms of either this License or such Secondary License(s).

#### 3.4. Notices

You may not remove or alter the substance of any license notices (including copyright notices, patent notices, disclaimers of warranty, or limitations of liability) contained within the Source Code Form of the Covered Software, except that You may alter any license notices to the extent required to remedy known factual inaccuracies.

#### 3.5. Application of Additional Terms

You may choose to offer, and to charge a fee for, warranty, support, indemnity or liability obligations to one or more recipients of Covered Software. However, You may do so only on Your own behalf, and not on behalf of any Contributor. You must make it absolutely clear that any such warranty, support, indemnity, or liability obligation is offered by You alone, and You hereby agree to indemnify every Contributor for any liability incurred by such Contributor as a result of warranty, support, indemnity or liability terms You offer. You may include additional disclaimers of warranty and limitations of liability specific to any

#### jurisdiction.

4. Inability to Comply Due to Statute or Regulation ---------------------------------------------------

If it is impossible for You to comply with any of the terms of this License with respect to some or all of the Covered Software due to statute, judicial order, or regulation then You must: (a) comply with the terms of this License to the maximum extent possible; and (b) describe the limitations and the code they affect. Such description must be placed in a text file included with all distributions of the Covered Software under this License. Except to the extent prohibited by statute or regulation, such description must be sufficiently detailed for a recipient of ordinary skill to be able to understand it.

#### 5. Termination

--------------

5.1. The rights granted under this License will terminate automatically if You fail to comply with any of its terms. However, if You become

compliant, then the rights granted under this License from a particular Contributor are reinstated (a) provisionally, unless and until such Contributor explicitly and finally terminates Your grants, and (b) on an ongoing basis, if such Contributor fails to notify You of the non-compliance by some reasonable means prior to 60 days after You have come back into compliance. Moreover, Your grants from a particular Contributor are reinstated on an ongoing basis if such Contributor notifies You of the non-compliance by some reasonable means, this is the first time You have received notice of non-compliance with this License from such Contributor, and You become compliant prior to 30 days after Your receipt of the notice.

5.2. If You initiate litigation against any entity by asserting a patent infringement claim (excluding declaratory judgment actions, counter-claims, and cross-claims) alleging that a Contributor Version directly or indirectly infringes any patent, then the rights granted to

You by any and all Contributors for the Covered Software under Section 2.1 of this License shall terminate.

5.3. In the event of termination under Sections 5.1 or 5.2 above, all end user license agreements (excluding distributors and resellers) which have been validly granted by You or Your distributors under this License prior to termination shall survive termination.

\*\*\*\*\*\*\*\*\*\*\*\*\*\*\*\*\*\*\*\*\*\*\*\*\*\*\*\*\*\*\*\*\*\*\*\*\*\*\*\*\*\*\*\*\*\*\*\*\*\*\*\*\*\*\*\*\*\*\*\*\*\*\*\*\*\*\*\*\*\*\*\*

\* 6. Disclaimer of Warranty \*

 $*$ 

 $*$ 

 $*$ 

\* Covered Software is provided under this License on an "as is" \*

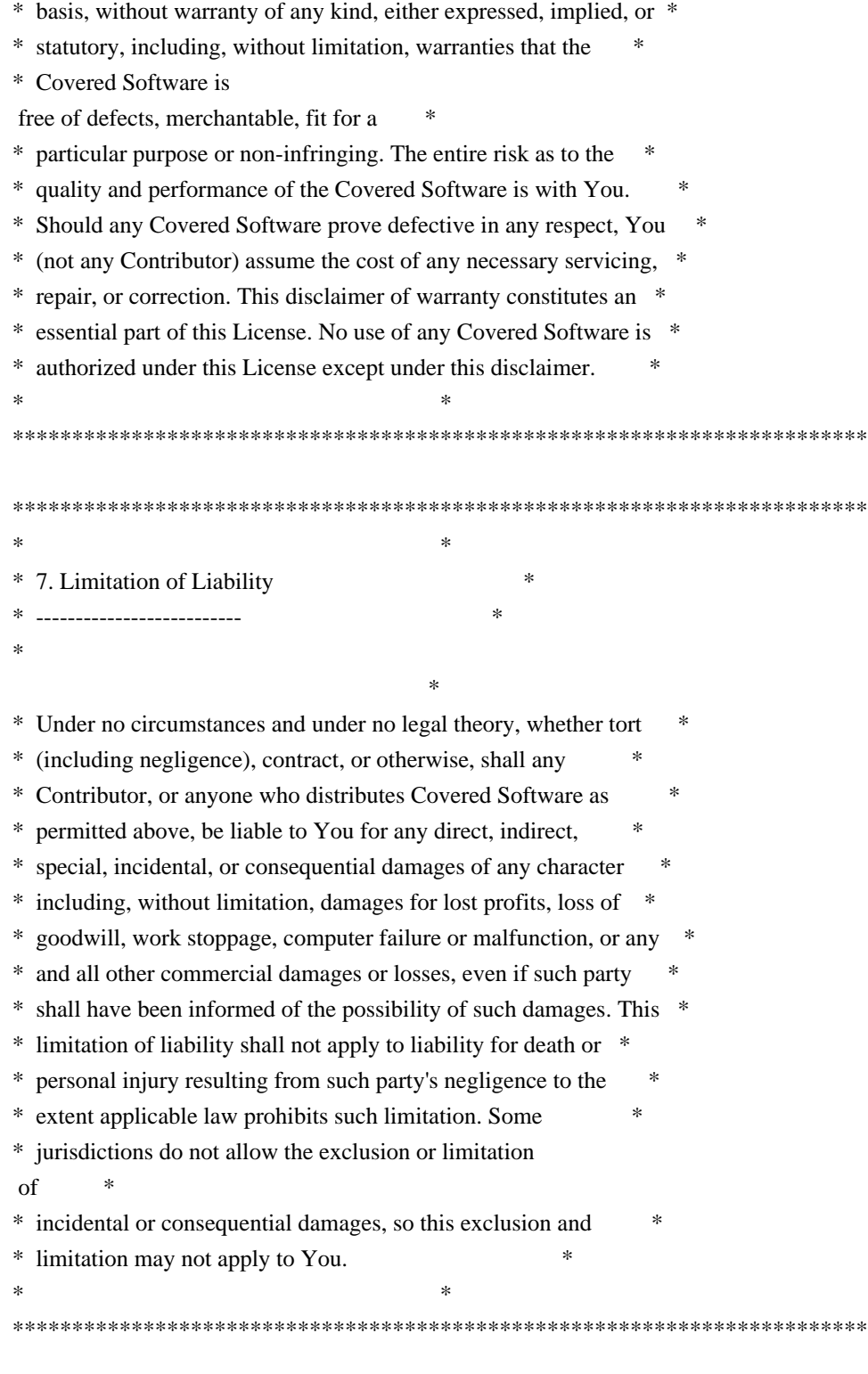

8. Litigation

-------------

Any litigation relating to this License may be brought only in the courts of a jurisdiction where the defendant maintains its principal place of business and such litigation shall be governed by laws of that jurisdiction, without reference to its conflict-of-law provisions. Nothing in this Section shall prevent a party's ability to bring cross-claims or counter-claims.

#### 9. Miscellaneous

----------------

This License represents the complete agreement concerning the subject matter hereof. If any provision of this License is held to be unenforceable, such provision shall be reformed only to the extent necessary to make it enforceable. Any law or regulation which provides that the language of a contract shall be construed against the drafter

shall not be used to construe this License against a Contributor.

10. Versions of the License

---------------------------

10.1. New Versions

Mozilla Foundation is the license steward. Except as provided in Section 10.3, no one other than the license steward has the right to modify or publish new versions of this License. Each version will be given a distinguishing version number.

#### 10.2. Effect of New Versions

You may distribute the Covered Software under the terms of the version of the License under which You originally received the Covered Software, or under the terms of any subsequent version published by the license steward.

#### 10.3. Modified Versions

If you create software not governed by this License, and you want to create a new license for such software, you may create and use a modified version of this License if you rename the license and remove any references to the name of the license steward (except to note that such modified license differs from this License).

10.4. Distributing Source Code Form that is Incompatible With Secondary Licenses

If You choose to distribute Source Code Form that is Incompatible With Secondary Licenses under the terms of this version of the License, the notice described in Exhibit B of this License must be attached.

Exhibit A - Source Code Form License Notice

-------------------------------------------

 This Source Code Form is subject to the terms of the Mozilla Public License, v. 2.0. If a copy of the MPL was not distributed with this file, You can obtain one at http://mozilla.org/MPL/2.0/.

If it is not possible or desirable to put the notice in a particular file, then You may include the notice in a location (such as a LICENSE file in a relevant directory) where a recipient would be likely to look for such a notice.

You may add additional accurate notices of copyright ownership.

Exhibit B - "Incompatible With Secondary Licenses" Notice ---------------------------------------------------------

 This Source Code Form is "Incompatible With Secondary Licenses", as defined by the Mozilla Public License, v. 2.0.

## **1.627 sindresorhus-open 8.4.2 1.627.1 Available under license :**

MIT License

Copyright (c) Sindre Sorhus <sindresorhus@gmail.com> (https://sindresorhus.com)

Permission is hereby granted, free of charge, to any person obtaining a copy of this software and associated documentation files (the "Software"), to deal in the Software without restriction, including without limitation the rights to use, copy, modify, merge, publish, distribute, sublicense, and/or sell copies of the Software, and to permit persons to whom the Software is furnished to do so, subject to the following conditions:

The above copyright notice and this permission notice shall be included in all copies or substantial portions of the Software.

THE SOFTWARE IS PROVIDED "AS IS", WITHOUT WARRANTY OF ANY KIND, EXPRESS OR IMPLIED, INCLUDING BUT NOT LIMITED TO THE WARRANTIES OF MERCHANTABILITY, FITNESS FOR A PARTICULAR PURPOSE AND NONINFRINGEMENT. IN NO EVENT SHALL THE AUTHORS OR COPYRIGHT HOLDERS BE LIABLE FOR ANY CLAIM, DAMAGES OR OTHER LIABILITY, WHETHER IN AN ACTION OF CONTRACT, TORT

 OR OTHERWISE, ARISING FROM, OUT OF OR IN CONNECTION WITH THE SOFTWARE OR THE USE OR OTHER DEALINGS IN THE SOFTWARE.

# **1.628 schema-utils 3.3.0**

## **1.628.1 Available under license :**

**MIT** 

Copyright JS Foundation and other contributors

Permission is hereby granted, free of charge, to any person obtaining a copy of this software and associated documentation files (the 'Software'), to deal in the Software without restriction, including without limitation the rights to use, copy, modify, merge, publish, distribute, sublicense, and/or sell copies of the Software, and to permit persons to whom the Software is furnished to do so, subject to the following conditions:

The above copyright notice and this permission notice shall be included in all copies or substantial portions of the Software.

THE SOFTWARE IS PROVIDED 'AS IS', WITHOUT WARRANTY OF ANY KIND, EXPRESS OR IMPLIED, INCLUDING BUT NOT LIMITED TO THE WARRANTIES OF MERCHANTABILITY, FITNESS FOR A PARTICULAR PURPOSE AND NONINFRINGEMENT. IN NO EVENT SHALL THE AUTHORS OR COPYRIGHT HOLDERS BE LIABLE FOR ANY CLAIM, DAMAGES OR OTHER LIABILITY, WHETHER IN AN ACTION OF CONTRACT, TORT OR OTHERWISE, ARISING FROM, OUT OF OR IN CONNECTION WITH THE SOFTWARE OR THE USE OR OTHER DEALINGS IN THE SOFTWARE.

**1.629 @babel/plugin-transform-namedcapturing-groups-regex 7.22.5 1.629.1 Available under license :** 

> **MIT** MIT License

Copyright (c) 2014-present Sebastian McKenzie and other contributors

Permission is hereby granted, free of charge, to any person obtaining a copy of this software and associated documentation files (the "Software"), to deal in the Software without restriction, including without limitation the rights to use, copy, modify, merge, publish, distribute, sublicense, and/or sell copies of the Software, and to permit persons to whom the Software is furnished to do so, subject to the following conditions:

The above copyright notice and this permission notice shall be included in all copies or substantial portions of the Software.

THE SOFTWARE IS PROVIDED "AS IS", WITHOUT WARRANTY OF ANY KIND,

EXPRESS OR IMPLIED, INCLUDING BUT NOT LIMITED TO THE WARRANTIES OF MERCHANTABILITY, FITNESS FOR A PARTICULAR PURPOSE AND NONINFRINGEMENT. IN NO EVENT SHALL THE AUTHORS OR COPYRIGHT HOLDERS BE LIABLE FOR ANY CLAIM, DAMAGES OR OTHER LIABILITY, WHETHER IN AN ACTION OF CONTRACT, TORT OR OTHERWISE, ARISING FROM, OUT OF OR IN CONNECTION WITH THE SOFTWARE OR THE USE OR OTHER DEALINGS IN THE SOFTWARE.

# **1.630 @babel/helper-optimise-call-expression 7.22.5**

## **1.630.1 Available under license :**

**MIT** 

MIT License

Copyright (c) 2014-present Sebastian McKenzie and other contributors

Permission is hereby granted, free of charge, to any person obtaining a copy of this software and associated documentation files (the "Software"), to deal in the Software without restriction, including without limitation the rights to use, copy, modify, merge, publish, distribute, sublicense, and/or sell copies of the Software, and to permit persons to whom the Software is furnished to do so, subject to the following conditions:

The above copyright notice and this permission notice shall be included in all copies or substantial portions of the Software.

THE SOFTWARE IS PROVIDED "AS IS", WITHOUT WARRANTY OF ANY KIND, EXPRESS OR IMPLIED, INCLUDING BUT NOT LIMITED TO THE WARRANTIES OF MERCHANTABILITY, FITNESS FOR A PARTICULAR PURPOSE AND NONINFRINGEMENT. IN NO EVENT SHALL THE AUTHORS OR COPYRIGHT HOLDERS BE LIABLE FOR ANY CLAIM, DAMAGES OR OTHER LIABILITY, WHETHER IN AN ACTION OF CONTRACT, TORT OR OTHERWISE, ARISING FROM, OUT OF OR IN CONNECTION WITH THE SOFTWARE OR THE USE OR OTHER DEALINGS IN THE SOFTWARE.

# **1.631 @babel/helper-skip-transparentexpression-wrappers 7.22.5**

## **1.631.1 Available under license :**

**MIT** 

MIT License

Copyright (c) 2014-present Sebastian McKenzie and other contributors

Permission is hereby granted, free of charge, to any person obtaining a copy of this software and associated documentation files (the "Software"), to deal in the Software without restriction, including without limitation the rights to use, copy, modify, merge, publish, distribute, sublicense, and/or sell copies of the Software, and to permit persons to whom the Software is furnished to do so, subject to the following conditions:

The above copyright notice and this permission notice shall be included in all copies or substantial portions of the Software.

THE SOFTWARE IS PROVIDED "AS IS", WITHOUT WARRANTY OF ANY KIND, EXPRESS OR IMPLIED, INCLUDING BUT NOT LIMITED TO THE WARRANTIES OF MERCHANTABILITY, FITNESS FOR A PARTICULAR PURPOSE AND NONINFRINGEMENT. IN NO EVENT SHALL THE AUTHORS OR COPYRIGHT HOLDERS BE LIABLE FOR ANY CLAIM, DAMAGES OR OTHER LIABILITY, WHETHER IN AN ACTION OF CONTRACT, TORT OR OTHERWISE, ARISING FROM, OUT OF OR IN CONNECTION WITH THE SOFTWARE OR THE USE OR OTHER DEALINGS IN THE SOFTWARE.

# **1.632 webpack-dev-server 4.15.1**

## **1.632.1 Available under license :**

**MIT** Copyright JS Foundation and other contributors

Permission is hereby granted, free of charge, to any person obtaining a copy of this software and associated documentation files (the 'Software'), to deal in the Software without restriction, including without limitation the rights to use, copy, modify, merge, publish, distribute, sublicense, and/or sell copies of the Software, and to permit persons to whom the Software is furnished to do so, subject to the following conditions:

The above copyright notice and this permission notice shall be included in all copies or substantial portions of the Software.

THE SOFTWARE IS PROVIDED 'AS IS', WITHOUT WARRANTY OF ANY KIND, EXPRESS OR IMPLIED, INCLUDING BUT NOT LIMITED TO THE WARRANTIES OF MERCHANTABILITY, FITNESS FOR A PARTICULAR PURPOSE AND NONINFRINGEMENT. IN NO EVENT SHALL THE AUTHORS OR COPYRIGHT HOLDERS BE LIABLE FOR ANY

CLAIM, DAMAGES OR OTHER LIABILITY, WHETHER IN AN ACTION OF CONTRACT, TORT OR OTHERWISE, ARISING FROM, OUT OF OR IN CONNECTION WITH THE SOFTWARE OR THE USE OR OTHER DEALINGS IN THE SOFTWARE.

# **1.633 @babel/plugin-proposal-privateproperty-in-object 7.21.0-placeholder-for-**

## **preset-env.2**

**1.633.1 Available under license :** 

**MIT** MIT License

Copyright (c) 2014-present Sebastian McKenzie and other contributors

Permission is hereby granted, free of charge, to any person obtaining a copy of this software and associated documentation files (the "Software"), to deal in the Software without restriction, including without limitation the rights to use, copy, modify, merge, publish, distribute, sublicense, and/or sell copies of the Software, and to permit persons to whom the Software is furnished to do so, subject to the following conditions:

The above copyright notice and this permission notice shall be included in all copies or substantial portions of the Software.

THE SOFTWARE IS PROVIDED "AS IS", WITHOUT WARRANTY OF ANY KIND, EXPRESS OR IMPLIED, INCLUDING BUT NOT LIMITED TO THE WARRANTIES OF MERCHANTABILITY, FITNESS FOR A PARTICULAR PURPOSE AND NONINFRINGEMENT. IN NO EVENT SHALL THE AUTHORS OR COPYRIGHT HOLDERS BE LIABLE FOR ANY CLAIM, DAMAGES OR OTHER LIABILITY, WHETHER IN AN ACTION OF CONTRACT, TORT OR OTHERWISE, ARISING FROM, OUT OF OR IN CONNECTION WITH THE SOFTWARE OR THE USE OR OTHER DEALINGS IN THE SOFTWARE.

# **1.634 @babel/plugin-syntax-unicode-setsregex 7.18.6**

## **1.634.1 Available under license :**

**MIT** MIT License Copyright (c) 2014-present Sebastian McKenzie and other contributors

Permission is hereby granted, free of charge, to any person obtaining a copy of this software and associated documentation files (the "Software"), to deal in the Software without restriction, including without limitation the rights to use, copy, modify, merge, publish, distribute, sublicense, and/or sell copies of the Software, and to permit persons to whom the Software is furnished to do so, subject to the following conditions:

The above copyright notice and this permission notice shall be included in all copies or substantial portions of the Software.

THE SOFTWARE IS PROVIDED "AS IS", WITHOUT WARRANTY OF ANY KIND, EXPRESS OR IMPLIED, INCLUDING BUT NOT LIMITED TO THE WARRANTIES OF MERCHANTABILITY, FITNESS FOR A PARTICULAR PURPOSE AND NONINFRINGEMENT. IN NO EVENT SHALL THE AUTHORS OR COPYRIGHT HOLDERS BE LIABLE FOR ANY CLAIM, DAMAGES OR OTHER LIABILITY, WHETHER IN AN ACTION OF CONTRACT, TORT OR OTHERWISE, ARISING FROM, OUT OF OR IN CONNECTION WITH THE SOFTWARE OR THE USE OR OTHER DEALINGS IN THE SOFTWARE.

## **1.635 @babel/helper-annotate-as-pure 7.22.5 1.635.1 Available under license :**

**MIT** MIT License

Copyright (c) 2014-present Sebastian McKenzie and other contributors

Permission is hereby granted, free of charge, to any person obtaining a copy of this software and associated documentation files (the "Software"), to deal in the Software without restriction, including without limitation the rights to use, copy, modify, merge, publish, distribute, sublicense, and/or sell copies of the Software, and to permit persons to whom the Software is furnished to do so, subject to the following conditions:

The above copyright notice and this permission notice shall be included in all copies or substantial portions of the Software.

THE SOFTWARE IS PROVIDED "AS IS", WITHOUT WARRANTY OF ANY KIND, EXPRESS OR IMPLIED, INCLUDING BUT NOT LIMITED TO THE WARRANTIES OF MERCHANTABILITY, FITNESS FOR A PARTICULAR PURPOSE AND NONINFRINGEMENT. IN NO EVENT SHALL THE AUTHORS OR COPYRIGHT HOLDERS BE LIABLE FOR ANY CLAIM, DAMAGES OR OTHER LIABILITY, WHETHER IN AN ACTION OF CONTRACT, TORT OR OTHERWISE,

# **1.636 socket.io-parser 4.2.4**

## **1.636.1 Available under license :**

**MIT** (The MIT License)

Copyright (c) 2014 Guillermo Rauch <guillermo@learnboost.com>

Permission is hereby granted, free of charge, to any person obtaining a copy of this software and associated documentation files (the 'Software'), to deal in the Software without restriction, including without limitation the rights to use, copy, modify, merge, publish, distribute, sublicense, and/or sell copies of the Software, and to permit persons to whom the Software is furnished to do so, subject to the following conditions:

The above copyright notice and this permission notice shall be included in all copies or substantial portions of the Software.

THE SOFTWARE IS PROVIDED 'AS IS', WITHOUT WARRANTY OF ANY KIND, EXPRESS OR IMPLIED, INCLUDING BUT NOT LIMITED TO THE WARRANTIES OF MERCHANTABILITY, FITNESS FOR A PARTICULAR PURPOSE AND NONINFRINGEMENT. IN NO EVENT SHALL THE AUTHORS OR COPYRIGHT HOLDERS BE LIABLE FOR ANY CLAIM, DAMAGES OR OTHER LIABILITY, WHETHER IN AN ACTION OF CONTRACT, TORT OR OTHERWISE, ARISING FROM, OUT OF OR IN CONNECTION WITH THE SOFTWARE OR THE USE OR OTHER DEALINGS IN THE SOFTWARE.

# **1.637 @babel/helper-split-export-declaration 7.22.6**

## **1.637.1 Available under license :**

**MIT** MIT License

Copyright (c) 2014-present Sebastian McKenzie and other contributors

Permission is hereby granted, free of charge, to any person obtaining a copy of this software and associated documentation files (the "Software"), to deal in the Software without restriction, including without limitation the rights to use, copy, modify, merge, publish, distribute, sublicense, and/or sell copies of the Software, and to permit persons to whom the Software is furnished to do so, subject to the following conditions:

The above copyright notice and this permission notice shall be included in all copies or substantial portions of the Software.

THE SOFTWARE IS PROVIDED "AS IS", WITHOUT WARRANTY OF ANY KIND, EXPRESS OR IMPLIED, INCLUDING BUT NOT LIMITED TO THE WARRANTIES OF MERCHANTABILITY, FITNESS FOR A PARTICULAR PURPOSE AND NONINFRINGEMENT. IN NO EVENT SHALL THE AUTHORS OR COPYRIGHT HOLDERS BE LIABLE FOR ANY CLAIM, DAMAGES OR OTHER LIABILITY, WHETHER IN AN ACTION OF CONTRACT, TORT OR OTHERWISE, ARISING FROM, OUT OF OR IN CONNECTION WITH THE SOFTWARE OR THE USE OR OTHER DEALINGS IN THE SOFTWARE.

# **1.638 url-parse 1.5.10**

### **1.638.1 Available under license :**

The MIT License (MIT)

Copyright (c) 2015 Unshift.io, Arnout Kazemier, the Contributors.

Permission is hereby granted, free of charge, to any person obtaining a copy of this software and associated documentation files (the "Software"), to deal in the Software without restriction, including without limitation the rights to use, copy, modify, merge, publish, distribute, sublicense, and/or sell copies of the Software, and to permit persons to whom the Software is furnished to do so, subject to the following conditions:

The above copyright notice and this permission notice shall be included in all copies or substantial portions of the Software.

THE SOFTWARE IS PROVIDED "AS IS", WITHOUT WARRANTY OF ANY KIND, EXPRESS OR IMPLIED, INCLUDING BUT NOT LIMITED TO THE WARRANTIES OF MERCHANTABILITY, FITNESS FOR A PARTICULAR PURPOSE AND NONINFRINGEMENT. IN NO EVENT SHALL THE AUTHORS OR COPYRIGHT HOLDERS BE LIABLE FOR ANY CLAIM, DAMAGES OR OTHER LIABILITY, WHETHER IN AN ACTION OF CONTRACT, TORT OR OTHERWISE, ARISING FROM, OUT OF OR IN CONNECTION WITH THE SOFTWARE OR THE USE OR OTHER DEALINGS IN THE SOFTWARE. **MIT** 

# **1.639 istack-common-utility-code-runtime 4.1.2**

## **1.639.1 Available under license :**

No license file was found, but licenses were detected in source scan.

 $\lt!$ !--

Copyright (c) 1997, 2023 Oracle and/or its affiliates. All rights reserved.

 This program and the accompanying materials are made available under the terms of the Eclipse Distribution License v. 1.0, which is available at http://www.eclipse.org/org/documents/edl-v10.php.

SPDX-License-Identifier: BSD-3-Clause

-->

Found in path(s):

\* /opt/cola/permits/1740938854\_1715184901.6335785/0/istack-commons-runtime-4-1-2-jar/META-INF/maven/com.sun.istack/istack-commons-runtime/pom.xml No license file was found, but licenses were detected in source scan.

Manifest-Version: 1.0 Bnd-LastModified: 1681225593584 Bundle-Description: istack common utility code Bundle-DocURL: https://www.eclipse.org Bundle-License: http://www.eclipse.org/org/documents/edl-v10.php Bundle-ManifestVersion: 2 Bundle-Name: istack common utility code runtime Bundle-SymbolicName: com.sun.istack.commons-runtime Bundle-Vendor: Eclipse Foundation Bundle-Version: 4.1.2 Created-By: Apache Maven Bundle Plugin 5.1.8 Export-Package: com.sun.istack;uses:="jakarta.activation,javax.xml.strea m,org.xml.sax,org.xml.sax.helpers";version="4.1.2",com.sun.istack.local ization;version="4.1.2",com.sun.istack.logging;version="4.1.2" Implementation-Build-Id: 4.1.2 - 343a28e Implementation-Vendor: Eclipse Foundation Implementation-Vendor-Id: com.sun.istack Import-Package: jakarta.activation;version="[2.1,3)";resolution:=optiona l,java.io,java.lang,java.lang.annotation,java.lang.invoke,java.lang.ref ,java.text,java.util,java.util.concurrent,java.util.function,java.util. logging,java.util.stream,javax.xml.namespace,javax.xml.stream,org.xml.s ax,org.xml.sax.helpers Require-Capability: osgi.ee;filter:="(&(osgi.ee=JavaSE)(version=11))" Tool: Bnd-6.3.1.202206071316

Found in path(s):

\* /opt/cola/permits/1740938854\_1715184901.6335785/0/istack-commons-runtime-4-1-2-jar/META-INF/MANIFEST.MF

# **1.640 y18n 5.0.8**

### **1.640.1 Available under license :**

Copyright (c) 2015, Contributors

Permission to use, copy, modify, and/or distribute this software for any purpose with or without fee is hereby granted, provided that the above copyright notice and this permission notice appear in all copies.

THE SOFTWARE IS PROVIDED "AS IS" AND THE AUTHOR DISCLAIMS ALL WARRANTIES WITH REGARD TO THIS SOFTWARE INCLUDING ALL IMPLIED WARRANTIES OF MERCHANTABILITY AND FITNESS. IN NO EVENT SHALL THE AUTHOR BE LIABLE FOR ANY SPECIAL, DIRECT, INDIRECT, OR CONSEQUENTIAL DAMAGES OR ANY DAMAGES WHATSOEVER RESULTING FROM LOSS

OF USE, DATA OR PROFITS, WHETHER IN AN ACTION OF CONTRACT, NEGLIGENCE OR OTHER TORTIOUS ACTION, ARISING OUT OF OR IN CONNECTION WITH THE USE OR PERFORMANCE OF THIS SOFTWARE.

ISC

# **1.641 streamroller 3.1.5**

## **1.641.1 Available under license :**

The MIT License (MIT)

Copyright (c) 2013 Gareth Jones

Permission is hereby granted, free of charge, to any person obtaining a copy of this software and associated documentation files (the "Software"), to deal in the Software without restriction, including without limitation the rights to use, copy, modify, merge, publish, distribute, sublicense, and/or sell copies of the Software, and to permit persons to whom the Software is furnished to do so, subject to the following conditions:

The above copyright notice and this permission notice shall be included in all copies or substantial portions of the Software.

THE SOFTWARE IS PROVIDED "AS IS", WITHOUT WARRANTY OF ANY KIND, EXPRESS OR IMPLIED, INCLUDING BUT NOT LIMITED TO THE WARRANTIES OF MERCHANTABILITY, FITNESS FOR A PARTICULAR PURPOSE AND NONINFRINGEMENT. IN NO EVENT SHALL THE AUTHORS OR COPYRIGHT HOLDERS BE LIABLE FOR ANY CLAIM, DAMAGES OR OTHER LIABILITY, WHETHER IN AN ACTION OF CONTRACT, TORT OR OTHERWISE, ARISING FROM, OUT OF OR IN

CONNECTION WITH THE SOFTWARE OR THE USE OR OTHER DEALINGS IN THE SOFTWARE. **MIT** 

# **1.642 string-width-cjs npm:stringwidth@4.2.3**

## **1.642.1 Available under license :**

MIT License

Copyright (c) Sindre Sorhus <sindresorhus@gmail.com> (sindresorhus.com)

Permission is hereby granted, free of charge, to any person obtaining a copy of this software and associated documentation files (the "Software"), to deal in the Software without restriction, including without limitation the rights to use, copy, modify, merge, publish, distribute, sublicense, and/or sell copies of the Software, and to permit persons to whom the Software is furnished to do so, subject to the following conditions:

The above copyright notice and this permission notice shall be included in all copies or substantial portions of the Software.

THE SOFTWARE IS PROVIDED "AS IS", WITHOUT WARRANTY OF ANY KIND, EXPRESS OR IMPLIED, INCLUDING BUT NOT LIMITED TO THE WARRANTIES OF MERCHANTABILITY, FITNESS FOR A PARTICULAR PURPOSE AND NONINFRINGEMENT. IN NO EVENT SHALL THE AUTHORS OR COPYRIGHT HOLDERS BE LIABLE FOR ANY CLAIM, DAMAGES OR OTHER LIABILITY, WHETHER IN AN ACTION OF CONTRACT, TORT OR OTHERWISE,

 ARISING FROM, OUT OF OR IN CONNECTION WITH THE SOFTWARE OR THE USE OR OTHER DEALINGS IN THE SOFTWARE.

# **1.643 strip-ansi 7.1.0**

## **1.643.1 Available under license :**

**MIT** MIT License

Copyright (c) Sindre Sorhus <sindresorhus@gmail.com> (https://sindresorhus.com)

Permission is hereby granted, free of charge, to any person obtaining a copy of this software and associated documentation files (the "Software"), to deal in the Software without restriction, including without limitation the rights to use, copy, modify, merge, publish, distribute, sublicense, and/or sell copies of the Software, and to permit persons to whom the Software is furnished to do so, subject to the following conditions:

The above copyright notice and this permission notice shall be included in all copies or substantial portions of the Software.

THE SOFTWARE IS PROVIDED "AS IS", WITHOUT WARRANTY OF ANY KIND, EXPRESS OR IMPLIED, INCLUDING BUT NOT LIMITED TO THE WARRANTIES OF MERCHANTABILITY, FITNESS FOR A PARTICULAR PURPOSE AND NONINFRINGEMENT. IN NO EVENT SHALL THE AUTHORS OR COPYRIGHT HOLDERS BE LIABLE FOR ANY CLAIM, DAMAGES OR OTHER LIABILITY, WHETHER IN AN ACTION OF CONTRACT, TORT OR OTHERWISE, ARISING FROM, OUT OF OR IN CONNECTION WITH THE SOFTWARE OR THE USE OR OTHER DEALINGS IN THE SOFTWARE.

# **1.644 karma-coverage 2.2.1**

## **1.644.1 Available under license :**

The MIT License

Copyright (C) 2011-2013 Google, Inc.

Permission is hereby granted, free of charge, to any person obtaining a copy of this software and associated documentation files (the "Software"), to deal in the Software without restriction, including without limitation the rights to use, copy, modify, merge, publish, distribute, sublicense, and/or sell copies of the Software, and to permit persons to whom the Software is furnished to do so, subject to the following conditions:

The above copyright notice and this permission notice shall be included in all copies or substantial portions of the Software.

THE SOFTWARE IS PROVIDED "AS IS", WITHOUT WARRANTY OF ANY KIND, EXPRESS OR IMPLIED, INCLUDING BUT NOT LIMITED TO THE WARRANTIES OF MERCHANTABILITY, FITNESS FOR A PARTICULAR PURPOSE AND NONINFRINGEMENT. IN NO EVENT SHALL THE AUTHORS OR COPYRIGHT HOLDERS BE LIABLE FOR ANY CLAIM, DAMAGES OR OTHER LIABILITY, WHETHER IN AN ACTION OF CONTRACT, TORT OR OTHERWISE, ARISING FROM, OUT OF OR IN **CONNECTION** 

WITH THE SOFTWARE OR THE USE OR OTHER DEALINGS IN THE SOFTWARE.

# **1.645 whitequark-ipaddr 2.1.0**

## **1.645.1 Available under license :**

Copyright (C) 2011-2017 whitequark <whitequark@whitequark.org>

Permission is hereby granted, free of charge, to any person obtaining a copy of this software and associated documentation files (the "Software"), to deal in the Software without restriction, including without limitation the rights to use, copy, modify, merge, publish, distribute, sublicense, and/or sell copies of the Software, and to permit persons to whom the Software is furnished to do so, subject to the following conditions:

The above copyright notice and this permission notice shall be included in all copies or substantial portions of the Software.

### THE SOFTWARE IS PROVIDED "AS IS", WITHOUT WARRANTY OF ANY KIND, EXPRESS OR IMPLIED, INCLUDING BUT NOT LIMITED TO THE WARRANTIES OF MERCHANTABILITY,

FITNESS FOR A PARTICULAR PURPOSE AND NONINFRINGEMENT. IN NO EVENT SHALL THE AUTHORS OR COPYRIGHT HOLDERS BE LIABLE FOR ANY CLAIM, DAMAGES OR OTHER LIABILITY, WHETHER IN AN ACTION OF CONTRACT, TORT OR OTHERWISE, ARISING FROM, **OUT** 

 OF OR IN CONNECTION WITH THE SOFTWARE OR THE USE OR OTHER DEALINGS IN THE SOFTWARE.

# **1.646 strip-ansi-cjs npm:strip-ansi@6.0.1**

## **1.646.1 Available under license :**

MIT License

Copyright (c) Sindre Sorhus <sindresorhus@gmail.com> (sindresorhus.com)

Permission is hereby granted, free of charge, to any person obtaining a copy of this software and associated documentation files (the "Software"), to deal in the Software without restriction, including without limitation the rights to use, copy, modify, merge, publish, distribute, sublicense, and/or sell copies of the Software, and to permit persons to whom the Software is furnished to do so, subject to the following conditions:

The above copyright notice and this permission notice shall be included in all copies or substantial portions of the Software.

THE SOFTWARE IS PROVIDED "AS IS", WITHOUT WARRANTY OF ANY KIND, EXPRESS OR IMPLIED, INCLUDING BUT NOT LIMITED TO THE WARRANTIES OF MERCHANTABILITY, FITNESS FOR A PARTICULAR PURPOSE AND NONINFRINGEMENT. IN NO EVENT SHALL THE AUTHORS OR COPYRIGHT HOLDERS BE LIABLE FOR ANY CLAIM, DAMAGES OR OTHER LIABILITY, WHETHER IN AN ACTION OF CONTRACT, TORT OR OTHERWISE,

 ARISING FROM, OUT OF OR IN CONNECTION WITH THE SOFTWARE OR THE USE OR OTHER DEALINGS IN THE SOFTWARE.

# **1.647 memfs 3.5.3**

## **1.647.1 Available under license :**

ae32667bd95011ddcb5e68997b7d7af5 This is free and unencumbered software released into the public domain.

Anyone is free to copy, modify, publish, use, compile, sell, or distribute this software, either in source code form or as a compiled binary, for any purpose, commercial or non-commercial, and by any means.

In jurisdictions that recognize copyright laws, the author or authors of this software dedicate any and all copyright interest in the software to the public domain. We make this dedication for the benefit of the public at large and to the detriment of our heirs and successors. We intend this dedication to be an overt act of

relinquishment in perpetuity of all present and future rights to this software under copyright law.

THE SOFTWARE IS PROVIDED "AS IS", WITHOUT WARRANTY OF ANY KIND, EXPRESS OR IMPLIED, INCLUDING BUT NOT LIMITED TO THE WARRANTIES OF MERCHANTABILITY, FITNESS FOR A PARTICULAR PURPOSE AND NONINFRINGEMENT. IN NO EVENT SHALL THE AUTHORS BE LIABLE FOR ANY CLAIM, DAMAGES OR OTHER LIABILITY, WHETHER IN AN ACTION OF CONTRACT, TORT OR OTHERWISE, ARISING FROM, OUT OF OR IN CONNECTION WITH THE SOFTWARE OR THE USE OR OTHER DEALINGS IN THE SOFTWARE.

For more information, please refer to <https://unlicense.org>

# **1.648 wrap-ansi-cjs npm:wrap-ansi@7.0.0**

### **1.648.1 Available under license :**

Copyright (c) 2011-2016 Heather Arthur <fayearthur@gmail.com>

Permission is hereby granted, free of charge, to any person obtaining a copy of this software and associated documentation files (the "Software"), to deal in the Software without restriction, including without limitation the rights to use, copy, modify, merge, publish, distribute, sublicense, and/or sell copies of the Software, and to permit persons to whom the Software is furnished to do so, subject to the following conditions:

The above copyright notice and this permission notice shall be included in all copies or substantial portions of the Software.

THE SOFTWARE IS PROVIDED "AS IS", WITHOUT WARRANTY OF ANY KIND, EXPRESS OR IMPLIED, INCLUDING BUT NOT LIMITED TO THE WARRANTIES OF MERCHANTABILITY, FITNESS FOR A PARTICULAR PURPOSE AND NONINFRINGEMENT. IN NO EVENT SHALL THE AUTHORS OR COPYRIGHT HOLDERS BE LIABLE FOR ANY CLAIM, DAMAGES OR OTHER LIABILITY, WHETHER IN AN ACTION OF CONTRACT, TORT OR OTHERWISE, ARISING FROM, OUT OF OR IN CONNECTION WITH THE SOFTWARE OR THE USE OR OTHER DEALINGS IN THE SOFTWARE. The MIT License (MIT) Copyright (c) 2015 Dmitry Ivanov

Permission is hereby granted, free of charge, to any person obtaining a copy of this software and associated documentation files (the "Software"), to deal in the Software without restriction, including without limitation the rights to use, copy, modify, merge, publish, distribute, sublicense, and/or sell copies of the Software, and to permit persons to whom the Software is furnished to do so, subject to the following conditions:

The above copyright notice and this permission notice shall be included in all copies or substantial portions of the

Software.

THE SOFTWARE IS PROVIDED "AS IS", WITHOUT WARRANTY OF ANY KIND, EXPRESS OR IMPLIED, INCLUDING BUT NOT LIMITED TO THE WARRANTIES OF MERCHANTABILITY, FITNESS FOR A PARTICULAR PURPOSE AND NONINFRINGEMENT. IN NO EVENT SHALL THE AUTHORS OR COPYRIGHT HOLDERS BE LIABLE FOR ANY CLAIM, DAMAGES OR OTHER LIABILITY, WHETHER IN AN ACTION OF CONTRACT, TORT OR OTHERWISE, ARISING FROM, OUT OF OR IN CONNECTION WITH THE SOFTWARE OR THE USE OR OTHER DEALINGS IN THE SOFTWARE. MIT License

Copyright (c) Sindre Sorhus <sindresorhus@gmail.com> (sindresorhus.com)

Permission is hereby granted, free of charge, to any person obtaining a copy of this software and associated documentation files (the "Software"), to deal in the Software without restriction, including without limitation the rights to use, copy, modify, merge, publish, distribute, sublicense, and/or sell copies of the Software, and to permit persons to whom the Software is furnished to do so, subject to the following conditions:

The above copyright notice and this permission notice shall be included in all copies or substantial portions of the Software.

THE SOFTWARE IS PROVIDED "AS IS", WITHOUT WARRANTY OF ANY KIND, EXPRESS OR IMPLIED, INCLUDING BUT NOT LIMITED TO THE WARRANTIES OF MERCHANTABILITY, FITNESS FOR A PARTICULAR PURPOSE AND NONINFRINGEMENT. IN NO EVENT SHALL THE AUTHORS OR COPYRIGHT HOLDERS BE LIABLE FOR ANY CLAIM, DAMAGES OR OTHER LIABILITY, WHETHER IN AN ACTION OF CONTRACT, TORT OR OTHERWISE,

 ARISING FROM, OUT OF OR IN CONNECTION WITH THE SOFTWARE OR THE USE OR OTHER DEALINGS IN THE SOFTWARE.

MIT License

Copyright (c) Sindre Sorhus <sindresorhus@gmail.com> (https://sindresorhus.com)

Permission is hereby granted, free of charge, to any person obtaining a copy of this software and associated documentation files (the "Software"), to deal in the Software without restriction, including without limitation the rights to use, copy, modify, merge, publish, distribute, sublicense, and/or sell copies of the Software, and to permit persons to whom the Software is furnished to do so, subject to the following conditions:

The above copyright notice and this permission notice shall be included in all copies or substantial portions of the Software.

THE SOFTWARE IS PROVIDED "AS IS", WITHOUT WARRANTY OF ANY KIND, EXPRESS OR IMPLIED, INCLUDING BUT NOT LIMITED TO THE WARRANTIES OF MERCHANTABILITY, FITNESS FOR A PARTICULAR PURPOSE AND NONINFRINGEMENT. IN NO EVENT SHALL THE AUTHORS OR COPYRIGHT HOLDERS BE LIABLE FOR ANY CLAIM, DAMAGES OR OTHER LIABILITY, WHETHER IN AN ACTION OF CONTRACT, TORT

 OR OTHERWISE, ARISING FROM, OUT OF OR IN CONNECTION WITH THE SOFTWARE OR THE USE OR OTHER DEALINGS IN THE SOFTWARE.

# **1.649 path-scurry 1.10.1**

## **1.649.1 Available under license :**

# Blue Oak Model License

Version 1.0.0

#### ## Purpose

This license gives everyone as much permission to work with this software as possible, while protecting contributors from liability.

#### ## Acceptance

In order to receive this license, you must agree to its rules. The rules of this license are both obligations under that agreement and conditions to your license. You must not do anything with this software that triggers a rule that you cannot or will not follow.

#### ## Copyright

Each contributor licenses you to do everything with this software that would otherwise infringe that contributor's copyright in it.

#### ## Notices

You must ensure that everyone who gets a copy of any part of this software from you, with or without changes, also gets the text of this license or a link to <https://blueoakcouncil.org/license/1.0.0>.

#### ## Excuse

If anyone notifies you in writing that you have not complied with [Notices](#notices), you can keep your license by taking all practical steps to comply within 30

days after the notice. If you do not do so, your license ends immediately.

#### ## Patent

Each contributor licenses you to do everything with this software that would otherwise infringe any patent claims they can license or become able to license.

## Reliability

No contributor can revoke this license.

## No Liability

\*\*\*As far as the law allows, this software comes as is, without any warranty or condition, and no contributor will be liable to anyone for any damages related to this software or this license, under any kind of legal claim.\*\*\* 83e854a9093200a7fc978812dda7da46

## **1.650 sindresorhus-globby 13.2.2**

## **1.650.1 Available under license :**

MIT License

Copyright (c) Sindre Sorhus <sindresorhus@gmail.com> (https://sindresorhus.com)

Permission is hereby granted, free of charge, to any person obtaining a copy of this software and associated documentation files (the "Software"), to deal in the Software without restriction, including without limitation the rights to use, copy, modify, merge, publish, distribute, sublicense, and/or sell copies of the Software, and to permit persons to whom the Software is furnished to do so, subject to the following conditions:

The above copyright notice and this permission notice shall be included in all copies or substantial portions of the Software.

THE SOFTWARE IS PROVIDED "AS IS", WITHOUT WARRANTY OF ANY KIND, EXPRESS OR IMPLIED, INCLUDING BUT NOT LIMITED TO THE WARRANTIES OF MERCHANTABILITY, FITNESS FOR A PARTICULAR PURPOSE AND NONINFRINGEMENT. IN NO EVENT SHALL THE AUTHORS OR COPYRIGHT HOLDERS BE LIABLE FOR ANY CLAIM, DAMAGES OR OTHER LIABILITY, WHETHER IN AN ACTION OF CONTRACT, TORT

 OR OTHERWISE, ARISING FROM, OUT OF OR IN CONNECTION WITH THE SOFTWARE OR THE USE OR OTHER DEALINGS IN THE SOFTWARE.

## **1.651 schema-utils 4.2.0**

### **1.651.1 Available under license :**

**MIT** 

Copyright JS Foundation and other contributors

Permission is hereby granted, free of charge, to any person obtaining a copy of this software and associated documentation files (the 'Software'), to deal in the Software without restriction, including

without limitation the rights to use, copy, modify, merge, publish, distribute, sublicense, and/or sell copies of the Software, and to permit persons to whom the Software is furnished to do so, subject to the following conditions:

The above copyright notice and this permission notice shall be included in all copies or substantial portions of the Software.

THE SOFTWARE IS PROVIDED 'AS IS', WITHOUT WARRANTY OF ANY KIND, EXPRESS OR IMPLIED, INCLUDING BUT NOT LIMITED TO THE WARRANTIES OF MERCHANTABILITY, FITNESS FOR A PARTICULAR PURPOSE AND NONINFRINGEMENT. IN NO EVENT SHALL THE AUTHORS OR COPYRIGHT HOLDERS BE LIABLE FOR ANY CLAIM, DAMAGES OR OTHER LIABILITY, WHETHER IN AN ACTION OF CONTRACT, TORT OR OTHERWISE, ARISING FROM, OUT OF OR IN CONNECTION WITH THE SOFTWARE OR THE USE OR OTHER DEALINGS IN THE SOFTWARE.

# **1.652 node-html-entities 2.4.0**

## **1.652.1 Available under license :**

Copyright (c) 2021 Dulin Marat

Permission is hereby granted, free of charge, to any person obtaining a copy of this software and associated documentation files (the "Software"), to deal in the Software without restriction, including without limitation the rights to use, copy, modify, merge, publish, distribute, sublicense, and/or sell copies of the Software, and to permit persons to whom the Software is furnished to do so, subject to the following conditions:

The above copyright notice and this permission notice shall be included in all copies or substantial portions of the Software.

THE SOFTWARE IS PROVIDED "AS IS", WITHOUT WARRANTY OF ANY KIND, EXPRESS OR IMPLIED, INCLUDING BUT NOT LIMITED TO THE WARRANTIES OF MERCHANTABILITY, FITNESS FOR A PARTICULAR PURPOSE AND NONINFRINGEMENT. IN NO EVENT SHALL THE AUTHORS OR COPYRIGHT HOLDERS BE LIABLE FOR ANY CLAIM, DAMAGES OR OTHER LIABILITY, WHETHER IN AN ACTION OF CONTRACT, TORT OR OTHERWISE, ARISING FROM, OUT OF OR IN CONNECTION WITH THE SOFTWARE OR THE USE OR OTHER DEALINGS IN THE SOFTWARE.

# **1.653 minimatch 9.0.3**

## **1.653.1 Available under license :**

 $\overline{R}$ The ISC License

Copyright (c) 2011-2023 Isaac Z. Schlueter and Contributors

Permission to use, copy, modify, and/or distribute this software for any purpose with or without fee is hereby granted, provided that the above copyright notice and this permission notice appear in all copies.

THE SOFTWARE IS PROVIDED "AS IS" AND THE AUTHOR DISCLAIMS ALL WARRANTIES WITH REGARD TO THIS SOFTWARE INCLUDING ALL IMPLIED WARRANTIES OF MERCHANTABILITY AND FITNESS. IN NO EVENT SHALL THE AUTHOR BE LIABLE FOR ANY SPECIAL, DIRECT, INDIRECT, OR CONSEQUENTIAL DAMAGES OR ANY DAMAGES WHATSOEVER RESULTING FROM LOSS OF USE, DATA OR PROFITS, WHETHER IN AN ACTION OF CONTRACT, NEGLIGENCE OR OTHER TORTIOUS ACTION, ARISING OUT OF OR IN CONNECTION WITH THE USE OR PERFORMANCE OF THIS SOFTWARE.

## **1.654 dbpool 1.0 1.654.1 Available under license :**

 Apache License Version 2.0, January 2004 http://www.apache.org/licenses/

### TERMS AND CONDITIONS FOR USE, REPRODUCTION, AND DISTRIBUTION

1. Definitions.

 "License" shall mean the terms and conditions for use, reproduction, and distribution as defined by Sections 1 through 9 of this document.

 "Licensor" shall mean the copyright owner or entity authorized by the copyright owner that is granting the License.

 "Legal Entity" shall mean the union of the acting entity and all other entities that control, are controlled by, or are under common control with that entity. For the purposes of this definition, "control" means (i) the power, direct or indirect, to cause the direction or management of such entity, whether by contract or otherwise, or (ii) ownership of fifty percent (50%) or more of the outstanding shares, or (iii) beneficial ownership of such entity.

 "You" (or "Your") shall mean an individual or Legal Entity exercising permissions granted by this License.

 "Source" form shall mean the preferred form for making modifications, including but not limited to software source code, documentation source, and configuration files.

 "Object" form shall mean any form resulting from mechanical transformation or translation of a Source form, including but not limited to compiled object code, generated documentation, and conversions to other media types.

 "Work" shall mean the work of authorship, whether in Source or Object form, made available under the License, as indicated by a copyright notice that is included in or attached to the work (an example is provided in the Appendix below).

 "Derivative Works" shall mean any work, whether in Source or Object form, that is based on (or derived from) the Work and for which the editorial

 revisions, annotations, elaborations, or other modifications represent, as a whole, an original work of authorship. For the purposes of this License, Derivative Works shall not include works that remain separable from, or merely link (or bind by name) to the interfaces of, the Work and Derivative Works thereof.

 "Contribution" shall mean any work of authorship, including the original version of the Work and any modifications or additions to that Work or Derivative Works thereof, that is intentionally submitted to Licensor for inclusion in the Work by the copyright owner or by an individual or Legal Entity authorized to submit on behalf of the copyright owner. For the purposes of this definition, "submitted" means any form of electronic, verbal, or written communication sent to the Licensor or its representatives, including but not limited to communication on electronic mailing lists, source code control systems, and issue tracking systems that are managed by, or on behalf of, the Licensor for the purpose of discussing and improving the Work, but excluding communication that is conspicuously marked or otherwise designated in writing by the copyright owner as "Not a Contribution."

 "Contributor" shall mean Licensor and any individual or Legal Entity on behalf of whom a Contribution has been received by Licensor and subsequently incorporated within the Work.

 2. Grant of Copyright License. Subject to the terms and conditions of this License, each Contributor hereby grants to You a perpetual, worldwide, non-exclusive, no-charge, royalty-free, irrevocable copyright license to reproduce, prepare Derivative Works of, publicly display, publicly perform, sublicense, and distribute the Work and such Derivative Works in Source or Object form.
- 3. Grant of Patent License. Subject to the terms and conditions of this
- License, each Contributor hereby grants to You a perpetual, worldwide, non-exclusive, no-charge, royalty-free, irrevocable (except as stated in this section) patent license to make, have made, use, offer to sell, sell, import, and otherwise transfer the Work, where such license applies only to those patent claims licensable by such Contributor that are necessarily infringed by their Contribution(s) alone or by combination of their Contribution(s) with the Work to which such Contribution(s) was submitted. If You institute patent litigation against any entity (including a cross-claim or counterclaim in a lawsuit) alleging that the Work or a Contribution incorporated within the Work constitutes direct or contributory patent infringement, then any patent licenses granted to You under this License for that Work shall terminate as of the date such litigation is filed.

 4. Redistribution. You may reproduce and distribute copies of the

 Work or Derivative Works thereof in any medium, with or without modifications, and in Source or Object form, provided that You meet the following conditions:

- (a) You must give any other recipients of the Work or Derivative Works a copy of this License; and
- (b) You must cause any modified files to carry prominent notices stating that You changed the files; and
- (c) You must retain, in the Source form of any Derivative Works that You distribute, all copyright, patent, trademark, and attribution notices from the Source form of the Work, excluding those notices that do not pertain to any part of the Derivative Works; and
- (d) If the Work includes a "NOTICE" text file as part of its distribution, then any Derivative Works that You distribute must include a readable copy of the attribution notices contained within such NOTICE file, excluding

those notices that do not

 pertain to any part of the Derivative Works, in at least one of the following places: within a NOTICE text file distributed as part of the Derivative Works; within the Source form or documentation, if provided along with the Derivative Works; or, within a display generated by the Derivative Works, if and wherever such third-party notices normally appear. The contents of the NOTICE file are for informational purposes only and

 do not modify the License. You may add Your own attribution notices within Derivative Works that You distribute, alongside or as an addendum to the NOTICE text from the Work, provided that such additional attribution notices cannot be construed as modifying the License.

 You may add Your own copyright statement to Your modifications and may provide additional or different license terms and conditions

 for use, reproduction, or distribution of Your modifications, or for any such Derivative Works as a whole, provided Your use, reproduction, and distribution of the Work otherwise complies with the conditions stated in this License.

- 5. Submission of Contributions. Unless You explicitly state otherwise, any Contribution intentionally submitted for inclusion in the Work by You to the Licensor shall be under the terms and conditions of this License, without any additional terms or conditions. Notwithstanding the above, nothing herein shall supersede or modify the terms of any separate license agreement you may have executed with Licensor regarding such Contributions.
- 6. Trademarks. This License does not grant permission to use the trade names, trademarks, service marks, or product names of the Licensor, except as required for reasonable and customary use in describing the origin of the Work and reproducing the content of the NOTICE file.
- 7. Disclaimer of Warranty. Unless required by applicable law or agreed to in writing, Licensor provides the Work (and each Contributor provides its Contributions) on an "AS IS" BASIS, WITHOUT WARRANTIES OR CONDITIONS OF ANY KIND, either express or implied, including, without limitation, any warranties or conditions of TITLE, NON-INFRINGEMENT, MERCHANTABILITY, or FITNESS FOR A PARTICULAR PURPOSE. You are solely responsible for determining the appropriateness of using or redistributing the Work and assume any risks associated with Your exercise of permissions under this License.
- 8. Limitation of Liability. In no event and under no legal theory, whether in tort (including negligence), contract, or otherwise, unless required by applicable law (such as deliberate and grossly negligent acts) or agreed to in writing, shall any Contributor be liable to You for damages, including any direct,

#### indirect, special,

 incidental, or consequential damages of any character arising as a result of this License or out of the use or inability to use the Work (including but not limited to damages for loss of goodwill, work stoppage, computer failure or malfunction, or any and all

 other commercial damages or losses), even if such Contributor has been advised of the possibility of such damages.

 9. Accepting Warranty or Additional Liability. While redistributing the Work or Derivative Works thereof, You may choose to offer, and charge a fee for, acceptance of support, warranty, indemnity, or other liability obligations and/or rights consistent with this License. However, in accepting such obligations, You may act only on Your own behalf and on Your sole responsibility, not on behalf of any other Contributor, and only if You agree to indemnify, defend, and hold each Contributor harmless for any liability incurred by, or claims asserted against, such Contributor by reason of your accepting any such warranty or additional liability.

#### END OF TERMS AND CONDITIONS

APPENDIX: How to apply the Apache License to your work.

 To apply the Apache License to your work, attach the following boilerplate notice, with the fields enclosed by brackets "[]" replaced with your own identifying information. (Don't include the brackets!) The text should be enclosed in the appropriate comment syntax for the file format. We also recommend that a file or class name and description of purpose be included on the same "printed page" as the copyright notice for easier identification within third-party archives.

Copyright 1999-2005 The Apache Software Foundation

 Licensed under the Apache License, Version 2.0 (the "License"); you may not use this file except in compliance with the License. You may obtain a copy of the License at

http://www.apache.org/licenses/LICENSE-2.0

 Unless required by applicable law or agreed to in writing, software distributed under the License is distributed on an "AS IS" BASIS, WITHOUT WARRANTIES OR CONDITIONS OF ANY KIND, either express or implied. See the License for the specific language governing permissions and limitations under the License. Apache log4j Copyright 2007 The Apache Software Foundation

This product includes software developed at The Apache Software Foundation (http://www.apache.org/).

### **1.655 jboss-logging 3.5.3.Final 1.655.1 Available under license :**

 Apache License Version 2.0, January 2004 http://www.apache.org/licenses/

#### TERMS AND CONDITIONS FOR USE, REPRODUCTION, AND DISTRIBUTION

1. Definitions.

 "License" shall mean the terms and conditions for use, reproduction, and distribution as defined by Sections 1 through 9 of this document.

 "Licensor" shall mean the copyright owner or entity authorized by the copyright owner that is granting the License.

 "Legal Entity" shall mean the union of the acting entity and all other entities that control, are controlled by, or are under common control with that entity. For the purposes of this definition, "control" means (i) the power, direct or indirect, to cause the direction or management of such entity, whether by contract or otherwise, or (ii) ownership of fifty percent (50%) or more of the outstanding shares, or (iii) beneficial ownership of such entity.

 "You" (or "Your") shall mean an individual or Legal Entity exercising permissions granted by this License.

 "Source" form shall mean the preferred form for making modifications, including but not limited to software source code, documentation source, and configuration files.

 "Object" form shall mean any form resulting from mechanical transformation or translation of a Source form, including but not limited to compiled object code, generated documentation, and conversions to other media types.

 "Work" shall mean the work of authorship, whether in Source or Object form, made available under the License, as indicated by a copyright notice that is included in or attached to the work (an example is provided in the Appendix below).

 "Derivative Works" shall mean any work, whether in Source or Object form, that is based on (or derived from) the Work and for which the editorial

 revisions, annotations, elaborations, or other modifications represent, as a whole, an original work of authorship. For the purposes of this License, Derivative Works shall not include works that remain separable from, or merely link (or bind by name) to the interfaces of, the Work and Derivative Works thereof.

 "Contribution" shall mean any work of authorship, including the original version of the Work and any modifications or additions to that Work or Derivative Works thereof, that is intentionally submitted to Licensor for inclusion in the Work by the copyright owner or by an individual or Legal Entity authorized to submit on behalf of the copyright owner. For the purposes of this definition, "submitted" means any form of electronic, verbal, or written communication sent to the Licensor or its representatives, including but not limited to communication on electronic mailing lists, source code control systems, and issue tracking systems that are managed by, or on behalf of, the Licensor for the purpose of discussing and improving the Work, but excluding communication that is conspicuously marked or otherwise designated in writing by the copyright owner as "Not a Contribution."

 "Contributor" shall mean Licensor and any individual or Legal Entity on behalf of whom a Contribution has been received by Licensor and subsequently incorporated within the Work.

- 2. Grant of Copyright License. Subject to the terms and conditions of this License, each Contributor hereby grants to You a perpetual, worldwide, non-exclusive, no-charge, royalty-free, irrevocable copyright license to reproduce, prepare Derivative Works of, publicly display, publicly perform, sublicense, and distribute the Work and such Derivative Works in Source or Object form.
- 3. Grant of Patent License. Subject to the terms and conditions of this
- License, each Contributor hereby grants to You a perpetual, worldwide, non-exclusive, no-charge, royalty-free, irrevocable (except as stated in this section) patent license to make, have made, use, offer to sell, sell, import, and otherwise transfer the Work, where such license applies only to those patent claims licensable by such Contributor that are necessarily infringed by their Contribution(s) alone or by combination of their Contribution(s) with the Work to which such Contribution(s) was submitted. If You institute patent litigation against any entity (including a cross-claim or counterclaim in a lawsuit) alleging that the Work or a Contribution incorporated within the Work constitutes direct or contributory patent infringement, then any patent licenses granted to You under this License for that Work shall terminate as of the date such litigation is filed.

 4. Redistribution. You may reproduce and distribute copies of the

 Work or Derivative Works thereof in any medium, with or without modifications, and in Source or Object form, provided that You meet the following conditions:

- (a) You must give any other recipients of the Work or Derivative Works a copy of this License; and
- (b) You must cause any modified files to carry prominent notices stating that You changed the files; and
- (c) You must retain, in the Source form of any Derivative Works that You distribute, all copyright, patent, trademark, and attribution notices from the Source form of the Work, excluding those notices that do not pertain to any part of the Derivative Works; and
- (d) If the Work includes a "NOTICE" text file as part of its distribution, then any Derivative Works that You distribute must include a readable copy of the attribution notices contained within such NOTICE file, excluding

those notices that do not

 pertain to any part of the Derivative Works, in at least one of the following places: within a NOTICE text file distributed as part of the Derivative Works; within the Source form or documentation, if provided along with the Derivative Works; or, within a display generated by the Derivative Works, if and wherever such third-party notices normally appear. The contents of the NOTICE file are for informational purposes only and do not modify the License. You may add Your own attribution notices within Derivative Works that You distribute, alongside or as an addendum to the NOTICE text from the Work, provided that such additional attribution notices cannot be construed as modifying the License.

 You may add Your own copyright statement to Your modifications and may provide additional or different license terms and conditions

- for use, reproduction, or distribution of Your modifications, or for any such Derivative Works as a whole, provided Your use, reproduction, and distribution of the Work otherwise complies with the conditions stated in this License.
- 5. Submission of Contributions. Unless You explicitly state otherwise, any Contribution intentionally submitted for inclusion in the Work by You to the Licensor shall be under the terms and conditions of this License, without any additional terms or conditions.

 Notwithstanding the above, nothing herein shall supersede or modify the terms of any separate license agreement you may have executed with Licensor regarding such Contributions.

- 6. Trademarks. This License does not grant permission to use the trade names, trademarks, service marks, or product names of the Licensor, except as required for reasonable and customary use in describing the origin of the Work and reproducing the content of the NOTICE file.
- 7. Disclaimer of Warranty. Unless required by applicable law or agreed to in writing, Licensor provides the Work (and each Contributor provides its Contributions) on an "AS IS" BASIS, WITHOUT WARRANTIES OR CONDITIONS OF ANY KIND, either express or implied, including, without limitation, any warranties or conditions of TITLE, NON-INFRINGEMENT, MERCHANTABILITY, or FITNESS FOR A PARTICULAR PURPOSE. You are solely responsible for determining the appropriateness of using or redistributing the Work and assume any risks associated with Your exercise of permissions under this License.
- 8. Limitation of Liability. In no event and under no legal theory, whether in tort (including negligence), contract, or otherwise, unless required by applicable law (such as deliberate and grossly negligent acts) or agreed to in writing, shall any Contributor be liable to You for damages, including any direct,

indirect, special,

 incidental, or consequential damages of any character arising as a result of this License or out of the use or inability to use the Work (including but not limited to damages for loss of goodwill, work stoppage, computer failure or malfunction, or any and all other commercial damages or losses), even if such Contributor has been advised of the possibility of such damages.

 9. Accepting Warranty or Additional Liability. While redistributing the Work or Derivative Works thereof, You may choose to offer, and charge a fee for, acceptance of support, warranty, indemnity, or other liability obligations and/or rights consistent with this License. However, in accepting such obligations, You may act only on Your own behalf and on Your sole responsibility, not on behalf of any other Contributor, and only if You agree to indemnify, defend, and hold each Contributor harmless for any liability incurred by, or claims asserted against, such Contributor by reason of your accepting any such warranty or additional liability.

#### END OF TERMS AND CONDITIONS

APPENDIX: How to apply the Apache License to your work.

 To apply the Apache License to your work, attach the following boilerplate notice, with the fields enclosed by brackets "[]" replaced with your own identifying information. (Don't include the brackets!) The text should be enclosed in the appropriate comment syntax for the file format. We also recommend that a file or class name and description of purpose be included on the same "printed page" as the copyright notice for easier identification within third-party archives.

Copyright [yyyy] [name of copyright owner]

 Licensed under the Apache License, Version 2.0 (the "License"); you may not use this file except in compliance with the License. You may obtain a copy of the License at

http://www.apache.org/licenses/LICENSE-2.0

 Unless required by applicable law or agreed to in writing, software distributed under the License is distributed on an "AS IS" BASIS, WITHOUT WARRANTIES OR CONDITIONS OF ANY KIND, either express or implied. See the License for the specific language governing permissions and limitations under the License.

### **1.656 nodejs-string-decoder 1.3.0 1.656.1 Available under license :**

Node.js is licensed for use as follows:

.....

Copyright Node.js contributors. All rights reserved.

Permission is hereby granted, free of charge, to any person obtaining a copy of this software and associated documentation files (the "Software"), to deal in the Software without restriction, including without limitation the rights to use, copy, modify, merge, publish, distribute, sublicense, and/or sell copies of the Software, and to permit persons to whom the Software is furnished to do so, subject to the following conditions:

The above copyright notice and this permission notice shall be included in all copies or substantial portions of the Software.

THE SOFTWARE IS PROVIDED "AS IS", WITHOUT WARRANTY OF ANY KIND, EXPRESS OR IMPLIED, INCLUDING BUT NOT LIMITED TO THE WARRANTIES OF MERCHANTABILITY, FITNESS FOR A PARTICULAR PURPOSE AND NONINFRINGEMENT. IN NO EVENT SHALL THE AUTHORS OR COPYRIGHT HOLDERS BE LIABLE FOR ANY CLAIM, DAMAGES OR OTHER LIABILITY, WHETHER IN AN ACTION OF CONTRACT,

#### TORT OR OTHERWISE, ARISING

#### FROM, OUT OF OR IN CONNECTION WITH THE SOFTWARE OR THE USE OR OTHER DEALINGS IN THE SOFTWARE.

"""

This license applies to parts of Node.js originating from the https://github.com/joyent/node repository:

.....

Copyright Joyent, Inc. and other Node contributors. All rights reserved. Permission is hereby granted, free of charge, to any person obtaining a copy of this software and associated documentation files (the "Software"), to deal in the Software without restriction, including without limitation the rights to use, copy, modify, merge, publish, distribute, sublicense, and/or sell copies of the Software, and to permit persons to whom the Software is furnished to do so, subject to the following conditions:

The above copyright notice and this permission notice shall be included in all copies or substantial portions of the Software.

THE SOFTWARE IS PROVIDED "AS IS", WITHOUT WARRANTY OF ANY KIND, EXPRESS OR IMPLIED, INCLUDING BUT NOT LIMITED TO THE WARRANTIES OF MERCHANTABILITY, FITNESS FOR A PARTICULAR PURPOSE AND NONINFRINGEMENT. IN NO EVENT SHALL THE AUTHORS OR COPYRIGHT HOLDERS BE LIABLE FOR ANY CLAIM, DAMAGES OR OTHER LIABILITY, WHETHER IN AN ACTION OF CONTRACT, TORT OR OTHERWISE, ARISING

FROM, OUT OF OR IN CONNECTION WITH THE SOFTWARE OR THE USE OR OTHER DEALINGS IN THE SOFTWARE.

 $"''"$ 

# **1.657 node-semver 6.3.1**

### **1.657.1 Available under license :**

The ISC License

Copyright (c) Isaac Z. Schlueter and Contributors

Permission to use, copy, modify, and/or distribute this software for any purpose with or without fee is hereby granted, provided that the above copyright notice and this permission notice appear in all copies.

THE SOFTWARE IS PROVIDED "AS IS" AND THE AUTHOR DISCLAIMS ALL WARRANTIES WITH REGARD TO THIS SOFTWARE INCLUDING ALL IMPLIED WARRANTIES OF MERCHANTABILITY AND FITNESS. IN NO EVENT SHALL THE AUTHOR BE LIABLE FOR ANY SPECIAL, DIRECT, INDIRECT, OR CONSEQUENTIAL DAMAGES OR ANY DAMAGES WHATSOEVER RESULTING FROM LOSS OF USE, DATA OR PROFITS, WHETHER IN AN ACTION OF CONTRACT, NEGLIGENCE OR OTHER TORTIOUS ACTION, ARISING OUT OF OR

# **1.658 system-memory 4.5.5**

### **1.658.1 Available under license :**

.NET Core uses third-party libraries or other resources that may be distributed under licenses different than the .NET Core software.

In the event that we accidentally failed to list a required notice, please bring it to our attention. Post an issue or email us:

dotnet@microsoft.com

The attached notices are provided for information only.

License notice for The Tragedy of Hamlet, Prince of Denmark -----------------------------------------------------------

new XElement("TITLE", "The Tragedy of Hamlet, Prince of Denmark"), new XElement("fm", new XElement("p", "Text placed in the public domain by Moby Lexical Tools, 1992."), new XElement("p", "SGML markup by Jon Bosak, 1992-1994."), new XElement("p", "XML version by Jon Bosak, 1996-1997."), new XElement("p", "This work may be freely copied and distributed worldwide.") .NET Core uses third-party libraries or other resources that may be distributed under licenses different than the .NET Core software.

In the event that we accidentally failed to list a required notice, please bring it to our attention. Post an issue or email us:

dotnet@microsoft.com

The attached notices are provided for information only.

License notice for Rick Jelliffe and Academia Sinica Computing Center, Taiwan -----------------------------------------------------------------------------

Copyright (c) 2000,2001 Rick Jelliffe and Academia Sinica Computing Center, Taiwan

This software is provided 'as-is', without any express or implied warranty. In no event will the authors be held liable for any damages arising from the use of this software.

Permission is granted to anyone to use this software for any purpose, including commercial applications, and to alter it and redistribute it freely, subject to the following restrictions:

#### 1. The origin of this software

must not be misrepresented; you must not claim

that you wrote the original software. If you use this software in a product, an acknowledgment in the product documentation would be appreciated but is not required.

2. Altered source versions must be plainly marked as such, and must not be misrepresented as being the original software.

3. This notice may not be removed or altered from any source distribution. .NET Core uses third-party libraries or other resources that may be distributed under licenses different than the .NET Core software.

In the event that we accidentally failed to list a required notice, please bring it to our attention. Post an issue or email us:

dotnet@microsoft.com

The attached notices are provided for information only.

===============

The Computer Language Benchmarks Game Revised BSD license This is a specific instance of the Open Source Initiative (OSI) BSD license template.

Copyright (c) 2004-2008 Brent Fulgham, 2005-2018 Isaac Gouy

All rights reserved.

Redistribution and use in source and binary forms, with or without modification, are permitted provided that the following conditions are met:

Redistributions of source code must retain the above copyright notice, this list of conditions and the following disclaimer.

Redistributions in binary form must reproduce the above copyright notice, this list of conditions and the following disclaimer in

the documentation and/or other materials provided with the distribution.

Neither the name of "The Computer Language Benchmarks Game" nor the name of "The Computer Language Shootout Benchmarks" nor the names of its contributors may be used to endorse or promote products derived from this software without specific prior written permission.

THIS SOFTWARE IS PROVIDED BY THE COPYRIGHT HOLDERS AND CONTRIBUTORS "AS IS" AND ANY EXPRESS OR IMPLIED WARRANTIES, INCLUDING, BUT NOT LIMITED TO, THE IMPLIED WARRANTIES OF MERCHANTABILITY AND FITNESS FOR A PARTICULAR PURPOSE ARE

DISCLAIMED. IN NO EVENT SHALL THE COPYRIGHT OWNER OR CONTRIBUTORS BE LIABLE FOR ANY DIRECT, INDIRECT, INCIDENTAL, SPECIAL, EXEMPLARY, OR CONSEQUENTIAL DAMAGES (INCLUDING, BUT NOT LIMITED TO, PROCUREMENT OF SUBSTITUTE GOODS OR SERVICES; LOSS OF USE, DATA, OR PROFITS; OR BUSINESS INTERRUPTION) HOWEVER CAUSED AND ON ANY THEORY OF LIABILITY, WHETHER IN CONTRACT, STRICT LIABILITY, OR TORT (INCLUDING NEGLIGENCE OR OTHERWISE) ARISING

 IN ANY WAY OUT OF THE USE OF THIS SOFTWARE, EVEN IF ADVISED OF THE POSSIBILITY OF SUCH DAMAGE.

.NET Core uses third-party libraries or other resources that may be distributed under licenses different than the .NET Core software.

In the event that we accidentally failed to list a required notice, please bring it to our attention. Post an issue or email us:

dotnet@microsoft.com

The attached notices are provided for information only.

License notice for Slicing-by-8

-------------------------------

http://sourceforge.net/projects/slicing-by-8/

Copyright (c) 2004-2006 Intel Corporation - All Rights Reserved

This software program is licensed subject to the BSD License, available at http://www.opensource.org/licenses/bsd-license.html.

License notice for Unicode data

 $-$ 

http://www.unicode.org/copyright.html#License

Copyright 1991-2017 Unicode, Inc. All rights reserved. Distributed under the Terms of Use in http://www.unicode.org/copyright.html.

Permission is hereby granted, free of charge, to any person obtaining a copy of the Unicode data files and any associated documentation (the "Data Files") or Unicode software and any associated documentation (the "Software") to deal in the Data Files or Software without restriction, including without limitation the rights to use, copy, modify, merge, publish, distribute, and/or sell copies of the Data Files or Software, and to permit persons to whom the Data Files or Software are furnished to do so, provided that either (a) this copyright and permission notice appear with all copies

of the Data Files or Software, or (b) this copyright and permission notice appear in associated Documentation.

THE DATA FILES AND SOFTWARE ARE PROVIDED "AS IS", WITHOUT WARRANTY OF ANY KIND, EXPRESS OR IMPLIED, INCLUDING BUT NOT LIMITED TO THE WARRANTIES OF MERCHANTABILITY, FITNESS FOR A PARTICULAR PURPOSE AND NONINFRINGEMENT OF THIRD PARTY RIGHTS. IN NO EVENT SHALL THE COPYRIGHT HOLDER OR HOLDERS INCLUDED IN THIS NOTICE BE LIABLE FOR ANY CLAIM, OR ANY SPECIAL INDIRECT OR CONSEQUENTIAL DAMAGES, OR ANY DAMAGES WHATSOEVER RESULTING FROM LOSS OF USE, DATA OR PROFITS, WHETHER IN AN ACTION OF CONTRACT, NEGLIGENCE OR OTHER TORTIOUS ACTION, ARISING OUT OF OR IN CONNECTION WITH THE USE OR PERFORMANCE OF THE DATA FILES OR SOFTWARE.

Except as contained in this notice, the name of a copyright holder shall not be used in advertising or otherwise to promote the sale, use or other dealings in these Data Files or Software without prior written authorization of the copyright holder.

License notice for Zlib

-----------------------

https://github.com/madler/zlib http://zlib.net/zlib\_license.html

/\* zlib.h -- interface of the 'zlib' general purpose compression library version 1.2.11, January 15th, 2017

Copyright (C) 1995-2017 Jean-loup Gailly and Mark Adler

 This software is provided 'as-is', without any express or implied warranty. In no event will the authors be held liable for any damages arising from the use of this software.

 Permission is granted to anyone to use this software for any purpose, including commercial applications, and to alter it and redistribute it freely, subject to the following restrictions:

- 1. The origin of this software must not be misrepresented; you must not claim that you wrote the original software. If you use this software in a product, an acknowledgment in the product documentation would be appreciated but is not required.
- 2. Altered source versions must be plainly marked as such, and must not be misrepresented as being the original software.
- 3. This notice may not be removed or altered from any source distribution.

 Jean-loup Gailly Mark Adler jloup@gzip.org madler@alumni.caltech.edu

\*/

License notice for Mono -------------------------------

http://www.mono-project.com/docs/about-mono/

Copyright (c) .NET Foundation Contributors

MIT License

Permission is hereby granted, free of charge, to any person obtaining a copy of this software and associated documentation files (the Software), to deal in the Software without restriction, including without limitation the rights to use, copy, modify, merge, publish, distribute, sublicense, and/or sell copies of the Software, and to permit persons to whom the Software is furnished to do so, subject to the following conditions:

The above copyright notice and this permission notice shall be included in all copies or substantial portions of the Software.

THE SOFTWARE IS PROVIDED "AS IS", WITHOUT WARRANTY OF ANY KIND, EXPRESS OR IMPLIED, INCLUDING BUT NOT LIMITED TO THE WARRANTIES OF MERCHANTABILITY, FITNESS FOR A PARTICULAR PURPOSE AND NONINFRINGEMENT. IN NO EVENT SHALL THE AUTHORS OR COPYRIGHT HOLDERS BE LIABLE FOR ANY CLAIM, DAMAGES OR OTHER LIABILITY, WHETHER IN AN ACTION OF CONTRACT, TORT OR OTHERWISE, ARISING FROM, OUT OF OR IN CONNECTION WITH THE SOFTWARE OR THE USE OR OTHER DEALINGS IN THE SOFTWARE.

License notice for International Organization for Standardization

-----------------------------------------------------------------

Portions

 (C) International Organization for Standardization 1986: Permission to copy in any form is granted for use with conforming SGML systems and applications as defined in ISO 8879, provided this notice is included in all copies.

License notice for Intel

------------------------

"Copyright (c) 2004-2006 Intel Corporation - All Rights Reserved

Redistribution and use in source and binary forms, with or without modification, are permitted provided that the following conditions are met:

1. Redistributions of source code must retain the above copyright notice, this list of conditions and the following disclaimer.

2. Redistributions in binary form must reproduce the above copyright notice, this list of conditions and the following disclaimer in the documentation and/or other materials provided with the distribution.

THIS SOFTWARE IS PROVIDED BY THE COPYRIGHT HOLDERS AND CONTRIBUTORS "AS IS" AND ANY EXPRESS OR IMPLIED WARRANTIES, INCLUDING, BUT NOT LIMITED TO, THE IMPLIED WARRANTIES OF MERCHANTABILITY AND FITNESS FOR A PARTICULAR PURPOSE ARE DISCLAIMED. IN NO EVENT SHALL THE COPYRIGHT HOLDER OR CONTRIBUTORS BE LIABLE FOR ANY DIRECT, INDIRECT, INCIDENTAL, SPECIAL, EXEMPLARY, OR CONSEQUENTIAL DAMAGES (INCLUDING, BUT NOT LIMITED TO, PROCUREMENT OF SUBSTITUTE GOODS OR SERVICES; LOSS OF USE, DATA, OR PROFITS; OR BUSINESS INTERRUPTION) HOWEVER CAUSED AND ON ANY THEORY OF LIABILITY, WHETHER IN CONTRACT, STRICT LIABILITY, OR TORT (INCLUDING NEGLIGENCE OR OTHERWISE) ARISING IN ANY WAY OUT OF THE USE OF THIS SOFTWARE, EVEN IF ADVISED OF THE POSSIBILITY OF SUCH DAMAGE.

License notice for Xamarin and Novell  $-$ 

Copyright (c) 2015 Xamarin, Inc (http://www.xamarin.com)

Permission is hereby granted, free of charge, to any person obtaining a copy of this software and associated documentation files (the "Software"), to deal in the Software without restriction, including without limitation the rights

to use, copy, modify, merge, publish, distribute, sublicense, and/or sell copies of the Software, and to permit persons to whom the Software is furnished to do so, subject to the following conditions:

The above copyright notice and this permission notice shall be included in all copies or substantial portions of the Software.

THE SOFTWARE IS PROVIDED "AS IS", WITHOUT WARRANTY OF ANY KIND, EXPRESS OR IMPLIED, INCLUDING BUT NOT LIMITED TO THE WARRANTIES OF MERCHANTABILITY, FITNESS FOR A PARTICULAR PURPOSE AND NONINFRINGEMENT. IN NO EVENT SHALL THE AUTHORS OR COPYRIGHT HOLDERS BE LIABLE FOR ANY CLAIM, DAMAGES OR OTHER LIABILITY, WHETHER IN AN ACTION OF CONTRACT, TORT OR OTHERWISE, ARISING FROM, OUT OF OR IN CONNECTION WITH THE SOFTWARE OR THE USE OR OTHER DEALINGS IN THE SOFTWARE.

Copyright (c) 2011 Novell, Inc (http://www.novell.com)

Permission is hereby granted, free of charge, to any person obtaining a copy of this software and associated documentation files (the "Software"), to deal

in the Software without restriction, including without limitation the rights to use, copy, modify, merge, publish, distribute, sublicense, and/or sell copies of the Software, and to permit persons to whom the Software is furnished to do so, subject to the following conditions:

The above copyright notice and this permission notice shall be included in all copies or substantial portions of the Software.

THE SOFTWARE IS PROVIDED "AS IS", WITHOUT WARRANTY OF ANY KIND, EXPRESS OR IMPLIED, INCLUDING BUT NOT LIMITED TO THE WARRANTIES OF MERCHANTABILITY, FITNESS FOR A PARTICULAR PURPOSE AND NONINFRINGEMENT. IN NO EVENT SHALL THE AUTHORS OR COPYRIGHT HOLDERS BE LIABLE FOR ANY CLAIM, DAMAGES OR OTHER LIABILITY, WHETHER IN AN ACTION OF CONTRACT, TORT OR OTHERWISE, ARISING FROM, OUT OF OR IN CONNECTION WITH THE SOFTWARE OR THE USE OR OTHER DEALINGS IN THE SOFTWARE.

Third party notice for W3C

--------------------------

#### "W3C SOFTWARE AND DOCUMENT NOTICE AND LICENSE

Status: This license

takes effect 13 May, 2015.

This work is being provided by the copyright holders under the following license.

License

By obtaining and/or copying this work, you (the licensee) agree that you have read, understood, and will comply with the following terms and conditions.

Permission to copy, modify, and distribute this work, with or without modification, for any purpose and without fee or royalty is hereby granted, provided that you include the following on ALL copies of the work or portions thereof, including modifications:

The full text of this NOTICE in a location viewable to users of the redistributed or derivative work.

Any pre-existing intellectual property disclaimers, notices, or terms and conditions. If none exist, the W3C Software and Document Short Notice should be included.

Notice of any changes or modifications, through a copyright statement on the new code or document such as "This software or document includes material copied from or derived from [title and URI of the W3C

document]. Copyright [YEAR] W3C (MIT, ERCIM, Keio, Beihang)."

Disclaimers

THIS WORK IS PROVIDED "AS IS," AND COPYRIGHT HOLDERS MAKE NO REPRESENTATIONS OR WARRANTIES, EXPRESS OR IMPLIED, INCLUDING BUT NOT LIMITED TO, WARRANTIES OF MERCHANTABILITY OR FITNESS FOR ANY PARTICULAR PURPOSE OR THAT THE USE OF THE SOFTWARE OR DOCUMENT WILL NOT INFRINGE ANY THIRD PARTY PATENTS, COPYRIGHTS, TRADEMARKS OR OTHER RIGHTS.

COPYRIGHT HOLDERS WILL NOT BE LIABLE FOR ANY DIRECT, INDIRECT, SPECIAL OR CONSEQUENTIAL DAMAGES ARISING OUT OF ANY USE OF THE SOFTWARE OR DOCUMENT. The name and trademarks of copyright holders may NOT be used in advertising or publicity pertaining to the work without specific, written prior permission. Title to copyright in this work will at all times remain with copyright

holders."

License notice for Bit Twiddling Hacks

--------------------------------------

Bit Twiddling Hacks

By Sean Eron Anderson seander@cs.stanford.edu

Individually, the code snippets here are in the public

domain (unless otherwise

noted) feel free to use them however you please. The aggregate collection and descriptions are 1997-2005 Sean Eron Anderson. The code and descriptions are distributed in the hope that they will be useful, but WITHOUT ANY WARRANTY and without even the implied warranty of merchantability or fitness for a particular purpose.

License notice for Brotli

--------------------------------------

Copyright (c) 2009, 2010, 2013-2016 by the Brotli Authors.

Permission is hereby granted, free of charge, to any person obtaining a copy of this software and associated documentation files (the "Software"), to deal in the Software without restriction, including without limitation the rights to use, copy, modify, merge, publish, distribute, sublicense, and/or sell copies of the Software, and to permit persons to whom the Software is furnished to do so, subject to the following conditions:

The above copyright notice and this permission notice shall be included in all copies

or substantial portions of the Software.

THE SOFTWARE IS PROVIDED "AS IS", WITHOUT WARRANTY OF ANY KIND, EXPRESS OR IMPLIED, INCLUDING BUT NOT LIMITED TO THE WARRANTIES OF MERCHANTABILITY, FITNESS FOR A PARTICULAR PURPOSE AND NONINFRINGEMENT. IN NO EVENT SHALL THE AUTHORS OR COPYRIGHT HOLDERS BE LIABLE FOR ANY CLAIM, DAMAGES OR OTHER LIABILITY, WHETHER IN AN ACTION OF CONTRACT, TORT OR OTHERWISE, ARISING FROM, OUT OF OR IN CONNECTION WITH THE SOFTWARE OR THE USE OR OTHER DEALINGS IN THE SOFTWARE.

compress\_fragment.c: Copyright (c) 2011, Google Inc. All rights reserved.

Redistribution and use in source and binary forms, with or without modification, are permitted provided that the following conditions are

 \* Redistributions of source code must retain the above copyright notice, this list of conditions and the following disclaimer.

 \* Redistributions in binary form must reproduce the above copyright notice, this list of conditions and the following disclaimer in the documentation

and/or other materials provided with the

distribution.

 \* Neither the name of Google Inc. nor the names of its contributors may be used to endorse or promote products derived from this software without specific prior written permission.

THIS SOFTWARE IS PROVIDED BY THE COPYRIGHT HOLDERS AND CONTRIBUTORS ""AS IS"" AND ANY EXPRESS OR IMPLIED WARRANTIES, INCLUDING, BUT NOT LIMITED TO, THE IMPLIED WARRANTIES OF MERCHANTABILITY AND FITNESS FOR A PARTICULAR PURPOSE ARE DISCLAIMED. IN NO EVENT SHALL THE COPYRIGHT OWNER OR CONTRIBUTORS BE LIABLE FOR ANY DIRECT, INDIRECT, INCIDENTAL, SPECIAL, EXEMPLARY, OR CONSEQUENTIAL DAMAGES (INCLUDING, BUT NOT LIMITED TO, PROCUREMENT OF SUBSTITUTE GOODS OR SERVICES; LOSS OF USE, DATA, OR PROFITS; OR BUSINESS INTERRUPTION) HOWEVER CAUSED AND ON ANY THEORY OF LIABILITY, WHETHER IN CONTRACT, STRICT LIABILITY, OR TORT (INCLUDING NEGLIGENCE OR OTHERWISE) ARISING IN ANY WAY OUT OF THE USE OF THIS SOFTWARE, EVEN IF ADVISED OF THE POSSIBILITY OF SUCH DAMAGE.

decode\_fuzzer.c: Copyright (c) 2015 The Chromium Authors. All rights reserved.

Redistribution and use in source and binary forms, with or without modification, are permitted provided that the following conditions are met:

 \* Redistributions of source code must retain the above copyright notice, this list of conditions and the following disclaimer. \* Redistributions in binary form must reproduce the above copyright notice, this list of conditions and the following disclaimer in the documentation and/or other materials provided with the distribution.

 \* Neither the name of Google Inc. nor the names of its contributors may be used to endorse or promote products derived from this software without specific prior written permission.

THIS SOFTWARE IS PROVIDED BY THE COPYRIGHT HOLDERS AND CONTRIBUTORS ""AS IS"" AND ANY EXPRESS OR IMPLIED WARRANTIES, INCLUDING, BUT NOT LIMITED TO, THE IMPLIED WARRANTIES OF MERCHANTABILITY AND FITNESS FOR A PARTICULAR PURPOSE ARE DISCLAIMED. IN

#### NO EVENT SHALL THE COPYRIGHT

OWNER OR CONTRIBUTORS BE LIABLE FOR ANY DIRECT, INDIRECT, INCIDENTAL, SPECIAL, EXEMPLARY, OR CONSEQUENTIAL DAMAGES (INCLUDING, BUT NOT LIMITED TO, PROCUREMENT OF SUBSTITUTE GOODS OR SERVICES; LOSS OF USE, DATA, OR PROFITS; OR BUSINESS INTERRUPTION) HOWEVER CAUSED AND ON ANY THEORY OF LIABILITY, WHETHER IN CONTRACT, STRICT LIABILITY, OR TORT (INCLUDING NEGLIGENCE OR OTHERWISE) ARISING IN ANY WAY OUT OF THE USE OF THIS SOFTWARE, EVEN IF ADVISED OF THE POSSIBILITY OF SUCH DAMAGE." The MIT License (MIT)

Copyright (c) .NET Foundation and Contributors

All rights reserved.

Permission is hereby granted, free of charge, to any person obtaining a copy of this software and associated documentation files (the "Software"), to deal in the Software without restriction, including without limitation the rights to use, copy, modify, merge, publish, distribute, sublicense, and/or sell copies of the Software, and to permit persons to whom the Software is furnished to do so, subject to the following conditions:

The above copyright notice and this permission notice shall be included in all copies or substantial portions of the Software.

THE SOFTWARE IS PROVIDED "AS IS", WITHOUT WARRANTY OF ANY KIND, EXPRESS OR IMPLIED, INCLUDING BUT NOT LIMITED TO THE WARRANTIES OF MERCHANTABILITY, FITNESS FOR A PARTICULAR PURPOSE AND NONINFRINGEMENT. IN NO EVENT SHALL THE AUTHORS OR COPYRIGHT HOLDERS BE LIABLE FOR ANY CLAIM, DAMAGES OR OTHER LIABILITY, WHETHER IN AN ACTION OF CONTRACT, TORT OR OTHERWISE, ARISING FROM,

OUT OF OR IN CONNECTION WITH THE SOFTWARE OR THE USE OR OTHER DEALINGS IN THE SOFTWARE.

.NET Core uses third-party libraries or other resources that may be distributed under licenses different than the .NET Core software.

In the event that we accidentally failed to list a required notice, please bring it to our attention. Post an issue or email us:

dotnet@microsoft.com

The attached notices are provided for information only.

License notice for .NET Foundation and Contributors

---------------------------------------------------

Copyright (c) .NET Foundation Contributors

MIT License

Permission is hereby granted, free of charge, to any person obtaining a copy of this software and associated documentation files (the Software), to deal in the Software without restriction, including without limitation the rights to use, copy, modify, merge, publish, distribute, sublicense, and/or sell copies of the Software, and to permit persons to whom the Software is furnished to do so, subject to the following conditions:

The above copyright notice and this permission notice shall be included in all copies or substantial portions of the Software.

THE SOFTWARE IS PROVIDED "AS IS", WITHOUT WARRANTY OF ANY KIND, EXPRESS OR IMPLIED, INCLUDING BUT NOT LIMITED TO THE WARRANTIES OF MERCHANTABILITY, FITNESS FOR A PARTICULAR PURPOSE AND NONINFRINGEMENT. IN NO EVENT SHALL THE AUTHORS OR COPYRIGHT HOLDERS BE LIABLE FOR ANY CLAIM, DAMAGES OR OTHER LIABILITY, WHETHER IN AN ACTION OF CONTRACT, TORT OR OTHERWISE, ARISING FROM, OUT OF OR IN CONNECTION WITH THE SOFTWARE OR THE USE OR OTHER DEALINGS IN THE SOFTWARE.

# **1.659 node-semver 5.7.2**

### **1.659.1 Available under license :**

The ISC License

Copyright (c) Isaac Z. Schlueter and Contributors

Permission to use, copy, modify, and/or distribute this software for any purpose with or without fee is hereby granted, provided that the above copyright notice and this permission notice appear in all copies.

THE SOFTWARE IS PROVIDED "AS IS" AND THE AUTHOR DISCLAIMS ALL WARRANTIES WITH REGARD TO THIS SOFTWARE INCLUDING ALL IMPLIED WARRANTIES OF MERCHANTABILITY AND FITNESS. IN NO EVENT SHALL THE AUTHOR BE LIABLE FOR ANY SPECIAL, DIRECT, INDIRECT, OR CONSEQUENTIAL DAMAGES OR ANY DAMAGES WHATSOEVER RESULTING FROM LOSS OF USE, DATA OR PROFITS, WHETHER IN AN ACTION OF CONTRACT, NEGLIGENCE OR OTHER TORTIOUS ACTION, ARISING OUT OF OR IN CONNECTION WITH THE USE OR PERFORMANCE OF THIS SOFTWARE.

## **1.660 engine.io-parser 5.2.1**

### **1.660.1 Available under license :**

(The MIT License)

Copyright (c) 2016 Guillermo Rauch (@rauchg)

Permission is hereby granted, free of charge, to any person obtaining a copy of this software and associated documentation files (the

'Software'), to deal in the Software without restriction, including without limitation the rights to use, copy, modify, merge, publish, distribute, sublicense, and/or sell copies of the Software, and to permit persons to whom the Software is furnished to do so, subject to the following conditions:

The above copyright notice and this permission notice shall be included in all copies or substantial portions of the Software.

THE SOFTWARE IS PROVIDED 'AS IS', WITHOUT WARRANTY OF ANY KIND, EXPRESS OR IMPLIED, INCLUDING BUT NOT LIMITED TO THE WARRANTIES OF MERCHANTABILITY, FITNESS FOR A PARTICULAR PURPOSE AND NONINFRINGEMENT. IN NO EVENT SHALL THE AUTHORS OR COPYRIGHT HOLDERS BE LIABLE FOR ANY CLAIM, DAMAGES OR OTHER LIABILITY, WHETHER IN AN ACTION OF CONTRACT, TORT OR OTHERWISE, ARISING FROM, OUT OF OR IN CONNECTION WITH THE SOFTWARE OR THE USE OR OTHER DEALINGS IN THE SOFTWARE.

### **1.661 @jridgewell/resolve-uri 3.1.1 1.661.1 Available under license :**

#### Copyright 2019 Justin Ridgewell <iridgewell@google.com>

Permission is hereby granted, free of charge, to any person obtaining a copy of this software and associated documentation files (the "Software"), to deal in the Software without restriction, including without limitation the rights to use, copy, modify, merge, publish, distribute, sublicense, and/or sell copies of the Software, and to permit persons to whom the Software is furnished to do so, subject to the following conditions:

The above copyright notice and this permission notice shall be included in all copies or substantial portions of the Software.

THE SOFTWARE IS PROVIDED "AS IS", WITHOUT WARRANTY OF ANY KIND, EXPRESS OR IMPLIED, INCLUDING BUT NOT LIMITED TO THE WARRANTIES OF MERCHANTABILITY, FITNESS FOR A PARTICULAR PURPOSE AND NONINFRINGEMENT. IN NO EVENT SHALL THE AUTHORS OR COPYRIGHT HOLDERS BE LIABLE FOR ANY CLAIM, DAMAGES OR OTHER LIABILITY, WHETHER IN AN ACTION OF CONTRACT, TORT OR OTHERWISE, ARISING FROM, OUT OF OR

 IN CONNECTION WITH THE SOFTWARE OR THE USE OR OTHER DEALINGS IN THE SOFTWARE.

### **1.662 engine.io 6.5.2**

### **1.662.1 Available under license :**

(The MIT License)

Copyright (c) 2014 Guillermo Rauch <guillermo@learnboost.com>

Permission is hereby granted, free of charge, to any person obtaining a copy of this software and associated documentation files (the 'Software'), to deal in the Software without restriction, including without limitation the rights to use, copy, modify, merge, publish, distribute, sublicense, and/or sell copies of the Software, and to permit persons to whom the Software is furnished to do so, subject to the following conditions:

The above copyright notice and this permission notice shall be included in all copies or substantial portions of the Software.

THE SOFTWARE IS PROVIDED 'AS IS', WITHOUT WARRANTY OF ANY KIND, EXPRESS OR IMPLIED, INCLUDING BUT NOT LIMITED TO THE WARRANTIES OF MERCHANTABILITY, FITNESS FOR A PARTICULAR PURPOSE AND NONINFRINGEMENT. IN NO EVENT SHALL THE AUTHORS OR COPYRIGHT HOLDERS BE LIABLE FOR ANY CLAIM, DAMAGES OR OTHER LIABILITY, WHETHER IN AN ACTION OF CONTRACT, TORT OR OTHERWISE, ARISING FROM, OUT OF OR IN CONNECTION WITH THE SOFTWARE OR THE USE OR OTHER DEALINGS IN THE **SOFTWARE** 

## **1.663 istanbul-lib-report 3.0.1**

### **1.663.1 Available under license :**

Copyright 2012-2015 Yahoo! Inc. All rights reserved.

Redistribution and use in source and binary forms, with or without modification, are permitted provided that the following conditions are met:

- \* Redistributions of source code must retain the above copyright notice, this list of conditions and the following disclaimer.
- \* Redistributions in binary form must reproduce the above copyright notice, this list of conditions and the following disclaimer in the documentation and/or other materials provided with the distribution.
- \* Neither the name of the Yahoo! Inc. nor the names of its contributors may be used to endorse or promote products derived from this software without specific prior written permission.

THIS SOFTWARE IS PROVIDED BY THE COPYRIGHT HOLDERS AND CONTRIBUTORS "AS IS" AND ANY EXPRESS OR IMPLIED WARRANTIES, INCLUDING, BUT NOT LIMITED TO, THE IMPLIED WARRANTIES OF MERCHANTABILITY AND FITNESS FOR A PARTICULAR PURPOSE ARE DISCLAIMED. IN

 NO EVENT SHALL YAHOO! INC. BE LIABLE FOR ANY DIRECT, INDIRECT, INCIDENTAL, SPECIAL, EXEMPLARY, OR CONSEQUENTIAL DAMAGES (INCLUDING, BUT NOT LIMITED TO, PROCUREMENT OF SUBSTITUTE GOODS OR SERVICES; LOSS OF USE, DATA, OR PROFITS; OR BUSINESS INTERRUPTION) HOWEVER CAUSED AND ON ANY THEORY OF LIABILITY, WHETHER IN CONTRACT, STRICT LIABILITY, OR TORT (INCLUDING NEGLIGENCE OR OTHERWISE) ARISING IN ANY WAY OUT OF THE USE OF THIS SOFTWARE, EVEN IF ADVISED OF THE POSSIBILITY OF SUCH DAMAGE. BSD-3-Clause

# **1.664 istanbul-reports 3.1.6**

### **1.664.1 Available under license :**

Copyright 2012-2015 Yahoo! Inc. All rights reserved.

Redistribution and use in source and binary forms, with or without modification, are permitted provided that the following conditions are met:

- \* Redistributions of source code must retain the above copyright notice, this list of conditions and the following disclaimer.
- \* Redistributions in binary form must reproduce the above copyright notice, this list of conditions and the following disclaimer in the documentation and/or other materials provided with the distribution.
- \* Neither the name of the Yahoo! Inc. nor the names of its contributors may be used to endorse or promote products derived from this software without specific prior written permission.

THIS SOFTWARE IS PROVIDED BY THE COPYRIGHT HOLDERS AND CONTRIBUTORS "AS IS" AND ANY EXPRESS OR IMPLIED WARRANTIES, INCLUDING, BUT NOT LIMITED TO, THE IMPLIED WARRANTIES OF MERCHANTABILITY AND FITNESS FOR A PARTICULAR PURPOSE ARE DISCLAIMED. IN

NO EVENT SHALL YAHOO! INC. BE LIABLE FOR ANY

DIRECT, INDIRECT, INCIDENTAL, SPECIAL, EXEMPLARY, OR CONSEQUENTIAL DAMAGES (INCLUDING, BUT NOT LIMITED TO, PROCUREMENT OF SUBSTITUTE GOODS OR SERVICES; LOSS OF USE, DATA, OR PROFITS; OR BUSINESS INTERRUPTION) HOWEVER CAUSED AND ON ANY THEORY OF LIABILITY, WHETHER IN CONTRACT, STRICT LIABILITY, OR TORT (INCLUDING NEGLIGENCE OR OTHERWISE) ARISING IN ANY WAY OUT OF THE USE OF THIS SOFTWARE, EVEN IF ADVISED OF THE POSSIBILITY OF SUCH DAMAGE. BSD-3-Clause

## **1.665 make-dir 4.0.0**

### **1.665.1 Available under license :**

MIT License

Copyright (c) Sindre Sorhus <sindresorhus@gmail.com> (https://sindresorhus.com)

Permission is hereby granted, free of charge, to any person obtaining a copy of this software and associated documentation files (the "Software"), to deal in the Software without restriction, including without limitation the rights to use, copy, modify, merge, publish, distribute, sublicense, and/or sell copies of the Software, and to permit persons to whom the Software is furnished to do so, subject to the following conditions:

The above copyright notice and this permission notice shall be included in all copies or substantial portions of the Software.

THE SOFTWARE IS PROVIDED "AS IS", WITHOUT WARRANTY OF ANY KIND, EXPRESS OR IMPLIED, INCLUDING BUT NOT LIMITED TO THE WARRANTIES OF MERCHANTABILITY, FITNESS FOR A PARTICULAR PURPOSE AND NONINFRINGEMENT. IN NO EVENT SHALL THE AUTHORS OR COPYRIGHT HOLDERS BE LIABLE FOR ANY CLAIM, DAMAGES OR OTHER LIABILITY, WHETHER IN AN ACTION OF CONTRACT, TORT

 OR OTHERWISE, ARISING FROM, OUT OF OR IN CONNECTION WITH THE SOFTWARE OR THE USE OR OTHER DEALINGS IN THE SOFTWARE.

## **1.666 node-semver 7.5.4**

### **1.666.1 Available under license :**

The ISC License

Copyright (c) Isaac Z. Schlueter and Contributors

Permission to use, copy, modify, and/or distribute this software for any purpose with or without fee is hereby granted, provided that the above copyright notice and this permission notice appear in all copies.

THE SOFTWARE IS PROVIDED "AS IS" AND THE AUTHOR DISCLAIMS ALL WARRANTIES WITH REGARD TO THIS SOFTWARE INCLUDING ALL IMPLIED WARRANTIES OF MERCHANTABILITY AND FITNESS. IN NO EVENT SHALL THE AUTHOR BE LIABLE FOR ANY SPECIAL, DIRECT, INDIRECT, OR CONSEQUENTIAL DAMAGES OR ANY DAMAGES WHATSOEVER RESULTING FROM LOSS OF USE, DATA OR PROFITS, WHETHER IN AN ACTION OF CONTRACT, NEGLIGENCE OR OTHER TORTIOUS ACTION, ARISING OUT OF OR IN CONNECTION WITH THE USE OR PERFORMANCE OF THIS SOFTWARE.

## **1.667 nodelib-fs-stat 2.0.5**

#### **1.667.1 Available under license :**

The MIT License (MIT)

Copyright (c) Denis Malinochkin

Permission is hereby granted, free of charge, to any person obtaining a copy of this software and associated documentation files (the "Software"), to deal in the Software without restriction, including without limitation the rights to use, copy, modify, merge, publish, distribute, sublicense, and/or sell

copies of the Software, and to permit persons to whom the Software is furnished to do so, subject to the following conditions:

The above copyright notice and this permission notice shall be included in all copies or substantial portions of the Software.

THE SOFTWARE IS PROVIDED "AS IS", WITHOUT WARRANTY OF ANY KIND, EXPRESS OR IMPLIED, INCLUDING BUT NOT LIMITED TO THE WARRANTIES OF MERCHANTABILITY, FITNESS FOR A PARTICULAR PURPOSE AND NONINFRINGEMENT. IN NO EVENT SHALL THE AUTHORS OR COPYRIGHT HOLDERS BE LIABLE FOR ANY CLAIM, DAMAGES OR OTHER LIABILITY, WHETHER IN AN ACTION OF CONTRACT, TORT OR OTHERWISE, ARISING FROM, OUT OF OR

 IN CONNECTION WITH THE SOFTWARE OR THE USE OR OTHER DEALINGS IN THE SOFTWARE.

## **1.668 regenerator-transform 0.15.2**

**1.668.1 Available under license :** 

MIT License

Copyright (c) 2014-present, Facebook, Inc.

Permission is hereby granted, free of charge, to any person obtaining a copy of this software and associated documentation files (the "Software"), to deal in the Software without restriction, including without limitation the rights to use, copy, modify, merge, publish, distribute, sublicense, and/or sell copies of the Software, and to permit persons to whom the Software is furnished to do so, subject to the following conditions:

The above copyright notice and this permission notice shall be included in all copies or substantial portions of the Software.

THE SOFTWARE IS PROVIDED "AS IS", WITHOUT WARRANTY OF ANY KIND, EXPRESS OR IMPLIED, INCLUDING BUT NOT LIMITED TO THE WARRANTIES OF MERCHANTABILITY, FITNESS FOR A PARTICULAR PURPOSE AND NONINFRINGEMENT. IN NO EVENT SHALL THE AUTHORS OR COPYRIGHT HOLDERS BE LIABLE FOR ANY CLAIM, DAMAGES OR OTHER LIABILITY, WHETHER IN AN ACTION OF CONTRACT, TORT OR OTHERWISE, ARISING FROM, OUT OF OR

 IN CONNECTION WITH THE SOFTWARE OR THE USE OR OTHER DEALINGS IN THE SOFTWARE.

## **1.669 nodelib-fs-scandir 2.1.5**

### **1.669.1 Available under license :**

The MIT License (MIT)

Copyright (c) Denis Malinochkin

Permission is hereby granted, free of charge, to any person obtaining a copy of this software and associated documentation files (the "Software"), to deal in the Software without restriction, including without limitation the rights to use, copy, modify, merge, publish, distribute, sublicense, and/or sell copies of the Software, and to permit persons to whom the Software is furnished to do so, subject to the following conditions:

The above copyright notice and this permission notice shall be included in all copies or substantial portions of the Software.

THE SOFTWARE IS PROVIDED "AS IS", WITHOUT WARRANTY OF ANY KIND, EXPRESS OR IMPLIED, INCLUDING BUT NOT LIMITED TO THE WARRANTIES OF MERCHANTABILITY, FITNESS FOR A PARTICULAR PURPOSE AND NONINFRINGEMENT. IN NO EVENT SHALL THE AUTHORS OR COPYRIGHT HOLDERS BE LIABLE FOR ANY CLAIM, DAMAGES OR OTHER LIABILITY, WHETHER IN AN ACTION OF CONTRACT, TORT OR OTHERWISE, ARISING FROM, OUT OF OR

 IN CONNECTION WITH THE SOFTWARE OR THE USE OR OTHER DEALINGS IN THE SOFTWARE.

## **1.670 nodelib-fs-walk 1.2.8**

#### **1.670.1 Available under license :**

The MIT License (MIT)

Copyright (c) Denis Malinochkin

Permission is hereby granted, free of charge, to any person obtaining a copy of this software and associated documentation files (the "Software"), to deal in the Software without restriction, including without limitation the rights to use, copy, modify, merge, publish, distribute, sublicense, and/or sell copies of the Software, and to permit persons to whom the Software is furnished to do so, subject to the following conditions:

The above copyright notice and this permission notice shall be included in all copies or substantial portions of the Software.

THE SOFTWARE IS PROVIDED "AS IS", WITHOUT WARRANTY OF ANY KIND, EXPRESS OR IMPLIED, INCLUDING BUT NOT LIMITED TO THE WARRANTIES OF MERCHANTABILITY, FITNESS FOR A PARTICULAR PURPOSE AND NONINFRINGEMENT. IN NO EVENT SHALL THE AUTHORS OR COPYRIGHT HOLDERS BE LIABLE FOR ANY CLAIM, DAMAGES OR OTHER LIABILITY, WHETHER IN AN ACTION OF CONTRACT, TORT OR OTHERWISE, ARISING FROM, OUT OF OR

 IN CONNECTION WITH THE SOFTWARE OR THE USE OR OTHER DEALINGS IN THE SOFTWARE.

### **1.671 cli-width 4.1.0**

#### **1.671.1 Available under license :**

Copyright (c) 2015, Ilya Radchenko <knownasilya@gmail.com>

Permission to use, copy, modify, and/or distribute this software for any purpose with or without fee is hereby granted, provided that the above copyright notice and this permission notice appear in all copies.

THE SOFTWARE IS PROVIDED "AS IS" AND THE AUTHOR DISCLAIMS ALL WARRANTIES WITH REGARD TO THIS SOFTWARE INCLUDING ALL IMPLIED WARRANTIES OF MERCHANTABILITY AND FITNESS. IN NO EVENT SHALL THE AUTHOR BE LIABLE FOR ANY SPECIAL, DIRECT, INDIRECT, OR CONSEQUENTIAL DAMAGES OR ANY DAMAGES WHATSOEVER RESULTING FROM LOSS OF USE, DATA OR PROFITS, WHETHER IN AN ACTION OF CONTRACT, NEGLIGENCE OR OTHER TORTIOUS ACTION, ARISING OUT OF OR IN CONNECTION WITH THE USE OR PERFORMANCE OF THIS SOFTWARE. ISC

# **1.672 ignore-walk 6.0.3**

#### **1.672.1 Available under license :**

The ISC License

Copyright (c) Isaac Z. Schlueter and Contributors

Permission to use, copy, modify, and/or distribute this software for any purpose with or without fee is hereby granted, provided that the above copyright notice and this permission notice appear in all copies.

THE SOFTWARE IS PROVIDED "AS IS" AND THE AUTHOR DISCLAIMS ALL WARRANTIES WITH REGARD TO THIS SOFTWARE INCLUDING ALL IMPLIED WARRANTIES OF MERCHANTABILITY AND FITNESS. IN NO EVENT SHALL THE AUTHOR BE LIABLE FOR ANY SPECIAL, DIRECT, INDIRECT, OR CONSEQUENTIAL DAMAGES OR ANY DAMAGES WHATSOEVER RESULTING FROM LOSS OF USE, DATA OR PROFITS, WHETHER IN AN ACTION OF CONTRACT, NEGLIGENCE OR OTHER TORTIOUS ACTION, ARISING OUT OF OR IN CONNECTION WITH THE USE OR PERFORMANCE OF THIS SOFTWARE.

## **1.673 karma-jasmine-html-reporter 2.1.0**

### **1.673.1 Available under license :**

The MIT License

Copyright (C) 2011-2013 Vojta Jna and contributors.

Permission is hereby granted, free of charge, to any person obtaining a copy of this software and associated documentation files (the "Software"), to deal in the Software without restriction, including without limitation the rights to use, copy, modify, merge, publish, distribute, sublicense, and/or sell copies of the Software, and to permit persons to whom the Software is furnished to do so, subject to the following conditions:

The above copyright notice and this permission notice shall be included in all copies or substantial portions of the Software.

THE SOFTWARE IS PROVIDED "AS IS", WITHOUT WARRANTY OF ANY KIND, EXPRESS OR IMPLIED, INCLUDING BUT NOT LIMITED TO THE WARRANTIES OF MERCHANTABILITY, FITNESS FOR A PARTICULAR PURPOSE AND NONINFRINGEMENT. IN NO EVENT SHALL THE AUTHORS OR COPYRIGHT HOLDERS BE LIABLE FOR ANY CLAIM, DAMAGES OR OTHER LIABILITY, WHETHER IN AN ACTION OF CONTRACT, TORT OR OTHERWISE, ARISING FROM, OUT OF OR IN CONNECTION WITH THE SOFTWARE OR THE USE OR OTHER DEALINGS IN THE SOFTWARE.

## **1.674 npm-normalize-package 3.0.1**

### **1.674.1 Available under license :**

The ISC License

Copyright (c) npm, Inc.

Permission to use, copy, modify, and/or distribute this software for any purpose with or without fee is hereby granted, provided that the above copyright notice and this permission notice appear in all copies.

THE SOFTWARE IS PROVIDED "AS IS" AND THE AUTHOR DISCLAIMS ALL WARRANTIES WITH REGARD TO THIS SOFTWARE INCLUDING ALL IMPLIED WARRANTIES OF MERCHANTABILITY AND FITNESS. IN NO EVENT SHALL THE AUTHOR BE LIABLE FOR ANY SPECIAL, DIRECT, INDIRECT, OR CONSEQUENTIAL DAMAGES OR ANY DAMAGES WHATSOEVER RESULTING FROM LOSS OF USE, DATA OR PROFITS, WHETHER IN AN ACTION OF CONTRACT, NEGLIGENCE OR OTHER TORTIOUS ACTION, ARISING OUT OF OR IN CONNECTION WITH THE USE OR PERFORMANCE OF THIS SOFTWARE.

## **1.675 read-package-json-fast 3.0.2**

### **1.675.1 Available under license :**

The ISC License

Copyright (c) npm, Inc. and Contributors

Permission to use, copy, modify, and/or distribute this software for any purpose with or without fee is hereby granted, provided that the above copyright notice and this permission notice appear in all copies.

THE SOFTWARE IS PROVIDED "AS IS" AND THE AUTHOR DISCLAIMS ALL WARRANTIES WITH REGARD TO THIS SOFTWARE INCLUDING ALL IMPLIED WARRANTIES OF MERCHANTABILITY AND FITNESS. IN NO EVENT SHALL THE AUTHOR BE LIABLE FOR ANY SPECIAL, DIRECT, INDIRECT, OR CONSEQUENTIAL DAMAGES OR ANY DAMAGES WHATSOEVER RESULTING FROM LOSS OF USE, DATA OR PROFITS, WHETHER IN AN ACTION OF CONTRACT, NEGLIGENCE OR OTHER TORTIOUS ACTION, ARISING OUT OF OR IN CONNECTION WITH THE USE OR PERFORMANCE OF THIS SOFTWARE.

# **1.676 run-async 3.0.0**

### **1.676.1 Available under license :**

The MIT License (MIT)

Copyright (c) 2014 Simon Boudrias

Permission is hereby granted, free of charge, to any person obtaining a copy of this software and associated documentation files (the "Software"), to deal in the Software without restriction, including without limitation the rights to use, copy, modify, merge, publish, distribute, sublicense, and/or sell copies of the Software, and to permit persons to whom the Software is furnished to do so, subject to the following conditions:

The above copyright notice and this permission notice shall be included in all copies or substantial portions of the Software.

THE SOFTWARE IS PROVIDED "AS IS", WITHOUT WARRANTY OF ANY KIND, EXPRESS OR IMPLIED, INCLUDING BUT NOT LIMITED TO THE WARRANTIES OF MERCHANTABILITY, FITNESS FOR A PARTICULAR PURPOSE AND NONINFRINGEMENT. IN NO EVENT SHALL THE AUTHORS OR COPYRIGHT HOLDERS BE LIABLE FOR ANY CLAIM, DAMAGES OR OTHER LIABILITY, WHETHER IN AN ACTION OF CONTRACT, TORT OR OTHERWISE, ARISING FROM, OUT OF OR IN CONNECTION WITH THE SOFTWARE OR THE USE OR OTHER DEALINGS IN THE

**SOFTWARE** 

# **1.677 npmcli-installed-package-contents 2.0.2**

### **1.677.1 Available under license :**

The ISC License

Copyright (c) npm, Inc.

Permission to use, copy, modify, and/or distribute this software for any purpose with or without fee is hereby granted, provided that the above copyright notice and this permission notice appear in all copies.

THE SOFTWARE IS PROVIDED "AS IS" AND THE AUTHOR DISCLAIMS ALL WARRANTIES WITH REGARD TO THIS SOFTWARE INCLUDING ALL IMPLIED WARRANTIES OF MERCHANTABILITY AND FITNESS. IN NO EVENT SHALL THE AUTHOR BE LIABLE FOR ANY SPECIAL, DIRECT, INDIRECT, OR CONSEQUENTIAL DAMAGES OR ANY DAMAGES WHATSOEVER RESULTING FROM LOSS OF USE, DATA OR PROFITS, WHETHER IN AN ACTION OF CONTRACT, NEGLIGENCE OR OTHER TORTIOUS ACTION, ARISING OUT OF OR IN CONNECTION WITH THE USE OR PERFORMANCE OF THIS SOFTWARE.

# **1.678 chalk 5.3.0**

### **1.678.1 Available under license :**

MIT License

Copyright (c) Sindre Sorhus <sindresorhus@gmail.com> (https://sindresorhus.com)

Permission is hereby granted, free of charge, to any person obtaining a copy of this software and associated documentation files (the "Software"), to deal in the Software without restriction, including without limitation the rights to use, copy, modify, merge, publish, distribute, sublicense, and/or sell copies of the Software, and to permit persons to whom the Software is furnished to do so, subject to the following conditions:

The above copyright notice and this permission notice shall be included in all copies or substantial portions of the Software.

THE SOFTWARE IS PROVIDED "AS IS", WITHOUT WARRANTY OF ANY KIND, EXPRESS OR IMPLIED, INCLUDING BUT NOT LIMITED TO THE WARRANTIES OF MERCHANTABILITY, FITNESS FOR A PARTICULAR PURPOSE AND NONINFRINGEMENT. IN NO EVENT SHALL THE AUTHORS OR COPYRIGHT HOLDERS BE LIABLE FOR ANY CLAIM, DAMAGES OR OTHER LIABILITY, WHETHER IN AN ACTION OF CONTRACT, TORT

 OR OTHERWISE, ARISING FROM, OUT OF OR IN CONNECTION WITH THE SOFTWARE OR THE USE OR OTHER DEALINGS IN THE SOFTWARE.

# **1.679 just-diff-apply 5.5.0**

### **1.679.1 Available under license :**

The MIT License (MIT)

Copyright (c) 2016 angus croll

Permission is hereby granted, free of charge, to any person obtaining a copy of this software and associated documentation files (the "Software"), to deal in the Software without restriction, including without limitation the rights to use, copy, modify, merge, publish, distribute, sublicense, and/or sell copies of the Software, and to permit persons to whom the Software is furnished to do so, subject to the following conditions:

The above copyright notice and this permission notice shall be included in all copies or substantial portions of the Software.

THE SOFTWARE IS PROVIDED "AS IS", WITHOUT WARRANTY OF ANY KIND, EXPRESS OR IMPLIED, INCLUDING BUT NOT LIMITED TO THE WARRANTIES OF MERCHANTABILITY, FITNESS FOR A PARTICULAR PURPOSE AND NONINFRINGEMENT. IN NO EVENT SHALL THE AUTHORS OR COPYRIGHT HOLDERS BE LIABLE FOR ANY CLAIM, DAMAGES OR OTHER LIABILITY, WHETHER IN AN ACTION OF CONTRACT, TORT OR OTHERWISE, ARISING FROM, OUT OF OR IN

 CONNECTION WITH THE SOFTWARE OR THE USE OR OTHER DEALINGS IN THE SOFTWARE.

# **1.680 @popperjs/core 2.11.8**

**1.680.1 Available under license :** 

The MIT License (MIT)

Copyright (c) 2019 Federico Zivolo

Permission is hereby granted, free of charge, to any person obtaining a copy of this software and associated documentation files (the "Software"), to deal in the Software without restriction, including without limitation the rights to use, copy, modify, merge, publish, distribute, sublicense, and/or sell copies of the Software, and to permit persons to whom the Software is furnished to do so, subject to the following conditions:

The above copyright notice and this permission notice shall be included in all copies or substantial portions of the Software.

THE SOFTWARE IS PROVIDED "AS IS", WITHOUT WARRANTY OF ANY KIND, EXPRESS OR IMPLIED, INCLUDING BUT NOT LIMITED TO THE WARRANTIES OF MERCHANTABILITY, FITNESS FOR A PARTICULAR PURPOSE AND NONINFRINGEMENT. IN NO EVENT SHALL THE AUTHORS OR COPYRIGHT HOLDERS BE LIABLE FOR ANY CLAIM, DAMAGES OR OTHER LIABILITY, WHETHER IN AN ACTION OF CONTRACT, TORT OR OTHERWISE, ARISING FROM, OUT OF

CONNECTION WITH THE SOFTWARE OR THE USE OR OTHER DEALINGS IN THE SOFTWARE.

# **1.681 @babel/preset-modules 0.1.6-noexternal-plugins**

**1.681.1 Available under license :** 

MIT License

Copyright (c) 2020 Babel

Permission is hereby granted, free of charge, to any person obtaining a copy of this software and associated documentation files (the "Software"), to deal in the Software without restriction, including without limitation the rights to use, copy, modify, merge, publish, distribute, sublicense, and/or sell copies of the Software, and to permit persons to whom the Software is furnished to do so, subject to the following conditions:

The above copyright notice and this permission notice shall be included in all copies or substantial portions of the Software.

THE SOFTWARE IS PROVIDED "AS IS", WITHOUT WARRANTY OF ANY KIND, EXPRESS OR IMPLIED, INCLUDING BUT NOT LIMITED TO THE WARRANTIES OF MERCHANTABILITY, FITNESS FOR A PARTICULAR PURPOSE AND NONINFRINGEMENT. IN NO EVENT SHALL THE AUTHORS OR COPYRIGHT HOLDERS BE LIABLE FOR ANY CLAIM, DAMAGES OR OTHER LIABILITY, WHETHER IN AN ACTION OF CONTRACT, TORT OR OTHERWISE, ARISING FROM, OUT OF OR IN CONNECTION WITH THE SOFTWARE OR THE USE OR OTHER DEALINGS IN THE **SOFTWARE** 

## **1.682 normalize-package-data 6.0.0**

#### **1.682.1 Available under license :**

This package contains code originally written by Isaac Z. Schlueter. Used with permission.

Copyright (c) Meryn Stol ("Author") All rights reserved.

The BSD License

Redistribution and use in source and binary forms, with or without modification, are permitted provided that the following conditions are met:

1. Redistributions of source code must retain the above copyright notice, this list of conditions and the following

disclaimer.

2. Redistributions in binary form must reproduce the above copyright notice, this list of conditions and the following disclaimer in the documentation and/or other materials provided with the distribution.

THIS SOFTWARE IS PROVIDED BY THE COPYRIGHT HOLDERS AND CONTRIBUTORS "AS IS" AND ANY EXPRESS OR IMPLIED WARRANTIES, INCLUDING, BUT NOT LIMITED TO, THE IMPLIED WARRANTIES OF MERCHANTABILITY AND FITNESS FOR A PARTICULAR PURPOSE ARE DISCLAIMED. IN NO EVENT SHALL THE COPYRIGHT HOLDER OR CONTRIBUTORS BE LIABLE FOR ANY DIRECT, INDIRECT, INCIDENTAL, SPECIAL, EXEMPLARY, OR CONSEQUENTIAL DAMAGES (INCLUDING, BUT NOT LIMITED TO, PROCUREMENT OF SUBSTITUTE GOODS OR SERVICES; LOSS OF USE, DATA, OR PROFITS; OR BUSINESS INTERRUPTION) HOWEVER CAUSED AND ON ANY THEORY OF LIABILITY, WHETHER IN CONTRACT, STRICT LIABILITY, OR TORT (INCLUDING NEGLIGENCE OR OTHERWISE) ARISING IN ANY WAY OUT OF THE USE OF THIS SOFTWARE, EVEN IF ADVISED OF THE POSSIBILITY OF SUCH DAMAGE.

BSD-2-Clause

# **1.683 microsoft/tslib 2.6.2**

### **1.683.1 Available under license :**

/\*\*\*\*\*\*\*\*\*\*\*\*\*\*\*\*\*\*\*\*\*\*\*\*\*\*\*\*\*\*\*\*\*\*\*\*\*\*\*\*\*\*\*\*\*\*\*\*\*\*\*\*\*\*\*\*\*\*\*\*\*\*\*\*\*\*\*\*\*\*\*\*\*\*\*\*\*\*

Copyright (c) Microsoft Corporation.

Permission to use, copy, modify, and/or distribute this software for any purpose with or without fee is hereby granted.

THE SOFTWARE IS PROVIDED "AS IS" AND THE AUTHOR DISCLAIMS ALL WARRANTIES WITH REGARD TO THIS SOFTWARE INCLUDING ALL IMPLIED WARRANTIES OF MERCHANTABILITY AND FITNESS. IN NO EVENT SHALL THE AUTHOR BE LIABLE FOR ANY SPECIAL, DIRECT, INDIRECT, OR CONSEQUENTIAL DAMAGES OR ANY DAMAGES WHATSOEVER RESULTING FROM LOSS OF USE, DATA OR PROFITS, WHETHER IN AN ACTION OF CONTRACT, NEGLIGENCE OR OTHER TORTIOUS ACTION, ARISING OUT OF OR IN CONNECTION WITH THE USE OR PERFORMANCE OF THIS SOFTWARE.

\*\*\*\*\*\*\*\*\*\*\*\*\*\*\*\*\*\*\*\*\*\*\*\*\*\*\*\*\*\*\*\*\*\*\*\*\*\*\*\*\*\*\*\*\*\*\*\*\*\*\*\*\*\*\*\*\*\*\*\*\*\*\*\*\*\*\*\*\*\*\*\*\*\*\*\*\* \*/

Copyright (c) Microsoft Corporation.

Permission to use, copy, modify, and/or distribute this software for any purpose with or without fee is hereby granted.

THE SOFTWARE IS PROVIDED "AS IS" AND THE AUTHOR DISCLAIMS ALL WARRANTIES WITH REGARD TO THIS SOFTWARE INCLUDING ALL IMPLIED WARRANTIES OF MERCHANTABILITY AND FITNESS. IN NO EVENT SHALL THE AUTHOR BE LIABLE FOR ANY SPECIAL, DIRECT, INDIRECT, OR CONSEQUENTIAL DAMAGES OR ANY DAMAGES WHATSOEVER RESULTING FROM LOSS OF USE, DATA OR PROFITS, WHETHER IN AN ACTION OF CONTRACT, NEGLIGENCE OR OTHER TORTIOUS ACTION, ARISING OUT OF OR IN CONNECTION WITH THE USE OR PERFORMANCE OF THIS SOFTWARE.

# **1.684 minipass-collect 1.0.2**

### **1.684.1 Available under license :**

The ISC License

Copyright (c) Isaac Z. Schlueter and Contributors

Permission to use, copy, modify, and/or distribute this software for any purpose with or without fee is hereby granted, provided that the above copyright notice and this permission notice appear in all copies.

THE SOFTWARE IS PROVIDED "AS IS" AND THE AUTHOR DISCLAIMS ALL WARRANTIES WITH REGARD TO THIS SOFTWARE INCLUDING ALL IMPLIED WARRANTIES OF MERCHANTABILITY AND FITNESS. IN NO EVENT SHALL THE AUTHOR BE LIABLE FOR ANY SPECIAL, DIRECT, INDIRECT, OR CONSEQUENTIAL DAMAGES OR ANY DAMAGES WHATSOEVER RESULTING FROM LOSS OF USE, DATA OR PROFITS, WHETHER IN AN ACTION OF CONTRACT, NEGLIGENCE OR OTHER TORTIOUS ACTION, ARISING OUT OF OR IN CONNECTION WITH THE USE OR PERFORMANCE OF THIS SOFTWARE.

# **1.685 fsevents 2.3.3**

### **1.685.1 Available under license :**

MIT License -----------

Copyright (C) 2010-2020 by Philipp Dunkel, Ben Noordhuis, Elan Shankar, Paul Miller

Permission is hereby granted, free of charge, to any person obtaining a copy of this software and associated documentation files (the "Software"), to deal in the Software without restriction, including without limitation the rights to use, copy, modify, merge, publish, distribute, sublicense, and/or sell copies of the Software, and to permit persons to whom the Software is furnished to do so, subject to the following conditions:

The above copyright notice and this permission notice shall be included in all copies or substantial portions of the Software.

THE SOFTWARE IS PROVIDED "AS IS", WITHOUT WARRANTY OF ANY KIND, EXPRESS OR IMPLIED, INCLUDING BUT NOT LIMITED TO THE WARRANTIES OF MERCHANTABILITY, FITNESS FOR A PARTICULAR PURPOSE AND NONINFRINGEMENT. IN NO EVENT SHALL THE AUTHORS OR COPYRIGHT HOLDERS BE LIABLE FOR ANY CLAIM, DAMAGES OR OTHER LIABILITY, WHETHER IN AN ACTION OF CONTRACT, TORT OR OTHERWISE, ARISING FROM, OUT OF OR IN CONNECTION WITH THE SOFTWARE OR THE USE OR OTHER DEALINGS IN THE SOFTWARE.

# **1.686 node-fetch 2.7.0**

#### **1.686.1 Available under license :**

The MIT License (MIT)

Copyright (c) 2016 David Frank

Permission is hereby granted, free of charge, to any person obtaining a copy of this software and associated documentation files (the "Software"), to deal in the Software without restriction, including without limitation the rights to use, copy, modify, merge, publish, distribute, sublicense, and/or sell copies of the Software, and to permit persons to whom the Software is furnished to do so, subject to the following conditions:

The above copyright notice and this permission notice shall be included in all copies or substantial portions of the Software.

THE SOFTWARE IS PROVIDED "AS IS", WITHOUT WARRANTY OF ANY KIND, EXPRESS OR IMPLIED, INCLUDING BUT NOT LIMITED TO THE WARRANTIES OF MERCHANTABILITY, FITNESS FOR A PARTICULAR PURPOSE AND NONINFRINGEMENT. IN NO EVENT SHALL THE AUTHORS OR COPYRIGHT HOLDERS BE LIABLE FOR ANY CLAIM, DAMAGES OR OTHER LIABILITY, WHETHER IN AN ACTION OF CONTRACT, TORT OR OTHERWISE, ARISING FROM, OUT OF OR IN

 CONNECTION WITH THE SOFTWARE OR THE USE OR OTHER DEALINGS IN THE SOFTWARE.

# **1.687 newtonsoft-json 13.0.3**

### **1.687.1 Available under license :**

Copyright (c) 2007 James Newton-King

Permission is hereby granted, free of charge, to any person obtaining a copy of this software and associated documentation files (the "Software"), to deal in the Software without restriction, including without limitation the rights to use, copy, modify, merge, publish, distribute, sublicense, and/or sell copies of the Software, and to permit persons to whom the Software is furnished to do so, subject to the following conditions:

The above copyright notice and this permission notice shall be included in all copies or substantial portions of the Software.

THE SOFTWARE IS PROVIDED "AS IS", WITHOUT WARRANTY OF ANY KIND, EXPRESS OR IMPLIED, INCLUDING BUT NOT LIMITED TO THE WARRANTIES OF MERCHANTABILITY, FITNESS FOR A PARTICULAR PURPOSE AND NONINFRINGEMENT. IN NO EVENT SHALL THE AUTHORS OR **COPYRIGHT** 

HOLDERS BE LIABLE FOR ANY CLAIM, DAMAGES OR OTHER LIABILITY, WHETHER IN AN ACTION OF CONTRACT, TORT OR OTHERWISE, ARISING FROM, OUT OF OR IN CONNECTION WITH THE SOFTWARE OR THE USE OR OTHER DEALINGS IN THE SOFTWARE. The MIT License (MIT)

Copyright (c) 2007 James Newton-King

Permission is hereby granted, free of charge, to any person obtaining a copy of this software and associated documentation files (the "Software"), to deal in the Software without restriction, including without limitation the rights to use, copy, modify, merge, publish, distribute, sublicense, and/or sell copies of the Software, and to permit persons to whom the Software is furnished to do so, subject to the following conditions:

The above copyright notice and this permission notice shall be included in all copies or substantial portions of the Software.

THE SOFTWARE IS PROVIDED "AS IS", WITHOUT WARRANTY OF ANY KIND, EXPRESS OR IMPLIED, INCLUDING BUT NOT LIMITED TO THE WARRANTIES OF MERCHANTABILITY, FITNESS FOR A PARTICULAR PURPOSE AND NONINFRINGEMENT. IN NO EVENT SHALL THE AUTHORS OR COPYRIGHT HOLDERS BE LIABLE FOR ANY CLAIM, DAMAGES OR OTHER LIABILITY, WHETHER IN AN ACTION OF CONTRACT, TORT OR OTHERWISE, ARISING FROM, OUT OF OR IN

CONNECTION WITH THE SOFTWARE OR THE USE OR OTHER DEALINGS IN THE SOFTWARE.

# **1.688 typescript 5.2.2**

### **1.688.1 Available under license :**

Apache License

Version 2.0, January 2004

http://www.apache.org/licenses/

#### TERMS AND CONDITIONS FOR USE, REPRODUCTION, AND DISTRIBUTION

1. Definitions.

"License" shall mean the terms and conditions for use, reproduction, and distribution as defined by Sections 1 through 9 of this document.

"Licensor" shall mean the copyright owner or entity authorized by the copyright owner that is granting the License.

"Legal Entity" shall mean the union of the acting entity and all other entities that control, are controlled by, or are under common control with that entity. For the purposes of this definition, "control" means (i) the power, direct or
indirect, to cause the direction or management of such entity, whether by contract or otherwise, or (ii) ownership of fifty percent (50%) or more of the outstanding shares, or (iii) beneficial ownership of such entity.

"You" (or "Your") shall mean an individual or Legal Entity exercising permissions granted by this License.

### "Source" form shall mean

 the preferred form for making modifications, including but not limited to software source code, documentation source, and configuration files.

"Object" form shall mean any form resulting from mechanical transformation or translation of a Source form, including but not limited to compiled object code, generated documentation, and conversions to other media types.

"Work" shall mean the work of authorship, whether in Source or Object form, made available under the License, as indicated by a copyright notice that is included in or attached to the work (an example is provided in the Appendix below).

"Derivative Works" shall mean any work, whether in Source or Object form, that is based on (or derived from) the Work and for which the editorial revisions, annotations, elaborations, or other modifications represent, as a whole, an original work of authorship. For the purposes of this License, Derivative Works shall not include works that remain separable from, or merely link (or bind by name)

to the interfaces of, the Work and Derivative Works thereof.

"Contribution" shall mean any work of authorship, including the original version of the Work and any modifications or additions to that Work or Derivative Works thereof, that is intentionally submitted to Licensor for inclusion in the Work by the copyright owner or by an individual or Legal Entity authorized to submit on behalf of the copyright owner. For the purposes of this definition, "submitted" means any form of electronic, verbal, or written communication sent to the Licensor or its representatives, including but not limited to communication on electronic mailing lists, source code control systems, and issue tracking systems that are managed by, or on behalf of, the Licensor for the purpose of discussing and improving the Work, but excluding communication that is conspicuously marked or otherwise designated in writing by the copyright owner as "Not a Contribution."

#### "Contributor" shall mean Licensor and any individual

 or Legal Entity on behalf of whom a Contribution has been received by Licensor and subsequently incorporated within the Work.

2. Grant of Copyright License. Subject to the terms and conditions of this License, each Contributor hereby grants to You a perpetual, worldwide, non-exclusive, no-charge, royalty-free, irrevocable copyright license to reproduce, prepare Derivative Works of, publicly display, publicly perform, sublicense, and distribute the Work and such Derivative Works in Source or Object form.

3. Grant of Patent License. Subject to the terms and conditions of this License, each Contributor hereby grants to You a perpetual, worldwide, non-exclusive, no-charge, royalty-free, irrevocable (except as stated in this section) patent license to make, have made, use, offer to sell, sell, import, and otherwise transfer the Work, where such license applies only to those patent claims licensable by such Contributor that are necessarily infringed by their Contribution(s) alone or by

 combination of their Contribution(s) with the Work to which such Contribution(s) was submitted. If You institute patent litigation against any entity (including a cross-claim or counterclaim in a lawsuit) alleging that the Work or a Contribution incorporated within the Work constitutes direct or contributory patent infringement, then any patent

licenses granted to You under this License for that Work shall terminate as of the date such litigation is filed.

4. Redistribution. You may reproduce and distribute copies of the Work or Derivative Works thereof in any medium, with or without modifications, and in Source or Object form, provided that You meet the following conditions:

You must give any other recipients of the Work or Derivative Works a copy of this License; and

You must cause any modified files to carry prominent notices stating that You changed the files; and

You must retain, in the Source form of any Derivative Works that You distribute, all copyright, patent, trademark, and attribution notices from the Source form of the Work, excluding those notices that do not pertain to any part of the Derivative Works; and

If the Work includes a "NOTICE" text file as part of its distribution, then any Derivative Works that You distribute must include a readable copy of the attribution notices contained within such NOTICE file, excluding those notices that do not pertain to any part of the Derivative Works, in at least one of the following places: within a NOTICE text file distributed as part of the Derivative Works; within the Source form or documentation, if provided along with the Derivative Works; or, within a display generated by the Derivative Works, if and wherever such third-party notices normally appear. The contents of the NOTICE file are for informational purposes only and do not modify the License. You may add Your own attribution notices within Derivative Works that You distribute, alongside or as an addendum to the NOTICE text from the Work, provided

 that such additional attribution notices cannot be construed as modifying the License. You may add Your own copyright statement to Your modifications and may provide additional or different license terms and conditions for use, reproduction, or distribution of Your modifications, or for any such Derivative Works as a whole, provided Your use, reproduction, and distribution of the Work otherwise complies with the conditions stated in this License.

5. Submission of Contributions. Unless You explicitly state otherwise, any Contribution intentionally submitted for inclusion in the Work by You to the Licensor shall be under the terms and conditions of this License, without any additional terms or conditions. Notwithstanding the above, nothing herein shall supersede or modify the terms of any separate license agreement you may have executed with Licensor regarding such Contributions.

6. Trademarks. This License does not grant permission to use the trade names, trademarks, service marks, or product names of the Licensor, except as required for reasonable and customary use in describing the origin of the Work and reproducing the content of the NOTICE file.

7. Disclaimer of Warranty. Unless required by applicable law or agreed to in writing, Licensor provides the Work (and each Contributor provides its Contributions) on an "AS IS" BASIS, WITHOUT WARRANTIES OR CONDITIONS OF ANY KIND, either express or implied, including, without limitation, any warranties or conditions of TITLE, NON-INFRINGEMENT, MERCHANTABILITY, or FITNESS FOR A PARTICULAR PURPOSE. You are solely responsible for determining the appropriateness of using or redistributing the Work and assume any risks associated with Your exercise of permissions under this License.

8. Limitation of Liability. In no event and under no legal theory, whether in tort (including negligence), contract, or otherwise, unless required by applicable law (such as deliberate and grossly negligent acts) or agreed to in writing, shall

 any Contributor be liable to You for damages, including any direct, indirect, special, incidental, or consequential damages of any character arising as a result of this License or out of the use or inability to use the Work (including

but not limited to damages for loss of goodwill, work stoppage, computer failure or malfunction, or any and all other commercial damages or losses), even if such Contributor has been advised of the possibility of such damages.

9. Accepting Warranty or Additional Liability. While redistributing the Work or Derivative Works thereof, You may choose to offer, and charge a fee for, acceptance of support, warranty, indemnity, or other liability obligations and/or rights consistent with this License. However, in accepting such obligations, You may act only on Your own behalf and on Your sole responsibility, not on behalf of any other Contributor, and only if You agree to indemnify, defend, and hold each Contributor harmless for any liability incurred by, or claims

asserted against, such Contributor by reason of your accepting any such warranty or additional liability.

END OF TERMS AND CONDITIONS

## **1.689 jackson-dataformats-binary 2.12.6**

## **1.689.1 Available under license :**

JacksonIon

Copyright 2012-2016 Amazon.com, Inc. or its affiliates. All Rights Reserved. Apache License Version 2.0, January 2004 http://www.apache.org/licenses/

#### TERMS AND CONDITIONS FOR USE, REPRODUCTION, AND DISTRIBUTION

1. Definitions.

 "License" shall mean the terms and conditions for use, reproduction, and distribution as defined by Sections 1 through 9 of this document.

 "Licensor" shall mean the copyright owner or entity authorized by the copyright owner that is granting the License.

 "Legal Entity" shall mean the union of the acting entity and all other entities that control, are controlled by, or are under common control with that entity. For the purposes of this definition, "control" means (i) the power, direct or indirect, to cause the direction or management of such entity, whether by contract or otherwise, or (ii) ownership of fifty percent (50%) or more of the outstanding shares, or (iii) beneficial ownership of such entity.

 "You" (or "Your") shall mean an individual or Legal Entity exercising permissions granted by this License.

 "Source" form shall mean the preferred form for making modifications, including but not limited to software source code, documentation source, and configuration files.

 "Object" form shall mean any form resulting from mechanical transformation or translation of a Source form, including but not limited to compiled object code, generated documentation, and conversions to other media types.

 "Work" shall mean the work of authorship, whether in Source or Object form, made available under the License, as indicated by a copyright notice that is included in or attached to the work (an example is provided in the Appendix below).

 "Derivative Works" shall mean any work, whether in Source or Object form, that is based on (or derived from) the Work and for which the editorial

 revisions, annotations, elaborations, or other modifications represent, as a whole, an original work of authorship. For the purposes of this License, Derivative Works shall not include works that remain separable from, or merely link (or bind by name) to the interfaces of, the Work and Derivative Works thereof.

 "Contribution" shall mean any work of authorship, including the original version of the Work and any modifications or additions to that Work or Derivative Works thereof, that is intentionally submitted to Licensor for inclusion in the Work by the copyright owner or by an individual or Legal Entity authorized to submit on behalf of the copyright owner. For the purposes of this definition, "submitted" means any form of electronic, verbal, or written communication sent to the Licensor or its representatives, including but not limited to communication on electronic mailing lists, source code control systems, and issue tracking systems that are managed by, or on behalf of, the Licensor for the purpose of discussing and improving the Work, but excluding communication that is conspicuously marked or otherwise designated in writing by the copyright owner as "Not a Contribution."

 "Contributor" shall mean Licensor and any individual or Legal Entity on behalf of whom a Contribution has been received by Licensor and subsequently incorporated within the Work.

- 2. Grant of Copyright License. Subject to the terms and conditions of this License, each Contributor hereby grants to You a perpetual, worldwide, non-exclusive, no-charge, royalty-free, irrevocable copyright license to reproduce, prepare Derivative Works of, publicly display, publicly perform, sublicense, and distribute the Work and such Derivative Works in Source or Object form.
- 3. Grant of Patent License. Subject to the terms and conditions of this License,
- each Contributor hereby grants to You a perpetual, worldwide, non-exclusive, no-charge, royalty-free, irrevocable

 (except as stated in this section) patent license to make, have made, use, offer to sell, sell, import, and otherwise transfer the Work, where such license applies only to those patent claims licensable by such Contributor that are necessarily infringed by their Contribution(s) alone or by combination of their Contribution(s) with the Work to which such Contribution(s) was submitted. If You institute patent litigation against any entity (including a cross-claim or counterclaim in a lawsuit) alleging that the Work or a Contribution incorporated within the Work constitutes direct or contributory patent infringement, then any patent licenses granted to You under this License for that Work shall terminate as of the date such litigation is filed.

 4. Redistribution. You may reproduce and distribute copies of the

 Work or Derivative Works thereof in any medium, with or without modifications, and in Source or Object form, provided that You meet the following conditions:

- (a) You must give any other recipients of the Work or Derivative Works a copy of this License; and
- (b) You must cause any modified files to carry prominent notices stating that You changed the files; and
- (c) You must retain, in the Source form of any Derivative Works that You distribute, all copyright, patent, trademark, and attribution notices from the Source form of the Work, excluding those notices that do not pertain to any part of the Derivative Works; and
- (d) If the Work includes a "NOTICE" text file as part of its distribution, then any Derivative Works that You distribute must include a readable copy of the attribution notices contained within such NOTICE file, excluding

#### those notices that do not

 pertain to any part of the Derivative Works, in at least one of the following places: within a NOTICE text file distributed as part of the Derivative Works; within the Source form or documentation, if provided along with the Derivative Works; or, within a display generated by the Derivative Works, if and wherever such third-party notices normally appear. The contents of the NOTICE file are for informational purposes only and do not modify the License. You may add Your own attribution notices within Derivative Works that You distribute, alongside or as an addendum to the NOTICE text from the Work, provided that such additional attribution notices cannot be construed as modifying the License.

 You may add Your own copyright statement to Your modifications and may provide additional or different license terms and conditions

- for use, reproduction, or distribution of Your modifications, or for any such Derivative Works as a whole, provided Your use, reproduction, and distribution of the Work otherwise complies with the conditions stated in this License.
- 5. Submission of Contributions. Unless You explicitly state otherwise, any Contribution intentionally submitted for inclusion in the Work by You to the Licensor shall be under the terms and conditions of this License, without any additional terms or conditions. Notwithstanding the above, nothing herein shall supersede or modify the terms of any separate license agreement you may have executed with Licensor regarding such Contributions.
- 6. Trademarks. This License does not grant permission to use the trade names, trademarks, service marks, or product names of the Licensor, except as required for reasonable and customary use in describing the origin of the Work and reproducing the content of the NOTICE file.
- 7. Disclaimer of Warranty. Unless required by applicable law or agreed to in writing, Licensor provides the Work (and each Contributor provides its Contributions) on an "AS IS" BASIS, WITHOUT WARRANTIES OR CONDITIONS OF ANY KIND, either express or implied, including, without limitation, any warranties or conditions of TITLE, NON-INFRINGEMENT, MERCHANTABILITY, or FITNESS FOR A PARTICULAR PURPOSE. You are solely responsible for determining the appropriateness of using or redistributing the Work and assume any risks associated with Your exercise of permissions under this License.
- 8. Limitation of Liability. In no event and under no legal theory, whether in tort (including negligence), contract, or otherwise, unless required by applicable law (such as deliberate and grossly negligent acts) or agreed to in writing, shall any Contributor be liable to You for damages, including any direct,

### indirect, special,

 incidental, or consequential damages of any character arising as a result of this License or out of the use or inability to use the Work (including but not limited to damages for loss of goodwill, work stoppage, computer failure or malfunction, or any and all other commercial damages or losses), even if such Contributor has been advised of the possibility of such damages.

 9. Accepting Warranty or Additional Liability. While redistributing the Work or Derivative Works thereof, You may choose to offer,

 and charge a fee for, acceptance of support, warranty, indemnity, or other liability obligations and/or rights consistent with this License. However, in accepting such obligations, You may act only on Your own behalf and on Your sole responsibility, not on behalf of any other Contributor, and only if You agree to indemnify, defend, and hold each Contributor harmless for any liability incurred by, or claims asserted against, such Contributor by reason of your accepting any such warranty or additional liability.

END OF TERMS AND CONDITIONS

# **1.690 log4js-node 6.9.1**

## **1.690.1 Available under license :**

Apache License 2.0 # Contributors

Many people have helped make log4js what it is today. Here's a list of everyone who has contributed to the code. There are lots of people who've helped by submitting bug reports or pull requests that I haven't merged, but I have used their ideas to implement a different way. Thanks to you all. This library also owes a huge amount to the [original log4js project](https://github.com/stritti/log4js). If you'd like to help out, take a look at the [contributor guidelines](contrib-guidelines.md).

 $<$ ul $>$ {% for contributor in site.github.contributors %}  $\langle$  = \li \left{\left(\mu\inft{left(\mu\inft{left(\mu\inft{left(\mu\inft(\mu\inft(\mu\inft(\mu\inft) \end{left(\mu\inft(\mu\inft) \end{left(\mu\inft) \end{left(\mu\inft) \end{left(\mu\inft) \end{left(\mu\inft) \end{left( {% endfor %}  $\langle \text{ul} \rangle$ Copyright 2015 Gareth Jones (with contributions from many other people)

Licensed under the Apache License, Version 2.0 (the "License"); you may not use this file except in compliance with the License. You may obtain a copy of the License at

http://www.apache.org/licenses/LICENSE-2.0

Unless required by applicable law or agreed to in writing, software distributed under the License is distributed on an "AS IS" BASIS, WITHOUT WARRANTIES OR CONDITIONS OF ANY KIND, either express or implied. See the License for the specific language governing permissions and limitations under the License.

## **1.691 @babel/helper-module-imports 7.22.15**

## **1.691.1 Available under license :**

MIT License

Copyright (c) 2014-present Sebastian McKenzie and other contributors

Permission is hereby granted, free of charge, to any person obtaining a copy of this software and associated documentation files (the "Software"), to deal in the Software without restriction, including without limitation the rights to use, copy, modify, merge, publish, distribute, sublicense, and/or sell copies of the Software, and to permit persons to whom the Software is furnished to do so, subject to the following conditions:

The above copyright notice and this permission notice shall be included in all copies or substantial portions of the Software.

THE SOFTWARE IS PROVIDED "AS IS", WITHOUT WARRANTY OF ANY KIND, EXPRESS OR IMPLIED, INCLUDING BUT NOT LIMITED TO THE WARRANTIES OF MERCHANTABILITY, FITNESS FOR A PARTICULAR PURPOSE AND NONINFRINGEMENT. IN NO EVENT SHALL THE AUTHORS OR COPYRIGHT HOLDERS BE LIABLE FOR ANY CLAIM, DAMAGES OR OTHER LIABILITY, WHETHER IN AN ACTION OF CONTRACT, TORT OR OTHERWISE, ARISING FROM, OUT OF OR IN CONNECTION WITH THE SOFTWARE OR THE USE OR OTHER DEALINGS IN THE SOFTWARE.

## **1.692 sprintf-js 1.1.3**

## **1.692.1 Available under license :**

BSD-3-Clause Alexander Rose [@arose](https://github.com/arose) Alexandru Mrteanu [@alexei](https://github.com/alexei) Andras [@andrasq](https://github.com/andrasq) Benoit Giannangeli [@giann](https://github.com/giann) Branden Visser [@mrvisser](https://github.com/mrvisser) David Baird daurnimator [@daurnimator](https://github.com/daurnimator) Doug Beck [@beck](https://github.com/beck) Dzmitry Litskalau [@litmit](https://github.com/litmit) Fred Ludlow [@fredludlow](https://github.com/fredludlow) Hans Pufal Henry [@alograg](https://github.com/alograg) Johnny Shields [@johnnyshields](https://github.com/johnnyshields) Kamal Abdali Matt Simerson [@msimerson](https://github.com/msimerson) Maxime Robert [@marob](https://github.com/marob) MeriemKhelifi [@MeriemKhelifi](https://github.com/MeriemKhelifi) Michael Schramm [@wodka](https://github.com/wodka)

Nazar Mokrynskyi [@nazar-pc](https://github.com/nazar-pc) Oliver Salzburg [@oliversalzburg](https://github.com/oliversalzburg) Pablo [@ppollono](https://github.com/ppollono) Rabehaja Stevens [@RABEHAJA-STEVENS](https://github.com/RABEHAJA-STEVENS) Raphael Pigulla [@pigulla](https://github.com/pigulla) rebeccapeltz [@rebeccapeltz](https://github.com/rebeccapeltz) Stefan Tingstrm [@stingstrom](https://github.com/stingstrom) Tim Gates [@timgates42](https://github.com/timgates42) Copyright (c) 2007-present, Alexandru Mrteanu <hello@alexei.ro> All rights reserved.

Redistribution and use in source and binary forms, with or without modification, are permitted provided that the following conditions are met: \* Redistributions of source code must retain the above copyright notice, this list of conditions and the following disclaimer. \* Redistributions in binary form must reproduce the above copyright notice, this list of conditions and the following disclaimer in the documentation and/or other materials provided with the distribution. \* Neither the name of this software nor the names of its contributors may be used to endorse or promote products derived from this software without specific prior written permission.

THIS SOFTWARE IS PROVIDED BY THE COPYRIGHT HOLDERS AND CONTRIBUTORS "AS IS" AND ANY EXPRESS OR IMPLIED WARRANTIES, INCLUDING, BUT NOT LIMITED TO, THE IMPLIED WARRANTIES OF MERCHANTABILITY AND FITNESS FOR A PARTICULAR PURPOSE ARE DISCLAIMED. IN NO

 EVENT SHALL THE AUTHORS OR COPYRIGHT HOLDERS BE LIABLE FOR ANY DIRECT, INDIRECT, INCIDENTAL, SPECIAL, EXEMPLARY, OR CONSEQUENTIAL DAMAGES (INCLUDING, BUT NOT LIMITED TO, PROCUREMENT OF SUBSTITUTE GOODS OR SERVICES; LOSS OF USE, DATA, OR PROFITS; OR BUSINESS INTERRUPTION) HOWEVER CAUSED AND ON ANY THEORY OF LIABILITY, WHETHER IN CONTRACT, STRICT LIABILITY, OR TORT (INCLUDING NEGLIGENCE OR OTHERWISE) ARISING IN ANY WAY OUT OF THE USE OF THIS SOFTWARE, EVEN IF ADVISED OF THE POSSIBILITY OF SUCH DAMAGE.

## **1.693 @sigstore/protobuf-specs 0.2.1 1.693.1 Available under license :**

 Apache License Version 2.0, January 2004 http://www.apache.org/licenses/

### TERMS AND CONDITIONS FOR USE, REPRODUCTION, AND DISTRIBUTION

1. Definitions.

 "License" shall mean the terms and conditions for use, reproduction, and distribution as defined by Sections 1 through 9 of this document.

 "Licensor" shall mean the copyright owner or entity authorized by the copyright owner that is granting the License.

 "Legal Entity" shall mean the union of the acting entity and all other entities that control, are controlled by, or are under common control with that entity. For the purposes of this definition, "control" means (i) the power, direct or indirect, to cause the direction or management of such entity, whether by contract or otherwise, or (ii) ownership of fifty percent (50%) or more of the outstanding shares, or (iii) beneficial ownership of such entity.

 "You" (or "Your") shall mean an individual or Legal Entity exercising permissions granted by this License.

 "Source" form shall mean the preferred form for making modifications, including but not limited to software source code, documentation source, and configuration files.

 "Object" form shall mean any form resulting from mechanical transformation or translation of a Source form, including but not limited to compiled object code, generated documentation, and conversions to other media types.

 "Work" shall mean the work of authorship, whether in Source or Object form, made available under the License, as indicated by a copyright notice that is included in or attached to the work (an example is provided in the Appendix below).

 "Derivative Works" shall mean any work, whether in Source or Object form, that is based on (or derived from) the Work and for which the editorial

 revisions, annotations, elaborations, or other modifications represent, as a whole, an original work of authorship. For the purposes of this License, Derivative Works shall not include works that remain separable from, or merely link (or bind by name) to the interfaces of, the Work and Derivative Works thereof.

 "Contribution" shall mean any work of authorship, including the original version of the Work and any modifications or additions to that Work or Derivative Works thereof, that is intentionally submitted to Licensor for inclusion in the Work by the copyright owner or by an individual or Legal Entity authorized to submit on behalf of the copyright owner. For the purposes of this definition, "submitted" means any form of electronic, verbal, or written communication sent

 to the Licensor or its representatives, including but not limited to communication on electronic mailing lists, source code control systems, and issue tracking systems that are managed by, or on behalf of, the Licensor for the purpose of discussing and improving the Work, but excluding communication that is conspicuously marked or otherwise designated in writing by the copyright owner as "Not a Contribution."

 "Contributor" shall mean Licensor and any individual or Legal Entity on behalf of whom a Contribution has been received by Licensor and subsequently incorporated within the Work.

- 2. Grant of Copyright License. Subject to the terms and conditions of this License, each Contributor hereby grants to You a perpetual, worldwide, non-exclusive, no-charge, royalty-free, irrevocable copyright license to reproduce, prepare Derivative Works of, publicly display, publicly perform, sublicense, and distribute the Work and such Derivative Works in Source or Object form.
- 3. Grant of Patent License. Subject to the terms and conditions of this
- License, each Contributor hereby grants to You a perpetual, worldwide, non-exclusive, no-charge, royalty-free, irrevocable (except as stated in this section) patent license to make, have made, use, offer to sell, sell, import, and otherwise transfer the Work, where such license applies only to those patent claims licensable by such Contributor that are necessarily infringed by their Contribution(s) alone or by combination of their Contribution(s) with the Work to which such Contribution(s) was submitted. If You institute patent litigation against any entity (including a cross-claim or counterclaim in a lawsuit) alleging that the Work or a Contribution incorporated within the Work constitutes direct or contributory patent infringement, then any patent licenses granted to You under this License for that Work shall terminate as of the date such litigation is filed.

 4. Redistribution. You may reproduce and distribute copies of the

 Work or Derivative Works thereof in any medium, with or without modifications, and in Source or Object form, provided that You meet the following conditions:

- (a) You must give any other recipients of the Work or Derivative Works a copy of this License; and
- (b) You must cause any modified files to carry prominent notices stating that You changed the files; and
- (c) You must retain, in the Source form of any Derivative Works

 that You distribute, all copyright, patent, trademark, and attribution notices from the Source form of the Work, excluding those notices that do not pertain to any part of the Derivative Works; and

 (d) If the Work includes a "NOTICE" text file as part of its distribution, then any Derivative Works that You distribute must include a readable copy of the attribution notices contained within such NOTICE file, excluding

### those notices that do not

 pertain to any part of the Derivative Works, in at least one of the following places: within a NOTICE text file distributed as part of the Derivative Works; within the Source form or documentation, if provided along with the Derivative Works; or, within a display generated by the Derivative Works, if and wherever such third-party notices normally appear. The contents of the NOTICE file are for informational purposes only and do not modify the License. You may add Your own attribution notices within Derivative Works that You distribute, alongside or as an addendum to the NOTICE text from the Work, provided that such additional attribution notices cannot be construed as modifying the License.

 You may add Your own copyright statement to Your modifications and may provide additional or different license terms and conditions

 for use, reproduction, or distribution of Your modifications, or for any such Derivative Works as a whole, provided Your use, reproduction, and distribution of the Work otherwise complies with the conditions stated in this License.

- 5. Submission of Contributions. Unless You explicitly state otherwise, any Contribution intentionally submitted for inclusion in the Work by You to the Licensor shall be under the terms and conditions of this License, without any additional terms or conditions. Notwithstanding the above, nothing herein shall supersede or modify the terms of any separate license agreement you may have executed with Licensor regarding such Contributions.
- 6. Trademarks. This License does not grant permission to use the trade names, trademarks, service marks, or product names of the Licensor, except as required for reasonable and customary use in describing the origin of the Work and reproducing the content of the NOTICE file.
- 7. Disclaimer of Warranty. Unless required by applicable law or agreed to in writing, Licensor provides the Work (and each Contributor provides its Contributions) on an "AS IS" BASIS,

 WITHOUT WARRANTIES OR CONDITIONS OF ANY KIND, either express or implied, including, without limitation, any warranties or conditions of TITLE, NON-INFRINGEMENT, MERCHANTABILITY, or FITNESS FOR A PARTICULAR PURPOSE. You are solely responsible for determining the appropriateness of using or redistributing the Work and assume any risks associated with Your exercise of permissions under this License.

 8. Limitation of Liability. In no event and under no legal theory, whether in tort (including negligence), contract, or otherwise, unless required by applicable law (such as deliberate and grossly negligent acts) or agreed to in writing, shall any Contributor be liable to You for damages, including any direct, indirect, special,

 incidental, or consequential damages of any character arising as a result of this License or out of the use or inability to use the Work (including but not limited to damages for loss of goodwill, work stoppage, computer failure or malfunction, or any and all other commercial damages or losses), even if such Contributor has been advised of the possibility of such damages.

 9. Accepting Warranty or Additional Liability. While redistributing the Work or Derivative Works thereof, You may choose to offer, and charge a fee for, acceptance of support, warranty, indemnity, or other liability obligations and/or rights consistent with this License. However, in accepting such obligations, You may act only on Your own behalf and on Your sole responsibility, not on behalf of any other Contributor, and only if You agree to indemnify, defend, and hold each Contributor harmless for any liability incurred by, or claims asserted against, such Contributor by reason of your accepting any such warranty or additional liability.

#### END OF TERMS AND CONDITIONS

APPENDIX: How to apply the Apache License to your work.

 To apply the Apache License to your work, attach the following boilerplate notice, with the fields enclosed by brackets "[]" replaced with your own identifying information. (Don't include the brackets!) The text should be enclosed in the appropriate comment syntax for the file format. We also recommend that a file or class name and description of purpose be included on the same "printed page" as the copyright notice for easier identification within third-party archives.

Copyright 2023 The Sigstore Authors

 Licensed under the Apache License, Version 2.0 (the "License"); you may not use this file except in compliance with the License.

You may obtain a copy of the License at

http://www.apache.org/licenses/LICENSE-2.0

 Unless required by applicable law or agreed to in writing, software distributed under the License is distributed on an "AS IS" BASIS, WITHOUT WARRANTIES OR CONDITIONS OF ANY KIND, either express or implied. See the License for the specific language governing permissions and limitations under the License.

## **1.694 jakarta-persistence-api 3.1.0**

### **1.694.1 Available under license :**

[//]: # " Copyright (c) 2019 Oracle and/or its affiliates. All rights reserved. "  $[7/]: # " "$ [//]: # " This program and the accompanying materials are made available under the "  $\left[\frac{1}{1}:\text{#}^{\text{}}\right]$  terms of the Eclipse Distribution License v. 1.0, which is available at " [//]: # " http://www.eclipse.org/org/documents/edl-v10.php. "  $[7/1: # " "$ [//]: # " SPDX-License-Identifier: BSD-3-Clause " # Notices for Jakarta Persistence

This content is produced and maintained by the Jakarta Persistence project.

\* Project home: https://projects.eclipse.org/projects/ee4j.jpa

## Trademarks

Jakarta Persistence is a trademark of the Eclipse Foundation.

## Copyright

All content is the property of the respective authors or their employers. For more information regarding authorship of content, please consult the listed source code repository logs.

#### ## Declared Project Licenses

This program and the accompanying materials are made available under the terms of the Eclipse Public License v. 2.0 which is available at

http://www.eclipse.org/legal/epl-2.0, or the Eclipse Distribution License v. 1.0 which is available at http://www.eclipse.org/org/documents/edl-v10.php.

SPDX-License-Identifier: EPL-2.0 OR BSD-3-Clause

#### ## Source Code

The project maintains the following source code repositories:

\* https://github.com/eclipse-ee4j/jpa-api

## Third-party Content

This project leverages the following third party content.

None

## Cryptography

Content may contain encryption software. The country in which you are currently may have restrictions on the import, possession, and use, and/or re-export to another country, of encryption software. BEFORE using any encryption software, please check the country's laws, regulations and policies concerning the import, possession, or use, and re-export of encryption software, to see if this is permitted.

This program and the accompanying materials are made available under the terms of the Eclipse Public License v. 2.0 which is available at http://www.eclipse.org/legal/epl-2.0, or the Eclipse Distribution License v. 1.0 which is available at http://www.eclipse.org/org/documents/edl-v10.php.

SPDX-License-Identifier: EPL-2.0 OR BSD-3-Clause

Eclipse Public License - v 2.0

### THE ACCOMPANYING PROGRAM IS PROVIDED UNDER THE TERMS OF THIS ECLIPSE PUBLIC LICENSE ("AGREEMENT"). ANY USE, REPRODUCTION OR DISTRIBUTION OF THE PROGRAM CONSTITUTES RECIPIENT'S ACCEPTANCE OF THIS AGREEMENT.

### 1. DEFINITIONS

"Contribution" means:

 a) in the case of the initial Contributor, the initial content Distributed under this Agreement, and

b) in the case of each subsequent Contributor:

i) changes to the Program, and

ii) additions to the Program;

where such changes and/or additions to the Program originate from

and are Distributed by that particular Contributor. A Contribution

 "originates" from a Contributor if it was added to the Program by such Contributor itself or anyone acting on such Contributor's behalf. Contributions do not include changes or additions to the Program that are not Modified Works.

"Contributor" means any person or entity that Distributes the Program.

"Licensed Patents" mean patent claims licensable by a Contributor which are necessarily infringed by the use or sale of its Contribution alone or when combined with the Program.

"Program" means the Contributions Distributed in accordance with this Agreement.

"Recipient" means anyone who receives the Program under this Agreement or any Secondary License (as applicable), including Contributors.

"Derivative Works" shall mean any work, whether in Source Code or other form, that is based on (or derived from) the Program and for which the editorial revisions, annotations, elaborations, or other modifications represent, as a whole, an original work of authorship.

#### "Modified Works" shall

 mean any work in Source Code or other form that results from an addition to, deletion from, or modification of the contents of the Program, including, for purposes of clarity any new file in Source Code form that contains any contents of the Program. Modified Works shall not include works that contain only declarations, interfaces, types, classes, structures, or files of the Program solely in each case in order to link to, bind by name, or subclass the Program or Modified Works thereof.

"Distribute" means the acts of a) distributing or b) making available in any manner that enables the transfer of a copy.

"Source Code" means the form of a Program preferred for making modifications, including but not limited to software source code, documentation source, and configuration files.

"Secondary License" means either the GNU General Public License, Version 2.0, or any later versions of that license, including any exceptions or additional permissions as identified by the initial Contributor.

 $\mathcal{L}$ GRANT OF RIGHTS  a) Subject to the terms of this Agreement, each Contributor hereby grants Recipient a non-exclusive, worldwide, royalty-free copyright license to reproduce, prepare Derivative Works of, publicly display, publicly perform, Distribute and sublicense the Contribution of such Contributor, if any, and such Derivative Works.

 b) Subject to the terms of this Agreement, each Contributor hereby grants Recipient a non-exclusive, worldwide, royalty-free patent license under Licensed Patents to make, use, sell, offer to sell, import and otherwise transfer the Contribution of such Contributor, if any, in Source Code or other form. This patent license shall apply to the combination of the Contribution and the Program if, at the time the Contribution is added by the Contributor, such addition of the Contribution causes such combination to be covered by the Licensed Patents. The patent license shall not apply to any other combinations which include the Contribution. No hardware per se is licensed hereunder.

 c) Recipient understands that although each Contributor grants the licenses to its Contributions set forth herein, no assurances are provided by any Contributor that the Program does not infringe the patent or other intellectual property rights of any other entity. Each Contributor disclaims any liability to Recipient for claims brought by any other entity based on infringement of intellectual property rights or otherwise. As a condition to exercising the rights and licenses granted hereunder, each Recipient hereby assumes sole responsibility to secure any other intellectual property rights needed, if any. For example, if a third party patent license is required to allow Recipient to Distribute the Program, it is Recipient's responsibility to acquire that license before distributing the Program.

 d) Each Contributor represents that to its knowledge it has sufficient copyright rights in its Contribution, if any, to grant the copyright license set forth in this Agreement.

 e) Notwithstanding the terms of any Secondary License, no Contributor makes additional grants to any Recipient (other than those set forth in this Agreement) as a result of such Recipient's receipt of the Program under the terms of a Secondary License (if permitted under the terms of Section 3).

### 3. REQUIREMENTS

3.1 If a Contributor Distributes the Program in any form, then:

 a) the Program must also be made available as Source Code, in accordance with section 3.2, and the Contributor must accompany the Program with a statement that the Source Code for the Program is available under this Agreement, and informs Recipients how to obtain it in a reasonable manner on or through a medium customarily used for software exchange; and

 b) the Contributor may Distribute the Program under a license different than this Agreement, provided that such license: i) effectively disclaims on behalf of all other Contributors all

 warranties and conditions, express and implied, including warranties or conditions of title and non-infringement, and implied warranties or conditions of merchantability and fitness for a particular purpose;

 ii) effectively excludes on behalf of all other Contributors all liability for damages, including direct, indirect, special, incidental and consequential damages, such as lost profits;

 iii) does not attempt to limit or alter the recipients' rights in the Source Code under section 3.2; and

 iv) requires any subsequent distribution of the Program by any party to be under a license that satisfies the requirements of this section 3.

3.2 When the Program is Distributed as Source Code:

 a) it must be made available under this Agreement, or if the Program (i) is combined with other material in a separate file or files made available under a Secondary License, and (ii) the initial Contributor attached to the Source Code the notice described in

 Exhibit A of this Agreement, then the Program may be made available under the terms of such Secondary Licenses, and

 b) a copy of this Agreement must be included with each copy of the Program.

3.3 Contributors may not remove or alter any copyright, patent, trademark, attribution notices, disclaimers of warranty, or limitations of liability ("notices") contained within the Program from any copy of the Program which they Distribute, provided that Contributors may add their own appropriate notices.

### 4. COMMERCIAL DISTRIBUTION

Commercial distributors of software may accept certain responsibilities with respect to end users, business partners and the like. While this license is intended to facilitate the commercial use of the Program, the Contributor who includes the Program in a commercial product offering should do so in a manner which does not create potential liability for other Contributors. Therefore, if a Contributor includes

the Program in a commercial product offering, such Contributor ("Commercial Contributor") hereby agrees to defend and indemnify every other Contributor ("Indemnified Contributor") against any losses, damages and costs (collectively "Losses") arising from claims, lawsuits and other legal actions brought by a third party against the Indemnified Contributor to the extent caused by the acts or omissions of such Commercial Contributor in connection with its distribution of the Program in a commercial product offering. The obligations in this section do not apply to any claims or Losses relating to any actual or alleged intellectual property infringement. In order to qualify, an Indemnified Contributor must: a) promptly notify the Commercial Contributor in writing of such claim, and b) allow the Commercial Contributor to control, and cooperate with the Commercial Contributor in, the defense and any related settlement negotiations. The Indemnified Contributor may participate in

any such claim at its own expense.

For example, a Contributor might include the Program in a commercial product offering, Product X. That Contributor is then a Commercial Contributor. If that Commercial Contributor then makes performance claims, or offers warranties related to Product X, those performance claims and warranties are such Commercial Contributor's responsibility alone. Under this section, the Commercial Contributor would have to defend claims against the other Contributors related to those performance claims and warranties, and if a court requires any other Contributor to pay any damages as a result, the Commercial Contributor must pay those damages.

#### 5. NO WARRANTY

EXCEPT AS EXPRESSLY SET FORTH IN THIS AGREEMENT, AND TO THE EXTENT PERMITTED BY APPLICABLE LAW, THE PROGRAM IS PROVIDED ON AN "AS IS" BASIS, WITHOUT WARRANTIES OR CONDITIONS OF ANY KIND, EITHER EXPRESS OR IMPLIED INCLUDING, WITHOUT LIMITATION, ANY WARRANTIES OR CONDITIONS OF TITLE, NON-INFRINGEMENT, MERCHANTABILITY OR FITNESS FOR A PARTICULAR

PURPOSE. Each Recipient is solely responsible for determining the appropriateness of using and distributing the Program and assumes all risks associated with its exercise of rights under this Agreement, including but not limited to the risks and costs of program errors, compliance with applicable laws, damage to or loss of data, programs

### 6. DISCLAIMER OF LIABILITY

EXCEPT AS EXPRESSLY SET FORTH IN THIS AGREEMENT, AND TO THE EXTENT PERMITTED BY APPLICABLE LAW, NEITHER RECIPIENT NOR ANY CONTRIBUTORS SHALL HAVE ANY LIABILITY FOR ANY DIRECT, INDIRECT, INCIDENTAL, SPECIAL, EXEMPLARY, OR CONSEQUENTIAL DAMAGES (INCLUDING WITHOUT LIMITATION LOST PROFITS), HOWEVER CAUSED AND ON ANY THEORY OF LIABILITY, WHETHER IN CONTRACT, STRICT LIABILITY, OR TORT (INCLUDING NEGLIGENCE OR OTHERWISE) ARISING IN ANY WAY OUT OF THE USE OR DISTRIBUTION OF THE PROGRAM OR THE EXERCISE OF ANY RIGHTS GRANTED HEREUNDER, EVEN IF ADVISED OF THE POSSIBILITY OF SUCH DAMAGES.

### 7. GENERAL

If any provision of this Agreement is invalid or unenforceable under applicable law, it shall not affect the validity or enforceability of the remainder of the terms of this Agreement, and without further action by the parties hereto, such provision shall be reformed to the minimum extent necessary to make such provision valid and enforceable.

If Recipient institutes patent litigation against any entity (including a cross-claim or counterclaim in a lawsuit) alleging that the Program itself (excluding combinations of the Program with other software or hardware) infringes such Recipient's patent(s), then such Recipient's rights granted under Section 2(b) shall terminate as of the date such litigation is filed.

All Recipient's rights under this Agreement shall terminate if it fails to comply with any of the material terms or conditions of this Agreement and does not cure such failure in a reasonable period of time after becoming

 aware of such noncompliance. If all Recipient's rights under this Agreement terminate, Recipient agrees to cease use and distribution of the Program as soon as reasonably practicable. However, Recipient's obligations under this Agreement and any licenses granted by Recipient relating to the Program shall continue and survive.

Everyone is permitted to copy and distribute copies of this Agreement, but in order to avoid inconsistency the Agreement is copyrighted and may only be modified in the following manner. The Agreement Steward reserves the right to publish new versions (including revisions) of this Agreement from time to time. No one other than the Agreement Steward has the right to modify this Agreement. The Eclipse Foundation is the initial Agreement Steward. The Eclipse Foundation may assign the responsibility to serve as the Agreement Steward to a suitable separate

entity. Each new version of the Agreement will be given a distinguishing version number. The Program (including Contributions) may always be Distributed subject to the version of the Agreement under which it was received. In addition, after a new version of the Agreement is published, Contributor may elect to Distribute the Program (including its Contributions) under the new version.

Except as expressly stated in Sections 2(a) and 2(b) above, Recipient receives no rights or licenses to the intellectual property of any Contributor under this Agreement, whether expressly, by implication, estoppel or otherwise. All rights in the Program not expressly granted under this Agreement are reserved. Nothing in this Agreement is intended to be enforceable by any entity that is not a Contributor or Recipient. No third-party beneficiary rights are created under this Agreement.

Exhibit A - Form of Secondary Licenses Notice

"This Source Code may also be made available under the following Secondary Licenses when the conditions for such availability set forth in the Eclipse Public License, v. 2.0 are satisfied: {name license(s), version(s), and exceptions or additional permissions here}."

 Simply including a copy of this Agreement, including this Exhibit A is not sufficient to license the Source Code under Secondary Licenses.

 If it is not possible or desirable to put the notice in a particular file, then You may include the notice in a location (such as a LICENSE file in a relevant directory) where a recipient would be likely to look for such a notice.

You may add additional accurate notices of copyright ownership.

Eclipse Distribution License - v 1.0 Copyright (c) 2007, Eclipse Foundation, Inc. and its licensors.

All rights reserved.

Redistribution and use in source and binary forms, with or without modification, are permitted provided that the following conditions are met:

\* Redistributions of source code must retain the above copyright notice,

this list of conditions and the following disclaimer.

\* Redistributions in binary form must reproduce the above copyright

notice,

this list of conditions and the following disclaimer in the documentation and/or other materials provided with the distribution. \* Neither the name of the Eclipse Foundation, Inc. nor the names of its contributors may be used to endorse or promote products derived from this software without specific prior written permission.

THIS SOFTWARE IS PROVIDED BY THE COPYRIGHT HOLDERS AND CONTRIBUTORS "AS IS" AND ANY EXPRESS OR IMPLIED WARRANTIES, INCLUDING, BUT NOT LIMITED TO, THE IMPLIED WARRANTIES OF MERCHANTABILITY AND FITNESS FOR A PARTICULAR PURPOSE ARE DISCLAIMED. IN NO EVENT SHALL THE COPYRIGHT OWNER OR CONTRIBUTORS BE LIABLE FOR ANY DIRECT, INDIRECT, INCIDENTAL, SPECIAL, EXEMPLARY, OR CONSEQUENTIAL DAMAGES (INCLUDING, BUT NOT LIMITED TO, PROCUREMENT OF SUBSTITUTE GOODS OR SERVICES; LOSS OF USE, DATA, OR PROFITS; OR BUSINESS INTERRUPTION) HOWEVER CAUSED AND ON ANY THEORY OF LIABILITY, WHETHER IN CONTRACT, STRICT LIABILITY, OR TORT (INCLUDING NEGLIGENCE OR OTHERWISE) ARISING IN ANY WAY OUT OF THE USE OF THIS SOFTWARE, EVEN IF ADVISED OF THE POSSIBILITY OF SUCH DAMAGE.

## **1.695 npm-pick-manifest 9.0.0**

## **1.695.1 Available under license :**

ISC License

Copyright (c) npm, Inc.

Permission to use, copy, modify, and/or distribute this software for any purpose with or without fee is hereby granted, provided that the above copyright notice and this permission notice appear in all copies.

THE SOFTWARE IS PROVIDED "AS IS" AND THE COPYRIGHT HOLDER DISCLAIMS ALL WARRANTIES WITH REGARD TO THIS SOFTWARE INCLUDING ALL IMPLIED WARRANTIES OF MERCHANTABILITY AND FITNESS. IN NO EVENT SHALL THE COPYRIGHT HOLDER BE LIABLE FOR ANY SPECIAL, DIRECT, INDIRECT, OR CONSEQUENTIAL DAMAGES OR ANY DAMAGES WHATSOEVER RESULTING FROM LOSS OF USE, DATA OR PROFITS, WHETHER IN AN ACTION OF CONTRACT, NEGLIGENCE OR OTHER TORTIOUS ACTION, ARISING OUT OF OR IN CONNECTION WITH THE USE OR PERFORMANCE OF THIS SOFTWARE.

# **1.696 @tufjs/canonical-json 2.0.0**

## **1.696.1 Available under license :**

MIT License

Copyright (c) 2022 GitHub and the TUF Contributors

Permission is hereby granted, free of charge, to any person obtaining a copy of this software and associated documentation files (the "Software"), to deal in the Software without restriction, including without limitation the rights to use, copy, modify, merge, publish, distribute, sublicense, and/or sell copies of the Software, and to permit persons to whom the Software is furnished to do so, subject to the following conditions:

The above copyright notice and this permission notice shall be included in all copies or substantial portions of the Software.

THE SOFTWARE IS PROVIDED "AS IS", WITHOUT WARRANTY OF ANY KIND, EXPRESS OR IMPLIED, INCLUDING BUT NOT LIMITED TO THE WARRANTIES OF MERCHANTABILITY, FITNESS FOR A PARTICULAR PURPOSE AND NONINFRINGEMENT. IN NO EVENT SHALL THE AUTHORS OR COPYRIGHT HOLDERS BE LIABLE FOR ANY CLAIM, DAMAGES OR OTHER LIABILITY, WHETHER IN AN ACTION OF CONTRACT, TORT OR OTHERWISE, ARISING FROM, **OUT** 

 OF OR IN CONNECTION WITH THE SOFTWARE OR THE USE OR OTHER DEALINGS IN THE SOFTWARE.

## **1.697 @sigstore/bundle 2.1.0 1.697.1 Available under license :**

 Apache License Version 2.0, January 2004 http://www.apache.org/licenses/

#### TERMS AND CONDITIONS FOR USE, REPRODUCTION, AND DISTRIBUTION

1. Definitions.

 "License" shall mean the terms and conditions for use, reproduction, and distribution as defined by Sections 1 through 9 of this document.

 "Licensor" shall mean the copyright owner or entity authorized by the copyright owner that is granting the License.

 "Legal Entity" shall mean the union of the acting entity and all other entities that control, are controlled by, or are under common control with that entity. For the purposes of this definition, "control" means (i) the power, direct or indirect, to cause the direction or management of such entity, whether by contract or

 otherwise, or (ii) ownership of fifty percent (50%) or more of the outstanding shares, or (iii) beneficial ownership of such entity.

 "You" (or "Your") shall mean an individual or Legal Entity exercising permissions granted by this License.

 "Source" form shall mean the preferred form for making modifications, including but not limited to software source code, documentation source, and configuration files.

 "Object" form shall mean any form resulting from mechanical transformation or translation of a Source form, including but not limited to compiled object code, generated documentation, and conversions to other media types.

 "Work" shall mean the work of authorship, whether in Source or Object form, made available under the License, as indicated by a copyright notice that is included in or attached to the work (an example is provided in the Appendix below).

 "Derivative Works" shall mean any work, whether in Source or Object form, that is based on (or derived from) the Work and for which the editorial

 revisions, annotations, elaborations, or other modifications represent, as a whole, an original work of authorship. For the purposes of this License, Derivative Works shall not include works that remain separable from, or merely link (or bind by name) to the interfaces of, the Work and Derivative Works thereof.

 "Contribution" shall mean any work of authorship, including the original version of the Work and any modifications or additions to that Work or Derivative Works thereof, that is intentionally submitted to Licensor for inclusion in the Work by the copyright owner or by an individual or Legal Entity authorized to submit on behalf of the copyright owner. For the purposes of this definition, "submitted" means any form of electronic, verbal, or written communication sent to the Licensor or its representatives, including but not limited to communication on electronic mailing lists, source code control systems, and issue tracking systems that are managed by, or on behalf of, the Licensor for the purpose of discussing and improving the Work, but excluding communication that is conspicuously marked or otherwise designated in writing by the copyright owner as "Not a Contribution."

 "Contributor" shall mean Licensor and any individual or Legal Entity on behalf of whom a Contribution has been received by Licensor and subsequently incorporated within the Work.

- 2. Grant of Copyright License. Subject to the terms and conditions of this License, each Contributor hereby grants to You a perpetual, worldwide, non-exclusive, no-charge, royalty-free, irrevocable copyright license to reproduce, prepare Derivative Works of, publicly display, publicly perform, sublicense, and distribute the Work and such Derivative Works in Source or Object form.
- 3. Grant of Patent License. Subject to the terms and conditions of this

 License, each Contributor hereby grants to You a perpetual, worldwide, non-exclusive, no-charge, royalty-free, irrevocable (except as stated in this section) patent license to make, have made, use, offer to sell, sell, import, and otherwise transfer the Work, where such license applies only to those patent claims licensable by such Contributor that are necessarily infringed by their Contribution(s) alone or by combination of their Contribution(s) with the Work to which such Contribution(s) was submitted. If You institute patent litigation against any entity (including a cross-claim or counterclaim in a lawsuit) alleging that the Work or a Contribution incorporated within the Work constitutes direct or contributory patent infringement, then any patent licenses granted to You under this License for that Work shall terminate as of the date such litigation is filed.

 4. Redistribution. You may reproduce and distribute copies of the

 Work or Derivative Works thereof in any medium, with or without modifications, and in Source or Object form, provided that You meet the following conditions:

- (a) You must give any other recipients of the Work or Derivative Works a copy of this License; and
- (b) You must cause any modified files to carry prominent notices stating that You changed the files; and
- (c) You must retain, in the Source form of any Derivative Works that You distribute, all copyright, patent, trademark, and attribution notices from the Source form of the Work, excluding those notices that do not pertain to any part of the Derivative Works; and
- (d) If the Work includes a "NOTICE" text file as part of its distribution, then any Derivative Works that You distribute must include a readable copy of the attribution notices contained within such NOTICE file, excluding

 those notices that do not pertain to any part of the Derivative Works, in at least one  of the following places: within a NOTICE text file distributed as part of the Derivative Works; within the Source form or documentation, if provided along with the Derivative Works; or, within a display generated by the Derivative Works, if and wherever such third-party notices normally appear. The contents of the NOTICE file are for informational purposes only and do not modify the License. You may add Your own attribution notices within Derivative Works that You distribute, alongside or as an addendum to the NOTICE text from the Work, provided that such additional attribution notices cannot be construed as modifying the License.

 You may add Your own copyright statement to Your modifications and may provide additional or different license terms and conditions

 for use, reproduction, or distribution of Your modifications, or for any such Derivative Works as a whole, provided Your use, reproduction, and distribution of the Work otherwise complies with the conditions stated in this License.

- 5. Submission of Contributions. Unless You explicitly state otherwise, any Contribution intentionally submitted for inclusion in the Work by You to the Licensor shall be under the terms and conditions of this License, without any additional terms or conditions. Notwithstanding the above, nothing herein shall supersede or modify the terms of any separate license agreement you may have executed with Licensor regarding such Contributions.
- 6. Trademarks. This License does not grant permission to use the trade names, trademarks, service marks, or product names of the Licensor, except as required for reasonable and customary use in describing the origin of the Work and reproducing the content of the NOTICE file.
- 7. Disclaimer of Warranty. Unless required by applicable law or agreed to in writing, Licensor provides the Work (and each Contributor provides its Contributions) on an "AS IS" BASIS, WITHOUT WARRANTIES OR CONDITIONS OF ANY KIND, either express or implied, including, without limitation, any warranties or conditions of TITLE, NON-INFRINGEMENT, MERCHANTABILITY, or FITNESS FOR A PARTICULAR PURPOSE. You are solely responsible for determining the appropriateness of using or redistributing the Work and assume any risks associated with Your exercise of permissions under this License.
- 8. Limitation of Liability. In no event and under no legal theory, whether in tort (including negligence), contract, or otherwise, unless required by applicable law (such as deliberate and grossly negligent acts) or agreed to in writing, shall any Contributor be

 liable to You for damages, including any direct, indirect, special,

 incidental, or consequential damages of any character arising as a result of this License or out of the use or inability to use the Work (including but not limited to damages for loss of goodwill, work stoppage, computer failure or malfunction, or any and all other commercial damages or losses), even if such Contributor has been advised of the possibility of such damages.

 9. Accepting Warranty or Additional Liability. While redistributing the Work or Derivative Works thereof, You may choose to offer, and charge a fee for, acceptance of support, warranty, indemnity, or other liability obligations and/or rights consistent with this License. However, in accepting such obligations, You may act only on Your own behalf and on Your sole responsibility, not on behalf of any other Contributor, and only if You agree to indemnify, defend, and hold each Contributor harmless for any liability incurred by, or claims asserted against, such Contributor by reason of your accepting any such warranty or additional liability.

#### END OF TERMS AND CONDITIONS

APPENDIX: How to apply the Apache License to your work.

 To apply the Apache License to your work, attach the following boilerplate notice, with the fields enclosed by brackets "[]" replaced with your own identifying information. (Don't include the brackets!) The text should be enclosed in the appropriate comment syntax for the file format. We also recommend that a file or class name and description of purpose be included on the same "printed page" as the copyright notice for easier identification within third-party archives.

Copyright 2023 The Sigstore Authors

 Licensed under the Apache License, Version 2.0 (the "License"); you may not use this file except in compliance with the License. You may obtain a copy of the License at

http://www.apache.org/licenses/LICENSE-2.0

 Unless required by applicable law or agreed to in writing, software distributed under the License is distributed on an "AS IS" BASIS, WITHOUT WARRANTIES OR CONDITIONS OF ANY KIND, either express or implied. See the License for the specific language governing permissions and limitations under the License.

# **1.698 @tufjs/models 2.0.0**

## **1.698.1 Available under license :**

MIT License

Copyright (c) 2022 GitHub and the TUF Contributors

Permission is hereby granted, free of charge, to any person obtaining a copy of this software and associated documentation files (the "Software"), to deal in the Software without restriction, including without limitation the rights to use, copy, modify, merge, publish, distribute, sublicense, and/or sell copies of the Software, and to permit persons to whom the Software is furnished to do so, subject to the following conditions:

The above copyright notice and this permission notice shall be included in all copies or substantial portions of the Software.

THE SOFTWARE IS PROVIDED "AS IS", WITHOUT WARRANTY OF ANY KIND, EXPRESS OR IMPLIED, INCLUDING BUT NOT LIMITED TO THE WARRANTIES OF MERCHANTABILITY, FITNESS FOR A PARTICULAR PURPOSE AND NONINFRINGEMENT. IN NO EVENT SHALL THE AUTHORS OR COPYRIGHT HOLDERS BE LIABLE FOR ANY CLAIM, DAMAGES OR OTHER LIABILITY, WHETHER IN AN ACTION OF CONTRACT, TORT OR OTHERWISE, ARISING FROM, OUT

 OF OR IN CONNECTION WITH THE SOFTWARE OR THE USE OR OTHER DEALINGS IN THE SOFTWARE.

## **1.699 npmcli-git 5.0.3**

### **1.699.1 Available under license :**

The ISC License

Copyright (c) npm, Inc.

Permission to use, copy, modify, and/or distribute this software for any purpose with or without fee is hereby granted, provided that the above copyright notice and this permission notice appear in all copies.

THE SOFTWARE IS PROVIDED "AS IS" AND THE NPM DISCLAIMS ALL WARRANTIES WITH REGARD TO THIS SOFTWARE INCLUDING ALL IMPLIED WARRANTIES OF MERCHANTABILITY AND FITNESS. IN NO EVENT SHALL THE NPM BE LIABLE FOR ANY SPECIAL, DIRECT, INDIRECT, OR CONSEQUENTIAL DAMAGES OR ANY DAMAGES WHATSOEVER RESULTING FROM LOSS OF USE,

DATA OR PROFITS, WHETHER IN AN ACTION OF CONTRACT, NEGLIGENCE OR OTHER TORTIOUS ACTION, ARISING OUT OF OR IN CONNECTION WITH THE USE OR PERFORMANCE OF THIS SOFTWARE.

## **1.700 sigstore 2.1.0 1.700.1 Available under license :**

 Apache License Version 2.0, January 2004 http://www.apache.org/licenses/

#### TERMS AND CONDITIONS FOR USE, REPRODUCTION, AND DISTRIBUTION

1. Definitions.

 "License" shall mean the terms and conditions for use, reproduction, and distribution as defined by Sections 1 through 9 of this document.

 "Licensor" shall mean the copyright owner or entity authorized by the copyright owner that is granting the License.

 "Legal Entity" shall mean the union of the acting entity and all other entities that control, are controlled by, or are under common control with that entity. For the purposes of this definition, "control" means (i) the power, direct or indirect, to cause the direction or management of such entity, whether by contract or otherwise, or (ii) ownership of fifty percent (50%) or more of the outstanding shares, or (iii) beneficial ownership of such entity.

 "You" (or "Your") shall mean an individual or Legal Entity exercising permissions granted by this License.

 "Source" form shall mean the preferred form for making modifications, including but not limited to software source code, documentation source, and configuration files.

 "Object" form shall mean any form resulting from mechanical transformation or translation of a Source form, including but not limited to compiled object code, generated documentation, and conversions to other media types.

 "Work" shall mean the work of authorship, whether in Source or Object form, made available under the License, as indicated by a copyright notice that is included in or attached to the work (an example is provided in the Appendix below).

 "Derivative Works" shall mean any work, whether in Source or Object form, that is based on (or derived from) the Work and for which the

editorial

 revisions, annotations, elaborations, or other modifications represent, as a whole, an original work of authorship. For the purposes of this License, Derivative Works shall not include works that remain separable from, or merely link (or bind by name) to the interfaces of, the Work and Derivative Works thereof.

 "Contribution" shall mean any work of authorship, including the original version of the Work and any modifications or additions to that Work or Derivative Works thereof, that is intentionally submitted to Licensor for inclusion in the Work by the copyright owner or by an individual or Legal Entity authorized to submit on behalf of the copyright owner. For the purposes of this definition, "submitted" means any form of electronic, verbal, or written communication sent to the Licensor or its representatives, including but not limited to communication on electronic mailing lists, source code control systems, and issue tracking systems that are managed by, or on behalf of, the Licensor for the purpose of discussing and improving the Work, but excluding communication that is conspicuously marked or otherwise designated in writing by the copyright owner as "Not a Contribution."

 "Contributor" shall mean Licensor and any individual or Legal Entity on behalf of whom a Contribution has been received by Licensor and subsequently incorporated within the Work.

- 2. Grant of Copyright License. Subject to the terms and conditions of this License, each Contributor hereby grants to You a perpetual, worldwide, non-exclusive, no-charge, royalty-free, irrevocable copyright license to reproduce, prepare Derivative Works of, publicly display, publicly perform, sublicense, and distribute the Work and such Derivative Works in Source or Object form.
- 3. Grant of Patent License. Subject to the terms and conditions of this
- License, each Contributor hereby grants to You a perpetual, worldwide, non-exclusive, no-charge, royalty-free, irrevocable (except as stated in this section) patent license to make, have made, use, offer to sell, sell, import, and otherwise transfer the Work, where such license applies only to those patent claims licensable by such Contributor that are necessarily infringed by their Contribution(s) alone or by combination of their Contribution(s) with the Work to which such Contribution(s) was submitted. If You institute patent litigation against any entity (including a cross-claim or counterclaim in a lawsuit) alleging that the Work or a Contribution incorporated within the Work constitutes direct or contributory patent infringement, then any patent licenses granted to You under this License for that Work shall terminate as of the date such litigation is filed.

4. Redistribution. You may reproduce and distribute

### copies of the

 Work or Derivative Works thereof in any medium, with or without modifications, and in Source or Object form, provided that You meet the following conditions:

- (a) You must give any other recipients of the Work or Derivative Works a copy of this License; and
- (b) You must cause any modified files to carry prominent notices stating that You changed the files; and
- (c) You must retain, in the Source form of any Derivative Works that You distribute, all copyright, patent, trademark, and attribution notices from the Source form of the Work, excluding those notices that do not pertain to any part of the Derivative Works; and
- (d) If the Work includes a "NOTICE" text file as part of its distribution, then any Derivative Works that You distribute must include a readable copy of the attribution notices contained within such NOTICE file, excluding
- those notices that do not

 pertain to any part of the Derivative Works, in at least one of the following places: within a NOTICE text file distributed as part of the Derivative Works; within the Source form or documentation, if provided along with the Derivative Works; or, within a display generated by the Derivative Works, if and wherever such third-party notices normally appear. The contents of the NOTICE file are for informational purposes only and do not modify the License. You may add Your own attribution notices within Derivative Works that You distribute, alongside or as an addendum to the NOTICE text from the Work, provided that such additional attribution notices cannot be construed as modifying the License.

 You may add Your own copyright statement to Your modifications and may provide additional or different license terms and conditions

- for use, reproduction, or distribution of Your modifications, or for any such Derivative Works as a whole, provided Your use, reproduction, and distribution of the Work otherwise complies with the conditions stated in this License.
- 5. Submission of Contributions. Unless You explicitly state otherwise, any Contribution intentionally submitted for inclusion in the Work by You to the Licensor shall be under the terms and conditions of

 this License, without any additional terms or conditions. Notwithstanding the above, nothing herein shall supersede or modify the terms of any separate license agreement you may have executed with Licensor regarding such Contributions.

- 6. Trademarks. This License does not grant permission to use the trade names, trademarks, service marks, or product names of the Licensor, except as required for reasonable and customary use in describing the origin of the Work and reproducing the content of the NOTICE file.
- 7. Disclaimer of Warranty. Unless required by applicable law or agreed to in writing, Licensor provides the Work (and each Contributor provides its Contributions) on an "AS IS" BASIS, WITHOUT WARRANTIES OR CONDITIONS OF ANY KIND, either express or implied, including, without limitation, any warranties or conditions of TITLE, NON-INFRINGEMENT, MERCHANTABILITY, or FITNESS FOR A PARTICULAR PURPOSE. You are solely responsible for determining the appropriateness of using or redistributing the Work and assume any risks associated with Your exercise of permissions under this License.
- 8. Limitation of Liability. In no event and under no legal theory, whether in tort (including negligence), contract, or otherwise, unless required by applicable law (such as deliberate and grossly negligent acts) or agreed to in writing, shall any Contributor be liable to You for damages, including any direct,

indirect, special,

 incidental, or consequential damages of any character arising as a result of this License or out of the use or inability to use the Work (including but not limited to damages for loss of goodwill, work stoppage, computer failure or malfunction, or any and all other commercial damages or losses), even if such Contributor has been advised of the possibility of such damages.

 9. Accepting Warranty or Additional Liability. While redistributing the Work or Derivative Works thereof, You may choose to offer, and charge a fee for, acceptance of support, warranty, indemnity, or other liability obligations and/or rights consistent with this License. However, in accepting such obligations, You may act only on Your own behalf and on Your sole responsibility, not on behalf of any other Contributor, and only if You agree to indemnify, defend, and hold each Contributor harmless for any liability incurred by, or claims asserted against, such Contributor by reason of your accepting any such warranty or additional liability.

#### END OF TERMS AND CONDITIONS

APPENDIX: How to apply the Apache License to your work.

 To apply the Apache License to your work, attach the following boilerplate notice, with the fields enclosed by brackets "[]" replaced with your own identifying information. (Don't include the brackets!) The text should be enclosed in the appropriate comment syntax for the file format. We also recommend that a file or class name and description of purpose be included on the same "printed page" as the copyright notice for easier identification within third-party archives.

Copyright 2023 The Sigstore Authors

 Licensed under the Apache License, Version 2.0 (the "License"); you may not use this file except in compliance with the License. You may obtain a copy of the License at

http://www.apache.org/licenses/LICENSE-2.0

 Unless required by applicable law or agreed to in writing, software distributed under the License is distributed on an "AS IS" BASIS, WITHOUT WARRANTIES OR CONDITIONS OF ANY KIND, either express or implied. See the License for the specific language governing permissions and limitations under the License.

## **1.701 jquery 3.7.1 1.701.1 Available under license :**

Copyright OpenJS Foundation and other contributors, https://openjsf.org/

Permission is hereby granted, free of charge, to any person obtaining a copy of this software and associated documentation files (the "Software"), to deal in the Software without restriction, including without limitation the rights to use, copy, modify, merge, publish, distribute, sublicense, and/or sell copies of the Software, and to permit persons to whom the Software is furnished to do so, subject to the following conditions:

The above copyright notice and this permission notice shall be included in all copies or substantial portions of the Software.

THE SOFTWARE IS PROVIDED "AS IS", WITHOUT WARRANTY OF ANY KIND, EXPRESS OR IMPLIED, INCLUDING BUT NOT LIMITED TO THE WARRANTIES OF MERCHANTABILITY, FITNESS FOR A PARTICULAR PURPOSE AND NONINFRINGEMENT. IN NO EVENT SHALL THE AUTHORS OR COPYRIGHT HOLDERS BE LIABLE FOR ANY CLAIM, DAMAGES OR OTHER LIABILITY, WHETHER IN AN ACTION OF CONTRACT, TORT OR OTHERWISE, ARISING

## **1.702 iarna-write-file-atomic 5.0.1**

## **1.702.1 Available under license :**

ISC

Copyright (c) 2015, Rebecca Turner

Permission to use, copy, modify, and/or distribute this software for any purpose with or without fee is hereby granted, provided that the above copyright notice and this permission notice appear in all copies.

THE SOFTWARE IS PROVIDED "AS IS" AND THE AUTHOR DISCLAIMS ALL WARRANTIES WITH REGARD TO THIS SOFTWARE INCLUDING ALL IMPLIED WARRANTIES OF MERCHANTABILITY AND FITNESS. IN NO EVENT SHALL THE AUTHOR BE LIABLE FOR ANY SPECIAL, DIRECT, INDIRECT, OR CONSEQUENTIAL DAMAGES OR ANY DAMAGES WHATSOEVER RESULTING FROM LOSS OF USE, DATA OR PROFITS, WHETHER IN AN ACTION OF CONTRACT, NEGLIGENCE OR OTHER TORTIOUS ACTION, ARISING OUT OF OR IN CONNECTION WITH THE USE OR PERFORMANCE OF THIS SOFTWARE.

## **1.703 color-name 1.1.4**

## **1.703.1 Available under license :**

The MIT License (MIT) Copyright (c) 2015 Dmitry Ivanov

Permission is hereby granted, free of charge, to any person obtaining a copy of this software and associated documentation files (the "Software"), to deal in the Software without restriction, including without limitation the rights to use, copy, modify, merge, publish, distribute, sublicense, and/or sell copies of the Software, and to permit persons to whom the Software is furnished to do so, subject to the following conditions:

The above copyright notice and this permission notice shall be included in all copies or substantial portions of the Software.

THE SOFTWARE IS PROVIDED "AS IS", WITHOUT WARRANTY OF ANY KIND, EXPRESS OR IMPLIED, INCLUDING BUT NOT LIMITED TO THE WARRANTIES OF MERCHANTABILITY, FITNESS FOR A PARTICULAR PURPOSE AND NONINFRINGEMENT. IN NO EVENT SHALL THE AUTHORS OR COPYRIGHT HOLDERS BE LIABLE FOR ANY CLAIM, DAMAGES OR OTHER LIABILITY, WHETHER IN AN ACTION OF CONTRACT, TORT OR OTHERWISE, ARISING FROM, OUT OF OR IN CONNECTION WITH THE SOFTWARE OR THE USE OR OTHER DEALINGS IN THE SOFTWARE.

## **1.704 color-name 1.1.3**

## **1.704.1 Available under license :**

The MIT License (MIT) Copyright (c) 2015 Dmitry Ivanov

Permission is hereby granted, free of charge, to any person obtaining a copy of this software and associated documentation files (the "Software"), to deal in the Software without restriction, including without limitation the rights to use, copy, modify, merge, publish, distribute, sublicense, and/or sell copies of the Software, and to permit persons to whom the Software is furnished to do so, subject to the following conditions:

The above copyright notice and this permission notice shall be included in all copies or substantial portions of the Software.

THE SOFTWARE IS PROVIDED "AS IS", WITHOUT WARRANTY OF ANY KIND, EXPRESS OR IMPLIED, INCLUDING BUT NOT LIMITED TO THE WARRANTIES OF MERCHANTABILITY, FITNESS FOR A PARTICULAR PURPOSE AND NONINFRINGEMENT. IN NO EVENT SHALL THE AUTHORS OR COPYRIGHT HOLDERS BE LIABLE FOR ANY CLAIM, DAMAGES OR OTHER LIABILITY, WHETHER IN AN ACTION OF CONTRACT, TORT OR OTHERWISE, ARISING FROM, OUT OF OR IN CONNECTION WITH THE SOFTWARE OR THE USE OR OTHER DEALINGS IN THE SOFTWARE.

# **1.705 function-bind 1.1.2**

### **1.705.1 Available under license :**

Copyright (c) 2013 Raynos.

Permission is hereby granted, free of charge, to any person obtaining a copy of this software and associated documentation files (the "Software"), to deal in the Software without restriction, including without limitation the rights to use, copy, modify, merge, publish, distribute, sublicense, and/or sell copies of the Software, and to permit persons to whom the Software is furnished to do so, subject to the following conditions:

The above copyright notice and this permission notice shall be included in all copies or substantial portions of the Software.

THE SOFTWARE IS PROVIDED "AS IS", WITHOUT WARRANTY OF ANY KIND, EXPRESS OR IMPLIED, INCLUDING BUT NOT LIMITED TO THE WARRANTIES OF MERCHANTABILITY, FITNESS FOR A PARTICULAR PURPOSE AND NONINFRINGEMENT. IN NO EVENT SHALL THE AUTHORS OR COPYRIGHT HOLDERS BE LIABLE FOR ANY CLAIM, DAMAGES OR OTHER LIABILITY, WHETHER IN AN ACTION OF CONTRACT, TORT OR OTHERWISE, ARISING FROM, OUT OF OR IN CONNECTION WITH THE SOFTWARE OR THE USE OR OTHER DEALINGS IN THE SOFTWARE.

## **1.706 js-yaml 3.14.1 1.706.1 Available under license :**

(The MIT License)

Copyright (C) 2011-2015 by Vitaly Puzrin

Permission is hereby granted, free of charge, to any person obtaining a copy of this software and associated documentation files (the "Software"), to deal in the Software without restriction, including without limitation the rights to use, copy, modify, merge, publish, distribute, sublicense, and/or sell copies of the Software, and to permit persons to whom the Software is furnished to do so, subject to the following conditions:

The above copyright notice and this permission notice shall be included in all copies or substantial portions of the Software.

THE SOFTWARE IS PROVIDED "AS IS", WITHOUT WARRANTY OF ANY KIND, EXPRESS OR IMPLIED, INCLUDING BUT NOT LIMITED TO THE WARRANTIES OF MERCHANTABILITY, FITNESS FOR A PARTICULAR PURPOSE AND NONINFRINGEMENT. IN NO EVENT SHALL THE AUTHORS OR COPYRIGHT HOLDERS BE LIABLE FOR ANY CLAIM, DAMAGES OR OTHER LIABILITY, WHETHER IN AN ACTION OF CONTRACT, TORT OR OTHERWISE, ARISING FROM, OUT OF

 OR IN CONNECTION WITH THE SOFTWARE OR THE USE OR OTHER DEALINGS IN THE SOFTWARE.

# **1.707 js-yaml 4.1.0**

### **1.707.1 Available under license :**

(The MIT License)

Copyright (C) 2011-2015 by Vitaly Puzrin

Permission is hereby granted, free of charge, to any person obtaining a copy of this software and associated documentation files (the "Software"), to deal in the Software without restriction, including without limitation the rights to use, copy, modify, merge, publish, distribute, sublicense, and/or sell copies of the Software, and to permit persons to whom the Software is furnished to do so, subject to the following conditions:

The above copyright notice and this permission notice shall be included in all copies or substantial portions of the Software.

THE SOFTWARE IS PROVIDED "AS IS", WITHOUT WARRANTY OF ANY KIND, EXPRESS OR IMPLIED, INCLUDING BUT NOT LIMITED TO THE WARRANTIES OF MERCHANTABILITY, FITNESS FOR A PARTICULAR PURPOSE AND NONINFRINGEMENT. IN NO EVENT SHALL THE
AUTHORS OR COPYRIGHT HOLDERS BE LIABLE FOR ANY CLAIM, DAMAGES OR OTHER LIABILITY, WHETHER IN AN ACTION OF CONTRACT, TORT OR OTHERWISE, ARISING FROM, OUT OF

 OR IN CONNECTION WITH THE SOFTWARE OR THE USE OR OTHER DEALINGS IN THE SOFTWARE.

# **1.708 spdx-license-ids 3.0.16**

## **1.708.1 Available under license :**

```
Creative Commons CC0
\Gamma	"AGPL-1.0",
	"AGPL-3.0",
	"BSD-2-Clause-FreeBSD",
	"BSD-2-Clause-NetBSD",
	"GFDL-1.1",
	"GFDL-1.2",
	"GFDL-1.3",
	"GPL-1.0",
	"GPL-1.0+",
	"GPL-2.0",
	"GPL-2.0+",
	"GPL-2.0-with-GCC-exception",
	"GPL-2.0-with-autoconf-exception",
	"GPL-2.0-with-bison-exception",
	"GPL-2.0-with-classpath-exception",
	"GPL-2.0-with-font-exception",
	"GPL-3.0",
	"GPL-3.0+",
	"GPL-3.0-with-GCC-exception",
	"GPL-3.0-with-autoconf-exception",
	"LGPL-2.0",
	"LGPL-2.0+",
	"LGPL-2.1",
	"LGPL-2.1+",
	"LGPL-3.0",
	"LGPL-3.0+",
	"Nunit",
	"StandardML-NJ",
	"bzip2-1.0.5",
	"eCos-2.0",
	"wxWindows"
]
\Gamma	"0BSD",
	"AAL",
	"ADSL",
```
 "AFL-1.1", "AFL-1.2", "AFL-2.0", "AFL-2.1", "AFL-3.0", "AGPL-1.0-only", "AGPL-1.0-or-later", "AGPL-3.0-only", "AGPL-3.0-or-later", "AMDPLPA", "AML", "AMPAS", "ANTLR-PD", "ANTLR-PD-fallback", "APAFML", "APL-1.0", "APSL-1.0", "APSL-1.1", "APSL-1.2", "APSL-2.0", "ASWF-Digital-Assets-1.0", "ASWF-Digital-Assets-1.1", "Abstyles", "AdaCore-doc", "Adobe-2006", "Adobe-Glyph", "Adobe-Utopia", "Afmparse", "Aladdin", "Apache-1.0", "Apache-1.1", "Apache-2.0", "App-s2p", "Arphic-1999", "Artistic-1.0", "Artistic-1.0-Perl", "Artistic-1.0-cl8", "Artistic-2.0", "BSD-1-Clause", "BSD-2-Clause", "BSD-2-Clause-Patent", "BSD-2-Clause-Views", "BSD-3-Clause", "BSD-3-Clause-Attribution", "BSD-3-Clause-Clear", "BSD-3-Clause-HP", "BSD-3-Clause-LBNL", "BSD-3-Clause-Modification",  "BSD-3-Clause-No-Military-License", "BSD-3-Clause-No-Nuclear-License", "BSD-3-Clause-No-Nuclear-License-2014", "BSD-3-Clause-No-Nuclear-Warranty", "BSD-3-Clause-Open-MPI", "BSD-3-Clause-Sun", "BSD-3-Clause-flex", "BSD-4-Clause", "BSD-4-Clause-Shortened", "BSD-4-Clause-UC", "BSD-4.3RENO", "BSD-4.3TAHOE", "BSD-Advertising-Acknowledgement", "BSD-Attribution-HPND-disclaimer", "BSD-Inferno-Nettverk", "BSD-Protection", "BSD-Source-Code", "BSD-Systemics", "BSL-1.0", "BUSL-1.1", "Baekmuk", "Bahyph", "Barr", "Beerware", "BitTorrent-1.0", "BitTorrent-1.1", "Bitstream-Charter", "Bitstream-Vera", "BlueOak-1.0.0", "Boehm-GC", "Borceux", "Brian-Gladman-3-Clause", "C-UDA-1.0", "CAL-1.0", "CAL-1.0-Combined-Work-Exception", "CATOSL-1.1", "CC-BY-1.0", "CC-BY-2.0", "CC-BY-2.5", "CC-BY-2.5-AU", "CC-BY-3.0", "CC-BY-3.0-AT", "CC-BY-3.0-DE", "CC-BY-3.0-IGO", "CC-BY-3.0-NL", "CC-BY-3.0-US", "CC-BY-4.0", "CC-BY-NC-1.0",

 "CC-BY-NC-2.0", "CC-BY-NC-2.5", "CC-BY-NC-3.0", "CC-BY-NC-3.0-DE", "CC-BY-NC-4.0", "CC-BY-NC-ND-1.0", "CC-BY-NC-ND-2.0", "CC-BY-NC-ND-2.5", "CC-BY-NC-ND-3.0", "CC-BY-NC-ND-3.0-DE", "CC-BY-NC-ND-3.0-IGO", "CC-BY-NC-ND-4.0", "CC-BY-NC-SA-1.0", "CC-BY-NC-SA-2.0", "CC-BY-NC-SA-2.0-DE", "CC-BY-NC-SA-2.0-FR", "CC-BY-NC-SA-2.0-UK", "CC-BY-NC-SA-2.5", "CC-BY-NC-SA-3.0", "CC-BY-NC-SA-3.0-DE", "CC-BY-NC-SA-3.0-IGO", "CC-BY-NC-SA-4.0", "CC-BY-ND-1.0", "CC-BY-ND-2.0", "CC-BY-ND-2.5", "CC-BY-ND-3.0", "CC-BY-ND-3.0-DE", "CC-BY-ND-4.0", "CC-BY-SA-1.0", "CC-BY-SA-2.0", "CC-BY-SA-2.0-UK", "CC-BY-SA-2.1-JP", "CC-BY-SA-2.5", "CC-BY-SA-3.0", "CC-BY-SA-3.0-AT", "CC-BY-SA-3.0-DE", "CC-BY-SA-3.0-IGO", "CC-BY-SA-4.0", "CC-PDDC", "CC0-1.0", "CDDL-1.0", "CDDL-1.1", "CDL-1.0", "CDLA-Permissive-1.0", "CDLA-Permissive-2.0", "CDLA-Sharing-1.0", "CECILL-1.0", "CECILL-1.1",

 "CECILL-2.0", "CECILL-2.1", "CECILL-B", "CECILL-C", "CERN-OHL-1.1", "CERN-OHL-1.2", "CERN-OHL-P-2.0", "CERN-OHL-S-2.0", "CERN-OHL-W-2.0", "CFITSIO", "CMU-Mach", "CNRI-Jython", "CNRI-Python", "CNRI-Python-GPL-Compatible", "COIL-1.0", "CPAL-1.0", "CPL-1.0", "CPOL-1.02", "CUA-OPL-1.0", "Caldera", "ClArtistic", "Clips", "Community-Spec-1.0", "Condor-1.1", "Cornell-Lossless-JPEG", "Cronyx", "Crossword", "CrystalStacker", "Cube", "D-FSL-1.0", "DL-DE-BY-2.0", "DL-DE-ZERO-2.0", "DOC", "DRL-1.0", "DSDP", "Dotseqn", "ECL-1.0", "ECL-2.0", "EFL-1.0", "EFL-2.0", "EPICS", "EPL-1.0", "EPL-2.0", "EUDatagrid", "EUPL-1.0", "EUPL-1.1", "EUPL-1.2", "Elastic-2.0",

 "Entessa", "ErlPL-1.1", "Eurosym", "FBM", "FDK-AAC", "FSFAP", "FSFUL", "FSFULLR", "FSFULLRWD", "FTL", "Fair", "Ferguson-Twofish", "Frameworx-1.0", "FreeBSD-DOC", "FreeImage", "Furuseth", "GD", "GFDL-1.1-invariants-only", "GFDL-1.1-invariants-or-later", "GFDL-1.1-no-invariants-only", "GFDL-1.1-no-invariants-or-later", "GFDL-1.1-only", "GFDL-1.1-or-later", "GFDL-1.2-invariants-only", "GFDL-1.2-invariants-or-later", "GFDL-1.2-no-invariants-only", "GFDL-1.2-no-invariants-or-later", "GFDL-1.2-only", "GFDL-1.2-or-later", "GFDL-1.3-invariants-only", "GFDL-1.3-invariants-or-later", "GFDL-1.3-no-invariants-only", "GFDL-1.3-no-invariants-or-later", "GFDL-1.3-only", "GFDL-1.3-or-later", "GL2PS", "GLWTPL", "GPL-1.0-only", "GPL-1.0-or-later", "GPL-2.0-only", "GPL-2.0-or-later", "GPL-3.0-only", "GPL-3.0-or-later", "Giftware", "Glide", "Glulxe", "Graphics-Gems", "HP-1986",

 "HP-1989", "HPND", "HPND-DEC", "HPND-Markus-Kuhn", "HPND-Pbmplus", "HPND-UC", "HPND-doc", "HPND-doc-sell", "HPND-export-US", "HPND-export-US-modify", "HPND-sell-regexpr", "HPND-sell-variant", "HPND-sell-variant-MIT-disclaimer", "HTMLTIDY", "HaskellReport", "Hippocratic-2.1", "IBM-pibs", "ICU", "IEC-Code-Components-EULA", "IJG", "IJG-short", "IPA", "IPL-1.0", "ISC", "ImageMagick", "Imlib2", "Info-ZIP", "Inner-Net-2.0", "Intel", "Intel-ACPI", "Interbase-1.0", "JPL-image", "JPNIC", "JSON", "Jam", "JasPer-2.0", "Kastrup", "Kazlib", "Knuth-CTAN", "LAL-1.2", "LAL-1.3", "LGPL-2.0-only", "LGPL-2.0-or-later", "LGPL-2.1-only", "LGPL-2.1-or-later", "LGPL-3.0-only", "LGPL-3.0-or-later", "LGPLLR",

 "LOOP", "LPL-1.0", "LPL-1.02", "LPPL-1.0", "LPPL-1.1", "LPPL-1.2", "LPPL-1.3a", "LPPL-1.3c", "LZMA-SDK-9.11-to-9.20", "LZMA-SDK-9.22", "Latex2e", "Latex2e-translated-notice", "Leptonica", "LiLiQ-P-1.1", "LiLiQ-R-1.1", "LiLiQ-Rplus-1.1", "Libpng", "Linux-OpenIB", "Linux-man-pages-1-para", "Linux-man-pages-copyleft", "Linux-man-pages-copyleft-2-para", "Linux-man-pages-copyleft-var", "Lucida-Bitmap-Fonts", "MIT", "MIT-0", "MIT-CMU", "MIT-Festival", "MIT-Modern-Variant", "MIT-Wu", "MIT-advertising", "MIT-enna", "MIT-feh", "MIT-open-group", "MIT-testregex", "MITNFA", "MMIXware", "MPEG-SSG", "MPL-1.0", "MPL-1.1", "MPL-2.0", "MPL-2.0-no-copyleft-exception", "MS-LPL", "MS-PL", "MS-RL", "MTLL", "MakeIndex", "Martin-Birgmeier", "McPhee-slideshow",

 "Minpack", "MirOS", "Motosoto", "MulanPSL-1.0", "MulanPSL-2.0", "Multics", "Mup", "NAIST-2003", "NASA-1.3", "NBPL-1.0", "NCGL-UK-2.0", "NCSA", "NGPL", "NICTA-1.0", "NIST-PD", "NIST-PD-fallback", "NIST-Software", "NLOD-1.0", "NLOD-2.0", "NLPL", "NOSL", "NPL-1.0", "NPL-1.1", "NPOSL-3.0", "NRL", "NTP", "NTP-0", "Naumen", "Net-SNMP", "NetCDF", "Newsletr", "Nokia", "Noweb", "O-UDA-1.0", "OCCT-PL", "OCLC-2.0", "ODC-By-1.0", "ODbL-1.0", "OFFIS", "OFL-1.0", "OFL-1.0-RFN", "OFL-1.0-no-RFN", "OFL-1.1", "OFL-1.1-RFN", "OFL-1.1-no-RFN", "OGC-1.0", "OGDL-Taiwan-1.0", "OGL-Canada-2.0",

 "OGL-UK-1.0", "OGL-UK-2.0", "OGL-UK-3.0", "OGTSL", "OLDAP-1.1", "OLDAP-1.2", "OLDAP-1.3", "OLDAP-1.4", "OLDAP-2.0", "OLDAP-2.0.1", "OLDAP-2.1", "OLDAP-2.2", "OLDAP-2.2.1", "OLDAP-2.2.2", "OLDAP-2.3", "OLDAP-2.4", "OLDAP-2.5", "OLDAP-2.6", "OLDAP-2.7", "OLDAP-2.8", "OLFL-1.3", "OML", "OPL-1.0", "OPL-UK-3.0", "OPUBL-1.0", "OSET-PL-2.1", "OSL-1.0", "OSL-1.1", "OSL-2.0", "OSL-2.1", "OSL-3.0", "OpenPBS-2.3", "OpenSSL", "PADL", "PDDL-1.0", "PHP-3.0", "PHP-3.01", "PSF-2.0", "Parity-6.0.0", "Parity-7.0.0", "Plexus", "PolyForm-Noncommercial-1.0.0", "PolyForm-Small-Business-1.0.0", "PostgreSQL", "Python-2.0", "Python-2.0.1", "QPL-1.0", "QPL-1.0-INRIA-2004",

 "Qhull", "RHeCos-1.1", "RPL-1.1", "RPL-1.5", "RPSL-1.0", "RSA-MD", "RSCPL", "Rdisc", "Ruby", "SAX-PD", "SCEA", "SGI-B-1.0", "SGI-B-1.1", "SGI-B-2.0", "SGI-OpenGL", "SGP4", "SHL-0.5", "SHL-0.51", "SISSL", "SISSL-1.2", "SL", "SMLNJ", "SMPPL", "SNIA", "SPL-1.0", "SSH-OpenSSH", "SSH-short", "SSPL-1.0", "SWL", "Saxpath", "SchemeReport", "Sendmail", "Sendmail-8.23", "SimPL-2.0", "Sleepycat", "Soundex", "Spencer-86", "Spencer-94", "Spencer-99", "SugarCRM-1.1.3", "SunPro", "Symlinks", "TAPR-OHL-1.0", "TCL", "TCP-wrappers", "TMate", "TORQUE-1.1", "TOSL",

 "TPDL", "TPL-1.0", "TTWL", "TTYP0", "TU-Berlin-1.0", "TU-Berlin-2.0", "TermReadKey", "UCAR", "UCL-1.0", "UPL-1.0", "URT-RLE", "Unicode-DFS-2015", "Unicode-DFS-2016", "Unicode-TOU", "UnixCrypt", "Unlicense", "VOSTROM", "VSL-1.0", "Vim", "W3C", "W3C-19980720", "W3C-20150513", "WTFPL", "Watcom-1.0", "Widget-Workshop", "Wsuipa", "X11", "X11-distribute-modifications-variant", "XFree86-1.1", "XSkat", "Xdebug-1.03", "Xerox", "Xfig", "Xnet", "YPL-1.0", "YPL-1.1", "ZPL-1.1", "ZPL-2.0", "ZPL-2.1", "Zed", "Zeeff", "Zend-2.0", "Zimbra-1.3", "Zimbra-1.4", "Zlib", "blessing", "bzip2-1.0.6", "check-cvs",

 "checkmk", "copyleft-next-0.3.0", "copyleft-next-0.3.1", "curl", "diffmark", "dtoa", "dvipdfm", "eGenix", "etalab-2.0", "fwlw", "gSOAP-1.3b", "gnuplot", "iMatix", "libpng-2.0", "libselinux-1.0", "libtiff", "libutil-David-Nugent", "lsof", "magaz", "metamail", "mpi-permissive", "mpich2", "mplus", "pnmstitch", "psfrag", "psutils", "python-ldap", "snprintf", "ssh-keyscan", "swrule", "ulem", "w3m", "xinetd", "xlock", "xpp", "zlib-acknowledgement" ] # spdx-license-ids

[![npm version](https://img.shields.io/npm/v/spdx-license-ids.svg)](https://www.npmjs.com/package/spdx-licenseids)

[![Github Actions](https://action-badges.now.sh/jslicense/spdx-license-ids)](https://wdp9fww0r9.execute-api.uswest-2.amazonaws.com/production/results/jslicense/spdx-license-ids)

A list of [SPDX license](https://spdx.org/licenses/) identifiers

## Installation

[Download JSON directly](https://raw.githubusercontent.com/jslicense/spdx-license-ids/main/index.json), or [use](https://docs.npmjs.com/cli/install) [npm](https://docs.npmjs.com/about-npm/):

```

npm install spdx-license-ids  $\ddotsc$ 

## [Node.js](https://nodejs.org/) API

### require('spdx-license-ids')

Type: `string[]`

All license IDs except for the currently deprecated ones.

```javascript const ids = require('spdx-license-ids'); //=> ['0BSD', 'AAL', 'ADSL', 'AFL-1.1', 'AFL-1.2', 'AFL-2.0', 'AFL-2.1', 'AFL-3.0', 'AGPL-1.0-only', ...]

ids.includes('BSD-3-Clause'); //=> true ids.includes('CC-BY-1.0');  $/\prime \Rightarrow$  true

ids.includes('GPL-3.0'); //=> false  $\ddot{\phantom{0}}$ 

### require('spdx-license-ids/deprecated')

Type: `string[]`

Deprecated license IDs.

```javascript const deprecatedIds = require('spdx-license-ids/deprecated'); //=> ['AGPL-1.0', 'AGPL-3.0', 'GFDL-1.1', 'GFDL-1.2', 'GFDL-1.3', 'GPL-1.0', 'GPL-2.0', ...]

deprecatedIds.includes('BSD-3-Clause'); //=> false deprecatedIds.includes('CC-BY-1.0'); //=> false

deprecatedIds.includes('GPL-3.0'); //=> true  $\ddotsc$ 

## License

[Creative Commons Zero v1.0 Universal](https://creativecommons.org/publicdomain/zero/1.0/deed)

# **1.709 browserify-resolve 1.22.8**

## **1.709.1 Available under license :**

MIT License

Copyright (c) 2012 James Halliday

Permission is hereby granted, free of charge, to any person obtaining a copy of this software and associated documentation files (the "Software"), to deal in the Software without restriction, including without limitation the rights to use, copy, modify, merge, publish, distribute, sublicense, and/or sell copies of the Software, and to permit persons to whom the Software is furnished to do so, subject to the following conditions:

The above copyright notice and this permission notice shall be included in all copies or substantial portions of the Software.

THE SOFTWARE IS PROVIDED "AS IS", WITHOUT WARRANTY OF ANY KIND, EXPRESS OR IMPLIED, INCLUDING BUT NOT LIMITED TO THE WARRANTIES OF MERCHANTABILITY, FITNESS FOR A PARTICULAR PURPOSE AND NONINFRINGEMENT. IN NO EVENT SHALL THE AUTHORS OR COPYRIGHT HOLDERS BE LIABLE FOR ANY CLAIM, DAMAGES OR OTHER LIABILITY, WHETHER IN AN ACTION OF CONTRACT, TORT OR OTHERWISE, ARISING FROM, OUT OF OR IN CONNECTION WITH THE SOFTWARE OR THE USE OR OTHER DEALINGS IN THE SOFTWARE.

## **1.710 npm-package-arg 11.0.1 1.710.1 Available under license :**

The ISC License

Copyright (c) npm, Inc.

Permission to use, copy, modify, and/or distribute this software for any purpose with or without fee is hereby granted, provided that the above copyright notice and this permission notice appear in all copies.

THE SOFTWARE IS PROVIDED "AS IS" AND THE AUTHOR DISCLAIMS ALL WARRANTIES WITH REGARD TO THIS SOFTWARE INCLUDING ALL IMPLIED WARRANTIES OF MERCHANTABILITY AND FITNESS. IN NO EVENT SHALL THE AUTHOR BE LIABLE FOR ANY SPECIAL, DIRECT, INDIRECT, OR CONSEQUENTIAL DAMAGES OR ANY DAMAGES WHATSOEVER RESULTING FROM LOSS OF USE, DATA OR PROFITS, WHETHER IN AN ACTION OF CONTRACT, NEGLIGENCE OR OTHER TORTIOUS ACTION, ARISING OUT OF OR IN CONNECTION WITH THE USE OR PERFORMANCE OF THIS SOFTWARE.

# **1.711 npm-ini 4.1.1**

## **1.711.1 Available under license :**

The ISC License

Copyright (c) Isaac Z. Schlueter and Contributors

Permission to use, copy, modify, and/or distribute this software for any purpose with or without fee is hereby granted, provided that the above copyright notice and this permission notice appear in all copies.

THE SOFTWARE IS PROVIDED "AS IS" AND THE AUTHOR DISCLAIMS ALL WARRANTIES WITH REGARD TO THIS SOFTWARE INCLUDING ALL IMPLIED WARRANTIES OF MERCHANTABILITY AND FITNESS. IN NO EVENT SHALL THE AUTHOR BE LIABLE FOR ANY SPECIAL, DIRECT, INDIRECT, OR CONSEQUENTIAL DAMAGES OR ANY DAMAGES WHATSOEVER RESULTING FROM LOSS OF USE, DATA OR PROFITS, WHETHER IN AN ACTION OF CONTRACT, NEGLIGENCE OR OTHER TORTIOUS ACTION, ARISING OUT OF OR IN CONNECTION WITH THE USE OR PERFORMANCE OF THIS SOFTWARE. ISC

# **1.712 npm-install-checks 6.3.0**

## **1.712.1 Available under license :**

Copyright (c) Robert Kowalski and Isaac Z. Schlueter ("Authors") All rights reserved.

The BSD License

Redistribution and use in source and binary forms, with or without modification, are permitted provided that the following conditions are met:

- 1. Redistributions of source code must retain the above copyright notice, this list of conditions and the following disclaimer.
- 2. Redistributions in binary form must reproduce the above copyright notice, this list of conditions and the following disclaimer in the documentation and/or other materials provided with the distribution.

THIS SOFTWARE IS PROVIDED BY THE AUTHORS AND CONTRIBUTORS ``AS IS'' AND ANY EXPRESS OR IMPLIED WARRANTIES, INCLUDING, BUT NOT LIMITED TO, THE IMPLIED WARRANTIES OF MERCHANTABILITY AND FITNESS FOR A PARTICULAR PURPOSE ARE DISCLAIMED. IN NO EVENT SHALL THE AUTHORS OR CONTRIBUTORS BE LIABLE FOR ANY DIRECT, INDIRECT, INCIDENTAL, SPECIAL, EXEMPLARY, OR CONSEQUENTIAL DAMAGES (INCLUDING, BUT NOT LIMITED TO, PROCUREMENT

OF

SUBSTITUTE GOODS OR SERVICES; LOSS OF USE, DATA, OR PROFITS; OR BUSINESS INTERRUPTION) HOWEVER CAUSED AND ON ANY THEORY OF LIABILITY, WHETHER IN CONTRACT, STRICT LIABILITY, OR TORT (INCLUDING NEGLIGENCE OR OTHERWISE) ARISING IN ANY WAY OUT OF THE USE OF THIS SOFTWARE, EVEN IF ADVISED OF THE POSSIBILITY OF SUCH DAMAGE.

# **1.713 hasown 2.0.0**

### **1.713.1 Available under license :**

MIT License

Copyright (c) Jordan Harband and contributors

Permission is hereby granted, free of charge, to any person obtaining a copy of this software and associated documentation files (the "Software"), to deal in the Software without restriction, including without limitation the rights to use, copy, modify, merge, publish, distribute, sublicense, and/or sell copies of the Software, and to permit persons to whom the Software is furnished to do so, subject to the following conditions:

The above copyright notice and this permission notice shall be included in all copies or substantial portions of the Software.

THE SOFTWARE IS PROVIDED "AS IS", WITHOUT WARRANTY OF ANY KIND, EXPRESS OR IMPLIED, INCLUDING BUT NOT LIMITED TO THE WARRANTIES OF MERCHANTABILITY, FITNESS FOR A PARTICULAR PURPOSE AND NONINFRINGEMENT. IN NO EVENT SHALL THE AUTHORS OR COPYRIGHT HOLDERS BE LIABLE FOR ANY CLAIM, DAMAGES OR OTHER LIABILITY, WHETHER IN AN ACTION OF CONTRACT, TORT OR OTHERWISE, ARISING FROM, OUT OF

 OR IN CONNECTION WITH THE SOFTWARE OR THE USE OR OTHER DEALINGS IN THE SOFTWARE.

# **1.714 is-core-module 2.13.1**

### **1.714.1 Available under license :**

The MIT License (MIT)

Copyright (c) 2014 Dave Justice

Permission is hereby granted, free of charge, to any person obtaining a copy of this software and associated documentation files (the "Software"), to deal in the Software without restriction, including without limitation the rights to use, copy, modify, merge, publish, distribute, sublicense, and/or sell copies of the Software, and to permit persons to whom the Software is furnished to do so, subject to the following conditions:

The above copyright notice and this permission notice shall be included in all copies or substantial portions of the Software.

THE SOFTWARE IS PROVIDED "AS IS", WITHOUT WARRANTY OF ANY KIND, EXPRESS OR IMPLIED, INCLUDING BUT NOT LIMITED TO THE WARRANTIES OF MERCHANTABILITY, FITNESS FOR A PARTICULAR PURPOSE AND NONINFRINGEMENT. IN NO EVENT SHALL THE AUTHORS OR COPYRIGHT HOLDERS BE LIABLE FOR ANY CLAIM, DAMAGES OR OTHER LIABILITY, WHETHER IN AN ACTION OF CONTRACT, TORT OR OTHERWISE, ARISING FROM, OUT OF OR IN

CONNECTION WITH THE SOFTWARE OR THE USE OR OTHER DEALINGS IN THE SOFTWARE.

# **1.715 jaxb-api 2.3.1**

### **1.715.1 Available under license :**

COMMON DEVELOPMENT AND DISTRIBUTION LICENSE (CDDL)Version 1.1

1. Definitions.

1.1. "Contributor" means each individual or entity that creates or contributes to the creation of Modifications.

 1.2. "Contributor Version" means the combination of the Original Software, prior Modifications used by a Contributor (if any), and the Modifications made by that particular Contributor.

 1.3. "Covered Software" means (a) the Original Software, or (b) Modifications, or (c) the combination of files containing Original Software with files containing Modifications, in each case including portions thereof.

1.4. "Executable" means the Covered Software in any form other than Source Code.

 1.5. "Initial Developer" means the individual or entity that first makes Original Software available under this License.

 1.6. "Larger Work" means a work which combines Covered Software or portions thereof with code not governed by the terms of this License.

 1.7. "License" means this document.

 1.8. "Licensable" means having the right to grant, to the maximum extent possible, whether at the time of the initial grant or subsequently acquired, any and all of the rights conveyed herein.

1.9. "Modifications" means the Source Code and Executable form of any of the following:

 A. Any file that results from an addition to, deletion from or modification of the contents of a file containing Original Software or previous Modifications;

B. Any new file that contains any part of the Original Software or previous Modification; or

C. Any new file that is contributed or otherwise made available under the terms of this License.

 1.10. "Original Software" means the Source Code and Executable form of computer software code that is originally released under this License.

 1.11. "Patent Claims" means any patent claim(s), now owned or hereafter acquired, including without limitation, method, process, and apparatus claims, in any patent Licensable by grantor.

 1.12. "Source Code" means (a) the common form of computer software code in which modifications are made and (b) associated documentation included in or with such code.

 1.13. "You" (or "Your") means an individual or a legal entity exercising rights under, and complying with all of the terms of, this License. For legal entities, "You" includes any entity which controls, is controlled by, or is under common control with You. For purposes of this definition, "control" means (a) the power, direct or indirect, to cause the direction or management of such entity, whether by contract or otherwise, or (b) ownership of more than fifty percent (50%) of the outstanding shares or beneficial ownership of such entity.

2. License Grants.

2.1. The Initial Developer Grant.

 Conditioned upon Your compliance with Section 3.1 below and subject to third party intellectual property claims, the Initial Developer hereby grants You a world-wide, royalty-free, non-exclusive license:

 (a) under intellectual property rights (other than patent or trademark) Licensable by Initial Developer, to use, reproduce, modify, display, perform, sublicense and distribute the Original Software (or portions thereof), with or without Modifications, and/or as part of a Larger Work; and

 (b) under Patent Claims infringed by the making, using or selling of Original Software, to make, have made, use, practice, sell, and offer for sale, and/or otherwise dispose of the Original Software (or portions thereof).

 (c) The licenses granted in Sections 2.1(a) and (b) are effective on the date Initial Developer first distributes or otherwise makes the Original Software available to a third party under the terms of this License.

 (d) Notwithstanding Section 2.1(b) above, no patent license is granted: (1) for code that You delete from the Original Software, or (2) for infringements caused by: (i) the modification of the Original Software, or (ii) the combination of the

Original Software with other software or devices.

2.2. Contributor Grant.

 Conditioned upon Your compliance with Section 3.1 below and subject to third party intellectual property claims, each Contributor hereby grants You a world-wide, royalty-free, non-exclusive license:

 (a) under intellectual property rights (other than patent or trademark) Licensable by Contributor to use, reproduce, modify, display, perform, sublicense and distribute the Modifications created by such Contributor (or portions

thereof), either on an unmodified basis, with other Modifications, as Covered Software and/or as part of a Larger Work; and

 (b) under Patent Claims infringed by the making, using, or selling of Modifications made by that Contributor either alone and/or in combination with its Contributor Version (or portions of such combination), to make, use, sell, offer for sale, have made, and/or otherwise dispose of: (1) Modifications made by that Contributor (or portions thereof);

 and (2) the combination of Modifications made by that Contributor with its Contributor Version (or portions of such combination).

 (c) The licenses granted in Sections 2.2(a) and 2.2(b) are effective on the date Contributor first distributes or otherwise makes the Modifications available to a third party.

 (d) Notwithstanding Section 2.2(b) above, no patent license is granted: (1) for any code that Contributor has deleted from the Contributor Version; (2) for infringements caused by: (i) third party modifications of Contributor Version, or (ii) the combination of Modifications made by that Contributor with other software (except as part of the Contributor Version) or other devices; or (3) under Patent Claims infringed by Covered Software in the absence of Modifications made by that Contributor.

3. Distribution Obligations.

3.1. Availability of Source Code.

 Any Covered Software that You distribute or otherwise make available in Executable form must also be made available

 in Source Code form and that Source Code form must be distributed only under the terms of this License. You must include a copy of this License with every copy of the Source Code form of the Covered Software You distribute or otherwise make available. You must inform recipients of any such Covered Software in Executable form as to how they can obtain such Covered Software in Source Code form in a reasonable manner on or through a medium customarily used for software exchange.

3.2. Modifications.

 The Modifications that You create or to which You contribute are governed by the terms of this License. You represent that You believe Your Modifications are Your original creation(s) and/or You have sufficient rights to grant the rights conveyed by this License.

#### 3.3. Required Notices.

 You must include a notice in each of Your Modifications that identifies You as the Contributor of the Modification. You may not remove or alter any copyright, patent or trademark notices contained within the Covered Software, or any notices of licensing or any descriptive text giving attribution to any Contributor or the Initial Developer.

#### 3.4. Application of Additional Terms.

 You may not offer or impose any terms on any Covered Software in Source Code form that alters or restricts the applicable version of this License or the recipients' rights hereunder. You may choose to offer, and to charge a fee

for, warranty, support, indemnity or liability obligations to one or more recipients of Covered Software. However, you may do so only on Your own behalf, and not on behalf of the Initial Developer or any Contributor. You must make it absolutely clear that any such warranty, support, indemnity or liability obligation is offered by You alone, and You hereby agree to indemnify the Initial Developer and every Contributor for any liability incurred by the Initial Developer or such Contributor as a result of warranty, support, indemnity or liability terms You offer.

#### 3.5. Distribution of Executable Versions.

 You may distribute the Executable form of the Covered Software under the terms of this License or under the terms of a license of Your choice, which may contain terms different from this License, provided that You are in compliance with the terms of this License and that the license for the Executable form does not attempt to limit or alter the recipient's rights in the Source Code form from the rights set forth in this License. If You distribute the Covered Software in Executable form under a different license, You must make it absolutely clear that any terms which differ from this License are offered by You alone, not by the Initial Developer or Contributor. You hereby agree to indemnify the Initial Developer and every Contributor for any liability incurred by the Initial Developer or such Contributor as a result of any such terms You offer.

#### 3.6. Larger Works.

 You may create a Larger Work by combining Covered Software with other code not governed by the terms of this License and distribute the Larger Work as a single product. In such a case, You must make sure the requirements of this License are fulfilled for the Covered Software.

4. Versions of the License.

#### 4.1. New Versions.

 Oracle is the initial license steward and may publish revised and/or new versions of this License from time to time. Each version will be given a distinguishing version number. Except as provided in Section 4.3, no one other than the license steward has the right to modify this License.

#### 4.2. Effect of New Versions.

 You may always continue to use, distribute or otherwise make the Covered Software available under the terms of the version of the License under which You originally received the Covered Software. If the Initial Developer includes a notice in the Original Software prohibiting it from being distributed or otherwise made available under any subsequent version of the License, You must distribute

 and make the Covered Software available under the terms of the version of the License under which You originally received the Covered Software. Otherwise, You may also choose to use, distribute or otherwise make the Covered Software available under the terms of any subsequent version of the License published by the license steward.

#### 4.3. Modified Versions.

 When You are an Initial Developer and You want to create a new license for Your Original Software, You may create and use a modified version of this License if You: (a) rename the license and remove any references to the name of the license steward (except to note that the license differs from this License); and (b) otherwise make it clear that the license contains terms which differ from this License.

#### 5. DISCLAIMER OF WARRANTY.

 COVERED SOFTWARE IS PROVIDED UNDER THIS LICENSE ON AN "AS IS" BASIS, WITHOUT WARRANTY OF ANY KIND, EITHER EXPRESSED OR IMPLIED, INCLUDING, WITHOUT LIMITATION, WARRANTIES THAT THE COVERED

 SOFTWARE IS FREE OF DEFECTS, MERCHANTABLE, FIT FOR A PARTICULAR PURPOSE OR NON-INFRINGING. THE ENTIRE RISK AS TO THE QUALITY AND PERFORMANCE OF THE COVERED SOFTWARE IS WITH YOU. SHOULD ANY COVERED SOFTWARE PROVE DEFECTIVE IN ANY RESPECT, YOU (NOT THE INITIAL DEVELOPER OR ANY OTHER CONTRIBUTOR) ASSUME THE COST OF ANY NECESSARY SERVICING, REPAIR OR CORRECTION. THIS DISCLAIMER OF WARRANTY CONSTITUTES AN ESSENTIAL PART OF THIS LICENSE. NO USE OF ANY COVERED SOFTWARE IS AUTHORIZED HEREUNDER EXCEPT UNDER THIS DISCLAIMER.

#### 6. TERMINATION.

 6.1. This License and the rights granted hereunder will terminate automatically if You fail to comply with terms herein and fail to cure such breach within 30 days of becoming aware of the breach. Provisions which, by their nature, must remain in effect beyond the termination of this License shall survive.

 6.2. If You assert a patent infringement claim (excluding declaratory judgment actions) against Initial Developer or a Contributor (the

 Initial Developer or Contributor against whom You assert such claim is referred to as "Participant") alleging that the Participant Software (meaning the Contributor Version where the Participant is a Contributor or the Original Software where the Participant is the Initial Developer) directly or indirectly infringes any patent, then any and all rights granted directly or indirectly to You by such Participant, the Initial Developer (if the Initial Developer is not the Participant) and all Contributors under Sections 2.1 and/or 2.2 of this License shall, upon 60 days notice from Participant terminate prospectively and automatically at the expiration of such 60 day notice period, unless if within such 60 day period You withdraw Your claim with respect to the Participant Software against such Participant either unilaterally or pursuant to a written agreement with Participant.

 6.3. If You assert a patent infringement claim against Participant alleging that the Participant Software directly or indirectly infringes any patent where such claim is resolved (such as by license or settlement) prior to the initiation of patent infringement litigation, then the reasonable value of the licenses granted by such Participant under Sections 2.1 or 2.2 shall be taken into account in determining the amount or value of any payment or license.

 6.4. In the event of termination under Sections 6.1 or 6.2 above, all end user licenses that have been validly granted by You or any distributor hereunder prior to termination (excluding licenses granted to You by any distributor) shall survive termination.

#### 7. LIMITATION OF LIABILITY.

 UNDER NO CIRCUMSTANCES AND UNDER NO LEGAL THEORY, WHETHER TORT (INCLUDING NEGLIGENCE), CONTRACT, OR OTHERWISE, SHALL YOU, THE INITIAL DEVELOPER, ANY OTHER CONTRIBUTOR, OR ANY DISTRIBUTOR OF COVERED SOFTWARE, OR ANY SUPPLIER OF ANY OF SUCH PARTIES, BE LIABLE TO ANY PERSON FOR ANY INDIRECT, SPECIAL, INCIDENTAL, OR CONSEQUENTIAL DAMAGES OF ANY CHARACTER

 INCLUDING, WITHOUT LIMITATION, DAMAGES FOR LOSS OF GOODWILL, WORK STOPPAGE, COMPUTER FAILURE OR MALFUNCTION, OR ANY AND ALL OTHER COMMERCIAL DAMAGES OR LOSSES, EVEN IF SUCH PARTY SHALL HAVE BEEN INFORMED OF THE POSSIBILITY OF SUCH DAMAGES. THIS LIMITATION OF LIABILITY SHALL NOT APPLY TO LIABILITY FOR DEATH OR PERSONAL INJURY RESULTING FROM SUCH PARTY'S NEGLIGENCE TO THE EXTENT APPLICABLE LAW PROHIBITS SUCH LIMITATION. SOME JURISDICTIONS DO NOT ALLOW THE EXCLUSION OR LIMITATION OF INCIDENTAL OR CONSEQUENTIAL DAMAGES, SO THIS EXCLUSION AND LIMITATION MAY NOT APPLY TO YOU.

#### 8. U.S. GOVERNMENT END USERS.

 The Covered Software is a "commercial item," as that term is defined in 48 C.F.R. 2.101 (Oct. 1995), consisting of "commercial computer software" (as that term is defined at 48 C.F.R. ? 252.227-7014(a)(1)) and "commercial computer software documentation" as such terms are used in 48 C.F.R. 12.212 (Sept. 1995). Consistent with 48 C.F.R. 12.212 and 48 C.F.R. 227.7202-1 through 227.7202-4

 (June 1995), all U.S. Government End Users acquire Covered Software with only those rights set forth herein. This U.S. Government Rights clause is in lieu of, and supersedes, any other FAR, DFAR, or other clause or provision that addresses Government rights in computer software under this License.

#### 9. MISCELLANEOUS.

 This License represents the complete agreement concerning subject matter hereof. If any provision of this License is held to be unenforceable, such provision shall be reformed only to the extent necessary to make it enforceable. This License shall be governed by the law of the jurisdiction specified in a notice contained within the Original Software (except to the extent applicable law, if any, provides otherwise), excluding such jurisdiction's conflict-oflaw provisions. Any litigation relating to this License shall be subject to the jurisdiction of the courts located in the jurisdiction and venue specified in a notice contained within the Original Software, with

 the losing party responsible for costs, including, without limitation, court costs and reasonable attorneys' fees and expenses. The application of the United Nations Convention on Contracts for the International Sale of Goods is expressly excluded. Any law or regulation which provides that the language of a contract shall be construed against the drafter shall not apply to this License. You agree that You alone are responsible for compliance with the United States export administration regulations (and the export control laws and regulation of any other countries) when You use, distribute or otherwise make available any Covered Software.

#### 10. RESPONSIBILITY FOR CLAIMS.

 As between Initial Developer and the Contributors, each party is responsible for claims and damages arising, directly or indirectly, out of its utilization of rights under this License and You agree to work with Initial Developer and Contributors to distribute such responsibility on an equitable basis. Nothing herein is intended or shall be deemed to constitute any admission of liability.

#### ----------

#### NOTICE PURSUANT TO SECTION 9 OF THE COMMON DEVELOPMENT AND DISTRIBUTION LICENSE (CDDL)

The code released under the CDDL shall be governed by the laws of the State of California (excluding conflict-oflaw provisions). Any litigation relating to this License shall be subject to the jurisdiction of the Federal Courts of the Northern District of California and the state courts of the State of California, with venue lying in Santa Clara County, California.

#### The GNU General Public License (GPL) Version 2, June 1991

Copyright (C) 1989, 1991 Free Software Foundation, Inc. 59 Temple Place, Suite 330, Boston, MA 02111-1307 USA

Everyone is permitted to copy and distribute verbatim copies of this license document, but changing it is not allowed.

#### Preamble

The licenses for most software are designed to take away your freedom to share and change it. By contrast, the GNU General Public License is intended

 to guarantee your freedom to share and change free software--to make sure the software is free for all its users. This General Public License applies to most of the Free Software Foundation's software and to any other program whose authors commit to using it. (Some other Free Software Foundation software is covered by the GNU Library General Public License instead.) You can apply it to your programs, too.

When we speak of free software, we are referring to freedom, not price. Our General Public Licenses are designed to make sure that you have the freedom to distribute copies of free software (and charge for this service if you wish), that you receive source code or can get it if you want it, that you can change the software or use pieces of it in new free programs; and that you know you can do these things.

To protect your rights, we need to make restrictions that forbid anyone to deny you these rights or to ask you to surrender the rights. These restrictions translate to certain responsibilities for you if you distribute copies of the software, or if you modify it.

For example, if you distribute copies of such a program, whether gratis or for a fee, you must give the recipients all the rights that you have. You must make sure that they, too, receive or can get the source code. And you must show them these terms so they know their rights.

We protect your rights with two steps: (1) copyright the software, and (2) offer you this license which gives you legal permission to copy, distribute and/or modify the software.

Also, for each author's protection and ours, we want to make certain that everyone understands that there is no warranty for this free software. If the software is modified by someone else and passed on, we want its recipients to know that what they have is not the original, so that any problems introduced by others will not reflect on the original authors' reputations.

Finally, any free program is threatened constantly by software patents. We wish to avoid the danger that redistributors of a free program will individually obtain patent licenses, in effect making the program proprietary. To prevent this, we have made it clear that any patent must be licensed for everyone's free use or not licensed at all.

#### TERMS AND CONDITIONS FOR COPYING, DISTRIBUTION AND MODIFICATION

0. This License applies to any program or other work which contains a notice placed by the copyright holder saying it may be distributed under the terms of this General Public License. The "Program", below, refers to any such program or work, and a "work based on the Program" means either the Program or any derivative work under copyright law: that is to say, a work containing the Program or a portion of it, either verbatim or with modifications and/or translated into another language. (Hereinafter, translation is included without limitation in the term "modification".) Each licensee

is addressed as "you".

Activities other than copying, distribution and modification are not covered by this License; they are outside its scope. The act of running the Program is not restricted, and the output from the Program is covered only if its contents constitute a work based on the Program (independent of having been made by running the Program). Whether that is true depends on what the Program does.

1. You may copy and distribute verbatim copies of the Program's source code as you receive it, in any medium, provided that you conspicuously and appropriately publish on each copy an appropriate copyright notice and disclaimer of warranty; keep intact all the notices that refer to this License and to the absence of any warranty; and give any other recipients of the Program a copy of this License along with the Program.

You may charge a fee for the physical act of transferring a copy, and you may at your option offer warranty protection in exchange for a fee.

#### 2. You may modify

 your copy or copies of the Program or any portion of it, thus forming a work based on the Program, and copy and distribute such modifications or work under the terms of Section 1 above, provided that you also meet all of these conditions:

 a) You must cause the modified files to carry prominent notices stating that you changed the files and the date of any change.

 b) You must cause any work that you distribute or publish, that in whole or in part contains or is derived from the Program or any part thereof, to be licensed as a whole at no charge to all third parties under the terms of this License.

 c) If the modified program normally reads commands interactively when run, you must cause it, when started running for such interactive use in the most ordinary way, to print or display an announcement including an appropriate copyright notice and a notice that there is no warranty (or else, saying that you provide a warranty) and that users may redistribute the program under these

 conditions, and telling the user how to view a copy of this License. (Exception: if the Program itself is interactive but does not normally print such an announcement, your work based on the Program is not required to print an announcement.)

These requirements apply to the modified work as a whole. If identifiable sections of that work are not derived from the Program, and can be reasonably considered independent and separate works in themselves, then this License,

and its terms, do not apply to those sections when you distribute them as separate works. But when you distribute the same sections as part of a whole which is a work based on the Program, the distribution of the whole must be on the terms of this License, whose permissions for other licensees extend to the entire whole, and thus to each and every part regardless of who wrote it.

Thus, it is not the intent of this section to claim rights or contest your rights to work written entirely by you; rather, the intent is to

exercise the right to control the distribution of derivative or collective works based on the Program.

In addition, mere aggregation of another work not based on the Program with the Program (or with a work based on the Program) on a volume of a storage or distribution medium does not bring the other work under the scope of this License.

3. You may copy and distribute the Program (or a work based on it, under Section 2) in object code or executable form under the terms of Sections 1 and 2 above provided that you also do one of the following:

 a) Accompany it with the complete corresponding machine-readable source code, which must be distributed under the terms of Sections 1 and 2 above on a medium customarily used for software interchange; or,

 b) Accompany it with a written offer, valid for at least three years, to give any third party, for a charge no more than your cost of physically performing source distribution, a complete machine-readable copy of the corresponding source

 code, to be distributed under the terms of Sections 1 and 2 above on a medium customarily used for software interchange; or,

 c) Accompany it with the information you received as to the offer to distribute corresponding source code. (This alternative is allowed only for noncommercial distribution and only if you received the program in object code or executable form with such an offer, in accord with Subsection b above.)

The source code for a work means the preferred form of the work for making modifications to it. For an executable work, complete source code means all the source code for all modules it contains, plus any associated interface definition files, plus the scripts used to control compilation and installation of the executable. However, as a special exception, the source code distributed need not include anything that is normally distributed (in either source or binary form) with the major components (compiler, kernel, and so on) of the operating system on which the executable

runs, unless that component itself accompanies the executable.

If distribution of executable or object code is made by offering access to copy from a designated place, then offering equivalent access to copy the source code from the same place counts as distribution of the source code, even though third parties are not compelled to copy the source along with the object code.

4. You may not copy, modify, sublicense, or distribute the Program except as expressly provided under this License. Any attempt otherwise to copy, modify, sublicense or distribute the Program is void, and will automatically terminate your rights under this License. However, parties who have received copies, or rights, from you under this License will not have their licenses terminated so long as such parties remain in full compliance.

5. You are not required to accept this License, since you have not signed it. However, nothing else grants you permission to modify or distribute the Program or its derivative

 works. These actions are prohibited by law if you do not accept this License. Therefore, by modifying or distributing the Program (or any work based on the Program), you indicate your acceptance of this License to do so, and all its terms and conditions for copying, distributing or modifying the Program or works based on it.

6. Each time you redistribute the Program (or any work based on the Program), the recipient automatically receives a license from the original licensor to copy, distribute or modify the Program subject to these terms and conditions. You may not impose any further restrictions on the recipients' exercise of the rights granted herein. You are not responsible for enforcing compliance by third parties to this License.

7. If, as a consequence of a court judgment or allegation of patent infringement or for any other reason (not limited to patent issues), conditions are imposed on you (whether by court order, agreement or otherwise) that contradict the conditions of

 this License, they do not excuse you from the conditions of this License. If you cannot distribute so as to satisfy simultaneously your obligations under this License and any other pertinent obligations, then as a consequence you may not distribute the Program at all. For example, if a patent license would not permit royalty-free redistribution of the Program by all those who receive copies directly or indirectly through you, then the only way you could satisfy both it and this License would be to refrain entirely from distribution of the Program.

If any portion of this section is held invalid or unenforceable under any particular circumstance, the balance of the section is intended to apply and the section as a whole is intended to apply in other circumstances.

It is not the purpose of this section to induce you to infringe any patents or other property right claims or to contest validity of any such claims; this section has the sole purpose of protecting the integrity of the free software distribution system, which is implemented by public license practices. Many people have made generous contributions to the wide range of software distributed through that system in reliance on consistent application of that system; it is up to the author/donor to decide if he or she is willing to distribute software through any other system and a licensee cannot impose that choice.

This section is intended to make thoroughly clear what is believed to be a consequence of the rest of this License.

8. If the distribution and/or use of the Program is restricted in certain countries either by patents or by copyrighted interfaces, the original copyright holder who places the Program under this License may add an explicit geographical distribution limitation excluding those countries, so that distribution is permitted only in or among countries not thus excluded. In such case, this License incorporates the limitation as if written in the body of this License.

#### 9. The Free Software

 Foundation may publish revised and/or new versions of the General Public License from time to time. Such new versions will be similar in spirit to the present version, but may differ in detail to address new problems or concerns.

Each version is given a distinguishing version number. If the Program specifies a version number of this License which applies to it and "any later version", you have the option of following the terms and conditions either of that version or of any later version published by the Free Software Foundation. If the Program does not specify a version number of this License, you may choose any version ever published by the Free Software Foundation.

10. If you wish to incorporate parts of the Program into other free programs whose distribution conditions are different, write to the author to ask for permission. For software which is copyrighted by the Free Software Foundation, write to the Free Software Foundation; we sometimes make exceptions for this. Our decision

 will be guided by the two goals of preserving the free status of all derivatives of our free software and of promoting the sharing and reuse of software generally.

#### NO WARRANTY

11. BECAUSE THE PROGRAM IS LICENSED FREE OF CHARGE, THERE IS NO WARRANTY FOR THE PROGRAM, TO THE EXTENT PERMITTED BY APPLICABLE LAW. EXCEPT WHEN OTHERWISE STATED IN WRITING THE COPYRIGHT HOLDERS AND/OR OTHER PARTIES PROVIDE THE PROGRAM "AS IS" WITHOUT WARRANTY OF ANY KIND, EITHER EXPRESSED OR IMPLIED, INCLUDING, BUT NOT LIMITED TO, THE IMPLIED WARRANTIES OF MERCHANTABILITY AND FITNESS FOR A PARTICULAR PURPOSE. THE ENTIRE RISK AS TO THE QUALITY AND PERFORMANCE OF THE PROGRAM IS WITH YOU. SHOULD THE PROGRAM PROVE DEFECTIVE, YOU ASSUME THE COST OF ALL NECESSARY SERVICING, REPAIR OR CORRECTION.

12. IN NO EVENT UNLESS REQUIRED BY APPLICABLE LAW OR AGREED TO IN WRITING WILL ANY COPYRIGHT HOLDER, OR ANY OTHER PARTY WHO MAY MODIFY AND/OR REDISTRIBUTE THE PROGRAM AS PERMITTED ABOVE, BE LIABLE TO YOU FOR DAMAGES, INCLUDING ANY GENERAL, SPECIAL, INCIDENTAL OR CONSEQUENTIAL DAMAGES ARISING OUT OF THE USE OR INABILITY TO USE THE PROGRAM (INCLUDING BUT NOT LIMITED TO LOSS OF DATA OR DATA BEING RENDERED INACCURATE OR LOSSES SUSTAINED BY YOU OR THIRD PARTIES OR A FAILURE OF THE PROGRAM TO OPERATE WITH ANY OTHER PROGRAMS), EVEN IF SUCH HOLDER OR OTHER PARTY HAS BEEN ADVISED OF THE POSSIBILITY OF SUCH DAMAGES.

#### END OF TERMS AND CONDITIONS

How to Apply These Terms to Your New Programs

If you develop a new program, and you want it to be of the greatest possible use to the public, the best way to achieve this is to make it free software which everyone can redistribute and change under these terms.

To do so, attach the following notices to the program. It is safest to attach them to the start of each source file to most effectively convey the exclusion of warranty; and each file should have at least the "copyright" line and a pointer to where the full notice is found.

 One line to give the program's name and a brief idea of what it does.

Copyright (C)

 This program is free software; you can redistribute it and/or modify it under the terms of the GNU General Public License as published by the Free Software Foundation; either version 2 of the License, or (at your option) any later version.

 This program is distributed in the hope that it will be useful, but WITHOUT ANY WARRANTY; without even the implied warranty of MERCHANTABILITY or FITNESS FOR A PARTICULAR PURPOSE. See the GNU General Public License for more details.

 You should have received a copy of the GNU General Public License along with this program; if not, write to the Free Software Foundation, Inc., 59 Temple Place, Suite 330, Boston, MA 02111-1307 USA

Also add information on how to contact you by electronic and paper mail.

If the program is interactive, make it output a short notice like this when it starts in an interactive mode:

 Gnomovision version 69, Copyright (C) year name of author Gnomovision comes with ABSOLUTELY NO WARRANTY; for details type `show w'. This is free software, and you are welcome to redistribute it under certain conditions; type `show c' for details.

The hypothetical commands `show w' and `show c' should show the appropriate parts of the General Public License. Of course, the commands you use may be called something other than `show w' and `show c'; they could even be mouse-clicks or menu items--whatever suits your program.

You should also get your employer (if you work as a programmer) or your school, if any, to sign a "copyright disclaimer" for the program, if necessary. Here is a sample; alter the names:

 Yoyodyne, Inc., hereby disclaims all copyright interest in the program `Gnomovision' (which makes passes at compilers) written by James Hacker.

 signature of Ty Coon, 1 April 1989 Ty Coon, President of Vice

This General Public License does not permit incorporating your program into proprietary programs. If your program is a subroutine library,

 you may consider it more useful to permit linking proprietary applications with the library. If this is what you want to do, use the GNU Library General Public License instead of this License.

#### "CLASSPATH" EXCEPTION TO THE GPL VERSION 2

Certain source files distributed by Oracle are subject to the following clarification and special exception to the GPL Version 2, but only where Oracle has expressly included in the particular source file's header the words "Oracle designates this particular file as subject to the "Classpath" exception as provided by Oracle in the License file that accompanied this code."

Linking this library statically or dynamically with other modules is making a combined work based on this library. Thus, the terms and conditions of the GNU General Public License Version 2 cover the whole combination.

As a special exception, the copyright holders of this library give you permission to link this library with independent modules to produce an executable, regardless

 of the license terms of these independent modules, and to copy and distribute the resulting executable under terms of your choice, provided that you also meet, for each linked independent module, the terms and conditions of the license of that module. An independent module is a module which is not derived from or based on this library. If you modify this library, you may extend this exception to your version of the library, but you are not obligated to do so. If you do not wish to do so, delete this exception statement from your version.

## **1.716 jackson-core 2.12.7 1.716.1 Available under license :**

 Apache License Version 2.0, January 2004 http://www.apache.org/licenses/

#### TERMS AND CONDITIONS FOR USE, REPRODUCTION, AND DISTRIBUTION

1. Definitions.

 "License" shall mean the terms and conditions for use, reproduction, and distribution as defined by Sections 1 through 9 of this document.

 "Licensor" shall mean the copyright owner or entity authorized by the copyright owner that is granting the License.

 "Legal Entity" shall mean the union of the acting entity and all other entities that control, are controlled by, or are under common control with that entity. For the purposes of this definition, "control" means (i) the power, direct or indirect, to cause the direction or management of such entity, whether by contract or otherwise, or (ii) ownership of fifty percent (50%) or more of the outstanding shares, or (iii) beneficial ownership of such entity.

 "You" (or "Your") shall mean an individual or Legal Entity exercising permissions granted by this License.

 "Source" form shall mean the preferred form for making modifications, including but not limited to software source code, documentation source, and configuration files.

 "Object" form shall mean any form resulting from mechanical transformation or translation of a Source form, including but not limited to compiled object code, generated documentation, and conversions to other media types.

 "Work" shall mean the work of authorship, whether in Source or Object form, made available under the License, as indicated by a copyright notice that is included in or attached to the work (an example is provided in the Appendix below).

 "Derivative Works" shall mean any work, whether in Source or Object form, that is based on (or derived from) the Work and for which the

editorial

 revisions, annotations, elaborations, or other modifications represent, as a whole, an original work of authorship. For the purposes of this License, Derivative Works shall not include works that remain separable from, or merely link (or bind by name) to the interfaces of, the Work and Derivative Works thereof.

 "Contribution" shall mean any work of authorship, including the original version of the Work and any modifications or additions to that Work or Derivative Works thereof, that is intentionally submitted to Licensor for inclusion in the Work by the copyright owner or by an individual or Legal Entity authorized to submit on behalf of the copyright owner. For the purposes of this definition, "submitted" means any form of electronic, verbal, or written communication sent to the Licensor or its representatives, including but not limited to communication on electronic mailing lists, source code control systems, and issue tracking systems that are managed by, or on behalf of, the Licensor for the purpose of discussing and improving the Work, but excluding communication that is conspicuously marked or otherwise designated in writing by the copyright owner as "Not a Contribution."

 "Contributor" shall mean Licensor and any individual or Legal Entity on behalf of whom a Contribution has been received by Licensor and subsequently incorporated within the Work.

- 2. Grant of Copyright License. Subject to the terms and conditions of this License, each Contributor hereby grants to You a perpetual, worldwide, non-exclusive, no-charge, royalty-free, irrevocable copyright license to reproduce, prepare Derivative Works of, publicly display, publicly perform, sublicense, and distribute the Work and such Derivative Works in Source or Object form.
- 3. Grant of Patent License. Subject to the terms and conditions of this
- License, each Contributor hereby grants to You a perpetual, worldwide, non-exclusive, no-charge, royalty-free, irrevocable (except as stated in this section) patent license to make, have made, use, offer to sell, sell, import, and otherwise transfer the Work, where such license applies only to those patent claims licensable by such Contributor that are necessarily infringed by their Contribution(s) alone or by combination of their Contribution(s) with the Work to which such Contribution(s) was submitted. If You institute patent litigation against any entity (including a cross-claim or counterclaim in a lawsuit) alleging that the Work or a Contribution incorporated within the Work constitutes direct or contributory patent infringement, then any patent licenses granted to You under this License for that Work shall terminate as of the date such litigation is filed.

4. Redistribution. You may reproduce and distribute

#### copies of the

 Work or Derivative Works thereof in any medium, with or without modifications, and in Source or Object form, provided that You meet the following conditions:

- (a) You must give any other recipients of the Work or Derivative Works a copy of this License; and
- (b) You must cause any modified files to carry prominent notices stating that You changed the files; and
- (c) You must retain, in the Source form of any Derivative Works that You distribute, all copyright, patent, trademark, and attribution notices from the Source form of the Work, excluding those notices that do not pertain to any part of the Derivative Works; and
- (d) If the Work includes a "NOTICE" text file as part of its distribution, then any Derivative Works that You distribute must include a readable copy of the attribution notices contained within such NOTICE file, excluding
- those notices that do not

 pertain to any part of the Derivative Works, in at least one of the following places: within a NOTICE text file distributed as part of the Derivative Works; within the Source form or documentation, if provided along with the Derivative Works; or, within a display generated by the Derivative Works, if and wherever such third-party notices normally appear. The contents of the NOTICE file are for informational purposes only and do not modify the License. You may add Your own attribution notices within Derivative Works that You distribute, alongside or as an addendum to the NOTICE text from the Work, provided that such additional attribution notices cannot be construed as modifying the License.

 You may add Your own copyright statement to Your modifications and may provide additional or different license terms and conditions

- for use, reproduction, or distribution of Your modifications, or for any such Derivative Works as a whole, provided Your use, reproduction, and distribution of the Work otherwise complies with the conditions stated in this License.
- 5. Submission of Contributions. Unless You explicitly state otherwise, any Contribution intentionally submitted for inclusion in the Work by You to the Licensor shall be under the terms and conditions of

 this License, without any additional terms or conditions. Notwithstanding the above, nothing herein shall supersede or modify the terms of any separate license agreement you may have executed with Licensor regarding such Contributions.

- 6. Trademarks. This License does not grant permission to use the trade names, trademarks, service marks, or product names of the Licensor, except as required for reasonable and customary use in describing the origin of the Work and reproducing the content of the NOTICE file.
- 7. Disclaimer of Warranty. Unless required by applicable law or agreed to in writing, Licensor provides the Work (and each Contributor provides its Contributions) on an "AS IS" BASIS, WITHOUT WARRANTIES OR CONDITIONS OF ANY KIND, either express or implied, including, without limitation, any warranties or conditions of TITLE, NON-INFRINGEMENT, MERCHANTABILITY, or FITNESS FOR A PARTICULAR PURPOSE. You are solely responsible for determining the appropriateness of using or redistributing the Work and assume any risks associated with Your exercise of permissions under this License.
- 8. Limitation of Liability. In no event and under no legal theory, whether in tort (including negligence), contract, or otherwise, unless required by applicable law (such as deliberate and grossly negligent acts) or agreed to in writing, shall any Contributor be liable to You for damages, including any direct,

indirect, special,

 incidental, or consequential damages of any character arising as a result of this License or out of the use or inability to use the Work (including but not limited to damages for loss of goodwill, work stoppage, computer failure or malfunction, or any and all other commercial damages or losses), even if such Contributor has been advised of the possibility of such damages.

 9. Accepting Warranty or Additional Liability. While redistributing the Work or Derivative Works thereof, You may choose to offer, and charge a fee for, acceptance of support, warranty, indemnity, or other liability obligations and/or rights consistent with this License. However, in accepting such obligations, You may act only on Your own behalf and on Your sole responsibility, not on behalf of any other Contributor, and only if You agree to indemnify, defend, and hold each Contributor harmless for any liability incurred by, or claims asserted against, such Contributor by reason of your accepting any such warranty or additional liability.

#### END OF TERMS AND CONDITIONS

APPENDIX: How to apply the Apache License to your work.

 To apply the Apache License to your work, attach the following boilerplate notice, with the fields enclosed by brackets "[]" replaced with your own identifying information. (Don't include the brackets!) The text should be enclosed in the appropriate comment syntax for the file format. We also recommend that a file or class name and description of purpose be included on the same "printed page" as the copyright notice for easier identification within third-party archives.

Copyright [yyyy] [name of copyright owner]

 Licensed under the Apache License, Version 2.0 (the "License"); you may not use this file except in compliance with the License. You may obtain a copy of the License at

http://www.apache.org/licenses/LICENSE-2.0

 Unless required by applicable law or agreed to in writing, software distributed under the License is distributed on an "AS IS" BASIS, WITHOUT WARRANTIES OR CONDITIONS OF ANY KIND, either express or implied. See the License for the specific language governing permissions and limitations under the License. # Jackson JSON processor

Jackson is a high-performance, Free/Open Source JSON processing library. It was originally written by Tatu Saloranta (tatu.saloranta@iki.fi), and has been in development since 2007. It is currently developed by a community of developers.

## Licensing

Jackson 2.x core and extension components are licensed under Apache License 2.0 To find the details that apply to this artifact see the accompanying LICENSE file.

## Credits

A list of contributors may be found from CREDITS(-2.x) file, which is included in some artifacts (usually source distributions); but is always available from the source code management (SCM) system project uses.

# **1.717 fs-minipass 3.0.3**

## **1.717.1 Available under license :**

The ISC License

Copyright (c) Isaac Z. Schlueter and Contributors

Permission to use, copy, modify, and/or distribute this software for any purpose with or without fee is hereby granted, provided that the above copyright notice and this permission notice appear in all copies.

THE SOFTWARE IS PROVIDED "AS IS" AND THE AUTHOR DISCLAIMS ALL WARRANTIES WITH REGARD TO THIS SOFTWARE INCLUDING ALL IMPLIED WARRANTIES OF MERCHANTABILITY AND FITNESS. IN NO EVENT SHALL THE AUTHOR BE LIABLE FOR ANY SPECIAL, DIRECT, INDIRECT, OR CONSEQUENTIAL DAMAGES OR ANY DAMAGES WHATSOEVER RESULTING FROM LOSS OF USE, DATA OR PROFITS, WHETHER IN AN ACTION OF CONTRACT, NEGLIGENCE OR OTHER TORTIOUS ACTION, ARISING OUT OF OR IN CONNECTION WITH THE USE OR PERFORMANCE OF THIS SOFTWARE.

# **1.718 minipass-fetch 3.0.4**

## **1.718.1 Available under license :**

**MIT** The MIT License (MIT)

Copyright (c) Isaac Z. Schlueter and Contributors Copyright (c) 2016 David Frank

Permission is hereby granted, free of charge, to any person obtaining a copy of this software and associated documentation files (the "Software"), to deal in the Software without restriction, including without limitation the rights to use, copy, modify, merge, publish, distribute, sublicense, and/or sell copies of the Software, and to permit persons to whom the Software is furnished to do so, subject to the following conditions:

The above copyright notice and this permission notice shall be included in all copies or substantial portions of the Software.

THE SOFTWARE IS PROVIDED "AS IS", WITHOUT WARRANTY OF ANY KIND, EXPRESS OR IMPLIED, INCLUDING BUT NOT LIMITED TO THE WARRANTIES OF MERCHANTABILITY, FITNESS FOR A PARTICULAR PURPOSE AND NONINFRINGEMENT. IN NO EVENT SHALL THE AUTHORS OR COPYRIGHT HOLDERS BE LIABLE FOR ANY CLAIM, DAMAGES OR OTHER LIABILITY, WHETHER IN AN ACTION OF CONTRACT,

TORT OR OTHERWISE, ARISING FROM,

OUT OF OR IN CONNECTION WITH THE SOFTWARE OR THE USE OR OTHER DEALINGS IN THE SOFTWARE.

---

Note: This is a derivative work based on "node-fetch" by David Frank, modified and distributed under the terms of the MIT license above. https://github.com/bitinn/node-fetch

## **1.719 ssri 10.0.5 1.719.1 Available under license :**

 $ICC$ ISC License

Copyright 2021 (c) npm, Inc.

Permission to use, copy, modify, and/or distribute this software for any purpose with or without fee is hereby granted, provided that the above copyright notice and this permission notice appear in all copies.

THE SOFTWARE IS PROVIDED "AS IS" AND THE COPYRIGHT HOLDER DISCLAIMS ALL WARRANTIES WITH REGARD TO THIS SOFTWARE INCLUDING ALL IMPLIED WARRANTIES OF MERCHANTABILITY AND FITNESS. IN NO EVENT SHALL THE COPYRIGHT HOLDER BE LIABLE FOR ANY SPECIAL, DIRECT, INDIRECT, OR CONSEQUENTIAL DAMAGES OR ANY DAMAGES WHATSOEVER RESULTING FROM LOSS OF USE, DATA OR PROFITS, WHETHER IN AN ACTION OF CONTRACT, NEGLIGENCE OR OTHER TORTIOUS ACTION, ARISING OUT OF OR IN CONNECTION WITH THE USE OR PERFORMANCE OF THIS SOFTWARE.

# **1.720 update-browserslist-db 1.0.13 1.720.1 Available under license :**

The MIT License (MIT)

Copyright 2022 Andrey Sitnik <andrey@sitnik.ru> and other contributors

Permission is hereby granted, free of charge, to any person obtaining a copy of this software and associated documentation files (the "Software"), to deal in the Software without restriction, including without limitation the rights to use, copy, modify, merge, publish, distribute, sublicense, and/or sell copies of the Software, and to permit persons to whom the Software is furnished to do so, subject to the following conditions:

The above copyright notice and this permission notice shall be included in all copies or substantial portions of the Software.

THE SOFTWARE IS PROVIDED "AS IS", WITHOUT WARRANTY OF ANY KIND, EXPRESS OR IMPLIED, INCLUDING BUT NOT LIMITED TO THE WARRANTIES OF MERCHANTABILITY, FITNESS FOR A PARTICULAR PURPOSE AND NONINFRINGEMENT. IN NO EVENT SHALL THE AUTHORS OR COPYRIGHT HOLDERS BE LIABLE FOR ANY CLAIM, DAMAGES OR OTHER LIABILITY, WHETHER IN AN ACTION OF CONTRACT, TORT OR OTHERWISE, ARISING FROM, OUT OF OR IN CONNECTION WITH THE SOFTWARE OR THE USE OR OTHER DEALINGS IN THE SOFTWARE.
### **1.721 sax 1.3.0 1.721.1 Available under license :**

 $ICC$ 

The ISC License

Copyright (c) 2010-2022 Isaac Z. Schlueter and Contributors

Permission to use, copy, modify, and/or distribute this software for any purpose with or without fee is hereby granted, provided that the above copyright notice and this permission notice appear in all copies.

THE SOFTWARE IS PROVIDED "AS IS" AND THE AUTHOR DISCLAIMS ALL WARRANTIES WITH REGARD TO THIS SOFTWARE INCLUDING ALL IMPLIED WARRANTIES OF MERCHANTABILITY AND FITNESS. IN NO EVENT SHALL THE AUTHOR BE LIABLE FOR ANY SPECIAL, DIRECT, INDIRECT, OR CONSEQUENTIAL DAMAGES OR ANY DAMAGES WHATSOEVER RESULTING FROM LOSS OF USE, DATA OR PROFITS, WHETHER IN AN ACTION OF CONTRACT, NEGLIGENCE OR OTHER TORTIOUS ACTION, ARISING OUT OF OR IN CONNECTION WITH THE USE OR PERFORMANCE OF THIS SOFTWARE.

====

`String.fromCodePoint` by Mathias Bynens used according to terms of MIT License, as follows:

Copyright (c) 2010-2022 Mathias Bynens <https://mathiasbynens.be/>

 Permission is hereby granted, free of charge, to any person obtaining

 a copy of this software and associated documentation files (the "Software"), to deal in the Software without restriction, including without limitation the rights to use, copy, modify, merge, publish, distribute, sublicense, and/or sell copies of the Software, and to permit persons to whom the Software is furnished to do so, subject to the following conditions:

 The above copyright notice and this permission notice shall be included in all copies or substantial portions of the Software.

 THE SOFTWARE IS PROVIDED "AS IS", WITHOUT WARRANTY OF ANY KIND, EXPRESS OR IMPLIED, INCLUDING BUT NOT LIMITED TO THE WARRANTIES OF MERCHANTABILITY, FITNESS FOR A PARTICULAR PURPOSE AND NONINFRINGEMENT. IN NO EVENT SHALL THE AUTHORS OR COPYRIGHT HOLDERS BE LIABLE FOR ANY CLAIM, DAMAGES OR OTHER LIABILITY, WHETHER IN AN ACTION OF CONTRACT, TORT OR OTHERWISE, ARISING FROM, OUT OF OR IN CONNECTION WITH THE SOFTWARE OR THE USE OR OTHER

### **1.722 ip-address 9.0.5 1.722.1 Available under license :**

Copyright (C) 2011 by Beau Gunderson

Permission is hereby granted, free of charge, to any person obtaining a copy of this software and associated documentation files (the "Software"), to deal in the Software without restriction, including without limitation the rights to use, copy, modify, merge, publish, distribute, sublicense, and/or sell copies of the Software, and to permit persons to whom the Software is furnished to do so, subject to the following conditions:

The above copyright notice and this permission notice shall be included in all copies or substantial portions of the Software.

THE SOFTWARE IS PROVIDED "AS IS", WITHOUT WARRANTY OF ANY KIND, EXPRESS OR IMPLIED, INCLUDING BUT NOT LIMITED TO THE WARRANTIES OF MERCHANTABILITY, FITNESS FOR A PARTICULAR PURPOSE AND NONINFRINGEMENT. IN NO EVENT SHALL THE AUTHORS OR COPYRIGHT HOLDERS BE LIABLE FOR ANY CLAIM, DAMAGES OR OTHER LIABILITY, WHETHER IN AN ACTION OF CONTRACT, TORT OR OTHERWISE, ARISING FROM, OUT OF OR IN CONNECTION WITH THE SOFTWARE OR THE USE OR OTHER DEALINGS IN THE SOFTWARE.

# **1.723 npm-registry-fetch 16.1.0**

#### **1.723.1 Available under license :**

<!-- This file is automatically added by @npmcli/template-oss. Do not edit. -->

ISC License

Copyright npm, Inc.

Permission to use, copy, modify, and/or distribute this software for any purpose with or without fee is hereby granted, provided that the above copyright notice and this permission notice appear in all copies.

THE SOFTWARE IS PROVIDED "AS IS" AND NPM DISCLAIMS ALL WARRANTIES WITH REGARD TO THIS SOFTWARE INCLUDING ALL IMPLIED WARRANTIES OF MERCHANTABILITY AND FITNESS. IN NO EVENT SHALL NPM BE LIABLE FOR ANY SPECIAL, DIRECT, INDIRECT, OR CONSEQUENTIAL DAMAGES OR ANY DAMAGES WHATSOEVER RESULTING FROM LOSS OF USE, DATA OR PROFITS,

WHETHER IN AN ACTION OF CONTRACT, NEGLIGENCE OR OTHER TORTIOUS ACTION, ARISING OUT OF OR IN CONNECTION WITH THE USE OR PERFORMANCE OF THIS SOFTWARE.

### **1.724 @npmcli/run-script 7.0.2 1.724.1 Available under license :**

The ISC License

Copyright (c) npm, Inc.

Permission to use, copy, modify, and/or distribute this software for any purpose with or without fee is hereby granted, provided that the above copyright notice and this permission notice appear in all copies.

THE SOFTWARE IS PROVIDED "AS IS" AND THE AUTHOR DISCLAIMS ALL WARRANTIES WITH REGARD TO THIS SOFTWARE INCLUDING ALL IMPLIED WARRANTIES OF MERCHANTABILITY AND FITNESS. IN NO EVENT SHALL THE AUTHOR BE LIABLE FOR ANY SPECIAL, DIRECT, INDIRECT, OR CONSEQUENTIAL DAMAGES OR ANY DAMAGES WHATSOEVER RESULTING FROM LOSS OF USE, DATA OR PROFITS, WHETHER IN AN ACTION OF CONTRACT, NEGLIGENCE OR OTHER TORTIOUS ACTION, ARISING OUT OF OR IN CONNECTION WITH THE USE OR PERFORMANCE OF THIS SOFTWARE.

### **1.725 mockito\_ 5.7.0**

#### **1.725.1 Available under license :**

The MIT License

Copyright (c) 2007 Mockito contributors

Permission is hereby granted, free of charge, to any person obtaining a copy of this software and associated documentation files (the "Software"), to deal in the Software without restriction, including without limitation the rights to use, copy, modify, merge, publish, distribute, sublicense, and/or sell copies of the Software, and to permit persons to whom the Software is furnished to do so, subject to the following conditions:

The above copyright notice and this permission notice shall be included in all copies or substantial portions of the Software.

THE SOFTWARE IS PROVIDED "AS IS", WITHOUT WARRANTY OF ANY KIND, EXPRESS OR IMPLIED, INCLUDING BUT NOT LIMITED TO THE WARRANTIES OF MERCHANTABILITY, FITNESS FOR A PARTICULAR PURPOSE AND NONINFRINGEMENT. IN NO EVENT SHALL THE AUTHORS OR COPYRIGHT HOLDERS BE LIABLE FOR ANY CLAIM, DAMAGES OR OTHER LIABILITY, WHETHER IN AN ACTION OF CONTRACT, TORT OR OTHERWISE, ARISING FROM, OUT OF OR

### **1.726 byte-buddy-agent 1.14.9**

#### **1.726.1 Available under license :**

Apache License

 Version 2.0, January 2004 http://www.apache.org/licenses/

TERMS AND CONDITIONS FOR USE, REPRODUCTION, AND DISTRIBUTION

#### 1. Definitions.

 "License" shall mean the terms and conditions for use, reproduction, and distribution as defined by Sections 1 through 9 of this document.

 "Licensor" shall mean the copyright owner or entity authorized by the copyright owner that is granting the License.

 "Legal Entity" shall mean the union of the acting entity and all other entities that control, are controlled by, or are under common control with that entity. For the purposes of this definition, "control" means (i) the power, direct or indirect, to cause the direction or management of such entity, whether by contract or otherwise, or (ii) ownership of fifty percent (50%) or more of the outstanding shares, or (iii) beneficial ownership of such entity.

"You"

 (or "Your") shall mean an individual or Legal Entity exercising permissions granted by this License.

 "Source" form shall mean the preferred form for making modifications, including but not limited to software source code, documentation source, and configuration files.

 "Object" form shall mean any form resulting from mechanical transformation or translation of a Source form, including but not limited to compiled object code, generated documentation, and conversions to other media types.

 "Work" shall mean the work of authorship, whether in Source or Object form, made available under the License, as indicated by a copyright notice that is included in or attached to the work (an example is provided in the Appendix below).

"Derivative Works" shall mean any work, whether in Source or Object

 form, that is based on (or derived from) the Work and for which the editorial revisions, annotations, elaborations,

or other modifications

 represent, as a whole, an original work of authorship. For the purposes of this License, Derivative Works shall not include works that remain separable from, or merely link (or bind by name) to the interfaces of, the Work and Derivative Works thereof.

 "Contribution" shall mean any work of authorship, including the original version of the Work and any modifications or additions to that Work or Derivative Works thereof, that is intentionally submitted to Licensor for inclusion in the Work by the copyright owner or by an individual or Legal Entity authorized to submit on behalf of the copyright owner. For the purposes of this definition, "submitted" means any form of electronic, verbal, or written communication sent to the Licensor or its representatives, including but not limited to communication on electronic mailing lists, source code control systems, and issue tracking systems

that are managed by, or on behalf of, the

 Licensor for the purpose of discussing and improving the Work, but excluding communication that is conspicuously marked or otherwise designated in writing by the copyright owner as "Not a Contribution."

 "Contributor" shall mean Licensor and any individual or Legal Entity on behalf of whom a Contribution has been received by Licensor and subsequently incorporated within the Work.

- 2. Grant of Copyright License. Subject to the terms and conditions of this License, each Contributor hereby grants to You a perpetual, worldwide, non-exclusive, no-charge, royalty-free, irrevocable copyright license to reproduce, prepare Derivative Works of, publicly display, publicly perform, sublicense, and distribute the Work and such Derivative Works in Source or Object form.
- 3. Grant of Patent License. Subject to the terms and conditions of this License, each Contributor hereby grants

to You a perpetual,

 worldwide, non-exclusive, no-charge, royalty-free, irrevocable (except as stated in this section) patent license to make, have made, use, offer to sell, sell, import, and otherwise transfer the Work, where such license applies only to those patent claims licensable by such Contributor that are necessarily infringed by their Contribution(s) alone or by combination of their Contribution(s) with the Work to which such Contribution(s) was submitted. If You institute patent litigation against any entity (including a cross-claim or counterclaim in a lawsuit) alleging that the Work or a Contribution incorporated within the Work constitutes direct or contributory patent infringement, then any patent licenses

 granted to You under this License for that Work shall terminate as of the date such litigation is filed.

- 4. Redistribution. You may reproduce and distribute copies of the Work
- or Derivative Works thereof in any medium, with or without modifications, and in Source or Object form, provided that You meet the following conditions:
	- (a) You must give any other recipients of the Work or Derivative Works a copy of this License; and
	- (b) You must cause any modified files to carry prominent notices stating that You changed the files; and
	- (c) You must retain, in the Source form of any Derivative Works that You distribute, all copyright, patent, trademark, and attribution notices from the Source form of the Work, excluding those notices that do not pertain to any part of the Derivative Works; and
	- (d) If the Work includes a "NOTICE" text file as part of its distribution, then any Derivative Works that You distribute must include a readable copy of the attribution notices contained within such NOTICE file, excluding those notices that do not

 pertain to any part of the Derivative Works, in at least one of the following places: within a NOTICE text file distributed as part of the Derivative Works; within the Source form or documentation, if provided along with the Derivative Works; or, within a display generated by the Derivative Works, if and wherever such third-party notices normally appear. The contents of the NOTICE file are for informational purposes only and do not modify the License. You may add Your own attribution notices within Derivative Works that You distribute, alongside or as an addendum to the NOTICE text from the Work, provided that such additional attribution notices cannot be construed as modifying the License.

 You may add Your own copyright statement to Your modifications and may provide additional or different license terms and conditions for use, reproduction, or distribution

of Your modifications, or

 for any such Derivative Works as a whole, provided Your use, reproduction, and distribution of the Work otherwise complies with the conditions stated in this License.

5. Submission of Contributions. Unless You explicitly state otherwise,

 any Contribution intentionally submitted for inclusion in the Work by You to the Licensor shall be under the terms and conditions of this License, without any additional terms or conditions. Notwithstanding the above, nothing herein shall supersede or modify the terms of any separate license agreement you may have executed with Licensor regarding such Contributions.

- 6. Trademarks. This License does not grant permission to use the trade names, trademarks, service marks, or product names of the Licensor, except as required for reasonable and customary use in describing the origin of the Work and reproducing the content of the NOTICE file.
- 7. Disclaimer of Warranty. Unless required by applicable law or agreed to in writing, Licensor provides the Work (and each Contributor provides its Contributions) on an "AS IS" BASIS, WITHOUT WARRANTIES OR CONDITIONS OF ANY KIND, either express or implied, including, without limitation, any warranties or conditions of TITLE, NON-INFRINGEMENT, MERCHANTABILITY, or FITNESS FOR A PARTICULAR PURPOSE. You are solely responsible for determining the appropriateness of using or redistributing the Work and assume any risks associated with Your exercise of permissions under this License.
- 8. Limitation of Liability. In no event and under no legal theory, whether in tort (including negligence), contract, or otherwise, unless required by applicable law (such as deliberate and grossly negligent acts) or agreed to in writing, shall any Contributor be liable to You for damages, including any direct, indirect, special, incidental,
- or consequential damages of any character arising as a result of this License or out of the use or inability to use the Work (including but not limited to damages for loss of goodwill, work stoppage, computer failure or malfunction, or any and all other commercial damages or losses), even if such Contributor has been advised of the possibility of such damages.
- 9. Accepting Warranty or Additional Liability. While redistributing the Work or Derivative Works thereof, You may choose to offer, and charge a fee for, acceptance of support, warranty, indemnity, or other liability obligations and/or rights consistent with this License. However, in accepting such obligations, You may act only on Your own behalf and on Your sole responsibility, not on behalf of any other Contributor, and only if You agree to indemnify, defend, and hold each Contributor harmless for any liability incurred by, or claims asserted

against, such Contributor by reason

of your accepting any such warranty or additional liability.

 END OF TERMS AND CONDITIONS Copyright \${project.inceptionYear} - Present \${copyright.holder}

Licensed under the Apache License, Version 2.0 (the "License"); you may not use this file except in compliance with the License. You may obtain a copy of the License at

http://www.apache.org/licenses/LICENSE-2.0

Unless required by applicable law or agreed to in writing, software distributed under the License is distributed on an "AS IS" BASIS, WITHOUT WARRANTIES OR CONDITIONS OF ANY KIND, either express or implied. See the License for the specific language governing permissions and limitations under the License.

## **1.727 snake-yaml 2.2**

#### **1.727.1 Available under license :**

No license file was found, but licenses were detected in source scan.

```
/**
* Copyright (c) 2008, SnakeYAML
*
* Licensed under the Apache License, Version 2.0 (the "License"); you may not use this file except
* in compliance with the License. You may obtain a copy of the License at
*
* http://www.apache.org/licenses/LICENSE-2.0
*
* Unless required by applicable law or agreed to in writing, software distributed under the License
* is distributed on an "AS IS" BASIS, WITHOUT WARRANTIES OR CONDITIONS OF ANY KIND, either
express
* or implied. See the License for the specific language governing permissions and limitations under
* the License.
*/
Found in path(s):
* /opt/cola/permits/1856246016_1701250856.9542432/0/snakeyaml-2-2-sources-1-
jar/org/yaml/snakeyaml/constructor/Constructor.java
* /opt/cola/permits/1856246016_1701250856.9542432/0/snakeyaml-2-2-sources-1-
jar/org/yaml/snakeyaml/error/MissingEnvironmentVariableException.java
* /opt/cola/permits/1856246016_1701250856.9542432/0/snakeyaml-2-2-sources-1-
jar/org/yaml/snakeyaml/parser/Parser.java
*
 /opt/cola/permits/1856246016_1701250856.9542432/0/snakeyaml-2-2-sources-1-
jar/org/yaml/snakeyaml/tokens/StreamEndToken.java
* /opt/cola/permits/1856246016_1701250856.9542432/0/snakeyaml-2-2-sources-1-
jar/org/yaml/snakeyaml/tokens/Token.java
```
\* /opt/cola/permits/1856246016\_1701250856.9542432/0/snakeyaml-2-2-sources-1 jar/org/yaml/snakeyaml/tokens/AnchorToken.java

\* /opt/cola/permits/1856246016\_1701250856.9542432/0/snakeyaml-2-2-sources-1 jar/org/yaml/snakeyaml/events/ScalarEvent.java

\* /opt/cola/permits/1856246016\_1701250856.9542432/0/snakeyaml-2-2-sources-1 jar/org/yaml/snakeyaml/comments/CommentType.java

\* /opt/cola/permits/1856246016\_1701250856.9542432/0/snakeyaml-2-2-sources-1 jar/org/yaml/snakeyaml/events/Event.java

\* /opt/cola/permits/1856246016\_1701250856.9542432/0/snakeyaml-2-2-sources-1 jar/org/yaml/snakeyaml/events/CollectionStartEvent.java

\* /opt/cola/permits/1856246016\_1701250856.9542432/0/snakeyaml-2-2-sources-1 jar/org/yaml/snakeyaml/util/EnumUtils.java

\*

 /opt/cola/permits/1856246016\_1701250856.9542432/0/snakeyaml-2-2-sources-1 jar/org/yaml/snakeyaml/nodes/NodeId.java

\* /opt/cola/permits/1856246016\_1701250856.9542432/0/snakeyaml-2-2-sources-1 jar/org/yaml/snakeyaml/reader/UnicodeReader.java

\* /opt/cola/permits/1856246016\_1701250856.9542432/0/snakeyaml-2-2-sources-1 jar/org/yaml/snakeyaml/introspector/MethodProperty.java

\* /opt/cola/permits/1856246016\_1701250856.9542432/0/snakeyaml-2-2-sources-1 jar/org/yaml/snakeyaml/tokens/BlockEntryToken.java

\* /opt/cola/permits/1856246016\_1701250856.9542432/0/snakeyaml-2-2-sources-1 jar/org/yaml/snakeyaml/tokens/FlowMappingStartToken.java

\* /opt/cola/permits/1856246016\_1701250856.9542432/0/snakeyaml-2-2-sources-1 jar/org/yaml/snakeyaml/scanner/ScannerImpl.java

\* /opt/cola/permits/1856246016\_1701250856.9542432/0/snakeyaml-2-2-sources-1 jar/org/yaml/snakeyaml/constructor/AbstractConstruct.java

\* /opt/cola/permits/1856246016\_1701250856.9542432/0/snakeyaml-2-2-sources-1 jar/org/yaml/snakeyaml/events/ImplicitTuple.java

\*

 /opt/cola/permits/1856246016\_1701250856.9542432/0/snakeyaml-2-2-sources-1 jar/org/yaml/snakeyaml/nodes/Tag.java

\* /opt/cola/permits/1856246016\_1701250856.9542432/0/snakeyaml-2-2-sources-1 jar/org/yaml/snakeyaml/TypeDescription.java

\* /opt/cola/permits/1856246016\_1701250856.9542432/0/snakeyaml-2-2-sources-1 jar/org/yaml/snakeyaml/reader/ReaderException.java

\* /opt/cola/permits/1856246016\_1701250856.9542432/0/snakeyaml-2-2-sources-1 jar/org/yaml/snakeyaml/scanner/Scanner.java

\* /opt/cola/permits/1856246016\_1701250856.9542432/0/snakeyaml-2-2-sources-1 jar/org/yaml/snakeyaml/tokens/FlowSequenceEndToken.java

\* /opt/cola/permits/1856246016\_1701250856.9542432/0/snakeyaml-2-2-sources-1-

jar/org/yaml/snakeyaml/extensions/compactnotation/PackageCompactConstructor.java

\* /opt/cola/permits/1856246016\_1701250856.9542432/0/snakeyaml-2-2-sources-1-

jar/org/yaml/snakeyaml/constructor/CustomClassLoaderConstructor.java

\* /opt/cola/permits/1856246016\_1701250856.9542432/0/snakeyaml-2-2-sources-1 jar/org/yaml/snakeyaml/Yaml.java

\*

 /opt/cola/permits/1856246016\_1701250856.9542432/0/snakeyaml-2-2-sources-1 jar/org/yaml/snakeyaml/tokens/TagTuple.java

\* /opt/cola/permits/1856246016\_1701250856.9542432/0/snakeyaml-2-2-sources-1 jar/org/yaml/snakeyaml/constructor/DuplicateKeyException.java

\* /opt/cola/permits/1856246016\_1701250856.9542432/0/snakeyaml-2-2-sources-1 jar/org/yaml/snakeyaml/events/MappingEndEvent.java

\* /opt/cola/permits/1856246016\_1701250856.9542432/0/snakeyaml-2-2-sources-1 jar/org/yaml/snakeyaml/events/SequenceEndEvent.java

\* /opt/cola/permits/1856246016\_1701250856.9542432/0/snakeyaml-2-2-sources-1 jar/org/yaml/snakeyaml/tokens/BlockMappingStartToken.java

\* /opt/cola/permits/1856246016\_1701250856.9542432/0/snakeyaml-2-2-sources-1 jar/org/yaml/snakeyaml/util/ArrayUtils.java

\* /opt/cola/permits/1856246016\_1701250856.9542432/0/snakeyaml-2-2-sources-1 jar/org/yaml/snakeyaml/parser/ParserException.java

\* /opt/cola/permits/1856246016\_1701250856.9542432/0/snakeyaml-2-2-sources-1 jar/org/yaml/snakeyaml/parser/ParserImpl.java

\*

 /opt/cola/permits/1856246016\_1701250856.9542432/0/snakeyaml-2-2-sources-1 jar/org/yaml/snakeyaml/scanner/SimpleKey.java

\* /opt/cola/permits/1856246016\_1701250856.9542432/0/snakeyaml-2-2-sources-1 jar/org/yaml/snakeyaml/serializer/NumberAnchorGenerator.java

\* /opt/cola/permits/1856246016\_1701250856.9542432/0/snakeyaml-2-2-sources-1 jar/org/yaml/snakeyaml/events/AliasEvent.java

\* /opt/cola/permits/1856246016\_1701250856.9542432/0/snakeyaml-2-2-sources-1 jar/org/yaml/snakeyaml/tokens/ScalarToken.java

\* /opt/cola/permits/1856246016\_1701250856.9542432/0/snakeyaml-2-2-sources-1 jar/org/yaml/snakeyaml/constructor/BaseConstructor.java

\* /opt/cola/permits/1856246016\_1701250856.9542432/0/snakeyaml-2-2-sources-1 jar/org/yaml/snakeyaml/events/SequenceStartEvent.java

\* /opt/cola/permits/1856246016\_1701250856.9542432/0/snakeyaml-2-2-sources-1 jar/org/yaml/snakeyaml/tokens/FlowSequenceStartToken.java

\*

 /opt/cola/permits/1856246016\_1701250856.9542432/0/snakeyaml-2-2-sources-1 jar/org/yaml/snakeyaml/tokens/TagToken.java

\* /opt/cola/permits/1856246016\_1701250856.9542432/0/snakeyaml-2-2-sources-1 jar/org/yaml/snakeyaml/inspector/UnTrustedTagInspector.java

\* /opt/cola/permits/1856246016\_1701250856.9542432/0/snakeyaml-2-2-sources-1 jar/org/yaml/snakeyaml/tokens/StreamStartToken.java

\* /opt/cola/permits/1856246016\_1701250856.9542432/0/snakeyaml-2-2-sources-1 jar/org/yaml/snakeyaml/events/MappingStartEvent.java

\* /opt/cola/permits/1856246016\_1701250856.9542432/0/snakeyaml-2-2-sources-1 jar/org/yaml/snakeyaml/events/NodeEvent.java

\* /opt/cola/permits/1856246016\_1701250856.9542432/0/snakeyaml-2-2-sources-1 jar/org/yaml/snakeyaml/tokens/DocumentStartToken.java

\* /opt/cola/permits/1856246016\_1701250856.9542432/0/snakeyaml-2-2-sources-1 jar/org/yaml/snakeyaml/constructor/Construct.java

\* /opt/cola/permits/1856246016\_1701250856.9542432/0/snakeyaml-2-2-sources-1 jar/org/yaml/snakeyaml/representer/BaseRepresenter.java

\*

 /opt/cola/permits/1856246016\_1701250856.9542432/0/snakeyaml-2-2-sources-1 jar/org/yaml/snakeyaml/emitter/Emitable.java

\* /opt/cola/permits/1856246016\_1701250856.9542432/0/snakeyaml-2-2-sources-1 jar/org/yaml/snakeyaml/inspector/TagInspector.java

\* /opt/cola/permits/1856246016\_1701250856.9542432/0/snakeyaml-2-2-sources-1 jar/org/yaml/snakeyaml/composer/ComposerException.java

\* /opt/cola/permits/1856246016\_1701250856.9542432/0/snakeyaml-2-2-sources-1 jar/org/yaml/snakeyaml/error/YAMLException.java

\* /opt/cola/permits/1856246016\_1701250856.9542432/0/snakeyaml-2-2-sources-1 jar/org/yaml/snakeyaml/introspector/PropertyUtils.java

\* /opt/cola/permits/1856246016\_1701250856.9542432/0/snakeyaml-2-2-sources-1 jar/org/yaml/snakeyaml/events/CollectionEndEvent.java

\* /opt/cola/permits/1856246016\_1701250856.9542432/0/snakeyaml-2-2-sources-1 jar/org/yaml/snakeyaml/tokens/BlockSequenceStartToken.java

\* /opt/cola/permits/1856246016\_1701250856.9542432/0/snakeyaml-2-2-sources-1 jar/org/yaml/snakeyaml/representer/Represent.java

\*

 /opt/cola/permits/1856246016\_1701250856.9542432/0/snakeyaml-2-2-sources-1 jar/org/yaml/snakeyaml/emitter/ScalarAnalysis.java

\* /opt/cola/permits/1856246016\_1701250856.9542432/0/snakeyaml-2-2-sources-1 jar/org/yaml/snakeyaml/internal/Logger.java

\* /opt/cola/permits/1856246016\_1701250856.9542432/0/snakeyaml-2-2-sources-1 jar/org/yaml/snakeyaml/introspector/GenericProperty.java

\* /opt/cola/permits/1856246016\_1701250856.9542432/0/snakeyaml-2-2-sources-1 jar/org/yaml/snakeyaml/tokens/FlowEntryToken.java

\* /opt/cola/permits/1856246016\_1701250856.9542432/0/snakeyaml-2-2-sources-1 jar/org/yaml/snakeyaml/resolver/ResolverTuple.java

\* /opt/cola/permits/1856246016\_1701250856.9542432/0/snakeyaml-2-2-sources-1 jar/org/yaml/snakeyaml/tokens/BlockEndToken.java

\* /opt/cola/permits/1856246016\_1701250856.9542432/0/snakeyaml-2-2-sources-1 jar/org/yaml/snakeyaml/nodes/CollectionNode.java

\* /opt/cola/permits/1856246016\_1701250856.9542432/0/snakeyaml-2-2-sources-1 jar/org/yaml/snakeyaml/parser/VersionTagsTuple.java

\*

 /opt/cola/permits/1856246016\_1701250856.9542432/0/snakeyaml-2-2-sources-1 jar/org/yaml/snakeyaml/introspector/MissingProperty.java

\* /opt/cola/permits/1856246016\_1701250856.9542432/0/snakeyaml-2-2-sources-1 jar/org/yaml/snakeyaml/parser/Production.java

\* /opt/cola/permits/1856246016\_1701250856.9542432/0/snakeyaml-2-2-sources-1 jar/org/yaml/snakeyaml/representer/SafeRepresenter.java

\* /opt/cola/permits/1856246016\_1701250856.9542432/0/snakeyaml-2-2-sources-1 jar/org/yaml/snakeyaml/nodes/MappingNode.java

\* /opt/cola/permits/1856246016\_1701250856.9542432/0/snakeyaml-2-2-sources-1 jar/org/yaml/snakeyaml/comments/CommentLine.java

\* /opt/cola/permits/1856246016\_1701250856.9542432/0/snakeyaml-2-2-sources-1 jar/org/yaml/snakeyaml/emitter/EmitterState.java

\* /opt/cola/permits/1856246016\_1701250856.9542432/0/snakeyaml-2-2-sources-1-

jar/org/yaml/snakeyaml/serializer/Serializer.java

\* /opt/cola/permits/1856246016\_1701250856.9542432/0/snakeyaml-2-2-sources-1 jar/org/yaml/snakeyaml/tokens/AliasToken.java

 /opt/cola/permits/1856246016\_1701250856.9542432/0/snakeyaml-2-2-sources-1 jar/org/yaml/snakeyaml/introspector/PropertySubstitute.java

\* /opt/cola/permits/1856246016\_1701250856.9542432/0/snakeyaml-2-2-sources-1 jar/org/yaml/snakeyaml/error/MarkedYAMLException.java

\* /opt/cola/permits/1856246016\_1701250856.9542432/0/snakeyaml-2-2-sources-1 jar/org/yaml/snakeyaml/nodes/AnchorNode.java

\* /opt/cola/permits/1856246016\_1701250856.9542432/0/snakeyaml-2-2-sources-1 jar/org/yaml/snakeyaml/scanner/Constant.java

\* /opt/cola/permits/1856246016\_1701250856.9542432/0/snakeyaml-2-2-sources-1 jar/org/yaml/snakeyaml/env/EnvScalarConstructor.java

\* /opt/cola/permits/1856246016\_1701250856.9542432/0/snakeyaml-2-2-sources-1 jar/org/yaml/snakeyaml/representer/Representer.java

\* /opt/cola/permits/1856246016\_1701250856.9542432/0/snakeyaml-2-2-sources-1 jar/org/yaml/snakeyaml/tokens/ValueToken.java

\* /opt/cola/permits/1856246016\_1701250856.9542432/0/snakeyaml-2-2-sources-1 jar/org/yaml/snakeyaml/constructor/SafeConstructor.java

\*

\*

 /opt/cola/permits/1856246016\_1701250856.9542432/0/snakeyaml-2-2-sources-1 jar/org/yaml/snakeyaml/DumperOptions.java

\* /opt/cola/permits/1856246016\_1701250856.9542432/0/snakeyaml-2-2-sources-1 jar/org/yaml/snakeyaml/constructor/ConstructorException.java

\* /opt/cola/permits/1856246016\_1701250856.9542432/0/snakeyaml-2-2-sources-1 jar/org/yaml/snakeyaml/util/ArrayStack.java

\* /opt/cola/permits/1856246016\_1701250856.9542432/0/snakeyaml-2-2-sources-1 jar/org/yaml/snakeyaml/serializer/SerializerException.java

\* /opt/cola/permits/1856246016\_1701250856.9542432/0/snakeyaml-2-2-sources-1 jar/org/yaml/snakeyaml/emitter/Emitter.java

\* /opt/cola/permits/1856246016\_1701250856.9542432/0/snakeyaml-2-2-sources-1 jar/org/yaml/snakeyaml/tokens/KeyToken.java

\* /opt/cola/permits/1856246016\_1701250856.9542432/0/snakeyaml-2-2-sources-1 jar/org/yaml/snakeyaml/extensions/compactnotation/CompactData.java

\* /opt/cola/permits/1856246016\_1701250856.9542432/0/snakeyaml-2-2-sources-1 jar/org/yaml/snakeyaml/nodes/SequenceNode.java

\*

 /opt/cola/permits/1856246016\_1701250856.9542432/0/snakeyaml-2-2-sources-1 jar/org/yaml/snakeyaml/comments/CommentEventsCollector.java

\* /opt/cola/permits/1856246016\_1701250856.9542432/0/snakeyaml-2-2-sources-1 jar/org/yaml/snakeyaml/util/UriEncoder.java

\* /opt/cola/permits/1856246016\_1701250856.9542432/0/snakeyaml-2-2-sources-1 jar/org/yaml/snakeyaml/events/DocumentStartEvent.java

\* /opt/cola/permits/1856246016\_1701250856.9542432/0/snakeyaml-2-2-sources-1 jar/org/yaml/snakeyaml/resolver/Resolver.java

\* /opt/cola/permits/1856246016\_1701250856.9542432/0/snakeyaml-2-2-sources-1 jar/org/yaml/snakeyaml/composer/Composer.java

\* /opt/cola/permits/1856246016\_1701250856.9542432/0/snakeyaml-2-2-sources-1 jar/org/yaml/snakeyaml/scanner/ScannerException.java

\* /opt/cola/permits/1856246016\_1701250856.9542432/0/snakeyaml-2-2-sources-1 jar/org/yaml/snakeyaml/events/StreamStartEvent.java

\* /opt/cola/permits/1856246016\_1701250856.9542432/0/snakeyaml-2-2-sources-1 jar/org/yaml/snakeyaml/util/PlatformFeatureDetector.java

\*

 /opt/cola/permits/1856246016\_1701250856.9542432/0/snakeyaml-2-2-sources-1 jar/org/yaml/snakeyaml/events/DocumentEndEvent.java

\* /opt/cola/permits/1856246016\_1701250856.9542432/0/snakeyaml-2-2-sources-1 jar/org/yaml/snakeyaml/nodes/ScalarNode.java

\* /opt/cola/permits/1856246016\_1701250856.9542432/0/snakeyaml-2-2-sources-1 jar/org/yaml/snakeyaml/LoaderOptions.java

\* /opt/cola/permits/1856246016\_1701250856.9542432/0/snakeyaml-2-2-sources-1 jar/org/yaml/snakeyaml/emitter/EmitterException.java

\* /opt/cola/permits/1856246016\_1701250856.9542432/0/snakeyaml-2-2-sources-1 jar/org/yaml/snakeyaml/events/StreamEndEvent.java

\* /opt/cola/permits/1856246016\_1701250856.9542432/0/snakeyaml-2-2-sources-1 jar/org/yaml/snakeyaml/introspector/FieldProperty.java

\* /opt/cola/permits/1856246016\_1701250856.9542432/0/snakeyaml-2-2-sources-1 jar/org/yaml/snakeyaml/tokens/DirectiveToken.java

\*

 /opt/cola/permits/1856246016\_1701250856.9542432/0/snakeyaml-2-2-sources-1 jar/org/yaml/snakeyaml/events/CommentEvent.java

\* /opt/cola/permits/1856246016\_1701250856.9542432/0/snakeyaml-2-2-sources-1 jar/org/yaml/snakeyaml/reader/StreamReader.java

\* /opt/cola/permits/1856246016\_1701250856.9542432/0/snakeyaml-2-2-sources-1 jar/org/yaml/snakeyaml/nodes/NodeTuple.java

\* /opt/cola/permits/1856246016\_1701250856.9542432/0/snakeyaml-2-2-sources-1 jar/org/yaml/snakeyaml/tokens/FlowMappingEndToken.java

\* /opt/cola/permits/1856246016\_1701250856.9542432/0/snakeyaml-2-2-sources-1 jar/org/yaml/snakeyaml/introspector/BeanAccess.java

\* /opt/cola/permits/1856246016\_1701250856.9542432/0/snakeyaml-2-2-sources-1 jar/org/yaml/snakeyaml/error/Mark.java

\* /opt/cola/permits/1856246016\_1701250856.9542432/0/snakeyaml-2-2-sources-1 jar/org/yaml/snakeyaml/serializer/AnchorGenerator.java

\* /opt/cola/permits/1856246016\_1701250856.9542432/0/snakeyaml-2-2-sources-1 jar/org/yaml/snakeyaml/introspector/Property.java

\*

 /opt/cola/permits/1856246016\_1701250856.9542432/0/snakeyaml-2-2-sources-1 jar/org/yaml/snakeyaml/tokens/CommentToken.java

\* /opt/cola/permits/1856246016\_1701250856.9542432/0/snakeyaml-2-2-sources-1 jar/org/yaml/snakeyaml/nodes/Node.java

\* /opt/cola/permits/1856246016\_1701250856.9542432/0/snakeyaml-2-2-sources-1 jar/org/yaml/snakeyaml/tokens/DocumentEndToken.java

\* /opt/cola/permits/1856246016\_1701250856.9542432/0/snakeyaml-2-2-sources-1 jar/org/yaml/snakeyaml/extensions/compactnotation/CompactConstructor.java

No license file was found, but licenses were detected in source scan.

/\*

\* Copyright (c) 2008 Google Inc.

\*

\* Licensed under the Apache License, Version 2.0 (the "License"); you may not use this file except \* in compliance with the License. You may obtain a copy of the License at

\*

\* http://www.apache.org/licenses/LICENSE-2.0

\*

\* Unless required by applicable law or agreed to in writing, software distributed under the License

\* is distributed on an "AS IS" BASIS, WITHOUT WARRANTIES OR CONDITIONS OF ANY KIND, either express

\* or implied. See the License for the specific language governing permissions and limitations under \* the License.

\*/

Found in path(s):

\* /opt/cola/permits/1856246016\_1701250856.9542432/0/snakeyaml-2-2-sources-1 jar/org/yaml/snakeyaml/external/com/google/gdata/util/common/base/PercentEscaper.java \* /opt/cola/permits/1856246016\_1701250856.9542432/0/snakeyaml-2-2-sources-1 jar/org/yaml/snakeyaml/external/com/google/gdata/util/common/base/UnicodeEscaper.java \*

```
 /opt/cola/permits/1856246016_1701250856.9542432/0/snakeyaml-2-2-sources-1-
jar/org/yaml/snakeyaml/external/com/google/gdata/util/common/base/Escaper.java
No license file was found, but licenses were detected in source scan.
```
<name>Apache License, Version 2.0</name> <url>http://www.apache.org/licenses/LICENSE-2.0.txt</url>

Found in path(s):

\* /opt/cola/permits/1856246016\_1701250856.9542432/0/snakeyaml-2-2-sources-1-jar/META-INF/maven/org.yaml/snakeyaml/pom.xml No license file was found, but licenses were detected in source scan.

// This module is multi-licensed and may be used under the terms

// EPL, Eclipse Public License, V1.0 or later, http://www.eclipse.org/legal

// LGPL, GNU Lesser General Public License, V2.1 or later, http://www.gnu.org/licenses/lgpl.html

// GPL, GNU General Public License, V2 or later, http://www.gnu.org/licenses/gpl.html

// AL, Apache License, V2.0 or later, http://www.apache.org/licenses

// BSD, BSD License, http://www.opensource.org/licenses/bsd-license.php

/\*\*

\* A Base64 encoder/decoder.

\*

 $*$   $<$ n $>$ 

\* This class is used to encode and decode data in Base64 format as described in RFC 1521.

\*

 $*$  <p>

- \* Project home page: <a href="http://www.source-code.biz/base64coder/java/">www.
- \* source-code.biz/base64coder/java</a><br>
- \* Author: Christian d'Heureuse, Inventec Informatik AG, Zurich, Switzerland<br>
- \* Multi-licensed: EPL / LGPL / GPL / AL / BSD.

\*/

Found in path(s):

\* /opt/cola/permits/1856246016\_1701250856.9542432/0/snakeyaml-2-2-sources-1 jar/org/yaml/snakeyaml/external/biz/base64Coder/Base64Coder.java

### **1.728 mockito-junit-jupiter 5.7.0**

#### **1.728.1 Available under license :**

The MIT License

Copyright (c) 2007 Mockito contributors

Permission is hereby granted, free of charge, to any person obtaining a copy of this software and associated documentation files (the "Software"), to deal in the Software without restriction, including without limitation the rights to use, copy, modify, merge, publish, distribute, sublicense, and/or sell copies of the Software, and to permit persons to whom the Software is furnished to do so, subject to the following conditions:

The above copyright notice and this permission notice shall be included in all copies or substantial portions of the Software.

THE SOFTWARE IS PROVIDED "AS IS", WITHOUT WARRANTY OF ANY KIND, EXPRESS OR IMPLIED, INCLUDING BUT NOT LIMITED TO THE WARRANTIES OF MERCHANTABILITY, FITNESS FOR A PARTICULAR PURPOSE AND NONINFRINGEMENT. IN NO EVENT SHALL THE AUTHORS OR COPYRIGHT HOLDERS BE LIABLE FOR ANY CLAIM, DAMAGES OR OTHER LIABILITY, WHETHER IN AN ACTION OF CONTRACT, TORT OR OTHERWISE, ARISING FROM, OUT OF OR

 IN CONNECTION WITH THE SOFTWARE OR THE USE OR OTHER DEALINGS IN THE SOFTWARE.

### **1.729 fraction.js 4.3.7**

#### **1.729.1 Available under license :**

MIT License

Copyright (c) 2023 Robert Eisele

Permission is hereby granted, free of charge, to any person obtaining a copy of this software and associated documentation files (the "Software"), to deal in the Software without restriction, including without limitation the rights

to use, copy, modify, merge, publish, distribute, sublicense, and/or sell copies of the Software, and to permit persons to whom the Software is furnished to do so, subject to the following conditions:

The above copyright notice and this permission notice shall be included in all copies or substantial portions of the Software.

THE SOFTWARE IS PROVIDED "AS IS", WITHOUT WARRANTY OF ANY KIND, EXPRESS OR IMPLIED, INCLUDING BUT NOT LIMITED TO THE WARRANTIES OF MERCHANTABILITY, FITNESS FOR A PARTICULAR PURPOSE AND NONINFRINGEMENT. IN NO EVENT SHALL THE AUTHORS OR COPYRIGHT HOLDERS BE LIABLE FOR ANY CLAIM, DAMAGES OR OTHER LIABILITY, WHETHER IN AN ACTION OF CONTRACT, TORT OR OTHERWISE, ARISING FROM, OUT OF OR IN CONNECTION

 WITH THE SOFTWARE OR THE USE OR OTHER DEALINGS IN THE SOFTWARE.

### **1.730 @babel/helper-function-name 7.23.0 1.730.1 Available under license :**

MIT License

Copyright (c) 2014-present Sebastian McKenzie and other contributors

Permission is hereby granted, free of charge, to any person obtaining a copy of this software and associated documentation files (the "Software"), to deal in the Software without restriction, including without limitation the rights to use, copy, modify, merge, publish, distribute, sublicense, and/or sell copies of the Software, and to permit persons to whom the Software is furnished to do so, subject to the following conditions:

The above copyright notice and this permission notice shall be included in all copies or substantial portions of the Software.

THE SOFTWARE IS PROVIDED "AS IS", WITHOUT WARRANTY OF ANY KIND, EXPRESS OR IMPLIED, INCLUDING BUT NOT LIMITED TO THE WARRANTIES OF MERCHANTABILITY, FITNESS FOR A PARTICULAR PURPOSE AND NONINFRINGEMENT. IN NO EVENT SHALL THE AUTHORS OR COPYRIGHT HOLDERS BE LIABLE FOR ANY CLAIM, DAMAGES OR OTHER LIABILITY, WHETHER IN AN ACTION OF CONTRACT, TORT OR OTHERWISE, ARISING FROM, OUT OF OR IN CONNECTION WITH THE SOFTWARE OR THE USE OR OTHER DEALINGS IN THE SOFTWARE.

### **1.731 @types/eslint-scope 3.7.7**

#### **1.731.1 Available under license :**

MIT License

Copyright (c) Microsoft Corporation.

 Permission is hereby granted, free of charge, to any person obtaining a copy of this software and associated documentation files (the "Software"), to deal in the Software without restriction, including without limitation the rights to use, copy, modify, merge, publish, distribute, sublicense, and/or sell copies of the Software, and to permit persons to whom the Software is furnished to do so, subject to the following conditions:

 The above copyright notice and this permission notice shall be included in all copies or substantial portions of the Software.

 THE SOFTWARE IS PROVIDED "AS IS", WITHOUT WARRANTY OF ANY KIND, EXPRESS OR IMPLIED, INCLUDING BUT NOT LIMITED TO THE WARRANTIES OF MERCHANTABILITY, FITNESS FOR A PARTICULAR PURPOSE AND NONINFRINGEMENT. IN NO EVENT SHALL THE AUTHORS OR COPYRIGHT HOLDERS BE LIABLE FOR ANY CLAIM, DAMAGES OR OTHER LIABILITY, WHETHER IN AN ACTION OF

CONTRACT, TORT OR OTHERWISE, ARISING FROM,

 OUT OF OR IN CONNECTION WITH THE SOFTWARE OR THE USE OR OTHER DEALINGS IN THE SOFTWARE

### **1.732 @types/connect-history-api-fallback 1.5.4 1.732.1 Available under license :**

MIT License

Copyright (c) Microsoft Corporation.

 Permission is hereby granted, free of charge, to any person obtaining a copy of this software and associated documentation files (the "Software"), to deal in the Software without restriction, including without limitation the rights to use, copy, modify, merge, publish, distribute, sublicense, and/or sell copies of the Software, and to permit persons to whom the Software is furnished to do so, subject to the following conditions:

 The above copyright notice and this permission notice shall be included in all copies or substantial portions of the Software.

 THE SOFTWARE IS PROVIDED "AS IS", WITHOUT WARRANTY OF ANY KIND, EXPRESS OR IMPLIED, INCLUDING BUT NOT LIMITED TO THE WARRANTIES OF MERCHANTABILITY, FITNESS FOR A PARTICULAR PURPOSE AND NONINFRINGEMENT. IN NO EVENT SHALL THE

 AUTHORS OR COPYRIGHT HOLDERS BE LIABLE FOR ANY CLAIM, DAMAGES OR OTHER LIABILITY, WHETHER IN AN ACTION OF CONTRACT, TORT OR OTHERWISE, ARISING FROM, OUT OF OR IN CONNECTION WITH THE SOFTWARE OR THE USE OR OTHER DEALINGS IN THE **SOFTWARE** 

### **1.733 @types/serve-static 1.15.5 1.733.1 Available under license :**

MIT License

Copyright (c) Microsoft Corporation.

 Permission is hereby granted, free of charge, to any person obtaining a copy of this software and associated documentation files (the "Software"), to deal in the Software without restriction, including without limitation the rights to use, copy, modify, merge, publish, distribute, sublicense, and/or sell copies of the Software, and to permit persons to whom the Software is furnished to do so, subject to the following conditions:

 The above copyright notice and this permission notice shall be included in all copies or substantial portions of the Software.

 THE SOFTWARE IS PROVIDED "AS IS", WITHOUT WARRANTY OF ANY KIND, EXPRESS OR IMPLIED, INCLUDING BUT NOT LIMITED TO THE WARRANTIES OF MERCHANTABILITY, FITNESS FOR A PARTICULAR PURPOSE AND NONINFRINGEMENT. IN NO EVENT SHALL THE AUTHORS OR COPYRIGHT HOLDERS BE LIABLE FOR ANY CLAIM, DAMAGES OR OTHER LIABILITY, WHETHER IN AN ACTION OF CONTRACT, TORT OR OTHERWISE, ARISING FROM,

 OUT OF OR IN CONNECTION WITH THE SOFTWARE OR THE USE OR OTHER DEALINGS IN THE SOFTWARE

## **1.734 @babel/helper-builder-binary-**

### **assignment-operator-visitor 7.22.15**

#### **1.734.1 Available under license :**

MIT License

Copyright (c) 2014-present Sebastian McKenzie and other contributors

Permission is hereby granted, free of charge, to any person obtaining a copy of this software and associated documentation files (the "Software"), to deal in the Software without restriction, including without limitation the rights to use, copy, modify, merge, publish, distribute, sublicense, and/or sell copies of the Software, and to

permit persons to whom the Software is furnished to do so, subject to the following conditions:

The above copyright notice and this permission notice shall be included in all copies or substantial portions of the Software.

THE SOFTWARE IS PROVIDED "AS IS", WITHOUT WARRANTY OF ANY KIND, EXPRESS OR IMPLIED, INCLUDING BUT NOT LIMITED TO THE WARRANTIES OF MERCHANTABILITY, FITNESS FOR A PARTICULAR PURPOSE AND NONINFRINGEMENT. IN NO EVENT SHALL THE AUTHORS OR COPYRIGHT HOLDERS BE LIABLE FOR ANY CLAIM, DAMAGES OR OTHER LIABILITY, WHETHER IN AN ACTION OF CONTRACT, TORT OR OTHERWISE, ARISING FROM, OUT OF OR IN CONNECTION

WITH THE SOFTWARE OR THE USE OR OTHER DEALINGS IN THE SOFTWARE.

## **1.735 @babel/helper-module-transforms 7.23.3 1.735.1 Available under license :**

MIT License

Copyright (c) 2014-present Sebastian McKenzie and other contributors

Permission is hereby granted, free of charge, to any person obtaining a copy of this software and associated documentation files (the "Software"), to deal in the Software without restriction, including without limitation the rights to use, copy, modify, merge, publish, distribute, sublicense, and/or sell copies of the Software, and to permit persons to whom the Software is furnished to do so, subject to the following conditions:

The above copyright notice and this permission notice shall be included in all copies or substantial portions of the Software.

THE SOFTWARE IS PROVIDED "AS IS", WITHOUT WARRANTY OF ANY KIND, EXPRESS OR IMPLIED, INCLUDING BUT NOT LIMITED TO THE WARRANTIES OF MERCHANTABILITY, FITNESS FOR A PARTICULAR PURPOSE AND NONINFRINGEMENT. IN NO EVENT SHALL THE AUTHORS OR COPYRIGHT HOLDERS BE LIABLE FOR ANY CLAIM, DAMAGES OR OTHER LIABILITY, WHETHER IN AN ACTION OF CONTRACT, TORT OR OTHERWISE, ARISING FROM, OUT OF OR IN CONNECTION WITH THE SOFTWARE OR THE USE OR OTHER DEALINGS IN THE SOFTWARE.

## **1.736 einaros-ws 8.14.2**

#### **1.736.1 Available under license :**

Copyright (c) 2011 Einar Otto Stangvik <einaros@gmail.com> Copyright (c) 2013 Arnout Kazemier and contributors Copyright (c) 2016 Luigi Pinca and contributors

Permission is hereby granted, free of charge, to any person obtaining a copy of this software and associated documentation files (the "Software"), to deal in the Software without restriction, including without limitation the rights to use, copy, modify, merge, publish, distribute, sublicense, and/or sell copies of the Software, and to permit persons to whom the Software is furnished to do so, subject to the following conditions:

The above copyright notice and this permission notice shall be included in all copies or substantial portions of the Software.

THE SOFTWARE IS PROVIDED "AS IS", WITHOUT WARRANTY OF ANY KIND, EXPRESS OR IMPLIED, INCLUDING BUT NOT LIMITED TO THE WARRANTIES OF MERCHANTABILITY, FITNESS FOR A PARTICULAR PURPOSE AND NONINFRINGEMENT. IN NO EVENT SHALL THE AUTHORS OR COPYRIGHT HOLDERS BE LIABLE FOR ANY CLAIM, DAMAGES OR OTHER LIABILITY, WHETHER IN AN ACTION OF CONTRACT, TORT OR OTHERWISE, ARISING FROM, OUT OF OR IN CONNECTION WITH THE SOFTWARE OR THE USE OR OTHER DEALINGS IN THE SOFTWARE.

**MIT** 

# **1.737 @types/express 4.17.21**

#### **1.737.1 Available under license :**

MIT License

Copyright (c) Microsoft Corporation.

 Permission is hereby granted, free of charge, to any person obtaining a copy of this software and associated documentation files (the "Software"), to deal in the Software without restriction, including without limitation the rights to use, copy, modify, merge, publish, distribute, sublicense, and/or sell copies of the Software, and to permit persons to whom the Software is furnished to do so, subject to the following conditions:

 The above copyright notice and this permission notice shall be included in all copies or substantial portions of the Software.

 THE SOFTWARE IS PROVIDED "AS IS", WITHOUT WARRANTY OF ANY KIND, EXPRESS OR IMPLIED, INCLUDING BUT NOT LIMITED TO THE WARRANTIES OF MERCHANTABILITY, FITNESS FOR A PARTICULAR PURPOSE AND NONINFRINGEMENT. IN NO EVENT SHALL THE

 AUTHORS OR COPYRIGHT HOLDERS BE LIABLE FOR ANY CLAIM, DAMAGES OR OTHER LIABILITY, WHETHER IN AN ACTION OF CONTRACT, TORT OR OTHERWISE, ARISING FROM, OUT OF OR IN CONNECTION WITH THE SOFTWARE OR THE USE OR OTHER DEALINGS IN THE **SOFTWARE** 

### **1.738 @types/body-parser 1.19.5 1.738.1 Available under license :**

MIT License

Copyright (c) Microsoft Corporation.

 Permission is hereby granted, free of charge, to any person obtaining a copy of this software and associated documentation files (the "Software"), to deal in the Software without restriction, including without limitation the rights to use, copy, modify, merge, publish, distribute, sublicense, and/or sell copies of the Software, and to permit persons to whom the Software is furnished to do so, subject to the following conditions:

 The above copyright notice and this permission notice shall be included in all copies or substantial portions of the Software.

 THE SOFTWARE IS PROVIDED "AS IS", WITHOUT WARRANTY OF ANY KIND, EXPRESS OR IMPLIED, INCLUDING BUT NOT LIMITED TO THE WARRANTIES OF MERCHANTABILITY, FITNESS FOR A PARTICULAR PURPOSE AND NONINFRINGEMENT. IN NO EVENT SHALL THE AUTHORS OR COPYRIGHT HOLDERS BE LIABLE FOR ANY CLAIM, DAMAGES OR OTHER LIABILITY, WHETHER IN AN ACTION OF

CONTRACT, TORT OR OTHERWISE, ARISING FROM,

 OUT OF OR IN CONNECTION WITH THE SOFTWARE OR THE USE OR OTHER DEALINGS IN THE SOFTWARE

### **1.739 types-http-errors 2.0.4**

#### **1.739.1 Available under license :**

```
{
  "extends": "@definitelytyped/dtslint/dt.json"
}
{
  "compilerOptions": {
     "module": "commonjs",
     "lib": [
       "es6"
     ],
     "noImplicitAny": true,
     "noImplicitThis": true,
```

```
 "strictFunctionTypes": true,
     "strictNullChecks": true,
     "types": [],
     "noEmit": true,
     "forceConsistentCasingInFileNames": true
   },
   "files": [
     "index.d.ts",
     "validate-npm-package-license-tests.ts"
  ]
}
This project is licensed under the MIT license.
```
Copyrights are respective of each contributor listed at the beginning of each definition file.

Permission is hereby granted, free of charge, to any person obtaining a copy of this software and associated documentation files (the "Software"), to deal in the Software without restriction, including without limitation the rights to use, copy, modify, merge, publish, distribute, sublicense, and/or sell copies of the Software, and to permit persons to whom the Software is furnished to do so, subject to the following conditions:

The above copyright notice and this permission notice shall be included in all copies or substantial portions of the Software.

THE SOFTWARE IS PROVIDED "AS IS", WITHOUT WARRANTY OF ANY KIND, EXPRESS OR IMPLIED, INCLUDING BUT NOT LIMITED TO THE WARRANTIES OF MERCHANTABILITY, FITNESS FOR A PARTICULAR PURPOSE AND NONINFRINGEMENT. IN NO EVENT SHALL THE AUTHORS OR COPYRIGHT HOLDERS BE LIABLE FOR ANY CLAIM, DAMAGES OR OTHER LIABILITY, WHETHER IN AN ACTION OF CONTRACT, TORT OR OTHERWISE, ARISING FROM, OUT OF OR IN CONNECTION WITH THE SOFTWARE OR THE USE OR OTHER DEALINGS IN THE SOFTWARE.

```
{ "extends": "@definitelytyped/dtslint/dt.json" }
{
  "compilerOptions": {
     "module": "commonjs",
     "lib": [
        "es6"
     ],
     "noImplicitAny": true,
     "noImplicitThis": true,
     "strictNullChecks": true,
     "strictFunctionTypes": true,
     "types": [],
     "noEmit": true,
     "forceConsistentCasingInFileNames": true
   },
   "files": [
     "index.d.ts",
     "nodejs-license-file-tests.ts"
  ]
```

```
}
{
   "extends": "@definitelytyped/dtslint/dt.json",
  "rules": {
     "no-redundant-jsdoc-2": false,
     "no-unnecessary-qualifier": false,
     "no-var-keyword": false,
     "only-arrow-functions": false,
     "prefer-const": false,
     "unified-signatures": false
   }
}
{
  "compilerOptions": {
     "module": "commonjs",
     "lib": [
        "es6"
     ],
     "noImplicitAny": true,
     "noImplicitThis": true,
     "strictFunctionTypes": true,
     "strictNullChecks": true,
     "types": [],
     "noEmit": true,
     "forceConsistentCasingInFileNames": true
   },
  "files": [
     "index.d.ts",
     "oslicense-tests.ts"
  ]
}
{
   "compilerOptions": {
     "module": "commonjs",
     "lib": [
        "es6"
     ],
     "noImplicitAny": true,
     "noImplicitThis": true,
     "strictNullChecks": true,
     "strictFunctionTypes": true,
     "types": [],
     "noEmit": true,
     "forceConsistentCasingInFileNames": true
   },
   "files": [
     "index.d.ts",
     "legal-eagle-tests.ts"
```

```
 ]
}
{
  "compilerOptions": {
     "module": "commonjs",
     "lib": [
        "es6"
     ],
     "noImplicitAny": true,
     "noImplicitThis": true,
     "strictNullChecks": true,
     "strictFunctionTypes": true,
     "types": [],
     "noEmit": true,
     "forceConsistentCasingInFileNames": true
  },
  "files": [
     "index.d.ts",
     "license-checker-webpack-plugin-tests.ts"
  ]
}
{
  "compilerOptions": {
     "module": "commonjs",
     "lib": [
        "es6"
     ],
     "noImplicitAny": true,
     "noImplicitThis": true,
     "strictNullChecks": true,
     "strictFunctionTypes": true,
     "types": [],
     "noEmit": true,
     "forceConsistentCasingInFileNames": true
   },
  "files": [
     "index.d.ts",
     "license-checker-tests.ts"
  ]
}
{
  "compilerOptions": {
     "module": "commonjs",
     "lib": [
        "es6"
     ],
     "noImplicitAny": true,
     "noImplicitThis": true,
```

```
 "strictNullChecks": true,
     "strictFunctionTypes": true,
     "types": [],
     "noEmit": true,
     "forceConsistentCasingInFileNames": true
   },
   "files": [
     "index.d.ts",
     "npm-license-crawler-tests.ts"
  ]
}
Apache License 2.0
ISC
MIT
License Notices:
```
The API definitions and documents are from Google Apps Script reference site [1].

The document comments are reproduced from work created and shared by Google [2] and used according to terms described in the Creative Commons 3.0 Attribution License [3].

The code samples in the documents and the test code are licensed under the Apache 2.0 License [4].

```
[1] https://developers.google.com/apps-script/
[2] https://developers.google.com/readme/policies/
[3] http://creativecommons.org/licenses/by/3.0/
[4] http://www.apache.org/licenses/LICENSE-2.0
{
  "compilerOptions": {
     "module": "commonjs",
     "lib": [
        "es6"
     ],
     "noImplicitAny": true,
     "noImplicitThis": true,
     "strictFunctionTypes": true,
     "strictNullChecks": true,
     "types": [],
     "noEmit": true,
     "forceConsistentCasingInFileNames": true
   },
   "files": [
     "index.d.ts",
     "license-key-gen-tests.ts"
  ]
}
{
   "rules": {
```

```
 "@definitelytyped/dt-header": "off",
     "@definitelytyped/no-any-union": "off",
     "@definitelytyped/no-declare-current-package": "off",
     "@definitelytyped/strict-export-declare-modifiers": "off",
     "@typescript-eslint/triple-slash-reference": "off",
     "@typescript-eslint/naming-convention": "off"
   }
}
{
  "files": [
     "index.d.ts",
     "angular-permission-tests.ts"
  ],
   "compilerOptions": {
     "module": "commonjs",
     "lib": [
        "es6",
        "dom"
     ],
     "noImplicitAny": true,
     "noImplicitThis": true,
     "strictNullChecks": false,
     "strictFunctionTypes": true,
     "types": [],
     "noEmit": true,
     "forceConsistentCasingInFileNames": true
   }
}
{
   "extends": "@definitelytyped/dtslint/dt.json",
  "rules": {
     "npm-naming": [true, { "mode": "code", "errors": [["NeedsExportEquals", false]] }]
   }
}
```
# **1.740 @types/send 0.17.4**

### **1.740.1 Available under license :**

MIT License

Copyright (c) Microsoft Corporation.

 Permission is hereby granted, free of charge, to any person obtaining a copy of this software and associated documentation files (the "Software"), to deal in the Software without restriction, including without limitation the rights to use, copy, modify, merge, publish, distribute, sublicense, and/or sell copies of the Software, and to permit persons to whom the Software is

furnished to do so, subject to the following conditions:

 The above copyright notice and this permission notice shall be included in all copies or substantial portions of the Software.

 THE SOFTWARE IS PROVIDED "AS IS", WITHOUT WARRANTY OF ANY KIND, EXPRESS OR IMPLIED, INCLUDING BUT NOT LIMITED TO THE WARRANTIES OF MERCHANTABILITY, FITNESS FOR A PARTICULAR PURPOSE AND NONINFRINGEMENT. IN NO EVENT SHALL THE AUTHORS OR COPYRIGHT HOLDERS BE LIABLE FOR ANY CLAIM, DAMAGES OR OTHER LIABILITY, WHETHER IN AN ACTION OF

CONTRACT, TORT OR OTHERWISE, ARISING FROM,

 OUT OF OR IN CONNECTION WITH THE SOFTWARE OR THE USE OR OTHER DEALINGS IN THE SOFTWARE

### **1.741 fs-monkey 1.0.5**

#### **1.741.1 Available under license :**

6e5705b6fe8188bd8c320d5dd79d6ebb This is free and unencumbered software released into the public domain.

Anyone is free to copy, modify, publish, use, compile, sell, or distribute this software, either in source code form or as a compiled binary, for any purpose, commercial or non-commercial, and by any means.

In jurisdictions that recognize copyright laws, the author or authors of this software dedicate any and all copyright interest in the software to the public domain. We make this dedication for the benefit of the public at large and to the detriment of our heirs and successors. We intend this dedication to be an overt act of relinquishment in perpetuity of all present and future rights to this software under copyright law.

THE SOFTWARE IS PROVIDED "AS IS", WITHOUT WARRANTY OF ANY KIND, EXPRESS OR IMPLIED, INCLUDING BUT NOT LIMITED TO THE WARRANTIES OF MERCHANTABILITY, FITNESS FOR A PARTICULAR PURPOSE AND NONINFRINGEMENT. IN NO EVENT SHALL THE AUTHORS BE LIABLE FOR ANY CLAIM, DAMAGES OR OTHER LIABILITY, WHETHER IN AN ACTION OF CONTRACT, TORT OR OTHERWISE, ARISING FROM, OUT OF OR IN CONNECTION WITH THE SOFTWARE OR THE USE OR OTHER DEALINGS IN THE SOFTWARE.

For more information, please refer to <https://unlicense.org>

# **1.742 @types/range-parser 1.2.7**

#### **1.742.1 Available under license :**

MIT License

Copyright (c) Microsoft Corporation.

 Permission is hereby granted, free of charge, to any person obtaining a copy of this software and associated documentation files (the "Software"), to deal in the Software without restriction, including without limitation the rights to use, copy, modify, merge, publish, distribute, sublicense, and/or sell copies of the Software, and to permit persons to whom the Software is furnished to do so, subject to the following conditions:

 The above copyright notice and this permission notice shall be included in all copies or substantial portions of the Software.

 THE SOFTWARE IS PROVIDED "AS IS", WITHOUT WARRANTY OF ANY KIND, EXPRESS OR IMPLIED, INCLUDING BUT NOT LIMITED TO THE WARRANTIES OF MERCHANTABILITY, FITNESS FOR A PARTICULAR PURPOSE AND NONINFRINGEMENT. IN NO EVENT SHALL THE AUTHORS OR COPYRIGHT HOLDERS BE LIABLE FOR ANY CLAIM, DAMAGES OR OTHER LIABILITY, WHETHER IN AN ACTION OF

CONTRACT, TORT OR OTHERWISE, ARISING FROM,

 OUT OF OR IN CONNECTION WITH THE SOFTWARE OR THE USE OR OTHER DEALINGS IN THE SOFTWARE

### **1.743 @types/node-forge 1.3.10 1.743.1 Available under license :**

MIT License

Copyright (c) Microsoft Corporation.

 Permission is hereby granted, free of charge, to any person obtaining a copy of this software and associated documentation files (the "Software"), to deal in the Software without restriction, including without limitation the rights to use, copy, modify, merge, publish, distribute, sublicense, and/or sell copies of the Software, and to permit persons to whom the Software is furnished to do so, subject to the following conditions:

 The above copyright notice and this permission notice shall be included in all copies or substantial portions of the Software.

 THE SOFTWARE IS PROVIDED "AS IS", WITHOUT WARRANTY OF ANY KIND, EXPRESS OR IMPLIED, INCLUDING BUT NOT LIMITED TO THE WARRANTIES OF MERCHANTABILITY, FITNESS FOR A PARTICULAR PURPOSE AND NONINFRINGEMENT. IN NO EVENT SHALL THE

 AUTHORS OR COPYRIGHT HOLDERS BE LIABLE FOR ANY CLAIM, DAMAGES OR OTHER LIABILITY, WHETHER IN AN ACTION OF CONTRACT, TORT OR OTHERWISE, ARISING FROM, OUT OF OR IN CONNECTION WITH THE SOFTWARE OR THE USE OR OTHER DEALINGS IN THE **SOFTWARE** 

### **1.744 types-ws 8.5.10**

**1.744.1 Available under license :** 

**MIT** 

MIT License

Copyright (c) Microsoft Corporation.

 Permission is hereby granted, free of charge, to any person obtaining a copy of this software and associated documentation files (the "Software"), to deal in the Software without restriction, including without limitation the rights to use, copy, modify, merge, publish, distribute, sublicense, and/or sell copies of the Software, and to permit persons to whom the Software is furnished to do so, subject to the following conditions:

 The above copyright notice and this permission notice shall be included in all copies or substantial portions of the Software.

 THE SOFTWARE IS PROVIDED "AS IS", WITHOUT WARRANTY OF ANY KIND, EXPRESS OR IMPLIED, INCLUDING BUT NOT LIMITED TO THE WARRANTIES OF MERCHANTABILITY, FITNESS FOR A PARTICULAR PURPOSE AND NONINFRINGEMENT. IN NO EVENT SHALL THE AUTHORS OR COPYRIGHT HOLDERS BE LIABLE FOR ANY CLAIM, DAMAGES OR OTHER LIABILITY, WHETHER IN AN ACTION OF

CONTRACT, TORT OR OTHERWISE, ARISING FROM,

 OUT OF OR IN CONNECTION WITH THE SOFTWARE OR THE USE OR OTHER DEALINGS IN THE SOFTWARE

## **1.745 @types/bonjour 3.5.13**

#### **1.745.1 Available under license :**

MIT License

Copyright (c) Microsoft Corporation.

 Permission is hereby granted, free of charge, to any person obtaining a copy of this software and associated documentation files (the "Software"), to deal in the Software without restriction, including without limitation the rights to use, copy, modify, merge, publish, distribute, sublicense, and/or sell copies of the Software, and to permit persons to whom the Software is furnished to do so, subject to the following conditions:

 The above copyright notice and this permission notice shall be included in all copies or substantial portions of the Software.

 THE SOFTWARE IS PROVIDED "AS IS", WITHOUT WARRANTY OF ANY KIND, EXPRESS OR IMPLIED, INCLUDING BUT NOT LIMITED TO THE WARRANTIES OF MERCHANTABILITY, FITNESS FOR A PARTICULAR PURPOSE AND NONINFRINGEMENT. IN NO EVENT SHALL THE AUTHORS OR COPYRIGHT HOLDERS BE LIABLE FOR ANY CLAIM, DAMAGES OR OTHER LIABILITY, WHETHER IN AN ACTION OF

CONTRACT, TORT OR OTHERWISE, ARISING FROM,

 OUT OF OR IN CONNECTION WITH THE SOFTWARE OR THE USE OR OTHER DEALINGS IN THE SOFTWARE

# **1.746 @babel/helper-environment-visitor 7.22.20**

#### **1.746.1 Available under license :**

MIT License

Copyright (c) 2014-present Sebastian McKenzie and other contributors

Permission is hereby granted, free of charge, to any person obtaining a copy of this software and associated documentation files (the "Software"), to deal in the Software without restriction, including without limitation the rights to use, copy, modify, merge, publish, distribute, sublicense, and/or sell copies of the Software, and to permit persons to whom the Software is furnished to do so, subject to the following conditions:

The above copyright notice and this permission notice shall be included in all copies or substantial portions of the Software.

THE SOFTWARE IS PROVIDED "AS IS", WITHOUT WARRANTY OF ANY KIND, EXPRESS OR IMPLIED, INCLUDING BUT NOT LIMITED TO THE WARRANTIES OF MERCHANTABILITY, FITNESS FOR A PARTICULAR PURPOSE AND NONINFRINGEMENT. IN NO EVENT SHALL THE AUTHORS OR COPYRIGHT HOLDERS BE LIABLE FOR ANY CLAIM, DAMAGES OR OTHER LIABILITY, WHETHER IN AN ACTION OF CONTRACT, TORT OR OTHERWISE, ARISING FROM, OUT OF OR IN CONNECTION WITH THE SOFTWARE OR THE USE OR OTHER DEALINGS IN THE SOFTWARE.

### **1.747 nanoid 3.3.7**

#### **1.747.1 Available under license :**

The MIT License (MIT)

Copyright 2017 Andrey Sitnik <andrey@sitnik.ru>

Permission is hereby granted, free of charge, to any person obtaining a copy of this software and associated documentation files (the "Software"), to deal in the Software without restriction, including without limitation the rights to use, copy, modify, merge, publish, distribute, sublicense, and/or sell copies of the Software, and to permit persons to whom the Software is furnished to do so, subject to the following conditions:

The above copyright notice and this permission notice shall be included in all copies or substantial portions of the Software.

THE SOFTWARE IS PROVIDED "AS IS", WITHOUT WARRANTY OF ANY KIND, EXPRESS OR IMPLIED, INCLUDING BUT NOT LIMITED TO THE WARRANTIES OF MERCHANTABILITY, FITNESS FOR A PARTICULAR PURPOSE AND NONINFRINGEMENT. IN NO EVENT SHALL THE AUTHORS OR COPYRIGHT HOLDERS BE LIABLE FOR ANY CLAIM, DAMAGES OR OTHER LIABILITY, WHETHER IN AN ACTION OF CONTRACT, TORT OR OTHERWISE, ARISING FROM, OUT OF OR IN CONNECTION WITH THE SOFTWARE OR THE USE OR OTHER DEALINGS IN THE SOFTWARE.

## **1.748 babel-helper-create-regexp-featuresplugin 7.22.15**

#### **1.748.1 Available under license :**

MIT License

Copyright (c) 2014-present Sebastian McKenzie and other contributors

Permission is hereby granted, free of charge, to any person obtaining a copy of this software and associated documentation files (the "Software"), to deal in the Software without restriction, including without limitation the rights to use, copy, modify, merge, publish, distribute, sublicense, and/or sell copies of the Software, and to permit persons to whom the Software is furnished to do so, subject to the following conditions:

The above copyright notice and this permission notice shall be included in all copies or substantial portions of the Software.

THE SOFTWARE IS PROVIDED "AS IS", WITHOUT WARRANTY OF ANY KIND, EXPRESS OR IMPLIED, INCLUDING BUT NOT LIMITED TO THE WARRANTIES OF MERCHANTABILITY, FITNESS FOR A PARTICULAR PURPOSE AND

NONINFRINGEMENT. IN NO EVENT SHALL THE AUTHORS OR COPYRIGHT HOLDERS BE LIABLE FOR ANY CLAIM, DAMAGES OR OTHER LIABILITY, WHETHER IN AN ACTION OF CONTRACT, TORT OR OTHERWISE, ARISING FROM, OUT OF OR IN CONNECTION WITH THE SOFTWARE OR THE USE OR OTHER DEALINGS IN THE SOFTWARE.

## **1.749 @types/qs 6.9.10**

**1.749.1 Available under license :** 

MIT License

Copyright (c) Microsoft Corporation.

 Permission is hereby granted, free of charge, to any person obtaining a copy of this software and associated documentation files (the "Software"), to deal in the Software without restriction, including without limitation the rights to use, copy, modify, merge, publish, distribute, sublicense, and/or sell copies of the Software, and to permit persons to whom the Software is furnished to do so, subject to the following conditions:

 The above copyright notice and this permission notice shall be included in all copies or substantial portions of the Software.

 THE SOFTWARE IS PROVIDED "AS IS", WITHOUT WARRANTY OF ANY KIND, EXPRESS OR IMPLIED, INCLUDING BUT NOT LIMITED TO THE WARRANTIES OF MERCHANTABILITY, FITNESS FOR A PARTICULAR PURPOSE AND NONINFRINGEMENT. IN NO EVENT SHALL THE AUTHORS OR COPYRIGHT HOLDERS BE LIABLE FOR ANY CLAIM, DAMAGES OR OTHER LIABILITY, WHETHER IN AN ACTION OF CONTRACT, TORT OR OTHERWISE, ARISING FROM,

 OUT OF OR IN CONNECTION WITH THE SOFTWARE OR THE USE OR OTHER DEALINGS IN THE **SOFTWARE** 

### **1.750 selfsigned 2.4.1**

#### **1.750.1 Available under license :**

MIT License

Copyright (c) 2013 JosF. Romaniello

Permission is hereby granted, free of charge, to any person obtaining a copy of this software and associated documentation files (the "Software"), to deal in the Software without restriction, including without limitation the rights to use, copy, modify, merge, publish, distribute, sublicense, and/or sell copies of the Software, and to permit persons to whom the Software is furnished to do so, subject to the following conditions:

The above copyright notice and this permission notice shall be included in all copies or substantial portions of the Software.

THE SOFTWARE IS PROVIDED "AS IS", WITHOUT WARRANTY OF ANY KIND, EXPRESS OR IMPLIED, INCLUDING BUT NOT LIMITED TO THE WARRANTIES OF MERCHANTABILITY, FITNESS FOR A PARTICULAR PURPOSE AND NONINFRINGEMENT. IN NO EVENT SHALL THE AUTHORS OR COPYRIGHT HOLDERS BE LIABLE FOR ANY CLAIM, DAMAGES OR OTHER LIABILITY, WHETHER IN AN ACTION OF CONTRACT, TORT OR OTHERWISE, ARISING FROM, OUT OF OR IN CONNECTION

 WITH THE SOFTWARE OR THE USE OR OTHER DEALINGS IN THE SOFTWARE.

# **1.751 @babel/helper-remap-async-togenerator 7.22.20**

#### **1.751.1 Available under license :**

MIT License

Copyright (c) 2014-present Sebastian McKenzie and other contributors

Permission is hereby granted, free of charge, to any person obtaining a copy of this software and associated documentation files (the "Software"), to deal in the Software without restriction, including without limitation the rights to use, copy, modify, merge, publish, distribute, sublicense, and/or sell copies of the Software, and to permit persons to whom the Software is furnished to do so, subject to the following conditions:

The above copyright notice and this permission notice shall be included in all copies or substantial portions of the Software.

THE SOFTWARE IS PROVIDED "AS IS", WITHOUT WARRANTY OF ANY KIND, EXPRESS OR IMPLIED, INCLUDING BUT NOT LIMITED TO THE WARRANTIES OF MERCHANTABILITY, FITNESS FOR A PARTICULAR PURPOSE AND NONINFRINGEMENT. IN NO EVENT SHALL THE AUTHORS OR COPYRIGHT HOLDERS BE LIABLE FOR ANY CLAIM, DAMAGES OR OTHER LIABILITY, WHETHER IN AN ACTION OF CONTRACT, TORT OR OTHERWISE, ARISING FROM, OUT OF OR IN CONNECTION WITH THE SOFTWARE OR THE USE OR OTHER DEALINGS IN THE SOFTWARE.

### **1.752 fast-glob 3.3.2**

#### **1.752.1 Available under license :**

The MIT License (MIT)

Copyright (c) Denis Malinochkin

Permission is hereby granted, free of charge, to any person obtaining a copy of this software and associated documentation files (the "Software"), to deal in the Software without restriction, including without limitation the rights to use, copy, modify, merge, publish, distribute, sublicense, and/or sell copies of the Software, and to permit persons to whom the Software is furnished to do so, subject to the following conditions:

The above copyright notice and this permission notice shall be included in all copies or substantial portions of the Software.

THE SOFTWARE IS PROVIDED "AS IS", WITHOUT WARRANTY OF ANY KIND, EXPRESS OR IMPLIED, INCLUDING BUT NOT LIMITED TO THE WARRANTIES OF MERCHANTABILITY, FITNESS FOR A PARTICULAR PURPOSE AND NONINFRINGEMENT. IN NO EVENT SHALL THE AUTHORS OR COPYRIGHT HOLDERS BE LIABLE FOR ANY CLAIM, DAMAGES OR OTHER LIABILITY, WHETHER IN AN ACTION OF CONTRACT, TORT OR OTHERWISE, ARISING FROM, OUT OF OR

 IN CONNECTION WITH THE SOFTWARE OR THE USE OR OTHER DEALINGS IN THE SOFTWARE.

# **1.753 @types/connect 3.4.38**

#### **1.753.1 Available under license :**

MIT License

Copyright (c) Microsoft Corporation.

 Permission is hereby granted, free of charge, to any person obtaining a copy of this software and associated documentation files (the "Software"), to deal in the Software without restriction, including without limitation the rights to use, copy, modify, merge, publish, distribute, sublicense, and/or sell copies of the Software, and to permit persons to whom the Software is furnished to do so, subject to the following conditions:

 The above copyright notice and this permission notice shall be included in all copies or substantial portions of the Software.

 THE SOFTWARE IS PROVIDED "AS IS", WITHOUT WARRANTY OF ANY KIND, EXPRESS OR IMPLIED, INCLUDING BUT NOT LIMITED TO THE WARRANTIES OF MERCHANTABILITY, FITNESS FOR A PARTICULAR PURPOSE AND NONINFRINGEMENT. IN NO EVENT SHALL THE AUTHORS OR COPYRIGHT HOLDERS BE LIABLE FOR ANY CLAIM, DAMAGES OR OTHER LIABILITY, WHETHER IN AN ACTION OF

 CONTRACT, TORT OR OTHERWISE, ARISING FROM, OUT OF OR IN CONNECTION WITH THE SOFTWARE OR THE USE OR OTHER DEALINGS IN THE SOFTWARE

# **1.754 types-json-schema 7.0.15**

**1.754.1 Available under license :** 

MIT License

Copyright (c) Microsoft Corporation.

 Permission is hereby granted, free of charge, to any person obtaining a copy of this software and associated documentation files (the "Software"), to deal in the Software without restriction, including without limitation the rights to use, copy, modify, merge, publish, distribute, sublicense, and/or sell copies of the Software, and to permit persons to whom the Software is furnished to do so, subject to the following conditions:

 The above copyright notice and this permission notice shall be included in all copies or substantial portions of the Software.

 THE SOFTWARE IS PROVIDED "AS IS", WITHOUT WARRANTY OF ANY KIND, EXPRESS OR IMPLIED, INCLUDING BUT NOT LIMITED TO THE WARRANTIES OF MERCHANTABILITY, FITNESS FOR A PARTICULAR PURPOSE AND NONINFRINGEMENT. IN NO EVENT SHALL THE AUTHORS OR COPYRIGHT HOLDERS BE LIABLE FOR ANY CLAIM, DAMAGES OR OTHER LIABILITY, WHETHER IN AN ACTION OF

CONTRACT, TORT OR OTHERWISE, ARISING FROM,

 OUT OF OR IN CONNECTION WITH THE SOFTWARE OR THE USE OR OTHER DEALINGS IN THE **SOFTWARE** 

### **1.755 @types/serve-index 1.9.4**

#### **1.755.1 Available under license :**

MIT License

Copyright (c) Microsoft Corporation.

 Permission is hereby granted, free of charge, to any person obtaining a copy of this software and associated documentation files (the "Software"), to deal in the Software without restriction, including without limitation the rights to use, copy, modify, merge, publish, distribute, sublicense, and/or sell copies of the Software, and to permit persons to whom the Software is furnished to do so, subject to the following conditions:

 The above copyright notice and this permission notice shall be included in all copies or substantial portions of the Software.

 THE SOFTWARE IS PROVIDED "AS IS", WITHOUT WARRANTY OF ANY KIND, EXPRESS OR IMPLIED, INCLUDING BUT NOT LIMITED TO THE WARRANTIES OF MERCHANTABILITY, FITNESS FOR A PARTICULAR PURPOSE AND NONINFRINGEMENT. IN NO EVENT SHALL THE AUTHORS OR COPYRIGHT HOLDERS BE LIABLE FOR ANY CLAIM, DAMAGES OR OTHER LIABILITY, WHETHER IN AN ACTION OF

CONTRACT, TORT OR OTHERWISE, ARISING FROM,

 OUT OF OR IN CONNECTION WITH THE SOFTWARE OR THE USE OR OTHER DEALINGS IN THE SOFTWARE

### **1.756 @types/sockjs 0.3.36**

#### **1.756.1 Available under license :**

MIT License

Copyright (c) Microsoft Corporation.

 Permission is hereby granted, free of charge, to any person obtaining a copy of this software and associated documentation files (the "Software"), to deal in the Software without restriction, including without limitation the rights to use, copy, modify, merge, publish, distribute, sublicense, and/or sell copies of the Software, and to permit persons to whom the Software is furnished to do so, subject to the following conditions:

 The above copyright notice and this permission notice shall be included in all copies or substantial portions of the Software.

 THE SOFTWARE IS PROVIDED "AS IS", WITHOUT WARRANTY OF ANY KIND, EXPRESS OR IMPLIED, INCLUDING BUT NOT LIMITED TO THE WARRANTIES OF MERCHANTABILITY, FITNESS FOR A PARTICULAR PURPOSE AND NONINFRINGEMENT. IN NO EVENT SHALL THE AUTHORS OR COPYRIGHT HOLDERS BE LIABLE FOR ANY CLAIM, DAMAGES OR OTHER LIABILITY, WHETHER IN AN ACTION OF

CONTRACT, TORT OR OTHERWISE, ARISING FROM,

 OUT OF OR IN CONNECTION WITH THE SOFTWARE OR THE USE OR OTHER DEALINGS IN THE SOFTWARE

### **1.757 @types/http-proxy 1.17.14 1.757.1 Available under license :**

MIT License

Copyright (c) Microsoft Corporation.

 Permission is hereby granted, free of charge, to any person obtaining a copy of this software and associated documentation files (the "Software"), to deal in the Software without restriction, including without limitation the rights
to use, copy, modify, merge, publish, distribute, sublicense, and/or sell copies of the Software, and to permit persons to whom the Software is furnished to do so, subject to the following conditions:

 The above copyright notice and this permission notice shall be included in all copies or substantial portions of the Software.

 THE SOFTWARE IS PROVIDED "AS IS", WITHOUT WARRANTY OF ANY KIND, EXPRESS OR IMPLIED, INCLUDING BUT NOT LIMITED TO THE WARRANTIES OF MERCHANTABILITY, FITNESS FOR A PARTICULAR PURPOSE AND NONINFRINGEMENT. IN NO EVENT SHALL THE AUTHORS OR COPYRIGHT HOLDERS BE LIABLE FOR ANY CLAIM, DAMAGES OR OTHER LIABILITY, WHETHER IN AN ACTION OF

CONTRACT, TORT OR OTHERWISE, ARISING FROM,

 OUT OF OR IN CONNECTION WITH THE SOFTWARE OR THE USE OR OTHER DEALINGS IN THE SOFTWARE

# **1.758 @types/express-serve-static-core 4.17.41 1.758.1 Available under license :**

MIT License

Copyright (c) Microsoft Corporation.

 Permission is hereby granted, free of charge, to any person obtaining a copy of this software and associated documentation files (the "Software"), to deal in the Software without restriction, including without limitation the rights to use, copy, modify, merge, publish, distribute, sublicense, and/or sell copies of the Software, and to permit persons to whom the Software is furnished to do so, subject to the following conditions:

 The above copyright notice and this permission notice shall be included in all copies or substantial portions of the Software.

 THE SOFTWARE IS PROVIDED "AS IS", WITHOUT WARRANTY OF ANY KIND, EXPRESS OR IMPLIED, INCLUDING BUT NOT LIMITED TO THE WARRANTIES OF MERCHANTABILITY, FITNESS FOR A PARTICULAR PURPOSE AND NONINFRINGEMENT. IN NO EVENT SHALL THE AUTHORS OR COPYRIGHT HOLDERS BE LIABLE FOR ANY CLAIM, DAMAGES OR OTHER LIABILITY, WHETHER IN AN ACTION OF

CONTRACT, TORT OR OTHERWISE, ARISING FROM,

 OUT OF OR IN CONNECTION WITH THE SOFTWARE OR THE USE OR OTHER DEALINGS IN THE **SOFTWARE** 

# **1.759 @types/mime 1.3.5**

## **1.759.1 Available under license :**

MIT License

Copyright (c) Microsoft Corporation.

 Permission is hereby granted, free of charge, to any person obtaining a copy of this software and associated documentation files (the "Software"), to deal in the Software without restriction, including without limitation the rights to use, copy, modify, merge, publish, distribute, sublicense, and/or sell copies of the Software, and to permit persons to whom the Software is furnished to do so, subject to the following conditions:

 The above copyright notice and this permission notice shall be included in all copies or substantial portions of the Software.

 THE SOFTWARE IS PROVIDED "AS IS", WITHOUT WARRANTY OF ANY KIND, EXPRESS OR IMPLIED, INCLUDING BUT NOT LIMITED TO THE WARRANTIES OF MERCHANTABILITY, FITNESS FOR A PARTICULAR PURPOSE AND NONINFRINGEMENT. IN NO EVENT SHALL THE AUTHORS OR COPYRIGHT HOLDERS BE LIABLE FOR ANY CLAIM, DAMAGES OR OTHER LIABILITY, WHETHER IN AN ACTION OF

CONTRACT, TORT OR OTHERWISE, ARISING FROM,

 OUT OF OR IN CONNECTION WITH THE SOFTWARE OR THE USE OR OTHER DEALINGS IN THE SOFTWARE

# **1.760 node-ignore 5.3.0**

### **1.760.1 Available under license :**

Copyright (c) 2013 Kael Zhang <i@kael.me>, contributors http://kael.me/

Permission is hereby granted, free of charge, to any person obtaining a copy of this software and associated documentation files (the "Software"), to deal in the Software without restriction, including without limitation the rights to use, copy, modify, merge, publish, distribute, sublicense, and/or sell copies of the Software, and to permit persons to whom the Software is furnished to do so, subject to the following conditions:

The above copyright notice and this permission notice shall be included in all copies or substantial portions of the Software.

THE SOFTWARE IS PROVIDED "AS IS", WITHOUT WARRANTY OF ANY KIND, EXPRESS OR IMPLIED, INCLUDING BUT NOT LIMITED TO THE WARRANTIES OF MERCHANTABILITY, FITNESS FOR A PARTICULAR PURPOSE AND

NONINFRINGEMENT. IN NO EVENT SHALL THE AUTHORS OR COPYRIGHT HOLDERS BE LIABLE FOR ANY CLAIM, DAMAGES OR OTHER LIABILITY, WHETHER IN AN ACTION OF CONTRACT, TORT OR OTHERWISE, ARISING FROM, OUT OF OR IN CONNECTION WITH THE SOFTWARE OR THE USE OR OTHER DEALINGS IN THE SOFTWARE.

## **1.761 flatted 3.2.9**

### **1.761.1 Available under license :**

ISC ISC License

Copyright (c) 2018-2020, Andrea Giammarchi, @WebReflection

Permission to use, copy, modify, and/or distribute this software for any purpose with or without fee is hereby granted, provided that the above copyright notice and this permission notice appear in all copies.

THE SOFTWARE IS PROVIDED "AS IS" AND THE AUTHOR DISCLAIMS ALL WARRANTIES WITH REGARD TO THIS SOFTWARE INCLUDING ALL IMPLIED WARRANTIES OF MERCHANTABILITY AND FITNESS. IN NO EVENT SHALL THE AUTHOR BE LIABLE FOR ANY SPECIAL, DIRECT, INDIRECT, OR CONSEQUENTIAL DAMAGES OR ANY DAMAGES WHATSOEVER RESULTING FROM LOSS OF USE, DATA OR PROFITS, WHETHER IN AN ACTION OF CONTRACT, NEGLIGENCE OR OTHER TORTIOUS ACTION, ARISING OUT OF OR IN CONNECTION WITH THE USE OR PERFORMANCE OF THIS SOFTWARE.

## **1.762 regenerate-unicode-properties 10.1.1 1.762.1 Available under license :**

Copyright Mathias Bynens <https://mathiasbynens.be/>

Permission is hereby granted, free of charge, to any person obtaining a copy of this software and associated documentation files (the "Software"), to deal in the Software without restriction, including without limitation the rights to use, copy, modify, merge, publish, distribute, sublicense, and/or sell copies of the Software, and to permit persons to whom the Software is furnished to do so, subject to the following conditions:

The above copyright notice and this permission notice shall be included in all copies or substantial portions of the Software.

THE SOFTWARE IS PROVIDED "AS IS", WITHOUT WARRANTY OF ANY KIND, EXPRESS OR IMPLIED, INCLUDING BUT NOT LIMITED TO THE WARRANTIES OF MERCHANTABILITY, FITNESS FOR A PARTICULAR PURPOSE AND NONINFRINGEMENT. IN NO EVENT SHALL THE AUTHORS OR COPYRIGHT HOLDERS BE LIABLE FOR ANY CLAIM, DAMAGES OR OTHER LIABILITY, WHETHER IN AN ACTION OF CONTRACT, TORT OR OTHERWISE, ARISING FROM, OUT OF OR IN **CONNECTION** WITH THE SOFTWARE OR THE USE OR OTHER DEALINGS IN THE SOFTWARE.

## **1.763 @sigstore/sign 2.2.0**

### **1.763.1 Available under license :**

Apache License 2.0

 Apache License Version 2.0, January 2004 http://www.apache.org/licenses/

### TERMS AND CONDITIONS FOR USE, REPRODUCTION, AND DISTRIBUTION

1. Definitions.

 "License" shall mean the terms and conditions for use, reproduction, and distribution as defined by Sections 1 through 9 of this document.

 "Licensor" shall mean the copyright owner or entity authorized by the copyright owner that is granting the License.

 "Legal Entity" shall mean the union of the acting entity and all other entities that control, are controlled by, or are under common control with that entity. For the purposes of this definition, "control" means (i) the power, direct or indirect, to cause the direction or management of such entity, whether by contract or otherwise, or (ii) ownership of fifty percent (50%) or more of the outstanding shares, or (iii) beneficial ownership of such entity.

 "You" (or "Your") shall mean an individual or Legal Entity exercising permissions granted by this License.

 "Source" form shall mean the preferred form for making modifications, including but not limited to software source code, documentation source, and configuration files.

 "Object" form shall mean any form resulting from mechanical transformation or translation of a Source form, including but not limited to compiled object code, generated documentation, and conversions to other media types.

 "Work" shall mean the work of authorship, whether in Source or Object form, made available under the License, as indicated by a  copyright notice that is included in or attached to the work (an example is provided in the Appendix below).

 "Derivative Works" shall mean any work, whether in Source or Object form, that is based on (or derived from) the Work and for which the editorial

 revisions, annotations, elaborations, or other modifications represent, as a whole, an original work of authorship. For the purposes of this License, Derivative Works shall not include works that remain separable from, or merely link (or bind by name) to the interfaces of, the Work and Derivative Works thereof.

 "Contribution" shall mean any work of authorship, including the original version of the Work and any modifications or additions to that Work or Derivative Works thereof, that is intentionally submitted to Licensor for inclusion in the Work by the copyright owner or by an individual or Legal Entity authorized to submit on behalf of the copyright owner. For the purposes of this definition, "submitted" means any form of electronic, verbal, or written communication sent to the Licensor or its representatives, including but not limited to communication on electronic mailing lists, source code control systems, and issue tracking systems that are managed by, or on behalf of, the Licensor for the purpose of discussing and improving the Work, but excluding communication that is conspicuously marked or otherwise designated in writing by the copyright owner as "Not a Contribution."

 "Contributor" shall mean Licensor and any individual or Legal Entity on behalf of whom a Contribution has been received by Licensor and subsequently incorporated within the Work.

- 2. Grant of Copyright License. Subject to the terms and conditions of this License, each Contributor hereby grants to You a perpetual, worldwide, non-exclusive, no-charge, royalty-free, irrevocable copyright license to reproduce, prepare Derivative Works of, publicly display, publicly perform, sublicense, and distribute the Work and such Derivative Works in Source or Object form.
- 3. Grant of Patent License. Subject to the terms and conditions of this
- License, each Contributor hereby grants to You a perpetual, worldwide, non-exclusive, no-charge, royalty-free, irrevocable (except as stated in this section) patent license to make, have made, use, offer to sell, sell, import, and otherwise transfer the Work, where such license applies only to those patent claims licensable by such Contributor that are necessarily infringed by their Contribution(s) alone or by combination of their Contribution(s) with the Work to which such Contribution(s) was submitted. If You institute patent litigation against any entity (including a

 cross-claim or counterclaim in a lawsuit) alleging that the Work or a Contribution incorporated within the Work constitutes direct or contributory patent infringement, then any patent licenses granted to You under this License for that Work shall terminate as of the date such litigation is filed.

 4. Redistribution. You may reproduce and distribute copies of the

 Work or Derivative Works thereof in any medium, with or without modifications, and in Source or Object form, provided that You meet the following conditions:

- (a) You must give any other recipients of the Work or Derivative Works a copy of this License; and
- (b) You must cause any modified files to carry prominent notices stating that You changed the files; and
- (c) You must retain, in the Source form of any Derivative Works that You distribute, all copyright, patent, trademark, and attribution notices from the Source form of the Work, excluding those notices that do not pertain to any part of the Derivative Works; and
- (d) If the Work includes a "NOTICE" text file as part of its distribution, then any Derivative Works that You distribute must include a readable copy of the attribution notices contained within such NOTICE file, excluding

#### those notices that do not

 pertain to any part of the Derivative Works, in at least one of the following places: within a NOTICE text file distributed as part of the Derivative Works; within the Source form or documentation, if provided along with the Derivative Works; or, within a display generated by the Derivative Works, if and wherever such third-party notices normally appear. The contents of the NOTICE file are for informational purposes only and do not modify the License. You may add Your own attribution notices within Derivative Works that You distribute, alongside or as an addendum to the NOTICE text from the Work, provided that such additional attribution notices cannot be construed as modifying the License.

 You may add Your own copyright statement to Your modifications and may provide additional or different license terms and conditions

 for use, reproduction, or distribution of Your modifications, or for any such Derivative Works as a whole, provided Your use, reproduction, and distribution of the Work otherwise complies with the conditions stated in this License.

- 5. Submission of Contributions. Unless You explicitly state otherwise, any Contribution intentionally submitted for inclusion in the Work by You to the Licensor shall be under the terms and conditions of this License, without any additional terms or conditions. Notwithstanding the above, nothing herein shall supersede or modify the terms of any separate license agreement you may have executed with Licensor regarding such Contributions.
- 6. Trademarks. This License does not grant permission to use the trade names, trademarks, service marks, or product names of the Licensor, except as required for reasonable and customary use in describing the origin of the Work and reproducing the content of the NOTICE file.
- 7. Disclaimer of Warranty. Unless required by applicable law or agreed to in writing, Licensor provides the Work (and each Contributor provides its Contributions) on an "AS IS" BASIS, WITHOUT WARRANTIES OR CONDITIONS OF ANY KIND, either express or implied, including, without limitation, any warranties or conditions of TITLE, NON-INFRINGEMENT, MERCHANTABILITY, or FITNESS FOR A PARTICULAR PURPOSE. You are solely responsible for determining the appropriateness of using or redistributing the Work and assume any risks associated with Your exercise of permissions under this License.
- 8. Limitation of Liability. In no event and under no legal theory, whether in tort (including negligence), contract, or otherwise, unless required by applicable law (such as deliberate and grossly negligent acts) or agreed to in writing, shall any Contributor be liable to You for damages, including any direct, indirect, special,

 incidental, or consequential damages of any character arising as a result of this License or out of the use or inability to use the Work (including but not limited to damages for loss of goodwill, work stoppage, computer failure or malfunction, or any and all other commercial damages or losses), even if such Contributor has been advised of the possibility of such damages.

 9. Accepting Warranty or Additional Liability. While redistributing the Work or Derivative Works thereof, You may choose to offer, and charge a fee for, acceptance of support, warranty, indemnity, or other liability obligations and/or rights consistent with this License. However, in accepting such obligations, You may act only on Your own behalf and on Your sole responsibility, not on behalf of any other Contributor, and only if You agree to indemnify, defend, and hold each Contributor harmless for any liability

 incurred by, or claims asserted against, such Contributor by reason of your accepting any such warranty or additional liability.

#### END OF TERMS AND CONDITIONS

APPENDIX: How to apply the Apache License to your work.

 To apply the Apache License to your work, attach the following boilerplate notice, with the fields enclosed by brackets "[]" replaced with your own identifying information. (Don't include the brackets!) The text should be enclosed in the appropriate comment syntax for the file format. We also recommend that a file or class name and description of purpose be included on the same "printed page" as the copyright notice for easier identification within third-party archives.

Copyright 2023 The Sigstore Authors

 Licensed under the Apache License, Version 2.0 (the "License"); you may not use this file except in compliance with the License. You may obtain a copy of the License at

http://www.apache.org/licenses/LICENSE-2.0

 Unless required by applicable law or agreed to in writing, software distributed under the License is distributed on an "AS IS" BASIS, WITHOUT WARRANTIES OR CONDITIONS OF ANY KIND, either express or implied. See the License for the specific language governing permissions and limitations under the License.

# **1.764 @sigstore/tuf 2.2.0**

### **1.764.1 Available under license :**

Apache License 2.0

 Apache License Version 2.0, January 2004 http://www.apache.org/licenses/

#### TERMS AND CONDITIONS FOR USE, REPRODUCTION, AND DISTRIBUTION

1. Definitions.

 "License" shall mean the terms and conditions for use, reproduction, and distribution as defined by Sections 1 through 9 of this document.

"Licensor" shall mean the copyright owner or entity authorized by

the copyright owner that is granting the License.

 "Legal Entity" shall mean the union of the acting entity and all other entities that control, are controlled by, or are under common control with that entity. For the purposes of this definition, "control" means (i) the power, direct or indirect, to cause the direction or management of such entity, whether by contract or otherwise, or (ii) ownership of fifty percent (50%) or more of the outstanding shares, or (iii) beneficial ownership of such entity.

 "You" (or "Your") shall mean an individual or Legal Entity exercising permissions granted by this License.

 "Source" form shall mean the preferred form for making modifications, including but not limited to software source code, documentation source, and configuration files.

 "Object" form shall mean any form resulting from mechanical transformation or translation of a Source form, including but not limited to compiled object code, generated documentation, and conversions to other media types.

 "Work" shall mean the work of authorship, whether in Source or Object form, made available under the License, as indicated by a copyright notice that is included in or attached to the work (an example is provided in the Appendix below).

 "Derivative Works" shall mean any work, whether in Source or Object form, that is based on (or derived from) the Work and for which the editorial

 revisions, annotations, elaborations, or other modifications represent, as a whole, an original work of authorship. For the purposes of this License, Derivative Works shall not include works that remain separable from, or merely link (or bind by name) to the interfaces of, the Work and Derivative Works thereof.

 "Contribution" shall mean any work of authorship, including the original version of the Work and any modifications or additions to that Work or Derivative Works thereof, that is intentionally submitted to Licensor for inclusion in the Work by the copyright owner or by an individual or Legal Entity authorized to submit on behalf of the copyright owner. For the purposes of this definition, "submitted" means any form of electronic, verbal, or written communication sent to the Licensor or its representatives, including but not limited to communication on electronic mailing lists, source code control systems, and issue tracking systems that are managed by, or on behalf of, the Licensor for the purpose of discussing and improving the Work, but

 excluding communication that is conspicuously marked or otherwise designated in writing by the copyright owner as "Not a Contribution."

 "Contributor" shall mean Licensor and any individual or Legal Entity on behalf of whom a Contribution has been received by Licensor and subsequently incorporated within the Work.

- 2. Grant of Copyright License. Subject to the terms and conditions of this License, each Contributor hereby grants to You a perpetual, worldwide, non-exclusive, no-charge, royalty-free, irrevocable copyright license to reproduce, prepare Derivative Works of, publicly display, publicly perform, sublicense, and distribute the Work and such Derivative Works in Source or Object form.
- 3. Grant of Patent License. Subject to the terms and conditions of this
- License, each Contributor hereby grants to You a perpetual, worldwide, non-exclusive, no-charge, royalty-free, irrevocable (except as stated in this section) patent license to make, have made, use, offer to sell, sell, import, and otherwise transfer the Work, where such license applies only to those patent claims licensable by such Contributor that are necessarily infringed by their Contribution(s) alone or by combination of their Contribution(s) with the Work to which such Contribution(s) was submitted. If You institute patent litigation against any entity (including a cross-claim or counterclaim in a lawsuit) alleging that the Work or a Contribution incorporated within the Work constitutes direct or contributory patent infringement, then any patent licenses granted to You under this License for that Work shall terminate as of the date such litigation is filed.

 4. Redistribution. You may reproduce and distribute copies of the

 Work or Derivative Works thereof in any medium, with or without modifications, and in Source or Object form, provided that You meet the following conditions:

- (a) You must give any other recipients of the Work or Derivative Works a copy of this License; and
- (b) You must cause any modified files to carry prominent notices stating that You changed the files; and
- (c) You must retain, in the Source form of any Derivative Works that You distribute, all copyright, patent, trademark, and attribution notices from the Source form of the Work, excluding those notices that do not pertain to any part of the Derivative Works; and

 (d) If the Work includes a "NOTICE" text file as part of its distribution, then any Derivative Works that You distribute must include a readable copy of the attribution notices contained within such NOTICE file, excluding

those notices that do not

 pertain to any part of the Derivative Works, in at least one of the following places: within a NOTICE text file distributed as part of the Derivative Works; within the Source form or documentation, if provided along with the Derivative Works; or, within a display generated by the Derivative Works, if and wherever such third-party notices normally appear. The contents of the NOTICE file are for informational purposes only and do not modify the License. You may add Your own attribution notices within Derivative Works that You distribute, alongside or as an addendum to the NOTICE text from the Work, provided that such additional attribution notices cannot be construed as modifying the License.

 You may add Your own copyright statement to Your modifications and may provide additional or different license terms and conditions

- for use, reproduction, or distribution of Your modifications, or for any such Derivative Works as a whole, provided Your use, reproduction, and distribution of the Work otherwise complies with the conditions stated in this License.
- 5. Submission of Contributions. Unless You explicitly state otherwise, any Contribution intentionally submitted for inclusion in the Work by You to the Licensor shall be under the terms and conditions of this License, without any additional terms or conditions. Notwithstanding the above, nothing herein shall supersede or modify the terms of any separate license agreement you may have executed with Licensor regarding such Contributions.
- 6. Trademarks. This License does not grant permission to use the trade names, trademarks, service marks, or product names of the Licensor, except as required for reasonable and customary use in describing the origin of the Work and reproducing the content of the NOTICE file.
- 7. Disclaimer of Warranty. Unless required by applicable law or agreed to in writing, Licensor provides the Work (and each Contributor provides its Contributions) on an "AS IS" BASIS, WITHOUT WARRANTIES OR CONDITIONS OF ANY KIND, either express or implied, including, without limitation, any warranties or conditions of TITLE, NON-INFRINGEMENT, MERCHANTABILITY, or FITNESS FOR A PARTICULAR PURPOSE. You are solely responsible for determining the

 appropriateness of using or redistributing the Work and assume any risks associated with Your exercise of permissions under this License.

 8. Limitation of Liability. In no event and under no legal theory, whether in tort (including negligence), contract, or otherwise, unless required by applicable law (such as deliberate and grossly negligent acts) or agreed to in writing, shall any Contributor be liable to You for damages, including any direct,

indirect, special,

 incidental, or consequential damages of any character arising as a result of this License or out of the use or inability to use the Work (including but not limited to damages for loss of goodwill, work stoppage, computer failure or malfunction, or any and all other commercial damages or losses), even if such Contributor has been advised of the possibility of such damages.

 9. Accepting Warranty or Additional Liability. While redistributing the Work or Derivative Works thereof, You may choose to offer, and charge a fee for, acceptance of support, warranty, indemnity, or other liability obligations and/or rights consistent with this License. However, in accepting such obligations, You may act only on Your own behalf and on Your sole responsibility, not on behalf of any other Contributor, and only if You agree to indemnify, defend, and hold each Contributor harmless for any liability incurred by, or claims asserted against, such Contributor by reason of your accepting any such warranty or additional liability.

#### END OF TERMS AND CONDITIONS

APPENDIX: How to apply the Apache License to your work.

 To apply the Apache License to your work, attach the following boilerplate notice, with the fields enclosed by brackets "[]" replaced with your own identifying information. (Don't include the brackets!) The text should be enclosed in the appropriate comment syntax for the file format. We also recommend that a file or class name and description of purpose be included on the same "printed page" as the copyright notice for easier identification within third-party archives.

#### Copyright 2023 The Sigstore Authors

 Licensed under the Apache License, Version 2.0 (the "License"); you may not use this file except in compliance with the License. You may obtain a copy of the License at

http://www.apache.org/licenses/LICENSE-2.0

 Unless required by applicable law or agreed to in writing, software distributed under the License is distributed on an "AS IS" BASIS, WITHOUT WARRANTIES OR CONDITIONS OF ANY KIND, either express or implied. See the License for the specific language governing permissions and limitations under the License.

## **1.765 checker-qual 3.37.0 1.765.1 Available under license :**

Checker Framework qualifiers Copyright 2004-present by the Checker Framework developers

MIT License:

Permission is hereby granted, free of charge, to any person obtaining a copy of this software and associated documentation files (the "Software"), to deal in the Software without restriction, including without limitation the rights to use, copy, modify, merge, publish, distribute, sublicense, and/or sell copies of the Software, and to permit persons to whom the Software is furnished to do so, subject to the following conditions:

The above copyright notice and this permission notice shall be included in all copies or substantial portions of the Software.

THE SOFTWARE IS PROVIDED "AS IS", WITHOUT WARRANTY OF ANY KIND, EXPRESS OR IMPLIED, INCLUDING BUT NOT LIMITED TO THE WARRANTIES OF MERCHANTABILITY, FITNESS FOR A PARTICULAR PURPOSE AND NONINFRINGEMENT. IN NO EVENT SHALL THE AUTHORS OR COPYRIGHT HOLDERS BE LIABLE FOR ANY CLAIM, DAMAGES OR OTHER LIABILITY, WHETHER IN AN ACTION OF CONTRACT,

TORT OR OTHERWISE, ARISING FROM,

OUT OF OR IN CONNECTION WITH THE SOFTWARE OR THE USE OR OTHER DEALINGS IN THE SOFTWARE.

## **1.766 error\_prone\_annotations 2.21.1**

### **1.766.1 Available under license :**

No license file was found, but licenses were detected in source scan.

Manifest-Version: 1.0 Created-By: Maven JAR Plugin 3.2.2 Build-Jdk-Spec: 17 Automatic-Module-Name: com.google.errorprone.annotations Bundle-Description: Error Prone is a static analysis tool for Java that catches common programming mistakes at compile-time. Bundle-DocURL: https://errorprone.info/error\_prone\_annotations Bundle-License: "Apache 2.0";link="http://www.apache.org/licenses/LICENS E-2.0.txt"

Bundle-ManifestVersion: 2 Bundle-Name: error-prone annotations Bundle-SCM: url="https://github.com/google/error-prone/error\_prone\_annot ations",connection="scm:git:https://github.com/google/error-prone.git/e rror\_prone\_annotations",developer-connection="scm:git:git@github.com:go ogle/error-prone.git/error\_prone\_annotations",tag=HEAD Bundle-SymbolicName: com.google.errorprone.annotations Bundle-Vendor: Google LLC Bundle-Version: 2.21.1 Export-Package: com.google.errorprone.annotations;uses:="javax.lang.mode l.element";version="2.21.1",com.google.errorprone.annotations.concurren t;version="2.21.1" Import-Package: javax.lang.model.element Require-Capability: osgi.ee;filter:="(&(osgi.ee=JavaSE)(version=1.8))"

Found in path(s):

\* /opt/cola/permits/1863272289\_1701941685.4544718/0/error-prone-annotations-2-21-1-jar/META-INF/MANIFEST.MF No license file was found, but licenses were detected in source scan.

 $\lt!$ !--Copyright 2015 The Error Prone Authors.

 Licensed under the Apache License, Version 2.0 (the "License"); you may not use this file except in compliance with the License. You may obtain a copy of the License at

```
 http://www.apache.org/licenses/LICENSE-2.0
```
 Unless required by applicable law or agreed to in writing, software distributed under the License is distributed on an "AS IS" BASIS, WITHOUT WARRANTIES OR CONDITIONS OF ANY KIND, either express or implied. See the License for the specific language governing permissions and limitations under the License. -->

Found in path(s): \* /opt/cola/permits/1863272289\_1701941685.4544718/0/error-prone-annotations-2-21-1-jar/META-INF/maven/com.google.errorprone/error\_prone\_annotations/pom.xml

## **1.767 @babel/helper-validator-option 7.23.5 1.767.1 Available under license :**

**MIT** MIT License Copyright (c) 2014-present Sebastian McKenzie and other contributors

Permission is hereby granted, free of charge, to any person obtaining a copy of this software and associated documentation files (the "Software"), to deal in the Software without restriction, including without limitation the rights to use, copy, modify, merge, publish, distribute, sublicense, and/or sell copies of the Software, and to permit persons to whom the Software is furnished to do so, subject to the following conditions:

The above copyright notice and this permission notice shall be included in all copies or substantial portions of the Software.

THE SOFTWARE IS PROVIDED "AS IS", WITHOUT WARRANTY OF ANY KIND, EXPRESS OR IMPLIED, INCLUDING BUT NOT LIMITED TO THE WARRANTIES OF MERCHANTABILITY, FITNESS FOR A PARTICULAR PURPOSE AND NONINFRINGEMENT. IN NO EVENT SHALL THE AUTHORS OR COPYRIGHT HOLDERS BE LIABLE FOR ANY CLAIM, DAMAGES OR OTHER LIABILITY, WHETHER IN AN ACTION OF CONTRACT, TORT OR OTHERWISE, ARISING FROM, OUT OF OR IN CONNECTION WITH THE SOFTWARE OR THE USE OR OTHER DEALINGS IN THE SOFTWARE.

## **1.768 node-releases 2.0.14**

### **1.768.1 Available under license :**

The MIT License

Copyright (c) 2017 Sergey Rubanov (https://github.com/chicoxyzzy)

Permission is hereby granted, free of charge, to any person obtaining a copy of this software and associated documentation files (the "Software"), to deal in the Software without restriction, including without limitation the rights to use, copy, modify, merge, publish, distribute, sublicense, and/or sell copies of the Software, and to permit persons to whom the Software is furnished to do so, subject to the following conditions:

The above copyright notice and this permission notice shall be included in all copies or substantial portions of the Software.

THE SOFTWARE IS PROVIDED "AS IS", WITHOUT WARRANTY OF ANY KIND, EXPRESS OR IMPLIED, INCLUDING BUT NOT LIMITED TO THE WARRANTIES OF MERCHANTABILITY, FITNESS FOR A PARTICULAR PURPOSE AND NONINFRINGEMENT. IN NO EVENT SHALL THE AUTHORS OR COPYRIGHT HOLDERS BE LIABLE FOR ANY CLAIM, DAMAGES OR OTHER LIABILITY, WHETHER IN AN ACTION OF CONTRACT, TORT OR OTHERWISE, ARISING FROM,

OUT OF OR IN CONNECTION WITH THE SOFTWARE OR THE USE OR OTHER DEALINGS IN THE SOFTWARE.

# **1.769 hikaricp 5.1.0**

### **1.769.1 Available under license :**

No license file was found, but licenses were detected in source scan.

#### /\*

- \* Copyright (C) 2015 Brett Wooldridge
- \*
- \* Licensed under the Apache License, Version 2.0 (the "License");
- \* you may not use this file except in compliance with the License.
- \* You may obtain a copy of the License at
- \*
- \* http://www.apache.org/licenses/LICENSE-2.0
- \*
- \* Unless required by applicable law or agreed to in writing, software
- \* distributed under the License is distributed on an "AS IS" BASIS,
- \* WITHOUT WARRANTIES OR CONDITIONS OF ANY KIND, either express or implied.
- \* See the License for the specific language governing permissions and
- \* limitations under the License.

\*/

Found in path(s):

\* /opt/cola/permits/1866832079\_1702478271.5063655/0/hikaricp-5-1-0-sources-

jar/com/zaxxer/hikari/util/ClockSource.java

\* /opt/cola/permits/1866832079\_1702478271.5063655/0/hikaricp-5-1-0-sourcesjar/com/zaxxer/hikari/metrics/PoolStats.java

No license file was found, but licenses were detected in source scan.

/\*

\* Copyright (C) 2017 Brett Wooldridge

\*

- \* Licensed under the Apache License, Version 2.0 (the "License");
- \* you may not use this file except in compliance with the License.
- \* You may obtain a copy of the License at

\*

- \* http://www.apache.org/licenses/LICENSE-2.0
- \*
- \* Unless required by applicable law or agreed to in writing, software
- \* distributed under the License is distributed on an "AS IS" BASIS,
- \* WITHOUT WARRANTIES OR CONDITIONS OF ANY KIND, either express or implied.
- \* See the License for the specific language governing permissions and
- \* limitations under the License.

\*/

Found in path(s):

\* /opt/cola/permits/1866832079\_1702478271.5063655/0/hikaricp-5-1-0-sourcesjar/com/zaxxer/hikari/metrics/IMetricsTracker.java No license file was found, but licenses were detected in source scan.

\* Copyright (C) 2016 Brett Wooldridge

\*

/\*

\* Licensed under the Apache License, Version 2.0 (the "License");

\* you may not use this file except in compliance with the License.

\* You may obtain a copy of the License at

\*

\* http://www.apache.org/licenses/LICENSE-2.0

\*

\* Unless required by applicable law or agreed to in writing, software

\* distributed under the License is distributed on an "AS IS" BASIS,

\* WITHOUT WARRANTIES OR CONDITIONS OF ANY KIND, either express or implied.

\* See the License for the specific language governing permissions and

\* limitations under the License.

\*/

Found in path(s):

\* /opt/cola/permits/1866832079\_1702478271.5063655/0/hikaricp-5-1-0-sourcesjar/com/zaxxer/hikari/metrics/prometheus/PrometheusMetricsTrackerFactory.java No license file was found, but licenses were detected in source scan.

/\*

\* Copyright (C) 2013 Brett Wooldridge

\*

\* Licensed under the Apache License, Version 2.0 (the "License");

\* you may not use this file except in compliance with the License.

\* You may obtain a copy of the License at

\*

\* http://www.apache.org/licenses/LICENSE-2.0

\*

\* Unless required by applicable law or agreed to in writing, software

\* distributed under the License is distributed on an "AS IS" BASIS,

\* WITHOUT WARRANTIES OR CONDITIONS OF ANY KIND, either express or implied.

\* See the License for the specific language governing permissions and

\* limitations under the License.

\*/

Found in path(s):

\* /opt/cola/permits/1866832079\_1702478271.5063655/0/hikaricp-5-1-0-sourcesjar/com/zaxxer/hikari/HikariDataSource.java

\* /opt/cola/permits/1866832079\_1702478271.5063655/0/hikaricp-5-1-0-sources-

jar/com/zaxxer/hikari/metrics/dropwizard/CodahaleMetricsTrackerFactory.java

\* /opt/cola/permits/1866832079\_1702478271.5063655/0/hikaricp-5-1-0-sources-

jar/com/zaxxer/hikari/pool/ProxyPreparedStatement.java

\*

 /opt/cola/permits/1866832079\_1702478271.5063655/0/hikaricp-5-1-0-sourcesjar/com/zaxxer/hikari/HikariConfigMXBean.java

\* /opt/cola/permits/1866832079\_1702478271.5063655/0/hikaricp-5-1-0-sourcesjar/com/zaxxer/hikari/hibernate/HikariConfigurationUtil.java

\* /opt/cola/permits/1866832079\_1702478271.5063655/0/hikaricp-5-1-0-sourcesjar/com/zaxxer/hikari/pool/ProxyStatement.java

\* /opt/cola/permits/1866832079\_1702478271.5063655/0/hikaricp-5-1-0-sourcesjar/com/zaxxer/hikari/pool/ProxyCallableStatement.java

\* /opt/cola/permits/1866832079\_1702478271.5063655/0/hikaricp-5-1-0-sourcesjar/com/zaxxer/hikari/HikariPoolMXBean.java

\* /opt/cola/permits/1866832079\_1702478271.5063655/0/hikaricp-5-1-0-sourcesjar/com/zaxxer/hikari/metrics/prometheus/PrometheusMetricsTracker.java

\* /opt/cola/permits/1866832079\_1702478271.5063655/0/hikaricp-5-1-0-sourcesjar/com/zaxxer/hikari/metrics/prometheus/PrometheusHistogramMetricsTracker.java \*

 /opt/cola/permits/1866832079\_1702478271.5063655/0/hikaricp-5-1-0-sourcesjar/com/zaxxer/hikari/util/UtilityElf.java

\* /opt/cola/permits/1866832079\_1702478271.5063655/0/hikaricp-5-1-0-sourcesjar/com/zaxxer/hikari/hibernate/HikariConnectionProvider.java

\* /opt/cola/permits/1866832079\_1702478271.5063655/0/hikaricp-5-1-0-sourcesjar/com/zaxxer/hikari/util/PropertyElf.java

No license file was found, but licenses were detected in source scan.

/\*

\*

\* Copyright (C) 2016 Brett Wooldridge

\* Licensed under the Apache License, Version 2.0 (the "License");

\* you may not use this file except in compliance with the License.

\* You may obtain a copy of the License at

\*

\* http://www.apache.org/licenses/LICENSE-2.0

\*

\* Unless required by applicable law or agreed to in writing, software

\* distributed under the License is distributed on an "AS IS" BASIS,

\* WITHOUT WARRANTIES OR CONDITIONS OF ANY KIND, either express or implied.

\* See the License for the specific language governing permissions and

\* limitations under the License.

\*/

Found in path(s):

\* /opt/cola/permits/1866832079\_1702478271.5063655/0/hikaricp-5-1-0-sources-

jar/com/zaxxer/hikari/metrics/prometheus/PrometheusHistogramMetricsTrackerFactory.java No license file was found, but licenses were detected in source scan.

/\*

\* Copyright (C) 2013, 2014 Brett Wooldridge

\*

- \* Licensed under the Apache License, Version 2.0 (the "License");
- \* you may not use this file except in compliance with the License.
- \* You may obtain a copy of the License at
- \*

\* http://www.apache.org/licenses/LICENSE-2.0

- \*
- \* Unless required by applicable law or agreed to in writing, software
- \* distributed under the License is distributed on an "AS IS" BASIS,
- \* WITHOUT WARRANTIES OR CONDITIONS OF ANY KIND, either express or implied.
- \* See the License for the specific language governing permissions and
- \* limitations under the License.
- \*/

Found in path(s):

\* /opt/cola/permits/1866832079\_1702478271.5063655/0/hikaricp-5-1-0-sourcesjar/com/zaxxer/hikari/pool/PoolBase.java No license file was found, but licenses were detected in source scan.

/\*

- \* Copyright (C) 2019 Brett Wooldridge
- \*
- \* Licensed under the Apache License, Version 2.0 (the "License");
- \* you may not use this file except in compliance with the License.
- \* You may obtain a copy of the License at
- \*
- \* http://www.apache.org/licenses/LICENSE-2.0
- \*
- \* Unless required by applicable law or agreed to in writing, software
- \* distributed under the License is distributed on an "AS IS" BASIS,
- \* WITHOUT WARRANTIES OR CONDITIONS OF ANY KIND, either express or implied.
- \* See the License for the specific language governing permissions and
- \* limitations under the License.

\*/

Found in path(s):

\* /opt/cola/permits/1866832079\_1702478271.5063655/0/hikaricp-5-1-0-sourcesjar/com/zaxxer/hikari/util/IsolationLevel.java

No license file was found, but licenses were detected in source scan.

/\*

- \* Copyright (C) 2014 Brett Wooldridge
- \*
- \* Licensed under the Apache License, Version 2.0 (the "License");
- \* you may not use this file except in compliance with the License.
- \* You may obtain a copy of the License at
- \*

```
* http://www.apache.org/licenses/LICENSE-2.0
```
\*

- \* Unless required by applicable law or agreed to in writing, software
- \* distributed under the License is distributed on an "AS IS" BASIS,
- \* WITHOUT WARRANTIES OR CONDITIONS OF ANY KIND, either express or implied.
- \* See the License for the specific language governing permissions and
- \* limitations under the License.

\*/

#### Found in path(s):

\* /opt/cola/permits/1866832079\_1702478271.5063655/0/hikaricp-5-1-0-sourcesjar/com/zaxxer/hikari/metrics/dropwizard/CodahaleHealthChecker.java \* /opt/cola/permits/1866832079\_1702478271.5063655/0/hikaricp-5-1-0-sourcesjar/com/zaxxer/hikari/pool/PoolEntry.java No license file was found, but licenses were detected in source scan.

/\*

\* Copyright (C) 2013, 2014 Brett Wooldridge

\*

- \* Licensed under the Apache License, Version 2.0 (the "License");
- \* you may not use this file except in compliance with the License.
- \* You may obtain a copy of the License at
- \*
- \* http://www.apache.org/licenses/LICENSE-2.0
- \*
- \* Unless required by applicable law or agreed to in writing, software
- \* distributed under the License is distributed on an "AS IS" BASIS,
- \* WITHOUT WARRANTIES OR CONDITIONS OF ANY KIND, either express or implied.
- \* See the License for the specific language governing permissions and
- \* limitations under the License.
- \*/

Found in path(s):

\* /opt/cola/permits/1866832079\_1702478271.5063655/0/hikaricp-5-1-0-sourcesjar/com/zaxxer/hikari/pool/ProxyResultSet.java

\* /opt/cola/permits/1866832079\_1702478271.5063655/0/hikaricp-5-1-0-sourcesjar/com/zaxxer/hikari/pool/ProxyLeakTask.java

\* /opt/cola/permits/1866832079\_1702478271.5063655/0/hikaricp-5-1-0-sourcesjar/com/zaxxer/hikari/pool/ProxyFactory.java

\*

 /opt/cola/permits/1866832079\_1702478271.5063655/0/hikaricp-5-1-0-sourcesjar/com/zaxxer/hikari/pool/ProxyLeakTaskFactory.java

\* /opt/cola/permits/1866832079\_1702478271.5063655/0/hikaricp-5-1-0-sourcesjar/com/zaxxer/hikari/util/FastList.java

\* /opt/cola/permits/1866832079\_1702478271.5063655/0/hikaricp-5-1-0-sourcesjar/com/zaxxer/hikari/util/ConcurrentBag.java

\* /opt/cola/permits/1866832079\_1702478271.5063655/0/hikaricp-5-1-0-sourcesjar/com/zaxxer/hikari/metrics/prometheus/HikariCPCollector.java

\* /opt/cola/permits/1866832079\_1702478271.5063655/0/hikaricp-5-1-0-sourcesjar/com/zaxxer/hikari/util/JavassistProxyFactory.java

\* /opt/cola/permits/1866832079\_1702478271.5063655/0/hikaricp-5-1-0-sourcesjar/com/zaxxer/hikari/util/DriverDataSource.java

\* /opt/cola/permits/1866832079\_1702478271.5063655/0/hikaricp-5-1-0-sourcesjar/com/zaxxer/hikari/util/SuspendResumeLock.java

\* /opt/cola/permits/1866832079\_1702478271.5063655/0/hikaricp-5-1-0-sourcesjar/com/zaxxer/hikari/HikariConfig.java

 /opt/cola/permits/1866832079\_1702478271.5063655/0/hikaricp-5-1-0-sourcesjar/com/zaxxer/hikari/pool/ProxyConnection.java No license file was found, but licenses were detected in source scan.

/\*

\*

\* Copyright (C) 2013,2014 Brett Wooldridge

\*

\* Licensed under the Apache License, Version 2.0 (the "License");

\* you may not use this file except in compliance with the License.

\* You may obtain a copy of the License at

\*

\* http://www.apache.org/licenses/LICENSE-2.0

\*

\* Unless required by applicable law or agreed to in writing, software

\* distributed under the License is distributed on an "AS IS" BASIS,

\* WITHOUT WARRANTIES OR CONDITIONS OF ANY KIND, either express or implied.

\* See the License for the specific language governing permissions and

\* limitations under the License.

\*/

Found in path(s):

\* /opt/cola/permits/1866832079\_1702478271.5063655/0/hikaricp-5-1-0-sourcesjar/com/zaxxer/hikari/metrics/MetricsTrackerFactory.java

\* /opt/cola/permits/1866832079\_1702478271.5063655/0/hikaricp-5-1-0-sourcesjar/com/zaxxer/hikari/metrics/MetricsTracker.java

\* /opt/cola/permits/1866832079\_1702478271.5063655/0/hikaricp-5-1-0-sources-

jar/com/zaxxer/hikari/metrics/dropwizard/CodaHaleMetricsTracker.java

\* /opt/cola/permits/1866832079\_1702478271.5063655/0/hikaricp-5-1-0-sourcesjar/com/zaxxer/hikari/HikariJNDIFactory.java

\* /opt/cola/permits/1866832079\_1702478271.5063655/0/hikaricp-5-1-0-sourcesjar/com/zaxxer/hikari/pool/HikariPool.java

# **1.770 acorn 8.11.3**

### **1.770.1 Available under license :**

MIT License

Copyright (C) 2012-2022 by various contributors (see AUTHORS)

Permission is hereby granted, free of charge, to any person obtaining a copy of this software and associated documentation files (the "Software"), to deal in the Software without restriction, including without limitation the rights to use, copy, modify, merge, publish, distribute, sublicense, and/or sell copies of the Software, and to permit persons to whom the Software is furnished to do so, subject to the following conditions:

The above copyright notice and this permission notice shall be included in all copies or substantial portions of the Software.

THE SOFTWARE IS PROVIDED "AS IS", WITHOUT WARRANTY OF ANY KIND, EXPRESS OR IMPLIED, INCLUDING BUT NOT LIMITED TO THE WARRANTIES OF MERCHANTABILITY, FITNESS FOR A PARTICULAR PURPOSE AND NONINFRINGEMENT. IN NO EVENT SHALL THE AUTHORS OR COPYRIGHT HOLDERS BE LIABLE FOR ANY CLAIM, DAMAGES OR OTHER LIABILITY, WHETHER IN AN ACTION OF CONTRACT, TORT OR OTHERWISE, ARISING FROM,

OUT OF OR IN CONNECTION WITH THE SOFTWARE OR THE USE OR OTHER DEALINGS IN THE SOFTWARE.

MIT

# **1.771 run-parallel 1.2.0**

### **1.771.1 Available under license :**

**MIT** 

The MIT License (MIT)

Copyright (c) Feross Aboukhadijeh

Permission is hereby granted, free of charge, to any person obtaining a copy of this software and associated documentation files (the "Software"), to deal in the Software without restriction, including without limitation the rights to use, copy, modify, merge, publish, distribute, sublicense, and/or sell copies of the Software, and to permit persons to whom the Software is furnished to do so, subject to the following conditions:

The above copyright notice and this permission notice shall be included in all copies or substantial portions of the Software.

THE SOFTWARE IS PROVIDED "AS IS", WITHOUT WARRANTY OF ANY KIND, EXPRESS OR IMPLIED, INCLUDING BUT NOT LIMITED TO THE WARRANTIES OF MERCHANTABILITY, FITNESS FOR A PARTICULAR PURPOSE AND NONINFRINGEMENT. IN NO EVENT SHALL THE AUTHORS OR COPYRIGHT HOLDERS BE LIABLE FOR ANY CLAIM, DAMAGES OR OTHER LIABILITY, WHETHER IN AN ACTION OF CONTRACT, TORT OR OTHERWISE, ARISING FROM, OUT OF OR IN

CONNECTION WITH THE SOFTWARE OR THE USE OR OTHER DEALINGS IN THE SOFTWARE.

## **1.772 node-http-proxy-agent 7.0.0 1.772.1 Available under license :**

License -------

(The MIT License)

Copyright (c) 2013 Nathan Rajlich < nathan@tootallnate.net&gt;

Permission is hereby granted, free of charge, to any person obtaining a copy of this software and associated documentation files (the 'Software'), to deal in the Software without restriction, including without limitation the rights to use, copy, modify, merge, publish, distribute, sublicense, and/or sell copies of the Software, and to permit persons to whom the Software is furnished to do so, subject to the following conditions:

The above copyright notice and this permission notice shall be included in all copies or substantial portions of the Software.

THE SOFTWARE IS PROVIDED 'AS IS', WITHOUT WARRANTY OF ANY KIND, EXPRESS OR IMPLIED, INCLUDING BUT NOT LIMITED TO THE WARRANTIES OF MERCHANTABILITY, FITNESS FOR A PARTICULAR PURPOSE AND NONINFRINGEMENT. IN NO EVENT SHALL THE AUTHORS OR COPYRIGHT HOLDERS BE LIABLE FOR ANY CLAIM, DAMAGES OR OTHER LIABILITY, WHETHER IN AN ACTION OF CONTRACT, TORT

 OR OTHERWISE, ARISING FROM, OUT OF OR IN CONNECTION WITH THE SOFTWARE OR THE USE OR OTHER DEALINGS IN THE SOFTWARE. MIT

## **1.773 agent-base 7.1.0**

**1.773.1 Available under license :** 

**MIT** 

## **1.774 regenerator-runtime 0.14.1**

### **1.774.1 Available under license :**

**MIT** MIT License

Copyright (c) 2014-present, Facebook, Inc.

Permission is hereby granted, free of charge, to any person obtaining a copy

of this software and associated documentation files (the "Software"), to deal in the Software without restriction, including without limitation the rights to use, copy, modify, merge, publish, distribute, sublicense, and/or sell copies of the Software, and to permit persons to whom the Software is furnished to do so, subject to the following conditions:

The above copyright notice and this permission notice shall be included in all copies or substantial portions of the Software.

THE SOFTWARE IS PROVIDED "AS IS", WITHOUT WARRANTY OF ANY KIND, EXPRESS OR IMPLIED, INCLUDING BUT NOT LIMITED TO THE WARRANTIES OF MERCHANTABILITY, FITNESS FOR A PARTICULAR PURPOSE AND NONINFRINGEMENT. IN NO EVENT SHALL THE AUTHORS OR COPYRIGHT HOLDERS BE LIABLE FOR ANY CLAIM, DAMAGES OR OTHER LIABILITY, WHETHER IN AN ACTION OF CONTRACT, TORT OR OTHERWISE, ARISING FROM, OUT OF OR

 IN CONNECTION WITH THE SOFTWARE OR THE USE OR OTHER DEALINGS IN THE SOFTWARE.

# **1.775 moment/moment 2.30.1**

### **1.775.1 Available under license :**

Copyright (c) JS Foundation and other contributors

Permission is hereby granted, free of charge, to any person obtaining a copy of this software and associated documentation files (the "Software"), to deal in the Software without restriction, including without limitation the rights to use, copy, modify, merge, publish, distribute, sublicense, and/or sell copies of the Software, and to permit persons to whom the Software is furnished to do so, subject to the following conditions:

The above copyright notice and this permission notice shall be included in all copies or substantial portions of the Software.

THE SOFTWARE IS PROVIDED "AS IS", WITHOUT WARRANTY OF ANY KIND, EXPRESS OR IMPLIED, INCLUDING BUT NOT LIMITED TO THE WARRANTIES OF MERCHANTABILITY, FITNESS FOR A PARTICULAR PURPOSE AND NONINFRINGEMENT. IN NO EVENT SHALL THE AUTHORS OR COPYRIGHT HOLDERS BE LIABLE FOR ANY CLAIM, DAMAGES OR OTHER LIABILITY, WHETHER IN AN ACTION OF CONTRACT, TORT OR OTHERWISE, ARISING FROM, OUT OF OR IN CONNECTION WITH THE SOFTWARE OR THE USE OR OTHER DEALINGS IN THE SOFTWARE. **MIT** 

# **1.776 @npmcli/agent 2.2.0**

**1.776.1 Available under license :** 

ISC

# **1.777 node-glob 10.3.10**

**1.777.1 Available under license :** 

The ISC License

Copyright (c) 2009-2023 Isaac Z. Schlueter and Contributors

Permission to use, copy, modify, and/or distribute this software for any purpose with or without fee is hereby granted, provided that the above copyright notice and this permission notice appear in all copies.

THE SOFTWARE IS PROVIDED "AS IS" AND THE AUTHOR DISCLAIMS ALL WARRANTIES WITH REGARD TO THIS SOFTWARE INCLUDING ALL IMPLIED WARRANTIES OF MERCHANTABILITY AND FITNESS. IN NO EVENT SHALL THE AUTHOR BE LIABLE FOR ANY SPECIAL, DIRECT, INDIRECT, OR CONSEQUENTIAL DAMAGES OR ANY DAMAGES WHATSOEVER RESULTING FROM LOSS OF USE, DATA OR PROFITS, WHETHER IN AN ACTION OF CONTRACT, NEGLIGENCE OR OTHER TORTIOUS ACTION, ARISING OUT OF OR IN CONNECTION WITH THE USE OR PERFORMANCE OF THIS SOFTWARE. ISC

# **1.778 nopt 7.2.0**

### **1.778.1 Available under license :**

The ISC License

Copyright (c) Isaac Z. Schlueter and Contributors

Permission to use, copy, modify, and/or distribute this software for any purpose with or without fee is hereby granted, provided that the above copyright notice and this permission notice appear in all copies.

THE SOFTWARE IS PROVIDED "AS IS" AND THE AUTHOR DISCLAIMS ALL WARRANTIES WITH REGARD TO THIS SOFTWARE INCLUDING ALL IMPLIED WARRANTIES OF MERCHANTABILITY AND FITNESS. IN NO EVENT SHALL THE AUTHOR BE LIABLE FOR ANY SPECIAL, DIRECT, INDIRECT, OR CONSEQUENTIAL DAMAGES OR ANY DAMAGES WHATSOEVER RESULTING FROM LOSS OF USE, DATA OR PROFITS, WHETHER IN AN ACTION OF CONTRACT, NEGLIGENCE OR OTHER TORTIOUS ACTION, ARISING OUT OF OR IN CONNECTION WITH THE USE OR PERFORMANCE OF THIS SOFTWARE. ISC

# **1.779 @babel/core 7.23.2**

**1.779.1 Available under license :** 

**MIT** 

MIT License

Copyright (c) 2014-present Sebastian McKenzie and other contributors

Permission is hereby granted, free of charge, to any person obtaining a copy of this software and associated documentation files (the "Software"), to deal in the Software without restriction, including without limitation the rights to use, copy, modify, merge, publish, distribute, sublicense, and/or sell copies of the Software, and to permit persons to whom the Software is furnished to do so, subject to the following conditions:

The above copyright notice and this permission notice shall be included in all copies or substantial portions of the Software.

THE SOFTWARE IS PROVIDED "AS IS", WITHOUT WARRANTY OF ANY KIND, EXPRESS OR IMPLIED, INCLUDING BUT NOT LIMITED TO THE WARRANTIES OF MERCHANTABILITY, FITNESS FOR A PARTICULAR PURPOSE AND NONINFRINGEMENT. IN NO EVENT SHALL THE AUTHORS OR COPYRIGHT HOLDERS BE LIABLE FOR ANY CLAIM, DAMAGES OR OTHER LIABILITY, WHETHER IN AN ACTION OF CONTRACT, TORT OR OTHERWISE, ARISING FROM, OUT OF OR IN CONNECTION WITH THE SOFTWARE OR THE USE OR OTHER DEALINGS IN THE SOFTWARE.

# **1.780 jackspeak 2.3.6**

### **1.780.1 Available under license :**

6212d00c4f1d5bd0f9c0220e6ee219e1 # Blue Oak Model License

Version 1.0.0

## Purpose

This license gives everyone as much permission to work with this software as possible, while protecting contributors from liability.

## Acceptance

In order to receive this license, you must agree to its

rules. The rules of this license are both obligations under that agreement and conditions to your license. You must not do anything with this software that triggers a rule that you cannot or will not follow.

#### ## Copyright

Each contributor licenses you to do everything with this software that would otherwise infringe that contributor's copyright in it.

#### ## Notices

You must ensure that everyone who gets a copy of any part of this software from you, with or without changes, also gets the text of this license or a link to <https://blueoakcouncil.org/license/1.0.0>.

#### ## Excuse

If anyone notifies you in writing that you have not complied with [Notices](#notices), you can keep your license by taking all practical steps to comply within 30

days after the notice. If you do not do so, your license ends immediately.

#### ## Patent

Each contributor licenses you to do everything with this software that would otherwise infringe any patent claims they can license or become able to license.

#### ## Reliability

No contributor can revoke this license.

#### ## No Liability

\*\*\*As far as the law allows, this software comes as is, without any warranty or condition, and no contributor will be liable to anyone for any damages related to this software or this license, under any kind of legal claim.\*\*\*

## **1.781 abbrev 2.0.0**

### **1.781.1 Available under license :**

This software is dual-licensed under the ISC and MIT licenses. You may use this software under EITHER of the following licenses.

----------

The ISC License

Copyright (c) Isaac Z. Schlueter and Contributors

Permission to use, copy, modify, and/or distribute this software for any purpose with or without fee is hereby granted, provided that the above copyright notice and this permission notice appear in all copies.

THE SOFTWARE IS PROVIDED "AS IS" AND THE AUTHOR DISCLAIMS ALL WARRANTIES WITH REGARD TO THIS SOFTWARE INCLUDING ALL IMPLIED WARRANTIES OF MERCHANTABILITY AND FITNESS. IN NO EVENT SHALL THE AUTHOR BE LIABLE FOR ANY SPECIAL, DIRECT, INDIRECT, OR CONSEQUENTIAL DAMAGES OR ANY DAMAGES WHATSOEVER RESULTING FROM LOSS OF USE, DATA OR PROFITS, WHETHER IN AN ACTION OF CONTRACT, NEGLIGENCE OR OTHER TORTIOUS ACTION, ARISING OUT OF OR IN CONNECTION WITH THE USE OR PERFORMANCE OF THIS SOFTWARE.

----------

Copyright Isaac Z. Schlueter and Contributors All rights reserved.

#### Permission is

 hereby granted, free of charge, to any person obtaining a copy of this software and associated documentation files (the "Software"), to deal in the Software without restriction, including without limitation the rights to use, copy, modify, merge, publish, distribute, sublicense, and/or sell copies of the Software, and to permit persons to whom the Software is furnished to do so, subject to the following conditions:

The above copyright notice and this permission notice shall be included in all copies or substantial portions of the Software.

THE SOFTWARE IS PROVIDED "AS IS", WITHOUT WARRANTY OF ANY KIND, EXPRESS OR IMPLIED, INCLUDING BUT NOT LIMITED TO THE WARRANTIES OF MERCHANTABILITY, FITNESS FOR A PARTICULAR PURPOSE AND NONINFRINGEMENT. IN NO EVENT SHALL THE AUTHORS OR COPYRIGHT HOLDERS BE LIABLE FOR ANY CLAIM, DAMAGES OR OTHER LIABILITY, WHETHER IN AN ACTION OF CONTRACT, TORT OR OTHERWISE, ARISING FROM, OUT OF OR IN CONNECTION WITH THE SOFTWARE OR THE USE OR OTHER DEALINGS IN THE

 SOFTWARE. ISC

## **1.782 cacache 18.0.0**

### **1.782.1 Available under license :**

ISC License

Copyright (c) npm, Inc.

Permission to use, copy, modify, and/or distribute this software for any purpose with or without fee is hereby granted, provided that the above copyright notice and this permission notice appear in all copies.

THE SOFTWARE IS PROVIDED "AS IS" AND THE COPYRIGHT HOLDER DISCLAIMS ALL WARRANTIES WITH REGARD TO THIS SOFTWARE INCLUDING ALL IMPLIED WARRANTIES OF MERCHANTABILITY AND FITNESS. IN NO EVENT SHALL THE COPYRIGHT HOLDER BE LIABLE FOR ANY SPECIAL, DIRECT, INDIRECT, OR CONSEQUENTIAL DAMAGES OR ANY DAMAGES WHATSOEVER RESULTING FROM LOSS OF USE, DATA OR PROFITS, WHETHER IN AN ACTION OF CONTRACT, NEGLIGENCE OR OTHER TORTIOUS ACTION, ARISING OUT OF OR IN CONNECTION WITH THE USE OR PERFORMANCE OF THIS SOFTWARE. ISC

# **1.783 coveo/exponential-backoff 3.1.1**

### **1.783.1 Available under license :**

Apache License 2.0

 Apache License Version 2.0, January 2004 http://www.apache.org/licenses/

TERMS AND CONDITIONS FOR USE, REPRODUCTION, AND DISTRIBUTION

1. Definitions.

 "License" shall mean the terms and conditions for use, reproduction, and distribution as defined by Sections 1 through 9 of this document.

 "Licensor" shall mean the copyright owner or entity authorized by the copyright owner that is granting the License.

 "Legal Entity" shall mean the union of the acting entity and all other entities that control, are controlled by, or are under common control with that entity. For the purposes of this definition,

 "control" means (i) the power, direct or indirect, to cause the direction or management of such entity, whether by contract or otherwise, or (ii) ownership of fifty percent (50%) or more of the outstanding shares, or (iii) beneficial ownership of such entity.

 "You" (or "Your") shall mean an individual or Legal Entity exercising permissions granted by this License.

 "Source" form shall mean the preferred form for making modifications, including but not limited to software source code, documentation source, and configuration files.

 "Object" form shall mean any form resulting from mechanical transformation or translation of a Source form, including but not limited to compiled object code, generated documentation, and conversions to other media types.

 "Work" shall mean the work of authorship, whether in Source or Object form, made available under the License, as indicated by a copyright notice that is included in or attached to the work (an example is provided in the Appendix below).

 "Derivative Works" shall mean any work, whether in Source or Object form, that is based on (or derived from) the Work and for which the editorial

 revisions, annotations, elaborations, or other modifications represent, as a whole, an original work of authorship. For the purposes of this License, Derivative Works shall not include works that remain separable from, or merely link (or bind by name) to the interfaces of, the Work and Derivative Works thereof.

 "Contribution" shall mean any work of authorship, including the original version of the Work and any modifications or additions to that Work or Derivative Works thereof, that is intentionally submitted to Licensor for inclusion in the Work by the copyright owner or by an individual or Legal Entity authorized to submit on behalf of the copyright owner. For the purposes of this definition, "submitted" means any form of electronic, verbal, or written communication sent to the Licensor or its representatives, including but not limited to communication on electronic mailing lists, source code control systems, and issue tracking systems that are managed by, or on behalf of, the Licensor for the purpose of discussing and improving the Work, but excluding communication that is conspicuously marked or otherwise designated in writing by the copyright owner as "Not a Contribution."

 "Contributor" shall mean Licensor and any individual or Legal Entity on behalf of whom a Contribution has been received by Licensor and subsequently incorporated within the Work.

- 2. Grant of Copyright License. Subject to the terms and conditions of this License, each Contributor hereby grants to You a perpetual, worldwide, non-exclusive, no-charge, royalty-free, irrevocable copyright license to reproduce, prepare Derivative Works of, publicly display, publicly perform, sublicense, and distribute the Work and such Derivative Works in Source or Object form.
- 3. Grant of Patent License. Subject to the terms and conditions of this

 License, each Contributor hereby grants to You a perpetual, worldwide, non-exclusive, no-charge, royalty-free, irrevocable (except as stated in this section) patent license to make, have made, use, offer to sell, sell, import, and otherwise transfer the Work, where such license applies only to those patent claims licensable by such Contributor that are necessarily infringed by their Contribution(s) alone or by combination of their Contribution(s) with the Work to which such Contribution(s) was submitted. If You institute patent litigation against any entity (including a cross-claim or counterclaim in a lawsuit) alleging that the Work or a Contribution incorporated within the Work constitutes direct or contributory patent infringement, then any patent licenses granted to You under this License for that Work shall terminate as of the date such litigation is filed.

 4. Redistribution. You may reproduce and distribute copies of the

 Work or Derivative Works thereof in any medium, with or without modifications, and in Source or Object form, provided that You meet the following conditions:

- (a) You must give any other recipients of the Work or Derivative Works a copy of this License; and
- (b) You must cause any modified files to carry prominent notices stating that You changed the files; and
- (c) You must retain, in the Source form of any Derivative Works that You distribute, all copyright, patent, trademark, and attribution notices from the Source form of the Work, excluding those notices that do not pertain to any part of the Derivative Works; and
- (d) If the Work includes a "NOTICE" text file as part of its distribution, then any Derivative Works that You distribute must include a readable copy of the attribution notices contained within such NOTICE file, excluding

those notices that do not

 pertain to any part of the Derivative Works, in at least one of the following places: within a NOTICE text file distributed as part of the Derivative Works; within the Source form or documentation, if provided along with the Derivative Works; or, within a display generated by the Derivative Works, if and wherever such third-party notices normally appear. The contents of the NOTICE file are for informational purposes only and do not modify the License. You may add Your own attribution notices within Derivative Works that You distribute, alongside or as an addendum to the NOTICE text from the Work, provided that such additional attribution notices cannot be construed as modifying the License.

 You may add Your own copyright statement to Your modifications and may provide additional or different license terms and conditions

 for use, reproduction, or distribution of Your modifications, or for any such Derivative Works as a whole, provided Your use, reproduction, and distribution of the Work otherwise complies with the conditions stated in this License.

- 5. Submission of Contributions. Unless You explicitly state otherwise, any Contribution intentionally submitted for inclusion in the Work by You to the Licensor shall be under the terms and conditions of this License, without any additional terms or conditions. Notwithstanding the above, nothing herein shall supersede or modify the terms of any separate license agreement you may have executed with Licensor regarding such Contributions.
- 6. Trademarks. This License does not grant permission to use the trade names, trademarks, service marks, or product names of the Licensor, except as required for reasonable and customary use in describing the origin of the Work and reproducing the content of the NOTICE file.
- 7. Disclaimer of Warranty. Unless required by applicable law or agreed to in writing, Licensor provides the Work (and each Contributor provides its Contributions) on an "AS IS" BASIS, WITHOUT WARRANTIES OR CONDITIONS OF ANY KIND, either express or implied, including, without limitation, any warranties or conditions of TITLE, NON-INFRINGEMENT, MERCHANTABILITY, or FITNESS FOR A PARTICULAR PURPOSE. You are solely responsible for determining the appropriateness of using or redistributing the Work and assume any risks associated with Your exercise of permissions under this License.
- 8. Limitation of Liability. In no event and under no legal theory, whether in tort (including negligence), contract, or otherwise.

 unless required by applicable law (such as deliberate and grossly negligent acts) or agreed to in writing, shall any Contributor be liable to You for damages, including any direct, indirect, special,

 incidental, or consequential damages of any character arising as a result of this License or out of the use or inability to use the Work (including but not limited to damages for loss of goodwill, work stoppage, computer failure or malfunction, or any and all other commercial damages or losses), even if such Contributor has been advised of the possibility of such damages.

 9. Accepting Warranty or Additional Liability. While redistributing the Work or Derivative Works thereof, You may choose to offer, and charge a fee for, acceptance of support, warranty, indemnity, or other liability obligations and/or rights consistent with this License. However, in accepting such obligations, You may act only on Your own behalf and on Your sole responsibility, not on behalf of any other Contributor, and only if You agree to indemnify, defend, and hold each Contributor harmless for any liability incurred by, or claims asserted against, such Contributor by reason of your accepting any such warranty or additional liability.

### END OF TERMS AND CONDITIONS

APPENDIX: How to apply the Apache License to your work.

 To apply the Apache License to your work, attach the following boilerplate notice, with the fields enclosed by brackets "[]" replaced with your own identifying information. (Don't include the brackets!) The text should be enclosed in the appropriate comment syntax for the file format. We also recommend that a file or class name and description of purpose be included on the same "printed page" as the copyright notice for easier identification within third-party archives.

Copyright [yyyy] [name of copyright owner]

 Licensed under the Apache License, Version 2.0 (the "License"); you may not use this file except in compliance with the License. You may obtain a copy of the License at

http://www.apache.org/licenses/LICENSE-2.0

 Unless required by applicable law or agreed to in writing, software distributed under the License is distributed on an "AS IS" BASIS, WITHOUT WARRANTIES OR CONDITIONS OF ANY KIND, either express or implied. See the License for the specific language governing permissions and limitations under the License.

# **1.784 signal-exit 4.1.0**

### **1.784.1 Available under license :**

 $ICC$ 

The ISC License

Copyright (c) 2015-2023 Benjamin Coe, Isaac Z. Schlueter, and Contributors

Permission to use, copy, modify, and/or distribute this software for any purpose with or without fee is hereby granted, provided that the above copyright notice and this permission notice appear in all copies.

THE SOFTWARE IS PROVIDED "AS IS" AND THE AUTHOR DISCLAIMS ALL WARRANTIES WITH REGARD TO THIS SOFTWARE INCLUDING ALL IMPLIED WARRANTIES OF MERCHANTABILITY AND FITNESS. IN NO EVENT SHALL THE AUTHOR BE LIABLE FOR ANY SPECIAL, DIRECT, INDIRECT, OR CONSEQUENTIAL DAMAGES OR ANY DAMAGES WHATSOEVER RESULTING FROM LOSS OF USE, DATA OR PROFITS, WHETHER IN AN ACTION OF CONTRACT, NEGLIGENCE OR OTHER TORTIOUS ACTION, ARISING OUT OF OR IN CONNECTION WITH THE USE OR PERFORMANCE OF THIS SOFTWARE.

# **1.785 jiti 1.21.0 1.785.1 Available under license :**

**MIT** MIT License

Copyright (c) Pooya Parsa <pooya@pi0.io>

Permission is hereby granted, free of charge, to any person obtaining a copy of this software and associated documentation files (the "Software"), to deal in the Software without restriction, including without limitation the rights to use, copy, modify, merge, publish, distribute, sublicense, and/or sell copies of the Software, and to permit persons to whom the Software is furnished to do so, subject to the following conditions:

The above copyright notice and this permission notice shall be included in all copies or substantial portions of the Software.

THE SOFTWARE IS PROVIDED "AS IS", WITHOUT WARRANTY OF ANY KIND, EXPRESS OR IMPLIED, INCLUDING BUT NOT LIMITED TO THE WARRANTIES OF MERCHANTABILITY, FITNESS FOR A PARTICULAR PURPOSE AND NONINFRINGEMENT. IN NO EVENT SHALL THE AUTHORS OR COPYRIGHT HOLDERS BE LIABLE FOR ANY CLAIM, DAMAGES OR OTHER LIABILITY, WHETHER IN AN ACTION OF CONTRACT, TORT OR OTHERWISE, ARISING FROM, OUT OF OR IN

# **1.786 which 4.0.0**

### **1.786.1 Available under license :**

The ISC License

Copyright (c) Isaac Z. Schlueter and Contributors

Permission to use, copy, modify, and/or distribute this software for any purpose with or without fee is hereby granted, provided that the above copyright notice and this permission notice appear in all copies.

THE SOFTWARE IS PROVIDED "AS IS" AND THE AUTHOR DISCLAIMS ALL WARRANTIES WITH REGARD TO THIS SOFTWARE INCLUDING ALL IMPLIED WARRANTIES OF MERCHANTABILITY AND FITNESS. IN NO EVENT SHALL THE AUTHOR BE LIABLE FOR ANY SPECIAL, DIRECT, INDIRECT, OR CONSEQUENTIAL DAMAGES OR ANY DAMAGES WHATSOEVER RESULTING FROM LOSS OF USE, DATA OR PROFITS, WHETHER IN AN ACTION OF CONTRACT, NEGLIGENCE OR OTHER TORTIOUS ACTION, ARISING OUT OF OR IN CONNECTION WITH THE USE OR PERFORMANCE OF THIS SOFTWARE. ISC

# **1.787 minipass 7.0.4**

### **1.787.1 Available under license :**

ISC The ISC License

Copyright (c) 2017-2023 npm, Inc., Isaac Z. Schlueter, and Contributors

Permission to use, copy, modify, and/or distribute this software for any purpose with or without fee is hereby granted, provided that the above copyright notice and this permission notice appear in all copies.

THE SOFTWARE IS PROVIDED "AS IS" AND THE AUTHOR DISCLAIMS ALL WARRANTIES WITH REGARD TO THIS SOFTWARE INCLUDING ALL IMPLIED WARRANTIES OF MERCHANTABILITY AND FITNESS. IN NO EVENT SHALL THE AUTHOR BE LIABLE FOR ANY SPECIAL, DIRECT, INDIRECT, OR CONSEQUENTIAL DAMAGES OR ANY DAMAGES WHATSOEVER RESULTING FROM LOSS OF USE, DATA OR PROFITS, WHETHER IN AN ACTION OF CONTRACT, NEGLIGENCE OR OTHER TORTIOUS ACTION, ARISING OUT OF OR IN CONNECTION WITH THE USE OR PERFORMANCE OF THIS SOFTWARE.

# **1.788 isexe 3.1.1**

### **1.788.1 Available under license :**

The ISC License

Copyright (c) 2016-2022 Isaac Z. Schlueter and Contributors

Permission to use, copy, modify, and/or distribute this software for any purpose with or without fee is hereby granted, provided that the above copyright notice and this permission notice appear in all copies.

THE SOFTWARE IS PROVIDED "AS IS" AND THE AUTHOR DISCLAIMS ALL WARRANTIES WITH REGARD TO THIS SOFTWARE INCLUDING ALL IMPLIED WARRANTIES OF MERCHANTABILITY AND FITNESS. IN NO EVENT SHALL THE AUTHOR BE LIABLE FOR ANY SPECIAL, DIRECT, INDIRECT, OR CONSEQUENTIAL DAMAGES OR ANY DAMAGES WHATSOEVER RESULTING FROM LOSS OF USE, DATA OR PROFITS, WHETHER IN AN ACTION OF CONTRACT, NEGLIGENCE OR OTHER TORTIOUS ACTION, ARISING OUT OF OR IN CONNECTION WITH THE USE OR PERFORMANCE OF THIS SOFTWARE. ISC

# **1.789 make-fetch-happen 13.0.0**

### **1.789.1 Available under license :**

ISC ISC License

Copyright 2017-2022 (c) npm, Inc.

Permission to use, copy, modify, and/or distribute this software for any purpose with or without fee is hereby granted, provided that the above copyright notice and this permission notice appear in all copies.

THE SOFTWARE IS PROVIDED "AS IS" AND THE COPYRIGHT HOLDER DISCLAIMS ALL WARRANTIES WITH REGARD TO THIS SOFTWARE INCLUDING ALL IMPLIED WARRANTIES OF MERCHANTABILITY AND FITNESS. IN NO EVENT SHALL THE COPYRIGHT HOLDER BE LIABLE FOR ANY SPECIAL, DIRECT, INDIRECT, OR CONSEQUENTIAL DAMAGES OR ANY DAMAGES WHATSOEVER RESULTING FROM LOSS OF USE, DATA OR PROFITS, WHETHER IN AN ACTION OF CONTRACT, NEGLIGENCE OR OTHER TORTIOUS ACTION, ARISING OUT OF OR IN CONNECTION WITH THE USE OR PERFORMANCE OF THIS SOFTWARE.

# **1.790 node-gyp 10.0.1**
### **1.790.1 Available under license :**

 Apache License Version 2.0, January 2004 http://www.apache.org/licenses/

### TERMS AND CONDITIONS FOR USE, REPRODUCTION, AND DISTRIBUTION

1. Definitions.

 "License" shall mean the terms and conditions for use, reproduction, and distribution as defined by Sections 1 through 9 of this document.

 "Licensor" shall mean the copyright owner or entity authorized by the copyright owner that is granting the License.

 "Legal Entity" shall mean the union of the acting entity and all other entities that control, are controlled by, or are under common control with that entity. For the purposes of this definition, "control" means (i) the power, direct or indirect, to cause the direction or management of such entity, whether by contract or otherwise, or (ii) ownership of fifty percent (50%) or more of the outstanding shares, or (iii) beneficial ownership of such entity.

 "You" (or "Your") shall mean an individual or Legal Entity exercising permissions granted by this License.

 "Source" form shall mean the preferred form for making modifications, including but not limited to software source code, documentation source, and configuration files.

 "Object" form shall mean any form resulting from mechanical transformation or translation of a Source form, including but not limited to compiled object code, generated documentation, and conversions to other media types.

 "Work" shall mean the work of authorship, whether in Source or Object form, made available under the License, as indicated by a copyright notice that is included in or attached to the work (an example is provided in the Appendix below).

 "Derivative Works" shall mean any work, whether in Source or Object form, that is based on (or derived from) the Work and for which the editorial

 revisions, annotations, elaborations, or other modifications represent, as a whole, an original work of authorship. For the purposes of this License, Derivative Works shall not include works that remain

 separable from, or merely link (or bind by name) to the interfaces of, the Work and Derivative Works thereof.

 "Contribution" shall mean any work of authorship, including the original version of the Work and any modifications or additions to that Work or Derivative Works thereof, that is intentionally submitted to Licensor for inclusion in the Work by the copyright owner or by an individual or Legal Entity authorized to submit on behalf of the copyright owner. For the purposes of this definition, "submitted" means any form of electronic, verbal, or written communication sent to the Licensor or its representatives, including but not limited to communication on electronic mailing lists, source code control systems, and issue tracking systems that are managed by, or on behalf of, the Licensor for the purpose of discussing and improving the Work, but excluding communication that is conspicuously marked or otherwise designated in writing by the copyright owner as "Not a Contribution."

 "Contributor" shall mean Licensor and any individual or Legal Entity on behalf of whom a Contribution has been received by Licensor and subsequently incorporated within the Work.

- 2. Grant of Copyright License. Subject to the terms and conditions of this License, each Contributor hereby grants to You a perpetual, worldwide, non-exclusive, no-charge, royalty-free, irrevocable copyright license to reproduce, prepare Derivative Works of, publicly display, publicly perform, sublicense, and distribute the Work and such Derivative Works in Source or Object form.
- 3. Grant of Patent License. Subject to the terms and conditions of this
- License, each Contributor hereby grants to You a perpetual, worldwide, non-exclusive, no-charge, royalty-free, irrevocable (except as stated in this section) patent license to make, have made, use, offer to sell, sell, import, and otherwise transfer the Work, where such license applies only to those patent claims licensable by such Contributor that are necessarily infringed by their Contribution(s) alone or by combination of their Contribution(s) with the Work to which such Contribution(s) was submitted. If You institute patent litigation against any entity (including a cross-claim or counterclaim in a lawsuit) alleging that the Work or a Contribution incorporated within the Work constitutes direct or contributory patent infringement, then any patent licenses granted to You under this License for that Work shall terminate as of the date such litigation is filed.

 4. Redistribution. You may reproduce and distribute copies of the

Work or Derivative Works thereof in any medium, with or without

 modifications, and in Source or Object form, provided that You meet the following conditions:

- (a) You must give any other recipients of the Work or Derivative Works a copy of this License; and
- (b) You must cause any modified files to carry prominent notices stating that You changed the files; and
- (c) You must retain, in the Source form of any Derivative Works that You distribute, all copyright, patent, trademark, and attribution notices from the Source form of the Work, excluding those notices that do not pertain to any part of the Derivative Works; and
- (d) If the Work includes a "NOTICE" text file as part of its distribution, then any Derivative Works that You distribute must include a readable copy of the attribution notices contained within such NOTICE file, excluding

those notices that do not

 pertain to any part of the Derivative Works, in at least one of the following places: within a NOTICE text file distributed as part of the Derivative Works; within the Source form or documentation, if provided along with the Derivative Works; or, within a display generated by the Derivative Works, if and wherever such third-party notices normally appear. The contents of the NOTICE file are for informational purposes only and do not modify the License. You may add Your own attribution notices within Derivative Works that You distribute, alongside or as an addendum to the NOTICE text from the Work, provided that such additional attribution notices cannot be construed as modifying the License.

 You may add Your own copyright statement to Your modifications and may provide additional or different license terms and conditions

- for use, reproduction, or distribution of Your modifications, or for any such Derivative Works as a whole, provided Your use, reproduction, and distribution of the Work otherwise complies with the conditions stated in this License.
- 5. Submission of Contributions. Unless You explicitly state otherwise, any Contribution intentionally submitted for inclusion in the Work by You to the Licensor shall be under the terms and conditions of this License, without any additional terms or conditions. Notwithstanding the above, nothing herein shall supersede or modify the terms of any separate license agreement you may have executed with Licensor regarding such Contributions.
- 6. Trademarks. This License does not grant permission to use the trade names, trademarks, service marks, or product names of the Licensor, except as required for reasonable and customary use in describing the origin of the Work and reproducing the content of the NOTICE file.
- 7. Disclaimer of Warranty. Unless required by applicable law or agreed to in writing, Licensor provides the Work (and each Contributor provides its Contributions) on an "AS IS" BASIS, WITHOUT WARRANTIES OR CONDITIONS OF ANY KIND, either express or implied, including, without limitation, any warranties or conditions of TITLE, NON-INFRINGEMENT, MERCHANTABILITY, or FITNESS FOR A PARTICULAR PURPOSE. You are solely responsible for determining the appropriateness of using or redistributing the Work and assume any risks associated with Your exercise of permissions under this License.
- 8. Limitation of Liability. In no event and under no legal theory, whether in tort (including negligence), contract, or otherwise, unless required by applicable law (such as deliberate and grossly negligent acts) or agreed to in writing, shall any Contributor be liable to You for damages, including any direct,

indirect, special,

 incidental, or consequential damages of any character arising as a result of this License or out of the use or inability to use the Work (including but not limited to damages for loss of goodwill, work stoppage, computer failure or malfunction, or any and all other commercial damages or losses), even if such Contributor has been advised of the possibility of such damages.

 9. Accepting Warranty or Additional Liability. While redistributing the Work or Derivative Works thereof, You may choose to offer, and charge a fee for, acceptance of support, warranty, indemnity, or other liability obligations and/or rights consistent with this License. However, in accepting such obligations, You may act only on Your own behalf and on Your sole responsibility, not on behalf of any other Contributor, and only if You agree to indemnify, defend, and hold each Contributor harmless for any liability incurred by, or claims asserted against, such Contributor by reason of your accepting any such warranty or additional liability.

### END OF TERMS AND CONDITIONS

This software is made available under the terms of \*either\* of the licenses found in LICENSE.APACHE or LICENSE.BSD. Contributions to this software is made under the terms of \*both\* these licenses. (The MIT License)

Copyright (c) 2012 Nathan Railich  $\langle$ nathan@tootallnate.net $\rangle$ 

Permission is hereby granted, free of charge, to any person obtaining a copy of this software and associated documentation files (the "Software"), to deal in the Software without restriction, including without limitation the rights to use, copy, modify, merge, publish, distribute, sublicense, and/or sell copies of the Software, and to permit persons to whom the Software is furnished to do so, subject to the following conditions:

The above copyright notice and this permission notice shall be included in all copies or substantial portions of the Software.

THE SOFTWARE IS PROVIDED "AS IS", WITHOUT WARRANTY OF ANY KIND, EXPRESS OR IMPLIED, INCLUDING BUT NOT LIMITED TO THE WARRANTIES OF MERCHANTABILITY, FITNESS FOR A PARTICULAR PURPOSE AND NONINFRINGEMENT. IN NO EVENT SHALL THE AUTHORS OR COPYRIGHT HOLDERS BE LIABLE FOR ANY CLAIM, DAMAGES OR OTHER LIABILITY, WHETHER IN AN ACTION OF CONTRACT, TORT OR OTHERWISE, ARISING FROM,

 OUT OF OR IN CONNECTION WITH THE SOFTWARE OR THE USE OR OTHER DEALINGS IN THE SOFTWARE. Copyright (c) Donald Stufft and individual contributors. All rights reserved.

Redistribution and use in source and binary forms, with or without modification, are permitted provided that the following conditions are met:

- 1. Redistributions of source code must retain the above copyright notice, this list of conditions and the following disclaimer.
- 2. Redistributions in binary form must reproduce the above copyright notice, this list of conditions and the following disclaimer in the documentation and/or other materials provided with the distribution.

THIS SOFTWARE IS PROVIDED BY THE COPYRIGHT HOLDERS AND CONTRIBUTORS "AS IS" AND ANY EXPRESS OR IMPLIED WARRANTIES, INCLUDING, BUT NOT LIMITED TO, THE IMPLIED WARRANTIES OF MERCHANTABILITY AND FITNESS FOR A PARTICULAR PURPOSE ARE DISCLAIMED. IN NO EVENT SHALL THE COPYRIGHT HOLDER OR CONTRIBUTORS BE LIABLE FOR ANY DIRECT, INDIRECT, INCIDENTAL, SPECIAL, EXEMPLARY, OR CONSEQUENTIAL DAMAGES (INCLUDING, BUT NOT LIMITED TO, PROCUREMENT OF SUBSTITUTE GOODS OR SERVICES; LOSS OF USE, DATA, OR PROFITS; OR BUSINESS INTERRUPTION) HOWEVER CAUSED AND ON ANY THEORY OF LIABILITY, WHETHER IN CONTRACT, STRICT LIABILITY, OR TORT (INCLUDING NEGLIGENCE OR OTHERWISE) ARISING IN ANY WAY OUT OF THE USE OF THIS SOFTWARE, EVEN IF ADVISED OF THE POSSIBILITY OF SUCH DAMAGE. Copyright (c) 2020 Node.js contributors. All rights reserved. Copyright (c) 2009 Google Inc. All rights reserved.

Redistribution and use in source and binary forms, with or without modification, are permitted provided that the following conditions are met:

 \* Redistributions of source code must retain the above copyright notice, this list of conditions and the following disclaimer. \* Redistributions in binary form must reproduce the above

copyright notice, this list of conditions and the following disclaimer in the documentation and/or other materials provided with the distribution.

 \* Neither the name of Google Inc. nor the names of its contributors may be used to endorse or promote products derived from this software without specific prior written permission.

THIS SOFTWARE IS PROVIDED BY THE COPYRIGHT HOLDERS AND CONTRIBUTORS "AS IS" AND ANY EXPRESS OR IMPLIED WARRANTIES, INCLUDING, BUT NOT LIMITED TO, THE IMPLIED WARRANTIES OF MERCHANTABILITY AND FITNESS FOR A PARTICULAR PURPOSE

 ARE DISCLAIMED. IN NO EVENT SHALL THE COPYRIGHT OWNER OR CONTRIBUTORS BE LIABLE FOR ANY DIRECT, INDIRECT, INCIDENTAL, SPECIAL, EXEMPLARY, OR CONSEQUENTIAL DAMAGES (INCLUDING, BUT NOT LIMITED TO, PROCUREMENT OF SUBSTITUTE GOODS OR SERVICES; LOSS OF USE, DATA, OR PROFITS; OR BUSINESS INTERRUPTION) HOWEVER CAUSED AND ON ANY THEORY OF LIABILITY, WHETHER IN CONTRACT, STRICT LIABILITY, OR TORT (INCLUDING NEGLIGENCE OR OTHERWISE) ARISING IN ANY WAY OUT OF THE USE OF THIS SOFTWARE, EVEN IF ADVISED OF THE POSSIBILITY OF SUCH DAMAGE. MIT

# **1.791 socks-proxy-agent 8.0.2**

**1.791.1 Available under license :** 

**MIT** 

### **1.792 webreflection/html-escaper 2.0.2 1.792.1 Available under license :**

Copyright (C) 2017-present by Andrea Giammarchi - @WebReflection

Permission is hereby granted, free of charge, to any person obtaining a copy of this software and associated documentation files (the "Software"), to deal in the Software without restriction, including without limitation the rights to use, copy, modify, merge, publish, distribute, sublicense, and/or sell copies of the Software, and to permit persons to whom the Software is furnished to do so, subject to the following conditions:

The above copyright notice and this permission notice shall be included in all copies or substantial portions of the Software.

THE SOFTWARE IS PROVIDED "AS IS", WITHOUT WARRANTY OF ANY KIND, EXPRESS OR IMPLIED, INCLUDING BUT NOT LIMITED TO THE WARRANTIES OF MERCHANTABILITY, FITNESS FOR A PARTICULAR PURPOSE AND NONINFRINGEMENT. IN NO EVENT SHALL THE AUTHORS OR COPYRIGHT HOLDERS BE LIABLE FOR ANY CLAIM, DAMAGES OR OTHER LIABILITY, WHETHER IN AN ACTION OF CONTRACT, TORT OR OTHERWISE, ARISING FROM, **OUT** 

 OF OR IN CONNECTION WITH THE SOFTWARE OR THE USE OR OTHER DEALINGS IN THE SOFTWARE.

MIT

# **1.793 apache-commons-lang 3.14.0 1.793.1 Available under license :**

 Apache License Version 2.0, January 2004 http://www.apache.org/licenses/

### TERMS AND CONDITIONS FOR USE, REPRODUCTION, AND DISTRIBUTION

1. Definitions.

 "License" shall mean the terms and conditions for use, reproduction, and distribution as defined by Sections 1 through 9 of this document.

 "Licensor" shall mean the copyright owner or entity authorized by the copyright owner that is granting the License.

 "Legal Entity" shall mean the union of the acting entity and all other entities that control, are controlled by, or are under common control with that entity. For the purposes of this definition, "control" means (i) the power, direct or indirect, to cause the direction or management of such entity, whether by contract or otherwise, or (ii) ownership of fifty percent (50%) or more of the outstanding shares, or (iii) beneficial ownership of such entity.

 "You" (or "Your") shall mean an individual or Legal Entity exercising permissions granted by this License.

 "Source" form shall mean the preferred form for making modifications, including but not limited to software source code, documentation source, and configuration files.

 "Object" form shall mean any form resulting from mechanical transformation or translation of a Source form, including but not limited to compiled object code, generated documentation, and conversions to other media types.

 "Work" shall mean the work of authorship, whether in Source or Object form, made available under the License, as indicated by a copyright notice that is included in or attached to the work (an example is provided in the Appendix below).

 "Derivative Works" shall mean any work, whether in Source or Object form, that is based on (or derived from) the Work and for which the editorial

 revisions, annotations, elaborations, or other modifications represent, as a whole, an original work of authorship. For the purposes of this License, Derivative Works shall not include works that remain separable from, or merely link (or bind by name) to the interfaces of, the Work and Derivative Works thereof.

 "Contribution" shall mean any work of authorship, including the original version of the Work and any modifications or additions to that Work or Derivative Works thereof, that is intentionally submitted to Licensor for inclusion in the Work by the copyright owner or by an individual or Legal Entity authorized to submit on behalf of the copyright owner. For the purposes of this definition, "submitted" means any form of electronic, verbal, or written communication sent to the Licensor or its representatives, including but not limited to communication on electronic mailing lists, source code control systems, and issue tracking systems that are managed by, or on behalf of, the Licensor for the purpose of discussing and improving the Work, but excluding communication that is conspicuously marked or otherwise designated in writing by the copyright owner as "Not a Contribution."

 "Contributor" shall mean Licensor and any individual or Legal Entity on behalf of whom a Contribution has been received by Licensor and subsequently incorporated within the Work.

- 2. Grant of Copyright License. Subject to the terms and conditions of this License, each Contributor hereby grants to You a perpetual, worldwide, non-exclusive, no-charge, royalty-free, irrevocable copyright license to reproduce, prepare Derivative Works of, publicly display, publicly perform, sublicense, and distribute the Work and such Derivative Works in Source or Object form.
- 3. Grant of Patent License. Subject to the terms and conditions of this
- License, each Contributor hereby grants to You a perpetual, worldwide, non-exclusive, no-charge, royalty-free, irrevocable

 (except as stated in this section) patent license to make, have made, use, offer to sell, sell, import, and otherwise transfer the Work, where such license applies only to those patent claims licensable by such Contributor that are necessarily infringed by their Contribution(s) alone or by combination of their Contribution(s) with the Work to which such Contribution(s) was submitted. If You institute patent litigation against any entity (including a cross-claim or counterclaim in a lawsuit) alleging that the Work or a Contribution incorporated within the Work constitutes direct or contributory patent infringement, then any patent licenses granted to You under this License for that Work shall terminate as of the date such litigation is filed.

 4. Redistribution. You may reproduce and distribute copies of the

 Work or Derivative Works thereof in any medium, with or without modifications, and in Source or Object form, provided that You meet the following conditions:

- (a) You must give any other recipients of the Work or Derivative Works a copy of this License; and
- (b) You must cause any modified files to carry prominent notices stating that You changed the files; and
- (c) You must retain, in the Source form of any Derivative Works that You distribute, all copyright, patent, trademark, and attribution notices from the Source form of the Work, excluding those notices that do not pertain to any part of the Derivative Works; and
- (d) If the Work includes a "NOTICE" text file as part of its distribution, then any Derivative Works that You distribute must include a readable copy of the attribution notices contained within such NOTICE file, excluding

#### those notices that do not

 pertain to any part of the Derivative Works, in at least one of the following places: within a NOTICE text file distributed as part of the Derivative Works; within the Source form or documentation, if provided along with the Derivative Works; or, within a display generated by the Derivative Works, if and wherever such third-party notices normally appear. The contents of the NOTICE file are for informational purposes only and do not modify the License. You may add Your own attribution notices within Derivative Works that You distribute, alongside or as an addendum to the NOTICE text from the Work, provided that such additional attribution notices cannot be construed as modifying the License.

 You may add Your own copyright statement to Your modifications and may provide additional or different license terms and conditions

- for use, reproduction, or distribution of Your modifications, or for any such Derivative Works as a whole, provided Your use, reproduction, and distribution of the Work otherwise complies with the conditions stated in this License.
- 5. Submission of Contributions. Unless You explicitly state otherwise, any Contribution intentionally submitted for inclusion in the Work by You to the Licensor shall be under the terms and conditions of this License, without any additional terms or conditions. Notwithstanding the above, nothing herein shall supersede or modify the terms of any separate license agreement you may have executed with Licensor regarding such Contributions.
- 6. Trademarks. This License does not grant permission to use the trade names, trademarks, service marks, or product names of the Licensor, except as required for reasonable and customary use in describing the origin of the Work and reproducing the content of the NOTICE file.
- 7. Disclaimer of Warranty. Unless required by applicable law or agreed to in writing, Licensor provides the Work (and each Contributor provides its Contributions) on an "AS IS" BASIS, WITHOUT WARRANTIES OR CONDITIONS OF ANY KIND, either express or implied, including, without limitation, any warranties or conditions of TITLE, NON-INFRINGEMENT, MERCHANTABILITY, or FITNESS FOR A PARTICULAR PURPOSE. You are solely responsible for determining the appropriateness of using or redistributing the Work and assume any risks associated with Your exercise of permissions under this License.
- 8. Limitation of Liability. In no event and under no legal theory, whether in tort (including negligence), contract, or otherwise, unless required by applicable law (such as deliberate and grossly negligent acts) or agreed to in writing, shall any Contributor be liable to You for damages, including any direct,

### indirect, special,

 incidental, or consequential damages of any character arising as a result of this License or out of the use or inability to use the Work (including but not limited to damages for loss of goodwill, work stoppage, computer failure or malfunction, or any and all other commercial damages or losses), even if such Contributor has been advised of the possibility of such damages.

 9. Accepting Warranty or Additional Liability. While redistributing the Work or Derivative Works thereof, You may choose to offer,

 and charge a fee for, acceptance of support, warranty, indemnity, or other liability obligations and/or rights consistent with this License. However, in accepting such obligations, You may act only on Your own behalf and on Your sole responsibility, not on behalf of any other Contributor, and only if You agree to indemnify, defend, and hold each Contributor harmless for any liability incurred by, or claims asserted against, such Contributor by reason of your accepting any such warranty or additional liability.

### END OF TERMS AND CONDITIONS

APPENDIX: How to apply the Apache License to your work.

 To apply the Apache License to your work, attach the following boilerplate notice, with the fields enclosed by brackets "[]" replaced with your own identifying information. (Don't include the brackets!) The text should be enclosed in the appropriate comment syntax for the file format. We also recommend that a file or class name and description of purpose be included on the same "printed page" as the copyright notice for easier identification within third-party archives.

Copyright [yyyy] [name of copyright owner]

 Licensed under the Apache License, Version 2.0 (the "License"); you may not use this file except in compliance with the License. You may obtain a copy of the License at

http://www.apache.org/licenses/LICENSE-2.0

 Unless required by applicable law or agreed to in writing, software distributed under the License is distributed on an "AS IS" BASIS, WITHOUT WARRANTIES OR CONDITIONS OF ANY KIND, either express or implied. See the License for the specific language governing permissions and limitations under the License. Apache Commons Lang Copyright 2001-2023 The Apache Software Foundation

This product includes software developed at The Apache Software Foundation (https://www.apache.org/).

# **1.794 asm 9.6**

### **1.794.1 Available under license :**

No license file was found, but licenses were detected in source scan.

// All rights reserved.

// Redistribution and use in source and binary forms, with or without // modification, are permitted provided that the following conditions // are met:

// 1. Redistributions of source code must retain the above copyright // notice, this list of conditions and the following disclaimer. // 2. Redistributions in binary form must reproduce the above copyright // notice, this list of conditions and the following disclaimer in the // documentation and/or other materials provided with the distribution. // 3. Neither the name of the copyright holders nor the names of its // this software without specific prior written permission.

Found in path(s):

\* /opt/cola/permits/1886633204\_1705462244.6337807/0/asm-9-6-sources-2 jar/org/objectweb/asm/signature/SignatureVisitor.java No license file was found, but licenses were detected in source scan.

// All rights reserved.

// Redistribution and use in source and binary forms, with or without // modification, are permitted provided that the following conditions // are met:

 $/$ / $\sqrt{l}$ . Redistributions of source code must retain the above copyright

// notice, this list of conditions and the following disclaimer.

// 2. Redistributions in binary form must reproduce the above copyright

// notice, this list of conditions and the following disclaimer in the

// documentation and/or other materials provided with the distribution.

// 3. Neither the name of the copyright holders nor the names of its

// this software without specific prior written permission.

Found in path(s):

\* /opt/cola/permits/1886633204\_1705462244.6337807/0/asm-9-6-sources-2-jar/org/objectweb/asm/FieldWriter.java

\* /opt/cola/permits/1886633204\_1705462244.6337807/0/asm-9-6-sources-2-jar/org/objectweb/asm/Type.java

\* /opt/cola/permits/1886633204\_1705462244.6337807/0/asm-9-6-sources-2-

jar/org/objectweb/asm/ClassVisitor.java

\*

 /opt/cola/permits/1886633204\_1705462244.6337807/0/asm-9-6-sources-2 jar/org/objectweb/asm/MethodTooLargeException.java

\* /opt/cola/permits/1886633204\_1705462244.6337807/0/asm-9-6-sources-2 jar/org/objectweb/asm/MethodWriter.java

\* /opt/cola/permits/1886633204\_1705462244.6337807/0/asm-9-6-sources-2 jar/org/objectweb/asm/ModuleWriter.java

\* /opt/cola/permits/1886633204\_1705462244.6337807/0/asm-9-6-sources-2 jar/org/objectweb/asm/signature/SignatureReader.java

\* /opt/cola/permits/1886633204\_1705462244.6337807/0/asm-9-6-sources-2 jar/org/objectweb/asm/CurrentFrame.java

\* /opt/cola/permits/1886633204\_1705462244.6337807/0/asm-9-6-sources-2 jar/org/objectweb/asm/ClassWriter.java

\* /opt/cola/permits/1886633204\_1705462244.6337807/0/asm-9-6-sources-2 jar/org/objectweb/asm/ConstantDynamic.java

\* /opt/cola/permits/1886633204\_1705462244.6337807/0/asm-9-6-sources-2-

jar/org/objectweb/asm/FieldVisitor.java

\* /opt/cola/permits/1886633204\_1705462244.6337807/0/asm-9-6-sources-2-

jar/org/objectweb/asm/RecordComponentVisitor.java

\*

 /opt/cola/permits/1886633204\_1705462244.6337807/0/asm-9-6-sources-2-jar/org/objectweb/asm/Symbol.java \* /opt/cola/permits/1886633204\_1705462244.6337807/0/asm-9-6-sources-2-

jar/org/objectweb/asm/ClassReader.java

\* /opt/cola/permits/1886633204\_1705462244.6337807/0/asm-9-6-sources-2-

jar/org/objectweb/asm/ModuleVisitor.java

\* /opt/cola/permits/1886633204\_1705462244.6337807/0/asm-9-6-sources-2-

jar/org/objectweb/asm/ClassTooLargeException.java

\* /opt/cola/permits/1886633204\_1705462244.6337807/0/asm-9-6-sources-2-

jar/org/objectweb/asm/AnnotationWriter.java

\* /opt/cola/permits/1886633204\_1705462244.6337807/0/asm-9-6-sources-2-jar/org/objectweb/asm/Handle.java

\* /opt/cola/permits/1886633204\_1705462244.6337807/0/asm-9-6-sources-2-jar/org/objectweb/asm/Context.java

\* /opt/cola/permits/1886633204\_1705462244.6337807/0/asm-9-6-sources-2-jar/org/objectweb/asm/Constants.java

\* /opt/cola/permits/1886633204\_1705462244.6337807/0/asm-9-6-sources-2-

jar/org/objectweb/asm/TypeReference.java

\*

/opt/cola/permits/1886633204\_1705462244.6337807/0/asm-9-6-sources-2-jar/org/objectweb/asm/Opcodes.java

\* /opt/cola/permits/1886633204\_1705462244.6337807/0/asm-9-6-sources-2-jar/org/objectweb/asm/Handler.java

\* /opt/cola/permits/1886633204\_1705462244.6337807/0/asm-9-6-sources-2-

jar/org/objectweb/asm/signature/SignatureWriter.java

\* /opt/cola/permits/1886633204\_1705462244.6337807/0/asm-9-6-sources-2-jar/org/objectweb/asm/Edge.java \* /opt/cola/permits/1886633204\_1705462244.6337807/0/asm-9-6-sources-2-

jar/org/objectweb/asm/MethodVisitor.java

\* /opt/cola/permits/1886633204\_1705462244.6337807/0/asm-9-6-sources-2-jar/org/objectweb/asm/ByteVector.java

\* /opt/cola/permits/1886633204\_1705462244.6337807/0/asm-9-6-sources-2-jar/org/objectweb/asm/Frame.java

\* /opt/cola/permits/1886633204\_1705462244.6337807/0/asm-9-6-sources-2-jar/org/objectweb/asm/Attribute.java

\* /opt/cola/permits/1886633204\_1705462244.6337807/0/asm-9-6-sources-2-

jar/org/objectweb/asm/RecordComponentWriter.java

\*

/opt/cola/permits/1886633204\_1705462244.6337807/0/asm-9-6-sources-2-

jar/org/objectweb/asm/AnnotationVisitor.java

\* /opt/cola/permits/1886633204\_1705462244.6337807/0/asm-9-6-sources-2-jar/org/objectweb/asm/TypePath.java

\* /opt/cola/permits/1886633204\_1705462244.6337807/0/asm-9-6-sources-2-

jar/org/objectweb/asm/SymbolTable.java

\* /opt/cola/permits/1886633204\_1705462244.6337807/0/asm-9-6-sources-2-jar/org/objectweb/asm/Label.java No license file was found, but licenses were detected in source scan.

 $\lt!$ !--

\* ASM: a very small and fast Java bytecode manipulation framework

\* Copyright (c) 2000-2011 INRIA, France Telecom

\* All rights reserved.

\*

\* Redistribution and use in source and binary forms, with or without

\* modification, are permitted provided that the following conditions

\* are met:

- \* 1. Redistributions of source code must retain the above copyright
- notice, this list of conditions and the following disclaimer.
- \* 2. Redistributions in binary form must reproduce the above copyright
- \* notice, this list of conditions and the following disclaimer in the
- documentation and/or other materials provided with the distribution.
- \* 3. Neither the name of the copyright holders nor the names of its
- \* contributors may be used to endorse or promote products derived from
- \* this software without specific prior written permission.

\*

\* THIS SOFTWARE IS PROVIDED BY THE COPYRIGHT HOLDERS AND CONTRIBUTORS "AS IS"

- \* AND ANY EXPRESS OR IMPLIED WARRANTIES, INCLUDING, BUT NOT LIMITED TO, THE
- \* IMPLIED WARRANTIES OF MERCHANTABILITY AND FITNESS FOR A PARTICULAR PURPOSE
- \* ARE DISCLAIMED. IN NO EVENT SHALL THE COPYRIGHT OWNER OR CONTRIBUTORS BE
- \* LIABLE FOR ANY DIRECT, INDIRECT, INCIDENTAL, SPECIAL, EXEMPLARY, OR
- \* CONSEQUENTIAL DAMAGES (INCLUDING, BUT NOT LIMITED TO, PROCUREMENT OF
- \* SUBSTITUTE GOODS OR SERVICES; LOSS OF USE, DATA, OR PROFITS; OR BUSINESS
- \* INTERRUPTION) HOWEVER CAUSED AND ON ANY THEORY OF LIABILITY, WHETHER IN
- \* CONTRACT, STRICT LIABILITY, OR TORT (INCLUDING NEGLIGENCE OR OTHERWISE)
- \* ARISING IN ANY WAY OUT OF THE USE OF THIS SOFTWARE, EVEN IF ADVISED OF
- \* THE POSSIBILITY OF SUCH DAMAGE.

-->

Found in path(s):

- \* /opt/cola/permits/1886633204\_1705462244.6337807/0/asm-9-6-sources-2-
- jar/org/objectweb/asm/signature/package.html
- \* /opt/cola/permits/1886633204\_1705462244.6337807/0/asm-9-6-sources-2-jar/org/objectweb/asm/package.html

# **1.795 guava-internalfuturefailureaccess-and-**

## **internalfutures 1.0.2**

### **1.795.1 Available under license :**

Doug Lea

 Apache License Version 2.0, January 2004 http://www.apache.org/licenses/

### TERMS AND CONDITIONS FOR USE, REPRODUCTION, AND DISTRIBUTION

1. Definitions.

 "License" shall mean the terms and conditions for use, reproduction, and distribution as defined by Sections 1 through 9 of this document.  "Licensor" shall mean the copyright owner or entity authorized by the copyright owner that is granting the License.

 "Legal Entity" shall mean the union of the acting entity and all other entities that control, are controlled by, or are under common control with that entity. For the purposes of this definition, "control" means (i) the power, direct or indirect, to cause the direction or management of such entity, whether by contract or otherwise, or (ii) ownership of fifty percent (50%) or more of the outstanding shares, or (iii) beneficial ownership of such entity.

 "You" (or "Your") shall mean an individual or Legal Entity exercising permissions granted by this License.

 "Source" form shall mean the preferred form for making modifications, including but not limited to software source code, documentation source, and configuration files.

 "Object" form shall mean any form resulting from mechanical transformation or translation of a Source form, including but not limited to compiled object code, generated documentation, and conversions to other media types.

 "Work" shall mean the work of authorship, whether in Source or Object form, made available under the License, as indicated by a copyright notice that is included in or attached to the work (an example is provided in the Appendix below).

 "Derivative Works" shall mean any work, whether in Source or Object form, that is based on (or derived from) the Work and for which the editorial

 revisions, annotations, elaborations, or other modifications represent, as a whole, an original work of authorship. For the purposes of this License, Derivative Works shall not include works that remain separable from, or merely link (or bind by name) to the interfaces of, the Work and Derivative Works thereof.

 "Contribution" shall mean any work of authorship, including the original version of the Work and any modifications or additions to that Work or Derivative Works thereof, that is intentionally submitted to Licensor for inclusion in the Work by the copyright owner or by an individual or Legal Entity authorized to submit on behalf of the copyright owner. For the purposes of this definition, "submitted" means any form of electronic, verbal, or written communication sent to the Licensor or its representatives, including but not limited to communication on electronic mailing lists, source code control systems,

 and issue tracking systems that are managed by, or on behalf of, the Licensor for the purpose of discussing and improving the Work, but excluding communication that is conspicuously marked or otherwise designated in writing by the copyright owner as "Not a Contribution."

 "Contributor" shall mean Licensor and any individual or Legal Entity on behalf of whom a Contribution has been received by Licensor and subsequently incorporated within the Work.

- 2. Grant of Copyright License. Subject to the terms and conditions of this License, each Contributor hereby grants to You a perpetual, worldwide, non-exclusive, no-charge, royalty-free, irrevocable copyright license to reproduce, prepare Derivative Works of, publicly display, publicly perform, sublicense, and distribute the Work and such Derivative Works in Source or Object form.
- 3. Grant of Patent License. Subject to the terms and conditions of this
- License, each Contributor hereby grants to You a perpetual, worldwide, non-exclusive, no-charge, royalty-free, irrevocable (except as stated in this section) patent license to make, have made, use, offer to sell, sell, import, and otherwise transfer the Work, where such license applies only to those patent claims licensable by such Contributor that are necessarily infringed by their Contribution(s) alone or by combination of their Contribution(s) with the Work to which such Contribution(s) was submitted. If You institute patent litigation against any entity (including a cross-claim or counterclaim in a lawsuit) alleging that the Work or a Contribution incorporated within the Work constitutes direct or contributory patent infringement, then any patent licenses granted to You under this License for that Work shall terminate as of the date such litigation is filed.

 4. Redistribution. You may reproduce and distribute copies of the

 Work or Derivative Works thereof in any medium, with or without modifications, and in Source or Object form, provided that You meet the following conditions:

- (a) You must give any other recipients of the Work or Derivative Works a copy of this License; and
- (b) You must cause any modified files to carry prominent notices stating that You changed the files; and
- (c) You must retain, in the Source form of any Derivative Works that You distribute, all copyright, patent, trademark, and attribution notices from the Source form of the Work,

 excluding those notices that do not pertain to any part of the Derivative Works; and

 (d) If the Work includes a "NOTICE" text file as part of its distribution, then any Derivative Works that You distribute must include a readable copy of the attribution notices contained within such NOTICE file, excluding

those notices that do not

 pertain to any part of the Derivative Works, in at least one of the following places: within a NOTICE text file distributed as part of the Derivative Works; within the Source form or documentation, if provided along with the Derivative Works; or, within a display generated by the Derivative Works, if and wherever such third-party notices normally appear. The contents of the NOTICE file are for informational purposes only and do not modify the License. You may add Your own attribution notices within Derivative Works that You distribute, alongside or as an addendum to the NOTICE text from the Work, provided that such additional attribution notices cannot be construed as modifying the License.

 You may add Your own copyright statement to Your modifications and may provide additional or different license terms and conditions

 for use, reproduction, or distribution of Your modifications, or for any such Derivative Works as a whole, provided Your use, reproduction, and distribution of the Work otherwise complies with the conditions stated in this License.

- 5. Submission of Contributions. Unless You explicitly state otherwise, any Contribution intentionally submitted for inclusion in the Work by You to the Licensor shall be under the terms and conditions of this License, without any additional terms or conditions. Notwithstanding the above, nothing herein shall supersede or modify the terms of any separate license agreement you may have executed with Licensor regarding such Contributions.
- 6. Trademarks. This License does not grant permission to use the trade names, trademarks, service marks, or product names of the Licensor, except as required for reasonable and customary use in describing the origin of the Work and reproducing the content of the NOTICE file.
- 7. Disclaimer of Warranty. Unless required by applicable law or agreed to in writing, Licensor provides the Work (and each Contributor provides its Contributions) on an "AS IS" BASIS, WITHOUT WARRANTIES OR CONDITIONS OF ANY KIND, either express or implied, including, without limitation, any warranties or conditions

 of TITLE, NON-INFRINGEMENT, MERCHANTABILITY, or FITNESS FOR A PARTICULAR PURPOSE. You are solely responsible for determining the appropriateness of using or redistributing the Work and assume any risks associated with Your exercise of permissions under this License.

 8. Limitation of Liability. In no event and under no legal theory, whether in tort (including negligence), contract, or otherwise, unless required by applicable law (such as deliberate and grossly negligent acts) or agreed to in writing, shall any Contributor be liable to You for damages, including any direct, indirect, special,

 incidental, or consequential damages of any character arising as a result of this License or out of the use or inability to use the Work (including but not limited to damages for loss of goodwill, work stoppage, computer failure or malfunction, or any and all other commercial damages or losses), even if such Contributor has been advised of the possibility of such damages.

 9. Accepting Warranty or Additional Liability. While redistributing the Work or Derivative Works thereof, You may choose to offer, and charge a fee for, acceptance of support, warranty, indemnity, or other liability obligations and/or rights consistent with this License. However, in accepting such obligations, You may act only on Your own behalf and on Your sole responsibility, not on behalf of any other Contributor, and only if You agree to indemnify, defend, and hold each Contributor harmless for any liability incurred by, or claims asserted against, such Contributor by reason of your accepting any such warranty or additional liability.

#### END OF TERMS AND CONDITIONS

APPENDIX: How to apply the Apache License to your work.

 To apply the Apache License to your work, attach the following boilerplate notice, with the fields enclosed by brackets "[]" replaced with your own identifying information. (Don't include the brackets!) The text should be enclosed in the appropriate comment syntax for the file format. We also recommend that a file or class name and description of purpose be included on the same "printed page" as the copyright notice for easier identification within third-party archives.

#### Copyright [yyyy] [name of copyright owner]

 Licensed under the Apache License, Version 2.0 (the "License"); you may not use this file except in compliance with the License. You may obtain a copy of the License at

 Unless required by applicable law or agreed to in writing, software distributed under the License is distributed on an "AS IS" BASIS, WITHOUT WARRANTIES OR CONDITIONS OF ANY KIND, either express or implied. See the License for the specific language governing permissions and limitations under the License.

## **1.796 node-cookie-parser 0.4.2**

### **1.796.1 Available under license :**

(The MIT License)

Copyright (c) 2012-2014 Roman Shtylman <shtylman@gmail.com> Copyright (c) 2015 Douglas Christopher Wilson <doug@somethingdoug.com>

Permission is hereby granted, free of charge, to any person obtaining a copy of this software and associated documentation files (the 'Software'), to deal in the Software without restriction, including without limitation the rights to use, copy, modify, merge, publish, distribute, sublicense, and/or sell copies of the Software, and to permit persons to whom the Software is furnished to do so, subject to the following conditions:

The above copyright notice and this permission notice shall be included in all copies or substantial portions of the Software.

THE SOFTWARE IS PROVIDED 'AS IS', WITHOUT WARRANTY OF ANY KIND, EXPRESS OR IMPLIED, INCLUDING BUT NOT LIMITED TO THE WARRANTIES OF MERCHANTABILITY, FITNESS FOR A PARTICULAR PURPOSE AND NONINFRINGEMENT. IN NO EVENT SHALL THE AUTHORS OR COPYRIGHT HOLDERS BE LIABLE FOR ANY CLAIM, DAMAGES OR OTHER LIABILITY, WHETHER IN AN ACTION OF CONTRACT, TORT OR OTHERWISE, ARISING FROM, OUT OF OR IN CONNECTION WITH THE SOFTWARE OR THE USE OR OTHER DEALINGS IN THE SOFTWARE. **MIT** 

## **1.797 opentest4j-opentest4j 1.3.0**

### **1.797.1 Available under license :**

 Apache License Version 2.0, January 2004 http://www.apache.org/licenses/

TERMS AND CONDITIONS FOR USE, REPRODUCTION, AND DISTRIBUTION

#### 1. Definitions.

 "License" shall mean the terms and conditions for use, reproduction, and distribution as defined by Sections 1 through 9 of this document.

 "Licensor" shall mean the copyright owner or entity authorized by the copyright owner that is granting the License.

 "Legal Entity" shall mean the union of the acting entity and all other entities that control, are controlled by, or are under common control with that entity. For the purposes of this definition, "control" means (i) the power, direct or indirect, to cause the direction or management of such entity, whether by contract or otherwise, or (ii) ownership of fifty percent (50%) or more of the outstanding shares, or (iii) beneficial ownership of such entity.

 "You" (or "Your") shall mean an individual or Legal Entity exercising permissions granted by this License.

 "Source" form shall mean the preferred form for making modifications, including but not limited to software source code, documentation source, and configuration files.

 "Object" form shall mean any form resulting from mechanical transformation or translation of a Source form, including but not limited to compiled object code, generated documentation, and conversions to other media types.

 "Work" shall mean the work of authorship, whether in Source or Object form, made available under the License, as indicated by a copyright notice that is included in or attached to the work (an example is provided in the Appendix below).

 "Derivative Works" shall mean any work, whether in Source or Object form, that is based on (or derived from) the Work and for which the editorial

 revisions, annotations, elaborations, or other modifications represent, as a whole, an original work of authorship. For the purposes of this License, Derivative Works shall not include works that remain separable from, or merely link (or bind by name) to the interfaces of, the Work and Derivative Works thereof.

 "Contribution" shall mean any work of authorship, including the original version of the Work and any modifications or additions to that Work or Derivative Works thereof, that is intentionally submitted to Licensor for inclusion in the Work by the copyright owner or by an individual or Legal Entity authorized to submit on behalf of

 the copyright owner. For the purposes of this definition, "submitted" means any form of electronic, verbal, or written communication sent to the Licensor or its representatives, including but not limited to communication on electronic mailing lists, source code control systems, and issue tracking systems that are managed by, or on behalf of, the Licensor for the purpose of discussing and improving the Work, but excluding communication that is conspicuously marked or otherwise designated in writing by the copyright owner as "Not a Contribution."

 "Contributor" shall mean Licensor and any individual or Legal Entity on behalf of whom a Contribution has been received by Licensor and subsequently incorporated within the Work.

- 2. Grant of Copyright License. Subject to the terms and conditions of this License, each Contributor hereby grants to You a perpetual, worldwide, non-exclusive, no-charge, royalty-free, irrevocable copyright license to reproduce, prepare Derivative Works of, publicly display, publicly perform, sublicense, and distribute the Work and such Derivative Works in Source or Object form.
- 3. Grant of Patent License. Subject to the terms and conditions of this License,

 each Contributor hereby grants to You a perpetual, worldwide, non-exclusive, no-charge, royalty-free, irrevocable (except as stated in this section) patent license to make, have made, use, offer to sell, sell, import, and otherwise transfer the Work, where such license applies only to those patent claims licensable by such Contributor that are necessarily infringed by their Contribution(s) alone or by combination of their Contribution(s) with the Work to which such Contribution(s) was submitted. If You institute patent litigation against any entity (including a cross-claim or counterclaim in a lawsuit) alleging that the Work or a Contribution incorporated within the Work constitutes direct or contributory patent infringement, then any patent licenses granted to You under this License for that Work shall terminate as of the date such litigation is filed.

 4. Redistribution. You may reproduce and distribute copies of the

 Work or Derivative Works thereof in any medium, with or without modifications, and in Source or Object form, provided that You meet the following conditions:

- (a) You must give any other recipients of the Work or Derivative Works a copy of this License; and
- (b) You must cause any modified files to carry prominent notices stating that You changed the files; and
- (c) You must retain, in the Source form of any Derivative Works that You distribute, all copyright, patent, trademark, and attribution notices from the Source form of the Work, excluding those notices that do not pertain to any part of the Derivative Works; and
- (d) If the Work includes a "NOTICE" text file as part of its distribution, then any Derivative Works that You distribute must include a readable copy of the attribution notices contained within such NOTICE file, excluding

those notices that do not

 pertain to any part of the Derivative Works, in at least one of the following places: within a NOTICE text file distributed as part of the Derivative Works; within the Source form or documentation, if provided along with the Derivative Works; or, within a display generated by the Derivative Works, if and wherever such third-party notices normally appear. The contents of the NOTICE file are for informational purposes only and do not modify the License. You may add Your own attribution notices within Derivative Works that You distribute, alongside or as an addendum to the NOTICE text from the Work, provided that such additional attribution notices cannot be construed as modifying the License.

 You may add Your own copyright statement to Your modifications and may provide additional or different license terms and conditions

- for use, reproduction, or distribution of Your modifications, or for any such Derivative Works as a whole, provided Your use, reproduction, and distribution of the Work otherwise complies with the conditions stated in this License.
- 5. Submission of Contributions. Unless You explicitly state otherwise, any Contribution intentionally submitted for inclusion in the Work by You to the Licensor shall be under the terms and conditions of this License, without any additional terms or conditions. Notwithstanding the above, nothing herein shall supersede or modify the terms of any separate license agreement you may have executed with Licensor regarding such Contributions.
- 6. Trademarks. This License does not grant permission to use the trade names, trademarks, service marks, or product names of the Licensor, except as required for reasonable and customary use in describing the origin of the Work and reproducing the content of the NOTICE file.
- 7. Disclaimer of Warranty. Unless required by applicable law or

 agreed to in writing, Licensor provides the Work (and each Contributor provides its Contributions) on an "AS IS" BASIS, WITHOUT WARRANTIES OR CONDITIONS OF ANY KIND, either express or implied, including, without limitation, any warranties or conditions of TITLE, NON-INFRINGEMENT, MERCHANTABILITY, or FITNESS FOR A PARTICULAR PURPOSE. You are solely responsible for determining the appropriateness of using or redistributing the Work and assume any risks associated with Your exercise of permissions under this License.

 8. Limitation of Liability. In no event and under no legal theory, whether in tort (including negligence), contract, or otherwise, unless required by applicable law (such as deliberate and grossly negligent acts) or agreed to in writing, shall any Contributor be liable to You for damages, including any direct, indirect, special,

 incidental, or consequential damages of any character arising as a result of this License or out of the use or inability to use the Work (including but not limited to damages for loss of goodwill, work stoppage, computer failure or malfunction, or any and all other commercial damages or losses), even if such Contributor has been advised of the possibility of such damages.

 9. Accepting Warranty or Additional Liability. While redistributing the Work or Derivative Works thereof, You may choose to offer, and charge a fee for, acceptance of support, warranty, indemnity, or other liability obligations and/or rights consistent with this License. However, in accepting such obligations, You may act only on Your own behalf and on Your sole responsibility, not on behalf of any other Contributor, and only if You agree to indemnify, defend, and hold each Contributor harmless for any liability incurred by, or claims asserted against, such Contributor by reason of your accepting any such warranty or additional liability.

### END OF TERMS AND CONDITIONS

APPENDIX: How to apply the Apache License to your work.

 To apply the Apache License to your work, attach the following boilerplate notice, with the fields enclosed by brackets "{}" replaced with your own identifying information. (Don't include the brackets!) The text should be enclosed in the appropriate comment syntax for the file format. We also recommend that a file or class name and description of purpose be included on the same "printed page" as the copyright notice for easier identification within third-party archives.

Copyright {yyyy} {name of copyright owner}

 Licensed under the Apache License, Version 2.0 (the "License"); you may not use this file except in compliance with the License. You may obtain a copy of the License at

http://www.apache.org/licenses/LICENSE-2.0

 Unless required by applicable law or agreed to in writing, software distributed under the License is distributed on an "AS IS" BASIS, WITHOUT WARRANTIES OR CONDITIONS OF ANY KIND, either express or implied. See the License for the specific language governing permissions and limitations under the License. Copyright 2015-2023 the original author or authors.

Licensed under the Apache License, Version 2.0 (the "License"); you may not use this file except in compliance with the License. You may obtain a copy of the License at

http://www.apache.org/licenses/LICENSE-2.0

Unless required by applicable law or agreed to in writing, software distributed under the License is distributed on an "AS IS" BASIS, WITHOUT WARRANTIES OR CONDITIONS OF ANY KIND, either express or implied. See the License for the specific language governing permissions and limitations under the License.

# **1.798 @babel/plugin-transform-async-to-**

# **generator 7.23.3**

### **1.798.1 Available under license :**

**MIT** MIT License

Copyright (c) 2014-present Sebastian McKenzie and other contributors

Permission is hereby granted, free of charge, to any person obtaining a copy of this software and associated documentation files (the "Software"), to deal in the Software without restriction, including without limitation the rights to use, copy, modify, merge, publish, distribute, sublicense, and/or sell copies of the Software, and to permit persons to whom the Software is furnished to do so, subject to the following conditions:

The above copyright notice and this permission notice shall be included in all copies or substantial portions of the Software.

THE SOFTWARE IS PROVIDED "AS IS", WITHOUT WARRANTY OF ANY KIND,

EXPRESS OR IMPLIED, INCLUDING BUT NOT LIMITED TO THE WARRANTIES OF MERCHANTABILITY, FITNESS FOR A PARTICULAR PURPOSE AND NONINFRINGEMENT. IN NO EVENT SHALL THE AUTHORS OR COPYRIGHT HOLDERS BE LIABLE FOR ANY CLAIM, DAMAGES OR OTHER LIABILITY, WHETHER IN AN ACTION OF CONTRACT, TORT OR OTHERWISE, ARISING FROM, OUT OF OR IN CONNECTION WITH THE SOFTWARE OR THE USE OR OTHER DEALINGS IN THE SOFTWARE.

# **1.799 byte-buddy 1.14.9**

### **1.799.1 Available under license :**

Apache License

 Version 2.0, January 2004 http://www.apache.org/licenses/

#### TERMS AND CONDITIONS FOR USE, REPRODUCTION, AND DISTRIBUTION

1. Definitions.

 "License" shall mean the terms and conditions for use, reproduction, and distribution as defined by Sections 1 through 9 of this document.

 "Licensor" shall mean the copyright owner or entity authorized by the copyright owner that is granting the License.

 "Legal Entity" shall mean the union of the acting entity and all other entities that control, are controlled by, or are under common control with that entity. For the purposes of this definition, "control" means (i) the power, direct or indirect, to cause the direction or management of such entity, whether by contract or otherwise, or (ii) ownership of fifty percent (50%) or more of the outstanding shares, or (iii) beneficial ownership of such entity.

"You"

 (or "Your") shall mean an individual or Legal Entity exercising permissions granted by this License.

 "Source" form shall mean the preferred form for making modifications, including but not limited to software source code, documentation source, and configuration files.

 "Object" form shall mean any form resulting from mechanical transformation or translation of a Source form, including but not limited to compiled object code, generated documentation, and conversions to other media types.

"Work" shall mean the work of authorship, whether in Source or

 Object form, made available under the License, as indicated by a copyright notice that is included in or attached to the work (an example is provided in the Appendix below).

 "Derivative Works" shall mean any work, whether in Source or Object form, that is based on (or derived from) the Work and for which the editorial revisions, annotations, elaborations,

or other modifications

 represent, as a whole, an original work of authorship. For the purposes of this License, Derivative Works shall not include works that remain separable from, or merely link (or bind by name) to the interfaces of, the Work and Derivative Works thereof.

 "Contribution" shall mean any work of authorship, including the original version of the Work and any modifications or additions to that Work or Derivative Works thereof, that is intentionally submitted to Licensor for inclusion in the Work by the copyright owner or by an individual or Legal Entity authorized to submit on behalf of the copyright owner. For the purposes of this definition, "submitted" means any form of electronic, verbal, or written communication sent to the Licensor or its representatives, including but not limited to communication on electronic mailing lists, source code control systems, and issue tracking systems

that are managed by, or on behalf of, the

 Licensor for the purpose of discussing and improving the Work, but excluding communication that is conspicuously marked or otherwise designated in writing by the copyright owner as "Not a Contribution."

 "Contributor" shall mean Licensor and any individual or Legal Entity on behalf of whom a Contribution has been received by Licensor and subsequently incorporated within the Work.

- 2. Grant of Copyright License. Subject to the terms and conditions of this License, each Contributor hereby grants to You a perpetual, worldwide, non-exclusive, no-charge, royalty-free, irrevocable copyright license to reproduce, prepare Derivative Works of, publicly display, publicly perform, sublicense, and distribute the Work and such Derivative Works in Source or Object form.
- 3. Grant of Patent License. Subject to the terms and conditions of this License, each Contributor hereby grants
- to You a perpetual,

 worldwide, non-exclusive, no-charge, royalty-free, irrevocable (except as stated in this section) patent license to make, have made, use, offer to sell, sell, import, and otherwise transfer the Work, where such license applies only to those patent claims licensable by such Contributor that are necessarily infringed by their Contribution(s) alone or by combination of their Contribution(s)

 with the Work to which such Contribution(s) was submitted. If You institute patent litigation against any entity (including a cross-claim or counterclaim in a lawsuit) alleging that the Work or a Contribution incorporated within the Work constitutes direct or contributory patent infringement, then any patent licenses granted to You under this License for that Work shall terminate as of the date such litigation is filed.

- 4. Redistribution. You may reproduce and distribute copies of the Work
- or Derivative Works thereof in any medium, with or without modifications, and in Source or Object form, provided that You meet the following conditions:
	- (a) You must give any other recipients of the Work or Derivative Works a copy of this License; and
	- (b) You must cause any modified files to carry prominent notices stating that You changed the files; and
	- (c) You must retain, in the Source form of any Derivative Works that You distribute, all copyright, patent, trademark, and attribution notices from the Source form of the Work, excluding those notices that do not pertain to any part of the Derivative Works; and
	- (d) If the Work includes a "NOTICE" text file as part of its distribution, then any Derivative Works that You distribute must include a readable copy of the attribution notices contained within such NOTICE file, excluding those notices that do not

 pertain to any part of the Derivative Works, in at least one of the following places: within a NOTICE text file distributed as part of the Derivative Works; within the Source form or documentation, if provided along with the Derivative Works; or, within a display generated by the Derivative Works, if and wherever such third-party notices normally appear. The contents of the NOTICE file are for informational purposes only and do not modify the License. You may add Your own attribution notices within Derivative Works that You distribute, alongside or as an addendum to the NOTICE text from the Work, provided that such additional attribution notices cannot be construed as modifying the License.

 You may add Your own copyright statement to Your modifications and may provide additional or different license terms and conditions for use, reproduction, or distribution

of Your modifications, or

 for any such Derivative Works as a whole, provided Your use, reproduction, and distribution of the Work otherwise complies with the conditions stated in this License.

- 5. Submission of Contributions. Unless You explicitly state otherwise, any Contribution intentionally submitted for inclusion in the Work by You to the Licensor shall be under the terms and conditions of this License, without any additional terms or conditions. Notwithstanding the above, nothing herein shall supersede or modify the terms of any separate license agreement you may have executed with Licensor regarding such Contributions.
- 6. Trademarks. This License does not grant permission to use the trade names, trademarks, service marks, or product names of the Licensor, except as required for reasonable and customary use in describing the origin of the Work and reproducing the content of the NOTICE file.
- 7. Disclaimer of Warranty. Unless required by applicable law or agreed to in writing, Licensor provides the Work (and each Contributor provides its Contributions) on an "AS IS" BASIS, WITHOUT WARRANTIES OR CONDITIONS OF ANY KIND, either express or implied, including, without limitation, any warranties or conditions of TITLE, NON-INFRINGEMENT, MERCHANTABILITY, or FITNESS FOR A PARTICULAR PURPOSE. You are solely responsible for determining the appropriateness of using or redistributing the Work and assume any risks associated with Your exercise of permissions under this License.
- 8. Limitation of Liability. In no event and under no legal theory, whether in tort (including negligence), contract, or otherwise, unless required by applicable law (such as deliberate and grossly negligent acts) or agreed to in writing, shall any Contributor be liable to You for damages, including any direct, indirect, special, incidental,
- or consequential damages of any character arising as a result of this License or out of the use or inability to use the Work (including but not limited to damages for loss of goodwill, work stoppage, computer failure or malfunction, or any and all other commercial damages or losses), even if such Contributor has been advised of the possibility of such damages.
- 9. Accepting Warranty or Additional Liability. While redistributing the Work or Derivative Works thereof, You may choose to offer, and charge a fee for, acceptance of support, warranty, indemnity, or other liability obligations and/or rights consistent with this License. However, in accepting such obligations, You may act only on Your own behalf and on Your sole responsibility, not on behalf

 of any other Contributor, and only if You agree to indemnify, defend, and hold each Contributor harmless for any liability incurred by, or claims asserted against, such Contributor by reason of your accepting any such warranty or additional liability.

 END OF TERMS AND CONDITIONS Copyright \${project.inceptionYear} - Present \${copyright.holder}

Licensed under the Apache License, Version 2.0 (the "License"); you may not use this file except in compliance with the License. You may obtain a copy of the License at

http://www.apache.org/licenses/LICENSE-2.0

Unless required by applicable law or agreed to in writing, software distributed under the License is distributed on an "AS IS" BASIS, WITHOUT WARRANTIES OR CONDITIONS OF ANY KIND, either express or implied. See the License for the specific language governing permissions and limitations under the License.

# **1.800 caffeine-cache 3.1.8**

### **1.800.1 Available under license :**

The trace files are copyrighted by "headissue GmbH, Jens Wilke" and provided under the CC BY 4.0 license.

File: orm-busy.trace.xz Description: Database object access of a e-commerce web application during a busy daytime.

File: orm-night.trace.xz Description: Database object access of a e-ommerce web application during the night time.

File: web07.trace.xz Description: Normalized access trace (HTTP requests) a product detail page in July 2013.

File: web12.trace.xz Description: Normalized access trace (HTTP requests) on a product detail page in December 2013.

Format: The accessed objects comprise of a mixture of product inventory, availability per price and also customer data. Objects are keyed by type, id and a index (e.g. the 3rd price of a product). All data is normalized into numbers starting at  $0$  (or 1 for sub-ids) and then collapsed into a single integer consisting of,

- Bits 27-31: type
- Bits 9-26: id
- Bits 0-9: index

#### Creative

 Commons Corporation ("Creative Commons") is not a law firm and does not provide legal services or legal advice. Distribution of Creative Commons public licenses does not create a lawyer-client or other relationship. Creative Commons makes its licenses and related information available on an "as-is" basis. Creative Commons gives no warranties regarding its licenses, any material licensed under their terms and conditions, or any related information. Creative Commons disclaims all liability for damages resulting from their use to the fullest extent possible.

=======================================================================

Using Creative Commons Public Licenses

Creative Commons public licenses provide a standard set of terms and conditions that creators and other rights holders may use to share original works of authorship and other material subject to copyright and certain other rights specified in the public license below. The following considerations are for informational purposes only, are not

exhaustive, and do not form part of our licenses.

 Considerations for licensors: Our public licenses are intended for use by those authorized to give the public permission to use material in ways otherwise restricted by copyright and certain other rights. Our licenses are irrevocable. Licensors should read and understand the terms and conditions of the license they choose before applying it. Licensors should also secure all rights necessary before applying our licenses so that the public can reuse the material as expected. Licensors should clearly mark any material not subject to the license. This includes other CC licensed material, or material used under an exception or limitation to copyright. More considerations for licensors: wiki.creativecommons.org/Considerations\_for\_licensors

 Considerations for the public: By using one of our public licenses, a licensor grants the public permission to use the licensed

 material under specified terms and conditions. If the licensor's permission is not necessary for any reason--for example, because of any applicable exception or limitation to copyright--then that use is not regulated by the license. Our licenses grant only permissions under copyright and certain

 other rights that a licensor has authority to grant. Use of the licensed material may still be restricted for other reasons, including because others have copyright or other rights in the material. A licensor may make special requests, such as asking that all changes be marked or described. Although not required by our licenses, you are encouraged to respect those requests where reasonable. More\_considerations for the public:

 wiki.creativecommons.org/Considerations\_for\_licensees

=======================================================================

Creative Commons Attribution 4.0 International Public License

#### By exercising

 the Licensed Rights (defined below), You accept and agree to be bound by the terms and conditions of this Creative Commons Attribution 4.0 International Public License ("Public License"). To the extent this Public License may be interpreted as a contract, You are granted the Licensed Rights in consideration of Your acceptance of these terms and conditions, and the Licensor grants You such rights in consideration of benefits the Licensor receives from making the Licensed Material available under these terms and conditions.

### Section 1 -- Definitions.

- a. Adapted Material means material subject to Copyright and Similar Rights that is derived from or based upon the Licensed Material and in which the Licensed Material is translated, altered, arranged, transformed, or otherwise modified in a manner requiring permission under the Copyright and Similar Rights held by the Licensor. For purposes of this Public License, where the Licensed Material is a musical work,
- performance, or sound recording, Adapted Material is always produced where the Licensed Material is synched in timed relation with a moving image.
- b. Adapter's License means the license You apply to Your Copyright and Similar Rights in Your contributions to Adapted Material in accordance with the terms and conditions of this Public License.
- c. Copyright and Similar Rights means copyright and/or similar rights closely related to copyright including, without limitation, performance, broadcast, sound recording, and Sui Generis Database Rights, without regard to how the rights are labeled or categorized. For purposes of this Public License, the rights specified in Section 2(b)(1)-(2) are not Copyright and Similar

Rights.

- d. Effective Technological Measures means those measures that, in the absence of proper authority, may not be circumvented under laws fulfilling obligations under Article 11 of the WIPO Copyright
- Treaty adopted on December 20, 1996, and/or similar international agreements.
- e. Exceptions and Limitations means fair use, fair dealing, and/or any other exception or limitation to Copyright and Similar Rights that applies to Your use of the Licensed Material.
- f. Licensed Material means the artistic or literary work, database, or other material to which the Licensor applied this Public License.
- g. Licensed Rights means the rights granted to You subject to the terms and conditions of this Public License, which are limited to all Copyright and Similar Rights that apply to Your use of the Licensed Material and that the Licensor has authority to license.
- h. Licensor means the individual(s) or entity(ies) granting rights under this Public License.
- i. Share means to provide material to the public by any means or process that requires permission under the Licensed Rights, such as reproduction, public display, public performance, distribution,

 dissemination, communication, or importation, and to make material available to the public including in ways that members of the public may access the material from a place and at a time individually chosen by them.

- j. Sui Generis Database Rights means rights other than copyright resulting from Directive 96/9/EC of the European Parliament and of the Council of 11 March 1996 on the legal protection of databases, as amended and/or succeeded, as well as other essentially equivalent rights anywhere in the world.
- k. You means the individual or entity exercising the Licensed Rights under this Public License. Your has a corresponding meaning.

Section 2 -- Scope.

a. License grant.

- 1. Subject to the terms and conditions of this Public License, the Licensor hereby grants You a worldwide, royalty-free, non-sublicensable, non-exclusive, irrevocable license to exercise the Licensed Rights
- in the Licensed Material to:
	- a. reproduce and Share the Licensed Material, in whole or in part; and
	- b. produce, reproduce, and Share Adapted Material.
	- 2. Exceptions and Limitations. For the avoidance of doubt, where Exceptions and Limitations apply to Your use, this Public License does not apply, and You do not need to comply with its terms and conditions.
	- 3. Term. The term of this Public License is specified in Section 6(a).
	- 4. Media and formats; technical modifications allowed. The Licensor authorizes You to exercise the Licensed Rights in all media and formats whether now known or hereafter created, and to make technical modifications necessary to do so. The Licensor waives and/or agrees not to assert any right or authority to forbid You from making technical modifications necessary to exercise the Licensed Rights,

#### including

 technical modifications necessary to circumvent Effective Technological Measures. For purposes of this Public License, simply making modifications authorized by this Section 2(a) (4) never produces Adapted Material.

#### 5. Downstream recipients.

- a. Offer from the Licensor -- Licensed Material. Every recipient of the Licensed Material automatically receives an offer from the Licensor to exercise the Licensed Rights under the terms and conditions of this Public License.
- b. No downstream restrictions. You may not offer or impose any additional or different terms or conditions on, or apply any Effective Technological Measures to, the Licensed Material if doing so restricts exercise of the Licensed Rights by any recipient of the Licensed Material.

6. No endorsement. Nothing

#### in this Public License constitutes or

 may be construed as permission to assert or imply that You are, or that Your use of the Licensed Material is, connected with, or sponsored, endorsed, or granted official status by, the Licensor or others designated to receive attribution as provided in Section  $3(a)(1)(A)(i)$ .

b. Other rights.

- 1. Moral rights, such as the right of integrity, are not licensed under this Public License, nor are publicity, privacy, and/or other similar personality rights; however, to the extent possible, the Licensor waives and/or agrees not to assert any such rights held by the Licensor to the limited extent necessary to allow You to exercise the Licensed Rights, but not otherwise.
- 2. Patent and trademark rights are not licensed under this Public License.
- 3. To the extent possible, the Licensor waives any right to
- collect royalties from You for the exercise of the Licensed Rights, whether directly or through a collecting society under any voluntary or waivable statutory or compulsory licensing scheme. In all other cases the Licensor expressly reserves any right to collect such royalties.

Section 3 -- License Conditions.

Your exercise of the Licensed Rights is expressly made subject to the following conditions.

a. Attribution.

- 1. If You Share the Licensed Material (including in modified form), You must:
	- a. retain the following if it is supplied by the Licensor with the Licensed Material:
		- i. identification of the creator(s) of the Licensed Material and any others designated to receive attribution, in any reasonable manner requested by the Licensor (including by pseudonym if designated);
- iii. a notice that refers to this Public License;
- iv. a notice that refers to the disclaimer of warranties;
- v. a URI or hyperlink to the Licensed Material to the extent reasonably practicable;
- b. indicate if You modified the Licensed Material and retain an indication of any previous modifications; and
- c. indicate the Licensed Material is licensed under this Public License, and include the text of, or the URI or hyperlink to, this Public License.
- 2. You may satisfy the conditions in Section  $3(a)(1)$  in any reasonable manner based on the medium, means, and context in which You Share the Licensed Material. For example, it may be reasonable to satisfy the conditions by providing a URI or hyperlink to a resource that includes the required information.
- 3. If requested by the Licensor, You must remove any of the information required by Section  $3(a)(1)(A)$  to the extent reasonably practicable.
- 4. If You Share Adapted Material You produce, the Adapter's License You apply must not prevent recipients of the Adapted Material from complying with this Public License.

Section 4 -- Sui Generis Database Rights.

Where the Licensed Rights include Sui Generis Database Rights that apply to Your use of the Licensed Material:

- a. for the avoidance of doubt, Section  $2(a)(1)$  grants You the right to extract, reuse, reproduce, and Share all or a substantial portion of the contents of the database;
- b. if You include all or a substantial portion of the database contents in a database in which You have Sui Generis Database Rights, then the database in which You have Sui Generis Database Rights (but not its individual contents) is Adapted Material; and

c. You must comply with

the conditions in Section 3(a) if You Share

all or a substantial portion of the contents of the database.

For the avoidance of doubt, this Section 4 supplements and does not replace Your obligations under this Public License where the Licensed Rights include other Copyright and Similar Rights.

Section 5 -- Disclaimer of Warranties and Limitation of Liability.

 a. UNLESS OTHERWISE SEPARATELY UNDERTAKEN BY THE LICENSOR, TO THE EXTENT POSSIBLE, THE LICENSOR OFFERS THE LICENSED MATERIAL AS-IS AND AS-AVAILABLE, AND MAKES NO REPRESENTATIONS OR WARRANTIES OF ANY KIND CONCERNING THE LICENSED MATERIAL, WHETHER EXPRESS, IMPLIED, STATUTORY, OR OTHER. THIS INCLUDES, WITHOUT LIMITATION, WARRANTIES OF TITLE, MERCHANTABILITY, FITNESS FOR A PARTICULAR PURPOSE, NON-INFRINGEMENT, ABSENCE OF LATENT OR OTHER DEFECTS, ACCURACY, OR THE PRESENCE OR ABSENCE OF ERRORS, WHETHER OR NOT KNOWN OR DISCOVERABLE. WHERE DISCLAIMERS OF WARRANTIES ARE NOT ALLOWED

IN FULL OR IN PART, THIS DISCLAIMER MAY NOT APPLY TO YOU.

- b. TO THE EXTENT POSSIBLE, IN NO EVENT WILL THE LICENSOR BE LIABLE TO YOU ON ANY LEGAL THEORY (INCLUDING, WITHOUT LIMITATION, NEGLIGENCE) OR OTHERWISE FOR ANY DIRECT, SPECIAL, INDIRECT, INCIDENTAL, CONSEQUENTIAL, PUNITIVE, EXEMPLARY, OR OTHER LOSSES, COSTS, EXPENSES, OR DAMAGES ARISING OUT OF THIS PUBLIC LICENSE OR USE OF THE LICENSED MATERIAL, EVEN IF THE LICENSOR HAS BEEN ADVISED OF THE POSSIBILITY OF SUCH LOSSES, COSTS, EXPENSES, OR DAMAGES. WHERE A LIMITATION OF LIABILITY IS NOT ALLOWED IN FULL OR IN PART, THIS LIMITATION MAY NOT APPLY TO YOU.
- c. The disclaimer of warranties and limitation of liability provided above shall be interpreted in a manner that, to the extent possible, most closely approximates an absolute disclaimer and waiver of all liability.

Section 6 -- Term and Termination.

a. This Public License applies for the term of the Copyright and

 Similar Rights licensed here. However, if You fail to comply with this Public License, then Your rights under this Public License terminate automatically.
- b. Where Your right to use the Licensed Material has terminated under Section 6(a), it reinstates:
	- 1. automatically as of the date the violation is cured, provided it is cured within 30 days of Your discovery of the violation; or
	- 2. upon express reinstatement by the Licensor.

 For the avoidance of doubt, this Section 6(b) does not affect any right the Licensor may have to seek remedies for Your violations of this Public License.

- c. For the avoidance of doubt, the Licensor may also offer the Licensed Material under separate terms or conditions or stop distributing the Licensed Material at any time; however, doing so will not terminate this Public License.
- d. Sections 1, 5, 6, 7, and 8 survive termination of this Public License.

#### Section 7

- -- Other Terms and Conditions.
- a. The Licensor shall not be bound by any additional or different terms or conditions communicated by You unless expressly agreed.
- b. Any arrangements, understandings, or agreements regarding the Licensed Material not stated herein are separate from and independent of the terms and conditions of this Public License.

Section 8 -- Interpretation.

- a. For the avoidance of doubt, this Public License does not, and shall not be interpreted to, reduce, limit, restrict, or impose conditions on any use of the Licensed Material that could lawfully be made without permission under this Public License.
- b. To the extent possible, if any provision of this Public License is deemed unenforceable, it shall be automatically reformed to the minimum extent necessary to make it enforceable. If the provision cannot be reformed, it shall be severed from this Public License without affecting the enforceability of the remaining terms and conditions.
- c. No term or condition of this Public License will be waived and no failure to comply consented to unless expressly agreed to by the Licensor.
- d. Nothing in this Public License constitutes or may be interpreted as a limitation upon, or waiver of, any privileges and immunities that apply to the Licensor or You, including from the legal processes of any jurisdiction or authority.

Creative Commons is not a party to its public

licenses. Notwithstanding, Creative Commons may elect to apply one of its public licenses to material it publishes and in those instances will be considered the Licensor. The text of the Creative Commons public licenses is dedicated to the public domain under the CC0 Public Domain Dedication. Except for the limited purpose of indicating that material is shared under a Creative Commons public license or as otherwise permitted

=======================================================================

by the Creative Commons policies published at

creativecommons.org/policies, Creative Commons does not authorize the use of the trademark "Creative Commons" or any other trademark or logo of Creative Commons without its prior written consent including, without limitation, in connection with any unauthorized modifications to any of its public licenses or any other arrangements, understandings, or agreements concerning use of licensed material. For the avoidance of doubt, this paragraph does not form part of the public licenses.

Creative Commons may be contacted at creativecommons.org. Copyright \$L Ben Manes. All Rights Reserved.

Licensed under the Apache License, Version 2.0 (the "License"); you may not use this file except in compliance with the License. You may obtain a copy of the License at

http://www.apache.org/licenses/LICENSE-2.0

Unless required by applicable law or agreed to in writing, software distributed under the License is distributed on an "AS IS" BASIS, WITHOUT WARRANTIES OR CONDITIONS OF ANY KIND, either express or implied. See the License for the specific language governing permissions and limitations under the License.

> Apache License Version 2.0, January 2004 http://www.apache.org/licenses/

#### 1. Definitions.

 "License" shall mean the terms and conditions for use, reproduction, and distribution as defined by Sections 1 through 9 of this document.

 "Licensor" shall mean the copyright owner or entity authorized by the copyright owner that is granting the License.

 "Legal Entity" shall mean the union of the acting entity and all other entities that control, are controlled by, or are under common control with that entity. For the purposes of this definition, "control" means (i) the power, direct or indirect, to cause the direction or management of such entity, whether by contract or otherwise, or (ii) ownership of fifty percent (50%) or more of the outstanding shares, or (iii) beneficial ownership of such entity.

 "You" (or "Your") shall mean an individual or Legal Entity exercising permissions granted by this License.

 "Source" form shall mean the preferred form for making modifications, including but not limited to software source code, documentation source, and configuration files.

 "Object" form shall mean any form resulting from mechanical transformation or translation of a Source form, including but not limited to compiled object code, generated documentation, and conversions to other media types.

 "Work" shall mean the work of authorship, whether in Source or Object form, made available under the License, as indicated by a copyright notice that is included in or attached to the work (an example is provided in the Appendix below).

 "Derivative Works" shall mean any work, whether in Source or Object form, that is based on (or derived from) the Work and for which the editorial

 revisions, annotations, elaborations, or other modifications represent, as a whole, an original work of authorship. For the purposes of this License, Derivative Works shall not include works that remain separable from, or merely link (or bind by name) to the interfaces of, the Work and Derivative Works thereof.

 "Contribution" shall mean any work of authorship, including the original version of the Work and any modifications or additions  to that Work or Derivative Works thereof, that is intentionally submitted to Licensor for inclusion in the Work by the copyright owner or by an individual or Legal Entity authorized to submit on behalf of the copyright owner. For the purposes of this definition, "submitted" means any form of electronic, verbal, or written communication sent to the Licensor or its representatives, including but not limited to communication on electronic mailing lists, source code control systems, and issue tracking systems that are managed by, or on behalf of, the Licensor for the purpose of discussing and improving the Work, but excluding communication that is conspicuously marked or otherwise designated in writing by the copyright owner as "Not a Contribution."

 "Contributor" shall mean Licensor and any individual or Legal Entity on behalf of whom a Contribution has been received by Licensor and subsequently incorporated within the Work.

- 2. Grant of Copyright License. Subject to the terms and conditions of this License, each Contributor hereby grants to You a perpetual, worldwide, non-exclusive, no-charge, royalty-free, irrevocable copyright license to reproduce, prepare Derivative Works of, publicly display, publicly perform, sublicense, and distribute the Work and such Derivative Works in Source or Object form.
- 3. Grant of Patent License. Subject to the terms and conditions of this
- License, each Contributor hereby grants to You a perpetual, worldwide, non-exclusive, no-charge, royalty-free, irrevocable (except as stated in this section) patent license to make, have made, use, offer to sell, sell, import, and otherwise transfer the Work, where such license applies only to those patent claims licensable by such Contributor that are necessarily infringed by their Contribution(s) alone or by combination of their Contribution(s) with the Work to which such Contribution(s) was submitted. If You institute patent litigation against any entity (including a cross-claim or counterclaim in a lawsuit) alleging that the Work or a Contribution incorporated within the Work constitutes direct or contributory patent infringement, then any patent licenses granted to You under this License for that Work shall terminate as of the date such litigation is filed.

 4. Redistribution. You may reproduce and distribute copies of the

 Work or Derivative Works thereof in any medium, with or without modifications, and in Source or Object form, provided that You meet the following conditions:

 (a) You must give any other recipients of the Work or Derivative Works a copy of this License; and

- (b) You must cause any modified files to carry prominent notices stating that You changed the files; and
- (c) You must retain, in the Source form of any Derivative Works that You distribute, all copyright, patent, trademark, and attribution notices from the Source form of the Work, excluding those notices that do not pertain to any part of the Derivative Works; and
- (d) If the Work includes a "NOTICE" text file as part of its distribution, then any Derivative Works that You distribute must include a readable copy of the attribution notices contained within such NOTICE file, excluding

those notices that do not

 pertain to any part of the Derivative Works, in at least one of the following places: within a NOTICE text file distributed as part of the Derivative Works; within the Source form or documentation, if provided along with the Derivative Works; or, within a display generated by the Derivative Works, if and wherever such third-party notices normally appear. The contents of the NOTICE file are for informational purposes only and do not modify the License. You may add Your own attribution notices within Derivative Works that You distribute, alongside or as an addendum to the NOTICE text from the Work, provided that such additional attribution notices cannot be construed as modifying the License.

 You may add Your own copyright statement to Your modifications and may provide additional or different license terms and conditions

- for use, reproduction, or distribution of Your modifications, or for any such Derivative Works as a whole, provided Your use, reproduction, and distribution of the Work otherwise complies with the conditions stated in this License.
- 5. Submission of Contributions. Unless You explicitly state otherwise, any Contribution intentionally submitted for inclusion in the Work by You to the Licensor shall be under the terms and conditions of this License, without any additional terms or conditions. Notwithstanding the above, nothing herein shall supersede or modify the terms of any separate license agreement you may have executed with Licensor regarding such Contributions.
- 6. Trademarks. This License does not grant permission to use the trade names, trademarks, service marks, or product names of the Licensor, except as required for reasonable and customary use in describing the origin of the Work and reproducing the

content of the NOTICE file.

- 7. Disclaimer of Warranty. Unless required by applicable law or agreed to in writing, Licensor provides the Work (and each Contributor provides its Contributions) on an "AS IS" BASIS, WITHOUT WARRANTIES OR CONDITIONS OF ANY KIND, either express or implied, including, without limitation, any warranties or conditions of TITLE, NON-INFRINGEMENT, MERCHANTABILITY, or FITNESS FOR A PARTICULAR PURPOSE. You are solely responsible for determining the appropriateness of using or redistributing the Work and assume any risks associated with Your exercise of permissions under this License.
- 8. Limitation of Liability. In no event and under no legal theory, whether in tort (including negligence), contract, or otherwise, unless required by applicable law (such as deliberate and grossly negligent acts) or agreed to in writing, shall any Contributor be liable to You for damages, including any direct,

indirect, special,

 incidental, or consequential damages of any character arising as a result of this License or out of the use or inability to use the Work (including but not limited to damages for loss of goodwill, work stoppage, computer failure or malfunction, or any and all other commercial damages or losses), even if such Contributor has been advised of the possibility of such damages.

 9. Accepting Warranty or Additional Liability. While redistributing the Work or Derivative Works thereof, You may choose to offer, and charge a fee for, acceptance of support, warranty, indemnity, or other liability obligations and/or rights consistent with this License. However, in accepting such obligations, You may act only on Your own behalf and on Your sole responsibility, not on behalf of any other Contributor, and only if You agree to indemnify, defend, and hold each Contributor harmless for any liability incurred by, or claims asserted against, such Contributor by reason of your accepting any such warranty or additional liability.

#### END OF TERMS AND CONDITIONS

APPENDIX: How to apply the Apache License to your work.

 To apply the Apache License to your work, attach the following boilerplate notice, with the fields enclosed by brackets "[]" replaced with your own identifying information. (Don't include the brackets!) The text should be enclosed in the appropriate comment syntax for the file format. We also recommend that a file or class name and description of purpose be included on the same "printed page" as the copyright notice for easier identification within third-party archives.

Copyright [yyyy] [name of copyright owner]

 Licensed under the Apache License, Version 2.0 (the "License"); you may not use this file except in compliance with the License. You may obtain a copy of the License at

http://www.apache.org/licenses/LICENSE-2.0

 Unless required by applicable law or agreed to in writing, software distributed under the License is distributed on an "AS IS" BASIS, WITHOUT WARRANTIES OR CONDITIONS OF ANY KIND, either express or implied. See the License for the specific language governing permissions and limitations under the License.

# **1.801 postcss 8.4.35**

### **1.801.1 Available under license :**

**MIT** The MIT License (MIT)

Copyright 2013 Andrey Sitnik <andrey@sitnik.ru>

Permission is hereby granted, free of charge, to any person obtaining a copy of this software and associated documentation files (the "Software"), to deal in the Software without restriction, including without limitation the rights to use, copy, modify, merge, publish, distribute, sublicense, and/or sell copies of the Software, and to permit persons to whom the Software is furnished to do so, subject to the following conditions:

The above copyright notice and this permission notice shall be included in all copies or substantial portions of the Software.

THE SOFTWARE IS PROVIDED "AS IS", WITHOUT WARRANTY OF ANY KIND, EXPRESS OR IMPLIED, INCLUDING BUT NOT LIMITED TO THE WARRANTIES OF MERCHANTABILITY, FITNESS FOR A PARTICULAR PURPOSE AND NONINFRINGEMENT. IN NO EVENT SHALL THE AUTHORS OR COPYRIGHT HOLDERS BE LIABLE FOR ANY CLAIM, DAMAGES OR OTHER LIABILITY, WHETHER IN AN ACTION OF CONTRACT, TORT OR OTHERWISE, ARISING FROM, OUT OF OR IN CONNECTION WITH THE SOFTWARE OR THE USE OR OTHER DEALINGS IN THE SOFTWARE.

### **1.802 treeverse 3.0.0**

### **1.802.1 Available under license :**

The ISC License

Copyright (c) npm, Inc. and Contributors

Permission to use, copy, modify, and/or distribute this software for any purpose with or without fee is hereby granted, provided that the above copyright notice and this permission notice appear in all copies.

THE SOFTWARE IS PROVIDED "AS IS" AND THE AUTHOR DISCLAIMS ALL WARRANTIES WITH REGARD TO THIS SOFTWARE INCLUDING ALL IMPLIED WARRANTIES OF MERCHANTABILITY AND FITNESS. IN NO EVENT SHALL THE AUTHOR BE LIABLE FOR ANY SPECIAL, DIRECT, INDIRECT, OR CONSEQUENTIAL DAMAGES OR ANY DAMAGES WHATSOEVER RESULTING FROM LOSS OF USE, DATA OR PROFITS, WHETHER IN AN ACTION OF CONTRACT, NEGLIGENCE OR OTHER TORTIOUS ACTION, ARISING OUT OF OR IN CONNECTION WITH THE USE OR PERFORMANCE OF THIS SOFTWARE. ISC

### **1.803 hosted-git-info 7.0.1 1.803.1 Available under license :**

 $ICC$ Copyright (c) 2015, Rebecca Turner

Permission to use, copy, modify, and/or distribute this software for any purpose with or without fee is hereby granted, provided that the above copyright notice and this permission notice appear in all copies.

THE SOFTWARE IS PROVIDED "AS IS" AND THE AUTHOR DISCLAIMS ALL WARRANTIES WITH REGARD TO THIS SOFTWARE INCLUDING ALL IMPLIED WARRANTIES OF MERCHANTABILITY AND FITNESS. IN NO EVENT SHALL THE AUTHOR BE LIABLE FOR ANY SPECIAL, DIRECT, INDIRECT, OR CONSEQUENTIAL DAMAGES OR ANY DAMAGES WHATSOEVER RESULTING FROM LOSS OF USE, DATA OR PROFITS, WHETHER IN AN ACTION OF CONTRACT, NEGLIGENCE OR OTHER TORTIOUS ACTION, ARISING OUT OF OR IN CONNECTION WITH THE USE OR PERFORMANCE OF THIS SOFTWARE.

# **1.804 locate-path 7.2.0**

### **1.804.1 Available under license :**

**MIT** MIT License

Copyright (c) Sindre Sorhus <sindresorhus@gmail.com> (https://sindresorhus.com)

Permission is hereby granted, free of charge, to any person obtaining a copy of this software and associated documentation files (the "Software"), to deal in the Software without restriction, including without limitation the rights to use, copy, modify, merge, publish, distribute, sublicense, and/or sell copies of the Software, and to permit persons to whom the Software is furnished to do so, subject to the following conditions:

The above copyright notice and this permission notice shall be included in all copies or substantial portions of the Software.

THE SOFTWARE IS PROVIDED "AS IS", WITHOUT WARRANTY OF ANY KIND, EXPRESS OR IMPLIED, INCLUDING BUT NOT LIMITED TO THE WARRANTIES OF MERCHANTABILITY, FITNESS FOR A PARTICULAR PURPOSE AND NONINFRINGEMENT. IN NO EVENT SHALL THE AUTHORS OR COPYRIGHT HOLDERS BE LIABLE FOR ANY CLAIM, DAMAGES OR OTHER LIABILITY, WHETHER IN AN ACTION OF CONTRACT, TORT

 OR OTHERWISE, ARISING FROM, OUT OF OR IN CONNECTION WITH THE SOFTWARE OR THE USE OR OTHER DEALINGS IN THE SOFTWARE.

### **1.805 read-cmd-shim 4.0.0**

#### **1.805.1 Available under license :**

ISC

Copyright (c) 2015, Rebecca Turner <me@re-becca.org>

Permission to use, copy, modify, and/or distribute this software for any purpose with or without fee is hereby granted, provided that the above copyright notice and this permission notice appear in all copies.

THE SOFTWARE IS PROVIDED "AS IS" AND THE AUTHOR DISCLAIMS ALL WARRANTIES WITH REGARD TO THIS SOFTWARE INCLUDING ALL IMPLIED WARRANTIES OF MERCHANTABILITY AND FITNESS. IN NO EVENT SHALL THE AUTHOR BE LIABLE FOR ANY SPECIAL, DIRECT, INDIRECT, OR CONSEQUENTIAL DAMAGES OR ANY DAMAGES WHATSOEVER RESULTING FROM LOSS OF USE, DATA OR PROFITS, WHETHER IN AN ACTION OF CONTRACT, NEGLIGENCE OR OTHER TORTIOUS ACTION, ARISING OUT OF OR IN CONNECTION WITH THE USE OR PERFORMANCE OF THIS SOFTWARE.

### **1.806 npm-audit-report 5.0.0**

#### **1.806.1 Available under license :**

ISC License

Copyright (c) npm, Inc.

Permission to use, copy, modify, and/or distribute this software for any purpose with or without fee is hereby granted, provided that the above copyright notice and this permission notice appear in all copies.

THE SOFTWARE IS PROVIDED "AS IS" AND THE COPYRIGHT HOLDER DISCLAIMS ALL WARRANTIES WITH REGARD TO THIS SOFTWARE INCLUDING ALL IMPLIED WARRANTIES OF MERCHANTABILITY AND FITNESS. IN NO EVENT SHALL THE

COPYRIGHT HOLDER BE LIABLE FOR ANY SPECIAL, DIRECT, INDIRECT, OR CONSEQUENTIAL DAMAGES OR ANY DAMAGES WHATSOEVER RESULTING FROM LOSS OF USE, DATA OR PROFITS, WHETHER IN AN ACTION OF CONTRACT, NEGLIGENCE OR OTHER TORTIOUS ACTION, ARISING OUT OF OR IN CONNECTION WITH THE USE OR PERFORMANCE OF THIS SOFTWARE. ISC

## **1.807 walk-up-path 3.0.1**

### **1.807.1 Available under license :**

 $IC$ The ISC License

Copyright (c) Isaac Z. Schlueter

Permission to use, copy, modify, and/or distribute this software for any purpose with or without fee is hereby granted, provided that the above copyright notice and this permission notice appear in all copies.

THE SOFTWARE IS PROVIDED "AS IS" AND THE AUTHOR DISCLAIMS ALL WARRANTIES WITH REGARD TO THIS SOFTWARE INCLUDING ALL IMPLIED WARRANTIES OF MERCHANTABILITY AND FITNESS. IN NO EVENT SHALL THE AUTHOR BE LIABLE FOR ANY SPECIAL, DIRECT, INDIRECT, OR CONSEQUENTIAL DAMAGES OR ANY DAMAGES WHATSOEVER RESULTING FROM LOSS OF USE, DATA OR PROFITS, WHETHER IN AN ACTION OF CONTRACT, NEGLIGENCE OR OTHER TORTIOUS ACTION, ARISING OUT OF OR IN CONNECTION WITH THE USE OR PERFORMANCE OF THIS SOFTWARE.

## **1.808 @npmcli/name-from-folder 2.0.0 1.808.1 Available under license :**

The ISC License

Copyright npm, Inc.

Permission to use, copy, modify, and/or distribute this software for any purpose with or without fee is hereby granted, provided that the above copyright notice and this permission notice appear in all copies.

THE SOFTWARE IS PROVIDED "AS IS" AND NPM DISCLAIMS ALL WARRANTIES WITH REGARD TO THIS SOFTWARE INCLUDING ALL IMPLIED WARRANTIES OF MERCHANTABILITY AND FITNESS. IN NO EVENT SHALL NPM BE LIABLE FOR ANY SPECIAL, DIRECT, INDIRECT, OR CONSEQUENTIAL DAMAGES OR ANY DAMAGES WHATSOEVER RESULTING FROM LOSS OF USE, DATA OR PROFITS, WHETHER IN AN ACTION OF CONTRACT, NEGLIGENCE OR OTHER TORTIOUS ACTION, ARISING OUT OF OR IN CONNECTION WITH THE USE OR PERFORMANCE OF THIS SOFTWARE.

### **1.809 just-diff 6.0.2 1.809.1 Available under license :**

The MIT License (MIT)

Copyright (c) 2016 angus croll

Permission is hereby granted, free of charge, to any person obtaining a copy of this software and associated documentation files (the "Software"), to deal in the Software without restriction, including without limitation the rights to use, copy, modify, merge, publish, distribute, sublicense, and/or sell copies of the Software, and to permit persons to whom the Software is furnished to do so, subject to the following conditions:

The above copyright notice and this permission notice shall be included in all copies or substantial portions of the Software.

THE SOFTWARE IS PROVIDED "AS IS", WITHOUT WARRANTY OF ANY KIND, EXPRESS OR IMPLIED, INCLUDING BUT NOT LIMITED TO THE WARRANTIES OF MERCHANTABILITY, FITNESS FOR A PARTICULAR PURPOSE AND NONINFRINGEMENT. IN NO EVENT SHALL THE AUTHORS OR COPYRIGHT HOLDERS BE LIABLE FOR ANY CLAIM, DAMAGES OR OTHER LIABILITY, WHETHER IN AN ACTION OF CONTRACT, TORT OR OTHERWISE, ARISING FROM, OUT OF OR IN CONNECTION WITH THE SOFTWARE OR THE USE OR OTHER DEALINGS IN THE SOFTWARE.

**MIT** 

### **1.810 parse-conflict-json 3.0.1 1.810.1 Available under license :**

ISC

<!-- This file is automatically added by @npmcli/template-oss. Do not edit. -->

ISC License

Copyright npm, Inc.

Permission to use, copy, modify, and/or distribute this software for any purpose with or without fee is hereby granted, provided that the above copyright notice and this permission notice appear in all copies.

THE SOFTWARE IS PROVIDED "AS IS" AND NPM DISCLAIMS ALL WARRANTIES WITH REGARD TO THIS SOFTWARE INCLUDING ALL IMPLIED WARRANTIES OF MERCHANTABILITY AND FITNESS. IN NO EVENT SHALL NPM BE LIABLE FOR ANY SPECIAL, DIRECT, INDIRECT, OR CONSEQUENTIAL DAMAGES OR ANY DAMAGES WHATSOEVER RESULTING FROM LOSS OF USE, DATA OR PROFITS, WHETHER IN AN ACTION OF CONTRACT, NEGLIGENCE OR OTHER TORTIOUS ACTION, ARISING OUT OF OR IN CONNECTION WITH THE USE OR PERFORMANCE OF THIS SOFTWARE.

## **1.811 es-errors 1.3.0**

#### **1.811.1 Available under license :**

MIT License

Copyright (c) 2024 Jordan Harband

Permission is hereby granted, free of charge, to any person obtaining a copy of this software and associated documentation files (the "Software"), to deal in the Software without restriction, including without limitation the rights to use, copy, modify, merge, publish, distribute, sublicense, and/or sell copies of the Software, and to permit persons to whom the Software is furnished to do so, subject to the following conditions:

The above copyright notice and this permission notice shall be included in all copies or substantial portions of the Software.

THE SOFTWARE IS PROVIDED "AS IS", WITHOUT WARRANTY OF ANY KIND, EXPRESS OR IMPLIED, INCLUDING BUT NOT LIMITED TO THE WARRANTIES OF MERCHANTABILITY, FITNESS FOR A PARTICULAR PURPOSE AND NONINFRINGEMENT. IN NO EVENT SHALL THE AUTHORS OR COPYRIGHT HOLDERS BE LIABLE FOR ANY CLAIM, DAMAGES OR OTHER LIABILITY, WHETHER IN AN ACTION OF CONTRACT, TORT OR OTHERWISE, ARISING FROM, OUT OF OR IN CONNECTION WITH THE SOFTWARE OR THE USE OR OTHER DEALINGS IN THE SOFTWARE. **MIT** 

## **1.812 spdx-exceptions 2.5.0**

#### **1.812.1 Available under license :**

9b06e0787814edfe98666e676afd12e4

## **1.813 call-bind 1.0.7**

### **1.813.1 Available under license :**

MIT License

Copyright (c) 2020 Jordan Harband

Permission is hereby granted, free of charge, to any person obtaining a copy of this software and associated documentation files (the "Software"), to deal in the Software without restriction, including without limitation the rights to use, copy, modify, merge, publish, distribute, sublicense, and/or sell copies of the Software, and to permit persons to whom the Software is furnished to do so, subject to the following conditions:

The above copyright notice and this permission notice shall be included in all copies or substantial portions of the Software.

THE SOFTWARE IS PROVIDED "AS IS", WITHOUT WARRANTY OF ANY KIND, EXPRESS OR IMPLIED, INCLUDING BUT NOT LIMITED TO THE WARRANTIES OF MERCHANTABILITY, FITNESS FOR A PARTICULAR PURPOSE AND NONINFRINGEMENT. IN NO EVENT SHALL THE AUTHORS OR COPYRIGHT HOLDERS BE LIABLE FOR ANY CLAIM, DAMAGES OR OTHER LIABILITY, WHETHER IN AN ACTION OF CONTRACT, TORT OR OTHERWISE, ARISING FROM, OUT OF OR IN CONNECTION WITH THE SOFTWARE OR THE USE OR OTHER DEALINGS IN THE

SOFTWARE. **MIT** 

## **1.814 es-define-property 1.0.0**

#### **1.814.1 Available under license :**

MIT License

Copyright (c) 2024 Jordan Harband

Permission is hereby granted, free of charge, to any person obtaining a copy of this software and associated documentation files (the "Software"), to deal in the Software without restriction, including without limitation the rights to use, copy, modify, merge, publish, distribute, sublicense, and/or sell copies of the Software, and to permit persons to whom the Software is furnished to do so, subject to the following conditions:

The above copyright notice and this permission notice shall be included in all copies or substantial portions of the Software.

THE SOFTWARE IS PROVIDED "AS IS", WITHOUT WARRANTY OF ANY KIND, EXPRESS OR IMPLIED, INCLUDING BUT NOT LIMITED TO THE WARRANTIES OF MERCHANTABILITY, FITNESS FOR A PARTICULAR PURPOSE AND NONINFRINGEMENT. IN NO EVENT SHALL THE AUTHORS OR COPYRIGHT HOLDERS BE LIABLE FOR ANY CLAIM, DAMAGES OR OTHER LIABILITY, WHETHER IN AN ACTION OF CONTRACT, TORT OR OTHERWISE, ARISING FROM, OUT OF OR IN CONNECTION WITH THE SOFTWARE OR THE USE OR OTHER DEALINGS IN THE SOFTWARE. MIT

## **1.815 define-data-property 1.1.4**

### **1.815.1 Available under license :**

**MIT** MIT License

Copyright (c) 2023 Jordan Harband

Permission is hereby granted, free of charge, to any person obtaining a copy of this software and associated documentation files (the "Software"), to deal in the Software without restriction, including without limitation the rights to use, copy, modify, merge, publish, distribute, sublicense, and/or sell copies of the Software, and to permit persons to whom the Software is furnished to do so, subject to the following conditions:

The above copyright notice and this permission notice shall be included in all copies or substantial portions of the Software.

THE SOFTWARE IS PROVIDED "AS IS", WITHOUT WARRANTY OF ANY KIND, EXPRESS OR IMPLIED, INCLUDING BUT NOT LIMITED TO THE WARRANTIES OF MERCHANTABILITY, FITNESS FOR A PARTICULAR PURPOSE AND NONINFRINGEMENT. IN NO EVENT SHALL THE AUTHORS OR COPYRIGHT HOLDERS BE LIABLE FOR ANY CLAIM, DAMAGES OR OTHER LIABILITY, WHETHER IN AN ACTION OF CONTRACT, TORT OR OTHERWISE, ARISING FROM, OUT OF OR IN CONNECTION

 WITH THE SOFTWARE OR THE USE OR OTHER DEALINGS IN THE **SOFTWARE** 

## **1.816 get-intrinsic 1.2.4**

#### **1.816.1 Available under license :**

MIT License

Copyright (c) 2020 Jordan Harband

Permission is hereby granted, free of charge, to any person obtaining a copy of this software and associated documentation files (the "Software"), to deal in the Software without restriction, including without limitation the rights to use, copy, modify, merge, publish, distribute, sublicense, and/or sell copies of the Software, and to permit persons to whom the Software is furnished to do so, subject to the following conditions:

The above copyright notice and this permission notice shall be included in all copies or substantial portions of the Software.

THE SOFTWARE IS PROVIDED "AS IS", WITHOUT WARRANTY OF ANY KIND, EXPRESS OR IMPLIED, INCLUDING BUT NOT LIMITED TO THE WARRANTIES OF MERCHANTABILITY, FITNESS FOR A PARTICULAR PURPOSE AND NONINFRINGEMENT. IN NO EVENT SHALL THE AUTHORS OR COPYRIGHT HOLDERS BE LIABLE FOR ANY CLAIM, DAMAGES OR OTHER LIABILITY, WHETHER IN AN ACTION OF CONTRACT, TORT OR OTHERWISE, ARISING FROM, OUT OF OR IN CONNECTION WITH THE SOFTWARE OR THE USE OR OTHER DEALINGS IN THE

SOFTWARE.

MIT

# **1.817 spdx-license-ids 3.0.17**

### **1.817.1 Available under license :**

 $\sqrt{2}$  "0BSD", "AAL", "ADSL", "AFL-1.1", "AFL-1.2", "AFL-2.0", "AFL-2.1", "AFL-3.0", "AGPL-1.0-only", "AGPL-1.0-or-later", "AGPL-3.0-only", "AGPL-3.0-or-later", "AMDPLPA", "AML", "AML-glslang", "AMPAS", "ANTLR-PD", "ANTLR-PD-fallback", "APAFML", "APL-1.0", "APSL-1.0", "APSL-1.1", "APSL-1.2", "APSL-2.0", "ASWF-Digital-Assets-1.0", "ASWF-Digital-Assets-1.1", "Abstyles", "AdaCore-doc", "Adobe-2006", "Adobe-Display-PostScript",  "Adobe-Glyph", "Adobe-Utopia", "Afmparse", "Aladdin", "Apache-1.0", "Apache-1.1", "Apache-2.0", "App-s2p", "Arphic-1999", "Artistic-1.0", "Artistic-1.0-Perl", "Artistic-1.0-cl8", "Artistic-2.0", "BSD-1-Clause", "BSD-2-Clause", "BSD-2-Clause-Darwin", "BSD-2-Clause-Patent", "BSD-2-Clause-Views", "BSD-3-Clause", "BSD-3-Clause-Attribution", "BSD-3-Clause-Clear", "BSD-3-Clause-HP", "BSD-3-Clause-LBNL", "BSD-3-Clause-Modification", "BSD-3-Clause-No-Military-License", "BSD-3-Clause-No-Nuclear-License", "BSD-3-Clause-No-Nuclear-License-2014", "BSD-3-Clause-No-Nuclear-Warranty", "BSD-3-Clause-Open-MPI", "BSD-3-Clause-Sun", "BSD-3-Clause-acpica", "BSD-3-Clause-flex", "BSD-4-Clause", "BSD-4-Clause-Shortened", "BSD-4-Clause-UC", "BSD-4.3RENO", "BSD-4.3TAHOE", "BSD-Advertising-Acknowledgement", "BSD-Attribution-HPND-disclaimer", "BSD-Inferno-Nettverk", "BSD-Protection", "BSD-Source-Code", "BSD-Source-beginning-file", "BSD-Systemics", "BSD-Systemics-W3Works", "BSL-1.0", "BUSL-1.1", "Baekmuk",

 "Bahyph", "Barr", "Beerware", "BitTorrent-1.0", "BitTorrent-1.1", "Bitstream-Charter", "Bitstream-Vera", "BlueOak-1.0.0", "Boehm-GC", "Borceux", "Brian-Gladman-2-Clause", "Brian-Gladman-3-Clause", "C-UDA-1.0", "CAL-1.0", "CAL-1.0-Combined-Work-Exception", "CATOSL-1.1", "CC-BY-1.0", "CC-BY-2.0", "CC-BY-2.5", "CC-BY-2.5-AU", "CC-BY-3.0", "CC-BY-3.0-AT", "CC-BY-3.0-AU", "CC-BY-3.0-DE", "CC-BY-3.0-IGO", "CC-BY-3.0-NL", "CC-BY-3.0-US", "CC-BY-4.0", "CC-BY-NC-1.0", "CC-BY-NC-2.0", "CC-BY-NC-2.5", "CC-BY-NC-3.0", "CC-BY-NC-3.0-DE", "CC-BY-NC-4.0", "CC-BY-NC-ND-1.0", "CC-BY-NC-ND-2.0", "CC-BY-NC-ND-2.5", "CC-BY-NC-ND-3.0", "CC-BY-NC-ND-3.0-DE", "CC-BY-NC-ND-3.0-IGO", "CC-BY-NC-ND-4.0", "CC-BY-NC-SA-1.0", "CC-BY-NC-SA-2.0", "CC-BY-NC-SA-2.0-DE", "CC-BY-NC-SA-2.0-FR", "CC-BY-NC-SA-2.0-UK", "CC-BY-NC-SA-2.5", "CC-BY-NC-SA-3.0",

 "CC-BY-NC-SA-3.0-DE", "CC-BY-NC-SA-3.0-IGO", "CC-BY-NC-SA-4.0", "CC-BY-ND-1.0", "CC-BY-ND-2.0", "CC-BY-ND-2.5", "CC-BY-ND-3.0", "CC-BY-ND-3.0-DE", "CC-BY-ND-4.0", "CC-BY-SA-1.0", "CC-BY-SA-2.0", "CC-BY-SA-2.0-UK", "CC-BY-SA-2.1-JP", "CC-BY-SA-2.5", "CC-BY-SA-3.0", "CC-BY-SA-3.0-AT", "CC-BY-SA-3.0-DE", "CC-BY-SA-3.0-IGO", "CC-BY-SA-4.0", "CC-PDDC", "CC0-1.0", "CDDL-1.0", "CDDL-1.1", "CDL-1.0", "CDLA-Permissive-1.0", "CDLA-Permissive-2.0", "CDLA-Sharing-1.0", "CECILL-1.0", "CECILL-1.1", "CECILL-2.0", "CECILL-2.1", "CECILL-B", "CECILL-C", "CERN-OHL-1.1", "CERN-OHL-1.2", "CERN-OHL-P-2.0", "CERN-OHL-S-2.0", "CERN-OHL-W-2.0", "CFITSIO", "CMU-Mach", "CMU-Mach-nodoc", "CNRI-Jython", "CNRI-Python", "CNRI-Python-GPL-Compatible", "COIL-1.0", "CPAL-1.0", "CPL-1.0", "CPOL-1.02",

 "CUA-OPL-1.0", "Caldera", "Caldera-no-preamble", "ClArtistic", "Clips", "Community-Spec-1.0", "Condor-1.1", "Cornell-Lossless-JPEG", "Cronyx", "Crossword", "CrystalStacker", "Cube", "D-FSL-1.0", "DEC-3-Clause", "DL-DE-BY-2.0", "DL-DE-ZERO-2.0", "DOC", "DRL-1.0", "DRL-1.1", "DSDP", "Dotseqn", "ECL-1.0", "ECL-2.0", "EFL-1.0", "EFL-2.0", "EPICS", "EPL-1.0", "EPL-2.0", "EUDatagrid", "EUPL-1.0", "EUPL-1.1", "EUPL-1.2", "Elastic-2.0", "Entessa", "ErlPL-1.1", "Eurosym", "FBM", "FDK-AAC", "FSFAP", "FSFAP-no-warranty-disclaimer", "FSFUL", "FSFULLR", "FSFULLRWD", "FTL", "Fair", "Ferguson-Twofish", "Frameworx-1.0", "FreeBSD-DOC",

 "FreeImage", "Furuseth", "GCR-docs", "GD", "GFDL-1.1-invariants-only", "GFDL-1.1-invariants-or-later", "GFDL-1.1-no-invariants-only", "GFDL-1.1-no-invariants-or-later", "GFDL-1.1-only", "GFDL-1.1-or-later", "GFDL-1.2-invariants-only", "GFDL-1.2-invariants-or-later", "GFDL-1.2-no-invariants-only", "GFDL-1.2-no-invariants-or-later", "GFDL-1.2-only", "GFDL-1.2-or-later", "GFDL-1.3-invariants-only", "GFDL-1.3-invariants-or-later", "GFDL-1.3-no-invariants-only", "GFDL-1.3-no-invariants-or-later", "GFDL-1.3-only", "GFDL-1.3-or-later", "GL2PS", "GLWTPL", "GPL-1.0-only", "GPL-1.0-or-later", "GPL-2.0-only", "GPL-2.0-or-later", "GPL-3.0-only", "GPL-3.0-or-later", "Giftware", "Glide", "Glulxe", "Graphics-Gems", "HP-1986", "HP-1989", "HPND", "HPND-DEC", "HPND-Fenneberg-Livingston", "HPND-INRIA-IMAG", "HPND-Kevlin-Henney", "HPND-MIT-disclaimer", "HPND-Markus-Kuhn", "HPND-Pbmplus", "HPND-UC", "HPND-doc", "HPND-doc-sell", "HPND-export-US",

 "HPND-export-US-modify", "HPND-sell-MIT-disclaimer-xserver", "HPND-sell-regexpr", "HPND-sell-variant", "HPND-sell-variant-MIT-disclaimer", "HTMLTIDY", "HaskellReport", "Hippocratic-2.1", "IBM-pibs", "ICU", "IEC-Code-Components-EULA", "IJG", "IJG-short", "IPA", "IPL-1.0", "ISC", "ISC-Veillard", "ImageMagick", "Imlib2", "Info-ZIP", "Inner-Net-2.0", "Intel", "Intel-ACPI", "Interbase-1.0", "JPL-image", "JPNIC", "JSON", "Jam", "JasPer-2.0", "Kastrup", "Kazlib", "Knuth-CTAN", "LAL-1.2", "LAL-1.3", "LGPL-2.0-only", "LGPL-2.0-or-later", "LGPL-2.1-only", "LGPL-2.1-or-later", "LGPL-3.0-only", "LGPL-3.0-or-later", "LGPLLR", "LOOP", "LPD-document", "LPL-1.0", "LPL-1.02", "LPPL-1.0", "LPPL-1.1", "LPPL-1.2",

 "LPPL-1.3a", "LPPL-1.3c", "LZMA-SDK-9.11-to-9.20", "LZMA-SDK-9.22", "Latex2e", "Latex2e-translated-notice", "Leptonica", "LiLiQ-P-1.1", "LiLiQ-R-1.1", "LiLiQ-Rplus-1.1", "Libpng", "Linux-OpenIB", "Linux-man-pages-1-para", "Linux-man-pages-copyleft", "Linux-man-pages-copyleft-2-para", "Linux-man-pages-copyleft-var", "Lucida-Bitmap-Fonts", "MIT", "MIT-0", "MIT-CMU", "MIT-Festival", "MIT-Modern-Variant", "MIT-Wu", "MIT-advertising", "MIT-enna", "MIT-feh", "MIT-open-group", "MIT-testregex", "MITNFA", "MMIXware", "MPEG-SSG", "MPL-1.0", "MPL-1.1", "MPL-2.0", "MPL-2.0-no-copyleft-exception", "MS-LPL", "MS-PL", "MS-RL", "MTLL", "Mackerras-3-Clause", "Mackerras-3-Clause-acknowledgment", "MakeIndex", "Martin-Birgmeier", "McPhee-slideshow", "Minpack", "MirOS", "Motosoto", "MulanPSL-1.0",

 "MulanPSL-2.0", "Multics", "Mup", "NAIST-2003", "NASA-1.3", "NBPL-1.0", "NCGL-UK-2.0", "NCSA", "NGPL", "NICTA-1.0", "NIST-PD", "NIST-PD-fallback", "NIST-Software", "NLOD-1.0", "NLOD-2.0", "NLPL", "NOSL", "NPL-1.0", "NPL-1.1", "NPOSL-3.0", "NRL", "NTP", "NTP-0", "Naumen", "Net-SNMP", "NetCDF", "Newsletr", "Nokia", "Noweb", "O-UDA-1.0", "OCCT-PL", "OCLC-2.0", "ODC-By-1.0", "ODbL-1.0", "OFFIS", "OFL-1.0", "OFL-1.0-RFN", "OFL-1.0-no-RFN", "OFL-1.1", "OFL-1.1-RFN", "OFL-1.1-no-RFN", "OGC-1.0", "OGDL-Taiwan-1.0", "OGL-Canada-2.0", "OGL-UK-1.0", "OGL-UK-2.0", "OGL-UK-3.0", "OGTSL",

 "OLDAP-1.1", "OLDAP-1.2", "OLDAP-1.3", "OLDAP-1.4", "OLDAP-2.0", "OLDAP-2.0.1", "OLDAP-2.1", "OLDAP-2.2", "OLDAP-2.2.1", "OLDAP-2.2.2", "OLDAP-2.3", "OLDAP-2.4", "OLDAP-2.5", "OLDAP-2.6", "OLDAP-2.7", "OLDAP-2.8", "OLFL-1.3", "OML", "OPL-1.0", "OPL-UK-3.0", "OPUBL-1.0", "OSET-PL-2.1", "OSL-1.0", "OSL-1.1", "OSL-2.0", "OSL-2.1", "OSL-3.0", "OpenPBS-2.3", "OpenSSL", "OpenSSL-standalone", "OpenVision", "PADL", "PDDL-1.0", "PHP-3.0", "PHP-3.01", "PSF-2.0", "Parity-6.0.0", "Parity-7.0.0", "Pixar", "Plexus", "PolyForm-Noncommercial-1.0.0", "PolyForm-Small-Business-1.0.0", "PostgreSQL", "Python-2.0", "Python-2.0.1", "QPL-1.0", "QPL-1.0-INRIA-2004", "Qhull",

 "RHeCos-1.1", "RPL-1.1", "RPL-1.5", "RPSL-1.0", "RSA-MD", "RSCPL", "Rdisc", "Ruby", "SAX-PD", "SAX-PD-2.0", "SCEA", "SGI-B-1.0", "SGI-B-1.1", "SGI-B-2.0", "SGI-OpenGL", "SGP4", "SHL-0.5", "SHL-0.51", "SISSL", "SISSL-1.2", "SL", "SMLNJ", "SMPPL", "SNIA", "SPL-1.0", "SSH-OpenSSH", "SSH-short", "SSLeay-standalone", "SSPL-1.0", "SWL", "Saxpath", "SchemeReport", "Sendmail", "Sendmail-8.23", "SimPL-2.0", "Sleepycat", "Soundex", "Spencer-86", "Spencer-94", "Spencer-99", "SugarCRM-1.1.3", "Sun-PPP", "SunPro", "Symlinks", "TAPR-OHL-1.0", "TCL", "TCP-wrappers", "TGPPL-1.0",

 "TMate", "TORQUE-1.1", "TOSL", "TPDL", "TPL-1.0", "TTWL", "TTYP0", "TU-Berlin-1.0", "TU-Berlin-2.0", "TermReadKey", "UCAR", "UCL-1.0", "UMich-Merit", "UPL-1.0", "URT-RLE", "Unicode-3.0", "Unicode-DFS-2015", "Unicode-DFS-2016", "Unicode-TOU", "UnixCrypt", "Unlicense", "VOSTROM", "VSL-1.0", "Vim", "W3C", "W3C-19980720", "W3C-20150513", "WTFPL", "Watcom-1.0", "Widget-Workshop", "Wsuipa", "X11", "X11-distribute-modifications-variant", "XFree86-1.1", "XSkat", "Xdebug-1.03", "Xerox", "Xfig", "Xnet", "YPL-1.0", "YPL-1.1", "ZPL-1.1", "ZPL-2.0", "ZPL-2.1", "Zed", "Zeeff", "Zend-2.0", "Zimbra-1.3",

 "Zimbra-1.4", "Zlib", "bcrypt-Solar-Designer", "blessing", "bzip2-1.0.6", "check-cvs", "checkmk", "copyleft-next-0.3.0", "copyleft-next-0.3.1", "curl", "diffmark", "dtoa", "dvipdfm", "eGenix", "etalab-2.0", "fwlw", "gSOAP-1.3b", "gnuplot", "gtkbook", "hdparm", "iMatix", "libpng-2.0", "libselinux-1.0", "libtiff", "libutil-David-Nugent", "lsof", "magaz", "mailprio", "metamail", "mpi-permissive", "mpich2", "mplus", "pnmstitch", "psfrag", "psutils", "python-ldap", "radvd", "snprintf", "softSurfer", "ssh-keyscan", "swrule", "ulem", "w3m", "xinetd", "xkeyboard-config-Zinoviev", "xlock", "xpp", "zlib-acknowledgement"

```
]
2bef7f8f8855848338a25032710968b9
\lceil	"AGPL-1.0",
	"AGPL-3.0",
	"BSD-2-Clause-FreeBSD",
	"BSD-2-Clause-NetBSD",
	"GFDL-1.1",
	"GFDL-1.2",
	"GFDL-1.3",
	"GPL-1.0",
	"GPL-1.0+",
	"GPL-2.0",
	"GPL-2.0+",
	"GPL-2.0-with-GCC-exception",
	"GPL-2.0-with-autoconf-exception",
	"GPL-2.0-with-bison-exception",
	"GPL-2.0-with-classpath-exception",
	"GPL-2.0-with-font-exception",
	"GPL-3.0",
	"GPL-3.0+",
	"GPL-3.0-with-GCC-exception",
	"GPL-3.0-with-autoconf-exception",
	"LGPL-2.0",
	"LGPL-2.0+",
	"LGPL-2.1",
	"LGPL-2.1+",
	"LGPL-3.0",
	"LGPL-3.0+",
	"Nunit",
	"StandardML-NJ",
	"bzip2-1.0.5",
	"eCos-2.0",
	"wxWindows"
\mathbf{I}# spdx-license-ids
```
[![npm version](https://img.shields.io/npm/v/spdx-license-ids.svg)](https://www.npmjs.com/package/spdx-licenseids)

[![Github Actions](https://action-badges.now.sh/jslicense/spdx-license-ids)](https://wdp9fww0r9.execute-api.uswest-2.amazonaws.com/production/results/jslicense/spdx-license-ids)

A list of [SPDX license](https://spdx.org/licenses/) identifiers

#### ## Installation

[Download JSON directly](https://raw.githubusercontent.com/jslicense/spdx-license-ids/main/index.json), or [use](https://docs.npmjs.com/cli/install) [npm](https://docs.npmjs.com/about-npm/):

 $\ddot{\phantom{0}}$ 

npm install spdx-license-ids ``

## [Node.js](https://nodejs.org/) API

### require('spdx-license-ids')

Type: `string[]`

All license IDs except for the currently deprecated ones.

```javascript const ids = require('spdx-license-ids'); //=> ['0BSD', 'AAL', 'ADSL', 'AFL-1.1', 'AFL-1.2', 'AFL-2.0', 'AFL-2.1', 'AFL-3.0', 'AGPL-1.0-only', ...]

ids.includes('BSD-3-Clause'); //=> true ids.includes('CC-BY-1.0');  $/\prime \Rightarrow$  true

ids.includes('GPL-3.0'); //=> false  $\ddot{\phantom{a}}$ 

### require('spdx-license-ids/deprecated')

Type: `string[]`

Deprecated license IDs.

```javascript const deprecatedIds = require('spdx-license-ids/deprecated'); //=> ['AGPL-1.0', 'AGPL-3.0', 'GFDL-1.1', 'GFDL-1.2', 'GFDL-1.3', 'GPL-1.0', 'GPL-2.0', ...]

deprecatedIds.includes('BSD-3-Clause'); //=> false deprecatedIds.includes('CC-BY-1.0'); //=> false

deprecatedIds.includes('GPL-3.0'); //=> true  $\ddotsc$ 

## License

[Creative Commons Zero v1.0 Universal](https://creativecommons.org/publicdomain/zero/1.0/deed)

## **1.818 has-property-descriptors 1.0.2**

#### **1.818.1 Available under license :**

MIT License

Copyright (c) 2022 Inspect JS

Permission is hereby granted, free of charge, to any person obtaining a copy of this software and associated documentation files (the "Software"), to deal in the Software without restriction, including without limitation the rights to use, copy, modify, merge, publish, distribute, sublicense, and/or sell copies of the Software, and to permit persons to whom the Software is furnished to do so, subject to the following conditions:

The above copyright notice and this permission notice shall be included in all copies or substantial portions of the Software.

THE SOFTWARE IS PROVIDED "AS IS", WITHOUT WARRANTY OF ANY KIND, EXPRESS OR IMPLIED, INCLUDING BUT NOT LIMITED TO THE WARRANTIES OF MERCHANTABILITY, FITNESS FOR A PARTICULAR PURPOSE AND NONINFRINGEMENT. IN NO EVENT SHALL THE AUTHORS OR COPYRIGHT HOLDERS BE LIABLE FOR ANY CLAIM, DAMAGES OR OTHER LIABILITY, WHETHER IN AN ACTION OF CONTRACT, TORT OR OTHERWISE, ARISING FROM, OUT OF OR IN CONNECTION WITH THE SOFTWARE OR THE USE OR OTHER DEALINGS IN THE SOFTWARE.

**MIT** 

## **1.819 qs---qs-querystring 6.11.0**

### **1.819.1 Available under license :**

BSD-3-Clause BSD 3-Clause License

Copyright (c) 2014, Nathan LaFreniere and other [contributors](https://github.com/ljharb/qs/graphs/contributors) All rights reserved.

Redistribution and use in source and binary forms, with or without modification, are permitted provided that the following conditions are met:

1. Redistributions of source code must retain the above copyright notice, this list of conditions and the following disclaimer.

- 2. Redistributions in binary form must reproduce the above copyright notice, this list of conditions and the following disclaimer in the documentation and/or other materials provided with the distribution.
- 3. Neither the name of the copyright holder nor the names of its contributors may be used to endorse or promote products derived from this software without specific prior written permission.

THIS SOFTWARE IS PROVIDED BY THE COPYRIGHT HOLDERS AND CONTRIBUTORS "AS IS" AND ANY EXPRESS OR IMPLIED WARRANTIES, INCLUDING, BUT NOT LIMITED TO, THE IMPLIED

 WARRANTIES OF MERCHANTABILITY AND FITNESS FOR A PARTICULAR PURPOSE ARE DISCLAIMED. IN NO EVENT SHALL THE COPYRIGHT HOLDER OR CONTRIBUTORS BE LIABLE FOR ANY DIRECT, INDIRECT, INCIDENTAL, SPECIAL, EXEMPLARY, OR CONSEQUENTIAL DAMAGES (INCLUDING, BUT NOT LIMITED TO, PROCUREMENT OF SUBSTITUTE GOODS OR SERVICES; LOSS OF USE, DATA, OR PROFITS; OR BUSINESS INTERRUPTION) HOWEVER CAUSED AND ON ANY THEORY OF LIABILITY, WHETHER IN CONTRACT, STRICT LIABILITY, OR TORT (INCLUDING NEGLIGENCE OR OTHERWISE) ARISING IN ANY WAY OUT OF THE USE OF THIS SOFTWARE, EVEN IF ADVISED OF THE POSSIBILITY OF SUCH DAMAGE.

### **1.820 npmcli-promise-spawn 7.0.0**

#### **1.820.1 Available under license :**

The ISC License

Copyright (c) npm, Inc.

Permission to use, copy, modify, and/or distribute this software for any purpose with or without fee is hereby granted, provided that the above copyright notice and this permission notice appear in all copies.

THE SOFTWARE IS PROVIDED "AS IS" AND THE NPM DISCLAIMS ALL WARRANTIES WITH REGARD TO THIS SOFTWARE INCLUDING ALL IMPLIED WARRANTIES OF MERCHANTABILITY AND FITNESS. IN NO EVENT SHALL THE NPM BE LIABLE FOR ANY SPECIAL, DIRECT, INDIRECT, OR CONSEQUENTIAL DAMAGES OR ANY DAMAGES WHATSOEVER RESULTING FROM LOSS OF USE,

DATA OR PROFITS, WHETHER IN AN ACTION OF CONTRACT, NEGLIGENCE OR OTHER TORTIOUS ACTION, ARISING OUT OF OR IN CONNECTION WITH THE USE OR PERFORMANCE OF THIS SOFTWARE.

ISC

# **1.821 @jridgewell/gen-mapping 0.3.5**

### **1.821.1 Available under license :**

Copyright 2022 Justin Ridgewell <iridgewell@google.com>

Permission is hereby granted, free of charge, to any person obtaining a copy of this software and associated documentation files (the "Software"), to deal in the Software without restriction, including without limitation the rights to use, copy, modify, merge, publish, distribute, sublicense, and/or sell copies of the Software, and to permit persons to whom the Software is furnished to do so, subject to the following conditions:

The above copyright notice and this permission notice shall be included in all copies or substantial portions of the Software.

THE SOFTWARE IS PROVIDED "AS IS", WITHOUT WARRANTY OF ANY KIND, EXPRESS OR IMPLIED, INCLUDING BUT NOT LIMITED TO THE WARRANTIES OF MERCHANTABILITY, FITNESS FOR A PARTICULAR PURPOSE AND NONINFRINGEMENT. IN NO EVENT SHALL THE AUTHORS OR COPYRIGHT HOLDERS BE LIABLE FOR ANY CLAIM, DAMAGES OR OTHER LIABILITY, WHETHER IN AN ACTION OF CONTRACT, TORT OR OTHERWISE, ARISING FROM, OUT OF OR

 IN CONNECTION WITH THE SOFTWARE OR THE USE OR OTHER DEALINGS IN THE SOFTWARE.

MIT

# **1.822 @jridgewell/set-array 1.2.1**

#### **1.822.1 Available under license :**

Copyright 2022 Justin Ridgewell <iridgewell@google.com>

Permission is hereby granted, free of charge, to any person obtaining a copy of this software and associated documentation files (the "Software"), to deal in the Software without restriction, including without limitation the rights to use, copy, modify, merge, publish, distribute, sublicense, and/or sell copies of the Software, and to permit persons to whom the Software is furnished to do so, subject to the following conditions:

The above copyright notice and this permission notice shall be included in all copies or substantial portions of the Software.

THE SOFTWARE IS PROVIDED "AS IS", WITHOUT WARRANTY OF ANY KIND, EXPRESS OR IMPLIED, INCLUDING BUT NOT LIMITED TO THE WARRANTIES OF MERCHANTABILITY, FITNESS FOR A PARTICULAR PURPOSE AND NONINFRINGEMENT. IN NO EVENT SHALL THE AUTHORS OR COPYRIGHT HOLDERS BE LIABLE FOR ANY CLAIM, DAMAGES OR OTHER LIABILITY, WHETHER IN AN ACTION OF CONTRACT, TORT OR OTHERWISE, ARISING FROM, OUT OF OR

 IN CONNECTION WITH THE SOFTWARE OR THE USE OR OTHER DEALINGS IN THE **SOFTWARE** 

MIT

### **1.823 apache-common-codec 1.16.1**

### **1.823.1 Available under license :**

Apache Commons Codec Copyright 2002-2024 The Apache Software Foundation

This product includes software developed at The Apache Software Foundation (https://www.apache.org/).

#### Apache License Version 2.0, January 2004 http://www.apache.org/licenses/

#### TERMS AND CONDITIONS FOR USE, REPRODUCTION, AND DISTRIBUTION

#### 1. Definitions.

 "License" shall mean the terms and conditions for use, reproduction, and distribution as defined by Sections 1 through 9 of this document.

 "Licensor" shall mean the copyright owner or entity authorized by the copyright owner that is granting the License.

 "Legal Entity" shall mean the union of the acting entity and all other entities that control, are controlled by, or are under common control with that entity. For the purposes of this definition, "control" means (i) the power, direct or indirect, to cause the direction or management of such entity, whether by contract or otherwise, or (ii) ownership of fifty percent (50%) or more of the outstanding shares, or (iii) beneficial ownership of such entity.

 "You" (or "Your") shall mean an individual or Legal Entity exercising permissions granted by this License.

 "Source" form shall mean the preferred form for making modifications, including but not limited to software source code, documentation source, and configuration files.

 "Object" form shall mean any form resulting from mechanical transformation or translation of a Source form, including but not limited to compiled object code, generated documentation, and conversions to other media types.

 "Work" shall mean the work of authorship, whether in Source or Object form, made available under the License, as indicated by a copyright notice that is included in or attached to the work (an example is provided in the Appendix below).

 "Derivative Works" shall mean any work, whether in Source or Object form, that is based on (or derived from) the Work and for which the editorial

 revisions, annotations, elaborations, or other modifications represent, as a whole, an original work of authorship. For the purposes of this License, Derivative Works shall not include works that remain separable from, or merely link (or bind by name) to the interfaces of,

the Work and Derivative Works thereof.

 "Contribution" shall mean any work of authorship, including the original version of the Work and any modifications or additions to that Work or Derivative Works thereof, that is intentionally submitted to Licensor for inclusion in the Work by the copyright owner or by an individual or Legal Entity authorized to submit on behalf of the copyright owner. For the purposes of this definition, "submitted" means any form of electronic, verbal, or written communication sent to the Licensor or its representatives, including but not limited to communication on electronic mailing lists, source code control systems, and issue tracking systems that are managed by, or on behalf of, the Licensor for the purpose of discussing and improving the Work, but excluding communication that is conspicuously marked or otherwise designated in writing by the copyright owner as "Not a Contribution."

 "Contributor" shall mean Licensor and any individual or Legal Entity on behalf of whom a Contribution has been received by Licensor and subsequently incorporated within the Work.

- 2. Grant of Copyright License. Subject to the terms and conditions of this License, each Contributor hereby grants to You a perpetual, worldwide, non-exclusive, no-charge, royalty-free, irrevocable copyright license to reproduce, prepare Derivative Works of, publicly display, publicly perform, sublicense, and distribute the Work and such Derivative Works in Source or Object form.
- 3. Grant of Patent License. Subject to the terms and conditions of this
- License, each Contributor hereby grants to You a perpetual, worldwide, non-exclusive, no-charge, royalty-free, irrevocable (except as stated in this section) patent license to make, have made, use, offer to sell, sell, import, and otherwise transfer the Work, where such license applies only to those patent claims licensable by such Contributor that are necessarily infringed by their Contribution(s) alone or by combination of their Contribution(s) with the Work to which such Contribution(s) was submitted. If You institute patent litigation against any entity (including a cross-claim or counterclaim in a lawsuit) alleging that the Work or a Contribution incorporated within the Work constitutes direct or contributory patent infringement, then any patent licenses granted to You under this License for that Work shall terminate as of the date such litigation is filed.

 4. Redistribution. You may reproduce and distribute copies of the

 Work or Derivative Works thereof in any medium, with or without modifications, and in Source or Object form, provided that You

meet the following conditions:

- (a) You must give any other recipients of the Work or Derivative Works a copy of this License; and
- (b) You must cause any modified files to carry prominent notices stating that You changed the files; and
- (c) You must retain, in the Source form of any Derivative Works that You distribute, all copyright, patent, trademark, and attribution notices from the Source form of the Work, excluding those notices that do not pertain to any part of the Derivative Works; and
- (d) If the Work includes a "NOTICE" text file as part of its distribution, then any Derivative Works that You distribute must include a readable copy of the attribution notices contained within such NOTICE file, excluding

#### those notices that do not

 pertain to any part of the Derivative Works, in at least one of the following places: within a NOTICE text file distributed as part of the Derivative Works; within the Source form or documentation, if provided along with the Derivative Works; or, within a display generated by the Derivative Works, if and wherever such third-party notices normally appear. The contents of the NOTICE file are for informational purposes only and do not modify the License. You may add Your own attribution notices within Derivative Works that You distribute, alongside or as an addendum to the NOTICE text from the Work, provided that such additional attribution notices cannot be construed as modifying the License.

 You may add Your own copyright statement to Your modifications and may provide additional or different license terms and conditions

- for use, reproduction, or distribution of Your modifications, or for any such Derivative Works as a whole, provided Your use, reproduction, and distribution of the Work otherwise complies with the conditions stated in this License.
- 5. Submission of Contributions. Unless You explicitly state otherwise, any Contribution intentionally submitted for inclusion in the Work by You to the Licensor shall be under the terms and conditions of this License, without any additional terms or conditions. Notwithstanding the above, nothing herein shall supersede or modify the terms of any separate license agreement you may have executed with Licensor regarding such Contributions.

 6. Trademarks. This License does not grant permission to use the trade names, trademarks, service marks, or product names of the Licensor, except as required for reasonable and customary use in describing the origin of the Work and reproducing the content of the NOTICE file.

- 7. Disclaimer of Warranty. Unless required by applicable law or agreed to in writing, Licensor provides the Work (and each Contributor provides its Contributions) on an "AS IS" BASIS, WITHOUT WARRANTIES OR CONDITIONS OF ANY KIND, either express or implied, including, without limitation, any warranties or conditions of TITLE, NON-INFRINGEMENT, MERCHANTABILITY, or FITNESS FOR A PARTICULAR PURPOSE. You are solely responsible for determining the appropriateness of using or redistributing the Work and assume any risks associated with Your exercise of permissions under this License.
- 8. Limitation of Liability. In no event and under no legal theory, whether in tort (including negligence), contract, or otherwise, unless required by applicable law (such as deliberate and grossly negligent acts) or agreed to in writing, shall any Contributor be liable to You for damages, including any direct, indirect, special,

 incidental, or consequential damages of any character arising as a result of this License or out of the use or inability to use the Work (including but not limited to damages for loss of goodwill, work stoppage, computer failure or malfunction, or any and all other commercial damages or losses), even if such Contributor has been advised of the possibility of such damages.

 9. Accepting Warranty or Additional Liability. While redistributing the Work or Derivative Works thereof, You may choose to offer, and charge a fee for, acceptance of support, warranty, indemnity, or other liability obligations and/or rights consistent with this License. However, in accepting such obligations, You may act only on Your own behalf and on Your sole responsibility, not on behalf of any other Contributor, and only if You agree to indemnify, defend, and hold each Contributor harmless for any liability incurred by, or claims asserted against, such Contributor by reason of your accepting any such warranty or additional liability.

#### END OF TERMS AND CONDITIONS

APPENDIX: How to apply the Apache License to your work.

 To apply the Apache License to your work, attach the following boilerplate notice, with the fields enclosed by brackets "[]" replaced with your own identifying information. (Don't include the brackets!) The text should be enclosed in the appropriate
comment syntax for the file format. We also recommend that a file or class name and description of purpose be included on the same "printed page" as the copyright notice for easier identification within third-party archives.

Copyright [yyyy] [name of copyright owner]

 Licensed under the Apache License, Version 2.0 (the "License"); you may not use this file except in compliance with the License. You may obtain a copy of the License at

http://www.apache.org/licenses/LICENSE-2.0

 Unless required by applicable law or agreed to in writing, software distributed under the License is distributed on an "AS IS" BASIS, WITHOUT WARRANTIES OR CONDITIONS OF ANY KIND, either express or implied. See the License for the specific language governing permissions and limitations under the License.

## **1.824 @jridgewell/trace-mapping 0.3.25 1.824.1 Available under license :**

**MIT** 

Copyright 2022 Justin Ridgewell <justin@ridgewell.name>

Permission is hereby granted, free of charge, to any person obtaining a copy of this software and associated documentation files (the "Software"), to deal in the Software without restriction, including without limitation the rights to use, copy, modify, merge, publish, distribute, sublicense, and/or sell copies of the Software, and to permit persons to whom the Software is furnished to do so, subject to the following conditions:

The above copyright notice and this permission notice shall be included in all copies or substantial portions of the Software.

THE SOFTWARE IS PROVIDED "AS IS", WITHOUT WARRANTY OF ANY KIND, EXPRESS OR IMPLIED, INCLUDING BUT NOT LIMITED TO THE WARRANTIES OF MERCHANTABILITY, FITNESS FOR A PARTICULAR PURPOSE AND NONINFRINGEMENT. IN NO EVENT SHALL THE AUTHORS OR COPYRIGHT HOLDERS BE LIABLE FOR ANY CLAIM, DAMAGES OR OTHER LIABILITY, WHETHER IN AN ACTION OF CONTRACT, TORT OR OTHERWISE, ARISING FROM, OUT OF OR

 IN CONNECTION WITH THE SOFTWARE OR THE USE OR OTHER DEALINGS IN THE SOFTWARE.

# **1.825 launch-editor 2.6.1**

### **1.825.1 Available under license :**

**MIT** 

The MIT License (MIT)

Copyright (c) 2017-present, Yuxi (Evan) You

Permission is hereby granted, free of charge, to any person obtaining a copy of this software and associated documentation files (the "Software"), to deal in the Software without restriction, including without limitation the rights to use, copy, modify, merge, publish, distribute, sublicense, and/or sell copies of the Software, and to permit persons to whom the Software is furnished to do so, subject to the following conditions:

The above copyright notice and this permission notice shall be included in all copies or substantial portions of the Software.

THE SOFTWARE IS PROVIDED "AS IS", WITHOUT WARRANTY OF ANY KIND, EXPRESS OR IMPLIED, INCLUDING BUT NOT LIMITED TO THE WARRANTIES OF MERCHANTABILITY, FITNESS FOR A PARTICULAR PURPOSE AND NONINFRINGEMENT. IN NO EVENT SHALL THE AUTHORS OR COPYRIGHT HOLDERS BE LIABLE FOR ANY CLAIM, DAMAGES OR OTHER LIABILITY, WHETHER IN AN ACTION OF CONTRACT, TORT OR OTHERWISE, ARISING FROM, **OUT** 

 OF OR IN CONNECTION WITH THE SOFTWARE OR THE USE OR OTHER DEALINGS IN THE SOFTWARE.

# **1.826 dns-packet 5.6.1**

## **1.826.1 Available under license :**

**MIT** 

The MIT License (MIT)

Copyright (c) 2016 Mathias Buus

Permission is hereby granted, free of charge, to any person obtaining a copy of this software and associated documentation files (the "Software"), to deal in the Software without restriction, including without limitation the rights to use, copy, modify, merge, publish, distribute, sublicense, and/or sell copies of the Software, and to permit persons to whom the Software is furnished to do so, subject to the following conditions:

The above copyright notice and this permission notice shall be included in all copies or substantial portions of the Software.

THE SOFTWARE IS PROVIDED "AS IS", WITHOUT WARRANTY OF ANY KIND, EXPRESS OR

IMPLIED, INCLUDING BUT NOT LIMITED TO THE WARRANTIES OF MERCHANTABILITY, FITNESS FOR A PARTICULAR PURPOSE AND NONINFRINGEMENT. IN NO EVENT SHALL THE AUTHORS OR COPYRIGHT HOLDERS BE LIABLE FOR ANY CLAIM, DAMAGES OR OTHER LIABILITY, WHETHER IN AN ACTION OF CONTRACT, TORT OR OTHERWISE, ARISING FROM, OUT OF OR

 IN CONNECTION WITH THE SOFTWARE OR THE USE OR OTHER DEALINGS IN THE SOFTWARE.

## **1.827 uaparser-js 0.7.36**

#### **1.827.1 Available under license :**

MIT License

Copyright (c) 2012-2023 Faisal Salman <<f@faisalman.com>>

Permission is hereby granted, free of charge, to any person obtaining a copy of this software and associated documentation files (the "Software"), to deal in the Software without restriction, including without limitation the rights to use, copy, modify, merge, publish, distribute, sublicense, and/or sell copies of the Software, and to permit persons to whom the Software is furnished to do so, subject to the following conditions:

The above copyright notice and this permission notice shall be included in all copies or substantial portions of the Software.

THE SOFTWARE IS PROVIDED "AS IS", WITHOUT WARRANTY OF ANY KIND, EXPRESS OR IMPLIED, INCLUDING BUT NOT LIMITED TO THE WARRANTIES OF MERCHANTABILITY, FITNESS FOR A PARTICULAR PURPOSE AND NONINFRINGEMENT. IN NO EVENT SHALL THE AUTHORS OR COPYRIGHT HOLDERS BE LIABLE FOR ANY CLAIM, DAMAGES OR OTHER LIABILITY, WHETHER IN AN ACTION OF CONTRACT, TORT OR OTHERWISE, ARISING FROM,

OUT OF OR IN CONNECTION WITH THE SOFTWARE OR THE USE OR OTHER DEALINGS IN THE SOFTWARE.

**MIT** 

## **1.828 @babel/runtime 7.24.0**

### **1.828.1 Available under license :**

**MIT** MIT License

Copyright (c) 2014-present Sebastian McKenzie and other contributors

Permission is hereby granted, free of charge, to any person obtaining a copy of this software and associated documentation files (the "Software"), to deal in the Software without restriction, including

without limitation the rights to use, copy, modify, merge, publish, distribute, sublicense, and/or sell copies of the Software, and to permit persons to whom the Software is furnished to do so, subject to the following conditions:

The above copyright notice and this permission notice shall be included in all copies or substantial portions of the Software.

THE SOFTWARE IS PROVIDED "AS IS", WITHOUT WARRANTY OF ANY KIND, EXPRESS OR IMPLIED, INCLUDING BUT NOT LIMITED TO THE WARRANTIES OF MERCHANTABILITY, FITNESS FOR A PARTICULAR PURPOSE AND NONINFRINGEMENT. IN NO EVENT SHALL THE AUTHORS OR COPYRIGHT HOLDERS BE LIABLE FOR ANY CLAIM, DAMAGES OR OTHER LIABILITY, WHETHER IN AN ACTION OF CONTRACT, TORT OR OTHERWISE, ARISING FROM, OUT OF OR IN CONNECTION WITH THE SOFTWARE OR THE USE OR OTHER DEALINGS IN THE SOFTWARE.

## **1.829 hasown 2.0.2**

#### **1.829.1 Available under license :**

MIT License

Copyright (c) Jordan Harband and contributors

Permission is hereby granted, free of charge, to any person obtaining a copy of this software and associated documentation files (the "Software"), to deal in the Software without restriction, including without limitation the rights to use, copy, modify, merge, publish, distribute, sublicense, and/or sell copies of the Software, and to permit persons to whom the Software is furnished to do so, subject to the following conditions:

The above copyright notice and this permission notice shall be included in all copies or substantial portions of the Software.

THE SOFTWARE IS PROVIDED "AS IS", WITHOUT WARRANTY OF ANY KIND, EXPRESS OR IMPLIED, INCLUDING BUT NOT LIMITED TO THE WARRANTIES OF MERCHANTABILITY, FITNESS FOR A PARTICULAR PURPOSE AND NONINFRINGEMENT. IN NO EVENT SHALL THE AUTHORS OR COPYRIGHT HOLDERS BE LIABLE FOR ANY CLAIM, DAMAGES OR OTHER LIABILITY, WHETHER IN AN ACTION OF CONTRACT, TORT OR OTHERWISE, ARISING FROM, OUT OF

 OR IN CONNECTION WITH THE SOFTWARE OR THE USE OR OTHER DEALINGS IN THE **SOFTWARE** 

MIT

# **1.830 set-function-length 1.2.2**

### **1.830.1 Available under license :**

MIT License

Copyright (c) Jordan Harband and contributors

Permission is hereby granted, free of charge, to any person obtaining a copy of this software and associated documentation files (the "Software"), to deal in the Software without restriction, including without limitation the rights to use, copy, modify, merge, publish, distribute, sublicense, and/or sell copies of the Software, and to permit persons to whom the Software is furnished to do so, subject to the following conditions:

The above copyright notice and this permission notice shall be included in all copies or substantial portions of the Software.

THE SOFTWARE IS PROVIDED "AS IS", WITHOUT WARRANTY OF ANY KIND, EXPRESS OR IMPLIED, INCLUDING BUT NOT LIMITED TO THE WARRANTIES OF MERCHANTABILITY, FITNESS FOR A PARTICULAR PURPOSE AND NONINFRINGEMENT. IN NO EVENT SHALL THE AUTHORS OR COPYRIGHT HOLDERS BE LIABLE FOR ANY CLAIM, DAMAGES OR OTHER LIABILITY, WHETHER IN AN ACTION OF CONTRACT, TORT OR OTHERWISE, ARISING FROM, OUT OF

 OR IN CONNECTION WITH THE SOFTWARE OR THE USE OR OTHER DEALINGS IN THE SOFTWARE.

MIT

# **1.831 postcss-selector-parser 6.0.16**

### **1.831.1 Available under license :**

Copyright (c) Ben Briggs <beneb.info@gmail.com> (http://beneb.info)

Permission is hereby granted, free of charge, to any person obtaining a copy of this software and associated documentation files (the "Software"), to deal in the Software without restriction, including without limitation the rights to use, copy, modify, merge, publish, distribute, sublicense, and/or sell copies of the Software, and to permit persons to whom the Software is furnished to do so, subject to the following conditions:

The above copyright notice and this permission notice shall be included in all copies or substantial portions of the Software.

#### THE SOFTWARE IS PROVIDED "AS IS", WITHOUT WARRANTY OF ANY KIND, EXPRESS OR IMPLIED, INCLUDING BUT NOT LIMITED TO THE WARRANTIES

OF MERCHANTABILITY, FITNESS FOR A PARTICULAR PURPOSE AND NONINFRINGEMENT. IN NO EVENT SHALL THE AUTHORS OR COPYRIGHT HOLDERS BE LIABLE FOR ANY CLAIM, DAMAGES OR OTHER LIABILITY, WHETHER IN AN ACTION OF CONTRACT, TORT OR OTHERWISE, ARISING **FROM**  OUT OF OR IN CONNECTION WITH THE SOFTWARE OR THE USE OR OTHER DEALINGS IN THE SOFTWARE.

**MIT** 

# **1.832 follow-redirects 1.15.6**

## **1.832.1 Available under license :**

Copyright 2014present Olivier Lalonde <olalonde@gmail.com>, James Talmage <james@talmage.io>, Ruben Verborgh

Permission is hereby granted, free of charge, to any person obtaining a copy of this software and associated documentation files (the "Software"), to deal in the Software without restriction, including without limitation the rights to use, copy, modify, merge, publish, distribute, sublicense, and/or sell copies of the Software, and to permit persons to whom the Software is furnished to do so, subject to the following conditions:

The above copyright notice and this permission notice shall be included in all copies or substantial portions of the Software.

THE SOFTWARE IS PROVIDED "AS IS", WITHOUT WARRANTY OF ANY KIND, EXPRESS OR IMPLIED, INCLUDING BUT NOT LIMITED TO THE WARRANTIES OF MERCHANTABILITY, FITNESS FOR A PARTICULAR PURPOSE AND NONINFRINGEMENT. IN NO EVENT SHALL THE AUTHORS OR COPYRIGHT HOLDERS BE LIABLE FOR ANY CLAIM, DAMAGES OR OTHER LIABILITY, WHETHER IN AN ACTION OF CONTRACT, TORT OR OTHERWISE, ARISING FROM, OUT OF OR IN CONNECTION WITH THE SOFTWARE OR THE USE OR OTHER DEALINGS IN THE SOFTWARE. MIT

# **1.833 project-lombok 1.18.32**

## **1.833.1 Available under license :**

Copyright (C) 2009-2021 The Project Lombok Authors.

Permission is hereby granted, free of charge, to any person obtaining a copy of this software and associated documentation files (the "Software"), to deal in the Software without restriction, including without limitation the rights to use, copy, modify, merge, publish, distribute, sublicense, and/or sell copies of the Software, and to permit persons to whom the Software is furnished to do so, subject to the following conditions:

The above copyright notice and this permission notice shall be included in all copies or substantial portions of the Software.

THE SOFTWARE IS PROVIDED "AS IS", WITHOUT WARRANTY OF ANY KIND, EXPRESS OR IMPLIED, INCLUDING BUT NOT LIMITED TO THE WARRANTIES OF MERCHANTABILITY, FITNESS FOR A PARTICULAR PURPOSE AND NONINFRINGEMENT. IN NO EVENT SHALL THE AUTHORS OR COPYRIGHT HOLDERS BE LIABLE FOR ANY CLAIM, DAMAGES OR OTHER LIABILITY, WHETHER IN AN ACTION OF CONTRACT, TORT OR OTHERWISE, ARISING FROM, OUT OF OR IN

==============================================================================

 CONNECTION WITH THE SOFTWARE OR THE USE OR OTHER DEALINGS IN THE SOFTWARE.

Licenses for included components:

org.ow2.asm:asm org.ow2.asm:asm-analysis org.ow2.asm:asm-commons org.ow2.asm:asm-tree org.ow2.asm:asm-util ASM: a very small and fast Java bytecode manipulation framework Copyright (c) 2000-2011 INRIA, France Telecom All rights reserved.

Redistribution and use in source and binary forms, with or without modification, are permitted provided that the following conditions are met:

- 1. Redistributions of source code must retain the above copyright notice, this list of conditions and the following disclaimer.
- 2. Redistributions in binary form must reproduce the above copyright notice, this list of conditions and the following disclaimer in the documentation and/or other materials provided with the distribution.
- 3. Neither the name of the copyright holders nor the names of its contributors

 may be used to endorse or promote products derived from this software without specific prior written permission.

THIS SOFTWARE IS PROVIDED BY THE COPYRIGHT HOLDERS AND CONTRIBUTORS "AS IS" AND ANY EXPRESS OR IMPLIED WARRANTIES, INCLUDING, BUT NOT LIMITED TO, THE IMPLIED WARRANTIES OF MERCHANTABILITY AND FITNESS FOR A PARTICULAR PURPOSE ARE DISCLAIMED. IN NO EVENT SHALL THE COPYRIGHT OWNER OR CONTRIBUTORS BE LIABLE FOR ANY DIRECT, INDIRECT, INCIDENTAL, SPECIAL, EXEMPLARY, OR CONSEQUENTIAL DAMAGES (INCLUDING, BUT NOT LIMITED TO, PROCUREMENT OF SUBSTITUTE GOODS OR SERVICES; LOSS OF USE, DATA, OR PROFITS; OR BUSINESS INTERRUPTION) HOWEVER CAUSED AND ON ANY THEORY OF LIABILITY, WHETHER IN CONTRACT, STRICT LIABILITY, OR TORT (INCLUDING NEGLIGENCE OR OTHERWISE) ARISING IN ANY WAY OUT OF THE USE OF THIS SOFTWARE, EVEN IF ADVISED OF THE POSSIBILITY OF SUCH DAMAGE.

------------------------------------------------------------------------------

rzwitserloot/com.zwitserloot.cmdreader

Copyright 2010 Reinier Zwitserloot.

Permission is hereby granted, free of charge, to any person obtaining a copy of this software and associated documentation files (the "Software"), to deal in the Software without restriction, including without limitation the rights to use, copy, modify, merge, publish, distribute, sublicense, and/or sell copies of the Software, and to permit persons to whom the Software is furnished to do so, subject to the following conditions:

The above copyright notice and this permission notice shall be included in all copies or substantial portions of the Software.

THE SOFTWARE IS PROVIDED "AS IS", WITHOUT WARRANTY OF ANY KIND, EXPRESS OR IMPLIED, INCLUDING BUT NOT LIMITED TO THE WARRANTIES OF MERCHANTABILITY, FITNESS FOR A PARTICULAR PURPOSE AND NONINFRINGEMENT. IN NO EVENT SHALL THE AUTHORS OR COPYRIGHT HOLDERS BE LIABLE FOR ANY CLAIM, DAMAGES OR OTHER LIABILITY, WHETHER IN AN ACTION OF CONTRACT, TORT OR OTHERWISE, ARISING FROM, OUT OF OR IN CONNECTION WITH THE SOFTWARE OR THE USE OR OTHER DEALINGS IN THE SOFTWARE.

 $-$ 

projectlombok/lombok.patcher

Copyright (C) 2009-2021 The Project Lombok Authors.

Permission is hereby granted, free of charge, to any person obtaining a copy of this software and associated documentation files (the "Software"), to deal in the Software without restriction, including without limitation the rights to use, copy, modify, merge, publish, distribute, sublicense, and/or sell copies of the Software, and to permit persons to whom the Software is furnished to do so, subject to the following conditions:

The above copyright notice and this permission notice shall be included in all copies or substantial portions of the Software.

THE SOFTWARE IS PROVIDED "AS IS", WITHOUT WARRANTY OF ANY KIND, EXPRESS OR IMPLIED, INCLUDING BUT NOT LIMITED TO THE WARRANTIES OF MERCHANTABILITY, FITNESS FOR A PARTICULAR PURPOSE AND NONINFRINGEMENT. IN NO EVENT SHALL THE AUTHORS OR COPYRIGHT HOLDERS BE LIABLE FOR ANY CLAIM, DAMAGES OR OTHER LIABILITY, WHETHER IN AN ACTION OF CONTRACT, TORT OR OTHERWISE, ARISING FROM, OUT OF OR IN CONNECTION WITH THE SOFTWARE OR THE USE OR OTHER DEALINGS IN

# **1.834 autoprefixer 10.4.18**

------------------------------------------------------------------------------

## **1.834.1 Available under license :**

**MIT** The MIT License (MIT)

Copyright 2013 Andrey Sitnik <andrey@sitnik.ru>

Permission is hereby granted, free of charge, to any person obtaining a copy of this software and associated documentation files (the "Software"), to deal in the Software without restriction, including without limitation the rights to use, copy, modify, merge, publish, distribute, sublicense, and/or sell copies of the Software, and to permit persons to whom the Software is furnished to do so, subject to the following conditions:

The above copyright notice and this permission notice shall be included in all copies or substantial portions of the Software.

THE SOFTWARE IS PROVIDED "AS IS", WITHOUT WARRANTY OF ANY KIND, EXPRESS OR IMPLIED, INCLUDING BUT NOT LIMITED TO THE WARRANTIES OF MERCHANTABILITY, FITNESS FOR A PARTICULAR PURPOSE AND NONINFRINGEMENT. IN NO EVENT SHALL THE AUTHORS OR COPYRIGHT HOLDERS BE LIABLE FOR ANY CLAIM, DAMAGES OR OTHER LIABILITY, WHETHER IN AN ACTION OF CONTRACT, TORT OR OTHERWISE, ARISING FROM, OUT OF OR IN CONNECTION WITH THE SOFTWARE OR THE USE OR OTHER DEALINGS IN THE SOFTWARE.

## **1.835 jsdiff 5.2.0**

### **1.835.1 Available under license :**

BSD 3-Clause License

Copyright (c) 2009-2015, Kevin Decker <kpdecker@gmail.com> All rights reserved.

Redistribution and use in source and binary forms, with or without modification, are permitted provided that the following conditions are met:

1. Redistributions of source code must retain the above copyright notice, this list of conditions and the following disclaimer.

2. Redistributions in binary form must reproduce the above copyright notice, this list of conditions and the following disclaimer in the documentation

and/or other materials provided with the distribution.

3. Neither the name of the copyright holder nor the names of its contributors may be used to endorse or promote products derived from this software without specific prior written permission.

THIS SOFTWARE IS PROVIDED BY THE COPYRIGHT HOLDERS AND CONTRIBUTORS "AS IS" AND ANY EXPRESS OR IMPLIED WARRANTIES, INCLUDING, BUT NOT LIMITED TO, THE IMPLIED WARRANTIES OF MERCHANTABILITY AND FITNESS FOR A PARTICULAR PURPOSE ARE

DISCLAIMED. IN NO EVENT SHALL THE COPYRIGHT HOLDER OR CONTRIBUTORS BE LIABLE FOR ANY DIRECT, INDIRECT, INCIDENTAL, SPECIAL, EXEMPLARY, OR CONSEQUENTIAL DAMAGES (INCLUDING, BUT NOT LIMITED TO, PROCUREMENT OF SUBSTITUTE GOODS OR SERVICES; LOSS OF USE, DATA, OR PROFITS; OR BUSINESS INTERRUPTION) HOWEVER CAUSED AND ON ANY THEORY OF LIABILITY, WHETHER IN CONTRACT, STRICT LIABILITY, OR TORT (INCLUDING NEGLIGENCE OR OTHERWISE) ARISING IN ANY WAY OUT OF THE USE OF THIS SOFTWARE, EVEN IF ADVISED OF THE POSSIBILITY OF SUCH DAMAGE. BSD-3-Clause

# **1.836 browserslist 4.23.0**

## **1.836.1 Available under license :**

**MIT** The MIT License (MIT)

Copyright 2014 Andrey Sitnik <andrey@sitnik.ru> and other contributors

Permission is hereby granted, free of charge, to any person obtaining a copy of this software and associated documentation files (the "Software"), to deal in the Software without restriction, including without limitation the rights to use, copy, modify, merge, publish, distribute, sublicense, and/or sell copies of the Software, and to permit persons to whom the Software is furnished to do so, subject to the following conditions:

The above copyright notice and this permission notice shall be included in all copies or substantial portions of the Software.

THE SOFTWARE IS PROVIDED "AS IS", WITHOUT WARRANTY OF ANY KIND, EXPRESS OR IMPLIED, INCLUDING BUT NOT LIMITED TO THE WARRANTIES OF MERCHANTABILITY, FITNESS FOR A PARTICULAR PURPOSE AND NONINFRINGEMENT. IN NO EVENT SHALL THE AUTHORS OR COPYRIGHT HOLDERS BE LIABLE FOR ANY CLAIM, DAMAGES OR OTHER LIABILITY, WHETHER IN AN ACTION OF CONTRACT, TORT OR OTHERWISE, ARISING FROM, OUT OF OR IN CONNECTION WITH THE SOFTWARE OR THE USE OR OTHER DEALINGS IN THE SOFTWARE.

# **1.837 node-semver 7.6.0**

## **1.837.1 Available under license :**

The ISC License

Copyright (c) Isaac Z. Schlueter and Contributors

Permission to use, copy, modify, and/or distribute this software for any purpose with or without fee is hereby granted, provided that the above copyright notice and this permission notice appear in all copies.

THE SOFTWARE IS PROVIDED "AS IS" AND THE AUTHOR DISCLAIMS ALL WARRANTIES WITH REGARD TO THIS SOFTWARE INCLUDING ALL IMPLIED WARRANTIES OF MERCHANTABILITY AND FITNESS. IN NO EVENT SHALL THE AUTHOR BE LIABLE FOR ANY SPECIAL, DIRECT, INDIRECT, OR CONSEQUENTIAL DAMAGES OR ANY DAMAGES WHATSOEVER RESULTING FROM LOSS OF USE, DATA OR PROFITS, WHETHER IN AN ACTION OF CONTRACT, NEGLIGENCE OR OTHER TORTIOUS ACTION, ARISING OUT OF OR IN CONNECTION WITH THE USE OR PERFORMANCE OF THIS SOFTWARE. ISC

# **1.838 esbuild 0.20.1**

### **1.838.1 Available under license :**

MIT License

Copyright (c) 2020 Evan Wallace

Permission is hereby granted, free of charge, to any person obtaining a copy of this software and associated documentation files (the "Software"), to deal in the Software without restriction, including without limitation the rights to use, copy, modify, merge, publish, distribute, sublicense, and/or sell copies of the Software, and to permit persons to whom the Software is furnished to do so, subject to the following conditions:

The above copyright notice and this permission notice shall be included in all copies or substantial portions of the Software.

THE SOFTWARE IS PROVIDED "AS IS", WITHOUT WARRANTY OF ANY KIND, EXPRESS OR IMPLIED, INCLUDING BUT NOT LIMITED TO THE WARRANTIES OF MERCHANTABILITY, FITNESS FOR A PARTICULAR PURPOSE AND NONINFRINGEMENT. IN NO EVENT SHALL THE AUTHORS OR COPYRIGHT HOLDERS BE LIABLE FOR ANY CLAIM, DAMAGES OR OTHER LIABILITY, WHETHER IN AN ACTION OF CONTRACT, TORT OR OTHERWISE, ARISING FROM, OUT OF OR IN CONNECTION

 WITH THE SOFTWARE OR THE USE OR OTHER DEALINGS IN THE SOFTWARE.

## **1.839 @babel/template 7.24.0 1.839.1 Available under license :**

MIT MIT License

Copyright (c) 2014-present Sebastian McKenzie and other contributors

Permission is hereby granted, free of charge, to any person obtaining a copy of this software and associated documentation files (the "Software"), to deal in the Software without restriction, including without limitation the rights to use, copy, modify, merge, publish, distribute, sublicense, and/or sell copies of the Software, and to permit persons to whom the Software is furnished to do so, subject to the following conditions:

The above copyright notice and this permission notice shall be included in all copies or substantial portions of the Software.

THE SOFTWARE IS PROVIDED "AS IS", WITHOUT WARRANTY OF ANY KIND, EXPRESS OR IMPLIED, INCLUDING BUT NOT LIMITED TO THE WARRANTIES OF MERCHANTABILITY, FITNESS FOR A PARTICULAR PURPOSE AND NONINFRINGEMENT. IN NO EVENT SHALL THE AUTHORS OR COPYRIGHT HOLDERS BE LIABLE FOR ANY CLAIM, DAMAGES OR OTHER LIABILITY, WHETHER IN AN ACTION OF CONTRACT, TORT OR OTHERWISE, ARISING FROM, OUT OF OR IN CONNECTION WITH THE SOFTWARE OR THE USE OR OTHER DEALINGS IN THE SOFTWARE.

## **1.840 babel-helper-compilation-targets 7.23.6 1.840.1 Available under license :**

**MIT** 

MIT License

Copyright (c) 2014-present Sebastian McKenzie and other contributors

Permission is hereby granted, free of charge, to any person obtaining a copy of this software and associated documentation files (the "Software"), to deal in the Software without restriction, including without limitation the rights to use, copy, modify, merge, publish, distribute, sublicense, and/or sell copies of the Software, and to permit persons to whom the Software is furnished to do so, subject to the following conditions:

The above copyright notice and this permission notice shall be included in all copies or substantial portions of the Software.

THE SOFTWARE IS PROVIDED "AS IS", WITHOUT WARRANTY OF ANY KIND, EXPRESS OR IMPLIED, INCLUDING BUT NOT LIMITED TO THE WARRANTIES OF MERCHANTABILITY, FITNESS FOR A PARTICULAR PURPOSE AND NONINFRINGEMENT. IN NO EVENT SHALL THE AUTHORS OR COPYRIGHT HOLDERS BE LIABLE FOR ANY CLAIM, DAMAGES OR OTHER LIABILITY, WHETHER IN AN ACTION OF CONTRACT, TORT OR OTHERWISE, ARISING FROM, OUT OF OR IN CONNECTION WITH THE SOFTWARE OR THE USE OR OTHER DEALINGS IN THE SOFTWARE.

## **1.841 @babel/core 7.24.0**

### **1.841.1 Available under license :**

**MIT** MIT License

Copyright (c) 2014-present Sebastian McKenzie and other contributors

Permission is hereby granted, free of charge, to any person obtaining a copy of this software and associated documentation files (the "Software"), to deal in the Software without restriction, including without limitation the rights to use, copy, modify, merge, publish, distribute, sublicense, and/or sell copies of the Software, and to permit persons to whom the Software is furnished to do so, subject to the following conditions:

The above copyright notice and this permission notice shall be included in all copies or substantial portions of the Software.

THE SOFTWARE IS PROVIDED "AS IS", WITHOUT WARRANTY OF ANY KIND, EXPRESS OR IMPLIED, INCLUDING BUT NOT LIMITED TO THE WARRANTIES OF MERCHANTABILITY, FITNESS FOR A PARTICULAR PURPOSE AND NONINFRINGEMENT. IN NO EVENT SHALL THE AUTHORS OR COPYRIGHT HOLDERS BE LIABLE FOR ANY CLAIM, DAMAGES OR OTHER LIABILITY, WHETHER IN AN ACTION OF CONTRACT, TORT OR OTHERWISE, ARISING FROM, OUT OF OR IN CONNECTION WITH THE SOFTWARE OR THE USE OR OTHER DEALINGS IN THE SOFTWARE.

# **1.842 @babel/generator 7.23.6**

## **1.842.1 Available under license :**

**MIT** MIT License Copyright (c) 2014-present Sebastian McKenzie and other contributors

Permission is hereby granted, free of charge, to any person obtaining a copy of this software and associated documentation files (the "Software"), to deal in the Software without restriction, including without limitation the rights to use, copy, modify, merge, publish, distribute, sublicense, and/or sell copies of the Software, and to permit persons to whom the Software is furnished to do so, subject to the following conditions:

The above copyright notice and this permission notice shall be included in all copies or substantial portions of the Software.

THE SOFTWARE IS PROVIDED "AS IS", WITHOUT WARRANTY OF ANY KIND, EXPRESS OR IMPLIED, INCLUDING BUT NOT LIMITED TO THE WARRANTIES OF MERCHANTABILITY, FITNESS FOR A PARTICULAR PURPOSE AND NONINFRINGEMENT. IN NO EVENT SHALL THE AUTHORS OR COPYRIGHT HOLDERS BE LIABLE FOR ANY CLAIM, DAMAGES OR OTHER LIABILITY, WHETHER IN AN ACTION OF CONTRACT, TORT OR OTHERWISE, ARISING FROM, OUT OF OR IN CONNECTION WITH THE SOFTWARE OR THE USE OR OTHER DEALINGS IN THE SOFTWARE.

# **1.843 json-web-token-handler-for-themicrosoft-net-framework 6.35.0**

#### **1.843.1 Available under license :**

No license file was found, but licenses were detected in source scan.

/opt/cola/permits/1963429711\_1718976519.370045/0/system-identitymodel-tokens-jwtzip/System.IdentityModel.Tokens.Jwt.dll: binary file matches

Found in path(s): \* /bin/grep

## **1.844 microsoft-identitymodel-tokens 6.35.0 1.844.1 Available under license :**

No license file was found, but licenses were detected in source scan.

<copyright>© Microsoft Corporation. All rights reserved.</copyright>

Found in path(s):

\* /opt/cola/permits/1963429794\_1720440589.5434887/0/microsoft-identitymodel-tokenszip/microsoft.identitymodel.tokens/microsoft.identitymodel.tokens.nuspec

No license file was found, but licenses were detected in source scan.

/opt/cola/permits/1963429794\_1720440589.5434887/0/microsoft-identitymodel-tokenszip/microsoft.identitymodel.tokens/lib/net45/Microsoft.IdentityModel.Tokens.dll: binary file matches /opt/cola/permits/1963429794\_1720440589.5434887/0/microsoft-identitymodel-tokenszip/microsoft.identitymodel.tokens/lib/net461/Microsoft.IdentityModel.Tokens.dll: binary file matches /opt/cola/permits/1963429794\_1720440589.5434887/0/microsoft-identitymodel-tokenszip/microsoft.identitymodel.tokens/lib/net462/Microsoft.IdentityModel.Tokens.dll: binary file matches /opt/cola/permits/1963429794\_1720440589.5434887/0/microsoft-identitymodel-tokenszip/microsoft.identitymodel.tokens/lib/net472/Microsoft.IdentityModel.Tokens.dll: binary file matches /opt/cola/permits/1963429794\_1720440589.5434887/0/microsoft-identitymodel-tokenszip/microsoft.identitymodel.tokens/lib/net6.0/Microsoft.IdentityModel.Tokens.dll: binary file matches /opt/cola/permits/1963429794\_1720440589.5434887/0/microsoft-identitymodel-tokenszip/microsoft.identitymodel.tokens/lib/netstandard2.0/Microsoft.IdentityModel.Tokens.dll: binary file matches

Found in path(s):

\* /bin/grep

# **1.845 system-diagnostics-diagnosticsource 6.0.1**

## **1.845.1 Available under license :**

No license file was found, but licenses were detected in source scan.

/opt/cola/permits/1963429756\_1720457429.8321931/0/system-diagnostics-diagnosticsource-2 zip/System.Diagnostics.DiagnosticSource.dll: binary file matches

Found in path(s): \* /bin/grep

# **1.846 microsoft.identitymodel.abstractions 6.35.0**

## **1.846.1 Available under license :**

No license file was found, but licenses were detected in source scan.

/opt/cola/permits/1963429824\_1718978497.7682054/0/microsoft-identitymodel-abstractionszip/Microsoft.IdentityModel.Abstractions.dll: binary file matches

Found in path(s):

\* /bin/grep

## **1.847**

# **microsoft.identity.client.extensions.msal 4.56.0**

## **1.847.1 Available under license :**

No license file was found, but licenses were detected in source scan.

/opt/cola/permits/1963429733\_1718978456.6000607/0/microsoft-identity-client-extensions-msalzip/Microsoft.Identity.Client.Extensions.Msal.dll: binary file matches

Found in path(s): \* /bin/grep

# **1.848 microsoft.data.sqlclient.sni.runtime 5.2.0**

## **1.848.1 Available under license :**

MICROSOFT SOFTWARE LICENSE TERMS

#### MICROSOFT.DATA.SQLCLIENT.SNI LIBRARY

These license terms are an agreement between you and Microsoft Corporation (or based on where you live, one of its affiliates). They apply to the software named above. The terms also apply to any Microsoft services or updates for the software, except to the extent those have different terms.

#### IF YOU COMPLY WITH THESE LICENSE TERMS, YOU HAVE THE RIGHTS BELOW.

#### 1. INSTALLATION AND USE RIGHTS.

- You may install and use any number of copies of the software to develop and test your applications.
- 2. THIRD PARTY COMPONENTS. The software may include third party components with separate legal notices or governed by other agreements, as may be described in the ThirdPartyNotices file(s) accompanying the software.
- 3. ADDITIONAL LICENSING REQUIREMENTS AND/OR USE RIGHTS.

 a. DISTRIBUTABLE CODE. The software is comprised of Distributable Code. "Distributable Code" is code that you are permitted to distribute in applications

you develop if you comply with the terms below.

i. Right to Use and Distribute.

\* You may copy and distribute the object code form of the software.

 \* Third Party Distribution. You may permit distributors of your applications to copy and distribute the Distributable Code as part of those applications.

- ii. Distribution Requirements. For any Distributable Code you distribute, you must
	- \* use the Distributable Code in your applications and not as a standalone distribution;

\* require distributors and external end users to agree to terms that protect it at least as much as this agreement;

and

 \* indemnify, defend, and hold harmless Microsoft from any claims, including attorneys' fees, related to the distribution or use of your applications, except to the extent that any claim is based solely on the unmodified Distributable Code.

iii. Distribution Restrictions. You may not

\* use Microsoft's trademarks in your applications'

names or in a way that suggests your applications come from or are endorsed by Microsoft; or

 \* modify or distribute the source code of any Distributable Code so that any part of it becomes subject to an Excluded License. An "Excluded License" is one that requires, as a condition of use, modification or distribution of code, that (i) it be disclosed or distributed in source code form; or (ii) others have the right to modify it. 4. DATA.

 a. Data Collection. Some features in the software may enable collection of data from users of your applications that access or use the software. If you use these features to enable data collection in your applications, you must comply with applicable law, including getting any required user consent, and maintain a prominent privacy policy that accurately informs users about how you use, collect, and share their data. You agree to comply with all applicable provisions of the Microsoft Privacy Statement at [https://go.microsoft.com/fwlink/?LinkId=521839]. 5.

 SCOPE OF LICENSE. The software is licensed, not sold. This agreement only gives you some rights to use the software. Microsoft reserves all other rights. Unless applicable law gives you more rights despite this limitation, you may use the software only as expressly permitted in this agreement. In doing so, you must comply with any technical limitations in the software that only allow you to use it in certain ways. You may not

\* work around any technical limitations in the software;

 \* reverse engineer, decompile or disassemble the software, or otherwise attempt to derive the source code for the software, except and to the extent required by third party licensing terms governing use of certain open source components that may be included in the software;

- \* remove, minimize, block or modify any notices of Microsoft or its suppliers in the software;
- \* use the software in any way that is against the law; or

\* share, publish, rent or lease the

 software, provide the software as a stand-alone offering for others to use, or transfer the software or this agreement to any third party.

6. EXPORT RESTRICTIONS. You must comply with all domestic and international export laws and regulations that apply to the software, which include restrictions on destinations, end users, and end use. For further information on export restrictions, visit www.microsoft.com/exporting.

7. SUPPORT SERVICES. Because this software is "as is," we may not provide support services for it.

8. ENTIRE AGREEMENT. This agreement, and the terms for supplements, updates, Internet-based services and support services that you use, are the entire agreement for the software and support services.

9. APPLICABLE LAW. If you acquired the software in the United States, Washington law applies to interpretation of and claims for breach of this agreement, and the laws of the state where you live apply to all other claims. If you acquired the software in any other country,

its laws apply.

10. CONSUMER RIGHTS; REGIONAL VARIATIONS. This agreement describes certain legal rights. You may have other rights, including consumer rights, under the laws of your state or country. Separate and apart from your relationship with Microsoft, you may also have rights with respect to the party from which you acquired the software. This agreement does not change those other rights if the laws of your state or country do not permit it to do so. For example, if you acquired the software in one of the below regions, or mandatory country law applies, then the following provisions apply to you:

 a) Australia. You have statutory guarantees under the Australian Consumer Law and nothing in this agreement is intended to affect those rights.

 b) Canada. If you acquired this software in Canada, you may stop receiving updates by turning off the automatic update feature, disconnecting your device from the Internet (if and when you re-connect to the Internet, however, the software

 will resume checking for and installing updates), or uninstalling the software. The product documentation, if any, may also specify how to turn off updates for your specific device or software.

c) Germany and Austria.

 (i) Warranty. The software will perform substantially as described in any Microsoft materials that accompany it. However, Microsoft gives no contractual guarantee in relation to the software.

 (ii) Limitation of Liability. In case of intentional conduct, gross negligence, claims based on the Product Liability Act, as well as in case of death or personal or physical injury, Microsoft is liable according to the statutory law.

 Subject to the foregoing clause (ii), Microsoft will only be liable for slight negligence if Microsoft is in breach of such material contractual obligations, the fulfillment of which facilitate the due performance of this agreement, the breach of which would endanger the purpose of this agreement and the compliance with which a

 party may constantly trust in (so-called "cardinal obligations"). In other cases of slight negligence, Microsoft will not be liable for slight negligence

11. DISCLAIMER OF WARRANTY. THE SOFTWARE IS LICENSED "AS-IS." YOU BEAR THE RISK OF USING IT. MICROSOFT GIVES NO EXPRESS WARRANTIES, GUARANTEES OR CONDITIONS. TO THE EXTENT PERMITTED UNDER YOUR LOCAL LAWS, MICROSOFT EXCLUDES THE IMPLIED WARRANTIES OF MERCHANTABILITY, FITNESS FOR A PARTICULAR PURPOSE AND NON-INFRINGEMENT.

12. LIMITATION ON AND EXCLUSION OF REMEDIES AND DAMAGES. YOU CAN RECOVER FROM MICROSOFT AND ITS SUPPLIERS ONLY DIRECT DAMAGES UP TO U.S. \$5.00. YOU CANNOT RECOVER ANY OTHER DAMAGES, INCLUDING CONSEQUENTIAL, LOST PROFITS, SPECIAL, INDIRECT OR INCIDENTAL DAMAGES.

 This limitation applies to (a) anything related to the software, services, content (including code) on third party Internet sites, or third party applications; and (b) claims for breach of contract, breach of warranty, guarantee or condition, strict liability,

negligence, or other tort to the extent permitted by applicable law.

 It also applies even if Microsoft knew or should have known about the possibility of the damages. The above limitation or exclusion may not apply to you because your state or country may not allow the exclusion or limitation of incidental, consequential or other damages.

## **1.849 microsoft-identitymodel-logging 6.35.0**

#### **1.849.1 Available under license :**

No license file was found, but licenses were detected in source scan.

/opt/cola/permits/1963429753\_1720458538.5185401/0/microsoft-identitymodel-loggingzip/microsoft.identitymodel.logging/lib/net45/Microsoft.IdentityModel.Logging.dll: binary file matches /opt/cola/permits/1963429753\_1720458538.5185401/0/microsoft-identitymodel-loggingzip/microsoft.identitymodel.logging/lib/net461/Microsoft.IdentityModel.Logging.dll: binary file matches /opt/cola/permits/1963429753\_1720458538.5185401/0/microsoft-identitymodel-loggingzip/microsoft.identitymodel.logging/lib/net462/Microsoft.IdentityModel.Logging.dll: binary file matches /opt/cola/permits/1963429753\_1720458538.5185401/0/microsoft-identitymodel-loggingzip/microsoft.identitymodel.logging/lib/net472/Microsoft.IdentityModel.Logging.dll: binary file matches /opt/cola/permits/1963429753\_1720458538.5185401/0/microsoft-identitymodel-logging-

zip/microsoft.identitymodel.logging/lib/net6.0/Microsoft.IdentityModel.Logging.dll: binary file matches /opt/cola/permits/1963429753\_1720458538.5185401/0/microsoft-identitymodel-loggingzip/microsoft.identitymodel.logging/lib/netstandard2.0/Microsoft.IdentityModel.Logging.dll: binary file matches

Found in path(s): \* /bin/grep No license file was found, but licenses were detected in source scan.

<copyright>© Microsoft Corporation. All rights reserved.</copyright>

Found in path(s):

\* /opt/cola/permits/1963429753\_1720458538.5185401/0/microsoft-identitymodel-loggingzip/microsoft.identitymodel.logging/microsoft.identitymodel.logging.nuspec

# **1.850 microsoft-identitymodel-protocols 6.35.0 1.850.1 Available under license :**

No license file was found, but licenses were detected in source scan.

<copyright>© Microsoft Corporation. All rights reserved.</copyright>

Found in path(s):

\* /opt/cola/permits/1963429718\_1720448776.5543418/0/microsoft-identitymodel-protocolszip/microsoft.identitymodel.protocols/microsoft.identitymodel.protocols.nuspec No license file was found, but licenses were detected in source scan.

/opt/cola/permits/1963429718\_1720448776.5543418/0/microsoft-identitymodel-protocolszip/microsoft.identitymodel.protocols/lib/net45/Microsoft.IdentityModel.Protocols.dll: binary file matches /opt/cola/permits/1963429718\_1720448776.5543418/0/microsoft-identitymodel-protocolszip/microsoft.identitymodel.protocols/lib/net461/Microsoft.IdentityModel.Protocols.dll: binary file matches /opt/cola/permits/1963429718\_1720448776.5543418/0/microsoft-identitymodel-protocolszip/microsoft.identitymodel.protocols/lib/net462/Microsoft.IdentityModel.Protocols.dll: binary file matches /opt/cola/permits/1963429718\_1720448776.5543418/0/microsoft-identitymodel-protocolszip/microsoft.identitymodel.protocols/lib/net472/Microsoft.IdentityModel.Protocols.dll: binary file matches /opt/cola/permits/1963429718\_1720448776.5543418/0/microsoft-identitymodel-protocolszip/microsoft.identitymodel.protocols/lib/net6.0/Microsoft.IdentityModel.Protocols.dll: binary file matches /opt/cola/permits/1963429718\_1720448776.5543418/0/microsoft-identitymodel-protocolszip/microsoft.identitymodel.protocols/lib/netstandard2.0/Microsoft.IdentityModel.Protocols.dll: binary file matches

Found in path(s):

\* /bin/grep

## **1.851 microsoft-authentication-library 4.56.0 1.851.1 Available under license :**

#### 24333f8a63b6825ea9c5514f83c2829b004d1fee

License files in this folder are created by running the licenses command found in the andorid SDK tools package via the command line. The tool will show you all of the licenses and will allow you to accept them via command line input. Once accepted, you can copy the license files to this directory and the build will work.

e9acab5b5fbb560a72cfaecce8946896ff6aab9d

859f317696f67ef3d7f30a50a5560e7834b43903

d975f751698a77b662f1254ddbeed3901e976f5a

33b6a2b64607f11b759f320ef9dff4ae5c47d97a MIT

601085b94cd77f0b54ff86406957099ebe79c4d6 MIT License

Copyright (c) Microsoft Corporation

Permission is hereby granted, free of charge, to any person obtaining a copy of this software and associated documentation files (the "Software"), to deal in the Software without restriction, including without limitation the rights to use, copy, modify, merge, publish, distribute, sublicense, and/or sell copies of the Software, and to permit persons to whom the Software is furnished to do so, subject to the following conditions:

The above copyright notice and this permission notice shall be included in all copies or substantial portions of the Software.

THE SOFTWARE IS PROVIDED "AS IS", WITHOUT WARRANTY OF ANY KIND, EXPRESS OR IMPLIED, INCLUDING BUT NOT LIMITED TO THE WARRANTIES OF MERCHANTABILITY, FITNESS FOR A PARTICULAR PURPOSE AND NONINFRINGEMENT. IN NO EVENT SHALL THE AUTHORS OR COPYRIGHT HOLDERS BE LIABLE FOR ANY CLAIM, DAMAGES OR OTHER LIABILITY, WHETHER IN AN ACTION OF CONTRACT, TORT OR OTHERWISE, ARISING FROM, OUT OF OR IN CONNECTION WITH THE SOFTWARE OR THE USE OR OTHER DEALINGS IN THE SOFTWARE.

84831b9409646a918e30573bab4c9c91346d8abd

# **1.852 azure.core 1.35.0**

### **1.852.1 Available under license :**

No license file was found, but licenses were detected in source scan.

/opt/cola/permits/1963429776\_1718976513.7914047/0/azure-core-zip/Azure.Core.dll: binary file matches

Found in path(s): \* /bin/grep

# **1.853 microsoft-data-sqlclient 5.2.0**

### **1.853.1 Available under license :**

No license file was found, but licenses were detected in source scan.

/opt/cola/permits/1963429771\_1720442742.3465436/0/microsoft-data-sqlclientzip/5.2.0/lib/net462/Microsoft.Data.SqlClient.dll: binary file matches /opt/cola/permits/1963429771\_1720442742.3465436/0/microsoft-data-sqlclientzip/5.2.0/lib/net462/de/Microsoft.Data.SqlClient.resources.dll: binary file matches /opt/cola/permits/1963429771\_1720442742.3465436/0/microsoft-data-sqlclientzip/5.2.0/lib/net462/es/Microsoft.Data.SqlClient.resources.dll: binary file matches /opt/cola/permits/1963429771\_1720442742.3465436/0/microsoft-data-sqlclientzip/5.2.0/lib/net462/fr/Microsoft.Data.SqlClient.resources.dll: binary file matches /opt/cola/permits/1963429771\_1720442742.3465436/0/microsoft-data-sqlclientzip/5.2.0/lib/net462/it/Microsoft.Data.SqlClient.resources.dll: binary file matches /opt/cola/permits/1963429771\_1720442742.3465436/0/microsoft-data-sqlclientzip/5.2.0/lib/net462/ja/Microsoft.Data.SqlClient.resources.dll: binary file matches /opt/cola/permits/1963429771\_1720442742.3465436/0/microsoft-data-sqlclientzip/5.2.0/lib/net462/ko/Microsoft.Data.SqlClient.resources.dll: binary file matches /opt/cola/permits/1963429771\_1720442742.3465436/0/microsoft-data-sqlclient-zip/5.2.0/lib/net462/pt-BR/Microsoft.Data.SqlClient.resources.dll: binary file matches /opt/cola/permits/1963429771\_1720442742.3465436/0/microsoft-data-sqlclientzip/5.2.0/lib/net462/ru/Microsoft.Data.SqlClient.resources.dll: binary file matches /opt/cola/permits/1963429771\_1720442742.3465436/0/microsoft-data-sqlclient-zip/5.2.0/lib/net462/zh-Hans/Microsoft.Data.SqlClient.resources.dll: binary file matches /opt/cola/permits/1963429771\_1720442742.3465436/0/microsoft-data-sqlclient-zip/5.2.0/lib/net462/zh-Hant/Microsoft.Data.SqlClient.resources.dll: binary file matches /opt/cola/permits/1963429771\_1720442742.3465436/0/microsoft-data-sqlclientzip/5.2.0/lib/net6.0/Microsoft.Data.SqlClient.dll: binary file matches /opt/cola/permits/1963429771\_1720442742.3465436/0/microsoft-data-sqlclientzip/5.2.0/lib/net6.0/de/Microsoft.Data.SqlClient.resources.dll: binary file matches /opt/cola/permits/1963429771\_1720442742.3465436/0/microsoft-data-sqlclientzip/5.2.0/lib/net6.0/es/Microsoft.Data.SqlClient.resources.dll: binary file matches /opt/cola/permits/1963429771\_1720442742.3465436/0/microsoft-data-sqlclient-

zip/5.2.0/lib/net6.0/fr/Microsoft.Data.SqlClient.resources.dll: binary file matches /opt/cola/permits/1963429771\_1720442742.3465436/0/microsoft-data-sqlclientzip/5.2.0/lib/net6.0/it/Microsoft.Data.SqlClient.resources.dll: binary file matches /opt/cola/permits/1963429771\_1720442742.3465436/0/microsoft-data-sqlclientzip/5.2.0/lib/net6.0/ja/Microsoft.Data.SqlClient.resources.dll: binary file matches /opt/cola/permits/1963429771\_1720442742.3465436/0/microsoft-data-sqlclientzip/5.2.0/lib/net6.0/ko/Microsoft.Data.SqlClient.resources.dll: binary file matches /opt/cola/permits/1963429771\_1720442742.3465436/0/microsoft-data-sqlclient-zip/5.2.0/lib/net6.0/pt-BR/Microsoft.Data.SqlClient.resources.dll: binary file matches /opt/cola/permits/1963429771\_1720442742.3465436/0/microsoft-data-sqlclientzip/5.2.0/lib/net6.0/ru/Microsoft.Data.SqlClient.resources.dll: binary file matches /opt/cola/permits/1963429771\_1720442742.3465436/0/microsoft-data-sqlclient-zip/5.2.0/lib/net6.0/zh-Hans/Microsoft.Data.SqlClient.resources.dll: binary file matches /opt/cola/permits/1963429771\_1720442742.3465436/0/microsoft-data-sqlclient-zip/5.2.0/lib/net6.0/zh-Hant/Microsoft.Data.SqlClient.resources.dll: binary file matches /opt/cola/permits/1963429771\_1720442742.3465436/0/microsoft-data-sqlclientzip/5.2.0/lib/net8.0/Microsoft.Data.SqlClient.dll: binary file matches /opt/cola/permits/1963429771\_1720442742.3465436/0/microsoft-data-sqlclientzip/5.2.0/lib/net8.0/de/Microsoft.Data.SqlClient.resources.dll: binary file matches /opt/cola/permits/1963429771\_1720442742.3465436/0/microsoft-data-sqlclientzip/5.2.0/lib/net8.0/es/Microsoft.Data.SqlClient.resources.dll: binary file matches /opt/cola/permits/1963429771\_1720442742.3465436/0/microsoft-data-sqlclientzip/5.2.0/lib/net8.0/fr/Microsoft.Data.SqlClient.resources.dll: binary file matches /opt/cola/permits/1963429771\_1720442742.3465436/0/microsoft-data-sqlclientzip/5.2.0/lib/net8.0/it/Microsoft.Data.SqlClient.resources.dll: binary file matches /opt/cola/permits/1963429771\_1720442742.3465436/0/microsoft-data-sqlclientzip/5.2.0/lib/net8.0/ja/Microsoft.Data.SqlClient.resources.dll: binary file matches /opt/cola/permits/1963429771\_1720442742.3465436/0/microsoft-data-sqlclientzip/5.2.0/lib/net8.0/ko/Microsoft.Data.SqlClient.resources.dll: binary file matches /opt/cola/permits/1963429771\_1720442742.3465436/0/microsoft-data-sqlclient-zip/5.2.0/lib/net8.0/pt-BR/Microsoft.Data.SqlClient.resources.dll: binary file matches /opt/cola/permits/1963429771\_1720442742.3465436/0/microsoft-data-sqlclientzip/5.2.0/lib/net8.0/ru/Microsoft.Data.SqlClient.resources.dll: binary file matches /opt/cola/permits/1963429771\_1720442742.3465436/0/microsoft-data-sqlclient-zip/5.2.0/lib/net8.0/zh-Hans/Microsoft.Data.SqlClient.resources.dll: binary file matches /opt/cola/permits/1963429771\_1720442742.3465436/0/microsoft-data-sqlclient-zip/5.2.0/lib/net8.0/zh-Hant/Microsoft.Data.SqlClient.resources.dll: binary file matches /opt/cola/permits/1963429771\_1720442742.3465436/0/microsoft-data-sqlclientzip/5.2.0/lib/netstandard2.0/Microsoft.Data.SqlClient.dll: binary file matches /opt/cola/permits/1963429771\_1720442742.3465436/0/microsoft-data-sqlclientzip/5.2.0/lib/netstandard2.0/de/Microsoft.Data.SqlClient.resources.dll: binary file matches /opt/cola/permits/1963429771\_1720442742.3465436/0/microsoft-data-sqlclientzip/5.2.0/lib/netstandard2.0/es/Microsoft.Data.SqlClient.resources.dll: binary file matches /opt/cola/permits/1963429771\_1720442742.3465436/0/microsoft-data-sqlclientzip/5.2.0/lib/netstandard2.0/fr/Microsoft.Data.SqlClient.resources.dll: binary file matches

/opt/cola/permits/1963429771\_1720442742.3465436/0/microsoft-data-sqlclientzip/5.2.0/lib/netstandard2.0/it/Microsoft.Data.SqlClient.resources.dll: binary file matches /opt/cola/permits/1963429771\_1720442742.3465436/0/microsoft-data-sqlclientzip/5.2.0/lib/netstandard2.0/ja/Microsoft.Data.SqlClient.resources.dll: binary file matches /opt/cola/permits/1963429771\_1720442742.3465436/0/microsoft-data-sqlclientzip/5.2.0/lib/netstandard2.0/ko/Microsoft.Data.SqlClient.resources.dll: binary file matches /opt/cola/permits/1963429771\_1720442742.3465436/0/microsoft-data-sqlclient-zip/5.2.0/lib/netstandard2.0/pt-BR/Microsoft.Data.SqlClient.resources.dll: binary file matches /opt/cola/permits/1963429771\_1720442742.3465436/0/microsoft-data-sqlclientzip/5.2.0/lib/netstandard2.0/ru/Microsoft.Data.SqlClient.resources.dll: binary file matches /opt/cola/permits/1963429771\_1720442742.3465436/0/microsoft-data-sqlclient-zip/5.2.0/lib/netstandard2.0/zh-Hans/Microsoft.Data.SqlClient.resources.dll: binary file matches /opt/cola/permits/1963429771\_1720442742.3465436/0/microsoft-data-sqlclient-zip/5.2.0/lib/netstandard2.0/zh-Hant/Microsoft.Data.SqlClient.resources.dll: binary file matches /opt/cola/permits/1963429771\_1720442742.3465436/0/microsoft-data-sqlclientzip/5.2.0/lib/netstandard2.1/Microsoft.Data.SqlClient.dll: binary file matches /opt/cola/permits/1963429771\_1720442742.3465436/0/microsoft-data-sqlclientzip/5.2.0/lib/netstandard2.1/de/Microsoft.Data.SqlClient.resources.dll: binary file matches /opt/cola/permits/1963429771\_1720442742.3465436/0/microsoft-data-sqlclientzip/5.2.0/lib/netstandard2.1/es/Microsoft.Data.SqlClient.resources.dll: binary file matches /opt/cola/permits/1963429771\_1720442742.3465436/0/microsoft-data-sqlclientzip/5.2.0/lib/netstandard2.1/fr/Microsoft.Data.SqlClient.resources.dll: binary file matches /opt/cola/permits/1963429771\_1720442742.3465436/0/microsoft-data-sqlclientzip/5.2.0/lib/netstandard2.1/it/Microsoft.Data.SqlClient.resources.dll: binary file matches /opt/cola/permits/1963429771\_1720442742.3465436/0/microsoft-data-sqlclientzip/5.2.0/lib/netstandard2.1/ja/Microsoft.Data.SqlClient.resources.dll: binary file matches /opt/cola/permits/1963429771\_1720442742.3465436/0/microsoft-data-sqlclientzip/5.2.0/lib/netstandard2.1/ko/Microsoft.Data.SqlClient.resources.dll: binary file matches /opt/cola/permits/1963429771\_1720442742.3465436/0/microsoft-data-sqlclient-zip/5.2.0/lib/netstandard2.1/pt-BR/Microsoft.Data.SqlClient.resources.dll: binary file matches /opt/cola/permits/1963429771\_1720442742.3465436/0/microsoft-data-sqlclientzip/5.2.0/lib/netstandard2.1/ru/Microsoft.Data.SqlClient.resources.dll: binary file matches /opt/cola/permits/1963429771\_1720442742.3465436/0/microsoft-data-sqlclient-zip/5.2.0/lib/netstandard2.1/zh-Hans/Microsoft.Data.SqlClient.resources.dll: binary file matches /opt/cola/permits/1963429771\_1720442742.3465436/0/microsoft-data-sqlclient-zip/5.2.0/lib/netstandard2.1/zh-Hant/Microsoft.Data.SqlClient.resources.dll: binary file matches /opt/cola/permits/1963429771\_1720442742.3465436/0/microsoft-data-sqlclientzip/5.2.0/ref/net462/Microsoft.Data.SqlClient.dll: binary file matches /opt/cola/permits/1963429771\_1720442742.3465436/0/microsoft-data-sqlclientzip/5.2.0/ref/net6.0/Microsoft.Data.SqlClient.dll: binary file matches /opt/cola/permits/1963429771\_1720442742.3465436/0/microsoft-data-sqlclientzip/5.2.0/ref/net8.0/Microsoft.Data.SqlClient.dll: binary file matches /opt/cola/permits/1963429771\_1720442742.3465436/0/microsoft-data-sqlclientzip/5.2.0/ref/netstandard2.0/Microsoft.Data.SqlClient.dll: binary file matches

/opt/cola/permits/1963429771\_1720442742.3465436/0/microsoft-data-sqlclientzip/5.2.0/ref/netstandard2.1/Microsoft.Data.SqlClient.dll: binary file matches /opt/cola/permits/1963429771\_1720442742.3465436/0/microsoft-data-sqlclientzip/5.2.0/runtimes/unix/lib/net6.0/Microsoft.Data.SqlClient.dll: binary file matches /opt/cola/permits/1963429771\_1720442742.3465436/0/microsoft-data-sqlclientzip/5.2.0/runtimes/unix/lib/net8.0/Microsoft.Data.SqlClient.dll: binary file matches

/opt/cola/permits/1963429771\_1720442742.3465436/0/microsoft-data-sqlclientzip/5.2.0/runtimes/unix/lib/netstandard2.0/Microsoft.Data.SqlClient.dll: binary file matches /opt/cola/permits/1963429771\_1720442742.3465436/0/microsoft-data-sqlclientzip/5.2.0/runtimes/unix/lib/netstandard2.1/Microsoft.Data.SqlClient.dll: binary file matches /opt/cola/permits/1963429771\_1720442742.3465436/0/microsoft-data-sqlclientzip/5.2.0/runtimes/win/lib/net462/Microsoft.Data.SqlClient.dll: binary file matches /opt/cola/permits/1963429771\_1720442742.3465436/0/microsoft-data-sqlclientzip/5.2.0/runtimes/win/lib/net6.0/Microsoft.Data.SqlClient.dll: binary file matches /opt/cola/permits/1963429771\_1720442742.3465436/0/microsoft-data-sqlclientzip/5.2.0/runtimes/win/lib/net8.0/Microsoft.Data.SqlClient.dll: binary file matches /opt/cola/permits/1963429771\_1720442742.3465436/0/microsoft-data-sqlclientzip/5.2.0/runtimes/win/lib/netstandard2.0/Microsoft.Data.SqlClient.dll: binary file matches

/opt/cola/permits/1963429771\_1720442742.3465436/0/microsoft-data-sqlclientzip/5.2.0/runtimes/win/lib/netstandard2.1/Microsoft.Data.SqlClient.dll: binary file matches

Found in path(s):

\* /bin/grep

No license file was found, but licenses were detected in source scan.

<copyright>© Microsoft Corporation. All rights reserved.</copyright>

Found in path(s): \* /opt/cola/permits/1963429771\_1720442742.3465436/0/microsoft-data-sqlclientzip/5.2.0/microsoft.data.sqlclient.nuspec

# **1.854 microsoft-identitymodel-protocolsopenidconnect 6.35.0**

## **1.854.1 Available under license :**

No license file was found, but licenses were detected in source scan.

<copyright>© Microsoft Corporation. All rights reserved.</copyright>

Found in path(s):

\* /opt/cola/permits/1963429800\_1720440623.9681933/0/microsoft-identitymodel-protocols-openidconnectzip/microsoft.identitymodel.protocols.openidconnect/microsoft.identitymodel.protocols.openidconnect.nuspec No license file was found, but licenses were detected in source scan.

/opt/cola/permits/1963429800\_1720440623.9681933/0/microsoft-identitymodel-protocols-openidconnectzip/microsoft.identitymodel.protocols.openidconnect/lib/net45/Microsoft.IdentityModel.Protocols.OpenIdConnect.d ll: binary file matches

/opt/cola/permits/1963429800\_1720440623.9681933/0/microsoft-identitymodel-protocols-openidconnectzip/microsoft.identitymodel.protocols.openidconnect/lib/net461/Microsoft.IdentityModel.Protocols.OpenIdConnect. dll: binary file matches

/opt/cola/permits/1963429800\_1720440623.9681933/0/microsoft-identitymodel-protocols-openidconnectzip/microsoft.identitymodel.protocols.openidconnect/lib/net462/Microsoft.IdentityModel.Protocols.OpenIdConnect. dll: binary file matches

/opt/cola/permits/1963429800\_1720440623.9681933/0/microsoft-identitymodel-protocols-openidconnectzip/microsoft.identitymodel.protocols.openidconnect/lib/net472/Microsoft.IdentityModel.Protocols.OpenIdConnect. dll: binary file matches

/opt/cola/permits/1963429800\_1720440623.9681933/0/microsoft-identitymodel-protocols-openidconnectzip/microsoft.identitymodel.protocols.openidconnect/lib/net6.0/Microsoft.IdentityModel.Protocols.OpenIdConnect. dll:

binary file matches

/opt/cola/permits/1963429800\_1720440623.9681933/0/microsoft-identitymodel-protocols-openidconnectzip/microsoft.identitymodel.protocols.openidconnect/lib/netstandard2.0/Microsoft.IdentityModel.Protocols.OpenId Connect.dll: binary file matches

Found in path(s): \* /bin/grep

## **1.855 azure-sdk-for-net 1.10.3**

### **1.855.1 Available under license :**

No license file was found, but licenses were detected in source scan.

/opt/cola/permits/1963429739\_1719225731.4684143/0/azure-identity-zip/Azure.Identity.dll: binary file matches

Found in path(s): \* /bin/grep

# **1.856 azure-activedirectory-identitymodelextensions-for-dotnet 6.35.0**

#### **1.856.1 Available under license :**

The MIT License (MIT)

Copyright (c) Microsoft Corporation

Permission is hereby granted, free of charge, to any person obtaining a copy of this software and associated documentation files (the "Software"), to deal in the Software without restriction, including without limitation the rights to use, copy, modify, merge, publish, distribute, sublicense, and/or sell

copies of the Software, and to permit persons to whom the Software is furnished to do so, subject to the following conditions:

The above copyright notice and this permission notice shall be included in all copies or substantial portions of the Software.

THE SOFTWARE IS PROVIDED "AS IS", WITHOUT WARRANTY OF ANY KIND, EXPRESS OR IMPLIED, INCLUDING BUT NOT LIMITED TO THE WARRANTIES OF MERCHANTABILITY, FITNESS FOR A PARTICULAR PURPOSE AND NONINFRINGEMENT. IN NO EVENT SHALL THE AUTHORS OR COPYRIGHT HOLDERS BE LIABLE FOR ANY CLAIM, DAMAGES OR OTHER LIABILITY, WHETHER IN AN ACTION OF CONTRACT, TORT OR OTHERWISE, ARISING FROM, OUT OF

 OR IN CONNECTION WITH THE SOFTWARE OR THE USE OR OTHER DEALINGS IN THE **SOFTWARE** 

# **1.857 system-diagnostics-eventlog 8.0.0**

### **1.857.1 Available under license :**

No license file was found, but licenses were detected in source scan.

/opt/cola/permits/1963429712\_1720456363.358347/0/system-diagnostics-eventlog-1 zip/System.Diagnostics.EventLog.dll: binary file matches

Found in path(s): \* /bin/grep

# **1.858 system-io-filesystem-accesscontrol 5.0.0**

### **1.858.1 Available under license :**

No license file was found, but licenses were detected in source scan.

/opt/cola/permits/1963429745\_1719230217.095173/0/system-io-filesystem-accesscontrolzip/System.IO.FileSystem.AccessControl.dll: binary file matches

Found in path(s): \* /bin/grep

## **1.859 @babel/helper-string-parser 7.24.1 1.859.1 Available under license :**

**MIT** MIT License Copyright (c) 2014-present Sebastian McKenzie and other contributors

Permission is hereby granted, free of charge, to any person obtaining a copy of this software and associated documentation files (the "Software"), to deal in the Software without restriction, including without limitation the rights to use, copy, modify, merge, publish, distribute, sublicense, and/or sell copies of the Software, and to permit persons to whom the Software is furnished to do so, subject to the following conditions:

The above copyright notice and this permission notice shall be included in all copies or substantial portions of the Software.

THE SOFTWARE IS PROVIDED "AS IS", WITHOUT WARRANTY OF ANY KIND, EXPRESS OR IMPLIED, INCLUDING BUT NOT LIMITED TO THE WARRANTIES OF MERCHANTABILITY, FITNESS FOR A PARTICULAR PURPOSE AND NONINFRINGEMENT. IN NO EVENT SHALL THE AUTHORS OR COPYRIGHT HOLDERS BE LIABLE FOR ANY CLAIM, DAMAGES OR OTHER LIABILITY, WHETHER IN AN ACTION OF CONTRACT, TORT OR OTHERWISE, ARISING FROM, OUT OF OR IN CONNECTION WITH THE SOFTWARE OR THE USE OR OTHER DEALINGS IN THE SOFTWARE.

# **1.860 @babel/code-frame 7.24.2**

## **1.860.1 Available under license :**

**MIT** MIT License

Copyright (c) 2014-present Sebastian McKenzie and other contributors

Permission is hereby granted, free of charge, to any person obtaining a copy of this software and associated documentation files (the "Software"), to deal in the Software without restriction, including without limitation the rights to use, copy, modify, merge, publish, distribute, sublicense, and/or sell copies of the Software, and to permit persons to whom the Software is furnished to do so, subject to the following conditions:

The above copyright notice and this permission notice shall be included in all copies or substantial portions of the Software.

THE SOFTWARE IS PROVIDED "AS IS", WITHOUT WARRANTY OF ANY KIND, EXPRESS OR IMPLIED, INCLUDING BUT NOT LIMITED TO THE WARRANTIES OF MERCHANTABILITY, FITNESS FOR A PARTICULAR PURPOSE AND NONINFRINGEMENT. IN NO EVENT SHALL THE AUTHORS OR COPYRIGHT HOLDERS BE LIABLE FOR ANY CLAIM, DAMAGES OR OTHER LIABILITY, WHETHER IN AN ACTION OF CONTRACT, TORT OR OTHERWISE,

# **1.861 junit-platform-junit-platform-commons 1.10.2 1.861.1 Available under license :**

Apache License ==============

\_Version 2.0, January 2004\_ \_<<https://www.apache.org/licenses/>&gt;

### Terms and Conditions for use, reproduction, and distribution

#### 1. Definitions

License shall mean the terms and conditions for use, reproduction, and distribution as defined by Sections 1 through 9 of this document.

Licensor shall mean the copyright owner or entity authorized by the copyright owner that is granting the License.

Legal Entity shall mean the union of the acting entity and all other entities that control, are controlled by, or are under common control with that entity. For the purposes of this definition, control means \*\*(i)\*\* the power, direct or indirect, to cause the direction or management of such entity, whether by contract or otherwise, or \*\*(ii)\*\* ownership of fifty percent (50%) or more of the outstanding shares, or \*\*(iii)\*\* beneficial ownership of such entity.

You (or Your) shall mean an individual or Legal Entity exercising permissions granted by this License.

Source form shall mean the preferred form for making modifications, including but not limited to software source code, documentation source, and configuration files.

Object form shall mean any form resulting from mechanical transformation or translation of a Source form, including but not limited to compiled object code, generated documentation, and conversions to other media types.

Work shall mean the work of authorship, whether in Source or Object form, made available under the License, as indicated by a copyright notice that is included in or attached to the work (an example is provided in the Appendix below).

Derivative Works shall mean any work, whether in Source or Object form, that is based on (or derived from) the Work and for which the editorial revisions, annotations, elaborations, or other modifications represent, as a whole, an original work of authorship. For the purposes of this License, Derivative Works shall not include works that remain separable from, or merely link (or bind by

name) to the interfaces of, the Work and Derivative Works thereof.

Contribution shall mean any work of authorship, including the original version of the Work and any modifications or additions to that Work or Derivative Works thereof, that is intentionally submitted to Licensor for inclusion in the Work by the copyright owner or by an individual or Legal Entity authorized to submit on behalf of the copyright owner. For the purposes of this definition, submitted means any form of electronic, verbal, or written communication sent to the Licensor or its representatives, including but not limited to communication on electronic mailing lists, source code control systems, and issue tracking systems that are managed by, or on behalf of, the Licensor for the purpose of discussing and improving the Work, but excluding communication that is conspicuously marked or otherwise designated in writing by the copyright owner as Not a Contribution.

Contributor shall mean Licensor

 and any individual or Legal Entity on behalf of whom a Contribution has been received by Licensor and subsequently incorporated within the Work.

#### 2. Grant of Copyright License

Subject to the terms and conditions of this License, each Contributor hereby grants to You a perpetual, worldwide, non-exclusive, no-charge, royalty-free, irrevocable copyright license to reproduce, prepare Derivative Works of, publicly display, publicly perform, sublicense, and distribute the Work and such Derivative Works in Source or Object form.

#### #### 3. Grant of Patent License

Subject to the terms and conditions of this License, each Contributor hereby grants to You a perpetual, worldwide, non-exclusive, no-charge, royalty-free, irrevocable (except as stated in this section) patent license to make, have made, use, offer to sell, sell, import, and otherwise transfer the Work, where such license applies only to those patent claims licensable by such Contributor that are necessarily infringed by their

Contribution(s) alone or by combination

of their Contribution(s) with the Work to which such Contribution(s) was submitted. If You institute patent litigation against any entity (including a cross-claim or counterclaim in a lawsuit) alleging that the Work or a Contribution incorporated within the Work constitutes direct or contributory patent infringement, then any patent licenses granted to You under this License for that Work shall terminate as of the date such litigation is filed.

#### #### 4. Redistribution

You may reproduce and distribute copies of the Work or Derivative Works thereof in any medium, with or without modifications, and in Source or Object form, provided that You meet the following conditions:

\* \*\*(a)\*\* You must give any other recipients of the Work or Derivative Works a copy of this License; and

\* \*\*(b)\*\* You must cause any modified files to carry prominent notices stating that You changed the files; and

\* \*\*(c)\*\* You must retain, in the Source form of any Derivative Works that You distribute,

all copyright, patent, trademark, and attribution notices from the Source form of the Work, excluding those notices that do not pertain to any part of the Derivative Works; and

\* \*\*(d)\*\* If the Work includes a NOTICE text file as part of its distribution, then any Derivative Works that You distribute must include a readable copy of the attribution notices contained within such NOTICE file, excluding those notices that do not pertain to any part of the Derivative Works, in at least one of the following places: within a NOTICE text file distributed as part of the Derivative Works; within the Source form or documentation, if provided along with the Derivative Works; or, within a display generated by the Derivative Works, if and wherever such third-party notices normally appear. The contents of the NOTICE file are for informational purposes only and do not modify the License. You may add Your own attribution notices within Derivative Works that You distribute,

 alongside or as an addendum to the NOTICE text from the Work, provided that such additional attribution notices cannot be construed as modifying the License.

You may add Your own copyright statement to Your modifications and may provide additional or different license terms and conditions for use, reproduction, or distribution of Your modifications, or for any such Derivative Works as a whole, provided Your use, reproduction, and distribution of the Work otherwise complies with the conditions stated in this License.

#### #### 5. Submission of Contributions

Unless You explicitly state otherwise, any Contribution intentionally submitted for inclusion in the Work by You to the Licensor shall be under the terms and conditions of this License, without any additional terms or conditions. Notwithstanding the above, nothing herein shall supersede or modify the terms of any separate license agreement you may have executed with Licensor regarding such Contributions.

#### 6. Trademarks

#### This License

 does not grant permission to use the trade names, trademarks, service marks, or product names of the Licensor, except as required for reasonable and customary use in describing the origin of the Work and reproducing the content of the NOTICE file.

#### #### 7. Disclaimer of Warranty

Unless required by applicable law or agreed to in writing, Licensor provides the Work (and each Contributor provides its Contributions) on an AS IS BASIS, WITHOUT WARRANTIES OR CONDITIONS OF ANY KIND, either express or implied, including, without limitation, any warranties or conditions of TITLE, NON-INFRINGEMENT, MERCHANTABILITY, or FITNESS FOR A PARTICULAR PURPOSE. You are solely responsible for determining the appropriateness of using or redistributing the Work and assume any risks associated with Your exercise of permissions under this License.

#### #### 8. Limitation of Liability

In no event and under no legal theory, whether in tort (including negligence), contract, or otherwise, unless required by applicable

law (such as deliberate

and grossly negligent acts) or agreed to in writing, shall any Contributor be liable to You for damages, including any direct, indirect, special, incidental, or consequential damages of any character arising as a result of this License or out of the use or inability to use the Work (including but not limited to damages for loss of goodwill, work stoppage, computer failure or malfunction, or any and all other commercial damages or losses), even if such Contributor has been advised of the possibility of such damages.

#### #### 9. Accepting Warranty or Additional Liability

While redistributing the Work or Derivative Works thereof, You may choose to offer, and charge a fee for, acceptance of support, warranty, indemnity, or other liability obligations and/or rights consistent with this License. However, in accepting such obligations, You may act only on Your own behalf and on Your sole responsibility, not on behalf of any other Contributor, and only if You agree

 to indemnify, defend, and hold each Contributor harmless for any liability incurred by, or claims asserted against, such Contributor by reason of your accepting any such warranty or additional liability. Apache License

==============

\_Version 2.0, January 2004\_

 $\&$ lt;<https://www.apache.org/licenses/> $\&$ gt;

### Terms and Conditions for use, reproduction, and distribution

#### 1. Definitions

License shall mean the terms and conditions for use, reproduction, and distribution as defined by Sections 1 through 9 of this document.

Licensor shall mean the copyright owner or entity authorized by the copyright owner that is granting the License.

Legal Entity shall mean the union of the acting entity and all other entities that control, are controlled by, or are under common control with that entity. For the purposes of this definition, control means  $**$ (i)\*\* the power, direct or indirect, to cause the direction or management of such entity, whether by contract or otherwise, or  $**$ (ii)\*\* ownership of fifty percent (50%) or more of the outstanding shares, or \*\*(iii)\*\* beneficial ownership of such entity.

You (or Your) shall mean an individual or Legal Entity exercising permissions granted by this License.

Source form shall mean the preferred form for making modifications, including but not limited to software source code, documentation source, and configuration files.

Object form shall mean any form resulting from mechanical transformation or translation of a Source form, including but not limited to compiled object code, generated documentation, and conversions to other media types.

Work shall mean the work of authorship, whether in Source or Object form, made available under the License, as indicated by a copyright notice that is included in or attached to the work (an example is provided in the Appendix below).

Derivative Works shall mean any work, whether in Source or Object form, that is based on (or derived from) the Work and for which the editorial revisions, annotations, elaborations, or other modifications represent, as a whole, an original work of authorship. For the purposes of this License, Derivative Works shall not include works that remain separable from, or merely link (or bind by

name) to the interfaces of, the Work and Derivative Works thereof.

Contribution shall mean any work of authorship, including the original version of the Work and any modifications or additions to that Work or Derivative Works thereof, that is intentionally submitted to Licensor for inclusion in the Work by the copyright owner or by an individual or Legal Entity authorized to submit on behalf of the copyright owner. For the purposes of this definition, submitted means any form of electronic, verbal, or written communication sent to the Licensor or its representatives, including but not limited to

communication on electronic mailing lists, source code control systems, and issue tracking systems that are managed by, or on behalf of, the Licensor for the purpose of discussing and improving the Work, but excluding communication that is conspicuously marked or otherwise designated in writing by the copyright owner as Not a Contribution.

Contributor shall mean Licensor and any individual or Legal Entity on behalf of whom a Contribution has been received by Licensor and subsequently incorporated within the Work.

#### #### 2. Grant of Copyright License

Subject to the terms and conditions of this License, each Contributor hereby grants to You a perpetual, worldwide, non-exclusive, no-charge, royalty-free, irrevocable copyright license to reproduce, prepare Derivative Works of, publicly display, publicly perform, sublicense, and distribute the Work and such Derivative Works in Source or Object form.

#### #### 3. Grant of Patent License

Subject to the terms and conditions of this License, each Contributor hereby grants to You a perpetual, worldwide, non-exclusive, no-charge, royalty-free, irrevocable (except as stated in this section) patent license to make, have made, use, offer to sell, sell, import, and otherwise transfer the Work, where such license applies only to those patent claims licensable by such Contributor that are necessarily infringed by their Contribution(s) alone or by combination of their Contribution(s) with the Work to which such Contribution(s) was submitted. If You institute patent litigation against any entity (including a cross-claim or counterclaim in a lawsuit) alleging that the Work or a

Contribution incorporated within the Work constitutes direct or contributory patent infringement, then any patent licenses granted to You under this License for that Work shall terminate as of the date such litigation is filed.

#### #### 4. Redistribution

You may reproduce and distribute copies of the Work or Derivative Works thereof in any medium, with or without modifications, and in Source or Object form, provided that You meet the following conditions:

\* \*\*(a)\*\* You must give any other recipients of the Work or Derivative Works a copy of this License; and

\* \*\*(b)\*\* You must cause any modified files to carry prominent notices stating that You changed the files; and

\* \*\*(c)\*\* You must retain, in the Source form of any Derivative

Works that You distribute,

all copyright, patent, trademark, and attribution notices from the Source form

of the Work, excluding those notices that do not pertain to any part of the Derivative Works; and

\* \*\*(d)\*\* If the Work includes a NOTICE text file as part of its distribution, then any Derivative Works that You distribute must include a readable copy of the attribution notices contained within such NOTICE file, excluding those notices that do not pertain to any part of the Derivative Works, in at least one of the following places: within a NOTICE text file distributed as part of the Derivative Works; within the Source form or documentation, if provided along with the Derivative Works; or, within a display generated by the Derivative Works, if and wherever such third-party notices normally appear. The contents of the NOTICE file are for informational purposes only and do not modify the License. You may add Your own attribution notices within Derivative Works that You distribute,

 alongside or as an addendum to the NOTICE text from the Work, provided that such additional attribution notices cannot be construed as modifying the License.

You may add Your own copyright statement to Your modifications and may provide additional or different license terms and conditions for use, reproduction, or distribution of Your modifications, or for any such Derivative Works as a whole, provided Your use, reproduction, and distribution of the Work otherwise complies with the conditions stated in this License.

#### #### 5. Submission of Contributions

Unless You explicitly state otherwise, any Contribution intentionally submitted for inclusion in the Work by You to the Licensor shall be under the terms and conditions of this License, without any additional terms or conditions. Notwithstanding the above, nothing herein shall supersede or modify the terms of any separate license agreement you may have executed with Licensor regarding such Contributions.

#### #### 6. Trademarks

#### This License

 does not grant permission to use the trade names, trademarks, service marks, or product names of the Licensor, except as required for reasonable and customary use in describing the origin of the Work and reproducing the content of the NOTICE file.

#### #### 7. Disclaimer of Warranty

Unless required by applicable law or agreed to in writing, Licensor provides the Work (and each Contributor provides its Contributions) on an AS IS BASIS, WITHOUT WARRANTIES OR CONDITIONS OF ANY KIND, either express or implied, including, without limitation, any warranties or conditions of TITLE, NON-INFRINGEMENT, MERCHANTABILITY, or FITNESS FOR A PARTICULAR PURPOSE. You are solely responsible for determining the appropriateness of using or

redistributing the Work and assume any risks associated with Your exercise of permissions under this License.

#### #### 8. Limitation of Liability

In no event and under no legal theory, whether in tort (including negligence), contract, or otherwise, unless required by applicable law (such as deliberate

and grossly negligent acts) or agreed to in writing, shall any Contributor be liable to You for damages, including any direct, indirect, special, incidental, or consequential damages of any character arising as a result of this License or out of the use or inability to use the Work (including but not limited to damages for loss of goodwill, work stoppage, computer failure or malfunction, or any and all other commercial damages or losses), even if such Contributor has been advised of the possibility of such damages.

#### #### 9. Accepting Warranty or Additional Liability

While redistributing the Work or Derivative Works thereof, You may choose to offer, and charge a fee for, acceptance of support, warranty, indemnity, or other liability obligations and/or rights consistent with this License. However, in accepting such obligations, You may act only on Your own behalf and on Your sole responsibility, not on behalf of any other Contributor, and only if You agree

 to indemnify, defend, and hold each Contributor harmless for any liability incurred by, or claims asserted against, such Contributor by reason of your accepting any such warranty or additional liability.

#### \_END OF TERMS AND CONDITIONS\_

#### ### APPENDIX: How to apply the Apache License to your work

To apply the Apache License to your work, attach the following boilerplate notice, with the fields enclosed by brackets `[]` replaced with your own identifying information. (Don't include the brackets!) The text should be enclosed in the appropriate comment syntax for the file format. We also recommend that a file or class name and description of purpose be included on the same printed page as the copyright notice for easier identification within third-party archives.

#### Copyright [yyyy] [name of copyright owner]

 Licensed under the Apache License, Version 2.0 (the "License"); you may not use this file except in compliance with the License. You may obtain a copy of the License at

https://www.apache.org/licenses/LICENSE-2.0

 Unless required by applicable law or agreed to in writing, software distributed under the License is distributed on an "AS IS" BASIS, WITHOUT WARRANTIES OR CONDITIONS OF ANY KIND, either express or implied. See the License for the specific language governing permissions and limitations under the License. Eclipse Public License - v 2.0 ===================================

#### THE ACCOMPANYING PROGRAM IS PROVIDED UNDER THE TERMS OF THIS ECLIPSE PUBLIC LICENSE (AGREEMENT). ANY USE, REPRODUCTION OR DISTRIBUTION OF THE PROGRAM CONSTITUTES RECIPIENT'S ACCEPTANCE OF THIS AGREEMENT.

### 1. Definitions

Contribution means:

\* \*\*a)\*\* in the case of the initial Contributor, the initial content Distributed under this Agreement, and

\* \*\*b)\*\* in the case of each subsequent Contributor:

 \* \*\*i)\*\* changes to the Program, and

 \* \*\*ii)\*\* additions to the Program;

where such changes and/or additions to the Program originate from and are Distributed by that particular Contributor. A Contribution originates from a Contributor if it was added to the Program by such Contributor itself or anyone acting on such Contributor's behalf. Contributions do not include changes or additions to the Program that are not Modified Works.

Contributor means any person or entity that Distributes the Program.

#### Licensed Patents mean patent

 claims licensable by a Contributor which are necessarily infringed by the use or sale of its Contribution alone or when combined with the Program.

Program means the Contributions Distributed in accordance with this Agreement.

Recipient means anyone who receives the Program under this Agreement or any Secondary License (as applicable), including Contributors.

Derivative Works shall mean any work, whether in Source Code or other form, that is based on (or derived from) the Program and for which the editorial revisions, annotations, elaborations, or other modifications represent, as a whole, an original work of authorship.

Modified Works shall mean any work in Source Code or other form that results from an addition to, deletion from, or modification of the contents of the Program, including, for purposes of clarity any new file in Source Code form that contains any contents of the Program. Modified Works shall not include works that contain only declarations, interfaces, types, classes,

 structures, or files of the Program solely in each case in order to link to, bind by name, or subclass the Program or Modified Works thereof.

Distribute means the acts of \*\*a)\*\* distributing or \*\*b)\*\* making available in any manner that enables the transfer of a copy.
Source Code means the form of a Program preferred for making modifications, including but not limited to software source code, documentation source, and configuration files.

Secondary License means either the GNU General Public License, Version 2.0, or any later versions of that license, including any exceptions or additional permissions as identified by the initial Contributor.

#### ### 2. Grant of Rights

\*\*a)\*\* Subject to the terms of this Agreement, each Contributor hereby grants Recipient a non-exclusive, worldwide, royalty-free copyright license to reproduce, prepare Derivative Works of, publicly display, publicly perform, Distribute and sublicense the Contribution of such Contributor, if any, and such Derivative Works.

\*\*b)\*\* Subject to the terms of this Agreement, each Contributor hereby grants Recipient a non-exclusive, worldwide, royalty-free patent license under Licensed Patents to make, use, sell, offer to sell, import and otherwise transfer the Contribution of such Contributor, if any, in Source Code or other form. This patent license shall apply to the combination of the Contribution and the Program if, at the time the Contribution is added by the Contributor, such addition of the Contribution causes such combination to be covered by the Licensed Patents. The patent license shall not apply to any other combinations which include the Contribution. No hardware per se is licensed hereunder.

\*\*c)\*\* Recipient understands that although each Contributor grants the licenses to its Contributions set forth herein, no assurances are provided by any Contributor that the Program does not infringe the patent or other intellectual property rights of any other entity. Each Contributor disclaims any

 liability to Recipient for claims brought by any other entity based on infringement of intellectual property rights or otherwise. As a condition to exercising the rights and licenses granted hereunder, each Recipient hereby assumes sole responsibility to secure any other intellectual property rights needed, if any. For example, if a third party patent license is required to allow Recipient to Distribute the Program, it is Recipient's responsibility to acquire that license before distributing the Program.

\*\*d)\*\* Each Contributor represents that to its knowledge it has sufficient copyright rights in its Contribution, if any, to grant the copyright license set forth in this Agreement.

\*\*e)\*\* Notwithstanding the terms of any Secondary License, no Contributor makes additional grants to any Recipient (other than those set forth in this Agreement) as a result of such Recipient's receipt of the Program under the terms of a Secondary License (if permitted under the terms of Section 3).

### 3. Requirements

\*\*3.1\*\* If a Contributor Distributes the Program in any form, then:

\* \*\*a)\*\* the Program must also be made available as Source Code, in accordance with section 3.2, and the Contributor must accompany the Program with a statement that the Source Code for the Program is available under this Agreement, and informs Recipients how to obtain it in a reasonable manner on or through a medium customarily used for software exchange; and

\* \*\*b)\*\* the Contributor may Distribute the Program under a license different than this Agreement, provided that

such license:

\*\*\*i)\*\* effectively disclaims on behalf of all other Contributors all warranties and conditions, express and implied, including warranties or conditions of title and non-infringement, and implied warranties or conditions of merchantability and fitness for a particular purpose;

 \* \*\*ii)\*\* effectively excludes on behalf of all other Contributors all liability for damages, including direct, indirect, special, incidental

and consequential damages, such as lost profits;

 \* \*\*iii)\*\* does not attempt to limit or alter the recipients' rights in the Source Code under section 3.2; and

 \* \*\*iv)\*\* requires any subsequent distribution of the Program by any party to be under a license that satisfies the requirements of this section 3.

\*\*3.2\*\* When the Program is Distributed as Source Code:

\* \*\*a)\*\* it must be made available under this Agreement, or if the Program \*\*(i)\*\* is combined with other material in a separate file or files made available under a Secondary License, and \*\*(ii)\*\* the initial Contributor attached to the Source Code the notice described in Exhibit A of this Agreement, then the Program may be made available under the terms of such Secondary Licenses, and

\* \*\*b)\*\* a copy of this Agreement must be included with each copy of the Program.

\*\*3.3\*\* Contributors may not remove or alter any copyright, patent, trademark, attribution notices, disclaimers of warranty, or limitations of liability (notices)

 contained within the Program from any copy of the Program which they Distribute, provided that Contributors may add their own appropriate notices.

#### ### 4. Commercial Distribution

Commercial distributors of software may accept certain responsibilities with respect to end users, business partners and the like. While this license is intended to facilitate the commercial use of the Program, the Contributor who includes the Program in a commercial product offering should do so in a manner which does not create potential liability for other Contributors. Therefore, if a Contributor includes the Program in a commercial product offering, such Contributor (Commercial Contributor) hereby agrees to defend and indemnify every other Contributor (Indemnified Contributor) against any losses, damages and costs (collectively Losses) arising from claims, lawsuits and other legal actions brought by a third party against the Indemnified Contributor to the extent caused by the acts or omissions of such

 Commercial Contributor in connection with its distribution of the Program in a commercial product offering. The obligations in this section do not apply to any claims or Losses relating to any actual or alleged intellectual property infringement. In order to qualify, an Indemnified Contributor must: \*\*a)\*\* promptly notify the Commercial Contributor in writing of such claim, and \*\*b)\*\* allow the Commercial Contributor to control, and cooperate with the Commercial Contributor in, the defense and any related settlement negotiations. The Indemnified Contributor may participate in any such claim at its own expense.

For example, a Contributor might include the Program in a commercial product offering, Product X. That Contributor is then a Commercial Contributor. If that Commercial Contributor then makes performance claims, or offers warranties related to Product X, those performance claims and warranties are such Commercial Contributor's responsibility alone. Under this section, the Commercial

 Contributor would have to defend claims against the other Contributors related to those performance claims and warranties, and if a court requires any other Contributor to pay any damages as a result, the Commercial Contributor must pay those damages.

EXCEPT AS EXPRESSLY SET FORTH IN THIS AGREEMENT, AND TO THE EXTENT PERMITTED BY APPLICABLE LAW, THE PROGRAM IS PROVIDED ON AN AS IS BASIS, WITHOUT WARRANTIES OR CONDITIONS OF ANY KIND, EITHER EXPRESS OR IMPLIED INCLUDING, WITHOUT LIMITATION, ANY WARRANTIES OR CONDITIONS OF TITLE, NON-INFRINGEMENT, MERCHANTABILITY OR FITNESS FOR A PARTICULAR PURPOSE. Each Recipient is solely responsible for determining the appropriateness of using and distributing the Program and assumes all risks associated with its exercise of rights under this Agreement, including but not limited to the risks and costs of program errors, compliance with applicable laws, damage to or loss of data, programs or equipment, and unavailability or interruption of operations.

#### ### 6. Disclaimer of Liability

EXCEPT AS EXPRESSLY SET FORTH IN THIS AGREEMENT, AND TO THE EXTENT PERMITTED BY APPLICABLE LAW, NEITHER RECIPIENT NOR ANY CONTRIBUTORS SHALL HAVE ANY LIABILITY FOR ANY DIRECT, INDIRECT, INCIDENTAL, SPECIAL, EXEMPLARY, OR CONSEQUENTIAL DAMAGES (INCLUDING WITHOUT LIMITATION LOST PROFITS), HOWEVER CAUSED AND ON ANY THEORY OF LIABILITY, WHETHER IN CONTRACT, STRICT LIABILITY, OR TORT (INCLUDING NEGLIGENCE OR OTHERWISE) ARISING IN ANY WAY OUT OF THE USE OR DISTRIBUTION OF THE PROGRAM OR THE EXERCISE OF ANY RIGHTS GRANTED HEREUNDER, EVEN IF ADVISED OF THE POSSIBILITY OF SUCH DAMAGES.

#### ### 7. General

If any provision of this Agreement is invalid or unenforceable under applicable law, it shall not affect the validity or enforceability of the remainder of the terms of this Agreement, and without further action by the parties hereto, such provision shall be reformed to the minimum extent necessary to make such provision valid and enforceable.

#### If

 Recipient institutes patent litigation against any entity (including a cross-claim or counterclaim in a lawsuit) alleging that the Program itself (excluding combinations of the Program with other software or hardware) infringes such Recipient's patent(s), then such Recipient's rights granted under Section 2(b) shall terminate as of the date such litigation is filed.

All Recipient's rights under this Agreement shall terminate if it fails to comply with any of the material terms or conditions of this Agreement and does not cure such failure in a reasonable period of time after becoming aware of such noncompliance. If all Recipient's rights under this Agreement terminate, Recipient agrees to cease use and distribution of the Program as soon as reasonably practicable. However, Recipient's obligations under this Agreement and any licenses granted by Recipient relating to the Program shall continue and survive.

Everyone is permitted to copy and distribute copies of this Agreement,

 but in order to avoid inconsistency the Agreement is copyrighted and may only be modified in the following manner. The Agreement Steward reserves the right to publish new versions (including revisions) of this Agreement from time to time. No one other than the Agreement Steward has the right to modify this Agreement. The Eclipse Foundation is the initial Agreement Steward. The Eclipse Foundation may assign the responsibility to serve as the Agreement Steward to a suitable separate entity. Each new version of the Agreement will be given a distinguishing

version number. The Program (including Contributions) may always be Distributed subject to the version of the Agreement under which it was received. In addition, after a new version of the Agreement is published, Contributor may elect to Distribute the Program (including its Contributions) under the new version.

Except as expressly stated in Sections 2(a) and 2(b) above, Recipient receives no rights or licenses to the intellectual property

 of any Contributor under this Agreement, whether expressly, by implication, estoppel or otherwise. All rights in the Program not expressly granted under this Agreement are reserved. Nothing in this Agreement is intended to be enforceable by any entity that is not a Contributor or Recipient. No third-party beneficiary rights are created under this Agreement.

#### Exhibit A - Form of Secondary Licenses Notice

> This Source Code may also be made available under the following Secondary Licenses when the conditions for such availability set forth in the Eclipse Public License, v. 2.0 are satisfied: {name license(s), version(s), and exceptions or additional permissions here}.

Simply including a copy of this Agreement, including this Exhibit A is not sufficient to license the Source Code under Secondary Licenses.

If it is not possible or desirable to put the notice in a particular file, then You may include the notice in a location (such as a LICENSE file in a relevant directory) where a recipient would be likely to look for such a notice.

You may add additional accurate notices of copyright ownership. [[contributors]] == Contributors

Browse the {junit5-repo}/graphs/contributors[current list of contributors] directly on GitHub. Open Source Licenses

====================

This product may include a number of subcomponents with separate copyright notices and license terms. Your use of the source code for these subcomponents is subject to the terms and conditions of the subcomponent's license, as noted in the LICENSE-<subcomponent>.md files. import org.gradle.api.file.RegularFile import java.net.URI

data class License(val name: String, val url: URI, val headerFile: RegularFile)

# **1.862 junit-jupiter-junit-jupiter-api 5.10.2**

### **1.862.1 Available under license :**

Apache License

==============

\_Version 2.0, January 2004\_ \_<<https://www.apache.org/licenses/>&gt;

### Terms and Conditions for use, reproduction, and distribution

#### 1. Definitions

License shall mean the terms and conditions for use, reproduction, and distribution as defined by Sections 1 through 9 of this document.

Licensor shall mean the copyright owner or entity authorized by the copyright owner that is granting the License.

Legal Entity shall mean the union of the acting entity and all other entities that control, are controlled by, or are under common control with that entity. For the purposes of this definition, control means  $**$ (i)\*\* the power, direct or indirect, to cause the direction or management of such entity, whether by contract or otherwise, or  $**$ (ii)\*\* ownership of fifty percent (50%) or more of the outstanding shares, or \*\*(iii)\*\* beneficial ownership of such entity.

You (or Your) shall mean an individual or Legal Entity exercising permissions granted by this License.

Source form shall mean the preferred form for making modifications, including but not limited to software source code, documentation source, and configuration files.

Object form shall mean any form resulting from mechanical transformation or translation of a Source form, including but not limited to compiled object code, generated documentation, and conversions to other media types.

Work shall mean the work of authorship, whether in Source or Object form, made available under the License, as indicated by a copyright notice that is included in or attached to the work (an example is provided in the Appendix below).

Derivative Works shall mean any work, whether in Source or Object form, that is based on (or derived from) the Work and for which the editorial revisions, annotations, elaborations, or other modifications represent, as a whole, an original work of authorship. For the purposes of this License, Derivative Works shall not include works that remain separable from, or merely link (or bind by name) to the interfaces of, the Work and Derivative Works thereof.

Contribution shall mean any work of authorship, including the original version of the Work and any modifications or additions to that Work or Derivative Works thereof, that is intentionally submitted to Licensor for inclusion in the Work by the copyright owner or by an individual or Legal Entity authorized to submit on behalf of the copyright owner. For the purposes of this definition, submitted means any form of electronic, verbal, or written communication sent to the Licensor or its representatives, including but not limited to communication on electronic mailing lists, source code control systems, and issue tracking systems that are managed by, or on behalf of, the Licensor for the purpose of discussing and improving the Work, but excluding communication that is conspicuously marked or otherwise designated in writing by the copyright owner as Not a Contribution.

Contributor shall mean Licensor and any individual or Legal Entity on behalf of whom a Contribution has been received by Licensor and subsequently incorporated within the Work.

#### #### 2. Grant of Copyright License

Subject to the terms and conditions of this License, each Contributor hereby grants to You a perpetual, worldwide, non-exclusive, no-charge, royalty-free, irrevocable copyright license to reproduce, prepare Derivative Works of, publicly display, publicly perform, sublicense, and distribute the Work and such Derivative Works in Source or Object form.

#### #### 3. Grant of Patent License

Subject to the terms and conditions of this License, each Contributor hereby grants to You a perpetual, worldwide, non-exclusive, no-charge, royalty-free, irrevocable (except as stated in this section) patent license to make, have made, use, offer to sell, sell, import, and otherwise transfer the Work, where such license applies only to those patent claims licensable by such Contributor that are necessarily infringed by their

Contribution(s) alone or by combination

of their Contribution(s) with the Work to which such Contribution(s) was submitted. If You institute patent litigation against any entity (including a cross-claim or counterclaim in a lawsuit) alleging that the Work or a Contribution incorporated within the Work constitutes direct or contributory patent infringement, then any patent licenses granted to You under this License for that Work shall terminate as of the date such litigation is filed.

#### #### 4. Redistribution

You may reproduce and distribute copies of the Work or Derivative Works thereof in any medium, with or without modifications, and in Source or Object form, provided that You meet the following conditions:

\* \*\*(a)\*\* You must give any other recipients of the Work or Derivative Works a copy of this License; and

\* \*\*(b)\*\* You must cause any modified files to carry prominent notices stating that You changed the files; and

\* \*\*(c)\*\* You must retain, in the Source form of any Derivative Works that You distribute,

all copyright, patent, trademark, and attribution notices from the Source form of the Work, excluding those notices that do not pertain to any part of the Derivative Works; and

\* \*\*(d)\*\* If the Work includes a NOTICE text file as part of its distribution, then any Derivative Works that You distribute must include a readable copy of the attribution notices contained within such NOTICE file, excluding those notices that do not pertain to any part of the Derivative Works, in at least one of the following places: within a NOTICE text file distributed as part of the Derivative Works; within the Source form or documentation, if provided along with the Derivative Works; or, within a display generated by the Derivative Works, if and wherever such third-party notices normally appear. The contents of the NOTICE file are for informational purposes only and do not modify the License. You may add Your own attribution notices within Derivative Works that You distribute,

 alongside or as an addendum to the NOTICE text from the Work, provided that such additional attribution notices cannot be construed as modifying the License.

You may add Your own copyright statement to Your modifications and may provide additional or different license terms and conditions for use, reproduction, or distribution of Your modifications, or for any such Derivative Works as a whole, provided Your use, reproduction, and distribution of the Work otherwise complies with the conditions stated in this License.

#### #### 5. Submission of Contributions

Unless You explicitly state otherwise, any Contribution intentionally submitted for inclusion in the Work by You to the Licensor shall be under the terms and conditions of this License, without any additional terms or conditions. Notwithstanding the above, nothing herein shall supersede or modify the terms of any separate license agreement you may have executed with Licensor regarding such Contributions.

#### #### 6. Trademarks

#### This License

 does not grant permission to use the trade names, trademarks, service marks, or product names of the Licensor, except as required for reasonable and customary use in describing the origin of the Work and reproducing the content of the NOTICE file.

#### 7. Disclaimer of Warranty

Unless required by applicable law or agreed to in writing, Licensor provides the Work (and each Contributor provides its Contributions) on an AS IS BASIS, WITHOUT WARRANTIES OR CONDITIONS OF ANY KIND, either express or implied, including, without limitation, any warranties or conditions of TITLE, NON-INFRINGEMENT, MERCHANTABILITY, or FITNESS FOR A PARTICULAR PURPOSE. You are solely responsible for determining the appropriateness of using or redistributing the Work and assume any risks associated with Your exercise of permissions under this License.

#### #### 8. Limitation of Liability

In no event and under no legal theory, whether in tort (including negligence), contract, or otherwise, unless required by applicable

law (such as deliberate

and grossly negligent acts) or agreed to in writing, shall any Contributor be liable to You for damages, including any direct, indirect, special, incidental, or consequential damages of any character arising as a result of this License or out of the use or inability to use the Work (including but not limited to damages for loss of goodwill, work stoppage, computer failure or malfunction, or any and all other commercial damages or losses), even if such Contributor has been advised of the possibility of such damages.

#### 9. Accepting Warranty or Additional Liability

While redistributing the Work or Derivative Works thereof, You may choose to offer, and charge a fee for, acceptance of support, warranty, indemnity, or other liability obligations and/or rights consistent with this License. However, in accepting such obligations, You may act only on Your own behalf and on Your sole responsibility, not on behalf of any other Contributor, and only if You agree

 to indemnify, defend, and hold each Contributor harmless for any liability incurred by, or claims asserted against, such Contributor by reason of your accepting any such warranty or additional liability.

Apache License

==============

\_Version 2.0, January 2004\_ \_<<https://www.apache.org/licenses/>&gt;

### Terms and Conditions for use, reproduction, and distribution

#### #### 1. Definitions

License shall mean the terms and conditions for use, reproduction, and distribution as defined by Sections 1 through 9 of this document.

Licensor shall mean the copyright owner or entity authorized by the copyright

owner that is granting the License.

Legal Entity shall mean the union of the acting entity and all other entities that control, are controlled by, or are under common control with that entity. For the purposes of this definition, control means  $**$ (i)\*\* the power, direct or indirect, to cause the direction or management of such entity, whether by contract or otherwise, or  $**$ (ii)\*\* ownership of fifty percent (50%) or more of the outstanding shares, or \*\*(iii)\*\* beneficial ownership of such entity.

You (or Your) shall mean an individual or Legal Entity exercising permissions granted by this License.

Source form shall mean the preferred form for making modifications, including but not limited to software source code, documentation source, and configuration files.

Object form shall mean any form resulting from mechanical transformation or translation of a Source form, including but not limited to compiled object code, generated documentation, and conversions to other media types.

Work shall mean the work of authorship, whether in Source or Object form, made available under the License, as indicated by a copyright notice that is included in or attached to the work (an example is provided in the Appendix below).

Derivative Works shall mean any work, whether in Source or Object form, that is based on (or derived from) the Work and for which the editorial revisions, annotations, elaborations, or other modifications represent, as a whole, an original work of authorship. For the purposes of this License, Derivative Works shall not include works that remain separable from, or merely link (or bind by

name) to the interfaces of, the Work and Derivative Works thereof.

Contribution shall mean any work of authorship, including the original version of the Work and any modifications or additions to that Work or Derivative Works thereof, that is intentionally submitted to Licensor for inclusion in the Work by the copyright owner or by an individual or Legal Entity authorized to submit on behalf of the copyright owner. For the purposes of this definition, submitted means any form of electronic, verbal, or written communication sent to the Licensor or its representatives, including but not limited to communication on electronic mailing lists, source code control systems, and issue tracking systems that are managed by, or on behalf of, the Licensor for the purpose of discussing and improving the Work, but excluding communication that is conspicuously marked or otherwise designated in writing by the copyright owner as Not a Contribution.

Contributor shall mean Licensor

 and any individual or Legal Entity on behalf of whom a Contribution has been received by Licensor and subsequently incorporated within the Work.

#### #### 2. Grant of Copyright License

Subject to the terms and conditions of this License, each Contributor hereby grants to You a perpetual, worldwide, non-exclusive, no-charge, royalty-free, irrevocable copyright license to reproduce, prepare Derivative Works of, publicly display, publicly perform, sublicense, and distribute the Work and such Derivative Works in Source or Object form.

#### #### 3. Grant of Patent License

Subject to the terms and conditions of this License, each Contributor hereby grants to You a perpetual, worldwide, non-exclusive, no-charge, royalty-free, irrevocable (except as stated in this section) patent license to make, have made, use, offer to sell, sell, import, and otherwise transfer the Work, where such license applies only to those patent claims licensable by such Contributor that are necessarily infringed by their

Contribution(s) alone or by combination

of their Contribution(s) with the Work to which such Contribution(s) was submitted. If You institute patent litigation against any entity (including a cross-claim or counterclaim in a lawsuit) alleging that the Work or a Contribution incorporated within the Work constitutes direct or contributory patent infringement, then any patent licenses granted to You under this License for that Work shall terminate as of the date such litigation is filed.

#### #### 4. Redistribution

You may reproduce and distribute copies of the Work or Derivative Works thereof in any medium, with or without modifications, and in Source or Object form, provided that You meet the following conditions:

\* \*\*(a)\*\* You must give any other recipients of the Work or Derivative Works a copy of this License; and

\* \*\*(b)\*\* You must cause any modified files to carry prominent notices stating that You changed the files; and

\* \*\*(c)\*\* You must retain, in the Source form of any Derivative

Works that You distribute,

all copyright, patent, trademark, and attribution notices from the Source form of the Work, excluding those notices that do not pertain to any part of the Derivative Works; and

\* \*\*(d)\*\* If the Work includes a NOTICE text file as part of its distribution, then any Derivative Works that You distribute must include a readable copy of the attribution notices contained within such NOTICE file, excluding those notices that do not pertain to any part of the Derivative Works, in at least one of the following places: within a NOTICE text file distributed as part of the

Derivative Works; within the Source form or documentation, if provided along with the Derivative Works; or, within a display generated by the Derivative Works, if and wherever such third-party notices normally appear. The contents of the NOTICE file are for informational purposes only and do not modify the License. You may add Your own attribution notices within Derivative Works that You distribute,

 alongside or as an addendum to the NOTICE text from the Work, provided that such additional attribution notices cannot be construed as modifying the License.

You may add Your own copyright statement to Your modifications and may provide additional or different license terms and conditions for use, reproduction, or distribution of Your modifications, or for any such Derivative Works as a whole, provided Your use, reproduction, and distribution of the Work otherwise complies with the conditions stated in this License.

#### 5. Submission of Contributions

Unless You explicitly state otherwise, any Contribution intentionally submitted for inclusion in the Work by You to the Licensor shall be under the terms and conditions of this License, without any additional terms or conditions. Notwithstanding the above, nothing herein shall supersede or modify the terms of any separate license agreement you may have executed with Licensor regarding such Contributions.

#### 6. Trademarks

#### This License

 does not grant permission to use the trade names, trademarks, service marks, or product names of the Licensor, except as required for reasonable and customary use in describing the origin of the Work and reproducing the content of the NOTICE file.

#### 7. Disclaimer of Warranty

Unless required by applicable law or agreed to in writing, Licensor provides the Work (and each Contributor provides its Contributions) on an AS IS BASIS, WITHOUT WARRANTIES OR CONDITIONS OF ANY KIND, either express or implied, including, without limitation, any warranties or conditions of TITLE, NON-INFRINGEMENT, MERCHANTABILITY, or FITNESS FOR A PARTICULAR PURPOSE. You are solely responsible for determining the appropriateness of using or redistributing the Work and assume any risks associated with Your exercise of permissions under this License.

#### 8. Limitation of Liability

In no event and under no legal theory, whether in tort (including negligence), contract, or otherwise, unless required by applicable

#### law (such as deliberate

and grossly negligent acts) or agreed to in writing, shall any Contributor be liable to You for damages, including any direct, indirect, special, incidental, or consequential damages of any character arising as a result of this License or out of the use or inability to use the Work (including but not limited to damages for loss of goodwill, work stoppage, computer failure or malfunction, or any and all other commercial damages or losses), even if such Contributor has been advised of the possibility of such damages.

#### #### 9. Accepting Warranty or Additional Liability

While redistributing the Work or Derivative Works thereof, You may choose to offer, and charge a fee for, acceptance of support, warranty, indemnity, or other liability obligations and/or rights consistent with this License. However, in accepting such obligations, You may act only on Your own behalf and on Your sole responsibility, not on behalf of any other Contributor, and only if You agree

 to indemnify, defend, and hold each Contributor harmless for any liability incurred by, or claims asserted against, such Contributor by reason of your accepting any such warranty or additional liability.

#### \_END OF TERMS AND CONDITIONS\_

#### ### APPENDIX: How to apply the Apache License to your work

To apply the Apache License to your work, attach the following boilerplate notice, with the fields enclosed by brackets `[]` replaced with your own identifying information. (Don't include the brackets!) The text should be enclosed in the appropriate comment syntax for the file format. We also recommend that a file or class name and description of purpose be included on the same printed page as the copyright notice for easier identification within third-party archives.

Copyright [yyyy] [name of copyright owner]

 Licensed under the Apache License, Version 2.0 (the "License"); you may not use this file except in compliance with the License. You may obtain a copy of the License at

https://www.apache.org/licenses/LICENSE-2.0

 Unless required by applicable law or agreed to in writing, software distributed under the License is distributed on an "AS IS" BASIS, WITHOUT WARRANTIES OR CONDITIONS OF ANY KIND, either express or implied. See the License for the specific language governing permissions and limitations under the License. Eclipse Public License - v 2.0

==================================

#### THE ACCOMPANYING PROGRAM IS PROVIDED UNDER THE TERMS OF THIS ECLIPSE PUBLIC LICENSE (AGREEMENT). ANY USE, REPRODUCTION OR DISTRIBUTION OF THE PROGRAM CONSTITUTES RECIPIENT'S ACCEPTANCE OF THIS AGREEMENT.

### 1. Definitions

Contribution means:

\* \*\*a)\*\* in the case of the initial Contributor, the initial content Distributed under this Agreement, and

\* \*\*b)\*\* in the case of each subsequent Contributor:

 \* \*\*i)\*\* changes to the Program, and

 \* \*\*ii)\*\* additions to the Program;

where such changes and/or additions to the Program originate from and are Distributed by that particular Contributor. A Contribution originates from a Contributor if it was added to the Program by such Contributor itself or anyone acting on such Contributor's behalf. Contributions do not include changes or additions to the Program that are not Modified Works.

Contributor means any person or entity that Distributes the Program.

Licensed Patents mean patent

 claims licensable by a Contributor which are necessarily infringed by the use or sale of its Contribution alone or when combined with the Program.

Program means the Contributions Distributed in accordance with this Agreement.

Recipient means anyone who receives the Program under this Agreement or any Secondary License (as applicable), including Contributors.

Derivative Works shall mean any work, whether in Source Code or other form, that is based on (or derived from) the Program and for which the editorial revisions, annotations, elaborations, or other modifications represent, as a whole, an original work of authorship.

Modified Works shall mean any work in Source Code or other form that results from an addition to, deletion from, or modification of the contents of the Program, including, for purposes of clarity any new file in Source Code form that contains any contents of the Program. Modified Works shall not include works that contain only declarations, interfaces, types, classes,

 structures, or files of the Program solely in each case in order to link to, bind by name, or subclass the Program or Modified Works thereof.

Distribute means the acts of \*\*a)\*\* distributing or \*\*b)\*\* making available in any manner that enables the transfer of a copy.

Source Code means the form of a Program preferred for making modifications, including but not limited to software source code, documentation source, and configuration files.

Secondary License means either the GNU General Public License, Version 2.0, or any later versions of that license, including any exceptions or additional permissions as identified by the initial Contributor.

#### ### 2. Grant of Rights

\*\*a)\*\* Subject to the terms of this Agreement, each Contributor hereby grants Recipient a non-exclusive, worldwide, royalty-free copyright license to reproduce, prepare Derivative Works of, publicly display, publicly perform, Distribute and sublicense the Contribution of such Contributor, if any, and such Derivative Works.

\*\*b)\*\* Subject to the terms of this Agreement, each Contributor hereby grants Recipient a non-exclusive, worldwide, royalty-free patent license under Licensed Patents to make, use, sell, offer to sell, import and otherwise transfer the Contribution of such Contributor, if any, in Source Code or other form. This patent license shall apply to the combination of the Contribution and the Program if, at the time the Contribution is added by the Contributor, such addition of the Contribution causes such combination to be covered by the Licensed Patents. The patent license shall not apply to any other combinations which include the Contribution. No hardware per se is licensed hereunder.

\*\*c)\*\* Recipient understands that although each Contributor grants the licenses to its Contributions set forth herein, no assurances are provided by any Contributor that the Program does not infringe the patent or other intellectual property rights of any other entity. Each Contributor disclaims any

 liability to Recipient for claims brought by any other entity based on infringement of intellectual property rights or otherwise. As a condition to exercising the rights and licenses granted hereunder, each Recipient hereby assumes sole responsibility to secure any other intellectual property rights needed, if any. For example, if a third party patent license is required to allow Recipient to Distribute the Program, it is Recipient's responsibility to acquire that license before distributing the Program.

\*\*d)\*\* Each Contributor represents that to its knowledge it has sufficient copyright rights in its Contribution, if any, to grant the copyright license set forth in this Agreement.

\*\*e)\*\* Notwithstanding the terms of any Secondary License, no Contributor makes additional grants to any Recipient (other than those set forth in this Agreement) as a result of such Recipient's receipt of the Program under the terms of a Secondary License (if permitted under the terms of Section 3).

#### ###

3. Requirements

\*\*3.1\*\* If a Contributor Distributes the Program in any form, then:

\* \*\*a)\*\* the Program must also be made available as Source Code, in accordance with section 3.2, and the Contributor must accompany the Program with a statement that the Source Code for the Program is available under this Agreement, and informs Recipients how to obtain it in a reasonable manner on or through a medium customarily used for software exchange; and

\* \*\*b)\*\* the Contributor may Distribute the Program under a license different than this Agreement, provided that such license:

 \* \*\*i)\*\* effectively disclaims on behalf of all other Contributors all warranties and conditions, express and implied, including warranties or conditions of title and non-infringement, and implied warranties or conditions of merchantability and fitness for a particular purpose;

 \* \*\*ii)\*\* effectively excludes on behalf of all other Contributors all liability for damages, including direct, indirect, special, incidental

and consequential damages, such as lost profits;

 \* \*\*iii)\*\* does not attempt to limit or alter the recipients' rights in the Source Code under section 3.2; and \* \*\*iv)\*\* requires any subsequent distribution of the Program by any party to be under a license that satisfies the requirements of this section 3.

\*\*3.2\*\* When the Program is Distributed as Source Code:

\* \*\*a)\*\* it must be made available under this Agreement, or if the Program \*\*(i)\*\* is combined with other material in a separate file or files made available under a Secondary License, and \*\*(ii)\*\* the initial Contributor attached to the Source Code the notice described in Exhibit A of this Agreement, then the Program may be made available under the terms of such Secondary Licenses, and

\* \*\*b)\*\* a copy of this Agreement must be included with each copy of the Program.

\*\*3.3\*\* Contributors may not remove or alter any copyright, patent, trademark, attribution notices, disclaimers of warranty, or limitations of liability (notices)

 contained within the Program from any copy of the Program which they Distribute, provided that Contributors may add their own appropriate notices.

#### ### 4. Commercial Distribution

Commercial distributors of software may accept certain responsibilities with respect to end users, business partners and the like. While this license is intended to facilitate the commercial use of the Program, the Contributor who includes the Program in a commercial product offering should do so in a manner which does not create potential liability for other Contributors. Therefore, if a Contributor includes the Program in a commercial product offering, such Contributor (Commercial Contributor) hereby agrees to defend and indemnify every other Contributor (Indemnified Contributor) against any losses, damages and costs (collectively Losses) arising from claims, lawsuits and other legal actions brought by a third party against the Indemnified Contributor to the extent caused by the acts or omissions of such

 Commercial Contributor in connection with its distribution of the Program in a commercial product offering. The obligations in this section do not apply to any claims or Losses relating to any actual or alleged intellectual property infringement. In order to qualify, an Indemnified Contributor must: \*\*a)\*\* promptly notify the Commercial Contributor in writing of such claim, and \*\*b)\*\* allow the Commercial Contributor to control, and cooperate with the Commercial Contributor in, the defense and any related settlement negotiations. The Indemnified Contributor may participate in any such claim at its own expense.

For example, a Contributor might include the Program in a commercial product offering, Product X. That Contributor is then a Commercial Contributor. If that Commercial Contributor then makes performance claims, or offers warranties related to Product X, those performance claims and warranties are such Commercial Contributor's responsibility alone. Under this section, the Commercial

 Contributor would have to defend claims against the other Contributors related to those performance claims and warranties, and if a court requires any other Contributor to pay any damages as a result, the Commercial Contributor must pay those damages.

#### ### 5. No Warranty

EXCEPT AS EXPRESSLY SET FORTH IN THIS AGREEMENT, AND TO THE EXTENT PERMITTED BY APPLICABLE LAW, THE PROGRAM IS PROVIDED ON AN AS IS BASIS, WITHOUT WARRANTIES OR CONDITIONS OF ANY KIND, EITHER EXPRESS OR IMPLIED INCLUDING, WITHOUT LIMITATION,

ANY WARRANTIES OR CONDITIONS OF TITLE, NON-INFRINGEMENT, MERCHANTABILITY OR FITNESS FOR A PARTICULAR PURPOSE. Each Recipient is solely responsible for determining the appropriateness of using and distributing the Program and assumes all risks associated with its exercise of rights under this Agreement, including but not limited to the risks and costs of program errors, compliance with applicable laws, damage to or loss of data, programs or equipment, and unavailability or interruption of operations.

#### ### 6. Disclaimer of Liability

EXCEPT AS EXPRESSLY SET FORTH IN THIS AGREEMENT, AND TO THE EXTENT PERMITTED BY APPLICABLE LAW, NEITHER RECIPIENT NOR ANY CONTRIBUTORS SHALL HAVE ANY LIABILITY FOR ANY DIRECT, INDIRECT, INCIDENTAL, SPECIAL, EXEMPLARY, OR CONSEQUENTIAL DAMAGES (INCLUDING WITHOUT LIMITATION LOST PROFITS), HOWEVER CAUSED AND ON ANY THEORY OF LIABILITY, WHETHER IN CONTRACT, STRICT LIABILITY, OR TORT (INCLUDING NEGLIGENCE OR OTHERWISE) ARISING IN ANY WAY OUT OF THE USE OR DISTRIBUTION OF THE PROGRAM OR THE EXERCISE OF ANY RIGHTS GRANTED HEREUNDER, EVEN IF ADVISED OF THE POSSIBILITY OF SUCH DAMAGES.

#### ### 7. General

If any provision of this Agreement is invalid or unenforceable under applicable law, it shall not affect the validity or enforceability of the remainder of the terms of this Agreement, and without further action by the parties hereto, such provision shall be reformed to the minimum extent necessary to make such provision valid and enforceable.

#### If

 Recipient institutes patent litigation against any entity (including a cross-claim or counterclaim in a lawsuit) alleging that the Program itself (excluding combinations of the Program with other software or hardware) infringes such Recipient's patent(s), then such Recipient's rights granted under Section 2(b) shall terminate as of the date such litigation is filed.

All Recipient's rights under this Agreement shall terminate if it fails to comply with any of the material terms or conditions of this Agreement and does not cure such failure in a reasonable period of time after becoming aware of such noncompliance. If all Recipient's rights under this Agreement terminate, Recipient agrees to cease use and distribution of the Program as soon as reasonably practicable. However, Recipient's obligations under this Agreement and any licenses granted by Recipient relating to the Program shall continue and survive.

#### Everyone is permitted to copy and distribute copies of this Agreement,

 but in order to avoid inconsistency the Agreement is copyrighted and may only be modified in the following manner. The Agreement Steward reserves the right to publish new versions (including revisions) of this Agreement from time to time. No one other than the Agreement Steward has the right to modify this Agreement. The Eclipse Foundation is the initial Agreement Steward. The Eclipse Foundation may assign the responsibility to serve as the Agreement Steward to a suitable separate entity. Each new version of the Agreement will be given a distinguishing version number. The Program (including Contributions) may always be Distributed subject to the version of the Agreement under which it was received. In addition, after a new version of the Agreement is published, Contributor may elect to Distribute the Program (including its Contributions) under the new version.

Except as expressly stated in Sections 2(a) and 2(b) above, Recipient receives no rights or licenses to the intellectual property

 of any Contributor under this Agreement, whether expressly, by implication, estoppel or otherwise. All rights in the Program not expressly granted under this Agreement are reserved. Nothing in this Agreement is intended to be enforceable by any entity that is not a Contributor or Recipient. No third-party beneficiary rights are created under this Agreement.

#### Exhibit A - Form of Secondary Licenses Notice

> This Source Code may also be made available under the following Secondary Licenses when the conditions for such availability set forth in the Eclipse Public License, v. 2.0 are satisfied: {name license(s), version(s), and exceptions or additional permissions here}.

Simply including a copy of this Agreement, including this Exhibit A is not sufficient to license the Source Code under Secondary Licenses.

If it is not possible or desirable to put the notice in a particular file, then You may include the notice in a location (such as a LICENSE file in a relevant directory) where a recipient would be likely to look for such a notice.

You may add additional accurate notices of copyright ownership. [[contributors]] == Contributors

Browse the {junit5-repo}/graphs/contributors[current list of contributors] directly on GitHub. Open Source Licenses

====================

This product may include a number of subcomponents with separate copyright notices and license terms. Your use of the source code for these subcomponents is subject to the terms and conditions of the subcomponent's license, as noted in the LICENSE-<subcomponent>.md files. import org.gradle.api.file.RegularFile import java.net.URI

data class License(val name: String, val url: URI, val headerFile: RegularFile)

## **1.863 junit-jupiter-junit-jupiter-params 5.10.2 1.863.1 Available under license :**

Apache License ==============

\_Version 2.0, January 2004\_ \_<<https://www.apache.org/licenses/>&gt;

### Terms and Conditions for use, reproduction, and distribution

License shall mean the terms and conditions for use, reproduction, and distribution as defined by Sections 1 through 9 of this document.

Licensor shall mean the copyright owner or entity authorized by the copyright owner that is granting the License.

Legal Entity shall mean the union of the acting entity and all other entities that control, are controlled by, or are under common control with that entity. For the purposes of this definition, control means  $**$ (i)\*\* the power, direct or indirect, to cause the direction or management of such entity, whether by contract or otherwise, or  $**$ (ii)\*\* ownership of fifty percent (50%) or more of the outstanding shares, or \*\*(iii)\*\* beneficial ownership of such entity.

You (or Your) shall mean an individual or Legal Entity exercising permissions granted by this License.

Source form shall mean the preferred form for making modifications, including but not limited to software source code, documentation source, and configuration files.

Object form shall mean any form resulting from mechanical transformation or translation of a Source form, including but not limited to compiled object code, generated documentation, and conversions to other media types.

Work shall mean the work of authorship, whether in Source or Object form, made available under the License, as indicated by a copyright notice that is included in or attached to the work (an example is provided in the Appendix below).

Derivative Works shall mean any work, whether in Source or Object form, that is based on (or derived from) the Work and for which the editorial revisions, annotations, elaborations, or other modifications represent, as a whole, an original work of authorship. For the purposes of this License, Derivative Works shall not include works that remain separable from, or merely link (or bind by

name) to the interfaces of, the Work and Derivative Works thereof.

Contribution shall mean any work of authorship, including the original version of the Work and any modifications or additions to that Work or Derivative Works thereof, that is intentionally submitted to Licensor for inclusion in the Work by the copyright owner or by an individual or Legal Entity authorized to submit on behalf of the copyright owner. For the purposes of this definition, submitted means any form of electronic, verbal, or written communication sent to the Licensor or its representatives, including but not limited to communication on electronic mailing lists, source code control systems, and issue tracking systems that are managed by, or on behalf of, the Licensor for

the purpose of discussing and improving the Work, but excluding communication that is conspicuously marked or otherwise designated in writing by the copyright owner as Not a Contribution.

Contributor shall mean Licensor and any individual or Legal Entity on behalf of whom a Contribution has been received by Licensor and subsequently incorporated within the Work.

#### #### 2. Grant of Copyright License

Subject to the terms and conditions of this License, each Contributor hereby grants to You a perpetual, worldwide, non-exclusive, no-charge, royalty-free, irrevocable copyright license to reproduce, prepare Derivative Works of, publicly display, publicly perform, sublicense, and distribute the Work and such Derivative Works in Source or Object form.

#### #### 3. Grant of Patent License

Subject to the terms and conditions of this License, each Contributor hereby grants to You a perpetual, worldwide, non-exclusive, no-charge, royalty-free, irrevocable (except as stated in this section) patent license to make, have made, use, offer to sell, sell, import, and otherwise transfer the Work, where such license applies only to those patent claims licensable by such Contributor that are necessarily infringed by their Contribution(s) alone or by combination of their Contribution(s) with the Work to which such Contribution(s) was submitted. If You institute patent litigation against any entity (including a cross-claim or counterclaim in a lawsuit) alleging that the Work or a Contribution incorporated within the Work constitutes direct or contributory patent infringement, then any patent licenses granted to You under this License for that Work shall terminate as of the date such litigation is filed.

#### #### 4. Redistribution

You may reproduce and distribute copies of the Work or Derivative Works thereof in any medium, with or without modifications, and in Source or Object form, provided that You meet the following conditions:

\* \*\*(a)\*\* You must give any other recipients of the Work or Derivative Works a copy of this License; and

\* \*\*(b)\*\* You must cause any modified files to carry prominent notices stating that You changed the files; and

\* \*\*(c)\*\* You must retain, in the Source form of any Derivative

Works that You distribute,

all copyright, patent, trademark, and attribution notices from the Source form of the Work, excluding those notices that do not pertain to any part of the Derivative Works; and

\* \*\*(d)\*\* If the Work includes a NOTICE text file as part of its distribution, then any Derivative Works that You distribute must include a readable copy of the attribution notices contained within such NOTICE file, excluding those notices that do not pertain to any part of the Derivative Works, in at least one of the following places: within a NOTICE text file distributed as part of the Derivative Works; within the Source form or documentation, if provided along with the Derivative Works; or, within a display generated by the Derivative Works, if and wherever such third-party notices normally appear. The contents of the NOTICE file are for informational purposes only and do not modify the License. You may add Your own attribution notices within Derivative Works that You distribute,

 alongside or as an addendum to the NOTICE text from the Work, provided that such additional attribution notices cannot be construed as modifying the License.

You may add Your own copyright statement to Your modifications and may provide additional or different license terms and conditions for use, reproduction, or distribution of Your modifications, or for any such Derivative Works as a whole, provided Your use, reproduction, and distribution of the Work otherwise complies with the conditions stated in this License.

#### #### 5. Submission of Contributions

Unless You explicitly state otherwise, any Contribution intentionally submitted for inclusion in the Work by You to the Licensor shall be under the terms and conditions of this License, without any additional terms or conditions. Notwithstanding the above, nothing herein shall supersede or modify the terms of any separate license agreement you may have executed with Licensor regarding such Contributions.

#### #### 6. Trademarks

#### This License

 does not grant permission to use the trade names, trademarks, service marks, or product names of the Licensor, except as required for reasonable and customary use in describing the origin of the Work and reproducing the content of the NOTICE file.

#### #### 7. Disclaimer of Warranty

Unless required by applicable law or agreed to in writing, Licensor provides the Work (and each Contributor provides its Contributions) on an AS IS BASIS, WITHOUT WARRANTIES OR CONDITIONS OF ANY KIND, either express or implied, including, without limitation, any warranties or conditions of TITLE, NON-INFRINGEMENT, MERCHANTABILITY, or FITNESS FOR A PARTICULAR PURPOSE. You are solely responsible for determining the appropriateness of using or redistributing the Work and assume any risks associated with Your exercise of permissions under this License.

#### #### 8. Limitation of Liability

In no event and under no legal theory, whether in tort (including negligence), contract, or otherwise, unless required by applicable

law (such as deliberate

and grossly negligent acts) or agreed to in writing, shall any Contributor be liable to You for damages, including any direct, indirect, special, incidental, or consequential damages of any character arising as a result of this License or out of the use or inability to use the Work (including but not limited to damages for loss of goodwill, work stoppage, computer failure or malfunction, or any and all other commercial damages or losses), even if such Contributor has been advised of the possibility of such damages.

#### #### 9. Accepting Warranty or Additional Liability

While redistributing the Work or Derivative Works thereof, You may choose to offer, and charge a fee for, acceptance of support, warranty, indemnity, or other liability obligations and/or rights consistent with this License. However, in accepting such obligations, You may act only on Your own behalf and on Your sole responsibility, not on behalf of any other Contributor, and only if You agree

 to indemnify, defend, and hold each Contributor harmless for any liability incurred by, or claims asserted against, such Contributor by reason of your accepting any such warranty or additional liability.

Apache License

==============

\_Version 2.0, January 2004\_

\_<<https://www.apache.org/licenses/>&gt;

### Terms and Conditions for use, reproduction, and distribution

#### 1. Definitions

License shall mean the terms and conditions for use, reproduction, and distribution as defined by Sections 1 through 9 of this document.

Licensor shall mean the copyright owner or entity authorized by the copyright owner that is granting the License.

Legal Entity shall mean the union of the acting entity and all other entities that control, are controlled by, or are under common control with that entity. For the purposes of this definition, control means  $**$ (i)\*\* the power, direct or indirect, to cause the direction or management of such entity, whether by contract or otherwise, or \*\* $(ii)*$  ownership of fifty percent (50%) or more of the outstanding shares, or \*\*(iii)\*\* beneficial ownership of such entity.

You (or Your) shall mean an individual or Legal Entity exercising permissions granted by this License.

Source form shall mean the preferred form for making modifications, including but not limited to software source code, documentation source, and configuration files.

Object form shall mean any form resulting from mechanical transformation or translation of a Source form, including but not limited to compiled object code, generated documentation, and conversions to other media types.

Work shall mean the work of authorship, whether in Source or Object form, made available under the License, as indicated by a copyright notice that is included in or attached to the work (an example is provided in the Appendix below).

Derivative Works shall mean any work, whether in Source or Object form, that is based on (or derived from) the Work and for which the editorial revisions, annotations, elaborations, or other modifications represent, as a whole, an original work of authorship. For the purposes of this License, Derivative Works shall not include works that remain separable from, or merely link (or bind by name) to the interfaces of, the Work and Derivative Works thereof.

Contribution shall mean any work of authorship, including the original version of the Work and any modifications or additions to that Work or Derivative Works thereof, that is intentionally submitted to Licensor for inclusion in the Work by the copyright owner or by an individual or Legal Entity authorized to submit on behalf of the copyright owner. For the purposes of this definition, submitted means any form of electronic, verbal, or written communication sent to the Licensor or its representatives, including but not limited to communication on electronic mailing lists, source code control systems, and issue tracking systems that are managed by, or on behalf of, the Licensor for the purpose of discussing and improving the Work, but excluding communication that is conspicuously marked or otherwise designated in writing by the copyright owner as Not a Contribution.

Contributor shall mean Licensor

 and any individual or Legal Entity on behalf of whom a Contribution has been received by Licensor and subsequently incorporated within the Work.

#### 2. Grant of Copyright License

Subject to the terms and conditions of this License, each Contributor hereby grants to You a perpetual, worldwide, non-exclusive, no-charge, royalty-free, irrevocable copyright license to reproduce, prepare Derivative Works of, publicly display, publicly perform, sublicense, and distribute the Work and such Derivative Works in Source or Object form.

#### #### 3. Grant of Patent License

Subject to the terms and conditions of this License, each Contributor hereby grants to You a perpetual, worldwide, non-exclusive, no-charge, royalty-free, irrevocable (except as stated in this section) patent license to make, have made, use, offer to sell, sell, import, and otherwise transfer the Work, where such license applies only to those patent claims licensable by such Contributor that are necessarily infringed by their Contribution(s) alone or by combination of their Contribution(s) with the Work to which such Contribution(s) was submitted. If You institute patent litigation against any entity (including a cross-claim or counterclaim in a lawsuit) alleging that the Work or a Contribution incorporated within the Work constitutes direct or contributory patent infringement, then any patent licenses granted to You under this License for that Work shall terminate as of the date such litigation is filed.

#### #### 4. Redistribution

You may reproduce and distribute copies of the Work or Derivative Works thereof in any medium, with or without modifications, and in Source or Object form, provided that You meet the following conditions:

\* \*\*(a)\*\* You must give any other recipients of the Work or Derivative Works a copy of this License; and

\* \*\*(b)\*\* You must cause any modified files to carry prominent notices stating that You changed the files; and

\* \*\*(c)\*\* You must retain, in the Source form of any Derivative Works that You distribute,

all copyright, patent, trademark, and attribution notices from the Source form of the Work, excluding those notices that do not pertain to any part of the Derivative Works; and

\* \*\*(d)\*\* If the Work includes a NOTICE text file as part of its distribution, then any Derivative Works that You distribute must include a readable copy of the attribution notices contained within such NOTICE file, excluding those notices that do not pertain to any part of the Derivative Works, in at least one of the following places: within a NOTICE text file distributed as part of the Derivative Works; within the Source form or documentation, if provided along with the Derivative Works; or, within a display generated by the Derivative Works, if and wherever such third-party notices normally appear. The contents of the NOTICE file are for informational purposes only and do not modify the License. You may add Your own attribution notices within Derivative Works that You distribute,

 alongside or as an addendum to the NOTICE text from the Work, provided that such additional attribution notices cannot be construed as modifying the License.

You may add Your own copyright statement to Your modifications and may provide additional or different license terms and conditions for use, reproduction, or distribution of Your modifications, or for any such Derivative Works as a whole, provided Your use, reproduction, and distribution of the Work otherwise complies with the conditions stated in this License.

#### #### 5. Submission of Contributions

Unless You explicitly state otherwise, any Contribution intentionally submitted for inclusion in the Work by You to the Licensor shall be under the terms and conditions of this License, without any additional terms or conditions. Notwithstanding the above, nothing herein shall supersede or modify the terms of any separate license agreement you may have executed with Licensor regarding such Contributions.

#### #### 6. Trademarks

#### This License

 does not grant permission to use the trade names, trademarks, service marks, or product names of the Licensor, except as required for reasonable and customary use in describing the origin of the Work and reproducing the content of the NOTICE file.

#### #### 7. Disclaimer of Warranty

Unless required by applicable law or agreed to in writing, Licensor provides the Work (and each Contributor provides its Contributions) on an AS IS BASIS, WITHOUT WARRANTIES OR CONDITIONS OF ANY KIND, either express or implied, including, without limitation, any warranties or conditions of TITLE, NON-INFRINGEMENT, MERCHANTABILITY, or FITNESS FOR A PARTICULAR PURPOSE. You are solely responsible for determining the appropriateness of using or redistributing the Work and assume any risks associated with Your exercise of permissions under this License.

#### #### 8. Limitation of Liability

In no event and under no legal theory, whether in tort (including negligence), contract, or otherwise, unless required by applicable law (such as deliberate and grossly negligent acts) or agreed to in writing, shall any Contributor be liable to You for damages, including any direct, indirect, special, incidental, or consequential damages of any character arising as a result of this License or out of the use or inability to use the Work (including but not limited to damages for loss of goodwill, work stoppage, computer failure or malfunction, or any and all other commercial damages or losses), even if such Contributor has been advised of the possibility of such damages.

#### 9. Accepting Warranty or Additional Liability

While redistributing the Work or Derivative Works thereof, You may choose to offer, and charge a fee for, acceptance of support, warranty, indemnity, or other liability obligations and/or rights consistent with this License. However, in accepting such obligations, You may act only on Your own behalf and on Your sole responsibility, not on behalf of any other Contributor, and only if You agree

 to indemnify, defend, and hold each Contributor harmless for any liability incurred by, or claims asserted against, such Contributor by reason of your accepting any such warranty or additional liability.

#### \_END OF TERMS AND CONDITIONS\_

#### ### APPENDIX: How to apply the Apache License to your work

To apply the Apache License to your work, attach the following boilerplate notice, with the fields enclosed by brackets `[]` replaced with your own identifying information. (Don't include the brackets!) The text should be enclosed in the appropriate comment syntax for the file format. We also recommend that a file or class name and description of purpose be included on the same printed page as the copyright notice for easier identification within third-party archives.

Copyright [yyyy] [name of copyright owner]

 Licensed under the Apache License, Version 2.0 (the "License"); you may not use this file except in compliance with the License. You may obtain a copy of the License at

https://www.apache.org/licenses/LICENSE-2.0

 Unless required by applicable law or agreed to in writing, software distributed under the License is distributed on an "AS IS" BASIS, WITHOUT WARRANTIES OR CONDITIONS OF ANY KIND, either express or implied. See the License for the specific language governing permissions and limitations under the License. Eclipse Public License - v 2.0

===================================

#### THE ACCOMPANYING PROGRAM IS PROVIDED UNDER THE TERMS OF THIS ECLIPSE PUBLIC LICENSE (AGREEMENT). ANY USE, REPRODUCTION OR DISTRIBUTION OF THE PROGRAM CONSTITUTES RECIPIENT'S ACCEPTANCE OF THIS AGREEMENT.

### 1. Definitions

#### Contribution means:

\* \*\*a)\*\* in the case of the initial Contributor, the initial content Distributed under this Agreement, and \* \*\*b)\*\* in the case of each subsequent Contributor:

 \* \*\*i)\*\* changes to the Program, and

 \* \*\*ii)\*\* additions to the Program;

where such changes and/or additions to the Program originate from and are Distributed by that particular Contributor. A Contribution originates from a Contributor if it was added to the Program by such Contributor itself or anyone acting on such Contributor's behalf. Contributions do not include changes or additions to the Program that are not Modified Works.

Contributor means any person or entity that Distributes the Program.

#### Licensed Patents mean patent

 claims licensable by a Contributor which are necessarily infringed by the use or sale of its Contribution alone or when combined with the Program.

Program means the Contributions Distributed in accordance with this Agreement.

Recipient means anyone who receives the Program under this Agreement or any Secondary License (as applicable), including Contributors.

Derivative Works shall mean any work, whether in Source Code or other form, that is based on (or derived from) the Program and for which the editorial revisions, annotations, elaborations, or other modifications represent, as a whole, an original work of authorship.

Modified Works shall mean any work in Source Code or other form that results from an addition to, deletion from, or modification of the contents of the Program, including, for purposes of clarity any new file in Source Code form that contains any contents of the Program. Modified Works shall not include works that contain only declarations, interfaces, types, classes,

 structures, or files of the Program solely in each case in order to link to, bind by name, or subclass the Program or Modified Works thereof.

Distribute means the acts of \*\*a)\*\* distributing or \*\*b)\*\* making available in any manner that enables the transfer of a copy.

Source Code means the form of a Program preferred for making modifications, including but not limited to software source code, documentation source, and configuration files.

Secondary License means either the GNU General Public License, Version 2.0, or any later versions of that license, including any exceptions or additional permissions as identified by the initial Contributor.

### 2. Grant of Rights

\*\*a)\*\* Subject to the terms of this Agreement, each Contributor hereby grants Recipient a non-exclusive, worldwide, royalty-free copyright license to reproduce, prepare Derivative Works of, publicly display, publicly perform, Distribute and sublicense the Contribution of such Contributor, if any, and such Derivative Works.

\*\*b)\*\* Subject to the terms of this Agreement, each Contributor hereby grants Recipient a non-exclusive, worldwide, royalty-free patent license under Licensed Patents to make, use, sell, offer to sell, import and otherwise transfer the Contribution of such Contributor, if any, in Source Code or other form. This patent license shall apply to the combination of the Contribution and the Program if, at the time the Contribution is added by the Contributor, such addition of the Contribution causes such combination to be covered by the Licensed Patents. The patent license shall not apply to any other combinations which include the Contribution. No hardware per se is licensed hereunder.

\*\*c)\*\* Recipient understands that although each Contributor grants the licenses to its Contributions set forth herein, no assurances are provided by any Contributor that the Program does not infringe the patent or other intellectual property rights of any other entity. Each Contributor disclaims any

 liability to Recipient for claims brought by any other entity based on infringement of intellectual property rights or otherwise. As a condition to exercising the rights and licenses granted hereunder, each Recipient hereby assumes sole responsibility to secure any other intellectual property rights needed, if any. For example, if a third party patent license is required to allow Recipient to Distribute the Program, it is Recipient's responsibility to acquire that license before distributing the Program.

\*\*d)\*\* Each Contributor represents that to its knowledge it has sufficient copyright rights in its Contribution, if any, to grant the copyright license set forth in this Agreement.

\*\*e)\*\* Notwithstanding the terms of any Secondary License, no Contributor makes additional grants to any Recipient (other than those set forth in this Agreement) as a result of such Recipient's receipt of the Program under the terms of a Secondary License (if permitted under the terms of Section 3).

###

3. Requirements

\*\*3.1\*\* If a Contributor Distributes the Program in any form, then:

\* \*\*a)\*\* the Program must also be made available as Source Code, in accordance with section 3.2, and the Contributor must accompany the Program with a statement that the Source Code for the Program is available under this Agreement, and informs Recipients how to obtain it in a reasonable manner on or through a medium customarily used for software exchange; and

\* \*\*b)\*\* the Contributor may Distribute the Program under a license different than this Agreement, provided that such license:

 \* \*\*i)\*\* effectively disclaims on behalf of all other Contributors all warranties and conditions, express and implied, including warranties or conditions of title and non-infringement, and implied warranties or conditions of merchantability and fitness for a particular purpose;

 \* \*\*ii)\*\* effectively excludes on behalf of all other Contributors all liability for damages, including direct, indirect, special, incidental

and consequential damages, such as lost profits;

 \* \*\*iii)\*\* does not attempt to limit or alter the recipients' rights in the Source Code under section 3.2; and \* \*\*iv)\*\* requires any subsequent distribution of the Program by any party to be under a license that satisfies the requirements of this section 3.

\*\*3.2\*\* When the Program is Distributed as Source Code:

\* \*\*a)\*\* it must be made available under this Agreement, or if the Program \*\*(i)\*\* is combined with other material in a separate file or files made available under a Secondary License, and \*\*(ii)\*\* the initial Contributor attached to the Source Code the notice described in Exhibit A of this Agreement, then the Program may be made available under the terms of such Secondary Licenses, and

\* \*\*b)\*\* a copy of this Agreement must be included with each copy of the Program.

\*\*3.3\*\* Contributors may not remove or alter any copyright, patent, trademark, attribution notices, disclaimers of warranty, or limitations of liability (notices)

 contained within the Program from any copy of the Program which they Distribute, provided that Contributors may add their own appropriate notices.

#### ### 4. Commercial Distribution

Commercial distributors of software may accept certain responsibilities with respect to end users, business partners and the like. While this license is intended to facilitate the commercial use of the Program, the Contributor who includes the Program in a commercial product offering should do so in a manner which does not create potential liability for other Contributors. Therefore, if a Contributor includes the Program in a commercial product offering, such Contributor (Commercial Contributor) hereby agrees to defend and indemnify every other Contributor (Indemnified Contributor) against any losses, damages and costs (collectively Losses) arising from claims, lawsuits and other legal actions brought by a third party against the Indemnified Contributor to the extent caused by the acts or omissions of such

 Commercial Contributor in connection with its distribution of the Program in a commercial product offering. The obligations in this section do not apply to any claims or Losses relating to any actual or alleged intellectual property infringement. In order to qualify, an Indemnified Contributor must: \*\*a)\*\* promptly notify the Commercial Contributor in writing of such claim, and \*\*b)\*\* allow the Commercial Contributor to control, and cooperate with the Commercial Contributor in, the defense and any related settlement negotiations. The Indemnified Contributor may participate in any such claim at its own expense.

For example, a Contributor might include the Program in a commercial product offering, Product X. That Contributor is then a Commercial Contributor. If that Commercial Contributor then makes performance claims, or offers warranties related to Product X, those performance claims and warranties are such Commercial Contributor's responsibility alone. Under this section, the Commercial

 Contributor would have to defend claims against the other Contributors related to those performance claims and warranties, and if a court requires any other Contributor to pay any damages as a result, the Commercial Contributor must pay those damages.

#### ### 5. No Warranty

EXCEPT AS EXPRESSLY SET FORTH IN THIS AGREEMENT, AND TO THE EXTENT PERMITTED BY APPLICABLE LAW, THE PROGRAM IS PROVIDED ON AN AS IS BASIS, WITHOUT WARRANTIES OR CONDITIONS OF ANY KIND, EITHER EXPRESS OR IMPLIED INCLUDING, WITHOUT LIMITATION, ANY WARRANTIES OR CONDITIONS OF TITLE, NON-INFRINGEMENT, MERCHANTABILITY OR FITNESS FOR A PARTICULAR PURPOSE. Each Recipient is solely responsible for determining the appropriateness of using and distributing the Program and assumes all risks associated with its exercise of rights under this Agreement, including but not limited to the risks and costs of program errors, compliance with applicable laws, damage to or loss of data, programs or equipment, and unavailability or interruption of operations.

### 6. Disclaimer of Liability

#### EXCEPT AS EXPRESSLY SET FORTH IN THIS AGREEMENT, AND TO THE EXTENT PERMITTED BY APPLICABLE LAW, NEITHER RECIPIENT NOR ANY CONTRIBUTORS SHALL HAVE ANY LIABILITY

FOR ANY DIRECT, INDIRECT, INCIDENTAL, SPECIAL, EXEMPLARY, OR CONSEQUENTIAL DAMAGES (INCLUDING WITHOUT LIMITATION LOST PROFITS), HOWEVER CAUSED AND ON ANY THEORY OF LIABILITY, WHETHER IN CONTRACT, STRICT LIABILITY, OR TORT (INCLUDING NEGLIGENCE OR OTHERWISE) ARISING IN ANY WAY OUT OF THE USE OR DISTRIBUTION OF THE PROGRAM OR THE EXERCISE OF ANY RIGHTS GRANTED HEREUNDER, EVEN IF ADVISED OF THE POSSIBILITY OF SUCH DAMAGES.

#### ### 7. General

If any provision of this Agreement is invalid or unenforceable under applicable law, it shall not affect the validity or enforceability of the remainder of the terms of this Agreement, and without further action by the parties hereto, such provision shall be reformed to the minimum extent necessary to make such provision valid and enforceable.

#### If

 Recipient institutes patent litigation against any entity (including a cross-claim or counterclaim in a lawsuit) alleging that the Program itself (excluding combinations of the Program with other software or hardware) infringes such Recipient's patent(s), then such Recipient's rights granted under Section 2(b) shall terminate as of the date such litigation is filed.

All Recipient's rights under this Agreement shall terminate if it fails to comply with any of the material terms or conditions of this Agreement and does not cure such failure in a reasonable period of time after becoming aware of such noncompliance. If all Recipient's rights under this Agreement terminate, Recipient agrees to cease use and distribution of the Program as soon as reasonably practicable. However, Recipient's obligations under this Agreement and any licenses granted by Recipient relating to the Program shall continue and survive.

Everyone is permitted to copy and distribute copies of this Agreement,

 but in order to avoid inconsistency the Agreement is copyrighted and may only be modified in the following manner. The Agreement Steward reserves the right to publish new versions (including revisions) of this Agreement from time to time. No one other than the Agreement Steward has the right to modify this Agreement. The Eclipse Foundation is the initial Agreement Steward. The Eclipse Foundation may assign the responsibility to serve as the Agreement Steward to a suitable separate entity. Each new version of the Agreement will be given a distinguishing version number. The Program (including Contributions) may always be Distributed subject to the version of the Agreement under which it was received. In addition, after a new version of the Agreement is published, Contributor may elect to Distribute the Program (including its Contributions) under the new version.

Except as expressly stated in Sections 2(a) and 2(b) above, Recipient receives no rights or licenses to the intellectual property

 of any Contributor under this Agreement, whether expressly, by implication, estoppel or otherwise. All rights in the Program not expressly granted under this Agreement are reserved. Nothing in this Agreement is intended to be enforceable by any entity that is not a Contributor or Recipient. No third-party beneficiary rights are created under this Agreement.

#### Exhibit A - Form of Secondary Licenses Notice

> This Source Code may also be made available under the following Secondary Licenses when the conditions for such availability set forth in the Eclipse Public License, v. 2.0 are satisfied: {name license(s), version(s), and exceptions or additional permissions here}.

Simply including a copy of this Agreement, including this Exhibit A is not sufficient to license the Source Code under Secondary Licenses.

If it is not possible or desirable to put the notice in a particular file, then You may include the notice in a location (such as a LICENSE file in a relevant directory) where a recipient would be likely to look for such a notice.

You may add additional accurate notices of copyright ownership. [[contributors]]  $==$  Contributors

Browse the {junit5-repo}/graphs/contributors[current list of contributors] directly on GitHub. Open Source Licenses

====================

This product may include a number of subcomponents with separate copyright notices and license terms. Your use of the source code for these subcomponents is subject to the terms and conditions of the subcomponent's license, as noted in the LICENSE-<subcomponent>.md files. import org.gradle.api.file.RegularFile

import java.net.URI

data class License(val name: String, val url: URI, val headerFile: RegularFile)

# **1.864 j2objc-annotations 3.0.0**

### **1.864.1 Available under license :**

No license file was found, but licenses were detected in source scan.

 $\langle$  . .

 Licensed under the Apache License, Version 2.0 (the "License"); you may not use this file except in compliance with the License. You may obtain a copy of the License at

http://www.apache.org/licenses/LICENSE-2.0

 Unless required by applicable law or agreed to in writing, software distributed under the License is distributed on an "AS IS" BASIS, WITHOUT WARRANTIES OR CONDITIONS OF ANY KIND, either express or implied. See the License for the specific language governing permissions and limitations under the License.

 Maven project to build and deploy J2ObjC annotations. -->

Found in path(s):

\* /opt/cola/permits/1970344709\_1712854407.058058/0/j2objc-annotations-3-0-0-sources-1-jar/META-INF/maven/com.google.j2objc/j2objc-annotations/pom.xml No license file was found, but licenses were detected in source scan.

/\*

\* Copyright 2012 Google Inc. All Rights Reserved.

\*

\* Licensed under the Apache License, Version 2.0 (the "License");

\* you may not use this file except in compliance with the License.

\* You may obtain a copy of the License at

\*

\* http://www.apache.org/licenses/LICENSE-2.0

\*

\* Unless required by applicable law or agreed to in writing, software

\* distributed under the License is distributed on an "AS IS" BASIS,

\* WITHOUT WARRANTIES OR CONDITIONS OF ANY KIND, either express or implied.

\* See the License for the specific language governing permissions and

\* limitations under the License.

\*/

Found in path(s):

\* /opt/cola/permits/1970344709\_1712854407.058058/0/j2objc-annotations-3-0-0-sources-1 jar/com/google/j2objc/annotations/AutoreleasePool.java

\* /opt/cola/permits/1970344709\_1712854407.058058/0/j2objc-annotations-3-0-0-sources-1-

jar/com/google/j2objc/annotations/Weak.java

\* /opt/cola/permits/1970344709\_1712854407.058058/0/j2objc-annotations-3-0-0-sources-1-jar/module-info.java No license file was found, but licenses were detected in source scan.

/\*

\* Licensed under the Apache License, Version 2.0 (the "License");

\* you may not use this file except in compliance with the License.

\* You may obtain a copy of the License at

\*

\* http://www.apache.org/licenses/LICENSE-2.0

\*

\* Unless required by applicable law or agreed to in writing, software

\* distributed under the License is distributed on an "AS IS" BASIS,

\* WITHOUT WARRANTIES OR CONDITIONS OF ANY KIND, either express or implied.

\* See the License for the specific language governing permissions and

\* limitations under the License.

\*/

Found in path(s):

\* /opt/cola/permits/1970344709\_1712854407.058058/0/j2objc-annotations-3-0-0-sources-1 jar/com/google/j2objc/annotations/Property.java

\* /opt/cola/permits/1970344709\_1712854407.058058/0/j2objc-annotations-3-0-0-sources-1 jar/com/google/j2objc/annotations/ReflectionSupport.java

\* /opt/cola/permits/1970344709\_1712854407.058058/0/j2objc-annotations-3-0-0-sources-1-

jar/com/google/j2objc/annotations/ObjectiveCName.java

\*

 /opt/cola/permits/1970344709\_1712854407.058058/0/j2objc-annotations-3-0-0-sources-1 jar/com/google/j2objc/annotations/J2ObjCIncompatible.java

\* /opt/cola/permits/1970344709\_1712854407.058058/0/j2objc-annotations-3-0-0-sources-1 jar/com/google/j2objc/annotations/OnDealloc.java

\* /opt/cola/permits/1970344709\_1712854407.058058/0/j2objc-annotations-3-0-0-sources-1 jar/com/google/j2objc/annotations/RetainedWith.java

\* /opt/cola/permits/1970344709\_1712854407.058058/0/j2objc-annotations-3-0-0-sources-1 jar/com/google/j2objc/annotations/RetainedLocalRef.java

\* /opt/cola/permits/1970344709\_1712854407.058058/0/j2objc-annotations-3-0-0-sources-1 jar/com/google/j2objc/annotations/UsedByNative.java

\* /opt/cola/permits/1970344709\_1712854407.058058/0/j2objc-annotations-3-0-0-sources-1 jar/com/google/j2objc/annotations/WeakOuter.java

\* /opt/cola/permits/1970344709\_1712854407.058058/0/j2objc-annotations-3-0-0-sources-1 jar/com/google/j2objc/annotations/UsedByReflection.java

\*

 /opt/cola/permits/1970344709\_1712854407.058058/0/j2objc-annotations-3-0-0-sources-1 jar/com/google/j2objc/annotations/GenerateObjectiveCGenerics.java

\* /opt/cola/permits/1970344709\_1712854407.058058/0/j2objc-annotations-3-0-0-sources-1 jar/com/google/j2objc/annotations/LoopTranslation.java

## **1.865 error\_prone\_annotations 2.26.1 1.865.1 Available under license :**

No license file was found, but licenses were detected in source scan.

```
\langle . .
```
Copyright 2015 The Error Prone Authors.

 Licensed under the Apache License, Version 2.0 (the "License"); you may not use this file except in compliance with the License. You may obtain a copy of the License at

http://www.apache.org/licenses/LICENSE-2.0

 Unless required by applicable law or agreed to in writing, software distributed under the License is distributed on an "AS IS" BASIS, WITHOUT WARRANTIES OR CONDITIONS OF ANY KIND, either express or implied. See the License for the specific language governing permissions and limitations under the License. -->

Found in path(s):

\* /opt/cola/permits/1970344720\_1712854445.9365253/0/error-prone-annotations-2-26-1-jar/META-INF/maven/com.google.errorprone/error\_prone\_annotations/pom.xml

No license file was found, but licenses were detected in source scan.

Manifest-Version: 1.0 Created-By: Maven JAR Plugin 3.2.2 Build-Jdk-Spec: 17 Multi-Release: true Bundle-Description: Error Prone is a static analysis tool for Java that catches common programming mistakes at compile-time. Bundle-DocURL: https://errorprone.info/error\_prone\_annotations Bundle-License: "Apache 2.0";link="http://www.apache.org/licenses/LICENS E-2.0.txt" Bundle-ManifestVersion: 2 Bundle-Name: error-prone annotations Bundle-SCM: url="https://github.com/google/error-prone/error\_prone\_annot ations",connection="scm:git:https://github.com/google/error-prone.git/e rror\_prone\_annotations",developer-connection="scm:git:git@github.com:go ogle/error-prone.git/error\_prone\_annotations",tag=HEAD Bundle-SymbolicName: com.google.errorprone.annotations Bundle-Vendor: Google LLC Bundle-Version: 2.26.1 Export-Package: com.google.errorprone.annotations;uses:="javax.lang.mode l.element";version="2.26.1",com.google.errorprone.annotations.concurren t;version="2.26.1" Import-Package: javax.lang.model.element Require-Capability: osgi.ee;filter:="(&(osgi.ee=JavaSE)(version=1.8))"

Found in path(s): \* /opt/cola/permits/1970344720\_1712854445.9365253/0/error-prone-annotations-2-26-1-jar/META-INF/MANIFEST.MF

## **1.866 checker-qual 3.42.0**

### **1.866.1 Available under license :**

Checker Framework qualifiers Copyright 2004-present by the Checker Framework developers

MIT License:

Permission is hereby granted, free of charge, to any person obtaining a copy of this software and associated documentation files (the "Software"), to deal in the Software without restriction, including without limitation the rights to use, copy, modify, merge, publish, distribute, sublicense, and/or sell copies of the Software, and to permit persons to whom the Software is furnished to do so, subject to the following conditions:

The above copyright notice and this permission notice shall be included in all copies or substantial portions of the Software.

THE SOFTWARE IS PROVIDED "AS IS", WITHOUT WARRANTY OF ANY KIND, EXPRESS OR IMPLIED, INCLUDING BUT NOT LIMITED TO THE WARRANTIES OF MERCHANTABILITY, FITNESS FOR A PARTICULAR PURPOSE AND NONINFRINGEMENT. IN NO EVENT SHALL THE AUTHORS OR COPYRIGHT HOLDERS BE LIABLE FOR ANY CLAIM, DAMAGES OR OTHER LIABILITY, WHETHER IN AN ACTION OF CONTRACT,

TORT OR OTHERWISE, ARISING FROM,

OUT OF OR IN CONNECTION WITH THE SOFTWARE OR THE USE OR OTHER DEALINGS IN THE SOFTWARE.

## **1.867 json-java 20240303**

### **1.867.1 Available under license :**

Public Domain.

## **1.868 mockito\_ 5.11.0**

### **1.868.1 Available under license :**

 Apache License Version 2.0, January 2004 http://www.apache.org/licenses/

#### TERMS AND CONDITIONS FOR USE, REPRODUCTION, AND DISTRIBUTION

#### 1. Definitions.

 "License" shall mean the terms and conditions for use, reproduction, and distribution as defined by Sections 1 through 9 of this document.

 "Licensor" shall mean the copyright owner or entity authorized by the copyright owner that is granting the License.

 "Legal Entity" shall mean the union of the acting entity and all other entities that control, are controlled by, or are under common control with that entity. For the purposes of this definition, "control" means (i) the power, direct or indirect, to cause the direction or management of such entity, whether by contract or otherwise, or (ii) ownership of fifty percent (50%) or more of the outstanding shares, or (iii) beneficial ownership of such entity.

 "You" (or "Your") shall mean an individual or Legal Entity exercising permissions granted by this License.

 "Source" form shall mean the preferred form for making modifications, including but not limited to software source code, documentation

source, and configuration files.

 "Object" form shall mean any form resulting from mechanical transformation or translation of a Source form, including but not limited to compiled object code, generated documentation, and conversions to other media types.

 "Work" shall mean the work of authorship, whether in Source or Object form, made available under the License, as indicated by a copyright notice that is included in or attached to the work (an example is provided in the Appendix below).

 "Derivative Works" shall mean any work, whether in Source or Object form, that is based on (or derived from) the Work and for which the editorial

 revisions, annotations, elaborations, or other modifications represent, as a whole, an original work of authorship. For the purposes of this License, Derivative Works shall not include works that remain separable from, or merely link (or bind by name) to the interfaces of, the Work and Derivative Works thereof.

 "Contribution" shall mean any work of authorship, including the original version of the Work and any modifications or additions to that Work or Derivative Works thereof, that is intentionally submitted to Licensor for inclusion in the Work by the copyright owner or by an individual or Legal Entity authorized to submit on behalf of the copyright owner. For the purposes of this definition, "submitted" means any form of electronic, verbal, or written communication sent to the Licensor or its representatives, including but not limited to communication on electronic mailing lists, source code control systems, and issue tracking systems that are managed by, or on behalf of, the Licensor for the purpose of discussing and improving the Work, but excluding communication that is conspicuously marked or otherwise designated in writing by the copyright owner as "Not a Contribution."

 "Contributor" shall mean Licensor and any individual or Legal Entity on behalf of whom a Contribution has been received by Licensor and subsequently incorporated within the Work.

- 2. Grant of Copyright License. Subject to the terms and conditions of this License, each Contributor hereby grants to You a perpetual, worldwide, non-exclusive, no-charge, royalty-free, irrevocable copyright license to reproduce, prepare Derivative Works of, publicly display, publicly perform, sublicense, and distribute the Work and such Derivative Works in Source or Object form.
- 3. Grant of Patent License. Subject to the terms and conditions of this License,

each Contributor hereby grants to You a perpetual,

 worldwide, non-exclusive, no-charge, royalty-free, irrevocable (except as stated in this section) patent license to make, have made, use, offer to sell, sell, import, and otherwise transfer the Work, where such license applies only to those patent claims licensable by such Contributor that are necessarily infringed by their Contribution(s) alone or by combination of their Contribution(s) with the Work to which such Contribution(s) was submitted. If You institute patent litigation against any entity (including a cross-claim or counterclaim in a lawsuit) alleging that the Work or a Contribution incorporated within the Work constitutes direct or contributory patent infringement, then any patent licenses granted to You under this License for that Work shall terminate as of the date such litigation is filed.

 4. Redistribution. You may reproduce and distribute copies of the

 Work or Derivative Works thereof in any medium, with or without modifications, and in Source or Object form, provided that You meet the following conditions:

- (a) You must give any other recipients of the Work or Derivative Works a copy of this License; and
- (b) You must cause any modified files to carry prominent notices stating that You changed the files; and
- (c) You must retain, in the Source form of any Derivative Works that You distribute, all copyright, patent, trademark, and attribution notices from the Source form of the Work, excluding those notices that do not pertain to any part of the Derivative Works; and
- (d) If the Work includes a "NOTICE" text file as part of its distribution, then any Derivative Works that You distribute must include a readable copy of the attribution notices contained within such NOTICE file, excluding

those notices that do not

 pertain to any part of the Derivative Works, in at least one of the following places: within a NOTICE text file distributed as part of the Derivative Works; within the Source form or documentation, if provided along with the Derivative Works; or, within a display generated by the Derivative Works, if and wherever such third-party notices normally appear. The contents of the NOTICE file are for informational purposes only and do not modify the License. You may add Your own attribution notices within Derivative Works that You distribute, alongside or as an addendum to the NOTICE text from the Work, provided
that such additional attribution notices cannot be construed as modifying the License.

 You may add Your own copyright statement to Your modifications and may provide additional or different license terms and conditions

- for use, reproduction, or distribution of Your modifications, or for any such Derivative Works as a whole, provided Your use, reproduction, and distribution of the Work otherwise complies with the conditions stated in this License.
- 5. Submission of Contributions. Unless You explicitly state otherwise, any Contribution intentionally submitted for inclusion in the Work by You to the Licensor shall be under the terms and conditions of this License, without any additional terms or conditions. Notwithstanding the above, nothing herein shall supersede or modify the terms of any separate license agreement you may have executed with Licensor regarding such Contributions.
- 6. Trademarks. This License does not grant permission to use the trade names, trademarks, service marks, or product names of the Licensor, except as required for reasonable and customary use in describing the origin of the Work and reproducing the content of the NOTICE file.
- 7. Disclaimer of Warranty. Unless required by applicable law or agreed to in writing, Licensor provides the Work (and each Contributor provides its Contributions) on an "AS IS" BASIS, WITHOUT WARRANTIES OR CONDITIONS OF ANY KIND, either express or implied, including, without limitation, any warranties or conditions of TITLE, NON-INFRINGEMENT, MERCHANTABILITY, or FITNESS FOR A PARTICULAR PURPOSE. You are solely responsible for determining the appropriateness of using or redistributing the Work and assume any risks associated with Your exercise of permissions under this License.
- 8. Limitation of Liability. In no event and under no legal theory, whether in tort (including negligence), contract, or otherwise, unless required by applicable law (such as deliberate and grossly negligent acts) or agreed to in writing, shall any Contributor be liable to You for damages, including any direct, indirect, special,

 incidental, or consequential damages of any character arising as a result of this License or out of the use or inability to use the Work (including but not limited to damages for loss of goodwill, work stoppage, computer failure or malfunction, or any and all other commercial damages or losses), even if such Contributor has been advised of the possibility of such damages.

 9. Accepting Warranty or Additional Liability. While redistributing the Work or Derivative Works thereof, You may choose to offer, and charge a fee for, acceptance of support, warranty, indemnity, or other liability obligations and/or rights consistent with this License. However, in accepting such obligations, You may act only on Your own behalf and on Your sole responsibility, not on behalf of any other Contributor, and only if You agree to indemnify, defend, and hold each Contributor harmless for any liability incurred by, or claims asserted against, such Contributor by reason of your accepting any such warranty or additional liability.

#### END OF TERMS AND CONDITIONS

APPENDIX: How to apply the Apache License to your work.

 To apply the Apache License to your work, attach the following boilerplate notice, with the fields enclosed by brackets "{}" replaced with your own identifying information. (Don't include the brackets!) The text should be enclosed in the appropriate comment syntax for the file format. We also recommend that a file or class name and description of purpose be included on the same "printed page" as the copyright notice for easier identification within third-party archives.

Copyright {yyyy} {name of copyright owner}

 Licensed under the Apache License, Version 2.0 (the "License"); you may not use this file except in compliance with the License. You may obtain a copy of the License at

#### http://www.apache.org/licenses/LICENSE-2.0

 Unless required by applicable law or agreed to in writing, software distributed under the License is distributed on an "AS IS" BASIS, WITHOUT WARRANTIES OR CONDITIONS OF ANY KIND, either express or implied. See the License for the specific language governing permissions and limitations under the License.

> Apache License Version 2.0, January 2004 http://www.apache.org/licenses/

#### TERMS AND CONDITIONS FOR USE, REPRODUCTION, AND DISTRIBUTION

#### 1. Definitions.

 "License" shall mean the terms and conditions for use, reproduction, and distribution as defined by Sections 1 through 9 of this document.  "Licensor" shall mean the copyright owner or entity authorized by the copyright owner that is granting the License.

 "Legal Entity" shall mean the union of the acting entity and all other entities that control, are controlled by, or are under common control with that entity. For the purposes of this definition, "control" means (i) the power, direct or indirect, to cause the direction or management of such entity, whether by contract or otherwise, or (ii) ownership of fifty percent (50%) or more of the outstanding shares, or (iii) beneficial ownership of such entity.

 "You" (or "Your") shall mean an individual or Legal Entity exercising permissions granted by this License.

 "Source" form shall mean the preferred form for making modifications, including but not limited to software source code, documentation source, and configuration files.

 "Object" form shall mean any form resulting from mechanical transformation or translation of a Source form, including but not limited to compiled object code, generated documentation, and conversions to other media types.

 "Work" shall mean the work of authorship, whether in Source or Object form, made available under the License, as indicated by a copyright notice that is included in or attached to the work (an example is provided in the Appendix below).

 "Derivative Works" shall mean any work, whether in Source or Object form, that is based on (or derived from) the Work and for which the editorial

 revisions, annotations, elaborations, or other modifications represent, as a whole, an original work of authorship. For the purposes of this License, Derivative Works shall not include works that remain separable from, or merely link (or bind by name) to the interfaces of, the Work and Derivative Works thereof.

 "Contribution" shall mean any work of authorship, including the original version of the Work and any modifications or additions to that Work or Derivative Works thereof, that is intentionally submitted to Licensor for inclusion in the Work by the copyright owner or by an individual or Legal Entity authorized to submit on behalf of the copyright owner. For the purposes of this definition, "submitted" means any form of electronic, verbal, or written communication sent to the Licensor or its representatives, including but not limited to communication on electronic mailing lists, source code control systems,

 and issue tracking systems that are managed by, or on behalf of, the Licensor for the purpose of discussing and improving the Work, but excluding communication that is conspicuously marked or otherwise designated in writing by the copyright owner as "Not a Contribution."

 "Contributor" shall mean Licensor and any individual or Legal Entity on behalf of whom a Contribution has been received by Licensor and subsequently incorporated within the Work.

- 2. Grant of Copyright License. Subject to the terms and conditions of this License, each Contributor hereby grants to You a perpetual, worldwide, non-exclusive, no-charge, royalty-free, irrevocable copyright license to reproduce, prepare Derivative Works of, publicly display, publicly perform, sublicense, and distribute the Work and such Derivative Works in Source or Object form.
- 3. Grant of Patent License. Subject to the terms and conditions of this
- License, each Contributor hereby grants to You a perpetual, worldwide, non-exclusive, no-charge, royalty-free, irrevocable (except as stated in this section) patent license to make, have made, use, offer to sell, sell, import, and otherwise transfer the Work, where such license applies only to those patent claims licensable by such Contributor that are necessarily infringed by their Contribution(s) alone or by combination of their Contribution(s) with the Work to which such Contribution(s) was submitted. If You institute patent litigation against any entity (including a cross-claim or counterclaim in a lawsuit) alleging that the Work or a Contribution incorporated within the Work constitutes direct or contributory patent infringement, then any patent licenses granted to You under this License for that Work shall terminate as of the date such litigation is filed.

 4. Redistribution. You may reproduce and distribute copies of the

 Work or Derivative Works thereof in any medium, with or without modifications, and in Source or Object form, provided that You meet the following conditions:

- (a) You must give any other recipients of the Work or Derivative Works a copy of this License; and
- (b) You must cause any modified files to carry prominent notices stating that You changed the files; and
- (c) You must retain, in the Source form of any Derivative Works that You distribute, all copyright, patent, trademark, and attribution notices from the Source form of the Work,

 excluding those notices that do not pertain to any part of the Derivative Works; and

 (d) If the Work includes a "NOTICE" text file as part of its distribution, then any Derivative Works that You distribute must include a readable copy of the attribution notices contained within such NOTICE file, excluding

those notices that do not

 pertain to any part of the Derivative Works, in at least one of the following places: within a NOTICE text file distributed as part of the Derivative Works; within the Source form or documentation, if provided along with the Derivative Works; or, within a display generated by the Derivative Works, if and wherever such third-party notices normally appear. The contents of the NOTICE file are for informational purposes only and do not modify the License. You may add Your own attribution notices within Derivative Works that You distribute, alongside or as an addendum to the NOTICE text from the Work, provided that such additional attribution notices cannot be construed as modifying the License.

 You may add Your own copyright statement to Your modifications and may provide additional or different license terms and conditions

 for use, reproduction, or distribution of Your modifications, or for any such Derivative Works as a whole, provided Your use, reproduction, and distribution of the Work otherwise complies with the conditions stated in this License.

- 5. Submission of Contributions. Unless You explicitly state otherwise, any Contribution intentionally submitted for inclusion in the Work by You to the Licensor shall be under the terms and conditions of this License, without any additional terms or conditions. Notwithstanding the above, nothing herein shall supersede or modify the terms of any separate license agreement you may have executed with Licensor regarding such Contributions.
- 6. Trademarks. This License does not grant permission to use the trade names, trademarks, service marks, or product names of the Licensor, except as required for reasonable and customary use in describing the origin of the Work and reproducing the content of the NOTICE file.
- 7. Disclaimer of Warranty. Unless required by applicable law or agreed to in writing, Licensor provides the Work (and each Contributor provides its Contributions) on an "AS IS" BASIS, WITHOUT WARRANTIES OR CONDITIONS OF ANY KIND, either express or implied, including, without limitation, any warranties or conditions

 of TITLE, NON-INFRINGEMENT, MERCHANTABILITY, or FITNESS FOR A PARTICULAR PURPOSE. You are solely responsible for determining the appropriateness of using or redistributing the Work and assume any risks associated with Your exercise of permissions under this License.

 8. Limitation of Liability. In no event and under no legal theory, whether in tort (including negligence), contract, or otherwise, unless required by applicable law (such as deliberate and grossly negligent acts) or agreed to in writing, shall any Contributor be liable to You for damages, including any direct, indirect, special,

 incidental, or consequential damages of any character arising as a result of this License or out of the use or inability to use the Work (including but not limited to damages for loss of goodwill, work stoppage, computer failure or malfunction, or any and all other commercial damages or losses), even if such Contributor has been advised of the possibility of such damages.

 9. Accepting Warranty or Additional Liability. While redistributing the Work or Derivative Works thereof, You may choose to offer, and charge a fee for, acceptance of support, warranty, indemnity, or other liability obligations and/or rights consistent with this License. However, in accepting such obligations, You may act only on Your own behalf and on Your sole responsibility, not on behalf of any other Contributor, and only if You agree to indemnify, defend, and hold each Contributor harmless for any liability incurred by, or claims asserted against, such Contributor by reason of your accepting any such warranty or additional liability.

#### END OF TERMS AND CONDITIONS

====

Copyright (c) 2016 Mockito contributors

This program is made available under the terms of the MIT License.

====

 Apache License Version 2.0, January 2004 http://www.apache.org/licenses/

#### TERMS AND CONDITIONS FOR USE, REPRODUCTION, AND DISTRIBUTION

#### 1. Definitions.

 "License" shall mean the terms and conditions for use, reproduction, and distribution as defined by Sections 1 through 9 of this document.

 "Licensor" shall mean the copyright owner or entity authorized by the copyright owner that is granting the License.

 "Legal Entity" shall mean the union of the acting entity and all other entities that control, are controlled by, or are under common control with that entity. For the purposes of this definition, "control" means (i) the power, direct or indirect, to cause the direction or management of such entity, whether by contract or otherwise, or (ii) ownership of fifty percent (50%) or more of the outstanding shares, or (iii) beneficial ownership of such entity.

 "You" (or "Your") shall mean an individual or Legal Entity exercising permissions granted by this License.

 "Source" form shall mean the preferred form for making modifications, including but not limited to software source code, documentation source, and configuration files.

 "Object" form shall mean any form resulting from mechanical transformation or translation of a Source form, including but not limited to compiled object code, generated documentation, and conversions to other media types.

 "Work" shall mean the work of authorship, whether in Source or Object form, made available under the License, as indicated by a copyright notice that is included in or attached to the work (an example is provided in the Appendix below).

#### "Derivative Works" shall mean

any work, whether in Source or Object

 form, that is based on (or derived from) the Work and for which the editorial revisions, annotations, elaborations, or other modifications represent, as a whole, an original work of authorship. For the purposes of this License, Derivative Works shall not include works that remain separable from, or merely link (or bind by name) to the interfaces of, the Work and Derivative Works thereof.

 "Contribution" shall mean any work of authorship, including the original version of the Work and any modifications or additions to that Work or Derivative Works thereof, that is intentionally submitted to Licensor for inclusion in the Work by the copyright owner or by an individual or Legal Entity authorized to submit on behalf of the copyright owner. For the purposes of this definition, "submitted" means any form of electronic, verbal, or written communication sent to the Licensor

or its representatives, including but not limited to

 communication on electronic mailing lists, source code control systems, and issue tracking systems that are managed by, or on behalf of, the Licensor for the purpose of discussing and improving the Work, but excluding communication that is conspicuously marked or otherwise

designated in writing by the copyright owner as "Not a Contribution."

 "Contributor" shall mean Licensor and any individual or Legal Entity on behalf of whom a Contribution has been received by Licensor and subsequently incorporated within the Work.

 2. Grant of Copyright License. Subject to the terms and conditions of this License, each Contributor hereby grants to You a perpetual, worldwide, non-exclusive, no-charge, royalty-free, irrevocable copyright license to reproduce, prepare Derivative Works of, publicly display, publicly perform, sublicense, and distribute the Work and such

Derivative Works in Source or Object form.

 3. Grant of Patent License. Subject to the terms and conditions of this License, each Contributor hereby grants to You a perpetual, worldwide, non-exclusive, no-charge, royalty-free, irrevocable (except as stated in this section) patent license to make, have made, use, offer to sell, sell, import, and otherwise transfer the Work, where such license applies only to those patent claims licensable by such Contributor that are necessarily infringed by their Contribution(s) alone or by combination of their Contribution(s) with the Work to which such Contribution(s) was submitted. If You institute patent litigation against any entity (including a cross-claim or counterclaim in a lawsuit) alleging that the Work or a Contribution incorporated within the Work constitutes direct or contributory patent infringement, then any patent licenses granted to You under this License

 for that Work shall terminate as of the date such litigation is filed.

- 4. Redistribution. You may reproduce and distribute copies of the Work or Derivative Works thereof in any medium, with or without modifications, and in Source or Object form, provided that You meet the following conditions:
	- (a) You must give any other recipients of the Work or Derivative Works a copy of this License; and
	- (b) You must cause any modified files to carry prominent notices stating that You changed the files; and
	- (c) You must retain, in the Source form of any Derivative Works that You distribute, all copyright, patent, trademark, and attribution notices from the Source form of the Work, excluding those notices that do not pertain to any part of the Derivative Works; and

 (d) If the Work includes a "NOTICE" text file as part of its distribution, then any Derivative Works that You distribute

#### must

 include a readable copy of the attribution notices contained within such NOTICE file, excluding those notices that do not pertain to any part of the Derivative Works, in at least one of the following places: within a NOTICE text file distributed as part of the Derivative Works; within the Source form or documentation, if provided along with the Derivative Works; or, within a display generated by the Derivative Works, if and wherever such third-party notices normally appear. The contents of the NOTICE file are for informational purposes only and do not modify the License. You may add Your own attribution notices within Derivative Works that You distribute, alongside or as an addendum to the NOTICE text from the Work, provided that such additional attribution notices cannot be construed as modifying the License.

You may add Your

- own copyright statement to Your modifications and may provide additional or different license terms and conditions for use, reproduction, or distribution of Your modifications, or for any such Derivative Works as a whole, provided Your use, reproduction, and distribution of the Work otherwise complies with the conditions stated in this License.
- 5. Submission of Contributions. Unless You explicitly state otherwise, any Contribution intentionally submitted for inclusion in the Work by You to the Licensor shall be under the terms and conditions of this License, without any additional terms or conditions. Notwithstanding the above, nothing herein shall supersede or modify the terms of any separate license agreement you may have executed with Licensor regarding such Contributions.
- 6. Trademarks. This License does not grant permission to use the trade names, trademarks, service marks, or product names of the Licensor, except as required for reasonable and customary use in describing the origin of the Work and reproducing the content of the NOTICE file.
- 7. Disclaimer of Warranty. Unless required by applicable law or agreed to in writing, Licensor provides the Work (and each Contributor provides its Contributions) on an "AS IS" BASIS, WITHOUT WARRANTIES OR CONDITIONS OF ANY KIND, either express or implied, including, without limitation, any warranties or conditions of TITLE, NON-INFRINGEMENT, MERCHANTABILITY, or FITNESS FOR A PARTICULAR PURPOSE. You are solely responsible for determining the appropriateness of using or redistributing the Work and assume any risks associated with Your exercise of permissions under this License.
- 8. Limitation of Liability. In no event and under no legal theory, whether in tort (including negligence), contract, or otherwise, unless required by applicable law (such as deliberate and grossly negligent acts) or agreed to in writing, shall any Contributor be liable to You for damages, including any direct, indirect, special, incidental, or consequential damages of any character arising as a result of this License or out of the use or inability to use the Work (including but not limited to damages for loss of goodwill, work stoppage, computer failure or malfunction, or any and all other commercial damages or losses), even if such Contributor has been advised of the possibility of such damages.
- 9. Accepting Warranty or Additional Liability. While redistributing the Work or Derivative Works thereof, You may choose to offer, and charge a fee for, acceptance of support, warranty, indemnity, or other liability obligations and/or rights consistent with this License. However, in accepting such obligations, You may act only on Your own behalf and on Your sole responsibility, not on behalf of any
- other Contributor, and only if You agree to indemnify, defend, and hold each Contributor harmless for any liability incurred by, or claims asserted against, such Contributor by reason of your accepting any such warranty or additional liability.

#### END OF TERMS AND CONDITIONS

APPENDIX: How to apply the Apache License to your work.

 To apply the Apache License to your work, attach the following boilerplate notice, with the fields enclosed by brackets "[]" replaced with your own identifying information. (Don't include the brackets!) The text should be enclosed in the appropriate comment syntax for the file format. We also recommend that a file or class name and description of purpose be included on the same "printed page" as the copyright notice for easier identification within third-party archives.

#### Copyright [yyyy] [name of copyright owner]

Licensed under the Apache License, Version 2.0 (the "License");

 you may not use this file except in compliance with the License. You may obtain a copy of the License at

http://www.apache.org/licenses/LICENSE-2.0

Unless required by applicable law or agreed to in writing, software

 distributed under the License is distributed on an "AS IS" BASIS, WITHOUT WARRANTIES OR CONDITIONS OF ANY KIND, either express or implied. See the License for the specific language governing permissions and limitations under the License. The MIT License

Copyright (c) 2007 Mockito contributors

Permission is hereby granted, free of charge, to any person obtaining a copy of this software and associated documentation files (the "Software"), to deal in the Software without restriction, including without limitation the rights to use, copy, modify, merge, publish, distribute, sublicense, and/or sell copies of the Software, and to permit persons to whom the Software is furnished to do so, subject to the following conditions:

The above copyright notice and this permission notice shall be included in all copies or substantial portions of the Software.

THE SOFTWARE IS PROVIDED "AS IS", WITHOUT WARRANTY OF ANY KIND, EXPRESS OR IMPLIED, INCLUDING BUT NOT LIMITED TO THE WARRANTIES OF MERCHANTABILITY, FITNESS FOR A PARTICULAR PURPOSE AND NONINFRINGEMENT. IN NO EVENT SHALL THE AUTHORS OR COPYRIGHT HOLDERS BE LIABLE FOR ANY CLAIM, DAMAGES OR OTHER LIABILITY, WHETHER IN AN ACTION OF CONTRACT, TORT OR OTHERWISE, ARISING FROM, OUT OF OR IN CONNECTION WITH THE SOFTWARE OR THE USE OR OTHER DEALINGS IN THE SOFTWARE.

> Apache License Version 2.0, January 2004 http://www.apache.org/licenses/

#### TERMS AND CONDITIONS FOR USE, REPRODUCTION, AND DISTRIBUTION

1. Definitions.

 "License" shall mean the terms and conditions for use, reproduction, and distribution as defined by Sections 1 through 9 of this document.

 "Licensor" shall mean the copyright owner or entity authorized by the copyright owner that is granting the License.

 "Legal Entity" shall mean the union of the acting entity and all other entities that control, are controlled by, or are under common control with that entity. For the purposes of this definition, "control" means (i) the power, direct or indirect, to cause the direction or management of such entity, whether by contract or otherwise, or (ii) ownership of fifty percent (50%) or more of the outstanding shares, or (iii) beneficial ownership

of such entity.

 "You" (or "Your") shall mean an individual or Legal Entity exercising permissions granted by this License.

 "Source" form shall mean the preferred form for making modifications, including but not limited to software source code, documentation source, and configuration files.

 "Object" form shall mean any form resulting from mechanical transformation or translation of a Source form, including but not limited to compiled object code, generated documentation, and conversions to other media types.

 "Work" shall mean the work of authorship, whether in Source or Object form, made available under the License, as indicated by a copyright notice that is included in or attached to the work (an example is provided in the Appendix below).

 "Derivative Works" shall mean any work, whether in Source or Object form, that is based on (or derived from) the Work and for which the editorial

 revisions, annotations, elaborations, or other modifications represent, as a whole, an original work of authorship. For the purposes of this License, Derivative Works shall not include works that remain separable from, or merely link (or bind by name) to the interfaces of, the Work and Derivative Works thereof.

 "Contribution" shall mean any work of authorship, including the original version of the Work and any modifications or additions to that Work or Derivative Works thereof, that is intentionally submitted to Licensor for inclusion in the Work by the copyright owner or by an individual or Legal Entity authorized to submit on behalf of the copyright owner. For the purposes of this definition, "submitted" means any form of electronic, verbal, or written communication sent to the Licensor or its representatives, including but not limited to communication on electronic mailing lists, source code control systems, and issue tracking systems that are managed by, or on behalf of, the Licensor for the purpose of discussing and improving the Work, but excluding communication that is conspicuously marked or otherwise designated in writing by the copyright owner as "Not a Contribution."

 "Contributor" shall mean Licensor and any individual or Legal Entity on behalf of whom a Contribution has been received by Licensor and subsequently incorporated within the Work.

 2. Grant of Copyright License. Subject to the terms and conditions of this License, each Contributor hereby grants to You a perpetual,

 worldwide, non-exclusive, no-charge, royalty-free, irrevocable copyright license to reproduce, prepare Derivative Works of, publicly display, publicly perform, sublicense, and distribute the Work and such Derivative Works in Source or Object form.

 3. Grant of Patent License. Subject to the terms and conditions of this

 License, each Contributor hereby grants to You a perpetual, worldwide, non-exclusive, no-charge, royalty-free, irrevocable (except as stated in this section) patent license to make, have made, use, offer to sell, sell, import, and otherwise transfer the Work, where such license applies only to those patent claims licensable by such Contributor that are necessarily infringed by their Contribution(s) alone or by combination of their Contribution(s) with the Work to which such Contribution(s) was submitted. If You institute patent litigation against any entity (including a cross-claim or counterclaim in a lawsuit) alleging that the Work or a Contribution incorporated within the Work constitutes direct or contributory patent infringement, then any patent licenses granted to You under this License for that Work shall terminate as of the date such litigation is filed.

 4. Redistribution. You may reproduce and distribute copies of the

 Work or Derivative Works thereof in any medium, with or without modifications, and in Source or Object form, provided that You meet the following conditions:

- (a) You must give any other recipients of the Work or Derivative Works a copy of this License; and
- (b) You must cause any modified files to carry prominent notices stating that You changed the files; and
- (c) You must retain, in the Source form of any Derivative Works that You distribute, all copyright, patent, trademark, and attribution notices from the Source form of the Work, excluding those notices that do not pertain to any part of the Derivative Works; and
- (d) If the Work includes a "NOTICE" text file as part of its distribution, then any Derivative Works that You distribute must include a readable copy of the attribution notices contained within such NOTICE file, excluding

those notices that do not

 pertain to any part of the Derivative Works, in at least one of the following places: within a NOTICE text file distributed as part of the Derivative Works; within the Source form or

 documentation, if provided along with the Derivative Works; or, within a display generated by the Derivative Works, if and wherever such third-party notices normally appear. The contents of the NOTICE file are for informational purposes only and do not modify the License. You may add Your own attribution notices within Derivative Works that You distribute, alongside or as an addendum to the NOTICE text from the Work, provided that such additional attribution notices cannot be construed as modifying the License.

 You may add Your own copyright statement to Your modifications and may provide additional or different license terms and conditions

 for use, reproduction, or distribution of Your modifications, or for any such Derivative Works as a whole, provided Your use, reproduction, and distribution of the Work otherwise complies with the conditions stated in this License.

- 5. Submission of Contributions. Unless You explicitly state otherwise, any Contribution intentionally submitted for inclusion in the Work by You to the Licensor shall be under the terms and conditions of this License, without any additional terms or conditions. Notwithstanding the above, nothing herein shall supersede or modify the terms of any separate license agreement you may have executed with Licensor regarding such Contributions.
- 6. Trademarks. This License does not grant permission to use the trade names, trademarks, service marks, or product names of the Licensor, except as required for reasonable and customary use in describing the origin of the Work and reproducing the content of the NOTICE file.
- 7. Disclaimer of Warranty. Unless required by applicable law or agreed to in writing, Licensor provides the Work (and each Contributor provides its Contributions) on an "AS IS" BASIS, WITHOUT WARRANTIES OR CONDITIONS OF ANY KIND, either express or implied, including, without limitation, any warranties or conditions of TITLE, NON-INFRINGEMENT, MERCHANTABILITY, or FITNESS FOR A PARTICULAR PURPOSE. You are solely responsible for determining the appropriateness of using or redistributing the Work and assume any risks associated with Your exercise of permissions under this License.
- 8. Limitation of Liability. In no event and under no legal theory, whether in tort (including negligence), contract, or otherwise, unless required by applicable law (such as deliberate and grossly negligent acts) or agreed to in writing, shall any Contributor be liable to You for damages, including any direct,

indirect, special,

 incidental, or consequential damages of any character arising as a result of this License or out of the use or inability to use the Work (including but not limited to damages for loss of goodwill, work stoppage, computer failure or malfunction, or any and all other commercial damages or losses), even if such Contributor has been advised of the possibility of such damages.

 9. Accepting Warranty or Additional Liability. While redistributing the Work or Derivative Works thereof, You may choose to offer, and charge a fee for, acceptance of support, warranty, indemnity, or other liability obligations and/or rights consistent with this License. However, in accepting such obligations, You may act only on Your own behalf and on Your sole responsibility, not on behalf of any other Contributor, and only if You agree to indemnify, defend, and hold each Contributor harmless for any liability incurred by, or claims asserted against, such Contributor by reason of your accepting any such warranty or additional liability.

#### END OF TERMS AND CONDITIONS

APPENDIX: How to apply the Apache License to your work.

 To apply the Apache License to your work, attach the following boilerplate notice, with the fields enclosed by brackets "[]" replaced with your own identifying information. (Don't include the brackets!) The text should be enclosed in the appropriate comment syntax for the file format. We also recommend that a file or class name and description of purpose be included on the same "printed page" as the copyright notice for easier identification within third-party archives.

Copyright [yyyy] [name of copyright owner]

 Licensed under the Apache License, Version 2.0 (the "License"); you may not use this file except in compliance with the License. You may obtain a copy of the License at

http://www.apache.org/licenses/LICENSE-2.0

 Unless required by applicable law or agreed to in writing, software distributed under the License is distributed on an "AS IS" BASIS, WITHOUT WARRANTIES OR CONDITIONS OF ANY KIND, either express or implied. See the License for the specific language governing permissions and limitations under the License. Copyright (c) \${year} Mockito contributors This program is made available under the terms of the MIT License.

Copyright (c) 2001-2008 OFFIS, Tammo Freese.

Permission is hereby granted, free of charge, to any person obtaining a copy of this software and associated documentation files (the "Software"), to deal in the Software without restriction, including without limitation the rights to use, copy, modify, merge, publish, distribute, sublicense, and/or sell copies of the Software, and to permit persons to whom the Software is furnished to do so, subject to the following conditions:

The above copyright notice and this permission notice shall be included in all copies or substantial portions of the Software.

THE SOFTWARE IS PROVIDED "AS IS", WITHOUT WARRANTY OF ANY KIND, EXPRESS OR IMPLIED, INCLUDING BUT NOT LIMITED TO THE WARRANTIES OF MERCHANTABILITY, FITNESS FOR A PARTICULAR PURPOSE AND NONINFRINGEMENT. IN NO EVENT SHALL THE AUTHORS OR COPYRIGHT HOLDERS BE LIABLE FOR ANY CLAIM, DAMAGES OR OTHER LIABILITY, WHETHER IN AN ACTION OF CONTRACT, TORT OR OTHERWISE, ARISING FROM, OUT OF OR IN CONNECTION WITH THE SOFTWARE OR THE USE OR OTHER DEALINGS IN THE SOFTWARE. Copyright (c) 2000-2007, jMock.org All rights reserved.

Redistribution and use in source and binary forms, with or without modification, are permitted provided that the following conditions are met:

Redistributions of source code must retain the above copyright notice, this list of conditions and the following disclaimer. Redistributions in binary form must reproduce the above copyright notice, this list of conditions and the following disclaimer in the documentation and/or other materials provided with the distribution.

Neither the name of jMock nor the names of its contributors may be used to endorse or promote products derived from this software without specific prior written permission.

THIS SOFTWARE IS PROVIDED BY THE COPYRIGHT HOLDERS AND CONTRIBUTORS "AS IS" AND ANY

EXPRESS OR IMPLIED WARRANTIES, INCLUDING, BUT NOT LIMITED TO, THE IMPLIED WARRANTIES

OF MERCHANTABILITY AND FITNESS FOR A PARTICULAR PURPOSE ARE DISCLAIMED. IN NO EVENT

SHALL THE COPYRIGHT OWNER OR CONTRIBUTORS BE

LIABLE FOR ANY DIRECT, INDIRECT,

INCIDENTAL, SPECIAL, EXEMPLARY, OR CONSEQUENTIAL DAMAGES (INCLUDING, BUT NOT LIMITED

TO, PROCUREMENT OF SUBSTITUTE GOODS OR SERVICES; LOSS OF USE, DATA, OR PROFITS; OR BUSINESS INTERRUPTION) HOWEVER CAUSED AND ON ANY THEORY OF LIABILITY, WHETHER IN CONTRACT, STRICT LIABILITY, OR TORT (INCLUDING NEGLIGENCE OR OTHERWISE) ARISING IN ANY

WAY OUT OF THE USE OF THIS SOFTWARE, EVEN IF ADVISED OF THE POSSIBILITY OF SUCH DAMAGE.

## **1.869 socket.io 4.7.2**

**1.869.1 Available under license :** 

**MIT** 

(The MIT License)

Copyright (c) 2014-2018 Automattic <dev@cloudup.com>

Permission is hereby granted, free of charge, to any person obtaining a copy of this software and associated documentation files (the 'Software'), to deal in the Software without restriction, including without limitation the rights to use, copy, modify, merge, publish, distribute, sublicense, and/or sell copies of the Software, and to permit persons to whom the Software is furnished to do so, subject to the following conditions:

The above copyright notice and this permission notice shall be included in all copies or substantial portions of the Software.

THE SOFTWARE IS PROVIDED 'AS IS', WITHOUT WARRANTY OF ANY KIND, EXPRESS OR IMPLIED, INCLUDING BUT NOT LIMITED TO THE WARRANTIES OF MERCHANTABILITY, FITNESS FOR A PARTICULAR PURPOSE AND NONINFRINGEMENT. IN NO EVENT SHALL THE AUTHORS OR COPYRIGHT HOLDERS BE LIABLE FOR ANY CLAIM, DAMAGES OR OTHER LIABILITY, WHETHER IN AN ACTION OF CONTRACT, TORT OR OTHERWISE, ARISING FROM, OUT OF OR IN CONNECTION WITH THE SOFTWARE OR THE USE OR OTHER DEALINGS IN THE SOFTWARE.

## **1.870 types-estree 1.0.5**

## **1.870.1 Available under license :**

**MIT** MIT License

Copyright (c) Microsoft Corporation.

 Permission is hereby granted, free of charge, to any person obtaining a copy of this software and associated documentation files (the "Software"), to deal in the Software without restriction, including without limitation the rights to use, copy, modify, merge, publish, distribute, sublicense, and/or sell copies of the Software, and to permit persons to whom the Software is furnished to do so, subject to the following conditions:

 The above copyright notice and this permission notice shall be included in all copies or substantial portions of the Software.

 THE SOFTWARE IS PROVIDED "AS IS", WITHOUT WARRANTY OF ANY KIND, EXPRESS OR IMPLIED, INCLUDING BUT NOT LIMITED TO THE WARRANTIES OF MERCHANTABILITY, FITNESS FOR A PARTICULAR PURPOSE AND NONINFRINGEMENT. IN NO EVENT SHALL THE AUTHORS OR COPYRIGHT HOLDERS BE LIABLE FOR ANY CLAIM, DAMAGES OR OTHER LIABILITY, WHETHER IN AN ACTION OF

CONTRACT, TORT OR OTHERWISE, ARISING FROM,

 OUT OF OR IN CONNECTION WITH THE SOFTWARE OR THE USE OR OTHER DEALINGS IN THE SOFTWARE

## **1.871 tuf-js 2.1.0**

### **1.871.1 Available under license :**

MIT License

Copyright (c) 2022 GitHub and the TUF Contributors

Permission is hereby granted, free of charge, to any person obtaining a copy of this software and associated documentation files (the "Software"), to deal in the Software without restriction, including without limitation the rights to use, copy, modify, merge, publish, distribute, sublicense, and/or sell copies of the Software, and to permit persons to whom the Software is furnished to do so, subject to the following conditions:

The above copyright notice and this permission notice shall be included in all copies or substantial portions of the Software.

THE SOFTWARE IS PROVIDED "AS IS", WITHOUT WARRANTY OF ANY KIND, EXPRESS OR IMPLIED, INCLUDING BUT NOT LIMITED TO THE WARRANTIES OF MERCHANTABILITY, FITNESS FOR A PARTICULAR PURPOSE AND NONINFRINGEMENT. IN NO EVENT SHALL THE AUTHORS OR COPYRIGHT HOLDERS BE LIABLE FOR ANY CLAIM, DAMAGES OR OTHER LIABILITY, WHETHER IN AN ACTION OF CONTRACT, TORT OR OTHERWISE, ARISING FROM, **OUT** 

 OF OR IN CONNECTION WITH THE SOFTWARE OR THE USE OR OTHER DEALINGS IN THE SOFTWARE.

**MIT** 

## **1.872 read-package-json 7.0.0**

## **1.872.1 Available under license :**

ISC The ISC License

Copyright (c) Isaac Z. Schlueter

Permission to use, copy, modify, and/or distribute this software for any

purpose with or without fee is hereby granted, provided that the above copyright notice and this permission notice appear in all copies.

THE SOFTWARE IS PROVIDED "AS IS" AND THE AUTHOR DISCLAIMS ALL WARRANTIES WITH REGARD TO THIS SOFTWARE INCLUDING ALL IMPLIED WARRANTIES OF MERCHANTABILITY AND FITNESS. IN NO EVENT SHALL THE AUTHOR BE LIABLE FOR ANY SPECIAL, DIRECT, INDIRECT, OR CONSEQUENTIAL DAMAGES OR ANY DAMAGES WHATSOEVER RESULTING FROM LOSS OF USE, DATA OR PROFITS, WHETHER IN AN ACTION OF CONTRACT, NEGLIGENCE OR OTHER TORTIOUS ACTION, ARISING OUT OF OR IN CONNECTION WITH THE USE OR PERFORMANCE OF THIS SOFTWARE.

## **1.873 npm-packlist 8.0.0**

### **1.873.1 Available under license :**

The ISC License

Copyright (c) Isaac Z. Schlueter and Contributors

Permission to use, copy, modify, and/or distribute this software for any purpose with or without fee is hereby granted, provided that the above copyright notice and this permission notice appear in all copies.

THE SOFTWARE IS PROVIDED "AS IS" AND THE AUTHOR DISCLAIMS ALL WARRANTIES WITH REGARD TO THIS SOFTWARE INCLUDING ALL IMPLIED WARRANTIES OF MERCHANTABILITY AND FITNESS. IN NO EVENT SHALL THE AUTHOR BE LIABLE FOR ANY SPECIAL, DIRECT, INDIRECT, OR CONSEQUENTIAL DAMAGES OR ANY DAMAGES WHATSOEVER RESULTING FROM LOSS OF USE, DATA OR PROFITS, WHETHER IN AN ACTION OF CONTRACT, NEGLIGENCE OR OTHER TORTIOUS ACTION, ARISING OUT OF OR IN CONNECTION WITH THE USE OR PERFORMANCE OF THIS SOFTWARE. ISC

## **1.874 pacote 17.0.4**

### **1.874.1 Available under license :**

ISC The ISC License

Copyright (c) Isaac Z. Schlueter, Kat Marchn, npm, Inc., and Contributors

Permission to use, copy, modify, and/or distribute this software for any purpose with or without fee is hereby granted, provided that the above copyright notice and this permission notice appear in all copies.

THE SOFTWARE IS PROVIDED "AS IS" AND THE AUTHOR DISCLAIMS ALL WARRANTIES WITH REGARD TO THIS SOFTWARE INCLUDING ALL IMPLIED WARRANTIES OF MERCHANTABILITY AND FITNESS. IN NO EVENT SHALL THE AUTHOR BE LIABLE FOR

ANY SPECIAL, DIRECT, INDIRECT, OR CONSEQUENTIAL DAMAGES OR ANY DAMAGES WHATSOEVER RESULTING FROM LOSS OF USE, DATA OR PROFITS, WHETHER IN AN ACTION OF CONTRACT, NEGLIGENCE OR OTHER TORTIOUS ACTION, ARISING OUT OF OR IN CONNECTION WITH THE USE OR PERFORMANCE OF THIS SOFTWARE.

## **1.875 antlr 4.13.0**

### **1.875.1 Available under license :**

/\*! https://mths.be/codepointat v0.2.0 by @mathias \*/

/\*! https://mths.be/fromcodepoint v0.2.1 by @mathias \*/ BSD-3-Clause

## **1.876 jandex:-core 3.1.2**

### **1.876.1 Available under license :**

No license file was found, but licenses were detected in source scan.

Manifest-Version: 1.0 Automatic-Module-Name: org.jboss.jandex Build-Jdk-Spec: 17 Bundle-Description: SmallRye Build Parent POM Bundle-License: https://www.apache.org/licenses/LICENSE-2.0.txt Bundle-ManifestVersion: 2 Bundle-Name: Jandex: Core Bundle-SymbolicName: io.smallrye.jandex Bundle-Version: 3.1.2 Created-By: Apache Maven Bundle Plugin 5.1.8 Export-Package: org.jboss.jandex;version="3.1.2" Import-Package: org.apache.tools.ant;resolution:=optional,org.apache.t ools.ant.types;resolution:=optional Main-Class: org.jboss.jandex.Main Multi-Release: true Require-Capability: osgi.ee;filter:="(&(osgi.ee=JavaSE)(version=1.8))" Tool: Bnd-6.3.1.202206071316

Found in path(s): \* /opt/cola/permits/1983486446\_1715184728.7439325/0/jandex-3-1-2-jar/META-INF/MANIFEST.MF

# **1.877 junit-platform-junit-platform-engine 1.10.2**

## **1.877.1 Available under license :**

Eclipse Public License - v 2.0

===================================

THE ACCOMPANYING PROGRAM IS PROVIDED UNDER THE TERMS OF THIS ECLIPSE PUBLIC LICENSE (AGREEMENT). ANY USE, REPRODUCTION OR DISTRIBUTION OF THE PROGRAM CONSTITUTES RECIPIENT'S ACCEPTANCE OF THIS AGREEMENT.

### 1. Definitions

Contribution means:

\* \*\*a)\*\* in the case of the initial Contributor, the initial content Distributed under this Agreement, and

\* \*\*b)\*\* in the case of each subsequent Contributor:

 \* \*\*i)\*\* changes to the Program, and

 \* \*\*ii)\*\* additions to the Program;

where such changes and/or additions to the Program originate from and are Distributed by that particular Contributor. A Contribution originates from a Contributor if it was added to the Program by such Contributor itself or anyone acting on such Contributor's behalf. Contributions do not include changes or additions to the Program that are not Modified Works.

Contributor means any person or entity that Distributes the Program.

Licensed Patents mean patent

 claims licensable by a Contributor which are necessarily infringed by the use or sale of its Contribution alone or when combined with the Program.

Program means the Contributions Distributed in accordance with this Agreement.

Recipient means anyone who receives the Program under this Agreement or any Secondary License (as applicable), including Contributors.

Derivative Works shall mean any work, whether in Source Code or other form, that is based on (or derived from) the Program and for which the editorial revisions, annotations, elaborations, or other modifications represent, as a whole, an original work of authorship.

Modified Works shall mean any work in Source Code or other form that results from an addition to, deletion from, or modification of the contents of the Program, including, for purposes of clarity any new file in Source Code form that contains any contents of the Program. Modified Works shall not include works that contain only declarations, interfaces, types, classes,

 structures, or files of the Program solely in each case in order to link to, bind by name, or subclass the Program or Modified Works thereof.

Distribute means the acts of \*\*a)\*\* distributing or \*\*b)\*\* making available in any manner that enables the transfer of a copy.

Source Code means the form of a Program preferred for making modifications, including but not limited to software source code, documentation source, and configuration files.

Secondary License means either the GNU General Public License, Version 2.0, or any later versions of that license, including any exceptions or additional permissions as identified by the initial Contributor.

#### ### 2. Grant of Rights

\*\*a)\*\* Subject to the terms of this Agreement, each Contributor hereby grants Recipient a non-exclusive, worldwide, royalty-free copyright license to reproduce, prepare Derivative Works of, publicly display, publicly perform, Distribute and sublicense the Contribution of such Contributor, if any, and such Derivative Works.

\*\*b)\*\* Subject to the terms of this Agreement, each Contributor hereby grants Recipient a non-exclusive, worldwide, royalty-free patent license under Licensed Patents to make, use, sell, offer to sell, import and otherwise transfer the Contribution of such Contributor, if any, in Source Code or other form. This patent license shall apply to the combination of the Contribution and the Program if, at the time the Contribution is added by the Contributor, such addition of the Contribution causes such combination to be covered by the Licensed Patents. The patent license shall not apply to any other combinations which include the Contribution. No hardware per se is licensed hereunder.

\*\*c)\*\* Recipient understands that although each Contributor grants the licenses to its Contributions set forth herein, no assurances are provided by any Contributor that the Program does not infringe the patent or other intellectual property rights of any other entity. Each Contributor disclaims any liability to Recipient for claims brought by any other entity based on infringement of intellectual property rights or otherwise. As a condition to exercising the rights and licenses granted hereunder, each Recipient hereby assumes sole responsibility to secure any other intellectual property rights needed, if any. For example, if a third party patent license is required to allow Recipient to Distribute the Program, it is Recipient's responsibility to acquire that license before distributing the Program.

\*\*d)\*\* Each Contributor represents that to its knowledge it has sufficient copyright rights in its Contribution, if any, to grant the copyright license set forth in this Agreement.

\*\*e)\*\* Notwithstanding the terms of any Secondary License, no Contributor makes additional grants to any Recipient (other than those set forth in this Agreement) as a result of such Recipient's receipt of the Program under the terms of a Secondary License (if permitted under the terms of Section 3).

#### ###

#### 3. Requirements

\*\*3.1\*\* If a Contributor Distributes the Program in any form, then:

\* \*\*a)\*\* the Program must also be made available as Source Code, in accordance with section 3.2, and the Contributor must accompany the Program with a statement that the Source Code for the Program is available under this Agreement, and informs Recipients how to obtain it in a reasonable manner on or through a medium customarily used for software exchange; and

\* \*\*b)\*\* the Contributor may Distribute the Program under a license different than this Agreement, provided that such license:

 \* \*\*i)\*\* effectively disclaims on behalf of all other Contributors all warranties and conditions, express and implied, including warranties or conditions of title and non-infringement, and implied warranties or conditions of merchantability and fitness for a particular purpose;

 \* \*\*ii)\*\* effectively excludes on behalf of all other Contributors all liability for damages, including direct, indirect, special, incidental

and consequential damages, such as lost profits;

 \* \*\*iii)\*\* does not attempt to limit or alter the recipients' rights in the Source Code under section 3.2; and \* \*\*iv)\*\* requires any subsequent distribution of the Program by any party to be under a license that satisfies the requirements of this section 3.

\*\*3.2\*\* When the Program is Distributed as Source Code:

\* \*\*a)\*\* it must be made available under this Agreement, or if the Program \*\*(i)\*\* is combined with other material in a separate file or files made available under a Secondary License, and \*\*(ii)\*\* the initial Contributor attached to the Source Code the notice described in Exhibit A of this Agreement, then the Program may be made available under the terms of such Secondary Licenses, and

\* \*\*b)\*\* a copy of this Agreement must be included with each copy of the Program.

\*\*3.3\*\* Contributors may not remove or alter any copyright, patent, trademark, attribution notices, disclaimers of warranty, or limitations of liability (notices)

 contained within the Program from any copy of the Program which they Distribute, provided that Contributors may add their own appropriate notices.

#### ### 4. Commercial Distribution

Commercial distributors of software may accept certain responsibilities with respect to end users, business partners and the like. While this license is intended to facilitate the commercial use of the Program, the Contributor who includes the Program in a commercial product offering should do so in a manner which does not create potential liability for other Contributors. Therefore, if a Contributor includes the Program in a commercial product offering, such Contributor (Commercial Contributor) hereby agrees to defend and indemnify every other Contributor (Indemnified Contributor) against any losses, damages and costs (collectively Losses) arising from claims, lawsuits and other legal actions brought by a third party against the Indemnified Contributor to the extent caused by the acts or omissions of such

 Commercial Contributor in connection with its distribution of the Program in a commercial product offering. The obligations in this section do not apply to any claims or Losses relating to any actual or alleged intellectual property infringement. In order to qualify, an Indemnified Contributor must: \*\*a)\*\* promptly notify the Commercial Contributor in writing of such claim, and \*\*b)\*\* allow the Commercial Contributor to control, and cooperate with the Commercial Contributor in, the defense and any related settlement negotiations. The Indemnified Contributor may participate in any such claim at its own expense.

For example, a Contributor might include the Program in a commercial product offering, Product X. That Contributor is then a Commercial Contributor. If that Commercial Contributor then makes performance claims, or offers warranties related to Product X, those performance claims and warranties are such Commercial Contributor's responsibility alone. Under this section, the Commercial

 Contributor would have to defend claims against the other Contributors related to those performance claims and warranties, and if a court requires any other Contributor to pay any damages as a result, the Commercial Contributor must pay those damages.

### 5. No Warranty

EXCEPT AS EXPRESSLY SET FORTH IN THIS AGREEMENT, AND TO THE EXTENT PERMITTED BY

APPLICABLE LAW, THE PROGRAM IS PROVIDED ON AN AS IS BASIS, WITHOUT WARRANTIES OR CONDITIONS OF ANY KIND, EITHER EXPRESS OR IMPLIED INCLUDING, WITHOUT LIMITATION, ANY WARRANTIES OR CONDITIONS OF TITLE, NON-INFRINGEMENT, MERCHANTABILITY OR FITNESS FOR A PARTICULAR PURPOSE. Each Recipient is solely responsible for determining the appropriateness of using and distributing the Program and assumes all risks associated with its exercise of rights under this Agreement, including but not limited to the risks and costs of program errors, compliance with applicable laws, damage to or loss of data, programs or equipment, and unavailability or interruption of operations.

#### ### 6. Disclaimer of Liability

EXCEPT AS EXPRESSLY SET FORTH IN THIS AGREEMENT, AND TO THE EXTENT PERMITTED BY APPLICABLE LAW, NEITHER RECIPIENT NOR ANY CONTRIBUTORS SHALL HAVE ANY LIABILITY FOR ANY DIRECT, INDIRECT, INCIDENTAL, SPECIAL, EXEMPLARY, OR CONSEQUENTIAL DAMAGES (INCLUDING WITHOUT LIMITATION LOST PROFITS), HOWEVER CAUSED AND ON ANY THEORY OF LIABILITY, WHETHER IN CONTRACT, STRICT LIABILITY, OR TORT (INCLUDING NEGLIGENCE OR OTHERWISE) ARISING IN ANY WAY OUT OF THE USE OR DISTRIBUTION OF THE PROGRAM OR THE EXERCISE OF ANY RIGHTS GRANTED HEREUNDER, EVEN IF ADVISED OF THE POSSIBILITY OF SUCH DAMAGES.

#### ### 7. General

If any provision of this Agreement is invalid or unenforceable under applicable law, it shall not affect the validity or enforceability of the remainder of the terms of this Agreement, and without further action by the parties hereto, such provision shall be reformed to the minimum extent necessary to make such provision valid and enforceable.

#### If

 Recipient institutes patent litigation against any entity (including a cross-claim or counterclaim in a lawsuit) alleging that the Program itself (excluding combinations of the Program with other software or hardware) infringes such Recipient's patent(s), then such Recipient's rights granted under Section 2(b) shall terminate as of the date such litigation is filed.

All Recipient's rights under this Agreement shall terminate if it fails to comply with any of the material terms or conditions of this Agreement and does not cure such failure in a reasonable period of time after becoming aware of such noncompliance. If all Recipient's rights under this Agreement terminate, Recipient agrees to cease use and distribution of the Program as soon as reasonably practicable. However, Recipient's obligations under this Agreement and any licenses granted by Recipient relating to the Program shall continue and survive.

#### Everyone is permitted to copy and distribute copies of this Agreement,

 but in order to avoid inconsistency the Agreement is copyrighted and may only be modified in the following manner. The Agreement Steward reserves the right to publish new versions (including revisions) of this Agreement from time to time. No one other than the Agreement Steward has the right to modify this Agreement. The Eclipse Foundation is the initial Agreement Steward. The Eclipse Foundation may assign the responsibility to serve as the Agreement Steward to a suitable separate entity. Each new version of the Agreement will be given a distinguishing version number. The Program (including Contributions) may always be Distributed subject to the version of the Agreement under which it was received. In addition, after a new version of the Agreement is published, Contributor may elect to Distribute the Program (including its Contributions) under the new version.

Except as expressly stated in Sections 2(a) and 2(b) above, Recipient receives no rights or licenses to the intellectual property

 of any Contributor under this Agreement, whether expressly, by implication, estoppel or otherwise. All rights in the Program not expressly granted under this Agreement are reserved. Nothing in this Agreement is intended to be enforceable by any entity that is not a Contributor or Recipient. No third-party beneficiary rights are created under this Agreement.

#### Exhibit A - Form of Secondary Licenses Notice

> This Source Code may also be made available under the following Secondary Licenses when the conditions for such availability set forth in the Eclipse Public License, v. 2.0 are satisfied: {name license(s), version(s), and exceptions or additional permissions here}.

Simply including a copy of this Agreement, including this Exhibit A is not sufficient to license the Source Code under Secondary Licenses.

If it is not possible or desirable to put the notice in a particular file, then You may include the notice in a location (such as a LICENSE file in a relevant directory)

where a recipient would be likely to look for such a notice.

You may add additional accurate notices of copyright ownership. Open Source Licenses ====================

This product may include a number of subcomponents with separate copyright notices and license terms. Your use of the source code for these subcomponents is subject to the terms and conditions of the subcomponent's license, as noted in the LICENSE-<subcomponent>.md files.

## **1.878 json-path 2.9.0**

### **1.878.1 Available under license :**

No license file was found, but licenses were detected in source scan.

/\*

- \* Copyright 2011 the original author or authors.
- \* Licensed under the Apache License, Version 2.0 (the "License");
- \* you may not use this file except in compliance with the License.
- \* You may obtain a copy of the License at
- \*
- \* http://www.apache.org/licenses/LICENSE-2.0
- \*
- \* Unless required by applicable law or agreed to in writing, software
- \* distributed under the License is distributed on an "AS IS" BASIS,
- \* WITHOUT WARRANTIES OR CONDITIONS OF ANY KIND, either express or implied.
- \* See the License for the specific language governing permissions and

\* limitations under the License.

\*/

Found in path(s):

\* /opt/cola/permits/1983618817\_1713872559.6396809/0/json-path-2-9-0-sources-4 jar/com/jayway/jsonpath/internal/path/WildcardPathToken.java

\* /opt/cola/permits/1983618817\_1713872559.6396809/0/json-path-2-9-0-sources-4 jar/com/jayway/jsonpath/internal/path/ScanPathToken.java

\* /opt/cola/permits/1983618817\_1713872559.6396809/0/json-path-2-9-0-sources-4 jar/com/jayway/jsonpath/Configuration.java

\*

 /opt/cola/permits/1983618817\_1713872559.6396809/0/json-path-2-9-0-sources-4 jar/com/jayway/jsonpath/internal/JsonFormatter.java

\* /opt/cola/permits/1983618817\_1713872559.6396809/0/json-path-2-9-0-sources-4 jar/com/jayway/jsonpath/spi/mapper/JacksonMappingProvider.java

\* /opt/cola/permits/1983618817\_1713872559.6396809/0/json-path-2-9-0-sources-4 jar/com/jayway/jsonpath/PathNotFoundException.java

\* /opt/cola/permits/1983618817\_1713872559.6396809/0/json-path-2-9-0-sources-4 jar/com/jayway/jsonpath/spi/json/JettisonProvider.java

\* /opt/cola/permits/1983618817\_1713872559.6396809/0/json-path-2-9-0-sources-4 jar/com/jayway/jsonpath/Option.java

\* /opt/cola/permits/1983618817\_1713872559.6396809/0/json-path-2-9-0-sources-4 jar/com/jayway/jsonpath/internal/path/CompiledPath.java

\* /opt/cola/permits/1983618817\_1713872559.6396809/0/json-path-2-9-0-sources-4 jar/com/jayway/jsonpath/spi/mapper/GsonMappingProvider.java

\*

 /opt/cola/permits/1983618817\_1713872559.6396809/0/json-path-2-9-0-sources-4 jar/com/jayway/jsonpath/internal/Path.java

\* /opt/cola/permits/1983618817\_1713872559.6396809/0/json-path-2-9-0-sources-4 jar/com/jayway/jsonpath/internal/path/RootPathToken.java

\* /opt/cola/permits/1983618817\_1713872559.6396809/0/json-path-2-9-0-sources-4 jar/com/jayway/jsonpath/MapFunction.java

\* /opt/cola/permits/1983618817\_1713872559.6396809/0/json-path-2-9-0-sources-4 jar/com/jayway/jsonpath/InvalidJsonException.java

\* /opt/cola/permits/1983618817\_1713872559.6396809/0/json-path-2-9-0-sources-4 jar/com/jayway/jsonpath/internal/Utils.java

\* /opt/cola/permits/1983618817\_1713872559.6396809/0/json-path-2-9-0-sources-4 jar/com/jayway/jsonpath/internal/path/PathToken.java

\* /opt/cola/permits/1983618817\_1713872559.6396809/0/json-path-2-9-0-sources-4 jar/com/jayway/jsonpath/internal/path/PredicatePathToken.java

\* /opt/cola/permits/1983618817\_1713872559.6396809/0/json-path-2-9-0-sources-4 jar/com/jayway/jsonpath/spi/json/GsonJsonProvider.java

\*

 /opt/cola/permits/1983618817\_1713872559.6396809/0/json-path-2-9-0-sources-4 jar/com/jayway/jsonpath/spi/mapper/JsonSmartMappingProvider.java

\* /opt/cola/permits/1983618817\_1713872559.6396809/0/json-path-2-9-0-sources-4 jar/com/jayway/jsonpath/DocumentContext.java

\* /opt/cola/permits/1983618817\_1713872559.6396809/0/json-path-2-9-0-sources-4-

jar/com/jayway/jsonpath/internal/EvaluationContext.java

\* /opt/cola/permits/1983618817\_1713872559.6396809/0/json-path-2-9-0-sources-4 jar/com/jayway/jsonpath/Predicate.java

\* /opt/cola/permits/1983618817\_1713872559.6396809/0/json-path-2-9-0-sources-4 jar/com/jayway/jsonpath/spi/json/JsonSmartJsonProvider.java

\* /opt/cola/permits/1983618817\_1713872559.6396809/0/json-path-2-9-0-sources-4 jar/com/jayway/jsonpath/internal/function/latebinding/JsonLateBindingValue.java

\* /opt/cola/permits/1983618817\_1713872559.6396809/0/json-path-2-9-0-sources-4 jar/com/jayway/jsonpath/spi/json/JacksonJsonProvider.java

\* /opt/cola/permits/1983618817\_1713872559.6396809/0/json-path-2-9-0-sources-4 jar/com/jayway/jsonpath/internal/path/PredicateContextImpl.java

\*

 /opt/cola/permits/1983618817\_1713872559.6396809/0/json-path-2-9-0-sources-4 jar/com/jayway/jsonpath/ValueCompareException.java

\* /opt/cola/permits/1983618817\_1713872559.6396809/0/json-path-2-9-0-sources-4 jar/com/jayway/jsonpath/spi/cache/LRUCache.java

\* /opt/cola/permits/1983618817\_1713872559.6396809/0/json-path-2-9-0-sources-4 jar/com/jayway/jsonpath/spi/json/AbstractJsonProvider.java

\* /opt/cola/permits/1983618817\_1713872559.6396809/0/json-path-2-9-0-sources-4 jar/com/jayway/jsonpath/spi/mapper/TapestryMappingProvider.java

\* /opt/cola/permits/1983618817\_1713872559.6396809/0/json-path-2-9-0-sources-4 jar/com/jayway/jsonpath/InvalidPathException.java

\* /opt/cola/permits/1983618817\_1713872559.6396809/0/json-path-2-9-0-sources-4 jar/com/jayway/jsonpath/Filter.java

\* /opt/cola/permits/1983618817\_1713872559.6396809/0/json-path-2-9-0-sources-4 jar/com/jayway/jsonpath/WriteContext.java

\*

 /opt/cola/permits/1983618817\_1713872559.6396809/0/json-path-2-9-0-sources-4 jar/com/jayway/jsonpath/Criteria.java

\* /opt/cola/permits/1983618817\_1713872559.6396809/0/json-path-2-9-0-sources-4 jar/com/jayway/jsonpath/internal/function/latebinding/ILateBindingValue.java

\* /opt/cola/permits/1983618817\_1713872559.6396809/0/json-path-2-9-0-sources-4 jar/com/jayway/jsonpath/InvalidModificationException.java

\* /opt/cola/permits/1983618817\_1713872559.6396809/0/json-path-2-9-0-sources-4 jar/com/jayway/jsonpath/TypeRef.java

\* /opt/cola/permits/1983618817\_1713872559.6396809/0/json-path-2-9-0-sources-4 jar/com/jayway/jsonpath/internal/path/ArrayPathToken.java

\* /opt/cola/permits/1983618817\_1713872559.6396809/0/json-path-2-9-0-sources-4 jar/com/jayway/jsonpath/spi/json/JsonProvider.java

\* /opt/cola/permits/1983618817\_1713872559.6396809/0/json-path-2-9-0-sources-4 jar/com/jayway/jsonpath/ReadContext.java

\* /opt/cola/permits/1983618817\_1713872559.6396809/0/json-path-2-9-0-sources-4 jar/com/jayway/jsonpath/EvaluationListener.java

\*

 /opt/cola/permits/1983618817\_1713872559.6396809/0/json-path-2-9-0-sources-4 jar/com/jayway/jsonpath/JsonPathException.java

\* /opt/cola/permits/1983618817\_1713872559.6396809/0/json-path-2-9-0-sources-4 jar/com/jayway/jsonpath/internal/path/ArraySliceToken.java

\* /opt/cola/permits/1983618817\_1713872559.6396809/0/json-path-2-9-0-sources-4 jar/com/jayway/jsonpath/spi/mapper/MappingProvider.java

\* /opt/cola/permits/1983618817\_1713872559.6396809/0/json-path-2-9-0-sources-4 jar/com/jayway/jsonpath/spi/mapper/JakartaMappingProvider.java

\* /opt/cola/permits/1983618817\_1713872559.6396809/0/json-path-2-9-0-sources-4 jar/com/jayway/jsonpath/internal/path/ArrayIndexToken.java

\* /opt/cola/permits/1983618817\_1713872559.6396809/0/json-path-2-9-0-sources-4 jar/com/jayway/jsonpath/internal/JsonContext.java

\* /opt/cola/permits/1983618817\_1713872559.6396809/0/json-path-2-9-0-sources-4 jar/com/jayway/jsonpath/internal/path/EvaluationContextImpl.java

 /opt/cola/permits/1983618817\_1713872559.6396809/0/json-path-2-9-0-sources-4 jar/com/jayway/jsonpath/internal/function/latebinding/PathLateBindingValue.java

\* /opt/cola/permits/1983618817\_1713872559.6396809/0/json-path-2-9-0-sources-4 jar/com/jayway/jsonpath/InvalidCriteriaException.java

\* /opt/cola/permits/1983618817\_1713872559.6396809/0/json-path-2-9-0-sources-4 jar/com/jayway/jsonpath/ParseContext.java

\* /opt/cola/permits/1983618817\_1713872559.6396809/0/json-path-2-9-0-sources-4 jar/com/jayway/jsonpath/spi/mapper/MappingException.java

\* /opt/cola/permits/1983618817\_1713872559.6396809/0/json-path-2-9-0-sources-4-

jar/com/jayway/jsonpath/internal/path/PropertyPathToken.java

\* /opt/cola/permits/1983618817\_1713872559.6396809/0/json-path-2-9-0-sources-4 jar/com/jayway/jsonpath/JsonPath.java

# **1.879 junit-jupiter-junit-jupiter-engine 5.10.2**

### **1.879.1 Available under license :**

Eclipse Public License - v 2.0

===================================

THE ACCOMPANYING PROGRAM IS PROVIDED UNDER THE TERMS OF THIS ECLIPSE PUBLIC LICENSE (AGREEMENT). ANY USE, REPRODUCTION OR DISTRIBUTION OF THE PROGRAM CONSTITUTES RECIPIENT'S ACCEPTANCE OF THIS AGREEMENT.

### 1. Definitions

\*

Contribution means:

- \* \*\*a)\*\* in the case of the initial Contributor, the initial content Distributed under this Agreement, and
- \* \*\*b)\*\* in the case of each subsequent Contributor:
- \* \*\*i)\*\* changes to the Program, and

 \* \*\*ii)\*\* additions to the Program;

where such changes and/or additions to the Program originate from and are Distributed by that particular Contributor. A Contribution originates from a Contributor if it was added to the Program by such Contributor itself or anyone acting on such Contributor's behalf. Contributions do not include changes or additions to the Program that are not Modified Works.

Contributor means any person or entity that Distributes the Program.

#### Licensed Patents mean patent

 claims licensable by a Contributor which are necessarily infringed by the use or sale of its Contribution alone or when combined with the Program.

Program means the Contributions Distributed in accordance with this Agreement.

Recipient means anyone who receives the Program under this Agreement or any Secondary License (as applicable), including Contributors.

Derivative Works shall mean any work, whether in Source Code or other form, that is based on (or derived from) the Program and for which the editorial revisions, annotations, elaborations, or other modifications represent, as a whole, an original work of authorship.

Modified Works shall mean any work in Source Code or other form that results from an addition to, deletion from, or modification of the contents of the Program, including, for purposes of clarity any new file in Source Code form that contains any contents of the Program. Modified Works shall not include works that contain only declarations, interfaces, types, classes,

 structures, or files of the Program solely in each case in order to link to, bind by name, or subclass the Program or Modified Works thereof.

Distribute means the acts of \*\*a)\*\* distributing or \*\*b)\*\* making available in any manner that enables the transfer of a copy.

Source Code means the form of a Program preferred for making modifications, including but not limited to software source code, documentation source, and configuration files.

Secondary License means either the GNU General Public License, Version 2.0, or any later versions of that license, including any exceptions or additional permissions as identified by the initial Contributor.

### 2. Grant of Rights

\*\*a)\*\* Subject to the terms of this Agreement, each Contributor hereby grants Recipient a non-exclusive, worldwide, royalty-free copyright license to reproduce, prepare Derivative Works of, publicly display, publicly perform, Distribute and sublicense the Contribution of such Contributor, if any, and such Derivative Works.

\*\*b)\*\* Subject to the terms of this Agreement, each Contributor hereby grants Recipient a non-exclusive, worldwide, royalty-free patent license under Licensed Patents to make, use, sell, offer to sell, import and otherwise transfer the Contribution of such Contributor, if any, in Source Code or other form. This patent license shall apply to the combination of the Contribution and the Program if, at the time the Contribution is added by the Contributor, such addition of the Contribution causes such combination to be covered by the Licensed Patents. The patent license shall not apply to any other combinations which include the Contribution. No hardware per se is licensed hereunder.

\*\*c)\*\* Recipient understands that although each Contributor grants the licenses to its Contributions set forth herein, no assurances are provided by any Contributor that the Program does not infringe the patent or other intellectual property rights of any other entity. Each Contributor disclaims any

 liability to Recipient for claims brought by any other entity based on infringement of intellectual property rights or otherwise. As a condition to exercising the rights and licenses granted hereunder, each Recipient hereby assumes sole responsibility to secure any other intellectual property rights needed, if any. For example, if a third party patent license is required to allow Recipient to Distribute the Program, it is Recipient's responsibility to acquire that license before distributing the Program.

\*\*d)\*\* Each Contributor represents that to its knowledge it has sufficient copyright rights in its Contribution, if any, to grant the copyright license set forth in this Agreement.

\*\*e)\*\* Notwithstanding the terms of any Secondary License, no Contributor makes additional grants to any Recipient (other than those set forth in this Agreement) as a result of such Recipient's receipt of the Program under the terms of a Secondary License (if permitted under the terms of Section 3).

###

3. Requirements

\*\*3.1\*\* If a Contributor Distributes the Program in any form, then:

\* \*\*a)\*\* the Program must also be made available as Source Code, in accordance with section 3.2, and the Contributor must accompany the Program with a statement that the Source Code for the Program is available under this Agreement, and informs Recipients how to obtain it in a reasonable manner on or through a medium customarily used for software exchange; and

\* \*\*b)\*\* the Contributor may Distribute the Program under a license different than this Agreement, provided that such license:

\*\*\*i)\*\* effectively disclaims on behalf of all other Contributors all warranties and conditions, express and implied, including warranties or conditions of title and non-infringement, and implied warranties or conditions of merchantability and fitness for a particular purpose;

\*\*\*ii)\*\* effectively excludes on behalf of all other Contributors all liability for damages, including direct, indirect, special, incidental

and consequential damages, such as lost profits;

 \* \*\*iii)\*\* does not attempt to limit or alter the recipients' rights in the Source Code under section 3.2; and

 \* \*\*iv)\*\* requires any subsequent distribution of the Program by any party to be under a license that satisfies the requirements of this section 3.

\*\*3.2\*\* When the Program is Distributed as Source Code:

\* \*\*a)\*\* it must be made available under this Agreement, or if the Program \*\*(i)\*\* is combined with other material in a separate file or files made available under a Secondary License, and \*\*(ii)\*\* the initial Contributor attached to the Source Code the notice described in Exhibit A of this Agreement, then the Program may be made available under the terms of such Secondary Licenses, and

\* \*\*b)\*\* a copy of this Agreement must be included with each copy of the Program.

\*\*3.3\*\* Contributors may not remove or alter any copyright, patent, trademark, attribution notices, disclaimers of warranty, or limitations of liability (notices)

 contained within the Program from any copy of the Program which they Distribute, provided that Contributors may add their own appropriate notices.

Commercial distributors of software may accept certain responsibilities with respect to end users, business partners and the like. While this license is intended to facilitate the commercial use of the Program, the Contributor who includes the Program in a commercial product offering should do so in a manner which does not create potential liability for other Contributors. Therefore, if a Contributor includes the Program in a commercial product offering, such Contributor (Commercial Contributor) hereby agrees to defend and indemnify every other Contributor (Indemnified Contributor) against any losses, damages and costs (collectively Losses) arising from claims, lawsuits and other legal actions brought by a third party against the Indemnified Contributor to the extent caused by the acts or omissions of such

 Commercial Contributor in connection with its distribution of the Program in a commercial product offering. The obligations in this section do not apply to any claims or Losses relating to any actual or alleged intellectual property infringement. In order to qualify, an Indemnified Contributor must: \*\*a)\*\* promptly notify the Commercial Contributor in writing of such claim, and \*\*b)\*\* allow the Commercial Contributor to control, and cooperate with the Commercial Contributor in, the defense and any related settlement negotiations. The Indemnified Contributor may participate in any such claim at its own expense.

For example, a Contributor might include the Program in a commercial product offering, Product X. That Contributor is then a Commercial Contributor. If that Commercial Contributor then makes performance claims, or offers warranties related to Product X, those performance claims and warranties are such Commercial Contributor's responsibility alone. Under this section, the Commercial

 Contributor would have to defend claims against the other Contributors related to those performance claims and warranties, and if a court requires any other Contributor to pay any damages as a result, the Commercial Contributor must pay those damages.

#### ### 5. No Warranty

EXCEPT AS EXPRESSLY SET FORTH IN THIS AGREEMENT, AND TO THE EXTENT PERMITTED BY APPLICABLE LAW, THE PROGRAM IS PROVIDED ON AN AS IS BASIS, WITHOUT WARRANTIES OR CONDITIONS OF ANY KIND, EITHER EXPRESS OR IMPLIED INCLUDING, WITHOUT LIMITATION, ANY WARRANTIES OR CONDITIONS OF TITLE, NON-INFRINGEMENT, MERCHANTABILITY OR FITNESS FOR A PARTICULAR PURPOSE. Each Recipient is solely responsible for determining the appropriateness of using and distributing the Program and assumes all risks associated with its exercise of rights under this Agreement, including but not limited to the risks and costs of program errors, compliance with applicable laws, damage to or loss of data, programs or equipment, and unavailability or interruption of operations.

#### ### 6. Disclaimer of Liability

EXCEPT AS EXPRESSLY SET FORTH IN THIS AGREEMENT, AND TO THE EXTENT PERMITTED BY APPLICABLE LAW, NEITHER RECIPIENT NOR ANY CONTRIBUTORS SHALL HAVE ANY LIABILITY FOR ANY DIRECT, INDIRECT, INCIDENTAL, SPECIAL, EXEMPLARY, OR CONSEQUENTIAL DAMAGES (INCLUDING WITHOUT LIMITATION LOST PROFITS), HOWEVER CAUSED AND ON ANY THEORY OF LIABILITY, WHETHER IN CONTRACT, STRICT LIABILITY, OR TORT (INCLUDING NEGLIGENCE OR OTHERWISE) ARISING IN ANY WAY OUT OF THE USE OR DISTRIBUTION OF THE PROGRAM OR THE EXERCISE OF ANY RIGHTS GRANTED HEREUNDER, EVEN IF ADVISED OF THE POSSIBILITY OF SUCH DAMAGES.

#### ### 7. General

If any provision of this Agreement is invalid or unenforceable under applicable law, it shall not affect the validity or enforceability of the remainder of the terms of this Agreement, and without further action by the parties hereto, such provision shall be reformed to the minimum extent necessary to make such provision valid and enforceable.

#### If

 Recipient institutes patent litigation against any entity (including a cross-claim or counterclaim in a lawsuit) alleging that the Program itself (excluding combinations of the Program with other software or hardware) infringes such Recipient's patent(s), then such Recipient's rights granted under Section 2(b) shall terminate as of the date such litigation is filed.

All Recipient's rights under this Agreement shall terminate if it fails to comply with any of the material terms or conditions of this Agreement and does not cure such failure in a reasonable period of time after becoming aware of such noncompliance. If all Recipient's rights under this Agreement terminate, Recipient agrees to cease use and distribution of the Program as soon as reasonably practicable. However, Recipient's obligations under this Agreement and any licenses granted by Recipient relating to the Program shall continue and survive.

Everyone is permitted to copy and distribute copies of this Agreement,

 but in order to avoid inconsistency the Agreement is copyrighted and may only be modified in the following manner. The Agreement Steward reserves the right to publish new versions (including revisions) of this Agreement from time to time. No one other than the Agreement Steward has the right to modify this Agreement. The Eclipse Foundation is the initial Agreement Steward. The Eclipse Foundation may assign the responsibility to serve as the Agreement Steward to a suitable separate entity. Each new version of the Agreement will be given a distinguishing version number. The Program (including Contributions) may always be Distributed subject to the version of the Agreement under which it was received. In addition, after a new version of the Agreement is published, Contributor may elect to Distribute the Program (including its Contributions) under the new version.

Except as expressly stated in Sections 2(a) and 2(b) above, Recipient receives no rights or licenses to the intellectual property

 of any Contributor under this Agreement, whether expressly, by implication, estoppel or otherwise. All rights in the Program not expressly granted under this Agreement are reserved. Nothing in this Agreement is intended to be enforceable by any entity that is not a Contributor or Recipient. No third-party beneficiary rights are created under this Agreement.

#### Exhibit A - Form of Secondary Licenses Notice

> This Source Code may also be made available under the following Secondary Licenses when the conditions for such availability set forth in the Eclipse Public License, v. 2.0 are satisfied: {name license(s), version(s), and exceptions or additional permissions here}.

Simply including a copy of this Agreement, including this Exhibit A is not sufficient to license the Source Code under Secondary Licenses.

If it is not possible or desirable to put the notice in a particular file, then You may include the notice in a location (such as a LICENSE file in a relevant directory)

where a recipient would be likely to look for such a notice.

You may add additional accurate notices of copyright ownership. Open Source Licenses

====================

This product may include a number of subcomponents with separate copyright notices and license terms. Your use of the source code for these subcomponents is subject to the terms and conditions of the subcomponent's license, as noted in the LICENSE-<subcomponent>.md files.

# **1.880 junit-jupiter-aggregator 5.10.2**

### **1.880.1 Available under license :**

Eclipse Public License - v 2.0

===================================

THE ACCOMPANYING PROGRAM IS PROVIDED UNDER THE TERMS OF THIS ECLIPSE PUBLIC LICENSE (AGREEMENT). ANY USE, REPRODUCTION OR DISTRIBUTION OF THE PROGRAM CONSTITUTES RECIPIENT'S ACCEPTANCE OF THIS AGREEMENT.

### 1. Definitions

Contribution means:

- \* \*\*a)\*\* in the case of the initial Contributor, the initial content Distributed under this Agreement, and
- \* \*\*b)\*\* in the case of each subsequent Contributor:
- \* \*\*i)\*\* changes to the Program, and

 \* \*\*ii)\*\* additions to the Program;

where such changes and/or additions to the Program originate from and are Distributed by that particular Contributor. A Contribution originates from a Contributor if it was added to the Program by such Contributor itself or anyone acting on such Contributor's behalf. Contributions do not include changes or additions to the Program that are not Modified Works.

Contributor means any person or entity that Distributes the Program.

Licensed Patents mean patent

 claims licensable by a Contributor which are necessarily infringed by the use or sale of its Contribution alone or when combined with the Program.

Program means the Contributions Distributed in accordance with this Agreement.

Recipient means anyone who receives the Program under this Agreement or any Secondary License (as applicable), including Contributors.

Derivative Works shall mean any work, whether in Source Code or other form, that is based on (or derived from) the Program and for which the editorial revisions, annotations, elaborations, or other modifications represent, as a whole, an original work of authorship.

Modified Works shall mean any work in Source Code or other form that results from an addition to, deletion from, or modification of the contents of the Program, including, for purposes of clarity any new file in Source Code form that contains any contents of the Program. Modified Works shall not include works that contain only declarations, interfaces, types, classes,

 structures, or files of the Program solely in each case in order to link to, bind by name, or subclass the Program or Modified Works thereof.

Distribute means the acts of \*\*a)\*\* distributing or \*\*b)\*\* making available in any manner that enables the transfer of a copy.

Source Code means the form of a Program preferred for making modifications, including but not limited to software source code, documentation source, and configuration files.

Secondary License means either the GNU General Public License, Version 2.0, or any later versions of that license, including any exceptions or additional permissions as identified by the initial Contributor.

#### ### 2. Grant of Rights

\*\*a)\*\* Subject to the terms of this Agreement, each Contributor hereby grants Recipient a non-exclusive, worldwide, royalty-free copyright license to reproduce, prepare Derivative Works of, publicly display, publicly perform, Distribute and sublicense the Contribution of such Contributor, if any, and such Derivative Works.

\*\*b)\*\* Subject to the terms of this Agreement, each Contributor hereby grants Recipient a non-exclusive, worldwide, royalty-free patent license under Licensed Patents to make, use, sell, offer to sell, import and otherwise transfer the Contribution of such Contributor, if any, in Source Code or other form. This patent license shall apply to the combination of the Contribution and the Program if, at the time the Contribution is added by the Contributor, such addition of the Contribution causes such combination to be covered by the Licensed Patents. The patent license shall not apply to any other combinations which include the Contribution. No hardware per se is licensed hereunder.

\*\*c)\*\* Recipient understands that although each Contributor grants the licenses to its Contributions set forth herein, no assurances are provided by any Contributor that the Program does not infringe the patent or other intellectual property rights of any other entity. Each Contributor disclaims any

 liability to Recipient for claims brought by any other entity based on infringement of intellectual property rights or otherwise. As a condition to exercising the rights and licenses granted hereunder, each Recipient hereby assumes sole responsibility to secure any other intellectual property rights needed, if any. For example, if a third party patent license is required to allow Recipient to Distribute the Program, it is Recipient's responsibility to acquire that license before distributing the Program.

\*\*d)\*\* Each Contributor represents that to its knowledge it has sufficient copyright rights in its Contribution, if any, to grant the copyright license set forth in this Agreement.

\*\*e)\*\* Notwithstanding the terms of any Secondary License, no Contributor makes additional grants to any Recipient (other than those set forth in this Agreement) as a result of such Recipient's receipt of the Program under the terms of a Secondary License (if permitted under the terms of Section 3).

###

#### 3. Requirements

\*\*3.1\*\* If a Contributor Distributes the Program in any form, then:

\* \*\*a)\*\* the Program must also be made available as Source Code, in accordance with section 3.2, and the Contributor must accompany the Program with a statement that the Source Code for the Program is available under this Agreement, and informs Recipients how to obtain it in a reasonable manner on or through a medium customarily used for software exchange; and

\* \*\*b)\*\* the Contributor may Distribute the Program under a license different than this Agreement, provided that such license:

\*\*\*i)\*\* effectively disclaims on behalf of all other Contributors all warranties and conditions, express and implied, including warranties or conditions of title and non-infringement, and implied warranties or conditions of merchantability and fitness for a particular purpose;

 \* \*\*ii)\*\* effectively excludes on behalf of all other Contributors all liability for damages, including direct, indirect, special, incidental

and consequential damages, such as lost profits;

 \* \*\*iii)\*\* does not attempt to limit or alter the recipients' rights in the Source Code under section 3.2; and \* \*\*iv)\*\* requires any subsequent distribution of the Program by any party to be under a license that satisfies the requirements of this section 3.

\*\*3.2\*\* When the Program is Distributed as Source Code:

\* \*\*a)\*\* it must be made available under this Agreement, or if the Program \*\*(i)\*\* is combined with other material in a separate file or files made available under a Secondary License, and \*\*(ii)\*\* the initial Contributor attached to the Source Code the notice described in Exhibit A of this Agreement, then the Program may be made available under the terms of such Secondary Licenses, and

\* \*\*b)\*\* a copy of this Agreement must be included with each copy of the Program.

\*\*3.3\*\* Contributors may not remove or alter any copyright, patent, trademark, attribution notices, disclaimers of warranty, or limitations of liability (notices)

 contained within the Program from any copy of the Program which they Distribute, provided that Contributors may add their own appropriate notices.

#### ### 4. Commercial Distribution

Commercial distributors of software may accept certain responsibilities with respect to end users, business partners and the like. While this license is intended to facilitate the commercial use of the Program, the Contributor who includes the Program in a commercial product offering should do so in a manner which does not create potential liability for other Contributors. Therefore, if a Contributor includes the Program in a commercial product offering, such Contributor (Commercial Contributor) hereby agrees to defend and indemnify every other Contributor (Indemnified Contributor) against any losses, damages and costs (collectively Losses) arising from claims, lawsuits and other legal actions brought by a third party against the Indemnified Contributor to the extent caused by the acts or omissions of such

 Commercial Contributor in connection with its distribution of the Program in a commercial product offering. The obligations in this section do not apply to any claims or Losses relating to any actual or alleged intellectual property infringement. In order to qualify, an Indemnified Contributor must: \*\*a)\*\* promptly notify the Commercial Contributor in writing of such claim, and \*\*b)\*\* allow the Commercial Contributor to control, and cooperate with

the Commercial Contributor in, the defense and any related settlement negotiations. The Indemnified Contributor may participate in any such claim at its own expense.

For example, a Contributor might include the Program in a commercial product offering, Product X. That Contributor is then a Commercial Contributor. If that Commercial Contributor then makes performance claims, or offers warranties related to Product X, those performance claims and warranties are such Commercial Contributor's responsibility alone. Under this section, the Commercial

 Contributor would have to defend claims against the other Contributors related to those performance claims and warranties, and if a court requires any other Contributor to pay any damages as a result, the Commercial Contributor must pay those damages.

#### ### 5. No Warranty

EXCEPT AS EXPRESSLY SET FORTH IN THIS AGREEMENT, AND TO THE EXTENT PERMITTED BY APPLICABLE LAW, THE PROGRAM IS PROVIDED ON AN AS IS BASIS, WITHOUT WARRANTIES OR CONDITIONS OF ANY KIND, EITHER EXPRESS OR IMPLIED INCLUDING, WITHOUT LIMITATION, ANY WARRANTIES OR CONDITIONS OF TITLE, NON-INFRINGEMENT, MERCHANTABILITY OR FITNESS FOR A PARTICULAR PURPOSE. Each Recipient is solely responsible for determining the appropriateness of using and distributing the Program and assumes all risks associated with its exercise of rights under this Agreement, including but not limited to the risks and costs of program errors, compliance with applicable laws, damage to or loss of data, programs or equipment, and unavailability or interruption of operations.

#### ### 6. Disclaimer of Liability

EXCEPT AS EXPRESSLY SET FORTH IN THIS AGREEMENT, AND TO THE EXTENT PERMITTED BY APPLICABLE LAW, NEITHER RECIPIENT NOR ANY CONTRIBUTORS SHALL HAVE ANY LIABILITY FOR ANY DIRECT, INDIRECT, INCIDENTAL, SPECIAL, EXEMPLARY, OR CONSEQUENTIAL DAMAGES (INCLUDING WITHOUT LIMITATION LOST PROFITS), HOWEVER CAUSED AND ON ANY THEORY OF LIABILITY, WHETHER IN CONTRACT, STRICT LIABILITY, OR TORT (INCLUDING NEGLIGENCE OR OTHERWISE) ARISING IN ANY WAY OUT OF THE USE OR DISTRIBUTION OF THE PROGRAM OR THE EXERCISE OF ANY RIGHTS GRANTED HEREUNDER, EVEN IF ADVISED OF THE POSSIBILITY OF SUCH DAMAGES.

#### ### 7. General

If any provision of this Agreement is invalid or unenforceable under applicable law, it shall not affect the validity or enforceability of the remainder of the terms of this Agreement, and without further action by the parties hereto, such provision shall be reformed to the minimum extent necessary to make such provision valid and enforceable.

#### If

 Recipient institutes patent litigation against any entity (including a cross-claim or counterclaim in a lawsuit) alleging that the Program itself (excluding combinations of the Program with other software or hardware) infringes such Recipient's patent(s), then such Recipient's rights granted under Section 2(b) shall terminate as of the date such litigation is filed.

All Recipient's rights under this Agreement shall terminate if it fails to comply with any of the material terms or conditions of this Agreement and does not cure such failure in a reasonable period of time after becoming aware of
such noncompliance. If all Recipient's rights under this Agreement terminate, Recipient agrees to cease use and distribution of the Program as soon as reasonably practicable. However, Recipient's obligations under this Agreement and any licenses granted by Recipient relating to the Program shall continue and survive.

Everyone is permitted to copy and distribute copies of this Agreement,

 but in order to avoid inconsistency the Agreement is copyrighted and may only be modified in the following manner. The Agreement Steward reserves the right to publish new versions (including revisions) of this Agreement from time to time. No one other than the Agreement Steward has the right to modify this Agreement. The Eclipse Foundation is the initial Agreement Steward. The Eclipse Foundation may assign the responsibility to serve as the Agreement Steward to a suitable separate entity. Each new version of the Agreement will be given a distinguishing version number. The Program (including Contributions) may always be Distributed subject to the version of the Agreement under which it was received. In addition, after a new version of the Agreement is published, Contributor may elect to Distribute the Program (including its Contributions) under the new version.

Except as expressly stated in Sections 2(a) and 2(b) above, Recipient receives no rights or licenses to the intellectual property

 of any Contributor under this Agreement, whether expressly, by implication, estoppel or otherwise. All rights in the Program not expressly granted under this Agreement are reserved. Nothing in this Agreement is intended to be enforceable by any entity that is not a Contributor or Recipient. No third-party beneficiary rights are created under this Agreement.

#### Exhibit A - Form of Secondary Licenses Notice

> This Source Code may also be made available under the following Secondary Licenses when the conditions for such availability set forth in the Eclipse Public License, v. 2.0 are satisfied: {name license(s), version(s), and exceptions or additional permissions here}.

Simply including a copy of this Agreement, including this Exhibit A is not sufficient to license the Source Code under Secondary Licenses.

If it is not possible or desirable to put the notice in a particular file, then You may include the notice in a location (such as a LICENSE file in a relevant directory) where a recipient would be likely to look for such a notice.

You may add additional accurate notices of copyright ownership. Open Source Licenses

This product may include a number of subcomponents with separate

====================

copyright notices and license terms. Your use of the source code for these subcomponents is subject to the terms and conditions of the subcomponent's license, as noted in the LICENSE-<subcomponent>.md files.

## **1.881 sindresorhus-supports-color 9.4.0**

### **1.881.1 Available under license :**

**MIT** 

MIT License

Copyright (c) Sindre Sorhus <sindresorhus@gmail.com> (https://sindresorhus.com)

Permission is hereby granted, free of charge, to any person obtaining a copy of this software and associated documentation files (the "Software"), to deal in the Software without restriction, including without limitation the rights to use, copy, modify, merge, publish, distribute, sublicense, and/or sell copies of the Software, and to permit persons to whom the Software is furnished to do so, subject to the following conditions:

The above copyright notice and this permission notice shall be included in all copies or substantial portions of the Software.

THE SOFTWARE IS PROVIDED "AS IS", WITHOUT WARRANTY OF ANY KIND, EXPRESS OR IMPLIED, INCLUDING BUT NOT LIMITED TO THE WARRANTIES OF MERCHANTABILITY, FITNESS FOR A PARTICULAR PURPOSE AND NONINFRINGEMENT. IN NO EVENT SHALL THE AUTHORS OR COPYRIGHT HOLDERS BE LIABLE FOR ANY CLAIM, DAMAGES OR OTHER LIABILITY, WHETHER IN AN ACTION OF CONTRACT, TORT

 OR OTHERWISE, ARISING FROM, OUT OF OR IN CONNECTION WITH THE SOFTWARE OR THE USE OR OTHER DEALINGS IN THE SOFTWARE.

## **1.882 express 4.19.2**

### **1.882.1 Available under license :**

**MIT** (The MIT License)

Copyright (c) 2009-2014 TJ Holowaychuk <tj@vision-media.ca> Copyright (c) 2013-2014 Roman Shtylman <shtylman+expressjs@gmail.com> Copyright (c) 2014-2015 Douglas Christopher Wilson <doug@somethingdoug.com>

Permission is hereby granted, free of charge, to any person obtaining a copy of this software and associated documentation files (the 'Software'), to deal in the Software without restriction, including without limitation the rights to use, copy, modify, merge, publish, distribute, sublicense, and/or sell copies of the Software, and to permit persons to whom the Software is furnished to do so, subject to the following conditions:

The above copyright notice and this permission notice shall be included in all copies or substantial portions of the Software.

THE SOFTWARE IS PROVIDED 'AS IS', WITHOUT WARRANTY OF ANY KIND, EXPRESS OR IMPLIED, INCLUDING BUT NOT LIMITED TO THE WARRANTIES OF MERCHANTABILITY, FITNESS FOR A PARTICULAR PURPOSE AND NONINFRINGEMENT. IN NO EVENT

 SHALL THE AUTHORS OR COPYRIGHT HOLDERS BE LIABLE FOR ANY CLAIM, DAMAGES OR OTHER LIABILITY, WHETHER IN AN ACTION OF CONTRACT, TORT OR OTHERWISE, ARISING FROM, OUT OF OR IN CONNECTION WITH THE SOFTWARE OR THE USE OR OTHER DEALINGS IN THE SOFTWARE.

## **1.883 node-cookie-parser 0.6.0**

### **1.883.1 Available under license :**

(The MIT License)

Copyright (c) 2012-2014 Roman Shtylman <shtylman@gmail.com> Copyright (c) 2015 Douglas Christopher Wilson <doug@somethingdoug.com>

Permission is hereby granted, free of charge, to any person obtaining a copy of this software and associated documentation files (the 'Software'), to deal in the Software without restriction, including without limitation the rights to use, copy, modify, merge, publish, distribute, sublicense, and/or sell copies of the Software, and to permit persons to whom the Software is furnished to do so, subject to the following conditions:

The above copyright notice and this permission notice shall be included in all copies or substantial portions of the Software.

THE SOFTWARE IS PROVIDED 'AS IS', WITHOUT WARRANTY OF ANY KIND, EXPRESS OR IMPLIED, INCLUDING BUT NOT LIMITED TO THE WARRANTIES OF MERCHANTABILITY, FITNESS FOR A PARTICULAR PURPOSE AND NONINFRINGEMENT. IN NO EVENT SHALL THE AUTHORS OR COPYRIGHT HOLDERS BE LIABLE FOR ANY CLAIM, DAMAGES OR OTHER LIABILITY, WHETHER IN AN ACTION OF CONTRACT, TORT OR OTHERWISE, ARISING FROM, OUT OF OR IN CONNECTION WITH THE SOFTWARE OR THE USE OR OTHER DEALINGS IN THE SOFTWARE. MIT

## **1.884 ci-info 4.0.0**

### **1.884.1 Available under license :**

**MIT** 

The MIT License (MIT)

Copyright (c) 2016 Thomas Watson Steen

Permission is hereby granted, free of charge, to any person obtaining a copy of this software and associated documentation files (the "Software"), to deal in the Software without restriction, including without limitation the rights to use, copy, modify, merge, publish, distribute, sublicense, and/or sell

copies of the Software, and to permit persons to whom the Software is furnished to do so, subject to the following conditions:

The above copyright notice and this permission notice shall be included in all copies or substantial portions of the Software.

THE SOFTWARE IS PROVIDED "AS IS", WITHOUT WARRANTY OF ANY KIND, EXPRESS OR IMPLIED, INCLUDING BUT NOT LIMITED TO THE WARRANTIES OF MERCHANTABILITY, FITNESS FOR A PARTICULAR PURPOSE AND NONINFRINGEMENT. IN NO EVENT SHALL THE AUTHORS OR COPYRIGHT HOLDERS BE LIABLE FOR ANY CLAIM, DAMAGES OR OTHER LIABILITY, WHETHER IN AN ACTION OF CONTRACT, TORT OR OTHERWISE, ARISING FROM, **OUT** 

 OF OR IN CONNECTION WITH THE SOFTWARE OR THE USE OR OTHER DEALINGS IN THE SOFTWARE.

## **1.885 cosmiconfig 9.0.0**

**1.885.1 Available under license :** 

The MIT License (MIT)

Copyright (c) 2015 David Clark

Permission is hereby granted, free of charge, to any person obtaining a copy of this software and associated documentation files (the "Software"), to deal in the Software without restriction, including without limitation the rights to use, copy, modify, merge, publish, distribute, sublicense, and/or sell copies of the Software, and to permit persons to whom the Software is furnished to do so, subject to the following conditions:

The above copyright notice and this permission notice shall be included in all copies or substantial portions of the Software.

THE SOFTWARE IS PROVIDED "AS IS", WITHOUT WARRANTY OF ANY KIND, EXPRESS OR IMPLIED, INCLUDING BUT NOT LIMITED TO THE WARRANTIES OF MERCHANTABILITY, FITNESS FOR A PARTICULAR PURPOSE AND NONINFRINGEMENT. IN NO EVENT SHALL THE AUTHORS OR COPYRIGHT HOLDERS BE LIABLE FOR ANY CLAIM, DAMAGES OR OTHER LIABILITY, WHETHER IN AN ACTION OF CONTRACT, TORT OR OTHERWISE, ARISING FROM, OUT OF OR IN CONNECTION WITH THE SOFTWARE OR THE USE OR OTHER DEALINGS IN THE SOFTWARE.

**MIT** 

## **1.886 minipass-collect 2.0.1**

### **1.886.1 Available under license :**

The ISC License

Copyright (c) 2019-2023 Isaac Z. Schlueter and Contributors

Permission to use, copy, modify, and/or distribute this software for any purpose with or without fee is hereby granted, provided that the above copyright notice and this permission notice appear in all copies.

THE SOFTWARE IS PROVIDED "AS IS" AND THE AUTHOR DISCLAIMS ALL WARRANTIES WITH REGARD TO THIS SOFTWARE INCLUDING ALL IMPLIED WARRANTIES OF MERCHANTABILITY AND FITNESS. IN NO EVENT SHALL THE AUTHOR BE LIABLE FOR ANY SPECIAL, DIRECT, INDIRECT, OR CONSEQUENTIAL DAMAGES OR ANY DAMAGES WHATSOEVER RESULTING FROM LOSS OF USE, DATA OR PROFITS, WHETHER IN AN ACTION OF CONTRACT, NEGLIGENCE OR OTHER TORTIOUS ACTION, ARISING OUT OF OR IN CONNECTION WITH THE USE OR PERFORMANCE OF THIS SOFTWARE. ISC

### **1.887 npm-packlist 8.0.2 1.887.1 Available under license :**

The ISC License

Copyright (c) Isaac Z. Schlueter and Contributors

Permission to use, copy, modify, and/or distribute this software for any purpose with or without fee is hereby granted, provided that the above copyright notice and this permission notice appear in all copies.

THE SOFTWARE IS PROVIDED "AS IS" AND THE AUTHOR DISCLAIMS ALL WARRANTIES WITH REGARD TO THIS SOFTWARE INCLUDING ALL IMPLIED WARRANTIES OF MERCHANTABILITY AND FITNESS. IN NO EVENT SHALL THE AUTHOR BE LIABLE FOR ANY SPECIAL, DIRECT, INDIRECT, OR CONSEQUENTIAL DAMAGES OR ANY DAMAGES WHATSOEVER RESULTING FROM LOSS OF USE, DATA OR PROFITS, WHETHER IN AN ACTION OF CONTRACT, NEGLIGENCE OR OTHER TORTIOUS ACTION, ARISING OUT OF OR IN CONNECTION WITH THE USE OR PERFORMANCE OF THIS SOFTWARE. ISC

## **1.888 slf4j-api-module 2.0.13**

### **1.888.1 Available under license :**

Copyright (c) 2004-2022 QOS.ch Sarl (Switzerland) All rights reserved.

Permission is hereby granted, free of charge, to any person obtaining a copy of this software and associated documentation files (the

"Software"), to deal in the Software without restriction, including without limitation the rights to use, copy, modify, merge, publish, distribute, sublicense, and/or sell copies of the Software, and to permit persons to whom the Software is furnished to do so, subject to the following conditions:

The above copyright notice and this permission notice shall be included in all copies or substantial portions of the Software.

THE SOFTWARE IS PROVIDED "AS IS", WITHOUT WARRANTY OF ANY KIND, EXPRESS OR IMPLIED, INCLUDING BUT NOT LIMITED TO THE WARRANTIES OF MERCHANTABILITY, FITNESS FOR A PARTICULAR PURPOSE AND NONINFRINGEMENT. IN NO EVENT SHALL THE AUTHORS OR COPYRIGHT HOLDERS BE LIABLE FOR ANY CLAIM, DAMAGES OR OTHER LIABILITY, WHETHER IN AN ACTION OF CONTRACT, TORT OR OTHERWISE, ARISING FROM, OUT OF OR IN CONNECTION WITH THE SOFTWARE OR THE USE OR OTHER DEALINGS IN THE SOFTWARE.

## **1.889 semver 7.6.2**

### **1.889.1 Available under license :**

The ISC License

Copyright (c) Isaac Z. Schlueter and Contributors

Permission to use, copy, modify, and/or distribute this software for any purpose with or without fee is hereby granted, provided that the above copyright notice and this permission notice appear in all copies.

THE SOFTWARE IS PROVIDED "AS IS" AND THE AUTHOR DISCLAIMS ALL WARRANTIES WITH REGARD TO THIS SOFTWARE INCLUDING ALL IMPLIED WARRANTIES OF MERCHANTABILITY AND FITNESS. IN NO EVENT SHALL THE AUTHOR BE LIABLE FOR ANY SPECIAL, DIRECT, INDIRECT, OR CONSEQUENTIAL DAMAGES OR ANY DAMAGES WHATSOEVER RESULTING FROM LOSS OF USE, DATA OR PROFITS, WHETHER IN AN ACTION OF CONTRACT, NEGLIGENCE OR OTHER TORTIOUS ACTION, ARISING OUT OF OR IN CONNECTION WITH THE USE OR PERFORMANCE OF THIS SOFTWARE. ISC

## **1.890 minipass 7.1.1**

### **1.890.1 Available under license :**

ISC The ISC License

Copyright (c) 2017-2023 npm, Inc., Isaac Z. Schlueter, and Contributors

Permission to use, copy, modify, and/or distribute this software for any purpose with or without fee is hereby granted, provided that the above copyright notice and this permission notice appear in all copies.

THE SOFTWARE IS PROVIDED "AS IS" AND THE AUTHOR DISCLAIMS ALL WARRANTIES WITH REGARD TO THIS SOFTWARE INCLUDING ALL IMPLIED WARRANTIES OF MERCHANTABILITY AND FITNESS. IN NO EVENT SHALL THE AUTHOR BE LIABLE FOR ANY SPECIAL, DIRECT, INDIRECT, OR CONSEQUENTIAL DAMAGES OR ANY DAMAGES WHATSOEVER RESULTING FROM LOSS OF USE, DATA OR PROFITS, WHETHER IN AN ACTION OF CONTRACT, NEGLIGENCE OR OTHER TORTIOUS ACTION, ARISING OUT OF OR IN CONNECTION WITH THE USE OR PERFORMANCE OF THIS SOFTWARE.

## **1.891 glob 10.3.15**

### **1.891.1 Available under license :**

The ISC License

Copyright (c) 2009-2023 Isaac Z. Schlueter and Contributors

Permission to use, copy, modify, and/or distribute this software for any purpose with or without fee is hereby granted, provided that the above copyright notice and this permission notice appear in all copies.

THE SOFTWARE IS PROVIDED "AS IS" AND THE AUTHOR DISCLAIMS ALL WARRANTIES WITH REGARD TO THIS SOFTWARE INCLUDING ALL IMPLIED WARRANTIES OF MERCHANTABILITY AND FITNESS. IN NO EVENT SHALL THE AUTHOR BE LIABLE FOR ANY SPECIAL, DIRECT, INDIRECT, OR CONSEQUENTIAL DAMAGES OR ANY DAMAGES WHATSOEVER RESULTING FROM LOSS OF USE, DATA OR PROFITS, WHETHER IN AN ACTION OF CONTRACT, NEGLIGENCE OR OTHER TORTIOUS ACTION, ARISING OUT OF OR IN CONNECTION WITH THE USE OR PERFORMANCE OF THIS SOFTWARE. ISC

## **1.892 @babel/helper-validator-identifier 7.24.5**

### **1.892.1 Available under license :**

**MIT** 

MIT License

Copyright (c) 2014-present Sebastian McKenzie and other contributors

Permission is hereby granted, free of charge, to any person obtaining a copy of this software and associated documentation files (the "Software"), to deal in the Software without restriction, including without limitation the rights to use, copy, modify, merge, publish, distribute, sublicense, and/or sell copies of the Software, and to permit persons to whom the Software is furnished to do so, subject to the following conditions:

The above copyright notice and this permission notice shall be included in all copies or substantial portions of the Software.

THE SOFTWARE IS PROVIDED "AS IS", WITHOUT WARRANTY OF ANY KIND, EXPRESS OR IMPLIED, INCLUDING BUT NOT LIMITED TO THE WARRANTIES OF MERCHANTABILITY, FITNESS FOR A PARTICULAR PURPOSE AND NONINFRINGEMENT. IN NO EVENT SHALL THE AUTHORS OR COPYRIGHT HOLDERS BE LIABLE FOR ANY CLAIM, DAMAGES OR OTHER LIABILITY, WHETHER IN AN ACTION OF CONTRACT, TORT OR OTHERWISE, ARISING FROM, OUT OF OR IN CONNECTION WITH THE SOFTWARE OR THE USE OR OTHER DEALINGS IN THE SOFTWARE.

## **1.893 @babel/highlight 7.24.5**

### **1.893.1 Available under license :**

**MIT** MIT License

Copyright (c) 2014-present Sebastian McKenzie and other contributors

Permission is hereby granted, free of charge, to any person obtaining a copy of this software and associated documentation files (the "Software"), to deal in the Software without restriction, including without limitation the rights to use, copy, modify, merge, publish, distribute, sublicense, and/or sell copies of the Software, and to permit persons to whom the Software is furnished to do so, subject to the following conditions:

The above copyright notice and this permission notice shall be included in all copies or substantial portions of the Software.

THE SOFTWARE IS PROVIDED "AS IS", WITHOUT WARRANTY OF ANY KIND, EXPRESS OR IMPLIED, INCLUDING BUT NOT LIMITED TO THE WARRANTIES OF MERCHANTABILITY, FITNESS FOR A PARTICULAR PURPOSE AND NONINFRINGEMENT. IN NO EVENT SHALL THE AUTHORS OR COPYRIGHT HOLDERS BE LIABLE FOR ANY CLAIM, DAMAGES OR OTHER LIABILITY, WHETHER IN AN ACTION OF CONTRACT, TORT OR OTHERWISE, ARISING FROM, OUT OF OR IN CONNECTION

WITH THE SOFTWARE OR THE USE OR OTHER DEALINGS IN THE SOFTWARE.

## **1.894 caniuse-lite 1.0.30001620**

### **1.894.1 Available under license :**

Attribution 4.0 International

Creative Commons Corporation ("Creative Commons") is not a law firm and does not provide legal services or legal advice. Distribution of Creative Commons public licenses does not create a lawyer-client or other relationship. Creative Commons makes its licenses and related information available on an "as-is" basis. Creative Commons gives no warranties regarding its licenses, any material licensed under their terms and conditions, or any related information. Creative Commons disclaims all liability for damages resulting from their use to the fullest extent possible.

=======================================================================

Using Creative Commons Public Licenses

Creative Commons public licenses provide a standard set of terms and conditions that creators and other rights holders may use to share original works of authorship and other material subject to copyright and certain other rights specified in the public license below. The following considerations

 are for informational purposes only, are not exhaustive, and do not form part of our licenses.

 Considerations for licensors: Our public licenses are intended for use by those authorized to give the public permission to use material in ways otherwise restricted by copyright and certain other rights. Our licenses are irrevocable. Licensors should read and understand the terms and conditions of the license they choose before applying it. Licensors should also secure all rights necessary before applying our licenses so that the public can reuse the material as expected. Licensors should clearly mark any material not subject to the license. This includes other CC licensed material, or material used under an exception or limitation to copyright. More considerations for licensors: wiki.creativecommons.org/Considerations for licensors

 Considerations for the public: By using one of our public licenses, a licensor

grants the public permission to use the

 licensed material under specified terms and conditions. If the licensor's permission is not necessary for any reason--for example, because of any applicable exception or limitation to copyright--then that use is not regulated by the license. Our licenses grant only permissions under copyright and certain other rights that a licensor has authority to grant. Use of

 the licensed material may still be restricted for other reasons, including because others have copyright or other rights in the material. A licensor may make special requests, such as asking that all changes be marked or described. Although not required by our licenses, you are encouraged to respect those requests where reasonable. More\_considerations for the public:

 wiki.creativecommons.org/Considerations\_for\_licensees

Creative Commons Attribution 4.0 International Public License

By exercising the Licensed Rights (defined below), You accept and agree to be bound by the terms and conditions of this Creative Commons Attribution 4.0 International Public License ("Public License"). To the extent this Public License may be interpreted as a contract, You are granted the Licensed Rights in consideration of Your acceptance of these terms and conditions, and the Licensor grants You such rights in consideration of benefits the Licensor receives from making the Licensed Material available under these terms and conditions.

=======================================================================

Section 1 -- Definitions.

 a. Adapted Material means material subject to Copyright and Similar Rights that is derived from or based upon the Licensed Material and in which the Licensed Material is translated, altered, arranged, transformed, or otherwise modified in a manner requiring permission under the Copyright and Similar Rights held by the Licensor. For purposes of this Public License, where the Licensed

 Material is a musical work, performance, or sound recording, Adapted Material is always produced where the Licensed Material is synched in timed relation with a moving image.

- b. Adapter's License means the license You apply to Your Copyright and Similar Rights in Your contributions to Adapted Material in accordance with the terms and conditions of this Public License.
- c. Copyright and Similar Rights means copyright and/or similar rights closely related to copyright including, without limitation, performance, broadcast, sound recording, and Sui Generis Database Rights, without regard to how the rights are labeled or categorized. For purposes of this Public License, the rights specified in Section 2(b)(1)-(2) are not Copyright and Similar Rights.

 d. Effective Technological Measures means those measures that, in the absence of proper authority, may not be circumvented under laws fulfilling obligations

under Article 11 of the WIPO Copyright

 Treaty adopted on December 20, 1996, and/or similar international agreements.

- e. Exceptions and Limitations means fair use, fair dealing, and/or any other exception or limitation to Copyright and Similar Rights that applies to Your use of the Licensed Material.
- f. Licensed Material means the artistic or literary work, database, or other material to which the Licensor applied this Public License.
- g. Licensed Rights means the rights granted to You subject to the terms and conditions of this Public License, which are limited to all Copyright and Similar Rights that apply to Your use of the Licensed Material and that the Licensor has authority to license.
- h. Licensor means the individual(s) or entity(ies) granting rights under this Public License.
- i. Share means to provide material to the public by any means or process that requires permission under the Licensed Rights, such as reproduction, public display, public performance, distribution, dissemination, communication, or importation, and to make material available to the public including in ways that members of the public may access the material from a place and at a time individually chosen by them.
- j. Sui Generis Database Rights means rights other than copyright resulting from Directive 96/9/EC of the European Parliament and of the Council of 11 March 1996 on the legal protection of databases, as amended and/or succeeded, as well as other essentially equivalent rights anywhere in the world.
- k. You means the individual or entity exercising the Licensed Rights under this Public License. Your has a corresponding meaning.

Section 2 -- Scope.

a. License grant.

 1. Subject to the terms and conditions of this Public License, the Licensor hereby grants You a worldwide, royalty-free,

non-sublicensable, non-exclusive, irrevocable

#### license to

exercise the Licensed Rights in the Licensed Material to:

- a. reproduce and Share the Licensed Material, in whole or in part; and
- b. produce, reproduce, and Share Adapted Material.
- 2. Exceptions and Limitations. For the avoidance of doubt, where Exceptions and Limitations apply to Your use, this Public License does not apply, and You do not need to comply with its terms and conditions.
- 3. Term. The term of this Public License is specified in Section 6(a).
- 4. Media and formats; technical modifications allowed. The Licensor authorizes You to exercise the Licensed Rights in all media and formats whether now known or hereafter created, and to make technical modifications necessary to do so. The Licensor waives and/or agrees not to assert any right or authority to forbid You from making technical modifications necessary to exercise the Licensed Rights, including technical modifications necessary to circumvent Effective Technological Measures. For purposes of this Public License, simply making modifications authorized by this Section 2(a) (4) never produces Adapted Material.

#### 5. Downstream recipients.

- a. Offer from the Licensor -- Licensed Material. Every recipient of the Licensed Material automatically receives an offer from the Licensor to exercise the Licensed Rights under the terms and conditions of this Public License.
- b. No downstream restrictions. You may not offer or impose any additional or different terms or conditions on, or apply any Effective Technological Measures to, the Licensed Material if doing so restricts exercise of the Licensed Rights by any recipient of the Licensed

#### Material.

 6. No endorsement. Nothing in this Public License constitutes or may be construed as permission to assert or imply that You are, or that Your use of the Licensed Material is, connected

 with, or sponsored, endorsed, or granted official status by, the Licensor or others designated to receive attribution as provided in Section  $3(a)(1)(A)(i)$ .

#### b. Other rights.

- 1. Moral rights, such as the right of integrity, are not licensed under this Public License, nor are publicity, privacy, and/or other similar personality rights; however, to the extent possible, the Licensor waives and/or agrees not to assert any such rights held by the Licensor to the limited extent necessary to allow You to exercise the Licensed Rights, but not otherwise.
- 2. Patent and trademark rights are not licensed under this Public License.

3. To the extent

 possible, the Licensor waives any right to collect royalties from You for the exercise of the Licensed Rights, whether directly or through a collecting society under any voluntary or waivable statutory or compulsory licensing scheme. In all other cases the Licensor expressly reserves any right to collect such royalties.

Section 3 -- License Conditions.

Your exercise of the Licensed Rights is expressly made subject to the following conditions.

#### a. Attribution.

- 1. If You Share the Licensed Material (including in modified form), You must:
	- a. retain the following if it is supplied by the Licensor with the Licensed Material:
		- i. identification of the creator(s) of the Licensed Material and any others designated to receive attribution, in any reasonable manner requested by the Licensor (including by pseudonym if

designated);

ii. a copyright notice;

- iii. a notice that refers to this Public License;
- iv. a notice that refers to the disclaimer of warranties;
- v. a URI or hyperlink to the Licensed Material to the extent reasonably practicable;
- b. indicate if You modified the Licensed Material and retain an indication of any previous modifications; and
- c. indicate the Licensed Material is licensed under this Public License, and include the text of, or the URI or hyperlink to, this Public License.
- 2. You may satisfy the conditions in Section  $3(a)(1)$  in any reasonable manner based on the medium, means, and context in which You Share the Licensed Material. For example, it may be reasonable to satisfy the conditions by providing a URI or hyperlink to a resource that

 includes the required information.

- 3. If requested by the Licensor, You must remove any of the information required by Section  $3(a)(1)(A)$  to the extent reasonably practicable.
- 4. If You Share Adapted Material You produce, the Adapter's License You apply must not prevent recipients of the Adapted Material from complying with this Public License.

Section 4 -- Sui Generis Database Rights.

Where the Licensed Rights include Sui Generis Database Rights that apply to Your use of the Licensed Material:

- a. for the avoidance of doubt, Section  $2(a)(1)$  grants You the right to extract, reuse, reproduce, and Share all or a substantial portion of the contents of the database;
- b. if You include all or a substantial portion of the database contents in a database in which You have Sui Generis Database Rights, then the database in which You have Sui Generis Database Rights (but not its individual contents) is Adapted Material; and
- c. You must comply with the conditions in Section 3(a) if You Share

all or a substantial portion of the contents of the database.

For the avoidance of doubt, this Section 4 supplements and does not replace Your obligations under this Public License where the Licensed Rights include other Copyright and Similar Rights.

Section 5 -- Disclaimer of Warranties and Limitation of Liability.

- a. UNLESS OTHERWISE SEPARATELY UNDERTAKEN BY THE LICENSOR, TO THE EXTENT POSSIBLE, THE LICENSOR OFFERS THE LICENSED MATERIAL AS-IS AND AS-AVAILABLE, AND MAKES NO REPRESENTATIONS OR WARRANTIES OF ANY KIND CONCERNING THE LICENSED MATERIAL, WHETHER EXPRESS, IMPLIED, STATUTORY, OR OTHER. THIS INCLUDES, WITHOUT LIMITATION, WARRANTIES OF TITLE, MERCHANTABILITY, FITNESS FOR A PARTICULAR PURPOSE, NON-INFRINGEMENT, ABSENCE OF LATENT OR OTHER DEFECTS, ACCURACY, OR THE PRESENCE OR ABSENCE OF ERRORS, WHETHER OR NOT KNOWN OR DISCOVERABLE.
- WHERE DISCLAIMERS OF WARRANTIES ARE NOT ALLOWED IN FULL OR IN PART, THIS DISCLAIMER MAY NOT APPLY TO YOU.
- b. TO THE EXTENT POSSIBLE, IN NO EVENT WILL THE LICENSOR BE LIABLE TO YOU ON ANY LEGAL THEORY (INCLUDING, WITHOUT LIMITATION, NEGLIGENCE) OR OTHERWISE FOR ANY DIRECT, SPECIAL, INDIRECT, INCIDENTAL, CONSEQUENTIAL, PUNITIVE, EXEMPLARY, OR OTHER LOSSES, COSTS, EXPENSES, OR DAMAGES ARISING OUT OF THIS PUBLIC LICENSE OR USE OF THE LICENSED MATERIAL, EVEN IF THE LICENSOR HAS BEEN ADVISED OF THE POSSIBILITY OF SUCH LOSSES, COSTS, EXPENSES, OR DAMAGES. WHERE A LIMITATION OF LIABILITY IS NOT ALLOWED IN FULL OR IN PART, THIS LIMITATION MAY NOT APPLY TO YOU.
- c. The disclaimer of warranties and limitation of liability provided above shall be interpreted in a manner that, to the extent possible, most closely approximates an absolute disclaimer and waiver of all liability.

Section 6 -- Term and Termination.

a. This Public License

applies for the term of the Copyright and

 Similar Rights licensed here. However, if You fail to comply with this Public License, then Your rights under this Public License terminate automatically.

 b. Where Your right to use the Licensed Material has terminated under Section 6(a), it reinstates:

- 1. automatically as of the date the violation is cured, provided it is cured within 30 days of Your discovery of the violation; or
- 2. upon express reinstatement by the Licensor.

 For the avoidance of doubt, this Section 6(b) does not affect any right the Licensor may have to seek remedies for Your violations of this Public License.

 c. For the avoidance of doubt, the Licensor may also offer the Licensed Material under separate terms or conditions or stop distributing the Licensed Material at any time; however, doing so will not terminate this Public License.

 d. Sections 1, 5, 6, 7, and 8 survive termination of this Public License.

Section 7 -- Other Terms and Conditions.

- a. The Licensor shall not be bound by any additional or different terms or conditions communicated by You unless expressly agreed.
- b. Any arrangements, understandings, or agreements regarding the Licensed Material not stated herein are separate from and independent of the terms and conditions of this Public License.

Section 8 -- Interpretation.

- a. For the avoidance of doubt, this Public License does not, and shall not be interpreted to, reduce, limit, restrict, or impose conditions on any use of the Licensed Material that could lawfully be made without permission under this Public License.
- b. To the extent possible, if any provision of this Public License is deemed unenforceable, it shall be automatically reformed to the minimum extent necessary to make it enforceable. If the provision cannot be reformed, it shall be severed from this Public License without affecting the enforceability of the remaining terms and conditions.
- c. No term or condition of this Public License will be waived and no failure to comply consented to unless expressly agreed to by the Licensor.

 d. Nothing in this Public License constitutes or may be interpreted as a limitation upon, or waiver of, any privileges and immunities that apply to the Licensor or You, including from the legal processes of any jurisdiction or authority.

=======================================================================

Creative Commons is not a party to its public licenses. Notwithstanding, Creative Commons may elect to apply one of its public licenses to material it publishes and in those instances will be considered the Licensor. The text of the Creative Commons public licenses is dedicated to the public domain under the CC0 Public Domain Dedication. Except for the limited purpose of indicating that material is shared under a Creative Commons public license or as otherwise permitted by the Creative Commons policies published at creativecommons.org/policies, Creative Commons does not authorize the use of the trademark "Creative Commons" or any other trademark or logo of Creative Commons without its prior written consent including, without limitation, in connection with any unauthorized modifications to any of its public licenses or any other arrangements, understandings, or agreements concerning use of licensed material. For the avoidance of doubt, this paragraph does not form part of the public licenses.

Creative Commons may be contacted at creativecommons.org. 512aec1002b4ee73ca057aacf47be5a0

# **1.895 asm based accessors helper used by json-smart 2.5.1**

### **1.895.1 Available under license :**

No license file was found, but licenses were detected in source scan.

```
\lt!!--
```
Copyright 2011-2023 JSON-SMART authors

Licensed under the Apache License, Version 2.0 (the "License"); you may not use this file except in compliance with the License. You may obtain a copy of the License at

http://www.apache.org/licenses/LICENSE-2.0

Unless required by applicable law or agreed to in writing, software distributed under the License is distributed on an "AS IS" BASIS,

#### WITHOUT WARRANTIES OR CONDITIONS OF ANY KIND, either express or implied.

See the License for the specific language governing permissions and

limitations under the License.

-->

Found in path(s):

\* /opt/cola/permits/2029703227\_1717410609.296643/0/json-smart-2-5-1-sources-jar/META-INF/maven/net.minidev/json-smart/pom.xml No license file was found, but licenses were detected in source scan.

/\*

\* Copyright 2011-2014 JSON-SMART authors

\*

\* Licensed under the Apache License, Version 2.0 (the "License");

\* you may not use this file except in compliance with the License.

\* You may obtain a copy of the License at

\*

\* http://www.apache.org/licenses/LICENSE-2.0

\*

\* Unless required by applicable law or agreed to in writing, software

\* distributed under the License is distributed on an "AS IS" BASIS,

\* WITHOUT WARRANTIES OR CONDITIONS OF ANY KIND, either express or implied.

\* See the License for the specific language governing permissions and

\* limitations under the License.

\*/

Found in path(s):

\* /opt/cola/permits/2029703227\_1717410609.296643/0/json-smart-2-5-1-sourcesjar/net/minidev/json/writer/DefaultMapper.java No license file was found, but licenses were detected in source scan.

/\*

Copyright 2011-2023 JSON-SMART authors

\*

\* Licensed under the Apache License, Version 2.0 (the "License");

\* you may not use this file except in compliance with the License.

\* You may obtain a copy of the License at

\*

\* http://www.apache.org/licenses/LICENSE-2.0

\*

\* Unless required by applicable law or agreed to in writing, software

\* distributed under the License is distributed on an "AS IS" BASIS,

\* WITHOUT WARRANTIES OR CONDITIONS OF ANY KIND, either express or implied.

\* See the License for the specific language governing permissions and

\* limitations under the License.

\*/

Found in path(s):

\* /opt/cola/permits/2029703227\_1717410609.296643/0/json-smart-2-5-1-sourcesjar/net/minidev/json/JSONObject.java

\* /opt/cola/permits/2029703227\_1717410609.296643/0/json-smart-2-5-1-sourcesjar/net/minidev/json/JSONValue.java

\* /opt/cola/permits/2029703227\_1717410609.296643/0/json-smart-2-5-1-sourcesjar/net/minidev/json/writer/CollectionMapper.java

 /opt/cola/permits/2029703227\_1717410609.296643/0/json-smart-2-5-1-sourcesjar/net/minidev/json/parser/JSONParserString.java

\* /opt/cola/permits/2029703227\_1717410609.296643/0/json-smart-2-5-1-sourcesjar/net/minidev/json/parser/JSONParserByteArray.java

\* /opt/cola/permits/2029703227\_1717410609.296643/0/json-smart-2-5-1-sourcesjar/net/minidev/json/writer/JsonReader.java

\* /opt/cola/permits/2029703227\_1717410609.296643/0/json-smart-2-5-1-sourcesjar/net/minidev/json/JSONUtil.java

\* /opt/cola/permits/2029703227\_1717410609.296643/0/json-smart-2-5-1-sourcesjar/net/minidev/json/JSONStreamAware.java

\* /opt/cola/permits/2029703227\_1717410609.296643/0/json-smart-2-5-1-sourcesjar/net/minidev/json/writer/BeansMapper.java

\* /opt/cola/permits/2029703227\_1717410609.296643/0/json-smart-2-5-1-sourcesjar/net/minidev/json/writer/DefaultMapperCollection.java

\* /opt/cola/permits/2029703227\_1717410609.296643/0/json-smart-2-5-1-sourcesjar/net/minidev/json/parser/JSONParserInputStream.java

\*

\*

 /opt/cola/permits/2029703227\_1717410609.296643/0/json-smart-2-5-1-sourcesjar/net/minidev/json/JSONAwareEx.java

\* /opt/cola/permits/2029703227\_1717410609.296643/0/json-smart-2-5-1-sourcesjar/net/minidev/json/parser/JSONParserStream.java

\* /opt/cola/permits/2029703227\_1717410609.296643/0/json-smart-2-5-1-sourcesjar/net/minidev/json/writer/JsonReaderI.java

\* /opt/cola/permits/2029703227\_1717410609.296643/0/json-smart-2-5-1-sourcesjar/net/minidev/json/parser/JSONParser.java

\* /opt/cola/permits/2029703227\_1717410609.296643/0/json-smart-2-5-1-sourcesjar/net/minidev/json/JSONStyle.java

\* /opt/cola/permits/2029703227\_1717410609.296643/0/json-smart-2-5-1-sourcesjar/net/minidev/json/parser/JSONParserMemory.java

\* /opt/cola/permits/2029703227\_1717410609.296643/0/json-smart-2-5-1-sourcesjar/net/minidev/json/writer/DefaultMapperOrdered.java

\* /opt/cola/permits/2029703227\_1717410609.296643/0/json-smart-2-5-1-sourcesjar/net/minidev/json/JSONAware.java

\* /opt/cola/permits/2029703227\_1717410609.296643/0/json-smart-2-5-1-sourcesjar/net/minidev/json/parser/JSONParserReader.java

\*

 /opt/cola/permits/2029703227\_1717410609.296643/0/json-smart-2-5-1-sourcesjar/net/minidev/json/JSONNavi.java

\* /opt/cola/permits/2029703227\_1717410609.296643/0/json-smart-2-5-1-sourcesjar/net/minidev/json/writer/FakeMapper.java

\* /opt/cola/permits/2029703227\_1717410609.296643/0/json-smart-2-5-1-sources-

jar/net/minidev/json/JSONArray.java

\*

\* /opt/cola/permits/2029703227\_1717410609.296643/0/json-smart-2-5-1-sourcesjar/net/minidev/json/parser/ParseException.java

\* /opt/cola/permits/2029703227\_1717410609.296643/0/json-smart-2-5-1-sourcesjar/net/minidev/json/writer/ArraysMapper.java

\* /opt/cola/permits/2029703227\_1717410609.296643/0/json-smart-2-5-1-sourcesjar/net/minidev/json/parser/JSONParserBase.java

\* /opt/cola/permits/2029703227\_1717410609.296643/0/json-smart-2-5-1-sourcesjar/net/minidev/json/JStylerObj.java

\* /opt/cola/permits/2029703227\_1717410609.296643/0/json-smart-2-5-1-sourcesjar/net/minidev/json/writer/CompessorMapper.java

 /opt/cola/permits/2029703227\_1717410609.296643/0/json-smart-2-5-1-sourcesjar/net/minidev/json/JSONStreamAwareEx.java

## **1.896 angus activation registries 2.0.2 1.896.1 Available under license :**

Copyright (c) 2018 Oracle and/or its affiliates. All rights reserved.

 Redistribution and use in source and binary forms, with or without modification, are permitted provided that the following conditions are met:

- Redistributions of source code must retain the above copyright notice, this list of conditions and the following disclaimer.
- Redistributions in binary form must reproduce the above copyright notice, this list of conditions and the following disclaimer in the documentation and/or other materials provided with the distribution.
- Neither the name of the Eclipse Foundation, Inc. nor the names of its contributors may be used to endorse or promote products derived from this software without specific prior written permission.

 THIS SOFTWARE IS PROVIDED BY THE COPYRIGHT HOLDERS AND CONTRIBUTORS "AS IS" AND ANY EXPRESS OR IMPLIED WARRANTIES, INCLUDING, BUT NOT LIMITED TO, THE IMPLIED

 WARRANTIES OF MERCHANTABILITY AND FITNESS FOR A PARTICULAR PURPOSE ARE DISCLAIMED. IN NO EVENT SHALL THE COPYRIGHT OWNER OR CONTRIBUTORS BE LIABLE FOR ANY DIRECT, INDIRECT, INCIDENTAL, SPECIAL, EXEMPLARY, OR CONSEQUENTIAL DAMAGES (INCLUDING, BUT NOT LIMITED TO, PROCUREMENT OF SUBSTITUTE GOODS OR SERVICES; LOSS OF USE, DATA, OR PROFITS; OR BUSINESS INTERRUPTION) HOWEVER CAUSED AND ON ANY THEORY OF LIABILITY, WHETHER IN CONTRACT, STRICT LIABILITY, OR TORT (INCLUDING NEGLIGENCE OR OTHERWISE) ARISING IN ANY WAY OUT OF THE USE OF THIS

### SOFTWARE, EVEN IF ADVISED OF THE POSSIBILITY OF SUCH DAMAGE.

# Notices for Eclipse Angus

This content is produced and maintained by the Eclipse Angus project.

\* Project home: https://projects.eclipse.org/projects/ee4j.angus

## Trademarks

Eclipse Angus is a trademark of the Eclipse Foundation.

## Copyright

All content is the property of the respective authors or their employers. For more information regarding authorship of content, please consult the listed source code repository logs.

## Declared Project Licenses

This program and the accompanying materials are made available under the terms of the Eclipse Distribution License v1.0 which is available at https://www.eclipse.org/org/documents/edl-v10.php.

SPDX-License-Identifier: BSD-3-Clause

## Source Code

The project maintains the following source code repositories:

\* https://github.com/eclipse-ee4j/angus-activation

\* https://github.com/eclipse-ee4j/angus-mail

## Third-party Content

This project leverages the following third party content.

None

## Cryptography

Content may contain

 encryption software. The country in which you are currently may have restrictions on the import, possession, and use, and/or re-export to another country, of encryption software. BEFORE using any encryption software, please check the country's laws, regulations and policies concerning the import, possession, or use, and re-export of encryption software, to see if this is permitted.

## **1.897 jaxb core 4.0.5**

### **1.897.1 Available under license :**

Copyright (c) 2018 Oracle and/or its affiliates. All rights reserved.

Redistribution and use in source and binary forms, with or without modification, are permitted provided that the following conditions are met:

- Redistributions of source code must retain the above copyright notice, this list of conditions and the following disclaimer.
- Redistributions in binary form must reproduce the above copyright notice, this list of conditions and the following disclaimer in the documentation and/or other materials provided with the distribution.
- Neither the name of the Eclipse Foundation, Inc. nor the names of its contributors may be used to endorse or promote products derived from this software without specific prior written permission.

THIS SOFTWARE IS PROVIDED BY THE COPYRIGHT HOLDERS AND CONTRIBUTORS "AS IS" AND ANY EXPRESS OR IMPLIED WARRANTIES, INCLUDING, BUT NOT LIMITED TO, THE IMPLIED WARRANTIES OF MERCHANTABILITY AND FITNESS FOR A PARTICULAR PURPOSE ARE

 DISCLAIMED. IN NO EVENT SHALL THE COPYRIGHT OWNER OR CONTRIBUTORS BE LIABLE FOR ANY DIRECT, INDIRECT, INCIDENTAL, SPECIAL, EXEMPLARY, OR CONSEQUENTIAL DAMAGES (INCLUDING, BUT NOT LIMITED TO, PROCUREMENT OF SUBSTITUTE GOODS OR SERVICES; LOSS OF USE, DATA, OR PROFITS; OR BUSINESS INTERRUPTION) HOWEVER CAUSED AND ON ANY THEORY OF LIABILITY, WHETHER IN CONTRACT, STRICT LIABILITY, OR TORT (INCLUDING NEGLIGENCE OR OTHERWISE) ARISING IN ANY WAY OUT OF THE USE OF THIS SOFTWARE, EVEN IF ADVISED OF THE POSSIBILITY OF SUCH DAMAGE. # Notices for Eclipse Implementation of JAXB

This content is produced and maintained by the Eclipse Implementation of JAXB project.

\* Project home: https://projects.eclipse.org/projects/ee4j.jaxb-impl

#### ## Trademarks

Eclipse Implementation of JAXB is a trademark of the Eclipse Foundation.

#### ## Copyright

All content is the property of the respective authors or their employers. For

more information regarding authorship of content, please consult the listed source code repository logs.

## Declared Project Licenses

This program and the accompanying materials are made available under the terms of the Eclipse Distribution License v. 1.0 which is available at http://www.eclipse.org/org/documents/edl-v10.php.

SPDX-License-Identifier: BSD-3-Clause

## Source Code

The project maintains the following source code repositories:

\* https://github.com/eclipse-ee4j/jaxb-ri

\* https://github.com/eclipse-ee4j/jaxb-istack-commons

\* https://github.com/eclipse-ee4j/jaxb-dtd-parser

\* https://github.com/eclipse-ee4j/jaxb-fi

\*

https://github.com/eclipse-ee4j/jaxb-stax-ex

\* https://github.com/eclipse-ee4j/jax-rpc-ri

## Third-party Content

This project leverages the following third party content.

Apache Ant (1.10.2)

\* License: Apache-2.0 AND W3C AND LicenseRef-Public-Domain

Apache Ant (1.10.2)

\* License: Apache-2.0 AND W3C AND LicenseRef-Public-Domain

Apache Felix (1.2.0)

\* License: Apache License, 2.0

args4j (2.33)

\* License: MIT License

dom4j (1.6.1)

\* License: Custom license based on Apache 1.1

file-management (3.0.0)

\* License: Apache-2.0

\* Project: https://maven.apache.org/shared/file-management/

\* Source:

https://svn.apache.org/viewvc/maven/shared/tags/file-management-3.0.0/

JUnit (4.12)

\* License: Eclipse Public License

JUnit (4.12)

\* License: Eclipse Public License

maven-compat (3.5.2)

\* License: Apache-2.0

\* Project: https://maven.apache.org/ref/3.5.2/maven-compat/

\* Source:

https://mvnrepository.com/artifact/org.apache.maven/maven-compat/3.5.2

maven-core  $(3.5.2)$ 

\* License: Apache-2.0

\* Project: https://maven.apache.org/ref/3.5.2/maven-core/index.html

\* Source: https://mvnrepository.com/artifact/org.apache.maven/maven-core/3.5.2

maven-plugin-annotations (3.5)

\* License: Apache-2.0

\* Project: https://maven.apache.org/plugin-tools/maven-plugin-annotations/

\* Source:

https://github.com/apache/maven-plugin-tools/tree/master/maven-plugin-annotations

maven-plugin-api (3.5.2)

\* License: Apache-2.0

maven-resolver-api (1.1.1)

\* License: Apache-2.0

maven-resolver-api (1.1.1)

\* License: Apache-2.0

maven-resolver-connector-basic (1.1.1)

\* License: Apache-2.0

maven-resolver-impl (1.1.1)

\* License: Apache-2.0

maven-resolver-spi (1.1.1)

\* License: Apache-2.0

maven-resolver-transport-file (1.1.1)

\* License: Apache-2.0

\* Project: https://maven.apache.org/resolver/maven-resolver-transport-file/

\* Source:

https://github.com/apache/maven-resolver/tree/master/maven-resolver-transport-file

maven-resolver-util (1.1.1)

\* License: Apache-2.0

maven-settings (3.5.2)

```
* License: Apache-2.0
```
\* Source:

https://mvnrepository.com/artifact/org.apache.maven/maven-settings/3.5.2

OSGi Service Platform Core Companion Code (6.0)

\* License: Apache License, 2.0

plexus-archiver (3.5)

\* License: Apache-2.0

\* Project: https://codehaus-plexus.github.io/plexus-archiver/

\* Source: https://github.com/codehaus-plexus/plexus-archiver

plexus-io (3.0.0)

\* License: Apache-2.0

plexus-utils (3.1.0)

\* License: Apache- 2.0 or Apache- 1.1 or BSD or Public Domain or Indiana University Extreme! Lab Software License V1.1.1 (Apache 1.1 style)

relaxng-datatype (1.0)

\* License: New BSD license

Sax (0.2)

\* License: SAX-PD

\* Project: http://www.megginson.com/downloads/SAX/

\* Source: http://sourceforge.net/project/showfiles.php?group\_id=29449

testng (6.14.2)

\* License: Apache-2.0 AND (MIT OR GPL-1.0+)

\* Project: https://testng.org/doc/index.html

\* Source: https://github.com/cbeust/testng

wagon-http-lightweight (3.0.0)

\* License: Pending

\*

Project: https://maven.apache.org/wagon/

\* Source:

https://mvnrepository.com/artifact/org.apache.maven.wagon/wagon-http-lightweight/3.0.0

xz for java (1.8)

\* License: LicenseRef-Public-Domain

## Cryptography

Content may contain encryption software. The country in which you are currently may have restrictions on the import, possession, and use, and/or re-export to another country, of encryption software. BEFORE using any encryption software, please check the country's laws, regulations and policies concerning the import, possession, or use, and re-export of encryption software, to see if this is permitted.

## **1.898 aspectj-weaver 1.9.22**

### **1.898.1 Available under license :**

= AspectJ^TM^ Compiler and Core Tools License

This is a binary-only release. Source code is available from https://eclipse.org/aspectj

The Eclipse Foundation makes available all content in this distribution ("Content"). Unless otherwise indicated below, the Content is provided

to you under the terms and conditions of the Eclipse Public License Version v 2.0 ("EPL"). A copy of the EPL is available at link:[https://www.eclipse.org/org/documents/epl-2.0/EPL-2.0.txt]. For purposes of the EPL, "Program" will mean the Content.

If you did not receive this Content directly from the Eclipse Foundation, the Content is being redistributed by another party ("Redistributor") and different terms and conditions may apply to your use of any object code in the Content. Check the Redistributor's license that was provided with the Content. If no such license exists, contact the Redistributor. Unless otherwise indicated below, the terms and conditions of the EPL still apply to any source code in the Content and

such source code may be obtained at link:[https://www.eclipse.org].

== Third Party Content

The Content includes items that have been sourced from third parties as set out below. If you did not receive this Content directly from the Eclipse Foundation, the following is provided for informational purposes only, and you should look to the Redistributor's license for terms and conditions of use.

 $==$ BCEL v5.1

This product contains software developed by the Apache Software Foundation (https://www.apache.org/[https://www.apache.org]).

AspectJ includes a modified version of the Apache Jakarta Byte Code Engineering Library (BCEL) v5.1. BCEL is available at https://commons.apache.org/bcel/. Source code for the modified version of BCEL is available at Eclipse.org in the AspectJ source tree. This code is made available under the Apache Software License v1.1

 $== ASM v2.2.1$ 

AspectJ includes a binary version of ASM v2.2.1 (https://asm.objectweb.org/index.html[https://asm.objectweb.org/]) The

source code for ASM is available from the ObjectWeb download site at https://asm.objectweb.org/download/.

The ASM license is available at https://asm.objectweb.org/license.html. The license is also reproduced here:

[source, text]

....

Copyright (c) 2000-2005 INRIA, France Telecom

All rights reserved.

Redistribution and use in source and binary forms, with or without modification, are permitted provided that the following conditions are met:

- 1. Redistributions of source code must retain the above copyright notice, this list of conditions and the following disclaimer.
- 2. Redistributions in binary form must reproduce the above copyright notice, this list of conditions and the following disclaimer in the documentation and/or other materials provided with the distribution.
- 3. Neither the name of the copyright holders nor the names of its contributors may be used to endorse or promote products derived from this software without specific prior written permission.

#### **THIS**

 SOFTWARE IS PROVIDED BY THE COPYRIGHT HOLDERS AND CONTRIBUTORS "AS IS" AND ANY EXPRESS OR IMPLIED WARRANTIES, INCLUDING, BUT NOT LIMITED TO, THE IMPLIED WARRANTIES OF MERCHANTABILITY AND FITNESS FOR A PARTICULAR PURPOSE ARE DISCLAIMED. IN NO EVENT SHALL THE COPYRIGHT OWNER OR CONTRIBUTORS BE LIABLE FOR ANY DIRECT, INDIRECT, INCIDENTAL, SPECIAL, EXEMPLARY, OR CONSEQUENTIAL DAMAGES (INCLUDING, BUT NOT LIMITED TO, PROCUREMENT OF SUBSTITUTE GOODS OR SERVICES; LOSS OF USE, DATA, OR PROFITS; OR BUSINESS INTERRUPTION) HOWEVER CAUSED AND ON ANY THEORY OF LIABILITY, WHETHER IN CONTRACT, STRICT LIABILITY, OR TORT (INCLUDING NEGLIGENCE OR OTHERWISE) ARISING IN ANY WAY OUT OF THE USE OF THIS SOFTWARE, EVEN IF ADVISED OF THE POSSIBILITY OF SUCH DAMAGE.

....

## **1.899 jaxb runtime 4.0.5**

### **1.899.1 Available under license :**

Copyright (c) 2018 Oracle and/or its affiliates. All rights reserved.

Redistribution and use in source and binary forms, with or without modification, are permitted provided that the following conditions are met:

- Redistributions of source code must retain the above copyright notice, this list of conditions and the following disclaimer.
- Redistributions in binary form must reproduce the above copyright notice, this list of conditions and the following disclaimer in the documentation and/or other materials provided with the distribution.

 - Neither the name of the Eclipse Foundation, Inc. nor the names of its contributors may be used to endorse or promote products derived from this software without specific prior written permission.

THIS SOFTWARE IS PROVIDED BY THE COPYRIGHT HOLDERS AND CONTRIBUTORS "AS IS" AND ANY EXPRESS OR IMPLIED WARRANTIES, INCLUDING, BUT NOT LIMITED TO, THE IMPLIED WARRANTIES OF MERCHANTABILITY AND FITNESS FOR A PARTICULAR PURPOSE ARE

 DISCLAIMED. IN NO EVENT SHALL THE COPYRIGHT OWNER OR CONTRIBUTORS BE LIABLE FOR ANY DIRECT, INDIRECT, INCIDENTAL, SPECIAL, EXEMPLARY, OR CONSEQUENTIAL DAMAGES (INCLUDING, BUT NOT LIMITED TO, PROCUREMENT OF SUBSTITUTE GOODS OR SERVICES; LOSS OF USE, DATA, OR PROFITS; OR BUSINESS INTERRUPTION) HOWEVER CAUSED AND ON ANY THEORY OF LIABILITY, WHETHER IN CONTRACT, STRICT LIABILITY, OR TORT (INCLUDING NEGLIGENCE OR OTHERWISE) ARISING IN ANY WAY OUT OF THE USE OF THIS SOFTWARE, EVEN IF ADVISED OF THE POSSIBILITY OF SUCH DAMAGE. # Notices for Eclipse Implementation of JAXB

This content is produced and maintained by the Eclipse Implementation of JAXB project.

\* Project home: https://projects.eclipse.org/projects/ee4j.jaxb-impl

#### ## Trademarks

Eclipse Implementation of JAXB is a trademark of the Eclipse Foundation.

#### ## Copyright

All content is the property of the respective authors or their employers. For more information regarding authorship of content, please consult the listed source code repository logs.

## Declared Project Licenses

This program and the accompanying materials are made available under the terms of the Eclipse Distribution License v. 1.0 which is available at http://www.eclipse.org/org/documents/edl-v10.php.

SPDX-License-Identifier: BSD-3-Clause

#### ## Source Code

The project maintains the following source code repositories:

- \* https://github.com/eclipse-ee4j/jaxb-ri
- \* https://github.com/eclipse-ee4j/jaxb-istack-commons
- \* https://github.com/eclipse-ee4j/jaxb-dtd-parser

\* https://github.com/eclipse-ee4j/jaxb-fi

\*

 https://github.com/eclipse-ee4j/jaxb-stax-ex \* https://github.com/eclipse-ee4j/jax-rpc-ri

## Third-party Content

This project leverages the following third party content.

Apache Ant (1.10.2)

\* License: Apache-2.0 AND W3C AND LicenseRef-Public-Domain

Apache Ant (1.10.2)

\* License: Apache-2.0 AND W3C AND LicenseRef-Public-Domain

Apache Felix (1.2.0)

\* License: Apache License, 2.0

args4j (2.33)

\* License: MIT License

dom4j (1.6.1)

\* License: Custom license based on Apache 1.1

file-management (3.0.0)

\* License: Apache-2.0

\* Project: https://maven.apache.org/shared/file-management/

\* Source:

https://svn.apache.org/viewvc/maven/shared/tags/file-management-3.0.0/

JUnit (4.12)

\* License: Eclipse Public License

JUnit (4.12)

\* License: Eclipse Public License

maven-compat (3.5.2)

\* License: Apache-2.0

\* Project: https://maven.apache.org/ref/3.5.2/maven-compat/

\* Source:

https://mvnrepository.com/artifact/org.apache.maven/maven-compat/3.5.2

maven-core  $(3.5.2)$ 

\* License: Apache-2.0

\* Project: https://maven.apache.org/ref/3.5.2/maven-core/index.html

\* Source: https://mvnrepository.com/artifact/org.apache.maven/maven-core/3.5.2

maven-plugin-annotations (3.5)

\* License: Apache-2.0

\* Project: https://maven.apache.org/plugin-tools/maven-plugin-annotations/

\* Source:

https://github.com/apache/maven-plugin-tools/tree/master/maven-plugin-annotations

maven-plugin-api (3.5.2)

\* License: Apache-2.0

maven-resolver-api (1.1.1)

\* License: Apache-2.0

maven-resolver-api (1.1.1)

\* License: Apache-2.0

maven-resolver-connector-basic (1.1.1)

\* License: Apache-2.0

maven-resolver-impl (1.1.1)

\* License: Apache-2.0

maven-resolver-spi (1.1.1)

\* License: Apache-2.0

maven-resolver-transport-file (1.1.1)

\* License: Apache-2.0

\* Project: https://maven.apache.org/resolver/maven-resolver-transport-file/

\* Source:

https://github.com/apache/maven-resolver/tree/master/maven-resolver-transport-file

maven-resolver-util (1.1.1)

\* License: Apache-2.0

maven-settings (3.5.2)

\* License: Apache-2.0

\* Source:

https://mvnrepository.com/artifact/org.apache.maven/maven-settings/3.5.2

OSGi Service Platform Core Companion Code (6.0)

\* License: Apache License, 2.0

plexus-archiver (3.5)

\* License: Apache-2.0

\* Project: https://codehaus-plexus.github.io/plexus-archiver/

\* Source: https://github.com/codehaus-plexus/plexus-archiver

plexus-io (3.0.0)

\* License: Apache-2.0

plexus-utils (3.1.0)

\* License: Apache- 2.0 or Apache- 1.1 or BSD or Public Domain or Indiana University Extreme! Lab Software License V1.1.1 (Apache 1.1 style)

relaxng-datatype (1.0)

\* License: New BSD license

Sax (0.2)

\* License: SAX-PD

\* Project: http://www.megginson.com/downloads/SAX/

\* Source: http://sourceforge.net/project/showfiles.php?group\_id=29449

testng (6.14.2)

\* License: Apache-2.0 AND (MIT OR GPL-1.0+)

\* Project: https://testng.org/doc/index.html

\* Source: https://github.com/cbeust/testng

wagon-http-lightweight (3.0.0)

\* License: Pending \* Project: https://maven.apache.org/wagon/ \* Source: https://mvnrepository.com/artifact/org.apache.maven.wagon/wagon-http-lightweight/3.0.0

xz for java (1.8)

\* License: LicenseRef-Public-Domain

## Cryptography

Content may contain encryption software. The country in which you are currently may have restrictions on the import, possession, and use, and/or re-export to another country, of encryption software. BEFORE using any encryption software, please check the country's laws, regulations and policies concerning the import, possession, or use, and re-export of encryption software, to see if this is permitted.

## **1.900 txw2 runtime 4.0.5**

### **1.900.1 Available under license :**

Copyright (c) 2018 Oracle and/or its affiliates. All rights reserved.

Redistribution and use in source and binary forms, with or without modification, are permitted provided that the following conditions are met:

- Redistributions of source code must retain the above copyright notice, this list of conditions and the following disclaimer.
- Redistributions in binary form must reproduce the above copyright notice, this list of conditions and the following disclaimer in the documentation and/or other materials provided with the distribution.
- Neither the name of the Eclipse Foundation, Inc. nor the names of its contributors may be used to endorse or promote products derived from this software without specific prior written permission.

THIS SOFTWARE IS PROVIDED BY THE COPYRIGHT HOLDERS AND CONTRIBUTORS "AS IS" AND ANY EXPRESS OR IMPLIED WARRANTIES, INCLUDING, BUT NOT LIMITED TO, THE IMPLIED WARRANTIES OF MERCHANTABILITY AND FITNESS FOR A PARTICULAR PURPOSE ARE

 DISCLAIMED. IN NO EVENT SHALL THE COPYRIGHT OWNER OR CONTRIBUTORS BE LIABLE FOR ANY DIRECT, INDIRECT, INCIDENTAL, SPECIAL, EXEMPLARY, OR CONSEQUENTIAL DAMAGES (INCLUDING, BUT NOT LIMITED TO, PROCUREMENT OF SUBSTITUTE GOODS OR SERVICES; LOSS OF USE, DATA, OR

PROFITS; OR BUSINESS INTERRUPTION) HOWEVER CAUSED AND ON ANY THEORY OF LIABILITY, WHETHER IN CONTRACT, STRICT LIABILITY, OR TORT (INCLUDING NEGLIGENCE OR OTHERWISE) ARISING IN ANY WAY OUT OF THE USE OF THIS SOFTWARE, EVEN IF ADVISED OF THE POSSIBILITY OF SUCH DAMAGE. # Notices for Eclipse Implementation of JAXB

This content is produced and maintained by the Eclipse Implementation of JAXB project.

\* Project home: https://projects.eclipse.org/projects/ee4j.jaxb-impl

## Trademarks

Eclipse Implementation of JAXB is a trademark of the Eclipse Foundation.

## Copyright

All content is the property of the respective authors or their employers. For more information regarding authorship of content, please consult the listed source code repository logs.

## Declared Project Licenses

This program and the accompanying materials are made available under the terms of the Eclipse Distribution License v. 1.0 which is available at http://www.eclipse.org/org/documents/edl-v10.php.

SPDX-License-Identifier: BSD-3-Clause

## Source Code

The project maintains the following source code repositories:

\* https://github.com/eclipse-ee4j/jaxb-ri

\* https://github.com/eclipse-ee4j/jaxb-istack-commons

\* https://github.com/eclipse-ee4j/jaxb-dtd-parser

- \* https://github.com/eclipse-ee4j/jaxb-fi
- \*

https://github.com/eclipse-ee4j/jaxb-stax-ex

\* https://github.com/eclipse-ee4j/jax-rpc-ri

## Third-party Content

This project leverages the following third party content.

Apache Ant (1.10.2)

\* License: Apache-2.0 AND W3C AND LicenseRef-Public-Domain

Apache Ant (1.10.2)

\* License: Apache-2.0 AND W3C AND LicenseRef-Public-Domain

Apache Felix (1.2.0)

\* License: Apache License, 2.0

args4j (2.33)

\* License: MIT License

dom4j (1.6.1)

\* License: Custom license based on Apache 1.1

file-management (3.0.0)

\* License: Apache-2.0

\* Project: https://maven.apache.org/shared/file-management/

\* Source:

https://svn.apache.org/viewvc/maven/shared/tags/file-management-3.0.0/

JUnit (4.12)

\* License: Eclipse Public License

JUnit (4.12)

\* License: Eclipse Public License

maven-compat (3.5.2)

\* License: Apache-2.0

\* Project: https://maven.apache.org/ref/3.5.2/maven-compat/

\* Source:

https://mvnrepository.com/artifact/org.apache.maven/maven-compat/3.5.2

maven-core (3.5.2)

\* License: Apache-2.0

\* Project: https://maven.apache.org/ref/3.5.2/maven-core/index.html

\* Source: https://mvnrepository.com/artifact/org.apache.maven/maven-core/3.5.2

maven-plugin-annotations (3.5)

\* License: Apache-2.0

\* Project: https://maven.apache.org/plugin-tools/maven-plugin-annotations/

\* Source:

https://github.com/apache/maven-plugin-tools/tree/master/maven-plugin-annotations

maven-plugin-api (3.5.2)

\* License: Apache-2.0

maven-resolver-api (1.1.1)

\* License: Apache-2.0

maven-resolver-api (1.1.1)

\* License: Apache-2.0

maven-resolver-connector-basic (1.1.1)

\* License: Apache-2.0

maven-resolver-impl (1.1.1)

\* License: Apache-2.0

maven-resolver-spi (1.1.1)

\* License: Apache-2.0

maven-resolver-transport-file (1.1.1)

\* License: Apache-2.0

\* Project: https://maven.apache.org/resolver/maven-resolver-transport-file/

\* Source:

https://github.com/apache/maven-resolver/tree/master/maven-resolver-transport-file

maven-resolver-util (1.1.1)

\* License: Apache-2.0

maven-settings  $(3.5.2)$ 

\* License: Apache-2.0

\* Source:

https://mvnrepository.com/artifact/org.apache.maven/maven-settings/3.5.2

OSGi Service Platform Core Companion Code (6.0)
\* License: Apache License, 2.0

plexus-archiver (3.5)

- \* License: Apache-2.0
- \* Project: https://codehaus-plexus.github.io/plexus-archiver/
- \* Source: https://github.com/codehaus-plexus/plexus-archiver

plexus-io (3.0.0)

\* License: Apache-2.0

plexus-utils (3.1.0)

\* License: Apache- 2.0 or Apache- 1.1 or BSD or Public Domain or Indiana University Extreme! Lab Software License V1.1.1 (Apache 1.1 style)

relaxng-datatype (1.0)

\* License: New BSD license

Sax (0.2)

```
* License: SAX-PD
```
\* Project: http://www.megginson.com/downloads/SAX/

\* Source: http://sourceforge.net/project/showfiles.php?group\_id=29449

testng (6.14.2)

\* License: Apache-2.0 AND (MIT OR GPL-1.0+)

- \* Project: https://testng.org/doc/index.html
- \* Source: https://github.com/cbeust/testng

wagon-http-lightweight (3.0.0)

\* License: Pending

\*

Project: https://maven.apache.org/wagon/

```
* Source:
```
https://mvnrepository.com/artifact/org.apache.maven.wagon/wagon-http-lightweight/3.0.0

xz for java (1.8)

\* License: LicenseRef-Public-Domain

## Cryptography

Content may contain encryption software. The country in which you are currently may have restrictions on the import, possession, and use, and/or re-export to another country, of encryption software. BEFORE using any encryption software, please check the country's laws, regulations and policies concerning the import, possession, or use, and re-export of encryption software, to see if this is permitted.

# **1.901 json-smart 2.5.1**

### **1.901.1 Available under license :**

No license file was found, but licenses were detected in source scan.

Manifest-Version: 1.0 Build-Jdk-Spec: 21 Bundle-Description: JSON (JavaScript Object Notation) is a lightweight data-interchange format. It is easy for humans to read and write. It is easy for machines to parse and generate. It is based on a subset of the JavaScript Programming Language, Standard ECMA-262 3rd Edition - December 1999. JSON is a text format that is completely language i ndependent but uses conventions that are familiar to programmers of t he C-family of languages, including C, C++, C#, Java, JavaScript, Per l, Python, and many others. These properties make JSON an ideal datainterchange language. Bundle-DocURL: https://urielch.github.io/ Bundle-License: http://www.apache.org/licenses/LICENSE-2.0.txt Bundle-ManifestVersion: 2 Bundle-Name: json-smart Bundle-SymbolicName: net.minidev.json-smart Bundle-Vendor: Chemouni Uriel Bundle-Version: 2.5.1 Created-By: Apache Maven Bundle Plugin 5.1.9 Export-Package: net.minidev.json;uses:="net.minidev.asm,net.minidev.js on.parser,net.minidev.json.reader,net.minidev.json.writer";version="2 .5.1",net.minidev.json.annotate;version="2.5.1",net.minidev.json.pars er;uses:="net.minidev.json.writer";version="2.5.1",net.minidev.json.r eader;uses:="net.minidev.json";version="2.5.1",net.minidev.json.write r;uses:="net.minidev.json,net.minidev.json.parser";version="2.5.1" Import-Package: net.minidev.asm;version="1.0",net.minidev.json,net.min idev.json.annotate,net.minidev.json.parser,net.minidev.json.reader,ne t.minidev.json.writer Require-Capability: osgi.ee;filter:="(&(osgi.ee=JavaSE)(version=1.8))" Tool: Bnd-6.3.1.202206071316

Found in path(s):

\* /opt/cola/permits/2029703135\_1716814731.8276367/0/json-smart-2-5-1-2-jar/META-INF/MANIFEST.MF

No license file was found, but licenses were detected in source scan.

 $\lt!$ !--Copyright 2011-2023 JSON-SMART authors

Licensed under the Apache License, Version 2.0 (the "License"); you may not use this file except in compliance with the License. You may obtain a copy of the License at

http://www.apache.org/licenses/LICENSE-2.0

Unless required by applicable law or agreed to in writing, software distributed under the License is distributed on an "AS IS" BASIS, WITHOUT WARRANTIES OR CONDITIONS OF ANY KIND, either express or implied. See the License for the specific language governing permissions and limitations under the License.

-->

Found in path(s):

\* /opt/cola/permits/2029703135\_1716814731.8276367/0/json-smart-2-5-1-2-jar/META-INF/maven/net.minidev/json-smart/pom.xml

## **1.902 awaitility 4.2.1**

## **1.902.1 Available under license :**

No license file was found, but licenses were detected in source scan.

```
/*
```
- \* Copyright 2017 the original author or authors.
- \*
- \* Licensed under the Apache License, Version 2.0 (the "License");
- \* you may not use this file except in compliance with the License.
- \* You may obtain a copy of the License at
- \*
- \* http://www.apache.org/licenses/LICENSE-2.0
- \*
- \* Unless required by applicable law or agreed to in writing, software
- \* distributed under the License is distributed on an "AS IS" BASIS,
- \* WITHOUT WARRANTIES OR CONDITIONS OF ANY KIND, either express or implied.
- \* See the License for the specific language governing permissions and
- \* limitations under the License.

\*/

Found in path(s):

```
* /opt/cola/permits/2029703191_1716814709.3026667/0/awaitility-4-2-1-sources-
jar/org/awaitility/core/ConditionEvaluationResult.java
```
No license file was found, but licenses were detected in source scan.

/\*

\* Copyright 2019 the original author or authors.

\*

\* Licensed under the Apache License, Version 2.0 (the "License");

\* you may not use this file except in compliance with the License.

\* You may obtain a copy of the License at

\*

\* http://www.apache.org/licenses/LICENSE-2.0

\*

\* Unless required by applicable law or agreed to in writing, software

\* distributed under the License is distributed on an "AS IS" BASIS,

\* WITHOUT WARRANTIES OR CONDITIONS OF ANY KIND, either express or implied.

\* See the License for the specific language governing permissions and

\* limitations under the License.

\*/

Found in path(s):

\* /opt/cola/permits/2029703191\_1716814709.3026667/0/awaitility-4-2-1-sources-jar/org/awaitility/Durations.java \* /opt/cola/permits/2029703191\_1716814709.3026667/0/awaitility-4-2-1-sources-

jar/org/awaitility/core/TimeoutEvent.java

\* /opt/cola/permits/2029703191\_1716814709.3026667/0/awaitility-4-2-1-sources-

jar/org/awaitility/core/ForeverDuration.java

\*

/opt/cola/permits/2029703191\_1716814709.3026667/0/awaitility-4-2-1-sources-

jar/org/awaitility/core/TemporalDuration.java

\* /opt/cola/permits/2029703191\_1716814709.3026667/0/awaitility-4-2-1-sourcesjar/org/awaitility/core/DurationFactory.java

\* /opt/cola/permits/2029703191\_1716814709.3026667/0/awaitility-4-2-1-sources-

jar/org/awaitility/core/StartEvaluationEvent.java

No license file was found, but licenses were detected in source scan.

/\*

\* Copyright 2014 the original author or authors.

\*

\* Licensed under the Apache License, Version 2.0 (the "License");

\* you may not use this file except in compliance with the License.

\* You may obtain a copy of the License at

\*

\* http://www.apache.org/licenses/LICENSE-2.0

\*

\* Unless required by applicable law or agreed to in writing, software

\* distributed under the License is distributed on an "AS IS" BASIS,

\* WITHOUT WARRANTIES OR CONDITIONS OF ANY KIND, either express or implied.

\* See the License for the specific language governing permissions and

\* limitations under the License.

\*/

Found in path(s):

\* /opt/cola/permits/2029703191\_1716814709.3026667/0/awaitility-4-2-1-sources-

jar/org/awaitility/core/ConditionEvaluationHandler.java

\* /opt/cola/permits/2029703191\_1716814709.3026667/0/awaitility-4-2-1-sourcesjar/org/awaitility/core/AssertionCondition.java

\* /opt/cola/permits/2029703191\_1716814709.3026667/0/awaitility-4-2-1-sources-

jar/org/awaitility/core/LambdaErrorMessageGenerator.java

No license file was found, but licenses were detected in source scan.

/\*

- \* Copyright 2015 the original author or authors.
- \*

\* Licensed under the Apache License, Version 2.0 (the "License");

\* you may not use this file except in compliance with the License.

\* You may obtain a copy of the License at

\*

\* http://www.apache.org/licenses/LICENSE-2.0

\*

\* Unless required by applicable law or agreed to in writing, software

\* distributed under the License is distributed on an "AS IS" BASIS,

\* WITHOUT WARRANTIES OR CONDITIONS OF ANY KIND, either express or implied.

\* See the License for the specific language governing permissions and

\* limitations under the License.

\*/

Found in path(s):

\* /opt/cola/permits/2029703191\_1716814709.3026667/0/awaitility-4-2-1-sourcesjar/org/awaitility/core/HamcrestExceptionIgnorer.java

\* /opt/cola/permits/2029703191\_1716814709.3026667/0/awaitility-4-2-1-sourcesjar/org/awaitility/core/ConditionEvaluator.java

\* /opt/cola/permits/2029703191\_1716814709.3026667/0/awaitility-4-2-1-sourcesjar/org/awaitility/core/ThrowingRunnable.java

\*

 /opt/cola/permits/2029703191\_1716814709.3026667/0/awaitility-4-2-1-sourcesjar/org/awaitility/pollinterval/IterativePollInterval.java

\* /opt/cola/permits/2029703191\_1716814709.3026667/0/awaitility-4-2-1-sourcesjar/org/awaitility/pollinterval/FibonacciPollInterval.java

\* /opt/cola/permits/2029703191\_1716814709.3026667/0/awaitility-4-2-1-sourcesjar/org/awaitility/core/ExceptionIgnorer.java

\* /opt/cola/permits/2029703191\_1716814709.3026667/0/awaitility-4-2-1-sourcesjar/org/awaitility/core/PredicateExceptionIgnorer.java

\* /opt/cola/permits/2029703191\_1716814709.3026667/0/awaitility-4-2-1-sourcesjar/org/awaitility/core/ConditionTimeoutException.java

\* /opt/cola/permits/2029703191\_1716814709.3026667/0/awaitility-4-2-1-sourcesjar/org/awaitility/core/EvaluatedCondition.java

\* /opt/cola/permits/2029703191\_1716814709.3026667/0/awaitility-4-2-1-sourcesjar/org/awaitility/pollinterval/PollInterval.java

\* /opt/cola/permits/2029703191\_1716814709.3026667/0/awaitility-4-2-1-sourcesjar/org/awaitility/core/DeadlockException.java

\*

 /opt/cola/permits/2029703191\_1716814709.3026667/0/awaitility-4-2-1-sourcesjar/org/awaitility/classpath/ClassPathResolver.java \* /opt/cola/permits/2029703191\_1716814709.3026667/0/awaitility-4-2-1-sourcesjar/org/awaitility/pollinterval/FixedPollInterval.java No license file was found, but licenses were detected in source scan. /\* \* Copyright 2010 the original author or authors.

\*

\* Licensed under the Apache License, Version 2.0 (the "License");

\* you may not use this file except in compliance with the License.

\* You may obtain a copy of the License at

\*

\* http://www.apache.org/licenses/LICENSE-2.0

\*

\* Unless required by applicable law or agreed to in writing, software

\* distributed under the License is distributed on an "AS IS" BASIS,

\* WITHOUT WARRANTIES OR CONDITIONS OF ANY KIND, either express or implied.

\* See the License for the specific language governing permissions and

\* limitations under the License.

\*/

Found in path(s):

\* /opt/cola/permits/2029703191\_1716814709.3026667/0/awaitility-4-2-1-sources-

jar/org/awaitility/spi/Timeout.java

No license file was found, but licenses were detected in source scan.

/\*

\* Copyright (C) 2011 The Guava Authors

\*

\* Licensed under the Apache License, Version 2.0 (the "License"); you may not use this file except

\* in compliance with the License. You may obtain a copy of the License at

\*

\* http://www.apache.org/licenses/LICENSE-2.0

\*

\* Unless required by applicable law or agreed to in writing, software distributed under the License

\* is distributed on an "AS IS" BASIS, WITHOUT WARRANTIES OR CONDITIONS OF ANY KIND, either express

\* or implied. See the License for the specific language governing permissions and limitations under

\* the License.

\*/

Found in path(s):

\* /opt/cola/permits/2029703191\_1716814709.3026667/0/awaitility-4-2-1-sources-

jar/org/awaitility/core/Uninterruptibles.java

No license file was found, but licenses were detected in source scan.

/\*

\* Copyright 2009 the original author or authors.

\*

\* Licensed under the Apache License, Version 2.0 (the "License");

\* you may not use this file except in compliance with the License.

\* You may obtain a copy of the License at

\*

http://www.apache.org/licenses/LICENSE-2.0

\*

\* Unless required by applicable law or agreed to in writing, software

\* distributed under the License is distributed on an "AS IS" BASIS,

\* WITHOUT WARRANTIES OR CONDITIONS OF ANY KIND, either express or implied.

\* See the License for the specific language governing permissions and

\* limitations under the License.

\*/

Found in path(s):

\* /opt/cola/permits/2029703191\_1716814709.3026667/0/awaitility-4-2-1-sources-

jar/org/awaitility/reflect/AssignableToFieldTypeMatcherStrategy.java

\* /opt/cola/permits/2029703191\_1716814709.3026667/0/awaitility-4-2-1-sources-

jar/org/awaitility/reflect/FieldNameAndTypeMatcherStrategy.java

No license file was found, but licenses were detected in source scan.

/\*

\* Copyright 2018 the original author or authors.

\*

\* Licensed under the Apache License, Version 2.0 (the "License");

\* you may not use this file except in compliance with the License.

\* You may obtain a copy of the License at

\*

\* http://www.apache.org/licenses/LICENSE-2.0

\*

\* Unless required by applicable law or agreed to in writing, software

\* distributed under the License is distributed on an "AS IS" BASIS,

\* WITHOUT WARRANTIES OR CONDITIONS OF ANY KIND, either express or implied.

\* See the License for the specific language governing permissions and

\* limitations under the License.

\*/

Found in path(s):

\* /opt/cola/permits/2029703191\_1716814709.3026667/0/awaitility-4-2-1-sourcesjar/org/awaitility/core/ExecutorLifecycle.java

\* /opt/cola/permits/2029703191\_1716814709.3026667/0/awaitility-4-2-1-sources-

jar/org/awaitility/core/EvaluationCleanup.java

No license file was found, but licenses were detected in source scan.

/\*

\* Copyright 2010 the original author or authors.

\*

- \* Licensed under the Apache License, Version 2.0 (the "License");
- \* you may not use this file except in compliance with the License.
- \* You may obtain a copy of the License at
- \*
- \* http://www.apache.org/licenses/LICENSE-2.0
- \*
- \* Unless required by applicable law or agreed to in writing, software
- \* distributed under the License is distributed on an "AS IS" BASIS,
- \* WITHOUT WARRANTIES OR CONDITIONS OF ANY KIND, either express or implied.
- \* See the License for the specific language governing permissions and
- \* limitations under the License.
- \*/

Found in path(s):

\* /opt/cola/permits/2029703191\_1716814709.3026667/0/awaitility-4-2-1-sourcesjar/org/awaitility/core/CallableHamcrestCondition.java

\* /opt/cola/permits/2029703191\_1716814709.3026667/0/awaitility-4-2-1-sourcesjar/org/awaitility/core/ConditionEvaluationLogger.java

\* /opt/cola/permits/2029703191\_1716814709.3026667/0/awaitility-4-2-1-sourcesjar/org/awaitility/core/ConditionSettings.java

\*

 /opt/cola/permits/2029703191\_1716814709.3026667/0/awaitility-4-2-1-sourcesjar/org/awaitility/reflect/FieldNameMatcherStrategy.java

\* /opt/cola/permits/2029703191\_1716814709.3026667/0/awaitility-4-2-1-sourcesjar/org/awaitility/reflect/FieldTypeMatcherStrategy.java

\* /opt/cola/permits/2029703191\_1716814709.3026667/0/awaitility-4-2-1-sourcesjar/org/awaitility/core/ConditionEvaluationListener.java

\* /opt/cola/permits/2029703191\_1716814709.3026667/0/awaitility-4-2-1-sourcesjar/org/awaitility/core/Condition.java

\* /opt/cola/permits/2029703191\_1716814709.3026667/0/awaitility-4-2-1-sourcesjar/org/awaitility/reflect/exception/FieldNotFoundException.java

\* /opt/cola/permits/2029703191\_1716814709.3026667/0/awaitility-4-2-1-sourcesjar/org/awaitility/core/HamcrestToStringFilter.java

\* /opt/cola/permits/2029703191\_1716814709.3026667/0/awaitility-4-2-1-sourcesjar/org/awaitility/core/CallableCondition.java

\*

 /opt/cola/permits/2029703191\_1716814709.3026667/0/awaitility-4-2-1-sourcesjar/org/awaitility/core/ConditionFactory.java

\* /opt/cola/permits/2029703191\_1716814709.3026667/0/awaitility-4-2-1-sourcesjar/org/awaitility/core/ConditionAwaiter.java

\* /opt/cola/permits/2029703191\_1716814709.3026667/0/awaitility-4-2-1-sourcesjar/org/awaitility/core/AbstractHamcrestCondition.java

\* /opt/cola/permits/2029703191\_1716814709.3026667/0/awaitility-4-2-1-sourcesjar/org/awaitility/core/FieldSupplierBuilder.java

\* /opt/cola/permits/2029703191\_1716814709.3026667/0/awaitility-4-2-1-sources-

jar/org/awaitility/reflect/exception/TooManyFieldsFoundException.java \* /opt/cola/permits/2029703191\_1716814709.3026667/0/awaitility-4-2-1-sourcesjar/org/awaitility/reflect/FieldMatcherStrategy.java \* /opt/cola/permits/2029703191\_1716814709.3026667/0/awaitility-4-2-1-sourcesjar/org/awaitility/reflect/FieldAnnotationMatcherStrategy.java No license file was found, but licenses were detected in source scan.

/\*

\* Copyright 2016 the original author or authors.

\*

\* Licensed under the Apache License, Version 2.0 (the "License");

\* you may not use this file except in compliance with the License.

\* You may obtain a copy of the License at

\*

\* http://www.apache.org/licenses/LICENSE-2.0

\*

\* Unless required by applicable law or agreed to in writing, software

\* distributed under the License is distributed on an "AS IS" BASIS,

\* WITHOUT WARRANTIES OR CONDITIONS OF ANY KIND, either express or implied.

\* See the License for the specific language governing permissions and

\* limitations under the License.

\*/

Found in path(s):

\* /opt/cola/permits/2029703191\_1716814709.3026667/0/awaitility-4-2-1-sources-jar/org/awaitility/Awaitility.java No license file was found, but licenses were detected in source scan.

/\*

\* Copyright 2008 the original author or authors.

\*

\* Licensed under the Apache License, Version 2.0 (the "License");

\* you may not use this file except in compliance with the License.

\* You may obtain a copy of the License at

\*

\* http://www.apache.org/licenses/LICENSE-2.0

\*

\* Unless required by applicable law or agreed to in writing, software

\* distributed under the License is distributed on an "AS IS" BASIS,

\* WITHOUT WARRANTIES OR CONDITIONS OF ANY KIND, either express or implied.

\* See the License for the specific language governing permissions and

\* limitations under the License.

\*/

Found in path(s):

\* /opt/cola/permits/2029703191\_1716814709.3026667/0/awaitility-4-2-1-sources-

jar/org/awaitility/reflect/WhiteboxImpl.java

No license file was found, but licenses were detected in source scan.

```
/*
```
\* Copyright 2022 the original author or authors.

\*

\* Licensed under the Apache License, Version 2.0 (the "License");

\* you may not use this file except in compliance with the License.

\* You may obtain a copy of the License at

\*

\* http://www.apache.org/licenses/LICENSE-2.0

\*

\* Unless required by applicable law or agreed to in writing, software

\* distributed under the License is distributed on an "AS IS" BASIS,

\* WITHOUT WARRANTIES OR CONDITIONS OF ANY KIND, either express or implied.

\* See the License for the specific language governing permissions and

\* limitations under the License.

\*/

Found in path(s):

\* /opt/cola/permits/2029703191\_1716814709.3026667/0/awaitility-4-2-1-sourcesjar/org/awaitility/core/TerminalFailureException.java

\* /opt/cola/permits/2029703191\_1716814709.3026667/0/awaitility-4-2-1-sources-

jar/org/awaitility/core/FailFastCondition.java

No license file was found, but licenses were detected in source scan.

/\*

\* Copyright 2010 PowerMock original author or authors.

\*

\* Licensed under the Apache License, Version 2.0 (the "License");

\* you may not use this file except in compliance with the License.

\* You may obtain a copy of the License at

\*

\* http://www.apache.org/licenses/LICENSE-2.0

\*

\* Unless required by applicable law or agreed to in writing, software

\* distributed under the License is distributed on an "AS IS" BASIS,

\* WITHOUT WARRANTIES OR CONDITIONS OF ANY KIND, either express or implied.

\* See the License for the specific language governing permissions and

\* limitations under the License.

\*/

Found in path(s):

\* /opt/cola/permits/2029703191\_1716814709.3026667/0/awaitility-4-2-1-sourcesjar/org/awaitility/core/CheckedExceptionRethrower.java No license file was found, but licenses were detected in source scan.

/\*

\* Copyright (C) 2007 Google Inc.

\*

\* Licensed under the Apache License, Version 2.0 (the "License");

- \* you may not use this file except in compliance with the License.
- \* You may obtain a copy of the License at
- \*
- \* http://www.apache.org/licenses/LICENSE-2.0

\*

- \* Unless required by applicable law or agreed to in writing, software
- \* distributed under the License is distributed on an "AS IS" BASIS,
- \* WITHOUT WARRANTIES OR CONDITIONS OF ANY KIND, either express or implied.
- \* See the License for the specific language governing permissions and
- \* limitations under the License.

\*/

Found in path(s):

\* /opt/cola/permits/2029703191\_1716814709.3026667/0/awaitility-4-2-1-sourcesjar/org/awaitility/core/SameThreadExecutorService.java

# **1.903 minimatch 9.0.4**

## **1.903.1 Available under license :**

ISC The ISC License

Copyright (c) 2011-2023 Isaac Z. Schlueter and Contributors

Permission to use, copy, modify, and/or distribute this software for any purpose with or without fee is hereby granted, provided that the above copyright notice and this permission notice appear in all copies.

THE SOFTWARE IS PROVIDED "AS IS" AND THE AUTHOR DISCLAIMS ALL WARRANTIES WITH REGARD TO THIS SOFTWARE INCLUDING ALL IMPLIED WARRANTIES OF MERCHANTABILITY AND FITNESS. IN NO EVENT SHALL THE AUTHOR BE LIABLE FOR ANY SPECIAL, DIRECT, INDIRECT, OR CONSEQUENTIAL DAMAGES OR ANY DAMAGES WHATSOEVER RESULTING FROM LOSS OF USE, DATA OR PROFITS, WHETHER IN AN ACTION OF CONTRACT, NEGLIGENCE OR OTHER TORTIOUS ACTION, ARISING OUT OF OR IN CONNECTION WITH THE USE OR PERFORMANCE OF THIS SOFTWARE.

## **1.904 tar 6.2.1**

### **1.904.1 Available under license :**

The ISC License

Copyright (c) Isaac Z. Schlueter and Contributors

Permission to use, copy, modify, and/or distribute this software for any purpose with or without fee is hereby granted, provided that the above copyright notice and this permission notice appear in all copies.

THE SOFTWARE IS PROVIDED "AS IS" AND THE AUTHOR DISCLAIMS ALL WARRANTIES WITH REGARD TO THIS SOFTWARE INCLUDING ALL IMPLIED WARRANTIES OF MERCHANTABILITY AND FITNESS. IN NO EVENT SHALL THE AUTHOR BE LIABLE FOR ANY SPECIAL, DIRECT, INDIRECT, OR CONSEQUENTIAL DAMAGES OR ANY DAMAGES WHATSOEVER RESULTING FROM LOSS OF USE, DATA OR PROFITS, WHETHER IN AN ACTION OF CONTRACT, NEGLIGENCE OR OTHER TORTIOUS ACTION, ARISING OUT OF OR IN CONNECTION WITH THE USE OR PERFORMANCE OF THIS SOFTWARE. ISC

## **1.905 types-cors 2.8.14**

### **1.905.1 Available under license :**

**MIT** 

MIT License

Copyright (c) Microsoft Corporation.

 Permission is hereby granted, free of charge, to any person obtaining a copy of this software and associated documentation files (the "Software"), to deal in the Software without restriction, including without limitation the rights to use, copy, modify, merge, publish, distribute, sublicense, and/or sell copies of the Software, and to permit persons to whom the Software is furnished to do so, subject to the following conditions:

 The above copyright notice and this permission notice shall be included in all copies or substantial portions of the Software.

 THE SOFTWARE IS PROVIDED "AS IS", WITHOUT WARRANTY OF ANY KIND, EXPRESS OR IMPLIED, INCLUDING BUT NOT LIMITED TO THE WARRANTIES OF MERCHANTABILITY, FITNESS FOR A PARTICULAR PURPOSE AND NONINFRINGEMENT. IN NO EVENT SHALL THE AUTHORS OR COPYRIGHT HOLDERS BE LIABLE FOR ANY CLAIM, DAMAGES OR OTHER LIABILITY, WHETHER IN AN ACTION OF

CONTRACT, TORT OR OTHERWISE, ARISING FROM,

 OUT OF OR IN CONNECTION WITH THE SOFTWARE OR THE USE OR OTHER DEALINGS IN THE **SOFTWARE** 

## **1.906 magic-string 0.30.5**

## **1.906.1 Available under license :**

**MIT** 

Copyright 2018 Rich Harris

Permission is hereby granted, free of charge, to any person obtaining a copy of this software and associated documentation files (the "Software"), to deal in the Software without restriction, including without limitation the rights to use, copy, modify, merge, publish, distribute, sublicense, and/or sell copies of the Software, and to permit persons to whom the Software is furnished to do so, subject to the following conditions:

The above copyright notice and this permission notice shall be included in all copies or substantial portions of the Software.

THE SOFTWARE IS PROVIDED "AS IS", WITHOUT WARRANTY OF ANY KIND, EXPRESS OR IMPLIED, INCLUDING BUT NOT LIMITED TO THE WARRANTIES OF MERCHANTABILITY, FITNESS FOR A PARTICULAR PURPOSE AND NONINFRINGEMENT. IN NO EVENT SHALL THE AUTHORS OR COPYRIGHT HOLDERS BE LIABLE FOR ANY CLAIM, DAMAGES OR OTHER LIABILITY, WHETHER IN AN ACTION OF CONTRACT, TORT OR OTHERWISE, ARISING FROM, OUT OF OR IN CONNECTION WITH THE SOFTWARE

OR THE USE OR OTHER DEALINGS IN THE SOFTWARE.

## **1.907 npm 10.8.0**

### **1.907.1 Available under license :**

This software is dual-licensed under the ISC and MIT licenses. You may use this software under EITHER of the following licenses.

----------

The ISC License

Copyright (c) Isaac Z. Schlueter and Contributors

Permission to use, copy, modify, and/or distribute this software for any purpose with or without fee is hereby granted, provided that the above copyright notice and this permission notice appear in all copies.

THE SOFTWARE IS PROVIDED "AS IS" AND THE AUTHOR DISCLAIMS ALL WARRANTIES WITH REGARD TO THIS SOFTWARE INCLUDING ALL IMPLIED WARRANTIES OF MERCHANTABILITY AND FITNESS. IN NO EVENT SHALL THE AUTHOR BE LIABLE FOR ANY SPECIAL, DIRECT, INDIRECT, OR CONSEQUENTIAL DAMAGES OR ANY DAMAGES WHATSOEVER RESULTING FROM LOSS OF USE, DATA OR PROFITS, WHETHER IN AN ACTION OF CONTRACT, NEGLIGENCE OR OTHER TORTIOUS ACTION, ARISING OUT OF OR IN CONNECTION WITH THE USE OR PERFORMANCE OF THIS SOFTWARE.

----------

Copyright Isaac Z. Schlueter and Contributors All rights reserved.

Permission is

 hereby granted, free of charge, to any person obtaining a copy of this software and associated documentation files (the "Software"), to deal in the Software without restriction, including without limitation the rights to use,

copy, modify, merge, publish, distribute, sublicense, and/or sell copies of the Software, and to permit persons to whom the Software is furnished to do so, subject to the following conditions:

The above copyright notice and this permission notice shall be included in all copies or substantial portions of the Software.

THE SOFTWARE IS PROVIDED "AS IS", WITHOUT WARRANTY OF ANY KIND, EXPRESS OR IMPLIED, INCLUDING BUT NOT LIMITED TO THE WARRANTIES OF MERCHANTABILITY, FITNESS FOR A PARTICULAR PURPOSE AND NONINFRINGEMENT. IN NO EVENT SHALL THE AUTHORS OR COPYRIGHT HOLDERS BE LIABLE FOR ANY CLAIM, DAMAGES OR OTHER LIABILITY, WHETHER IN AN ACTION OF CONTRACT, TORT OR OTHERWISE, ARISING FROM, OUT OF OR IN CONNECTION WITH THE SOFTWARE OR THE USE OR OTHER DEALINGS IN THE SOFTWARE.

> Apache License Version 2.0, January 2004 http://www.apache.org/licenses/

#### TERMS AND CONDITIONS FOR USE, REPRODUCTION, AND DISTRIBUTION

#### 1. Definitions.

 "License" shall mean the terms and conditions for use, reproduction, and distribution as defined by Sections 1 through 9 of this document.

 "Licensor" shall mean the copyright owner or entity authorized by the copyright owner that is granting the License.

 "Legal Entity" shall mean the union of the acting entity and all other entities that control, are controlled by, or are under common control with that entity. For the purposes of this definition, "control" means (i) the power, direct or indirect, to cause the direction or management of such entity, whether by contract or otherwise, or (ii) ownership of fifty percent (50%) or more of the outstanding shares, or (iii) beneficial ownership of such entity.

 "You" (or "Your") shall mean an individual or Legal Entity exercising permissions granted by this License.

 "Source" form shall mean the preferred form for making modifications, including but not limited to software source code, documentation source, and configuration files.

"Object" form shall mean any form resulting from mechanical

 transformation or translation of a Source form, including but not limited to compiled object code, generated documentation, and conversions to other media types.

 "Work" shall mean the work of authorship, whether in Source or Object form, made available under the License, as indicated by a copyright notice that is included in or attached to the work (an example is provided in the Appendix below).

 "Derivative Works" shall mean any work, whether in Source or Object form, that is based on (or derived from) the Work and for which the editorial

 revisions, annotations, elaborations, or other modifications represent, as a whole, an original work of authorship. For the purposes of this License, Derivative Works shall not include works that remain separable from, or merely link (or bind by name) to the interfaces of, the Work and Derivative Works thereof.

 "Contribution" shall mean any work of authorship, including the original version of the Work and any modifications or additions to that Work or Derivative Works thereof, that is intentionally submitted to Licensor for inclusion in the Work by the copyright owner or by an individual or Legal Entity authorized to submit on behalf of the copyright owner. For the purposes of this definition, "submitted" means any form of electronic, verbal, or written communication sent to the Licensor or its representatives, including but not limited to communication on electronic mailing lists, source code control systems, and issue tracking systems that are managed by, or on behalf of, the Licensor for the purpose of discussing and improving the Work, but excluding communication that is conspicuously marked or otherwise designated in writing by the copyright owner as "Not a Contribution."

 "Contributor" shall mean Licensor and any individual or Legal Entity on behalf of whom a Contribution has been received by Licensor and subsequently incorporated within the Work.

- 2. Grant of Copyright License. Subject to the terms and conditions of this License, each Contributor hereby grants to You a perpetual, worldwide, non-exclusive, no-charge, royalty-free, irrevocable copyright license to reproduce, prepare Derivative Works of, publicly display, publicly perform, sublicense, and distribute the Work and such Derivative Works in Source or Object form.
- 3. Grant of Patent License. Subject to the terms and conditions of this License,

 each Contributor hereby grants to You a perpetual, worldwide, non-exclusive, no-charge, royalty-free, irrevocable (except as stated in this section) patent license to make, have made,  use, offer to sell, sell, import, and otherwise transfer the Work, where such license applies only to those patent claims licensable by such Contributor that are necessarily infringed by their Contribution(s) alone or by combination of their Contribution(s) with the Work to which such Contribution(s) was submitted. If You institute patent litigation against any entity (including a cross-claim or counterclaim in a lawsuit) alleging that the Work or a Contribution incorporated within the Work constitutes direct or contributory patent infringement, then any patent licenses granted to You under this License for that Work shall terminate as of the date such litigation is filed.

 4. Redistribution. You may reproduce and distribute copies of the

 Work or Derivative Works thereof in any medium, with or without modifications, and in Source or Object form, provided that You meet the following conditions:

- (a) You must give any other recipients of the Work or Derivative Works a copy of this License; and
- (b) You must cause any modified files to carry prominent notices stating that You changed the files; and
- (c) You must retain, in the Source form of any Derivative Works that You distribute, all copyright, patent, trademark, and attribution notices from the Source form of the Work, excluding those notices that do not pertain to any part of the Derivative Works; and
- (d) If the Work includes a "NOTICE" text file as part of its distribution, then any Derivative Works that You distribute must include a readable copy of the attribution notices contained within such NOTICE file, excluding

those notices that do not

 pertain to any part of the Derivative Works, in at least one of the following places: within a NOTICE text file distributed as part of the Derivative Works; within the Source form or documentation, if provided along with the Derivative Works; or, within a display generated by the Derivative Works, if and wherever such third-party notices normally appear. The contents of the NOTICE file are for informational purposes only and do not modify the License. You may add Your own attribution notices within Derivative Works that You distribute, alongside or as an addendum to the NOTICE text from the Work, provided that such additional attribution notices cannot be construed as modifying the License.

 You may add Your own copyright statement to Your modifications and may provide additional or different license terms and conditions

- for use, reproduction, or distribution of Your modifications, or for any such Derivative Works as a whole, provided Your use, reproduction, and distribution of the Work otherwise complies with the conditions stated in this License.
- 5. Submission of Contributions. Unless You explicitly state otherwise, any Contribution intentionally submitted for inclusion in the Work by You to the Licensor shall be under the terms and conditions of this License, without any additional terms or conditions. Notwithstanding the above, nothing herein shall supersede or modify the terms of any separate license agreement you may have executed with Licensor regarding such Contributions.
- 6. Trademarks. This License does not grant permission to use the trade names, trademarks, service marks, or product names of the Licensor, except as required for reasonable and customary use in describing the origin of the Work and reproducing the content of the NOTICE file.
- 7. Disclaimer of Warranty. Unless required by applicable law or agreed to in writing, Licensor provides the Work (and each Contributor provides its Contributions) on an "AS IS" BASIS, WITHOUT WARRANTIES OR CONDITIONS OF ANY KIND, either express or implied, including, without limitation, any warranties or conditions of TITLE, NON-INFRINGEMENT, MERCHANTABILITY, or FITNESS FOR A PARTICULAR PURPOSE. You are solely responsible for determining the appropriateness of using or redistributing the Work and assume any risks associated with Your exercise of permissions under this License.
- 8. Limitation of Liability. In no event and under no legal theory, whether in tort (including negligence), contract, or otherwise, unless required by applicable law (such as deliberate and grossly negligent acts) or agreed to in writing, shall any Contributor be liable to You for damages, including any direct,

#### indirect, special,

 incidental, or consequential damages of any character arising as a result of this License or out of the use or inability to use the Work (including but not limited to damages for loss of goodwill, work stoppage, computer failure or malfunction, or any and all other commercial damages or losses), even if such Contributor has been advised of the possibility of such damages.

 9. Accepting Warranty or Additional Liability. While redistributing the Work or Derivative Works thereof, You may choose to offer, and charge a fee for, acceptance of support, warranty, indemnity,

 or other liability obligations and/or rights consistent with this License. However, in accepting such obligations, You may act only on Your own behalf and on Your sole responsibility, not on behalf of any other Contributor, and only if You agree to indemnify, defend, and hold each Contributor harmless for any liability incurred by, or claims asserted against, such Contributor by reason of your accepting any such warranty or additional liability.

#### END OF TERMS AND CONDITIONS

APPENDIX: How to apply the Apache License to your work.

 To apply the Apache License to your work, attach the following boilerplate notice, with the fields enclosed by brackets "[]" replaced with your own identifying information. (Don't include the brackets!) The text should be enclosed in the appropriate comment syntax for the file format. We also recommend that a file or class name and description of purpose be included on the same "printed page" as the copyright notice for easier identification within third-party archives.

Copyright [yyyy] [name of copyright owner]

 Licensed under the Apache License, Version 2.0 (the "License"); you may not use this file except in compliance with the License. You may obtain a copy of the License at

http://www.apache.org/licenses/LICENSE-2.0

 Unless required by applicable law or agreed to in writing, software distributed under the License is distributed on an "AS IS" BASIS, WITHOUT WARRANTIES OR CONDITIONS OF ANY KIND, either express or implied. See the License for the specific language governing permissions and limitations under the License. MIT License

#### Copyright (c) 2024 npm

Permission is hereby granted, free of charge, to any person obtaining a copy of this software and associated documentation files (the "Software"), to deal in the Software without restriction, including without limitation the rights to use, copy, modify, merge, publish, distribute, sublicense, and/or sell copies of the Software, and to permit persons to whom the Software is furnished to do so, subject to the following conditions:

The above copyright notice and this permission notice shall be included in all copies or substantial portions of the Software.

```
THE SOFTWARE IS PROVIDED "AS IS", WITHOUT WARRANTY OF ANY KIND, EXPRESS OR
IMPLIED, INCLUDING BUT NOT LIMITED TO THE WARRANTIES OF MERCHANTABILITY,
FITNESS FOR A PARTICULAR PURPOSE AND NONINFRINGEMENT. IN NO EVENT SHALL THE
AUTHORS OR COPYRIGHT HOLDERS BE LIABLE FOR ANY CLAIM, DAMAGES OR OTHER
LIABILITY, WHETHER IN AN ACTION OF CONTRACT, TORT OR OTHERWISE, ARISING FROM,
OUT OF OR IN CONNECTION WITH
```
 THE SOFTWARE OR THE USE OR OTHER DEALINGS IN THE SOFTWARE.

```
\Gamma	"AGPL-1.0",
	"AGPL-3.0",
	"BSD-2-Clause-FreeBSD",
	"BSD-2-Clause-NetBSD",
	"GFDL-1.1",
	"GFDL-1.2",
	"GFDL-1.3",
	"GPL-1.0",
	"GPL-1.0+",
	"GPL-2.0",
	"GPL-2.0+",
	"GPL-2.0-with-GCC-exception",
	"GPL-2.0-with-autoconf-exception",
	"GPL-2.0-with-bison-exception",
	"GPL-2.0-with-classpath-exception",
	"GPL-2.0-with-font-exception",
	"GPL-3.0",
	"GPL-3.0+",
	"GPL-3.0-with-GCC-exception",
	"GPL-3.0-with-autoconf-exception",
	"LGPL-2.0",
	"LGPL-2.0+",
	"LGPL-2.1",
	"LGPL-2.1+",
	"LGPL-3.0",
	"LGPL-3.0+",
	"Nunit",
	"StandardML-NJ",
	"bzip2-1.0.5",
	"eCos-2.0",
	"wxWindows"
]
The ISC License
```
Copyright (c) 2017-2023 npm, Inc., Isaac Z. Schlueter, and Contributors

Permission to use, copy, modify, and/or distribute this software for any purpose with or without fee is hereby granted, provided that the above copyright notice and this permission notice appear in all copies.

THE SOFTWARE IS PROVIDED "AS IS" AND THE AUTHOR DISCLAIMS ALL WARRANTIES WITH REGARD TO THIS SOFTWARE INCLUDING ALL IMPLIED WARRANTIES OF MERCHANTABILITY AND FITNESS. IN NO EVENT SHALL THE AUTHOR BE LIABLE FOR ANY SPECIAL, DIRECT, INDIRECT, OR CONSEQUENTIAL DAMAGES OR ANY DAMAGES WHATSOEVER RESULTING FROM LOSS OF USE, DATA OR PROFITS, WHETHER IN AN ACTION OF CONTRACT, NEGLIGENCE OR OTHER TORTIOUS ACTION, ARISING OUT OF OR IN CONNECTION WITH THE USE OR PERFORMANCE OF THIS SOFTWARE. The MIT License (MIT)

Copyright (c) 2018 Made With MOXY Lda <hello@moxy.studio>

Permission is hereby granted, free of charge, to any person obtaining a copy of this software and associated documentation files (the "Software"), to deal in the Software without restriction, including without limitation the rights to use, copy, modify, merge, publish, distribute, sublicense, and/or sell copies of the Software, and to permit persons to whom the Software is furnished to do so, subject to the following conditions:

The above copyright notice and this permission notice shall be included in all copies or substantial portions of the Software.

THE SOFTWARE IS PROVIDED "AS IS", WITHOUT WARRANTY OF ANY KIND, EXPRESS OR IMPLIED, INCLUDING BUT NOT LIMITED TO THE WARRANTIES OF MERCHANTABILITY, FITNESS FOR A PARTICULAR PURPOSE AND NONINFRINGEMENT. IN NO EVENT SHALL THE AUTHORS OR COPYRIGHT HOLDERS BE LIABLE FOR ANY CLAIM, DAMAGES OR OTHER LIABILITY, WHETHER IN AN ACTION OF CONTRACT, TORT OR OTHERWISE, ARISING FROM, OUT OF OR IN CONNECTION WITH THE SOFTWARE OR THE USE OR OTHER DEALINGS IN THE SOFTWARE. The MIT License

Copyright (c) Isaac Z. Schlueter and Contributors Copyright (c) 2011 Dominic Tarr

Permission is hereby granted, free of charge, to any person obtaining a copy of this software and associated documentation files (the "Software"), to deal in the Software without restriction, including without limitation the rights to use, copy, modify, merge, publish, distribute, sublicense, and/or sell copies of the Software, and to permit persons to whom the Software is furnished to do so, subject to the following conditions:

The above copyright notice and this permission notice shall be included in all copies or substantial portions of the Software.

THE SOFTWARE IS PROVIDED "AS IS", WITHOUT WARRANTY OF ANY KIND, EXPRESS OR IMPLIED, INCLUDING BUT NOT LIMITED TO THE WARRANTIES OF MERCHANTABILITY, FITNESS FOR A PARTICULAR PURPOSE AND NONINFRINGEMENT. IN NO EVENT SHALL

### THE AUTHORS OR COPYRIGHT HOLDERS BE LIABLE FOR ANY CLAIM, DAMAGES OR OTHER LIABILITY, WHETHER IN AN ACTION OF CONTRACT, TORT OR OTHERWISE, ARISING FROM, OUT OF OR IN CONNECTION WITH THE SOFTWARE OR THE USE OR OTHER DEALINGS IN THE SOFTWARE.

----

This is a derivative work based on JSONStream by Dominic Tarr, modified and redistributed according to the terms of the MIT license above. https://github.com/dominictarr/JSONStream Licensing

---------

This software is covered under the following copyright:

/\*

\* Copyright (c) 2003-2005 Tom Wu

\* All Rights Reserved.

\*

\* Permission is hereby granted, free of charge, to any person obtaining

\* a copy of this software and associated documentation files (the

\* "Software"), to deal in the Software without restriction, including

\* without limitation the rights to use, copy, modify, merge, publish,

\* distribute, sublicense, and/or sell copies of the Software, and to

\* permit persons to whom the Software is furnished to do so, subject to

\* the following conditions:

\*

\* The above copyright notice and this permission notice shall be

\* included in all copies or substantial portions of the Software.

\*

\* THE SOFTWARE IS PROVIDED "AS-IS" AND WITHOUT WARRANTY OF ANY KIND,

\* EXPRESS, IMPLIED OR OTHERWISE, INCLUDING WITHOUT LIMITATION, ANY

\* WARRANTY OF MERCHANTABILITY OR FITNESS FOR A PARTICULAR PURPOSE.

\*

\* IN NO EVENT SHALL TOM WU BE LIABLE FOR ANY SPECIAL,

INCIDENTAL,

\* INDIRECT OR CONSEQUENTIAL DAMAGES OF ANY KIND, OR ANY DAMAGES WHATSOEVER \* RESULTING FROM LOSS OF USE, DATA OR PROFITS, WHETHER OR NOT ADVISED OF \* THE POSSIBILITY OF DAMAGE, AND ON ANY THEORY OF LIABILITY, ARISING OUT \* OF OR IN CONNECTION WITH THE USE OR PERFORMANCE OF THIS SOFTWARE.

\*

\* In addition, the following condition applies:

\*

\* All redistributions must retain an intact copy of this copyright notice

\* and disclaimer.

\*/

Address all questions regarding this license to:

 Tom Wu tjw@cs.Stanford.EDU

> Apache License Version 2.0, January 2004 http://www.apache.org/licenses/

#### TERMS AND CONDITIONS FOR USE, REPRODUCTION, AND DISTRIBUTION

1. Definitions.

 "License" shall mean the terms and conditions for use, reproduction, and distribution as defined by Sections 1 through 9 of this document.

 "Licensor" shall mean the copyright owner or entity authorized by the copyright owner that is granting the License.

 "Legal Entity" shall mean the union of the acting entity and all other entities that control, are controlled by, or are under common control with that entity. For the purposes of this definition, "control" means (i) the power, direct or indirect, to cause the direction or management of such entity, whether by contract or otherwise, or (ii) ownership of fifty percent (50%) or more of the outstanding shares, or (iii) beneficial ownership of such entity.

 "You" (or "Your") shall mean an individual or Legal Entity exercising permissions granted by this License.

 "Source" form shall mean the preferred form for making modifications, including but not limited to software source code, documentation source, and configuration files.

 "Object" form shall mean any form resulting from mechanical transformation or translation of a Source form, including but not limited to compiled object code, generated documentation, and conversions to other media types.

 "Work" shall mean the work of authorship, whether in Source or Object form, made available under the License, as indicated by a copyright notice that is included in or attached to the work (an example is provided in the Appendix below).

 "Derivative Works" shall mean any work, whether in Source or Object form, that is based on (or derived from) the Work and for which the editorial

 revisions, annotations, elaborations, or other modifications represent, as a whole, an original work of authorship. For the purposes of this License, Derivative Works shall not include works that remain separable from, or merely link (or bind by name) to the interfaces of, the Work and Derivative Works thereof.

 "Contribution" shall mean any work of authorship, including the original version of the Work and any modifications or additions to that Work or Derivative Works thereof, that is intentionally submitted to Licensor for inclusion in the Work by the copyright owner or by an individual or Legal Entity authorized to submit on behalf of the copyright owner. For the purposes of this definition, "submitted" means any form of electronic, verbal, or written communication sent to the Licensor or its representatives, including but not limited to communication on electronic mailing lists, source code control systems, and issue tracking systems that are managed by, or on behalf of, the Licensor for the purpose of discussing and improving the Work, but excluding communication that is conspicuously marked or otherwise designated in writing by the copyright owner as "Not a Contribution."

 "Contributor" shall mean Licensor and any individual or Legal Entity on behalf of whom a Contribution has been received by Licensor and subsequently incorporated within the Work.

- 2. Grant of Copyright License. Subject to the terms and conditions of this License, each Contributor hereby grants to You a perpetual, worldwide, non-exclusive, no-charge, royalty-free, irrevocable copyright license to reproduce, prepare Derivative Works of, publicly display, publicly perform, sublicense, and distribute the Work and such Derivative Works in Source or Object form.
- 3. Grant of Patent License. Subject to the terms and conditions of this
- License, each Contributor hereby grants to You a perpetual, worldwide, non-exclusive, no-charge, royalty-free, irrevocable (except as stated in this section) patent license to make, have made, use, offer to sell, sell, import, and otherwise transfer the Work, where such license applies only to those patent claims licensable by such Contributor that are necessarily infringed by their Contribution(s) alone or by combination of their Contribution(s) with the Work to which such Contribution(s) was submitted. If You institute patent litigation against any entity (including a cross-claim or counterclaim in a lawsuit) alleging that the Work or a Contribution incorporated within the Work constitutes direct or contributory patent infringement, then any patent licenses granted to You under this License for that Work shall terminate as of the date such litigation is filed.

 4. Redistribution. You may reproduce and distribute copies of the

 Work or Derivative Works thereof in any medium, with or without modifications, and in Source or Object form, provided that You meet the following conditions:

- (a) You must give any other recipients of the Work or Derivative Works a copy of this License; and
- (b) You must cause any modified files to carry prominent notices stating that You changed the files; and
- (c) You must retain, in the Source form of any Derivative Works that You distribute, all copyright, patent, trademark, and attribution notices from the Source form of the Work, excluding those notices that do not pertain to any part of the Derivative Works; and
- (d) If the Work includes a "NOTICE" text file as part of its distribution, then any Derivative Works that You distribute must include a readable copy of the attribution notices contained within such NOTICE file, excluding

those notices that do not

 pertain to any part of the Derivative Works, in at least one of the following places: within a NOTICE text file distributed as part of the Derivative Works; within the Source form or documentation, if provided along with the Derivative Works; or, within a display generated by the Derivative Works, if and wherever such third-party notices normally appear. The contents of the NOTICE file are for informational purposes only and do not modify the License. You may add Your own attribution notices within Derivative Works that You distribute, alongside or as an addendum to the NOTICE text from the Work, provided that such additional attribution notices cannot be construed as modifying the License.

 You may add Your own copyright statement to Your modifications and may provide additional or different license terms and conditions

- for use, reproduction, or distribution of Your modifications, or for any such Derivative Works as a whole, provided Your use, reproduction, and distribution of the Work otherwise complies with the conditions stated in this License.
- 5. Submission of Contributions. Unless You explicitly state otherwise, any Contribution intentionally submitted for inclusion in the Work by You to the Licensor shall be under the terms and conditions of this License, without any additional terms or conditions.

 Notwithstanding the above, nothing herein shall supersede or modify the terms of any separate license agreement you may have executed with Licensor regarding such Contributions.

- 6. Trademarks. This License does not grant permission to use the trade names, trademarks, service marks, or product names of the Licensor, except as required for reasonable and customary use in describing the origin of the Work and reproducing the content of the NOTICE file.
- 7. Disclaimer of Warranty. Unless required by applicable law or agreed to in writing, Licensor provides the Work (and each Contributor provides its Contributions) on an "AS IS" BASIS, WITHOUT WARRANTIES OR CONDITIONS OF ANY KIND, either express or implied, including, without limitation, any warranties or conditions of TITLE, NON-INFRINGEMENT, MERCHANTABILITY, or FITNESS FOR A PARTICULAR PURPOSE. You are solely responsible for determining the appropriateness of using or redistributing the Work and assume any risks associated with Your exercise of permissions under this License.
- 8. Limitation of Liability. In no event and under no legal theory, whether in tort (including negligence), contract, or otherwise, unless required by applicable law (such as deliberate and grossly negligent acts) or agreed to in writing, shall any Contributor be liable to You for damages, including any direct,

indirect, special,

 incidental, or consequential damages of any character arising as a result of this License or out of the use or inability to use the Work (including but not limited to damages for loss of goodwill, work stoppage, computer failure or malfunction, or any and all other commercial damages or losses), even if such Contributor has been advised of the possibility of such damages.

 9. Accepting Warranty or Additional Liability. While redistributing the Work or Derivative Works thereof, You may choose to offer, and charge a fee for, acceptance of support, warranty, indemnity, or other liability obligations and/or rights consistent with this License. However, in accepting such obligations, You may act only on Your own behalf and on Your sole responsibility, not on behalf of any other Contributor, and only if You agree to indemnify, defend, and hold each Contributor harmless for any liability incurred by, or claims asserted against, such Contributor by reason of your accepting any such warranty or additional liability.

#### END OF TERMS AND CONDITIONS

APPENDIX: How to apply the Apache License to your work.

 To apply the Apache License to your work, attach the following boilerplate notice, with the fields enclosed by brackets "[]" replaced with your own identifying information. (Don't include the brackets!) The text should be enclosed in the appropriate comment syntax for the file format. We also recommend that a file or class name and description of purpose be included on the same "printed page" as the copyright notice for easier identification within third-party archives.

Copyright [yyyy] [name of copyright owner]

 Licensed under the Apache License, Version 2.0 (the "License"); you may not use this file except in compliance with the License. You may obtain a copy of the License at

http://www.apache.org/licenses/LICENSE-2.0

 Unless required by applicable law or agreed to in writing, software distributed under the License is distributed on an "AS IS" BASIS, WITHOUT WARRANTIES OR CONDITIONS OF ANY KIND, either express or implied. See the License for the specific language governing permissions and limitations under the License.

==============================================================

This product also include the following software:

==============================================================

QRCode for JavaScript

Copyright (c) 2009 Kazuhiko Arase

URL: http://www.d-project.com/

Licensed under the MIT license: http://www.opensource.org/licenses/mit-license.php

The word "QR Code" is registered trademark of DENSO WAVE INCORPORATED http://www.denso-wave.com/qrcode/faqpatent-e.html

Located in ./vendor/QRCode - project has been modified to work in Node and some refactoring was done for code cleanup The ISC License

Copyright (c) npm Inc.

Permission to use, copy, modify, and/or distribute this software for any purpose with or without fee is hereby granted, provided that the above

copyright notice and this permission notice appear in all copies.

THE SOFTWARE IS PROVIDED "AS IS" AND THE AUTHOR DISCLAIMS ALL WARRANTIES WITH REGARD TO THIS SOFTWARE INCLUDING ALL IMPLIED WARRANTIES OF MERCHANTABILITY AND FITNESS. IN NO EVENT SHALL THE AUTHOR BE LIABLE FOR ANY SPECIAL, DIRECT, INDIRECT, OR CONSEQUENTIAL DAMAGES OR ANY DAMAGES WHATSOEVER RESULTING FROM LOSS OF USE, DATA OR PROFITS, WHETHER IN AN ACTION OF CONTRACT, NEGLIGENCE OR OTHER TORTIOUS ACTION, ARISING OUT OF OR IN CONNECTION WITH THE USE OR PERFORMANCE OF THIS SOFTWARE. Copyright James Halliday (mail@substack.net) and Isaac Z. Schlueter (i@izs.me)

This project is free software released under the MIT license:

Permission is hereby granted, free of charge, to any person obtaining a copy of this software and associated documentation files (the "Software"), to deal in the Software without restriction, including without limitation the rights to use, copy, modify, merge, publish, distribute, sublicense, and/or sell copies of the Software, and to permit persons to whom the Software is furnished to do so, subject to the following conditions:

The above copyright notice and this permission notice shall be included in all copies or substantial portions of the Software.

THE SOFTWARE IS PROVIDED "AS IS", WITHOUT WARRANTY OF ANY KIND, EXPRESS OR IMPLIED, INCLUDING BUT NOT LIMITED TO THE WARRANTIES OF MERCHANTABILITY, FITNESS FOR A PARTICULAR PURPOSE AND NONINFRINGEMENT. IN NO EVENT SHALL THE AUTHORS OR COPYRIGHT HOLDERS BE LIABLE FOR ANY CLAIM, DAMAGES OR OTHER LIABILITY,

 WHETHER IN AN ACTION OF CONTRACT, TORT OR OTHERWISE, ARISING FROM, OUT OF OR IN CONNECTION WITH THE SOFTWARE OR THE USE OR OTHER DEALINGS IN THE SOFTWARE.

Copyright (c) Ben Briggs <beneb.info@gmail.com> (http://beneb.info)

Permission is hereby granted, free of charge, to any person obtaining a copy of this software and associated documentation files (the "Software"), to deal in the Software without restriction, including without limitation the rights to use, copy, modify, merge, publish, distribute, sublicense, and/or sell copies of the Software, and to permit persons to whom the Software is furnished to do so, subject to the following conditions:

The above copyright notice and this permission notice shall be included in all copies or substantial portions of the Software.

THE SOFTWARE IS PROVIDED "AS IS", WITHOUT WARRANTY OF ANY KIND, EXPRESS OR IMPLIED, INCLUDING BUT NOT LIMITED TO THE WARRANTIES OF MERCHANTABILITY, FITNESS FOR A PARTICULAR PURPOSE AND

NONINFRINGEMENT. IN NO EVENT SHALL THE AUTHORS OR COPYRIGHT HOLDERS BE LIABLE FOR ANY CLAIM, DAMAGES OR OTHER LIABILITY, WHETHER IN AN ACTION OF CONTRACT, TORT OR OTHERWISE, ARISING FROM, OUT OF OR IN CONNECTION WITH THE SOFTWARE OR THE USE OR OTHER DEALINGS IN THE SOFTWARE. The ISC License

Copyright (c) npm, Inc. and Contributors

Permission to use, copy, modify, and/or distribute this software for any purpose with or without fee is hereby granted, provided that the above copyright notice and this permission notice appear in all copies.

THE SOFTWARE IS PROVIDED "AS IS" AND THE AUTHOR DISCLAIMS ALL WARRANTIES WITH REGARD TO THIS SOFTWARE INCLUDING ALL IMPLIED WARRANTIES OF MERCHANTABILITY AND FITNESS. IN NO EVENT SHALL THE AUTHOR BE LIABLE FOR ANY SPECIAL, DIRECT, INDIRECT, OR CONSEQUENTIAL DAMAGES OR ANY DAMAGES WHATSOEVER RESULTING FROM LOSS OF USE, DATA OR PROFITS, WHETHER IN AN ACTION OF CONTRACT, NEGLIGENCE OR OTHER TORTIOUS ACTION, ARISING OUT OF OR IN CONNECTION WITH THE USE OR PERFORMANCE OF THIS SOFTWARE. The ISC License

Copyright (c) 2011-2022 Isaac Z. Schlueter, Ben Noordhuis, and Contributors

Permission to use, copy, modify, and/or distribute this software for any purpose with or without fee is hereby granted, provided that the above copyright notice and this permission notice appear in all copies.

THE SOFTWARE IS PROVIDED "AS IS" AND THE AUTHOR DISCLAIMS ALL WARRANTIES WITH REGARD TO THIS SOFTWARE INCLUDING ALL IMPLIED WARRANTIES OF MERCHANTABILITY AND FITNESS. IN NO EVENT SHALL THE AUTHOR BE LIABLE FOR ANY SPECIAL, DIRECT, INDIRECT, OR CONSEQUENTIAL DAMAGES OR ANY DAMAGES WHATSOEVER RESULTING FROM LOSS OF USE, DATA OR PROFITS, WHETHER IN AN ACTION OF CONTRACT, NEGLIGENCE OR OTHER TORTIOUS ACTION, ARISING OUT OF OR IN CONNECTION WITH THE USE OR PERFORMANCE OF THIS SOFTWARE. This package contains code originally written by Isaac Z. Schlueter. Used with permission.

Copyright (c) Meryn Stol ("Author") All rights reserved.

The BSD License

Redistribution and use in source and binary forms, with or without modification, are permitted provided that the following conditions are met:

1. Redistributions of source code must retain the above copyright notice, this list of conditions and the following

disclaimer.

2. Redistributions in binary form must reproduce the above copyright notice, this list of conditions and the following disclaimer in the documentation and/or other materials provided with the distribution.

THIS SOFTWARE IS PROVIDED BY THE COPYRIGHT HOLDERS AND CONTRIBUTORS "AS IS" AND ANY EXPRESS OR IMPLIED WARRANTIES, INCLUDING, BUT NOT LIMITED TO, THE IMPLIED WARRANTIES OF MERCHANTABILITY AND FITNESS FOR A PARTICULAR PURPOSE ARE DISCLAIMED. IN NO EVENT SHALL THE COPYRIGHT HOLDER OR CONTRIBUTORS BE LIABLE FOR ANY DIRECT, INDIRECT, INCIDENTAL, SPECIAL, EXEMPLARY, OR CONSEQUENTIAL DAMAGES (INCLUDING, BUT NOT LIMITED TO, PROCUREMENT OF SUBSTITUTE GOODS OR SERVICES; LOSS OF USE, DATA, OR PROFITS; OR BUSINESS INTERRUPTION) HOWEVER CAUSED AND ON ANY THEORY OF LIABILITY, WHETHER IN CONTRACT, STRICT LIABILITY, OR TORT (INCLUDING NEGLIGENCE OR OTHERWISE) ARISING IN ANY WAY OUT OF THE USE OF THIS SOFTWARE, EVEN IF ADVISED OF THE POSSIBILITY OF SUCH DAMAGE.

<!-- This file is automatically added by @npmcli/template-oss. Do not edit. -->

ISC License

Copyright npm, Inc.

Permission to use, copy, modify, and/or distribute this software for any purpose with or without fee is hereby granted, provided that the above copyright notice and this permission notice appear in all copies.

THE SOFTWARE IS PROVIDED "AS IS" AND NPM DISCLAIMS ALL WARRANTIES WITH REGARD TO THIS SOFTWARE INCLUDING ALL IMPLIED WARRANTIES OF MERCHANTABILITY AND FITNESS. IN NO EVENT SHALL NPM BE LIABLE FOR ANY SPECIAL, DIRECT, INDIRECT, OR CONSEQUENTIAL DAMAGES OR ANY DAMAGES WHATSOEVER RESULTING FROM LOSS OF USE, DATA OR PROFITS, WHETHER IN AN ACTION OF CONTRACT, NEGLIGENCE OR OTHER TORTIOUS ACTION, ARISING OUT OF OR IN CONNECTION WITH THE USE OR PERFORMANCE OF THIS SOFTWARE. Alexander Rose [@arose](https://github.com/arose) Alexandru Mrteanu [@alexei](https://github.com/alexei) Andras [@andrasq](https://github.com/andrasq) Benoit Giannangeli [@giann](https://github.com/giann) Branden Visser [@mrvisser](https://github.com/mrvisser) David Baird daurnimator [@daurnimator](https://github.com/daurnimator) Doug Beck [@beck](https://github.com/beck) Dzmitry Litskalau [@litmit](https://github.com/litmit) Fred Ludlow [@fredludlow](https://github.com/fredludlow) Hans Pufal Henry [@alograg](https://github.com/alograg)

Johnny Shields [@johnnyshields](https://github.com/johnnyshields) Kamal Abdali Matt Simerson [@msimerson](https://github.com/msimerson) Maxime Robert [@marob](https://github.com/marob) MeriemKhelifi [@MeriemKhelifi](https://github.com/MeriemKhelifi) Michael Schramm [@wodka](https://github.com/wodka) Nazar Mokrynskyi [@nazar-pc](https://github.com/nazar-pc) Oliver Salzburg [@oliversalzburg](https://github.com/oliversalzburg) Pablo [@ppollono](https://github.com/ppollono) Rabehaja Stevens [@RABEHAJA-STEVENS](https://github.com/RABEHAJA-STEVENS) Raphael Pigulla [@pigulla](https://github.com/pigulla) rebeccapeltz [@rebeccapeltz](https://github.com/rebeccapeltz) Stefan Tingstrm [@stingstrom](https://github.com/stingstrom) Tim Gates [@timgates42](https://github.com/timgates42) Copyright (c) 2015, Rebecca Turner <me@re-becca.org>

Permission to use, copy, modify, and/or distribute this software for any purpose with or without fee is hereby granted, provided that the above copyright notice and this permission notice appear in all copies.

THE SOFTWARE IS PROVIDED "AS IS" AND THE AUTHOR DISCLAIMS ALL WARRANTIES WITH REGARD TO THIS SOFTWARE INCLUDING ALL IMPLIED WARRANTIES OF MERCHANTABILITY AND FITNESS. IN NO EVENT SHALL THE AUTHOR BE LIABLE FOR ANY SPECIAL, DIRECT, INDIRECT, OR CONSEQUENTIAL DAMAGES OR ANY DAMAGES WHATSOEVER RESULTING FROM LOSS OF USE, DATA OR PROFITS, WHETHER IN AN ACTION OF CONTRACT, NEGLIGENCE OR OTHER TORTIOUS ACTION, ARISING OUT OF OR IN CONNECTION WITH THE USE OR PERFORMANCE OF THIS SOFTWARE. Copyright (c) 2015, Rebecca Turner

Permission to use, copy, modify, and/or distribute this software for any purpose with or without fee is hereby granted, provided that the above copyright notice and this permission notice appear in all copies.

THE SOFTWARE IS PROVIDED "AS IS" AND THE AUTHOR DISCLAIMS ALL WARRANTIES WITH REGARD TO THIS SOFTWARE INCLUDING ALL IMPLIED WARRANTIES OF MERCHANTABILITY AND FITNESS. IN NO EVENT SHALL THE AUTHOR BE LIABLE FOR ANY SPECIAL, DIRECT, INDIRECT, OR CONSEQUENTIAL DAMAGES OR ANY DAMAGES WHATSOEVER RESULTING FROM LOSS OF USE, DATA OR PROFITS, WHETHER IN AN ACTION OF CONTRACT, NEGLIGENCE OR OTHER TORTIOUS ACTION, ARISING OUT OF OR IN CONNECTION WITH THE USE OR PERFORMANCE OF THIS SOFTWARE. Copyright (c) silverwind

All rights reserved.

Redistribution and use in source and binary forms, with or without modification, are permitted provided that the following conditions are met:

1. Redistributions of source code must retain the above copyright notice, this

list of conditions and the following disclaimer.

2. Redistributions in binary form must reproduce the above copyright notice, this list of conditions and the following disclaimer in the documentation and/or other materials provided with the distribution.

THIS SOFTWARE IS PROVIDED BY THE COPYRIGHT HOLDERS AND CONTRIBUTORS "AS IS" AND ANY EXPRESS OR IMPLIED WARRANTIES, INCLUDING, BUT NOT LIMITED TO, THE IMPLIED WARRANTIES OF MERCHANTABILITY AND FITNESS FOR A PARTICULAR PURPOSE ARE DISCLAIMED. IN NO EVENT SHALL THE COPYRIGHT OWNER OR CONTRIBUTORS BE LIABLE FOR ANY DIRECT, INDIRECT, INCIDENTAL, SPECIAL, EXEMPLARY, OR CONSEQUENTIAL DAMAGES (INCLUDING, BUT NOT LIMITED TO, PROCUREMENT OF SUBSTITUTE GOODS OR SERVICES; LOSS

 OF USE, DATA, OR PROFITS; OR BUSINESS INTERRUPTION) HOWEVER CAUSED AND ON ANY THEORY OF LIABILITY, WHETHER IN CONTRACT, STRICT LIABILITY, OR TORT (INCLUDING NEGLIGENCE OR OTHERWISE) ARISING IN ANY WAY OUT OF THE USE OF THIS SOFTWARE, EVEN IF ADVISED OF THE POSSIBILITY OF SUCH DAMAGE. BSD 3-Clause License

Copyright (c) 2009-2015, Kevin Decker <kpdecker@gmail.com> All rights reserved.

Redistribution and use in source and binary forms, with or without modification, are permitted provided that the following conditions are met:

1. Redistributions of source code must retain the above copyright notice, this list of conditions and the following disclaimer.

- 2. Redistributions in binary form must reproduce the above copyright notice, this list of conditions and the following disclaimer in the documentation and/or other materials provided with the distribution.
- 3. Neither the name of the copyright holder nor the names of its contributors may be used to endorse or promote products derived from this software without specific prior written permission.

THIS SOFTWARE IS PROVIDED BY THE COPYRIGHT HOLDERS AND CONTRIBUTORS "AS IS" AND ANY EXPRESS OR IMPLIED WARRANTIES, INCLUDING, BUT NOT LIMITED TO, THE IMPLIED WARRANTIES OF MERCHANTABILITY AND FITNESS FOR A PARTICULAR PURPOSE ARE

DISCLAIMED. IN NO EVENT SHALL THE COPYRIGHT HOLDER OR CONTRIBUTORS BE LIABLE FOR ANY DIRECT, INDIRECT, INCIDENTAL, SPECIAL, EXEMPLARY, OR CONSEQUENTIAL DAMAGES (INCLUDING, BUT NOT LIMITED TO, PROCUREMENT OF SUBSTITUTE GOODS OR SERVICES; LOSS OF USE, DATA, OR PROFITS; OR BUSINESS INTERRUPTION) HOWEVER CAUSED AND ON ANY THEORY OF LIABILITY, WHETHER IN CONTRACT, STRICT LIABILITY, OR TORT (INCLUDING NEGLIGENCE OR OTHERWISE) ARISING IN ANY WAY OUT OF THE USE OF THIS SOFTWARE, EVEN IF ADVISED OF THE POSSIBILITY OF SUCH DAMAGE. MIT License

Copyright (c) 2018 Nikita Skovoroda <chalkerx@gmail.com>

Permission is hereby granted, free of charge, to any person obtaining a copy of this software and associated documentation files (the "Software"), to deal in the Software without restriction, including without limitation the rights to use, copy, modify, merge, publish, distribute, sublicense, and/or sell copies of the Software, and to permit persons to whom the Software is furnished to do so, subject to the following conditions:

The above copyright notice and this permission notice shall be included in all copies or substantial portions of the Software.

THE SOFTWARE IS PROVIDED "AS IS", WITHOUT WARRANTY OF ANY KIND, EXPRESS OR IMPLIED, INCLUDING BUT NOT LIMITED TO THE WARRANTIES OF MERCHANTABILITY, FITNESS FOR A PARTICULAR PURPOSE AND NONINFRINGEMENT. IN NO EVENT SHALL THE AUTHORS OR COPYRIGHT HOLDERS BE LIABLE FOR ANY CLAIM, DAMAGES OR OTHER LIABILITY, WHETHER IN AN ACTION OF CONTRACT, TORT OR OTHERWISE, ARISING FROM, **OUT** 

 OF OR IN CONNECTION WITH THE SOFTWARE OR THE USE OR OTHER DEALINGS IN THE SOFTWARE.

Copyright (c) 2017, Rebecca Turner <me@re-becca.org>

Permission to use, copy, modify, and/or distribute this software for any purpose with or without fee is hereby granted, provided that the above copyright notice and this permission notice appear in all copies.

THE SOFTWARE IS PROVIDED "AS IS" AND THE AUTHOR DISCLAIMS ALL WARRANTIES WITH REGARD TO THIS SOFTWARE INCLUDING ALL IMPLIED WARRANTIES OF MERCHANTABILITY AND FITNESS. IN NO EVENT SHALL THE AUTHOR BE LIABLE FOR ANY SPECIAL, DIRECT, INDIRECT, OR CONSEQUENTIAL DAMAGES OR ANY DAMAGES WHATSOEVER RESULTING FROM LOSS OF USE, DATA OR PROFITS, WHETHER IN AN ACTION OF CONTRACT, NEGLIGENCE OR OTHER TORTIOUS ACTION, ARISING OUT OF OR IN CONNECTION WITH THE USE OR PERFORMANCE OF THIS SOFTWARE. The ISC License

Copyright npm, Inc.

Permission to use, copy, modify, and/or distribute this software for any purpose with or without fee is hereby granted, provided that the above copyright notice and this permission notice appear in all copies.

THE SOFTWARE IS PROVIDED "AS IS" AND NPM DISCLAIMS ALL WARRANTIES WITH REGARD TO THIS SOFTWARE INCLUDING ALL IMPLIED WARRANTIES OF MERCHANTABILITY AND FITNESS. IN NO EVENT SHALL NPM BE LIABLE FOR ANY SPECIAL, DIRECT, INDIRECT, OR CONSEQUENTIAL DAMAGES OR ANY DAMAGES WHATSOEVER RESULTING FROM LOSS OF USE, DATA OR PROFITS, WHETHER IN AN ACTION OF CONTRACT, NEGLIGENCE OR OTHER TORTIOUS ACTION, ARISING OUT OF OR IN CONNECTION WITH THE USE OR PERFORMANCE OF THIS SOFTWARE.

The ISC License

Copyright (c) 2019-2023 Isaac Z. Schlueter and Contributors

Permission to use, copy, modify, and/or distribute this software for any purpose with or without fee is hereby granted, provided that the above copyright notice and this permission notice appear in all copies.

THE SOFTWARE IS PROVIDED "AS IS" AND THE AUTHOR DISCLAIMS ALL WARRANTIES WITH REGARD TO THIS SOFTWARE INCLUDING ALL IMPLIED WARRANTIES OF MERCHANTABILITY AND FITNESS. IN NO EVENT SHALL THE AUTHOR BE LIABLE FOR ANY SPECIAL, DIRECT, INDIRECT, OR CONSEQUENTIAL DAMAGES OR ANY DAMAGES WHATSOEVER RESULTING FROM LOSS OF USE, DATA OR PROFITS, WHETHER IN AN ACTION OF CONTRACT, NEGLIGENCE OR OTHER TORTIOUS ACTION, ARISING OUT OF OR IN CONNECTION WITH THE USE OR PERFORMANCE OF THIS SOFTWARE. Copyright (c) 2020 Node.js contributors. All rights reserved. Copyright (c) 2009 Google Inc. All rights reserved.

Redistribution and use in source and binary forms, with or without modification, are permitted provided that the following conditions are met:

 \* Redistributions of source code must retain the above copyright notice, this list of conditions and the following disclaimer.

 \* Redistributions in binary form must reproduce the above copyright notice, this list of conditions and the following disclaimer in the documentation and/or other materials provided with the distribution.

 \* Neither the name of Google Inc. nor the names of its contributors may be used to endorse or promote products derived from this software without specific prior written permission.

THIS SOFTWARE IS PROVIDED BY THE COPYRIGHT HOLDERS AND CONTRIBUTORS "AS IS" AND ANY EXPRESS OR IMPLIED WARRANTIES, INCLUDING, BUT NOT LIMITED TO, THE IMPLIED WARRANTIES OF MERCHANTABILITY AND FITNESS FOR A PARTICULAR PURPOSE

 ARE DISCLAIMED. IN NO EVENT SHALL THE COPYRIGHT OWNER OR CONTRIBUTORS BE LIABLE FOR ANY DIRECT, INDIRECT, INCIDENTAL, SPECIAL, EXEMPLARY, OR CONSEQUENTIAL DAMAGES (INCLUDING, BUT NOT LIMITED TO, PROCUREMENT OF SUBSTITUTE GOODS OR SERVICES; LOSS OF USE, DATA, OR PROFITS; OR BUSINESS INTERRUPTION) HOWEVER CAUSED AND ON ANY THEORY OF LIABILITY, WHETHER IN CONTRACT, STRICT LIABILITY, OR TORT (INCLUDING NEGLIGENCE OR OTHERWISE) ARISING IN ANY WAY OUT OF THE USE OF THIS SOFTWARE, EVEN IF ADVISED OF THE POSSIBILITY OF SUCH DAMAGE. The ISC License

Copyright (c) 2016-2022 Isaac Z. Schlueter and Contributors

Permission to use, copy, modify, and/or distribute this software for any purpose with or without fee is hereby granted, provided that the above copyright notice and this permission notice appear in all copies.

THE SOFTWARE IS PROVIDED "AS IS" AND THE AUTHOR DISCLAIMS ALL WARRANTIES WITH REGARD TO THIS SOFTWARE INCLUDING ALL IMPLIED WARRANTIES OF MERCHANTABILITY AND FITNESS. IN NO EVENT SHALL THE AUTHOR BE LIABLE FOR ANY SPECIAL, DIRECT, INDIRECT, OR CONSEQUENTIAL DAMAGES OR ANY DAMAGES WHATSOEVER RESULTING FROM LOSS OF USE, DATA OR PROFITS, WHETHER IN AN ACTION OF CONTRACT, NEGLIGENCE OR OTHER TORTIOUS ACTION, ARISING OUT OF OR IN CONNECTION WITH THE USE OR PERFORMANCE OF THIS SOFTWARE. The MIT License (MIT)

Copyright (c) 2014 Dave Justice

Permission is hereby granted, free of charge, to any person obtaining a copy of this software and associated documentation files (the "Software"), to deal in the Software without restriction, including without limitation the rights to use, copy, modify, merge, publish, distribute, sublicense, and/or sell copies of the Software, and to permit persons to whom the Software is furnished to do so, subject to the following conditions:

The above copyright notice and this permission notice shall be included in all copies or substantial portions of the Software.

THE SOFTWARE IS PROVIDED "AS IS", WITHOUT WARRANTY OF ANY KIND, EXPRESS OR IMPLIED, INCLUDING BUT NOT LIMITED TO THE WARRANTIES OF MERCHANTABILITY, FITNESS FOR A PARTICULAR PURPOSE AND NONINFRINGEMENT. IN NO EVENT SHALL THE AUTHORS OR COPYRIGHT HOLDERS BE LIABLE FOR ANY CLAIM, DAMAGES OR OTHER LIABILITY, WHETHER IN AN ACTION OF CONTRACT, TORT OR OTHERWISE, ARISING FROM, OUT OF OR IN CONNECTION WITH THE SOFTWARE OR THE USE OR OTHER DEALINGS IN THE SOFTWARE. MIT

The MIT License (MIT)

Copyright (c) 2016 Zeit, Inc.

Permission is hereby granted, free of charge, to any person obtaining a copy of this software and associated documentation files (the "Software"), to deal in the Software without restriction, including without limitation the rights to use, copy, modify, merge, publish, distribute, sublicense, and/or sell copies of the Software, and to permit persons to whom the Software is furnished to do so, subject to the following conditions:

The above copyright notice and this permission notice shall be included in all copies or substantial portions of the Software.

THE SOFTWARE IS PROVIDED "AS IS", WITHOUT WARRANTY OF ANY KIND, EXPRESS OR

IMPLIED, INCLUDING BUT NOT LIMITED TO THE WARRANTIES OF MERCHANTABILITY, FITNESS FOR A PARTICULAR PURPOSE AND NONINFRINGEMENT. IN NO EVENT SHALL THE AUTHORS OR COPYRIGHT HOLDERS BE LIABLE FOR ANY CLAIM, DAMAGES OR OTHER LIABILITY, WHETHER IN AN ACTION OF CONTRACT, TORT OR OTHERWISE, ARISING FROM, OUT OF OR IN CONNECTION WITH THE SOFTWARE OR THE USE OR OTHER DEALINGS IN THE SOFTWARE. Copyright (c) 2007-present, Alexandru Mrteanu <hello@alexei.ro> All rights reserved.

Redistribution and use in source and binary forms, with or without modification, are permitted provided that the following conditions are met: \* Redistributions of source code must retain the above copyright notice, this list of conditions and the following disclaimer. \* Redistributions in binary form must reproduce the above copyright notice, this list of conditions and the following disclaimer in the documentation and/or other materials provided with the distribution. \* Neither the name of this software nor the names of its contributors may be used to endorse or promote products derived from this software without specific prior written permission.

THIS SOFTWARE IS PROVIDED BY THE COPYRIGHT HOLDERS AND CONTRIBUTORS "AS IS" AND ANY EXPRESS OR IMPLIED WARRANTIES, INCLUDING, BUT NOT LIMITED TO, THE IMPLIED WARRANTIES OF MERCHANTABILITY AND FITNESS FOR A PARTICULAR PURPOSE ARE DISCLAIMED. IN NO

 EVENT SHALL THE AUTHORS OR COPYRIGHT HOLDERS BE LIABLE FOR ANY DIRECT, INDIRECT, INCIDENTAL, SPECIAL, EXEMPLARY, OR CONSEQUENTIAL DAMAGES (INCLUDING, BUT NOT LIMITED TO, PROCUREMENT OF SUBSTITUTE GOODS OR SERVICES; LOSS OF USE, DATA, OR PROFITS; OR BUSINESS INTERRUPTION) HOWEVER CAUSED AND ON ANY THEORY OF LIABILITY, WHETHER IN CONTRACT, STRICT LIABILITY, OR TORT (INCLUDING NEGLIGENCE OR OTHERWISE) ARISING IN ANY WAY OUT OF THE USE OF THIS SOFTWARE, EVEN IF ADVISED OF THE POSSIBILITY OF SUCH DAMAGE. Copyright (c) 2015, Rebecca Turner

Permission to use, copy, modify, and/or distribute this software for any purpose with or without fee is hereby granted, provided that the above copyright notice and this permission notice appear in all copies.

THE SOFTWARE IS PROVIDED "AS IS" AND THE AUTHOR DISCLAIMS ALL WARRANTIES WITH REGARD TO THIS SOFTWARE INCLUDING ALL IMPLIED WARRANTIES OF MERCHANTABILITY AND FITNESS. IN NO EVENT SHALL THE AUTHOR BE LIABLE FOR ANY SPECIAL, DIRECT, INDIRECT, OR CONSEQUENTIAL DAMAGES OR ANY DAMAGES WHATSOEVER RESULTING FROM LOSS OF USE, DATA OR PROFITS, WHETHER IN AN ACTION OF CONTRACT, NEGLIGENCE OR OTHER TORTIOUS ACTION, ARISING OUT OF OR IN CONNECTION WITH THE USE OR PERFORMANCE OF THIS SOFTWARE.

The ISC License

Copyright (c) GitHub, Inc.

Permission to use, copy, modify, and/or distribute this software for any purpose with or without fee is hereby granted, provided that the above copyright notice and this permission notice appear in all copies.

THE SOFTWARE IS PROVIDED "AS IS" AND THE AUTHOR DISCLAIMS ALL WARRANTIES WITH REGARD TO THIS SOFTWARE INCLUDING ALL IMPLIED WARRANTIES OF MERCHANTABILITY AND FITNESS. IN NO EVENT SHALL THE AUTHOR BE LIABLE FOR ANY SPECIAL, DIRECT, INDIRECT, OR CONSEQUENTIAL DAMAGES OR ANY DAMAGES WHATSOEVER RESULTING FROM LOSS OF USE, DATA OR PROFITS, WHETHER IN AN ACTION OF CONTRACT, NEGLIGENCE OR OTHER TORTIOUS ACTION, ARISING OUT OF OR IN CONNECTION WITH THE USE OR PERFORMANCE OF THIS SOFTWARE. The MIT License (MIT)

### Copyright (c) 2016 angus croll

Permission is hereby granted, free of charge, to any person obtaining a copy of this software and associated documentation files (the "Software"), to deal in the Software without restriction, including without limitation the rights to use, copy, modify, merge, publish, distribute, sublicense, and/or sell copies of the Software, and to permit persons to whom the Software is furnished to do so, subject to the following conditions:

The above copyright notice and this permission notice shall be included in all copies or substantial portions of the Software.

THE SOFTWARE IS PROVIDED "AS IS", WITHOUT WARRANTY OF ANY KIND, EXPRESS OR IMPLIED, INCLUDING BUT NOT LIMITED TO THE WARRANTIES OF MERCHANTABILITY, FITNESS FOR A PARTICULAR PURPOSE AND NONINFRINGEMENT. IN NO EVENT SHALL THE AUTHORS OR COPYRIGHT HOLDERS BE LIABLE FOR ANY CLAIM, DAMAGES OR OTHER LIABILITY, WHETHER IN AN ACTION OF CONTRACT, TORT OR OTHERWISE, ARISING FROM, OUT OF OR IN CONNECTION WITH THE SOFTWARE OR THE USE OR OTHER DEALINGS IN THE SOFTWARE.

Copyright Mathias Bynens <https://mathiasbynens.be/>

Permission is hereby granted, free of charge, to any person obtaining a copy of this software and associated documentation files (the "Software"), to deal in the Software without restriction, including without limitation the rights to use, copy, modify, merge, publish, distribute, sublicense, and/or sell copies of the Software, and to permit persons to whom the Software is furnished to do so, subject to the following conditions:

The above copyright notice and this permission notice shall be included in all copies or substantial portions of the Software.

### THE SOFTWARE IS PROVIDED "AS IS", WITHOUT WARRANTY OF ANY KIND, EXPRESS OR IMPLIED, INCLUDING BUT NOT LIMITED TO THE WARRANTIES OF
MERCHANTABILITY, FITNESS FOR A PARTICULAR PURPOSE AND NONINFRINGEMENT. IN NO EVENT SHALL THE AUTHORS OR COPYRIGHT HOLDERS BE LIABLE FOR ANY CLAIM, DAMAGES OR OTHER LIABILITY, WHETHER IN AN ACTION OF CONTRACT, TORT OR OTHERWISE, ARISING FROM, OUT OF OR IN **CONNECTION** WITH THE SOFTWARE OR THE USE OR OTHER DEALINGS IN THE SOFTWARE. MIT License

Copyright (c) 2013 Julian Gruber <julian@juliangruber.com>

Permission is hereby granted, free of charge, to any person obtaining a copy of this software and associated documentation files (the "Software"), to deal in the Software without restriction, including without limitation the rights to use, copy, modify, merge, publish, distribute, sublicense, and/or sell copies of the Software, and to permit persons to whom the Software is furnished to do so, subject to the following conditions:

The above copyright notice and this permission notice shall be included in all copies or substantial portions of the Software.

THE SOFTWARE IS PROVIDED "AS IS", WITHOUT WARRANTY OF ANY KIND, EXPRESS OR IMPLIED, INCLUDING BUT NOT LIMITED TO THE WARRANTIES OF MERCHANTABILITY, FITNESS FOR A PARTICULAR PURPOSE AND NONINFRINGEMENT. IN NO EVENT SHALL THE AUTHORS OR COPYRIGHT HOLDERS BE LIABLE FOR ANY CLAIM, DAMAGES OR OTHER LIABILITY, WHETHER IN AN ACTION OF CONTRACT, TORT OR OTHERWISE, ARISING FROM,

OUT OF OR IN CONNECTION WITH THE SOFTWARE OR THE USE OR OTHER DEALINGS IN THE SOFTWARE.

The ISC License

Copyright (c) 2011-2023 Isaac Z. Schlueter and Contributors

Permission to use, copy, modify, and/or distribute this software for any purpose with or without fee is hereby granted, provided that the above copyright notice and this permission notice appear in all copies.

THE SOFTWARE IS PROVIDED "AS IS" AND THE AUTHOR DISCLAIMS ALL WARRANTIES WITH REGARD TO THIS SOFTWARE INCLUDING ALL IMPLIED WARRANTIES OF MERCHANTABILITY AND FITNESS. IN NO EVENT SHALL THE AUTHOR BE LIABLE FOR ANY SPECIAL, DIRECT, INDIRECT, OR CONSEQUENTIAL DAMAGES OR ANY DAMAGES WHATSOEVER RESULTING FROM LOSS OF USE, DATA OR PROFITS, WHETHER IN AN ACTION OF CONTRACT, NEGLIGENCE OR OTHER TORTIOUS ACTION, ARISING OUT OF OR IN CONNECTION WITH THE USE OR PERFORMANCE OF THIS SOFTWARE. (The MIT License)

Copyright (c) 2012-2014 Federico Romero Copyright (c) 2012-2014 Isaac Z. Schlueter Copyright (c) 2014-2015 Douglas Christopher Wilson Permission is hereby granted, free of charge, to any person obtaining a copy of this software and associated documentation files (the 'Software'), to deal in the Software without restriction, including without limitation the rights to use, copy, modify, merge, publish, distribute, sublicense, and/or sell copies of the Software, and to permit persons to whom the Software is furnished to do so, subject to the following conditions:

The above copyright notice and this permission notice shall be included in all copies or substantial portions of the Software.

THE SOFTWARE IS PROVIDED 'AS IS', WITHOUT WARRANTY OF ANY KIND, EXPRESS OR IMPLIED, INCLUDING BUT NOT LIMITED TO THE WARRANTIES OF MERCHANTABILITY, FITNESS FOR A PARTICULAR PURPOSE AND NONINFRINGEMENT. IN NO EVENT SHALL THE AUTHORS OR COPYRIGHT HOLDERS BE LIABLE FOR ANY CLAIM, DAMAGES OR OTHER LIABILITY, WHETHER IN AN ACTION OF CONTRACT, TORT OR OTHERWISE, ARISING FROM, OUT OF OR IN CONNECTION WITH THE SOFTWARE OR THE USE OR OTHER DEALINGS IN THE SOFTWARE. 9b06e0787814edfe98666e676afd12e4 (The MIT License)

Copyright (c) 2012 Nathan Rajlich <nathan@tootallnate.net>

Permission is hereby granted, free of charge, to any person obtaining a copy of this software and associated documentation files (the "Software"), to deal in the Software without restriction, including without limitation the rights to use, copy, modify, merge, publish, distribute, sublicense, and/or sell copies of the Software, and to permit persons to whom the Software is furnished to do so, subject to the following conditions:

The above copyright notice and this permission notice shall be included in all copies or substantial portions of the Software.

THE SOFTWARE IS PROVIDED "AS IS", WITHOUT WARRANTY OF ANY KIND, EXPRESS OR IMPLIED, INCLUDING BUT NOT LIMITED TO THE WARRANTIES OF MERCHANTABILITY, FITNESS FOR A PARTICULAR PURPOSE AND NONINFRINGEMENT. IN NO EVENT SHALL THE AUTHORS OR COPYRIGHT HOLDERS BE LIABLE FOR ANY CLAIM, DAMAGES OR OTHER LIABILITY, WHETHER IN AN ACTION OF CONTRACT, TORT OR OTHERWISE, ARISING FROM,

 OUT OF OR IN CONNECTION WITH THE SOFTWARE OR THE USE OR OTHER DEALINGS IN THE SOFTWARE. ISC

Copyright (c) 2012-2014 Andris Reinman

Permission is hereby granted, free of charge, to any person obtaining a copy of this software and associated documentation files (the "Software"), to deal in the Software without restriction, including without limitation the rights to use, copy, modify, merge, publish, distribute, sublicense, and/or sell copies of the Software, and to permit persons to whom the Software is furnished to do so, subject to the following conditions:

THE SOFTWARE IS PROVIDED "AS IS", WITHOUT WARRANTY OF ANY KIND, EXPRESS OR IMPLIED, INCLUDING BUT NOT LIMITED TO THE WARRANTIES OF MERCHANTABILITY, FITNESS FOR A PARTICULAR PURPOSE AND NONINFRINGEMENT. IN NO EVENT SHALL THE AUTHORS OR COPYRIGHT HOLDERS BE LIABLE FOR ANY CLAIM, DAMAGES OR OTHER LIABILITY, WHETHER IN AN ACTION OF CONTRACT, TORT OR OTHERWISE, ARISING FROM, OUT OF OR IN CONNECTION WITH THE SOFTWARE OR THE USE OR OTHER DEALINGS IN THE SOFTWARE.

MIT License

Copyright (c) Sindre Sorhus <sindresorhus@gmail.com> (sindresorhus.com)

Permission is hereby granted, free of charge, to any person obtaining a copy of this software and associated documentation files (the "Software"), to deal in the Software without restriction, including without limitation the rights to use, copy, modify, merge, publish, distribute, sublicense, and/or sell copies of the Software, and to permit persons to whom the Software is furnished to do so, subject to the following conditions:

The above copyright notice and this permission notice shall be included in all copies or substantial portions of the Software.

THE SOFTWARE IS PROVIDED "AS IS", WITHOUT WARRANTY OF ANY KIND, EXPRESS OR IMPLIED, INCLUDING BUT NOT LIMITED TO THE WARRANTIES OF MERCHANTABILITY, FITNESS FOR A PARTICULAR PURPOSE AND NONINFRINGEMENT. IN NO EVENT SHALL THE AUTHORS OR COPYRIGHT HOLDERS BE LIABLE FOR ANY CLAIM, DAMAGES OR OTHER LIABILITY, WHETHER IN AN ACTION OF CONTRACT, TORT OR OTHERWISE,

 ARISING FROM, OUT OF OR IN CONNECTION WITH THE SOFTWARE OR THE USE OR OTHER DEALINGS IN THE SOFTWARE.

The ISC License

Copyright (c) 2017-2022 npm, Inc., Isaac Z. Schlueter, and Contributors

Permission to use, copy, modify, and/or distribute this software for any purpose with or without fee is hereby granted, provided that the above copyright notice and this permission notice appear in all copies.

THE SOFTWARE IS PROVIDED "AS IS" AND THE AUTHOR DISCLAIMS ALL WARRANTIES WITH REGARD TO THIS SOFTWARE INCLUDING ALL IMPLIED WARRANTIES OF MERCHANTABILITY AND FITNESS. IN NO EVENT SHALL THE AUTHOR BE LIABLE FOR ANY SPECIAL, DIRECT, INDIRECT, OR CONSEQUENTIAL DAMAGES OR ANY DAMAGES WHATSOEVER RESULTING FROM LOSS OF USE, DATA OR PROFITS, WHETHER IN AN

# ACTION OF CONTRACT, NEGLIGENCE OR OTHER TORTIOUS ACTION, ARISING OUT OF OR IN CONNECTION WITH THE USE OR PERFORMANCE OF THIS SOFTWARE. # Blue Oak Model License

Version 1.0.0

## Purpose

This license gives everyone as much permission to work with this software as possible, while protecting contributors from liability.

# ## Acceptance

In order to receive this license, you must agree to its rules. The rules of this license are both obligations under that agreement and conditions to your license. You must not do anything with this software that triggers a rule that you cannot or will not follow.

## ## Copyright

Each contributor licenses you to do everything with this software that would otherwise infringe that contributor's copyright in it.

#### ## Notices

You must ensure that everyone who gets a copy of any part of this software from you, with or without changes, also gets the text of this license or a link to <https://blueoakcouncil.org/license/1.0.0>.

# ## Excuse

If anyone notifies you in writing that you have not complied with [Notices](#notices), you can keep your license by taking all practical steps to comply within 30

days after the notice. If you do not do so, your license ends immediately.

### ## Patent

Each contributor licenses you to do everything with this software that would otherwise infringe any patent claims they can license or become able to license.

## Reliability

No contributor can revoke this license.

## No Liability

\*\*\*As far as the law allows, this software comes as is, without any warranty or condition, and no contributor will be liable to anyone for any damages related to this software or this license, under any kind of legal claim.\*\*\* The ISC License

Copyright (c) 2015-2023 Benjamin Coe, Isaac Z. Schlueter, and Contributors

Permission to use, copy, modify, and/or distribute this software for any purpose with or without fee is hereby granted, provided that the above copyright notice and this permission notice appear in all copies.

THE SOFTWARE IS PROVIDED "AS IS" AND THE AUTHOR DISCLAIMS ALL WARRANTIES WITH REGARD TO THIS SOFTWARE INCLUDING ALL IMPLIED WARRANTIES OF MERCHANTABILITY AND FITNESS. IN NO EVENT SHALL THE AUTHOR BE LIABLE FOR ANY SPECIAL, DIRECT, INDIRECT, OR CONSEQUENTIAL DAMAGES OR ANY DAMAGES WHATSOEVER RESULTING FROM LOSS OF USE, DATA OR PROFITS, WHETHER IN AN ACTION OF CONTRACT, NEGLIGENCE OR OTHER TORTIOUS ACTION, ARISING OUT OF OR IN CONNECTION WITH THE USE OR PERFORMANCE OF THIS SOFTWARE. Copyright (c) 2014 IndigoUnited

Permission is hereby granted, free of charge, to any person obtaining a copy of this software and associated documentation files (the "Software"), to deal in the Software without restriction, including without limitation the rights to use, copy, modify, merge, publish, distribute, sublicense, and/or sell copies of the Software, and to permit persons to whom the Software is furnished to do so, subject to the following conditions:

The above copyright notice and this permission notice shall be included in all copies or substantial portions of the Software.

THE SOFTWARE IS PROVIDED "AS IS", WITHOUT WARRANTY OF ANY KIND, EXPRESS OR IMPLIED, INCLUDING BUT NOT LIMITED TO THE WARRANTIES OF MERCHANTABILITY, FITNESS FOR A PARTICULAR PURPOSE AND NONINFRINGEMENT. IN NO EVENT SHALL THE AUTHORS OR COPYRIGHT HOLDERS BE LIABLE FOR ANY CLAIM, DAMAGES OR OTHER LIABILITY, WHETHER IN AN ACTION OF CONTRACT, TORT OR OTHERWISE, ARISING FROM, OUT OF OR IN CONNECTION WITH THE SOFTWARE OR THE USE OR OTHER DEALINGS IN THE SOFTWARE. The ISC License

Copyright (c) Isaac Z. Schlueter and Contributors

Permission to use, copy, modify, and/or distribute this software for any purpose with or without fee is hereby granted, provided that the above copyright notice and this permission notice appear in all copies.

THE SOFTWARE IS PROVIDED "AS IS" AND THE AUTHOR DISCLAIMS ALL WARRANTIES WITH REGARD TO THIS SOFTWARE INCLUDING ALL IMPLIED WARRANTIES OF MERCHANTABILITY AND FITNESS. IN NO EVENT SHALL THE AUTHOR BE LIABLE FOR ANY SPECIAL, DIRECT, INDIRECT, OR CONSEQUENTIAL DAMAGES OR ANY DAMAGES WHATSOEVER RESULTING FROM LOSS OF USE, DATA OR PROFITS, WHETHER IN AN ACTION OF CONTRACT, NEGLIGENCE OR OTHER TORTIOUS ACTION, ARISING OUT OF OR IN CONNECTION WITH THE USE OR PERFORMANCE OF THIS SOFTWARE. The ISC License

Copyright (c) 2015-2023 Isaac Z. Schlueter and Contributors

Permission to use, copy, modify, and/or distribute this software for any purpose with or without fee is hereby granted, provided that the above copyright notice and this permission notice appear in all copies.

THE SOFTWARE IS PROVIDED "AS IS" AND THE AUTHOR DISCLAIMS ALL WARRANTIES WITH REGARD TO THIS SOFTWARE INCLUDING ALL IMPLIED WARRANTIES OF MERCHANTABILITY AND FITNESS. IN NO EVENT SHALL THE AUTHOR BE LIABLE FOR ANY SPECIAL, DIRECT, INDIRECT, OR CONSEQUENTIAL DAMAGES OR ANY DAMAGES WHATSOEVER RESULTING FROM LOSS OF USE, DATA OR PROFITS, WHETHER IN AN ACTION OF CONTRACT, NEGLIGENCE OR OTHER TORTIOUS ACTION, ARISING OUT OF OR IN CONNECTION WITH THE USE OR PERFORMANCE OF THIS SOFTWARE. ISC License

Copyright GitHub Inc.

Permission to use, copy, modify, and/or distribute this software for any purpose with or without fee is hereby granted, provided that the above copyright notice and this permission notice appear in all copies.

THE SOFTWARE IS PROVIDED "AS IS" AND NPM DISCLAIMS ALL WARRANTIES WITH REGARD TO THIS SOFTWARE INCLUDING ALL IMPLIED WARRANTIES OF MERCHANTABILITY AND FITNESS. IN NO EVENT SHALL NPM BE LIABLE FOR ANY SPECIAL, DIRECT, INDIRECT, OR CONSEQUENTIAL DAMAGES OR ANY DAMAGES WHATSOEVER RESULTING FROM LOSS OF USE, DATA OR PROFITS, WHETHER IN AN ACTION OF CONTRACT, NEGLIGENCE OR OTHER TORTIOUS ACTION, ARISING OUT OF OR IN CONNECTION WITH THE USE OR PERFORMANCE OF THIS SOFTWARE. (MIT)

Copyright (c) 2013 Julian Gruber <julian@juliangruber.com&gt;

Permission is hereby granted, free of charge, to any person obtaining a copy of this software and associated documentation files (the "Software"), to deal in the Software without restriction, including without limitation the rights to use, copy, modify, merge, publish, distribute, sublicense, and/or sell copies of the Software, and to permit persons to whom the Software is furnished to do so, subject to the following conditions:

The above copyright notice and this permission notice shall be included in all copies or substantial portions of the Software.

THE SOFTWARE IS PROVIDED "AS IS", WITHOUT WARRANTY OF ANY KIND, EXPRESS OR IMPLIED, INCLUDING BUT NOT LIMITED TO THE WARRANTIES OF MERCHANTABILITY, FITNESS FOR A PARTICULAR PURPOSE AND NONINFRINGEMENT. IN NO EVENT SHALL THE AUTHORS OR COPYRIGHT HOLDERS BE LIABLE FOR ANY CLAIM, DAMAGES OR OTHER LIABILITY, WHETHER IN AN ACTION OF CONTRACT, TORT OR OTHERWISE, ARISING FROM,

OUT OF OR IN CONNECTION WITH THE SOFTWARE OR THE USE OR OTHER DEALINGS IN THE SOFTWARE.

(The MIT License)

Copyright (c) 2014 Nathan Rajlich <nathan@tootallnate.net>

Permission is hereby granted, free of charge, to any person obtaining a copy of this software and associated documentation files (the "Software"), to deal in the Software without restriction, including without limitation the rights to use, copy, modify, merge, publish, distribute, sublicense, and/or sell copies of the Software, and to permit persons to whom the Software is furnished to do so, subject to the following conditions:

The above copyright notice and this permission notice shall be included in all copies or substantial portions of the Software.

THE SOFTWARE IS PROVIDED "AS IS", WITHOUT WARRANTY OF ANY KIND, EXPRESS OR IMPLIED, INCLUDING BUT NOT LIMITED TO THE WARRANTIES OF MERCHANTABILITY, FITNESS FOR A PARTICULAR PURPOSE AND NONINFRINGEMENT. IN NO EVENT SHALL THE AUTHORS OR COPYRIGHT HOLDERS BE LIABLE FOR ANY CLAIM, DAMAGES OR OTHER LIABILITY, WHETHER IN AN ACTION OF CONTRACT, TORT OR OTHERWISE, ARISING **FROM**  OUT OF OR IN CONNECTION WITH THE SOFTWARE OR THE USE OR OTHER DEALINGS IN THE SOFTWARE.

BSD-2-Clause

Copyright npm, Inc

Permission to use, copy, modify, and/or distribute this software for any purpose with or without fee is hereby granted, provided that the above copyright notice and this permission notice appear in all copies.

THE SOFTWARE IS PROVIDED "AS IS" AND THE AUTHOR DISCLAIMS ALL WARRANTIES WITH REGARD TO THIS SOFTWARE INCLUDING ALL IMPLIED WARRANTIES OF MERCHANTABILITY AND FITNESS. IN NO EVENT SHALL THE AUTHOR BE LIABLE FOR ANY SPECIAL, DIRECT, INDIRECT, OR CONSEQUENTIAL DAMAGES OR ANY DAMAGES WHATSOEVER RESULTING FROM LOSS OF USE, DATA OR PROFITS, WHETHER IN AN ACTION OF CONTRACT, NEGLIGENCE OR OTHER TORTIOUS ACTION, ARISING OUT OF OR IN CONNECTION WITH THE USE OR PERFORMANCE OF THIS SOFTWARE.

The MIT License (MIT)

Copyright (c) 2020 Vercel, Inc.

Permission is hereby granted, free of charge, to any person obtaining a copy of this software and associated documentation files (the "Software"), to deal in the Software without restriction, including without limitation the rights to use, copy, modify, merge, publish, distribute, sublicense, and/or sell copies of the Software, and to permit persons to whom the Software is furnished to do so, subject to the following conditions:

The above copyright notice and this permission notice shall be included in all copies or substantial portions of the Software.

THE SOFTWARE IS PROVIDED "AS IS", WITHOUT WARRANTY OF ANY KIND, EXPRESS OR IMPLIED, INCLUDING BUT NOT LIMITED TO THE WARRANTIES OF MERCHANTABILITY, FITNESS FOR A PARTICULAR PURPOSE AND NONINFRINGEMENT. IN NO EVENT SHALL THE AUTHORS OR COPYRIGHT HOLDERS BE LIABLE FOR ANY CLAIM, DAMAGES OR OTHER LIABILITY, WHETHER IN AN ACTION OF CONTRACT, TORT OR OTHERWISE, ARISING FROM, OUT OF OR

 IN CONNECTION WITH THE SOFTWARE OR THE USE OR OTHER DEALINGS IN THE SOFTWARE.

Copyright (c) Donald Stufft and individual contributors. All rights reserved.

Redistribution and use in source and binary forms, with or without modification, are permitted provided that the following conditions are met:

- 1. Redistributions of source code must retain the above copyright notice, this list of conditions and the following disclaimer.
- 2. Redistributions in binary form must reproduce the above copyright notice, this list of conditions and the following disclaimer in the documentation and/or other materials provided with the distribution.

THIS SOFTWARE IS PROVIDED BY THE COPYRIGHT HOLDERS AND CONTRIBUTORS "AS IS" AND ANY EXPRESS OR IMPLIED WARRANTIES, INCLUDING, BUT NOT LIMITED TO, THE IMPLIED WARRANTIES OF MERCHANTABILITY AND FITNESS FOR A PARTICULAR PURPOSE ARE

DISCLAIMED. IN NO EVENT SHALL THE COPYRIGHT HOLDER OR CONTRIBUTORS BE LIABLE FOR ANY DIRECT, INDIRECT, INCIDENTAL, SPECIAL, EXEMPLARY, OR CONSEQUENTIAL DAMAGES (INCLUDING, BUT NOT LIMITED TO, PROCUREMENT OF SUBSTITUTE GOODS OR SERVICES; LOSS OF USE, DATA, OR PROFITS; OR BUSINESS INTERRUPTION) HOWEVER CAUSED AND ON ANY THEORY OF LIABILITY, WHETHER IN CONTRACT, STRICT LIABILITY, OR TORT (INCLUDING NEGLIGENCE OR OTHERWISE) ARISING IN ANY WAY OUT OF THE USE OF THIS SOFTWARE, EVEN IF ADVISED OF THE POSSIBILITY OF SUCH DAMAGE.

> Apache License Version 2.0, January 2004 http://www.apache.org/licenses/

#### TERMS AND CONDITIONS FOR USE, REPRODUCTION, AND DISTRIBUTION

1. Definitions.

 "License" shall mean the terms and conditions for use, reproduction, and distribution as defined by Sections 1 through 9 of this document.

 "Licensor" shall mean the copyright owner or entity authorized by the copyright owner that is granting the License.

 "Legal Entity" shall mean the union of the acting entity and all other entities that control, are controlled by, or are under common control with that entity. For the purposes of this definition, "control" means (i) the power, direct or indirect, to cause the direction or management of such entity, whether by contract or otherwise, or (ii) ownership of fifty percent (50%) or more of the outstanding shares, or (iii) beneficial ownership of such entity.

 "You" (or "Your") shall mean an individual or Legal Entity exercising permissions granted by this License.

 "Source" form shall mean the preferred form for making modifications, including but not limited to software source code, documentation source, and configuration files.

 "Object" form shall mean any form resulting from mechanical transformation or translation of a Source form, including but not limited to compiled object code, generated documentation, and conversions to other media types.

 "Work" shall mean the work of authorship, whether in Source or Object form, made available under the License, as indicated by a copyright notice that is included in or attached to the work (an example is provided in the Appendix below).

 "Derivative Works" shall mean any work, whether in Source or Object form, that is based on (or derived from) the Work and for which the editorial

 revisions, annotations, elaborations, or other modifications represent, as a whole, an original work of authorship. For the purposes of this License, Derivative Works shall not include works that remain separable from, or merely link (or bind by name) to the interfaces of, the Work and Derivative Works thereof.

 "Contribution" shall mean any work of authorship, including the original version of the Work and any modifications or additions to that Work or Derivative Works thereof, that is intentionally submitted to Licensor for inclusion in the Work by the copyright owner or by an individual or Legal Entity authorized to submit on behalf of the copyright owner. For the purposes of this definition, "submitted" means any form of electronic, verbal, or written communication sent to the Licensor or its representatives, including but not limited to communication on electronic mailing lists, source code control systems, and issue tracking systems that are managed by, or on behalf of, the Licensor for the purpose of discussing and improving the Work, but excluding communication that is conspicuously marked or otherwise designated in writing by the copyright owner as "Not a Contribution."

 "Contributor" shall mean Licensor and any individual or Legal Entity on behalf of whom a Contribution has been received by Licensor and subsequently incorporated within the Work.

- 2. Grant of Copyright License. Subject to the terms and conditions of this License, each Contributor hereby grants to You a perpetual, worldwide, non-exclusive, no-charge, royalty-free, irrevocable copyright license to reproduce, prepare Derivative Works of, publicly display, publicly perform, sublicense, and distribute the Work and such Derivative Works in Source or Object form.
- 3. Grant of Patent License. Subject to the terms and conditions of this

 License, each Contributor hereby grants to You a perpetual, worldwide, non-exclusive, no-charge, royalty-free, irrevocable (except as stated in this section) patent license to make, have made, use, offer to sell, sell, import, and otherwise transfer the Work, where such license applies only to those patent claims licensable by such Contributor that are necessarily infringed by their Contribution(s) alone or by combination of their Contribution(s) with the Work to which such Contribution(s) was submitted. If You institute patent litigation against any entity (including a cross-claim or counterclaim in a lawsuit) alleging that the Work or a Contribution incorporated within the Work constitutes direct

 or contributory patent infringement, then any patent licenses granted to You under this License for that Work shall terminate as of the date such litigation is filed.

 4. Redistribution. You may reproduce and distribute copies of the

 Work or Derivative Works thereof in any medium, with or without modifications, and in Source or Object form, provided that You meet the following conditions:

- (a) You must give any other recipients of the Work or Derivative Works a copy of this License; and
- (b) You must cause any modified files to carry prominent notices stating that You changed the files; and
- (c) You must retain, in the Source form of any Derivative Works that You distribute, all copyright, patent, trademark, and attribution notices from the Source form of the Work, excluding those notices that do not pertain to any part of the Derivative Works; and
- (d) If the Work includes a "NOTICE" text file as part of its distribution, then any Derivative Works that You distribute must include a readable copy of the attribution notices contained within such NOTICE file, excluding

those notices that do not

 pertain to any part of the Derivative Works, in at least one of the following places: within a NOTICE text file distributed as part of the Derivative Works; within the Source form or documentation, if provided along with the Derivative Works; or, within a display generated by the Derivative Works, if and wherever such third-party notices normally appear. The contents of the NOTICE file are for informational purposes only and do not modify the License. You may add Your own attribution notices within Derivative Works that You distribute, alongside or as an addendum to the NOTICE text from the Work, provided that such additional attribution notices cannot be construed as modifying the License.

 You may add Your own copyright statement to Your modifications and may provide additional or different license terms and conditions

 for use, reproduction, or distribution of Your modifications, or for any such Derivative Works as a whole, provided Your use, reproduction, and distribution of the Work otherwise complies with the conditions stated in this License.

- 5. Submission of Contributions. Unless You explicitly state otherwise, any Contribution intentionally submitted for inclusion in the Work by You to the Licensor shall be under the terms and conditions of this License, without any additional terms or conditions. Notwithstanding the above, nothing herein shall supersede or modify the terms of any separate license agreement you may have executed with Licensor regarding such Contributions.
- 6. Trademarks. This License does not grant permission to use the trade names, trademarks, service marks, or product names of the Licensor, except as required for reasonable and customary use in describing the origin of the Work and reproducing the content of the NOTICE file.
- 7. Disclaimer of Warranty. Unless required by applicable law or agreed to in writing, Licensor provides the Work (and each Contributor provides its Contributions) on an "AS IS" BASIS, WITHOUT WARRANTIES OR CONDITIONS OF ANY KIND, either express or implied, including, without limitation, any warranties or conditions of TITLE, NON-INFRINGEMENT, MERCHANTABILITY, or FITNESS FOR A PARTICULAR PURPOSE. You are solely responsible for determining the appropriateness of using or redistributing the Work and assume any risks associated with Your exercise of permissions under this License.
- 8. Limitation of Liability. In no event and under no legal theory, whether in tort (including negligence), contract, or otherwise, unless required by applicable law (such as deliberate and grossly negligent acts) or agreed to in writing, shall any Contributor be liable to You for damages, including any direct,

indirect, special,

 incidental, or consequential damages of any character arising as a result of this License or out of the use or inability to use the Work (including but not limited to damages for loss of goodwill, work stoppage, computer failure or malfunction, or any and all other commercial damages or losses), even if such Contributor has been advised of the possibility of such damages.

 9. Accepting Warranty or Additional Liability. While redistributing the Work or Derivative Works thereof, You may choose to offer, and charge a fee for, acceptance of support, warranty, indemnity, or other liability obligations and/or rights consistent with this License. However, in accepting such obligations, You may act only on Your own behalf and on Your sole responsibility, not on behalf of any other Contributor, and only if You agree to indemnify, defend, and hold each Contributor harmless for any liability incurred by, or claims asserted against, such Contributor by reason of your accepting any such warranty or additional liability.

# END OF TERMS AND CONDITIONS

APPENDIX: How to apply the Apache License to your work.

 To apply the Apache License to your work, attach the following boilerplate notice, with the fields enclosed by brackets "[]" replaced with your own identifying information. (Don't include the brackets!) The text should be enclosed in the appropriate comment syntax for the file format. We also recommend that a file or class name and description of purpose be included on the same "printed page" as the copyright notice for easier identification within third-party archives.

Copyright [yyyy] [name of copyright owner]

 Licensed under the Apache License, Version 2.0 (the "License"); you may not use this file except in compliance with the License. You may obtain a copy of the License at

http://www.apache.org/licenses/LICENSE-2.0

 Unless required by applicable law or agreed to in writing, software distributed under the License is distributed on an "AS IS" BASIS, WITHOUT WARRANTIES OR CONDITIONS OF ANY KIND, either express or implied. See the License for the specific language governing permissions and limitations under the License. The ISC License

Copyright (c) 2010-2023 Isaac Z. Schlueter and Contributors

Permission to use, copy, modify, and/or distribute this software for any purpose with or without fee is hereby granted, provided that the above copyright notice and this permission notice appear in all copies.

THE SOFTWARE IS PROVIDED "AS IS" AND THE AUTHOR DISCLAIMS ALL WARRANTIES WITH REGARD TO THIS SOFTWARE INCLUDING ALL IMPLIED WARRANTIES OF MERCHANTABILITY AND FITNESS. IN NO EVENT SHALL THE AUTHOR BE LIABLE FOR ANY SPECIAL, DIRECT, INDIRECT, OR CONSEQUENTIAL DAMAGES OR ANY DAMAGES WHATSOEVER RESULTING FROM LOSS OF USE, DATA OR PROFITS, WHETHER IN AN ACTION OF CONTRACT, NEGLIGENCE OR OTHER TORTIOUS ACTION, ARISING OUT OF OR IN CONNECTION WITH THE USE OR PERFORMANCE OF THIS SOFTWARE. Copyright npm, Inc

Permission to use, copy, modify, and/or distribute this software for any purpose with or without fee is hereby granted, provided that the above copyright notice and this permission notice appear in all copies.

THE SOFTWARE IS PROVIDED "AS IS" AND THE AUTHOR DISCLAIMS ALL WARRANTIES

WITH REGARD TO THIS SOFTWARE INCLUDING ALL IMPLIED WARRANTIES OF MERCHANTABILITY AND FITNESS. IN NO EVENT SHALL THE AUTHOR BE LIABLE FOR ANY SPECIAL, DIRECT, INDIRECT, OR CONSEQUENTIAL DAMAGES OR ANY DAMAGES WHATSOEVER RESULTING FROM LOSS OF USE, DATA OR PROFITS, WHETHER IN AN ACTION OF CONTRACT, NEGLIGENCE OR OTHER TORTIOUS ACTION, ARISING OUT OF OR IN CONNECTION WITH THE USE OR PERFORMANCE OF THIS SOFTWARE. d419584b39f2ab862fb4d190c76d4a2f ISC License

Copyright 2017-2022 (c) npm, Inc.

Permission to use, copy, modify, and/or distribute this software for any purpose with or without fee is hereby granted, provided that the above copyright notice and this permission notice appear in all copies.

THE SOFTWARE IS PROVIDED "AS IS" AND THE COPYRIGHT HOLDER DISCLAIMS ALL WARRANTIES WITH REGARD TO THIS SOFTWARE INCLUDING ALL IMPLIED WARRANTIES OF MERCHANTABILITY AND FITNESS. IN NO EVENT SHALL THE COPYRIGHT HOLDER BE LIABLE FOR ANY SPECIAL, DIRECT, INDIRECT, OR CONSEQUENTIAL DAMAGES OR ANY DAMAGES WHATSOEVER RESULTING FROM LOSS OF USE, DATA OR PROFITS, WHETHER IN AN ACTION OF CONTRACT, NEGLIGENCE OR OTHER TORTIOUS ACTION, ARISING OUT OF OR IN CONNECTION WITH THE USE OR PERFORMANCE OF THIS SOFTWARE. Copyright 2017 Kat Marchn Copyright npm, Inc.

Permission is hereby granted, free of charge, to any person obtaining a copy of this software and associated documentation files (the "Software"), to deal in the Software without restriction, including without limitation the rights to use, copy, modify, merge, publish, distribute, sublicense, and/or sell copies of the Software, and to permit persons to whom the Software is furnished to do so, subject to the following conditions:

The above copyright notice and this permission notice shall be included in all copies or substantial portions of the Software.

THE SOFTWARE IS PROVIDED "AS IS", WITHOUT WARRANTY OF ANY KIND, EXPRESS OR IMPLIED, INCLUDING BUT NOT LIMITED TO THE WARRANTIES OF MERCHANTABILITY, FITNESS FOR A PARTICULAR PURPOSE AND NONINFRINGEMENT. IN NO EVENT SHALL THE AUTHORS OR COPYRIGHT HOLDERS BE LIABLE FOR ANY CLAIM, DAMAGES OR OTHER LIABILITY, WHETHER IN AN ACTION OF CONTRACT, TORT OR OTHERWISE, ARISING FROM, OUT OF OR IN CONNECTION WITH THE SOFTWARE OR THE USE OR OTHER DEALINGS IN THE SOFTWARE.

---

This library is a fork of 'better-json-errors' by Kat Marchn, extended and

distributed under the terms of the MIT license above. MIT License

Copyright (c) Jordan Harband and contributors

Permission is hereby granted, free of charge, to any person obtaining a copy of this software and associated documentation files (the "Software"), to deal in the Software without restriction, including without limitation the rights to use, copy, modify, merge, publish, distribute, sublicense, and/or sell copies of the Software, and to permit persons to whom the Software is furnished to do so, subject to the following conditions:

The above copyright notice and this permission notice shall be included in all copies or substantial portions of the Software.

THE SOFTWARE IS PROVIDED "AS IS", WITHOUT WARRANTY OF ANY KIND, EXPRESS OR IMPLIED, INCLUDING BUT NOT LIMITED TO THE WARRANTIES OF MERCHANTABILITY, FITNESS FOR A PARTICULAR PURPOSE AND NONINFRINGEMENT. IN NO EVENT SHALL THE AUTHORS OR COPYRIGHT HOLDERS BE LIABLE FOR ANY CLAIM, DAMAGES OR OTHER LIABILITY, WHETHER IN AN ACTION OF CONTRACT, TORT OR OTHERWISE, ARISING FROM, OUT OF

 OR IN CONNECTION WITH THE SOFTWARE OR THE USE OR OTHER DEALINGS IN THE SOFTWARE.

(The MIT License)

Copyright (c) 2011-2017 JP Richardson

Permission is hereby granted, free of charge, to any person obtaining a copy of this software and associated documentation files

(the 'Software'), to deal in the Software without restriction, including without limitation the rights to use, copy, modify,

merge, publish, distribute, sublicense, and/or sell copies of the Software, and to permit persons to whom the Software is

furnished to do so, subject to the following conditions:

The above copyright notice and this permission notice shall be included in all copies or substantial portions of the Software.

THE SOFTWARE IS PROVIDED 'AS IS', WITHOUT WARRANTY OF ANY KIND, EXPRESS OR IMPLIED, INCLUDING BUT NOT LIMITED TO THE

WARRANTIES OF MERCHANTABILITY, FITNESS FOR A PARTICULAR PURPOSE AND NONINFRINGEMENT. IN NO EVENT SHALL THE AUTHORS

OR COPYRIGHT HOLDERS BE LIABLE FOR ANY CLAIM, DAMAGES OR OTHER LIABILITY,

WHETHER IN AN ACTION OF CONTRACT, TORT OR OTHERWISE,

ARISING FROM, OUT OF

 OR IN CONNECTION WITH THE SOFTWARE OR THE USE OR OTHER DEALINGS IN THE SOFTWARE. The MIT License (MIT)

Permission is hereby granted, free of charge, to any person obtaining a copy of this software and associated documentation files (the "Software"), to deal in the Software without restriction, including without limitation the rights to use, copy, modify, merge, publish, distribute, sublicense, and/or sell copies of the Software, and to permit persons to whom the Software is furnished to do so, subject to the following conditions:

The above copyright notice and this permission notice shall be included in all copies or substantial portions of the Software.

THE SOFTWARE IS PROVIDED "AS IS", WITHOUT WARRANTY OF ANY KIND, EXPRESS OR IMPLIED, INCLUDING BUT NOT LIMITED TO THE WARRANTIES OF MERCHANTABILITY, FITNESS FOR A PARTICULAR PURPOSE AND NONINFRINGEMENT. IN NO EVENT SHALL THE AUTHORS OR COPYRIGHT HOLDERS BE LIABLE FOR ANY CLAIM, DAMAGES OR OTHER LIABILITY, WHETHER IN AN ACTION OF CONTRACT, TORT OR OTHERWISE, ARISING FROM, **OUT** 

 OF OR IN CONNECTION WITH THE SOFTWARE OR THE USE OR OTHER DEALINGS IN THE SOFTWARE.

Copyright (c) 2011-2016 Heather Arthur <fayearthur@gmail.com>

Permission is hereby granted, free of charge, to any person obtaining a copy of this software and associated documentation files (the "Software"), to deal in the Software without restriction, including without limitation the rights to use, copy, modify, merge, publish, distribute, sublicense, and/or sell copies of the Software, and to permit persons to whom the Software is furnished to do so, subject to the following conditions:

The above copyright notice and this permission notice shall be included in all copies or substantial portions of the Software.

THE SOFTWARE IS PROVIDED "AS IS", WITHOUT WARRANTY OF ANY KIND, EXPRESS OR IMPLIED, INCLUDING BUT NOT LIMITED TO THE WARRANTIES OF MERCHANTABILITY, FITNESS FOR A PARTICULAR PURPOSE AND NONINFRINGEMENT. IN NO EVENT SHALL THE AUTHORS OR COPYRIGHT HOLDERS BE LIABLE FOR ANY CLAIM, DAMAGES OR OTHER LIABILITY, WHETHER IN AN ACTION OF CONTRACT, TORT OR OTHERWISE, ARISING FROM, OUT OF OR IN CONNECTION WITH THE SOFTWARE OR THE USE OR OTHER DEALINGS IN THE SOFTWARE. MIT License

Copyright (c) Sindre Sorhus <sindresorhus@gmail.com> (https://sindresorhus.com) Copyright (c) Paul Miller (https://paulmillr.com)

Permission is hereby granted, free of charge, to any person obtaining a copy of this software and associated documentation files (the "Software"), to deal in the Software without restriction, including without limitation the rights to use, copy, modify, merge, publish, distribute, sublicense, and/or sell copies of the Software, and to permit persons to whom the Software is furnished to do so, subject to the following conditions:

The above copyright notice and this permission notice shall be included in all copies or substantial portions of the Software.

THE SOFTWARE IS PROVIDED "AS IS", WITHOUT WARRANTY OF ANY KIND, EXPRESS OR IMPLIED, INCLUDING BUT NOT LIMITED TO THE WARRANTIES OF MERCHANTABILITY, FITNESS FOR A PARTICULAR PURPOSE AND NONINFRINGEMENT. IN NO EVENT SHALL THE AUTHORS OR COPYRIGHT HOLDERS BE LIABLE FOR ANY CLAIM, DAMAGES OR OTHER LIABILITY, WHETHER IN AN ACTION OF CONTRACT, TORT OR OTHERWISE, ARISING FROM, OUT OF OR IN CONNECTION WITH THE SOFTWARE OR THE USE OR OTHER DEALINGS IN THE SOFTWARE. The MIT License (MIT)

Copyright (c) Isaac Z. Schlueter and Contributors Copyright (c) 2016 David Frank

Permission is hereby granted, free of charge, to any person obtaining a copy of this software and associated documentation files (the "Software"), to deal in the Software without restriction, including without limitation the rights to use, copy, modify, merge, publish, distribute, sublicense, and/or sell copies of the Software, and to permit persons to whom the Software is furnished to do so, subject to the following conditions:

The above copyright notice and this permission notice shall be included in all copies or substantial portions of the Software.

THE SOFTWARE IS PROVIDED "AS IS", WITHOUT WARRANTY OF ANY KIND, EXPRESS OR IMPLIED, INCLUDING BUT NOT LIMITED TO THE WARRANTIES OF MERCHANTABILITY, FITNESS FOR A PARTICULAR PURPOSE AND NONINFRINGEMENT. IN NO EVENT SHALL THE AUTHORS OR COPYRIGHT HOLDERS BE LIABLE FOR ANY CLAIM, DAMAGES OR OTHER LIABILITY, WHETHER IN AN ACTION OF CONTRACT, TORT OR OTHERWISE, ARISING FROM,

OUT OF OR IN CONNECTION WITH THE SOFTWARE OR THE USE OR OTHER DEALINGS IN THE SOFTWARE.

---

Note: This is a derivative work based on "node-fetch" by David Frank, modified and distributed under the terms of the MIT license above. https://github.com/bitinn/node-fetch The ISC License

Copyright (c) GitHub Inc.

Permission to use, copy, modify, and/or distribute this software for any purpose with or without fee is hereby granted, provided that the above

copyright notice and this permission notice appear in all copies.

THE SOFTWARE IS PROVIDED "AS IS" AND THE AUTHOR DISCLAIMS ALL WARRANTIES WITH REGARD TO THIS SOFTWARE INCLUDING ALL IMPLIED WARRANTIES OF MERCHANTABILITY AND FITNESS. IN NO EVENT SHALL THE AUTHOR BE LIABLE FOR ANY SPECIAL, DIRECT, INDIRECT, OR CONSEQUENTIAL DAMAGES OR ANY DAMAGES WHATSOEVER RESULTING FROM LOSS OF USE, DATA OR PROFITS, WHETHER IN AN ACTION OF CONTRACT, NEGLIGENCE OR OTHER TORTIOUS ACTION, ARISING OUT OF OR IN CONNECTION WITH THE USE OR PERFORMANCE OF THIS SOFTWARE. The MIT License (MIT)

Copyright (c) 2013 Josh Glazebrook

Permission is hereby granted, free of charge, to any person obtaining a copy of this software and associated documentation files (the "Software"), to deal in the Software without restriction, including without limitation the rights to use, copy, modify, merge, publish, distribute, sublicense, and/or sell copies of the Software, and to permit persons to whom the Software is furnished to do so, subject to the following conditions:

The above copyright notice and this permission notice shall be included in all copies or substantial portions of the Software.

THE SOFTWARE IS PROVIDED "AS IS", WITHOUT WARRANTY OF ANY KIND, EXPRESS OR IMPLIED, INCLUDING BUT NOT LIMITED TO THE WARRANTIES OF MERCHANTABILITY, FITNESS FOR A PARTICULAR PURPOSE AND NONINFRINGEMENT. IN NO EVENT SHALL THE AUTHORS OR COPYRIGHT HOLDERS BE LIABLE FOR ANY CLAIM, DAMAGES OR OTHER LIABILITY, WHETHER IN AN ACTION OF CONTRACT, TORT OR OTHERWISE, ARISING FROM, OUT OF OR IN

CONNECTION WITH THE SOFTWARE OR THE USE OR OTHER DEALINGS IN THE SOFTWARE.

 Apache License Version 2.0, January 2004 http://www.apache.org/licenses/

## TERMS AND CONDITIONS FOR USE, REPRODUCTION, AND DISTRIBUTION

1. Definitions.

 "License" shall mean the terms and conditions for use, reproduction, and distribution as defined by Sections 1 through 9 of this document.

 "Licensor" shall mean the copyright owner or entity authorized by the copyright owner that is granting the License.

 "Legal Entity" shall mean the union of the acting entity and all other entities that control, are controlled by, or are under common control with that entity. For the purposes of this definition,

 "control" means (i) the power, direct or indirect, to cause the direction or management of such entity, whether by contract or otherwise, or (ii) ownership of fifty percent (50%) or more of the outstanding shares, or (iii) beneficial ownership of such entity.

 "You" (or "Your") shall mean an individual or Legal Entity exercising permissions granted by this License.

 "Source" form shall mean the preferred form for making modifications, including but not limited to software source code, documentation source, and configuration files.

 "Object" form shall mean any form resulting from mechanical transformation or translation of a Source form, including but not limited to compiled object code, generated documentation, and conversions to other media types.

 "Work" shall mean the work of authorship, whether in Source or Object form, made available under the License, as indicated by a copyright notice that is included in or attached to the work (an example is provided in the Appendix below).

 "Derivative Works" shall mean any work, whether in Source or Object form, that is based on (or derived from) the Work and for which the editorial

 revisions, annotations, elaborations, or other modifications represent, as a whole, an original work of authorship. For the purposes of this License, Derivative Works shall not include works that remain separable from, or merely link (or bind by name) to the interfaces of, the Work and Derivative Works thereof.

 "Contribution" shall mean any work of authorship, including the original version of the Work and any modifications or additions to that Work or Derivative Works thereof, that is intentionally submitted to Licensor for inclusion in the Work by the copyright owner or by an individual or Legal Entity authorized to submit on behalf of the copyright owner. For the purposes of this definition, "submitted" means any form of electronic, verbal, or written communication sent to the Licensor or its representatives, including but not limited to communication on electronic mailing lists, source code control systems, and issue tracking systems that are managed by, or on behalf of, the Licensor for the purpose of discussing and improving the Work, but excluding communication that is conspicuously marked or otherwise designated in writing by the copyright owner as "Not a Contribution."

 "Contributor" shall mean Licensor and any individual or Legal Entity on behalf of whom a Contribution has been received by Licensor and subsequently incorporated within the Work.

- 2. Grant of Copyright License. Subject to the terms and conditions of this License, each Contributor hereby grants to You a perpetual, worldwide, non-exclusive, no-charge, royalty-free, irrevocable copyright license to reproduce, prepare Derivative Works of, publicly display, publicly perform, sublicense, and distribute the Work and such Derivative Works in Source or Object form.
- 3. Grant of Patent License. Subject to the terms and conditions of this

 License, each Contributor hereby grants to You a perpetual, worldwide, non-exclusive, no-charge, royalty-free, irrevocable (except as stated in this section) patent license to make, have made, use, offer to sell, sell, import, and otherwise transfer the Work, where such license applies only to those patent claims licensable by such Contributor that are necessarily infringed by their Contribution(s) alone or by combination of their Contribution(s) with the Work to which such Contribution(s) was submitted. If You institute patent litigation against any entity (including a cross-claim or counterclaim in a lawsuit) alleging that the Work or a Contribution incorporated within the Work constitutes direct or contributory patent infringement, then any patent licenses granted to You under this License for that Work shall terminate as of the date such litigation is filed.

 4. Redistribution. You may reproduce and distribute copies of the

 Work or Derivative Works thereof in any medium, with or without modifications, and in Source or Object form, provided that You meet the following conditions:

- (a) You must give any other recipients of the Work or Derivative Works a copy of this License; and
- (b) You must cause any modified files to carry prominent notices stating that You changed the files; and
- (c) You must retain, in the Source form of any Derivative Works that You distribute, all copyright, patent, trademark, and attribution notices from the Source form of the Work, excluding those notices that do not pertain to any part of the Derivative Works; and
- (d) If the Work includes a "NOTICE" text file as part of its distribution, then any Derivative Works that You distribute must include a readable copy of the attribution notices contained within such NOTICE file, excluding

those notices that do not

 pertain to any part of the Derivative Works, in at least one of the following places: within a NOTICE text file distributed as part of the Derivative Works; within the Source form or documentation, if provided along with the Derivative Works; or, within a display generated by the Derivative Works, if and wherever such third-party notices normally appear. The contents of the NOTICE file are for informational purposes only and do not modify the License. You may add Your own attribution notices within Derivative Works that You distribute, alongside or as an addendum to the NOTICE text from the Work, provided that such additional attribution notices cannot be construed as modifying the License.

 You may add Your own copyright statement to Your modifications and may provide additional or different license terms and conditions

 for use, reproduction, or distribution of Your modifications, or for any such Derivative Works as a whole, provided Your use, reproduction, and distribution of the Work otherwise complies with the conditions stated in this License.

- 5. Submission of Contributions. Unless You explicitly state otherwise, any Contribution intentionally submitted for inclusion in the Work by You to the Licensor shall be under the terms and conditions of this License, without any additional terms or conditions. Notwithstanding the above, nothing herein shall supersede or modify the terms of any separate license agreement you may have executed with Licensor regarding such Contributions.
- 6. Trademarks. This License does not grant permission to use the trade names, trademarks, service marks, or product names of the Licensor, except as required for reasonable and customary use in describing the origin of the Work and reproducing the content of the NOTICE file.
- 7. Disclaimer of Warranty. Unless required by applicable law or agreed to in writing, Licensor provides the Work (and each Contributor provides its Contributions) on an "AS IS" BASIS, WITHOUT WARRANTIES OR CONDITIONS OF ANY KIND, either express or implied, including, without limitation, any warranties or conditions of TITLE, NON-INFRINGEMENT, MERCHANTABILITY, or FITNESS FOR A PARTICULAR PURPOSE. You are solely responsible for determining the appropriateness of using or redistributing the Work and assume any risks associated with Your exercise of permissions under this License.
- 8. Limitation of Liability. In no event and under no legal theory, whether in tort (including negligence), contract, or otherwise.

 unless required by applicable law (such as deliberate and grossly negligent acts) or agreed to in writing, shall any Contributor be liable to You for damages, including any direct,

indirect, special,

 incidental, or consequential damages of any character arising as a result of this License or out of the use or inability to use the Work (including but not limited to damages for loss of goodwill, work stoppage, computer failure or malfunction, or any and all other commercial damages or losses), even if such Contributor has been advised of the possibility of such damages.

 9. Accepting Warranty or Additional Liability. While redistributing the Work or Derivative Works thereof, You may choose to offer, and charge a fee for, acceptance of support, warranty, indemnity, or other liability obligations and/or rights consistent with this License. However, in accepting such obligations, You may act only on Your own behalf and on Your sole responsibility, not on behalf of any other Contributor, and only if You agree to indemnify, defend, and hold each Contributor harmless for any liability incurred by, or claims asserted against, such Contributor by reason of your accepting any such warranty or additional liability.

 END OF TERMS AND CONDITIONS The ISC License

Copyright npm, Inc

Permission to use, copy, modify, and/or distribute this software for any purpose with or without fee is hereby granted, provided that the above copyright notice and this permission notice appear in all copies.

THE SOFTWARE IS PROVIDED "AS IS" AND THE AUTHOR DISCLAIMS ALL WARRANTIES WITH REGARD TO THIS SOFTWARE INCLUDING ALL IMPLIED WARRANTIES OF MERCHANTABILITY AND FITNESS. IN NO EVENT SHALL THE AUTHOR BE LIABLE FOR ANY SPECIAL, DIRECT, INDIRECT, OR CONSEQUENTIAL DAMAGES OR ANY DAMAGES WHATSOEVER RESULTING FROM LOSS OF USE, DATA OR PROFITS, WHETHER IN AN ACTION OF CONTRACT, NEGLIGENCE OR OTHER TORTIOUS ACTION, ARISING OUT OF OR IN CONNECTION WITH THE USE OR PERFORMANCE OF THIS SOFTWARE. Copyright (c) 2013 Raynos.

Permission is hereby granted, free of charge, to any person obtaining a copy of this software and associated documentation files (the "Software"), to deal in the Software without restriction, including without limitation the rights to use, copy, modify, merge, publish, distribute, sublicense, and/or sell copies of the Software, and to permit persons to whom the Software is furnished to do so, subject to the following conditions:

The above copyright notice and this permission notice shall be included in

all copies or substantial portions of the Software.

THE SOFTWARE IS PROVIDED "AS IS", WITHOUT WARRANTY OF ANY KIND, EXPRESS OR IMPLIED, INCLUDING BUT NOT LIMITED TO THE WARRANTIES OF MERCHANTABILITY, FITNESS FOR A PARTICULAR PURPOSE AND NONINFRINGEMENT. IN NO EVENT SHALL THE AUTHORS OR COPYRIGHT HOLDERS BE LIABLE FOR ANY CLAIM, DAMAGES OR OTHER LIABILITY, WHETHER IN AN ACTION OF CONTRACT, TORT OR OTHERWISE, ARISING FROM, OUT OF OR IN CONNECTION WITH THE SOFTWARE OR THE USE OR OTHER DEALINGS IN THE SOFTWARE. MIT License

Copyright (c) 2020 Kasper Unn Weihe

Permission is hereby granted, free of charge, to any person obtaining a copy of this software and associated documentation files (the "Software"), to deal in the Software without restriction, including without limitation the rights to use, copy, modify, merge, publish, distribute, sublicense, and/or sell copies of the Software, and to permit persons to whom the Software is furnished to do so, subject to the following conditions:

The above copyright notice and this permission notice shall be included in all copies or substantial portions of the Software.

THE SOFTWARE IS PROVIDED "AS IS", WITHOUT WARRANTY OF ANY KIND, EXPRESS OR IMPLIED, INCLUDING BUT NOT LIMITED TO THE WARRANTIES OF MERCHANTABILITY, FITNESS FOR A PARTICULAR PURPOSE AND NONINFRINGEMENT. IN NO EVENT SHALL THE AUTHORS OR COPYRIGHT HOLDERS BE LIABLE FOR ANY CLAIM, DAMAGES OR OTHER LIABILITY, WHETHER IN AN ACTION OF CONTRACT, TORT OR OTHERWISE, ARISING FROM, OUT OF OR IN CONNECTION WITH THE SOFTWARE OR THE USE OR OTHER DEALINGS IN THE **SOFTWARE** MIT License

Copyright (c) Sindre Sorhus <sindresorhus@gmail.com> (https://sindresorhus.com)

Permission is hereby granted, free of charge, to any person obtaining a copy of this software and associated documentation files (the "Software"), to deal in the Software without restriction, including without limitation the rights to use, copy, modify, merge, publish, distribute, sublicense, and/or sell copies of the Software, and to permit persons to whom the Software is furnished to do so, subject to the following conditions:

The above copyright notice and this permission notice shall be included in all copies or substantial portions of the Software.

THE SOFTWARE IS PROVIDED "AS IS", WITHOUT WARRANTY OF ANY KIND, EXPRESS OR IMPLIED, INCLUDING BUT NOT LIMITED TO THE WARRANTIES OF MERCHANTABILITY, FITNESS FOR A PARTICULAR PURPOSE AND NONINFRINGEMENT. IN NO EVENT SHALL THE AUTHORS OR COPYRIGHT HOLDERS BE LIABLE FOR ANY CLAIM, DAMAGES OR OTHER LIABILITY, WHETHER IN

# AN ACTION OF CONTRACT, TORT

 OR OTHERWISE, ARISING FROM, OUT OF OR IN CONNECTION WITH THE SOFTWARE OR THE USE OR OTHER DEALINGS IN THE SOFTWARE. The ISC License

Copyright (c) Isaac Z. Schlueter

Permission to use, copy, modify, and/or distribute this software for any purpose with or without fee is hereby granted, provided that the above copyright notice and this permission notice appear in all copies.

THE SOFTWARE IS PROVIDED "AS IS" AND THE AUTHOR DISCLAIMS ALL WARRANTIES WITH REGARD TO THIS SOFTWARE INCLUDING ALL IMPLIED WARRANTIES OF MERCHANTABILITY AND FITNESS. IN NO EVENT SHALL THE AUTHOR BE LIABLE FOR ANY SPECIAL, DIRECT, INDIRECT, OR CONSEQUENTIAL DAMAGES OR ANY DAMAGES WHATSOEVER RESULTING FROM LOSS OF USE, DATA OR PROFITS, WHETHER IN AN ACTION OF CONTRACT, NEGLIGENCE OR OTHER TORTIOUS ACTION, ARISING OUT OF OR IN CONNECTION WITH THE USE OR PERFORMANCE OF THIS SOFTWARE. Creative Commons CC0 BSD-3-Clause Copyright (c) 2015, Contributors

Permission to use, copy, modify, and/or distribute this software for any purpose with or without fee is hereby granted, provided that the above copyright notice and this permission notice appear in all copies.

THE SOFTWARE IS PROVIDED "AS IS" AND THE AUTHOR DISCLAIMS ALL WARRANTIES WITH REGARD TO THIS SOFTWARE INCLUDING ALL IMPLIED WARRANTIES OF MERCHANTABILITY AND FITNESS. IN NO EVENT SHALL THE AUTHOR BE LIABLE FOR ANY SPECIAL, DIRECT, INDIRECT, OR CONSEQUENTIAL DAMAGES OR ANY DAMAGES WHATSOEVER RESULTING FROM LOSS OF USE, DATA OR PROFITS, WHETHER IN AN ACTION OF CONTRACT, NEGLIGENCE OR OTHER TORTIOUS ACTION, ARISING OUT OF OR IN CONNECTION WITH THE USE OR PERFORMANCE OF THIS SOFTWARE. ISC License

Copyright 2021 (c) npm, Inc.

Permission to use, copy, modify, and/or distribute this software for any purpose with or without fee is hereby granted, provided that the above copyright notice and this permission notice appear in all copies.

THE SOFTWARE IS PROVIDED "AS IS" AND THE COPYRIGHT HOLDER DISCLAIMS ALL WARRANTIES WITH REGARD TO THIS SOFTWARE INCLUDING ALL IMPLIED WARRANTIES OF MERCHANTABILITY AND FITNESS. IN NO EVENT SHALL THE COPYRIGHT HOLDER BE LIABLE FOR ANY SPECIAL, DIRECT, INDIRECT, OR CONSEQUENTIAL DAMAGES OR ANY DAMAGES WHATSOEVER RESULTING FROM LOSS OF USE, DATA OR PROFITS, WHETHER IN AN ACTION OF CONTRACT, NEGLIGENCE

# OR OTHER TORTIOUS ACTION, ARISING OUT OF OR IN CONNECTION WITH THE USE OR PERFORMANCE OF THIS SOFTWARE.

Artistic License 2.0 This software is released under the MIT license:

Permission is hereby granted, free of charge, to any person obtaining a copy of this software and associated documentation files (the "Software"), to deal in the Software without restriction, including without limitation the rights to use, copy, modify, merge, publish, distribute, sublicense, and/or sell copies of the Software, and to permit persons to whom the Software is furnished to do so, subject to the following conditions:

The above copyright notice and this permission notice shall be included in all copies or substantial portions of the Software.

THE SOFTWARE IS PROVIDED "AS IS", WITHOUT WARRANTY OF ANY KIND, EXPRESS OR IMPLIED, INCLUDING BUT NOT LIMITED TO THE WARRANTIES OF MERCHANTABILITY, FITNESS FOR A PARTICULAR PURPOSE AND NONINFRINGEMENT. IN NO EVENT SHALL THE AUTHORS OR COPYRIGHT HOLDERS BE LIABLE FOR ANY CLAIM, DAMAGES OR OTHER LIABILITY, WHETHER IN AN ACTION OF CONTRACT, TORT OR OTHERWISE, ARISING FROM, OUT OF OR IN **CONNECTION**  WITH THE SOFTWARE OR THE USE OR OTHER DEALINGS IN THE SOFTWARE. The ISC License

Copyright (c) Isaac Z. Schlueter, Kat Marchn, npm, Inc., and Contributors

Permission to use, copy, modify, and/or distribute this software for any purpose with or without fee is hereby granted, provided that the above copyright notice and this permission notice appear in all copies.

THE SOFTWARE IS PROVIDED "AS IS" AND THE AUTHOR DISCLAIMS ALL WARRANTIES WITH REGARD TO THIS SOFTWARE INCLUDING ALL IMPLIED WARRANTIES OF MERCHANTABILITY AND FITNESS. IN NO EVENT SHALL THE AUTHOR BE LIABLE FOR ANY SPECIAL, DIRECT, INDIRECT, OR CONSEQUENTIAL DAMAGES OR ANY DAMAGES WHATSOEVER RESULTING FROM LOSS OF USE, DATA OR PROFITS, WHETHER IN AN ACTION OF CONTRACT, NEGLIGENCE OR OTHER TORTIOUS ACTION, ARISING OUT OF OR IN CONNECTION WITH THE USE OR PERFORMANCE OF THIS SOFTWARE. The npm application Copyright (c) npm, Inc. and Contributors

Licensed on the terms of The Artistic License 2.0

Node package dependencies of the npm application Copyright (c) their respective copyright owners Licensed on their respective license terms

The npm public registry at https://registry.npmjs.org and the npm website at https://www.npmjs.com Operated by npm, Inc.

Use governed by terms published on https://www.npmjs.com

"Node.js" Trademark Joyent, Inc., https://joyent.com Neither npm nor npm, Inc. are affiliated with Joyent, Inc.

The Node.js application Project of Node Foundation, https://nodejs.org

The npm Logo Copyright (c) Mathias Pettersson and Brian Hammond

"Gubblebum Blocky" typeface Copyright (c) Tjarda Koster, https://jelloween.deviantart.com Used with permission

--------

The Artistic License 2.0

Copyright (c) 2000-2006, The Perl Foundation.

Everyone is permitted to copy and distribute verbatim copies of this license document, but changing it is not allowed.

# Preamble

### This

 license establishes the terms under which a given free software Package may be copied, modified, distributed, and/or redistributed. The intent is that the Copyright Holder maintains some artistic control over the development of that Package while still keeping the Package available as open source and free software.

You are always permitted to make arrangements wholly outside of this license directly with the Copyright Holder of a given Package. If the terms of this license do not permit the full use that you propose to make of the Package, you should contact the Copyright Holder and seek a different licensing arrangement.

# Definitions

 "Copyright Holder" means the individual(s) or organization(s) named in the copyright notice for the entire Package.

"Contributor" means any party that has contributed code or other

 material to the Package, in accordance with the Copyright Holder's procedures.

 "You" and "your" means any person who would like to copy, distribute, or modify the Package.

 "Package" means the collection of files distributed by the Copyright Holder, and derivatives of that collection and/or of those files. A given Package may consist of either the Standard Version, or a Modified Version.

 "Distribute" means providing a copy of the Package or making it accessible to anyone else, or in the case of a company or organization, to others outside of your company or organization.

 "Distributor Fee" means any fee that you charge for Distributing this Package or providing support for this Package to another party. It does not mean licensing fees.

 "Standard Version" refers to the Package if it has not been modified, or has been modified only in ways explicitly requested by the Copyright Holder.

 "Modified Version" means the Package, if it has been changed, and such changes were not explicitly requested by the Copyright Holder.

 "Original License" means this Artistic License as Distributed with the Standard Version of the Package, in its current version or as it may be modified by The Perl Foundation in the future.

 "Source" form means the source code, documentation source, and configuration files for the Package.

 "Compiled" form means the compiled bytecode, object code, binary, or any other form resulting from mechanical transformation or translation of the Source form.

Permission for Use and Modification Without Distribution

(1) You are permitted to use the Standard Version and create and use Modified Versions for any purpose without restriction, provided that you do not Distribute the Modified Version.

Permissions for Redistribution of the Standard Version

(2) You may Distribute verbatim copies of the Source form of the Standard Version of this Package in any medium without restriction, either gratis or for a Distributor Fee, provided that you duplicate all of the original copyright notices and associated disclaimers. At

your discretion, such verbatim copies may or may not include a Compiled form of the Package.

(3) You may apply any bug fixes, portability changes, and other modifications made available from the Copyright Holder. The resulting Package will still be considered the Standard Version, and as such will be subject to the Original License.

Distribution of Modified Versions of the Package as Source

(4) You may Distribute your Modified Version as Source (either gratis or for a Distributor Fee, and with or without a Compiled form of the Modified Version) provided that you clearly document how it differs from the Standard Version, including, but not limited to, documenting any non-standard features, executables, or modules, and provided that you do at least ONE of the following:

 (a) make the Modified Version available to the Copyright Holder of the Standard Version, under the Original License, so that the Copyright Holder may include your modifications in the Standard

Version.

 (b) ensure that installation of your Modified Version does not prevent the user installing or running the Standard Version. In addition, the Modified Version must bear a name that is different from the name of the Standard Version.

 (c) allow anyone who receives a copy of the Modified Version to make the Source form of the Modified Version available to others under

(i) the Original License or

 (ii) a license that permits the licensee to freely copy, modify and redistribute the Modified Version using the same licensing terms that apply to the copy that the licensee received, and requires that the Source form of the Modified Version, and of any works derived from it, be made freely available in that license fees are prohibited but Distributor Fees are allowed.

Distribution of Compiled Forms of the Standard Version or Modified Versions without the Source

(5)

 You may Distribute Compiled forms of the Standard Version without the Source, provided that you include complete instructions on how to get the Source of the Standard Version. Such instructions must be valid at the time of your distribution. If these instructions, at any time while you are carrying out such distribution, become invalid, you must provide new instructions on demand or cease further distribution. If you provide valid instructions or cease distribution within thirty days after you become aware that the instructions are invalid, then you do not forfeit any of your rights under this license.

(6) You may Distribute a Modified Version in Compiled form without the Source, provided that you comply with Section 4 with respect to the Source of the Modified Version.

## Aggregating or Linking the Package

(7) You may aggregate the Package (either the Standard Version or Modified Version) with other packages and Distribute the resulting aggregation provided that you do not charge

a licensing fee for the

Package. Distributor Fees are permitted, and licensing fees for other components in the aggregation are permitted. The terms of this license apply to the use and Distribution of the Standard or Modified Versions as included in the aggregation.

(8) You are permitted to link Modified and Standard Versions with other works, to embed the Package in a larger work of your own, or to build stand-alone binary or bytecode versions of applications that include the Package, and Distribute the result without restriction, provided the result does not expose a direct interface to the Package.

Items That are Not Considered Part of a Modified Version

(9) Works (including, but not limited to, modules and scripts) that merely extend or make use of the Package, do not, by themselves, cause the Package to be a Modified Version. In addition, such works are not considered parts of the Package itself, and are not subject to the terms of this license.

General Provisions

(10)

 Any use, modification, and distribution of the Standard or Modified Versions is governed by this Artistic License. By using, modifying or distributing the Package, you accept this license. Do not use, modify, or distribute the Package, if you do not accept this license.

(11) If your Modified Version has been derived from a Modified Version made by someone other than you, you are nevertheless required to ensure that your Modified Version complies with the requirements of this license.

(12) This license does not grant you the right to use any trademark, service mark, tradename, or logo of the Copyright Holder.

(13) This license includes the non-exclusive, worldwide, free-of-charge patent license to make, have made, use, offer to sell, sell, import and otherwise transfer the Package with respect to any patent claims licensable by the Copyright Holder that are necessarily infringed by the Package. If you institute patent litigation (including a cross-claim or counterclaim) against any party alleging that the Package constitutes direct or contributory patent infringement, then this Artistic License to you shall terminate on the date that such litigation is filed.

(14) Disclaimer of Warranty:

THE PACKAGE IS PROVIDED BY THE COPYRIGHT HOLDER AND CONTRIBUTORS "AS IS' AND WITHOUT ANY EXPRESS OR IMPLIED WARRANTIES. THE IMPLIED WARRANTIES OF MERCHANTABILITY, FITNESS FOR A PARTICULAR PURPOSE, OR NON-INFRINGEMENT ARE DISCLAIMED TO THE EXTENT PERMITTED BY YOUR LOCAL LAW. UNLESS REQUIRED BY LAW, NO COPYRIGHT HOLDER OR CONTRIBUTOR WILL BE LIABLE FOR ANY DIRECT, INDIRECT, INCIDENTAL, OR CONSEQUENTIAL DAMAGES ARISING IN ANY WAY OUT OF THE USE OF THE PACKAGE, EVEN IF ADVISED OF THE POSSIBILITY OF SUCH DAMAGE.

--------

Minizlib was created by Isaac Z. Schlueter. It is a derivative work of the Node.js project.

....

Copyright Isaac Z. Schlueter and Contributors Copyright Node.js contributors. All rights reserved. Copyright Joyent, Inc. and other Node contributors. All rights reserved. Permission is hereby granted, free of charge, to any person obtaining a copy of this software and associated documentation files (the "Software"), to deal in the Software without restriction, including without limitation the rights to use, copy, modify, merge, publish, distribute, sublicense, and/or sell copies of the Software, and to permit persons to whom the Software is furnished to do so, subject to the following conditions:

The above copyright notice and this permission notice shall be included in all copies or substantial portions of the Software.

THE SOFTWARE IS PROVIDED "AS IS", WITHOUT WARRANTY OF ANY KIND, EXPRESS OR IMPLIED, INCLUDING BUT NOT LIMITED TO THE WARRANTIES OF MERCHANTABILITY, FITNESS FOR A PARTICULAR PURPOSE AND NONINFRINGEMENT. IN NO EVENT SHALL THE AUTHORS OR COPYRIGHT HOLDERS BE LIABLE FOR ANY CLAIM, DAMAGES OR OTHER LIABILITY, WHETHER IN AN ACTION OF CONTRACT, TORT OR OTHERWISE, ARISING FROM, OUT OF OR IN CONNECTION WITH THE SOFTWARE OR THE USE OR OTHER DEALINGS IN THE SOFTWARE. .....

> Apache License Version 2.0, January 2004 http://www.apache.org/licenses/

### TERMS AND CONDITIONS FOR USE, REPRODUCTION, AND DISTRIBUTION

1. Definitions.

 "License" shall mean the terms and conditions for use, reproduction, and distribution as defined by Sections 1 through 9 of this document.

 "Licensor" shall mean the copyright owner or entity authorized by the copyright owner that is granting the License.

 "Legal Entity" shall mean the union of the acting entity and all other entities that control, are controlled by, or are under common control with that entity. For the purposes of this definition, "control" means (i) the power, direct or indirect, to cause the direction or management of such entity, whether by contract or otherwise, or (ii) ownership of fifty percent (50%) or more of the outstanding shares, or (iii) beneficial ownership of such entity.

 "You" (or "Your") shall mean an individual or Legal Entity exercising permissions granted by this License.

 "Source" form shall mean the preferred form for making modifications, including but not limited to software source code, documentation

source, and configuration files.

 "Object" form shall mean any form resulting from mechanical transformation or translation of a Source form, including but not limited to compiled object code, generated documentation, and conversions to other media types.

 "Work" shall mean the work of authorship, whether in Source or Object form, made available under the License, as indicated by a copyright notice that is included in or attached to the work (an example is provided in the Appendix below).

 "Derivative Works" shall mean any work, whether in Source or Object form, that is based on (or derived from) the Work and for which the editorial

 revisions, annotations, elaborations, or other modifications represent, as a whole, an original work of authorship. For the purposes of this License, Derivative Works shall not include works that remain separable from, or merely link (or bind by name) to the interfaces of, the Work and Derivative Works thereof.

 "Contribution" shall mean any work of authorship, including the original version of the Work and any modifications or additions to that Work or Derivative Works thereof, that is intentionally submitted to Licensor for inclusion in the Work by the copyright owner or by an individual or Legal Entity authorized to submit on behalf of the copyright owner. For the purposes of this definition, "submitted" means any form of electronic, verbal, or written communication sent to the Licensor or its representatives, including but not limited to communication on electronic mailing lists, source code control systems, and issue tracking systems that are managed by, or on behalf of, the Licensor for the purpose of discussing and improving the Work, but excluding communication that is conspicuously marked or otherwise designated in writing by the copyright owner as "Not a Contribution."

 "Contributor" shall mean Licensor and any individual or Legal Entity on behalf of whom a Contribution has been received by Licensor and subsequently incorporated within the Work.

- 2. Grant of Copyright License. Subject to the terms and conditions of this License, each Contributor hereby grants to You a perpetual, worldwide, non-exclusive, no-charge, royalty-free, irrevocable copyright license to reproduce, prepare Derivative Works of, publicly display, publicly perform, sublicense, and distribute the Work and such Derivative Works in Source or Object form.
- 3. Grant of Patent License. Subject to the terms and conditions of this

 License, each Contributor hereby grants to You a perpetual, worldwide, non-exclusive, no-charge, royalty-free, irrevocable (except as stated in this section) patent license to make, have made, use, offer to sell, sell, import, and otherwise transfer the Work, where such license applies only to those patent claims licensable by such Contributor that are necessarily infringed by their Contribution(s) alone or by combination of their Contribution(s) with the Work to which such Contribution(s) was submitted. If You institute patent litigation against any entity (including a cross-claim or counterclaim in a lawsuit) alleging that the Work or a Contribution incorporated within the Work constitutes direct or contributory patent infringement, then any patent licenses granted to You under this License for that Work shall terminate as of the date such litigation is filed.

 4. Redistribution. You may reproduce and distribute copies of the

 Work or Derivative Works thereof in any medium, with or without modifications, and in Source or Object form, provided that You meet the following conditions:

- (a) You must give any other recipients of the Work or Derivative Works a copy of this License; and
- (b) You must cause any modified files to carry prominent notices stating that You changed the files; and
- (c) You must retain, in the Source form of any Derivative Works that You distribute, all copyright, patent, trademark, and attribution notices from the Source form of the Work, excluding those notices that do not pertain to any part of the Derivative Works; and
- (d) If the Work includes a "NOTICE" text file as part of its distribution, then any Derivative Works that You distribute must include a readable copy of the attribution notices contained within such NOTICE file, excluding

those notices that do not

 pertain to any part of the Derivative Works, in at least one of the following places: within a NOTICE text file distributed as part of the Derivative Works; within the Source form or documentation, if provided along with the Derivative Works; or, within a display generated by the Derivative Works, if and wherever such third-party notices normally appear. The contents of the NOTICE file are for informational purposes only and do not modify the License. You may add Your own attribution notices within Derivative Works that You distribute, alongside or as an addendum to the NOTICE text from the Work, provided  that such additional attribution notices cannot be construed as modifying the License.

 You may add Your own copyright statement to Your modifications and may provide additional or different license terms and conditions

 for use, reproduction, or distribution of Your modifications, or for any such Derivative Works as a whole, provided Your use, reproduction, and distribution of the Work otherwise complies with the conditions stated in this License.

 5. Submission of Contributions. Unless You explicitly state otherwise, any Contribution intentionally submitted for inclusion in the Work by You to the Licensor shall be under the terms and conditions of this License, without any additional terms or conditions. Notwithstanding the above, nothing herein shall supersede or modify the terms of any separate license agreement you may have executed with Licensor regarding such Contributions.

 6. Trademarks. This License does not grant permission to use the trade names, trademarks, service marks, or product names of the Licensor, except as required for reasonable and customary use in describing the origin of the Work and reproducing the content of the NOTICE file.

 7. Disclaimer of Warranty. Unless required by applicable law or agreed to in writing, Licensor provides the Work (and each Contributor provides its Contributions) on an "AS IS" BASIS, WITHOUT WARRANTIES OR CONDITIONS OF ANY KIND, either express or implied, including, without limitation, any warranties or conditions of TITLE, NON-INFRINGEMENT, MERCHANTABILITY, or FITNESS FOR A PARTICULAR PURPOSE. You are solely responsible for determining the appropriateness of using or redistributing the Work and assume any risks associated with Your exercise of permissions under this License.

 8. Limitation of Liability. In no event and under no legal theory, whether in tort (including negligence), contract, or otherwise, unless required by applicable law (such as deliberate and grossly negligent acts) or agreed to in writing, shall any Contributor be liable to You for damages, including any direct, indirect, special,

 incidental, or consequential damages of any character arising as a result of this License or out of the use or inability to use the Work (including but not limited to damages for loss of goodwill, work stoppage, computer failure or malfunction, or any and all other commercial damages or losses), even if such Contributor

has been advised of the possibility of such damages.

 9. Accepting Warranty or Additional Liability. While redistributing the Work or Derivative Works thereof, You may choose to offer, and charge a fee for, acceptance of support, warranty, indemnity, or other liability obligations and/or rights consistent with this License. However, in accepting such obligations, You may act only on Your own behalf and on Your sole responsibility, not on behalf of any other Contributor, and only if You agree to indemnify, defend, and hold each Contributor harmless for any liability incurred by, or claims asserted against, such Contributor by reason of your accepting any such warranty or additional liability.

# END OF TERMS AND CONDITIONS

APPENDIX: How to apply the Apache License to your work.

 To apply the Apache License to your work, attach the following boilerplate notice, with the fields enclosed by brackets "[]" replaced with your own identifying information. (Don't include the brackets!) The text should be enclosed in the appropriate comment syntax for the file format. We also recommend that a file or class name and description of purpose be included on the same "printed page" as the copyright notice for easier identification within third-party archives.

Copyright 2023 The Sigstore Authors

 Licensed under the Apache License, Version 2.0 (the "License"); you may not use this file except in compliance with the License. You may obtain a copy of the License at

http://www.apache.org/licenses/LICENSE-2.0

 Unless required by applicable law or agreed to in writing, software distributed under the License is distributed on an "AS IS" BASIS, WITHOUT WARRANTIES OR CONDITIONS OF ANY KIND, either express or implied. See the License for the specific language governing permissions and limitations under the License. The MIT License (MIT)

## Copyright (c) 2013-2017 Josh Glazebrook

Permission is hereby granted, free of charge, to any person obtaining a copy of this software and associated documentation files (the "Software"), to deal in the Software without restriction, including without limitation the rights to use, copy, modify, merge, publish, distribute, sublicense, and/or sell copies of the Software, and to permit persons to whom the Software is furnished to do so, subject to the following conditions:

The above copyright notice and this permission notice shall be included in all copies or substantial portions of the Software.

THE SOFTWARE IS PROVIDED "AS IS", WITHOUT WARRANTY OF ANY KIND, EXPRESS OR IMPLIED, INCLUDING BUT NOT LIMITED TO THE WARRANTIES OF MERCHANTABILITY, FITNESS FOR A PARTICULAR PURPOSE AND NONINFRINGEMENT. IN NO EVENT SHALL THE AUTHORS OR COPYRIGHT HOLDERS BE LIABLE FOR ANY CLAIM, DAMAGES OR OTHER LIABILITY, WHETHER IN AN ACTION OF CONTRACT, TORT OR OTHERWISE, ARISING FROM, OUT OF OR IN CONNECTION WITH THE SOFTWARE OR THE USE OR OTHER DEALINGS IN THE SOFTWARE. The MIT License (MIT)

Copyright (c) 2016 Thomas Watson Steen

Permission is hereby granted, free of charge, to any person obtaining a copy of this software and associated documentation files (the "Software"), to deal in the Software without restriction, including without limitation the rights to use, copy, modify, merge, publish, distribute, sublicense, and/or sell copies of the Software, and to permit persons to whom the Software is furnished to do so, subject to the following conditions:

The above copyright notice and this permission notice shall be included in all copies or substantial portions of the Software.

THE SOFTWARE IS PROVIDED "AS IS", WITHOUT WARRANTY OF ANY KIND, EXPRESS OR IMPLIED, INCLUDING BUT NOT LIMITED TO THE WARRANTIES OF MERCHANTABILITY, FITNESS FOR A PARTICULAR PURPOSE AND NONINFRINGEMENT. IN NO EVENT SHALL THE AUTHORS OR COPYRIGHT HOLDERS BE LIABLE FOR ANY CLAIM, DAMAGES OR OTHER LIABILITY, WHETHER IN AN ACTION OF CONTRACT, TORT OR OTHERWISE, ARISING FROM, **OUT** 

 OF OR IN CONNECTION WITH THE SOFTWARE OR THE USE OR OTHER DEALINGS IN THE **SOFTWARE** 

The ISC License

Copyright (c) npm, Inc.

Permission to use, copy, modify, and/or distribute this software for any purpose with or without fee is hereby granted, provided that the above copyright notice and this permission notice appear in all copies.

THE SOFTWARE IS PROVIDED "AS IS" AND THE AUTHOR DISCLAIMS ALL WARRANTIES WITH REGARD TO THIS SOFTWARE INCLUDING ALL IMPLIED WARRANTIES OF MERCHANTABILITY AND FITNESS. IN NO EVENT SHALL THE AUTHOR BE LIABLE FOR ANY SPECIAL, DIRECT, INDIRECT, OR CONSEQUENTIAL DAMAGES OR ANY DAMAGES WHATSOEVER RESULTING FROM LOSS OF USE, DATA OR PROFITS, WHETHER IN AN ACTION OF CONTRACT, NEGLIGENCE OR OTHER TORTIOUS ACTION, ARISING OUT OF OR IN CONNECTION WITH THE USE OR PERFORMANCE OF THIS SOFTWARE.
$\lceil$  "0BSD", "AAL", "ADSL", "AFL-1.1", "AFL-1.2", "AFL-2.0", "AFL-2.1", "AFL-3.0", "AGPL-1.0-only", "AGPL-1.0-or-later", "AGPL-3.0-only", "AGPL-3.0-or-later", "AMDPLPA", "AML", "AML-glslang", "AMPAS", "ANTLR-PD", "ANTLR-PD-fallback", "APAFML", "APL-1.0", "APSL-1.0", "APSL-1.1", "APSL-1.2", "APSL-2.0", "ASWF-Digital-Assets-1.0", "ASWF-Digital-Assets-1.1", "Abstyles", "AdaCore-doc", "Adobe-2006", "Adobe-Display-PostScript", "Adobe-Glyph", "Adobe-Utopia", "Afmparse", "Aladdin", "Apache-1.0", "Apache-1.1", "Apache-2.0", "App-s2p", "Arphic-1999", "Artistic-1.0", "Artistic-1.0-Perl", "Artistic-1.0-cl8", "Artistic-2.0", "BSD-1-Clause", "BSD-2-Clause", "BSD-2-Clause-Darwin", "BSD-2-Clause-Patent",

 "BSD-2-Clause-Views", "BSD-3-Clause", "BSD-3-Clause-Attribution", "BSD-3-Clause-Clear", "BSD-3-Clause-HP", "BSD-3-Clause-LBNL", "BSD-3-Clause-Modification", "BSD-3-Clause-No-Military-License", "BSD-3-Clause-No-Nuclear-License", "BSD-3-Clause-No-Nuclear-License-2014", "BSD-3-Clause-No-Nuclear-Warranty", "BSD-3-Clause-Open-MPI", "BSD-3-Clause-Sun", "BSD-3-Clause-acpica", "BSD-3-Clause-flex", "BSD-4-Clause", "BSD-4-Clause-Shortened", "BSD-4-Clause-UC", "BSD-4.3RENO", "BSD-4.3TAHOE", "BSD-Advertising-Acknowledgement", "BSD-Attribution-HPND-disclaimer", "BSD-Inferno-Nettverk", "BSD-Protection", "BSD-Source-Code", "BSD-Source-beginning-file", "BSD-Systemics", "BSD-Systemics-W3Works", "BSL-1.0", "BUSL-1.1", "Baekmuk", "Bahyph", "Barr", "Beerware", "BitTorrent-1.0", "BitTorrent-1.1", "Bitstream-Charter", "Bitstream-Vera", "BlueOak-1.0.0", "Boehm-GC", "Borceux", "Brian-Gladman-2-Clause", "Brian-Gladman-3-Clause", "C-UDA-1.0", "CAL-1.0", "CAL-1.0-Combined-Work-Exception", "CATOSL-1.1", "CC-BY-1.0",

 "CC-BY-2.0", "CC-BY-2.5", "CC-BY-2.5-AU", "CC-BY-3.0", "CC-BY-3.0-AT", "CC-BY-3.0-AU", "CC-BY-3.0-DE", "CC-BY-3.0-IGO", "CC-BY-3.0-NL", "CC-BY-3.0-US", "CC-BY-4.0", "CC-BY-NC-1.0", "CC-BY-NC-2.0", "CC-BY-NC-2.5", "CC-BY-NC-3.0", "CC-BY-NC-3.0-DE", "CC-BY-NC-4.0", "CC-BY-NC-ND-1.0", "CC-BY-NC-ND-2.0", "CC-BY-NC-ND-2.5", "CC-BY-NC-ND-3.0", "CC-BY-NC-ND-3.0-DE", "CC-BY-NC-ND-3.0-IGO", "CC-BY-NC-ND-4.0", "CC-BY-NC-SA-1.0", "CC-BY-NC-SA-2.0", "CC-BY-NC-SA-2.0-DE", "CC-BY-NC-SA-2.0-FR", "CC-BY-NC-SA-2.0-UK", "CC-BY-NC-SA-2.5", "CC-BY-NC-SA-3.0", "CC-BY-NC-SA-3.0-DE", "CC-BY-NC-SA-3.0-IGO", "CC-BY-NC-SA-4.0", "CC-BY-ND-1.0", "CC-BY-ND-2.0", "CC-BY-ND-2.5", "CC-BY-ND-3.0", "CC-BY-ND-3.0-DE", "CC-BY-ND-4.0", "CC-BY-SA-1.0", "CC-BY-SA-2.0", "CC-BY-SA-2.0-UK", "CC-BY-SA-2.1-JP", "CC-BY-SA-2.5", "CC-BY-SA-3.0", "CC-BY-SA-3.0-AT", "CC-BY-SA-3.0-DE",

 "CC-BY-SA-3.0-IGO", "CC-BY-SA-4.0", "CC-PDDC", "CC0-1.0", "CDDL-1.0", "CDDL-1.1", "CDL-1.0", "CDLA-Permissive-1.0", "CDLA-Permissive-2.0", "CDLA-Sharing-1.0", "CECILL-1.0", "CECILL-1.1", "CECILL-2.0", "CECILL-2.1", "CECILL-B", "CECILL-C", "CERN-OHL-1.1", "CERN-OHL-1.2", "CERN-OHL-P-2.0", "CERN-OHL-S-2.0", "CERN-OHL-W-2.0", "CFITSIO", "CMU-Mach", "CMU-Mach-nodoc", "CNRI-Jython", "CNRI-Python", "CNRI-Python-GPL-Compatible", "COIL-1.0", "CPAL-1.0", "CPL-1.0", "CPOL-1.02", "CUA-OPL-1.0", "Caldera", "Caldera-no-preamble", "ClArtistic", "Clips", "Community-Spec-1.0", "Condor-1.1", "Cornell-Lossless-JPEG", "Cronyx", "Crossword", "CrystalStacker", "Cube", "D-FSL-1.0", "DEC-3-Clause", "DL-DE-BY-2.0", "DL-DE-ZERO-2.0", "DOC",

 "DRL-1.0", "DRL-1.1", "DSDP", "Dotseqn", "ECL-1.0", "ECL-2.0", "EFL-1.0", "EFL-2.0", "EPICS", "EPL-1.0", "EPL-2.0", "EUDatagrid", "EUPL-1.0", "EUPL-1.1", "EUPL-1.2", "Elastic-2.0", "Entessa", "ErlPL-1.1", "Eurosym", "FBM", "FDK-AAC", "FSFAP", "FSFAP-no-warranty-disclaimer", "FSFUL", "FSFULLR", "FSFULLRWD", "FTL", "Fair", "Ferguson-Twofish", "Frameworx-1.0", "FreeBSD-DOC", "FreeImage", "Furuseth", "GCR-docs", "GD", "GFDL-1.1-invariants-only", "GFDL-1.1-invariants-or-later", "GFDL-1.1-no-invariants-only", "GFDL-1.1-no-invariants-or-later", "GFDL-1.1-only", "GFDL-1.1-or-later", "GFDL-1.2-invariants-only", "GFDL-1.2-invariants-or-later", "GFDL-1.2-no-invariants-only", "GFDL-1.2-no-invariants-or-later", "GFDL-1.2-only", "GFDL-1.2-or-later", "GFDL-1.3-invariants-only",

 "GFDL-1.3-invariants-or-later", "GFDL-1.3-no-invariants-only", "GFDL-1.3-no-invariants-or-later", "GFDL-1.3-only", "GFDL-1.3-or-later", "GL2PS", "GLWTPL", "GPL-1.0-only", "GPL-1.0-or-later", "GPL-2.0-only", "GPL-2.0-or-later", "GPL-3.0-only", "GPL-3.0-or-later", "Giftware", "Glide", "Glulxe", "Graphics-Gems", "HP-1986", "HP-1989", "HPND", "HPND-DEC", "HPND-Fenneberg-Livingston", "HPND-INRIA-IMAG", "HPND-Kevlin-Henney", "HPND-MIT-disclaimer", "HPND-Markus-Kuhn", "HPND-Pbmplus", "HPND-UC", "HPND-doc", "HPND-doc-sell", "HPND-export-US", "HPND-export-US-modify", "HPND-sell-MIT-disclaimer-xserver", "HPND-sell-regexpr", "HPND-sell-variant", "HPND-sell-variant-MIT-disclaimer", "HTMLTIDY", "HaskellReport", "Hippocratic-2.1", "IBM-pibs", "ICU", "IEC-Code-Components-EULA", "IJG", "IJG-short", "IPA", "IPL-1.0", "ISC", "ISC-Veillard",

 "ImageMagick", "Imlib2", "Info-ZIP", "Inner-Net-2.0", "Intel", "Intel-ACPI", "Interbase-1.0", "JPL-image", "JPNIC", "JSON", "Jam", "JasPer-2.0", "Kastrup", "Kazlib", "Knuth-CTAN", "LAL-1.2", "LAL-1.3", "LGPL-2.0-only", "LGPL-2.0-or-later", "LGPL-2.1-only", "LGPL-2.1-or-later", "LGPL-3.0-only", "LGPL-3.0-or-later", "LGPLLR", "LOOP", "LPD-document", "LPL-1.0", "LPL-1.02", "LPPL-1.0", "LPPL-1.1", "LPPL-1.2", "LPPL-1.3a", "LPPL-1.3c", "LZMA-SDK-9.11-to-9.20", "LZMA-SDK-9.22", "Latex2e", "Latex2e-translated-notice", "Leptonica", "LiLiQ-P-1.1", "LiLiQ-R-1.1", "LiLiQ-Rplus-1.1", "Libpng", "Linux-OpenIB", "Linux-man-pages-1-para", "Linux-man-pages-copyleft", "Linux-man-pages-copyleft-2-para", "Linux-man-pages-copyleft-var", "Lucida-Bitmap-Fonts",

 "MIT", "MIT-0", "MIT-CMU", "MIT-Festival", "MIT-Modern-Variant", "MIT-Wu", "MIT-advertising", "MIT-enna", "MIT-feh", "MIT-open-group", "MIT-testregex", "MITNFA", "MMIXware", "MPEG-SSG", "MPL-1.0", "MPL-1.1", "MPL-2.0", "MPL-2.0-no-copyleft-exception", "MS-LPL", "MS-PL", "MS-RL", "MTLL", "Mackerras-3-Clause", "Mackerras-3-Clause-acknowledgment", "MakeIndex", "Martin-Birgmeier", "McPhee-slideshow", "Minpack", "MirOS", "Motosoto", "MulanPSL-1.0", "MulanPSL-2.0", "Multics", "Mup", "NAIST-2003", "NASA-1.3", "NBPL-1.0", "NCGL-UK-2.0", "NCSA", "NGPL", "NICTA-1.0", "NIST-PD", "NIST-PD-fallback", "NIST-Software", "NLOD-1.0", "NLOD-2.0", "NLPL", "NOSL",

 "NPL-1.0", "NPL-1.1", "NPOSL-3.0", "NRL", "NTP", "NTP-0", "Naumen", "Net-SNMP", "NetCDF", "Newsletr", "Nokia", "Noweb", "O-UDA-1.0", "OCCT-PL", "OCLC-2.0", "ODC-By-1.0", "ODbL-1.0", "OFFIS", "OFL-1.0", "OFL-1.0-RFN", "OFL-1.0-no-RFN", "OFL-1.1", "OFL-1.1-RFN", "OFL-1.1-no-RFN", "OGC-1.0", "OGDL-Taiwan-1.0", "OGL-Canada-2.0", "OGL-UK-1.0", "OGL-UK-2.0", "OGL-UK-3.0", "OGTSL", "OLDAP-1.1", "OLDAP-1.2", "OLDAP-1.3", "OLDAP-1.4", "OLDAP-2.0", "OLDAP-2.0.1", "OLDAP-2.1", "OLDAP-2.2", "OLDAP-2.2.1", "OLDAP-2.2.2", "OLDAP-2.3", "OLDAP-2.4", "OLDAP-2.5", "OLDAP-2.6", "OLDAP-2.7", "OLDAP-2.8", "OLFL-1.3",

 "OML", "OPL-1.0", "OPL-UK-3.0", "OPUBL-1.0", "OSET-PL-2.1", "OSL-1.0", "OSL-1.1", "OSL-2.0", "OSL-2.1", "OSL-3.0", "OpenPBS-2.3", "OpenSSL", "OpenSSL-standalone", "OpenVision", "PADL", "PDDL-1.0", "PHP-3.0", "PHP-3.01", "PSF-2.0", "Parity-6.0.0", "Parity-7.0.0", "Pixar", "Plexus", "PolyForm-Noncommercial-1.0.0", "PolyForm-Small-Business-1.0.0", "PostgreSQL", "Python-2.0", "Python-2.0.1", "QPL-1.0", "QPL-1.0-INRIA-2004", "Qhull", "RHeCos-1.1", "RPL-1.1", "RPL-1.5", "RPSL-1.0", "RSA-MD", "RSCPL", "Rdisc", "Ruby", "SAX-PD", "SAX-PD-2.0", "SCEA", "SGI-B-1.0", "SGI-B-1.1", "SGI-B-2.0", "SGI-OpenGL", "SGP4", "SHL-0.5",

 "SHL-0.51", "SISSL", "SISSL-1.2", "SL", "SMLNJ", "SMPPL", "SNIA", "SPL-1.0", "SSH-OpenSSH", "SSH-short", "SSLeay-standalone", "SSPL-1.0", "SWL", "Saxpath", "SchemeReport", "Sendmail", "Sendmail-8.23", "SimPL-2.0", "Sleepycat", "Soundex", "Spencer-86", "Spencer-94", "Spencer-99", "SugarCRM-1.1.3", "Sun-PPP", "SunPro", "Symlinks", "TAPR-OHL-1.0", "TCL", "TCP-wrappers", "TGPPL-1.0", "TMate", "TORQUE-1.1", "TOSL", "TPDL", "TPL-1.0", "TTWL", "TTYP0", "TU-Berlin-1.0", "TU-Berlin-2.0", "TermReadKey", "UCAR", "UCL-1.0", "UMich-Merit", "UPL-1.0", "URT-RLE", "Unicode-3.0", "Unicode-DFS-2015",

 "Unicode-DFS-2016", "Unicode-TOU", "UnixCrypt", "Unlicense", "VOSTROM", "VSL-1.0", "Vim", "W3C", "W3C-19980720", "W3C-20150513", "WTFPL", "Watcom-1.0", "Widget-Workshop", "Wsuipa", "X11", "X11-distribute-modifications-variant", "XFree86-1.1", "XSkat", "Xdebug-1.03", "Xerox", "Xfig", "Xnet", "YPL-1.0", "YPL-1.1", "ZPL-1.1", "ZPL-2.0", "ZPL-2.1", "Zed", "Zeeff", "Zend-2.0", "Zimbra-1.3", "Zimbra-1.4", "Zlib", "bcrypt-Solar-Designer", "blessing", "bzip2-1.0.6", "check-cvs", "checkmk", "copyleft-next-0.3.0", "copyleft-next-0.3.1", "curl", "diffmark", "dtoa", "dvipdfm", "eGenix", "etalab-2.0", "fwlw", "gSOAP-1.3b",

 "gnuplot", "gtkbook", "hdparm", "iMatix", "libpng-2.0", "libselinux-1.0", "libtiff", "libutil-David-Nugent", "lsof", "magaz", "mailprio", "metamail", "mpi-permissive", "mpich2", "mplus", "pnmstitch", "psfrag", "psutils", "python-ldap", "radvd", "snprintf", "softSurfer", "ssh-keyscan", "swrule", "ulem", "w3m", "xinetd", "xkeyboard-config-Zinoviev", "xlock", "xpp", "zlib-acknowledgement" ] The ISC License

Copyright (c) 2009-2023 Isaac Z. Schlueter and Contributors

Permission to use, copy, modify, and/or distribute this software for any purpose with or without fee is hereby granted, provided that the above copyright notice and this permission notice appear in all copies.

THE SOFTWARE IS PROVIDED "AS IS" AND THE AUTHOR DISCLAIMS ALL WARRANTIES WITH REGARD TO THIS SOFTWARE INCLUDING ALL IMPLIED WARRANTIES OF MERCHANTABILITY AND FITNESS. IN NO EVENT SHALL THE AUTHOR BE LIABLE FOR ANY SPECIAL, DIRECT, INDIRECT, OR CONSEQUENTIAL DAMAGES OR ANY DAMAGES WHATSOEVER RESULTING FROM LOSS OF USE, DATA OR PROFITS, WHETHER IN AN ACTION OF CONTRACT, NEGLIGENCE OR OTHER TORTIOUS ACTION, ARISING OUT OF OR IN CONNECTION WITH THE USE OR PERFORMANCE OF THIS SOFTWARE.

Copyright (c) Robert Kowalski and Isaac Z. Schlueter ("Authors") All rights reserved.

The BSD License

Redistribution and use in source and binary forms, with or without modification, are permitted provided that the following conditions are met:

- 1. Redistributions of source code must retain the above copyright notice, this list of conditions and the following disclaimer.
- 2. Redistributions in binary form must reproduce the above copyright notice, this list of conditions and the following disclaimer in the documentation and/or other materials provided with the distribution.

THIS SOFTWARE IS PROVIDED BY THE AUTHORS AND CONTRIBUTORS ``AS IS'' AND ANY EXPRESS OR IMPLIED WARRANTIES, INCLUDING, BUT NOT LIMITED TO, THE IMPLIED WARRANTIES OF MERCHANTABILITY AND FITNESS FOR A PARTICULAR PURPOSE ARE DISCLAIMED. IN NO EVENT SHALL THE AUTHORS OR CONTRIBUTORS BE LIABLE FOR ANY DIRECT, INDIRECT, INCIDENTAL, SPECIAL, EXEMPLARY, OR CONSEQUENTIAL DAMAGES (INCLUDING, BUT NOT LIMITED TO, PROCUREMENT OF

SUBSTITUTE GOODS OR SERVICES; LOSS OF USE, DATA, OR PROFITS; OR BUSINESS INTERRUPTION) HOWEVER CAUSED AND ON ANY THEORY OF LIABILITY, WHETHER IN CONTRACT, STRICT LIABILITY, OR TORT (INCLUDING NEGLIGENCE OR OTHERWISE) ARISING IN ANY WAY OUT OF THE USE OF THIS SOFTWARE, EVEN IF ADVISED OF THE POSSIBILITY OF SUCH DAMAGE.

Copyright (c) 2015, npm, Inc

Permission to use, copy, modify, and/or distribute this software for any purpose with or without fee is hereby granted, provided that the above copyright notice and this permission notice appear in all copies.

THE SOFTWARE IS PROVIDED "AS IS" AND THE AUTHOR DISCLAIMS ALL WARRANTIES WITH REGARD TO THIS SOFTWARE INCLUDING ALL IMPLIED WARRANTIES OF MERCHANTABILITY AND FITNESS. IN NO EVENT SHALL THE AUTHOR BE LIABLE FOR ANY SPECIAL, DIRECT, INDIRECT, OR CONSEQUENTIAL DAMAGES OR ANY DAMAGES WHATSOEVER RESULTING FROM LOSS OF USE, DATA OR PROFITS, WHETHER IN AN ACTION OF CONTRACT, NEGLIGENCE OR OTHER TORTIOUS ACTION, ARISING OUT OF OR IN CONNECTION WITH THE USE OR PERFORMANCE OF THIS SOFTWARE.

This software is made available under the terms of \*either\* of the licenses found in LICENSE.APACHE or LICENSE.BSD. Contributions to this software is made under the terms of \*both\* these licenses. ISC License

Copyright (c) npm, Inc.

Permission to use, copy, modify, and/or distribute this software for any purpose with or without fee is hereby granted, provided that the above copyright notice and this permission notice appear in all copies.

THE SOFTWARE IS PROVIDED "AS IS" AND THE COPYRIGHT HOLDER DISCLAIMS ALL WARRANTIES WITH REGARD TO THIS SOFTWARE INCLUDING ALL IMPLIED WARRANTIES OF MERCHANTABILITY AND FITNESS. IN NO EVENT SHALL THE COPYRIGHT HOLDER BE LIABLE FOR ANY SPECIAL, DIRECT, INDIRECT, OR CONSEQUENTIAL DAMAGES OR ANY DAMAGES WHATSOEVER RESULTING FROM LOSS OF USE, DATA OR PROFITS, WHETHER IN AN ACTION OF CONTRACT, NEGLIGENCE OR OTHER TORTIOUS ACTION, ARISING OUT OF OR IN CONNECTION WITH THE USE OR PERFORMANCE OF THIS SOFTWARE. The MIT License

Copyright (c) 2012 Tim Caswell

Permission is hereby granted, free of charge, to any person obtaining a copy of this software and associated documentation files (the "Software"), to deal in the Software without restriction, including without limitation the rights to use, copy, modify, merge, publish, distribute, sublicense, and/or sell copies of the Software, and to permit persons to whom the Software is furnished to do so, subject to the following conditions:

The above copyright notice and this permission notice shall be included in all copies or substantial portions of the Software.

THE SOFTWARE IS PROVIDED "AS IS", WITHOUT WARRANTY OF ANY KIND, EXPRESS OR IMPLIED, INCLUDING BUT NOT LIMITED TO THE WARRANTIES OF MERCHANTABILITY, FITNESS FOR A PARTICULAR PURPOSE AND NONINFRINGEMENT. IN NO EVENT SHALL THE AUTHORS OR COPYRIGHT HOLDERS BE LIABLE FOR ANY CLAIM, DAMAGES OR OTHER LIABILITY, WHETHER IN AN ACTION OF CONTRACT, TORT OR OTHERWISE, ARISING FROM, OUT OF OR IN CONNECTION WITH THE SOFTWARE OR THE USE OR OTHER DEALINGS IN THE SOFTWARE. Apache License 2.0 Copyright (c) 2011 Alexander Shtuchkin

Permission is hereby granted, free of charge, to any person obtaining a copy of this software and associated documentation files (the "Software"), to deal in the Software without restriction, including without limitation the rights to use, copy, modify, merge, publish, distribute, sublicense, and/or sell copies of the Software, and to permit persons to whom the Software is furnished to do so, subject to the following conditions:

The above copyright notice and this permission notice shall be included in all copies or substantial portions of the Software.

THE SOFTWARE IS PROVIDED "AS IS", WITHOUT WARRANTY OF ANY KIND, EXPRESS OR IMPLIED, INCLUDING BUT NOT LIMITED TO THE WARRANTIES OF MERCHANTABILITY, FITNESS FOR A PARTICULAR PURPOSE AND NONINFRINGEMENT. IN NO EVENT SHALL THE AUTHORS OR COPYRIGHT HOLDERS BE LIABLE FOR ANY CLAIM, DAMAGES OR OTHER LIABILITY, WHETHER IN AN ACTION OF CONTRACT, TORT OR OTHERWISE, ARISING FROM, OUT OF OR IN CONNECTION WITH THE SOFTWARE OR THE USE OR OTHER DEALINGS IN THE SOFTWARE. 6212d00c4f1d5bd0f9c0220e6ee219e1

Copyright 2016-2018 Kornel Lesiski

Redistribution and use in source and binary forms, with or without modification, are permitted provided that the following conditions are met:

1. Redistributions of source code must retain the above copyright notice, this list of conditions and the following disclaimer.

2. Redistributions in binary form must reproduce the above copyright notice, this list of conditions and the following disclaimer in the documentation and/or other materials provided with the distribution.

THIS SOFTWARE IS PROVIDED BY THE COPYRIGHT HOLDERS AND CONTRIBUTORS "AS IS" AND ANY EXPRESS OR IMPLIED WARRANTIES, INCLUDING, BUT NOT LIMITED TO, THE IMPLIED WARRANTIES OF MERCHANTABILITY AND FITNESS FOR A PARTICULAR PURPOSE ARE DISCLAIMED. IN NO EVENT SHALL THE COPYRIGHT HOLDER OR CONTRIBUTORS BE LIABLE FOR ANY DIRECT, INDIRECT, INCIDENTAL, SPECIAL, EXEMPLARY, OR CONSEQUENTIAL DAMAGES (INCLUDING, BUT NOT LIMITED TO, PROCUREMENT OF SUBSTITUTE GOODS OR SERVICES; LOSS OF USE, DATA,

 OR PROFITS; OR BUSINESS INTERRUPTION) HOWEVER CAUSED AND ON ANY THEORY OF LIABILITY, WHETHER IN CONTRACT, STRICT LIABILITY, OR TORT (INCLUDING NEGLIGENCE OR OTHERWISE) ARISING IN ANY WAY OUT OF THE USE OF THIS SOFTWARE, EVEN IF ADVISED OF THE POSSIBILITY OF SUCH DAMAGE.

The MIT License (MIT)

Copyright (c) 2015 Dmitry Ivanov

Permission is hereby granted, free of charge, to any person obtaining a copy of this software and associated documentation files (the "Software"), to deal in the Software without restriction, including without limitation the rights to use, copy, modify, merge, publish, distribute, sublicense, and/or sell copies of the Software, and to permit persons to whom the Software is furnished to do so, subject to the following conditions:

The above copyright notice and this permission notice shall be included in all copies or substantial portions of the Software.

THE SOFTWARE IS PROVIDED "AS IS", WITHOUT WARRANTY OF ANY KIND, EXPRESS OR IMPLIED, INCLUDING BUT NOT LIMITED TO THE WARRANTIES OF MERCHANTABILITY, FITNESS FOR A PARTICULAR PURPOSE AND NONINFRINGEMENT. IN NO EVENT SHALL THE AUTHORS OR

COPYRIGHT HOLDERS BE LIABLE FOR ANY CLAIM, DAMAGES OR OTHER LIABILITY, WHETHER IN AN ACTION OF CONTRACT, TORT OR OTHERWISE, ARISING FROM, OUT OF OR IN CONNECTION WITH THE SOFTWARE OR THE USE OR OTHER DEALINGS IN THE SOFTWARE. (The MIT License)

Copyright (c) 2013 Nathan Rajlich <nathan@tootallnate.net>

Permission is hereby granted, free of charge, to any person obtaining a copy of this software and associated documentation files (the 'Software'), to deal in the Software without restriction, including without limitation the rights to use, copy, modify, merge, publish, distribute, sublicense, and/or sell copies of the Software, and to permit persons to whom the Software is furnished to do so, subject to the following conditions:

The above copyright notice and this permission notice shall be included in all copies or substantial portions of the Software.

THE SOFTWARE IS PROVIDED 'AS IS', WITHOUT WARRANTY OF ANY KIND, EXPRESS OR IMPLIED, INCLUDING BUT NOT LIMITED TO THE WARRANTIES OF MERCHANTABILITY, FITNESS FOR A PARTICULAR PURPOSE AND NONINFRINGEMENT. IN NO EVENT SHALL THE AUTHORS OR COPYRIGHT HOLDERS BE LIABLE FOR ANY CLAIM, DAMAGES OR OTHER LIABILITY, WHETHER IN AN ACTION OF CONTRACT, TORT OR OTHERWISE, ARISING FROM, OUT OF OR IN CONNECTION WITH THE SOFTWARE OR THE USE OR OTHER DEALINGS IN THE SOFTWARE. MIT License

#### Copyright (c) 2017 Joseph Wynn

Permission is hereby granted, free of charge, to any person obtaining a copy of this software and associated documentation files (the "Software"), to deal in the Software without restriction, including without limitation the rights to use, copy, modify, merge, publish, distribute, sublicense, and/or sell copies of the Software, and to permit persons to whom the Software is furnished to do so, subject to the following conditions:

The above copyright notice and this permission notice shall be included in all copies or substantial portions of the Software.

THE SOFTWARE IS PROVIDED "AS IS", WITHOUT WARRANTY OF ANY KIND, EXPRESS OR IMPLIED, INCLUDING BUT NOT LIMITED TO THE WARRANTIES OF MERCHANTABILITY, FITNESS FOR A PARTICULAR PURPOSE AND NONINFRINGEMENT. IN NO EVENT SHALL THE AUTHORS OR COPYRIGHT HOLDERS BE LIABLE FOR ANY CLAIM, DAMAGES OR OTHER LIABILITY, WHETHER IN AN ACTION OF CONTRACT, TORT OR OTHERWISE, ARISING FROM, OUT OF OR IN CONNECTION WITH THE SOFTWARE OR THE USE OR OTHER DEALINGS IN THE SOFTWARE.

Copyright (C) 2011 by Beau Gunderson

Permission is hereby granted, free of charge, to any person obtaining a copy of this software and associated documentation files (the "Software"), to deal in the Software without restriction, including without limitation the rights to use, copy, modify, merge, publish, distribute, sublicense, and/or sell copies of the Software, and to permit persons to whom the Software is furnished to do so, subject to the following conditions:

The above copyright notice and this permission notice shall be included in all copies or substantial portions of the Software.

THE SOFTWARE IS PROVIDED "AS IS", WITHOUT WARRANTY OF ANY KIND, EXPRESS OR IMPLIED, INCLUDING BUT NOT LIMITED TO THE WARRANTIES OF MERCHANTABILITY, FITNESS FOR A PARTICULAR PURPOSE AND NONINFRINGEMENT. IN NO EVENT SHALL THE AUTHORS OR COPYRIGHT HOLDERS BE LIABLE FOR ANY CLAIM, DAMAGES OR OTHER LIABILITY, WHETHER IN AN ACTION OF CONTRACT, TORT OR OTHERWISE, ARISING FROM, OUT OF OR IN CONNECTION WITH THE SOFTWARE OR THE USE OR OTHER DEALINGS IN THE SOFTWARE. The ISC License

Copyright (c) npm, Inc.

Permission to use, copy, modify, and/or distribute this software for any purpose with or without fee is hereby granted, provided that the above copyright notice and this permission notice appear in all copies.

THE SOFTWARE IS PROVIDED "AS IS" AND THE NPM DISCLAIMS ALL WARRANTIES WITH REGARD TO THIS SOFTWARE INCLUDING ALL IMPLIED WARRANTIES OF MERCHANTABILITY AND FITNESS. IN NO EVENT SHALL THE NPM BE LIABLE FOR ANY SPECIAL, DIRECT, INDIRECT, OR CONSEQUENTIAL DAMAGES OR ANY DAMAGES WHATSOEVER RESULTING FROM LOSS OF USE,

DATA OR PROFITS, WHETHER IN AN ACTION OF CONTRACT, NEGLIGENCE OR OTHER TORTIOUS ACTION, ARISING OUT OF OR IN CONNECTION WITH THE USE OR PERFORMANCE OF THIS SOFTWARE.

MIT License

Copyright (c) 2022 GitHub and the TUF Contributors

Permission is hereby granted, free of charge, to any person obtaining a copy of this software and associated documentation files (the "Software"), to deal in the Software without restriction, including without limitation the rights to use, copy, modify, merge, publish, distribute, sublicense, and/or sell copies of the Software, and to permit persons to whom the Software is furnished to do so, subject to the following conditions:

The above copyright notice and this permission notice shall be included in all

copies or substantial portions of the Software.

THE SOFTWARE IS PROVIDED "AS IS", WITHOUT WARRANTY OF ANY KIND, EXPRESS OR IMPLIED, INCLUDING BUT NOT LIMITED TO THE WARRANTIES OF MERCHANTABILITY, FITNESS FOR A PARTICULAR PURPOSE AND NONINFRINGEMENT. IN NO EVENT SHALL THE AUTHORS OR COPYRIGHT HOLDERS BE LIABLE FOR ANY CLAIM, DAMAGES OR OTHER LIABILITY, WHETHER IN AN ACTION OF CONTRACT, TORT OR OTHERWISE, ARISING FROM, **OUT** 

 OF OR IN CONNECTION WITH THE SOFTWARE OR THE USE OR OTHER DEALINGS IN THE SOFTWARE.

(The MIT License)

Copyright (c) 2014-2017 TJ Holowaychuk <tj@vision-media.ca> Copyright (c) 2018-2021 Josh Junon

Permission is hereby granted, free of charge, to any person obtaining a copy of this software and associated documentation files (the 'Software'), to deal in the Software without restriction, including without limitation the rights to use, copy, modify, merge, publish, distribute, sublicense, and/or sell copies of the Software, and to permit persons to whom the Software is furnished to do so, subject to the following conditions:

The above copyright notice and this permission notice shall be included in all copies or substantial portions of the Software.

THE SOFTWARE IS PROVIDED 'AS IS', WITHOUT WARRANTY OF ANY KIND, EXPRESS OR IMPLIED, INCLUDING BUT NOT LIMITED TO THE WARRANTIES OF MERCHANTABILITY, FITNESS FOR A PARTICULAR PURPOSE AND NONINFRINGEMENT. IN NO EVENT SHALL THE AUTHORS OR COPYRIGHT HOLDERS BE LIABLE FOR ANY CLAIM, DAMAGES OR OTHER LIABILITY, WHETHER IN AN ACTION OF CONTRACT, TORT OR OTHERWISE, ARISING FROM, OUT OF OR IN CONNECTION WITH THE SOFTWARE OR THE USE OR OTHER DEALINGS IN THE SOFTWARE. MIT License

Copyright (c) Kevin Mrtensson <kevinmartensson@gmail.com> (github.com/kevva)

Permission is hereby granted, free of charge, to any person obtaining a copy of this software and associated documentation files (the "Software"), to deal in the Software without restriction, including without limitation the rights to use, copy, modify, merge, publish, distribute, sublicense, and/or sell copies of the Software, and to permit persons to whom the Software is furnished to do so, subject to the following conditions:

The above copyright notice and this permission notice shall be included in all copies or substantial portions of the Software.

THE SOFTWARE IS PROVIDED "AS IS", WITHOUT WARRANTY OF ANY KIND, EXPRESS OR IMPLIED, INCLUDING BUT NOT LIMITED TO THE WARRANTIES OF MERCHANTABILITY, FITNESS FOR A PARTICULAR PURPOSE AND NONINFRINGEMENT. IN NO EVENT SHALL THE AUTHORS OR

COPYRIGHT HOLDERS BE LIABLE FOR ANY CLAIM, DAMAGES OR OTHER LIABILITY, WHETHER IN AN ACTION OF CONTRACT, TORT OR OTHERWISE, ARISING FROM, OUT OF OR IN CONNECTION WITH THE SOFTWARE OR THE USE OR OTHER DEALINGS IN THE SOFTWARE. Copyright (c) 2011: Tim Koschtzki (tim@debuggable.com) Felix Geisendrfer (felix@debuggable.com)

Permission is hereby granted, free of charge, to any person obtaining a copy of this software and associated documentation files (the "Software"), to deal in the Software without restriction, including without limitation the rights to use, copy, modify, merge, publish, distribute, sublicense, and/or sell copies of the Software, and to permit persons to whom the Software is furnished to do so, subject to the following conditions:

The above copyright notice and this permission notice shall be included in all copies or substantial portions of the Software.

THE SOFTWARE IS PROVIDED "AS IS", WITHOUT WARRANTY OF ANY KIND, EXPRESS OR IMPLIED, INCLUDING BUT NOT LIMITED TO THE WARRANTIES OF MERCHANTABILITY, FITNESS FOR A PARTICULAR PURPOSE AND NONINFRINGEMENT. IN NO EVENT SHALL THE AUTHORS OR COPYRIGHT HOLDERS BE LIABLE FOR ANY CLAIM, DAMAGES OR OTHER LIABILITY, WHETHER IN AN ACTION OF CONTRACT, TORT OR OTHERWISE, ARISING FROM, OUT OF OR IN CONNECTION WITH THE SOFTWARE OR THE USE OR OTHER DEALINGS IN THE SOFTWARE. The MIT License (MIT)

Copyright (c) Shannon Moeller <me@shannonmoeller.com> (shannonmoeller.com)

Permission is hereby granted, free of charge, to any person obtaining a copy of this software and associated documentation files (the "Software"), to deal in the Software without restriction, including without limitation the rights to use, copy, modify, merge, publish, distribute, sublicense, and/or sell copies of the Software, and to permit persons to whom the Software is furnished to do so, subject to the following conditions:

The above copyright notice and this permission notice shall be included in all copies or substantial portions of the Software.

THE SOFTWARE IS PROVIDED "AS IS", WITHOUT WARRANTY OF ANY KIND, EXPRESS OR IMPLIED, INCLUDING BUT NOT LIMITED TO THE WARRANTIES OF MERCHANTABILITY, FITNESS FOR A PARTICULAR PURPOSE AND NONINFRINGEMENT. IN NO EVENT SHALL THE AUTHORS OR COPYRIGHT HOLDERS BE LIABLE FOR ANY CLAIM, DAMAGES OR OTHER LIABILITY, WHETHER IN AN ACTION OF CONTRACT,

 TORT OR OTHERWISE, ARISING FROM, OUT OF OR IN CONNECTION WITH THE SOFTWARE OR THE USE OR OTHER DEALINGS IN THE SOFTWARE.

#### ISC License

#### Copyright npm, Inc.

Permission to use, copy, modify, and/or distribute this software for any purpose with or without fee is hereby granted, provided that the above copyright notice and this permission notice appear in all copies.

THE SOFTWARE IS PROVIDED "AS IS" AND NPM DISCLAIMS ALL WARRANTIES WITH REGARD TO THIS SOFTWARE INCLUDING ALL IMPLIED WARRANTIES OF MERCHANTABILITY AND FITNESS. IN NO EVENT SHALL NPM BE LIABLE FOR ANY SPECIAL, DIRECT, INDIRECT, OR CONSEQUENTIAL DAMAGES OR ANY DAMAGES WHATSOEVER RESULTING FROM LOSS OF USE, DATA OR PROFITS, WHETHER IN AN ACTION OF CONTRACT, NEGLIGENCE OR OTHER TORTIOUS ACTION, ARISING OUT OF OR IN CONNECTION WITH THE USE OR PERFORMANCE OF THIS SOFTWARE. The MIT License

Copyright (c) 2015 Kyle E. Mitchell & other authors listed in AUTHORS

Permission is hereby granted, free of charge, to any person obtaining a copy of this software and associated documentation files (the "Software"), to deal in the Software without restriction, including without limitation the rights to use, copy, modify, merge, publish, distribute, sublicense, and/or sell copies of the Software, and to permit persons to whom the Software is furnished to do so, subject to the following conditions:

The above copyright notice and this permission notice shall be included in all copies or substantial portions of the Software.

THE SOFTWARE IS PROVIDED "AS IS", WITHOUT WARRANTY OF ANY KIND, EXPRESS OR IMPLIED, INCLUDING BUT NOT LIMITED TO THE WARRANTIES OF MERCHANTABILITY, FITNESS FOR A PARTICULAR PURPOSE AND NONINFRINGEMENT. IN NO EVENT SHALL THE AUTHORS OR COPYRIGHT HOLDERS BE LIABLE FOR ANY CLAIM, DAMAGES OR OTHER LIABILITY, WHETHER IN AN ACTION OF CONTRACT, TORT OR OTHERWISE, ARISING FROM, OUT OF OR IN CONNECTION WITH THE SOFTWARE OR THE USE OR OTHER DEALINGS IN THE SOFTWARE. Copyright (c) Robert Kowalski All rights reserved.

The BSD License

Redistribution and use in source and binary forms, with or without modification, are permitted provided that the following conditions

are met:

- 1. Redistributions of source code must retain the above copyright notice, this list of conditions and the following disclaimer.
- 2. Redistributions in binary form must reproduce the above copyright notice, this list of conditions and the following disclaimer in the documentation and/or other materials provided with the distribution.

THIS SOFTWARE IS PROVIDED BY THE AUTHOR AND CONTRIBUTORS ``AS IS'' AND ANY EXPRESS OR IMPLIED WARRANTIES, INCLUDING, BUT NOT LIMITED TO, THE IMPLIED WARRANTIES OF MERCHANTABILITY AND FITNESS FOR A PARTICULAR PURPOSE ARE DISCLAIMED. IN NO EVENT SHALL THE AUTHOR OR CONTRIBUTORS BE LIABLE FOR ANY DIRECT, INDIRECT, INCIDENTAL, SPECIAL, EXEMPLARY, OR CONSEQUENTIAL DAMAGES (INCLUDING, BUT NOT LIMITED TO, PROCUREMENT OF SUBSTITUTE GOODS OR SERVICES;

LOSS OF USE, DATA, OR PROFITS; OR

BUSINESS INTERRUPTION) HOWEVER CAUSED AND ON ANY THEORY OF LIABILITY, WHETHER IN CONTRACT, STRICT LIABILITY, OR TORT (INCLUDING NEGLIGENCE OR OTHERWISE) ARISING IN ANY WAY OUT OF THE USE OF THIS SOFTWARE, EVEN IF ADVISED OF THE POSSIBILITY OF SUCH DAMAGE.

## **1.908 @sigstore/protobuf-specs 0.3.2 1.908.1 Available under license :**

Apache License 2.0

 Apache License Version 2.0, January 2004 http://www.apache.org/licenses/

#### TERMS AND CONDITIONS FOR USE, REPRODUCTION, AND DISTRIBUTION

1. Definitions.

 "License" shall mean the terms and conditions for use, reproduction, and distribution as defined by Sections 1 through 9 of this document.

 "Licensor" shall mean the copyright owner or entity authorized by the copyright owner that is granting the License.

 "Legal Entity" shall mean the union of the acting entity and all other entities that control, are controlled by, or are under common control with that entity. For the purposes of this definition, "control" means (i) the power, direct or indirect, to cause the direction or management of such entity, whether by contract or otherwise, or (ii) ownership of fifty percent (50%) or more of the

 outstanding shares, or (iii) beneficial ownership of such entity.

 "You" (or "Your") shall mean an individual or Legal Entity exercising permissions granted by this License.

 "Source" form shall mean the preferred form for making modifications, including but not limited to software source code, documentation source, and configuration files.

 "Object" form shall mean any form resulting from mechanical transformation or translation of a Source form, including but not limited to compiled object code, generated documentation, and conversions to other media types.

 "Work" shall mean the work of authorship, whether in Source or Object form, made available under the License, as indicated by a copyright notice that is included in or attached to the work (an example is provided in the Appendix below).

 "Derivative Works" shall mean any work, whether in Source or Object form, that is based on (or derived from) the Work and for which the editorial

 revisions, annotations, elaborations, or other modifications represent, as a whole, an original work of authorship. For the purposes of this License, Derivative Works shall not include works that remain separable from, or merely link (or bind by name) to the interfaces of, the Work and Derivative Works thereof.

 "Contribution" shall mean any work of authorship, including the original version of the Work and any modifications or additions to that Work or Derivative Works thereof, that is intentionally submitted to Licensor for inclusion in the Work by the copyright owner or by an individual or Legal Entity authorized to submit on behalf of the copyright owner. For the purposes of this definition, "submitted" means any form of electronic, verbal, or written communication sent to the Licensor or its representatives, including but not limited to communication on electronic mailing lists, source code control systems, and issue tracking systems that are managed by, or on behalf of, the Licensor for the purpose of discussing and improving the Work, but excluding communication that is conspicuously marked or otherwise designated in writing by the copyright owner as "Not a Contribution."

 "Contributor" shall mean Licensor and any individual or Legal Entity on behalf of whom a Contribution has been received by Licensor and subsequently incorporated within the Work.

2. Grant of Copyright License. Subject to the terms and conditions of

 this License, each Contributor hereby grants to You a perpetual, worldwide, non-exclusive, no-charge, royalty-free, irrevocable copyright license to reproduce, prepare Derivative Works of, publicly display, publicly perform, sublicense, and distribute the Work and such Derivative Works in Source or Object form.

 3. Grant of Patent License. Subject to the terms and conditions of this

 License, each Contributor hereby grants to You a perpetual, worldwide, non-exclusive, no-charge, royalty-free, irrevocable (except as stated in this section) patent license to make, have made, use, offer to sell, sell, import, and otherwise transfer the Work, where such license applies only to those patent claims licensable by such Contributor that are necessarily infringed by their Contribution(s) alone or by combination of their Contribution(s) with the Work to which such Contribution(s) was submitted. If You institute patent litigation against any entity (including a cross-claim or counterclaim in a lawsuit) alleging that the Work or a Contribution incorporated within the Work constitutes direct or contributory patent infringement, then any patent licenses granted to You under this License for that Work shall terminate as of the date such litigation is filed.

 4. Redistribution. You may reproduce and distribute copies of the

 Work or Derivative Works thereof in any medium, with or without modifications, and in Source or Object form, provided that You meet the following conditions:

- (a) You must give any other recipients of the Work or Derivative Works a copy of this License; and
- (b) You must cause any modified files to carry prominent notices stating that You changed the files; and
- (c) You must retain, in the Source form of any Derivative Works that You distribute, all copyright, patent, trademark, and attribution notices from the Source form of the Work, excluding those notices that do not pertain to any part of the Derivative Works; and
- (d) If the Work includes a "NOTICE" text file as part of its distribution, then any Derivative Works that You distribute must include a readable copy of the attribution notices contained within such NOTICE file, excluding

those notices that do not

 pertain to any part of the Derivative Works, in at least one of the following places: within a NOTICE text file distributed  as part of the Derivative Works; within the Source form or documentation, if provided along with the Derivative Works; or, within a display generated by the Derivative Works, if and wherever such third-party notices normally appear. The contents of the NOTICE file are for informational purposes only and do not modify the License. You may add Your own attribution notices within Derivative Works that You distribute, alongside or as an addendum to the NOTICE text from the Work, provided that such additional attribution notices cannot be construed as modifying the License.

 You may add Your own copyright statement to Your modifications and may provide additional or different license terms and conditions

 for use, reproduction, or distribution of Your modifications, or for any such Derivative Works as a whole, provided Your use, reproduction, and distribution of the Work otherwise complies with the conditions stated in this License.

- 5. Submission of Contributions. Unless You explicitly state otherwise, any Contribution intentionally submitted for inclusion in the Work by You to the Licensor shall be under the terms and conditions of this License, without any additional terms or conditions. Notwithstanding the above, nothing herein shall supersede or modify the terms of any separate license agreement you may have executed with Licensor regarding such Contributions.
- 6. Trademarks. This License does not grant permission to use the trade names, trademarks, service marks, or product names of the Licensor, except as required for reasonable and customary use in describing the origin of the Work and reproducing the content of the NOTICE file.
- 7. Disclaimer of Warranty. Unless required by applicable law or agreed to in writing, Licensor provides the Work (and each Contributor provides its Contributions) on an "AS IS" BASIS, WITHOUT WARRANTIES OR CONDITIONS OF ANY KIND, either express or implied, including, without limitation, any warranties or conditions of TITLE, NON-INFRINGEMENT, MERCHANTABILITY, or FITNESS FOR A PARTICULAR PURPOSE. You are solely responsible for determining the appropriateness of using or redistributing the Work and assume any risks associated with Your exercise of permissions under this License.
- 8. Limitation of Liability. In no event and under no legal theory, whether in tort (including negligence), contract, or otherwise. unless required by applicable law (such as deliberate and grossly negligent acts) or agreed to in writing, shall any Contributor be liable to You for damages, including any direct,

indirect, special,

 incidental, or consequential damages of any character arising as a result of this License or out of the use or inability to use the Work (including but not limited to damages for loss of goodwill, work stoppage, computer failure or malfunction, or any and all other commercial damages or losses), even if such Contributor has been advised of the possibility of such damages.

 9. Accepting Warranty or Additional Liability. While redistributing the Work or Derivative Works thereof, You may choose to offer, and charge a fee for, acceptance of support, warranty, indemnity, or other liability obligations and/or rights consistent with this License. However, in accepting such obligations, You may act only on Your own behalf and on Your sole responsibility, not on behalf of any other Contributor, and only if You agree to indemnify, defend, and hold each Contributor harmless for any liability incurred by, or claims asserted against, such Contributor by reason of your accepting any such warranty or additional liability.

#### END OF TERMS AND CONDITIONS

APPENDIX: How to apply the Apache License to your work.

 To apply the Apache License to your work, attach the following boilerplate notice, with the fields enclosed by brackets "[]" replaced with your own identifying information. (Don't include the brackets!) The text should be enclosed in the appropriate comment syntax for the file format. We also recommend that a file or class name and description of purpose be included on the same "printed page" as the copyright notice for easier identification within third-party archives.

Copyright 2023 The Sigstore Authors

 Licensed under the Apache License, Version 2.0 (the "License"); you may not use this file except in compliance with the License. You may obtain a copy of the License at

http://www.apache.org/licenses/LICENSE-2.0

 Unless required by applicable law or agreed to in writing, software distributed under the License is distributed on an "AS IS" BASIS, WITHOUT WARRANTIES OR CONDITIONS OF ANY KIND, either express or implied. See the License for the specific language governing permissions and limitations under the License.

# **1.909 libnpmdiff 6.1.2**

### **1.909.1 Available under license :**

 $\overline{I}$ SC

The ISC License

Copyright (c) GitHub Inc.

Permission to use, copy, modify, and/or distribute this software for any purpose with or without fee is hereby granted, provided that the above copyright notice and this permission notice appear in all copies.

THE SOFTWARE IS PROVIDED "AS IS" AND THE AUTHOR DISCLAIMS ALL WARRANTIES WITH REGARD TO THIS SOFTWARE INCLUDING ALL IMPLIED WARRANTIES OF MERCHANTABILITY AND FITNESS. IN NO EVENT SHALL THE AUTHOR BE LIABLE FOR ANY SPECIAL, DIRECT, INDIRECT, OR CONSEQUENTIAL DAMAGES OR ANY DAMAGES WHATSOEVER RESULTING FROM LOSS OF USE, DATA OR PROFITS, WHETHER IN AN ACTION OF CONTRACT, NEGLIGENCE OR OTHER TORTIOUS ACTION, ARISING OUT OF OR IN CONNECTION WITH THE USE OR PERFORMANCE OF THIS SOFTWARE.

## **1.910 @npmcli/arborist 7.5.2**

### **1.910.1 Available under license :**

ISC

<!-- This file is automatically added by @npmcli/template-oss. Do not edit. -->

ISC License

Copyright npm, Inc.

Permission to use, copy, modify, and/or distribute this software for any purpose with or without fee is hereby granted, provided that the above copyright notice and this permission notice appear in all copies.

THE SOFTWARE IS PROVIDED "AS IS" AND NPM DISCLAIMS ALL WARRANTIES WITH REGARD TO THIS SOFTWARE INCLUDING ALL IMPLIED WARRANTIES OF MERCHANTABILITY AND FITNESS. IN NO EVENT SHALL NPM BE LIABLE FOR ANY SPECIAL, DIRECT, INDIRECT, OR CONSEQUENTIAL DAMAGES OR ANY DAMAGES WHATSOEVER RESULTING FROM LOSS OF USE, DATA OR PROFITS, WHETHER IN AN ACTION OF CONTRACT, NEGLIGENCE OR OTHER TORTIOUS ACTION, ARISING OUT OF OR IN CONNECTION WITH THE USE OR PERFORMANCE OF THIS SOFTWARE.

# **1.911 libnpmhook 10.0.5**

### **1.911.1 Available under license :**

ISC License

Copyright (c) npm, Inc.

Permission to use, copy, modify, and/or distribute this software for any purpose with or without fee is hereby granted, provided that the above copyright notice and this permission notice appear in all copies.

THE SOFTWARE IS PROVIDED "AS IS" AND THE COPYRIGHT HOLDER DISCLAIMS ALL WARRANTIES WITH REGARD TO THIS SOFTWARE INCLUDING ALL IMPLIED WARRANTIES OF MERCHANTABILITY AND FITNESS. IN NO EVENT SHALL THE COPYRIGHT HOLDER BE LIABLE FOR ANY SPECIAL, DIRECT, INDIRECT, OR CONSEQUENTIAL DAMAGES OR ANY DAMAGES WHATSOEVER RESULTING FROM LOSS OF USE, DATA OR PROFITS, WHETHER IN AN ACTION OF CONTRACT, NEGLIGENCE OR OTHER TORTIOUS ACTION, ARISING OUT OF OR IN CONNECTION WITH THE USE OR PERFORMANCE OF THIS SOFTWARE. ISC

# **1.912 libnpmfund 5.0.10**

### **1.912.1 Available under license :**

The ISC License

Copyright (c) npm Inc.

Permission to use, copy, modify, and/or distribute this software for any purpose with or without fee is hereby granted, provided that the above copyright notice and this permission notice appear in all copies.

THE SOFTWARE IS PROVIDED "AS IS" AND THE AUTHOR DISCLAIMS ALL WARRANTIES WITH REGARD TO THIS SOFTWARE INCLUDING ALL IMPLIED WARRANTIES OF MERCHANTABILITY AND FITNESS. IN NO EVENT SHALL THE AUTHOR BE LIABLE FOR ANY SPECIAL, DIRECT, INDIRECT, OR CONSEQUENTIAL DAMAGES OR ANY DAMAGES WHATSOEVER RESULTING FROM LOSS OF USE, DATA OR PROFITS, WHETHER IN AN ACTION OF CONTRACT, NEGLIGENCE OR OTHER TORTIOUS ACTION, ARISING OUT OF OR IN CONNECTION WITH THE USE OR PERFORMANCE OF THIS SOFTWARE. ISC

## **1.913 @npmcli/config 8.3.2**

### **1.913.1 Available under license :**

The ISC License

Copyright (c) npm, Inc.

Permission to use, copy, modify, and/or distribute this software for any purpose with or without fee is hereby granted, provided that the above copyright notice and this permission notice appear in all copies.

THE SOFTWARE IS PROVIDED "AS IS" AND THE AUTHOR DISCLAIMS ALL WARRANTIES WITH REGARD TO THIS SOFTWARE INCLUDING ALL IMPLIED WARRANTIES OF MERCHANTABILITY AND FITNESS. IN NO EVENT SHALL THE AUTHOR BE LIABLE FOR ANY SPECIAL, DIRECT, INDIRECT, OR CONSEQUENTIAL DAMAGES OR ANY DAMAGES WHATSOEVER RESULTING FROM LOSS OF USE, DATA OR PROFITS, WHETHER IN AN ACTION OF CONTRACT, NEGLIGENCE OR OTHER TORTIOUS ACTION, ARISING OUT OF OR IN CONNECTION WITH THE USE OR PERFORMANCE OF THIS SOFTWARE. ISC

## **1.914 libnpmexec 8.1.1 1.914.1 Available under license :**

 $ICC$ The ISC License

Copyright (c) GitHub Inc.

Permission to use, copy, modify, and/or distribute this software for any purpose with or without fee is hereby granted, provided that the above copyright notice and this permission notice appear in all copies.

THE SOFTWARE IS PROVIDED "AS IS" AND THE AUTHOR DISCLAIMS ALL WARRANTIES WITH REGARD TO THIS SOFTWARE INCLUDING ALL IMPLIED WARRANTIES OF MERCHANTABILITY AND FITNESS. IN NO EVENT SHALL THE AUTHOR BE LIABLE FOR ANY SPECIAL, DIRECT, INDIRECT, OR CONSEQUENTIAL DAMAGES OR ANY DAMAGES WHATSOEVER RESULTING FROM LOSS OF USE, DATA OR PROFITS, WHETHER IN AN ACTION OF CONTRACT, NEGLIGENCE OR OTHER TORTIOUS ACTION, ARISING OUT OF OR IN CONNECTION WITH THE USE OR PERFORMANCE OF THIS SOFTWARE.

## **1.915 libnpmversion 6.0.2**

### **1.915.1 Available under license :**

ISC The ISC License

Copyright (c) Isaac Z. Schlueter

Permission to use, copy, modify, and/or distribute this software for any purpose with or without fee is hereby granted, provided that the above copyright notice and this permission notice appear in all copies.

THE SOFTWARE IS PROVIDED "AS IS" AND THE AUTHOR DISCLAIMS ALL WARRANTIES WITH REGARD TO THIS SOFTWARE INCLUDING ALL IMPLIED WARRANTIES OF MERCHANTABILITY AND FITNESS. IN NO EVENT SHALL THE AUTHOR BE LIABLE FOR ANY SPECIAL, DIRECT, INDIRECT, OR CONSEQUENTIAL DAMAGES OR ANY DAMAGES WHATSOEVER RESULTING FROM LOSS OF USE, DATA OR PROFITS, WHETHER IN AN ACTION OF CONTRACT, NEGLIGENCE OR OTHER TORTIOUS ACTION, ARISING OUT OF OR IN CONNECTION WITH THE USE OR PERFORMANCE OF THIS SOFTWARE.

## **1.916 jakarta activation api 2.1.3 1.916.1 Available under license :**

Copyright (c) 2018 Oracle and/or its affiliates. All rights reserved.

 Redistribution and use in source and binary forms, with or without modification, are permitted provided that the following conditions are met:

- Redistributions of source code must retain the above copyright notice, this list of conditions and the following disclaimer.
- Redistributions in binary form must reproduce the above copyright notice, this list of conditions and the following disclaimer in the documentation and/or other materials provided with the distribution.
- Neither the name of the Eclipse Foundation, Inc. nor the names of its contributors may be used to endorse or promote products derived from this software without specific prior written permission.

 THIS SOFTWARE IS PROVIDED BY THE COPYRIGHT HOLDERS AND CONTRIBUTORS "AS IS" AND ANY EXPRESS OR IMPLIED WARRANTIES, INCLUDING, BUT NOT LIMITED TO, THE IMPLIED

 WARRANTIES OF MERCHANTABILITY AND FITNESS FOR A PARTICULAR PURPOSE ARE DISCLAIMED. IN NO EVENT SHALL THE COPYRIGHT OWNER OR CONTRIBUTORS BE LIABLE FOR ANY DIRECT, INDIRECT, INCIDENTAL, SPECIAL, EXEMPLARY, OR CONSEQUENTIAL DAMAGES (INCLUDING, BUT NOT LIMITED TO, PROCUREMENT OF SUBSTITUTE GOODS OR SERVICES; LOSS OF USE, DATA, OR PROFITS; OR BUSINESS INTERRUPTION) HOWEVER CAUSED AND ON ANY THEORY OF LIABILITY, WHETHER IN CONTRACT, STRICT LIABILITY, OR TORT (INCLUDING NEGLIGENCE OR OTHERWISE) ARISING IN ANY WAY OUT OF THE USE OF THIS SOFTWARE, EVEN IF ADVISED OF THE POSSIBILITY OF SUCH DAMAGE.

# Notices for Jakarta Activation

This content is produced and maintained by the Jakarta Activation project.

\* Project home: https://projects.eclipse.org/projects/ee4j.jaf

## Trademarks

Jakarta Activation is a trademark of the Eclipse Foundation.

## Copyright

All content is the property of the respective authors or their employers. For more information regarding authorship of content, please consult the listed source code repository logs.

## Declared Project Licenses

This program and the accompanying materials are made available under the terms of the Eclipse Public License v. 2.0 which is available at https://www.eclipse.org/legal/epl-2.0, or the Eclipse Distribution License v1.0 which is available at https://www.eclipse.org/org/documents/edl-v10.php. This Source Code may also be made available under the following Secondary Licenses when the conditions for such availability set forth in the Eclipse Public License v. 2.0 are satisfied: (secondary) GPL-2.0 with Classpath-exception-2.0 which is available at https://openjdk.java.net/legal/gplv2+ce.html.

SPDX-License-Identifier: EPL-2.0 OR BSD-3-Clause OR GPL-2.0-only with Classpath-exception-2.0

## Source Code

The project maintains the following source code repositories:

\* https://github.com/jakartaee/jaf-api

\* https://github.com/jakartaee/jaf-tck

## Third-party Content

This project leverages the following third party content.

Apache Ant (1.9.6)

\* License: Apache License, 2.0, W3C License, Public Domain

Apache Ant (1.9.6)

\* License: Apache License, 2.0, W3C License, Public Domain

Apache commons-lang (3.5)

\* License: Apache-2.0

font-awesome (4.7.0)

\* License: OFL-1.1 AND MIT

jsoup (1.10.2)

\* License: MIT

JTHarness (5.0)

\* License: (GPL-2.0 OR GPL-2.0 WITH Classpath-exception-2.0)

\* Project: https://wiki.openjdk.java.net/display/CodeTools/JT+Harness

\* Source: http://hg.openjdk.java.net/code-tools/jtharness/

JUnit (4.12)

\* License: Eclipse Public License

normalize.css (3.0.2)

\* License: MIT \* Project: http://necolas.github.io/normalize.css/ \* Source: http://necolas.github.io/normalize.css/

SigTest (4.0)

\* License: GPL-2.0 OR GPL-2.0 WITH Classpath-exception-2.0

\* Project: https://wiki.openjdk.java.net/display/CodeTools/sigtest

\* Source: http://hg.openjdk.java.net/code-tools/sigtest/file/c57f97e2ac2f

## Cryptography

Content may contain encryption software. The country in which you are currently may have restrictions on the import, possession, and use, and/or re-export to another country, of encryption software. BEFORE using any encryption software, please check the country's laws, regulations and policies concerning the import, possession, or use, and re-export of encryption software, to see if this is permitted.

## **1.917 @types/eslint 8.56.10**

#### **1.917.1 Available under license :**

**MIT** 

MIT License

Copyright (c) Microsoft Corporation.

 Permission is hereby granted, free of charge, to any person obtaining a copy of this software and associated documentation files (the "Software"), to deal in the Software without restriction, including without limitation the rights to use, copy, modify, merge, publish, distribute, sublicense, and/or sell copies of the Software, and to permit persons to whom the Software is furnished to do so, subject to the following conditions:

 The above copyright notice and this permission notice shall be included in all copies or substantial portions of the Software.

 THE SOFTWARE IS PROVIDED "AS IS", WITHOUT WARRANTY OF ANY KIND, EXPRESS OR IMPLIED, INCLUDING BUT NOT LIMITED TO THE WARRANTIES OF MERCHANTABILITY, FITNESS FOR A PARTICULAR PURPOSE AND NONINFRINGEMENT. IN NO EVENT SHALL THE AUTHORS OR COPYRIGHT HOLDERS BE LIABLE FOR ANY CLAIM, DAMAGES OR OTHER LIABILITY, WHETHER IN AN ACTION OF

CONTRACT, TORT OR OTHERWISE, ARISING FROM,

 OUT OF OR IN CONNECTION WITH THE SOFTWARE OR THE USE OR OTHER DEALINGS IN THE **SOFTWARE** 

## **1.918 @material/menu 15.0.0-**

## **canary.a246a4439.0**

#### **1.918.1 Available under license :**

**MIT** 

The MIT License

Copyright (c) 2014-2020 Google, Inc.

Permission is hereby granted, free of charge, to any person obtaining a copy of this software and associated documentation files (the "Software"), to deal in the Software without restriction, including without limitation the rights to use, copy, modify, merge, publish, distribute, sublicense, and/or sell copies of the Software, and to permit persons to whom the Software is furnished to do so, subject to the following conditions:

The above copyright notice and this permission notice shall be included in all copies or substantial portions of the Software.

THE SOFTWARE IS PROVIDED "AS IS", WITHOUT WARRANTY OF ANY KIND, EXPRESS OR

IMPLIED, INCLUDING BUT NOT LIMITED TO THE WARRANTIES OF MERCHANTABILITY, FITNESS FOR A PARTICULAR PURPOSE AND NONINFRINGEMENT. IN NO EVENT SHALL THE AUTHORS OR COPYRIGHT HOLDERS BE LIABLE FOR ANY CLAIM, DAMAGES OR OTHER LIABILITY, WHETHER IN AN ACTION OF CONTRACT, TORT OR OTHERWISE, ARISING FROM, OUT OF OR IN CONNECTION WITH THE SOFTWARE OR THE USE OR OTHER DEALINGS IN

THE SOFTWARE.

# **1.919 @babel/plugin-transform-duplicatekeys 7.24.1**

#### **1.919.1 Available under license :**

**MIT** 

MIT License

Copyright (c) 2014-present Sebastian McKenzie and other contributors

Permission is hereby granted, free of charge, to any person obtaining a copy of this software and associated documentation files (the "Software"), to deal in the Software without restriction, including without limitation the rights to use, copy, modify, merge, publish, distribute, sublicense, and/or sell copies of the Software, and to permit persons to whom the Software is furnished to do so, subject to the following conditions:

The above copyright notice and this permission notice shall be included in all copies or substantial portions of the Software.

THE SOFTWARE IS PROVIDED "AS IS", WITHOUT WARRANTY OF ANY KIND, EXPRESS OR IMPLIED, INCLUDING BUT NOT LIMITED TO THE WARRANTIES OF MERCHANTABILITY, FITNESS FOR A PARTICULAR PURPOSE AND NONINFRINGEMENT. IN NO EVENT SHALL THE AUTHORS OR COPYRIGHT HOLDERS BE LIABLE FOR ANY CLAIM, DAMAGES OR OTHER LIABILITY, WHETHER IN AN ACTION OF CONTRACT, TORT OR OTHERWISE, ARISING FROM, OUT OF OR IN CONNECTION WITH THE SOFTWARE OR THE USE OR OTHER DEALINGS IN THE SOFTWARE.

## **1.920 nopt 7.2.1**

### **1.920.1 Available under license :**

The ISC License

Copyright (c) Isaac Z. Schlueter and Contributors

Permission to use, copy, modify, and/or distribute this software for any

purpose with or without fee is hereby granted, provided that the above copyright notice and this permission notice appear in all copies.

THE SOFTWARE IS PROVIDED "AS IS" AND THE AUTHOR DISCLAIMS ALL WARRANTIES WITH REGARD TO THIS SOFTWARE INCLUDING ALL IMPLIED WARRANTIES OF MERCHANTABILITY AND FITNESS. IN NO EVENT SHALL THE AUTHOR BE LIABLE FOR ANY SPECIAL, DIRECT, INDIRECT, OR CONSEQUENTIAL DAMAGES OR ANY DAMAGES WHATSOEVER RESULTING FROM LOSS OF USE, DATA OR PROFITS, WHETHER IN AN ACTION OF CONTRACT, NEGLIGENCE OR OTHER TORTIOUS ACTION, ARISING OUT OF OR IN CONNECTION WITH THE USE OR PERFORMANCE OF THIS SOFTWARE. ISC

## **1.921 css-loader 6.10.0**

#### **1.921.1 Available under license :**

**MIT** 

Copyright JS Foundation and other contributors

Permission is hereby granted, free of charge, to any person obtaining a copy of this software and associated documentation files (the 'Software'), to deal in the Software without restriction, including without limitation the rights to use, copy, modify, merge, publish, distribute, sublicense, and/or sell copies of the Software, and to permit persons to whom the Software is furnished to do so, subject to the following conditions:

The above copyright notice and this permission notice shall be included in all copies or substantial portions of the Software.

THE SOFTWARE IS PROVIDED 'AS IS', WITHOUT WARRANTY OF ANY KIND, EXPRESS OR IMPLIED, INCLUDING BUT NOT LIMITED TO THE WARRANTIES OF MERCHANTABILITY, FITNESS FOR A PARTICULAR PURPOSE AND NONINFRINGEMENT. IN NO EVENT SHALL THE AUTHORS OR COPYRIGHT HOLDERS BE LIABLE FOR ANY CLAIM, DAMAGES OR OTHER LIABILITY, WHETHER IN AN ACTION OF CONTRACT, TORT OR OTHERWISE, ARISING FROM, OUT OF OR IN CONNECTION WITH THE

SOFTWARE OR THE USE OR OTHER DEALINGS IN THE SOFTWARE.

## **1.922 @esbuild/linux-x64 0.20.1**

### **1.922.1 Available under license :**

MIT

## **1.923 @webassemblyjs/wasm-parser 1.12.1 1.923.1 Available under license :**

MIT License

Copyright (c) 2018 Sven Sauleau <sven@sauleau.com>

Permission is hereby granted, free of charge, to any person obtaining a copy of this software and associated documentation files (the "Software"), to deal in the Software without restriction, including without limitation the rights to use, copy, modify, merge, publish, distribute, sublicense, and/or sell copies of the Software, and to permit persons to whom the Software is furnished to do so, subject to the following conditions:

The above copyright notice and this permission notice shall be included in all copies or substantial portions of the Software.

THE SOFTWARE IS PROVIDED "AS IS", WITHOUT WARRANTY OF ANY KIND, EXPRESS OR IMPLIED, INCLUDING BUT NOT LIMITED TO THE WARRANTIES OF MERCHANTABILITY, FITNESS FOR A PARTICULAR PURPOSE AND NONINFRINGEMENT. IN NO EVENT SHALL THE AUTHORS OR COPYRIGHT HOLDERS BE LIABLE FOR ANY CLAIM, DAMAGES OR OTHER LIABILITY, WHETHER IN AN ACTION OF CONTRACT, TORT OR OTHERWISE, ARISING FROM, **OUT** 

 OF OR IN CONNECTION WITH THE SOFTWARE OR THE USE OR OTHER DEALINGS IN THE SOFTWARE.

MIT

# **1.924 @babel/plugin-transform-unicodeproperty-regex 7.24.1**

### **1.924.1 Available under license :**

**MIT** MIT License

Copyright (c) 2014-present Sebastian McKenzie and other contributors

Permission is hereby granted, free of charge, to any person obtaining a copy of this software and associated documentation files (the "Software"), to deal in the Software without restriction, including without limitation the rights to use, copy, modify, merge, publish, distribute, sublicense, and/or sell copies of the Software, and to permit persons to whom the Software is furnished to do so, subject to the following conditions:

The above copyright notice and this permission notice shall be
THE SOFTWARE IS PROVIDED "AS IS", WITHOUT WARRANTY OF ANY KIND, EXPRESS OR IMPLIED, INCLUDING BUT NOT LIMITED TO THE WARRANTIES OF MERCHANTABILITY, FITNESS FOR A PARTICULAR PURPOSE AND NONINFRINGEMENT. IN NO EVENT SHALL THE AUTHORS OR COPYRIGHT HOLDERS BE LIABLE FOR ANY CLAIM, DAMAGES OR OTHER LIABILITY, WHETHER IN AN ACTION OF CONTRACT, TORT OR OTHERWISE, ARISING FROM, OUT OF OR IN CONNECTION WITH THE SOFTWARE OR THE USE OR OTHER DEALINGS IN THE SOFTWARE.

# **1.925 datatables/dist-datatables-buttonsdatatables 2.4.2**

#### **1.925.1 Available under license :**

The MIT License (MIT)

Copyright SpryMedia Limited and other contributors http://datatables.net

Permission is hereby granted, free of charge, to any person obtaining a copy of this software and associated documentation files (the "Software"), to deal in the Software without restriction, including without limitation the rights to use, copy, modify, merge, publish, distribute, sublicense, and/or sell copies of the Software, and to permit persons to whom the Software is furnished to do so, subject to the following conditions:

The above copyright notice and this permission notice shall be included in all copies or substantial portions of the Software.

THE SOFTWARE IS PROVIDED "AS IS", WITHOUT WARRANTY OF ANY KIND, EXPRESS OR IMPLIED, INCLUDING BUT NOT LIMITED TO THE WARRANTIES OF MERCHANTABILITY, FITNESS FOR A PARTICULAR PURPOSE AND NONINFRINGEMENT. IN NO EVENT SHALL THE AUTHORS OR COPYRIGHT HOLDERS BE LIABLE FOR ANY CLAIM, DAMAGES OR OTHER LIABILITY, WHETHER IN AN ACTION OF CONTRACT, TORT OR OTHERWISE, ARISING FROM, OUT OF OR IN CONNECTION WITH THE SOFTWARE OR THE USE OR OTHER DEALINGS IN THE SOFTWARE. MIT

# **1.926 node-gyp 10.1.0**

### **1.926.1 Available under license :**

 Apache License Version 2.0, January 2004 http://www.apache.org/licenses/

#### TERMS AND CONDITIONS FOR USE, REPRODUCTION, AND DISTRIBUTION

1. Definitions.

 "License" shall mean the terms and conditions for use, reproduction, and distribution as defined by Sections 1 through 9 of this document.

 "Licensor" shall mean the copyright owner or entity authorized by the copyright owner that is granting the License.

 "Legal Entity" shall mean the union of the acting entity and all other entities that control, are controlled by, or are under common control with that entity. For the purposes of this definition, "control" means (i) the power, direct or indirect, to cause the direction or management of such entity, whether by contract or otherwise, or (ii) ownership of fifty percent (50%) or more of the outstanding shares, or (iii) beneficial ownership of such entity.

 "You" (or "Your") shall mean an individual or Legal Entity exercising permissions granted by this License.

 "Source" form shall mean the preferred form for making modifications, including but not limited to software source code, documentation source, and configuration files.

 "Object" form shall mean any form resulting from mechanical transformation or translation of a Source form, including but not limited to compiled object code, generated documentation, and conversions to other media types.

 "Work" shall mean the work of authorship, whether in Source or Object form, made available under the License, as indicated by a copyright notice that is included in or attached to the work (an example is provided in the Appendix below).

 "Derivative Works" shall mean any work, whether in Source or Object form, that is based on (or derived from) the Work and for which the editorial

 revisions, annotations, elaborations, or other modifications represent, as a whole, an original work of authorship. For the purposes of this License, Derivative Works shall not include works that remain

 separable from, or merely link (or bind by name) to the interfaces of, the Work and Derivative Works thereof.

 "Contribution" shall mean any work of authorship, including the original version of the Work and any modifications or additions to that Work or Derivative Works thereof, that is intentionally submitted to Licensor for inclusion in the Work by the copyright owner or by an individual or Legal Entity authorized to submit on behalf of the copyright owner. For the purposes of this definition, "submitted" means any form of electronic, verbal, or written communication sent to the Licensor or its representatives, including but not limited to communication on electronic mailing lists, source code control systems, and issue tracking systems that are managed by, or on behalf of, the Licensor for the purpose of discussing and improving the Work, but excluding communication that is conspicuously marked or otherwise designated in writing by the copyright owner as "Not a Contribution."

 "Contributor" shall mean Licensor and any individual or Legal Entity on behalf of whom a Contribution has been received by Licensor and subsequently incorporated within the Work.

- 2. Grant of Copyright License. Subject to the terms and conditions of this License, each Contributor hereby grants to You a perpetual, worldwide, non-exclusive, no-charge, royalty-free, irrevocable copyright license to reproduce, prepare Derivative Works of, publicly display, publicly perform, sublicense, and distribute the Work and such Derivative Works in Source or Object form.
- 3. Grant of Patent License. Subject to the terms and conditions of this
- License, each Contributor hereby grants to You a perpetual, worldwide, non-exclusive, no-charge, royalty-free, irrevocable (except as stated in this section) patent license to make, have made, use, offer to sell, sell, import, and otherwise transfer the Work, where such license applies only to those patent claims licensable by such Contributor that are necessarily infringed by their Contribution(s) alone or by combination of their Contribution(s) with the Work to which such Contribution(s) was submitted. If You institute patent litigation against any entity (including a cross-claim or counterclaim in a lawsuit) alleging that the Work or a Contribution incorporated within the Work constitutes direct or contributory patent infringement, then any patent licenses granted to You under this License for that Work shall terminate as of the date such litigation is filed.

 4. Redistribution. You may reproduce and distribute copies of the

Work or Derivative Works thereof in any medium, with or without

 modifications, and in Source or Object form, provided that You meet the following conditions:

- (a) You must give any other recipients of the Work or Derivative Works a copy of this License; and
- (b) You must cause any modified files to carry prominent notices stating that You changed the files; and
- (c) You must retain, in the Source form of any Derivative Works that You distribute, all copyright, patent, trademark, and attribution notices from the Source form of the Work, excluding those notices that do not pertain to any part of the Derivative Works; and
- (d) If the Work includes a "NOTICE" text file as part of its distribution, then any Derivative Works that You distribute must include a readable copy of the attribution notices contained within such NOTICE file, excluding

those notices that do not

 pertain to any part of the Derivative Works, in at least one of the following places: within a NOTICE text file distributed as part of the Derivative Works; within the Source form or documentation, if provided along with the Derivative Works; or, within a display generated by the Derivative Works, if and wherever such third-party notices normally appear. The contents of the NOTICE file are for informational purposes only and do not modify the License. You may add Your own attribution notices within Derivative Works that You distribute, alongside or as an addendum to the NOTICE text from the Work, provided that such additional attribution notices cannot be construed as modifying the License.

 You may add Your own copyright statement to Your modifications and may provide additional or different license terms and conditions

- for use, reproduction, or distribution of Your modifications, or for any such Derivative Works as a whole, provided Your use, reproduction, and distribution of the Work otherwise complies with the conditions stated in this License.
- 5. Submission of Contributions. Unless You explicitly state otherwise, any Contribution intentionally submitted for inclusion in the Work by You to the Licensor shall be under the terms and conditions of this License, without any additional terms or conditions. Notwithstanding the above, nothing herein shall supersede or modify the terms of any separate license agreement you may have executed with Licensor regarding such Contributions.
- 6. Trademarks. This License does not grant permission to use the trade names, trademarks, service marks, or product names of the Licensor, except as required for reasonable and customary use in describing the origin of the Work and reproducing the content of the NOTICE file.
- 7. Disclaimer of Warranty. Unless required by applicable law or agreed to in writing, Licensor provides the Work (and each Contributor provides its Contributions) on an "AS IS" BASIS, WITHOUT WARRANTIES OR CONDITIONS OF ANY KIND, either express or implied, including, without limitation, any warranties or conditions of TITLE, NON-INFRINGEMENT, MERCHANTABILITY, or FITNESS FOR A PARTICULAR PURPOSE. You are solely responsible for determining the appropriateness of using or redistributing the Work and assume any risks associated with Your exercise of permissions under this License.
- 8. Limitation of Liability. In no event and under no legal theory, whether in tort (including negligence), contract, or otherwise, unless required by applicable law (such as deliberate and grossly negligent acts) or agreed to in writing, shall any Contributor be liable to You for damages, including any direct,

indirect, special,

 incidental, or consequential damages of any character arising as a result of this License or out of the use or inability to use the Work (including but not limited to damages for loss of goodwill, work stoppage, computer failure or malfunction, or any and all other commercial damages or losses), even if such Contributor has been advised of the possibility of such damages.

 9. Accepting Warranty or Additional Liability. While redistributing the Work or Derivative Works thereof, You may choose to offer, and charge a fee for, acceptance of support, warranty, indemnity, or other liability obligations and/or rights consistent with this License. However, in accepting such obligations, You may act only on Your own behalf and on Your sole responsibility, not on behalf of any other Contributor, and only if You agree to indemnify, defend, and hold each Contributor harmless for any liability incurred by, or claims asserted against, such Contributor by reason of your accepting any such warranty or additional liability.

#### END OF TERMS AND CONDITIONS

This software is made available under the terms of \*either\* of the licenses found in LICENSE.APACHE or LICENSE.BSD. Contributions to this software is made under the terms of \*both\* these licenses. (The MIT License)

Copyright (c) 2012 Nathan Railich  $\langle$ nathan@tootallnate.net $\rangle$ 

Permission is hereby granted, free of charge, to any person obtaining a copy of this software and associated documentation files (the "Software"), to deal in the Software without restriction, including without limitation the rights to use, copy, modify, merge, publish, distribute, sublicense, and/or sell copies of the Software, and to permit persons to whom the Software is furnished to do so, subject to the following conditions:

The above copyright notice and this permission notice shall be included in all copies or substantial portions of the Software.

THE SOFTWARE IS PROVIDED "AS IS", WITHOUT WARRANTY OF ANY KIND, EXPRESS OR IMPLIED, INCLUDING BUT NOT LIMITED TO THE WARRANTIES OF MERCHANTABILITY, FITNESS FOR A PARTICULAR PURPOSE AND NONINFRINGEMENT. IN NO EVENT SHALL THE AUTHORS OR COPYRIGHT HOLDERS BE LIABLE FOR ANY CLAIM, DAMAGES OR OTHER LIABILITY, WHETHER IN AN ACTION OF CONTRACT, TORT OR OTHERWISE, ARISING FROM,

 OUT OF OR IN CONNECTION WITH THE SOFTWARE OR THE USE OR OTHER DEALINGS IN THE SOFTWARE. Copyright (c) Donald Stufft and individual contributors. All rights reserved.

Redistribution and use in source and binary forms, with or without modification, are permitted provided that the following conditions are met:

- 1. Redistributions of source code must retain the above copyright notice, this list of conditions and the following disclaimer.
- 2. Redistributions in binary form must reproduce the above copyright notice, this list of conditions and the following disclaimer in the documentation and/or other materials provided with the distribution.

THIS SOFTWARE IS PROVIDED BY THE COPYRIGHT HOLDERS AND CONTRIBUTORS "AS IS" AND ANY EXPRESS OR IMPLIED WARRANTIES, INCLUDING, BUT NOT LIMITED TO, THE IMPLIED WARRANTIES OF MERCHANTABILITY AND FITNESS FOR A PARTICULAR PURPOSE ARE DISCLAIMED. IN NO EVENT SHALL THE COPYRIGHT HOLDER OR CONTRIBUTORS BE LIABLE FOR ANY DIRECT, INDIRECT, INCIDENTAL, SPECIAL, EXEMPLARY, OR CONSEQUENTIAL DAMAGES (INCLUDING, BUT NOT LIMITED TO, PROCUREMENT OF SUBSTITUTE GOODS OR SERVICES; LOSS OF USE, DATA, OR PROFITS; OR BUSINESS INTERRUPTION) HOWEVER CAUSED AND ON ANY THEORY OF LIABILITY, WHETHER IN CONTRACT, STRICT LIABILITY, OR TORT (INCLUDING NEGLIGENCE OR OTHERWISE) ARISING IN ANY WAY OUT OF THE USE OF THIS SOFTWARE, EVEN IF ADVISED OF THE POSSIBILITY OF SUCH DAMAGE. Copyright (c) 2020 Node.js contributors. All rights reserved. Copyright (c) 2009 Google Inc. All rights reserved.

Redistribution and use in source and binary forms, with or without modification, are permitted provided that the following conditions are met:

 \* Redistributions of source code must retain the above copyright notice, this list of conditions and the following disclaimer. \* Redistributions in binary form must reproduce the above

copyright notice, this list of conditions and the following disclaimer in the documentation and/or other materials provided with the distribution.

 \* Neither the name of Google Inc. nor the names of its contributors may be used to endorse or promote products derived from this software without specific prior written permission.

THIS SOFTWARE IS PROVIDED BY THE COPYRIGHT HOLDERS AND CONTRIBUTORS "AS IS" AND ANY EXPRESS OR IMPLIED WARRANTIES, INCLUDING, BUT NOT LIMITED TO, THE IMPLIED WARRANTIES OF MERCHANTABILITY AND FITNESS FOR A PARTICULAR PURPOSE

 ARE DISCLAIMED. IN NO EVENT SHALL THE COPYRIGHT OWNER OR CONTRIBUTORS BE LIABLE FOR ANY DIRECT, INDIRECT, INCIDENTAL, SPECIAL, EXEMPLARY, OR CONSEQUENTIAL DAMAGES (INCLUDING, BUT NOT LIMITED TO, PROCUREMENT OF SUBSTITUTE GOODS OR SERVICES; LOSS OF USE, DATA, OR PROFITS; OR BUSINESS INTERRUPTION) HOWEVER CAUSED AND ON ANY THEORY OF LIABILITY, WHETHER IN CONTRACT, STRICT LIABILITY, OR TORT (INCLUDING NEGLIGENCE OR OTHERWISE) ARISING IN ANY WAY OUT OF THE USE OF THIS SOFTWARE, EVEN IF ADVISED OF THE POSSIBILITY OF SUCH DAMAGE. MIT

# **1.927 @material/focus-ring 15.0.0-**

### **canary.a246a4439.0**

### **1.927.1 Available under license :**

**MIT** The MIT License

Copyright (c) 2014-2020 Google, Inc.

Permission is hereby granted, free of charge, to any person obtaining a copy of this software and associated documentation files (the "Software"), to deal in the Software without restriction, including without limitation the rights to use, copy, modify, merge, publish, distribute, sublicense, and/or sell copies of the Software, and to permit persons to whom the Software is furnished to do so, subject to the following conditions:

The above copyright notice and this permission notice shall be included in

THE SOFTWARE IS PROVIDED "AS IS", WITHOUT WARRANTY OF ANY KIND, EXPRESS OR IMPLIED, INCLUDING BUT NOT LIMITED TO THE WARRANTIES OF MERCHANTABILITY, FITNESS FOR A PARTICULAR PURPOSE AND NONINFRINGEMENT. IN NO EVENT SHALL THE AUTHORS OR COPYRIGHT HOLDERS BE LIABLE FOR ANY CLAIM, DAMAGES OR OTHER LIABILITY, WHETHER IN AN ACTION OF CONTRACT, TORT OR OTHERWISE, ARISING FROM, OUT OF OR IN

 CONNECTION WITH THE SOFTWARE OR THE USE OR OTHER DEALINGS IN THE SOFTWARE.

# **1.928 @esbuild/android-arm 0.19.12**

#### **1.928.1 Available under license :**

**MIT** 

### **1.929 enhanced-resolve 5.16.1**

#### **1.929.1 Available under license :**

**MIT** 

Copyright JS Foundation and other contributors

Permission is hereby granted, free of charge, to any person obtaining a copy of this software and associated documentation files (the 'Software'), to deal in the Software without restriction, including without limitation the rights to use, copy, modify, merge, publish, distribute, sublicense, and/or sell copies of the Software, and to permit persons to whom the Software is furnished to do so, subject to the following conditions:

The above copyright notice and this permission notice shall be included in all copies or substantial portions of the Software.

THE SOFTWARE IS PROVIDED 'AS IS', WITHOUT WARRANTY OF ANY KIND, EXPRESS OR IMPLIED, INCLUDING BUT NOT LIMITED TO THE WARRANTIES OF MERCHANTABILITY, FITNESS FOR A PARTICULAR PURPOSE AND NONINFRINGEMENT. IN NO EVENT SHALL THE AUTHORS OR COPYRIGHT HOLDERS BE LIABLE FOR ANY CLAIM, DAMAGES OR OTHER LIABILITY, WHETHER IN AN ACTION OF CONTRACT, TORT OR OTHERWISE, ARISING FROM, OUT OF OR IN CONNECTION WITH THE SOFTWARE OR THE USE OR OTHER DEALINGS IN THE SOFTWARE.

# **1.930 js-sha512 0.8.0**

#### **1.930.1 Available under license :**

Copyright 2014-2018 Chen, Yi-Cyuan

Permission is hereby granted, free of charge, to any person obtaining a copy of this software and associated documentation files (the "Software"), to deal in the Software without restriction, including without limitation the rights to use, copy, modify, merge, publish, distribute, sublicense, and/or sell copies of the Software, and to permit persons to whom the Software is furnished to do so, subject to the following conditions:

The above copyright notice and this permission notice shall be included in all copies or substantial portions of the Software.

THE SOFTWARE IS PROVIDED "AS IS", WITHOUT WARRANTY OF ANY KIND, EXPRESS OR IMPLIED, INCLUDING BUT NOT LIMITED TO THE WARRANTIES OF MERCHANTABILITY, FITNESS FOR A PARTICULAR PURPOSE AND NONINFRINGEMENT. IN NO EVENT SHALL THE AUTHORS OR COPYRIGHT HOLDERS BE LIABLE FOR ANY CLAIM, DAMAGES OR OTHER LIABILITY, WHETHER IN AN ACTION OF CONTRACT, TORT OR OTHERWISE, ARISING FROM, OUT OF OR IN CONNECTION WITH THE SOFTWARE OR THE USE OR OTHER DEALINGS IN THE SOFTWARE. MIT

# **1.931 cfb 1.2.2**

#### **1.931.1 Available under license :**

 Apache License Version 2.0, January 2004 http://www.apache.org/licenses/

#### TERMS AND CONDITIONS FOR USE, REPRODUCTION, AND DISTRIBUTION

1. Definitions.

 "License" shall mean the terms and conditions for use, reproduction, and distribution as defined by Sections 1 through 9 of this document.

 "Licensor" shall mean the copyright owner or entity authorized by the copyright owner that is granting the License.

 "Legal Entity" shall mean the union of the acting entity and all other entities that control, are controlled by, or are under common control with that entity. For the purposes of this definition, "control" means (i) the power, direct or indirect, to cause the direction or management of such entity, whether by contract or otherwise, or (ii) ownership of fifty percent (50%) or more of the

 outstanding shares, or (iii) beneficial ownership of such entity.

 "You" (or "Your") shall mean an individual or Legal Entity exercising permissions granted by this License.

 "Source" form shall mean the preferred form for making modifications, including but not limited to software source code, documentation source, and configuration files.

 "Object" form shall mean any form resulting from mechanical transformation or translation of a Source form, including but not limited to compiled object code, generated documentation, and conversions to other media types.

 "Work" shall mean the work of authorship, whether in Source or Object form, made available under the License, as indicated by a copyright notice that is included in or attached to the work (an example is provided in the Appendix below).

 "Derivative Works" shall mean any work, whether in Source or Object form, that is based on (or derived from) the Work and for which the editorial

 revisions, annotations, elaborations, or other modifications represent, as a whole, an original work of authorship. For the purposes of this License, Derivative Works shall not include works that remain separable from, or merely link (or bind by name) to the interfaces of, the Work and Derivative Works thereof.

 "Contribution" shall mean any work of authorship, including the original version of the Work and any modifications or additions to that Work or Derivative Works thereof, that is intentionally submitted to Licensor for inclusion in the Work by the copyright owner or by an individual or Legal Entity authorized to submit on behalf of the copyright owner. For the purposes of this definition, "submitted" means any form of electronic, verbal, or written communication sent to the Licensor or its representatives, including but not limited to communication on electronic mailing lists, source code control systems, and issue tracking systems that are managed by, or on behalf of, the Licensor for the purpose of discussing and improving the Work, but excluding communication that is conspicuously marked or otherwise designated in writing by the copyright owner as "Not a Contribution."

 "Contributor" shall mean Licensor and any individual or Legal Entity on behalf of whom a Contribution has been received by Licensor and subsequently incorporated within the Work.

2. Grant of Copyright License. Subject to the terms and conditions of

 this License, each Contributor hereby grants to You a perpetual, worldwide, non-exclusive, no-charge, royalty-free, irrevocable copyright license to reproduce, prepare Derivative Works of, publicly display, publicly perform, sublicense, and distribute the Work and such Derivative Works in Source or Object form.

 3. Grant of Patent License. Subject to the terms and conditions of this License,

each Contributor hereby grants to You a perpetual,

 worldwide, non-exclusive, no-charge, royalty-free, irrevocable (except as stated in this section) patent license to make, have made, use, offer to sell, sell, import, and otherwise transfer the Work, where such license applies only to those patent claims licensable by such Contributor that are necessarily infringed by their Contribution(s) alone or by combination of their Contribution(s) with the Work to which such Contribution(s) was submitted. If You institute patent litigation against any entity (including a cross-claim or counterclaim in a lawsuit) alleging that the Work or a Contribution incorporated within the Work constitutes direct or contributory patent infringement, then any patent licenses granted to You under this License for that Work shall terminate as of the date such litigation is filed.

 4. Redistribution. You may reproduce and distribute copies of the

 Work or Derivative Works thereof in any medium, with or without modifications, and in Source or Object form, provided that You meet the following conditions:

- (a) You must give any other recipients of the Work or Derivative Works a copy of this License; and
- (b) You must cause any modified files to carry prominent notices stating that You changed the files; and
- (c) You must retain, in the Source form of any Derivative Works that You distribute, all copyright, patent, trademark, and attribution notices from the Source form of the Work, excluding those notices that do not pertain to any part of the Derivative Works; and
- (d) If the Work includes a "NOTICE" text file as part of its distribution, then any Derivative Works that You distribute must include a readable copy of the attribution notices contained within such NOTICE file, excluding

those notices that do not

 pertain to any part of the Derivative Works, in at least one of the following places: within a NOTICE text file distributed  as part of the Derivative Works; within the Source form or documentation, if provided along with the Derivative Works; or, within a display generated by the Derivative Works, if and wherever such third-party notices normally appear. The contents of the NOTICE file are for informational purposes only and do not modify the License. You may add Your own attribution notices within Derivative Works that You distribute, alongside or as an addendum to the NOTICE text from the Work, provided that such additional attribution notices cannot be construed as modifying the License.

 You may add Your own copyright statement to Your modifications and may provide additional or different license terms and conditions

- for use, reproduction, or distribution of Your modifications, or for any such Derivative Works as a whole, provided Your use, reproduction, and distribution of the Work otherwise complies with the conditions stated in this License.
- 5. Submission of Contributions. Unless You explicitly state otherwise, any Contribution intentionally submitted for inclusion in the Work by You to the Licensor shall be under the terms and conditions of this License, without any additional terms or conditions. Notwithstanding the above, nothing herein shall supersede or modify the terms of any separate license agreement you may have executed with Licensor regarding such Contributions.
- 6. Trademarks. This License does not grant permission to use the trade names, trademarks, service marks, or product names of the Licensor, except as required for reasonable and customary use in describing the origin of the Work and reproducing the content of the NOTICE file.
- 7. Disclaimer of Warranty. Unless required by applicable law or agreed to in writing, Licensor provides the Work (and each Contributor provides its Contributions) on an "AS IS" BASIS, WITHOUT WARRANTIES OR CONDITIONS OF ANY KIND, either express or implied, including, without limitation, any warranties or conditions of TITLE, NON-INFRINGEMENT, MERCHANTABILITY, or FITNESS FOR A PARTICULAR PURPOSE. You are solely responsible for determining the appropriateness of using or redistributing the Work and assume any risks associated with Your exercise of permissions under this License.
- 8. Limitation of Liability. In no event and under no legal theory, whether in tort (including negligence), contract, or otherwise. unless required by applicable law (such as deliberate and grossly negligent acts) or agreed to in writing, shall any Contributor be liable to You for damages, including any direct,

indirect, special,

 incidental, or consequential damages of any character arising as a result of this License or out of the use or inability to use the Work (including but not limited to damages for loss of goodwill, work stoppage, computer failure or malfunction, or any and all other commercial damages or losses), even if such Contributor has been advised of the possibility of such damages.

 9. Accepting Warranty or Additional Liability. While redistributing the Work or Derivative Works thereof, You may choose to offer, and charge a fee for, acceptance of support, warranty, indemnity, or other liability obligations and/or rights consistent with this License. However, in accepting such obligations, You may act only on Your own behalf and on Your sole responsibility, not on behalf of any other Contributor, and only if You agree to indemnify, defend, and hold each Contributor harmless for any liability incurred by, or claims asserted against, such Contributor by reason of your accepting any such warranty or additional liability.

#### END OF TERMS AND CONDITIONS

APPENDIX: How to apply the Apache License to your work.

 To apply the Apache License to your work, attach the following boilerplate notice, with the fields enclosed by brackets "{}" replaced with your own identifying information. (Don't include the brackets!) The text should be enclosed in the appropriate comment syntax for the file format. We also recommend that a file or class name and description of purpose be included on the same "printed page" as the copyright notice for easier identification within third-party archives.

Copyright (C) 2013-present SheetJS LLC

 Licensed under the Apache License, Version 2.0 (the "License"); you may not use this file except in compliance with the License. You may obtain a copy of the License at

http://www.apache.org/licenses/LICENSE-2.0

 Unless required by applicable law or agreed to in writing, software distributed under the License is distributed on an "AS IS" BASIS, WITHOUT WARRANTIES OR CONDITIONS OF ANY KIND, either express or implied. See the License for the specific language governing permissions and limitations under the License. Apache License 2.0

# **1.932 @webassemblyjs/ast 1.12.1**

#### **1.932.1 Available under license :**

MIT License

Copyright (c) 2018 Sven Sauleau <sven@sauleau.com>

Permission is hereby granted, free of charge, to any person obtaining a copy of this software and associated documentation files (the "Software"), to deal in the Software without restriction, including without limitation the rights to use, copy, modify, merge, publish, distribute, sublicense, and/or sell copies of the Software, and to permit persons to whom the Software is furnished to do so, subject to the following conditions:

The above copyright notice and this permission notice shall be included in all copies or substantial portions of the Software.

THE SOFTWARE IS PROVIDED "AS IS", WITHOUT WARRANTY OF ANY KIND, EXPRESS OR IMPLIED, INCLUDING BUT NOT LIMITED TO THE WARRANTIES OF MERCHANTABILITY, FITNESS FOR A PARTICULAR PURPOSE AND NONINFRINGEMENT. IN NO EVENT SHALL THE AUTHORS OR COPYRIGHT HOLDERS BE LIABLE FOR ANY CLAIM, DAMAGES OR OTHER LIABILITY, WHETHER IN AN ACTION OF CONTRACT, TORT OR OTHERWISE, ARISING FROM, **OUT** 

 OF OR IN CONNECTION WITH THE SOFTWARE OR THE USE OR OTHER DEALINGS IN THE SOFTWARE.

MIT

### **1.933 https-proxy-agent 7.0.4 1.933.1 Available under license :**

**MIT** 

(The MIT License)

Copyright (c) 2013 Nathan Rajlich <nathan@tootallnate.net>

Permission is hereby granted, free of charge, to any person obtaining a copy of this software and associated documentation files (the 'Software'), to deal in the Software without restriction, including without limitation the rights to use, copy, modify, merge, publish, distribute, sublicense, and/or sell copies of the Software, and to permit persons to whom the Software is furnished to do so, subject to the following conditions:

The above copyright notice and this permission notice shall be included in all copies or substantial portions of the Software.

THE SOFTWARE IS PROVIDED 'AS IS', WITHOUT WARRANTY OF ANY KIND, EXPRESS OR IMPLIED, INCLUDING BUT NOT LIMITED TO THE WARRANTIES OF MERCHANTABILITY, FITNESS FOR A PARTICULAR PURPOSE AND NONINFRINGEMENT. IN NO EVENT SHALL THE AUTHORS OR COPYRIGHT HOLDERS BE LIABLE FOR ANY CLAIM, DAMAGES OR OTHER LIABILITY, WHETHER IN AN ACTION OF CONTRACT, TORT OR OTHERWISE, ARISING FROM, OUT OF OR IN CONNECTION WITH THE SOFTWARE OR THE USE OR OTHER DEALINGS IN THE SOFTWARE.

# **1.934 npm-pick-manifest 9.0.1**

#### **1.934.1 Available under license :**

ISC License

Copyright (c) npm, Inc.

Permission to use, copy, modify, and/or distribute this software for any purpose with or without fee is hereby granted, provided that the above copyright notice and this permission notice appear in all copies.

THE SOFTWARE IS PROVIDED "AS IS" AND THE COPYRIGHT HOLDER DISCLAIMS ALL WARRANTIES WITH REGARD TO THIS SOFTWARE INCLUDING ALL IMPLIED WARRANTIES OF MERCHANTABILITY AND FITNESS. IN NO EVENT SHALL THE COPYRIGHT HOLDER BE LIABLE FOR ANY SPECIAL, DIRECT, INDIRECT, OR CONSEQUENTIAL DAMAGES OR ANY DAMAGES WHATSOEVER RESULTING FROM LOSS OF USE, DATA OR PROFITS, WHETHER IN AN ACTION OF CONTRACT, NEGLIGENCE OR OTHER TORTIOUS ACTION, ARISING OUT OF OR IN CONNECTION WITH THE USE OR PERFORMANCE OF THIS SOFTWARE. ISC

# **1.935 libnpmsearch 7.0.5**

### **1.935.1 Available under license :**

ISC Copyright npm, Inc

Permission to use, copy, modify, and/or distribute this software for any purpose with or without fee is hereby granted, provided that the above copyright notice and this permission notice appear in all copies.

THE SOFTWARE IS PROVIDED "AS IS" AND THE AUTHOR DISCLAIMS ALL WARRANTIES WITH REGARD TO THIS SOFTWARE INCLUDING ALL IMPLIED WARRANTIES OF MERCHANTABILITY AND FITNESS. IN NO EVENT SHALL THE AUTHOR BE LIABLE FOR ANY SPECIAL, DIRECT, INDIRECT, OR CONSEQUENTIAL DAMAGES OR ANY DAMAGES WHATSOEVER RESULTING FROM LOSS OF USE, DATA OR PROFITS, WHETHER IN AN ACTION OF CONTRACT, NEGLIGENCE OR OTHER TORTIOUS ACTION, ARISING OUT OF

### **1.936 ngx-bootstrap 11.0.2 1.936.1 Available under license :**

MIT The MIT License (MIT)

Copyright (c) Valor Software Copyright (c) Dmitriy Shekhovtsov<valorkin@gmail.com> Copyright (c) moment/moment Copyright (c) JS Foundation and other contributors

Permission is hereby granted, free of charge, to any person obtaining a copy of this software and associated documentation files (the "Software"), to deal in the Software without restriction, including without limitation the rights to use, copy, modify, merge, publish, distribute, sublicense, and/or sell copies of the Software, and to permit persons to whom the Software is furnished to do so, subject to the following conditions:

The above copyright notice and this permission notice shall be included in all copies or substantial portions of the Software.

THE SOFTWARE IS PROVIDED "AS IS", WITHOUT WARRANTY OF ANY KIND, EXPRESS OR IMPLIED, INCLUDING BUT NOT LIMITED TO THE WARRANTIES OF MERCHANTABILITY, FITNESS FOR A PARTICULAR PURPOSE AND NONINFRINGEMENT. IN NO EVENT SHALL THE AUTHORS OR COPYRIGHT **HOLDERS** BE LIABLE FOR ANY CLAIM, DAMAGES OR OTHER LIABILITY,

WHETHER IN AN ACTION OF CONTRACT, TORT OR OTHERWISE, ARISING FROM, OUT OF OR IN CONNECTION WITH THE SOFTWARE OR THE USE OR OTHER DEALINGS IN THE SOFTWARE. The MIT License (MIT)

Copyright (c) 2015-2020 Valor Software Copyright (c) 2015-2020 Dmitriy Shekhovtsov<valorkin@gmail.com>

Permission is hereby granted, free of charge, to any person obtaining a copy of this software and associated documentation files (the "Software"), to deal in the Software without restriction, including without limitation the rights to use, copy, modify, merge, publish, distribute, sublicense, and/or sell copies of the Software, and to permit persons to whom the Software is furnished to do so, subject to the following conditions:

The above copyright notice and this permission notice shall be included in all

THE SOFTWARE IS PROVIDED "AS IS", WITHOUT WARRANTY OF ANY KIND, EXPRESS OR IMPLIED, INCLUDING BUT NOT LIMITED TO THE WARRANTIES OF MERCHANTABILITY, FITNESS FOR A PARTICULAR PURPOSE AND NONINFRINGEMENT. IN NO EVENT SHALL THE AUTHORS OR COPYRIGHT HOLDERS BE LIABLE FOR ANY CLAIM, DAMAGES OR OTHER LIABILITY, WHETHER

IN AN ACTION OF CONTRACT, TORT OR OTHERWISE, ARISING FROM,

OUT OF OR IN CONNECTION WITH THE SOFTWARE OR THE USE OR OTHER DEALINGS IN THE **SOFTWARE** 

### **1.937 googlechromelabs/critters 0.0.22**

**1.937.1 Available under license :** 

Apache License 2.0

### **1.938 @babel/compat-data 7.24.4**

#### **1.938.1 Available under license :**

**MIT** MIT License

Copyright (c) 2014-present Sebastian McKenzie and other contributors

Permission is hereby granted, free of charge, to any person obtaining a copy of this software and associated documentation files (the "Software"), to deal in the Software without restriction, including without limitation the rights to use, copy, modify, merge, publish, distribute, sublicense, and/or sell copies of the Software, and to permit persons to whom the Software is furnished to do so, subject to the following conditions:

The above copyright notice and this permission notice shall be included in all copies or substantial portions of the Software.

THE SOFTWARE IS PROVIDED "AS IS", WITHOUT WARRANTY OF ANY KIND, EXPRESS OR IMPLIED, INCLUDING BUT NOT LIMITED TO THE WARRANTIES OF MERCHANTABILITY, FITNESS FOR A PARTICULAR PURPOSE AND NONINFRINGEMENT. IN NO EVENT SHALL THE AUTHORS OR COPYRIGHT HOLDERS BE LIABLE FOR ANY CLAIM, DAMAGES OR OTHER LIABILITY, WHETHER IN AN ACTION OF CONTRACT, TORT OR OTHERWISE, ARISING FROM, OUT OF OR IN CONNECTION WITH THE SOFTWARE OR THE USE OR OTHER DEALINGS IN THE SOFTWARE.

# **1.939 @material/textfield 15.0.0 canary.a246a4439.0**

**1.939.1 Available under license :** 

**MIT** 

The MIT License

Copyright (c) 2014-2020 Google, Inc.

Permission is hereby granted, free of charge, to any person obtaining a copy of this software and associated documentation files (the "Software"), to deal in the Software without restriction, including without limitation the rights to use, copy, modify, merge, publish, distribute, sublicense, and/or sell copies of the Software, and to permit persons to whom the Software is furnished to do so, subject to the following conditions:

The above copyright notice and this permission notice shall be included in all copies or substantial portions of the Software.

THE SOFTWARE IS PROVIDED "AS IS", WITHOUT WARRANTY OF ANY KIND, EXPRESS OR IMPLIED, INCLUDING BUT NOT LIMITED TO THE WARRANTIES OF MERCHANTABILITY, FITNESS FOR A PARTICULAR PURPOSE AND NONINFRINGEMENT. IN NO EVENT SHALL THE AUTHORS OR COPYRIGHT HOLDERS BE LIABLE FOR ANY CLAIM, DAMAGES OR OTHER LIABILITY, WHETHER IN AN ACTION OF CONTRACT, TORT OR OTHERWISE, ARISING FROM, OUT OF OR IN

 CONNECTION WITH THE SOFTWARE OR THE USE OR OTHER DEALINGS IN THE SOFTWARE.

# **1.940 @webassemblyjs/helper-wasm-section 1.12.1 1.940.1 Available under license :**

MIT License

Copyright (c) 2018 Sven Sauleau <sven@sauleau.com>

Permission is hereby granted, free of charge, to any person obtaining a copy of this software and associated documentation files (the "Software"), to deal in the Software without restriction, including without limitation the rights to use, copy, modify, merge, publish, distribute, sublicense, and/or sell copies of the Software, and to permit persons to whom the Software is furnished to do so, subject to the following conditions:

The above copyright notice and this permission notice shall be included in all

THE SOFTWARE IS PROVIDED "AS IS", WITHOUT WARRANTY OF ANY KIND, EXPRESS OR IMPLIED, INCLUDING BUT NOT LIMITED TO THE WARRANTIES OF MERCHANTABILITY, FITNESS FOR A PARTICULAR PURPOSE AND NONINFRINGEMENT. IN NO EVENT SHALL THE AUTHORS OR COPYRIGHT HOLDERS BE LIABLE FOR ANY CLAIM, DAMAGES OR OTHER LIABILITY, WHETHER IN AN ACTION OF CONTRACT, TORT OR OTHERWISE, ARISING FROM, **OUT** 

 OF OR IN CONNECTION WITH THE SOFTWARE OR THE USE OR OTHER DEALINGS IN THE SOFTWARE.

**MIT** 

# **1.941 @rollup/rollup-win32-x64-msvc 4.17.2**

**1.941.1 Available under license :** 

**MIT** 

# **1.942 babel-plugin-transform-property-literals 7.24.1**

### **1.942.1 Available under license :**

**MIT** 

MIT License

Copyright (c) 2014-present Sebastian McKenzie and other contributors

Permission is hereby granted, free of charge, to any person obtaining a copy of this software and associated documentation files (the "Software"), to deal in the Software without restriction, including without limitation the rights to use, copy, modify, merge, publish, distribute, sublicense, and/or sell copies of the Software, and to permit persons to whom the Software is furnished to do so, subject to the following conditions:

The above copyright notice and this permission notice shall be included in all copies or substantial portions of the Software.

THE SOFTWARE IS PROVIDED "AS IS", WITHOUT WARRANTY OF ANY KIND, EXPRESS OR IMPLIED, INCLUDING BUT NOT LIMITED TO THE WARRANTIES OF MERCHANTABILITY, FITNESS FOR A PARTICULAR PURPOSE AND NONINFRINGEMENT. IN NO EVENT SHALL THE AUTHORS OR COPYRIGHT HOLDERS BE LIABLE FOR ANY CLAIM, DAMAGES OR OTHER LIABILITY, WHETHER IN AN ACTION OF CONTRACT, TORT OR OTHERWISE, ARISING FROM, OUT OF OR IN CONNECTION WITH THE SOFTWARE OR THE USE OR OTHER DEALINGS IN THE SOFTWARE.

# **1.943 @tufjs/models 2.0.1**

### **1.943.1 Available under license :**

MIT License

Copyright (c) 2022 GitHub and the TUF Contributors

Permission is hereby granted, free of charge, to any person obtaining a copy of this software and associated documentation files (the "Software"), to deal in the Software without restriction, including without limitation the rights to use, copy, modify, merge, publish, distribute, sublicense, and/or sell copies of the Software, and to permit persons to whom the Software is furnished to do so, subject to the following conditions:

The above copyright notice and this permission notice shall be included in all copies or substantial portions of the Software.

THE SOFTWARE IS PROVIDED "AS IS", WITHOUT WARRANTY OF ANY KIND, EXPRESS OR IMPLIED, INCLUDING BUT NOT LIMITED TO THE WARRANTIES OF MERCHANTABILITY, FITNESS FOR A PARTICULAR PURPOSE AND NONINFRINGEMENT. IN NO EVENT SHALL THE AUTHORS OR COPYRIGHT HOLDERS BE LIABLE FOR ANY CLAIM, DAMAGES OR OTHER LIABILITY, WHETHER IN AN ACTION OF CONTRACT, TORT OR OTHERWISE, ARISING FROM, **OUT** 

 OF OR IN CONNECTION WITH THE SOFTWARE OR THE USE OR OTHER DEALINGS IN THE SOFTWARE.

MIT

### **1.944 @npmcli/metavuln-calculator 7.1.1 1.944.1 Available under license :**

The ISC License

Copyright (c) npm, Inc.

Permission to use, copy, modify, and/or distribute this software for any purpose with or without fee is hereby granted, provided that the above copyright notice and this permission notice appear in all copies.

THE SOFTWARE IS PROVIDED "AS IS" AND THE AUTHOR DISCLAIMS ALL WARRANTIES WITH REGARD TO THIS SOFTWARE INCLUDING ALL IMPLIED WARRANTIES OF MERCHANTABILITY AND FITNESS. IN NO EVENT SHALL THE AUTHOR BE LIABLE FOR ANY SPECIAL, DIRECT, INDIRECT, OR CONSEQUENTIAL DAMAGES OR ANY DAMAGES WHATSOEVER RESULTING FROM LOSS OF USE, DATA OR PROFITS, WHETHER IN AN ACTION OF CONTRACT, NEGLIGENCE OR OTHER TORTIOUS ACTION, ARISING OUT OF OR IN CONNECTION WITH THE USE OR PERFORMANCE OF THIS SOFTWARE.

# **1.945 @material/segmented-button 15.0.0 canary.a246a4439.0 1.945.1 Available under license :**

**MIT** The MIT License

Copyright (c) 2014-2020 Google, Inc.

Permission is hereby granted, free of charge, to any person obtaining a copy of this software and associated documentation files (the "Software"), to deal in the Software without restriction, including without limitation the rights to use, copy, modify, merge, publish, distribute, sublicense, and/or sell copies of the Software, and to permit persons to whom the Software is furnished to do so, subject to the following conditions:

The above copyright notice and this permission notice shall be included in all copies or substantial portions of the Software.

THE SOFTWARE IS PROVIDED "AS IS", WITHOUT WARRANTY OF ANY KIND, EXPRESS OR IMPLIED, INCLUDING BUT NOT LIMITED TO THE WARRANTIES OF MERCHANTABILITY, FITNESS FOR A PARTICULAR PURPOSE AND NONINFRINGEMENT. IN NO EVENT SHALL THE AUTHORS OR COPYRIGHT HOLDERS BE LIABLE FOR ANY CLAIM, DAMAGES OR OTHER LIABILITY, WHETHER IN AN ACTION OF CONTRACT, TORT OR OTHERWISE, ARISING FROM, OUT OF OR IN

 CONNECTION WITH THE SOFTWARE OR THE USE OR OTHER DEALINGS IN THE SOFTWARE.

### **1.946 @material/button 15.0.0-**

### **canary.a246a4439.0**

#### **1.946.1 Available under license :**

**MIT** The MIT License

Copyright (c) 2014-2020 Google, Inc.

Permission is hereby granted, free of charge, to any person obtaining a copy of this software and associated documentation files (the "Software"), to deal in the Software without restriction, including without limitation the rights to use, copy, modify, merge, publish, distribute, sublicense, and/or sell copies of the Software, and to permit persons to whom the Software is

furnished to do so, subject to the following conditions:

The above copyright notice and this permission notice shall be included in all copies or substantial portions of the Software.

THE SOFTWARE IS PROVIDED "AS IS", WITHOUT WARRANTY OF ANY KIND, EXPRESS OR IMPLIED, INCLUDING BUT NOT LIMITED TO THE WARRANTIES OF MERCHANTABILITY, FITNESS FOR A PARTICULAR PURPOSE AND NONINFRINGEMENT. IN NO EVENT SHALL THE AUTHORS OR COPYRIGHT HOLDERS BE LIABLE FOR ANY CLAIM, DAMAGES OR OTHER LIABILITY, WHETHER IN AN ACTION OF CONTRACT, TORT OR OTHERWISE, ARISING FROM, OUT OF OR IN

 CONNECTION WITH THE SOFTWARE OR THE USE OR OTHER DEALINGS IN THE SOFTWARE.

### **1.947 npm-registry-fetch 17.0.1**

### **1.947.1 Available under license :**

ISC

<!-- This file is automatically added by @npmcli/template-oss. Do not edit. -->

ISC License

Copyright npm, Inc.

Permission to use, copy, modify, and/or distribute this software for any purpose with or without fee is hereby granted, provided that the above copyright notice and this permission notice appear in all copies.

THE SOFTWARE IS PROVIDED "AS IS" AND NPM DISCLAIMS ALL WARRANTIES WITH REGARD TO THIS SOFTWARE INCLUDING ALL IMPLIED WARRANTIES OF MERCHANTABILITY AND FITNESS. IN NO EVENT SHALL NPM BE LIABLE FOR ANY SPECIAL, DIRECT, INDIRECT, OR CONSEQUENTIAL DAMAGES OR ANY DAMAGES WHATSOEVER RESULTING FROM LOSS OF USE, DATA OR PROFITS, WHETHER IN AN ACTION OF CONTRACT, NEGLIGENCE OR OTHER TORTIOUS ACTION, ARISING OUT OF OR IN CONNECTION WITH THE USE OR PERFORMANCE OF THIS SOFTWARE.

### **1.948 inquirerjs 9.2.15**

#### **1.948.1 Available under license :**

Copyright (c) 2023 Simon Boudrias

Permission is hereby granted, free of charge, to any person obtaining a copy of this software and associated documentation

files (the "Software"), to deal in the Software without restriction, including without limitation the rights to use, copy, modify, merge, publish, distribute, sublicense, and/or sell copies of the Software, and to permit persons to whom the Software is furnished to do so, subject to the following conditions:

The above copyright notice and this permission notice shall be included in all copies or substantial portions of the Software.

THE SOFTWARE IS PROVIDED "AS IS", WITHOUT WARRANTY OF ANY KIND, EXPRESS OR IMPLIED, INCLUDING BUT NOT LIMITED TO THE WARRANTIES OF MERCHANTABILITY, FITNESS FOR A PARTICULAR PURPOSE AND NONINFRINGEMENT. IN NO EVENT SHALL THE AUTHORS OR COPYRIGHT HOLDERS BE LIABLE FOR ANY CLAIM, DAMAGES OR OTHER LIABILITY, WHETHER IN AN ACTION OF CONTRACT, TORT OR OTHERWISE, ARISING FROM, OUT OF OR IN CONNECTION WITH THE SOFTWARE OR THE USE OR OTHER DEALINGS IN THE SOFTWARE. Copyright (c) 2011-2016 Heather Arthur <fayearthur@gmail.com>

Permission is hereby granted, free of charge, to any person obtaining a copy of this software and associated documentation files (the "Software"), to deal in the Software without restriction, including without limitation the rights to use, copy, modify, merge, publish, distribute, sublicense, and/or sell copies of the Software, and to permit persons to whom the Software is furnished to do so, subject to the following conditions:

The above copyright notice and this permission notice shall be included in all copies or substantial portions of the Software.

THE SOFTWARE IS PROVIDED "AS IS", WITHOUT WARRANTY OF ANY KIND, EXPRESS OR IMPLIED, INCLUDING BUT NOT LIMITED TO THE WARRANTIES OF MERCHANTABILITY, FITNESS FOR A PARTICULAR PURPOSE AND NONINFRINGEMENT. IN NO EVENT SHALL THE AUTHORS OR COPYRIGHT HOLDERS BE LIABLE FOR ANY CLAIM, DAMAGES OR OTHER LIABILITY, WHETHER IN AN ACTION OF CONTRACT, TORT OR OTHERWISE, ARISING FROM, OUT OF OR IN CONNECTION WITH THE SOFTWARE OR THE USE OR OTHER DEALINGS IN THE SOFTWARE. MIT The MIT License (MIT) Copyright (c) 2015 Dmitry Ivanov

Permission is hereby granted, free of charge, to any person obtaining a copy of this software and associated documentation files (the "Software"), to deal in the Software without restriction, including without limitation the rights to use, copy, modify, merge, publish, distribute, sublicense, and/or sell copies of the Software, and to permit persons to whom the Software is furnished to do so, subject to the following conditions:

The above copyright notice and this permission notice shall be included in all copies or substantial portions of the Software.

THE SOFTWARE IS PROVIDED "AS IS", WITHOUT WARRANTY OF ANY KIND, EXPRESS OR IMPLIED, INCLUDING BUT NOT LIMITED TO THE WARRANTIES OF MERCHANTABILITY, FITNESS FOR A PARTICULAR PURPOSE AND NONINFRINGEMENT. IN NO EVENT SHALL THE AUTHORS OR COPYRIGHT HOLDERS BE LIABLE FOR ANY CLAIM, DAMAGES OR OTHER LIABILITY, WHETHER IN AN ACTION OF CONTRACT, TORT OR OTHERWISE, ARISING FROM, OUT OF OR IN CONNECTION WITH THE SOFTWARE OR THE USE OR OTHER DEALINGS IN THE SOFTWARE. MIT License

Copyright (c) Sindre Sorhus <sindresorhus@gmail.com> (sindresorhus.com)

Permission is hereby granted, free of charge, to any person obtaining a copy of this software and associated documentation files (the "Software"), to deal in the Software without restriction, including without limitation the rights to use, copy, modify, merge, publish, distribute, sublicense, and/or sell copies of the Software, and to permit persons to whom the Software is furnished to do so, subject to the following conditions:

The above copyright notice and this permission notice shall be included in all copies or substantial portions of the Software.

THE SOFTWARE IS PROVIDED "AS IS", WITHOUT WARRANTY OF ANY KIND, EXPRESS OR IMPLIED, INCLUDING BUT NOT LIMITED TO THE WARRANTIES OF MERCHANTABILITY, FITNESS FOR A PARTICULAR PURPOSE AND NONINFRINGEMENT. IN NO EVENT SHALL THE AUTHORS OR COPYRIGHT HOLDERS BE LIABLE FOR ANY CLAIM, DAMAGES OR OTHER LIABILITY, WHETHER IN AN ACTION OF CONTRACT, TORT OR OTHERWISE, ARISING FROM, OUT OF OR IN CONNECTION WITH THE SOFTWARE OR THE USE OR OTHER DEALINGS IN THE SOFTWARE.

MIT License

Copyright (c) Sindre Sorhus <sindresorhus@gmail.com> (https://sindresorhus.com)

Permission is hereby granted, free of charge, to any person obtaining a copy of this software and associated documentation files (the "Software"), to deal in the Software without restriction, including without limitation the rights to use, copy, modify, merge, publish, distribute, sublicense, and/or sell copies of the Software, and to permit persons to whom the Software is furnished to do so, subject to the following conditions:

The above copyright notice and this permission notice shall be included in all copies or substantial portions of the Software.

THE SOFTWARE IS PROVIDED "AS IS", WITHOUT WARRANTY OF ANY KIND, EXPRESS OR IMPLIED, INCLUDING BUT NOT LIMITED TO THE WARRANTIES OF MERCHANTABILITY, FITNESS FOR A PARTICULAR PURPOSE AND NONINFRINGEMENT. IN NO EVENT SHALL THE AUTHORS OR COPYRIGHT HOLDERS BE LIABLE FOR ANY CLAIM, DAMAGES OR OTHER LIABILITY, WHETHER IN AN ACTION OF CONTRACT, TORT

 OR OTHERWISE, ARISING FROM, OUT OF OR IN CONNECTION WITH THE SOFTWARE OR THE USE OR OTHER DEALINGS IN THE SOFTWARE.

# **1.949 @babel/plugin-transform-regenerator 7.24.1**

### **1.949.1 Available under license :**

**MIT** MIT License

Copyright (c) 2014-present Sebastian McKenzie and other contributors

Permission is hereby granted, free of charge, to any person obtaining a copy of this software and associated documentation files (the "Software"), to deal in the Software without restriction, including without limitation the rights to use, copy, modify, merge, publish, distribute, sublicense, and/or sell copies of the Software, and to permit persons to whom the Software is furnished to do so, subject to the following conditions:

The above copyright notice and this permission notice shall be included in all copies or substantial portions of the Software.

THE SOFTWARE IS PROVIDED "AS IS", WITHOUT WARRANTY OF ANY KIND, EXPRESS OR IMPLIED, INCLUDING BUT NOT LIMITED TO THE WARRANTIES OF MERCHANTABILITY, FITNESS FOR A PARTICULAR PURPOSE AND NONINFRINGEMENT. IN NO EVENT SHALL THE AUTHORS OR COPYRIGHT HOLDERS BE LIABLE FOR ANY CLAIM, DAMAGES OR OTHER LIABILITY, WHETHER IN AN ACTION OF CONTRACT, TORT OR OTHERWISE, ARISING FROM, OUT OF OR IN CONNECTION WITH THE SOFTWARE OR THE USE OR OTHER DEALINGS IN THE SOFTWARE.

# **1.950 @material/icon-button 15.0.0-**

### **canary.a246a4439.0**

#### **1.950.1 Available under license :**

**MIT** The MIT License

Copyright (c) 2014-2020 Google, Inc.

Permission is hereby granted, free of charge, to any person obtaining a copy of this software and associated documentation files (the "Software"), to deal in the Software without restriction, including without limitation the rights to use, copy, modify, merge, publish, distribute, sublicense, and/or sell copies of the Software, and to permit persons to whom the Software is

furnished to do so, subject to the following conditions:

The above copyright notice and this permission notice shall be included in all copies or substantial portions of the Software.

THE SOFTWARE IS PROVIDED "AS IS", WITHOUT WARRANTY OF ANY KIND, EXPRESS OR IMPLIED, INCLUDING BUT NOT LIMITED TO THE WARRANTIES OF MERCHANTABILITY, FITNESS FOR A PARTICULAR PURPOSE AND NONINFRINGEMENT. IN NO EVENT SHALL THE AUTHORS OR COPYRIGHT HOLDERS BE LIABLE FOR ANY CLAIM, DAMAGES OR OTHER LIABILITY, WHETHER IN AN ACTION OF CONTRACT, TORT OR OTHERWISE, ARISING FROM, OUT OF OR IN

 CONNECTION WITH THE SOFTWARE OR THE USE OR OTHER DEALINGS IN THE SOFTWARE.

# **1.951 @rollup/rollup-linux-arm64-musl 4.17.2**

### **1.951.1 Available under license :**

**MIT** 

# **1.952 postcss-loader 8.1.1**

### **1.952.1 Available under license :**

**MIT** 

Copyright JS Foundation and other contributors

Permission is hereby granted, free of charge, to any person obtaining a copy of this software and associated documentation files (the 'Software'), to deal in the Software without restriction, including without limitation the rights to use, copy, modify, merge, publish, distribute, sublicense, and/or sell copies of the Software, and to permit persons to whom the Software is furnished to do so, subject to the following conditions:

The above copyright notice and this permission notice shall be included in all copies or substantial portions of the Software.

THE SOFTWARE IS PROVIDED 'AS IS', WITHOUT WARRANTY OF ANY KIND, EXPRESS OR IMPLIED, INCLUDING BUT NOT LIMITED TO THE WARRANTIES OF MERCHANTABILITY, FITNESS FOR A PARTICULAR PURPOSE AND NONINFRINGEMENT. IN NO EVENT SHALL THE AUTHORS OR COPYRIGHT HOLDERS BE LIABLE FOR ANY CLAIM, DAMAGES OR OTHER LIABILITY, WHETHER IN AN ACTION OF CONTRACT, TORT OR OTHERWISE, ARISING FROM, OUT OF OR IN CONNECTION WITH THE SOFTWARE OR THE USE OR OTHER DEALINGS IN THE SOFTWARE.

## **1.953 @esbuild/linux-mips64el 0.19.12**

**1.953.1 Available under license :** 

**MIT** 

# **1.954 babel-helper-create-class-featuresplugin 7.24.5**

**1.954.1 Available under license :** 

#### **MIT**

MIT License

Copyright (c) 2014-present Sebastian McKenzie and other contributors

Permission is hereby granted, free of charge, to any person obtaining a copy of this software and associated documentation files (the "Software"), to deal in the Software without restriction, including without limitation the rights to use, copy, modify, merge, publish, distribute, sublicense, and/or sell copies of the Software, and to permit persons to whom the Software is furnished to do so, subject to the following conditions:

The above copyright notice and this permission notice shall be included in all copies or substantial portions of the Software.

THE SOFTWARE IS PROVIDED "AS IS", WITHOUT WARRANTY OF ANY KIND, EXPRESS OR IMPLIED, INCLUDING BUT NOT LIMITED TO THE WARRANTIES OF MERCHANTABILITY, FITNESS FOR A PARTICULAR PURPOSE AND NONINFRINGEMENT. IN NO EVENT SHALL THE AUTHORS OR COPYRIGHT HOLDERS BE LIABLE FOR ANY CLAIM, DAMAGES OR OTHER LIABILITY, WHETHER IN AN ACTION OF CONTRACT, TORT OR OTHERWISE, ARISING FROM, OUT OF OR IN CONNECTION WITH THE SOFTWARE OR THE USE OR OTHER DEALINGS IN THE SOFTWARE.

# **1.955 babel-traverse 7.24.5**

#### **1.955.1 Available under license :**

**MIT** MIT License

Copyright (c) 2014-present Sebastian McKenzie and other contributors

Permission is hereby granted, free of charge, to any person obtaining a copy of this software and associated documentation files (the

"Software"), to deal in the Software without restriction, including without limitation the rights to use, copy, modify, merge, publish, distribute, sublicense, and/or sell copies of the Software, and to permit persons to whom the Software is furnished to do so, subject to the following conditions:

The above copyright notice and this permission notice shall be included in all copies or substantial portions of the Software.

THE SOFTWARE IS PROVIDED "AS IS", WITHOUT WARRANTY OF ANY KIND, EXPRESS OR IMPLIED, INCLUDING BUT NOT LIMITED TO THE WARRANTIES OF MERCHANTABILITY, FITNESS FOR A PARTICULAR PURPOSE AND NONINFRINGEMENT. IN NO EVENT SHALL THE AUTHORS OR COPYRIGHT HOLDERS BE LIABLE FOR ANY CLAIM, DAMAGES OR OTHER LIABILITY, WHETHER IN AN ACTION OF CONTRACT, TORT OR OTHERWISE, ARISING FROM, OUT OF OR IN CONNECTION WITH THE SOFTWARE OR THE USE OR OTHER DEALINGS IN THE SOFTWARE.

# **1.956 @esbuild/openbsd-x64 0.20.1**

**1.956.1 Available under license :** 

**MIT** 

# **1.957 @material/tokens 15.0.0-**

### **canary.a246a4439.0**

**1.957.1 Available under license :** 

**MIT** 

The MIT License

Copyright (c) 2014-2020 Google, Inc.

Permission is hereby granted, free of charge, to any person obtaining a copy of this software and associated documentation files (the "Software"), to deal in the Software without restriction, including without limitation the rights to use, copy, modify, merge, publish, distribute, sublicense, and/or sell copies of the Software, and to permit persons to whom the Software is furnished to do so, subject to the following conditions:

The above copyright notice and this permission notice shall be included in all copies or substantial portions of the Software.

THE SOFTWARE IS PROVIDED "AS IS", WITHOUT WARRANTY OF ANY KIND, EXPRESS OR IMPLIED, INCLUDING BUT NOT LIMITED TO THE WARRANTIES OF MERCHANTABILITY, FITNESS FOR A PARTICULAR PURPOSE AND NONINFRINGEMENT. IN NO EVENT SHALL THE AUTHORS OR COPYRIGHT HOLDERS BE LIABLE FOR ANY CLAIM, DAMAGES OR OTHER LIABILITY, WHETHER IN AN ACTION OF CONTRACT, TORT OR OTHERWISE, ARISING FROM, OUT OF OR IN CONNECTION WITH THE SOFTWARE OR THE USE OR OTHER DEALINGS IN THE SOFTWARE.

## **1.958 webpack-merge 5.10.0**

### **1.958.1 Available under license :**

**MIT** 

Copyright (c) 2015 Juho Vepsalainen

Permission is hereby granted, free of charge, to any person obtaining a copy of this software and associated documentation files (the "Software"), to deal in the Software without restriction, including without limitation the rights to use, copy, modify, merge, publish, distribute, sublicense, and/or sell copies of the Software, and to permit persons to whom the Software is furnished to do so, subject to the following conditions:

The above copyright notice and this permission notice shall be included in all copies or substantial portions of the Software.

THE SOFTWARE IS PROVIDED "AS IS", WITHOUT WARRANTY OF ANY KIND, EXPRESS OR IMPLIED, INCLUDING BUT NOT LIMITED TO THE WARRANTIES OF MERCHANTABILITY, FITNESS FOR A PARTICULAR PURPOSE AND NONINFRINGEMENT. IN NO EVENT SHALL THE AUTHORS OR COPYRIGHT HOLDERS BE LIABLE FOR ANY CLAIM, DAMAGES OR OTHER LIABILITY, WHETHER IN AN ACTION OF CONTRACT, TORT OR OTHERWISE, ARISING FROM, OUT OF OR IN CONNECTION WITH

THE SOFTWARE OR THE USE OR OTHER DEALINGS IN THE SOFTWARE.

### **1.959 terser 5.29.1**

#### **1.959.1 Available under license :**

Copyright 2012-2018 (c) Mihai Bazon <mihai.bazon@gmail.com>

Redistribution and use in source and binary forms, with or without modification, are permitted provided that the following conditions are met:

 \* Redistributions of source code must retain the above copyright notice, this list of conditions and the following disclaimer.

\* Redistributions in binary form must reproduce the above

 copyright notice, this list of conditions and the following disclaimer in the documentation and/or other materials provided with the distribution.

THIS SOFTWARE IS PROVIDED BY THE COPYRIGHT HOLDER AS IS AND ANY EXPRESS OR IMPLIED WARRANTIES, INCLUDING, BUT NOT LIMITED TO, THE IMPLIED WARRANTIES OF MERCHANTABILITY AND FITNESS FOR A PARTICULAR PURPOSE ARE DISCLAIMED. IN NO EVENT SHALL THE COPYRIGHT HOLDER BE LIABLE FOR ANY DIRECT, INDIRECT, INCIDENTAL, SPECIAL, EXEMPLARY, OR CONSEQUENTIAL DAMAGES (INCLUDING, BUT NOT LIMITED TO, PROCUREMENT OF SUBSTITUTE GOODS OR SERVICES; LOSS OF USE, DATA, OR PROFITS; OR BUSINESS INTERRUPTION) HOWEVER CAUSED AND ON ANY THEORY OF LIABILITY, WHETHER IN CONTRACT, STRICT LIABILITY, OR TORT (INCLUDING NEGLIGENCE OR OTHERWISE) ARISING IN ANY WAY OUT OF THE USE OF THIS SOFTWARE, EVEN IF ADVISED OF THE POSSIBILITY OF SUCH DAMAGE. BSD-2-Clause

# **1.960 @babel/plugin-transform-typeofsymbol 7.24.5**

#### **1.960.1 Available under license :**

**MIT** MIT License

Copyright (c) 2014-present Sebastian McKenzie and other contributors

Permission is hereby granted, free of charge, to any person obtaining a copy of this software and associated documentation files (the "Software"), to deal in the Software without restriction, including without limitation the rights to use, copy, modify, merge, publish, distribute, sublicense, and/or sell copies of the Software, and to permit persons to whom the Software is furnished to do so, subject to the following conditions:

The above copyright notice and this permission notice shall be included in all copies or substantial portions of the Software.

THE SOFTWARE IS PROVIDED "AS IS", WITHOUT WARRANTY OF ANY KIND, EXPRESS OR IMPLIED, INCLUDING BUT NOT LIMITED TO THE WARRANTIES OF MERCHANTABILITY, FITNESS FOR A PARTICULAR PURPOSE AND NONINFRINGEMENT. IN NO EVENT SHALL THE AUTHORS OR COPYRIGHT HOLDERS BE LIABLE FOR ANY CLAIM, DAMAGES OR OTHER LIABILITY, WHETHER IN AN ACTION OF CONTRACT, TORT OR OTHERWISE,

# **1.961 @material/tab-scroller 15.0.0-**

### **canary.a246a4439.0**

#### **1.961.1 Available under license :**

**MIT** The MIT License

Copyright (c) 2014-2020 Google, Inc.

Permission is hereby granted, free of charge, to any person obtaining a copy of this software and associated documentation files (the "Software"), to deal in the Software without restriction, including without limitation the rights to use, copy, modify, merge, publish, distribute, sublicense, and/or sell copies of the Software, and to permit persons to whom the Software is furnished to do so, subject to the following conditions:

The above copyright notice and this permission notice shall be included in all copies or substantial portions of the Software.

THE SOFTWARE IS PROVIDED "AS IS", WITHOUT WARRANTY OF ANY KIND, EXPRESS OR IMPLIED, INCLUDING BUT NOT LIMITED TO THE WARRANTIES OF MERCHANTABILITY, FITNESS FOR A PARTICULAR PURPOSE AND NONINFRINGEMENT. IN NO EVENT SHALL THE AUTHORS OR COPYRIGHT HOLDERS BE LIABLE FOR ANY CLAIM, DAMAGES OR OTHER LIABILITY, WHETHER IN AN ACTION OF CONTRACT, TORT OR OTHERWISE, ARISING FROM, OUT OF OR IN CONNECTION WITH THE SOFTWARE OR THE USE OR OTHER DEALINGS IN THE SOFTWARE.

### **1.962 postcss-modules-local-by-default 4.0.5 1.962.1 Available under license :**

MIT

The MIT License (MIT)

Copyright 2015 Mark Dalgleish <mark.john.dalgleish@gmail.com>

Permission is hereby granted, free of charge, to any person obtaining a copy of this software and associated documentation files (the "Software"), to deal in the Software without restriction, including without limitation the rights to use, copy, modify, merge, publish, distribute, sublicense, and/or sell copies of the Software, and to permit persons to whom the Software is furnished to do so, subject to the following conditions:

The above copyright notice and this permission notice shall be included in all copies or substantial portions of the Software.

THE SOFTWARE IS PROVIDED "AS IS", WITHOUT WARRANTY OF ANY KIND, EXPRESS OR IMPLIED, INCLUDING BUT NOT LIMITED TO THE WARRANTIES OF MERCHANTABILITY, FITNESS FOR A PARTICULAR PURPOSE AND NONINFRINGEMENT. IN NO EVENT SHALL THE AUTHORS OR COPYRIGHT HOLDERS BE LIABLE FOR ANY CLAIM, DAMAGES OR OTHER LIABILITY, WHETHER IN AN ACTION OF CONTRACT, TORT OR OTHERWISE,

ARISING FROM, OUT OF OR IN

CONNECTION WITH THE SOFTWARE OR THE USE OR OTHER DEALINGS IN THE SOFTWARE.

### **1.963 angular-shepherd 12.0.0**

**1.963.1 Available under license :** 

**MIT** 

# **1.964 @material/density 15.0.0-**

## **canary.a246a4439.0**

### **1.964.1 Available under license :**

**MIT** 

The MIT License

Copyright (c) 2014-2020 Google, Inc.

Permission is hereby granted, free of charge, to any person obtaining a copy of this software and associated documentation files (the "Software"), to deal in the Software without restriction, including without limitation the rights to use, copy, modify, merge, publish, distribute, sublicense, and/or sell copies of the Software, and to permit persons to whom the Software is furnished to do so, subject to the following conditions:

The above copyright notice and this permission notice shall be included in all copies or substantial portions of the Software.

THE SOFTWARE IS PROVIDED "AS IS", WITHOUT WARRANTY OF ANY KIND, EXPRESS OR IMPLIED, INCLUDING BUT NOT LIMITED TO THE WARRANTIES OF MERCHANTABILITY, FITNESS FOR A PARTICULAR PURPOSE AND NONINFRINGEMENT. IN NO EVENT SHALL THE AUTHORS OR COPYRIGHT HOLDERS BE LIABLE FOR ANY CLAIM, DAMAGES OR OTHER LIABILITY, WHETHER IN AN ACTION OF CONTRACT, TORT OR OTHERWISE, ARISING FROM, OUT OF OR IN

 CONNECTION WITH THE SOFTWARE OR THE USE OR OTHER DEALINGS IN THE SOFTWARE.

# **1.965 @webassemblyjs/wasm-opt 1.12.1**

#### **1.965.1 Available under license :**

MIT License

Copyright (c) 2018 Sven Sauleau <sven@sauleau.com>

Permission is hereby granted, free of charge, to any person obtaining a copy of this software and associated documentation files (the "Software"), to deal in the Software without restriction, including without limitation the rights to use, copy, modify, merge, publish, distribute, sublicense, and/or sell copies of the Software, and to permit persons to whom the Software is furnished to do so, subject to the following conditions:

The above copyright notice and this permission notice shall be included in all copies or substantial portions of the Software.

THE SOFTWARE IS PROVIDED "AS IS", WITHOUT WARRANTY OF ANY KIND, EXPRESS OR IMPLIED, INCLUDING BUT NOT LIMITED TO THE WARRANTIES OF MERCHANTABILITY, FITNESS FOR A PARTICULAR PURPOSE AND NONINFRINGEMENT. IN NO EVENT SHALL THE AUTHORS OR COPYRIGHT HOLDERS BE LIABLE FOR ANY CLAIM, DAMAGES OR OTHER LIABILITY, WHETHER IN AN ACTION OF CONTRACT, TORT OR OTHERWISE, ARISING FROM, **OUT** 

 OF OR IN CONNECTION WITH THE SOFTWARE OR THE USE OR OTHER DEALINGS IN THE SOFTWARE.

MIT

# **1.966 node-ip 2.0.1**

### **1.966.1 Available under license :**

**MIT** 

MIT License

Copyright (c) Microsoft Corporation.

 Permission is hereby granted, free of charge, to any person obtaining a copy of this software and associated documentation files (the "Software"), to deal in the Software without restriction, including without limitation the rights to use, copy, modify, merge, publish, distribute, sublicense, and/or sell copies of the Software, and to permit persons to whom the Software is furnished to do so, subject to the following conditions:

 The above copyright notice and this permission notice shall be included in all copies or substantial portions of the Software.

 THE SOFTWARE IS PROVIDED "AS IS", WITHOUT WARRANTY OF ANY KIND, EXPRESS OR IMPLIED, INCLUDING BUT NOT LIMITED TO THE WARRANTIES OF MERCHANTABILITY, FITNESS FOR A PARTICULAR PURPOSE AND NONINFRINGEMENT. IN NO EVENT SHALL THE AUTHORS OR COPYRIGHT HOLDERS BE LIABLE FOR ANY CLAIM, DAMAGES OR OTHER LIABILITY, WHETHER IN AN ACTION OF

CONTRACT, TORT OR OTHERWISE, ARISING FROM,

 OUT OF OR IN CONNECTION WITH THE SOFTWARE OR THE USE OR OTHER DEALINGS IN THE **SOFTWARE** 

# **1.967 @esbuild/linux-loong64 0.20.1**

#### **1.967.1 Available under license :**

**MIT** 

### **1.968 @esbuild/linux-loong64 0.19.12**

### **1.968.1 Available under license :**

**MIT** 

### **1.969 @webassemblyjs/helper-buffer 1.12.1 1.969.1 Available under license :**

MIT License

Copyright (c) 2018 Sven Sauleau <sven@sauleau.com>

Permission is hereby granted, free of charge, to any person obtaining a copy of this software and associated documentation files (the "Software"), to deal in the Software without restriction, including without limitation the rights to use, copy, modify, merge, publish, distribute, sublicense, and/or sell copies of the Software, and to permit persons to whom the Software is furnished to do so, subject to the following conditions:

The above copyright notice and this permission notice shall be included in all copies or substantial portions of the Software.

THE SOFTWARE IS PROVIDED "AS IS", WITHOUT WARRANTY OF ANY KIND, EXPRESS OR IMPLIED, INCLUDING BUT NOT LIMITED TO THE WARRANTIES OF MERCHANTABILITY, FITNESS FOR A PARTICULAR PURPOSE AND NONINFRINGEMENT. IN NO EVENT SHALL THE AUTHORS OR COPYRIGHT HOLDERS BE LIABLE FOR ANY CLAIM, DAMAGES OR OTHER LIABILITY, WHETHER IN AN ACTION OF CONTRACT, TORT OR OTHERWISE, ARISING FROM, **OUT** 

 OF OR IN CONNECTION WITH THE SOFTWARE OR THE USE OR OTHER DEALINGS IN THE SOFTWARE.

# **1.970 @material/tab-indicator 15.0.0 canary.a246a4439.0 1.970.1 Available under license :**

**MIT** The MIT License

Copyright (c) 2014-2020 Google, Inc.

Permission is hereby granted, free of charge, to any person obtaining a copy of this software and associated documentation files (the "Software"), to deal in the Software without restriction, including without limitation the rights to use, copy, modify, merge, publish, distribute, sublicense, and/or sell copies of the Software, and to permit persons to whom the Software is furnished to do so, subject to the following conditions:

The above copyright notice and this permission notice shall be included in all copies or substantial portions of the Software.

THE SOFTWARE IS PROVIDED "AS IS", WITHOUT WARRANTY OF ANY KIND, EXPRESS OR IMPLIED, INCLUDING BUT NOT LIMITED TO THE WARRANTIES OF MERCHANTABILITY, FITNESS FOR A PARTICULAR PURPOSE AND NONINFRINGEMENT. IN NO EVENT SHALL THE AUTHORS OR COPYRIGHT HOLDERS BE LIABLE FOR ANY CLAIM, DAMAGES OR OTHER LIABILITY, WHETHER IN AN ACTION OF CONTRACT, TORT OR OTHERWISE, ARISING FROM, OUT OF OR IN CONNECTION WITH THE SOFTWARE OR THE USE OR OTHER DEALINGS IN

THE SOFTWARE.

# **1.971 angular-devkit-architect 0.1703.7 1.971.1 Available under license :**

The MIT License

Copyright (c) 2017 Google, Inc.

Permission is hereby granted, free of charge, to any person obtaining a copy of this software and associated documentation files (the "Software"), to deal in the Software without restriction, including without limitation the rights to use, copy, modify, merge, publish, distribute, sublicense, and/or sell copies of the Software, and to permit persons to whom the Software is furnished to do so, subject to the following conditions:

The above copyright notice and this permission notice shall be included in all

THE SOFTWARE IS PROVIDED "AS IS", WITHOUT WARRANTY OF ANY KIND, EXPRESS OR IMPLIED, INCLUDING BUT NOT LIMITED TO THE WARRANTIES OF MERCHANTABILITY, FITNESS FOR A PARTICULAR PURPOSE AND NONINFRINGEMENT. IN NO EVENT SHALL THE AUTHORS OR COPYRIGHT HOLDERS BE LIABLE FOR ANY CLAIM, DAMAGES OR OTHER LIABILITY, WHETHER IN AN ACTION OF CONTRACT, TORT OR OTHERWISE, ARISING FROM, OUT OF OR IN CONNECTION

 WITH THE SOFTWARE OR THE USE OR OTHER DEALINGS IN THE SOFTWARE.

**MIT** 

### **1.972 webpack-contrib/sass-loader 14.1.1 1.972.1 Available under license :**

**MIT** 

Copyright JS Foundation and other contributors

Permission is hereby granted, free of charge, to any person obtaining a copy of this software and associated documentation files (the 'Software'), to deal in the Software without restriction, including without limitation the rights to use, copy, modify, merge, publish, distribute, sublicense, and/or sell copies of the Software, and to permit persons to whom the Software is furnished to do so, subject to the following conditions:

The above copyright notice and this permission notice shall be included in all copies or substantial portions of the Software.

THE SOFTWARE IS PROVIDED 'AS IS', WITHOUT WARRANTY OF ANY KIND, EXPRESS OR IMPLIED, INCLUDING BUT NOT LIMITED TO THE WARRANTIES OF MERCHANTABILITY, FITNESS FOR A PARTICULAR PURPOSE AND NONINFRINGEMENT. IN NO EVENT SHALL THE AUTHORS OR COPYRIGHT HOLDERS BE LIABLE FOR ANY CLAIM, DAMAGES OR OTHER LIABILITY, WHETHER IN AN ACTION OF CONTRACT, TORT OR OTHERWISE, ARISING FROM, OUT OF OR IN CONNECTION WITH THE

SOFTWARE OR THE USE OR OTHER DEALINGS IN THE SOFTWARE.

### **1.973 @esbuild/linux-ia32 0.19.12**

#### **1.973.1 Available under license :**

MIT
### **1.974 @babel/helper-replace-supers 7.24.1 1.974.1 Available under license :**

**MIT** 

MIT License

Copyright (c) 2014-present Sebastian McKenzie and other contributors

Permission is hereby granted, free of charge, to any person obtaining a copy of this software and associated documentation files (the "Software"), to deal in the Software without restriction, including without limitation the rights to use, copy, modify, merge, publish, distribute, sublicense, and/or sell copies of the Software, and to permit persons to whom the Software is furnished to do so, subject to the following conditions:

The above copyright notice and this permission notice shall be included in all copies or substantial portions of the Software.

THE SOFTWARE IS PROVIDED "AS IS", WITHOUT WARRANTY OF ANY KIND, EXPRESS OR IMPLIED, INCLUDING BUT NOT LIMITED TO THE WARRANTIES OF MERCHANTABILITY, FITNESS FOR A PARTICULAR PURPOSE AND NONINFRINGEMENT. IN NO EVENT SHALL THE AUTHORS OR COPYRIGHT HOLDERS BE LIABLE FOR ANY CLAIM, DAMAGES OR OTHER LIABILITY, WHETHER IN AN ACTION OF CONTRACT, TORT OR OTHERWISE, ARISING FROM, OUT OF OR IN CONNECTION WITH THE SOFTWARE OR THE USE OR OTHER DEALINGS IN THE SOFTWARE.

# **1.975 @babel/plugin-syntax-import-**

### **assertions 7.24.1**

#### **1.975.1 Available under license :**

**MIT** MIT License

Copyright (c) 2014-present Sebastian McKenzie and other contributors

Permission is hereby granted, free of charge, to any person obtaining a copy of this software and associated documentation files (the "Software"), to deal in the Software without restriction, including without limitation the rights to use, copy, modify, merge, publish, distribute, sublicense, and/or sell copies of the Software, and to permit persons to whom the Software is furnished to do so, subject to the following conditions:

The above copyright notice and this permission notice shall be included in all copies or substantial portions of the Software.

THE SOFTWARE IS PROVIDED "AS IS", WITHOUT WARRANTY OF ANY KIND, EXPRESS OR IMPLIED, INCLUDING BUT NOT LIMITED TO THE WARRANTIES OF MERCHANTABILITY, FITNESS FOR A PARTICULAR PURPOSE AND NONINFRINGEMENT. IN NO EVENT SHALL THE AUTHORS OR COPYRIGHT HOLDERS BE LIABLE FOR ANY CLAIM, DAMAGES OR OTHER LIABILITY, WHETHER IN AN ACTION OF CONTRACT, TORT OR OTHERWISE, ARISING FROM, OUT OF OR IN CONNECTION WITH THE SOFTWARE OR THE USE OR OTHER DEALINGS IN THE SOFTWARE.

# **1.976 @material/linear-progress 15.0.0 canary.a246a4439.0**

#### **1.976.1 Available under license :**

**MIT** The MIT License

Copyright (c) 2014-2020 Google, Inc.

Permission is hereby granted, free of charge, to any person obtaining a copy of this software and associated documentation files (the "Software"), to deal in the Software without restriction, including without limitation the rights to use, copy, modify, merge, publish, distribute, sublicense, and/or sell copies of the Software, and to permit persons to whom the Software is furnished to do so, subject to the following conditions:

The above copyright notice and this permission notice shall be included in all copies or substantial portions of the Software.

THE SOFTWARE IS PROVIDED "AS IS", WITHOUT WARRANTY OF ANY KIND, EXPRESS OR IMPLIED, INCLUDING BUT NOT LIMITED TO THE WARRANTIES OF MERCHANTABILITY, FITNESS FOR A PARTICULAR PURPOSE AND NONINFRINGEMENT. IN NO EVENT SHALL THE AUTHORS OR COPYRIGHT HOLDERS BE LIABLE FOR ANY CLAIM, DAMAGES OR OTHER LIABILITY, WHETHER IN AN ACTION OF CONTRACT, TORT OR OTHERWISE, ARISING FROM, OUT OF OR IN

 CONNECTION WITH THE SOFTWARE OR THE USE OR OTHER DEALINGS IN THE SOFTWARE.

# **1.977 @rollup/rollup-linux-s390x-gnu 4.17.2**

#### **1.977.1 Available under license :**

**MIT** 

# **1.978 @esbuild/win32-arm64 0.19.12**

**1.978.1 Available under license :** 

**MIT** 

# **1.979 promzard 1.0.2**

#### **1.979.1 Available under license :**

ISC The ISC License

Copyright (c) Isaac Z. Schlueter

Permission to use, copy, modify, and/or distribute this software for any purpose with or without fee is hereby granted, provided that the above copyright notice and this permission notice appear in all copies.

THE SOFTWARE IS PROVIDED "AS IS" AND THE AUTHOR DISCLAIMS ALL WARRANTIES WITH REGARD TO THIS SOFTWARE INCLUDING ALL IMPLIED WARRANTIES OF MERCHANTABILITY AND FITNESS. IN NO EVENT SHALL THE AUTHOR BE LIABLE FOR ANY SPECIAL, DIRECT, INDIRECT, OR CONSEQUENTIAL DAMAGES OR ANY DAMAGES WHATSOEVER RESULTING FROM LOSS OF USE, DATA OR PROFITS, WHETHER IN AN ACTION OF CONTRACT, NEGLIGENCE OR OTHER TORTIOUS ACTION, ARISING OUT OF OR IN CONNECTION WITH THE USE OR PERFORMANCE OF THIS SOFTWARE.

# **1.980 libnpmteam 6.0.5**

#### **1.980.1 Available under license :**

ISC Copyright npm, Inc

Permission to use, copy, modify, and/or distribute this software for any purpose with or without fee is hereby granted, provided that the above copyright notice and this permission notice appear in all copies.

THE SOFTWARE IS PROVIDED "AS IS" AND THE AUTHOR DISCLAIMS ALL WARRANTIES WITH REGARD TO THIS SOFTWARE INCLUDING ALL IMPLIED WARRANTIES OF MERCHANTABILITY AND FITNESS. IN NO EVENT SHALL THE AUTHOR BE LIABLE FOR ANY SPECIAL, DIRECT, INDIRECT, OR CONSEQUENTIAL DAMAGES OR ANY DAMAGES WHATSOEVER RESULTING FROM LOSS OF USE, DATA OR PROFITS, WHETHER IN AN ACTION OF CONTRACT, NEGLIGENCE OR OTHER TORTIOUS ACTION, ARISING OUT OF OR IN CONNECTION WITH THE USE OR PERFORMANCE OF THIS SOFTWARE.

# **1.981 node-lru-cache 10.2.2**

#### **1.981.1 Available under license :**

 $ICC$ 

The ISC License

Copyright (c) 2010-2023 Isaac Z. Schlueter and Contributors

Permission to use, copy, modify, and/or distribute this software for any purpose with or without fee is hereby granted, provided that the above copyright notice and this permission notice appear in all copies.

THE SOFTWARE IS PROVIDED "AS IS" AND THE AUTHOR DISCLAIMS ALL WARRANTIES WITH REGARD TO THIS SOFTWARE INCLUDING ALL IMPLIED WARRANTIES OF MERCHANTABILITY AND FITNESS. IN NO EVENT SHALL THE AUTHOR BE LIABLE FOR ANY SPECIAL, DIRECT, INDIRECT, OR CONSEQUENTIAL DAMAGES OR ANY DAMAGES WHATSOEVER RESULTING FROM LOSS OF USE, DATA OR PROFITS, WHETHER IN AN ACTION OF CONTRACT, NEGLIGENCE OR OTHER TORTIOUS ACTION, ARISING OUT OF OR IN CONNECTION WITH THE USE OR PERFORMANCE OF THIS SOFTWARE.

# **1.982 libnpmpublish 9.0.8**

#### **1.982.1 Available under license :**

 $ICC$ Copyright npm, Inc

Permission to use, copy, modify, and/or distribute this software for any purpose with or without fee is hereby granted, provided that the above copyright notice and this permission notice appear in all copies.

THE SOFTWARE IS PROVIDED "AS IS" AND THE AUTHOR DISCLAIMS ALL WARRANTIES WITH REGARD TO THIS SOFTWARE INCLUDING ALL IMPLIED WARRANTIES OF MERCHANTABILITY AND FITNESS. IN NO EVENT SHALL THE AUTHOR BE LIABLE FOR ANY SPECIAL, DIRECT, INDIRECT, OR CONSEQUENTIAL DAMAGES OR ANY DAMAGES WHATSOEVER RESULTING FROM LOSS OF USE, DATA OR PROFITS, WHETHER IN AN ACTION OF CONTRACT, NEGLIGENCE OR OTHER TORTIOUS ACTION, ARISING OUT OF OR IN CONNECTION WITH THE USE OR PERFORMANCE OF THIS SOFTWARE.

# **1.983 @babel/plugin-transform-arrowfunctions 7.24.1**

#### **1.983.1 Available under license :**

**MIT** 

MIT License

Copyright (c) 2014-present Sebastian McKenzie and other contributors

Permission is hereby granted, free of charge, to any person obtaining a copy of this software and associated documentation files (the "Software"), to deal in the Software without restriction, including without limitation the rights to use, copy, modify, merge, publish, distribute, sublicense, and/or sell copies of the Software, and to permit persons to whom the Software is furnished to do so, subject to the following conditions:

The above copyright notice and this permission notice shall be included in all copies or substantial portions of the Software.

THE SOFTWARE IS PROVIDED "AS IS", WITHOUT WARRANTY OF ANY KIND, EXPRESS OR IMPLIED, INCLUDING BUT NOT LIMITED TO THE WARRANTIES OF MERCHANTABILITY, FITNESS FOR A PARTICULAR PURPOSE AND NONINFRINGEMENT. IN NO EVENT SHALL THE AUTHORS OR COPYRIGHT HOLDERS BE LIABLE FOR ANY CLAIM, DAMAGES OR OTHER LIABILITY, WHETHER IN AN ACTION OF CONTRACT, TORT OR OTHERWISE, ARISING FROM, OUT OF OR IN CONNECTION WITH THE SOFTWARE OR THE USE OR OTHER DEALINGS IN THE SOFTWARE.

# **1.984 @esbuild/sunos-x64 0.20.1**

**1.984.1 Available under license :** 

**MIT** 

# **1.985 bin-links 4.0.4**

#### **1.985.1 Available under license :**

The ISC License

Copyright (c) npm, Inc.

Permission to use, copy, modify, and/or distribute this software for any purpose with or without fee is hereby granted, provided that the above copyright notice and this permission notice appear in all copies.

THE SOFTWARE IS PROVIDED "AS IS" AND THE AUTHOR DISCLAIMS ALL WARRANTIES WITH REGARD TO THIS SOFTWARE INCLUDING ALL IMPLIED WARRANTIES OF MERCHANTABILITY AND FITNESS. IN NO EVENT SHALL THE AUTHOR BE LIABLE FOR ANY SPECIAL, DIRECT, INDIRECT, OR CONSEQUENTIAL DAMAGES OR ANY DAMAGES

WHATSOEVER RESULTING FROM LOSS OF USE, DATA OR PROFITS, WHETHER IN AN ACTION OF CONTRACT, NEGLIGENCE OR OTHER TORTIOUS ACTION, ARISING OUT OF OR IN CONNECTION WITH THE USE OR PERFORMANCE OF THIS SOFTWARE. ISC

### **1.986 npm-bundled 3.0.1**

#### **1.986.1 Available under license :**

The ISC License

Copyright (c) npm, Inc. and Contributors

Permission to use, copy, modify, and/or distribute this software for any purpose with or without fee is hereby granted, provided that the above copyright notice and this permission notice appear in all copies.

THE SOFTWARE IS PROVIDED "AS IS" AND THE AUTHOR DISCLAIMS ALL WARRANTIES WITH REGARD TO THIS SOFTWARE INCLUDING ALL IMPLIED WARRANTIES OF MERCHANTABILITY AND FITNESS. IN NO EVENT SHALL THE AUTHOR BE LIABLE FOR ANY SPECIAL, DIRECT, INDIRECT, OR CONSEQUENTIAL DAMAGES OR ANY DAMAGES WHATSOEVER RESULTING FROM LOSS OF USE, DATA OR PROFITS, WHETHER IN AN ACTION OF CONTRACT, NEGLIGENCE OR OTHER TORTIOUS ACTION, ARISING OUT OF OR IN CONNECTION WITH THE USE OR PERFORMANCE OF THIS SOFTWARE. ISC

# **1.987 @esbuild/linux-arm 0.20.1**

#### **1.987.1 Available under license :**

**MIT** 

### **1.988 cidr-regex 4.0.5**

#### **1.988.1 Available under license :**

Copyright (c) silverwind All rights reserved.

Redistribution and use in source and binary forms, with or without modification, are permitted provided that the following conditions are met:

- 1. Redistributions of source code must retain the above copyright notice, this list of conditions and the following disclaimer.
- 2. Redistributions in binary form must reproduce the above copyright notice, this list of conditions and the following disclaimer in the documentation and/or other materials provided with the distribution.

THIS SOFTWARE IS PROVIDED BY THE COPYRIGHT HOLDERS AND CONTRIBUTORS "AS IS" AND ANY EXPRESS OR IMPLIED WARRANTIES, INCLUDING, BUT NOT LIMITED TO, THE IMPLIED WARRANTIES OF MERCHANTABILITY AND FITNESS FOR A PARTICULAR PURPOSE ARE DISCLAIMED. IN NO EVENT SHALL THE COPYRIGHT OWNER OR CONTRIBUTORS BE LIABLE FOR ANY DIRECT, INDIRECT, INCIDENTAL, SPECIAL, EXEMPLARY, OR CONSEQUENTIAL DAMAGES (INCLUDING, BUT NOT LIMITED TO, PROCUREMENT OF SUBSTITUTE GOODS OR SERVICES; LOSS

 OF USE, DATA, OR PROFITS; OR BUSINESS INTERRUPTION) HOWEVER CAUSED AND ON ANY THEORY OF LIABILITY, WHETHER IN CONTRACT, STRICT LIABILITY, OR TORT (INCLUDING NEGLIGENCE OR OTHERWISE) ARISING IN ANY WAY OUT OF THE USE OF THIS SOFTWARE, EVEN IF ADVISED OF THE POSSIBILITY OF SUCH DAMAGE. BSD-2-Clause

# **1.989 types-jasmine 4.3.6**

#### **1.989.1 Available under license :**

{

```
 "compilerOptions": {
     "module": "node16",
     "lib": [
        "es6"
     ],
      "noImplicitAny": true,
     "noImplicitThis": true,
     "strictNullChecks": true,
      "strictFunctionTypes": true,
     "types": [],
     "noEmit": true,
     "forceConsistentCasingInFileNames": true
   },
   "files": [
     "index.d.ts",
     "npm-license-crawler-tests.ts"
   ]
}
This project is licensed under the MIT license.
```
Copyrights are respective of each contributor listed at the beginning of each definition file.

Permission is hereby granted, free of charge, to any person obtaining a copy of this software and associated documentation files (the "Software"), to deal in the Software without restriction, including without limitation the rights to use, copy, modify, merge, publish, distribute, sublicense, and/or sell copies of the Software, and to permit persons to whom the Software is furnished to do so, subject to the following conditions:

The above copyright notice and this permission notice shall be included in all copies or substantial portions of the Software.

THE SOFTWARE IS PROVIDED "AS IS", WITHOUT WARRANTY OF ANY KIND, EXPRESS OR IMPLIED,

INCLUDING BUT NOT LIMITED TO THE WARRANTIES OF MERCHANTABILITY, FITNESS FOR A PARTICULAR PURPOSE AND NONINFRINGEMENT. IN NO EVENT SHALL THE AUTHORS OR COPYRIGHT HOLDERS BE LIABLE FOR ANY CLAIM, DAMAGES OR OTHER LIABILITY, WHETHER IN AN ACTION OF CONTRACT, TORT OR OTHERWISE, ARISING FROM, OUT OF OR IN CONNECTION WITH THE SOFTWARE OR THE USE OR OTHER DEALINGS IN THE SOFTWARE.

```
{
   "compilerOptions": {
     "module": "node16",
     "lib": [
        "es6"
     ],
     "noImplicitAny": true,
     "noImplicitThis": true,
     "strictFunctionTypes": true,
     "strictNullChecks": true,
     "types": [],
     "noEmit": true,
     "forceConsistentCasingInFileNames": true
   },
   "files": [
     "index.d.ts",
     "oslicense-tests.ts"
  ]
}
{
   "compilerOptions": {
     "module": "node16",
     "lib": [
        "es6"
     ],
     "noImplicitAny": true,
     "noImplicitThis": true,
     "strictNullChecks": true,
     "strictFunctionTypes": true,
     "types": [],
     "noEmit": true,
     "forceConsistentCasingInFileNames": true
   },
   "files": [
     "index.d.ts",
     "legal-eagle-tests.ts"
  ]
}
{
   "compilerOptions": {
     "module": "node16",
     "lib": [
```

```
 "es6"
     ],
     "noImplicitAny": true,
     "noImplicitThis": true,
     "strictFunctionTypes": true,
     "strictNullChecks": true,
     "types": [],
     "noEmit": true,
     "forceConsistentCasingInFileNames": true
  },
  "files": [
     "index.d.ts",
     "zpl-image-tests.ts"
  ]
}
Apache License 2.0
{
   "compilerOptions": {
     "module": "node16",
     "lib": [
        "es6"
     ],
     "noImplicitAny": true,
     "noImplicitThis": true,
     "strictNullChecks": true,
     "strictFunctionTypes": true,
     "types": [],
     "noEmit": true,
     "forceConsistentCasingInFileNames": true
   },
  "files": [
     "index.d.ts",
     "license-checker-tests.ts"
  ]
}
{
  "compilerOptions": {
     "module": "node16",
     "lib": [
        "es6"
     ],
     "noImplicitAny": true,
     "noImplicitThis": true,
     "strictFunctionTypes": true,
     "strictNullChecks": true,
     "types": [],
     "noEmit": true,
     "forceConsistentCasingInFileNames": true
```

```
 },
   "files": [
     "index.d.ts",
     "validate-npm-package-license-tests.ts"
  ]
}
ISC
MIT
License Notices:
```
The API definitions and documents are from Google Apps Script reference site [1].

The document comments are reproduced from work created and shared by Google [2] and used according to terms described in the Creative Commons 3.0 Attribution License [3].

The code samples in the documents and the test code are licensed under the Apache 2.0 License [4].

```
[1] https://developers.google.com/apps-script/
[2] https://developers.google.com/readme/policies/
[3] http://creativecommons.org/licenses/by/3.0/
[4] http://www.apache.org/licenses/LICENSE-2.0
{
  "compilerOptions": {
     "module": "node16",
     "lib": [
        "es6"
     ],
     "noImplicitAny": true,
     "noImplicitThis": true,
     "strictNullChecks": true,
     "strictFunctionTypes": true,
     "types": [],
     "noEmit": true,
     "forceConsistentCasingInFileNames": true
   },
  "files": [
     "index.d.ts",
     "nodejs-license-file-tests.ts"
  ]
}
{
  "files": [
     "index.d.ts",
     "angular-permission-tests.ts"
  ],
   "compilerOptions": {
     "module": "node16",
     "lib": [
```

```
 "es6",
        "dom"
     ],
     "noImplicitAny": true,
     "noImplicitThis": true,
     "strictNullChecks": false,
     "strictFunctionTypes": true,
     "types": [],
     "noEmit": true,
     "forceConsistentCasingInFileNames": true
   }
}
{
  "compilerOptions": {
     "module": "node16",
     "lib": [
        "es6"
     ],
     "noImplicitAny": true,
     "noImplicitThis": true,
     "strictFunctionTypes": true,
     "strictNullChecks": true,
     "types": [],
     "noEmit": true,
     "forceConsistentCasingInFileNames": true
   },
  "files": [
     "index.d.ts",
     "license-key-gen-tests.ts"
  ]
}
{
  "rules": {
     "@definitelytyped/dt-header": "off",
     "@definitelytyped/no-any-union": "off",
     "@definitelytyped/no-declare-current-package": "off",
     "@definitelytyped/strict-export-declare-modifiers": "off",
     "@typescript-eslint/triple-slash-reference": "off",
     "@typescript-eslint/naming-convention": "off"
   }
}
{
   "compilerOptions": {
     "module": "node16",
     "lib": [
        "es6"
     ],
     "noImplicitAny": true,
```

```
 "noImplicitThis": true,
     "strictNullChecks": true,
     "strictFunctionTypes": true,
     "types": [],
     "noEmit": true,
     "forceConsistentCasingInFileNames": true
   },
   "files": [
     "index.d.ts",
     "license-checker-webpack-plugin-tests.ts"
  ]
}
```
### **1.990 @npmcli/map-workspaces 3.0.6 1.990.1 Available under license :**

#### ISC

<!-- This file is automatically added by @npmcli/template-oss. Do not edit. -->

ISC License

Copyright npm, Inc.

Permission to use, copy, modify, and/or distribute this software for any purpose with or without fee is hereby granted, provided that the above copyright notice and this permission notice appear in all copies.

THE SOFTWARE IS PROVIDED "AS IS" AND NPM DISCLAIMS ALL WARRANTIES WITH REGARD TO THIS SOFTWARE INCLUDING ALL IMPLIED WARRANTIES OF MERCHANTABILITY AND FITNESS. IN NO EVENT SHALL NPM BE LIABLE FOR ANY SPECIAL, DIRECT, INDIRECT, OR CONSEQUENTIAL DAMAGES OR ANY DAMAGES WHATSOEVER RESULTING FROM LOSS OF USE, DATA OR PROFITS, WHETHER IN AN ACTION OF CONTRACT, NEGLIGENCE OR OTHER TORTIOUS ACTION, ARISING OUT OF OR IN CONNECTION WITH THE USE OR PERFORMANCE OF THIS SOFTWARE.

### **1.991 @babel/parser 7.24.5**

#### **1.991.1 Available under license :**

Copyright (C) 2012-2014 by various contributors (see AUTHORS)

Permission is hereby granted, free of charge, to any person obtaining a copy of this software and associated documentation files (the "Software"), to deal in the Software without restriction, including without limitation the rights

to use, copy, modify, merge, publish, distribute, sublicense, and/or sell copies of the Software, and to permit persons to whom the Software is furnished to do so, subject to the following conditions:

The above copyright notice and this permission notice shall be included in all copies or substantial portions of the Software.

THE SOFTWARE IS PROVIDED "AS IS", WITHOUT WARRANTY OF ANY KIND, EXPRESS OR IMPLIED, INCLUDING BUT NOT LIMITED TO THE WARRANTIES OF MERCHANTABILITY, FITNESS FOR A PARTICULAR PURPOSE AND NONINFRINGEMENT. IN NO EVENT SHALL THE AUTHORS OR COPYRIGHT HOLDERS BE LIABLE FOR ANY CLAIM, DAMAGES OR OTHER LIABILITY, WHETHER IN AN ACTION OF CONTRACT, TORT OR OTHERWISE, ARISING FROM, **OUT** 

 OF OR IN CONNECTION WITH THE SOFTWARE OR THE USE OR OTHER DEALINGS IN THE SOFTWARE.

**MIT** 

# **1.992 @esbuild/android-x64 0.20.1**

**1.992.1 Available under license :** 

**MIT** 

### **1.993 @webassemblyjs/wasm-gen 1.12.1 1.993.1 Available under license :**

**MIT** MIT License

Copyright (c) 2018 Sven Sauleau <sven@sauleau.com>

Permission is hereby granted, free of charge, to any person obtaining a copy of this software and associated documentation files (the "Software"), to deal in the Software without restriction, including without limitation the rights to use, copy, modify, merge, publish, distribute, sublicense, and/or sell copies of the Software, and to permit persons to whom the Software is furnished to do so, subject to the following conditions:

The above copyright notice and this permission notice shall be included in all copies or substantial portions of the Software.

THE SOFTWARE IS PROVIDED "AS IS", WITHOUT WARRANTY OF ANY KIND, EXPRESS OR IMPLIED, INCLUDING BUT NOT LIMITED TO THE WARRANTIES OF MERCHANTABILITY, FITNESS FOR A PARTICULAR PURPOSE AND NONINFRINGEMENT. IN NO EVENT SHALL THE AUTHORS OR COPYRIGHT HOLDERS BE LIABLE FOR ANY CLAIM, DAMAGES OR OTHER LIABILITY, WHETHER IN AN ACTION OF CONTRACT, TORT OR OTHERWISE, ARISING FROM, **OUT** 

 OF OR IN CONNECTION WITH THE SOFTWARE OR THE USE OR OTHER DEALINGS IN THE SOFTWARE.

# **1.994 @babel/plugin-transform-privatemethods 7.24.1**

#### **1.994.1 Available under license :**

**MIT** MIT License

Copyright (c) 2014-present Sebastian McKenzie and other contributors

Permission is hereby granted, free of charge, to any person obtaining a copy of this software and associated documentation files (the "Software"), to deal in the Software without restriction, including without limitation the rights to use, copy, modify, merge, publish, distribute, sublicense, and/or sell copies of the Software, and to permit persons to whom the Software is furnished to do so, subject to the following conditions:

The above copyright notice and this permission notice shall be included in all copies or substantial portions of the Software.

THE SOFTWARE IS PROVIDED "AS IS", WITHOUT WARRANTY OF ANY KIND, EXPRESS OR IMPLIED, INCLUDING BUT NOT LIMITED TO THE WARRANTIES OF MERCHANTABILITY, FITNESS FOR A PARTICULAR PURPOSE AND NONINFRINGEMENT. IN NO EVENT SHALL THE AUTHORS OR COPYRIGHT HOLDERS BE LIABLE FOR ANY CLAIM, DAMAGES OR OTHER LIABILITY, WHETHER IN AN ACTION OF CONTRACT, TORT OR OTHERWISE, ARISING FROM, OUT OF OR IN CONNECTION WITH THE SOFTWARE OR THE USE OR OTHER DEALINGS IN THE SOFTWARE.

### **1.995 @esbuild/darwin-arm64 0.19.12**

**1.995.1 Available under license :** 

**MIT** 

### **1.996 postcss-modules-extract-imports 3.1.0**

#### **1.996.1 Available under license :**

 $\overline{1}$ 

Copyright 2015 Glen Maddern

Permission to use, copy, modify, and/or distribute this software for any purpose with or without fee is hereby

THE SOFTWARE IS PROVIDED "AS IS" AND THE AUTHOR DISCLAIMS ALL WARRANTIES WITH REGARD TO THIS SOFTWARE INCLUDING ALL IMPLIED WARRANTIES OF MERCHANTABILITY AND FITNESS. IN NO EVENT SHALL THE AUTHOR BE LIABLE FOR ANY SPECIAL, DIRECT, INDIRECT, OR CONSEQUENTIAL DAMAGES OR ANY DAMAGES WHATSOEVER RESULTING FROM LOSS OF USE, DATA OR PROFITS, WHETHER IN AN ACTION OF CONTRACT, NEGLIGENCE OR OTHER TORTIOUS ACTION, ARISING OUT OF OR IN CONNECTION WITH THE USE OR PERFORMANCE OF THIS SOFTWARE.

# **1.997 @ngtools/webpack 17.3.7**

#### **1.997.1 Available under license :**

The MIT License

Copyright (c) 2017 Google, Inc.

Permission is hereby granted, free of charge, to any person obtaining a copy of this software and associated documentation files (the "Software"), to deal in the Software without restriction, including without limitation the rights to use, copy, modify, merge, publish, distribute, sublicense, and/or sell copies of the Software, and to permit persons to whom the Software is furnished to do so, subject to the following conditions:

The above copyright notice and this permission notice shall be included in all copies or substantial portions of the Software.

THE SOFTWARE IS PROVIDED "AS IS", WITHOUT WARRANTY OF ANY KIND, EXPRESS OR IMPLIED, INCLUDING BUT NOT LIMITED TO THE WARRANTIES OF MERCHANTABILITY, FITNESS FOR A PARTICULAR PURPOSE AND NONINFRINGEMENT. IN NO EVENT SHALL THE AUTHORS OR COPYRIGHT HOLDERS BE LIABLE FOR ANY CLAIM, DAMAGES OR OTHER LIABILITY, WHETHER IN AN ACTION OF CONTRACT, TORT OR OTHERWISE, ARISING FROM, OUT OF OR IN CONNECTION WITH THE SOFTWARE OR THE USE OR OTHER DEALINGS IN THE SOFTWARE. **MIT** 

### **1.998 piscina 4.4.0**

#### **1.998.1 Available under license :**

**MIT** The MIT License (MIT)

Copyright (c) 2020 James M Snell and the Piscina contributors

Piscina contributors listed at https://github.com/jasnell/piscina#the-team and

in the README file.

Permission is hereby granted, free of charge, to any person obtaining a copy of this software and associated documentation files (the "Software"), to deal in the Software without restriction, including without limitation the rights to use, copy, modify, merge, publish, distribute, sublicense, and/or sell copies of the Software, and to permit persons to whom the Software is furnished to do so, subject to the following conditions:

The above copyright notice and this permission notice shall be included in all copies or substantial portions of the Software.

THE SOFTWARE IS PROVIDED "AS IS", WITHOUT WARRANTY OF ANY KIND, EXPRESS OR IMPLIED, INCLUDING BUT NOT LIMITED TO THE WARRANTIES OF MERCHANTABILITY, FITNESS FOR A PARTICULAR PURPOSE AND NONINFRINGEMENT. IN NO EVENT SHALL THE AUTHORS OR COPYRIGHT HOLDERS

BE LIABLE FOR ANY CLAIM, DAMAGES OR OTHER

LIABILITY, WHETHER IN AN ACTION OF CONTRACT, TORT OR OTHERWISE, ARISING FROM, OUT OF OR IN CONNECTION WITH THE SOFTWARE OR THE USE OR OTHER DEALINGS IN THE SOFTWARE.

# **1.999 @babel/plugin-bugfix-v8-spreadparameters-in-optional-chaining 7.24.1 1.999.1 Available under license :**

**MIT** MIT License

Copyright (c) 2014-present Sebastian McKenzie and other contributors

Permission is hereby granted, free of charge, to any person obtaining a copy of this software and associated documentation files (the "Software"), to deal in the Software without restriction, including without limitation the rights to use, copy, modify, merge, publish, distribute, sublicense, and/or sell copies of the Software, and to permit persons to whom the Software is furnished to do so, subject to the following conditions:

The above copyright notice and this permission notice shall be included in all copies or substantial portions of the Software.

THE SOFTWARE IS PROVIDED "AS IS", WITHOUT WARRANTY OF ANY KIND, EXPRESS OR IMPLIED, INCLUDING BUT NOT LIMITED TO THE WARRANTIES OF MERCHANTABILITY, FITNESS FOR A PARTICULAR PURPOSE AND NONINFRINGEMENT. IN NO EVENT SHALL THE AUTHORS OR COPYRIGHT HOLDERS BE LIABLE FOR ANY CLAIM, DAMAGES OR OTHER LIABILITY, WHETHER IN AN ACTION

OF CONTRACT, TORT OR OTHERWISE, ARISING FROM, OUT OF OR IN CONNECTION WITH THE SOFTWARE OR THE USE OR OTHER DEALINGS IN THE SOFTWARE.

# **1.1000 @babel/generator 7.24.5**

#### **1.1000.1 Available under license :**

**MIT** MIT License

Copyright (c) 2014-present Sebastian McKenzie and other contributors

Permission is hereby granted, free of charge, to any person obtaining a copy of this software and associated documentation files (the "Software"), to deal in the Software without restriction, including without limitation the rights to use, copy, modify, merge, publish, distribute, sublicense, and/or sell copies of the Software, and to permit persons to whom the Software is furnished to do so, subject to the following conditions:

The above copyright notice and this permission notice shall be included in all copies or substantial portions of the Software.

THE SOFTWARE IS PROVIDED "AS IS", WITHOUT WARRANTY OF ANY KIND, EXPRESS OR IMPLIED, INCLUDING BUT NOT LIMITED TO THE WARRANTIES OF MERCHANTABILITY, FITNESS FOR A PARTICULAR PURPOSE AND NONINFRINGEMENT. IN NO EVENT SHALL THE AUTHORS OR COPYRIGHT HOLDERS BE LIABLE FOR ANY CLAIM, DAMAGES OR OTHER LIABILITY, WHETHER IN AN ACTION OF CONTRACT, TORT OR OTHERWISE, ARISING FROM, OUT OF OR IN CONNECTION WITH THE SOFTWARE OR THE USE OR OTHER DEALINGS IN THE SOFTWARE.

### **1.1001 tuf-js 2.2.1**

#### **1.1001.1 Available under license :**

MIT License

Copyright (c) 2022 GitHub and the TUF Contributors

Permission is hereby granted, free of charge, to any person obtaining a copy of this software and associated documentation files (the "Software"), to deal in the Software without restriction, including without limitation the rights to use, copy, modify, merge, publish, distribute, sublicense, and/or sell copies of the Software, and to permit persons to whom the Software is furnished to do so, subject to the following conditions:

The above copyright notice and this permission notice shall be included in all copies or substantial portions of the Software.

THE SOFTWARE IS PROVIDED "AS IS", WITHOUT WARRANTY OF ANY KIND, EXPRESS OR IMPLIED, INCLUDING BUT NOT LIMITED TO THE WARRANTIES OF MERCHANTABILITY, FITNESS FOR A PARTICULAR PURPOSE AND NONINFRINGEMENT. IN NO EVENT SHALL THE AUTHORS OR COPYRIGHT HOLDERS BE LIABLE FOR ANY CLAIM, DAMAGES OR OTHER LIABILITY, WHETHER IN AN ACTION OF CONTRACT, TORT OR OTHERWISE, ARISING FROM, **OUT** 

 OF OR IN CONNECTION WITH THE SOFTWARE OR THE USE OR OTHER DEALINGS IN THE SOFTWARE.

MIT

### **1.1002 webpack-dev-middleware 5.3.4 1.1002.1 Available under license :**

**MIT** 

Copyright JS Foundation and other contributors

Permission is hereby granted, free of charge, to any person obtaining a copy of this software and associated documentation files (the 'Software'), to deal in the Software without restriction, including without limitation the rights to use, copy, modify, merge, publish, distribute, sublicense, and/or sell copies of the Software, and to permit persons to whom the Software is furnished to do so, subject to the following conditions:

The above copyright notice and this permission notice shall be included in all copies or substantial portions of the Software.

THE SOFTWARE IS PROVIDED 'AS IS', WITHOUT WARRANTY OF ANY KIND, EXPRESS OR IMPLIED, INCLUDING BUT NOT LIMITED TO THE WARRANTIES OF MERCHANTABILITY, FITNESS FOR A PARTICULAR PURPOSE AND NONINFRINGEMENT. IN NO EVENT SHALL THE AUTHORS OR COPYRIGHT HOLDERS BE LIABLE FOR ANY CLAIM, DAMAGES OR OTHER LIABILITY, WHETHER IN AN ACTION OF CONTRACT, TORT OR OTHERWISE, ARISING FROM, OUT OF OR IN CONNECTION WITH THE SOFTWARE OR THE USE OR OTHER DEALINGS IN THE SOFTWARE.

# **1.1003 read 3.0.1**

#### **1.1003.1 Available under license :**

The ISC License

Copyright (c) Isaac Z. Schlueter and Contributors

Permission to use, copy, modify, and/or distribute this software for any purpose with or without fee is hereby granted, provided that the above copyright notice and this permission notice appear in all copies.

THE SOFTWARE IS PROVIDED "AS IS" AND THE AUTHOR DISCLAIMS ALL WARRANTIES WITH REGARD TO THIS SOFTWARE INCLUDING ALL IMPLIED WARRANTIES OF MERCHANTABILITY AND FITNESS. IN NO EVENT SHALL THE AUTHOR BE LIABLE FOR ANY SPECIAL, DIRECT, INDIRECT, OR CONSEQUENTIAL DAMAGES OR ANY DAMAGES WHATSOEVER RESULTING FROM LOSS OF USE, DATA OR PROFITS, WHETHER IN AN ACTION OF CONTRACT, NEGLIGENCE OR OTHER TORTIOUS ACTION, ARISING OUT OF OR IN CONNECTION WITH THE USE OR PERFORMANCE OF THIS SOFTWARE. ISC

# **1.1004 magic-string 0.30.8**

#### **1.1004.1 Available under license :**

**MIT** 

Copyright 2018 Rich Harris

Permission is hereby granted, free of charge, to any person obtaining a copy of this software and associated documentation files (the "Software"), to deal in the Software without restriction, including without limitation the rights to use, copy, modify, merge, publish, distribute, sublicense, and/or sell copies of the Software, and to permit persons to whom the Software is furnished to do so, subject to the following conditions:

The above copyright notice and this permission notice shall be included in all copies or substantial portions of the Software.

THE SOFTWARE IS PROVIDED "AS IS", WITHOUT WARRANTY OF ANY KIND, EXPRESS OR IMPLIED, INCLUDING BUT NOT LIMITED TO THE WARRANTIES OF MERCHANTABILITY, FITNESS FOR A PARTICULAR PURPOSE AND NONINFRINGEMENT. IN NO EVENT SHALL THE AUTHORS OR COPYRIGHT HOLDERS BE LIABLE FOR ANY CLAIM, DAMAGES OR OTHER LIABILITY, WHETHER IN AN ACTION OF CONTRACT, TORT OR OTHERWISE, ARISING FROM, OUT OF OR IN CONNECTION WITH THE SOFTWARE

OR THE USE OR OTHER DEALINGS IN THE SOFTWARE.

# **1.1005 @material/select 15.0.0-**

### **canary.a246a4439.0**

#### **1.1005.1 Available under license :**

**MIT** The MIT License

Copyright (c) 2014-2020 Google, Inc.

Permission is hereby granted, free of charge, to any person obtaining a copy

of this software and associated documentation files (the "Software"), to deal in the Software without restriction, including without limitation the rights to use, copy, modify, merge, publish, distribute, sublicense, and/or sell copies of the Software, and to permit persons to whom the Software is furnished to do so, subject to the following conditions:

The above copyright notice and this permission notice shall be included in all copies or substantial portions of the Software.

THE SOFTWARE IS PROVIDED "AS IS", WITHOUT WARRANTY OF ANY KIND, EXPRESS OR IMPLIED, INCLUDING BUT NOT LIMITED TO THE WARRANTIES OF MERCHANTABILITY, FITNESS FOR A PARTICULAR PURPOSE AND NONINFRINGEMENT. IN NO EVENT SHALL THE AUTHORS OR COPYRIGHT HOLDERS BE LIABLE FOR ANY CLAIM, DAMAGES OR OTHER LIABILITY, WHETHER IN AN ACTION OF CONTRACT, TORT OR OTHERWISE, ARISING FROM, OUT OF OR IN CONNECTION WITH THE SOFTWARE OR THE USE OR OTHER DEALINGS IN

THE SOFTWARE.

# **1.1006 @babel/plugin-transform-modulescommonjs 7.24.1**

#### **1.1006.1 Available under license :**

**MIT** 

MIT License

Copyright (c) 2014-present Sebastian McKenzie and other contributors

Permission is hereby granted, free of charge, to any person obtaining a copy of this software and associated documentation files (the "Software"), to deal in the Software without restriction, including without limitation the rights to use, copy, modify, merge, publish, distribute, sublicense, and/or sell copies of the Software, and to permit persons to whom the Software is furnished to do so, subject to the following conditions:

The above copyright notice and this permission notice shall be included in all copies or substantial portions of the Software.

THE SOFTWARE IS PROVIDED "AS IS", WITHOUT WARRANTY OF ANY KIND, EXPRESS OR IMPLIED, INCLUDING BUT NOT LIMITED TO THE WARRANTIES OF MERCHANTABILITY, FITNESS FOR A PARTICULAR PURPOSE AND NONINFRINGEMENT. IN NO EVENT SHALL THE AUTHORS OR COPYRIGHT HOLDERS BE LIABLE FOR ANY CLAIM, DAMAGES OR OTHER LIABILITY, WHETHER IN AN ACTION OF CONTRACT, TORT OR OTHERWISE, ARISING FROM, OUT OF OR IN CONNECTION WITH THE SOFTWARE OR THE USE OR OTHER DEALINGS IN THE SOFTWARE.

# **1.1007 cli-spinners 2.9.1**

#### **1.1007.1 Available under license :**

**MIT** 

MIT License

Copyright (c) Sindre Sorhus <sindresorhus@gmail.com> (https://sindresorhus.com)

Permission is hereby granted, free of charge, to any person obtaining a copy of this software and associated documentation files (the "Software"), to deal in the Software without restriction, including without limitation the rights to use, copy, modify, merge, publish, distribute, sublicense, and/or sell copies of the Software, and to permit persons to whom the Software is furnished to do so, subject to the following conditions:

The above copyright notice and this permission notice shall be included in all copies or substantial portions of the Software.

THE SOFTWARE IS PROVIDED "AS IS", WITHOUT WARRANTY OF ANY KIND, EXPRESS OR IMPLIED, INCLUDING BUT NOT LIMITED TO THE WARRANTIES OF MERCHANTABILITY, FITNESS FOR A PARTICULAR PURPOSE AND NONINFRINGEMENT. IN NO EVENT SHALL THE AUTHORS OR COPYRIGHT HOLDERS BE LIABLE FOR ANY CLAIM, DAMAGES OR OTHER LIABILITY, WHETHER IN AN ACTION OF CONTRACT, TORT

 OR OTHERWISE, ARISING FROM, OUT OF OR IN CONNECTION WITH THE SOFTWARE OR THE USE OR OTHER DEALINGS IN THE SOFTWARE.

# **1.1008 @types/node 20.6.3**

#### **1.1008.1 Available under license :**

**MIT** 

MIT License

Copyright (c) Microsoft Corporation.

 Permission is hereby granted, free of charge, to any person obtaining a copy of this software and associated documentation files (the "Software"), to deal in the Software without restriction, including without limitation the rights to use, copy, modify, merge, publish, distribute, sublicense, and/or sell copies of the Software, and to permit persons to whom the Software is furnished to do so, subject to the following conditions:

 The above copyright notice and this permission notice shall be included in all copies or substantial portions of the Software.

 THE SOFTWARE IS PROVIDED "AS IS", WITHOUT WARRANTY OF ANY KIND, EXPRESS OR IMPLIED, INCLUDING BUT NOT LIMITED TO THE WARRANTIES OF MERCHANTABILITY, FITNESS FOR A PARTICULAR PURPOSE AND NONINFRINGEMENT. IN NO EVENT SHALL THE

 AUTHORS OR COPYRIGHT HOLDERS BE LIABLE FOR ANY CLAIM, DAMAGES OR OTHER LIABILITY, WHETHER IN AN ACTION OF CONTRACT, TORT OR OTHERWISE, ARISING FROM, OUT OF OR IN CONNECTION WITH THE SOFTWARE OR THE USE OR OTHER DEALINGS IN THE **SOFTWARE** 

# **1.1009 node-gyp-build 4.8.1**

**1.1009.1 Available under license :** 

The MIT License (MIT)

Copyright (c) 2017 Mathias Buus

Permission is hereby granted, free of charge, to any person obtaining a copy of this software and associated documentation files (the "Software"), to deal in the Software without restriction, including without limitation the rights to use, copy, modify, merge, publish, distribute, sublicense, and/or sell copies of the Software, and to permit persons to whom the Software is furnished to do so, subject to the following conditions:

The above copyright notice and this permission notice shall be included in all copies or substantial portions of the Software.

THE SOFTWARE IS PROVIDED "AS IS", WITHOUT WARRANTY OF ANY KIND, EXPRESS OR IMPLIED, INCLUDING BUT NOT LIMITED TO THE WARRANTIES OF MERCHANTABILITY, FITNESS FOR A PARTICULAR PURPOSE AND NONINFRINGEMENT. IN NO EVENT SHALL THE AUTHORS OR COPYRIGHT HOLDERS BE LIABLE FOR ANY CLAIM, DAMAGES OR OTHER LIABILITY, WHETHER IN AN ACTION OF CONTRACT, TORT OR OTHERWISE, ARISING FROM, OUT OF OR IN CONNECTION WITH THE SOFTWARE OR THE USE OR OTHER DEALINGS IN

THE SOFTWARE. MIT

# **1.1010 @babel/plugin-transform-object-restspread 7.24.5**

### **1.1010.1 Available under license :**

**MIT** 

MIT License

Copyright (c) 2014-present Sebastian McKenzie and other contributors

Permission is hereby granted, free of charge, to any person obtaining a copy of this software and associated documentation files (the "Software"), to deal in the Software without restriction, including

without limitation the rights to use, copy, modify, merge, publish, distribute, sublicense, and/or sell copies of the Software, and to permit persons to whom the Software is furnished to do so, subject to the following conditions:

The above copyright notice and this permission notice shall be included in all copies or substantial portions of the Software.

THE SOFTWARE IS PROVIDED "AS IS", WITHOUT WARRANTY OF ANY KIND, EXPRESS OR IMPLIED, INCLUDING BUT NOT LIMITED TO THE WARRANTIES OF MERCHANTABILITY, FITNESS FOR A PARTICULAR PURPOSE AND NONINFRINGEMENT. IN NO EVENT SHALL THE AUTHORS OR COPYRIGHT HOLDERS BE LIABLE FOR ANY CLAIM, DAMAGES OR OTHER LIABILITY, WHETHER IN AN ACTION OF CONTRACT, TORT OR OTHERWISE, ARISING FROM, OUT OF OR IN CONNECTION WITH THE SOFTWARE OR THE USE OR OTHER DEALINGS IN THE SOFTWARE.

### **1.1011 angular-compiler 17.0.5**

**1.1011.1 Available under license :** 

**MIT** 

# **1.1012 @babel/plugin-transform-unicodeescapes 7.24.1**

#### **1.1012.1 Available under license :**

**MIT** MIT License

Copyright (c) 2014-present Sebastian McKenzie and other contributors

Permission is hereby granted, free of charge, to any person obtaining a copy of this software and associated documentation files (the "Software"), to deal in the Software without restriction, including without limitation the rights to use, copy, modify, merge, publish, distribute, sublicense, and/or sell copies of the Software, and to permit persons to whom the Software is furnished to do so, subject to the following conditions:

The above copyright notice and this permission notice shall be included in all copies or substantial portions of the Software.

THE SOFTWARE IS PROVIDED "AS IS", WITHOUT WARRANTY OF ANY KIND, EXPRESS OR IMPLIED, INCLUDING BUT NOT LIMITED TO THE WARRANTIES OF MERCHANTABILITY, FITNESS FOR A PARTICULAR PURPOSE AND

NONINFRINGEMENT. IN NO EVENT SHALL THE AUTHORS OR COPYRIGHT HOLDERS BE LIABLE FOR ANY CLAIM, DAMAGES OR OTHER LIABILITY, WHETHER IN AN ACTION OF CONTRACT, TORT OR OTHERWISE, ARISING FROM, OUT OF OR IN CONNECTION WITH THE SOFTWARE OR THE USE OR OTHER DEALINGS IN THE SOFTWARE.

# **1.1013 agent-base 7.1.1**

**1.1013.1 Available under license :** 

**MIT** 

(The MIT License)

Copyright (c) 2013 Nathan Rajlich <nathan@tootallnate.net>

Permission is hereby granted, free of charge, to any person obtaining a copy of this software and associated documentation files (the 'Software'), to deal in the Software without restriction, including without limitation the rights to use, copy, modify, merge, publish, distribute, sublicense, and/or sell copies of the Software, and to permit persons to whom the Software is furnished to do so, subject to the following conditions:

The above copyright notice and this permission notice shall be included in all copies or substantial portions of the Software.

THE SOFTWARE IS PROVIDED 'AS IS', WITHOUT WARRANTY OF ANY KIND, EXPRESS OR IMPLIED, INCLUDING BUT NOT LIMITED TO THE WARRANTIES OF MERCHANTABILITY, FITNESS FOR A PARTICULAR PURPOSE AND NONINFRINGEMENT. IN NO EVENT SHALL THE AUTHORS OR COPYRIGHT HOLDERS BE LIABLE FOR ANY CLAIM, DAMAGES OR OTHER LIABILITY, WHETHER IN AN ACTION OF CONTRACT, TORT OR OTHERWISE, ARISING FROM, OUT OF OR IN CONNECTION WITH THE SOFTWARE OR THE USE OR OTHER DEALINGS IN THE SOFTWARE.

### **1.1014 spdx-expression-parse 4.0.0 1.1014.1 Available under license :**

The MIT License

Copyright (c) 2015 Kyle E. Mitchell & other authors listed in AUTHORS

Permission is hereby granted, free of charge, to any person obtaining a copy of this software and associated documentation files (the "Software"), to deal in the Software without restriction, including without limitation the rights to use, copy, modify, merge, publish, distribute, sublicense, and/or sell copies of the Software, and to

permit persons to whom the Software is furnished to do so, subject to the following conditions:

The above copyright notice and this permission notice shall be included in all copies or substantial portions of the Software.

THE SOFTWARE IS PROVIDED "AS IS", WITHOUT WARRANTY OF ANY KIND, EXPRESS OR IMPLIED, INCLUDING BUT NOT LIMITED TO THE WARRANTIES OF MERCHANTABILITY, FITNESS FOR A PARTICULAR PURPOSE AND NONINFRINGEMENT. IN NO EVENT SHALL THE AUTHORS OR COPYRIGHT HOLDERS BE LIABLE FOR ANY CLAIM, DAMAGES OR OTHER LIABILITY, WHETHER IN AN ACTION OF CONTRACT, TORT OR OTHERWISE,

 ARISING FROM, OUT OF OR IN CONNECTION WITH THE SOFTWARE OR THE USE OR OTHER DEALINGS IN THE SOFTWARE. MIT

# **1.1015 make-fetch-happen 13.0.1**

#### **1.1015.1 Available under license :**

ISC ISC License

Copyright 2017-2022 (c) npm, Inc.

Permission to use, copy, modify, and/or distribute this software for any purpose with or without fee is hereby granted, provided that the above copyright notice and this permission notice appear in all copies.

THE SOFTWARE IS PROVIDED "AS IS" AND THE COPYRIGHT HOLDER DISCLAIMS ALL WARRANTIES WITH REGARD TO THIS SOFTWARE INCLUDING ALL IMPLIED WARRANTIES OF MERCHANTABILITY AND FITNESS. IN NO EVENT SHALL THE COPYRIGHT HOLDER BE LIABLE FOR ANY SPECIAL, DIRECT, INDIRECT, OR CONSEQUENTIAL DAMAGES OR ANY DAMAGES WHATSOEVER RESULTING FROM LOSS OF USE, DATA OR PROFITS, WHETHER IN AN ACTION OF CONTRACT, NEGLIGENCE OR OTHER TORTIOUS ACTION, ARISING OUT OF OR IN CONNECTION WITH THE USE OR PERFORMANCE OF THIS SOFTWARE.

# **1.1016 @esbuild/win32-ia32 0.19.12**

**1.1016.1 Available under license :** 

**MIT** 

# **1.1017 angular-compiler-cli 17.0.5**

#### **1.1017.1 Available under license :**

**MIT** 

# **1.1018 libnpmpack 7.0.2**

### **1.1018.1 Available under license :**

ISC Copyright npm, Inc

Permission to use, copy, modify, and/or distribute this software for any purpose with or without fee is hereby granted, provided that the above copyright notice and this permission notice appear in all copies.

THE SOFTWARE IS PROVIDED "AS IS" AND THE AUTHOR DISCLAIMS ALL WARRANTIES WITH REGARD TO THIS SOFTWARE INCLUDING ALL IMPLIED WARRANTIES OF MERCHANTABILITY AND FITNESS. IN NO EVENT SHALL THE AUTHOR BE LIABLE FOR ANY SPECIAL, DIRECT, INDIRECT, OR CONSEQUENTIAL DAMAGES OR ANY DAMAGES WHATSOEVER RESULTING FROM LOSS OF USE, DATA OR PROFITS, WHETHER IN AN ACTION OF CONTRACT, NEGLIGENCE OR OTHER TORTIOUS ACTION, ARISING OUT OF OR IN CONNECTION WITH THE USE OR PERFORMANCE OF THIS SOFTWARE.

### **1.1019 @esbuild/openbsd-x64 0.19.12**

**1.1019.1 Available under license :** 

**MIT** 

# **1.1020 @material/tab 15.0.0 canary.a246a4439.0**

#### **1.1020.1 Available under license :**

**MIT** The MIT License

Copyright (c) 2014-2020 Google, Inc.

Permission is hereby granted, free of charge, to any person obtaining a copy of this software and associated documentation files (the "Software"), to deal in the Software without restriction, including without limitation the rights to use, copy, modify, merge, publish, distribute, sublicense, and/or sell copies of the Software, and to permit persons to whom the Software is furnished to do so, subject to the following conditions:

The above copyright notice and this permission notice shall be included in

THE SOFTWARE IS PROVIDED "AS IS", WITHOUT WARRANTY OF ANY KIND, EXPRESS OR IMPLIED, INCLUDING BUT NOT LIMITED TO THE WARRANTIES OF MERCHANTABILITY, FITNESS FOR A PARTICULAR PURPOSE AND NONINFRINGEMENT. IN NO EVENT SHALL THE AUTHORS OR COPYRIGHT HOLDERS BE LIABLE FOR ANY CLAIM, DAMAGES OR OTHER LIABILITY, WHETHER IN AN ACTION OF CONTRACT, TORT OR OTHERWISE, ARISING FROM, OUT OF OR IN

 CONNECTION WITH THE SOFTWARE OR THE USE OR OTHER DEALINGS IN THE SOFTWARE.

# **1.1021 @babel/plugin-transform-spread 7.24.1**

#### **1.1021.1 Available under license :**

**MIT** MIT License

Copyright (c) 2014-present Sebastian McKenzie and other contributors

Permission is hereby granted, free of charge, to any person obtaining a copy of this software and associated documentation files (the "Software"), to deal in the Software without restriction, including without limitation the rights to use, copy, modify, merge, publish, distribute, sublicense, and/or sell copies of the Software, and to permit persons to whom the Software is furnished to do so, subject to the following conditions:

The above copyright notice and this permission notice shall be included in all copies or substantial portions of the Software.

THE SOFTWARE IS PROVIDED "AS IS", WITHOUT WARRANTY OF ANY KIND, EXPRESS OR IMPLIED, INCLUDING BUT NOT LIMITED TO THE WARRANTIES OF MERCHANTABILITY, FITNESS FOR A PARTICULAR PURPOSE AND NONINFRINGEMENT. IN NO EVENT SHALL THE AUTHORS OR COPYRIGHT HOLDERS BE LIABLE FOR ANY CLAIM, DAMAGES OR OTHER LIABILITY, WHETHER IN AN ACTION OF CONTRACT, TORT OR OTHERWISE, ARISING FROM, OUT OF OR IN CONNECTION WITH THE SOFTWARE OR THE USE OR OTHER DEALINGS IN THE SOFTWARE.

# **1.1022 picomatch 4.0.1**

#### **1.1022.1 Available under license :**

The MIT License (MIT)

Copyright (c) 2017-present, Jon Schlinkert.

Permission is hereby granted, free of charge, to any person obtaining a copy of this software and associated documentation files (the "Software"), to deal in the Software without restriction, including without limitation the rights to use, copy, modify, merge, publish, distribute, sublicense, and/or sell copies of the Software, and to permit persons to whom the Software is furnished to do so, subject to the following conditions:

The above copyright notice and this permission notice shall be included in all copies or substantial portions of the Software.

THE SOFTWARE IS PROVIDED "AS IS", WITHOUT WARRANTY OF ANY KIND, EXPRESS OR IMPLIED, INCLUDING BUT NOT LIMITED TO THE WARRANTIES OF MERCHANTABILITY, FITNESS FOR A PARTICULAR PURPOSE AND NONINFRINGEMENT. IN NO EVENT SHALL THE AUTHORS OR COPYRIGHT HOLDERS BE LIABLE FOR ANY CLAIM, DAMAGES OR OTHER LIABILITY, WHETHER IN AN ACTION OF CONTRACT, TORT OR OTHERWISE, ARISING FROM, **OUT** 

 OF OR IN CONNECTION WITH THE SOFTWARE OR THE USE OR OTHER DEALINGS IN THE SOFTWARE. **MIT** 

# **1.1023 libnpmorg 6.0.6**

#### **1.1023.1 Available under license :**

ISC

Copyright npm, Inc

Permission to use, copy, modify, and/or distribute this software for any purpose with or without fee is hereby granted, provided that the above copyright notice and this permission notice appear in all copies.

THE SOFTWARE IS PROVIDED "AS IS" AND THE AUTHOR DISCLAIMS ALL WARRANTIES WITH REGARD TO THIS SOFTWARE INCLUDING ALL IMPLIED WARRANTIES OF MERCHANTABILITY AND FITNESS. IN NO EVENT SHALL THE AUTHOR BE LIABLE FOR ANY SPECIAL, DIRECT, INDIRECT, OR CONSEQUENTIAL DAMAGES OR ANY DAMAGES WHATSOEVER RESULTING FROM LOSS OF USE, DATA OR PROFITS, WHETHER IN AN ACTION OF CONTRACT, NEGLIGENCE OR OTHER TORTIOUS ACTION, ARISING OUT OF OR IN CONNECTION WITH THE USE OR PERFORMANCE OF THIS SOFTWARE.

# **1.1024 @npmcli/agent 2.2.2**

**1.1024.1 Available under license :** 

ISC

### **1.1025 angular-devkit-build-angular 17.3.7 1.1025.1 Available under license :**

The MIT License

Copyright (c) 2017 Google, Inc.

Permission is hereby granted, free of charge, to any person obtaining a copy of this software and associated documentation files (the "Software"), to deal in the Software without restriction, including without limitation the rights to use, copy, modify, merge, publish, distribute, sublicense, and/or sell copies of the Software, and to permit persons to whom the Software is furnished to do so, subject to the following conditions:

The above copyright notice and this permission notice shall be included in all copies or substantial portions of the Software.

THE SOFTWARE IS PROVIDED "AS IS", WITHOUT WARRANTY OF ANY KIND, EXPRESS OR IMPLIED, INCLUDING BUT NOT LIMITED TO THE WARRANTIES OF MERCHANTABILITY, FITNESS FOR A PARTICULAR PURPOSE AND NONINFRINGEMENT. IN NO EVENT SHALL THE AUTHORS OR COPYRIGHT HOLDERS BE LIABLE FOR ANY CLAIM, DAMAGES OR OTHER LIABILITY, WHETHER IN AN ACTION OF CONTRACT, TORT OR OTHERWISE, ARISING FROM, OUT OF OR IN CONNECTION WITH THE SOFTWARE OR THE USE OR OTHER DEALINGS IN THE SOFTWARE. MIT

# **1.1026 datatables-buttons 2.4.2**

#### **1.1026.1 Available under license :**

The MIT License (MIT)

Copyright SpryMedia Limited and other contributors http://datatables.net

Permission is hereby granted, free of charge, to any person obtaining a copy of this software and associated documentation files (the "Software"), to deal in the Software without restriction, including without limitation the rights to use, copy, modify, merge, publish, distribute, sublicense, and/or sell copies of the Software, and to permit persons to whom the Software is

furnished to do so, subject to the following conditions:

The above copyright notice and this permission notice shall be included in all copies or substantial portions of the Software.

THE SOFTWARE IS PROVIDED "AS IS", WITHOUT WARRANTY OF ANY KIND, EXPRESS OR IMPLIED, INCLUDING BUT NOT LIMITED TO THE WARRANTIES OF MERCHANTABILITY, FITNESS FOR A PARTICULAR PURPOSE AND NONINFRINGEMENT. IN NO EVENT SHALL THE AUTHORS OR COPYRIGHT HOLDERS BE LIABLE FOR ANY CLAIM, DAMAGES OR OTHER LIABILITY, WHETHER IN AN ACTION OF CONTRACT, TORT OR OTHERWISE, ARISING FROM, OUT OF OR IN CONNECTION WITH THE SOFTWARE OR THE USE OR OTHER DEALINGS IN

THE SOFTWARE. **MIT** 

# **1.1027 @material/elevation 15.0.0-**

### **canary.a246a4439.0**

**1.1027.1 Available under license :** 

**MIT** The MIT License

Copyright (c) 2014-2020 Google, Inc.

Permission is hereby granted, free of charge, to any person obtaining a copy of this software and associated documentation files (the "Software"), to deal in the Software without restriction, including without limitation the rights to use, copy, modify, merge, publish, distribute, sublicense, and/or sell copies of the Software, and to permit persons to whom the Software is furnished to do so, subject to the following conditions:

The above copyright notice and this permission notice shall be included in all copies or substantial portions of the Software.

THE SOFTWARE IS PROVIDED "AS IS", WITHOUT WARRANTY OF ANY KIND, EXPRESS OR IMPLIED, INCLUDING BUT NOT LIMITED TO THE WARRANTIES OF MERCHANTABILITY, FITNESS FOR A PARTICULAR PURPOSE AND NONINFRINGEMENT. IN NO EVENT SHALL THE AUTHORS OR COPYRIGHT HOLDERS BE LIABLE FOR ANY CLAIM, DAMAGES OR OTHER LIABILITY, WHETHER IN AN ACTION OF CONTRACT, TORT OR OTHERWISE, ARISING FROM, OUT OF OR IN CONNECTION WITH THE SOFTWARE OR THE USE OR OTHER DEALINGS IN THE SOFTWARE.

### **1.1028 babel-plugin-polyfill-regenerator 0.5.5 1.1028.1 Available under license :**

**MIT** 

MIT License

Copyright (c) 2014-present Nicol Ribaudo and other contributors

Permission is hereby granted, free of charge, to any person obtaining a copy of this software and associated documentation files (the "Software"), to deal in the Software without restriction, including without limitation the rights to use, copy, modify, merge, publish, distribute, sublicense, and/or sell copies of the Software, and to permit persons to whom the Software is furnished to do so, subject to the following conditions:

The above copyright notice and this permission notice shall be included in all copies or substantial portions of the Software.

THE SOFTWARE IS PROVIDED "AS IS", WITHOUT WARRANTY OF ANY KIND, EXPRESS OR IMPLIED, INCLUDING BUT NOT LIMITED TO THE WARRANTIES OF MERCHANTABILITY, FITNESS FOR A PARTICULAR PURPOSE AND NONINFRINGEMENT. IN NO EVENT SHALL THE AUTHORS OR COPYRIGHT HOLDERS BE LIABLE FOR ANY CLAIM, DAMAGES OR OTHER LIABILITY, WHETHER IN AN ACTION OF CONTRACT, TORT OR OTHERWISE, ARISING FROM, OUT OF OR IN CONNECTION WITH THE SOFTWARE OR THE USE OR OTHER DEALINGS IN THE SOFTWARE.

# **1.1029 @babel/plugin-transform-privateproperty-in-object 7.24.5 1.1029.1 Available under license :**

**MIT** MIT License

Copyright (c) 2014-present Sebastian McKenzie and other contributors

Permission is hereby granted, free of charge, to any person obtaining a copy of this software and associated documentation files (the "Software"), to deal in the Software without restriction, including without limitation the rights to use, copy, modify, merge, publish, distribute, sublicense, and/or sell copies of the Software, and to permit persons to whom the Software is furnished to do so, subject to the following conditions:

The above copyright notice and this permission notice shall be included in all copies or substantial portions of the Software.

THE SOFTWARE IS PROVIDED "AS IS", WITHOUT WARRANTY OF ANY KIND, EXPRESS OR IMPLIED, INCLUDING BUT NOT LIMITED TO THE WARRANTIES OF MERCHANTABILITY, FITNESS FOR A PARTICULAR PURPOSE AND NONINFRINGEMENT. IN NO EVENT SHALL THE AUTHORS OR COPYRIGHT HOLDERS BE LIABLE FOR ANY CLAIM, DAMAGES OR OTHER LIABILITY, WHETHER IN AN ACTION OF CONTRACT, TORT OR OTHERWISE, ARISING FROM, OUT OF OR IN CONNECTION WITH THE SOFTWARE OR THE USE OR OTHER DEALINGS IN THE SOFTWARE.

# **1.1030 babel-plugin-transform-reservedwords 7.24.1**

#### **1.1030.1 Available under license :**

**MIT** MIT License

Copyright (c) 2014-present Sebastian McKenzie and other contributors

Permission is hereby granted, free of charge, to any person obtaining a copy of this software and associated documentation files (the "Software"), to deal in the Software without restriction, including without limitation the rights to use, copy, modify, merge, publish, distribute, sublicense, and/or sell copies of the Software, and to permit persons to whom the Software is furnished to do so, subject to the following conditions:

The above copyright notice and this permission notice shall be included in all copies or substantial portions of the Software.

THE SOFTWARE IS PROVIDED "AS IS", WITHOUT WARRANTY OF ANY KIND, EXPRESS OR IMPLIED, INCLUDING BUT NOT LIMITED TO THE WARRANTIES OF MERCHANTABILITY, FITNESS FOR A PARTICULAR PURPOSE AND NONINFRINGEMENT. IN NO EVENT SHALL THE AUTHORS OR COPYRIGHT HOLDERS BE LIABLE FOR ANY CLAIM, DAMAGES OR OTHER LIABILITY, WHETHER IN AN ACTION OF CONTRACT, TORT OR OTHERWISE, ARISING FROM, OUT OF OR IN CONNECTION WITH THE SOFTWARE OR THE USE OR OTHER DEALINGS IN THE SOFTWARE.

# **1.1031 angular-forms 17.0.5**

#### **1.1031.1 Available under license :**

**MIT** 

### **1.1032 @babel/helper-plugin-utils 7.24.5 1.1032.1 Available under license :**

**MIT** MIT License

Copyright (c) 2014-present Sebastian McKenzie and other contributors

Permission is hereby granted, free of charge, to any person obtaining a copy of this software and associated documentation files (the "Software"), to deal in the Software without restriction, including without limitation the rights to use, copy, modify, merge, publish, distribute, sublicense, and/or sell copies of the Software, and to permit persons to whom the Software is furnished to do so, subject to the following conditions:

The above copyright notice and this permission notice shall be included in all copies or substantial portions of the Software.

THE SOFTWARE IS PROVIDED "AS IS", WITHOUT WARRANTY OF ANY KIND, EXPRESS OR IMPLIED, INCLUDING BUT NOT LIMITED TO THE WARRANTIES OF MERCHANTABILITY, FITNESS FOR A PARTICULAR PURPOSE AND NONINFRINGEMENT. IN NO EVENT SHALL THE AUTHORS OR COPYRIGHT HOLDERS BE LIABLE FOR ANY CLAIM, DAMAGES OR OTHER LIABILITY, WHETHER IN AN ACTION OF CONTRACT, TORT OR OTHERWISE, ARISING FROM, OUT OF OR IN CONNECTION WITH THE SOFTWARE OR THE USE OR OTHER DEALINGS IN THE SOFTWARE.

### **1.1033 material design for angular 17.0.3 1.1033.1 Available under license :**

**MIT** 

The MIT License

Copyright (c) 2014-2020 Google, Inc.

Permission is hereby granted, free of charge, to any person obtaining a copy of this software and associated documentation files (the "Software"), to deal in the Software without restriction, including without limitation the rights to use, copy, modify, merge, publish, distribute, sublicense, and/or sell copies of the Software, and to permit persons to whom the Software is furnished to do so, subject to the following conditions:

The above copyright notice and this permission notice shall be included in all copies or substantial portions of the Software.

THE SOFTWARE IS PROVIDED "AS IS", WITHOUT WARRANTY OF ANY KIND, EXPRESS OR IMPLIED, INCLUDING BUT NOT LIMITED TO THE WARRANTIES OF MERCHANTABILITY, FITNESS FOR A PARTICULAR PURPOSE AND NONINFRINGEMENT. IN NO EVENT SHALL THE AUTHORS OR COPYRIGHT HOLDERS BE LIABLE FOR ANY CLAIM, DAMAGES OR OTHER LIABILITY, WHETHER IN AN ACTION OF CONTRACT, TORT OR OTHERWISE, ARISING FROM, OUT OF OR IN

 CONNECTION WITH THE SOFTWARE OR THE USE OR OTHER DEALINGS IN THE SOFTWARE.

# **1.1034 @babel/plugin-transform-**

### **destructuring 7.24.5**

#### **1.1034.1 Available under license :**

**MIT** MIT License

Copyright (c) 2014-present Sebastian McKenzie and other contributors

Permission is hereby granted, free of charge, to any person obtaining a copy of this software and associated documentation files (the "Software"), to deal in the Software without restriction, including without limitation the rights to use, copy, modify, merge, publish, distribute, sublicense, and/or sell copies of the Software, and to permit persons to whom the Software is furnished to do so, subject to the following conditions:

The above copyright notice and this permission notice shall be included in all copies or substantial portions of the Software.

THE SOFTWARE IS PROVIDED "AS IS", WITHOUT WARRANTY OF ANY KIND, EXPRESS OR IMPLIED, INCLUDING BUT NOT LIMITED TO THE WARRANTIES OF MERCHANTABILITY, FITNESS FOR A PARTICULAR PURPOSE AND NONINFRINGEMENT. IN NO EVENT SHALL THE AUTHORS OR COPYRIGHT HOLDERS BE LIABLE FOR ANY CLAIM, DAMAGES OR OTHER LIABILITY, WHETHER IN AN ACTION OF CONTRACT, TORT OR OTHERWISE, ARISING FROM, OUT OF OR IN CONNECTION WITH THE SOFTWARE OR THE USE OR OTHER DEALINGS IN THE SOFTWARE.

# **1.1035 @material/list 15.0.0 canary.a246a4439.0**

#### **1.1035.1 Available under license :**

**MIT** 

The MIT License

Copyright (c) 2014-2020 Google, Inc.

Permission is hereby granted, free of charge, to any person obtaining a copy of this software and associated documentation files (the "Software"), to deal in the Software without restriction, including without limitation the rights to use, copy, modify, merge, publish, distribute, sublicense, and/or sell copies of the Software, and to permit persons to whom the Software is furnished to do so, subject to the following conditions:

The above copyright notice and this permission notice shall be included in all copies or substantial portions of the Software.

THE SOFTWARE IS PROVIDED "AS IS", WITHOUT WARRANTY OF ANY KIND, EXPRESS OR IMPLIED, INCLUDING BUT NOT LIMITED TO THE WARRANTIES OF MERCHANTABILITY, FITNESS FOR A PARTICULAR PURPOSE AND NONINFRINGEMENT. IN NO EVENT SHALL THE AUTHORS OR COPYRIGHT HOLDERS BE LIABLE FOR ANY CLAIM, DAMAGES OR OTHER LIABILITY, WHETHER IN AN ACTION OF CONTRACT, TORT OR OTHERWISE, ARISING FROM, OUT OF OR IN

 CONNECTION WITH THE SOFTWARE OR THE USE OR OTHER DEALINGS IN THE SOFTWARE.

# **1.1036 @esbuild/win32-x64 0.20.1**

#### **1.1036.1 Available under license :**

**MIT** 

# **1.1037 hosted-git-info 7.0.2**

#### **1.1037.1 Available under license :**

ISC

Copyright (c) 2015, Rebecca Turner

Permission to use, copy, modify, and/or distribute this software for any purpose with or without fee is hereby granted, provided that the above copyright notice and this permission notice appear in all copies.

THE SOFTWARE IS PROVIDED "AS IS" AND THE AUTHOR DISCLAIMS ALL WARRANTIES WITH REGARD TO THIS SOFTWARE INCLUDING ALL IMPLIED WARRANTIES OF MERCHANTABILITY AND FITNESS. IN NO EVENT SHALL THE AUTHOR BE LIABLE FOR ANY SPECIAL, DIRECT, INDIRECT, OR CONSEQUENTIAL DAMAGES OR ANY DAMAGES WHATSOEVER RESULTING FROM LOSS OF USE, DATA OR PROFITS, WHETHER IN AN ACTION OF CONTRACT, NEGLIGENCE OR OTHER TORTIOUS ACTION, ARISING OUT OF OR IN CONNECTION WITH THE USE OR

### **1.1038 @babel/preset-env 7.24.0 1.1038.1 Available under license :**

MIT MIT License

Copyright (c) 2014-present Sebastian McKenzie and other contributors

Permission is hereby granted, free of charge, to any person obtaining a copy of this software and associated documentation files (the "Software"), to deal in the Software without restriction, including without limitation the rights to use, copy, modify, merge, publish, distribute, sublicense, and/or sell copies of the Software, and to permit persons to whom the Software is furnished to do so, subject to the following conditions:

The above copyright notice and this permission notice shall be included in all copies or substantial portions of the Software.

THE SOFTWARE IS PROVIDED "AS IS", WITHOUT WARRANTY OF ANY KIND, EXPRESS OR IMPLIED, INCLUDING BUT NOT LIMITED TO THE WARRANTIES OF MERCHANTABILITY, FITNESS FOR A PARTICULAR PURPOSE AND NONINFRINGEMENT. IN NO EVENT SHALL THE AUTHORS OR COPYRIGHT HOLDERS BE LIABLE FOR ANY CLAIM, DAMAGES OR OTHER LIABILITY, WHETHER IN AN ACTION OF CONTRACT, TORT OR OTHERWISE, ARISING FROM, OUT OF OR IN CONNECTION WITH THE SOFTWARE OR THE USE OR OTHER DEALINGS IN THE SOFTWARE.

# **1.1039 @babel/plugin-transform-unicodesets-regex 7.24.1**

#### **1.1039.1 Available under license :**

MIT MIT License

Copyright (c) 2014-present Sebastian McKenzie and other contributors

Permission is hereby granted, free of charge, to any person obtaining a copy of this software and associated documentation files (the "Software"), to deal in the Software without restriction, including without limitation the rights to use, copy, modify, merge, publish, distribute, sublicense, and/or sell copies of the Software, and to permit persons to whom the Software is furnished to do so, subject to
the following conditions:

The above copyright notice and this permission notice shall be included in all copies or substantial portions of the Software.

THE SOFTWARE IS PROVIDED "AS IS", WITHOUT WARRANTY OF ANY KIND, EXPRESS OR IMPLIED, INCLUDING BUT NOT LIMITED TO THE WARRANTIES OF MERCHANTABILITY, FITNESS FOR A PARTICULAR PURPOSE AND NONINFRINGEMENT. IN NO EVENT SHALL THE AUTHORS OR COPYRIGHT HOLDERS BE LIABLE FOR ANY CLAIM, DAMAGES OR OTHER LIABILITY, WHETHER IN AN ACTION OF CONTRACT, TORT OR OTHERWISE, ARISING FROM, OUT OF OR IN CONNECTION WITH THE SOFTWARE OR THE USE OR OTHER DEALINGS IN THE SOFTWARE.

## **1.1040 ignore-walk 6.0.5**

#### **1.1040.1 Available under license :**

The ISC License

Copyright (c) Isaac Z. Schlueter and Contributors

Permission to use, copy, modify, and/or distribute this software for any purpose with or without fee is hereby granted, provided that the above copyright notice and this permission notice appear in all copies.

THE SOFTWARE IS PROVIDED "AS IS" AND THE AUTHOR DISCLAIMS ALL WARRANTIES WITH REGARD TO THIS SOFTWARE INCLUDING ALL IMPLIED WARRANTIES OF MERCHANTABILITY AND FITNESS. IN NO EVENT SHALL THE AUTHOR BE LIABLE FOR ANY SPECIAL, DIRECT, INDIRECT, OR CONSEQUENTIAL DAMAGES OR ANY DAMAGES WHATSOEVER RESULTING FROM LOSS OF USE, DATA OR PROFITS, WHETHER IN AN ACTION OF CONTRACT, NEGLIGENCE OR OTHER TORTIOUS ACTION, ARISING OUT OF OR IN CONNECTION WITH THE USE OR PERFORMANCE OF THIS SOFTWARE. ISC

## **1.1041 @babel/plugin-transform-blockscoping 7.24.5**

#### **1.1041.1 Available under license :**

**MIT** MIT License

Copyright (c) 2014-present Sebastian McKenzie and other contributors

Permission is hereby granted, free of charge, to any person obtaining a copy of this software and associated documentation files (the

"Software"), to deal in the Software without restriction, including without limitation the rights to use, copy, modify, merge, publish, distribute, sublicense, and/or sell copies of the Software, and to permit persons to whom the Software is furnished to do so, subject to the following conditions:

The above copyright notice and this permission notice shall be included in all copies or substantial portions of the Software.

THE SOFTWARE IS PROVIDED "AS IS", WITHOUT WARRANTY OF ANY KIND, EXPRESS OR IMPLIED, INCLUDING BUT NOT LIMITED TO THE WARRANTIES OF MERCHANTABILITY, FITNESS FOR A PARTICULAR PURPOSE AND NONINFRINGEMENT. IN NO EVENT SHALL THE AUTHORS OR COPYRIGHT HOLDERS BE LIABLE FOR ANY CLAIM, DAMAGES OR OTHER LIABILITY, WHETHER IN AN ACTION OF CONTRACT, TORT OR OTHERWISE, ARISING FROM, OUT OF OR IN CONNECTION WITH THE SOFTWARE OR THE USE OR OTHER DEALINGS IN THE SOFTWARE.

## **1.1042 jsonc-parser 3.2.1**

### **1.1042.1 Available under license :**

**MIT** The MIT License (MIT)

Copyright (c) Microsoft

Permission is hereby granted, free of charge, to any person obtaining a copy of this software and associated documentation files (the "Software"), to deal in the Software without restriction, including without limitation the rights to use, copy, modify, merge, publish, distribute, sublicense, and/or sell copies of the Software, and to permit persons to whom the Software is furnished to do so, subject to the following conditions:

The above copyright notice and this permission notice shall be included in all copies or substantial portions of the Software.

THE SOFTWARE IS PROVIDED "AS IS", WITHOUT WARRANTY OF ANY KIND, EXPRESS OR IMPLIED, INCLUDING BUT NOT LIMITED TO THE WARRANTIES OF MERCHANTABILITY, FITNESS FOR A PARTICULAR PURPOSE AND NONINFRINGEMENT. IN NO EVENT SHALL THE AUTHORS OR COPYRIGHT HOLDERS BE LIABLE FOR ANY CLAIM, DAMAGES OR OTHER LIABILITY, WHETHER IN AN ACTION OF CONTRACT, TORT OR OTHERWISE, ARISING FROM, OUT OF OR IN CONNECTION WITH THE SOFTWARE OR THE USE OR OTHER DEALINGS IN THE **SOFTWARE** 

# **1.1043 @material/line-ripple 15.0.0 canary.a246a4439.0**

**1.1043.1 Available under license :** 

**MIT** 

The MIT License

Copyright (c) 2014-2020 Google, Inc.

Permission is hereby granted, free of charge, to any person obtaining a copy of this software and associated documentation files (the "Software"), to deal in the Software without restriction, including without limitation the rights to use, copy, modify, merge, publish, distribute, sublicense, and/or sell copies of the Software, and to permit persons to whom the Software is furnished to do so, subject to the following conditions:

The above copyright notice and this permission notice shall be included in all copies or substantial portions of the Software.

THE SOFTWARE IS PROVIDED "AS IS", WITHOUT WARRANTY OF ANY KIND, EXPRESS OR IMPLIED, INCLUDING BUT NOT LIMITED TO THE WARRANTIES OF MERCHANTABILITY, FITNESS FOR A PARTICULAR PURPOSE AND NONINFRINGEMENT. IN NO EVENT SHALL THE AUTHORS OR COPYRIGHT HOLDERS BE LIABLE FOR ANY CLAIM, DAMAGES OR OTHER LIABILITY, WHETHER IN AN ACTION OF CONTRACT, TORT OR OTHERWISE, ARISING FROM, OUT OF OR IN

 CONNECTION WITH THE SOFTWARE OR THE USE OR OTHER DEALINGS IN THE SOFTWARE.

## **1.1044 @material/theme 15.0.0-**

## **canary.a246a4439.0**

#### **1.1044.1 Available under license :**

**MIT** The MIT License

Copyright (c) 2014-2020 Google, Inc.

Permission is hereby granted, free of charge, to any person obtaining a copy of this software and associated documentation files (the "Software"), to deal in the Software without restriction, including without limitation the rights to use, copy, modify, merge, publish, distribute, sublicense, and/or sell copies of the Software, and to permit persons to whom the Software is furnished to do so, subject to the following conditions:

The above copyright notice and this permission notice shall be included in all copies or substantial portions of the Software.

THE SOFTWARE IS PROVIDED "AS IS", WITHOUT WARRANTY OF ANY KIND, EXPRESS OR IMPLIED, INCLUDING BUT NOT LIMITED TO THE WARRANTIES OF MERCHANTABILITY, FITNESS FOR A PARTICULAR PURPOSE AND NONINFRINGEMENT. IN NO EVENT SHALL THE AUTHORS OR COPYRIGHT HOLDERS BE LIABLE FOR ANY CLAIM, DAMAGES OR OTHER LIABILITY, WHETHER IN AN ACTION OF CONTRACT, TORT OR OTHERWISE, ARISING FROM, OUT OF OR IN

 CONNECTION WITH THE SOFTWARE OR THE USE OR OTHER DEALINGS IN THE SOFTWARE.

## **1.1045 socks 2.8.3**

#### **1.1045.1 Available under license :**

**MIT** The MIT License (MIT)

Copyright (c) 2013 Josh Glazebrook

Permission is hereby granted, free of charge, to any person obtaining a copy of this software and associated documentation files (the "Software"), to deal in the Software without restriction, including without limitation the rights to use, copy, modify, merge, publish, distribute, sublicense, and/or sell copies of the Software, and to permit persons to whom the Software is furnished to do so, subject to the following conditions:

The above copyright notice and this permission notice shall be included in all copies or substantial portions of the Software.

THE SOFTWARE IS PROVIDED "AS IS", WITHOUT WARRANTY OF ANY KIND, EXPRESS OR IMPLIED, INCLUDING BUT NOT LIMITED TO THE WARRANTIES OF MERCHANTABILITY, FITNESS FOR A PARTICULAR PURPOSE AND NONINFRINGEMENT. IN NO EVENT SHALL THE AUTHORS OR COPYRIGHT HOLDERS BE LIABLE FOR ANY CLAIM, DAMAGES OR OTHER LIABILITY, WHETHER IN AN ACTION OF CONTRACT, TORT OR OTHERWISE, ARISING FROM, OUT OF OR IN

CONNECTION WITH THE SOFTWARE OR THE USE OR OTHER DEALINGS IN THE SOFTWARE.

## **1.1046 proc-log 4.2.0**

#### **1.1046.1 Available under license :**

The ISC License

Copyright (c) GitHub, Inc.

Permission to use, copy, modify, and/or distribute this software for any

purpose with or without fee is hereby granted, provided that the above copyright notice and this permission notice appear in all copies.

THE SOFTWARE IS PROVIDED "AS IS" AND THE AUTHOR DISCLAIMS ALL WARRANTIES WITH REGARD TO THIS SOFTWARE INCLUDING ALL IMPLIED WARRANTIES OF MERCHANTABILITY AND FITNESS. IN NO EVENT SHALL THE AUTHOR BE LIABLE FOR ANY SPECIAL, DIRECT, INDIRECT, OR CONSEQUENTIAL DAMAGES OR ANY DAMAGES WHATSOEVER RESULTING FROM LOSS OF USE, DATA OR PROFITS, WHETHER IN AN ACTION OF CONTRACT, NEGLIGENCE OR OTHER TORTIOUS ACTION, ARISING OUT OF OR IN CONNECTION WITH THE USE OR PERFORMANCE OF THIS SOFTWARE. ISC

# **1.1047 @babel/helper-define-polyfill-provider 0.6.2**

### **1.1047.1 Available under license :**

**MIT** MIT License

Copyright (c) 2014-present Nicol Ribaudo and other contributors

Permission is hereby granted, free of charge, to any person obtaining a copy of this software and associated documentation files (the "Software"), to deal in the Software without restriction, including without limitation the rights to use, copy, modify, merge, publish, distribute, sublicense, and/or sell copies of the Software, and to permit persons to whom the Software is furnished to do so, subject to the following conditions:

The above copyright notice and this permission notice shall be included in all copies or substantial portions of the Software.

THE SOFTWARE IS PROVIDED "AS IS", WITHOUT WARRANTY OF ANY KIND, EXPRESS OR IMPLIED, INCLUDING BUT NOT LIMITED TO THE WARRANTIES OF MERCHANTABILITY, FITNESS FOR A PARTICULAR PURPOSE AND NONINFRINGEMENT. IN NO EVENT SHALL THE AUTHORS OR COPYRIGHT HOLDERS BE LIABLE FOR ANY CLAIM, DAMAGES OR OTHER LIABILITY, WHETHER IN AN ACTION OF CONTRACT, TORT OR OTHERWISE, ARISING FROM, OUT OF OR IN CONNECTION WITH THE SOFTWARE OR THE USE OR OTHER DEALINGS IN THE SOFTWARE.

## **1.1048 babel-plugin-transform-memberexpression-literals 7.24.1**

#### **1.1048.1 Available under license :**

**MIT** 

MIT License

Copyright (c) 2014-present Sebastian McKenzie and other contributors

Permission is hereby granted, free of charge, to any person obtaining a copy of this software and associated documentation files (the "Software"), to deal in the Software without restriction, including without limitation the rights to use, copy, modify, merge, publish, distribute, sublicense, and/or sell copies of the Software, and to permit persons to whom the Software is furnished to do so, subject to the following conditions:

The above copyright notice and this permission notice shall be included in all copies or substantial portions of the Software.

THE SOFTWARE IS PROVIDED "AS IS", WITHOUT WARRANTY OF ANY KIND, EXPRESS OR IMPLIED, INCLUDING BUT NOT LIMITED TO THE WARRANTIES OF MERCHANTABILITY, FITNESS FOR A PARTICULAR PURPOSE AND NONINFRINGEMENT. IN NO EVENT SHALL THE AUTHORS OR COPYRIGHT HOLDERS BE LIABLE FOR ANY CLAIM, DAMAGES OR OTHER LIABILITY, WHETHER IN AN ACTION OF CONTRACT, TORT OR OTHERWISE, ARISING FROM, OUT OF OR IN CONNECTION WITH THE SOFTWARE OR THE USE OR OTHER DEALINGS IN THE SOFTWARE.

## **1.1049 npm-user-validate 2.0.1**

#### **1.1049.1 Available under license :**

BSD-2-Clause Copyright (c) Robert Kowalski All rights reserved.

The BSD License

Redistribution and use in source and binary forms, with or without modification, are permitted provided that the following conditions are met:

1. Redistributions of source code must retain the above copyright notice, this list of conditions and the following disclaimer.

2. Redistributions in binary form must reproduce the above copyright notice, this list of conditions and the following disclaimer in the documentation and/or other materials provided with the distribution.

THIS SOFTWARE IS PROVIDED BY THE AUTHOR AND CONTRIBUTORS ``AS IS'' AND

ANY EXPRESS OR IMPLIED WARRANTIES, INCLUDING, BUT NOT LIMITED TO, THE IMPLIED WARRANTIES OF MERCHANTABILITY AND FITNESS FOR A PARTICULAR PURPOSE ARE DISCLAIMED. IN NO EVENT SHALL THE AUTHOR OR CONTRIBUTORS BE LIABLE FOR ANY DIRECT, INDIRECT, INCIDENTAL, SPECIAL, EXEMPLARY, OR CONSEQUENTIAL DAMAGES (INCLUDING, BUT NOT LIMITED TO, PROCUREMENT OF SUBSTITUTE GOODS OR SERVICES;

LOSS OF USE, DATA, OR PROFITS; OR

BUSINESS INTERRUPTION) HOWEVER CAUSED AND ON ANY THEORY OF LIABILITY, WHETHER IN CONTRACT, STRICT LIABILITY, OR TORT (INCLUDING NEGLIGENCE OR OTHERWISE) ARISING IN ANY WAY OUT OF THE USE OF THIS SOFTWARE, EVEN IF ADVISED OF THE POSSIBILITY OF SUCH DAMAGE.

### **1.1050 @ng-select/ng-select 12.0.4**

**1.1050.1 Available under license :** 

**MIT** 

## **1.1051 terser-webpack-plugin 5.3.10**

### **1.1051.1 Available under license :**

**MIT** 

Copyright JS Foundation and other contributors

Permission is hereby granted, free of charge, to any person obtaining a copy of this software and associated documentation files (the 'Software'), to deal in the Software without restriction, including without limitation the rights to use, copy, modify, merge, publish, distribute, sublicense, and/or sell copies of the Software, and to permit persons to whom the Software is furnished to do so, subject to the following conditions:

The above copyright notice and this permission notice shall be included in all copies or substantial portions of the Software.

THE SOFTWARE IS PROVIDED 'AS IS', WITHOUT WARRANTY OF ANY KIND, EXPRESS OR IMPLIED, INCLUDING BUT NOT LIMITED TO THE WARRANTIES OF MERCHANTABILITY, FITNESS FOR A PARTICULAR PURPOSE AND NONINFRINGEMENT. IN NO EVENT SHALL THE AUTHORS OR COPYRIGHT HOLDERS BE LIABLE FOR ANY CLAIM, DAMAGES OR OTHER LIABILITY, WHETHER IN AN ACTION OF CONTRACT, TORT OR OTHERWISE, ARISING FROM, OUT OF OR IN CONNECTION WITH THE SOFTWARE OR THE USE OR OTHER DEALINGS IN THE SOFTWARE.

### **1.1052 sigstore 2.3.0 1.1052.1 Available under license :**

Apache License 2.0

 Apache License Version 2.0, January 2004 http://www.apache.org/licenses/

#### TERMS AND CONDITIONS FOR USE, REPRODUCTION, AND DISTRIBUTION

1. Definitions.

 "License" shall mean the terms and conditions for use, reproduction, and distribution as defined by Sections 1 through 9 of this document.

 "Licensor" shall mean the copyright owner or entity authorized by the copyright owner that is granting the License.

 "Legal Entity" shall mean the union of the acting entity and all other entities that control, are controlled by, or are under common control with that entity. For the purposes of this definition, "control" means (i) the power, direct or indirect, to cause the direction or management of such entity, whether by contract or otherwise, or (ii) ownership of fifty percent (50%) or more of the outstanding shares, or (iii) beneficial ownership of such entity.

 "You" (or "Your") shall mean an individual or Legal Entity exercising permissions granted by this License.

 "Source" form shall mean the preferred form for making modifications, including but not limited to software source code, documentation source, and configuration files.

 "Object" form shall mean any form resulting from mechanical transformation or translation of a Source form, including but not limited to compiled object code, generated documentation, and conversions to other media types.

 "Work" shall mean the work of authorship, whether in Source or Object form, made available under the License, as indicated by a copyright notice that is included in or attached to the work (an example is provided in the Appendix below).

 "Derivative Works" shall mean any work, whether in Source or Object form, that is based on (or derived from) the Work and for which the

editorial

 revisions, annotations, elaborations, or other modifications represent, as a whole, an original work of authorship. For the purposes of this License, Derivative Works shall not include works that remain separable from, or merely link (or bind by name) to the interfaces of, the Work and Derivative Works thereof.

 "Contribution" shall mean any work of authorship, including the original version of the Work and any modifications or additions to that Work or Derivative Works thereof, that is intentionally submitted to Licensor for inclusion in the Work by the copyright owner or by an individual or Legal Entity authorized to submit on behalf of the copyright owner. For the purposes of this definition, "submitted" means any form of electronic, verbal, or written communication sent to the Licensor or its representatives, including but not limited to communication on electronic mailing lists, source code control systems, and issue tracking systems that are managed by, or on behalf of, the Licensor for the purpose of discussing and improving the Work, but excluding communication that is conspicuously marked or otherwise designated in writing by the copyright owner as "Not a Contribution."

 "Contributor" shall mean Licensor and any individual or Legal Entity on behalf of whom a Contribution has been received by Licensor and subsequently incorporated within the Work.

- 2. Grant of Copyright License. Subject to the terms and conditions of this License, each Contributor hereby grants to You a perpetual, worldwide, non-exclusive, no-charge, royalty-free, irrevocable copyright license to reproduce, prepare Derivative Works of, publicly display, publicly perform, sublicense, and distribute the Work and such Derivative Works in Source or Object form.
- 3. Grant of Patent License. Subject to the terms and conditions of this
- License, each Contributor hereby grants to You a perpetual, worldwide, non-exclusive, no-charge, royalty-free, irrevocable (except as stated in this section) patent license to make, have made, use, offer to sell, sell, import, and otherwise transfer the Work, where such license applies only to those patent claims licensable by such Contributor that are necessarily infringed by their Contribution(s) alone or by combination of their Contribution(s) with the Work to which such Contribution(s) was submitted. If You institute patent litigation against any entity (including a cross-claim or counterclaim in a lawsuit) alleging that the Work or a Contribution incorporated within the Work constitutes direct or contributory patent infringement, then any patent licenses granted to You under this License for that Work shall terminate as of the date such litigation is filed.

4. Redistribution. You may reproduce and distribute

#### copies of the

 Work or Derivative Works thereof in any medium, with or without modifications, and in Source or Object form, provided that You meet the following conditions:

- (a) You must give any other recipients of the Work or Derivative Works a copy of this License; and
- (b) You must cause any modified files to carry prominent notices stating that You changed the files; and
- (c) You must retain, in the Source form of any Derivative Works that You distribute, all copyright, patent, trademark, and attribution notices from the Source form of the Work, excluding those notices that do not pertain to any part of the Derivative Works; and
- (d) If the Work includes a "NOTICE" text file as part of its distribution, then any Derivative Works that You distribute must include a readable copy of the attribution notices contained within such NOTICE file, excluding
- those notices that do not

 pertain to any part of the Derivative Works, in at least one of the following places: within a NOTICE text file distributed as part of the Derivative Works; within the Source form or documentation, if provided along with the Derivative Works; or, within a display generated by the Derivative Works, if and wherever such third-party notices normally appear. The contents of the NOTICE file are for informational purposes only and do not modify the License. You may add Your own attribution notices within Derivative Works that You distribute, alongside or as an addendum to the NOTICE text from the Work, provided that such additional attribution notices cannot be construed as modifying the License.

 You may add Your own copyright statement to Your modifications and may provide additional or different license terms and conditions

- for use, reproduction, or distribution of Your modifications, or for any such Derivative Works as a whole, provided Your use, reproduction, and distribution of the Work otherwise complies with the conditions stated in this License.
- 5. Submission of Contributions. Unless You explicitly state otherwise, any Contribution intentionally submitted for inclusion in the Work by You to the Licensor shall be under the terms and conditions of

 this License, without any additional terms or conditions. Notwithstanding the above, nothing herein shall supersede or modify the terms of any separate license agreement you may have executed with Licensor regarding such Contributions.

- 6. Trademarks. This License does not grant permission to use the trade names, trademarks, service marks, or product names of the Licensor, except as required for reasonable and customary use in describing the origin of the Work and reproducing the content of the NOTICE file.
- 7. Disclaimer of Warranty. Unless required by applicable law or agreed to in writing, Licensor provides the Work (and each Contributor provides its Contributions) on an "AS IS" BASIS, WITHOUT WARRANTIES OR CONDITIONS OF ANY KIND, either express or implied, including, without limitation, any warranties or conditions of TITLE, NON-INFRINGEMENT, MERCHANTABILITY, or FITNESS FOR A PARTICULAR PURPOSE. You are solely responsible for determining the appropriateness of using or redistributing the Work and assume any risks associated with Your exercise of permissions under this License.
- 8. Limitation of Liability. In no event and under no legal theory, whether in tort (including negligence), contract, or otherwise, unless required by applicable law (such as deliberate and grossly negligent acts) or agreed to in writing, shall any Contributor be liable to You for damages, including any direct,

indirect, special,

 incidental, or consequential damages of any character arising as a result of this License or out of the use or inability to use the Work (including but not limited to damages for loss of goodwill, work stoppage, computer failure or malfunction, or any and all other commercial damages or losses), even if such Contributor has been advised of the possibility of such damages.

 9. Accepting Warranty or Additional Liability. While redistributing the Work or Derivative Works thereof, You may choose to offer, and charge a fee for, acceptance of support, warranty, indemnity, or other liability obligations and/or rights consistent with this License. However, in accepting such obligations, You may act only on Your own behalf and on Your sole responsibility, not on behalf of any other Contributor, and only if You agree to indemnify, defend, and hold each Contributor harmless for any liability incurred by, or claims asserted against, such Contributor by reason of your accepting any such warranty or additional liability.

#### END OF TERMS AND CONDITIONS

APPENDIX: How to apply the Apache License to your work.

 To apply the Apache License to your work, attach the following boilerplate notice, with the fields enclosed by brackets "[]" replaced with your own identifying information. (Don't include the brackets!) The text should be enclosed in the appropriate comment syntax for the file format. We also recommend that a file or class name and description of purpose be included on the same "printed page" as the copyright notice for easier identification within third-party archives.

Copyright 2023 The Sigstore Authors

 Licensed under the Apache License, Version 2.0 (the "License"); you may not use this file except in compliance with the License. You may obtain a copy of the License at

http://www.apache.org/licenses/LICENSE-2.0

 Unless required by applicable law or agreed to in writing, software distributed under the License is distributed on an "AS IS" BASIS, WITHOUT WARRANTIES OR CONDITIONS OF ANY KIND, either express or implied. See the License for the specific language governing permissions and limitations under the License.

# **1.1053 @babel/plugin-transform-sticky-regex 7.24.1**

#### **1.1053.1 Available under license :**

**MIT** MIT License

Copyright (c) 2014-present Sebastian McKenzie and other contributors

Permission is hereby granted, free of charge, to any person obtaining a copy of this software and associated documentation files (the "Software"), to deal in the Software without restriction, including without limitation the rights to use, copy, modify, merge, publish, distribute, sublicense, and/or sell copies of the Software, and to permit persons to whom the Software is furnished to do so, subject to the following conditions:

The above copyright notice and this permission notice shall be included in all copies or substantial portions of the Software.

#### THE SOFTWARE IS PROVIDED "AS IS", WITHOUT WARRANTY OF ANY KIND, EXPRESS OR IMPLIED, INCLUDING BUT NOT LIMITED TO THE WARRANTIES OF

MERCHANTABILITY, FITNESS FOR A PARTICULAR PURPOSE AND NONINFRINGEMENT. IN NO EVENT SHALL THE AUTHORS OR COPYRIGHT HOLDERS BE LIABLE FOR ANY CLAIM, DAMAGES OR OTHER LIABILITY, WHETHER IN AN ACTION OF CONTRACT, TORT OR OTHERWISE, ARISING FROM, OUT OF OR IN CONNECTION WITH THE SOFTWARE OR THE USE OR OTHER DEALINGS IN THE SOFTWARE.

## **1.1054 babel-plugin-polyfill-corejs3 0.9.0**

#### **1.1054.1 Available under license :**

**MIT** MIT License

Copyright (c) 2014-present Nicol Ribaudo and other contributors

Permission is hereby granted, free of charge, to any person obtaining a copy of this software and associated documentation files (the "Software"), to deal in the Software without restriction, including without limitation the rights to use, copy, modify, merge, publish, distribute, sublicense, and/or sell copies of the Software, and to permit persons to whom the Software is furnished to do so, subject to the following conditions:

The above copyright notice and this permission notice shall be included in all copies or substantial portions of the Software.

THE SOFTWARE IS PROVIDED "AS IS", WITHOUT WARRANTY OF ANY KIND, EXPRESS OR IMPLIED, INCLUDING BUT NOT LIMITED TO THE WARRANTIES OF MERCHANTABILITY, FITNESS FOR A PARTICULAR PURPOSE AND NONINFRINGEMENT. IN NO EVENT SHALL THE AUTHORS OR COPYRIGHT HOLDERS BE LIABLE FOR ANY CLAIM, DAMAGES OR OTHER LIABILITY, WHETHER IN AN ACTION OF CONTRACT, TORT OR OTHERWISE, ARISING FROM, OUT OF OR IN CONNECTION WITH THE SOFTWARE OR THE USE OR OTHER DEALINGS IN THE SOFTWARE.

## **1.1055 @types/grecaptcha 3.0.5**

#### **1.1055.1 Available under license :**

**MIT** 

MIT License

Copyright (c) Microsoft Corporation.

 Permission is hereby granted, free of charge, to any person obtaining a copy of this software and associated documentation files (the "Software"), to deal in the Software without restriction, including without limitation the rights

 to use, copy, modify, merge, publish, distribute, sublicense, and/or sell copies of the Software, and to permit persons to whom the Software is furnished to do so, subject to the following conditions:

 The above copyright notice and this permission notice shall be included in all copies or substantial portions of the Software.

 THE SOFTWARE IS PROVIDED "AS IS", WITHOUT WARRANTY OF ANY KIND, EXPRESS OR IMPLIED, INCLUDING BUT NOT LIMITED TO THE WARRANTIES OF MERCHANTABILITY, FITNESS FOR A PARTICULAR PURPOSE AND NONINFRINGEMENT. IN NO EVENT SHALL THE AUTHORS OR COPYRIGHT HOLDERS BE LIABLE FOR ANY CLAIM, DAMAGES OR OTHER LIABILITY, WHETHER IN AN ACTION OF

CONTRACT, TORT OR OTHERWISE, ARISING FROM,

 OUT OF OR IN CONNECTION WITH THE SOFTWARE OR THE USE OR OTHER DEALINGS IN THE SOFTWARE

## **1.1056 esbuild 0.19.12**

**1.1056.1 Available under license :** 

MIT License

Copyright (c) 2020 Evan Wallace

Permission is hereby granted, free of charge, to any person obtaining a copy of this software and associated documentation files (the "Software"), to deal in the Software without restriction, including without limitation the rights to use, copy, modify, merge, publish, distribute, sublicense, and/or sell copies of the Software, and to permit persons to whom the Software is furnished to do so, subject to the following conditions:

The above copyright notice and this permission notice shall be included in all copies or substantial portions of the Software.

THE SOFTWARE IS PROVIDED "AS IS", WITHOUT WARRANTY OF ANY KIND, EXPRESS OR IMPLIED, INCLUDING BUT NOT LIMITED TO THE WARRANTIES OF MERCHANTABILITY, FITNESS FOR A PARTICULAR PURPOSE AND NONINFRINGEMENT. IN NO EVENT SHALL THE AUTHORS OR COPYRIGHT HOLDERS BE LIABLE FOR ANY CLAIM, DAMAGES OR OTHER LIABILITY, WHETHER IN AN ACTION OF CONTRACT, TORT OR OTHERWISE, ARISING FROM, OUT OF OR IN CONNECTION WITH THE SOFTWARE OR THE USE OR OTHER DEALINGS IN THE SOFTWARE. **MIT** 

## **1.1057 promise-call-limit 3.0.1**

### **1.1057.1 Available under license :**

ISC The ISC License

Copyright (c) Isaac Z. Schlueter

Permission to use, copy, modify, and/or distribute this software for any purpose with or without fee is hereby granted, provided that the above copyright notice and this permission notice appear in all copies.

THE SOFTWARE IS PROVIDED "AS IS" AND THE AUTHOR DISCLAIMS ALL WARRANTIES WITH REGARD TO THIS SOFTWARE INCLUDING ALL IMPLIED WARRANTIES OF MERCHANTABILITY AND FITNESS. IN NO EVENT SHALL THE AUTHOR BE LIABLE FOR ANY SPECIAL, DIRECT, INDIRECT, OR CONSEQUENTIAL DAMAGES OR ANY DAMAGES WHATSOEVER RESULTING FROM LOSS OF USE, DATA OR PROFITS, WHETHER IN AN ACTION OF CONTRACT, NEGLIGENCE OR OTHER TORTIOUS ACTION, ARISING OUT OF OR IN CONNECTION WITH THE USE OR PERFORMANCE OF THIS SOFTWARE.

# **1.1058 @material/circular-progress 15.0.0 canary.a246a4439.0**

#### **1.1058.1 Available under license :**

**MIT** The MIT License

Copyright (c) 2014-2020 Google, Inc.

Permission is hereby granted, free of charge, to any person obtaining a copy of this software and associated documentation files (the "Software"), to deal in the Software without restriction, including without limitation the rights to use, copy, modify, merge, publish, distribute, sublicense, and/or sell copies of the Software, and to permit persons to whom the Software is furnished to do so, subject to the following conditions:

The above copyright notice and this permission notice shall be included in all copies or substantial portions of the Software.

THE SOFTWARE IS PROVIDED "AS IS", WITHOUT WARRANTY OF ANY KIND, EXPRESS OR IMPLIED, INCLUDING BUT NOT LIMITED TO THE WARRANTIES OF MERCHANTABILITY, FITNESS FOR A PARTICULAR PURPOSE AND NONINFRINGEMENT. IN NO EVENT SHALL THE AUTHORS OR COPYRIGHT HOLDERS BE LIABLE FOR ANY CLAIM, DAMAGES OR OTHER LIABILITY, WHETHER IN AN ACTION OF CONTRACT, TORT OR OTHERWISE, ARISING FROM, OUT OF OR IN

 CONNECTION WITH THE SOFTWARE OR THE USE OR OTHER DEALINGS IN THE SOFTWARE.

## **1.1059 adler-32 1.3.1**

#### **1.1059.1 Available under license :**

Apache License 2.0

 Apache License Version 2.0, January 2004 http://www.apache.org/licenses/

#### TERMS AND CONDITIONS FOR USE, REPRODUCTION, AND DISTRIBUTION

1. Definitions.

 "License" shall mean the terms and conditions for use, reproduction, and distribution as defined by Sections 1 through 9 of this document.

 "Licensor" shall mean the copyright owner or entity authorized by the copyright owner that is granting the License.

 "Legal Entity" shall mean the union of the acting entity and all other entities that control, are controlled by, or are under common control with that entity. For the purposes of this definition, "control" means (i) the power, direct or indirect, to cause the direction or management of such entity, whether by contract or otherwise, or (ii) ownership of fifty percent (50%) or more of the outstanding shares, or (iii) beneficial ownership of such entity.

 "You" (or "Your") shall mean an individual or Legal Entity exercising permissions granted by this License.

 "Source" form shall mean the preferred form for making modifications, including but not limited to software source code, documentation source, and configuration files.

 "Object" form shall mean any form resulting from mechanical transformation or translation of a Source form, including but not limited to compiled object code, generated documentation, and conversions to other media types.

 "Work" shall mean the work of authorship, whether in Source or Object form, made available under the License, as indicated by a copyright notice that is included in or attached to the work (an example is provided in the Appendix below).

 "Derivative Works" shall mean any work, whether in Source or Object form, that is based on (or derived from) the Work and for which the

editorial

 revisions, annotations, elaborations, or other modifications represent, as a whole, an original work of authorship. For the purposes of this License, Derivative Works shall not include works that remain separable from, or merely link (or bind by name) to the interfaces of, the Work and Derivative Works thereof.

 "Contribution" shall mean any work of authorship, including the original version of the Work and any modifications or additions to that Work or Derivative Works thereof, that is intentionally submitted to Licensor for inclusion in the Work by the copyright owner or by an individual or Legal Entity authorized to submit on behalf of the copyright owner. For the purposes of this definition, "submitted" means any form of electronic, verbal, or written communication sent to the Licensor or its representatives, including but not limited to communication on electronic mailing lists, source code control systems, and issue tracking systems that are managed by, or on behalf of, the Licensor for the purpose of discussing and improving the Work, but excluding communication that is conspicuously marked or otherwise designated in writing by the copyright owner as "Not a Contribution."

 "Contributor" shall mean Licensor and any individual or Legal Entity on behalf of whom a Contribution has been received by Licensor and subsequently incorporated within the Work.

- 2. Grant of Copyright License. Subject to the terms and conditions of this License, each Contributor hereby grants to You a perpetual, worldwide, non-exclusive, no-charge, royalty-free, irrevocable copyright license to reproduce, prepare Derivative Works of, publicly display, publicly perform, sublicense, and distribute the Work and such Derivative Works in Source or Object form.
- 3. Grant of Patent License. Subject to the terms and conditions of this License,

 each Contributor hereby grants to You a perpetual, worldwide, non-exclusive, no-charge, royalty-free, irrevocable (except as stated in this section) patent license to make, have made, use, offer to sell, sell, import, and otherwise transfer the Work, where such license applies only to those patent claims licensable by such Contributor that are necessarily infringed by their Contribution(s) alone or by combination of their Contribution(s) with the Work to which such Contribution(s) was submitted. If You institute patent litigation against any entity (including a cross-claim or counterclaim in a lawsuit) alleging that the Work or a Contribution incorporated within the Work constitutes direct or contributory patent infringement, then any patent licenses granted to You under this License for that Work shall terminate as of the date such litigation is filed.

4. Redistribution. You may reproduce and distribute

#### copies of the

 Work or Derivative Works thereof in any medium, with or without modifications, and in Source or Object form, provided that You meet the following conditions:

- (a) You must give any other recipients of the Work or Derivative Works a copy of this License; and
- (b) You must cause any modified files to carry prominent notices stating that You changed the files; and
- (c) You must retain, in the Source form of any Derivative Works that You distribute, all copyright, patent, trademark, and attribution notices from the Source form of the Work, excluding those notices that do not pertain to any part of the Derivative Works; and
- (d) If the Work includes a "NOTICE" text file as part of its distribution, then any Derivative Works that You distribute must include a readable copy of the attribution notices contained within such NOTICE file, excluding
- those notices that do not

 pertain to any part of the Derivative Works, in at least one of the following places: within a NOTICE text file distributed as part of the Derivative Works; within the Source form or documentation, if provided along with the Derivative Works; or, within a display generated by the Derivative Works, if and wherever such third-party notices normally appear. The contents of the NOTICE file are for informational purposes only and do not modify the License. You may add Your own attribution notices within Derivative Works that You distribute, alongside or as an addendum to the NOTICE text from the Work, provided that such additional attribution notices cannot be construed as modifying the License.

 You may add Your own copyright statement to Your modifications and may provide additional or different license terms and conditions

- for use, reproduction, or distribution of Your modifications, or for any such Derivative Works as a whole, provided Your use, reproduction, and distribution of the Work otherwise complies with the conditions stated in this License.
- 5. Submission of Contributions. Unless You explicitly state otherwise, any Contribution intentionally submitted for inclusion in the Work by You to the Licensor shall be under the terms and conditions of

 this License, without any additional terms or conditions. Notwithstanding the above, nothing herein shall supersede or modify the terms of any separate license agreement you may have executed with Licensor regarding such Contributions.

- 6. Trademarks. This License does not grant permission to use the trade names, trademarks, service marks, or product names of the Licensor, except as required for reasonable and customary use in describing the origin of the Work and reproducing the content of the NOTICE file.
- 7. Disclaimer of Warranty. Unless required by applicable law or agreed to in writing, Licensor provides the Work (and each Contributor provides its Contributions) on an "AS IS" BASIS, WITHOUT WARRANTIES OR CONDITIONS OF ANY KIND, either express or implied, including, without limitation, any warranties or conditions of TITLE, NON-INFRINGEMENT, MERCHANTABILITY, or FITNESS FOR A PARTICULAR PURPOSE. You are solely responsible for determining the appropriateness of using or redistributing the Work and assume any risks associated with Your exercise of permissions under this License.
- 8. Limitation of Liability. In no event and under no legal theory, whether in tort (including negligence), contract, or otherwise, unless required by applicable law (such as deliberate and grossly negligent acts) or agreed to in writing, shall any Contributor be liable to You for damages, including any direct,

indirect, special,

 incidental, or consequential damages of any character arising as a result of this License or out of the use or inability to use the Work (including but not limited to damages for loss of goodwill, work stoppage, computer failure or malfunction, or any and all other commercial damages or losses), even if such Contributor has been advised of the possibility of such damages.

 9. Accepting Warranty or Additional Liability. While redistributing the Work or Derivative Works thereof, You may choose to offer, and charge a fee for, acceptance of support, warranty, indemnity, or other liability obligations and/or rights consistent with this License. However, in accepting such obligations, You may act only on Your own behalf and on Your sole responsibility, not on behalf of any other Contributor, and only if You agree to indemnify, defend, and hold each Contributor harmless for any liability incurred by, or claims asserted against, such Contributor by reason of your accepting any such warranty or additional liability.

#### END OF TERMS AND CONDITIONS

APPENDIX: How to apply the Apache License to your work.

 To apply the Apache License to your work, attach the following boilerplate notice, with the fields enclosed by brackets "{}" replaced with your own identifying information. (Don't include the brackets!) The text should be enclosed in the appropriate comment syntax for the file format. We also recommend that a file or class name and description of purpose be included on the same "printed page" as the copyright notice for easier identification within third-party archives.

Copyright (C) 2014-present SheetJS LLC

 Licensed under the Apache License, Version 2.0 (the "License"); you may not use this file except in compliance with the License. You may obtain a copy of the License at

http://www.apache.org/licenses/LICENSE-2.0

 Unless required by applicable law or agreed to in writing, software distributed under the License is distributed on an "AS IS" BASIS, WITHOUT WARRANTIES OR CONDITIONS OF ANY KIND, either express or implied. See the License for the specific language governing permissions and limitations under the License.

## **1.1060 ssri 10.0.6**

#### **1.1060.1 Available under license :**

ISC ISC License

Copyright 2021 (c) npm, Inc.

Permission to use, copy, modify, and/or distribute this software for any purpose with or without fee is hereby granted, provided that the above copyright notice and this permission notice appear in all copies.

THE SOFTWARE IS PROVIDED "AS IS" AND THE COPYRIGHT HOLDER DISCLAIMS ALL WARRANTIES WITH REGARD TO THIS SOFTWARE INCLUDING ALL IMPLIED WARRANTIES OF MERCHANTABILITY AND FITNESS. IN NO EVENT SHALL THE COPYRIGHT HOLDER BE LIABLE FOR ANY SPECIAL, DIRECT, INDIRECT, OR CONSEQUENTIAL DAMAGES OR ANY DAMAGES WHATSOEVER RESULTING FROM LOSS OF USE, DATA OR PROFITS, WHETHER IN AN ACTION OF CONTRACT, NEGLIGENCE OR OTHER TORTIOUS ACTION, ARISING OUT OF OR IN CONNECTION WITH THE USE OR PERFORMANCE OF THIS SOFTWARE.

# **1.1061 @material/radio 15.0.0 canary.a246a4439.0**

**1.1061.1 Available under license :** 

**MIT** 

The MIT License

Copyright (c) 2014-2020 Google, Inc.

Permission is hereby granted, free of charge, to any person obtaining a copy of this software and associated documentation files (the "Software"), to deal in the Software without restriction, including without limitation the rights to use, copy, modify, merge, publish, distribute, sublicense, and/or sell copies of the Software, and to permit persons to whom the Software is furnished to do so, subject to the following conditions:

The above copyright notice and this permission notice shall be included in all copies or substantial portions of the Software.

THE SOFTWARE IS PROVIDED "AS IS", WITHOUT WARRANTY OF ANY KIND, EXPRESS OR IMPLIED, INCLUDING BUT NOT LIMITED TO THE WARRANTIES OF MERCHANTABILITY, FITNESS FOR A PARTICULAR PURPOSE AND NONINFRINGEMENT. IN NO EVENT SHALL THE AUTHORS OR COPYRIGHT HOLDERS BE LIABLE FOR ANY CLAIM, DAMAGES OR OTHER LIABILITY, WHETHER IN AN ACTION OF CONTRACT, TORT OR OTHERWISE, ARISING FROM, OUT OF OR IN

 CONNECTION WITH THE SOFTWARE OR THE USE OR OTHER DEALINGS IN THE SOFTWARE.

# **1.1062 @babel/plugin-transformexponentiation-operator 7.24.1**

### **1.1062.1 Available under license :**

**MIT** 

MIT License

Copyright (c) 2014-present Sebastian McKenzie and other contributors

Permission is hereby granted, free of charge, to any person obtaining a copy of this software and associated documentation files (the "Software"), to deal in the Software without restriction, including without limitation the rights to use, copy, modify, merge, publish, distribute, sublicense, and/or sell copies of the Software, and to permit persons to whom the Software is furnished to do so, subject to the following conditions:

The above copyright notice and this permission notice shall be included in all copies or substantial portions of the Software.

THE SOFTWARE IS PROVIDED "AS IS", WITHOUT WARRANTY OF ANY KIND, EXPRESS OR IMPLIED, INCLUDING BUT NOT LIMITED TO THE WARRANTIES OF MERCHANTABILITY, FITNESS FOR A PARTICULAR PURPOSE AND NONINFRINGEMENT. IN NO EVENT SHALL THE AUTHORS OR COPYRIGHT HOLDERS BE LIABLE FOR ANY CLAIM, DAMAGES OR OTHER LIABILITY, WHETHER IN AN ACTION OF CONTRACT, TORT OR OTHERWISE, ARISING FROM, OUT OF OR IN CONNECTION WITH THE SOFTWARE OR THE USE OR OTHER DEALINGS IN THE SOFTWARE.

## **1.1063 @esbuild/win32-ia32 0.20.1**

**1.1063.1 Available under license :** 

**MIT** 

## **1.1064 @esbuild/android-arm64 0.20.1**

#### **1.1064.1 Available under license :**

**MIT** 

## **1.1065 npm-package-arg 11.0.2**

### **1.1065.1 Available under license :**

The ISC License

Copyright (c) npm, Inc.

Permission to use, copy, modify, and/or distribute this software for any purpose with or without fee is hereby granted, provided that the above copyright notice and this permission notice appear in all copies.

THE SOFTWARE IS PROVIDED "AS IS" AND THE AUTHOR DISCLAIMS ALL WARRANTIES WITH REGARD TO THIS SOFTWARE INCLUDING ALL IMPLIED WARRANTIES OF MERCHANTABILITY AND FITNESS. IN NO EVENT SHALL THE AUTHOR BE LIABLE FOR ANY SPECIAL, DIRECT, INDIRECT, OR CONSEQUENTIAL DAMAGES OR ANY DAMAGES WHATSOEVER RESULTING FROM LOSS OF USE, DATA OR PROFITS, WHETHER IN AN ACTION OF CONTRACT, NEGLIGENCE OR OTHER TORTIOUS ACTION, ARISING OUT OF OR IN CONNECTION WITH THE USE OR PERFORMANCE OF THIS SOFTWARE. ISC

# **1.1066 @material/layout-grid 15.0.0 canary.a246a4439.0**

**1.1066.1 Available under license :** 

**MIT** 

The MIT License

Copyright (c) 2014-2020 Google, Inc.

Permission is hereby granted, free of charge, to any person obtaining a copy of this software and associated documentation files (the "Software"), to deal in the Software without restriction, including without limitation the rights to use, copy, modify, merge, publish, distribute, sublicense, and/or sell copies of the Software, and to permit persons to whom the Software is furnished to do so, subject to the following conditions:

The above copyright notice and this permission notice shall be included in all copies or substantial portions of the Software.

THE SOFTWARE IS PROVIDED "AS IS", WITHOUT WARRANTY OF ANY KIND, EXPRESS OR IMPLIED, INCLUDING BUT NOT LIMITED TO THE WARRANTIES OF MERCHANTABILITY, FITNESS FOR A PARTICULAR PURPOSE AND NONINFRINGEMENT. IN NO EVENT SHALL THE AUTHORS OR COPYRIGHT HOLDERS BE LIABLE FOR ANY CLAIM, DAMAGES OR OTHER LIABILITY, WHETHER IN AN ACTION OF CONTRACT, TORT OR OTHERWISE, ARISING FROM, OUT OF OR IN

 CONNECTION WITH THE SOFTWARE OR THE USE OR OTHER DEALINGS IN THE SOFTWARE.

## **1.1067 @rollup/rollup-win32-arm64-msvc 4.17.2**

**1.1067.1 Available under license :** 

**MIT** 

# **1.1068 @npmcli/package-json 5.1.0**

### **1.1068.1 Available under license :**

ISC License

Copyright GitHub Inc.

Permission to use, copy, modify, and/or distribute this software for any purpose with or without fee is hereby granted, provided that the above copyright notice and this permission notice appear in all copies.

THE SOFTWARE IS PROVIDED "AS IS" AND NPM DISCLAIMS ALL WARRANTIES WITH REGARD TO THIS SOFTWARE INCLUDING ALL IMPLIED WARRANTIES OF MERCHANTABILITY AND FITNESS. IN NO EVENT SHALL NPM BE LIABLE FOR ANY SPECIAL, DIRECT, INDIRECT, OR CONSEQUENTIAL DAMAGES OR ANY DAMAGES WHATSOEVER RESULTING FROM LOSS OF USE, DATA OR PROFITS, WHETHER IN AN ACTION OF CONTRACT, NEGLIGENCE OR OTHER TORTIOUS ACTION, ARISING OUT OF OR IN CONNECTION WITH THE USE OR PERFORMANCE OF THIS SOFTWARE. ISC

## **1.1069 smoothscroll v0.4.4**

### **1.1069.1 Available under license :**

**MIT** The MIT License (MIT)

Copyright (c) 2013 Dustan Kasten

Permission is hereby granted, free of charge, to any person obtaining a copy of this software and associated documentation files (the "Software"), to deal in the Software without restriction, including without limitation the rights to use, copy, modify, merge, publish, distribute, sublicense, and/or sell copies of the Software, and to permit persons to whom the Software is furnished to do so, subject to the following conditions:

The above copyright notice and this permission notice shall be included in all copies or substantial portions of the Software.

THE SOFTWARE IS PROVIDED "AS IS", WITHOUT WARRANTY OF ANY KIND, EXPRESS OR IMPLIED, INCLUDING BUT NOT LIMITED TO THE WARRANTIES OF MERCHANTABILITY, FITNESS FOR A PARTICULAR PURPOSE AND NONINFRINGEMENT. IN NO EVENT SHALL THE AUTHORS OR COPYRIGHT HOLDERS BE LIABLE FOR ANY CLAIM, DAMAGES OR OTHER LIABILITY, WHETHER IN AN ACTION OF CONTRACT, TORT OR OTHERWISE, ARISING FROM, OUT OF OR IN

CONNECTION WITH THE SOFTWARE OR THE USE OR OTHER DEALINGS IN THE SOFTWARE.

## **1.1070 @material/top-app-bar 15.0.0 canary.a246a4439.0**

#### **1.1070.1 Available under license :**

**MIT** 

The MIT License

Copyright (c) 2014-2020 Google, Inc.

Permission is hereby granted, free of charge, to any person obtaining a copy of this software and associated documentation files (the "Software"), to deal in the Software without restriction, including without limitation the rights to use, copy, modify, merge, publish, distribute, sublicense, and/or sell copies of the Software, and to permit persons to whom the Software is furnished to do so, subject to the following conditions:

The above copyright notice and this permission notice shall be included in all copies or substantial portions of the Software.

THE SOFTWARE IS PROVIDED "AS IS", WITHOUT WARRANTY OF ANY KIND, EXPRESS OR IMPLIED, INCLUDING BUT NOT LIMITED TO THE WARRANTIES OF MERCHANTABILITY, FITNESS FOR A PARTICULAR PURPOSE AND NONINFRINGEMENT. IN NO EVENT SHALL THE AUTHORS OR COPYRIGHT HOLDERS BE LIABLE FOR ANY CLAIM, DAMAGES OR OTHER LIABILITY, WHETHER IN AN ACTION OF CONTRACT, TORT OR OTHERWISE, ARISING FROM, OUT OF OR IN

 CONNECTION WITH THE SOFTWARE OR THE USE OR OTHER DEALINGS IN THE SOFTWARE.

# **1.1071 @babel/plugin-transform-modulessystemjs 7.24.1**

**1.1071.1 Available under license :** 

**MIT** MIT License

Copyright (c) 2014-present Sebastian McKenzie and other contributors

Permission is hereby granted, free of charge, to any person obtaining a copy of this software and associated documentation files (the "Software"), to deal in the Software without restriction, including without limitation the rights to use, copy, modify, merge, publish, distribute, sublicense, and/or sell copies of the Software, and to permit persons to whom the Software is furnished to do so, subject to the following conditions:

The above copyright notice and this permission notice shall be included in all copies or substantial portions of the Software.

THE SOFTWARE IS PROVIDED "AS IS", WITHOUT WARRANTY OF ANY KIND, EXPRESS OR IMPLIED, INCLUDING BUT NOT LIMITED TO THE WARRANTIES OF MERCHANTABILITY, FITNESS FOR A PARTICULAR PURPOSE AND NONINFRINGEMENT. IN NO EVENT SHALL THE AUTHORS OR COPYRIGHT HOLDERS BE LIABLE FOR ANY CLAIM, DAMAGES OR OTHER LIABILITY, WHETHER IN AN ACTION OF CONTRACT, TORT OR OTHERWISE, ARISING FROM, OUT OF OR IN CONNECTION

WITH THE SOFTWARE OR THE USE OR OTHER DEALINGS IN THE SOFTWARE.

# **1.1072 types-jquery 3.5.25**

### **1.1072.1 Available under license :**

**MIT** 

MIT License

Copyright (c) Microsoft Corporation.

 Permission is hereby granted, free of charge, to any person obtaining a copy of this software and associated documentation files (the "Software"), to deal in the Software without restriction, including without limitation the rights to use, copy, modify, merge, publish, distribute, sublicense, and/or sell copies of the Software, and to permit persons to whom the Software is furnished to do so, subject to the following conditions:

 The above copyright notice and this permission notice shall be included in all copies or substantial portions of the Software.

 THE SOFTWARE IS PROVIDED "AS IS", WITHOUT WARRANTY OF ANY KIND, EXPRESS OR IMPLIED, INCLUDING BUT NOT LIMITED TO THE WARRANTIES OF MERCHANTABILITY, FITNESS FOR A PARTICULAR PURPOSE AND NONINFRINGEMENT. IN NO EVENT SHALL THE AUTHORS OR COPYRIGHT HOLDERS BE LIABLE FOR ANY CLAIM, DAMAGES OR OTHER LIABILITY, WHETHER IN AN ACTION OF

CONTRACT, TORT OR OTHERWISE, ARISING FROM,

 OUT OF OR IN CONNECTION WITH THE SOFTWARE OR THE USE OR OTHER DEALINGS IN THE SOFTWARE

## **1.1073 @babel/plugin-transform-unicode-**

### **regex 7.24.1**

### **1.1073.1 Available under license :**

**MIT** 

MIT License

Copyright (c) 2014-present Sebastian McKenzie and other contributors

Permission is hereby granted, free of charge, to any person obtaining a copy of this software and associated documentation files (the "Software"), to deal in the Software without restriction, including without limitation the rights to use, copy, modify, merge, publish, distribute, sublicense, and/or sell copies of the Software, and to permit persons to whom the Software is furnished to do so, subject to the following conditions:

The above copyright notice and this permission notice shall be included in all copies or substantial portions of the Software.

THE SOFTWARE IS PROVIDED "AS IS", WITHOUT WARRANTY OF ANY KIND, EXPRESS OR IMPLIED, INCLUDING BUT NOT LIMITED TO THE WARRANTIES OF MERCHANTABILITY, FITNESS FOR A PARTICULAR PURPOSE AND NONINFRINGEMENT. IN NO EVENT SHALL THE AUTHORS OR COPYRIGHT HOLDERS BE LIABLE FOR ANY CLAIM, DAMAGES OR OTHER LIABILITY, WHETHER IN AN ACTION OF CONTRACT, TORT OR OTHERWISE, ARISING FROM, OUT OF OR IN CONNECTION WITH THE SOFTWARE OR THE USE OR OTHER DEALINGS IN THE SOFTWARE.

## **1.1074 @babel/plugin-transform-numericseparator 7.24.1**

### **1.1074.1 Available under license :**

**MIT** MIT License

Copyright (c) 2014-present Sebastian McKenzie and other contributors

Permission is hereby granted, free of charge, to any person obtaining a copy of this software and associated documentation files (the "Software"), to deal in the Software without restriction, including without limitation the rights to use, copy, modify, merge, publish, distribute, sublicense, and/or sell copies of the Software, and to permit persons to whom the Software is furnished to do so, subject to the following conditions:

The above copyright notice and this permission notice shall be included in all copies or substantial portions of the Software.

THE SOFTWARE IS PROVIDED "AS IS", WITHOUT WARRANTY OF ANY KIND, EXPRESS OR IMPLIED, INCLUDING BUT NOT LIMITED TO THE WARRANTIES OF MERCHANTABILITY, FITNESS FOR A PARTICULAR PURPOSE AND NONINFRINGEMENT. IN NO EVENT SHALL THE AUTHORS OR COPYRIGHT HOLDERS BE LIABLE FOR ANY CLAIM, DAMAGES OR OTHER LIABILITY, WHETHER IN AN ACTION OF CONTRACT, TORT OR OTHERWISE,

## **1.1075 @babel/plugin-transform-parameters 7.24.5 1.1075.1 Available under license :**

**MIT** MIT License

Copyright (c) 2014-present Sebastian McKenzie and other contributors

Permission is hereby granted, free of charge, to any person obtaining a copy of this software and associated documentation files (the "Software"), to deal in the Software without restriction, including without limitation the rights to use, copy, modify, merge, publish, distribute, sublicense, and/or sell copies of the Software, and to permit persons to whom the Software is furnished to do so, subject to the following conditions:

The above copyright notice and this permission notice shall be included in all copies or substantial portions of the Software.

THE SOFTWARE IS PROVIDED "AS IS", WITHOUT WARRANTY OF ANY KIND, EXPRESS OR IMPLIED, INCLUDING BUT NOT LIMITED TO THE WARRANTIES OF MERCHANTABILITY, FITNESS FOR A PARTICULAR PURPOSE AND NONINFRINGEMENT. IN NO EVENT SHALL THE AUTHORS OR COPYRIGHT HOLDERS BE LIABLE FOR ANY CLAIM, DAMAGES OR OTHER LIABILITY, WHETHER IN AN ACTION OF CONTRACT, TORT OR OTHERWISE, ARISING FROM, OUT OF OR IN CONNECTION WITH THE SOFTWARE OR THE USE OR OTHER DEALINGS IN THE SOFTWARE.

## **1.1076 @esbuild/linux-s390x 0.19.12**

**1.1076.1 Available under license :** 

**MIT** 

## **1.1077 @material/snackbar 15.0.0 canary.a246a4439.0**

### **1.1077.1 Available under license :**

**MIT** 

The MIT License

Copyright (c) 2014-2020 Google, Inc.

Permission is hereby granted, free of charge, to any person obtaining a copy of this software and associated documentation files (the "Software"), to deal in the Software without restriction, including without limitation the rights to use, copy, modify, merge, publish, distribute, sublicense, and/or sell copies of the Software, and to permit persons to whom the Software is furnished to do so, subject to the following conditions:

The above copyright notice and this permission notice shall be included in all copies or substantial portions of the Software.

THE SOFTWARE IS PROVIDED "AS IS", WITHOUT WARRANTY OF ANY KIND, EXPRESS OR IMPLIED, INCLUDING BUT NOT LIMITED TO THE WARRANTIES OF MERCHANTABILITY, FITNESS FOR A PARTICULAR PURPOSE AND NONINFRINGEMENT. IN NO EVENT SHALL THE AUTHORS OR COPYRIGHT HOLDERS BE LIABLE FOR ANY CLAIM, DAMAGES OR OTHER LIABILITY, WHETHER IN AN ACTION OF CONTRACT, TORT OR OTHERWISE, ARISING FROM, OUT OF OR IN

 CONNECTION WITH THE SOFTWARE OR THE USE OR OTHER DEALINGS IN THE SOFTWARE.

## **1.1078 @esbuild/netbsd-x64 0.19.12**

#### **1.1078.1 Available under license :**

**MIT** 

## **1.1079 @material/progress-indicator 15.0.0 canary.a246a4439.0**

### **1.1079.1 Available under license :**

**MIT** 

The MIT License

Copyright (c) 2014-2020 Google, Inc.

Permission is hereby granted, free of charge, to any person obtaining a copy of this software and associated documentation files (the "Software"), to deal in the Software without restriction, including without limitation the rights to use, copy, modify, merge, publish, distribute, sublicense, and/or sell copies of the Software, and to permit persons to whom the Software is

furnished to do so, subject to the following conditions:

The above copyright notice and this permission notice shall be included in all copies or substantial portions of the Software.

THE SOFTWARE IS PROVIDED "AS IS", WITHOUT WARRANTY OF ANY KIND, EXPRESS OR IMPLIED, INCLUDING BUT NOT LIMITED TO THE WARRANTIES OF MERCHANTABILITY, FITNESS FOR A PARTICULAR PURPOSE AND NONINFRINGEMENT. IN NO EVENT SHALL THE AUTHORS OR COPYRIGHT HOLDERS BE LIABLE FOR ANY CLAIM, DAMAGES OR OTHER LIABILITY, WHETHER IN AN ACTION OF CONTRACT, TORT OR OTHERWISE, ARISING FROM, OUT OF OR IN

 CONNECTION WITH THE SOFTWARE OR THE USE OR OTHER DEALINGS IN THE SOFTWARE.

## **1.1080 @esbuild/aix-ppc64 0.19.12**

**1.1080.1 Available under license :** 

**MIT** 

## **1.1081 @angular/core 17.0.5**

**1.1081.1 Available under license :** 

**MIT** 

## **1.1082 init-package-json 6.0.3**

**1.1082.1 Available under license :** 

ISC License

Copyright npm, Inc.

Permission to use, copy, modify, and/or distribute this software for any purpose with or without fee is hereby granted, provided that the above copyright notice and this permission notice appear in all copies.

THE SOFTWARE IS PROVIDED "AS IS" AND NPM DISCLAIMS ALL WARRANTIES WITH REGARD TO THIS SOFTWARE INCLUDING ALL IMPLIED WARRANTIES OF MERCHANTABILITY AND FITNESS. IN NO EVENT SHALL NPM BE LIABLE FOR ANY SPECIAL, DIRECT, INDIRECT, OR CONSEQUENTIAL DAMAGES OR ANY DAMAGES WHATSOEVER RESULTING FROM LOSS OF USE, DATA OR PROFITS. WHETHER IN AN ACTION OF CONTRACT, NEGLIGENCE OR OTHER TORTIOUS ACTION, ARISING OUT OF OR IN CONNECTION WITH THE USE OR PERFORMANCE OF THIS SOFTWARE.

### **1.1083 wmf 1.0.2 1.1083.1 Available under license :**

Apache License 2.0

 Apache License Version 2.0, January 2004 http://www.apache.org/licenses/

#### TERMS AND CONDITIONS FOR USE, REPRODUCTION, AND DISTRIBUTION

#### 1. Definitions.

 "License" shall mean the terms and conditions for use, reproduction, and distribution as defined by Sections 1 through 9 of this document.

 "Licensor" shall mean the copyright owner or entity authorized by the copyright owner that is granting the License.

 "Legal Entity" shall mean the union of the acting entity and all other entities that control, are controlled by, or are under common control with that entity. For the purposes of this definition, "control" means (i) the power, direct or indirect, to cause the direction or management of such entity, whether by contract or otherwise, or (ii) ownership of fifty percent (50%) or more of the outstanding shares, or (iii) beneficial ownership of such entity.

 "You" (or "Your") shall mean an individual or Legal Entity exercising permissions granted by this License.

 "Source" form shall mean the preferred form for making modifications, including but not limited to software source code, documentation source, and configuration files.

 "Object" form shall mean any form resulting from mechanical transformation or translation of a Source form, including but not limited to compiled object code, generated documentation, and conversions to other media types.

 "Work" shall mean the work of authorship, whether in Source or Object form, made available under the License, as indicated by a copyright notice that is included in or attached to the work (an example is provided in the Appendix below).

"Derivative Works" shall mean any work, whether in Source or Object

 form, that is based on (or derived from) the Work and for which the editorial

 revisions, annotations, elaborations, or other modifications represent, as a whole, an original work of authorship. For the purposes of this License, Derivative Works shall not include works that remain separable from, or merely link (or bind by name) to the interfaces of, the Work and Derivative Works thereof.

 "Contribution" shall mean any work of authorship, including the original version of the Work and any modifications or additions to that Work or Derivative Works thereof, that is intentionally submitted to Licensor for inclusion in the Work by the copyright owner or by an individual or Legal Entity authorized to submit on behalf of the copyright owner. For the purposes of this definition, "submitted" means any form of electronic, verbal, or written communication sent to the Licensor or its representatives, including but not limited to communication on electronic mailing lists, source code control systems, and issue tracking systems that are managed by, or on behalf of, the Licensor for the purpose of discussing and improving the Work, but excluding communication that is conspicuously marked or otherwise designated in writing by the copyright owner as "Not a Contribution."

 "Contributor" shall mean Licensor and any individual or Legal Entity on behalf of whom a Contribution has been received by Licensor and subsequently incorporated within the Work.

- 2. Grant of Copyright License. Subject to the terms and conditions of this License, each Contributor hereby grants to You a perpetual, worldwide, non-exclusive, no-charge, royalty-free, irrevocable copyright license to reproduce, prepare Derivative Works of, publicly display, publicly perform, sublicense, and distribute the Work and such Derivative Works in Source or Object form.
- 3. Grant of Patent License. Subject to the terms and conditions of this License,

each Contributor hereby grants to You a perpetual,

 worldwide, non-exclusive, no-charge, royalty-free, irrevocable (except as stated in this section) patent license to make, have made, use, offer to sell, sell, import, and otherwise transfer the Work, where such license applies only to those patent claims licensable by such Contributor that are necessarily infringed by their Contribution(s) alone or by combination of their Contribution(s) with the Work to which such Contribution(s) was submitted. If You institute patent litigation against any entity (including a cross-claim or counterclaim in a lawsuit) alleging that the Work or a Contribution incorporated within the Work constitutes direct or contributory patent infringement, then any patent licenses granted to You under this License for that Work shall terminate

as of the date such litigation is filed.

 4. Redistribution. You may reproduce and distribute copies of the

 Work or Derivative Works thereof in any medium, with or without modifications, and in Source or Object form, provided that You meet the following conditions:

- (a) You must give any other recipients of the Work or Derivative Works a copy of this License; and
- (b) You must cause any modified files to carry prominent notices stating that You changed the files; and
- (c) You must retain, in the Source form of any Derivative Works that You distribute, all copyright, patent, trademark, and attribution notices from the Source form of the Work, excluding those notices that do not pertain to any part of the Derivative Works; and
- (d) If the Work includes a "NOTICE" text file as part of its distribution, then any Derivative Works that You distribute must include a readable copy of the attribution notices contained within such NOTICE file, excluding

those notices that do not

 pertain to any part of the Derivative Works, in at least one of the following places: within a NOTICE text file distributed as part of the Derivative Works; within the Source form or documentation, if provided along with the Derivative Works; or, within a display generated by the Derivative Works, if and wherever such third-party notices normally appear. The contents of the NOTICE file are for informational purposes only and do not modify the License. You may add Your own attribution notices within Derivative Works that You distribute, alongside or as an addendum to the NOTICE text from the Work, provided that such additional attribution notices cannot be construed as modifying the License.

 You may add Your own copyright statement to Your modifications and may provide additional or different license terms and conditions

- for use, reproduction, or distribution of Your modifications, or for any such Derivative Works as a whole, provided Your use, reproduction, and distribution of the Work otherwise complies with the conditions stated in this License.
- 5. Submission of Contributions. Unless You explicitly state otherwise, any Contribution intentionally submitted for inclusion in the Work

 by You to the Licensor shall be under the terms and conditions of this License, without any additional terms or conditions. Notwithstanding the above, nothing herein shall supersede or modify the terms of any separate license agreement you may have executed with Licensor regarding such Contributions.

- 6. Trademarks. This License does not grant permission to use the trade names, trademarks, service marks, or product names of the Licensor, except as required for reasonable and customary use in describing the origin of the Work and reproducing the content of the NOTICE file.
- 7. Disclaimer of Warranty. Unless required by applicable law or agreed to in writing, Licensor provides the Work (and each Contributor provides its Contributions) on an "AS IS" BASIS, WITHOUT WARRANTIES OR CONDITIONS OF ANY KIND, either express or implied, including, without limitation, any warranties or conditions of TITLE, NON-INFRINGEMENT, MERCHANTABILITY, or FITNESS FOR A PARTICULAR PURPOSE. You are solely responsible for determining the appropriateness of using or redistributing the Work and assume any risks associated with Your exercise of permissions under this License.
- 8. Limitation of Liability. In no event and under no legal theory, whether in tort (including negligence), contract, or otherwise, unless required by applicable law (such as deliberate and grossly negligent acts) or agreed to in writing, shall any Contributor be liable to You for damages, including any direct,

indirect, special,

 incidental, or consequential damages of any character arising as a result of this License or out of the use or inability to use the Work (including but not limited to damages for loss of goodwill, work stoppage, computer failure or malfunction, or any and all other commercial damages or losses), even if such Contributor has been advised of the possibility of such damages.

 9. Accepting Warranty or Additional Liability. While redistributing the Work or Derivative Works thereof, You may choose to offer, and charge a fee for, acceptance of support, warranty, indemnity, or other liability obligations and/or rights consistent with this License. However, in accepting such obligations, You may act only on Your own behalf and on Your sole responsibility, not on behalf of any other Contributor, and only if You agree to indemnify, defend, and hold each Contributor harmless for any liability incurred by, or claims asserted against, such Contributor by reason of your accepting any such warranty or additional liability.

#### END OF TERMS AND CONDITIONS

APPENDIX: How to apply the Apache License to your work.

 To apply the Apache License to your work, attach the following boilerplate notice, with the fields enclosed by brackets "{}" replaced with your own identifying information. (Don't include the brackets!) The text should be enclosed in the appropriate comment syntax for the file format. We also recommend that a file or class name and description of purpose be included on the same "printed page" as the copyright notice for easier identification within third-party archives.

Copyright (C) 2020-present SheetJS LLC

 Licensed under the Apache License, Version 2.0 (the "License"); you may not use this file except in compliance with the License. You may obtain a copy of the License at

http://www.apache.org/licenses/LICENSE-2.0

 Unless required by applicable law or agreed to in writing, software distributed under the License is distributed on an "AS IS" BASIS, WITHOUT WARRANTIES OR CONDITIONS OF ANY KIND, either express or implied. See the License for the specific language governing permissions and limitations under the License.

### **1.1084 @esbuild/linux-s390x 0.20.1**

**1.1084.1 Available under license :** 

MIT

### **1.1085 @babel/helper-wrap-function 7.24.5 1.1085.1 Available under license :**

**MIT** MIT License

Copyright (c) 2014-present Sebastian McKenzie and other contributors

Permission is hereby granted, free of charge, to any person obtaining a copy of this software and associated documentation files (the "Software"), to deal in the Software without restriction, including without limitation the rights to use, copy, modify, merge, publish, distribute, sublicense, and/or sell copies of the Software, and to permit persons to whom the Software is furnished to do so, subject to the following conditions:

The above copyright notice and this permission notice shall be included in all copies or substantial portions of the Software.

THE SOFTWARE IS PROVIDED "AS IS", WITHOUT WARRANTY OF ANY KIND, EXPRESS OR IMPLIED, INCLUDING BUT NOT LIMITED TO THE WARRANTIES OF MERCHANTABILITY, FITNESS FOR A PARTICULAR PURPOSE AND NONINFRINGEMENT. IN NO EVENT SHALL THE AUTHORS OR COPYRIGHT HOLDERS BE LIABLE FOR ANY CLAIM, DAMAGES OR OTHER LIABILITY, WHETHER IN AN ACTION OF CONTRACT, TORT OR OTHERWISE, ARISING FROM, OUT OF OR IN CONNECTION WITH THE SOFTWARE OR THE USE OR OTHER DEALINGS IN THE SOFTWARE.

## **1.1086 sass 1.71.1**

#### **1.1086.1 Available under license :**

Dart Sass license:

Copyright (c) 2016, Google Inc.

Permission is hereby granted, free of charge, to any person obtaining a copy of this software and associated documentation files (the "Software"), to deal in the Software without restriction, including without limitation the rights to use, copy, modify, merge, publish, distribute, sublicense, and/or sell copies of the Software, and to permit persons to whom the Software is furnished to do so, subject to the following conditions:

The above copyright notice and this permission notice shall be included in all copies or substantial portions of the Software.

THE SOFTWARE IS PROVIDED "AS IS", WITHOUT WARRANTY OF ANY KIND, EXPRESS OR IMPLIED, INCLUDING BUT NOT LIMITED TO THE WARRANTIES OF MERCHANTABILITY, FITNESS FOR A PARTICULAR PURPOSE AND NONINFRINGEMENT. IN NO EVENT SHALL THE AUTHORS OR COPYRIGHT HOLDERS BE LIABLE FOR ANY CLAIM, DAMAGES OR OTHER LIABILITY, WHETHER IN AN ACTION OF CONTRACT, TORT OR OTHERWISE, ARISING FROM, OUT OF OR IN **CONNECTION** WITH THE SOFTWARE OR THE USE OR OTHER DEALINGS IN THE SOFTWARE.

--------------------------------------------------------------------------------

Dart SDK license:

Copyright 2012, the Dart project authors.

Redistribution and use in source and binary forms, with or without
modification, are permitted provided that the following conditions are met:

- \* Redistributions of source code must retain the above copyright notice, this list of conditions and the following disclaimer.
- \* Redistributions in binary form must reproduce the above copyright notice, this list of conditions and the following disclaimer in the documentation and/or other materials provided with the distribution.
- \* Neither the name of Google LLC nor the names of its contributors may be used to endorse or promote products derived from this software without specific prior written permission.

# THIS SOFTWARE IS PROVIDED BY THE COPYRIGHT HOLDERS AND CONTRIBUTORS "AS IS"

 AND ANY EXPRESS OR IMPLIED WARRANTIES, INCLUDING, BUT NOT LIMITED TO, THE IMPLIED WARRANTIES OF MERCHANTABILITY AND FITNESS FOR A PARTICULAR PURPOSE ARE DISCLAIMED. IN NO EVENT SHALL THE COPYRIGHT OWNER OR CONTRIBUTORS BE LIABLE FOR ANY DIRECT, INDIRECT, INCIDENTAL, SPECIAL, EXEMPLARY, OR CONSEQUENTIAL DAMAGES (INCLUDING, BUT NOT LIMITED TO, PROCUREMENT OF SUBSTITUTE GOODS OR SERVICES; LOSS OF USE, DATA, OR PROFITS; OR BUSINESS INTERRUPTION) HOWEVER CAUSED AND ON ANY THEORY OF LIABILITY, WHETHER IN CONTRACT, STRICT LIABILITY, OR TORT (INCLUDING NEGLIGENCE OR OTHERWISE) ARISING IN ANY WAY OUT OF THE USE OF THIS SOFTWARE, EVEN IF ADVISED OF THE POSSIBILITY OF SUCH DAMAGE.

--------------------------------------------------------------------------------

\_fe\_analyzer\_shared license:

Copyright 2019, the Dart project authors.

Redistribution and use in source and binary forms, with or without modification, are permitted provided that the following conditions are met:

#### \* Redistributions

of source code must retain the above copyright

notice, this list of conditions and the following disclaimer.

- \* Redistributions in binary form must reproduce the above copyright notice, this list of conditions and the following disclaimer in the documentation and/or other materials provided with the distribution.
- \* Neither the name of Google LLC nor the names of its contributors may be used to endorse or promote products derived from this software without specific prior written permission.

THIS SOFTWARE IS PROVIDED BY THE COPYRIGHT HOLDERS AND CONTRIBUTORS

"AS IS" AND ANY EXPRESS OR IMPLIED WARRANTIES, INCLUDING, BUT NOT LIMITED TO, THE IMPLIED WARRANTIES OF MERCHANTABILITY AND FITNESS FOR A PARTICULAR PURPOSE ARE DISCLAIMED. IN NO EVENT SHALL THE COPYRIGHT OWNER OR CONTRIBUTORS BE LIABLE FOR ANY DIRECT, INDIRECT, INCIDENTAL, SPECIAL, EXEMPLARY, OR CONSEQUENTIAL DAMAGES (INCLUDING, BUT NOT LIMITED TO, PROCUREMENT OF SUBSTITUTE GOODS OR SERVICES; LOSS OF USE,

DATA, OR PROFITS; OR BUSINESS INTERRUPTION) HOWEVER CAUSED AND ON ANY THEORY OF LIABILITY, WHETHER IN CONTRACT, STRICT LIABILITY, OR TORT (INCLUDING NEGLIGENCE OR OTHERWISE) ARISING IN ANY WAY OUT OF THE USE OF THIS SOFTWARE, EVEN IF ADVISED OF THE POSSIBILITY OF SUCH DAMAGE.

 $-$ 

analyzer, protobuf and protoc\_plugin license:

Copyright 2013, the Dart project authors.

Redistribution and use in source and binary forms, with or without modification, are permitted provided that the following conditions are met:

- \* Redistributions of source code must retain the above copyright notice, this list of conditions and the following disclaimer.
- \* Redistributions in binary form must reproduce the above copyright notice, this list of conditions and the following disclaimer in the documentation and/or other materials provided with the distribution.
- \* Neither the name
- of Google LLC nor the names of its

 contributors may be used to endorse or promote products derived from this software without specific prior written permission.

THIS SOFTWARE IS PROVIDED BY THE COPYRIGHT HOLDERS AND CONTRIBUTORS "AS IS" AND ANY EXPRESS OR IMPLIED WARRANTIES, INCLUDING, BUT NOT LIMITED TO, THE IMPLIED WARRANTIES OF MERCHANTABILITY AND FITNESS FOR A PARTICULAR PURPOSE ARE DISCLAIMED. IN NO EVENT SHALL THE COPYRIGHT OWNER OR CONTRIBUTORS BE LIABLE FOR ANY DIRECT, INDIRECT, INCIDENTAL, SPECIAL, EXEMPLARY, OR CONSEQUENTIAL DAMAGES (INCLUDING, BUT NOT LIMITED TO, PROCUREMENT OF SUBSTITUTE GOODS OR SERVICES; LOSS OF USE, DATA, OR PROFITS; OR BUSINESS INTERRUPTION) HOWEVER CAUSED AND ON ANY THEORY OF LIABILITY, WHETHER IN CONTRACT, STRICT LIABILITY, OR TORT (INCLUDING NEGLIGENCE OR OTHERWISE) ARISING IN ANY WAY OUT OF THE USE OF THIS SOFTWARE, EVEN IF ADVISED OF THE POSSIBILITY OF SUCH DAMAGE.

--------------------------------------------------------------------------------

archive license:

The MIT License

Copyright (c) 2013-2021 Brendan Duncan. All rights reserved.

Permission is hereby granted, free of charge, to any person obtaining a copy of this software and associated documentation files (the "Software"), to deal in the Software without restriction, including without limitation the rights to use, copy, modify, merge, publish, distribute, sublicense, and/or sell copies of the Software, and to permit persons to whom the Software is furnished to do so, subject to the following conditions:

The above copyright notice and this permission notice shall be included in all copies or substantial portions of the Software.

THE SOFTWARE IS PROVIDED "AS IS", WITHOUT WARRANTY OF ANY KIND, EXPRESS OR IMPLIED, INCLUDING BUT NOT LIMITED TO THE WARRANTIES OF MERCHANTABILITY, FITNESS FOR A PARTICULAR PURPOSE AND NONINFRINGEMENT. IN NO EVENT SHALL THE AUTHORS OR COPYRIGHT HOLDERS BE LIABLE FOR ANY CLAIM, DAMAGES OR OTHER LIABILITY, WHETHER IN AN ACTION OF CONTRACT, TORT OR OTHERWISE, ARISING FROM, OUT OF OR IN CONNECTION WITH THE SOFTWARE OR THE USE OR OTHER DEALINGS IN THE SOFTWARE.

 $-$ 

args, csslib and logging license:

Copyright 2013, the Dart project authors.

Redistribution and use in source and binary forms, with or without modification, are permitted provided that the following conditions are met:

- \* Redistributions of source code must retain the above copyright notice, this list of conditions and the following disclaimer.
- \* Redistributions in binary form must reproduce the above copyright notice, this list of conditions and the following disclaimer in the documentation and/or other materials provided with the distribution.
- \* Neither the name of Google LLC nor the names of its contributors may be used to endorse or promote products derived from this software without specific prior written permission.

## THIS

 SOFTWARE IS PROVIDED BY THE COPYRIGHT HOLDERS AND CONTRIBUTORS "AS IS" AND ANY EXPRESS OR IMPLIED WARRANTIES, INCLUDING, BUT NOT LIMITED TO, THE IMPLIED WARRANTIES OF MERCHANTABILITY AND FITNESS FOR A PARTICULAR PURPOSE ARE DISCLAIMED. IN NO EVENT SHALL THE COPYRIGHT OWNER OR CONTRIBUTORS BE LIABLE FOR ANY DIRECT, INDIRECT, INCIDENTAL, SPECIAL, EXEMPLARY, OR CONSEQUENTIAL DAMAGES (INCLUDING, BUT NOT LIMITED TO, PROCUREMENT OF SUBSTITUTE GOODS OR SERVICES; LOSS OF USE, DATA, OR PROFITS; OR BUSINESS INTERRUPTION) HOWEVER CAUSED AND ON ANY THEORY OF LIABILITY, WHETHER IN CONTRACT, STRICT LIABILITY, OR TORT (INCLUDING NEGLIGENCE OR OTHERWISE) ARISING IN ANY WAY OUT OF THE USE OF THIS SOFTWARE, EVEN IF ADVISED OF THE POSSIBILITY OF SUCH DAMAGE.

--------------------------------------------------------------------------------

async, cli\_util, collection, mime, source\_map\_stack\_trace, stream\_channel and typed\_data license:

Copyright 2015, the Dart project authors.

Redistribution and

 use in source and binary forms, with or without modification, are permitted provided that the following conditions are met:

- \* Redistributions of source code must retain the above copyright notice, this list of conditions and the following disclaimer.
- \* Redistributions in binary form must reproduce the above copyright notice, this list of conditions and the following disclaimer in the documentation and/or other materials provided with the distribution.
- \* Neither the name of Google LLC nor the names of its contributors may be used to endorse or promote products derived from this software without specific prior written permission.

THIS SOFTWARE IS PROVIDED BY THE COPYRIGHT HOLDERS AND CONTRIBUTORS "AS IS" AND ANY EXPRESS OR IMPLIED WARRANTIES, INCLUDING, BUT NOT LIMITED TO, THE IMPLIED WARRANTIES OF MERCHANTABILITY AND FITNESS FOR A PARTICULAR PURPOSE ARE DISCLAIMED. IN NO EVENT SHALL THE COPYRIGHT OWNER OR CONTRIBUTORS BE LIABLE FOR ANY DIRECT, INDIRECT, INCIDENTAL,

SPECIAL, EXEMPLARY, OR CONSEQUENTIAL DAMAGES (INCLUDING, BUT NOT LIMITED TO, PROCUREMENT OF SUBSTITUTE GOODS OR SERVICES; LOSS OF USE, DATA, OR PROFITS; OR BUSINESS INTERRUPTION) HOWEVER CAUSED AND ON ANY THEORY OF LIABILITY, WHETHER IN CONTRACT, STRICT LIABILITY, OR TORT (INCLUDING NEGLIGENCE OR OTHERWISE) ARISING IN ANY WAY OUT OF THE USE OF THIS SOFTWARE, EVEN IF ADVISED OF THE POSSIBILITY OF SUCH DAMAGE.

--------------------------------------------------------------------------------

boolean\_selector, meta and shelf\_packages\_handler license:

Copyright 2016, the Dart project authors.

Redistribution and use in source and binary forms, with or without modification, are permitted provided that the following conditions are met:

- \* Redistributions of source code must retain the above copyright notice, this list of conditions and the following disclaimer.
- \* Redistributions in binary form must reproduce the above copyright notice, this

list of conditions and the following

 disclaimer in the documentation and/or other materials provided with the distribution.

 \* Neither the name of Google LLC nor the names of its contributors may be used to endorse or promote products derived from this software without specific prior written permission.

THIS SOFTWARE IS PROVIDED BY THE COPYRIGHT HOLDERS AND CONTRIBUTORS "AS IS" AND ANY EXPRESS OR IMPLIED WARRANTIES, INCLUDING, BUT NOT LIMITED TO, THE IMPLIED WARRANTIES OF MERCHANTABILITY AND FITNESS FOR A PARTICULAR PURPOSE ARE DISCLAIMED. IN NO EVENT SHALL THE COPYRIGHT OWNER OR CONTRIBUTORS BE LIABLE FOR ANY DIRECT, INDIRECT, INCIDENTAL, SPECIAL, EXEMPLARY, OR CONSEQUENTIAL DAMAGES (INCLUDING, BUT NOT LIMITED TO, PROCUREMENT OF SUBSTITUTE GOODS OR SERVICES; LOSS OF USE, DATA, OR PROFITS; OR BUSINESS INTERRUPTION) HOWEVER CAUSED AND ON ANY THEORY OF LIABILITY, WHETHER IN CONTRACT, STRICT LIABILITY, OR TORT (INCLUDING NEGLIGENCE OR OTHERWISE) ARISING IN ANY WAY OUT OF THE USE

OF THIS SOFTWARE, EVEN IF ADVISED OF THE POSSIBILITY OF SUCH DAMAGE.

--------------------------------------------------------------------------------

charcode license:

Copyright 2014, the Dart project authors. All rights reserved. Redistribution and use in source and binary forms, with or without modification, are permitted provided that the following conditions are met:

 \* Redistributions of source code must retain the above copyright notice, this list of conditions and the following disclaimer.

- \* Redistributions in binary form must reproduce the above copyright notice, this list of conditions and the following disclaimer in the documentation and/or other materials provided with the distribution.
- \* Neither the name of Google Inc. nor the names of its contributors may be used to endorse or promote products derived from this software without specific prior written permission.

## THIS SOFTWARE IS PROVIDED BY THE COPYRIGHT HOLDERS AND CONTRIBUTORS

"AS IS" AND ANY EXPRESS OR IMPLIED WARRANTIES, INCLUDING, BUT NOT LIMITED TO, THE IMPLIED WARRANTIES OF MERCHANTABILITY AND FITNESS FOR A PARTICULAR PURPOSE ARE DISCLAIMED. IN NO EVENT SHALL THE COPYRIGHT OWNER OR CONTRIBUTORS BE LIABLE FOR ANY DIRECT, INDIRECT, INCIDENTAL, SPECIAL, EXEMPLARY, OR CONSEQUENTIAL DAMAGES (INCLUDING, BUT NOT LIMITED TO, PROCUREMENT OF SUBSTITUTE GOODS OR SERVICES; LOSS OF USE, DATA, OR PROFITS; OR BUSINESS INTERRUPTION) HOWEVER CAUSED AND ON ANY THEORY OF LIABILITY, WHETHER IN CONTRACT, STRICT LIABILITY, OR TORT (INCLUDING NEGLIGENCE OR OTHERWISE) ARISING IN ANY WAY OUT OF THE USE OF THIS SOFTWARE, EVEN IF ADVISED OF THE POSSIBILITY OF SUCH DAMAGE.

checked\_yaml license:

Copyright 2019, the Dart project authors. All rights reserved. Redistribution and use in source and binary forms, with or without modification, are permitted provided that the following conditions are met:

--------------------------------------------------------------------------------

- \* Redistributions of source code must retain the above copyright notice, this list of conditions and the following disclaimer.
- \* Redistributions in binary form must reproduce the above copyright notice, this list of conditions and the following disclaimer in the documentation and/or other materials provided with the distribution.
- \* Neither the name of Google Inc. nor the names of its contributors may be used to endorse or promote products derived from this software without specific prior written permission.

THIS SOFTWARE IS PROVIDED BY THE COPYRIGHT HOLDERS AND CONTRIBUTORS "AS IS" AND ANY EXPRESS OR IMPLIED WARRANTIES, INCLUDING, BUT NOT LIMITED TO, THE IMPLIED WARRANTIES OF MERCHANTABILITY AND FITNESS FOR A PARTICULAR PURPOSE ARE DISCLAIMED. IN NO EVENT SHALL THE COPYRIGHT OWNER OR CONTRIBUTORS BE LIABLE FOR ANY DIRECT, INDIRECT, INCIDENTAL, SPECIAL, EXEMPLARY, OR CONSEQUENTIAL DAMAGES (INCLUDING, BUT NOT

#### LIMITED

 TO, PROCUREMENT OF SUBSTITUTE GOODS OR SERVICES; LOSS OF USE, DATA, OR PROFITS; OR BUSINESS INTERRUPTION) HOWEVER CAUSED AND ON ANY THEORY OF LIABILITY, WHETHER IN CONTRACT, STRICT LIABILITY, OR TORT (INCLUDING NEGLIGENCE OR OTHERWISE) ARISING IN ANY WAY OUT OF THE USE OF THIS SOFTWARE, EVEN IF ADVISED OF THE POSSIBILITY OF SUCH DAMAGE.

--------------------------------------------------------------------------------

cli\_pkg license:

 Apache License Version 2.0, January 2004 http://www.apache.org/licenses/

#### TERMS AND CONDITIONS FOR USE, REPRODUCTION, AND DISTRIBUTION

1. Definitions.

 "License" shall mean the terms and conditions for use, reproduction, and distribution as defined by Sections 1 through 9 of this document.

 "Licensor" shall mean the copyright owner or entity authorized by the copyright owner that is granting the License.

"Legal Entity" shall

 mean the union of the acting entity and all other entities that control, are controlled by, or are under common control with that entity. For the purposes of this definition, "control" means (i) the power, direct or indirect, to cause the direction or management of such entity, whether by contract or otherwise, or (ii) ownership of fifty percent (50%) or more of the outstanding shares, or (iii) beneficial ownership of such entity.

 "You" (or "Your") shall mean an individual or Legal Entity exercising permissions granted by this License.

 "Source" form shall mean the preferred form for making modifications, including but not limited to software source code, documentation source, and configuration files.

 "Object" form shall mean any form resulting from mechanical transformation or translation of a Source form, including but not limited to compiled object code, generated documentation, and conversions

to other media types.

 "Work" shall mean the work of authorship, whether in Source or Object form, made available under the License, as indicated by a copyright notice that is included in or attached to the work (an example is provided in the Appendix below).

 "Derivative Works" shall mean any work, whether in Source or Object form, that is based on (or derived from) the Work and for which the editorial revisions, annotations, elaborations, or other modifications represent, as a whole, an original work of authorship. For the purposes of this License, Derivative Works shall not include works that remain separable from, or merely link (or bind by name) to the interfaces of, the Work and Derivative Works thereof.

 "Contribution" shall mean any work of authorship, including the original version of the Work and any modifications or additions to that Work or Derivative Works thereof, that is intentionally submitted to Licensor for inclusion in the Work by the copyright owner or by an individual or Legal Entity authorized to submit on behalf of the copyright owner. For the purposes of this definition, "submitted" means any form of electronic, verbal, or written communication sent to the Licensor or its representatives, including but not limited to communication on electronic mailing lists, source code control systems, and issue tracking systems that are managed by, or on behalf of, the Licensor for the purpose of discussing and improving the Work, but excluding communication that is conspicuously marked or otherwise designated in writing by the copyright owner as "Not a Contribution."

 "Contributor" shall mean Licensor and any individual or Legal Entity on behalf of whom a Contribution has been received by Licensor and subsequently incorporated within the Work.

## 2. Grant of Copyright License. Subject to the terms and conditions of

 this License, each Contributor hereby grants to You a perpetual, worldwide, non-exclusive, no-charge, royalty-free, irrevocable copyright license to reproduce, prepare Derivative Works of, publicly display, publicly perform, sublicense, and distribute the Work and such Derivative Works in Source or Object form.

 3. Grant of Patent License. Subject to the terms and conditions of this License, each Contributor hereby grants to You a perpetual, worldwide, non-exclusive, no-charge, royalty-free, irrevocable (except as stated in this section) patent license to make, have made, use, offer to sell, sell, import, and otherwise transfer the Work, where such license applies only to those patent claims licensable by such Contributor that are necessarily infringed by their Contribution(s) alone or by combination of their Contribution(s) with the Work to which such Contribution(s) was submitted.

#### If You

 institute patent litigation against any entity (including a cross-claim or counterclaim in a lawsuit) alleging that the Work or a Contribution incorporated within the Work constitutes direct or contributory patent infringement, then any patent licenses granted to You under this License for that Work shall terminate as of the date such litigation is filed.

- 4. Redistribution. You may reproduce and distribute copies of the Work or Derivative Works thereof in any medium, with or without modifications, and in Source or Object form, provided that You meet the following conditions:
	- (a) You must give any other recipients of the Work or Derivative Works a copy of this License; and
	- (b) You must cause any modified files to carry prominent notices stating that You changed the files; and
	- (c) You must retain, in the Source form of any Derivative Works that You distribute, all copyright,

#### patent, trademark, and

 attribution notices from the Source form of the Work, excluding those notices that do not pertain to any part of the Derivative Works; and

- (d) If the Work includes a "NOTICE" text file as part of its distribution, then any Derivative Works that You distribute must include a readable copy of the attribution notices contained within such NOTICE file, excluding those notices that do not pertain to any part of the Derivative Works, in at least one of the following places: within a NOTICE text file distributed as part of the Derivative Works; within the Source form or documentation, if provided along with the Derivative Works; or, within a display generated by the Derivative Works, if and wherever such third-party notices normally appear. The contents of the NOTICE file are for informational purposes only and do not modify
- the License. You may add Your own attribution notices within Derivative Works that You distribute, alongside or as an addendum to the NOTICE text from the Work, provided that such additional attribution notices cannot be construed as modifying the License.

 You may add Your own copyright statement to Your modifications and may provide additional or different license terms and conditions for use, reproduction, or distribution of Your modifications, or for any such Derivative Works as a whole, provided Your use,

 reproduction, and distribution of the Work otherwise complies with the conditions stated in this License.

- 5. Submission of Contributions. Unless You explicitly state otherwise, any Contribution intentionally submitted for inclusion in the Work by You to the Licensor shall be under the terms and conditions of this License, without any additional terms or conditions. Notwithstanding
- the above, nothing herein shall supersede or modify the terms of any separate license agreement you may have executed with Licensor regarding such Contributions.
- 6. Trademarks. This License does not grant permission to use the trade names, trademarks, service marks, or product names of the Licensor, except as required for reasonable and customary use in describing the origin of the Work and reproducing the content of the NOTICE file.
- 7. Disclaimer of Warranty. Unless required by applicable law or agreed to in writing, Licensor provides the Work (and each Contributor provides its Contributions) on an "AS IS" BASIS, WITHOUT WARRANTIES OR CONDITIONS OF ANY KIND, either express or implied, including, without limitation, any warranties or conditions of TITLE, NON-INFRINGEMENT, MERCHANTABILITY, or FITNESS FOR A PARTICULAR PURPOSE. You are solely responsible for determining the appropriateness of using or redistributing the Work and assume any

risks associated with Your exercise of permissions under this License.

- 8. Limitation of Liability. In no event and under no legal theory, whether in tort (including negligence), contract, or otherwise, unless required by applicable law (such as deliberate and grossly negligent acts) or agreed to in writing, shall any Contributor be liable to You for damages, including any direct, indirect, special, incidental, or consequential damages of any character arising as a result of this License or out of the use or inability to use the Work (including but not limited to damages for loss of goodwill, work stoppage, computer failure or malfunction, or any and all other commercial damages or losses), even if such Contributor has been advised of the possibility of such damages.
- 9. Accepting Warranty or Additional Liability. While redistributing the Work or Derivative Works thereof,

You may choose to offer,

 and charge a fee for, acceptance of support, warranty, indemnity, or other liability obligations and/or rights consistent with this License. However, in accepting such obligations, You may act only on Your own behalf and on Your sole responsibility, not on behalf of any other Contributor, and only if You agree to indemnify,

 defend, and hold each Contributor harmless for any liability incurred by, or claims asserted against, such Contributor by reason of your accepting any such warranty or additional liability.

## END OF TERMS AND CONDITIONS

APPENDIX: How to apply the Apache License to your work.

 To apply the Apache License to your work, attach the following boilerplate notice, with the fields enclosed by brackets "[]" replaced with your own identifying information. (Don't include the brackets!) The text should be enclosed in the appropriate comment syntax for the file format.

We also recommend that a

 file or class name and description of purpose be included on the same "printed page" as the copyright notice for easier identification within third-party archives.

Copyright [yyyy] [name of copyright owner]

 Licensed under the Apache License, Version 2.0 (the "License"); you may not use this file except in compliance with the License. You may obtain a copy of the License at

http://www.apache.org/licenses/LICENSE-2.0

 Unless required by applicable law or agreed to in writing, software distributed under the License is distributed on an "AS IS" BASIS, WITHOUT WARRANTIES OR CONDITIONS OF ANY KIND, either express or implied. See the License for the specific language governing permissions and limitations under the License.

--------------------------------------------------------------------------------

cli\_repl license:

Copyright (c) 2018, Jennifer Thakar. All rights reserved.

Redistribution and use in source

and binary forms, with or without

modification, are permitted provided that the following conditions are met:

 \* Redistributions of source code must retain the above copyright notice, this list of conditions and the following disclaimer.

 \* Redistributions in binary form must reproduce the above copyright notice, this list of conditions and the following disclaimer in the documentation and/or other materials provided with the distribution.  \* Neither the name of the project nor the names of its contributors may be used to endorse or promote products derived from this software without specific prior written permission.

THIS SOFTWARE IS PROVIDED BY THE COPYRIGHT HOLDERS AND CONTRIBUTORS "AS IS" AND ANY EXPRESS OR IMPLIED WARRANTIES, INCLUDING, BUT NOT LIMITED TO, THE IMPLIED WARRANTIES OF MERCHANTABILITY AND FITNESS FOR A PARTICULAR PURPOSE ARE DISCLAIMED. IN NO EVENT SHALL THE COPYRIGHT HOLDER OR CONTRIBUTORS BE LIABLE FOR ANY DIRECT, INDIRECT,

 INCIDENTAL, SPECIAL, EXEMPLARY, OR CONSEQUENTIAL DAMAGES (INCLUDING, BUT NOT LIMITED TO, PROCUREMENT OF SUBSTITUTE GOODS OR SERVICES; LOSS OF USE, DATA, OR PROFITS; OR BUSINESS INTERRUPTION) HOWEVER CAUSED AND ON ANY THEORY OF LIABILITY, WHETHER IN CONTRACT, STRICT LIABILITY, OR TORT (INCLUDING NEGLIGENCE OR OTHERWISE) ARISING IN ANY WAY OUT OF THE USE OF THIS SOFTWARE, EVEN IF ADVISED OF THE POSSIBILITY OF SUCH DAMAGE.

--------------------------------------------------------------------------------

convert, crypto, shelf\_static and vm\_service license:

Copyright 2015, the Dart project authors.

Redistribution and use in source and binary forms, with or without modification, are permitted provided that the following conditions are met:

- \* Redistributions of source code must retain the above copyright notice, this list of conditions and the following disclaimer.
- \* Redistributions in binary form must reproduce the above copyright notice, this list of conditions and

the following

 disclaimer in the documentation and/or other materials provided with the distribution.

 \* Neither the name of Google LLC nor the names of its contributors may be used to endorse or promote products derived from this software without specific prior written permission.

THIS SOFTWARE IS PROVIDED BY THE COPYRIGHT HOLDERS AND CONTRIBUTORS "AS IS" AND ANY EXPRESS OR IMPLIED WARRANTIES, INCLUDING, BUT NOT LIMITED TO, THE IMPLIED WARRANTIES OF MERCHANTABILITY AND FITNESS FOR A PARTICULAR PURPOSE ARE DISCLAIMED. IN NO EVENT SHALL THE COPYRIGHT OWNER OR CONTRIBUTORS BE LIABLE FOR ANY DIRECT, INDIRECT, INCIDENTAL, SPECIAL, EXEMPLARY, OR CONSEQUENTIAL DAMAGES (INCLUDING, BUT NOT LIMITED TO, PROCUREMENT OF SUBSTITUTE GOODS OR SERVICES; LOSS OF USE, DATA, OR PROFITS; OR BUSINESS INTERRUPTION) HOWEVER CAUSED AND ON ANY THEORY OF LIABILITY, WHETHER IN CONTRACT, STRICT LIABILITY, OR TORT (INCLUDING NEGLIGENCE OR OTHERWISE) ARISING IN ANY WAY OUT OF THE USE

--------------------------------------------------------------------------------

coverage, dart\_style, dartdoc, glob, http, http\_parser, matcher, path, pool, pub\_semver, source\_span, string\_scanner, test and watcher license:

Copyright 2014, the Dart project authors.

Redistribution and use in source and binary forms, with or without modification, are permitted provided that the following conditions are met:

- \* Redistributions of source code must retain the above copyright notice, this list of conditions and the following disclaimer.
- \* Redistributions in binary form must reproduce the above copyright notice, this list of conditions and the following disclaimer in the documentation and/or other materials provided with the distribution.
- \* Neither the name of Google LLC nor the names of its contributors may be used to endorse or promote products derived from this software

without specific prior written permission.

THIS SOFTWARE IS PROVIDED BY THE COPYRIGHT HOLDERS AND CONTRIBUTORS "AS IS" AND ANY EXPRESS OR IMPLIED WARRANTIES, INCLUDING, BUT NOT LIMITED TO, THE IMPLIED WARRANTIES OF MERCHANTABILITY AND FITNESS FOR A PARTICULAR PURPOSE ARE DISCLAIMED. IN NO EVENT SHALL THE COPYRIGHT OWNER OR CONTRIBUTORS BE LIABLE FOR ANY DIRECT, INDIRECT, INCIDENTAL, SPECIAL, EXEMPLARY, OR CONSEQUENTIAL DAMAGES (INCLUDING, BUT NOT LIMITED TO, PROCUREMENT OF SUBSTITUTE GOODS OR SERVICES; LOSS OF USE, DATA, OR PROFITS; OR BUSINESS INTERRUPTION) HOWEVER CAUSED AND ON ANY THEORY OF LIABILITY, WHETHER IN CONTRACT, STRICT LIABILITY, OR TORT (INCLUDING NEGLIGENCE OR OTHERWISE) ARISING IN ANY WAY OUT OF THE USE OF THIS SOFTWARE, EVEN IF ADVISED OF THE POSSIBILITY OF SUCH DAMAGE.

 $-$ 

ffi and package\_config license:

Copyright 2019, the Dart project authors.

Redistribution and use in source and binary forms, with or without modification, are permitted provided that the following conditions are

- \* Redistributions of source code must retain the above copyright notice, this list of conditions and the following disclaimer.
- \* Redistributions in binary form must reproduce the above copyright notice, this list of conditions and the following disclaimer in the documentation and/or other materials provided with the distribution.
- \* Neither the name of Google LLC nor the names of its contributors may be used to endorse or promote products derived from this software without specific prior written permission.

THIS SOFTWARE IS PROVIDED BY THE COPYRIGHT HOLDERS AND CONTRIBUTORS "AS IS" AND ANY EXPRESS OR IMPLIED WARRANTIES, INCLUDING, BUT NOT LIMITED TO, THE IMPLIED WARRANTIES OF MERCHANTABILITY AND FITNESS FOR A PARTICULAR PURPOSE ARE DISCLAIMED. IN NO EVENT SHALL THE COPYRIGHT OWNER OR CONTRIBUTORS BE LIABLE FOR ANY DIRECT, INDIRECT, INCIDENTAL, SPECIAL,

 EXEMPLARY, OR CONSEQUENTIAL DAMAGES (INCLUDING, BUT NOT LIMITED TO, PROCUREMENT OF SUBSTITUTE GOODS OR SERVICES; LOSS OF USE, DATA, OR PROFITS; OR BUSINESS INTERRUPTION) HOWEVER CAUSED AND ON ANY THEORY OF LIABILITY, WHETHER IN CONTRACT, STRICT LIABILITY, OR TORT (INCLUDING NEGLIGENCE OR OTHERWISE) ARISING IN ANY WAY OUT OF THE USE OF THIS SOFTWARE, EVEN IF ADVISED OF THE POSSIBILITY OF SUCH DAMAGE.

--------------------------------------------------------------------------------

file license:

Copyright 2017, the Dart project authors. All rights reserved. Redistribution and use in source and binary forms, with or without modification, are permitted provided that the following conditions are met:

- \* Redistributions of source code must retain the above copyright notice, this list of conditions and the following disclaimer.
- \* Redistributions in binary form must reproduce the above copyright notice, this list of conditions and the following disclaimer
- in the documentation and/or other materials provided with the distribution.
- \* Neither the name of Google Inc. nor the names of its contributors may be used to endorse or promote products derived from this software without specific prior written permission.

## THIS SOFTWARE IS PROVIDED BY THE COPYRIGHT HOLDERS AND CONTRIBUTORS "AS IS" AND ANY EXPRESS OR IMPLIED WARRANTIES, INCLUDING, BUT NOT

LIMITED TO, THE IMPLIED WARRANTIES OF MERCHANTABILITY AND FITNESS FOR A PARTICULAR PURPOSE ARE DISCLAIMED. IN NO EVENT SHALL THE COPYRIGHT OWNER OR CONTRIBUTORS BE LIABLE FOR ANY DIRECT, INDIRECT, INCIDENTAL, SPECIAL, EXEMPLARY, OR CONSEQUENTIAL DAMAGES (INCLUDING, BUT NOT LIMITED TO, PROCUREMENT OF SUBSTITUTE GOODS OR SERVICES; LOSS OF USE, DATA, OR PROFITS; OR BUSINESS INTERRUPTION) HOWEVER CAUSED AND ON ANY THEORY OF LIABILITY, WHETHER IN CONTRACT, STRICT LIABILITY, OR TORT (INCLUDING NEGLIGENCE OR OTHERWISE) ARISING IN ANY WAY OUT OF THE USE OF THIS SOFTWARE, EVEN IF

ADVISED OF THE POSSIBILITY OF SUCH DAMAGE.

--------------------------------------------------------------------------------

fixnum, http\_multi\_server, oauth2, shelf, shelf\_web\_socket, source\_maps and stack\_trace license:

Copyright 2014, the Dart project authors.

Redistribution and use in source and binary forms, with or without modification, are permitted provided that the following conditions are met:

- \* Redistributions of source code must retain the above copyright notice, this list of conditions and the following disclaimer.
- \* Redistributions in binary form must reproduce the above copyright notice, this list of conditions and the following disclaimer in the documentation and/or other materials provided with the distribution.
- \* Neither the name of Google LLC nor the names of its contributors may be used to endorse or promote products derived from this software without specific prior written permission.

## THIS SOFTWARE IS PROVIDED BY

THE COPYRIGHT HOLDERS AND CONTRIBUTORS

"AS IS" AND ANY EXPRESS OR IMPLIED WARRANTIES, INCLUDING, BUT NOT LIMITED TO, THE IMPLIED WARRANTIES OF MERCHANTABILITY AND FITNESS FOR A PARTICULAR PURPOSE ARE DISCLAIMED. IN NO EVENT SHALL THE COPYRIGHT OWNER OR CONTRIBUTORS BE LIABLE FOR ANY DIRECT, INDIRECT, INCIDENTAL, SPECIAL, EXEMPLARY, OR CONSEQUENTIAL DAMAGES (INCLUDING, BUT NOT LIMITED TO, PROCUREMENT OF SUBSTITUTE GOODS OR SERVICES; LOSS OF USE, DATA, OR PROFITS; OR BUSINESS INTERRUPTION) HOWEVER CAUSED AND ON ANY THEORY OF LIABILITY, WHETHER IN CONTRACT, STRICT LIABILITY, OR TORT (INCLUDING NEGLIGENCE OR OTHERWISE) ARISING IN ANY WAY OUT OF THE USE OF THIS SOFTWARE, EVEN IF ADVISED OF THE POSSIBILITY OF SUCH DAMAGE.

--------------------------------------------------------------------------------

frontend\_server\_client license:

Copyright 2020, the Dart project authors.

Redistribution and use in source and binary forms, with or without modification, are permitted provided that the following conditions are met:

- \* Redistributions of source code must retain the above copyright notice, this list of conditions and the following disclaimer.
- \* Redistributions in binary form must reproduce the above copyright notice, this list of conditions and the following disclaimer in the documentation and/or other materials provided with the distribution.
- \* Neither the name of Google LLC nor the names of its contributors may be used to endorse or promote products derived from this software without specific prior written permission.

THIS SOFTWARE IS PROVIDED BY THE COPYRIGHT HOLDERS AND CONTRIBUTORS "AS IS" AND ANY EXPRESS OR IMPLIED WARRANTIES, INCLUDING, BUT NOT LIMITED TO, THE IMPLIED WARRANTIES OF MERCHANTABILITY AND FITNESS FOR A PARTICULAR PURPOSE ARE DISCLAIMED. IN NO EVENT SHALL THE COPYRIGHT OWNER OR CONTRIBUTORS BE LIABLE FOR ANY DIRECT, INDIRECT, INCIDENTAL, SPECIAL, EXEMPLARY, OR CONSEQUENTIAL DAMAGES (INCLUDING, BUT NOT LIMITED

 TO, PROCUREMENT OF SUBSTITUTE GOODS OR SERVICES; LOSS OF USE, DATA, OR PROFITS; OR BUSINESS INTERRUPTION) HOWEVER CAUSED AND ON ANY THEORY OF LIABILITY, WHETHER IN CONTRACT, STRICT LIABILITY, OR TORT (INCLUDING NEGLIGENCE OR OTHERWISE) ARISING IN ANY WAY OUT OF THE USE OF THIS SOFTWARE, EVEN IF ADVISED OF THE POSSIBILITY OF SUCH DAMAGE.

--------------------------------------------------------------------------------

grinder and webkit\_inspection\_protocol license:

Copyright 2013, Google Inc. All rights reserved.

Redistribution and use in source and binary forms, with or without modification, are permitted provided that the following conditions are met:

 \* Redistributions of source code must retain the above copyright notice, this list of conditions and the following disclaimer.

 \* Redistributions in binary form must reproduce the above copyright notice, this list of conditions and the following disclaimer in the documentation and/or other materials provided with the distribution.

 \* Neither the name of Google Inc. nor the names of its contributors may be used to endorse or promote products derived from this software without specific prior written permission.

THIS SOFTWARE IS PROVIDED BY THE COPYRIGHT HOLDERS AND CONTRIBUTORS "AS IS" AND ANY EXPRESS OR IMPLIED WARRANTIES, INCLUDING, BUT NOT LIMITED TO, THE IMPLIED WARRANTIES OF MERCHANTABILITY AND FITNESS FOR A PARTICULAR PURPOSE ARE DISCLAIMED. IN NO EVENT SHALL THE COPYRIGHT OWNER OR CONTRIBUTORS BE LIABLE FOR ANY DIRECT, INDIRECT, INCIDENTAL, SPECIAL, EXEMPLARY, OR CONSEQUENTIAL DAMAGES (INCLUDING, BUT NOT LIMITED TO, PROCUREMENT OF SUBSTITUTE GOODS OR SERVICES; LOSS OF USE, DATA, OR PROFITS; OR BUSINESS INTERRUPTION) HOWEVER CAUSED AND ON ANY THEORY OF LIABILITY, WHETHER IN CONTRACT, STRICT LIABILITY, OR TORT (INCLUDING NEGLIGENCE OR OTHERWISE) ARISING IN ANY WAY OUT OF THE USE OF THIS SOFTWARE, EVEN IF ADVISED OF THE POSSIBILITY OF SUCH DAMAGE.

--------------------------------------------------------------------------------

html license:

Copyright (c) 2006-2012 The Authors

#### Contributors:

James Graham - jg307@cam.ac.uk Anne van Kesteren - annevankesteren@gmail.com Lachlan Hunt - lachlan.hunt@lachy.id.au Matt McDonald - kanashii@kanashii.ca Sam Ruby - rubys@intertwingly.net Ian Hickson (Google) - ian@hixie.ch Thomas Broyer - t.broyer@ltgt.net Jacques Distler - distler@golem.ph.utexas.edu Henri Sivonen - hsivonen@iki.fi Adam Barth - abarth@webkit.org Eric Seidel - eric@webkit.org The Mozilla Foundation (contributions from Henri Sivonen since 2008) David Flanagan (Mozilla) - dflanagan@mozilla.com Google LLC (contributed the Dart port) - misc@dartlang.org

Permission is hereby granted, free of charge, to any person obtaining a copy of this software and associated documentation files (the "Software"), to deal in the Software without restriction, including without limitation the rights to use, copy, modify, merge, publish, distribute, sublicense, and/or sell copies of the Software, and to permit persons to whom the Software is furnished to do so, subject to the following conditions:

The above copyright notice and this permission notice shall be included in all copies or substantial portions of the

THE SOFTWARE IS PROVIDED "AS IS", WITHOUT WARRANTY OF ANY KIND, EXPRESS OR IMPLIED, INCLUDING BUT NOT LIMITED TO THE WARRANTIES OF MERCHANTABILITY, FITNESS FOR A PARTICULAR PURPOSE AND NONINFRINGEMENT. IN NO EVENT SHALL THE AUTHORS OR COPYRIGHT HOLDERS BE LIABLE FOR ANY CLAIM, DAMAGES OR OTHER LIABILITY, WHETHER IN AN ACTION OF CONTRACT, TORT OR OTHERWISE, ARISING FROM, OUT OF OR IN CONNECTION WITH THE SOFTWARE OR THE USE OR OTHER DEALINGS IN THE SOFTWARE.

--------------------------------------------------------------------------------

io, stream\_transform and term\_glyph license:

Copyright 2017, the Dart project authors.

Redistribution and use in source and binary forms, with or without modification, are permitted provided that the following conditions are met:

- \* Redistributions of source code must retain the above copyright notice, this list of conditions and the following disclaimer.
- \* Redistributions in binary form must reproduce the above copyright notice, this list of conditions and the following disclaimer in the documentation and/or other materials provided with the distribution.
- \* Neither the name of Google LLC nor the names of its contributors may be used to endorse or promote products derived from this software without specific prior written permission.

THIS SOFTWARE IS PROVIDED BY THE COPYRIGHT HOLDERS AND CONTRIBUTORS "AS IS" AND ANY EXPRESS OR IMPLIED WARRANTIES, INCLUDING, BUT NOT LIMITED TO, THE IMPLIED WARRANTIES OF MERCHANTABILITY AND FITNESS FOR A PARTICULAR PURPOSE ARE DISCLAIMED. IN NO EVENT SHALL THE COPYRIGHT OWNER OR CONTRIBUTORS BE LIABLE FOR ANY DIRECT, INDIRECT, INCIDENTAL, SPECIAL, EXEMPLARY, OR CONSEQUENTIAL DAMAGES (INCLUDING, BUT NOT LIMITED

 TO, PROCUREMENT OF SUBSTITUTE GOODS OR SERVICES; LOSS OF USE, DATA, OR PROFITS; OR BUSINESS INTERRUPTION) HOWEVER CAUSED AND ON ANY THEORY OF LIABILITY, WHETHER IN CONTRACT, STRICT LIABILITY, OR TORT (INCLUDING NEGLIGENCE OR OTHERWISE) ARISING IN ANY WAY OUT OF THE USE OF THIS SOFTWARE, EVEN IF ADVISED OF THE POSSIBILITY OF SUCH DAMAGE.

--------------------------------------------------------------------------------

is license:

Copyright 2012, the Dart project authors.

Redistribution and use in source and binary forms, with or without modification, are permitted provided that the following conditions are met:

- \* Redistributions of source code must retain the above copyright notice, this list of conditions and the following disclaimer.
- \* Redistributions in binary form must reproduce the above copyright notice, this list of conditions and the following disclaimer in the documentation and/or other materials provided with the distribution.
- \* Neither

the name of Google LLC nor the names of its

 contributors may be used to endorse or promote products derived from this software without specific prior written permission.

THIS SOFTWARE IS PROVIDED BY THE COPYRIGHT HOLDERS AND CONTRIBUTORS "AS IS" AND ANY EXPRESS OR IMPLIED WARRANTIES, INCLUDING, BUT NOT LIMITED TO, THE IMPLIED WARRANTIES OF MERCHANTABILITY AND FITNESS FOR A PARTICULAR PURPOSE ARE DISCLAIMED. IN NO EVENT SHALL THE COPYRIGHT OWNER OR CONTRIBUTORS BE LIABLE FOR ANY DIRECT, INDIRECT, INCIDENTAL, SPECIAL, EXEMPLARY, OR CONSEQUENTIAL DAMAGES (INCLUDING, BUT NOT LIMITED TO, PROCUREMENT OF SUBSTITUTE GOODS OR SERVICES; LOSS OF USE, DATA, OR PROFITS; OR BUSINESS INTERRUPTION) HOWEVER CAUSED AND ON ANY THEORY OF LIABILITY, WHETHER IN CONTRACT, STRICT LIABILITY, OR TORT (INCLUDING NEGLIGENCE OR OTHERWISE) ARISING IN ANY WAY OUT OF THE USE OF THIS SOFTWARE, EVEN IF ADVISED OF THE POSSIBILITY OF SUCH DAMAGE.

json\_annotation license:

Copyright 2017, the Dart project authors. All rights reserved. Redistribution and use in source and binary forms, with or without modification, are permitted provided that the following conditions are met:

--------------------------------------------------------------------------------

- \* Redistributions of source code must retain the above copyright notice, this list of conditions and the following disclaimer.
- \* Redistributions in binary form must reproduce the above copyright notice, this list of conditions and the following disclaimer in the documentation and/or other materials provided with the distribution.

\* Neither the name of Google Inc. nor the names of its

 contributors may be used to endorse or promote products derived from this software without specific prior written permission.

# THIS SOFTWARE IS PROVIDED BY THE COPYRIGHT HOLDERS AND CONTRIBUTORS "AS IS" AND ANY EXPRESS OR IMPLIED WARRANTIES, INCLUDING, BUT NOT LIMITED TO, THE IMPLIED WARRANTIES OF MERCHANTABILITY AND FITNESS FOR

A PARTICULAR PURPOSE ARE DISCLAIMED. IN NO EVENT SHALL THE COPYRIGHT OWNER OR CONTRIBUTORS BE LIABLE FOR ANY DIRECT, INDIRECT, INCIDENTAL, SPECIAL, EXEMPLARY, OR CONSEQUENTIAL DAMAGES (INCLUDING, BUT NOT LIMITED TO, PROCUREMENT OF SUBSTITUTE GOODS OR SERVICES; LOSS OF USE, DATA, OR PROFITS; OR BUSINESS INTERRUPTION) HOWEVER CAUSED AND ON ANY THEORY OF LIABILITY, WHETHER IN CONTRACT, STRICT LIABILITY, OR TORT (INCLUDING NEGLIGENCE OR OTHERWISE) ARISING IN ANY WAY OUT OF THE USE OF THIS SOFTWARE, EVEN IF ADVISED OF THE POSSIBILITY OF SUCH DAMAGE.

--------------------------------------------------------------------------------

lints license:

Copyright 2021, the Dart project authors.

Redistribution and use in source and binary forms, with or without modification, are permitted provided that the following conditions are met:

- \* Redistributions of source code must retain the above copyright notice, this list of conditions and the following disclaimer.
- \* Redistributions in binary form must reproduce the above copyright notice, this list of conditions and the following disclaimer in the documentation and/or other materials provided with the distribution.
- \* Neither the name of Google LLC nor the names of its contributors may be used to endorse or promote products derived from this software without specific prior written permission.

THIS SOFTWARE IS PROVIDED BY THE COPYRIGHT HOLDERS AND CONTRIBUTORS "AS IS" AND ANY EXPRESS OR IMPLIED WARRANTIES, INCLUDING, BUT NOT LIMITED TO, THE IMPLIED WARRANTIES OF MERCHANTABILITY AND FITNESS FOR A PARTICULAR PURPOSE ARE DISCLAIMED. IN NO EVENT SHALL THE COPYRIGHT OWNER OR CONTRIBUTORS BE LIABLE FOR ANY DIRECT, INDIRECT, INCIDENTAL, SPECIAL, EXEMPLARY, OR CONSEQUENTIAL DAMAGES (INCLUDING, BUT NOT LIMITED TO, PROCUREMENT OF SUBSTITUTE GOODS OR SERVICES; LOSS OF USE, DATA, OR PROFITS; OR BUSINESS INTERRUPTION) HOWEVER CAUSED AND ON ANY THEORY OF LIABILITY, WHETHER IN

## CONTRACT, STRICT LIABILITY, OR TORT

# (INCLUDING NEGLIGENCE OR OTHERWISE) ARISING IN ANY WAY OUT OF THE USE OF THIS SOFTWARE, EVEN IF ADVISED OF THE POSSIBILITY OF SUCH DAMAGE.

--------------------------------------------------------------------------------

markdown license:

Copyright 2012, the Dart project authors.

Redistribution and use in source and binary forms, with or without modification, are permitted provided that the following conditions are met:

- \* Redistributions of source code must retain the above copyright notice, this list of conditions and the following disclaimer.
- \* Redistributions in binary form must reproduce the above copyright notice, this list of conditions and the following disclaimer in the documentation and/or other materials provided with the distribution.
- \* Neither the name of Google LLC nor the names of its contributors may be used to endorse or promote products derived from this software without specific

prior written permission.

THIS SOFTWARE IS PROVIDED BY THE COPYRIGHT HOLDERS AND CONTRIBUTORS "AS IS" AND ANY EXPRESS OR IMPLIED WARRANTIES, INCLUDING, BUT NOT LIMITED TO, THE IMPLIED WARRANTIES OF MERCHANTABILITY AND FITNESS FOR A PARTICULAR PURPOSE ARE DISCLAIMED. IN NO EVENT SHALL THE COPYRIGHT OWNER OR CONTRIBUTORS BE LIABLE FOR ANY DIRECT, INDIRECT, INCIDENTAL, SPECIAL, EXEMPLARY, OR CONSEQUENTIAL DAMAGES (INCLUDING, BUT NOT LIMITED TO, PROCUREMENT OF SUBSTITUTE GOODS OR SERVICES; LOSS OF USE, DATA, OR PROFITS; OR BUSINESS INTERRUPTION) HOWEVER CAUSED AND ON ANY THEORY OF LIABILITY, WHETHER IN CONTRACT, STRICT LIABILITY, OR TORT (INCLUDING NEGLIGENCE OR OTHERWISE) ARISING IN ANY WAY OUT OF THE USE OF THIS SOFTWARE, EVEN IF ADVISED OF THE POSSIBILITY OF SUCH DAMAGE.

 $-$ 

native stack traces license:

Copyright 2020, the Dart project authors.

Redistribution and use in source and binary forms, with or without modification,

 are permitted provided that the following conditions are met:

- \* Redistributions of source code must retain the above copyright notice, this list of conditions and the following disclaimer.
- \* Redistributions in binary form must reproduce the above copyright notice, this list of conditions and the following disclaimer in the documentation and/or other materials provided with the distribution.
- \* Neither the name of Google LLC nor the names of its contributors may be used to endorse or promote products derived from this software without specific prior written permission.

THIS SOFTWARE IS PROVIDED BY THE COPYRIGHT HOLDERS AND CONTRIBUTORS "AS IS" AND ANY EXPRESS OR IMPLIED WARRANTIES, INCLUDING, BUT NOT LIMITED TO, THE IMPLIED WARRANTIES OF MERCHANTABILITY AND FITNESS FOR A PARTICULAR PURPOSE ARE DISCLAIMED. IN NO EVENT SHALL THE COPYRIGHT OWNER OR CONTRIBUTORS BE LIABLE FOR ANY DIRECT, INDIRECT, INCIDENTAL, SPECIAL, EXEMPLARY,

OR CONSEQUENTIAL DAMAGES (INCLUDING, BUT NOT

LIMITED TO, PROCUREMENT OF SUBSTITUTE GOODS OR SERVICES; LOSS OF USE, DATA, OR PROFITS; OR BUSINESS INTERRUPTION) HOWEVER CAUSED AND ON ANY THEORY OF LIABILITY, WHETHER IN CONTRACT, STRICT LIABILITY, OR TORT (INCLUDING NEGLIGENCE OR OTHERWISE) ARISING IN ANY WAY OUT OF THE USE OF THIS SOFTWARE, EVEN IF ADVISED OF THE POSSIBILITY OF SUCH DAMAGE.

--------------------------------------------------------------------------------

native\_synchronization license:

Copyright 2023, the Dart project authors.

Redistribution and use in source and binary forms, with or without modification, are permitted provided that the following conditions are met:

- \* Redistributions of source code must retain the above copyright notice, this list of conditions and the following disclaimer.
- \* Redistributions in binary form must reproduce the above copyright notice, this list of conditions and the following disclaimer in the documentation

and/or other materials provided

with the distribution.

 \* Neither the name of Google LLC nor the names of its contributors may be used to endorse or promote products derived from this software without specific prior written permission.

THIS SOFTWARE IS PROVIDED BY THE COPYRIGHT HOLDERS AND CONTRIBUTORS "AS IS" AND ANY EXPRESS OR IMPLIED WARRANTIES, INCLUDING, BUT NOT LIMITED TO, THE IMPLIED WARRANTIES OF MERCHANTABILITY AND FITNESS FOR A PARTICULAR PURPOSE ARE DISCLAIMED. IN NO EVENT SHALL THE COPYRIGHT OWNER OR CONTRIBUTORS BE LIABLE FOR ANY DIRECT, INDIRECT, INCIDENTAL, SPECIAL, EXEMPLARY, OR CONSEQUENTIAL DAMAGES (INCLUDING, BUT NOT LIMITED TO, PROCUREMENT OF SUBSTITUTE GOODS OR SERVICES; LOSS OF USE, DATA, OR PROFITS; OR BUSINESS INTERRUPTION) HOWEVER CAUSED AND ON ANY THEORY OF LIABILITY, WHETHER IN CONTRACT, STRICT LIABILITY, OR TORT (INCLUDING NEGLIGENCE OR OTHERWISE) ARISING IN ANY WAY OUT OF THE USE OF THIS SOFTWARE, EVEN IF ADVISED OF THE POSSIBILITY OF SUCH DAMAGE.

--------------------------------------------------------------------------------

node\_interop license:

Copyright (c) 2017, Anatoly Pulyaevskiy. All rights reserved.

Redistribution and use in source and binary forms, with or without modification, are permitted provided that the following conditions are met:

- \* Redistributions of source code must retain the above copyright notice, this list of conditions and the following disclaimer.
- \* Redistributions in binary form must reproduce the above copyright notice, this list of conditions and the following disclaimer in the documentation and/or other materials provided with the distribution.
- \* Neither the name of the <organization> nor the names of its contributors may be used to endorse or promote products derived from this software without specific prior written permission.

THIS SOFTWARE IS PROVIDED BY THE COPYRIGHT HOLDERS AND CONTRIBUTORS "AS IS" AND ANY EXPRESS OR IMPLIED WARRANTIES,

INCLUDING, BUT NOT LIMITED TO, THE IMPLIED

WARRANTIES OF MERCHANTABILITY AND FITNESS FOR A PARTICULAR PURPOSE ARE DISCLAIMED. IN NO EVENT SHALL <COPYRIGHT HOLDER> BE LIABLE FOR ANY DIRECT, INDIRECT, INCIDENTAL, SPECIAL, EXEMPLARY, OR CONSEQUENTIAL DAMAGES (INCLUDING, BUT NOT LIMITED TO, PROCUREMENT OF SUBSTITUTE GOODS OR SERVICES; LOSS OF USE, DATA, OR PROFITS; OR BUSINESS INTERRUPTION) HOWEVER CAUSED AND ON ANY THEORY OF LIABILITY, WHETHER IN CONTRACT, STRICT LIABILITY, OR TORT (INCLUDING NEGLIGENCE OR OTHERWISE) ARISING IN ANY WAY OUT OF THE USE OF THIS SOFTWARE, EVEN IF ADVISED OF THE POSSIBILITY OF SUCH DAMAGE.

 $-$ 

node\_preamble license:

The MIT License (MIT)

#### Copyright (c) 2015 Michael Bullington

Permission is hereby granted, free of charge, to any person obtaining a copy of this software and associated documentation files (the "Software"), to deal in the Software without restriction, including without limitation the rights to use, copy, modify, merge, publish, distribute, sublicense, and/or sell copies of the Software, and to permit persons to whom the Software is furnished to do so, subject to the following conditions:

The above copyright notice and this permission notice shall be included in all copies or substantial portions of the Software.

THE SOFTWARE IS PROVIDED "AS IS", WITHOUT WARRANTY OF ANY KIND, EXPRESS OR IMPLIED, INCLUDING BUT NOT LIMITED TO THE WARRANTIES OF MERCHANTABILITY, FITNESS FOR A PARTICULAR PURPOSE AND NONINFRINGEMENT. IN NO EVENT SHALL THE AUTHORS OR COPYRIGHT HOLDERS BE LIABLE FOR ANY CLAIM, DAMAGES OR OTHER LIABILITY, WHETHER IN AN ACTION OF CONTRACT, TORT OR OTHERWISE, ARISING FROM, OUT OF OR IN CONNECTION WITH THE SOFTWARE OR THE USE OR OTHER DEALINGS IN THE SOFTWARE.

 $=$ 

Copyright 2012, the Dart project authors. All rights reserved. Redistribution and use in source and binary forms, with or without modification, are permitted provided that the following conditions are met:

 \* Redistributions of source code must retain the above copyright notice, this list of conditions and the following disclaimer.

- \* Redistributions in binary form must reproduce the above copyright notice, this list of conditions and the following disclaimer in the documentation and/or other materials provided with the distribution
- \* Neither the name of Google Inc. nor the names of its contributors may be used to endorse or promote products derived from this software without specific prior written permission.

THIS SOFTWARE IS PROVIDED BY THE COPYRIGHT HOLDERS AND CONTRIBUTORS "AS IS" AND ANY EXPRESS OR IMPLIED WARRANTIES, INCLUDING, BUT NOT LIMITED TO, THE IMPLIED WARRANTIES OF MERCHANTABILITY AND FITNESS FOR A PARTICULAR PURPOSE ARE DISCLAIMED. IN NO EVENT SHALL THE COPYRIGHT OWNER OR CONTRIBUTORS BE LIABLE FOR ANY DIRECT, INDIRECT, INCIDENTAL, SPECIAL, EXEMPLARY, OR CONSEQUENTIAL DAMAGES (INCLUDING, BUT NOT

LIMITED TO, PROCUREMENT OF SUBSTITUTE GOODS OR SERVICES; LOSS OF USE,

DATA, OR PROFITS; OR BUSINESS INTERRUPTION) HOWEVER CAUSED AND ON ANY THEORY OF LIABILITY, WHETHER IN CONTRACT, STRICT LIABILITY, OR TORT (INCLUDING NEGLIGENCE OR OTHERWISE) ARISING IN ANY WAY OUT OF THE USE OF THIS SOFTWARE, EVEN IF ADVISED OF THE POSSIBILITY OF SUCH DAMAGE.

--------------------------------------------------------------------------------

petitparser and xml license:

The MIT License

Copyright (c) 2006-2023 Lukas Renggli. All rights reserved.

Permission is hereby granted, free of charge, to any person obtaining a copy of this software and associated documentation files (the "Software"), to deal in the Software without restriction, including without limitation the rights to use, copy, modify, merge, publish, distribute, sublicense, and/or sell copies of the Software, and to permit persons to whom the Software is furnished to do so, subject to the following conditions:

The above copyright notice and this permission notice shall be included in all copies or substantial portions of the Software.

THE SOFTWARE IS PROVIDED "AS IS", WITHOUT WARRANTY OF ANY KIND, EXPRESS OR IMPLIED, INCLUDING BUT NOT LIMITED TO THE WARRANTIES OF MERCHANTABILITY, FITNESS FOR A PARTICULAR PURPOSE AND NONINFRINGEMENT. IN NO EVENT SHALL THE AUTHORS OR COPYRIGHT HOLDERS BE LIABLE FOR ANY CLAIM, DAMAGES OR OTHER LIABILITY, WHETHER IN AN ACTION OF CONTRACT, TORT OR OTHERWISE, ARISING FROM, OUT OF OR IN CONNECTION WITH THE SOFTWARE OR THE USE OR OTHER DEALINGS IN THE SOFTWARE.

--------------------------------------------------------------------------------

pointycastle license:

Copyright (c) 2000 - 2019 The Legion of the Bouncy Castle Inc. (https://www.bouncycastle.org)

Permission is hereby granted, free of charge, to any person obtaining a copy of this software and associated documentation files (the "Software"), to deal in the Software without restriction, including without limitation the rights to

use, copy, modify, merge, publish, distribute, sublicense, and/or sell copies of the Software, and to permit persons to whom the Software is furnished to do so, subject to the following conditions:

The above copyright notice and this permission notice shall be included in all copies or substantial portions of the Software.

THE SOFTWARE IS PROVIDED "AS IS", WITHOUT WARRANTY OF ANY KIND, EXPRESS OR IMPLIED, INCLUDING BUT NOT LIMITED TO THE WARRANTIES OF MERCHANTABILITY, FITNESS FOR A PARTICULAR PURPOSE AND NONINFRINGEMENT. IN NO EVENT SHALL THE AUTHORS OR COPYRIGHT HOLDERS BE LIABLE FOR ANY CLAIM, DAMAGES OR OTHER LIABILITY, WHETHER IN AN ACTION OF CONTRACT, TORT OR OTHERWISE, ARISING FROM, OUT OF OR IN CONNECTION WITH THE SOFTWARE OR THE USE OR OTHER DEALINGS IN THE SOFTWARE.

--------------------------------------------------------------------------------

pub\_api\_client license:

MIT License

Copyright (c) 2020 Leo Farias

Permission is hereby granted, free of charge, to any person obtaining a copy of this software and associated documentation files (the "Software"), to deal in the Software without restriction, including without limitation the rights to use, copy, modify, merge, publish, distribute, sublicense, and/or sell copies of the Software, and to permit persons to whom the Software is furnished to do so, subject to the following conditions:

The above copyright notice and this permission notice shall be included in all copies or substantial portions of the Software.

THE SOFTWARE IS PROVIDED "AS IS", WITHOUT WARRANTY OF ANY KIND, EXPRESS OR IMPLIED, INCLUDING BUT NOT LIMITED TO THE WARRANTIES OF MERCHANTABILITY, FITNESS FOR A PARTICULAR PURPOSE AND NONINFRINGEMENT. IN NO EVENT SHALL THE AUTHORS OR COPYRIGHT HOLDERS BE LIABLE FOR ANY CLAIM, DAMAGES OR OTHER LIABILITY, WHETHER IN AN ACTION OF CONTRACT, TORT OR OTHERWISE, ARISING FROM, OUT OF OR IN CONNECTION WITH THE SOFTWARE OR THE USE OR OTHER DEALINGS IN THE **SOFTWARE** 

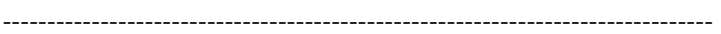

pubspec license:

Copyright (c) 2015, Anders Holmgren.

All rights reserved.

Redistribution and use in source and binary forms, with or without

modification, are permitted provided that the following conditions are met:

- \* Redistributions of source code must retain the above copyright notice, this list of conditions and the following disclaimer.
- \* Redistributions in binary form must reproduce the above copyright notice, this list of conditions and the following disclaimer in the documentation and/or other materials provided with the distribution.
- \* Neither the name of the <organization> nor the names of its contributors may be used to endorse or promote products derived from this software without specific prior written permission.

# THIS SOFTWARE IS PROVIDED BY THE COPYRIGHT HOLDERS AND CONTRIBUTORS "AS IS" AND ANY EXPRESS OR IMPLIED WARRANTIES, INCLUDING, BUT NOT LIMITED TO, THE IMPLIED WARRANTIES

 OF MERCHANTABILITY AND FITNESS FOR A PARTICULAR PURPOSE ARE DISCLAIMED. IN NO EVENT SHALL <COPYRIGHT HOLDER> BE LIABLE FOR ANY DIRECT, INDIRECT, INCIDENTAL, SPECIAL, EXEMPLARY, OR CONSEQUENTIAL DAMAGES (INCLUDING, BUT NOT LIMITED TO, PROCUREMENT OF SUBSTITUTE GOODS OR SERVICES; LOSS OF USE, DATA, OR PROFITS; OR BUSINESS INTERRUPTION) HOWEVER CAUSED AND ON ANY THEORY OF LIABILITY, WHETHER IN CONTRACT, STRICT LIABILITY, OR TORT (INCLUDING NEGLIGENCE OR OTHERWISE) ARISING IN ANY WAY OUT OF THE USE OF THIS SOFTWARE, EVEN IF ADVISED OF THE POSSIBILITY OF SUCH DAMAGE.

--------------------------------------------------------------------------------

pubspec\_parse license:

Copyright 2018, the Dart project authors.

Redistribution and use in source and binary forms, with or without modification, are permitted provided that the following conditions are met:

- \* Redistributions of source code must retain the above copyright notice, this list of conditions and the following disclaimer. \* Redistributions in binary form must reproduce the above copyright notice, this list of conditions and the following disclaimer in the documentation and/or other materials provided with the distribution.
- \* Neither the name of Google LLC nor the names of its contributors may be used to endorse or promote products derived from this software without specific prior written permission.

## THIS SOFTWARE IS PROVIDED BY THE COPYRIGHT HOLDERS AND CONTRIBUTORS "AS IS" AND ANY EXPRESS OR IMPLIED WARRANTIES, INCLUDING, BUT NOT

LIMITED TO, THE IMPLIED WARRANTIES OF MERCHANTABILITY AND FITNESS FOR A PARTICULAR PURPOSE ARE DISCLAIMED. IN NO EVENT SHALL THE COPYRIGHT OWNER OR CONTRIBUTORS BE LIABLE FOR ANY DIRECT, INDIRECT, INCIDENTAL, SPECIAL, EXEMPLARY, OR CONSEQUENTIAL DAMAGES (INCLUDING, BUT NOT LIMITED TO, PROCUREMENT OF SUBSTITUTE GOODS OR SERVICES; LOSS OF USE, DATA, OR PROFITS; OR BUSINESS INTERRUPTION) HOWEVER CAUSED AND ON ANY THEORY OF LIABILITY,

WHETHER IN CONTRACT, STRICT LIABILITY, OR TORT

(INCLUDING NEGLIGENCE OR OTHERWISE) ARISING IN ANY WAY OUT OF THE USE OF THIS SOFTWARE, EVEN IF ADVISED OF THE POSSIBILITY OF SUCH DAMAGE.

--------------------------------------------------------------------------------

quiver and retry license:

 Apache License Version 2.0, January 2004 http://www.apache.org/licenses/

#### TERMS AND CONDITIONS FOR USE, REPRODUCTION, AND DISTRIBUTION

1. Definitions.

 "License" shall mean the terms and conditions for use, reproduction, and distribution as defined by Sections 1 through 9 of this document.

 "Licensor" shall mean the copyright owner or entity authorized by the copyright owner that is granting the License.

 "Legal Entity" shall mean the union of the acting entity and all other entities that control, are controlled by, or are under common control with that entity.

For the purposes of this definition,

 "control" means (i) the power, direct or indirect, to cause the direction or management of such entity, whether by contract or otherwise, or (ii) ownership of fifty percent (50%) or more of the outstanding shares, or (iii) beneficial ownership of such entity.

 "You" (or "Your") shall mean an individual or Legal Entity exercising permissions granted by this License.

 "Source" form shall mean the preferred form for making modifications, including but not limited to software source code, documentation source, and configuration files.

"Object" form shall mean any form resulting from mechanical

 transformation or translation of a Source form, including but not limited to compiled object code, generated documentation, and conversions to other media types.

 "Work" shall mean the work of authorship, whether in Source or Object form, made available under the License, as indicated by a

 copyright notice that is included in or attached to the work (an example is provided in the Appendix below).

 "Derivative Works" shall mean any work, whether in Source or Object form, that is based on (or derived from) the Work and for which the editorial revisions, annotations, elaborations, or other modifications represent, as a whole, an original work of authorship. For the purposes of this License, Derivative Works shall not include works that remain separable from, or merely link (or bind by name) to the interfaces of, the Work and Derivative Works thereof.

 "Contribution" shall mean any work of authorship, including the original version of the Work and any modifications or additions to that Work or Derivative Works thereof, that is intentionally submitted to Licensor for inclusion in the Work by the copyright owner or by an individual or Legal Entity authorized to submit on behalf

of

 the copyright owner. For the purposes of this definition, "submitted" means any form of electronic, verbal, or written communication sent to the Licensor or its representatives, including but not limited to communication on electronic mailing lists, source code control systems, and issue tracking systems that are managed by, or on behalf of, the Licensor for the purpose of discussing and improving the Work, but excluding communication that is conspicuously marked or otherwise designated in writing by the copyright owner as "Not a Contribution."

 "Contributor" shall mean Licensor and any individual or Legal Entity on behalf of whom a Contribution has been received by Licensor and subsequently incorporated within the Work.

 2. Grant of Copyright License. Subject to the terms and conditions of this License, each Contributor hereby grants to You a perpetual, worldwide, non-exclusive, no-charge, royalty-free,

## irrevocable

 copyright license to reproduce, prepare Derivative Works of, publicly display, publicly perform, sublicense, and distribute the Work and such Derivative Works in Source or Object form.

 3. Grant of Patent License. Subject to the terms and conditions of this License, each Contributor hereby grants to You a perpetual, worldwide, non-exclusive, no-charge, royalty-free, irrevocable

 (except as stated in this section) patent license to make, have made, use, offer to sell, sell, import, and otherwise transfer the Work, where such license applies only to those patent claims licensable by such Contributor that are necessarily infringed by their Contribution(s) alone or by combination of their Contribution(s) with the Work to which such Contribution(s) was submitted. If You institute patent litigation against any entity (including a cross-claim or counterclaim in a lawsuit) alleging that the Work

 or a Contribution incorporated within the Work constitutes direct or contributory patent infringement, then any patent licenses granted to You under this License for that Work shall terminate as of the date such litigation is filed.

- 4. Redistribution. You may reproduce and distribute copies of the Work or Derivative Works thereof in any medium, with or without modifications, and in Source or Object form, provided that You meet the following conditions:
	- (a) You must give any other recipients of the Work or Derivative Works a copy of this License; and
	- (b) You must cause any modified files to carry prominent notices stating that You changed the files; and
	- (c) You must retain, in the Source form of any Derivative Works that You distribute, all copyright, patent, trademark, and attribution notices from the Source form of the Work, excluding those notices that do not pertain to any

#### part of

the Derivative Works; and

- (d) If the Work includes a "NOTICE" text file as part of its distribution, then any Derivative Works that You distribute must include a readable copy of the attribution notices contained within such NOTICE file, excluding those notices that do not pertain to any part of the Derivative Works, in at least one of the following places: within a NOTICE text file distributed as part of the Derivative Works; within the Source form or documentation, if provided along with the Derivative Works; or, within a display generated by the Derivative Works, if and wherever such third-party notices normally appear. The contents of the NOTICE file are for informational purposes only and do not modify the License. You may add Your own attribution notices within Derivative Works that You distribute, alongside or as an addendum
- to the NOTICE text from the Work, provided that such additional attribution notices cannot be construed

as modifying the License.

 You may add Your own copyright statement to Your modifications and may provide additional or different license terms and conditions for use, reproduction, or distribution of Your modifications, or for any such Derivative Works as a whole, provided Your use, reproduction, and distribution of the Work otherwise complies with the conditions stated in this License.

 5. Submission of Contributions. Unless You explicitly state otherwise, any Contribution intentionally submitted for inclusion in the Work by You to the Licensor shall be under the terms and conditions of this License, without any additional terms or conditions. Notwithstanding the above, nothing herein shall supersede or modify the terms of any separate license agreement you may have executed with Licensor

regarding such Contributions.

- 6. Trademarks. This License does not grant permission to use the trade names, trademarks, service marks, or product names of the Licensor, except as required for reasonable and customary use in describing the origin of the Work and reproducing the content of the NOTICE file.
- 7. Disclaimer of Warranty. Unless required by applicable law or agreed to in writing, Licensor provides the Work (and each Contributor provides its Contributions) on an "AS IS" BASIS, WITHOUT WARRANTIES OR CONDITIONS OF ANY KIND, either express or implied, including, without limitation, any warranties or conditions of TITLE, NON-INFRINGEMENT, MERCHANTABILITY, or FITNESS FOR A PARTICULAR PURPOSE. You are solely responsible for determining the appropriateness of using or redistributing the Work and assume any risks associated with Your exercise of permissions under this License.
- 8. Limitation of Liability. In
- no event and under no legal theory,

 whether in tort (including negligence), contract, or otherwise, unless required by applicable law (such as deliberate and grossly negligent acts) or agreed to in writing, shall any Contributor be liable to You for damages, including any direct, indirect, special, incidental, or consequential damages of any character arising as a result of this License or out of the use or inability to use the Work (including but not limited to damages for loss of goodwill, work stoppage, computer failure or malfunction, or any and all other commercial damages or losses), even if such Contributor has been advised of the possibility of such damages.

 9. Accepting Warranty or Additional Liability. While redistributing the Work or Derivative Works thereof, You may choose to offer,

 and charge a fee for, acceptance of support, warranty, indemnity, or other liability obligations and/or rights

consistent with this

 License. However, in accepting such obligations, You may act only on Your own behalf and on Your sole responsibility, not on behalf of any other Contributor, and only if You agree to indemnify, defend, and hold each Contributor harmless for any liability incurred by, or claims asserted against, such Contributor by reason of your accepting any such warranty or additional liability.

#### END OF TERMS AND CONDITIONS

APPENDIX: How to apply the Apache License to your work.

 To apply the Apache License to your work, attach the following boilerplate notice, with the fields enclosed by brackets "[]" replaced with your own identifying information. (Don't include the brackets!) The text should be enclosed in the appropriate comment syntax for the file format. We also recommend that a file or class name and description of purpose be included on the same "printed page" as the copyright notice for

easier

identification within third-party archives.

Copyright [yyyy] [name of copyright owner]

 Licensed under the Apache License, Version 2.0 (the "License"); you may not use this file except in compliance with the License. You may obtain a copy of the License at

http://www.apache.org/licenses/LICENSE-2.0

 Unless required by applicable law or agreed to in writing, software distributed under the License is distributed on an "AS IS" BASIS, WITHOUT WARRANTIES OR CONDITIONS OF ANY KIND, either express or implied. See the License for the specific language governing permissions and limitations under the License.

--------------------------------------------------------------------------------

test api and test core license:

Copyright 2018, the Dart project authors.

Redistribution and use in source and binary forms, with or without modification, are permitted provided that the following conditions are met:

\* Redistributions of source code must

retain the above copyright

- notice, this list of conditions and the following disclaimer.
- \* Redistributions in binary form must reproduce the above copyright notice, this list of conditions and the following disclaimer in the documentation and/or other materials provided with the distribution.
- \* Neither the name of Google LLC nor the names of its contributors may be used to endorse or promote products derived from this software without specific prior written permission.

THIS SOFTWARE IS PROVIDED BY THE COPYRIGHT HOLDERS AND CONTRIBUTORS "AS IS" AND ANY EXPRESS OR IMPLIED WARRANTIES, INCLUDING, BUT NOT LIMITED TO, THE IMPLIED WARRANTIES OF MERCHANTABILITY AND FITNESS FOR A PARTICULAR PURPOSE ARE DISCLAIMED. IN NO EVENT SHALL THE COPYRIGHT OWNER OR CONTRIBUTORS BE LIABLE FOR ANY DIRECT, INDIRECT, INCIDENTAL, SPECIAL, EXEMPLARY, OR CONSEQUENTIAL DAMAGES (INCLUDING, BUT NOT LIMITED TO, PROCUREMENT OF SUBSTITUTE GOODS OR SERVICES; LOSS OF USE, DATA,

 OR PROFITS; OR BUSINESS INTERRUPTION) HOWEVER CAUSED AND ON ANY THEORY OF LIABILITY, WHETHER IN CONTRACT, STRICT LIABILITY, OR TORT (INCLUDING NEGLIGENCE OR OTHERWISE) ARISING IN ANY WAY OUT OF THE USE OF THIS SOFTWARE, EVEN IF ADVISED OF THE POSSIBILITY OF SUCH DAMAGE.

--------------------------------------------------------------------------------

test\_descriptor and web\_socket\_channel license:

Copyright 2016, the Dart project authors.

Redistribution and use in source and binary forms, with or without modification, are permitted provided that the following conditions are met:

- \* Redistributions of source code must retain the above copyright notice, this list of conditions and the following disclaimer.
- \* Redistributions in binary form must reproduce the above copyright notice, this list of conditions and the following disclaimer in the documentation and/or other materials provided with the distribution.
- \* Neither the name of Google LLC

nor the names of its

 contributors may be used to endorse or promote products derived from this software without specific prior written permission.

# THIS SOFTWARE IS PROVIDED BY THE COPYRIGHT HOLDERS AND CONTRIBUTORS "AS IS" AND ANY EXPRESS OR IMPLIED WARRANTIES, INCLUDING, BUT NOT

LIMITED TO, THE IMPLIED WARRANTIES OF MERCHANTABILITY AND FITNESS FOR A PARTICULAR PURPOSE ARE DISCLAIMED. IN NO EVENT SHALL THE COPYRIGHT OWNER OR CONTRIBUTORS BE LIABLE FOR ANY DIRECT, INDIRECT, INCIDENTAL, SPECIAL, EXEMPLARY, OR CONSEQUENTIAL DAMAGES (INCLUDING, BUT NOT LIMITED TO, PROCUREMENT OF SUBSTITUTE GOODS OR SERVICES; LOSS OF USE, DATA, OR PROFITS; OR BUSINESS INTERRUPTION) HOWEVER CAUSED AND ON ANY THEORY OF LIABILITY, WHETHER IN CONTRACT, STRICT LIABILITY, OR TORT (INCLUDING NEGLIGENCE OR OTHERWISE) ARISING IN ANY WAY OUT OF THE USE OF THIS SOFTWARE, EVEN IF ADVISED OF THE POSSIBILITY OF SUCH DAMAGE.

--------------------------------------------------------------------------------

test\_process license:

Copyright 2017, the Dart project authors.

Redistribution and use in source and binary forms, with or without modification, are permitted provided that the following conditions are met:

- \* Redistributions of source code must retain the above copyright notice, this list of conditions and the following disclaimer.
- \* Redistributions in binary form must reproduce the above copyright notice, this list of conditions and the following disclaimer in the documentation and/or other materials provided with the distribution.
- \* Neither the name of Google LLC nor the names of its contributors may be used to endorse or promote products derived from this software without specific prior written permission.

THIS SOFTWARE IS PROVIDED BY THE COPYRIGHT HOLDERS AND CONTRIBUTORS "AS IS" AND ANY EXPRESS OR IMPLIED WARRANTIES, INCLUDING, BUT NOT LIMITED TO, THE IMPLIED WARRANTIES OF MERCHANTABILITY AND FITNESS FOR A PARTICULAR PURPOSE ARE DISCLAIMED.

IN NO EVENT SHALL THE COPYRIGHT

OWNER OR CONTRIBUTORS BE LIABLE FOR ANY DIRECT, INDIRECT, INCIDENTAL, SPECIAL, EXEMPLARY, OR CONSEQUENTIAL DAMAGES (INCLUDING, BUT NOT LIMITED TO, PROCUREMENT OF SUBSTITUTE GOODS OR SERVICES; LOSS OF USE, DATA, OR PROFITS; OR BUSINESS INTERRUPTION) HOWEVER CAUSED AND ON ANY THEORY OF LIABILITY, WHETHER IN CONTRACT, STRICT LIABILITY, OR TORT (INCLUDING NEGLIGENCE OR OTHERWISE) ARISING IN ANY WAY OUT OF THE USE OF THIS SOFTWARE, EVEN IF ADVISED OF THE POSSIBILITY OF SUCH DAMAGE.

--------------------------------------------------------------------------------

#### uri license:

Copyright 2013, the Dart project authors. All rights reserved. Redistribution and use in source and binary forms, with or without modification, are permitted provided that the following conditions are met:

- \* Redistributions of source code must retain the above copyright notice, this list of conditions and the following disclaimer.
- \* Redistributions in binary form

must reproduce the above

 copyright notice, this list of conditions and the following disclaimer in the documentation and/or other materials provided with the distribution.

 \* Neither the name of Google Inc. nor the names of its contributors may be used to endorse or promote products derived from this software without specific prior written permission.

THIS SOFTWARE IS PROVIDED BY THE COPYRIGHT HOLDERS AND CONTRIBUTORS "AS IS" AND ANY EXPRESS OR IMPLIED WARRANTIES, INCLUDING, BUT NOT LIMITED TO, THE IMPLIED WARRANTIES OF MERCHANTABILITY AND FITNESS FOR A PARTICULAR PURPOSE ARE DISCLAIMED. IN NO EVENT SHALL THE COPYRIGHT OWNER OR CONTRIBUTORS BE LIABLE FOR ANY DIRECT, INDIRECT, INCIDENTAL, SPECIAL, EXEMPLARY, OR CONSEQUENTIAL DAMAGES (INCLUDING, BUT NOT LIMITED TO, PROCUREMENT OF SUBSTITUTE GOODS OR SERVICES; LOSS OF USE, DATA, OR PROFITS; OR BUSINESS INTERRUPTION) HOWEVER CAUSED AND ON ANY THEORY OF LIABILITY, WHETHER IN CONTRACT, STRICT LIABILITY, OR TORT

(INCLUDING NEGLIGENCE OR OTHERWISE) ARISING IN ANY WAY OUT OF THE USE OF THIS SOFTWARE, EVEN IF ADVISED OF THE POSSIBILITY OF SUCH DAMAGE.

--------------------------------------------------------------------------------

web license:

Copyright 2023, the Dart project authors.

Redistribution and use in source and binary forms, with or without modification, are permitted provided that the following conditions are met:

- \* Redistributions of source code must retain the above copyright notice, this list of conditions and the following disclaimer.
- \* Redistributions in binary form must reproduce the above copyright notice, this list of conditions and the following disclaimer in the documentation and/or other materials provided with the distribution.
- \* Neither the name of Google LLC nor the names of its contributors may be used to endorse or promote products derived from this software without specific prior written permission.

### THIS SOFTWARE

 IS PROVIDED BY THE COPYRIGHT HOLDERS AND CONTRIBUTORS "AS IS" AND ANY EXPRESS OR IMPLIED WARRANTIES, INCLUDING, BUT NOT LIMITED TO, THE IMPLIED WARRANTIES OF MERCHANTABILITY AND FITNESS FOR A PARTICULAR PURPOSE ARE DISCLAIMED. IN NO EVENT SHALL THE COPYRIGHT OWNER OR CONTRIBUTORS BE LIABLE FOR ANY DIRECT, INDIRECT, INCIDENTAL, SPECIAL, EXEMPLARY, OR CONSEQUENTIAL DAMAGES (INCLUDING, BUT NOT LIMITED TO, PROCUREMENT OF SUBSTITUTE GOODS OR SERVICES; LOSS OF USE, DATA, OR PROFITS; OR BUSINESS INTERRUPTION) HOWEVER CAUSED AND ON ANY THEORY OF LIABILITY, WHETHER IN CONTRACT, STRICT LIABILITY, OR TORT (INCLUDING NEGLIGENCE OR OTHERWISE) ARISING IN ANY WAY OUT OF THE USE OF THIS SOFTWARE, EVEN IF ADVISED OF THE POSSIBILITY OF SUCH DAMAGE.

--------------------------------------------------------------------------------

yaml license:

Copyright (c) 2014, the Dart project authors. Copyright (c) 2006, Kirill Simonov.

Permission is hereby granted, free of charge, to any person obtaining a copy of

this software and associated documentation files (the "Software"), to deal in the Software without restriction, including without limitation the rights to use, copy, modify, merge, publish, distribute, sublicense, and/or sell copies of the Software, and to permit persons to whom the Software is furnished to do so, subject to the following conditions:

The above copyright notice and this permission notice shall be included in all copies or substantial portions of the Software.

THE SOFTWARE IS PROVIDED "AS IS", WITHOUT WARRANTY OF ANY KIND, EXPRESS OR IMPLIED, INCLUDING BUT NOT LIMITED TO THE WARRANTIES OF MERCHANTABILITY, FITNESS FOR A PARTICULAR PURPOSE AND NONINFRINGEMENT. IN NO EVENT SHALL THE AUTHORS OR COPYRIGHT HOLDERS BE LIABLE FOR ANY CLAIM, DAMAGES OR OTHER LIABILITY, WHETHER IN AN ACTION OF CONTRACT, TORT OR OTHERWISE, ARISING FROM, OUT OF OR IN CONNECTION WITH THE SOFTWARE OR THE USE OR OTHER DEALINGS IN THE **SOFTWARE** 

MIT

# **1.1087 angular-datatables 16.0.0**
#### **1.1087.1 Available under license :**

**MIT** 

The MIT License

Copyright (c) Louis Lin <louis.lin.87@gmail.com> (l-lin.github.io)

Permission is hereby granted, free of charge, to any person obtaining a copy of this software and associated documentation files (the "Software"), to deal in the Software without restriction, including without limitation the rights to use, copy, modify, merge, publish, distribute, sublicense, and/or sell copies of the Software, and to permit persons to whom the Software is furnished to do so, subject to the following conditions:

The above copyright notice and this permission notice shall be included in all copies or substantial portions of the Software.

THE SOFTWARE IS PROVIDED "AS IS", WITHOUT WARRANTY OF ANY KIND, EXPRESS OR IMPLIED, INCLUDING BUT NOT LIMITED TO THE WARRANTIES OF MERCHANTABILITY, FITNESS FOR A PARTICULAR PURPOSE AND NONINFRINGEMENT. IN NO EVENT SHALL THE AUTHORS OR COPYRIGHT HOLDERS BE LIABLE FOR ANY CLAIM, DAMAGES OR OTHER LIABILITY, WHETHER IN AN ACTION OF CONTRACT, TORT OR OTHERWISE, ARISING FROM,

OUT OF OR IN CONNECTION WITH THE SOFTWARE OR THE USE OR OTHER DEALINGS IN THE SOFTWARE.

## **1.1088 @babel/plugin-transform-object-super 7.24.1 1.1088.1 Available under license :**

**MIT** MIT License

Copyright (c) 2014-present Sebastian McKenzie and other contributors

Permission is hereby granted, free of charge, to any person obtaining a copy of this software and associated documentation files (the "Software"), to deal in the Software without restriction, including without limitation the rights to use, copy, modify, merge, publish, distribute, sublicense, and/or sell copies of the Software, and to permit persons to whom the Software is furnished to do so, subject to the following conditions:

The above copyright notice and this permission notice shall be included in all copies or substantial portions of the Software.

THE SOFTWARE IS PROVIDED "AS IS", WITHOUT WARRANTY OF ANY KIND, EXPRESS OR IMPLIED, INCLUDING BUT NOT LIMITED TO THE WARRANTIES OF MERCHANTABILITY, FITNESS FOR A PARTICULAR PURPOSE AND NONINFRINGEMENT. IN NO EVENT SHALL THE AUTHORS OR COPYRIGHT HOLDERS BE LIABLE FOR ANY CLAIM, DAMAGES OR OTHER LIABILITY, WHETHER IN AN ACTION OF CONTRACT, TORT OR OTHERWISE,

ARISING FROM, OUT OF OR IN CONNECTION

WITH THE SOFTWARE OR THE USE OR OTHER DEALINGS IN THE SOFTWARE.

### **1.1089 @sigstore/sign 2.3.1**

#### **1.1089.1 Available under license :**

Apache License 2.0

 Apache License Version 2.0, January 2004 http://www.apache.org/licenses/

#### TERMS AND CONDITIONS FOR USE, REPRODUCTION, AND DISTRIBUTION

#### 1. Definitions.

 "License" shall mean the terms and conditions for use, reproduction, and distribution as defined by Sections 1 through 9 of this document.

 "Licensor" shall mean the copyright owner or entity authorized by the copyright owner that is granting the License.

 "Legal Entity" shall mean the union of the acting entity and all other entities that control, are controlled by, or are under common control with that entity. For the purposes of this definition, "control" means (i) the power, direct or indirect, to cause the direction or management of such entity, whether by contract or otherwise, or (ii) ownership of fifty percent (50%) or more of the outstanding shares, or (iii) beneficial ownership of such entity.

 "You" (or "Your") shall mean an individual or Legal Entity exercising permissions granted by this License.

 "Source" form shall mean the preferred form for making modifications, including but not limited to software source code, documentation source, and configuration files.

 "Object" form shall mean any form resulting from mechanical transformation or translation of a Source form, including but not limited to compiled object code, generated documentation, and conversions to other media types.

 "Work" shall mean the work of authorship, whether in Source or Object form, made available under the License, as indicated by a copyright notice that is included in or attached to the work (an example is provided in the Appendix below).

 "Derivative Works" shall mean any work, whether in Source or Object form, that is based on (or derived from) the Work and for which the editorial

 revisions, annotations, elaborations, or other modifications represent, as a whole, an original work of authorship. For the purposes of this License, Derivative Works shall not include works that remain separable from, or merely link (or bind by name) to the interfaces of, the Work and Derivative Works thereof.

 "Contribution" shall mean any work of authorship, including the original version of the Work and any modifications or additions to that Work or Derivative Works thereof, that is intentionally submitted to Licensor for inclusion in the Work by the copyright owner or by an individual or Legal Entity authorized to submit on behalf of the copyright owner. For the purposes of this definition, "submitted" means any form of electronic, verbal, or written communication sent to the Licensor or its representatives, including but not limited to communication on electronic mailing lists, source code control systems, and issue tracking systems that are managed by, or on behalf of, the Licensor for the purpose of discussing and improving the Work, but excluding communication that is conspicuously marked or otherwise designated in writing by the copyright owner as "Not a Contribution."

 "Contributor" shall mean Licensor and any individual or Legal Entity on behalf of whom a Contribution has been received by Licensor and subsequently incorporated within the Work.

- 2. Grant of Copyright License. Subject to the terms and conditions of this License, each Contributor hereby grants to You a perpetual, worldwide, non-exclusive, no-charge, royalty-free, irrevocable copyright license to reproduce, prepare Derivative Works of, publicly display, publicly perform, sublicense, and distribute the Work and such Derivative Works in Source or Object form.
- 3. Grant of Patent License. Subject to the terms and conditions of this
- License, each Contributor hereby grants to You a perpetual, worldwide, non-exclusive, no-charge, royalty-free, irrevocable (except as stated in this section) patent license to make, have made, use, offer to sell, sell, import, and otherwise transfer the Work, where such license applies only to those patent claims licensable

 by such Contributor that are necessarily infringed by their Contribution(s) alone or by combination of their Contribution(s) with the Work to which such Contribution(s) was submitted. If You institute patent litigation against any entity (including a cross-claim or counterclaim in a lawsuit) alleging that the Work or a Contribution incorporated within the Work constitutes direct or contributory patent infringement, then any patent licenses granted to You under this License for that Work shall terminate as of the date such litigation is filed.

 4. Redistribution. You may reproduce and distribute copies of the

 Work or Derivative Works thereof in any medium, with or without modifications, and in Source or Object form, provided that You meet the following conditions:

- (a) You must give any other recipients of the Work or Derivative Works a copy of this License; and
- (b) You must cause any modified files to carry prominent notices stating that You changed the files; and
- (c) You must retain, in the Source form of any Derivative Works that You distribute, all copyright, patent, trademark, and attribution notices from the Source form of the Work, excluding those notices that do not pertain to any part of the Derivative Works; and
- (d) If the Work includes a "NOTICE" text file as part of its distribution, then any Derivative Works that You distribute must include a readable copy of the attribution notices contained within such NOTICE file, excluding

those notices that do not

 pertain to any part of the Derivative Works, in at least one of the following places: within a NOTICE text file distributed as part of the Derivative Works; within the Source form or documentation, if provided along with the Derivative Works; or, within a display generated by the Derivative Works, if and wherever such third-party notices normally appear. The contents of the NOTICE file are for informational purposes only and do not modify the License. You may add Your own attribution notices within Derivative Works that You distribute, alongside or as an addendum to the NOTICE text from the Work, provided that such additional attribution notices cannot be construed as modifying the License.

 You may add Your own copyright statement to Your modifications and may provide additional or different license terms and conditions

 for use, reproduction, or distribution of Your modifications, or for any such Derivative Works as a whole, provided Your use, reproduction, and distribution of the Work otherwise complies with the conditions stated in this License.

- 5. Submission of Contributions. Unless You explicitly state otherwise, any Contribution intentionally submitted for inclusion in the Work by You to the Licensor shall be under the terms and conditions of this License, without any additional terms or conditions. Notwithstanding the above, nothing herein shall supersede or modify the terms of any separate license agreement you may have executed with Licensor regarding such Contributions.
- 6. Trademarks. This License does not grant permission to use the trade names, trademarks, service marks, or product names of the Licensor, except as required for reasonable and customary use in describing the origin of the Work and reproducing the content of the NOTICE file.
- 7. Disclaimer of Warranty. Unless required by applicable law or agreed to in writing, Licensor provides the Work (and each Contributor provides its Contributions) on an "AS IS" BASIS, WITHOUT WARRANTIES OR CONDITIONS OF ANY KIND, either express or implied, including, without limitation, any warranties or conditions of TITLE, NON-INFRINGEMENT, MERCHANTABILITY, or FITNESS FOR A PARTICULAR PURPOSE. You are solely responsible for determining the appropriateness of using or redistributing the Work and assume any risks associated with Your exercise of permissions under this License.
- 8. Limitation of Liability. In no event and under no legal theory, whether in tort (including negligence), contract, or otherwise, unless required by applicable law (such as deliberate and grossly negligent acts) or agreed to in writing, shall any Contributor be liable to You for damages, including any direct,

indirect, special,

 incidental, or consequential damages of any character arising as a result of this License or out of the use or inability to use the Work (including but not limited to damages for loss of goodwill, work stoppage, computer failure or malfunction, or any and all other commercial damages or losses), even if such Contributor has been advised of the possibility of such damages.

 9. Accepting Warranty or Additional Liability. While redistributing the Work or Derivative Works thereof, You may choose to offer, and charge a fee for, acceptance of support, warranty, indemnity, or other liability obligations and/or rights consistent with this License. However, in accepting such obligations, You may act only  on Your own behalf and on Your sole responsibility, not on behalf of any other Contributor, and only if You agree to indemnify, defend, and hold each Contributor harmless for any liability incurred by, or claims asserted against, such Contributor by reason of your accepting any such warranty or additional liability.

#### END OF TERMS AND CONDITIONS

APPENDIX: How to apply the Apache License to your work.

 To apply the Apache License to your work, attach the following boilerplate notice, with the fields enclosed by brackets "[]" replaced with your own identifying information. (Don't include the brackets!) The text should be enclosed in the appropriate comment syntax for the file format. We also recommend that a file or class name and description of purpose be included on the same "printed page" as the copyright notice for easier identification within third-party archives.

Copyright 2023 The Sigstore Authors

 Licensed under the Apache License, Version 2.0 (the "License"); you may not use this file except in compliance with the License. You may obtain a copy of the License at

http://www.apache.org/licenses/LICENSE-2.0

 Unless required by applicable law or agreed to in writing, software distributed under the License is distributed on an "AS IS" BASIS, WITHOUT WARRANTIES OR CONDITIONS OF ANY KIND, either express or implied. See the License for the specific language governing permissions and limitations under the License.

### **1.1090 cacache 18.0.3**

### **1.1090.1 Available under license :**

ISC License

Copyright (c) npm, Inc.

Permission to use, copy, modify, and/or distribute this software for any purpose with or without fee is hereby granted, provided that the above copyright notice and this permission notice appear in all copies.

THE SOFTWARE IS PROVIDED "AS IS" AND THE COPYRIGHT HOLDER DISCLAIMS ALL WARRANTIES WITH REGARD TO THIS SOFTWARE INCLUDING ALL IMPLIED WARRANTIES OF MERCHANTABILITY AND FITNESS. IN NO EVENT SHALL THE

COPYRIGHT HOLDER BE LIABLE FOR ANY SPECIAL, DIRECT, INDIRECT, OR CONSEQUENTIAL DAMAGES OR ANY DAMAGES WHATSOEVER RESULTING FROM LOSS OF USE, DATA OR PROFITS, WHETHER IN AN ACTION OF CONTRACT, NEGLIGENCE OR OTHER TORTIOUS ACTION, ARISING OUT OF OR IN CONNECTION WITH THE USE OR PERFORMANCE OF THIS SOFTWARE. ISC

### **1.1091 pacote 18.0.6**

#### **1.1091.1 Available under license :**

 $IC$ The ISC License

Copyright (c) Isaac Z. Schlueter, Kat Marchn, npm, Inc., and Contributors

Permission to use, copy, modify, and/or distribute this software for any purpose with or without fee is hereby granted, provided that the above copyright notice and this permission notice appear in all copies.

THE SOFTWARE IS PROVIDED "AS IS" AND THE AUTHOR DISCLAIMS ALL WARRANTIES WITH REGARD TO THIS SOFTWARE INCLUDING ALL IMPLIED WARRANTIES OF MERCHANTABILITY AND FITNESS. IN NO EVENT SHALL THE AUTHOR BE LIABLE FOR ANY SPECIAL, DIRECT, INDIRECT, OR CONSEQUENTIAL DAMAGES OR ANY DAMAGES WHATSOEVER RESULTING FROM LOSS OF USE, DATA OR PROFITS, WHETHER IN AN ACTION OF CONTRACT, NEGLIGENCE OR OTHER TORTIOUS ACTION, ARISING OUT OF OR IN CONNECTION WITH THE USE OR PERFORMANCE OF THIS SOFTWARE.

## **1.1092 ssf 0.11.2**

#### **1.1092.1 Available under license :**

 Apache License Version 2.0, January 2004 http://www.apache.org/licenses/

#### TERMS AND CONDITIONS FOR USE, REPRODUCTION, AND DISTRIBUTION

#### 1. Definitions.

 "License" shall mean the terms and conditions for use, reproduction, and distribution as defined by Sections 1 through 9 of this document.

 "Licensor" shall mean the copyright owner or entity authorized by the copyright owner that is granting the License.

 "Legal Entity" shall mean the union of the acting entity and all other entities that control, are controlled by, or are under common

 control with that entity. For the purposes of this definition, "control" means (i) the power, direct or indirect, to cause the direction or management of such entity, whether by contract or otherwise, or (ii) ownership of fifty percent (50%) or more of the outstanding shares, or (iii) beneficial ownership of such entity.

 "You" (or "Your") shall mean an individual or Legal Entity exercising permissions granted by this License.

 "Source" form shall mean the preferred form for making modifications, including but not limited to software source code, documentation source, and configuration files.

 "Object" form shall mean any form resulting from mechanical transformation or translation of a Source form, including but not limited to compiled object code, generated documentation, and conversions to other media types.

 "Work" shall mean the work of authorship, whether in Source or Object form, made available under the License, as indicated by a copyright notice that is included in or attached to the work (an example is provided in the Appendix below).

 "Derivative Works" shall mean any work, whether in Source or Object form, that is based on (or derived from) the Work and for which the editorial

 revisions, annotations, elaborations, or other modifications represent, as a whole, an original work of authorship. For the purposes of this License, Derivative Works shall not include works that remain separable from, or merely link (or bind by name) to the interfaces of, the Work and Derivative Works thereof.

 "Contribution" shall mean any work of authorship, including the original version of the Work and any modifications or additions to that Work or Derivative Works thereof, that is intentionally submitted to Licensor for inclusion in the Work by the copyright owner or by an individual or Legal Entity authorized to submit on behalf of the copyright owner. For the purposes of this definition, "submitted" means any form of electronic, verbal, or written communication sent to the Licensor or its representatives, including but not limited to communication on electronic mailing lists, source code control systems, and issue tracking systems that are managed by, or on behalf of, the Licensor for the purpose of discussing and improving the Work, but excluding communication that is conspicuously marked or otherwise designated in writing by the copyright owner as "Not a Contribution."

"Contributor" shall mean Licensor and any individual or Legal Entity

 on behalf of whom a Contribution has been received by Licensor and subsequently incorporated within the Work.

- 2. Grant of Copyright License. Subject to the terms and conditions of this License, each Contributor hereby grants to You a perpetual, worldwide, non-exclusive, no-charge, royalty-free, irrevocable copyright license to reproduce, prepare Derivative Works of, publicly display, publicly perform, sublicense, and distribute the Work and such Derivative Works in Source or Object form.
- 3. Grant of Patent License. Subject to the terms and conditions of this License,

each Contributor hereby grants to You a perpetual,

 worldwide, non-exclusive, no-charge, royalty-free, irrevocable (except as stated in this section) patent license to make, have made, use, offer to sell, sell, import, and otherwise transfer the Work, where such license applies only to those patent claims licensable by such Contributor that are necessarily infringed by their Contribution(s) alone or by combination of their Contribution(s) with the Work to which such Contribution(s) was submitted. If You institute patent litigation against any entity (including a cross-claim or counterclaim in a lawsuit) alleging that the Work or a Contribution incorporated within the Work constitutes direct or contributory patent infringement, then any patent licenses granted to You under this License for that Work shall terminate as of the date such litigation is filed.

#### 4. Redistribution. You may reproduce and distribute copies of the

 Work or Derivative Works thereof in any medium, with or without modifications, and in Source or Object form, provided that You meet the following conditions:

- (a) You must give any other recipients of the Work or Derivative Works a copy of this License; and
- (b) You must cause any modified files to carry prominent notices stating that You changed the files; and
- (c) You must retain, in the Source form of any Derivative Works that You distribute, all copyright, patent, trademark, and attribution notices from the Source form of the Work, excluding those notices that do not pertain to any part of the Derivative Works; and
- (d) If the Work includes a "NOTICE" text file as part of its distribution, then any Derivative Works that You distribute must include a readable copy of the attribution notices contained

within such NOTICE file, excluding

those notices that do not

 pertain to any part of the Derivative Works, in at least one of the following places: within a NOTICE text file distributed as part of the Derivative Works; within the Source form or documentation, if provided along with the Derivative Works; or, within a display generated by the Derivative Works, if and wherever such third-party notices normally appear. The contents of the NOTICE file are for informational purposes only and do not modify the License. You may add Your own attribution notices within Derivative Works that You distribute, alongside or as an addendum to the NOTICE text from the Work, provided that such additional attribution notices cannot be construed as modifying the License.

 You may add Your own copyright statement to Your modifications and may provide additional or different license terms and conditions

- for use, reproduction, or distribution of Your modifications, or for any such Derivative Works as a whole, provided Your use, reproduction, and distribution of the Work otherwise complies with the conditions stated in this License.
- 5. Submission of Contributions. Unless You explicitly state otherwise, any Contribution intentionally submitted for inclusion in the Work by You to the Licensor shall be under the terms and conditions of this License, without any additional terms or conditions. Notwithstanding the above, nothing herein shall supersede or modify the terms of any separate license agreement you may have executed with Licensor regarding such Contributions.
- 6. Trademarks. This License does not grant permission to use the trade names, trademarks, service marks, or product names of the Licensor, except as required for reasonable and customary use in describing the origin of the Work and reproducing the content of the NOTICE file.
- 7. Disclaimer of Warranty. Unless required by applicable law or agreed to in writing, Licensor provides the Work (and each Contributor provides its Contributions) on an "AS IS" BASIS, WITHOUT WARRANTIES OR CONDITIONS OF ANY KIND, either express or implied, including, without limitation, any warranties or conditions of TITLE, NON-INFRINGEMENT, MERCHANTABILITY, or FITNESS FOR A PARTICULAR PURPOSE. You are solely responsible for determining the appropriateness of using or redistributing the Work and assume any risks associated with Your exercise of permissions under this License.
- 8. Limitation of Liability. In no event and under no legal theory,

 whether in tort (including negligence), contract, or otherwise, unless required by applicable law (such as deliberate and grossly negligent acts) or agreed to in writing, shall any Contributor be liable to You for damages, including any direct,

#### indirect, special,

 incidental, or consequential damages of any character arising as a result of this License or out of the use or inability to use the Work (including but not limited to damages for loss of goodwill, work stoppage, computer failure or malfunction, or any and all other commercial damages or losses), even if such Contributor has been advised of the possibility of such damages.

 9. Accepting Warranty or Additional Liability. While redistributing the Work or Derivative Works thereof, You may choose to offer, and charge a fee for, acceptance of support, warranty, indemnity, or other liability obligations and/or rights consistent with this License. However, in accepting such obligations, You may act only on Your own behalf and on Your sole responsibility, not on behalf of any other Contributor, and only if You agree to indemnify, defend, and hold each Contributor harmless for any liability incurred by, or claims asserted against, such Contributor by reason of your accepting any such warranty or additional liability.

#### END OF TERMS AND CONDITIONS

APPENDIX: How to apply the Apache License to your work.

 To apply the Apache License to your work, attach the following boilerplate notice, with the fields enclosed by brackets "{}" replaced with your own identifying information. (Don't include the brackets!) The text should be enclosed in the appropriate comment syntax for the file format. We also recommend that a file or class name and description of purpose be included on the same "printed page" as the copyright notice for easier identification within third-party archives.

#### Copyright (C) 2013-present SheetJS LLC

 Licensed under the Apache License, Version 2.0 (the "License"); you may not use this file except in compliance with the License. You may obtain a copy of the License at

#### http://www.apache.org/licenses/LICENSE-2.0

 Unless required by applicable law or agreed to in writing, software distributed under the License is distributed on an "AS IS" BASIS, WITHOUT WARRANTIES OR CONDITIONS OF ANY KIND, either express or implied. See the License for the specific language governing permissions and

 limitations under the License. Apache License 2.0

### **1.1093 @esbuild/darwin-x64 0.19.12**

**1.1093.1 Available under license :** 

**MIT** 

### **1.1094 npm-ini 4.1.2**

**1.1094.1 Available under license :** 

The ISC License

Copyright (c) Isaac Z. Schlueter and Contributors

Permission to use, copy, modify, and/or distribute this software for any purpose with or without fee is hereby granted, provided that the above copyright notice and this permission notice appear in all copies.

THE SOFTWARE IS PROVIDED "AS IS" AND THE AUTHOR DISCLAIMS ALL WARRANTIES WITH REGARD TO THIS SOFTWARE INCLUDING ALL IMPLIED WARRANTIES OF MERCHANTABILITY AND FITNESS. IN NO EVENT SHALL THE AUTHOR BE LIABLE FOR ANY SPECIAL, DIRECT, INDIRECT, OR CONSEQUENTIAL DAMAGES OR ANY DAMAGES WHATSOEVER RESULTING FROM LOSS OF USE, DATA OR PROFITS, WHETHER IN AN ACTION OF CONTRACT, NEGLIGENCE OR OTHER TORTIOUS ACTION, ARISING OUT OF OR IN CONNECTION WITH THE USE OR PERFORMANCE OF THIS SOFTWARE. ISC

# **1.1095 @rollup/rollup-darwin-arm64 4.17.2**

**1.1095.1 Available under license :** 

**MIT** 

## **1.1096 @material/typography 15.0.0-**

### **canary.a246a4439.0**

### **1.1096.1 Available under license :**

**MIT** The MIT License

Copyright (c) 2014-2020 Google, Inc.

Permission is hereby granted, free of charge, to any person obtaining a copy

of this software and associated documentation files (the "Software"), to deal in the Software without restriction, including without limitation the rights to use, copy, modify, merge, publish, distribute, sublicense, and/or sell copies of the Software, and to permit persons to whom the Software is furnished to do so, subject to the following conditions:

The above copyright notice and this permission notice shall be included in all copies or substantial portions of the Software.

THE SOFTWARE IS PROVIDED "AS IS", WITHOUT WARRANTY OF ANY KIND, EXPRESS OR IMPLIED, INCLUDING BUT NOT LIMITED TO THE WARRANTIES OF MERCHANTABILITY, FITNESS FOR A PARTICULAR PURPOSE AND NONINFRINGEMENT. IN NO EVENT SHALL THE AUTHORS OR COPYRIGHT HOLDERS BE LIABLE FOR ANY CLAIM, DAMAGES OR OTHER LIABILITY, WHETHER IN AN ACTION OF CONTRACT, TORT OR OTHERWISE, ARISING FROM, OUT OF OR IN CONNECTION WITH THE SOFTWARE OR THE USE OR OTHER DEALINGS IN

THE SOFTWARE.

## **1.1097 @esbuild/linux-ia32 0.20.1**

#### **1.1097.1 Available under license :**

**MIT** 

### **1.1098 data-tables 1.13.6**

#### **1.1098.1 Available under license :**

The MIT License (MIT)

Copyright SpryMedia Limited and other contributors http://datatables.net

Permission is hereby granted, free of charge, to any person obtaining a copy of this software and associated documentation files (the "Software"), to deal in the Software without restriction, including without limitation the rights to use, copy, modify, merge, publish, distribute, sublicense, and/or sell copies of the Software, and to permit persons to whom the Software is furnished to do so, subject to the following conditions:

The above copyright notice and this permission notice shall be included in all copies or substantial portions of the Software.

THE SOFTWARE IS PROVIDED "AS IS", WITHOUT WARRANTY OF ANY KIND, EXPRESS OR IMPLIED, INCLUDING BUT NOT LIMITED TO THE WARRANTIES OF MERCHANTABILITY, FITNESS FOR A PARTICULAR PURPOSE AND NONINFRINGEMENT. IN NO EVENT SHALL THE AUTHORS OR COPYRIGHT HOLDERS BE LIABLE FOR ANY CLAIM, DAMAGES OR OTHER LIABILITY, WHETHER IN AN ACTION OF CONTRACT, TORT

 OR OTHERWISE, ARISING FROM, OUT OF OR IN CONNECTION WITH THE SOFTWARE OR THE USE OR OTHER DEALINGS IN THE SOFTWARE. MIT

### **1.1099 validate-npm-package-name 5.0.1**

### **1.1099.1 Available under license :**

ISC Copyright (c) 2015, npm, Inc

Permission to use, copy, modify, and/or distribute this software for any purpose with or without fee is hereby granted, provided that the above copyright notice and this permission notice appear in all copies.

THE SOFTWARE IS PROVIDED "AS IS" AND THE AUTHOR DISCLAIMS ALL WARRANTIES WITH REGARD TO THIS SOFTWARE INCLUDING ALL IMPLIED WARRANTIES OF MERCHANTABILITY AND FITNESS. IN NO EVENT SHALL THE AUTHOR BE LIABLE FOR ANY SPECIAL, DIRECT, INDIRECT, OR CONSEQUENTIAL DAMAGES OR ANY DAMAGES WHATSOEVER RESULTING FROM LOSS OF USE, DATA OR PROFITS, WHETHER IN AN ACTION OF CONTRACT, NEGLIGENCE OR OTHER TORTIOUS ACTION, ARISING OUT OF OR IN CONNECTION WITH THE USE OR PERFORMANCE OF THIS SOFTWARE.

## **1.1100 inquirerjs 9.2.11**

#### **1.1100.1 Available under license :**

Copyright (c) 2023 Simon Boudrias

Permission is hereby granted, free of charge, to any person obtaining a copy of this software and associated documentation files (the "Software"), to deal in the Software without restriction, including without limitation the rights to use, copy, modify, merge, publish, distribute, sublicense, and/or sell copies of the Software, and to permit persons to whom the Software is furnished to do so, subject to the following conditions:

The above copyright notice and this permission notice shall be included in all copies or substantial portions of the Software.

THE SOFTWARE IS PROVIDED "AS IS", WITHOUT WARRANTY OF ANY KIND, EXPRESS OR IMPLIED, INCLUDING BUT NOT LIMITED TO THE WARRANTIES OF MERCHANTABILITY, FITNESS FOR A PARTICULAR PURPOSE AND NONINFRINGEMENT. IN NO EVENT SHALL THE AUTHORS OR COPYRIGHT HOLDERS BE LIABLE FOR ANY CLAIM, DAMAGES OR OTHER LIABILITY, WHETHER IN AN ACTION OF CONTRACT, TORT OR OTHERWISE, ARISING

FROM, OUT OF OR IN CONNECTION WITH THE SOFTWARE OR THE USE OR OTHER DEALINGS IN THE SOFTWARE. Copyright (c) 2011-2016 Heather Arthur <fayearthur@gmail.com>

Permission is hereby granted, free of charge, to any person obtaining a copy of this software and associated documentation files (the "Software"), to deal in the Software without restriction, including without limitation the rights to use, copy, modify, merge, publish, distribute, sublicense, and/or sell copies of the Software, and to permit persons to whom the Software is furnished to do so, subject to the following conditions:

The above copyright notice and this permission notice shall be included in all copies or substantial portions of the Software.

THE SOFTWARE IS PROVIDED "AS IS", WITHOUT WARRANTY OF ANY KIND, EXPRESS OR IMPLIED, INCLUDING BUT NOT LIMITED TO THE WARRANTIES OF MERCHANTABILITY, FITNESS FOR A PARTICULAR PURPOSE AND NONINFRINGEMENT. IN NO EVENT SHALL THE AUTHORS OR COPYRIGHT HOLDERS BE LIABLE FOR ANY CLAIM, DAMAGES OR OTHER LIABILITY, WHETHER IN AN ACTION OF CONTRACT, TORT OR OTHERWISE, ARISING FROM, OUT OF OR IN CONNECTION WITH THE SOFTWARE OR THE USE OR OTHER DEALINGS IN THE SOFTWARE. MIT The MIT License (MIT) Copyright (c) 2015 Dmitry Ivanov

Permission is hereby granted, free of charge, to any person obtaining a copy of this software and associated documentation files (the "Software"), to deal in the Software without restriction, including without limitation the rights to use, copy, modify, merge, publish, distribute, sublicense, and/or sell copies of the Software, and to permit persons to whom the Software is furnished to do so, subject to the following conditions:

The above copyright notice and this permission notice shall be included in all copies or substantial portions of the Software.

THE SOFTWARE IS PROVIDED "AS IS", WITHOUT WARRANTY OF ANY KIND, EXPRESS OR IMPLIED, INCLUDING BUT NOT LIMITED TO THE WARRANTIES OF MERCHANTABILITY, FITNESS FOR A PARTICULAR PURPOSE AND NONINFRINGEMENT. IN NO EVENT SHALL THE AUTHORS OR COPYRIGHT HOLDERS BE LIABLE FOR ANY CLAIM, DAMAGES OR OTHER LIABILITY, WHETHER IN AN ACTION OF CONTRACT, TORT OR OTHERWISE, ARISING FROM, OUT OF OR IN CONNECTION WITH THE SOFTWARE OR THE USE OR OTHER DEALINGS IN THE SOFTWARE. MIT License

Copyright (c) Sindre Sorhus <sindresorhus@gmail.com> (sindresorhus.com)

Permission is hereby granted, free of charge, to any person obtaining a copy of this software and associated documentation files (the "Software"), to deal in the Software without restriction, including without limitation the rights to use, copy, modify, merge, publish, distribute, sublicense, and/or sell copies of the Software, and to permit persons to whom the Software is furnished to do so, subject to the following conditions:

The above copyright notice and this permission notice shall be included in all copies or substantial portions of the Software.

THE SOFTWARE IS PROVIDED "AS IS", WITHOUT WARRANTY OF ANY KIND, EXPRESS OR IMPLIED, INCLUDING BUT NOT LIMITED TO THE WARRANTIES OF MERCHANTABILITY, FITNESS FOR A PARTICULAR PURPOSE AND NONINFRINGEMENT. IN NO EVENT SHALL THE AUTHORS OR COPYRIGHT HOLDERS BE LIABLE FOR ANY CLAIM, DAMAGES OR OTHER LIABILITY, WHETHER IN AN ACTION OF CONTRACT, TORT OR OTHERWISE,

 ARISING FROM, OUT OF OR IN CONNECTION WITH THE SOFTWARE OR THE USE OR OTHER DEALINGS IN THE SOFTWARE. MIT License

Copyright (c) Sindre Sorhus <sindresorhus@gmail.com> (https://sindresorhus.com)

Permission is hereby granted, free of charge, to any person obtaining a copy of this software and associated documentation files (the "Software"), to deal in the Software without restriction, including without limitation the rights to use, copy, modify, merge, publish, distribute, sublicense, and/or sell copies of the Software, and to permit persons to whom the Software is furnished to do so, subject to the following conditions:

The above copyright notice and this permission notice shall be included in all copies or substantial portions of the Software.

THE SOFTWARE IS PROVIDED "AS IS", WITHOUT WARRANTY OF ANY KIND, EXPRESS OR IMPLIED, INCLUDING BUT NOT LIMITED TO THE WARRANTIES OF MERCHANTABILITY, FITNESS FOR A PARTICULAR PURPOSE AND NONINFRINGEMENT. IN NO EVENT SHALL THE AUTHORS OR COPYRIGHT HOLDERS BE LIABLE FOR ANY CLAIM, DAMAGES OR OTHER LIABILITY, WHETHER IN AN ACTION OF CONTRACT, TORT

 OR OTHERWISE, ARISING FROM, OUT OF OR IN CONNECTION WITH THE SOFTWARE OR THE USE OR OTHER DEALINGS IN THE SOFTWARE.

# **1.1101 @rollup/rollup-linux-powerpc64le-gnu 4.17.2**

**1.1101.1 Available under license : MIT** 

## **1.1102 @babel/plugin-syntax-importattributes 7.24.1**

#### **1.1102.1 Available under license :**

**MIT** 

MIT License

Copyright (c) 2014-present Sebastian McKenzie and other contributors

Permission is hereby granted, free of charge, to any person obtaining a copy of this software and associated documentation files (the "Software"), to deal in the Software without restriction, including without limitation the rights to use, copy, modify, merge, publish, distribute, sublicense, and/or sell copies of the Software, and to permit persons to whom the Software is furnished to do so, subject to the following conditions:

The above copyright notice and this permission notice shall be included in all copies or substantial portions of the Software.

THE SOFTWARE IS PROVIDED "AS IS", WITHOUT WARRANTY OF ANY KIND, EXPRESS OR IMPLIED, INCLUDING BUT NOT LIMITED TO THE WARRANTIES OF MERCHANTABILITY, FITNESS FOR A PARTICULAR PURPOSE AND NONINFRINGEMENT. IN NO EVENT SHALL THE AUTHORS OR COPYRIGHT HOLDERS BE LIABLE FOR ANY CLAIM, DAMAGES OR OTHER LIABILITY, WHETHER IN AN ACTION OF CONTRACT, TORT OR OTHERWISE, ARISING FROM, OUT OF OR IN CONNECTION WITH THE SOFTWARE OR THE USE OR OTHER DEALINGS IN THE SOFTWARE.

# **1.1103 @babel/plugin-transform-nullishcoalescing-operator 7.24.1**

#### **1.1103.1 Available under license :**

**MIT** MIT License

Copyright (c) 2014-present Sebastian McKenzie and other contributors

Permission is hereby granted, free of charge, to any person obtaining a copy of this software and associated documentation files (the "Software"), to deal in the Software without restriction, including without limitation the rights to use, copy, modify, merge, publish, distribute, sublicense, and/or sell copies of the Software, and to permit persons to whom the Software is furnished to do so, subject to the following conditions:

The above copyright notice and this permission notice shall be included in all copies or substantial portions of the Software.

THE SOFTWARE IS PROVIDED "AS IS", WITHOUT WARRANTY OF ANY KIND, EXPRESS OR IMPLIED, INCLUDING BUT NOT LIMITED TO THE WARRANTIES OF MERCHANTABILITY, FITNESS FOR A PARTICULAR PURPOSE AND NONINFRINGEMENT. IN NO EVENT SHALL THE AUTHORS OR COPYRIGHT HOLDERS BE LIABLE FOR ANY CLAIM, DAMAGES OR OTHER LIABILITY, WHETHER IN AN ACTION OF CONTRACT, TORT OR OTHERWISE, ARISING FROM, OUT OF OR IN CONNECTION WITH THE SOFTWARE OR THE USE OR OTHER DEALINGS IN THE SOFTWARE.

# **1.1104 @material/card 15.0.0-**

### **canary.a246a4439.0**

### **1.1104.1 Available under license :**

**MIT** The MIT License

Copyright (c) 2014-2020 Google, Inc.

Permission is hereby granted, free of charge, to any person obtaining a copy of this software and associated documentation files (the "Software"), to deal in the Software without restriction, including without limitation the rights to use, copy, modify, merge, publish, distribute, sublicense, and/or sell copies of the Software, and to permit persons to whom the Software is furnished to do so, subject to the following conditions:

The above copyright notice and this permission notice shall be included in all copies or substantial portions of the Software.

THE SOFTWARE IS PROVIDED "AS IS", WITHOUT WARRANTY OF ANY KIND, EXPRESS OR IMPLIED, INCLUDING BUT NOT LIMITED TO THE WARRANTIES OF MERCHANTABILITY, FITNESS FOR A PARTICULAR PURPOSE AND NONINFRINGEMENT. IN NO EVENT SHALL THE AUTHORS OR COPYRIGHT HOLDERS BE LIABLE FOR ANY CLAIM, DAMAGES OR OTHER LIABILITY, WHETHER IN AN ACTION OF CONTRACT, TORT OR OTHERWISE, ARISING FROM, OUT OF OR IN

 CONNECTION WITH THE SOFTWARE OR THE USE OR OTHER DEALINGS IN THE SOFTWARE.

# **1.1105 @babel/plugin-transform-modulesamd 7.24.1**

#### **1.1105.1 Available under license :**

**MIT** 

MIT License

Copyright (c) 2014-present Sebastian McKenzie and other contributors

Permission is hereby granted, free of charge, to any person obtaining a copy of this software and associated documentation files (the "Software"), to deal in the Software without restriction, including without limitation the rights to use, copy, modify, merge, publish, distribute, sublicense, and/or sell copies of the Software, and to permit persons to whom the Software is furnished to do so, subject to the following conditions:

The above copyright notice and this permission notice shall be included in all copies or substantial portions of the Software.

THE SOFTWARE IS PROVIDED "AS IS", WITHOUT WARRANTY OF ANY KIND, EXPRESS OR IMPLIED, INCLUDING BUT NOT LIMITED TO THE WARRANTIES OF MERCHANTABILITY, FITNESS FOR A PARTICULAR PURPOSE AND NONINFRINGEMENT. IN NO EVENT SHALL THE AUTHORS OR COPYRIGHT HOLDERS BE LIABLE FOR ANY CLAIM, DAMAGES OR OTHER LIABILITY, WHETHER IN AN ACTION OF CONTRACT, TORT OR OTHERWISE, ARISING FROM, OUT OF OR IN CONNECTION WITH THE SOFTWARE OR THE USE OR OTHER DEALINGS IN THE SOFTWARE.

### **1.1106 datatables.net-dt 1.13.6**

#### **1.1106.1 Available under license :**

The MIT License (MIT)

Copyright SpryMedia Limited and other contributors http://datatables.net

Permission is hereby granted, free of charge, to any person obtaining a copy of this software and associated documentation files (the "Software"), to deal in the Software without restriction, including without limitation the rights to use, copy, modify, merge, publish, distribute, sublicense, and/or sell copies of the Software, and to permit persons to whom the Software is furnished to do so, subject to the following conditions:

The above copyright notice and this permission notice shall be included in all copies or substantial portions of the Software.

THE SOFTWARE IS PROVIDED "AS IS", WITHOUT WARRANTY OF ANY KIND, EXPRESS OR IMPLIED, INCLUDING BUT NOT LIMITED TO THE WARRANTIES OF MERCHANTABILITY, FITNESS FOR A PARTICULAR PURPOSE AND NONINFRINGEMENT. IN NO EVENT SHALL THE AUTHORS OR COPYRIGHT HOLDERS BE LIABLE FOR ANY CLAIM, DAMAGES OR OTHER LIABILITY, WHETHER IN AN ACTION OF CONTRACT, TORT OR OTHERWISE, ARISING FROM, OUT OF OR IN CONNECTION WITH THE SOFTWARE OR THE USE OR OTHER DEALINGS IN THE SOFTWARE. MIT

### **1.1107 @esbuild/linux-x64 0.19.12**

#### **1.1107.1 Available under license :**

**MIT** 

### **1.1108 @rollup/rollup-linux-x64-musl 4.17.2**

**1.1108.1 Available under license :** 

**MIT** 

### **1.1109 @esbuild/freebsd-arm64 0.20.1**

**1.1109.1 Available under license :** 

**MIT** 

## **1.1110 @rollup/rollup-linux-x64-gnu 4.17.2**

**1.1110.1 Available under license :** 

**MIT** 

# **1.1111 webpack-dev-middleware 6.1.2**

### **1.1111.1 Available under license :**

**MIT** 

Copyright JS Foundation and other contributors

Permission is hereby granted, free of charge, to any person obtaining a copy of this software and associated documentation files (the 'Software'), to deal in the Software without restriction, including without limitation the rights to use, copy, modify, merge, publish, distribute, sublicense, and/or sell copies of the Software, and to permit persons to whom the Software is furnished to do so, subject to the following conditions:

The above copyright notice and this permission notice shall be included in all copies or substantial portions of the Software.

THE SOFTWARE IS PROVIDED 'AS IS', WITHOUT WARRANTY OF ANY KIND, EXPRESS OR IMPLIED, INCLUDING BUT NOT LIMITED TO THE WARRANTIES OF MERCHANTABILITY, FITNESS FOR A PARTICULAR PURPOSE AND NONINFRINGEMENT. IN NO EVENT SHALL THE AUTHORS OR COPYRIGHT HOLDERS BE LIABLE FOR ANY CLAIM, DAMAGES OR OTHER LIABILITY, WHETHER IN AN ACTION OF CONTRACT, TORT OR OTHERWISE, ARISING FROM, OUT OF OR IN CONNECTION WITH THE

SOFTWARE OR THE USE OR OTHER DEALINGS IN THE SOFTWARE.

## **1.1112 @material/dom 15.0.0 canary.a246a4439.0**

### **1.1112.1 Available under license :**

**MIT** The MIT License

Copyright (c) 2014-2020 Google, Inc.

Permission is hereby granted, free of charge, to any person obtaining a copy of this software and associated documentation files (the "Software"), to deal in the Software without restriction, including without limitation the rights to use, copy, modify, merge, publish, distribute, sublicense, and/or sell copies of the Software, and to permit persons to whom the Software is furnished to do so, subject to the following conditions:

The above copyright notice and this permission notice shall be included in all copies or substantial portions of the Software.

THE SOFTWARE IS PROVIDED "AS IS", WITHOUT WARRANTY OF ANY KIND, EXPRESS OR IMPLIED, INCLUDING BUT NOT LIMITED TO THE WARRANTIES OF MERCHANTABILITY, FITNESS FOR A PARTICULAR PURPOSE AND NONINFRINGEMENT. IN NO EVENT SHALL THE AUTHORS OR COPYRIGHT HOLDERS BE LIABLE FOR ANY CLAIM, DAMAGES OR OTHER LIABILITY, WHETHER IN AN ACTION OF CONTRACT, TORT OR OTHERWISE, ARISING FROM, OUT OF OR IN

 CONNECTION WITH THE SOFTWARE OR THE USE OR OTHER DEALINGS IN THE SOFTWARE.

# **1.1113 @babel/plugin-transform-computedproperties 7.24.1**

#### **1.1113.1 Available under license :**

**MIT** 

MIT License

Copyright (c) 2014-present Sebastian McKenzie and other contributors

Permission is hereby granted, free of charge, to any person obtaining a copy of this software and associated documentation files (the "Software"), to deal in the Software without restriction, including without limitation the rights to use, copy, modify, merge, publish, distribute, sublicense, and/or sell copies of the Software, and to permit persons to whom the Software is furnished to do so, subject to the following conditions:

The above copyright notice and this permission notice shall be included in all copies or substantial portions of the Software.

THE SOFTWARE IS PROVIDED "AS IS", WITHOUT WARRANTY OF ANY KIND, EXPRESS OR IMPLIED, INCLUDING BUT NOT LIMITED TO THE WARRANTIES OF MERCHANTABILITY, FITNESS FOR A PARTICULAR PURPOSE AND NONINFRINGEMENT. IN NO EVENT SHALL THE AUTHORS OR COPYRIGHT HOLDERS BE LIABLE FOR ANY CLAIM, DAMAGES OR OTHER LIABILITY, WHETHER IN AN ACTION OF CONTRACT, TORT OR OTHERWISE, ARISING FROM, OUT OF OR IN CONNECTION WITH THE SOFTWARE OR THE USE OR OTHER DEALINGS IN THE SOFTWARE.

## **1.1114 @material/rtl 15.0.0-**

### **canary.a246a4439.0**

### **1.1114.1 Available under license :**

**MIT** The MIT License

Copyright (c) 2014-2020 Google, Inc.

Permission is hereby granted, free of charge, to any person obtaining a copy of this software and associated documentation files (the "Software"), to deal in the Software without restriction, including without limitation the rights to use, copy, modify, merge, publish, distribute, sublicense, and/or sell copies of the Software, and to permit persons to whom the Software is furnished to do so, subject to the following conditions:

The above copyright notice and this permission notice shall be included in all copies or substantial portions of the Software.

THE SOFTWARE IS PROVIDED "AS IS", WITHOUT WARRANTY OF ANY KIND, EXPRESS OR IMPLIED, INCLUDING BUT NOT LIMITED TO THE WARRANTIES OF MERCHANTABILITY, FITNESS FOR A PARTICULAR PURPOSE AND NONINFRINGEMENT. IN NO EVENT SHALL THE AUTHORS OR COPYRIGHT HOLDERS BE LIABLE FOR ANY CLAIM, DAMAGES OR OTHER LIABILITY, WHETHER IN AN ACTION OF CONTRACT, TORT OR OTHERWISE, ARISING FROM, OUT OF OR IN

 CONNECTION WITH THE SOFTWARE OR THE USE OR OTHER DEALINGS IN THE SOFTWARE.

## **1.1115 @material/notched-outline 15.0.0 canary.a246a4439.0**

#### **1.1115.1 Available under license :**

**MIT** The MIT License

Copyright (c) 2014-2020 Google, Inc.

Permission is hereby granted, free of charge, to any person obtaining a copy of this software and associated documentation files (the "Software"), to deal in the Software without restriction, including without limitation the rights to use, copy, modify, merge, publish, distribute, sublicense, and/or sell copies of the Software, and to permit persons to whom the Software is furnished to do so, subject to the following conditions:

The above copyright notice and this permission notice shall be included in all copies or substantial portions of the Software.

THE SOFTWARE IS PROVIDED "AS IS", WITHOUT WARRANTY OF ANY KIND, EXPRESS OR IMPLIED, INCLUDING BUT NOT LIMITED TO THE WARRANTIES OF MERCHANTABILITY, FITNESS FOR A PARTICULAR PURPOSE AND NONINFRINGEMENT. IN NO EVENT SHALL THE AUTHORS OR COPYRIGHT HOLDERS BE LIABLE FOR ANY CLAIM, DAMAGES OR OTHER LIABILITY, WHETHER IN AN ACTION OF CONTRACT, TORT OR OTHERWISE, ARISING FROM, OUT OF OR IN CONNECTION WITH THE SOFTWARE OR THE USE OR OTHER DEALINGS IN

THE SOFTWARE.

## **1.1116 undici 6.11.1**

#### **1.1116.1 Available under license :**

MIT License

Copyright (c) Matteo Collina and Undici contributors

Permission is hereby granted, free of charge, to any person obtaining a copy

of this software and associated documentation files (the "Software"), to deal in the Software without restriction, including without limitation the rights to use, copy, modify, merge, publish, distribute, sublicense, and/or sell copies of the Software, and to permit persons to whom the Software is furnished to do so, subject to the following conditions:

The above copyright notice and this permission notice shall be included in all copies or substantial portions of the Software.

THE SOFTWARE IS PROVIDED "AS IS", WITHOUT WARRANTY OF ANY KIND, EXPRESS OR IMPLIED, INCLUDING BUT NOT LIMITED TO THE WARRANTIES OF MERCHANTABILITY, FITNESS FOR A PARTICULAR PURPOSE AND NONINFRINGEMENT. IN NO EVENT SHALL THE AUTHORS OR COPYRIGHT HOLDERS BE LIABLE FOR ANY CLAIM, DAMAGES OR OTHER LIABILITY, WHETHER IN AN ACTION OF CONTRACT, TORT OR OTHERWISE, ARISING FROM, OUT OF OR IN CONNECTION WITH THE SOFTWARE OR THE USE OR OTHER DEALINGS IN THE SOFTWARE.

MIT License

Copyright (c) 2020 Ethan Arrowood

Permission is hereby granted, free of charge, to any person obtaining a copy of this software and associated documentation files (the "Software"), to deal in the Software without restriction, including without limitation the rights to use, copy, modify, merge, publish, distribute, sublicense, and/or sell copies of the Software, and to permit persons to whom the Software is furnished to do so, subject to the following conditions:

The above copyright notice and this permission notice shall be included in all copies or substantial portions of the Software.

THE SOFTWARE IS PROVIDED "AS IS", WITHOUT WARRANTY OF ANY KIND, EXPRESS OR IMPLIED, INCLUDING BUT NOT LIMITED TO THE WARRANTIES OF MERCHANTABILITY, FITNESS FOR A PARTICULAR PURPOSE AND NONINFRINGEMENT. IN NO EVENT SHALL THE AUTHORS OR COPYRIGHT HOLDERS BE LIABLE FOR ANY CLAIM, DAMAGES OR OTHER LIABILITY, WHETHER IN AN ACTION OF CONTRACT, TORT OR OTHERWISE, ARISING FROM, OUT OF OR IN CONNECTION WITH THE SOFTWARE OR THE USE OR OTHER DEALINGS IN THE SOFTWARE. **MIT** 

# **1.1117 @esbuild/android-arm 0.20.1**

**1.1117.1 Available under license :** 

**MIT** 

# **1.1118 @babel/plugin-transform-shorthandproperties 7.24.1**

**1.1118.1 Available under license :** 

**MIT** 

MIT License

Copyright (c) 2014-present Sebastian McKenzie and other contributors

Permission is hereby granted, free of charge, to any person obtaining a copy of this software and associated documentation files (the "Software"), to deal in the Software without restriction, including without limitation the rights to use, copy, modify, merge, publish, distribute, sublicense, and/or sell copies of the Software, and to permit persons to whom the Software is furnished to do so, subject to the following conditions:

The above copyright notice and this permission notice shall be included in all copies or substantial portions of the Software.

THE SOFTWARE IS PROVIDED "AS IS", WITHOUT WARRANTY OF ANY KIND, EXPRESS OR IMPLIED, INCLUDING BUT NOT LIMITED TO THE WARRANTIES OF MERCHANTABILITY, FITNESS FOR A PARTICULAR PURPOSE AND NONINFRINGEMENT. IN NO EVENT SHALL THE AUTHORS OR COPYRIGHT HOLDERS BE LIABLE FOR ANY CLAIM, DAMAGES OR OTHER LIABILITY, WHETHER IN AN ACTION OF CONTRACT, TORT OR OTHERWISE, ARISING FROM, OUT OF OR IN CONNECTION WITH THE SOFTWARE OR THE USE OR OTHER DEALINGS IN THE SOFTWARE.

## **1.1119 @rollup/rollup-darwin-x64 4.17.2**

**1.1119.1 Available under license :** 

**MIT** 

## **1.1120 webpack 5.90.3**

### **1.1120.1 Available under license :**

**MIT** 

Copyright JS Foundation and other contributors

Permission is hereby granted, free of charge, to any person obtaining a copy of this software and associated documentation files (the 'Software'), to deal in the Software without restriction, including without limitation the rights to use, copy, modify, merge, publish,

distribute, sublicense, and/or sell copies of the Software, and to permit persons to whom the Software is furnished to do so, subject to the following conditions:

The above copyright notice and this permission notice shall be included in all copies or substantial portions of the Software.

THE SOFTWARE IS PROVIDED 'AS IS', WITHOUT WARRANTY OF ANY KIND, EXPRESS OR IMPLIED, INCLUDING BUT NOT LIMITED TO THE WARRANTIES OF MERCHANTABILITY, FITNESS FOR A PARTICULAR PURPOSE AND NONINFRINGEMENT. IN NO EVENT SHALL THE AUTHORS OR COPYRIGHT HOLDERS BE LIABLE FOR ANY CLAIM, DAMAGES OR OTHER LIABILITY, WHETHER IN AN ACTION OF CONTRACT, TORT OR OTHERWISE, ARISING FROM, OUT OF OR IN CONNECTION WITH THE

#### SOFTWARE OR THE USE OR OTHER DEALINGS IN THE SOFTWARE.

## **1.1121 types-sizzle 2.3.4**

### **1.1121.1 Available under license :**

```
{
   "compilerOptions": {
     "module": "commonjs",
     "lib": [
        "es6"
     ],
     "noImplicitAny": true,
     "noImplicitThis": true,
     "strictNullChecks": true,
      "strictFunctionTypes": true,
      "baseUrl": "../",
     "typeRoots": [
        "../"
     ],
     "types": [],
     "noEmit": true,
     "forceConsistentCasingInFileNames": true
   },
   "files": [
     "index.d.ts",
     "npm-license-crawler-tests.ts"
   ]
}
{
   "extends": "@definitelytyped/dtslint/dt.json"
}
This project is licensed under the MIT license.
Copyrights are respective of each contributor listed at the beginning of each definition file.
```
Permission is hereby granted, free of charge, to any person obtaining a copy of this software and associated documentation files (the "Software"), to deal in the Software without restriction, including without limitation the rights to use, copy, modify, merge, publish, distribute, sublicense, and/or sell copies of the Software, and to permit persons to whom the Software is furnished to do so, subject to the following conditions:

The above copyright notice and this permission notice shall be included in all copies or substantial portions of the Software.

THE SOFTWARE IS PROVIDED "AS IS", WITHOUT WARRANTY OF ANY KIND, EXPRESS OR IMPLIED, INCLUDING BUT NOT LIMITED TO THE WARRANTIES OF MERCHANTABILITY, FITNESS FOR A PARTICULAR PURPOSE AND NONINFRINGEMENT. IN NO EVENT SHALL THE AUTHORS OR COPYRIGHT HOLDERS BE LIABLE FOR ANY CLAIM, DAMAGES OR OTHER LIABILITY, WHETHER IN AN ACTION OF CONTRACT, TORT OR OTHERWISE, ARISING FROM, OUT OF OR IN CONNECTION WITH THE SOFTWARE OR THE USE OR OTHER DEALINGS IN THE SOFTWARE.

```
{ "extends": "@definitelytyped/dtslint/dt.json" }
{
   "compilerOptions": {
     "module": "commonjs",
     "lib": [
        "es6"
     ],
     "noImplicitAny": true,
     "noImplicitThis": true,
     "strictNullChecks": true,
     "strictFunctionTypes": true,
     "baseUrl": "../",
     "typeRoots": [
        "../"
     ],
     "types": [],
     "noEmit": true,
     "forceConsistentCasingInFileNames": true
   },
  "files": [
     "index.d.ts",
     "nodejs-license-file-tests.ts"
  ]
}
{
   "compilerOptions": {
     "module": "commonjs",
     "lib": [
        "es6"
     ],
     "noImplicitAny": true,
     "noImplicitThis": true,
```

```
 "strictNullChecks": true,
     "strictFunctionTypes": true,
     "baseUrl": "../",
     "typeRoots": [
        "../"
     ],
     "types": [],
     "noEmit": true,
     "forceConsistentCasingInFileNames": true
   },
  "files": [
     "index.d.ts",
     "license-checker-tests.ts"
  ]
}
Apache License 2.0
{
  "files": [
     "index.d.ts",
     "angular-permission-tests.ts"
  ],
   "compilerOptions": {
     "module": "commonjs",
     "lib": [
        "es6",
        "dom"
     ],
     "noImplicitAny": true,
     "noImplicitThis": true,
     "strictNullChecks": false,
     "strictFunctionTypes": true,
     "baseUrl": "../",
     "typeRoots": [
        "../"
     ],
     "types": [],
     "noEmit": true,
     "forceConsistentCasingInFileNames": true
   }
}
{
   "compilerOptions": {
     "module": "commonjs",
     "lib": [
        "es6"
     ],
     "noImplicitAny": true,
     "noImplicitThis": true,
```

```
 "strictNullChecks": true,
     "strictFunctionTypes": true,
     "baseUrl": "../",
     "typeRoots": [
        "../"
     ],
     "types": [],
     "noEmit": true,
     "forceConsistentCasingInFileNames": true
   },
   "files": [
     "index.d.ts",
     "legal-eagle-tests.ts"
  ]
}
{
   "compilerOptions": {
     "module": "commonjs",
     "lib": [
        "es6"
     ],
     "noImplicitAny": true,
     "noImplicitThis": true,
     "strictFunctionTypes": true,
     "strictNullChecks": true,
     "baseUrl": "../",
     "typeRoots": [
        "../"
     ],
     "types": [],
     "noEmit": true,
     "forceConsistentCasingInFileNames": true
   },
   "files": [
     "index.d.ts",
     "license-key-gen-tests.ts"
  ]
}
ISC
MIT
{
   "rules": {
     "@definitelytyped/dt-header": "off",
     "@definitelytyped/no-any-union": "off",
     "@definitelytyped/no-declare-current-package": "off",
     "@definitelytyped/strict-export-declare-modifiers": "off"
   }
}
```
License Notices:

The API definitions and documents are from Google Apps Script reference site [1].

The document comments are reproduced from work created and shared by Google [2] and used according to terms described in the Creative Commons 3.0 Attribution License [3].

The code samples in the documents and the test code are licensed under the Apache 2.0 License [4].

[1] https://developers.google.com/apps-script/ [2] https://developers.google.com/readme/policies/ [3] http://creativecommons.org/licenses/by/3.0/ [4] http://www.apache.org/licenses/LICENSE-2.0 { "extends": "@definitelytyped/dtslint/dt.json", "rules": { "interface-name": false, "no-redundant-jsdoc-2": false, "no-reference-import": false, "no-unnecessary-qualifier": false, "no-var-keyword": false, "only-arrow-functions": false, "prefer-const": false, "unified-signatures": false } } { "compilerOptions": { "module": "commonjs", "lib": [ "es6" ], "noImplicitAny": true, "noImplicitThis": true, "strictFunctionTypes": true, "strictNullChecks": true, "baseUrl": "../", "typeRoots": [ "../" ], "types": [], "noEmit": true, "forceConsistentCasingInFileNames": true }, "files": [ "index.d.ts", "oslicense-tests.ts" ]

```
}
{
   "compilerOptions": {
     "module": "commonjs",
     "lib": [
        "es6"
     ],
     "noImplicitAny": true,
     "noImplicitThis": true,
     "strictNullChecks": true,
     "strictFunctionTypes": true,
     "baseUrl": "../",
     "typeRoots": [
        "../"
     ],
     "paths": {
        "webpack": [
           "webpack/v4"
        ],
        "tapable": [
           "tapable/v1"
        ]
     },
     "types": [],
     "noEmit": true,
     "forceConsistentCasingInFileNames": true
   },
  "files": [
     "index.d.ts",
     "license-checker-webpack-plugin-tests.ts"
  ]
}
{
  "extends": "@definitelytyped/dtslint/dt.json",
  "rules": {
     "npm-naming": [true, { "mode": "code", "errors": [["NeedsExportEquals", false]] }]
   }
}
{
   "compilerOptions": {
     "module": "commonjs",
     "lib": [
        "es6"
     ],
     "noImplicitAny": true,
     "noImplicitThis": true,
     "strictFunctionTypes": true,
     "strictNullChecks": true,
```

```
 "baseUrl": "../",
     "typeRoots": [
        "../"
     ],
     "types": [],
     "noEmit": true,
     "forceConsistentCasingInFileNames": true
   },
  "files": [
     "index.d.ts",
     "validate-npm-package-license-tests.ts"
  ]
}
```
## **1.1122 mrmime 2.0.0**

### **1.1122.1 Available under license :**

**MIT** The MIT License (MIT)

Copyright (c) Luke Edwards <luke.edwards05@gmail.com> (https://lukeed.com)

Permission is hereby granted, free of charge, to any person obtaining a copy of this software and associated documentation files (the "Software"), to deal in the Software without restriction, including without limitation the rights to use, copy, modify, merge, publish, distribute, sublicense, and/or sell copies of the Software, and to permit persons to whom the Software is furnished to do so, subject to the following conditions:

The above copyright notice and this permission notice shall be included in all copies or substantial portions of the Software.

THE SOFTWARE IS PROVIDED "AS IS", WITHOUT WARRANTY OF ANY KIND, EXPRESS OR IMPLIED, INCLUDING BUT NOT LIMITED TO THE WARRANTIES OF MERCHANTABILITY, FITNESS FOR A PARTICULAR PURPOSE AND NONINFRINGEMENT. IN NO EVENT SHALL THE AUTHORS OR COPYRIGHT HOLDERS BE LIABLE FOR ANY CLAIM, DAMAGES OR OTHER LIABILITY, WHETHER IN AN ACTION OF CONTRACT,

TORT OR OTHERWISE, ARISING FROM,

OUT OF OR IN CONNECTION WITH THE SOFTWARE OR THE USE OR OTHER DEALINGS IN THE SOFTWARE.

# **1.1123 @babel/helper-member-expression-tofunctions 7.24.5**

#### **1.1123.1 Available under license :**

**MIT** 

MIT License

Copyright (c) 2014-present Sebastian McKenzie and other contributors

Permission is hereby granted, free of charge, to any person obtaining a copy of this software and associated documentation files (the "Software"), to deal in the Software without restriction, including without limitation the rights to use, copy, modify, merge, publish, distribute, sublicense, and/or sell copies of the Software, and to permit persons to whom the Software is furnished to do so, subject to the following conditions:

The above copyright notice and this permission notice shall be included in all copies or substantial portions of the Software.

THE SOFTWARE IS PROVIDED "AS IS", WITHOUT WARRANTY OF ANY KIND, EXPRESS OR IMPLIED, INCLUDING BUT NOT LIMITED TO THE WARRANTIES OF MERCHANTABILITY, FITNESS FOR A PARTICULAR PURPOSE AND NONINFRINGEMENT. IN NO EVENT SHALL THE AUTHORS OR COPYRIGHT HOLDERS BE LIABLE FOR ANY CLAIM, DAMAGES OR OTHER LIABILITY, WHETHER IN AN ACTION OF CONTRACT, TORT OR OTHERWISE, ARISING FROM, OUT OF OR IN CONNECTION WITH THE SOFTWARE OR THE USE OR OTHER DEALINGS IN THE SOFTWARE.

## **1.1124 ng-recaptcha 12.0.2**

#### **1.1124.1 Available under license :**

The MIT License (MIT)

Copyright (c) 2016 Ruslan Arkhipau

Permission is hereby granted, free of charge, to any person obtaining a copy of this software and associated documentation files (the "Software"), to deal in the Software without restriction, including without limitation the rights to use, copy, modify, merge, publish, distribute, sublicense, and/or sell copies of the Software, and to permit persons to whom the Software is furnished to do so, subject to the following conditions:

The above copyright notice and this permission notice shall be included in all copies or substantial portions of the Software.

THE SOFTWARE IS PROVIDED "AS IS", WITHOUT WARRANTY OF ANY KIND, EXPRESS OR IMPLIED, INCLUDING BUT NOT LIMITED TO THE WARRANTIES OF MERCHANTABILITY, FITNESS FOR A PARTICULAR PURPOSE AND NONINFRINGEMENT. IN NO EVENT SHALL THE AUTHORS OR COPYRIGHT HOLDERS BE LIABLE FOR ANY CLAIM, DAMAGES OR OTHER

LIABILITY, WHETHER IN AN ACTION OF CONTRACT, TORT OR OTHERWISE, ARISING FROM, OUT OF OR IN CONNECTION WITH THE SOFTWARE OR THE USE OR OTHER DEALINGS IN THE SOFTWARE. **MIT** 

### **1.1125 @types/datatables.net 1.10.26 1.1125.1 Available under license :**

**MIT** 

MIT License

Copyright (c) Microsoft Corporation.

 Permission is hereby granted, free of charge, to any person obtaining a copy of this software and associated documentation files (the "Software"), to deal in the Software without restriction, including without limitation the rights to use, copy, modify, merge, publish, distribute, sublicense, and/or sell copies of the Software, and to permit persons to whom the Software is furnished to do so, subject to the following conditions:

 The above copyright notice and this permission notice shall be included in all copies or substantial portions of the Software.

 THE SOFTWARE IS PROVIDED "AS IS", WITHOUT WARRANTY OF ANY KIND, EXPRESS OR IMPLIED, INCLUDING BUT NOT LIMITED TO THE WARRANTIES OF MERCHANTABILITY, FITNESS FOR A PARTICULAR PURPOSE AND NONINFRINGEMENT. IN NO EVENT SHALL THE AUTHORS OR COPYRIGHT HOLDERS BE LIABLE FOR ANY CLAIM, DAMAGES OR OTHER LIABILITY, WHETHER IN AN ACTION OF

 CONTRACT, TORT OR OTHERWISE, ARISING FROM, OUT OF OR IN CONNECTION WITH THE SOFTWARE OR THE USE OR OTHER DEALINGS IN THE SOFTWARE

### **1.1126 source-map-loader 5.0.0**

#### **1.1126.1 Available under license :**

**MIT** 

Copyright JS Foundation and other contributors

Permission is hereby granted, free of charge, to any person obtaining a copy of this software and associated documentation files (the 'Software'), to deal in the Software without restriction, including without limitation the rights to use, copy, modify, merge, publish, distribute, sublicense, and/or sell copies of the Software, and to permit persons to whom the Software is furnished to do so, subject to the following conditions:

The above copyright notice and this permission notice shall be included in all copies or substantial portions of the Software.

THE SOFTWARE IS PROVIDED 'AS IS', WITHOUT WARRANTY OF ANY KIND, EXPRESS OR IMPLIED, INCLUDING BUT NOT LIMITED TO THE WARRANTIES OF MERCHANTABILITY, FITNESS FOR A PARTICULAR PURPOSE AND NONINFRINGEMENT. IN NO EVENT SHALL THE AUTHORS OR COPYRIGHT HOLDERS BE LIABLE FOR ANY CLAIM, DAMAGES OR OTHER LIABILITY, WHETHER IN AN ACTION OF CONTRACT, TORT OR OTHERWISE, ARISING FROM, OUT OF OR IN CONNECTION WITH THE

SOFTWARE OR THE USE OR OTHER DEALINGS IN THE SOFTWARE.

### **1.1127 @npmcli/run-script 8.1.0**

### **1.1127.1 Available under license :**

The ISC License

Copyright (c) npm, Inc.

Permission to use, copy, modify, and/or distribute this software for any purpose with or without fee is hereby granted, provided that the above copyright notice and this permission notice appear in all copies.

THE SOFTWARE IS PROVIDED "AS IS" AND THE AUTHOR DISCLAIMS ALL WARRANTIES WITH REGARD TO THIS SOFTWARE INCLUDING ALL IMPLIED WARRANTIES OF MERCHANTABILITY AND FITNESS. IN NO EVENT SHALL THE AUTHOR BE LIABLE FOR ANY SPECIAL, DIRECT, INDIRECT, OR CONSEQUENTIAL DAMAGES OR ANY DAMAGES WHATSOEVER RESULTING FROM LOSS OF USE, DATA OR PROFITS, WHETHER IN AN ACTION OF CONTRACT, NEGLIGENCE OR OTHER TORTIOUS ACTION, ARISING OUT OF OR IN CONNECTION WITH THE USE OR PERFORMANCE OF THIS SOFTWARE. ISC

# **1.1128 @npmcli/query 3.1.0**

### **1.1128.1 Available under license :**

ISC

<!-- This file is automatically added by @npmcli/template-oss. Do not edit. -->

ISC License

Copyright npm, Inc.

Permission to use, copy, modify, and/or distribute this software for any purpose with or without fee is hereby granted, provided that the above copyright notice and this THE SOFTWARE IS PROVIDED "AS IS" AND NPM DISCLAIMS ALL WARRANTIES WITH REGARD TO THIS SOFTWARE INCLUDING ALL IMPLIED WARRANTIES OF MERCHANTABILITY AND FITNESS. IN NO EVENT SHALL NPM BE LIABLE FOR ANY SPECIAL, DIRECT, INDIRECT, OR CONSEQUENTIAL DAMAGES OR ANY DAMAGES WHATSOEVER RESULTING FROM LOSS OF USE, DATA OR PROFITS, WHETHER IN AN ACTION OF CONTRACT, NEGLIGENCE OR OTHER TORTIOUS ACTION, ARISING OUT OF OR IN CONNECTION WITH THE USE OR PERFORMANCE OF THIS SOFTWARE.

# **1.1129 @babel/plugin-transform-new-target 7.24.1**

### **1.1129.1 Available under license :**

**MIT** MIT License

Copyright (c) 2014-present Sebastian McKenzie and other contributors

Permission is hereby granted, free of charge, to any person obtaining a copy of this software and associated documentation files (the "Software"), to deal in the Software without restriction, including without limitation the rights to use, copy, modify, merge, publish, distribute, sublicense, and/or sell copies of the Software, and to permit persons to whom the Software is furnished to do so, subject to the following conditions:

The above copyright notice and this permission notice shall be included in all copies or substantial portions of the Software.

THE SOFTWARE IS PROVIDED "AS IS", WITHOUT WARRANTY OF ANY KIND, EXPRESS OR IMPLIED, INCLUDING BUT NOT LIMITED TO THE WARRANTIES OF MERCHANTABILITY, FITNESS FOR A PARTICULAR PURPOSE AND NONINFRINGEMENT. IN NO EVENT SHALL THE AUTHORS OR COPYRIGHT HOLDERS BE LIABLE FOR ANY CLAIM, DAMAGES OR OTHER LIABILITY, WHETHER IN AN ACTION OF CONTRACT, TORT OR OTHERWISE, ARISING FROM, OUT OF OR IN CONNECTION WITH THE SOFTWARE OR THE USE OR OTHER DEALINGS IN THE SOFTWARE.

### **1.1130 libnpmaccess 8.0.6**
#### **1.1130.1 Available under license :**

ISC

Copyright npm, Inc

Permission to use, copy, modify, and/or distribute this software for any purpose with or without fee is hereby granted, provided that the above copyright notice and this permission notice appear in all copies.

THE SOFTWARE IS PROVIDED "AS IS" AND THE AUTHOR DISCLAIMS ALL WARRANTIES WITH REGARD TO THIS SOFTWARE INCLUDING ALL IMPLIED WARRANTIES OF MERCHANTABILITY AND FITNESS. IN NO EVENT SHALL THE AUTHOR BE LIABLE FOR ANY SPECIAL, DIRECT, INDIRECT, OR CONSEQUENTIAL DAMAGES OR ANY DAMAGES WHATSOEVER RESULTING FROM LOSS OF USE, DATA OR PROFITS, WHETHER IN AN ACTION OF CONTRACT, NEGLIGENCE OR OTHER TORTIOUS ACTION, ARISING OUT OF OR IN CONNECTION WITH THE USE OR PERFORMANCE OF THIS SOFTWARE.

# **1.1131 json-parse-even-better-errors 3.0.2**

### **1.1131.1 Available under license :**

Copyright 2017 Kat Marchn Copyright npm, Inc.

Permission is hereby granted, free of charge, to any person obtaining a copy of this software and associated documentation files (the "Software"), to deal in the Software without restriction, including without limitation the rights to use, copy, modify, merge, publish, distribute, sublicense, and/or sell copies of the Software, and to permit persons to whom the Software is furnished to do so, subject to the following conditions:

The above copyright notice and this permission notice shall be included in all copies or substantial portions of the Software.

THE SOFTWARE IS PROVIDED "AS IS", WITHOUT WARRANTY OF ANY KIND, EXPRESS OR IMPLIED, INCLUDING BUT NOT LIMITED TO THE WARRANTIES OF MERCHANTABILITY, FITNESS FOR A PARTICULAR PURPOSE AND NONINFRINGEMENT. IN NO EVENT SHALL THE AUTHORS OR COPYRIGHT HOLDERS BE LIABLE FOR ANY CLAIM, DAMAGES OR OTHER LIABILITY, WHETHER IN AN ACTION OF CONTRACT, TORT OR OTHERWISE, ARISING FROM, OUT OF OR IN CONNECTION WITH THE SOFTWARE OR THE USE OR OTHER DEALINGS IN THE SOFTWARE.

---

This library is a fork of 'better-json-errors' by Kat Marchn, extended and distributed under the terms of the MIT license above. MIT

### **1.1132 @material/base 15.0.0 canary.a246a4439.0 1.1132.1 Available under license :**

**MIT** The MIT License

Copyright (c) 2014-2020 Google, Inc.

Permission is hereby granted, free of charge, to any person obtaining a copy of this software and associated documentation files (the "Software"), to deal in the Software without restriction, including without limitation the rights to use, copy, modify, merge, publish, distribute, sublicense, and/or sell copies of the Software, and to permit persons to whom the Software is furnished to do so, subject to the following conditions:

The above copyright notice and this permission notice shall be included in all copies or substantial portions of the Software.

THE SOFTWARE IS PROVIDED "AS IS", WITHOUT WARRANTY OF ANY KIND, EXPRESS OR IMPLIED, INCLUDING BUT NOT LIMITED TO THE WARRANTIES OF MERCHANTABILITY, FITNESS FOR A PARTICULAR PURPOSE AND NONINFRINGEMENT. IN NO EVENT SHALL THE AUTHORS OR COPYRIGHT HOLDERS BE LIABLE FOR ANY CLAIM, DAMAGES OR OTHER LIABILITY, WHETHER IN AN ACTION OF CONTRACT, TORT OR OTHERWISE, ARISING FROM, OUT OF OR IN

 CONNECTION WITH THE SOFTWARE OR THE USE OR OTHER DEALINGS IN THE SOFTWARE.

# **1.1133 @babel/plugin-transform-templateliterals 7.24.1**

#### **1.1133.1 Available under license :**

**MIT** MIT License

Copyright (c) 2014-present Sebastian McKenzie and other contributors

Permission is hereby granted, free of charge, to any person obtaining a copy of this software and associated documentation files (the "Software"), to deal in the Software without restriction, including without limitation the rights to use, copy, modify, merge, publish, distribute, sublicense, and/or sell copies of the Software, and to permit persons to whom the Software is furnished to do so, subject to the following conditions:

The above copyright notice and this permission notice shall be included in all copies or substantial portions of the Software.

THE SOFTWARE IS PROVIDED "AS IS", WITHOUT WARRANTY OF ANY KIND, EXPRESS OR IMPLIED, INCLUDING BUT NOT LIMITED TO THE WARRANTIES OF MERCHANTABILITY, FITNESS FOR A PARTICULAR PURPOSE AND NONINFRINGEMENT. IN NO EVENT SHALL THE AUTHORS OR COPYRIGHT HOLDERS BE LIABLE FOR ANY CLAIM, DAMAGES OR OTHER LIABILITY, WHETHER IN AN ACTION OF CONTRACT, TORT OR OTHERWISE, ARISING FROM, OUT OF OR IN CONNECTION WITH THE SOFTWARE OR THE USE OR OTHER DEALINGS IN THE SOFTWARE.

### **1.1134 @material/form-field 15.0.0-**

### **canary.a246a4439.0**

**1.1134.1 Available under license :** 

**MIT** The MIT License

Copyright (c) 2014-2020 Google, Inc.

Permission is hereby granted, free of charge, to any person obtaining a copy of this software and associated documentation files (the "Software"), to deal in the Software without restriction, including without limitation the rights to use, copy, modify, merge, publish, distribute, sublicense, and/or sell copies of the Software, and to permit persons to whom the Software is furnished to do so, subject to the following conditions:

The above copyright notice and this permission notice shall be included in all copies or substantial portions of the Software.

THE SOFTWARE IS PROVIDED "AS IS", WITHOUT WARRANTY OF ANY KIND, EXPRESS OR IMPLIED, INCLUDING BUT NOT LIMITED TO THE WARRANTIES OF MERCHANTABILITY, FITNESS FOR A PARTICULAR PURPOSE AND NONINFRINGEMENT. IN NO EVENT SHALL THE AUTHORS OR COPYRIGHT HOLDERS BE LIABLE FOR ANY CLAIM, DAMAGES OR OTHER LIABILITY, WHETHER IN AN ACTION OF CONTRACT, TORT OR OTHERWISE, ARISING FROM, OUT OF OR IN CONNECTION WITH THE SOFTWARE OR THE USE OR OTHER DEALINGS IN

THE SOFTWARE.

### **1.1135 angular-devkit-architect 0.1700.3 1.1135.1 Available under license :**

The MIT License

Copyright (c) 2017 Google, Inc.

Permission is hereby granted, free of charge, to any person obtaining a copy of this software and associated documentation files (the "Software"), to deal in the Software without restriction, including without limitation the rights to use, copy, modify, merge, publish, distribute, sublicense, and/or sell copies of the Software, and to permit persons to whom the Software is furnished to do so, subject to the following conditions:

The above copyright notice and this permission notice shall be included in all copies or substantial portions of the Software.

THE SOFTWARE IS PROVIDED "AS IS", WITHOUT WARRANTY OF ANY KIND, EXPRESS OR IMPLIED, INCLUDING BUT NOT LIMITED TO THE WARRANTIES OF MERCHANTABILITY, FITNESS FOR A PARTICULAR PURPOSE AND NONINFRINGEMENT. IN NO EVENT SHALL THE AUTHORS OR COPYRIGHT HOLDERS BE LIABLE FOR ANY CLAIM, DAMAGES OR OTHER LIABILITY, WHETHER IN AN ACTION OF CONTRACT, TORT OR OTHERWISE, ARISING FROM, OUT OF OR IN CONNECTION WITH THE SOFTWARE OR THE USE OR OTHER DEALINGS IN THE SOFTWARE. MIT

### **1.1136 is-cidr 5.0.5**

**1.1136.1 Available under license :** 

BSD-2-Clause

### **1.1137 @esbuild/android-x64 0.19.12**

**1.1137.1 Available under license :** 

MIT

# **1.1138 @babel/plugin-bugfix-safari-iddestructuring-collision-in-functionexpression 7.24.1**

#### **1.1138.1 Available under license :**

**MIT** 

MIT License

Copyright (c) 2014-present Sebastian McKenzie and other contributors

Permission is hereby granted, free of charge, to any person obtaining a copy of this software and associated documentation files (the "Software"), to deal in the Software without restriction, including without limitation the rights to use, copy, modify, merge, publish, distribute, sublicense, and/or sell copies of the Software, and to permit persons to whom the Software is furnished to do so, subject to the following conditions:

The above copyright notice and this permission notice shall be included in all copies or substantial portions of the Software.

THE SOFTWARE IS PROVIDED "AS IS", WITHOUT WARRANTY OF ANY KIND, EXPRESS OR IMPLIED, INCLUDING BUT NOT LIMITED TO THE WARRANTIES OF MERCHANTABILITY, FITNESS FOR A PARTICULAR PURPOSE AND NONINFRINGEMENT. IN NO EVENT SHALL THE AUTHORS OR COPYRIGHT HOLDERS BE LIABLE FOR ANY CLAIM, DAMAGES OR OTHER LIABILITY, WHETHER IN AN ACTION OF CONTRACT, TORT OR OTHERWISE, ARISING FROM, OUT OF OR IN CONNECTION WITH THE SOFTWARE OR THE USE OR OTHER DEALINGS IN THE SOFTWARE.

## **1.1139 es-module-lexer 1.5.2**

#### **1.1139.1 Available under license :**

MIT License -----------

Copyright (C) 2018-2022 Guy Bedford

Permission is hereby granted, free of charge, to any person obtaining a copy of this software and associated documentation files (the "Software"), to deal in the Software without restriction, including without limitation the rights to use, copy, modify, merge, publish, distribute, sublicense, and/or sell copies of the Software, and to permit persons to whom the Software is furnished to do so, subject to the following conditions:

The above copyright notice and this permission notice shall be included in all copies or substantial portions of the Software.

THE SOFTWARE IS PROVIDED "AS IS", WITHOUT WARRANTY OF ANY KIND, EXPRESS OR IMPLIED, INCLUDING BUT NOT LIMITED TO THE WARRANTIES OF MERCHANTABILITY, FITNESS FOR A PARTICULAR PURPOSE AND NONINFRINGEMENT. IN NO EVENT SHALL THE AUTHORS OR COPYRIGHT HOLDERS BE LIABLE FOR ANY CLAIM, DAMAGES OR OTHER LIABILITY, WHETHER IN AN ACTION OF CONTRACT, TORT OR OTHERWISE, ARISING FROM, OUT

# **1.1140 @babel/helper-split-export-declaration 7.24.5**

#### **1.1140.1 Available under license :**

**MIT** MIT License

Copyright (c) 2014-present Sebastian McKenzie and other contributors

Permission is hereby granted, free of charge, to any person obtaining a copy of this software and associated documentation files (the "Software"), to deal in the Software without restriction, including without limitation the rights to use, copy, modify, merge, publish, distribute, sublicense, and/or sell copies of the Software, and to permit persons to whom the Software is furnished to do so, subject to the following conditions:

The above copyright notice and this permission notice shall be included in all copies or substantial portions of the Software.

THE SOFTWARE IS PROVIDED "AS IS", WITHOUT WARRANTY OF ANY KIND, EXPRESS OR IMPLIED, INCLUDING BUT NOT LIMITED TO THE WARRANTIES OF MERCHANTABILITY, FITNESS FOR A PARTICULAR PURPOSE AND NONINFRINGEMENT. IN NO EVENT SHALL THE AUTHORS OR COPYRIGHT HOLDERS BE LIABLE FOR ANY CLAIM, DAMAGES OR OTHER LIABILITY, WHETHER IN AN ACTION OF CONTRACT, TORT OR OTHERWISE, ARISING FROM, OUT OF OR IN CONNECTION WITH THE SOFTWARE OR THE USE OR OTHER DEALINGS IN THE SOFTWARE.

## **1.1141 @rollup/rollup-linux-riscv64-gnu 4.17.2**

**1.1141.1 Available under license :** 

MIT

## **1.1142 @sigstore/bundle 2.3.1**

#### **1.1142.1 Available under license :**

Apache License 2.0

 Apache License Version 2.0, January 2004 http://www.apache.org/licenses/

#### TERMS AND CONDITIONS FOR USE, REPRODUCTION, AND DISTRIBUTION

1. Definitions.

 "License" shall mean the terms and conditions for use, reproduction, and distribution as defined by Sections 1 through 9 of this document.

 "Licensor" shall mean the copyright owner or entity authorized by the copyright owner that is granting the License.

 "Legal Entity" shall mean the union of the acting entity and all other entities that control, are controlled by, or are under common control with that entity. For the purposes of this definition, "control" means (i) the power, direct or indirect, to cause the direction or management of such entity, whether by contract or otherwise, or (ii) ownership of fifty percent (50%) or more of the outstanding shares, or (iii) beneficial ownership of such entity.

 "You" (or "Your") shall mean an individual or Legal Entity exercising permissions granted by this License.

 "Source" form shall mean the preferred form for making modifications, including but not limited to software source code, documentation source, and configuration files.

 "Object" form shall mean any form resulting from mechanical transformation or translation of a Source form, including but not limited to compiled object code, generated documentation, and conversions to other media types.

 "Work" shall mean the work of authorship, whether in Source or Object form, made available under the License, as indicated by a copyright notice that is included in or attached to the work (an example is provided in the Appendix below).

 "Derivative Works" shall mean any work, whether in Source or Object form, that is based on (or derived from) the Work and for which the editorial

 revisions, annotations, elaborations, or other modifications represent, as a whole, an original work of authorship. For the purposes  of this License, Derivative Works shall not include works that remain separable from, or merely link (or bind by name) to the interfaces of, the Work and Derivative Works thereof.

 "Contribution" shall mean any work of authorship, including the original version of the Work and any modifications or additions to that Work or Derivative Works thereof, that is intentionally submitted to Licensor for inclusion in the Work by the copyright owner or by an individual or Legal Entity authorized to submit on behalf of the copyright owner. For the purposes of this definition, "submitted" means any form of electronic, verbal, or written communication sent to the Licensor or its representatives, including but not limited to communication on electronic mailing lists, source code control systems, and issue tracking systems that are managed by, or on behalf of, the Licensor for the purpose of discussing and improving the Work, but excluding communication that is conspicuously marked or otherwise designated in writing by the copyright owner as "Not a Contribution."

 "Contributor" shall mean Licensor and any individual or Legal Entity on behalf of whom a Contribution has been received by Licensor and subsequently incorporated within the Work.

- 2. Grant of Copyright License. Subject to the terms and conditions of this License, each Contributor hereby grants to You a perpetual, worldwide, non-exclusive, no-charge, royalty-free, irrevocable copyright license to reproduce, prepare Derivative Works of, publicly display, publicly perform, sublicense, and distribute the Work and such Derivative Works in Source or Object form.
- 3. Grant of Patent License. Subject to the terms and conditions of this
- License, each Contributor hereby grants to You a perpetual, worldwide, non-exclusive, no-charge, royalty-free, irrevocable (except as stated in this section) patent license to make, have made, use, offer to sell, sell, import, and otherwise transfer the Work, where such license applies only to those patent claims licensable by such Contributor that are necessarily infringed by their Contribution(s) alone or by combination of their Contribution(s) with the Work to which such Contribution(s) was submitted. If You institute patent litigation against any entity (including a cross-claim or counterclaim in a lawsuit) alleging that the Work or a Contribution incorporated within the Work constitutes direct or contributory patent infringement, then any patent licenses granted to You under this License for that Work shall terminate as of the date such litigation is filed.
- 4. Redistribution. You may reproduce and distribute

copies of the

 Work or Derivative Works thereof in any medium, with or without modifications, and in Source or Object form, provided that You meet the following conditions:

- (a) You must give any other recipients of the Work or Derivative Works a copy of this License; and
- (b) You must cause any modified files to carry prominent notices stating that You changed the files; and
- (c) You must retain, in the Source form of any Derivative Works that You distribute, all copyright, patent, trademark, and attribution notices from the Source form of the Work, excluding those notices that do not pertain to any part of the Derivative Works; and
- (d) If the Work includes a "NOTICE" text file as part of its distribution, then any Derivative Works that You distribute must include a readable copy of the attribution notices contained within such NOTICE file, excluding

those notices that do not

 pertain to any part of the Derivative Works, in at least one of the following places: within a NOTICE text file distributed as part of the Derivative Works; within the Source form or documentation, if provided along with the Derivative Works; or, within a display generated by the Derivative Works, if and wherever such third-party notices normally appear. The contents of the NOTICE file are for informational purposes only and do not modify the License. You may add Your own attribution notices within Derivative Works that You distribute, alongside or as an addendum to the NOTICE text from the Work, provided that such additional attribution notices cannot be construed as modifying the License.

 You may add Your own copyright statement to Your modifications and may provide additional or different license terms and conditions

 for use, reproduction, or distribution of Your modifications, or for any such Derivative Works as a whole, provided Your use, reproduction, and distribution of the Work otherwise complies with the conditions stated in this License.

 5. Submission of Contributions. Unless You explicitly state otherwise, any Contribution intentionally submitted for inclusion in the Work by You to the Licensor shall be under the terms and conditions of this License, without any additional terms or conditions. Notwithstanding the above, nothing herein shall supersede or modify  the terms of any separate license agreement you may have executed with Licensor regarding such Contributions.

- 6. Trademarks. This License does not grant permission to use the trade names, trademarks, service marks, or product names of the Licensor, except as required for reasonable and customary use in describing the origin of the Work and reproducing the content of the NOTICE file.
- 7. Disclaimer of Warranty. Unless required by applicable law or agreed to in writing, Licensor provides the Work (and each Contributor provides its Contributions) on an "AS IS" BASIS, WITHOUT WARRANTIES OR CONDITIONS OF ANY KIND, either express or implied, including, without limitation, any warranties or conditions of TITLE, NON-INFRINGEMENT, MERCHANTABILITY, or FITNESS FOR A PARTICULAR PURPOSE. You are solely responsible for determining the appropriateness of using or redistributing the Work and assume any risks associated with Your exercise of permissions under this License.
- 8. Limitation of Liability. In no event and under no legal theory, whether in tort (including negligence), contract, or otherwise, unless required by applicable law (such as deliberate and grossly negligent acts) or agreed to in writing, shall any Contributor be liable to You for damages, including any direct,

indirect, special,

 incidental, or consequential damages of any character arising as a result of this License or out of the use or inability to use the Work (including but not limited to damages for loss of goodwill, work stoppage, computer failure or malfunction, or any and all other commercial damages or losses), even if such Contributor has been advised of the possibility of such damages.

 9. Accepting Warranty or Additional Liability. While redistributing the Work or Derivative Works thereof, You may choose to offer, and charge a fee for, acceptance of support, warranty, indemnity, or other liability obligations and/or rights consistent with this License. However, in accepting such obligations, You may act only on Your own behalf and on Your sole responsibility, not on behalf of any other Contributor, and only if You agree to indemnify, defend, and hold each Contributor harmless for any liability incurred by, or claims asserted against, such Contributor by reason of your accepting any such warranty or additional liability.

#### END OF TERMS AND CONDITIONS

APPENDIX: How to apply the Apache License to your work.

To apply the Apache License to your work, attach the following

 boilerplate notice, with the fields enclosed by brackets "[]" replaced with your own identifying information. (Don't include the brackets!) The text should be enclosed in the appropriate comment syntax for the file format. We also recommend that a file or class name and description of purpose be included on the same "printed page" as the copyright notice for easier identification within third-party archives.

Copyright 2023 The Sigstore Authors

 Licensed under the Apache License, Version 2.0 (the "License"); you may not use this file except in compliance with the License. You may obtain a copy of the License at

http://www.apache.org/licenses/LICENSE-2.0

 Unless required by applicable law or agreed to in writing, software distributed under the License is distributed on an "AS IS" BASIS, WITHOUT WARRANTIES OR CONDITIONS OF ANY KIND, either express or implied. See the License for the specific language governing permissions and limitations under the License.

### **1.1143 @npmcli/redact 2.0.0 1.1143.1 Available under license :**

 $ICC$ MIT License

Copyright (c) 2024 npm

Permission is hereby granted, free of charge, to any person obtaining a copy of this software and associated documentation files (the "Software"), to deal in the Software without restriction, including without limitation the rights to use, copy, modify, merge, publish, distribute, sublicense, and/or sell copies of the Software, and to permit persons to whom the Software is furnished to do so, subject to the following conditions:

The above copyright notice and this permission notice shall be included in all copies or substantial portions of the Software.

THE SOFTWARE IS PROVIDED "AS IS", WITHOUT WARRANTY OF ANY KIND, EXPRESS OR IMPLIED, INCLUDING BUT NOT LIMITED TO THE WARRANTIES OF MERCHANTABILITY, FITNESS FOR A PARTICULAR PURPOSE AND NONINFRINGEMENT. IN NO EVENT SHALL THE AUTHORS OR COPYRIGHT HOLDERS BE LIABLE FOR ANY CLAIM, DAMAGES OR OTHER LIABILITY, WHETHER IN AN ACTION OF CONTRACT, TORT OR OTHERWISE, ARISING FROM, OUT OF OR IN CONNECTION WITH

# **1.1144 @babel/plugin-transform-exportnamespace-from 7.24.1**

#### **1.1144.1 Available under license :**

**MIT** MIT License

Copyright (c) 2014-present Sebastian McKenzie and other contributors

Permission is hereby granted, free of charge, to any person obtaining a copy of this software and associated documentation files (the "Software"), to deal in the Software without restriction, including without limitation the rights to use, copy, modify, merge, publish, distribute, sublicense, and/or sell copies of the Software, and to permit persons to whom the Software is furnished to do so, subject to the following conditions:

The above copyright notice and this permission notice shall be included in all copies or substantial portions of the Software.

THE SOFTWARE IS PROVIDED "AS IS", WITHOUT WARRANTY OF ANY KIND, EXPRESS OR IMPLIED, INCLUDING BUT NOT LIMITED TO THE WARRANTIES OF MERCHANTABILITY, FITNESS FOR A PARTICULAR PURPOSE AND NONINFRINGEMENT. IN NO EVENT SHALL THE AUTHORS OR COPYRIGHT HOLDERS BE LIABLE FOR ANY CLAIM, DAMAGES OR OTHER LIABILITY, WHETHER IN AN ACTION OF CONTRACT, TORT OR OTHERWISE, ARISING FROM, OUT OF OR IN CONNECTION WITH THE SOFTWARE OR THE USE OR OTHER DEALINGS IN THE SOFTWARE.

# **1.1145 @babel/plugin-transform-literals 7.24.1**

#### **1.1145.1 Available under license :**

**MIT** MIT License

Copyright (c) 2014-present Sebastian McKenzie and other contributors

Permission is hereby granted, free of charge, to any person obtaining a copy of this software and associated documentation files (the "Software"), to deal in the Software without restriction, including

without limitation the rights to use, copy, modify, merge, publish, distribute, sublicense, and/or sell copies of the Software, and to permit persons to whom the Software is furnished to do so, subject to the following conditions:

The above copyright notice and this permission notice shall be included in all copies or substantial portions of the Software.

THE SOFTWARE IS PROVIDED "AS IS", WITHOUT WARRANTY OF ANY KIND, EXPRESS OR IMPLIED, INCLUDING BUT NOT LIMITED TO THE WARRANTIES OF MERCHANTABILITY, FITNESS FOR A PARTICULAR PURPOSE AND NONINFRINGEMENT. IN NO EVENT SHALL THE AUTHORS OR COPYRIGHT HOLDERS BE LIABLE FOR ANY CLAIM, DAMAGES OR OTHER LIABILITY, WHETHER IN AN ACTION OF CONTRACT, TORT OR OTHERWISE, ARISING FROM, OUT OF OR IN CONNECTION WITH THE SOFTWARE OR THE USE OR OTHER DEALINGS IN THE SOFTWARE.

### **1.1146 angular-cdk 17.0.3**

#### **1.1146.1 Available under license :**

The MIT License

Copyright (c) 2023 Google LLC.

Permission is hereby granted, free of charge, to any person obtaining a copy of this software and associated documentation files (the "Software"), to deal in the Software without restriction, including without limitation the rights to use, copy, modify, merge, publish, distribute, sublicense, and/or sell copies of the Software, and to permit persons to whom the Software is furnished to do so, subject to the following conditions:

The above copyright notice and this permission notice shall be included in all copies or substantial portions of the Software.

THE SOFTWARE IS PROVIDED "AS IS", WITHOUT WARRANTY OF ANY KIND, EXPRESS OR IMPLIED, INCLUDING BUT NOT LIMITED TO THE WARRANTIES OF MERCHANTABILITY, FITNESS FOR A PARTICULAR PURPOSE AND NONINFRINGEMENT. IN NO EVENT SHALL THE AUTHORS OR COPYRIGHT HOLDERS BE LIABLE FOR ANY CLAIM, DAMAGES OR OTHER LIABILITY, WHETHER IN AN ACTION OF CONTRACT, TORT OR OTHERWISE, ARISING FROM, OUT OF OR IN CONNECTION WITH THE SOFTWARE OR THE USE OR OTHER DEALINGS IN THE SOFTWARE. MIT

## **1.1147 @rollup/rollup-linux-arm-gnueabihf 4.17.2**

**1.1147.1 Available under license :** 

**MIT** 

### **1.1148 @esbuild/linux-arm64 0.20.1**

**1.1148.1 Available under license :** 

**MIT** 

# **1.1149 @material/slider 15.0.0-**

### **canary.a246a4439.0**

**1.1149.1 Available under license :** 

**MIT** 

The MIT License

Copyright (c) 2014-2020 Google, Inc.

Permission is hereby granted, free of charge, to any person obtaining a copy of this software and associated documentation files (the "Software"), to deal in the Software without restriction, including without limitation the rights to use, copy, modify, merge, publish, distribute, sublicense, and/or sell copies of the Software, and to permit persons to whom the Software is furnished to do so, subject to the following conditions:

The above copyright notice and this permission notice shall be included in all copies or substantial portions of the Software.

THE SOFTWARE IS PROVIDED "AS IS", WITHOUT WARRANTY OF ANY KIND, EXPRESS OR IMPLIED, INCLUDING BUT NOT LIMITED TO THE WARRANTIES OF MERCHANTABILITY, FITNESS FOR A PARTICULAR PURPOSE AND NONINFRINGEMENT. IN NO EVENT SHALL THE AUTHORS OR COPYRIGHT HOLDERS BE LIABLE FOR ANY CLAIM, DAMAGES OR OTHER LIABILITY, WHETHER IN AN ACTION OF CONTRACT, TORT OR OTHERWISE, ARISING FROM, OUT OF OR IN CONNECTION WITH THE SOFTWARE OR THE USE OR OTHER DEALINGS IN

THE SOFTWARE.

# **1.1150 @babel/plugin-transform-json-strings 7.24.1**

#### **1.1150.1 Available under license :**

**MIT** 

MIT License

Copyright (c) 2014-present Sebastian McKenzie and other contributors

Permission is hereby granted, free of charge, to any person obtaining a copy of this software and associated documentation files (the "Software"), to deal in the Software without restriction, including without limitation the rights to use, copy, modify, merge, publish, distribute, sublicense, and/or sell copies of the Software, and to permit persons to whom the Software is furnished to do so, subject to the following conditions:

The above copyright notice and this permission notice shall be included in all copies or substantial portions of the Software.

THE SOFTWARE IS PROVIDED "AS IS", WITHOUT WARRANTY OF ANY KIND, EXPRESS OR IMPLIED, INCLUDING BUT NOT LIMITED TO THE WARRANTIES OF MERCHANTABILITY, FITNESS FOR A PARTICULAR PURPOSE AND NONINFRINGEMENT. IN NO EVENT SHALL THE AUTHORS OR COPYRIGHT HOLDERS BE LIABLE FOR ANY CLAIM, DAMAGES OR OTHER LIABILITY, WHETHER IN AN ACTION OF CONTRACT, TORT OR OTHERWISE, ARISING FROM, OUT OF OR IN CONNECTION WITH THE SOFTWARE OR THE USE OR OTHER DEALINGS IN THE SOFTWARE.

## **1.1151 @rollup/rollup-android-arm64 4.17.2**

**1.1151.1 Available under license :** 

**MIT** 

### **1.1152 angular-router 17.0.5**

#### **1.1152.1 Available under license :**

**MIT** 

### **1.1153 node-http-proxy-agent 7.0.2**

#### **1.1153.1 Available under license :**

(The MIT License)

Copyright (c) 2014 Nathan Rajlich <nathan@tootallnate.net>

Permission is hereby granted, free of charge, to any person obtaining a copy of this software and associated documentation files (the 'Software'), to deal in the Software without restriction, including without limitation the rights to use, copy, modify, merge, publish, distribute, sublicense, and/or sell copies of the Software, and to permit persons to whom the Software is furnished to do so, subject to the following conditions:

The above copyright notice and this permission notice shall be included in all copies or substantial portions of the Software.

THE SOFTWARE IS PROVIDED 'AS IS', WITHOUT WARRANTY OF ANY KIND, EXPRESS OR IMPLIED, INCLUDING BUT NOT LIMITED TO THE WARRANTIES OF MERCHANTABILITY, FITNESS FOR A PARTICULAR PURPOSE AND NONINFRINGEMENT. IN NO EVENT SHALL THE AUTHORS OR COPYRIGHT HOLDERS BE LIABLE FOR ANY CLAIM, DAMAGES OR OTHER LIABILITY, WHETHER IN AN ACTION OF CONTRACT, TORT OR OTHERWISE, ARISING FROM, OUT OF OR IN CONNECTION WITH THE SOFTWARE OR THE USE OR OTHER DEALINGS IN THE SOFTWARE. **MIT** (The MIT License)

Copyright (c) 2013 Nathan Rajlich <nathan@tootallnate.net>

Permission is hereby granted, free of charge, to any person obtaining a copy of this software and associated documentation files (the 'Software'), to deal in the Software without restriction, including without limitation the rights to use, copy, modify, merge, publish, distribute, sublicense, and/or sell copies of the Software, and to permit persons to whom the Software is furnished to do so, subject to the following conditions:

The above copyright notice and this permission notice shall be included in all copies or substantial portions of the Software.

THE SOFTWARE IS PROVIDED 'AS IS', WITHOUT WARRANTY OF ANY KIND, EXPRESS OR IMPLIED, INCLUDING BUT NOT LIMITED TO THE WARRANTIES OF MERCHANTABILITY, FITNESS FOR A PARTICULAR PURPOSE AND NONINFRINGEMENT. IN NO EVENT SHALL THE AUTHORS OR COPYRIGHT HOLDERS BE LIABLE FOR ANY CLAIM, DAMAGES OR OTHER LIABILITY, WHETHER IN AN ACTION OF CONTRACT, TORT OR OTHERWISE, ARISING FROM, OUT OF OR IN CONNECTION WITH THE SOFTWARE OR THE USE OR OTHER DEALINGS IN THE SOFTWARE.

### **1.1154 esbuild 0.20.1 1.1154.1 Available under license :**

MIT License

Copyright (c) 2020 Evan Wallace

Permission is hereby granted, free of charge, to any person obtaining a copy of this software and associated documentation files (the "Software"), to deal in the Software without restriction, including without limitation the rights to use, copy, modify, merge, publish, distribute, sublicense, and/or sell copies of the Software, and to permit persons to whom the Software is furnished to do so, subject to the following conditions:

The above copyright notice and this permission notice shall be included in all copies or substantial portions of the Software.

THE SOFTWARE IS PROVIDED "AS IS", WITHOUT WARRANTY OF ANY KIND, EXPRESS OR IMPLIED, INCLUDING BUT NOT LIMITED TO THE WARRANTIES OF MERCHANTABILITY, FITNESS FOR A PARTICULAR PURPOSE AND NONINFRINGEMENT. IN NO EVENT SHALL THE AUTHORS OR COPYRIGHT HOLDERS BE LIABLE FOR ANY CLAIM, DAMAGES OR OTHER LIABILITY, WHETHER IN AN ACTION OF CONTRACT, TORT OR OTHERWISE, ARISING FROM, OUT OF OR IN CONNECTION WITH THE SOFTWARE OR THE USE OR OTHER DEALINGS IN THE SOFTWARE. MIT

## **1.1155 @babel/plugin-bugfix-v8-static-classfields-redefine-readonly 7.24.1 1.1155.1 Available under license :**

**MIT** MIT License

Copyright (c) 2014-present Sebastian McKenzie and other contributors

Permission is hereby granted, free of charge, to any person obtaining a copy of this software and associated documentation files (the "Software"), to deal in the Software without restriction, including without limitation the rights to use, copy, modify, merge, publish, distribute, sublicense, and/or sell copies of the Software, and to permit persons to whom the Software is furnished to do so, subject to the following conditions:

The above copyright notice and this permission notice shall be included in all copies or substantial portions of the Software.

THE SOFTWARE IS PROVIDED "AS IS", WITHOUT WARRANTY OF ANY KIND, EXPRESS OR IMPLIED, INCLUDING BUT NOT LIMITED TO THE WARRANTIES OF MERCHANTABILITY, FITNESS FOR A PARTICULAR PURPOSE AND NONINFRINGEMENT. IN NO EVENT SHALL THE AUTHORS OR COPYRIGHT HOLDERS BE LIABLE FOR ANY CLAIM, DAMAGES OR OTHER LIABILITY, WHETHER IN AN ACTION OF CONTRACT, TORT OR OTHERWISE, ARISING FROM, OUT OF OR IN CONNECTION WITH THE SOFTWARE OR THE USE OR OTHER DEALINGS IN THE SOFTWARE.

### **1.1156 @jridgewell/source-map 0.3.6**

#### **1.1156.1 Available under license :**

Copyright 2019 Justin Ridgewell <jridgewell@google.com>

Permission is hereby granted, free of charge, to any person obtaining a copy of this software and associated documentation files (the "Software"), to deal in the Software without restriction, including without limitation the rights to use, copy, modify, merge, publish, distribute, sublicense, and/or sell copies of the Software, and to permit persons to whom the Software is furnished to do so, subject to the following conditions:

The above copyright notice and this permission notice shall be included in all copies or substantial portions of the Software.

THE SOFTWARE IS PROVIDED "AS IS", WITHOUT WARRANTY OF ANY KIND, EXPRESS OR IMPLIED, INCLUDING BUT NOT LIMITED TO THE WARRANTIES OF MERCHANTABILITY, FITNESS FOR A PARTICULAR PURPOSE AND NONINFRINGEMENT. IN NO EVENT SHALL THE AUTHORS OR COPYRIGHT HOLDERS BE LIABLE FOR ANY CLAIM, DAMAGES OR OTHER LIABILITY, WHETHER IN AN ACTION OF CONTRACT, TORT OR OTHERWISE, ARISING FROM, OUT OF OR

 IN CONNECTION WITH THE SOFTWARE OR THE USE OR OTHER DEALINGS IN THE SOFTWARE. **MIT** 

### **1.1157 lesscss 4.2.0**

#### **1.1157.1 Available under license :**

The ISC License

Copyright (c) Isaac Z. Schlueter and Contributors

Permission to use, copy, modify, and/or distribute this software for any purpose with or without fee is hereby granted, provided that the above

copyright notice and this permission notice appear in all copies.

THE SOFTWARE IS PROVIDED "AS IS" AND THE AUTHOR DISCLAIMS ALL WARRANTIES WITH REGARD TO THIS SOFTWARE INCLUDING ALL IMPLIED WARRANTIES OF MERCHANTABILITY AND FITNESS. IN NO EVENT SHALL THE AUTHOR BE LIABLE FOR ANY SPECIAL, DIRECT, INDIRECT, OR CONSEQUENTIAL DAMAGES OR ANY DAMAGES WHATSOEVER RESULTING FROM LOSS OF USE, DATA OR PROFITS, WHETHER IN AN ACTION OF CONTRACT, NEGLIGENCE OR OTHER TORTIOUS ACTION, ARISING OUT OF OR IN CONNECTION WITH THE USE OR PERFORMANCE OF THIS SOFTWARE. Apache License 2.0 The MIT License (MIT)

Copyright (c) 2010 Benjamin Thomas, Robert Kieffer

Permission is hereby granted, free of charge, to any person obtaining a copy of this software and associated documentation files (the "Software"), to deal in the Software without restriction, including without limitation the rights to use, copy, modify, merge, publish, distribute, sublicense, and/or sell copies of the Software, and to permit persons to whom the Software is furnished to do so, subject to the following conditions:

The above copyright notice and this permission notice shall be included in all copies or substantial portions of the Software.

THE SOFTWARE IS PROVIDED "AS IS", WITHOUT WARRANTY OF ANY KIND, EXPRESS OR IMPLIED, INCLUDING BUT NOT LIMITED TO THE WARRANTIES OF MERCHANTABILITY, FITNESS FOR A PARTICULAR PURPOSE AND NONINFRINGEMENT. IN NO EVENT SHALL THE AUTHORS OR COPYRIGHT HOLDERS BE LIABLE FOR ANY CLAIM, DAMAGES OR OTHER LIABILITY, WHETHER IN AN ACTION OF CONTRACT, TORT OR OTHERWISE, ARISING FROM,

OUT OF OR IN CONNECTION WITH THE SOFTWARE OR THE USE OR OTHER DEALINGS IN THE SOFTWARE. BSD-3-Clause

> Apache License Version 2.0, January 2004

http://www.apache.org/licenses/

TERMS AND CONDITIONS FOR USE, REPRODUCTION, AND DISTRIBUTION

1. Definitions.

 "License" shall mean the terms and conditions for use, reproduction, and distribution as defined by Sections 1 through 9 of this document.

 "Licensor" shall mean the copyright owner or entity authorized by the copyright owner that is granting the License.

 "Legal Entity" shall mean the union of the acting entity and all other entities that control, are controlled by, or are under common control with that entity. For the purposes of this definition, "control" means (i) the power, direct or indirect, to cause the direction or management of such entity, whether by contract or otherwise, or (ii) ownership of fifty percent (50%) or more of the outstanding shares, or (iii) beneficial ownership of such entity.

 "You" (or "Your") shall mean an individual or Legal Entity exercising permissions granted by this License.

 "Source" form shall mean the preferred form for making modifications, including but not limited to software source code, documentation source, and configuration files.

 "Object" form shall mean any form resulting from mechanical transformation or translation of a Source form, including but not limited to compiled object code, generated documentation, and conversions to other media types.

 "Work" shall mean the work of authorship, whether in Source or Object form, made available under the License, as indicated by a copyright notice that is included in or attached to the work (an example is provided in the Appendix below).

 "Derivative Works" shall mean any work, whether in Source or Object form, that is based on (or derived from) the Work and for which the editorial revisions, annotations, elaborations, or other modifications represent, as a whole, an original work of authorship. For the purposes of this License, Derivative Works shall not include works that remain separable from, or merely link (or bind by name) to the interfaces of, the Work and Derivative Works thereof.

 "Contribution" shall mean any work of authorship, including the original version of the Work and any modifications or additions to that Work or Derivative Works thereof, that is intentionally submitted to Licensor for inclusion in the Work by the copyright owner or by an individual or Legal Entity authorized to submit on behalf of the copyright owner. For the purposes of this definition, "submitted" means any form of electronic, verbal, or written communication sent to the Licensor or its representatives, including but not limited to communication on electronic mailing lists, source code control systems, and issue tracking systems that are managed by, or on behalf of, the Licensor for the purpose of discussing and improving the Work, but

excluding communication that is conspicuously marked or otherwise

designated in writing by the copyright owner as "Not a Contribution."

 "Contributor" shall mean Licensor and any individual or Legal Entity on behalf of whom a Contribution has been received by Licensor and subsequently incorporated within the Work.

- 2. Grant of Copyright License. Subject to the terms and conditions of this License, each Contributor hereby grants to You a perpetual, worldwide, non-exclusive, no-charge, royalty-free, irrevocable copyright license to reproduce, prepare Derivative Works of, publicly display, publicly perform, sublicense, and distribute the Work and such Derivative Works in Source or Object form.
- 3. Grant of Patent License. Subject to the terms and conditions of this License, each Contributor hereby grants to You a perpetual, worldwide, non-exclusive, no-charge, royalty-free, irrevocable (except as stated in this section) patent license to make, have made,

 use, offer to sell, sell, import, and otherwise transfer the Work, where such license applies only to those patent claims licensable by such Contributor that are necessarily infringed by their Contribution(s) alone or by combination of their Contribution(s) with the Work to which such Contribution(s) was submitted. If You institute patent litigation against any entity (including a cross-claim or counterclaim in a lawsuit) alleging that the Work or a Contribution incorporated within the Work constitutes direct or contributory patent infringement, then any patent licenses granted to You under this License for that Work shall terminate as of the date such litigation is filed.

4. Redistribution. You may reproduce and distribute copies of the Work or Derivative Works thereof in any medium, with or without modifications, and in Source or Object form, provided that You meet the following conditions:

 (a) You must give any other recipients of the Work or Derivative Works a copy of this License; and

- (b) You must cause any modified files to carry prominent notices stating that You changed the files; and
- (c) You must retain, in the Source form of any Derivative Works that You distribute, all copyright, patent, trademark, and attribution notices from the Source form of the Work, excluding those notices that do not pertain to any part of the Derivative Works; and

 (d) If the Work includes a "NOTICE" text file as part of its distribution, then any Derivative Works that You distribute must include a readable copy of the attribution notices contained within such NOTICE file, excluding those notices that do not pertain to any part of the Derivative Works, in at least one of the following places: within a NOTICE text file distributed as part of the Derivative Works; within the Source form or documentation, if provided along

with the Derivative Works; or,

 within a display generated by the Derivative Works, if and wherever such third-party notices normally appear. The contents of the NOTICE file are for informational purposes only and do not modify the License. You may add Your own attribution notices within Derivative Works that You distribute, alongside or as an addendum to the NOTICE text from the Work, provided that such additional attribution notices cannot be construed as modifying the License.

 You may add Your own copyright statement to Your modifications and may provide additional or different license terms and conditions for use, reproduction, or distribution of Your modifications, or for any such Derivative Works as a whole, provided Your use, reproduction, and distribution of the Work otherwise complies with the conditions stated in this License.

- 5. Submission of Contributions. Unless You explicitly state otherwise, any Contribution intentionally submitted for inclusion in the Work by You to the Licensor shall be under the terms and conditions of this License, without any additional terms or conditions. Notwithstanding the above, nothing herein shall supersede or modify the terms of any separate license agreement you may have executed with Licensor regarding such Contributions.
- 6. Trademarks. This License does not grant permission to use the trade names, trademarks, service marks, or product names of the Licensor, except as required for reasonable and customary use in describing the origin of the Work and reproducing the content of the NOTICE file.

7. Disclaimer of Warranty. Unless required by applicable law or agreed to in writing, Licensor provides the Work (and each Contributor provides its Contributions) on an "AS IS" BASIS, WITHOUT WARRANTIES OR CONDITIONS OF ANY KIND, either express or implied, including, without limitation, any warranties or conditions of TITLE, NON-INFRINGEMENT, MERCHANTABILITY, or FITNESS FOR A PARTICULAR PURPOSE. You are solely responsible for determining the appropriateness of using or redistributing the Work and assume any risks associated with Your exercise of permissions under this License.

8. Limitation of Liability. In no event and under no legal theory, whether in tort (including negligence), contract, or otherwise, unless required by applicable law (such as deliberate and grossly negligent acts) or agreed to in writing, shall any Contributor be liable to You for damages, including any direct, indirect, special, incidental, or consequential damages of any character arising as a result of this License or out of the use or inability to use the Work (including but not limited to damages for loss of goodwill, work stoppage, computer failure or malfunction, or any and all other commercial damages or losses), even if such Contributor has been advised of the possibility of such damages.

9. Accepting Warranty or Additional Liability. While redistributing the Work or Derivative Works thereof, You may choose to offer, and charge a fee for, acceptance of support, warranty, indemnity, or other liability obligations and/or rights consistent with this License. However, in accepting such obligations, You may act only on Your own behalf and on Your sole responsibility, not on behalf of any other Contributor, and only if You agree to indemnify, defend, and hold each Contributor harmless for any liability incurred by, or claims asserted against, such Contributor by reason of your accepting any such warranty or additional liability.

END OF TERMS AND CONDITIONS ISC MIT MIT License

Copyright (c) Sindre Sorhus <sindresorhus@gmail.com> (sindresorhus.com)

Permission is hereby granted, free of charge, to any person obtaining a copy of this software and associated documentation files (the "Software"), to deal in the Software without restriction, including without limitation the rights to use, copy, modify, merge, publish, distribute, sublicense, and/or sell copies of the Software, and to permit persons to whom the Software is furnished to do so, subject to the following conditions:

The above copyright notice and this permission notice shall be included in all copies or substantial portions of the Software.

THE SOFTWARE IS PROVIDED "AS IS", WITHOUT WARRANTY OF ANY KIND, EXPRESS OR IMPLIED, INCLUDING BUT NOT LIMITED TO THE WARRANTIES OF MERCHANTABILITY, FITNESS FOR A PARTICULAR PURPOSE AND NONINFRINGEMENT. IN NO EVENT SHALL THE AUTHORS OR COPYRIGHT HOLDERS BE LIABLE FOR ANY CLAIM, DAMAGES OR OTHER LIABILITY, WHETHER IN AN ACTION OF CONTRACT, TORT OR OTHERWISE, ARISING FROM, OUT OF OR IN CONNECTION WITH THE SOFTWARE OR THE USE OR OTHER

DEALINGS IN THE SOFTWARE.

Copyright (c) 2009-2011, Mozilla Foundation and contributors

All rights reserved.

Redistribution and use in source and binary forms, with or without modification, are permitted provided that the following conditions are met:

\* Redistributions of source code must retain the above copyright notice, this list of conditions and the following disclaimer.

\* Redistributions in binary form must reproduce the above copyright notice, this list of conditions and the following disclaimer in the documentation and/or other materials provided with the distribution.

\* Neither the names of the Mozilla Foundation nor the names of project contributors may be used to endorse or promote products derived from this software without specific prior written permission.

THIS SOFTWARE IS PROVIDED BY THE COPYRIGHT HOLDERS AND CONTRIBUTORS "AS IS" AND ANY EXPRESS OR IMPLIED WARRANTIES, INCLUDING, BUT NOT LIMITED TO, THE IMPLIED WARRANTIES OF MERCHANTABILITY AND FITNESS FOR A PARTICULAR PURPOSE ARE DISCLAIMED.

 IN NO EVENT SHALL THE COPYRIGHT HOLDER OR CONTRIBUTORS BE LIABLE FOR ANY DIRECT, INDIRECT, INCIDENTAL, SPECIAL, EXEMPLARY, OR CONSEQUENTIAL DAMAGES (INCLUDING, BUT NOT LIMITED TO, PROCUREMENT OF SUBSTITUTE GOODS OR SERVICES; LOSS OF USE, DATA, OR PROFITS; OR BUSINESS INTERRUPTION) HOWEVER CAUSED AND ON ANY THEORY OF LIABILITY, WHETHER IN CONTRACT, STRICT LIABILITY, OR TORT (INCLUDING NEGLIGENCE OR OTHERWISE) ARISING IN ANY WAY OUT OF THE USE OF THIS SOFTWARE, EVEN IF ADVISED OF THE POSSIBILITY OF SUCH DAMAGE.

# **1.1158 @babel/plugin-transform-asyncgenerator-functions 7.23.9**

**1.1158.1 Available under license :** 

MIT MIT License

Copyright (c) 2014-present Sebastian McKenzie and other contributors

Permission is hereby granted, free of charge, to any person obtaining a copy of this software and associated documentation files (the "Software"), to deal in the Software without restriction, including without limitation the rights to use, copy, modify, merge, publish, distribute, sublicense, and/or sell copies of the Software, and to permit persons to whom the Software is furnished to do so, subject to the following conditions:

The above copyright notice and this permission notice shall be

THE SOFTWARE IS PROVIDED "AS IS", WITHOUT WARRANTY OF ANY KIND, EXPRESS OR IMPLIED, INCLUDING BUT NOT LIMITED TO THE WARRANTIES OF MERCHANTABILITY, FITNESS FOR A PARTICULAR PURPOSE AND NONINFRINGEMENT. IN NO EVENT SHALL THE AUTHORS OR COPYRIGHT HOLDERS BE LIABLE FOR ANY CLAIM, DAMAGES OR OTHER LIABILITY, WHETHER IN AN ACTION OF CONTRACT, TORT OR OTHERWISE, ARISING FROM, OUT OF OR IN CONNECTION WITH THE SOFTWARE OR THE USE OR OTHER DEALINGS IN THE SOFTWARE.

### **1.1159 @esbuild/win32-arm64 0.20.1**

**1.1159.1 Available under license :** 

**MIT** 

### **1.1160 @esbuild/linux-ppc64 0.19.12**

**1.1160.1 Available under license :** 

**MIT** 

### **1.1161 @esbuild/netbsd-x64 0.20.1**

#### **1.1161.1 Available under license :**

MIT

# **1.1162 postcss-modules-scope 3.2.0**

#### **1.1162.1 Available under license :**

ISC ISC License (ISC)

Copyright (c) 2015, Glen Maddern

Permission to use, copy, modify, and/or distribute this software for any purpose with or without fee is hereby granted, provided that the above copyright notice and this permission notice appear in all copies.

THE SOFTWARE IS PROVIDED "AS IS" AND THE AUTHOR DISCLAIMS ALL WARRANTIES WITH REGARD TO THIS SOFTWARE INCLUDING ALL IMPLIED WARRANTIES OF MERCHANTABILITY AND FITNESS. IN NO EVENT SHALL THE AUTHOR BE LIABLE FOR ANY SPECIAL, DIRECT, INDIRECT, OR CONSEQUENTIAL DAMAGES OR ANY DAMAGES WHATSOEVER RESULTING FROM LOSS OF USE, DATA OR PROFITS, WHETHER IN AN ACTION OF CONTRACT, NEGLIGENCE OR OTHER TORTIOUS ACTION, ARISING OUT OF OR IN CONNECTION WITH THE USE OR PERFORMANCE OF THIS SOFTWARE.

# **1.1163 babel-loader 9.1.3**

#### **1.1163.1 Available under license :**

Copyright (c) 2014-2019 Lus Couto <hello@luiscouto.pt>

#### MIT License

Permission is hereby granted, free of charge, to any person obtaining a copy of this software and associated documentation files (the "Software"), to deal in the Software without restriction, including without limitation the rights to use, copy, modify, merge, publish, distribute, sublicense, and/or sell copies of the Software, and to permit persons to whom the Software is furnished to do so, subject to the following conditions:

The above copyright notice and this permission notice shall be included in all copies or substantial portions of the Software.

THE SOFTWARE IS PROVIDED "AS IS", WITHOUT WARRANTY OF ANY KIND, EXPRESS OR IMPLIED, INCLUDING BUT NOT LIMITED TO THE WARRANTIES OF MERCHANTABILITY, FITNESS FOR A PARTICULAR PURPOSE AND NONINFRINGEMENT. IN NO EVENT SHALL THE AUTHORS OR COPYRIGHT HOLDERS BE LIABLE FOR ANY CLAIM, DAMAGES OR OTHER LIABILITY, WHETHER IN AN ACTION OF CONTRACT, TORT OR OTHERWISE, ARISING FROM, OUT OF OR IN CONNECTION WITH THE SOFTWARE OR THE USE OR OTHER DEALINGS IN THE SOFTWARE. **MIT** 

### **1.1164 @webassemblyjs/wast-printer 1.12.1 1.1164.1 Available under license : MIT**

MIT License

Copyright (c) 2018 Sven Sauleau <sven@sauleau.com>

Permission is hereby granted, free of charge, to any person obtaining a copy of this software and associated documentation files (the "Software"), to deal in the Software without restriction, including without limitation the rights to use, copy, modify, merge, publish, distribute, sublicense, and/or sell copies of the Software, and to permit persons to whom the Software is furnished to do so, subject to the following conditions:

The above copyright notice and this permission notice shall be included in all copies or substantial portions of the Software.

THE SOFTWARE IS PROVIDED "AS IS", WITHOUT WARRANTY OF ANY KIND, EXPRESS OR IMPLIED, INCLUDING BUT NOT LIMITED TO THE WARRANTIES OF MERCHANTABILITY, FITNESS FOR A PARTICULAR PURPOSE AND NONINFRINGEMENT. IN NO EVENT SHALL THE AUTHORS OR COPYRIGHT HOLDERS BE LIABLE FOR ANY CLAIM, DAMAGES OR OTHER LIABILITY, WHETHER IN AN ACTION OF CONTRACT, TORT OR OTHERWISE, ARISING FROM, **OUT** 

 OF OR IN CONNECTION WITH THE SOFTWARE OR THE USE OR OTHER DEALINGS IN THE SOFTWARE.

## **1.1165 @material/menu-surface 15.0.0 canary.a246a4439.0**

#### **1.1165.1 Available under license :**

**MIT** The MIT License

Copyright (c) 2014-2020 Google, Inc.

Permission is hereby granted, free of charge, to any person obtaining a copy of this software and associated documentation files (the "Software"), to deal in the Software without restriction, including without limitation the rights to use, copy, modify, merge, publish, distribute, sublicense, and/or sell copies of the Software, and to permit persons to whom the Software is furnished to do so, subject to the following conditions:

The above copyright notice and this permission notice shall be included in all copies or substantial portions of the Software.

THE SOFTWARE IS PROVIDED "AS IS", WITHOUT WARRANTY OF ANY KIND, EXPRESS OR IMPLIED, INCLUDING BUT NOT LIMITED TO THE WARRANTIES OF MERCHANTABILITY, FITNESS FOR A PARTICULAR PURPOSE AND NONINFRINGEMENT. IN NO EVENT SHALL THE AUTHORS OR COPYRIGHT HOLDERS BE LIABLE FOR ANY CLAIM, DAMAGES OR OTHER LIABILITY, WHETHER IN AN ACTION OF CONTRACT, TORT OR OTHERWISE, ARISING FROM, OUT OF OR IN

 CONNECTION WITH THE SOFTWARE OR THE USE OR OTHER DEALINGS IN THE SOFTWARE.

# **1.1166 @babel/plugin-transform-optionalchaining 7.24.5**

#### **1.1166.1 Available under license :**

**MIT** 

MIT License

Copyright (c) 2014-present Sebastian McKenzie and other contributors

Permission is hereby granted, free of charge, to any person obtaining a copy of this software and associated documentation files (the "Software"), to deal in the Software without restriction, including without limitation the rights to use, copy, modify, merge, publish, distribute, sublicense, and/or sell copies of the Software, and to permit persons to whom the Software is furnished to do so, subject to the following conditions:

The above copyright notice and this permission notice shall be included in all copies or substantial portions of the Software.

THE SOFTWARE IS PROVIDED "AS IS", WITHOUT WARRANTY OF ANY KIND, EXPRESS OR IMPLIED, INCLUDING BUT NOT LIMITED TO THE WARRANTIES OF MERCHANTABILITY, FITNESS FOR A PARTICULAR PURPOSE AND NONINFRINGEMENT. IN NO EVENT SHALL THE AUTHORS OR COPYRIGHT HOLDERS BE LIABLE FOR ANY CLAIM, DAMAGES OR OTHER LIABILITY, WHETHER IN AN ACTION OF CONTRACT, TORT OR OTHERWISE, ARISING FROM, OUT OF OR IN CONNECTION WITH THE SOFTWARE OR THE USE OR OTHER DEALINGS IN THE SOFTWARE.

# **1.1167 npmcli-promise-spawn 7.0.2**

#### **1.1167.1 Available under license :**

The ISC License

Copyright (c) npm, Inc.

Permission to use, copy, modify, and/or distribute this software for any purpose with or without fee is hereby granted, provided that the above copyright notice and this permission notice appear in all copies.

THE SOFTWARE IS PROVIDED "AS IS" AND THE NPM DISCLAIMS ALL WARRANTIES WITH REGARD TO THIS SOFTWARE INCLUDING ALL IMPLIED WARRANTIES OF MERCHANTABILITY AND FITNESS. IN NO EVENT SHALL THE NPM BE LIABLE FOR ANY SPECIAL, DIRECT, INDIRECT, OR CONSEQUENTIAL DAMAGES OR ANY DAMAGES WHATSOEVER RESULTING FROM LOSS OF USE,

DATA OR PROFITS, WHETHER IN AN ACTION OF CONTRACT, NEGLIGENCE OR OTHER TORTIOUS ACTION, ARISING OUT OF OR IN CONNECTION WITH THE USE OR PERFORMANCE OF THIS SOFTWARE.

ISC

### **1.1168 ngx-joyride 2.5.0**

**1.1168.1 Available under license :** 

**MIT** 

### **1.1169 zone 0.14.2**

#### **1.1169.1 Available under license :**

**MIT** MIT License

Copyright (c) 2021 Yoav Niran

Permission is hereby granted, free of charge, to any person obtaining a copy of this software and associated documentation files (the "Software"), to deal in the Software without restriction, including without limitation the rights to use, copy, modify, merge, publish, distribute, sublicense, and/or sell copies of the Software, and to permit persons to whom the Software is furnished to do so, subject to the following conditions:

The above copyright notice and this permission notice shall be included in all copies or substantial portions of the Software.

THE SOFTWARE IS PROVIDED "AS IS", WITHOUT WARRANTY OF ANY KIND, EXPRESS OR IMPLIED, INCLUDING BUT NOT LIMITED TO THE WARRANTIES OF MERCHANTABILITY, FITNESS FOR A PARTICULAR PURPOSE AND NONINFRINGEMENT. IN NO EVENT SHALL THE AUTHORS OR COPYRIGHT HOLDERS BE LIABLE FOR ANY CLAIM, DAMAGES OR OTHER LIABILITY, WHETHER IN AN ACTION OF CONTRACT, TORT OR OTHERWISE, ARISING FROM, OUT OF OR IN CONNECTION WITH THE SOFTWARE OR THE USE OR OTHER DEALINGS IN THE SOFTWARE.

## **1.1170 cmd-shim 6.0.3**

#### **1.1170.1 Available under license :**

The ISC License

Copyright (c) npm, Inc. and Contributors

Permission to use, copy, modify, and/or distribute this software for any purpose with or without fee is hereby granted, provided that the above copyright notice and this permission notice appear in all copies.

THE SOFTWARE IS PROVIDED "AS IS" AND THE AUTHOR DISCLAIMS ALL WARRANTIES

WITH REGARD TO THIS SOFTWARE INCLUDING ALL IMPLIED WARRANTIES OF MERCHANTABILITY AND FITNESS. IN NO EVENT SHALL THE AUTHOR BE LIABLE FOR ANY SPECIAL, DIRECT, INDIRECT, OR CONSEQUENTIAL DAMAGES OR ANY DAMAGES WHATSOEVER RESULTING FROM LOSS OF USE, DATA OR PROFITS, WHETHER IN AN ACTION OF CONTRACT, NEGLIGENCE OR OTHER TORTIOUS ACTION, ARISING OUT OF OR IN CONNECTION WITH THE USE OR PERFORMANCE OF THIS SOFTWARE. ISC

### **1.1171 @ampproject/remapping 2.3.0 1.1171.1 Available under license :**

Apache License 2.0

 Apache License Version 2.0, January 2004 http://www.apache.org/licenses/

#### TERMS AND CONDITIONS FOR USE, REPRODUCTION, AND DISTRIBUTION

#### 1. Definitions.

 "License" shall mean the terms and conditions for use, reproduction, and distribution as defined by Sections 1 through 9 of this document.

 "Licensor" shall mean the copyright owner or entity authorized by the copyright owner that is granting the License.

 "Legal Entity" shall mean the union of the acting entity and all other entities that control, are controlled by, or are under common control with that entity. For the purposes of this definition, "control" means (i) the power, direct or indirect, to cause the direction or management of such entity, whether by contract or otherwise, or (ii) ownership of fifty percent (50%) or more of the outstanding shares, or (iii) beneficial ownership of such entity.

 "You" (or "Your") shall mean an individual or Legal Entity exercising permissions granted by this License.

 "Source" form shall mean the preferred form for making modifications, including but not limited to software source code, documentation source, and configuration files.

 "Object" form shall mean any form resulting from mechanical transformation or translation of a Source form, including but not limited to compiled object code, generated documentation, and conversions to other media types.

 "Work" shall mean the work of authorship, whether in Source or Object form, made available under the License, as indicated by a copyright notice that is included in or attached to the work (an example is provided in the Appendix below).

 "Derivative Works" shall mean any work, whether in Source or Object form, that is based on (or derived from) the Work and for which the editorial

 revisions, annotations, elaborations, or other modifications represent, as a whole, an original work of authorship. For the purposes of this License, Derivative Works shall not include works that remain separable from, or merely link (or bind by name) to the interfaces of, the Work and Derivative Works thereof.

 "Contribution" shall mean any work of authorship, including the original version of the Work and any modifications or additions to that Work or Derivative Works thereof, that is intentionally submitted to Licensor for inclusion in the Work by the copyright owner or by an individual or Legal Entity authorized to submit on behalf of the copyright owner. For the purposes of this definition, "submitted" means any form of electronic, verbal, or written communication sent to the Licensor or its representatives, including but not limited to communication on electronic mailing lists, source code control systems, and issue tracking systems that are managed by, or on behalf of, the Licensor for the purpose of discussing and improving the Work, but excluding communication that is conspicuously marked or otherwise designated in writing by the copyright owner as "Not a Contribution."

 "Contributor" shall mean Licensor and any individual or Legal Entity on behalf of whom a Contribution has been received by Licensor and subsequently incorporated within the Work.

- 2. Grant of Copyright License. Subject to the terms and conditions of this License, each Contributor hereby grants to You a perpetual, worldwide, non-exclusive, no-charge, royalty-free, irrevocable copyright license to reproduce, prepare Derivative Works of, publicly display, publicly perform, sublicense, and distribute the Work and such Derivative Works in Source or Object form.
- 3. Grant of Patent License. Subject to the terms and conditions of this
- License, each Contributor hereby grants to You a perpetual, worldwide, non-exclusive, no-charge, royalty-free, irrevocable (except as stated in this section) patent license to make, have made, use, offer to sell, sell, import, and otherwise transfer the Work, where such license applies only to those patent claims licensable by such Contributor that are necessarily infringed by their

 Contribution(s) alone or by combination of their Contribution(s) with the Work to which such Contribution(s) was submitted. If You institute patent litigation against any entity (including a cross-claim or counterclaim in a lawsuit) alleging that the Work or a Contribution incorporated within the Work constitutes direct or contributory patent infringement, then any patent licenses granted to You under this License for that Work shall terminate as of the date such litigation is filed.

 4. Redistribution. You may reproduce and distribute copies of the

 Work or Derivative Works thereof in any medium, with or without modifications, and in Source or Object form, provided that You meet the following conditions:

- (a) You must give any other recipients of the Work or Derivative Works a copy of this License; and
- (b) You must cause any modified files to carry prominent notices stating that You changed the files; and
- (c) You must retain, in the Source form of any Derivative Works that You distribute, all copyright, patent, trademark, and attribution notices from the Source form of the Work, excluding those notices that do not pertain to any part of the Derivative Works; and
- (d) If the Work includes a "NOTICE" text file as part of its distribution, then any Derivative Works that You distribute must include a readable copy of the attribution notices contained within such NOTICE file, excluding

those notices that do not

 pertain to any part of the Derivative Works, in at least one of the following places: within a NOTICE text file distributed as part of the Derivative Works; within the Source form or documentation, if provided along with the Derivative Works; or, within a display generated by the Derivative Works, if and wherever such third-party notices normally appear. The contents of the NOTICE file are for informational purposes only and do not modify the License. You may add Your own attribution notices within Derivative Works that You distribute, alongside or as an addendum to the NOTICE text from the Work, provided that such additional attribution notices cannot be construed as modifying the License.

 You may add Your own copyright statement to Your modifications and may provide additional or different license terms and conditions

 for use, reproduction, or distribution of Your modifications, or for any such Derivative Works as a whole, provided Your use, reproduction, and distribution of the Work otherwise complies with the conditions stated in this License.

- 5. Submission of Contributions. Unless You explicitly state otherwise, any Contribution intentionally submitted for inclusion in the Work by You to the Licensor shall be under the terms and conditions of this License, without any additional terms or conditions. Notwithstanding the above, nothing herein shall supersede or modify the terms of any separate license agreement you may have executed with Licensor regarding such Contributions.
- 6. Trademarks. This License does not grant permission to use the trade names, trademarks, service marks, or product names of the Licensor, except as required for reasonable and customary use in describing the origin of the Work and reproducing the content of the NOTICE file.
- 7. Disclaimer of Warranty. Unless required by applicable law or agreed to in writing, Licensor provides the Work (and each Contributor provides its Contributions) on an "AS IS" BASIS, WITHOUT WARRANTIES OR CONDITIONS OF ANY KIND, either express or implied, including, without limitation, any warranties or conditions of TITLE, NON-INFRINGEMENT, MERCHANTABILITY, or FITNESS FOR A PARTICULAR PURPOSE. You are solely responsible for determining the appropriateness of using or redistributing the Work and assume any risks associated with Your exercise of permissions under this License.
- 8. Limitation of Liability. In no event and under no legal theory, whether in tort (including negligence), contract, or otherwise, unless required by applicable law (such as deliberate and grossly negligent acts) or agreed to in writing, shall any Contributor be liable to You for damages, including any direct,

indirect, special,

 incidental, or consequential damages of any character arising as a result of this License or out of the use or inability to use the Work (including but not limited to damages for loss of goodwill, work stoppage, computer failure or malfunction, or any and all other commercial damages or losses), even if such Contributor has been advised of the possibility of such damages.

 9. Accepting Warranty or Additional Liability. While redistributing the Work or Derivative Works thereof, You may choose to offer, and charge a fee for, acceptance of support, warranty, indemnity, or other liability obligations and/or rights consistent with this License. However, in accepting such obligations, You may act only on Your own behalf and on Your sole responsibility, not on behalf

 of any other Contributor, and only if You agree to indemnify, defend, and hold each Contributor harmless for any liability incurred by, or claims asserted against, such Contributor by reason of your accepting any such warranty or additional liability.

#### END OF TERMS AND CONDITIONS

APPENDIX: How to apply the Apache License to your work.

 To apply the Apache License to your work, attach the following boilerplate notice, with the fields enclosed by brackets "[]" replaced with your own identifying information. (Don't include the brackets!) The text should be enclosed in the appropriate comment syntax for the file format. We also recommend that a file or class name and description of purpose be included on the same "printed page" as the copyright notice for easier identification within third-party archives.

Copyright [yyyy] [name of copyright owner]

 Licensed under the Apache License, Version 2.0 (the "License"); you may not use this file except in compliance with the License. You may obtain a copy of the License at

http://www.apache.org/licenses/LICENSE-2.0

 Unless required by applicable law or agreed to in writing, software distributed under the License is distributed on an "AS IS" BASIS, WITHOUT WARRANTIES OR CONDITIONS OF ANY KIND, either express or implied. See the License for the specific language governing permissions and limitations under the License.

## **1.1172 angular-cli 17.3.7**

#### **1.1172.1 Available under license :**

The MIT License

Copyright (c) 2017 Google, Inc.

Permission is hereby granted, free of charge, to any person obtaining a copy of this software and associated documentation files (the "Software"), to deal in the Software without restriction, including without limitation the rights to use, copy, modify, merge, publish, distribute, sublicense, and/or sell copies of the Software, and to permit persons to whom the Software is furnished to do so, subject to the following conditions:

The above copyright notice and this permission notice shall be included in all

copies or substantial portions of the Software.

THE SOFTWARE IS PROVIDED "AS IS", WITHOUT WARRANTY OF ANY KIND, EXPRESS OR IMPLIED, INCLUDING BUT NOT LIMITED TO THE WARRANTIES OF MERCHANTABILITY, FITNESS FOR A PARTICULAR PURPOSE AND NONINFRINGEMENT. IN NO EVENT SHALL THE AUTHORS OR COPYRIGHT HOLDERS BE LIABLE FOR ANY CLAIM, DAMAGES OR OTHER LIABILITY, WHETHER IN AN ACTION OF CONTRACT, TORT OR OTHERWISE, ARISING FROM, OUT OF OR IN CONNECTION

```
 WITH THE SOFTWARE OR THE USE OR OTHER DEALINGS IN THE
SOFTWARE
```

```
/**
```

```
* @license
```
\* Copyright Google LLC All Rights Reserved.

```
*
```
\* Use of this source code is governed by an MIT-style license that can be

```
* found in the LICENSE file at https://angular.io/license
```

```
*/
```
# **1.1173 @rollup/rollup-linux-arm64-gnu 4.17.2**

### **1.1173.1 Available under license :**

**MIT** 

## **1.1174 @esbuild/linux-riscv64 0.19.12**

### **1.1174.1 Available under license :**

**MIT** 

## **1.1175 @esbuild/linux-mips64el 0.20.1**

#### **1.1175.1 Available under license :**

MIT

## **1.1176 @esbuild/darwin-x64 0.20.1**

### **1.1176.1 Available under license :**

**MIT** 

## **1.1177 babel-plugin-transform-runtime 7.24.0**

#### **1.1177.1 Available under license :**

**MIT** 

MIT License

Copyright (c) 2014-present Sebastian McKenzie and other contributors

Permission is hereby granted, free of charge, to any person obtaining a copy of this software and associated documentation files (the "Software"), to deal in the Software without restriction, including without limitation the rights to use, copy, modify, merge, publish, distribute, sublicense, and/or sell copies of the Software, and to permit persons to whom the Software is furnished to do so, subject to the following conditions:

The above copyright notice and this permission notice shall be included in all copies or substantial portions of the Software.

THE SOFTWARE IS PROVIDED "AS IS", WITHOUT WARRANTY OF ANY KIND, EXPRESS OR IMPLIED, INCLUDING BUT NOT LIMITED TO THE WARRANTIES OF MERCHANTABILITY, FITNESS FOR A PARTICULAR PURPOSE AND NONINFRINGEMENT. IN NO EVENT SHALL THE AUTHORS OR COPYRIGHT HOLDERS BE LIABLE FOR ANY CLAIM, DAMAGES OR OTHER LIABILITY, WHETHER IN AN ACTION OF CONTRACT, TORT OR OTHERWISE, ARISING FROM, OUT OF OR IN CONNECTION WITH THE SOFTWARE OR THE USE OR OTHER DEALINGS IN THE SOFTWARE.

## **1.1178 @material/checkbox 15.0.0-**

### **canary.a246a4439.0**

#### **1.1178.1 Available under license :**

**MIT** The MIT License

Copyright (c) 2014-2020 Google, Inc.

Permission is hereby granted, free of charge, to any person obtaining a copy of this software and associated documentation files (the "Software"), to deal in the Software without restriction, including without limitation the rights to use, copy, modify, merge, publish, distribute, sublicense, and/or sell copies of the Software, and to permit persons to whom the Software is furnished to do so, subject to the following conditions:

The above copyright notice and this permission notice shall be included in all copies or substantial portions of the Software.
THE SOFTWARE IS PROVIDED "AS IS", WITHOUT WARRANTY OF ANY KIND, EXPRESS OR IMPLIED, INCLUDING BUT NOT LIMITED TO THE WARRANTIES OF MERCHANTABILITY, FITNESS FOR A PARTICULAR PURPOSE AND NONINFRINGEMENT. IN NO EVENT SHALL THE AUTHORS OR COPYRIGHT HOLDERS BE LIABLE FOR ANY CLAIM, DAMAGES OR OTHER LIABILITY, WHETHER IN AN ACTION OF CONTRACT, TORT OR OTHERWISE, ARISING FROM, OUT OF OR IN

 CONNECTION WITH THE SOFTWARE OR THE USE OR OTHER DEALINGS IN THE SOFTWARE.

# **1.1179 @esbuild/linux-arm 0.19.12**

#### **1.1179.1 Available under license :**

**MIT** 

### **1.1180 @babel/helpers 7.24.5 1.1180.1 Available under license :**

**MIT** MIT License

Copyright (c) 2014-present Sebastian McKenzie and other contributors

Permission is hereby granted, free of charge, to any person obtaining a copy of this software and associated documentation files (the "Software"), to deal in the Software without restriction, including without limitation the rights to use, copy, modify, merge, publish, distribute, sublicense, and/or sell copies of the Software, and to permit persons to whom the Software is furnished to do so, subject to the following conditions:

The above copyright notice and this permission notice shall be included in all copies or substantial portions of the Software.

THE SOFTWARE IS PROVIDED "AS IS", WITHOUT WARRANTY OF ANY KIND, EXPRESS OR IMPLIED, INCLUDING BUT NOT LIMITED TO THE WARRANTIES OF MERCHANTABILITY, FITNESS FOR A PARTICULAR PURPOSE AND NONINFRINGEMENT. IN NO EVENT SHALL THE AUTHORS OR COPYRIGHT HOLDERS BE LIABLE FOR ANY CLAIM, DAMAGES OR OTHER LIABILITY, WHETHER IN AN ACTION OF CONTRACT, TORT OR OTHERWISE, ARISING FROM, OUT OF OR IN CONNECTION WITH THE SOFTWARE OR THE USE OR OTHER DEALINGS IN THE SOFTWARE.

# **1.1181 @babel/plugin-transform-optionalcatch-binding 7.24.1**

#### **1.1181.1 Available under license :**

**MIT** 

MIT License

Copyright (c) 2014-present Sebastian McKenzie and other contributors

Permission is hereby granted, free of charge, to any person obtaining a copy of this software and associated documentation files (the "Software"), to deal in the Software without restriction, including without limitation the rights to use, copy, modify, merge, publish, distribute, sublicense, and/or sell copies of the Software, and to permit persons to whom the Software is furnished to do so, subject to the following conditions:

The above copyright notice and this permission notice shall be included in all copies or substantial portions of the Software.

THE SOFTWARE IS PROVIDED "AS IS", WITHOUT WARRANTY OF ANY KIND, EXPRESS OR IMPLIED, INCLUDING BUT NOT LIMITED TO THE WARRANTIES OF MERCHANTABILITY, FITNESS FOR A PARTICULAR PURPOSE AND NONINFRINGEMENT. IN NO EVENT SHALL THE AUTHORS OR COPYRIGHT HOLDERS BE LIABLE FOR ANY CLAIM, DAMAGES OR OTHER LIABILITY, WHETHER IN AN ACTION OF CONTRACT, TORT OR OTHERWISE, ARISING FROM, OUT OF OR IN CONNECTION WITH THE SOFTWARE OR THE USE OR OTHER DEALINGS IN THE SOFTWARE.

### **1.1182 @webassemblyjs/wasm-edit 1.12.1 1.1182.1 Available under license :**

MIT License

Copyright (c) 2018 Sven Sauleau <sven@sauleau.com>

Permission is hereby granted, free of charge, to any person obtaining a copy of this software and associated documentation files (the "Software"), to deal in the Software without restriction, including without limitation the rights to use, copy, modify, merge, publish, distribute, sublicense, and/or sell copies of the Software, and to permit persons to whom the Software is furnished to do so, subject to the following conditions:

The above copyright notice and this permission notice shall be included in all copies or substantial portions of the Software.

THE SOFTWARE IS PROVIDED "AS IS", WITHOUT WARRANTY OF ANY KIND, EXPRESS OR IMPLIED, INCLUDING BUT NOT LIMITED TO THE WARRANTIES OF MERCHANTABILITY, FITNESS FOR A PARTICULAR PURPOSE AND NONINFRINGEMENT. IN NO EVENT SHALL THE AUTHORS OR COPYRIGHT HOLDERS BE LIABLE FOR ANY CLAIM, DAMAGES OR OTHER

LIABILITY, WHETHER IN AN ACTION OF CONTRACT, TORT OR OTHERWISE, ARISING FROM, **OUT**  OF OR IN CONNECTION WITH THE SOFTWARE OR THE USE OR OTHER DEALINGS IN THE SOFTWARE. **MIT** 

# **1.1183 node-lru-cache 10.0.3**

#### **1.1183.1 Available under license :**

ISC The ISC License

Copyright (c) 2010-2023 Isaac Z. Schlueter and Contributors

Permission to use, copy, modify, and/or distribute this software for any purpose with or without fee is hereby granted, provided that the above copyright notice and this permission notice appear in all copies.

THE SOFTWARE IS PROVIDED "AS IS" AND THE AUTHOR DISCLAIMS ALL WARRANTIES WITH REGARD TO THIS SOFTWARE INCLUDING ALL IMPLIED WARRANTIES OF MERCHANTABILITY AND FITNESS. IN NO EVENT SHALL THE AUTHOR BE LIABLE FOR ANY SPECIAL, DIRECT, INDIRECT, OR CONSEQUENTIAL DAMAGES OR ANY DAMAGES WHATSOEVER RESULTING FROM LOSS OF USE, DATA OR PROFITS, WHETHER IN AN ACTION OF CONTRACT, NEGLIGENCE OR OTHER TORTIOUS ACTION, ARISING OUT OF OR IN CONNECTION WITH THE USE OR PERFORMANCE OF THIS SOFTWARE.

## **1.1184 babel-plugin-polyfill-corejs2 0.4.11 1.1184.1 Available under license :**

**MIT** MIT License

Copyright (c) 2014-present Nicol Ribaudo and other contributors

Permission is hereby granted, free of charge, to any person obtaining a copy of this software and associated documentation files (the "Software"), to deal in the Software without restriction, including without limitation the rights to use, copy, modify, merge, publish, distribute, sublicense, and/or sell copies of the Software, and to permit persons to whom the Software is furnished to do so, subject to the following conditions:

The above copyright notice and this permission notice shall be included in all copies or substantial portions of the Software.

THE SOFTWARE IS PROVIDED "AS IS", WITHOUT WARRANTY OF ANY KIND,

EXPRESS OR IMPLIED, INCLUDING BUT NOT LIMITED TO THE WARRANTIES OF MERCHANTABILITY, FITNESS FOR A PARTICULAR PURPOSE AND NONINFRINGEMENT. IN NO EVENT SHALL THE AUTHORS OR COPYRIGHT HOLDERS BE LIABLE FOR ANY CLAIM, DAMAGES OR OTHER LIABILITY, WHETHER IN AN ACTION OF CONTRACT, TORT OR OTHERWISE, ARISING FROM, OUT OF OR IN CONNECTION WITH THE SOFTWARE OR THE USE OR OTHER DEALINGS IN THE SOFTWARE.

# **1.1185 @material/banner 15.0.0-**

## **canary.a246a4439.0**

#### **1.1185.1 Available under license :**

**MIT** 

The MIT License

Copyright (c) 2014-2020 Google, Inc.

Permission is hereby granted, free of charge, to any person obtaining a copy of this software and associated documentation files (the "Software"), to deal in the Software without restriction, including without limitation the rights to use, copy, modify, merge, publish, distribute, sublicense, and/or sell copies of the Software, and to permit persons to whom the Software is furnished to do so, subject to the following conditions:

The above copyright notice and this permission notice shall be included in all copies or substantial portions of the Software.

THE SOFTWARE IS PROVIDED "AS IS", WITHOUT WARRANTY OF ANY KIND, EXPRESS OR IMPLIED, INCLUDING BUT NOT LIMITED TO THE WARRANTIES OF MERCHANTABILITY, FITNESS FOR A PARTICULAR PURPOSE AND NONINFRINGEMENT. IN NO EVENT SHALL THE AUTHORS OR COPYRIGHT HOLDERS BE LIABLE FOR ANY CLAIM, DAMAGES OR OTHER LIABILITY, WHETHER IN AN ACTION OF CONTRACT, TORT OR OTHERWISE, ARISING FROM, OUT OF OR IN

 CONNECTION WITH THE SOFTWARE OR THE USE OR OTHER DEALINGS IN THE SOFTWARE.

## **1.1186 @material/animation 15.0.0-**

## **canary.a246a4439.0**

#### **1.1186.1 Available under license :**

**MIT** The MIT License

Copyright (c) 2014-2020 Google, Inc.

Permission is hereby granted, free of charge, to any person obtaining a copy of this software and associated documentation files (the "Software"), to deal in the Software without restriction, including without limitation the rights to use, copy, modify, merge, publish, distribute, sublicense, and/or sell copies of the Software, and to permit persons to whom the Software is furnished to do so, subject to the following conditions:

The above copyright notice and this permission notice shall be included in all copies or substantial portions of the Software.

THE SOFTWARE IS PROVIDED "AS IS", WITHOUT WARRANTY OF ANY KIND, EXPRESS OR IMPLIED, INCLUDING BUT NOT LIMITED TO THE WARRANTIES OF MERCHANTABILITY, FITNESS FOR A PARTICULAR PURPOSE AND NONINFRINGEMENT. IN NO EVENT SHALL THE AUTHORS OR COPYRIGHT HOLDERS BE LIABLE FOR ANY CLAIM, DAMAGES OR OTHER LIABILITY, WHETHER IN AN ACTION OF CONTRACT, TORT OR OTHERWISE, ARISING FROM, OUT OF OR IN

 CONNECTION WITH THE SOFTWARE OR THE USE OR OTHER DEALINGS IN THE SOFTWARE.

# **1.1187 @material/switch 15.0.0-**

## **canary.a246a4439.0**

### **1.1187.1 Available under license :**

**MIT** The MIT License

Copyright (c) 2014-2020 Google, Inc.

Permission is hereby granted, free of charge, to any person obtaining a copy of this software and associated documentation files (the "Software"), to deal in the Software without restriction, including without limitation the rights to use, copy, modify, merge, publish, distribute, sublicense, and/or sell copies of the Software, and to permit persons to whom the Software is furnished to do so, subject to the following conditions:

The above copyright notice and this permission notice shall be included in all copies or substantial portions of the Software.

THE SOFTWARE IS PROVIDED "AS IS", WITHOUT WARRANTY OF ANY KIND, EXPRESS OR IMPLIED, INCLUDING BUT NOT LIMITED TO THE WARRANTIES OF MERCHANTABILITY, FITNESS FOR A PARTICULAR PURPOSE AND NONINFRINGEMENT. IN NO EVENT SHALL THE AUTHORS OR COPYRIGHT HOLDERS BE LIABLE FOR ANY CLAIM, DAMAGES OR OTHER LIABILITY, WHETHER IN AN ACTION OF CONTRACT, TORT OR OTHERWISE, ARISING FROM, OUT OF OR IN

# **1.1188 npmcli-installed-package-contents 2.1.0 1.1188.1 Available under license :**

The ISC License

Copyright (c) npm, Inc.

Permission to use, copy, modify, and/or distribute this software for any purpose with or without fee is hereby granted, provided that the above copyright notice and this permission notice appear in all copies.

THE SOFTWARE IS PROVIDED "AS IS" AND THE AUTHOR DISCLAIMS ALL WARRANTIES WITH REGARD TO THIS SOFTWARE INCLUDING ALL IMPLIED WARRANTIES OF MERCHANTABILITY AND FITNESS. IN NO EVENT SHALL THE AUTHOR BE LIABLE FOR ANY SPECIAL, DIRECT, INDIRECT, OR CONSEQUENTIAL DAMAGES OR ANY DAMAGES WHATSOEVER RESULTING FROM LOSS OF USE, DATA OR PROFITS, WHETHER IN AN ACTION OF CONTRACT, NEGLIGENCE OR OTHER TORTIOUS ACTION, ARISING OUT OF OR IN CONNECTION WITH THE USE OR PERFORMANCE OF THIS SOFTWARE. ISC

# **1.1189 @esbuild/freebsd-x64 0.20.1**

#### **1.1189.1 Available under license :**

**MIT** 

# **1.1190 @npmcli/fs 3.1.1**

### **1.1190.1 Available under license :**

(The MIT License)

Copyright (c) 2011-2017 JP Richardson

Permission is hereby granted, free of charge, to any person obtaining a copy of this software and associated documentation files

(the 'Software'), to deal in the Software without restriction, including without limitation the rights to use, copy, modify,

merge, publish, distribute, sublicense, and/or sell copies of the Software, and to permit persons to whom the Software is

furnished to do so, subject to the following conditions:

The above copyright notice and this permission notice shall be included in all copies or substantial portions of the Software.

THE SOFTWARE IS PROVIDED 'AS IS', WITHOUT WARRANTY OF ANY KIND, EXPRESS OR IMPLIED, INCLUDING BUT NOT LIMITED TO THE WARRANTIES OF MERCHANTABILITY, FITNESS FOR A PARTICULAR PURPOSE AND NONINFRINGEMENT. IN NO EVENT SHALL THE AUTHORS OR COPYRIGHT HOLDERS BE LIABLE FOR ANY CLAIM, DAMAGES OR OTHER LIABILITY, WHETHER IN AN ACTION OF CONTRACT, TORT OR OTHERWISE, ARISING FROM, OUT OF OR IN CONNECTION WITH THE SOFTWARE OR THE USE OR OTHER DEALINGS IN THE SOFTWARE. ISC <!-- This file is automatically added by @npmcli/template-oss. Do not edit. -->

ISC License

Copyright npm, Inc.

Permission to use, copy, modify, and/or distribute this software for any purpose with or without fee is hereby granted, provided that the above copyright notice and this permission notice appear in all copies.

THE SOFTWARE IS PROVIDED "AS IS" AND NPM DISCLAIMS ALL WARRANTIES WITH REGARD TO THIS SOFTWARE INCLUDING ALL IMPLIED WARRANTIES OF MERCHANTABILITY AND FITNESS. IN NO EVENT SHALL NPM BE LIABLE FOR ANY SPECIAL, DIRECT, INDIRECT, OR CONSEQUENTIAL DAMAGES OR ANY DAMAGES WHATSOEVER RESULTING FROM LOSS OF USE, DATA OR PROFITS, WHETHER IN AN ACTION OF CONTRACT, NEGLIGENCE OR OTHER TORTIOUS ACTION, ARISING OUT OF OR IN CONNECTION WITH THE USE OR PERFORMANCE OF THIS SOFTWARE.

# **1.1191 @sigstore/core 1.1.0**

#### **1.1191.1 Available under license :**

Apache License 2.0

 Apache License Version 2.0, January 2004 http://www.apache.org/licenses/

#### TERMS AND CONDITIONS FOR USE, REPRODUCTION, AND DISTRIBUTION

#### 1. Definitions.

"License" shall mean the terms and conditions for use, reproduction,

and distribution as defined by Sections 1 through 9 of this document.

 "Licensor" shall mean the copyright owner or entity authorized by the copyright owner that is granting the License.

 "Legal Entity" shall mean the union of the acting entity and all other entities that control, are controlled by, or are under common control with that entity. For the purposes of this definition, "control" means (i) the power, direct or indirect, to cause the direction or management of such entity, whether by contract or otherwise, or (ii) ownership of fifty percent (50%) or more of the outstanding shares, or (iii) beneficial ownership of such entity.

 "You" (or "Your") shall mean an individual or Legal Entity exercising permissions granted by this License.

 "Source" form shall mean the preferred form for making modifications, including but not limited to software source code, documentation source, and configuration files.

 "Object" form shall mean any form resulting from mechanical transformation or translation of a Source form, including but not limited to compiled object code, generated documentation, and conversions to other media types.

 "Work" shall mean the work of authorship, whether in Source or Object form, made available under the License, as indicated by a copyright notice that is included in or attached to the work (an example is provided in the Appendix below).

 "Derivative Works" shall mean any work, whether in Source or Object form, that is based on (or derived from) the Work and for which the editorial

 revisions, annotations, elaborations, or other modifications represent, as a whole, an original work of authorship. For the purposes of this License, Derivative Works shall not include works that remain separable from, or merely link (or bind by name) to the interfaces of, the Work and Derivative Works thereof.

 "Contribution" shall mean any work of authorship, including the original version of the Work and any modifications or additions to that Work or Derivative Works thereof, that is intentionally submitted to Licensor for inclusion in the Work by the copyright owner or by an individual or Legal Entity authorized to submit on behalf of the copyright owner. For the purposes of this definition, "submitted" means any form of electronic, verbal, or written communication sent to the Licensor or its representatives, including but not limited to

 communication on electronic mailing lists, source code control systems, and issue tracking systems that are managed by, or on behalf of, the Licensor for the purpose of discussing and improving the Work, but excluding communication that is conspicuously marked or otherwise designated in writing by the copyright owner as "Not a Contribution."

 "Contributor" shall mean Licensor and any individual or Legal Entity on behalf of whom a Contribution has been received by Licensor and subsequently incorporated within the Work.

- 2. Grant of Copyright License. Subject to the terms and conditions of this License, each Contributor hereby grants to You a perpetual, worldwide, non-exclusive, no-charge, royalty-free, irrevocable copyright license to reproduce, prepare Derivative Works of, publicly display, publicly perform, sublicense, and distribute the Work and such Derivative Works in Source or Object form.
- 3. Grant of Patent License. Subject to the terms and conditions of this
- License, each Contributor hereby grants to You a perpetual, worldwide, non-exclusive, no-charge, royalty-free, irrevocable (except as stated in this section) patent license to make, have made, use, offer to sell, sell, import, and otherwise transfer the Work, where such license applies only to those patent claims licensable by such Contributor that are necessarily infringed by their Contribution(s) alone or by combination of their Contribution(s) with the Work to which such Contribution(s) was submitted. If You institute patent litigation against any entity (including a cross-claim or counterclaim in a lawsuit) alleging that the Work or a Contribution incorporated within the Work constitutes direct or contributory patent infringement, then any patent licenses granted to You under this License for that Work shall terminate as of the date such litigation is filed.

 4. Redistribution. You may reproduce and distribute copies of the

 Work or Derivative Works thereof in any medium, with or without modifications, and in Source or Object form, provided that You meet the following conditions:

- (a) You must give any other recipients of the Work or Derivative Works a copy of this License; and
- (b) You must cause any modified files to carry prominent notices stating that You changed the files; and
- (c) You must retain, in the Source form of any Derivative Works that You distribute, all copyright, patent, trademark, and

 attribution notices from the Source form of the Work, excluding those notices that do not pertain to any part of the Derivative Works; and

 (d) If the Work includes a "NOTICE" text file as part of its distribution, then any Derivative Works that You distribute must include a readable copy of the attribution notices contained within such NOTICE file, excluding

#### those notices that do not

 pertain to any part of the Derivative Works, in at least one of the following places: within a NOTICE text file distributed as part of the Derivative Works; within the Source form or documentation, if provided along with the Derivative Works; or, within a display generated by the Derivative Works, if and wherever such third-party notices normally appear. The contents of the NOTICE file are for informational purposes only and do not modify the License. You may add Your own attribution notices within Derivative Works that You distribute, alongside or as an addendum to the NOTICE text from the Work, provided that such additional attribution notices cannot be construed as modifying the License.

 You may add Your own copyright statement to Your modifications and may provide additional or different license terms and conditions

 for use, reproduction, or distribution of Your modifications, or for any such Derivative Works as a whole, provided Your use, reproduction, and distribution of the Work otherwise complies with the conditions stated in this License.

- 5. Submission of Contributions. Unless You explicitly state otherwise, any Contribution intentionally submitted for inclusion in the Work by You to the Licensor shall be under the terms and conditions of this License, without any additional terms or conditions. Notwithstanding the above, nothing herein shall supersede or modify the terms of any separate license agreement you may have executed with Licensor regarding such Contributions.
- 6. Trademarks. This License does not grant permission to use the trade names, trademarks, service marks, or product names of the Licensor, except as required for reasonable and customary use in describing the origin of the Work and reproducing the content of the NOTICE file.
- 7. Disclaimer of Warranty. Unless required by applicable law or agreed to in writing, Licensor provides the Work (and each Contributor provides its Contributions) on an "AS IS" BASIS, WITHOUT WARRANTIES OR CONDITIONS OF ANY KIND, either express or

 implied, including, without limitation, any warranties or conditions of TITLE, NON-INFRINGEMENT, MERCHANTABILITY, or FITNESS FOR A PARTICULAR PURPOSE. You are solely responsible for determining the appropriateness of using or redistributing the Work and assume any risks associated with Your exercise of permissions under this License.

 8. Limitation of Liability. In no event and under no legal theory, whether in tort (including negligence), contract, or otherwise, unless required by applicable law (such as deliberate and grossly negligent acts) or agreed to in writing, shall any Contributor be liable to You for damages, including any direct,

indirect, special,

 incidental, or consequential damages of any character arising as a result of this License or out of the use or inability to use the Work (including but not limited to damages for loss of goodwill, work stoppage, computer failure or malfunction, or any and all other commercial damages or losses), even if such Contributor has been advised of the possibility of such damages.

 9. Accepting Warranty or Additional Liability. While redistributing the Work or Derivative Works thereof, You may choose to offer, and charge a fee for, acceptance of support, warranty, indemnity, or other liability obligations and/or rights consistent with this License. However, in accepting such obligations, You may act only on Your own behalf and on Your sole responsibility, not on behalf of any other Contributor, and only if You agree to indemnify, defend, and hold each Contributor harmless for any liability incurred by, or claims asserted against, such Contributor by reason of your accepting any such warranty or additional liability.

#### END OF TERMS AND CONDITIONS

APPENDIX: How to apply the Apache License to your work.

 To apply the Apache License to your work, attach the following boilerplate notice, with the fields enclosed by brackets "[]" replaced with your own identifying information. (Don't include the brackets!) The text should be enclosed in the appropriate comment syntax for the file format. We also recommend that a file or class name and description of purpose be included on the same "printed page" as the copyright notice for easier identification within third-party archives.

#### Copyright 2023 The Sigstore Authors

 Licensed under the Apache License, Version 2.0 (the "License"); you may not use this file except in compliance with the License. You may obtain a copy of the License at

http://www.apache.org/licenses/LICENSE-2.0

 Unless required by applicable law or agreed to in writing, software distributed under the License is distributed on an "AS IS" BASIS, WITHOUT WARRANTIES OR CONDITIONS OF ANY KIND, either express or implied. See the License for the specific language governing permissions and limitations under the License.

## **1.1192 @vitejs/plugin-basic-ssl 1.1.0 1.1192.1 Available under license :**

**MIT** MIT License

Copyright (c) 2019-present, Yuxi (Evan) You and contributors

Permission is hereby granted, free of charge, to any person obtaining a copy of this software and associated documentation files (the "Software"), to deal in the Software without restriction, including without limitation the rights to use, copy, modify, merge, publish, distribute, sublicense, and/or sell copies of the Software, and to permit persons to whom the Software is furnished to do so, subject to the following conditions:

The above copyright notice and this permission notice shall be included in all copies or substantial portions of the Software.

THE SOFTWARE IS PROVIDED "AS IS", WITHOUT WARRANTY OF ANY KIND, EXPRESS OR IMPLIED, INCLUDING BUT NOT LIMITED TO THE WARRANTIES OF MERCHANTABILITY, FITNESS FOR A PARTICULAR PURPOSE AND NONINFRINGEMENT. IN NO EVENT SHALL THE AUTHORS OR COPYRIGHT HOLDERS BE LIABLE FOR ANY CLAIM, DAMAGES OR OTHER LIABILITY, WHETHER IN AN ACTION OF CONTRACT, TORT OR OTHERWISE, ARISING FROM,

OUT OF OR IN CONNECTION WITH THE SOFTWARE OR THE USE OR OTHER DEALINGS IN THE SOFTWARE.

# **1.1193 @material/data-table 15.0.0-**

### **canary.a246a4439.0**

#### **1.1193.1 Available under license :**

**MIT** 

The MIT License

Copyright (c) 2014-2020 Google, Inc.

Permission is hereby granted, free of charge, to any person obtaining a copy of this software and associated documentation files (the "Software"), to deal in the Software without restriction, including without limitation the rights to use, copy, modify, merge, publish, distribute, sublicense, and/or sell copies of the Software, and to permit persons to whom the Software is furnished to do so, subject to the following conditions:

The above copyright notice and this permission notice shall be included in all copies or substantial portions of the Software.

THE SOFTWARE IS PROVIDED "AS IS", WITHOUT WARRANTY OF ANY KIND, EXPRESS OR IMPLIED, INCLUDING BUT NOT LIMITED TO THE WARRANTIES OF MERCHANTABILITY, FITNESS FOR A PARTICULAR PURPOSE AND NONINFRINGEMENT. IN NO EVENT SHALL THE AUTHORS OR COPYRIGHT HOLDERS BE LIABLE FOR ANY CLAIM, DAMAGES OR OTHER LIABILITY, WHETHER IN AN ACTION OF CONTRACT, TORT OR OTHERWISE, ARISING FROM, OUT OF OR IN

 CONNECTION WITH THE SOFTWARE OR THE USE OR OTHER DEALINGS IN THE SOFTWARE.

# **1.1194 rollup 4.17.2**

#### **1.1194.1 Available under license :**

**MIT** # Rollup core license Rollup is released under the MIT license:

The MIT License (MIT)

Copyright (c) 2017 [these people](https://github.com/rollup/rollup/graphs/contributors)

Permission is hereby granted, free of charge, to any person obtaining a copy of this software and associated documentation files (the "Software"), to deal in the Software without restriction, including without limitation the rights to use, copy, modify, merge, publish, distribute, sublicense, and/or sell copies of the Software, and to permit persons to whom the Software is furnished to do so, subject to the following conditions:

The above copyright notice and this permission notice shall be included in all copies or substantial portions of the Software.

THE SOFTWARE IS PROVIDED "AS IS", WITHOUT WARRANTY OF ANY KIND, EXPRESS OR IMPLIED, INCLUDING BUT NOT LIMITED TO THE WARRANTIES OF MERCHANTABILITY, FITNESS FOR A PARTICULAR PURPOSE AND NONINFRINGEMENT. IN NO EVENT SHALL THE AUTHORS OR COPYRIGHT HOLDERS BE LIABLE

 FOR ANY CLAIM, DAMAGES OR OTHER LIABILITY, WHETHER IN AN ACTION OF CONTRACT, TORT OR OTHERWISE, ARISING FROM, OUT OF OR IN CONNECTION WITH THE SOFTWARE OR THE USE OR OTHER DEALINGS IN THE SOFTWARE.

# Licenses of bundled dependencies

The published Rollup artifact additionally contains code with the following licenses: MIT, ISC

# Bundled dependencies: ## @jridgewell/sourcemap-codec License: MIT By: Rich Harris Repository: git+https://github.com/jridgewell/sourcemap-codec.git > The MIT License > > Copyright (c) 2015 Rich Harris  $\ddot{\phantom{1}}$ > Permission is hereby granted, free of charge, to any person obtaining a copy > of this software and associated documentation files (the "Software"), to deal  $>$  in the Software without restriction, including without limitation the rights > to use, copy, modify, merge, publish, distribute, sublicense, and/or sell > copies of the Software, and to permit persons to whom the Software is > furnished to do so, subject to the following conditions: > > The above copyright notice and this permission notice shall be included in > all copies or substantial portions of the Software.  $\rightarrow$ > THE SOFTWARE IS PROVIDED "AS IS", WITHOUT WARRANTY OF ANY KIND, EXPRESS OR > IMPLIED, INCLUDING BUT NOT LIMITED TO THE WARRANTIES OF MERCHANTABILITY, > FITNESS FOR A PARTICULAR PURPOSE AND NONINFRINGEMENT. IN NO EVENT SHALL THE > AUTHORS OR COPYRIGHT HOLDERS BE LIABLE FOR ANY CLAIM, DAMAGES OR OTHER > LIABILITY, WHETHER IN AN ACTION OF CONTRACT, TORT OR OTHERWISE, ARISING FROM, > OUT OF OR IN CONNECTION WITH THE SOFTWARE OR THE USE OR OTHER DEALINGS IN > THE SOFTWARE. ---------------------------------------

## @rollup/pluginutils License: MIT By: Rich Harris Repository: rollup/plugins

> The MIT License (MIT)

>

> Copyright (c) 2019 RollupJS Plugin Contributors (https://github.com/rollup/plugins/graphs/contributors)  $\ddot{\phantom{1}}$ 

> Permission is hereby granted, free of charge, to any person obtaining a copy

> of this software and associated documentation files (the "Software"),

to deal

 $>$  in the Software without restriction, including without limitation the rights

> to use, copy, modify, merge, publish, distribute, sublicense, and/or sell

> copies of the Software, and to permit persons to whom the Software is

> furnished to do so, subject to the following conditions:

>

> The above copyright notice and this permission notice shall be included in

> all copies or substantial portions of the Software.

>

> THE SOFTWARE IS PROVIDED "AS IS", WITHOUT WARRANTY OF ANY KIND, EXPRESS OR > IMPLIED, INCLUDING BUT NOT LIMITED TO THE WARRANTIES OF MERCHANTABILITY, > FITNESS FOR A PARTICULAR PURPOSE AND NONINFRINGEMENT. IN NO EVENT SHALL THE > AUTHORS OR COPYRIGHT HOLDERS BE LIABLE FOR ANY CLAIM, DAMAGES OR OTHER > LIABILITY, WHETHER IN AN ACTION OF CONTRACT, TORT OR OTHERWISE, ARISING FROM, > OUT OF OR IN CONNECTION WITH THE SOFTWARE OR THE USE OR OTHER DEALINGS IN > THE SOFTWARE.

---------------------------------------

## anymatch License: ISC By: Elan Shanker Repository: https://github.com/micromatch/anymatch

> The ISC License

 $\rightarrow$ 

> Copyright (c) 2019 Elan Shanker, Paul Miller (https://paulmillr.com)

>

> Permission to use, copy, modify, and/or distribute this software for any

> purpose with or without fee is hereby granted, provided that the above

> copyright notice and this permission notice appear in all copies.

>

> THE SOFTWARE IS PROVIDED "AS IS" AND THE AUTHOR DISCLAIMS ALL WARRANTIES > WITH REGARD TO THIS SOFTWARE INCLUDING ALL IMPLIED WARRANTIES OF > MERCHANTABILITY AND FITNESS. IN NO EVENT SHALL THE AUTHOR BE LIABLE FOR > ANY SPECIAL, DIRECT, INDIRECT, OR CONSEQUENTIAL DAMAGES OR ANY DAMAGES > WHATSOEVER RESULTING FROM LOSS OF USE, DATA OR PROFITS, WHETHER IN AN > ACTION OF CONTRACT, NEGLIGENCE OR OTHER TORTIOUS ACTION, ARISING OUT OF OR > IN CONNECTION WITH THE USE OR PERFORMANCE OF THIS SOFTWARE.

## binary-extensions License: MIT By: Sindre Sorhus Repository: sindresorhus/binary-extensions

---------------------------------------

 $\sim$  MIT License  $\ddot{\phantom{1}}$ 

> Copyright (c) Sindre Sorhus <sindresorhus@gmail.com> (https://sindresorhus.com)

> Copyright (c) Paul Miller (https://paulmillr.com)

>

> Permission is hereby granted, free of charge, to any person obtaining a copy of this software and associated documentation files (the "Software"), to deal in the Software without restriction, including without limitation the rights to use, copy, modify, merge, publish, distribute, sublicense, and/or sell copies of the Software, and to permit persons to whom the Software is furnished to do so, subject to the following conditions:

 $\rightarrow$ 

> The above copyright notice and this permission notice shall be included in all copies or substantial portions of the Software.

 $\rightarrow$ 

> THE SOFTWARE IS PROVIDED "AS IS", WITHOUT WARRANTY OF ANY KIND, EXPRESS OR IMPLIED, INCLUDING BUT NOT LIMITED TO THE WARRANTIES OF MERCHANTABILITY, FITNESS FOR A PARTICULAR PURPOSE AND NONINFRINGEMENT. IN NO EVENT SHALL THE AUTHORS OR COPYRIGHT HOLDERS BE LIABLE FOR ANY CLAIM,

 DAMAGES OR OTHER LIABILITY, WHETHER IN AN ACTION OF CONTRACT, TORT OR OTHERWISE, ARISING FROM, OUT OF OR IN CONNECTION WITH THE SOFTWARE OR THE USE OR OTHER DEALINGS IN THE SOFTWARE.

---------------------------------------

## braces

License: MIT

By: Jon Schlinkert, Brian Woodward, Elan Shanker, Eugene Sharygin, hemanth.hm Repository: micromatch/braces

> The MIT License (MIT)

 $\rightarrow$ 

> Copyright (c) 2014-2018, Jon Schlinkert.

>

> Permission is hereby granted, free of charge, to any person obtaining a copy

> of this software and associated documentation files (the "Software"), to deal

> in the Software without restriction, including without limitation the rights

> to use, copy, modify, merge, publish, distribute, sublicense, and/or sell

> copies of the Software, and to permit persons to whom the Software is

> furnished to do so, subject to the following conditions:

 $\rightarrow$ 

> The above copyright notice and this permission notice shall be included in

> all copies or substantial portions of the

Software.

 $\rightarrow$ 

> THE SOFTWARE IS PROVIDED "AS IS", WITHOUT WARRANTY OF ANY KIND, EXPRESS OR > IMPLIED, INCLUDING BUT NOT LIMITED TO THE WARRANTIES OF MERCHANTABILITY, > FITNESS FOR A PARTICULAR PURPOSE AND NONINFRINGEMENT. IN NO EVENT SHALL THE > AUTHORS OR COPYRIGHT HOLDERS BE LIABLE FOR ANY CLAIM, DAMAGES OR OTHER > LIABILITY, WHETHER IN AN ACTION OF CONTRACT, TORT OR OTHERWISE, ARISING FROM, > OUT OF OR IN CONNECTION WITH THE SOFTWARE OR THE USE OR OTHER DEALINGS IN > THE SOFTWARE.

#### ---------------------------------------

## builtin-modules License: MIT By: Sindre Sorhus Repository: sindresorhus/builtin-modules

> MIT License

 $\rightarrow$ 

> Copyright (c) Sindre Sorhus <sindresorhus@gmail.com> (https://sindresorhus.com)

>

> Permission is hereby granted, free of charge, to any person obtaining a copy of this software and associated documentation files (the "Software"), to deal in the Software without restriction, including without limitation the rights to use, copy, modify, merge, publish, distribute,

 sublicense, and/or sell copies of the Software, and to permit persons to whom the Software is furnished to do so, subject to the following conditions:

 $\overline{\phantom{a}}$ 

> The above copyright notice and this permission notice shall be included in all copies or substantial portions of the Software.

 $\ddot{\phantom{1}}$ 

> THE SOFTWARE IS PROVIDED "AS IS", WITHOUT WARRANTY OF ANY KIND, EXPRESS OR IMPLIED, INCLUDING BUT NOT LIMITED TO THE WARRANTIES OF MERCHANTABILITY, FITNESS FOR A PARTICULAR PURPOSE AND NONINFRINGEMENT. IN NO EVENT SHALL THE AUTHORS OR COPYRIGHT HOLDERS BE LIABLE FOR ANY CLAIM, DAMAGES OR OTHER LIABILITY, WHETHER IN AN ACTION OF CONTRACT, TORT OR OTHERWISE, ARISING FROM, OUT OF OR IN CONNECTION WITH THE SOFTWARE OR THE USE OR OTHER DEALINGS IN THE SOFTWARE.

---------------------------------------

## chokidar License: MIT By: Paul Miller, Elan Shanker Repository: git+https://github.com/paulmillr/chokidar.git

> The MIT License (MIT)

 $\rightarrow$ 

> Copyright (c) 2012-2019 Paul Miller (https://paulmillr.com),

Elan Shanker

 $\sim$ 

> Permission is hereby granted, free of charge, to any person obtaining a copy

> of this software and associated documentation files (the Software), to deal

 $>$  in the Software without restriction, including without limitation the rights

> to use, copy, modify, merge, publish, distribute, sublicense, and/or sell

> copies of the Software, and to permit persons to whom the Software is

> furnished to do so, subject to the following conditions:

 $\rightarrow$ 

> The above copyright notice and this permission notice shall be included in

> all copies or substantial portions of the Software.

 $\rightarrow$ 

> THE SOFTWARE IS PROVIDED AS IS, WITHOUT WARRANTY OF ANY KIND, EXPRESS OR > IMPLIED, INCLUDING BUT NOT LIMITED TO THE WARRANTIES OF MERCHANTABILITY, > FITNESS FOR A PARTICULAR PURPOSE AND NONINFRINGEMENT. IN NO EVENT SHALL THE > AUTHORS OR COPYRIGHT HOLDERS BE LIABLE FOR ANY CLAIM, DAMAGES OR OTHER > LIABILITY, WHETHER IN AN ACTION OF CONTRACT, TORT OR OTHERWISE, ARISING FROM, > OUT OF OR IN CONNECTION WITH THE SOFTWARE OR THE USE OR OTHER DEALINGS IN > THE SOFTWARE.

---------------------------------------

## colorette License: MIT By: Jorge Bucaran Repository: jorgebucaran/colorette

> Copyright Jorge Bucaran <<https://jorgebucaran.com>>

>

> Permission is hereby granted, free of charge, to any person obtaining a copy of this software and associated documentation files (the 'Software'), to deal in the Software without restriction, including without limitation the rights to use, copy, modify, merge, publish, distribute, sublicense, and/or sell copies of the Software, and to permit persons to whom the Software is furnished to do so, subject to the following conditions:

>

> The above copyright notice and this permission notice shall be included in all copies or substantial portions of the Software.

 $\geq$ 

> THE SOFTWARE IS PROVIDED 'AS IS', WITHOUT WARRANTY OF ANY KIND, EXPRESS OR IMPLIED, INCLUDING BUT NOT LIMITED TO THE WARRANTIES OF MERCHANTABILITY, FITNESS FOR A PARTICULAR

 PURPOSE AND NONINFRINGEMENT. IN NO EVENT SHALL THE AUTHORS OR COPYRIGHT HOLDERS BE LIABLE FOR ANY CLAIM, DAMAGES OR OTHER LIABILITY, WHETHER IN AN ACTION OF CONTRACT, TORT OR OTHERWISE, ARISING FROM, OUT OF OR IN CONNECTION WITH THE SOFTWARE OR THE USE OR OTHER DEALINGS IN THE SOFTWARE.

---------------------------------------

## date-time License: MIT By: Sindre Sorhus Repository: sindresorhus/date-time

> MIT License

 $\rightarrow$ 

> Copyright (c) Sindre Sorhus <sindresorhus@gmail.com> (https://sindresorhus.com)

>

> Permission is hereby granted, free of charge, to any person obtaining a copy of this software and associated

documentation files (the "Software"), to deal in the Software without restriction, including without limitation the rights to use, copy, modify, merge, publish, distribute, sublicense, and/or sell copies of the Software, and to permit persons to whom the Software is furnished to do so, subject to the following conditions:

> The above copyright notice and this permission notice

shall be included in all copies or substantial portions of the Software.

 $\rightarrow$ 

 $\rightarrow$ 

> THE SOFTWARE IS PROVIDED "AS IS", WITHOUT WARRANTY OF ANY KIND, EXPRESS OR IMPLIED, INCLUDING BUT NOT LIMITED TO THE WARRANTIES OF MERCHANTABILITY, FITNESS FOR A PARTICULAR PURPOSE AND NONINFRINGEMENT. IN NO EVENT SHALL THE AUTHORS OR COPYRIGHT HOLDERS BE LIABLE FOR ANY CLAIM, DAMAGES OR OTHER LIABILITY, WHETHER IN AN ACTION OF CONTRACT, TORT OR OTHERWISE, ARISING FROM, OUT OF OR IN CONNECTION WITH THE SOFTWARE OR THE USE OR OTHER DEALINGS IN THE SOFTWARE.

---------------------------------------

## fill-range

License: MIT By: Jon Schlinkert, Edo Rivai, Paul Miller, Rouven Weling Repository: jonschlinkert/fill-range

> The MIT License (MIT)

>

> Copyright (c) 2014-present, Jon Schlinkert.

 $\geq$ 

> Permission is hereby granted, free of charge, to any person obtaining a copy

> of this software and associated documentation files (the "Software"), to deal

> in the Software without restriction, including without

limitation the rights

> to use, copy, modify, merge, publish, distribute, sublicense, and/or sell

> copies of the Software, and to permit persons to whom the Software is

> furnished to do so, subject to the following conditions:

 $\rightarrow$ 

> The above copyright notice and this permission notice shall be included in

> all copies or substantial portions of the Software.

>

> THE SOFTWARE IS PROVIDED "AS IS", WITHOUT WARRANTY OF ANY KIND, EXPRESS OR > IMPLIED, INCLUDING BUT NOT LIMITED TO THE WARRANTIES OF MERCHANTABILITY, > FITNESS FOR A PARTICULAR PURPOSE AND NONINFRINGEMENT. IN NO EVENT SHALL THE > AUTHORS OR COPYRIGHT HOLDERS BE LIABLE FOR ANY CLAIM, DAMAGES OR OTHER > LIABILITY, WHETHER IN AN ACTION OF CONTRACT, TORT OR OTHERWISE, ARISING FROM, > OUT OF OR IN CONNECTION WITH THE SOFTWARE OR THE USE OR OTHER DEALINGS IN > THE SOFTWARE.

---------------------------------------

## flru License: MIT By: Luke Edwards Repository: lukeed/flru

```
> MIT License
\sim> Copyright (c) Luke Edwards <luke.edwards05@gmail.com>
 (lukeed.com)
>
```
> Permission is hereby granted, free of charge, to any person obtaining a copy of this software and associated documentation files (the "Software"), to deal in the Software without restriction, including without limitation the rights to use, copy, modify, merge, publish, distribute, sublicense, and/or sell copies of the Software, and to permit persons to whom the Software is furnished to do so, subject to the following conditions:

 $\ddot{\phantom{1}}$ 

> The above copyright notice and this permission notice shall be included in all copies or substantial portions of the Software.

 $\ddot{\phantom{1}}$ 

> THE SOFTWARE IS PROVIDED "AS IS", WITHOUT WARRANTY OF ANY KIND, EXPRESS OR IMPLIED, INCLUDING BUT NOT LIMITED TO THE WARRANTIES OF MERCHANTABILITY, FITNESS FOR A PARTICULAR PURPOSE AND NONINFRINGEMENT. IN NO EVENT SHALL THE AUTHORS OR COPYRIGHT HOLDERS BE LIABLE FOR ANY CLAIM, DAMAGES OR OTHER LIABILITY, WHETHER IN AN ACTION OF CONTRACT, TORT OR OTHERWISE, ARISING FROM, OUT OF OR IN CONNECTION WITH THE SOFTWARE OR THE USE OR OTHER DEALINGS IN THE SOFTWARE.

---------------------------------------

## glob-parent License: ISC By: Gulp Team, Elan Shanker, Blaine Bublitz Repository: gulpjs/glob-parent

> The ISC License

 $\rightarrow$ 

> Copyright (c) 2015, 2019 Elan Shanker

 $\rightarrow$ 

> Permission to use, copy, modify, and/or distribute this software for any

> purpose with or without fee is hereby granted, provided that the above

> copyright notice and this permission notice appear in all copies.

 $\rightarrow$ 

> THE SOFTWARE IS PROVIDED "AS IS" AND THE AUTHOR DISCLAIMS ALL WARRANTIES > WITH REGARD TO THIS SOFTWARE INCLUDING ALL IMPLIED WARRANTIES OF

> MERCHANTABILITY AND FITNESS. IN NO EVENT SHALL THE AUTHOR BE LIABLE FOR

> ANY SPECIAL, DIRECT, INDIRECT, OR CONSEQUENTIAL DAMAGES OR ANY DAMAGES

> WHATSOEVER RESULTING FROM LOSS OF USE, DATA OR PROFITS, WHETHER IN AN

> ACTION OF CONTRACT, NEGLIGENCE OR OTHER TORTIOUS ACTION, ARISING OUT OF OR

> IN CONNECTION WITH THE USE OR PERFORMANCE OF THIS SOFTWARE.

 **Open Source Used In webexps 1.0.0 3764**

---------------------------------------

## is-binary-path License: MIT By: Sindre Sorhus Repository: sindresorhus/is-binary-path

> MIT License

 $\rightarrow$ 

> Copyright (c) 2019 Sindre Sorhus <sindresorhus@gmail.com> (https://sindresorhus.com), Paul Miller (https://paulmillr.com)

 $\geq$ 

> Permission is hereby granted, free of charge, to any person obtaining a copy of this software and associated documentation files (the "Software"), to deal in the Software without restriction, including without limitation the rights to use, copy, modify, merge, publish, distribute, sublicense, and/or sell copies of the Software, and to permit persons to whom the Software is furnished to do so, subject to the following conditions:

 $\geq$ 

> The above copyright notice and this permission notice shall be included in all copies or substantial portions of the Software.

>

> THE SOFTWARE IS PROVIDED "AS IS", WITHOUT WARRANTY OF ANY KIND, EXPRESS OR IMPLIED, INCLUDING BUT NOT LIMITED TO THE WARRANTIES OF MERCHANTABILITY, FITNESS FOR A PARTICULAR PURPOSE AND NONINFRINGEMENT. IN NO EVENT SHALL THE AUTHORS OR COPYRIGHT HOLDERS BE LIABLE FOR ANY CLAIM, DAMAGES OR OTHER LIABILITY, WHETHER IN AN ACTION OF CONTRACT, TORT OR OTHERWISE, ARISING FROM, OUT OF OR IN CONNECTION WITH THE SOFTWARE OR THE USE OR OTHER DEALINGS IN THE SOFTWARE.

---------------------------------------

## is-extglob License: MIT By: Jon Schlinkert Repository: jonschlinkert/is-extglob

> The MIT License (MIT)

>

> Copyright (c) 2014-2016, Jon Schlinkert

 $\rightarrow$ 

> Permission is hereby granted, free of charge, to any person obtaining a copy

> of this software and associated documentation files (the "Software"), to deal

 $>$  in the Software without restriction, including without limitation the rights

> to use, copy, modify, merge, publish, distribute, sublicense, and/or sell

> copies of the Software, and to permit persons to whom the Software is

> furnished to do so, subject to the following conditions:

>

> The above copyright notice and this permission

notice shall be included in

> all copies or substantial portions of the Software.

 $\overline{\phantom{a}}$ 

> THE SOFTWARE IS PROVIDED "AS IS", WITHOUT WARRANTY OF ANY KIND, EXPRESS OR > IMPLIED, INCLUDING BUT NOT LIMITED TO THE WARRANTIES OF MERCHANTABILITY, > FITNESS FOR A PARTICULAR PURPOSE AND NONINFRINGEMENT. IN NO EVENT SHALL THE > AUTHORS OR COPYRIGHT HOLDERS BE LIABLE FOR ANY CLAIM, DAMAGES OR OTHER > LIABILITY, WHETHER IN AN ACTION OF CONTRACT, TORT OR OTHERWISE, ARISING FROM, > OUT OF OR IN CONNECTION WITH THE SOFTWARE OR THE USE OR OTHER DEALINGS IN > THE SOFTWARE.

---------------------------------------

## is-glob License: MIT By: Jon Schlinkert, Brian Woodward, Daniel Perez Repository: micromatch/is-glob

> The MIT License (MIT)

> Copyright (c) 2014-2017, Jon Schlinkert.

 $\sim$ 

>

> Permission is hereby granted, free of charge, to any person obtaining a copy

> of this software and associated documentation files (the "Software"), to deal

> in the Software without restriction, including without limitation

the rights

> to use, copy, modify, merge, publish, distribute, sublicense, and/or sell

> copies of the Software, and to permit persons to whom the Software is

> furnished to do so, subject to the following conditions:

 $\rightarrow$ 

> The above copyright notice and this permission notice shall be included in > all copies or substantial portions of the Software.

>

> THE SOFTWARE IS PROVIDED "AS IS", WITHOUT WARRANTY OF ANY KIND, EXPRESS OR > IMPLIED, INCLUDING BUT NOT LIMITED TO THE WARRANTIES OF MERCHANTABILITY, > FITNESS FOR A PARTICULAR PURPOSE AND NONINFRINGEMENT. IN NO EVENT SHALL THE > AUTHORS OR COPYRIGHT HOLDERS BE LIABLE FOR ANY CLAIM, DAMAGES OR OTHER > LIABILITY, WHETHER IN AN ACTION OF CONTRACT, TORT OR OTHERWISE, ARISING FROM, > OUT OF OR IN CONNECTION WITH THE SOFTWARE OR THE USE OR OTHER DEALINGS IN  $>$  THE SOFTWARE.

## is-number License: MIT By: Jon Schlinkert, Olsten Larck, Rouven Weling Repository: jonschlinkert/is-number

---------------------------------------

> The MIT License (MIT)  $\rightarrow$ 

> Copyright (c) 2014-present, Jon Schlinkert.

 $\rightarrow$ 

> Permission is hereby granted, free of charge, to any person obtaining a copy

> of this software and associated documentation files (the "Software"), to deal

 $>$  in the Software without restriction, including without limitation the rights

> to use, copy, modify, merge, publish, distribute, sublicense, and/or sell

> copies of the Software, and to permit persons to whom the Software is

> furnished to do so, subject to the following conditions:

>

> The above copyright notice and this permission notice shall be included in

> all copies or substantial portions of the Software.

>

> THE SOFTWARE IS PROVIDED "AS IS", WITHOUT WARRANTY OF ANY KIND, EXPRESS OR > IMPLIED, INCLUDING BUT NOT LIMITED TO THE WARRANTIES OF MERCHANTABILITY, > FITNESS FOR A PARTICULAR PURPOSE AND NONINFRINGEMENT. IN NO EVENT SHALL THE > AUTHORS OR COPYRIGHT HOLDERS BE LIABLE FOR ANY CLAIM, DAMAGES OR OTHER > LIABILITY, WHETHER IN AN ACTION OF CONTRACT,

TORT OR OTHERWISE, ARISING FROM,

> OUT OF OR IN CONNECTION WITH THE SOFTWARE OR THE USE OR OTHER DEALINGS IN > THE SOFTWARE.

---------------------------------------

## is-reference License: MIT By: Rich Harris Repository: git+https://github.com/Rich-Harris/is-reference.git

---------------------------------------

## locate-character License: MIT By: Rich Harris Repository: git+https://gitlab.com/Rich-Harris/locate-character.git

---------------------------------------

## magic-string License: MIT By: Rich Harris Repository: https://github.com/rich-harris/magic-string

> Copyright 2018 Rich Harris

 $\rightarrow$ 

> Permission is hereby granted, free of charge, to any person obtaining a copy of this software and associated documentation files (the "Software"), to deal in the Software without restriction, including without limitation the rights to use, copy, modify, merge, publish, distribute, sublicense, and/or sell copies of the Software, and to permit persons to whom the Software is furnished

to do so, subject to the following conditions:

>

> The above copyright notice and this permission notice shall be included in all copies or substantial portions of the Software.

 $\ddot{\phantom{1}}$ 

> THE SOFTWARE IS PROVIDED "AS IS", WITHOUT WARRANTY OF ANY KIND, EXPRESS OR IMPLIED, INCLUDING BUT NOT LIMITED TO THE WARRANTIES OF MERCHANTABILITY, FITNESS FOR A PARTICULAR PURPOSE AND NONINFRINGEMENT. IN NO EVENT SHALL THE AUTHORS OR COPYRIGHT HOLDERS BE LIABLE FOR ANY CLAIM, DAMAGES OR OTHER LIABILITY, WHETHER IN AN ACTION OF CONTRACT, TORT OR OTHERWISE, ARISING FROM, OUT OF OR IN CONNECTION WITH THE SOFTWARE OR THE USE OR OTHER DEALINGS IN THE SOFTWARE.

---------------------------------------

## normalize-path License: MIT By: Jon Schlinkert, Blaine Bublitz Repository: jonschlinkert/normalize-path

> The MIT License (MIT)

 $\rightarrow$ 

> Copyright (c) 2014-2018, Jon Schlinkert.

>

> Permission is hereby granted, free of charge, to any person obtaining a copy

> of this software and associated documentation files

(the "Software"), to deal

 $>$  in the Software without restriction, including without limitation the rights

> to use, copy, modify, merge, publish, distribute, sublicense, and/or sell

> copies of the Software, and to permit persons to whom the Software is

> furnished to do so, subject to the following conditions:

 $\rightarrow$ 

> The above copyright notice and this permission notice shall be included in

> all copies or substantial portions of the Software.

 $\rightarrow$ 

> THE SOFTWARE IS PROVIDED "AS IS", WITHOUT WARRANTY OF ANY KIND, EXPRESS OR > IMPLIED, INCLUDING BUT NOT LIMITED TO THE WARRANTIES OF MERCHANTABILITY, > FITNESS FOR A PARTICULAR PURPOSE AND NONINFRINGEMENT. IN NO EVENT SHALL THE > AUTHORS OR COPYRIGHT HOLDERS BE LIABLE FOR ANY CLAIM, DAMAGES OR OTHER > LIABILITY, WHETHER IN AN ACTION OF CONTRACT, TORT OR OTHERWISE, ARISING FROM, > OUT OF OR IN CONNECTION WITH THE SOFTWARE OR THE USE OR OTHER DEALINGS IN > THE SOFTWARE.

 $-$ 

## parse-ms License: MIT By: Sindre

 Sorhus Repository: sindresorhus/parse-ms

> MIT License

 $\sim$ 

> Copyright (c) Sindre Sorhus <sindresorhus@gmail.com> (https://sindresorhus.com)

 $\rightarrow$ 

> Permission is hereby granted, free of charge, to any person obtaining a copy of this software and associated documentation files (the "Software"), to deal in the Software without restriction, including without limitation the rights to use, copy, modify, merge, publish, distribute, sublicense, and/or sell copies of the Software, and to permit persons to whom the Software is furnished to do so, subject to the following conditions:

>

> The above copyright notice and this permission notice shall be included in all copies or substantial portions of the Software.

>

> THE SOFTWARE IS PROVIDED "AS IS", WITHOUT WARRANTY OF ANY KIND, EXPRESS OR IMPLIED, INCLUDING BUT NOT LIMITED TO THE WARRANTIES OF MERCHANTABILITY, FITNESS FOR A PARTICULAR PURPOSE AND NONINFRINGEMENT. IN NO EVENT SHALL THE AUTHORS OR COPYRIGHT HOLDERS BE LIABLE FOR ANY CLAIM, DAMAGES

 OR OTHER LIABILITY, WHETHER IN AN ACTION OF CONTRACT, TORT OR OTHERWISE, ARISING FROM, OUT OF OR IN CONNECTION WITH THE SOFTWARE OR THE USE OR OTHER DEALINGS IN THE SOFTWARE.

---------------------------------------

## picomatch License: MIT By: Jon Schlinkert Repository: micromatch/picomatch

> The MIT License (MIT)

 $\rightarrow$ 

> Copyright (c) 2017-present, Jon Schlinkert.

 $\rightarrow$ 

> Permission is hereby granted, free of charge, to any person obtaining a copy

> of this software and associated documentation files (the "Software"), to deal

 $>$  in the Software without restriction, including without limitation the rights

> to use, copy, modify, merge, publish, distribute, sublicense, and/or sell

> copies of the Software, and to permit persons to whom the Software is

> furnished to do so, subject to the following conditions:

>

> The above copyright notice and this permission notice shall be included in

> all copies or substantial portions of the Software.

 $\rightarrow$ 

> THE SOFTWARE IS PROVIDED "AS IS", WITHOUT

WARRANTY OF ANY KIND, EXPRESS OR

> IMPLIED, INCLUDING BUT NOT LIMITED TO THE WARRANTIES OF MERCHANTABILITY,

> FITNESS FOR A PARTICULAR PURPOSE AND NONINFRINGEMENT. IN NO EVENT SHALL THE

> AUTHORS OR COPYRIGHT HOLDERS BE LIABLE FOR ANY CLAIM, DAMAGES OR OTHER > LIABILITY, WHETHER IN AN ACTION OF CONTRACT, TORT OR OTHERWISE, ARISING FROM, > OUT OF OR IN CONNECTION WITH THE SOFTWARE OR THE USE OR OTHER DEALINGS IN > THE SOFTWARE.

---------------------------------------

## pretty-bytes License: MIT By: Sindre Sorhus Repository: sindresorhus/pretty-bytes

> MIT License

 $\rightarrow$ 

> Copyright (c) Sindre Sorhus <sindresorhus@gmail.com> (https://sindresorhus.com)

 $\sim$ 

> Permission is hereby granted, free of charge, to any person obtaining a copy of this software and associated documentation files (the "Software"), to deal in the Software without restriction, including without limitation the rights to use, copy, modify, merge, publish, distribute, sublicense, and/or sell copies of the Software, and to permit persons to whom the Software is furnished to do so, subject to the following conditions:

 $\rightarrow$ 

> The above copyright notice and this permission notice shall be included in all copies or substantial portions of the Software.

 $\rightarrow$ 

> THE SOFTWARE IS PROVIDED "AS IS", WITHOUT WARRANTY OF ANY KIND, EXPRESS OR IMPLIED, INCLUDING BUT NOT LIMITED TO THE WARRANTIES OF MERCHANTABILITY, FITNESS FOR A PARTICULAR PURPOSE AND NONINFRINGEMENT. IN NO EVENT SHALL THE AUTHORS OR COPYRIGHT HOLDERS BE LIABLE FOR ANY CLAIM, DAMAGES OR OTHER LIABILITY, WHETHER IN AN ACTION OF CONTRACT, TORT OR OTHERWISE, ARISING FROM, OUT OF OR IN CONNECTION WITH THE SOFTWARE OR THE USE OR OTHER DEALINGS IN THE SOFTWARE.

---------------------------------------

## pretty-ms License: MIT By: Sindre Sorhus Repository: sindresorhus/pretty-ms

> MIT License

 $\ddot{\phantom{1}}$ 

> Copyright (c) Sindre Sorhus <sindresorhus@gmail.com> (https://sindresorhus.com)

 $\rightarrow$ 

> Permission is hereby granted, free of charge, to any person obtaining a copy

 of this software and associated documentation files (the "Software"), to deal in the Software without restriction, including without limitation the rights to use, copy, modify, merge, publish, distribute, sublicense, and/or sell copies of the Software, and to permit persons to whom the Software is furnished to do so, subject to the following conditions:

 $\overline{\phantom{0}}$ 

> The above copyright notice and this permission notice shall be included in all copies or substantial portions of the Software.

 $\overline{\phantom{a}}$ 

> THE SOFTWARE IS PROVIDED "AS IS", WITHOUT WARRANTY OF ANY KIND, EXPRESS OR IMPLIED, INCLUDING BUT NOT LIMITED TO THE WARRANTIES OF MERCHANTABILITY, FITNESS FOR A PARTICULAR PURPOSE AND NONINFRINGEMENT. IN NO EVENT SHALL THE AUTHORS OR COPYRIGHT HOLDERS BE LIABLE FOR ANY CLAIM, DAMAGES OR OTHER LIABILITY, WHETHER IN AN ACTION OF CONTRACT, TORT OR OTHERWISE, ARISING FROM, OUT OF OR IN CONNECTION WITH THE SOFTWARE OR THE USE OR OTHER DEALINGS IN THE SOFTWARE.

---------------------------------------

## readdirp License: MIT By: Thorsten Lorenz, Paul Miller Repository: git://github.com/paulmillr/readdirp.git

> MIT License

>

> Copyright (c) 2012-2019 Thorsten Lorenz, Paul Miller (https://paulmillr.com)

 $\rightarrow$ 

> Permission is hereby granted, free of charge, to any person obtaining a copy

> of this software and associated documentation files (the "Software"), to deal

 $>$  in the Software without restriction, including without limitation the rights

> to use, copy, modify, merge, publish, distribute, sublicense, and/or sell

> copies of the Software, and to permit persons to whom the Software is

> furnished to do so, subject to the following conditions:

 $\rightarrow$ 

> The above copyright notice and this permission notice shall be included in all > copies or substantial portions of the Software.

 $\rightarrow$ 

> THE SOFTWARE IS PROVIDED "AS IS", WITHOUT WARRANTY OF ANY KIND, EXPRESS OR > IMPLIED, INCLUDING BUT NOT LIMITED TO THE WARRANTIES OF MERCHANTABILITY, > FITNESS FOR A PARTICULAR PURPOSE AND NONINFRINGEMENT. IN NO

EVENT SHALL THE

---------------------------------------

> AUTHORS OR COPYRIGHT HOLDERS BE LIABLE FOR ANY CLAIM, DAMAGES OR OTHER > LIABILITY, WHETHER IN AN ACTION OF CONTRACT, TORT OR OTHERWISE, ARISING FROM, > OUT OF OR IN CONNECTION WITH THE SOFTWARE OR THE USE OR OTHER DEALINGS IN THE > SOFTWARE.

## signal-exit License: ISC By: Ben Coe Repository: https://github.com/tapjs/signal-exit.git > The ISC License

 $\rightarrow$ 

 $\rightarrow$ 

> Copyright (c) 2015-2023 Benjamin Coe, Isaac Z. Schlueter, and Contributors

> Permission to use, copy, modify, and/or distribute this software

> for any purpose with or without fee is hereby granted, provided

> that the above copyright notice and this permission notice

> appear in all copies.

 $\rightarrow$ 

> THE SOFTWARE IS PROVIDED "AS IS" AND THE AUTHOR DISCLAIMS ALL WARRANTIES

> WITH REGARD TO THIS SOFTWARE INCLUDING ALL IMPLIED WARRANTIES

> OF MERCHANTABILITY AND FITNESS. IN NO EVENT SHALL THE AUTHOR BE

> LIABLE FOR ANY SPECIAL, DIRECT, INDIRECT, OR CONSEQUENTIAL DAMAGES  $>$  OR

 ANY DAMAGES WHATSOEVER RESULTING FROM LOSS OF USE, DATA OR PROFITS, > WHETHER IN AN ACTION OF CONTRACT, NEGLIGENCE OR OTHER TORTIOUS ACTION, > ARISING OUT OF OR IN CONNECTION WITH THE USE OR PERFORMANCE OF THIS SOFTWARE.

---------------------------------------

## time-zone License: MIT By: Sindre Sorhus Repository: sindresorhus/time-zone

> MIT License

 $\rightarrow$ 

> Copyright (c) Sindre Sorhus <sindresorhus@gmail.com> (https://sindresorhus.com)

 $\rightarrow$ 

> Permission is hereby granted, free of charge, to any person obtaining a copy of this software and associated documentation files (the "Software"), to deal in the Software without restriction, including without limitation the rights to use, copy, modify, merge, publish, distribute, sublicense, and/or sell copies of the Software, and to permit persons to whom the Software is furnished to do so, subject to the following conditions:

 $\rightarrow$ 

> The above copyright notice and this permission notice shall be included in all copies or substantial portions of the Software.

 $\rightarrow$ 

> THE SOFTWARE IS PROVIDED "AS IS", WITHOUT WARRANTY OF ANY KIND, EXPRESS OR IMPLIED, INCLUDING BUT NOT LIMITED TO THE WARRANTIES OF MERCHANTABILITY, FITNESS FOR A PARTICULAR PURPOSE AND NONINFRINGEMENT. IN NO EVENT SHALL THE AUTHORS OR COPYRIGHT HOLDERS BE LIABLE FOR ANY CLAIM, DAMAGES OR OTHER LIABILITY, WHETHER IN AN ACTION OF CONTRACT, TORT OR OTHERWISE, ARISING FROM, OUT OF OR IN CONNECTION WITH THE SOFTWARE OR THE USE OR OTHER DEALINGS IN THE SOFTWARE.

---------------------------------------

## to-regex-range License: MIT

By: Jon Schlinkert, Rouven Weling Repository: micromatch/to-regex-range

> The MIT License (MIT)  $\rightarrow$ > Copyright (c) 2015-present, Jon Schlinkert.  $\rightarrow$ > Permission is hereby granted, free of charge, to any person obtaining a copy > of this software and associated documentation files (the "Software"), to deal  $>$  in the Software without restriction, including without limitation the rights > to use, copy, modify, merge, publish, distribute, sublicense, and/or sell > copies of the Software, and to permit persons to whom the Software is > furnished to do so, subject to the following conditions: > > The above copyright notice and this permission notice shall be included in > all copies or substantial portions of the Software. >

> THE SOFTWARE IS PROVIDED "AS IS", WITHOUT WARRANTY OF ANY KIND, EXPRESS OR > IMPLIED, INCLUDING BUT NOT LIMITED TO THE WARRANTIES OF MERCHANTABILITY, > FITNESS FOR A PARTICULAR PURPOSE AND NONINFRINGEMENT. IN NO EVENT SHALL THE > AUTHORS OR COPYRIGHT HOLDERS BE LIABLE FOR ANY CLAIM, DAMAGES OR OTHER > LIABILITY, WHETHER IN AN ACTION OF CONTRACT, TORT OR OTHERWISE, ARISING FROM, > OUT OF OR IN CONNECTION WITH THE SOFTWARE OR THE USE OR OTHER DEALINGS IN > THE SOFTWARE.

---------------------------------------

## yargs-parser License: ISC By: Ben Coe Repository: https://github.com/yargs/yargs-parser.git

> Copyright (c) 2016, Contributors

>

> Permission to use, copy, modify, and/or distribute this software

 $\rightarrow$ 

for any purpose with or without fee is hereby granted, provided

> that the above copyright notice and this permission notice

 $\rightarrow$ 

> THE SOFTWARE IS PROVIDED "AS IS" AND THE AUTHOR DISCLAIMS ALL WARRANTIES

> WITH REGARD TO THIS SOFTWARE INCLUDING ALL IMPLIED WARRANTIES

> OF MERCHANTABILITY AND FITNESS. IN NO EVENT SHALL THE AUTHOR BE

> LIABLE FOR ANY SPECIAL, DIRECT, INDIRECT, OR CONSEQUENTIAL DAMAGES

> OR ANY DAMAGES WHATSOEVER RESULTING FROM LOSS OF USE, DATA OR PROFITS,

> WHETHER IN AN ACTION OF CONTRACT, NEGLIGENCE OR OTHER TORTIOUS ACTION,

> ARISING OUT OF OR IN CONNECTION WITH THE USE OR PERFORMANCE OF THIS SOFTWARE.

<sup>&</sup>gt; appear in all copies.

# **1.1195 angular-animations 17.0.5**

**1.1195.1 Available under license :** 

**MIT** 

# **1.1196 @esbuild/linux-arm64 0.19.12**

**1.1196.1 Available under license :** 

**MIT** 

# **1.1197 @babel/plugin-transform-blockscoped-functions 7.24.1**

### **1.1197.1 Available under license :**

**MIT** 

MIT License

Copyright (c) 2014-present Sebastian McKenzie and other contributors

Permission is hereby granted, free of charge, to any person obtaining a copy of this software and associated documentation files (the "Software"), to deal in the Software without restriction, including without limitation the rights to use, copy, modify, merge, publish, distribute, sublicense, and/or sell copies of the Software, and to permit persons to whom the Software is furnished to do so, subject to the following conditions:

The above copyright notice and this permission notice shall be included in all copies or substantial portions of the Software.

THE SOFTWARE IS PROVIDED "AS IS", WITHOUT WARRANTY OF ANY KIND, EXPRESS OR IMPLIED, INCLUDING BUT NOT LIMITED TO THE WARRANTIES OF MERCHANTABILITY, FITNESS FOR A PARTICULAR PURPOSE AND NONINFRINGEMENT. IN NO EVENT SHALL THE AUTHORS OR COPYRIGHT HOLDERS BE LIABLE FOR ANY CLAIM, DAMAGES OR OTHER LIABILITY, WHETHER IN AN ACTION OF CONTRACT, TORT OR OTHERWISE, ARISING FROM, OUT OF OR IN CONNECTION WITH THE SOFTWARE OR THE USE OR OTHER DEALINGS IN THE SOFTWARE.

# **1.1198 @babel/plugin-transform-functionname 7.24.1**

#### **1.1198.1 Available under license :**

**MIT** 

MIT License

Copyright (c) 2014-present Sebastian McKenzie and other contributors

Permission is hereby granted, free of charge, to any person obtaining a copy of this software and associated documentation files (the "Software"), to deal in the Software without restriction, including without limitation the rights to use, copy, modify, merge, publish, distribute, sublicense, and/or sell copies of the Software, and to permit persons to whom the Software is furnished to do so, subject to the following conditions:

The above copyright notice and this permission notice shall be included in all copies or substantial portions of the Software.

THE SOFTWARE IS PROVIDED "AS IS", WITHOUT WARRANTY OF ANY KIND, EXPRESS OR IMPLIED, INCLUDING BUT NOT LIMITED TO THE WARRANTIES OF MERCHANTABILITY, FITNESS FOR A PARTICULAR PURPOSE AND NONINFRINGEMENT. IN NO EVENT SHALL THE AUTHORS OR COPYRIGHT HOLDERS BE LIABLE FOR ANY CLAIM, DAMAGES OR OTHER LIABILITY, WHETHER IN AN ACTION OF CONTRACT, TORT OR OTHERWISE, ARISING FROM, OUT OF OR IN CONNECTION WITH THE SOFTWARE OR THE USE OR OTHER DEALINGS IN THE SOFTWARE.

# **1.1199 @material/dialog 15.0.0-**

## **canary.a246a4439.0**

### **1.1199.1 Available under license :**

MIT The MIT License

Copyright (c) 2014-2020 Google, Inc.

Permission is hereby granted, free of charge, to any person obtaining a copy of this software and associated documentation files (the "Software"), to deal in the Software without restriction, including without limitation the rights to use, copy, modify, merge, publish, distribute, sublicense, and/or sell copies of the Software, and to permit persons to whom the Software is furnished to do so, subject to the following conditions:

The above copyright notice and this permission notice shall be included in all copies or substantial portions of the Software.

THE SOFTWARE IS PROVIDED "AS IS", WITHOUT WARRANTY OF ANY KIND, EXPRESS OR IMPLIED, INCLUDING BUT NOT LIMITED TO THE WARRANTIES OF MERCHANTABILITY, FITNESS FOR A PARTICULAR PURPOSE AND NONINFRINGEMENT. IN NO EVENT SHALL THE AUTHORS OR COPYRIGHT HOLDERS BE LIABLE FOR ANY CLAIM, DAMAGES OR OTHER LIABILITY, WHETHER IN AN ACTION OF CONTRACT, TORT OR OTHERWISE, ARISING FROM, OUT OF OR IN

 CONNECTION WITH THE SOFTWARE OR THE USE OR OTHER DEALINGS IN THE SOFTWARE.

# **1.1200 @babel/plugin-transform-modulesumd 7.24.1**

### **1.1200.1 Available under license :**

**MIT** 

MIT License

Copyright (c) 2014-present Sebastian McKenzie and other contributors

Permission is hereby granted, free of charge, to any person obtaining a copy of this software and associated documentation files (the "Software"), to deal in the Software without restriction, including without limitation the rights to use, copy, modify, merge, publish, distribute, sublicense, and/or sell copies of the Software, and to permit persons to whom the Software is furnished to do so, subject to the following conditions:

The above copyright notice and this permission notice shall be included in all copies or substantial portions of the Software.

THE SOFTWARE IS PROVIDED "AS IS", WITHOUT WARRANTY OF ANY KIND, EXPRESS OR IMPLIED, INCLUDING BUT NOT LIMITED TO THE WARRANTIES OF MERCHANTABILITY, FITNESS FOR A PARTICULAR PURPOSE AND NONINFRINGEMENT. IN NO EVENT SHALL THE AUTHORS OR COPYRIGHT HOLDERS BE LIABLE FOR ANY CLAIM, DAMAGES OR OTHER LIABILITY, WHETHER IN AN ACTION OF CONTRACT, TORT OR OTHERWISE, ARISING FROM, OUT OF OR IN CONNECTION WITH THE SOFTWARE OR THE USE OR OTHER DEALINGS IN THE SOFTWARE.

# **1.1201 @material/floating-label 15.0.0 canary.a246a4439.0**

**1.1201.1 Available under license :** 

**MIT** 

The MIT License

Copyright (c) 2014-2020 Google, Inc.

Permission is hereby granted, free of charge, to any person obtaining a copy of this software and associated documentation files (the "Software"), to deal in the Software without restriction, including without limitation the rights to use, copy, modify, merge, publish, distribute, sublicense, and/or sell copies of the Software, and to permit persons to whom the Software is furnished to do so, subject to the following conditions:

The above copyright notice and this permission notice shall be included in all copies or substantial portions of the Software.

THE SOFTWARE IS PROVIDED "AS IS", WITHOUT WARRANTY OF ANY KIND, EXPRESS OR IMPLIED, INCLUDING BUT NOT LIMITED TO THE WARRANTIES OF MERCHANTABILITY, FITNESS FOR A PARTICULAR PURPOSE AND NONINFRINGEMENT. IN NO EVENT SHALL THE AUTHORS OR COPYRIGHT HOLDERS BE LIABLE FOR ANY CLAIM, DAMAGES OR OTHER LIABILITY, WHETHER IN AN ACTION OF CONTRACT, TORT OR OTHERWISE, ARISING FROM, OUT OF OR IN

 CONNECTION WITH THE SOFTWARE OR THE USE OR OTHER DEALINGS IN THE SOFTWARE.

# **1.1202 @esbuild/aix-ppc64 0.20.1**

**1.1202.1 Available under license :** 

MIT

# **1.1203 proggy 2.0.0**

#### **1.1203.1 Available under license :**

The ISC License

Copyright (c) GitHub, Inc.

Permission to use, copy, modify, and/or distribute this software for any purpose with or without fee is hereby granted, provided that the above copyright notice and this permission notice appear in all copies.

THE SOFTWARE IS PROVIDED "AS IS" AND THE AUTHOR DISCLAIMS ALL WARRANTIES WITH REGARD TO THIS SOFTWARE INCLUDING ALL IMPLIED WARRANTIES OF MERCHANTABILITY AND FITNESS. IN NO EVENT SHALL THE AUTHOR BE LIABLE FOR ANY SPECIAL, DIRECT, INDIRECT, OR CONSEQUENTIAL DAMAGES OR ANY DAMAGES WHATSOEVER RESULTING FROM LOSS OF USE, DATA OR PROFITS, WHETHER IN AN ACTION OF CONTRACT, NEGLIGENCE OR OTHER TORTIOUS ACTION, ARISING OUT OF OR IN CONNECTION WITH THE USE OR PERFORMANCE OF THIS SOFTWARE. ISC

# **1.1204 @material/auto-init 15.0.0-**

# **canary.a246a4439.0**

#### **1.1204.1 Available under license :**

**MIT** The MIT License

Copyright (c) 2014-2020 Google, Inc.

Permission is hereby granted, free of charge, to any person obtaining a copy of this software and associated documentation files (the "Software"), to deal in the Software without restriction, including without limitation the rights to use, copy, modify, merge, publish, distribute, sublicense, and/or sell copies of the Software, and to permit persons to whom the Software is furnished to do so, subject to the following conditions:

The above copyright notice and this permission notice shall be included in all copies or substantial portions of the Software.

THE SOFTWARE IS PROVIDED "AS IS", WITHOUT WARRANTY OF ANY KIND, EXPRESS OR IMPLIED, INCLUDING BUT NOT LIMITED TO THE WARRANTIES OF MERCHANTABILITY, FITNESS FOR A PARTICULAR PURPOSE AND NONINFRINGEMENT. IN NO EVENT SHALL THE AUTHORS OR COPYRIGHT HOLDERS BE LIABLE FOR ANY CLAIM, DAMAGES OR OTHER LIABILITY, WHETHER IN AN ACTION OF CONTRACT, TORT OR OTHERWISE, ARISING FROM, OUT OF OR IN CONNECTION WITH THE SOFTWARE OR THE USE OR OTHER DEALINGS IN

#### THE SOFTWARE.

# **1.1205 vitejs 5.1.7**

#### **1.1205.1 Available under license :**

**MIT** MIT License

Copyright (c) 2019-present, Yuxi (Evan) You and contributors

Permission is hereby granted, free of charge, to any person obtaining a copy of this software and associated documentation files (the "Software"), to deal in the Software without restriction, including without limitation the rights to use, copy, modify, merge, publish, distribute, sublicense, and/or sell copies of the Software, and to permit persons to whom the Software is furnished to do so, subject to the following conditions:

The above copyright notice and this permission notice shall be included in all copies or substantial portions of the Software.

THE SOFTWARE IS PROVIDED "AS IS", WITHOUT WARRANTY OF ANY KIND, EXPRESS OR IMPLIED, INCLUDING BUT NOT LIMITED TO THE WARRANTIES OF MERCHANTABILITY, FITNESS FOR A PARTICULAR PURPOSE AND NONINFRINGEMENT. IN NO EVENT SHALL THE AUTHORS OR COPYRIGHT HOLDERS BE LIABLE FOR ANY CLAIM, DAMAGES OR OTHER LIABILITY, WHETHER IN AN ACTION OF CONTRACT, TORT OR OTHERWISE, ARISING FROM,

OUT OF OR IN CONNECTION WITH THE SOFTWARE OR THE USE OR OTHER DEALINGS IN THE SOFTWARE.

# **1.1206 @sigstore/verify 1.2.0**

#### **1.1206.1 Available under license :**

Apache License 2.0

# **1.1207 @babel/helper-define-polyfill-provider 0.5.0**

#### **1.1207.1 Available under license :**

MIT

MIT License

Copyright (c) 2014-present Nicol Ribaudo and other contributors

Permission is hereby granted, free of charge, to any person obtaining a copy of this software and associated documentation files (the "Software"), to deal in the Software without restriction, including without limitation the rights to use, copy, modify, merge, publish, distribute, sublicense, and/or sell copies of the Software, and to permit persons to whom the Software is furnished to do so, subject to the following conditions:

The above copyright notice and this permission notice shall be included in all copies or substantial portions of the Software.

THE SOFTWARE IS PROVIDED "AS IS", WITHOUT WARRANTY OF ANY KIND,

EXPRESS OR IMPLIED, INCLUDING BUT NOT LIMITED TO THE WARRANTIES OF MERCHANTABILITY, FITNESS FOR A PARTICULAR PURPOSE AND NONINFRINGEMENT. IN NO EVENT SHALL THE AUTHORS OR COPYRIGHT HOLDERS BE LIABLE FOR ANY CLAIM, DAMAGES OR OTHER LIABILITY, WHETHER IN AN ACTION OF CONTRACT, TORT OR OTHERWISE, ARISING FROM, OUT OF OR IN CONNECTION WITH THE SOFTWARE OR THE USE OR OTHER DEALINGS IN THE SOFTWARE.

### **1.1208 angular-devkit-build-webpack 0.1703.7 1.1208.1 Available under license :**

The MIT License

Copyright (c) 2017 Google, Inc.

Permission is hereby granted, free of charge, to any person obtaining a copy of this software and associated documentation files (the "Software"), to deal in the Software without restriction, including without limitation the rights to use, copy, modify, merge, publish, distribute, sublicense, and/or sell copies of the Software, and to permit persons to whom the Software is furnished to do so, subject to the following conditions:

The above copyright notice and this permission notice shall be included in all copies or substantial portions of the Software.

THE SOFTWARE IS PROVIDED "AS IS", WITHOUT WARRANTY OF ANY KIND, EXPRESS OR IMPLIED, INCLUDING BUT NOT LIMITED TO THE WARRANTIES OF MERCHANTABILITY, FITNESS FOR A PARTICULAR PURPOSE AND NONINFRINGEMENT. IN NO EVENT SHALL THE AUTHORS OR COPYRIGHT HOLDERS BE LIABLE FOR ANY CLAIM, DAMAGES OR OTHER LIABILITY, WHETHER IN AN ACTION OF CONTRACT, TORT OR OTHERWISE, ARISING FROM, OUT OF OR IN CONNECTION WITH THE SOFTWARE OR THE USE OR OTHER DEALINGS IN THE SOFTWARE. **MIT** 

# **1.1209 @rollup/rollup-linux-arm-musleabihf 4.17.2 1.1209.1 Available under license :**

**MIT**
# **1.1210 npm-profile 10.0.0**

### **1.1210.1 Available under license :**

ISC

<!-- This file is automatically added by @npmcli/template-oss. Do not edit. -->

ISC License

Copyright npm, Inc.

Permission to use, copy, modify, and/or distribute this software for any purpose with or without fee is hereby granted, provided that the above copyright notice and this permission notice appear in all copies.

THE SOFTWARE IS PROVIDED "AS IS" AND NPM DISCLAIMS ALL WARRANTIES WITH REGARD TO THIS SOFTWARE INCLUDING ALL IMPLIED WARRANTIES OF MERCHANTABILITY AND FITNESS. IN NO EVENT SHALL NPM BE LIABLE FOR ANY SPECIAL, DIRECT, INDIRECT, OR CONSEQUENTIAL DAMAGES OR ANY DAMAGES WHATSOEVER RESULTING FROM LOSS OF USE, DATA OR PROFITS, WHETHER IN AN ACTION OF CONTRACT, NEGLIGENCE OR OTHER TORTIOUS ACTION, ARISING OUT OF OR IN CONNECTION WITH THE USE OR PERFORMANCE OF THIS SOFTWARE.

## **1.1211 @ng-bootstrap/ng-bootstrap 15.1.2**

### **1.1211.1 Available under license :**

**MIT** 

The MIT License (MIT)

Copyright (c) 2015-2018 Angular ng-bootstrap team

Permission is hereby granted, free of charge, to any person obtaining a copy of this software and associated documentation files (the "Software"), to deal in the Software without restriction, including without limitation the rights to use, copy, modify, merge, publish, distribute, sublicense, and/or sell copies of the Software, and to permit persons to whom the Software is furnished to do so, subject to the following conditions:

The above copyright notice and this permission notice shall be included in all copies or substantial portions of the Software.

THE SOFTWARE IS PROVIDED "AS IS", WITHOUT WARRANTY OF ANY KIND, EXPRESS OR IMPLIED, INCLUDING BUT NOT LIMITED TO THE WARRANTIES OF MERCHANTABILITY, FITNESS FOR A PARTICULAR PURPOSE AND NONINFRINGEMENT. IN NO EVENT SHALL THE AUTHORS OR COPYRIGHT HOLDERS BE LIABLE FOR ANY CLAIM, DAMAGES OR OTHER LIABILITY, WHETHER IN AN ACTION OF CONTRACT, TORT OR OTHERWISE, ARISING FROM,

OUT OF OR IN CONNECTION WITH THE SOFTWARE OR THE USE OR OTHER DEALINGS IN THE SOFTWARE.

# **1.1212 @babel/plugin-transform-class-staticblock 7.24.4**

**1.1212.1 Available under license :** 

**MIT** 

MIT License

Copyright (c) 2014-present Sebastian McKenzie and other contributors

Permission is hereby granted, free of charge, to any person obtaining a copy of this software and associated documentation files (the "Software"), to deal in the Software without restriction, including without limitation the rights to use, copy, modify, merge, publish, distribute, sublicense, and/or sell copies of the Software, and to permit persons to whom the Software is furnished to do so, subject to the following conditions:

The above copyright notice and this permission notice shall be included in all copies or substantial portions of the Software.

THE SOFTWARE IS PROVIDED "AS IS", WITHOUT WARRANTY OF ANY KIND, EXPRESS OR IMPLIED, INCLUDING BUT NOT LIMITED TO THE WARRANTIES OF MERCHANTABILITY, FITNESS FOR A PARTICULAR PURPOSE AND NONINFRINGEMENT. IN NO EVENT SHALL THE AUTHORS OR COPYRIGHT HOLDERS BE LIABLE FOR ANY CLAIM, DAMAGES OR OTHER LIABILITY, WHETHER IN AN ACTION OF CONTRACT, TORT OR OTHERWISE, ARISING FROM, OUT OF OR IN CONNECTION WITH THE SOFTWARE OR THE USE OR OTHER DEALINGS IN THE SOFTWARE.

## **1.1213 socks-proxy-agent 8.0.3**

### **1.1213.1 Available under license :**

**MIT** (The MIT License)

Copyright (c) 2013 Nathan Rajlich <nathan@tootallnate.net>

Permission is hereby granted, free of charge, to any person obtaining a copy of this software and associated documentation files (the

'Software'), to deal in the Software without restriction, including without limitation the rights to use, copy, modify, merge, publish, distribute, sublicense, and/or sell copies of the Software, and to permit persons to whom the Software is furnished to do so, subject to the following conditions:

The above copyright notice and this permission notice shall be included in all copies or substantial portions of the Software.

THE SOFTWARE IS PROVIDED 'AS IS', WITHOUT WARRANTY OF ANY KIND, EXPRESS OR IMPLIED, INCLUDING BUT NOT LIMITED TO THE WARRANTIES OF MERCHANTABILITY, FITNESS FOR A PARTICULAR PURPOSE AND NONINFRINGEMENT. IN NO EVENT SHALL THE AUTHORS OR COPYRIGHT HOLDERS BE LIABLE FOR ANY CLAIM, DAMAGES OR OTHER LIABILITY, WHETHER IN AN ACTION OF CONTRACT, TORT OR OTHERWISE, ARISING FROM, OUT OF OR IN CONNECTION WITH THE SOFTWARE OR THE USE OR OTHER DEALINGS IN THE SOFTWARE.

# **1.1214 @material/tab-bar 15.0.0-**

## **canary.a246a4439.0**

### **1.1214.1 Available under license :**

**MIT** 

The MIT License

Copyright (c) 2014-2020 Google, Inc.

Permission is hereby granted, free of charge, to any person obtaining a copy of this software and associated documentation files (the "Software"), to deal in the Software without restriction, including without limitation the rights to use, copy, modify, merge, publish, distribute, sublicense, and/or sell copies of the Software, and to permit persons to whom the Software is furnished to do so, subject to the following conditions:

The above copyright notice and this permission notice shall be included in all copies or substantial portions of the Software.

THE SOFTWARE IS PROVIDED "AS IS", WITHOUT WARRANTY OF ANY KIND, EXPRESS OR IMPLIED, INCLUDING BUT NOT LIMITED TO THE WARRANTIES OF MERCHANTABILITY, FITNESS FOR A PARTICULAR PURPOSE AND NONINFRINGEMENT. IN NO EVENT SHALL THE AUTHORS OR COPYRIGHT HOLDERS BE LIABLE FOR ANY CLAIM, DAMAGES OR OTHER LIABILITY, WHETHER IN AN ACTION OF CONTRACT, TORT OR OTHERWISE, ARISING FROM, OUT OF OR IN

 CONNECTION WITH THE SOFTWARE OR THE USE OR OTHER DEALINGS IN THE SOFTWARE.

# **1.1215 @material/feature-targeting 15.0.0 canary.a246a4439.0**

**1.1215.1 Available under license :** 

**MIT** The MIT License

Copyright (c) 2014-2020 Google, Inc.

Permission is hereby granted, free of charge, to any person obtaining a copy of this software and associated documentation files (the "Software"), to deal in the Software without restriction, including without limitation the rights to use, copy, modify, merge, publish, distribute, sublicense, and/or sell copies of the Software, and to permit persons to whom the Software is furnished to do so, subject to the following conditions:

The above copyright notice and this permission notice shall be included in all copies or substantial portions of the Software.

THE SOFTWARE IS PROVIDED "AS IS", WITHOUT WARRANTY OF ANY KIND, EXPRESS OR IMPLIED, INCLUDING BUT NOT LIMITED TO THE WARRANTIES OF MERCHANTABILITY, FITNESS FOR A PARTICULAR PURPOSE AND NONINFRINGEMENT. IN NO EVENT SHALL THE AUTHORS OR COPYRIGHT HOLDERS BE LIABLE FOR ANY CLAIM, DAMAGES OR OTHER LIABILITY, WHETHER IN AN ACTION OF CONTRACT, TORT OR OTHERWISE, ARISING FROM, OUT OF OR IN

 CONNECTION WITH THE SOFTWARE OR THE USE OR OTHER DEALINGS IN THE SOFTWARE.

## **1.1216 @esbuild/linux-riscv64 0.20.1**

**1.1216.1 Available under license :** 

**MIT** 

## **1.1217 @esbuild/win32-x64 0.19.12**

### **1.1217.1 Available under license :**

**MIT** 

## **1.1218 @sigstore/tuf 2.3.3**

### **1.1218.1 Available under license :**

Apache License 2.0

 Apache License Version 2.0, January 2004 http://www.apache.org/licenses/

#### TERMS AND CONDITIONS FOR USE, REPRODUCTION, AND DISTRIBUTION

1. Definitions.

 "License" shall mean the terms and conditions for use, reproduction, and distribution as defined by Sections 1 through 9 of this document.

 "Licensor" shall mean the copyright owner or entity authorized by the copyright owner that is granting the License.

 "Legal Entity" shall mean the union of the acting entity and all other entities that control, are controlled by, or are under common control with that entity. For the purposes of this definition, "control" means (i) the power, direct or indirect, to cause the direction or management of such entity, whether by contract or otherwise, or (ii) ownership of fifty percent (50%) or more of the outstanding shares, or (iii) beneficial ownership of such entity.

 "You" (or "Your") shall mean an individual or Legal Entity exercising permissions granted by this License.

 "Source" form shall mean the preferred form for making modifications, including but not limited to software source code, documentation source, and configuration files.

 "Object" form shall mean any form resulting from mechanical transformation or translation of a Source form, including but not limited to compiled object code, generated documentation, and conversions to other media types.

 "Work" shall mean the work of authorship, whether in Source or Object form, made available under the License, as indicated by a copyright notice that is included in or attached to the work (an example is provided in the Appendix below).

 "Derivative Works" shall mean any work, whether in Source or Object form, that is based on (or derived from) the Work and for which the editorial

 revisions, annotations, elaborations, or other modifications represent, as a whole, an original work of authorship. For the purposes  of this License, Derivative Works shall not include works that remain separable from, or merely link (or bind by name) to the interfaces of, the Work and Derivative Works thereof.

 "Contribution" shall mean any work of authorship, including the original version of the Work and any modifications or additions to that Work or Derivative Works thereof, that is intentionally submitted to Licensor for inclusion in the Work by the copyright owner or by an individual or Legal Entity authorized to submit on behalf of the copyright owner. For the purposes of this definition, "submitted" means any form of electronic, verbal, or written communication sent to the Licensor or its representatives, including but not limited to communication on electronic mailing lists, source code control systems, and issue tracking systems that are managed by, or on behalf of, the Licensor for the purpose of discussing and improving the Work, but excluding communication that is conspicuously marked or otherwise designated in writing by the copyright owner as "Not a Contribution."

 "Contributor" shall mean Licensor and any individual or Legal Entity on behalf of whom a Contribution has been received by Licensor and subsequently incorporated within the Work.

- 2. Grant of Copyright License. Subject to the terms and conditions of this License, each Contributor hereby grants to You a perpetual, worldwide, non-exclusive, no-charge, royalty-free, irrevocable copyright license to reproduce, prepare Derivative Works of, publicly display, publicly perform, sublicense, and distribute the Work and such Derivative Works in Source or Object form.
- 3. Grant of Patent License. Subject to the terms and conditions of this
- License, each Contributor hereby grants to You a perpetual, worldwide, non-exclusive, no-charge, royalty-free, irrevocable (except as stated in this section) patent license to make, have made, use, offer to sell, sell, import, and otherwise transfer the Work, where such license applies only to those patent claims licensable by such Contributor that are necessarily infringed by their Contribution(s) alone or by combination of their Contribution(s) with the Work to which such Contribution(s) was submitted. If You institute patent litigation against any entity (including a cross-claim or counterclaim in a lawsuit) alleging that the Work or a Contribution incorporated within the Work constitutes direct or contributory patent infringement, then any patent licenses granted to You under this License for that Work shall terminate as of the date such litigation is filed.
- 4. Redistribution. You may reproduce and distribute

copies of the

 Work or Derivative Works thereof in any medium, with or without modifications, and in Source or Object form, provided that You meet the following conditions:

- (a) You must give any other recipients of the Work or Derivative Works a copy of this License; and
- (b) You must cause any modified files to carry prominent notices stating that You changed the files; and
- (c) You must retain, in the Source form of any Derivative Works that You distribute, all copyright, patent, trademark, and attribution notices from the Source form of the Work, excluding those notices that do not pertain to any part of the Derivative Works; and
- (d) If the Work includes a "NOTICE" text file as part of its distribution, then any Derivative Works that You distribute must include a readable copy of the attribution notices contained within such NOTICE file, excluding

those notices that do not

 pertain to any part of the Derivative Works, in at least one of the following places: within a NOTICE text file distributed as part of the Derivative Works; within the Source form or documentation, if provided along with the Derivative Works; or, within a display generated by the Derivative Works, if and wherever such third-party notices normally appear. The contents of the NOTICE file are for informational purposes only and do not modify the License. You may add Your own attribution notices within Derivative Works that You distribute, alongside or as an addendum to the NOTICE text from the Work, provided that such additional attribution notices cannot be construed as modifying the License.

 You may add Your own copyright statement to Your modifications and may provide additional or different license terms and conditions

 for use, reproduction, or distribution of Your modifications, or for any such Derivative Works as a whole, provided Your use, reproduction, and distribution of the Work otherwise complies with the conditions stated in this License.

 5. Submission of Contributions. Unless You explicitly state otherwise, any Contribution intentionally submitted for inclusion in the Work by You to the Licensor shall be under the terms and conditions of this License, without any additional terms or conditions. Notwithstanding the above, nothing herein shall supersede or modify  the terms of any separate license agreement you may have executed with Licensor regarding such Contributions.

- 6. Trademarks. This License does not grant permission to use the trade names, trademarks, service marks, or product names of the Licensor, except as required for reasonable and customary use in describing the origin of the Work and reproducing the content of the NOTICE file.
- 7. Disclaimer of Warranty. Unless required by applicable law or agreed to in writing, Licensor provides the Work (and each Contributor provides its Contributions) on an "AS IS" BASIS, WITHOUT WARRANTIES OR CONDITIONS OF ANY KIND, either express or implied, including, without limitation, any warranties or conditions of TITLE, NON-INFRINGEMENT, MERCHANTABILITY, or FITNESS FOR A PARTICULAR PURPOSE. You are solely responsible for determining the appropriateness of using or redistributing the Work and assume any risks associated with Your exercise of permissions under this License.
- 8. Limitation of Liability. In no event and under no legal theory, whether in tort (including negligence), contract, or otherwise, unless required by applicable law (such as deliberate and grossly negligent acts) or agreed to in writing, shall any Contributor be liable to You for damages, including any direct,

indirect, special,

 incidental, or consequential damages of any character arising as a result of this License or out of the use or inability to use the Work (including but not limited to damages for loss of goodwill, work stoppage, computer failure or malfunction, or any and all other commercial damages or losses), even if such Contributor has been advised of the possibility of such damages.

 9. Accepting Warranty or Additional Liability. While redistributing the Work or Derivative Works thereof, You may choose to offer, and charge a fee for, acceptance of support, warranty, indemnity, or other liability obligations and/or rights consistent with this License. However, in accepting such obligations, You may act only on Your own behalf and on Your sole responsibility, not on behalf of any other Contributor, and only if You agree to indemnify, defend, and hold each Contributor harmless for any liability incurred by, or claims asserted against, such Contributor by reason of your accepting any such warranty or additional liability.

#### END OF TERMS AND CONDITIONS

APPENDIX: How to apply the Apache License to your work.

To apply the Apache License to your work, attach the following

 boilerplate notice, with the fields enclosed by brackets "[]" replaced with your own identifying information. (Don't include the brackets!) The text should be enclosed in the appropriate comment syntax for the file format. We also recommend that a file or class name and description of purpose be included on the same "printed page" as the copyright notice for easier identification within third-party archives.

Copyright 2023 The Sigstore Authors

 Licensed under the Apache License, Version 2.0 (the "License"); you may not use this file except in compliance with the License. You may obtain a copy of the License at

http://www.apache.org/licenses/LICENSE-2.0

 Unless required by applicable law or agreed to in writing, software distributed under the License is distributed on an "AS IS" BASIS, WITHOUT WARRANTIES OR CONDITIONS OF ANY KIND, either express or implied. See the License for the specific language governing permissions and limitations under the License.

## **1.1219 angular-common 17.0.5**

**1.1219.1 Available under license :** 

**MIT** 

### **1.1220 npmcli-git 5.0.7 1.1220.1 Available under license :**

The ISC License

Copyright (c) npm, Inc.

Permission to use, copy, modify, and/or distribute this software for any purpose with or without fee is hereby granted, provided that the above copyright notice and this permission notice appear in all copies.

THE SOFTWARE IS PROVIDED "AS IS" AND THE NPM DISCLAIMS ALL WARRANTIES WITH REGARD TO THIS SOFTWARE INCLUDING ALL IMPLIED WARRANTIES OF MERCHANTABILITY AND FITNESS. IN NO EVENT SHALL THE NPM BE LIABLE FOR ANY SPECIAL, DIRECT, INDIRECT, OR CONSEQUENTIAL DAMAGES OR ANY DAMAGES WHATSOEVER RESULTING FROM LOSS OF USE,

DATA OR PROFITS, WHETHER IN AN ACTION OF CONTRACT, NEGLIGENCE OR OTHER TORTIOUS ACTION, ARISING OUT OF OR IN CONNECTION WITH THE USE OR PERFORMANCE OF THIS SOFTWARE.

## **1.1221 @material/fab 15.0.0 canary.a246a4439.0 1.1221.1 Available under license :**

**MIT** The MIT License

Copyright (c) 2014-2020 Google, Inc.

Permission is hereby granted, free of charge, to any person obtaining a copy of this software and associated documentation files (the "Software"), to deal in the Software without restriction, including without limitation the rights to use, copy, modify, merge, publish, distribute, sublicense, and/or sell copies of the Software, and to permit persons to whom the Software is furnished to do so, subject to the following conditions:

The above copyright notice and this permission notice shall be included in all copies or substantial portions of the Software.

THE SOFTWARE IS PROVIDED "AS IS", WITHOUT WARRANTY OF ANY KIND, EXPRESS OR IMPLIED, INCLUDING BUT NOT LIMITED TO THE WARRANTIES OF MERCHANTABILITY, FITNESS FOR A PARTICULAR PURPOSE AND NONINFRINGEMENT. IN NO EVENT SHALL THE AUTHORS OR COPYRIGHT HOLDERS BE LIABLE FOR ANY CLAIM, DAMAGES OR OTHER LIABILITY, WHETHER IN AN ACTION OF CONTRACT, TORT OR OTHERWISE, ARISING FROM, OUT OF OR IN

 CONNECTION WITH THE SOFTWARE OR THE USE OR OTHER DEALINGS IN THE SOFTWARE.

## **1.1222 angular-cli 17.0.3**

### **1.1222.1 Available under license :**

The MIT License

Copyright (c) 2017 Google, Inc.

Permission is hereby granted, free of charge, to any person obtaining a copy of this software and associated documentation files (the "Software"), to deal in the Software without restriction, including without limitation the rights to use, copy, modify, merge, publish, distribute, sublicense, and/or sell copies of the Software, and to permit persons to whom the Software is furnished to do so, subject to the following conditions:

The above copyright notice and this permission notice shall be included in all

copies or substantial portions of the Software.

THE SOFTWARE IS PROVIDED "AS IS", WITHOUT WARRANTY OF ANY KIND, EXPRESS OR IMPLIED, INCLUDING BUT NOT LIMITED TO THE WARRANTIES OF MERCHANTABILITY, FITNESS FOR A PARTICULAR PURPOSE AND NONINFRINGEMENT. IN NO EVENT SHALL THE AUTHORS OR COPYRIGHT HOLDERS BE LIABLE FOR ANY CLAIM, DAMAGES OR OTHER LIABILITY, WHETHER IN AN ACTION OF CONTRACT, TORT OR OTHERWISE, ARISING FROM, OUT OF OR IN CONNECTION

 WITH THE SOFTWARE OR THE USE OR OTHER DEALINGS IN THE SOFTWARE.

```
/**
```
\* @license

\* Copyright Google LLC All Rights Reserved.

\*

\* Use of this source code is governed by an MIT-style license that can be

\* found in the LICENSE file at https://angular.io/license

\*/

# **1.1223 @babel/plugin-transform-dotall-regex 7.24.1**

### **1.1223.1 Available under license :**

**MIT** 

MIT License

Copyright (c) 2014-present Sebastian McKenzie and other contributors

Permission is hereby granted, free of charge, to any person obtaining a copy of this software and associated documentation files (the "Software"), to deal in the Software without restriction, including without limitation the rights to use, copy, modify, merge, publish, distribute, sublicense, and/or sell copies of the Software, and to permit persons to whom the Software is furnished to do so, subject to the following conditions:

The above copyright notice and this permission notice shall be included in all copies or substantial portions of the Software.

THE SOFTWARE IS PROVIDED "AS IS", WITHOUT WARRANTY OF ANY KIND, EXPRESS OR IMPLIED, INCLUDING BUT NOT LIMITED TO THE WARRANTIES OF MERCHANTABILITY, FITNESS FOR A PARTICULAR PURPOSE AND NONINFRINGEMENT. IN NO EVENT SHALL THE AUTHORS OR COPYRIGHT HOLDERS BE LIABLE FOR ANY CLAIM, DAMAGES OR OTHER LIABILITY, WHETHER IN AN ACTION OF CONTRACT, TORT OR OTHERWISE, ARISING FROM, OUT OF OR IN CONNECTION WITH THE SOFTWARE OR THE USE OR OTHER DEALINGS IN THE SOFTWARE.

# **1.1224 @ljharb/through 2.3.13**

### **1.1224.1 Available under license :**

**MIT** 

The MIT License

Copyright (c) 2011 Dominic Tarr

Permission is hereby granted, free of charge, to any person obtaining a copy of this software and associated documentation files (the "Software"), to deal in the Software without restriction, including without limitation the rights to use, copy, modify, merge, publish, distribute, sublicense, and/or sell copies of the Software, and to permit persons to whom the Software is furnished to do so, subject to the following conditions:

The above copyright notice and this permission notice shall be included in all copies or substantial portions of the Software.

THE SOFTWARE IS PROVIDED "AS IS", WITHOUT WARRANTY OF ANY KIND, EXPRESS OR IMPLIED, INCLUDING BUT NOT LIMITED TO THE WARRANTIES OF MERCHANTABILITY, FITNESS FOR A PARTICULAR PURPOSE AND NONINFRINGEMENT. IN NO EVENT SHALL THE AUTHORS OR COPYRIGHT HOLDERS BE LIABLE FOR ANY CLAIM, DAMAGES OR OTHER LIABILITY, WHETHER IN AN ACTION OF CONTRACT, TORT OR OTHERWISE, ARISING FROM, OUT OF OR IN CONNECTION WITH THE SOFTWARE OR THE USE OR OTHER DEALINGS IN THE SOFTWARE.

# **1.1225 moment-timezone 0.5.45**

### **1.1225.1 Available under license :**

**MIT** The MIT License (MIT)

Copyright (c) JS Foundation and other contributors

Permission is hereby granted, free of charge, to any person obtaining a copy of this software and associated documentation files (the "Software"), to deal in the Software without restriction, including without limitation the rights to use, copy, modify, merge, publish, distribute, sublicense, and/or sell copies of the Software, and to permit persons to whom the Software is furnished to do so, subject to the following conditions:

The above copyright notice and this permission notice shall be included in all copies or substantial portions of the Software.

THE SOFTWARE IS PROVIDED "AS IS", WITHOUT WARRANTY OF ANY KIND, EXPRESS OR IMPLIED, INCLUDING BUT NOT LIMITED TO THE WARRANTIES OF MERCHANTABILITY, FITNESS FOR A PARTICULAR PURPOSE AND NONINFRINGEMENT. IN NO EVENT SHALL THE AUTHORS OR COPYRIGHT HOLDERS BE LIABLE FOR ANY CLAIM, DAMAGES OR OTHER LIABILITY, WHETHER IN AN ACTION OF CONTRACT, TORT OR OTHERWISE, ARISING FROM, OUT OF OR IN CONNECTION WITH THE SOFTWARE OR THE USE OR OTHER DEALINGS IN THE SOFTWARE.

**1.1226 picomatch 3.0.1** 

### **1.1226.1 Available under license :**

The MIT License (MIT)

Copyright (c) 2017-present, Jon Schlinkert.

Permission is hereby granted, free of charge, to any person obtaining a copy of this software and associated documentation files (the "Software"), to deal in the Software without restriction, including without limitation the rights to use, copy, modify, merge, publish, distribute, sublicense, and/or sell copies of the Software, and to permit persons to whom the Software is furnished to do so, subject to the following conditions:

The above copyright notice and this permission notice shall be included in all copies or substantial portions of the Software.

THE SOFTWARE IS PROVIDED "AS IS", WITHOUT WARRANTY OF ANY KIND, EXPRESS OR IMPLIED, INCLUDING BUT NOT LIMITED TO THE WARRANTIES OF MERCHANTABILITY, FITNESS FOR A PARTICULAR PURPOSE AND NONINFRINGEMENT. IN NO EVENT SHALL THE AUTHORS OR COPYRIGHT HOLDERS BE LIABLE FOR ANY CLAIM, DAMAGES OR OTHER LIABILITY, WHETHER IN AN ACTION OF CONTRACT, TORT OR OTHERWISE, ARISING FROM, **OUT** 

 OF OR IN CONNECTION WITH THE SOFTWARE OR THE USE OR OTHER DEALINGS IN THE SOFTWARE.

MIT

## **1.1227 electron-to-chromium 1.4.773**

### **1.1227.1 Available under license :**

Copyright 2018 Kilian Valkhof

Permission to use, copy, modify, and/or distribute this software for any purpose with or without fee is hereby granted, provided that the above copyright notice and this permission notice appear in all copies.

THE SOFTWARE IS PROVIDED "AS IS" AND THE AUTHOR DISCLAIMS ALL WARRANTIES WITH REGARD TO THIS SOFTWARE INCLUDING ALL IMPLIED WARRANTIES OF MERCHANTABILITY AND FITNESS. IN NO EVENT SHALL THE AUTHOR BE LIABLE FOR ANY SPECIAL, DIRECT, INDIRECT, OR CONSEQUENTIAL DAMAGES OR ANY DAMAGES WHATSOEVER RESULTING FROM LOSS OF USE, DATA OR PROFITS, WHETHER IN AN ACTION OF CONTRACT, NEGLIGENCE OR OTHER TORTIOUS ACTION, ARISING OUT OF OR IN CONNECTION WITH THE USE OR PERFORMANCE OF THIS SOFTWARE.

ISC

# **1.1228 @babel/types 7.24.5**

### **1.1228.1 Available under license :**

**MIT** MIT License

Copyright (c) 2014-present Sebastian McKenzie and other contributors

Permission is hereby granted, free of charge, to any person obtaining a copy of this software and associated documentation files (the "Software"), to deal in the Software without restriction, including without limitation the rights to use, copy, modify, merge, publish, distribute, sublicense, and/or sell copies of the Software, and to permit persons to whom the Software is furnished to do so, subject to the following conditions:

The above copyright notice and this permission notice shall be included in all copies or substantial portions of the Software.

THE SOFTWARE IS PROVIDED "AS IS", WITHOUT WARRANTY OF ANY KIND, EXPRESS OR IMPLIED, INCLUDING BUT NOT LIMITED TO THE WARRANTIES OF MERCHANTABILITY, FITNESS FOR A PARTICULAR PURPOSE AND NONINFRINGEMENT. IN NO EVENT SHALL THE AUTHORS OR COPYRIGHT HOLDERS BE LIABLE FOR ANY CLAIM, DAMAGES OR OTHER LIABILITY, WHETHER IN AN ACTION OF CONTRACT, TORT OR OTHERWISE, ARISING FROM, OUT OF OR IN CONNECTION WITH THE SOFTWARE OR THE USE OR OTHER DEALINGS IN THE SOFTWARE.

## **1.1229 @rollup/rollup-win32-ia32-msvc 4.17.2**

### **1.1229.1 Available under license :**

**MIT** 

## **1.1230 @esbuild/sunos-x64 0.19.12**

### **1.1230.1 Available under license :**

**MIT** 

## **1.1231 @esbuild/freebsd-arm64 0.19.12**

**1.1231.1 Available under license :** 

**MIT** 

## **1.1232 @material/image-list 15.0.0 canary.a246a4439.0**

### **1.1232.1 Available under license :**

**MIT** The MIT License

Copyright (c) 2014-2020 Google, Inc.

Permission is hereby granted, free of charge, to any person obtaining a copy of this software and associated documentation files (the "Software"), to deal in the Software without restriction, including without limitation the rights to use, copy, modify, merge, publish, distribute, sublicense, and/or sell copies of the Software, and to permit persons to whom the Software is furnished to do so, subject to the following conditions:

The above copyright notice and this permission notice shall be included in all copies or substantial portions of the Software.

THE SOFTWARE IS PROVIDED "AS IS", WITHOUT WARRANTY OF ANY KIND, EXPRESS OR IMPLIED, INCLUDING BUT NOT LIMITED TO THE WARRANTIES OF MERCHANTABILITY, FITNESS FOR A PARTICULAR PURPOSE AND NONINFRINGEMENT. IN NO EVENT SHALL THE AUTHORS OR COPYRIGHT HOLDERS BE LIABLE FOR ANY CLAIM, DAMAGES OR OTHER LIABILITY, WHETHER IN AN ACTION OF CONTRACT, TORT OR OTHERWISE, ARISING FROM, OUT OF OR IN

 CONNECTION WITH THE SOFTWARE OR THE USE OR OTHER DEALINGS IN THE SOFTWARE.

## **1.1233 sheet-js-xlsx 0.18.5**

### **1.1233.1 Available under license :**

 Apache License Version 2.0, January 2004 http://www.apache.org/licenses/

#### 1. Definitions.

 "License" shall mean the terms and conditions for use, reproduction, and distribution as defined by Sections 1 through 9 of this document.

 "Licensor" shall mean the copyright owner or entity authorized by the copyright owner that is granting the License.

 "Legal Entity" shall mean the union of the acting entity and all other entities that control, are controlled by, or are under common control with that entity. For the purposes of this definition, "control" means (i) the power, direct or indirect, to cause the direction or management of such entity, whether by contract or otherwise, or (ii) ownership of fifty percent (50%) or more of the outstanding shares, or (iii) beneficial ownership of such entity.

 "You" (or "Your") shall mean an individual or Legal Entity exercising permissions granted by this License.

 "Source" form shall mean the preferred form for making modifications, including but not limited to software source code, documentation source, and configuration files.

 "Object" form shall mean any form resulting from mechanical transformation or translation of a Source form, including but not limited to compiled object code, generated documentation, and conversions to other media types.

 "Work" shall mean the work of authorship, whether in Source or Object form, made available under the License, as indicated by a copyright notice that is included in or attached to the work (an example is provided in the Appendix below).

 "Derivative Works" shall mean any work, whether in Source or Object form, that is based on (or derived from) the Work and for which the editorial

 revisions, annotations, elaborations, or other modifications represent, as a whole, an original work of authorship. For the purposes of this License, Derivative Works shall not include works that remain separable from, or merely link (or bind by name) to the interfaces of, the Work and Derivative Works thereof.

 "Contribution" shall mean any work of authorship, including the original version of the Work and any modifications or additions to that Work or Derivative Works thereof, that is intentionally

 submitted to Licensor for inclusion in the Work by the copyright owner or by an individual or Legal Entity authorized to submit on behalf of the copyright owner. For the purposes of this definition, "submitted" means any form of electronic, verbal, or written communication sent to the Licensor or its representatives, including but not limited to communication on electronic mailing lists, source code control systems, and issue tracking systems that are managed by, or on behalf of, the Licensor for the purpose of discussing and improving the Work, but excluding communication that is conspicuously marked or otherwise designated in writing by the copyright owner as "Not a Contribution."

 "Contributor" shall mean Licensor and any individual or Legal Entity on behalf of whom a Contribution has been received by Licensor and subsequently incorporated within the Work.

- 2. Grant of Copyright License. Subject to the terms and conditions of this License, each Contributor hereby grants to You a perpetual, worldwide, non-exclusive, no-charge, royalty-free, irrevocable copyright license to reproduce, prepare Derivative Works of, publicly display, publicly perform, sublicense, and distribute the Work and such Derivative Works in Source or Object form.
- 3. Grant of Patent License. Subject to the terms and conditions of this License,
- each Contributor hereby grants to You a perpetual, worldwide, non-exclusive, no-charge, royalty-free, irrevocable (except as stated in this section) patent license to make, have made, use, offer to sell, sell, import, and otherwise transfer the Work, where such license applies only to those patent claims licensable by such Contributor that are necessarily infringed by their Contribution(s) alone or by combination of their Contribution(s) with the Work to which such Contribution(s) was submitted. If You institute patent litigation against any entity (including a cross-claim or counterclaim in a lawsuit) alleging that the Work or a Contribution incorporated within the Work constitutes direct or contributory patent infringement, then any patent licenses granted to You under this License for that Work shall terminate as of the date such litigation is filed.
- 4. Redistribution. You may reproduce and distribute copies of the
	- Work or Derivative Works thereof in any medium, with or without modifications, and in Source or Object form, provided that You meet the following conditions:
	- (a) You must give any other recipients of the Work or Derivative Works a copy of this License; and
- (b) You must cause any modified files to carry prominent notices stating that You changed the files; and
- (c) You must retain, in the Source form of any Derivative Works that You distribute, all copyright, patent, trademark, and attribution notices from the Source form of the Work, excluding those notices that do not pertain to any part of the Derivative Works; and
- (d) If the Work includes a "NOTICE" text file as part of its distribution, then any Derivative Works that You distribute must include a readable copy of the attribution notices contained within such NOTICE file, excluding

those notices that do not

 pertain to any part of the Derivative Works, in at least one of the following places: within a NOTICE text file distributed as part of the Derivative Works; within the Source form or documentation, if provided along with the Derivative Works; or, within a display generated by the Derivative Works, if and wherever such third-party notices normally appear. The contents of the NOTICE file are for informational purposes only and do not modify the License. You may add Your own attribution notices within Derivative Works that You distribute, alongside or as an addendum to the NOTICE text from the Work, provided that such additional attribution notices cannot be construed as modifying the License.

 You may add Your own copyright statement to Your modifications and may provide additional or different license terms and conditions

- for use, reproduction, or distribution of Your modifications, or for any such Derivative Works as a whole, provided Your use, reproduction, and distribution of the Work otherwise complies with the conditions stated in this License.
- 5. Submission of Contributions. Unless You explicitly state otherwise, any Contribution intentionally submitted for inclusion in the Work by You to the Licensor shall be under the terms and conditions of this License, without any additional terms or conditions. Notwithstanding the above, nothing herein shall supersede or modify the terms of any separate license agreement you may have executed with Licensor regarding such Contributions.
- 6. Trademarks. This License does not grant permission to use the trade names, trademarks, service marks, or product names of the Licensor, except as required for reasonable and customary use in describing the origin of the Work and reproducing the

content of the NOTICE file.

- 7. Disclaimer of Warranty. Unless required by applicable law or agreed to in writing, Licensor provides the Work (and each Contributor provides its Contributions) on an "AS IS" BASIS, WITHOUT WARRANTIES OR CONDITIONS OF ANY KIND, either express or implied, including, without limitation, any warranties or conditions of TITLE, NON-INFRINGEMENT, MERCHANTABILITY, or FITNESS FOR A PARTICULAR PURPOSE. You are solely responsible for determining the appropriateness of using or redistributing the Work and assume any risks associated with Your exercise of permissions under this License.
- 8. Limitation of Liability. In no event and under no legal theory, whether in tort (including negligence), contract, or otherwise, unless required by applicable law (such as deliberate and grossly negligent acts) or agreed to in writing, shall any Contributor be liable to You for damages, including any direct,

indirect, special,

 incidental, or consequential damages of any character arising as a result of this License or out of the use or inability to use the Work (including but not limited to damages for loss of goodwill, work stoppage, computer failure or malfunction, or any and all other commercial damages or losses), even if such Contributor has been advised of the possibility of such damages.

 9. Accepting Warranty or Additional Liability. While redistributing the Work or Derivative Works thereof, You may choose to offer, and charge a fee for, acceptance of support, warranty, indemnity, or other liability obligations and/or rights consistent with this License. However, in accepting such obligations, You may act only on Your own behalf and on Your sole responsibility, not on behalf of any other Contributor, and only if You agree to indemnify, defend, and hold each Contributor harmless for any liability incurred by, or claims asserted against, such Contributor by reason of your accepting any such warranty or additional liability.

#### END OF TERMS AND CONDITIONS

APPENDIX: How to apply the Apache License to your work.

 To apply the Apache License to your work, attach the following boilerplate notice, with the fields enclosed by brackets "{}" replaced with your own identifying information. (Don't include the brackets!) The text should be enclosed in the appropriate comment syntax for the file format. We also recommend that a file or class name and description of purpose be included on the same "printed page" as the copyright notice for easier identification within third-party archives.

Copyright (C) 2013-present SheetJS LLC

 Licensed under the Apache License, Version 2.0 (the "License"); you may not use this file except in compliance with the License. You may obtain a copy of the License at

http://www.apache.org/licenses/LICENSE-2.0

 Unless required by applicable law or agreed to in writing, software distributed under the License is distributed on an "AS IS" BASIS, WITHOUT WARRANTIES OR CONDITIONS OF ANY KIND, either express or implied. See the License for the specific language governing permissions and limitations under the License. Apache License

 Version 2.0, January 2004 http://www.apache.org/licenses/

#### TERMS AND CONDITIONS FOR USE, REPRODUCTION, AND DISTRIBUTION

1. Definitions.

 "License" shall mean the terms and conditions for use, reproduction, and distribution as defined by Sections 1 through 9 of this document.

 "Licensor" shall mean the copyright owner or entity authorized by the copyright owner that is granting the License.

 "Legal Entity" shall mean the union of the acting entity and all other entities that control, are controlled by, or are under common control with that entity. For the purposes of this definition, "control" means (i) the power, direct or indirect, to cause the direction or management of such entity, whether by contract or otherwise, or (ii) ownership of fifty percent (50%) or more of the outstanding shares, or (iii) beneficial ownership of such entity.

 "You" (or "Your") shall mean an individual or Legal Entity exercising permissions granted by this License.

 "Source" form shall mean the preferred form for making modifications, including but not limited to software source code, documentation source, and configuration files.

 "Object" form shall mean any form resulting from mechanical transformation or translation of a Source form, including but not limited to compiled object code, generated documentation, and conversions to other media types.

 "Work" shall mean the work of authorship, whether in Source or Object form, made available under the License, as indicated by a copyright notice that is included in or attached to the work (an example is provided in the Appendix below).

 "Derivative Works" shall mean any work, whether in Source or Object form, that is based on (or derived from) the Work and for which the editorial

 revisions, annotations, elaborations, or other modifications represent, as a whole, an original work of authorship. For the purposes of this License, Derivative Works shall not include works that remain separable from, or merely link (or bind by name) to the interfaces of, the Work and Derivative Works thereof.

 "Contribution" shall mean any work of authorship, including the original version of the Work and any modifications or additions to that Work or Derivative Works thereof, that is intentionally submitted to Licensor for inclusion in the Work by the copyright owner or by an individual or Legal Entity authorized to submit on behalf of the copyright owner. For the purposes of this definition, "submitted" means any form of electronic, verbal, or written communication sent to the Licensor or its representatives, including but not limited to communication on electronic mailing lists, source code control systems, and issue tracking systems that are managed by, or on behalf of, the Licensor for the purpose of discussing and improving the Work, but excluding communication that is conspicuously marked or otherwise designated in writing by the copyright owner as "Not a Contribution."

 "Contributor" shall mean Licensor and any individual or Legal Entity on behalf of whom a Contribution has been received by Licensor and subsequently incorporated within the Work.

- 2. Grant of Copyright License. Subject to the terms and conditions of this License, each Contributor hereby grants to You a perpetual, worldwide, non-exclusive, no-charge, royalty-free, irrevocable copyright license to reproduce, prepare Derivative Works of, publicly display, publicly perform, sublicense, and distribute the Work and such Derivative Works in Source or Object form.
- 3. Grant of Patent License. Subject to the terms and conditions of this License,

each Contributor hereby grants to You a perpetual,

 worldwide, non-exclusive, no-charge, royalty-free, irrevocable (except as stated in this section) patent license to make, have made, use, offer to sell, sell, import, and otherwise transfer the Work, where such license applies only to those patent claims licensable by such Contributor that are necessarily infringed by their

 Contribution(s) alone or by combination of their Contribution(s) with the Work to which such Contribution(s) was submitted. If You institute patent litigation against any entity (including a cross-claim or counterclaim in a lawsuit) alleging that the Work or a Contribution incorporated within the Work constitutes direct or contributory patent infringement, then any patent licenses granted to You under this License for that Work shall terminate as of the date such litigation is filed.

 4. Redistribution. You may reproduce and distribute copies of the

 Work or Derivative Works thereof in any medium, with or without modifications, and in Source or Object form, provided that You meet the following conditions:

- (a) You must give any other recipients of the Work or Derivative Works a copy of this License; and
- (b) You must cause any modified files to carry prominent notices stating that You changed the files; and
- (c) You must retain, in the Source form of any Derivative Works that You distribute, all copyright, patent, trademark, and attribution notices from the Source form of the Work, excluding those notices that do not pertain to any part of the Derivative Works; and
- (d) If the Work includes a "NOTICE" text file as part of its distribution, then any Derivative Works that You distribute must include a readable copy of the attribution notices contained within such NOTICE file, excluding

those notices that do not

 pertain to any part of the Derivative Works, in at least one of the following places: within a NOTICE text file distributed as part of the Derivative Works; within the Source form or documentation, if provided along with the Derivative Works; or, within a display generated by the Derivative Works, if and wherever such third-party notices normally appear. The contents of the NOTICE file are for informational purposes only and do not modify the License. You may add Your own attribution notices within Derivative Works that You distribute, alongside or as an addendum to the NOTICE text from the Work, provided that such additional attribution notices cannot be construed as modifying the License.

 You may add Your own copyright statement to Your modifications and may provide additional or different license terms and conditions

 for use, reproduction, or distribution of Your modifications, or for any such Derivative Works as a whole, provided Your use, reproduction, and distribution of the Work otherwise complies with the conditions stated in this License.

- 5. Submission of Contributions. Unless You explicitly state otherwise, any Contribution intentionally submitted for inclusion in the Work by You to the Licensor shall be under the terms and conditions of this License, without any additional terms or conditions. Notwithstanding the above, nothing herein shall supersede or modify the terms of any separate license agreement you may have executed with Licensor regarding such Contributions.
- 6. Trademarks. This License does not grant permission to use the trade names, trademarks, service marks, or product names of the Licensor, except as required for reasonable and customary use in describing the origin of the Work and reproducing the content of the NOTICE file.
- 7. Disclaimer of Warranty. Unless required by applicable law or agreed to in writing, Licensor provides the Work (and each Contributor provides its Contributions) on an "AS IS" BASIS, WITHOUT WARRANTIES OR CONDITIONS OF ANY KIND, either express or implied, including, without limitation, any warranties or conditions of TITLE, NON-INFRINGEMENT, MERCHANTABILITY, or FITNESS FOR A PARTICULAR PURPOSE. You are solely responsible for determining the appropriateness of using or redistributing the Work and assume any risks associated with Your exercise of permissions under this License.
- 8. Limitation of Liability. In no event and under no legal theory, whether in tort (including negligence), contract, or otherwise, unless required by applicable law (such as deliberate and grossly negligent acts) or agreed to in writing, shall any Contributor be liable to You for damages, including any direct,

indirect, special,

 incidental, or consequential damages of any character arising as a result of this License or out of the use or inability to use the Work (including but not limited to damages for loss of goodwill, work stoppage, computer failure or malfunction, or any and all other commercial damages or losses), even if such Contributor has been advised of the possibility of such damages.

 9. Accepting Warranty or Additional Liability. While redistributing the Work or Derivative Works thereof, You may choose to offer, and charge a fee for, acceptance of support, warranty, indemnity, or other liability obligations and/or rights consistent with this License. However, in accepting such obligations, You may act only on Your own behalf and on Your sole responsibility, not on behalf

 of any other Contributor, and only if You agree to indemnify, defend, and hold each Contributor harmless for any liability incurred by, or claims asserted against, such Contributor by reason of your accepting any such warranty or additional liability.

#### END OF TERMS AND CONDITIONS

APPENDIX: How to apply the Apache License to your work.

 To apply the Apache License to your work, attach the following boilerplate notice, with the fields enclosed by brackets "{}" replaced with your own identifying information. (Don't include the brackets!) The text should be enclosed in the appropriate comment syntax for the file format. We also recommend that a file or class name and description of purpose be included on the same "printed page" as the copyright notice for easier identification within third-party archives.

Copyright (C) 2019-present SheetJS LLC

 Licensed under the Apache License, Version 2.0 (the "License"); you may not use this file except in compliance with the License. You may obtain a copy of the License at

http://www.apache.org/licenses/LICENSE-2.0

 Unless required by applicable law or agreed to in writing, software distributed under the License is distributed on an "AS IS" BASIS, WITHOUT WARRANTIES OR CONDITIONS OF ANY KIND, either express or implied. See the License for the specific language governing permissions and limitations under the License. Apache License 2.0 Apache License

 Version 2.0, January 2004 http://www.apache.org/licenses/

#### TERMS AND CONDITIONS FOR USE, REPRODUCTION, AND DISTRIBUTION

#### 1. Definitions.

 "License" shall mean the terms and conditions for use, reproduction, and distribution as defined by Sections 1 through 9 of this document.

 "Licensor" shall mean the copyright owner or entity authorized by the copyright owner that is granting the License.

 "Legal Entity" shall mean the union of the acting entity and all other entities that control, are controlled by, or are under common

 control with that entity. For the purposes of this definition, "control" means (i) the power, direct or indirect, to cause the direction or management of such entity, whether by contract or otherwise, or (ii) ownership of fifty percent (50%) or more of the outstanding shares, or (iii) beneficial ownership of such entity.

 "You" (or "Your") shall mean an individual or Legal Entity exercising permissions granted by this License.

 "Source" form shall mean the preferred form for making modifications, including but not limited to software source code, documentation source, and configuration files.

 "Object" form shall mean any form resulting from mechanical transformation or translation of a Source form, including but not limited to compiled object code, generated documentation, and conversions to other media types.

 "Work" shall mean the work of authorship, whether in Source or Object form, made available under the License, as indicated by a copyright notice that is included in or attached to the work (an example is provided in the Appendix below).

 "Derivative Works" shall mean any work, whether in Source or Object form, that is based on (or derived from) the Work and for which the editorial

 revisions, annotations, elaborations, or other modifications represent, as a whole, an original work of authorship. For the purposes of this License, Derivative Works shall not include works that remain separable from, or merely link (or bind by name) to the interfaces of, the Work and Derivative Works thereof.

 "Contribution" shall mean any work of authorship, including the original version of the Work and any modifications or additions to that Work or Derivative Works thereof, that is intentionally submitted to Licensor for inclusion in the Work by the copyright owner or by an individual or Legal Entity authorized to submit on behalf of the copyright owner. For the purposes of this definition, "submitted" means any form of electronic, verbal, or written communication sent to the Licensor or its representatives, including but not limited to communication on electronic mailing lists, source code control systems, and issue tracking systems that are managed by, or on behalf of, the Licensor for the purpose of discussing and improving the Work, but excluding communication that is conspicuously marked or otherwise designated in writing by the copyright owner as "Not a Contribution."

"Contributor" shall mean Licensor and any individual or Legal Entity

 on behalf of whom a Contribution has been received by Licensor and subsequently incorporated within the Work.

- 2. Grant of Copyright License. Subject to the terms and conditions of this License, each Contributor hereby grants to You a perpetual, worldwide, non-exclusive, no-charge, royalty-free, irrevocable copyright license to reproduce, prepare Derivative Works of, publicly display, publicly perform, sublicense, and distribute the Work and such Derivative Works in Source or Object form.
- 3. Grant of Patent License. Subject to the terms and conditions of this License,

each Contributor hereby grants to You a perpetual,

 worldwide, non-exclusive, no-charge, royalty-free, irrevocable (except as stated in this section) patent license to make, have made, use, offer to sell, sell, import, and otherwise transfer the Work, where such license applies only to those patent claims licensable by such Contributor that are necessarily infringed by their Contribution(s) alone or by combination of their Contribution(s) with the Work to which such Contribution(s) was submitted. If You institute patent litigation against any entity (including a cross-claim or counterclaim in a lawsuit) alleging that the Work or a Contribution incorporated within the Work constitutes direct or contributory patent infringement, then any patent licenses granted to You under this License for that Work shall terminate as of the date such litigation is filed.

#### 4. Redistribution. You may reproduce and distribute copies of the

 Work or Derivative Works thereof in any medium, with or without modifications, and in Source or Object form, provided that You meet the following conditions:

- (a) You must give any other recipients of the Work or Derivative Works a copy of this License; and
- (b) You must cause any modified files to carry prominent notices stating that You changed the files; and
- (c) You must retain, in the Source form of any Derivative Works that You distribute, all copyright, patent, trademark, and attribution notices from the Source form of the Work, excluding those notices that do not pertain to any part of the Derivative Works; and
- (d) If the Work includes a "NOTICE" text file as part of its distribution, then any Derivative Works that You distribute must include a readable copy of the attribution notices contained

within such NOTICE file, excluding

those notices that do not

 pertain to any part of the Derivative Works, in at least one of the following places: within a NOTICE text file distributed as part of the Derivative Works; within the Source form or documentation, if provided along with the Derivative Works; or, within a display generated by the Derivative Works, if and wherever such third-party notices normally appear. The contents of the NOTICE file are for informational purposes only and do not modify the License. You may add Your own attribution notices within Derivative Works that You distribute, alongside or as an addendum to the NOTICE text from the Work, provided that such additional attribution notices cannot be construed as modifying the License.

 You may add Your own copyright statement to Your modifications and may provide additional or different license terms and conditions

- for use, reproduction, or distribution of Your modifications, or for any such Derivative Works as a whole, provided Your use, reproduction, and distribution of the Work otherwise complies with the conditions stated in this License.
- 5. Submission of Contributions. Unless You explicitly state otherwise, any Contribution intentionally submitted for inclusion in the Work by You to the Licensor shall be under the terms and conditions of this License, without any additional terms or conditions. Notwithstanding the above, nothing herein shall supersede or modify the terms of any separate license agreement you may have executed with Licensor regarding such Contributions.
- 6. Trademarks. This License does not grant permission to use the trade names, trademarks, service marks, or product names of the Licensor, except as required for reasonable and customary use in describing the origin of the Work and reproducing the content of the NOTICE file.
- 7. Disclaimer of Warranty. Unless required by applicable law or agreed to in writing, Licensor provides the Work (and each Contributor provides its Contributions) on an "AS IS" BASIS, WITHOUT WARRANTIES OR CONDITIONS OF ANY KIND, either express or implied, including, without limitation, any warranties or conditions of TITLE, NON-INFRINGEMENT, MERCHANTABILITY, or FITNESS FOR A PARTICULAR PURPOSE. You are solely responsible for determining the appropriateness of using or redistributing the Work and assume any risks associated with Your exercise of permissions under this License.
- 8. Limitation of Liability. In no event and under no legal theory,

 whether in tort (including negligence), contract, or otherwise, unless required by applicable law (such as deliberate and grossly negligent acts) or agreed to in writing, shall any Contributor be liable to You for damages, including any direct,

#### indirect, special,

 incidental, or consequential damages of any character arising as a result of this License or out of the use or inability to use the Work (including but not limited to damages for loss of goodwill, work stoppage, computer failure or malfunction, or any and all other commercial damages or losses), even if such Contributor has been advised of the possibility of such damages.

 9. Accepting Warranty or Additional Liability. While redistributing the Work or Derivative Works thereof, You may choose to offer, and charge a fee for, acceptance of support, warranty, indemnity, or other liability obligations and/or rights consistent with this License. However, in accepting such obligations, You may act only on Your own behalf and on Your sole responsibility, not on behalf of any other Contributor, and only if You agree to indemnify, defend, and hold each Contributor harmless for any liability incurred by, or claims asserted against, such Contributor by reason of your accepting any such warranty or additional liability.

#### END OF TERMS AND CONDITIONS

APPENDIX: How to apply the Apache License to your work.

 To apply the Apache License to your work, attach the following boilerplate notice, with the fields enclosed by brackets "{}" replaced with your own identifying information. (Don't include the brackets!) The text should be enclosed in the appropriate comment syntax for the file format. We also recommend that a file or class name and description of purpose be included on the same "printed page" as the copyright notice for easier identification within third-party archives.

#### Copyright (C) 2012-present SheetJS LLC

 Licensed under the Apache License, Version 2.0 (the "License"); you may not use this file except in compliance with the License. You may obtain a copy of the License at

#### http://www.apache.org/licenses/LICENSE-2.0

 Unless required by applicable law or agreed to in writing, software distributed under the License is distributed on an "AS IS" BASIS, WITHOUT WARRANTIES OR CONDITIONS OF ANY KIND, either express or implied. See the License for the specific language governing permissions and

limitations under the License.

## **1.1234 @esbuild/darwin-arm64 0.20.1**

**1.1234.1 Available under license :** 

MIT

# **1.1235 @angular/platform-browser 17.0.5**

**1.1235.1 Available under license :** 

**MIT** 

# **1.1236 @babel/plugin-transform-classes 7.24.5**

**1.1236.1 Available under license :** 

**MIT** 

MIT License

Copyright (c) 2014-present Sebastian McKenzie and other contributors

Permission is hereby granted, free of charge, to any person obtaining a copy of this software and associated documentation files (the "Software"), to deal in the Software without restriction, including without limitation the rights to use, copy, modify, merge, publish, distribute, sublicense, and/or sell copies of the Software, and to permit persons to whom the Software is furnished to do so, subject to the following conditions:

The above copyright notice and this permission notice shall be included in all copies or substantial portions of the Software.

THE SOFTWARE IS PROVIDED "AS IS", WITHOUT WARRANTY OF ANY KIND, EXPRESS OR IMPLIED, INCLUDING BUT NOT LIMITED TO THE WARRANTIES OF MERCHANTABILITY, FITNESS FOR A PARTICULAR PURPOSE AND NONINFRINGEMENT. IN NO EVENT SHALL THE AUTHORS OR COPYRIGHT HOLDERS BE LIABLE FOR ANY CLAIM, DAMAGES OR OTHER LIABILITY, WHETHER IN AN ACTION OF CONTRACT, TORT OR OTHERWISE, ARISING FROM, OUT OF OR IN CONNECTION WITH THE SOFTWARE OR THE USE OR OTHER DEALINGS IN THE SOFTWARE.

# **1.1237 @babel/plugin-transform-dynamicimport 7.24.1**

### **1.1237.1 Available under license :**

**MIT** 

MIT License

Copyright (c) 2014-present Sebastian McKenzie and other contributors

Permission is hereby granted, free of charge, to any person obtaining a copy of this software and associated documentation files (the "Software"), to deal in the Software without restriction, including without limitation the rights to use, copy, modify, merge, publish, distribute, sublicense, and/or sell copies of the Software, and to permit persons to whom the Software is furnished to do so, subject to the following conditions:

The above copyright notice and this permission notice shall be included in all copies or substantial portions of the Software.

THE SOFTWARE IS PROVIDED "AS IS", WITHOUT WARRANTY OF ANY KIND, EXPRESS OR IMPLIED, INCLUDING BUT NOT LIMITED TO THE WARRANTIES OF MERCHANTABILITY, FITNESS FOR A PARTICULAR PURPOSE AND NONINFRINGEMENT. IN NO EVENT SHALL THE AUTHORS OR COPYRIGHT HOLDERS BE LIABLE FOR ANY CLAIM, DAMAGES OR OTHER LIABILITY, WHETHER IN AN ACTION OF CONTRACT, TORT OR OTHERWISE, ARISING FROM, OUT OF OR IN CONNECTION WITH THE SOFTWARE OR THE USE OR OTHER DEALINGS IN THE SOFTWARE.

## **1.1238 @material/shape 15.0.0-**

## **canary.a246a4439.0**

### **1.1238.1 Available under license :**

MIT The MIT License

Copyright (c) 2014-2020 Google, Inc.

Permission is hereby granted, free of charge, to any person obtaining a copy of this software and associated documentation files (the "Software"), to deal in the Software without restriction, including without limitation the rights to use, copy, modify, merge, publish, distribute, sublicense, and/or sell copies of the Software, and to permit persons to whom the Software is furnished to do so, subject to the following conditions:

The above copyright notice and this permission notice shall be included in all copies or substantial portions of the Software.

THE SOFTWARE IS PROVIDED "AS IS", WITHOUT WARRANTY OF ANY KIND, EXPRESS OR IMPLIED, INCLUDING BUT NOT LIMITED TO THE WARRANTIES OF MERCHANTABILITY, FITNESS FOR A PARTICULAR PURPOSE AND NONINFRINGEMENT. IN NO EVENT SHALL THE AUTHORS OR COPYRIGHT HOLDERS BE LIABLE FOR ANY CLAIM, DAMAGES OR OTHER LIABILITY, WHETHER IN AN ACTION OF CONTRACT, TORT OR OTHERWISE, ARISING FROM, OUT OF OR IN

 CONNECTION WITH THE SOFTWARE OR THE USE OR OTHER DEALINGS IN THE SOFTWARE.

## **1.1239 @angular/platform-browser-dynamic 17.0.5**

**1.1239.1 Available under license :** 

**MIT** 

## **1.1240 @esbuild/android-arm64 0.19.12**

**1.1240.1 Available under license :** 

MIT

### **1.1241 @babel/plugin-transform-for-of 7.24.1 1.1241.1 Available under license :**

**MIT** MIT License

Copyright (c) 2014-present Sebastian McKenzie and other contributors

Permission is hereby granted, free of charge, to any person obtaining a copy of this software and associated documentation files (the "Software"), to deal in the Software without restriction, including without limitation the rights to use, copy, modify, merge, publish, distribute, sublicense, and/or sell copies of the Software, and to permit persons to whom the Software is furnished to do so, subject to the following conditions:

The above copyright notice and this permission notice shall be included in all copies or substantial portions of the Software.

THE SOFTWARE IS PROVIDED "AS IS", WITHOUT WARRANTY OF ANY KIND,

EXPRESS OR IMPLIED, INCLUDING BUT NOT LIMITED TO THE WARRANTIES OF MERCHANTABILITY, FITNESS FOR A PARTICULAR PURPOSE AND NONINFRINGEMENT. IN NO EVENT SHALL THE AUTHORS OR COPYRIGHT HOLDERS BE LIABLE FOR ANY CLAIM, DAMAGES OR OTHER LIABILITY, WHETHER IN AN ACTION OF CONTRACT, TORT OR OTHERWISE, ARISING FROM, OUT OF OR IN CONNECTION WITH THE SOFTWARE OR THE USE OR OTHER DEALINGS IN THE SOFTWARE.

## **1.1242 @material/drawer 15.0.0-**

### **canary.a246a4439.0**

### **1.1242.1 Available under license :**

**MIT** 

The MIT License

Copyright (c) 2014-2020 Google, Inc.

Permission is hereby granted, free of charge, to any person obtaining a copy of this software and associated documentation files (the "Software"), to deal in the Software without restriction, including without limitation the rights to use, copy, modify, merge, publish, distribute, sublicense, and/or sell copies of the Software, and to permit persons to whom the Software is furnished to do so, subject to the following conditions:

The above copyright notice and this permission notice shall be included in all copies or substantial portions of the Software.

THE SOFTWARE IS PROVIDED "AS IS", WITHOUT WARRANTY OF ANY KIND, EXPRESS OR IMPLIED, INCLUDING BUT NOT LIMITED TO THE WARRANTIES OF MERCHANTABILITY, FITNESS FOR A PARTICULAR PURPOSE AND NONINFRINGEMENT. IN NO EVENT SHALL THE AUTHORS OR COPYRIGHT HOLDERS BE LIABLE FOR ANY CLAIM, DAMAGES OR OTHER LIABILITY, WHETHER IN AN ACTION OF CONTRACT, TORT OR OTHERWISE, ARISING FROM, OUT OF OR IN

 CONNECTION WITH THE SOFTWARE OR THE USE OR OTHER DEALINGS IN THE SOFTWARE.

## **1.1243 @esbuild/freebsd-x64 0.19.12**

### **1.1243.1 Available under license :**

**MIT** 

# **1.1244 @material/touch-target 15.0.0 canary.a246a4439.0**

**1.1244.1 Available under license :** 

**MIT** 

The MIT License

Copyright (c) 2014-2020 Google, Inc.

Permission is hereby granted, free of charge, to any person obtaining a copy of this software and associated documentation files (the "Software"), to deal in the Software without restriction, including without limitation the rights to use, copy, modify, merge, publish, distribute, sublicense, and/or sell copies of the Software, and to permit persons to whom the Software is furnished to do so, subject to the following conditions:

The above copyright notice and this permission notice shall be included in all copies or substantial portions of the Software.

THE SOFTWARE IS PROVIDED "AS IS", WITHOUT WARRANTY OF ANY KIND, EXPRESS OR IMPLIED, INCLUDING BUT NOT LIMITED TO THE WARRANTIES OF MERCHANTABILITY, FITNESS FOR A PARTICULAR PURPOSE AND NONINFRINGEMENT. IN NO EVENT SHALL THE AUTHORS OR COPYRIGHT HOLDERS BE LIABLE FOR ANY CLAIM, DAMAGES OR OTHER LIABILITY, WHETHER IN AN ACTION OF CONTRACT, TORT OR OTHERWISE, ARISING FROM, OUT OF OR IN

 CONNECTION WITH THE SOFTWARE OR THE USE OR OTHER DEALINGS IN THE SOFTWARE.

## **1.1245 minipass-fetch 3.0.5**

### **1.1245.1 Available under license :**

MIT The MIT License (MIT)

Copyright (c) Isaac Z. Schlueter and Contributors Copyright (c) 2016 David Frank

Permission is hereby granted, free of charge, to any person obtaining a copy of this software and associated documentation files (the "Software"), to deal in the Software without restriction, including without limitation the rights to use, copy, modify, merge, publish, distribute, sublicense, and/or sell copies of the Software, and to permit persons to whom the Software is furnished to do so, subject to the following conditions:

The above copyright notice and this permission notice shall be included in all

copies or substantial portions of the Software.

THE SOFTWARE IS PROVIDED "AS IS", WITHOUT WARRANTY OF ANY KIND, EXPRESS OR IMPLIED, INCLUDING BUT NOT LIMITED TO THE WARRANTIES OF MERCHANTABILITY, FITNESS FOR A PARTICULAR PURPOSE AND NONINFRINGEMENT. IN NO EVENT SHALL THE AUTHORS OR COPYRIGHT HOLDERS BE LIABLE FOR ANY CLAIM, DAMAGES OR OTHER LIABILITY, WHETHER IN AN ACTION OF CONTRACT,

TORT OR OTHERWISE, ARISING FROM,

OUT OF OR IN CONNECTION WITH THE SOFTWARE OR THE USE OR OTHER DEALINGS IN THE **SOFTWARE** 

---

Note: This is a derivative work based on "node-fetch" by David Frank, modified and distributed under the terms of the MIT license above. https://github.com/bitinn/node-fetch

## **1.1246 shepherd.js 8.3.1**

### **1.1246.1 Available under license :**

The MIT License (MIT)

Copyright (c) 2021

Permission is hereby granted, free of charge, to any person obtaining a copy of this software and associated documentation files (the "Software"), to deal in the Software without restriction, including without limitation the rights to use, copy, modify, merge, publish, distribute, sublicense, and/or sell copies of the Software, and to permit persons to whom the Software is furnished to do so, subject to the following conditions:

The above copyright notice and this permission notice shall be included in all copies or substantial portions of the Software.

THE SOFTWARE IS PROVIDED "AS IS", WITHOUT WARRANTY OF ANY KIND, EXPRESS OR IMPLIED, INCLUDING BUT NOT LIMITED TO THE WARRANTIES OF MERCHANTABILITY, FITNESS FOR A PARTICULAR PURPOSE AND NONINFRINGEMENT. IN NO EVENT SHALL THE AUTHORS OR COPYRIGHT HOLDERS BE LIABLE FOR ANY CLAIM, DAMAGES OR OTHER LIABILITY, WHETHER IN AN ACTION OF CONTRACT, TORT OR OTHERWISE, ARISING FROM, OUT OF OR IN CONNECTION WITH THE SOFTWARE OR THE USE OR OTHER DEALINGS IN THE SOFTWARE. **MIT** 

## **1.1247 normalize-package-data 6.0.1**

### **1.1247.1 Available under license :**

This package contains code originally written by Isaac Z. Schlueter. Used with permission.

Copyright (c) Meryn Stol ("Author") All rights reserved.

The BSD License

Redistribution and use in source and binary forms, with or without modification, are permitted provided that the following conditions are met:

1. Redistributions of source code must retain the above copyright notice, this list of conditions and the following disclaimer.

2. Redistributions in binary form must reproduce the above copyright notice, this list of conditions and the following disclaimer in the documentation and/or other materials provided with the distribution.

THIS SOFTWARE IS PROVIDED BY THE COPYRIGHT HOLDERS AND CONTRIBUTORS "AS IS" AND ANY EXPRESS OR IMPLIED WARRANTIES, INCLUDING, BUT NOT LIMITED TO, THE IMPLIED WARRANTIES OF MERCHANTABILITY AND FITNESS FOR A PARTICULAR PURPOSE ARE DISCLAIMED. IN NO EVENT SHALL THE COPYRIGHT HOLDER OR CONTRIBUTORS BE LIABLE FOR ANY DIRECT, INDIRECT, INCIDENTAL, SPECIAL, EXEMPLARY, OR CONSEQUENTIAL DAMAGES (INCLUDING, BUT NOT LIMITED TO, PROCUREMENT OF SUBSTITUTE GOODS OR SERVICES; LOSS OF USE, DATA, OR PROFITS; OR BUSINESS INTERRUPTION) HOWEVER CAUSED AND ON ANY THEORY OF LIABILITY, WHETHER IN CONTRACT, STRICT LIABILITY, OR TORT (INCLUDING NEGLIGENCE OR OTHERWISE) ARISING IN ANY WAY OUT OF THE USE OF THIS SOFTWARE, EVEN IF ADVISED OF THE POSSIBILITY OF SUCH DAMAGE.

BSD-2-Clause

## **1.1248 @babel/plugin-transform-classproperties 7.24.1**

### **1.1248.1 Available under license :**

**MIT** 

MIT License

Copyright (c) 2014-present Sebastian McKenzie and other contributors

Permission is hereby granted, free of charge, to any person obtaining a copy of this software and associated documentation files (the "Software"), to deal in the Software without restriction, including without limitation the rights to use, copy, modify, merge, publish, distribute, sublicense, and/or sell copies of the Software, and to permit persons to whom the Software is furnished to do so, subject to the following conditions:

The above copyright notice and this permission notice shall be included in all copies or substantial portions of the Software.

THE SOFTWARE IS PROVIDED "AS IS", WITHOUT WARRANTY OF ANY KIND, EXPRESS OR IMPLIED, INCLUDING BUT NOT LIMITED TO THE WARRANTIES OF MERCHANTABILITY, FITNESS FOR A PARTICULAR PURPOSE AND NONINFRINGEMENT. IN NO EVENT SHALL THE AUTHORS OR COPYRIGHT HOLDERS BE LIABLE FOR ANY CLAIM, DAMAGES OR OTHER LIABILITY, WHETHER IN AN ACTION OF CONTRACT, TORT OR OTHERWISE, ARISING FROM, OUT OF OR IN CONNECTION WITH THE SOFTWARE OR THE USE OR OTHER DEALINGS IN THE SOFTWARE.

## **1.1249 mini-css-extract-plugin 2.8.1**

### **1.1249.1 Available under license :**

**MIT** 

Copyright JS Foundation and other contributors

Permission is hereby granted, free of charge, to any person obtaining a copy of this software and associated documentation files (the 'Software'), to deal in the Software without restriction, including without limitation the rights to use, copy, modify, merge, publish, distribute, sublicense, and/or sell copies of the Software, and to permit persons to whom the Software is furnished to do so, subject to the following conditions:

The above copyright notice and this permission notice shall be included in all copies or substantial portions of the Software.

THE SOFTWARE IS PROVIDED 'AS IS', WITHOUT WARRANTY OF ANY KIND, EXPRESS OR IMPLIED, INCLUDING BUT NOT LIMITED TO THE WARRANTIES OF MERCHANTABILITY, FITNESS FOR A PARTICULAR PURPOSE AND NONINFRINGEMENT. IN NO EVENT SHALL THE AUTHORS OR COPYRIGHT HOLDERS BE LIABLE FOR ANY CLAIM, DAMAGES OR OTHER LIABILITY, WHETHER IN AN ACTION OF CONTRACT, TORT OR OTHERWISE, ARISING FROM, OUT OF OR IN CONNECTION WITH THE

SOFTWARE OR THE USE OR OTHER DEALINGS IN THE SOFTWARE.

## **1.1250 @material/ripple 15.0.0-**

### **canary.a246a4439.0**

### **1.1250.1 Available under license :**

**MIT** 

The MIT License

Copyright (c) 2014-2020 Google, Inc.
Permission is hereby granted, free of charge, to any person obtaining a copy of this software and associated documentation files (the "Software"), to deal in the Software without restriction, including without limitation the rights to use, copy, modify, merge, publish, distribute, sublicense, and/or sell copies of the Software, and to permit persons to whom the Software is furnished to do so, subject to the following conditions:

The above copyright notice and this permission notice shall be included in all copies or substantial portions of the Software.

THE SOFTWARE IS PROVIDED "AS IS", WITHOUT WARRANTY OF ANY KIND, EXPRESS OR IMPLIED, INCLUDING BUT NOT LIMITED TO THE WARRANTIES OF MERCHANTABILITY, FITNESS FOR A PARTICULAR PURPOSE AND NONINFRINGEMENT. IN NO EVENT SHALL THE AUTHORS OR COPYRIGHT HOLDERS BE LIABLE FOR ANY CLAIM, DAMAGES OR OTHER LIABILITY, WHETHER IN AN ACTION OF CONTRACT, TORT OR OTHERWISE, ARISING FROM, OUT OF OR IN

 CONNECTION WITH THE SOFTWARE OR THE USE OR OTHER DEALINGS IN THE SOFTWARE.

# **1.1251 @esbuild/linux-ppc64 0.20.1**

## **1.1251.1 Available under license :**

**MIT** 

# **1.1252 @material/chips 15.0.0-**

# **canary.a246a4439.0**

## **1.1252.1 Available under license :**

**MIT** The MIT License

Copyright (c) 2014-2020 Google, Inc.

Permission is hereby granted, free of charge, to any person obtaining a copy of this software and associated documentation files (the "Software"), to deal in the Software without restriction, including without limitation the rights to use, copy, modify, merge, publish, distribute, sublicense, and/or sell copies of the Software, and to permit persons to whom the Software is furnished to do so, subject to the following conditions:

The above copyright notice and this permission notice shall be included in all copies or substantial portions of the Software.

THE SOFTWARE IS PROVIDED "AS IS", WITHOUT WARRANTY OF ANY KIND, EXPRESS OR IMPLIED, INCLUDING BUT NOT LIMITED TO THE WARRANTIES OF MERCHANTABILITY,

FITNESS FOR A PARTICULAR PURPOSE AND NONINFRINGEMENT. IN NO EVENT SHALL THE AUTHORS OR COPYRIGHT HOLDERS BE LIABLE FOR ANY CLAIM, DAMAGES OR OTHER LIABILITY, WHETHER IN AN ACTION OF CONTRACT, TORT OR OTHERWISE, ARISING FROM, OUT OF OR IN CONNECTION WITH THE SOFTWARE OR THE USE OR OTHER DEALINGS IN THE SOFTWARE.

# **1.1253 word 0.3.0**

## **1.1253.1 Available under license :**

Apache License 2.0

 Apache License Version 2.0, January 2004 http://www.apache.org/licenses/

### TERMS AND CONDITIONS FOR USE, REPRODUCTION, AND DISTRIBUTION

1. Definitions.

 "License" shall mean the terms and conditions for use, reproduction, and distribution as defined by Sections 1 through 9 of this document.

 "Licensor" shall mean the copyright owner or entity authorized by the copyright owner that is granting the License.

 "Legal Entity" shall mean the union of the acting entity and all other entities that control, are controlled by, or are under common control with that entity. For the purposes of this definition, "control" means (i) the power, direct or indirect, to cause the direction or management of such entity, whether by contract or otherwise, or (ii) ownership of fifty percent (50%) or more of the outstanding shares, or (iii) beneficial ownership of such entity.

 "You" (or "Your") shall mean an individual or Legal Entity exercising permissions granted by this License.

 "Source" form shall mean the preferred form for making modifications, including but not limited to software source code, documentation source, and configuration files.

 "Object" form shall mean any form resulting from mechanical transformation or translation of a Source form, including but not limited to compiled object code, generated documentation, and conversions to other media types.

"Work" shall mean the work of authorship, whether in Source or

 Object form, made available under the License, as indicated by a copyright notice that is included in or attached to the work (an example is provided in the Appendix below).

 "Derivative Works" shall mean any work, whether in Source or Object form, that is based on (or derived from) the Work and for which the editorial

 revisions, annotations, elaborations, or other modifications represent, as a whole, an original work of authorship. For the purposes of this License, Derivative Works shall not include works that remain separable from, or merely link (or bind by name) to the interfaces of, the Work and Derivative Works thereof.

 "Contribution" shall mean any work of authorship, including the original version of the Work and any modifications or additions to that Work or Derivative Works thereof, that is intentionally submitted to Licensor for inclusion in the Work by the copyright owner or by an individual or Legal Entity authorized to submit on behalf of the copyright owner. For the purposes of this definition, "submitted" means any form of electronic, verbal, or written communication sent to the Licensor or its representatives, including but not limited to communication on electronic mailing lists, source code control systems, and issue tracking systems that are managed by, or on behalf of, the Licensor for the purpose of discussing and improving the Work, but excluding communication that is conspicuously marked or otherwise designated in writing by the copyright owner as "Not a Contribution."

 "Contributor" shall mean Licensor and any individual or Legal Entity on behalf of whom a Contribution has been received by Licensor and subsequently incorporated within the Work.

- 2. Grant of Copyright License. Subject to the terms and conditions of this License, each Contributor hereby grants to You a perpetual, worldwide, non-exclusive, no-charge, royalty-free, irrevocable copyright license to reproduce, prepare Derivative Works of, publicly display, publicly perform, sublicense, and distribute the Work and such Derivative Works in Source or Object form.
- 3. Grant of Patent License. Subject to the terms and conditions of this License,

 each Contributor hereby grants to You a perpetual, worldwide, non-exclusive, no-charge, royalty-free, irrevocable (except as stated in this section) patent license to make, have made, use, offer to sell, sell, import, and otherwise transfer the Work, where such license applies only to those patent claims licensable by such Contributor that are necessarily infringed by their Contribution(s) alone or by combination of their Contribution(s) with the Work to which such Contribution(s) was submitted. If You  institute patent litigation against any entity (including a cross-claim or counterclaim in a lawsuit) alleging that the Work or a Contribution incorporated within the Work constitutes direct or contributory patent infringement, then any patent licenses granted to You under this License for that Work shall terminate as of the date such litigation is filed.

 4. Redistribution. You may reproduce and distribute copies of the

 Work or Derivative Works thereof in any medium, with or without modifications, and in Source or Object form, provided that You meet the following conditions:

- (a) You must give any other recipients of the Work or Derivative Works a copy of this License; and
- (b) You must cause any modified files to carry prominent notices stating that You changed the files; and
- (c) You must retain, in the Source form of any Derivative Works that You distribute, all copyright, patent, trademark, and attribution notices from the Source form of the Work, excluding those notices that do not pertain to any part of the Derivative Works; and
- (d) If the Work includes a "NOTICE" text file as part of its distribution, then any Derivative Works that You distribute must include a readable copy of the attribution notices contained within such NOTICE file, excluding

#### those notices that do not

 pertain to any part of the Derivative Works, in at least one of the following places: within a NOTICE text file distributed as part of the Derivative Works; within the Source form or documentation, if provided along with the Derivative Works; or, within a display generated by the Derivative Works, if and wherever such third-party notices normally appear. The contents of the NOTICE file are for informational purposes only and do not modify the License. You may add Your own attribution notices within Derivative Works that You distribute, alongside or as an addendum to the NOTICE text from the Work, provided that such additional attribution notices cannot be construed as modifying the License.

 You may add Your own copyright statement to Your modifications and may provide additional or different license terms and conditions

 for use, reproduction, or distribution of Your modifications, or for any such Derivative Works as a whole, provided Your use,  reproduction, and distribution of the Work otherwise complies with the conditions stated in this License.

- 5. Submission of Contributions. Unless You explicitly state otherwise, any Contribution intentionally submitted for inclusion in the Work by You to the Licensor shall be under the terms and conditions of this License, without any additional terms or conditions. Notwithstanding the above, nothing herein shall supersede or modify the terms of any separate license agreement you may have executed with Licensor regarding such Contributions.
- 6. Trademarks. This License does not grant permission to use the trade names, trademarks, service marks, or product names of the Licensor, except as required for reasonable and customary use in describing the origin of the Work and reproducing the content of the NOTICE file.
- 7. Disclaimer of Warranty. Unless required by applicable law or agreed to in writing, Licensor provides the Work (and each Contributor provides its Contributions) on an "AS IS" BASIS, WITHOUT WARRANTIES OR CONDITIONS OF ANY KIND, either express or implied, including, without limitation, any warranties or conditions of TITLE, NON-INFRINGEMENT, MERCHANTABILITY, or FITNESS FOR A PARTICULAR PURPOSE. You are solely responsible for determining the appropriateness of using or redistributing the Work and assume any risks associated with Your exercise of permissions under this License.
- 8. Limitation of Liability. In no event and under no legal theory, whether in tort (including negligence), contract, or otherwise, unless required by applicable law (such as deliberate and grossly negligent acts) or agreed to in writing, shall any Contributor be liable to You for damages, including any direct,

indirect, special,

 incidental, or consequential damages of any character arising as a result of this License or out of the use or inability to use the Work (including but not limited to damages for loss of goodwill, work stoppage, computer failure or malfunction, or any and all other commercial damages or losses), even if such Contributor has been advised of the possibility of such damages.

 9. Accepting Warranty or Additional Liability. While redistributing the Work or Derivative Works thereof, You may choose to offer, and charge a fee for, acceptance of support, warranty, indemnity, or other liability obligations and/or rights consistent with this License. However, in accepting such obligations, You may act only on Your own behalf and on Your sole responsibility, not on behalf of any other Contributor, and only if You agree to indemnify, defend, and hold each Contributor harmless for any liability

 incurred by, or claims asserted against, such Contributor by reason of your accepting any such warranty or additional liability.

#### END OF TERMS AND CONDITIONS

APPENDIX: How to apply the Apache License to your work.

 To apply the Apache License to your work, attach the following boilerplate notice, with the fields enclosed by brackets "{}" replaced with your own identifying information. (Don't include the brackets!) The text should be enclosed in the appropriate comment syntax for the file format. We also recommend that a file or class name and description of purpose be included on the same "printed page" as the copyright notice for easier identification within third-party archives.

Copyright (C) 2020-present SheetJS LLC

 Licensed under the Apache License, Version 2.0 (the "License"); you may not use this file except in compliance with the License. You may obtain a copy of the License at

http://www.apache.org/licenses/LICENSE-2.0

 Unless required by applicable law or agreed to in writing, software distributed under the License is distributed on an "AS IS" BASIS, WITHOUT WARRANTIES OR CONDITIONS OF ANY KIND, either express or implied. See the License for the specific language governing permissions and limitations under the License.

# **1.1254 codepage 1.15.0**

## **1.1254.1 Available under license :**

 Apache License Version 2.0, January 2004 http://www.apache.org/licenses/

#### TERMS AND CONDITIONS FOR USE, REPRODUCTION, AND DISTRIBUTION

1. Definitions.

 "License" shall mean the terms and conditions for use, reproduction, and distribution as defined by Sections 1 through 9 of this document.

 "Licensor" shall mean the copyright owner or entity authorized by the copyright owner that is granting the License.

 "Legal Entity" shall mean the union of the acting entity and all other entities that control, are controlled by, or are under common control with that entity. For the purposes of this definition, "control" means (i) the power, direct or indirect, to cause the direction or management of such entity, whether by contract or otherwise, or (ii) ownership of fifty percent (50%) or more of the outstanding shares, or (iii) beneficial ownership of such entity.

 "You" (or "Your") shall mean an individual or Legal Entity exercising permissions granted by this License.

 "Source" form shall mean the preferred form for making modifications, including but not limited to software source code, documentation source, and configuration files.

 "Object" form shall mean any form resulting from mechanical transformation or translation of a Source form, including but not limited to compiled object code, generated documentation, and conversions to other media types.

 "Work" shall mean the work of authorship, whether in Source or Object form, made available under the License, as indicated by a copyright notice that is included in or attached to the work (an example is provided in the Appendix below).

 "Derivative Works" shall mean any work, whether in Source or Object form, that is based on (or derived from) the Work and for which the editorial

 revisions, annotations, elaborations, or other modifications represent, as a whole, an original work of authorship. For the purposes of this License, Derivative Works shall not include works that remain separable from, or merely link (or bind by name) to the interfaces of, the Work and Derivative Works thereof.

 "Contribution" shall mean any work of authorship, including the original version of the Work and any modifications or additions to that Work or Derivative Works thereof, that is intentionally submitted to Licensor for inclusion in the Work by the copyright owner or by an individual or Legal Entity authorized to submit on behalf of the copyright owner. For the purposes of this definition, "submitted" means any form of electronic, verbal, or written communication sent to the Licensor or its representatives, including but not limited to communication on electronic mailing lists, source code control systems, and issue tracking systems that are managed by, or on behalf of, the Licensor for the purpose of discussing and improving the Work, but excluding communication that is conspicuously marked or otherwise designated in writing by the copyright owner as "Not a Contribution."

 "Contributor" shall mean Licensor and any individual or Legal Entity on behalf of whom a Contribution has been received by Licensor and subsequently incorporated within the Work.

 2. Grant of Copyright License. Subject to the terms and conditions of this License, each Contributor hereby grants to You a perpetual, worldwide, non-exclusive, no-charge, royalty-free, irrevocable copyright license to reproduce, prepare Derivative Works of, publicly display, publicly perform, sublicense, and distribute the Work and such Derivative Works in Source or Object form.

 3. Grant of Patent License. Subject to the terms and conditions of this License,

each Contributor hereby grants to You a perpetual,

 worldwide, non-exclusive, no-charge, royalty-free, irrevocable (except as stated in this section) patent license to make, have made, use, offer to sell, sell, import, and otherwise transfer the Work, where such license applies only to those patent claims licensable by such Contributor that are necessarily infringed by their Contribution(s) alone or by combination of their Contribution(s) with the Work to which such Contribution(s) was submitted. If You institute patent litigation against any entity (including a cross-claim or counterclaim in a lawsuit) alleging that the Work or a Contribution incorporated within the Work constitutes direct or contributory patent infringement, then any patent licenses granted to You under this License for that Work shall terminate as of the date such litigation is filed.

 4. Redistribution. You may reproduce and distribute copies of the

 Work or Derivative Works thereof in any medium, with or without modifications, and in Source or Object form, provided that You meet the following conditions:

- (a) You must give any other recipients of the Work or Derivative Works a copy of this License; and
- (b) You must cause any modified files to carry prominent notices stating that You changed the files; and
- (c) You must retain, in the Source form of any Derivative Works that You distribute, all copyright, patent, trademark, and attribution notices from the Source form of the Work, excluding those notices that do not pertain to any part of the Derivative Works; and
- (d) If the Work includes a "NOTICE" text file as part of its

 distribution, then any Derivative Works that You distribute must include a readable copy of the attribution notices contained within such NOTICE file, excluding

those notices that do not

 pertain to any part of the Derivative Works, in at least one of the following places: within a NOTICE text file distributed as part of the Derivative Works; within the Source form or documentation, if provided along with the Derivative Works; or, within a display generated by the Derivative Works, if and wherever such third-party notices normally appear. The contents of the NOTICE file are for informational purposes only and do not modify the License. You may add Your own attribution notices within Derivative Works that You distribute, alongside or as an addendum to the NOTICE text from the Work, provided that such additional attribution notices cannot be construed as modifying the License.

 You may add Your own copyright statement to Your modifications and may provide additional or different license terms and conditions

- for use, reproduction, or distribution of Your modifications, or for any such Derivative Works as a whole, provided Your use, reproduction, and distribution of the Work otherwise complies with the conditions stated in this License.
- 5. Submission of Contributions. Unless You explicitly state otherwise, any Contribution intentionally submitted for inclusion in the Work by You to the Licensor shall be under the terms and conditions of this License, without any additional terms or conditions. Notwithstanding the above, nothing herein shall supersede or modify the terms of any separate license agreement you may have executed with Licensor regarding such Contributions.
- 6. Trademarks. This License does not grant permission to use the trade names, trademarks, service marks, or product names of the Licensor, except as required for reasonable and customary use in describing the origin of the Work and reproducing the content of the NOTICE file.
- 7. Disclaimer of Warranty. Unless required by applicable law or agreed to in writing, Licensor provides the Work (and each Contributor provides its Contributions) on an "AS IS" BASIS, WITHOUT WARRANTIES OR CONDITIONS OF ANY KIND, either express or implied, including, without limitation, any warranties or conditions of TITLE, NON-INFRINGEMENT, MERCHANTABILITY, or FITNESS FOR A PARTICULAR PURPOSE. You are solely responsible for determining the appropriateness of using or redistributing the Work and assume any risks associated with Your exercise of permissions under this License.

 8. Limitation of Liability. In no event and under no legal theory, whether in tort (including negligence), contract, or otherwise, unless required by applicable law (such as deliberate and grossly negligent acts) or agreed to in writing, shall any Contributor be liable to You for damages, including any direct,

## indirect, special,

 incidental, or consequential damages of any character arising as a result of this License or out of the use or inability to use the Work (including but not limited to damages for loss of goodwill, work stoppage, computer failure or malfunction, or any and all other commercial damages or losses), even if such Contributor has been advised of the possibility of such damages.

 9. Accepting Warranty or Additional Liability. While redistributing the Work or Derivative Works thereof, You may choose to offer, and charge a fee for, acceptance of support, warranty, indemnity, or other liability obligations and/or rights consistent with this License. However, in accepting such obligations, You may act only on Your own behalf and on Your sole responsibility, not on behalf of any other Contributor, and only if You agree to indemnify, defend, and hold each Contributor harmless for any liability incurred by, or claims asserted against, such Contributor by reason of your accepting any such warranty or additional liability.

## END OF TERMS AND CONDITIONS

APPENDIX: How to apply the Apache License to your work.

 To apply the Apache License to your work, attach the following boilerplate notice, with the fields enclosed by brackets "{}" replaced with your own identifying information. (Don't include the brackets!) The text should be enclosed in the appropriate comment syntax for the file format. We also recommend that a file or class name and description of purpose be included on the same "printed page" as the copyright notice for easier identification within third-party archives.

Copyright (C) 2013-present SheetJS LLC

 Licensed under the Apache License, Version 2.0 (the "License"); you may not use this file except in compliance with the License. You may obtain a copy of the License at

http://www.apache.org/licenses/LICENSE-2.0

 Unless required by applicable law or agreed to in writing, software distributed under the License is distributed on an "AS IS" BASIS,

 WITHOUT WARRANTIES OR CONDITIONS OF ANY KIND, either express or implied. See the License for the specific language governing permissions and limitations under the License. Apache License 2.0

# **1.1255 @babel/plugin-transform-logicalassignment-operators 7.24.1**

**1.1255.1 Available under license :** 

**MIT** 

MIT License

Copyright (c) 2014-present Sebastian McKenzie and other contributors

Permission is hereby granted, free of charge, to any person obtaining a copy of this software and associated documentation files (the "Software"), to deal in the Software without restriction, including without limitation the rights to use, copy, modify, merge, publish, distribute, sublicense, and/or sell copies of the Software, and to permit persons to whom the Software is furnished to do so, subject to the following conditions:

The above copyright notice and this permission notice shall be included in all copies or substantial portions of the Software.

THE SOFTWARE IS PROVIDED "AS IS", WITHOUT WARRANTY OF ANY KIND, EXPRESS OR IMPLIED, INCLUDING BUT NOT LIMITED TO THE WARRANTIES OF MERCHANTABILITY, FITNESS FOR A PARTICULAR PURPOSE AND NONINFRINGEMENT. IN NO EVENT SHALL THE AUTHORS OR COPYRIGHT HOLDERS BE LIABLE FOR ANY CLAIM, DAMAGES OR OTHER LIABILITY, WHETHER IN AN ACTION OF CONTRACT, TORT OR OTHERWISE, ARISING FROM, OUT OF OR IN CONNECTION WITH THE SOFTWARE OR THE USE OR OTHER DEALINGS IN THE SOFTWARE.

# **1.1256 @rollup/rollup-android-arm-eabi 4.17.2**

**1.1256.1 Available under license :** 

**MIT** 

# **1.1257 @material/tooltip 15.0.0 canary.a246a4439.0**

## **1.1257.1 Available under license :**

**MIT** 

The MIT License

Copyright (c) 2014-2020 Google, Inc.

Permission is hereby granted, free of charge, to any person obtaining a copy of this software and associated documentation files (the "Software"), to deal in the Software without restriction, including without limitation the rights to use, copy, modify, merge, publish, distribute, sublicense, and/or sell copies of the Software, and to permit persons to whom the Software is furnished to do so, subject to the following conditions:

The above copyright notice and this permission notice shall be included in all copies or substantial portions of the Software.

THE SOFTWARE IS PROVIDED "AS IS", WITHOUT WARRANTY OF ANY KIND, EXPRESS OR IMPLIED, INCLUDING BUT NOT LIMITED TO THE WARRANTIES OF MERCHANTABILITY, FITNESS FOR A PARTICULAR PURPOSE AND NONINFRINGEMENT. IN NO EVENT SHALL THE AUTHORS OR COPYRIGHT HOLDERS BE LIABLE FOR ANY CLAIM, DAMAGES OR OTHER LIABILITY, WHETHER IN AN ACTION OF CONTRACT, TORT OR OTHERWISE, ARISING FROM, OUT OF OR IN

 CONNECTION WITH THE SOFTWARE OR THE USE OR OTHER DEALINGS IN THE SOFTWARE.

# **1.1258 runtime.rhel.7-**

# **x64.runtime.native.system.security.cryptogra phy.openssl 4.3.2**

## **1.1258.1 Available under license :**

This Microsoft .NET Library may incorporate components from the projects listed below. Microsoft licenses these components under the Microsoft .NET Library software license terms. The original copyright notices and the licenses under which Microsoft received such components are set forth below for informational purposes only. Microsoft reserves all rights not expressly granted herein, whether by implication, estoppel or otherwise.

1. .NET Core (https://github.com/dotnet/core/)

.NET Core Copyright (c) .NET Foundation and Contributors

The MIT License (MIT)

Permission is hereby granted, free of charge, to any person obtaining a copy of this software and associated documentation files (the "Software"), to deal in the Software without restriction, including without limitation the rights to use, copy, modify, merge, publish, distribute, sublicense, and/or sell copies of the Software, and to permit persons to whom the Software is furnished to do so, subject to the following conditions:

#### The

 above copyright notice and this permission notice shall be included in all copies or substantial portions of the Software.

THE SOFTWARE IS PROVIDED "AS IS", WITHOUT WARRANTY OF ANY KIND, EXPRESS OR IMPLIED, INCLUDING BUT NOT LIMITED TO THE WARRANTIES OF MERCHANTABILITY, FITNESS FOR A PARTICULAR PURPOSE AND NONINFRINGEMENT. IN NO EVENT SHALL THE AUTHORS OR COPYRIGHT HOLDERS BE LIABLE FOR ANY CLAIM, DAMAGES OR OTHER LIABILITY, WHETHER IN AN ACTION OF CONTRACT, TORT OR OTHERWISE, ARISING FROM, OUT OF OR IN CONNECTION WITH THE SOFTWARE OR THE USE OR OTHER DEALINGS IN THE SOFTWARE.

### MICROSOFT SOFTWARE LICENSE TERMS

## MICROSOFT .NET LIBRARY

These license terms are an agreement between Microsoft Corporation (or based on where you live, one of its affiliates) and you. Please read them. They apply to the software named above, which includes the media on which you received it, if any. The terms also apply to any Microsoft

updates,

supplements,

Internet-based services, and

support services

for this software, unless other terms accompany those items. If so, those terms apply.

BY USING THE SOFTWARE, YOU ACCEPT THESE TERMS. IF YOU DO NOT ACCEPT THEM, DO NOT USE THE SOFTWARE.

## IF YOU COMPLY WITH THESE LICENSE TERMS, YOU HAVE THE PERPETUAL RIGHTS BELOW.

### 1. INSTALLATION AND USE RIGHTS.

a. Installation and Use. You may install and use any number of copies of the software to design, develop and test your programs.

b. Third Party Programs. The software may include third party programs that Microsoft, not the third party, licenses to you under this agreement. Notices, if any, for the third party program are included for your information only.

2. ADDITIONAL LICENSING REQUIREMENTS AND/OR USE RIGHTS.

a. DISTRIBUTABLE CODE. The software is comprised of Distributable Code. Distributable Code is code that you are permitted to distribute in programs you develop if you comply with the terms below.

i. Right to Use and Distribute.

You may copy and distribute the object code form of the software.

 Third Party Distribution. You may permit distributors of your programs to copy and distribute the Distributable Code as part of those programs.

ii. Distribution Requirements. For any Distributable Code you distribute, you must

add significant primary functionality to it in your programs;

require distributors and external end users to agree to terms that protect it at least as much as this agreement;

 display your valid copyright notice on your programs; and

 indemnify, defend, and hold harmless Microsoft from any claims, including attorneys fees, related to the distribution or use of your programs.

iii. Distribution Restrictions. You may not

alter any copyright, trademark or patent notice in the Distributable Code;

 use Microsofts trademarks in your programs names or in a way that suggests your programs come from or are endorsed by Microsoft;

include Distributable Code in malicious, deceptive or unlawful programs; or

 modify or distribute the source code of any Distributable Code so that any part of it becomes subject to an Excluded License. An Excluded License is one that requires, as a condition of use, modification or distribution, that

the code be disclosed or distributed in source code form; or

others have the right to modify it.

3. SCOPE OF LICENSE. The software is licensed, not sold. This agreement only gives you some rights to use the software. Microsoft

 reserves all other rights. Unless applicable law gives you more rights despite this limitation, you may use the software only as expressly permitted in this agreement. In doing so, you must comply with any technical limitations in the software that only allow you to use it in certain ways. You may not

work around any technical limitations in the software;

 reverse engineer, decompile or disassemble the software, except and only to the extent that applicable law expressly permits, despite this limitation;

publish the software for others to copy;

rent, lease or lend the software;

transfer the software or this agreement to any third party; or

use the software for commercial software hosting services.

4. BACKUP COPY. You may make one backup copy of the software. You may use it only to reinstall the software.

5. DOCUMENTATION. Any person that has valid access to your computer or internal network may copy and use the documentation

for your internal, reference purposes.

6. EXPORT RESTRICTIONS. The software is subject to United States export laws and regulations. You must comply with all domestic and international export laws and regulations that apply to the software. These laws include restrictions on destinations, end users and end use. For additional information, see www.microsoft.com/exporting.

7. SUPPORT SERVICES. Because this software is as is, we may not provide support services for it.

8. ENTIRE AGREEMENT. This agreement, and the terms for supplements, updates, Internet-based services and support services that you use, are the entire agreement for the software and support services.

9. APPLICABLE LAW.

a. United States. If you acquired the software in the United States, Washington state law governs the interpretation of this agreement and applies to claims for breach of it, regardless of conflict of laws principles. The laws of the state where you live govern all other claims, including

claims under state consumer protection laws, unfair competition laws, and in tort.

b. Outside the United States. If you acquired the software in any other country, the laws of that country apply.

10. LEGAL EFFECT. This agreement describes certain legal rights. You may have other rights under the laws of your country. You may also have rights with respect to the party from whom you acquired the software. This agreement does not change your rights under the laws of your country if the laws of your country do not permit it to do so.

11. DISCLAIMER OF WARRANTY. THE SOFTWARE IS LICENSED AS-IS. YOU BEAR THE RISK OF USING IT. MICROSOFT GIVES NO EXPRESS WARRANTIES, GUARANTEES OR CONDITIONS. YOU MAY HAVE ADDITIONAL CONSUMER RIGHTS OR STATUTORY GUARANTEES UNDER YOUR LOCAL LAWS WHICH THIS AGREEMENT CANNOT CHANGE. TO THE EXTENT PERMITTED UNDER YOUR LOCAL LAWS, MICROSOFT EXCLUDES THE IMPLIED WARRANTIES OF MERCHANTABILITY, FITNESS FOR A PARTICULAR PURPOSE AND NON-INFRINGEMENT.

## FOR AUSTRALIA

 YOU HAVE STATUTORY GUARANTEES UNDER THE AUSTRALIAN CONSUMER LAW AND NOTHING IN THESE TERMS IS INTENDED TO AFFECT THOSE RIGHTS.

12. LIMITATION ON AND EXCLUSION OF REMEDIES AND DAMAGES. YOU CAN RECOVER FROM MICROSOFT AND ITS SUPPLIERS ONLY DIRECT DAMAGES UP TO U.S. \$5.00. YOU CANNOT RECOVER ANY OTHER DAMAGES, INCLUDING CONSEQUENTIAL, LOST PROFITS, SPECIAL, INDIRECT OR INCIDENTAL DAMAGES.

This limitation applies to

 anything related to the software, services, content (including code) on third party Internet sites, or third party programs; and

 claims for breach of contract, breach of warranty, guarantee or condition, strict liability, negligence, or other tort to the extent permitted by applicable law.

It also applies even if Microsoft knew or should have known about the possibility of the damages. The above limitation or exclusion may not apply to you because your country may not allow the exclusion or limitation of incidental, consequential or other damages.

### Please

 note: As this software is distributed in Quebec, Canada, some of the clauses in this agreement are provided below in French.

Remarque : Ce logiciel tant distribu au Qubec, Canada, certaines des clauses dans ce contrat sont fournies ci-dessous en franais.

EXONRATION DE GARANTIE. Le logiciel vis par une licence est offert tel quel . Toute utilisation de ce logiciel est votre seule risque et pril. Microsoft naccorde aucune autre garantie expresse. Vous pouvez bnficier de droits additionnels en vertu du droit local sur la protection des consommateurs, que ce contrat ne peut modifier. La ou elles sont permises par le droit locale, les garanties implicites de qualit marchande, dadquation un usage particulier et dabsence de contrefaon sont exclues.

## LIMITATION DES DOMMAGES-INTRTS ET EXCLUSION DE RESPONSABILIT POUR LES DOMMAGES.

Vous pouvez obtenir de Microsoft et de ses fournisseurs une indemnisation en cas de dommages directs uniquement hauteur de 5,00 \$ US. Vous ne pouvez prtendre

 aucune indemnisation pour les autres dommages, y compris les dommages spciaux, indirects ou accessoires et pertes de bnfices.

Cette limitation concerne :

 tout ce qui est reli au logiciel, aux services ou au contenu (y compris le code) figurant sur des sites Internet tiers ou dans des programmes tiers ; et

 les rclamations au titre de violation de contrat ou de garantie, ou au titre de responsabilit stricte, de ngligence ou dune autre faute dans la limite autorise par la loi en vigueur.

Elle sapplique galement, mme si Microsoft connaissait ou devrait connatre lventualit dun tel dommage. Si votre pays nautorise pas lexclusion ou la limitation de responsabilit pour les dommages indirects, accessoires ou de quelque nature que ce soit, il se peut que la limitation ou lexclusion ci-dessus ne sappliquera pas votre gard.

EFFET JURIDIQUE. Le prsent contrat dcrit certains droits juridiques. Vous pourriez avoir dautres droits prvus par les lois de votre pays. Le prsent contrat ne modifie pas les droits que vous confrent les lois de votre pays si celles-ci ne le permettent pas.

# **1.1259 snappier 1.0.0**

## **1.1259.1 Available under license :**

No license file was found, but licenses were detected in source scan.

/opt/cola/permits/2045597239\_1718979752.9608412/0/snappier-zip/Snappier.dll: binary file matches

Found in path(s): \* /bin/grep

# **1.1260 mongodb.driver 2.25.0**

## **1.1260.1 Available under license :**

Apache License

 Version 2.0, January 2004 http://www.apache.org/licenses/

TERMS AND CONDITIONS FOR USE, REPRODUCTION, AND DISTRIBUTION

1. Definitions.

 "License" shall mean the terms and conditions for use, reproduction, and distribution as defined by Sections 1 through 9 of this document.

 "Licensor" shall mean the copyright owner or entity authorized by the copyright owner that is granting the License.

 "Legal Entity" shall mean the union of the acting entity and all other entities that control, are controlled by, or are under common control with that entity. For the purposes of this definition, "control" means (i) the power, direct or indirect, to cause the

 direction or management of such entity, whether by contract or otherwise, or (ii) ownership of fifty percent (50%) or more of the outstanding shares, or (iii) beneficial ownership of such entity.

#### "You"

 (or "Your") shall mean an individual or Legal Entity exercising permissions granted by this License.

 "Source" form shall mean the preferred form for making modifications, including but not limited to software source code, documentation source, and configuration files.

 "Object" form shall mean any form resulting from mechanical transformation or translation of a Source form, including but not limited to compiled object code, generated documentation, and conversions to other media types.

 "Work" shall mean the work of authorship, whether in Source or Object form, made available under the License, as indicated by a copyright notice that is included in or attached to the work (an example is provided in the Appendix below).

 "Derivative Works" shall mean any work, whether in Source or Object form, that is based on (or derived from) the Work and for which the editorial revisions, annotations, elaborations,

or other modifications

 represent, as a whole, an original work of authorship. For the purposes of this License, Derivative Works shall not include works that remain separable from, or merely link (or bind by name) to the interfaces of, the Work and Derivative Works thereof.

 "Contribution" shall mean any work of authorship, including the original version of the Work and any modifications or additions to that Work or Derivative Works thereof, that is intentionally submitted to Licensor for inclusion in the Work by the copyright owner or by an individual or Legal Entity authorized to submit on behalf of the copyright owner. For the purposes of this definition, "submitted" means any form of electronic, verbal, or written communication sent to the Licensor or its representatives, including but not limited to communication on electronic mailing lists, source code control systems, and issue tracking systems

that are managed by, or on behalf of, the

 Licensor for the purpose of discussing and improving the Work, but excluding communication that is conspicuously marked or otherwise designated in writing by the copyright owner as "Not a Contribution."

 "Contributor" shall mean Licensor and any individual or Legal Entity on behalf of whom a Contribution has been received by Licensor and subsequently incorporated within the Work.

- 2. Grant of Copyright License. Subject to the terms and conditions of this License, each Contributor hereby grants to You a perpetual, worldwide, non-exclusive, no-charge, royalty-free, irrevocable copyright license to reproduce, prepare Derivative Works of, publicly display, publicly perform, sublicense, and distribute the Work and such Derivative Works in Source or Object form.
- 3. Grant of Patent License. Subject to the terms and conditions of this License, each Contributor hereby grants
- to You a perpetual,

 worldwide, non-exclusive, no-charge, royalty-free, irrevocable (except as stated in this section) patent license to make, have made, use, offer to sell, sell, import, and otherwise transfer the Work, where such license applies only to those patent claims licensable by such Contributor that are necessarily infringed by their Contribution(s) alone or by combination of their Contribution(s) with the Work to which such Contribution(s) was submitted. If You institute patent litigation against any entity (including a cross-claim or counterclaim in a lawsuit) alleging that the Work or a Contribution incorporated within the Work constitutes direct or contributory patent infringement, then any patent licenses granted to You under this License for that Work shall terminate as of the date such litigation is filed.

- 4. Redistribution. You may reproduce and distribute copies of the Work
- or Derivative Works thereof in any medium, with or without modifications, and in Source or Object form, provided that You meet the following conditions:
	- (a) You must give any other recipients of the Work or Derivative Works a copy of this License; and
	- (b) You must cause any modified files to carry prominent notices stating that You changed the files; and
	- (c) You must retain, in the Source form of any Derivative Works that You distribute, all copyright, patent, trademark, and attribution notices from the Source form of the Work, excluding those notices that do not pertain to any part of the Derivative Works; and
	- (d) If the Work includes a "NOTICE" text file as part of its distribution, then any Derivative Works that You distribute must include a readable copy of the attribution notices contained within such NOTICE file, excluding those notices that do not

 pertain to any part of the Derivative Works, in at least one of the following places: within a NOTICE text file distributed as part of the Derivative Works; within the Source form or documentation, if provided along with the Derivative Works; or, within a display generated by the Derivative Works, if and wherever such third-party notices normally appear. The contents of the NOTICE file are for informational purposes only and do not modify the License. You may add Your own attribution notices within Derivative Works that You distribute, alongside or as an addendum to the NOTICE text from the Work, provided that such additional attribution notices cannot be construed as modifying the License.

 You may add Your own copyright statement to Your modifications and may provide additional or different license terms and conditions for use, reproduction, or distribution

## of Your modifications, or

 for any such Derivative Works as a whole, provided Your use, reproduction, and distribution of the Work otherwise complies with the conditions stated in this License.

- 5. Submission of Contributions. Unless You explicitly state otherwise, any Contribution intentionally submitted for inclusion in the Work by You to the Licensor shall be under the terms and conditions of this License, without any additional terms or conditions. Notwithstanding the above, nothing herein shall supersede or modify the terms of any separate license agreement you may have executed with Licensor regarding such Contributions.
- 6. Trademarks. This License does not grant permission to use the trade names, trademarks, service marks, or product names of the Licensor, except as required for reasonable and customary use in describing the origin of the Work and reproducing the content of the NOTICE file.
- 7. Disclaimer of Warranty. Unless required by applicable law or agreed to in writing, Licensor provides the Work (and each Contributor provides its Contributions) on an "AS IS" BASIS, WITHOUT WARRANTIES OR CONDITIONS OF ANY KIND, either express or implied, including, without limitation, any warranties or conditions of TITLE, NON-INFRINGEMENT, MERCHANTABILITY, or FITNESS FOR A PARTICULAR PURPOSE. You are solely responsible for determining the appropriateness of using or redistributing the Work and assume any risks associated with Your exercise of permissions under this License.
- 8. Limitation of Liability. In no event and under no legal theory, whether in tort (including negligence), contract, or otherwise.

 unless required by applicable law (such as deliberate and grossly negligent acts) or agreed to in writing, shall any Contributor be liable to You for damages, including any direct, indirect, special, incidental,

- or consequential damages of any character arising as a result of this License or out of the use or inability to use the Work (including but not limited to damages for loss of goodwill, work stoppage, computer failure or malfunction, or any and all other commercial damages or losses), even if such Contributor has been advised of the possibility of such damages.
- 9. Accepting Warranty or Additional Liability. While redistributing the Work or Derivative Works thereof, You may choose to offer, and charge a fee for, acceptance of support, warranty, indemnity, or other liability obligations and/or rights consistent with this License. However, in accepting such obligations, You may act only on Your own behalf and on Your sole responsibility, not on behalf of any other Contributor, and only if You agree to indemnify, defend, and hold each Contributor harmless for any liability incurred by, or claims asserted

 against, such Contributor by reason of your accepting any such warranty or additional liability.

## END OF TERMS AND CONDITIONS

APPENDIX: How to apply the Apache License to your work.

 To apply the Apache License to your work, attach the following boilerplate notice, with the fields enclosed by brackets "{}" replaced with your own identifying information. (Don't include the brackets!) The text should be enclosed in the appropriate comment syntax for the file format. We also recommend that a file or class name and description of purpose be included on the same "printed page" as the copyright notice for easier identification within third-party archives.

### Copyright {yyyy} {name of copyright owner}

 Licensed under the Apache License, Version 2.0 (the "License"); you may not use this file except in compliance with the License. You may obtain a copy of the License at

http://www.apache.org/licenses/LICENSE-2.0

 Unless required by applicable law or agreed to in writing, software distributed under the License is distributed on an "AS IS" BASIS, WITHOUT WARRANTIES OR CONDITIONS OF ANY KIND, either express or implied. See the License for the specific language governing permissions and

limitations under the License.

The MongoDB .NET Driver uses third-party libraries or other resources that may be distributed under licenses different than the MongoDB .NET Driver software.

In the event that we accidentally failed to list a required notice, please bring it to our attention by opening a JIRA ticket in our issue tracker:

https://jira.mongodb.org/browse/CSHARP

The attached notices are provided for information only.

For any licenses that require disclosure of source, sources are available at https://github.com/mongodb/mongo-csharp-driver.

1. The following files: CryptographyHelpers.cs, HashAlgorithmName.cs, Rfc2898DeriveBytes.cs

Original work:

 Copyright (c) 20162017 .NET Foundation and Contributors The MIT License (MIT)

Copyright (c) .NET Foundation and Contributors

All rights reserved.

 Permission is hereby granted, free of charge, to any person obtaining a copy of this software and associated documentation files (the "Software"), to deal in the Software without restriction, including without limitation the rights to use, copy, modify, merge, publish, distribute, sublicense, and/or sell copies of the Software, and to permit persons to whom the Software is furnished to do so, subject to the following conditions:

 The above copyright notice and this permission notice shall be included in all copies or substantial portions of the Software.

 THE SOFTWARE IS PROVIDED "AS IS", WITHOUT WARRANTY OF ANY KIND, EXPRESS OR IMPLIED, INCLUDING BUT NOT LIMITED TO THE WARRANTIES OF MERCHANTABILITY, FITNESS FOR A PARTICULAR PURPOSE AND NONINFRINGEMENT. IN NO EVENT SHALL THE AUTHORS OR COPYRIGHT HOLDERS BE LIABLE FOR ANY CLAIM, DAMAGES OR OTHER LIABILITY, WHETHER IN AN ACTION OF CONTRACT, TORT OR OTHERWISE, ARISING FROM, OUT OF OR IN CONNECTION WITH THE SOFTWARE OR THE USE OR OTHER DEALINGS IN THE SOFTWARE.

 Modified work: Copyright (c) 2018present MongoDB Inc.

Licensed under the Apache License, Version 2.0 (the "License");

 you may not use this file except in compliance with the License. You may obtain a copy of the License at

http://www.apache.org/licenses/LICENSE-2.0

 Unless required by applicable law or agreed to in writing, software distributed under the License is distributed on an "AS IS" BASIS, WITHOUT WARRANTIES OR CONDITIONS OF ANY KIND, either express or implied. See the License for the specific language governing permissions and limitations under the License.

#### 2. SaslPrepHelper.cs

 Original work: Copyright (c) 2017 Tom Bentley

 Licensed under the Apache License, Version 2.0 (the "License"); you may not use this file except in compliance with the License.

You may obtain a copy of the License at

http://www.apache.org/licenses/LICENSE-2.0

 Unless required by applicable law or agreed to in writing, software distributed under the License is distributed on an "AS IS" BASIS, WITHOUT WARRANTIES OR CONDITIONS OF ANY KIND, either express or implied. See the License for the specific language governing permissions and limitations under the License.

 Modified work: Copyright (c) 2018present MongoDB Inc.

 Licensed under the Apache License, Version 2.0 (the "License"); you may not use this file except in compliance with the License. You may obtain a copy of the License at

http://www.apache.org/licenses/LICENSE-2.0

 Unless required by applicable law or agreed to in writing, software distributed under the License is distributed on an "AS IS" BASIS, WITHOUT WARRANTIES OR CONDITIONS OF ANY KIND, either express or implied. See the License for the specific language governing permissions and limitations under the License.

# **1.1261 closedxml 0.102.2**

## **1.1261.1 Available under license :**

```
PKZR14xl/workbook.xmlMO0J;u;vA&8m5qd?-Z`7MF[dXu?]\0OK
XUZ#D6.Vy>;
@0`f<1?g"ES(Xo>N~?b[ng\p2H'I'
$m
	v`=*qX$6`6wYV	P]VY~hPKZR8DddocProps/app.xmlTN0w
1q/<"[DDW606XoENg<d6rzx*>Cb^{	[aB0MSiv$J*K=pI09tesVaV+,f
~/3}/WbK<d<^cKz
5&}o.l6`jj
BbQ5i0#5+o/a_Nr?gV
BK/4^Fkw;n8V`%. d1_Jt?M |.#TS<R2F
2MBUwPKZR5xl/sharedStrings.xmlM0FtE7
"3Uo!Pq3?irV`$m&`[])_6Gy)'b5@z1HTyixi)F-gA9mP*Ww6@gEl5k3)a(
Ocmp8c[O?jS#PKZR>D
xl/styles.xmlUM0+]TUjBZiM_@V3yynRdx}D)+*~wVS`e2mD-podXW5J;gIZO897n}WwcwLvZ,re>2t$,Jz
zR2j? BaP45M:vF(26	rkG%rh*2,%5ts]D%}|'|j(j[]M{\5<#5pAk'r<1}K`eQ_/]nC=/@t\uCx<k!lJ(M8nF3T>U~IO5_K
JE_m]07
@hho?!7iHHbzQ;X;T&SAG_66"nFe\Mnds~qgI]sEO"z!OxPK%sUq3Wfxl/worksheets/sheet1.xmlTn0[A;gmhPrGI
vI-RzFE@F^g4@XH]->ydj1@9-v$&f-
h+a*9b5m,!Pr0S@^DY#<[bgtM#+(9xt,=p!YEDP.|=S$f\eOQ,tvJ){wL89*3Fj\!"e0UwbR|[a3BAZ
3 wYe2;0*T 1h6MQz~
tqtq
4=f@h*Lc?4]#~Zeo;H
B[p<hH?yL,*%dkDa[r(m0.vmAAhVVV)pg5;$8IN0+?tXK
epnq/gQ?DHlJB1H^sXUdwPK)sUyl?@Axl/worksheets/sheet2.xmlQO0J[Svt'iNwu4Q!^q}q	Hx:It2mk|xwHMN
LwR+,T'XUk,Mfi%JXNfx=f:Qz
VH;y{KUR-Eo[A/@k;Y7;E2""zo26D3#+ry@|tr#/P^;}Amka3wOy.{>#?.WP_fANfGP5DnB{c
c?R8_}4;>4;4yZ@)k=ovjO\eMO?HjF
|EmyXY\,6\leq GB\,0K\sim %sT\P:9S`X[g-h0*D=:Ws*)e.fKSNn@o8"**Wx\o#-2J^v+l
5jEJV)M
 }5
n_{"PK.sU!bO&xl/worksheets/sheet3.xmlao0
MPkmV}vFg;$-U]\6"x\ex1d
.e[^NL@pYjA\aB"U<;w
HM83yzMp"a
2\PuFp i}v[O<6.`qI=\7&ue}_;={2[mX;\qJ v?W33vz-FYm._} 5AM
##ilSJ#|rZi2JVR|Wk+!tN{|$z_fz62ddd*^["uv
[2@oK&
S!/~#$07W@I+xoFV=JO`6hY`RiG150?5{$Ij9$Myod\2';r:[X@V7(zi^i`PK2sUU`xl/worksheets/sheet4.xmlao0J#B
BU`&m*j\lt~iEx8HdJ.YE|=zn>Dt@)n$hez:W)lDU/`iQf	`.
t|;V"Za-29uvz#5Fo[jC;qB2J*Y|3KfGQd'
8=];TZ	SofPBoKWghBT8FtBWF>an_1ljH4sS,|cuKUi?-#Pf\2/BO32/CpF,F;TjN}?ON'x@',hy'-`
KBGH/b8]^w[tub+ErxKs9MI|m
\sqrt{2cyMlkN\5imFu26x862>8}Rj#5 o8&g
```

```
xCw+<TXPRIBJ;^K]^1Q?^?PKsUHNxl/worksheets/sheet5.xmlao0J#tCMnrI:vtvJ_
```
:wJ(#l`OlQ&Rp\$e#Za\$y kUHL4O3tny-#4# -7hj0KH]e Bmx'5NHSvB="wi6(dzjGkJf0j

d{J%7tuv&Dlxeye4Nh"Y'[kf

Pm"nv\*8'.CU(3e?Ct&,';TVjNVOVLg'Y=x~l`BT4a\_gfk=Ol{Ho=ri{g}Q\*iX1

a7bKGn] ~5a+9~|PFnZ)~fwqPvR6RyM5I8-xt`[nuU\db4:J}RTq4\_zjan{PKZR`Lxl/theme/theme1.xmlYM5+i2i&vCQqlg(7J\Y("/3'3mn!~~+!){

y|B#-+xG\$\$]'P\*X^1`nEt\_|LBVkZiNGHt2\_zcH&Nfgcu@ S7^eTLU\$L)&!8t{`j87hZw

nk4zk F6A%Vm46vM`PIF0iTh4[!0SnB2-a}.0QFH-b28Cpa\*'h1c^='>?Q\_|g~17/QA /?^TE/>e]EDPW"IF ZB^`V wR}K@-CB9qQnM#`<+yxqJ2;KRK>Bz)G} .T{0-wU9

B"g

Y)S,o^srq[X-g9^\*OG VD71g

Eg["trid,F\5UG.%CgbYuQzX6)hau.fo\\+

 $=\#)Me8R6m\{(1q\}b.2T27wS\)$ 

vv8V|7f|Y,6<]!zyO:p7dLS{d'\$

[nw\\$VE\*V}=X"N@v ]g

/h10z7&Oqm\nfKH,2HT(&4>mGsGFLS#y7sEQ09Ac64IMu ]O?:,pZrlL)azjM[h7[tCsb| 0yuPz

8Qa<4a [+K%,a<?PGBS @H9'SX6] ++/p5pv?OEiJ8l\* pZ6o1 !

g?,@RHLZc:Li^".7<^we9Cguczkw}w9S2 0JePKZRQpackage/services/metadata/core-

properties/921817a54e404225b583a0ed50538e44.psmdcp<?xml version="1.0" encoding="utf-8"?><coreProperties

xmlns:dc="http://purl.org/dc/elements/1.1/" xmlns:dcterms="http://purl.org/dc/terms/"

xmlns:xsi="http://www.w3.org/2001/XMLSchema-instance"

xmlns="http://schemas.openxmlformats.org/package/2006/metadata/core-properties"><dcterms:created xsi:type="dcterms:W3CDTF">2021-02-26T14:04:11.4282085Z</dcterms:created><dcterms:modified xsi:type="dcterms:W3CDTF">2021-02-

26T14:04:11.4282091Z</dcterms:modified></coreProperties>PKZR\_\_rels/.rels<?xml version="1.0" encoding="utf-8"?><Relationships

xmlns="http://schemas.openxmlformats.org/package/2006/relationships"><Relationship

Type="http://schemas.openxmlformats.org/officeDocument/2006/relationships/officeDocument"

Target="/xl/workbook.xml" Id="R12763524d6ea4375" /><Relationship

Type="http://schemas.openxmlformats.org/officeDocument/2006/relationships/extended-properties"

Target="/docProps/app.xml" Id="rId1" /><Relationship

Type="http://schemas.openxmlformats.org/package/2006/relationships/metadata/core-properties"

Target="/package/services/metadata/core-properties/921817a54e404225b583a0ed50538e44.psmdcp"

Id="R97b2c62868d845fb" /></Relationships>PKZRexl/\_rels/workbook.xml.relsKn QM6

&mr,z^4NE71x/b"A\Vl7h:EbCAyiqa^W',|)xD4];WGF)DGZ\$,%

~!{Vc^]8EH]LTN@T2l' 3b-Q\s/}AwKPKZR"M[[Content\_Types].xmlN1\_e[-!p\*@

C|b"AH6Cxib1\*=VS^7GUTPKkI5`e>HH8AzWBy

%MoTMU1BkD

?

 $k@$ {5TS uj<Jj~+

07UxFC1%=A0!3I2?v/a]]e+R##'ti?a~kW-

A~q+].tyW\tAzaO(W1PKZR14xl/workbook.xmlPKZR8DdadocProps/app.xmlPKZR5#xl/sharedStrings.xmlPKZR> D

xl/styles.xmlPK%sUq3Wf xl/worksheets/sheet1.xmlPK)sUyl?@A xl/worksheets/sheet2.xmlPK.sU!bO& xl/worksheets/sheet3.xmlPK2sUU` xl/worksheets/sheet4.xmlPKsUHN

xl/worksheets/sheet5.xmlPKZR`Lxl/theme/theme1.xmlPKZRQzpackage/services/metadata/core-

properties/921817a54e404225b583a0ed50538e44.psmdcpPKZR\_\_rels/.relsPKZRexl/\_rels/workbook.xml.relsPKZR "M[[Content\_Types].xmlPK=!

PKewVxl/workbook.xml1o

bop,8%KUQ;8bG:tuZv6ggUk~NWx:pb5oR\*!P5\$BLN&\*QcmPg>(EV&aAjlkG3'tQvxjo,~8/wWB1eH0T\_FnObN, VDiC [L8cT

zySMlUS~PKewV2ZedocProps/app.xmlSN@zJ1M[Bfnb{w[Jo6XdPr 

'05J!sHV%}%`!0WrY\*[W%JA03k52h[pM(3zz5'Z%eUNc?T}S0dBNx`6B[25#,\*IFIop

ok]m99`FWe>`mb+ZPb=\y+M46R3f

 $Nr($ ,6=0PKewV(xl/sharedStrings.xml}@W)s\_ATbYam;2R~/KBH|1r0\$HU[rmiVe>dPFA<=h=8Fg57;;Oj\*&@%iS^ ~T8BCS}!-8zh

Asvj,PKewV)3d2

xl/styles.xml]O0evmJHMIu'pq\_iJJuYo\3

(g!}0xLXL>I!'1@Edg9fIWa:2D#Qd">b2#8J8x/sw`od:6l~VmWA~\$eP)aMZ<Ys8C)@yPd

'(#tbS^]X5GRb\n+;^jP\*\$WpJb+~,W!9"Ve

bRE\_v/\ZO ^wv\$h\*q<[%FhW.cP`D]jH

```
kd"hiF9_av`W6k3x]mndd;x9E[=:|mMv,AyN'7lE(`Ub?fvg&#(Z=$Y"A3>XB?>`MS0^U^1kp{oF{^<KKx{s2H:=Nj
```
Q\'K?&K1QJr4cKdQs=

)(T9=kTHLQ!#>c+;'eeN#\_\_e/:-`|a[uVN.4s

d#g%/-

^Pm3QvmU%]X^l]x=0;S55,k{[%S0Wn{PKewVR<

xl/worksheets/sheet1.xmlVr03LevI:D<~R+'sVfW~7{B&~4}Wm&V?|O\*\*D9Kzzx5&bJ e\$hPl^ym0SAy 0E

v5i/a2"jD|(a^xr4Hbw`?\$V&LR]O:wy2+ua`i

;5YOY^C)^wG\*UOba

^)6{[xd GqG a^tc4H9#=QysdGvR,yx#t

EL|/[7p\_&{G"`;rGnisA(h:@NENi9w!rB."2!reCS2.,8[NP0?vq9n36su~6c'lg<gq<y1swbgR|0'nF#[Ak\$j.O3X`;H.Y4F  $+$ [N]

 $\kappa$ p9(W\ACeL=Xm[E-'4j=~@~

A CS^cvN|LsWv7z]F\_^!\W\ul3

 $(GBx58PKewV'Lx1/theme/theme1.xmlYM5+i2i&-vCQqlg(7J\Y('73'3mn!~+1)]$ 

y|B#-+xG\$\$]'P\*X^1`nEt\_|LBVkZiNGHt2\_zcH&Nfgcu@ S7^eTLU\$L)&!8t{`j87hZw

```
nk4zk F6A%Vm46vM`PIF0iTh4[!0SnB2-a}.0QFH-b28Cpa*'h1c^='>?Q_|g~17/QA /?^TE/>e]EDPW"IF ZB^`V
```
wR}K@-CB9qQnM#`<+yxqJ2;KRK>Bz)G} .T{0-wU9

B"g

Y)S,o^srq[X-g9^\*OG VD71g

Eg["trid,F\5UG.%CgbYuQzX6)hau.fo\\+

 $=\#$ )Me8R6m\$(1q }b.2T27wS

vv8V|7f|Y,6<]!zyO:p7dLS{d'\$

 $[nw$VE*V}=\frac{X''N@v}{g}$ 

/h10z7&Oqm\nfKH,2HT(&4>mGsGFLS#y7sEQ09Ac64IMu ]O?:,pZrlL)azjM[h7[tCsb| 0yuPz

8Qa<4a [+K%,a<?PGBS @H9'SX6] ++/p5pv?OEiJ8l\* pZ6o1 !

g?,@RHLZc:Li^".7<^we9Cguczkw}w9S2 0JePKewVyKQpackage/services/metadata/core-

properties/1b16386ca33e417aae11c75a9b190630.psmdcp<?xml version="1.0" encoding="utf-8"?><coreProperties

xmlns:dc="http://purl.org/dc/elements/1.1/" xmlns:dcterms="http://purl.org/dc/terms/"

xmlns:xsi="http://www.w3.org/2001/XMLSchema-instance"

xmlns="http://schemas.openxmlformats.org/package/2006/metadata/core-properties"><dcterms:created xsi:type="dcterms:W3CDTF">2023-03-23T02:03:11.2701244Z</dcterms:created><dcterms:modified

xsi:type="dcterms:W3CDTF">2023-03-23T02:03:11.2701314Z</dcterms:modified></coreProperties>PKewV

B\_rels/.rels<?xml version="1.0" encoding="utf-8"?><Relationships

xmlns="http://schemas.openxmlformats.org/package/2006/relationships"><Relationship

Type="http://schemas.openxmlformats.org/officeDocument/2006/relationships/officeDocument"

Target="/xl/workbook.xml" Id="Rdf5db34d063b4b5a" /><Relationship

Type="http://schemas.openxmlformats.org/officeDocument/2006/relationships/extended-properties"

Target="/docProps/app.xml" Id="rId1" /><Relationship

Type="http://schemas.openxmlformats.org/package/2006/relationships/metadata/core-properties"

Target="/package/services/metadata/core-properties/1b16386ca33e417aae11c75a9b190630.psmdcp"

Id="R3d2e990990fb4e77"

/></Relationships>PKewVARePxl/\_rels/workbook.xml.relsAn0EbRTU6lI=8+M&R7<n2B0+Jd;J8qrGt#GZl`bJ8C^  $i\backslash$ )WO!4m>

d0F{AX^T\$2m-

!lG8\_{2f|Jh8?YfTMir1\s?M=F;PKewV%W(xl/worksheets/sheet2.xmlUR0N0igN{V<B\_/t%Q}z}om}v6H(!\W 'P|q8 yja2#<U^CK])dK5EYV"u<NY,u'\$h#7V7m|F,[V,.\*5\$SKY?E3!MHvPZ%6V>C@]\$r

|ap{ `{c[U[;l2BMoH3xFRO((1sb.CI

 $1s39Y1{fAy127qCYvQ24:I'AiimpWv\leq iw&;=`($ 

sONy^!i` M\l:\$>dk,q7qhk

\*8]d'QG+Fe0o%JKtZtq#00;cR,;@o;L=TiN 0kib \$;

 $\setminus$ 

```
/xfS`BR+D9vk)Z!E[XJ!1*E/I*%7~I/PKewVj8~,?[Content_Types].xmlN1_e8cX8W%hYal|$_5Hl?z{yOV
y#Wb:?m`kt5
```
pk<WI

@o5O\.]R&U? ul[gF\"1e;,"2zkq9 \Yrs{j3kzafP<u-a>W2o;(1/J2S[

uU;PKewVxl/workbook.xmlPKewV2Ze9docProps/app.xmlPKewV(xl/sharedStrings.xmlPKewV)3d2

xl/styles.xmlPKewVR< xl/worksheets/sheet1.xmlPKewV`L

xl/theme/theme1.xmlPKewVyKQpackage/services/metadata/core-

properties/1b16386ca33e417aae11c75a9b190630.psmdcpPKewV

B#\_rels/.relsPKewVARePxl/\_rels/workbook.xml.relsPKewV%W(xl/worksheets/sheet2.xmlPKewVj8~,?[Content\_T ypes].xmlPKt

PKdwV)X,xl/workbook.xmlAO0J;Viu;v\$&8gFkqScO^:#R00LA4nW!V7Z.i~/x

cls)0-:U\N2>XtQf\$lT]6m[26U8+ bsLsI<1>De(d^@hQbVW%\hL62.Ya~h|KS'

[k1;\K2)Z5:!ex9PKdwV\V}~6docProps/app.xmloO0J{\*!JO|%

'w>kE.J\$hM

```
%1Cb^O<sf7"X?	RBE6~ZU=p%I1GY{;kzKn"mr0oje I\Dxe<^LPKaP^rmUkA\-Z1!^`/~FX*dk;M-+4_o=M#dkKNj
,~ZP`*~h}[|?<ZUf"xOA@PKdwV-xl/sharedStrings.xmlN0_%=KMU	@h0V4I=7Hn'bF>zIq`u)grWK(!_JMR@
md(Vam&ns!EO`Pi|YL
```
S{Y#c,\*?ci'G{E-&|[O"ylD<8K%PPKdwV+1+9

xl/styles.xml]O0ev9HRc6J`6&M#v~H] >=y>9d`QB`4cq!a,`\$#)c+Psw \*RFq2|e0[dlD|d^>!Tzl<!{-u|v^|ZbV&}U;JRn ;9JC)@TP9d(HiOPF~UwCbE(:I\_s\$%l,\_MsRW;?

4

```
zKJ)~P7}>/X!#7oHUoKl=)N$0omIxEtT	>)wDRl@^&)8W+G$nl;>VE2g;OmDh?<:Fav`[5<-
```
u:5l^hingR/L~"jWm[e9~gC,&;+zX:,3l^

.q\$mbg@ytu"cl:CdVW4PSlzUqXkUa}'?6b0bnUvb};oF7ZcKjI\$iiQF\JeM1Qw%YB

D~FnTSlQ`nk\HL/P!/#A\*|=9>L;R,t[g}?n)tVu^WZ}9[Hhv]{M;

 $&$ \*/nJv;k4w\5.+}-S;y^O|8&TVlucwzJT}3t:{4|&0 {U

?PKdwV+xl/worksheets/sheet1.xmlWRH)=A7vT`7Tkd4C~m5/b[SyiAs5Kef|\$\_?)%#

7Vj

```
11!/b,<sup>\wedge</sup>.V,e,w1`8Y 3K2O,(F*,2Z:# 4 :xb)@k\Iu/(H62SO -Ty2f@3ZSSo>&IT*i$&j=4<n-eb]J}ujVa8LI=;i8}
 F
```
,uN'q }/8k80l;<o8q

G

 $G/\ILcgobu$   $Z02VoK$   $>R$ !iaY  $PW:bo-H]vWm+@k!Cc$  $768o+a$  }q|ge1b~

 ${,Q 4t\text{dh-(}m\&s\&Ms1\%&O\&P}\&K#C1$ 

 $E$ ?{n[Pm+av\*{L,Onx02-Z

^BaW3/g0-g9.Mq6I|9tq??+l\_N\_|>.z}1V2X

Hr9/AV\\$?x.i:  $Vdp~$ 

3^\$[Dm(A2PCz~

0T[31v3.HA&X (\*\(oF IHDmU,J<Jd=rEabi:YA9z

XQR)}cQZT\J;\*dIb:'@Q,NzW{O-PKdwV`Lxl/theme/theme1.xmlYM5+i2i&-vCQqlg(7J\Y("/3'3mn!~~+!){ y|B#- +xG\$\$]'P\*X^1`nEt\_|LBVkZiNGHt2\_zcH&Nfgcu@ S7^eTLU\$L)&!8t{`j87hZw

nk4zk F6A%Vm46vM`PIF0iTh4[!0SnB2-a}.0QFH-b28Cpa\*'h1c^='>?Q\_|g~17/QA /?^TE/>e]EDPW"IF ZB^`V wR}K@-CB9qQnM#`<+yxqJ2;KRK>Bz)G} .T{0-wU9

B"g

Y)S,o^srq[X-g9^\*OG VD71g

Eg["trid,F\5UG.%CgbYuQzX6)hau.fo\\+

=#)Me8R6m\$(1q\_}b.2T27wS

vv8V|7f|Y,6<]!zyO:p7dLS{d'\$

 $[nw$VE*V}=\frac{X''N@v}{g}$ 

/h10z7&Oqm\nfKH,2HT(&4>mGsGFLS#y7sEQ09Ac64IMu ]O?:,pZrlL)azjM[h7[tCsb| 0yuPz

8Qa<4a [+K%,a<?PGBS @H9'SX6] ++/p5pv?OEiJ8l\* pZ6o1 !

g?,@RHLZc:Li^".7<^we9Cguczkw}w9S2 0JePKdwV^Qpackage/services/metadata/core-

properties/8c3a8b7bb185453283705a4c85a76b51.psmdcp<?xml version="1.0" encoding="utf-8"?><coreProperties xmlns:dc="http://purl.org/dc/elements/1.1/"

 xmlns:dcterms="http://purl.org/dc/terms/" xmlns:xsi="http://www.w3.org/2001/XMLSchema-instance" xmlns="http://schemas.openxmlformats.org/package/2006/metadata/core-properties"><dcterms:created xsi:type="dcterms:W3CDTF">2023-03-23T02:03:09.7321623Z</dcterms:created><dcterms:modified xsi:type="dcterms:W3CDTF">2023-03-

23T02:03:09.7321634Z</dcterms:modified></coreProperties>PKdwVH\_rels/.rels<?xml version="1.0" encoding="utf-8"?><Relationships

xmlns="http://schemas.openxmlformats.org/package/2006/relationships"><Relationship

Type="http://schemas.openxmlformats.org/officeDocument/2006/relationships/officeDocument"

Target="/xl/workbook.xml" Id="R94098d9e1a6040a2" /><Relationship

Type="http://schemas.openxmlformats.org/officeDocument/2006/relationships/extended-properties"

Target="/docProps/app.xml" Id="rId1" /><Relationship

Type="http://schemas.openxmlformats.org/package/2006/relationships/metadata/core-properties"

Target="/package/services/metadata/core-properties/8c3a8b7bb185453283705a4c85a76b51.psmdcp"

```
 Id="Rb114c3ad4dc6428d" /></Relationships>PKdwVw;nxl/_rels/workbook.xml.relsAO BvfQnyU}-d-
```
xy#,>KMy{y]mN 0&]UQ@}k]W8(+!Q2iJL(c/r)bDuV,QG ^yTA]<wTc9

>A\$?-ws(EJ-,h5Qq\$#LT?IN&dPKdwVXGxl/tables/table1.xmluRN0(O

:V.h`xmFj(OH>>>3y\$JNL\*!g2TcDCc!~?Og1}%h2?346

 $*9b1f&9W'LeT_{\geq},\%$ ,)SCypD ;N<3)mIvYw

{.cul2{Fi[aG8LcGoza^e+n 6Nh

hEu'6{M@&N[+xz3-n`tG{/#h4a+\o

lWLo6OS<6.DimYck3b)

n=P8%iPKdwV1~)%xl/tables/table2.xmlmMO1J3'H

 $!$   $$f < X = 433d$  $: r/$ 

htH~t)`I<+YF`R

g`I|\_o9\N@MdcQ++qbJarlB4Z);nvq!+NW=:qo\*g3-

FiU<=HdnX{Gc3ukpAz[(~WCHQ~CEB~~PKdwVM%xl/tables/table3.xmlej0F\_~u1B^e^K`)ksRRGwH&xM};#/`e

QF#\*Q14X}y[8<G8pN\_S1)BJ{t6a@vmNsc'iYgtxX['QsrYZo[5

Jy\_S'X|m\t=o%WEifGbMPKdwVE{xl/calcChain.xmlm0F\_e%J\h|emdwv=ivV#zq\$53ghzUPQ cW%f:zcvssFiUX\$cVFrDr7\$cpyPKdwV+#xl/worksheets/\_rels/sheet1.xml.rels;0ynx5tE@Hh(IQ9G D@%6F|wLZqH)V\_f

p{At^HR!y5aK2Yq1QWU+i\_#`5y8v;I@l^.L&ioPKdwV]dvxl/worksheets/sheet2.xmlWn8BHzYF5i&3Y]0eD6d[Pnb]xY^/)GDh8pr22Hi|\_? !C^H(Y

^x|m8+2cMFra-79IeB^Oa+Np,47dxjG)-G&0")Bn]'B-Ku8,\${x\*XmcXF#j,T:ZDbI7LhJWHFlRD\mJ P=2S8{g;s5{}sO'j?89G857

kPT7w?v}fF([j;c\_-3,48"#8/>vV\_

 Q\_d{8i3C+|}PG]PuuO:!}ZZHSQskjkD>Sgj^Z;-Kj\pl6-;@us\_WAi[epdpudZLPmK\dn[n[R=E <Jhq%.%<j{Vb`u(;NQ;.Om]k+WRUKUoV(yus?rf[n~K.Y}8Yw[I/

{k57\aWXsU|B;}-eL&Cd\

49|QSJPm}?oo|wY(8MF0N\t

\$b~`2^s})TsxM|M7%19W` H 1pw&R>YpEm~21\$ 

x<qI)T09`E,RF:\*E4bP(-

.(/+\*\*T"8\.%jZJ'epvs?p@@s4!sQl7yi#>|paR=wr~p=PKdwVlsGIxl/tables/table4.xmluRn0|(4H[F7!

bcLHlHc/)DG8VH>;AIK+Nh8(:5:Ot6%

'LB-yhSAObFW!{bM\kT>,w%9G%Y1S

4f)\$bSyeBNMNV~3iD4l6Sx#bCDp`#vNX:u[w"{MAN[+x[^{Q>0';'ed&vextnNg

L8c(-66+lqy[,Em

j2:D;PKdwVTy\*'xl/tables/table5.xmlmJ1\_%mE,RNn %3@IF5S `n-&&'a[`NZ%Y\*6f\*T-`6g4 99QVb\Rd

wJHVxY<\_dyv \_eglO+)=D!ysl/bz\si5K^oJ2K5s? sn(Mi+`),)VaziWqTc!?PKdwVq

xl/tables/table6.xmlej@F\_efUh(&BIE#;cc\$9\_u? e 1S0rC5-

(9`FlkKz5I\_\_OgJ)i}!:i!nGdgee{y;:OfNJI -uw<Akv4Hhh:9PKdwVU

xl/worksheets/sheet3.xmlVn0AZKm)?-

EsfD""II~R)S]fg4~|6#rIS[{UTapF3Y``r!aT"YEr;]Eb%Yr4H).k=&;A6"P3[^5[}"|M~aJw22})( d-~Pr(A2GHBF}]7 ZW)Zd~z'I)|!sCLr/o,Zp#=r\LYS1=r&Y|qdy1G>G^\\9

QeB:  $\text{!}\&$  (,uZ

4d-WskOnmmn+Qmt@[f!SrCN}E#d6Bc9;aYaar<DE^o\_oO=noUxn{z&McY\_

:Wa16Za~s'L;\>i:zuD4Jgfv]}\*e38?9SY&IWEW0\ v0omd\$vxRxr+]x:-9.8=H}t#

g@R?Bcn0`?PAj2a@VpR7&!S5`'JUcy\$PO-0dN1h

bJ&\$PbZ.8vPF(t[\$q6\_PKdwV.#xl/worksheets/\_rels/sheet2.xml.rels=0Fy.TXX^

h(IQ9G

D@%6F\$n;v&Z8)V\_Vn

icD9fdCp6BRiF[\$j\$32Yq1QWU+i\_#`5y8v;I@l^`/TeGl>UpPKdwVow[Content\_Types].xmlVKN0J-

jEa4Ql,8W`RAET)yV>GV

|)HHFXYyAod<z8P\*FwXhu`SZyW?gzC&`bd</UyG\$TZn2In XjLy2TQ+,6 tAKN

!w>H03v8+\_Kfaf(&0D%c#\_+\*A>EKh<n7

ZW@\_\_b\$\$|

 `v)]BJL+Z&`W]u]mPKdwV)X,xl/workbook.xmlPKdwV\V}~6LdocProps/app.xmlPKdwV-

xl/sharedStrings.xmlPKdwV+1+9

xl/styles.xmlPKdwV+-

xl/worksheets/sheet1.xmlPKdwV`Lxl/theme/theme1.xmlPKdwV^Qqpackage/services/metadata/core-

properties/8c3a8b7bb185453283705a4c85a76b51.psmdcpPKdwVH\_rels/.relsPKdwVw;nxl/\_rels/workbook.xml.rels PKdwVXGxl/tables/table1.xmlPKdwV1~)%mxl/tables/table2.xmlPKdwVM%xl/tables/table3.xmlPKdwVE{xl/calc Chain.xmlPKdwV+#xl/worksheets/\_rels/sheet1.xml.relsPKdwV]dvxl/worksheets/sheet2.xmlPKdwVlsGIf#xl/tables/

{&xl/tables/table6.xmlPKdwVU 'xl/worksheets/sheet3.xmlPKdwV.#S+xl/worksheets/\_rels/sheet2.xml.relsPKdwVowQ,[Content\_Types].xmlPK-MIT License

Copyright (c) 2016 ClosedXML

Permission is hereby granted, free of charge, to any person obtaining a copy of this software and associated documentation files (the "Software"), to deal in the Software without restriction, including without limitation the rights to use, copy, modify, merge, publish, distribute, sublicense, and/or sell copies of the Software, and to permit persons to whom the Software is furnished to do so, subject to the following conditions:

The above copyright notice and this permission notice shall be included in all copies or substantial portions of the Software.

THE SOFTWARE IS PROVIDED "AS IS", WITHOUT WARRANTY OF ANY KIND, EXPRESS OR IMPLIED, INCLUDING BUT NOT LIMITED TO THE WARRANTIES OF MERCHANTABILITY, FITNESS FOR A PARTICULAR PURPOSE AND NONINFRINGEMENT. IN NO EVENT SHALL THE AUTHORS OR COPYRIGHT HOLDERS BE LIABLE FOR ANY CLAIM, DAMAGES OR OTHER LIABILITY, WHETHER IN AN ACTION OF CONTRACT, TORT OR OTHERWISE, ARISING FROM, OUT OF OR IN CONNECTION WITH THE SOFTWARE OR THE USE OR OTHER DEALINGS IN THE SOFTWARE.

# **1.1262 runtime.opensuse.42.1-**

# **x64.runtime.native.system.security.cryptogra phy.openssl 4.3.2**

## **1.1262.1 Available under license :**

This Microsoft .NET Library may incorporate components from the projects listed below. Microsoft licenses these components under the Microsoft .NET Library software license terms. The original copyright notices and the licenses under which Microsoft received such components are set forth below for informational purposes only. Microsoft reserves all rights not expressly granted herein, whether by implication, estoppel or otherwise.

1. .NET Core (https://github.com/dotnet/core/)

.NET Core Copyright (c) .NET Foundation and Contributors

The MIT License (MIT)

Permission is hereby granted, free of charge, to any person obtaining a copy of this software and associated documentation files (the "Software"), to deal in the Software without restriction, including without limitation the rights to use, copy, modify, merge, publish, distribute, sublicense, and/or sell copies of the Software, and to permit persons to whom the Software is furnished to do so, subject to the following conditions:

#### The

 above copyright notice and this permission notice shall be included in all copies or substantial portions of the Software.

THE SOFTWARE IS PROVIDED "AS IS", WITHOUT WARRANTY OF ANY KIND, EXPRESS OR IMPLIED, INCLUDING BUT NOT LIMITED TO THE WARRANTIES OF MERCHANTABILITY, FITNESS FOR A PARTICULAR PURPOSE AND NONINFRINGEMENT. IN NO EVENT SHALL THE AUTHORS OR COPYRIGHT HOLDERS BE LIABLE FOR ANY CLAIM, DAMAGES OR OTHER LIABILITY, WHETHER IN AN ACTION OF CONTRACT, TORT OR OTHERWISE, ARISING FROM, OUT OF OR IN CONNECTION WITH THE SOFTWARE OR THE USE OR OTHER DEALINGS IN THE SOFTWARE.

MICROSOFT SOFTWARE LICENSE TERMS

### MICROSOFT .NET LIBRARY

These license terms are an agreement between Microsoft Corporation (or based on where you live, one of its affiliates) and you. Please read them. They apply to the software named above, which includes the media on which you received it, if any. The terms also apply to any Microsoft

updates,

supplements,

Internet-based services, and

support services

for this software, unless other terms accompany those items. If so, those terms apply.

BY USING THE SOFTWARE, YOU ACCEPT THESE TERMS. IF YOU DO NOT ACCEPT THEM, DO NOT USE THE SOFTWARE.

IF YOU COMPLY WITH THESE LICENSE TERMS, YOU HAVE THE PERPETUAL RIGHTS BELOW.

## 1. INSTALLATION AND USE RIGHTS.

a. Installation and Use. You may install and use any number of copies of the software to design, develop and test

your programs.

b. Third Party Programs. The software may include third party programs that Microsoft, not the third party, licenses to you under this agreement. Notices, if any, for the third party program are included for your information only.

2. ADDITIONAL LICENSING REQUIREMENTS AND/OR USE RIGHTS.

a. DISTRIBUTABLE CODE. The software is comprised of Distributable Code. Distributable Code is code that you are permitted to distribute in programs you develop if you comply with the terms below.

i. Right to Use and Distribute.

You may copy and distribute the object code form of the software.

 Third Party Distribution. You may permit distributors of your programs to copy and distribute the Distributable Code as part of those programs.

ii. Distribution Requirements. For any Distributable Code you distribute, you must

add significant primary functionality to it in your programs;

require distributors and external end users to agree to terms that protect it at least as much as this agreement;

display your valid copyright notice on your programs;

and

 indemnify, defend, and hold harmless Microsoft from any claims, including attorneys fees, related to the distribution or use of your programs.

iii. Distribution Restrictions. You may not

alter any copyright, trademark or patent notice in the Distributable Code;

 use Microsofts trademarks in your programs names or in a way that suggests your programs come from or are endorsed by Microsoft;

include Distributable Code in malicious, deceptive or unlawful programs; or

 modify or distribute the source code of any Distributable Code so that any part of it becomes subject to an Excluded License. An Excluded License is one that requires, as a condition of use, modification or distribution, that

the code be disclosed or distributed in source code form; or

others have the right to modify it.

3. SCOPE OF LICENSE. The software is licensed, not sold. This agreement only gives you some rights to use the software. Microsoft

 reserves all other rights. Unless applicable law gives you more rights despite this limitation, you may use the software only as expressly permitted in this agreement. In doing so, you must comply with any technical limitations in the software that only allow you to use it in certain ways. You may not

work around any technical limitations in the software;

 reverse engineer, decompile or disassemble the software, except and only to the extent that applicable law expressly permits, despite this limitation;

publish the software for others to copy;

rent, lease or lend the software;

transfer the software or this agreement to any third party; or

use the software for commercial software hosting services.

4. BACKUP COPY. You may make one backup copy of the software. You may use it only to reinstall the software.

5. DOCUMENTATION. Any person that has valid access to your computer or internal network may copy and use the documentation

for your internal, reference purposes.

6. EXPORT RESTRICTIONS. The software is subject to United States export laws and regulations. You must comply with all domestic and international export laws and regulations that apply to the software. These laws include restrictions on destinations, end users and end use. For additional information, see www.microsoft.com/exporting.

7. SUPPORT SERVICES. Because this software is as is, we may not provide support services for it.

8. ENTIRE AGREEMENT. This agreement, and the terms for supplements, updates, Internet-based services and support services that you use, are the entire agreement for the software and support services.

9. APPLICABLE LAW.

a. United States. If you acquired the software in the United States, Washington state law governs the interpretation of this agreement and applies to claims for breach of it, regardless of conflict of laws principles. The laws of the state where you live govern all other claims, including

claims under state consumer protection laws, unfair competition laws, and in tort.

b. Outside the United States. If you acquired the software in any other country, the laws of that country apply.

10. LEGAL EFFECT. This agreement describes certain legal rights. You may have other rights under the laws of your country. You may also have rights with respect to the party from whom you acquired the software. This agreement does not change your rights under the laws of your country if the laws of your country do not permit it to do so.

11. DISCLAIMER OF WARRANTY. THE SOFTWARE IS LICENSED AS-IS. YOU BEAR THE RISK OF USING IT. MICROSOFT GIVES NO EXPRESS WARRANTIES, GUARANTEES OR CONDITIONS. YOU MAY HAVE ADDITIONAL CONSUMER RIGHTS OR STATUTORY GUARANTEES UNDER YOUR LOCAL LAWS WHICH THIS AGREEMENT CANNOT CHANGE. TO THE EXTENT PERMITTED UNDER YOUR LOCAL LAWS, MICROSOFT EXCLUDES THE IMPLIED WARRANTIES OF MERCHANTABILITY, FITNESS FOR A PARTICULAR PURPOSE AND NON-INFRINGEMENT.

## FOR AUSTRALIA

 YOU HAVE STATUTORY GUARANTEES UNDER THE AUSTRALIAN CONSUMER LAW AND NOTHING IN THESE TERMS IS INTENDED TO AFFECT THOSE RIGHTS.

12. LIMITATION ON AND EXCLUSION OF REMEDIES AND DAMAGES. YOU CAN RECOVER FROM MICROSOFT AND ITS SUPPLIERS ONLY DIRECT DAMAGES UP TO U.S. \$5.00. YOU CANNOT RECOVER ANY OTHER DAMAGES, INCLUDING CONSEQUENTIAL, LOST PROFITS, SPECIAL, INDIRECT OR INCIDENTAL DAMAGES.

This limitation applies to

 anything related to the software, services, content (including code) on third party Internet sites, or third party programs; and

 claims for breach of contract, breach of warranty, guarantee or condition, strict liability, negligence, or other tort to the extent permitted by applicable law.

It also applies even if Microsoft knew or should have known about the possibility of the damages. The above limitation or exclusion may not apply to you because your country may not allow the exclusion or limitation of incidental, consequential or other damages.

### Please

 note: As this software is distributed in Quebec, Canada, some of the clauses in this agreement are provided below in French.

Remarque : Ce logiciel tant distribu au Qubec, Canada, certaines des clauses dans ce contrat sont fournies ci-dessous en franais.

EXONRATION DE GARANTIE. Le logiciel vis par une licence est offert tel quel . Toute utilisation de ce logiciel est votre seule risque et pril. Microsoft naccorde aucune autre garantie expresse. Vous pouvez bnficier de droits additionnels en vertu du droit local sur la protection des consommateurs, que ce contrat ne peut modifier. La ou elles sont permises par le droit locale, les garanties implicites de qualit marchande, dadquation un usage particulier et dabsence de contrefaon sont exclues.

## LIMITATION DES DOMMAGES-INTRTS ET EXCLUSION DE RESPONSABILIT POUR LES DOMMAGES.

Vous pouvez obtenir de Microsoft et de ses fournisseurs une indemnisation en cas de dommages directs uniquement hauteur de 5,00 \$ US. Vous ne pouvez prtendre

 aucune indemnisation pour les autres dommages, y compris les dommages spciaux, indirects ou accessoires et pertes de bnfices.

Cette limitation concerne :

 tout ce qui est reli au logiciel, aux services ou au contenu (y compris le code) figurant sur des sites Internet tiers ou dans des programmes tiers ; et

 les rclamations au titre de violation de contrat ou de garantie, ou au titre de responsabilit stricte, de ngligence ou dune autre faute dans la limite autorise par la loi en vigueur.

Elle sapplique galement, mme si Microsoft connaissait ou devrait connatre lventualit dun tel dommage. Si votre pays nautorise pas lexclusion ou la limitation de responsabilit pour les dommages indirects, accessoires ou de quelque nature que ce soit, il se peut que la limitation ou lexclusion ci-dessus ne sappliquera pas votre gard.

EFFET JURIDIQUE. Le prsent contrat dcrit certains droits juridiques. Vous pourriez avoir dautres droits prvus par les lois de votre pays. Le prsent contrat ne modifie pas les droits que vous confrent les lois de votre pays si celles-ci ne le permettent pas.

# **1.1263 microsoft-aspnetcore-authenticationjwtbearer 6.0.27**

## **1.1263.1 Available under license :**

No license file was found, but licenses were detected in source scan.

/opt/cola/permits/2045597263\_1718976702.7823348/0/microsoft-aspnetcore-authentication-jwtbearerzip/Microsoft.AspNetCore.Authentication.JwtBearer.dll: binary file matches

Found in path(s): \* /bin/grep

# **1.1264 runtime.fedora.23-**

## **x64.runtime.native.system.security.cryptogra**

## **phy.openssl 4.3.2**

## **1.1264.1 Available under license :**

This Microsoft .NET Library may incorporate components from the projects listed below. Microsoft licenses these components under the Microsoft .NET Library software license terms. The original copyright notices and the licenses under which Microsoft received such components are set forth below for informational purposes only. Microsoft reserves all rights not expressly granted herein, whether by implication, estoppel or otherwise.

1. .NET Core (https://github.com/dotnet/core/)

.NET Core

Copyright (c) .NET Foundation and Contributors

## The MIT License (MIT)

Permission is hereby granted, free of charge, to any person obtaining a copy of this software and associated documentation files (the "Software"), to deal in the Software without restriction, including without limitation the rights to use, copy, modify, merge, publish, distribute, sublicense, and/or sell copies of the Software, and to permit persons to whom the Software is furnished to do so, subject to the following conditions:

## The

 above copyright notice and this permission notice shall be included in all copies or substantial portions of the Software.

THE SOFTWARE IS PROVIDED "AS IS", WITHOUT WARRANTY OF ANY KIND, EXPRESS OR IMPLIED, INCLUDING BUT NOT LIMITED TO THE WARRANTIES OF MERCHANTABILITY, FITNESS FOR A PARTICULAR PURPOSE AND NONINFRINGEMENT. IN NO EVENT SHALL THE AUTHORS OR COPYRIGHT HOLDERS BE LIABLE FOR ANY CLAIM, DAMAGES OR OTHER LIABILITY, WHETHER IN AN ACTION OF CONTRACT, TORT OR OTHERWISE, ARISING FROM, OUT OF OR IN CONNECTION WITH THE SOFTWARE OR THE USE OR OTHER DEALINGS IN THE SOFTWARE.

## MICROSOFT SOFTWARE LICENSE TERMS

## MICROSOFT .NET LIBRARY

These license terms are an agreement between Microsoft Corporation (or based on where you live, one of its affiliates) and you. Please read them. They apply to the software named above, which includes the media on which you received it, if any. The terms also apply to any Microsoft

updates,

supplements,

Internet-based services, and

support services

for this software, unless other terms accompany those items. If so, those terms apply.

## BY USING THE SOFTWARE, YOU ACCEPT THESE TERMS. IF YOU DO NOT ACCEPT THEM, DO NOT USE THE SOFTWARE.

IF YOU COMPLY WITH THESE LICENSE TERMS, YOU HAVE THE PERPETUAL RIGHTS BELOW.
1. INSTALLATION AND USE RIGHTS.

a. Installation and Use. You may install and use any number of copies of the software to design, develop and test your programs.

b. Third Party Programs. The software may include third party programs that Microsoft, not the third party, licenses to you under this agreement. Notices, if any, for the third party program are included for your information only.

2. ADDITIONAL LICENSING REQUIREMENTS AND/OR USE RIGHTS.

DISTRIBUTABLE CODE. The software is comprised of Distributable Code. Distributable Code is code that you are permitted to distribute in programs you develop if you comply with the terms below.

i. Right to Use and Distribute.

You may copy and distribute the object code form of the software.

 Third Party Distribution. You may permit distributors of your programs to copy and distribute the Distributable Code as part of those programs.

ii. Distribution Requirements. For any Distributable Code you distribute, you must

add significant primary functionality to it in your programs;

require distributors and external end users to agree to terms that protect it at least as much as this agreement;

display your valid copyright notice on your programs;

and

 indemnify, defend, and hold harmless Microsoft from any claims, including attorneys fees, related to the distribution or use of your programs.

iii. Distribution Restrictions. You may not

alter any copyright, trademark or patent notice in the Distributable Code;

 use Microsofts trademarks in your programs names or in a way that suggests your programs come from or are endorsed by Microsoft;

include Distributable Code in malicious, deceptive or unlawful programs; or

 modify or distribute the source code of any Distributable Code so that any part of it becomes subject to an Excluded License. An Excluded License is one that requires, as a condition of use, modification or distribution, that

the code be disclosed or distributed in source code form; or

others have the right to modify it.

3. SCOPE OF LICENSE. The software is licensed, not sold. This agreement only gives you some rights to use the software. Microsoft

 reserves all other rights. Unless applicable law gives you more rights despite this limitation, you may use the software only as expressly permitted in this agreement. In doing so, you must comply with any technical limitations in the software that only allow you to use it in certain ways. You may not

work around any technical limitations in the software;

 reverse engineer, decompile or disassemble the software, except and only to the extent that applicable law expressly permits, despite this limitation;

publish the software for others to copy;

rent, lease or lend the software;

transfer the software or this agreement to any third party; or

use the software for commercial software hosting services.

4. BACKUP COPY. You may make one backup copy of the software. You may use it only to reinstall the software.

5. DOCUMENTATION. Any person that has valid access to your computer or internal network may copy and use the documentation

for your internal, reference purposes.

6. EXPORT RESTRICTIONS. The software is subject to United States export laws and regulations. You must comply with all domestic and international export laws and regulations that apply to the software. These laws include restrictions on destinations, end users and end use. For additional information, see www.microsoft.com/exporting.

7. SUPPORT SERVICES. Because this software is as is, we may not provide support services for it.

8. ENTIRE AGREEMENT. This agreement, and the terms for supplements, updates, Internet-based services and support services that you use, are the entire agreement for the software and support services.

9. APPLICABLE LAW.

a. United States. If you acquired the software in the United States, Washington state law governs the interpretation of this agreement and applies to claims for breach of it, regardless of conflict of laws principles. The laws of the state where you live govern all other claims, including

claims under state consumer protection laws, unfair competition laws, and in tort.

b. Outside the United States. If you acquired the software in any other country, the laws of that country apply.

10. LEGAL EFFECT. This agreement describes certain legal rights. You may have other rights under the laws of your country. You may also have rights with respect to the party from whom you acquired the software. This

agreement does not change your rights under the laws of your country if the laws of your country do not permit it to do so.

11. DISCLAIMER OF WARRANTY. THE SOFTWARE IS LICENSED AS-IS. YOU BEAR THE RISK OF USING IT. MICROSOFT GIVES NO EXPRESS WARRANTIES, GUARANTEES OR CONDITIONS. YOU MAY HAVE ADDITIONAL CONSUMER RIGHTS OR STATUTORY GUARANTEES UNDER YOUR LOCAL LAWS WHICH THIS AGREEMENT CANNOT CHANGE. TO THE EXTENT PERMITTED UNDER YOUR LOCAL LAWS, MICROSOFT EXCLUDES THE IMPLIED WARRANTIES OF MERCHANTABILITY, FITNESS FOR A PARTICULAR PURPOSE AND NON-INFRINGEMENT.

### FOR AUSTRALIA

 YOU HAVE STATUTORY GUARANTEES UNDER THE AUSTRALIAN CONSUMER LAW AND NOTHING IN THESE TERMS IS INTENDED TO AFFECT THOSE RIGHTS.

12. LIMITATION ON AND EXCLUSION OF REMEDIES AND DAMAGES. YOU CAN RECOVER FROM MICROSOFT AND ITS SUPPLIERS ONLY DIRECT DAMAGES UP TO U.S. \$5.00. YOU CANNOT RECOVER ANY OTHER DAMAGES, INCLUDING CONSEQUENTIAL, LOST PROFITS, SPECIAL, INDIRECT OR INCIDENTAL DAMAGES.

### This limitation applies to

 anything related to the software, services, content (including code) on third party Internet sites, or third party programs; and

 claims for breach of contract, breach of warranty, guarantee or condition, strict liability, negligence, or other tort to the extent permitted by applicable law.

It also applies even if Microsoft knew or should have known about the possibility of the damages. The above limitation or exclusion may not apply to you because your country may not allow the exclusion or limitation of incidental, consequential or other damages.

### Please

 note: As this software is distributed in Quebec, Canada, some of the clauses in this agreement are provided below in French.

Remarque : Ce logiciel tant distribu au Qubec, Canada, certaines des clauses dans ce contrat sont fournies ci-dessous en franais.

EXONRATION DE GARANTIE. Le logiciel vis par une licence est offert tel quel . Toute utilisation de ce logiciel est votre seule risque et pril. Microsoft naccorde aucune autre garantie expresse. Vous pouvez bnficier de droits additionnels en vertu du droit local sur la protection des consommateurs, que ce contrat ne peut modifier. La ou elles sont permises par le droit locale, les garanties implicites de qualit marchande, dadquation un usage particulier et dabsence de contrefaon sont exclues.

### LIMITATION DES DOMMAGES-INTRTS ET EXCLUSION DE RESPONSABILIT POUR LES DOMMAGES.

Vous pouvez obtenir de Microsoft et de ses fournisseurs une indemnisation en cas de dommages directs uniquement hauteur de 5,00 \$ US. Vous ne pouvez prtendre

 aucune indemnisation pour les autres dommages, y compris les dommages spciaux, indirects ou accessoires et pertes de bnfices.

Cette limitation concerne :

 tout ce qui est reli au logiciel, aux services ou au contenu (y compris le code) figurant sur des sites Internet tiers ou dans des programmes tiers ; et

 les rclamations au titre de violation de contrat ou de garantie, ou au titre de responsabilit stricte, de ngligence ou dune autre faute dans la limite autorise par la loi en vigueur.

Elle sapplique galement, mme si Microsoft connaissait ou devrait connatre lventualit dun tel dommage. Si votre pays nautorise pas lexclusion ou la limitation de responsabilit pour les dommages indirects, accessoires ou de quelque nature que ce soit, il se peut que la limitation ou lexclusion ci-dessus ne sappliquera pas votre gard.

EFFET JURIDIQUE. Le prsent contrat dcrit certains droits juridiques. Vous pourriez avoir dautres droits prvus par les lois de votre pays. Le prsent

contrat ne modifie pas les droits que vous confrent les lois de votre pays si celles-ci ne le permettent pas.

## **1.1265 documentformat.openxml 2.16.0 1.1265.1 Available under license :**

No license file was found, but licenses were detected in source scan.

/opt/cola/permits/2045597167\_1718976435.3221881/0/documentformat-openxmlzip/DocumentFormat.OpenXml.dll: binary file matches

Found in path(s): \* /bin/grep

## **1.1266 microsoft.netcore.platforms 1.1.1**

### **1.1266.1 Available under license :**

This Microsoft .NET Library may incorporate components from the projects listed below. Microsoft licenses these components under the Microsoft .NET Library software license terms. The original copyright notices and the licenses under which Microsoft received such components are set forth below for informational purposes only. Microsoft reserves all rights not expressly granted herein, whether by implication, estoppel or otherwise.

1. .NET Core (https://github.com/dotnet/core/)

.NET Core Copyright (c) .NET Foundation and Contributors

The MIT License (MIT)

Permission is hereby granted, free of charge, to any person obtaining a copy of this software and associated documentation files (the "Software"), to deal in the Software without restriction, including without limitation the rights to use, copy, modify, merge, publish, distribute, sublicense, and/or sell copies of the Software, and to permit persons to whom the Software is furnished to do so, subject to the following conditions:

### The

 above copyright notice and this permission notice shall be included in all copies or substantial portions of the Software.

THE SOFTWARE IS PROVIDED "AS IS", WITHOUT WARRANTY OF ANY KIND, EXPRESS OR IMPLIED, INCLUDING BUT NOT LIMITED TO THE WARRANTIES OF MERCHANTABILITY, FITNESS FOR A PARTICULAR PURPOSE AND NONINFRINGEMENT. IN NO EVENT SHALL THE AUTHORS OR COPYRIGHT HOLDERS BE LIABLE FOR ANY CLAIM, DAMAGES OR OTHER LIABILITY, WHETHER IN AN ACTION OF CONTRACT, TORT OR OTHERWISE, ARISING FROM, OUT OF OR IN CONNECTION WITH THE SOFTWARE OR THE USE OR OTHER DEALINGS IN THE SOFTWARE.

MICROSOFT SOFTWARE LICENSE TERMS

### MICROSOFT .NET LIBRARY

These license terms are an agreement between Microsoft Corporation (or based on where you live, one of its affiliates) and you. Please read them. They apply to the software named above, which includes the media on which you received it, if any. The terms also apply to any Microsoft

updates,

supplements,

Internet-based services, and

support services

for this software, unless other terms accompany those items. If so, those terms apply.

BY USING THE SOFTWARE, YOU ACCEPT THESE TERMS. IF YOU DO NOT ACCEPT THEM, DO NOT USE THE SOFTWARE.

IF YOU COMPLY WITH THESE LICENSE TERMS, YOU HAVE THE PERPETUAL RIGHTS BELOW.

### 1. INSTALLATION AND USE RIGHTS.

a. Installation and Use. You may install and use any number of copies of the software to design, develop and test

your programs.

b. Third Party Programs. The software may include third party programs that Microsoft, not the third party, licenses to you under this agreement. Notices, if any, for the third party program are included for your information only.

2. ADDITIONAL LICENSING REQUIREMENTS AND/OR USE RIGHTS.

a. DISTRIBUTABLE CODE. The software is comprised of Distributable Code. Distributable Code is code that you are permitted to distribute in programs you develop if you comply with the terms below.

i. Right to Use and Distribute.

You may copy and distribute the object code form of the software.

 Third Party Distribution. You may permit distributors of your programs to copy and distribute the Distributable Code as part of those programs.

ii. Distribution Requirements. For any Distributable Code you distribute, you must

add significant primary functionality to it in your programs;

require distributors and external end users to agree to terms that protect it at least as much as this agreement;

display your valid copyright notice on your programs;

and

 indemnify, defend, and hold harmless Microsoft from any claims, including attorneys fees, related to the distribution or use of your programs.

iii. Distribution Restrictions. You may not

alter any copyright, trademark or patent notice in the Distributable Code;

 use Microsofts trademarks in your programs names or in a way that suggests your programs come from or are endorsed by Microsoft;

include Distributable Code in malicious, deceptive or unlawful programs; or

 modify or distribute the source code of any Distributable Code so that any part of it becomes subject to an Excluded License. An Excluded License is one that requires, as a condition of use, modification or distribution, that

the code be disclosed or distributed in source code form; or

others have the right to modify it.

3. SCOPE OF LICENSE. The software is licensed, not sold. This agreement only gives you some rights to use the software. Microsoft

 reserves all other rights. Unless applicable law gives you more rights despite this limitation, you may use the software only as expressly permitted in this agreement. In doing so, you must comply with any technical limitations in the software that only allow you to use it in certain ways. You may not

work around any technical limitations in the software;

 reverse engineer, decompile or disassemble the software, except and only to the extent that applicable law expressly permits, despite this limitation;

publish the software for others to copy;

rent, lease or lend the software;

transfer the software or this agreement to any third party; or

use the software for commercial software hosting services.

4. BACKUP COPY. You may make one backup copy of the software. You may use it only to reinstall the software.

5. DOCUMENTATION. Any person that has valid access to your computer or internal network may copy and use the documentation

for your internal, reference purposes.

6. EXPORT RESTRICTIONS. The software is subject to United States export laws and regulations. You must comply with all domestic and international export laws and regulations that apply to the software. These laws include restrictions on destinations, end users and end use. For additional information, see www.microsoft.com/exporting.

7. SUPPORT SERVICES. Because this software is as is, we may not provide support services for it.

8. ENTIRE AGREEMENT. This agreement, and the terms for supplements, updates, Internet-based services and support services that you use, are the entire agreement for the software and support services.

9. APPLICABLE LAW.

a. United States. If you acquired the software in the United States, Washington state law governs the interpretation of this agreement and applies to claims for breach of it, regardless of conflict of laws principles. The laws of the state where you live govern all other claims, including

claims under state consumer protection laws, unfair competition laws, and in tort.

b. Outside the United States. If you acquired the software in any other country, the laws of that country apply.

10. LEGAL EFFECT. This agreement describes certain legal rights. You may have other rights under the laws of your country. You may also have rights with respect to the party from whom you acquired the software. This agreement does not change your rights under the laws of your country if the laws of your country do not permit it to do so.

11. DISCLAIMER OF WARRANTY. THE SOFTWARE IS LICENSED AS-IS. YOU BEAR THE RISK OF USING IT. MICROSOFT GIVES NO EXPRESS WARRANTIES, GUARANTEES OR CONDITIONS. YOU MAY HAVE ADDITIONAL CONSUMER RIGHTS OR STATUTORY GUARANTEES UNDER YOUR LOCAL LAWS WHICH THIS AGREEMENT CANNOT CHANGE. TO THE EXTENT PERMITTED UNDER YOUR LOCAL LAWS, MICROSOFT EXCLUDES THE IMPLIED WARRANTIES OF MERCHANTABILITY, FITNESS FOR A PARTICULAR PURPOSE AND NON-INFRINGEMENT.

### FOR AUSTRALIA

 YOU HAVE STATUTORY GUARANTEES UNDER THE AUSTRALIAN CONSUMER LAW AND NOTHING IN THESE TERMS IS INTENDED TO AFFECT THOSE RIGHTS.

12. LIMITATION ON AND EXCLUSION OF REMEDIES AND DAMAGES. YOU CAN RECOVER FROM MICROSOFT AND ITS SUPPLIERS ONLY DIRECT DAMAGES UP TO U.S. \$5.00. YOU CANNOT RECOVER ANY OTHER DAMAGES, INCLUDING CONSEQUENTIAL, LOST PROFITS, SPECIAL, INDIRECT OR INCIDENTAL DAMAGES.

This limitation applies to

 anything related to the software, services, content (including code) on third party Internet sites, or third party programs; and

 claims for breach of contract, breach of warranty, guarantee or condition, strict liability, negligence, or other tort to the extent permitted by applicable law.

It also applies even if Microsoft knew or should have known about the possibility of the damages. The above limitation or exclusion may not apply to you because your country may not allow the exclusion or limitation of incidental, consequential or other damages.

### Please

 note: As this software is distributed in Quebec, Canada, some of the clauses in this agreement are provided below in French.

Remarque : Ce logiciel tant distribu au Qubec, Canada, certaines des clauses dans ce contrat sont fournies ci-dessous en franais.

EXONRATION DE GARANTIE. Le logiciel vis par une licence est offert tel quel . Toute utilisation de ce logiciel est votre seule risque et pril. Microsoft naccorde aucune autre garantie expresse. Vous pouvez bnficier de droits additionnels en vertu du droit local sur la protection des consommateurs, que ce contrat ne peut modifier. La ou elles sont permises par le droit locale, les garanties implicites de qualit marchande, dadquation un usage particulier et dabsence de contrefaon sont exclues.

### LIMITATION DES DOMMAGES-INTRTS ET EXCLUSION DE RESPONSABILIT POUR LES DOMMAGES.

Vous pouvez obtenir de Microsoft et de ses fournisseurs une indemnisation en cas de dommages directs uniquement hauteur de 5,00 \$ US. Vous ne pouvez prtendre

 aucune indemnisation pour les autres dommages, y compris les dommages spciaux, indirects ou accessoires et pertes de bnfices.

Cette limitation concerne :

 tout ce qui est reli au logiciel, aux services ou au contenu (y compris le code) figurant sur des sites Internet tiers ou dans des programmes tiers ; et

 les rclamations au titre de violation de contrat ou de garantie, ou au titre de responsabilit stricte, de ngligence ou dune autre faute dans la limite autorise par la loi en vigueur.

Elle sapplique galement, mme si Microsoft connaissait ou devrait connatre lventualit dun tel dommage. Si votre pays nautorise pas lexclusion ou la limitation de responsabilit pour les dommages indirects, accessoires ou de quelque nature que ce soit, il se peut que la limitation ou lexclusion ci-dessus ne sappliquera pas votre gard.

EFFET JURIDIQUE. Le prsent contrat dcrit certains droits juridiques. Vous pourriez avoir dautres droits prvus par les lois de votre pays. Le prsent contrat ne modifie pas les droits que vous confrent les lois de votre pays si celles-ci ne le permettent pas.

# **1.1267 mongodb.driver.core 2.25.0**

## **1.1267.1 Available under license :**

No license file was found, but licenses were detected in source scan.

/opt/cola/permits/2045597019\_1718977609.8186653/0/mongodb-driver-core-zip/MongoDB.Driver.Core.dll: binary file matches

Found in path(s): \* /bin/grep

# **1.1268 swashbuckle.aspnetcore.swaggerui 6.2.3**

### **1.1268.1 Available under license :**

No license file was found, but licenses were detected in source scan.

/opt/cola/permits/2045597173\_1718979873.5967913/0/swashbuckle-aspnetcore-swaggeruizip/Swashbuckle.AspNetCore.SwaggerUI.dll: binary file matches

Found in path(s): \* /bin/grep

## **1.1269 dnsclient 1.6.1**

### **1.1269.1 Available under license :**

 Apache License Version 2.0, January 2004 http://www.apache.org/licenses/

### 1. Definitions.

 "License" shall mean the terms and conditions for use, reproduction, and distribution as defined by Sections 1 through 9 of this document.

 "Licensor" shall mean the copyright owner or entity authorized by the copyright owner that is granting the License.

 "Legal Entity" shall mean the union of the acting entity and all other entities that control, are controlled by, or are under common control with that entity. For the purposes of this definition, "control" means (i) the power, direct or indirect, to cause the direction or management of such entity, whether by contract or otherwise, or (ii) ownership of fifty percent (50%) or more of the outstanding shares, or (iii) beneficial ownership of such entity.

 "You" (or "Your") shall mean an individual or Legal Entity exercising permissions granted by this License.

 "Source" form shall mean the preferred form for making modifications, including but not limited to software source code, documentation source, and configuration files.

 "Object" form shall mean any form resulting from mechanical transformation or translation of a Source form, including but not limited to compiled object code, generated documentation, and conversions to other media types.

 "Work" shall mean the work of authorship, whether in Source or Object form, made available under the License, as indicated by a copyright notice that is included in or attached to the work (an example is provided in the Appendix below).

 "Derivative Works" shall mean any work, whether in Source or Object form, that is based on (or derived from) the Work and for which the editorial

 revisions, annotations, elaborations, or other modifications represent, as a whole, an original work of authorship. For the purposes of this License, Derivative Works shall not include works that remain separable from, or merely link (or bind by name) to the interfaces of, the Work and Derivative Works thereof.

 "Contribution" shall mean any work of authorship, including the original version of the Work and any modifications or additions  to that Work or Derivative Works thereof, that is intentionally submitted to Licensor for inclusion in the Work by the copyright owner or by an individual or Legal Entity authorized to submit on behalf of the copyright owner. For the purposes of this definition, "submitted" means any form of electronic, verbal, or written communication sent to the Licensor or its representatives, including but not limited to communication on electronic mailing lists, source code control systems, and issue tracking systems that are managed by, or on behalf of, the Licensor for the purpose of discussing and improving the Work, but excluding communication that is conspicuously marked or otherwise designated in writing by the copyright owner as "Not a Contribution."

 "Contributor" shall mean Licensor and any individual or Legal Entity on behalf of whom a Contribution has been received by Licensor and subsequently incorporated within the Work.

- 2. Grant of Copyright License. Subject to the terms and conditions of this License, each Contributor hereby grants to You a perpetual, worldwide, non-exclusive, no-charge, royalty-free, irrevocable copyright license to reproduce, prepare Derivative Works of, publicly display, publicly perform, sublicense, and distribute the Work and such Derivative Works in Source or Object form.
- 3. Grant of Patent License. Subject to the terms and conditions of this License,

 each Contributor hereby grants to You a perpetual, worldwide, non-exclusive, no-charge, royalty-free, irrevocable (except as stated in this section) patent license to make, have made, use, offer to sell, sell, import, and otherwise transfer the Work, where such license applies only to those patent claims licensable by such Contributor that are necessarily infringed by their Contribution(s) alone or by combination of their Contribution(s) with the Work to which such Contribution(s) was submitted. If You institute patent litigation against any entity (including a cross-claim or counterclaim in a lawsuit) alleging that the Work or a Contribution incorporated within the Work constitutes direct or contributory patent infringement, then any patent licenses granted to You under this License for that Work shall terminate as of the date such litigation is filed.

### 4. Redistribution. You may reproduce and distribute copies of the

 Work or Derivative Works thereof in any medium, with or without modifications, and in Source or Object form, provided that You meet the following conditions:

 (a) You must give any other recipients of the Work or Derivative Works a copy of this License; and

- (b) You must cause any modified files to carry prominent notices stating that You changed the files; and
- (c) You must retain, in the Source form of any Derivative Works that You distribute, all copyright, patent, trademark, and attribution notices from the Source form of the Work, excluding those notices that do not pertain to any part of the Derivative Works; and
- (d) If the Work includes a "NOTICE" text file as part of its distribution, then any Derivative Works that You distribute must include a readable copy of the attribution notices contained within such NOTICE file, excluding

those notices that do not

 pertain to any part of the Derivative Works, in at least one of the following places: within a NOTICE text file distributed as part of the Derivative Works; within the Source form or documentation, if provided along with the Derivative Works; or, within a display generated by the Derivative Works, if and wherever such third-party notices normally appear. The contents of the NOTICE file are for informational purposes only and do not modify the License. You may add Your own attribution notices within Derivative Works that You distribute, alongside or as an addendum to the NOTICE text from the Work, provided that such additional attribution notices cannot be construed as modifying the License.

 You may add Your own copyright statement to Your modifications and may provide additional or different license terms and conditions

- for use, reproduction, or distribution of Your modifications, or for any such Derivative Works as a whole, provided Your use, reproduction, and distribution of the Work otherwise complies with the conditions stated in this License.
- 5. Submission of Contributions. Unless You explicitly state otherwise, any Contribution intentionally submitted for inclusion in the Work by You to the Licensor shall be under the terms and conditions of this License, without any additional terms or conditions. Notwithstanding the above, nothing herein shall supersede or modify the terms of any separate license agreement you may have executed with Licensor regarding such Contributions.
- 6. Trademarks. This License does not grant permission to use the trade names, trademarks, service marks, or product names of the Licensor, except as required for reasonable and customary use in describing the origin of the Work and reproducing the

content of the NOTICE file.

- 7. Disclaimer of Warranty. Unless required by applicable law or agreed to in writing, Licensor provides the Work (and each Contributor provides its Contributions) on an "AS IS" BASIS, WITHOUT WARRANTIES OR CONDITIONS OF ANY KIND, either express or implied, including, without limitation, any warranties or conditions of TITLE, NON-INFRINGEMENT, MERCHANTABILITY, or FITNESS FOR A PARTICULAR PURPOSE. You are solely responsible for determining the appropriateness of using or redistributing the Work and assume any risks associated with Your exercise of permissions under this License.
- 8. Limitation of Liability. In no event and under no legal theory, whether in tort (including negligence), contract, or otherwise, unless required by applicable law (such as deliberate and grossly negligent acts) or agreed to in writing, shall any Contributor be liable to You for damages, including any direct,

indirect, special,

 incidental, or consequential damages of any character arising as a result of this License or out of the use or inability to use the Work (including but not limited to damages for loss of goodwill, work stoppage, computer failure or malfunction, or any and all other commercial damages or losses), even if such Contributor has been advised of the possibility of such damages.

 9. Accepting Warranty or Additional Liability. While redistributing the Work or Derivative Works thereof, You may choose to offer, and charge a fee for, acceptance of support, warranty, indemnity, or other liability obligations and/or rights consistent with this License. However, in accepting such obligations, You may act only on Your own behalf and on Your sole responsibility, not on behalf of any other Contributor, and only if You agree to indemnify, defend, and hold each Contributor harmless for any liability incurred by, or claims asserted against, such Contributor by reason of your accepting any such warranty or additional liability.

### END OF TERMS AND CONDITIONS

APPENDIX: How to apply the Apache License to your work.

 To apply the Apache License to your work, attach the following boilerplate notice, with the fields enclosed by brackets "{}" replaced with your own identifying information. (Don't include the brackets!) The text should be enclosed in the appropriate comment syntax for the file format. We also recommend that a file or class name and description of purpose be included on the same "printed page" as the copyright notice for easier identification within third-party archives.

Copyright {yyyy} {name of copyright owner}

 Licensed under the Apache License, Version 2.0 (the "License"); you may not use this file except in compliance with the License. You may obtain a copy of the License at

http://www.apache.org/licenses/LICENSE-2.0

 Unless required by applicable law or agreed to in writing, software distributed under the License is distributed on an "AS IS" BASIS, WITHOUT WARRANTIES OR CONDITIONS OF ANY KIND, either express or implied. See the License for the specific language governing permissions and limitations under the License.

# **1.1270 runtime.ubuntu.14.04 x64.runtime.native.system.security.cryptogra phy.openssl 4.3.2**

### **1.1270.1 Available under license :**

This Microsoft .NET Library may incorporate components from the projects listed below. Microsoft licenses these components under the Microsoft .NET Library software license terms. The original copyright notices and the licenses under which Microsoft received such components are set forth below for informational purposes only. Microsoft reserves all rights not expressly granted herein, whether by implication, estoppel or otherwise.

1. .NET Core (https://github.com/dotnet/core/)

.NET Core Copyright (c) .NET Foundation and Contributors

The MIT License (MIT)

Permission is hereby granted, free of charge, to any person obtaining a copy of this software and associated documentation files (the "Software"), to deal in the Software without restriction, including without limitation the rights to use, copy, modify, merge, publish, distribute, sublicense, and/or sell copies of the Software, and to permit persons to whom the Software is furnished to do so, subject to the following conditions:

### The

 above copyright notice and this permission notice shall be included in all copies or substantial portions of the Software.

THE SOFTWARE IS PROVIDED "AS IS", WITHOUT WARRANTY OF ANY KIND, EXPRESS OR IMPLIED, INCLUDING BUT NOT LIMITED TO THE WARRANTIES OF MERCHANTABILITY, FITNESS FOR A PARTICULAR PURPOSE AND NONINFRINGEMENT. IN NO EVENT SHALL THE AUTHORS OR COPYRIGHT HOLDERS BE LIABLE FOR ANY CLAIM, DAMAGES OR OTHER LIABILITY, WHETHER IN AN ACTION OF CONTRACT, TORT OR OTHERWISE, ARISING FROM, OUT OF OR IN CONNECTION WITH THE SOFTWARE OR THE USE OR OTHER DEALINGS IN THE SOFTWARE.

MICROSOFT SOFTWARE LICENSE TERMS

### MICROSOFT .NET LIBRARY

These license terms are an agreement between Microsoft Corporation (or based on where you live, one of its affiliates) and you. Please read them. They apply to the software named above, which includes the media on which you received it, if any. The terms also apply to any Microsoft

updates,

supplements,

Internet-based services, and

support services

for this software, unless other terms accompany those items. If so, those terms apply.

### BY USING THE SOFTWARE, YOU ACCEPT THESE TERMS. IF YOU DO NOT ACCEPT THEM, DO NOT USE THE SOFTWARE.

### IF YOU COMPLY WITH THESE LICENSE TERMS, YOU HAVE THE PERPETUAL RIGHTS BELOW.

### 1. INSTALLATION AND USE RIGHTS.

a. Installation and Use. You may install and use any number of copies of the software to design, develop and test your programs.

b. Third Party Programs. The software may include third party programs that Microsoft, not the third party, licenses to you under this agreement. Notices, if any, for the third party program are included for your information only.

### 2. ADDITIONAL LICENSING REQUIREMENTS AND/OR USE RIGHTS.

a. DISTRIBUTABLE CODE. The software is comprised of Distributable Code. Distributable Code is code that you are permitted to distribute in programs you develop if you comply with the terms below.

i. Right to Use and Distribute.

You may copy and distribute the object code form of the software.

 Third Party Distribution. You may permit distributors of your programs to copy and distribute the Distributable Code as part of those programs.

ii. Distribution Requirements. For any Distributable Code you distribute, you must

add significant primary functionality to it in your programs;

require distributors and external end users to agree to terms that protect it at least as much as this agreement;

 display your valid copyright notice on your programs; and

 indemnify, defend, and hold harmless Microsoft from any claims, including attorneys fees, related to the distribution or use of your programs.

iii. Distribution Restrictions. You may not

alter any copyright, trademark or patent notice in the Distributable Code;

 use Microsofts trademarks in your programs names or in a way that suggests your programs come from or are endorsed by Microsoft;

include Distributable Code in malicious, deceptive or unlawful programs; or

 modify or distribute the source code of any Distributable Code so that any part of it becomes subject to an Excluded License. An Excluded License is one that requires, as a condition of use, modification or distribution, that

the code be disclosed or distributed in source code form; or

others have the right to modify it.

3. SCOPE OF LICENSE. The software is licensed, not sold. This agreement only gives you some rights to use the software. Microsoft

 reserves all other rights. Unless applicable law gives you more rights despite this limitation, you may use the software only as expressly permitted in this agreement. In doing so, you must comply with any technical limitations in the software that only allow you to use it in certain ways. You may not

work around any technical limitations in the software;

 reverse engineer, decompile or disassemble the software, except and only to the extent that applicable law expressly permits, despite this limitation;

publish the software for others to copy;

rent, lease or lend the software;

transfer the software or this agreement to any third party; or

use the software for commercial software hosting services.

4. BACKUP COPY. You may make one backup copy of the software. You may use it only to reinstall the software.

5. DOCUMENTATION. Any person that has valid access to your computer or internal network may copy and use the documentation

for your internal, reference purposes.

6. EXPORT RESTRICTIONS. The software is subject to United States export laws and regulations. You must comply with all domestic and international export laws and regulations that apply to the software. These laws include restrictions on destinations, end users and end use. For additional information, see www.microsoft.com/exporting.

7. SUPPORT SERVICES. Because this software is as is, we may not provide support services for it.

8. ENTIRE AGREEMENT. This agreement, and the terms for supplements, updates, Internet-based services and support services that you use, are the entire agreement for the software and support services.

9. APPLICABLE LAW.

a. United States. If you acquired the software in the United States, Washington state law governs the interpretation of this agreement and applies to claims for breach of it, regardless of conflict of laws principles. The laws of the state where you live govern all other claims, including

claims under state consumer protection laws, unfair competition laws, and in tort.

b. Outside the United States. If you acquired the software in any other country, the laws of that country apply.

10. LEGAL EFFECT. This agreement describes certain legal rights. You may have other rights under the laws of your country. You may also have rights with respect to the party from whom you acquired the software. This agreement does not change your rights under the laws of your country if the laws of your country do not permit it to do so.

11. DISCLAIMER OF WARRANTY. THE SOFTWARE IS LICENSED AS-IS. YOU BEAR THE RISK OF USING IT. MICROSOFT GIVES NO EXPRESS WARRANTIES, GUARANTEES OR CONDITIONS. YOU MAY HAVE ADDITIONAL CONSUMER RIGHTS OR STATUTORY GUARANTEES UNDER YOUR LOCAL LAWS WHICH THIS AGREEMENT CANNOT CHANGE. TO THE EXTENT PERMITTED UNDER YOUR LOCAL LAWS, MICROSOFT EXCLUDES THE IMPLIED WARRANTIES OF MERCHANTABILITY, FITNESS FOR A PARTICULAR PURPOSE AND NON-INFRINGEMENT.

### FOR AUSTRALIA

 YOU HAVE STATUTORY GUARANTEES UNDER THE AUSTRALIAN CONSUMER LAW AND NOTHING IN THESE TERMS IS INTENDED TO AFFECT THOSE RIGHTS.

12. LIMITATION ON AND EXCLUSION OF REMEDIES AND DAMAGES. YOU CAN RECOVER FROM

### MICROSOFT AND ITS SUPPLIERS ONLY DIRECT DAMAGES UP TO U.S. \$5.00. YOU CANNOT RECOVER ANY OTHER DAMAGES, INCLUDING CONSEQUENTIAL, LOST PROFITS, SPECIAL, INDIRECT OR INCIDENTAL DAMAGES.

This limitation applies to

 anything related to the software, services, content (including code) on third party Internet sites, or third party programs; and

 claims for breach of contract, breach of warranty, guarantee or condition, strict liability, negligence, or other tort to the extent permitted by applicable law.

It also applies even if Microsoft knew or should have known about the possibility of the damages. The above limitation or exclusion may not apply to you because your country may not allow the exclusion or limitation of incidental, consequential or other damages.

### Please

 note: As this software is distributed in Quebec, Canada, some of the clauses in this agreement are provided below in French.

Remarque : Ce logiciel tant distribu au Qubec, Canada, certaines des clauses dans ce contrat sont fournies ci-dessous en franais.

EXONRATION DE GARANTIE. Le logiciel vis par une licence est offert tel quel . Toute utilisation de ce logiciel est votre seule risque et pril. Microsoft naccorde aucune autre garantie expresse. Vous pouvez bnficier de droits additionnels en vertu du droit local sur la protection des consommateurs, que ce contrat ne peut modifier. La ou elles sont permises par le droit locale, les garanties implicites de qualit marchande, dadquation un usage particulier et dabsence de contrefaon sont exclues.

### LIMITATION DES DOMMAGES-INTRTS ET EXCLUSION DE RESPONSABILIT POUR LES DOMMAGES. Vous pouvez obtenir de Microsoft et de ses fournisseurs une indemnisation en cas de dommages directs uniquement hauteur de 5,00 \$ US. Vous ne pouvez prtendre

 aucune indemnisation pour les autres dommages, y compris les dommages spciaux, indirects ou accessoires et pertes de bnfices.

Cette limitation concerne :

 tout ce qui est reli au logiciel, aux services ou au contenu (y compris le code) figurant sur des sites Internet tiers ou dans des programmes tiers ; et

 les rclamations au titre de violation de contrat ou de garantie, ou au titre de responsabilit stricte, de ngligence ou dune autre faute dans la limite autorise par la loi en vigueur.

Elle sapplique galement, mme si Microsoft connaissait ou devrait connatre lventualit dun tel dommage. Si votre pays nautorise pas lexclusion ou la limitation de responsabilit pour les dommages indirects, accessoires ou de quelque nature que ce soit, il se peut que la limitation ou lexclusion ci-dessus ne sappliquera pas votre gard.

EFFET JURIDIQUE. Le prsent contrat dcrit certains droits juridiques. Vous pourriez avoir dautres droits prvus par

## **1.1271 runtime.opensuse.13.2-**

# **x64.runtime.native.system.security.cryptogra phy.openssl 4.3.2**

## **1.1271.1 Available under license :**

This Microsoft .NET Library may incorporate components from the projects listed below. Microsoft licenses these components under the Microsoft .NET Library software license terms. The original copyright notices and the licenses under which Microsoft received such components are set forth below for informational purposes only. Microsoft reserves all rights not expressly granted herein, whether by implication, estoppel or otherwise.

1. .NET Core (https://github.com/dotnet/core/)

.NET Core Copyright (c) .NET Foundation and Contributors

The MIT License (MIT)

Permission is hereby granted, free of charge, to any person obtaining a copy of this software and associated documentation files (the "Software"), to deal in the Software without restriction, including without limitation the rights to use, copy, modify, merge, publish, distribute, sublicense, and/or sell copies of the Software, and to permit persons to whom the Software is furnished to do so, subject to the following conditions:

### The

 above copyright notice and this permission notice shall be included in all copies or substantial portions of the Software.

THE SOFTWARE IS PROVIDED "AS IS", WITHOUT WARRANTY OF ANY KIND, EXPRESS OR IMPLIED, INCLUDING BUT NOT LIMITED TO THE WARRANTIES OF MERCHANTABILITY, FITNESS FOR A PARTICULAR PURPOSE AND NONINFRINGEMENT. IN NO EVENT SHALL THE AUTHORS OR COPYRIGHT HOLDERS BE LIABLE FOR ANY CLAIM, DAMAGES OR OTHER LIABILITY, WHETHER IN AN ACTION OF CONTRACT, TORT OR OTHERWISE, ARISING FROM, OUT OF OR IN CONNECTION WITH THE SOFTWARE OR THE USE OR OTHER DEALINGS IN THE SOFTWARE.

### MICROSOFT SOFTWARE LICENSE TERMS

MICROSOFT .NET LIBRARY

These license terms are an agreement between Microsoft Corporation (or based on where you live, one of its affiliates) and you. Please read them. They apply to the software named above, which includes the media on which you received it, if any. The terms also apply to any Microsoft

updates,

supplements,

Internet-based services, and

support services

for this software, unless other terms accompany those items. If so, those terms apply.

### BY USING THE SOFTWARE, YOU ACCEPT THESE TERMS. IF YOU DO NOT ACCEPT THEM, DO NOT USE THE SOFTWARE.

### IF YOU COMPLY WITH THESE LICENSE TERMS, YOU HAVE THE PERPETUAL RIGHTS BELOW.

### 1. INSTALLATION AND USE RIGHTS.

a. Installation and Use. You may install and use any number of copies of the software to design, develop and test your programs.

b. Third Party Programs. The software may include third party programs that Microsoft, not the third party, licenses to you under this agreement. Notices, if any, for the third party program are included for your information only.

### 2. ADDITIONAL LICENSING REQUIREMENTS AND/OR USE RIGHTS.

a. DISTRIBUTABLE CODE. The software is comprised of Distributable Code. Distributable Code is code that you are permitted to distribute in programs you develop if you comply with the terms below.

i. Right to Use and Distribute.

You may copy and distribute the object code form of the software.

 Third Party Distribution. You may permit distributors of your programs to copy and distribute the Distributable Code as part of those programs.

ii. Distribution Requirements. For any Distributable Code you distribute, you must

add significant primary functionality to it in your programs;

require distributors and external end users to agree to terms that protect it at least as much as this agreement;

display your valid copyright notice on your programs;

and

 indemnify, defend, and hold harmless Microsoft from any claims, including attorneys fees, related to the distribution or use of your programs.

iii. Distribution Restrictions. You may not

alter any copyright, trademark or patent notice in the Distributable Code;

 use Microsofts trademarks in your programs names or in a way that suggests your programs come from or are endorsed by Microsoft;

include Distributable Code in malicious, deceptive or unlawful programs; or

 modify or distribute the source code of any Distributable Code so that any part of it becomes subject to an Excluded License. An Excluded License is one that requires, as a condition of use, modification or distribution, that

the code be disclosed or distributed in source code form; or

others have the right to modify it.

3. SCOPE OF LICENSE. The software is licensed, not sold. This agreement only gives you some rights to use the software. Microsoft

 reserves all other rights. Unless applicable law gives you more rights despite this limitation, you may use the software only as expressly permitted in this agreement. In doing so, you must comply with any technical limitations in the software that only allow you to use it in certain ways. You may not

work around any technical limitations in the software;

 reverse engineer, decompile or disassemble the software, except and only to the extent that applicable law expressly permits, despite this limitation;

publish the software for others to copy;

rent, lease or lend the software;

transfer the software or this agreement to any third party; or

use the software for commercial software hosting services.

4. BACKUP COPY. You may make one backup copy of the software. You may use it only to reinstall the software.

5. DOCUMENTATION. Any person that has valid access to your computer or internal network may copy and use the documentation

for your internal, reference purposes.

6. EXPORT RESTRICTIONS. The software is subject to United States export laws and regulations. You must comply with all domestic and international export laws and regulations that apply to the software. These laws include restrictions on destinations, end users and end use. For additional information, see www.microsoft.com/exporting.

7. SUPPORT SERVICES. Because this software is as is, we may not provide support services for it.

8. ENTIRE AGREEMENT. This agreement, and the terms for supplements, updates, Internet-based services and support services that you use, are the entire agreement for the software and support services.

### 9. APPLICABLE LAW.

a. United States. If you acquired the software in the United States, Washington state law governs the interpretation of this agreement and applies to claims for breach of it, regardless of conflict of laws principles. The laws of the state where you live govern all other claims, including

claims under state consumer protection laws, unfair competition laws, and in tort.

b. Outside the United States. If you acquired the software in any other country, the laws of that country apply.

10. LEGAL EFFECT. This agreement describes certain legal rights. You may have other rights under the laws of your country. You may also have rights with respect to the party from whom you acquired the software. This agreement does not change your rights under the laws of your country if the laws of your country do not permit it to do so.

11. DISCLAIMER OF WARRANTY. THE SOFTWARE IS LICENSED AS-IS. YOU BEAR THE RISK OF USING IT. MICROSOFT GIVES NO EXPRESS WARRANTIES, GUARANTEES OR CONDITIONS. YOU MAY HAVE ADDITIONAL CONSUMER RIGHTS OR STATUTORY GUARANTEES UNDER YOUR LOCAL LAWS WHICH THIS AGREEMENT CANNOT CHANGE. TO THE EXTENT PERMITTED UNDER YOUR LOCAL LAWS, MICROSOFT EXCLUDES THE IMPLIED WARRANTIES OF MERCHANTABILITY, FITNESS FOR A PARTICULAR PURPOSE AND NON-INFRINGEMENT.

### FOR AUSTRALIA

 YOU HAVE STATUTORY GUARANTEES UNDER THE AUSTRALIAN CONSUMER LAW AND NOTHING IN THESE TERMS IS INTENDED TO AFFECT THOSE RIGHTS.

12. LIMITATION ON AND EXCLUSION OF REMEDIES AND DAMAGES. YOU CAN RECOVER FROM MICROSOFT AND ITS SUPPLIERS ONLY DIRECT DAMAGES UP TO U.S. \$5.00. YOU CANNOT RECOVER ANY OTHER DAMAGES, INCLUDING CONSEQUENTIAL, LOST PROFITS, SPECIAL, INDIRECT OR INCIDENTAL DAMAGES.

This limitation applies to

 anything related to the software, services, content (including code) on third party Internet sites, or third party programs; and

 claims for breach of contract, breach of warranty, guarantee or condition, strict liability, negligence, or other tort to the extent permitted by applicable law.

It also applies even if Microsoft knew or should have known about the possibility of the damages. The above limitation or exclusion may not apply to you because your country may not allow the exclusion or limitation of incidental, consequential or other damages.

### Please

 note: As this software is distributed in Quebec, Canada, some of the clauses in this agreement are provided below in French.

Remarque : Ce logiciel tant distribu au Qubec, Canada, certaines des clauses dans ce contrat sont fournies ci-dessous en franais.

EXONRATION DE GARANTIE. Le logiciel vis par une licence est offert tel quel . Toute utilisation de ce logiciel est votre seule risque et pril. Microsoft naccorde aucune autre garantie expresse. Vous pouvez bnficier de droits additionnels en vertu du droit local sur la protection des consommateurs, que ce contrat ne peut modifier. La ou elles sont permises par le droit locale, les garanties implicites de qualit marchande, dadquation un usage particulier et dabsence de contrefaon sont exclues.

LIMITATION DES DOMMAGES-INTRTS ET EXCLUSION DE RESPONSABILIT POUR LES DOMMAGES. Vous pouvez obtenir de Microsoft et de ses fournisseurs une indemnisation en cas de dommages directs uniquement hauteur de 5,00 \$ US. Vous ne pouvez prtendre

 aucune indemnisation pour les autres dommages, y compris les dommages spciaux, indirects ou accessoires et pertes de bnfices.

Cette limitation concerne :

 tout ce qui est reli au logiciel, aux services ou au contenu (y compris le code) figurant sur des sites Internet tiers ou dans des programmes tiers ; et

 les rclamations au titre de violation de contrat ou de garantie, ou au titre de responsabilit stricte, de ngligence ou dune autre faute dans la limite autorise par la loi en vigueur.

Elle sapplique galement, mme si Microsoft connaissait ou devrait connatre lventualit dun tel dommage. Si votre pays nautorise pas lexclusion ou la limitation de responsabilit pour les dommages indirects, accessoires ou de quelque nature que ce soit, il se peut que la limitation ou lexclusion ci-dessus ne sappliquera pas votre gard.

EFFET JURIDIQUE. Le prsent contrat dcrit certains droits juridiques. Vous pourriez avoir dautres droits prvus par les lois de votre pays. Le prsent

contrat ne modifie pas les droits que vous confrent les lois de votre pays si celles-ci ne le permettent pas.

# **1.1272 awssdk - core runtime 3.7.303.22**

### **1.1272.1 Available under license :**

No license file was found, but licenses were detected in source scan.

/opt/cola/permits/2045597117\_1718975577.9756563/0/awssdk-core-zip/AWSSDK.Core.dll: binary file matches

Found in path(s):

## **1.1273 swashbuckle-aspnetcore 6.2.3 1.1273.1 Available under license :**

The MIT License (MIT)

Copyright (c) 2016 Richard Morris

Permission is hereby granted, free of charge, to any person obtaining a copy of this software and associated documentation files (the "Software"), to deal in the Software without restriction, including without limitation the rights to use, copy, modify, merge, publish, distribute, sublicense, and/or sell copies of the Software, and to permit persons to whom the Software is furnished to do so, subject to the following conditions:

The above copyright notice and this permission notice shall be included in all copies or substantial portions of the Software.

THE SOFTWARE IS PROVIDED "AS IS", WITHOUT WARRANTY OF ANY KIND, EXPRESS OR IMPLIED, INCLUDING BUT NOT LIMITED TO THE WARRANTIES OF MERCHANTABILITY, FITNESS FOR A PARTICULAR PURPOSE AND NONINFRINGEMENT. IN NO EVENT SHALL THE AUTHORS OR COPYRIGHT HOLDERS BE LIABLE FOR ANY CLAIM, DAMAGES OR OTHER LIABILITY, WHETHER IN AN ACTION OF CONTRACT, TORT OR OTHERWISE, ARISING FROM, OUT OF OR

 IN CONNECTION WITH THE SOFTWARE OR THE USE OR OTHER DEALINGS IN THE SOFTWARE.

## **1.1274 automapper 13.0.0**

## **1.1274.1 Available under license :**

The MIT License (MIT)

Copyright (c) 2010 Jimmy Bogard

Permission is hereby granted, free of charge, to any person obtaining a copy of this software and associated documentation files (the "Software"), to deal in the Software without restriction, including without limitation the rights to use, copy, modify, merge, publish, distribute, sublicense, and/or sell copies of the Software, and to permit persons to whom the Software is furnished to do so, subject to the following conditions:

The above copyright notice and this permission notice shall be included in all copies or substantial portions of the Software.

THE SOFTWARE IS PROVIDED "AS IS", WITHOUT WARRANTY OF ANY KIND, EXPRESS OR IMPLIED, INCLUDING BUT NOT LIMITED TO THE WARRANTIES OF MERCHANTABILITY, FITNESS FOR A PARTICULAR PURPOSE AND NONINFRINGEMENT. IN NO EVENT SHALL THE AUTHORS OR

COPYRIGHT HOLDERS BE LIABLE FOR ANY CLAIM, DAMAGES OR OTHER LIABILITY, WHETHER IN AN ACTION OF CONTRACT, TORT OR OTHERWISE, ARISING FROM, OUT OF OR IN CONNECTION WITH THE SOFTWARE OR THE USE OR OTHER DEALINGS IN THE SOFTWARE.

## **1.1275 microsoft.extensions.logging.abstractions 2.0.0 1.1275.1 Available under license :**

No license file was found, but licenses were detected in source scan.

/opt/cola/permits/2045597132\_1719227617.136971/0/microsoft-extensions-logging-abstractionszip/Microsoft.Extensions.Logging.Abstractions.dll: binary file matches

Found in path(s): \* /bin/grep

# **1.1276 excelnumberformat 1.1.0**

## **1.1276.1 Available under license :**

The MIT License (MIT)

Copyright (c) 2017 andersnm

Permission is hereby granted, free of charge, to any person obtaining a copy of this software and associated documentation files (the "Software"), to deal in the Software without restriction, including without limitation the rights to use, copy, modify, merge, publish, distribute, sublicense, and/or sell copies of the Software, and to permit persons to whom the Software is furnished to do so, subject to the following conditions:

The above copyright notice and this permission notice shall be included in all copies or substantial portions of the Software.

THE SOFTWARE IS PROVIDED "AS IS", WITHOUT WARRANTY OF ANY KIND, EXPRESS OR IMPLIED, INCLUDING BUT NOT LIMITED TO THE WARRANTIES OF MERCHANTABILITY, FITNESS FOR A PARTICULAR PURPOSE AND NONINFRINGEMENT. IN NO EVENT SHALL THE AUTHORS OR COPYRIGHT HOLDERS BE LIABLE FOR ANY CLAIM, DAMAGES OR OTHER LIABILITY, WHETHER IN AN ACTION OF CONTRACT, TORT OR OTHERWISE, ARISING FROM, OUT OF OR IN CONNECTION WITH THE SOFTWARE OR THE USE OR OTHER DEALINGS IN THE

SOFTWARE.

# **1.1277 runtime.ubuntu.16.10 x64.runtime.native.system.security.cryptogra phy.openssl 4.3.2**

## **1.1277.1 Available under license :**

This Microsoft .NET Library may incorporate components from the projects listed below. Microsoft licenses these components under the Microsoft .NET Library software license terms. The original copyright notices and the licenses under which Microsoft received such components are set forth below for informational purposes only. Microsoft reserves all rights not expressly granted herein, whether by implication, estoppel or otherwise.

1. .NET Core (https://github.com/dotnet/core/)

.NET Core Copyright (c) .NET Foundation and Contributors

The MIT License (MIT)

Permission is hereby granted, free of charge, to any person obtaining a copy of this software and associated documentation files (the "Software"), to deal in the Software without restriction, including without limitation the rights to use, copy, modify, merge, publish, distribute, sublicense, and/or sell copies of the Software, and to permit persons to whom the Software is furnished to do so, subject to the following conditions:

The

 above copyright notice and this permission notice shall be included in all copies or substantial portions of the Software.

THE SOFTWARE IS PROVIDED "AS IS", WITHOUT WARRANTY OF ANY KIND, EXPRESS OR IMPLIED, INCLUDING BUT NOT LIMITED TO THE WARRANTIES OF MERCHANTABILITY, FITNESS FOR A PARTICULAR PURPOSE AND NONINFRINGEMENT. IN NO EVENT SHALL THE AUTHORS OR COPYRIGHT HOLDERS BE LIABLE FOR ANY CLAIM, DAMAGES OR OTHER LIABILITY, WHETHER IN AN ACTION OF CONTRACT, TORT OR OTHERWISE, ARISING FROM, OUT OF OR IN CONNECTION WITH THE SOFTWARE OR THE USE OR OTHER DEALINGS IN THE SOFTWARE.

### MICROSOFT SOFTWARE LICENSE TERMS

### MICROSOFT NET LIBRARY

These license terms are an agreement between Microsoft Corporation (or based on where you live, one of its affiliates) and you. Please read them. They apply to the software named above, which includes the media on which you received it, if any. The terms also apply to any Microsoft

updates,

supplements,

Internet-based services, and

support services

for this software, unless other terms accompany those items. If so, those terms apply.

BY USING THE SOFTWARE, YOU ACCEPT THESE TERMS. IF YOU DO NOT ACCEPT THEM, DO NOT USE THE SOFTWARE.

IF YOU COMPLY WITH THESE LICENSE TERMS, YOU HAVE THE PERPETUAL RIGHTS BELOW.

1. INSTALLATION AND USE RIGHTS.

a. Installation and Use. You may install and use any number of copies of the software to design, develop and test your programs.

b. Third Party Programs. The software may include third party programs that Microsoft, not the third party, licenses to you under this agreement. Notices, if any, for the third party program are included for your information only.

2. ADDITIONAL LICENSING REQUIREMENTS AND/OR USE RIGHTS.

a. DISTRIBUTABLE CODE. The software is comprised of Distributable Code. Distributable Code is code that you are permitted to distribute in programs you develop if you comply with the terms below.

i. Right to Use and Distribute.

You may copy and distribute the object code form of the software.

 Third Party Distribution. You may permit distributors of your programs to copy and distribute the Distributable Code as part of those programs.

ii. Distribution Requirements. For any Distributable Code you distribute, you must

add significant primary functionality to it in your programs;

require distributors and external end users to agree to terms that protect it at least as much as this agreement;

display your valid copyright notice on your programs;

and

 indemnify, defend, and hold harmless Microsoft from any claims, including attorneys fees, related to the distribution or use of your programs.

iii. Distribution Restrictions. You may not

alter any copyright, trademark or patent notice in the Distributable Code;

 use Microsofts trademarks in your programs names or in a way that suggests your programs come from or are endorsed by Microsoft;

include Distributable Code in malicious, deceptive or unlawful programs; or

 modify or distribute the source code of any Distributable Code so that any part of it becomes subject to an Excluded License. An Excluded License is one that requires, as a condition of use, modification or distribution, that

the code be disclosed or distributed in source code form; or

others have the right to modify it.

3. SCOPE OF LICENSE. The software is licensed, not sold. This agreement only gives you some rights to use the software. Microsoft

 reserves all other rights. Unless applicable law gives you more rights despite this limitation, you may use the software only as expressly permitted in this agreement. In doing so, you must comply with any technical limitations in the software that only allow you to use it in certain ways. You may not

work around any technical limitations in the software;

 reverse engineer, decompile or disassemble the software, except and only to the extent that applicable law expressly permits, despite this limitation;

publish the software for others to copy;

rent, lease or lend the software;

transfer the software or this agreement to any third party; or

use the software for commercial software hosting services.

4. BACKUP COPY. You may make one backup copy of the software. You may use it only to reinstall the software.

5. DOCUMENTATION. Any person that has valid access to your computer or internal network may copy and use the documentation

for your internal, reference purposes.

6. EXPORT RESTRICTIONS. The software is subject to United States export laws and regulations. You must comply with all domestic and international export laws and regulations that apply to the software. These laws include restrictions on destinations, end users and end use. For additional information, see

www.microsoft.com/exporting.

7. SUPPORT SERVICES. Because this software is as is, we may not provide support services for it.

8. ENTIRE AGREEMENT. This agreement, and the terms for supplements, updates, Internet-based services and support services that you use, are the entire agreement for the software and support services.

### 9. APPLICABLE LAW.

a. United States. If you acquired the software in the United States, Washington state law governs the interpretation of this agreement and applies to claims for breach of it, regardless of conflict of laws principles. The laws of the state where you live govern all other claims, including claims under state consumer protection laws, unfair competition laws, and in tort.

b. Outside the United States. If you acquired the software in any other country, the laws of that country apply.

10. LEGAL EFFECT. This agreement describes certain legal rights. You may have other rights under the laws of your country. You may also have rights with respect to the party from whom you acquired the software. This agreement does not change your rights under the laws of your country if the laws of your country do not permit it to do so.

11. DISCLAIMER OF WARRANTY. THE SOFTWARE IS LICENSED AS-IS. YOU BEAR THE RISK OF USING IT. MICROSOFT GIVES NO EXPRESS WARRANTIES, GUARANTEES OR CONDITIONS. YOU MAY HAVE ADDITIONAL CONSUMER RIGHTS OR STATUTORY GUARANTEES UNDER YOUR LOCAL LAWS WHICH THIS AGREEMENT CANNOT CHANGE. TO THE EXTENT PERMITTED UNDER YOUR LOCAL LAWS, MICROSOFT EXCLUDES THE IMPLIED WARRANTIES OF MERCHANTABILITY, FITNESS FOR A PARTICULAR PURPOSE AND NON-INFRINGEMENT.

### FOR AUSTRALIA

 YOU HAVE STATUTORY GUARANTEES UNDER THE AUSTRALIAN CONSUMER LAW AND NOTHING IN THESE TERMS IS INTENDED TO AFFECT THOSE RIGHTS.

12. LIMITATION ON AND EXCLUSION OF REMEDIES AND DAMAGES. YOU CAN RECOVER FROM MICROSOFT AND ITS SUPPLIERS ONLY DIRECT DAMAGES UP TO U.S. \$5.00. YOU CANNOT RECOVER ANY OTHER DAMAGES, INCLUDING CONSEQUENTIAL, LOST PROFITS, SPECIAL, INDIRECT OR INCIDENTAL DAMAGES.

### This limitation applies to

 anything related to the software, services, content (including code) on third party Internet sites, or third party programs; and

 claims for breach of contract, breach of warranty, guarantee or condition, strict liability, negligence, or other tort to the extent permitted by applicable law.

It also applies even if Microsoft knew or should have known about the possibility of the damages. The above limitation or exclusion may not apply to you because your country may not allow the exclusion or limitation of incidental, consequential or other damages.

### Please

 note: As this software is distributed in Quebec, Canada, some of the clauses in this agreement are provided below in French.

Remarque : Ce logiciel tant distribu au Qubec, Canada, certaines des clauses dans ce contrat sont fournies ci-dessous en franais.

EXONRATION DE GARANTIE. Le logiciel vis par une licence est offert tel quel . Toute utilisation de ce logiciel est votre seule risque et pril. Microsoft naccorde aucune autre garantie expresse. Vous pouvez bnficier de droits additionnels en vertu du droit local sur la protection des consommateurs, que ce contrat ne peut modifier. La ou elles sont permises par le droit locale, les garanties implicites de qualit marchande, dadquation un usage particulier et dabsence de contrefaon sont exclues.

### LIMITATION DES DOMMAGES-INTRTS ET EXCLUSION DE RESPONSABILIT POUR LES DOMMAGES.

Vous pouvez obtenir de Microsoft et de ses fournisseurs une indemnisation en cas de dommages directs uniquement hauteur de 5,00 \$ US. Vous ne pouvez prtendre

 aucune indemnisation pour les autres dommages, y compris les dommages spciaux, indirects ou accessoires et pertes de bnfices.

Cette limitation concerne :

 tout ce qui est reli au logiciel, aux services ou au contenu (y compris le code) figurant sur des sites Internet tiers ou dans des programmes tiers ; et

 les rclamations au titre de violation de contrat ou de garantie, ou au titre de responsabilit stricte, de ngligence ou dune autre faute dans la limite autorise par la loi en vigueur.

Elle sapplique galement, mme si Microsoft connaissait ou devrait connatre lventualit dun tel dommage. Si votre pays nautorise pas lexclusion ou la limitation de responsabilit pour les dommages indirects, accessoires ou de quelque nature que ce soit, il se peut que la limitation ou lexclusion ci-dessus ne sappliquera pas votre gard.

EFFET JURIDIQUE. Le prsent contrat dcrit certains droits juridiques. Vous pourriez avoir dautres droits prvus par les lois de votre pays. Le prsent

contrat ne modifie pas les droits que vous confrent les lois de votre pays si celles-ci ne le permettent pas.

## **1.1278 runtime.fedora.24-**

# **x64.runtime.native.system.security.cryptogra phy.openssl 4.3.2**

### **1.1278.1 Available under license :**

This Microsoft .NET Library may incorporate components from the projects listed below. Microsoft licenses these components under the Microsoft .NET Library software license terms. The original copyright notices and the licenses under which Microsoft received such components are set forth below for informational

purposes only. Microsoft reserves all rights not expressly granted herein, whether by implication, estoppel or otherwise.

1. .NET Core (https://github.com/dotnet/core/)

.NET Core Copyright (c) .NET Foundation and Contributors

The MIT License (MIT)

Permission is hereby granted, free of charge, to any person obtaining a copy of this software and associated documentation files (the "Software"), to deal in the Software without restriction, including without limitation the rights to use, copy, modify, merge, publish, distribute, sublicense, and/or sell copies of the Software, and to permit persons to whom the Software is furnished to do so, subject to the following conditions:

### The

 above copyright notice and this permission notice shall be included in all copies or substantial portions of the Software.

THE SOFTWARE IS PROVIDED "AS IS", WITHOUT WARRANTY OF ANY KIND, EXPRESS OR IMPLIED, INCLUDING BUT NOT LIMITED TO THE WARRANTIES OF MERCHANTABILITY, FITNESS FOR A PARTICULAR PURPOSE AND NONINFRINGEMENT. IN NO EVENT SHALL THE AUTHORS OR COPYRIGHT HOLDERS BE LIABLE FOR ANY CLAIM, DAMAGES OR OTHER LIABILITY, WHETHER IN AN ACTION OF CONTRACT, TORT OR OTHERWISE, ARISING FROM, OUT OF OR IN CONNECTION WITH THE SOFTWARE OR THE USE OR OTHER DEALINGS IN THE SOFTWARE.

### MICROSOFT SOFTWARE LICENSE TERMS

### MICROSOFT .NET LIBRARY

These license terms are an agreement between Microsoft Corporation (or based on where you live, one of its affiliates) and you. Please read them. They apply to the software named above, which includes the media on which you received it, if any. The terms also apply to any Microsoft

updates,

supplements,

Internet-based services, and

support services

for this software, unless other terms accompany those items. If so, those terms apply.

### BY USING THE SOFTWARE, YOU ACCEPT THESE TERMS. IF YOU DO NOT ACCEPT THEM, DO NOT USE THE SOFTWARE.

### IF YOU COMPLY WITH THESE LICENSE TERMS, YOU HAVE THE PERPETUAL RIGHTS BELOW.

### 1. INSTALLATION AND USE RIGHTS.

a. Installation and Use. You may install and use any number of copies of the software to design, develop and test your programs.

b. Third Party Programs. The software may include third party programs that Microsoft, not the third party, licenses to you under this agreement. Notices, if any, for the third party program are included for your information only.

### 2. ADDITIONAL LICENSING REQUIREMENTS AND/OR USE RIGHTS.

a. DISTRIBUTABLE CODE. The software is comprised of Distributable Code. Distributable Code is code that you are permitted to distribute in programs you develop if you comply with the terms below.

i. Right to Use and Distribute.

You may copy and distribute the object code form of the software.

 Third Party Distribution. You may permit distributors of your programs to copy and distribute the Distributable Code as part of those programs.

ii. Distribution Requirements. For any Distributable Code you distribute, you must

add significant primary functionality to it in your programs;

require distributors and external end users to agree to terms that protect it at least as much as this agreement;

display your valid copyright notice on your programs;

and

 indemnify, defend, and hold harmless Microsoft from any claims, including attorneys fees, related to the distribution or use of your programs.

iii. Distribution Restrictions. You may not

alter any copyright, trademark or patent notice in the Distributable Code;

 use Microsofts trademarks in your programs names or in a way that suggests your programs come from or are endorsed by Microsoft;

include Distributable Code in malicious, deceptive or unlawful programs; or

 modify or distribute the source code of any Distributable Code so that any part of it becomes subject to an Excluded License. An Excluded License is one that requires, as a condition of use, modification or distribution, that

the code be disclosed or distributed in source code form; or

others have the right to modify it.

3. SCOPE OF LICENSE. The software is licensed, not sold. This agreement only gives you some rights to use the software. Microsoft

 reserves all other rights. Unless applicable law gives you more rights despite this limitation, you may use the software only as expressly permitted in this agreement. In doing so, you must comply with any technical limitations in the software that only allow you to use it in certain ways. You may not

work around any technical limitations in the software;

 reverse engineer, decompile or disassemble the software, except and only to the extent that applicable law expressly permits, despite this limitation;

publish the software for others to copy;

rent, lease or lend the software;

transfer the software or this agreement to any third party; or

use the software for commercial software hosting services.

4. BACKUP COPY. You may make one backup copy of the software. You may use it only to reinstall the software.

5. DOCUMENTATION. Any person that has valid access to your computer or internal network may copy and use the documentation

for your internal, reference purposes.

6. EXPORT RESTRICTIONS. The software is subject to United States export laws and regulations. You must comply with all domestic and international export laws and regulations that apply to the software. These laws include restrictions on destinations, end users and end use. For additional information, see www.microsoft.com/exporting.

7. SUPPORT SERVICES. Because this software is as is, we may not provide support services for it.

8. ENTIRE AGREEMENT. This agreement, and the terms for supplements, updates, Internet-based services and support services that you use, are the entire agreement for the software and support services.

9. APPLICABLE LAW.

a. United States. If you acquired the software in the United States, Washington state law governs the interpretation of this agreement and applies to claims for breach of it, regardless of conflict of laws principles. The laws of the state where you live govern all other claims, including

claims under state consumer protection laws, unfair competition laws, and in tort.

b. Outside the United States. If you acquired the software in any other country, the laws of that country apply.

10. LEGAL EFFECT. This agreement describes certain legal rights. You may have other rights under the laws of your country. You may also have rights with respect to the party from whom you acquired the software. This agreement does not change your rights under the laws of your country if the laws of your country do not permit it to do so.

11. DISCLAIMER OF WARRANTY. THE SOFTWARE IS LICENSED AS-IS. YOU BEAR THE RISK OF USING IT. MICROSOFT GIVES NO EXPRESS WARRANTIES, GUARANTEES OR CONDITIONS. YOU MAY HAVE ADDITIONAL CONSUMER RIGHTS OR STATUTORY GUARANTEES UNDER YOUR LOCAL LAWS WHICH THIS AGREEMENT CANNOT CHANGE. TO THE EXTENT PERMITTED UNDER YOUR LOCAL LAWS, MICROSOFT EXCLUDES THE IMPLIED WARRANTIES OF MERCHANTABILITY, FITNESS FOR A PARTICULAR PURPOSE AND NON-INFRINGEMENT.

### FOR AUSTRALIA

 YOU HAVE STATUTORY GUARANTEES UNDER THE AUSTRALIAN CONSUMER LAW AND NOTHING IN THESE TERMS IS INTENDED TO AFFECT THOSE RIGHTS.

12. LIMITATION ON AND EXCLUSION OF REMEDIES AND DAMAGES. YOU CAN RECOVER FROM MICROSOFT AND ITS SUPPLIERS ONLY DIRECT DAMAGES UP TO U.S. \$5.00. YOU CANNOT RECOVER ANY OTHER DAMAGES, INCLUDING CONSEQUENTIAL, LOST PROFITS, SPECIAL, INDIRECT OR INCIDENTAL DAMAGES.

This limitation applies to

 anything related to the software, services, content (including code) on third party Internet sites, or third party programs; and

 claims for breach of contract, breach of warranty, guarantee or condition, strict liability, negligence, or other tort to the extent permitted by applicable law.

It also applies even if Microsoft knew or should have known about the possibility of the damages. The above limitation or exclusion may not apply to you because your country may not allow the exclusion or limitation of incidental, consequential or other damages.

#### Please

 note: As this software is distributed in Quebec, Canada, some of the clauses in this agreement are provided below in French.

Remarque : Ce logiciel tant distribu au Qubec, Canada, certaines des clauses dans ce contrat sont fournies ci-dessous en franais.

EXONRATION DE GARANTIE. Le logiciel vis par une licence est offert tel quel . Toute utilisation de ce logiciel est votre seule risque et pril. Microsoft naccorde aucune autre garantie expresse. Vous pouvez bnficier de droits additionnels en vertu du droit local sur la protection des consommateurs, que ce contrat ne peut modifier. La ou elles sont permises par le droit locale, les garanties implicites de qualit marchande, dadquation un usage particulier et

dabsence de contrefaon sont exclues.

#### LIMITATION DES DOMMAGES-INTRTS ET EXCLUSION DE RESPONSABILIT POUR LES DOMMAGES.

Vous pouvez obtenir de Microsoft et de ses fournisseurs une indemnisation en cas de dommages directs uniquement hauteur de 5,00 \$ US. Vous ne pouvez prtendre

 aucune indemnisation pour les autres dommages, y compris les dommages spciaux, indirects ou accessoires et pertes de bnfices.

### Cette limitation concerne :

 tout ce qui est reli au logiciel, aux services ou au contenu (y compris le code) figurant sur des sites Internet tiers ou dans des programmes tiers ; et

 les rclamations au titre de violation de contrat ou de garantie, ou au titre de responsabilit stricte, de ngligence ou dune autre faute dans la limite autorise par la loi en vigueur.

Elle sapplique galement, mme si Microsoft connaissait ou devrait connatre lventualit dun tel dommage. Si votre pays nautorise pas lexclusion ou la limitation de responsabilit pour les dommages indirects, accessoires ou de quelque nature que ce soit, il se peut que la limitation ou lexclusion ci-dessus ne sappliquera pas votre gard.

EFFET JURIDIQUE. Le prsent contrat dcrit certains droits juridiques. Vous pourriez avoir dautres droits prvus par les lois de votre pays. Le prsent

contrat ne modifie pas les droits que vous confrent les lois de votre pays si celles-ci ne le permettent pas.

# **1.1279 awssdk - amazon simple storage service 3.7.307.23**

### **1.1279.1 Available under license :**

No license file was found, but licenses were detected in source scan.

/opt/cola/permits/2045597185\_1718973389.8914793/0/awssdk-s3-zip/AWSSDK.S3.dll: binary file matches

Found in path(s): \* /bin/grep

## **1.1280 csvhelper 31.0.2**

### **1.1280.1 Available under license :**

Dual licensing under MS-PL and Apache 2.0

Microsoft Public License (MS-PL)

This license governs use of the accompanying software. If you use the software, you accept this license. If you do not accept the license, do not use the software.

### 1. Definitions

 The terms "reproduce," "reproduction," "derivative works," and "distribution" have the same meaning here as under U.S. copyright law. A "contribution" is the original software, or any additions or changes to the software. A "contributor" is any person that distributes its contribution under this license. "Licensed patents" are a contributor's patent claims that read directly on its contribution.

#### 2. Grant of Rights

 (A) Copyright Grant- Subject to the terms of this license, including the license conditions and limitations in section 3, each contributor grants you a non-exclusive, worldwide, royalty-free copyright license to reproduce its contribution, prepare derivative works of its contribution, and distribute its contribution or any derivative works that you create.

 (B) Patent Grant- Subject to the terms of this license, including the license conditions and limitations in section 3, each contributor grants you a non-exclusive, worldwide, royalty-free license under its licensed patents to make, have made, use, sell, offer for sale, import, and/or otherwise dispose of its contribution in the software or derivative works of the contribution in the software.

3. Conditions and Limitations

 (A) No Trademark License- This license does not grant you rights to use any contributors' name, logo, or trademarks.

 (B) If you bring a patent claim against any contributor over patents that you claim are infringed by the software, your patent license from such contributor to the software ends automatically.

 (C) If you distribute any portion of the software, you must retain all copyright, patent, trademark, and attribution notices that are present in the software.

(D) If you distribute

 any portion of the software in source code form, you may do so only under this license by including a complete copy of this license with your distribution. If you distribute any portion of the software in compiled or object code form, you may only do so under a license that complies with this license.

 (E) The software is licensed "as-is." You bear the risk of using it. The contributors give no express warranties, guarantees, or conditions. You may have additional consumer rights under your local laws which this license cannot change. To the extent permitted under your local laws, the contributors exclude the implied warranties of merchantability, fitness for a particular purpose and non-infringement.

Apache License, Version 2.0 Apache License Version 2.0, January 2004 http://www.apache.org/licenses/

#### TERMS AND CONDITIONS FOR USE, REPRODUCTION, AND DISTRIBUTION

#### 1. Definitions.

"License" shall mean the terms and conditions for use, reproduction, and distribution as defined by Sections 1 through 9 of this document.

"Licensor" shall mean the copyright owner or entity authorized by the copyright owner that is granting the License.

"Legal Entity" shall mean the union of the acting entity and all other entities that control, are controlled by, or are under common control with that entity. For the purposes of this definition, "control" means (i) the power, direct or indirect, to cause the direction or management of such entity, whether by contract or otherwise, or (ii) ownership of fifty percent (50%) or more of the outstanding shares, or (iii) beneficial ownership of such entity.
"You" (or "Your") shall mean an individual or Legal Entity exercising permissions granted by this License.

"Source" form shall mean the preferred form for making modifications, including but not limited to software source code, documentation source, and configuration files.

"Object" form shall mean any form resulting from mechanical transformation or translation of a Source form, including

but not limited to compiled object code, generated documentation, and conversions to other media types.

"Work" shall mean the work of authorship, whether in Source or Object form, made available under the License, as indicated by a copyright notice that is included in or attached to the work (an example is provided in the Appendix below).

"Derivative Works" shall mean any work, whether in Source or Object form, that is based on (or derived from) the Work and for which the editorial revisions, annotations, elaborations, or other modifications represent, as a whole, an original work of authorship. For the purposes of this License, Derivative Works shall not include works that remain separable from, or merely link (or bind by name) to the interfaces of, the Work and Derivative Works thereof.

"Contribution" shall mean any work of authorship, including the original version of the Work and any modifications or additions to that Work or Derivative Works thereof, that is intentionally

 submitted to Licensor for inclusion in the Work by the copyright owner or by an individual or Legal Entity authorized to submit on behalf of the copyright owner. For the purposes of this definition, "submitted" means any form of electronic, verbal, or written communication sent to the Licensor or its representatives, including but not limited to communication on electronic mailing lists, source code control systems, and issue tracking systems that are managed by, or on behalf of, the Licensor for the purpose of discussing and improving the Work, but excluding communication that is conspicuously marked or otherwise designated in writing by the copyright owner as "Not a Contribution<sup>"</sup>

"Contributor" shall mean Licensor and any individual or Legal Entity on behalf of whom a Contribution has been received by Licensor and subsequently incorporated within the Work.

2. Grant of Copyright License.

Subject to the terms and conditions of this License, each Contributor hereby grants to You a perpetual, worldwide, non-exclusive, no-charge, royalty-free, irrevocable copyright license to reproduce, prepare Derivative Works of, publicly display, publicly perform, sublicense, and distribute the Work and such Derivative Works in Source or Object form.

## 3. Grant of Patent License.

Subject to the terms and conditions of this License, each Contributor hereby grants to You a perpetual, worldwide, non-exclusive, no-charge, royalty-free, irrevocable (except as stated in this section) patent license to make, have made, use, offer to sell, sell, import, and otherwise transfer the Work, where such license applies only to those patent claims licensable by such Contributor that are necessarily infringed by their Contribution(s) alone or by combination of their Contribution(s) with the Work to which such Contribution(s) was submitted. If You institute patent litigation against any entity (including a cross-claim or counterclaim in a lawsuit) alleging that the Work or a Contribution

### incorporated

 within the Work constitutes direct or contributory patent infringement, then any patent licenses granted to You under this License for that Work shall terminate as of the date such litigation is filed.

## 4. Redistribution.

You may reproduce and distribute copies of the Work or Derivative Works thereof in any medium, with or without modifications, and in Source or Object form, provided that You meet the following conditions:

You must give any other recipients of the Work or Derivative Works a copy of this License; and You must cause any modified files to carry prominent notices stating that You changed the files; and You must retain, in the Source form of any Derivative Works that You distribute, all copyright, patent, trademark, and attribution notices from the Source form of the Work, excluding those notices that do not pertain to any part of the Derivative Works; and

If the Work includes a "NOTICE" text file as part of its distribution, then any Derivative Works that You distribute must include a readable copy of the attribution notices contained within such NOTICE file, excluding those notices that do not pertain to any part of the Derivative Works, in at least one of the following places: within a NOTICE text file distributed as part of the Derivative Works; within the Source form or documentation, if provided along with the Derivative Works; or, within a display generated by the Derivative Works, if and wherever such third-party notices normally appear. The contents of the NOTICE file are for informational purposes only and do not modify the License. You may add Your own attribution notices within Derivative Works that You distribute, alongside or as an addendum to the NOTICE text from the Work, provided that such additional attribution notices cannot be construed as modifying the License.

You may add Your own copyright statement to Your modifications and may provide additional or different license terms and conditions for use, reproduction, or distribution

 of Your modifications, or for any such Derivative Works as a whole, provided Your use, reproduction, and distribution of the Work otherwise complies with the conditions stated in this License.

## 5. Submission of Contributions.

Unless You explicitly state otherwise, any Contribution intentionally submitted for inclusion in the Work by You to the Licensor shall be under the terms and conditions of this License, without any additional terms or conditions. Notwithstanding the above, nothing herein shall supersede or modify the terms of any separate license agreement you may have executed with Licensor regarding such Contributions.

### 6. Trademarks.

This License does not grant permission to use the trade names, trademarks, service marks, or product names of the Licensor, except as required for reasonable and customary use in describing the origin of the Work and reproducing the content of the NOTICE file.

## 7. Disclaimer of Warranty.

Unless required by applicable law or agreed to in writing,

 Licensor provides the Work (and each Contributor provides its Contributions) on an "AS IS" BASIS, WITHOUT WARRANTIES OR CONDITIONS OF ANY KIND, either express or implied, including, without limitation, any warranties or conditions of TITLE, NON-INFRINGEMENT, MERCHANTABILITY, or FITNESS FOR A PARTICULAR PURPOSE. You are solely responsible for determining the appropriateness of using or redistributing the Work and assume any risks associated with Your exercise of permissions under this License.

8. Limitation of Liability.

In no event and under no legal theory, whether in tort (including negligence), contract, or otherwise, unless required by applicable law (such as deliberate and grossly negligent acts) or agreed to in writing, shall any Contributor be liable to You for damages, including any direct, indirect, special, incidental, or consequential damages of any character arising as a result of this License or out of the use or inability to use the Work (including but not limited to damages for loss of goodwill, work stoppage, computer failure or malfunction, or any and all other commercial damages or losses), even if such Contributor has been advised of the possibility of such damages.

### 9. Accepting Warranty or Additional Liability.

While redistributing the Work or Derivative Works thereof, You may choose to offer, and charge a fee for, acceptance of support, warranty, indemnity, or other liability obligations and/or rights consistent with this License. However, in accepting such obligations, You may act only on Your own behalf and on Your sole responsibility, not on behalf of any other Contributor, and only if You agree to indemnify, defend, and hold each Contributor harmless for any liability incurred by, or claims asserted against, such Contributor by reason of your accepting any such warranty or additional liability.

## END OF TERMS AND CONDITIONS

APPENDIX: How to apply the Apache License to your work

To apply the Apache License to your work, attach the

 following boilerplate notice, with the fields enclosed by brackets "[]" replaced with your own identifying information. (Don't include the brackets!) The text should be enclosed in the appropriate comment syntax for the file format. We also recommend that a file or class name and description of purpose be included on the same "printed page" as the copyright notice for easier identification within third-party archives.

Copyright [yyyy] [name of copyright owner]

 Licensed under the Apache License, Version 2.0 (the "License"); you may not use this file except in compliance with the License. You may obtain a copy of the License at

http://www.apache.org/licenses/LICENSE-2.0

 Unless required by applicable law or agreed to in writing, software distributed under the License is distributed on an "AS IS" BASIS, WITHOUT WARRANTIES OR CONDITIONS OF ANY KIND, either express or implied. See the License for the specific language governing permissions and limitations under the License.

## **1.1281 sharpcompress - pure c# decompression/compression 0.30.1 1.1281.1 Available under license :**

The MIT License (MIT)

Copyright (c) 2014 Adam Hathcock

Permission is hereby granted, free of charge, to any person obtaining a copy of this software and associated documentation files (the "Software"), to deal in the Software without restriction, including without limitation the rights to use, copy, modify, merge, publish, distribute, sublicense, and/or sell copies of the Software, and to permit persons to whom the Software is furnished to do so, subject to the following conditions:

The above copyright notice and this permission notice shall be included in all copies or substantial portions of the Software.

THE SOFTWARE IS PROVIDED "AS IS", WITHOUT WARRANTY OF ANY KIND, EXPRESS OR IMPLIED, INCLUDING BUT NOT LIMITED TO THE WARRANTIES OF MERCHANTABILITY, FITNESS FOR A PARTICULAR PURPOSE AND NONINFRINGEMENT. IN NO EVENT SHALL THE AUTHORS OR COPYRIGHT HOLDERS BE LIABLE FOR ANY CLAIM, DAMAGES OR OTHER LIABILITY, WHETHER IN AN ACTION OF CONTRACT, TORT OR OTHERWISE, ARISING FROM, OUT OF OR

 IN CONNECTION WITH THE SOFTWARE OR THE USE OR OTHER DEALINGS IN THE SOFTWARE.

## **1.1282 xlparser 1.5.2**

## **1.1282.1 Available under license :**

No license file was found, but licenses were detected in source scan.

/opt/cola/permits/2045597120\_1718980907.2279844/0/xlparser-zip/XLParser.dll: binary file matches

Found in path(s): \* /bin/grep

# **1.1283 runtime.debian.8 x64.runtime.native.system.security.cryptogra phy.openssl 4.3.2**

## **1.1283.1 Available under license :**

This Microsoft .NET Library may incorporate components from the projects listed below. Microsoft licenses these components under the Microsoft .NET Library software license terms. The original copyright notices and the licenses under which Microsoft received such components are set forth below for informational purposes only. Microsoft reserves all rights not expressly granted herein, whether by implication, estoppel or otherwise.

1. .NET Core (https://github.com/dotnet/core/)

.NET Core Copyright (c) .NET Foundation and Contributors

The MIT License (MIT)

Permission is hereby granted, free of charge, to any person obtaining a copy of this software and associated documentation files (the "Software"), to deal in the Software without restriction, including without limitation the rights to use, copy, modify, merge, publish, distribute, sublicense, and/or sell copies of the Software, and to permit persons to whom the Software is furnished to do so, subject to the following conditions:

The

 above copyright notice and this permission notice shall be included in all copies or substantial portions of the Software.

THE SOFTWARE IS PROVIDED "AS IS", WITHOUT WARRANTY OF ANY KIND, EXPRESS OR IMPLIED, INCLUDING BUT NOT LIMITED TO THE WARRANTIES OF MERCHANTABILITY, FITNESS FOR A PARTICULAR PURPOSE AND NONINFRINGEMENT. IN NO EVENT SHALL THE AUTHORS OR COPYRIGHT HOLDERS BE LIABLE FOR ANY CLAIM, DAMAGES OR OTHER LIABILITY, WHETHER IN AN ACTION OF CONTRACT, TORT OR OTHERWISE, ARISING FROM, OUT OF OR IN CONNECTION WITH THE SOFTWARE OR THE USE OR OTHER DEALINGS IN THE SOFTWARE.

MICROSOFT SOFTWARE LICENSE TERMS

## MICROSOFT .NET LIBRARY

These license terms are an agreement between Microsoft Corporation (or based on where you live, one of its affiliates) and you. Please read them. They apply to the software named above, which includes the media on which you received it, if any. The terms also apply to any Microsoft

updates,

supplements,

Internet-based services, and

#### support services

for this software, unless other terms accompany those items. If so, those terms apply.

BY USING THE SOFTWARE, YOU ACCEPT THESE TERMS. IF YOU DO NOT ACCEPT THEM, DO NOT USE THE SOFTWARE.

#### IF YOU COMPLY WITH THESE LICENSE TERMS, YOU HAVE THE PERPETUAL RIGHTS BELOW.

1. INSTALLATION AND USE RIGHTS.

a. Installation and Use. You may install and use any number of copies of the software to design, develop and test your programs.

b. Third Party Programs. The software may include third party programs that Microsoft, not the third party, licenses to you under this agreement. Notices, if any, for the third party program are included for your information only.

2. ADDITIONAL LICENSING REQUIREMENTS AND/OR USE RIGHTS.

a. DISTRIBUTABLE CODE. The software is comprised of Distributable Code. Distributable Code is code that you are permitted to distribute in programs you develop if you comply with the terms below.

i. Right to Use and Distribute.

You may copy and distribute the object code form of the software.

 Third Party Distribution. You may permit distributors of your programs to copy and distribute the Distributable Code as part of those programs.

ii. Distribution Requirements. For any Distributable Code you distribute, you must

add significant primary functionality to it in your programs;

require distributors and external end users to agree to terms that protect it at least as much as this agreement;

display your valid copyright notice on your programs;

and

 indemnify, defend, and hold harmless Microsoft from any claims, including attorneys fees, related to the distribution or use of your programs.

iii. Distribution Restrictions. You may not

alter any copyright, trademark or patent notice in the Distributable Code;

 use Microsofts trademarks in your programs names or in a way that suggests your programs come from or are endorsed by Microsoft;

include Distributable Code in malicious, deceptive or unlawful programs; or

 modify or distribute the source code of any Distributable Code so that any part of it becomes subject to an Excluded License. An Excluded License is one that requires, as a condition of use, modification or distribution, that

the code be disclosed or distributed in source code form; or

others have the right to modify it.

3. SCOPE OF LICENSE. The software is licensed, not sold. This agreement only gives you some rights to use the software. Microsoft

 reserves all other rights. Unless applicable law gives you more rights despite this limitation, you may use the software only as expressly permitted in this agreement. In doing so, you must comply with any technical limitations in the software that only allow you to use it in certain ways. You may not

work around any technical limitations in the software;

 reverse engineer, decompile or disassemble the software, except and only to the extent that applicable law expressly permits, despite this limitation;

publish the software for others to copy;

rent, lease or lend the software;

transfer the software or this agreement to any third party; or

use the software for commercial software hosting services.

4. BACKUP COPY. You may make one backup copy of the software. You may use it only to reinstall the software.

5. DOCUMENTATION. Any person that has valid access to your computer or internal network may copy and use the documentation

for your internal, reference purposes.

6. EXPORT RESTRICTIONS. The software is subject to United States export laws and regulations. You must comply with all domestic and international export laws and regulations that apply to the software. These laws include restrictions on destinations, end users and end use. For additional information, see www.microsoft.com/exporting.

7. SUPPORT SERVICES. Because this software is as is, we may not provide support services for it.

8. ENTIRE AGREEMENT. This agreement, and the terms for supplements, updates, Internet-based services and support services that you use, are the entire agreement for the software and support services.

## 9. APPLICABLE LAW.

a. United States. If you acquired the software in the United States, Washington state law governs the interpretation of this agreement and applies to claims for breach of it, regardless of conflict of laws principles. The laws of the state where you live govern all other claims, including

claims under state consumer protection laws, unfair competition laws, and in tort.

b. Outside the United States. If you acquired the software in any other country, the laws of that country apply.

10. LEGAL EFFECT. This agreement describes certain legal rights. You may have other rights under the laws of your country. You may also have rights with respect to the party from whom you acquired the software. This agreement does not change your rights under the laws of your country if the laws of your country do not permit it to do so.

11. DISCLAIMER OF WARRANTY. THE SOFTWARE IS LICENSED AS-IS. YOU BEAR THE RISK OF USING IT. MICROSOFT GIVES NO EXPRESS WARRANTIES, GUARANTEES OR CONDITIONS. YOU MAY HAVE ADDITIONAL CONSUMER RIGHTS OR STATUTORY GUARANTEES UNDER YOUR LOCAL LAWS WHICH THIS AGREEMENT CANNOT CHANGE. TO THE EXTENT PERMITTED UNDER YOUR LOCAL LAWS, MICROSOFT EXCLUDES THE IMPLIED WARRANTIES OF MERCHANTABILITY, FITNESS FOR A PARTICULAR PURPOSE AND NON-INFRINGEMENT.

## FOR AUSTRALIA

 YOU HAVE STATUTORY GUARANTEES UNDER THE AUSTRALIAN CONSUMER LAW AND NOTHING IN THESE TERMS IS INTENDED TO AFFECT THOSE RIGHTS.

12. LIMITATION ON AND EXCLUSION OF REMEDIES AND DAMAGES. YOU CAN RECOVER FROM MICROSOFT AND ITS SUPPLIERS ONLY DIRECT DAMAGES UP TO U.S. \$5.00. YOU CANNOT RECOVER ANY OTHER DAMAGES, INCLUDING CONSEQUENTIAL, LOST PROFITS, SPECIAL, INDIRECT OR INCIDENTAL DAMAGES.

This limitation applies to

 anything related to the software, services, content (including code) on third party Internet sites, or third party programs; and

 claims for breach of contract, breach of warranty, guarantee or condition, strict liability, negligence, or other tort to the extent permitted by applicable law.

It also applies even if Microsoft knew or should have known about the possibility of the damages. The above limitation or exclusion may not apply to you because your country may not allow the exclusion or limitation of incidental, consequential or other damages.

### Please

 note: As this software is distributed in Quebec, Canada, some of the clauses in this agreement are provided below in French.

Remarque : Ce logiciel tant distribu au Qubec, Canada, certaines des clauses dans ce contrat sont fournies ci-dessous en franais.

EXONRATION DE GARANTIE. Le logiciel vis par une licence est offert tel quel . Toute utilisation de ce logiciel est votre seule risque et pril. Microsoft naccorde aucune autre garantie expresse. Vous pouvez bnficier de droits additionnels en vertu du droit local sur la protection des consommateurs, que ce contrat ne peut modifier. La ou elles sont permises par le droit locale, les garanties implicites de qualit marchande, dadquation un usage particulier et dabsence de contrefaon sont exclues.

#### LIMITATION DES DOMMAGES-INTRTS ET EXCLUSION DE RESPONSABILIT POUR LES DOMMAGES.

Vous pouvez obtenir de Microsoft et de ses fournisseurs une indemnisation en cas de dommages directs uniquement hauteur de 5,00 \$ US. Vous ne pouvez prtendre

 aucune indemnisation pour les autres dommages, y compris les dommages spciaux, indirects ou accessoires et pertes de bnfices.

Cette limitation concerne :

 tout ce qui est reli au logiciel, aux services ou au contenu (y compris le code) figurant sur des sites Internet tiers ou dans des programmes tiers ; et

 les rclamations au titre de violation de contrat ou de garantie, ou au titre de responsabilit stricte, de ngligence ou dune autre faute dans la limite autorise par la loi en vigueur.

Elle sapplique galement, mme si Microsoft connaissait ou devrait connatre lventualit dun tel dommage. Si votre pays nautorise pas lexclusion ou la limitation de responsabilit pour les dommages indirects, accessoires ou de quelque nature que ce soit, il se peut que la limitation ou lexclusion ci-dessus ne sappliquera pas votre gard.

EFFET JURIDIQUE. Le prsent contrat dcrit certains droits juridiques. Vous pourriez avoir dautres droits prvus par les lois de votre pays. Le prsent contrat ne modifie pas les droits que vous confrent les lois de votre pays si celles-ci ne le permettent pas.

## **1.1284 sixlabors.fonts 1.0.0**

## **1.1284.1 Available under license :**

 Apache License Version 2.0, January 2004 http://www.apache.org/licenses/

## TERMS AND CONDITIONS FOR USE, REPRODUCTION, AND DISTRIBUTION

1. Definitions.

 "License" shall mean the terms and conditions for use, reproduction, and distribution as defined by Sections 1 through 9 of this document.

 "Licensor" shall mean the copyright owner or entity authorized by the copyright owner that is granting the License.

"Legal Entity" shall mean the union of the acting entity and all

 other entities that control, are controlled by, or are under common control with that entity. For the purposes of this definition, "control" means (i) the power, direct or indirect, to cause the direction or management of such entity, whether by contract or otherwise, or (ii) ownership of fifty percent (50%) or more of the outstanding shares, or (iii) beneficial ownership of such entity.

 "You" (or "Your") shall mean an individual or Legal Entity exercising permissions granted by this License.

 "Source" form shall mean the preferred form for making modifications, including but not limited to software source code, documentation source, and configuration files.

 "Object" form shall mean any form resulting from mechanical transformation or translation of a Source form, including but not limited to compiled object code, generated documentation, and conversions to other media types.

 "Work" shall mean the work of authorship, whether in Source or Object form, made available under the License, as indicated by a copyright notice that is included in or attached to the work (an example is provided in the Appendix below).

 "Derivative Works" shall mean any work, whether in Source or Object form, that is based on (or derived from) the Work and for which the editorial

 revisions, annotations, elaborations, or other modifications represent, as a whole, an original work of authorship. For the purposes of this License, Derivative Works shall not include works that remain separable from, or merely link (or bind by name) to the interfaces of, the Work and Derivative Works thereof.

 "Contribution" shall mean any work of authorship, including the original version of the Work and any modifications or additions to that Work or Derivative Works thereof, that is intentionally submitted to Licensor for inclusion in the Work by the copyright owner or by an individual or Legal Entity authorized to submit on behalf of the copyright owner. For the purposes of this definition, "submitted" means any form of electronic, verbal, or written communication sent to the Licensor or its representatives, including but not limited to communication on electronic mailing lists, source code control systems, and issue tracking systems that are managed by, or on behalf of, the Licensor for the purpose of discussing and improving the Work, but excluding communication that is conspicuously marked or otherwise designated in writing by the copyright owner as "Not a Contribution."

 "Contributor" shall mean Licensor and any individual or Legal Entity on behalf of whom a Contribution has been received by Licensor and subsequently incorporated within the Work.

- 2. Grant of Copyright License. Subject to the terms and conditions of this License, each Contributor hereby grants to You a perpetual, worldwide, non-exclusive, no-charge, royalty-free, irrevocable copyright license to reproduce, prepare Derivative Works of, publicly display, publicly perform, sublicense, and distribute the Work and such Derivative Works in Source or Object form.
- 3. Grant of Patent License. Subject to the terms and conditions of this License,

each Contributor hereby grants to You a perpetual,

 worldwide, non-exclusive, no-charge, royalty-free, irrevocable (except as stated in this section) patent license to make, have made, use, offer to sell, sell, import, and otherwise transfer the Work, where such license applies only to those patent claims licensable by such Contributor that are necessarily infringed by their Contribution(s) alone or by combination of their Contribution(s) with the Work to which such Contribution(s) was submitted. If You institute patent litigation against any entity (including a cross-claim or counterclaim in a lawsuit) alleging that the Work or a Contribution incorporated within the Work constitutes direct or contributory patent infringement, then any patent licenses granted to You under this License for that Work shall terminate as of the date such litigation is filed.

## 4. Redistribution. You may reproduce and distribute copies of the

 Work or Derivative Works thereof in any medium, with or without modifications, and in Source or Object form, provided that You meet the following conditions:

- (a) You must give any other recipients of the Work or Derivative Works a copy of this License; and
- (b) You must cause any modified files to carry prominent notices stating that You changed the files; and
- (c) You must retain, in the Source form of any Derivative Works that You distribute, all copyright, patent, trademark, and attribution notices from the Source form of the Work, excluding those notices that do not pertain to any part of the Derivative Works; and
- (d) If the Work includes a "NOTICE" text file as part of its distribution, then any Derivative Works that You distribute must

 include a readable copy of the attribution notices contained within such NOTICE file, excluding

those notices that do not

 pertain to any part of the Derivative Works, in at least one of the following places: within a NOTICE text file distributed as part of the Derivative Works; within the Source form or documentation, if provided along with the Derivative Works; or, within a display generated by the Derivative Works, if and wherever such third-party notices normally appear. The contents of the NOTICE file are for informational purposes only and do not modify the License. You may add Your own attribution notices within Derivative Works that You distribute, alongside or as an addendum to the NOTICE text from the Work, provided that such additional attribution notices cannot be construed as modifying the License.

 You may add Your own copyright statement to Your modifications and may provide additional or different license terms and conditions

- for use, reproduction, or distribution of Your modifications, or for any such Derivative Works as a whole, provided Your use, reproduction, and distribution of the Work otherwise complies with the conditions stated in this License.
- 5. Submission of Contributions. Unless You explicitly state otherwise, any Contribution intentionally submitted for inclusion in the Work by You to the Licensor shall be under the terms and conditions of this License, without any additional terms or conditions. Notwithstanding the above, nothing herein shall supersede or modify the terms of any separate license agreement you may have executed with Licensor regarding such Contributions.
- 6. Trademarks. This License does not grant permission to use the trade names, trademarks, service marks, or product names of the Licensor, except as required for reasonable and customary use in describing the origin of the Work and reproducing the content of the NOTICE file.
- 7. Disclaimer of Warranty. Unless required by applicable law or agreed to in writing, Licensor provides the Work (and each Contributor provides its Contributions) on an "AS IS" BASIS, WITHOUT WARRANTIES OR CONDITIONS OF ANY KIND, either express or implied, including, without limitation, any warranties or conditions of TITLE, NON-INFRINGEMENT, MERCHANTABILITY, or FITNESS FOR A PARTICULAR PURPOSE. You are solely responsible for determining the appropriateness of using or redistributing the Work and assume any risks associated with Your exercise of permissions under this License.

 8. Limitation of Liability. In no event and under no legal theory, whether in tort (including negligence), contract, or otherwise, unless required by applicable law (such as deliberate and grossly negligent acts) or agreed to in writing, shall any Contributor be liable to You for damages, including any direct,

### indirect, special,

 incidental, or consequential damages of any character arising as a result of this License or out of the use or inability to use the Work (including but not limited to damages for loss of goodwill, work stoppage, computer failure or malfunction, or any and all other commercial damages or losses), even if such Contributor has been advised of the possibility of such damages.

 9. Accepting Warranty or Additional Liability. While redistributing the Work or Derivative Works thereof, You may choose to offer, and charge a fee for, acceptance of support, warranty, indemnity, or other liability obligations and/or rights consistent with this License. However, in accepting such obligations, You may act only on Your own behalf and on Your sole responsibility, not on behalf of any other Contributor, and only if You agree to indemnify, defend, and hold each Contributor harmless for any liability incurred by, or claims asserted against, such Contributor by reason of your accepting any such warranty or additional liability.

### END OF TERMS AND CONDITIONS

APPENDIX: How to apply the Apache License to your work.

 To apply the Apache License to your work, attach the following boilerplate notice, with the fields enclosed by brackets "[]" replaced with your own identifying information. (Don't include the brackets!) The text should be enclosed in the appropriate comment syntax for the file format. We also recommend that a file or class name and description of purpose be included on the same "printed page" as the copyright notice for easier identification within third-party archives.

#### Copyright (c) Six Labors

 Licensed under the Apache License, Version 2.0 (the "License"); you may not use this file except in compliance with the License. You may obtain a copy of the License at

http://www.apache.org/licenses/LICENSE-2.0

 Unless required by applicable law or agreed to in writing, software distributed under the License is distributed on an "AS IS" BASIS, WITHOUT WARRANTIES OR CONDITIONS OF ANY KIND, either express or implied.  See the License for the specific language governing permissions and limitations under the License.

## **1.1285 fluent-validation 11.9.0**

## **1.1285.1 Available under license :**

 Apache License Version 2.0, January 2004 http://www.apache.org/licenses/

TERMS AND CONDITIONS FOR USE, REPRODUCTION, AND DISTRIBUTION

## 1. Definitions.

 "License" shall mean the terms and conditions for use, reproduction, and distribution as defined by Sections 1 through 9 of this document.

 "Licensor" shall mean the copyright owner or entity authorized by the copyright owner that is granting the License.

 "Legal Entity" shall mean the union of the acting entity and all other entities that control, are controlled by, or are under common control with that entity. For the purposes of this definition, "control" means (i) the power, direct or indirect, to cause the direction or management of such entity, whether by contract or otherwise, or (ii) ownership of fifty percent (50%) or more of the outstanding shares, or (iii) beneficial ownership of such entity.

 "You" (or "Your") shall mean an individual or Legal Entity exercising permissions granted by this License.

 "Source" form shall mean the preferred form for making modifications, including but not limited to software source code, documentation source, and configuration files.

 "Object" form shall mean any form resulting from mechanical transformation or translation of a Source form, including but not limited to compiled object code, generated documentation, and conversions to other media types.

 "Work" shall mean the work of authorship, whether in Source or Object form, made available under the License, as indicated by a copyright notice that is included in or attached to the work (an example is provided in the Appendix below).

"Derivative Works" shall mean any work, whether in Source or Object

 form, that is based on (or derived from) the Work and for which the editorial

 revisions, annotations, elaborations, or other modifications represent, as a whole, an original work of authorship. For the purposes of this License, Derivative Works shall not include works that remain separable from, or merely link (or bind by name) to the interfaces of, the Work and Derivative Works thereof.

 "Contribution" shall mean any work of authorship, including the original version of the Work and any modifications or additions to that Work or Derivative Works thereof, that is intentionally submitted to Licensor for inclusion in the Work by the copyright owner or by an individual or Legal Entity authorized to submit on behalf of the copyright owner. For the purposes of this definition, "submitted" means any form of electronic, verbal, or written communication sent to the Licensor or its representatives, including but not limited to communication on electronic mailing lists, source code control systems, and issue tracking systems that are managed by, or on behalf of, the Licensor for the purpose of discussing and improving the Work, but excluding communication that is conspicuously marked or otherwise designated in writing by the copyright owner as "Not a Contribution."

 "Contributor" shall mean Licensor and any individual or Legal Entity on behalf of whom a Contribution has been received by Licensor and subsequently incorporated within the Work.

- 2. Grant of Copyright License. Subject to the terms and conditions of this License, each Contributor hereby grants to You a perpetual, worldwide, non-exclusive, no-charge, royalty-free, irrevocable copyright license to reproduce, prepare Derivative Works of, publicly display, publicly perform, sublicense, and distribute the Work and such Derivative Works in Source or Object form.
- 3. Grant of Patent License. Subject to the terms and conditions of this License,

each Contributor hereby grants to You a perpetual,

 worldwide, non-exclusive, no-charge, royalty-free, irrevocable (except as stated in this section) patent license to make, have made, use, offer to sell, sell, import, and otherwise transfer the Work, where such license applies only to those patent claims licensable by such Contributor that are necessarily infringed by their Contribution(s) alone or by combination of their Contribution(s) with the Work to which such Contribution(s) was submitted. If You institute patent litigation against any entity (including a cross-claim or counterclaim in a lawsuit) alleging that the Work or a Contribution incorporated within the Work constitutes direct or contributory patent infringement, then any patent licenses granted to You under this License for that Work shall terminate

as of the date such litigation is filed.

 4. Redistribution. You may reproduce and distribute copies of the

 Work or Derivative Works thereof in any medium, with or without modifications, and in Source or Object form, provided that You meet the following conditions:

- (a) You must give any other recipients of the Work or Derivative Works a copy of this License; and
- (b) You must cause any modified files to carry prominent notices stating that You changed the files; and
- (c) You must retain, in the Source form of any Derivative Works that You distribute, all copyright, patent, trademark, and attribution notices from the Source form of the Work, excluding those notices that do not pertain to any part of the Derivative Works; and
- (d) If the Work includes a "NOTICE" text file as part of its distribution, then any Derivative Works that You distribute must include a readable copy of the attribution notices contained within such NOTICE file, excluding

those notices that do not

 pertain to any part of the Derivative Works, in at least one of the following places: within a NOTICE text file distributed as part of the Derivative Works; within the Source form or documentation, if provided along with the Derivative Works; or, within a display generated by the Derivative Works, if and wherever such third-party notices normally appear. The contents of the NOTICE file are for informational purposes only and do not modify the License. You may add Your own attribution notices within Derivative Works that You distribute, alongside or as an addendum to the NOTICE text from the Work, provided that such additional attribution notices cannot be construed as modifying the License.

 You may add Your own copyright statement to Your modifications and may provide additional or different license terms and conditions

- for use, reproduction, or distribution of Your modifications, or for any such Derivative Works as a whole, provided Your use, reproduction, and distribution of the Work otherwise complies with the conditions stated in this License.
- 5. Submission of Contributions. Unless You explicitly state otherwise, any Contribution intentionally submitted for inclusion in the Work

 by You to the Licensor shall be under the terms and conditions of this License, without any additional terms or conditions. Notwithstanding the above, nothing herein shall supersede or modify the terms of any separate license agreement you may have executed with Licensor regarding such Contributions.

- 6. Trademarks. This License does not grant permission to use the trade names, trademarks, service marks, or product names of the Licensor, except as required for reasonable and customary use in describing the origin of the Work and reproducing the content of the NOTICE file.
- 7. Disclaimer of Warranty. Unless required by applicable law or agreed to in writing, Licensor provides the Work (and each Contributor provides its Contributions) on an "AS IS" BASIS, WITHOUT WARRANTIES OR CONDITIONS OF ANY KIND, either express or implied, including, without limitation, any warranties or conditions of TITLE, NON-INFRINGEMENT, MERCHANTABILITY, or FITNESS FOR A PARTICULAR PURPOSE. You are solely responsible for determining the appropriateness of using or redistributing the Work and assume any risks associated with Your exercise of permissions under this License.
- 8. Limitation of Liability. In no event and under no legal theory, whether in tort (including negligence), contract, or otherwise, unless required by applicable law (such as deliberate and grossly negligent acts) or agreed to in writing, shall any Contributor be liable to You for damages, including any direct,

indirect, special,

 incidental, or consequential damages of any character arising as a result of this License or out of the use or inability to use the Work (including but not limited to damages for loss of goodwill, work stoppage, computer failure or malfunction, or any and all other commercial damages or losses), even if such Contributor has been advised of the possibility of such damages.

 9. Accepting Warranty or Additional Liability. While redistributing the Work or Derivative Works thereof, You may choose to offer, and charge a fee for, acceptance of support, warranty, indemnity, or other liability obligations and/or rights consistent with this License. However, in accepting such obligations, You may act only on Your own behalf and on Your sole responsibility, not on behalf of any other Contributor, and only if You agree to indemnify, defend, and hold each Contributor harmless for any liability incurred by, or claims asserted against, such Contributor by reason of your accepting any such warranty or additional liability.

### END OF TERMS AND CONDITIONS

## **1.1286**

## **system.configuration.configurationmanager 6.0.1 1.1286.1 Available under license :**

No license file was found, but licenses were detected in source scan.

/opt/cola/permits/2045597068\_1718980289.7456365/0/system-configuration-configurationmanagerzip/System.Configuration.ConfigurationManager.dll: binary file matches

Found in path(s): \* /bin/grep

# **1.1287 awssdk - aws security token service 3.7.100.14**

## **1.1287.1 Available under license :**

No license file was found, but licenses were detected in source scan.

/opt/cola/permits/2045597228\_1718975579.1031322/0/awssdk-securitytoken-zip/AWSSDK.SecurityToken.dll: binary file matches

Found in path(s): \* /bin/grep

## **1.1288 librdkafka - the apache kafka c/c++ client library 2.4.0**

## **1.1288.1 Available under license :**

No license file was found, but licenses were detected in source scan.

/opt/cola/permits/2045597048\_1718978210.4537907/0/librdkafka-zip/librdkafka.dll: binary file matches

Found in path(s): \* /bin/grep

## **1.1289 microsoft.data.sqlclient 5.1.5**

## **1.1289.1 Available under license :**

No license file was found, but licenses were detected in source scan.

/opt/cola/permits/2045597030\_1718977367.932006/0/microsoft-data-sqlclient-zip/Microsoft.Data.SqlClient.dll: binary file matches

Found in path(s): \* /bin/grep

## **1.1290 runtime.ubuntu.16.04-**

# **x64.runtime.native.system.security.cryptogra phy.openssl 4.3.2**

**1.1290.1 Available under license :** 

This Microsoft .NET Library may incorporate components from the projects listed below. Microsoft licenses these components under the Microsoft .NET Library software license terms. The original copyright notices and the licenses under which Microsoft received such components are set forth below for informational purposes only. Microsoft reserves all rights not expressly granted herein, whether by implication, estoppel or otherwise.

1. .NET Core (https://github.com/dotnet/core/)

.NET Core Copyright (c) .NET Foundation and Contributors

The MIT License (MIT)

Permission is hereby granted, free of charge, to any person obtaining a copy of this software and associated documentation files (the "Software"), to deal in the Software without restriction, including without limitation the rights to use, copy, modify, merge, publish, distribute, sublicense, and/or sell copies of the Software, and to permit persons to whom the Software is furnished to do so, subject to the following conditions:

The

 above copyright notice and this permission notice shall be included in all copies or substantial portions of the Software.

THE SOFTWARE IS PROVIDED "AS IS", WITHOUT WARRANTY OF ANY KIND, EXPRESS OR IMPLIED, INCLUDING BUT NOT LIMITED TO THE WARRANTIES OF MERCHANTABILITY, FITNESS FOR A PARTICULAR PURPOSE AND NONINFRINGEMENT. IN NO EVENT SHALL THE AUTHORS OR COPYRIGHT HOLDERS BE LIABLE FOR ANY CLAIM, DAMAGES OR OTHER LIABILITY, WHETHER IN AN ACTION OF CONTRACT, TORT OR OTHERWISE, ARISING FROM, OUT OF OR IN CONNECTION WITH THE SOFTWARE OR THE USE OR OTHER DEALINGS IN THE SOFTWARE.

### MICROSOFT SOFTWARE LICENSE TERMS

### MICROSOFT .NET LIBRARY

These license terms are an agreement between Microsoft Corporation (or based on where you live, one of its affiliates) and you. Please read them. They apply to the software named above, which includes the media on which you received it, if any. The terms also apply to any Microsoft

updates,

supplements,

Internet-based services, and

support services

for this software, unless other terms accompany those items. If so, those terms apply.

## BY USING THE SOFTWARE, YOU ACCEPT THESE TERMS. IF YOU DO NOT ACCEPT THEM, DO NOT USE THE SOFTWARE.

## IF YOU COMPLY WITH THESE LICENSE TERMS, YOU HAVE THE PERPETUAL RIGHTS BELOW.

## 1. INSTALLATION AND USE RIGHTS.

a. Installation and Use. You may install and use any number of copies of the software to design, develop and test your programs.

b. Third Party Programs. The software may include third party programs that Microsoft, not the third party, licenses to you under this agreement. Notices, if any, for the third party program are included for your information only.

2. ADDITIONAL LICENSING REQUIREMENTS AND/OR USE RIGHTS.

a. DISTRIBUTABLE CODE. The software is comprised of Distributable Code. Distributable Code is code that you are permitted to distribute in programs you develop if you comply with the terms below.

i. Right to Use and Distribute.

You may copy and distribute the object code form of the software.

 Third Party Distribution. You may permit distributors of your programs to copy and distribute the Distributable Code as part of those programs.

ii. Distribution Requirements. For any Distributable Code you distribute, you must

add significant primary functionality to it in your programs;

require distributors and external end users to agree to terms that protect it at least as much as this agreement;

 display your valid copyright notice on your programs; and

 indemnify, defend, and hold harmless Microsoft from any claims, including attorneys fees, related to the distribution or use of your programs.

iii. Distribution Restrictions. You may not

alter any copyright, trademark or patent notice in the Distributable Code;

 use Microsofts trademarks in your programs names or in a way that suggests your programs come from or are endorsed by Microsoft;

include Distributable Code in malicious, deceptive or unlawful programs; or

 modify or distribute the source code of any Distributable Code so that any part of it becomes subject to an Excluded License. An Excluded License is one that requires, as a condition of use, modification or distribution, that

the code be disclosed or distributed in source code form; or

others have the right to modify it.

3. SCOPE OF LICENSE. The software is licensed, not sold. This agreement only gives you some rights to use the software. Microsoft

 reserves all other rights. Unless applicable law gives you more rights despite this limitation, you may use the software only as expressly permitted in this agreement. In doing so, you must comply with any technical limitations in the software that only allow you to use it in certain ways. You may not

work around any technical limitations in the software;

 reverse engineer, decompile or disassemble the software, except and only to the extent that applicable law expressly permits, despite this limitation;

publish the software for others to copy;

rent, lease or lend the software;

transfer the software or this agreement to any third party; or

use the software for commercial software hosting services.

4. BACKUP COPY. You may make one backup copy of the software. You may use it only to reinstall the software.

5. DOCUMENTATION. Any person that has valid access to your computer or internal network may copy and use the documentation

for your internal, reference purposes.

6. EXPORT RESTRICTIONS. The software is subject to United States export laws and regulations. You must comply with all domestic and international export laws and regulations that apply to the software. These laws include restrictions on destinations, end users and end use. For additional information, see www.microsoft.com/exporting.

7. SUPPORT SERVICES. Because this software is as is, we may not provide support services for it.

8. ENTIRE AGREEMENT. This agreement, and the terms for supplements, updates, Internet-based services and support services that you use, are the entire agreement for the software and support services.

9. APPLICABLE LAW.

a. United States. If you acquired the software in the United States, Washington state law governs the interpretation of this agreement and applies to claims for breach of it, regardless of conflict of laws principles. The laws of the state where you live govern all other claims, including

claims under state consumer protection laws, unfair competition laws, and in tort.

b. Outside the United States. If you acquired the software in any other country, the laws of that country apply.

10. LEGAL EFFECT. This agreement describes certain legal rights. You may have other rights under the laws of your country. You may also have rights with respect to the party from whom you acquired the software. This agreement does not change your rights under the laws of your country if the laws of your country do not permit it to do so.

11. DISCLAIMER OF WARRANTY. THE SOFTWARE IS LICENSED AS-IS. YOU BEAR THE RISK OF USING IT. MICROSOFT GIVES NO EXPRESS WARRANTIES, GUARANTEES OR CONDITIONS. YOU MAY HAVE ADDITIONAL CONSUMER RIGHTS OR STATUTORY GUARANTEES UNDER YOUR LOCAL LAWS WHICH THIS AGREEMENT CANNOT CHANGE. TO THE EXTENT PERMITTED UNDER YOUR LOCAL LAWS, MICROSOFT EXCLUDES THE IMPLIED WARRANTIES OF MERCHANTABILITY, FITNESS FOR A PARTICULAR PURPOSE AND NON-INFRINGEMENT.

## FOR AUSTRALIA

 YOU HAVE STATUTORY GUARANTEES UNDER THE AUSTRALIAN CONSUMER LAW AND NOTHING IN THESE TERMS IS INTENDED TO AFFECT THOSE RIGHTS.

12. LIMITATION ON AND EXCLUSION OF REMEDIES AND DAMAGES. YOU CAN RECOVER FROM MICROSOFT AND ITS SUPPLIERS ONLY DIRECT DAMAGES UP TO U.S. \$5.00. YOU CANNOT RECOVER ANY OTHER DAMAGES, INCLUDING CONSEQUENTIAL, LOST PROFITS, SPECIAL, INDIRECT OR INCIDENTAL DAMAGES.

#### This limitation applies to

 anything related to the software, services, content (including code) on third party Internet sites, or third party programs; and

 claims for breach of contract, breach of warranty, guarantee or condition, strict liability, negligence, or other tort to the extent permitted by applicable law.

It also applies even if Microsoft knew or should have known about the possibility of the damages. The above limitation or exclusion may not apply to you because your country may not allow the exclusion or limitation of incidental, consequential or other damages.

#### Please

 note: As this software is distributed in Quebec, Canada, some of the clauses in this agreement are provided below in French.

Remarque : Ce logiciel tant distribu au Qubec, Canada, certaines des clauses dans ce contrat sont fournies ci-dessous en franais.

EXONRATION DE GARANTIE. Le logiciel vis par une licence est offert tel quel . Toute utilisation de ce logiciel est votre seule risque et pril. Microsoft naccorde aucune autre garantie expresse. Vous pouvez bnficier de droits additionnels en vertu du droit local sur la protection des consommateurs, que ce contrat ne peut modifier. La ou elles sont permises par le droit locale, les garanties implicites de qualit marchande, dadquation un usage particulier et dabsence de contrefaon sont exclues.

LIMITATION DES DOMMAGES-INTRTS ET EXCLUSION DE RESPONSABILIT POUR LES DOMMAGES. Vous pouvez obtenir de Microsoft et de ses fournisseurs une indemnisation en cas de dommages directs uniquement hauteur de 5,00 \$ US. Vous ne pouvez prtendre

 aucune indemnisation pour les autres dommages, y compris les dommages spciaux, indirects ou accessoires et pertes de bnfices.

Cette limitation concerne :

 tout ce qui est reli au logiciel, aux services ou au contenu (y compris le code) figurant sur des sites Internet tiers ou dans des programmes tiers ; et

 les rclamations au titre de violation de contrat ou de garantie, ou au titre de responsabilit stricte, de ngligence ou dune autre faute dans la limite autorise par la loi en vigueur.

Elle sapplique galement, mme si Microsoft connaissait ou devrait connatre lventualit dun tel dommage. Si votre pays nautorise pas lexclusion ou la limitation de responsabilit pour les dommages indirects, accessoires ou de quelque nature que ce soit, il se peut que la limitation ou lexclusion ci-dessus ne sappliquera pas votre gard.

EFFET JURIDIQUE. Le prsent contrat dcrit certains droits juridiques. Vous pourriez avoir dautres droits prvus par les lois de votre pays. Le prsent

contrat ne modifie pas les droits que vous confrent les lois de votre pays si celles-ci ne le permettent pas.

# **1.1291 system.io.packaging 6.0.0**

## **1.1291.1 Available under license :**

No license file was found, but licenses were detected in source scan.

/opt/cola/permits/2045597084\_1719230126.563573/0/system-io-packaging-1-zip/System.IO.Packaging.dll: binary file matches

Found in path(s): \* /bin/grep

## **1.1292 microsoft.data.sqlclient.sni.runtime 5.1.1 1.1292.1 Available under license :**

MIT License

Copyright (c) .NET Foundation. All rights reserved.

 Permission is hereby granted, free of charge, to any person obtaining a copy of this software and associated documentation files (the "Software"), to deal in the Software without restriction, including without limitation the rights to use, copy, modify, merge, publish, distribute, sublicense, and/or sell copies of the Software, and to permit persons to whom the Software is furnished to do so, subject to the following conditions:

 The above copyright notice and this permission notice shall be included in all copies or substantial portions of the Software.

 THE SOFTWARE IS PROVIDED "AS IS", WITHOUT WARRANTY OF ANY KIND, EXPRESS OR IMPLIED, INCLUDING BUT NOT LIMITED TO THE WARRANTIES OF MERCHANTABILITY, FITNESS FOR A PARTICULAR PURPOSE AND NONINFRINGEMENT. IN NO EVENT SHALL THE AUTHORS OR COPYRIGHT HOLDERS BE LIABLE FOR ANY CLAIM, DAMAGES OR OTHER LIABILITY, WHETHER IN AN ACTION OF CONTRACT, TORT OR OTHERWISE, ARISING FROM, OUT OF OR IN CONNECTION WITH THE SOFTWARE OR THE USE OR OTHER DEALINGS IN THE SOFTWARE # Copyright

## Source License

- The [MIT License](LICENSE) is used by this repository for [source code](https://github.com/dotnet/sqlclient/).

## Binary License

- \*\*Microsoft.Data.SqlClient\*\* binary distributions (nuget packages) are licensed as MIT (identical to the [Microsoft.Data.SqlClient source license](https://github.com/dotnet/sqlclient/blob/master/LICENSE)). NOTICES AND INFORMATION Do Not Translate or Localize

This software incorporates material from third parties. Microsoft makes certain open source code available at https://3rdpartysource.microsoft.com, or you may send a check or money order for US \$5.00, including the product name, the open source component name, platform, and version number, to:

Source Code Compliance Team Microsoft Corporation One Microsoft Way Redmond, WA 98052 USA

Notwithstanding any other terms, you may reverse engineer this software to the extent required to debug changes to any libraries licensed under the GNU Lesser General Public License.

----------------------------------------------------------------------------------------------

In addition, Microsoft.Data.SqlClient.SNI and Microsoft.Data.SqlClient.SNI.runtime include the notice provided below:

### MICROSOFT SOFTWARE LICENSE TERMS

### MICROSOFT .NET LIBRARY

These license terms are an agreement between you and Microsoft Corporation (or based on where you live, one of its affiliates). They apply to the software named above. The terms also apply to any Microsoft services or updates for the software, except to the extent those have different terms.

## IF YOU COMPLY WITH THESE LICENSE TERMS, YOU HAVE THE RIGHTS BELOW.

## 1. INSTALLATION AND USE RIGHTS.

You may install and use any number of copies of the software to develop and test your applications.

2. THIRD PARTY COMPONENTS. The software may include third party components with separate legal notices or governed by other agreements, as may be described in the ThirdPartyNotices file(s) accompanying the software. 3. ADDITIONAL LICENSING REQUIREMENTS AND/OR USE RIGHTS.

 a. DISTRIBUTABLE CODE. The software is comprised of Distributable Code. "Distributable Code" is code that you are permitted to distribute in applications you develop if you comply with the terms below.

i. Right to Use and Distribute.

\* You may copy and distribute the object code form of the software.

 \* Third Party Distribution. You may permit distributors of your applications to copy and distribute the Distributable Code as part of those applications.

ii. Distribution Requirements. For any Distributable Code you distribute, you must

\* use the Distributable Code in your applications and not as a standalone distribution;

 \* require distributors and external end users to agree to terms that protect it at least as much as this agreement; and

 \* indemnify, defend, and hold harmless Microsoft from any claims, including attorneys' fees, related to the distribution or use of your applications, except to the extent that any claim is based solely on the unmodified Distributable Code.

iii. Distribution Restrictions. You may not

 \* use Microsoft's trademarks in your applications' names or in a way that suggests your applications come from or are endorsed by Microsoft; or

\* modify or distribute the source code of any Distributable

 Code so that any part of it becomes subject to an Excluded License. An "Excluded License" is one that requires, as a condition of use, modification or distribution of code, that (i) it be disclosed or distributed in source code form; or (ii) others have the right to modify it.

4. DATA.

 a. Data Collection. The software may collect information about you and your use of the software, and send that to Microsoft. Microsoft may use this information to provide services and improve our products and services. You may opt-out of many of these scenarios, but not all, as described in the software documentation. There are also some features in the software that may enable you and Microsoft to collect data from users of your applications. If you use these features, you must comply with applicable law, including providing appropriate notices to users of your applications together with Microsoft's privacy statement. Our privacy statement is located at https://go.microsoft.com/fwlink/?LinkID=824704.

 You can learn more about data collection and its use from the software documentation and our privacy statement. Your use of the software operates as your consent to these practices.

 b. Processing of Personal Data. To the extent Microsoft is a processor or subprocessor of personal data in connection with the software, Microsoft makes the commitments in the European Union General Data Protection Regulation Terms of the Online Services Terms to all customers effective May 25, 2018, at https://docs.microsoft.com/en-us/legal/gdpr.

5. SCOPE OF LICENSE. The software is licensed, not sold. This agreement only gives you some rights to use the software. Microsoft reserves all other rights. Unless applicable law gives you more rights despite this limitation, you may use the software only as expressly permitted in this agreement. In doing so, you must comply with any technical limitations in the software that only allow you to use it in certain ways. You may not

\* work around any

technical limitations in the software;

 \* reverse engineer, decompile or disassemble the software, or otherwise attempt to derive the source code for the software, except and to the extent required by third party licensing terms governing use of certain open source components that may be included in the software;

\* remove, minimize, block or modify any notices of Microsoft or its suppliers in the software;

\* use the software in any way that is against the law; or

 \* share, publish, rent or lease the software, provide the software as a stand-alone offering for others to use, or transfer the software or this agreement to any third party.

6. EXPORT RESTRICTIONS. You must comply with all domestic and international export laws and regulations that apply to the software, which include restrictions on destinations, end users, and end use. For further information on export restrictions, visit www.microsoft.com/exporting.

7. SUPPORT SERVICES. Because this software is "as is,"

we may not provide support services for it.

8. ENTIRE AGREEMENT. This agreement, and the terms for supplements, updates, Internet-based services and support services that you use, are the entire agreement for the software and support services.

9. APPLICABLE LAW. If you acquired the software in the United States, Washington law applies to interpretation of and claims for breach of this agreement, and the laws of the state where you live apply to all other claims. If you acquired the software in any other country, its laws apply.

10. CONSUMER RIGHTS; REGIONAL VARIATIONS. This agreement describes certain legal rights. You may have other rights, including consumer rights, under the laws of your state or country. Separate and apart from your relationship with Microsoft, you may also have rights with respect to the party from which you acquired the software. This agreement does not change those other rights if the laws of your state or country do not permit it to do so. For example, if you

 acquired the software in one of the below regions, or mandatory country law applies, then the following provisions apply to you:

 a) Australia. You have statutory guarantees under the Australian Consumer Law and nothing in this agreement is intended to affect those rights.

 b) Canada. If you acquired this software in Canada, you may stop receiving updates by turning off the automatic update feature, disconnecting your device from the Internet (if and when you re-connect to the Internet, however, the software will resume checking for and installing updates), or uninstalling the software. The product documentation, if any, may also specify how to turn off updates for your specific device or software.

c) Germany and Austria.

 (i) Warranty. The software will perform substantially as described in any Microsoft materials that accompany it. However, Microsoft gives no contractual guarantee in relation to the software.

(ii) Limitation of Liability. In case of intentional

 conduct, gross negligence, claims based on the Product Liability Act, as well as in case of death or personal or physical injury, Microsoft is liable according to the statutory law.

 Subject to the foregoing clause (ii), Microsoft will only be liable for slight negligence if Microsoft is in breach of such material contractual obligations, the fulfillment of which facilitate the due performance of this agreement, the breach of which would endanger the purpose of this agreement and the compliance with which a party may constantly trust in (so-called "cardinal obligations"). In other cases of slight negligence, Microsoft will not be liable for slight negligence

11. DISCLAIMER OF WARRANTY. THE SOFTWARE IS LICENSED "AS-IS." YOU BEAR THE RISK OF USING IT. MICROSOFT GIVES NO EXPRESS WARRANTIES, GUARANTEES OR CONDITIONS. TO THE EXTENT PERMITTED UNDER YOUR LOCAL LAWS, MICROSOFT EXCLUDES THE IMPLIED WARRANTIES OF MERCHANTABILITY, FITNESS FOR A PARTICULAR PURPOSE AND NON-INFRINGEMENT.

12. LIMITATION

 ON AND EXCLUSION OF REMEDIES AND DAMAGES. YOU CAN RECOVER FROM MICROSOFT AND ITS SUPPLIERS ONLY DIRECT DAMAGES UP TO U.S. \$5.00. YOU CANNOT RECOVER ANY OTHER DAMAGES, INCLUDING CONSEQUENTIAL, LOST PROFITS, SPECIAL, INDIRECT OR INCIDENTAL DAMAGES.

 This limitation applies to (a) anything related to the software, services, content (including code) on third party Internet sites, or third party applications; and (b) claims for breach of contract, breach of warranty, guarantee or condition, strict liability, negligence, or other tort to the extent permitted by applicable law.

 It also applies even if Microsoft knew or should have known about the possibility of the damages. The above limitation or exclusion may not apply to you because your state or country may not allow the exclusion or limitation of incidental, consequential or other damages.

## **1.1293**

# **runtime.native.system.security.cryptography. openssl 4.3.2**

## **1.1293.1 Available under license :**

This Microsoft .NET Library may incorporate components from the projects listed below. Microsoft licenses these components under the Microsoft .NET Library software license terms. The original copyright notices and the licenses under which Microsoft received such components are set forth below for informational purposes only. Microsoft reserves all rights not expressly granted herein, whether by implication, estoppel or otherwise.

1. .NET Core (https://github.com/dotnet/core/)

.NET Core Copyright (c) .NET Foundation and Contributors

The MIT License (MIT)

Permission is hereby granted, free of charge, to any person obtaining a copy of this software and associated documentation files (the "Software"), to deal in the Software without restriction, including without limitation the rights to use, copy, modify, merge, publish, distribute, sublicense, and/or sell copies of the Software, and to permit persons to whom the Software is furnished to do so, subject to the following conditions:

The

 above copyright notice and this permission notice shall be included in all copies or substantial portions of the Software.

THE SOFTWARE IS PROVIDED "AS IS", WITHOUT WARRANTY OF ANY KIND, EXPRESS OR IMPLIED, INCLUDING BUT NOT LIMITED TO THE WARRANTIES OF MERCHANTABILITY, FITNESS FOR A PARTICULAR PURPOSE AND NONINFRINGEMENT. IN NO EVENT SHALL THE AUTHORS OR COPYRIGHT HOLDERS BE LIABLE FOR ANY CLAIM, DAMAGES OR OTHER LIABILITY, WHETHER IN AN ACTION OF CONTRACT, TORT OR OTHERWISE, ARISING FROM, OUT OF OR IN CONNECTION WITH THE SOFTWARE OR THE USE OR OTHER DEALINGS IN THE SOFTWARE.

## MICROSOFT SOFTWARE LICENSE TERMS

## MICROSOFT NET LIBRARY

These license terms are an agreement between Microsoft Corporation (or based on where you live, one of its affiliates) and you. Please read them. They apply to the software named above, which includes the media on which you received it, if any. The terms also apply to any Microsoft

updates,

supplements,

Internet-based services, and

support services

for this software, unless other terms accompany those items. If so, those terms apply.

BY USING THE SOFTWARE, YOU ACCEPT THESE TERMS. IF YOU DO NOT ACCEPT THEM, DO NOT USE THE SOFTWARE.

IF YOU COMPLY WITH THESE LICENSE TERMS, YOU HAVE THE PERPETUAL RIGHTS BELOW.

1. INSTALLATION AND USE RIGHTS.

a. Installation and Use. You may install and use any number of copies of the software to design, develop and test your programs.

b. Third Party Programs. The software may include third party programs that Microsoft, not the third party, licenses to you under this agreement. Notices, if any, for the third party program are included for your information only.

2. ADDITIONAL LICENSING REQUIREMENTS AND/OR USE RIGHTS.

a. DISTRIBUTABLE CODE. The software is comprised of Distributable Code. Distributable Code is code that you are permitted to distribute in programs you develop if you comply with the terms below.

i. Right to Use and Distribute.

You may copy and distribute the object code form of the software.

 Third Party Distribution. You may permit distributors of your programs to copy and distribute the Distributable Code as part of those programs.

ii. Distribution Requirements. For any Distributable Code you distribute, you must

add significant primary functionality to it in your programs;

require distributors and external end users to agree to terms that protect it at least as much as this agreement;

display your valid copyright notice on your programs;

and

 indemnify, defend, and hold harmless Microsoft from any claims, including attorneys fees, related to the distribution or use of your programs.

iii. Distribution Restrictions. You may not

alter any copyright, trademark or patent notice in the Distributable Code;

 use Microsofts trademarks in your programs names or in a way that suggests your programs come from or are endorsed by Microsoft;

include Distributable Code in malicious, deceptive or unlawful programs; or

 modify or distribute the source code of any Distributable Code so that any part of it becomes subject to an Excluded License. An Excluded License is one that requires, as a condition of use, modification or distribution, that

the code be disclosed or distributed in source code form; or

others have the right to modify it.

3. SCOPE OF LICENSE. The software is licensed, not sold. This agreement only gives you some rights to use the software. Microsoft

 reserves all other rights. Unless applicable law gives you more rights despite this limitation, you may use the software only as expressly permitted in this agreement. In doing so, you must comply with any technical limitations in the software that only allow you to use it in certain ways. You may not

work around any technical limitations in the software;

 reverse engineer, decompile or disassemble the software, except and only to the extent that applicable law expressly permits, despite this limitation;

publish the software for others to copy;

rent, lease or lend the software;

transfer the software or this agreement to any third party; or

use the software for commercial software hosting services.

4. BACKUP COPY. You may make one backup copy of the software. You may use it only to reinstall the software.

5. DOCUMENTATION. Any person that has valid access to your computer or internal network may copy and use the documentation

for your internal, reference purposes.

6. EXPORT RESTRICTIONS. The software is subject to United States export laws and regulations. You must comply with all domestic and international export laws and regulations that apply to the software. These laws include restrictions on destinations, end users and end use. For additional information, see

www.microsoft.com/exporting.

7. SUPPORT SERVICES. Because this software is as is, we may not provide support services for it.

8. ENTIRE AGREEMENT. This agreement, and the terms for supplements, updates, Internet-based services and support services that you use, are the entire agreement for the software and support services.

## 9. APPLICABLE LAW.

a. United States. If you acquired the software in the United States, Washington state law governs the interpretation of this agreement and applies to claims for breach of it, regardless of conflict of laws principles. The laws of the state where you live govern all other claims, including claims under state consumer protection laws, unfair competition laws, and in tort.

b. Outside the United States. If you acquired the software in any other country, the laws of that country apply.

10. LEGAL EFFECT. This agreement describes certain legal rights. You may have other rights under the laws of your country. You may also have rights with respect to the party from whom you acquired the software. This agreement does not change your rights under the laws of your country if the laws of your country do not permit it to do so.

11. DISCLAIMER OF WARRANTY. THE SOFTWARE IS LICENSED AS-IS. YOU BEAR THE RISK OF USING IT. MICROSOFT GIVES NO EXPRESS WARRANTIES, GUARANTEES OR CONDITIONS. YOU MAY HAVE ADDITIONAL CONSUMER RIGHTS OR STATUTORY GUARANTEES UNDER YOUR LOCAL LAWS WHICH THIS AGREEMENT CANNOT CHANGE. TO THE EXTENT PERMITTED UNDER YOUR LOCAL LAWS, MICROSOFT EXCLUDES THE IMPLIED WARRANTIES OF MERCHANTABILITY, FITNESS FOR A PARTICULAR PURPOSE AND NON-INFRINGEMENT.

### FOR AUSTRALIA

 YOU HAVE STATUTORY GUARANTEES UNDER THE AUSTRALIAN CONSUMER LAW AND NOTHING IN THESE TERMS IS INTENDED TO AFFECT THOSE RIGHTS.

12. LIMITATION ON AND EXCLUSION OF REMEDIES AND DAMAGES. YOU CAN RECOVER FROM MICROSOFT AND ITS SUPPLIERS ONLY DIRECT DAMAGES UP TO U.S. \$5.00. YOU CANNOT RECOVER ANY OTHER DAMAGES, INCLUDING CONSEQUENTIAL, LOST PROFITS, SPECIAL, INDIRECT OR INCIDENTAL DAMAGES.

### This limitation applies to

 anything related to the software, services, content (including code) on third party Internet sites, or third party programs; and

 claims for breach of contract, breach of warranty, guarantee or condition, strict liability, negligence, or other tort to the extent permitted by applicable law.

It also applies even if Microsoft knew or should have known about the possibility of the damages. The above limitation or exclusion may not apply to you because your country may not allow the exclusion or limitation of incidental, consequential or other damages.

#### Please

 note: As this software is distributed in Quebec, Canada, some of the clauses in this agreement are provided below in French.

Remarque : Ce logiciel tant distribu au Qubec, Canada, certaines des clauses dans ce contrat sont fournies ci-dessous en franais.

EXONRATION DE GARANTIE. Le logiciel vis par une licence est offert tel quel . Toute utilisation de ce logiciel est votre seule risque et pril. Microsoft naccorde aucune autre garantie expresse. Vous pouvez bnficier de droits additionnels en vertu du droit local sur la protection des consommateurs, que ce contrat ne peut modifier. La ou elles sont permises par le droit locale, les garanties implicites de qualit marchande, dadquation un usage particulier et dabsence de contrefaon sont exclues.

#### LIMITATION DES DOMMAGES-INTRTS ET EXCLUSION DE RESPONSABILIT POUR LES DOMMAGES.

Vous pouvez obtenir de Microsoft et de ses fournisseurs une indemnisation en cas de dommages directs uniquement hauteur de 5,00 \$ US. Vous ne pouvez prtendre

 aucune indemnisation pour les autres dommages, y compris les dommages spciaux, indirects ou accessoires et pertes de bnfices.

Cette limitation concerne :

 tout ce qui est reli au logiciel, aux services ou au contenu (y compris le code) figurant sur des sites Internet tiers ou dans des programmes tiers ; et

 les rclamations au titre de violation de contrat ou de garantie, ou au titre de responsabilit stricte, de ngligence ou dune autre faute dans la limite autorise par la loi en vigueur.

Elle sapplique galement, mme si Microsoft connaissait ou devrait connatre lventualit dun tel dommage. Si votre pays nautorise pas lexclusion ou la limitation de responsabilit pour les dommages indirects, accessoires ou de quelque nature que ce soit, il se peut que la limitation ou lexclusion ci-dessus ne sappliquera pas votre gard.

EFFET JURIDIQUE. Le prsent contrat dcrit certains droits juridiques. Vous pourriez avoir dautres droits prvus par les lois de votre pays. Le prsent

contrat ne modifie pas les droits que vous confrent les lois de votre pays si celles-ci ne le permettent pas.

## **1.1294 mongodb.libmongocrypt 1.8.2**

## **1.1294.1 Available under license :**

Format: https://www.debian.org/doc/packaging-manuals/copyright-format/1.0/ Upstream-Name: libmongocrypt Source: https://github.com/mongodb/libmongocrypt

Files: \* Copyright: 2008-present MongoDB, Inc. License: Apache-2.0

Files: debian/\* Copyright: 2020 MongoDB, Inc. License: Apache-2.0

Files: kms-message/aws-sig-v4-test-suite/\* Copyright: 2017 Amazon.com, Inc. or its affiliates. License: Apache-2.0

Files: kms-message/src/sort.c Copyright: 1992, 1993 The Regents of the University of California. License: BSD-3-clause

Files: kms-message/src/kms\_b64.c Copyright: 1996, 1998 Internet Software Consortium 1995 International Business Machines, Inc. License: ISC or Other-IBM

Files: kms-message/test/windows/dirent.h Copyright: 2006-2012 Toni Ronkko License: MIT

License: Apache-2.0 Licensed under the Apache License, Version 2.0 (the "License"); you may not use this file except in compliance with the License. You may obtain a copy of the License at

https://www.apache.org/licenses/LICENSE-2.0

Unless required by applicable law or agreed to in writing, software distributed under the License is distributed on an "AS IS" BASIS, WITHOUT WARRANTIES OR CONDITIONS OF ANY KIND, either express or implied. See the License for the specific language governing permissions and limitations under the License.

On Debian systems, the complete text of the Apache version 2.0 license can be found in "/usr/share/common-licenses/Apache-2.0".

License: BSD-3-clause

.

.

.

Redistribution and use in source and binary forms, with or without modification, are permitted provided that the following conditions are met:

- 1. Redistributions of source code must retain the above copyright notice, this list of conditions and the following disclaimer.
- 2. Redistributions in binary form must reproduce the above copyright notice, this list of conditions and the following disclaimer in the documentation and/or other materials provided with the distribution.
- 3. Neither the name

 of the University nor the names of its contributors may be used to endorse or promote products derived from this software without specific prior written permission.

THIS SOFTWARE IS PROVIDED BY THE REGENTS AND CONTRIBUTORS ``AS IS'' AND ANY EXPRESS OR IMPLIED WARRANTIES, INCLUDING, BUT NOT LIMITED TO, THE IMPLIED WARRANTIES OF MERCHANTABILITY AND FITNESS FOR A PARTICULAR PURPOSE ARE DISCLAIMED. IN NO EVENT SHALL THE REGENTS OR CONTRIBUTORS BE LIABLE FOR ANY DIRECT, INDIRECT, INCIDENTAL, SPECIAL, EXEMPLARY, OR CONSEQUENTIAL DAMAGES (INCLUDING, BUT NOT LIMITED TO, PROCUREMENT OF SUBSTITUTE GOODS OR SERVICES; LOSS OF USE, DATA, OR PROFITS; OR BUSINESS INTERRUPTION) HOWEVER CAUSED AND ON ANY THEORY OF LIABILITY, WHETHER IN CONTRACT, STRICT LIABILITY, OR TORT (INCLUDING NEGLIGENCE OR OTHERWISE) ARISING IN ANY WAY OUT OF THE USE OF THIS SOFTWARE, EVEN IF ADVISED OF THE POSSIBILITY OF SUCH DAMAGE.

License: ISC

.

.

.

.

.

Permission to use, copy, modify, and/or distribute this software for any purpose with or without fee is hereby granted, provided that the above copyright notice and this permission notice appear in all copies.

THE SOFTWARE IS PROVIDED "AS IS" AND THE AUTHOR DISCLAIMS ALL WARRANTIES WITH REGARD TO THIS SOFTWARE INCLUDING ALL IMPLIED WARRANTIES OF MERCHANTABILITY AND FITNESS. IN NO EVENT SHALL THE AUTHOR BE LIABLE FOR ANY SPECIAL, DIRECT, INDIRECT, OR CONSEQUENTIAL DAMAGES OR ANY DAMAGES WHATSOEVER RESULTING FROM LOSS OF USE, DATA OR PROFITS, WHETHER IN AN ACTION OF CONTRACT, NEGLIGENCE OR OTHER TORTIOUS ACTION, ARISING OUT OF OR IN CONNECTION WITH THE USE OR PERFORMANCE OF THIS SOFTWARE.

License: Other-IBM

Portions Copyright (c) 1995 by International Business Machines, Inc.

International Business Machines, Inc. (hereinafter called IBM) grants permission under its copyrights to use, copy, modify, and distribute this Software with or without fee, provided that the above copyright notice and all paragraphs of this notice appear in all copies, and that the name of IBM not be used in connection with the marketing of any product incorporating the Software or modifications thereof, without specific, written prior permission.

To the extent it has a right to do so, IBM grants an immunity from suit under its patents, if any, for the use, sale or manufacture of products to the extent that such products are used for performing Domain Name System dynamic updates in TCP/IP networks by means of the Software. No immunity is granted for any product per se or for any other function of any product.

THE SOFTWARE IS PROVIDED "AS IS", AND IBM DISCLAIMS ALL WARRANTIES, INCLUDING ALL IMPLIED WARRANTIES OF MERCHANTABILITY AND FITNESS FOR A PARTICULAR PURPOSE. IN NO EVENT SHALL IBM BE LIABLE FOR ANY SPECIAL, DIRECT, INDIRECT, OR CONSEQUENTIAL DAMAGES OR ANY DAMAGES WHATSOEVER ARISING OUT OF OR IN CONNECTION WITH THE USE OR PERFORMANCE OF THIS SOFTWARE, EVEN IF IBM IS APPRISED OF THE POSSIBILITY OF SUCH DAMAGES.

License: **MIT** The MIT License (MIT)

.

.

.

.

Copyright (c) 1998-2019 Toni Ronkko

Permission is hereby granted, free of charge, to any person obtaining a copy of this software and associated documentation files (the "Software"), to deal in the Software without restriction, including without limitation the rights to use, copy, modify, merge, publish, distribute, sublicense, and/or sell copies of the Software, and to permit persons to whom the Software is furnished to do so, subject to the following conditions:

The above copyright notice and this permission notice shall be included in all copies or substantial portions of the Software.

THE SOFTWARE IS PROVIDED "AS IS", WITHOUT WARRANTY OF ANY KIND, EXPRESS OR IMPLIED, INCLUDING BUT NOT LIMITED TO THE WARRANTIES OF MERCHANTABILITY, FITNESS FOR A PARTICULAR PURPOSE AND NONINFRINGEMENT. IN NO EVENT SHALL THE AUTHORS OR COPYRIGHT HOLDERS BE LIABLE FOR ANY CLAIM, DAMAGES OR OTHER LIABILITY, WHETHER IN AN ACTION OF CONTRACT,

TORT OR OTHERWISE, ARISING FROM,

OUT OF OR IN CONNECTION WITH THE SOFTWARE OR THE USE OR OTHER DEALINGS IN THE SOFTWARE.

> Apache License Version 2.0, January 2004 http://www.apache.org/licenses/

## TERMS AND CONDITIONS FOR USE, REPRODUCTION, AND DISTRIBUTION

## 1. Definitions.

 "License" shall mean the terms and conditions for use, reproduction, and distribution as defined by Sections 1 through 9 of this document.

 "Licensor" shall mean the copyright owner or entity authorized by the copyright owner that is granting the License.

 "Legal Entity" shall mean the union of the acting entity and all other entities that control, are controlled by, or are under common

 control with that entity. For the purposes of this definition, "control" means (i) the power, direct or indirect, to cause the direction or management of such entity, whether by contract or otherwise, or (ii) ownership of fifty percent (50%) or more of the outstanding shares, or (iii) beneficial ownership of such entity.

 "You" (or "Your") shall mean an individual or Legal Entity exercising permissions granted by this License.

 "Source" form shall mean the preferred form for making modifications, including but not limited to software source code, documentation source, and configuration files.

 "Object" form shall mean any form resulting from mechanical transformation or translation of a Source form, including but not limited to compiled object code, generated documentation, and conversions to other media types.

 "Work" shall mean the work of authorship, whether in Source or Object form, made available under the License, as indicated by a copyright notice that is included in or attached to the work (an example is provided in the Appendix below).

 "Derivative Works" shall mean any work, whether in Source or Object form, that is based on (or derived from) the Work and for which the editorial

 revisions, annotations, elaborations, or other modifications represent, as a whole, an original work of authorship. For the purposes of this License, Derivative Works shall not include works that remain separable from, or merely link (or bind by name) to the interfaces of, the Work and Derivative Works thereof.

 "Contribution" shall mean any work of authorship, including the original version of the Work and any modifications or additions to that Work or Derivative Works thereof, that is intentionally submitted to Licensor for inclusion in the Work by the copyright owner or by an individual or Legal Entity authorized to submit on behalf of the copyright owner. For the purposes of this definition, "submitted" means any form of electronic, verbal, or written communication sent to the Licensor or its representatives, including but not limited to communication on electronic mailing lists, source code control systems, and issue tracking systems that are managed by, or on behalf of, the Licensor for the purpose of discussing and improving the Work, but excluding communication that is conspicuously marked or otherwise designated in writing by the copyright owner as "Not a Contribution."

"Contributor" shall mean Licensor and any individual or Legal Entity
on behalf of whom a Contribution has been received by Licensor and subsequently incorporated within the Work.

- 2. Grant of Copyright License. Subject to the terms and conditions of this License, each Contributor hereby grants to You a perpetual, worldwide, non-exclusive, no-charge, royalty-free, irrevocable copyright license to reproduce, prepare Derivative Works of, publicly display, publicly perform, sublicense, and distribute the Work and such Derivative Works in Source or Object form.
- 3. Grant of Patent License. Subject to the terms and conditions of this
- License, each Contributor hereby grants to You a perpetual, worldwide, non-exclusive, no-charge, royalty-free, irrevocable (except as stated in this section) patent license to make, have made, use, offer to sell, sell, import, and otherwise transfer the Work, where such license applies only to those patent claims licensable by such Contributor that are necessarily infringed by their Contribution(s) alone or by combination of their Contribution(s) with the Work to which such Contribution(s) was submitted. If You institute patent litigation against any entity (including a cross-claim or counterclaim in a lawsuit) alleging that the Work or a Contribution incorporated within the Work constitutes direct or contributory patent infringement, then any patent licenses granted to You under this License for that Work shall terminate as of the date such litigation is filed.

## 4. Redistribution. You may reproduce and distribute copies of the

 Work or Derivative Works thereof in any medium, with or without modifications, and in Source or Object form, provided that You meet the following conditions:

- (a) You must give any other recipients of the Work or Derivative Works a copy of this License; and
- (b) You must cause any modified files to carry prominent notices stating that You changed the files; and
- (c) You must retain, in the Source form of any Derivative Works that You distribute, all copyright, patent, trademark, and attribution notices from the Source form of the Work, excluding those notices that do not pertain to any part of the Derivative Works; and
- (d) If the Work includes a "NOTICE" text file as part of its distribution, then any Derivative Works that You distribute must include a readable copy of the attribution notices contained

within such NOTICE file, excluding

those notices that do not

 pertain to any part of the Derivative Works, in at least one of the following places: within a NOTICE text file distributed as part of the Derivative Works; within the Source form or documentation, if provided along with the Derivative Works; or, within a display generated by the Derivative Works, if and wherever such third-party notices normally appear. The contents of the NOTICE file are for informational purposes only and do not modify the License. You may add Your own attribution notices within Derivative Works that You distribute, alongside or as an addendum to the NOTICE text from the Work, provided that such additional attribution notices cannot be construed as modifying the License.

 You may add Your own copyright statement to Your modifications and may provide additional or different license terms and conditions

 for use, reproduction, or distribution of Your modifications, or for any such Derivative Works as a whole, provided Your use, reproduction, and distribution of the Work otherwise complies with the conditions stated in this License.

- 5. Submission of Contributions. Unless You explicitly state otherwise, any Contribution intentionally submitted for inclusion in the Work by You to the Licensor shall be under the terms and conditions of this License, without any additional terms or conditions. Notwithstanding the above, nothing herein shall supersede or modify the terms of any separate license agreement you may have executed with Licensor regarding such Contributions.
- 6. Trademarks. This License does not grant permission to use the trade names, trademarks, service marks, or product names of the Licensor, except as required for reasonable and customary use in describing the origin of the Work and reproducing the content of the NOTICE file.
- 7. Disclaimer of Warranty. Unless required by applicable law or agreed to in writing, Licensor provides the Work (and each Contributor provides its Contributions) on an "AS IS" BASIS, WITHOUT WARRANTIES OR CONDITIONS OF ANY KIND, either express or implied, including, without limitation, any warranties or conditions of TITLE, NON-INFRINGEMENT, MERCHANTABILITY, or FITNESS FOR A PARTICULAR PURPOSE. You are solely responsible for determining the appropriateness of using or redistributing the Work and assume any risks associated with Your exercise of permissions under this License.

8. Limitation of Liability. In no event and under no legal theory,

 whether in tort (including negligence), contract, or otherwise, unless required by applicable law (such as deliberate and grossly negligent acts) or agreed to in writing, shall any Contributor be liable to You for damages, including any direct,

## indirect, special,

 incidental, or consequential damages of any character arising as a result of this License or out of the use or inability to use the Work (including but not limited to damages for loss of goodwill, work stoppage, computer failure or malfunction, or any and all other commercial damages or losses), even if such Contributor has been advised of the possibility of such damages.

 9. Accepting Warranty or Additional Liability. While redistributing the Work or Derivative Works thereof, You may choose to offer, and charge a fee for, acceptance of support, warranty, indemnity, or other liability obligations and/or rights consistent with this License. However, in accepting such obligations, You may act only on Your own behalf and on Your sole responsibility, not on behalf of any other Contributor, and only if You agree to indemnify, defend, and hold each Contributor harmless for any liability incurred by, or claims asserted against, such Contributor by reason of your accepting any such warranty or additional liability.

## END OF TERMS AND CONDITIONS

Apache License 2.0 AWS Signature Version 4 Test Suite Copyright 2017 Amazon.com, Inc. or its affiliates. All Rights Reserved.

> Apache License Version 2.0, January 2004 http://www.apache.org/licenses/

### TERMS AND CONDITIONS FOR USE, REPRODUCTION, AND DISTRIBUTION

### 1. Definitions.

 "License" shall mean the terms and conditions for use, reproduction, and distribution as defined by Sections 1 through 9 of this document.

 "Licensor" shall mean the copyright owner or entity authorized by the copyright owner that is granting the License.

 "Legal Entity" shall mean the union of the acting entity and all other entities that control, are controlled by, or are under common control with that entity. For the purposes of this definition, "control" means (i) the power, direct or indirect, to cause the direction or management of such entity, whether by contract or otherwise, or (ii) ownership of fifty percent (50%) or more of the

 outstanding shares, or (iii) beneficial ownership of such entity.

 "You" (or "Your") shall mean an individual or Legal Entity exercising permissions granted by this License.

 "Source" form shall mean the preferred form for making modifications, including but not limited to software source code, documentation source, and configuration files.

 "Object" form shall mean any form resulting from mechanical transformation or translation of a Source form, including but not limited to compiled object code, generated documentation, and conversions to other media types.

 "Work" shall mean the work of authorship, whether in Source or Object form, made available under the License, as indicated by a copyright notice that is included in or attached to the work (an example is provided in the Appendix below).

 "Derivative Works" shall mean any work, whether in Source or Object form, that is based on (or derived from) the Work and for which the editorial

 revisions, annotations, elaborations, or other modifications represent, as a whole, an original work of authorship. For the purposes of this License, Derivative Works shall not include works that remain separable from, or merely link (or bind by name) to the interfaces of, the Work and Derivative Works thereof.

 "Contribution" shall mean any work of authorship, including the original version of the Work and any modifications or additions to that Work or Derivative Works thereof, that is intentionally submitted to Licensor for inclusion in the Work by the copyright owner or by an individual or Legal Entity authorized to submit on behalf of the copyright owner. For the purposes of this definition, "submitted" means any form of electronic, verbal, or written communication sent to the Licensor or its representatives, including but not limited to communication on electronic mailing lists, source code control systems, and issue tracking systems that are managed by, or on behalf of, the Licensor for the purpose of discussing and improving the Work, but excluding communication that is conspicuously marked or otherwise designated in writing by the copyright owner as "Not a Contribution."

 "Contributor" shall mean Licensor and any individual or Legal Entity on behalf of whom a Contribution has been received by Licensor and subsequently incorporated within the Work.

2. Grant of Copyright License. Subject to the terms and conditions of

 this License, each Contributor hereby grants to You a perpetual, worldwide, non-exclusive, no-charge, royalty-free, irrevocable copyright license to reproduce, prepare Derivative Works of, publicly display, publicly perform, sublicense, and distribute the Work and such Derivative Works in Source or Object form.

 3. Grant of Patent License. Subject to the terms and conditions of this

 License, each Contributor hereby grants to You a perpetual, worldwide, non-exclusive, no-charge, royalty-free, irrevocable (except as stated in this section) patent license to make, have made, use, offer to sell, sell, import, and otherwise transfer the Work, where such license applies only to those patent claims licensable by such Contributor that are necessarily infringed by their Contribution(s) alone or by combination of their Contribution(s) with the Work to which such Contribution(s) was submitted. If You institute patent litigation against any entity (including a cross-claim or counterclaim in a lawsuit) alleging that the Work or a Contribution incorporated within the Work constitutes direct or contributory patent infringement, then any patent licenses granted to You under this License for that Work shall terminate as of the date such litigation is filed.

 4. Redistribution. You may reproduce and distribute copies of the

 Work or Derivative Works thereof in any medium, with or without modifications, and in Source or Object form, provided that You meet the following conditions:

- (a) You must give any other recipients of the Work or Derivative Works a copy of this License; and
- (b) You must cause any modified files to carry prominent notices stating that You changed the files; and
- (c) You must retain, in the Source form of any Derivative Works that You distribute, all copyright, patent, trademark, and attribution notices from the Source form of the Work, excluding those notices that do not pertain to any part of the Derivative Works; and
- (d) If the Work includes a "NOTICE" text file as part of its distribution, then any Derivative Works that You distribute must include a readable copy of the attribution notices contained within such NOTICE file, excluding

those notices that do not

 pertain to any part of the Derivative Works, in at least one of the following places: within a NOTICE text file distributed  as part of the Derivative Works; within the Source form or documentation, if provided along with the Derivative Works; or, within a display generated by the Derivative Works, if and wherever such third-party notices normally appear. The contents of the NOTICE file are for informational purposes only and do not modify the License. You may add Your own attribution notices within Derivative Works that You distribute, alongside or as an addendum to the NOTICE text from the Work, provided that such additional attribution notices cannot be construed as modifying the License.

 You may add Your own copyright statement to Your modifications and may provide additional or different license terms and conditions

 for use, reproduction, or distribution of Your modifications, or for any such Derivative Works as a whole, provided Your use, reproduction, and distribution of the Work otherwise complies with the conditions stated in this License.

- 5. Submission of Contributions. Unless You explicitly state otherwise, any Contribution intentionally submitted for inclusion in the Work by You to the Licensor shall be under the terms and conditions of this License, without any additional terms or conditions. Notwithstanding the above, nothing herein shall supersede or modify the terms of any separate license agreement you may have executed with Licensor regarding such Contributions.
- 6. Trademarks. This License does not grant permission to use the trade names, trademarks, service marks, or product names of the Licensor, except as required for reasonable and customary use in describing the origin of the Work and reproducing the content of the NOTICE file.
- 7. Disclaimer of Warranty. Unless required by applicable law or agreed to in writing, Licensor provides the Work (and each Contributor provides its Contributions) on an "AS IS" BASIS, WITHOUT WARRANTIES OR CONDITIONS OF ANY KIND, either express or implied, including, without limitation, any warranties or conditions of TITLE, NON-INFRINGEMENT, MERCHANTABILITY, or FITNESS FOR A PARTICULAR PURPOSE. You are solely responsible for determining the appropriateness of using or redistributing the Work and assume any risks associated with Your exercise of permissions under this License.
- 8. Limitation of Liability. In no event and under no legal theory, whether in tort (including negligence), contract, or otherwise. unless required by applicable law (such as deliberate and grossly negligent acts) or agreed to in writing, shall any Contributor be liable to You for damages, including any direct,

indirect, special,

 incidental, or consequential damages of any character arising as a result of this License or out of the use or inability to use the Work (including but not limited to damages for loss of goodwill, work stoppage, computer failure or malfunction, or any and all other commercial damages or losses), even if such Contributor has been advised of the possibility of such damages.

 9. Accepting Warranty or Additional Liability. While redistributing the Work or Derivative Works thereof, You may choose to offer, and charge a fee for, acceptance of support, warranty, indemnity, or other liability obligations and/or rights consistent with this License. However, in accepting such obligations, You may act only on Your own behalf and on Your sole responsibility, not on behalf of any other Contributor, and only if You agree to indemnify, defend, and hold each Contributor harmless for any liability incurred by, or claims asserted against, such Contributor by reason of your accepting any such warranty or additional liability.

## END OF TERMS AND CONDITIONS

APPENDIX: How to apply the Apache License to your work.

 To apply the Apache License to your work, attach the following boilerplate notice, with the fields enclosed by brackets "[]" replaced with your own identifying information. (Don't include the brackets!) The text should be enclosed in the appropriate comment syntax for the file format. We also recommend that a file or class name and description of purpose be included on the same "printed page" as the copyright notice for easier identification within third-party archives.

Copyright [yyyy] [name of copyright owner]

 Licensed under the Apache License, Version 2.0 (the "License"); you may not use this file except in compliance with the License. You may obtain a copy of the License at

http://www.apache.org/licenses/LICENSE-2.0

 Unless required by applicable law or agreed to in writing, software distributed under the License is distributed on an "AS IS" BASIS, WITHOUT WARRANTIES OR CONDITIONS OF ANY KIND, either express or implied. See the License for the specific language governing permissions and limitations under the License.

> Apache License Version 2.0, January 2004 http://www.apache.org/licenses/

## 1. Definitions.

 "License" shall mean the terms and conditions for use, reproduction, and distribution as defined by Sections 1 through 9 of this document.

 "Licensor" shall mean the copyright owner or entity authorized by the copyright owner that is granting the License.

 "Legal Entity" shall mean the union of the acting entity and all other entities that control, are controlled by, or are under common control with that entity. For the purposes of this definition, "control" means (i) the power, direct or indirect, to cause the direction or management of such entity, whether by contract or otherwise, or (ii) ownership of fifty percent (50%) or more of the outstanding shares, or (iii) beneficial ownership of such entity.

 "You" (or "Your") shall mean an individual or Legal Entity exercising permissions granted by this License.

 "Source" form shall mean the preferred form for making modifications, including but not limited to software source code, documentation source, and configuration files.

 "Object" form shall mean any form resulting from mechanical transformation or translation of a Source form, including but not limited to compiled object code, generated documentation, and conversions to other media types.

 "Work" shall mean the work of authorship, whether in Source or Object form, made available under the License, as indicated by a copyright notice that is included in or attached to the work (an example is provided in the Appendix below).

 "Derivative Works" shall mean any work, whether in Source or Object form, that is based on (or derived from) the Work and for which the editorial

 revisions, annotations, elaborations, or other modifications represent, as a whole, an original work of authorship. For the purposes of this License, Derivative Works shall not include works that remain separable from, or merely link (or bind by name) to the interfaces of, the Work and Derivative Works thereof.

 "Contribution" shall mean any work of authorship, including the original version of the Work and any modifications or additions  to that Work or Derivative Works thereof, that is intentionally submitted to Licensor for inclusion in the Work by the copyright owner or by an individual or Legal Entity authorized to submit on behalf of the copyright owner. For the purposes of this definition, "submitted" means any form of electronic, verbal, or written communication sent to the Licensor or its representatives, including but not limited to communication on electronic mailing lists, source code control systems, and issue tracking systems that are managed by, or on behalf of, the Licensor for the purpose of discussing and improving the Work, but excluding communication that is conspicuously marked or otherwise designated in writing by the copyright owner as "Not a Contribution."

 "Contributor" shall mean Licensor and any individual or Legal Entity on behalf of whom a Contribution has been received by Licensor and subsequently incorporated within the Work.

- 2. Grant of Copyright License. Subject to the terms and conditions of this License, each Contributor hereby grants to You a perpetual, worldwide, non-exclusive, no-charge, royalty-free, irrevocable copyright license to reproduce, prepare Derivative Works of, publicly display, publicly perform, sublicense, and distribute the Work and such Derivative Works in Source or Object form.
- 3. Grant of Patent License. Subject to the terms and conditions of this License,

 each Contributor hereby grants to You a perpetual, worldwide, non-exclusive, no-charge, royalty-free, irrevocable (except as stated in this section) patent license to make, have made, use, offer to sell, sell, import, and otherwise transfer the Work, where such license applies only to those patent claims licensable by such Contributor that are necessarily infringed by their Contribution(s) alone or by combination of their Contribution(s) with the Work to which such Contribution(s) was submitted. If You institute patent litigation against any entity (including a cross-claim or counterclaim in a lawsuit) alleging that the Work or a Contribution incorporated within the Work constitutes direct or contributory patent infringement, then any patent licenses granted to You under this License for that Work shall terminate as of the date such litigation is filed.

## 4. Redistribution. You may reproduce and distribute copies of the

 Work or Derivative Works thereof in any medium, with or without modifications, and in Source or Object form, provided that You meet the following conditions:

 (a) You must give any other recipients of the Work or Derivative Works a copy of this License; and

- (b) You must cause any modified files to carry prominent notices stating that You changed the files; and
- (c) You must retain, in the Source form of any Derivative Works that You distribute, all copyright, patent, trademark, and attribution notices from the Source form of the Work, excluding those notices that do not pertain to any part of the Derivative Works; and
- (d) If the Work includes a "NOTICE" text file as part of its distribution, then any Derivative Works that You distribute must include a readable copy of the attribution notices contained within such NOTICE file, excluding

those notices that do not

 pertain to any part of the Derivative Works, in at least one of the following places: within a NOTICE text file distributed as part of the Derivative Works; within the Source form or documentation, if provided along with the Derivative Works; or, within a display generated by the Derivative Works, if and wherever such third-party notices normally appear. The contents of the NOTICE file are for informational purposes only and do not modify the License. You may add Your own attribution notices within Derivative Works that You distribute, alongside or as an addendum to the NOTICE text from the Work, provided that such additional attribution notices cannot be construed as modifying the License.

 You may add Your own copyright statement to Your modifications and may provide additional or different license terms and conditions

- for use, reproduction, or distribution of Your modifications, or for any such Derivative Works as a whole, provided Your use, reproduction, and distribution of the Work otherwise complies with the conditions stated in this License.
- 5. Submission of Contributions. Unless You explicitly state otherwise, any Contribution intentionally submitted for inclusion in the Work by You to the Licensor shall be under the terms and conditions of this License, without any additional terms or conditions. Notwithstanding the above, nothing herein shall supersede or modify the terms of any separate license agreement you may have executed with Licensor regarding such Contributions.
- 6. Trademarks. This License does not grant permission to use the trade names, trademarks, service marks, or product names of the Licensor, except as required for reasonable and customary use in describing the origin of the Work and reproducing the

content of the NOTICE file.

- 7. Disclaimer of Warranty. Unless required by applicable law or agreed to in writing, Licensor provides the Work (and each Contributor provides its Contributions) on an "AS IS" BASIS, WITHOUT WARRANTIES OR CONDITIONS OF ANY KIND, either express or implied, including, without limitation, any warranties or conditions of TITLE, NON-INFRINGEMENT, MERCHANTABILITY, or FITNESS FOR A PARTICULAR PURPOSE. You are solely responsible for determining the appropriateness of using or redistributing the Work and assume any risks associated with Your exercise of permissions under this License.
- 8. Limitation of Liability. In no event and under no legal theory, whether in tort (including negligence), contract, or otherwise, unless required by applicable law (such as deliberate and grossly negligent acts) or agreed to in writing, shall any Contributor be liable to You for damages, including any direct,

indirect, special,

 incidental, or consequential damages of any character arising as a result of this License or out of the use or inability to use the Work (including but not limited to damages for loss of goodwill, work stoppage, computer failure or malfunction, or any and all other commercial damages or losses), even if such Contributor has been advised of the possibility of such damages.

 9. Accepting Warranty or Additional Liability. While redistributing the Work or Derivative Works thereof, You may choose to offer, and charge a fee for, acceptance of support, warranty, indemnity, or other liability obligations and/or rights consistent with this License. However, in accepting such obligations, You may act only on Your own behalf and on Your sole responsibility, not on behalf of any other Contributor, and only if You agree to indemnify, defend, and hold each Contributor harmless for any liability incurred by, or claims asserted against, such Contributor by reason of your accepting any such warranty or additional liability.

## END OF TERMS AND CONDITIONS

APPENDIX: How to apply the Apache License to your work.

 To apply the Apache License to your work, attach the following boilerplate notice, with the fields enclosed by brackets "[]" replaced with your own identifying information. (Don't include the brackets!) The text should be enclosed in the appropriate comment syntax for the file format. We also recommend that a file or class name and description of purpose be included on the same "printed page" as the copyright notice for easier identification within third-party archives.

Copyright [yyyy] [name of copyright owner]

 Licensed under the Apache License, Version 2.0 (the "License"); you may not use this file except in compliance with the License. You may obtain a copy of the License at

http://www.apache.org/licenses/LICENSE-2.0

 Unless required by applicable law or agreed to in writing, software distributed under the License is distributed on an "AS IS" BASIS, WITHOUT WARRANTIES OR CONDITIONS OF ANY KIND, either express or implied. See the License for the specific language governing permissions and limitations under the License. /\* Copyright 2010present MongoDB Inc. \* \* Licensed under the Apache License, Version 2.0 (the "License"); \* you may not use this file except in compliance with the License. \* You may obtain a copy of the License at \* \* http://www.apache.org/licenses/LICENSE-2.0 \* \* Unless required by applicable law or agreed to in writing, software \* distributed under the License is distributed on an "AS IS" BASIS, \* WITHOUT WARRANTIES OR CONDITIONS OF ANY KIND, either express or implied. \* See the License for the specific language governing permissions and \* limitations under the License. \*/ Copyright (c) 2018, Intel Corp.

All rights reserved.

Redistribution and use in source and binary forms, with or without modification, are permitted provided that the following conditions are met:

- \* Redistributions of source code must retain the above copyright notice, this list of conditions and the following disclaimer.
- \* Redistributions in binary form must reproduce the above copyright notice, his list of conditions and the following disclaimer in the documentation and/or other materials provided with the distribution.
- \* Neither the name of Intel Corporation nor the names of its contributors may be used to endorse or promote products derived from this software without specific prior written permission.

THIS SOFTWARE IS PROVIDED BY THE COPYRIGHT HOLDERS AND CONTRIBUTORS "AS IS" AND ANY EXPRESS OR IMPLIED WARRANTIES, INCLUDING, BUT NOT LIMITED TO, THE IMPLIED WARRANTIES OF MERCHANTABILITY AND FITNESS FOR A PARTICULAR PURPOSE ARE DISCLAIMED.

IN NO EVENT SHALL THE COPYRIGHT OWNER OR CONTRIBUTORS BE LIABLE FOR ANY DIRECT, INDIRECT, INCIDENTAL, SPECIAL, EXEMPLARY, OR CONSEQUENTIAL DAMAGES (INCLUDING, BUT NOT LIMITED TO, PROCUREMENT OF SUBSTITUTE GOODS OR SERVICES; LOSS OF USE, DATA, OR PROFITS; OR BUSINESS INTERRUPTION) HOWEVER CAUSED AND ON ANY THEORY OF LIABILITY, WHETHER IN CONTRACT, STRICT LIABILITY, OR TORT (INCLUDING NEGLIGENCE OR OTHERWISE) ARISING IN ANY WAY OUT OF THE USE OF THIS SOFTWARE, EVEN IF ADVISED OF THE POSSIBILITY OF SUCH DAMAGE.

# **1.1295 confluent.kafka 2.4.0**

## **1.1295.1 Available under license :**

 Version 2.0, January 2004 http://www.apache.org/licenses/

## TERMS AND CONDITIONS FOR USE, REPRODUCTION, AND DISTRIBUTION

1. Definitions.

 "License" shall mean the terms and conditions for use, reproduction, and distribution as defined by Sections 1 through 9 of this document.

 "Licensor" shall mean the copyright owner or entity authorized by the copyright owner that is granting the License.

 "Legal Entity" shall mean the union of the acting entity and all other entities that control, are controlled by, or are under common control with that entity. For the purposes of this definition, "control" means (i) the power, direct or indirect, to cause the direction or management of such entity, whether by contract or otherwise, or (ii) ownership of fifty percent (50%) or more of the outstanding shares, or (iii) beneficial ownership of such entity.

 "You" (or "Your") shall mean an individual or Legal Entity exercising permissions granted by this License.

 "Source" form shall mean the preferred form for making modifications, including but not limited to software source code, documentation source, and configuration files.

 "Object" form shall mean any form resulting from mechanical transformation or translation of a Source form, including but not limited to compiled object code, generated documentation, and conversions to other media types.

"Work" shall mean the work of authorship, whether in Source or

 Object form, made available under the License, as indicated by a copyright notice that is included in or attached to the work (an example is provided in the Appendix below).

 "Derivative Works" shall mean any work, whether in Source or Object form, that is based on (or derived from) the Work and for which the editorial revisions, annotations, elaborations, or other modifications

 represent, as a whole, an original work of authorship. For the purposes of this License, Derivative Works shall not include works that remain separable from, or merely link (or bind by name) to the interfaces of, the Work and Derivative Works thereof.

 "Contribution" shall mean any work of authorship, including the original version of the Work and any modifications or additions to that Work or Derivative Works thereof, that is intentionally submitted to Licensor for inclusion in the Work by the copyright owner or by an individual or Legal Entity authorized to submit on behalf of the copyright owner. For the purposes of this definition, "submitted" means any form of electronic, verbal, or written communication sent to the Licensor or its representatives, including but not limited to communication on electronic mailing lists, source code control systems, and issue tracking systems that are

managed by, or on behalf of, the

 Licensor for the purpose of discussing and improving the Work, but excluding communication that is conspicuously marked or otherwise designated in writing by the copyright owner as "Not a Contribution."

 "Contributor" shall mean Licensor and any individual or Legal Entity on behalf of whom a Contribution has been received by Licensor and subsequently incorporated within the Work.

- 2. Grant of Copyright License. Subject to the terms and conditions of this License, each Contributor hereby grants to You a perpetual, worldwide, non-exclusive, no-charge, royalty-free, irrevocable copyright license to reproduce, prepare Derivative Works of, publicly display, publicly perform, sublicense, and distribute the Work and such Derivative Works in Source or Object form.
- 3. Grant of Patent License. Subject to the terms and conditions of this License, each Contributor hereby grants to You a perpetual,

 worldwide, non-exclusive, no-charge, royalty-free, irrevocable (except as stated in this section) patent license to make, have made, use, offer to sell, sell, import, and otherwise transfer the Work, where such license applies only to those patent claims licensable by such Contributor that are necessarily infringed by their Contribution(s) alone or by combination of their Contribution(s)

 with the Work to which such Contribution(s) was submitted. If You institute patent litigation against any entity (including a cross-claim or counterclaim in a lawsuit) alleging that the Work or a Contribution incorporated within the Work constitutes direct or contributory patent infringement, then any patent licenses granted to You under this License for that Work shall terminate as of the date such litigation is filed.

 4. Redistribution. You may reproduce and distribute copies of the Work or Derivative Works

 thereof in any medium, with or without modifications, and in Source or Object form, provided that You meet the following conditions:

- (a) You must give any other recipients of the Work or Derivative Works a copy of this License; and
- (b) You must cause any modified files to carry prominent notices stating that You changed the files; and
- (c) You must retain, in the Source form of any Derivative Works that You distribute, all copyright, patent, trademark, and attribution notices from the Source form of the Work, excluding those notices that do not pertain to any part of the Derivative Works; and
- (d) If the Work includes a "NOTICE" text file as part of its distribution, then any Derivative Works that You distribute must include a readable copy of the attribution notices contained within such NOTICE file, excluding those notices that do not pertain
- to any part of the Derivative Works, in at least one of the following places: within a NOTICE text file distributed as part of the Derivative Works; within the Source form or documentation, if provided along with the Derivative Works; or, within a display generated by the Derivative Works, if and wherever such third-party notices normally appear. The contents of the NOTICE file are for informational purposes only and do not modify the License. You may add Your own attribution notices within Derivative Works that You distribute, alongside or as an addendum to the NOTICE text from the Work, provided that such additional attribution notices cannot be construed as modifying the License.

 You may add Your own copyright statement to Your modifications and may provide additional or different license terms and conditions for use, reproduction, or distribution of Your

modifications, or

 for any such Derivative Works as a whole, provided Your use, reproduction, and distribution of the Work otherwise complies with the conditions stated in this License.

- 5. Submission of Contributions. Unless You explicitly state otherwise, any Contribution intentionally submitted for inclusion in the Work by You to the Licensor shall be under the terms and conditions of this License, without any additional terms or conditions. Notwithstanding the above, nothing herein shall supersede or modify the terms of any separate license agreement you may have executed with Licensor regarding such Contributions.
- 6. Trademarks. This License does not grant permission to use the trade names, trademarks, service marks, or product names of the Licensor, except as required for reasonable and customary use in describing the origin of the Work and reproducing the content of the NOTICE file.

7. Disclaimer of

 Warranty. Unless required by applicable law or agreed to in writing, Licensor provides the Work (and each Contributor provides its Contributions) on an "AS IS" BASIS, WITHOUT WARRANTIES OR CONDITIONS OF ANY KIND, either express or implied, including, without limitation, any warranties or conditions of TITLE, NON-INFRINGEMENT, MERCHANTABILITY, or FITNESS FOR A PARTICULAR PURPOSE. You are solely responsible for determining the appropriateness of using or redistributing the Work and assume any risks associated with Your exercise of permissions under this License.

 8. Limitation of Liability. In no event and under no legal theory, whether in tort (including negligence), contract, or otherwise, unless required by applicable law (such as deliberate and grossly negligent acts) or agreed to in writing, shall any Contributor be liable to You for damages, including any direct, indirect, special, incidental, or consequential

damages of any character arising as a

 result of this License or out of the use or inability to use the Work (including but not limited to damages for loss of goodwill, work stoppage, computer failure or malfunction, or any and all other commercial damages or losses), even if such Contributor has been advised of the possibility of such damages.

 9. Accepting Warranty or Additional Liability. While redistributing the Work or Derivative Works thereof, You may choose to offer, and charge a fee for, acceptance of support, warranty, indemnity, or other liability obligations and/or rights consistent with this License. However, in accepting such obligations, You may act only on Your own behalf and on Your sole responsibility, not on behalf

 of any other Contributor, and only if You agree to indemnify, defend, and hold each Contributor harmless for any liability incurred by, or claims asserted against, such Contributor by reason

of your accepting any such warranty or additional liability.

## END OF TERMS AND CONDITIONS

### APPENDIX: How to apply the Apache License to your work.

 To apply the Apache License to your work, attach the following boilerplate notice, with the fields enclosed by brackets "{}" replaced with your own identifying information. (Don't include the brackets!) The text should be enclosed in the appropriate comment syntax for the file format. We also recommend that a file or class name and description of purpose be included on the same "printed page" as the copyright notice for easier identification within third-party archives.

Copyright {yyyy} {name of copyright owner}

 Licensed under the Apache License, Version 2.0 (the "License"); you may not use this file except in compliance with the License. You may obtain a copy of the License at

http://www.apache.org/licenses/LICENSE-2.0

Unless required

 by applicable law or agreed to in writing, software distributed under the License is distributed on an "AS IS" BASIS, WITHOUT WARRANTIES OR CONDITIONS OF ANY KIND, either express or implied. See the License for the specific language governing permissions and limitations under the License.

Derived from: rdkafka-dotnet - C# Apache Kafka client library

Copyright (c) 2015-2016, Andreas Heider All rights reserved.

Redistribution and use in source and binary forms, with or without modification, are permitted provided that the following conditions are met:

- 1. Redistributions of source code must retain the above copyright notice, this list of conditions and the following disclaimer.
- 2. Redistributions in binary form must reproduce the above copyright notice, this list of conditions and the following disclaimer in the documentation and/or other materials provided with the distribution.

THIS SOFTWARE IS PROVIDED BY THE COPYRIGHT HOLDERS AND CONTRIBUTORS "AS IS" AND

 ANY EXPRESS OR IMPLIED WARRANTIES, INCLUDING, BUT NOT LIMITED TO, THE IMPLIED WARRANTIES OF MERCHANTABILITY AND FITNESS FOR A PARTICULAR PURPOSE ARE DISCLAIMED. IN NO EVENT SHALL THE COPYRIGHT OWNER OR CONTRIBUTORS BE LIABLE FOR ANY DIRECT, INDIRECT, INCIDENTAL, SPECIAL, EXEMPLARY, OR CONSEQUENTIAL DAMAGES (INCLUDING, BUT NOT LIMITED TO, PROCUREMENT OF SUBSTITUTE GOODS OR SERVICES; LOSS OF USE, DATA, OR PROFITS; OR BUSINESS INTERRUPTION) HOWEVER CAUSED AND ON ANY THEORY OF LIABILITY, WHETHER IN CONTRACT, STRICT LIABILITY, OR TORT (INCLUDING NEGLIGENCE OR OTHERWISE) ARISING IN ANY WAY OUT OF THE USE OF THIS SOFTWARE, EVEN IF ADVISED OF THE POSSIBILITY OF SUCH DAMAGE.

## **1.1296 zstdsharp.port 0.7.3**

## **1.1296.1 Available under license :**

MIT License

Copyright (c) 2021 Oleg Stepanischev

Permission is hereby granted, free of charge, to any person obtaining a copy of this software and associated documentation files (the "Software"), to deal in the Software without restriction, including without limitation the rights to use, copy, modify, merge, publish, distribute, sublicense, and/or sell copies of the Software, and to permit persons to whom the Software is furnished to do so, subject to the following conditions:

The above copyright notice and this permission notice shall be included in all copies or substantial portions of the Software.

THE SOFTWARE IS PROVIDED "AS IS", WITHOUT WARRANTY OF ANY KIND, EXPRESS OR IMPLIED, INCLUDING BUT NOT LIMITED TO THE WARRANTIES OF MERCHANTABILITY, FITNESS FOR A PARTICULAR PURPOSE AND NONINFRINGEMENT. IN NO EVENT SHALL THE AUTHORS OR COPYRIGHT HOLDERS BE LIABLE FOR ANY CLAIM, DAMAGES OR OTHER LIABILITY, WHETHER IN AN ACTION OF CONTRACT, TORT OR OTHERWISE, ARISING FROM, OUT OF OR IN CONNECTION

 WITH THE SOFTWARE OR THE USE OR OTHER DEALINGS IN THE **SOFTWARE** 

# **1.1297 runtime.osx.10.10 x64.runtime.native.system.security.cryptogra phy.openssl 4.3.2**

## **1.1297.1 Available under license :**

This Microsoft .NET Library may incorporate components from the projects listed below. Microsoft licenses these components under the Microsoft .NET Library software license terms. The original copyright notices and the licenses under which Microsoft received such components are set forth below for informational purposes only. Microsoft reserves all rights not expressly granted herein, whether by implication, estoppel or otherwise.

1. .NET Core (https://github.com/dotnet/core/)

.NET Core Copyright (c) .NET Foundation and Contributors

The MIT License (MIT)

Permission is hereby granted, free of charge, to any person obtaining a copy of this software and associated documentation files (the "Software"), to deal in the Software without restriction, including without limitation the rights to use, copy, modify, merge, publish, distribute, sublicense, and/or sell copies of the Software, and to permit persons to whom the Software is furnished to do so, subject to the following conditions:

The

 above copyright notice and this permission notice shall be included in all copies or substantial portions of the Software.

THE SOFTWARE IS PROVIDED "AS IS", WITHOUT WARRANTY OF ANY KIND, EXPRESS OR IMPLIED, INCLUDING BUT NOT LIMITED TO THE WARRANTIES OF MERCHANTABILITY, FITNESS FOR A PARTICULAR PURPOSE AND NONINFRINGEMENT. IN NO EVENT SHALL THE AUTHORS OR COPYRIGHT HOLDERS BE LIABLE FOR ANY CLAIM, DAMAGES OR OTHER LIABILITY, WHETHER IN AN ACTION OF CONTRACT, TORT OR OTHERWISE, ARISING FROM, OUT OF OR IN CONNECTION WITH THE SOFTWARE OR THE USE OR OTHER DEALINGS IN THE SOFTWARE.

MICROSOFT SOFTWARE LICENSE TERMS

## MICROSOFT .NET LIBRARY

These license terms are an agreement between Microsoft Corporation (or based on where you live, one of its affiliates) and you. Please read them. They apply to the software named above, which includes the media on which you received it, if any. The terms also apply to any Microsoft

updates,

supplements,

Internet-based services, and

### support services

for this software, unless other terms accompany those items. If so, those terms apply.

## BY USING THE SOFTWARE, YOU ACCEPT THESE TERMS. IF YOU DO NOT ACCEPT THEM, DO NOT USE THE SOFTWARE.

## IF YOU COMPLY WITH THESE LICENSE TERMS, YOU HAVE THE PERPETUAL RIGHTS BELOW.

1. INSTALLATION AND USE RIGHTS.

a. Installation and Use. You may install and use any number of copies of the software to design, develop and test your programs.

b. Third Party Programs. The software may include third party programs that Microsoft, not the third party, licenses to you under this agreement. Notices, if any, for the third party program are included for your information only.

2. ADDITIONAL LICENSING REQUIREMENTS AND/OR USE RIGHTS.

a. DISTRIBUTABLE CODE. The software is comprised of Distributable Code. Distributable Code is code that you are permitted to distribute in programs you develop if you comply with the terms below.

i. Right to Use and Distribute.

You may copy and distribute the object code form of the software.

 Third Party Distribution. You may permit distributors of your programs to copy and distribute the Distributable Code as part of those programs.

ii. Distribution Requirements. For any Distributable Code you distribute, you must

add significant primary functionality to it in your programs;

require distributors and external end users to agree to terms that protect it at least as much as this agreement;

display your valid copyright notice on your programs;

and

 indemnify, defend, and hold harmless Microsoft from any claims, including attorneys fees, related to the distribution or use of your programs.

iii. Distribution Restrictions. You may not

alter any copyright, trademark or patent notice in the Distributable Code;

 use Microsofts trademarks in your programs names or in a way that suggests your programs come from or are endorsed by Microsoft;

include Distributable Code in malicious, deceptive or unlawful programs; or

 modify or distribute the source code of any Distributable Code so that any part of it becomes subject to an Excluded License. An Excluded License is one that requires, as a condition of use, modification or distribution, that

the code be disclosed or distributed in source code form; or

others have the right to modify it.

3. SCOPE OF LICENSE. The software is licensed, not sold. This agreement only gives you some rights to use the software. Microsoft

 reserves all other rights. Unless applicable law gives you more rights despite this limitation, you may use the software only as expressly permitted in this agreement. In doing so, you must comply with any technical limitations in the software that only allow you to use it in certain ways. You may not

work around any technical limitations in the software;

 reverse engineer, decompile or disassemble the software, except and only to the extent that applicable law expressly permits, despite this limitation;

publish the software for others to copy;

rent, lease or lend the software;

transfer the software or this agreement to any third party; or

use the software for commercial software hosting services.

4. BACKUP COPY. You may make one backup copy of the software. You may use it only to reinstall the software.

5. DOCUMENTATION. Any person that has valid access to your computer or internal network may copy and use the documentation

for your internal, reference purposes.

6. EXPORT RESTRICTIONS. The software is subject to United States export laws and regulations. You must comply with all domestic and international export laws and regulations that apply to the software. These laws include restrictions on destinations, end users and end use. For additional information, see www.microsoft.com/exporting.

7. SUPPORT SERVICES. Because this software is as is, we may not provide support services for it.

8. ENTIRE AGREEMENT. This agreement, and the terms for supplements, updates, Internet-based services and support services that you use, are the entire agreement for the software and support services.

## 9. APPLICABLE LAW.

a. United States. If you acquired the software in the United States, Washington state law governs the interpretation of this agreement and applies to claims for breach of it, regardless of conflict of laws principles. The laws of the state where you live govern all other claims, including

claims under state consumer protection laws, unfair competition laws, and in tort.

b. Outside the United States. If you acquired the software in any other country, the laws of that country apply.

10. LEGAL EFFECT. This agreement describes certain legal rights. You may have other rights under the laws of your country. You may also have rights with respect to the party from whom you acquired the software. This agreement does not change your rights under the laws of your country if the laws of your country do not permit it to do so.

11. DISCLAIMER OF WARRANTY. THE SOFTWARE IS LICENSED AS-IS. YOU BEAR THE RISK OF USING IT. MICROSOFT GIVES NO EXPRESS WARRANTIES, GUARANTEES OR CONDITIONS. YOU MAY HAVE ADDITIONAL CONSUMER RIGHTS OR STATUTORY GUARANTEES UNDER YOUR LOCAL LAWS WHICH THIS AGREEMENT CANNOT CHANGE. TO THE EXTENT PERMITTED UNDER YOUR LOCAL LAWS, MICROSOFT EXCLUDES THE IMPLIED WARRANTIES OF MERCHANTABILITY, FITNESS FOR A PARTICULAR PURPOSE AND NON-INFRINGEMENT.

## FOR AUSTRALIA

 YOU HAVE STATUTORY GUARANTEES UNDER THE AUSTRALIAN CONSUMER LAW AND NOTHING IN THESE TERMS IS INTENDED TO AFFECT THOSE RIGHTS.

12. LIMITATION ON AND EXCLUSION OF REMEDIES AND DAMAGES. YOU CAN RECOVER FROM MICROSOFT AND ITS SUPPLIERS ONLY DIRECT DAMAGES UP TO U.S. \$5.00. YOU CANNOT RECOVER ANY OTHER DAMAGES, INCLUDING CONSEQUENTIAL, LOST PROFITS, SPECIAL, INDIRECT OR INCIDENTAL DAMAGES.

This limitation applies to

 anything related to the software, services, content (including code) on third party Internet sites, or third party programs; and

 claims for breach of contract, breach of warranty, guarantee or condition, strict liability, negligence, or other tort to the extent permitted by applicable law.

It also applies even if Microsoft knew or should have known about the possibility of the damages. The above limitation or exclusion may not apply to you because your country may not allow the exclusion or limitation of incidental, consequential or other damages.

## Please

 note: As this software is distributed in Quebec, Canada, some of the clauses in this agreement are provided below in French.

Remarque : Ce logiciel tant distribu au Qubec, Canada, certaines des clauses dans ce contrat sont fournies ci-dessous en franais.

EXONRATION DE GARANTIE. Le logiciel vis par une licence est offert tel quel . Toute utilisation de ce logiciel est votre seule risque et pril. Microsoft naccorde aucune autre garantie expresse. Vous pouvez bnficier de droits additionnels en vertu du droit local sur la protection des consommateurs, que ce contrat ne peut modifier. La ou elles sont permises par le droit locale, les garanties implicites de qualit marchande, dadquation un usage particulier et dabsence de contrefaon sont exclues.

LIMITATION DES DOMMAGES-INTRTS ET EXCLUSION DE RESPONSABILIT POUR LES DOMMAGES.

Vous pouvez obtenir de Microsoft et de ses fournisseurs une indemnisation en cas de dommages directs uniquement hauteur de 5,00 \$ US. Vous ne pouvez prtendre

 aucune indemnisation pour les autres dommages, y compris les dommages spciaux, indirects ou accessoires et pertes de bnfices.

Cette limitation concerne :

 tout ce qui est reli au logiciel, aux services ou au contenu (y compris le code) figurant sur des sites Internet tiers ou dans des programmes tiers ; et

 les rclamations au titre de violation de contrat ou de garantie, ou au titre de responsabilit stricte, de ngligence ou dune autre faute dans la limite autorise par la loi en vigueur.

Elle sapplique galement, mme si Microsoft connaissait ou devrait connatre lventualit dun tel dommage. Si votre pays nautorise pas lexclusion ou la limitation de responsabilit pour les dommages indirects, accessoires ou de quelque nature que ce soit, il se peut que la limitation ou lexclusion ci-dessus ne sappliquera pas votre gard.

EFFET JURIDIQUE. Le prsent contrat dcrit certains droits juridiques. Vous pourriez avoir dautres droits prvus par les lois de votre pays. Le prsent contrat ne modifie pas les droits que vous confrent les lois de votre pays si celles-ci ne le permettent pas.

# **1.1298 microsoft asp.net core api versioning 5.1.0 1.1298.1 Available under license :**

No license file was found, but licenses were detected in source scan.

/opt/cola/permits/2045597149\_1718976676.1689332/0/microsoft-aspnetcore-mvc-versioningzip/Microsoft.AspNetCore.Mvc.Versioning.dll: binary file matches

Found in path(s): \* /bin/grep

# **1.1299 irony.netcore 1.0.11**

## **1.1299.1 Available under license :**

MIT License

Copyright (c) 2011 Roman Ivantsov

Permission is hereby granted, free of charge, to any person obtaining a copy of this software and associated documentation files (the "Software"), to deal in the Software without restriction, including without limitation the rights to use, copy, modify, merge, publish, distribute, sublicense, and/or sell copies of the Software, and to permit persons to whom the Software is furnished to do so, subject to the following conditions:

The above copyright notice and this permission notice shall be included in all copies or substantial portions of the Software.

THE SOFTWARE IS PROVIDED "AS IS", WITHOUT WARRANTY OF ANY KIND, EXPRESS OR IMPLIED, INCLUDING BUT NOT LIMITED TO THE WARRANTIES OF MERCHANTABILITY, FITNESS FOR A PARTICULAR PURPOSE AND NONINFRINGEMENT. IN NO EVENT SHALL THE AUTHORS OR COPYRIGHT HOLDERS BE LIABLE FOR ANY CLAIM, DAMAGES OR OTHER LIABILITY, WHETHER IN AN ACTION OF CONTRACT, TORT OR OTHERWISE, ARISING FROM, OUT OF OR IN CONNECTION WITH THE SOFTWARE OR THE USE OR OTHER DEALINGS IN THE SOFTWARE.

# **1.1300 mongodb.bson 2.25.0**

## **1.1300.1 Available under license :**

### Apache License

 Version 2.0, January 2004 http://www.apache.org/licenses/

## TERMS AND CONDITIONS FOR USE, REPRODUCTION, AND DISTRIBUTION

## 1. Definitions.

 "License" shall mean the terms and conditions for use, reproduction, and distribution as defined by Sections 1 through 9 of this document.

 "Licensor" shall mean the copyright owner or entity authorized by the copyright owner that is granting the License.

 "Legal Entity" shall mean the union of the acting entity and all other entities that control, are controlled by, or are under common control with that entity. For the purposes of this definition, "control" means (i) the power, direct or indirect, to cause the direction or management of such entity, whether by contract or otherwise, or (ii) ownership of fifty percent (50%) or more of the outstanding shares, or (iii) beneficial ownership of such entity.

"You"

 (or "Your") shall mean an individual or Legal Entity exercising permissions granted by this License.

 "Source" form shall mean the preferred form for making modifications, including but not limited to software source code, documentation source, and configuration files.

 "Object" form shall mean any form resulting from mechanical transformation or translation of a Source form, including but not limited to compiled object code, generated documentation, and conversions to other media types.

 "Work" shall mean the work of authorship, whether in Source or Object form, made available under the License, as indicated by a copyright notice that is included in or attached to the work (an example is provided in the Appendix below).

 "Derivative Works" shall mean any work, whether in Source or Object form, that is based on (or derived from) the Work and for which the editorial revisions, annotations, elaborations,

or other modifications

 represent, as a whole, an original work of authorship. For the purposes of this License, Derivative Works shall not include works that remain separable from, or merely link (or bind by name) to the interfaces of, the Work and Derivative Works thereof.

 "Contribution" shall mean any work of authorship, including the original version of the Work and any modifications or additions to that Work or Derivative Works thereof, that is intentionally submitted to Licensor for inclusion in the Work by the copyright owner or by an individual or Legal Entity authorized to submit on behalf of the copyright owner. For the purposes of this definition, "submitted" means any form of electronic, verbal, or written communication sent to the Licensor or its representatives, including but not limited to communication on electronic mailing lists, source code control systems, and issue tracking systems

that are managed by, or on behalf of, the

 Licensor for the purpose of discussing and improving the Work, but excluding communication that is conspicuously marked or otherwise designated in writing by the copyright owner as "Not a Contribution."

 "Contributor" shall mean Licensor and any individual or Legal Entity on behalf of whom a Contribution has been received by Licensor and subsequently incorporated within the Work.

 2. Grant of Copyright License. Subject to the terms and conditions of this License, each Contributor hereby grants to You a perpetual, worldwide, non-exclusive, no-charge, royalty-free, irrevocable

 copyright license to reproduce, prepare Derivative Works of, publicly display, publicly perform, sublicense, and distribute the Work and such Derivative Works in Source or Object form.

- 3. Grant of Patent License. Subject to the terms and conditions of this License, each Contributor hereby grants
- to You a perpetual,

 worldwide, non-exclusive, no-charge, royalty-free, irrevocable (except as stated in this section) patent license to make, have made, use, offer to sell, sell, import, and otherwise transfer the Work, where such license applies only to those patent claims licensable by such Contributor that are necessarily infringed by their Contribution(s) alone or by combination of their Contribution(s) with the Work to which such Contribution(s) was submitted. If You institute patent litigation against any entity (including a cross-claim or counterclaim in a lawsuit) alleging that the Work or a Contribution incorporated within the Work constitutes direct or contributory patent infringement, then any patent licenses granted to You under this License for that Work shall terminate as of the date such litigation is filed.

- 4. Redistribution. You may reproduce and distribute copies of the Work
- or Derivative Works thereof in any medium, with or without modifications, and in Source or Object form, provided that You meet the following conditions:
	- (a) You must give any other recipients of the Work or Derivative Works a copy of this License; and
	- (b) You must cause any modified files to carry prominent notices stating that You changed the files; and
	- (c) You must retain, in the Source form of any Derivative Works that You distribute, all copyright, patent, trademark, and attribution notices from the Source form of the Work, excluding those notices that do not pertain to any part of the Derivative Works; and
	- (d) If the Work includes a "NOTICE" text file as part of its distribution, then any Derivative Works that You distribute must include a readable copy of the attribution notices contained within such NOTICE file, excluding those notices that do not

 pertain to any part of the Derivative Works, in at least one of the following places: within a NOTICE text file distributed as part of the Derivative Works; within the Source form or documentation, if provided along with the Derivative Works; or,  within a display generated by the Derivative Works, if and wherever such third-party notices normally appear. The contents of the NOTICE file are for informational purposes only and do not modify the License. You may add Your own attribution notices within Derivative Works that You distribute, alongside or as an addendum to the NOTICE text from the Work, provided that such additional attribution notices cannot be construed as modifying the License.

 You may add Your own copyright statement to Your modifications and may provide additional or different license terms and conditions for use, reproduction, or distribution

of Your modifications, or

 for any such Derivative Works as a whole, provided Your use, reproduction, and distribution of the Work otherwise complies with the conditions stated in this License.

- 5. Submission of Contributions. Unless You explicitly state otherwise, any Contribution intentionally submitted for inclusion in the Work by You to the Licensor shall be under the terms and conditions of this License, without any additional terms or conditions. Notwithstanding the above, nothing herein shall supersede or modify the terms of any separate license agreement you may have executed with Licensor regarding such Contributions.
- 6. Trademarks. This License does not grant permission to use the trade names, trademarks, service marks, or product names of the Licensor, except as required for reasonable and customary use in describing the origin of the Work and reproducing the content of the NOTICE file.
- 7. Disclaimer of Warranty. Unless required by applicable law or agreed to in writing, Licensor provides the Work (and each Contributor provides its Contributions) on an "AS IS" BASIS, WITHOUT WARRANTIES OR CONDITIONS OF ANY KIND, either express or implied, including, without limitation, any warranties or conditions of TITLE, NON-INFRINGEMENT, MERCHANTABILITY, or FITNESS FOR A PARTICULAR PURPOSE. You are solely responsible for determining the appropriateness of using or redistributing the Work and assume any risks associated with Your exercise of permissions under this License.
- 8. Limitation of Liability. In no event and under no legal theory, whether in tort (including negligence), contract, or otherwise, unless required by applicable law (such as deliberate and grossly negligent acts) or agreed to in writing, shall any Contributor be liable to You for damages, including any direct, indirect, special, incidental,
- or consequential damages of any character arising as a result of this License or out of the use or inability to use the Work (including but not limited to damages for loss of goodwill, work stoppage, computer failure or malfunction, or any and all other commercial damages or losses), even if such Contributor has been advised of the possibility of such damages.
- 9. Accepting Warranty or Additional Liability. While redistributing the Work or Derivative Works thereof, You may choose to offer, and charge a fee for, acceptance of support, warranty, indemnity, or other liability obligations and/or rights consistent with this License. However, in accepting such obligations, You may act only on Your own behalf and on Your sole responsibility, not on behalf of any other Contributor, and only if You agree to indemnify, defend, and hold each Contributor harmless for any liability incurred by, or claims asserted

against, such Contributor by reason

of your accepting any such warranty or additional liability.

## END OF TERMS AND CONDITIONS

APPENDIX: How to apply the Apache License to your work.

 To apply the Apache License to your work, attach the following boilerplate notice, with the fields enclosed by brackets "{}" replaced with your own identifying information. (Don't include the brackets!) The text should be enclosed in the appropriate comment syntax for the file format. We also recommend that a file or class name and description of purpose be included on the same "printed page" as the copyright notice for easier identification within third-party archives.

Copyright {yyyy} {name of copyright owner}

 Licensed under the Apache License, Version 2.0 (the "License"); you may not use this file except in compliance with the License. You may obtain a copy of the License at

http://www.apache.org/licenses/LICENSE-2.0

 Unless required by applicable law or agreed to in writing, software distributed under the License is distributed on an "AS IS" BASIS, WITHOUT WARRANTIES OR CONDITIONS OF ANY KIND, either express or implied. See the License for the specific language governing permissions and limitations under the License.

The MongoDB .NET Driver uses third-party libraries or other resources that may be distributed under licenses different than the MongoDB .NET Driver software.

In the event that we accidentally failed to list a required notice, please bring it to our attention by opening a JIRA ticket in our issue tracker:

https://jira.mongodb.org/browse/CSHARP

The attached notices are provided for information only.

For any licenses that require disclosure of source, sources are available at https://github.com/mongodb/mongo-csharp-driver.

1. The following files: CryptographyHelpers.cs, HashAlgorithmName.cs, Rfc2898DeriveBytes.cs

 Original work: Copyright (c) 20162017 .NET Foundation and Contributors The MIT License (MIT)

Copyright (c) .NET Foundation and Contributors

All rights reserved.

 Permission is hereby granted, free of charge, to any person obtaining a copy of this software and associated documentation files (the "Software"), to deal in the Software without restriction, including without limitation the rights to use, copy, modify, merge, publish, distribute, sublicense, and/or sell copies of the Software, and to permit persons to whom the Software is furnished to do so, subject to the following conditions:

 The above copyright notice and this permission notice shall be included in all copies or substantial portions of the Software.

 THE SOFTWARE IS PROVIDED "AS IS", WITHOUT WARRANTY OF ANY KIND, EXPRESS OR IMPLIED, INCLUDING BUT NOT LIMITED TO THE WARRANTIES OF MERCHANTABILITY, FITNESS FOR A PARTICULAR PURPOSE AND NONINFRINGEMENT. IN NO EVENT SHALL THE AUTHORS OR COPYRIGHT HOLDERS BE LIABLE FOR ANY CLAIM, DAMAGES OR OTHER LIABILITY, WHETHER IN AN ACTION OF CONTRACT, TORT OR OTHERWISE, ARISING FROM, OUT OF OR IN CONNECTION WITH THE SOFTWARE OR THE USE OR OTHER DEALINGS IN THE SOFTWARE.

 Modified work: Copyright (c) 2018present MongoDB Inc.

 Licensed under the Apache License, Version 2.0 (the "License"); you may not use this file except in compliance with the License. You may obtain a copy of the License at

http://www.apache.org/licenses/LICENSE-2.0

 Unless required by applicable law or agreed to in writing, software distributed under the License is distributed on an "AS IS" BASIS, WITHOUT WARRANTIES OR CONDITIONS OF ANY KIND, either express or implied. See the License for the specific language governing permissions and limitations under the License.

2. SaslPrepHelper.cs

 Original work: Copyright (c) 2017 Tom Bentley

 Licensed under the Apache License, Version 2.0 (the "License"); you may not use this file except in compliance with the License.

You may obtain a copy of the License at

http://www.apache.org/licenses/LICENSE-2.0

 Unless required by applicable law or agreed to in writing, software distributed under the License is distributed on an "AS IS" BASIS, WITHOUT WARRANTIES OR CONDITIONS OF ANY KIND, either express or implied. See the License for the specific language governing permissions and limitations under the License.

 Modified work: Copyright (c) 2018present MongoDB Inc.

 Licensed under the Apache License, Version 2.0 (the "License"); you may not use this file except in compliance with the License. You may obtain a copy of the License at

http://www.apache.org/licenses/LICENSE-2.0

 Unless required by applicable law or agreed to in writing, software distributed under the License is distributed on an "AS IS" BASIS, WITHOUT WARRANTIES OR CONDITIONS OF ANY KIND, either express or implied. See the License for the specific language governing permissions and limitations under the License.

# **1.1301 dapperlib-dapper 2.1.28**

## **1.1301.1 Available under license :**

The Dapper library and tools are licenced under Apache 2.0: http://www.apache.org/licenses/LICENSE-2.0

The Dapper logo is copyright Marc Gravell 2021 onwards; it is fine to use the Dapper logo when referencing the

Dapper library and utilities, but the Dapper logo (including derivatives) must not be used in a way that misrepresents an external product or library as being affiliated or endorsed with Dapper. For example, you must not use the Dapper logo as the package icon on your own external tool (even if it uses Dapper internally), without written permission. If in doubt: ask.

# **1.1302 system.text.regularexpressions 4.3.1**

## **1.1302.1 Available under license :**

No license file was found, but licenses were detected in source scan.

/opt/cola/permits/2045597215\_1719229113.2898817/0/system-text-regularexpressionszip/System.Text.RegularExpressions.dll: binary file matches

Found in path(s): \* /bin/grep

# **1.1303 jackson dataformats: binary 2.17.1**

## **1.1303.1 Available under license :**

This copy of Jackson JSON processor Smile module is licensed under the Apache (Software) License, version 2.0 ("the License"). See the License for details about distribution rights, and the specific rights regarding derivative works.

You may obtain a copy of the License at:

http://www.apache.org/licenses/LICENSE-2.0 This copy of Jackson JSON processor CBOR module is licensed under the Apache (Software) License, version 2.0 ("the License"). See the License for details about distribution rights, and the specific rights regarding derivative works.

You may obtain a copy of the License at:

http://www.apache.org/licenses/LICENSE-2.0 # Jackson JSON processor

Jackson is a high-performance, Free/Open Source JSON processing library. It was originally written by Tatu Saloranta (tatu.saloranta@iki.fi), and has been in development since 2007. It is currently developed by a community of developers.

## Copyright

Copyright 2007-, Tatu Saloranta (tatu.saloranta@iki.fi)

### ## Licensing

Jackson components are licensed under Apache (Software) License, version 2.0, as per accompanying LICENSE file.

### ## Credits

A list of contributors may be found from CREDITS file, which is included in some artifacts (usually source distributions); but is always available from the source code management (SCM) system project uses.

> Apache License Version 2.0, January 2004 http://www.apache.org/licenses/

### TERMS AND CONDITIONS FOR USE, REPRODUCTION, AND DISTRIBUTION

## 1. Definitions.

 "License" shall mean the terms and conditions for use, reproduction, and distribution as defined by Sections 1 through 9 of this document.

 "Licensor" shall mean the copyright owner or entity authorized by the copyright owner that is granting the License.

 "Legal Entity" shall mean the union of the acting entity and all other entities that control, are controlled by, or are under common control with that entity. For the purposes of this definition, "control" means (i) the power, direct or indirect, to cause the direction or management of such entity, whether by contract or otherwise, or (ii) ownership of fifty percent (50%) or more of the outstanding shares, or (iii) beneficial ownership of such entity.

 "You" (or "Your") shall mean an individual or Legal Entity exercising permissions granted by this License.

 "Source" form shall mean the preferred form for making modifications, including but not limited to software source code, documentation source, and configuration files.

 "Object" form shall mean any form resulting from mechanical transformation or translation of a Source form, including but not limited to compiled object code, generated documentation, and conversions to other media types.

 "Work" shall mean the work of authorship, whether in Source or Object form, made available under the License, as indicated by a copyright notice that is included in or attached to the work (an example is provided in the Appendix below).

 "Derivative Works" shall mean any work, whether in Source or Object form, that is based on (or derived from) the Work and for which the editorial

 revisions, annotations, elaborations, or other modifications represent, as a whole, an original work of authorship. For the purposes of this License, Derivative Works shall not include works that remain separable from, or merely link (or bind by name) to the interfaces of, the Work and Derivative Works thereof.

 "Contribution" shall mean any work of authorship, including the original version of the Work and any modifications or additions to that Work or Derivative Works thereof, that is intentionally submitted to Licensor for inclusion in the Work by the copyright owner or by an individual or Legal Entity authorized to submit on behalf of the copyright owner. For the purposes of this definition, "submitted" means any form of electronic, verbal, or written communication sent to the Licensor or its representatives, including but not limited to communication on electronic mailing lists, source code control systems, and issue tracking systems that are managed by, or on behalf of, the Licensor for the purpose of discussing and improving the Work, but excluding communication that is conspicuously marked or otherwise designated in writing by the copyright owner as "Not a Contribution."

 "Contributor" shall mean Licensor and any individual or Legal Entity on behalf of whom a Contribution has been received by Licensor and subsequently incorporated within the Work.

- 2. Grant of Copyright License. Subject to the terms and conditions of this License, each Contributor hereby grants to You a perpetual, worldwide, non-exclusive, no-charge, royalty-free, irrevocable copyright license to reproduce, prepare Derivative Works of, publicly display, publicly perform, sublicense, and distribute the Work and such Derivative Works in Source or Object form.
- 3. Grant of Patent License. Subject to the terms and conditions of this
- License, each Contributor hereby grants to You a perpetual, worldwide, non-exclusive, no-charge, royalty-free, irrevocable (except as stated in this section) patent license to make, have made, use, offer to sell, sell, import, and otherwise transfer the Work, where such license applies only to those patent claims licensable by such Contributor that are necessarily infringed by their Contribution(s) alone or by combination of their Contribution(s)

 with the Work to which such Contribution(s) was submitted. If You institute patent litigation against any entity (including a cross-claim or counterclaim in a lawsuit) alleging that the Work or a Contribution incorporated within the Work constitutes direct or contributory patent infringement, then any patent licenses granted to You under this License for that Work shall terminate as of the date such litigation is filed.

 4. Redistribution. You may reproduce and distribute copies of the

 Work or Derivative Works thereof in any medium, with or without modifications, and in Source or Object form, provided that You meet the following conditions:

- (a) You must give any other recipients of the Work or Derivative Works a copy of this License; and
- (b) You must cause any modified files to carry prominent notices stating that You changed the files; and
- (c) You must retain, in the Source form of any Derivative Works that You distribute, all copyright, patent, trademark, and attribution notices from the Source form of the Work, excluding those notices that do not pertain to any part of the Derivative Works; and
- (d) If the Work includes a "NOTICE" text file as part of its distribution, then any Derivative Works that You distribute must include a readable copy of the attribution notices contained within such NOTICE file, excluding

those notices that do not

 pertain to any part of the Derivative Works, in at least one of the following places: within a NOTICE text file distributed as part of the Derivative Works; within the Source form or documentation, if provided along with the Derivative Works; or, within a display generated by the Derivative Works, if and wherever such third-party notices normally appear. The contents of the NOTICE file are for informational purposes only and do not modify the License. You may add Your own attribution notices within Derivative Works that You distribute, alongside or as an addendum to the NOTICE text from the Work, provided that such additional attribution notices cannot be construed as modifying the License.

 You may add Your own copyright statement to Your modifications and may provide additional or different license terms and conditions

 for use, reproduction, or distribution of Your modifications, or for any such Derivative Works as a whole, provided Your use, reproduction, and distribution of the Work otherwise complies with the conditions stated in this License.

- 5. Submission of Contributions. Unless You explicitly state otherwise, any Contribution intentionally submitted for inclusion in the Work by You to the Licensor shall be under the terms and conditions of this License, without any additional terms or conditions. Notwithstanding the above, nothing herein shall supersede or modify the terms of any separate license agreement you may have executed with Licensor regarding such Contributions.
- 6. Trademarks. This License does not grant permission to use the trade names, trademarks, service marks, or product names of the Licensor, except as required for reasonable and customary use in describing the origin of the Work and reproducing the content of the NOTICE file.
- 7. Disclaimer of Warranty. Unless required by applicable law or agreed to in writing, Licensor provides the Work (and each Contributor provides its Contributions) on an "AS IS" BASIS, WITHOUT WARRANTIES OR CONDITIONS OF ANY KIND, either express or implied, including, without limitation, any warranties or conditions of TITLE, NON-INFRINGEMENT, MERCHANTABILITY, or FITNESS FOR A PARTICULAR PURPOSE. You are solely responsible for determining the appropriateness of using or redistributing the Work and assume any risks associated with Your exercise of permissions under this License.
- 8. Limitation of Liability. In no event and under no legal theory, whether in tort (including negligence), contract, or otherwise, unless required by applicable law (such as deliberate and grossly negligent acts) or agreed to in writing, shall any Contributor be liable to You for damages, including any direct, indirect, special,

 incidental, or consequential damages of any character arising as a result of this License or out of the use or inability to use the Work (including but not limited to damages for loss of goodwill, work stoppage, computer failure or malfunction, or any and all other commercial damages or losses), even if such Contributor has been advised of the possibility of such damages.

 9. Accepting Warranty or Additional Liability. While redistributing the Work or Derivative Works thereof, You may choose to offer, and charge a fee for, acceptance of support, warranty, indemnity, or other liability obligations and/or rights consistent with this License. However, in accepting such obligations, You may act only on Your own behalf and on Your sole responsibility, not on behalf

 of any other Contributor, and only if You agree to indemnify, defend, and hold each Contributor harmless for any liability incurred by, or claims asserted against, such Contributor by reason of your accepting any such warranty or additional liability.

## END OF TERMS AND CONDITIONS

APPENDIX: How to apply the Apache License to your work.

 To apply the Apache License to your work, attach the following boilerplate notice, with the fields enclosed by brackets "[]" replaced with your own identifying information. (Don't include the brackets!) The text should be enclosed in the appropriate comment syntax for the file format. We also recommend that a file or class name and description of purpose be included on the same "printed page" as the copyright notice for easier identification within third-party archives.

Copyright [yyyy] [name of copyright owner]

 Licensed under the Apache License, Version 2.0 (the "License"); you may not use this file except in compliance with the License. You may obtain a copy of the License at

http://www.apache.org/licenses/LICENSE-2.0

 Unless required by applicable law or agreed to in writing, software distributed under the License is distributed on an "AS IS" BASIS, WITHOUT WARRANTIES OR CONDITIONS OF ANY KIND, either express or implied. See the License for the specific language governing permissions and limitations under the License. This copy of Jackson JSON processor Protobuf module is licensed under the Apache (Software) License, version 2.0 ("the License"). See the License for details about distribution rights, and the specific rights regarding derivative works.

You may obtain a copy of the License at:

http://www.apache.org/licenses/LICENSE-2.0 JacksonIon Copyright 2012-2016 Amazon.com, Inc. or its affiliates. All Rights Reserved. This copy of Jackson JSON processor Avro module is licensed under the Apache (Software) License, version 2.0 ("the License"). See the License for details about distribution rights, and the specific rights regarding derivative works.

You may obtain a copy of the License at:
http://www.apache.org/licenses/LICENSE-2.0 This copy of Jackson JSON processor Ion module is licensed under the Apache (Software) License, version 2.0 ("the License"). See the License for details about distribution rights, and the specific rights regarding derivative works.

You may obtain a copy of the License at:

http://www.apache.org/licenses/LICENSE-2.0 Apache License Version 2.0, January 2004 http://www.apache.org/licenses/

### TERMS AND CONDITIONS FOR USE, REPRODUCTION, AND DISTRIBUTION

1. Definitions.

 "License" shall mean the terms and conditions for use, reproduction, and distribution as defined by Sections 1 through 9 of this document.

 "Licensor" shall mean the copyright owner or entity authorized by the copyright owner that is granting the License.

 "Legal Entity" shall mean the union of the acting entity and all other entities that control, are controlled by, or are under common control with that entity. For the purposes of this definition, "control" means (i) the power, direct or indirect, to cause the direction or management of such entity, whether by contract or otherwise, or (ii) ownership of fifty percent (50%) or more of the outstanding shares, or (iii) beneficial ownership of such entity.

 "You" (or "Your") shall mean an individual or Legal Entity exercising permissions granted by this License.

 "Source" form shall mean the preferred form for making modifications, including but not limited to software source code, documentation source, and configuration files.

 "Object" form shall mean any form resulting from mechanical transformation or translation of a Source form, including but not limited to compiled object code, generated documentation, and conversions to other media types.

 "Work" shall mean the work of authorship, whether in Source or Object form, made available under the License, as indicated by a copyright notice that is included in or attached to the work (an example is provided in the Appendix below).

 "Derivative Works" shall mean any work, whether in Source or Object form, that is based on (or derived from) the Work and for which the editorial

 revisions, annotations, elaborations, or other modifications represent, as a whole, an original work of authorship. For the purposes of this License, Derivative Works shall not include works that remain separable from, or merely link (or bind by name) to the interfaces of, the Work and Derivative Works thereof.

 "Contribution" shall mean any work of authorship, including the original version of the Work and any modifications or additions to that Work or Derivative Works thereof, that is intentionally submitted to Licensor for inclusion in the Work by the copyright owner or by an individual or Legal Entity authorized to submit on behalf of the copyright owner. For the purposes of this definition, "submitted" means any form of electronic, verbal, or written communication sent to the Licensor or its representatives, including but not limited to communication on electronic mailing lists, source code control systems, and issue tracking systems that are managed by, or on behalf of, the Licensor for the purpose of discussing and improving the Work, but excluding communication that is conspicuously marked or otherwise designated in writing by the copyright owner as "Not a Contribution."

 "Contributor" shall mean Licensor and any individual or Legal Entity on behalf of whom a Contribution has been received by Licensor and subsequently incorporated within the Work.

- 2. Grant of Copyright License. Subject to the terms and conditions of this License, each Contributor hereby grants to You a perpetual, worldwide, non-exclusive, no-charge, royalty-free, irrevocable copyright license to reproduce, prepare Derivative Works of, publicly display, publicly perform, sublicense, and distribute the Work and such Derivative Works in Source or Object form.
- 3. Grant of Patent License. Subject to the terms and conditions of this License,

 each Contributor hereby grants to You a perpetual, worldwide, non-exclusive, no-charge, royalty-free, irrevocable (except as stated in this section) patent license to make, have made, use, offer to sell, sell, import, and otherwise transfer the Work, where such license applies only to those patent claims licensable by such Contributor that are necessarily infringed by their Contribution(s) alone or by combination of their Contribution(s) with the Work to which such Contribution(s) was submitted. If You institute patent litigation against any entity (including a cross-claim or counterclaim in a lawsuit) alleging that the Work or a Contribution incorporated within the Work constitutes direct

 or contributory patent infringement, then any patent licenses granted to You under this License for that Work shall terminate as of the date such litigation is filed.

 4. Redistribution. You may reproduce and distribute copies of the

 Work or Derivative Works thereof in any medium, with or without modifications, and in Source or Object form, provided that You meet the following conditions:

- (a) You must give any other recipients of the Work or Derivative Works a copy of this License; and
- (b) You must cause any modified files to carry prominent notices stating that You changed the files; and
- (c) You must retain, in the Source form of any Derivative Works that You distribute, all copyright, patent, trademark, and attribution notices from the Source form of the Work, excluding those notices that do not pertain to any part of the Derivative Works; and
- (d) If the Work includes a "NOTICE" text file as part of its distribution, then any Derivative Works that You distribute must include a readable copy of the attribution notices contained within such NOTICE file, excluding

those notices that do not

 pertain to any part of the Derivative Works, in at least one of the following places: within a NOTICE text file distributed as part of the Derivative Works; within the Source form or documentation, if provided along with the Derivative Works; or, within a display generated by the Derivative Works, if and wherever such third-party notices normally appear. The contents of the NOTICE file are for informational purposes only and do not modify the License. You may add Your own attribution notices within Derivative Works that You distribute, alongside or as an addendum to the NOTICE text from the Work, provided that such additional attribution notices cannot be construed as modifying the License.

 You may add Your own copyright statement to Your modifications and may provide additional or different license terms and conditions

 for use, reproduction, or distribution of Your modifications, or for any such Derivative Works as a whole, provided Your use, reproduction, and distribution of the Work otherwise complies with the conditions stated in this License.

- 5. Submission of Contributions. Unless You explicitly state otherwise, any Contribution intentionally submitted for inclusion in the Work by You to the Licensor shall be under the terms and conditions of this License, without any additional terms or conditions. Notwithstanding the above, nothing herein shall supersede or modify the terms of any separate license agreement you may have executed with Licensor regarding such Contributions.
- 6. Trademarks. This License does not grant permission to use the trade names, trademarks, service marks, or product names of the Licensor, except as required for reasonable and customary use in describing the origin of the Work and reproducing the content of the NOTICE file.
- 7. Disclaimer of Warranty. Unless required by applicable law or agreed to in writing, Licensor provides the Work (and each Contributor provides its Contributions) on an "AS IS" BASIS, WITHOUT WARRANTIES OR CONDITIONS OF ANY KIND, either express or implied, including, without limitation, any warranties or conditions of TITLE, NON-INFRINGEMENT, MERCHANTABILITY, or FITNESS FOR A PARTICULAR PURPOSE. You are solely responsible for determining the appropriateness of using or redistributing the Work and assume any risks associated with Your exercise of permissions under this License.
- 8. Limitation of Liability. In no event and under no legal theory, whether in tort (including negligence), contract, or otherwise, unless required by applicable law (such as deliberate and grossly negligent acts) or agreed to in writing, shall any Contributor be liable to You for damages, including any direct,

indirect, special,

 incidental, or consequential damages of any character arising as a result of this License or out of the use or inability to use the Work (including but not limited to damages for loss of goodwill, work stoppage, computer failure or malfunction, or any and all other commercial damages or losses), even if such Contributor has been advised of the possibility of such damages.

 9. Accepting Warranty or Additional Liability. While redistributing the Work or Derivative Works thereof, You may choose to offer, and charge a fee for, acceptance of support, warranty, indemnity, or other liability obligations and/or rights consistent with this License. However, in accepting such obligations, You may act only on Your own behalf and on Your sole responsibility, not on behalf of any other Contributor, and only if You agree to indemnify, defend, and hold each Contributor harmless for any liability incurred by, or claims asserted against, such Contributor by reason of your accepting any such warranty or additional liability.

## **1.1304 assertj fluent assertions 3.25.3**

## **1.1304.1 Available under license :**

#Licence file for pitest extensions #Tue Aug 15 08:24:27 BST 2023 expires=15/08/2025 keyVersion=1 signature=GK1Rn0WFb/cojdFoUZehpBCASQdPh3XOM4Mf6sXb6lMI9ZEqTvE61eRDJUCBoYvu3CveJ1As3qtY 5CXxs5wdZVXXDHp2cqLeydPkyYAwN5h0xw0B5XHb2tne4czk1ivj4omEWRWPv7iPrmTuNomrNxITZwOkG4/ QWghTQ3skyGo\= packages=org.assertj.\* type=OSSS Apache License

 Version 2.0, January 2004 http://www.apache.org/licenses/

## TERMS AND CONDITIONS FOR USE, REPRODUCTION, AND DISTRIBUTION

## 1. Definitions.

 "License" shall mean the terms and conditions for use, reproduction, and distribution as defined by Sections 1 through 9 of this document.

 "Licensor" shall mean the copyright owner or entity authorized by the copyright owner that is granting the License.

 "Legal Entity" shall mean the union of the acting entity and all other entities that control, are controlled by, or are under common control with that entity. For the purposes of this definition, "control" means (i) the power, direct or indirect, to cause the direction or management of such entity, whether by contract or otherwise, or (ii) ownership of fifty percent (50%) or more of the outstanding shares, or (iii) beneficial ownership of such entity.

 "You" (or "Your") shall mean an individual or Legal Entity exercising permissions granted by this License.

 "Source" form shall mean the preferred form for making modifications, including but not limited to software source code, documentation source, and configuration files.

 "Object" form shall mean any form resulting from mechanical transformation or translation of a Source form, including but not limited to compiled object code, generated documentation, and conversions to other media types.

 "Work" shall mean the work of authorship, whether in Source or Object form, made available under the License, as indicated by a copyright notice that is included in or attached to the work (an example is provided in the Appendix below).

 "Derivative Works" shall mean any work, whether in Source or Object form, that is based on (or derived from) the Work and for which the editorial

 revisions, annotations, elaborations, or other modifications represent, as a whole, an original work of authorship. For the purposes of this License, Derivative Works shall not include works that remain separable from, or merely link (or bind by name) to the interfaces of, the Work and Derivative Works thereof.

 "Contribution" shall mean any work of authorship, including the original version of the Work and any modifications or additions to that Work or Derivative Works thereof, that is intentionally submitted to Licensor for inclusion in the Work by the copyright owner or by an individual or Legal Entity authorized to submit on behalf of the copyright owner. For the purposes of this definition, "submitted" means any form of electronic, verbal, or written communication sent to the Licensor or its representatives, including but not limited to communication on electronic mailing lists, source code control systems, and issue tracking systems that are managed by, or on behalf of, the Licensor for the purpose of discussing and improving the Work, but excluding communication that is conspicuously marked or otherwise designated in writing by the copyright owner as "Not a Contribution."

 "Contributor" shall mean Licensor and any individual or Legal Entity on behalf of whom a Contribution has been received by Licensor and subsequently incorporated within the Work.

- 2. Grant of Copyright License. Subject to the terms and conditions of this License, each Contributor hereby grants to You a perpetual, worldwide, non-exclusive, no-charge, royalty-free, irrevocable copyright license to reproduce, prepare Derivative Works of, publicly display, publicly perform, sublicense, and distribute the Work and such Derivative Works in Source or Object form.
- 3. Grant of Patent License. Subject to the terms and conditions of this License,

 each Contributor hereby grants to You a perpetual, worldwide, non-exclusive, no-charge, royalty-free, irrevocable (except as stated in this section) patent license to make, have made, use, offer to sell, sell, import, and otherwise transfer the Work, where such license applies only to those patent claims licensable

 by such Contributor that are necessarily infringed by their Contribution(s) alone or by combination of their Contribution(s) with the Work to which such Contribution(s) was submitted. If You institute patent litigation against any entity (including a cross-claim or counterclaim in a lawsuit) alleging that the Work or a Contribution incorporated within the Work constitutes direct or contributory patent infringement, then any patent licenses granted to You under this License for that Work shall terminate as of the date such litigation is filed.

 4. Redistribution. You may reproduce and distribute copies of the

 Work or Derivative Works thereof in any medium, with or without modifications, and in Source or Object form, provided that You meet the following conditions:

- (a) You must give any other recipients of the Work or Derivative Works a copy of this License; and
- (b) You must cause any modified files to carry prominent notices stating that You changed the files; and
- (c) You must retain, in the Source form of any Derivative Works that You distribute, all copyright, patent, trademark, and attribution notices from the Source form of the Work, excluding those notices that do not pertain to any part of the Derivative Works; and
- (d) If the Work includes a "NOTICE" text file as part of its distribution, then any Derivative Works that You distribute must include a readable copy of the attribution notices contained within such NOTICE file, excluding

those notices that do not

 pertain to any part of the Derivative Works, in at least one of the following places: within a NOTICE text file distributed as part of the Derivative Works; within the Source form or documentation, if provided along with the Derivative Works; or, within a display generated by the Derivative Works, if and wherever such third-party notices normally appear. The contents of the NOTICE file are for informational purposes only and do not modify the License. You may add Your own attribution notices within Derivative Works that You distribute, alongside or as an addendum to the NOTICE text from the Work, provided that such additional attribution notices cannot be construed as modifying the License.

 You may add Your own copyright statement to Your modifications and may provide additional or different license terms and conditions

 for use, reproduction, or distribution of Your modifications, or for any such Derivative Works as a whole, provided Your use, reproduction, and distribution of the Work otherwise complies with the conditions stated in this License.

- 5. Submission of Contributions. Unless You explicitly state otherwise, any Contribution intentionally submitted for inclusion in the Work by You to the Licensor shall be under the terms and conditions of this License, without any additional terms or conditions. Notwithstanding the above, nothing herein shall supersede or modify the terms of any separate license agreement you may have executed with Licensor regarding such Contributions.
- 6. Trademarks. This License does not grant permission to use the trade names, trademarks, service marks, or product names of the Licensor, except as required for reasonable and customary use in describing the origin of the Work and reproducing the content of the NOTICE file.
- 7. Disclaimer of Warranty. Unless required by applicable law or agreed to in writing, Licensor provides the Work (and each Contributor provides its Contributions) on an "AS IS" BASIS, WITHOUT WARRANTIES OR CONDITIONS OF ANY KIND, either express or implied, including, without limitation, any warranties or conditions of TITLE, NON-INFRINGEMENT, MERCHANTABILITY, or FITNESS FOR A PARTICULAR PURPOSE. You are solely responsible for determining the appropriateness of using or redistributing the Work and assume any risks associated with Your exercise of permissions under this License.
- 8. Limitation of Liability. In no event and under no legal theory, whether in tort (including negligence), contract, or otherwise, unless required by applicable law (such as deliberate and grossly negligent acts) or agreed to in writing, shall any Contributor be liable to You for damages, including any direct,

indirect, special,

 incidental, or consequential damages of any character arising as a result of this License or out of the use or inability to use the Work (including but not limited to damages for loss of goodwill, work stoppage, computer failure or malfunction, or any and all other commercial damages or losses), even if such Contributor has been advised of the possibility of such damages.

 9. Accepting Warranty or Additional Liability. While redistributing the Work or Derivative Works thereof, You may choose to offer, and charge a fee for, acceptance of support, warranty, indemnity, or other liability obligations and/or rights consistent with this License. However, in accepting such obligations, You may act only  on Your own behalf and on Your sole responsibility, not on behalf of any other Contributor, and only if You agree to indemnify, defend, and hold each Contributor harmless for any liability incurred by, or claims asserted against, such Contributor by reason of your accepting any such warranty or additional liability.

## END OF TERMS AND CONDITIONS

APPENDIX: How to apply the Apache License to your work.

 To apply the Apache License to your work, attach the following boilerplate notice, with the fields enclosed by brackets "[]" replaced with your own identifying information. (Don't include the brackets!) The text should be enclosed in the appropriate comment syntax for the file format. We also recommend that a file or class name and description of purpose be included on the same "printed page" as the copyright notice for easier identification within third-party archives.

Copyright [yyyy] [name of copyright owner]

 Licensed under the Apache License, Version 2.0 (the "License"); you may not use this file except in compliance with the License. You may obtain a copy of the License at

http://www.apache.org/licenses/LICENSE-2.0

 Unless required by applicable law or agreed to in writing, software distributed under the License is distributed on an "AS IS" BASIS, WITHOUT WARRANTIES OR CONDITIONS OF ANY KIND, either express or implied. See the License for the specific language governing permissions and limitations under the License.

## **1.1305 jackson-datatype-jsr310 2.17.1**

## **1.1305.1 Available under license :**

This copy of Jackson JSON processor Java 8 Date/Time module is licensed under the Apache (Software) License, version 2.0 ("the License"). See the License for details about distribution rights, and the specific rights regarding derivative works.

You may obtain a copy of the License at:

http://www.apache.org/licenses/LICENSE-2.0 # Jackson JSON processor

Jackson is a high-performance, Free/Open Source JSON processing library.

It was originally written by Tatu Saloranta (tatu.saloranta@iki.fi), and has been in development since 2007. It is currently developed by a community of developers.

## Licensing

Jackson components are licensed under Apache (Software) License, version 2.0, as per accompanying LICENSE file.

## Credits

A list of contributors may be found from CREDITS file, which is included in some artifacts (usually source distributions); but is always available from the source code management (SCM) system project uses.

## **1.1306 mockito-junit-jupiter 5.11.0 1.1306.1 Available under license :**

The MIT License

Copyright (c) 2007 Mockito contributors

Permission is hereby granted, free of charge, to any person obtaining a copy of this software and associated documentation files (the "Software"), to deal in the Software without restriction, including without limitation the rights to use, copy, modify, merge, publish, distribute, sublicense, and/or sell copies of the Software, and to permit persons to whom the Software is furnished to do so, subject to the following conditions:

The above copyright notice and this permission notice shall be included in all copies or substantial portions of the Software.

THE SOFTWARE IS PROVIDED "AS IS", WITHOUT WARRANTY OF ANY KIND, EXPRESS OR IMPLIED, INCLUDING BUT NOT LIMITED TO THE WARRANTIES OF MERCHANTABILITY, FITNESS FOR A PARTICULAR PURPOSE AND NONINFRINGEMENT. IN NO EVENT SHALL THE AUTHORS OR COPYRIGHT HOLDERS BE LIABLE FOR ANY CLAIM, DAMAGES OR OTHER LIABILITY, WHETHER IN AN ACTION OF CONTRACT, TORT OR OTHERWISE, ARISING FROM, OUT OF OR

 IN CONNECTION WITH THE SOFTWARE OR THE USE OR OTHER DEALINGS IN THE SOFTWARE.

## **1.1307 apache-log4j 2.23.1**

## **1.1307.1 Available under license :**

Apache Log4j Core Copyright 1999-2012 Apache Software Foundation

This product includes software developed at The Apache Software Foundation (http://www.apache.org/).

ResolverUtil.java Copyright 2005-2006 Tim Fennell

> Apache License Version 2.0, January 2004 http://www.apache.org/licenses/

## TERMS AND CONDITIONS FOR USE, REPRODUCTION, AND DISTRIBUTION

1. Definitions.

 "License" shall mean the terms and conditions for use, reproduction, and distribution as defined by Sections 1 through 9 of this document.

 "Licensor" shall mean the copyright owner or entity authorized by the copyright owner that is granting the License.

 "Legal Entity" shall mean the union of the acting entity and all other entities that control, are controlled by, or are under common control with that entity. For the purposes of this definition, "control" means (i) the power, direct or indirect, to cause the direction or management of such entity, whether by contract or otherwise, or (ii) ownership of fifty percent (50%) or more of the outstanding shares, or (iii) beneficial ownership of such entity.

 "You" (or "Your") shall mean an individual or Legal Entity exercising permissions granted by this License.

 "Source" form shall mean the preferred form for making modifications, including but not limited to software source code, documentation source, and configuration files.

 "Object" form shall mean any form resulting from mechanical transformation or translation of a Source form, including but not limited to compiled object code, generated documentation, and conversions to other media types.

 "Work" shall mean the work of authorship, whether in Source or Object form, made available under the License, as indicated by a copyright notice that is included in or attached to the work

(an example is provided in the Appendix below).

 "Derivative Works" shall mean any work, whether in Source or Object form, that is based on (or derived from) the Work and for which the editorial

 revisions, annotations, elaborations, or other modifications represent, as a whole, an original work of authorship. For the purposes of this License, Derivative Works shall not include works that remain separable from, or merely link (or bind by name) to the interfaces of, the Work and Derivative Works thereof.

 "Contribution" shall mean any work of authorship, including the original version of the Work and any modifications or additions to that Work or Derivative Works thereof, that is intentionally submitted to Licensor for inclusion in the Work by the copyright owner or by an individual or Legal Entity authorized to submit on behalf of the copyright owner. For the purposes of this definition, "submitted" means any form of electronic, verbal, or written communication sent to the Licensor or its representatives, including but not limited to communication on electronic mailing lists, source code control systems, and issue tracking systems that are managed by, or on behalf of, the Licensor for the purpose of discussing and improving the Work, but excluding communication that is conspicuously marked or otherwise designated in writing by the copyright owner as "Not a Contribution."

 "Contributor" shall mean Licensor and any individual or Legal Entity on behalf of whom a Contribution has been received by Licensor and subsequently incorporated within the Work.

- 2. Grant of Copyright License. Subject to the terms and conditions of this License, each Contributor hereby grants to You a perpetual, worldwide, non-exclusive, no-charge, royalty-free, irrevocable copyright license to reproduce, prepare Derivative Works of, publicly display, publicly perform, sublicense, and distribute the Work and such Derivative Works in Source or Object form.
- 3. Grant of Patent License. Subject to the terms and conditions of this

 License, each Contributor hereby grants to You a perpetual, worldwide, non-exclusive, no-charge, royalty-free, irrevocable (except as stated in this section) patent license to make, have made, use, offer to sell, sell, import, and otherwise transfer the Work, where such license applies only to those patent claims licensable by such Contributor that are necessarily infringed by their Contribution(s) alone or by combination of their Contribution(s) with the Work to which such Contribution(s) was submitted. If You institute patent litigation against any entity (including a cross-claim or counterclaim in a lawsuit) alleging that the Work

 or a Contribution incorporated within the Work constitutes direct or contributory patent infringement, then any patent licenses granted to You under this License for that Work shall terminate as of the date such litigation is filed.

## 4. Redistribution. You may reproduce and distribute copies of the

 Work or Derivative Works thereof in any medium, with or without modifications, and in Source or Object form, provided that You meet the following conditions:

- (a) You must give any other recipients of the Work or Derivative Works a copy of this License; and
- (b) You must cause any modified files to carry prominent notices stating that You changed the files; and
- (c) You must retain, in the Source form of any Derivative Works that You distribute, all copyright, patent, trademark, and attribution notices from the Source form of the Work, excluding those notices that do not pertain to any part of the Derivative Works; and
- (d) If the Work includes a "NOTICE" text file as part of its distribution, then any Derivative Works that You distribute must include a readable copy of the attribution notices contained within such NOTICE file, excluding

those notices that do not

 pertain to any part of the Derivative Works, in at least one of the following places: within a NOTICE text file distributed as part of the Derivative Works; within the Source form or documentation, if provided along with the Derivative Works; or, within a display generated by the Derivative Works, if and wherever such third-party notices normally appear. The contents of the NOTICE file are for informational purposes only and do not modify the License. You may add Your own attribution notices within Derivative Works that You distribute, alongside or as an addendum to the NOTICE text from the Work, provided that such additional attribution notices cannot be construed as modifying the License.

 You may add Your own copyright statement to Your modifications and may provide additional or different license terms and conditions

 for use, reproduction, or distribution of Your modifications, or for any such Derivative Works as a whole, provided Your use, reproduction, and distribution of the Work otherwise complies with the conditions stated in this License.

- 5. Submission of Contributions. Unless You explicitly state otherwise, any Contribution intentionally submitted for inclusion in the Work by You to the Licensor shall be under the terms and conditions of this License, without any additional terms or conditions. Notwithstanding the above, nothing herein shall supersede or modify the terms of any separate license agreement you may have executed with Licensor regarding such Contributions.
- 6. Trademarks. This License does not grant permission to use the trade names, trademarks, service marks, or product names of the Licensor, except as required for reasonable and customary use in describing the origin of the Work and reproducing the content of the NOTICE file.
- 7. Disclaimer of Warranty. Unless required by applicable law or agreed to in writing, Licensor provides the Work (and each Contributor provides its Contributions) on an "AS IS" BASIS, WITHOUT WARRANTIES OR CONDITIONS OF ANY KIND, either express or implied, including, without limitation, any warranties or conditions of TITLE, NON-INFRINGEMENT, MERCHANTABILITY, or FITNESS FOR A PARTICULAR PURPOSE. You are solely responsible for determining the appropriateness of using or redistributing the Work and assume any risks associated with Your exercise of permissions under this License.
- 8. Limitation of Liability. In no event and under no legal theory, whether in tort (including negligence), contract, or otherwise, unless required by applicable law (such as deliberate and grossly negligent acts) or agreed to in writing, shall any Contributor be liable to You for damages, including any direct,

indirect, special,

 incidental, or consequential damages of any character arising as a result of this License or out of the use or inability to use the Work (including but not limited to damages for loss of goodwill, work stoppage, computer failure or malfunction, or any and all other commercial damages or losses), even if such Contributor has been advised of the possibility of such damages.

 9. Accepting Warranty or Additional Liability. While redistributing the Work or Derivative Works thereof, You may choose to offer, and charge a fee for, acceptance of support, warranty, indemnity, or other liability obligations and/or rights consistent with this License. However, in accepting such obligations, You may act only on Your own behalf and on Your sole responsibility, not on behalf of any other Contributor, and only if You agree to indemnify, defend, and hold each Contributor harmless for any liability incurred by, or claims asserted against, such Contributor by reason of your accepting any such warranty or additional liability.

### END OF TERMS AND CONDITIONS

APPENDIX: How to apply the Apache License to your work.

 To apply the Apache License to your work, attach the following boilerplate notice, with the fields enclosed by brackets "[]" replaced with your own identifying information. (Don't include the brackets!) The text should be enclosed in the appropriate comment syntax for the file format. We also recommend that a file or class name and description of purpose be included on the same "printed page" as the copyright notice for easier identification within third-party archives.

Copyright 1999-2005 The Apache Software Foundation

 Licensed under the Apache License, Version 2.0 (the "License"); you may not use this file except in compliance with the License. You may obtain a copy of the License at

http://www.apache.org/licenses/LICENSE-2.0

 Unless required by applicable law or agreed to in writing, software distributed under the License is distributed on an "AS IS" BASIS, WITHOUT WARRANTIES OR CONDITIONS OF ANY KIND, either express or implied. See the License for the specific language governing permissions and limitations under the License.

## **1.1308 jackson-module-parameter-names 2.17.1 1.1308.1 Available under license :**

This copy of Jackson JSON processor Java 8 parameter names module is licensed under the Apache (Software) License, version 2.0 ("the License"). See the License for details about distribution rights, and the specific rights regarding derivative works.

You may obtain a copy of the License at:

http://www.apache.org/licenses/LICENSE-2.0 # Jackson JSON processor

Jackson is a high-performance, Free/Open Source JSON processing library. It was originally written by Tatu Saloranta (tatu.saloranta@iki.fi), and has been in development since 2007.

It is currently developed by a community of developers.

#### ## Licensing

Jackson components are licensed under Apache (Software) License, version 2.0, as per accompanying LICENSE file.

### ## Credits

A list of contributors may be found from CREDITS file, which is included in some artifacts (usually source distributions); but is always available from the source code management (SCM) system project uses.

## **1.1309 jackson-core 2.17.1 1.1309.1 Available under license :**

 Apache License Version 2.0, January 2004 http://www.apache.org/licenses/

### TERMS AND CONDITIONS FOR USE, REPRODUCTION, AND DISTRIBUTION

1. Definitions.

 "License" shall mean the terms and conditions for use, reproduction, and distribution as defined by Sections 1 through 9 of this document.

 "Licensor" shall mean the copyright owner or entity authorized by the copyright owner that is granting the License.

 "Legal Entity" shall mean the union of the acting entity and all other entities that control, are controlled by, or are under common control with that entity. For the purposes of this definition, "control" means (i) the power, direct or indirect, to cause the direction or management of such entity, whether by contract or otherwise, or (ii) ownership of fifty percent (50%) or more of the outstanding shares, or (iii) beneficial ownership of such entity.

 "You" (or "Your") shall mean an individual or Legal Entity exercising permissions granted by this License.

 "Source" form shall mean the preferred form for making modifications, including but not limited to software source code, documentation source, and configuration files.

 "Object" form shall mean any form resulting from mechanical transformation or translation of a Source form, including but not limited to compiled object code, generated documentation, and conversions to other media types.

 "Work" shall mean the work of authorship, whether in Source or Object form, made available under the License, as indicated by a copyright notice that is included in or attached to the work (an example is provided in the Appendix below).

 "Derivative Works" shall mean any work, whether in Source or Object form, that is based on (or derived from) the Work and for which the editorial

 revisions, annotations, elaborations, or other modifications represent, as a whole, an original work of authorship. For the purposes of this License, Derivative Works shall not include works that remain separable from, or merely link (or bind by name) to the interfaces of, the Work and Derivative Works thereof.

 "Contribution" shall mean any work of authorship, including the original version of the Work and any modifications or additions to that Work or Derivative Works thereof, that is intentionally submitted to Licensor for inclusion in the Work by the copyright owner or by an individual or Legal Entity authorized to submit on behalf of the copyright owner. For the purposes of this definition, "submitted" means any form of electronic, verbal, or written communication sent to the Licensor or its representatives, including but not limited to communication on electronic mailing lists, source code control systems, and issue tracking systems that are managed by, or on behalf of, the Licensor for the purpose of discussing and improving the Work, but excluding communication that is conspicuously marked or otherwise designated in writing by the copyright owner as "Not a Contribution."

 "Contributor" shall mean Licensor and any individual or Legal Entity on behalf of whom a Contribution has been received by Licensor and subsequently incorporated within the Work.

- 2. Grant of Copyright License. Subject to the terms and conditions of this License, each Contributor hereby grants to You a perpetual, worldwide, non-exclusive, no-charge, royalty-free, irrevocable copyright license to reproduce, prepare Derivative Works of, publicly display, publicly perform, sublicense, and distribute the Work and such Derivative Works in Source or Object form.
- 3. Grant of Patent License. Subject to the terms and conditions of this
- License, each Contributor hereby grants to You a perpetual, worldwide, non-exclusive, no-charge, royalty-free, irrevocable

 (except as stated in this section) patent license to make, have made, use, offer to sell, sell, import, and otherwise transfer the Work, where such license applies only to those patent claims licensable by such Contributor that are necessarily infringed by their Contribution(s) alone or by combination of their Contribution(s) with the Work to which such Contribution(s) was submitted. If You institute patent litigation against any entity (including a cross-claim or counterclaim in a lawsuit) alleging that the Work or a Contribution incorporated within the Work constitutes direct or contributory patent infringement, then any patent licenses granted to You under this License for that Work shall terminate as of the date such litigation is filed.

 4. Redistribution. You may reproduce and distribute copies of the

 Work or Derivative Works thereof in any medium, with or without modifications, and in Source or Object form, provided that You meet the following conditions:

- (a) You must give any other recipients of the Work or Derivative Works a copy of this License; and
- (b) You must cause any modified files to carry prominent notices stating that You changed the files; and
- (c) You must retain, in the Source form of any Derivative Works that You distribute, all copyright, patent, trademark, and attribution notices from the Source form of the Work, excluding those notices that do not pertain to any part of the Derivative Works; and
- (d) If the Work includes a "NOTICE" text file as part of its distribution, then any Derivative Works that You distribute must include a readable copy of the attribution notices contained within such NOTICE file, excluding

#### those notices that do not

 pertain to any part of the Derivative Works, in at least one of the following places: within a NOTICE text file distributed as part of the Derivative Works; within the Source form or documentation, if provided along with the Derivative Works; or, within a display generated by the Derivative Works, if and wherever such third-party notices normally appear. The contents of the NOTICE file are for informational purposes only and do not modify the License. You may add Your own attribution notices within Derivative Works that You distribute, alongside or as an addendum to the NOTICE text from the Work, provided that such additional attribution notices cannot be construed as modifying the License.

 You may add Your own copyright statement to Your modifications and may provide additional or different license terms and conditions

- for use, reproduction, or distribution of Your modifications, or for any such Derivative Works as a whole, provided Your use, reproduction, and distribution of the Work otherwise complies with the conditions stated in this License.
- 5. Submission of Contributions. Unless You explicitly state otherwise, any Contribution intentionally submitted for inclusion in the Work by You to the Licensor shall be under the terms and conditions of this License, without any additional terms or conditions. Notwithstanding the above, nothing herein shall supersede or modify the terms of any separate license agreement you may have executed with Licensor regarding such Contributions.
- 6. Trademarks. This License does not grant permission to use the trade names, trademarks, service marks, or product names of the Licensor, except as required for reasonable and customary use in describing the origin of the Work and reproducing the content of the NOTICE file.
- 7. Disclaimer of Warranty. Unless required by applicable law or agreed to in writing, Licensor provides the Work (and each Contributor provides its Contributions) on an "AS IS" BASIS, WITHOUT WARRANTIES OR CONDITIONS OF ANY KIND, either express or implied, including, without limitation, any warranties or conditions of TITLE, NON-INFRINGEMENT, MERCHANTABILITY, or FITNESS FOR A PARTICULAR PURPOSE. You are solely responsible for determining the appropriateness of using or redistributing the Work and assume any risks associated with Your exercise of permissions under this License.
- 8. Limitation of Liability. In no event and under no legal theory, whether in tort (including negligence), contract, or otherwise, unless required by applicable law (such as deliberate and grossly negligent acts) or agreed to in writing, shall any Contributor be liable to You for damages, including any direct,

## indirect, special,

 incidental, or consequential damages of any character arising as a result of this License or out of the use or inability to use the Work (including but not limited to damages for loss of goodwill, work stoppage, computer failure or malfunction, or any and all other commercial damages or losses), even if such Contributor has been advised of the possibility of such damages.

 9. Accepting Warranty or Additional Liability. While redistributing the Work or Derivative Works thereof, You may choose to offer,

 and charge a fee for, acceptance of support, warranty, indemnity, or other liability obligations and/or rights consistent with this License. However, in accepting such obligations, You may act only on Your own behalf and on Your sole responsibility, not on behalf of any other Contributor, and only if You agree to indemnify, defend, and hold each Contributor harmless for any liability incurred by, or claims asserted against, such Contributor by reason of your accepting any such warranty or additional liability.

### END OF TERMS AND CONDITIONS

APPENDIX: How to apply the Apache License to your work.

 To apply the Apache License to your work, attach the following boilerplate notice, with the fields enclosed by brackets "[]" replaced with your own identifying information. (Don't include the brackets!) The text should be enclosed in the appropriate comment syntax for the file format. We also recommend that a file or class name and description of purpose be included on the same "printed page" as the copyright notice for easier identification within third-party archives.

Copyright [yyyy] [name of copyright owner]

 Licensed under the Apache License, Version 2.0 (the "License"); you may not use this file except in compliance with the License. You may obtain a copy of the License at

http://www.apache.org/licenses/LICENSE-2.0

 Unless required by applicable law or agreed to in writing, software distributed under the License is distributed on an "AS IS" BASIS, WITHOUT WARRANTIES OR CONDITIONS OF ANY KIND, either express or implied. See the License for the specific language governing permissions and limitations under the License. # Jackson JSON processor

Jackson is a high-performance, Free/Open Source JSON processing library. It was originally written by Tatu Saloranta (tatu.saloranta@iki.fi), and has been in development since 2007. It is currently developed by a community of developers.

## Copyright

Copyright 2007-, Tatu Saloranta (tatu.saloranta@iki.fi)

## Licensing

Jackson 2.x core and extension components are licensed under Apache License 2.0 To find the details that apply to this artifact see the accompanying LICENSE file.

## Credits

A list of contributors may be found from CREDITS(-2.x) file, which is included in some artifacts (usually source distributions); but is always available from the source code management (SCM) system project uses.

## FastDoubleParser

jackson-core bundles a shaded copy of FastDoubleParser <https://github.com/wrandelshofer/FastDoubleParser>. That code is available under an MIT license <https://github.com/wrandelshofer/FastDoubleParser/blob/main/LICENSE> under the following copyright.

Copyright 2023 Werner Randelshofer, Switzerland. MIT License.

See FastDoubleParser-NOTICE for details of other source code included in FastDoubleParser and the licenses and copyrights that apply to that code.

# **1.1310 jackson-datatype-jdk8 2.17.1**

## **1.1310.1 Available under license :**

This copy of Jackson JSON processor Java 8 datatype module is licensed under the Apache (Software) License, version 2.0 ("the License"). See the License for details about distribution rights, and the specific rights regarding derivative works.

You may obtain a copy of the License at:

http://www.apache.org/licenses/LICENSE-2.0 # Jackson JSON processor

Jackson is a high-performance, Free/Open Source JSON processing library. It was originally written by Tatu Saloranta (tatu.saloranta@iki.fi), and has been in development since 2007. It is currently developed by a community of developers.

## Licensing

Jackson components are licensed under Apache (Software) License, version 2.0, as per accompanying LICENSE file.

## Credits

A list of contributors may be found from CREDITS file, which is included in some artifacts (usually source distributions); but is always available from the source code management (SCM) system project uses.

# **1.1311 apache-log4j 2.23.1**

## **1.1311.1 Available under license :**

Apache Log4j Core Copyright 1999-2012 Apache Software Foundation

This product includes software developed at The Apache Software Foundation (http://www.apache.org/).

ResolverUtil.java Copyright 2005-2006 Tim Fennell

> Apache License Version 2.0, January 2004 http://www.apache.org/licenses/

## TERMS AND CONDITIONS FOR USE, REPRODUCTION, AND DISTRIBUTION

## 1. Definitions.

 "License" shall mean the terms and conditions for use, reproduction, and distribution as defined by Sections 1 through 9 of this document.

 "Licensor" shall mean the copyright owner or entity authorized by the copyright owner that is granting the License.

 "Legal Entity" shall mean the union of the acting entity and all other entities that control, are controlled by, or are under common control with that entity. For the purposes of this definition, "control" means (i) the power, direct or indirect, to cause the direction or management of such entity, whether by contract or otherwise, or (ii) ownership of fifty percent (50%) or more of the outstanding shares, or (iii) beneficial ownership of such entity.

 "You" (or "Your") shall mean an individual or Legal Entity exercising permissions granted by this License.

 "Source" form shall mean the preferred form for making modifications, including but not limited to software source code, documentation source, and configuration files.

"Object" form shall mean any form resulting from mechanical

 transformation or translation of a Source form, including but not limited to compiled object code, generated documentation, and conversions to other media types.

 "Work" shall mean the work of authorship, whether in Source or Object form, made available under the License, as indicated by a copyright notice that is included in or attached to the work (an example is provided in the Appendix below).

 "Derivative Works" shall mean any work, whether in Source or Object form, that is based on (or derived from) the Work and for which the editorial

 revisions, annotations, elaborations, or other modifications represent, as a whole, an original work of authorship. For the purposes of this License, Derivative Works shall not include works that remain separable from, or merely link (or bind by name) to the interfaces of, the Work and Derivative Works thereof.

 "Contribution" shall mean any work of authorship, including the original version of the Work and any modifications or additions to that Work or Derivative Works thereof, that is intentionally submitted to Licensor for inclusion in the Work by the copyright owner or by an individual or Legal Entity authorized to submit on behalf of the copyright owner. For the purposes of this definition, "submitted" means any form of electronic, verbal, or written communication sent to the Licensor or its representatives, including but not limited to communication on electronic mailing lists, source code control systems, and issue tracking systems that are managed by, or on behalf of, the Licensor for the purpose of discussing and improving the Work, but excluding communication that is conspicuously marked or otherwise designated in writing by the copyright owner as "Not a Contribution."

 "Contributor" shall mean Licensor and any individual or Legal Entity on behalf of whom a Contribution has been received by Licensor and subsequently incorporated within the Work.

- 2. Grant of Copyright License. Subject to the terms and conditions of this License, each Contributor hereby grants to You a perpetual, worldwide, non-exclusive, no-charge, royalty-free, irrevocable copyright license to reproduce, prepare Derivative Works of, publicly display, publicly perform, sublicense, and distribute the Work and such Derivative Works in Source or Object form.
- 3. Grant of Patent License. Subject to the terms and conditions of this
- License, each Contributor hereby grants to You a perpetual, worldwide, non-exclusive, no-charge, royalty-free, irrevocable (except as stated in this section) patent license to make, have made,

 use, offer to sell, sell, import, and otherwise transfer the Work, where such license applies only to those patent claims licensable by such Contributor that are necessarily infringed by their Contribution(s) alone or by combination of their Contribution(s) with the Work to which such Contribution(s) was submitted. If You institute patent litigation against any entity (including a cross-claim or counterclaim in a lawsuit) alleging that the Work or a Contribution incorporated within the Work constitutes direct or contributory patent infringement, then any patent licenses granted to You under this License for that Work shall terminate as of the date such litigation is filed.

 4. Redistribution. You may reproduce and distribute copies of the

 Work or Derivative Works thereof in any medium, with or without modifications, and in Source or Object form, provided that You meet the following conditions:

- (a) You must give any other recipients of the Work or Derivative Works a copy of this License; and
- (b) You must cause any modified files to carry prominent notices stating that You changed the files; and
- (c) You must retain, in the Source form of any Derivative Works that You distribute, all copyright, patent, trademark, and attribution notices from the Source form of the Work, excluding those notices that do not pertain to any part of the Derivative Works; and
- (d) If the Work includes a "NOTICE" text file as part of its distribution, then any Derivative Works that You distribute must include a readable copy of the attribution notices contained within such NOTICE file, excluding

those notices that do not

 pertain to any part of the Derivative Works, in at least one of the following places: within a NOTICE text file distributed as part of the Derivative Works; within the Source form or documentation, if provided along with the Derivative Works; or, within a display generated by the Derivative Works, if and wherever such third-party notices normally appear. The contents of the NOTICE file are for informational purposes only and do not modify the License. You may add Your own attribution notices within Derivative Works that You distribute, alongside or as an addendum to the NOTICE text from the Work, provided that such additional attribution notices cannot be construed as modifying the License.

 You may add Your own copyright statement to Your modifications and may provide additional or different license terms and conditions

 for use, reproduction, or distribution of Your modifications, or for any such Derivative Works as a whole, provided Your use, reproduction, and distribution of the Work otherwise complies with the conditions stated in this License.

- 5. Submission of Contributions. Unless You explicitly state otherwise, any Contribution intentionally submitted for inclusion in the Work by You to the Licensor shall be under the terms and conditions of this License, without any additional terms or conditions. Notwithstanding the above, nothing herein shall supersede or modify the terms of any separate license agreement you may have executed with Licensor regarding such Contributions.
- 6. Trademarks. This License does not grant permission to use the trade names, trademarks, service marks, or product names of the Licensor, except as required for reasonable and customary use in describing the origin of the Work and reproducing the content of the NOTICE file.
- 7. Disclaimer of Warranty. Unless required by applicable law or agreed to in writing, Licensor provides the Work (and each Contributor provides its Contributions) on an "AS IS" BASIS, WITHOUT WARRANTIES OR CONDITIONS OF ANY KIND, either express or implied, including, without limitation, any warranties or conditions of TITLE, NON-INFRINGEMENT, MERCHANTABILITY, or FITNESS FOR A PARTICULAR PURPOSE. You are solely responsible for determining the appropriateness of using or redistributing the Work and assume any risks associated with Your exercise of permissions under this License.
- 8. Limitation of Liability. In no event and under no legal theory, whether in tort (including negligence), contract, or otherwise, unless required by applicable law (such as deliberate and grossly negligent acts) or agreed to in writing, shall any Contributor be liable to You for damages, including any direct,

### indirect, special,

 incidental, or consequential damages of any character arising as a result of this License or out of the use or inability to use the Work (including but not limited to damages for loss of goodwill, work stoppage, computer failure or malfunction, or any and all other commercial damages or losses), even if such Contributor has been advised of the possibility of such damages.

 9. Accepting Warranty or Additional Liability. While redistributing the Work or Derivative Works thereof, You may choose to offer, and charge a fee for, acceptance of support, warranty, indemnity,

 or other liability obligations and/or rights consistent with this License. However, in accepting such obligations, You may act only on Your own behalf and on Your sole responsibility, not on behalf of any other Contributor, and only if You agree to indemnify, defend, and hold each Contributor harmless for any liability incurred by, or claims asserted against, such Contributor by reason of your accepting any such warranty or additional liability.

### END OF TERMS AND CONDITIONS

APPENDIX: How to apply the Apache License to your work.

 To apply the Apache License to your work, attach the following boilerplate notice, with the fields enclosed by brackets "[]" replaced with your own identifying information. (Don't include the brackets!) The text should be enclosed in the appropriate comment syntax for the file format. We also recommend that a file or class name and description of purpose be included on the same "printed page" as the copyright notice for easier identification within third-party archives.

Copyright 1999-2005 The Apache Software Foundation

 Licensed under the Apache License, Version 2.0 (the "License"); you may not use this file except in compliance with the License. You may obtain a copy of the License at

http://www.apache.org/licenses/LICENSE-2.0

 Unless required by applicable law or agreed to in writing, software distributed under the License is distributed on an "AS IS" BASIS, WITHOUT WARRANTIES OR CONDITIONS OF ANY KIND, either express or implied. See the License for the specific language governing permissions and limitations under the License.

## **1.1312 jackson-databind 2.17.1 1.1312.1 Available under license :**

 Apache License Version 2.0, January 2004 http://www.apache.org/licenses/

## TERMS AND CONDITIONS FOR USE, REPRODUCTION, AND DISTRIBUTION

1. Definitions.

 "License" shall mean the terms and conditions for use, reproduction, and distribution as defined by Sections 1 through 9 of this document.

 "Licensor" shall mean the copyright owner or entity authorized by the copyright owner that is granting the License.

 "Legal Entity" shall mean the union of the acting entity and all other entities that control, are controlled by, or are under common control with that entity. For the purposes of this definition, "control" means (i) the power, direct or indirect, to cause the direction or management of such entity, whether by contract or otherwise, or (ii) ownership of fifty percent (50%) or more of the outstanding shares, or (iii) beneficial ownership of such entity.

 "You" (or "Your") shall mean an individual or Legal Entity exercising permissions granted by this License.

 "Source" form shall mean the preferred form for making modifications, including but not limited to software source code, documentation source, and configuration files.

 "Object" form shall mean any form resulting from mechanical transformation or translation of a Source form, including but not limited to compiled object code, generated documentation, and conversions to other media types.

 "Work" shall mean the work of authorship, whether in Source or Object form, made available under the License, as indicated by a copyright notice that is included in or attached to the work (an example is provided in the Appendix below).

 "Derivative Works" shall mean any work, whether in Source or Object form, that is based on (or derived from) the Work and for which the editorial

 revisions, annotations, elaborations, or other modifications represent, as a whole, an original work of authorship. For the purposes of this License, Derivative Works shall not include works that remain separable from, or merely link (or bind by name) to the interfaces of, the Work and Derivative Works thereof.

 "Contribution" shall mean any work of authorship, including the original version of the Work and any modifications or additions to that Work or Derivative Works thereof, that is intentionally submitted to Licensor for inclusion in the Work by the copyright owner or by an individual or Legal Entity authorized to submit on behalf of the copyright owner. For the purposes of this definition, "submitted"

 means any form of electronic, verbal, or written communication sent to the Licensor or its representatives, including but not limited to communication on electronic mailing lists, source code control systems, and issue tracking systems that are managed by, or on behalf of, the Licensor for the purpose of discussing and improving the Work, but excluding communication that is conspicuously marked or otherwise designated in writing by the copyright owner as "Not a Contribution."

 "Contributor" shall mean Licensor and any individual or Legal Entity on behalf of whom a Contribution has been received by Licensor and subsequently incorporated within the Work.

- 2. Grant of Copyright License. Subject to the terms and conditions of this License, each Contributor hereby grants to You a perpetual, worldwide, non-exclusive, no-charge, royalty-free, irrevocable copyright license to reproduce, prepare Derivative Works of, publicly display, publicly perform, sublicense, and distribute the Work and such Derivative Works in Source or Object form.
- 3. Grant of Patent License. Subject to the terms and conditions of this
- License, each Contributor hereby grants to You a perpetual, worldwide, non-exclusive, no-charge, royalty-free, irrevocable (except as stated in this section) patent license to make, have made, use, offer to sell, sell, import, and otherwise transfer the Work, where such license applies only to those patent claims licensable by such Contributor that are necessarily infringed by their Contribution(s) alone or by combination of their Contribution(s) with the Work to which such Contribution(s) was submitted. If You institute patent litigation against any entity (including a cross-claim or counterclaim in a lawsuit) alleging that the Work or a Contribution incorporated within the Work constitutes direct or contributory patent infringement, then any patent licenses granted to You under this License for that Work shall terminate as of the date such litigation is filed.

 4. Redistribution. You may reproduce and distribute copies of the

 Work or Derivative Works thereof in any medium, with or without modifications, and in Source or Object form, provided that You meet the following conditions:

- (a) You must give any other recipients of the Work or Derivative Works a copy of this License; and
- (b) You must cause any modified files to carry prominent notices stating that You changed the files; and
- (c) You must retain, in the Source form of any Derivative Works that You distribute, all copyright, patent, trademark, and attribution notices from the Source form of the Work, excluding those notices that do not pertain to any part of the Derivative Works; and
- (d) If the Work includes a "NOTICE" text file as part of its distribution, then any Derivative Works that You distribute must include a readable copy of the attribution notices contained within such NOTICE file, excluding

#### those notices that do not

 pertain to any part of the Derivative Works, in at least one of the following places: within a NOTICE text file distributed as part of the Derivative Works; within the Source form or documentation, if provided along with the Derivative Works; or, within a display generated by the Derivative Works, if and wherever such third-party notices normally appear. The contents of the NOTICE file are for informational purposes only and do not modify the License. You may add Your own attribution notices within Derivative Works that You distribute, alongside or as an addendum to the NOTICE text from the Work, provided that such additional attribution notices cannot be construed as modifying the License.

 You may add Your own copyright statement to Your modifications and may provide additional or different license terms and conditions

 for use, reproduction, or distribution of Your modifications, or for any such Derivative Works as a whole, provided Your use, reproduction, and distribution of the Work otherwise complies with the conditions stated in this License.

- 5. Submission of Contributions. Unless You explicitly state otherwise, any Contribution intentionally submitted for inclusion in the Work by You to the Licensor shall be under the terms and conditions of this License, without any additional terms or conditions. Notwithstanding the above, nothing herein shall supersede or modify the terms of any separate license agreement you may have executed with Licensor regarding such Contributions.
- 6. Trademarks. This License does not grant permission to use the trade names, trademarks, service marks, or product names of the Licensor, except as required for reasonable and customary use in describing the origin of the Work and reproducing the content of the NOTICE file.
- 7. Disclaimer of Warranty. Unless required by applicable law or agreed to in writing, Licensor provides the Work (and each

 Contributor provides its Contributions) on an "AS IS" BASIS, WITHOUT WARRANTIES OR CONDITIONS OF ANY KIND, either express or implied, including, without limitation, any warranties or conditions of TITLE, NON-INFRINGEMENT, MERCHANTABILITY, or FITNESS FOR A PARTICULAR PURPOSE. You are solely responsible for determining the appropriateness of using or redistributing the Work and assume any risks associated with Your exercise of permissions under this License.

- 8. Limitation of Liability. In no event and under no legal theory, whether in tort (including negligence), contract, or otherwise, unless required by applicable law (such as deliberate and grossly negligent acts) or agreed to in writing, shall any Contributor be liable to You for damages, including any direct,
- indirect, special,

 incidental, or consequential damages of any character arising as a result of this License or out of the use or inability to use the Work (including but not limited to damages for loss of goodwill, work stoppage, computer failure or malfunction, or any and all other commercial damages or losses), even if such Contributor has been advised of the possibility of such damages.

 9. Accepting Warranty or Additional Liability. While redistributing the Work or Derivative Works thereof, You may choose to offer, and charge a fee for, acceptance of support, warranty, indemnity, or other liability obligations and/or rights consistent with this License. However, in accepting such obligations, You may act only on Your own behalf and on Your sole responsibility, not on behalf of any other Contributor, and only if You agree to indemnify, defend, and hold each Contributor harmless for any liability incurred by, or claims asserted against, such Contributor by reason of your accepting any such warranty or additional liability.

### END OF TERMS AND CONDITIONS

APPENDIX: How to apply the Apache License to your work.

 To apply the Apache License to your work, attach the following boilerplate notice, with the fields enclosed by brackets "[]" replaced with your own identifying information. (Don't include the brackets!) The text should be enclosed in the appropriate comment syntax for the file format. We also recommend that a file or class name and description of purpose be included on the same "printed page" as the copyright notice for easier identification within third-party archives.

### Copyright [yyyy] [name of copyright owner]

Licensed under the Apache License, Version 2.0 (the "License");

 you may not use this file except in compliance with the License. You may obtain a copy of the License at

http://www.apache.org/licenses/LICENSE-2.0

 Unless required by applicable law or agreed to in writing, software distributed under the License is distributed on an "AS IS" BASIS, WITHOUT WARRANTIES OR CONDITIONS OF ANY KIND, either express or implied. See the License for the specific language governing permissions and limitations under the License. # Jackson JSON processor

Jackson is a high-performance, Free/Open Source JSON processing library. It was originally written by Tatu Saloranta (tatu.saloranta@iki.fi), and has been in development since 2007. It is currently developed by a community of developers.

## Copyright

Copyright 2007-, Tatu Saloranta (tatu.saloranta@iki.fi)

## Licensing

Jackson 2.x core and extension components are licensed under Apache License 2.0 To find the details that apply to this artifact see the accompanying LICENSE file.

## Credits

A list of contributors may be found from CREDITS(-2.x) file, which is included in some artifacts (usually source distributions); but is always available from the source code management (SCM) system project uses.

## **1.1313 jackson-annotations 2.17.1 1.1313.1 Available under license :**

 Apache License Version 2.0, January 2004 http://www.apache.org/licenses/

## TERMS AND CONDITIONS FOR USE, REPRODUCTION, AND DISTRIBUTION

1. Definitions.

 "License" shall mean the terms and conditions for use, reproduction, and distribution as defined by Sections 1 through 9 of this document.  "Licensor" shall mean the copyright owner or entity authorized by the copyright owner that is granting the License.

 "Legal Entity" shall mean the union of the acting entity and all other entities that control, are controlled by, or are under common control with that entity. For the purposes of this definition, "control" means (i) the power, direct or indirect, to cause the direction or management of such entity, whether by contract or otherwise, or (ii) ownership of fifty percent (50%) or more of the outstanding shares, or (iii) beneficial ownership of such entity.

 "You" (or "Your") shall mean an individual or Legal Entity exercising permissions granted by this License.

 "Source" form shall mean the preferred form for making modifications, including but not limited to software source code, documentation source, and configuration files.

 "Object" form shall mean any form resulting from mechanical transformation or translation of a Source form, including but not limited to compiled object code, generated documentation, and conversions to other media types.

 "Work" shall mean the work of authorship, whether in Source or Object form, made available under the License, as indicated by a copyright notice that is included in or attached to the work (an example is provided in the Appendix below).

 "Derivative Works" shall mean any work, whether in Source or Object form, that is based on (or derived from) the Work and for which the editorial

 revisions, annotations, elaborations, or other modifications represent, as a whole, an original work of authorship. For the purposes of this License, Derivative Works shall not include works that remain separable from, or merely link (or bind by name) to the interfaces of, the Work and Derivative Works thereof.

 "Contribution" shall mean any work of authorship, including the original version of the Work and any modifications or additions to that Work or Derivative Works thereof, that is intentionally submitted to Licensor for inclusion in the Work by the copyright owner or by an individual or Legal Entity authorized to submit on behalf of the copyright owner. For the purposes of this definition, "submitted" means any form of electronic, verbal, or written communication sent to the Licensor or its representatives, including but not limited to communication on electronic mailing lists, source code control systems,

 and issue tracking systems that are managed by, or on behalf of, the Licensor for the purpose of discussing and improving the Work, but excluding communication that is conspicuously marked or otherwise designated in writing by the copyright owner as "Not a Contribution."

 "Contributor" shall mean Licensor and any individual or Legal Entity on behalf of whom a Contribution has been received by Licensor and subsequently incorporated within the Work.

- 2. Grant of Copyright License. Subject to the terms and conditions of this License, each Contributor hereby grants to You a perpetual, worldwide, non-exclusive, no-charge, royalty-free, irrevocable copyright license to reproduce, prepare Derivative Works of, publicly display, publicly perform, sublicense, and distribute the Work and such Derivative Works in Source or Object form.
- 3. Grant of Patent License. Subject to the terms and conditions of this
- License, each Contributor hereby grants to You a perpetual, worldwide, non-exclusive, no-charge, royalty-free, irrevocable (except as stated in this section) patent license to make, have made, use, offer to sell, sell, import, and otherwise transfer the Work, where such license applies only to those patent claims licensable by such Contributor that are necessarily infringed by their Contribution(s) alone or by combination of their Contribution(s) with the Work to which such Contribution(s) was submitted. If You institute patent litigation against any entity (including a cross-claim or counterclaim in a lawsuit) alleging that the Work or a Contribution incorporated within the Work constitutes direct or contributory patent infringement, then any patent licenses granted to You under this License for that Work shall terminate as of the date such litigation is filed.

 4. Redistribution. You may reproduce and distribute copies of the

 Work or Derivative Works thereof in any medium, with or without modifications, and in Source or Object form, provided that You meet the following conditions:

- (a) You must give any other recipients of the Work or Derivative Works a copy of this License; and
- (b) You must cause any modified files to carry prominent notices stating that You changed the files; and
- (c) You must retain, in the Source form of any Derivative Works that You distribute, all copyright, patent, trademark, and attribution notices from the Source form of the Work,

 excluding those notices that do not pertain to any part of the Derivative Works; and

 (d) If the Work includes a "NOTICE" text file as part of its distribution, then any Derivative Works that You distribute must include a readable copy of the attribution notices contained within such NOTICE file, excluding

those notices that do not

 pertain to any part of the Derivative Works, in at least one of the following places: within a NOTICE text file distributed as part of the Derivative Works; within the Source form or documentation, if provided along with the Derivative Works; or, within a display generated by the Derivative Works, if and wherever such third-party notices normally appear. The contents of the NOTICE file are for informational purposes only and do not modify the License. You may add Your own attribution notices within Derivative Works that You distribute, alongside or as an addendum to the NOTICE text from the Work, provided that such additional attribution notices cannot be construed as modifying the License.

 You may add Your own copyright statement to Your modifications and may provide additional or different license terms and conditions

 for use, reproduction, or distribution of Your modifications, or for any such Derivative Works as a whole, provided Your use, reproduction, and distribution of the Work otherwise complies with the conditions stated in this License.

- 5. Submission of Contributions. Unless You explicitly state otherwise, any Contribution intentionally submitted for inclusion in the Work by You to the Licensor shall be under the terms and conditions of this License, without any additional terms or conditions. Notwithstanding the above, nothing herein shall supersede or modify the terms of any separate license agreement you may have executed with Licensor regarding such Contributions.
- 6. Trademarks. This License does not grant permission to use the trade names, trademarks, service marks, or product names of the Licensor, except as required for reasonable and customary use in describing the origin of the Work and reproducing the content of the NOTICE file.
- 7. Disclaimer of Warranty. Unless required by applicable law or agreed to in writing, Licensor provides the Work (and each Contributor provides its Contributions) on an "AS IS" BASIS, WITHOUT WARRANTIES OR CONDITIONS OF ANY KIND, either express or implied, including, without limitation, any warranties or conditions

 of TITLE, NON-INFRINGEMENT, MERCHANTABILITY, or FITNESS FOR A PARTICULAR PURPOSE. You are solely responsible for determining the appropriateness of using or redistributing the Work and assume any risks associated with Your exercise of permissions under this License.

 8. Limitation of Liability. In no event and under no legal theory, whether in tort (including negligence), contract, or otherwise, unless required by applicable law (such as deliberate and grossly negligent acts) or agreed to in writing, shall any Contributor be liable to You for damages, including any direct, indirect, special,

 incidental, or consequential damages of any character arising as a result of this License or out of the use or inability to use the Work (including but not limited to damages for loss of goodwill, work stoppage, computer failure or malfunction, or any and all other commercial damages or losses), even if such Contributor has been advised of the possibility of such damages.

 9. Accepting Warranty or Additional Liability. While redistributing the Work or Derivative Works thereof, You may choose to offer, and charge a fee for, acceptance of support, warranty, indemnity, or other liability obligations and/or rights consistent with this License. However, in accepting such obligations, You may act only on Your own behalf and on Your sole responsibility, not on behalf of any other Contributor, and only if You agree to indemnify, defend, and hold each Contributor harmless for any liability incurred by, or claims asserted against, such Contributor by reason of your accepting any such warranty or additional liability.

#### END OF TERMS AND CONDITIONS

APPENDIX: How to apply the Apache License to your work.

 To apply the Apache License to your work, attach the following boilerplate notice, with the fields enclosed by brackets "[]" replaced with your own identifying information. (Don't include the brackets!) The text should be enclosed in the appropriate comment syntax for the file format. We also recommend that a file or class name and description of purpose be included on the same "printed page" as the copyright notice for easier identification within third-party archives.

#### Copyright [yyyy] [name of copyright owner]

 Licensed under the Apache License, Version 2.0 (the "License"); you may not use this file except in compliance with the License. You may obtain a copy of the License at

http://www.apache.org/licenses/LICENSE-2.0

 Unless required by applicable law or agreed to in writing, software distributed under the License is distributed on an "AS IS" BASIS, WITHOUT WARRANTIES OR CONDITIONS OF ANY KIND, either express or implied. See the License for the specific language governing permissions and limitations under the License. # Jackson JSON processor

Jackson is a high-performance, Free/Open Source JSON processing library. It was originally written by Tatu Saloranta (tatu.saloranta@iki.fi), and has been in development since 2007. It is currently developed by a community of developers.

## Copyright

Copyright 2007-, Tatu Saloranta (tatu.saloranta@iki.fi)

## Licensing

Jackson 2.x core and extension components are licensed under Apache License 2.0 To find the details that apply to this artifact see the accompanying LICENSE file.

## Credits

A list of contributors may be found from CREDITS(-2.x) file, which is included in some artifacts (usually source distributions); but is always available from the source code management (SCM) system project uses.

## **1.1314**

# **microsoft.extensions.options.configurationex tensions 8.0.0**

## **1.1314.1 Available under license :**

The MIT License (MIT)

Copyright (c) .NET Foundation and Contributors

## All rights reserved.

Permission is hereby granted, free of charge, to any person obtaining a copy of this software and associated documentation files (the "Software"), to deal in the Software without restriction, including without limitation the rights to use, copy, modify, merge, publish, distribute, sublicense, and/or sell copies of the Software, and to permit persons to whom the Software is
furnished to do so, subject to the following conditions:

The above copyright notice and this permission notice shall be included in all copies or substantial portions of the Software.

THE SOFTWARE IS PROVIDED "AS IS", WITHOUT WARRANTY OF ANY KIND, EXPRESS OR IMPLIED, INCLUDING BUT NOT LIMITED TO THE WARRANTIES OF MERCHANTABILITY, FITNESS FOR A PARTICULAR PURPOSE AND NONINFRINGEMENT. IN NO EVENT SHALL THE AUTHORS OR COPYRIGHT HOLDERS BE LIABLE FOR ANY CLAIM, DAMAGES OR OTHER LIABILITY, WHETHER IN AN ACTION OF CONTRACT, TORT OR OTHERWISE, ARISING FROM,

OUT OF OR IN CONNECTION WITH THE SOFTWARE OR THE USE OR OTHER DEALINGS IN THE SOFTWARE.

.NET Runtime uses third-party libraries or other resources that may be distributed under licenses different than the .NET Runtime software.

In the event that we accidentally failed to list a required notice, please bring it to our attention. Post an issue or email us:

dotnet@microsoft.com

The attached notices are provided for information only.

License notice for ASP.NET -------------------------------

Copyright (c) .NET Foundation. All rights reserved. Licensed under the Apache License, Version 2.0.

Available at https://github.com/dotnet/aspnetcore/blob/main/LICENSE.txt

License notice for Slicing-by-8

-------------------------------

http://sourceforge.net/projects/slicing-by-8/

Copyright (c) 2004-2006 Intel Corporation - All Rights Reserved

This software program is licensed subject to the BSD License, available at http://www.opensource.org/licenses/bsd-license.html.

License notice for Unicode data

-------------------------------

https://www.unicode.org/license.html

Copyright

 1991-2022 Unicode, Inc. All rights reserved. Distributed under the Terms of Use in https://www.unicode.org/copyright.html.

Permission is hereby granted, free of charge, to any person obtaining a copy of the Unicode data files and any associated documentation (the "Data Files") or Unicode software and any associated documentation (the "Software") to deal in the Data Files or Software without restriction, including without limitation the rights to use, copy, modify, merge, publish, distribute, and/or sell copies of the Data Files or Software, and to permit persons to whom the Data Files or Software are furnished to do so, provided that either (a) this copyright and permission notice appear with all copies of the Data Files or Software, or (b) this copyright and permission notice appear in associated Documentation.

THE DATA FILES AND SOFTWARE ARE PROVIDED "AS IS", WITHOUT WARRANTY OF ANY KIND, EXPRESS OR IMPLIED, INCLUDING BUT NOT LIMITED TO THE WARRANTIES OF MERCHANTABILITY, FITNESS FOR A PARTICULAR PURPOSE AND NONINFRINGEMENT OF THIRD PARTY RIGHTS. IN NO EVENT SHALL THE COPYRIGHT HOLDER OR HOLDERS INCLUDED IN THIS NOTICE BE LIABLE FOR ANY CLAIM, OR ANY SPECIAL INDIRECT OR CONSEQUENTIAL DAMAGES, OR ANY DAMAGES WHATSOEVER RESULTING FROM LOSS OF USE, DATA OR PROFITS, WHETHER IN AN ACTION OF CONTRACT, NEGLIGENCE OR OTHER TORTIOUS ACTION, ARISING OUT OF OR IN CONNECTION WITH THE USE OR PERFORMANCE OF THE DATA FILES OR SOFTWARE.

Except as contained in this notice, the name of a copyright holder shall not be used in advertising or otherwise to promote the sale, use or other dealings in these Data Files or Software without prior written authorization of the copyright holder.

License notice for Zlib -----------------------

https://github.com/madler/zlib https://zlib.net/zlib\_license.html

 $/*$  zlib.h -- interface of the 'zlib' general purpose compression library version 1.2.13, October 13th, 2022

Copyright (C) 1995-2022 Jean-loup Gailly and Mark Adler

 This software is provided 'as-is', without any express or implied warranty. In no event will the authors be held liable for any damages arising from the use of this software.

 Permission is granted to anyone to use this software for any purpose, including commercial applications, and to alter it and redistribute it freely, subject to the following restrictions:

- 1. The origin of this software must not be misrepresented; you must not claim that you wrote the original software. If you use this software in a product, an acknowledgment in the product documentation would be appreciated but is not required.
- 2. Altered source versions must be plainly marked as such, and must not be misrepresented as being the original software.
- 3. This notice may not be removed or altered from any source distribution.

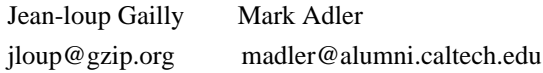

\*/

#### License notice for Mono

-------------------------------

http://www.mono-project.com/docs/about-mono/

Copyright (c) .NET Foundation Contributors

# MIT License

Permission is hereby granted, free of charge, to any person obtaining a copy of this software and associated documentation files (the Software), to deal in the Software without restriction, including without limitation the rights to use, copy, modify, merge, publish, distribute, sublicense, and/or sell copies of the Software, and to permit persons to whom the Software is furnished to do so, subject to the following conditions:

The above copyright notice and this permission notice shall be included in all copies or substantial portions of the Software.

THE SOFTWARE IS PROVIDED "AS IS", WITHOUT WARRANTY OF ANY KIND, EXPRESS OR IMPLIED, INCLUDING BUT NOT LIMITED TO THE WARRANTIES OF MERCHANTABILITY, FITNESS FOR A PARTICULAR PURPOSE AND NONINFRINGEMENT. IN NO EVENT SHALL THE AUTHORS OR COPYRIGHT HOLDERS BE LIABLE FOR ANY CLAIM, DAMAGES OR OTHER LIABILITY, WHETHER IN AN ACTION OF CONTRACT,

 TORT OR OTHERWISE, ARISING FROM, OUT OF OR IN CONNECTION WITH THE SOFTWARE OR THE USE OR OTHER DEALINGS IN THE SOFTWARE. License notice for International Organization for Standardization -----------------------------------------------------------------

Portions (C) International Organization for Standardization 1986: Permission to copy in any form is granted for use with conforming SGML systems and applications as defined in ISO 8879, provided this notice is included in all copies.

License notice for Intel

------------------------

"Copyright (c) 2004-2006 Intel Corporation - All Rights Reserved

Redistribution and use in source and binary forms, with or without modification, are permitted provided that the following conditions are met:

1. Redistributions of source code must retain the above copyright notice, this list of conditions and the following disclaimer.

2. Redistributions in binary form must reproduce the above copyright notice, this list of conditions and the following disclaimer in the documentation and/or other materials provided with the distribution.

THIS SOFTWARE IS PROVIDED BY THE COPYRIGHT HOLDERS AND CONTRIBUTORS "AS IS" AND ANY EXPRESS OR IMPLIED WARRANTIES, INCLUDING, BUT NOT LIMITED TO, THE IMPLIED WARRANTIES OF MERCHANTABILITY AND FITNESS FOR A PARTICULAR PURPOSE ARE DISCLAIMED. IN NO EVENT SHALL THE COPYRIGHT HOLDER OR CONTRIBUTORS BE LIABLE FOR ANY DIRECT, INDIRECT, INCIDENTAL, SPECIAL, EXEMPLARY, OR CONSEQUENTIAL DAMAGES (INCLUDING, BUT NOT LIMITED TO, PROCUREMENT OF SUBSTITUTE GOODS OR SERVICES; LOSS OF USE, DATA, OR PROFITS; OR BUSINESS INTERRUPTION) HOWEVER CAUSED AND ON ANY THEORY OF LIABILITY, WHETHER IN CONTRACT, STRICT LIABILITY, OR TORT (INCLUDING NEGLIGENCE OR OTHERWISE) ARISING IN ANY WAY OUT OF THE USE OF THIS SOFTWARE, EVEN IF ADVISED OF THE POSSIBILITY OF SUCH DAMAGE.

License notice for Xamarin and Novell

-------------------------------------

Copyright (c) 2015 Xamarin, Inc (http://www.xamarin.com)

# Permission

 is hereby granted, free of charge, to any person obtaining a copy of this software and associated documentation files (the "Software"), to deal in the Software without restriction, including without limitation the rights to use, copy, modify, merge, publish, distribute, sublicense, and/or sell copies of the Software, and to permit persons to whom the Software is furnished to do so, subject to the following conditions:

The above copyright notice and this permission notice shall be included in all copies or substantial portions of the Software.

THE SOFTWARE IS PROVIDED "AS IS", WITHOUT WARRANTY OF ANY KIND, EXPRESS OR IMPLIED, INCLUDING BUT NOT LIMITED TO THE WARRANTIES OF MERCHANTABILITY, FITNESS FOR A PARTICULAR PURPOSE AND NONINFRINGEMENT. IN NO EVENT SHALL THE AUTHORS OR COPYRIGHT HOLDERS BE LIABLE FOR ANY CLAIM, DAMAGES OR OTHER LIABILITY, WHETHER IN AN ACTION OF CONTRACT, TORT OR OTHERWISE, ARISING FROM, OUT OF OR IN CONNECTION WITH THE SOFTWARE OR THE USE OR OTHER DEALINGS IN

THE SOFTWARE.

Copyright (c) 2011 Novell, Inc (http://www.novell.com)

Permission is hereby granted, free of charge, to any person obtaining a copy of this software and associated documentation files (the "Software"), to deal in the Software without restriction, including without limitation the rights to use, copy, modify, merge, publish, distribute, sublicense, and/or sell copies of the Software, and to permit persons to whom the Software is furnished to do so, subject to the following conditions:

The above copyright notice and this permission notice shall be included in all copies or substantial portions of the Software.

THE SOFTWARE IS PROVIDED "AS IS", WITHOUT WARRANTY OF ANY KIND, EXPRESS OR IMPLIED, INCLUDING BUT NOT LIMITED TO THE WARRANTIES OF MERCHANTABILITY, FITNESS FOR A PARTICULAR PURPOSE AND NONINFRINGEMENT. IN NO EVENT SHALL THE AUTHORS OR COPYRIGHT HOLDERS BE LIABLE FOR ANY CLAIM, DAMAGES OR OTHER LIABILITY, WHETHER IN AN ACTION OF CONTRACT, TORT OR OTHERWISE, ARISING FROM,

OUT OF OR IN CONNECTION WITH THE SOFTWARE OR THE USE OR OTHER DEALINGS IN THE SOFTWARE.

Third party notice for W3C  $-$ 

# "W3C SOFTWARE AND DOCUMENT NOTICE AND LICENSE

Status: This license takes effect 13 May, 2015.

This work is being provided by the copyright holders under the following license.

License

By obtaining and/or copying this work, you (the licensee) agree that you have read, understood, and will comply with the following terms and conditions.

Permission to copy, modify, and distribute this work, with or without modification, for any purpose and without fee or royalty is hereby granted, provided that you include the following on ALL copies of the work or portions thereof, including modifications:

The full text of this NOTICE in a location viewable to users of the redistributed or derivative work.

Any pre-existing intellectual property disclaimers, notices, or terms and conditions. If none exist, the W3C Software and Document Short Notice

should be included.

Notice of any changes or modifications, through a copyright statement on the new code or document such as "This software or document includes material copied from or derived from [title and URI of the W3C document]. Copyright [YEAR] W3C (MIT, ERCIM, Keio, Beihang)."

Disclaimers

THIS WORK IS PROVIDED "AS IS," AND COPYRIGHT HOLDERS MAKE NO REPRESENTATIONS OR WARRANTIES, EXPRESS OR IMPLIED, INCLUDING BUT NOT LIMITED TO, WARRANTIES OF MERCHANTABILITY OR FITNESS FOR ANY PARTICULAR PURPOSE OR THAT THE USE OF THE SOFTWARE OR DOCUMENT WILL NOT INFRINGE ANY THIRD PARTY PATENTS, COPYRIGHTS, TRADEMARKS OR OTHER RIGHTS.

COPYRIGHT HOLDERS WILL NOT BE LIABLE FOR ANY DIRECT, INDIRECT, SPECIAL OR CONSEQUENTIAL DAMAGES ARISING OUT OF ANY USE OF THE SOFTWARE OR DOCUMENT. The name and trademarks of copyright holders may NOT be used in advertising or publicity pertaining to the work without specific, written prior permission. Title to copyright in this work will at all times remain with copyright holders."

License notice for Bit Twiddling Hacks

--------------------------------------

Bit Twiddling Hacks

By Sean Eron Anderson seander@cs.stanford.edu

Individually, the code snippets here are in the public domain (unless otherwise noted) feel free to use them however you please. The aggregate collection and descriptions are 1997-2005 Sean Eron Anderson. The code and descriptions are distributed in the hope that they will be useful, but WITHOUT ANY WARRANTY and without even the implied warranty of merchantability or fitness for a particular purpose.

License notice for Brotli

--------------------------------------

Copyright (c) 2009, 2010, 2013-2016 by the Brotli Authors.

Permission is hereby granted, free of charge, to any person obtaining a copy of this software and associated documentation files (the "Software"), to deal in the Software without restriction, including without limitation the rights to use, copy, modify, merge, publish, distribute, sublicense, and/or sell

copies of the Software, and to permit persons to whom the Software is furnished to do so, subject to the following conditions:

The above copyright notice and this permission notice shall be included in all copies or substantial portions of the Software.

THE SOFTWARE IS PROVIDED "AS IS", WITHOUT WARRANTY OF ANY KIND, EXPRESS OR

IMPLIED, INCLUDING BUT NOT LIMITED TO THE WARRANTIES OF MERCHANTABILITY, FITNESS FOR A PARTICULAR PURPOSE AND NONINFRINGEMENT. IN NO EVENT SHALL THE AUTHORS OR COPYRIGHT HOLDERS BE LIABLE FOR ANY CLAIM, DAMAGES OR OTHER LIABILITY, WHETHER IN AN ACTION OF CONTRACT, TORT OR OTHERWISE, ARISING FROM, OUT OF OR IN CONNECTION WITH THE SOFTWARE OR THE USE OR OTHER DEALINGS IN THE SOFTWARE.

compress\_fragment.c: Copyright (c) 2011, Google Inc. All rights reserved.

Redistribution and use in source and binary forms, with or without modification, are permitted provided that the following conditions are met:

 \* Redistributions of source code must retain the above copyright

notice, this list of conditions and the following disclaimer.

 \* Redistributions in binary form must reproduce the above copyright notice, this list of conditions and the following disclaimer in the documentation and/or other materials provided with the distribution.

 \* Neither the name of Google Inc. nor the names of its contributors may be used to endorse or promote products derived from this software without specific prior written permission.

THIS SOFTWARE IS PROVIDED BY THE COPYRIGHT HOLDERS AND CONTRIBUTORS ""AS IS"" AND ANY EXPRESS OR IMPLIED WARRANTIES, INCLUDING, BUT NOT LIMITED TO, THE IMPLIED WARRANTIES OF MERCHANTABILITY AND FITNESS FOR A PARTICULAR PURPOSE ARE DISCLAIMED. IN NO EVENT SHALL THE COPYRIGHT OWNER OR CONTRIBUTORS BE LIABLE FOR ANY DIRECT, INDIRECT, INCIDENTAL, SPECIAL, EXEMPLARY, OR CONSEQUENTIAL DAMAGES (INCLUDING, BUT NOT LIMITED TO, PROCUREMENT OF SUBSTITUTE GOODS OR SERVICES; LOSS OF USE, DATA, OR PROFITS; OR BUSINESS INTERRUPTION) HOWEVER CAUSED AND ON ANY

THEORY OF LIABILITY, WHETHER IN CONTRACT, STRICT LIABILITY, OR TORT (INCLUDING NEGLIGENCE OR OTHERWISE) ARISING IN ANY WAY OUT OF THE USE OF THIS SOFTWARE, EVEN IF ADVISED OF THE POSSIBILITY OF SUCH DAMAGE.

decode\_fuzzer.c:

Copyright (c) 2015 The Chromium Authors. All rights reserved.

Redistribution and use in source and binary forms, with or without modification, are permitted provided that the following conditions are met:

 \* Redistributions of source code must retain the above copyright notice, this list of conditions and the following disclaimer.

 \* Redistributions in binary form must reproduce the above copyright notice, this list of conditions and the following disclaimer in the documentation and/or other materials provided with the distribution.

 \* Neither the name of Google Inc. nor the names of its contributors may be used to endorse or promote products derived from this software without specific prior written permission.

# THIS SOFTWARE IS PROVIDED

 BY THE COPYRIGHT HOLDERS AND CONTRIBUTORS ""AS IS"" AND ANY EXPRESS OR IMPLIED WARRANTIES, INCLUDING, BUT NOT LIMITED TO, THE IMPLIED WARRANTIES OF MERCHANTABILITY AND FITNESS FOR A PARTICULAR PURPOSE ARE DISCLAIMED. IN NO EVENT SHALL THE COPYRIGHT OWNER OR CONTRIBUTORS BE LIABLE FOR ANY DIRECT, INDIRECT, INCIDENTAL, SPECIAL, EXEMPLARY, OR CONSEQUENTIAL DAMAGES (INCLUDING, BUT NOT LIMITED TO, PROCUREMENT OF SUBSTITUTE GOODS OR SERVICES; LOSS OF USE, DATA, OR PROFITS; OR BUSINESS INTERRUPTION) HOWEVER CAUSED AND ON ANY THEORY OF LIABILITY, WHETHER IN CONTRACT, STRICT LIABILITY, OR TORT (INCLUDING NEGLIGENCE OR OTHERWISE) ARISING IN ANY WAY OUT OF THE USE OF THIS SOFTWARE, EVEN IF ADVISED OF THE POSSIBILITY OF SUCH DAMAGE."

License notice for Json.NET

-------------------------------

https://github.com/JamesNK/Newtonsoft.Json/blob/master/LICENSE.md

The MIT License (MIT)

Copyright (c) 2007 James Newton-King

Permission is hereby granted, free of charge, to any person obtaining a copy of

this software and associated documentation files (the "Software"), to deal in the Software without restriction, including without limitation the rights to use, copy, modify, merge, publish, distribute, sublicense, and/or sell copies of the Software, and to permit persons to whom the Software is furnished to do so, subject to the following conditions:

The above copyright notice and this permission notice shall be included in all copies or substantial portions of the Software.

THE SOFTWARE IS PROVIDED "AS IS", WITHOUT WARRANTY OF ANY KIND, EXPRESS OR IMPLIED, INCLUDING BUT NOT LIMITED TO THE WARRANTIES OF MERCHANTABILITY, FITNESS FOR A PARTICULAR PURPOSE AND NONINFRINGEMENT. IN NO EVENT SHALL THE AUTHORS OR COPYRIGHT HOLDERS BE LIABLE FOR ANY CLAIM, DAMAGES OR OTHER LIABILITY, WHETHER IN AN ACTION OF CONTRACT, TORT OR OTHERWISE, ARISING FROM, OUT OF OR IN CONNECTION WITH THE SOFTWARE OR THE USE OR OTHER DEALINGS IN THE SOFTWARE.

License notice for vectorized base64 encoding / decoding

--------------------------------------------------------

Copyright (c) 2005-2007, Nick Galbreath Copyright (c) 2013-2017, Alfred Klomp Copyright (c) 2015-2017, Wojciech Mula Copyright (c) 2016-2017, Matthieu Darbois All rights reserved.

Redistribution and use in source and binary forms, with or without modification, are permitted provided that the following conditions are met:

- Redistributions of source code must retain the above copyright notice, this list of conditions and the following disclaimer.

- Redistributions in binary form must reproduce the above copyright notice, this list of conditions and the following disclaimer in the documentation and/or other materials provided with the distribution.

THIS SOFTWARE IS PROVIDED BY THE COPYRIGHT HOLDERS AND CONTRIBUTORS "AS IS" AND ANY EXPRESS OR IMPLIED WARRANTIES, INCLUDING, BUT NOT LIMITED TO, THE IMPLIED WARRANTIES OF MERCHANTABILITY AND FITNESS FOR A PARTICULAR PURPOSE ARE DISCLAIMED. IN NO EVENT SHALL THE COPYRIGHT HOLDER

 OR CONTRIBUTORS BE LIABLE FOR ANY DIRECT, INDIRECT, INCIDENTAL, SPECIAL, EXEMPLARY, OR CONSEQUENTIAL DAMAGES (INCLUDING, BUT NOT LIMITED TO, PROCUREMENT OF SUBSTITUTE GOODS OR SERVICES; LOSS OF USE, DATA, OR PROFITS; OR BUSINESS INTERRUPTION) HOWEVER CAUSED AND ON ANY THEORY OF LIABILITY, WHETHER IN CONTRACT, STRICT LIABILITY, OR TORT (INCLUDING NEGLIGENCE OR OTHERWISE) ARISING IN ANY WAY OUT OF THE USE OF THIS SOFTWARE, EVEN IF ADVISED OF THE POSSIBILITY OF SUCH DAMAGE.

License notice for vectorized hex parsing --------------------------------------------------------

Copyright (c) 2022, Geoff Langdale Copyright (c) 2022, Wojciech Mula All rights reserved.

Redistribution and use in source and binary forms, with or without modification, are permitted provided that the following conditions are met:

- Redistributions of source code must retain the above copyright notice, this list of conditions and the following disclaimer.

- Redistributions in binary form must reproduce the above copyright notice, this list of conditions and the following disclaimer in the documentation and/or other materials provided with the distribution.

THIS SOFTWARE IS PROVIDED BY THE COPYRIGHT HOLDERS AND CONTRIBUTORS "AS IS" AND ANY EXPRESS OR IMPLIED WARRANTIES, INCLUDING, BUT NOT LIMITED TO, THE IMPLIED WARRANTIES OF MERCHANTABILITY AND FITNESS FOR A PARTICULAR PURPOSE ARE DISCLAIMED. IN NO EVENT SHALL THE COPYRIGHT HOLDER OR CONTRIBUTORS BE LIABLE FOR ANY DIRECT, INDIRECT, INCIDENTAL, SPECIAL, EXEMPLARY, OR CONSEQUENTIAL DAMAGES (INCLUDING, BUT NOT LIMITED TO, PROCUREMENT OF SUBSTITUTE GOODS OR SERVICES; LOSS OF USE, DATA, OR PROFITS; OR BUSINESS INTERRUPTION) HOWEVER CAUSED AND ON ANY THEORY OF LIABILITY, WHETHER IN CONTRACT, STRICT LIABILITY, OR TORT (INCLUDING NEGLIGENCE OR OTHERWISE) ARISING IN ANY WAY OUT OF THE USE OF THIS SOFTWARE, EVEN IF ADVISED OF THE POSSIBILITY OF SUCH DAMAGE.

License notice for RFC 3492

---------------------------

The punycode implementation is based on the sample code in RFC 3492

Copyright (C) The Internet Society (2003). All Rights Reserved.

This document and translations of it may be copied and furnished to others, and derivative works that comment on or otherwise explain it or assist in its implementation may be prepared, copied, published and distributed, in whole or in part, without restriction of any kind, provided that the above copyright notice and this paragraph are included on all such copies and derivative works. However, this document itself may not be modified in any way, such as by removing the copyright notice or references to the Internet Society or other Internet organizations, except as needed for the purpose of developing Internet standards in which case the procedures for copyrights defined in the Internet Standards process must be followed, or as required to translate it into languages other than English.

The limited permissions granted above are perpetual and will not be revoked by the Internet Society or its successors or assigns.

This document and the information contained herein is provided on an "AS IS" basis and THE INTERNET SOCIETY AND THE INTERNET ENGINEERING TASK FORCE DISCLAIMS ALL WARRANTIES, EXPRESS OR IMPLIED, INCLUDING BUT NOT LIMITED TO ANY WARRANTY THAT THE USE OF THE INFORMATION HEREIN WILL NOT INFRINGE ANY RIGHTS OR ANY IMPLIED WARRANTIES OF

# MERCHANTABILITY OR FITNESS FOR A PARTICULAR PURPOSE.

Copyright(C) The Internet Society 1997. All Rights Reserved.

This document and translations of it may be copied and furnished to others, and derivative works that comment on or otherwise explain it or assist in its implementation may be prepared, copied, published and distributed, in whole or in part, without restriction of any kind, provided that the above copyright notice and this paragraph are included on all such copies and derivative works.However, this document itself may not be modified in any way, such as by removing the copyright notice or references to the Internet

Society or other Internet organizations, except as needed for the purpose of developing Internet standards in which case the procedures for copyrights defined in the Internet Standards process must be followed, or as required to translate it into languages other than English.

The limited permissions granted above are perpetual and will not be revoked by the Internet Society or its successors or assigns.

This document and the information contained herein is provided on an "AS IS" basis and THE INTERNET SOCIETY AND THE INTERNET ENGINEERING TASK FORCE DISCLAIMS ALL WARRANTIES, EXPRESS OR IMPLIED, INCLUDING BUT NOT LIMITED TO ANY WARRANTY THAT THE USE OF THE INFORMATION HEREIN WILL NOT INFRINGE ANY RIGHTS OR ANY IMPLIED WARRANTIES OF MERCHANTABILITY OR FITNESS FOR A PARTICULAR PURPOSE.

License notice for Algorithm from RFC 4122 - A Universally Unique IDentifier (UUID) URN Namespace ----------------------------------------------------

Copyright (c) 1990- 1993, 1996 Open Software Foundation, Inc. Copyright (c) 1989 by Hewlett-Packard Company, Palo Alto, Ca. & Digital Equipment Corporation, Maynard, Mass. Copyright (c) 1998 Microsoft. To anyone who acknowledges that this file is provided "AS IS" without any express or implied warranty: permission to use, copy, modify, and distribute this file for any purpose is hereby granted without fee, provided that the above copyright notices and this notice appears in all source code copies, and that none of the names of Open Software Foundation, Inc., Hewlett-Packard Company, Microsoft, or Digital Equipment Corporation be used in advertising or publicity pertaining to distribution of the software without specific, written prior permission. Neither Open Software Foundation, Inc., Hewlett-Packard Company, Microsoft, nor Digital Equipment Corporation makes any representations about the suitability of this software for any purpose."

License notice for The LLVM Compiler Infrastructure (Legacy License)

--------------------------------------------------------------------

Developed by:

LLVM Team

University of Illinois at Urbana-Champaign

http://llvm.org

Permission is hereby granted, free of charge, to any person obtaining a copy of this software and associated documentation files (the "Software"), to deal with the Software without restriction, including without limitation the rights to use, copy, modify, merge, publish, distribute, sublicense, and/or sell copies of the Software, and to permit persons to whom the Software is furnished to do so, subject to the following conditions:

 \* Redistributions of source code must retain the above copyright notice, this list of conditions and the following disclaimers.

 \* Redistributions in binary form must reproduce the above copyright notice, this list of conditions and the following disclaimers in the documentation and/or other materials provided with the distribution.

\* Neither the names of the LLVM Team, University

of Illinois at

 Urbana-Champaign, nor the names of its contributors may be used to endorse or promote products derived from this Software without specific prior written permission.

THE SOFTWARE IS PROVIDED "AS IS", WITHOUT WARRANTY OF ANY KIND, EXPRESS OR IMPLIED, INCLUDING BUT NOT LIMITED TO THE WARRANTIES OF MERCHANTABILITY, FITNESS FOR A PARTICULAR PURPOSE AND NONINFRINGEMENT. IN NO EVENT SHALL THE CONTRIBUTORS OR COPYRIGHT HOLDERS BE LIABLE FOR ANY CLAIM, DAMAGES OR OTHER LIABILITY, WHETHER IN AN ACTION OF CONTRACT, TORT OR OTHERWISE, ARISING FROM, OUT OF OR IN CONNECTION WITH THE SOFTWARE OR THE USE OR OTHER DEALINGS WITH THE **SOFTWARE** 

License notice for Bob Jenkins  $-$ 

By Bob Jenkins, 1996. bob\_jenkins@burtleburtle.net. You may use this code any way you wish, private, educational, or commercial. It's free.

License notice for Greg Parker

Greg Parker gparker@cs.stanford.edu December 2000 This code is in the public domain and may be copied or modified without permission.

License notice for libunwind based code  $-$ 

Permission is hereby granted, free of charge, to any person obtaining a copy of this software and associated documentation files (the "Software"), to deal in the Software without restriction, including without limitation the rights to use, copy, modify, merge, publish, distribute, sublicense, and/or sell copies of the Software, and to permit persons to whom the Software is furnished to do so, subject to the following conditions:

The above copyright notice and this permission notice shall be included in all copies or substantial portions of the Software.

THE SOFTWARE IS PROVIDED "AS IS", WITHOUT WARRANTY OF ANY KIND, EXPRESS OR IMPLIED, INCLUDING BUT NOT LIMITED TO THE WARRANTIES OF MERCHANTABILITY, FITNESS FOR A PARTICULAR PURPOSE AND NONINFRINGEMENT. IN NO EVENT SHALL THE AUTHORS OR COPYRIGHT HOLDERS BE LIABLE FOR ANY CLAIM, DAMAGES OR OTHER LIABILITY, WHETHER IN AN ACTION OF CONTRACT, TORT OR OTHERWISE, ARISING FROM, OUT OF OR IN CONNECTION WITH THE SOFTWARE OR THE USE OR OTHER DEALINGS IN THE SOFTWARE.

License notice for Printing Floating-Point Numbers (Dragon4)

 $-$ 

/\*\*\*\*\*\*\*\*\*\*\*\*\*\*\*\*\*\*\*\*\*\*\*\*\*\*\*\*\*\*\*\*\*\*\*\*\*\*\*\*\*\*\*\*\*\*\*\*\*\*\*\*\*\*\*\*\*\*\*\*\*\*\*\*\*\*\*\*\*\*\*\*\*\*\*\*\*\*

 Copyright (c) 2014 Ryan Juckett http://www.ryanjuckett.com/

 This software is provided 'as-is', without any express or implied warranty. In no event will the authors be held liable for any damages arising from the use of this software.

 Permission is granted to anyone to use this software for any purpose, including commercial applications, and to alter it and redistribute it freely, subject to the following restrictions:

 1. The origin of this software must not be misrepresented; you must not claim that you wrote the original software. If you use this software in a product,

 an acknowledgment in the product documentation would be appreciated but is not required.

- 2. Altered source versions must be plainly marked as such, and must not be misrepresented as being the original software.
- 3. This notice may not be removed or altered from any source distribution. \*\*\*\*\*\*\*\*\*\*\*\*\*\*\*\*\*\*\*\*\*\*\*\*\*\*\*\*\*\*\*\*\*\*\*\*\*\*\*\*\*\*\*\*\*\*\*\*\*\*\*\*\*\*\*\*\*\*\*\*\*\*\*\*\*\*\*\*\*\*\*\*\*\*\*\*\*\*/

License notice for Printing Floating-point Numbers (Grisu3) -----------------------------------------------------------

Copyright 2012 the V8 project authors. All rights reserved. Redistribution and use in source and binary forms, with or without modification, are permitted provided that the following conditions are met:

- \* Redistributions of source code must retain the above copyright notice, this list of conditions and the following disclaimer.
- \* Redistributions in binary form must reproduce the above copyright notice, this list of conditions and the following disclaimer in

the documentation and/or other materials provided

- with the distribution.
- \* Neither the name of Google Inc. nor the names of its contributors may be used to endorse or promote products derived from this software without specific prior written permission.

THIS SOFTWARE IS PROVIDED BY THE COPYRIGHT HOLDERS AND CONTRIBUTORS "AS IS" AND ANY EXPRESS OR IMPLIED WARRANTIES, INCLUDING, BUT NOT LIMITED TO, THE IMPLIED WARRANTIES OF MERCHANTABILITY AND FITNESS FOR A PARTICULAR PURPOSE ARE DISCLAIMED. IN NO EVENT SHALL THE COPYRIGHT OWNER OR CONTRIBUTORS BE LIABLE FOR ANY DIRECT, INDIRECT, INCIDENTAL, SPECIAL, EXEMPLARY, OR CONSEQUENTIAL DAMAGES (INCLUDING, BUT NOT LIMITED TO, PROCUREMENT OF SUBSTITUTE GOODS OR SERVICES; LOSS OF USE, DATA, OR PROFITS; OR BUSINESS INTERRUPTION) HOWEVER CAUSED AND ON ANY THEORY OF LIABILITY, WHETHER IN CONTRACT, STRICT LIABILITY, OR TORT (INCLUDING NEGLIGENCE OR OTHERWISE) ARISING IN ANY WAY OUT OF THE USE OF THIS SOFTWARE, EVEN IF ADVISED OF THE POSSIBILITY OF SUCH DAMAGE.

License notice for xxHash

-------------------------

xxHash - Extremely Fast Hash algorithm Header File Copyright (C) 2012-2021 Yann Collet

Redistribution and use in source and binary forms, with or without modification, are permitted provided that the following conditions are met:

- \* Redistributions of source code must retain the above copyright notice, this list of conditions and the following disclaimer.
- \* Redistributions in binary form must reproduce the above copyright notice, this list of conditions and the following disclaimer in the documentation and/or other materials provided with the distribution.

THIS SOFTWARE IS PROVIDED BY THE COPYRIGHT HOLDERS AND CONTRIBUTORS "AS IS" AND ANY EXPRESS OR IMPLIED WARRANTIES, INCLUDING, BUT NOT LIMITED TO, THE IMPLIED WARRANTIES OF MERCHANTABILITY AND FITNESS FOR A PARTICULAR PURPOSE ARE DISCLAIMED. IN NO EVENT SHALL THE COPYRIGHT OWNER OR CONTRIBUTORS BE LIABLE FOR ANY DIRECT, INDIRECT, INCIDENTAL, SPECIAL, EXEMPLARY, OR CONSEQUENTIAL DAMAGES (INCLUDING, BUT NOT LIMITED TO, PROCUREMENT OF SUBSTITUTE GOODS OR SERVICES; LOSS OF USE, DATA, OR PROFITS; OR BUSINESS INTERRUPTION) HOWEVER CAUSED AND ON ANY THEORY OF LIABILITY, WHETHER IN CONTRACT, STRICT LIABILITY, OR TORT (INCLUDING NEGLIGENCE OR OTHERWISE) ARISING IN ANY WAY OUT OF THE USE OF THIS SOFTWARE, EVEN IF ADVISED OF THE POSSIBILITY OF SUCH DAMAGE.

You can contact the author at:

- xxHash homepage: https://www.xxhash.com

- xxHash source repository: https://github.com/Cyan4973/xxHash

License notice for Berkeley SoftFloat Release 3e

------------------------------------------------

https://github.com/ucb-bar/berkeley-softfloat-3 https://github.com/ucb-bar/berkeley-softfloat-3/blob/master/COPYING.txt

License for Berkeley SoftFloat Release 3e

John R. Hauser 2018 January 20

The following applies to the whole of SoftFloat Release 3e as well as to each source file individually.

Copyright 2011, 2012, 2013, 2014, 2015, 2016, 2017, 2018 The Regents of the University of California. All rights reserved.

Redistribution and use in source and binary forms, with or without modification, are permitted provided that the following conditions are met:

- 1. Redistributions of source code must retain the above copyright notice, this list of conditions, and the following disclaimer.
- 2. Redistributions in binary form must reproduce the above copyright notice, this list of conditions, and the following disclaimer in the documentation and/or other materials provided with the distribution.
- 3. Neither the name of the University nor the names of its contributors may be used to endorse or promote products derived from this software without specific prior written permission.

THIS SOFTWARE IS PROVIDED BY THE REGENTS AND CONTRIBUTORS "AS IS", AND ANY EXPRESS OR IMPLIED WARRANTIES, INCLUDING, BUT NOT LIMITED TO, THE IMPLIED

WARRANTIES OF MERCHANTABILITY AND FITNESS FOR A PARTICULAR PURPOSE, ARE DISCLAIMED. IN NO EVENT SHALL THE REGENTS OR CONTRIBUTORS BE LIABLE FOR ANY DIRECT, INDIRECT, INCIDENTAL, SPECIAL, EXEMPLARY, OR CONSEQUENTIAL DAMAGES (INCLUDING, BUT NOT LIMITED TO, PROCUREMENT OF SUBSTITUTE GOODS OR SERVICES; LOSS OF USE, DATA, OR PROFITS; OR BUSINESS INTERRUPTION) HOWEVER CAUSED AND ON ANY THEORY OF LIABILITY, WHETHER IN CONTRACT, STRICT LIABILITY, OR TORT (INCLUDING NEGLIGENCE OR OTHERWISE) ARISING IN ANY WAY OUT OF THE USE OF THIS SOFTWARE, EVEN IF ADVISED OF THE POSSIBILITY OF SUCH DAMAGE.

License notice for xoshiro RNGs

--------------------------------

Written in 2018 by David Blackman and Sebastiano Vigna (vigna@acm.org)

To the extent possible under law, the author has dedicated all copyright and related and neighboring rights to this software to the public domain worldwide. This software is distributed without any warranty.

See <http://creativecommons.org/publicdomain/zero/1.0/>.

License

 for fastmod (https://github.com/lemire/fastmod), ibm-fpgen (https://github.com/nigeltao/parse-number-fxx-testdata) and fastrange (https://github.com/lemire/fastrange)

--------------------------------------

Copyright 2018 Daniel Lemire

 Licensed under the Apache License, Version 2.0 (the "License"); you may not use this file except in compliance with the License. You may obtain a copy of the License at

http://www.apache.org/licenses/LICENSE-2.0

 Unless required by applicable law or agreed to in writing, software distributed under the License is distributed on an "AS IS" BASIS, WITHOUT WARRANTIES OR CONDITIONS OF ANY KIND, either express or implied. See the License for the specific language governing permissions and limitations under the License.

License for sse4-strstr (https://github.com/WojciechMula/sse4-strstr) --------------------------------------

 Copyright (c) 2008-2016, Wojciech Mula All rights reserved.

Redistribution

 and use in source and binary forms, with or without modification, are permitted provided that the following conditions are met:

- 1. Redistributions of source code must retain the above copyright notice, this list of conditions and the following disclaimer.
- 2. Redistributions in binary form must reproduce the above copyright notice, this list of conditions and the following disclaimer in the documentation and/or other materials provided with the distribution.

 THIS SOFTWARE IS PROVIDED BY THE COPYRIGHT HOLDERS AND CONTRIBUTORS "AS IS" AND ANY EXPRESS OR IMPLIED WARRANTIES, INCLUDING, BUT NOT LIMITED TO, THE IMPLIED WARRANTIES OF MERCHANTABILITY AND FITNESS FOR A PARTICULAR PURPOSE ARE DISCLAIMED. IN NO EVENT SHALL THE COPYRIGHT HOLDER OR CONTRIBUTORS BE LIABLE FOR ANY DIRECT, INDIRECT, INCIDENTAL, SPECIAL, EXEMPLARY, OR CONSEQUENTIAL DAMAGES (INCLUDING, BUT NOT LIMITED TO, PROCUREMENT OF SUBSTITUTE GOODS OR SERVICES; LOSS OF USE, DATA, OR

 PROFITS; OR BUSINESS INTERRUPTION) HOWEVER CAUSED AND ON ANY THEORY OF LIABILITY, WHETHER IN CONTRACT, STRICT LIABILITY, OR TORT (INCLUDING NEGLIGENCE OR OTHERWISE) ARISING IN ANY WAY OUT OF THE USE OF THIS SOFTWARE, EVEN IF ADVISED OF THE POSSIBILITY OF SUCH DAMAGE.

License notice for The C++ REST SDK

-----------------------------------

C++ REST SDK

The MIT License (MIT)

Copyright (c) Microsoft Corporation

# All rights reserved.

Permission is hereby granted, free of charge, to any person obtaining a copy of this software and associated documentation files (the "Software"), to deal in the Software without restriction, including without limitation the rights to use, copy, modify, merge, publish, distribute, sublicense, and/or sell copies of the Software, and to permit persons to whom the Software is furnished to do so, subject to the following conditions:

The above copyright notice and this permission notice shall be included in all copies or substantial portions of the Software.

THE SOFTWARE IS PROVIDED "AS IS", WITHOUT WARRANTY OF ANY KIND, EXPRESS OR IMPLIED, INCLUDING BUT NOT LIMITED TO THE WARRANTIES OF MERCHANTABILITY, FITNESS FOR A PARTICULAR PURPOSE AND NONINFRINGEMENT. IN NO EVENT SHALL THE AUTHORS OR COPYRIGHT HOLDERS BE LIABLE FOR ANY CLAIM, DAMAGES OR OTHER LIABILITY, WHETHER IN AN ACTION OF CONTRACT, TORT OR OTHERWISE, ARISING FROM, OUT OF OR IN CONNECTION WITH THE SOFTWARE OR THE USE OR OTHER DEALINGS IN THE SOFTWARE.

License notice for MessagePack-CSharp -------------------------------------

MessagePack for C#

MIT License

Copyright (c) 2017 Yoshifumi Kawai

Permission is hereby granted, free of charge, to any person obtaining a copy of this software and associated documentation files (the "Software"), to deal in the Software without restriction, including without limitation the rights to use, copy, modify, merge, publish, distribute, sublicense, and/or sell copies of the Software, and to permit persons to whom the Software is

furnished to do so, subject to the following conditions:

The above copyright notice and this permission notice shall be included in all copies or substantial portions of the Software.

THE SOFTWARE IS PROVIDED "AS IS", WITHOUT WARRANTY OF ANY KIND, EXPRESS OR IMPLIED, INCLUDING BUT NOT LIMITED TO THE WARRANTIES OF MERCHANTABILITY, FITNESS FOR A PARTICULAR PURPOSE AND NONINFRINGEMENT. IN NO EVENT SHALL THE AUTHORS OR COPYRIGHT HOLDERS BE LIABLE FOR ANY CLAIM, DAMAGES OR OTHER LIABILITY, WHETHER IN AN ACTION OF CONTRACT, TORT OR OTHERWISE, ARISING FROM, OUT OF OR IN CONNECTION WITH THE SOFTWARE OR THE USE OR OTHER DEALINGS IN THE

# SOFTWARE.

License notice for lz4net

-------------------------------------

lz4net

Copyright (c) 2013-2017, Milosz Krajewski

All rights reserved.

Redistribution and use in source and binary forms, with or without modification, are permitted provided that the following conditions are met:

Redistributions of source code must retain the above copyright notice, this list of conditions and the following disclaimer.

Redistributions in binary form must reproduce the above copyright notice, this list of conditions and the following disclaimer in the documentation and/or other materials provided with the distribution.

THIS SOFTWARE IS PROVIDED BY THE COPYRIGHT HOLDERS AND CONTRIBUTORS "AS IS" AND ANY EXPRESS OR IMPLIED WARRANTIES, INCLUDING, BUT NOT LIMITED TO, THE IMPLIED WARRANTIES OF MERCHANTABILITY AND FITNESS FOR A PARTICULAR PURPOSE ARE DISCLAIMED. IN NO EVENT SHALL THE COPYRIGHT HOLDER OR CONTRIBUTORS BE LIABLE FOR ANY DIRECT, INDIRECT, INCIDENTAL, SPECIAL, EXEMPLARY, OR CONSEQUENTIAL DAMAGES (INCLUDING, BUT NOT LIMITED TO, PROCUREMENT OF SUBSTITUTE GOODS OR SERVICES; LOSS OF USE, DATA, OR PROFITS; OR BUSINESS INTERRUPTION) HOWEVER CAUSED AND ON ANY THEORY OF LIABILITY, WHETHER IN CONTRACT, STRICT LIABILITY, OR TORT (INCLUDING NEGLIGENCE OR OTHERWISE) ARISING IN ANY WAY OUT OF THE USE OF THIS SOFTWARE, EVEN IF ADVISED OF THE POSSIBILITY OF SUCH DAMAGE.

License notice for Nerdbank.Streams

-----------------------------------

The MIT License (MIT)

Copyright (c) Andrew Arnott

Permission is hereby granted, free of charge, to any person obtaining a copy of this software and associated documentation files (the "Software"), to deal in the Software without restriction, including without limitation the rights to use, copy, modify, merge, publish, distribute, sublicense, and/or sell copies of the Software, and to permit persons to whom the Software is furnished to do so, subject to the following conditions:

The above copyright notice and this permission notice shall be included in all copies or substantial portions of the Software.

THE SOFTWARE IS PROVIDED "AS IS", WITHOUT WARRANTY OF ANY KIND, EXPRESS OR IMPLIED, INCLUDING BUT NOT LIMITED TO THE WARRANTIES OF MERCHANTABILITY, FITNESS FOR A PARTICULAR PURPOSE AND NONINFRINGEMENT. IN NO EVENT SHALL THE AUTHORS OR COPYRIGHT HOLDERS BE LIABLE FOR ANY CLAIM, DAMAGES OR OTHER

LIABILITY, WHETHER IN AN ACTION OF CONTRACT, TORT OR OTHERWISE, ARISING FROM, OUT OF OR IN CONNECTION WITH THE SOFTWARE OR THE USE OR OTHER DEALINGS IN THE SOFTWARE.

License notice for RapidJSON

----------------------------

Tencent is pleased to support the open source community by making RapidJSON available.

Copyright (C) 2015 THL A29 Limited, a Tencent company, and Milo Yip. All rights reserved.

Licensed under the MIT License (the "License"); you may not use this file except in compliance with the License. You may obtain a copy of the License at

http://opensource.org/licenses/MIT

Unless required by applicable law or agreed to in writing, software distributed under the License is distributed on an "AS IS" BASIS, WITHOUT WARRANTIES OR CONDITIONS OF ANY KIND, either express or implied. See the License for the specific language governing permissions and limitations under the License.

License notice for DirectX Math Library

---------------------------------------

https://github.com/microsoft/DirectXMath/blob/master/LICENSE

The MIT License (MIT)

Copyright (c) 2011-2020 Microsoft Corp

Permission is hereby granted, free of charge, to any person obtaining a copy of this software and associated documentation files (the "Software"), to deal in the Software without restriction, including without limitation the rights to use, copy, modify, merge, publish, distribute, sublicense, and/or sell copies of the Software, and to permit persons to whom the Software is furnished to do so, subject to the following conditions:

The above copyright notice and this permission notice shall be included in all copies or substantial portions of the Software.

THE SOFTWARE IS PROVIDED "AS IS", WITHOUT WARRANTY OF ANY KIND, EXPRESS OR IMPLIED, INCLUDING BUT NOT LIMITED TO THE WARRANTIES OF MERCHANTABILITY, FITNESS FOR A

PARTICULAR PURPOSE AND NONINFRINGEMENT. IN NO EVENT SHALL THE AUTHORS OR **COPYRIGHT** HOLDERS BE LIABLE FOR ANY CLAIM, DAMAGES OR OTHER LIABILITY, WHETHER IN AN ACTION OF CONTRACT, TORT OR OTHERWISE, ARISING FROM, OUT OF OR IN CONNECTION WITH THE SOFTWARE OR THE USE OR OTHER DEALINGS IN THE SOFTWARE.

License notice for ldap4net ---------------------------

The MIT License (MIT)

Copyright (c) 2018 Alexander Chermyanin

Permission is hereby granted, free of charge, to any person obtaining a copy of this software and associated documentation files (the "Software"), to deal in the Software without restriction, including without limitation the rights to use, copy, modify, merge, publish, distribute, sublicense, and/or sell copies of the Software, and to permit persons to whom the Software is furnished to do so, subject to the following conditions:

The above copyright notice and this permission notice shall be included in all copies or substantial portions of the Software.

THE SOFTWARE IS PROVIDED "AS IS", WITHOUT WARRANTY OF ANY KIND, EXPRESS OR IMPLIED, INCLUDING BUT NOT LIMITED TO THE WARRANTIES OF MERCHANTABILITY, FITNESS FOR A PARTICULAR PURPOSE AND NONINFRINGEMENT. IN NO EVENT SHALL THE AUTHORS OR COPYRIGHT HOLDERS BE LIABLE FOR ANY CLAIM, DAMAGES OR OTHER LIABILITY, WHETHER IN AN ACTION OF CONTRACT, TORT OR OTHERWISE, ARISING FROM, OUT OF OR IN CONNECTION WITH THE SOFTWARE OR THE USE OR OTHER DEALINGS IN THE SOFTWARE.

License notice for vectorized sorting code

 $-$ 

MIT License

Copyright (c) 2020 Dan Shechter

Permission is hereby granted, free of charge, to any person obtaining a copy of this software and associated documentation files (the "Software"), to deal in the Software without restriction, including without limitation the rights to use, copy, modify, merge, publish, distribute, sublicense, and/or sell copies of the Software, and to permit persons to whom the Software is furnished to do so, subject to the following conditions:

The above copyright notice and this permission notice shall be included in all copies or substantial portions of the Software.

THE

 SOFTWARE IS PROVIDED "AS IS", WITHOUT WARRANTY OF ANY KIND, EXPRESS OR IMPLIED, INCLUDING BUT NOT LIMITED TO THE WARRANTIES OF MERCHANTABILITY, FITNESS FOR A PARTICULAR PURPOSE AND NONINFRINGEMENT. IN NO EVENT SHALL THE AUTHORS OR COPYRIGHT HOLDERS BE LIABLE FOR ANY CLAIM, DAMAGES OR OTHER LIABILITY, WHETHER IN AN ACTION OF CONTRACT, TORT OR OTHERWISE, ARISING FROM, OUT OF OR IN CONNECTION WITH THE SOFTWARE OR THE USE OR OTHER DEALINGS IN THE SOFTWARE.

License notice for musl

-----------------------

musl as a whole is licensed under the following standard MIT license:

Copyright 2005-2020 Rich Felker, et al.

Permission is hereby granted, free of charge, to any person obtaining a copy of this software and associated documentation files (the "Software"), to deal in the Software without restriction, including without limitation the rights to use, copy, modify, merge, publish, distribute, sublicense, and/or sell copies of the Software, and to permit persons to whom the Software is furnished to do so, subject to the following conditions:

The above copyright notice and this permission notice shall be included in all copies or substantial portions of the Software.

THE SOFTWARE IS PROVIDED "AS IS", WITHOUT WARRANTY OF ANY KIND, EXPRESS OR IMPLIED, INCLUDING BUT NOT LIMITED TO THE WARRANTIES OF MERCHANTABILITY, FITNESS FOR A PARTICULAR PURPOSE AND NONINFRINGEMENT. IN NO EVENT SHALL THE AUTHORS OR COPYRIGHT HOLDERS BE LIABLE FOR ANY CLAIM, DAMAGES OR OTHER LIABILITY, WHETHER IN AN ACTION OF CONTRACT, TORT OR OTHERWISE, ARISING FROM, OUT OF OR IN CONNECTION WITH THE SOFTWARE OR THE USE OR OTHER DEALINGS IN THE SOFTWARE.

License notice for "Faster Unsigned Division by Constants" ------------------------------

Reference implementations of computing and using the "magic number" approach to dividing by constants, including codegen instructions. The unsigned division incorporates the "round down" optimization per ridiculous\_fish.

This is free and unencumbered software. Any copyright is dedicated to the Public Domain.

License notice for mimalloc

# MIT License

Copyright (c) 2019 Microsoft Corporation, Daan Leijen

Permission is hereby granted, free of charge, to any person obtaining a copy of this software and associated documentation files (the "Software"), to deal in the Software without restriction, including without limitation the rights to use, copy, modify, merge, publish, distribute, sublicense, and/or sell copies of the Software, and to permit persons to whom the Software is furnished to do so, subject to the following conditions:

The above copyright notice and this permission notice shall be included in all copies or substantial portions of the Software.

THE SOFTWARE IS PROVIDED "AS IS", WITHOUT WARRANTY OF ANY KIND, EXPRESS OR IMPLIED, INCLUDING BUT NOT LIMITED TO THE WARRANTIES OF MERCHANTABILITY, FITNESS FOR A PARTICULAR PURPOSE AND NONINFRINGEMENT. IN NO EVENT SHALL THE AUTHORS OR COPYRIGHT HOLDERS BE LIABLE FOR ANY CLAIM, DAMAGES OR OTHER LIABILITY, WHETHER IN AN ACTION OF CONTRACT, TORT OR OTHERWISE, ARISING FROM, OUT OF OR IN CONNECTION WITH THE SOFTWARE OR THE USE OR OTHER DEALINGS IN THE SOFTWARE.

License notice for The LLVM Project -----------------------------------

Copyright 2019 LLVM Project

Licensed under the Apache License, Version 2.0 (the "License") with LLVM Exceptions; you may not use this file except in compliance with the License. You may obtain a copy of the License at

https://llvm.org/LICENSE.txt

Unless required by applicable law or agreed to in writing, software distributed under the License is distributed on an "AS IS" BASIS, WITHOUT WARRANTIES OR CONDITIONS OF ANY KIND, either express or implied. See the License for the specific language governing permissions and limitations under the License.

License notice for Apple header files

-------------------------------------

Copyright (c) 1980, 1986, 1993 The Regents of the University of California. All rights reserved.

Redistribution and use in source and binary forms, with or without modification, are permitted provided that the following conditions are met:

- 1. Redistributions of source code must retain the above copyright notice, this list of conditions and the following disclaimer.
- 2. Redistributions in binary form must reproduce the above copyright notice, this list of conditions and the following disclaimer in the documentation and/or other materials provided with the distribution.
- 3. All advertising materials mentioning features or use of this software must display the following acknowledgement: This product includes software developed by the University of

California, Berkeley and its contributors.

4. Neither the name of the University nor the names of its contributors may be used to endorse or promote products derived from this software without specific prior written permission.

THIS SOFTWARE IS PROVIDED BY THE REGENTS AND CONTRIBUTORS ``AS IS'' AND

ANY EXPRESS OR IMPLIED WARRANTIES, INCLUDING, BUT NOT LIMITED TO, THE IMPLIED WARRANTIES OF MERCHANTABILITY AND FITNESS FOR A PARTICULAR PURPOSE ARE DISCLAIMED. IN NO EVENT SHALL THE REGENTS OR CONTRIBUTORS BE LIABLE FOR ANY DIRECT, INDIRECT, INCIDENTAL, SPECIAL, EXEMPLARY, OR CONSEQUENTIAL DAMAGES (INCLUDING, BUT NOT LIMITED TO, PROCUREMENT OF SUBSTITUTE GOODS OR SERVICES; LOSS OF USE, DATA, OR PROFITS; OR BUSINESS INTERRUPTION) HOWEVER CAUSED AND ON ANY THEORY OF LIABILITY, WHETHER IN CONTRACT, STRICT LIABILITY, OR TORT (INCLUDING NEGLIGENCE OR OTHERWISE) ARISING IN ANY WAY OUT OF THE USE OF THIS SOFTWARE, EVEN IF ADVISED OF THE POSSIBILITY OF SUCH DAMAGE.

License notice for JavaScript queues

-------------------------------------

CREATIVE COMMONS CORPORATION IS NOT A LAW FIRM AND DOES NOT PROVIDE LEGAL SERVICES. DISTRIBUTION OF THIS DOCUMENT DOES NOT CREATE AN ATTORNEY-CLIENT RELATIONSHIP. CREATIVE COMMONS PROVIDES THIS INFORMATION ON AN "AS-IS" BASIS. CREATIVE COMMONS MAKES

 NO WARRANTIES REGARDING THE USE OF THIS DOCUMENT OR THE INFORMATION OR WORKS PROVIDED HEREUNDER, AND DISCLAIMS LIABILITY FOR DAMAGES RESULTING FROM THE USE OF THIS DOCUMENT OR THE INFORMATION OR WORKS PROVIDED HEREUNDER.

# Statement of Purpose

The laws of most jurisdictions throughout the world automatically confer exclusive Copyright and Related Rights (defined below) upon the creator and subsequent owner(s) (each and all, an "owner") of an original work of authorship and/or a database (each, a "Work").

Certain owners wish to permanently relinquish those rights to a Work for the purpose of contributing to a commons of creative, cultural and scientific works ("Commons") that the public can reliably and without fear of later claims of infringement build upon, modify, incorporate in other works, reuse and redistribute as freely as possible in any form whatsoever and for any purposes, including without limitation commercial purposes. These owners may contribute to the Commons to promote

 the ideal of a free culture and the further production of creative, cultural and scientific works, or to gain reputation or greater distribution for their Work in part through the use and efforts of others.

For these and/or other purposes and motivations, and without any expectation of additional consideration or compensation, the person associating CC0 with a Work (the "Affirmer"), to the extent that he or she is an owner of Copyright and Related Rights in the Work, voluntarily elects to apply CC0 to the Work and publicly distribute the Work under its terms, with knowledge of his or her Copyright and Related Rights in the Work and the meaning and intended legal effect of CC0 on those rights.

1. Copyright and Related Rights. A Work made available under CC0 may be protected by copyright and related or neighboring rights ("Copyright and Related Rights"). Copyright and Related Rights include, but are not limited to, the following:

the right to reproduce, adapt, distribute, perform, display,

communicate, and translate a Work;

moral rights retained by the original author(s) and/or performer(s);

publicity and privacy rights pertaining to a person's image or likeness depicted in a Work;

rights protecting against unfair competition in regards to a Work, subject to the limitations in paragraph 4(a), below; rights protecting the extraction, dissemination, use and reuse of data in a Work;

database rights (such as those arising under Directive 96/9/EC of the European Parliament and of the Council of 11 March 1996 on the legal protection of databases, and under any national implementation thereof, including any amended or successor version of such directive); and

other similar, equivalent or corresponding rights throughout the world based on applicable law or treaty, and any national implementations thereof.

2. Waiver. To the greatest extent permitted by, but not in contravention of, applicable law, Affirmer hereby overtly, fully, permanently, irrevocably and unconditionally

 waives, abandons, and surrenders all of Affirmer's Copyright and Related Rights and associated claims and causes of action, whether now known or unknown (including existing as well as future claims and causes of action), in the Work (i) in all territories worldwide, (ii) for the maximum duration provided by applicable law or treaty (including future time extensions), (iii) in any current or future medium and for any number of copies, and (iv) for any purpose whatsoever, including without limitation commercial, advertising or promotional purposes (the "Waiver"). Affirmer makes the Waiver for the benefit of each member of the public at large and to the detriment of Affirmer's heirs and successors, fully intending that such Waiver shall not be subject to revocation, rescission, cancellation, termination, or any other legal or equitable action to disrupt the quiet enjoyment of the Work by the public as contemplated by Affirmer's express Statement of Purpose.

3. Public License Fallback. Should

 any part of the Waiver for any reason be judged legally invalid or ineffective under applicable law, then the Waiver shall be preserved to the maximum extent permitted taking into account Affirmer's express Statement of Purpose. In addition, to the extent the Waiver is so judged Affirmer hereby grants to each affected person a royalty-free, non transferable, non sublicensable, non exclusive, irrevocable and unconditional license to exercise Affirmer's Copyright and Related Rights in the Work (i) in all territories worldwide, (ii) for the maximum duration provided by applicable law or treaty (including future time extensions), (iii) in any current or future medium and for any number of copies, and (iv) for any purpose whatsoever, including without limitation commercial, advertising or promotional purposes (the "License"). The License shall be deemed effective as of the date CC0 was applied by Affirmer to the Work. Should any part of the License for any reason be judged legally invalid

 or ineffective under applicable law, such partial invalidity or ineffectiveness shall not invalidate the remainder of the License, and in such case Affirmer hereby affirms that he or she will not (i) exercise any of his or her remaining Copyright and Related Rights in the Work or (ii) assert any associated claims and causes of action with respect to the Work, in either case contrary to Affirmer's express Statement of Purpose.

4. Limitations and Disclaimers.

a. No trademark or patent rights held by Affirmer are waived, abandoned, surrendered, licensed or otherwise affected by this document.

b. Affirmer offers the Work as-is and makes no representations or warranties of any kind concerning the Work, express, implied, statutory or otherwise, including without limitation warranties of title, merchantability, fitness for a particular purpose, non infringement, or the absence of latent or other defects, accuracy, or the present or absence of errors, whether or not discoverable, all to the

greatest extent permissible under applicable law.

c. Affirmer disclaims responsibility for clearing rights of other persons that may apply to the Work or any use thereof, including without limitation any person's Copyright and Related Rights in the Work. Further, Affirmer disclaims responsibility for obtaining any necessary consents, permissions or other rights required for any use of the Work.

d. Affirmer understands and acknowledges that Creative Commons is not a party to this document and has no duty or obligation with respect to this CC0 or use of the Work.

License notice for FastFloat algorithm

-------------------------------------

MIT License

Copyright (c) 2021 csFastFloat authors

Permission is hereby granted, free of charge, to any person obtaining a copy of this software and associated documentation files (the "Software"), to deal in the Software without restriction, including without limitation the rights to use, copy, modify, merge, publish, distribute, sublicense, and/or sell

copies of the Software, and to permit persons to whom the Software is furnished to do so, subject to the following conditions:

The above copyright notice and this permission notice shall be included in all copies or substantial portions of the Software.

THE SOFTWARE IS PROVIDED "AS IS", WITHOUT WARRANTY OF ANY KIND, EXPRESS OR IMPLIED, INCLUDING BUT NOT LIMITED TO THE WARRANTIES OF MERCHANTABILITY, FITNESS FOR A PARTICULAR PURPOSE AND NONINFRINGEMENT. IN NO EVENT SHALL THE AUTHORS OR COPYRIGHT HOLDERS BE LIABLE FOR ANY CLAIM, DAMAGES OR OTHER LIABILITY, WHETHER IN AN ACTION OF CONTRACT, TORT OR OTHERWISE, ARISING FROM, OUT OF OR IN CONNECTION WITH THE SOFTWARE OR THE USE OR OTHER DEALINGS IN THE SOFTWARE.

License notice for MsQuic --------------------------------------

Copyright (c) Microsoft Corporation.

Licensed under the MIT License.

Available at https://github.com/microsoft/msquic/blob/main/LICENSE License notice for m-ou-se/floatconv

-------------------------------

Copyright (c) 2020 Mara Bos  $\langle m$ -ou.se $\mathcal{Q}$ m-ou.se $>$ All rights reserved.

Redistribution and use in source and binary forms, with or without modification, are permitted provided that the following conditions are met:

1. Redistributions of source code must retain the above copyright notice, this list of conditions and the following disclaimer.

2. Redistributions in binary form must reproduce the above copyright notice, this list of conditions and the following disclaimer in the documentation and/or other materials provided with the distribution.

THIS SOFTWARE IS PROVIDED BY THE COPYRIGHT HOLDERS AND CONTRIBUTORS "AS IS" AND ANY EXPRESS OR IMPLIED WARRANTIES, INCLUDING, BUT NOT LIMITED TO, THE IMPLIED WARRANTIES OF MERCHANTABILITY AND FITNESS FOR A PARTICULAR PURPOSE ARE DISCLAIMED. IN NO EVENT SHALL THE COPYRIGHT OWNER OR CONTRIBUTORS BE LIABLE FOR ANY DIRECT, INDIRECT, INCIDENTAL, SPECIAL, EXEMPLARY, OR CONSEQUENTIAL DAMAGES (INCLUDING, BUT NOT LIMITED TO, PROCUREMENT OF SUBSTITUTE GOODS OR SERVICES;

LOSS OF USE, DATA, OR PROFITS; OR BUSINESS INTERRUPTION) HOWEVER CAUSED AND ON ANY THEORY OF LIABILITY, WHETHER IN CONTRACT, STRICT LIABILITY, OR TORT (INCLUDING NEGLIGENCE OR OTHERWISE) ARISING IN ANY WAY OUT OF THE USE OF THIS SOFTWARE, EVEN IF ADVISED OF THE POSSIBILITY OF SUCH DAMAGE.

License notice for code from The Practice of Programming

-------------------------------

Copyright (C) 1999 Lucent Technologies

Excerpted from 'The Practice of Programming by Brian W. Kernighan and Rob Pike

You may use this code for any purpose, as long as you leave the copyright notice and book citation attached.

Notice for Euclidean Affine Functions and Applications to Calendar Algorithms

-------------------------------

Aspects of Date/Time processing based on algorithm described in "Euclidean Affine Functions and Applications to Calendar

Algorithms", Cassio Neri and Lorenz Schneider. https://arxiv.org/pdf/2102.06959.pdf

License notice for amd/aocl-libm-ose

-------------------------------

Copyright

(C) 2008-2020 Advanced Micro Devices, Inc. All rights reserved.

Redistribution and use in source and binary forms, with or without modification,

are permitted provided that the following conditions are met:

- 1. Redistributions of source code must retain the above copyright notice, this list of conditions and the following disclaimer.
- 2. Redistributions in binary form must reproduce the above copyright notice, this list of conditions and the following disclaimer in the documentation and/or other materials provided with the distribution.
- 3. Neither the name of the copyright holder nor the names of its contributors may be used to endorse or promote products derived from this software without specific prior written permission.

THIS SOFTWARE IS PROVIDED BY THE COPYRIGHT HOLDERS AND CONTRIBUTORS "AS IS" AND ANY EXPRESS OR IMPLIED WARRANTIES, INCLUDING, BUT NOT LIMITED TO, THE IMPLIED WARRANTIES OF MERCHANTABILITY AND FITNESS FOR A PARTICULAR PURPOSE ARE DISCLAIMED.

IN NO EVENT SHALL THE COPYRIGHT HOLDER OR CONTRIBUTORS BE LIABLE FOR ANY DIRECT, INDIRECT, INCIDENTAL, SPECIAL, EXEMPLARY, OR CONSEQUENTIAL DAMAGES (INCLUDING, BUT NOT LIMITED TO, PROCUREMENT OF SUBSTITUTE GOODS OR SERVICES; LOSS OF USE, DATA, OR PROFITS; OR BUSINESS INTERRUPTION) HOWEVER CAUSED AND ON ANY THEORY OF LIABILITY,

WHETHER IN CONTRACT, STRICT LIABILITY, OR TORT (INCLUDING NEGLIGENCE OR OTHERWISE) ARISING IN ANY WAY OUT OF THE USE OF THIS SOFTWARE, EVEN IF ADVISED OF THE POSSIBILITY OF SUCH DAMAGE.

License notice for fmtlib/fmt

-------------------------------

Formatting library for C++

Copyright (c) 2012 - present, Victor Zverovich

Permission is hereby granted, free of charge, to any person obtaining a copy of this software and associated documentation files (the "Software"), to deal in the Software without restriction, including without limitation the rights to use, copy, modify, merge, publish, distribute, sublicense, and/or sell copies of the Software, and to permit persons to whom the Software is furnished to do so, subject to the following conditions:

The above copyright notice and this permission notice shall be included in all copies or substantial portions of the Software. THE SOFTWARE IS PROVIDED "AS IS", WITHOUT WARRANTY OF ANY KIND, EXPRESS OR IMPLIED, INCLUDING BUT NOT LIMITED TO THE WARRANTIES OF MERCHANTABILITY, FITNESS FOR A PARTICULAR PURPOSE AND NONINFRINGEMENT. IN NO EVENT SHALL THE AUTHORS OR COPYRIGHT HOLDERS BE LIABLE FOR ANY CLAIM, DAMAGES OR OTHER LIABILITY, WHETHER IN AN ACTION OF CONTRACT, TORT OR OTHERWISE, ARISING FROM, OUT OF OR IN CONNECTION WITH THE SOFTWARE OR THE USE OR OTHER DEALINGS IN THE SOFTWARE.

License for Jb Evain

---------------------

Copyright (c) 2006 Jb Evain (jbevain@gmail.com)

Permission is hereby granted, free of charge, to any person obtaining a copy of this software and associated documentation files (the "Software"), to deal in the Software without restriction, including without limitation the rights to use, copy, modify, merge, publish, distribute, sublicense, and/or sell copies of the Software, and to permit persons to whom the Software is

furnished to do so, subject to the following conditions:

The above copyright notice and this permission notice shall be included in all copies or substantial portions of the Software.

THE SOFTWARE IS PROVIDED "AS IS", WITHOUT WARRANTY OF ANY KIND, EXPRESS OR IMPLIED, INCLUDING BUT NOT LIMITED TO THE WARRANTIES OF MERCHANTABILITY, FITNESS FOR A PARTICULAR PURPOSE AND NONINFRINGEMENT. IN NO EVENT SHALL THE AUTHORS OR COPYRIGHT HOLDERS BE LIABLE FOR ANY CLAIM, DAMAGES OR OTHER LIABILITY, WHETHER IN AN ACTION OF CONTRACT, TORT OR OTHERWISE, ARISING FROM, OUT OF OR IN CONNECTION WITH THE SOFTWARE OR THE USE OR OTHER DEALINGS IN THE SOFTWARE.

--- Optional exception to the license ---

As an exception, if, as a result of your compiling your source code, portions of this Software are embedded into a machine-executable object form of such

source code, you may redistribute such embedded portions in such object form without including the above copyright and permission notices.

License for MurmurHash3

--------------------------------------

https://github.com/aappleby/smhasher/blob/master/src/MurmurHash3.cpp

MurmurHash3 was written by Austin Appleby, and is placed in the public domain. The author hereby disclaims copyright to this source

License for Fast CRC Computation

--------------------------------------

https://github.com/intel/isa-l/blob/33a2d9484595c2d6516c920ce39a694c144ddf69/crc/crc32\_ieee\_by4.asm https://github.com/intel/isa-l/blob/33a2d9484595c2d6516c920ce39a694c144ddf69/crc/crc64\_ecma\_norm\_by8.asm

Copyright(c) 2011-2015 Intel Corporation All rights reserved.

Redistribution and use in source and binary forms, with or without modification, are permitted provided that the following conditions are met:

 \* Redistributions of source code must retain the above copyright notice, this list of conditions

and the following disclaimer.

- \* Redistributions in binary form must reproduce the above copyright notice, this list of conditions and the following disclaimer in the documentation and/or other materials provided with the distribution.
- \* Neither the name of Intel Corporation nor the names of its contributors may be used to endorse or promote products derived from this software without specific prior written permission.

THIS SOFTWARE IS PROVIDED BY THE COPYRIGHT HOLDERS AND CONTRIBUTORS "AS IS" AND ANY EXPRESS OR IMPLIED WARRANTIES, INCLUDING, BUT NOT LIMITED TO, THE IMPLIED WARRANTIES OF MERCHANTABILITY AND FITNESS FOR A PARTICULAR PURPOSE ARE DISCLAIMED. IN NO EVENT SHALL THE COPYRIGHT OWNER OR CONTRIBUTORS BE LIABLE FOR ANY DIRECT, INDIRECT, INCIDENTAL, SPECIAL, EXEMPLARY, OR CONSEQUENTIAL DAMAGES (INCLUDING, BUT NOT LIMITED TO, PROCUREMENT OF SUBSTITUTE GOODS OR SERVICES; LOSS OF USE, DATA, OR PROFITS; OR BUSINESS INTERRUPTION) HOWEVER CAUSED AND ON ANY **THEORY** 

 OF LIABILITY, WHETHER IN CONTRACT, STRICT LIABILITY, OR TORT (INCLUDING NEGLIGENCE OR OTHERWISE) ARISING IN ANY WAY OUT OF THE USE OF THIS SOFTWARE, EVEN IF ADVISED OF THE POSSIBILITY OF SUCH DAMAGE.

License for C# Implementation of Fast CRC Computation

-----------------------------------------------------

https://github.com/SixLabors/ImageSharp/blob/f4f689ce67ecbcc35cebddba5aacb603e6d1068a/src/ImageSharp/For mats/Png/Zlib/Crc32.cs

Copyright (c) Six Labors. Licensed under the Apache License, Version 2.0.

Available at https://github.com/SixLabors/ImageSharp/blob/f4f689ce67ecbcc35cebddba5aacb603e6d1068a/LICENSE

# **1.1315 microsoft.extensions.options 8.0.0**

# **1.1315.1 Available under license :**

The MIT License (MIT)

Copyright (c) .NET Foundation and Contributors

All rights reserved.

Permission is hereby granted, free of charge, to any person obtaining a copy of this software and associated documentation files (the "Software"), to deal in the Software without restriction, including without limitation the rights to use, copy, modify, merge, publish, distribute, sublicense, and/or sell copies of the Software, and to permit persons to whom the Software is furnished to do so, subject to the following conditions:

The above copyright notice and this permission notice shall be included in all copies or substantial portions of the Software.

THE SOFTWARE IS PROVIDED "AS IS", WITHOUT WARRANTY OF ANY KIND, EXPRESS OR IMPLIED, INCLUDING BUT NOT LIMITED TO THE WARRANTIES OF MERCHANTABILITY, FITNESS FOR A PARTICULAR PURPOSE AND NONINFRINGEMENT. IN NO EVENT SHALL THE AUTHORS OR COPYRIGHT HOLDERS BE LIABLE FOR ANY CLAIM, DAMAGES OR OTHER LIABILITY, WHETHER IN AN ACTION OF CONTRACT, TORT OR OTHERWISE, ARISING FROM,

OUT OF OR IN CONNECTION WITH THE SOFTWARE OR THE USE OR OTHER DEALINGS IN THE SOFTWARE.

.NET Runtime uses third-party libraries or other resources that may be distributed under licenses different than the .NET Runtime software.

In the event that we accidentally failed to list a required notice, please bring it to our attention. Post an issue or email us:

dotnet@microsoft.com

The attached notices are provided for information only.

License notice for ASP.NET

 $-$ 

Copyright (c) .NET Foundation. All rights reserved. Licensed under the Apache License, Version 2.0.

Available at https://github.com/dotnet/aspnetcore/blob/main/LICENSE.txt

License notice for Slicing-by-8

-------------------------------

http://sourceforge.net/projects/slicing-by-8/

Copyright (c) 2004-2006 Intel Corporation - All Rights Reserved

This software program is licensed subject to the BSD License, available at http://www.opensource.org/licenses/bsd-license.html.

License notice for Unicode data

-------------------------------

https://www.unicode.org/license.html

# Copyright

 1991-2022 Unicode, Inc. All rights reserved. Distributed under the Terms of Use in https://www.unicode.org/copyright.html.

Permission is hereby granted, free of charge, to any person obtaining a copy of the Unicode data files and any associated documentation (the "Data Files") or Unicode software and any associated documentation (the "Software") to deal in the Data Files or Software without restriction, including without limitation the rights to use, copy, modify, merge, publish, distribute, and/or sell copies of the Data Files or Software, and to permit persons to whom the Data Files or Software are furnished to do so, provided that either (a) this copyright and permission notice appear with all copies of the Data Files or Software, or (b) this copyright and permission notice appear in associated Documentation.

THE DATA FILES AND SOFTWARE ARE PROVIDED "AS IS", WITHOUT WARRANTY OF ANY KIND, EXPRESS OR IMPLIED, INCLUDING BUT NOT LIMITED TO THE WARRANTIES OF MERCHANTABILITY,

FITNESS FOR A PARTICULAR PURPOSE AND

NONINFRINGEMENT OF THIRD PARTY RIGHTS.

IN NO EVENT SHALL THE COPYRIGHT HOLDER OR HOLDERS INCLUDED IN THIS NOTICE BE LIABLE FOR ANY CLAIM, OR ANY SPECIAL INDIRECT OR CONSEQUENTIAL DAMAGES, OR ANY DAMAGES WHATSOEVER RESULTING FROM LOSS OF USE, DATA OR PROFITS, WHETHER IN AN ACTION OF CONTRACT, NEGLIGENCE OR OTHER TORTIOUS ACTION, ARISING OUT OF OR IN CONNECTION WITH THE USE OR PERFORMANCE OF THE DATA FILES OR SOFTWARE.

Except as contained in this notice, the name of a copyright holder shall not be used in advertising or otherwise to promote the sale, use or other dealings in these Data Files or Software without prior written authorization of the copyright holder.

License notice for Zlib -----------------------

https://github.com/madler/zlib https://zlib.net/zlib\_license.html

/\* zlib.h -- interface of the 'zlib' general purpose compression library version 1.2.13, October 13th, 2022

Copyright (C) 1995-2022 Jean-loup Gailly and Mark Adler

 This software is provided 'as-is', without any express or implied warranty. In no event will the authors be held liable for any damages arising from the use of this software.

 Permission is granted to anyone to use this software for any purpose, including commercial applications, and to alter it and redistribute it freely, subject to the following restrictions:

- 1. The origin of this software must not be misrepresented; you must not claim that you wrote the original software. If you use this software in a product, an acknowledgment in the product documentation would be appreciated but is not required.
- 2. Altered source versions must be plainly marked as such, and must not be misrepresented as being the original software.

3. This notice may not be removed or altered from any source distribution.

 Jean-loup Gailly Mark Adler jloup@gzip.org madler@alumni.caltech.edu

\*/

License notice for Mono -------------------------------

http://www.mono-project.com/docs/about-mono/

Copyright (c) .NET Foundation Contributors

# MIT License

Permission is hereby granted, free of charge, to any person obtaining a copy of this software and associated documentation files (the Software), to deal in the Software without restriction, including without limitation the rights to use, copy, modify, merge, publish, distribute, sublicense, and/or sell

copies of the Software, and to permit persons to whom the Software is furnished to do so, subject to the following conditions:

The above copyright notice and this permission notice shall be included in all copies or substantial portions of the Software.

THE SOFTWARE IS PROVIDED "AS IS", WITHOUT WARRANTY OF ANY KIND, EXPRESS OR IMPLIED, INCLUDING BUT NOT LIMITED TO THE WARRANTIES OF MERCHANTABILITY, FITNESS FOR A PARTICULAR PURPOSE AND NONINFRINGEMENT. IN NO EVENT SHALL THE AUTHORS OR COPYRIGHT HOLDERS BE LIABLE FOR ANY CLAIM, DAMAGES OR OTHER LIABILITY, WHETHER IN AN ACTION OF CONTRACT,

 TORT OR OTHERWISE, ARISING FROM, OUT OF OR IN CONNECTION WITH THE SOFTWARE OR THE USE OR OTHER DEALINGS IN THE SOFTWARE.

License notice for International Organization for Standardization -----------------------------------------------------------------

Portions (C) International Organization for Standardization 1986: Permission to copy in any form is granted for use with conforming SGML systems and applications as defined in ISO 8879, provided this notice is included in all copies.

License notice for Intel

------------------------

"Copyright (c) 2004-2006 Intel Corporation - All Rights Reserved

Redistribution and use in source and binary forms, with or without modification, are permitted provided that the following conditions are met:

1. Redistributions of source code must retain the above copyright notice, this list of conditions and the following disclaimer.

2. Redistributions in binary form must reproduce the above copyright notice, this list of conditions and the following disclaimer in the documentation

and/or other materials provided with the distribution.

THIS SOFTWARE IS PROVIDED BY THE COPYRIGHT HOLDERS AND CONTRIBUTORS "AS IS" AND ANY EXPRESS OR IMPLIED WARRANTIES, INCLUDING, BUT NOT LIMITED TO, THE IMPLIED WARRANTIES OF MERCHANTABILITY AND FITNESS FOR A PARTICULAR PURPOSE ARE DISCLAIMED. IN NO EVENT SHALL THE COPYRIGHT HOLDER OR CONTRIBUTORS BE LIABLE FOR ANY DIRECT, INDIRECT, INCIDENTAL, SPECIAL, EXEMPLARY, OR CONSEQUENTIAL DAMAGES (INCLUDING, BUT NOT LIMITED TO, PROCUREMENT OF SUBSTITUTE GOODS OR SERVICES; LOSS OF USE, DATA, OR PROFITS; OR BUSINESS INTERRUPTION) HOWEVER CAUSED AND ON ANY THEORY OF LIABILITY, WHETHER IN CONTRACT, STRICT LIABILITY, OR TORT (INCLUDING NEGLIGENCE OR OTHERWISE) ARISING IN ANY WAY OUT OF THE USE

# OF THIS SOFTWARE, EVEN IF ADVISED OF THE POSSIBILITY OF SUCH DAMAGE.

License notice for Xamarin and Novell

-------------------------------------

Copyright (c) 2015 Xamarin, Inc (http://www.xamarin.com)

#### Permission

 is hereby granted, free of charge, to any person obtaining a copy of this software and associated documentation files (the "Software"), to deal in the Software without restriction, including without limitation the rights to use, copy, modify, merge, publish, distribute, sublicense, and/or sell copies of the Software, and to permit persons to whom the Software is furnished to do so, subject to the following conditions:

The above copyright notice and this permission notice shall be included in all copies or substantial portions of the Software.

THE SOFTWARE IS PROVIDED "AS IS", WITHOUT WARRANTY OF ANY KIND, EXPRESS OR IMPLIED, INCLUDING BUT NOT LIMITED TO THE WARRANTIES OF MERCHANTABILITY, FITNESS FOR A PARTICULAR PURPOSE AND NONINFRINGEMENT. IN NO EVENT SHALL THE AUTHORS OR COPYRIGHT HOLDERS BE LIABLE FOR ANY CLAIM, DAMAGES OR OTHER LIABILITY, WHETHER IN AN ACTION OF CONTRACT, TORT OR OTHERWISE, ARISING FROM, OUT OF OR IN CONNECTION WITH THE SOFTWARE OR THE USE OR OTHER DEALINGS IN

THE SOFTWARE.

Copyright (c) 2011 Novell, Inc (http://www.novell.com)

Permission is hereby granted, free of charge, to any person obtaining a copy of this software and associated documentation files (the "Software"), to deal in the Software without restriction, including without limitation the rights to use, copy, modify, merge, publish, distribute, sublicense, and/or sell copies of the Software, and to permit persons to whom the Software is furnished to do so, subject to the following conditions:

The above copyright notice and this permission notice shall be included in all copies or substantial portions of the Software.

THE SOFTWARE IS PROVIDED "AS IS", WITHOUT WARRANTY OF ANY KIND, EXPRESS OR IMPLIED, INCLUDING BUT NOT LIMITED TO THE WARRANTIES OF MERCHANTABILITY, FITNESS FOR A PARTICULAR PURPOSE AND NONINFRINGEMENT. IN NO EVENT SHALL THE AUTHORS OR COPYRIGHT HOLDERS BE LIABLE FOR ANY CLAIM, DAMAGES OR OTHER LIABILITY, WHETHER IN AN ACTION OF CONTRACT, TORT OR OTHERWISE, ARISING FROM,

OUT OF OR IN CONNECTION WITH THE SOFTWARE OR THE USE OR OTHER DEALINGS IN THE SOFTWARE.

--------------------------

# "W3C SOFTWARE AND DOCUMENT NOTICE AND LICENSE

Status: This license takes effect 13 May, 2015.

This work is being provided by the copyright holders under the following license.

License

By obtaining and/or copying this work, you (the licensee) agree that you have read, understood, and will comply with the following terms and conditions.

Permission to copy, modify, and distribute this work, with or without modification, for any purpose and without fee or royalty is hereby granted, provided that you include the following on ALL copies of the work or portions thereof, including modifications:

The full text of this NOTICE in a location viewable to users of the redistributed or derivative work.

Any pre-existing intellectual property disclaimers, notices, or terms and conditions. If none exist, the W3C Software and Document Short Notice

should be included.

Notice of any changes or modifications, through a copyright statement on the new code or document such as "This software or document includes material copied from or derived from [title and URI of the W3C document]. Copyright [YEAR] W3C (MIT, ERCIM, Keio, Beihang)."

Disclaimers

THIS WORK IS PROVIDED "AS IS," AND COPYRIGHT HOLDERS MAKE NO REPRESENTATIONS OR WARRANTIES, EXPRESS OR IMPLIED, INCLUDING BUT NOT LIMITED TO, WARRANTIES OF MERCHANTABILITY OR FITNESS FOR ANY PARTICULAR PURPOSE OR THAT THE USE OF THE SOFTWARE OR DOCUMENT WILL NOT INFRINGE ANY THIRD PARTY PATENTS, COPYRIGHTS, TRADEMARKS OR OTHER RIGHTS.

COPYRIGHT HOLDERS WILL NOT BE LIABLE FOR ANY DIRECT, INDIRECT, SPECIAL OR CONSEQUENTIAL DAMAGES ARISING OUT OF ANY USE OF THE SOFTWARE OR DOCUMENT. The name and trademarks of copyright holders may NOT be used in advertising or publicity pertaining to the work without specific, written prior permission. Title to copyright in this work will at all times remain with copyright holders."

License notice for Bit Twiddling Hacks

--------------------------------------

Bit Twiddling Hacks

By Sean Eron Anderson seander@cs.stanford.edu

Individually, the code snippets here are in the public domain (unless otherwise noted) feel free to use them however you please. The aggregate collection and descriptions are 1997-2005 Sean Eron Anderson. The code and descriptions are distributed in the hope that they will be useful, but WITHOUT ANY WARRANTY and without even the implied warranty of merchantability or fitness for a particular purpose.

License notice for Brotli

--------------------------------------
Copyright (c) 2009, 2010, 2013-2016 by the Brotli Authors.

Permission is hereby granted, free of charge, to any person obtaining a copy of this software and associated documentation files (the "Software"), to deal in the Software without restriction, including without limitation the rights to use, copy, modify, merge, publish, distribute, sublicense, and/or sell

copies of the Software, and to permit persons to whom the Software is furnished to do so, subject to the following conditions:

The above copyright notice and this permission notice shall be included in all copies or substantial portions of the Software.

THE SOFTWARE IS PROVIDED "AS IS", WITHOUT WARRANTY OF ANY KIND, EXPRESS OR IMPLIED, INCLUDING BUT NOT LIMITED TO THE WARRANTIES OF MERCHANTABILITY, FITNESS FOR A PARTICULAR PURPOSE AND NONINFRINGEMENT. IN NO EVENT SHALL THE AUTHORS OR COPYRIGHT HOLDERS BE LIABLE FOR ANY CLAIM, DAMAGES OR OTHER LIABILITY, WHETHER IN AN ACTION OF CONTRACT, TORT OR OTHERWISE, ARISING FROM, OUT OF OR IN CONNECTION WITH THE SOFTWARE OR THE USE OR OTHER DEALINGS IN THE SOFTWARE.

compress\_fragment.c: Copyright (c) 2011, Google Inc. All rights reserved.

Redistribution and use in source and binary forms, with or without modification, are permitted provided that the following conditions are met:

 \* Redistributions of source code must retain the above copyright

notice, this list of conditions and the following disclaimer.

 \* Redistributions in binary form must reproduce the above copyright notice, this list of conditions and the following disclaimer in the documentation and/or other materials provided with the distribution.

 \* Neither the name of Google Inc. nor the names of its contributors may be used to endorse or promote products derived from this software without specific prior written permission.

THIS SOFTWARE IS PROVIDED BY THE COPYRIGHT HOLDERS AND CONTRIBUTORS ""AS IS"" AND ANY EXPRESS OR IMPLIED WARRANTIES, INCLUDING, BUT NOT LIMITED TO, THE IMPLIED WARRANTIES OF MERCHANTABILITY AND FITNESS FOR A PARTICULAR PURPOSE ARE DISCLAIMED. IN NO EVENT SHALL THE COPYRIGHT OWNER OR CONTRIBUTORS BE LIABLE FOR ANY DIRECT, INDIRECT, INCIDENTAL, SPECIAL, EXEMPLARY, OR CONSEQUENTIAL DAMAGES (INCLUDING, BUT NOT LIMITED TO, PROCUREMENT OF SUBSTITUTE GOODS OR SERVICES; LOSS OF USE,

# DATA, OR PROFITS; OR BUSINESS INTERRUPTION) HOWEVER CAUSED AND ON ANY THEORY OF LIABILITY, WHETHER IN CONTRACT, STRICT LIABILITY, OR TORT (INCLUDING NEGLIGENCE OR OTHERWISE) ARISING IN ANY WAY OUT OF THE USE OF THIS SOFTWARE, EVEN IF ADVISED OF THE POSSIBILITY OF SUCH DAMAGE.

decode\_fuzzer.c:

Copyright (c) 2015 The Chromium Authors. All rights reserved.

Redistribution and use in source and binary forms, with or without modification, are permitted provided that the following conditions are met:

 \* Redistributions of source code must retain the above copyright notice, this list of conditions and the following disclaimer.

 \* Redistributions in binary form must reproduce the above copyright notice, this list of conditions and the following disclaimer in the documentation and/or other materials provided with the distribution.

 \* Neither the name of Google Inc. nor the names of its contributors may be used to endorse or promote products derived from this software without specific prior written permission.

#### THIS SOFTWARE IS PROVIDED

## BY THE COPYRIGHT HOLDERS AND CONTRIBUTORS

""AS IS"" AND ANY EXPRESS OR IMPLIED WARRANTIES, INCLUDING, BUT NOT LIMITED TO, THE IMPLIED WARRANTIES OF MERCHANTABILITY AND FITNESS FOR A PARTICULAR PURPOSE ARE DISCLAIMED. IN NO EVENT SHALL THE COPYRIGHT OWNER OR CONTRIBUTORS BE LIABLE FOR ANY DIRECT, INDIRECT, INCIDENTAL, SPECIAL, EXEMPLARY, OR CONSEQUENTIAL DAMAGES (INCLUDING, BUT NOT LIMITED TO, PROCUREMENT OF SUBSTITUTE GOODS OR SERVICES; LOSS OF USE, DATA, OR PROFITS; OR BUSINESS INTERRUPTION) HOWEVER CAUSED AND ON ANY THEORY OF LIABILITY, WHETHER IN CONTRACT, STRICT LIABILITY, OR TORT (INCLUDING NEGLIGENCE OR OTHERWISE) ARISING IN ANY WAY OUT OF THE USE OF THIS SOFTWARE, EVEN IF ADVISED OF THE POSSIBILITY OF SUCH DAMAGE."

License notice for Json.NET

-------------------------------

https://github.com/JamesNK/Newtonsoft.Json/blob/master/LICENSE.md

The MIT License (MIT)

Copyright (c) 2007 James Newton-King

Permission is hereby granted, free of charge, to any person obtaining a copy of

this software and associated documentation files (the "Software"), to deal in

the Software without restriction, including without limitation the rights to use, copy, modify, merge, publish, distribute, sublicense, and/or sell copies of the Software, and to permit persons to whom the Software is furnished to do so, subject to the following conditions:

The above copyright notice and this permission notice shall be included in all copies or substantial portions of the Software.

THE SOFTWARE IS PROVIDED "AS IS", WITHOUT WARRANTY OF ANY KIND, EXPRESS OR IMPLIED, INCLUDING BUT NOT LIMITED TO THE WARRANTIES OF MERCHANTABILITY, FITNESS FOR A PARTICULAR PURPOSE AND NONINFRINGEMENT. IN NO EVENT SHALL THE AUTHORS OR COPYRIGHT HOLDERS BE LIABLE FOR ANY CLAIM, DAMAGES OR OTHER LIABILITY, WHETHER IN AN ACTION OF CONTRACT, TORT OR OTHERWISE, ARISING FROM, OUT OF OR IN CONNECTION WITH THE SOFTWARE OR THE USE OR OTHER DEALINGS IN THE SOFTWARE.

License notice for vectorized base64 encoding / decoding --------------------------------------------------------

Copyright (c) 2005-2007, Nick Galbreath Copyright (c) 2013-2017, Alfred Klomp Copyright (c) 2015-2017, Wojciech Mula Copyright (c) 2016-2017, Matthieu Darbois All rights reserved.

Redistribution and use in source and binary forms, with or without modification, are permitted provided that the following conditions are met:

- Redistributions of source code must retain the above copyright notice, this list of conditions and the following disclaimer.

- Redistributions in binary form must reproduce the above copyright notice, this list of conditions and the following disclaimer in the documentation and/or other materials provided with the distribution.

THIS SOFTWARE IS PROVIDED BY THE COPYRIGHT HOLDERS AND CONTRIBUTORS "AS IS" AND ANY EXPRESS OR IMPLIED WARRANTIES, INCLUDING, BUT NOT LIMITED TO, THE IMPLIED WARRANTIES OF MERCHANTABILITY AND FITNESS FOR A PARTICULAR PURPOSE ARE DISCLAIMED. IN NO EVENT SHALL THE COPYRIGHT HOLDER

 OR CONTRIBUTORS BE LIABLE FOR ANY DIRECT, INDIRECT, INCIDENTAL, SPECIAL, EXEMPLARY, OR CONSEQUENTIAL DAMAGES (INCLUDING, BUT NOT LIMITED TO, PROCUREMENT OF SUBSTITUTE GOODS OR SERVICES; LOSS OF USE, DATA, OR PROFITS; OR BUSINESS INTERRUPTION) HOWEVER CAUSED AND ON ANY THEORY OF LIABILITY, WHETHER IN CONTRACT, STRICT LIABILITY, OR TORT (INCLUDING NEGLIGENCE OR OTHERWISE) ARISING IN ANY WAY OUT OF THE USE OF THIS SOFTWARE, EVEN IF ADVISED OF THE POSSIBILITY OF SUCH DAMAGE.

License notice for vectorized hex parsing

--------------------------------------------------------

Copyright (c) 2022, Geoff Langdale Copyright (c) 2022, Wojciech Mula All rights reserved.

Redistribution and use in source and binary forms, with or without modification, are permitted provided that the following conditions are met:

- Redistributions of source code must retain the above copyright notice, this list of conditions and the following disclaimer.

- Redistributions in binary form must reproduce the above copyright notice, this list of conditions and the following disclaimer in the documentation and/or other materials provided with the distribution.

THIS SOFTWARE IS PROVIDED BY THE COPYRIGHT HOLDERS AND CONTRIBUTORS "AS IS" AND ANY EXPRESS OR IMPLIED WARRANTIES, INCLUDING, BUT NOT LIMITED TO, THE IMPLIED WARRANTIES OF MERCHANTABILITY AND FITNESS FOR A PARTICULAR PURPOSE ARE DISCLAIMED. IN NO EVENT SHALL THE COPYRIGHT HOLDER OR CONTRIBUTORS BE LIABLE FOR ANY DIRECT, INDIRECT, INCIDENTAL, SPECIAL, EXEMPLARY, OR CONSEQUENTIAL DAMAGES (INCLUDING, BUT NOT LIMITED TO, PROCUREMENT OF SUBSTITUTE GOODS OR SERVICES; LOSS OF USE, DATA, OR PROFITS; OR BUSINESS INTERRUPTION) HOWEVER CAUSED AND ON ANY THEORY OF LIABILITY, WHETHER IN CONTRACT, STRICT LIABILITY, OR TORT (INCLUDING NEGLIGENCE OR OTHERWISE) ARISING IN ANY WAY OUT OF THE USE OF THIS SOFTWARE, EVEN IF ADVISED OF THE POSSIBILITY OF SUCH DAMAGE.

License notice for RFC 3492 ---------------------------

The punycode implementation is based on the sample code in RFC 3492

Copyright (C) The Internet Society (2003). All Rights Reserved.

This document and translations of it may be copied and furnished to others, and derivative works that comment on or otherwise explain it or assist in its implementation may be prepared, copied, published and distributed, in whole or in part, without restriction of any kind, provided that the above copyright notice and this paragraph are included on all such copies and derivative works. However, this document itself may not be modified in any way, such as by removing the copyright notice or references to the Internet Society or other

Internet organizations, except as needed for the purpose of developing Internet standards in which case the procedures for copyrights defined in the Internet Standards process must be followed, or as required to translate it into languages other than English.

The limited permissions granted above are perpetual and will not be revoked by the Internet Society or its successors or assigns.

This document and the information contained herein is provided on an "AS IS" basis and THE INTERNET SOCIETY AND THE INTERNET ENGINEERING TASK FORCE DISCLAIMS ALL WARRANTIES, EXPRESS OR IMPLIED, INCLUDING BUT NOT LIMITED TO ANY WARRANTY THAT THE USE OF THE INFORMATION HEREIN WILL NOT INFRINGE ANY RIGHTS OR ANY IMPLIED WARRANTIES OF MERCHANTABILITY OR FITNESS FOR A PARTICULAR PURPOSE.

Copyright(C) The Internet Society 1997. All Rights Reserved.

This document and translations of it may be copied and furnished to others, and derivative works that comment on or otherwise explain it or assist in its implementation may be prepared, copied, published and distributed, in whole or in part, without restriction of any kind, provided that the above copyright notice and this paragraph are included on all such copies and derivative works.However, this document itself may not be modified in any way, such as by removing the copyright notice or references to the Internet

Society or other Internet organizations, except as needed for the purpose of developing Internet standards in which case the procedures for copyrights defined in the Internet Standards process must be followed, or as required to translate it into languages other than English.

The limited permissions granted above are perpetual and will not be revoked by the Internet Society or its successors or assigns.

This document and the information contained herein is provided on an "AS IS" basis and THE INTERNET SOCIETY AND THE INTERNET ENGINEERING TASK FORCE DISCLAIMS ALL WARRANTIES, EXPRESS OR IMPLIED, INCLUDING BUT NOT LIMITED TO ANY WARRANTY THAT THE USE OF THE INFORMATION HEREIN WILL NOT INFRINGE ANY RIGHTS OR ANY IMPLIED WARRANTIES OF MERCHANTABILITY OR FITNESS FOR A PARTICULAR PURPOSE.

License notice for Algorithm from RFC 4122 - A Universally Unique IDentifier (UUID) URN Namespace ----------------------------------------------------

Copyright (c) 1990- 1993, 1996 Open Software

Foundation, Inc.

Copyright (c) 1989 by Hewlett-Packard Company, Palo Alto, Ca. & Digital Equipment Corporation, Maynard, Mass. Copyright (c) 1998 Microsoft.

To anyone who acknowledges that this file is provided "AS IS" without any express or implied warranty: permission to use, copy, modify, and distribute this file for any purpose is hereby granted without fee, provided that the above copyright notices and this notice appears in all source code copies, and that none of the names of Open Software Foundation, Inc., Hewlett-Packard Company, Microsoft, or Digital Equipment Corporation be used in advertising or publicity pertaining to distribution of the software without specific, written prior permission. Neither Open Software Foundation, Inc., Hewlett-Packard Company, Microsoft, nor Digital Equipment Corporation makes any representations about the suitability of this software for any purpose."

License notice for The LLVM Compiler Infrastructure (Legacy License)

--------------------------------------------------------------------

Developed by:

## LLVM Team

University of Illinois at Urbana-Champaign

#### http://llvm.org

Permission is hereby granted, free of charge, to any person obtaining a copy of this software and associated documentation files (the "Software"), to deal with the Software without restriction, including without limitation the rights to use, copy, modify, merge, publish, distribute, sublicense, and/or sell copies of the Software, and to permit persons to whom the Software is furnished to do so, subject to the following conditions:

- \* Redistributions of source code must retain the above copyright notice, this list of conditions and the following disclaimers.
- \* Redistributions in binary form must reproduce the above copyright notice, this list of conditions and the following disclaimers in the documentation and/or other materials provided with the distribution.

\* Neither the names of the LLVM Team, University

of Illinois at

 Urbana-Champaign, nor the names of its contributors may be used to endorse or promote products derived from this Software without specific prior written permission.

THE SOFTWARE IS PROVIDED "AS IS", WITHOUT WARRANTY OF ANY KIND, EXPRESS OR IMPLIED, INCLUDING BUT NOT LIMITED TO THE WARRANTIES OF MERCHANTABILITY, FITNESS FOR A PARTICULAR PURPOSE AND NONINFRINGEMENT. IN NO EVENT SHALL THE CONTRIBUTORS OR COPYRIGHT HOLDERS BE LIABLE FOR ANY CLAIM, DAMAGES OR OTHER LIABILITY, WHETHER IN AN ACTION OF CONTRACT, TORT OR OTHERWISE, ARISING FROM, OUT OF OR IN CONNECTION WITH THE SOFTWARE OR THE USE OR OTHER DEALINGS WITH THE **SOFTWARE** 

License notice for Bob Jenkins

------------------------------

By Bob Jenkins, 1996. bob\_jenkins@burtleburtle.net. You may use this code any way you wish, private, educational, or commercial. It's free.

License notice for Greg Parker ------------------------------

Greg Parker gparker@cs.stanford.edu December 2000 This code is in the public domain and may be copied or modified without permission.

License notice for libunwind based code

----------------------------------------

Permission is hereby granted, free of charge, to any person obtaining a copy of this software and associated documentation files (the "Software"), to deal in the Software without restriction, including without limitation the rights to use, copy, modify, merge, publish, distribute, sublicense, and/or sell copies of the Software, and to permit persons to whom the Software is furnished to do so, subject to the following conditions:

The above copyright notice and this permission notice shall be included in all copies or substantial portions of the Software.

THE SOFTWARE IS PROVIDED "AS IS", WITHOUT WARRANTY OF ANY KIND, EXPRESS OR IMPLIED, INCLUDING BUT NOT LIMITED TO THE WARRANTIES OF MERCHANTABILITY, FITNESS FOR A PARTICULAR PURPOSE AND NONINFRINGEMENT. IN NO EVENT SHALL THE AUTHORS OR COPYRIGHT HOLDERS BE LIABLE FOR ANY CLAIM, DAMAGES OR OTHER LIABILITY, WHETHER IN AN ACTION OF CONTRACT, TORT OR OTHERWISE, ARISING FROM, OUT OF OR IN CONNECTION WITH THE SOFTWARE OR THE USE OR OTHER DEALINGS IN THE SOFTWARE.

License notice for Printing Floating-Point Numbers (Dragon4)

/\*\*\*\*\*\*\*\*\*\*\*\*\*\*\*\*\*\*\*\*\*\*\*\*\*\*\*\*\*\*\*\*\*\*\*\*\*\*\*\*\*\*\*\*\*\*\*\*\*\*\*\*\*\*\*\*\*\*\*\*\*\*\*\*\*\*\*\*\*\*\*\*\*\*\*\*\*\*

 Copyright (c) 2014 Ryan Juckett http://www.ryanjuckett.com/

 This software is provided 'as-is', without any express or implied warranty. In no event will the authors be held liable for any damages arising from the use of this software.

 Permission is granted to anyone to use this software for any purpose, including commercial applications, and to alter it and redistribute it freely, subject to the following restrictions:

- 1. The origin of this software must not be misrepresented; you must not claim that you wrote the original software. If you use this software in a product,
- an acknowledgment in the product documentation would be appreciated but is not required.
- 2. Altered source versions must be plainly marked as such, and must not be misrepresented as being the original software.
- 3. This notice may not be removed or altered from any source distribution. \*\*\*\*\*\*\*\*\*\*\*\*\*\*\*\*\*\*\*\*\*\*\*\*\*\*\*\*\*\*\*\*\*\*\*\*\*\*\*\*\*\*\*\*\*\*\*\*\*\*\*\*\*\*\*\*\*\*\*\*\*\*\*\*\*\*\*\*\*\*\*\*\*\*\*\*\*\*/

License notice for Printing Floating-point Numbers (Grisu3) -----------------------------------------------------------

Copyright 2012 the V8 project authors. All rights reserved. Redistribution and use in source and binary forms, with or without modification, are permitted provided that the following conditions are met:

- \* Redistributions of source code must retain the above copyright notice, this list of conditions and the following disclaimer.
- \* Redistributions in binary form must reproduce the above copyright notice, this list of conditions and the following disclaimer in
- the documentation and/or other materials provided
	- with the distribution.
- \* Neither the name of Google Inc. nor the names of its contributors may be used to endorse or promote products derived from this software without specific prior written permission.

# THIS SOFTWARE IS PROVIDED BY THE COPYRIGHT HOLDERS AND CONTRIBUTORS "AS IS" AND ANY EXPRESS OR IMPLIED WARRANTIES, INCLUDING, BUT NOT LIMITED TO, THE IMPLIED WARRANTIES OF MERCHANTABILITY AND FITNESS FOR

A PARTICULAR PURPOSE ARE DISCLAIMED. IN NO EVENT SHALL THE COPYRIGHT OWNER OR CONTRIBUTORS BE LIABLE FOR ANY DIRECT, INDIRECT, INCIDENTAL, SPECIAL, EXEMPLARY, OR CONSEQUENTIAL DAMAGES (INCLUDING, BUT NOT LIMITED TO, PROCUREMENT OF SUBSTITUTE GOODS OR SERVICES; LOSS OF USE, DATA, OR PROFITS; OR BUSINESS INTERRUPTION) HOWEVER CAUSED AND ON ANY THEORY OF LIABILITY, WHETHER IN CONTRACT, STRICT LIABILITY, OR TORT (INCLUDING NEGLIGENCE OR OTHERWISE) ARISING IN ANY WAY OUT OF THE USE OF THIS SOFTWARE, EVEN IF ADVISED OF THE POSSIBILITY OF SUCH DAMAGE.

License notice for xxHash

-------------------------

xxHash - Extremely Fast Hash algorithm Header File Copyright (C) 2012-2021 Yann Collet

BSD 2-Clause License (https://www.opensource.org/licenses/bsd-license.php)

Redistribution and use in source and binary forms, with or without modification, are permitted provided that the following conditions are met:

- \* Redistributions of source code must retain the above copyright notice, this list of conditions and the following disclaimer.
- \* Redistributions in binary form must reproduce the above copyright notice, this list of conditions and the following disclaimer in the documentation and/or other materials provided with the distribution.

THIS SOFTWARE IS PROVIDED BY THE COPYRIGHT HOLDERS AND CONTRIBUTORS "AS IS" AND ANY EXPRESS OR IMPLIED WARRANTIES, INCLUDING, BUT NOT LIMITED TO, THE IMPLIED WARRANTIES OF MERCHANTABILITY AND FITNESS FOR A PARTICULAR PURPOSE ARE DISCLAIMED. IN NO EVENT SHALL THE COPYRIGHT

OWNER OR CONTRIBUTORS BE LIABLE FOR ANY DIRECT, INDIRECT, INCIDENTAL, SPECIAL, EXEMPLARY, OR CONSEQUENTIAL DAMAGES (INCLUDING, BUT NOT LIMITED TO, PROCUREMENT OF SUBSTITUTE GOODS OR SERVICES; LOSS OF USE, DATA, OR PROFITS; OR BUSINESS INTERRUPTION) HOWEVER CAUSED AND ON ANY THEORY OF LIABILITY, WHETHER IN CONTRACT, STRICT LIABILITY, OR TORT (INCLUDING NEGLIGENCE OR OTHERWISE) ARISING IN ANY WAY OUT OF THE USE OF THIS SOFTWARE, EVEN IF ADVISED OF THE POSSIBILITY OF SUCH DAMAGE.

You can contact the author at:

- xxHash homepage: https://www.xxhash.com

- xxHash source repository: https://github.com/Cyan4973/xxHash

License notice for Berkeley SoftFloat Release 3e

https://github.com/ucb-bar/berkeley-softfloat-3 https://github.com/ucb-bar/berkeley-softfloat-3/blob/master/COPYING.txt

License for Berkeley SoftFloat Release 3e

------------------------------------------------

John R. Hauser 2018 January 20

The following applies to the whole of SoftFloat Release 3e as well as to each source file individually.

Copyright 2011, 2012, 2013, 2014, 2015, 2016, 2017, 2018 The Regents of the University of California. All rights reserved.

Redistribution and use in source and binary forms, with or without modification, are permitted provided that the following conditions are met:

- 1. Redistributions of source code must retain the above copyright notice, this list of conditions, and the following disclaimer.
- 2. Redistributions in binary form must reproduce the above copyright notice, this list of conditions, and the following disclaimer in the documentation and/or other materials provided with the distribution.
- 3. Neither the name of the University nor the names of its contributors may be used to endorse or promote products derived from this software without specific prior written permission.

THIS SOFTWARE IS PROVIDED BY THE REGENTS AND CONTRIBUTORS "AS IS", AND ANY EXPRESS OR IMPLIED WARRANTIES, INCLUDING, BUT NOT LIMITED TO, THE IMPLIED

WARRANTIES OF MERCHANTABILITY AND FITNESS FOR A PARTICULAR PURPOSE, ARE DISCLAIMED. IN NO EVENT SHALL THE REGENTS OR CONTRIBUTORS BE LIABLE FOR ANY DIRECT, INDIRECT, INCIDENTAL, SPECIAL, EXEMPLARY, OR CONSEQUENTIAL DAMAGES (INCLUDING, BUT NOT LIMITED TO, PROCUREMENT OF SUBSTITUTE GOODS OR SERVICES; LOSS OF USE, DATA, OR PROFITS; OR BUSINESS INTERRUPTION) HOWEVER CAUSED AND ON ANY THEORY OF LIABILITY, WHETHER IN CONTRACT, STRICT LIABILITY, OR TORT (INCLUDING NEGLIGENCE OR OTHERWISE) ARISING IN ANY WAY OUT OF THE USE OF THIS SOFTWARE, EVEN IF ADVISED OF THE POSSIBILITY OF SUCH DAMAGE.

License notice for xoshiro RNGs

--------------------------------

Written in 2018 by David Blackman and Sebastiano Vigna (vigna@acm.org)

To the extent possible under law, the author has dedicated all copyright and related and neighboring rights to this software to the public domain worldwide. This software is distributed without any warranty.

See <http://creativecommons.org/publicdomain/zero/1.0/>.

## License

 for fastmod (https://github.com/lemire/fastmod), ibm-fpgen (https://github.com/nigeltao/parse-number-fxx-testdata) and fastrange (https://github.com/lemire/fastrange)

--------------------------------------

Copyright 2018 Daniel Lemire

 Licensed under the Apache License, Version 2.0 (the "License"); you may not use this file except in compliance with the License. You may obtain a copy of the License at

http://www.apache.org/licenses/LICENSE-2.0

 Unless required by applicable law or agreed to in writing, software distributed under the License is distributed on an "AS IS" BASIS, WITHOUT WARRANTIES OR CONDITIONS OF ANY KIND, either express or implied. See the License for the specific language governing permissions and limitations under the License.

License for sse4-strstr (https://github.com/WojciechMula/sse4-strstr) --------------------------------------

 Copyright (c) 2008-2016, Wojciech Mula All rights reserved.

 Redistribution and use in source and binary forms, with or without modification, are permitted provided that the following conditions are met:

- 1. Redistributions of source code must retain the above copyright notice, this list of conditions and the following disclaimer.
- 2. Redistributions in binary form must reproduce the above copyright notice, this list of conditions and the following disclaimer in the documentation and/or other materials provided with the distribution.

 THIS SOFTWARE IS PROVIDED BY THE COPYRIGHT HOLDERS AND CONTRIBUTORS "AS IS" AND ANY EXPRESS OR IMPLIED WARRANTIES, INCLUDING, BUT NOT LIMITED TO, THE IMPLIED WARRANTIES OF MERCHANTABILITY AND FITNESS FOR A PARTICULAR PURPOSE ARE DISCLAIMED. IN NO EVENT SHALL THE COPYRIGHT HOLDER OR CONTRIBUTORS BE LIABLE FOR ANY DIRECT, INDIRECT, INCIDENTAL,

 SPECIAL, EXEMPLARY, OR CONSEQUENTIAL DAMAGES (INCLUDING, BUT NOT LIMITED TO, PROCUREMENT OF SUBSTITUTE GOODS OR SERVICES; LOSS OF USE, DATA, OR PROFITS; OR BUSINESS INTERRUPTION) HOWEVER CAUSED AND ON ANY THEORY OF LIABILITY, WHETHER IN CONTRACT, STRICT LIABILITY, OR TORT (INCLUDING NEGLIGENCE OR OTHERWISE) ARISING IN ANY WAY OUT OF THE USE OF THIS

SOFTWARE, EVEN IF ADVISED OF THE POSSIBILITY OF SUCH DAMAGE.

License notice for The C++ REST SDK

-----------------------------------

C++ REST SDK

The MIT License (MIT)

Copyright (c) Microsoft Corporation

All rights reserved.

Permission is hereby granted, free of charge, to any person obtaining a copy of this software and associated documentation files (the "Software"), to deal in the Software without restriction, including without limitation the rights to use, copy, modify, merge, publish, distribute, sublicense, and/or sell copies of the Software, and to permit persons to whom the Software is furnished to do so, subject to the following conditions:

The above copyright notice and this permission notice shall be included in all copies or substantial portions of the Software.

THE SOFTWARE IS PROVIDED "AS IS", WITHOUT WARRANTY OF ANY KIND, EXPRESS OR IMPLIED, INCLUDING BUT NOT LIMITED TO THE WARRANTIES OF MERCHANTABILITY, FITNESS FOR A PARTICULAR PURPOSE AND NONINFRINGEMENT. IN NO EVENT SHALL THE AUTHORS OR COPYRIGHT HOLDERS BE LIABLE FOR ANY CLAIM, DAMAGES OR OTHER LIABILITY, WHETHER IN AN ACTION OF CONTRACT, TORT OR OTHERWISE, ARISING FROM, OUT OF OR IN CONNECTION WITH THE SOFTWARE OR THE USE OR OTHER DEALINGS IN THE **SOFTWARE** 

License notice for MessagePack-CSharp

 $-$ 

MessagePack for C#

MIT License

Copyright (c) 2017 Yoshifumi Kawai

Permission is hereby granted, free of charge, to any person obtaining a copy

of this software and associated documentation files (the "Software"), to deal in the Software without restriction, including without limitation the rights to use, copy, modify, merge, publish, distribute, sublicense, and/or sell copies of the Software, and to permit persons to whom the Software is

furnished to do so, subject to the following conditions:

The above copyright notice and this permission notice shall be included in all copies or substantial portions of the Software.

THE SOFTWARE IS PROVIDED "AS IS", WITHOUT WARRANTY OF ANY KIND, EXPRESS OR IMPLIED, INCLUDING BUT NOT LIMITED TO THE WARRANTIES OF MERCHANTABILITY, FITNESS FOR A PARTICULAR PURPOSE AND NONINFRINGEMENT. IN NO EVENT SHALL THE AUTHORS OR COPYRIGHT HOLDERS BE LIABLE FOR ANY CLAIM, DAMAGES OR OTHER LIABILITY, WHETHER IN AN ACTION OF CONTRACT, TORT OR OTHERWISE, ARISING FROM, OUT OF OR IN CONNECTION WITH THE SOFTWARE OR THE USE OR OTHER DEALINGS IN THE SOFTWARE.

License notice for lz4net

-------------------------------------

lz4net

Copyright (c) 2013-2017, Milosz Krajewski

All rights reserved.

Redistribution and use in source and binary forms, with or without modification, are permitted provided that the following conditions are met:

Redistributions of source code must retain the above copyright notice, this list of conditions and the following disclaimer.

Redistributions in binary form must reproduce the above copyright notice, this list of conditions and the following disclaimer in the documentation and/or other materials provided with the distribution.

THIS SOFTWARE IS PROVIDED BY THE COPYRIGHT HOLDERS AND CONTRIBUTORS "AS IS" AND ANY EXPRESS OR IMPLIED WARRANTIES, INCLUDING, BUT NOT LIMITED TO, THE IMPLIED WARRANTIES OF MERCHANTABILITY AND FITNESS FOR A PARTICULAR PURPOSE ARE DISCLAIMED. IN NO EVENT SHALL THE COPYRIGHT HOLDER OR CONTRIBUTORS BE LIABLE FOR ANY DIRECT, INDIRECT, INCIDENTAL, SPECIAL, EXEMPLARY, OR CONSEQUENTIAL DAMAGES (INCLUDING, BUT NOT LIMITED TO, PROCUREMENT OF SUBSTITUTE GOODS OR SERVICES; LOSS OF USE, DATA, OR PROFITS; OR BUSINESS INTERRUPTION) HOWEVER CAUSED AND ON ANY THEORY OF LIABILITY, WHETHER IN CONTRACT, STRICT LIABILITY, OR TORT (INCLUDING NEGLIGENCE OR OTHERWISE) ARISING IN ANY WAY OUT OF THE USE OF THIS SOFTWARE, EVEN IF ADVISED OF THE POSSIBILITY OF SUCH DAMAGE.

License notice for Nerdbank.Streams

-----------------------------------

The MIT License (MIT)

Copyright (c) Andrew Arnott

Permission is hereby granted, free of charge, to any person obtaining a copy of this software and associated documentation files (the "Software"), to deal in the Software without restriction, including without limitation the rights to use, copy, modify, merge, publish, distribute, sublicense, and/or sell copies of the Software, and to permit persons to whom the Software is furnished to do so, subject to the following conditions:

The above copyright notice and this permission notice shall be included in all copies or substantial portions of the Software.

THE SOFTWARE IS PROVIDED "AS IS", WITHOUT WARRANTY OF ANY KIND, EXPRESS OR IMPLIED, INCLUDING BUT NOT LIMITED TO THE WARRANTIES OF MERCHANTABILITY, FITNESS FOR A PARTICULAR PURPOSE AND NONINFRINGEMENT. IN NO EVENT SHALL THE AUTHORS OR COPYRIGHT HOLDERS BE LIABLE FOR ANY CLAIM, DAMAGES OR OTHER

LIABILITY, WHETHER IN AN ACTION OF CONTRACT, TORT OR OTHERWISE, ARISING FROM, OUT OF OR IN CONNECTION WITH THE SOFTWARE OR THE USE OR OTHER DEALINGS IN THE SOFTWARE.

License notice for RapidJSON ----------------------------

Tencent is pleased to support the open source community by making RapidJSON available.

Copyright (C) 2015 THL A29 Limited, a Tencent company, and Milo Yip. All rights reserved.

Licensed under the MIT License (the "License"); you may not use this file except in compliance with the License. You may obtain a copy of the License at

http://opensource.org/licenses/MIT

Unless required by applicable law or agreed to in writing, software distributed under the License is distributed on an "AS IS" BASIS, WITHOUT WARRANTIES OR CONDITIONS OF ANY KIND, either express or implied. See the License for the specific language governing permissions and limitations under the License.

License notice for DirectX Math Library

---------------------------------------

https://github.com/microsoft/DirectXMath/blob/master/LICENSE

Copyright (c) 2011-2020 Microsoft Corp

Permission is hereby granted, free of charge, to any person obtaining a copy of this software and associated documentation files (the "Software"), to deal in the Software without restriction, including without limitation the rights to use, copy, modify, merge, publish, distribute, sublicense, and/or sell copies of the Software, and to permit persons to whom the Software is furnished to do so, subject to the following conditions:

The above copyright notice and this permission notice shall be included in all copies or substantial portions of the Software.

THE SOFTWARE IS PROVIDED "AS IS", WITHOUT WARRANTY OF ANY KIND, EXPRESS OR IMPLIED, INCLUDING BUT NOT LIMITED TO THE WARRANTIES OF MERCHANTABILITY, FITNESS FOR A PARTICULAR PURPOSE AND NONINFRINGEMENT. IN NO EVENT SHALL THE AUTHORS OR COPYRIGHT HOLDERS BE LIABLE FOR ANY CLAIM, DAMAGES OR OTHER LIABILITY, WHETHER IN AN ACTION OF CONTRACT, TORT OR OTHERWISE, ARISING FROM, OUT OF OR IN CONNECTION WITH THE **SOFTWARE** OR THE USE OR OTHER DEALINGS IN THE SOFTWARE.

License notice for ldap4net

---------------------------

The MIT License (MIT)

Copyright (c) 2018 Alexander Chermyanin

Permission is hereby granted, free of charge, to any person obtaining a copy of this software and associated documentation files (the "Software"), to deal in the Software without restriction, including without limitation the rights to use, copy, modify, merge, publish, distribute, sublicense, and/or sell copies of the Software, and to permit persons to whom the Software is furnished to do so, subject to the following conditions:

The above copyright notice and this permission notice shall be included in all copies or substantial portions of the Software.

THE SOFTWARE IS PROVIDED "AS IS", WITHOUT WARRANTY OF ANY KIND, EXPRESS OR IMPLIED, INCLUDING BUT NOT LIMITED TO THE WARRANTIES OF MERCHANTABILITY, FITNESS FOR A PARTICULAR PURPOSE AND NONINFRINGEMENT. IN NO EVENT SHALL THE AUTHORS OR COPYRIGHT HOLDERS BE LIABLE FOR ANY CLAIM, DAMAGES OR OTHER LIABILITY, WHETHER IN AN ACTION OF CONTRACT, TORT OR OTHERWISE, ARISING FROM, OUT OF OR IN CONNECTION WITH THE SOFTWARE OR THE USE OR OTHER DEALINGS IN THE SOFTWARE.

License notice for vectorized sorting code

------------------------------------------

#### MIT License

## Copyright (c) 2020 Dan Shechter

Permission is hereby granted, free of charge, to any person obtaining a copy of this software and associated documentation files (the "Software"), to deal in the Software without restriction, including without limitation the rights to use, copy, modify, merge, publish, distribute, sublicense, and/or sell copies of the Software, and to permit persons to whom the Software is furnished to do so, subject to the following conditions:

The above copyright notice and this permission notice shall be included in all copies or substantial portions of the Software.

## THE

 SOFTWARE IS PROVIDED "AS IS", WITHOUT WARRANTY OF ANY KIND, EXPRESS OR IMPLIED, INCLUDING BUT NOT LIMITED TO THE WARRANTIES OF MERCHANTABILITY, FITNESS FOR A PARTICULAR PURPOSE AND NONINFRINGEMENT. IN NO EVENT SHALL THE AUTHORS OR COPYRIGHT HOLDERS BE LIABLE FOR ANY CLAIM, DAMAGES OR OTHER LIABILITY, WHETHER IN AN ACTION OF CONTRACT, TORT OR OTHERWISE, ARISING FROM, OUT OF OR IN CONNECTION WITH THE SOFTWARE OR THE USE OR OTHER DEALINGS IN THE SOFTWARE.

License notice for musl

-----------------------

musl as a whole is licensed under the following standard MIT license:

Copyright 2005-2020 Rich Felker, et al.

Permission is hereby granted, free of charge, to any person obtaining a copy of this software and associated documentation files (the "Software"), to deal in the Software without restriction, including without limitation the rights to use, copy, modify, merge, publish, distribute, sublicense, and/or sell copies of the Software, and to permit persons to whom the Software is furnished to do so, subject to the following conditions:

The above copyright notice and this permission notice shall be included in all copies or substantial portions of the Software.

THE SOFTWARE IS PROVIDED "AS IS", WITHOUT WARRANTY OF ANY KIND, EXPRESS OR IMPLIED, INCLUDING BUT NOT LIMITED TO THE WARRANTIES OF MERCHANTABILITY, FITNESS FOR A PARTICULAR PURPOSE AND NONINFRINGEMENT. IN NO EVENT SHALL THE AUTHORS OR COPYRIGHT HOLDERS BE LIABLE FOR ANY CLAIM, DAMAGES OR OTHER LIABILITY, WHETHER IN AN ACTION OF CONTRACT,

# TORT OR OTHERWISE, ARISING FROM, OUT OF OR IN CONNECTION WITH THE SOFTWARE OR THE USE OR OTHER DEALINGS IN THE SOFTWARE.

License notice for "Faster Unsigned Division by Constants" ------------------------------

Reference implementations of computing and using the "magic number" approach to dividing by constants, including codegen instructions. The unsigned division incorporates the "round down" optimization per ridiculous\_fish.

This is free and unencumbered software. Any copyright is dedicated to the Public Domain.

License notice for mimalloc -----------------------------------

MIT License

Copyright (c) 2019 Microsoft Corporation, Daan Leijen

Permission is hereby granted, free of charge, to any person obtaining a copy of this software and associated documentation files (the "Software"), to deal in the Software without restriction, including without limitation the rights to use, copy, modify, merge, publish, distribute, sublicense, and/or sell copies of the Software, and to permit persons to whom the Software is furnished to do so, subject to the following conditions:

The above copyright notice and this permission notice shall be included in all copies or substantial portions of the Software.

THE SOFTWARE IS PROVIDED "AS IS", WITHOUT WARRANTY OF ANY KIND, EXPRESS OR IMPLIED, INCLUDING BUT NOT LIMITED TO THE WARRANTIES OF MERCHANTABILITY, FITNESS FOR A PARTICULAR PURPOSE AND NONINFRINGEMENT. IN NO EVENT SHALL THE AUTHORS OR COPYRIGHT

 HOLDERS BE LIABLE FOR ANY CLAIM, DAMAGES OR OTHER LIABILITY, WHETHER IN AN ACTION OF CONTRACT, TORT OR OTHERWISE, ARISING FROM, OUT OF OR IN CONNECTION WITH THE SOFTWARE OR THE USE OR OTHER DEALINGS IN THE **SOFTWARE** 

License notice for The LLVM Project -----------------------------------

Copyright 2019 LLVM Project

Licensed under the Apache License, Version 2.0 (the "License") with LLVM Exceptions; you may not use this file except in compliance with the License.

You may obtain a copy of the License at

https://llvm.org/LICENSE.txt

Unless required by applicable law or agreed to in writing, software distributed under the License is distributed on an "AS IS" BASIS, WITHOUT WARRANTIES OR CONDITIONS OF ANY KIND, either express or implied. See the License for the specific language governing permissions and limitations under the License.

License notice for Apple header files

-------------------------------------

Copyright (c) 1980, 1986, 1993 The Regents of the University of California. All rights reserved.

Redistribution and use in source and binary forms, with or without modification, are permitted provided that the following conditions are met:

1. Redistributions of source code must retain the above copyright notice, this list of conditions and the following disclaimer.

- 2. Redistributions in binary form must reproduce the above copyright notice, this list of conditions and the following disclaimer in the documentation and/or other materials provided with the distribution.
- 3. All advertising materials mentioning features or use of this software must display the following acknowledgement: This product includes software developed by the University of

California, Berkeley and its contributors.

4. Neither the name of the University nor the names of its contributors may be used to endorse or promote products derived from this software without specific prior written permission.

# THIS SOFTWARE IS PROVIDED BY THE REGENTS AND CONTRIBUTORS ``AS IS'' AND

ANY EXPRESS OR IMPLIED WARRANTIES, INCLUDING, BUT NOT LIMITED TO, THE IMPLIED WARRANTIES OF MERCHANTABILITY AND FITNESS FOR A PARTICULAR PURPOSE ARE DISCLAIMED. IN NO EVENT SHALL THE REGENTS OR CONTRIBUTORS BE LIABLE FOR ANY DIRECT, INDIRECT, INCIDENTAL, SPECIAL, EXEMPLARY, OR CONSEQUENTIAL DAMAGES (INCLUDING, BUT NOT LIMITED TO, PROCUREMENT OF SUBSTITUTE GOODS OR SERVICES; LOSS OF USE, DATA, OR PROFITS; OR BUSINESS INTERRUPTION) HOWEVER CAUSED AND ON ANY THEORY OF LIABILITY, WHETHER IN CONTRACT, STRICT LIABILITY, OR TORT (INCLUDING NEGLIGENCE OR OTHERWISE) ARISING IN ANY WAY OUT OF THE USE OF THIS SOFTWARE, EVEN IF ADVISED OF THE POSSIBILITY OF SUCH DAMAGE.

License notice for JavaScript queues

-------------------------------------

# CREATIVE COMMONS CORPORATION IS NOT A LAW FIRM AND DOES NOT PROVIDE LEGAL SERVICES. DISTRIBUTION OF THIS DOCUMENT DOES NOT CREATE AN ATTORNEY-CLIENT RELATIONSHIP. CREATIVE COMMONS PROVIDES THIS INFORMATION ON AN "AS-IS" BASIS. CREATIVE COMMONS MAKES

 NO WARRANTIES REGARDING THE USE OF THIS DOCUMENT OR THE INFORMATION OR WORKS PROVIDED HEREUNDER, AND DISCLAIMS LIABILITY FOR DAMAGES RESULTING FROM THE USE OF THIS DOCUMENT OR THE INFORMATION OR WORKS PROVIDED HEREUNDER.

## Statement of Purpose

The laws of most jurisdictions throughout the world automatically confer exclusive Copyright and Related Rights (defined below) upon the creator and subsequent owner(s) (each and all, an "owner") of an original work of authorship and/or a database (each, a "Work").

Certain owners wish to permanently relinquish those rights to a Work for the purpose of contributing to a commons of creative, cultural and scientific works ("Commons") that the public can reliably and without fear of later claims of infringement build upon, modify, incorporate in other works, reuse and redistribute as freely as possible in any form whatsoever and for any purposes, including without limitation commercial purposes. These owners may contribute to the Commons to promote

 the ideal of a free culture and the further production of creative, cultural and scientific works, or to gain reputation or greater distribution for their Work in part through the use and efforts of others.

For these and/or other purposes and motivations, and without any expectation of additional consideration or compensation, the person associating CC0 with a Work (the "Affirmer"), to the extent that he or she is an owner of Copyright and Related Rights in the Work, voluntarily elects to apply CC0 to the Work and publicly distribute the Work under its terms, with knowledge of his or her Copyright and Related Rights in the Work and the meaning and intended legal effect of CC0 on those rights.

1. Copyright and Related Rights. A Work made available under CC0 may be protected by copyright and related or neighboring rights ("Copyright and Related Rights"). Copyright and Related Rights include, but are not limited to, the following:

the right to reproduce, adapt, distribute, perform, display,

communicate, and translate a Work;

moral rights retained by the original author(s) and/or performer(s);

publicity and privacy rights pertaining to a person's image or likeness depicted in a Work;

rights protecting against unfair competition in regards to a Work, subject to the limitations in paragraph 4(a), below; rights protecting the extraction, dissemination, use and reuse of data in a Work;

database rights (such as those arising under Directive 96/9/EC of the European Parliament and of the Council of 11 March 1996 on the legal protection of databases, and under any national implementation thereof, including any amended or successor version of such directive); and

other similar, equivalent or corresponding rights throughout the world based on applicable law or treaty, and any national implementations thereof.

2. Waiver. To the greatest extent permitted by, but not in contravention of, applicable law, Affirmer hereby overtly, fully, permanently, irrevocably and unconditionally

 waives, abandons, and surrenders all of Affirmer's Copyright and Related Rights and associated claims and causes of action, whether now known or unknown (including existing as well as future claims and causes of action), in the Work (i) in all territories worldwide, (ii) for the maximum duration provided by applicable law or treaty (including future time extensions), (iii) in any current or future medium and for any number of copies, and (iv) for any purpose whatsoever, including without limitation commercial, advertising or promotional purposes (the "Waiver"). Affirmer makes the Waiver for the benefit of each member of the public at large and to the detriment of Affirmer's heirs and

successors, fully intending that such Waiver shall not be subject to revocation, rescission, cancellation, termination, or any other legal or equitable action to disrupt the quiet enjoyment of the Work by the public as contemplated by Affirmer's express Statement of Purpose.

3. Public License Fallback. Should

 any part of the Waiver for any reason be judged legally invalid or ineffective under applicable law, then the Waiver shall be preserved to the maximum extent permitted taking into account Affirmer's express Statement of Purpose. In addition, to the extent the Waiver is so judged Affirmer hereby grants to each affected person a royalty-free, non transferable, non sublicensable, non exclusive, irrevocable and unconditional license to exercise Affirmer's Copyright and Related Rights in the Work (i) in all territories worldwide, (ii) for the maximum duration provided by applicable law or treaty (including future time extensions), (iii) in any current or future medium and for any number of copies, and (iv) for any purpose whatsoever, including without limitation commercial, advertising or promotional

Work. Should any part of the License for any reason be judged legally invalid or ineffective under applicable law, such partial invalidity or ineffectiveness shall not invalidate the remainder of the License, and in such case Affirmer hereby affirms that he or she will not (i) exercise any of his or her remaining Copyright and Related Rights in the Work or (ii) assert any associated claims and causes of action with respect to the Work, in either case contrary to Affirmer's express Statement of Purpose.

purposes (the "License"). The License shall be deemed effective as of the date CC0 was applied by Affirmer to the

4. Limitations and Disclaimers.

a. No trademark or patent rights held by Affirmer are waived, abandoned, surrendered, licensed or otherwise affected by this document.

b. Affirmer offers the Work as-is and makes no representations or warranties of any kind concerning the Work, express, implied, statutory or otherwise, including without limitation warranties of title, merchantability, fitness for a particular purpose, non infringement, or the absence of latent or other defects, accuracy, or the present or absence of errors, whether or not discoverable, all to the

greatest extent permissible under applicable law.

c. Affirmer disclaims responsibility for clearing rights of other persons that may apply to the Work or any use thereof, including without limitation any person's Copyright and Related Rights in the Work. Further, Affirmer disclaims responsibility for obtaining any necessary consents, permissions or other rights required for any use of the Work.

d. Affirmer understands and acknowledges that Creative Commons is not a party to this document and has no duty or obligation with respect to this CC0 or use of the Work.

License notice for FastFloat algorithm

 $-$ 

MIT License

Copyright (c) 2021 csFastFloat authors

Permission is hereby granted, free of charge, to any person obtaining a copy of this software and associated documentation files (the "Software"), to deal

in the Software without restriction, including without limitation the rights

to use, copy, modify, merge, publish, distribute, sublicense, and/or sell

copies of the Software, and to permit persons to whom the Software is

furnished to do so, subject to the following conditions:

The above copyright notice and this permission notice shall be included in all

copies or substantial portions of the Software.

THE SOFTWARE IS PROVIDED "AS IS", WITHOUT WARRANTY OF ANY KIND, EXPRESS OR IMPLIED, INCLUDING BUT NOT LIMITED TO THE WARRANTIES OF MERCHANTABILITY,

FITNESS FOR A PARTICULAR PURPOSE AND NONINFRINGEMENT. IN NO EVENT SHALL THE AUTHORS OR COPYRIGHT HOLDERS BE LIABLE FOR ANY CLAIM, DAMAGES OR OTHER LIABILITY, WHETHER IN AN ACTION OF CONTRACT, TORT OR OTHERWISE, ARISING FROM, OUT OF OR IN CONNECTION WITH THE SOFTWARE OR THE USE OR OTHER DEALINGS IN THE **SOFTWARE** 

License notice for MsQuic --------------------------------------

Copyright (c) Microsoft Corporation. Licensed under the MIT License.

Available at https://github.com/microsoft/msquic/blob/main/LICENSE

License notice for m-ou-se/floatconv -------------------------------

Copyright (c) 2020 Mara Bos <m-ou.se@m-ou.se> All rights reserved.

Redistribution and use in source and binary forms, with or without modification, are permitted provided that the following conditions are met:

- 1. Redistributions of source code must retain the above copyright notice, this list of conditions and the following disclaimer.
- 2. Redistributions in binary form must reproduce the above copyright notice, this list of conditions and the following disclaimer in the documentation and/or other materials provided with the distribution.

THIS SOFTWARE IS PROVIDED BY THE COPYRIGHT HOLDERS AND CONTRIBUTORS "AS IS" AND ANY EXPRESS OR IMPLIED WARRANTIES, INCLUDING, BUT NOT LIMITED TO, THE IMPLIED WARRANTIES OF MERCHANTABILITY AND FITNESS FOR A PARTICULAR PURPOSE ARE DISCLAIMED. IN NO EVENT SHALL THE COPYRIGHT OWNER OR CONTRIBUTORS BE LIABLE FOR ANY DIRECT, INDIRECT, INCIDENTAL, SPECIAL, EXEMPLARY, OR CONSEQUENTIAL DAMAGES (INCLUDING, BUT NOT LIMITED TO, PROCUREMENT OF SUBSTITUTE GOODS OR SERVICES;

LOSS OF USE, DATA, OR PROFITS; OR BUSINESS INTERRUPTION) HOWEVER CAUSED AND ON ANY THEORY OF LIABILITY, WHETHER IN CONTRACT, STRICT LIABILITY, OR TORT (INCLUDING NEGLIGENCE OR OTHERWISE) ARISING IN ANY WAY OUT OF THE USE OF THIS SOFTWARE, EVEN IF ADVISED OF THE POSSIBILITY OF SUCH DAMAGE.

License notice for code from The Practice of Programming

-------------------------------

Copyright (C) 1999 Lucent Technologies

Excerpted from 'The Practice of Programming by Brian W. Kernighan and Rob Pike

You may use this code for any purpose, as long as you leave the copyright notice and book citation attached.

Notice for Euclidean Affine Functions and Applications to Calendar Algorithms

-------------------------------

Aspects of Date/Time processing based on algorithm described in "Euclidean Affine Functions and Applications to Calendar

Algorithms", Cassio Neri and Lorenz Schneider. https://arxiv.org/pdf/2102.06959.pdf

License notice for amd/aocl-libm-ose

 $-$ 

Copyright

(C) 2008-2020 Advanced Micro Devices, Inc. All rights reserved.

Redistribution and use in source and binary forms, with or without modification, are permitted provided that the following conditions are met:

- 1. Redistributions of source code must retain the above copyright notice, this list of conditions and the following disclaimer.
- 2. Redistributions in binary form must reproduce the above copyright notice, this list of conditions and the following disclaimer in the documentation and/or other materials provided with the distribution.
- 3. Neither the name of the copyright holder nor the names of its contributors may be used to endorse or promote products derived from this software without specific prior written permission.

THIS SOFTWARE IS PROVIDED BY THE COPYRIGHT HOLDERS AND CONTRIBUTORS "AS IS" AND ANY EXPRESS OR IMPLIED WARRANTIES, INCLUDING, BUT NOT LIMITED TO, THE IMPLIED WARRANTIES OF MERCHANTABILITY AND FITNESS FOR A PARTICULAR PURPOSE ARE DISCLAIMED.

IN NO EVENT SHALL THE COPYRIGHT HOLDER OR CONTRIBUTORS BE LIABLE FOR ANY DIRECT, INDIRECT, INCIDENTAL, SPECIAL, EXEMPLARY, OR CONSEQUENTIAL DAMAGES (INCLUDING, BUT NOT LIMITED TO, PROCUREMENT OF SUBSTITUTE GOODS OR SERVICES; LOSS OF USE, DATA, OR PROFITS; OR BUSINESS INTERRUPTION) HOWEVER CAUSED AND ON ANY THEORY OF LIABILITY,

WHETHER IN CONTRACT, STRICT LIABILITY, OR TORT (INCLUDING NEGLIGENCE OR OTHERWISE) ARISING IN ANY WAY OUT OF THE USE OF THIS SOFTWARE, EVEN IF ADVISED OF THE POSSIBILITY OF SUCH DAMAGE.

License notice for fmtlib/fmt

-------------------------------

Formatting library for C++

Permission is hereby granted, free of charge, to any person obtaining a copy of this software and associated documentation files (the "Software"), to deal in the Software without restriction, including without limitation the rights to use, copy, modify, merge, publish, distribute, sublicense, and/or sell copies of the Software, and to

permit persons to whom the Software is furnished to do so, subject to the following conditions:

The above copyright notice and this permission notice shall be included in all copies or substantial portions of the Software. THE SOFTWARE IS PROVIDED "AS IS", WITHOUT WARRANTY OF ANY KIND, EXPRESS OR IMPLIED, INCLUDING BUT NOT LIMITED TO THE WARRANTIES OF MERCHANTABILITY, FITNESS FOR A PARTICULAR PURPOSE AND NONINFRINGEMENT. IN NO EVENT SHALL THE AUTHORS OR COPYRIGHT HOLDERS BE LIABLE FOR ANY CLAIM, DAMAGES OR OTHER LIABILITY, WHETHER IN AN ACTION OF CONTRACT, TORT OR OTHERWISE, ARISING FROM, OUT OF OR IN CONNECTION WITH THE SOFTWARE OR THE USE OR OTHER DEALINGS IN THE SOFTWARE.

License for Jb Evain

---------------------

Copyright (c) 2006 Jb Evain (jbevain@gmail.com)

Permission is hereby granted, free of charge, to any person obtaining a copy of this software and associated documentation files (the "Software"), to deal in the Software without restriction, including without limitation the rights

to use, copy, modify, merge, publish, distribute, sublicense, and/or sell copies of the Software, and to permit persons to whom the Software is furnished to do so, subject to the following conditions:

The above copyright notice and this permission notice shall be included in all copies or substantial portions of the Software.

THE SOFTWARE IS PROVIDED "AS IS", WITHOUT WARRANTY OF ANY KIND, EXPRESS OR IMPLIED, INCLUDING BUT NOT LIMITED TO THE WARRANTIES OF MERCHANTABILITY, FITNESS FOR A PARTICULAR PURPOSE AND NONINFRINGEMENT. IN NO EVENT SHALL THE AUTHORS OR COPYRIGHT HOLDERS BE LIABLE FOR ANY CLAIM, DAMAGES OR OTHER LIABILITY, WHETHER IN AN ACTION OF CONTRACT, TORT OR OTHERWISE, ARISING FROM, OUT OF OR IN CONNECTION WITH THE SOFTWARE OR THE USE OR OTHER DEALINGS IN THE SOFTWARE.

--- Optional exception to the license ---

As an exception, if, as a result of your compiling your source code, portions

of this Software are embedded into a machine-executable object form of such

source code, you may redistribute such embedded portions in such object form without including the above copyright and permission notices.

License for MurmurHash3

 $-$ 

https://github.com/aappleby/smhasher/blob/master/src/MurmurHash3.cpp

MurmurHash3 was written by Austin Appleby, and is placed in the public domain. The author hereby disclaims copyright to this source

License for Fast CRC Computation

--------------------------------------

https://github.com/intel/isa-l/blob/33a2d9484595c2d6516c920ce39a694c144ddf69/crc/crc32\_ieee\_by4.asm https://github.com/intel/isa-l/blob/33a2d9484595c2d6516c920ce39a694c144ddf69/crc/crc64\_ecma\_norm\_by8.asm

Copyright(c) 2011-2015 Intel Corporation All rights reserved.

Redistribution and use in source and binary forms, with or without modification, are permitted provided that the following conditions are met:

 \* Redistributions of source code must retain the above copyright notice, this list of conditions

and the following disclaimer.

- \* Redistributions in binary form must reproduce the above copyright notice, this list of conditions and the following disclaimer in the documentation and/or other materials provided with the distribution.
- \* Neither the name of Intel Corporation nor the names of its contributors may be used to endorse or promote products derived from this software without specific prior written permission.

THIS SOFTWARE IS PROVIDED BY THE COPYRIGHT HOLDERS AND CONTRIBUTORS "AS IS" AND ANY EXPRESS OR IMPLIED WARRANTIES, INCLUDING, BUT NOT LIMITED TO, THE IMPLIED WARRANTIES OF MERCHANTABILITY AND FITNESS FOR A PARTICULAR PURPOSE ARE DISCLAIMED. IN NO EVENT SHALL THE COPYRIGHT OWNER OR CONTRIBUTORS BE LIABLE FOR ANY DIRECT, INDIRECT, INCIDENTAL, SPECIAL, EXEMPLARY, OR CONSEQUENTIAL DAMAGES (INCLUDING, BUT NOT LIMITED TO, PROCUREMENT OF SUBSTITUTE GOODS OR SERVICES; LOSS OF USE, DATA, OR PROFITS; OR BUSINESS INTERRUPTION) HOWEVER CAUSED AND ON ANY **THEORY** 

 OF LIABILITY, WHETHER IN CONTRACT, STRICT LIABILITY, OR TORT (INCLUDING NEGLIGENCE OR OTHERWISE) ARISING IN ANY WAY OUT OF THE USE OF THIS SOFTWARE, EVEN IF ADVISED OF THE POSSIBILITY OF SUCH DAMAGE.

License for C# Implementation of Fast CRC Computation

-----------------------------------------------------

https://github.com/SixLabors/ImageSharp/blob/f4f689ce67ecbcc35cebddba5aacb603e6d1068a/src/ImageSharp/For mats/Png/Zlib/Crc32.cs

Copyright (c) Six Labors. Licensed under the Apache License, Version 2.0.

Available at https://github.com/SixLabors/ImageSharp/blob/f4f689ce67ecbcc35cebddba5aacb603e6d1068a/LICENSE

# **1.1316 microsoft.extensions.diagnostics.abstraction s 8.0.0 1.1316.1 Available under license :**

.NET Core uses third-party libraries or other resources that may be

distributed under licenses different than the .NET Core software.

In the event that we accidentally failed to list a required notice, please bring it to our attention. Post an issue or email us:

dotnet@microsoft.com

The attached notices are provided for information only.

License notice for SIMD-Vectorisation-Burgers-Equation-CSharp -------------------------------------------------------------

MIT License

Copyright (c) 2017 Gary Evans

Permission is hereby granted, free of charge, to any person obtaining a copy of this software and associated documentation files (the "Software"), to deal in the Software without restriction, including without limitation the rights to use, copy, modify, merge, publish, distribute, sublicense, and/or sell copies of the Software, and to permit persons to whom the Software is furnished to do so, subject to the following conditions:

The above copyright notice and this permission notice shall be included in all copies or substantial portions of the Software.

THE SOFTWARE IS PROVIDED "AS IS", WITHOUT WARRANTY OF ANY KIND, EXPRESS OR IMPLIED, INCLUDING BUT NOT LIMITED TO THE WARRANTIES OF MERCHANTABILITY, FITNESS FOR A PARTICULAR PURPOSE AND NONINFRINGEMENT. IN NO EVENT SHALL THE AUTHORS OR COPYRIGHT HOLDERS BE LIABLE FOR ANY CLAIM, DAMAGES OR OTHER LIABILITY, WHETHER IN AN ACTION OF CONTRACT, TORT OR OTHERWISE, ARISING FROM, OUT OF OR IN CONNECTION WITH THE SOFTWARE OR THE USE OR OTHER DEALINGS IN THE **SOFTWARE** 

Revised BSD license

This is a specific instance of the Open Source Initiative (OSI) BSD license template http://www.opensource.org/licenses/bsd-license.php

Copyright 2004-2008 Brent Fulgham, 2005-2016 Isaac Gouy All rights reserved.

Redistribution and use in source and binary forms, with or without modification, are permitted provided that the following conditions are met:

 Redistributions of source code must retain the above copyright notice, this list of conditions and the following disclaimer.

 Redistributions in binary form must reproduce the above copyright notice, this list of conditions and the following disclaimer in the documentation and/or other materials provided with the distribution.

 Neither the name of "The Computer Language Benchmarks Game" nor the name of "The Computer Language Shootout Benchmarks" nor the names of its contributors may be used to endorse or promote products derived from this software without specific prior written permission.

## THIS SOFTWARE

 IS PROVIDED BY THE COPYRIGHT HOLDERS AND CONTRIBUTORS "AS IS" AND ANY EXPRESS OR IMPLIED WARRANTIES, INCLUDING, BUT NOT LIMITED TO, THE IMPLIED WARRANTIES OF MERCHANTABILITY AND FITNESS FOR A PARTICULAR PURPOSE ARE DISCLAIMED. IN NO EVENT SHALL THE COPYRIGHT OWNER OR CONTRIBUTORS BE LIABLE FOR ANY DIRECT, INDIRECT, INCIDENTAL, SPECIAL, EXEMPLARY, OR CONSEQUENTIAL DAMAGES (INCLUDING, BUT NOT LIMITED TO, PROCUREMENT OF SUBSTITUTE GOODS OR SERVICES; LOSS OF USE, DATA, OR PROFITS; OR BUSINESS INTERRUPTION) HOWEVER CAUSED AND ON ANY THEORY OF LIABILITY, WHETHER IN CONTRACT, STRICT LIABILITY, OR TORT (INCLUDING NEGLIGENCE OR OTHERWISE) ARISING IN ANY WAY OUT OF THE USE OF THIS SOFTWARE, EVEN IF ADVISED OF THE POSSIBILITY OF SUCH DAMAGE.

.NET Runtime uses third-party libraries or other resources that may be distributed under licenses different than the .NET Runtime software.

In the event that we accidentally failed to list a required notice, please bring it to our attention. Post an issue or email us:

dotnet@microsoft.com

The attached notices are provided for information only.

License notice for ASP.NET -------------------------------

Copyright (c) .NET Foundation. All rights reserved. Licensed under the Apache License, Version 2.0.

Available at https://github.com/dotnet/aspnetcore/blob/main/LICENSE.txt

License notice for Slicing-by-8 -------------------------------

http://sourceforge.net/projects/slicing-by-8/

Copyright (c) 2004-2006 Intel Corporation - All Rights Reserved

This software program is licensed subject to the BSD License, available at http://www.opensource.org/licenses/bsd-license.html.

License notice for Unicode data

-------------------------------

https://www.unicode.org/license.html

#### Copyright

 1991-2022 Unicode, Inc. All rights reserved. Distributed under the Terms of Use in https://www.unicode.org/copyright.html.

Permission is hereby granted, free of charge, to any person obtaining a copy of the Unicode data files and any associated documentation (the "Data Files") or Unicode software and any associated documentation (the "Software") to deal in the Data Files or Software without restriction, including without limitation the rights to use, copy, modify, merge, publish, distribute, and/or sell copies of the Data Files or Software, and to permit persons to whom the Data Files or Software are furnished to do so, provided that either (a) this copyright and permission notice appear with all copies of the Data Files or Software, or (b) this copyright and permission notice appear in associated Documentation.

# THE DATA FILES AND SOFTWARE ARE PROVIDED "AS IS", WITHOUT WARRANTY OF ANY KIND, EXPRESS OR IMPLIED, INCLUDING BUT NOT LIMITED TO THE

WARRANTIES OF MERCHANTABILITY, FITNESS FOR A PARTICULAR PURPOSE AND NONINFRINGEMENT OF THIRD PARTY RIGHTS. IN NO EVENT SHALL THE COPYRIGHT HOLDER OR HOLDERS INCLUDED IN THIS NOTICE BE LIABLE FOR ANY CLAIM, OR ANY SPECIAL INDIRECT OR CONSEQUENTIAL DAMAGES, OR ANY DAMAGES WHATSOEVER RESULTING FROM LOSS OF USE, DATA OR PROFITS, WHETHER IN AN ACTION OF CONTRACT, NEGLIGENCE OR OTHER TORTIOUS ACTION, ARISING OUT OF OR IN CONNECTION WITH THE USE OR PERFORMANCE OF THE DATA FILES OR SOFTWARE.

Except as contained in this notice, the name of a copyright holder shall not be used in advertising or otherwise to promote the sale, use or other dealings in these Data Files or Software without prior written authorization of the copyright holder.

License notice for Zlib -----------------------

https://github.com/madler/zlib https://zlib.net/zlib\_license.html

/\* zlib.h -- interface of the 'zlib' general purpose compression library version 1.2.13, October 13th, 2022

Copyright (C) 1995-2022 Jean-loup Gailly and Mark Adler

 This software is provided 'as-is', without any express or implied warranty. In no event will the authors be held liable for any damages arising from the use of this software.

 Permission is granted to anyone to use this software for any purpose, including commercial applications, and to alter it and redistribute it freely, subject to the following restrictions:

- 1. The origin of this software must not be misrepresented; you must not claim that you wrote the original software. If you use this software in a product, an acknowledgment in the product documentation would be appreciated but is not required.
- 2. Altered source versions must be plainly marked as such, and must not be misrepresented as being the original software.
- 3. This notice may not be removed or altered from any source distribution.

 Jean-loup Gailly Mark Adler jloup@gzip.org madler@alumni.caltech.edu

\*/

License notice for Mono

http://www.mono-project.com/docs/about-mono/

Copyright (c) .NET Foundation Contributors

#### MIT License

Permission is hereby granted, free of charge, to any person obtaining a copy of this software and associated documentation files (the Software), to deal in the Software without restriction, including without limitation the rights to use, copy, modify, merge, publish, distribute, sublicense, and/or sell copies of the Software, and to permit persons to whom the Software is furnished to do so, subject to the following conditions:

The above copyright notice and this permission notice shall be included in all copies or substantial portions of the Software.

THE SOFTWARE IS PROVIDED "AS IS", WITHOUT WARRANTY OF ANY KIND, EXPRESS OR IMPLIED, INCLUDING BUT NOT LIMITED TO THE WARRANTIES OF MERCHANTABILITY, FITNESS FOR A PARTICULAR PURPOSE AND NONINFRINGEMENT. IN NO EVENT SHALL THE AUTHORS OR COPYRIGHT HOLDERS BE LIABLE FOR ANY CLAIM, DAMAGES OR OTHER LIABILITY, WHETHER IN AN ACTION OF CONTRACT,

 TORT OR OTHERWISE, ARISING FROM, OUT OF OR IN CONNECTION WITH THE SOFTWARE OR THE USE OR OTHER DEALINGS IN THE SOFTWARE.

License notice for International Organization for Standardization -----------------------------------------------------------------

Portions (C) International Organization for Standardization 1986: Permission to copy in any form is granted for use with conforming SGML systems and applications as defined in ISO 8879, provided this notice is included in all copies.

License notice for Intel

------------------------

"Copyright (c) 2004-2006 Intel Corporation - All Rights Reserved

Redistribution and use in source and binary forms, with or without modification, are permitted provided that the following conditions are met:

1. Redistributions of source code must retain the above copyright notice, this list of conditions and the following disclaimer.

2. Redistributions in binary form must reproduce the above copyright notice,

this list of conditions and the following disclaimer in the documentation and/or other materials provided with the distribution.

THIS SOFTWARE IS PROVIDED BY THE COPYRIGHT HOLDERS AND CONTRIBUTORS "AS IS" AND ANY EXPRESS OR IMPLIED WARRANTIES, INCLUDING, BUT NOT LIMITED TO, THE IMPLIED WARRANTIES OF MERCHANTABILITY AND FITNESS FOR A PARTICULAR PURPOSE ARE DISCLAIMED. IN NO EVENT SHALL THE COPYRIGHT HOLDER OR CONTRIBUTORS BE LIABLE FOR ANY DIRECT, INDIRECT, INCIDENTAL, SPECIAL, EXEMPLARY, OR CONSEQUENTIAL DAMAGES (INCLUDING, BUT NOT LIMITED TO, PROCUREMENT OF SUBSTITUTE GOODS OR SERVICES; LOSS OF USE, DATA, OR PROFITS; OR BUSINESS INTERRUPTION) HOWEVER CAUSED AND ON ANY THEORY OF LIABILITY, WHETHER IN CONTRACT, STRICT LIABILITY, OR TORT (INCLUDING NEGLIGENCE OR OTHERWISE) ARISING IN ANY WAY OUT OF THE USE OF THIS SOFTWARE, EVEN IF ADVISED OF THE POSSIBILITY OF SUCH DAMAGE.

License notice for Xamarin and Novell -------------------------------------

Copyright (c) 2015 Xamarin, Inc (http://www.xamarin.com)

## Permission

 is hereby granted, free of charge, to any person obtaining a copy of this software and associated documentation files (the "Software"), to deal in the Software without restriction, including without limitation the rights to use, copy, modify, merge, publish, distribute, sublicense, and/or sell copies of the Software, and to permit persons to whom the Software is furnished to do so, subject to the following conditions:

The above copyright notice and this permission notice shall be included in all copies or substantial portions of the Software.

THE SOFTWARE IS PROVIDED "AS IS", WITHOUT WARRANTY OF ANY KIND, EXPRESS OR IMPLIED, INCLUDING BUT NOT LIMITED TO THE WARRANTIES OF MERCHANTABILITY, FITNESS FOR A PARTICULAR PURPOSE AND NONINFRINGEMENT. IN NO EVENT SHALL THE AUTHORS OR COPYRIGHT HOLDERS BE LIABLE FOR ANY CLAIM, DAMAGES OR OTHER LIABILITY, WHETHER IN AN ACTION OF CONTRACT, TORT OR OTHERWISE, ARISING FROM, OUT OF OR IN CONNECTION WITH THE SOFTWARE OR THE USE OR OTHER DEALINGS IN

## THE SOFTWARE.

Copyright (c) 2011 Novell, Inc (http://www.novell.com)

Permission is hereby granted, free of charge, to any person obtaining a copy of this software and associated documentation files (the "Software"), to deal in the Software without restriction, including without limitation the rights to use, copy, modify, merge, publish, distribute, sublicense, and/or sell copies of the Software, and to permit persons to whom the Software is furnished to do so, subject to the following conditions:

The above copyright notice and this permission notice shall be included in all copies or substantial portions of the Software.

THE SOFTWARE IS PROVIDED "AS IS", WITHOUT WARRANTY OF ANY KIND, EXPRESS OR IMPLIED, INCLUDING BUT NOT LIMITED TO THE WARRANTIES OF MERCHANTABILITY, FITNESS FOR A PARTICULAR PURPOSE AND NONINFRINGEMENT. IN NO EVENT SHALL THE AUTHORS OR COPYRIGHT HOLDERS BE LIABLE FOR ANY CLAIM, DAMAGES OR OTHER LIABILITY, WHETHER IN AN ACTION OF CONTRACT, TORT OR OTHERWISE, ARISING FROM,

OUT OF OR IN CONNECTION WITH THE SOFTWARE OR THE USE OR OTHER DEALINGS IN THE SOFTWARE.

Third party notice for W3C

--------------------------

# "W3C SOFTWARE AND DOCUMENT NOTICE AND LICENSE

Status: This license takes effect 13 May, 2015.

This work is being provided by the copyright holders under the following license.

License

By obtaining and/or copying this work, you (the licensee) agree that you have read, understood, and will comply with the following terms and conditions.

Permission to copy, modify, and distribute this work, with or without modification, for any purpose and without fee or royalty is hereby granted, provided that you include the following on ALL copies of the work or portions thereof, including modifications:

The full text of this NOTICE in a location viewable to users of the redistributed or derivative work.

Any pre-existing intellectual property disclaimers, notices, or terms and conditions. If none exist, the W3C Software and Document Short Notice

should be included.

Notice of any changes or modifications, through a copyright statement on the new code or document such as "This software or document includes material copied from or derived from [title and URI of the W3C document]. Copyright [YEAR] W3C (MIT, ERCIM, Keio, Beihang)."

Disclaimers

THIS WORK IS PROVIDED "AS IS," AND COPYRIGHT HOLDERS MAKE NO REPRESENTATIONS OR WARRANTIES, EXPRESS OR IMPLIED, INCLUDING BUT NOT LIMITED TO, WARRANTIES OF MERCHANTABILITY OR FITNESS FOR ANY PARTICULAR PURPOSE OR THAT THE USE OF THE SOFTWARE OR DOCUMENT WILL NOT INFRINGE ANY THIRD PARTY PATENTS, COPYRIGHTS, TRADEMARKS OR OTHER RIGHTS.

COPYRIGHT HOLDERS WILL NOT BE LIABLE FOR ANY DIRECT, INDIRECT, SPECIAL OR CONSEQUENTIAL DAMAGES ARISING OUT OF ANY USE OF THE SOFTWARE OR DOCUMENT.

The name and trademarks of copyright holders may NOT be used in advertising or publicity pertaining to the work without specific, written prior permission. Title to copyright in this work will at all times remain with copyright holders."

License notice for Bit Twiddling Hacks

 $-$ 

Bit Twiddling Hacks

By Sean Eron Anderson seander@cs.stanford.edu

Individually, the code snippets here are in the public domain (unless otherwise noted) feel free to use them however you please. The aggregate collection and descriptions are 1997-2005 Sean Eron Anderson. The code and descriptions are distributed in the hope that they will be useful, but WITHOUT ANY WARRANTY and without even the implied warranty of merchantability or fitness for a particular purpose.

License notice for Brotli

--------------------------------------

Copyright (c) 2009, 2010, 2013-2016 by the Brotli Authors.

Permission is hereby granted, free of charge, to any person obtaining a copy of this software and associated documentation files (the "Software"), to deal in the Software without restriction, including without limitation the rights to use, copy, modify, merge, publish, distribute, sublicense, and/or sell

copies of the Software, and to permit persons to whom the Software is furnished to do so, subject to the following conditions:

The above copyright notice and this permission notice shall be included in all copies or substantial portions of the Software.

THE SOFTWARE IS PROVIDED "AS IS", WITHOUT WARRANTY OF ANY KIND, EXPRESS OR IMPLIED, INCLUDING BUT NOT LIMITED TO THE WARRANTIES OF MERCHANTABILITY, FITNESS FOR A PARTICULAR PURPOSE AND NONINFRINGEMENT. IN NO EVENT SHALL THE AUTHORS OR COPYRIGHT HOLDERS BE LIABLE FOR ANY CLAIM, DAMAGES OR OTHER LIABILITY, WHETHER IN AN ACTION OF CONTRACT, TORT OR OTHERWISE, ARISING FROM, OUT OF OR IN CONNECTION WITH THE SOFTWARE OR THE USE OR OTHER DEALINGS IN THE SOFTWARE.

compress\_fragment.c: Copyright (c) 2011, Google Inc. All rights reserved.

Redistribution and use in source and binary forms, with or without modification, are permitted provided that the following conditions are met:

 \* Redistributions of source code must retain the above copyright

notice, this list of conditions and the following disclaimer.

 \* Redistributions in binary form must reproduce the above copyright notice, this list of conditions and the following disclaimer in the documentation and/or other materials provided with the distribution.

 \* Neither the name of Google Inc. nor the names of its contributors may be used to endorse or promote products derived from this software without specific prior written permission.

THIS SOFTWARE IS PROVIDED BY THE COPYRIGHT HOLDERS AND CONTRIBUTORS ""AS IS"" AND ANY EXPRESS OR IMPLIED WARRANTIES, INCLUDING, BUT NOT LIMITED TO, THE IMPLIED WARRANTIES OF MERCHANTABILITY AND FITNESS FOR A PARTICULAR PURPOSE ARE DISCLAIMED. IN NO EVENT SHALL THE COPYRIGHT OWNER OR CONTRIBUTORS BE LIABLE FOR ANY DIRECT, INDIRECT, INCIDENTAL, SPECIAL, EXEMPLARY, OR CONSEQUENTIAL DAMAGES (INCLUDING, BUT NOT LIMITED TO, PROCUREMENT OF SUBSTITUTE GOODS OR SERVICES; LOSS OF USE, DATA, OR PROFITS; OR BUSINESS INTERRUPTION) HOWEVER CAUSED AND ON ANY

THEORY OF LIABILITY, WHETHER IN CONTRACT, STRICT LIABILITY, OR TORT (INCLUDING NEGLIGENCE OR OTHERWISE) ARISING IN ANY WAY OUT OF THE USE OF THIS SOFTWARE, EVEN IF ADVISED OF THE POSSIBILITY OF SUCH DAMAGE.

decode\_fuzzer.c:

Copyright (c) 2015 The Chromium Authors. All rights reserved.

Redistribution and use in source and binary forms, with or without modification, are permitted provided that the following conditions are met:

 \* Redistributions of source code must retain the above copyright notice, this list of conditions and the following disclaimer.

 \* Redistributions in binary form must reproduce the above copyright notice, this list of conditions and the following disclaimer in the documentation and/or other materials provided with the distribution.

 \* Neither the name of Google Inc. nor the names of its contributors may be used to endorse or promote products derived from this software without specific prior written permission.

## THIS SOFTWARE IS PROVIDED

BY THE COPYRIGHT HOLDERS AND CONTRIBUTORS

""AS IS"" AND ANY EXPRESS OR IMPLIED WARRANTIES, INCLUDING, BUT NOT LIMITED TO, THE IMPLIED WARRANTIES OF MERCHANTABILITY AND FITNESS FOR A PARTICULAR PURPOSE ARE DISCLAIMED. IN NO EVENT SHALL THE COPYRIGHT OWNER OR CONTRIBUTORS BE LIABLE FOR ANY DIRECT, INDIRECT, INCIDENTAL, SPECIAL, EXEMPLARY, OR CONSEQUENTIAL DAMAGES (INCLUDING, BUT NOT LIMITED TO, PROCUREMENT OF SUBSTITUTE GOODS OR SERVICES; LOSS OF USE, DATA, OR PROFITS; OR BUSINESS INTERRUPTION) HOWEVER CAUSED AND ON ANY THEORY OF LIABILITY, WHETHER IN CONTRACT, STRICT LIABILITY, OR TORT (INCLUDING NEGLIGENCE OR OTHERWISE) ARISING IN ANY WAY OUT OF THE USE OF THIS SOFTWARE, EVEN IF ADVISED OF THE POSSIBILITY OF SUCH DAMAGE."

#### License notice for Json.NET

 $-$ 

https://github.com/JamesNK/Newtonsoft.Json/blob/master/LICENSE.md

The MIT License (MIT)

Copyright (c) 2007 James Newton-King

Permission is hereby granted, free of charge, to any person obtaining a copy of

this software and associated documentation files (the "Software"), to deal in the Software without restriction, including without limitation the rights to use, copy, modify, merge, publish, distribute, sublicense, and/or sell copies of the Software, and to permit persons to whom the Software is furnished to do so, subject to the following conditions:

The above copyright notice and this permission notice shall be included in all copies or substantial portions of the Software.

THE SOFTWARE IS PROVIDED "AS IS", WITHOUT WARRANTY OF ANY KIND, EXPRESS OR IMPLIED, INCLUDING BUT NOT LIMITED TO THE WARRANTIES OF MERCHANTABILITY, FITNESS FOR A PARTICULAR PURPOSE AND NONINFRINGEMENT. IN NO EVENT SHALL THE AUTHORS OR COPYRIGHT HOLDERS BE LIABLE FOR ANY CLAIM, DAMAGES OR OTHER LIABILITY, WHETHER IN AN ACTION OF CONTRACT, TORT OR OTHERWISE, ARISING FROM, OUT OF OR IN CONNECTION WITH THE SOFTWARE OR THE USE OR OTHER DEALINGS IN THE SOFTWARE.

License notice for vectorized base64 encoding / decoding

--------------------------------------------------------

Copyright (c) 2005-2007, Nick Galbreath Copyright (c) 2013-2017, Alfred Klomp Copyright (c) 2015-2017, Wojciech Mula Copyright (c) 2016-2017, Matthieu Darbois All rights reserved.

Redistribution and use in source and binary forms, with or without modification, are permitted provided that the following conditions are met:

- Redistributions of source code must retain the above copyright notice, this list of conditions and the following disclaimer.

- Redistributions in binary form must reproduce the above copyright notice, this list of conditions and the following disclaimer in the documentation and/or other materials provided with the distribution. THIS SOFTWARE IS PROVIDED BY THE COPYRIGHT HOLDERS AND CONTRIBUTORS "AS IS" AND ANY EXPRESS OR IMPLIED WARRANTIES, INCLUDING, BUT NOT LIMITED TO, THE IMPLIED WARRANTIES OF MERCHANTABILITY AND FITNESS FOR A PARTICULAR PURPOSE ARE DISCLAIMED. IN NO EVENT SHALL THE COPYRIGHT HOLDER

 OR CONTRIBUTORS BE LIABLE FOR ANY DIRECT, INDIRECT, INCIDENTAL, SPECIAL, EXEMPLARY, OR CONSEQUENTIAL DAMAGES (INCLUDING, BUT NOT LIMITED TO, PROCUREMENT OF SUBSTITUTE GOODS OR SERVICES; LOSS OF USE, DATA, OR PROFITS; OR BUSINESS INTERRUPTION) HOWEVER CAUSED AND ON ANY THEORY OF LIABILITY, WHETHER IN CONTRACT, STRICT LIABILITY, OR TORT (INCLUDING NEGLIGENCE OR OTHERWISE) ARISING IN ANY WAY OUT OF THE USE OF THIS SOFTWARE, EVEN IF ADVISED OF THE POSSIBILITY OF SUCH DAMAGE.

License notice for vectorized hex parsing

--------------------------------------------------------

Copyright (c) 2022, Geoff Langdale Copyright (c) 2022, Wojciech Mula All rights reserved.

Redistribution and use in source and binary forms, with or without modification, are permitted provided that the following conditions are met:

- Redistributions of source code must retain the above copyright notice, this list of conditions and the following disclaimer.

- Redistributions in binary form must reproduce the above copyright notice, this list of conditions and the following disclaimer in the documentation and/or other materials provided with the distribution.

THIS SOFTWARE IS PROVIDED BY THE COPYRIGHT HOLDERS AND CONTRIBUTORS "AS IS" AND ANY EXPRESS OR IMPLIED WARRANTIES, INCLUDING, BUT NOT LIMITED TO, THE IMPLIED WARRANTIES OF MERCHANTABILITY AND FITNESS FOR A PARTICULAR PURPOSE ARE DISCLAIMED. IN NO EVENT SHALL THE COPYRIGHT HOLDER OR CONTRIBUTORS BE LIABLE FOR ANY DIRECT, INDIRECT, INCIDENTAL, SPECIAL, EXEMPLARY, OR CONSEQUENTIAL DAMAGES (INCLUDING, BUT NOT LIMITED TO, PROCUREMENT OF SUBSTITUTE GOODS OR SERVICES; LOSS OF USE, DATA, OR PROFITS; OR BUSINESS INTERRUPTION) HOWEVER CAUSED AND ON ANY THEORY OF LIABILITY, WHETHER IN CONTRACT, STRICT LIABILITY, OR TORT (INCLUDING NEGLIGENCE OR OTHERWISE) ARISING IN ANY WAY OUT OF THE USE OF THIS SOFTWARE, EVEN IF ADVISED OF THE POSSIBILITY OF SUCH DAMAGE.

License notice for RFC 3492

---------------------------

The punycode implementation is based on the sample code in RFC 3492

Copyright (C) The Internet Society (2003). All Rights Reserved.

This document and translations of it may be copied and furnished to others, and derivative works that comment on or otherwise explain it or assist in its implementation may be prepared, copied, published and distributed, in whole or in part, without restriction of any kind, provided that the above copyright notice and this paragraph are included on all such copies and derivative works. However, this document itself may not be modified in any way, such as by removing the copyright notice or references to the Internet Society or other Internet organizations, except as needed for the purpose of developing Internet standards in which case the procedures for copyrights defined in the Internet Standards process must be followed, or as required to translate it into languages other than English.

The limited permissions granted above are perpetual and will not be revoked by the Internet Society or its successors or assigns.

This document and the information contained herein is provided on an "AS IS" basis and THE INTERNET SOCIETY AND THE INTERNET ENGINEERING TASK FORCE DISCLAIMS ALL WARRANTIES, EXPRESS OR IMPLIED, INCLUDING BUT NOT LIMITED TO ANY WARRANTY THAT THE USE OF THE INFORMATION HEREIN WILL NOT INFRINGE ANY RIGHTS OR ANY IMPLIED WARRANTIES OF MERCHANTABILITY OR FITNESS FOR A PARTICULAR PURPOSE.

Copyright(C) The Internet Society 1997. All Rights Reserved.

This document and translations of it may be copied and furnished to others, and derivative works that comment on or otherwise explain it or assist in its implementation may be prepared, copied, published and distributed, in whole or in part, without restriction of any kind, provided that the above copyright notice and this paragraph are included on all such copies and derivative works.However, this document itself may not be modified in any way, such as by removing the copyright notice or references to the Internet

Society or other Internet organizations, except as needed for the purpose of developing Internet standards in which case the procedures for copyrights defined in the Internet Standards process must be followed, or as required to translate it into languages other than English.

The limited permissions granted above are perpetual and will not be revoked by the Internet Society or its successors or assigns.
This document and the information contained herein is provided on an "AS IS" basis and THE INTERNET SOCIETY AND THE INTERNET ENGINEERING TASK FORCE DISCLAIMS ALL WARRANTIES, EXPRESS OR IMPLIED, INCLUDING BUT NOT LIMITED TO ANY WARRANTY THAT THE USE OF THE INFORMATION HEREIN WILL NOT INFRINGE ANY RIGHTS OR ANY IMPLIED WARRANTIES OF MERCHANTABILITY OR FITNESS FOR A PARTICULAR PURPOSE.

License notice for Algorithm from RFC 4122 - A Universally Unique IDentifier (UUID) URN Namespace ----------------------------------------------------

Copyright (c) 1990- 1993, 1996 Open Software Foundation, Inc. Copyright (c) 1989 by Hewlett-Packard Company, Palo Alto, Ca. & Digital Equipment Corporation, Maynard, Mass. Copyright (c) 1998 Microsoft. To anyone who acknowledges that this file is provided "AS IS" without any express or implied warranty: permission to use, copy, modify, and distribute this file for any purpose is hereby granted without fee, provided that the above copyright notices and this notice appears in all source code copies, and that none of the names of Open Software Foundation, Inc., Hewlett-Packard Company, Microsoft, or Digital Equipment Corporation be used in advertising or publicity pertaining to distribution of the software without specific, written prior permission. Neither Open Software Foundation, Inc., Hewlett-Packard Company, Microsoft, nor Digital Equipment Corporation makes any representations about the suitability of this software for any purpose."

License notice for The LLVM Compiler Infrastructure (Legacy License) --------------------------------------------------------------------

Developed by:

LLVM Team

University of Illinois at Urbana-Champaign

http://llvm.org

Permission is hereby granted, free of charge, to any person obtaining a copy of this software and associated documentation files (the "Software"), to deal with the Software without restriction, including without limitation the rights to use, copy, modify, merge, publish, distribute, sublicense, and/or sell copies of the Software, and to permit persons to whom the Software is furnished to do so, subject to the following conditions:

- \* Redistributions of source code must retain the above copyright notice, this list of conditions and the following disclaimers.
- \* Redistributions in binary form must reproduce the above copyright notice, this list of conditions and the following disclaimers in the documentation and/or other materials provided with the distribution.
- \* Neither the names of the LLVM Team, University

of Illinois at

 Urbana-Champaign, nor the names of its contributors may be used to endorse or promote products derived from this Software without specific prior written permission.

THE SOFTWARE IS PROVIDED "AS IS", WITHOUT WARRANTY OF ANY KIND, EXPRESS OR IMPLIED, INCLUDING BUT NOT LIMITED TO THE WARRANTIES OF MERCHANTABILITY, FITNESS FOR A PARTICULAR PURPOSE AND NONINFRINGEMENT. IN NO EVENT SHALL THE CONTRIBUTORS OR COPYRIGHT HOLDERS BE LIABLE FOR ANY CLAIM, DAMAGES OR OTHER LIABILITY, WHETHER IN AN ACTION OF CONTRACT, TORT OR OTHERWISE, ARISING FROM, OUT OF OR IN CONNECTION WITH THE SOFTWARE OR THE USE OR OTHER DEALINGS WITH THE SOFTWARE.

License notice for Bob Jenkins

------------------------------

By Bob Jenkins, 1996. bob\_jenkins@burtleburtle.net. You may use this code any way you wish, private, educational, or commercial. It's free.

License notice for Greg Parker

------------------------------

Greg Parker gparker@cs.stanford.edu December 2000 This

 code is in the public domain and may be copied or modified without permission.

License notice for libunwind based code

----------------------------------------

Permission is hereby granted, free of charge, to any person obtaining a copy of this software and associated documentation files (the "Software"), to deal in the Software without restriction, including without limitation the rights to use, copy, modify, merge, publish, distribute, sublicense, and/or sell copies of the Software, and to permit persons to whom the Software is furnished to do so, subject to the following conditions:

The above copyright notice and this permission notice shall be included in all copies or substantial portions of the Software.

THE SOFTWARE IS PROVIDED "AS IS", WITHOUT WARRANTY OF ANY KIND, EXPRESS OR IMPLIED, INCLUDING BUT NOT LIMITED TO THE WARRANTIES OF MERCHANTABILITY, FITNESS FOR A PARTICULAR PURPOSE AND NONINFRINGEMENT. IN NO EVENT SHALL THE AUTHORS OR COPYRIGHT HOLDERS BE LIABLE FOR ANY CLAIM, DAMAGES OR OTHER LIABILITY, WHETHER IN AN ACTION OF CONTRACT, TORT OR OTHERWISE, ARISING FROM, OUT OF OR IN CONNECTION WITH THE SOFTWARE OR THE USE OR OTHER DEALINGS IN THE SOFTWARE.

License notice for Printing Floating-Point Numbers (Dragon4)

------------------------------------------------------------

/\*\*\*\*\*\*\*\*\*\*\*\*\*\*\*\*\*\*\*\*\*\*\*\*\*\*\*\*\*\*\*\*\*\*\*\*\*\*\*\*\*\*\*\*\*\*\*\*\*\*\*\*\*\*\*\*\*\*\*\*\*\*\*\*\*\*\*\*\*\*\*\*\*\*\*\*\*\*

 Copyright (c) 2014 Ryan Juckett http://www.ryanjuckett.com/

 This software is provided 'as-is', without any express or implied warranty. In no event will the authors be held liable for any damages arising from the use of this software.

 Permission is granted to anyone to use this software for any purpose, including commercial applications, and to alter it and redistribute it freely, subject to the following restrictions:

 1. The origin of this software must not be misrepresented; you must not claim that you wrote the original software. If you use this software in a product,

 an acknowledgment in the product documentation would be appreciated but is not required.

- 2. Altered source versions must be plainly marked as such, and must not be misrepresented as being the original software.
- 3. This notice may not be removed or altered from any source distribution.

\*\*\*\*\*\*\*\*\*\*\*\*\*\*\*\*\*\*\*\*\*\*\*\*\*\*\*\*\*\*\*\*\*\*\*\*\*\*\*\*\*\*\*\*\*\*\*\*\*\*\*\*\*\*\*\*\*\*\*\*\*\*\*\*\*\*\*\*\*\*\*\*\*\*\*\*\*\*/

License notice for Printing Floating-point Numbers (Grisu3) -----------------------------------------------------------

Copyright 2012 the V8 project authors. All rights reserved. Redistribution and use in source and binary forms, with or without modification, are permitted provided that the following conditions are met:

 \* Redistributions of source code must retain the above copyright notice, this list of conditions and the following disclaimer.

 \* Redistributions in binary form must reproduce the above copyright notice, this list of conditions and the following disclaimer in

the documentation and/or other materials provided

- with the distribution.
- \* Neither the name of Google Inc. nor the names of its contributors may be used to endorse or promote products derived from this software without specific prior written permission.

THIS SOFTWARE IS PROVIDED BY THE COPYRIGHT HOLDERS AND CONTRIBUTORS "AS IS" AND ANY EXPRESS OR IMPLIED WARRANTIES, INCLUDING, BUT NOT LIMITED TO, THE IMPLIED WARRANTIES OF MERCHANTABILITY AND FITNESS FOR A PARTICULAR PURPOSE ARE DISCLAIMED. IN NO EVENT SHALL THE COPYRIGHT OWNER OR CONTRIBUTORS BE LIABLE FOR ANY DIRECT, INDIRECT, INCIDENTAL, SPECIAL, EXEMPLARY, OR CONSEQUENTIAL DAMAGES (INCLUDING, BUT NOT LIMITED TO, PROCUREMENT OF SUBSTITUTE GOODS OR SERVICES; LOSS OF USE, DATA, OR PROFITS; OR BUSINESS INTERRUPTION) HOWEVER CAUSED AND ON ANY THEORY OF LIABILITY, WHETHER IN CONTRACT, STRICT LIABILITY, OR TORT (INCLUDING NEGLIGENCE OR OTHERWISE) ARISING IN ANY WAY OUT OF THE USE OF THIS SOFTWARE, EVEN IF ADVISED OF THE POSSIBILITY OF SUCH DAMAGE.

License notice for xxHash -------------------------

xxHash - Extremely Fast Hash algorithm Header File Copyright (C) 2012-2021 Yann Collet

BSD 2-Clause License (https://www.opensource.org/licenses/bsd-license.php)

Redistribution and use in source and binary forms, with or without modification, are permitted provided that the following conditions are met:

- \* Redistributions of source code must retain the above copyright notice, this list of conditions and the following disclaimer.
- \* Redistributions in binary form must reproduce the above copyright notice, this list of conditions and the following disclaimer in the documentation and/or other materials provided with the distribution.

THIS SOFTWARE IS PROVIDED BY THE COPYRIGHT HOLDERS AND CONTRIBUTORS "AS IS" AND ANY EXPRESS OR IMPLIED WARRANTIES, INCLUDING, BUT NOT LIMITED TO, THE IMPLIED WARRANTIES OF MERCHANTABILITY AND FITNESS FOR A PARTICULAR PURPOSE ARE DISCLAIMED. IN NO EVENT SHALL THE COPYRIGHT OWNER OR CONTRIBUTORS BE LIABLE FOR ANY DIRECT, INDIRECT, INCIDENTAL,

SPECIAL, EXEMPLARY, OR CONSEQUENTIAL DAMAGES (INCLUDING, BUT NOT LIMITED TO, PROCUREMENT OF SUBSTITUTE GOODS OR SERVICES; LOSS OF USE, DATA, OR PROFITS; OR BUSINESS INTERRUPTION) HOWEVER CAUSED AND ON ANY THEORY OF LIABILITY, WHETHER IN CONTRACT, STRICT LIABILITY, OR TORT (INCLUDING NEGLIGENCE OR OTHERWISE) ARISING IN ANY WAY OUT OF THE USE OF THIS SOFTWARE, EVEN IF ADVISED OF THE POSSIBILITY OF SUCH DAMAGE.

You can contact the author at:

- xxHash homepage: https://www.xxhash.com

- xxHash source repository: https://github.com/Cyan4973/xxHash

License notice for Berkeley SoftFloat Release 3e ------------------------------------------------

https://github.com/ucb-bar/berkeley-softfloat-3 https://github.com/ucb-bar/berkeley-softfloat-3/blob/master/COPYING.txt

License for Berkeley SoftFloat Release 3e

John R. Hauser 2018 January 20

The following applies to the whole of SoftFloat Release 3e as well as to each source file individually.

Copyright 2011, 2012, 2013, 2014, 2015, 2016, 2017, 2018 The Regents of the University of California. All rights reserved.

Redistribution and use in source and binary forms, with or without modification, are permitted provided that the following conditions are met:

- 1. Redistributions of source code must retain the above copyright notice, this list of conditions, and the following disclaimer.
- 2. Redistributions in binary form must reproduce the above copyright notice, this list of conditions, and the following disclaimer in the documentation and/or other materials provided with the distribution.
- 3. Neither the name of the University nor the names of its contributors may be used to endorse or promote products derived from this software without specific prior written permission.

THIS SOFTWARE IS PROVIDED BY THE REGENTS AND CONTRIBUTORS "AS IS", AND ANY EXPRESS OR IMPLIED WARRANTIES, INCLUDING, BUT NOT LIMITED TO, THE IMPLIED WARRANTIES OF MERCHANTABILITY AND FITNESS FOR A PARTICULAR PURPOSE, ARE

DISCLAIMED. IN NO EVENT SHALL THE REGENTS OR CONTRIBUTORS BE LIABLE FOR ANY

DIRECT, INDIRECT, INCIDENTAL, SPECIAL, EXEMPLARY, OR CONSEQUENTIAL DAMAGES (INCLUDING, BUT NOT LIMITED TO, PROCUREMENT OF SUBSTITUTE GOODS OR SERVICES; LOSS OF USE, DATA, OR PROFITS; OR BUSINESS INTERRUPTION) HOWEVER CAUSED AND ON ANY THEORY OF LIABILITY, WHETHER IN CONTRACT, STRICT LIABILITY, OR TORT (INCLUDING NEGLIGENCE OR OTHERWISE) ARISING IN ANY WAY OUT OF THE USE OF THIS SOFTWARE, EVEN IF ADVISED OF THE POSSIBILITY OF SUCH DAMAGE.

License notice for xoshiro RNGs

--------------------------------

Written in 2018 by David Blackman and Sebastiano Vigna (vigna@acm.org)

To the extent possible under law, the author has dedicated all copyright and related and neighboring rights to this software to the public domain worldwide. This software is distributed without any warranty.

See <http://creativecommons.org/publicdomain/zero/1.0/>.

License

 for fastmod (https://github.com/lemire/fastmod), ibm-fpgen (https://github.com/nigeltao/parse-number-fxx-testdata) and fastrange (https://github.com/lemire/fastrange)

--------------------------------------

Copyright 2018 Daniel Lemire

 Licensed under the Apache License, Version 2.0 (the "License"); you may not use this file except in compliance with the License. You may obtain a copy of the License at

http://www.apache.org/licenses/LICENSE-2.0

 Unless required by applicable law or agreed to in writing, software distributed under the License is distributed on an "AS IS" BASIS, WITHOUT WARRANTIES OR CONDITIONS OF ANY KIND, either express or implied. See the License for the specific language governing permissions and limitations under the License.

License for sse4-strstr (https://github.com/WojciechMula/sse4-strstr) --------------------------------------

 Copyright (c) 2008-2016, Wojciech Mula All rights reserved.

 Redistribution and use in source and binary forms, with or without modification, are permitted provided that the following conditions are met:

- 1. Redistributions of source code must retain the above copyright notice, this list of conditions and the following disclaimer.
- 2. Redistributions in binary form must reproduce the above copyright notice, this list of conditions and the following disclaimer in the documentation and/or other materials provided with the distribution.

 THIS SOFTWARE IS PROVIDED BY THE COPYRIGHT HOLDERS AND CONTRIBUTORS "AS IS" AND ANY EXPRESS OR IMPLIED WARRANTIES, INCLUDING, BUT NOT LIMITED TO, THE IMPLIED WARRANTIES OF MERCHANTABILITY AND FITNESS FOR A PARTICULAR PURPOSE ARE DISCLAIMED. IN NO EVENT SHALL THE COPYRIGHT HOLDER OR CONTRIBUTORS BE LIABLE FOR ANY DIRECT, INDIRECT, INCIDENTAL, SPECIAL, EXEMPLARY, OR CONSEQUENTIAL DAMAGES (INCLUDING, BUT NOT LIMITED TO, PROCUREMENT OF SUBSTITUTE GOODS OR SERVICES; LOSS OF USE, DATA, OR

 PROFITS; OR BUSINESS INTERRUPTION) HOWEVER CAUSED AND ON ANY THEORY OF LIABILITY, WHETHER IN CONTRACT, STRICT LIABILITY, OR TORT (INCLUDING NEGLIGENCE OR OTHERWISE) ARISING IN ANY WAY OUT OF THE USE OF THIS SOFTWARE, EVEN IF ADVISED OF THE POSSIBILITY OF SUCH DAMAGE.

License notice for The C++ REST SDK

-----------------------------------

C++ REST SDK

The MIT License (MIT)

Copyright (c) Microsoft Corporation

All rights reserved.

Permission is hereby granted, free of charge, to any person obtaining a copy of this software and associated documentation files (the "Software"), to deal in the Software without restriction, including without limitation the rights to use, copy, modify, merge, publish, distribute, sublicense, and/or sell copies of the Software, and to permit persons to whom the Software is furnished to do so, subject to the following conditions:

The above copyright notice and this permission notice shall be included in all copies or substantial portions of the Software.

THE SOFTWARE IS PROVIDED "AS IS", WITHOUT WARRANTY OF ANY KIND, EXPRESS OR IMPLIED, INCLUDING BUT NOT LIMITED TO THE WARRANTIES OF MERCHANTABILITY, FITNESS FOR A PARTICULAR PURPOSE AND NONINFRINGEMENT. IN NO EVENT SHALL THE AUTHORS OR COPYRIGHT HOLDERS BE LIABLE FOR ANY CLAIM, DAMAGES OR OTHER LIABILITY, WHETHER IN AN ACTION OF CONTRACT, TORT OR OTHERWISE, ARISING FROM, OUT OF OR IN CONNECTION WITH THE SOFTWARE OR THE USE OR OTHER DEALINGS IN THE

# SOFTWARE.

License notice for MessagePack-CSharp

-------------------------------------

MessagePack for C#

MIT License

Copyright (c) 2017 Yoshifumi Kawai

Permission is hereby granted, free of charge, to any person obtaining a copy of this software and associated documentation files (the "Software"), to deal in the Software without restriction, including without limitation the rights to use, copy, modify, merge, publish, distribute, sublicense, and/or sell copies of the Software, and to permit persons to whom the Software is

furnished to do so, subject to the following conditions:

The above copyright notice and this permission notice shall be included in all copies or substantial portions of the Software.

THE SOFTWARE IS PROVIDED "AS IS", WITHOUT WARRANTY OF ANY KIND, EXPRESS OR IMPLIED, INCLUDING BUT NOT LIMITED TO THE WARRANTIES OF MERCHANTABILITY, FITNESS FOR A PARTICULAR PURPOSE AND NONINFRINGEMENT. IN NO EVENT SHALL THE AUTHORS OR COPYRIGHT HOLDERS BE LIABLE FOR ANY CLAIM, DAMAGES OR OTHER LIABILITY, WHETHER IN AN ACTION OF CONTRACT, TORT OR OTHERWISE, ARISING FROM, OUT OF OR IN CONNECTION WITH THE SOFTWARE OR THE USE OR OTHER DEALINGS IN THE **SOFTWARE** 

License notice for lz4net

-------------------------------------

lz4net

Copyright (c) 2013-2017, Milosz Krajewski

All rights reserved.

Redistribution and use in source and binary forms, with or without modification, are permitted provided that the following conditions are met:

Redistributions of source code must retain the above copyright notice, this list of conditions and the following disclaimer.

Redistributions in binary form must reproduce the above copyright notice, this list of conditions and the following disclaimer in the documentation and/or other materials provided with the distribution.

THIS SOFTWARE IS PROVIDED BY THE COPYRIGHT HOLDERS AND CONTRIBUTORS "AS IS" AND ANY EXPRESS OR IMPLIED WARRANTIES, INCLUDING, BUT NOT LIMITED TO, THE IMPLIED WARRANTIES OF MERCHANTABILITY AND FITNESS FOR A PARTICULAR PURPOSE ARE DISCLAIMED. IN NO EVENT SHALL THE COPYRIGHT HOLDER OR CONTRIBUTORS BE LIABLE FOR ANY DIRECT, INDIRECT, INCIDENTAL, SPECIAL, EXEMPLARY, OR CONSEQUENTIAL DAMAGES (INCLUDING, BUT NOT LIMITED TO, PROCUREMENT OF SUBSTITUTE GOODS OR SERVICES; LOSS OF USE, DATA, OR PROFITS; OR BUSINESS INTERRUPTION) HOWEVER CAUSED AND ON ANY THEORY OF LIABILITY, WHETHER IN CONTRACT, STRICT LIABILITY, OR TORT (INCLUDING NEGLIGENCE OR OTHERWISE) ARISING IN ANY WAY OUT OF THE USE OF THIS SOFTWARE, EVEN IF ADVISED OF THE POSSIBILITY OF SUCH DAMAGE.

License notice for Nerdbank.Streams -----------------------------------

The MIT License (MIT)

Copyright (c) Andrew Arnott

Permission is hereby granted, free of charge, to any person obtaining a copy of this software and associated documentation files (the "Software"), to deal in the Software without restriction, including without limitation the rights to use, copy, modify, merge, publish, distribute, sublicense, and/or sell copies of the Software, and to permit persons to whom the Software is furnished to do so, subject to the following conditions:

The above copyright notice and this permission notice shall be included in all copies or substantial portions of the Software.

THE SOFTWARE IS PROVIDED "AS IS", WITHOUT WARRANTY OF ANY KIND, EXPRESS OR IMPLIED, INCLUDING BUT NOT LIMITED TO THE WARRANTIES OF MERCHANTABILITY, FITNESS FOR A PARTICULAR PURPOSE AND NONINFRINGEMENT. IN NO EVENT SHALL THE AUTHORS OR COPYRIGHT HOLDERS BE LIABLE FOR ANY CLAIM, DAMAGES OR **OTHER** LIABILITY, WHETHER IN AN ACTION OF CONTRACT, TORT OR OTHERWISE, ARISING FROM,

OUT OF OR IN CONNECTION WITH THE SOFTWARE OR THE USE OR OTHER DEALINGS IN THE **SOFTWARE** 

License notice for RapidJSON

----------------------------

Tencent is pleased to support the open source community by making RapidJSON available.

Copyright (C) 2015 THL A29 Limited, a Tencent company, and Milo Yip. All rights reserved.

Licensed under the MIT License (the "License"); you may not use this file except in compliance with the License. You may obtain a copy of the License at

Unless required by applicable law or agreed to in writing, software distributed under the License is distributed on an "AS IS" BASIS, WITHOUT WARRANTIES OR CONDITIONS OF ANY KIND, either express or implied. See the License for the specific language governing permissions and limitations under the License.

License notice for DirectX Math Library

---------------------------------------

https://github.com/microsoft/DirectXMath/blob/master/LICENSE

The MIT License (MIT)

Copyright (c) 2011-2020 Microsoft Corp

Permission is hereby granted, free of charge, to any person obtaining a copy of this software and associated documentation files (the "Software"), to deal in the Software without restriction, including without limitation the rights to use, copy, modify, merge, publish, distribute, sublicense, and/or sell copies of the Software, and to permit persons to whom the Software is furnished to do so, subject to the following conditions:

The above copyright notice and this permission notice shall be included in all copies or substantial portions of the Software.

THE SOFTWARE IS PROVIDED "AS IS", WITHOUT WARRANTY OF ANY KIND, EXPRESS OR IMPLIED, INCLUDING BUT NOT LIMITED TO THE WARRANTIES OF MERCHANTABILITY, FITNESS FOR A PARTICULAR PURPOSE AND NONINFRINGEMENT. IN NO EVENT SHALL THE AUTHORS OR COPYRIGHT HOLDERS BE LIABLE FOR ANY CLAIM, DAMAGES OR OTHER LIABILITY, WHETHER IN AN ACTION OF CONTRACT, TORT OR OTHERWISE, ARISING FROM, OUT OF OR IN CONNECTION WITH THE **SOFTWARE** OR THE USE OR OTHER DEALINGS IN THE SOFTWARE.

License notice for ldap4net ---------------------------

The MIT License (MIT)

Copyright (c) 2018 Alexander Chermyanin

Permission is hereby granted, free of charge, to any person obtaining a copy of this software and associated documentation files (the "Software"), to deal in the Software without restriction, including without limitation the rights to use, copy, modify, merge, publish, distribute, sublicense, and/or sell copies of the Software, and to permit persons to whom the Software is furnished to do so, subject to the following conditions:

The above copyright notice and this permission notice shall be included in all copies or substantial portions of the Software.

THE SOFTWARE IS PROVIDED "AS IS", WITHOUT WARRANTY OF ANY KIND, EXPRESS OR IMPLIED, INCLUDING BUT NOT LIMITED TO THE WARRANTIES OF MERCHANTABILITY, FITNESS FOR A PARTICULAR PURPOSE AND NONINFRINGEMENT. IN NO EVENT SHALL THE AUTHORS OR COPYRIGHT HOLDERS BE LIABLE FOR ANY CLAIM, DAMAGES OR OTHER LIABILITY, WHETHER IN AN ACTION OF CONTRACT, TORT OR OTHERWISE, ARISING FROM, OUT OF OR IN CONNECTION WITH THE SOFTWARE OR THE USE OR OTHER DEALINGS IN THE SOFTWARE.

License notice for vectorized sorting code

------------------------------------------

MIT License

Copyright (c) 2020 Dan Shechter

Permission is hereby granted, free of charge, to any person obtaining a copy of this software and associated documentation files (the "Software"), to deal in the Software without restriction, including without limitation the rights to use, copy, modify, merge, publish, distribute, sublicense, and/or sell copies of the Software, and to permit persons to whom the Software is furnished to do so, subject to the following conditions:

The above copyright notice and this permission notice shall be included in all copies or substantial portions of the Software.

# THE

 SOFTWARE IS PROVIDED "AS IS", WITHOUT WARRANTY OF ANY KIND, EXPRESS OR IMPLIED, INCLUDING BUT NOT LIMITED TO THE WARRANTIES OF MERCHANTABILITY, FITNESS FOR A PARTICULAR PURPOSE AND NONINFRINGEMENT. IN NO EVENT SHALL THE AUTHORS OR COPYRIGHT HOLDERS BE LIABLE FOR ANY CLAIM, DAMAGES OR OTHER LIABILITY, WHETHER IN AN ACTION OF CONTRACT, TORT OR OTHERWISE, ARISING FROM, OUT OF OR IN CONNECTION WITH THE SOFTWARE OR THE USE OR OTHER DEALINGS IN THE SOFTWARE.

# License notice for musl

-----------------------

musl as a whole is licensed under the following standard MIT license:

Copyright 2005-2020 Rich Felker, et al.

Permission is hereby granted, free of charge, to any person obtaining a copy of this software and associated documentation files (the "Software"), to deal in the Software without restriction, including without limitation the rights to use, copy, modify, merge, publish, distribute, sublicense, and/or sell copies of the Software, and to

permit persons to whom the Software is furnished to do so, subject to the following conditions:

The above copyright notice and this permission notice shall be included in all copies or substantial portions of the Software.

THE SOFTWARE IS PROVIDED "AS IS", WITHOUT WARRANTY OF ANY KIND, EXPRESS OR IMPLIED, INCLUDING BUT NOT LIMITED TO THE WARRANTIES OF MERCHANTABILITY, FITNESS FOR A PARTICULAR PURPOSE AND NONINFRINGEMENT. IN NO EVENT SHALL THE AUTHORS OR COPYRIGHT HOLDERS BE LIABLE FOR ANY CLAIM, DAMAGES OR OTHER LIABILITY, WHETHER IN AN ACTION OF CONTRACT, TORT OR OTHERWISE, ARISING FROM, OUT OF OR IN CONNECTION WITH THE SOFTWARE OR THE USE OR OTHER DEALINGS IN THE SOFTWARE.

License notice for "Faster Unsigned Division by Constants" ------------------------------

Reference implementations of computing and using the "magic number" approach to dividing by constants, including codegen instructions. The unsigned division incorporates the "round down" optimization per ridiculous\_fish.

This is free and unencumbered software. Any copyright is dedicated to the Public Domain.

License notice for mimalloc -----------------------------------

MIT License

Copyright (c) 2019 Microsoft Corporation, Daan Leijen

Permission is hereby granted, free of charge, to any person obtaining a copy of this software and associated documentation files (the "Software"), to deal in the Software without restriction, including without limitation the rights to use, copy, modify, merge, publish, distribute, sublicense, and/or sell copies of the Software, and to permit persons to whom the Software is furnished to do so, subject to the following conditions:

The above copyright notice and this permission notice shall be included in all copies or substantial portions of the Software.

THE SOFTWARE IS PROVIDED "AS IS", WITHOUT WARRANTY OF ANY KIND, EXPRESS OR IMPLIED, INCLUDING BUT NOT LIMITED TO THE WARRANTIES OF MERCHANTABILITY, FITNESS FOR A PARTICULAR PURPOSE AND NONINFRINGEMENT. IN NO EVENT SHALL THE AUTHORS OR COPYRIGHT

# HOLDERS BE LIABLE FOR ANY CLAIM, DAMAGES OR OTHER

LIABILITY, WHETHER IN AN ACTION OF CONTRACT, TORT OR OTHERWISE, ARISING FROM, OUT OF OR IN CONNECTION WITH THE SOFTWARE OR THE USE OR OTHER DEALINGS IN THE SOFTWARE.

License notice for The LLVM Project

-----------------------------------

Copyright 2019 LLVM Project

Licensed under the Apache License, Version 2.0 (the "License") with LLVM Exceptions; you may not use this file except in compliance with the License. You may obtain a copy of the License at

https://llvm.org/LICENSE.txt

Unless required by applicable law or agreed to in writing, software distributed under the License is distributed on an "AS IS" BASIS, WITHOUT WARRANTIES OR CONDITIONS OF ANY KIND, either express or implied. See the License for the specific language governing permissions and limitations under the License.

License notice for Apple header files -------------------------------------

Copyright (c) 1980, 1986, 1993 The Regents of the University of California. All rights reserved.

Redistribution and use in source and binary forms, with or without modification, are permitted provided that the following conditions are met:

- 1. Redistributions of source code must retain the above copyright notice, this list of conditions and the following disclaimer.
- 2. Redistributions in binary form must reproduce the above copyright notice, this list of conditions and the following disclaimer in the documentation and/or other materials provided with the distribution.
- 3. All advertising materials mentioning features or use of this software must display the following acknowledgement: This product includes software developed by the University of

California, Berkeley and its contributors.

4. Neither the name of the University nor the names of its contributors may be used to endorse or promote products derived from this software without specific prior written permission.

THIS SOFTWARE IS PROVIDED BY THE REGENTS AND CONTRIBUTORS ``AS IS'' AND

ANY EXPRESS OR IMPLIED WARRANTIES, INCLUDING, BUT NOT LIMITED TO, THE

IMPLIED WARRANTIES OF MERCHANTABILITY AND FITNESS FOR A PARTICULAR PURPOSE ARE DISCLAIMED. IN NO EVENT SHALL THE REGENTS OR CONTRIBUTORS BE LIABLE FOR ANY DIRECT, INDIRECT, INCIDENTAL, SPECIAL, EXEMPLARY, OR CONSEQUENTIAL DAMAGES (INCLUDING, BUT NOT LIMITED TO, PROCUREMENT OF SUBSTITUTE GOODS OR SERVICES; LOSS OF USE, DATA, OR PROFITS; OR BUSINESS INTERRUPTION) HOWEVER CAUSED AND ON ANY THEORY OF LIABILITY, WHETHER IN CONTRACT, STRICT LIABILITY, OR TORT (INCLUDING NEGLIGENCE OR OTHERWISE) ARISING IN ANY WAY OUT OF THE USE OF THIS SOFTWARE, EVEN IF ADVISED OF THE POSSIBILITY OF SUCH DAMAGE.

#### License notice for JavaScript queues

-------------------------------------

CREATIVE COMMONS CORPORATION IS NOT A LAW FIRM AND DOES NOT PROVIDE LEGAL SERVICES. DISTRIBUTION OF THIS DOCUMENT DOES NOT CREATE AN ATTORNEY-CLIENT RELATIONSHIP. CREATIVE COMMONS PROVIDES THIS INFORMATION ON AN "AS-IS" BASIS. CREATIVE COMMONS MAKES

 NO WARRANTIES REGARDING THE USE OF THIS DOCUMENT OR THE INFORMATION OR WORKS PROVIDED HEREUNDER, AND DISCLAIMS LIABILITY FOR DAMAGES RESULTING FROM THE USE OF THIS DOCUMENT OR THE INFORMATION OR WORKS PROVIDED HEREUNDER.

# Statement of Purpose

The laws of most jurisdictions throughout the world automatically confer exclusive Copyright and Related Rights (defined below) upon the creator and subsequent owner(s) (each and all, an "owner") of an original work of authorship and/or a database (each, a "Work").

Certain owners wish to permanently relinquish those rights to a Work for the purpose of contributing to a commons of creative, cultural and scientific works ("Commons") that the public can reliably and without fear of later claims of infringement build upon, modify, incorporate in other works, reuse and redistribute as freely as possible in any form whatsoever and for any purposes, including without limitation commercial purposes. These owners may contribute to the Commons to promote

 the ideal of a free culture and the further production of creative, cultural and scientific works, or to gain reputation or greater distribution for their Work in part through the use and efforts of others.

For these and/or other purposes and motivations, and without any expectation of additional consideration or compensation, the person associating CC0 with a Work (the "Affirmer"), to the extent that he or she is an owner of Copyright and Related Rights in the Work, voluntarily elects to apply CC0 to the Work and publicly distribute the Work under its terms, with knowledge of his or her Copyright and Related Rights in the Work and the meaning and intended legal effect of CC0 on those rights.

1. Copyright and Related Rights. A Work made available under CC0 may be protected by copyright and related or neighboring rights ("Copyright and Related Rights"). Copyright and Related Rights include, but are not limited to, the following:

the right to reproduce, adapt, distribute, perform, display,

communicate, and translate a Work;

moral rights retained by the original author(s) and/or performer(s);

publicity and privacy rights pertaining to a person's image or likeness depicted in a Work;

rights protecting against unfair competition in regards to a Work, subject to the limitations in paragraph 4(a), below; rights protecting the extraction, dissemination, use and reuse of data in a Work;

database rights (such as those arising under Directive 96/9/EC of the European Parliament and of the Council of 11

March 1996 on the legal protection of databases, and under any national implementation thereof, including any amended or successor version of such directive); and

other similar, equivalent or corresponding rights throughout the world based on applicable law or treaty, and any national implementations thereof.

2. Waiver. To the greatest extent permitted by, but not in contravention of, applicable law, Affirmer hereby overtly, fully, permanently, irrevocably and unconditionally

 waives, abandons, and surrenders all of Affirmer's Copyright and Related Rights and associated claims and causes of action, whether now known or unknown (including existing as well as future claims and causes of action), in the Work (i) in all territories worldwide, (ii) for the maximum duration provided by applicable law or treaty (including future time extensions), (iii) in any current or future medium and for any number of copies, and (iv) for any purpose whatsoever, including without limitation commercial, advertising or promotional purposes (the "Waiver"). Affirmer makes the Waiver for the benefit of each member of the public at large and to the detriment of Affirmer's heirs and successors, fully intending that such Waiver shall not be subject to revocation, rescission, cancellation, termination, or any other legal or equitable action to disrupt the quiet enjoyment of the Work by the public as contemplated by Affirmer's express Statement of Purpose.

3. Public License Fallback. Should

 any part of the Waiver for any reason be judged legally invalid or ineffective under applicable law, then the Waiver shall be preserved to the maximum extent permitted taking into account Affirmer's express Statement of Purpose. In addition, to the extent the Waiver is so judged Affirmer hereby grants to each affected person a royalty-free, non transferable, non sublicensable, non exclusive, irrevocable and unconditional license to exercise Affirmer's Copyright and Related Rights in the Work (i) in all territories worldwide, (ii) for the maximum duration provided by applicable law or treaty (including future time extensions), (iii) in any current or future medium and for any number of copies, and (iv) for any purpose whatsoever, including without limitation commercial, advertising or promotional purposes (the "License"). The License shall be deemed effective as of the date CC0 was applied by Affirmer to the Work. Should any part of the License for any reason be judged legally invalid

 or ineffective under applicable law, such partial invalidity or ineffectiveness shall not invalidate the remainder of the License, and in such case Affirmer hereby affirms that he or she will not (i) exercise any of his or her remaining Copyright and Related Rights in the Work or (ii) assert any associated claims and causes of action with respect to the Work, in either case contrary to Affirmer's express Statement of Purpose.

4. Limitations and Disclaimers.

a. No trademark or patent rights held by Affirmer are waived, abandoned, surrendered, licensed or otherwise affected by this document.

b. Affirmer offers the Work as-is and makes no representations or warranties of any kind concerning the Work, express, implied, statutory or otherwise, including without limitation warranties of title, merchantability, fitness for a particular purpose, non infringement, or the absence of latent or other defects, accuracy, or the present or absence of errors, whether or not discoverable, all to the

greatest extent permissible under applicable law.

c. Affirmer disclaims responsibility for clearing rights of other persons that may apply to the Work or any use thereof, including without limitation any person's Copyright and Related Rights in the Work. Further, Affirmer disclaims responsibility for obtaining any necessary consents, permissions or other rights required for any use of the Work.

d. Affirmer understands and acknowledges that Creative Commons is not a party to this document and has no duty or obligation with respect to this CC0 or use of the Work.

License notice for FastFloat algorithm

-------------------------------------

MIT License

Copyright (c) 2021 csFastFloat authors

Permission is hereby granted, free of charge, to any person obtaining a copy of this software and associated documentation files (the "Software"), to deal in the Software without restriction, including without limitation the rights to use, copy, modify, merge, publish, distribute, sublicense, and/or sell

copies of the Software, and to permit persons to whom the Software is furnished to do so, subject to the following conditions:

The above copyright notice and this permission notice shall be included in all copies or substantial portions of the Software.

THE SOFTWARE IS PROVIDED "AS IS", WITHOUT WARRANTY OF ANY KIND, EXPRESS OR IMPLIED, INCLUDING BUT NOT LIMITED TO THE WARRANTIES OF MERCHANTABILITY, FITNESS FOR A PARTICULAR PURPOSE AND NONINFRINGEMENT. IN NO EVENT SHALL THE AUTHORS OR COPYRIGHT HOLDERS BE LIABLE FOR ANY CLAIM, DAMAGES OR OTHER LIABILITY, WHETHER IN AN ACTION OF CONTRACT, TORT OR OTHERWISE, ARISING FROM, OUT OF OR IN CONNECTION WITH THE SOFTWARE OR THE USE OR OTHER DEALINGS IN THE SOFTWARE.

License notice for MsQuic

--------------------------------------

Copyright (c) Microsoft Corporation. Licensed under the MIT License.

Available at https://github.com/microsoft/msquic/blob/main/LICENSE

License notice for m-ou-se/floatconv

-------------------------------

Copyright (c) 2020 Mara Bos  $\langle m$ -ou.se $\otimes m$ -ou.se $>$ All rights reserved.

Redistribution and use in source and binary forms, with or without modification, are permitted provided that the following conditions are met:

1. Redistributions of source code must retain the above copyright notice, this list of conditions and the following disclaimer.

2. Redistributions in binary form must reproduce the above copyright notice, this list of conditions and the following disclaimer in the documentation and/or other materials provided with the distribution.

THIS SOFTWARE IS PROVIDED BY THE COPYRIGHT HOLDERS AND CONTRIBUTORS "AS IS" AND ANY EXPRESS OR IMPLIED WARRANTIES, INCLUDING, BUT NOT LIMITED TO, THE IMPLIED WARRANTIES OF MERCHANTABILITY AND FITNESS FOR A PARTICULAR PURPOSE ARE DISCLAIMED. IN NO EVENT SHALL THE COPYRIGHT OWNER OR CONTRIBUTORS BE LIABLE FOR ANY DIRECT, INDIRECT, INCIDENTAL, SPECIAL, EXEMPLARY, OR CONSEQUENTIAL DAMAGES

# (INCLUDING, BUT NOT LIMITED TO, PROCUREMENT OF SUBSTITUTE GOODS OR SERVICES;

LOSS OF USE, DATA, OR PROFITS; OR BUSINESS INTERRUPTION) HOWEVER CAUSED AND ON ANY THEORY OF LIABILITY, WHETHER IN CONTRACT, STRICT LIABILITY, OR TORT (INCLUDING NEGLIGENCE OR OTHERWISE) ARISING IN ANY WAY OUT OF THE USE OF THIS SOFTWARE, EVEN IF ADVISED OF THE POSSIBILITY OF SUCH DAMAGE.

License notice for code from The Practice of Programming

-------------------------------

Copyright (C) 1999 Lucent Technologies

Excerpted from 'The Practice of Programming by Brian W. Kernighan and Rob Pike

You may use this code for any purpose, as long as you leave the copyright notice and book citation attached.

Notice for Euclidean Affine Functions and Applications to Calendar Algorithms -------------------------------

Aspects of Date/Time processing based on algorithm described in "Euclidean Affine Functions and Applications to Calendar

Algorithms", Cassio Neri and Lorenz Schneider. https://arxiv.org/pdf/2102.06959.pdf

License notice for amd/aocl-libm-ose

Copyright (C) 2008-2020 Advanced Micro Devices, Inc. All rights reserved.

Redistribution and use in source and binary forms, with or without modification,

are permitted provided that the following conditions are met:

- 1. Redistributions of source code must retain the above copyright notice,
- this list of conditions and the following disclaimer. 2. Redistributions in binary form must reproduce the above copyright notice,

 this list of conditions and the following disclaimer in the documentation and/or other materials provided with the distribution.

3. Neither the name of the copyright holder nor the names of its contributors may be used to endorse or promote products derived from this software without specific prior written permission.

THIS SOFTWARE IS PROVIDED BY THE COPYRIGHT HOLDERS AND CONTRIBUTORS "AS IS" AND ANY EXPRESS OR IMPLIED WARRANTIES, INCLUDING, BUT NOT LIMITED TO, THE IMPLIED WARRANTIES OF MERCHANTABILITY AND FITNESS FOR A PARTICULAR PURPOSE ARE DISCLAIMED.

IN NO EVENT SHALL THE COPYRIGHT HOLDER OR CONTRIBUTORS BE LIABLE FOR ANY DIRECT, INDIRECT, INCIDENTAL, SPECIAL, EXEMPLARY, OR CONSEQUENTIAL DAMAGES (INCLUDING,

BUT NOT LIMITED TO, PROCUREMENT OF SUBSTITUTE GOODS OR SERVICES; LOSS OF USE, DATA, OR PROFITS; OR BUSINESS INTERRUPTION) HOWEVER CAUSED AND ON ANY THEORY OF LIABILITY,

WHETHER IN CONTRACT, STRICT LIABILITY, OR TORT (INCLUDING NEGLIGENCE OR OTHERWISE) ARISING IN ANY WAY OUT OF THE USE OF THIS SOFTWARE, EVEN IF ADVISED OF THE POSSIBILITY OF SUCH DAMAGE.

License notice for fmtlib/fmt -------------------------------

Formatting library for C++

Copyright (c) 2012 - present, Victor Zverovich

Permission is hereby granted, free of charge, to any person obtaining a copy of this software and associated documentation files (the "Software"), to deal in the Software without restriction, including without limitation the rights to use, copy, modify, merge, publish, distribute, sublicense, and/or sell copies of the Software, and to permit persons to whom the Software is furnished to do so, subject to the following conditions:

The above copyright notice and this permission notice shall be included in all copies or substantial portions of the Software. THE SOFTWARE IS PROVIDED "AS IS", WITHOUT WARRANTY OF ANY KIND, EXPRESS OR IMPLIED, INCLUDING BUT NOT LIMITED TO THE WARRANTIES OF MERCHANTABILITY, FITNESS FOR A PARTICULAR PURPOSE AND NONINFRINGEMENT. IN NO EVENT SHALL THE AUTHORS OR COPYRIGHT HOLDERS BE LIABLE FOR ANY CLAIM, DAMAGES OR OTHER LIABILITY, WHETHER IN AN ACTION OF CONTRACT, TORT OR OTHERWISE, ARISING FROM, OUT OF OR IN CONNECTION WITH THE SOFTWARE OR THE USE OR OTHER DEALINGS IN THE SOFTWARE.

License for Jb Evain

---------------------

Copyright (c) 2006 Jb Evain (jbevain@gmail.com)

Permission is hereby granted, free of charge, to any person obtaining a copy of this software and associated documentation files (the "Software"), to deal in the Software without restriction, including without limitation the rights

to use, copy, modify, merge, publish, distribute, sublicense, and/or sell copies of the Software, and to permit persons to whom the Software is furnished to do so, subject to the following conditions:

The above copyright notice and this permission notice shall be included in all copies or substantial portions of the Software.

THE SOFTWARE IS PROVIDED "AS IS", WITHOUT WARRANTY OF ANY KIND, EXPRESS OR IMPLIED, INCLUDING BUT NOT LIMITED TO THE WARRANTIES OF MERCHANTABILITY, FITNESS FOR A PARTICULAR PURPOSE AND NONINFRINGEMENT. IN NO EVENT SHALL THE AUTHORS OR COPYRIGHT HOLDERS BE LIABLE FOR ANY CLAIM, DAMAGES OR OTHER LIABILITY, WHETHER IN AN ACTION OF CONTRACT, TORT OR OTHERWISE, ARISING FROM, OUT OF OR IN CONNECTION WITH THE SOFTWARE OR THE USE OR OTHER DEALINGS IN THE SOFTWARE.

--- Optional exception to the license ---

As an exception, if, as a result of your compiling your source code, portions of this Software are embedded into a machine-executable object form of such

source code, you may redistribute such embedded portions in such object form without including the above copyright and permission notices.

License for MurmurHash3

--------------------------------------

https://github.com/aappleby/smhasher/blob/master/src/MurmurHash3.cpp

MurmurHash3 was written by Austin Appleby, and is placed in the public domain. The author hereby disclaims copyright to this source

# License for Fast CRC Computation

--------------------------------------

https://github.com/intel/isa-l/blob/33a2d9484595c2d6516c920ce39a694c144ddf69/crc/crc32\_ieee\_by4.asm https://github.com/intel/isa-l/blob/33a2d9484595c2d6516c920ce39a694c144ddf69/crc/crc64\_ecma\_norm\_by8.asm

Copyright(c) 2011-2015 Intel Corporation All rights reserved.

Redistribution and use in source and binary forms, with or without modification, are permitted provided that the following conditions are met:

 \* Redistributions of source code must retain the above copyright notice, this list of conditions

and the following disclaimer.

- \* Redistributions in binary form must reproduce the above copyright notice, this list of conditions and the following disclaimer in the documentation and/or other materials provided with the distribution.
- \* Neither the name of Intel Corporation nor the names of its contributors may be used to endorse or promote products derived from this software without specific prior written permission.

THIS SOFTWARE IS PROVIDED BY THE COPYRIGHT HOLDERS AND CONTRIBUTORS "AS IS" AND ANY EXPRESS OR IMPLIED WARRANTIES, INCLUDING, BUT NOT LIMITED TO, THE IMPLIED WARRANTIES OF MERCHANTABILITY AND FITNESS FOR A PARTICULAR PURPOSE ARE DISCLAIMED. IN NO EVENT SHALL THE COPYRIGHT OWNER OR CONTRIBUTORS BE LIABLE FOR ANY DIRECT, INDIRECT, INCIDENTAL, SPECIAL, EXEMPLARY, OR CONSEQUENTIAL DAMAGES (INCLUDING, BUT NOT LIMITED TO, PROCUREMENT OF SUBSTITUTE GOODS OR SERVICES; LOSS OF USE, DATA, OR PROFITS; OR BUSINESS INTERRUPTION) HOWEVER CAUSED AND ON ANY **THEORY** 

 OF LIABILITY, WHETHER IN CONTRACT, STRICT LIABILITY, OR TORT (INCLUDING NEGLIGENCE OR OTHERWISE) ARISING IN ANY WAY OUT OF THE USE OF THIS SOFTWARE, EVEN IF ADVISED OF THE POSSIBILITY OF SUCH DAMAGE.

License for C# Implementation of Fast CRC Computation

-----------------------------------------------------

https://github.com/SixLabors/ImageSharp/blob/f4f689ce67ecbcc35cebddba5aacb603e6d1068a/src/ImageSharp/For mats/Png/Zlib/Crc32.cs

Copyright (c) Six Labors. Licensed under the Apache License, Version 2.0.

Available at

https://github.com/SixLabors/ImageSharp/blob/f4f689ce67ecbcc35cebddba5aacb603e6d1068a/LICENSE Permission is hereby granted, free of charge, to any person obtaining a copy of this software and associated documentation files (the "Software"), to deal in the Software without restriction, including without limitation the rights to use, copy, modify, merge, publish, distribute, sublicense, and/or sell copies of the Software, and to permit persons to whom the Software is furnished to do so, subject to the following conditions:

The above copyright notice and this permission notice shall be included in all copies or substantial portions of the Software.

THE SOFTWARE IS PROVIDED "AS IS", WITHOUT WARRANTY OF ANY KIND, EXPRESS OR IMPLIED, INCLUDING BUT NOT LIMITED TO THE WARRANTIES OF MERCHANTABILITY, FITNESS FOR A PARTICULAR PURPOSE AND NONINFRINGEMENT. IN NO EVENT SHALL THE AUTHORS OR COPYRIGHT HOLDERS BE LIABLE FOR ANY CLAIM, DAMAGES OR OTHER LIABILITY, WHETHER IN AN ACTION OF CONTRACT, TORT OR OTHERWISE, ARISING FROM, OUT OF OR IN CONNECTION WITH THE SOFTWARE OR THE USE OR OTHER DEALINGS IN THE SOFTWARE. # Copyright

.NET is a member project of the [.NET Foundation](http://www.dotnetfoundation.org/).

Source copyright is held by ".NET Foundation and Contributors", while binary distributions (and associated

copyright) are provided by a variety of parties.

## Source License

The .NET project primarily uses the [MIT License](https://opensource.org/licenses/MIT) for code and [Creative Commons licenses](https://creativecommons.org/) for non-code assets, like [documentation](https://github.com/dotnet/docs/), [swag](https://github.com/dotnet/swag), and [brand](https://github.com/dotnet/brand) content.

We use the following approach for code contributions:

- New code is licensed as MIT, per [repo license](/LICENSE.TXT) and via [file

headers](/src/libraries/System.Private.CoreLib/src/System/Collections/Generic/List.cs).

- Contributions (like ports) can be based on existing code or algorithms that are licensed with a permissive [OSIapproved licenses](https://opensource.org/licenses) (for example,

 [MIT](https://opensource.org/licenses/MIT), [Apache 2](https://opensource.org/licenses/Apache-2.0), and [BSD](https://opensource.org/licenses/BSD-3-Clause)) and should be ackowledged in the [repo THIRD-PARTY-NOTICE](/THIRD-PARTY-NOTICES.TXT) file.

- Non-product contributions (like tests) can be based on existing code or algorithms that are licensed with any OSIapproved license (including [GPL](https://opensource.org/licenses/GPL-2.0)) and should be acknowleged in a local THIRD-PARTY-NOTICE file (for example, [SciMark/THIRD-PARTY-

NOTICES](/src/tests/JIT/Performance/CodeQuality/SciMark/THIRD-PARTY-NOTICES)).

- We will typically reject the use of product code licensed with [Creative Commons](https://creativecommons.org/) or [public domain licenses](https://en.wikipedia.org/wiki/Public-domain-equivalent\_license) given their lack of universal acceptance.

- The [.NET Foundation Contribution License Agreement (CLA)](https://cla.dotnetfoundation.org) is used to license contributions from

contributors.

# References:

- https://opensource.org/faq#cc-zero

- https://opensource.org/faq#public-domain

- https://opensource.stackexchange.com/questions/1717/why-is-cc-by-sa-discouraged-for-code

- https://gitlab.com/fedora/legal/fedora-license-data/-/issues/104

- https://gitlab.com/fedora/legal/fedora-license-data/-

/blob/11a7b58ea6d92e1ae06d7d9e44e4a2f2257b687e/data/CC0-1.0.toml#L11

# ## Binary License

Microsoft distributes binary builds of .NET per the following description. Distributions from other parties may differ.

- Binary archives, installers, packages, and containers are licensed as MIT (same as the [.NET source license](https://github.com/dotnet/core/blob/master/LICENSE.TXT)).

- Windows-based distributions include closed-source assets, per [License information for .NET on Windows](https://github.com/dotnet/core/blob/main/license-information-windows.md)

#### ## Patents

Microsoft has issued a [Patent Promise for .NET Libraries and Runtime Components](/PATENTS.TXT). .NET Core uses third-party libraries or other resources that may be distributed under licenses different than the .NET Core software.

In the event that we accidentally failed to list a required notice, please bring it to our attention. Post an issue or email us:

dotnet@microsoft.com

The attached notices are provided for information only.

License notice for A Benchmark Test for Systems Implementation Languages ------------------------------------------------------------------------

http://www.cl.cam.ac.uk/~mr10/Bench/README

Please feel free to re-implement this benchmark in any language you choose. I would be happy to incorporate such tranlations into this distribution together with their timing/size results.

Martin Richards

23 February 2007

.NET Core uses third-party libraries or other resources that may be distributed under licenses different than the .NET Core software.

In the event that we accidentally failed to list a required notice, please bring it to our attention. Post an issue or email us:

dotnet@microsoft.com

The attached notices are provided for information only.

License notice for .NET Foundation and Contributors

---------------------------------------------------

Copyright (c) .NET Foundation Contributors

MIT License

Permission is hereby granted, free of charge, to any person obtaining a copy of this software and associated documentation files (the Software), to deal in the Software without restriction, including without limitation the rights to use, copy, modify, merge, publish, distribute, sublicense, and/or sell copies of the Software, and to permit persons to whom the Software is furnished to do so, subject to the following conditions:

The above copyright notice and this permission

notice shall be included in all copies or substantial portions of the Software.

THE SOFTWARE IS PROVIDED "AS IS", WITHOUT WARRANTY OF ANY KIND, EXPRESS OR IMPLIED, INCLUDING BUT NOT LIMITED TO THE WARRANTIES OF MERCHANTABILITY, FITNESS FOR A PARTICULAR PURPOSE AND NONINFRINGEMENT. IN NO EVENT SHALL THE AUTHORS OR COPYRIGHT HOLDERS BE LIABLE FOR ANY CLAIM, DAMAGES OR OTHER LIABILITY, WHETHER IN AN ACTION OF CONTRACT, TORT OR OTHERWISE, ARISING FROM, OUT OF OR IN CONNECTION WITH THE SOFTWARE OR THE USE OR OTHER DEALINGS IN THE SOFTWARE. <Project Sdk="Microsoft.Build.NoTargets">

<UsingTask TaskName="RegenerateThirdPartyNotices" AssemblyFile="\$(InstallerTasksAssemblyPath)" />

<Target Name="RegenerateThirdPartyNotices" AfterTargets="Build">

<PropertyGroup>

- <TpnFile>\$(InstallerProjectRoot)pkg\THIRD-PARTY-NOTICES.TXT</TpnFile>
- </PropertyGroup>

 $\leq$  --

 Repo configuration. Upstreams, but also more: the TPN in dotnet/runtime serves many repos outside its graph, because dotnet/runtime produces the installer that ends up placing the single TPN file in the dotnet home directory.

-->

<ItemGroup>

```
 <TpnRepo Include="dotnet/runtime" />
```
<TpnRepo Include="dotnet/aspnetcore" />

```
 <TpnRepo Include="dotnet/installer" />
```

```
 <TpnRepo Include="dotnet/roslyn-analyzers" />
```

```
 <TpnRepo Include="dotnet/templating" />
```
- <TpnRepo Include="dotnet/winforms" />
- <TpnRepo Include="dotnet/wpf" />

 $<!--</math>$ 

Additional repos that should be included but don't have any

 third-party-notices files: dotnet/efcore dotnet/emsdk

dotnet/extensions

dotnet/icu

dotnet/sdk

dotnet/windowsdesktop

-->

 $\langle$ TpnRepo Condition="'%(TpnRepo.Branch)' == "" Branch="main" />

```
 <PotentialTpnPath Include="THIRD-PARTY-NOTICES.TXT" />
<PotentialTpnPath Include="THIRD-PARTY-NOTICES.txt" />
<PotentialTpnPath Include="THIRD-PARTY-NOTICES" />
```
<PotentialTpnPath Include="THIRDPARTYNOTICES.TXT" />

<PotentialTpnPath Include="THIRDPARTYNOTICES.txt" />

</ItemGroup>

 <RegenerateThirdPartyNotices TpnFile="\$(TpnFile)" PotentialTpnPaths="@(PotentialTpnPath)" TpnRepos="@(TpnRepo)" />

 <Message Text="\$(MSBuildProjectName) -> \$(TpnFile)" Importance="High" /> </Target>

</Project>

<Project Sdk="Microsoft.NET.Sdk">

<PropertyGroup>

<OutputType>Exe</OutputType>

<ApplicationManifest>App.manifest</ApplicationManifest>

</PropertyGroup>

<ItemGroup>

<Compile Include="Program.cs" />

<Compile Include="../../ServerContracts/Server.CoClasses.cs" />

<Compile Include="../../ServerContracts/Server.Contracts.cs" />

<Compile Include="../../ServerContracts/ServerGuids.cs" />

</ItemGroup>

<ItemGroup>

<CMakeProjectReference Include="../../NativeServer/CMakeLists.txt" />

<ProjectReference Include="\$(TestSourceDir)Common/CoreCLRTestLibrary/CoreCLRTestLibrary.csproj" />

</ItemGroup>

</Project>

.NET Runtime uses third-party libraries or other resources that may be distributed under licenses different than the .NET Runtime software.

In the event that we accidentally failed to list a required notice, please bring it to our attention. Post an issue or email us:

dotnet@microsoft.com

The attached notices are provided for information only.

License notice for ASP.NET

-------------------------------

Copyright (c) .NET Foundation. All rights reserved. Licensed under the Apache License, Version 2.0.

Available at https://github.com/dotnet/aspnetcore/blob/main/LICENSE.txt License notice for Slicing-by-8

-------------------------------

http://sourceforge.net/projects/slicing-by-8/

Copyright (c) 2004-2006 Intel Corporation - All Rights Reserved

This software program is licensed subject to the BSD License, available at http://www.opensource.org/licenses/bsd-license.html.

License notice for Unicode data

-------------------------------

https://www.unicode.org/license.html

#### Copyright

 1991-2020 Unicode, Inc. All rights reserved. Distributed under the Terms of Use in https://www.unicode.org/copyright.html.

Permission is hereby granted, free of charge, to any person obtaining a copy of the Unicode data files and any associated documentation (the "Data Files") or Unicode software and any associated documentation (the "Software") to deal in the Data Files or Software without restriction, including without limitation the rights to use, copy, modify, merge, publish, distribute, and/or sell copies of the Data Files or Software, and to permit persons to whom the Data Files or Software are furnished to do so, provided that either (a) this copyright and permission notice appear with all copies of the Data Files or Software, or (b) this copyright and permission notice appear in associated Documentation.

THE DATA FILES AND SOFTWARE ARE PROVIDED "AS IS", WITHOUT WARRANTY OF ANY KIND, EXPRESS OR IMPLIED, INCLUDING BUT NOT LIMITED TO THE WARRANTIES OF MERCHANTABILITY,

FITNESS FOR A PARTICULAR PURPOSE AND

NONINFRINGEMENT OF THIRD PARTY RIGHTS.

IN NO EVENT SHALL THE COPYRIGHT HOLDER OR HOLDERS INCLUDED IN THIS NOTICE BE LIABLE FOR ANY CLAIM, OR ANY SPECIAL INDIRECT OR CONSEQUENTIAL DAMAGES, OR ANY DAMAGES WHATSOEVER RESULTING FROM LOSS OF USE, DATA OR PROFITS, WHETHER IN AN ACTION OF CONTRACT, NEGLIGENCE OR OTHER TORTIOUS ACTION, ARISING OUT OF OR IN CONNECTION WITH THE USE OR PERFORMANCE OF THE DATA FILES OR SOFTWARE.

Except as contained in this notice, the name of a copyright holder shall not be used in advertising or otherwise to promote the sale, use or other dealings in these Data Files or Software without prior written authorization of the copyright holder.

License notice for Zlib -----------------------

https://github.com/madler/zlib https://zlib.net/zlib\_license.html

/\* zlib.h -- interface of the 'zlib' general purpose compression library version 1.2.13, October 13th, 2022

Copyright (C) 1995-2022 Jean-loup Gailly and Mark Adler

 This software is provided 'as-is', without any express or implied warranty. In no event will the authors be held liable for any damages arising from the use of this software.

 Permission is granted to anyone to use this software for any purpose, including commercial applications, and to alter it and redistribute it freely, subject to the following restrictions:

- 1. The origin of this software must not be misrepresented; you must not claim that you wrote the original software. If you use this software in a product, an acknowledgment in the product documentation would be appreciated but is not required.
- 2. Altered source versions must be plainly marked as such, and must not be misrepresented as being the original software.

3. This notice may not be removed or altered from any source distribution.

 Jean-loup Gailly Mark Adler jloup@gzip.org madler@alumni.caltech.edu

\*/

License notice for Mono -------------------------------

http://www.mono-project.com/docs/about-mono/

Copyright (c) .NET Foundation Contributors

# MIT License

Permission is hereby granted, free of charge, to any person obtaining a copy of this software and associated documentation files (the Software), to deal in the Software without restriction, including without limitation the rights to use, copy, modify, merge, publish, distribute, sublicense, and/or sell

copies of the Software, and to permit persons to whom the Software is furnished to do so, subject to the following conditions:

The above copyright notice and this permission notice shall be included in all copies or substantial portions of the Software.

THE SOFTWARE IS PROVIDED "AS IS", WITHOUT WARRANTY OF ANY KIND, EXPRESS OR IMPLIED, INCLUDING BUT NOT LIMITED TO THE WARRANTIES OF MERCHANTABILITY, FITNESS FOR A PARTICULAR PURPOSE AND NONINFRINGEMENT. IN NO EVENT SHALL THE AUTHORS OR COPYRIGHT HOLDERS BE LIABLE FOR ANY CLAIM, DAMAGES OR OTHER LIABILITY, WHETHER IN AN ACTION OF CONTRACT,

 TORT OR OTHERWISE, ARISING FROM, OUT OF OR IN CONNECTION WITH THE SOFTWARE OR THE USE OR OTHER DEALINGS IN THE SOFTWARE.

License notice for International Organization for Standardization -----------------------------------------------------------------

Portions (C) International Organization for Standardization 1986: Permission to copy in any form is granted for use with conforming SGML systems and applications as defined in ISO 8879, provided this notice is included in all copies.

License notice for Intel

------------------------

"Copyright (c) 2004-2006 Intel Corporation - All Rights Reserved

Redistribution and use in source and binary forms, with or without modification, are permitted provided that the following conditions are met:

1. Redistributions of source code must retain the above copyright notice, this list of conditions and the following disclaimer.

2. Redistributions in binary form must reproduce the above copyright notice, this list of conditions and the following disclaimer in the documentation

and/or other materials provided with the distribution.

THIS SOFTWARE IS PROVIDED BY THE COPYRIGHT HOLDERS AND CONTRIBUTORS "AS IS" AND ANY EXPRESS OR IMPLIED WARRANTIES, INCLUDING, BUT NOT LIMITED TO, THE IMPLIED WARRANTIES OF MERCHANTABILITY AND FITNESS FOR A PARTICULAR PURPOSE ARE DISCLAIMED. IN NO EVENT SHALL THE COPYRIGHT HOLDER OR CONTRIBUTORS BE LIABLE FOR ANY DIRECT, INDIRECT, INCIDENTAL, SPECIAL, EXEMPLARY, OR CONSEQUENTIAL DAMAGES (INCLUDING, BUT NOT LIMITED TO, PROCUREMENT OF SUBSTITUTE GOODS OR SERVICES; LOSS OF USE, DATA, OR PROFITS; OR BUSINESS INTERRUPTION) HOWEVER CAUSED AND ON ANY THEORY OF LIABILITY, WHETHER IN CONTRACT, STRICT LIABILITY, OR TORT (INCLUDING NEGLIGENCE OR OTHERWISE) ARISING IN ANY WAY OUT OF THE USE

# OF THIS SOFTWARE, EVEN IF ADVISED OF THE POSSIBILITY OF SUCH DAMAGE.

License notice for Xamarin and Novell

-------------------------------------

Copyright (c) 2015 Xamarin, Inc (http://www.xamarin.com)

#### Permission

 is hereby granted, free of charge, to any person obtaining a copy of this software and associated documentation files (the "Software"), to deal in the Software without restriction, including without limitation the rights to use, copy, modify, merge, publish, distribute, sublicense, and/or sell copies of the Software, and to permit persons to whom the Software is furnished to do so, subject to the following conditions:

The above copyright notice and this permission notice shall be included in all copies or substantial portions of the Software.

THE SOFTWARE IS PROVIDED "AS IS", WITHOUT WARRANTY OF ANY KIND, EXPRESS OR IMPLIED, INCLUDING BUT NOT LIMITED TO THE WARRANTIES OF MERCHANTABILITY, FITNESS FOR A PARTICULAR PURPOSE AND NONINFRINGEMENT. IN NO EVENT SHALL THE AUTHORS OR COPYRIGHT HOLDERS BE LIABLE FOR ANY CLAIM, DAMAGES OR OTHER LIABILITY, WHETHER IN AN ACTION OF CONTRACT, TORT OR OTHERWISE, ARISING FROM, OUT OF OR IN CONNECTION WITH THE SOFTWARE OR THE USE OR OTHER DEALINGS IN

THE SOFTWARE.

Copyright (c) 2011 Novell, Inc (http://www.novell.com)

Permission is hereby granted, free of charge, to any person obtaining a copy of this software and associated documentation files (the "Software"), to deal in the Software without restriction, including without limitation the rights to use, copy, modify, merge, publish, distribute, sublicense, and/or sell copies of the Software, and to permit persons to whom the Software is furnished to do so, subject to the following conditions:

The above copyright notice and this permission notice shall be included in all copies or substantial portions of the Software.

THE SOFTWARE IS PROVIDED "AS IS", WITHOUT WARRANTY OF ANY KIND, EXPRESS OR IMPLIED, INCLUDING BUT NOT LIMITED TO THE WARRANTIES OF MERCHANTABILITY, FITNESS FOR A PARTICULAR PURPOSE AND NONINFRINGEMENT. IN NO EVENT SHALL THE AUTHORS OR COPYRIGHT HOLDERS BE LIABLE FOR ANY CLAIM, DAMAGES OR OTHER LIABILITY, WHETHER IN AN ACTION OF CONTRACT, TORT OR OTHERWISE, ARISING FROM,

OUT OF OR IN CONNECTION WITH THE SOFTWARE OR THE USE OR OTHER DEALINGS IN THE SOFTWARE.

--------------------------

# "W3C SOFTWARE AND DOCUMENT NOTICE AND LICENSE

Status: This license takes effect 13 May, 2015.

This work is being provided by the copyright holders under the following license.

License

By obtaining and/or copying this work, you (the licensee) agree that you have read, understood, and will comply with the following terms and conditions.

Permission to copy, modify, and distribute this work, with or without modification, for any purpose and without fee or royalty is hereby granted, provided that you include the following on ALL copies of the work or portions thereof, including modifications:

The full text of this NOTICE in a location viewable to users of the redistributed or derivative work.

Any pre-existing intellectual property disclaimers, notices, or terms and conditions. If none exist, the W3C Software and Document Short Notice should

be included.

Notice of any changes or modifications, through a copyright statement on the new code or document such as "This software or document includes material copied from or derived from [title and URI of the W3C document]. Copyright [YEAR] W3C (MIT, ERCIM, Keio, Beihang)."

Disclaimers

THIS WORK IS PROVIDED "AS IS," AND COPYRIGHT HOLDERS MAKE NO REPRESENTATIONS OR WARRANTIES, EXPRESS OR IMPLIED, INCLUDING BUT NOT LIMITED TO, WARRANTIES OF MERCHANTABILITY OR FITNESS FOR ANY PARTICULAR PURPOSE OR THAT THE USE OF THE SOFTWARE OR DOCUMENT WILL NOT INFRINGE ANY THIRD PARTY PATENTS, COPYRIGHTS, TRADEMARKS OR OTHER RIGHTS.

COPYRIGHT HOLDERS WILL NOT BE LIABLE FOR ANY DIRECT, INDIRECT, SPECIAL OR CONSEQUENTIAL DAMAGES ARISING OUT OF ANY USE OF THE SOFTWARE OR DOCUMENT. The name and trademarks of copyright holders may NOT be used in advertising or publicity pertaining to the work without specific, written prior permission. Title to copyright in this work will at all times remain with copyright holders."

License notice for Bit Twiddling Hacks

--------------------------------------

Bit Twiddling Hacks

By Sean Eron Anderson seander@cs.stanford.edu

Individually, the code snippets here are in the public domain (unless otherwise noted) feel free to use them however you please. The aggregate collection and descriptions are 1997-2005 Sean Eron Anderson. The code and descriptions are distributed in the hope that they will be useful, but WITHOUT ANY WARRANTY and without even the implied warranty of merchantability or fitness for a particular purpose.

License notice for Brotli

--------------------------------------

Copyright (c) 2009, 2010, 2013-2016 by the Brotli Authors.

Permission is hereby granted, free of charge, to any person obtaining a copy of this software and associated documentation files (the "Software"), to deal in the Software without restriction, including without limitation the rights to use, copy, modify, merge, publish, distribute, sublicense, and/or sell

copies of the Software, and to permit persons to whom the Software is furnished to do so, subject to the following conditions:

The above copyright notice and this permission notice shall be included in all copies or substantial portions of the Software.

THE SOFTWARE IS PROVIDED "AS IS", WITHOUT WARRANTY OF ANY KIND, EXPRESS OR IMPLIED, INCLUDING BUT NOT LIMITED TO THE WARRANTIES OF MERCHANTABILITY, FITNESS FOR A PARTICULAR PURPOSE AND NONINFRINGEMENT. IN NO EVENT SHALL THE AUTHORS OR COPYRIGHT HOLDERS BE LIABLE FOR ANY CLAIM, DAMAGES OR OTHER LIABILITY, WHETHER IN AN ACTION OF CONTRACT, TORT OR OTHERWISE, ARISING FROM, OUT OF OR IN CONNECTION WITH THE SOFTWARE OR THE USE OR OTHER DEALINGS IN THE SOFTWARE.

compress\_fragment.c: Copyright (c) 2011, Google Inc. All rights reserved.

Redistribution and use in source and binary forms, with or without modification, are permitted provided that the following conditions are met:

 \* Redistributions of source code must retain the above copyright

notice, this list of conditions and the following disclaimer.

 \* Redistributions in binary form must reproduce the above copyright notice, this list of conditions and the following disclaimer in the documentation and/or other materials provided with the distribution.

 \* Neither the name of Google Inc. nor the names of its contributors may be used to endorse or promote products derived from this software without specific prior written permission.

THIS SOFTWARE IS PROVIDED BY THE COPYRIGHT HOLDERS AND CONTRIBUTORS ""AS IS"" AND ANY EXPRESS OR IMPLIED WARRANTIES, INCLUDING, BUT NOT LIMITED TO, THE IMPLIED WARRANTIES OF MERCHANTABILITY AND FITNESS FOR A PARTICULAR PURPOSE ARE DISCLAIMED. IN NO EVENT SHALL THE COPYRIGHT OWNER OR CONTRIBUTORS BE LIABLE FOR ANY DIRECT, INDIRECT, INCIDENTAL, SPECIAL, EXEMPLARY, OR CONSEQUENTIAL DAMAGES (INCLUDING, BUT NOT LIMITED TO, PROCUREMENT OF SUBSTITUTE GOODS OR SERVICES; LOSS OF USE,

# DATA, OR PROFITS; OR BUSINESS INTERRUPTION) HOWEVER CAUSED AND ON ANY THEORY OF LIABILITY, WHETHER IN CONTRACT, STRICT LIABILITY, OR TORT (INCLUDING NEGLIGENCE OR OTHERWISE) ARISING IN ANY WAY OUT OF THE USE OF THIS SOFTWARE, EVEN IF ADVISED OF THE POSSIBILITY OF SUCH DAMAGE.

decode\_fuzzer.c:

Copyright (c) 2015 The Chromium Authors. All rights reserved.

Redistribution and use in source and binary forms, with or without modification, are permitted provided that the following conditions are met:

 \* Redistributions of source code must retain the above copyright notice, this list of conditions and the following disclaimer.

 \* Redistributions in binary form must reproduce the above copyright notice, this list of conditions and the following disclaimer in the documentation and/or other materials provided with the distribution.

 \* Neither the name of Google Inc. nor the names of its contributors may be used to endorse or promote products derived from this software without specific prior written permission.

#### THIS SOFTWARE IS PROVIDED

# BY THE COPYRIGHT HOLDERS AND CONTRIBUTORS

""AS IS"" AND ANY EXPRESS OR IMPLIED WARRANTIES, INCLUDING, BUT NOT LIMITED TO, THE IMPLIED WARRANTIES OF MERCHANTABILITY AND FITNESS FOR A PARTICULAR PURPOSE ARE DISCLAIMED. IN NO EVENT SHALL THE COPYRIGHT OWNER OR CONTRIBUTORS BE LIABLE FOR ANY DIRECT, INDIRECT, INCIDENTAL, SPECIAL, EXEMPLARY, OR CONSEQUENTIAL DAMAGES (INCLUDING, BUT NOT LIMITED TO, PROCUREMENT OF SUBSTITUTE GOODS OR SERVICES; LOSS OF USE, DATA, OR PROFITS; OR BUSINESS INTERRUPTION) HOWEVER CAUSED AND ON ANY THEORY OF LIABILITY, WHETHER IN CONTRACT, STRICT LIABILITY, OR TORT (INCLUDING NEGLIGENCE OR OTHERWISE) ARISING IN ANY WAY OUT OF THE USE OF THIS SOFTWARE, EVEN IF ADVISED OF THE POSSIBILITY OF SUCH DAMAGE."

License notice for Json.NET

-------------------------------

https://github.com/JamesNK/Newtonsoft.Json/blob/master/LICENSE.md

The MIT License (MIT)

Copyright (c) 2007 James Newton-King

Permission is hereby granted, free of charge, to any person obtaining a copy of

this software and associated documentation files (the "Software"), to deal in

the Software without restriction, including without limitation the rights to use, copy, modify, merge, publish, distribute, sublicense, and/or sell copies of the Software, and to permit persons to whom the Software is furnished to do so, subject to the following conditions:

The above copyright notice and this permission notice shall be included in all copies or substantial portions of the Software.

THE SOFTWARE IS PROVIDED "AS IS", WITHOUT WARRANTY OF ANY KIND, EXPRESS OR IMPLIED, INCLUDING BUT NOT LIMITED TO THE WARRANTIES OF MERCHANTABILITY, FITNESS FOR A PARTICULAR PURPOSE AND NONINFRINGEMENT. IN NO EVENT SHALL THE AUTHORS OR COPYRIGHT HOLDERS BE LIABLE FOR ANY CLAIM, DAMAGES OR OTHER LIABILITY, WHETHER IN AN ACTION OF CONTRACT, TORT OR OTHERWISE, ARISING FROM, OUT OF OR IN CONNECTION WITH THE SOFTWARE OR THE USE OR OTHER DEALINGS IN THE SOFTWARE.

License notice for vectorized base64 encoding / decoding --------------------------------------------------------

Copyright (c) 2005-2007, Nick Galbreath Copyright (c) 2013-2017, Alfred Klomp Copyright (c) 2015-2017, Wojciech Mula Copyright (c) 2016-2017, Matthieu Darbois All rights reserved.

Redistribution and use in source and binary forms, with or without modification, are permitted provided that the following conditions are met:

- Redistributions of source code must retain the above copyright notice, this list of conditions and the following disclaimer.

- Redistributions in binary form must reproduce the above copyright notice, this list of conditions and the following disclaimer in the documentation and/or other materials provided with the distribution.

THIS SOFTWARE IS PROVIDED BY THE COPYRIGHT HOLDERS AND CONTRIBUTORS "AS IS" AND ANY EXPRESS OR IMPLIED WARRANTIES, INCLUDING, BUT NOT LIMITED TO, THE IMPLIED WARRANTIES OF MERCHANTABILITY AND FITNESS FOR A PARTICULAR PURPOSE ARE DISCLAIMED. IN NO EVENT SHALL THE COPYRIGHT HOLDER

 OR CONTRIBUTORS BE LIABLE FOR ANY DIRECT, INDIRECT, INCIDENTAL, SPECIAL, EXEMPLARY, OR CONSEQUENTIAL DAMAGES (INCLUDING, BUT NOT LIMITED TO, PROCUREMENT OF SUBSTITUTE GOODS OR SERVICES; LOSS OF USE, DATA, OR PROFITS; OR BUSINESS INTERRUPTION) HOWEVER CAUSED AND ON ANY THEORY OF LIABILITY, WHETHER IN CONTRACT, STRICT LIABILITY, OR TORT (INCLUDING NEGLIGENCE OR OTHERWISE) ARISING IN ANY WAY OUT OF THE USE OF THIS SOFTWARE, EVEN IF ADVISED OF THE POSSIBILITY OF SUCH DAMAGE.

License notice for RFC 3492

---------------------------

The punycode implementation is based on the sample code in RFC 3492

Copyright (C) The Internet Society (2003). All Rights Reserved.

This document and translations of it may be copied and furnished to others, and derivative works that comment on or otherwise explain it or assist in its implementation may be prepared, copied, published and distributed, in whole or in part, without restriction of any kind, provided that the above copyright notice and this paragraph are included on all such copies and derivative works. However, this document itself may not be modified in any way, such as by removing the copyright notice or references to the Internet Society or other Internet organizations, except as needed for the purpose of

developing Internet standards in which case the procedures for copyrights defined in the Internet Standards process must be followed, or as required to translate it into languages other than English.

The limited permissions granted above are perpetual and will not be revoked by the Internet Society or its successors or assigns.

This document and the information contained herein is provided on an "AS IS" basis and THE INTERNET SOCIETY AND THE INTERNET ENGINEERING TASK FORCE DISCLAIMS ALL WARRANTIES, EXPRESS OR IMPLIED, INCLUDING BUT NOT LIMITED TO ANY WARRANTY THAT THE USE OF THE INFORMATION HEREIN WILL NOT INFRINGE ANY RIGHTS OR ANY IMPLIED WARRANTIES OF MERCHANTABILITY OR FITNESS FOR A PARTICULAR PURPOSE.

# Copyright(C)

The Internet Society 1997. All Rights Reserved.

This document and translations of it may be copied and furnished to others, and derivative works that comment on or otherwise explain it or assist in its implementation may be prepared, copied, published and distributed, in whole or in part, without restriction of any kind, provided that the above copyright notice and this paragraph are included on all such copies and derivative works.However, this document itself may not be modified in any way, such as by removing the copyright notice or references to the Internet Society or other Internet organizations, except as needed for the purpose of developing Internet standards in which case the procedures for copyrights defined in the Internet Standards process must be followed, or as required to translate it into languages other than English.

The limited permissions granted above are perpetual and will not be revoked by the Internet Society or its successors or assigns.

This document

 and the information contained herein is provided on an "AS IS" basis and THE INTERNET SOCIETY AND THE INTERNET ENGINEERING TASK FORCE DISCLAIMS ALL WARRANTIES, EXPRESS OR IMPLIED, INCLUDING BUT NOT LIMITED TO ANY WARRANTY THAT THE USE OF THE INFORMATION HEREIN WILL NOT INFRINGE ANY RIGHTS OR ANY IMPLIED WARRANTIES OF MERCHANTABILITY OR FITNESS FOR A PARTICULAR PURPOSE.

License notice for Algorithm from RFC 4122 - A Universally Unique IDentifier (UUID) URN Namespace ----------------------------------------------------

Copyright (c) 1990- 1993, 1996 Open Software Foundation, Inc. Copyright (c) 1989 by Hewlett-Packard Company, Palo Alto, Ca. & Digital Equipment Corporation, Maynard, Mass. Copyright (c) 1998 Microsoft. To anyone who acknowledges that this file is provided "AS IS" without any express or implied warranty: permission to use, copy, modify, and distribute this file for any purpose is hereby granted without fee, provided that the above copyright notices and this notice appears in all source code copies, and that none of the names of Open Software Foundation, Inc., Hewlett-Packard Company, Microsoft, or Digital Equipment Corporation be used in advertising or publicity pertaining to distribution of the software without specific, written prior permission. Neither Open Software Foundation, Inc., Hewlett-Packard Company, Microsoft, nor Digital Equipment Corporation makes any representations about the suitability of this software for any purpose."

License notice for The LLVM Compiler Infrastructure (Legacy License)

 $-$ 

Developed by:

LLVM Team

University of Illinois at Urbana-Champaign

http://llvm.org

Permission is hereby granted, free of charge, to any person obtaining a copy of this software and associated documentation files (the "Software"), to deal with the Software without restriction, including without limitation the rights to use, copy, modify, merge, publish, distribute,

sublicense, and/or sell copies

of the Software, and to permit persons to whom the Software is furnished to do so, subject to the following conditions:

- \* Redistributions of source code must retain the above copyright notice, this list of conditions and the following disclaimers.
- \* Redistributions in binary form must reproduce the above copyright notice, this list of conditions and the following disclaimers in the documentation and/or other materials provided with the distribution.
- \* Neither the names of the LLVM Team, University of Illinois at Urbana-Champaign, nor the names of its contributors may be used to endorse or promote products derived from this Software without specific prior written permission.

THE SOFTWARE IS PROVIDED "AS IS", WITHOUT WARRANTY OF ANY KIND, EXPRESS OR IMPLIED, INCLUDING BUT NOT LIMITED TO THE WARRANTIES OF MERCHANTABILITY, FITNESS FOR A PARTICULAR PURPOSE AND NONINFRINGEMENT. IN NO EVENT SHALL THE **CONTRIBUTORS**  OR COPYRIGHT HOLDERS BE LIABLE FOR ANY CLAIM, DAMAGES OR OTHER LIABILITY, WHETHER IN AN ACTION OF CONTRACT, TORT OR OTHERWISE, ARISING FROM, OUT OF OR IN CONNECTION WITH THE SOFTWARE OR THE USE OR OTHER DEALINGS WITH THE SOFTWARE.

License notice for Bob Jenkins  $-$ 

By Bob Jenkins, 1996. bob\_jenkins@burtleburtle.net. You may use this code any way you wish, private, educational, or commercial. It's free.

License notice for Greg Parker

------------------------------

Greg Parker gparker@cs.stanford.edu December 2000 This code is in the public domain and may be copied or modified without permission.

License notice for libunwind based code

 $-$ 

Permission is hereby granted, free of charge, to any person obtaining a copy of this software and associated documentation files (the "Software"), to deal in the Software without restriction, including without limitation the rights to use, copy, modify, merge, publish, distribute,

 sublicense, and/or sell copies of the Software, and to permit persons to whom the Software is furnished to do so, subject to the following conditions:

The above copyright notice and this permission notice shall be included in all copies or substantial portions of the Software.

THE SOFTWARE IS PROVIDED "AS IS", WITHOUT WARRANTY OF ANY KIND, EXPRESS OR IMPLIED, INCLUDING BUT NOT LIMITED TO THE WARRANTIES OF MERCHANTABILITY, FITNESS FOR A PARTICULAR PURPOSE AND NONINFRINGEMENT. IN NO EVENT SHALL THE AUTHORS OR COPYRIGHT HOLDERS BE LIABLE FOR ANY CLAIM, DAMAGES OR OTHER LIABILITY, WHETHER IN AN ACTION OF CONTRACT, TORT OR OTHERWISE, ARISING FROM, OUT OF OR IN CONNECTION WITH THE SOFTWARE OR THE USE OR OTHER DEALINGS IN THE SOFTWARE.

License notice for Printing Floating-Point Numbers (Dragon4)

------------------------------------------------------------

/\*\*\*\*\*\*\*\*\*\*\*\*\*\*\*\*\*\*\*\*\*\*\*\*\*\*\*\*\*\*\*\*\*\*\*\*\*\*\*\*\*\*\*\*\*\*\*\*\*\*\*\*\*\*\*\*\*\*\*\*\*\*\*\*\*\*\*\*\*\*\*\*\*\*\*\*\*\*

 Copyright (c) 2014 Ryan Juckett http://www.ryanjuckett.com/

 This software is provided 'as-is', without any express or implied warranty. In no event will the authors be held liable for any damages arising from the use of this software.

 Permission is granted to anyone to use this software for any purpose, including commercial applications, and to alter it and redistribute it freely, subject to the following restrictions:

- 1. The origin of this software must not be misrepresented; you must not claim that you wrote the original software. If you use this software in a product, an acknowledgment in the product documentation would be appreciated but is not required.
- 2. Altered source versions must be plainly marked as such, and must not be misrepresented as being the original software.

 3. This notice may not be removed or altered from any source distribution. \*\*\*\*\*\*\*\*\*\*\*\*\*\*\*\*\*\*\*\*\*\*\*\*\*\*\*\*\*\*\*\*\*\*\*\*\*\*\*\*\*\*\*\*\*\*\*\*\*\*\*\*\*\*\*\*\*\*\*\*\*\*\*\*\*\*\*\*\*\*\*\*\*\*\*\*\*\*/

License notice for Printing Floating-point Numbers (Grisu3)  $-$ 

Copyright 2012 the V8 project authors. All rights reserved. Redistribution and use in source and binary forms, with or without modification, are permitted provided that the following conditions are met:
- \* Redistributions of source code must retain the above copyright notice, this list of conditions and the following disclaimer.
- \* Redistributions in binary form must reproduce the above copyright notice, this list of conditions and the following disclaimer in the documentation and/or other materials provided with the distribution.
- \* Neither the name of Google Inc. nor the names of its contributors may be used to endorse or promote products derived from this software without specific prior written permission.

# THIS SOFTWARE IS PROVIDED BY THE COPYRIGHT HOLDERS AND CONTRIBUTORS "AS IS" AND ANY EXPRESS OR IMPLIED WARRANTIES, INCLUDING, BUT NOT LIMITED TO, THE IMPLIED

WARRANTIES OF MERCHANTABILITY AND FITNESS FOR

A PARTICULAR PURPOSE ARE DISCLAIMED. IN NO EVENT SHALL THE COPYRIGHT OWNER OR CONTRIBUTORS BE LIABLE FOR ANY DIRECT, INDIRECT, INCIDENTAL, SPECIAL, EXEMPLARY, OR CONSEQUENTIAL DAMAGES (INCLUDING, BUT NOT LIMITED TO, PROCUREMENT OF SUBSTITUTE GOODS OR SERVICES; LOSS OF USE, DATA, OR PROFITS; OR BUSINESS INTERRUPTION) HOWEVER CAUSED AND ON ANY THEORY OF LIABILITY, WHETHER IN CONTRACT, STRICT LIABILITY, OR TORT (INCLUDING NEGLIGENCE OR OTHERWISE) ARISING IN ANY WAY OUT OF THE USE OF THIS SOFTWARE, EVEN IF ADVISED OF THE POSSIBILITY OF SUCH DAMAGE.

License notice for xxHash

-------------------------

xxHash Library Copyright (c) 2012-2014, Yann Collet All rights reserved.

Redistribution and use in source and binary forms, with or without modification, are permitted provided that the following conditions are met:

\* Redistributions of source code must retain the above copyright notice, this list of conditions and the following disclaimer.

\*

 Redistributions in binary form must reproduce the above copyright notice, this list of conditions and the following disclaimer in the documentation and/or other materials provided with the distribution.

THIS SOFTWARE IS PROVIDED BY THE COPYRIGHT HOLDERS AND CONTRIBUTORS "AS IS" AND ANY EXPRESS OR IMPLIED WARRANTIES, INCLUDING, BUT NOT LIMITED TO, THE IMPLIED WARRANTIES OF MERCHANTABILITY AND FITNESS FOR A PARTICULAR PURPOSE ARE DISCLAIMED. IN NO EVENT SHALL THE COPYRIGHT HOLDER OR CONTRIBUTORS BE LIABLE FOR ANY DIRECT, INDIRECT, INCIDENTAL, SPECIAL, EXEMPLARY, OR CONSEQUENTIAL DAMAGES (INCLUDING, BUT NOT LIMITED TO, PROCUREMENT OF SUBSTITUTE GOODS OR SERVICES;

LOSS OF USE, DATA, OR PROFITS; OR BUSINESS INTERRUPTION) HOWEVER CAUSED AND ON ANY THEORY OF LIABILITY, WHETHER IN CONTRACT, STRICT LIABILITY, OR TORT (INCLUDING NEGLIGENCE OR OTHERWISE) ARISING IN ANY WAY OUT OF THE USE OF THIS SOFTWARE, EVEN IF ADVISED OF THE POSSIBILITY OF SUCH DAMAGE.

License notice for Berkeley SoftFloat Release 3e ------------------------------------------------

https://github.com/ucb-bar/berkeley-softfloat-3 https://github.com/ucb-bar/berkeley-softfloat-3/blob/master/COPYING.txt

License for Berkeley SoftFloat Release 3e

John R. Hauser 2018 January 20

The following applies to the whole of SoftFloat Release 3e as well as to each source file individually.

Copyright 2011, 2012, 2013, 2014, 2015, 2016, 2017, 2018 The Regents of the University of California. All rights reserved.

Redistribution and use in source and binary forms, with or without modification, are permitted provided that the following conditions are met:

- 1. Redistributions of source code must retain the above copyright notice, this list of conditions, and the following disclaimer.
- 2. Redistributions in binary form must reproduce the above copyright notice, this list of conditions, and the following disclaimer in the documentation and/or other materials provided with the distribution.
- 3. Neither
- the name of the University nor the names of its contributors may be used to endorse or promote products derived from this software without specific prior written permission.

THIS SOFTWARE IS PROVIDED BY THE REGENTS AND CONTRIBUTORS "AS IS", AND ANY EXPRESS OR IMPLIED WARRANTIES, INCLUDING, BUT NOT LIMITED TO, THE IMPLIED WARRANTIES OF MERCHANTABILITY AND FITNESS FOR A PARTICULAR PURPOSE, ARE DISCLAIMED. IN NO EVENT SHALL THE REGENTS OR CONTRIBUTORS BE LIABLE FOR ANY DIRECT, INDIRECT, INCIDENTAL, SPECIAL, EXEMPLARY, OR CONSEQUENTIAL DAMAGES (INCLUDING, BUT NOT LIMITED TO, PROCUREMENT OF SUBSTITUTE GOODS OR SERVICES; LOSS OF USE, DATA, OR PROFITS; OR BUSINESS INTERRUPTION) HOWEVER CAUSED AND ON ANY THEORY OF LIABILITY, WHETHER IN CONTRACT, STRICT LIABILITY, OR TORT (INCLUDING NEGLIGENCE OR OTHERWISE) ARISING IN ANY WAY OUT OF THE USE OF THIS SOFTWARE, EVEN IF ADVISED OF THE POSSIBILITY OF SUCH DAMAGE.

License notice for xoshiro RNGs

--------------------------------

Written in

2018 by David Blackman and Sebastiano Vigna (vigna@acm.org)

To the extent possible under law, the author has dedicated all copyright and related and neighboring rights to this software to the public domain worldwide. This software is distributed without any warranty.

See <http://creativecommons.org/publicdomain/zero/1.0/>.

License for fastmod (https://github.com/lemire/fastmod) --------------------------------------

Copyright 2018 Daniel Lemire

 Licensed under the Apache License, Version 2.0 (the "License"); you may not use this file except in compliance with the License. You may obtain a copy of the License at

http://www.apache.org/licenses/LICENSE-2.0

 Unless required by applicable law or agreed to in writing, software distributed under the License is distributed on an "AS IS" BASIS, WITHOUT WARRANTIES OR CONDITIONS OF ANY KIND, either express or implied. See the License for the specific language governing permissions and limitations under the License.

License notice for The C++ REST SDK

-----------------------------------

C++ REST SDK

The MIT License (MIT)

Copyright (c) Microsoft Corporation

All rights reserved.

Permission is hereby granted, free of charge, to any person obtaining a copy of this software and associated documentation files (the "Software"), to deal in the Software without restriction, including without limitation the rights to use, copy, modify, merge, publish, distribute, sublicense, and/or sell copies of the Software, and to permit persons to whom the Software is furnished to do so, subject to the following conditions:

The above copyright notice and this permission notice shall be included in all copies or substantial portions of the Software.

THE SOFTWARE IS PROVIDED "AS IS", WITHOUT WARRANTY OF ANY KIND, EXPRESS OR IMPLIED, INCLUDING BUT NOT LIMITED TO THE WARRANTIES OF MERCHANTABILITY, FITNESS FOR A PARTICULAR PURPOSE AND NONINFRINGEMENT. IN NO EVENT SHALL THE AUTHORS OR COPYRIGHT HOLDERS BE LIABLE

FOR ANY CLAIM, DAMAGES OR OTHER

LIABILITY, WHETHER IN AN ACTION OF CONTRACT, TORT OR OTHERWISE, ARISING FROM, OUT OF OR IN CONNECTION WITH THE SOFTWARE OR THE USE OR OTHER DEALINGS IN THE SOFTWARE.

License notice for MessagePack-CSharp

-------------------------------------

MessagePack for C#

MIT License

Copyright (c) 2017 Yoshifumi Kawai

Permission is hereby granted, free of charge, to any person obtaining a copy of this software and associated documentation files (the "Software"), to deal in the Software without restriction, including without limitation the rights to use, copy, modify, merge, publish, distribute, sublicense, and/or sell copies of the Software, and to permit persons to whom the Software is furnished to do so, subject to the following conditions:

The above copyright notice and this permission notice shall be included in all copies or substantial portions of the Software.

THE SOFTWARE IS PROVIDED "AS IS", WITHOUT WARRANTY OF ANY KIND, EXPRESS OR IMPLIED, INCLUDING

BUT NOT LIMITED TO THE WARRANTIES OF MERCHANTABILITY,

FITNESS FOR A PARTICULAR PURPOSE AND NONINFRINGEMENT. IN NO EVENT SHALL THE AUTHORS OR COPYRIGHT HOLDERS BE LIABLE FOR ANY CLAIM, DAMAGES OR OTHER LIABILITY, WHETHER IN AN ACTION OF CONTRACT, TORT OR OTHERWISE, ARISING FROM, OUT OF OR IN CONNECTION WITH THE SOFTWARE OR THE USE OR OTHER DEALINGS IN THE **SOFTWARE** 

License notice for lz4net  $-$ 

lz4net

Copyright (c) 2013-2017, Milosz Krajewski

All rights reserved.

Redistribution and use in source and binary forms, with or without modification, are permitted provided that the following conditions are met:

Redistributions of source code must retain the above copyright notice, this list of conditions and the following disclaimer.

Redistributions in binary form must reproduce the above copyright notice, this list of conditions and the following disclaimer in the documentation and/or other materials provided with the distribution.

### THIS SOFTWARE

 IS PROVIDED BY THE COPYRIGHT HOLDERS AND CONTRIBUTORS "AS IS" AND ANY EXPRESS OR IMPLIED WARRANTIES, INCLUDING, BUT NOT LIMITED TO, THE IMPLIED WARRANTIES OF MERCHANTABILITY AND FITNESS FOR A PARTICULAR PURPOSE ARE DISCLAIMED. IN NO EVENT SHALL THE COPYRIGHT HOLDER OR CONTRIBUTORS BE LIABLE FOR ANY DIRECT, INDIRECT, INCIDENTAL, SPECIAL, EXEMPLARY, OR CONSEQUENTIAL DAMAGES (INCLUDING, BUT NOT LIMITED TO, PROCUREMENT OF SUBSTITUTE GOODS OR SERVICES; LOSS OF USE, DATA, OR PROFITS; OR BUSINESS INTERRUPTION) HOWEVER CAUSED AND ON ANY THEORY OF LIABILITY, WHETHER IN CONTRACT, STRICT LIABILITY, OR TORT (INCLUDING NEGLIGENCE OR OTHERWISE) ARISING IN ANY WAY OUT OF THE USE OF THIS SOFTWARE, EVEN IF ADVISED OF THE POSSIBILITY OF SUCH DAMAGE.

License notice for Nerdbank.Streams

-----------------------------------

The MIT License (MIT)

Copyright (c) Andrew Arnott

Permission is hereby granted, free of charge, to any person obtaining a copy of this software and associated documentation files (the

"Software"), to deal

in the Software without restriction, including without limitation the rights to use, copy, modify, merge, publish, distribute, sublicense, and/or sell copies of the Software, and to permit persons to whom the Software is furnished to do so, subject to the following conditions:

The above copyright notice and this permission notice shall be included in all copies or substantial portions of the Software.

THE SOFTWARE IS PROVIDED "AS IS", WITHOUT WARRANTY OF ANY KIND, EXPRESS OR IMPLIED, INCLUDING BUT NOT LIMITED TO THE WARRANTIES OF MERCHANTABILITY, FITNESS FOR A PARTICULAR PURPOSE AND NONINFRINGEMENT. IN NO EVENT SHALL THE AUTHORS OR COPYRIGHT HOLDERS BE LIABLE FOR ANY CLAIM, DAMAGES OR OTHER LIABILITY, WHETHER IN AN ACTION OF CONTRACT, TORT OR OTHERWISE, ARISING FROM, OUT OF OR IN CONNECTION WITH THE SOFTWARE OR THE USE OR OTHER DEALINGS IN THE SOFTWARE.

#### License notice for RapidJSON

----------------------------

Tencent is pleased to support the open source community by making RapidJSON available.

Copyright (C) 2015 THL A29 Limited, a Tencent company, and Milo Yip. All rights reserved.

Licensed under the MIT License (the "License"); you may not use this file except in compliance with the License. You may obtain a copy of the License at

http://opensource.org/licenses/MIT

Unless required by applicable law or agreed to in writing, software distributed under the License is distributed on an "AS IS" BASIS, WITHOUT WARRANTIES OR CONDITIONS OF ANY KIND, either express or implied. See the License for the specific language governing permissions and limitations under the License.

License notice for DirectX Math Library

---------------------------------------

https://github.com/microsoft/DirectXMath/blob/master/LICENSE

The MIT License (MIT)

Copyright (c) 2011-2020 Microsoft Corp

Permission is hereby granted, free of charge, to any person obtaining a copy of this software and associated documentation files (the "Software"), to deal in the Software without restriction, including without limitation the rights to use, copy, modify, merge, publish, distribute, sublicense, and/or sell copies of the Software, and to permit persons to whom the Software is furnished to do so, subject to the following conditions:

The above copyright notice and this permission notice shall be included in all copies or substantial portions of the Software.

THE SOFTWARE IS PROVIDED "AS IS", WITHOUT WARRANTY OF ANY KIND, EXPRESS OR IMPLIED, INCLUDING BUT NOT LIMITED TO THE WARRANTIES OF MERCHANTABILITY, FITNESS FOR A PARTICULAR PURPOSE AND NONINFRINGEMENT. IN NO EVENT SHALL THE AUTHORS OR **COPYRIGHT** HOLDERS BE LIABLE FOR ANY CLAIM, DAMAGES OR OTHER LIABILITY, WHETHER IN AN ACTION OF

CONTRACT, TORT OR OTHERWISE, ARISING FROM, OUT OF OR IN CONNECTION WITH THE **SOFTWARE** 

OR THE USE OR OTHER DEALINGS IN THE SOFTWARE.

License notice for ldap4net

---------------------------

The MIT License (MIT)

Copyright (c) 2018 Alexander Chermyanin

#### Permission

 is hereby granted, free of charge, to any person obtaining a copy of this software and associated documentation files (the "Software"), to deal in the Software without restriction, including without limitation the rights to use, copy, modify, merge, publish, distribute, sublicense, and/or sell copies of the Software, and to permit persons to whom the Software is furnished to do so, subject to the following conditions:

The above copyright notice and this permission notice shall be included in all copies or substantial portions of the Software.

THE SOFTWARE IS PROVIDED "AS IS", WITHOUT WARRANTY OF ANY KIND, EXPRESS OR IMPLIED, INCLUDING BUT NOT LIMITED TO THE WARRANTIES OF MERCHANTABILITY, FITNESS FOR A PARTICULAR PURPOSE AND NONINFRINGEMENT. IN NO EVENT SHALL THE AUTHORS OR COPYRIGHT HOLDERS BE LIABLE FOR ANY CLAIM, DAMAGES OR OTHER LIABILITY, WHETHER IN AN ACTION OF CONTRACT, TORT OR OTHERWISE, ARISING FROM, OUT OF OR IN CONNECTION WITH THE SOFTWARE OR THE USE OR OTHER DEALINGS IN THE SOFTWARE.

License notice for vectorized sorting code

------------------------------------------

MIT License

Copyright (c) 2020 Dan Shechter

Permission is hereby granted, free of charge, to any person obtaining a copy of this software and associated documentation files (the "Software"), to deal in the Software without restriction, including without limitation the rights to use, copy, modify, merge, publish, distribute, sublicense, and/or sell copies of the Software, and to permit persons to whom the Software is furnished to do so, subject to the following conditions:

The above copyright notice and this permission notice shall be included in all copies or substantial portions of the Software.

THE SOFTWARE IS PROVIDED "AS IS", WITHOUT WARRANTY OF ANY KIND, EXPRESS OR IMPLIED, INCLUDING BUT NOT LIMITED TO THE WARRANTIES OF MERCHANTABILITY, FITNESS FOR A PARTICULAR PURPOSE AND NONINFRINGEMENT. IN NO EVENT SHALL THE AUTHORS OR COPYRIGHT HOLDERS BE LIABLE FOR ANY CLAIM, DAMAGES OR OTHER LIABILITY, WHETHER IN AN ACTION OF CONTRACT, TORT OR OTHERWISE, ARISING FROM,

### OUT OF OR IN CONNECTION WITH THE SOFTWARE OR THE USE OR OTHER DEALINGS IN THE SOFTWARE.

License notice for musl

-----------------------

musl as a whole is licensed under the following standard MIT license:

Copyright 2005-2020 Rich Felker, et al.

Permission is hereby granted, free of charge, to any person obtaining a copy of this software and associated documentation files (the "Software"), to deal in the Software without restriction, including without limitation the rights to use, copy, modify, merge, publish, distribute, sublicense, and/or sell copies of the Software, and to permit persons to whom the Software is furnished to do so, subject to the following conditions:

The above copyright notice and this permission notice shall be included in all copies or substantial portions of the Software.

THE SOFTWARE IS PROVIDED "AS IS", WITHOUT WARRANTY OF ANY KIND, EXPRESS OR IMPLIED, INCLUDING BUT NOT LIMITED TO THE WARRANTIES OF MERCHANTABILITY, FITNESS FOR A PARTICULAR PURPOSE AND NONINFRINGEMENT. IN NO EVENT SHALL THE AUTHORS OR COPYRIGHT HOLDERS BE LIABLE FOR ANY CLAIM, DAMAGES OR OTHER LIABILITY, WHETHER IN AN ACTION OF CONTRACT, TORT OR OTHERWISE, ARISING FROM, OUT OF OR IN CONNECTION WITH THE SOFTWARE OR THE USE OR OTHER DEALINGS IN THE SOFTWARE.

License notice for "Faster Unsigned Division by Constants"  $-$ 

Reference implementations of computing and using the "magic number" approach to dividing by constants, including codegen instructions. The unsigned division incorporates the "round down" optimization per ridiculous\_fish.

This is free and unencumbered software. Any copyright is dedicated to the Public Domain.

License notice for mimalloc

---------------------------

MIT License

Copyright (c) 2019 Microsoft Corporation, Daan Leijen

Permission is hereby granted, free of charge, to any person obtaining

#### a copy

of this software and associated documentation files (the "Software"), to deal in the Software without restriction, including without limitation the rights to use, copy, modify, merge, publish, distribute, sublicense, and/or sell copies of the Software, and to permit persons to whom the Software is furnished to do so, subject to the following conditions:

The above copyright notice and this permission notice shall be included in all copies or substantial portions of the Software.

THE SOFTWARE IS PROVIDED "AS IS", WITHOUT WARRANTY OF ANY KIND, EXPRESS OR IMPLIED, INCLUDING BUT NOT LIMITED TO THE WARRANTIES OF MERCHANTABILITY, FITNESS FOR A PARTICULAR PURPOSE AND NONINFRINGEMENT. IN NO EVENT SHALL THE AUTHORS OR COPYRIGHT HOLDERS BE LIABLE FOR ANY CLAIM, DAMAGES OR OTHER LIABILITY, WHETHER IN AN ACTION OF CONTRACT, TORT OR OTHERWISE, ARISING FROM, OUT OF OR IN CONNECTION WITH THE SOFTWARE OR THE USE OR OTHER DEALINGS IN THE SOFTWARE.

License notice for Apple header files

-------------------------------------

Copyright

(c) 1980, 1986, 1993

The Regents of the University of California. All rights reserved.

Redistribution and use in source and binary forms, with or without modification, are permitted provided that the following conditions are met:

- 1. Redistributions of source code must retain the above copyright notice, this list of conditions and the following disclaimer.
- 2. Redistributions in binary form must reproduce the above copyright notice, this list of conditions and the following disclaimer in the documentation and/or other materials provided with the distribution.
- 3. All advertising materials mentioning features or use of this software must display the following acknowledgement:

 This product includes software developed by the University of California, Berkeley and its contributors.

4. Neither the name of the University nor the names of its contributors may be used to endorse or promote products derived from this software

without specific prior written permission.

THIS SOFTWARE IS PROVIDED BY THE REGENTS AND CONTRIBUTORS ``AS IS'' AND ANY EXPRESS OR IMPLIED WARRANTIES, INCLUDING, BUT NOT LIMITED TO, THE IMPLIED WARRANTIES OF MERCHANTABILITY AND FITNESS FOR A PARTICULAR PURPOSE ARE DISCLAIMED. IN NO EVENT SHALL THE REGENTS OR CONTRIBUTORS BE LIABLE FOR ANY DIRECT, INDIRECT, INCIDENTAL, SPECIAL, EXEMPLARY, OR CONSEQUENTIAL DAMAGES (INCLUDING, BUT NOT LIMITED TO, PROCUREMENT OF SUBSTITUTE GOODS

OR SERVICES; LOSS OF USE, DATA, OR PROFITS; OR BUSINESS INTERRUPTION) HOWEVER CAUSED AND ON ANY THEORY OF LIABILITY, WHETHER IN CONTRACT, STRICT LIABILITY, OR TORT (INCLUDING NEGLIGENCE OR OTHERWISE) ARISING IN ANY WAY OUT OF THE USE OF THIS SOFTWARE, EVEN IF ADVISED OF THE POSSIBILITY OF SUCH DAMAGE.

License notice for Angular v8.0 -------------------------------- The MIT License (MIT) =====================

Copyright (c) 2010-2019 Google LLC. http://angular.io/license

Permission is hereby granted, free of charge, to any person obtaining a copy of this software and associated documentation files (the "Software"), to deal in the Software without restriction, including without limitation the rights to use, copy, modify, merge, publish, distribute, sublicense, and/or sell copies of the Software, and to permit persons to whom the Software is furnished to do so, subject to the following conditions:

The above copyright notice and this permission notice shall be included in all copies or substantial portions of the Software.

THE SOFTWARE IS PROVIDED "AS IS", WITHOUT WARRANTY OF ANY KIND, EXPRESS OR IMPLIED, INCLUDING BUT NOT LIMITED TO THE WARRANTIES OF MERCHANTABILITY, FITNESS FOR A PARTICULAR PURPOSE AND NONINFRINGEMENT. IN NO EVENT SHALL THE AUTHORS OR COPYRIGHT HOLDERS BE LIABLE FOR ANY CLAIM, DAMAGES OR OTHER LIABILITY, WHETHER IN AN ACTION OF CONTRACT, TORT OR OTHERWISE, ARISING FROM, OUT OF OR IN CONNECTION WITH THE SOFTWARE OR THE USE OR OTHER DEALINGS IN THE SOFTWARE.

License notice for corefx

License notice for BedrockFramework

===================================

MIT License

Copyright (c) 2019 David Fowler

Permission is hereby granted, free of charge, to any person obtaining a copy of this software and associated documentation files (the "Software"), to deal in the Software without restriction, including without limitation the rights to use, copy, modify, merge, publish, distribute, sublicense, and/or sell copies of the Software, and to permit persons to whom the Software is furnished to do so, subject to the following conditions:

The above copyright notice and this permission notice shall be included in all copies or substantial portions of the Software.

THE SOFTWARE IS PROVIDED "AS IS", WITHOUT WARRANTY OF ANY KIND, EXPRESS OR IMPLIED, INCLUDING BUT NOT LIMITED TO THE WARRANTIES OF MERCHANTABILITY, FITNESS FOR A PARTICULAR PURPOSE AND NONINFRINGEMENT. IN NO EVENT SHALL THE AUTHORS OR COPYRIGHT HOLDERS BE LIABLE FOR ANY CLAIM, DAMAGES OR OTHER LIABILITY, WHETHER IN AN ACTION OF CONTRACT, TORT OR OTHERWISE, ARISING FROM,

OUT OF OR IN CONNECTION WITH THE SOFTWARE OR THE USE OR OTHER DEALINGS IN THE SOFTWARE.

License notice for Swashbuckle ===================================

The MIT License (MIT)

Copyright (c) 2016 Richard Morris

Permission is hereby granted, free of charge, to any person obtaining a copy of this software and associated documentation files (the "Software"), to deal in the Software without restriction, including without limitation the rights to use, copy, modify, merge, publish, distribute, sublicense, and/or sell copies of the Software, and to permit persons to whom the Software is furnished to do so, subject to the following conditions:

The above copyright notice and this permission notice shall be included in all copies or substantial portions of the Software.

THE SOFTWARE IS PROVIDED "AS IS", WITHOUT WARRANTY OF ANY KIND, EXPRESS OR IMPLIED, INCLUDING BUT NOT LIMITED TO THE WARRANTIES OF MERCHANTABILITY, FITNESS FOR

 A PARTICULAR PURPOSE AND NONINFRINGEMENT. IN NO EVENT SHALL THE AUTHORS OR COPYRIGHT HOLDERS BE LIABLE FOR ANY CLAIM, DAMAGES OR OTHER LIABILITY, WHETHER IN AN ACTION OF CONTRACT, TORT OR OTHERWISE, ARISING FROM, OUT OF OR IN CONNECTION WITH THE SOFTWARE OR THE USE OR OTHER DEALINGS IN THE SOFTWARE.

License notice for cli-spinners

=============================================

MIT License

Copyright (c) Sindre Sorhus <sindresorhus@gmail.com> (https://sindresorhus.com)

Permission is hereby granted, free of charge, to any person obtaining a copy of this software and associated documentation files (the "Software"), to deal in the Software without restriction, including without limitation the rights to use, copy, modify, merge, publish, distribute, sublicense, and/or sell copies of the Software, and to permit persons to whom the Software is furnished to do so, subject to the following conditions:

The above copyright notice and this permission notice shall be included in all copies or substantial portions of the Software.

THE SOFTWARE IS PROVIDED "AS IS", WITHOUT WARRANTY OF ANY KIND, EXPRESS OR IMPLIED, INCLUDING BUT NOT LIMITED TO THE WARRANTIES OF MERCHANTABILITY, FITNESS FOR A PARTICULAR PURPOSE AND NONINFRINGEMENT. IN NO EVENT SHALL THE AUTHORS OR COPYRIGHT HOLDERS BE LIABLE FOR ANY CLAIM, DAMAGES OR OTHER LIABILITY, WHETHER IN AN ACTION OF CONTRACT, TORT OR OTHERWISE, ARISING FROM, OUT OF OR IN CONNECTION WITH THE SOFTWARE OR THE USE OR OTHER DEALINGS IN THE SOFTWARE.

License notice for dotnet-deb-tool

 $-$ 

The MIT License (MIT)

Copyright (c) .NET Foundation and Contributors

All rights reserved.

Permission is hereby granted, free of charge, to any person obtaining a copy of this software and associated documentation files (the "Software"), to deal in the Software without restriction, including without limitation the rights to use, copy, modify, merge, publish, distribute, sublicense, and/or sell copies of the Software, and to permit persons to whom the Software is furnished to do so, subject to the following conditions:

The above copyright notice and this permission notice shall be included in all copies or substantial portions of the Software.

THE SOFTWARE IS PROVIDED "AS IS", WITHOUT WARRANTY OF ANY KIND, EXPRESS OR IMPLIED, INCLUDING BUT NOT LIMITED TO THE WARRANTIES OF MERCHANTABILITY, FITNESS FOR A PARTICULAR PURPOSE AND NONINFRINGEMENT. IN NO EVENT SHALL THE AUTHORS OR COPYRIGHT HOLDERS BE LIABLE FOR ANY CLAIM, DAMAGES OR OTHER LIABILITY, WHETHER IN AN ACTION OF CONTRACT, TORT OR OTHERWISE, ARISING FROM, OUT OF OR IN CONNECTION WITH THE SOFTWARE OR THE USE OR OTHER DEALINGS IN THE **SOFTWARE** 

License notice for IIS-Common

 $-$ 

MIT License

Copyright (c) Microsoft Corporation. All rights reserved.

Permission is hereby granted, free of charge, to any person obtaining a copy of this software and associated documentation files (the "Software"), to deal in the Software

 without restriction, including without limitation the rights to use, copy, modify, merge, publish, distribute, sublicense, and/or sell copies of the Software, and to permit persons to whom the Software is furnished to do so, subject to the following conditions:

The above copyright notice and this permission notice shall be included in all copies or substantial portions of the Software.

THE SOFTWARE IS PROVIDED "AS IS", WITHOUT WARRANTY OF ANY KIND, EXPRESS OR IMPLIED, INCLUDING BUT NOT LIMITED TO THE WARRANTIES OF MERCHANTABILITY, FITNESS FOR A PARTICULAR PURPOSE AND NONINFRINGEMENT. IN NO EVENT SHALL THE AUTHORS OR COPYRIGHT HOLDERS BE LIABLE FOR ANY CLAIM, DAMAGES OR OTHER LIABILITY, WHETHER IN AN ACTION OF CONTRACT, TORT OR OTHERWISE, ARISING FROM, OUT OF OR IN CONNECTION WITH THE SOFTWARE OR THE USE OR OTHER DEALINGS IN THE **SOFTWARE** 

License notice for IIS-Setup ------------------------------------

MIT License

Copyright (c) Microsoft Corporation. All rights reserved.

#### Permission

 is hereby granted, free of charge, to any person obtaining a copy of this software and associated documentation files (the "Software"), to deal in the Software without restriction, including without limitation the rights to use, copy, modify, merge, publish, distribute, sublicense, and/or sell copies of the Software, and to permit persons to whom the Software is furnished to do so, subject to the following conditions:

The above copyright notice and this permission notice shall be included in all copies or substantial portions of the Software.

THE SOFTWARE IS PROVIDED "AS IS", WITHOUT WARRANTY OF ANY KIND, EXPRESS OR IMPLIED, INCLUDING BUT NOT LIMITED TO THE WARRANTIES OF MERCHANTABILITY, FITNESS FOR A PARTICULAR PURPOSE AND NONINFRINGEMENT. IN NO EVENT SHALL THE AUTHORS OR COPYRIGHT HOLDERS BE LIABLE FOR ANY CLAIM, DAMAGES OR OTHER LIABILITY, WHETHER IN AN ACTION OF CONTRACT, TORT OR OTHERWISE, ARISING FROM, OUT OF OR IN CONNECTION WITH THE SOFTWARE OR THE USE OR OTHER DEALINGS IN THE **SOFTWARE** 

License notice for LZMA SDK

---------------------------

http://7-zip.org/sdk.html

LZMA SDK is placed in the public domain.

Anyone is free to copy, modify, publish, use, compile, sell, or distribute the original LZMA SDK code, either in source code form or as a compiled binary, for any purpose, commercial or non-commercial, and by any means.

License notice for MonoDevelop

------------------------------

Copyright (c) 2015 Xamarin, Inc (http://www.xamarin.com)

Permission is hereby granted, free of charge, to any person obtaining a copy of this software and associated documentation files (the "Software"), to deal in the Software without restriction, including without limitation the rights to use, copy, modify, merge, publish, distribute, sublicense, and/or sell copies of the Software, and to permit persons to whom the Software is furnished to do so, subject to the following conditions:

The above copyright notice and this permission notice shall be included in all copies or substantial portions of the Software.

THE SOFTWARE IS PROVIDED "AS IS", WITHOUT WARRANTY OF ANY KIND, EXPRESS OR IMPLIED, INCLUDING BUT NOT LIMITED TO THE WARRANTIES OF MERCHANTABILITY, FITNESS FOR A PARTICULAR PURPOSE AND NONINFRINGEMENT. IN NO EVENT SHALL THE AUTHORS OR COPYRIGHT HOLDERS BE LIABLE FOR ANY CLAIM, DAMAGES OR OTHER LIABILITY, WHETHER IN AN ACTION OF CONTRACT, TORT OR OTHERWISE, ARISING FROM, OUT OF OR IN CONNECTION WITH THE SOFTWARE OR THE USE OR OTHER DEALINGS IN THE SOFTWARE.

Copyright (c) 2011 Novell, Inc (http://www.novell.com)

Permission is hereby granted, free of charge, to any person obtaining a copy of this software and associated documentation files (the "Software"), to deal in the Software without restriction, including without limitation the rights to use, copy, modify, merge, publish, distribute, sublicense, and/or sell copies of the Software, and to permit persons to whom the Software is furnished to do so, subject to the following conditions:

#### The

 above copyright notice and this permission notice shall be included in all copies or substantial portions of the Software.

THE SOFTWARE IS PROVIDED "AS IS", WITHOUT WARRANTY OF ANY KIND, EXPRESS OR IMPLIED, INCLUDING BUT NOT LIMITED TO THE WARRANTIES OF MERCHANTABILITY, FITNESS FOR A PARTICULAR PURPOSE AND NONINFRINGEMENT. IN NO EVENT SHALL THE AUTHORS OR COPYRIGHT HOLDERS BE LIABLE FOR ANY CLAIM, DAMAGES OR OTHER LIABILITY, WHETHER IN AN ACTION OF CONTRACT, TORT OR OTHERWISE, ARISING FROM, OUT OF OR IN CONNECTION WITH THE SOFTWARE OR THE USE OR OTHER DEALINGS IN THE SOFTWARE.

License notice for Nuget.Client

-------------------------------

Copyright (c) .NET Foundation. All rights reserved.

Licensed under the Apache License, Version 2.0 (the "License"); you may not use these files except in compliance with the License. You may obtain a copy of the License at

http://www.apache.org/licenses/LICENSE-2.0

Unless required by applicable law or agreed to in writing, software distributed under

 the License is distributed on an "AS IS" BASIS, WITHOUT WARRANTIES OR CONDITIONS OF ANY KIND, either express or implied. See the License for the specific language governing permissions and limitations under the License.

License notice for Ookie.Dialogs

--------------------------------

http://www.ookii.org/software/dialogs/

Copyright Sven Groot (Ookii.org) 2009 All rights reserved.

Redistribution and use in source and binary forms, with or without modification, are permitted provided that the following conditions are met:

1) Redistributions of source code must retain the above copyright notice,

this list of conditions and the following disclaimer.

- 2) Redistributions in binary form must reproduce the above copyright notice, this list of conditions and the following disclaimer in the documentation and/or other materials provided with the distribution.
- 3) Neither the name of the ORGANIZATION nor the names of its contributors may be used to endorse or promote products

derived from this software

without specific prior written permission.

THIS SOFTWARE IS PROVIDED BY THE COPYRIGHT HOLDERS AND CONTRIBUTORS "AS IS" AND ANY EXPRESS OR IMPLIED WARRANTIES, INCLUDING, BUT NOT LIMITED TO, THE IMPLIED WARRANTIES OF MERCHANTABILITY AND FITNESS FOR A PARTICULAR PURPOSE ARE DISCLAIMED. IN NO EVENT SHALL THE COPYRIGHT OWNER OR CONTRIBUTORS BE LIABLE FOR ANY DIRECT, INDIRECT, INCIDENTAL, SPECIAL, EXEMPLARY, OR CONSEQUENTIAL DAMAGES (INCLUDING, BUT NOT LIMITED TO, PROCUREMENT OF SUBSTITUTE GOODS OR SERVICES; LOSS OF USE, DATA, OR PROFITS; OR BUSINESS INTERRUPTION) HOWEVER CAUSED AND ON ANY THEORY OF LIABILITY, WHETHER IN CONTRACT, STRICT LIABILITY, OR TORT (INCLUDING NEGLIGENCE OR OTHERWISE) ARISING IN ANY WAY OUT OF THE USE OF THIS SOFTWARE, EVEN IF ADVISED OF THE POSSIBILITY OF SUCH DAMAGE.

License notice for viz.js

------------------------------------

Copyright (c) 2014-2018 Michael Daines

Permission is hereby granted, free of charge, to any person obtaining

 a copy of this software and associated documentation files (the "Software"), to deal in the Software without restriction, including without limitation the rights to use, copy, modify, merge, publish, distribute, sublicense, and/or sell copies of the Software, and to permit persons to whom the Software is furnished to do so, subject to the following conditions:

The above copyright notice and this permission notice shall be included in all copies or substantial portions of the Software.

THE SOFTWARE IS PROVIDED "AS IS", WITHOUT WARRANTY OF ANY KIND, EXPRESS OR IMPLIED, INCLUDING BUT NOT LIMITED TO THE WARRANTIES OF MERCHANTABILITY, FITNESS FOR A PARTICULAR PURPOSE AND NONINFRINGEMENT. IN NO EVENT SHALL THE AUTHORS OR COPYRIGHT HOLDERS BE LIABLE FOR ANY CLAIM, DAMAGES OR OTHER LIABILITY, WHETHER IN AN ACTION OF CONTRACT, TORT OR OTHERWISE, ARISING FROM, OUT OF OR IN CONNECTION WITH THE SOFTWARE OR THE USE OR OTHER DEALINGS IN THE SOFTWARE.

License notice for West Wind Live Reload ASP.NET Core Middleware =============================================

---

lz4net

Copyright (c) 2013-2017, Milosz Krajewski

All rights reserved.

Redistribution and use in source and binary forms, with or without modification, are permitted provided that the

following conditions are met:

Redistributions of source code must retain the above copyright notice, this list of conditions and the following disclaimer.

Redistributions in binary form must reproduce the above copyright notice, this list of conditions and the following disclaimer in the documentation and/or other materials provided with the distribution.

THIS SOFTWARE IS PROVIDED BY THE COPYRIGHT HOLDERS AND CONTRIBUTORS "AS IS" AND ANY EXPRESS OR IMPLIED WARRANTIES, INCLUDING, BUT NOT LIMITED TO, THE IMPLIED WARRANTIES OF MERCHANTABILITY AND FITNESS FOR A PARTICULAR PURPOSE ARE DISCLAIMED. IN NO EVENT SHALL THE COPYRIGHT HOLDER OR CONTRIBUTORS BE LIABLE FOR ANY DIRECT, INDIRECT, INCIDENTAL, SPECIAL, EXEMPLARY, OR CONSEQUENTIAL DAMAGES (INCLUDING, BUT NOT LIMITED TO, PROCUREMENT OF SUBSTITUTE GOODS OR SERVICES; LOSS OF USE, DATA, OR PROFITS; OR BUSINESS INTERRUPTION) HOWEVER CAUSED AND ON ANY THEORY OF LIABILITY, WHETHER IN CONTRACT, STRICT LIABILITY, OR TORT (INCLUDING NEGLIGENCE OR OTHERWISE) ARISING IN ANY WAY OUT OF THE USE OF THIS SOFTWARE, EVEN IF ADVISED OF THE POSSIBILITY OF SUCH DAMAGE.

MIT License

-----------

Copyright (c) 2019-2020 West Wind Technologies

Permission is hereby granted, free of charge, to any person obtaining a copy of this software and associated documentation files (the "Software"), to deal in the Software without restriction, including without limitation the rights to use, copy, modify, merge, publish, distribute, sublicense, and/or sell copies of the Software, and to permit persons to whom the Software is furnished to do so, subject to the following conditions:

The above copyright notice and this permission notice shall be included in all copies or substantial portions of the Software.

THE SOFTWARE IS PROVIDED "AS IS", WITHOUT WARRANTY OF ANY KIND, EXPRESS OR IMPLIED, INCLUDING BUT NOT LIMITED TO THE WARRANTIES OF MERCHANTABILITY, FITNESS FOR A PARTICULAR PURPOSE AND NONINFRINGEMENT. IN NO EVENT SHALL THE AUTHORS OR COPYRIGHT HOLDERS BE LIABLE FOR ANY CLAIM, DAMAGES OR OTHER LIABILITY, WHETHER IN AN ACTION OF CONTRACT, TORT OR OTHERWISE, ARISING FROM, OUT OF OR IN CONNECTION WITH THE SOFTWARE OR THE USE OR OTHER DEALINGS IN THE SOFTWARE.

License for fastmod (https://github.com/lemire/fastmod) and ibm-fpgen (https://github.com/nigeltao/parse-numberfxx-test-data)

--------------------------------------

Copyright 2018 Daniel Lemire

 Licensed under the Apache License, Version 2.0 (the "License"); you may not use this file except in compliance with the License. You may obtain a copy of the License at

http://www.apache.org/licenses/LICENSE-2.0

 Unless required by applicable law or agreed to in writing, software distributed under the License is distributed on an "AS IS" BASIS, WITHOUT WARRANTIES OR CONDITIONS OF ANY KIND, either express or implied. See the License for the specific language governing permissions and limitations under the License.

License notice for Angular v8.0 -------------------------------------------- The MIT License (MIT) =====================

Copyright (c) 2010-2019 Google LLC. http://angular.io/license

Permission is hereby granted, free of charge, to any person obtaining a copy of this software and associated documentation files (the "Software"), to deal in the Software without restriction, including without limitation the rights to use, copy, modify, merge, publish, distribute, sublicense, and/or sell copies of the Software, and to permit persons to whom the Software is furnished to do so, subject to the following conditions:

The above copyright notice and this permission notice shall be included in all copies or substantial portions of the Software.

#### THE SOFTWARE IS PROVIDED

 "AS IS", WITHOUT WARRANTY OF ANY KIND, EXPRESS OR IMPLIED, INCLUDING BUT NOT LIMITED TO THE WARRANTIES OF MERCHANTABILITY, FITNESS FOR A PARTICULAR PURPOSE AND NONINFRINGEMENT. IN NO EVENT SHALL THE AUTHORS OR COPYRIGHT HOLDERS BE LIABLE FOR ANY CLAIM, DAMAGES OR OTHER LIABILITY, WHETHER IN AN ACTION OF CONTRACT, TORT OR OTHERWISE, ARISING FROM, OUT OF OR IN CONNECTION WITH THE SOFTWARE OR THE USE OR OTHER DEALINGS IN THE SOFTWARE.

License notice for corefx

License notice for JavaScript queues

-------------------------------------

CREATIVE COMMONS CORPORATION IS NOT A LAW FIRM AND DOES NOT PROVIDE LEGAL SERVICES. DISTRIBUTION OF THIS DOCUMENT DOES NOT CREATE AN ATTORNEY-CLIENT RELATIONSHIP. CREATIVE COMMONS PROVIDES THIS INFORMATION ON AN "AS-IS" BASIS.

### CREATIVE COMMONS MAKES NO WARRANTIES REGARDING THE USE OF THIS DOCUMENT OR THE INFORMATION OR WORKS PROVIDED HEREUNDER, AND DISCLAIMS LIABILITY FOR DAMAGES RESULTING FROM THE USE OF THIS DOCUMENT OR THE INFORMATION OR WORKS PROVIDED **HEREUNDER**

#### Statement of Purpose

The laws of most jurisdictions throughout the world automatically confer exclusive Copyright and Related Rights (defined below) upon the creator and subsequent owner(s) (each and all, an "owner") of an original work of authorship and/or a database (each, a "Work").

Certain owners wish to permanently relinquish those rights to a Work for the purpose of contributing to a commons of creative, cultural and scientific works ("Commons") that the public can reliably and without fear of later claims of infringement build upon, modify, incorporate in other works, reuse and redistribute as freely as possible in any form whatsoever and for any purposes, including without limitation commercial purposes. These owners may contribute to the Commons to promote the ideal of a free culture and the further production of creative, cultural and scientific works, or to gain reputation or greater distribution for their Work in part through the use and efforts of others. For

 these and/or other purposes and motivations, and without any expectation of additional consideration or compensation, the person associating CC0 with a Work (the "Affirmer"), to the extent that he or she is an owner of Copyright and Related Rights in the Work, voluntarily elects to apply CC0 to the Work and publicly distribute the Work under its terms, with knowledge of his or her Copyright and Related Rights in the Work and the meaning and intended legal effect of CC0 on those rights.

1. Copyright and Related Rights. A Work made available under CC0 may be protected by copyright and related or neighboring rights ("Copyright and Related Rights"). Copyright and Related Rights include, but are not limited to, the following:

the right to reproduce, adapt, distribute, perform, display, communicate, and translate a Work;

moral rights retained by the original author(s) and/or performer(s);

publicity and privacy rights pertaining to a person's image or likeness depicted in a Work; rights

 protecting against unfair competition in regards to a Work, subject to the limitations in paragraph 4(a), below; rights protecting the extraction, dissemination, use and reuse of data in a Work;

database rights (such as those arising under Directive 96/9/EC of the European Parliament and of the Council of 11 March 1996 on the legal protection of databases, and under any national implementation thereof, including any amended or successor version of such directive); and

other similar, equivalent or corresponding rights throughout the world based on applicable law or treaty, and any national implementations thereof.

2. Waiver. To the greatest extent permitted by, but not in contravention of, applicable law, Affirmer hereby overtly, fully, permanently, irrevocably and unconditionally waives, abandons, and surrenders all of Affirmer's Copyright and Related Rights and associated claims and causes of action, whether now known or unknown (including existing as well as future claims and causes

 of action), in the Work (i) in all territories worldwide, (ii) for the maximum duration provided by applicable law or treaty (including future time extensions), (iii) in any current or future medium and for any number of copies, and (iv) for any purpose whatsoever, including without limitation commercial, advertising or promotional purposes (the "Waiver"). Affirmer makes the Waiver for the benefit of each member of the public at large and to the detriment of Affirmer's heirs and successors, fully intending that such Waiver shall not be subject to revocation, rescission, cancellation, termination, or any other legal or equitable action to disrupt the quiet enjoyment of the Work by the public as contemplated by Affirmer's express Statement of Purpose.

3. Public License Fallback. Should any part of the Waiver for any reason be judged legally invalid or ineffective under applicable law, then the Waiver shall be preserved to the maximum extent permitted taking into account Affirmer's express

 Statement of Purpose. In addition, to the extent the Waiver is so judged Affirmer hereby grants to each affected person a royalty-free, non transferable, non sublicensable, non exclusive, irrevocable and unconditional license to exercise Affirmer's Copyright and Related Rights in the Work (i) in all territories worldwide, (ii) for the maximum duration provided by applicable law or treaty (including future time extensions), (iii) in any current or future medium and for any number of copies, and (iv) for any purpose whatsoever, including without limitation commercial, advertising or promotional purposes (the "License"). The License shall be deemed effective as of the date CC0 was applied by Affirmer to the Work. Should any part of the License for any reason be judged legally invalid or ineffective under applicable law, such partial invalidity or ineffectiveness shall not invalidate the remainder of the License, and in such case Affirmer hereby affirms that he or she will not (i) exercise any of his or her remaining Copyright and Related Rights in the Work or (ii) assert any associated claims and causes of action with respect to the Work, in either case contrary to Affirmer's express Statement of Purpose. 4. Limitations and Disclaimers.

a. No trademark or patent rights held by Affirmer are waived, abandoned, surrendered, licensed or otherwise affected by this document.

b. Affirmer offers the Work as-is and makes no representations or warranties of any kind concerning the Work, express, implied, statutory or otherwise, including without limitation warranties of title, merchantability, fitness for a particular purpose, non infringement, or the absence of latent or other defects, accuracy, or the present or absence of errors, whether or not discoverable, all to the greatest extent permissible under applicable law.

c. Affirmer disclaims responsibility for clearing rights of other persons that may apply to the Work or any use thereof, including without limitation any person's

 Copyright and Related Rights in the Work. Further, Affirmer disclaims responsibility for obtaining any necessary consents, permissions or other rights required for any use of the Work.

d. Affirmer understands and acknowledges that Creative Commons is not a party to this document and has no duty or obligation with respect to this CC0 or use of the Work.

License notice for MSBuild Locator

-------------------------------------

https://github.com/Microsoft/MSBuildLocator

Copyright (c) 2018 .NET Foundation and Contributors

This software is licensed subject to the MIT license, available at https://opensource.org/licenses/MIT

Permission is hereby granted, free of charge, to any person obtaining a copy of this software and associated documentation files (the "Software"), to deal in the Software without restriction, including without limitation the rights to use, copy, modify, merge, publish, distribute, sublicense, and/or sell copies of the Software, and to permit persons to whom

the Software is furnished to do so, subject to the following conditions:

The above copyright notice and this permission notice shall be included in all copies or substantial portions of the Software.

THE SOFTWARE IS PROVIDED "AS IS", WITHOUT WARRANTY OF ANY KIND, EXPRESS OR IMPLIED,

INCLUDING BUT NOT LIMITED TO THE WARRANTIES OF MERCHANTABILITY, FITNESS FOR A PARTICULAR PURPOSE AND NONINFRINGEMENT. IN NO EVENT SHALL THE AUTHORS OR COPYRIGHT HOLDERS BE LIABLE FOR ANY CLAIM, DAMAGES OR OTHER LIABILITY, WHETHER IN AN ACTION OF CONTRACT, TORT OR OTHERWISE, ARISING FROM, OUT OF OR IN CONNECTION WITH THE SOFTWARE OR THE USE OR OTHER DEALINGS IN THE SOFTWARE.

License notice for Newtonsoft.Json ===================================

The MIT License (MIT)

Copyright (c) 2007 James Newton-King

Permission is hereby granted, free of charge, to any person obtaining a copy of this software and associated documentation files (the "Software"), to deal in the Software without restriction, including without limitation the rights to use, copy, modify, merge, publish, distribute, sublicense, and/or sell copies of the Software, and to permit persons to whom the Software is furnished to do so, subject to the following conditions:

The above copyright notice and this permission notice shall be included in all copies or substantial portions of the Software.

THE SOFTWARE IS PROVIDED "AS IS", WITHOUT WARRANTY OF ANY KIND, EXPRESS OR IMPLIED, INCLUDING BUT NOT LIMITED TO THE WARRANTIES OF MERCHANTABILITY, FITNESS FOR A PARTICULAR PURPOSE AND NONINFRINGEMENT. IN NO EVENT SHALL THE AUTHORS OR COPYRIGHT HOLDERS BE LIABLE FOR ANY CLAIM, DAMAGES OR OTHER LIABILITY, WHETHER IN AN ACTION OF CONTRACT, TORT OR OTHERWISE, ARISING FROM, OUT OF OR IN CONNECTION WITH THE SOFTWARE OR THE USE OR OTHER DEALINGS IN THE SOFTWARE.

License notice for NuGet.Client

-------------------------------

In reference to: https://github.com/dotnet/templating/blob/main/build/nuget.exe

https://github.com/NuGet/NuGet.Client/blob/dev/LICENSE.txt

Copyright (c) .NET Foundation. All rights reserved.

Licensed under the Apache License, Version 2.0 (the "License"); you may not use these files except in compliance with the License. You may obtain a copy of the License at

http://www.apache.org/licenses/LICENSE-2.0

Unless required by applicable law or agreed to in writing, software distributed

under the License is distributed on an "AS IS" BASIS, WITHOUT WARRANTIES OR CONDITIONS OF ANY KIND, either express or implied. See the License for the specific language governing permissions and limitations under the License.

License notice for Roslyn Clr Heap Allocation Analyzer -------------------------------------

https://github.com/Microsoft/RoslynClrHeapAllocationAnalyzer

Copyright (c) 2018 Microsoft Corporation

Licensed under the Apache License, Version 2.0 (the "License"); you may not use this file except in compliance with the License. You may obtain a copy of the License at

http://www.apache.org/licenses/LICENSE-2.0

Unless

 required by applicable law or agreed to in writing, software distributed under the License is distributed on an "AS IS" BASIS, WITHOUT WARRANTIES OR CONDITIONS OF ANY KIND, either express or implied. See the License for the specific language governing permissions and limitations under the License.

License notice for StyleCop Analyzers -------------------------------------

The MIT License (MIT)

Copyright (c) Tunnel Vision Laboratories, LLC

All rights reserved.

Permission is hereby granted, free of charge, to any person obtaining a copy of this software and associated documentation files (the "Software"), to deal in the Software without restriction, including without limitation the rights to use, copy, modify, merge, publish, distribute, sublicense, and/or sell copies of the Software, and to permit persons to whom the Software is furnished to do so, subject to the following conditions:

The above copyright notice and this permission notice shall be included in all

copies or substantial portions of the Software.

THE SOFTWARE IS PROVIDED "AS IS", WITHOUT WARRANTY OF ANY KIND, EXPRESS OR IMPLIED, INCLUDING BUT NOT LIMITED TO THE WARRANTIES OF MERCHANTABILITY, FITNESS FOR A PARTICULAR PURPOSE AND NONINFRINGEMENT. IN NO EVENT SHALL THE AUTHORS OR COPYRIGHT HOLDERS BE LIABLE FOR ANY CLAIM, DAMAGES OR OTHER LIABILITY, WHETHER IN AN ACTION OF CONTRACT, TORT OR OTHERWISE, ARISING FROM, OUT OF OR IN CONNECTION WITH THE SOFTWARE OR THE USE OR OTHER DEALINGS IN THE SOFTWARE.

------------------------------------------------

The MIT License (MIT)

Copyright (c) .NET Foundation and Contributors

All rights reserved.

Permission is hereby granted, free of charge, to any person obtaining a copy of this software and associated documentation files (the "Software"), to deal in the Software without restriction, including without limitation the rights to use, copy, modify, merge, publish, distribute, sublicense, and/or sell copies of the Software, and to permit persons to whom the Software is furnished to do so, subject to the following conditions:

The above copyright notice and this permission notice shall be included in all copies or substantial portions of the Software.

THE SOFTWARE IS PROVIDED "AS IS", WITHOUT WARRANTY OF ANY KIND, EXPRESS OR IMPLIED, INCLUDING BUT NOT LIMITED TO THE WARRANTIES OF MERCHANTABILITY, FITNESS FOR A PARTICULAR PURPOSE AND NONINFRINGEMENT. IN NO EVENT SHALL THE AUTHORS OR COPYRIGHT HOLDERS BE LIABLE FOR ANY CLAIM, DAMAGES OR OTHER LIABILITY, WHETHER IN AN ACTION OF CONTRACT, TORT OR OTHERWISE, ARISING FROM, OUT OF OR IN CONNECTION WITH THE SOFTWARE OR THE USE OR OTHER DEALINGS IN THE SOFTWARE.

---

Copyright (c) 2015, Google Inc.

Licensed under the Apache License, Version 2.0 (the "License"); you may not use this file except in compliance with the License. You may obtain a copy of the License at

http://www.apache.org/licenses/LICENSE-2.0

Unless required by applicable law or agreed to in writing, software distributed under the License is distributed on an "AS IS" BASIS, WITHOUT WARRANTIES OR CONDITIONS OF ANY KIND, either express or implied. See the License for the specific language governing permissions and limitations under the License.

License for C# Implementation of Fast CRC Computation -----------------------------------------------------

https://github.com/SixLabors/ImageSharp/blob/f4f689ce67ecbcc35cebddba5aacb603e6d1068a/src/ImageSharp/For mats/Png/Zlib/Crc32.cs

Copyright (c) Six Labors. Licensed under the Apache License, Version 2.0.

#### Available at

https://github.com/SixLabors/ImageSharp/blob/f4f689ce67ecbcc35cebddba5aacb603e6d1068a/LICENSE

License for Fast CRC Computation

--------------------------------------

https://github.com/intel/isa-l/blob/33a2d9484595c2d6516c920ce39a694c144ddf69/crc/crc32\_ieee\_by4.asm https://github.com/intel/isa-l/blob/33a2d9484595c2d6516c920ce39a694c144ddf69/crc/crc64\_ecma\_norm\_by8.asm

Copyright(c) 2011-2015 Intel Corporation All rights reserved.

Redistribution

 and use in source and binary forms, with or without modification, are permitted provided that the following conditions are met:

- \* Redistributions of source code must retain the above copyright notice, this list of conditions and the following disclaimer.
- \* Redistributions in binary form must reproduce the above copyright notice, this list of conditions and the following disclaimer in the documentation and/or other materials provided with the distribution.
- \* Neither the name of Intel Corporation nor the names of its contributors may be used to endorse or promote products derived from this software without specific prior written permission.

THIS SOFTWARE IS PROVIDED BY THE COPYRIGHT HOLDERS AND CONTRIBUTORS "AS IS" AND ANY EXPRESS OR IMPLIED WARRANTIES, INCLUDING, BUT NOT LIMITED TO, THE IMPLIED WARRANTIES OF MERCHANTABILITY AND FITNESS FOR A PARTICULAR PURPOSE ARE DISCLAIMED. IN NO EVENT SHALL THE COPYRIGHT OWNER OR CONTRIBUTORS BE LIABLE

FOR ANY DIRECT, INDIRECT, INCIDENTAL,

SPECIAL, EXEMPLARY, OR CONSEQUENTIAL DAMAGES (INCLUDING, BUT NOT LIMITED TO, PROCUREMENT OF SUBSTITUTE GOODS OR SERVICES; LOSS OF USE, DATA, OR PROFITS; OR BUSINESS INTERRUPTION) HOWEVER CAUSED AND ON ANY THEORY OF LIABILITY, WHETHER IN CONTRACT, STRICT LIABILITY, OR TORT (INCLUDING NEGLIGENCE OR OTHERWISE) ARISING IN ANY WAY OUT OF THE USE OF THIS SOFTWARE, EVEN IF ADVISED OF THE POSSIBILITY OF SUCH DAMAGE.

License for fastmod (https://github.com/lemire/fastmod), ibm-fpgen (https://github.com/nigeltao/parse-number-fxxtest-data) and fastrange (https://github.com/lemire/fastrange)

--------------------------------------

#### Copyright 2018 Daniel Lemire

 Licensed under the Apache License, Version 2.0 (the "License"); you may not use this file except in compliance with the License. You may obtain a copy of the License at

http://www.apache.org/licenses/LICENSE-2.0

 Unless required by applicable law or agreed to in writing, software distributed under the License is distributed on an "AS IS" BASIS, WITHOUT WARRANTIES OR CONDITIONS OF ANY KIND, either express or implied. See the License for the specific language governing permissions and limitations under the License.

License for Jb Evain

---------------------

Copyright (c) 2006 Jb Evain (jbevain@gmail.com)

Permission is hereby granted, free of charge, to any person obtaining a copy of this software and associated documentation files (the "Software"), to deal in the Software without restriction, including without limitation the rights to use, copy, modify, merge, publish, distribute, sublicense, and/or sell copies of the Software, and to permit persons to whom the Software is furnished to do so, subject to the following conditions:

The above copyright notice and this permission notice shall be included in all copies or substantial portions of the Software.

THE SOFTWARE IS PROVIDED "AS IS", WITHOUT WARRANTY OF ANY KIND, EXPRESS OR IMPLIED, INCLUDING

 BUT NOT LIMITED TO THE WARRANTIES OF MERCHANTABILITY, FITNESS FOR A PARTICULAR PURPOSE AND NONINFRINGEMENT. IN NO EVENT SHALL THE AUTHORS OR COPYRIGHT HOLDERS BE LIABLE FOR ANY CLAIM, DAMAGES OR OTHER LIABILITY, WHETHER IN AN ACTION OF CONTRACT, TORT OR OTHERWISE, ARISING FROM, OUT OF OR IN CONNECTION WITH THE SOFTWARE OR THE USE OR OTHER DEALINGS IN THE SOFTWARE.

--- Optional exception to the license ---

As an exception, if, as a result of your compiling your source code, portions of this Software are embedded into a machine-executable object form of such source code, you may redistribute such embedded portions in such object form without including the above copyright and permission notices.

License for MurmurHash3

 $-$ 

https://github.com/aappleby/smhasher/blob/master/src/MurmurHash3.cpp

MurmurHash3 was written by Austin Appleby, and is placed in the public domain. The author hereby disclaims copyright to this source

License notice for The LLVM Project -----------------------------------

Copyright 2019 LLVM Project

Licensed under the Apache License, Version 2.0 (the "License") with LLVM Exceptions; you may not use this file except in compliance with the License. You may obtain a copy of the License at

https://llvm.org/LICENSE.txt

Unless required by applicable law or agreed to in writing, software distributed under the License is distributed on an "AS IS" BASIS, WITHOUT WARRANTIES OR CONDITIONS OF ANY KIND, either express or implied. See the License for the specific language governing permissions and limitations under the License.

License for sse4-strstr (https://github.com/WojciechMula/sse4-strstr) --------------------------------------

 Copyright (c) 2008-2016, Wojciech Mula All rights reserved.

 Redistribution and use in source and binary forms, with or without modification, are permitted provided that the following conditions are met:

- 1. Redistributions of source code must retain the above copyright notice, this list of conditions and the following disclaimer.
- 2. Redistributions in binary form must reproduce the above copyright notice, this list of conditions and the following disclaimer in the documentation and/or other materials provided with the distribution.

 THIS SOFTWARE IS PROVIDED BY THE COPYRIGHT HOLDERS AND CONTRIBUTORS "AS IS" AND ANY EXPRESS OR IMPLIED WARRANTIES, INCLUDING, BUT NOT LIMITED TO, THE IMPLIED WARRANTIES OF MERCHANTABILITY AND FITNESS FOR A PARTICULAR PURPOSE ARE DISCLAIMED. IN NO EVENT SHALL THE COPYRIGHT HOLDER OR CONTRIBUTORS BE LIABLE FOR ANY DIRECT, INDIRECT, INCIDENTAL, SPECIAL, EXEMPLARY, OR CONSEQUENTIAL DAMAGES (INCLUDING, BUT NOT LIMITED TO, PROCUREMENT OF SUBSTITUTE GOODS OR SERVICES; LOSS OF USE, DATA, OR PROFITS; OR BUSINESS INTERRUPTION) HOWEVER CAUSED AND ON ANY THEORY OF

## LIABILITY, WHETHER IN CONTRACT, STRICT LIABILITY, OR TORT (INCLUDING NEGLIGENCE OR OTHERWISE) ARISING IN ANY WAY OUT OF THE USE OF THIS SOFTWARE, EVEN IF ADVISED OF THE POSSIBILITY OF SUCH DAMAGE.

License for the Teddy multi-substring searching implementation

--------------------------------------

https://github.com/BurntSushi/aho-corasick

The MIT License (MIT)

Copyright (c) 2015 Andrew Gallant

Permission is hereby granted, free of charge, to any person obtaining a copy of this software and associated documentation files (the "Software"), to deal in the Software without restriction, including without limitation the rights to use, copy, modify, merge, publish, distribute, sublicense, and/or sell copies of the Software, and to permit persons to whom the Software is furnished to do so, subject to the following conditions:

The above copyright notice and this permission notice shall be included in all copies or substantial portions of the Software.

THE SOFTWARE IS PROVIDED "AS IS", WITHOUT WARRANTY OF ANY KIND, EXPRESS OR IMPLIED, INCLUDING BUT NOT LIMITED TO THE WARRANTIES OF MERCHANTABILITY, **FITNESS** 

 FOR A PARTICULAR PURPOSE AND NONINFRINGEMENT. IN NO EVENT SHALL THE AUTHORS OR COPYRIGHT HOLDERS BE LIABLE FOR ANY CLAIM, DAMAGES OR OTHER LIABILITY, WHETHER IN AN ACTION OF CONTRACT, TORT OR OTHERWISE, ARISING FROM, OUT OF OR IN CONNECTION WITH THE SOFTWARE OR THE USE OR OTHER DEALINGS IN THE SOFTWARE.

License notice for amd/aocl-libm-ose

 $-$ 

Copyright (C) 2008-2020 Advanced Micro Devices, Inc. All rights reserved.

Redistribution and use in source and binary forms, with or without modification,

are permitted provided that the following conditions are met:

1. Redistributions of source code must retain the above copyright notice,

this list of conditions and the following disclaimer.

2. Redistributions in binary form must reproduce the above copyright notice,

this list of conditions and the following disclaimer in the documentation

and/or other materials provided with the distribution.

3. Neither the name of the copyright holder nor the

names of its contributors

may be used to endorse or promote products derived from this software without

specific prior written permission.

THIS SOFTWARE IS PROVIDED BY THE COPYRIGHT HOLDERS AND CONTRIBUTORS "AS IS" AND ANY EXPRESS OR IMPLIED WARRANTIES, INCLUDING, BUT NOT LIMITED TO, THE IMPLIED WARRANTIES OF MERCHANTABILITY AND FITNESS FOR A PARTICULAR PURPOSE ARE DISCLAIMED.

IN NO EVENT SHALL THE COPYRIGHT HOLDER OR CONTRIBUTORS BE LIABLE FOR ANY DIRECT, INDIRECT, INCIDENTAL, SPECIAL, EXEMPLARY, OR CONSEQUENTIAL DAMAGES (INCLUDING, BUT NOT LIMITED TO, PROCUREMENT OF SUBSTITUTE GOODS OR SERVICES; LOSS OF USE, DATA, OR PROFITS; OR BUSINESS INTERRUPTION) HOWEVER CAUSED AND ON ANY THEORY OF LIABILITY,

WHETHER IN CONTRACT, STRICT LIABILITY, OR TORT (INCLUDING NEGLIGENCE OR OTHERWISE) ARISING IN ANY WAY OUT OF THE USE OF THIS SOFTWARE, EVEN IF ADVISED OF THE POSSIBILITY OF SUCH DAMAGE.

License notice for code from The Practice of Programming -------------------------------

Copyright (C) 1999 Lucent Technologies

Excerpted from 'The Practice of Programming by Brian W. Kernighan and Rob Pike

You may use this code for any purpose, as long as you leave the copyright notice and book citation attached.

License notice for fmtlib/fmt -------------------------------

Formatting library for C++

Copyright (c) 2012 - present, Victor Zverovich

Permission is hereby granted, free of charge, to any person obtaining a copy of this software and associated documentation files (the "Software"), to deal in the Software without restriction, including without limitation the rights to use, copy, modify, merge, publish, distribute, sublicense, and/or sell copies of the Software, and to permit persons to whom the Software is furnished to do so, subject to the following conditions:

The above copyright notice and this permission notice shall be included in all copies or substantial portions of the Software. THE SOFTWARE IS PROVIDED "AS IS", WITHOUT WARRANTY OF ANY KIND, EXPRESS OR IMPLIED, INCLUDING BUT NOT LIMITED TO THE WARRANTIES OF MERCHANTABILITY, FITNESS FOR A PARTICULAR PURPOSE AND NONINFRINGEMENT. IN NO EVENT SHALL THE AUTHORS OR COPYRIGHT HOLDERS BE

### LIABLE FOR ANY CLAIM, DAMAGES OR OTHER LIABILITY, WHETHER IN AN ACTION OF CONTRACT, TORT OR OTHERWISE, ARISING FROM, OUT OF OR IN CONNECTION WITH THE SOFTWARE OR THE USE OR OTHER DEALINGS IN THE SOFTWARE.

License notice for gRPC

===================================

Copyright 2019 The gRPC Authors

Licensed under the Apache License, Version 2.0 (the "License"); you may not use this file except in compliance with the License. You may obtain a copy of the License at

http://www.apache.org/licenses/LICENSE-2.0

Unless required by applicable law or agreed to in writing, software distributed under the License is distributed on an "AS IS" BASIS, WITHOUT WARRANTIES OR CONDITIONS OF ANY KIND, either express or implied. See the License for the specific language governing permissions and limitations under the License.

License notice for m-ou-se/floatconv  $-$ 

Copyright (c) 2020 Mara Bos <m-ou.se@m-ou.se> All rights reserved.

Redistribution and use in source and binary forms, with or without modification, are permitted provided that the following conditions are met:

- 1. Redistributions of source code must retain the above copyright notice, this list of conditions and the following disclaimer.
- 2. Redistributions in binary form must reproduce the above copyright notice, this list of conditions and the following disclaimer in the documentation and/or other materials provided with the distribution.

THIS SOFTWARE IS PROVIDED BY THE COPYRIGHT HOLDERS AND CONTRIBUTORS "AS IS" AND ANY EXPRESS OR IMPLIED WARRANTIES, INCLUDING, BUT NOT LIMITED TO, THE IMPLIED WARRANTIES OF MERCHANTABILITY AND FITNESS FOR A PARTICULAR PURPOSE ARE DISCLAIMED. IN NO EVENT SHALL THE COPYRIGHT OWNER OR CONTRIBUTORS BE LIABLE FOR ANY DIRECT, INDIRECT, INCIDENTAL, SPECIAL, EXEMPLARY, OR CONSEQUENTIAL DAMAGES

(INCLUDING, BUT NOT LIMITED TO, PROCUREMENT OF SUBSTITUTE GOODS OR SERVICES; LOSS OF USE, DATA, OR PROFITS; OR BUSINESS INTERRUPTION) HOWEVER CAUSED AND ON ANY THEORY OF LIABILITY, WHETHER IN CONTRACT, STRICT LIABILITY, OR TORT (INCLUDING NEGLIGENCE OR OTHERWISE) ARISING IN ANY WAY OUT OF THE USE OF THIS SOFTWARE, EVEN IF ADVISED OF THE POSSIBILITY OF SUCH DAMAGE.

License notice for MsQuic

--------------------------------------

Copyright (c) Microsoft Corporation. Licensed under the MIT License.

Available at https://github.com/microsoft/msquic/blob/main/LICENSE

License notice for vectorized hex parsing --------------------------------------------------------

Copyright (c) 2022, Geoff Langdale Copyright (c) 2022, Wojciech Mula All rights reserved.

Redistribution and use in source and binary forms, with or without modification, are permitted provided that the following conditions are met:

- Redistributions of source code must retain the above copyright notice, this list of conditions and the following disclaimer.

- Redistributions in binary form must reproduce the above copyright notice, this list of conditions and the following disclaimer in the documentation and/or other materials provided with the distribution.

THIS SOFTWARE IS PROVIDED BY THE COPYRIGHT HOLDERS AND CONTRIBUTORS "AS IS" AND ANY EXPRESS OR IMPLIED WARRANTIES, INCLUDING, BUT NOT LIMITED TO, THE IMPLIED WARRANTIES OF MERCHANTABILITY AND FITNESS FOR A PARTICULAR PURPOSE ARE DISCLAIMED. IN NO EVENT SHALL THE COPYRIGHT HOLDER OR CONTRIBUTORS BE LIABLE FOR ANY DIRECT, INDIRECT, INCIDENTAL, SPECIAL, EXEMPLARY, OR CONSEQUENTIAL DAMAGES (INCLUDING, BUT NOT LIMITED TO, PROCUREMENT OF SUBSTITUTE GOODS OR SERVICES; LOSS OF USE, DATA, OR PROFITS; OR BUSINESS INTERRUPTION) HOWEVER CAUSED AND ON ANY THEORY OF LIABILITY, WHETHER IN CONTRACT, STRICT LIABILITY, OR TORT (INCLUDING NEGLIGENCE OR OTHERWISE) ARISING IN ANY WAY OUT OF THE USE OF THIS SOFTWARE, EVEN IF ADVISED OF THE POSSIBILITY OF SUCH DAMAGE.

Notice for Euclidean Affine Functions and Applications to Calendar Algorithms -------------------------------

Aspects of Date/Time processing based on algorithm described in "Euclidean Affine Functions and Applications to Calendar

Algorithms", Cassio Neri and Lorenz Schneider. https://arxiv.org/pdf/2102.06959.pdf

.NET Core uses third-party libraries or other resources that may be distributed under licenses different than the .NET Core software.

In the event that we accidentally failed to list a required notice, please bring it to our attention. Post an issue or email us:

dotnet@microsoft.com

The attached notices are provided for information only.

License notice for The Tragedy of Hamlet, Prince of Denmark

-----------------------------------------------------------

new XElement("TITLE", "The Tragedy of Hamlet, Prince of Denmark"), new XElement("fm", new XElement("p", "Text placed in the public domain by Moby Lexical Tools, 1992."), new XElement("p", "SGML markup by Jon Bosak, 1992-1994."), new XElement("p", "XML version by Jon Bosak, 1996-1997."), new XElement("p", "This work may be freely copied and distributed worldwide.") .NET Core uses third-party libraries or other resources that may be distributed under licenses different than the .NET Core software.

In the event that we accidentally failed to list a required notice, please bring it to our attention. Post an issue or email us:

dotnet@microsoft.com

The attached notices are provided for information only.

License notice for SciMark C#

-----------------------------

https://github.com/dosvidos/SciMark

<license>

This is a port of the SciMark2a Java Benchmark to C# by Chris Re (cmr28@cornell.edu) and Werner Vogels (vogels@cs.cornell.edu)

For details on the original authors see http://math.nist.gov/scimark2

This software is likely to burn your processor, bitflip your memory chips anihilate your screen and corrupt all your disks, so you it at your own risk. </license>

License notice for SciMark 2.0

------------------------------

http://math.nist.gov/scimark2/credits.html

As this software was developed as part of work done by the United States Government, it is not subject to copyright, and is in the public domain. We would, however, appreciate acknowledgements if this work is found useful. Note that according to GNU.org public domain is compatible with GPL.

.NET Core uses third-party libraries or other resources that may be

distributed under licenses different than the .NET Core software.

In the event that we accidentally failed to list a required notice, please bring it to our attention. Post an issue or email us:

dotnet@microsoft.com

The attached notices are provided for information only.

License notice for Rick Jelliffe and Academia Sinica Computing Center, Taiwan -----------------------------------------------------------------------------

Copyright (c) 2000,2001 Rick Jelliffe and Academia Sinica Computing Center, Taiwan

This software is provided 'as-is', without any express or implied warranty. In no event will the authors be held liable for any damages arising from the use of this software.

Permission is granted to anyone to use this software for any purpose, including commercial applications, and to alter it and redistribute it freely, subject to the following restrictions:

1. The origin of this software

 must not be misrepresented; you must not claim that you wrote the original software. If you use this software in a product, an acknowledgment in the product documentation would be appreciated but is not required.

2. Altered source versions must be plainly marked as such, and must not be misrepresented as being the original software.

3. This notice may not be removed or altered from any source distribution. .NET Core uses third-party libraries or other resources that may be distributed under licenses different than the .NET Core software.

In the event that we accidentally failed to list a required notice, please bring it to our attention. Post an issue or email us:

dotnet@microsoft.com

The attached notices are provided for information only.

License notice for V8.Crypto

----------------------------

Copyright (c) 2003-2005 Tom Wu All Rights Reserved.

Permission is hereby granted, free of charge, to any person obtaining a copy of this software and associated documentation files (the "Software"), to deal in the Software without restriction, including without limitation the rights to use, copy, modify, merge, publish, distribute, sublicense, and/or sell copies of the Software, and to permit persons to whom the Software is furnished to do so, subject to the following conditions:

The above copyright notice and this permission notice shall be included in all copies or substantial portions of the Software.

THE SOFTWARE IS PROVIDED "AS-IS" AND WITHOUT WARRANTY OF ANY KIND, EXPRESS, IMPLIED OR OTHERWISE, INCLUDING WITHOUT LIMITATION, ANY WARRANTY OF MERCHANTABILITY OR FITNESS FOR A PARTICULAR PURPOSE.

IN NO EVENT SHALL TOM WU BE LIABLE FOR ANY SPECIAL, INCIDENTAL, INDIRECT OR CONSEQUENTIAL DAMAGES OF ANY KIND, OR ANY DAMAGES WHATSOEVER RESULTING FROM LOSS OF USE, DATA OR PROFITS, WHETHER OR NOT ADVISED OF THE POSSIBILITY OF DAMAGE, AND ON ANY THEORY OF LIABILITY, ARISING OUT OF OR IN CONNECTION WITH THE USE OR PERFORMANCE OF THIS SOFTWARE.

In addition, the following condition applies:

All redistributions must retain an intact copy of this copyright notice and disclaimer.

.NET Core uses third-party libraries or other resources that may be distributed under licenses different than the .NET Core software.

In the event that we accidentally failed to list a required notice, please bring it to our attention. Post an issue or email us:

dotnet@microsoft.com

The attached notices are provided for information only.

License notice for The Computer Language Benchmarks Game

---------------------------

Revised BSD license

This is a specific instance of the Open Source Initiative (OSI) BSD license template http://www.opensource.org/licenses/bsd-license.php

Copyright (c) 2004-2008 Brent Fulgham, 2005-2015 Isaac Gouy All rights reserved.

Redistribution and use in source and binary forms, with or without modification, are permitted provided that the following conditions are met:

 Redistributions of source code must retain the above copyright notice, this list of conditions and the following disclaimer.

 Redistributions in binary form must reproduce the above copyright notice, this list of conditions and the following disclaimer in the documentation and/or other materials provided with the distribution.

 Neither the name of "The Computer Language Benchmarks Game" nor the name of "The Computer Language Shootout Benchmarks" nor the names of its contributors may be used to endorse or promote products derived from this software without specific prior written permission.

THIS SOFTWARE IS PROVIDED BY THE COPYRIGHT HOLDERS AND CONTRIBUTORS "AS IS" AND ANY EXPRESS OR IMPLIED WARRANTIES, INCLUDING, BUT NOT LIMITED TO, THE IMPLIED WARRANTIES OF MERCHANTABILITY AND FITNESS FOR A PARTICULAR PURPOSE ARE DISCLAIMED. IN NO EVENT SHALL THE COPYRIGHT OWNER OR CONTRIBUTORS BE LIABLE FOR ANY DIRECT, INDIRECT, INCIDENTAL, SPECIAL, EXEMPLARY, OR CONSEQUENTIAL DAMAGES (INCLUDING, BUT NOT LIMITED TO, PROCUREMENT OF SUBSTITUTE GOODS OR SERVICES; LOSS OF USE, DATA, OR PROFITS; OR BUSINESS INTERRUPTION) HOWEVER CAUSED AND ON ANY THEORY OF LIABILITY, WHETHER IN CONTRACT, STRICT LIABILITY,

OR TORT (INCLUDING NEGLIGENCE OR OTHERWISE) ARISING IN ANY WAY OUT OF THE USE OF THIS SOFTWARE, EVEN IF ADVISED OF THE POSSIBILITY OF SUCH DAMAGE.

.NET Core uses third-party libraries or other resources that may be distributed under licenses different than the .NET Core software.

In the event that we accidentally failed to list a required notice, please bring it to our attention. Post an issue or email us:

dotnet@microsoft.com

The attached notices are provided for information only.

License notice for Livermore Loops coded in C

---------------------------------------------

http://www.netlib.org/benchmark/livermorec

No specific license is given, so attributing and using in "good faith" in the same way that it has been offered. We will delete upon request. .NET Runtime uses third-party libraries or other resources that may be distributed under licenses different than the .NET Runtime software.

In the event that we accidentally failed to list a required notice, please bring it to our attention. Post an issue or email us:

dotnet@microsoft.com

The attached notices are provided for information only.

License notice for https://github.com/rust-lang/regex -------------------------------

Copyright (c) 2014 The Rust Project Developers

Permission is hereby granted, free of charge, to any person obtaining a copy of this software and associated documentation files (the "Software"), to deal in the Software without restriction, including without limitation the rights to use, copy, modify, merge, publish, distribute, sublicense, and/or sell copies of the Software, and to permit persons to whom the Software is furnished to do so, subject to the following conditions:

The above copyright notice and this permission notice shall be included in all copies or substantial portions of the Software.

THE SOFTWARE IS PROVIDED "AS IS", WITHOUT WARRANTY OF ANY KIND, EXPRESS OR IMPLIED, INCLUDING BUT NOT LIMITED TO THE WARRANTIES OF MERCHANTABILITY, FITNESS FOR A PARTICULAR PURPOSE AND NONINFRINGEMENT. IN NO EVENT SHALL THE AUTHORS OR COPYRIGHT HOLDERS BE LIABLE FOR ANY CLAIM, DAMAGES OR OTHER LIABILITY, WHETHER IN AN ACTION OF CONTRACT, TORT OR OTHERWISE, ARISING FROM, OUT OF OR IN CONNECTION WITH THE SOFTWARE OR THE USE OR OTHER DEALINGS IN THE SOFTWARE.

License notice for https://github.com/nitely/nim-regex

-------------------------------

### MIT License

Copyright (c) 2017 Esteban Castro Borsani

Permission is hereby granted, free of charge, to any person obtaining a copy of this software and associated documentation files (the "Software"), to deal in the Software without restriction, including without limitation the rights to use, copy, modify, merge, publish, distribute, sublicense, and/or sell copies of the Software, and to permit persons to whom the Software is furnished to do so, subject to the following conditions:

The above copyright notice and this permission notice shall be included in all copies or substantial portions of the Software.

THE SOFTWARE IS PROVIDED "AS IS", WITHOUT WARRANTY OF ANY KIND, EXPRESS OR IMPLIED, INCLUDING BUT NOT LIMITED TO THE WARRANTIES OF MERCHANTABILITY, FITNESS FOR A PARTICULAR PURPOSE AND NONINFRINGEMENT. IN NO EVENT SHALL THE AUTHORS OR COPYRIGHT HOLDERS BE LIABLE FOR ANY CLAIM, DAMAGES OR OTHER LIABILITY, WHETHER IN AN ACTION OF CONTRACT, TORT OR OTHERWISE, ARISING FROM, OUT OF OR IN CONNECTION WITH THE SOFTWARE OR THE USE OR OTHER DEALINGS IN THE SOFTWARE.

License notice for https://github.com/PCRE2Project/pcre2

--------------------------------------------------------

PCRE2 LICENCE

-------------

PCRE2 is a library of functions to support regular expressions whose syntax and semantics are as close as possible to those of the Perl 5 language.

Releases 10.00 and above

 of PCRE2 are distributed under the terms of the "BSD" licence, as specified below, with one exemption for certain binary redistributions. The documentation for PCRE2, supplied in the "doc" directory, is distributed under the same terms as the software itself. The data in the testdata directory is not copyrighted and is in the public domain.

The basic library functions are written in C and are freestanding. Also included in the distribution is a just-in-time compiler that can be used to optimize pattern matching. This is an optional feature that can be omitted when the library is built.

THE BASIC LIBRARY FUNCTIONS

---------------------------

Written by: Philip Hazel Email local part: Philip.Hazel Email domain: gmail.com
Retired from University of Cambridge Computing Service, Cambridge, England.

Copyright (c) 1997-2022 University of Cambridge All rights reserved.

PCRE2 JUST-IN-TIME COMPILATION SUPPORT

--------------------------------------

Written by: Zoltan Herczeg Email local part: hzmester Email domain: freemail.hu

Copyright(c) 2010-2022 Zoltan Herczeg All rights reserved.

### STACK-LESS JUST-IN-TIME COMPILER

--------------------------------

Written by: Zoltan Herczeg Email local part: hzmester Email domain: freemail.hu

Copyright(c) 2009-2022 Zoltan Herczeg All rights reserved.

### THE "BSD" LICENCE

-----------------

Redistribution and use in source and binary forms, with or without modification, are permitted provided that the following conditions are met:

- \* Redistributions of source code must retain the above copyright notices, this list of conditions and the following disclaimer.
- \* Redistributions in binary form must reproduce the above copyright notices, this list of conditions and the following disclaimer in the documentation and/or other materials provided with the distribution.
- \* Neither the name of the University of Cambridge nor the names of any contributors may be used to endorse
- or promote products derived from this software without specific prior written permission.

THIS SOFTWARE IS PROVIDED BY THE COPYRIGHT HOLDERS AND CONTRIBUTORS "AS IS" AND ANY EXPRESS OR IMPLIED WARRANTIES, INCLUDING, BUT NOT LIMITED TO, THE IMPLIED WARRANTIES OF MERCHANTABILITY AND FITNESS FOR A PARTICULAR PURPOSE ARE DISCLAIMED. IN NO EVENT SHALL THE COPYRIGHT OWNER OR CONTRIBUTORS BE LIABLE FOR ANY DIRECT, INDIRECT, INCIDENTAL, SPECIAL, EXEMPLARY, OR CONSEQUENTIAL DAMAGES (INCLUDING, BUT NOT LIMITED TO, PROCUREMENT OF SUBSTITUTE GOODS OR SERVICES; LOSS OF USE, DATA, OR PROFITS; OR BUSINESS INTERRUPTION) HOWEVER CAUSED AND ON ANY THEORY OF LIABILITY, WHETHER IN CONTRACT, STRICT LIABILITY, OR TORT (INCLUDING NEGLIGENCE OR OTHERWISE) ARISING IN ANY WAY OUT OF THE USE OF THIS SOFTWARE, EVEN IF ADVISED OF THE POSSIBILITY OF SUCH DAMAGE.

### EXEMPTION FOR BINARY LIBRARY-LIKE PACKAGES

------------------------------------------

The second condition in the BSD licence (covering binary redistributions) does not apply all the way down a chain of software. If binary package A includes PCRE2, it must respect the condition, but if package B is software that includes package A, the condition is not imposed on package B unless it uses PCRE2 independently.

#### End

.NET uses third-party libraries or other resources that may be distributed under licenses different than the .NET software.

Attributions and license notices for test cases originally authored by third parties can be found in the respective test directories.

In the event that we accidentally failed to list a required notice, please bring it to our attention. Post an issue or email us:

dotnet@microsoft.com

The attached notices are provided for information only.

License notice for Stack Overflow

 $-$ 

Policy: https://stackoverflow.com/help/licensing License: https://creativecommons.org/licenses/by-sa/3.0/

Title: Dealing with commas in a CSV file Content: https://stackoverflow.com/a/769713 Question author: Bob The Janitor -- https://stackoverflow.com/users/55102/bob-the-janitor Answer author: harp -- https://stackoverflow.com/users/4525/harpo

### Use:

https://github.com/dotnet/runtime/blob/4893732ba881a4fb9023af1d6d4e64bb2a6eddbc/src/tests/sizeondisk/sodbenc h/SoDBench.cs#L735

.NET Runtime uses third-party libraries or other resources that may be distributed under licenses different than the .NET Runtime software.

In the event that we accidentally failed to list a required notice, please bring it to our attention. Post an issue or email us:

dotnet@microsoft.com

The attached notices are provided for information only.

License notice for Grpc.Net.Client

-------------------------------

Copyright 2019 The gRPC Authors

Licensed under the Apache License, Version 2.0 (the "License"); you may not use this file except in compliance with the License. You may obtain a copy of the License at

http://www.apache.org/licenses/LICENSE-2.0

Unless required by applicable law or agreed to in writing, software distributed under the License is distributed on an "AS IS" BASIS, WITHOUT WARRANTIES OR CONDITIONS OF ANY KIND, either express or implied. See the License for the specific language governing permissions and limitations under the License. .NET Core uses third-party libraries or other resources that may be distributed under licenses different than the .NET Core software.

In the event that we accidentally failed to list a required notice, please bring it to our attention. Post an issue or email us:

dotnet@microsoft.com

The attached notices are provided for information only.

License notice for An Artificial Garbage Collection Benchmark -------------------------------------------------------------

http://hboehm.info/gc/gc\_bench.html http://hboehm.info/gc/gc\_bench/GCBench.c

No specific license is given, so attributing and using in "good faith" in the same way that it has been offered. We will delete upon request. Copyright (c) 2002 Hewlett-Packard Co.

Permission is hereby granted, free of charge, to any person obtaining a copy of this software and associated documentation files (the "Software"), to deal in the Software without restriction, including without limitation the rights to use, copy, modify, merge, publish, distribute, sublicense, and/or sell copies of the Software, and to permit persons to whom the Software is furnished to do so, subject to the following conditions:

The above copyright notice and this permission notice shall be included in all copies or substantial portions of the Software.

THE SOFTWARE IS PROVIDED "AS IS", WITHOUT WARRANTY OF ANY KIND, EXPRESS OR IMPLIED, INCLUDING BUT NOT LIMITED TO THE WARRANTIES OF MERCHANTABILITY, FITNESS FOR A PARTICULAR PURPOSE AND NONINFRINGEMENT. IN NO EVENT SHALL THE AUTHORS OR COPYRIGHT HOLDERS BE LIABLE FOR ANY CLAIM, DAMAGES OR OTHER LIABILITY, WHETHER IN AN ACTION OF CONTRACT, TORT OR OTHERWISE, ARISING FROM, OUT OF OR IN CONNECTION WITH

 THE SOFTWARE OR THE USE OR OTHER DEALINGS IN THE SOFTWARE. The MIT License (MIT)

Copyright (c) .NET Foundation and Contributors

All rights reserved.

Permission is hereby granted, free of charge, to any person obtaining a copy of this software and associated documentation files (the "Software"), to deal in the Software without restriction, including without limitation the rights to use, copy, modify, merge, publish, distribute, sublicense, and/or sell copies of the Software, and to permit persons to whom the Software is furnished to do so, subject to the following conditions:

The above copyright notice and this permission notice shall be included in all copies or substantial portions of the Software.

THE SOFTWARE IS PROVIDED "AS IS", WITHOUT WARRANTY OF ANY KIND, EXPRESS OR IMPLIED, INCLUDING BUT NOT LIMITED TO THE WARRANTIES OF MERCHANTABILITY, FITNESS FOR A PARTICULAR PURPOSE AND NONINFRINGEMENT. IN NO EVENT SHALL THE AUTHORS OR COPYRIGHT HOLDERS BE LIABLE FOR ANY CLAIM, DAMAGES OR OTHER LIABILITY, WHETHER IN AN ACTION OF CONTRACT, TORT OR OTHERWISE, ARISING FROM,

OUT OF OR IN CONNECTION WITH THE SOFTWARE OR THE USE OR OTHER DEALINGS IN THE SOFTWARE.

Mono uses third-party libraries or other resources that may be distributed under licenses different than the Mono software.

Attributions and license notices for test cases originally authored by third parties can be found in the respective test directories.

In the event that we accidentally failed to list a required notice, please bring it to our attention. Post an issue or email us:

dotnet@microsoft.com

The attached notices are provided for information only.

License notice for Southern Storm Software

------------------------------------------

GPL: Copyright (C) 2001 Southern Storm Software, Pty Ltd.

Use: https://github.com/mono/mono/blob/23e6f6f4b58d72800f4e27fa29a6b58806ff475f/mono/mini/bench.cs#L65 Copyright notice:

(C) 1995-2022 Jean-loup Gailly and Mark Adler

 This software is provided 'as-is', without any express or implied warranty. In no event will the authors be held liable for any damages arising from the use of this software.

 Permission is granted to anyone to use this software for any purpose, including commercial applications, and to alter it and redistribute it freely, subject to the following restrictions:

- 1. The origin of this software must not be misrepresented; you must not claim that you wrote the original software. If you use this software in a product, an acknowledgment in the product documentation would be appreciated but is not required.
- 2. Altered source versions must be plainly marked as such, and must not be misrepresented as being the original software.
- 3. This notice may not be removed or altered from any source distribution.

 Jean-loup Gailly Mark Adler jloup@gzip.org madler@alumni.caltech.edu MIT

.NET Core uses third-party libraries or other resources that may be distributed under licenses different than the .NET Core software.

In the event that we accidentally failed to list a required notice, please bring it to our attention. Post an issue or email us:

dotnet@microsoft.com

The attached notices are provided for information only.

### License notice for ByteMark

---------------------------

https://github.com/santoshsahoo/nbench (mirror of the same code)

/\* \*\* BYTEmark (tm) \*\* BYTE Magazine's Native Mode benchmarks \*\* Rick Grehan, BYTE Magazine \*\* \*\* Create: \*\* Revision: 3/95 \*\* \*\* DISCLAIMER \*\* The source, executable, and documentation files that comprise \*\* the BYTEmark benchmarks are made available on an "as is" basis. \*\* This means that we at BYTE Magazine have made every reasonable \*\* effort to verify that the there are no errors in the source and \*\* executable code. We cannot, however, guarantee that the programs \*\* are error-free. Consequently, McGraw-HIll and BYTE Magazine make \*\* no claims in regard to the fitness of the source code, executable \*\* code, and documentation of the BYTEmark. \*\* \*\* Furthermore, BYTE Magazine, McGraw-Hill, and all employees \*\* of McGraw-Hill cannot be held responsible for any damages resulting \*\* from the use of this code or the results obtained from using \*\* this code. \*/ MICROSOFT SOFTWARE LICENSE TERMS

#### MICROSOFT .NET LIBRARY

These license terms are an agreement between Microsoft Corporation (or based on where you live, one of its affiliates) and you. Please read them. They apply to the software named above, which includes the media on which you received it, if any. The terms also apply to any Microsoft

\* updates,

\* supplements,

\* Internet-based services, and

\* support services

for this software, unless other terms accompany those items. If so, those terms apply.

BY USING THE SOFTWARE, YOU ACCEPT THESE TERMS. IF YOU DO NOT ACCEPT THEM, DO NOT USE THE SOFTWARE.

IF YOU COMPLY WITH THESE LICENSE TERMS, YOU HAVE THE PERPETUAL RIGHTS BELOW. 1. INSTALLATION AND USE RIGHTS.

 a. Installation and Use. You may install and use any number of copies of the software to design, develop and test your programs.

 b. Third Party Programs. The software may include third party programs that Microsoft, not the third party, licenses to you under this agreement. Notices,

if any, for the third party program are included for your information only.

2. DATA. The software may collect information about you and your use of the software, and send that to Microsoft. Microsoft may use this information to improve our products and services. You can learn more about data collection and use in the help documentation and the privacy statement at https://go.microsoft.com/fwlink/?LinkId=528096. Your use of the software operates as your consent to these practices.

### 3. ADDITIONAL LICENSING REQUIREMENTS AND/OR USE RIGHTS.

 a. DISTRIBUTABLE CODE. The software is comprised of Distributable Code. "Distributable Code" is code that you are permitted to distribute in programs you develop if you comply with the terms below.

i. Right to Use and Distribute.

\* You may copy and distribute the object code form of the software.

 \* Third Party Distribution. You may permit distributors of your programs to copy and distribute the Distributable Code as part of those

programs.

ii. Distribution Requirements. For any Distributable Code you distribute, you must

\* add significant primary functionality to it in your programs;

\* require distributors and external end users to agree to terms that protect it at least as much as this agreement;

\* display your valid copyright notice on your programs; and

 \* indemnify, defend, and hold harmless Microsoft from any claims, including attorneys' fees, related to the distribution or use of your programs.

iii. Distribution Restrictions. You may not

\* alter any copyright, trademark or patent notice in the Distributable Code;

 \* use Microsoft's trademarks in your programs' names or in a way that suggests your programs come from or are endorsed by Microsoft;

\* include Distributable Code in malicious, deceptive or unlawful programs; or

 \* modify or distribute the source code of any Distributable Code so that any part of it becomes subject to an Excluded License. An Excluded

License is one that requires, as a condition of use, modification or distribution, that

\* the code be disclosed or distributed in source code form; or

\* others have the right to modify it.

4. SCOPE OF LICENSE. The software is licensed, not sold. This agreement only gives you some rights to use the software. Microsoft reserves all other rights. Unless applicable law gives you more rights despite this limitation, you may use the software only as expressly permitted in this agreement. In doing so, you must comply with any technical limitations in the software that only allow you to use it in certain ways. You may not

\* work around any technical limitations in the software;

 \* reverse engineer, decompile or disassemble the software, except and only to the extent that applicable law expressly permits, despite this limitation;

\* publish the software for others to copy;

\* rent, lease or lend the software;

\* transfer the software or this agreement to any third party;

or

\* use the software for commercial software hosting services.

5. BACKUP COPY. You may make one backup copy of the software. You may use it only to reinstall the software. 6. DOCUMENTATION. Any person that has valid access to your computer or internal network may copy and use the documentation for your internal, reference purposes.

7. EXPORT RESTRICTIONS. The software is subject to United States export laws and regulations. You must comply with all domestic and international export laws and regulations that apply to the software. These laws include restrictions on destinations, end users and end use. For additional information, see www.microsoft.com/exporting.

8. SUPPORT SERVICES. Because this software is "as is," we may not provide support services for it.

9. ENTIRE AGREEMENT. This agreement, and the terms for supplements, updates, Internet-based services and support services that you use, are the entire agreement for the software and support services.

10. APPLICABLE LAW.

a. United

 States. If you acquired the software in the United States, Washington state law governs the interpretation of this agreement and applies to claims for breach of it, regardless of conflict of laws principles. The laws of the state where you live govern all other claims, including claims under state consumer protection laws, unfair competition laws, and in tort.

 b. Outside the United States. If you acquired the software in any other country, the laws of that country apply. 11. LEGAL EFFECT. This agreement describes certain legal rights. You may have other rights under the laws of your country. You may also have rights with respect to the party from whom you acquired the software. This agreement does not change your rights under the laws of your country if the laws of your country do not permit it to do so.

12. DISCLAIMER OF WARRANTY. THE SOFTWARE IS LICENSED "AS-IS." YOU BEAR THE RISK OF USING IT. MICROSOFT GIVES NO EXPRESS WARRANTIES, GUARANTEES OR CONDITIONS. YOU MAY HAVE ADDITIONAL

 CONSUMER RIGHTS OR STATUTORY GUARANTEES UNDER YOUR LOCAL LAWS WHICH THIS AGREEMENT CANNOT CHANGE. TO THE EXTENT PERMITTED UNDER YOUR LOCAL LAWS, MICROSOFT EXCLUDES THE IMPLIED WARRANTIES OF MERCHANTABILITY, FITNESS FOR A PARTICULAR PURPOSE AND NON-INFRINGEMENT.

FOR AUSTRALIA - YOU HAVE STATUTORY GUARANTEES UNDER THE AUSTRALIAN CONSUMER LAW AND NOTHING IN THESE TERMS IS INTENDED TO AFFECT THOSE RIGHTS.

13. LIMITATION ON AND EXCLUSION OF REMEDIES AND DAMAGES. YOU CAN RECOVER FROM MICROSOFT AND ITS SUPPLIERS ONLY DIRECT DAMAGES UP TO U.S. \$5.00. YOU CANNOT RECOVER ANY OTHER DAMAGES, INCLUDING CONSEQUENTIAL, LOST PROFITS, SPECIAL, INDIRECT OR INCIDENTAL DAMAGES.

This limitation applies to

 \* anything related to the software, services, content (including code) on third party Internet sites, or third party programs; and

 \* claims for breach of contract, breach of warranty, guarantee or condition, strict liability, negligence, or other tort to the extent permitted by applicable law.

It

 also applies even if Microsoft knew or should have known about the possibility of the damages. The above limitation or exclusion may not apply to you because your country may not allow the exclusion or limitation of incidental, consequential or other damages.

Please note: As this software is distributed in Quebec, Canada, some of the clauses in this agreement are provided below in French.

Remarque : Ce logiciel tant distribu au Qubec, Canada, certaines des clauses dans ce contrat sont fournies ci-dessous en franais.

EXONRATION DE GARANTIE. Le logiciel vis par une licence est offert tel quel . Toute utilisation de ce logiciel est votre seule risque et pril. Microsoft n'accorde aucune autre garantie expresse. Vous pouvez bnficier de droits additionnels en vertu du droit local sur la protection des consommateurs, que ce contrat ne peut modifier. La ou elles sont permises par le droit locale, les garanties implicites de qualit marchande, d'adquation un usage particulier et d'absence de

contrefaon sont exclues.

LIMITATION DES DOMMAGES-INTRTS ET EXCLUSION DE RESPONSABILIT POUR LES DOMMAGES. Vous pouvez obtenir de Microsoft et de ses fournisseurs une indemnisation en cas de dommages directs uniquement hauteur de 5,00 \$ US. Vous ne pouvez prtendre aucune indemnisation pour les autres dommages, y compris les dommages spciaux, indirects ou accessoires et pertes de bnfices.

Cette limitation concerne :

 \* tout ce qui est reli au logiciel, aux services ou au contenu (y compris le code) figurant sur des sites Internet tiers ou dans des programmes tiers ; et

 \* les rclamations au titre de violation de contrat ou de garantie, ou au titre de responsabilit stricte, de ngligence ou d'une autre faute dans la limite autorise par la loi en vigueur.

Elle s'applique galement, mme si Microsoft connaissait ou devrait connatre l'ventualit d'un tel dommage. Si votre pays n'autorise pas l'exclusion ou la limitation de responsabilit pour les dommages indirects, accessoires ou de quelque

nature que ce soit, il se peut que la limitation ou l'exclusion ci-dessus ne s'appliquera pas votre gard.

EFFET JURIDIQUE. Le prsent contrat dcrit certains droits juridiques. Vous pourriez avoir d'autres droits prvus par les lois de votre pays. Le prsent contrat ne modifie pas les droits que vous confrent les lois de votre pays si celles-ci ne le permettent pas.

.NET Core uses third-party libraries or other resources that may be

distributed under licenses different than the .NET Core software.

In the event that we accidentally failed to list a required notice, please bring it to our attention. Post an issue or email us:

dotnet@microsoft.com

The attached notices are provided for information only.

License notice for Red Gate Software Ltd

----------------------------------------

https://www.simple-talk.com/dotnet/.net-framework/the-dangers-of-the-large-object-heap/

Copyright (c) 2009, Red Gate Software Ltd

Permission to use, copy, modify, and/or distribute this software for any purpose with or without fee is hereby granted, provided that the above copyright notice and this permission notice appear in all copies.

THE SOFTWARE IS PROVIDED "AS IS" AND THE AUTHOR DISCLAIMS ALL WARRANTIES WITH REGARD TO THIS SOFTWARE INCLUDING ALL IMPLIED WARRANTIES OF MERCHANTABILITY AND FITNESS. IN NO EVENT SHALL THE AUTHOR BE LIABLE FOR ANY SPECIAL, DIRECT,

INDIRECT, OR CONSEQUENTIAL DAMAGES OR ANY DAMAGES WHATSOEVER RESULTING FROM LOSS OF USE, DATA OR PROFITS, WHETHER IN AN ACTION OF CONTRACT, NEGLIGENCE OR OTHER TORTIOUS ACTION, ARISING OUT OF OR IN CONNECTION WITH THE USE OR PERFORMANCE OF THIS SOFTWARE.

==============================================================================

==============================================================================

The LLVM Project is under the Apache License v2.0 with LLVM Exceptions:

Apache License

 Version 2.0, January 2004 http://www.apache.org/licenses/

### TERMS AND CONDITIONS FOR USE, REPRODUCTION, AND DISTRIBUTION

1. Definitions.

 "License" shall mean the terms and conditions for use, reproduction, and distribution as defined by Sections 1 through 9 of this document.

 "Licensor" shall mean the copyright owner or entity authorized by the copyright owner that is granting the License.

 "Legal Entity" shall mean the union of the acting entity and all other entities that control, are controlled by, or are under common control with that entity. For the purposes of this definition, "control" means (i) the

power, direct or indirect, to cause the

 direction or management of such entity, whether by contract or otherwise, or (ii) ownership of fifty percent (50%) or more of the outstanding shares, or (iii) beneficial ownership of such entity.

 "You" (or "Your") shall mean an individual or Legal Entity exercising permissions granted by this License.

 "Source" form shall mean the preferred form for making modifications, including but not limited to software source code, documentation source, and configuration files.

 "Object" form shall mean any form resulting from mechanical transformation or translation of a Source form, including but not limited to compiled object code, generated documentation, and conversions to other media types.

 "Work" shall mean the work of authorship, whether in Source or Object form, made available under the License, as indicated by a copyright notice that is included in or attached

to the work

(an example is provided in the Appendix below).

 "Derivative Works" shall mean any work, whether in Source or Object form, that is based on (or derived from) the Work and for which the editorial revisions, annotations, elaborations, or other modifications represent, as a whole, an original work of authorship. For the purposes of this License, Derivative Works shall not include works that remain separable from, or merely link (or bind by name) to the interfaces of, the Work and Derivative Works thereof.

 "Contribution" shall mean any work of authorship, including the original version of the Work and any modifications or additions to that Work or Derivative Works thereof, that is intentionally submitted to Licensor for inclusion in the Work by the copyright owner or by an individual or Legal Entity authorized to submit on behalf of the copyright owner. For the purposes of this definition,

### "submitted"

 means any form of electronic, verbal, or written communication sent to the Licensor or its representatives, including but not limited to communication on electronic mailing lists, source code control systems, and issue tracking systems that are managed by, or on behalf of, the Licensor for the purpose of discussing and improving the Work, but excluding communication that is conspicuously marked or otherwise designated in writing by the copyright owner as "Not a Contribution."

 "Contributor" shall mean Licensor and any individual or Legal Entity on behalf of whom a Contribution has been received by Licensor and subsequently incorporated within the Work.

 2. Grant of Copyright License. Subject to the terms and conditions of this License, each Contributor hereby grants to You a perpetual, worldwide, non-exclusive, no-charge, royalty-free, irrevocable copyright license to reproduce, prepare Derivative

### Works of,

 publicly display, publicly perform, sublicense, and distribute the Work and such Derivative Works in Source or Object form.

 3. Grant of Patent License. Subject to the terms and conditions of this License, each Contributor hereby grants to You a perpetual, worldwide, non-exclusive, no-charge, royalty-free, irrevocable (except as stated in this section) patent license to make, have made, use, offer to sell, sell, import, and otherwise transfer the Work, where such license applies only to those patent claims licensable by such Contributor that are necessarily infringed by their Contribution(s) alone or by combination of their Contribution(s) with the Work to which such Contribution(s) was submitted. If You institute patent litigation against any entity (including a cross-claim or counterclaim in a lawsuit) alleging that the Work or a Contribution incorporated within the Work constitutes direct or contributory patent infringement, then any patent licenses granted to You under this License for that Work shall terminate as of the date such litigation is filed.

 4. Redistribution. You may reproduce and distribute copies of the Work or Derivative Works thereof in any medium, with or without modifications, and in Source or Object form, provided that You meet the following conditions:

- (a) You must give any other recipients of the Work or Derivative Works a copy of this License; and
- (b) You must cause any modified files to carry prominent notices stating that You changed the files; and
- (c) You must retain, in the Source form of any Derivative Works that You distribute, all copyright, patent, trademark, and attribution notices from the Source form of the Work, excluding those notices that do not pertain to any part of the Derivative Works; and

### (d) If the Work

includes a "NOTICE" text file as part of its

 distribution, then any Derivative Works that You distribute must include a readable copy of the attribution notices contained within such NOTICE file, excluding those notices that do not pertain to any part of the Derivative Works, in at least one of the following places: within a NOTICE text file distributed as part of the Derivative Works; within the Source form or documentation, if provided along with the Derivative Works; or, within a display generated by the Derivative Works, if and wherever such third-party notices normally appear. The contents of the NOTICE file are for informational purposes only and do not modify the License. You may add Your own attribution notices within Derivative Works that You distribute, alongside or as an addendum to the NOTICE text from the Work, provided that such additional

attribution notices cannot be construed

as modifying the License.

 You may add Your own copyright statement to Your modifications and may provide additional or different license terms and conditions for use, reproduction, or distribution of Your modifications, or for any such Derivative Works as a whole, provided Your use, reproduction, and distribution of the Work otherwise complies with the conditions stated in this License.

 5. Submission of Contributions. Unless You explicitly state otherwise, any Contribution intentionally submitted for inclusion in the Work by You to the Licensor shall be under the terms and conditions of this License, without any additional terms or conditions. Notwithstanding the above, nothing herein shall supersede or modify the terms of any separate license agreement you may have executed with Licensor regarding such Contributions.

6. Trademarks. This License

does not grant permission to use the trade

 names, trademarks, service marks, or product names of the Licensor, except as required for reasonable and customary use in describing the origin of the Work and reproducing the content of the NOTICE file.

 7. Disclaimer of Warranty. Unless required by applicable law or agreed to in writing, Licensor provides the Work (and each Contributor provides its Contributions) on an "AS IS" BASIS, WITHOUT WARRANTIES OR CONDITIONS OF ANY KIND, either express or implied, including, without limitation, any warranties or conditions of TITLE, NON-INFRINGEMENT, MERCHANTABILITY, or FITNESS FOR A PARTICULAR PURPOSE. You are solely responsible for determining the appropriateness of using or redistributing the Work and assume any risks associated with Your exercise of permissions under this License.

 8. Limitation of Liability. In no event and under no legal theory, whether in tort (including

negligence), contract, or otherwise,

 unless required by applicable law (such as deliberate and grossly negligent acts) or agreed to in writing, shall any Contributor be liable to You for damages, including any direct, indirect, special, incidental, or consequential damages of any character arising as a result of this License or out of the use or inability to use the Work (including but not limited to damages for loss of goodwill, work stoppage, computer failure or malfunction, or any and all other commercial damages or losses), even if such Contributor has been advised of the possibility of such damages.

 9. Accepting Warranty or Additional Liability. While redistributing the Work or Derivative Works thereof, You may choose to offer, and charge a fee for, acceptance of support, warranty, indemnity, or other liability obligations and/or rights consistent with this License. However, in accepting such

obligations, You may act only

 on Your own behalf and on Your sole responsibility, not on behalf of any other Contributor, and only if You agree to indemnify, defend, and hold each Contributor harmless for any liability incurred by, or claims asserted against, such Contributor by reason of your accepting any such warranty or additional liability.

### END OF TERMS AND CONDITIONS

APPENDIX: How to apply the Apache License to your work.

 To apply the Apache License to your work, attach the following boilerplate notice, with the fields enclosed by brackets "[]" replaced with your own identifying information. (Don't include the brackets!) The text should be enclosed in the appropriate

 comment syntax for the file format. We also recommend that a file or class name and description of purpose be included on the same "printed page" as the copyright notice for easier identification within third-party archives.

Copyright [yyyy] [name of copyright owner]

 Licensed under the Apache License, Version 2.0 (the "License"); you may not use this file except in compliance with the License. You may obtain a copy of the License at

http://www.apache.org/licenses/LICENSE-2.0

 Unless required by applicable law or agreed to in writing, software distributed under the License is distributed on an "AS IS" BASIS, WITHOUT WARRANTIES OR CONDITIONS OF ANY KIND, either express or implied. See the License for the specific language governing permissions and limitations under the License.

---- LLVM Exceptions to the Apache 2.0 License ----

As an exception, if, as a result of your compiling your source code, portions of this Software are embedded into an Object form of such source code, you may redistribute such embedded portions in such Object form without complying with the conditions of Sections 4(a), 4(b) and 4(d) of the License.

In addition, if you combine or link compiled

forms of this Software with

software that is licensed under the GPLv2 ("Combined Software") and if a court of competent jurisdiction determines that the patent provision (Section 3), the indemnity provision (Section 9) or other Section of the License conflicts with the conditions of the GPLv2, you may retroactively and prospectively choose to deem waived or otherwise exclude such Section(s) of the License, but only in their entirety and only with respect to the Combined Software.

Software from third parties included in the LLVM Project:

The LLVM Project contains third party software which is under different license terms. All such code will be identified clearly using at least one of two mechanisms:

==============================================================================

==============================================================================

1) It will be in a separate directory tree with its own `LICENSE.txt` or

`LICENSE` file at the top containing the specific

license and restrictions

which apply to that software, or

2) It will contain specific license and restriction terms at the top of every

Legacy LLVM License (https://llvm.org/docs/DeveloperPolicy.html#legacy):

==============================================================================

==============================================================================

==============================================================================

The libunwind library is dual licensed under both the University of Illinois "BSD-Like" license and the MIT license. As a user of this code you may choose to use it under either license. As a contributor, you agree to allow your code to be used under both.

Full text of the relevant licenses is included below.

University of Illinois/NCSA Open Source License

Copyright (c) 2009-2019 by the contributors listed in CREDITS.TXT

All rights reserved.

Developed by:

LLVM Team

University of Illinois at Urbana-Champaign

http://llvm.org

### Permission

 is hereby granted, free of charge, to any person obtaining a copy of this software and associated documentation files (the "Software"), to deal with the Software without restriction, including without limitation the rights to use, copy, modify, merge, publish, distribute, sublicense, and/or sell copies of the Software, and to permit persons to whom the Software is furnished to do so, subject to the following conditions:

 \* Redistributions of source code must retain the above copyright notice, this list of conditions and the following disclaimers.

 \* Redistributions in binary form must reproduce the above copyright notice, this list of conditions and the following disclaimers in the documentation and/or other materials provided with the distribution.

 \* Neither the names of the LLVM Team, University of Illinois at Urbana-Champaign, nor the names of its contributors may be used to endorse or promote products derived from

 this Software without specific prior written permission.

THE SOFTWARE IS PROVIDED "AS IS", WITHOUT WARRANTY OF ANY KIND, EXPRESS OR IMPLIED, INCLUDING BUT NOT LIMITED TO THE WARRANTIES OF MERCHANTABILITY, FITNESS FOR A PARTICULAR PURPOSE AND NONINFRINGEMENT. IN NO EVENT SHALL THE CONTRIBUTORS OR COPYRIGHT HOLDERS BE LIABLE FOR ANY CLAIM, DAMAGES OR OTHER LIABILITY, WHETHER IN AN ACTION OF CONTRACT, TORT OR OTHERWISE, ARISING FROM, OUT OF OR IN CONNECTION WITH THE SOFTWARE OR THE USE OR OTHER DEALINGS WITH THE **SOFTWARE** 

==============================================================================

Copyright (c) 2009-2014 by the contributors listed in CREDITS.TXT

Permission is hereby granted, free of charge, to any person obtaining a copy of this software and associated documentation files (the "Software"), to deal in the Software without restriction, including without limitation the rights to use, copy, modify, merge, publish, distribute, sublicense, and/or sell copies of the

 Software, and to permit persons to whom the Software is furnished to do so, subject to the following conditions:

The above copyright notice and this permission notice shall be included in all copies or substantial portions of the Software.

THE SOFTWARE IS PROVIDED "AS IS", WITHOUT WARRANTY OF ANY KIND, EXPRESS OR IMPLIED, INCLUDING BUT NOT LIMITED TO THE WARRANTIES OF MERCHANTABILITY, FITNESS FOR A PARTICULAR PURPOSE AND NONINFRINGEMENT. IN NO EVENT SHALL THE AUTHORS OR COPYRIGHT HOLDERS BE LIABLE FOR ANY CLAIM, DAMAGES OR OTHER LIABILITY, WHETHER IN AN ACTION OF CONTRACT, TORT OR OTHERWISE, ARISING FROM, OUT OF OR IN CONNECTION WITH THE SOFTWARE OR THE USE OR OTHER DEALINGS IN THE SOFTWARE.

## **1.1317 microsoft.extensions.logging 8.0.0**

**1.1317.1 Available under license :** 

ISC

## **1.1318 system.text.json 8.0.0**

### **1.1318.1 Available under license :**

No license file was found, but licenses were detected in source scan.

/opt/cola/permits/2045628744\_1720439974.8434215/0/system-text-json-zip/System.Text.Json.dll: binary file matches

# **1.1319 awssdk - extensions for netcore setup 3.7.300**

### **1.1319.1 Available under license :**

No license file was found, but licenses were detected in source scan.

/opt/cola/permits/2045628641\_1720442867.4444995/0/awssdk-extensions-netcore-setup-3-7-300 zip/3.7.300/lib/net8.0/AWSSDK.Extensions.NETCore.Setup.dll: binary file matches /opt/cola/permits/2045628641\_1720442867.4444995/0/awssdk-extensions-netcore-setup-3-7-300 zip/3.7.300/lib/netcoreapp3.1/AWSSDK.Extensions.NETCore.Setup.dll: binary file matches /opt/cola/permits/2045628641\_1720442867.4444995/0/awssdk-extensions-netcore-setup-3-7-300 zip/3.7.300/lib/netstandard2.0/AWSSDK.Extensions.NETCore.Setup.dll: binary file matches

Found in path(s): \* /bin/grep

### **1.1320 microsoft.extensions.diagnostics 8.0.0 1.1320.1 Available under license :**

The MIT License (MIT)

Copyright (c) .NET Foundation and Contributors

All rights reserved.

Permission is hereby granted, free of charge, to any person obtaining a copy of this software and associated documentation files (the "Software"), to deal in the Software without restriction, including without limitation the rights to use, copy, modify, merge, publish, distribute, sublicense, and/or sell copies of the Software, and to permit persons to whom the Software is furnished to do so, subject to the following conditions:

The above copyright notice and this permission notice shall be included in all copies or substantial portions of the Software.

THE SOFTWARE IS PROVIDED "AS IS", WITHOUT WARRANTY OF ANY KIND, EXPRESS OR IMPLIED, INCLUDING BUT NOT LIMITED TO THE WARRANTIES OF MERCHANTABILITY, FITNESS FOR A PARTICULAR PURPOSE AND NONINFRINGEMENT. IN NO EVENT SHALL THE AUTHORS OR COPYRIGHT HOLDERS BE LIABLE FOR ANY CLAIM, DAMAGES OR OTHER LIABILITY, WHETHER IN AN ACTION OF CONTRACT, TORT OR

### OTHERWISE, ARISING FROM,

### OUT OF OR IN CONNECTION WITH THE SOFTWARE OR THE USE OR OTHER DEALINGS IN THE SOFTWARE.

.NET Runtime uses third-party libraries or other resources that may be distributed under licenses different than the .NET Runtime software.

In the event that we accidentally failed to list a required notice, please bring it to our attention. Post an issue or email us:

dotnet@microsoft.com

The attached notices are provided for information only.

License notice for ASP.NET -------------------------------

Copyright (c) .NET Foundation. All rights reserved. Licensed under the Apache License, Version 2.0.

Available at https://github.com/dotnet/aspnetcore/blob/main/LICENSE.txt

License notice for Slicing-by-8 -------------------------------

http://sourceforge.net/projects/slicing-by-8/

Copyright (c) 2004-2006 Intel Corporation - All Rights Reserved

This software program is licensed subject to the BSD License, available at http://www.opensource.org/licenses/bsd-license.html.

License notice for Unicode data

-------------------------------

https://www.unicode.org/license.html

Copyright

 1991-2022 Unicode, Inc. All rights reserved. Distributed under the Terms of Use in https://www.unicode.org/copyright.html.

Permission is hereby granted, free of charge, to any person obtaining a copy of the Unicode data files and any associated documentation (the "Data Files") or Unicode software and any associated documentation (the "Software") to deal in the Data Files or Software without restriction, including without limitation the rights to use,

copy, modify, merge, publish, distribute, and/or sell copies of the Data Files or Software, and to permit persons to whom the Data Files or Software are furnished to do so, provided that either (a) this copyright and permission notice appear with all copies of the Data Files or Software, or (b) this copyright and permission notice appear in associated Documentation.

THE DATA FILES AND SOFTWARE ARE PROVIDED "AS IS", WITHOUT WARRANTY OF ANY KIND, EXPRESS OR IMPLIED, INCLUDING BUT NOT LIMITED TO THE WARRANTIES OF MERCHANTABILITY, FITNESS FOR A PARTICULAR PURPOSE AND NONINFRINGEMENT OF THIRD PARTY RIGHTS. IN NO EVENT SHALL THE COPYRIGHT HOLDER OR HOLDERS INCLUDED IN THIS NOTICE BE LIABLE FOR ANY CLAIM, OR ANY SPECIAL INDIRECT OR CONSEQUENTIAL DAMAGES, OR ANY DAMAGES WHATSOEVER RESULTING FROM LOSS OF USE, DATA OR PROFITS, WHETHER IN AN ACTION OF CONTRACT, NEGLIGENCE OR OTHER TORTIOUS ACTION, ARISING OUT OF OR IN CONNECTION WITH THE USE OR PERFORMANCE OF THE DATA FILES OR SOFTWARE.

Except as contained in this notice, the name of a copyright holder shall not be used in advertising or otherwise to promote the sale, use or other dealings in these Data Files or Software without prior written authorization of the copyright holder.

License notice for Zlib -----------------------

https://github.com/madler/zlib https://zlib.net/zlib\_license.html

/\* zlib.h -- interface of the 'zlib' general purpose compression library version 1.2.13, October 13th, 2022

Copyright (C) 1995-2022 Jean-loup Gailly and Mark Adler

 This software is provided 'as-is', without any express or implied warranty. In no event will the authors be held liable for any damages arising from the use of this software.

 Permission is granted to anyone to use this software for any purpose, including commercial applications, and to alter it and redistribute it freely, subject to the following restrictions:

 1. The origin of this software must not be misrepresented; you must not claim that you wrote the original software. If you use this software in a product, an acknowledgment in the product documentation would be appreciated but is not required.

 2. Altered source versions must be plainly marked as such, and must not be misrepresented as being the original software.

3. This notice may not be removed or altered from any source distribution.

 Jean-loup Gailly Mark Adler jloup@gzip.org madler@alumni.caltech.edu

\*/

License notice for Mono -------------------------------

http://www.mono-project.com/docs/about-mono/

### Copyright

(c) .NET Foundation Contributors

### MIT License

Permission is hereby granted, free of charge, to any person obtaining a copy of this software and associated documentation files (the Software), to deal in the Software without restriction, including without limitation the rights to use, copy, modify, merge, publish, distribute, sublicense, and/or sell copies of the Software, and to permit persons to whom the Software is furnished to do so, subject to the following conditions:

The above copyright notice and this permission notice shall be included in all copies or substantial portions of the Software.

THE SOFTWARE IS PROVIDED "AS IS", WITHOUT WARRANTY OF ANY KIND, EXPRESS OR IMPLIED, INCLUDING BUT NOT LIMITED TO THE WARRANTIES OF MERCHANTABILITY, FITNESS FOR A PARTICULAR PURPOSE AND NONINFRINGEMENT. IN NO EVENT SHALL THE AUTHORS OR COPYRIGHT HOLDERS BE LIABLE FOR ANY CLAIM, DAMAGES OR OTHER LIABILITY, WHETHER IN AN ACTION OF CONTRACT, TORT OR OTHERWISE, ARISING FROM, OUT OF OR IN CONNECTION WITH THE SOFTWARE OR THE USE OR OTHER DEALINGS IN THE SOFTWARE.

License notice for International Organization for Standardization

 $-$ 

Portions (C) International Organization for Standardization 1986: Permission to copy in any form is granted for use with conforming SGML systems and applications as defined in ISO 8879, provided this notice is included in all copies.

License notice for Intel

------------------------

"Copyright (c) 2004-2006 Intel Corporation - All Rights Reserved

Redistribution and use in source and binary forms, with or without modification, are permitted provided that the following conditions are met:

1. Redistributions of source code must retain the above copyright notice, this list of conditions and the following disclaimer.

2. Redistributions in binary form must reproduce the above copyright notice, this list of conditions and the following disclaimer in the documentation and/or other materials provided with the distribution.

THIS SOFTWARE IS PROVIDED BY THE COPYRIGHT HOLDERS AND CONTRIBUTORS "AS IS" AND ANY EXPRESS OR IMPLIED WARRANTIES, INCLUDING, BUT NOT LIMITED TO, THE IMPLIED WARRANTIES OF MERCHANTABILITY AND FITNESS FOR A PARTICULAR PURPOSE ARE DISCLAIMED. IN NO EVENT SHALL THE COPYRIGHT HOLDER OR CONTRIBUTORS BE LIABLE FOR ANY DIRECT, INDIRECT, INCIDENTAL, SPECIAL, EXEMPLARY, OR CONSEQUENTIAL DAMAGES (INCLUDING, BUT NOT LIMITED TO, PROCUREMENT OF SUBSTITUTE GOODS OR SERVICES; LOSS OF USE, DATA, OR PROFITS; OR BUSINESS INTERRUPTION) HOWEVER CAUSED AND ON ANY THEORY OF LIABILITY, WHETHER IN CONTRACT, STRICT LIABILITY, OR TORT (INCLUDING NEGLIGENCE OR OTHERWISE) ARISING IN ANY WAY OUT OF THE USE OF THIS SOFTWARE, EVEN IF ADVISED OF THE POSSIBILITY OF SUCH DAMAGE.

License notice for Xamarin and Novell

Copyright (c) 2015 Xamarin, Inc (http://www.xamarin.com)

### Permission

 is hereby granted, free of charge, to any person obtaining a copy of this software and associated documentation files (the "Software"), to deal in the Software without restriction, including without limitation the rights to use, copy, modify, merge, publish, distribute, sublicense, and/or sell copies of the Software, and to permit persons to whom the Software is furnished to do so, subject to the following conditions:

The above copyright notice and this permission notice shall be included in all copies or substantial portions of the Software.

THE SOFTWARE IS PROVIDED "AS IS", WITHOUT WARRANTY OF ANY KIND, EXPRESS OR IMPLIED, INCLUDING BUT NOT LIMITED TO THE WARRANTIES OF MERCHANTABILITY, FITNESS FOR A PARTICULAR PURPOSE AND NONINFRINGEMENT. IN NO EVENT SHALL THE AUTHORS OR COPYRIGHT HOLDERS BE LIABLE FOR ANY CLAIM, DAMAGES OR OTHER LIABILITY, WHETHER IN AN ACTION OF CONTRACT, TORT OR OTHERWISE, ARISING FROM, OUT OF OR IN CONNECTION WITH THE SOFTWARE OR THE USE OR OTHER DEALINGS

 IN THE SOFTWARE.

Copyright (c) 2011 Novell, Inc (http://www.novell.com)

Permission is hereby granted, free of charge, to any person obtaining a copy of this software and associated documentation files (the "Software"), to deal in the Software without restriction, including without limitation the rights to use, copy, modify, merge, publish, distribute, sublicense, and/or sell copies of the Software, and to permit persons to whom the Software is furnished to do so, subject to the following conditions:

The above copyright notice and this permission notice shall be included in all copies or substantial portions of the Software.

THE SOFTWARE IS PROVIDED "AS IS", WITHOUT WARRANTY OF ANY KIND, EXPRESS OR IMPLIED, INCLUDING BUT NOT LIMITED TO THE WARRANTIES OF MERCHANTABILITY, FITNESS FOR A PARTICULAR PURPOSE AND NONINFRINGEMENT. IN NO EVENT SHALL THE AUTHORS OR COPYRIGHT HOLDERS BE LIABLE FOR ANY CLAIM, DAMAGES OR OTHER LIABILITY, WHETHER IN AN ACTION OF CONTRACT, TORT OR OTHERWISE, ARISING FROM,

OUT OF OR IN CONNECTION WITH THE SOFTWARE OR THE USE OR OTHER DEALINGS IN THE SOFTWARE.

Third party notice for W3C --------------------------

"W3C SOFTWARE AND DOCUMENT NOTICE AND LICENSE

Status: This license takes effect 13 May, 2015.

This work is being provided by the copyright holders under the following license.

License

By obtaining and/or copying this work, you (the licensee) agree that you have read, understood, and will comply with the following terms and conditions.

Permission to copy, modify, and distribute this work, with or without modification, for any purpose and without fee or royalty is hereby granted, provided that you include the following on ALL copies of the work or portions thereof, including modifications:

The full text of this NOTICE in a location viewable to users of the redistributed or derivative work.

Any pre-existing intellectual property disclaimers, notices, or terms and conditions. If none exist, the W3C Software and Document Short Notice

should be included.

Notice of any changes or modifications, through a copyright statement on the new code or document such as "This software or document includes material copied from or derived from [title and URI of the W3C document]. Copyright [YEAR] W3C (MIT, ERCIM, Keio, Beihang)."

Disclaimers

THIS WORK IS PROVIDED "AS IS," AND COPYRIGHT HOLDERS MAKE NO REPRESENTATIONS OR WARRANTIES, EXPRESS OR IMPLIED, INCLUDING BUT NOT LIMITED TO, WARRANTIES OF MERCHANTABILITY OR FITNESS FOR ANY PARTICULAR PURPOSE OR THAT THE USE OF THE SOFTWARE OR DOCUMENT WILL NOT INFRINGE ANY THIRD PARTY PATENTS, COPYRIGHTS,

### TRADEMARKS OR OTHER RIGHTS.

COPYRIGHT HOLDERS WILL NOT BE LIABLE FOR ANY DIRECT, INDIRECT, SPECIAL OR CONSEQUENTIAL DAMAGES ARISING OUT OF ANY USE OF THE SOFTWARE OR DOCUMENT. The name and trademarks of copyright holders may NOT be used in advertising or publicity pertaining to the work without specific, written prior permission. Title to copyright in this work will at all times remain with copyright holders."

License notice for Bit Twiddling Hacks --------------------------------------

Bit Twiddling Hacks

By Sean Eron Anderson seander@cs.stanford.edu

Individually, the code snippets here are in the public domain (unless otherwise noted) feel free to use them however you please. The aggregate collection and descriptions are 1997-2005 Sean Eron Anderson. The code and descriptions are distributed in the hope that they will be useful, but WITHOUT ANY WARRANTY and without even the implied warranty of merchantability or fitness for a particular purpose.

License notice for Brotli --------------------------------------

Copyright (c) 2009, 2010, 2013-2016 by the Brotli Authors.

Permission is hereby granted, free of charge, to any person obtaining a copy of this software and associated documentation files (the "Software"), to deal in the Software without restriction, including without limitation the rights to use, copy, modify, merge, publish, distribute, sublicense, and/or sell

copies of the Software, and to permit persons to whom the Software is furnished to do so, subject to the following conditions:

The above copyright notice and this permission notice shall be included in all copies or substantial portions of the Software.

THE SOFTWARE IS PROVIDED "AS IS", WITHOUT WARRANTY OF ANY KIND, EXPRESS OR IMPLIED, INCLUDING BUT NOT LIMITED TO THE WARRANTIES OF MERCHANTABILITY, FITNESS FOR A PARTICULAR PURPOSE AND NONINFRINGEMENT. IN NO EVENT SHALL THE AUTHORS OR COPYRIGHT HOLDERS BE LIABLE FOR ANY CLAIM, DAMAGES OR OTHER LIABILITY, WHETHER IN AN ACTION OF CONTRACT, TORT OR OTHERWISE, ARISING FROM, OUT OF OR IN CONNECTION WITH THE SOFTWARE OR THE USE OR OTHER DEALINGS IN THE SOFTWARE.

compress\_fragment.c: Copyright (c) 2011, Google Inc. All rights reserved.

Redistribution and use in source and binary forms, with or without modification, are permitted provided that the following conditions are met:

\* Redistributions of source code must retain the

above copyright

notice, this list of conditions and the following disclaimer.

 \* Redistributions in binary form must reproduce the above copyright notice, this list of conditions and the following disclaimer in the documentation and/or other materials provided with the distribution.

 \* Neither the name of Google Inc. nor the names of its contributors may be used to endorse or promote products derived from this software without specific prior written permission.

THIS SOFTWARE IS PROVIDED BY THE COPYRIGHT HOLDERS AND CONTRIBUTORS ""AS IS"" AND ANY EXPRESS OR IMPLIED WARRANTIES, INCLUDING, BUT NOT LIMITED TO, THE IMPLIED WARRANTIES OF MERCHANTABILITY AND FITNESS FOR A PARTICULAR PURPOSE ARE DISCLAIMED. IN NO EVENT SHALL THE COPYRIGHT OWNER OR CONTRIBUTORS BE LIABLE FOR ANY DIRECT, INDIRECT, INCIDENTAL, SPECIAL, EXEMPLARY, OR CONSEQUENTIAL DAMAGES (INCLUDING, BUT NOT LIMITED TO, PROCUREMENT OF SUBSTITUTE GOODS OR SERVICES; LOSS OF USE, DATA, OR PROFITS; OR BUSINESS INTERRUPTION) HOWEVER CAUSED AND ON ANY

THEORY OF LIABILITY, WHETHER IN CONTRACT, STRICT LIABILITY, OR TORT (INCLUDING NEGLIGENCE OR OTHERWISE) ARISING IN ANY WAY OUT OF THE USE OF THIS SOFTWARE, EVEN IF ADVISED OF THE POSSIBILITY OF SUCH DAMAGE.

decode\_fuzzer.c:

Copyright (c) 2015 The Chromium Authors. All rights reserved.

Redistribution and use in source and binary forms, with or without modification, are permitted provided that the following conditions are met:

 \* Redistributions of source code must retain the above copyright notice, this list of conditions and the following disclaimer.

 \* Redistributions in binary form must reproduce the above copyright notice, this list of conditions and the following disclaimer in the documentation and/or other materials provided with the distribution.

 \* Neither the name of Google Inc. nor the names of its contributors may be used to endorse or promote products derived from this software without specific prior written permission.

THIS SOFTWARE IS PROVIDED

### BY THE COPYRIGHT HOLDERS AND CONTRIBUTORS

""AS IS"" AND ANY EXPRESS OR IMPLIED WARRANTIES, INCLUDING, BUT NOT LIMITED TO, THE IMPLIED WARRANTIES OF MERCHANTABILITY AND FITNESS FOR A PARTICULAR PURPOSE ARE DISCLAIMED. IN NO EVENT SHALL THE COPYRIGHT OWNER OR CONTRIBUTORS BE LIABLE FOR ANY DIRECT, INDIRECT, INCIDENTAL, SPECIAL, EXEMPLARY, OR CONSEQUENTIAL DAMAGES (INCLUDING, BUT NOT LIMITED TO, PROCUREMENT OF SUBSTITUTE GOODS OR SERVICES; LOSS OF USE, DATA, OR PROFITS; OR BUSINESS INTERRUPTION) HOWEVER CAUSED AND ON ANY THEORY OF LIABILITY, WHETHER IN CONTRACT, STRICT LIABILITY, OR TORT (INCLUDING NEGLIGENCE OR OTHERWISE) ARISING IN ANY WAY OUT OF THE USE OF THIS SOFTWARE, EVEN IF ADVISED OF THE POSSIBILITY OF SUCH DAMAGE."

License notice for Json.NET

-------------------------------

https://github.com/JamesNK/Newtonsoft.Json/blob/master/LICENSE.md

The MIT License (MIT)

Copyright (c) 2007 James Newton-King

Permission is hereby granted, free of charge, to any person obtaining a copy of

this software and associated documentation files (the "Software"), to deal in the Software without restriction, including without limitation the rights to use, copy, modify, merge, publish, distribute, sublicense, and/or sell copies of the Software, and to permit persons to whom the Software is furnished to do so, subject to the following conditions:

The above copyright notice and this permission notice shall be included in all copies or substantial portions of the Software.

THE SOFTWARE IS PROVIDED "AS IS", WITHOUT WARRANTY OF ANY KIND, EXPRESS OR IMPLIED, INCLUDING BUT NOT LIMITED TO THE WARRANTIES OF MERCHANTABILITY, FITNESS FOR A PARTICULAR PURPOSE AND NONINFRINGEMENT. IN NO EVENT SHALL THE AUTHORS OR COPYRIGHT HOLDERS BE LIABLE FOR ANY CLAIM, DAMAGES OR OTHER LIABILITY, WHETHER IN AN ACTION OF CONTRACT, TORT OR OTHERWISE, ARISING FROM, OUT OF OR IN CONNECTION WITH THE SOFTWARE OR THE USE OR OTHER DEALINGS IN THE SOFTWARE.

License notice for vectorized base64 encoding / decoding --------------------------------------------------------

Copyright (c) 2005-2007, Nick Galbreath Copyright (c) 2013-2017, Alfred Klomp Copyright (c) 2015-2017, Wojciech Mula Copyright (c) 2016-2017, Matthieu Darbois All rights reserved.

Redistribution and use in source and binary forms, with or without modification, are permitted provided that the following conditions are met:

- Redistributions of source code must retain the above copyright notice, this list of conditions and the following disclaimer.

- Redistributions in binary form must reproduce the above copyright notice, this list of conditions and the following disclaimer in the documentation and/or other materials provided with the distribution.

THIS SOFTWARE IS PROVIDED BY THE COPYRIGHT HOLDERS AND CONTRIBUTORS "AS IS" AND ANY EXPRESS OR IMPLIED WARRANTIES, INCLUDING, BUT NOT LIMITED TO, THE IMPLIED WARRANTIES OF MERCHANTABILITY AND FITNESS FOR A PARTICULAR PURPOSE ARE DISCLAIMED. IN NO EVENT SHALL THE COPYRIGHT HOLDER

 OR CONTRIBUTORS BE LIABLE FOR ANY DIRECT, INDIRECT, INCIDENTAL, SPECIAL, EXEMPLARY, OR CONSEQUENTIAL DAMAGES (INCLUDING, BUT NOT LIMITED TO, PROCUREMENT OF SUBSTITUTE GOODS OR SERVICES; LOSS OF USE, DATA, OR PROFITS; OR BUSINESS INTERRUPTION) HOWEVER CAUSED AND ON ANY THEORY OF LIABILITY, WHETHER IN CONTRACT, STRICT LIABILITY, OR TORT (INCLUDING NEGLIGENCE OR OTHERWISE) ARISING IN ANY WAY OUT OF THE USE OF THIS SOFTWARE, EVEN IF ADVISED OF THE POSSIBILITY OF SUCH DAMAGE.

License notice for vectorized hex parsing

--------------------------------------------------------

Copyright (c) 2022, Geoff Langdale Copyright (c) 2022, Wojciech Mula All rights reserved.

Redistribution and use in source and binary forms, with or without modification, are permitted provided that the following conditions are met:

- Redistributions of source code must retain the above copyright notice, this list of conditions and the following disclaimer.

- Redistributions in binary form must reproduce the above copyright notice, this list of conditions and the following disclaimer in the documentation and/or other materials provided with the distribution.

THIS SOFTWARE IS PROVIDED BY THE COPYRIGHT HOLDERS AND CONTRIBUTORS "AS IS" AND ANY EXPRESS OR IMPLIED WARRANTIES, INCLUDING, BUT NOT LIMITED TO, THE IMPLIED WARRANTIES OF MERCHANTABILITY AND FITNESS FOR A PARTICULAR PURPOSE ARE DISCLAIMED. IN NO EVENT SHALL THE COPYRIGHT

HOLDER OR CONTRIBUTORS BE LIABLE FOR ANY DIRECT, INDIRECT, INCIDENTAL, SPECIAL, EXEMPLARY, OR CONSEQUENTIAL DAMAGES (INCLUDING, BUT NOT LIMITED TO, PROCUREMENT OF SUBSTITUTE GOODS OR SERVICES; LOSS OF USE, DATA, OR PROFITS; OR BUSINESS INTERRUPTION) HOWEVER CAUSED AND ON ANY THEORY OF LIABILITY, WHETHER IN CONTRACT, STRICT LIABILITY, OR TORT (INCLUDING NEGLIGENCE OR OTHERWISE) ARISING IN ANY WAY OUT OF THE USE OF THIS SOFTWARE, EVEN IF ADVISED OF THE POSSIBILITY OF SUCH DAMAGE.

License notice for RFC 3492

---------------------------

The punycode implementation is based on the sample code in RFC 3492

Copyright (C) The Internet Society (2003). All Rights Reserved.

This document and translations of it may be copied and furnished to others, and derivative works that comment on or otherwise explain it or assist in its implementation may be prepared, copied, published and distributed, in whole or in part, without restriction of any kind, provided that the above copyright notice and this paragraph are included on all such copies and derivative works. However, this document itself may not be modified in any way, such as by removing the copyright notice or references to the Internet Society or other Internet organizations, except as needed for the purpose of developing Internet standards in which case the procedures for copyrights defined in the Internet Standards process must be followed, or as required to translate it into languages other than English.

The limited permissions granted above are perpetual and will not be revoked by the Internet Society or its successors or assigns.

This document and the information contained herein is provided on an "AS IS" basis and THE INTERNET SOCIETY AND THE INTERNET ENGINEERING TASK FORCE DISCLAIMS ALL WARRANTIES, EXPRESS OR IMPLIED, INCLUDING BUT NOT LIMITED TO ANY WARRANTY THAT THE USE OF THE INFORMATION HEREIN WILL NOT INFRINGE ANY RIGHTS OR ANY IMPLIED WARRANTIES OF MERCHANTABILITY OR FITNESS FOR A PARTICULAR PURPOSE.

Copyright(C) The Internet Society 1997. All Rights Reserved.

This document and translations of it may be copied and furnished to others, and derivative works that comment on or otherwise explain it or assist in its implementation may be prepared, copied, published and distributed, in whole or in part, without restriction of any kind, provided that the above copyright notice and this paragraph are included on all such copies and

derivative works.However, this document itself may not be modified in any way, such as by removing the copyright notice or references to the Internet

Society or other Internet organizations, except as needed for the purpose of developing Internet standards in which case the procedures for copyrights defined in the Internet Standards process must be followed, or as required to translate it into languages other than English.

The limited permissions granted above are perpetual and will not be revoked by the Internet Society or its successors or assigns.

This document and the information contained herein is provided on an "AS IS" basis and THE INTERNET SOCIETY AND THE INTERNET ENGINEERING TASK FORCE DISCLAIMS ALL WARRANTIES, EXPRESS OR IMPLIED, INCLUDING BUT NOT LIMITED TO ANY WARRANTY THAT THE USE OF THE INFORMATION HEREIN WILL NOT INFRINGE ANY RIGHTS OR ANY IMPLIED WARRANTIES OF MERCHANTABILITY OR FITNESS FOR A PARTICULAR PURPOSE.

License notice for Algorithm from RFC 4122 - A Universally Unique IDentifier (UUID) URN Namespace

----------------------------------------------------

Copyright (c) 1990- 1993, 1996 Open Software Foundation, Inc. Copyright (c) 1989 by Hewlett-Packard Company, Palo Alto, Ca. & Digital Equipment Corporation, Maynard, Mass. Copyright (c) 1998 Microsoft. To anyone who acknowledges that this file is provided "AS IS" without any express or implied warranty: permission to use, copy, modify, and distribute this file for any purpose is hereby granted without fee, provided that the above copyright notices and this notice appears in all source code copies, and that none of the names of Open Software Foundation, Inc., Hewlett-Packard Company, Microsoft, or Digital Equipment Corporation be used in advertising or publicity pertaining to distribution of the software without specific, written prior permission. Neither Open Software Foundation, Inc., Hewlett-Packard Company, Microsoft, nor Digital Equipment Corporation makes any representations about the suitability of this software for any purpose."

License notice for The LLVM Compiler Infrastructure (Legacy License) --------------------------------------------------------------------

Developed by:

LLVM Team

### http://llvm.org

Permission is hereby granted, free of charge, to any person obtaining a copy of this software and associated documentation files (the "Software"), to deal with the Software without restriction, including without limitation the rights to use, copy, modify, merge, publish, distribute, sublicense, and/or sell copies of the Software, and to permit persons to whom the Software is furnished to do so, subject to the following conditions:

 \* Redistributions of source code must retain the above copyright notice, this list of conditions and the following disclaimers.

 \* Redistributions in binary form must reproduce the above copyright notice, this list of conditions and the following disclaimers in the documentation and/or other materials provided with the distribution.

\* Neither the names of the LLVM Team, University

of Illinois at

 Urbana-Champaign, nor the names of its contributors may be used to endorse or promote products derived from this Software without specific prior written permission.

THE SOFTWARE IS PROVIDED "AS IS", WITHOUT WARRANTY OF ANY KIND, EXPRESS OR IMPLIED, INCLUDING BUT NOT LIMITED TO THE WARRANTIES OF MERCHANTABILITY, FITNESS FOR A PARTICULAR PURPOSE AND NONINFRINGEMENT. IN NO EVENT SHALL THE CONTRIBUTORS OR COPYRIGHT HOLDERS BE LIABLE FOR ANY CLAIM, DAMAGES OR OTHER LIABILITY, WHETHER IN AN ACTION OF CONTRACT, TORT OR OTHERWISE, ARISING FROM, OUT OF OR IN CONNECTION WITH THE SOFTWARE OR THE USE OR OTHER DEALINGS WITH THE SOFTWARE.

License notice for Bob Jenkins ------------------------------

By Bob Jenkins, 1996. bob\_jenkins@burtleburtle.net. You may use this code any way you wish, private, educational, or commercial. It's free.

License notice for Greg Parker

 $-$ 

Greg Parker gparker@cs.stanford.edu December 2000

This

 code is in the public domain and may be copied or modified without permission.

License notice for libunwind based code ----------------------------------------

Permission is hereby granted, free of charge, to any person obtaining a copy of this software and associated documentation files (the "Software"), to deal in the Software without restriction, including without limitation the rights to use, copy, modify, merge, publish, distribute, sublicense, and/or sell copies of the Software, and to permit persons to whom the Software is furnished to do so, subject to the following conditions:

The above copyright notice and this permission notice shall be included in all copies or substantial portions of the Software.

THE SOFTWARE IS PROVIDED "AS IS", WITHOUT WARRANTY OF ANY KIND, EXPRESS OR IMPLIED, INCLUDING BUT NOT LIMITED TO THE WARRANTIES OF MERCHANTABILITY, FITNESS FOR A PARTICULAR PURPOSE AND NONINFRINGEMENT. IN NO EVENT SHALL THE AUTHORS OR COPYRIGHT HOLDERS BE LIABLE FOR ANY CLAIM, DAMAGES OR OTHER LIABILITY, WHETHER IN AN ACTION

OF CONTRACT, TORT OR OTHERWISE, ARISING FROM, OUT OF OR IN CONNECTION WITH THE SOFTWARE OR THE USE OR OTHER DEALINGS IN THE SOFTWARE.

License notice for Printing Floating-Point Numbers (Dragon4) ------------------------------------------------------------

/\*\*\*\*\*\*\*\*\*\*\*\*\*\*\*\*\*\*\*\*\*\*\*\*\*\*\*\*\*\*\*\*\*\*\*\*\*\*\*\*\*\*\*\*\*\*\*\*\*\*\*\*\*\*\*\*\*\*\*\*\*\*\*\*\*\*\*\*\*\*\*\*\*\*\*\*\*\*

 Copyright (c) 2014 Ryan Juckett http://www.ryanjuckett.com/

 This software is provided 'as-is', without any express or implied warranty. In no event will the authors be held liable for any damages arising from the use of this software.

 Permission is granted to anyone to use this software for any purpose, including commercial applications, and to alter it and redistribute it freely, subject to the following restrictions:

- 1. The origin of this software must not be misrepresented; you must not claim that you wrote the original software. If you use this software in a product,
- an acknowledgment in the product documentation would be appreciated but is not required.
- 2. Altered source versions must be plainly marked as such, and must not be misrepresented as being the original software.

 3. This notice may not be removed or altered from any source distribution. \*\*\*\*\*\*\*\*\*\*\*\*\*\*\*\*\*\*\*\*\*\*\*\*\*\*\*\*\*\*\*\*\*\*\*\*\*\*\*\*\*\*\*\*\*\*\*\*\*\*\*\*\*\*\*\*\*\*\*\*\*\*\*\*\*\*\*\*\*\*\*\*\*\*\*\*\*\*/ License notice for Printing Floating-point Numbers (Grisu3)

-----------------------------------------------------------

Copyright 2012 the V8 project authors. All rights reserved. Redistribution and use in source and binary forms, with or without modification, are permitted provided that the following conditions are met:

- \* Redistributions of source code must retain the above copyright notice, this list of conditions and the following disclaimer.
- \* Redistributions in binary form must reproduce the above copyright notice, this list of conditions and the following disclaimer in
- the documentation and/or other materials provided
	- with the distribution.
- \* Neither the name of Google Inc. nor the names of its contributors may be used to endorse or promote products derived from this software without specific prior written permission.

THIS SOFTWARE IS PROVIDED BY THE COPYRIGHT HOLDERS AND CONTRIBUTORS "AS IS" AND ANY EXPRESS OR IMPLIED WARRANTIES, INCLUDING, BUT NOT LIMITED TO, THE IMPLIED WARRANTIES OF MERCHANTABILITY AND FITNESS FOR A PARTICULAR PURPOSE ARE DISCLAIMED. IN NO EVENT SHALL THE COPYRIGHT OWNER OR CONTRIBUTORS BE LIABLE FOR ANY DIRECT, INDIRECT, INCIDENTAL, SPECIAL, EXEMPLARY, OR CONSEQUENTIAL DAMAGES (INCLUDING, BUT NOT LIMITED TO, PROCUREMENT OF SUBSTITUTE GOODS OR SERVICES; LOSS OF USE, DATA, OR PROFITS; OR BUSINESS INTERRUPTION) HOWEVER CAUSED AND ON ANY THEORY OF LIABILITY, WHETHER IN CONTRACT, STRICT LIABILITY, OR TORT (INCLUDING NEGLIGENCE OR OTHERWISE) ARISING IN ANY WAY OUT OF THE USE OF THIS SOFTWARE, EVEN IF ADVISED OF THE POSSIBILITY OF SUCH DAMAGE.

License notice for xxHash

 $-$ 

xxHash - Extremely Fast Hash algorithm Header File Copyright (C) 2012-2021 Yann Collet

BSD 2-Clause License (https://www.opensource.org/licenses/bsd-license.php)

Redistribution and use in source and binary forms, with or without modification, are permitted provided that the following conditions are met:

 \* Redistributions of source code must retain the above copyright notice, this list of conditions and the following disclaimer.

 \* Redistributions in binary form must reproduce the above copyright notice, this list of conditions and the following disclaimer in the documentation and/or other materials provided with the distribution.

THIS SOFTWARE IS PROVIDED BY THE COPYRIGHT HOLDERS AND CONTRIBUTORS "AS IS" AND ANY EXPRESS OR IMPLIED WARRANTIES, INCLUDING, BUT NOT LIMITED TO, THE IMPLIED WARRANTIES OF MERCHANTABILITY AND FITNESS FOR A PARTICULAR PURPOSE ARE DISCLAIMED. IN NO EVENT SHALL THE COPYRIGHT OWNER OR CONTRIBUTORS BE LIABLE FOR ANY DIRECT, INDIRECT, INCIDENTAL, SPECIAL, EXEMPLARY, OR CONSEQUENTIAL DAMAGES (INCLUDING, BUT NOT LIMITED TO, PROCUREMENT OF SUBSTITUTE GOODS OR SERVICES; LOSS OF USE, DATA, OR PROFITS; OR BUSINESS INTERRUPTION) HOWEVER CAUSED AND ON ANY THEORY OF LIABILITY, WHETHER IN CONTRACT, STRICT LIABILITY, OR TORT (INCLUDING NEGLIGENCE OR OTHERWISE) ARISING IN ANY WAY OUT OF THE USE OF THIS SOFTWARE, EVEN IF ADVISED OF THE POSSIBILITY OF SUCH DAMAGE.

You can contact the author at:

- xxHash homepage: https://www.xxhash.com

- xxHash source repository: https://github.com/Cyan4973/xxHash

License notice for Berkeley SoftFloat Release 3e ------------------------------------------------

https://github.com/ucb-bar/berkeley-softfloat-3 https://github.com/ucb-bar/berkeley-softfloat-3/blob/master/COPYING.txt

License for Berkeley SoftFloat Release 3e

John R. Hauser 2018 January 20

The following applies to the whole of SoftFloat Release 3e as well as to each source file individually.

Copyright 2011, 2012, 2013, 2014, 2015, 2016, 2017, 2018 The Regents of the University of California. All rights reserved.

Redistribution and use in source and binary forms, with or without modification, are permitted provided that the following conditions are met:

- 1. Redistributions of source code must retain the above copyright notice, this list of conditions, and the following disclaimer.
- 2. Redistributions in binary form must reproduce the above copyright notice, this list of conditions, and the following disclaimer in the

documentation and/or other materials provided with the distribution.

3. Neither the name of the University nor the names of its contributors may be used to endorse or promote products derived from this software without specific prior written permission.

THIS SOFTWARE IS PROVIDED BY THE REGENTS AND CONTRIBUTORS "AS IS", AND ANY EXPRESS OR IMPLIED WARRANTIES, INCLUDING, BUT NOT LIMITED TO, THE IMPLIED

WARRANTIES OF MERCHANTABILITY AND FITNESS FOR A PARTICULAR PURPOSE, ARE DISCLAIMED. IN NO EVENT SHALL THE REGENTS OR CONTRIBUTORS BE LIABLE FOR ANY DIRECT, INDIRECT, INCIDENTAL, SPECIAL, EXEMPLARY, OR CONSEQUENTIAL DAMAGES (INCLUDING, BUT NOT LIMITED TO, PROCUREMENT OF SUBSTITUTE GOODS OR SERVICES; LOSS OF USE, DATA, OR PROFITS; OR BUSINESS INTERRUPTION) HOWEVER CAUSED AND ON ANY THEORY OF LIABILITY, WHETHER IN CONTRACT, STRICT LIABILITY, OR TORT (INCLUDING NEGLIGENCE OR OTHERWISE) ARISING IN ANY WAY OUT OF THE USE OF THIS SOFTWARE, EVEN IF ADVISED OF THE POSSIBILITY OF SUCH DAMAGE.

License notice for xoshiro RNGs

--------------------------------

Written in 2018 by David Blackman and Sebastiano Vigna (vigna@acm.org)

To the extent possible under law, the author has dedicated all copyright and related and neighboring rights to this software to the public domain worldwide. This software is distributed without any warranty.

See <http://creativecommons.org/publicdomain/zero/1.0/>.

License

 for fastmod (https://github.com/lemire/fastmod), ibm-fpgen (https://github.com/nigeltao/parse-number-fxx-testdata) and fastrange (https://github.com/lemire/fastrange)

--------------------------------------

Copyright 2018 Daniel Lemire

 Licensed under the Apache License, Version 2.0 (the "License"); you may not use this file except in compliance with the License. You may obtain a copy of the License at

http://www.apache.org/licenses/LICENSE-2.0

 Unless required by applicable law or agreed to in writing, software distributed under the License is distributed on an "AS IS" BASIS, WITHOUT WARRANTIES OR CONDITIONS OF ANY KIND, either express or implied. See the License for the specific language governing permissions and limitations under the License.

License for sse4-strstr (https://github.com/WojciechMula/sse4-strstr)

--------------------------------------

 Copyright (c) 2008-2016, Wojciech Mula All rights reserved.

Redistribution

 and use in source and binary forms, with or without modification, are permitted provided that the following conditions are met:

- 1. Redistributions of source code must retain the above copyright notice, this list of conditions and the following disclaimer.
- 2. Redistributions in binary form must reproduce the above copyright notice, this list of conditions and the following disclaimer in the documentation and/or other materials provided with the distribution.

 THIS SOFTWARE IS PROVIDED BY THE COPYRIGHT HOLDERS AND CONTRIBUTORS "AS IS" AND ANY EXPRESS OR IMPLIED WARRANTIES, INCLUDING, BUT NOT LIMITED TO, THE IMPLIED WARRANTIES OF MERCHANTABILITY AND FITNESS FOR A PARTICULAR PURPOSE ARE DISCLAIMED. IN NO EVENT SHALL THE COPYRIGHT HOLDER OR CONTRIBUTORS BE LIABLE FOR ANY DIRECT, INDIRECT, INCIDENTAL, SPECIAL, EXEMPLARY, OR CONSEQUENTIAL DAMAGES (INCLUDING, BUT NOT LIMITED TO, PROCUREMENT OF SUBSTITUTE GOODS OR SERVICES; LOSS OF USE, DATA, OR

 PROFITS; OR BUSINESS INTERRUPTION) HOWEVER CAUSED AND ON ANY THEORY OF LIABILITY, WHETHER IN CONTRACT, STRICT LIABILITY, OR TORT (INCLUDING NEGLIGENCE OR OTHERWISE) ARISING IN ANY WAY OUT OF THE USE OF THIS SOFTWARE, EVEN IF ADVISED OF THE POSSIBILITY OF SUCH DAMAGE.

License notice for The C++ REST SDK

-----------------------------------

C++ REST SDK

The MIT License (MIT)

Copyright (c) Microsoft Corporation

All rights reserved.

Permission is hereby granted, free of charge, to any person obtaining a copy of this software and associated documentation files (the "Software"), to deal in the Software without restriction, including without limitation the rights to use, copy, modify, merge, publish, distribute, sublicense, and/or sell copies of the Software, and to permit persons to whom the Software is furnished to do so, subject to the following conditions:

The above copyright notice and this permission notice shall be included in all copies or substantial portions of the Software.

THE SOFTWARE IS PROVIDED "AS IS", WITHOUT WARRANTY OF ANY KIND, EXPRESS OR IMPLIED, INCLUDING BUT NOT LIMITED TO THE WARRANTIES OF MERCHANTABILITY, FITNESS FOR A PARTICULAR PURPOSE AND NONINFRINGEMENT. IN NO EVENT SHALL THE AUTHORS OR COPYRIGHT HOLDERS BE LIABLE FOR ANY CLAIM, DAMAGES OR OTHER LIABILITY, WHETHER IN AN ACTION OF CONTRACT, TORT OR OTHERWISE, ARISING FROM, OUT OF OR IN CONNECTION WITH THE SOFTWARE OR THE USE OR OTHER DEALINGS IN THE SOFTWARE.

License notice for MessagePack-CSharp

-------------------------------------

MessagePack for C#

MIT License

Copyright (c) 2017 Yoshifumi Kawai

Permission is hereby granted, free of charge, to any person obtaining a copy of this software and associated documentation files (the "Software"), to deal in the Software without restriction, including without limitation the rights to use, copy, modify, merge, publish, distribute, sublicense, and/or sell copies of the Software, and to permit persons to whom the Software is

furnished to do so, subject to the following conditions:

The above copyright notice and this permission notice shall be included in all copies or substantial portions of the Software.

THE SOFTWARE IS PROVIDED "AS IS", WITHOUT WARRANTY OF ANY KIND, EXPRESS OR IMPLIED, INCLUDING BUT NOT LIMITED TO THE WARRANTIES OF MERCHANTABILITY, FITNESS FOR A PARTICULAR PURPOSE AND NONINFRINGEMENT. IN NO EVENT SHALL THE AUTHORS OR COPYRIGHT HOLDERS BE LIABLE FOR ANY CLAIM, DAMAGES OR OTHER LIABILITY, WHETHER IN AN ACTION OF CONTRACT, TORT OR OTHERWISE, ARISING FROM, OUT OF OR IN CONNECTION WITH THE SOFTWARE OR THE USE OR OTHER DEALINGS IN THE **SOFTWARE** 

License notice for lz4net  $-$ 

lz4net

Copyright (c) 2013-2017, Milosz Krajewski

All rights reserved.

Redistribution and use in source and binary forms, with or without modification, are permitted provided that the following conditions are met:

Redistributions of source code must retain the above copyright notice, this list of conditions and the following disclaimer.

Redistributions in binary form must reproduce the above copyright notice, this list of conditions and the following disclaimer in the documentation and/or other materials provided with the distribution.

THIS SOFTWARE IS PROVIDED BY THE COPYRIGHT HOLDERS AND CONTRIBUTORS "AS IS" AND ANY EXPRESS OR IMPLIED WARRANTIES, INCLUDING, BUT NOT LIMITED TO, THE IMPLIED WARRANTIES OF MERCHANTABILITY AND FITNESS FOR A PARTICULAR PURPOSE ARE DISCLAIMED. IN NO EVENT SHALL THE COPYRIGHT HOLDER OR CONTRIBUTORS BE LIABLE FOR ANY DIRECT, INDIRECT, INCIDENTAL, SPECIAL, EXEMPLARY, OR CONSEQUENTIAL DAMAGES (INCLUDING, BUT NOT LIMITED TO, PROCUREMENT OF SUBSTITUTE GOODS OR SERVICES; LOSS OF USE, DATA, OR PROFITS; OR BUSINESS INTERRUPTION) HOWEVER CAUSED AND ON ANY THEORY OF LIABILITY, WHETHER IN CONTRACT, STRICT LIABILITY, OR TORT (INCLUDING NEGLIGENCE OR OTHERWISE) ARISING IN ANY WAY OUT OF THE USE OF THIS SOFTWARE, EVEN IF ADVISED OF THE POSSIBILITY OF SUCH DAMAGE.

License notice for Nerdbank.Streams

-----------------------------------

The MIT License (MIT)

Copyright (c) Andrew Arnott

Permission is hereby granted, free of charge, to any person obtaining a copy of this software and associated documentation files (the "Software"), to deal in the Software without restriction, including without limitation the rights to use, copy, modify, merge, publish, distribute, sublicense, and/or sell copies of the Software, and to permit persons to whom the Software is furnished to do so, subject to the following conditions:

The above copyright notice and this permission notice shall be included in all copies or substantial portions of the Software.

THE SOFTWARE IS PROVIDED "AS IS", WITHOUT WARRANTY OF ANY KIND, EXPRESS OR IMPLIED, INCLUDING BUT NOT LIMITED TO THE WARRANTIES OF MERCHANTABILITY, FITNESS FOR A PARTICULAR PURPOSE AND NONINFRINGEMENT. IN NO EVENT SHALL THE AUTHORS OR COPYRIGHT HOLDERS BE LIABLE FOR ANY CLAIM, DAMAGES OR **OTHER** 

LIABILITY, WHETHER IN AN ACTION OF CONTRACT, TORT OR OTHERWISE, ARISING FROM, OUT OF OR IN CONNECTION WITH THE SOFTWARE OR THE USE OR OTHER DEALINGS IN THE SOFTWARE.
### License notice for RapidJSON

----------------------------

Tencent is pleased to support the open source community by making RapidJSON available.

Copyright (C) 2015 THL A29 Limited, a Tencent company, and Milo Yip. All rights reserved.

Licensed under the MIT License (the "License"); you may not use this file except in compliance with the License. You may obtain a copy of the License at

http://opensource.org/licenses/MIT

Unless required by applicable law or agreed to in writing, software distributed under the License is distributed on an "AS IS" BASIS, WITHOUT WARRANTIES OR CONDITIONS OF ANY KIND, either express or implied. See the License for the specific language governing permissions and limitations under the License.

License notice for DirectX Math Library

---------------------------------------

https://github.com/microsoft/DirectXMath/blob/master/LICENSE

The MIT License (MIT)

Copyright (c) 2011-2020 Microsoft Corp

Permission is hereby granted, free of charge, to any person obtaining a copy of this software and associated documentation files (the "Software"), to deal in the Software without restriction, including without limitation the rights to use, copy, modify, merge, publish, distribute, sublicense, and/or sell copies of the Software, and to permit persons to whom the Software is furnished to do so, subject to the following conditions:

The above copyright notice and this permission notice shall be included in all copies or substantial portions of the Software.

THE SOFTWARE IS PROVIDED "AS IS", WITHOUT WARRANTY OF ANY KIND, EXPRESS OR IMPLIED, INCLUDING BUT NOT LIMITED TO THE WARRANTIES OF MERCHANTABILITY, FITNESS FOR A PARTICULAR PURPOSE AND NONINFRINGEMENT. IN NO EVENT SHALL THE AUTHORS OR COPYRIGHT HOLDERS BE LIABLE FOR ANY CLAIM, DAMAGES OR OTHER LIABILITY, WHETHER IN AN ACTION OF CONTRACT, TORT OR OTHERWISE, ARISING FROM, OUT OF OR IN CONNECTION WITH THE **SOFTWARE** OR THE USE OR OTHER DEALINGS IN THE SOFTWARE.

License notice for ldap4net

### The MIT License (MIT)

# Copyright (c) 2018 Alexander Chermyanin

Permission is hereby granted, free of charge, to any person obtaining a copy of this software and associated documentation files (the "Software"), to deal in the Software without restriction, including without limitation the rights to use, copy, modify, merge, publish, distribute, sublicense, and/or sell copies of the Software, and to permit persons to whom the Software is furnished to do so, subject to the following conditions:

The above copyright notice and this permission notice shall be included in all copies or substantial portions of the Software.

THE SOFTWARE IS PROVIDED "AS IS", WITHOUT WARRANTY OF ANY KIND, EXPRESS OR IMPLIED, INCLUDING BUT NOT LIMITED TO THE WARRANTIES OF MERCHANTABILITY, FITNESS FOR A PARTICULAR PURPOSE AND NONINFRINGEMENT. IN NO EVENT SHALL THE AUTHORS OR COPYRIGHT HOLDERS BE LIABLE FOR ANY CLAIM, DAMAGES OR OTHER LIABILITY, WHETHER IN AN ACTION OF CONTRACT, TORT OR OTHERWISE, ARISING FROM, OUT OF OR IN CONNECTION WITH THE SOFTWARE OR THE USE OR OTHER DEALINGS IN THE SOFTWARE.

License notice for vectorized sorting code

------------------------------------------

MIT License

Copyright (c) 2020 Dan Shechter

Permission is hereby granted, free of charge, to any person obtaining a copy of this software and associated documentation files (the "Software"), to deal in the Software without restriction, including without limitation the rights to use, copy, modify, merge, publish, distribute, sublicense, and/or sell copies of the Software, and to permit persons to whom the Software is furnished to do so, subject to the following conditions:

The above copyright notice and this permission notice shall be included in all copies or substantial portions of the Software.

### THE

 SOFTWARE IS PROVIDED "AS IS", WITHOUT WARRANTY OF ANY KIND, EXPRESS OR IMPLIED, INCLUDING BUT NOT LIMITED TO THE WARRANTIES OF MERCHANTABILITY, FITNESS FOR A PARTICULAR PURPOSE AND NONINFRINGEMENT. IN NO EVENT SHALL THE AUTHORS OR COPYRIGHT HOLDERS BE LIABLE FOR ANY CLAIM, DAMAGES OR OTHER LIABILITY, WHETHER IN AN ACTION OF CONTRACT, TORT OR OTHERWISE, ARISING FROM, OUT OF OR IN CONNECTION WITH THE SOFTWARE OR THE USE OR OTHER DEALINGS IN THE **SOFTWARE** 

License notice for musl

-----------------------

musl as a whole is licensed under the following standard MIT license:

Copyright 2005-2020 Rich Felker, et al.

Permission is hereby granted, free of charge, to any person obtaining a copy of this software and associated documentation files (the "Software"), to deal in the Software without restriction, including without limitation the rights to use, copy, modify, merge, publish, distribute, sublicense, and/or sell copies of the Software, and to permit persons to whom the Software is furnished to do so, subject to the following conditions:

The above copyright notice and this permission notice shall be included in all copies or substantial portions of the Software.

THE SOFTWARE IS PROVIDED "AS IS", WITHOUT WARRANTY OF ANY KIND, EXPRESS OR IMPLIED, INCLUDING BUT NOT LIMITED TO THE WARRANTIES OF MERCHANTABILITY, FITNESS FOR A PARTICULAR PURPOSE AND NONINFRINGEMENT. IN NO EVENT SHALL THE AUTHORS OR COPYRIGHT HOLDERS BE LIABLE FOR ANY CLAIM, DAMAGES OR OTHER LIABILITY, WHETHER IN AN ACTION OF CONTRACT, TORT OR OTHERWISE, ARISING FROM, OUT OF OR IN CONNECTION WITH THE SOFTWARE OR THE USE OR OTHER DEALINGS IN THE SOFTWARE.

License notice for "Faster Unsigned Division by Constants"

------------------------------

Reference implementations of computing and using the "magic number" approach to dividing by constants, including codegen instructions. The unsigned division incorporates the "round down" optimization per ridiculous\_fish.

This is free and unencumbered software. Any copyright is dedicated to the Public Domain.

License notice for mimalloc

 $-$ 

MIT License

Copyright (c) 2019 Microsoft Corporation, Daan Leijen

Permission is hereby granted, free of charge, to any person obtaining a copy of this software and associated documentation files (the "Software"), to deal in the Software without restriction, including without limitation the rights

to use, copy, modify, merge, publish, distribute, sublicense, and/or sell copies of the Software, and to permit persons to whom the Software is furnished to do so, subject to the following conditions:

The above copyright notice and this permission notice shall be included in all copies or substantial portions of the Software.

THE SOFTWARE IS PROVIDED "AS IS", WITHOUT WARRANTY OF ANY KIND, EXPRESS OR IMPLIED, INCLUDING BUT NOT LIMITED TO THE WARRANTIES OF MERCHANTABILITY, FITNESS FOR A PARTICULAR PURPOSE AND NONINFRINGEMENT. IN NO EVENT SHALL THE AUTHORS OR COPYRIGHT HOLDERS BE LIABLE FOR ANY CLAIM, DAMAGES OR OTHER LIABILITY, WHETHER IN AN ACTION OF CONTRACT, TORT OR OTHERWISE, ARISING FROM, OUT OF OR IN CONNECTION WITH THE SOFTWARE OR THE USE OR OTHER DEALINGS IN THE SOFTWARE.

License notice for The LLVM Project

-----------------------------------

Copyright 2019 LLVM Project

Licensed under the Apache License, Version 2.0 (the "License") with LLVM Exceptions; you may not use this file except in compliance with the License. You may obtain a copy of the License at

https://llvm.org/LICENSE.txt

Unless required by applicable law or agreed to in writing, software distributed under the License is distributed on an "AS IS" BASIS, WITHOUT WARRANTIES OR CONDITIONS OF ANY KIND, either express or implied. See the License for the specific language governing permissions and limitations under the License.

License notice for Apple header files

-------------------------------------

Copyright (c) 1980, 1986, 1993 The Regents of the University of California. All rights reserved.

Redistribution and use in source and binary forms, with or without modification, are permitted provided that the following conditions are met:

- 1. Redistributions of source code must retain the above copyright notice, this list of conditions and the following disclaimer.
- 2. Redistributions in binary form must reproduce the above copyright notice, this list of conditions and the following disclaimer in the documentation and/or other materials provided with the distribution.
- 3. All advertising materials mentioning features or use of this software must display the following acknowledgement: This product includes software developed by the University of California, Berkeley and its contributors.
- 4. Neither the name of the University nor the names of its contributors may be used to endorse or promote products derived from this software without specific prior written permission.

# THIS SOFTWARE IS PROVIDED BY THE REGENTS AND CONTRIBUTORS ``AS IS'' AND

ANY EXPRESS OR IMPLIED WARRANTIES, INCLUDING, BUT NOT LIMITED TO, THE IMPLIED WARRANTIES OF MERCHANTABILITY AND FITNESS FOR A PARTICULAR PURPOSE ARE DISCLAIMED. IN NO EVENT SHALL THE REGENTS OR CONTRIBUTORS BE LIABLE FOR ANY DIRECT, INDIRECT, INCIDENTAL, SPECIAL, EXEMPLARY, OR CONSEQUENTIAL DAMAGES (INCLUDING, BUT NOT LIMITED TO, PROCUREMENT OF SUBSTITUTE GOODS OR SERVICES; LOSS OF USE, DATA, OR PROFITS; OR BUSINESS INTERRUPTION) HOWEVER CAUSED AND ON ANY THEORY OF LIABILITY, WHETHER IN CONTRACT, STRICT LIABILITY, OR TORT (INCLUDING NEGLIGENCE OR OTHERWISE) ARISING IN ANY WAY OUT OF THE USE OF THIS SOFTWARE, EVEN IF ADVISED OF THE POSSIBILITY OF SUCH DAMAGE.

# License notice for JavaScript queues

-------------------------------------

CREATIVE COMMONS CORPORATION IS NOT A LAW FIRM AND DOES NOT PROVIDE LEGAL SERVICES. DISTRIBUTION OF THIS DOCUMENT DOES NOT CREATE AN ATTORNEY-CLIENT RELATIONSHIP. CREATIVE COMMONS PROVIDES THIS INFORMATION ON AN "AS-IS" BASIS. CREATIVE COMMONS MAKES

 NO WARRANTIES REGARDING THE USE OF THIS DOCUMENT OR THE INFORMATION OR WORKS PROVIDED HEREUNDER, AND DISCLAIMS LIABILITY FOR DAMAGES RESULTING FROM THE USE OF THIS DOCUMENT OR THE INFORMATION OR WORKS PROVIDED HEREUNDER.

# Statement of Purpose

The laws of most jurisdictions throughout the world automatically confer exclusive Copyright and Related Rights (defined below) upon the creator and subsequent owner(s) (each and all, an "owner") of an original work of authorship and/or a database (each, a "Work").

Certain owners wish to permanently relinquish those rights to a Work for the purpose of contributing to a commons of creative, cultural and scientific works ("Commons") that the public can reliably and without fear of later claims of infringement build upon, modify, incorporate in other works, reuse and redistribute as freely as possible in any form whatsoever and for any purposes, including without limitation commercial purposes. These owners may contribute to the Commons to promote

 the ideal of a free culture and the further production of creative, cultural and scientific works, or to gain reputation or greater distribution for their Work in part through the use and efforts of others.

For these and/or other purposes and motivations, and without any expectation of additional consideration or compensation, the person associating CC0 with a Work (the "Affirmer"), to the extent that he or she is an owner of Copyright and Related Rights in the Work, voluntarily elects to apply CC0 to the Work and publicly distribute the Work under its terms, with knowledge of his or her Copyright and Related Rights in the Work and the meaning and intended legal effect of CC0 on those rights.

1. Copyright and Related Rights. A Work made available under CC0 may be protected by copyright and related or neighboring rights ("Copyright and Related Rights"). Copyright and Related Rights include, but are not limited to, the following:

the right to reproduce, adapt, distribute, perform, display,

communicate, and translate a Work;

moral rights retained by the original author(s) and/or performer(s);

publicity and privacy rights pertaining to a person's image or likeness depicted in a Work;

rights protecting against unfair competition in regards to a Work, subject to the limitations in paragraph 4(a), below; rights protecting the extraction, dissemination, use and reuse of data in a Work;

database rights (such as those arising under Directive 96/9/EC of the European Parliament and of the Council of 11 March 1996 on the legal protection of databases, and under any national implementation thereof, including any amended or successor version of such directive); and

other similar, equivalent or corresponding rights throughout the world based on applicable law or treaty, and any national implementations thereof.

2. Waiver. To the greatest extent permitted by, but not in contravention of, applicable law, Affirmer hereby overtly, fully, permanently, irrevocably and unconditionally

 waives, abandons, and surrenders all of Affirmer's Copyright and Related Rights and associated claims and causes of action, whether now known or unknown (including existing as well as future claims and causes of action), in the Work (i) in all territories worldwide, (ii) for the maximum duration provided by applicable law or treaty (including future time extensions), (iii) in any current or future medium and for any number of copies, and (iv) for any purpose whatsoever, including without limitation commercial, advertising or promotional purposes (the "Waiver"). Affirmer makes the Waiver for the benefit of each member of the public at large and to the detriment of Affirmer's heirs and successors, fully intending that such Waiver shall not be subject to revocation, rescission, cancellation, termination, or any other legal or equitable action to disrupt the quiet enjoyment of the Work by the public as contemplated by Affirmer's express Statement of Purpose.

3. Public License Fallback. Should

 any part of the Waiver for any reason be judged legally invalid or ineffective under applicable law, then the Waiver shall be preserved to the maximum extent permitted taking into account Affirmer's express Statement of Purpose. In addition, to the extent the Waiver is so judged Affirmer hereby grants to each affected person a royalty-free, non transferable, non sublicensable, non exclusive, irrevocable and unconditional license to exercise Affirmer's Copyright and Related Rights in the Work (i) in all territories worldwide, (ii) for the maximum duration provided by applicable law or treaty (including future time extensions), (iii) in any current or future medium and for any number of copies, and (iv) for any purpose whatsoever, including without limitation commercial, advertising or promotional purposes (the "License"). The License shall be deemed effective as of the date CC0 was applied by Affirmer to the Work. Should any part of the License for any reason be judged legally invalid

 or ineffective under applicable law, such partial invalidity or ineffectiveness shall not invalidate the remainder of the License, and in such case Affirmer hereby affirms that he or she will not (i) exercise any of his or her remaining Copyright and Related Rights in the Work or (ii) assert any associated claims and causes of action with respect to the Work, in either case contrary to Affirmer's express Statement of Purpose.

4. Limitations and Disclaimers.

a. No trademark or patent rights held by Affirmer are waived, abandoned, surrendered, licensed or otherwise affected by this document.

b. Affirmer offers the Work as-is and makes no representations or warranties of any kind concerning the Work, express, implied, statutory or otherwise, including without limitation warranties of title, merchantability, fitness for a particular purpose, non infringement, or the absence of latent or other defects, accuracy, or the present or absence of errors, whether or not discoverable, all to the

greatest extent permissible under applicable law.

c. Affirmer disclaims responsibility for clearing rights of other persons that may apply to the Work or any use thereof, including without limitation any person's Copyright and Related Rights in the Work. Further, Affirmer disclaims responsibility for obtaining any necessary consents, permissions or other rights required for any use of the Work.

d. Affirmer understands and acknowledges that Creative Commons is not a party to this document and has no duty or obligation with respect to this CC0 or use of the Work.

License notice for FastFloat algorithm

-------------------------------------

MIT License

Copyright (c) 2021 csFastFloat authors

Permission is hereby granted, free of charge, to any person obtaining a copy of this software and associated documentation files (the "Software"), to deal in the Software without restriction, including without limitation the rights to use, copy, modify, merge, publish, distribute, sublicense, and/or sell copies of the Software, and to permit persons to whom the Software is furnished to do so, subject to the following conditions: The above copyright notice and this permission notice shall be included in all copies or substantial portions of the Software. THE SOFTWARE IS PROVIDED "AS IS", WITHOUT WARRANTY OF ANY KIND, EXPRESS OR IMPLIED, INCLUDING BUT NOT LIMITED TO THE WARRANTIES OF MERCHANTABILITY, FITNESS FOR A PARTICULAR PURPOSE AND NONINFRINGEMENT. IN NO EVENT SHALL THE AUTHORS OR COPYRIGHT HOLDERS BE LIABLE FOR ANY CLAIM, DAMAGES OR OTHER LIABILITY, WHETHER IN AN ACTION OF CONTRACT, TORT OR OTHERWISE, ARISING FROM, OUT OF OR IN CONNECTION WITH THE SOFTWARE OR THE USE OR OTHER DEALINGS IN THE

**SOFTWARE** 

License notice for MsQuic

 $-$ 

Copyright (c) Microsoft Corporation. Licensed under the MIT License.

Available at https://github.com/microsoft/msquic/blob/main/LICENSE

License notice for m-ou-se/floatconv

-------------------------------

Copyright (c) 2020 Mara Bos <m-ou.se@m-ou.se> All rights reserved.

Redistribution and use in source and binary forms, with or without modification, are permitted provided that the following conditions are met:

- 1. Redistributions of source code must retain the above copyright notice, this list of conditions and the following disclaimer.
- 2. Redistributions in binary form must reproduce the above copyright notice, this list of conditions and the following disclaimer in the documentation and/or other materials provided with the distribution.

THIS SOFTWARE IS PROVIDED BY THE COPYRIGHT HOLDERS AND CONTRIBUTORS "AS IS" AND ANY EXPRESS OR IMPLIED WARRANTIES, INCLUDING, BUT NOT LIMITED TO, THE IMPLIED WARRANTIES OF MERCHANTABILITY AND FITNESS FOR A PARTICULAR PURPOSE ARE DISCLAIMED. IN NO EVENT SHALL THE COPYRIGHT OWNER OR CONTRIBUTORS BE LIABLE FOR ANY DIRECT, INDIRECT, INCIDENTAL, SPECIAL, EXEMPLARY, OR CONSEQUENTIAL DAMAGES (INCLUDING, BUT NOT LIMITED TO, PROCUREMENT OF SUBSTITUTE GOODS OR SERVICES;

LOSS OF USE, DATA, OR PROFITS; OR BUSINESS INTERRUPTION) HOWEVER CAUSED AND ON ANY THEORY OF LIABILITY, WHETHER IN CONTRACT, STRICT LIABILITY, OR TORT (INCLUDING NEGLIGENCE OR OTHERWISE) ARISING IN ANY WAY OUT OF THE USE OF THIS SOFTWARE, EVEN IF ADVISED OF THE POSSIBILITY OF SUCH DAMAGE.

License notice for code from The Practice of Programming

-------------------------------

Copyright (C) 1999 Lucent Technologies

Excerpted from 'The Practice of Programming by Brian W. Kernighan and Rob Pike

You may use this code for any purpose, as long as you leave the copyright notice and book citation attached.

Notice for Euclidean Affine Functions and Applications to Calendar Algorithms

-------------------------------

Aspects of Date/Time processing based on algorithm described in "Euclidean Affine Functions and Applications to Calendar

Algorithms", Cassio Neri and Lorenz Schneider. https://arxiv.org/pdf/2102.06959.pdf

License notice for amd/aocl-libm-ose -------------------------------

Copyright (C) 2008-2020 Advanced Micro Devices, Inc. All rights reserved.

Redistribution and use in source and binary forms, with or without modification, are permitted provided that the following conditions are met:

1. Redistributions of source code must retain the above copyright notice,

this list of conditions and the following disclaimer.

2. Redistributions in binary form must reproduce the above copyright notice,

 this list of conditions and the following disclaimer in the documentation and/or other materials provided with the distribution.

3. Neither the name of the copyright holder nor the names of its contributors may be used to endorse or promote products derived from this software without specific prior written permission.

THIS SOFTWARE IS PROVIDED BY THE COPYRIGHT HOLDERS AND CONTRIBUTORS "AS IS" AND ANY EXPRESS OR IMPLIED WARRANTIES, INCLUDING, BUT NOT LIMITED TO, THE IMPLIED WARRANTIES OF MERCHANTABILITY AND FITNESS FOR A PARTICULAR PURPOSE ARE DISCLAIMED.

IN NO EVENT SHALL THE COPYRIGHT HOLDER OR CONTRIBUTORS BE LIABLE FOR ANY DIRECT, INDIRECT, INCIDENTAL, SPECIAL, EXEMPLARY, OR CONSEQUENTIAL DAMAGES (INCLUDING, BUT NOT LIMITED TO, PROCUREMENT OF SUBSTITUTE GOODS OR SERVICES; LOSS OF USE, DATA, OR PROFITS; OR BUSINESS INTERRUPTION) HOWEVER CAUSED AND ON ANY THEORY OF LIABILITY,

WHETHER IN CONTRACT, STRICT LIABILITY, OR TORT (INCLUDING NEGLIGENCE OR OTHERWISE) ARISING IN ANY WAY OUT OF THE USE OF THIS SOFTWARE, EVEN IF ADVISED OF THE POSSIBILITY OF SUCH DAMAGE.

License notice for fmtlib/fmt

-------------------------------

Formatting library for C++

Copyright (c) 2012 - present, Victor Zverovich

Permission is hereby granted, free of charge, to any person obtaining a copy of this software and associated documentation files (the "Software"), to deal in the Software without restriction, including without limitation the rights to use, copy, modify, merge, publish, distribute, sublicense, and/or sell copies of the Software, and to permit persons to whom the Software is furnished to do so, subject to the following conditions:

The above copyright notice and this permission notice shall be included in all copies or substantial portions of the Software. THE SOFTWARE IS PROVIDED "AS IS", WITHOUT WARRANTY OF ANY KIND, EXPRESS OR IMPLIED, INCLUDING BUT NOT LIMITED TO THE WARRANTIES OF MERCHANTABILITY, FITNESS FOR A PARTICULAR PURPOSE AND NONINFRINGEMENT. IN NO EVENT SHALL THE AUTHORS OR COPYRIGHT HOLDERS BE LIABLE FOR ANY CLAIM, DAMAGES OR OTHER LIABILITY, WHETHER IN AN ACTION OF CONTRACT, TORT OR OTHERWISE, ARISING FROM, OUT OF OR IN CONNECTION WITH THE SOFTWARE OR THE USE OR OTHER DEALINGS IN THE SOFTWARE.

License for Jb Evain

---------------------

Permission is hereby granted, free of charge, to any person obtaining a copy of this software and associated documentation files (the "Software"), to deal in the Software without restriction, including without limitation the rights

to use, copy, modify, merge, publish, distribute, sublicense, and/or sell copies of the Software, and to permit persons to whom the Software is furnished to do so, subject to the following conditions:

The above copyright notice and this permission notice shall be included in all copies or substantial portions of the Software.

THE SOFTWARE IS PROVIDED "AS IS", WITHOUT WARRANTY OF ANY KIND, EXPRESS OR IMPLIED, INCLUDING BUT NOT LIMITED TO THE WARRANTIES OF MERCHANTABILITY, FITNESS FOR A PARTICULAR PURPOSE AND NONINFRINGEMENT. IN NO EVENT SHALL THE AUTHORS OR COPYRIGHT HOLDERS BE LIABLE FOR ANY CLAIM, DAMAGES OR OTHER LIABILITY, WHETHER IN AN ACTION OF CONTRACT, TORT OR OTHERWISE, ARISING FROM, OUT OF OR IN CONNECTION WITH THE SOFTWARE OR THE USE OR OTHER DEALINGS IN THE SOFTWARE.

--- Optional exception to the license ---

As an exception, if, as a result of your compiling your source code, portions of this Software are embedded into a machine-executable object form of such source code, you may redistribute such embedded portions in such object form without including the above copyright and permission notices.

License for MurmurHash3  $-$ 

https://github.com/aappleby/smhasher/blob/master/src/MurmurHash3.cpp

MurmurHash3 was written by Austin Appleby, and is placed in the public domain. The author hereby disclaims copyright to this source

License for Fast CRC Computation

 $-$ 

https://github.com/intel/isa-l/blob/33a2d9484595c2d6516c920ce39a694c144ddf69/crc/crc32\_ieee\_by4.asm https://github.com/intel/isa-l/blob/33a2d9484595c2d6516c920ce39a694c144ddf69/crc/crc64\_ecma\_norm\_by8.asm

Copyright(c) 2011-2015 Intel Corporation All rights reserved.

Redistribution and use in source and binary forms, with or without modification, are permitted provided that the following conditions

are met:

 \* Redistributions of source code must retain the above copyright notice, this list of conditions

and the following disclaimer.

- \* Redistributions in binary form must reproduce the above copyright notice, this list of conditions and the following disclaimer in the documentation and/or other materials provided with the distribution.
- \* Neither the name of Intel Corporation nor the names of its contributors may be used to endorse or promote products derived from this software without specific prior written permission.

THIS SOFTWARE IS PROVIDED BY THE COPYRIGHT HOLDERS AND CONTRIBUTORS "AS IS" AND ANY EXPRESS OR IMPLIED WARRANTIES, INCLUDING, BUT NOT LIMITED TO, THE IMPLIED WARRANTIES OF MERCHANTABILITY AND FITNESS FOR A PARTICULAR PURPOSE ARE DISCLAIMED. IN NO EVENT SHALL THE COPYRIGHT OWNER OR CONTRIBUTORS BE LIABLE FOR ANY DIRECT, INDIRECT, INCIDENTAL, SPECIAL, EXEMPLARY, OR CONSEQUENTIAL DAMAGES (INCLUDING, BUT NOT LIMITED TO, PROCUREMENT OF SUBSTITUTE GOODS OR SERVICES; LOSS OF USE, DATA, OR PROFITS; OR BUSINESS INTERRUPTION) HOWEVER CAUSED AND ON ANY **THEORY** 

 OF LIABILITY, WHETHER IN CONTRACT, STRICT LIABILITY, OR TORT (INCLUDING NEGLIGENCE OR OTHERWISE) ARISING IN ANY WAY OUT OF THE USE OF THIS SOFTWARE, EVEN IF ADVISED OF THE POSSIBILITY OF SUCH DAMAGE.

License for C# Implementation of Fast CRC Computation

-----------------------------------------------------

https://github.com/SixLabors/ImageSharp/blob/f4f689ce67ecbcc35cebddba5aacb603e6d1068a/src/ImageSharp/For mats/Png/Zlib/Crc32.cs

Copyright (c) Six Labors. Licensed under the Apache License, Version 2.0.

Available at https://github.com/SixLabors/ImageSharp/blob/f4f689ce67ecbcc35cebddba5aacb603e6d1068a/LICENSE

# **1.1321 system.diagnostics.diagnosticsource 8.0.0**

# **1.1321.1 Available under license :**

No license file was found, but licenses were detected in source scan.

/opt/cola/permits/2045628793\_1720440550.993973/0/system-diagnostics-diagnosticsource-2 zip/System.Diagnostics.DiagnosticSource.dll: binary file matches

# **1.1322 microsoft.extensions.logging.eventsource 8.0.0**

# **1.1322.1 Available under license :**

The MIT License (MIT)

Copyright (c) .NET Foundation and Contributors

All rights reserved.

Permission is hereby granted, free of charge, to any person obtaining a copy of this software and associated documentation files (the "Software"), to deal in the Software without restriction, including without limitation the rights to use, copy, modify, merge, publish, distribute, sublicense, and/or sell copies of the Software, and to permit persons to whom the Software is furnished to do so, subject to the following conditions:

The above copyright notice and this permission notice shall be included in all copies or substantial portions of the Software.

THE SOFTWARE IS PROVIDED "AS IS", WITHOUT WARRANTY OF ANY KIND, EXPRESS OR IMPLIED, INCLUDING BUT NOT LIMITED TO THE WARRANTIES OF MERCHANTABILITY, FITNESS FOR A PARTICULAR PURPOSE AND NONINFRINGEMENT. IN NO EVENT SHALL THE AUTHORS OR COPYRIGHT HOLDERS BE LIABLE FOR ANY CLAIM, DAMAGES OR OTHER LIABILITY, WHETHER IN AN ACTION OF CONTRACT, TORT OR OTHERWISE, ARISING FROM, OUT OF OR IN CONNECTION WITH THE SOFTWARE OR THE USE OR OTHER DEALINGS IN THE

SOFTWARE.

.NET Runtime uses third-party libraries or other resources that may be distributed under licenses different than the .NET Runtime software.

In the event that we accidentally failed to list a required notice, please bring it to our attention. Post an issue or email us:

dotnet@microsoft.com

The attached notices are provided for information only.

License notice for ASP.NET

-------------------------------

Copyright (c) .NET Foundation. All rights reserved. Licensed under the Apache License, Version 2.0.

Available at https://github.com/dotnet/aspnetcore/blob/main/LICENSE.txt

License notice for Slicing-by-8 -------------------------------

http://sourceforge.net/projects/slicing-by-8/

Copyright (c) 2004-2006 Intel Corporation - All Rights Reserved

This software program is licensed subject to the BSD License, available at http://www.opensource.org/licenses/bsd-license.html.

License notice for Unicode data

-------------------------------

https://www.unicode.org/license.html

### Copyright

 1991-2022 Unicode, Inc. All rights reserved. Distributed under the Terms of Use in https://www.unicode.org/copyright.html.

Permission is hereby granted, free of charge, to any person obtaining a copy of the Unicode data files and any associated documentation (the "Data Files") or Unicode software and any associated documentation (the "Software") to deal in the Data Files or Software without restriction, including without limitation the rights to use, copy, modify, merge, publish, distribute, and/or sell copies of the Data Files or Software, and to permit persons to whom the Data Files or Software are furnished to do so, provided that either (a) this copyright and permission notice appear with all copies of the Data Files or Software, or (b) this copyright and permission notice appear in associated Documentation.

THE DATA FILES AND SOFTWARE ARE PROVIDED "AS IS", WITHOUT WARRANTY OF ANY KIND, EXPRESS OR IMPLIED, INCLUDING BUT NOT LIMITED TO THE WARRANTIES OF MERCHANTABILITY, FITNESS FOR A PARTICULAR PURPOSE AND NONINFRINGEMENT OF THIRD PARTY RIGHTS. IN NO EVENT SHALL THE COPYRIGHT HOLDER OR HOLDERS INCLUDED IN THIS NOTICE BE LIABLE FOR ANY CLAIM, OR ANY SPECIAL INDIRECT OR CONSEQUENTIAL DAMAGES, OR ANY DAMAGES WHATSOEVER RESULTING FROM LOSS OF USE,

# DATA OR PROFITS, WHETHER IN AN ACTION OF CONTRACT, NEGLIGENCE OR OTHER TORTIOUS ACTION, ARISING OUT OF OR IN CONNECTION WITH THE USE OR PERFORMANCE OF THE DATA FILES OR SOFTWARE.

Except as contained in this notice, the name of a copyright holder shall not be used in advertising or otherwise to promote the sale, use or other dealings in these Data Files or Software without prior written authorization of the copyright holder.

License notice for Zlib -----------------------

https://github.com/madler/zlib https://zlib.net/zlib\_license.html

/\* zlib.h -- interface of the 'zlib' general purpose compression library version 1.2.13, October 13th, 2022

Copyright (C) 1995-2022 Jean-loup Gailly and Mark Adler

 This software is provided 'as-is', without any express or implied warranty. In no event will the authors be held liable for any damages arising from the use of this software.

 Permission is granted to anyone to use this software for any purpose, including commercial applications, and to alter it and redistribute it freely, subject to the following restrictions:

- 1. The origin of this software must not be misrepresented; you must not claim that you wrote the original software. If you use this software in a product, an acknowledgment in the product documentation would be appreciated but is not required.
- 2. Altered source versions must be plainly marked as such, and must not be misrepresented as being the original software.
- 3. This notice may not be removed or altered from any source distribution.

 Jean-loup Gailly Mark Adler jloup@gzip.org madler@alumni.caltech.edu

\*/

License notice for Mono

 $-$ 

http://www.mono-project.com/docs/about-mono/

Copyright

# MIT License

Permission is hereby granted, free of charge, to any person obtaining a copy of this software and associated documentation files (the Software), to deal in the Software without restriction, including without limitation the rights to use, copy, modify, merge, publish, distribute, sublicense, and/or sell copies of the Software, and to permit persons to whom the Software is furnished to do so, subject to the following conditions:

The above copyright notice and this permission notice shall be included in all copies or substantial portions of the Software.

THE SOFTWARE IS PROVIDED "AS IS", WITHOUT WARRANTY OF ANY KIND, EXPRESS OR IMPLIED, INCLUDING BUT NOT LIMITED TO THE WARRANTIES OF MERCHANTABILITY, FITNESS FOR A PARTICULAR PURPOSE AND NONINFRINGEMENT. IN NO EVENT SHALL THE AUTHORS OR COPYRIGHT HOLDERS BE LIABLE FOR ANY CLAIM, DAMAGES OR OTHER LIABILITY, WHETHER IN AN ACTION OF CONTRACT, TORT OR OTHERWISE, ARISING FROM, OUT OF OR IN CONNECTION WITH THE SOFTWARE OR THE USE OR OTHER DEALINGS IN THE SOFTWARE.

License notice for International Organization for Standardization -----------------------------------------------------------------

Portions (C) International Organization for Standardization 1986: Permission to copy in any form is granted for use with conforming SGML systems and applications as defined in ISO 8879, provided this notice is included in all copies.

License notice for Intel

------------------------

"Copyright (c) 2004-2006 Intel Corporation - All Rights Reserved

Redistribution and use in source and binary forms, with or without modification, are permitted provided that the following conditions are met:

1. Redistributions of source code must retain the above copyright notice, this list of conditions and the following disclaimer.

2. Redistributions in binary form must reproduce the above copyright notice, this list of conditions and the following disclaimer in the documentation and/or other materials provided with the distribution.

THIS SOFTWARE IS PROVIDED BY THE COPYRIGHT HOLDERS AND CONTRIBUTORS "AS IS"

AND ANY EXPRESS OR IMPLIED WARRANTIES, INCLUDING, BUT NOT LIMITED TO, THE IMPLIED WARRANTIES OF MERCHANTABILITY AND FITNESS FOR A PARTICULAR PURPOSE ARE DISCLAIMED. IN NO EVENT SHALL THE COPYRIGHT HOLDER OR CONTRIBUTORS BE LIABLE FOR ANY DIRECT, INDIRECT, INCIDENTAL, SPECIAL, EXEMPLARY, OR CONSEQUENTIAL DAMAGES (INCLUDING, BUT NOT LIMITED TO, PROCUREMENT OF SUBSTITUTE GOODS OR SERVICES; LOSS OF USE, DATA, OR PROFITS; OR BUSINESS INTERRUPTION) HOWEVER CAUSED AND ON ANY THEORY OF LIABILITY, WHETHER IN CONTRACT, STRICT LIABILITY, OR TORT (INCLUDING NEGLIGENCE OR OTHERWISE) ARISING IN ANY WAY OUT OF THE USE OF THIS SOFTWARE, EVEN IF ADVISED OF THE POSSIBILITY OF SUCH DAMAGE.

License notice for Xamarin and Novell

-------------------------------------

Copyright (c) 2015 Xamarin, Inc (http://www.xamarin.com)

# Permission

 is hereby granted, free of charge, to any person obtaining a copy of this software and associated documentation files (the "Software"), to deal in the Software without restriction, including without limitation the rights to use, copy, modify, merge, publish, distribute, sublicense, and/or sell copies of the Software, and to permit persons to whom the Software is furnished to do so, subject to the following conditions:

The above copyright notice and this permission notice shall be included in all copies or substantial portions of the Software.

THE SOFTWARE IS PROVIDED "AS IS", WITHOUT WARRANTY OF ANY KIND, EXPRESS OR IMPLIED, INCLUDING BUT NOT LIMITED TO THE WARRANTIES OF MERCHANTABILITY, FITNESS FOR A PARTICULAR PURPOSE AND NONINFRINGEMENT. IN NO EVENT SHALL THE AUTHORS OR COPYRIGHT HOLDERS BE LIABLE FOR ANY CLAIM, DAMAGES OR OTHER LIABILITY, WHETHER IN AN ACTION OF CONTRACT, TORT OR OTHERWISE, ARISING FROM, OUT OF OR IN CONNECTION WITH THE SOFTWARE OR THE USE OR OTHER DEALINGS IN

THE SOFTWARE.

Copyright (c) 2011 Novell, Inc (http://www.novell.com)

Permission is hereby granted, free of charge, to any person obtaining a copy of this software and associated documentation files (the "Software"), to deal in the Software without restriction, including without limitation the rights to use, copy, modify, merge, publish, distribute, sublicense, and/or sell copies of the Software, and to permit persons to whom the Software is furnished to do so, subject to the following conditions:

The above copyright notice and this permission notice shall be included in all copies or substantial portions of the Software.

THE SOFTWARE IS PROVIDED "AS IS", WITHOUT WARRANTY OF ANY KIND, EXPRESS OR

IMPLIED, INCLUDING BUT NOT LIMITED TO THE WARRANTIES OF MERCHANTABILITY, FITNESS FOR A PARTICULAR PURPOSE AND NONINFRINGEMENT. IN NO EVENT SHALL THE AUTHORS OR COPYRIGHT HOLDERS BE LIABLE FOR ANY CLAIM, DAMAGES OR OTHER LIABILITY, WHETHER IN AN ACTION OF CONTRACT, TORT OR OTHERWISE, ARISING FROM,

OUT OF OR IN CONNECTION WITH THE SOFTWARE OR THE USE OR OTHER DEALINGS IN THE SOFTWARE.

Third party notice for W3C

--------------------------

# "W3C SOFTWARE AND DOCUMENT NOTICE AND LICENSE

Status: This license takes effect 13 May, 2015.

This work is being provided by the copyright holders under the following license.

License

By obtaining and/or copying this work, you (the licensee) agree that you have read, understood, and will comply with the following terms and conditions.

Permission to copy, modify, and distribute this work, with or without modification, for any purpose and without fee or royalty is hereby granted, provided that you include the following on ALL copies of the work or portions thereof, including modifications:

The full text of this NOTICE in a location viewable to users of the redistributed or derivative work.

Any pre-existing intellectual property disclaimers, notices, or terms and conditions. If none exist, the W3C Software and Document Short Notice

should be included.

Notice of any changes or modifications, through a copyright statement on the new code or document such as "This software or document includes material copied from or derived from [title and URI of the W3C document]. Copyright [YEAR] W3C (MIT, ERCIM, Keio, Beihang)."

Disclaimers

THIS WORK IS PROVIDED "AS IS," AND COPYRIGHT HOLDERS MAKE NO REPRESENTATIONS OR WARRANTIES, EXPRESS OR IMPLIED, INCLUDING BUT NOT LIMITED TO, WARRANTIES OF MERCHANTABILITY OR FITNESS FOR ANY PARTICULAR PURPOSE OR THAT THE USE OF THE SOFTWARE OR DOCUMENT WILL NOT INFRINGE ANY THIRD PARTY PATENTS, COPYRIGHTS, TRADEMARKS OR OTHER RIGHTS.

COPYRIGHT HOLDERS WILL NOT BE LIABLE FOR ANY DIRECT, INDIRECT, SPECIAL OR CONSEQUENTIAL DAMAGES ARISING OUT OF ANY USE OF THE SOFTWARE OR DOCUMENT. The name and trademarks of copyright holders may NOT be used in advertising or publicity pertaining to the work without specific, written prior permission. Title to copyright in this work will at all times remain with copyright holders."

License notice for Bit Twiddling Hacks

--------------------------------------

Bit Twiddling Hacks

By Sean Eron Anderson seander@cs.stanford.edu

Individually, the code snippets here are in the public domain (unless otherwise

noted) feel free to use them however you please. The aggregate collection and descriptions are 1997-2005 Sean Eron Anderson. The code and descriptions are distributed in the hope that they will be useful, but WITHOUT ANY WARRANTY and without even the implied warranty of merchantability or fitness for a particular purpose.

License notice for Brotli  $-$ 

Copyright (c) 2009, 2010, 2013-2016 by the Brotli Authors.

Permission is hereby granted, free of charge, to any person obtaining a copy of this software and associated documentation files (the "Software"), to deal in the Software without restriction, including without limitation the rights to use, copy, modify, merge, publish, distribute, sublicense, and/or sell

copies of the Software, and to permit persons to whom the Software is furnished to do so, subject to the following conditions:

The above copyright notice and this permission notice shall be included in all copies or substantial portions of the Software.

THE SOFTWARE IS PROVIDED "AS IS", WITHOUT WARRANTY OF ANY KIND, EXPRESS OR IMPLIED, INCLUDING BUT NOT LIMITED TO THE WARRANTIES OF MERCHANTABILITY, FITNESS FOR A PARTICULAR PURPOSE AND NONINFRINGEMENT. IN NO EVENT SHALL THE AUTHORS OR COPYRIGHT HOLDERS BE LIABLE FOR ANY CLAIM, DAMAGES OR OTHER LIABILITY, WHETHER IN AN ACTION OF CONTRACT, TORT OR OTHERWISE, ARISING FROM, OUT OF OR IN CONNECTION WITH THE SOFTWARE OR THE USE OR OTHER DEALINGS IN THE SOFTWARE.

compress\_fragment.c: Copyright (c) 2011, Google Inc. All rights reserved.

Redistribution and use in source and binary forms, with or without modification, are permitted provided that the following conditions are met:

\* Redistributions of source code must retain the

above copyright

notice, this list of conditions and the following disclaimer.

 \* Redistributions in binary form must reproduce the above copyright notice, this list of conditions and the following disclaimer in the documentation and/or other materials provided with the distribution.

 \* Neither the name of Google Inc. nor the names of its contributors may be used to endorse or promote products derived from this software without specific prior written permission.

THIS SOFTWARE IS PROVIDED BY THE COPYRIGHT HOLDERS AND CONTRIBUTORS ""AS IS"" AND ANY EXPRESS OR IMPLIED WARRANTIES, INCLUDING, BUT NOT LIMITED TO, THE IMPLIED WARRANTIES OF MERCHANTABILITY AND FITNESS FOR A PARTICULAR PURPOSE ARE DISCLAIMED. IN NO EVENT SHALL THE COPYRIGHT OWNER OR CONTRIBUTORS BE LIABLE FOR ANY DIRECT, INDIRECT, INCIDENTAL, SPECIAL, EXEMPLARY, OR CONSEQUENTIAL DAMAGES (INCLUDING, BUT NOT LIMITED TO, PROCUREMENT OF SUBSTITUTE GOODS OR SERVICES; LOSS OF USE, DATA, OR PROFITS; OR BUSINESS INTERRUPTION) HOWEVER CAUSED AND ON ANY THEORY OF LIABILITY, WHETHER IN CONTRACT, STRICT LIABILITY, OR TORT (INCLUDING NEGLIGENCE OR OTHERWISE) ARISING IN ANY WAY OUT OF THE USE OF THIS SOFTWARE, EVEN IF ADVISED OF THE POSSIBILITY OF SUCH DAMAGE.

decode\_fuzzer.c:

Copyright (c) 2015 The Chromium Authors. All rights reserved.

Redistribution and use in source and binary forms, with or without modification, are permitted provided that the following conditions are met:

 \* Redistributions of source code must retain the above copyright notice, this list of conditions and the following disclaimer.

 \* Redistributions in binary form must reproduce the above copyright notice, this list of conditions and the following disclaimer in the documentation and/or other materials provided with the distribution.

 \* Neither the name of Google Inc. nor the names of its contributors may be used to endorse or promote products derived from this software without specific prior written permission.

# THIS SOFTWARE IS PROVIDED

# BY THE COPYRIGHT HOLDERS AND CONTRIBUTORS

""AS IS"" AND ANY EXPRESS OR IMPLIED WARRANTIES, INCLUDING, BUT NOT LIMITED TO, THE IMPLIED WARRANTIES OF MERCHANTABILITY AND FITNESS FOR A PARTICULAR PURPOSE ARE DISCLAIMED. IN NO EVENT SHALL THE COPYRIGHT OWNER OR CONTRIBUTORS BE LIABLE FOR ANY DIRECT, INDIRECT, INCIDENTAL, SPECIAL, EXEMPLARY, OR CONSEQUENTIAL DAMAGES (INCLUDING, BUT NOT LIMITED TO, PROCUREMENT OF SUBSTITUTE GOODS OR SERVICES; LOSS OF USE, DATA, OR PROFITS; OR BUSINESS INTERRUPTION) HOWEVER CAUSED AND ON ANY THEORY OF LIABILITY, WHETHER IN CONTRACT, STRICT LIABILITY, OR TORT (INCLUDING NEGLIGENCE OR OTHERWISE) ARISING IN ANY WAY OUT OF THE USE OF THIS SOFTWARE, EVEN IF ADVISED OF THE POSSIBILITY OF SUCH DAMAGE."

License notice for Json.NET

 $-1.4\pm0.01$  and  $-1.4\pm0.01$  and  $-1.4\pm0.01$ 

https://github.com/JamesNK/Newtonsoft.Json/blob/master/LICENSE.md

The MIT License (MIT)

Copyright (c) 2007 James Newton-King

Permission is hereby granted, free of charge, to any person obtaining a copy of

this software and associated documentation files (the "Software"), to deal in the Software without restriction, including without limitation the rights to use, copy, modify, merge, publish, distribute, sublicense, and/or sell copies of the Software, and to permit persons to whom the Software is furnished to do so, subject to the following conditions:

The above copyright notice and this permission notice shall be included in all copies or substantial portions of the Software.

THE SOFTWARE IS PROVIDED "AS IS", WITHOUT WARRANTY OF ANY KIND, EXPRESS OR IMPLIED, INCLUDING BUT NOT LIMITED TO THE WARRANTIES OF MERCHANTABILITY, FITNESS FOR A PARTICULAR PURPOSE AND NONINFRINGEMENT. IN NO EVENT SHALL THE AUTHORS OR COPYRIGHT HOLDERS BE LIABLE FOR ANY CLAIM, DAMAGES OR OTHER LIABILITY, WHETHER IN AN ACTION OF CONTRACT, TORT OR OTHERWISE, ARISING FROM, OUT OF OR IN CONNECTION WITH THE SOFTWARE OR THE USE OR OTHER DEALINGS IN THE SOFTWARE.

License notice for vectorized base64 encoding / decoding

--------------------------------------------------------

Copyright

 (c) 2005-2007, Nick Galbreath Copyright (c) 2013-2017, Alfred Klomp Copyright (c) 2015-2017, Wojciech Mula Copyright (c) 2016-2017, Matthieu Darbois All rights reserved.

Redistribution and use in source and binary forms, with or without modification, are permitted provided that the following conditions are met:

- Redistributions of source code must retain the above copyright notice, this list of conditions and the following disclaimer.

- Redistributions in binary form must reproduce the above copyright notice, this list of conditions and the following disclaimer in the documentation and/or other materials provided with the distribution.

THIS SOFTWARE IS PROVIDED BY THE COPYRIGHT HOLDERS AND CONTRIBUTORS "AS IS" AND ANY EXPRESS OR IMPLIED WARRANTIES, INCLUDING, BUT NOT LIMITED TO, THE IMPLIED WARRANTIES OF MERCHANTABILITY AND FITNESS FOR A PARTICULAR PURPOSE ARE DISCLAIMED. IN NO EVENT SHALL THE COPYRIGHT

# **HOLDER**

 OR CONTRIBUTORS BE LIABLE FOR ANY DIRECT, INDIRECT, INCIDENTAL, SPECIAL, EXEMPLARY, OR CONSEQUENTIAL DAMAGES (INCLUDING, BUT NOT LIMITED TO, PROCUREMENT OF SUBSTITUTE GOODS OR SERVICES; LOSS OF USE, DATA, OR PROFITS; OR BUSINESS INTERRUPTION) HOWEVER CAUSED AND ON ANY THEORY OF LIABILITY, WHETHER IN CONTRACT, STRICT LIABILITY, OR TORT (INCLUDING NEGLIGENCE OR OTHERWISE) ARISING IN ANY WAY OUT OF THE USE OF THIS SOFTWARE, EVEN IF ADVISED OF THE POSSIBILITY OF SUCH DAMAGE.

License notice for vectorized hex parsing

--------------------------------------------------------

Copyright (c) 2022, Geoff Langdale Copyright (c) 2022, Wojciech Mula All rights reserved.

Redistribution and use in source and binary forms, with or without modification, are permitted provided that the following conditions are met:

- Redistributions of source code must retain the above copyright notice, this list of conditions and the following disclaimer.

- Redistributions in binary form must reproduce the above copyright notice, this list of conditions and the following disclaimer in the documentation and/or other materials provided with the distribution.

THIS SOFTWARE IS PROVIDED BY THE COPYRIGHT HOLDERS AND CONTRIBUTORS "AS IS" AND ANY EXPRESS OR IMPLIED WARRANTIES, INCLUDING, BUT NOT LIMITED TO, THE IMPLIED WARRANTIES OF MERCHANTABILITY AND FITNESS FOR A PARTICULAR PURPOSE ARE DISCLAIMED. IN NO EVENT SHALL THE COPYRIGHT HOLDER OR CONTRIBUTORS BE LIABLE FOR ANY DIRECT, INDIRECT, INCIDENTAL, SPECIAL, EXEMPLARY, OR CONSEQUENTIAL DAMAGES (INCLUDING, BUT NOT LIMITED TO, PROCUREMENT OF SUBSTITUTE GOODS OR SERVICES; LOSS OF USE, DATA, OR PROFITS; OR BUSINESS INTERRUPTION) HOWEVER CAUSED AND ON ANY THEORY OF LIABILITY, WHETHER IN CONTRACT, STRICT LIABILITY, OR TORT (INCLUDING NEGLIGENCE OR OTHERWISE) ARISING IN ANY WAY OUT OF THE USE OF THIS SOFTWARE, EVEN IF ADVISED OF THE POSSIBILITY OF SUCH DAMAGE.

License notice for RFC 3492

---------------------------

The punycode implementation is based on the sample code in RFC 3492

Copyright (C) The Internet Society (2003). All Rights Reserved.

This document and translations of it may be copied and furnished to others, and derivative works that comment on or otherwise explain it or assist in its implementation may be prepared, copied, published and distributed, in whole or in part, without restriction of any kind, provided that the above copyright notice and this paragraph are included on all such copies and derivative works. However, this document itself may not be modified in any way, such as by removing the copyright notice or references to the Internet Society or other Internet organizations, except as needed for the purpose of developing Internet standards in which case the procedures for copyrights defined in the Internet Standards process must be followed, or as required to translate it into languages other than English.

The limited permissions granted above are perpetual and will not be revoked by the Internet Society or its successors or assigns.

This document and the information contained herein is provided on an "AS IS" basis and THE INTERNET SOCIETY AND THE INTERNET ENGINEERING TASK FORCE DISCLAIMS ALL WARRANTIES, EXPRESS OR IMPLIED, INCLUDING BUT NOT LIMITED TO ANY WARRANTY THAT THE USE OF THE INFORMATION HEREIN WILL NOT INFRINGE ANY RIGHTS OR ANY IMPLIED WARRANTIES OF MERCHANTABILITY OR FITNESS FOR A PARTICULAR PURPOSE.

Copyright(C) The Internet Society 1997. All Rights Reserved.

This document and translations of it may be copied and furnished to others, and derivative works that comment on or otherwise explain it or assist in its implementation may be prepared, copied, published and distributed, in whole or in part, without restriction of any kind, provided that the above copyright notice and this paragraph are included on all such copies and derivative works.However, this document itself may not be modified in any way, such as by removing the copyright notice or references to the Internet

Society or other Internet organizations, except as needed for the purpose of developing Internet standards in which case the procedures for copyrights defined in the Internet Standards process must be followed, or as required to translate it into languages other than English.

The limited permissions granted above are perpetual and will not be revoked by the Internet Society or its successors or assigns.

This document and the information contained herein is provided on an "AS IS" basis and THE INTERNET SOCIETY AND THE INTERNET ENGINEERING TASK FORCE DISCLAIMS ALL WARRANTIES, EXPRESS OR IMPLIED, INCLUDING BUT NOT LIMITED TO ANY WARRANTY THAT THE USE OF THE INFORMATION HEREIN WILL NOT INFRINGE ANY RIGHTS OR ANY IMPLIED WARRANTIES OF MERCHANTABILITY OR FITNESS FOR A

# PARTICULAR PURPOSE.

License notice for Algorithm from RFC 4122 - A Universally Unique IDentifier (UUID) URN Namespace

----------------------------------------------------

Copyright (c) 1990- 1993, 1996 Open Software Foundation, Inc. Copyright (c) 1989 by Hewlett-Packard Company, Palo Alto, Ca. & Digital Equipment Corporation, Maynard, Mass. Copyright (c) 1998 Microsoft. To anyone who acknowledges that this file is provided "AS IS" without any express or implied warranty: permission to use, copy, modify, and distribute this file for any purpose is hereby granted without fee, provided that the above copyright notices and this notice appears in all source code copies, and that none of the names of Open Software Foundation, Inc., Hewlett-Packard Company, Microsoft, or Digital Equipment Corporation be used in advertising or publicity pertaining to distribution of the software without specific, written prior permission. Neither Open Software Foundation, Inc., Hewlett-Packard Company, Microsoft, nor Digital Equipment Corporation makes any representations about the suitability of this software for any purpose."

License notice for The LLVM Compiler Infrastructure (Legacy License) --------------------------------------------------------------------

Developed by:

LLVM Team

University of Illinois at Urbana-Champaign

http://llvm.org

Permission is hereby granted, free of charge, to any person obtaining a copy of this software and associated documentation files (the "Software"), to deal with the Software without restriction, including without limitation the rights to use, copy, modify, merge, publish, distribute, sublicense, and/or sell copies of the Software, and to permit persons to whom the Software is furnished to do so, subject to the following conditions:

 \* Redistributions of source code must retain the above copyright notice, this list of conditions and the following disclaimers.

 \* Redistributions in binary form must reproduce the above copyright notice, this list of conditions and the following disclaimers in the

documentation and/or other materials provided with the distribution.

\* Neither the names of the LLVM Team, University

of Illinois at

 Urbana-Champaign, nor the names of its contributors may be used to endorse or promote products derived from this Software without specific prior written permission.

THE SOFTWARE IS PROVIDED "AS IS", WITHOUT WARRANTY OF ANY KIND, EXPRESS OR IMPLIED, INCLUDING BUT NOT LIMITED TO THE WARRANTIES OF MERCHANTABILITY, FITNESS FOR A PARTICULAR PURPOSE AND NONINFRINGEMENT. IN NO EVENT SHALL THE CONTRIBUTORS OR COPYRIGHT HOLDERS BE LIABLE FOR ANY CLAIM, DAMAGES OR OTHER LIABILITY, WHETHER IN AN ACTION OF CONTRACT, TORT OR OTHERWISE, ARISING FROM, OUT OF OR IN CONNECTION WITH THE SOFTWARE OR THE USE OR OTHER DEALINGS WITH THE SOFTWARE.

License notice for Bob Jenkins

------------------------------

By Bob Jenkins, 1996. bob\_jenkins@burtleburtle.net. You may use this code any way you wish, private, educational, or commercial. It's free.

License notice for Greg Parker ------------------------------

Greg Parker gparker@cs.stanford.edu December 2000 This code is in the public domain and may be copied or modified without permission.

License notice for libunwind based code

 $-$ 

Permission is hereby granted, free of charge, to any person obtaining a copy of this software and associated documentation files (the "Software"), to deal in the Software without restriction, including without limitation the rights to use, copy, modify, merge, publish, distribute, sublicense, and/or sell copies of the Software, and to permit persons to whom the Software is furnished to do so, subject to the following conditions:

The above copyright notice and this permission notice shall be included in all copies or substantial portions of the Software.

```
THE SOFTWARE IS PROVIDED "AS IS", WITHOUT WARRANTY OF ANY KIND,
EXPRESS OR IMPLIED, INCLUDING BUT NOT LIMITED TO THE WARRANTIES OF
MERCHANTABILITY, FITNESS FOR A PARTICULAR PURPOSE AND
NONINFRINGEMENT. IN NO EVENT SHALL THE AUTHORS OR COPYRIGHT HOLDERS BE
```
# LIABLE FOR ANY CLAIM, DAMAGES OR OTHER LIABILITY, WHETHER IN AN ACTION OF CONTRACT, TORT OR OTHERWISE, ARISING FROM, OUT OF OR IN CONNECTION WITH THE SOFTWARE OR THE USE OR OTHER DEALINGS IN THE SOFTWARE.

License notice for Printing Floating-Point Numbers (Dragon4)

------------------------------------------------------------

/\*\*\*\*\*\*\*\*\*\*\*\*\*\*\*\*\*\*\*\*\*\*\*\*\*\*\*\*\*\*\*\*\*\*\*\*\*\*\*\*\*\*\*\*\*\*\*\*\*\*\*\*\*\*\*\*\*\*\*\*\*\*\*\*\*\*\*\*\*\*\*\*\*\*\*\*\*\*

 Copyright (c) 2014 Ryan Juckett http://www.ryanjuckett.com/

 This software is provided 'as-is', without any express or implied warranty. In no event will the authors be held liable for any damages arising from the use of this software.

 Permission is granted to anyone to use this software for any purpose, including commercial applications, and to alter it and redistribute it freely, subject to the following restrictions:

 1. The origin of this software must not be misrepresented; you must not claim that you wrote the original software. If you use this software in a product,

 an acknowledgment in the product documentation would be appreciated but is not required.

- 2. Altered source versions must be plainly marked as such, and must not be misrepresented as being the original software.
- 3. This notice may not be removed or altered from any source distribution.

\*\*\*\*\*\*\*\*\*\*\*\*\*\*\*\*\*\*\*\*\*\*\*\*\*\*\*\*\*\*\*\*\*\*\*\*\*\*\*\*\*\*\*\*\*\*\*\*\*\*\*\*\*\*\*\*\*\*\*\*\*\*\*\*\*\*\*\*\*\*\*\*\*\*\*\*\*\*/

License notice for Printing Floating-point Numbers (Grisu3) -----------------------------------------------------------

Copyright 2012 the V8 project authors. All rights reserved. Redistribution and use in source and binary forms, with or without modification, are permitted provided that the following conditions are met:

- \* Redistributions of source code must retain the above copyright notice, this list of conditions and the following disclaimer.
- \* Redistributions in binary form must reproduce the above copyright notice, this list of conditions and the following disclaimer in
- the documentation and/or other materials provided with the distribution.

 \* Neither the name of Google Inc. nor the names of its contributors may be used to endorse or promote products derived from this software without specific prior written permission.

THIS SOFTWARE IS PROVIDED BY THE COPYRIGHT HOLDERS AND CONTRIBUTORS "AS IS" AND ANY EXPRESS OR IMPLIED WARRANTIES, INCLUDING, BUT NOT LIMITED TO, THE IMPLIED WARRANTIES OF MERCHANTABILITY AND FITNESS FOR A PARTICULAR PURPOSE ARE DISCLAIMED. IN NO EVENT SHALL THE COPYRIGHT OWNER OR CONTRIBUTORS BE LIABLE FOR ANY DIRECT, INDIRECT, INCIDENTAL, SPECIAL, EXEMPLARY, OR CONSEQUENTIAL DAMAGES (INCLUDING, BUT NOT LIMITED TO, PROCUREMENT OF SUBSTITUTE GOODS OR SERVICES; LOSS OF USE, DATA, OR PROFITS; OR BUSINESS INTERRUPTION) HOWEVER CAUSED AND ON ANY THEORY OF LIABILITY, WHETHER IN CONTRACT, STRICT LIABILITY, OR TORT (INCLUDING NEGLIGENCE OR OTHERWISE) ARISING IN ANY WAY OUT OF THE USE OF THIS SOFTWARE, EVEN IF ADVISED OF THE POSSIBILITY OF SUCH DAMAGE.

License notice for xxHash

-------------------------

xxHash - Extremely Fast Hash algorithm Header File Copyright (C) 2012-2021 Yann Collet

BSD 2-Clause License (https://www.opensource.org/licenses/bsd-license.php)

Redistribution and use in source and binary forms, with or without modification, are permitted provided that the following conditions are met:

- \* Redistributions of source code must retain the above copyright notice, this list of conditions and the following disclaimer.
- \* Redistributions in binary form must reproduce the above copyright notice, this list of conditions and the following disclaimer in the documentation and/or other materials provided with the distribution.

THIS SOFTWARE IS PROVIDED BY THE COPYRIGHT HOLDERS AND CONTRIBUTORS "AS IS" AND ANY EXPRESS OR IMPLIED WARRANTIES, INCLUDING, BUT NOT LIMITED TO, THE IMPLIED WARRANTIES OF MERCHANTABILITY AND FITNESS FOR A PARTICULAR PURPOSE ARE DISCLAIMED. IN NO EVENT SHALL THE COPYRIGHT

OWNER OR CONTRIBUTORS BE LIABLE FOR ANY DIRECT, INDIRECT, INCIDENTAL, SPECIAL, EXEMPLARY, OR CONSEQUENTIAL DAMAGES (INCLUDING, BUT NOT LIMITED TO, PROCUREMENT OF SUBSTITUTE GOODS OR SERVICES; LOSS OF USE, DATA, OR PROFITS; OR BUSINESS INTERRUPTION) HOWEVER CAUSED AND ON ANY THEORY OF LIABILITY, WHETHER IN CONTRACT, STRICT LIABILITY, OR TORT (INCLUDING NEGLIGENCE OR OTHERWISE) ARISING IN ANY WAY OUT OF THE USE

# OF THIS SOFTWARE, EVEN IF ADVISED OF THE POSSIBILITY OF SUCH DAMAGE.

You can contact the author at:

- xxHash homepage: https://www.xxhash.com
- xxHash source repository: https://github.com/Cyan4973/xxHash

License notice for Berkeley SoftFloat Release 3e ------------------------------------------------

https://github.com/ucb-bar/berkeley-softfloat-3 https://github.com/ucb-bar/berkeley-softfloat-3/blob/master/COPYING.txt

License for Berkeley SoftFloat Release 3e

John R. Hauser 2018 January 20

The following applies to the whole of SoftFloat Release 3e as well as to each source file individually.

Copyright 2011, 2012, 2013, 2014, 2015, 2016, 2017, 2018 The Regents of the University of California. All rights reserved.

Redistribution and use in source and binary forms, with or without modification, are permitted provided that the following conditions are met:

- 1. Redistributions of source code must retain the above copyright notice, this list of conditions, and the following disclaimer.
- 2. Redistributions in binary form must reproduce the above copyright notice, this list of conditions, and the following disclaimer in the documentation and/or other materials provided with the distribution.
- 3. Neither the name of the University nor the names of its contributors may be used to endorse or promote products derived from this software without specific prior written permission.

THIS SOFTWARE IS PROVIDED BY THE REGENTS AND CONTRIBUTORS "AS IS", AND ANY EXPRESS OR IMPLIED WARRANTIES, INCLUDING, BUT NOT LIMITED TO, THE IMPLIED

WARRANTIES OF MERCHANTABILITY AND FITNESS FOR A PARTICULAR PURPOSE, ARE DISCLAIMED. IN NO EVENT SHALL THE REGENTS OR CONTRIBUTORS BE LIABLE FOR ANY DIRECT, INDIRECT, INCIDENTAL, SPECIAL, EXEMPLARY, OR CONSEQUENTIAL DAMAGES (INCLUDING, BUT NOT LIMITED TO, PROCUREMENT OF SUBSTITUTE GOODS OR SERVICES; LOSS OF USE, DATA, OR PROFITS; OR BUSINESS INTERRUPTION) HOWEVER CAUSED AND ON ANY THEORY OF LIABILITY, WHETHER IN CONTRACT, STRICT LIABILITY, OR TORT (INCLUDING NEGLIGENCE OR OTHERWISE) ARISING IN ANY WAY OUT OF THE USE OF

# THIS SOFTWARE, EVEN IF ADVISED OF THE POSSIBILITY OF SUCH DAMAGE.

License notice for xoshiro RNGs

--------------------------------

Written in 2018 by David Blackman and Sebastiano Vigna (vigna@acm.org)

To the extent possible under law, the author has dedicated all copyright and related and neighboring rights to this software to the public domain worldwide. This software is distributed without any warranty.

See <http://creativecommons.org/publicdomain/zero/1.0/>.

#### License

 for fastmod (https://github.com/lemire/fastmod), ibm-fpgen (https://github.com/nigeltao/parse-number-fxx-testdata) and fastrange (https://github.com/lemire/fastrange) --------------------------------------

Copyright 2018 Daniel Lemire

 Licensed under the Apache License, Version 2.0 (the "License"); you may not use this file except in compliance with the License. You may obtain a copy of the License at

http://www.apache.org/licenses/LICENSE-2.0

 Unless required by applicable law or agreed to in writing, software distributed under the License is distributed on an "AS IS" BASIS, WITHOUT WARRANTIES OR CONDITIONS OF ANY KIND, either express or implied. See the License for the specific language governing permissions and limitations under the License.

License for sse4-strstr (https://github.com/WojciechMula/sse4-strstr)

--------------------------------------

 Copyright (c) 2008-2016, Wojciech Mula All rights reserved.

 Redistribution and use in source and binary forms, with or without modification, are permitted provided that the following conditions are met:

- 1. Redistributions of source code must retain the above copyright notice, this list of conditions and the following disclaimer.
- 2. Redistributions in binary form must reproduce the above copyright notice, this list of conditions and the following disclaimer in the

documentation and/or other materials provided with the distribution.

 THIS SOFTWARE IS PROVIDED BY THE COPYRIGHT HOLDERS AND CONTRIBUTORS "AS IS" AND ANY EXPRESS OR IMPLIED WARRANTIES, INCLUDING, BUT NOT LIMITED TO, THE IMPLIED WARRANTIES OF MERCHANTABILITY AND FITNESS FOR A PARTICULAR PURPOSE ARE DISCLAIMED. IN NO EVENT SHALL THE COPYRIGHT HOLDER OR CONTRIBUTORS BE LIABLE FOR ANY DIRECT, INDIRECT, INCIDENTAL, SPECIAL, EXEMPLARY, OR CONSEQUENTIAL DAMAGES (INCLUDING, BUT NOT LIMITED TO, PROCUREMENT OF SUBSTITUTE GOODS OR SERVICES; LOSS OF USE, DATA, OR

 PROFITS; OR BUSINESS INTERRUPTION) HOWEVER CAUSED AND ON ANY THEORY OF LIABILITY, WHETHER IN CONTRACT, STRICT LIABILITY, OR TORT (INCLUDING NEGLIGENCE OR OTHERWISE) ARISING IN ANY WAY OUT OF THE USE OF THIS SOFTWARE, EVEN IF ADVISED OF THE POSSIBILITY OF SUCH DAMAGE.

License notice for The C++ REST SDK

C++ REST SDK

The MIT License (MIT)

-----------------------------------

Copyright (c) Microsoft Corporation

All rights reserved.

Permission is hereby granted, free of charge, to any person obtaining a copy of this software and associated documentation files (the "Software"), to deal in the Software without restriction, including without limitation the rights to use, copy, modify, merge, publish, distribute, sublicense, and/or sell copies of the Software, and to permit persons to whom the Software is furnished to do so, subject to the following conditions:

The above copyright notice and this permission notice shall be included in all copies or substantial portions of the Software.

THE SOFTWARE IS PROVIDED "AS IS", WITHOUT WARRANTY OF ANY KIND, EXPRESS OR IMPLIED, INCLUDING BUT NOT LIMITED TO THE WARRANTIES OF MERCHANTABILITY, FITNESS FOR A PARTICULAR PURPOSE AND NONINFRINGEMENT. IN NO EVENT SHALL THE AUTHORS OR COPYRIGHT HOLDERS BE LIABLE FOR ANY CLAIM, DAMAGES OR OTHER LIABILITY, WHETHER IN AN ACTION OF CONTRACT, TORT OR OTHERWISE, ARISING FROM, OUT OF OR IN CONNECTION WITH THE SOFTWARE OR THE USE OR OTHER DEALINGS IN THE SOFTWARE.

License notice for MessagePack-CSharp

-------------------------------------

MessagePack for C#

MIT License

Copyright (c) 2017 Yoshifumi Kawai

Permission is hereby granted, free of charge, to any person obtaining a copy of this software and associated documentation files (the "Software"), to deal in the Software without restriction, including without limitation the rights to use, copy, modify, merge, publish, distribute, sublicense, and/or sell copies of the Software, and to permit persons to whom the Software is

furnished to do so, subject to the following conditions:

The above copyright notice and this permission notice shall be included in all copies or substantial portions of the Software.

THE SOFTWARE IS PROVIDED "AS IS", WITHOUT WARRANTY OF ANY KIND, EXPRESS OR IMPLIED, INCLUDING BUT NOT LIMITED TO THE WARRANTIES OF MERCHANTABILITY, FITNESS FOR A PARTICULAR PURPOSE AND NONINFRINGEMENT. IN NO EVENT SHALL THE AUTHORS OR COPYRIGHT HOLDERS BE LIABLE FOR ANY CLAIM, DAMAGES OR OTHER LIABILITY, WHETHER IN AN ACTION OF CONTRACT, TORT OR OTHERWISE, ARISING FROM, OUT OF OR IN CONNECTION WITH THE SOFTWARE OR THE USE OR OTHER DEALINGS IN THE SOFTWARE.

License notice for lz4net

 $-$ 

lz4net

Copyright (c) 2013-2017, Milosz Krajewski

All rights reserved.

Redistribution and use in source and binary forms, with or without modification, are permitted provided that the following conditions are met:

Redistributions of source code must retain the above copyright notice, this list of conditions and the following disclaimer.

Redistributions in binary form must reproduce the above copyright notice, this list of conditions and the following disclaimer in the documentation and/or other materials provided with the distribution.

THIS SOFTWARE IS PROVIDED BY THE COPYRIGHT HOLDERS AND CONTRIBUTORS "AS IS" AND ANY EXPRESS OR IMPLIED WARRANTIES, INCLUDING, BUT NOT LIMITED TO, THE IMPLIED WARRANTIES OF MERCHANTABILITY AND FITNESS FOR A PARTICULAR PURPOSE ARE DISCLAIMED. IN NO EVENT SHALL THE COPYRIGHT HOLDER OR CONTRIBUTORS BE LIABLE FOR ANY DIRECT, INDIRECT, INCIDENTAL, SPECIAL, EXEMPLARY, OR CONSEQUENTIAL DAMAGES

(INCLUDING, BUT NOT LIMITED TO, PROCUREMENT OF SUBSTITUTE GOODS OR SERVICES; LOSS OF USE, DATA, OR PROFITS; OR BUSINESS INTERRUPTION) HOWEVER CAUSED AND ON ANY THEORY OF LIABILITY, WHETHER IN CONTRACT, STRICT LIABILITY, OR TORT (INCLUDING NEGLIGENCE OR OTHERWISE) ARISING IN ANY WAY OUT OF THE USE OF THIS SOFTWARE, EVEN IF ADVISED OF THE POSSIBILITY OF SUCH DAMAGE.

License notice for Nerdbank.Streams

-----------------------------------

The MIT License (MIT)

Copyright (c) Andrew Arnott

Permission is hereby granted, free of charge, to any person obtaining a copy of this software and associated documentation files (the "Software"), to deal in the Software without restriction, including without limitation the rights to use, copy, modify, merge, publish, distribute, sublicense, and/or sell copies of the Software, and to permit persons to whom the Software is furnished to do so, subject to the following conditions:

The above copyright notice and this permission notice shall be included in all copies or substantial portions of the Software.

THE SOFTWARE IS PROVIDED "AS IS", WITHOUT WARRANTY OF ANY KIND, EXPRESS OR IMPLIED, INCLUDING BUT NOT LIMITED TO THE WARRANTIES OF MERCHANTABILITY, FITNESS FOR A PARTICULAR PURPOSE AND NONINFRINGEMENT. IN NO EVENT SHALL THE AUTHORS OR COPYRIGHT HOLDERS BE LIABLE FOR ANY CLAIM, DAMAGES OR **OTHER** 

LIABILITY, WHETHER IN AN ACTION OF CONTRACT, TORT OR OTHERWISE, ARISING FROM, OUT OF OR IN CONNECTION WITH THE SOFTWARE OR THE USE OR OTHER DEALINGS IN THE **SOFTWARE** 

License notice for RapidJSON  $-$ 

Tencent is pleased to support the open source community by making RapidJSON available.

Copyright (C) 2015 THL A29 Limited, a Tencent company, and Milo Yip. All rights reserved.

Licensed under the MIT License (the "License"); you may not use this file except in compliance with the License. You may obtain a copy of the License at

http://opensource.org/licenses/MIT

Unless required by applicable law or agreed to in writing, software distributed under the License is distributed on an "AS IS" BASIS, WITHOUT WARRANTIES OR CONDITIONS OF ANY KIND, either express or implied. See the License for the

specific language governing permissions and limitations under the License.

License notice for DirectX Math Library

---------------------------------------

https://github.com/microsoft/DirectXMath/blob/master/LICENSE

The MIT License (MIT)

Copyright (c) 2011-2020 Microsoft Corp

Permission is hereby granted, free of charge, to any person obtaining a copy of this software and associated documentation files (the "Software"), to deal in the Software without restriction, including without limitation the rights to use, copy, modify, merge, publish, distribute, sublicense, and/or sell copies of the Software, and to permit persons to whom the Software is furnished to do so, subject to the following conditions:

The above copyright notice and this permission notice shall be included in all copies or substantial portions of the Software.

THE SOFTWARE IS PROVIDED "AS IS", WITHOUT WARRANTY OF ANY KIND, EXPRESS OR IMPLIED, INCLUDING BUT NOT LIMITED TO THE WARRANTIES OF MERCHANTABILITY, FITNESS FOR A PARTICULAR PURPOSE AND NONINFRINGEMENT. IN NO EVENT SHALL THE AUTHORS OR COPYRIGHT HOLDERS BE LIABLE FOR ANY CLAIM, DAMAGES OR OTHER LIABILITY, WHETHER IN AN ACTION OF CONTRACT, TORT OR OTHERWISE, ARISING FROM, OUT OF OR IN CONNECTION WITH THE **SOFTWARE** OR THE USE OR OTHER DEALINGS IN THE SOFTWARE.

License notice for ldap4net ---------------------------

The MIT License (MIT)

Copyright (c) 2018 Alexander Chermyanin

Permission is hereby granted, free of charge, to any person obtaining a copy of this software and associated documentation files (the "Software"), to deal in the Software without restriction, including without limitation the rights to use, copy, modify, merge, publish, distribute, sublicense, and/or sell copies of the Software, and to permit persons to whom the Software is furnished to do so, subject to the following conditions:

The above copyright notice and this permission notice shall be included in all copies or substantial portions of the Software.

THE SOFTWARE IS PROVIDED "AS IS", WITHOUT WARRANTY OF ANY KIND, EXPRESS OR IMPLIED, INCLUDING BUT NOT LIMITED TO THE WARRANTIES OF MERCHANTABILITY,

 FITNESS FOR A PARTICULAR PURPOSE AND NONINFRINGEMENT. IN NO EVENT SHALL THE AUTHORS OR COPYRIGHT HOLDERS BE LIABLE FOR ANY CLAIM, DAMAGES OR OTHER LIABILITY, WHETHER IN AN ACTION OF CONTRACT, TORT OR OTHERWISE, ARISING FROM, OUT OF OR IN CONNECTION WITH THE SOFTWARE OR THE USE OR OTHER DEALINGS IN THE SOFTWARE.

License notice for vectorized sorting code

------------------------------------------

MIT License

Copyright (c) 2020 Dan Shechter

Permission is hereby granted, free of charge, to any person obtaining a copy of this software and associated documentation files (the "Software"), to deal in the Software without restriction, including without limitation the rights to use, copy, modify, merge, publish, distribute, sublicense, and/or sell copies of the Software, and to permit persons to whom the Software is furnished to do so, subject to the following conditions:

The above copyright notice and this permission notice shall be included in all copies or substantial portions of the Software.

# THE

 SOFTWARE IS PROVIDED "AS IS", WITHOUT WARRANTY OF ANY KIND, EXPRESS OR IMPLIED, INCLUDING BUT NOT LIMITED TO THE WARRANTIES OF MERCHANTABILITY, FITNESS FOR A PARTICULAR PURPOSE AND NONINFRINGEMENT. IN NO EVENT SHALL THE AUTHORS OR COPYRIGHT HOLDERS BE LIABLE FOR ANY CLAIM, DAMAGES OR OTHER LIABILITY, WHETHER IN AN ACTION OF CONTRACT, TORT OR OTHERWISE, ARISING FROM, OUT OF OR IN CONNECTION WITH THE SOFTWARE OR THE USE OR OTHER DEALINGS IN THE SOFTWARE.

License notice for musl

-----------------------

musl as a whole is licensed under the following standard MIT license:

Copyright 2005-2020 Rich Felker, et al.

Permission is hereby granted, free of charge, to any person obtaining a copy of this software and associated documentation files (the "Software"), to deal in the Software without restriction, including without limitation the rights to use, copy, modify, merge, publish, distribute, sublicense, and/or sell copies of the Software, and to permit persons to whom the Software is furnished to do so, subject to the following conditions:

The above copyright notice and this permission notice shall be

included in all copies or substantial portions of the Software.

THE SOFTWARE IS PROVIDED "AS IS", WITHOUT WARRANTY OF ANY KIND, EXPRESS OR IMPLIED, INCLUDING BUT NOT LIMITED TO THE WARRANTIES OF MERCHANTABILITY, FITNESS FOR A PARTICULAR PURPOSE AND NONINFRINGEMENT. IN NO EVENT SHALL THE AUTHORS OR COPYRIGHT HOLDERS BE LIABLE FOR ANY CLAIM, DAMAGES OR OTHER LIABILITY, WHETHER IN AN ACTION OF CONTRACT, TORT OR OTHERWISE, ARISING FROM, OUT OF OR IN CONNECTION WITH THE SOFTWARE OR THE USE OR OTHER DEALINGS IN THE SOFTWARE.

License notice for "Faster Unsigned Division by Constants" ------------------------------

Reference implementations of computing and using the "magic number" approach to dividing by constants, including codegen instructions. The unsigned division incorporates the "round down" optimization per ridiculous\_fish.

This is free and unencumbered software. Any copyright is dedicated to the Public Domain.

License notice for mimalloc  $-$ 

MIT License

Copyright (c) 2019 Microsoft Corporation, Daan Leijen

Permission is hereby granted, free of charge, to any person obtaining a copy of this software and associated documentation files (the "Software"), to deal in the Software without restriction, including without limitation the rights to use, copy, modify, merge, publish, distribute, sublicense, and/or sell copies of the Software, and to permit persons to whom the Software is furnished to do so, subject to the following conditions:

The above copyright notice and this permission notice shall be included in all copies or substantial portions of the Software.

THE SOFTWARE IS PROVIDED "AS IS", WITHOUT WARRANTY OF ANY KIND, EXPRESS OR IMPLIED, INCLUDING BUT NOT LIMITED TO THE WARRANTIES OF MERCHANTABILITY, FITNESS FOR A PARTICULAR PURPOSE AND NONINFRINGEMENT. IN NO EVENT SHALL THE AUTHORS OR COPYRIGHT

 HOLDERS BE LIABLE FOR ANY CLAIM, DAMAGES OR OTHER LIABILITY, WHETHER IN AN ACTION OF CONTRACT, TORT OR OTHERWISE, ARISING FROM, OUT OF OR IN CONNECTION WITH THE SOFTWARE OR THE USE OR OTHER DEALINGS IN THE SOFTWARE.

License notice for The LLVM Project

-----------------------------------

# Copyright 2019 LLVM Project

Licensed under the Apache License, Version 2.0 (the "License") with LLVM Exceptions; you may not use this file except in compliance with the License. You may obtain a copy of the License at

https://llvm.org/LICENSE.txt

Unless required by applicable law or agreed to in writing, software distributed under the License is distributed on an "AS IS" BASIS, WITHOUT WARRANTIES OR CONDITIONS OF ANY KIND, either express or implied. See the License for the specific language governing permissions and limitations under the License.

License notice for Apple header files

-------------------------------------

Copyright (c) 1980, 1986, 1993 The Regents of the University of California. All rights reserved.

Redistribution and use in source and binary forms, with or without modification, are permitted provided that the following conditions are met:

- 1. Redistributions of source code must retain the above copyright notice, this list of conditions and the following disclaimer.
- 2. Redistributions in binary form must reproduce the above copyright notice, this list of conditions and the following disclaimer in the documentation and/or other materials provided with the distribution.
- 3. All advertising materials mentioning features or use of this software must display the following acknowledgement:
- This product includes software developed by the University of California, Berkeley and its contributors.
- 4. Neither the name of the University nor the names of its contributors may be used to endorse or promote products derived from this software without specific prior written permission.

# THIS SOFTWARE IS PROVIDED BY THE REGENTS AND CONTRIBUTORS ``AS IS'' AND

ANY EXPRESS OR IMPLIED WARRANTIES, INCLUDING, BUT NOT LIMITED TO, THE IMPLIED WARRANTIES OF MERCHANTABILITY AND FITNESS FOR A PARTICULAR PURPOSE ARE DISCLAIMED. IN NO EVENT SHALL THE REGENTS OR CONTRIBUTORS BE LIABLE FOR ANY DIRECT, INDIRECT, INCIDENTAL, SPECIAL, EXEMPLARY, OR CONSEQUENTIAL DAMAGES (INCLUDING, BUT NOT LIMITED TO, PROCUREMENT OF SUBSTITUTE GOODS OR SERVICES; LOSS OF USE, DATA, OR PROFITS; OR BUSINESS INTERRUPTION)

HOWEVER CAUSED AND ON ANY THEORY OF LIABILITY, WHETHER IN CONTRACT, STRICT LIABILITY, OR TORT (INCLUDING NEGLIGENCE OR OTHERWISE) ARISING IN ANY WAY OUT OF THE USE OF THIS SOFTWARE, EVEN IF ADVISED OF THE POSSIBILITY OF SUCH DAMAGE.

#### License notice for JavaScript queues

-------------------------------------

CREATIVE COMMONS CORPORATION IS NOT A LAW FIRM AND DOES NOT PROVIDE LEGAL SERVICES. DISTRIBUTION OF THIS DOCUMENT DOES NOT CREATE AN ATTORNEY-CLIENT RELATIONSHIP. CREATIVE COMMONS PROVIDES THIS INFORMATION ON AN "AS-IS" BASIS. CREATIVE COMMONS MAKES

 NO WARRANTIES REGARDING THE USE OF THIS DOCUMENT OR THE INFORMATION OR WORKS PROVIDED HEREUNDER, AND DISCLAIMS LIABILITY FOR DAMAGES RESULTING FROM THE USE OF THIS DOCUMENT OR THE INFORMATION OR WORKS PROVIDED HEREUNDER.

# Statement of Purpose

The laws of most jurisdictions throughout the world automatically confer exclusive Copyright and Related Rights (defined below) upon the creator and subsequent owner(s) (each and all, an "owner") of an original work of authorship and/or a database (each, a "Work").

Certain owners wish to permanently relinquish those rights to a Work for the purpose of contributing to a commons of creative, cultural and scientific works ("Commons") that the public can reliably and without fear of later claims of infringement build upon, modify, incorporate in other works, reuse and redistribute as freely as possible in any form whatsoever and for any purposes, including without limitation commercial purposes. These owners may contribute to the Commons to promote

 the ideal of a free culture and the further production of creative, cultural and scientific works, or to gain reputation or greater distribution for their Work in part through the use and efforts of others.

For these and/or other purposes and motivations, and without any expectation of additional consideration or compensation, the person associating CC0 with a Work (the "Affirmer"), to the extent that he or she is an owner of Copyright and Related Rights in the Work, voluntarily elects to apply CC0 to the Work and publicly distribute the Work under its terms, with knowledge of his or her Copyright and Related Rights in the Work and the meaning and intended legal effect of CC0 on those rights.

1. Copyright and Related Rights. A Work made available under CC0 may be protected by copyright and related or neighboring rights ("Copyright and Related Rights"). Copyright and Related Rights include, but are not limited to, the following:

the right to reproduce, adapt, distribute, perform, display,

communicate, and translate a Work;

moral rights retained by the original author(s) and/or performer(s);

publicity and privacy rights pertaining to a person's image or likeness depicted in a Work;

rights protecting against unfair competition in regards to a Work, subject to the limitations in paragraph 4(a), below; rights protecting the extraction, dissemination, use and reuse of data in a Work;

database rights (such as those arising under Directive 96/9/EC of the European Parliament and of the Council of 11 March 1996 on the legal protection of databases, and under any national implementation thereof, including any amended or successor version of such directive); and

other similar, equivalent or corresponding rights throughout the world based on applicable law or treaty, and any national implementations thereof.

2. Waiver. To the greatest extent permitted by, but not in contravention of, applicable law, Affirmer hereby overtly,
#### fully, permanently, irrevocably and unconditionally

 waives, abandons, and surrenders all of Affirmer's Copyright and Related Rights and associated claims and causes of action, whether now known or unknown (including existing as well as future claims and causes of action), in the Work (i) in all territories worldwide, (ii) for the maximum duration provided by applicable law or treaty (including future time extensions), (iii) in any current or future medium and for any number of copies, and (iv) for any purpose whatsoever, including without limitation commercial, advertising or promotional purposes (the "Waiver"). Affirmer makes the Waiver for the benefit of each member of the public at large and to the detriment of Affirmer's heirs and successors, fully intending that such Waiver shall not be subject to revocation, rescission, cancellation, termination, or any other legal or equitable action to disrupt the quiet enjoyment of the Work by the public as contemplated by Affirmer's express Statement of Purpose.

#### 3. Public License Fallback. Should

 any part of the Waiver for any reason be judged legally invalid or ineffective under applicable law, then the Waiver shall be preserved to the maximum extent permitted taking into account Affirmer's express Statement of Purpose. In addition, to the extent the Waiver is so judged Affirmer hereby grants to each affected person a royalty-free, non transferable, non sublicensable, non exclusive, irrevocable and unconditional license to exercise Affirmer's Copyright and Related Rights in the Work (i) in all territories worldwide, (ii) for the maximum duration provided by applicable law or treaty (including future time extensions), (iii) in any current or future medium and for any number of copies, and (iv) for any purpose whatsoever, including without limitation commercial, advertising or promotional purposes (the "License"). The License shall be deemed effective as of the date CC0 was applied by Affirmer to the Work. Should any part of the License for any reason be judged legally invalid

 or ineffective under applicable law, such partial invalidity or ineffectiveness shall not invalidate the remainder of the License, and in such case Affirmer hereby affirms that he or she will not (i) exercise any of his or her remaining Copyright and Related Rights in the Work or (ii) assert any associated claims and causes of action with respect to the Work, in either case contrary to Affirmer's express Statement of Purpose.

4. Limitations and Disclaimers.

a. No trademark or patent rights held by Affirmer are waived, abandoned, surrendered, licensed or otherwise affected by this document.

b. Affirmer offers the Work as-is and makes no representations or warranties of any kind concerning the Work, express, implied, statutory or otherwise, including without limitation warranties of title, merchantability, fitness for a particular purpose, non infringement, or the absence of latent or other defects, accuracy, or the present or absence of errors, whether or not discoverable, all to the

greatest extent permissible under applicable law.

c. Affirmer disclaims responsibility for clearing rights of other persons that may apply to the Work or any use thereof, including without limitation any person's Copyright and Related Rights in the Work. Further, Affirmer disclaims responsibility for obtaining any necessary consents, permissions or other rights required for any use of the Work.

d. Affirmer understands and acknowledges that Creative Commons is not a party to this document and has no duty or obligation with respect to this CC0 or use of the Work.

License notice for FastFloat algorithm

-------------------------------------

# MIT License

Copyright (c) 2021 csFastFloat authors

Permission is hereby granted, free of charge, to any person obtaining a copy of this software and associated documentation files (the "Software"), to deal in the Software without restriction, including without limitation the rights to use, copy, modify, merge, publish, distribute, sublicense, and/or

sell

copies of the Software, and to permit persons to whom the Software is furnished to do so, subject to the following conditions: The above copyright notice and this permission notice shall be included in all copies or substantial portions of the Software. THE SOFTWARE IS PROVIDED "AS IS", WITHOUT WARRANTY OF ANY KIND, EXPRESS OR

IMPLIED, INCLUDING BUT NOT LIMITED TO THE WARRANTIES OF MERCHANTABILITY, FITNESS FOR A PARTICULAR PURPOSE AND NONINFRINGEMENT. IN NO EVENT SHALL THE AUTHORS OR COPYRIGHT HOLDERS BE LIABLE FOR ANY CLAIM, DAMAGES OR OTHER LIABILITY, WHETHER IN AN ACTION OF CONTRACT, TORT OR OTHERWISE, ARISING FROM, OUT OF OR IN CONNECTION WITH THE SOFTWARE OR THE USE OR OTHER DEALINGS IN THE SOFTWARE.

License notice for MsQuic

--------------------------------------

Copyright (c) Microsoft Corporation. Licensed under the MIT License.

Available at https://github.com/microsoft/msquic/blob/main/LICENSE

License notice for m-ou-se/floatconv  $-$ 

Copyright (c) 2020 Mara Bos  $\langle m$ -ou.se $\otimes m$ -ou.se $>$ All rights reserved.

Redistribution and use in source and binary forms, with or without modification, are permitted provided that the following conditions are met:

1. Redistributions of source code must retain the above copyright notice, this list of conditions and the following disclaimer.

2. Redistributions in binary form must reproduce the above copyright notice, this list of conditions and the following disclaimer in the documentation and/or other materials provided with the distribution.

THIS SOFTWARE IS PROVIDED BY THE COPYRIGHT HOLDERS AND CONTRIBUTORS "AS IS" AND ANY EXPRESS OR IMPLIED WARRANTIES, INCLUDING, BUT NOT LIMITED TO, THE IMPLIED WARRANTIES OF MERCHANTABILITY AND FITNESS FOR A PARTICULAR PURPOSE ARE DISCLAIMED. IN NO EVENT SHALL THE COPYRIGHT OWNER OR CONTRIBUTORS BE LIABLE FOR ANY DIRECT, INDIRECT, INCIDENTAL, SPECIAL, EXEMPLARY, OR CONSEQUENTIAL DAMAGES (INCLUDING, BUT NOT LIMITED TO, PROCUREMENT OF SUBSTITUTE GOODS OR SERVICES;

LOSS OF USE, DATA, OR PROFITS; OR BUSINESS INTERRUPTION) HOWEVER CAUSED AND ON ANY THEORY OF LIABILITY, WHETHER IN CONTRACT, STRICT LIABILITY, OR TORT (INCLUDING NEGLIGENCE OR OTHERWISE) ARISING IN ANY WAY OUT OF THE USE OF THIS

# SOFTWARE, EVEN IF ADVISED OF THE POSSIBILITY OF SUCH DAMAGE.

License notice for code from The Practice of Programming

-------------------------------

Copyright (C) 1999 Lucent Technologies

Excerpted from 'The Practice of Programming by Brian W. Kernighan and Rob Pike

You may use this code for any purpose, as long as you leave the copyright notice and book citation attached.

Notice for Euclidean Affine Functions and Applications to Calendar Algorithms -------------------------------

Aspects of Date/Time processing based on algorithm described in "Euclidean Affine Functions and Applications to Calendar Algorithms", Cassio Neri and Lorenz Schneider. https://arxiv.org/pdf/2102.06959.pdf

License notice for amd/aocl-libm-ose

-------------------------------

#### Copyright

(C) 2008-2020 Advanced Micro Devices, Inc. All rights reserved.

Redistribution and use in source and binary forms, with or without modification, are permitted provided that the following conditions are met:

- 1. Redistributions of source code must retain the above copyright notice, this list of conditions and the following disclaimer.
- 2. Redistributions in binary form must reproduce the above copyright notice, this list of conditions and the following disclaimer in the documentation and/or other materials provided with the distribution.
- 3. Neither the name of the copyright holder nor the names of its contributors may be used to endorse or promote products derived from this software without specific prior written permission.

THIS SOFTWARE IS PROVIDED BY THE COPYRIGHT HOLDERS AND CONTRIBUTORS "AS IS" AND ANY EXPRESS OR IMPLIED WARRANTIES, INCLUDING, BUT NOT LIMITED TO, THE IMPLIED WARRANTIES OF MERCHANTABILITY AND FITNESS FOR A PARTICULAR PURPOSE ARE DISCLAIMED.

IN NO EVENT SHALL THE COPYRIGHT HOLDER OR CONTRIBUTORS BE LIABLE FOR ANY DIRECT, INDIRECT, INCIDENTAL, SPECIAL, EXEMPLARY, OR CONSEQUENTIAL DAMAGES (INCLUDING, BUT NOT LIMITED TO, PROCUREMENT OF SUBSTITUTE GOODS OR SERVICES; LOSS OF USE, DATA, OR PROFITS; OR BUSINESS INTERRUPTION) HOWEVER CAUSED AND ON ANY THEORY OF LIABILITY,

WHETHER IN CONTRACT, STRICT LIABILITY, OR TORT (INCLUDING NEGLIGENCE OR OTHERWISE) ARISING IN ANY WAY OUT OF THE USE OF THIS SOFTWARE, EVEN IF ADVISED OF THE

# POSSIBILITY OF SUCH DAMAGE.

License notice for fmtlib/fmt

-------------------------------

Formatting library for C++

Copyright (c) 2012 - present, Victor Zverovich

Permission is hereby granted, free of charge, to any person obtaining a copy of this software and associated documentation files (the "Software"), to deal in the Software without restriction, including without limitation the rights to use, copy, modify, merge, publish, distribute, sublicense, and/or sell copies of the Software, and to permit persons to whom the Software is furnished to do so, subject to the following conditions:

The above copyright notice and this permission notice shall be included in all copies or substantial portions of the Software. THE SOFTWARE IS PROVIDED "AS IS", WITHOUT WARRANTY OF ANY KIND, EXPRESS OR IMPLIED, INCLUDING BUT NOT LIMITED TO THE WARRANTIES OF MERCHANTABILITY, FITNESS FOR A PARTICULAR PURPOSE AND NONINFRINGEMENT. IN NO EVENT SHALL THE AUTHORS OR COPYRIGHT HOLDERS BE LIABLE FOR ANY CLAIM, DAMAGES OR OTHER LIABILITY, WHETHER IN AN ACTION OF CONTRACT, TORT OR OTHERWISE, ARISING FROM, OUT OF OR IN CONNECTION WITH THE SOFTWARE OR THE USE OR OTHER DEALINGS IN THE SOFTWARE.

License for Jb Evain

---------------------

Copyright (c) 2006 Jb Evain (jbevain@gmail.com)

Permission is hereby granted, free of charge, to any person obtaining a copy of this software and associated documentation files (the "Software"), to deal in the Software without restriction, including without limitation the rights to use, copy, modify, merge, publish, distribute, sublicense, and/or sell

copies of the Software, and to permit persons to whom the Software is furnished to do so, subject to the following conditions:

The above copyright notice and this permission notice shall be included in all copies or substantial portions of the Software.

THE SOFTWARE IS PROVIDED "AS IS", WITHOUT WARRANTY OF ANY KIND, EXPRESS OR IMPLIED, INCLUDING BUT NOT LIMITED TO THE WARRANTIES OF MERCHANTABILITY, FITNESS FOR A PARTICULAR PURPOSE AND NONINFRINGEMENT. IN NO EVENT SHALL THE AUTHORS OR COPYRIGHT HOLDERS BE LIABLE FOR ANY CLAIM, DAMAGES OR OTHER

# LIABILITY, WHETHER IN AN ACTION OF CONTRACT, TORT OR OTHERWISE, ARISING FROM, OUT OF OR IN CONNECTION WITH THE SOFTWARE OR THE USE OR OTHER DEALINGS IN THE SOFTWARE.

--- Optional exception to the license ---

As an exception, if, as a result of your compiling your source code, portions of this Software are embedded into a machine-executable object form of such

source code, you may redistribute such embedded portions in such object form without including the above copyright and permission notices.

License for MurmurHash3

--------------------------------------

https://github.com/aappleby/smhasher/blob/master/src/MurmurHash3.cpp

MurmurHash3 was written by Austin Appleby, and is placed in the public domain. The author hereby disclaims copyright to this source

License for Fast CRC Computation

--------------------------------------

https://github.com/intel/isa-l/blob/33a2d9484595c2d6516c920ce39a694c144ddf69/crc/crc32\_ieee\_by4.asm https://github.com/intel/isa-l/blob/33a2d9484595c2d6516c920ce39a694c144ddf69/crc/crc64\_ecma\_norm\_by8.asm

Copyright(c) 2011-2015 Intel Corporation All rights reserved.

Redistribution and use in source and binary forms, with or without modification, are permitted provided that the following conditions are met:

 \* Redistributions of source code must retain the above copyright notice, this list of conditions

and the following disclaimer.

- \* Redistributions in binary form must reproduce the above copyright notice, this list of conditions and the following disclaimer in the documentation and/or other materials provided with the distribution.
- \* Neither the name of Intel Corporation nor the names of its contributors may be used to endorse or promote products derived from this software without specific prior written permission.

THIS SOFTWARE IS PROVIDED BY THE COPYRIGHT HOLDERS AND CONTRIBUTORS "AS IS" AND ANY EXPRESS OR IMPLIED WARRANTIES, INCLUDING, BUT NOT LIMITED TO, THE IMPLIED WARRANTIES OF MERCHANTABILITY AND FITNESS FOR A PARTICULAR PURPOSE ARE DISCLAIMED. IN NO EVENT SHALL THE COPYRIGHT OWNER OR CONTRIBUTORS BE LIABLE FOR ANY DIRECT, INDIRECT, INCIDENTAL,

SPECIAL, EXEMPLARY, OR CONSEQUENTIAL DAMAGES (INCLUDING, BUT NOT LIMITED TO, PROCUREMENT OF SUBSTITUTE GOODS OR SERVICES; LOSS OF USE, DATA, OR PROFITS; OR BUSINESS INTERRUPTION) HOWEVER CAUSED AND ON ANY **THEORY**  OF LIABILITY, WHETHER IN CONTRACT, STRICT LIABILITY, OR TORT (INCLUDING NEGLIGENCE OR OTHERWISE) ARISING IN ANY WAY OUT OF THE USE OF THIS SOFTWARE, EVEN IF ADVISED OF THE POSSIBILITY OF SUCH DAMAGE.

License for C# Implementation of Fast CRC Computation -----------------------------------------------------

https://github.com/SixLabors/ImageSharp/blob/f4f689ce67ecbcc35cebddba5aacb603e6d1068a/src/ImageSharp/For mats/Png/Zlib/Crc32.cs

Copyright (c) Six Labors. Licensed under the Apache License, Version 2.0.

Available at https://github.com/SixLabors/ImageSharp/blob/f4f689ce67ecbcc35cebddba5aacb603e6d1068a/LICENSE

# **1.1323 microsoft.extensions.logging.console 8.0.0**

# **1.1323.1 Available under license :**

The MIT License (MIT)

Copyright (c) .NET Foundation and Contributors

All rights reserved.

Permission is hereby granted, free of charge, to any person obtaining a copy of this software and associated documentation files (the "Software"), to deal in the Software without restriction, including without limitation the rights to use, copy, modify, merge, publish, distribute, sublicense, and/or sell copies of the Software, and to permit persons to whom the Software is furnished to do so, subject to the following conditions:

The above copyright notice and this permission notice shall be included in all copies or substantial portions of the Software.

THE SOFTWARE IS PROVIDED "AS IS", WITHOUT WARRANTY OF ANY KIND, EXPRESS OR IMPLIED, INCLUDING BUT NOT LIMITED TO THE WARRANTIES OF MERCHANTABILITY, FITNESS FOR A PARTICULAR PURPOSE AND NONINFRINGEMENT. IN NO EVENT SHALL THE AUTHORS OR COPYRIGHT HOLDERS BE LIABLE FOR ANY CLAIM, DAMAGES OR OTHER LIABILITY, WHETHER IN AN ACTION OF CONTRACT, TORT OR

#### OTHERWISE, ARISING FROM,

# OUT OF OR IN CONNECTION WITH THE SOFTWARE OR THE USE OR OTHER DEALINGS IN THE SOFTWARE.

.NET Runtime uses third-party libraries or other resources that may be distributed under licenses different than the .NET Runtime software.

In the event that we accidentally failed to list a required notice, please bring it to our attention. Post an issue or email us:

dotnet@microsoft.com

The attached notices are provided for information only.

License notice for ASP.NET -------------------------------

Copyright (c) .NET Foundation. All rights reserved. Licensed under the Apache License, Version 2.0.

Available at https://github.com/dotnet/aspnetcore/blob/main/LICENSE.txt

License notice for Slicing-by-8 -------------------------------

http://sourceforge.net/projects/slicing-by-8/

Copyright (c) 2004-2006 Intel Corporation - All Rights Reserved

This software program is licensed subject to the BSD License, available at http://www.opensource.org/licenses/bsd-license.html.

License notice for Unicode data

-------------------------------

https://www.unicode.org/license.html

Copyright

 1991-2022 Unicode, Inc. All rights reserved. Distributed under the Terms of Use in https://www.unicode.org/copyright.html.

Permission is hereby granted, free of charge, to any person obtaining a copy of the Unicode data files and any associated documentation (the "Data Files") or Unicode software and any associated documentation (the "Software") to deal in the Data Files or Software without restriction, including without limitation the rights to use,

copy, modify, merge, publish, distribute, and/or sell copies of the Data Files or Software, and to permit persons to whom the Data Files or Software are furnished to do so, provided that either (a) this copyright and permission notice appear with all copies of the Data Files or Software, or (b) this copyright and permission notice appear in associated Documentation.

THE DATA FILES AND SOFTWARE ARE PROVIDED "AS IS", WITHOUT WARRANTY OF ANY KIND, EXPRESS OR IMPLIED, INCLUDING BUT NOT LIMITED TO THE WARRANTIES OF MERCHANTABILITY, FITNESS FOR A PARTICULAR PURPOSE AND NONINFRINGEMENT OF THIRD PARTY RIGHTS. IN NO EVENT SHALL THE COPYRIGHT HOLDER OR HOLDERS INCLUDED IN THIS NOTICE BE LIABLE FOR ANY CLAIM, OR ANY SPECIAL INDIRECT OR CONSEQUENTIAL DAMAGES, OR ANY DAMAGES WHATSOEVER RESULTING FROM LOSS OF USE, DATA OR PROFITS, WHETHER IN AN ACTION OF CONTRACT, NEGLIGENCE OR OTHER TORTIOUS ACTION, ARISING OUT OF OR IN CONNECTION WITH THE USE OR PERFORMANCE OF THE DATA FILES OR SOFTWARE.

Except as contained in this notice, the name of a copyright holder shall not be used in advertising or otherwise to promote the sale, use or other dealings in these Data Files or Software without prior written authorization of the copyright holder.

License notice for Zlib -----------------------

https://github.com/madler/zlib https://zlib.net/zlib\_license.html

/\* zlib.h -- interface of the 'zlib' general purpose compression library version 1.2.13, October 13th, 2022

Copyright (C) 1995-2022 Jean-loup Gailly and Mark Adler

 This software is provided 'as-is', without any express or implied warranty. In no event will the authors be held liable for any damages arising from the use of this software.

 Permission is granted to anyone to use this software for any purpose, including commercial applications, and to alter it and redistribute it freely, subject to the following restrictions:

 1. The origin of this software must not be misrepresented; you must not claim that you wrote the original software. If you use this software in a product, an acknowledgment in the product documentation would be appreciated but is not required.

 2. Altered source versions must be plainly marked as such, and must not be misrepresented as being the original software.

3. This notice may not be removed or altered from any source distribution.

 Jean-loup Gailly Mark Adler jloup@gzip.org madler@alumni.caltech.edu

\*/

License notice for Mono -------------------------------

http://www.mono-project.com/docs/about-mono/

# Copyright

(c) .NET Foundation Contributors

### MIT License

Permission is hereby granted, free of charge, to any person obtaining a copy of this software and associated documentation files (the Software), to deal in the Software without restriction, including without limitation the rights to use, copy, modify, merge, publish, distribute, sublicense, and/or sell copies of the Software, and to permit persons to whom the Software is furnished to do so, subject to the following conditions:

The above copyright notice and this permission notice shall be included in all copies or substantial portions of the Software.

THE SOFTWARE IS PROVIDED "AS IS", WITHOUT WARRANTY OF ANY KIND, EXPRESS OR IMPLIED, INCLUDING BUT NOT LIMITED TO THE WARRANTIES OF MERCHANTABILITY, FITNESS FOR A PARTICULAR PURPOSE AND NONINFRINGEMENT. IN NO EVENT SHALL THE AUTHORS OR COPYRIGHT HOLDERS BE LIABLE FOR ANY CLAIM, DAMAGES OR OTHER LIABILITY, WHETHER IN AN ACTION OF CONTRACT, TORT OR OTHERWISE, ARISING FROM, OUT OF OR IN CONNECTION WITH THE SOFTWARE OR THE USE OR OTHER DEALINGS IN THE SOFTWARE.

License notice for International Organization for Standardization

 $-$ 

Portions (C) International Organization for Standardization 1986: Permission to copy in any form is granted for use with conforming SGML systems and applications as defined in ISO 8879, provided this notice is included in all copies.

License notice for Intel

------------------------

"Copyright (c) 2004-2006 Intel Corporation - All Rights Reserved

Redistribution and use in source and binary forms, with or without modification, are permitted provided that the following conditions are met:

1. Redistributions of source code must retain the above copyright notice, this list of conditions and the following disclaimer.

2. Redistributions in binary form must reproduce the above copyright notice, this list of conditions and the following disclaimer in the documentation and/or other materials provided with the distribution.

THIS SOFTWARE IS PROVIDED BY THE COPYRIGHT HOLDERS AND CONTRIBUTORS "AS IS" AND ANY EXPRESS OR IMPLIED WARRANTIES, INCLUDING, BUT NOT LIMITED TO, THE IMPLIED WARRANTIES OF MERCHANTABILITY AND FITNESS FOR A PARTICULAR PURPOSE ARE DISCLAIMED. IN NO EVENT SHALL THE COPYRIGHT HOLDER OR CONTRIBUTORS BE LIABLE FOR ANY DIRECT, INDIRECT, INCIDENTAL, SPECIAL, EXEMPLARY, OR CONSEQUENTIAL DAMAGES (INCLUDING, BUT NOT LIMITED TO, PROCUREMENT OF SUBSTITUTE GOODS OR SERVICES; LOSS OF USE, DATA, OR PROFITS; OR BUSINESS INTERRUPTION) HOWEVER CAUSED AND ON ANY THEORY OF LIABILITY, WHETHER IN CONTRACT, STRICT LIABILITY, OR TORT (INCLUDING NEGLIGENCE OR OTHERWISE) ARISING IN ANY WAY OUT OF THE USE OF THIS SOFTWARE, EVEN IF ADVISED OF THE POSSIBILITY OF SUCH DAMAGE.

License notice for Xamarin and Novell

Copyright (c) 2015 Xamarin, Inc (http://www.xamarin.com)

# Permission

 is hereby granted, free of charge, to any person obtaining a copy of this software and associated documentation files (the "Software"), to deal in the Software without restriction, including without limitation the rights to use, copy, modify, merge, publish, distribute, sublicense, and/or sell copies of the Software, and to permit persons to whom the Software is furnished to do so, subject to the following conditions:

The above copyright notice and this permission notice shall be included in all copies or substantial portions of the Software.

THE SOFTWARE IS PROVIDED "AS IS", WITHOUT WARRANTY OF ANY KIND, EXPRESS OR IMPLIED, INCLUDING BUT NOT LIMITED TO THE WARRANTIES OF MERCHANTABILITY, FITNESS FOR A PARTICULAR PURPOSE AND NONINFRINGEMENT. IN NO EVENT SHALL THE AUTHORS OR COPYRIGHT HOLDERS BE LIABLE FOR ANY CLAIM, DAMAGES OR OTHER LIABILITY, WHETHER IN AN ACTION OF CONTRACT, TORT OR OTHERWISE, ARISING FROM, OUT OF OR IN CONNECTION WITH THE SOFTWARE OR THE USE OR OTHER DEALINGS

 IN THE SOFTWARE.

Copyright (c) 2011 Novell, Inc (http://www.novell.com)

Permission is hereby granted, free of charge, to any person obtaining a copy of this software and associated documentation files (the "Software"), to deal in the Software without restriction, including without limitation the rights to use, copy, modify, merge, publish, distribute, sublicense, and/or sell copies of the Software, and to permit persons to whom the Software is furnished to do so, subject to the following conditions:

The above copyright notice and this permission notice shall be included in all copies or substantial portions of the Software.

THE SOFTWARE IS PROVIDED "AS IS", WITHOUT WARRANTY OF ANY KIND, EXPRESS OR IMPLIED, INCLUDING BUT NOT LIMITED TO THE WARRANTIES OF MERCHANTABILITY, FITNESS FOR A PARTICULAR PURPOSE AND NONINFRINGEMENT. IN NO EVENT SHALL THE AUTHORS OR COPYRIGHT HOLDERS BE LIABLE FOR ANY CLAIM, DAMAGES OR OTHER LIABILITY, WHETHER IN AN ACTION OF CONTRACT, TORT OR OTHERWISE, ARISING FROM,

OUT OF OR IN CONNECTION WITH THE SOFTWARE OR THE USE OR OTHER DEALINGS IN THE SOFTWARE.

Third party notice for W3C --------------------------

"W3C SOFTWARE AND DOCUMENT NOTICE AND LICENSE

Status: This license takes effect 13 May, 2015.

This work is being provided by the copyright holders under the following license.

License

By obtaining and/or copying this work, you (the licensee) agree that you have read, understood, and will comply with the following terms and conditions.

Permission to copy, modify, and distribute this work, with or without modification, for any purpose and without fee or royalty is hereby granted, provided that you include the following on ALL copies of the work or portions thereof, including modifications:

The full text of this NOTICE in a location viewable to users of the redistributed or derivative work.

Any pre-existing intellectual property disclaimers, notices, or terms and conditions. If none exist, the W3C Software and Document Short Notice

should be included.

Notice of any changes or modifications, through a copyright statement on the new code or document such as "This software or document includes material copied from or derived from [title and URI of the W3C document]. Copyright [YEAR] W3C (MIT, ERCIM, Keio, Beihang)."

Disclaimers

THIS WORK IS PROVIDED "AS IS," AND COPYRIGHT HOLDERS MAKE NO REPRESENTATIONS OR WARRANTIES, EXPRESS OR IMPLIED, INCLUDING BUT NOT LIMITED TO, WARRANTIES OF MERCHANTABILITY OR FITNESS FOR ANY PARTICULAR PURPOSE OR THAT THE USE OF THE SOFTWARE OR DOCUMENT WILL NOT INFRINGE ANY THIRD PARTY PATENTS, COPYRIGHTS,

### TRADEMARKS OR OTHER RIGHTS.

COPYRIGHT HOLDERS WILL NOT BE LIABLE FOR ANY DIRECT, INDIRECT, SPECIAL OR CONSEQUENTIAL DAMAGES ARISING OUT OF ANY USE OF THE SOFTWARE OR DOCUMENT. The name and trademarks of copyright holders may NOT be used in advertising or publicity pertaining to the work without specific, written prior permission. Title to copyright in this work will at all times remain with copyright holders."

License notice for Bit Twiddling Hacks --------------------------------------

Bit Twiddling Hacks

By Sean Eron Anderson seander@cs.stanford.edu

Individually, the code snippets here are in the public domain (unless otherwise noted) feel free to use them however you please. The aggregate collection and descriptions are 1997-2005 Sean Eron Anderson. The code and descriptions are distributed in the hope that they will be useful, but WITHOUT ANY WARRANTY and without even the implied warranty of merchantability or fitness for a particular purpose.

License notice for Brotli --------------------------------------

Copyright (c) 2009, 2010, 2013-2016 by the Brotli Authors.

Permission is hereby granted, free of charge, to any person obtaining a copy of this software and associated documentation files (the "Software"), to deal in the Software without restriction, including without limitation the rights to use, copy, modify, merge, publish, distribute, sublicense, and/or sell

copies of the Software, and to permit persons to whom the Software is furnished to do so, subject to the following conditions:

The above copyright notice and this permission notice shall be included in all copies or substantial portions of the Software.

THE SOFTWARE IS PROVIDED "AS IS", WITHOUT WARRANTY OF ANY KIND, EXPRESS OR IMPLIED, INCLUDING BUT NOT LIMITED TO THE WARRANTIES OF MERCHANTABILITY, FITNESS FOR A PARTICULAR PURPOSE AND NONINFRINGEMENT. IN NO EVENT SHALL THE AUTHORS OR COPYRIGHT HOLDERS BE LIABLE FOR ANY CLAIM, DAMAGES OR OTHER LIABILITY, WHETHER IN AN ACTION OF CONTRACT, TORT OR OTHERWISE, ARISING FROM, OUT OF OR IN CONNECTION WITH THE SOFTWARE OR THE USE OR OTHER DEALINGS IN THE SOFTWARE.

compress\_fragment.c: Copyright (c) 2011, Google Inc. All rights reserved.

Redistribution and use in source and binary forms, with or without modification, are permitted provided that the following conditions are met:

\* Redistributions of source code must retain the

above copyright

notice, this list of conditions and the following disclaimer.

 \* Redistributions in binary form must reproduce the above copyright notice, this list of conditions and the following disclaimer in the documentation and/or other materials provided with the distribution.

 \* Neither the name of Google Inc. nor the names of its contributors may be used to endorse or promote products derived from this software without specific prior written permission.

THIS SOFTWARE IS PROVIDED BY THE COPYRIGHT HOLDERS AND CONTRIBUTORS ""AS IS"" AND ANY EXPRESS OR IMPLIED WARRANTIES, INCLUDING, BUT NOT LIMITED TO, THE IMPLIED WARRANTIES OF MERCHANTABILITY AND FITNESS FOR A PARTICULAR PURPOSE ARE DISCLAIMED. IN NO EVENT SHALL THE COPYRIGHT OWNER OR CONTRIBUTORS BE LIABLE FOR ANY DIRECT, INDIRECT, INCIDENTAL, SPECIAL, EXEMPLARY, OR CONSEQUENTIAL DAMAGES (INCLUDING, BUT NOT LIMITED TO, PROCUREMENT OF SUBSTITUTE GOODS OR SERVICES; LOSS OF USE, DATA, OR PROFITS; OR BUSINESS INTERRUPTION) HOWEVER CAUSED AND ON ANY

THEORY OF LIABILITY, WHETHER IN CONTRACT, STRICT LIABILITY, OR TORT (INCLUDING NEGLIGENCE OR OTHERWISE) ARISING IN ANY WAY OUT OF THE USE OF THIS SOFTWARE, EVEN IF ADVISED OF THE POSSIBILITY OF SUCH DAMAGE.

decode\_fuzzer.c:

Copyright (c) 2015 The Chromium Authors. All rights reserved.

Redistribution and use in source and binary forms, with or without modification, are permitted provided that the following conditions are met:

 \* Redistributions of source code must retain the above copyright notice, this list of conditions and the following disclaimer.

 \* Redistributions in binary form must reproduce the above copyright notice, this list of conditions and the following disclaimer in the documentation and/or other materials provided with the distribution.

 \* Neither the name of Google Inc. nor the names of its contributors may be used to endorse or promote products derived from this software without specific prior written permission.

THIS SOFTWARE IS PROVIDED

# BY THE COPYRIGHT HOLDERS AND CONTRIBUTORS

""AS IS"" AND ANY EXPRESS OR IMPLIED WARRANTIES, INCLUDING, BUT NOT LIMITED TO, THE IMPLIED WARRANTIES OF MERCHANTABILITY AND FITNESS FOR A PARTICULAR PURPOSE ARE DISCLAIMED. IN NO EVENT SHALL THE COPYRIGHT OWNER OR CONTRIBUTORS BE LIABLE FOR ANY DIRECT, INDIRECT, INCIDENTAL, SPECIAL, EXEMPLARY, OR CONSEQUENTIAL DAMAGES (INCLUDING, BUT NOT LIMITED TO, PROCUREMENT OF SUBSTITUTE GOODS OR SERVICES; LOSS OF USE, DATA, OR PROFITS; OR BUSINESS INTERRUPTION) HOWEVER CAUSED AND ON ANY THEORY OF LIABILITY, WHETHER IN CONTRACT, STRICT LIABILITY, OR TORT (INCLUDING NEGLIGENCE OR OTHERWISE) ARISING IN ANY WAY OUT OF THE USE OF THIS SOFTWARE, EVEN IF ADVISED OF THE POSSIBILITY OF SUCH DAMAGE."

License notice for Json.NET

-------------------------------

https://github.com/JamesNK/Newtonsoft.Json/blob/master/LICENSE.md

The MIT License (MIT)

Copyright (c) 2007 James Newton-King

Permission is hereby granted, free of charge, to any person obtaining a copy of

this software and associated documentation files (the "Software"), to deal in the Software without restriction, including without limitation the rights to use, copy, modify, merge, publish, distribute, sublicense, and/or sell copies of the Software, and to permit persons to whom the Software is furnished to do so, subject to the following conditions:

The above copyright notice and this permission notice shall be included in all copies or substantial portions of the Software.

THE SOFTWARE IS PROVIDED "AS IS", WITHOUT WARRANTY OF ANY KIND, EXPRESS OR IMPLIED, INCLUDING BUT NOT LIMITED TO THE WARRANTIES OF MERCHANTABILITY, FITNESS FOR A PARTICULAR PURPOSE AND NONINFRINGEMENT. IN NO EVENT SHALL THE AUTHORS OR COPYRIGHT HOLDERS BE LIABLE FOR ANY CLAIM, DAMAGES OR OTHER LIABILITY, WHETHER IN AN ACTION OF CONTRACT, TORT OR OTHERWISE, ARISING FROM, OUT OF OR IN CONNECTION WITH THE SOFTWARE OR THE USE OR OTHER DEALINGS IN THE SOFTWARE.

License notice for vectorized base64 encoding / decoding --------------------------------------------------------

Copyright (c) 2005-2007, Nick Galbreath Copyright (c) 2013-2017, Alfred Klomp Copyright (c) 2015-2017, Wojciech Mula Copyright (c) 2016-2017, Matthieu Darbois All rights reserved.

Redistribution and use in source and binary forms, with or without modification, are permitted provided that the following conditions are met:

- Redistributions of source code must retain the above copyright notice, this list of conditions and the following disclaimer.

- Redistributions in binary form must reproduce the above copyright notice, this list of conditions and the following disclaimer in the documentation and/or other materials provided with the distribution.

THIS SOFTWARE IS PROVIDED BY THE COPYRIGHT HOLDERS AND CONTRIBUTORS "AS IS" AND ANY EXPRESS OR IMPLIED WARRANTIES, INCLUDING, BUT NOT LIMITED TO, THE IMPLIED WARRANTIES OF MERCHANTABILITY AND FITNESS FOR A PARTICULAR PURPOSE ARE DISCLAIMED. IN NO EVENT SHALL THE COPYRIGHT HOLDER

 OR CONTRIBUTORS BE LIABLE FOR ANY DIRECT, INDIRECT, INCIDENTAL, SPECIAL, EXEMPLARY, OR CONSEQUENTIAL DAMAGES (INCLUDING, BUT NOT LIMITED TO, PROCUREMENT OF SUBSTITUTE GOODS OR SERVICES; LOSS OF USE, DATA, OR PROFITS; OR BUSINESS INTERRUPTION) HOWEVER CAUSED AND ON ANY THEORY OF LIABILITY, WHETHER IN CONTRACT, STRICT LIABILITY, OR TORT (INCLUDING NEGLIGENCE OR OTHERWISE) ARISING IN ANY WAY OUT OF THE USE OF THIS SOFTWARE, EVEN IF ADVISED OF THE POSSIBILITY OF SUCH DAMAGE.

License notice for vectorized hex parsing

--------------------------------------------------------

Copyright (c) 2022, Geoff Langdale Copyright (c) 2022, Wojciech Mula All rights reserved.

Redistribution and use in source and binary forms, with or without modification, are permitted provided that the following conditions are met:

- Redistributions of source code must retain the above copyright notice, this list of conditions and the following disclaimer.

- Redistributions in binary form must reproduce the above copyright notice, this list of conditions and the following disclaimer in the documentation and/or other materials provided with the distribution.

THIS SOFTWARE IS PROVIDED BY THE COPYRIGHT HOLDERS AND CONTRIBUTORS "AS IS" AND ANY EXPRESS OR IMPLIED WARRANTIES, INCLUDING, BUT NOT LIMITED TO, THE IMPLIED WARRANTIES OF MERCHANTABILITY AND FITNESS FOR A PARTICULAR PURPOSE ARE DISCLAIMED. IN NO EVENT SHALL THE COPYRIGHT

HOLDER OR CONTRIBUTORS BE LIABLE FOR ANY DIRECT, INDIRECT, INCIDENTAL, SPECIAL, EXEMPLARY, OR CONSEQUENTIAL DAMAGES (INCLUDING, BUT NOT LIMITED TO, PROCUREMENT OF SUBSTITUTE GOODS OR SERVICES; LOSS OF USE, DATA, OR PROFITS; OR BUSINESS INTERRUPTION) HOWEVER CAUSED AND ON ANY THEORY OF LIABILITY, WHETHER IN CONTRACT, STRICT LIABILITY, OR TORT (INCLUDING NEGLIGENCE OR OTHERWISE) ARISING IN ANY WAY OUT OF THE USE OF THIS SOFTWARE, EVEN IF ADVISED OF THE POSSIBILITY OF SUCH DAMAGE.

License notice for RFC 3492

---------------------------

The punycode implementation is based on the sample code in RFC 3492

Copyright (C) The Internet Society (2003). All Rights Reserved.

This document and translations of it may be copied and furnished to others, and derivative works that comment on or otherwise explain it or assist in its implementation may be prepared, copied, published and distributed, in whole or in part, without restriction of any kind, provided that the above copyright notice and this paragraph are included on all such copies and derivative works. However, this document itself may not be modified in any way, such as by removing the copyright notice or references to the Internet Society or other Internet organizations, except as needed for the purpose of developing Internet standards in which case the procedures for copyrights defined in the Internet Standards process must be followed, or as required to translate it into languages other than English.

The limited permissions granted above are perpetual and will not be revoked by the Internet Society or its successors or assigns.

This document and the information contained herein is provided on an "AS IS" basis and THE INTERNET SOCIETY AND THE INTERNET ENGINEERING TASK FORCE DISCLAIMS ALL WARRANTIES, EXPRESS OR IMPLIED, INCLUDING BUT NOT LIMITED TO ANY WARRANTY THAT THE USE OF THE INFORMATION HEREIN WILL NOT INFRINGE ANY RIGHTS OR ANY IMPLIED WARRANTIES OF MERCHANTABILITY OR FITNESS FOR A PARTICULAR PURPOSE.

Copyright(C) The Internet Society 1997. All Rights Reserved.

This document and translations of it may be copied and furnished to others, and derivative works that comment on or otherwise explain it or assist in its implementation may be prepared, copied, published and distributed, in whole or in part, without restriction of any kind, provided that the above copyright notice and this paragraph are included on all such copies and

derivative works.However, this document itself may not be modified in any way, such as by removing the copyright notice or references to the Internet

Society or other Internet organizations, except as needed for the purpose of developing Internet standards in which case the procedures for copyrights defined in the Internet Standards process must be followed, or as required to translate it into languages other than English.

The limited permissions granted above are perpetual and will not be revoked by the Internet Society or its successors or assigns.

This document and the information contained herein is provided on an "AS IS" basis and THE INTERNET SOCIETY AND THE INTERNET ENGINEERING TASK FORCE DISCLAIMS ALL WARRANTIES, EXPRESS OR IMPLIED, INCLUDING BUT NOT LIMITED TO ANY WARRANTY THAT THE USE OF THE INFORMATION HEREIN WILL NOT INFRINGE ANY RIGHTS OR ANY IMPLIED WARRANTIES OF MERCHANTABILITY OR FITNESS FOR A PARTICULAR PURPOSE.

License notice for Algorithm from RFC 4122 - A Universally Unique IDentifier (UUID) URN Namespace ----------------------------------------------------

Copyright (c) 1990- 1993, 1996 Open Software Foundation, Inc. Copyright (c) 1989 by Hewlett-Packard Company, Palo Alto, Ca. & Digital Equipment Corporation, Maynard, Mass. Copyright (c) 1998 Microsoft. To anyone who acknowledges that this file is provided "AS IS" without any express or implied warranty: permission to use, copy, modify, and distribute this file for any purpose is hereby granted without fee, provided that the above copyright notices and this notice appears in all source code copies, and that none of the names of Open Software Foundation, Inc., Hewlett-Packard Company, Microsoft, or Digital Equipment Corporation be used in advertising or publicity pertaining to distribution of the software without specific, written prior permission. Neither Open Software Foundation, Inc., Hewlett-Packard Company, Microsoft, nor Digital Equipment Corporation makes any representations about the suitability of this software for any purpose."

License notice for The LLVM Compiler Infrastructure (Legacy License) --------------------------------------------------------------------

Developed by:

LLVM Team

#### http://llvm.org

Permission is hereby granted, free of charge, to any person obtaining a copy of this software and associated documentation files (the "Software"), to deal with the Software without restriction, including without limitation the rights to use, copy, modify, merge, publish, distribute, sublicense, and/or sell copies of the Software, and to permit persons to whom the Software is furnished to do so, subject to the following conditions:

 \* Redistributions of source code must retain the above copyright notice, this list of conditions and the following disclaimers.

 \* Redistributions in binary form must reproduce the above copyright notice, this list of conditions and the following disclaimers in the documentation and/or other materials provided with the distribution.

\* Neither the names of the LLVM Team, University

of Illinois at

 Urbana-Champaign, nor the names of its contributors may be used to endorse or promote products derived from this Software without specific prior written permission.

THE SOFTWARE IS PROVIDED "AS IS", WITHOUT WARRANTY OF ANY KIND, EXPRESS OR IMPLIED, INCLUDING BUT NOT LIMITED TO THE WARRANTIES OF MERCHANTABILITY, FITNESS FOR A PARTICULAR PURPOSE AND NONINFRINGEMENT. IN NO EVENT SHALL THE CONTRIBUTORS OR COPYRIGHT HOLDERS BE LIABLE FOR ANY CLAIM, DAMAGES OR OTHER LIABILITY, WHETHER IN AN ACTION OF CONTRACT, TORT OR OTHERWISE, ARISING FROM, OUT OF OR IN CONNECTION WITH THE SOFTWARE OR THE USE OR OTHER DEALINGS WITH THE SOFTWARE.

License notice for Bob Jenkins ------------------------------

By Bob Jenkins, 1996. bob\_jenkins@burtleburtle.net. You may use this code any way you wish, private, educational, or commercial. It's free.

License notice for Greg Parker

 $-$ 

Greg Parker gparker@cs.stanford.edu December 2000

This

 code is in the public domain and may be copied or modified without permission.

License notice for libunwind based code ----------------------------------------

Permission is hereby granted, free of charge, to any person obtaining a copy of this software and associated documentation files (the "Software"), to deal in the Software without restriction, including without limitation the rights to use, copy, modify, merge, publish, distribute, sublicense, and/or sell copies of the Software, and to permit persons to whom the Software is furnished to do so, subject to the following conditions:

The above copyright notice and this permission notice shall be included in all copies or substantial portions of the Software.

THE SOFTWARE IS PROVIDED "AS IS", WITHOUT WARRANTY OF ANY KIND, EXPRESS OR IMPLIED, INCLUDING BUT NOT LIMITED TO THE WARRANTIES OF MERCHANTABILITY, FITNESS FOR A PARTICULAR PURPOSE AND NONINFRINGEMENT. IN NO EVENT SHALL THE AUTHORS OR COPYRIGHT HOLDERS BE LIABLE FOR ANY CLAIM, DAMAGES OR OTHER LIABILITY, WHETHER IN AN ACTION

OF CONTRACT, TORT OR OTHERWISE, ARISING FROM, OUT OF OR IN CONNECTION WITH THE SOFTWARE OR THE USE OR OTHER DEALINGS IN THE SOFTWARE.

License notice for Printing Floating-Point Numbers (Dragon4) ------------------------------------------------------------

/\*\*\*\*\*\*\*\*\*\*\*\*\*\*\*\*\*\*\*\*\*\*\*\*\*\*\*\*\*\*\*\*\*\*\*\*\*\*\*\*\*\*\*\*\*\*\*\*\*\*\*\*\*\*\*\*\*\*\*\*\*\*\*\*\*\*\*\*\*\*\*\*\*\*\*\*\*\*

 Copyright (c) 2014 Ryan Juckett http://www.ryanjuckett.com/

 This software is provided 'as-is', without any express or implied warranty. In no event will the authors be held liable for any damages arising from the use of this software.

 Permission is granted to anyone to use this software for any purpose, including commercial applications, and to alter it and redistribute it freely, subject to the following restrictions:

- 1. The origin of this software must not be misrepresented; you must not claim that you wrote the original software. If you use this software in a product,
- an acknowledgment in the product documentation would be appreciated but is not required.
- 2. Altered source versions must be plainly marked as such, and must not be misrepresented as being the original software.

 3. This notice may not be removed or altered from any source distribution. \*\*\*\*\*\*\*\*\*\*\*\*\*\*\*\*\*\*\*\*\*\*\*\*\*\*\*\*\*\*\*\*\*\*\*\*\*\*\*\*\*\*\*\*\*\*\*\*\*\*\*\*\*\*\*\*\*\*\*\*\*\*\*\*\*\*\*\*\*\*\*\*\*\*\*\*\*\*/ License notice for Printing Floating-point Numbers (Grisu3)

-----------------------------------------------------------

Copyright 2012 the V8 project authors. All rights reserved. Redistribution and use in source and binary forms, with or without modification, are permitted provided that the following conditions are met:

- \* Redistributions of source code must retain the above copyright notice, this list of conditions and the following disclaimer.
- \* Redistributions in binary form must reproduce the above copyright notice, this list of conditions and the following disclaimer in
- the documentation and/or other materials provided
	- with the distribution.
- \* Neither the name of Google Inc. nor the names of its contributors may be used to endorse or promote products derived from this software without specific prior written permission.

THIS SOFTWARE IS PROVIDED BY THE COPYRIGHT HOLDERS AND CONTRIBUTORS "AS IS" AND ANY EXPRESS OR IMPLIED WARRANTIES, INCLUDING, BUT NOT LIMITED TO, THE IMPLIED WARRANTIES OF MERCHANTABILITY AND FITNESS FOR A PARTICULAR PURPOSE ARE DISCLAIMED. IN NO EVENT SHALL THE COPYRIGHT OWNER OR CONTRIBUTORS BE LIABLE FOR ANY DIRECT, INDIRECT, INCIDENTAL, SPECIAL, EXEMPLARY, OR CONSEQUENTIAL DAMAGES (INCLUDING, BUT NOT LIMITED TO, PROCUREMENT OF SUBSTITUTE GOODS OR SERVICES; LOSS OF USE, DATA, OR PROFITS; OR BUSINESS INTERRUPTION) HOWEVER CAUSED AND ON ANY THEORY OF LIABILITY, WHETHER IN CONTRACT, STRICT LIABILITY, OR TORT (INCLUDING NEGLIGENCE OR OTHERWISE) ARISING IN ANY WAY OUT OF THE USE OF THIS SOFTWARE, EVEN IF ADVISED OF THE POSSIBILITY OF SUCH DAMAGE.

License notice for xxHash

 $-$ 

xxHash - Extremely Fast Hash algorithm Header File Copyright (C) 2012-2021 Yann Collet

BSD 2-Clause License (https://www.opensource.org/licenses/bsd-license.php)

Redistribution and use in source and binary forms, with or without modification, are permitted provided that the following conditions are met:

 \* Redistributions of source code must retain the above copyright notice, this list of conditions and the following disclaimer.

 \* Redistributions in binary form must reproduce the above copyright notice, this list of conditions and the following disclaimer in the documentation and/or other materials provided with the distribution.

THIS SOFTWARE IS PROVIDED BY THE COPYRIGHT HOLDERS AND CONTRIBUTORS "AS IS" AND ANY EXPRESS OR IMPLIED WARRANTIES, INCLUDING, BUT NOT LIMITED TO, THE IMPLIED WARRANTIES OF MERCHANTABILITY AND FITNESS FOR A PARTICULAR PURPOSE ARE DISCLAIMED. IN NO EVENT SHALL THE COPYRIGHT OWNER OR CONTRIBUTORS BE LIABLE FOR ANY DIRECT, INDIRECT, INCIDENTAL, SPECIAL, EXEMPLARY, OR CONSEQUENTIAL DAMAGES (INCLUDING, BUT NOT LIMITED TO, PROCUREMENT OF SUBSTITUTE GOODS OR SERVICES; LOSS OF USE, DATA, OR PROFITS; OR BUSINESS INTERRUPTION) HOWEVER CAUSED AND ON ANY THEORY OF LIABILITY, WHETHER IN CONTRACT, STRICT LIABILITY, OR TORT (INCLUDING NEGLIGENCE OR OTHERWISE) ARISING IN ANY WAY OUT OF THE USE OF THIS SOFTWARE, EVEN IF ADVISED OF THE POSSIBILITY OF SUCH DAMAGE.

You can contact the author at:

- xxHash homepage: https://www.xxhash.com

- xxHash source repository: https://github.com/Cyan4973/xxHash

License notice for Berkeley SoftFloat Release 3e ------------------------------------------------

https://github.com/ucb-bar/berkeley-softfloat-3 https://github.com/ucb-bar/berkeley-softfloat-3/blob/master/COPYING.txt

License for Berkeley SoftFloat Release 3e

John R. Hauser 2018 January 20

The following applies to the whole of SoftFloat Release 3e as well as to each source file individually.

Copyright 2011, 2012, 2013, 2014, 2015, 2016, 2017, 2018 The Regents of the University of California. All rights reserved.

Redistribution and use in source and binary forms, with or without modification, are permitted provided that the following conditions are met:

- 1. Redistributions of source code must retain the above copyright notice, this list of conditions, and the following disclaimer.
- 2. Redistributions in binary form must reproduce the above copyright notice, this list of conditions, and the following disclaimer in the

documentation and/or other materials provided with the distribution.

3. Neither the name of the University nor the names of its contributors may be used to endorse or promote products derived from this software without specific prior written permission.

THIS SOFTWARE IS PROVIDED BY THE REGENTS AND CONTRIBUTORS "AS IS", AND ANY EXPRESS OR IMPLIED WARRANTIES, INCLUDING, BUT NOT LIMITED TO, THE IMPLIED

WARRANTIES OF MERCHANTABILITY AND FITNESS FOR A PARTICULAR PURPOSE, ARE DISCLAIMED. IN NO EVENT SHALL THE REGENTS OR CONTRIBUTORS BE LIABLE FOR ANY DIRECT, INDIRECT, INCIDENTAL, SPECIAL, EXEMPLARY, OR CONSEQUENTIAL DAMAGES (INCLUDING, BUT NOT LIMITED TO, PROCUREMENT OF SUBSTITUTE GOODS OR SERVICES; LOSS OF USE, DATA, OR PROFITS; OR BUSINESS INTERRUPTION) HOWEVER CAUSED AND ON ANY THEORY OF LIABILITY, WHETHER IN CONTRACT, STRICT LIABILITY, OR TORT (INCLUDING NEGLIGENCE OR OTHERWISE) ARISING IN ANY WAY OUT OF THE USE OF THIS SOFTWARE, EVEN IF ADVISED OF THE POSSIBILITY OF SUCH DAMAGE.

License notice for xoshiro RNGs

--------------------------------

Written in 2018 by David Blackman and Sebastiano Vigna (vigna@acm.org)

To the extent possible under law, the author has dedicated all copyright and related and neighboring rights to this software to the public domain worldwide. This software is distributed without any warranty.

See <http://creativecommons.org/publicdomain/zero/1.0/>.

License

 for fastmod (https://github.com/lemire/fastmod), ibm-fpgen (https://github.com/nigeltao/parse-number-fxx-testdata) and fastrange (https://github.com/lemire/fastrange)

--------------------------------------

Copyright 2018 Daniel Lemire

 Licensed under the Apache License, Version 2.0 (the "License"); you may not use this file except in compliance with the License. You may obtain a copy of the License at

http://www.apache.org/licenses/LICENSE-2.0

 Unless required by applicable law or agreed to in writing, software distributed under the License is distributed on an "AS IS" BASIS, WITHOUT WARRANTIES OR CONDITIONS OF ANY KIND, either express or implied. See the License for the specific language governing permissions and limitations under the License.

License for sse4-strstr (https://github.com/WojciechMula/sse4-strstr)

--------------------------------------

 Copyright (c) 2008-2016, Wojciech Mula All rights reserved.

Redistribution

 and use in source and binary forms, with or without modification, are permitted provided that the following conditions are met:

- 1. Redistributions of source code must retain the above copyright notice, this list of conditions and the following disclaimer.
- 2. Redistributions in binary form must reproduce the above copyright notice, this list of conditions and the following disclaimer in the documentation and/or other materials provided with the distribution.

 THIS SOFTWARE IS PROVIDED BY THE COPYRIGHT HOLDERS AND CONTRIBUTORS "AS IS" AND ANY EXPRESS OR IMPLIED WARRANTIES, INCLUDING, BUT NOT LIMITED TO, THE IMPLIED WARRANTIES OF MERCHANTABILITY AND FITNESS FOR A PARTICULAR PURPOSE ARE DISCLAIMED. IN NO EVENT SHALL THE COPYRIGHT HOLDER OR CONTRIBUTORS BE LIABLE FOR ANY DIRECT, INDIRECT, INCIDENTAL, SPECIAL, EXEMPLARY, OR CONSEQUENTIAL DAMAGES (INCLUDING, BUT NOT LIMITED TO, PROCUREMENT OF SUBSTITUTE GOODS OR SERVICES; LOSS OF USE, DATA, OR

 PROFITS; OR BUSINESS INTERRUPTION) HOWEVER CAUSED AND ON ANY THEORY OF LIABILITY, WHETHER IN CONTRACT, STRICT LIABILITY, OR TORT (INCLUDING NEGLIGENCE OR OTHERWISE) ARISING IN ANY WAY OUT OF THE USE OF THIS SOFTWARE, EVEN IF ADVISED OF THE POSSIBILITY OF SUCH DAMAGE.

License notice for The C++ REST SDK

-----------------------------------

C++ REST SDK

The MIT License (MIT)

Copyright (c) Microsoft Corporation

All rights reserved.

Permission is hereby granted, free of charge, to any person obtaining a copy of this software and associated documentation files (the "Software"), to deal in the Software without restriction, including without limitation the rights to use, copy, modify, merge, publish, distribute, sublicense, and/or sell copies of the Software, and to permit persons to whom the Software is furnished to do so, subject to the following conditions:

The above copyright notice and this permission notice shall be included in all copies or substantial portions of the Software.

THE SOFTWARE IS PROVIDED "AS IS", WITHOUT WARRANTY OF ANY KIND, EXPRESS OR IMPLIED, INCLUDING BUT NOT LIMITED TO THE WARRANTIES OF MERCHANTABILITY, FITNESS FOR A PARTICULAR PURPOSE AND NONINFRINGEMENT. IN NO EVENT SHALL THE AUTHORS OR COPYRIGHT HOLDERS BE LIABLE FOR ANY CLAIM, DAMAGES OR OTHER LIABILITY, WHETHER IN AN ACTION OF CONTRACT, TORT OR OTHERWISE, ARISING FROM, OUT OF OR IN CONNECTION WITH THE SOFTWARE OR THE USE OR OTHER DEALINGS IN THE SOFTWARE.

License notice for MessagePack-CSharp

-------------------------------------

MessagePack for C#

MIT License

Copyright (c) 2017 Yoshifumi Kawai

Permission is hereby granted, free of charge, to any person obtaining a copy of this software and associated documentation files (the "Software"), to deal in the Software without restriction, including without limitation the rights to use, copy, modify, merge, publish, distribute, sublicense, and/or sell copies of the Software, and to permit persons to whom the Software is

furnished to do so, subject to the following conditions:

The above copyright notice and this permission notice shall be included in all copies or substantial portions of the Software.

THE SOFTWARE IS PROVIDED "AS IS", WITHOUT WARRANTY OF ANY KIND, EXPRESS OR IMPLIED, INCLUDING BUT NOT LIMITED TO THE WARRANTIES OF MERCHANTABILITY, FITNESS FOR A PARTICULAR PURPOSE AND NONINFRINGEMENT. IN NO EVENT SHALL THE AUTHORS OR COPYRIGHT HOLDERS BE LIABLE FOR ANY CLAIM, DAMAGES OR OTHER LIABILITY, WHETHER IN AN ACTION OF CONTRACT, TORT OR OTHERWISE, ARISING FROM, OUT OF OR IN CONNECTION WITH THE SOFTWARE OR THE USE OR OTHER DEALINGS IN THE **SOFTWARE** 

License notice for lz4net  $-$ 

lz4net

Copyright (c) 2013-2017, Milosz Krajewski

All rights reserved.

Redistribution and use in source and binary forms, with or without modification, are permitted provided that the following conditions are met:

Redistributions of source code must retain the above copyright notice, this list of conditions and the following disclaimer.

Redistributions in binary form must reproduce the above copyright notice, this list of conditions and the following disclaimer in the documentation and/or other materials provided with the distribution.

THIS SOFTWARE IS PROVIDED BY THE COPYRIGHT HOLDERS AND CONTRIBUTORS "AS IS" AND ANY EXPRESS OR IMPLIED WARRANTIES, INCLUDING, BUT NOT LIMITED TO, THE IMPLIED WARRANTIES OF MERCHANTABILITY AND FITNESS FOR A PARTICULAR PURPOSE ARE DISCLAIMED. IN NO EVENT SHALL THE COPYRIGHT HOLDER OR CONTRIBUTORS BE LIABLE FOR ANY DIRECT, INDIRECT, INCIDENTAL, SPECIAL, EXEMPLARY, OR CONSEQUENTIAL DAMAGES (INCLUDING, BUT NOT LIMITED TO, PROCUREMENT OF SUBSTITUTE GOODS OR SERVICES; LOSS OF USE, DATA, OR PROFITS; OR BUSINESS INTERRUPTION) HOWEVER CAUSED AND ON ANY THEORY OF LIABILITY, WHETHER IN CONTRACT, STRICT LIABILITY, OR TORT (INCLUDING NEGLIGENCE OR OTHERWISE) ARISING IN ANY WAY OUT OF THE USE OF THIS SOFTWARE, EVEN IF ADVISED OF THE POSSIBILITY OF SUCH DAMAGE.

License notice for Nerdbank.Streams

-----------------------------------

The MIT License (MIT)

Copyright (c) Andrew Arnott

Permission is hereby granted, free of charge, to any person obtaining a copy of this software and associated documentation files (the "Software"), to deal in the Software without restriction, including without limitation the rights to use, copy, modify, merge, publish, distribute, sublicense, and/or sell copies of the Software, and to permit persons to whom the Software is furnished to do so, subject to the following conditions:

The above copyright notice and this permission notice shall be included in all copies or substantial portions of the Software.

THE SOFTWARE IS PROVIDED "AS IS", WITHOUT WARRANTY OF ANY KIND, EXPRESS OR IMPLIED, INCLUDING BUT NOT LIMITED TO THE WARRANTIES OF MERCHANTABILITY, FITNESS FOR A PARTICULAR PURPOSE AND NONINFRINGEMENT. IN NO EVENT SHALL THE AUTHORS OR COPYRIGHT HOLDERS BE LIABLE FOR ANY CLAIM, DAMAGES OR **OTHER** 

LIABILITY, WHETHER IN AN ACTION OF CONTRACT, TORT OR OTHERWISE, ARISING FROM, OUT OF OR IN CONNECTION WITH THE SOFTWARE OR THE USE OR OTHER DEALINGS IN THE SOFTWARE.

#### License notice for RapidJSON

----------------------------

Tencent is pleased to support the open source community by making RapidJSON available.

Copyright (C) 2015 THL A29 Limited, a Tencent company, and Milo Yip. All rights reserved.

Licensed under the MIT License (the "License"); you may not use this file except in compliance with the License. You may obtain a copy of the License at

http://opensource.org/licenses/MIT

Unless required by applicable law or agreed to in writing, software distributed under the License is distributed on an "AS IS" BASIS, WITHOUT WARRANTIES OR CONDITIONS OF ANY KIND, either express or implied. See the License for the specific language governing permissions and limitations under the License.

License notice for DirectX Math Library

---------------------------------------

https://github.com/microsoft/DirectXMath/blob/master/LICENSE

The MIT License (MIT)

Copyright (c) 2011-2020 Microsoft Corp

Permission is hereby granted, free of charge, to any person obtaining a copy of this software and associated documentation files (the "Software"), to deal in the Software without restriction, including without limitation the rights to use, copy, modify, merge, publish, distribute, sublicense, and/or sell copies of the Software, and to permit persons to whom the Software is furnished to do so, subject to the following conditions:

The above copyright notice and this permission notice shall be included in all copies or substantial portions of the Software.

THE SOFTWARE IS PROVIDED "AS IS", WITHOUT WARRANTY OF ANY KIND, EXPRESS OR IMPLIED, INCLUDING BUT NOT LIMITED TO THE WARRANTIES OF MERCHANTABILITY, FITNESS FOR A PARTICULAR PURPOSE AND NONINFRINGEMENT. IN NO EVENT SHALL THE AUTHORS OR COPYRIGHT HOLDERS BE LIABLE FOR ANY CLAIM, DAMAGES OR OTHER LIABILITY, WHETHER IN AN ACTION OF CONTRACT, TORT OR OTHERWISE, ARISING FROM, OUT OF OR IN CONNECTION WITH THE **SOFTWARE** OR THE USE OR OTHER DEALINGS IN THE SOFTWARE.

License notice for ldap4net

#### The MIT License (MIT)

### Copyright (c) 2018 Alexander Chermyanin

Permission is hereby granted, free of charge, to any person obtaining a copy of this software and associated documentation files (the "Software"), to deal in the Software without restriction, including without limitation the rights to use, copy, modify, merge, publish, distribute, sublicense, and/or sell copies of the Software, and to permit persons to whom the Software is furnished to do so, subject to the following conditions:

The above copyright notice and this permission notice shall be included in all copies or substantial portions of the Software.

THE SOFTWARE IS PROVIDED "AS IS", WITHOUT WARRANTY OF ANY KIND, EXPRESS OR IMPLIED, INCLUDING BUT NOT LIMITED TO THE WARRANTIES OF MERCHANTABILITY, FITNESS FOR A PARTICULAR PURPOSE AND NONINFRINGEMENT. IN NO EVENT SHALL THE AUTHORS OR COPYRIGHT HOLDERS BE LIABLE FOR ANY CLAIM, DAMAGES OR OTHER LIABILITY, WHETHER IN AN ACTION OF CONTRACT, TORT OR OTHERWISE, ARISING FROM, OUT OF OR IN CONNECTION WITH THE SOFTWARE OR THE USE OR OTHER DEALINGS IN THE SOFTWARE.

License notice for vectorized sorting code

------------------------------------------

MIT License

Copyright (c) 2020 Dan Shechter

Permission is hereby granted, free of charge, to any person obtaining a copy of this software and associated documentation files (the "Software"), to deal in the Software without restriction, including without limitation the rights to use, copy, modify, merge, publish, distribute, sublicense, and/or sell copies of the Software, and to permit persons to whom the Software is furnished to do so, subject to the following conditions:

The above copyright notice and this permission notice shall be included in all copies or substantial portions of the Software.

#### THE

 SOFTWARE IS PROVIDED "AS IS", WITHOUT WARRANTY OF ANY KIND, EXPRESS OR IMPLIED, INCLUDING BUT NOT LIMITED TO THE WARRANTIES OF MERCHANTABILITY, FITNESS FOR A PARTICULAR PURPOSE AND NONINFRINGEMENT. IN NO EVENT SHALL THE AUTHORS OR COPYRIGHT HOLDERS BE LIABLE FOR ANY CLAIM, DAMAGES OR OTHER LIABILITY, WHETHER IN AN ACTION OF CONTRACT, TORT OR OTHERWISE, ARISING FROM, OUT OF OR IN CONNECTION WITH THE SOFTWARE OR THE USE OR OTHER DEALINGS IN THE **SOFTWARE** 

License notice for musl

-----------------------

musl as a whole is licensed under the following standard MIT license:

Copyright 2005-2020 Rich Felker, et al.

Permission is hereby granted, free of charge, to any person obtaining a copy of this software and associated documentation files (the "Software"), to deal in the Software without restriction, including without limitation the rights to use, copy, modify, merge, publish, distribute, sublicense, and/or sell copies of the Software, and to permit persons to whom the Software is furnished to do so, subject to the following conditions:

The above copyright notice and this permission notice shall be included in all copies or substantial portions of the Software.

THE SOFTWARE IS PROVIDED "AS IS", WITHOUT WARRANTY OF ANY KIND, EXPRESS OR IMPLIED, INCLUDING BUT NOT LIMITED TO THE WARRANTIES OF MERCHANTABILITY, FITNESS FOR A PARTICULAR PURPOSE AND NONINFRINGEMENT. IN NO EVENT SHALL THE AUTHORS OR COPYRIGHT HOLDERS BE LIABLE FOR ANY CLAIM, DAMAGES OR OTHER LIABILITY, WHETHER IN AN ACTION OF CONTRACT, TORT OR OTHERWISE, ARISING FROM, OUT OF OR IN CONNECTION WITH THE SOFTWARE OR THE USE OR OTHER DEALINGS IN THE SOFTWARE.

License notice for "Faster Unsigned Division by Constants"

------------------------------

Reference implementations of computing and using the "magic number" approach to dividing by constants, including codegen instructions. The unsigned division incorporates the "round down" optimization per ridiculous\_fish.

This is free and unencumbered software. Any copyright is dedicated to the Public Domain.

License notice for mimalloc

 $-$ 

MIT License

Copyright (c) 2019 Microsoft Corporation, Daan Leijen

Permission is hereby granted, free of charge, to any person obtaining a copy of this software and associated documentation files (the "Software"), to deal in the Software without restriction, including without limitation the rights

to use, copy, modify, merge, publish, distribute, sublicense, and/or sell copies of the Software, and to permit persons to whom the Software is furnished to do so, subject to the following conditions:

The above copyright notice and this permission notice shall be included in all copies or substantial portions of the Software.

THE SOFTWARE IS PROVIDED "AS IS", WITHOUT WARRANTY OF ANY KIND, EXPRESS OR IMPLIED, INCLUDING BUT NOT LIMITED TO THE WARRANTIES OF MERCHANTABILITY, FITNESS FOR A PARTICULAR PURPOSE AND NONINFRINGEMENT. IN NO EVENT SHALL THE AUTHORS OR COPYRIGHT HOLDERS BE LIABLE FOR ANY CLAIM, DAMAGES OR OTHER LIABILITY, WHETHER IN AN ACTION OF CONTRACT, TORT OR OTHERWISE, ARISING FROM, OUT OF OR IN CONNECTION WITH THE SOFTWARE OR THE USE OR OTHER DEALINGS IN THE SOFTWARE.

License notice for The LLVM Project

-----------------------------------

Copyright 2019 LLVM Project

Licensed under the Apache License, Version 2.0 (the "License") with LLVM Exceptions; you may not use this file except in compliance with the License. You may obtain a copy of the License at

https://llvm.org/LICENSE.txt

Unless required by applicable law or agreed to in writing, software distributed under the License is distributed on an "AS IS" BASIS, WITHOUT WARRANTIES OR CONDITIONS OF ANY KIND, either express or implied. See the License for the specific language governing permissions and limitations under the License.

License notice for Apple header files

-------------------------------------

Copyright (c) 1980, 1986, 1993 The Regents of the University of California. All rights reserved.

Redistribution and use in source and binary forms, with or without modification, are permitted provided that the following conditions are met:

- 1. Redistributions of source code must retain the above copyright notice, this list of conditions and the following disclaimer.
- 2. Redistributions in binary form must reproduce the above copyright notice, this list of conditions and the following disclaimer in the documentation and/or other materials provided with the distribution.
- 3. All advertising materials mentioning features or use of this software must display the following acknowledgement: This product includes software developed by the University of California, Berkeley and its contributors.
- 4. Neither the name of the University nor the names of its contributors may be used to endorse or promote products derived from this software without specific prior written permission.

# THIS SOFTWARE IS PROVIDED BY THE REGENTS AND CONTRIBUTORS ``AS IS'' AND

ANY EXPRESS OR IMPLIED WARRANTIES, INCLUDING, BUT NOT LIMITED TO, THE IMPLIED WARRANTIES OF MERCHANTABILITY AND FITNESS FOR A PARTICULAR PURPOSE ARE DISCLAIMED. IN NO EVENT SHALL THE REGENTS OR CONTRIBUTORS BE LIABLE FOR ANY DIRECT, INDIRECT, INCIDENTAL, SPECIAL, EXEMPLARY, OR CONSEQUENTIAL DAMAGES (INCLUDING, BUT NOT LIMITED TO, PROCUREMENT OF SUBSTITUTE GOODS OR SERVICES; LOSS OF USE, DATA, OR PROFITS; OR BUSINESS INTERRUPTION) HOWEVER CAUSED AND ON ANY THEORY OF LIABILITY, WHETHER IN CONTRACT, STRICT LIABILITY, OR TORT (INCLUDING NEGLIGENCE OR OTHERWISE) ARISING IN ANY WAY OUT OF THE USE OF THIS SOFTWARE, EVEN IF ADVISED OF THE POSSIBILITY OF SUCH DAMAGE.

# License notice for JavaScript queues

-------------------------------------

CREATIVE COMMONS CORPORATION IS NOT A LAW FIRM AND DOES NOT PROVIDE LEGAL SERVICES. DISTRIBUTION OF THIS DOCUMENT DOES NOT CREATE AN ATTORNEY-CLIENT RELATIONSHIP. CREATIVE COMMONS PROVIDES THIS INFORMATION ON AN "AS-IS" BASIS. CREATIVE COMMONS MAKES

 NO WARRANTIES REGARDING THE USE OF THIS DOCUMENT OR THE INFORMATION OR WORKS PROVIDED HEREUNDER, AND DISCLAIMS LIABILITY FOR DAMAGES RESULTING FROM THE USE OF THIS DOCUMENT OR THE INFORMATION OR WORKS PROVIDED HEREUNDER.

# Statement of Purpose

The laws of most jurisdictions throughout the world automatically confer exclusive Copyright and Related Rights (defined below) upon the creator and subsequent owner(s) (each and all, an "owner") of an original work of authorship and/or a database (each, a "Work").

Certain owners wish to permanently relinquish those rights to a Work for the purpose of contributing to a commons of creative, cultural and scientific works ("Commons") that the public can reliably and without fear of later claims of infringement build upon, modify, incorporate in other works, reuse and redistribute as freely as possible in any form whatsoever and for any purposes, including without limitation commercial purposes. These owners may contribute to the Commons to promote

 the ideal of a free culture and the further production of creative, cultural and scientific works, or to gain reputation or greater distribution for their Work in part through the use and efforts of others.

For these and/or other purposes and motivations, and without any expectation of additional consideration or compensation, the person associating CC0 with a Work (the "Affirmer"), to the extent that he or she is an owner of Copyright and Related Rights in the Work, voluntarily elects to apply CC0 to the Work and publicly distribute the Work under its terms, with knowledge of his or her Copyright and Related Rights in the Work and the meaning and intended legal effect of CC0 on those rights.

1. Copyright and Related Rights. A Work made available under CC0 may be protected by copyright and related or neighboring rights ("Copyright and Related Rights"). Copyright and Related Rights include, but are not limited to, the following:

the right to reproduce, adapt, distribute, perform, display,

communicate, and translate a Work;

moral rights retained by the original author(s) and/or performer(s);

publicity and privacy rights pertaining to a person's image or likeness depicted in a Work;

rights protecting against unfair competition in regards to a Work, subject to the limitations in paragraph 4(a), below; rights protecting the extraction, dissemination, use and reuse of data in a Work;

database rights (such as those arising under Directive 96/9/EC of the European Parliament and of the Council of 11 March 1996 on the legal protection of databases, and under any national implementation thereof, including any amended or successor version of such directive); and

other similar, equivalent or corresponding rights throughout the world based on applicable law or treaty, and any national implementations thereof.

2. Waiver. To the greatest extent permitted by, but not in contravention of, applicable law, Affirmer hereby overtly, fully, permanently, irrevocably and unconditionally

 waives, abandons, and surrenders all of Affirmer's Copyright and Related Rights and associated claims and causes of action, whether now known or unknown (including existing as well as future claims and causes of action), in the Work (i) in all territories worldwide, (ii) for the maximum duration provided by applicable law or treaty (including future time extensions), (iii) in any current or future medium and for any number of copies, and (iv) for any purpose whatsoever, including without limitation commercial, advertising or promotional purposes (the "Waiver"). Affirmer makes the Waiver for the benefit of each member of the public at large and to the detriment of Affirmer's heirs and successors, fully intending that such Waiver shall not be subject to revocation, rescission, cancellation, termination, or any other legal or equitable action to disrupt the quiet enjoyment of the Work by the public as contemplated by Affirmer's express Statement of Purpose.

3. Public License Fallback. Should

 any part of the Waiver for any reason be judged legally invalid or ineffective under applicable law, then the Waiver shall be preserved to the maximum extent permitted taking into account Affirmer's express Statement of Purpose. In addition, to the extent the Waiver is so judged Affirmer hereby grants to each affected person a royalty-free, non transferable, non sublicensable, non exclusive, irrevocable and unconditional license to exercise Affirmer's Copyright and Related Rights in the Work (i) in all territories worldwide, (ii) for the maximum duration provided by applicable law or treaty (including future time extensions), (iii) in any current or future medium and for any number of copies, and (iv) for any purpose whatsoever, including without limitation commercial, advertising or promotional purposes (the "License"). The License shall be deemed effective as of the date CC0 was applied by Affirmer to the Work. Should any part of the License for any reason be judged legally invalid

 or ineffective under applicable law, such partial invalidity or ineffectiveness shall not invalidate the remainder of the License, and in such case Affirmer hereby affirms that he or she will not (i) exercise any of his or her remaining Copyright and Related Rights in the Work or (ii) assert any associated claims and causes of action with respect to the Work, in either case contrary to Affirmer's express Statement of Purpose.

4. Limitations and Disclaimers.

a. No trademark or patent rights held by Affirmer are waived, abandoned, surrendered, licensed or otherwise affected by this document.

b. Affirmer offers the Work as-is and makes no representations or warranties of any kind concerning the Work, express, implied, statutory or otherwise, including without limitation warranties of title, merchantability, fitness for a particular purpose, non infringement, or the absence of latent or other defects, accuracy, or the present or absence of errors, whether or not discoverable, all to the

greatest extent permissible under applicable law.

c. Affirmer disclaims responsibility for clearing rights of other persons that may apply to the Work or any use thereof, including without limitation any person's Copyright and Related Rights in the Work. Further, Affirmer disclaims responsibility for obtaining any necessary consents, permissions or other rights required for any use of the Work.

d. Affirmer understands and acknowledges that Creative Commons is not a party to this document and has no duty or obligation with respect to this CC0 or use of the Work.

License notice for FastFloat algorithm

-------------------------------------

MIT License

Copyright (c) 2021 csFastFloat authors

Permission is hereby granted, free of charge, to any person obtaining a copy of this software and associated documentation files (the "Software"), to deal in the Software without restriction, including without limitation the rights to use, copy, modify, merge, publish, distribute, sublicense, and/or sell copies of the Software, and to permit persons to whom the Software is furnished to do so, subject to the following conditions: The above copyright notice and this permission notice shall be included in all copies or substantial portions of the Software. THE SOFTWARE IS PROVIDED "AS IS", WITHOUT WARRANTY OF ANY KIND, EXPRESS OR IMPLIED, INCLUDING BUT NOT LIMITED TO THE WARRANTIES OF MERCHANTABILITY, FITNESS FOR A PARTICULAR PURPOSE AND NONINFRINGEMENT. IN NO EVENT SHALL THE AUTHORS OR COPYRIGHT HOLDERS BE LIABLE FOR ANY CLAIM, DAMAGES OR OTHER LIABILITY, WHETHER IN AN ACTION OF CONTRACT, TORT OR OTHERWISE, ARISING FROM, OUT OF OR IN CONNECTION WITH THE SOFTWARE OR THE USE OR OTHER DEALINGS IN THE

**SOFTWARE** 

License notice for MsQuic

 $-$ 

Copyright (c) Microsoft Corporation. Licensed under the MIT License.

Available at https://github.com/microsoft/msquic/blob/main/LICENSE

License notice for m-ou-se/floatconv

-------------------------------

Copyright (c) 2020 Mara Bos <m-ou.se@m-ou.se> All rights reserved.

Redistribution and use in source and binary forms, with or without modification, are permitted provided that the following conditions are met:

- 1. Redistributions of source code must retain the above copyright notice, this list of conditions and the following disclaimer.
- 2. Redistributions in binary form must reproduce the above copyright notice, this list of conditions and the following disclaimer in the documentation and/or other materials provided with the distribution.

THIS SOFTWARE IS PROVIDED BY THE COPYRIGHT HOLDERS AND CONTRIBUTORS "AS IS" AND ANY EXPRESS OR IMPLIED WARRANTIES, INCLUDING, BUT NOT LIMITED TO, THE IMPLIED WARRANTIES OF MERCHANTABILITY AND FITNESS FOR A PARTICULAR PURPOSE ARE DISCLAIMED. IN NO EVENT SHALL THE COPYRIGHT OWNER OR CONTRIBUTORS BE LIABLE FOR ANY DIRECT, INDIRECT, INCIDENTAL, SPECIAL, EXEMPLARY, OR CONSEQUENTIAL DAMAGES (INCLUDING, BUT NOT LIMITED TO, PROCUREMENT OF SUBSTITUTE GOODS OR SERVICES;

LOSS OF USE, DATA, OR PROFITS; OR BUSINESS INTERRUPTION) HOWEVER CAUSED AND ON ANY THEORY OF LIABILITY, WHETHER IN CONTRACT, STRICT LIABILITY, OR TORT (INCLUDING NEGLIGENCE OR OTHERWISE) ARISING IN ANY WAY OUT OF THE USE OF THIS SOFTWARE, EVEN IF ADVISED OF THE POSSIBILITY OF SUCH DAMAGE.

License notice for code from The Practice of Programming

-------------------------------

Copyright (C) 1999 Lucent Technologies

Excerpted from 'The Practice of Programming by Brian W. Kernighan and Rob Pike

You may use this code for any purpose, as long as you leave the copyright notice and book citation attached.

Notice for Euclidean Affine Functions and Applications to Calendar Algorithms

-------------------------------

Aspects of Date/Time processing based on algorithm described in "Euclidean Affine Functions and Applications to Calendar

Algorithms", Cassio Neri and Lorenz Schneider. https://arxiv.org/pdf/2102.06959.pdf

License notice for amd/aocl-libm-ose -------------------------------

Copyright (C) 2008-2020 Advanced Micro Devices, Inc. All rights reserved.

Redistribution and use in source and binary forms, with or without modification, are permitted provided that the following conditions are met:

1. Redistributions of source code must retain the above copyright notice,

this list of conditions and the following disclaimer.

2. Redistributions in binary form must reproduce the above copyright notice,

 this list of conditions and the following disclaimer in the documentation and/or other materials provided with the distribution.

3. Neither the name of the copyright holder nor the names of its contributors may be used to endorse or promote products derived from this software without specific prior written permission.

THIS SOFTWARE IS PROVIDED BY THE COPYRIGHT HOLDERS AND CONTRIBUTORS "AS IS" AND ANY EXPRESS OR IMPLIED WARRANTIES, INCLUDING, BUT NOT LIMITED TO, THE IMPLIED WARRANTIES OF MERCHANTABILITY AND FITNESS FOR A PARTICULAR PURPOSE ARE DISCLAIMED.

IN NO EVENT SHALL THE COPYRIGHT HOLDER OR CONTRIBUTORS BE LIABLE FOR ANY DIRECT, INDIRECT, INCIDENTAL, SPECIAL, EXEMPLARY, OR CONSEQUENTIAL DAMAGES (INCLUDING, BUT NOT LIMITED TO, PROCUREMENT OF SUBSTITUTE GOODS OR SERVICES; LOSS OF USE, DATA, OR PROFITS; OR BUSINESS INTERRUPTION) HOWEVER CAUSED AND ON ANY THEORY OF LIABILITY,

WHETHER IN CONTRACT, STRICT LIABILITY, OR TORT (INCLUDING NEGLIGENCE OR OTHERWISE) ARISING IN ANY WAY OUT OF THE USE OF THIS SOFTWARE, EVEN IF ADVISED OF THE POSSIBILITY OF SUCH DAMAGE.

License notice for fmtlib/fmt

-------------------------------

Formatting library for C++

Copyright (c) 2012 - present, Victor Zverovich

Permission is hereby granted, free of charge, to any person obtaining a copy of this software and associated documentation files (the "Software"), to deal in the Software without restriction, including without limitation the rights to use, copy, modify, merge, publish, distribute, sublicense, and/or sell copies of the Software, and to permit persons to whom the Software is furnished to do so, subject to the following conditions:

The above copyright notice and this permission notice shall be included in all copies or substantial portions of the Software. THE SOFTWARE IS PROVIDED "AS IS", WITHOUT WARRANTY OF ANY KIND, EXPRESS OR IMPLIED, INCLUDING BUT NOT LIMITED TO THE WARRANTIES OF MERCHANTABILITY, FITNESS FOR A PARTICULAR PURPOSE AND NONINFRINGEMENT. IN NO EVENT SHALL THE AUTHORS OR COPYRIGHT HOLDERS BE LIABLE FOR ANY CLAIM, DAMAGES OR OTHER LIABILITY, WHETHER IN AN ACTION OF CONTRACT, TORT OR OTHERWISE, ARISING FROM, OUT OF OR IN CONNECTION WITH THE SOFTWARE OR THE USE OR OTHER DEALINGS IN THE SOFTWARE.

License for Jb Evain

---------------------

Permission is hereby granted, free of charge, to any person obtaining a copy of this software and associated documentation files (the "Software"), to deal in the Software without restriction, including without limitation the rights

to use, copy, modify, merge, publish, distribute, sublicense, and/or sell copies of the Software, and to permit persons to whom the Software is furnished to do so, subject to the following conditions:

The above copyright notice and this permission notice shall be included in all copies or substantial portions of the Software.

THE SOFTWARE IS PROVIDED "AS IS", WITHOUT WARRANTY OF ANY KIND, EXPRESS OR IMPLIED, INCLUDING BUT NOT LIMITED TO THE WARRANTIES OF MERCHANTABILITY, FITNESS FOR A PARTICULAR PURPOSE AND NONINFRINGEMENT. IN NO EVENT SHALL THE AUTHORS OR COPYRIGHT HOLDERS BE LIABLE FOR ANY CLAIM, DAMAGES OR OTHER LIABILITY, WHETHER IN AN ACTION OF CONTRACT, TORT OR OTHERWISE, ARISING FROM, OUT OF OR IN CONNECTION WITH THE SOFTWARE OR THE USE OR OTHER DEALINGS IN THE SOFTWARE.

--- Optional exception to the license ---

As an exception, if, as a result of your compiling your source code, portions of this Software are embedded into a machine-executable object form of such source code, you may redistribute such embedded portions in such object form without including the above copyright and permission notices.

License for MurmurHash3  $-$ 

https://github.com/aappleby/smhasher/blob/master/src/MurmurHash3.cpp

MurmurHash3 was written by Austin Appleby, and is placed in the public domain. The author hereby disclaims copyright to this source

License for Fast CRC Computation

 $-$ 

https://github.com/intel/isa-l/blob/33a2d9484595c2d6516c920ce39a694c144ddf69/crc/crc32\_ieee\_by4.asm https://github.com/intel/isa-l/blob/33a2d9484595c2d6516c920ce39a694c144ddf69/crc/crc64\_ecma\_norm\_by8.asm

Copyright(c) 2011-2015 Intel Corporation All rights reserved.

Redistribution and use in source and binary forms, with or without modification, are permitted provided that the following conditions

are met:

 \* Redistributions of source code must retain the above copyright notice, this list of conditions

and the following disclaimer.

- \* Redistributions in binary form must reproduce the above copyright notice, this list of conditions and the following disclaimer in the documentation and/or other materials provided with the distribution.
- \* Neither the name of Intel Corporation nor the names of its contributors may be used to endorse or promote products derived from this software without specific prior written permission.

THIS SOFTWARE IS PROVIDED BY THE COPYRIGHT HOLDERS AND CONTRIBUTORS "AS IS" AND ANY EXPRESS OR IMPLIED WARRANTIES, INCLUDING, BUT NOT LIMITED TO, THE IMPLIED WARRANTIES OF MERCHANTABILITY AND FITNESS FOR A PARTICULAR PURPOSE ARE DISCLAIMED. IN NO EVENT SHALL THE COPYRIGHT OWNER OR CONTRIBUTORS BE LIABLE FOR ANY DIRECT, INDIRECT, INCIDENTAL, SPECIAL, EXEMPLARY, OR CONSEQUENTIAL DAMAGES (INCLUDING, BUT NOT LIMITED TO, PROCUREMENT OF SUBSTITUTE GOODS OR SERVICES; LOSS OF USE, DATA, OR PROFITS; OR BUSINESS INTERRUPTION) HOWEVER CAUSED AND ON ANY **THEORY** 

 OF LIABILITY, WHETHER IN CONTRACT, STRICT LIABILITY, OR TORT (INCLUDING NEGLIGENCE OR OTHERWISE) ARISING IN ANY WAY OUT OF THE USE OF THIS SOFTWARE, EVEN IF ADVISED OF THE POSSIBILITY OF SUCH DAMAGE.

License for C# Implementation of Fast CRC Computation

-----------------------------------------------------

https://github.com/SixLabors/ImageSharp/blob/f4f689ce67ecbcc35cebddba5aacb603e6d1068a/src/ImageSharp/For mats/Png/Zlib/Crc32.cs

Copyright (c) Six Labors. Licensed under the Apache License, Version 2.0.

Available at https://github.com/SixLabors/ImageSharp/blob/f4f689ce67ecbcc35cebddba5aacb603e6d1068a/LICENSE

# **1.1324 microsoft.extensions.configuration.usersecre ts 8.0.0**
## **1.1324.1 Available under license :**

The MIT License (MIT)

Copyright (c) .NET Foundation and Contributors

All rights reserved.

Permission is hereby granted, free of charge, to any person obtaining a copy of this software and associated documentation files (the "Software"), to deal in the Software without restriction, including without limitation the rights to use, copy, modify, merge, publish, distribute, sublicense, and/or sell copies of the Software, and to permit persons to whom the Software is furnished to do so, subject to the following conditions:

The above copyright notice and this permission notice shall be included in all copies or substantial portions of the Software.

THE SOFTWARE IS PROVIDED "AS IS", WITHOUT WARRANTY OF ANY KIND, EXPRESS OR IMPLIED, INCLUDING BUT NOT LIMITED TO THE WARRANTIES OF MERCHANTABILITY, FITNESS FOR A PARTICULAR PURPOSE AND NONINFRINGEMENT. IN NO EVENT SHALL THE AUTHORS OR COPYRIGHT HOLDERS BE LIABLE FOR ANY CLAIM, DAMAGES OR OTHER LIABILITY, WHETHER IN AN ACTION OF CONTRACT, TORT OR OTHERWISE, ARISING FROM, OUT OF OR IN CONNECTION WITH THE SOFTWARE OR THE USE OR OTHER DEALINGS IN THE

SOFTWARE.

.NET Runtime uses third-party libraries or other resources that may be distributed under licenses different than the .NET Runtime software.

In the event that we accidentally failed to list a required notice, please bring it to our attention. Post an issue or email us:

dotnet@microsoft.com

The attached notices are provided for information only.

License notice for ASP.NET

-------------------------------

Copyright (c) .NET Foundation. All rights reserved. Licensed under the Apache License, Version 2.0.

Available at https://github.com/dotnet/aspnetcore/blob/main/LICENSE.txt

License notice for Slicing-by-8

 $-$ 

http://sourceforge.net/projects/slicing-by-8/

This software program is licensed subject to the BSD License, available at http://www.opensource.org/licenses/bsd-license.html.

License notice for Unicode data

-------------------------------

https://www.unicode.org/license.html

Copyright 1991-2022 Unicode, Inc. All rights reserved. Distributed under the Terms of Use in https://www.unicode.org/copyright.html.

Permission is hereby granted, free of charge, to any person obtaining a copy of the Unicode data files and any associated documentation (the "Data Files") or Unicode software and any associated documentation (the "Software") to deal in the Data Files or Software without restriction, including without limitation the rights to use, copy, modify, merge, publish, distribute, and/or sell copies of the Data Files or Software, and to permit persons to whom the Data Files or Software are furnished to do so, provided that either (a) this copyright and permission notice appear with all copies of the Data Files or Software, or (b) this copyright and permission notice appear in associated Documentation.

THE DATA FILES AND SOFTWARE ARE PROVIDED "AS IS", WITHOUT WARRANTY OF ANY KIND, EXPRESS OR IMPLIED, INCLUDING BUT NOT LIMITED TO THE WARRANTIES OF MERCHANTABILITY, FITNESS FOR A PARTICULAR PURPOSE AND NONINFRINGEMENT OF THIRD PARTY RIGHTS. IN NO EVENT SHALL THE COPYRIGHT HOLDER OR HOLDERS INCLUDED IN THIS NOTICE BE LIABLE FOR ANY CLAIM, OR ANY SPECIAL INDIRECT OR CONSEQUENTIAL DAMAGES, OR ANY DAMAGES WHATSOEVER RESULTING FROM LOSS OF USE, DATA OR PROFITS, WHETHER IN AN ACTION OF CONTRACT, NEGLIGENCE OR OTHER TORTIOUS ACTION, ARISING OUT OF OR IN CONNECTION WITH THE USE OR PERFORMANCE OF THE DATA FILES OR SOFTWARE.

Except as contained in this notice, the name of a copyright holder shall not be used in advertising or otherwise to promote the sale, use or other dealings in these Data Files or Software without prior written authorization of the copyright holder.

License notice for Zlib

https://github.com/madler/zlib https://zlib.net/zlib\_license.html

-----------------------

/\* zlib.h -- interface of the 'zlib' general purpose compression library version 1.2.13, October 13th, 2022

Copyright (C) 1995-2022 Jean-loup Gailly and Mark Adler

 This software is provided 'as-is', without any express or implied warranty. In no event will the authors be held liable for any damages arising from the use of this software.

 Permission is granted to anyone to use this software for any purpose, including commercial applications, and to alter it and redistribute it freely, subject to the following restrictions:

- 1. The origin of this software must not be misrepresented; you must not claim that you wrote the original software. If you use this software in a product, an acknowledgment in the product documentation would be appreciated but is not required.
- 2. Altered source versions must be plainly marked as such, and must not be misrepresented as being the original software.
- 3. This notice may not be removed or altered from any source distribution.

 Jean-loup Gailly Mark Adler jloup@gzip.org madler@alumni.caltech.edu

\*/

License notice for Mono

-------------------------------

http://www.mono-project.com/docs/about-mono/

Copyright (c) .NET Foundation Contributors

#### MIT License

Permission is hereby granted, free of charge, to any person obtaining a copy of this software and associated documentation files (the Software), to deal in the Software without restriction, including without limitation the rights to use, copy, modify, merge, publish, distribute, sublicense, and/or sell copies of the Software, and to permit persons to whom the Software is furnished to do so, subject to the following conditions:

The above copyright notice and this permission notice shall be included in all copies or substantial portions of the Software.

THE SOFTWARE IS PROVIDED "AS IS", WITHOUT WARRANTY OF ANY KIND, EXPRESS OR IMPLIED, INCLUDING BUT NOT LIMITED TO THE WARRANTIES OF MERCHANTABILITY, FITNESS FOR A PARTICULAR PURPOSE AND NONINFRINGEMENT. IN NO EVENT SHALL THE AUTHORS OR COPYRIGHT HOLDERS BE LIABLE FOR ANY CLAIM, DAMAGES OR OTHER LIABILITY, WHETHER IN AN ACTION OF CONTRACT, TORT OR OTHERWISE, ARISING FROM, OUT OF OR IN CONNECTION

WITH THE SOFTWARE OR THE USE OR OTHER DEALINGS IN THE SOFTWARE.

License notice for International Organization for Standardization -----------------------------------------------------------------

Portions (C) International Organization for Standardization 1986: Permission to copy in any form is granted for use with conforming SGML systems and applications as defined in ISO 8879, provided this notice is included in all copies.

License notice for Intel

------------------------

"Copyright (c) 2004-2006 Intel Corporation - All Rights Reserved

Redistribution and use in source and binary forms, with or without modification, are permitted provided that the following conditions are met:

1. Redistributions of source code must retain the above copyright notice, this list of conditions and the following disclaimer.

2. Redistributions in binary form must reproduce the above copyright notice, this list of conditions and the following disclaimer in the documentation and/or other materials provided with the distribution.

THIS SOFTWARE IS PROVIDED BY THE COPYRIGHT HOLDERS AND CONTRIBUTORS "AS IS" AND ANY EXPRESS OR IMPLIED WARRANTIES, INCLUDING, BUT NOT LIMITED TO, THE IMPLIED WARRANTIES OF MERCHANTABILITY AND FITNESS FOR A PARTICULAR PURPOSE ARE DISCLAIMED. IN NO EVENT SHALL THE COPYRIGHT HOLDER OR CONTRIBUTORS BE LIABLE FOR ANY DIRECT, INDIRECT, INCIDENTAL, SPECIAL, EXEMPLARY, OR CONSEQUENTIAL DAMAGES (INCLUDING, BUT NOT LIMITED TO, PROCUREMENT OF SUBSTITUTE GOODS OR SERVICES; LOSS OF USE, DATA, OR PROFITS; OR BUSINESS INTERRUPTION) HOWEVER CAUSED AND ON ANY THEORY OF LIABILITY, WHETHER IN CONTRACT, STRICT LIABILITY, OR TORT (INCLUDING NEGLIGENCE OR OTHERWISE) ARISING IN ANY WAY OUT OF THE USE OF THIS SOFTWARE, EVEN IF ADVISED OF THE POSSIBILITY OF SUCH DAMAGE.

License notice for Xamarin and Novell

Copyright (c) 2015 Xamarin, Inc (http://www.xamarin.com)

#### Permission

 is hereby granted, free of charge, to any person obtaining a copy of this software and associated documentation files (the "Software"), to deal in the Software without restriction, including without limitation the rights to use, copy, modify, merge, publish, distribute, sublicense, and/or sell copies of the Software, and to permit persons to whom the Software is furnished to do so, subject to the following conditions:

The above copyright notice and this permission notice shall be included in all copies or substantial portions of the Software.

THE SOFTWARE IS PROVIDED "AS IS", WITHOUT WARRANTY OF ANY KIND, EXPRESS OR IMPLIED, INCLUDING BUT NOT LIMITED TO THE WARRANTIES OF MERCHANTABILITY, FITNESS FOR A PARTICULAR PURPOSE AND NONINFRINGEMENT. IN NO EVENT SHALL THE AUTHORS OR COPYRIGHT HOLDERS BE LIABLE FOR ANY CLAIM, DAMAGES OR OTHER LIABILITY, WHETHER IN AN ACTION OF CONTRACT, TORT OR OTHERWISE, ARISING FROM, OUT OF OR IN CONNECTION WITH THE SOFTWARE OR THE USE OR OTHER DEALINGS IN

THE SOFTWARE.

Copyright (c) 2011 Novell, Inc (http://www.novell.com)

Permission is hereby granted, free of charge, to any person obtaining a copy of this software and associated documentation files (the "Software"), to deal in the Software without restriction, including without limitation the rights to use, copy, modify, merge, publish, distribute, sublicense, and/or sell copies of the Software, and to permit persons to whom the Software is furnished to do so, subject to the following conditions:

The above copyright notice and this permission notice shall be included in all copies or substantial portions of the Software.

THE SOFTWARE IS PROVIDED "AS IS", WITHOUT WARRANTY OF ANY KIND, EXPRESS OR IMPLIED, INCLUDING BUT NOT LIMITED TO THE WARRANTIES OF MERCHANTABILITY, FITNESS FOR A PARTICULAR PURPOSE AND NONINFRINGEMENT. IN NO EVENT SHALL THE AUTHORS OR COPYRIGHT HOLDERS BE LIABLE FOR ANY CLAIM, DAMAGES OR OTHER LIABILITY, WHETHER IN AN ACTION OF CONTRACT, TORT OR OTHERWISE, ARISING FROM, OUT OF OR IN CONNECTION WITH THE SOFTWARE OR THE USE OR OTHER DEALINGS IN THE SOFTWARE.

Third party notice for W3C

--------------------------

#### "W3C SOFTWARE AND DOCUMENT NOTICE AND LICENSE

Status: This license takes effect 13 May, 2015.

This work is being provided by the copyright holders under the following license. License

By obtaining and/or copying this work, you (the licensee) agree that you have read, understood, and will comply with the following terms and conditions.

Permission to copy, modify, and distribute this work, with or without modification, for any purpose and without fee or royalty is hereby granted, provided that you include the following on ALL copies of the work or portions thereof, including modifications:

The full text of this NOTICE in a location viewable to users of the redistributed or derivative work.

Any pre-existing intellectual property disclaimers, notices, or terms and conditions. If none exist, the W3C Software and Document Short Notice

should be included.

Notice of any changes or modifications, through a copyright statement on the new code or document such as "This software or document includes material copied from or derived from [title and URI of the W3C document]. Copyright [YEAR] W3C (MIT, ERCIM, Keio, Beihang)."

Disclaimers

THIS WORK IS PROVIDED "AS IS," AND COPYRIGHT HOLDERS MAKE NO REPRESENTATIONS OR WARRANTIES, EXPRESS OR IMPLIED, INCLUDING BUT NOT LIMITED TO, WARRANTIES OF MERCHANTABILITY OR FITNESS FOR ANY PARTICULAR PURPOSE OR THAT THE USE OF THE SOFTWARE OR DOCUMENT WILL NOT INFRINGE ANY THIRD PARTY PATENTS, COPYRIGHTS, TRADEMARKS OR OTHER RIGHTS.

COPYRIGHT HOLDERS WILL NOT BE LIABLE FOR ANY DIRECT, INDIRECT, SPECIAL OR CONSEQUENTIAL DAMAGES ARISING OUT OF ANY USE OF THE SOFTWARE OR DOCUMENT. The name and trademarks of copyright holders may NOT be used in advertising or publicity pertaining to the work without specific, written prior permission. Title to copyright in this work will at all times remain with copyright holders."

License notice for Bit Twiddling Hacks

--------------------------------------

Bit Twiddling Hacks

By Sean Eron Anderson seander@cs.stanford.edu

Individually, the code snippets here are in the public domain (unless otherwise noted) feel free to use them however you please. The aggregate collection and descriptions are 1997-2005 Sean Eron Anderson. The code and descriptions are distributed in the hope that they will be useful, but WITHOUT ANY WARRANTY and without even the implied warranty of merchantability or fitness for a particular purpose.

License notice for Brotli

--------------------------------------

Copyright (c) 2009, 2010, 2013-2016 by the Brotli Authors.

Permission is hereby granted, free of charge, to any person obtaining a copy of this software and associated documentation files (the "Software"), to deal in the Software without restriction, including without limitation the rights to use, copy, modify, merge, publish, distribute, sublicense, and/or sell

copies of the Software, and to permit persons to whom the Software is furnished to do so, subject to the following conditions:

The above copyright notice and this permission notice shall be included in all copies or substantial portions of the Software.

THE SOFTWARE IS PROVIDED "AS IS", WITHOUT WARRANTY OF ANY KIND, EXPRESS OR IMPLIED, INCLUDING BUT NOT LIMITED TO THE WARRANTIES OF MERCHANTABILITY, FITNESS FOR A PARTICULAR PURPOSE AND NONINFRINGEMENT. IN NO EVENT SHALL THE AUTHORS OR COPYRIGHT HOLDERS BE LIABLE FOR ANY CLAIM, DAMAGES OR OTHER LIABILITY, WHETHER IN AN ACTION OF CONTRACT, TORT OR OTHERWISE, ARISING FROM, OUT OF OR IN CONNECTION WITH THE SOFTWARE OR THE USE OR OTHER DEALINGS IN THE SOFTWARE.

compress\_fragment.c: Copyright (c) 2011, Google Inc. All rights reserved.

Redistribution and use in source and binary forms, with or without modification, are permitted provided that the following conditions are met:

 \* Redistributions of source code must retain the above copyright

notice, this list of conditions and the following disclaimer.

 \* Redistributions in binary form must reproduce the above copyright notice, this list of conditions and the following disclaimer in the documentation and/or other materials provided with the distribution.

 \* Neither the name of Google Inc. nor the names of its contributors may be used to endorse or promote products derived from this software without specific prior written permission.

THIS SOFTWARE IS PROVIDED BY THE COPYRIGHT HOLDERS AND CONTRIBUTORS ""AS IS"" AND ANY EXPRESS OR IMPLIED WARRANTIES, INCLUDING, BUT NOT LIMITED TO, THE IMPLIED WARRANTIES OF MERCHANTABILITY AND FITNESS FOR A PARTICULAR PURPOSE ARE DISCLAIMED. IN NO EVENT SHALL THE COPYRIGHT OWNER OR CONTRIBUTORS BE LIABLE FOR ANY DIRECT, INDIRECT, INCIDENTAL, SPECIAL, EXEMPLARY, OR CONSEQUENTIAL DAMAGES (INCLUDING, BUT NOT LIMITED TO, PROCUREMENT OF SUBSTITUTE GOODS OR SERVICES; LOSS OF USE, DATA, OR PROFITS; OR BUSINESS INTERRUPTION) HOWEVER CAUSED AND ON ANY

THEORY OF LIABILITY, WHETHER IN CONTRACT, STRICT LIABILITY, OR TORT

### (INCLUDING NEGLIGENCE OR OTHERWISE) ARISING IN ANY WAY OUT OF THE USE OF THIS SOFTWARE, EVEN IF ADVISED OF THE POSSIBILITY OF SUCH DAMAGE.

decode\_fuzzer.c:

Copyright (c) 2015 The Chromium Authors. All rights reserved.

Redistribution and use in source and binary forms, with or without modification, are permitted provided that the following conditions are met:

 \* Redistributions of source code must retain the above copyright notice, this list of conditions and the following disclaimer.

 \* Redistributions in binary form must reproduce the above copyright notice, this list of conditions and the following disclaimer in the documentation and/or other materials provided with the distribution.

 \* Neither the name of Google Inc. nor the names of its contributors may be used to endorse or promote products derived from this software without specific prior written permission.

#### THIS SOFTWARE IS PROVIDED

#### BY THE COPYRIGHT HOLDERS AND CONTRIBUTORS

""AS IS"" AND ANY EXPRESS OR IMPLIED WARRANTIES, INCLUDING, BUT NOT LIMITED TO, THE IMPLIED WARRANTIES OF MERCHANTABILITY AND FITNESS FOR A PARTICULAR PURPOSE ARE DISCLAIMED. IN NO EVENT SHALL THE COPYRIGHT OWNER OR CONTRIBUTORS BE LIABLE FOR ANY DIRECT, INDIRECT, INCIDENTAL, SPECIAL, EXEMPLARY, OR CONSEQUENTIAL DAMAGES (INCLUDING, BUT NOT LIMITED TO, PROCUREMENT OF SUBSTITUTE GOODS OR SERVICES; LOSS OF USE, DATA, OR PROFITS; OR BUSINESS INTERRUPTION) HOWEVER CAUSED AND ON ANY THEORY OF LIABILITY, WHETHER IN CONTRACT, STRICT LIABILITY, OR TORT (INCLUDING NEGLIGENCE OR OTHERWISE) ARISING IN ANY WAY OUT OF THE USE OF THIS SOFTWARE, EVEN IF ADVISED OF THE POSSIBILITY OF SUCH DAMAGE."

License notice for Json.NET

 $-$ 

https://github.com/JamesNK/Newtonsoft.Json/blob/master/LICENSE.md

The MIT License (MIT)

Copyright (c) 2007 James Newton-King

Permission is hereby granted, free of charge, to any person obtaining a copy of

this software and associated documentation files (the "Software"), to deal in the Software without restriction, including without limitation the rights to use, copy, modify, merge, publish, distribute, sublicense, and/or sell copies of the Software, and to permit persons to whom the Software is furnished to do so, subject to the following conditions:

The above copyright notice and this permission notice shall be included in all copies or substantial portions of the Software.

THE SOFTWARE IS PROVIDED "AS IS", WITHOUT WARRANTY OF ANY KIND, EXPRESS OR IMPLIED, INCLUDING BUT NOT LIMITED TO THE WARRANTIES OF MERCHANTABILITY, FITNESS FOR A PARTICULAR PURPOSE AND NONINFRINGEMENT. IN NO EVENT SHALL THE AUTHORS OR COPYRIGHT HOLDERS BE LIABLE FOR ANY CLAIM, DAMAGES OR OTHER LIABILITY, WHETHER IN AN ACTION OF CONTRACT, TORT OR OTHERWISE, ARISING FROM, OUT OF OR IN CONNECTION WITH THE SOFTWARE OR THE USE OR OTHER DEALINGS IN THE SOFTWARE.

License notice for vectorized base64 encoding / decoding --------------------------------------------------------

Copyright (c) 2005-2007, Nick Galbreath Copyright (c) 2013-2017, Alfred Klomp Copyright (c) 2015-2017, Wojciech Mula Copyright (c) 2016-2017, Matthieu Darbois All rights reserved.

Redistribution and use in source and binary forms, with or without modification, are permitted provided that the following conditions are met:

- Redistributions of source code must retain the above copyright notice, this list of conditions and the following disclaimer.

- Redistributions in binary form must reproduce the above copyright notice, this list of conditions and the following disclaimer in the documentation and/or other materials provided with the distribution.

THIS SOFTWARE IS PROVIDED BY THE COPYRIGHT HOLDERS AND CONTRIBUTORS "AS IS" AND ANY EXPRESS OR IMPLIED WARRANTIES, INCLUDING, BUT NOT LIMITED TO, THE IMPLIED WARRANTIES OF MERCHANTABILITY AND FITNESS FOR A PARTICULAR PURPOSE ARE DISCLAIMED. IN NO EVENT SHALL THE COPYRIGHT HOLDER

 OR CONTRIBUTORS BE LIABLE FOR ANY DIRECT, INDIRECT, INCIDENTAL, SPECIAL, EXEMPLARY, OR CONSEQUENTIAL DAMAGES (INCLUDING, BUT NOT LIMITED TO, PROCUREMENT OF SUBSTITUTE GOODS OR SERVICES; LOSS OF USE, DATA, OR PROFITS; OR BUSINESS INTERRUPTION) HOWEVER CAUSED AND ON ANY THEORY OF LIABILITY, WHETHER IN CONTRACT, STRICT LIABILITY, OR TORT (INCLUDING NEGLIGENCE OR OTHERWISE) ARISING IN ANY WAY OUT OF THE USE OF THIS SOFTWARE, EVEN IF ADVISED OF THE POSSIBILITY OF SUCH DAMAGE.

License notice for vectorized hex parsing

--------------------------------------------------------

Copyright (c) 2022, Geoff Langdale Copyright (c) 2022, Wojciech Mula All rights reserved.

Redistribution and use in source and binary forms, with or without modification, are permitted provided that the following conditions are met:

- Redistributions of source code must retain the above copyright notice, this list of conditions and the following disclaimer.

- Redistributions in binary form must reproduce the above copyright notice, this list of conditions and the following disclaimer in the documentation and/or other materials provided with the distribution.

THIS SOFTWARE IS PROVIDED BY THE COPYRIGHT HOLDERS AND CONTRIBUTORS "AS IS" AND ANY EXPRESS OR IMPLIED WARRANTIES, INCLUDING, BUT NOT LIMITED TO, THE IMPLIED WARRANTIES OF MERCHANTABILITY AND FITNESS FOR A PARTICULAR PURPOSE ARE DISCLAIMED. IN NO EVENT SHALL THE COPYRIGHT HOLDER OR CONTRIBUTORS BE LIABLE FOR ANY DIRECT, INDIRECT, INCIDENTAL, SPECIAL, EXEMPLARY, OR CONSEQUENTIAL DAMAGES (INCLUDING, BUT NOT LIMITED TO, PROCUREMENT OF SUBSTITUTE GOODS OR SERVICES; LOSS OF USE, DATA, OR PROFITS; OR BUSINESS INTERRUPTION) HOWEVER CAUSED AND ON ANY THEORY OF LIABILITY, WHETHER IN CONTRACT, STRICT LIABILITY, OR TORT (INCLUDING NEGLIGENCE OR OTHERWISE) ARISING IN ANY WAY OUT OF THE USE OF THIS SOFTWARE, EVEN IF ADVISED OF THE POSSIBILITY OF SUCH DAMAGE.

License notice for RFC 3492 ---------------------------

The punycode implementation

is based on the sample code in RFC 3492

Copyright (C) The Internet Society (2003). All Rights Reserved.

This document and translations of it may be copied and furnished to others, and derivative works that comment on or otherwise explain it or assist in its implementation may be prepared, copied, published and distributed, in whole or in part, without restriction of any kind, provided that the above copyright notice and this paragraph are included on all such copies and derivative works. However, this document itself may not be modified in any way, such as by removing the copyright notice or references to the Internet Society or other Internet organizations, except as needed for the purpose of developing Internet standards in which case the procedures for copyrights defined in the Internet Standards process must be

followed, or as required to translate it into languages other than English.

The limited permissions granted above are perpetual and will not be revoked by the Internet Society or its successors or assigns.

This document and the information contained herein is provided on an "AS IS" basis and THE INTERNET SOCIETY AND THE INTERNET ENGINEERING TASK FORCE DISCLAIMS ALL WARRANTIES, EXPRESS OR IMPLIED, INCLUDING BUT NOT LIMITED TO ANY WARRANTY THAT THE USE OF THE INFORMATION HEREIN WILL NOT INFRINGE ANY RIGHTS OR ANY IMPLIED WARRANTIES OF MERCHANTABILITY OR FITNESS FOR A PARTICULAR PURPOSE.

Copyright(C) The Internet Society 1997. All Rights Reserved.

This document and translations of it may be copied and furnished to others, and derivative works that comment on or otherwise explain it or assist in its implementation may be prepared, copied, published and distributed, in whole or in part, without restriction of any kind, provided that the above copyright notice and this paragraph are included on all such copies and derivative works.However, this document itself may not be modified in any way, such as by removing the copyright notice or references to the Internet

Society or other Internet organizations, except as needed for the purpose of developing Internet standards in which case the procedures for copyrights defined in the Internet Standards process must be followed, or as required to translate it into languages other than English.

The limited permissions granted above are perpetual and will not be revoked by the Internet Society or its successors or assigns.

This document and the information contained herein is provided on an "AS IS" basis and THE INTERNET SOCIETY AND THE INTERNET ENGINEERING TASK FORCE DISCLAIMS ALL WARRANTIES, EXPRESS OR IMPLIED, INCLUDING BUT NOT LIMITED TO ANY WARRANTY THAT THE USE OF THE INFORMATION HEREIN WILL NOT INFRINGE ANY RIGHTS OR ANY IMPLIED WARRANTIES OF MERCHANTABILITY OR FITNESS FOR A PARTICULAR PURPOSE.

License notice for Algorithm from RFC 4122 - A Universally Unique IDentifier (UUID) URN Namespace ----------------------------------------------------

Copyright (c) 1990- 1993, 1996 Open Software Foundation, Inc. Copyright (c) 1989 by Hewlett-Packard Company, Palo Alto, Ca. & Digital Equipment Corporation, Maynard, Mass. Copyright (c) 1998 Microsoft.

To anyone who acknowledges that this file is provided "AS IS" without any express or implied warranty: permission to use, copy, modify, and distribute this file for any purpose is hereby granted without fee, provided that the above copyright notices and this notice appears in all source code copies, and that none of the names of Open Software Foundation, Inc., Hewlett-Packard Company, Microsoft, or Digital Equipment Corporation be used in advertising or publicity pertaining to distribution of the software without specific, written prior permission. Neither Open Software Foundation, Inc., Hewlett-Packard Company, Microsoft, nor Digital Equipment Corporation makes any representations about the suitability of this software for any purpose."

License notice for The LLVM Compiler Infrastructure (Legacy License) --------------------------------------------------------------------

Developed by:

LLVM Team

University of Illinois at Urbana-Champaign

http://llvm.org

Permission is hereby granted, free of charge, to any person obtaining a copy of this software and associated documentation files (the "Software"), to deal with the Software without restriction, including without limitation the rights to use, copy, modify, merge, publish, distribute, sublicense, and/or sell copies of the Software, and to permit persons to whom the Software is furnished to do so, subject to the following conditions:

- \* Redistributions of source code must retain the above copyright notice, this list of conditions and the following disclaimers.
- \* Redistributions in binary form must reproduce the above copyright notice, this list of conditions and the following disclaimers in the documentation and/or other materials provided with the distribution.

\* Neither the names of the LLVM Team, University

of Illinois at

 Urbana-Champaign, nor the names of its contributors may be used to endorse or promote products derived from this Software without specific prior written permission.

THE SOFTWARE IS PROVIDED "AS IS", WITHOUT WARRANTY OF ANY KIND, EXPRESS OR IMPLIED, INCLUDING BUT NOT LIMITED TO THE WARRANTIES OF MERCHANTABILITY, FITNESS FOR A PARTICULAR PURPOSE AND NONINFRINGEMENT. IN NO EVENT SHALL THE

CONTRIBUTORS OR COPYRIGHT HOLDERS BE LIABLE FOR ANY CLAIM, DAMAGES OR OTHER LIABILITY, WHETHER IN AN ACTION OF CONTRACT, TORT OR OTHERWISE, ARISING FROM, OUT OF OR IN CONNECTION WITH THE SOFTWARE OR THE USE OR OTHER DEALINGS WITH THE SOFTWARE.

License notice for Bob Jenkins

------------------------------

By Bob Jenkins, 1996. bob\_jenkins@burtleburtle.net. You may use this code any way you wish, private, educational, or commercial. It's free.

License notice for Greg Parker

------------------------------

Greg Parker gparker@cs.stanford.edu December 2000 This code is in the public domain and may be copied or modified without permission.

License notice for libunwind based code ----------------------------------------

Permission is hereby granted, free of charge, to any person obtaining a copy of this software and associated documentation files (the "Software"), to deal in the Software without restriction, including without limitation the rights to use, copy, modify, merge, publish, distribute, sublicense, and/or sell copies of the Software, and to permit persons to whom the Software is furnished to do so, subject to the following conditions:

The above copyright notice and this permission notice shall be included in all copies or substantial portions of the Software.

THE SOFTWARE IS PROVIDED "AS IS", WITHOUT WARRANTY OF ANY KIND, EXPRESS OR IMPLIED, INCLUDING BUT NOT LIMITED TO THE WARRANTIES OF MERCHANTABILITY, FITNESS FOR A PARTICULAR PURPOSE AND NONINFRINGEMENT. IN NO EVENT SHALL THE AUTHORS OR COPYRIGHT HOLDERS BE LIABLE FOR ANY CLAIM, DAMAGES OR OTHER LIABILITY, WHETHER IN AN ACTION OF CONTRACT, TORT OR OTHERWISE, ARISING FROM, OUT OF OR IN CONNECTION WITH THE SOFTWARE OR THE USE OR OTHER DEALINGS IN THE SOFTWARE.

License notice for Printing Floating-Point Numbers (Dragon4)

------------------------------------------------------------

/\*\*\*\*\*\*\*\*\*\*\*\*\*\*\*\*\*\*\*\*\*\*\*\*\*\*\*\*\*\*\*\*\*\*\*\*\*\*\*\*\*\*\*\*\*\*\*\*\*\*\*\*\*\*\*\*\*\*\*\*\*\*\*\*\*\*\*\*\*\*\*\*\*\*\*\*\*\*

 Copyright (c) 2014 Ryan Juckett http://www.ryanjuckett.com/

 This software is provided 'as-is', without any express or implied warranty. In no event will the authors be held liable for any damages arising from the use of this software.

 Permission is granted to anyone to use this software for any purpose, including commercial applications, and to alter it and redistribute it freely, subject to the following restrictions:

 1. The origin of this software must not be misrepresented; you must not claim that you wrote the original software. If you use this software in a product,

 an acknowledgment in the product documentation would be appreciated but is not required.

 2. Altered source versions must be plainly marked as such, and must not be misrepresented as being the original software.

 3. This notice may not be removed or altered from any source distribution. \*\*\*\*\*\*\*\*\*\*\*\*\*\*\*\*\*\*\*\*\*\*\*\*\*\*\*\*\*\*\*\*\*\*\*\*\*\*\*\*\*\*\*\*\*\*\*\*\*\*\*\*\*\*\*\*\*\*\*\*\*\*\*\*\*\*\*\*\*\*\*\*\*\*\*\*\*\*/

License notice for Printing Floating-point Numbers (Grisu3) -----------------------------------------------------------

Copyright 2012 the V8 project authors. All rights reserved. Redistribution and use in source and binary forms, with or without modification, are permitted provided that the following conditions are met:

- \* Redistributions of source code must retain the above copyright notice, this list of conditions and the following disclaimer.
- \* Redistributions in binary form must reproduce the above copyright notice, this list of conditions and the following disclaimer in

 the documentation and/or other materials provided with the distribution.

 \* Neither the name of Google Inc. nor the names of its contributors may be used to endorse or promote products derived from this software without specific prior written permission.

THIS SOFTWARE IS PROVIDED BY THE COPYRIGHT HOLDERS AND CONTRIBUTORS "AS IS" AND ANY EXPRESS OR IMPLIED WARRANTIES, INCLUDING, BUT NOT LIMITED TO, THE IMPLIED WARRANTIES OF MERCHANTABILITY AND FITNESS FOR A PARTICULAR PURPOSE ARE DISCLAIMED. IN NO EVENT SHALL THE COPYRIGHT OWNER OR CONTRIBUTORS BE LIABLE FOR ANY DIRECT, INDIRECT, INCIDENTAL, SPECIAL, EXEMPLARY, OR CONSEQUENTIAL DAMAGES (INCLUDING, BUT NOT LIMITED TO, PROCUREMENT OF SUBSTITUTE GOODS OR SERVICES; LOSS OF USE,

DATA, OR PROFITS; OR BUSINESS INTERRUPTION) HOWEVER CAUSED AND ON ANY THEORY OF LIABILITY, WHETHER IN CONTRACT, STRICT LIABILITY, OR TORT (INCLUDING NEGLIGENCE OR OTHERWISE) ARISING IN ANY WAY OUT OF THE USE OF THIS SOFTWARE, EVEN IF ADVISED OF THE POSSIBILITY OF SUCH DAMAGE.

License notice for xxHash -------------------------

xxHash - Extremely Fast Hash algorithm Header File Copyright (C) 2012-2021 Yann Collet

BSD 2-Clause License (https://www.opensource.org/licenses/bsd-license.php)

Redistribution and use in source and binary forms, with or without modification, are permitted provided that the following conditions are met:

- \* Redistributions of source code must retain the above copyright notice, this list of conditions and the following disclaimer.
- \* Redistributions in binary form must reproduce the above copyright notice, this list of conditions and the following disclaimer in the documentation and/or other materials provided with the distribution.

THIS SOFTWARE IS PROVIDED BY THE COPYRIGHT HOLDERS AND CONTRIBUTORS "AS IS" AND ANY EXPRESS OR IMPLIED WARRANTIES, INCLUDING, BUT NOT LIMITED TO, THE IMPLIED WARRANTIES OF MERCHANTABILITY AND FITNESS FOR A PARTICULAR PURPOSE ARE DISCLAIMED. IN NO EVENT SHALL THE COPYRIGHT OWNER OR CONTRIBUTORS BE LIABLE FOR ANY DIRECT, INDIRECT, INCIDENTAL, SPECIAL, EXEMPLARY, OR CONSEQUENTIAL DAMAGES (INCLUDING, BUT NOT LIMITED TO, PROCUREMENT OF SUBSTITUTE GOODS OR SERVICES; LOSS OF USE, DATA, OR PROFITS; OR BUSINESS INTERRUPTION) HOWEVER CAUSED AND ON ANY THEORY OF LIABILITY, WHETHER IN CONTRACT, STRICT LIABILITY, OR TORT (INCLUDING NEGLIGENCE OR OTHERWISE) ARISING IN ANY WAY OUT OF THE USE OF THIS SOFTWARE, EVEN IF ADVISED OF THE POSSIBILITY OF SUCH DAMAGE.

You can contact the author at:

- xxHash homepage: https://www.xxhash.com

- xxHash source repository: https://github.com/Cyan4973/xxHash

License notice for Berkeley SoftFloat Release 3e

------------------------------------------------

https://github.com/ucb-bar/berkeley-softfloat-3 https://github.com/ucb-bar/berkeley-softfloat-3/blob/master/COPYING.txt License for Berkeley SoftFloat Release 3e

John R. Hauser 2018 January 20

The following applies to the whole of SoftFloat Release 3e as well as to each source file individually.

Copyright 2011, 2012, 2013, 2014, 2015, 2016, 2017, 2018 The Regents of the University of California. All rights reserved.

Redistribution and use in source and binary forms, with or without modification, are permitted provided that the following conditions are met:

- 1. Redistributions of source code must retain the above copyright notice, this list of conditions, and the following disclaimer.
- 2. Redistributions in binary form must reproduce the above copyright notice, this list of conditions, and the following disclaimer in the documentation and/or other materials provided with the distribution.
- 3. Neither the name of the University nor the names of its contributors may be used to endorse or promote products derived from this software without specific prior written permission.

THIS SOFTWARE IS PROVIDED BY THE REGENTS AND CONTRIBUTORS "AS IS", AND ANY EXPRESS OR IMPLIED WARRANTIES, INCLUDING, BUT NOT LIMITED TO, THE IMPLIED

WARRANTIES OF MERCHANTABILITY AND FITNESS FOR A PARTICULAR PURPOSE, ARE DISCLAIMED. IN NO EVENT SHALL THE REGENTS OR CONTRIBUTORS BE LIABLE FOR ANY DIRECT, INDIRECT, INCIDENTAL, SPECIAL, EXEMPLARY, OR CONSEQUENTIAL DAMAGES (INCLUDING, BUT NOT LIMITED TO, PROCUREMENT OF SUBSTITUTE GOODS OR SERVICES; LOSS OF USE, DATA, OR PROFITS; OR BUSINESS INTERRUPTION) HOWEVER CAUSED AND ON ANY THEORY OF LIABILITY, WHETHER IN CONTRACT, STRICT LIABILITY, OR TORT (INCLUDING NEGLIGENCE OR OTHERWISE) ARISING IN ANY WAY OUT OF THE USE OF THIS SOFTWARE, EVEN IF ADVISED OF THE POSSIBILITY OF SUCH DAMAGE.

License notice for xoshiro RNGs

 $-$ 

Written in 2018 by David Blackman and Sebastiano Vigna (vigna@acm.org)

To the extent possible under law, the author has dedicated all copyright and related and neighboring rights to this software to the public domain worldwide. This software is distributed without any warranty.

See <http://creativecommons.org/publicdomain/zero/1.0/>.

#### License

 for fastmod (https://github.com/lemire/fastmod), ibm-fpgen (https://github.com/nigeltao/parse-number-fxx-testdata) and fastrange (https://github.com/lemire/fastrange)

--------------------------------------

#### Copyright 2018 Daniel Lemire

 Licensed under the Apache License, Version 2.0 (the "License"); you may not use this file except in compliance with the License. You may obtain a copy of the License at

http://www.apache.org/licenses/LICENSE-2.0

 Unless required by applicable law or agreed to in writing, software distributed under the License is distributed on an "AS IS" BASIS, WITHOUT WARRANTIES OR CONDITIONS OF ANY KIND, either express or implied. See the License for the specific language governing permissions and limitations under the License.

License for sse4-strstr (https://github.com/WojciechMula/sse4-strstr) --------------------------------------

 Copyright (c) 2008-2016, Wojciech Mula All rights reserved.

#### Redistribution

 and use in source and binary forms, with or without modification, are permitted provided that the following conditions are met:

- 1. Redistributions of source code must retain the above copyright notice, this list of conditions and the following disclaimer.
- 2. Redistributions in binary form must reproduce the above copyright notice, this list of conditions and the following disclaimer in the documentation and/or other materials provided with the distribution.

 THIS SOFTWARE IS PROVIDED BY THE COPYRIGHT HOLDERS AND CONTRIBUTORS "AS IS" AND ANY EXPRESS OR IMPLIED WARRANTIES, INCLUDING, BUT NOT LIMITED TO, THE IMPLIED WARRANTIES OF MERCHANTABILITY AND FITNESS FOR A PARTICULAR PURPOSE ARE DISCLAIMED. IN NO EVENT SHALL THE COPYRIGHT HOLDER OR CONTRIBUTORS BE LIABLE FOR ANY DIRECT, INDIRECT, INCIDENTAL, SPECIAL, EXEMPLARY, OR CONSEQUENTIAL DAMAGES (INCLUDING, BUT NOT LIMITED TO, PROCUREMENT OF SUBSTITUTE GOODS OR SERVICES; LOSS OF USE, DATA, OR

PROFITS; OR BUSINESS INTERRUPTION) HOWEVER CAUSED AND ON ANY THEORY OF

## LIABILITY, WHETHER IN CONTRACT, STRICT LIABILITY, OR TORT (INCLUDING NEGLIGENCE OR OTHERWISE) ARISING IN ANY WAY OUT OF THE USE OF THIS SOFTWARE, EVEN IF ADVISED OF THE POSSIBILITY OF SUCH DAMAGE.

License notice for The C++ REST SDK

-----------------------------------

 $C_{++}$  REST SDK

The MIT License (MIT)

Copyright (c) Microsoft Corporation

All rights reserved.

Permission is hereby granted, free of charge, to any person obtaining a copy of this software and associated documentation files (the "Software"), to deal in the Software without restriction, including without limitation the rights to use, copy, modify, merge, publish, distribute, sublicense, and/or sell copies of the Software, and to permit persons to whom the Software is furnished to do so, subject to the following conditions:

The above copyright notice and this permission notice shall be included in all copies or substantial portions of the Software.

THE SOFTWARE IS PROVIDED "AS IS", WITHOUT WARRANTY OF ANY KIND, EXPRESS OR IMPLIED, INCLUDING BUT NOT LIMITED TO THE WARRANTIES OF MERCHANTABILITY, FITNESS FOR A PARTICULAR PURPOSE AND NONINFRINGEMENT. IN NO EVENT SHALL THE AUTHORS OR COPYRIGHT HOLDERS BE LIABLE FOR ANY CLAIM, DAMAGES OR OTHER LIABILITY, WHETHER IN AN ACTION OF CONTRACT, TORT OR OTHERWISE, ARISING FROM, OUT OF OR IN CONNECTION WITH THE SOFTWARE OR THE USE OR OTHER DEALINGS IN THE SOFTWARE.

License notice for MessagePack-CSharp

-------------------------------------

MessagePack for C#

MIT License

Copyright (c) 2017 Yoshifumi Kawai

Permission is hereby granted, free of charge, to any person obtaining a copy of this software and associated documentation files (the "Software"), to deal in the Software without restriction, including without limitation the rights to use, copy, modify, merge, publish, distribute, sublicense, and/or sell copies of the Software, and to permit persons to whom the Software

furnished to do so, subject to the following conditions:

The above copyright notice and this permission notice shall be included in all copies or substantial portions of the Software.

THE SOFTWARE IS PROVIDED "AS IS", WITHOUT WARRANTY OF ANY KIND, EXPRESS OR IMPLIED, INCLUDING BUT NOT LIMITED TO THE WARRANTIES OF MERCHANTABILITY, FITNESS FOR A PARTICULAR PURPOSE AND NONINFRINGEMENT. IN NO EVENT SHALL THE AUTHORS OR COPYRIGHT HOLDERS BE LIABLE FOR ANY CLAIM, DAMAGES OR OTHER LIABILITY, WHETHER IN AN ACTION OF CONTRACT, TORT OR OTHERWISE, ARISING FROM, OUT OF OR IN CONNECTION WITH THE SOFTWARE OR THE USE OR OTHER DEALINGS IN THE SOFTWARE.

License notice for lz4net

-------------------------------------

lz4net

is

Copyright (c) 2013-2017, Milosz Krajewski

All rights reserved.

Redistribution and use in source and binary forms, with or without modification, are permitted provided that the following conditions are met:

Redistributions of source code must retain the above copyright notice, this list of conditions and the following disclaimer.

Redistributions in binary form must reproduce the above copyright notice, this list of conditions and the following disclaimer in the documentation and/or other materials provided with the distribution.

THIS SOFTWARE IS PROVIDED BY THE COPYRIGHT HOLDERS AND CONTRIBUTORS "AS IS" AND ANY EXPRESS OR IMPLIED WARRANTIES, INCLUDING, BUT NOT LIMITED TO, THE IMPLIED WARRANTIES OF MERCHANTABILITY AND FITNESS FOR A PARTICULAR PURPOSE ARE DISCLAIMED. IN NO EVENT SHALL THE COPYRIGHT HOLDER OR CONTRIBUTORS BE LIABLE FOR ANY DIRECT, INDIRECT, INCIDENTAL, SPECIAL, EXEMPLARY, OR CONSEQUENTIAL DAMAGES (INCLUDING, BUT NOT LIMITED TO, PROCUREMENT OF SUBSTITUTE GOODS OR SERVICES; LOSS OF USE, DATA, OR PROFITS; OR BUSINESS INTERRUPTION) HOWEVER CAUSED AND ON ANY THEORY OF LIABILITY, WHETHER IN CONTRACT, STRICT LIABILITY, OR TORT (INCLUDING NEGLIGENCE OR OTHERWISE) ARISING IN ANY WAY OUT OF THE USE OF THIS SOFTWARE, EVEN IF ADVISED OF THE POSSIBILITY OF SUCH DAMAGE.

License notice for Nerdbank.Streams

-----------------------------------

The MIT License (MIT)

Copyright (c) Andrew Arnott

Permission is hereby granted, free of charge, to any person obtaining a copy of this software and associated documentation files (the "Software"), to deal in the Software without restriction, including without limitation the rights to use, copy, modify, merge, publish, distribute, sublicense, and/or sell copies of the Software, and to permit persons to whom the Software is furnished to do so, subject to the following conditions:

The above copyright notice and this permission notice shall be included in all copies or substantial portions of the Software.

THE SOFTWARE IS PROVIDED "AS IS", WITHOUT WARRANTY OF ANY KIND, EXPRESS OR IMPLIED, INCLUDING BUT NOT LIMITED TO THE WARRANTIES OF MERCHANTABILITY, FITNESS FOR A PARTICULAR PURPOSE AND NONINFRINGEMENT. IN NO EVENT SHALL THE AUTHORS OR COPYRIGHT HOLDERS BE LIABLE FOR ANY CLAIM, DAMAGES OR OTHER

LIABILITY, WHETHER IN AN ACTION OF CONTRACT, TORT OR OTHERWISE, ARISING FROM, OUT OF OR IN CONNECTION WITH THE SOFTWARE OR THE USE OR OTHER DEALINGS IN THE SOFTWARE.

License notice for RapidJSON ----------------------------

Tencent is pleased to support the open source community by making RapidJSON available.

Copyright (C) 2015 THL A29 Limited, a Tencent company, and Milo Yip. All rights reserved.

Licensed under the MIT License (the "License"); you may not use this file except in compliance with the License. You may obtain a copy of the License at

http://opensource.org/licenses/MIT

Unless required by applicable law or agreed to in writing, software distributed under the License is distributed on an "AS IS" BASIS, WITHOUT WARRANTIES OR CONDITIONS OF ANY KIND, either express or implied. See the License for the specific language governing permissions and limitations under the License.

License notice for DirectX Math Library

 $-$ 

https://github.com/microsoft/DirectXMath/blob/master/LICENSE

The MIT License (MIT)

Copyright (c) 2011-2020 Microsoft Corp

Permission is hereby granted, free of charge, to any person obtaining a copy of this software and associated documentation files (the "Software"), to deal in the Software without restriction, including without limitation the rights to use, copy, modify, merge, publish, distribute, sublicense, and/or sell copies of the Software, and to permit persons to whom the Software is furnished to do so, subject to the following conditions:

The above copyright notice and this permission notice shall be included in all copies or substantial portions of the Software.

THE SOFTWARE IS PROVIDED "AS IS", WITHOUT WARRANTY OF ANY KIND, EXPRESS OR IMPLIED, INCLUDING BUT NOT LIMITED TO THE WARRANTIES OF MERCHANTABILITY, FITNESS FOR A PARTICULAR PURPOSE AND NONINFRINGEMENT. IN NO EVENT SHALL THE AUTHORS OR COPYRIGHT HOLDERS BE LIABLE FOR ANY CLAIM, DAMAGES OR OTHER LIABILITY, WHETHER IN AN ACTION OF CONTRACT, TORT OR OTHERWISE, ARISING FROM, OUT OF OR IN CONNECTION WITH THE **SOFTWARE** OR THE USE OR OTHER DEALINGS IN THE SOFTWARE.

License notice for ldap4net

---------------------------

The MIT License (MIT)

Copyright (c) 2018 Alexander Chermyanin

Permission is hereby granted, free of charge, to any person obtaining a copy of this software and associated documentation files (the "Software"), to deal in the Software without restriction, including without limitation the rights to use, copy, modify, merge, publish, distribute, sublicense, and/or sell copies of the Software, and to permit persons to whom the Software is furnished to do so, subject to the following conditions:

The above copyright notice and this permission notice shall be included in all copies or substantial portions of the Software.

THE SOFTWARE IS PROVIDED "AS IS", WITHOUT WARRANTY OF ANY KIND, EXPRESS OR IMPLIED, INCLUDING BUT NOT LIMITED TO THE WARRANTIES OF MERCHANTABILITY, FITNESS FOR A PARTICULAR PURPOSE AND NONINFRINGEMENT. IN NO EVENT SHALL THE AUTHORS OR COPYRIGHT HOLDERS BE LIABLE FOR ANY CLAIM, DAMAGES OR OTHER LIABILITY, WHETHER IN AN ACTION OF CONTRACT, TORT OR OTHERWISE, ARISING FROM, OUT OF OR IN CONNECTION WITH THE SOFTWARE OR THE USE OR OTHER DEALINGS IN THE SOFTWARE.

License notice for vectorized sorting code

------------------------------------------

MIT License

Copyright (c) 2020 Dan Shechter

Permission is hereby granted, free of charge, to any person obtaining a copy of this software and associated documentation files (the "Software"), to deal in the Software without restriction, including without limitation the rights to use, copy, modify, merge, publish, distribute, sublicense, and/or sell copies of the Software, and to permit persons to whom the Software is furnished to do so, subject to the following conditions:

The above copyright notice and this permission notice shall be included in all copies or substantial portions of the Software.

#### THE

 SOFTWARE IS PROVIDED "AS IS", WITHOUT WARRANTY OF ANY KIND, EXPRESS OR IMPLIED, INCLUDING BUT NOT LIMITED TO THE WARRANTIES OF MERCHANTABILITY, FITNESS FOR A PARTICULAR PURPOSE AND NONINFRINGEMENT. IN NO EVENT SHALL THE AUTHORS OR COPYRIGHT HOLDERS BE LIABLE FOR ANY CLAIM, DAMAGES OR OTHER LIABILITY, WHETHER IN AN ACTION OF CONTRACT, TORT OR OTHERWISE, ARISING FROM, OUT OF OR IN CONNECTION WITH THE SOFTWARE OR THE USE OR OTHER DEALINGS IN THE SOFTWARE.

License notice for musl

-----------------------

musl as a whole is licensed under the following standard MIT license:

Copyright 2005-2020 Rich Felker, et al.

Permission is hereby granted, free of charge, to any person obtaining a copy of this software and associated documentation files (the "Software"), to deal in the Software without restriction, including without limitation the rights to use, copy, modify, merge, publish, distribute, sublicense, and/or sell copies of the Software, and to permit persons to whom the Software is furnished to do so, subject to the following conditions:

The above copyright notice and this permission notice shall be included in all copies or substantial portions of the Software.

THE SOFTWARE IS PROVIDED "AS IS", WITHOUT WARRANTY OF ANY KIND, EXPRESS OR IMPLIED, INCLUDING BUT NOT LIMITED TO THE WARRANTIES OF MERCHANTABILITY, FITNESS FOR A PARTICULAR PURPOSE AND NONINFRINGEMENT. IN NO EVENT SHALL THE AUTHORS OR COPYRIGHT HOLDERS BE LIABLE FOR ANY CLAIM, DAMAGES OR OTHER LIABILITY, WHETHER IN AN ACTION OF CONTRACT, TORT OR OTHERWISE, ARISING FROM, OUT OF OR IN CONNECTION WITH THE SOFTWARE OR THE USE OR OTHER DEALINGS IN THE SOFTWARE.

License notice for "Faster Unsigned Division by Constants" ------------------------------

Reference implementations of computing and using the "magic number" approach to dividing by constants, including codegen instructions. The unsigned division incorporates the "round down" optimization per ridiculous\_fish.

This is free and unencumbered software. Any copyright is dedicated to the Public Domain.

License notice for mimalloc -----------------------------------

MIT License

Copyright (c) 2019 Microsoft Corporation, Daan Leijen

Permission is hereby granted, free of charge, to any person obtaining a copy of this software and associated documentation files (the "Software"), to deal in the Software without restriction, including without limitation the rights to use, copy, modify, merge, publish, distribute, sublicense, and/or sell copies of the Software, and to permit persons to whom the Software is furnished to do so, subject to the following conditions:

The above copyright notice and this permission notice shall be included in all copies or substantial portions of the Software.

THE SOFTWARE IS PROVIDED "AS IS", WITHOUT WARRANTY OF ANY KIND, EXPRESS OR IMPLIED, INCLUDING BUT NOT LIMITED TO THE WARRANTIES OF MERCHANTABILITY, FITNESS FOR A PARTICULAR PURPOSE AND NONINFRINGEMENT. IN NO EVENT SHALL THE AUTHORS OR COPYRIGHT HOLDERS BE LIABLE FOR ANY CLAIM, DAMAGES OR OTHER LIABILITY, WHETHER IN AN ACTION OF CONTRACT, TORT OR OTHERWISE, ARISING FROM, OUT OF OR IN CONNECTION WITH THE SOFTWARE OR THE USE OR OTHER DEALINGS IN THE SOFTWARE.

License notice for The LLVM Project -----------------------------------

Copyright 2019 LLVM Project

Licensed under the Apache License, Version 2.0 (the "License") with LLVM Exceptions; you may not use this file except in compliance with the License. You may obtain a copy of the License at

https://llvm.org/LICENSE.txt

Unless required by applicable law or agreed to in writing, software distributed under the License is distributed on an "AS IS" BASIS, WITHOUT WARRANTIES OR CONDITIONS OF ANY KIND, either express or implied. See the License for the specific language governing permissions and limitations under the License.

License notice for Apple header files -------------------------------------

Copyright (c) 1980, 1986, 1993 The Regents of the University of California. All rights reserved.

Redistribution and use in source and binary forms, with or without modification, are permitted provided that the following conditions are met:

- 1. Redistributions of source code must retain the above copyright notice, this list of conditions and the following disclaimer.
- 2. Redistributions in binary form must reproduce the above copyright notice, this list of conditions and the following disclaimer in the documentation and/or other materials provided with the distribution.
- 3. All advertising materials mentioning features or use of this software must display the following acknowledgement:

 This product includes software developed by the University of California, Berkeley and its contributors.

4. Neither the name of the University nor the names of its contributors may be used to endorse or promote products derived from this software without specific prior written permission.

THIS SOFTWARE IS PROVIDED BY THE REGENTS AND CONTRIBUTORS ``AS IS'' AND

ANY EXPRESS OR IMPLIED WARRANTIES, INCLUDING, BUT NOT LIMITED TO, THE IMPLIED WARRANTIES OF MERCHANTABILITY AND FITNESS FOR A PARTICULAR PURPOSE ARE DISCLAIMED. IN NO EVENT SHALL THE REGENTS OR CONTRIBUTORS BE LIABLE FOR ANY DIRECT, INDIRECT, INCIDENTAL, SPECIAL, EXEMPLARY, OR CONSEQUENTIAL DAMAGES (INCLUDING, BUT NOT LIMITED TO, PROCUREMENT OF SUBSTITUTE GOODS OR SERVICES; LOSS OF USE, DATA, OR PROFITS; OR BUSINESS INTERRUPTION) HOWEVER CAUSED AND ON ANY THEORY OF LIABILITY, WHETHER IN CONTRACT, STRICT LIABILITY, OR TORT (INCLUDING NEGLIGENCE OR OTHERWISE) ARISING IN ANY WAY OUT OF THE USE OF THIS SOFTWARE, EVEN IF ADVISED OF THE POSSIBILITY OF SUCH DAMAGE.

License notice for JavaScript queues

-------------------------------------

CREATIVE COMMONS CORPORATION IS NOT A LAW FIRM AND DOES NOT PROVIDE LEGAL SERVICES. DISTRIBUTION OF THIS DOCUMENT DOES NOT CREATE AN ATTORNEY-CLIENT RELATIONSHIP. CREATIVE COMMONS PROVIDES THIS INFORMATION ON AN "AS-IS" BASIS.

#### CREATIVE COMMONS MAKES

## NO WARRANTIES REGARDING THE USE OF THIS DOCUMENT OR THE INFORMATION OR WORKS PROVIDED HEREUNDER, AND DISCLAIMS LIABILITY FOR DAMAGES RESULTING FROM THE USE OF THIS DOCUMENT OR THE INFORMATION OR WORKS PROVIDED HEREUNDER.

#### Statement of Purpose

The laws of most jurisdictions throughout the world automatically confer exclusive Copyright and Related Rights (defined below) upon the creator and subsequent owner(s) (each and all, an "owner") of an original work of authorship and/or a database (each, a "Work").

Certain owners wish to permanently relinquish those rights to a Work for the purpose of contributing to a commons of creative, cultural and scientific works ("Commons") that the public can reliably and without fear of later claims of infringement build upon, modify, incorporate in other works, reuse and redistribute as freely as possible in any form whatsoever and for any purposes, including without limitation commercial purposes. These owners may contribute to the Commons to promote

 the ideal of a free culture and the further production of creative, cultural and scientific works, or to gain reputation or greater distribution for their Work in part through the use and efforts of others.

For these and/or other purposes and motivations, and without any expectation of additional consideration or compensation, the person associating CC0 with a Work (the "Affirmer"), to the extent that he or she is an owner of Copyright and Related Rights in the Work, voluntarily elects to apply CC0 to the Work and publicly distribute the Work under its terms, with knowledge of his or her Copyright and Related Rights in the Work and the meaning and intended legal effect of CC0 on those rights.

1. Copyright and Related Rights. A Work made available under CC0 may be protected by copyright and related or neighboring rights ("Copyright and Related Rights"). Copyright and Related Rights include, but are not limited to, the following:

the right to reproduce, adapt, distribute, perform, display,

communicate, and translate a Work;

moral rights retained by the original author(s) and/or performer(s);

publicity and privacy rights pertaining to a person's image or likeness depicted in a Work;

rights protecting against unfair competition in regards to a Work, subject to the limitations in paragraph 4(a), below; rights protecting the extraction, dissemination, use and reuse of data in a Work;

database rights (such as those arising under Directive 96/9/EC of the European Parliament and of the Council of 11 March 1996 on the legal protection of databases, and under any national implementation thereof, including any amended or successor version of such directive); and

other similar, equivalent or corresponding rights throughout the world based on applicable law or treaty, and any national implementations thereof.

2. Waiver. To the greatest extent permitted by, but not in contravention of, applicable law, Affirmer hereby overtly, fully, permanently, irrevocably and unconditionally

 waives, abandons, and surrenders all of Affirmer's Copyright and Related Rights and associated claims and causes of action, whether now known or unknown (including existing as well as future claims and causes of action), in the Work (i) in all territories worldwide, (ii) for the maximum duration provided by applicable law or treaty (including future time extensions), (iii) in any current or future medium and for any number of copies, and (iv) for any purpose whatsoever, including without limitation commercial, advertising or promotional purposes (the "Waiver"). Affirmer makes the Waiver for the benefit of each member of the public at large and to the detriment of Affirmer's heirs and successors, fully intending that such Waiver shall not be subject to revocation, rescission, cancellation, termination, or any other legal or equitable action to disrupt the quiet enjoyment of the Work by the public as contemplated by Affirmer's express Statement of Purpose.

3. Public License Fallback. Should

 any part of the Waiver for any reason be judged legally invalid or ineffective under applicable law, then the Waiver shall be preserved to the maximum extent permitted taking into account Affirmer's express Statement of Purpose. In addition, to the extent the Waiver is so judged Affirmer hereby grants to each affected person a royalty-free, non transferable, non sublicensable, non exclusive, irrevocable and unconditional license to exercise Affirmer's Copyright and Related Rights in the Work (i) in all territories worldwide, (ii) for the maximum duration provided by applicable law or treaty (including future time extensions), (iii) in any current or future medium and for any number of copies, and (iv) for any purpose whatsoever, including without limitation commercial, advertising or promotional purposes (the "License"). The License shall be deemed effective as of the date CC0 was applied by Affirmer to the Work. Should any part of the License for any reason be judged legally invalid

 or ineffective under applicable law, such partial invalidity or ineffectiveness shall not invalidate the remainder of the License, and in such case Affirmer hereby affirms that he or she will not (i) exercise any of his or her remaining Copyright and Related Rights in the Work or (ii) assert any associated claims and causes of action with respect to the Work, in either case contrary to Affirmer's express Statement of Purpose.

4. Limitations and Disclaimers.

a. No trademark or patent rights held by Affirmer are waived, abandoned, surrendered, licensed or otherwise affected by this document.

b. Affirmer offers the Work as-is and makes no representations or warranties of any kind concerning the Work, express, implied, statutory or otherwise, including without limitation warranties of title, merchantability, fitness for a particular purpose, non infringement, or the absence of latent or other defects, accuracy, or the present or absence of errors, whether or not discoverable, all to the

greatest extent permissible under applicable law.

c. Affirmer disclaims responsibility for clearing rights of other persons that may apply to the Work or any use thereof, including without limitation any person's Copyright and Related Rights in the Work. Further, Affirmer disclaims responsibility for obtaining any necessary consents, permissions or other rights required for any use of the Work.

d. Affirmer understands and acknowledges that Creative Commons is not a party to this document and has no duty or obligation with respect to this CC0 or use of the Work.

License notice for FastFloat algorithm

-------------------------------------

MIT License

Copyright (c) 2021 csFastFloat authors

Permission is hereby granted, free of charge, to any person obtaining a copy

of this software and associated documentation files (the "Software"), to deal

in the Software without restriction, including without limitation the rights

to use, copy, modify, merge, publish, distribute, sublicense, and/or

sell

copies of the Software, and to permit persons to whom the Software is

furnished to do so, subject to the following conditions:

The above copyright notice and this permission notice shall be included in all

copies or substantial portions of the Software.

THE SOFTWARE IS PROVIDED "AS IS", WITHOUT WARRANTY OF ANY KIND, EXPRESS OR IMPLIED, INCLUDING BUT NOT LIMITED TO THE WARRANTIES OF MERCHANTABILITY, FITNESS FOR A PARTICULAR PURPOSE AND NONINFRINGEMENT. IN NO EVENT SHALL THE AUTHORS OR COPYRIGHT HOLDERS BE LIABLE FOR ANY CLAIM, DAMAGES OR OTHER LIABILITY, WHETHER IN AN ACTION OF CONTRACT, TORT OR OTHERWISE, ARISING FROM, OUT OF OR IN CONNECTION WITH THE SOFTWARE OR THE USE OR OTHER DEALINGS IN THE

#### SOFTWARE.

License notice for MsQuic

--------------------------------------

Copyright (c) Microsoft Corporation. Licensed under the MIT License.

Available at https://github.com/microsoft/msquic/blob/main/LICENSE

License notice for m-ou-se/floatconv -------------------------------

#### Copyright

(c)  $2020$  Mara Bos  $\langle m$ -ou.se $@m$ -ou.se $>$ All rights reserved.

Redistribution and use in source and binary forms, with or without modification, are permitted provided that the following conditions are met:

- 1. Redistributions of source code must retain the above copyright notice, this list of conditions and the following disclaimer.
- 2. Redistributions in binary form must reproduce the above copyright notice, this list of conditions and the following disclaimer in the documentation and/or other materials provided with the distribution.

THIS SOFTWARE IS PROVIDED BY THE COPYRIGHT HOLDERS AND CONTRIBUTORS "AS IS" AND ANY EXPRESS OR IMPLIED WARRANTIES, INCLUDING, BUT NOT LIMITED TO, THE IMPLIED WARRANTIES OF MERCHANTABILITY AND FITNESS FOR A PARTICULAR PURPOSE ARE DISCLAIMED. IN NO EVENT SHALL THE COPYRIGHT OWNER OR CONTRIBUTORS BE LIABLE FOR ANY DIRECT, INDIRECT, INCIDENTAL, SPECIAL, EXEMPLARY, OR CONSEQUENTIAL DAMAGES (INCLUDING, BUT NOT LIMITED TO, PROCUREMENT OF SUBSTITUTE GOODS OR SERVICES;

LOSS OF USE, DATA, OR PROFITS; OR BUSINESS INTERRUPTION) HOWEVER CAUSED AND ON ANY THEORY OF LIABILITY, WHETHER IN CONTRACT, STRICT LIABILITY, OR TORT (INCLUDING NEGLIGENCE OR OTHERWISE) ARISING IN ANY WAY OUT OF THE USE OF THIS SOFTWARE, EVEN IF ADVISED OF THE POSSIBILITY OF SUCH DAMAGE.

License notice for code from The Practice of Programming

-------------------------------

Copyright (C) 1999 Lucent Technologies

Excerpted from 'The Practice of Programming by Brian W. Kernighan and Rob Pike

You may use this code for any purpose, as long as you leave the copyright notice and book citation attached.

Notice for Euclidean Affine Functions and Applications to Calendar Algorithms

-------------------------------

Aspects of Date/Time processing based on algorithm described in "Euclidean Affine Functions and Applications to Calendar

Algorithms", Cassio Neri and Lorenz Schneider. https://arxiv.org/pdf/2102.06959.pdf

License notice for amd/aocl-libm-ose

-------------------------------

#### Copyright

(C) 2008-2020 Advanced Micro Devices, Inc. All rights reserved.

Redistribution and use in source and binary forms, with or without modification, are permitted provided that the following conditions are met:

- 1. Redistributions of source code must retain the above copyright notice,
- this list of conditions and the following disclaimer.

2. Redistributions in binary form must reproduce the above copyright notice, this list of conditions and the following disclaimer in the documentation and/or other materials provided with the distribution.

3. Neither the name of the copyright holder nor the names of its contributors may be used to endorse or promote products derived from this software without specific prior written permission.

THIS SOFTWARE IS PROVIDED BY THE COPYRIGHT HOLDERS AND CONTRIBUTORS "AS IS" AND ANY EXPRESS OR IMPLIED WARRANTIES, INCLUDING, BUT NOT LIMITED TO, THE IMPLIED WARRANTIES OF MERCHANTABILITY AND FITNESS FOR A PARTICULAR PURPOSE ARE DISCLAIMED.

IN NO EVENT SHALL THE COPYRIGHT HOLDER OR CONTRIBUTORS BE LIABLE FOR ANY DIRECT, INDIRECT, INCIDENTAL, SPECIAL, EXEMPLARY, OR CONSEQUENTIAL DAMAGES (INCLUDING, BUT NOT LIMITED TO, PROCUREMENT OF SUBSTITUTE GOODS OR SERVICES; LOSS OF USE, DATA, OR PROFITS; OR BUSINESS INTERRUPTION) HOWEVER CAUSED AND ON ANY THEORY OF LIABILITY,

WHETHER IN CONTRACT, STRICT LIABILITY, OR TORT (INCLUDING NEGLIGENCE OR OTHERWISE) ARISING IN ANY WAY OUT OF THE USE OF THIS SOFTWARE, EVEN IF ADVISED OF THE POSSIBILITY OF SUCH DAMAGE.

License notice for fmtlib/fmt

-------------------------------

Formatting library for C++

Copyright (c) 2012 - present, Victor Zverovich

Permission is hereby granted, free of charge, to any person obtaining a copy of this software and associated documentation files (the

"Software"), to deal in the Software without restriction, including without limitation the rights to use, copy, modify, merge, publish, distribute, sublicense, and/or sell copies of the Software, and to permit persons to whom the Software is furnished to do so, subject to the following conditions:

The above copyright notice and this permission notice shall be included in all copies or substantial portions of the Software. THE SOFTWARE IS PROVIDED "AS IS", WITHOUT WARRANTY OF ANY KIND, EXPRESS OR IMPLIED, INCLUDING BUT NOT LIMITED TO THE WARRANTIES OF MERCHANTABILITY, FITNESS FOR A PARTICULAR PURPOSE AND NONINFRINGEMENT. IN NO EVENT SHALL THE AUTHORS OR COPYRIGHT HOLDERS BE LIABLE FOR ANY CLAIM, DAMAGES OR OTHER LIABILITY, WHETHER IN AN ACTION OF CONTRACT, TORT OR OTHERWISE, ARISING FROM, OUT OF OR IN CONNECTION WITH THE SOFTWARE OR THE USE OR OTHER DEALINGS IN THE SOFTWARE.

License for Jb Evain

---------------------

Copyright (c) 2006 Jb Evain (jbevain@gmail.com)

Permission is hereby granted, free of charge, to any person obtaining a copy of this software and associated documentation files (the "Software"), to deal in the Software without restriction, including without limitation the rights

to use, copy, modify, merge, publish, distribute, sublicense, and/or sell copies of the Software, and to permit persons to whom the Software is furnished to do so, subject to the following conditions:

The above copyright notice and this permission notice shall be included in all copies or substantial portions of the Software.

THE SOFTWARE IS PROVIDED "AS IS", WITHOUT WARRANTY OF ANY KIND, EXPRESS OR IMPLIED, INCLUDING BUT NOT LIMITED TO THE WARRANTIES OF MERCHANTABILITY, FITNESS FOR A PARTICULAR PURPOSE AND NONINFRINGEMENT. IN NO EVENT SHALL THE AUTHORS OR COPYRIGHT HOLDERS BE LIABLE FOR ANY CLAIM, DAMAGES OR OTHER LIABILITY, WHETHER IN AN ACTION OF CONTRACT, TORT OR OTHERWISE, ARISING FROM, OUT OF OR IN CONNECTION WITH THE SOFTWARE OR THE USE OR OTHER DEALINGS IN THE SOFTWARE.

--- Optional exception to the license ---

As an exception, if, as a result of your compiling your source code, portions of this Software are embedded into a machine-executable object form of such

source code, you may redistribute such embedded portions in such object form without including the above copyright and permission notices.

License for MurmurHash3

--------------------------------------

https://github.com/aappleby/smhasher/blob/master/src/MurmurHash3.cpp

MurmurHash3 was written by Austin Appleby, and is placed in the public domain. The author hereby disclaims copyright to this source

License for Fast CRC Computation

--------------------------------------

https://github.com/intel/isa-l/blob/33a2d9484595c2d6516c920ce39a694c144ddf69/crc/crc32\_ieee\_by4.asm https://github.com/intel/isa-l/blob/33a2d9484595c2d6516c920ce39a694c144ddf69/crc/crc64\_ecma\_norm\_by8.asm

Copyright(c) 2011-2015 Intel Corporation All rights reserved.

Redistribution and use in source and binary forms, with or without modification, are permitted provided that the following conditions are met:

 \* Redistributions of source code must retain the above copyright notice, this list of conditions

and the following disclaimer.

- \* Redistributions in binary form must reproduce the above copyright notice, this list of conditions and the following disclaimer in the documentation and/or other materials provided with the distribution.
- \* Neither the name of Intel Corporation nor the names of its contributors may be used to endorse or promote products derived from this software without specific prior written permission.

THIS SOFTWARE IS PROVIDED BY THE COPYRIGHT HOLDERS AND CONTRIBUTORS "AS IS" AND ANY EXPRESS OR IMPLIED WARRANTIES, INCLUDING, BUT NOT LIMITED TO, THE IMPLIED WARRANTIES OF MERCHANTABILITY AND FITNESS FOR A PARTICULAR PURPOSE ARE DISCLAIMED. IN NO EVENT SHALL THE COPYRIGHT OWNER OR CONTRIBUTORS BE LIABLE FOR ANY DIRECT, INDIRECT, INCIDENTAL, SPECIAL, EXEMPLARY, OR CONSEQUENTIAL DAMAGES (INCLUDING, BUT NOT LIMITED TO, PROCUREMENT OF SUBSTITUTE GOODS OR SERVICES; LOSS OF USE, DATA, OR PROFITS; OR BUSINESS INTERRUPTION) HOWEVER CAUSED AND ON ANY **THEORY** 

 OF LIABILITY, WHETHER IN CONTRACT, STRICT LIABILITY, OR TORT (INCLUDING NEGLIGENCE OR OTHERWISE) ARISING IN ANY WAY OUT OF THE USE OF THIS SOFTWARE, EVEN IF ADVISED OF THE POSSIBILITY OF SUCH DAMAGE.

License for C# Implementation of Fast CRC Computation

-----------------------------------------------------

https://github.com/SixLabors/ImageSharp/blob/f4f689ce67ecbcc35cebddba5aacb603e6d1068a/src/ImageSharp/For mats/Png/Zlib/Crc32.cs

Copyright (c) Six Labors. Licensed under the Apache License, Version 2.0.

Available at https://github.com/SixLabors/ImageSharp/blob/f4f689ce67ecbcc35cebddba5aacb603e6d1068a/LICENSE

# **1.1325**

# **microsoft.extensions.dependencyinjection.ab stractions 8.0.0**

## **1.1325.1 Available under license :**

The MIT License (MIT)

Copyright (c) .NET Foundation and Contributors

All rights reserved.

Permission is hereby granted, free of charge, to any person obtaining a copy of this software and associated documentation files (the "Software"), to deal in the Software without restriction, including without limitation the rights to use, copy, modify, merge, publish, distribute, sublicense, and/or sell copies of the Software, and to permit persons to whom the Software is furnished to do so, subject to the following conditions:

The above copyright notice and this permission notice shall be included in all copies or substantial portions of the Software.

THE SOFTWARE IS PROVIDED "AS IS", WITHOUT WARRANTY OF ANY KIND, EXPRESS OR IMPLIED, INCLUDING BUT NOT LIMITED TO THE WARRANTIES OF MERCHANTABILITY, FITNESS FOR A PARTICULAR PURPOSE AND NONINFRINGEMENT. IN NO EVENT SHALL THE AUTHORS OR COPYRIGHT HOLDERS BE LIABLE FOR ANY CLAIM, DAMAGES OR OTHER LIABILITY, WHETHER IN AN ACTION OF CONTRACT, TORT OR OTHERWISE, ARISING FROM, OUT OF OR IN CONNECTION WITH THE SOFTWARE OR THE USE OR OTHER DEALINGS IN THE

SOFTWARE. .NET Runtime uses third-party libraries or other resources that may be distributed under licenses different than the .NET Runtime software.

In the event that we accidentally failed to list a required notice, please bring it to our attention. Post an issue or email us:

dotnet@microsoft.com

The attached notices are provided for information only.

License notice for ASP.NET -------------------------------

Copyright (c) .NET Foundation. All rights reserved. Licensed under the Apache License, Version 2.0.

Available at https://github.com/dotnet/aspnetcore/blob/main/LICENSE.txt

License notice for Slicing-by-8 -------------------------------

http://sourceforge.net/projects/slicing-by-8/

Copyright (c) 2004-2006 Intel Corporation - All Rights Reserved

This software program is licensed subject to the BSD License, available at http://www.opensource.org/licenses/bsd-license.html.

License notice for Unicode data

-------------------------------

https://www.unicode.org/license.html

#### Copyright

 1991-2022 Unicode, Inc. All rights reserved. Distributed under the Terms of Use in https://www.unicode.org/copyright.html.

Permission is hereby granted, free of charge, to any person obtaining a copy of the Unicode data files and any associated documentation (the "Data Files") or Unicode software and any associated documentation (the "Software") to deal in the Data Files or Software without restriction, including without limitation the rights to use, copy, modify, merge, publish, distribute, and/or sell copies of the Data Files or Software, and to permit persons to whom the Data Files or Software are furnished to do so, provided that either (a) this copyright and permission notice appear with all copies of the Data Files or Software, or (b) this copyright and permission notice appear in associated Documentation.

## THE DATA FILES AND SOFTWARE ARE PROVIDED "AS IS", WITHOUT WARRANTY OF ANY KIND, EXPRESS OR IMPLIED, INCLUDING BUT NOT LIMITED TO THE

WARRANTIES OF MERCHANTABILITY, FITNESS FOR A PARTICULAR PURPOSE AND NONINFRINGEMENT OF THIRD PARTY RIGHTS. IN NO EVENT SHALL THE COPYRIGHT HOLDER OR HOLDERS INCLUDED IN THIS NOTICE BE LIABLE FOR ANY CLAIM, OR ANY SPECIAL INDIRECT OR CONSEQUENTIAL DAMAGES, OR ANY DAMAGES WHATSOEVER RESULTING FROM LOSS OF USE, DATA OR PROFITS, WHETHER IN AN ACTION OF CONTRACT, NEGLIGENCE OR OTHER TORTIOUS ACTION, ARISING OUT OF OR IN CONNECTION WITH THE USE OR PERFORMANCE OF THE DATA FILES OR SOFTWARE.

Except as contained in this notice, the name of a copyright holder shall not be used in advertising or otherwise to promote the sale, use or other dealings in these Data Files or Software without prior written authorization of the copyright holder.

License notice for Zlib -----------------------

https://github.com/madler/zlib https://zlib.net/zlib\_license.html

/\* zlib.h -- interface of the 'zlib' general purpose compression library version 1.2.13, October 13th, 2022

Copyright (C) 1995-2022 Jean-loup Gailly and Mark Adler

 This software is provided 'as-is', without any express or implied warranty. In no event will the authors be held liable for any damages arising from the use of this software.

 Permission is granted to anyone to use this software for any purpose, including commercial applications, and to alter it and redistribute it freely, subject to the following restrictions:

- 1. The origin of this software must not be misrepresented; you must not claim that you wrote the original software. If you use this software in a product, an acknowledgment in the product documentation would be appreciated but is not required.
- 2. Altered source versions must be plainly marked as such, and must not be misrepresented as being the original software.
- 3. This notice may not be removed or altered from any source distribution.

 Jean-loup Gailly Mark Adler jloup@gzip.org madler@alumni.caltech.edu

\*/

License notice for Mono

http://www.mono-project.com/docs/about-mono/

Copyright (c) .NET Foundation Contributors

#### MIT License

Permission is hereby granted, free of charge, to any person obtaining a copy of this software and associated documentation files (the Software), to deal in the Software without restriction, including without limitation the rights to use, copy, modify, merge, publish, distribute, sublicense, and/or sell copies of the Software, and to permit persons to whom the Software is furnished to do so, subject to the following conditions:

The above copyright notice and this permission notice shall be included in all copies or substantial portions of the Software.

THE SOFTWARE IS PROVIDED "AS IS", WITHOUT WARRANTY OF ANY KIND, EXPRESS OR IMPLIED, INCLUDING BUT NOT LIMITED TO THE WARRANTIES OF MERCHANTABILITY, FITNESS FOR A PARTICULAR PURPOSE AND NONINFRINGEMENT. IN NO EVENT SHALL THE AUTHORS OR COPYRIGHT HOLDERS BE LIABLE FOR ANY CLAIM, DAMAGES OR OTHER LIABILITY, WHETHER IN AN ACTION OF CONTRACT,

 TORT OR OTHERWISE, ARISING FROM, OUT OF OR IN CONNECTION WITH THE SOFTWARE OR THE USE OR OTHER DEALINGS IN THE SOFTWARE.

License notice for International Organization for Standardization -----------------------------------------------------------------

Portions (C) International Organization for Standardization 1986: Permission to copy in any form is granted for use with conforming SGML systems and applications as defined in ISO 8879, provided this notice is included in all copies.

License notice for Intel

------------------------

"Copyright (c) 2004-2006 Intel Corporation - All Rights Reserved

Redistribution and use in source and binary forms, with or without modification, are permitted provided that the following conditions are met:

1. Redistributions of source code must retain the above copyright notice, this list of conditions and the following disclaimer.

2. Redistributions in binary form must reproduce the above copyright notice,

this list of conditions and the following disclaimer in the documentation and/or other materials provided with the distribution.

THIS SOFTWARE IS PROVIDED BY THE COPYRIGHT HOLDERS AND CONTRIBUTORS "AS IS" AND ANY EXPRESS OR IMPLIED WARRANTIES, INCLUDING, BUT NOT LIMITED TO, THE IMPLIED WARRANTIES OF MERCHANTABILITY AND FITNESS FOR A PARTICULAR PURPOSE ARE DISCLAIMED. IN NO EVENT SHALL THE COPYRIGHT HOLDER OR CONTRIBUTORS BE LIABLE FOR ANY DIRECT, INDIRECT, INCIDENTAL, SPECIAL, EXEMPLARY, OR CONSEQUENTIAL DAMAGES (INCLUDING, BUT NOT LIMITED TO, PROCUREMENT OF SUBSTITUTE GOODS OR SERVICES; LOSS OF USE, DATA, OR PROFITS; OR BUSINESS INTERRUPTION) HOWEVER CAUSED AND ON ANY THEORY OF LIABILITY, WHETHER IN CONTRACT, STRICT LIABILITY, OR TORT (INCLUDING NEGLIGENCE OR OTHERWISE) ARISING IN ANY WAY OUT OF THE USE OF THIS SOFTWARE, EVEN IF ADVISED OF THE POSSIBILITY OF SUCH DAMAGE.

License notice for Xamarin and Novell -------------------------------------

Copyright (c) 2015 Xamarin, Inc (http://www.xamarin.com)

#### Permission

 is hereby granted, free of charge, to any person obtaining a copy of this software and associated documentation files (the "Software"), to deal in the Software without restriction, including without limitation the rights to use, copy, modify, merge, publish, distribute, sublicense, and/or sell copies of the Software, and to permit persons to whom the Software is furnished to do so, subject to the following conditions:

The above copyright notice and this permission notice shall be included in all copies or substantial portions of the Software.

THE SOFTWARE IS PROVIDED "AS IS", WITHOUT WARRANTY OF ANY KIND, EXPRESS OR IMPLIED, INCLUDING BUT NOT LIMITED TO THE WARRANTIES OF MERCHANTABILITY, FITNESS FOR A PARTICULAR PURPOSE AND NONINFRINGEMENT. IN NO EVENT SHALL THE AUTHORS OR COPYRIGHT HOLDERS BE LIABLE FOR ANY CLAIM, DAMAGES OR OTHER LIABILITY, WHETHER IN AN ACTION OF CONTRACT, TORT OR OTHERWISE, ARISING FROM, OUT OF OR IN CONNECTION WITH THE SOFTWARE OR THE USE OR OTHER DEALINGS IN

#### THE SOFTWARE.

Copyright (c) 2011 Novell, Inc (http://www.novell.com)

Permission is hereby granted, free of charge, to any person obtaining a copy of this software and associated documentation files (the "Software"), to deal in the Software without restriction, including without limitation the rights to use, copy, modify, merge, publish, distribute, sublicense, and/or sell copies of the Software, and to permit persons to whom the Software is furnished to do so, subject to the following conditions:

The above copyright notice and this permission notice shall be included in all copies or substantial portions of the Software.

THE SOFTWARE IS PROVIDED "AS IS", WITHOUT WARRANTY OF ANY KIND, EXPRESS OR IMPLIED, INCLUDING BUT NOT LIMITED TO THE WARRANTIES OF MERCHANTABILITY, FITNESS FOR A PARTICULAR PURPOSE AND NONINFRINGEMENT. IN NO EVENT SHALL THE AUTHORS OR COPYRIGHT HOLDERS BE LIABLE FOR ANY CLAIM, DAMAGES OR OTHER LIABILITY, WHETHER IN AN ACTION OF CONTRACT, TORT OR OTHERWISE, ARISING FROM,

OUT OF OR IN CONNECTION WITH THE SOFTWARE OR THE USE OR OTHER DEALINGS IN THE SOFTWARE.

Third party notice for W3C

--------------------------

### "W3C SOFTWARE AND DOCUMENT NOTICE AND LICENSE

Status: This license takes effect 13 May, 2015.

This work is being provided by the copyright holders under the following license.

License

By obtaining and/or copying this work, you (the licensee) agree that you have read, understood, and will comply with the following terms and conditions.

Permission to copy, modify, and distribute this work, with or without modification, for any purpose and without fee or royalty is hereby granted, provided that you include the following on ALL copies of the work or portions thereof, including modifications:

The full text of this NOTICE in a location viewable to users of the redistributed or derivative work.

Any pre-existing intellectual property disclaimers, notices, or terms and conditions. If none exist, the W3C Software and Document Short Notice

should be included.

Notice of any changes or modifications, through a copyright statement on the new code or document such as "This software or document includes material copied from or derived from [title and URI of the W3C document]. Copyright [YEAR] W3C (MIT, ERCIM, Keio, Beihang)."

Disclaimers

THIS WORK IS PROVIDED "AS IS," AND COPYRIGHT HOLDERS MAKE NO REPRESENTATIONS OR WARRANTIES, EXPRESS OR IMPLIED, INCLUDING BUT NOT LIMITED TO, WARRANTIES OF MERCHANTABILITY OR FITNESS FOR ANY PARTICULAR PURPOSE OR THAT THE USE OF THE SOFTWARE OR DOCUMENT WILL NOT INFRINGE ANY THIRD PARTY PATENTS, COPYRIGHTS, TRADEMARKS OR OTHER RIGHTS.

COPYRIGHT HOLDERS WILL NOT BE LIABLE FOR ANY DIRECT, INDIRECT, SPECIAL OR CONSEQUENTIAL DAMAGES ARISING OUT OF ANY USE OF THE SOFTWARE OR DOCUMENT.

The name and trademarks of copyright holders may NOT be used in advertising or publicity pertaining to the work without specific, written prior permission. Title to copyright in this work will at all times remain with copyright holders."

License notice for Bit Twiddling Hacks

 $-$ 

Bit Twiddling Hacks
By Sean Eron Anderson seander@cs.stanford.edu

Individually, the code snippets here are in the public domain (unless otherwise noted) feel free to use them however you please. The aggregate collection and descriptions are 1997-2005 Sean Eron Anderson. The code and descriptions are distributed in the hope that they will be useful, but WITHOUT ANY WARRANTY and without even the implied warranty of merchantability or fitness for a particular purpose.

License notice for Brotli

--------------------------------------

Copyright (c) 2009, 2010, 2013-2016 by the Brotli Authors.

Permission is hereby granted, free of charge, to any person obtaining a copy of this software and associated documentation files (the "Software"), to deal in the Software without restriction, including without limitation the rights to use, copy, modify, merge, publish, distribute, sublicense, and/or sell

copies of the Software, and to permit persons to whom the Software is furnished to do so, subject to the following conditions:

The above copyright notice and this permission notice shall be included in all copies or substantial portions of the Software.

THE SOFTWARE IS PROVIDED "AS IS", WITHOUT WARRANTY OF ANY KIND, EXPRESS OR IMPLIED, INCLUDING BUT NOT LIMITED TO THE WARRANTIES OF MERCHANTABILITY, FITNESS FOR A PARTICULAR PURPOSE AND NONINFRINGEMENT. IN NO EVENT SHALL THE AUTHORS OR COPYRIGHT HOLDERS BE LIABLE FOR ANY CLAIM, DAMAGES OR OTHER LIABILITY, WHETHER IN AN ACTION OF CONTRACT, TORT OR OTHERWISE, ARISING FROM, OUT OF OR IN CONNECTION WITH THE SOFTWARE OR THE USE OR OTHER DEALINGS IN THE SOFTWARE.

compress\_fragment.c: Copyright (c) 2011, Google Inc. All rights reserved.

Redistribution and use in source and binary forms, with or without modification, are permitted provided that the following conditions are met:

 \* Redistributions of source code must retain the above copyright

notice, this list of conditions and the following disclaimer.

 \* Redistributions in binary form must reproduce the above copyright notice, this list of conditions and the following disclaimer in the documentation and/or other materials provided with the distribution.

 \* Neither the name of Google Inc. nor the names of its contributors may be used to endorse or promote products derived from this software without specific prior written permission.

THIS SOFTWARE IS PROVIDED BY THE COPYRIGHT HOLDERS AND CONTRIBUTORS ""AS IS"" AND ANY EXPRESS OR IMPLIED WARRANTIES, INCLUDING, BUT NOT LIMITED TO, THE IMPLIED WARRANTIES OF MERCHANTABILITY AND FITNESS FOR A PARTICULAR PURPOSE ARE DISCLAIMED. IN NO EVENT SHALL THE COPYRIGHT OWNER OR CONTRIBUTORS BE LIABLE FOR ANY DIRECT, INDIRECT, INCIDENTAL, SPECIAL, EXEMPLARY, OR CONSEQUENTIAL DAMAGES (INCLUDING, BUT NOT LIMITED TO, PROCUREMENT OF SUBSTITUTE GOODS OR SERVICES; LOSS OF USE, DATA, OR PROFITS; OR BUSINESS INTERRUPTION) HOWEVER CAUSED AND ON ANY

THEORY OF LIABILITY, WHETHER IN CONTRACT, STRICT LIABILITY, OR TORT (INCLUDING NEGLIGENCE OR OTHERWISE) ARISING IN ANY WAY OUT OF THE USE OF THIS SOFTWARE, EVEN IF ADVISED OF THE POSSIBILITY OF SUCH DAMAGE.

decode\_fuzzer.c:

Copyright (c) 2015 The Chromium Authors. All rights reserved.

Redistribution and use in source and binary forms, with or without modification, are permitted provided that the following conditions are met:

 \* Redistributions of source code must retain the above copyright notice, this list of conditions and the following disclaimer.

 \* Redistributions in binary form must reproduce the above copyright notice, this list of conditions and the following disclaimer in the documentation and/or other materials provided with the distribution.

 \* Neither the name of Google Inc. nor the names of its contributors may be used to endorse or promote products derived from this software without specific prior written permission.

### THIS SOFTWARE IS PROVIDED

BY THE COPYRIGHT HOLDERS AND CONTRIBUTORS

""AS IS"" AND ANY EXPRESS OR IMPLIED WARRANTIES, INCLUDING, BUT NOT LIMITED TO, THE IMPLIED WARRANTIES OF MERCHANTABILITY AND FITNESS FOR A PARTICULAR PURPOSE ARE DISCLAIMED. IN NO EVENT SHALL THE COPYRIGHT OWNER OR CONTRIBUTORS BE LIABLE FOR ANY DIRECT, INDIRECT, INCIDENTAL, SPECIAL, EXEMPLARY, OR CONSEQUENTIAL DAMAGES (INCLUDING, BUT NOT LIMITED TO, PROCUREMENT OF SUBSTITUTE GOODS OR SERVICES; LOSS OF USE, DATA, OR PROFITS; OR BUSINESS INTERRUPTION) HOWEVER CAUSED AND ON ANY THEORY OF LIABILITY, WHETHER IN CONTRACT, STRICT LIABILITY, OR TORT (INCLUDING NEGLIGENCE OR OTHERWISE) ARISING IN ANY WAY OUT OF THE USE OF THIS SOFTWARE, EVEN IF ADVISED OF THE POSSIBILITY OF SUCH DAMAGE."

### License notice for Json.NET

 $-$ 

https://github.com/JamesNK/Newtonsoft.Json/blob/master/LICENSE.md

The MIT License (MIT)

Copyright (c) 2007 James Newton-King

Permission is hereby granted, free of charge, to any person obtaining a copy of

this software and associated documentation files (the "Software"), to deal in the Software without restriction, including without limitation the rights to use, copy, modify, merge, publish, distribute, sublicense, and/or sell copies of the Software, and to permit persons to whom the Software is furnished to do so, subject to the following conditions:

The above copyright notice and this permission notice shall be included in all copies or substantial portions of the Software.

THE SOFTWARE IS PROVIDED "AS IS", WITHOUT WARRANTY OF ANY KIND, EXPRESS OR IMPLIED, INCLUDING BUT NOT LIMITED TO THE WARRANTIES OF MERCHANTABILITY, FITNESS FOR A PARTICULAR PURPOSE AND NONINFRINGEMENT. IN NO EVENT SHALL THE AUTHORS OR COPYRIGHT HOLDERS BE LIABLE FOR ANY CLAIM, DAMAGES OR OTHER LIABILITY, WHETHER IN AN ACTION OF CONTRACT, TORT OR OTHERWISE, ARISING FROM, OUT OF OR IN CONNECTION WITH THE SOFTWARE OR THE USE OR OTHER DEALINGS IN THE SOFTWARE.

License notice for vectorized base64 encoding / decoding

--------------------------------------------------------

Copyright (c) 2005-2007, Nick Galbreath Copyright (c) 2013-2017, Alfred Klomp Copyright (c) 2015-2017, Wojciech Mula Copyright (c) 2016-2017, Matthieu Darbois All rights reserved.

Redistribution and use in source and binary forms, with or without modification, are permitted provided that the following conditions are met:

- Redistributions of source code must retain the above copyright notice, this list of conditions and the following disclaimer.

- Redistributions in binary form must reproduce the above copyright notice, this list of conditions and the following disclaimer in the documentation and/or other materials provided with the distribution. THIS SOFTWARE IS PROVIDED BY THE COPYRIGHT HOLDERS AND CONTRIBUTORS "AS IS" AND ANY EXPRESS OR IMPLIED WARRANTIES, INCLUDING, BUT NOT LIMITED TO, THE IMPLIED WARRANTIES OF MERCHANTABILITY AND FITNESS FOR A PARTICULAR PURPOSE ARE DISCLAIMED. IN NO EVENT SHALL THE COPYRIGHT HOLDER

 OR CONTRIBUTORS BE LIABLE FOR ANY DIRECT, INDIRECT, INCIDENTAL, SPECIAL, EXEMPLARY, OR CONSEQUENTIAL DAMAGES (INCLUDING, BUT NOT LIMITED TO, PROCUREMENT OF SUBSTITUTE GOODS OR SERVICES; LOSS OF USE, DATA, OR PROFITS; OR BUSINESS INTERRUPTION) HOWEVER CAUSED AND ON ANY THEORY OF LIABILITY, WHETHER IN CONTRACT, STRICT LIABILITY, OR TORT (INCLUDING NEGLIGENCE OR OTHERWISE) ARISING IN ANY WAY OUT OF THE USE OF THIS SOFTWARE, EVEN IF ADVISED OF THE POSSIBILITY OF SUCH DAMAGE.

License notice for vectorized hex parsing

--------------------------------------------------------

Copyright (c) 2022, Geoff Langdale Copyright (c) 2022, Wojciech Mula All rights reserved.

Redistribution and use in source and binary forms, with or without modification, are permitted provided that the following conditions are met:

- Redistributions of source code must retain the above copyright notice, this list of conditions and the following disclaimer.

- Redistributions in binary form must reproduce the above copyright notice, this list of conditions and the following disclaimer in the documentation and/or other materials provided with the distribution.

THIS SOFTWARE IS PROVIDED BY THE COPYRIGHT HOLDERS AND CONTRIBUTORS "AS IS" AND ANY EXPRESS OR IMPLIED WARRANTIES, INCLUDING, BUT NOT LIMITED TO, THE IMPLIED WARRANTIES OF MERCHANTABILITY AND FITNESS FOR A PARTICULAR PURPOSE ARE DISCLAIMED. IN NO EVENT SHALL THE COPYRIGHT HOLDER OR CONTRIBUTORS BE LIABLE FOR ANY DIRECT, INDIRECT, INCIDENTAL, SPECIAL, EXEMPLARY, OR CONSEQUENTIAL DAMAGES (INCLUDING, BUT NOT LIMITED TO, PROCUREMENT OF SUBSTITUTE GOODS OR SERVICES; LOSS OF USE, DATA, OR PROFITS; OR BUSINESS INTERRUPTION) HOWEVER CAUSED AND ON ANY THEORY OF LIABILITY, WHETHER IN CONTRACT, STRICT LIABILITY, OR TORT (INCLUDING NEGLIGENCE OR OTHERWISE) ARISING IN ANY WAY OUT OF THE USE OF THIS SOFTWARE, EVEN IF ADVISED OF THE POSSIBILITY OF SUCH DAMAGE.

License notice for RFC 3492

---------------------------

The punycode implementation is based on the sample code in RFC 3492

Copyright (C) The Internet Society (2003). All Rights Reserved.

This document and translations of it may be copied and furnished to others, and derivative works that comment on or otherwise explain it or assist in its implementation may be prepared, copied, published and distributed, in whole or in part, without restriction of any kind, provided that the above copyright notice and this paragraph are included on all such copies and derivative works. However, this document itself may not be modified in any way, such as by removing the copyright notice or references to the Internet Society or other Internet organizations, except as needed for the purpose of developing Internet standards in which case the procedures for copyrights defined in the Internet Standards process must be followed, or as required to translate it into languages other than English.

The limited permissions granted above are perpetual and will not be revoked by the Internet Society or its successors or assigns.

This document and the information contained herein is provided on an "AS IS" basis and THE INTERNET SOCIETY AND THE INTERNET ENGINEERING TASK FORCE DISCLAIMS ALL WARRANTIES, EXPRESS OR IMPLIED, INCLUDING BUT NOT LIMITED TO ANY WARRANTY THAT THE USE OF THE INFORMATION HEREIN WILL NOT INFRINGE ANY RIGHTS OR ANY IMPLIED WARRANTIES OF MERCHANTABILITY OR FITNESS FOR A PARTICULAR PURPOSE.

Copyright(C) The Internet Society 1997. All Rights Reserved.

This document and translations of it may be copied and furnished to others, and derivative works that comment on or otherwise explain it or assist in its implementation may be prepared, copied, published and distributed, in whole or in part, without restriction of any kind, provided that the above copyright notice and this paragraph are included on all such copies and derivative works.However, this document itself may not be modified in any way, such as by removing the copyright notice or references to the Internet

Society or other Internet organizations, except as needed for the purpose of developing Internet standards in which case the procedures for copyrights defined in the Internet Standards process must be followed, or as required to translate it into languages other than English.

The limited permissions granted above are perpetual and will not be revoked by the Internet Society or its successors or assigns.

This document and the information contained herein is provided on an "AS IS" basis and THE INTERNET SOCIETY AND THE INTERNET ENGINEERING TASK FORCE DISCLAIMS ALL WARRANTIES, EXPRESS OR IMPLIED, INCLUDING BUT NOT LIMITED TO ANY WARRANTY THAT THE USE OF THE INFORMATION HEREIN WILL NOT INFRINGE ANY RIGHTS OR ANY IMPLIED WARRANTIES OF MERCHANTABILITY OR FITNESS FOR A PARTICULAR PURPOSE.

License notice for Algorithm from RFC 4122 - A Universally Unique IDentifier (UUID) URN Namespace ----------------------------------------------------

Copyright (c) 1990- 1993, 1996 Open Software Foundation, Inc. Copyright (c) 1989 by Hewlett-Packard Company, Palo Alto, Ca. & Digital Equipment Corporation, Maynard, Mass. Copyright (c) 1998 Microsoft. To anyone who acknowledges that this file is provided "AS IS" without any express or implied warranty: permission to use, copy, modify, and distribute this file for any purpose is hereby granted without fee, provided that the above copyright notices and this notice appears in all source code copies, and that none of the names of Open Software Foundation, Inc., Hewlett-Packard Company, Microsoft, or Digital Equipment Corporation be used in advertising or publicity pertaining to distribution of the software without specific, written prior permission. Neither Open Software Foundation, Inc., Hewlett-Packard Company, Microsoft, nor Digital Equipment Corporation makes any representations about the suitability of this software for any purpose."

License notice for The LLVM Compiler Infrastructure (Legacy License) --------------------------------------------------------------------

Developed by:

LLVM Team

University of Illinois at Urbana-Champaign

http://llvm.org

Permission is hereby granted, free of charge, to any person obtaining a copy of this software and associated documentation files (the "Software"), to deal with the Software without restriction, including without limitation the rights to use, copy, modify, merge, publish, distribute, sublicense, and/or sell copies of the Software, and to permit persons to whom the Software is furnished to do so, subject to the following conditions:

- \* Redistributions of source code must retain the above copyright notice, this list of conditions and the following disclaimers.
- \* Redistributions in binary form must reproduce the above copyright notice, this list of conditions and the following disclaimers in the documentation and/or other materials provided with the distribution.
- \* Neither the names of the LLVM Team, University

of Illinois at

 Urbana-Champaign, nor the names of its contributors may be used to endorse or promote products derived from this Software without specific prior written permission.

THE SOFTWARE IS PROVIDED "AS IS", WITHOUT WARRANTY OF ANY KIND, EXPRESS OR IMPLIED, INCLUDING BUT NOT LIMITED TO THE WARRANTIES OF MERCHANTABILITY, FITNESS FOR A PARTICULAR PURPOSE AND NONINFRINGEMENT. IN NO EVENT SHALL THE CONTRIBUTORS OR COPYRIGHT HOLDERS BE LIABLE FOR ANY CLAIM, DAMAGES OR OTHER LIABILITY, WHETHER IN AN ACTION OF CONTRACT, TORT OR OTHERWISE, ARISING FROM, OUT OF OR IN CONNECTION WITH THE SOFTWARE OR THE USE OR OTHER DEALINGS WITH THE SOFTWARE.

License notice for Bob Jenkins

------------------------------

By Bob Jenkins, 1996. bob\_jenkins@burtleburtle.net. You may use this code any way you wish, private, educational, or commercial. It's free.

License notice for Greg Parker

------------------------------

Greg Parker gparker@cs.stanford.edu December 2000 This

 code is in the public domain and may be copied or modified without permission.

License notice for libunwind based code

----------------------------------------

Permission is hereby granted, free of charge, to any person obtaining a copy of this software and associated documentation files (the "Software"), to deal in the Software without restriction, including without limitation the rights to use, copy, modify, merge, publish, distribute, sublicense, and/or sell copies of the Software, and to permit persons to whom the Software is furnished to do so, subject to the following conditions:

The above copyright notice and this permission notice shall be included in all copies or substantial portions of the Software.

THE SOFTWARE IS PROVIDED "AS IS", WITHOUT WARRANTY OF ANY KIND, EXPRESS OR IMPLIED, INCLUDING BUT NOT LIMITED TO THE WARRANTIES OF MERCHANTABILITY, FITNESS FOR A PARTICULAR PURPOSE AND NONINFRINGEMENT. IN NO EVENT SHALL THE AUTHORS OR COPYRIGHT HOLDERS BE LIABLE FOR ANY CLAIM, DAMAGES OR OTHER LIABILITY, WHETHER IN AN ACTION OF CONTRACT, TORT OR OTHERWISE, ARISING FROM, OUT OF OR IN CONNECTION WITH THE SOFTWARE OR THE USE OR OTHER DEALINGS IN THE SOFTWARE.

License notice for Printing Floating-Point Numbers (Dragon4)

------------------------------------------------------------

/\*\*\*\*\*\*\*\*\*\*\*\*\*\*\*\*\*\*\*\*\*\*\*\*\*\*\*\*\*\*\*\*\*\*\*\*\*\*\*\*\*\*\*\*\*\*\*\*\*\*\*\*\*\*\*\*\*\*\*\*\*\*\*\*\*\*\*\*\*\*\*\*\*\*\*\*\*\*

 Copyright (c) 2014 Ryan Juckett http://www.ryanjuckett.com/

 This software is provided 'as-is', without any express or implied warranty. In no event will the authors be held liable for any damages arising from the use of this software.

 Permission is granted to anyone to use this software for any purpose, including commercial applications, and to alter it and redistribute it freely, subject to the following restrictions:

 1. The origin of this software must not be misrepresented; you must not claim that you wrote the original software. If you use this software in a product,

 an acknowledgment in the product documentation would be appreciated but is not required.

- 2. Altered source versions must be plainly marked as such, and must not be misrepresented as being the original software.
- 3. This notice may not be removed or altered from any source distribution.

\*\*\*\*\*\*\*\*\*\*\*\*\*\*\*\*\*\*\*\*\*\*\*\*\*\*\*\*\*\*\*\*\*\*\*\*\*\*\*\*\*\*\*\*\*\*\*\*\*\*\*\*\*\*\*\*\*\*\*\*\*\*\*\*\*\*\*\*\*\*\*\*\*\*\*\*\*\*/

License notice for Printing Floating-point Numbers (Grisu3) -----------------------------------------------------------

Copyright 2012 the V8 project authors. All rights reserved. Redistribution and use in source and binary forms, with or without modification, are permitted provided that the following conditions are met:

 \* Redistributions of source code must retain the above copyright notice, this list of conditions and the following disclaimer.

 \* Redistributions in binary form must reproduce the above copyright notice, this list of conditions and the following disclaimer in

the documentation and/or other materials provided

- with the distribution.
- \* Neither the name of Google Inc. nor the names of its contributors may be used to endorse or promote products derived from this software without specific prior written permission.

THIS SOFTWARE IS PROVIDED BY THE COPYRIGHT HOLDERS AND CONTRIBUTORS "AS IS" AND ANY EXPRESS OR IMPLIED WARRANTIES, INCLUDING, BUT NOT LIMITED TO, THE IMPLIED WARRANTIES OF MERCHANTABILITY AND FITNESS FOR A PARTICULAR PURPOSE ARE DISCLAIMED. IN NO EVENT SHALL THE COPYRIGHT OWNER OR CONTRIBUTORS BE LIABLE FOR ANY DIRECT, INDIRECT, INCIDENTAL, SPECIAL, EXEMPLARY, OR CONSEQUENTIAL DAMAGES (INCLUDING, BUT NOT LIMITED TO, PROCUREMENT OF SUBSTITUTE GOODS OR SERVICES; LOSS OF USE, DATA, OR PROFITS; OR BUSINESS INTERRUPTION) HOWEVER CAUSED AND ON ANY THEORY OF LIABILITY, WHETHER IN CONTRACT, STRICT LIABILITY, OR TORT (INCLUDING NEGLIGENCE OR OTHERWISE) ARISING IN ANY WAY OUT OF THE USE OF THIS SOFTWARE, EVEN IF ADVISED OF THE POSSIBILITY OF SUCH DAMAGE.

License notice for xxHash -------------------------

xxHash - Extremely Fast Hash algorithm Header File Copyright (C) 2012-2021 Yann Collet

BSD 2-Clause License (https://www.opensource.org/licenses/bsd-license.php)

Redistribution and use in source and binary forms, with or without modification, are permitted provided that the following conditions are met:

- \* Redistributions of source code must retain the above copyright notice, this list of conditions and the following disclaimer.
- \* Redistributions in binary form must reproduce the above copyright notice, this list of conditions and the following disclaimer in the documentation and/or other materials provided with the distribution.

THIS SOFTWARE IS PROVIDED BY THE COPYRIGHT HOLDERS AND CONTRIBUTORS "AS IS" AND ANY EXPRESS OR IMPLIED WARRANTIES, INCLUDING, BUT NOT LIMITED TO, THE IMPLIED WARRANTIES OF MERCHANTABILITY AND FITNESS FOR A PARTICULAR PURPOSE ARE DISCLAIMED. IN NO EVENT SHALL THE COPYRIGHT OWNER OR CONTRIBUTORS BE LIABLE FOR ANY DIRECT, INDIRECT, INCIDENTAL,

SPECIAL, EXEMPLARY, OR CONSEQUENTIAL DAMAGES (INCLUDING, BUT NOT LIMITED TO, PROCUREMENT OF SUBSTITUTE GOODS OR SERVICES; LOSS OF USE, DATA, OR PROFITS; OR BUSINESS INTERRUPTION) HOWEVER CAUSED AND ON ANY THEORY OF LIABILITY, WHETHER IN CONTRACT, STRICT LIABILITY, OR TORT (INCLUDING NEGLIGENCE OR OTHERWISE) ARISING IN ANY WAY OUT OF THE USE OF THIS SOFTWARE, EVEN IF ADVISED OF THE POSSIBILITY OF SUCH DAMAGE.

You can contact the author at:

- xxHash homepage: https://www.xxhash.com

- xxHash source repository: https://github.com/Cyan4973/xxHash

License notice for Berkeley SoftFloat Release 3e ------------------------------------------------

https://github.com/ucb-bar/berkeley-softfloat-3 https://github.com/ucb-bar/berkeley-softfloat-3/blob/master/COPYING.txt

License for Berkeley SoftFloat Release 3e

John R. Hauser 2018 January 20

The following applies to the whole of SoftFloat Release 3e as well as to each source file individually.

Copyright 2011, 2012, 2013, 2014, 2015, 2016, 2017, 2018 The Regents of the University of California. All rights reserved.

Redistribution and use in source and binary forms, with or without modification, are permitted provided that the following conditions are met:

- 1. Redistributions of source code must retain the above copyright notice, this list of conditions, and the following disclaimer.
- 2. Redistributions in binary form must reproduce the above copyright notice, this list of conditions, and the following disclaimer in the documentation and/or other materials provided with the distribution.
- 3. Neither the name of the University nor the names of its contributors may be used to endorse or promote products derived from this software without specific prior written permission.

THIS SOFTWARE IS PROVIDED BY THE REGENTS AND CONTRIBUTORS "AS IS", AND ANY EXPRESS OR IMPLIED WARRANTIES, INCLUDING, BUT NOT LIMITED TO, THE IMPLIED WARRANTIES OF MERCHANTABILITY AND FITNESS FOR A PARTICULAR PURPOSE, ARE

DISCLAIMED. IN NO EVENT SHALL THE REGENTS OR CONTRIBUTORS BE LIABLE FOR ANY

DIRECT, INDIRECT, INCIDENTAL, SPECIAL, EXEMPLARY, OR CONSEQUENTIAL DAMAGES (INCLUDING, BUT NOT LIMITED TO, PROCUREMENT OF SUBSTITUTE GOODS OR SERVICES; LOSS OF USE, DATA, OR PROFITS; OR BUSINESS INTERRUPTION) HOWEVER CAUSED AND ON ANY THEORY OF LIABILITY, WHETHER IN CONTRACT, STRICT LIABILITY, OR TORT (INCLUDING NEGLIGENCE OR OTHERWISE) ARISING IN ANY WAY OUT OF THE USE OF THIS SOFTWARE, EVEN IF ADVISED OF THE POSSIBILITY OF SUCH DAMAGE.

License notice for xoshiro RNGs

--------------------------------

Written in 2018 by David Blackman and Sebastiano Vigna (vigna@acm.org)

To the extent possible under law, the author has dedicated all copyright and related and neighboring rights to this software to the public domain worldwide. This software is distributed without any warranty.

See <http://creativecommons.org/publicdomain/zero/1.0/>.

License

 for fastmod (https://github.com/lemire/fastmod), ibm-fpgen (https://github.com/nigeltao/parse-number-fxx-testdata) and fastrange (https://github.com/lemire/fastrange)

--------------------------------------

Copyright 2018 Daniel Lemire

 Licensed under the Apache License, Version 2.0 (the "License"); you may not use this file except in compliance with the License. You may obtain a copy of the License at

http://www.apache.org/licenses/LICENSE-2.0

 Unless required by applicable law or agreed to in writing, software distributed under the License is distributed on an "AS IS" BASIS, WITHOUT WARRANTIES OR CONDITIONS OF ANY KIND, either express or implied. See the License for the specific language governing permissions and limitations under the License.

License for sse4-strstr (https://github.com/WojciechMula/sse4-strstr) --------------------------------------

 Copyright (c) 2008-2016, Wojciech Mula All rights reserved.

 Redistribution and use in source and binary forms, with or without modification, are permitted provided that the following conditions are met:

- 1. Redistributions of source code must retain the above copyright notice, this list of conditions and the following disclaimer.
- 2. Redistributions in binary form must reproduce the above copyright notice, this list of conditions and the following disclaimer in the documentation and/or other materials provided with the distribution.

 THIS SOFTWARE IS PROVIDED BY THE COPYRIGHT HOLDERS AND CONTRIBUTORS "AS IS" AND ANY EXPRESS OR IMPLIED WARRANTIES, INCLUDING, BUT NOT LIMITED TO, THE IMPLIED WARRANTIES OF MERCHANTABILITY AND FITNESS FOR A PARTICULAR PURPOSE ARE DISCLAIMED. IN NO EVENT SHALL THE COPYRIGHT HOLDER OR CONTRIBUTORS BE LIABLE FOR ANY DIRECT, INDIRECT, INCIDENTAL, SPECIAL, EXEMPLARY, OR CONSEQUENTIAL DAMAGES (INCLUDING, BUT NOT LIMITED TO, PROCUREMENT OF SUBSTITUTE GOODS OR SERVICES; LOSS OF USE, DATA, OR

 PROFITS; OR BUSINESS INTERRUPTION) HOWEVER CAUSED AND ON ANY THEORY OF LIABILITY, WHETHER IN CONTRACT, STRICT LIABILITY, OR TORT (INCLUDING NEGLIGENCE OR OTHERWISE) ARISING IN ANY WAY OUT OF THE USE OF THIS SOFTWARE, EVEN IF ADVISED OF THE POSSIBILITY OF SUCH DAMAGE.

License notice for The C++ REST SDK

-----------------------------------

C++ REST SDK

The MIT License (MIT)

Copyright (c) Microsoft Corporation

All rights reserved.

Permission is hereby granted, free of charge, to any person obtaining a copy of this software and associated documentation files (the "Software"), to deal in the Software without restriction, including without limitation the rights to use, copy, modify, merge, publish, distribute, sublicense, and/or sell copies of the Software, and to permit persons to whom the Software is furnished to do so, subject to the following conditions:

The above copyright notice and this permission notice shall be included in all copies or substantial portions of the Software.

THE SOFTWARE IS PROVIDED "AS IS", WITHOUT WARRANTY OF ANY KIND, EXPRESS OR IMPLIED, INCLUDING BUT NOT LIMITED TO THE WARRANTIES OF MERCHANTABILITY, FITNESS FOR A PARTICULAR PURPOSE AND NONINFRINGEMENT. IN NO EVENT SHALL THE AUTHORS OR COPYRIGHT HOLDERS BE LIABLE FOR ANY CLAIM, DAMAGES OR OTHER LIABILITY, WHETHER IN AN ACTION OF CONTRACT, TORT OR OTHERWISE, ARISING FROM, OUT OF OR IN CONNECTION WITH THE SOFTWARE OR THE USE OR OTHER DEALINGS IN THE

### SOFTWARE.

License notice for MessagePack-CSharp

-------------------------------------

MessagePack for C#

MIT License

Copyright (c) 2017 Yoshifumi Kawai

Permission is hereby granted, free of charge, to any person obtaining a copy of this software and associated documentation files (the "Software"), to deal in the Software without restriction, including without limitation the rights to use, copy, modify, merge, publish, distribute, sublicense, and/or sell copies of the Software, and to permit persons to whom the Software is

furnished to do so, subject to the following conditions:

The above copyright notice and this permission notice shall be included in all copies or substantial portions of the Software.

THE SOFTWARE IS PROVIDED "AS IS", WITHOUT WARRANTY OF ANY KIND, EXPRESS OR IMPLIED, INCLUDING BUT NOT LIMITED TO THE WARRANTIES OF MERCHANTABILITY, FITNESS FOR A PARTICULAR PURPOSE AND NONINFRINGEMENT. IN NO EVENT SHALL THE AUTHORS OR COPYRIGHT HOLDERS BE LIABLE FOR ANY CLAIM, DAMAGES OR OTHER LIABILITY, WHETHER IN AN ACTION OF CONTRACT, TORT OR OTHERWISE, ARISING FROM, OUT OF OR IN CONNECTION WITH THE SOFTWARE OR THE USE OR OTHER DEALINGS IN THE **SOFTWARE** 

License notice for lz4net

-------------------------------------

lz4net

Copyright (c) 2013-2017, Milosz Krajewski

All rights reserved.

Redistribution and use in source and binary forms, with or without modification, are permitted provided that the following conditions are met:

Redistributions of source code must retain the above copyright notice, this list of conditions and the following disclaimer.

Redistributions in binary form must reproduce the above copyright notice, this list of conditions and the following disclaimer in the documentation and/or other materials provided with the distribution.

THIS SOFTWARE IS PROVIDED BY THE COPYRIGHT HOLDERS AND CONTRIBUTORS "AS IS" AND ANY EXPRESS OR IMPLIED WARRANTIES, INCLUDING, BUT NOT LIMITED TO, THE IMPLIED WARRANTIES OF MERCHANTABILITY AND FITNESS FOR A PARTICULAR PURPOSE ARE DISCLAIMED. IN NO EVENT SHALL THE COPYRIGHT HOLDER OR CONTRIBUTORS BE LIABLE FOR ANY DIRECT, INDIRECT, INCIDENTAL, SPECIAL, EXEMPLARY, OR CONSEQUENTIAL DAMAGES (INCLUDING, BUT NOT LIMITED TO, PROCUREMENT OF SUBSTITUTE GOODS OR SERVICES; LOSS OF USE, DATA, OR PROFITS; OR BUSINESS INTERRUPTION) HOWEVER CAUSED AND ON ANY THEORY OF LIABILITY, WHETHER IN CONTRACT, STRICT LIABILITY, OR TORT (INCLUDING NEGLIGENCE OR OTHERWISE) ARISING IN ANY WAY OUT OF THE USE OF THIS SOFTWARE, EVEN IF ADVISED OF THE POSSIBILITY OF SUCH DAMAGE.

License notice for Nerdbank.Streams -----------------------------------

The MIT License (MIT)

Copyright (c) Andrew Arnott

Permission is hereby granted, free of charge, to any person obtaining a copy of this software and associated documentation files (the "Software"), to deal in the Software without restriction, including without limitation the rights to use, copy, modify, merge, publish, distribute, sublicense, and/or sell copies of the Software, and to permit persons to whom the Software is furnished to do so, subject to the following conditions:

The above copyright notice and this permission notice shall be included in all copies or substantial portions of the Software.

THE SOFTWARE IS PROVIDED "AS IS", WITHOUT WARRANTY OF ANY KIND, EXPRESS OR IMPLIED, INCLUDING BUT NOT LIMITED TO THE WARRANTIES OF MERCHANTABILITY, FITNESS FOR A PARTICULAR PURPOSE AND NONINFRINGEMENT. IN NO EVENT SHALL THE AUTHORS OR COPYRIGHT HOLDERS BE LIABLE FOR ANY CLAIM, DAMAGES OR **OTHER** LIABILITY, WHETHER IN AN ACTION OF CONTRACT, TORT OR OTHERWISE, ARISING FROM,

OUT OF OR IN CONNECTION WITH THE SOFTWARE OR THE USE OR OTHER DEALINGS IN THE **SOFTWARE** 

License notice for RapidJSON

----------------------------

Tencent is pleased to support the open source community by making RapidJSON available.

Copyright (C) 2015 THL A29 Limited, a Tencent company, and Milo Yip. All rights reserved.

Licensed under the MIT License (the "License"); you may not use this file except in compliance with the License. You may obtain a copy of the License at

Unless required by applicable law or agreed to in writing, software distributed under the License is distributed on an "AS IS" BASIS, WITHOUT WARRANTIES OR CONDITIONS OF ANY KIND, either express or implied. See the License for the specific language governing permissions and limitations under the License.

License notice for DirectX Math Library

---------------------------------------

https://github.com/microsoft/DirectXMath/blob/master/LICENSE

The MIT License (MIT)

Copyright (c) 2011-2020 Microsoft Corp

Permission is hereby granted, free of charge, to any person obtaining a copy of this software and associated documentation files (the "Software"), to deal in the Software without restriction, including without limitation the rights to use, copy, modify, merge, publish, distribute, sublicense, and/or sell copies of the Software, and to permit persons to whom the Software is furnished to do so, subject to the following conditions:

The above copyright notice and this permission notice shall be included in all copies or substantial portions of the Software.

THE SOFTWARE IS PROVIDED "AS IS", WITHOUT WARRANTY OF ANY KIND, EXPRESS OR IMPLIED, INCLUDING BUT NOT LIMITED TO THE WARRANTIES OF MERCHANTABILITY, FITNESS FOR A PARTICULAR PURPOSE AND NONINFRINGEMENT. IN NO EVENT SHALL THE AUTHORS OR COPYRIGHT HOLDERS BE LIABLE FOR ANY CLAIM, DAMAGES OR OTHER LIABILITY, WHETHER IN AN ACTION OF CONTRACT, TORT OR OTHERWISE, ARISING FROM, OUT OF OR IN CONNECTION WITH THE **SOFTWARE** OR THE USE OR OTHER DEALINGS IN THE SOFTWARE.

License notice for ldap4net ---------------------------

The MIT License (MIT)

Copyright (c) 2018 Alexander Chermyanin

Permission is hereby granted, free of charge, to any person obtaining a copy of this software and associated documentation files (the "Software"), to deal in the Software without restriction, including without limitation the rights to use, copy, modify, merge, publish, distribute, sublicense, and/or sell copies of the Software, and to permit persons to whom the Software is furnished to do so, subject to the following conditions:

The above copyright notice and this permission notice shall be included in all copies or substantial portions of the Software.

THE SOFTWARE IS PROVIDED "AS IS", WITHOUT WARRANTY OF ANY KIND, EXPRESS OR IMPLIED, INCLUDING BUT NOT LIMITED TO THE WARRANTIES OF MERCHANTABILITY, FITNESS FOR A PARTICULAR PURPOSE AND NONINFRINGEMENT. IN NO EVENT SHALL THE AUTHORS OR COPYRIGHT HOLDERS BE LIABLE FOR ANY CLAIM, DAMAGES OR OTHER LIABILITY, WHETHER IN AN ACTION OF CONTRACT, TORT OR OTHERWISE, ARISING FROM, OUT OF OR IN CONNECTION WITH THE SOFTWARE OR THE USE OR OTHER DEALINGS IN THE SOFTWARE.

License notice for vectorized sorting code

------------------------------------------

MIT License

Copyright (c) 2020 Dan Shechter

Permission is hereby granted, free of charge, to any person obtaining a copy of this software and associated documentation files (the "Software"), to deal in the Software without restriction, including without limitation the rights to use, copy, modify, merge, publish, distribute, sublicense, and/or sell copies of the Software, and to permit persons to whom the Software is furnished to do so, subject to the following conditions:

The above copyright notice and this permission notice shall be included in all copies or substantial portions of the Software.

### THE

 SOFTWARE IS PROVIDED "AS IS", WITHOUT WARRANTY OF ANY KIND, EXPRESS OR IMPLIED, INCLUDING BUT NOT LIMITED TO THE WARRANTIES OF MERCHANTABILITY, FITNESS FOR A PARTICULAR PURPOSE AND NONINFRINGEMENT. IN NO EVENT SHALL THE AUTHORS OR COPYRIGHT HOLDERS BE LIABLE FOR ANY CLAIM, DAMAGES OR OTHER LIABILITY, WHETHER IN AN ACTION OF CONTRACT, TORT OR OTHERWISE, ARISING FROM, OUT OF OR IN CONNECTION WITH THE SOFTWARE OR THE USE OR OTHER DEALINGS IN THE SOFTWARE.

### License notice for musl

-----------------------

musl as a whole is licensed under the following standard MIT license:

Copyright 2005-2020 Rich Felker, et al.

Permission is hereby granted, free of charge, to any person obtaining a copy of this software and associated documentation files (the "Software"), to deal in the Software without restriction, including without limitation the rights to use, copy, modify, merge, publish, distribute, sublicense, and/or sell copies of the Software, and to

permit persons to whom the Software is furnished to do so, subject to the following conditions:

The above copyright notice and this permission notice shall be included in all copies or substantial portions of the Software.

THE SOFTWARE IS PROVIDED "AS IS", WITHOUT WARRANTY OF ANY KIND, EXPRESS OR IMPLIED, INCLUDING BUT NOT LIMITED TO THE WARRANTIES OF MERCHANTABILITY, FITNESS FOR A PARTICULAR PURPOSE AND NONINFRINGEMENT. IN NO EVENT SHALL THE AUTHORS OR COPYRIGHT HOLDERS BE LIABLE FOR ANY CLAIM, DAMAGES OR OTHER LIABILITY, WHETHER IN AN ACTION OF CONTRACT, TORT OR OTHERWISE, ARISING FROM, OUT OF OR IN CONNECTION WITH THE SOFTWARE OR THE USE OR OTHER DEALINGS IN THE SOFTWARE.

License notice for "Faster Unsigned Division by Constants" ------------------------------

Reference implementations of computing and using the "magic number" approach to dividing by constants, including codegen instructions. The unsigned division incorporates the "round down" optimization per ridiculous\_fish.

This is free and unencumbered software. Any copyright is dedicated to the Public Domain.

License notice for mimalloc -----------------------------------

MIT License

Copyright (c) 2019 Microsoft Corporation, Daan Leijen

Permission is hereby granted, free of charge, to any person obtaining a copy of this software and associated documentation files (the "Software"), to deal in the Software without restriction, including without limitation the rights to use, copy, modify, merge, publish, distribute, sublicense, and/or sell copies of the Software, and to permit persons to whom the Software is furnished to do so, subject to the following conditions:

The above copyright notice and this permission notice shall be included in all copies or substantial portions of the Software.

THE SOFTWARE IS PROVIDED "AS IS", WITHOUT WARRANTY OF ANY KIND, EXPRESS OR IMPLIED, INCLUDING BUT NOT LIMITED TO THE WARRANTIES OF MERCHANTABILITY, FITNESS FOR A PARTICULAR PURPOSE AND NONINFRINGEMENT. IN NO EVENT SHALL THE AUTHORS OR COPYRIGHT

### HOLDERS BE LIABLE FOR ANY CLAIM, DAMAGES OR OTHER

LIABILITY, WHETHER IN AN ACTION OF CONTRACT, TORT OR OTHERWISE, ARISING FROM, OUT OF OR IN CONNECTION WITH THE SOFTWARE OR THE USE OR OTHER DEALINGS IN THE SOFTWARE.

License notice for The LLVM Project

-----------------------------------

Copyright 2019 LLVM Project

Licensed under the Apache License, Version 2.0 (the "License") with LLVM Exceptions; you may not use this file except in compliance with the License. You may obtain a copy of the License at

https://llvm.org/LICENSE.txt

Unless required by applicable law or agreed to in writing, software distributed under the License is distributed on an "AS IS" BASIS, WITHOUT WARRANTIES OR CONDITIONS OF ANY KIND, either express or implied. See the License for the specific language governing permissions and limitations under the License.

License notice for Apple header files -------------------------------------

Copyright (c) 1980, 1986, 1993 The Regents of the University of California. All rights reserved.

Redistribution and use in source and binary forms, with or without modification, are permitted provided that the following conditions are met:

- 1. Redistributions of source code must retain the above copyright notice, this list of conditions and the following disclaimer.
- 2. Redistributions in binary form must reproduce the above copyright notice, this list of conditions and the following disclaimer in the documentation and/or other materials provided with the distribution.
- 3. All advertising materials mentioning features or use of this software must display the following acknowledgement: This product includes software developed by the University of

California, Berkeley and its contributors.

4. Neither the name of the University nor the names of its contributors may be used to endorse or promote products derived from this software without specific prior written permission.

THIS SOFTWARE IS PROVIDED BY THE REGENTS AND CONTRIBUTORS ``AS IS'' AND

ANY EXPRESS OR IMPLIED WARRANTIES, INCLUDING, BUT NOT LIMITED TO, THE

IMPLIED WARRANTIES OF MERCHANTABILITY AND FITNESS FOR A PARTICULAR PURPOSE ARE DISCLAIMED. IN NO EVENT SHALL THE REGENTS OR CONTRIBUTORS BE LIABLE FOR ANY DIRECT, INDIRECT, INCIDENTAL, SPECIAL, EXEMPLARY, OR CONSEQUENTIAL DAMAGES (INCLUDING, BUT NOT LIMITED TO, PROCUREMENT OF SUBSTITUTE GOODS OR SERVICES; LOSS OF USE, DATA, OR PROFITS; OR BUSINESS INTERRUPTION) HOWEVER CAUSED AND ON ANY THEORY OF LIABILITY, WHETHER IN CONTRACT, STRICT LIABILITY, OR TORT (INCLUDING NEGLIGENCE OR OTHERWISE) ARISING IN ANY WAY OUT OF THE USE OF THIS SOFTWARE, EVEN IF ADVISED OF THE POSSIBILITY OF SUCH DAMAGE.

### License notice for JavaScript queues

-------------------------------------

CREATIVE COMMONS CORPORATION IS NOT A LAW FIRM AND DOES NOT PROVIDE LEGAL SERVICES. DISTRIBUTION OF THIS DOCUMENT DOES NOT CREATE AN ATTORNEY-CLIENT RELATIONSHIP. CREATIVE COMMONS PROVIDES THIS INFORMATION ON AN "AS-IS" BASIS. CREATIVE COMMONS MAKES

 NO WARRANTIES REGARDING THE USE OF THIS DOCUMENT OR THE INFORMATION OR WORKS PROVIDED HEREUNDER, AND DISCLAIMS LIABILITY FOR DAMAGES RESULTING FROM THE USE OF THIS DOCUMENT OR THE INFORMATION OR WORKS PROVIDED HEREUNDER.

### Statement of Purpose

The laws of most jurisdictions throughout the world automatically confer exclusive Copyright and Related Rights (defined below) upon the creator and subsequent owner(s) (each and all, an "owner") of an original work of authorship and/or a database (each, a "Work").

Certain owners wish to permanently relinquish those rights to a Work for the purpose of contributing to a commons of creative, cultural and scientific works ("Commons") that the public can reliably and without fear of later claims of infringement build upon, modify, incorporate in other works, reuse and redistribute as freely as possible in any form whatsoever and for any purposes, including without limitation commercial purposes. These owners may contribute to the Commons to promote

 the ideal of a free culture and the further production of creative, cultural and scientific works, or to gain reputation or greater distribution for their Work in part through the use and efforts of others.

For these and/or other purposes and motivations, and without any expectation of additional consideration or compensation, the person associating CC0 with a Work (the "Affirmer"), to the extent that he or she is an owner of Copyright and Related Rights in the Work, voluntarily elects to apply CC0 to the Work and publicly distribute the Work under its terms, with knowledge of his or her Copyright and Related Rights in the Work and the meaning and intended legal effect of CC0 on those rights.

1. Copyright and Related Rights. A Work made available under CC0 may be protected by copyright and related or neighboring rights ("Copyright and Related Rights"). Copyright and Related Rights include, but are not limited to, the following:

the right to reproduce, adapt, distribute, perform, display,

communicate, and translate a Work;

moral rights retained by the original author(s) and/or performer(s);

publicity and privacy rights pertaining to a person's image or likeness depicted in a Work;

rights protecting against unfair competition in regards to a Work, subject to the limitations in paragraph 4(a), below; rights protecting the extraction, dissemination, use and reuse of data in a Work;

database rights (such as those arising under Directive 96/9/EC of the European Parliament and of the Council of 11

March 1996 on the legal protection of databases, and under any national implementation thereof, including any amended or successor version of such directive); and

other similar, equivalent or corresponding rights throughout the world based on applicable law or treaty, and any national implementations thereof.

2. Waiver. To the greatest extent permitted by, but not in contravention of, applicable law, Affirmer hereby overtly, fully, permanently, irrevocably and unconditionally

 waives, abandons, and surrenders all of Affirmer's Copyright and Related Rights and associated claims and causes of action, whether now known or unknown (including existing as well as future claims and causes of action), in the Work (i) in all territories worldwide, (ii) for the maximum duration provided by applicable law or treaty (including future time extensions), (iii) in any current or future medium and for any number of copies, and (iv) for any purpose whatsoever, including without limitation commercial, advertising or promotional purposes (the "Waiver"). Affirmer makes the Waiver for the benefit of each member of the public at large and to the detriment of Affirmer's heirs and successors, fully intending that such Waiver shall not be subject to revocation, rescission, cancellation, termination, or any other legal or equitable action to disrupt the quiet enjoyment of the Work by the public as contemplated by Affirmer's express Statement of Purpose.

3. Public License Fallback. Should

 any part of the Waiver for any reason be judged legally invalid or ineffective under applicable law, then the Waiver shall be preserved to the maximum extent permitted taking into account Affirmer's express Statement of Purpose. In addition, to the extent the Waiver is so judged Affirmer hereby grants to each affected person a royalty-free, non transferable, non sublicensable, non exclusive, irrevocable and unconditional license to exercise Affirmer's Copyright and Related Rights in the Work (i) in all territories worldwide, (ii) for the maximum duration provided by applicable law or treaty (including future time extensions), (iii) in any current or future medium and for any number of copies, and (iv) for any purpose whatsoever, including without limitation commercial, advertising or promotional purposes (the "License"). The License shall be deemed effective as of the date CC0 was applied by Affirmer to the Work. Should any part of the License for any reason be judged legally invalid

 or ineffective under applicable law, such partial invalidity or ineffectiveness shall not invalidate the remainder of the License, and in such case Affirmer hereby affirms that he or she will not (i) exercise any of his or her remaining Copyright and Related Rights in the Work or (ii) assert any associated claims and causes of action with respect to the Work, in either case contrary to Affirmer's express Statement of Purpose.

4. Limitations and Disclaimers.

a. No trademark or patent rights held by Affirmer are waived, abandoned, surrendered, licensed or otherwise affected by this document.

b. Affirmer offers the Work as-is and makes no representations or warranties of any kind concerning the Work, express, implied, statutory or otherwise, including without limitation warranties of title, merchantability, fitness for a particular purpose, non infringement, or the absence of latent or other defects, accuracy, or the present or absence of errors, whether or not discoverable, all to the

greatest extent permissible under applicable law.

c. Affirmer disclaims responsibility for clearing rights of other persons that may apply to the Work or any use thereof, including without limitation any person's Copyright and Related Rights in the Work. Further, Affirmer disclaims responsibility for obtaining any necessary consents, permissions or other rights required for any use of the Work.

d. Affirmer understands and acknowledges that Creative Commons is not a party to this document and has no duty or obligation with respect to this CC0 or use of the Work.

License notice for FastFloat algorithm

-------------------------------------

MIT License

Copyright (c) 2021 csFastFloat authors

Permission is hereby granted, free of charge, to any person obtaining a copy of this software and associated documentation files (the "Software"), to deal in the Software without restriction, including without limitation the rights to use, copy, modify, merge, publish, distribute, sublicense, and/or sell

copies of the Software, and to permit persons to whom the Software is furnished to do so, subject to the following conditions:

The above copyright notice and this permission notice shall be included in all copies or substantial portions of the Software.

THE SOFTWARE IS PROVIDED "AS IS", WITHOUT WARRANTY OF ANY KIND, EXPRESS OR IMPLIED, INCLUDING BUT NOT LIMITED TO THE WARRANTIES OF MERCHANTABILITY, FITNESS FOR A PARTICULAR PURPOSE AND NONINFRINGEMENT. IN NO EVENT SHALL THE AUTHORS OR COPYRIGHT HOLDERS BE LIABLE FOR ANY CLAIM, DAMAGES OR OTHER LIABILITY, WHETHER IN AN ACTION OF CONTRACT, TORT OR OTHERWISE, ARISING FROM, OUT OF OR IN CONNECTION WITH THE SOFTWARE OR THE USE OR OTHER DEALINGS IN THE SOFTWARE.

License notice for MsQuic

--------------------------------------

Copyright (c) Microsoft Corporation. Licensed under the MIT License.

Available at https://github.com/microsoft/msquic/blob/main/LICENSE

License notice for m-ou-se/floatconv

-------------------------------

Copyright (c) 2020 Mara Bos  $\langle m$ -ou.se $\otimes m$ -ou.se $>$ All rights reserved.

Redistribution and use in source and binary forms, with or without modification, are permitted provided that the following conditions are met:

1. Redistributions of source code must retain the above copyright notice, this list of conditions and the following disclaimer.

2. Redistributions in binary form must reproduce the above copyright notice, this list of conditions and the following disclaimer in the documentation and/or other materials provided with the distribution.

THIS SOFTWARE IS PROVIDED BY THE COPYRIGHT HOLDERS AND CONTRIBUTORS "AS IS" AND ANY EXPRESS OR IMPLIED WARRANTIES, INCLUDING, BUT NOT LIMITED TO, THE IMPLIED WARRANTIES OF MERCHANTABILITY AND FITNESS FOR A PARTICULAR PURPOSE ARE DISCLAIMED. IN NO EVENT SHALL THE COPYRIGHT OWNER OR CONTRIBUTORS BE LIABLE FOR ANY DIRECT, INDIRECT, INCIDENTAL, SPECIAL, EXEMPLARY, OR CONSEQUENTIAL DAMAGES

## (INCLUDING, BUT NOT LIMITED TO, PROCUREMENT OF SUBSTITUTE GOODS OR SERVICES;

LOSS OF USE, DATA, OR PROFITS; OR BUSINESS INTERRUPTION) HOWEVER CAUSED AND ON ANY THEORY OF LIABILITY, WHETHER IN CONTRACT, STRICT LIABILITY, OR TORT (INCLUDING NEGLIGENCE OR OTHERWISE) ARISING IN ANY WAY OUT OF THE USE OF THIS SOFTWARE, EVEN IF ADVISED OF THE POSSIBILITY OF SUCH DAMAGE.

License notice for code from The Practice of Programming

-------------------------------

Copyright (C) 1999 Lucent Technologies

Excerpted from 'The Practice of Programming by Brian W. Kernighan and Rob Pike

You may use this code for any purpose, as long as you leave the copyright notice and book citation attached.

Notice for Euclidean Affine Functions and Applications to Calendar Algorithms -------------------------------

Aspects of Date/Time processing based on algorithm described in "Euclidean Affine Functions and Applications to Calendar

Algorithms", Cassio Neri and Lorenz Schneider. https://arxiv.org/pdf/2102.06959.pdf

License notice for amd/aocl-libm-ose

Copyright (C) 2008-2020 Advanced Micro Devices, Inc. All rights reserved.

Redistribution and use in source and binary forms, with or without modification,

are permitted provided that the following conditions are met:

- 1. Redistributions of source code must retain the above copyright notice,
- this list of conditions and the following disclaimer. 2. Redistributions in binary form must reproduce the above copyright notice,

 this list of conditions and the following disclaimer in the documentation and/or other materials provided with the distribution.

3. Neither the name of the copyright holder nor the names of its contributors may be used to endorse or promote products derived from this software without specific prior written permission.

THIS SOFTWARE IS PROVIDED BY THE COPYRIGHT HOLDERS AND CONTRIBUTORS "AS IS" AND ANY EXPRESS OR IMPLIED WARRANTIES, INCLUDING, BUT NOT LIMITED TO, THE IMPLIED WARRANTIES OF MERCHANTABILITY AND FITNESS FOR A PARTICULAR PURPOSE ARE DISCLAIMED.

IN NO EVENT SHALL THE COPYRIGHT HOLDER OR CONTRIBUTORS BE LIABLE FOR ANY DIRECT, INDIRECT, INCIDENTAL, SPECIAL, EXEMPLARY, OR CONSEQUENTIAL DAMAGES (INCLUDING,

BUT NOT LIMITED TO, PROCUREMENT OF SUBSTITUTE GOODS OR SERVICES; LOSS OF USE, DATA, OR PROFITS; OR BUSINESS INTERRUPTION) HOWEVER CAUSED AND ON ANY THEORY OF LIABILITY,

WHETHER IN CONTRACT, STRICT LIABILITY, OR TORT (INCLUDING NEGLIGENCE OR OTHERWISE) ARISING IN ANY WAY OUT OF THE USE OF THIS SOFTWARE, EVEN IF ADVISED OF THE POSSIBILITY OF SUCH DAMAGE.

License notice for fmtlib/fmt -------------------------------

Formatting library for C++

Copyright (c) 2012 - present, Victor Zverovich

Permission is hereby granted, free of charge, to any person obtaining a copy of this software and associated documentation files (the "Software"), to deal in the Software without restriction, including without limitation the rights to use, copy, modify, merge, publish, distribute, sublicense, and/or sell copies of the Software, and to permit persons to whom the Software is furnished to do so, subject to the following conditions:

The above copyright notice and this permission notice shall be included in all copies or substantial portions of the Software. THE SOFTWARE IS PROVIDED "AS IS", WITHOUT WARRANTY OF ANY KIND, EXPRESS OR IMPLIED, INCLUDING BUT NOT LIMITED TO THE WARRANTIES OF MERCHANTABILITY, FITNESS FOR A PARTICULAR PURPOSE AND NONINFRINGEMENT. IN NO EVENT SHALL THE AUTHORS OR COPYRIGHT HOLDERS BE LIABLE FOR ANY CLAIM, DAMAGES OR OTHER LIABILITY, WHETHER IN AN ACTION OF CONTRACT, TORT OR OTHERWISE, ARISING FROM, OUT OF OR IN CONNECTION WITH THE SOFTWARE OR THE USE OR OTHER DEALINGS IN THE SOFTWARE.

License for Jb Evain

---------------------

Copyright (c) 2006 Jb Evain (jbevain@gmail.com)

Permission is hereby granted, free of charge, to any person obtaining a copy of this software and associated documentation files (the "Software"), to deal in the Software without restriction, including without limitation the rights

to use, copy, modify, merge, publish, distribute, sublicense, and/or sell copies of the Software, and to permit persons to whom the Software is furnished to do so, subject to the following conditions:

The above copyright notice and this permission notice shall be included in all copies or substantial portions of the Software.

THE SOFTWARE IS PROVIDED "AS IS", WITHOUT WARRANTY OF ANY KIND, EXPRESS OR IMPLIED, INCLUDING BUT NOT LIMITED TO THE WARRANTIES OF MERCHANTABILITY, FITNESS FOR A PARTICULAR PURPOSE AND NONINFRINGEMENT. IN NO EVENT SHALL THE AUTHORS OR COPYRIGHT HOLDERS BE LIABLE FOR ANY CLAIM, DAMAGES OR OTHER LIABILITY, WHETHER IN AN ACTION OF CONTRACT, TORT OR OTHERWISE, ARISING FROM, OUT OF OR IN CONNECTION WITH THE SOFTWARE OR THE USE OR OTHER DEALINGS IN THE SOFTWARE.

--- Optional exception to the license ---

As an exception, if, as a result of your compiling your source code, portions of this Software are embedded into a machine-executable object form of such

source code, you may redistribute such embedded portions in such object form without including the above copyright and permission notices.

License for MurmurHash3

--------------------------------------

https://github.com/aappleby/smhasher/blob/master/src/MurmurHash3.cpp

MurmurHash3 was written by Austin Appleby, and is placed in the public domain. The author hereby disclaims copyright to this source

### License for Fast CRC Computation

--------------------------------------

https://github.com/intel/isa-l/blob/33a2d9484595c2d6516c920ce39a694c144ddf69/crc/crc32\_ieee\_by4.asm https://github.com/intel/isa-l/blob/33a2d9484595c2d6516c920ce39a694c144ddf69/crc/crc64\_ecma\_norm\_by8.asm

Copyright(c) 2011-2015 Intel Corporation All rights reserved.

Redistribution and use in source and binary forms, with or without modification, are permitted provided that the following conditions are met:

 \* Redistributions of source code must retain the above copyright notice, this list of conditions

and the following disclaimer.

- \* Redistributions in binary form must reproduce the above copyright notice, this list of conditions and the following disclaimer in the documentation and/or other materials provided with the distribution.
- \* Neither the name of Intel Corporation nor the names of its contributors may be used to endorse or promote products derived from this software without specific prior written permission.

THIS SOFTWARE IS PROVIDED BY THE COPYRIGHT HOLDERS AND CONTRIBUTORS "AS IS" AND ANY EXPRESS OR IMPLIED WARRANTIES, INCLUDING, BUT NOT LIMITED TO, THE IMPLIED WARRANTIES OF MERCHANTABILITY AND FITNESS FOR A PARTICULAR PURPOSE ARE DISCLAIMED. IN NO EVENT SHALL THE COPYRIGHT OWNER OR CONTRIBUTORS BE LIABLE FOR ANY DIRECT, INDIRECT, INCIDENTAL, SPECIAL, EXEMPLARY, OR CONSEQUENTIAL DAMAGES (INCLUDING, BUT NOT LIMITED TO, PROCUREMENT OF SUBSTITUTE GOODS OR SERVICES; LOSS OF USE, DATA, OR PROFITS; OR BUSINESS INTERRUPTION) HOWEVER CAUSED AND ON ANY **THEORY** 

 OF LIABILITY, WHETHER IN CONTRACT, STRICT LIABILITY, OR TORT (INCLUDING NEGLIGENCE OR OTHERWISE) ARISING IN ANY WAY OUT OF THE USE OF THIS SOFTWARE, EVEN IF ADVISED OF THE POSSIBILITY OF SUCH DAMAGE.

License for C# Implementation of Fast CRC Computation -----------------------------------------------------

https://github.com/SixLabors/ImageSharp/blob/f4f689ce67ecbcc35cebddba5aacb603e6d1068a/src/ImageSharp/For mats/Png/Zlib/Crc32.cs

Copyright (c) Six Labors. Licensed under the Apache License, Version 2.0.

Available at https://github.com/SixLabors/ImageSharp/blob/f4f689ce67ecbcc35cebddba5aacb603e6d1068a/LICENSE

# **1.1326 microsoft.extensions.filesystemglobbing 8.0.0**

# **1.1326.1 Available under license :**

The MIT License (MIT)

Copyright (c) .NET Foundation and Contributors

All rights reserved.

Permission is hereby granted, free of charge, to any person obtaining a copy of this software and associated documentation files (the "Software"), to deal in the Software without restriction, including without limitation the rights to use, copy, modify, merge, publish, distribute, sublicense, and/or sell copies of the Software, and to permit persons to whom the Software is furnished to do so, subject to the following conditions:

The above copyright notice and this permission notice shall be included in all copies or substantial portions of the Software.

THE SOFTWARE IS PROVIDED "AS IS", WITHOUT WARRANTY OF ANY KIND, EXPRESS OR IMPLIED, INCLUDING BUT NOT LIMITED TO THE WARRANTIES OF MERCHANTABILITY, FITNESS FOR A PARTICULAR PURPOSE AND NONINFRINGEMENT. IN NO EVENT SHALL THE AUTHORS OR COPYRIGHT HOLDERS BE LIABLE FOR ANY CLAIM, DAMAGES OR OTHER LIABILITY, WHETHER IN AN ACTION OF CONTRACT, TORT OR OTHERWISE, ARISING FROM,

OUT OF OR IN CONNECTION WITH THE SOFTWARE OR THE USE OR OTHER DEALINGS IN THE SOFTWARE.

.NET Runtime uses third-party libraries or other resources that may be distributed under licenses different than the .NET Runtime software.

In the event that we accidentally failed to list a required notice, please bring it to our attention. Post an issue or email us:

dotnet@microsoft.com

The attached notices are provided for information only.

License notice for ASP.NET

-------------------------------

Copyright (c) .NET Foundation. All rights reserved. Licensed under the Apache License, Version 2.0.

Available at https://github.com/dotnet/aspnetcore/blob/main/LICENSE.txt

License notice for Slicing-by-8 -------------------------------

http://sourceforge.net/projects/slicing-by-8/

Copyright (c) 2004-2006 Intel Corporation - All Rights Reserved

This software program is licensed subject to the BSD License, available at http://www.opensource.org/licenses/bsd-license.html.

License notice for Unicode data -------------------------------

https://www.unicode.org/license.html

Copyright 1991-2022 Unicode, Inc. All rights reserved. Distributed under the Terms of Use in https://www.unicode.org/copyright.html. Permission is hereby granted, free of charge, to any person obtaining a copy of the Unicode data files and any associated documentation (the "Data Files") or Unicode software and any associated documentation (the "Software") to deal in the Data Files or Software without restriction, including without limitation the rights to use, copy, modify, merge, publish, distribute, and/or sell copies of the Data Files or Software, and to permit persons to whom the Data Files or Software are furnished to do so, provided that either (a) this copyright and permission notice appear with all copies of the Data Files or Software, or (b) this copyright and permission notice appear in associated Documentation.

THE DATA FILES AND SOFTWARE ARE PROVIDED "AS IS", WITHOUT WARRANTY OF ANY KIND, EXPRESS OR IMPLIED, INCLUDING BUT NOT LIMITED TO THE WARRANTIES OF MERCHANTABILITY, FITNESS FOR A PARTICULAR PURPOSE AND NONINFRINGEMENT OF THIRD PARTY RIGHTS. IN NO EVENT SHALL THE COPYRIGHT HOLDER OR HOLDERS INCLUDED IN THIS NOTICE BE LIABLE FOR ANY CLAIM, OR ANY SPECIAL INDIRECT OR CONSEQUENTIAL DAMAGES, OR ANY DAMAGES WHATSOEVER RESULTING FROM LOSS OF USE, DATA OR PROFITS, WHETHER IN AN ACTION OF CONTRACT, NEGLIGENCE OR OTHER TORTIOUS ACTION, ARISING OUT OF OR IN CONNECTION WITH THE USE OR PERFORMANCE OF THE DATA FILES OR SOFTWARE.

Except as contained in this notice, the name of a copyright holder shall not be used in advertising or otherwise to promote the sale, use or other dealings in these Data Files or Software without prior written authorization of the copyright holder.

License notice for Zlib -----------------------

https://github.com/madler/zlib https://zlib.net/zlib\_license.html

/\* zlib.h -- interface of the 'zlib' general purpose compression library version 1.2.13, October 13th, 2022

Copyright (C) 1995-2022 Jean-loup Gailly and Mark Adler

 This software is provided 'as-is', without any express or implied warranty. In no event will the authors be held liable for any damages arising from the use of this software.

 Permission is granted to anyone to use this software for any purpose, including commercial applications, and to alter it and redistribute it

freely, subject to the following restrictions:

- 1. The origin of this software must not be misrepresented; you must not claim that you wrote the original software. If you use this software in a product, an acknowledgment in the product documentation would be appreciated but is not required.
- 2. Altered source versions must be plainly marked as such, and must not be misrepresented as being the original software.
- 3. This notice may not be removed or altered from any source distribution.

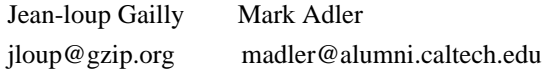

\*/

License notice for Mono -------------------------------

http://www.mono-project.com/docs/about-mono/

#### Copyright

(c) .NET Foundation Contributors

### MIT License

Permission is hereby granted, free of charge, to any person obtaining a copy of this software and associated documentation files (the Software), to deal in the Software without restriction, including without limitation the rights to use, copy, modify, merge, publish, distribute, sublicense, and/or sell copies of the Software, and to permit persons to whom the Software is furnished to do so, subject to the following conditions:

The above copyright notice and this permission notice shall be included in all copies or substantial portions of the Software.

THE SOFTWARE IS PROVIDED "AS IS", WITHOUT WARRANTY OF ANY KIND, EXPRESS OR IMPLIED, INCLUDING BUT NOT LIMITED TO THE WARRANTIES OF MERCHANTABILITY, FITNESS FOR A PARTICULAR PURPOSE AND NONINFRINGEMENT. IN NO EVENT SHALL THE AUTHORS OR COPYRIGHT HOLDERS BE LIABLE FOR ANY CLAIM, DAMAGES OR OTHER LIABILITY, WHETHER IN AN ACTION OF CONTRACT, TORT OR OTHERWISE, ARISING FROM, OUT OF OR IN CONNECTION

WITH THE SOFTWARE OR THE USE OR OTHER DEALINGS IN THE SOFTWARE.

License notice for International Organization for Standardization

 $-$ 

Portions (C) International Organization for Standardization 1986:

 Permission to copy in any form is granted for use with conforming SGML systems and applications as defined in ISO 8879, provided this notice is included in all copies.

License notice for Intel

 $-$ 

"Copyright (c) 2004-2006 Intel Corporation - All Rights Reserved

Redistribution and use in source and binary forms, with or without modification, are permitted provided that the following conditions are met:

1. Redistributions of source code must retain the above copyright notice, this list of conditions and the following disclaimer.

2. Redistributions in binary form must reproduce the above copyright notice, this list of conditions and the following disclaimer in the documentation and/or other materials provided with the distribution.

THIS SOFTWARE IS PROVIDED BY THE COPYRIGHT HOLDERS AND CONTRIBUTORS "AS IS" AND ANY EXPRESS OR IMPLIED WARRANTIES, INCLUDING, BUT NOT LIMITED TO, THE IMPLIED WARRANTIES OF MERCHANTABILITY AND FITNESS FOR A PARTICULAR PURPOSE ARE DISCLAIMED. IN NO EVENT SHALL THE COPYRIGHT HOLDER OR CONTRIBUTORS BE LIABLE FOR ANY DIRECT, INDIRECT, INCIDENTAL, SPECIAL, EXEMPLARY, OR CONSEQUENTIAL DAMAGES (INCLUDING, BUT NOT LIMITED TO, PROCUREMENT OF SUBSTITUTE GOODS OR SERVICES; LOSS OF USE, DATA, OR PROFITS; OR BUSINESS INTERRUPTION) HOWEVER CAUSED AND ON ANY THEORY OF LIABILITY, WHETHER IN CONTRACT, STRICT LIABILITY, OR TORT (INCLUDING NEGLIGENCE OR OTHERWISE) ARISING IN ANY WAY OUT OF THE USE OF THIS SOFTWARE, EVEN IF ADVISED OF THE POSSIBILITY OF SUCH DAMAGE.

License notice for Xamarin and Novell

-------------------------------------

Copyright (c) 2015 Xamarin, Inc (http://www.xamarin.com)

### Permission

 is hereby granted, free of charge, to any person obtaining a copy of this software and associated documentation files (the "Software"), to deal in the Software without restriction, including without limitation the rights to use, copy, modify, merge, publish, distribute, sublicense, and/or sell copies of the Software, and to permit persons to whom the Software is furnished to do so, subject to the following conditions:

The above copyright notice and this permission notice shall be included in all copies or substantial portions of the Software.

THE SOFTWARE IS PROVIDED "AS IS", WITHOUT WARRANTY OF ANY KIND, EXPRESS OR

IMPLIED, INCLUDING BUT NOT LIMITED TO THE WARRANTIES OF MERCHANTABILITY, FITNESS FOR A PARTICULAR PURPOSE AND NONINFRINGEMENT. IN NO EVENT SHALL THE AUTHORS OR COPYRIGHT HOLDERS BE LIABLE FOR ANY CLAIM, DAMAGES OR OTHER LIABILITY, WHETHER IN AN ACTION OF CONTRACT, TORT OR OTHERWISE, ARISING FROM, OUT OF OR IN CONNECTION WITH THE SOFTWARE OR THE USE OR OTHER DEALINGS IN

THE SOFTWARE.

Copyright (c) 2011 Novell, Inc (http://www.novell.com)

Permission is hereby granted, free of charge, to any person obtaining a copy of this software and associated documentation files (the "Software"), to deal in the Software without restriction, including without limitation the rights to use, copy, modify, merge, publish, distribute, sublicense, and/or sell copies of the Software, and to permit persons to whom the Software is furnished to do so, subject to the following conditions:

The above copyright notice and this permission notice shall be included in all copies or substantial portions of the Software.

THE SOFTWARE IS PROVIDED "AS IS", WITHOUT WARRANTY OF ANY KIND, EXPRESS OR IMPLIED, INCLUDING BUT NOT LIMITED TO THE WARRANTIES OF MERCHANTABILITY, FITNESS FOR A PARTICULAR PURPOSE AND NONINFRINGEMENT. IN NO EVENT SHALL THE AUTHORS OR COPYRIGHT HOLDERS BE LIABLE FOR ANY CLAIM, DAMAGES OR OTHER LIABILITY, WHETHER IN AN ACTION OF CONTRACT, TORT OR OTHERWISE, ARISING FROM,

OUT OF OR IN CONNECTION WITH THE SOFTWARE OR THE USE OR OTHER DEALINGS IN THE SOFTWARE.

Third party notice for W3C

--------------------------

### "W3C SOFTWARE AND DOCUMENT NOTICE AND LICENSE

Status: This license takes effect 13 May, 2015.

This work is being provided by the copyright holders under the following license.

License

By obtaining and/or copying this work, you (the licensee) agree that you have read, understood, and will comply with the following terms and conditions.

Permission to copy, modify, and distribute this work, with or without modification, for any purpose and without fee or royalty is hereby granted, provided that you include the following on ALL copies of the work or portions thereof, including modifications:

The full text of this NOTICE in a location viewable to users of the redistributed or derivative work.

Any pre-existing intellectual property disclaimers, notices, or terms and conditions. If none exist, the W3C Software and Document Short Notice

should be included.

Notice of any changes or modifications, through a copyright statement on the new code or document such as "This software or document includes material copied from or derived from [title and URI of the W3C document]. Copyright [YEAR] W3C (MIT, ERCIM, Keio, Beihang)."

### Disclaimers

THIS WORK IS PROVIDED "AS IS," AND COPYRIGHT HOLDERS MAKE NO REPRESENTATIONS OR WARRANTIES, EXPRESS OR IMPLIED, INCLUDING BUT NOT LIMITED TO, WARRANTIES OF MERCHANTABILITY OR FITNESS FOR ANY PARTICULAR PURPOSE OR THAT THE USE OF THE SOFTWARE OR DOCUMENT WILL NOT INFRINGE ANY THIRD PARTY PATENTS, COPYRIGHTS, TRADEMARKS OR OTHER RIGHTS.

COPYRIGHT HOLDERS WILL NOT BE LIABLE FOR ANY DIRECT, INDIRECT, SPECIAL OR CONSEQUENTIAL DAMAGES ARISING OUT OF ANY USE OF THE SOFTWARE OR DOCUMENT. The name and trademarks of copyright holders may NOT be used in advertising or publicity pertaining to the work without specific, written prior permission. Title to copyright in this work will at all times remain with copyright holders."

License notice for Bit Twiddling Hacks --------------------------------------

Bit Twiddling Hacks

By Sean Eron Anderson seander@cs.stanford.edu

Individually, the code snippets here are in the public domain (unless otherwise noted) feel free to use them however you please. The aggregate collection and descriptions are 1997-2005 Sean Eron Anderson. The code and descriptions are distributed in the hope that they will be useful, but WITHOUT ANY WARRANTY and without even the implied warranty of merchantability or fitness for a particular purpose.

License notice for Brotli --------------------------------------

Copyright (c) 2009, 2010, 2013-2016 by the Brotli Authors.

Permission is hereby granted, free of charge, to any person obtaining a copy of this software and associated documentation files (the "Software"), to deal in the Software without restriction, including without limitation the rights to use, copy, modify, merge, publish, distribute, sublicense, and/or sell

copies of the Software, and to permit persons to whom the Software is furnished to do so, subject to the following conditions:

The above copyright notice and this permission notice shall be included in all copies or substantial portions of the Software.

THE SOFTWARE IS PROVIDED "AS IS", WITHOUT WARRANTY OF ANY KIND, EXPRESS OR IMPLIED, INCLUDING BUT NOT LIMITED TO THE WARRANTIES OF MERCHANTABILITY, FITNESS FOR A PARTICULAR PURPOSE AND NONINFRINGEMENT. IN NO EVENT SHALL THE AUTHORS OR COPYRIGHT HOLDERS BE LIABLE FOR ANY CLAIM, DAMAGES OR OTHER LIABILITY, WHETHER IN AN ACTION OF CONTRACT, TORT OR OTHERWISE, ARISING FROM,

## OUT OF OR IN CONNECTION WITH THE SOFTWARE OR THE USE OR OTHER DEALINGS IN THE SOFTWARE.

compress\_fragment.c: Copyright (c) 2011, Google Inc. All rights reserved.

Redistribution and use in source and binary forms, with or without modification, are permitted provided that the following conditions are met:

 \* Redistributions of source code must retain the above copyright notice, this list of conditions and the following disclaimer.

 \* Redistributions in binary form must reproduce the above copyright notice, this list of conditions and the following disclaimer in the documentation and/or other materials provided with the distribution.

 \* Neither the name of Google Inc. nor the names of its contributors may be used to endorse or promote products derived from this software without specific prior written permission.

THIS SOFTWARE IS PROVIDED BY THE COPYRIGHT HOLDERS AND CONTRIBUTORS ""AS IS"" AND ANY EXPRESS OR IMPLIED WARRANTIES, INCLUDING, BUT NOT LIMITED TO, THE IMPLIED WARRANTIES OF MERCHANTABILITY AND FITNESS FOR A PARTICULAR PURPOSE ARE DISCLAIMED. IN NO EVENT SHALL THE COPYRIGHT OWNER OR CONTRIBUTORS BE LIABLE FOR ANY DIRECT, INDIRECT, INCIDENTAL, SPECIAL, EXEMPLARY, OR CONSEQUENTIAL DAMAGES (INCLUDING, BUT NOT LIMITED TO, PROCUREMENT OF SUBSTITUTE GOODS OR SERVICES; LOSS OF USE, DATA, OR PROFITS; OR BUSINESS INTERRUPTION) HOWEVER CAUSED AND ON ANY

THEORY OF LIABILITY, WHETHER IN CONTRACT, STRICT LIABILITY, OR TORT (INCLUDING NEGLIGENCE OR OTHERWISE) ARISING IN ANY WAY OUT OF THE USE OF THIS SOFTWARE, EVEN IF ADVISED OF THE POSSIBILITY OF SUCH DAMAGE.

decode\_fuzzer.c:

Copyright (c) 2015 The Chromium Authors. All rights reserved.

Redistribution and use in source and binary forms, with or without modification, are permitted provided that the following conditions are met:

 \* Redistributions of source code must retain the above copyright notice, this list of conditions and the following disclaimer.

 \* Redistributions in binary form must reproduce the above copyright notice, this list of conditions and the following disclaimer in the documentation and/or other materials provided with the distribution.

 \* Neither the name of Google Inc. nor the names of its contributors may be used to endorse or promote products derived from this software without specific prior written permission.

### THIS SOFTWARE IS PROVIDED

### BY THE COPYRIGHT HOLDERS AND CONTRIBUTORS

""AS IS"" AND ANY EXPRESS OR IMPLIED WARRANTIES, INCLUDING, BUT NOT LIMITED TO, THE IMPLIED WARRANTIES OF MERCHANTABILITY AND FITNESS FOR A PARTICULAR PURPOSE ARE DISCLAIMED. IN NO EVENT SHALL THE COPYRIGHT OWNER OR CONTRIBUTORS BE LIABLE FOR ANY DIRECT, INDIRECT, INCIDENTAL, SPECIAL, EXEMPLARY, OR CONSEQUENTIAL DAMAGES (INCLUDING, BUT NOT LIMITED TO, PROCUREMENT OF SUBSTITUTE GOODS OR SERVICES; LOSS OF USE, DATA, OR PROFITS; OR BUSINESS INTERRUPTION) HOWEVER CAUSED AND ON ANY THEORY OF LIABILITY, WHETHER IN CONTRACT, STRICT LIABILITY, OR TORT (INCLUDING NEGLIGENCE OR OTHERWISE) ARISING IN ANY WAY OUT OF THE USE OF THIS SOFTWARE, EVEN IF ADVISED OF THE POSSIBILITY OF SUCH DAMAGE."

License notice for Json.NET

-------------------------------

https://github.com/JamesNK/Newtonsoft.Json/blob/master/LICENSE.md

The MIT License (MIT)

Copyright (c) 2007 James Newton-King

Permission is hereby granted, free of charge, to any person obtaining a copy of

this software and associated documentation files (the "Software"), to deal in the Software without restriction, including without limitation the rights to use, copy, modify, merge, publish, distribute, sublicense, and/or sell copies of the Software, and to permit persons to whom the Software is furnished to do so, subject to the following conditions:

The above copyright notice and this permission notice shall be included in all copies or substantial portions of the Software.

THE SOFTWARE IS PROVIDED "AS IS", WITHOUT WARRANTY OF ANY KIND, EXPRESS OR IMPLIED, INCLUDING BUT NOT LIMITED TO THE WARRANTIES OF MERCHANTABILITY, FITNESS FOR A PARTICULAR PURPOSE AND NONINFRINGEMENT. IN NO EVENT SHALL THE AUTHORS OR COPYRIGHT HOLDERS BE LIABLE FOR ANY CLAIM, DAMAGES OR OTHER LIABILITY, WHETHER IN AN ACTION OF CONTRACT, TORT OR OTHERWISE, ARISING FROM, OUT OF OR IN CONNECTION WITH THE SOFTWARE OR THE USE OR OTHER DEALINGS IN THE SOFTWARE.

License notice for vectorized base64 encoding / decoding

--------------------------------------------------------

Copyright

 (c) 2005-2007, Nick Galbreath Copyright (c) 2013-2017, Alfred Klomp Copyright (c) 2015-2017, Wojciech Mula Copyright (c) 2016-2017, Matthieu Darbois All rights reserved.

Redistribution and use in source and binary forms, with or without modification, are permitted provided that the following conditions are met:

- Redistributions of source code must retain the above copyright notice, this list of conditions and the following disclaimer.

- Redistributions in binary form must reproduce the above copyright notice, this list of conditions and the following disclaimer in the documentation and/or other materials provided with the distribution.

THIS SOFTWARE IS PROVIDED BY THE COPYRIGHT HOLDERS AND CONTRIBUTORS "AS IS" AND ANY EXPRESS OR IMPLIED WARRANTIES, INCLUDING, BUT NOT LIMITED TO, THE IMPLIED WARRANTIES OF MERCHANTABILITY AND FITNESS FOR A PARTICULAR PURPOSE ARE DISCLAIMED. IN NO EVENT SHALL THE COPYRIGHT HOLDER

 OR CONTRIBUTORS BE LIABLE FOR ANY DIRECT, INDIRECT, INCIDENTAL, SPECIAL, EXEMPLARY, OR CONSEQUENTIAL DAMAGES (INCLUDING, BUT NOT LIMITED TO, PROCUREMENT OF SUBSTITUTE GOODS OR SERVICES; LOSS OF USE, DATA, OR PROFITS; OR BUSINESS INTERRUPTION) HOWEVER CAUSED AND ON ANY THEORY OF LIABILITY, WHETHER IN CONTRACT, STRICT LIABILITY, OR TORT (INCLUDING NEGLIGENCE OR OTHERWISE) ARISING IN ANY WAY OUT OF THE USE OF THIS SOFTWARE, EVEN IF ADVISED OF THE POSSIBILITY OF SUCH DAMAGE.

License notice for vectorized hex parsing

--------------------------------------------------------

Copyright (c) 2022, Geoff Langdale Copyright (c) 2022, Wojciech Mula All rights reserved.

Redistribution and use in source and binary forms, with or without modification, are permitted provided that the following conditions are met:

- Redistributions of source code must retain the above copyright notice, this list of conditions and the following disclaimer.

- Redistributions in binary form must reproduce the above copyright notice, this list of conditions and the following disclaimer in the documentation and/or other materials provided with the distribution. THIS SOFTWARE IS PROVIDED BY THE COPYRIGHT HOLDERS AND CONTRIBUTORS "AS IS" AND ANY EXPRESS OR IMPLIED WARRANTIES, INCLUDING, BUT NOT LIMITED TO, THE IMPLIED WARRANTIES OF MERCHANTABILITY AND FITNESS FOR A PARTICULAR PURPOSE ARE DISCLAIMED. IN NO EVENT SHALL THE COPYRIGHT HOLDER OR CONTRIBUTORS BE LIABLE FOR ANY DIRECT, INDIRECT, INCIDENTAL, SPECIAL, EXEMPLARY, OR CONSEQUENTIAL DAMAGES (INCLUDING, BUT NOT LIMITED TO, PROCUREMENT OF SUBSTITUTE GOODS OR SERVICES; LOSS OF USE, DATA, OR PROFITS; OR BUSINESS INTERRUPTION) HOWEVER CAUSED AND ON ANY THEORY OF LIABILITY, WHETHER IN CONTRACT, STRICT LIABILITY, OR TORT (INCLUDING NEGLIGENCE OR OTHERWISE) ARISING IN ANY WAY OUT OF THE USE OF THIS SOFTWARE, EVEN IF ADVISED OF THE POSSIBILITY OF SUCH DAMAGE.

License notice for RFC 3492

---------------------------

The punycode implementation is based on the sample code in RFC 3492

Copyright (C) The Internet Society (2003). All Rights Reserved.

This document and translations of it may be copied and furnished to others, and derivative works that comment on or otherwise explain it or assist in its implementation may be prepared, copied, published and distributed, in whole or in part, without restriction of any kind, provided that the above copyright notice and this paragraph are included on all such copies and derivative works. However, this document itself may not be modified in any way, such as by removing the copyright notice or references to the Internet Society or other Internet organizations, except as needed for the purpose of developing Internet standards in which case the procedures for copyrights defined in the Internet Standards process must be followed, or as required to translate it into languages other than English.

The limited permissions granted above are perpetual and will not be revoked by the Internet Society or its successors or assigns.

This document and the information contained herein is provided on an "AS IS" basis and THE INTERNET SOCIETY AND THE INTERNET ENGINEERING TASK FORCE DISCLAIMS ALL WARRANTIES, EXPRESS OR IMPLIED, INCLUDING BUT NOT LIMITED TO ANY WARRANTY THAT THE USE OF THE INFORMATION HEREIN WILL NOT INFRINGE ANY RIGHTS OR ANY IMPLIED WARRANTIES OF MERCHANTABILITY OR FITNESS FOR A PARTICULAR PURPOSE.

Copyright(C) The Internet Society 1997. All Rights Reserved.

This document and translations of it may be copied and furnished to others, and derivative works that comment on or otherwise explain it or assist in its implementation may be prepared, copied, published and distributed, in whole or in part, without restriction of any kind, provided that the above copyright notice and this paragraph are included on all such copies and derivative works.However, this document itself may not be modified in any way, such as by removing the copyright notice or references to the Internet

Society or other Internet organizations, except as needed for the purpose of developing Internet standards in which case the procedures for copyrights defined in the Internet Standards process must be followed, or as required to translate it into languages other than English.

The limited permissions granted above are perpetual and will not be revoked by the Internet Society or its successors or assigns.

This document and the information contained herein is provided on an "AS IS" basis and THE INTERNET SOCIETY AND THE INTERNET ENGINEERING TASK FORCE DISCLAIMS ALL WARRANTIES, EXPRESS OR IMPLIED, INCLUDING BUT NOT LIMITED TO ANY WARRANTY THAT THE USE OF THE INFORMATION HEREIN WILL NOT INFRINGE ANY RIGHTS OR ANY IMPLIED WARRANTIES OF MERCHANTABILITY OR FITNESS FOR A PARTICULAR PURPOSE.

License notice for Algorithm from RFC 4122 - A Universally Unique IDentifier (UUID) URN Namespace ----------------------------------------------------

Copyright (c) 1990- 1993, 1996 Open Software Foundation, Inc. Copyright (c) 1989 by Hewlett-Packard Company, Palo Alto, Ca. & Digital Equipment Corporation, Maynard, Mass. Copyright (c) 1998 Microsoft. To anyone who acknowledges that this file is provided "AS IS" without any express or implied warranty: permission to use, copy, modify, and distribute this file for any purpose is hereby granted without fee, provided that the above copyright notices and this notice appears in all source code copies, and that none of the names of Open Software Foundation, Inc., Hewlett-Packard Company, Microsoft, or Digital Equipment Corporation be used in advertising or publicity pertaining to distribution of the software without specific, written prior permission. Neither Open Software Foundation, Inc., Hewlett-Packard Company, Microsoft, nor Digital Equipment Corporation makes any representations about the suitability of this software for any purpose."

License notice for The LLVM Compiler Infrastructure (Legacy License)

 $-$
Developed by:

LLVM Team

University of Illinois at Urbana-Champaign

http://llvm.org

Permission is hereby granted, free of charge, to any person obtaining a copy of this software and associated documentation files (the "Software"), to deal with the Software without restriction, including without limitation the rights to use, copy, modify, merge, publish, distribute, sublicense, and/or sell copies of the Software, and to permit persons to whom the Software is furnished to do so, subject to the following conditions:

 \* Redistributions of source code must retain the above copyright notice, this list of conditions and the following disclaimers.

 \* Redistributions in binary form must reproduce the above copyright notice, this list of conditions and the following disclaimers in the documentation and/or other materials provided with the distribution.

\* Neither the names of the LLVM Team, University

of Illinois at

 Urbana-Champaign, nor the names of its contributors may be used to endorse or promote products derived from this Software without specific prior written permission.

THE SOFTWARE IS PROVIDED "AS IS", WITHOUT WARRANTY OF ANY KIND, EXPRESS OR IMPLIED, INCLUDING BUT NOT LIMITED TO THE WARRANTIES OF MERCHANTABILITY, FITNESS FOR A PARTICULAR PURPOSE AND NONINFRINGEMENT. IN NO EVENT SHALL THE CONTRIBUTORS OR COPYRIGHT HOLDERS BE LIABLE FOR ANY CLAIM, DAMAGES OR OTHER LIABILITY, WHETHER IN AN ACTION OF CONTRACT, TORT OR OTHERWISE, ARISING FROM, OUT OF OR IN CONNECTION WITH THE SOFTWARE OR THE USE OR OTHER DEALINGS WITH THE SOFTWARE.

License notice for Bob Jenkins

------------------------------

By Bob Jenkins, 1996. bob jenkins@burtleburtle.net. You may use this code any way you wish, private, educational, or commercial. It's free.

License notice for Greg Parker

------------------------------

Greg Parker gparker@cs.stanford.edu December 2000 This

 code is in the public domain and may be copied or modified without permission.

License notice for libunwind based code

----------------------------------------

Permission is hereby granted, free of charge, to any person obtaining a copy of this software and associated documentation files (the "Software"), to deal in the Software without restriction, including without limitation the rights to use, copy, modify, merge, publish, distribute, sublicense, and/or sell copies of the Software, and to permit persons to whom the Software is furnished to do so, subject to the following conditions:

The above copyright notice and this permission notice shall be included in all copies or substantial portions of the Software.

THE SOFTWARE IS PROVIDED "AS IS", WITHOUT WARRANTY OF ANY KIND, EXPRESS OR IMPLIED, INCLUDING BUT NOT LIMITED TO THE WARRANTIES OF MERCHANTABILITY, FITNESS FOR A PARTICULAR PURPOSE AND NONINFRINGEMENT. IN NO EVENT SHALL THE AUTHORS OR COPYRIGHT HOLDERS BE LIABLE FOR ANY CLAIM, DAMAGES OR OTHER LIABILITY, WHETHER IN AN ACTION OF CONTRACT, TORT OR OTHERWISE, ARISING FROM, OUT OF OR IN CONNECTION WITH THE SOFTWARE OR THE USE OR OTHER DEALINGS IN THE SOFTWARE.

License notice for Printing Floating-Point Numbers (Dragon4)

------------------------------------------------------------

/\*\*\*\*\*\*\*\*\*\*\*\*\*\*\*\*\*\*\*\*\*\*\*\*\*\*\*\*\*\*\*\*\*\*\*\*\*\*\*\*\*\*\*\*\*\*\*\*\*\*\*\*\*\*\*\*\*\*\*\*\*\*\*\*\*\*\*\*\*\*\*\*\*\*\*\*\*\*

 Copyright (c) 2014 Ryan Juckett http://www.ryanjuckett.com/

 This software is provided 'as-is', without any express or implied warranty. In no event will the authors be held liable for any damages arising from the use of this software.

 Permission is granted to anyone to use this software for any purpose, including commercial applications, and to alter it and redistribute it freely, subject to the following restrictions:

- 1. The origin of this software must not be misrepresented; you must not claim that you wrote the original software. If you use this software in a product,
- an acknowledgment in the product documentation would be appreciated but is not required.

2. Altered source versions must be plainly marked as such, and must not be

misrepresented as being the original software.

 3. This notice may not be removed or altered from any source distribution. \*\*\*\*\*\*\*\*\*\*\*\*\*\*\*\*\*\*\*\*\*\*\*\*\*\*\*\*\*\*\*\*\*\*\*\*\*\*\*\*\*\*\*\*\*\*\*\*\*\*\*\*\*\*\*\*\*\*\*\*\*\*\*\*\*\*\*\*\*\*\*\*\*\*\*\*\*\*/

License notice for Printing Floating-point Numbers (Grisu3) -----------------------------------------------------------

Copyright 2012 the V8 project authors. All rights reserved. Redistribution and use in source and binary forms, with or without modification, are permitted provided that the following conditions are met:

- \* Redistributions of source code must retain the above copyright notice, this list of conditions and the following disclaimer.
- \* Redistributions in binary form must reproduce the above copyright notice, this list of conditions and the following disclaimer in

 the documentation and/or other materials provided with the distribution.

 \* Neither the name of Google Inc. nor the names of its contributors may be used to endorse or promote products derived from this software without specific prior written permission.

THIS SOFTWARE IS PROVIDED BY THE COPYRIGHT HOLDERS AND CONTRIBUTORS "AS IS" AND ANY EXPRESS OR IMPLIED WARRANTIES, INCLUDING, BUT NOT LIMITED TO, THE IMPLIED WARRANTIES OF MERCHANTABILITY AND FITNESS FOR A PARTICULAR PURPOSE ARE DISCLAIMED. IN NO EVENT SHALL THE COPYRIGHT OWNER OR CONTRIBUTORS BE LIABLE FOR ANY DIRECT, INDIRECT, INCIDENTAL, SPECIAL, EXEMPLARY, OR CONSEQUENTIAL DAMAGES (INCLUDING, BUT NOT LIMITED TO, PROCUREMENT OF SUBSTITUTE GOODS OR SERVICES; LOSS OF USE, DATA, OR PROFITS; OR BUSINESS INTERRUPTION) HOWEVER CAUSED AND ON ANY THEORY OF LIABILITY, WHETHER IN CONTRACT, STRICT LIABILITY, OR TORT (INCLUDING NEGLIGENCE OR OTHERWISE) ARISING IN ANY WAY OUT OF THE USE OF THIS SOFTWARE, EVEN IF ADVISED OF THE POSSIBILITY OF SUCH DAMAGE.

License notice for xxHash

-------------------------

xxHash - Extremely Fast Hash algorithm Header File Copyright (C) 2012-2021 Yann Collet

BSD 2-Clause License (https://www.opensource.org/licenses/bsd-license.php)

Redistribution and use in source and binary forms, with or without

modification, are permitted provided that the following conditions are met:

- \* Redistributions of source code must retain the above copyright notice, this list of conditions and the following disclaimer.
- \* Redistributions in binary form must reproduce the above copyright notice, this list of conditions and the following disclaimer in the documentation and/or other materials provided with the distribution.

THIS SOFTWARE IS PROVIDED BY THE COPYRIGHT HOLDERS AND CONTRIBUTORS "AS IS" AND ANY EXPRESS OR IMPLIED WARRANTIES, INCLUDING, BUT NOT LIMITED TO, THE IMPLIED WARRANTIES OF MERCHANTABILITY AND FITNESS FOR A PARTICULAR PURPOSE ARE DISCLAIMED. IN NO

EVENT SHALL THE COPYRIGHT

OWNER OR CONTRIBUTORS BE LIABLE FOR ANY DIRECT, INDIRECT, INCIDENTAL, SPECIAL, EXEMPLARY, OR CONSEQUENTIAL DAMAGES (INCLUDING, BUT NOT LIMITED TO, PROCUREMENT OF SUBSTITUTE GOODS OR SERVICES; LOSS OF USE, DATA, OR PROFITS; OR BUSINESS INTERRUPTION) HOWEVER CAUSED AND ON ANY THEORY OF LIABILITY, WHETHER IN CONTRACT, STRICT LIABILITY, OR TORT (INCLUDING NEGLIGENCE OR OTHERWISE) ARISING IN ANY WAY OUT OF THE USE OF THIS SOFTWARE, EVEN IF ADVISED OF THE POSSIBILITY OF SUCH DAMAGE.

You can contact the author at:

- xxHash homepage: https://www.xxhash.com

- xxHash source repository: https://github.com/Cyan4973/xxHash

License notice for Berkeley SoftFloat Release 3e

------------------------------------------------

https://github.com/ucb-bar/berkeley-softfloat-3 https://github.com/ucb-bar/berkeley-softfloat-3/blob/master/COPYING.txt

License for Berkeley SoftFloat Release 3e

John R. Hauser 2018 January 20

The following applies to the whole of SoftFloat Release 3e as well as to each source file individually.

Copyright 2011, 2012, 2013, 2014, 2015, 2016, 2017, 2018 The Regents of the University of California. All rights reserved.

Redistribution and use in source and binary forms, with or without modification, are permitted provided that the following conditions are met:

- 1. Redistributions of source code must retain the above copyright notice, this list of conditions, and the following disclaimer.
- 2. Redistributions in binary form must reproduce the above copyright notice, this list of conditions, and the following disclaimer in the documentation and/or other materials provided with the distribution.
- 3. Neither the name of the University nor the names of its contributors may be used to endorse or promote products derived from this software without specific prior written permission.

THIS SOFTWARE IS PROVIDED BY THE REGENTS AND CONTRIBUTORS "AS IS", AND ANY EXPRESS OR IMPLIED WARRANTIES, INCLUDING, BUT NOT LIMITED TO, THE IMPLIED

WARRANTIES OF MERCHANTABILITY AND FITNESS FOR A PARTICULAR PURPOSE, ARE DISCLAIMED. IN NO EVENT SHALL THE REGENTS OR CONTRIBUTORS BE LIABLE FOR ANY DIRECT, INDIRECT, INCIDENTAL, SPECIAL, EXEMPLARY, OR CONSEQUENTIAL DAMAGES (INCLUDING, BUT NOT LIMITED TO, PROCUREMENT OF SUBSTITUTE GOODS OR SERVICES; LOSS OF USE, DATA, OR PROFITS; OR BUSINESS INTERRUPTION) HOWEVER CAUSED AND ON ANY THEORY OF LIABILITY, WHETHER IN CONTRACT, STRICT LIABILITY, OR TORT (INCLUDING NEGLIGENCE OR OTHERWISE) ARISING IN ANY WAY OUT OF THE USE OF THIS SOFTWARE, EVEN IF ADVISED OF THE POSSIBILITY OF SUCH DAMAGE.

License notice for xoshiro RNGs

--------------------------------

Written in 2018 by David Blackman and Sebastiano Vigna (vigna@acm.org)

To the extent possible under law, the author has dedicated all copyright and related and neighboring rights to this software to the public domain worldwide. This software is distributed without any warranty.

See <http://creativecommons.org/publicdomain/zero/1.0/>.

#### License

 for fastmod (https://github.com/lemire/fastmod), ibm-fpgen (https://github.com/nigeltao/parse-number-fxx-testdata) and fastrange (https://github.com/lemire/fastrange)

--------------------------------------

#### Copyright 2018 Daniel Lemire

 Licensed under the Apache License, Version 2.0 (the "License"); you may not use this file except in compliance with the License. You may obtain a copy of the License at

http://www.apache.org/licenses/LICENSE-2.0

Unless required by applicable law or agreed to in writing, software

 distributed under the License is distributed on an "AS IS" BASIS, WITHOUT WARRANTIES OR CONDITIONS OF ANY KIND, either express or implied. See the License for the specific language governing permissions and limitations under the License.

License for sse4-strstr (https://github.com/WojciechMula/sse4-strstr) --------------------------------------

 Copyright (c) 2008-2016, Wojciech Mula All rights reserved.

#### Redistribution

 and use in source and binary forms, with or without modification, are permitted provided that the following conditions are met:

- 1. Redistributions of source code must retain the above copyright notice, this list of conditions and the following disclaimer.
- 2. Redistributions in binary form must reproduce the above copyright notice, this list of conditions and the following disclaimer in the documentation and/or other materials provided with the distribution.

 THIS SOFTWARE IS PROVIDED BY THE COPYRIGHT HOLDERS AND CONTRIBUTORS "AS IS" AND ANY EXPRESS OR IMPLIED WARRANTIES, INCLUDING, BUT NOT LIMITED TO, THE IMPLIED WARRANTIES OF MERCHANTABILITY AND FITNESS FOR A PARTICULAR PURPOSE ARE DISCLAIMED. IN NO EVENT SHALL THE COPYRIGHT HOLDER OR CONTRIBUTORS BE LIABLE FOR ANY DIRECT, INDIRECT, INCIDENTAL, SPECIAL, EXEMPLARY, OR CONSEQUENTIAL DAMAGES (INCLUDING, BUT NOT LIMITED TO, PROCUREMENT OF SUBSTITUTE GOODS OR SERVICES; LOSS OF USE, DATA, OR

 PROFITS; OR BUSINESS INTERRUPTION) HOWEVER CAUSED AND ON ANY THEORY OF LIABILITY, WHETHER IN CONTRACT, STRICT LIABILITY, OR TORT (INCLUDING NEGLIGENCE OR OTHERWISE) ARISING IN ANY WAY OUT OF THE USE OF THIS SOFTWARE, EVEN IF ADVISED OF THE POSSIBILITY OF SUCH DAMAGE.

License notice for The C++ REST SDK

-----------------------------------

 $C_{++}$  REST SDK

The MIT License (MIT)

Copyright (c) Microsoft Corporation

All rights reserved.

Permission is hereby granted, free of charge, to any person obtaining a copy of

this software and associated documentation files (the "Software"), to deal in the Software without restriction, including without limitation the rights to use, copy, modify, merge, publish, distribute, sublicense, and/or sell copies of the Software, and to permit persons to whom the Software is furnished to do so, subject to the following conditions:

The above copyright notice and this permission notice shall be included in all copies or substantial portions of the Software.

THE SOFTWARE IS PROVIDED "AS IS", WITHOUT WARRANTY OF ANY KIND, EXPRESS OR IMPLIED, INCLUDING BUT NOT LIMITED TO THE WARRANTIES OF MERCHANTABILITY, FITNESS FOR A PARTICULAR PURPOSE AND NONINFRINGEMENT. IN NO EVENT SHALL THE AUTHORS OR COPYRIGHT HOLDERS BE LIABLE FOR ANY CLAIM, DAMAGES OR OTHER LIABILITY, WHETHER IN AN ACTION OF CONTRACT, TORT OR OTHERWISE, ARISING FROM, OUT OF OR IN CONNECTION WITH THE SOFTWARE OR THE USE OR OTHER DEALINGS IN THE SOFTWARE.

License notice for MessagePack-CSharp

-------------------------------------

MessagePack for C#

MIT License

Copyright (c) 2017 Yoshifumi Kawai

Permission is hereby granted, free of charge, to any person obtaining a copy of this software and associated documentation files (the "Software"), to deal in the Software without restriction, including without limitation the rights to use, copy, modify, merge, publish, distribute, sublicense, and/or sell copies of the Software, and to permit persons to whom the Software is

furnished to do so, subject to the following conditions:

The above copyright notice and this permission notice shall be included in all copies or substantial portions of the Software.

THE SOFTWARE IS PROVIDED "AS IS", WITHOUT WARRANTY OF ANY KIND, EXPRESS OR IMPLIED, INCLUDING BUT NOT LIMITED TO THE WARRANTIES OF MERCHANTABILITY, FITNESS FOR A PARTICULAR PURPOSE AND NONINFRINGEMENT. IN NO EVENT SHALL THE AUTHORS OR COPYRIGHT HOLDERS BE LIABLE FOR ANY CLAIM, DAMAGES OR OTHER LIABILITY, WHETHER IN AN ACTION OF CONTRACT, TORT OR OTHERWISE, ARISING FROM, OUT OF OR IN CONNECTION WITH THE SOFTWARE OR THE USE OR OTHER DEALINGS IN THE **SOFTWARE** 

License notice for lz4net

-------------------------------------

#### lz4net

Copyright (c) 2013-2017, Milosz Krajewski

All rights reserved.

Redistribution and use in source and binary forms, with or without modification, are permitted provided that the following conditions are met:

Redistributions of source code must retain the above copyright notice, this list of conditions and the following disclaimer.

Redistributions in binary form must reproduce the above copyright notice, this list of conditions and the following disclaimer in the documentation and/or other materials provided with the distribution.

THIS SOFTWARE IS PROVIDED BY THE COPYRIGHT HOLDERS AND CONTRIBUTORS "AS IS" AND ANY EXPRESS OR IMPLIED WARRANTIES, INCLUDING, BUT NOT LIMITED TO, THE IMPLIED WARRANTIES OF MERCHANTABILITY AND FITNESS FOR A PARTICULAR PURPOSE ARE DISCLAIMED. IN NO EVENT SHALL THE COPYRIGHT HOLDER OR CONTRIBUTORS BE LIABLE FOR ANY DIRECT, INDIRECT, INCIDENTAL, SPECIAL, EXEMPLARY, OR CONSEQUENTIAL DAMAGES (INCLUDING, BUT NOT LIMITED TO, PROCUREMENT OF SUBSTITUTE GOODS OR SERVICES; LOSS OF USE, DATA, OR PROFITS; OR BUSINESS INTERRUPTION) HOWEVER CAUSED AND ON ANY THEORY OF LIABILITY, WHETHER IN CONTRACT, STRICT LIABILITY, OR TORT (INCLUDING NEGLIGENCE OR OTHERWISE) ARISING IN ANY WAY OUT OF THE USE OF THIS SOFTWARE, EVEN IF ADVISED OF THE POSSIBILITY OF SUCH DAMAGE.

License notice for Nerdbank.Streams

-----------------------------------

The MIT License (MIT)

Copyright (c) Andrew Arnott

Permission is hereby granted, free of charge, to any person obtaining a copy of this software and associated documentation files (the "Software"), to deal in the Software without restriction, including without limitation the rights to use, copy, modify, merge, publish, distribute, sublicense, and/or sell copies of the Software, and to permit persons to whom the Software is furnished to do so, subject to the following conditions:

The above copyright notice and this permission notice shall be included in all copies or substantial portions of the Software.

THE SOFTWARE IS PROVIDED "AS IS", WITHOUT WARRANTY OF ANY KIND, EXPRESS OR IMPLIED, INCLUDING BUT NOT LIMITED TO THE WARRANTIES OF MERCHANTABILITY, FITNESS FOR A PARTICULAR PURPOSE AND NONINFRINGEMENT. IN NO EVENT SHALL THE

## AUTHORS OR COPYRIGHT HOLDERS BE LIABLE FOR ANY CLAIM, DAMAGES OR **OTHER**

LIABILITY, WHETHER IN AN ACTION OF CONTRACT, TORT OR OTHERWISE, ARISING FROM, OUT OF OR IN CONNECTION WITH THE SOFTWARE OR THE USE OR OTHER DEALINGS IN THE **SOFTWARE** 

License notice for RapidJSON ----------------------------

Tencent is pleased to support the open source community by making RapidJSON available.

Copyright (C) 2015 THL A29 Limited, a Tencent company, and Milo Yip. All rights reserved.

Licensed under the MIT License (the "License"); you may not use this file except in compliance with the License. You may obtain a copy of the License at

http://opensource.org/licenses/MIT

Unless required by applicable law or agreed to in writing, software distributed under the License is distributed on an "AS IS" BASIS, WITHOUT WARRANTIES OR CONDITIONS OF ANY KIND, either express or implied. See the License for the specific language governing permissions and limitations under the License.

License notice for DirectX Math Library

---------------------------------------

https://github.com/microsoft/DirectXMath/blob/master/LICENSE

The MIT License (MIT)

Copyright (c) 2011-2020 Microsoft Corp

Permission is hereby granted, free of charge, to any person obtaining a copy of this software and associated documentation files (the "Software"), to deal in the Software without restriction, including without limitation the rights to use, copy, modify, merge, publish, distribute, sublicense, and/or sell copies of the Software, and to permit persons to whom the Software is furnished to do so, subject to the following conditions:

The above copyright notice and this permission notice shall be included in all copies or substantial portions of the Software.

THE SOFTWARE IS PROVIDED "AS IS", WITHOUT WARRANTY OF ANY KIND, EXPRESS OR IMPLIED, INCLUDING BUT NOT LIMITED TO THE WARRANTIES OF MERCHANTABILITY, FITNESS FOR A PARTICULAR PURPOSE AND NONINFRINGEMENT. IN NO EVENT SHALL THE AUTHORS OR **COPYRIGHT** 

HOLDERS BE LIABLE FOR ANY CLAIM, DAMAGES OR OTHER

# LIABILITY, WHETHER IN AN ACTION OF CONTRACT, TORT OR OTHERWISE, ARISING FROM, OUT OF OR IN CONNECTION WITH THE SOFTWARE OR THE USE OR OTHER DEALINGS IN THE SOFTWARE.

License notice for ldap4net ---------------------------

The MIT License (MIT)

Copyright (c) 2018 Alexander Chermyanin

Permission is hereby granted, free of charge, to any person obtaining a copy of this software and associated documentation files (the "Software"), to deal in the Software without restriction, including without limitation the rights to use, copy, modify, merge, publish, distribute, sublicense, and/or sell copies of the Software, and to permit persons to whom the Software is furnished to do so, subject to the following conditions:

The above copyright notice and this permission notice shall be included in all copies or substantial portions of the Software.

THE SOFTWARE IS PROVIDED "AS IS", WITHOUT WARRANTY OF ANY KIND, EXPRESS OR IMPLIED, INCLUDING BUT NOT LIMITED TO THE WARRANTIES OF MERCHANTABILITY, FITNESS FOR A PARTICULAR PURPOSE AND NONINFRINGEMENT. IN NO EVENT SHALL THE AUTHORS OR COPYRIGHT HOLDERS BE LIABLE FOR ANY CLAIM, DAMAGES OR OTHER LIABILITY, WHETHER IN AN ACTION OF CONTRACT, TORT OR OTHERWISE, ARISING FROM, OUT OF OR IN CONNECTION WITH THE SOFTWARE OR THE USE OR OTHER DEALINGS IN THE SOFTWARE.

License notice for vectorized sorting code

------------------------------------------

MIT License

Copyright (c) 2020 Dan Shechter

Permission is hereby granted, free of charge, to any person obtaining a copy of this software and associated documentation files (the "Software"), to deal in the Software without restriction, including without limitation the rights to use, copy, modify, merge, publish, distribute, sublicense, and/or sell copies of the Software, and to permit persons to whom the Software is furnished to do so, subject to the following conditions:

The above copyright notice and this permission notice shall be included in all copies or substantial portions of the Software.

#### **THE**

 SOFTWARE IS PROVIDED "AS IS", WITHOUT WARRANTY OF ANY KIND, EXPRESS OR IMPLIED, INCLUDING BUT NOT LIMITED TO THE WARRANTIES OF MERCHANTABILITY, FITNESS FOR A PARTICULAR PURPOSE AND NONINFRINGEMENT. IN NO EVENT SHALL THE AUTHORS OR COPYRIGHT HOLDERS BE LIABLE FOR ANY CLAIM, DAMAGES OR OTHER LIABILITY, WHETHER IN AN ACTION OF CONTRACT, TORT OR OTHERWISE, ARISING FROM, OUT OF OR IN CONNECTION WITH THE SOFTWARE OR THE USE OR OTHER DEALINGS IN THE SOFTWARE.

License notice for musl

-----------------------

musl as a whole is licensed under the following standard MIT license:

Copyright 2005-2020 Rich Felker, et al.

Permission is hereby granted, free of charge, to any person obtaining a copy of this software and associated documentation files (the "Software"), to deal in the Software without restriction, including without limitation the rights to use, copy, modify, merge, publish, distribute, sublicense, and/or sell copies of the Software, and to permit persons to whom the Software is furnished to do so, subject to the following conditions:

The above copyright notice and this permission notice shall be included in all copies or substantial portions of the Software.

THE SOFTWARE IS PROVIDED "AS IS", WITHOUT WARRANTY OF ANY KIND, EXPRESS OR IMPLIED, INCLUDING BUT NOT LIMITED TO THE WARRANTIES OF MERCHANTABILITY, FITNESS FOR A PARTICULAR PURPOSE AND NONINFRINGEMENT. IN NO EVENT SHALL THE AUTHORS OR COPYRIGHT HOLDERS BE LIABLE FOR ANY CLAIM, DAMAGES OR OTHER LIABILITY, WHETHER IN AN ACTION OF CONTRACT, TORT OR OTHERWISE, ARISING FROM, OUT OF OR IN CONNECTION WITH THE SOFTWARE OR THE USE OR OTHER DEALINGS IN THE SOFTWARE.

License notice for "Faster Unsigned Division by Constants"

------------------------------

Reference implementations of computing and using the "magic number" approach to dividing by constants, including codegen instructions. The unsigned division incorporates the "round down" optimization per ridiculous\_fish.

This is free and unencumbered software. Any copyright is dedicated to the Public Domain.

License notice for mimalloc

-----------------------------------

MIT License

Copyright (c) 2019 Microsoft Corporation, Daan Leijen

Permission is hereby granted, free of charge, to any person obtaining a copy of this software and associated documentation files (the "Software"), to deal in the Software without restriction, including without limitation the rights to use, copy, modify, merge, publish, distribute, sublicense, and/or sell copies of the Software, and to permit persons to whom the Software is furnished to do so, subject to the following conditions:

The above copyright notice and this permission notice shall be included in all copies or substantial portions of the Software.

THE SOFTWARE IS PROVIDED "AS IS", WITHOUT WARRANTY OF ANY KIND, EXPRESS OR IMPLIED, INCLUDING BUT NOT LIMITED TO THE WARRANTIES OF MERCHANTABILITY, FITNESS FOR A PARTICULAR PURPOSE AND NONINFRINGEMENT. IN NO EVENT SHALL THE AUTHORS OR COPYRIGHT HOLDERS BE LIABLE FOR ANY CLAIM, DAMAGES OR OTHER

LIABILITY, WHETHER IN AN ACTION OF CONTRACT, TORT OR OTHERWISE, ARISING FROM, OUT OF OR IN CONNECTION WITH THE SOFTWARE OR THE USE OR OTHER DEALINGS IN THE SOFTWARE.

License notice for The LLVM Project -----------------------------------

Copyright 2019 LLVM Project

Licensed under the Apache License, Version 2.0 (the "License") with LLVM Exceptions; you may not use this file except in compliance with the License. You may obtain a copy of the License at

https://llvm.org/LICENSE.txt

Unless required by applicable law or agreed to in writing, software distributed under the License is distributed on an "AS IS" BASIS, WITHOUT WARRANTIES OR CONDITIONS OF ANY KIND, either express or implied. See the License for the specific language governing permissions and limitations under the License.

License notice for Apple header files

-------------------------------------

Copyright (c) 1980, 1986, 1993 The Regents of the University of California. All rights reserved.

Redistribution and use in source and binary forms, with or without modification, are permitted provided that the following conditions

are met:

- 1. Redistributions of source code must retain the above copyright notice, this list of conditions and the following disclaimer.
- 2. Redistributions in binary form must reproduce the above copyright notice, this list of conditions and the following disclaimer in the documentation and/or other materials provided with the distribution.
- 3. All advertising materials mentioning features or use of this software must display the following acknowledgement:

This product includes software developed by the University of

California, Berkeley and its contributors.

4. Neither the name of the University nor the names of its contributors may be used to endorse or promote products derived from this software without specific prior written permission.

# THIS SOFTWARE IS PROVIDED BY THE REGENTS AND CONTRIBUTORS ``AS IS'' AND

ANY EXPRESS OR IMPLIED WARRANTIES, INCLUDING, BUT NOT LIMITED TO, THE IMPLIED WARRANTIES OF MERCHANTABILITY AND FITNESS FOR A PARTICULAR PURPOSE ARE DISCLAIMED. IN NO EVENT SHALL THE REGENTS OR CONTRIBUTORS BE LIABLE FOR ANY DIRECT, INDIRECT, INCIDENTAL, SPECIAL, EXEMPLARY, OR CONSEQUENTIAL DAMAGES (INCLUDING, BUT NOT LIMITED TO, PROCUREMENT OF SUBSTITUTE GOODS OR SERVICES; LOSS OF USE, DATA, OR PROFITS; OR BUSINESS INTERRUPTION) HOWEVER CAUSED AND ON ANY THEORY OF LIABILITY, WHETHER IN CONTRACT, STRICT LIABILITY, OR TORT (INCLUDING NEGLIGENCE OR OTHERWISE) ARISING IN ANY WAY OUT OF THE USE OF THIS SOFTWARE, EVEN IF ADVISED OF THE POSSIBILITY OF SUCH DAMAGE.

#### License notice for JavaScript queues

-------------------------------------

CREATIVE COMMONS CORPORATION IS NOT A LAW FIRM AND DOES NOT PROVIDE LEGAL SERVICES. DISTRIBUTION OF THIS DOCUMENT DOES NOT CREATE AN ATTORNEY-CLIENT RELATIONSHIP. CREATIVE COMMONS PROVIDES THIS INFORMATION ON AN "AS-IS" BASIS. CREATIVE COMMONS MAKES

 NO WARRANTIES REGARDING THE USE OF THIS DOCUMENT OR THE INFORMATION OR WORKS PROVIDED HEREUNDER, AND DISCLAIMS LIABILITY FOR DAMAGES RESULTING FROM THE USE OF THIS DOCUMENT OR THE INFORMATION OR WORKS PROVIDED HEREUNDER.

#### Statement of Purpose

The laws of most jurisdictions throughout the world automatically confer exclusive Copyright and Related Rights (defined below) upon the creator and subsequent owner(s) (each and all, an "owner") of an original work of authorship and/or a database (each, a "Work").

Certain owners wish to permanently relinquish those rights to a Work for the purpose of contributing to a commons of creative, cultural and scientific works ("Commons") that the public can reliably and without fear of later claims of infringement build upon, modify, incorporate in other works, reuse and redistribute as freely as possible in any form whatsoever and for any purposes, including without limitation commercial purposes. These owners may contribute to the Commons to promote

 the ideal of a free culture and the further production of creative, cultural and scientific works, or to gain reputation or greater distribution for their Work in part through the use and efforts of others.

For these and/or other purposes and motivations, and without any expectation of additional consideration or compensation, the person associating CC0 with a Work (the "Affirmer"), to the extent that he or she is an owner of Copyright and Related Rights in the Work, voluntarily elects to apply CC0 to the Work and publicly distribute the Work under its terms, with knowledge of his or her Copyright and Related Rights in the Work and the meaning and intended legal effect of CC0 on those rights.

1. Copyright and Related Rights. A Work made available under CC0 may be protected by copyright and related or neighboring rights ("Copyright and Related Rights"). Copyright and Related Rights include, but are not limited to, the following:

the right to reproduce, adapt, distribute, perform, display,

communicate, and translate a Work;

moral rights retained by the original author(s) and/or performer(s);

publicity and privacy rights pertaining to a person's image or likeness depicted in a Work;

rights protecting against unfair competition in regards to a Work, subject to the limitations in paragraph 4(a), below; rights protecting the extraction, dissemination, use and reuse of data in a Work;

database rights (such as those arising under Directive 96/9/EC of the European Parliament and of the Council of 11 March 1996 on the legal protection of databases, and under any national implementation thereof, including any amended or successor version of such directive); and

other similar, equivalent or corresponding rights throughout the world based on applicable law or treaty, and any national implementations thereof.

2. Waiver. To the greatest extent permitted by, but not in contravention of, applicable law, Affirmer hereby overtly, fully, permanently, irrevocably and unconditionally

 waives, abandons, and surrenders all of Affirmer's Copyright and Related Rights and associated claims and causes of action, whether now known or unknown (including existing as well as future claims and causes of action), in the Work (i) in all territories worldwide, (ii) for the maximum duration provided by applicable law or treaty (including future time extensions), (iii) in any current or future medium and for any number of copies, and (iv) for any purpose whatsoever, including without limitation commercial, advertising or promotional purposes (the "Waiver"). Affirmer makes the Waiver for the benefit of each member of the public at large and to the detriment of Affirmer's heirs and successors, fully intending that such Waiver shall not be subject to revocation, rescission, cancellation, termination, or any other legal or equitable action to disrupt the quiet enjoyment of the Work by the public as contemplated by Affirmer's express Statement of Purpose.

3. Public License Fallback. Should

 any part of the Waiver for any reason be judged legally invalid or ineffective under applicable law, then the Waiver shall be preserved to the maximum extent permitted taking into account Affirmer's express Statement of Purpose. In addition, to the extent the Waiver is so judged Affirmer hereby grants to each affected person a royalty-free, non transferable, non sublicensable, non exclusive, irrevocable and unconditional license to exercise Affirmer's Copyright and Related Rights in the Work (i) in all territories worldwide, (ii) for the maximum duration provided by applicable law or treaty (including future time extensions), (iii) in any current or future medium and for any number of copies, and (iv) for any purpose whatsoever, including without limitation commercial, advertising or promotional purposes (the "License"). The License shall be deemed effective as of the date CC0 was applied by Affirmer to the Work. Should any part of the License for any reason be judged legally invalid

 or ineffective under applicable law, such partial invalidity or ineffectiveness shall not invalidate the remainder of the License, and in such case Affirmer hereby affirms that he or she will not (i) exercise any of his or her remaining Copyright and Related Rights in the Work or (ii) assert any associated claims and causes of action with respect to the Work, in either case contrary to Affirmer's express Statement of Purpose.

4. Limitations and Disclaimers.

a. No trademark or patent rights held by Affirmer are waived, abandoned, surrendered, licensed or otherwise affected by this document.

b. Affirmer offers the Work as-is and makes no representations or warranties of any kind concerning the Work, express, implied, statutory or otherwise, including without limitation warranties of title, merchantability, fitness for a particular purpose, non infringement, or the absence of latent or other defects, accuracy, or the present or absence of errors, whether or not discoverable, all to the

greatest extent permissible under applicable law.

c. Affirmer disclaims responsibility for clearing rights of other persons that may apply to the Work or any use thereof, including without limitation any person's Copyright and Related Rights in the Work. Further, Affirmer disclaims responsibility for obtaining any necessary consents, permissions or other rights required for any use of the Work.

d. Affirmer understands and acknowledges that Creative Commons is not a party to this document and has no duty or obligation with respect to this CC0 or use of the Work.

License notice for FastFloat algorithm

-------------------------------------

#### MIT License

Copyright (c) 2021 csFastFloat authors

Permission is hereby granted, free of charge, to any person obtaining a copy of this software and associated documentation files (the "Software"), to deal in the Software without restriction, including without limitation the rights

to use, copy, modify, merge, publish, distribute, sublicense, and/or

sell

copies of the Software, and to permit persons to whom the Software is

furnished to do so, subject to the following conditions:

The above copyright notice and this permission notice shall be included in all

copies or substantial portions of the Software.

THE SOFTWARE IS PROVIDED "AS IS", WITHOUT WARRANTY OF ANY KIND, EXPRESS OR IMPLIED, INCLUDING BUT NOT LIMITED TO THE WARRANTIES OF MERCHANTABILITY, FITNESS FOR A PARTICULAR PURPOSE AND NONINFRINGEMENT. IN NO EVENT SHALL THE AUTHORS OR COPYRIGHT HOLDERS BE LIABLE FOR ANY CLAIM, DAMAGES OR OTHER LIABILITY, WHETHER IN AN ACTION OF CONTRACT, TORT OR OTHERWISE, ARISING FROM, OUT OF OR IN CONNECTION WITH THE SOFTWARE OR THE USE OR OTHER DEALINGS IN THE SOFTWARE.

License notice for MsQuic

--------------------------------------

Copyright (c) Microsoft Corporation. Licensed under the MIT License.

Available at https://github.com/microsoft/msquic/blob/main/LICENSE

License notice for m-ou-se/floatconv

-------------------------------

Copyright (c) 2020 Mara Bos  $\langle m$ -ou.se $\otimes m$ -ou.se $>$ All rights reserved.

Redistribution and use in source and binary forms, with or without modification, are permitted provided that the following conditions are met:

- 1. Redistributions of source code must retain the above copyright notice, this list of conditions and the following disclaimer.
- 2. Redistributions in binary form must reproduce the above copyright notice, this list of conditions and the following disclaimer in the documentation and/or other materials provided with the distribution.

THIS SOFTWARE IS PROVIDED BY THE COPYRIGHT HOLDERS AND CONTRIBUTORS "AS IS" AND ANY EXPRESS OR IMPLIED WARRANTIES, INCLUDING, BUT NOT LIMITED TO, THE IMPLIED WARRANTIES OF MERCHANTABILITY AND FITNESS FOR A PARTICULAR PURPOSE ARE DISCLAIMED. IN NO EVENT SHALL THE COPYRIGHT OWNER OR CONTRIBUTORS BE LIABLE FOR ANY DIRECT, INDIRECT, INCIDENTAL, SPECIAL, EXEMPLARY, OR CONSEQUENTIAL DAMAGES (INCLUDING, BUT NOT LIMITED TO, PROCUREMENT OF SUBSTITUTE GOODS OR SERVICES;

LOSS OF USE, DATA, OR PROFITS; OR BUSINESS INTERRUPTION) HOWEVER CAUSED AND ON ANY THEORY OF LIABILITY, WHETHER IN CONTRACT, STRICT LIABILITY, OR TORT (INCLUDING NEGLIGENCE OR OTHERWISE) ARISING IN ANY WAY OUT OF THE USE OF THIS SOFTWARE, EVEN IF ADVISED OF THE POSSIBILITY OF SUCH DAMAGE.

License notice for code from The Practice of Programming

-------------------------------

Copyright (C) 1999 Lucent Technologies

Excerpted from 'The Practice of Programming by Brian W. Kernighan and Rob Pike

You may use this code for any purpose, as long as you leave the copyright notice and book citation attached.

Notice for Euclidean Affine Functions and Applications to Calendar Algorithms -------------------------------

Aspects of Date/Time processing based on algorithm described in "Euclidean Affine Functions and Applications to Calendar

Algorithms", Cassio Neri and Lorenz Schneider. https://arxiv.org/pdf/2102.06959.pdf

License notice for amd/aocl-libm-ose

-------------------------------

Copyright

Redistribution and use in source and binary forms, with or without modification, are permitted provided that the following conditions are met:

- 1. Redistributions of source code must retain the above copyright notice,
- this list of conditions and the following disclaimer.
- 2. Redistributions in binary form must reproduce the above copyright notice, this list of conditions and the following disclaimer in the documentation and/or other materials provided with the distribution.
- 3. Neither the name of the copyright holder nor the names of its contributors may be used to endorse or promote products derived from this software without specific prior written permission.

THIS SOFTWARE IS PROVIDED BY THE COPYRIGHT HOLDERS AND CONTRIBUTORS "AS IS" AND ANY EXPRESS OR IMPLIED WARRANTIES, INCLUDING, BUT NOT LIMITED TO, THE IMPLIED WARRANTIES OF MERCHANTABILITY AND FITNESS FOR A PARTICULAR PURPOSE ARE DISCLAIMED.

IN NO EVENT SHALL THE COPYRIGHT HOLDER OR CONTRIBUTORS BE LIABLE FOR ANY DIRECT, INDIRECT, INCIDENTAL, SPECIAL, EXEMPLARY, OR CONSEQUENTIAL DAMAGES (INCLUDING, BUT NOT LIMITED TO, PROCUREMENT OF SUBSTITUTE GOODS OR SERVICES; LOSS OF USE, DATA, OR PROFITS; OR BUSINESS INTERRUPTION) HOWEVER CAUSED AND ON ANY THEORY OF LIABILITY,

WHETHER IN CONTRACT, STRICT LIABILITY, OR TORT (INCLUDING NEGLIGENCE OR OTHERWISE) ARISING IN ANY WAY OUT OF THE USE OF THIS SOFTWARE, EVEN IF ADVISED OF THE POSSIBILITY OF SUCH DAMAGE.

License notice for fmtlib/fmt

-------------------------------

Formatting library for C++

Copyright (c) 2012 - present, Victor Zverovich

Permission is hereby granted, free of charge, to any person obtaining a copy of this software and associated documentation files (the "Software"), to deal in the Software without restriction, including without limitation the rights to use, copy, modify, merge, publish, distribute, sublicense, and/or sell copies of the Software, and to permit persons to whom the Software is furnished to do so, subject to

the following conditions:

The above copyright notice and this permission notice shall be included in all copies or substantial portions of the Software. THE SOFTWARE IS PROVIDED "AS IS", WITHOUT WARRANTY OF ANY KIND, EXPRESS OR IMPLIED, INCLUDING BUT NOT LIMITED TO THE WARRANTIES OF MERCHANTABILITY, FITNESS FOR A PARTICULAR PURPOSE AND NONINFRINGEMENT. IN NO EVENT SHALL THE AUTHORS OR COPYRIGHT HOLDERS BE

# LIABLE FOR ANY CLAIM, DAMAGES OR OTHER LIABILITY, WHETHER IN AN ACTION OF CONTRACT, TORT OR OTHERWISE, ARISING FROM, OUT OF OR IN CONNECTION WITH THE SOFTWARE OR THE USE OR OTHER DEALINGS IN THE SOFTWARE.

License for Jb Evain

---------------------

Copyright (c) 2006 Jb Evain (jbevain@gmail.com)

Permission is hereby granted, free of charge, to any person obtaining a copy of this software and associated documentation files (the "Software"), to deal in the Software without restriction, including without limitation the rights

to use, copy, modify, merge, publish, distribute, sublicense, and/or sell copies of the Software, and to permit persons to whom the Software is furnished to do so, subject to the following conditions:

The above copyright notice and this permission notice shall be included in all copies or substantial portions of the Software.

THE SOFTWARE IS PROVIDED "AS IS", WITHOUT WARRANTY OF ANY KIND, EXPRESS OR IMPLIED, INCLUDING BUT NOT LIMITED TO THE WARRANTIES OF MERCHANTABILITY, FITNESS FOR A PARTICULAR PURPOSE AND NONINFRINGEMENT. IN NO EVENT SHALL THE AUTHORS OR COPYRIGHT HOLDERS BE LIABLE FOR ANY CLAIM, DAMAGES OR OTHER LIABILITY, WHETHER IN AN ACTION OF CONTRACT, TORT OR OTHERWISE, ARISING FROM, OUT OF OR IN CONNECTION WITH THE SOFTWARE OR THE USE OR OTHER DEALINGS IN THE SOFTWARE.

--- Optional exception to the license ---

As an exception, if, as a result of your compiling your source code, portions of this Software are embedded into a machine-executable object form of such

source code, you may redistribute such embedded portions in such object form without including the above copyright and permission notices.

License for MurmurHash3 --------------------------------------

https://github.com/aappleby/smhasher/blob/master/src/MurmurHash3.cpp

MurmurHash3 was written by Austin Appleby, and is placed in the public domain. The author hereby disclaims copyright to this source

License for Fast CRC Computation

--------------------------------------

https://github.com/intel/isa-l/blob/33a2d9484595c2d6516c920ce39a694c144ddf69/crc/crc32\_ieee\_by4.asm https://github.com/intel/isa-l/blob/33a2d9484595c2d6516c920ce39a694c144ddf69/crc/crc64\_ecma\_norm\_by8.asm

Copyright(c) 2011-2015 Intel Corporation All rights reserved.

Redistribution and use in source and binary forms, with or without modification, are permitted provided that the following conditions are met:

 \* Redistributions of source code must retain the above copyright notice, this list of conditions

and the following disclaimer.

- \* Redistributions in binary form must reproduce the above copyright notice, this list of conditions and the following disclaimer in the documentation and/or other materials provided with the distribution.
- \* Neither the name of Intel Corporation nor the names of its contributors may be used to endorse or promote products derived from this software without specific prior written permission.

THIS SOFTWARE IS PROVIDED BY THE COPYRIGHT HOLDERS AND CONTRIBUTORS "AS IS" AND ANY EXPRESS OR IMPLIED WARRANTIES, INCLUDING, BUT NOT LIMITED TO, THE IMPLIED WARRANTIES OF MERCHANTABILITY AND FITNESS FOR A PARTICULAR PURPOSE ARE DISCLAIMED. IN NO EVENT SHALL THE COPYRIGHT OWNER OR CONTRIBUTORS BE LIABLE FOR ANY DIRECT, INDIRECT, INCIDENTAL, SPECIAL, EXEMPLARY, OR CONSEQUENTIAL DAMAGES (INCLUDING, BUT NOT LIMITED TO, PROCUREMENT OF SUBSTITUTE GOODS OR SERVICES; LOSS OF USE, DATA, OR PROFITS; OR BUSINESS INTERRUPTION) HOWEVER CAUSED AND ON ANY **THEORY** 

 OF LIABILITY, WHETHER IN CONTRACT, STRICT LIABILITY, OR TORT (INCLUDING NEGLIGENCE OR OTHERWISE) ARISING IN ANY WAY OUT OF THE USE OF THIS SOFTWARE, EVEN IF ADVISED OF THE POSSIBILITY OF SUCH DAMAGE.

License for C# Implementation of Fast CRC Computation

-----------------------------------------------------

https://github.com/SixLabors/ImageSharp/blob/f4f689ce67ecbcc35cebddba5aacb603e6d1068a/src/ImageSharp/For mats/Png/Zlib/Crc32.cs

Copyright (c) Six Labors. Licensed under the Apache License, Version 2.0.

Available at https://github.com/SixLabors/ImageSharp/blob/f4f689ce67ecbcc35cebddba5aacb603e6d1068a/LICENSE

# **1.1327 microsoft.extensions.configuration.abstractio**

# **ns 8.0.0 1.1327.1 Available under license :**

The MIT License (MIT)

Copyright (c) .NET Foundation and Contributors

All rights reserved.

Permission is hereby granted, free of charge, to any person obtaining a copy of this software and associated documentation files (the "Software"), to deal in the Software without restriction, including without limitation the rights to use, copy, modify, merge, publish, distribute, sublicense, and/or sell copies of the Software, and to permit persons to whom the Software is furnished to do so, subject to the following conditions:

The above copyright notice and this permission notice shall be included in all copies or substantial portions of the Software.

THE SOFTWARE IS PROVIDED "AS IS", WITHOUT WARRANTY OF ANY KIND, EXPRESS OR IMPLIED, INCLUDING BUT NOT LIMITED TO THE WARRANTIES OF MERCHANTABILITY, FITNESS FOR A PARTICULAR PURPOSE AND NONINFRINGEMENT. IN NO EVENT SHALL THE AUTHORS OR COPYRIGHT HOLDERS BE LIABLE FOR ANY CLAIM, DAMAGES OR OTHER LIABILITY, WHETHER IN AN ACTION OF CONTRACT, TORT OR OTHERWISE, ARISING FROM,

OUT OF OR IN CONNECTION WITH THE SOFTWARE OR THE USE OR OTHER DEALINGS IN THE SOFTWARE.

.NET Runtime uses third-party libraries or other resources that may be distributed under licenses different than the .NET Runtime software.

In the event that we accidentally failed to list a required notice, please bring it to our attention. Post an issue or email us:

dotnet@microsoft.com

The attached notices are provided for information only.

License notice for ASP.NET

 $-$ 

Copyright (c) .NET Foundation. All rights reserved. Licensed under the Apache License, Version 2.0.

Available at https://github.com/dotnet/aspnetcore/blob/main/LICENSE.txt

License notice for Slicing-by-8

-------------------------------

http://sourceforge.net/projects/slicing-by-8/

Copyright (c) 2004-2006 Intel Corporation - All Rights Reserved

This software program is licensed subject to the BSD License, available at http://www.opensource.org/licenses/bsd-license.html.

License notice for Unicode data

-------------------------------

https://www.unicode.org/license.html

#### Copyright

 1991-2022 Unicode, Inc. All rights reserved. Distributed under the Terms of Use in https://www.unicode.org/copyright.html.

Permission is hereby granted, free of charge, to any person obtaining a copy of the Unicode data files and any associated documentation (the "Data Files") or Unicode software and any associated documentation (the "Software") to deal in the Data Files or Software without restriction, including without limitation the rights to use, copy, modify, merge, publish, distribute, and/or sell copies of the Data Files or Software, and to permit persons to whom the Data Files or Software are furnished to do so, provided that either (a) this copyright and permission notice appear with all copies of the Data Files or Software, or (b) this copyright and permission notice appear in associated Documentation.

# THE DATA FILES AND SOFTWARE ARE PROVIDED "AS IS", WITHOUT WARRANTY OF ANY KIND, EXPRESS OR IMPLIED, INCLUDING BUT NOT LIMITED TO THE WARRANTIES OF MERCHANTABILITY,

FITNESS FOR A PARTICULAR PURPOSE AND

NONINFRINGEMENT OF THIRD PARTY RIGHTS.

IN NO EVENT SHALL THE COPYRIGHT HOLDER OR HOLDERS INCLUDED IN THIS NOTICE BE LIABLE FOR ANY CLAIM, OR ANY SPECIAL INDIRECT OR CONSEQUENTIAL DAMAGES, OR ANY DAMAGES WHATSOEVER RESULTING FROM LOSS OF USE, DATA OR PROFITS, WHETHER IN AN ACTION OF CONTRACT, NEGLIGENCE OR OTHER TORTIOUS ACTION, ARISING OUT OF OR IN CONNECTION WITH THE USE OR PERFORMANCE OF THE DATA FILES OR SOFTWARE.

Except as contained in this notice, the name of a copyright holder shall not be used in advertising or otherwise to promote the sale, use or other dealings in these Data Files or Software without prior written authorization of the copyright holder.

License notice for Zlib -----------------------

https://github.com/madler/zlib https://zlib.net/zlib\_license.html

/\* zlib.h -- interface of the 'zlib' general purpose compression library version 1.2.13, October 13th, 2022

Copyright (C) 1995-2022 Jean-loup Gailly and Mark Adler

 This software is provided 'as-is', without any express or implied warranty. In no event will the authors be held liable for any damages arising from the use of this software.

 Permission is granted to anyone to use this software for any purpose, including commercial applications, and to alter it and redistribute it freely, subject to the following restrictions:

- 1. The origin of this software must not be misrepresented; you must not claim that you wrote the original software. If you use this software in a product, an acknowledgment in the product documentation would be appreciated but is not required.
- 2. Altered source versions must be plainly marked as such, and must not be misrepresented as being the original software.

3. This notice may not be removed or altered from any source distribution.

 Jean-loup Gailly Mark Adler jloup@gzip.org madler@alumni.caltech.edu

\*/

License notice for Mono -------------------------------

http://www.mono-project.com/docs/about-mono/

Copyright (c) .NET Foundation Contributors

### MIT License

Permission is hereby granted, free of charge, to any person obtaining a copy of this software and associated documentation files (the Software), to deal in the Software without restriction, including without limitation the rights to use, copy, modify, merge, publish, distribute, sublicense, and/or sell

copies of the Software, and to permit persons to whom the Software is furnished to do so, subject to the following conditions:

The above copyright notice and this permission notice shall be included in all copies or substantial portions of the Software.

THE SOFTWARE IS PROVIDED "AS IS", WITHOUT WARRANTY OF ANY KIND, EXPRESS OR IMPLIED, INCLUDING BUT NOT LIMITED TO THE WARRANTIES OF MERCHANTABILITY, FITNESS FOR A PARTICULAR PURPOSE AND NONINFRINGEMENT. IN NO EVENT SHALL THE AUTHORS OR COPYRIGHT HOLDERS BE LIABLE FOR ANY CLAIM, DAMAGES OR OTHER LIABILITY, WHETHER IN AN ACTION OF CONTRACT,

 TORT OR OTHERWISE, ARISING FROM, OUT OF OR IN CONNECTION WITH THE SOFTWARE OR THE USE OR OTHER DEALINGS IN THE SOFTWARE.

License notice for International Organization for Standardization -----------------------------------------------------------------

Portions (C) International Organization for Standardization 1986: Permission to copy in any form is granted for use with conforming SGML systems and applications as defined in ISO 8879, provided this notice is included in all copies.

License notice for Intel

------------------------

"Copyright (c) 2004-2006 Intel Corporation - All Rights Reserved

Redistribution and use in source and binary forms, with or without modification, are permitted provided that the following conditions are met:

1. Redistributions of source code must retain the above copyright notice, this list of conditions and the following disclaimer.

2. Redistributions in binary form must reproduce the above copyright notice, this list of conditions and the following disclaimer in the documentation

and/or other materials provided with the distribution.

THIS SOFTWARE IS PROVIDED BY THE COPYRIGHT HOLDERS AND CONTRIBUTORS "AS IS" AND ANY EXPRESS OR IMPLIED WARRANTIES, INCLUDING, BUT NOT LIMITED TO, THE IMPLIED WARRANTIES OF MERCHANTABILITY AND FITNESS FOR A PARTICULAR PURPOSE ARE DISCLAIMED. IN NO EVENT SHALL THE COPYRIGHT HOLDER OR CONTRIBUTORS BE LIABLE FOR ANY DIRECT, INDIRECT, INCIDENTAL, SPECIAL, EXEMPLARY, OR CONSEQUENTIAL DAMAGES (INCLUDING, BUT NOT LIMITED TO, PROCUREMENT OF SUBSTITUTE GOODS OR SERVICES; LOSS OF USE, DATA, OR PROFITS; OR BUSINESS INTERRUPTION) HOWEVER CAUSED AND ON ANY THEORY OF LIABILITY, WHETHER IN CONTRACT, STRICT LIABILITY, OR TORT (INCLUDING NEGLIGENCE OR OTHERWISE) ARISING IN ANY WAY OUT OF THE USE

#### OF THIS SOFTWARE, EVEN IF ADVISED OF THE POSSIBILITY OF SUCH DAMAGE.

License notice for Xamarin and Novell

-------------------------------------

Copyright (c) 2015 Xamarin, Inc (http://www.xamarin.com)

#### Permission

 is hereby granted, free of charge, to any person obtaining a copy of this software and associated documentation files (the "Software"), to deal in the Software without restriction, including without limitation the rights to use, copy, modify, merge, publish, distribute, sublicense, and/or sell copies of the Software, and to permit persons to whom the Software is furnished to do so, subject to the following conditions:

The above copyright notice and this permission notice shall be included in all copies or substantial portions of the Software.

THE SOFTWARE IS PROVIDED "AS IS", WITHOUT WARRANTY OF ANY KIND, EXPRESS OR IMPLIED, INCLUDING BUT NOT LIMITED TO THE WARRANTIES OF MERCHANTABILITY, FITNESS FOR A PARTICULAR PURPOSE AND NONINFRINGEMENT. IN NO EVENT SHALL THE AUTHORS OR COPYRIGHT HOLDERS BE LIABLE FOR ANY CLAIM, DAMAGES OR OTHER LIABILITY, WHETHER IN AN ACTION OF CONTRACT, TORT OR OTHERWISE, ARISING FROM, OUT OF OR IN CONNECTION WITH THE SOFTWARE OR THE USE OR OTHER DEALINGS IN

THE SOFTWARE.

Copyright (c) 2011 Novell, Inc (http://www.novell.com)

Permission is hereby granted, free of charge, to any person obtaining a copy of this software and associated documentation files (the "Software"), to deal in the Software without restriction, including without limitation the rights to use, copy, modify, merge, publish, distribute, sublicense, and/or sell copies of the Software, and to permit persons to whom the Software is furnished to do so, subject to the following conditions:

The above copyright notice and this permission notice shall be included in all copies or substantial portions of the Software.

THE SOFTWARE IS PROVIDED "AS IS", WITHOUT WARRANTY OF ANY KIND, EXPRESS OR IMPLIED, INCLUDING BUT NOT LIMITED TO THE WARRANTIES OF MERCHANTABILITY, FITNESS FOR A PARTICULAR PURPOSE AND NONINFRINGEMENT. IN NO EVENT SHALL THE AUTHORS OR COPYRIGHT HOLDERS BE LIABLE FOR ANY CLAIM, DAMAGES OR OTHER LIABILITY, WHETHER IN AN ACTION OF CONTRACT, TORT OR OTHERWISE, ARISING FROM,

OUT OF OR IN CONNECTION WITH THE SOFTWARE OR THE USE OR OTHER DEALINGS IN THE SOFTWARE.

--------------------------

#### "W3C SOFTWARE AND DOCUMENT NOTICE AND LICENSE

Status: This license takes effect 13 May, 2015.

This work is being provided by the copyright holders under the following license.

License

By obtaining and/or copying this work, you (the licensee) agree that you have read, understood, and will comply with the following terms and conditions.

Permission to copy, modify, and distribute this work, with or without modification, for any purpose and without fee or royalty is hereby granted, provided that you include the following on ALL copies of the work or portions thereof, including modifications:

The full text of this NOTICE in a location viewable to users of the redistributed or derivative work.

Any pre-existing intellectual property disclaimers, notices, or terms and conditions. If none exist, the W3C Software and Document Short Notice

should be included.

Notice of any changes or modifications, through a copyright statement on the new code or document such as "This software or document includes material copied from or derived from [title and URI of the W3C document]. Copyright [YEAR] W3C (MIT, ERCIM, Keio, Beihang)."

Disclaimers

THIS WORK IS PROVIDED "AS IS," AND COPYRIGHT HOLDERS MAKE NO REPRESENTATIONS OR WARRANTIES, EXPRESS OR IMPLIED, INCLUDING BUT NOT LIMITED TO, WARRANTIES OF MERCHANTABILITY OR FITNESS FOR ANY PARTICULAR PURPOSE OR THAT THE USE OF THE SOFTWARE OR DOCUMENT WILL NOT INFRINGE ANY THIRD PARTY PATENTS, COPYRIGHTS, TRADEMARKS OR OTHER RIGHTS.

COPYRIGHT HOLDERS WILL NOT BE LIABLE FOR ANY DIRECT, INDIRECT, SPECIAL OR CONSEQUENTIAL DAMAGES ARISING OUT OF ANY USE OF THE SOFTWARE OR DOCUMENT. The name and trademarks of copyright holders may NOT be used in advertising or publicity pertaining to the work without specific, written prior permission. Title to copyright in this work will at all times remain with copyright holders."

License notice for Bit Twiddling Hacks

--------------------------------------

Bit Twiddling Hacks

By Sean Eron Anderson seander@cs.stanford.edu

Individually, the code snippets here are in the public domain (unless otherwise noted) feel free to use them however you please. The aggregate collection and descriptions are 1997-2005 Sean Eron Anderson. The code and descriptions are distributed in the hope that they will be useful, but WITHOUT ANY WARRANTY and without even the implied warranty of merchantability or fitness for a particular purpose.

License notice for Brotli

--------------------------------------

Copyright (c) 2009, 2010, 2013-2016 by the Brotli Authors.

Permission is hereby granted, free of charge, to any person obtaining a copy of this software and associated documentation files (the "Software"), to deal in the Software without restriction, including without limitation the rights to use, copy, modify, merge, publish, distribute, sublicense, and/or sell

copies of the Software, and to permit persons to whom the Software is furnished to do so, subject to the following conditions:

The above copyright notice and this permission notice shall be included in all copies or substantial portions of the Software.

THE SOFTWARE IS PROVIDED "AS IS", WITHOUT WARRANTY OF ANY KIND, EXPRESS OR IMPLIED, INCLUDING BUT NOT LIMITED TO THE WARRANTIES OF MERCHANTABILITY, FITNESS FOR A PARTICULAR PURPOSE AND NONINFRINGEMENT. IN NO EVENT SHALL THE AUTHORS OR COPYRIGHT HOLDERS BE LIABLE FOR ANY CLAIM, DAMAGES OR OTHER LIABILITY, WHETHER IN AN ACTION OF CONTRACT, TORT OR OTHERWISE, ARISING FROM, OUT OF OR IN CONNECTION WITH THE SOFTWARE OR THE USE OR OTHER DEALINGS IN THE SOFTWARE.

compress\_fragment.c: Copyright (c) 2011, Google Inc. All rights reserved.

Redistribution and use in source and binary forms, with or without modification, are permitted provided that the following conditions are met:

 \* Redistributions of source code must retain the above copyright

notice, this list of conditions and the following disclaimer.

 \* Redistributions in binary form must reproduce the above copyright notice, this list of conditions and the following disclaimer in the documentation and/or other materials provided with the distribution.

 \* Neither the name of Google Inc. nor the names of its contributors may be used to endorse or promote products derived from this software without specific prior written permission.

THIS SOFTWARE IS PROVIDED BY THE COPYRIGHT HOLDERS AND CONTRIBUTORS ""AS IS"" AND ANY EXPRESS OR IMPLIED WARRANTIES, INCLUDING, BUT NOT LIMITED TO, THE IMPLIED WARRANTIES OF MERCHANTABILITY AND FITNESS FOR A PARTICULAR PURPOSE ARE DISCLAIMED. IN NO EVENT SHALL THE COPYRIGHT OWNER OR CONTRIBUTORS BE LIABLE FOR ANY DIRECT, INDIRECT, INCIDENTAL, SPECIAL, EXEMPLARY, OR CONSEQUENTIAL DAMAGES (INCLUDING, BUT NOT LIMITED TO, PROCUREMENT OF SUBSTITUTE GOODS OR SERVICES; LOSS OF USE,

# DATA, OR PROFITS; OR BUSINESS INTERRUPTION) HOWEVER CAUSED AND ON ANY THEORY OF LIABILITY, WHETHER IN CONTRACT, STRICT LIABILITY, OR TORT (INCLUDING NEGLIGENCE OR OTHERWISE) ARISING IN ANY WAY OUT OF THE USE OF THIS SOFTWARE, EVEN IF ADVISED OF THE POSSIBILITY OF SUCH DAMAGE.

decode\_fuzzer.c:

Copyright (c) 2015 The Chromium Authors. All rights reserved.

Redistribution and use in source and binary forms, with or without modification, are permitted provided that the following conditions are met:

 \* Redistributions of source code must retain the above copyright notice, this list of conditions and the following disclaimer.

 \* Redistributions in binary form must reproduce the above copyright notice, this list of conditions and the following disclaimer in the documentation and/or other materials provided with the distribution.

 \* Neither the name of Google Inc. nor the names of its contributors may be used to endorse or promote products derived from this software without specific prior written permission.

#### THIS SOFTWARE IS PROVIDED

#### BY THE COPYRIGHT HOLDERS AND CONTRIBUTORS

""AS IS"" AND ANY EXPRESS OR IMPLIED WARRANTIES, INCLUDING, BUT NOT LIMITED TO, THE IMPLIED WARRANTIES OF MERCHANTABILITY AND FITNESS FOR A PARTICULAR PURPOSE ARE DISCLAIMED. IN NO EVENT SHALL THE COPYRIGHT OWNER OR CONTRIBUTORS BE LIABLE FOR ANY DIRECT, INDIRECT, INCIDENTAL, SPECIAL, EXEMPLARY, OR CONSEQUENTIAL DAMAGES (INCLUDING, BUT NOT LIMITED TO, PROCUREMENT OF SUBSTITUTE GOODS OR SERVICES; LOSS OF USE, DATA, OR PROFITS; OR BUSINESS INTERRUPTION) HOWEVER CAUSED AND ON ANY THEORY OF LIABILITY, WHETHER IN CONTRACT, STRICT LIABILITY, OR TORT (INCLUDING NEGLIGENCE OR OTHERWISE) ARISING IN ANY WAY OUT OF THE USE OF THIS SOFTWARE, EVEN IF ADVISED OF THE POSSIBILITY OF SUCH DAMAGE."

License notice for Json.NET

-------------------------------

https://github.com/JamesNK/Newtonsoft.Json/blob/master/LICENSE.md

The MIT License (MIT)

Copyright (c) 2007 James Newton-King

Permission is hereby granted, free of charge, to any person obtaining a copy of

this software and associated documentation files (the "Software"), to deal in

the Software without restriction, including without limitation the rights to use, copy, modify, merge, publish, distribute, sublicense, and/or sell copies of the Software, and to permit persons to whom the Software is furnished to do so, subject to the following conditions:

The above copyright notice and this permission notice shall be included in all copies or substantial portions of the Software.

THE SOFTWARE IS PROVIDED "AS IS", WITHOUT WARRANTY OF ANY KIND, EXPRESS OR IMPLIED, INCLUDING BUT NOT LIMITED TO THE WARRANTIES OF MERCHANTABILITY, FITNESS FOR A PARTICULAR PURPOSE AND NONINFRINGEMENT. IN NO EVENT SHALL THE AUTHORS OR COPYRIGHT HOLDERS BE LIABLE FOR ANY CLAIM, DAMAGES OR OTHER LIABILITY, WHETHER IN AN ACTION OF CONTRACT, TORT OR OTHERWISE, ARISING FROM, OUT OF OR IN CONNECTION WITH THE SOFTWARE OR THE USE OR OTHER DEALINGS IN THE SOFTWARE.

License notice for vectorized base64 encoding / decoding --------------------------------------------------------

Copyright (c) 2005-2007, Nick Galbreath Copyright (c) 2013-2017, Alfred Klomp Copyright (c) 2015-2017, Wojciech Mula Copyright (c) 2016-2017, Matthieu Darbois All rights reserved.

Redistribution and use in source and binary forms, with or without modification, are permitted provided that the following conditions are met:

- Redistributions of source code must retain the above copyright notice, this list of conditions and the following disclaimer.

- Redistributions in binary form must reproduce the above copyright notice, this list of conditions and the following disclaimer in the documentation and/or other materials provided with the distribution.

THIS SOFTWARE IS PROVIDED BY THE COPYRIGHT HOLDERS AND CONTRIBUTORS "AS IS" AND ANY EXPRESS OR IMPLIED WARRANTIES, INCLUDING, BUT NOT LIMITED TO, THE IMPLIED WARRANTIES OF MERCHANTABILITY AND FITNESS FOR A PARTICULAR PURPOSE ARE DISCLAIMED. IN NO EVENT SHALL THE COPYRIGHT HOLDER

 OR CONTRIBUTORS BE LIABLE FOR ANY DIRECT, INDIRECT, INCIDENTAL, SPECIAL, EXEMPLARY, OR CONSEQUENTIAL DAMAGES (INCLUDING, BUT NOT LIMITED TO, PROCUREMENT OF SUBSTITUTE GOODS OR SERVICES; LOSS OF USE, DATA, OR PROFITS; OR BUSINESS INTERRUPTION) HOWEVER CAUSED AND ON ANY THEORY OF LIABILITY, WHETHER IN CONTRACT, STRICT LIABILITY, OR TORT (INCLUDING NEGLIGENCE OR OTHERWISE) ARISING IN ANY WAY OUT OF THE USE OF THIS SOFTWARE, EVEN IF ADVISED OF THE POSSIBILITY OF SUCH DAMAGE.

License notice for vectorized hex parsing

--------------------------------------------------------

Copyright (c) 2022, Geoff Langdale Copyright (c) 2022, Wojciech Mula All rights reserved.

Redistribution and use in source and binary forms, with or without modification, are permitted provided that the following conditions are met:

- Redistributions of source code must retain the above copyright notice, this list of conditions and the following disclaimer.

- Redistributions in binary form must reproduce the above copyright notice, this list of conditions and the following disclaimer in the documentation and/or other materials provided with the distribution.

THIS SOFTWARE IS PROVIDED BY THE COPYRIGHT HOLDERS AND CONTRIBUTORS "AS IS" AND ANY EXPRESS OR IMPLIED WARRANTIES, INCLUDING, BUT NOT LIMITED TO, THE IMPLIED WARRANTIES OF MERCHANTABILITY AND FITNESS FOR A PARTICULAR PURPOSE ARE DISCLAIMED. IN NO EVENT SHALL THE COPYRIGHT HOLDER OR CONTRIBUTORS BE LIABLE FOR ANY DIRECT, INDIRECT, INCIDENTAL, SPECIAL, EXEMPLARY, OR CONSEQUENTIAL DAMAGES (INCLUDING, BUT NOT LIMITED TO, PROCUREMENT OF SUBSTITUTE GOODS OR SERVICES; LOSS OF USE, DATA, OR PROFITS; OR BUSINESS INTERRUPTION) HOWEVER CAUSED AND ON ANY THEORY OF LIABILITY, WHETHER IN CONTRACT, STRICT LIABILITY, OR TORT (INCLUDING NEGLIGENCE OR OTHERWISE) ARISING IN ANY WAY OUT OF THE USE OF THIS SOFTWARE, EVEN IF ADVISED OF THE POSSIBILITY OF SUCH DAMAGE.

License notice for RFC 3492 ---------------------------

The punycode implementation is based on the sample code in RFC 3492

Copyright (C) The Internet Society (2003). All Rights Reserved.

This document and translations of it may be copied and furnished to others, and derivative works that comment on or otherwise explain it or assist in its implementation may be prepared, copied, published and distributed, in whole or in part, without restriction of any kind, provided that the above copyright notice and this paragraph are included on all such copies and derivative works. However, this document itself may not be modified in any way, such as by removing the copyright notice or references to the Internet Society or other

Internet organizations, except as needed for the purpose of developing Internet standards in which case the procedures for copyrights defined in the Internet Standards process must be followed, or as required to translate it into languages other than English.

The limited permissions granted above are perpetual and will not be revoked by the Internet Society or its successors or assigns.

This document and the information contained herein is provided on an "AS IS" basis and THE INTERNET SOCIETY AND THE INTERNET ENGINEERING TASK FORCE DISCLAIMS ALL WARRANTIES, EXPRESS OR IMPLIED, INCLUDING BUT NOT LIMITED TO ANY WARRANTY THAT THE USE OF THE INFORMATION HEREIN WILL NOT INFRINGE ANY RIGHTS OR ANY IMPLIED WARRANTIES OF MERCHANTABILITY OR FITNESS FOR A PARTICULAR PURPOSE.

Copyright(C) The Internet Society 1997. All Rights Reserved.

This document and translations of it may be copied and furnished to others, and derivative works that comment on or otherwise explain it or assist in its implementation may be prepared, copied, published and distributed, in whole or in part, without restriction of any kind, provided that the above copyright notice and this paragraph are included on all such copies and derivative works.However, this document itself may not be modified in any way, such as by removing the copyright notice or references to the Internet

Society or other Internet organizations, except as needed for the purpose of developing Internet standards in which case the procedures for copyrights defined in the Internet Standards process must be followed, or as required to translate it into languages other than English.

The limited permissions granted above are perpetual and will not be revoked by the Internet Society or its successors or assigns.

This document and the information contained herein is provided on an "AS IS" basis and THE INTERNET SOCIETY AND THE INTERNET ENGINEERING TASK FORCE DISCLAIMS ALL WARRANTIES, EXPRESS OR IMPLIED, INCLUDING BUT NOT LIMITED TO ANY WARRANTY THAT THE USE OF THE INFORMATION HEREIN WILL NOT INFRINGE ANY RIGHTS OR ANY IMPLIED WARRANTIES OF MERCHANTABILITY OR FITNESS FOR A PARTICULAR PURPOSE.

License notice for Algorithm from RFC 4122 - A Universally Unique IDentifier (UUID) URN Namespace ----------------------------------------------------

Copyright (c) 1990- 1993, 1996 Open Software

Foundation, Inc.

Copyright (c) 1989 by Hewlett-Packard Company, Palo Alto, Ca. & Digital Equipment Corporation, Maynard, Mass. Copyright (c) 1998 Microsoft.

To anyone who acknowledges that this file is provided "AS IS" without any express or implied warranty: permission to use, copy, modify, and distribute this file for any purpose is hereby granted without fee, provided that the above copyright notices and this notice appears in all source code copies, and that none of the names of Open Software Foundation, Inc., Hewlett-Packard Company, Microsoft, or Digital Equipment Corporation be used in advertising or publicity pertaining to distribution of the software without specific, written prior permission. Neither Open Software Foundation, Inc., Hewlett-Packard Company, Microsoft, nor Digital Equipment Corporation makes any representations about the suitability of this software for any purpose."

License notice for The LLVM Compiler Infrastructure (Legacy License)

--------------------------------------------------------------------

Developed by:

#### LLVM Team

University of Illinois at Urbana-Champaign

#### http://llvm.org

Permission is hereby granted, free of charge, to any person obtaining a copy of this software and associated documentation files (the "Software"), to deal with the Software without restriction, including without limitation the rights to use, copy, modify, merge, publish, distribute, sublicense, and/or sell copies of the Software, and to permit persons to whom the Software is furnished to do so, subject to the following conditions:

- \* Redistributions of source code must retain the above copyright notice, this list of conditions and the following disclaimers.
- \* Redistributions in binary form must reproduce the above copyright notice, this list of conditions and the following disclaimers in the documentation and/or other materials provided with the distribution.

\* Neither the names of the LLVM Team, University

of Illinois at

 Urbana-Champaign, nor the names of its contributors may be used to endorse or promote products derived from this Software without specific prior written permission.

THE SOFTWARE IS PROVIDED "AS IS", WITHOUT WARRANTY OF ANY KIND, EXPRESS OR IMPLIED, INCLUDING BUT NOT LIMITED TO THE WARRANTIES OF MERCHANTABILITY, FITNESS FOR A PARTICULAR PURPOSE AND NONINFRINGEMENT. IN NO EVENT SHALL THE CONTRIBUTORS OR COPYRIGHT HOLDERS BE LIABLE FOR ANY CLAIM, DAMAGES OR OTHER LIABILITY, WHETHER IN AN ACTION OF CONTRACT, TORT OR OTHERWISE, ARISING FROM, OUT OF OR IN CONNECTION WITH THE SOFTWARE OR THE USE OR OTHER DEALINGS WITH THE **SOFTWARE** 

License notice for Bob Jenkins

------------------------------

By Bob Jenkins, 1996. bob\_jenkins@burtleburtle.net. You may use this code any way you wish, private, educational, or commercial. It's free.

License notice for Greg Parker ------------------------------

Greg Parker gparker@cs.stanford.edu December 2000 This code is in the public domain and may be copied or modified without permission.

License notice for libunwind based code

----------------------------------------

Permission is hereby granted, free of charge, to any person obtaining a copy of this software and associated documentation files (the "Software"), to deal in the Software without restriction, including without limitation the rights to use, copy, modify, merge, publish, distribute, sublicense, and/or sell copies of the Software, and to permit persons to whom the Software is furnished to do so, subject to the following conditions:

The above copyright notice and this permission notice shall be included in all copies or substantial portions of the Software.

THE SOFTWARE IS PROVIDED "AS IS", WITHOUT WARRANTY OF ANY KIND, EXPRESS OR IMPLIED, INCLUDING BUT NOT LIMITED TO THE WARRANTIES OF MERCHANTABILITY, FITNESS FOR A PARTICULAR PURPOSE AND NONINFRINGEMENT. IN NO EVENT SHALL THE AUTHORS OR COPYRIGHT HOLDERS BE LIABLE FOR ANY CLAIM, DAMAGES OR OTHER LIABILITY, WHETHER IN AN ACTION OF CONTRACT, TORT OR OTHERWISE, ARISING FROM, OUT OF OR IN CONNECTION WITH THE SOFTWARE OR THE USE OR OTHER DEALINGS IN THE SOFTWARE.

License notice for Printing Floating-Point Numbers (Dragon4)

/\*\*\*\*\*\*\*\*\*\*\*\*\*\*\*\*\*\*\*\*\*\*\*\*\*\*\*\*\*\*\*\*\*\*\*\*\*\*\*\*\*\*\*\*\*\*\*\*\*\*\*\*\*\*\*\*\*\*\*\*\*\*\*\*\*\*\*\*\*\*\*\*\*\*\*\*\*\*

 Copyright (c) 2014 Ryan Juckett http://www.ryanjuckett.com/

 This software is provided 'as-is', without any express or implied warranty. In no event will the authors be held liable for any damages arising from the use of this software.

 Permission is granted to anyone to use this software for any purpose, including commercial applications, and to alter it and redistribute it freely, subject to the following restrictions:

- 1. The origin of this software must not be misrepresented; you must not claim that you wrote the original software. If you use this software in a product,
- an acknowledgment in the product documentation would be appreciated but is not required.
- 2. Altered source versions must be plainly marked as such, and must not be misrepresented as being the original software.
- 3. This notice may not be removed or altered from any source distribution. \*\*\*\*\*\*\*\*\*\*\*\*\*\*\*\*\*\*\*\*\*\*\*\*\*\*\*\*\*\*\*\*\*\*\*\*\*\*\*\*\*\*\*\*\*\*\*\*\*\*\*\*\*\*\*\*\*\*\*\*\*\*\*\*\*\*\*\*\*\*\*\*\*\*\*\*\*\*/

License notice for Printing Floating-point Numbers (Grisu3) -----------------------------------------------------------

Copyright 2012 the V8 project authors. All rights reserved. Redistribution and use in source and binary forms, with or without modification, are permitted provided that the following conditions are met:

- \* Redistributions of source code must retain the above copyright notice, this list of conditions and the following disclaimer.
- \* Redistributions in binary form must reproduce the above copyright notice, this list of conditions and the following disclaimer in
- the documentation and/or other materials provided
	- with the distribution.
- \* Neither the name of Google Inc. nor the names of its contributors may be used to endorse or promote products derived from this software without specific prior written permission.

# THIS SOFTWARE IS PROVIDED BY THE COPYRIGHT HOLDERS AND CONTRIBUTORS "AS IS" AND ANY EXPRESS OR IMPLIED WARRANTIES, INCLUDING, BUT NOT LIMITED TO, THE IMPLIED WARRANTIES OF MERCHANTABILITY AND FITNESS FOR

A PARTICULAR PURPOSE ARE DISCLAIMED. IN NO EVENT SHALL THE COPYRIGHT OWNER OR CONTRIBUTORS BE LIABLE FOR ANY DIRECT, INDIRECT, INCIDENTAL, SPECIAL, EXEMPLARY, OR CONSEQUENTIAL DAMAGES (INCLUDING, BUT NOT LIMITED TO, PROCUREMENT OF SUBSTITUTE GOODS OR SERVICES; LOSS OF USE, DATA, OR PROFITS; OR BUSINESS INTERRUPTION) HOWEVER CAUSED AND ON ANY THEORY OF LIABILITY, WHETHER IN CONTRACT, STRICT LIABILITY, OR TORT (INCLUDING NEGLIGENCE OR OTHERWISE) ARISING IN ANY WAY OUT OF THE USE OF THIS SOFTWARE, EVEN IF ADVISED OF THE POSSIBILITY OF SUCH DAMAGE.

License notice for xxHash

-------------------------

xxHash - Extremely Fast Hash algorithm Header File Copyright (C) 2012-2021 Yann Collet

BSD 2-Clause License (https://www.opensource.org/licenses/bsd-license.php)

Redistribution and use in source and binary forms, with or without modification, are permitted provided that the following conditions are met:

- \* Redistributions of source code must retain the above copyright notice, this list of conditions and the following disclaimer.
- \* Redistributions in binary form must reproduce the above copyright notice, this list of conditions and the following disclaimer in the documentation and/or other materials provided with the distribution.

THIS SOFTWARE IS PROVIDED BY THE COPYRIGHT HOLDERS AND CONTRIBUTORS "AS IS" AND ANY EXPRESS OR IMPLIED WARRANTIES, INCLUDING, BUT NOT LIMITED TO, THE IMPLIED WARRANTIES OF MERCHANTABILITY AND FITNESS FOR A PARTICULAR PURPOSE ARE DISCLAIMED. IN NO EVENT SHALL THE COPYRIGHT

OWNER OR CONTRIBUTORS BE LIABLE FOR ANY DIRECT, INDIRECT, INCIDENTAL, SPECIAL, EXEMPLARY, OR CONSEQUENTIAL DAMAGES (INCLUDING, BUT NOT LIMITED TO, PROCUREMENT OF SUBSTITUTE GOODS OR SERVICES; LOSS OF USE, DATA, OR PROFITS; OR BUSINESS INTERRUPTION) HOWEVER CAUSED AND ON ANY THEORY OF LIABILITY, WHETHER IN CONTRACT, STRICT LIABILITY, OR TORT (INCLUDING NEGLIGENCE OR OTHERWISE) ARISING IN ANY WAY OUT OF THE USE OF THIS SOFTWARE, EVEN IF ADVISED OF THE POSSIBILITY OF SUCH DAMAGE.

You can contact the author at:

- xxHash homepage: https://www.xxhash.com

- xxHash source repository: https://github.com/Cyan4973/xxHash

License notice for Berkeley SoftFloat Release 3e

https://github.com/ucb-bar/berkeley-softfloat-3 https://github.com/ucb-bar/berkeley-softfloat-3/blob/master/COPYING.txt

License for Berkeley SoftFloat Release 3e

------------------------------------------------

John R. Hauser 2018 January 20

The following applies to the whole of SoftFloat Release 3e as well as to each source file individually.

Copyright 2011, 2012, 2013, 2014, 2015, 2016, 2017, 2018 The Regents of the University of California. All rights reserved.

Redistribution and use in source and binary forms, with or without modification, are permitted provided that the following conditions are met:

- 1. Redistributions of source code must retain the above copyright notice, this list of conditions, and the following disclaimer.
- 2. Redistributions in binary form must reproduce the above copyright notice, this list of conditions, and the following disclaimer in the documentation and/or other materials provided with the distribution.
- 3. Neither the name of the University nor the names of its contributors may be used to endorse or promote products derived from this software without specific prior written permission.

THIS SOFTWARE IS PROVIDED BY THE REGENTS AND CONTRIBUTORS "AS IS", AND ANY EXPRESS OR IMPLIED WARRANTIES, INCLUDING, BUT NOT LIMITED TO, THE IMPLIED

WARRANTIES OF MERCHANTABILITY AND FITNESS FOR A PARTICULAR PURPOSE, ARE DISCLAIMED. IN NO EVENT SHALL THE REGENTS OR CONTRIBUTORS BE LIABLE FOR ANY DIRECT, INDIRECT, INCIDENTAL, SPECIAL, EXEMPLARY, OR CONSEQUENTIAL DAMAGES (INCLUDING, BUT NOT LIMITED TO, PROCUREMENT OF SUBSTITUTE GOODS OR SERVICES; LOSS OF USE, DATA, OR PROFITS; OR BUSINESS INTERRUPTION) HOWEVER CAUSED AND ON ANY THEORY OF LIABILITY, WHETHER IN CONTRACT, STRICT LIABILITY, OR TORT (INCLUDING NEGLIGENCE OR OTHERWISE) ARISING IN ANY WAY OUT OF THE USE OF THIS SOFTWARE, EVEN IF ADVISED OF THE POSSIBILITY OF SUCH DAMAGE.

License notice for xoshiro RNGs

--------------------------------

Written in 2018 by David Blackman and Sebastiano Vigna (vigna@acm.org)

To the extent possible under law, the author has dedicated all copyright and related and neighboring rights to this software to the public domain worldwide. This software is distributed without any warranty.

See <http://creativecommons.org/publicdomain/zero/1.0/>.

#### License

 for fastmod (https://github.com/lemire/fastmod), ibm-fpgen (https://github.com/nigeltao/parse-number-fxx-testdata) and fastrange (https://github.com/lemire/fastrange)

--------------------------------------

Copyright 2018 Daniel Lemire

 Licensed under the Apache License, Version 2.0 (the "License"); you may not use this file except in compliance with the License. You may obtain a copy of the License at

http://www.apache.org/licenses/LICENSE-2.0

 Unless required by applicable law or agreed to in writing, software distributed under the License is distributed on an "AS IS" BASIS, WITHOUT WARRANTIES OR CONDITIONS OF ANY KIND, either express or implied. See the License for the specific language governing permissions and limitations under the License.

License for sse4-strstr (https://github.com/WojciechMula/sse4-strstr) --------------------------------------

 Copyright (c) 2008-2016, Wojciech Mula All rights reserved.

 Redistribution and use in source and binary forms, with or without modification, are permitted provided that the following conditions are met:

- 1. Redistributions of source code must retain the above copyright notice, this list of conditions and the following disclaimer.
- 2. Redistributions in binary form must reproduce the above copyright notice, this list of conditions and the following disclaimer in the documentation and/or other materials provided with the distribution.

 THIS SOFTWARE IS PROVIDED BY THE COPYRIGHT HOLDERS AND CONTRIBUTORS "AS IS" AND ANY EXPRESS OR IMPLIED WARRANTIES, INCLUDING, BUT NOT LIMITED TO, THE IMPLIED WARRANTIES OF MERCHANTABILITY AND FITNESS FOR A PARTICULAR PURPOSE ARE DISCLAIMED. IN NO EVENT SHALL THE COPYRIGHT HOLDER OR CONTRIBUTORS BE LIABLE FOR ANY DIRECT, INDIRECT, INCIDENTAL,
SPECIAL, EXEMPLARY, OR CONSEQUENTIAL DAMAGES (INCLUDING, BUT NOT LIMITED TO, PROCUREMENT OF SUBSTITUTE GOODS OR SERVICES; LOSS OF USE, DATA, OR PROFITS; OR BUSINESS INTERRUPTION) HOWEVER CAUSED AND ON ANY THEORY OF LIABILITY, WHETHER IN CONTRACT, STRICT LIABILITY, OR TORT (INCLUDING NEGLIGENCE OR OTHERWISE) ARISING IN ANY WAY OUT OF THE USE OF THIS

SOFTWARE, EVEN IF ADVISED OF THE POSSIBILITY OF SUCH DAMAGE.

License notice for The C++ REST SDK

-----------------------------------

C++ REST SDK

The MIT License (MIT)

Copyright (c) Microsoft Corporation

All rights reserved.

Permission is hereby granted, free of charge, to any person obtaining a copy of this software and associated documentation files (the "Software"), to deal in the Software without restriction, including without limitation the rights to use, copy, modify, merge, publish, distribute, sublicense, and/or sell copies of the Software, and to permit persons to whom the Software is furnished to do so, subject to the following conditions:

The above copyright notice and this permission notice shall be included in all copies or substantial portions of the Software.

THE SOFTWARE IS PROVIDED "AS IS", WITHOUT WARRANTY OF ANY KIND, EXPRESS OR IMPLIED, INCLUDING BUT NOT LIMITED TO THE WARRANTIES OF MERCHANTABILITY, FITNESS FOR A PARTICULAR PURPOSE AND NONINFRINGEMENT. IN NO EVENT SHALL THE AUTHORS OR COPYRIGHT HOLDERS BE LIABLE FOR ANY CLAIM, DAMAGES OR OTHER LIABILITY, WHETHER IN AN ACTION OF CONTRACT, TORT OR OTHERWISE, ARISING FROM, OUT OF OR IN CONNECTION WITH THE SOFTWARE OR THE USE OR OTHER DEALINGS IN THE **SOFTWARE** 

License notice for MessagePack-CSharp

 $-$ 

MessagePack for C#

MIT License

Copyright (c) 2017 Yoshifumi Kawai

Permission is hereby granted, free of charge, to any person obtaining a copy

of this software and associated documentation files (the "Software"), to deal in the Software without restriction, including without limitation the rights to use, copy, modify, merge, publish, distribute, sublicense, and/or sell copies of the Software, and to permit persons to whom the Software is

furnished to do so, subject to the following conditions:

The above copyright notice and this permission notice shall be included in all copies or substantial portions of the Software.

THE SOFTWARE IS PROVIDED "AS IS", WITHOUT WARRANTY OF ANY KIND, EXPRESS OR IMPLIED, INCLUDING BUT NOT LIMITED TO THE WARRANTIES OF MERCHANTABILITY, FITNESS FOR A PARTICULAR PURPOSE AND NONINFRINGEMENT. IN NO EVENT SHALL THE AUTHORS OR COPYRIGHT HOLDERS BE LIABLE FOR ANY CLAIM, DAMAGES OR OTHER LIABILITY, WHETHER IN AN ACTION OF CONTRACT, TORT OR OTHERWISE, ARISING FROM, OUT OF OR IN CONNECTION WITH THE SOFTWARE OR THE USE OR OTHER DEALINGS IN THE SOFTWARE.

License notice for lz4net

-------------------------------------

lz4net

Copyright (c) 2013-2017, Milosz Krajewski

All rights reserved.

Redistribution and use in source and binary forms, with or without modification, are permitted provided that the following conditions are met:

Redistributions of source code must retain the above copyright notice, this list of conditions and the following disclaimer.

Redistributions in binary form must reproduce the above copyright notice, this list of conditions and the following disclaimer in the documentation and/or other materials provided with the distribution.

THIS SOFTWARE IS PROVIDED BY THE COPYRIGHT HOLDERS AND CONTRIBUTORS "AS IS" AND ANY EXPRESS OR IMPLIED WARRANTIES, INCLUDING, BUT NOT LIMITED TO, THE IMPLIED WARRANTIES OF MERCHANTABILITY AND FITNESS FOR A PARTICULAR PURPOSE ARE DISCLAIMED. IN NO EVENT SHALL THE COPYRIGHT HOLDER OR CONTRIBUTORS BE LIABLE FOR ANY DIRECT, INDIRECT, INCIDENTAL, SPECIAL, EXEMPLARY, OR CONSEQUENTIAL DAMAGES (INCLUDING, BUT NOT LIMITED TO, PROCUREMENT OF SUBSTITUTE GOODS OR SERVICES; LOSS OF USE, DATA, OR PROFITS; OR BUSINESS INTERRUPTION) HOWEVER CAUSED AND ON ANY THEORY OF LIABILITY, WHETHER IN CONTRACT, STRICT LIABILITY, OR TORT (INCLUDING NEGLIGENCE OR OTHERWISE) ARISING IN ANY WAY OUT OF THE USE OF THIS SOFTWARE, EVEN IF ADVISED OF THE POSSIBILITY OF SUCH DAMAGE.

License notice for Nerdbank.Streams

-----------------------------------

The MIT License (MIT)

Copyright (c) Andrew Arnott

Permission is hereby granted, free of charge, to any person obtaining a copy of this software and associated documentation files (the "Software"), to deal in the Software without restriction, including without limitation the rights to use, copy, modify, merge, publish, distribute, sublicense, and/or sell copies of the Software, and to permit persons to whom the Software is furnished to do so, subject to the following conditions:

The above copyright notice and this permission notice shall be included in all copies or substantial portions of the Software.

THE SOFTWARE IS PROVIDED "AS IS", WITHOUT WARRANTY OF ANY KIND, EXPRESS OR IMPLIED, INCLUDING BUT NOT LIMITED TO THE WARRANTIES OF MERCHANTABILITY, FITNESS FOR A PARTICULAR PURPOSE AND NONINFRINGEMENT. IN NO EVENT SHALL THE AUTHORS OR COPYRIGHT HOLDERS BE LIABLE FOR ANY CLAIM, DAMAGES OR OTHER

LIABILITY, WHETHER IN AN ACTION OF CONTRACT, TORT OR OTHERWISE, ARISING FROM, OUT OF OR IN CONNECTION WITH THE SOFTWARE OR THE USE OR OTHER DEALINGS IN THE SOFTWARE.

License notice for RapidJSON ----------------------------

Tencent is pleased to support the open source community by making RapidJSON available.

Copyright (C) 2015 THL A29 Limited, a Tencent company, and Milo Yip. All rights reserved.

Licensed under the MIT License (the "License"); you may not use this file except in compliance with the License. You may obtain a copy of the License at

http://opensource.org/licenses/MIT

Unless required by applicable law or agreed to in writing, software distributed under the License is distributed on an "AS IS" BASIS, WITHOUT WARRANTIES OR CONDITIONS OF ANY KIND, either express or implied. See the License for the specific language governing permissions and limitations under the License.

License notice for DirectX Math Library

---------------------------------------

https://github.com/microsoft/DirectXMath/blob/master/LICENSE

Copyright (c) 2011-2020 Microsoft Corp

Permission is hereby granted, free of charge, to any person obtaining a copy of this software and associated documentation files (the "Software"), to deal in the Software without restriction, including without limitation the rights to use, copy, modify, merge, publish, distribute, sublicense, and/or sell copies of the Software, and to permit persons to whom the Software is furnished to do so, subject to the following conditions:

The above copyright notice and this permission notice shall be included in all copies or substantial portions of the Software.

THE SOFTWARE IS PROVIDED "AS IS", WITHOUT WARRANTY OF ANY KIND, EXPRESS OR IMPLIED, INCLUDING BUT NOT LIMITED TO THE WARRANTIES OF MERCHANTABILITY, FITNESS FOR A PARTICULAR PURPOSE AND NONINFRINGEMENT. IN NO EVENT SHALL THE AUTHORS OR COPYRIGHT HOLDERS BE LIABLE FOR ANY CLAIM, DAMAGES OR OTHER LIABILITY, WHETHER IN AN ACTION OF CONTRACT, TORT OR OTHERWISE, ARISING FROM, OUT OF OR IN CONNECTION WITH THE **SOFTWARE** OR THE USE OR OTHER DEALINGS IN THE SOFTWARE.

License notice for ldap4net

---------------------------

The MIT License (MIT)

Copyright (c) 2018 Alexander Chermyanin

Permission is hereby granted, free of charge, to any person obtaining a copy of this software and associated documentation files (the "Software"), to deal in the Software without restriction, including without limitation the rights to use, copy, modify, merge, publish, distribute, sublicense, and/or sell copies of the Software, and to permit persons to whom the Software is furnished to do so, subject to the following conditions:

The above copyright notice and this permission notice shall be included in all copies or substantial portions of the Software.

THE SOFTWARE IS PROVIDED "AS IS", WITHOUT WARRANTY OF ANY KIND, EXPRESS OR IMPLIED, INCLUDING BUT NOT LIMITED TO THE WARRANTIES OF MERCHANTABILITY, FITNESS FOR A PARTICULAR PURPOSE AND NONINFRINGEMENT. IN NO EVENT SHALL THE AUTHORS OR COPYRIGHT HOLDERS BE LIABLE FOR ANY CLAIM, DAMAGES OR OTHER LIABILITY, WHETHER IN AN ACTION OF CONTRACT, TORT OR OTHERWISE, ARISING FROM, OUT OF OR IN CONNECTION WITH THE SOFTWARE OR THE USE OR OTHER DEALINGS IN THE SOFTWARE.

License notice for vectorized sorting code

------------------------------------------

#### MIT License

#### Copyright (c) 2020 Dan Shechter

Permission is hereby granted, free of charge, to any person obtaining a copy of this software and associated documentation files (the "Software"), to deal in the Software without restriction, including without limitation the rights to use, copy, modify, merge, publish, distribute, sublicense, and/or sell copies of the Software, and to permit persons to whom the Software is furnished to do so, subject to the following conditions:

The above copyright notice and this permission notice shall be included in all copies or substantial portions of the Software.

#### THE

 SOFTWARE IS PROVIDED "AS IS", WITHOUT WARRANTY OF ANY KIND, EXPRESS OR IMPLIED, INCLUDING BUT NOT LIMITED TO THE WARRANTIES OF MERCHANTABILITY, FITNESS FOR A PARTICULAR PURPOSE AND NONINFRINGEMENT. IN NO EVENT SHALL THE AUTHORS OR COPYRIGHT HOLDERS BE LIABLE FOR ANY CLAIM, DAMAGES OR OTHER LIABILITY, WHETHER IN AN ACTION OF CONTRACT, TORT OR OTHERWISE, ARISING FROM, OUT OF OR IN CONNECTION WITH THE SOFTWARE OR THE USE OR OTHER DEALINGS IN THE SOFTWARE.

License notice for musl

-----------------------

musl as a whole is licensed under the following standard MIT license:

Copyright 2005-2020 Rich Felker, et al.

Permission is hereby granted, free of charge, to any person obtaining a copy of this software and associated documentation files (the "Software"), to deal in the Software without restriction, including without limitation the rights to use, copy, modify, merge, publish, distribute, sublicense, and/or sell copies of the Software, and to permit persons to whom the Software is furnished to do so, subject to the following conditions:

The above copyright notice and this permission notice shall be included in all copies or substantial portions of the Software.

THE SOFTWARE IS PROVIDED "AS IS", WITHOUT WARRANTY OF ANY KIND, EXPRESS OR IMPLIED, INCLUDING BUT NOT LIMITED TO THE WARRANTIES OF MERCHANTABILITY, FITNESS FOR A PARTICULAR PURPOSE AND NONINFRINGEMENT. IN NO EVENT SHALL THE AUTHORS OR COPYRIGHT HOLDERS BE LIABLE FOR ANY CLAIM, DAMAGES OR OTHER LIABILITY, WHETHER IN AN ACTION OF CONTRACT,

#### TORT OR OTHERWISE, ARISING FROM, OUT OF OR IN CONNECTION WITH THE SOFTWARE OR THE USE OR OTHER DEALINGS IN THE SOFTWARE.

License notice for "Faster Unsigned Division by Constants" ------------------------------

Reference implementations of computing and using the "magic number" approach to dividing by constants, including codegen instructions. The unsigned division incorporates the "round down" optimization per ridiculous\_fish.

This is free and unencumbered software. Any copyright is dedicated to the Public Domain.

License notice for mimalloc -----------------------------------

MIT License

Copyright (c) 2019 Microsoft Corporation, Daan Leijen

Permission is hereby granted, free of charge, to any person obtaining a copy of this software and associated documentation files (the "Software"), to deal in the Software without restriction, including without limitation the rights to use, copy, modify, merge, publish, distribute, sublicense, and/or sell copies of the Software, and to permit persons to whom the Software is furnished to do so, subject to the following conditions:

The above copyright notice and this permission notice shall be included in all copies or substantial portions of the Software.

THE SOFTWARE IS PROVIDED "AS IS", WITHOUT WARRANTY OF ANY KIND, EXPRESS OR IMPLIED, INCLUDING BUT NOT LIMITED TO THE WARRANTIES OF MERCHANTABILITY, FITNESS FOR A PARTICULAR PURPOSE AND NONINFRINGEMENT. IN NO EVENT SHALL THE AUTHORS OR COPYRIGHT

 HOLDERS BE LIABLE FOR ANY CLAIM, DAMAGES OR OTHER LIABILITY, WHETHER IN AN ACTION OF CONTRACT, TORT OR OTHERWISE, ARISING FROM, OUT OF OR IN CONNECTION WITH THE SOFTWARE OR THE USE OR OTHER DEALINGS IN THE **SOFTWARE** 

License notice for The LLVM Project -----------------------------------

Copyright 2019 LLVM Project

Licensed under the Apache License, Version 2.0 (the "License") with LLVM Exceptions; you may not use this file except in compliance with the License.

You may obtain a copy of the License at

https://llvm.org/LICENSE.txt

Unless required by applicable law or agreed to in writing, software distributed under the License is distributed on an "AS IS" BASIS, WITHOUT WARRANTIES OR CONDITIONS OF ANY KIND, either express or implied. See the License for the specific language governing permissions and limitations under the License.

License notice for Apple header files

-------------------------------------

Copyright (c) 1980, 1986, 1993 The Regents of the University of California. All rights reserved.

Redistribution and use in source and binary forms, with or without modification, are permitted provided that the following conditions are met:

1. Redistributions of source code must retain the above copyright notice, this list of conditions and the following disclaimer.

- 2. Redistributions in binary form must reproduce the above copyright notice, this list of conditions and the following disclaimer in the documentation and/or other materials provided with the distribution.
- 3. All advertising materials mentioning features or use of this software must display the following acknowledgement: This product includes software developed by the University of

California, Berkeley and its contributors.

4. Neither the name of the University nor the names of its contributors may be used to endorse or promote products derived from this software without specific prior written permission.

### THIS SOFTWARE IS PROVIDED BY THE REGENTS AND CONTRIBUTORS ``AS IS'' AND

ANY EXPRESS OR IMPLIED WARRANTIES, INCLUDING, BUT NOT LIMITED TO, THE IMPLIED WARRANTIES OF MERCHANTABILITY AND FITNESS FOR A PARTICULAR PURPOSE ARE DISCLAIMED. IN NO EVENT SHALL THE REGENTS OR CONTRIBUTORS BE LIABLE FOR ANY DIRECT, INDIRECT, INCIDENTAL, SPECIAL, EXEMPLARY, OR CONSEQUENTIAL DAMAGES (INCLUDING, BUT NOT LIMITED TO, PROCUREMENT OF SUBSTITUTE GOODS OR SERVICES; LOSS OF USE, DATA, OR PROFITS; OR BUSINESS INTERRUPTION) HOWEVER CAUSED AND ON ANY THEORY OF LIABILITY, WHETHER IN CONTRACT, STRICT LIABILITY, OR TORT (INCLUDING NEGLIGENCE OR OTHERWISE) ARISING IN ANY WAY OUT OF THE USE OF THIS SOFTWARE, EVEN IF ADVISED OF THE POSSIBILITY OF SUCH DAMAGE.

License notice for JavaScript queues

-------------------------------------

## CREATIVE COMMONS CORPORATION IS NOT A LAW FIRM AND DOES NOT PROVIDE LEGAL SERVICES. DISTRIBUTION OF THIS DOCUMENT DOES NOT CREATE AN ATTORNEY-CLIENT RELATIONSHIP. CREATIVE COMMONS PROVIDES THIS INFORMATION ON AN "AS-IS" BASIS. CREATIVE COMMONS MAKES

 NO WARRANTIES REGARDING THE USE OF THIS DOCUMENT OR THE INFORMATION OR WORKS PROVIDED HEREUNDER, AND DISCLAIMS LIABILITY FOR DAMAGES RESULTING FROM THE USE OF THIS DOCUMENT OR THE INFORMATION OR WORKS PROVIDED HEREUNDER.

#### Statement of Purpose

The laws of most jurisdictions throughout the world automatically confer exclusive Copyright and Related Rights (defined below) upon the creator and subsequent owner(s) (each and all, an "owner") of an original work of authorship and/or a database (each, a "Work").

Certain owners wish to permanently relinquish those rights to a Work for the purpose of contributing to a commons of creative, cultural and scientific works ("Commons") that the public can reliably and without fear of later claims of infringement build upon, modify, incorporate in other works, reuse and redistribute as freely as possible in any form whatsoever and for any purposes, including without limitation commercial purposes. These owners may contribute to the Commons to promote

 the ideal of a free culture and the further production of creative, cultural and scientific works, or to gain reputation or greater distribution for their Work in part through the use and efforts of others.

For these and/or other purposes and motivations, and without any expectation of additional consideration or compensation, the person associating CC0 with a Work (the "Affirmer"), to the extent that he or she is an owner of Copyright and Related Rights in the Work, voluntarily elects to apply CC0 to the Work and publicly distribute the Work under its terms, with knowledge of his or her Copyright and Related Rights in the Work and the meaning and intended legal effect of CC0 on those rights.

1. Copyright and Related Rights. A Work made available under CC0 may be protected by copyright and related or neighboring rights ("Copyright and Related Rights"). Copyright and Related Rights include, but are not limited to, the following:

the right to reproduce, adapt, distribute, perform, display,

communicate, and translate a Work;

moral rights retained by the original author(s) and/or performer(s);

publicity and privacy rights pertaining to a person's image or likeness depicted in a Work;

rights protecting against unfair competition in regards to a Work, subject to the limitations in paragraph 4(a), below; rights protecting the extraction, dissemination, use and reuse of data in a Work;

database rights (such as those arising under Directive 96/9/EC of the European Parliament and of the Council of 11 March 1996 on the legal protection of databases, and under any national implementation thereof, including any amended or successor version of such directive); and

other similar, equivalent or corresponding rights throughout the world based on applicable law or treaty, and any national implementations thereof.

2. Waiver. To the greatest extent permitted by, but not in contravention of, applicable law, Affirmer hereby overtly, fully, permanently, irrevocably and unconditionally

 waives, abandons, and surrenders all of Affirmer's Copyright and Related Rights and associated claims and causes of action, whether now known or unknown (including existing as well as future claims and causes of action), in the Work (i) in all territories worldwide, (ii) for the maximum duration provided by applicable law or treaty (including future time extensions), (iii) in any current or future medium and for any number of copies, and (iv) for any purpose whatsoever, including without limitation commercial, advertising or promotional purposes (the "Waiver"). Affirmer makes the Waiver for the benefit of each member of the public at large and to the detriment of Affirmer's heirs and

successors, fully intending that such Waiver shall not be subject to revocation, rescission, cancellation, termination, or any other legal or equitable action to disrupt the quiet enjoyment of the Work by the public as contemplated by Affirmer's express Statement of Purpose.

3. Public License Fallback. Should

 any part of the Waiver for any reason be judged legally invalid or ineffective under applicable law, then the Waiver shall be preserved to the maximum extent permitted taking into account Affirmer's express Statement of Purpose. In addition, to the extent the Waiver is so judged Affirmer hereby grants to each affected person a royalty-free, non transferable, non sublicensable, non exclusive, irrevocable and unconditional license to exercise Affirmer's Copyright and Related Rights in the Work (i) in all territories worldwide, (ii) for the maximum duration provided by applicable law or treaty (including future time extensions), (iii) in any current or future medium and for any number of copies, and (iv) for any purpose whatsoever, including without limitation commercial, advertising or promotional

Work. Should any part of the License for any reason be judged legally invalid or ineffective under applicable law, such partial invalidity or ineffectiveness shall not invalidate the remainder of the License, and in such case Affirmer hereby affirms that he or she will not (i) exercise any of his or her remaining Copyright and Related Rights in the Work or (ii) assert any associated claims and causes of action with respect to the Work, in either case contrary to Affirmer's express Statement of Purpose.

purposes (the "License"). The License shall be deemed effective as of the date CC0 was applied by Affirmer to the

4. Limitations and Disclaimers.

a. No trademark or patent rights held by Affirmer are waived, abandoned, surrendered, licensed or otherwise affected by this document.

b. Affirmer offers the Work as-is and makes no representations or warranties of any kind concerning the Work, express, implied, statutory or otherwise, including without limitation warranties of title, merchantability, fitness for a particular purpose, non infringement, or the absence of latent or other defects, accuracy, or the present or absence of errors, whether or not discoverable, all to the

greatest extent permissible under applicable law.

c. Affirmer disclaims responsibility for clearing rights of other persons that may apply to the Work or any use thereof, including without limitation any person's Copyright and Related Rights in the Work. Further, Affirmer disclaims responsibility for obtaining any necessary consents, permissions or other rights required for any use of the Work.

d. Affirmer understands and acknowledges that Creative Commons is not a party to this document and has no duty or obligation with respect to this CC0 or use of the Work.

License notice for FastFloat algorithm

 $-$ 

MIT License

Copyright (c) 2021 csFastFloat authors

Permission is hereby granted, free of charge, to any person obtaining a copy of this software and associated documentation files (the "Software"), to deal

in the Software without restriction, including without limitation the rights

to use, copy, modify, merge, publish, distribute, sublicense, and/or sell

copies of the Software, and to permit persons to whom the Software is

furnished to do so, subject to the following conditions:

The above copyright notice and this permission notice shall be included in all

copies or substantial portions of the Software.

THE SOFTWARE IS PROVIDED "AS IS", WITHOUT WARRANTY OF ANY KIND, EXPRESS OR IMPLIED, INCLUDING BUT NOT LIMITED TO THE WARRANTIES OF MERCHANTABILITY,

FITNESS FOR A PARTICULAR PURPOSE AND NONINFRINGEMENT. IN NO EVENT SHALL THE AUTHORS OR COPYRIGHT HOLDERS BE LIABLE FOR ANY CLAIM, DAMAGES OR OTHER LIABILITY, WHETHER IN AN ACTION OF CONTRACT, TORT OR OTHERWISE, ARISING FROM, OUT OF OR IN CONNECTION WITH THE SOFTWARE OR THE USE OR OTHER DEALINGS IN THE **SOFTWARE** 

License notice for MsQuic --------------------------------------

Copyright (c) Microsoft Corporation. Licensed under the MIT License.

Available at https://github.com/microsoft/msquic/blob/main/LICENSE

License notice for m-ou-se/floatconv -------------------------------

Copyright (c) 2020 Mara Bos <m-ou.se@m-ou.se> All rights reserved.

Redistribution and use in source and binary forms, with or without modification, are permitted provided that the following conditions are met:

- 1. Redistributions of source code must retain the above copyright notice, this list of conditions and the following disclaimer.
- 2. Redistributions in binary form must reproduce the above copyright notice, this list of conditions and the following disclaimer in the documentation and/or other materials provided with the distribution.

THIS SOFTWARE IS PROVIDED BY THE COPYRIGHT HOLDERS AND CONTRIBUTORS "AS IS" AND ANY EXPRESS OR IMPLIED WARRANTIES, INCLUDING, BUT NOT LIMITED TO, THE IMPLIED WARRANTIES OF MERCHANTABILITY AND FITNESS FOR A PARTICULAR PURPOSE ARE DISCLAIMED. IN NO EVENT SHALL THE COPYRIGHT OWNER OR CONTRIBUTORS BE LIABLE FOR ANY DIRECT, INDIRECT, INCIDENTAL, SPECIAL, EXEMPLARY, OR CONSEQUENTIAL DAMAGES (INCLUDING, BUT NOT LIMITED TO, PROCUREMENT OF SUBSTITUTE GOODS OR SERVICES;

LOSS OF USE, DATA, OR PROFITS; OR BUSINESS INTERRUPTION) HOWEVER CAUSED AND ON ANY THEORY OF LIABILITY, WHETHER IN CONTRACT, STRICT LIABILITY, OR TORT (INCLUDING NEGLIGENCE OR OTHERWISE) ARISING IN ANY WAY OUT OF THE USE OF THIS SOFTWARE, EVEN IF ADVISED OF THE POSSIBILITY OF SUCH DAMAGE.

License notice for code from The Practice of Programming

-------------------------------

Copyright (C) 1999 Lucent Technologies

Excerpted from 'The Practice of Programming by Brian W. Kernighan and Rob Pike

You may use this code for any purpose, as long as you leave the copyright notice and book citation attached.

Notice for Euclidean Affine Functions and Applications to Calendar Algorithms

-------------------------------

Aspects of Date/Time processing based on algorithm described in "Euclidean Affine Functions and Applications to Calendar

Algorithms", Cassio Neri and Lorenz Schneider. https://arxiv.org/pdf/2102.06959.pdf

License notice for amd/aocl-libm-ose

 $-$ 

Copyright

(C) 2008-2020 Advanced Micro Devices, Inc. All rights reserved.

Redistribution and use in source and binary forms, with or without modification, are permitted provided that the following conditions are met:

- 1. Redistributions of source code must retain the above copyright notice, this list of conditions and the following disclaimer.
- 2. Redistributions in binary form must reproduce the above copyright notice, this list of conditions and the following disclaimer in the documentation and/or other materials provided with the distribution.
- 3. Neither the name of the copyright holder nor the names of its contributors may be used to endorse or promote products derived from this software without specific prior written permission.

THIS SOFTWARE IS PROVIDED BY THE COPYRIGHT HOLDERS AND CONTRIBUTORS "AS IS" AND ANY EXPRESS OR IMPLIED WARRANTIES, INCLUDING, BUT NOT LIMITED TO, THE IMPLIED WARRANTIES OF MERCHANTABILITY AND FITNESS FOR A PARTICULAR PURPOSE ARE DISCLAIMED.

IN NO EVENT SHALL THE COPYRIGHT HOLDER OR CONTRIBUTORS BE LIABLE FOR ANY DIRECT, INDIRECT, INCIDENTAL, SPECIAL, EXEMPLARY, OR CONSEQUENTIAL DAMAGES (INCLUDING, BUT NOT LIMITED TO, PROCUREMENT OF SUBSTITUTE GOODS OR SERVICES; LOSS OF USE, DATA, OR PROFITS; OR BUSINESS INTERRUPTION) HOWEVER CAUSED AND ON ANY THEORY OF LIABILITY,

WHETHER IN CONTRACT, STRICT LIABILITY, OR TORT (INCLUDING NEGLIGENCE OR OTHERWISE) ARISING IN ANY WAY OUT OF THE USE OF THIS SOFTWARE, EVEN IF ADVISED OF THE POSSIBILITY OF SUCH DAMAGE.

License notice for fmtlib/fmt

-------------------------------

Formatting library for C++

Permission is hereby granted, free of charge, to any person obtaining a copy of this software and associated documentation files (the "Software"), to deal in the Software without restriction, including without limitation the rights to use, copy, modify, merge, publish, distribute, sublicense, and/or sell copies of the Software, and to

permit persons to whom the Software is furnished to do so, subject to the following conditions:

The above copyright notice and this permission notice shall be included in all copies or substantial portions of the Software. THE SOFTWARE IS PROVIDED "AS IS", WITHOUT WARRANTY OF ANY KIND, EXPRESS OR IMPLIED, INCLUDING BUT NOT LIMITED TO THE WARRANTIES OF MERCHANTABILITY, FITNESS FOR A PARTICULAR PURPOSE AND NONINFRINGEMENT. IN NO EVENT SHALL THE AUTHORS OR COPYRIGHT HOLDERS BE LIABLE FOR ANY CLAIM, DAMAGES OR OTHER LIABILITY, WHETHER IN AN ACTION OF CONTRACT, TORT OR OTHERWISE, ARISING FROM, OUT OF OR IN CONNECTION WITH THE SOFTWARE OR THE USE OR OTHER DEALINGS IN THE SOFTWARE.

License for Jb Evain

---------------------

Copyright (c) 2006 Jb Evain (jbevain@gmail.com)

Permission is hereby granted, free of charge, to any person obtaining a copy of this software and associated documentation files (the "Software"), to deal in the Software without restriction, including without limitation the rights

to use, copy, modify, merge, publish, distribute, sublicense, and/or sell copies of the Software, and to permit persons to whom the Software is furnished to do so, subject to the following conditions:

The above copyright notice and this permission notice shall be included in all copies or substantial portions of the Software.

THE SOFTWARE IS PROVIDED "AS IS", WITHOUT WARRANTY OF ANY KIND, EXPRESS OR IMPLIED, INCLUDING BUT NOT LIMITED TO THE WARRANTIES OF MERCHANTABILITY, FITNESS FOR A PARTICULAR PURPOSE AND NONINFRINGEMENT. IN NO EVENT SHALL THE AUTHORS OR COPYRIGHT HOLDERS BE LIABLE FOR ANY CLAIM, DAMAGES OR OTHER LIABILITY, WHETHER IN AN ACTION OF CONTRACT, TORT OR OTHERWISE, ARISING FROM, OUT OF OR IN CONNECTION WITH THE SOFTWARE OR THE USE OR OTHER DEALINGS IN THE SOFTWARE.

--- Optional exception to the license ---

As an exception, if, as a result of your compiling your source code, portions

of this Software are embedded into a machine-executable object form of such

source code, you may redistribute such embedded portions in such object form without including the above copyright and permission notices.

License for MurmurHash3

 $-$ 

https://github.com/aappleby/smhasher/blob/master/src/MurmurHash3.cpp

MurmurHash3 was written by Austin Appleby, and is placed in the public domain. The author hereby disclaims copyright to this source

License for Fast CRC Computation

--------------------------------------

https://github.com/intel/isa-l/blob/33a2d9484595c2d6516c920ce39a694c144ddf69/crc/crc32\_ieee\_by4.asm https://github.com/intel/isa-l/blob/33a2d9484595c2d6516c920ce39a694c144ddf69/crc/crc64\_ecma\_norm\_by8.asm

Copyright(c) 2011-2015 Intel Corporation All rights reserved.

Redistribution and use in source and binary forms, with or without modification, are permitted provided that the following conditions are met:

 \* Redistributions of source code must retain the above copyright notice, this list of conditions

and the following disclaimer.

- \* Redistributions in binary form must reproduce the above copyright notice, this list of conditions and the following disclaimer in the documentation and/or other materials provided with the distribution.
- \* Neither the name of Intel Corporation nor the names of its contributors may be used to endorse or promote products derived from this software without specific prior written permission.

THIS SOFTWARE IS PROVIDED BY THE COPYRIGHT HOLDERS AND CONTRIBUTORS "AS IS" AND ANY EXPRESS OR IMPLIED WARRANTIES, INCLUDING, BUT NOT LIMITED TO, THE IMPLIED WARRANTIES OF MERCHANTABILITY AND FITNESS FOR A PARTICULAR PURPOSE ARE DISCLAIMED. IN NO EVENT SHALL THE COPYRIGHT OWNER OR CONTRIBUTORS BE LIABLE FOR ANY DIRECT, INDIRECT, INCIDENTAL, SPECIAL, EXEMPLARY, OR CONSEQUENTIAL DAMAGES (INCLUDING, BUT NOT LIMITED TO, PROCUREMENT OF SUBSTITUTE GOODS OR SERVICES; LOSS OF USE, DATA, OR PROFITS; OR BUSINESS INTERRUPTION) HOWEVER CAUSED AND ON ANY **THEORY** 

 OF LIABILITY, WHETHER IN CONTRACT, STRICT LIABILITY, OR TORT (INCLUDING NEGLIGENCE OR OTHERWISE) ARISING IN ANY WAY OUT OF THE USE OF THIS SOFTWARE, EVEN IF ADVISED OF THE POSSIBILITY OF SUCH DAMAGE.

License for C# Implementation of Fast CRC Computation

-----------------------------------------------------

https://github.com/SixLabors/ImageSharp/blob/f4f689ce67ecbcc35cebddba5aacb603e6d1068a/src/ImageSharp/For mats/Png/Zlib/Crc32.cs

Copyright (c) Six Labors. Licensed under the Apache License, Version 2.0.

Available at https://github.com/SixLabors/ImageSharp/blob/f4f689ce67ecbcc35cebddba5aacb603e6d1068a/LICENSE

# **1.1328 microsoft.extensions.primitives 8.0.0**

## **1.1328.1 Available under license :**

No license file was found, but licenses were detected in source scan.

/opt/cola/permits/2045628845\_1720440896.994773/0/microsoft-extensions-primitiveszip/Microsoft.Extensions.Primitives.dll: binary file matches

Found in path(s): \* /bin/grep

# **1.1329 system.text.encodings.web 8.0.0**

## **1.1329.1 Available under license :**

No license file was found, but licenses were detected in source scan.

/opt/cola/permits/2045628684\_1720440009.6097596/0/system-text-encodings-web-1 zip/System.Text.Encodings.Web.dll: binary file matches

Found in path(s): \* /bin/grep

# **1.1330 awssdk - core runtime 3.7.100.14 1.1330.1 Available under license :**

No license file was found, but licenses were detected in source scan.

/opt/cola/permits/2045628704\_1720437835.354601/0/awssdk-core-zip/AWSSDK.Core.dll: binary file matches

Found in path(s): \* /bin/grep

# **1.1331 dapperlib-dapper 2.1.35**

# **1.1331.1 Available under license :**

The Dapper library and tools are licenced under Apache 2.0: http://www.apache.org/licenses/LICENSE-2.0

The Dapper logo is copyright Marc Gravell 2021 onwards; it is fine to use the Dapper logo when referencing the Dapper library and utilities, but the Dapper logo (including derivatives) must not be used in a way that misrepresents an external product or library as being affiliated or endorsed with Dapper. For example, you must not use the Dapper logo as the package icon on your own external tool (even if it uses Dapper internally),

without written permission. If in doubt: ask.

# **1.1332 microsoft.extensions.hosting 8.0.0 1.1332.1 Available under license :**

The MIT License (MIT)

Copyright (c) .NET Foundation and Contributors

All rights reserved.

Permission is hereby granted, free of charge, to any person obtaining a copy of this software and associated documentation files (the "Software"), to deal in the Software without restriction, including without limitation the rights to use, copy, modify, merge, publish, distribute, sublicense, and/or sell copies of the Software, and to permit persons to whom the Software is furnished to do so, subject to the following conditions:

The above copyright notice and this permission notice shall be included in all copies or substantial portions of the Software.

THE SOFTWARE IS PROVIDED "AS IS", WITHOUT WARRANTY OF ANY KIND, EXPRESS OR IMPLIED, INCLUDING BUT NOT LIMITED TO THE WARRANTIES OF MERCHANTABILITY, FITNESS FOR A PARTICULAR PURPOSE AND NONINFRINGEMENT. IN NO EVENT SHALL THE AUTHORS OR COPYRIGHT HOLDERS BE LIABLE FOR ANY CLAIM, DAMAGES OR OTHER LIABILITY, WHETHER IN AN ACTION OF CONTRACT, TORT OR OTHERWISE, ARISING FROM, OUT OF OR IN CONNECTION WITH THE SOFTWARE OR THE USE OR OTHER DEALINGS IN THE

**SOFTWARE** 

.NET Runtime uses third-party libraries or other resources that may be distributed under licenses different than the .NET Runtime software.

In the event that we accidentally failed to list a required notice, please bring it to our attention. Post an issue or email us:

#### dotnet@microsoft.com

The attached notices are provided for information only.

License notice for ASP.NET

-------------------------------

Copyright (c) .NET Foundation. All rights reserved. Licensed under the Apache License, Version 2.0.

Available at https://github.com/dotnet/aspnetcore/blob/main/LICENSE.txt

License notice for Slicing-by-8 -------------------------------

http://sourceforge.net/projects/slicing-by-8/

Copyright (c) 2004-2006 Intel Corporation - All Rights Reserved

This software program is licensed subject to the BSD License, available at http://www.opensource.org/licenses/bsd-license.html.

License notice for Unicode data

-------------------------------

https://www.unicode.org/license.html

Copyright

 1991-2022 Unicode, Inc. All rights reserved. Distributed under the Terms of Use in https://www.unicode.org/copyright.html.

Permission is hereby granted, free of charge, to any person obtaining a copy of the Unicode data files and any associated documentation (the "Data Files") or Unicode software and any associated documentation (the "Software") to deal in the Data Files or Software without restriction, including without limitation the rights to use, copy, modify, merge, publish, distribute, and/or sell copies of the Data Files or Software, and to permit persons to whom the Data Files or Software are furnished to do so, provided that either (a) this copyright and permission notice appear with all copies of the Data Files or Software, or (b) this copyright and permission notice appear in associated Documentation.

THE DATA FILES AND SOFTWARE ARE PROVIDED "AS IS", WITHOUT WARRANTY OF ANY KIND, EXPRESS OR IMPLIED, INCLUDING BUT NOT LIMITED TO THE WARRANTIES OF MERCHANTABILITY, FITNESS FOR A PARTICULAR PURPOSE AND NONINFRINGEMENT OF THIRD PARTY RIGHTS. IN NO EVENT SHALL THE COPYRIGHT HOLDER OR HOLDERS INCLUDED IN THIS NOTICE BE LIABLE FOR ANY CLAIM, OR ANY SPECIAL INDIRECT OR CONSEQUENTIAL DAMAGES, OR ANY DAMAGES WHATSOEVER RESULTING FROM LOSS OF USE, DATA OR PROFITS, WHETHER IN AN ACTION OF CONTRACT, NEGLIGENCE OR OTHER TORTIOUS ACTION, ARISING OUT OF OR IN CONNECTION WITH THE USE OR PERFORMANCE OF THE DATA FILES OR SOFTWARE.

Except as contained in this notice, the name of a copyright holder shall not be used in advertising or otherwise to promote the sale, use or other dealings in these Data Files or Software without prior written authorization of the copyright holder.

License notice for Zlib -----------------------

https://github.com/madler/zlib https://zlib.net/zlib\_license.html

/\* zlib.h -- interface of the 'zlib' general purpose compression library version 1.2.13, October 13th, 2022

Copyright (C) 1995-2022 Jean-loup Gailly and Mark Adler

 This software is provided 'as-is', without any express or implied warranty. In no event will the authors be held liable for any damages arising from the use of this software.

 Permission is granted to anyone to use this software for any purpose, including commercial applications, and to alter it and redistribute it freely, subject to the following restrictions:

- 1. The origin of this software must not be misrepresented; you must not claim that you wrote the original software. If you use this software in a product, an acknowledgment in the product documentation would be appreciated but is not required.
- 2. Altered source versions must be plainly marked as such, and must not be misrepresented as being the original software.
- 3. This notice may not be removed or altered from any source distribution.

 Jean-loup Gailly Mark Adler jloup@gzip.org madler@alumni.caltech.edu

\*/

#### License notice for Mono

 $-$ 

http://www.mono-project.com/docs/about-mono/

Copyright (c) .NET Foundation Contributors

#### MIT License

Permission is hereby granted, free of charge, to any person obtaining a copy of this software and associated documentation files (the Software), to deal in the Software without restriction, including without limitation the rights to use, copy, modify, merge, publish, distribute, sublicense, and/or sell copies of the Software, and to permit persons to whom the Software is furnished to do so, subject to the following conditions:

The above copyright notice and this permission notice shall be included in all copies or substantial portions of the Software.

THE SOFTWARE IS PROVIDED "AS IS", WITHOUT WARRANTY OF ANY KIND, EXPRESS OR IMPLIED, INCLUDING BUT NOT LIMITED TO THE WARRANTIES OF MERCHANTABILITY, FITNESS FOR A PARTICULAR PURPOSE AND NONINFRINGEMENT. IN NO EVENT SHALL THE AUTHORS OR COPYRIGHT HOLDERS BE LIABLE FOR ANY CLAIM, DAMAGES OR OTHER LIABILITY, WHETHER IN AN ACTION OF CONTRACT, TORT OR OTHERWISE, ARISING FROM, OUT OF OR IN CONNECTION WITH THE SOFTWARE OR THE USE OR OTHER DEALINGS IN THE SOFTWARE.

License notice for International Organization for Standardization

 $-$ 

Portions (C) International Organization for Standardization 1986: Permission to copy in any form is granted for use with conforming SGML systems and applications as defined in ISO 8879, provided this notice is included in all copies.

License notice for Intel

 $-$ 

"Copyright (c) 2004-2006 Intel Corporation - All Rights Reserved

Redistribution and use in source and binary forms, with or without modification, are permitted provided that the following conditions are met:

1. Redistributions of source code must retain the above copyright notice, this list of conditions and the following disclaimer.

2. Redistributions in binary form must reproduce the above copyright notice,

this list of conditions

 and the following disclaimer in the documentation and/or other materials provided with the distribution.

THIS SOFTWARE IS PROVIDED BY THE COPYRIGHT HOLDERS AND CONTRIBUTORS "AS IS" AND ANY EXPRESS OR IMPLIED WARRANTIES, INCLUDING, BUT NOT LIMITED TO, THE IMPLIED WARRANTIES OF MERCHANTABILITY AND FITNESS FOR A PARTICULAR PURPOSE ARE DISCLAIMED. IN NO EVENT SHALL THE COPYRIGHT HOLDER OR CONTRIBUTORS BE LIABLE FOR ANY DIRECT, INDIRECT, INCIDENTAL, SPECIAL, EXEMPLARY, OR CONSEQUENTIAL DAMAGES (INCLUDING, BUT NOT LIMITED TO, PROCUREMENT OF SUBSTITUTE GOODS OR SERVICES; LOSS OF USE, DATA, OR PROFITS; OR BUSINESS INTERRUPTION) HOWEVER CAUSED AND ON ANY THEORY OF LIABILITY, WHETHER IN CONTRACT, STRICT LIABILITY, OR TORT (INCLUDING NEGLIGENCE OR OTHERWISE) ARISING IN ANY WAY OUT OF THE USE OF THIS SOFTWARE, EVEN IF ADVISED OF THE POSSIBILITY OF SUCH DAMAGE.

License notice for Xamarin and Novell

-------------------------------------

Copyright (c) 2015 Xamarin, Inc (http://www.xamarin.com)

#### Permission

 is hereby granted, free of charge, to any person obtaining a copy of this software and associated documentation files (the "Software"), to deal in the Software without restriction, including without limitation the rights to use, copy, modify, merge, publish, distribute, sublicense, and/or sell copies of the Software, and to permit persons to whom the Software is furnished to do so, subject to the following conditions:

The above copyright notice and this permission notice shall be included in all copies or substantial portions of the Software.

THE SOFTWARE IS PROVIDED "AS IS", WITHOUT WARRANTY OF ANY KIND, EXPRESS OR IMPLIED, INCLUDING BUT NOT LIMITED TO THE WARRANTIES OF MERCHANTABILITY, FITNESS FOR A PARTICULAR PURPOSE AND NONINFRINGEMENT. IN NO EVENT SHALL THE AUTHORS OR COPYRIGHT HOLDERS BE LIABLE FOR ANY CLAIM, DAMAGES OR OTHER LIABILITY, WHETHER IN AN ACTION OF CONTRACT, TORT OR OTHERWISE, ARISING FROM, OUT OF OR IN CONNECTION WITH THE SOFTWARE OR THE USE OR OTHER DEALINGS IN

THE SOFTWARE.

Copyright (c) 2011 Novell, Inc (http://www.novell.com)

Permission is hereby granted, free of charge, to any person obtaining a copy of this software and associated documentation files (the "Software"), to deal in the Software without restriction, including without limitation the rights to use, copy, modify, merge, publish, distribute, sublicense, and/or sell

copies of the Software, and to permit persons to whom the Software is furnished to do so, subject to the following conditions:

The above copyright notice and this permission notice shall be included in all copies or substantial portions of the Software.

THE SOFTWARE IS PROVIDED "AS IS", WITHOUT WARRANTY OF ANY KIND, EXPRESS OR IMPLIED, INCLUDING BUT NOT LIMITED TO THE WARRANTIES OF MERCHANTABILITY, FITNESS FOR A PARTICULAR PURPOSE AND NONINFRINGEMENT. IN NO EVENT SHALL THE AUTHORS OR COPYRIGHT HOLDERS BE LIABLE FOR ANY CLAIM, DAMAGES OR OTHER LIABILITY, WHETHER IN AN ACTION OF CONTRACT, TORT OR OTHERWISE,

ARISING FROM,

OUT OF OR IN CONNECTION WITH THE SOFTWARE OR THE USE OR OTHER DEALINGS IN THE SOFTWARE.

Third party notice for W3C --------------------------

#### "W3C SOFTWARE AND DOCUMENT NOTICE AND LICENSE

Status: This license takes effect 13 May, 2015.

This work is being provided by the copyright holders under the following license.

License

By obtaining and/or copying this work, you (the licensee) agree that you have read, understood, and will comply with the following terms and conditions.

Permission to copy, modify, and distribute this work, with or without modification, for any purpose and without fee or royalty is hereby granted, provided that you include the following on ALL copies of the work or portions thereof, including modifications:

The full text of this NOTICE in a location viewable to users of the redistributed or derivative work.

Any pre-existing intellectual property disclaimers, notices, or terms and conditions. If none exist, the W3C Software and Document Short Notice

should be included.

Notice of any changes or modifications, through a copyright statement on the new code or document such as "This software or document includes material copied from or derived from [title and URI of the W3C document]. Copyright [YEAR] W3C (MIT, ERCIM, Keio, Beihang)."

Disclaimers

THIS WORK IS PROVIDED "AS IS," AND COPYRIGHT HOLDERS MAKE NO REPRESENTATIONS OR WARRANTIES, EXPRESS OR IMPLIED, INCLUDING BUT NOT LIMITED TO, WARRANTIES OF MERCHANTABILITY OR FITNESS FOR ANY PARTICULAR PURPOSE OR THAT THE USE OF THE SOFTWARE OR DOCUMENT WILL NOT INFRINGE ANY THIRD PARTY PATENTS, COPYRIGHTS, TRADEMARKS OR OTHER RIGHTS.

COPYRIGHT HOLDERS WILL NOT BE LIABLE FOR ANY DIRECT, INDIRECT, SPECIAL OR CONSEQUENTIAL DAMAGES ARISING OUT OF ANY USE OF THE SOFTWARE OR DOCUMENT. The name and trademarks of copyright holders may NOT be used in advertising or publicity pertaining to the work without specific, written prior permission. Title to copyright in this work will at all times remain with copyright holders."

License notice for Bit Twiddling Hacks

--------------------------------------

Bit Twiddling Hacks

By Sean Eron Anderson seander@cs.stanford.edu

Individually, the code snippets here are in the public domain (unless otherwise noted) feel free to use them however you please. The aggregate collection and descriptions are 1997-2005 Sean Eron Anderson. The code and descriptions are distributed in the hope that they will be useful, but WITHOUT ANY WARRANTY and without even the implied warranty of merchantability or fitness for a particular purpose.

License notice for Brotli  $-$ 

Copyright (c) 2009, 2010, 2013-2016 by the Brotli Authors.

Permission is hereby granted, free of charge, to any person obtaining a copy of this software and associated documentation files (the "Software"), to deal in the Software without restriction, including without limitation the rights to use, copy, modify, merge, publish, distribute, sublicense, and/or sell

copies of the Software, and to permit persons to whom the Software is furnished to do so, subject to the following conditions:

The above copyright notice and this permission notice shall be included in all copies or substantial portions of the Software.

THE SOFTWARE IS PROVIDED "AS IS", WITHOUT WARRANTY OF ANY KIND, EXPRESS OR IMPLIED, INCLUDING BUT NOT LIMITED TO THE WARRANTIES OF MERCHANTABILITY, FITNESS FOR A PARTICULAR PURPOSE AND NONINFRINGEMENT. IN NO EVENT SHALL THE AUTHORS OR COPYRIGHT HOLDERS BE LIABLE FOR ANY CLAIM, DAMAGES OR OTHER LIABILITY, WHETHER IN AN ACTION OF CONTRACT, TORT OR OTHERWISE, ARISING FROM, OUT OF OR IN CONNECTION WITH THE SOFTWARE OR THE USE OR OTHER DEALINGS IN THE SOFTWARE.

compress\_fragment.c: Copyright (c) 2011, Google Inc. All rights reserved.

Redistribution and use in source and binary forms, with or without modification, are permitted provided that the following conditions are met:

 \* Redistributions of source code must retain the above copyright notice, this list of conditions and the following disclaimer.

 \* Redistributions in binary form must reproduce the above copyright notice, this list of conditions and the following disclaimer in the documentation and/or other materials provided with the distribution.

 \* Neither the name of Google Inc. nor the names of its contributors may be used to endorse or promote products derived from this software without specific prior written permission.

THIS SOFTWARE IS PROVIDED BY THE COPYRIGHT HOLDERS AND CONTRIBUTORS ""AS IS"" AND ANY EXPRESS OR IMPLIED WARRANTIES, INCLUDING, BUT NOT LIMITED TO, THE IMPLIED WARRANTIES OF MERCHANTABILITY AND FITNESS FOR A PARTICULAR PURPOSE ARE DISCLAIMED. IN NO EVENT SHALL THE COPYRIGHT OWNER OR CONTRIBUTORS BE LIABLE FOR ANY DIRECT, INDIRECT, INCIDENTAL, SPECIAL, EXEMPLARY, OR CONSEQUENTIAL DAMAGES (INCLUDING, BUT NOT LIMITED TO, PROCUREMENT OF SUBSTITUTE GOODS OR SERVICES; LOSS OF USE, DATA, OR PROFITS; OR BUSINESS INTERRUPTION) HOWEVER CAUSED AND ON ANY

THEORY OF LIABILITY, WHETHER IN CONTRACT, STRICT LIABILITY, OR TORT (INCLUDING NEGLIGENCE OR OTHERWISE) ARISING IN ANY WAY OUT OF THE USE OF THIS SOFTWARE, EVEN IF ADVISED OF THE POSSIBILITY OF SUCH DAMAGE.

decode\_fuzzer.c:

Copyright (c) 2015 The Chromium Authors. All rights reserved.

Redistribution and use in source and binary forms, with or without modification, are permitted provided that the following conditions are met:

 \* Redistributions of source code must retain the above copyright notice, this list of conditions and the following disclaimer.

 \* Redistributions in binary form must reproduce the above copyright notice, this list of conditions and the following disclaimer in the documentation and/or other materials provided with the distribution.

 \* Neither the name of Google Inc. nor the names of its contributors may be used to endorse or promote products derived from this software without specific prior written permission.

#### THIS SOFTWARE IS PROVIDED

BY THE COPYRIGHT HOLDERS AND CONTRIBUTORS

""AS IS"" AND ANY EXPRESS OR IMPLIED WARRANTIES, INCLUDING, BUT NOT LIMITED TO, THE IMPLIED WARRANTIES OF MERCHANTABILITY AND FITNESS FOR A PARTICULAR PURPOSE ARE DISCLAIMED. IN NO EVENT SHALL THE COPYRIGHT OWNER OR CONTRIBUTORS BE LIABLE FOR ANY DIRECT, INDIRECT, INCIDENTAL, SPECIAL, EXEMPLARY, OR CONSEQUENTIAL DAMAGES (INCLUDING, BUT NOT LIMITED TO, PROCUREMENT OF SUBSTITUTE GOODS OR SERVICES; LOSS OF USE, DATA, OR PROFITS; OR BUSINESS INTERRUPTION) HOWEVER CAUSED AND ON ANY THEORY OF LIABILITY, WHETHER IN CONTRACT, STRICT LIABILITY, OR TORT

#### (INCLUDING NEGLIGENCE OR OTHERWISE) ARISING IN ANY WAY OUT OF THE USE OF THIS SOFTWARE, EVEN IF ADVISED OF THE POSSIBILITY OF SUCH DAMAGE."

License notice for Json.NET

-------------------------------

https://github.com/JamesNK/Newtonsoft.Json/blob/master/LICENSE.md

The MIT License (MIT)

Copyright (c) 2007 James Newton-King

Permission is hereby granted, free of charge, to any person obtaining a copy of

this software and associated documentation files (the "Software"), to deal in the Software without restriction, including without limitation the rights to use, copy, modify, merge, publish, distribute, sublicense, and/or sell copies of the Software, and to permit persons to whom the Software is furnished to do so, subject to the following conditions:

The above copyright notice and this permission notice shall be included in all copies or substantial portions of the Software.

THE SOFTWARE IS PROVIDED "AS IS", WITHOUT WARRANTY OF ANY KIND, EXPRESS OR IMPLIED, INCLUDING BUT NOT LIMITED TO THE WARRANTIES OF MERCHANTABILITY, FITNESS FOR A PARTICULAR PURPOSE AND NONINFRINGEMENT. IN NO EVENT SHALL THE AUTHORS OR COPYRIGHT HOLDERS BE LIABLE FOR ANY CLAIM, DAMAGES OR OTHER LIABILITY, WHETHER IN AN ACTION OF CONTRACT, TORT OR OTHERWISE, ARISING FROM, OUT OF OR IN CONNECTION WITH THE SOFTWARE OR THE USE OR OTHER DEALINGS IN THE SOFTWARE.

License notice for vectorized base64 encoding / decoding

--------------------------------------------------------

Copyright (c) 2005-2007, Nick Galbreath Copyright (c) 2013-2017, Alfred Klomp Copyright (c) 2015-2017, Wojciech Mula Copyright (c) 2016-2017, Matthieu Darbois All rights reserved.

Redistribution and use in source and binary forms, with or without modification, are permitted provided that the following conditions are met:

- Redistributions of source code must retain the above copyright notice, this list of conditions and the following disclaimer.

- Redistributions in binary form must reproduce the above copyright

 notice, this list of conditions and the following disclaimer in the documentation and/or other materials provided with the distribution.

THIS SOFTWARE IS PROVIDED BY THE COPYRIGHT HOLDERS AND CONTRIBUTORS "AS IS" AND ANY EXPRESS OR IMPLIED WARRANTIES, INCLUDING, BUT NOT LIMITED TO, THE IMPLIED WARRANTIES OF MERCHANTABILITY AND FITNESS FOR A PARTICULAR PURPOSE ARE DISCLAIMED. IN NO EVENT SHALL THE COPYRIGHT HOLDER

 OR CONTRIBUTORS BE LIABLE FOR ANY DIRECT, INDIRECT, INCIDENTAL, SPECIAL, EXEMPLARY, OR CONSEQUENTIAL DAMAGES (INCLUDING, BUT NOT LIMITED TO, PROCUREMENT OF SUBSTITUTE GOODS OR SERVICES; LOSS OF USE, DATA, OR PROFITS; OR BUSINESS INTERRUPTION) HOWEVER CAUSED AND ON ANY THEORY OF LIABILITY, WHETHER IN CONTRACT, STRICT LIABILITY, OR TORT (INCLUDING NEGLIGENCE OR OTHERWISE) ARISING IN ANY WAY OUT OF THE USE OF THIS SOFTWARE, EVEN IF ADVISED OF THE POSSIBILITY OF SUCH DAMAGE.

License notice for vectorized hex parsing

--------------------------------------------------------

Copyright (c) 2022, Geoff Langdale Copyright (c) 2022, Wojciech Mula All rights reserved.

Redistribution and use in source and binary forms, with or without modification, are permitted provided that the following conditions are met:

- Redistributions of source code must retain the above copyright notice, this list of conditions and the following disclaimer.

- Redistributions in binary form must reproduce the above copyright notice, this list of conditions and the following disclaimer in the documentation and/or other materials provided with the distribution.

THIS SOFTWARE IS PROVIDED BY THE COPYRIGHT HOLDERS AND CONTRIBUTORS "AS IS" AND ANY EXPRESS OR IMPLIED WARRANTIES, INCLUDING, BUT NOT LIMITED TO, THE IMPLIED WARRANTIES OF MERCHANTABILITY AND FITNESS FOR A PARTICULAR PURPOSE ARE DISCLAIMED. IN NO EVENT SHALL THE COPYRIGHT HOLDER OR CONTRIBUTORS BE LIABLE FOR ANY DIRECT, INDIRECT, INCIDENTAL, SPECIAL, EXEMPLARY, OR CONSEQUENTIAL DAMAGES (INCLUDING, BUT NOT LIMITED TO, PROCUREMENT OF SUBSTITUTE GOODS OR SERVICES; LOSS OF USE, DATA, OR PROFITS; OR BUSINESS INTERRUPTION) HOWEVER CAUSED AND ON ANY THEORY OF LIABILITY, WHETHER IN CONTRACT, STRICT LIABILITY, OR TORT (INCLUDING NEGLIGENCE OR OTHERWISE) ARISING IN ANY WAY OUT OF THE USE OF THIS SOFTWARE, EVEN IF ADVISED OF THE POSSIBILITY OF SUCH DAMAGE.

License notice for RFC 3492

The punycode implementation is based on the sample code in RFC 3492

Copyright (C) The Internet Society (2003). All Rights Reserved.

This document and translations of it may be copied and furnished to others, and derivative works that comment on or otherwise explain it or assist in its implementation may be prepared, copied, published and distributed, in whole or in part, without restriction of any kind, provided that the above copyright notice and this paragraph are included on all such copies and derivative works. However, this document itself may not be modified in any way, such as by removing the copyright notice or references to the Internet Society or other Internet organizations, except as needed for the purpose of developing Internet standards in which case the procedures for copyrights defined in the Internet Standards process must be followed, or as required to translate it into languages other than English.

The limited permissions granted above are perpetual and will not be revoked by the Internet Society or its successors or assigns.

This document and the information contained herein is provided on an "AS IS" basis and THE INTERNET SOCIETY AND THE INTERNET ENGINEERING TASK FORCE DISCLAIMS ALL WARRANTIES, EXPRESS OR IMPLIED, INCLUDING BUT NOT LIMITED TO ANY WARRANTY THAT THE USE OF THE INFORMATION HEREIN WILL NOT INFRINGE ANY RIGHTS OR ANY IMPLIED WARRANTIES OF MERCHANTABILITY OR FITNESS FOR A PARTICULAR PURPOSE.

Copyright(C) The Internet Society 1997. All Rights Reserved.

This document and translations of it may be copied and furnished to others, and derivative works that comment on or otherwise explain it or assist in its implementation may be prepared, copied, published and distributed, in whole or in part, without restriction of any kind, provided that the above copyright notice and this paragraph are included on all such copies and derivative works.However, this document itself may not be modified in any way, such as by removing the copyright notice or references to the Internet

Society or other Internet organizations, except as needed for the purpose of developing Internet standards in which case the procedures for copyrights defined in the Internet Standards process must be followed, or as required to translate it into languages other than English.

The limited permissions granted above are perpetual and will not be revoked

by the Internet Society or its successors or assigns.

This document and the information contained herein is provided on an "AS IS" basis and THE INTERNET SOCIETY AND THE INTERNET ENGINEERING TASK FORCE DISCLAIMS ALL WARRANTIES, EXPRESS OR IMPLIED, INCLUDING BUT NOT LIMITED TO ANY WARRANTY THAT THE USE OF THE INFORMATION HEREIN WILL NOT INFRINGE ANY RIGHTS OR ANY IMPLIED WARRANTIES OF MERCHANTABILITY OR FITNESS FOR A PARTICULAR PURPOSE.

License notice for Algorithm from RFC 4122 - A Universally Unique IDentifier (UUID) URN Namespace

----------------------------------------------------

Copyright (c) 1990- 1993, 1996 Open Software Foundation, Inc. Copyright (c) 1989 by Hewlett-Packard Company, Palo Alto, Ca. & Digital Equipment Corporation, Maynard, Mass. Copyright (c) 1998 Microsoft. To anyone who acknowledges that this file is provided "AS IS" without any express or implied warranty: permission to use, copy, modify, and distribute this file for any purpose is hereby granted without fee, provided that the above copyright notices and this notice appears in all source code copies, and that none of the names of Open Software Foundation, Inc., Hewlett-Packard Company, Microsoft, or Digital Equipment Corporation be used in advertising or publicity pertaining to distribution of the software without specific, written prior permission. Neither Open Software Foundation, Inc., Hewlett-Packard Company, Microsoft, nor Digital Equipment Corporation makes any representations about the suitability of this software for any purpose."

License notice for The LLVM Compiler Infrastructure (Legacy License)

--------------------------------------------------------------------

Developed by:

LLVM Team

University of Illinois at Urbana-Champaign

http://llvm.org

Permission is hereby granted, free of charge, to any person obtaining a copy of this software and associated documentation files (the "Software"), to deal with the Software without restriction, including without limitation the rights to use, copy, modify, merge, publish, distribute, sublicense, and/or sell copies of the Software, and to permit persons to whom the Software is furnished to do so, subject to the following conditions:

- \* Redistributions of source code must retain the above copyright notice, this list of conditions and the following disclaimers.
- \* Redistributions in binary form must reproduce the above copyright notice, this list of conditions and the following disclaimers in the documentation and/or other materials provided with the distribution.

\* Neither the names of the LLVM Team, University

of Illinois at

 Urbana-Champaign, nor the names of its contributors may be used to endorse or promote products derived from this Software without specific prior written permission.

THE SOFTWARE IS PROVIDED "AS IS", WITHOUT WARRANTY OF ANY KIND, EXPRESS OR IMPLIED, INCLUDING BUT NOT LIMITED TO THE WARRANTIES OF MERCHANTABILITY, FITNESS FOR A PARTICULAR PURPOSE AND NONINFRINGEMENT. IN NO EVENT SHALL THE CONTRIBUTORS OR COPYRIGHT HOLDERS BE LIABLE FOR ANY CLAIM, DAMAGES OR OTHER LIABILITY, WHETHER IN AN ACTION OF CONTRACT, TORT OR OTHERWISE, ARISING FROM, OUT OF OR IN CONNECTION WITH THE SOFTWARE OR THE USE OR OTHER DEALINGS WITH THE SOFTWARE.

License notice for Bob Jenkins

------------------------------

By Bob Jenkins, 1996. bob\_jenkins@burtleburtle.net. You may use this code any way you wish, private, educational, or commercial. It's free.

License notice for Greg Parker ------------------------------

Greg Parker gparker@cs.stanford.edu December 2000

This

 code is in the public domain and may be copied or modified without permission.

License notice for libunwind based code ----------------------------------------

Permission is hereby granted, free of charge, to any person obtaining a copy of this software and associated documentation files (the "Software"), to deal in the Software without restriction, including without limitation the rights to use, copy, modify, merge, publish, distribute, sublicense, and/or sell copies of the Software, and to permit persons to whom the Software is furnished to do so, subject to the following conditions:

The above copyright notice and this permission notice shall be included in all copies or substantial portions of the Software.

THE SOFTWARE IS PROVIDED "AS IS", WITHOUT WARRANTY OF ANY KIND, EXPRESS OR IMPLIED, INCLUDING BUT NOT LIMITED TO THE WARRANTIES OF MERCHANTABILITY, FITNESS FOR A PARTICULAR PURPOSE AND NONINFRINGEMENT. IN NO EVENT SHALL THE AUTHORS OR COPYRIGHT HOLDERS BE LIABLE FOR ANY CLAIM, DAMAGES OR OTHER LIABILITY, WHETHER IN AN ACTION OF CONTRACT, TORT OR OTHERWISE, ARISING FROM, OUT OF OR IN CONNECTION WITH THE SOFTWARE OR THE USE OR OTHER DEALINGS IN THE SOFTWARE.

License notice for Printing Floating-Point Numbers (Dragon4) ------------------------------------------------------------

/\*\*\*\*\*\*\*\*\*\*\*\*\*\*\*\*\*\*\*\*\*\*\*\*\*\*\*\*\*\*\*\*\*\*\*\*\*\*\*\*\*\*\*\*\*\*\*\*\*\*\*\*\*\*\*\*\*\*\*\*\*\*\*\*\*\*\*\*\*\*\*\*\*\*\*\*\*\*

 Copyright (c) 2014 Ryan Juckett http://www.ryanjuckett.com/

 This software is provided 'as-is', without any express or implied warranty. In no event will the authors be held liable for any damages arising from the use of this software.

 Permission is granted to anyone to use this software for any purpose, including commercial applications, and to alter it and redistribute it freely, subject to the following restrictions:

 1. The origin of this software must not be misrepresented; you must not claim that you wrote the original software. If you use this software in a product,

 an acknowledgment in the product documentation would be appreciated but is not required.

- 2. Altered source versions must be plainly marked as such, and must not be misrepresented as being the original software.
- 3. This notice may not be removed or altered from any source distribution. \*\*\*\*\*\*\*\*\*\*\*\*\*\*\*\*\*\*\*\*\*\*\*\*\*\*\*\*\*\*\*\*\*\*\*\*\*\*\*\*\*\*\*\*\*\*\*\*\*\*\*\*\*\*\*\*\*\*\*\*\*\*\*\*\*\*\*\*\*\*\*\*\*\*\*\*\*\*/

License notice for Printing Floating-point Numbers (Grisu3) -----------------------------------------------------------

Copyright 2012 the V8 project authors. All rights reserved. Redistribution and use in source and binary forms, with or without modification, are permitted provided that the following conditions are met:

- \* Redistributions of source code must retain the above copyright notice, this list of conditions and the following disclaimer.
- \* Redistributions in binary form must reproduce the above copyright notice, this list of conditions and the following disclaimer in

the documentation and/or other materials provided

- with the distribution.
- \* Neither the name of Google Inc. nor the names of its contributors may be used to endorse or promote products derived from this software without specific prior written permission.

THIS SOFTWARE IS PROVIDED BY THE COPYRIGHT HOLDERS AND CONTRIBUTORS "AS IS" AND ANY EXPRESS OR IMPLIED WARRANTIES, INCLUDING, BUT NOT LIMITED TO, THE IMPLIED WARRANTIES OF MERCHANTABILITY AND FITNESS FOR A PARTICULAR PURPOSE ARE DISCLAIMED. IN NO EVENT SHALL THE COPYRIGHT OWNER OR CONTRIBUTORS BE LIABLE FOR ANY DIRECT, INDIRECT, INCIDENTAL, SPECIAL, EXEMPLARY, OR CONSEQUENTIAL DAMAGES (INCLUDING, BUT NOT LIMITED TO, PROCUREMENT OF SUBSTITUTE GOODS OR SERVICES; LOSS OF USE, DATA, OR PROFITS; OR BUSINESS INTERRUPTION) HOWEVER CAUSED AND ON ANY THEORY OF LIABILITY, WHETHER IN CONTRACT, STRICT LIABILITY, OR TORT (INCLUDING NEGLIGENCE OR OTHERWISE) ARISING IN ANY WAY OUT OF THE USE OF THIS SOFTWARE, EVEN IF ADVISED OF THE POSSIBILITY OF SUCH DAMAGE.

License notice for xxHash

-------------------------

xxHash - Extremely Fast Hash algorithm Header File Copyright (C) 2012-2021 Yann Collet

BSD 2-Clause License (https://www.opensource.org/licenses/bsd-license.php)

Redistribution and use in source and binary forms, with or without modification, are permitted provided that the following conditions are met:

- \* Redistributions of source code must retain the above copyright notice, this list of conditions and the following disclaimer.
- \* Redistributions in binary form must reproduce the above copyright notice, this list of conditions and the following disclaimer in the documentation and/or other materials provided with the distribution.

THIS SOFTWARE IS PROVIDED BY THE COPYRIGHT HOLDERS AND CONTRIBUTORS "AS IS" AND ANY EXPRESS OR IMPLIED WARRANTIES, INCLUDING, BUT NOT LIMITED TO, THE IMPLIED WARRANTIES OF MERCHANTABILITY AND FITNESS FOR A PARTICULAR PURPOSE ARE DISCLAIMED. IN NO

#### EVENT SHALL THE COPYRIGHT

OWNER OR CONTRIBUTORS BE LIABLE FOR ANY DIRECT, INDIRECT, INCIDENTAL, SPECIAL, EXEMPLARY, OR CONSEQUENTIAL DAMAGES (INCLUDING, BUT NOT LIMITED TO, PROCUREMENT OF SUBSTITUTE GOODS OR SERVICES; LOSS OF USE, DATA, OR PROFITS; OR BUSINESS INTERRUPTION) HOWEVER CAUSED AND ON ANY THEORY OF LIABILITY, WHETHER IN CONTRACT, STRICT LIABILITY, OR TORT (INCLUDING NEGLIGENCE OR OTHERWISE) ARISING IN ANY WAY OUT OF THE USE OF THIS SOFTWARE, EVEN IF ADVISED OF THE POSSIBILITY OF SUCH DAMAGE.

You can contact the author at:

- xxHash homepage: https://www.xxhash.com

- xxHash source repository: https://github.com/Cyan4973/xxHash

License notice for Berkeley SoftFloat Release 3e ------------------------------------------------

https://github.com/ucb-bar/berkeley-softfloat-3 https://github.com/ucb-bar/berkeley-softfloat-3/blob/master/COPYING.txt

License for Berkeley SoftFloat Release 3e

John R. Hauser 2018 January 20

The following applies to the whole of SoftFloat Release 3e as well as to each source file individually.

Copyright 2011, 2012, 2013, 2014, 2015, 2016, 2017, 2018 The Regents of the University of California. All rights reserved.

Redistribution and use in source and binary forms, with or without modification, are permitted provided that the following conditions are met:

- 1. Redistributions of source code must retain the above copyright notice, this list of conditions, and the following disclaimer.
- 2. Redistributions in binary form must reproduce the above copyright notice, this list of conditions, and the following disclaimer in the documentation and/or other materials provided with the distribution.
- 3. Neither the name of the University nor the names of its contributors may be used to endorse or promote products derived from this software without specific prior written permission.

#### THIS SOFTWARE IS PROVIDED BY THE REGENTS AND CONTRIBUTORS "AS IS", AND ANY EXPRESS OR IMPLIED WARRANTIES, INCLUDING, BUT NOT LIMITED TO,

#### THE IMPLIED

WARRANTIES OF MERCHANTABILITY AND FITNESS FOR A PARTICULAR PURPOSE, ARE DISCLAIMED. IN NO EVENT SHALL THE REGENTS OR CONTRIBUTORS BE LIABLE FOR ANY DIRECT, INDIRECT, INCIDENTAL, SPECIAL, EXEMPLARY, OR CONSEQUENTIAL DAMAGES (INCLUDING, BUT NOT LIMITED TO, PROCUREMENT OF SUBSTITUTE GOODS OR SERVICES; LOSS OF USE, DATA, OR PROFITS; OR BUSINESS INTERRUPTION) HOWEVER CAUSED AND ON ANY THEORY OF LIABILITY, WHETHER IN CONTRACT, STRICT LIABILITY, OR TORT (INCLUDING NEGLIGENCE OR OTHERWISE) ARISING IN ANY WAY OUT OF THE USE OF THIS SOFTWARE, EVEN IF ADVISED OF THE POSSIBILITY OF SUCH DAMAGE.

License notice for xoshiro RNGs

--------------------------------

Written in 2018 by David Blackman and Sebastiano Vigna (vigna@acm.org)

To the extent possible under law, the author has dedicated all copyright and related and neighboring rights to this software to the public domain worldwide. This software is distributed without any warranty.

See <http://creativecommons.org/publicdomain/zero/1.0/>.

License

 for fastmod (https://github.com/lemire/fastmod), ibm-fpgen (https://github.com/nigeltao/parse-number-fxx-testdata) and fastrange (https://github.com/lemire/fastrange)

--------------------------------------

Copyright 2018 Daniel Lemire

 Licensed under the Apache License, Version 2.0 (the "License"); you may not use this file except in compliance with the License. You may obtain a copy of the License at

http://www.apache.org/licenses/LICENSE-2.0

 Unless required by applicable law or agreed to in writing, software distributed under the License is distributed on an "AS IS" BASIS, WITHOUT WARRANTIES OR CONDITIONS OF ANY KIND, either express or implied. See the License for the specific language governing permissions and limitations under the License.

License for sse4-strstr (https://github.com/WojciechMula/sse4-strstr) --------------------------------------

 Copyright (c) 2008-2016, Wojciech Mula All rights reserved.

Redistribution

 and use in source and binary forms, with or without modification, are permitted provided that the following conditions are met:

- 1. Redistributions of source code must retain the above copyright notice, this list of conditions and the following disclaimer.
- 2. Redistributions in binary form must reproduce the above copyright notice, this list of conditions and the following disclaimer in the documentation and/or other materials provided with the distribution.

 THIS SOFTWARE IS PROVIDED BY THE COPYRIGHT HOLDERS AND CONTRIBUTORS "AS IS" AND ANY EXPRESS OR IMPLIED WARRANTIES, INCLUDING, BUT NOT LIMITED TO, THE IMPLIED WARRANTIES OF MERCHANTABILITY AND FITNESS FOR A PARTICULAR PURPOSE ARE DISCLAIMED. IN NO EVENT SHALL THE COPYRIGHT HOLDER OR CONTRIBUTORS BE LIABLE FOR ANY DIRECT, INDIRECT, INCIDENTAL, SPECIAL, EXEMPLARY, OR CONSEQUENTIAL DAMAGES (INCLUDING, BUT NOT LIMITED TO, PROCUREMENT OF SUBSTITUTE GOODS OR SERVICES; LOSS OF USE, DATA, OR

 PROFITS; OR BUSINESS INTERRUPTION) HOWEVER CAUSED AND ON ANY THEORY OF LIABILITY, WHETHER IN CONTRACT, STRICT LIABILITY, OR TORT (INCLUDING NEGLIGENCE OR OTHERWISE) ARISING IN ANY WAY OUT OF THE USE OF THIS SOFTWARE, EVEN IF ADVISED OF THE POSSIBILITY OF SUCH DAMAGE.

License notice for The C++ REST SDK

-----------------------------------

C++ REST SDK

The MIT License (MIT)

Copyright (c) Microsoft Corporation

All rights reserved.

Permission is hereby granted, free of charge, to any person obtaining a copy of this software and associated documentation files (the "Software"), to deal in the Software without restriction, including without limitation the rights to use, copy, modify, merge, publish, distribute, sublicense, and/or sell copies of the Software, and to permit persons to whom the Software is furnished to do so, subject to the following conditions:

The above copyright notice and this permission notice shall be included in all copies or substantial portions of the Software.

## THE SOFTWARE IS PROVIDED "AS IS", WITHOUT WARRANTY OF ANY KIND, EXPRESS OR IMPLIED, INCLUDING BUT NOT LIMITED TO THE WARRANTIES OF MERCHANTABILITY,

FITNESS FOR A PARTICULAR PURPOSE AND NONINFRINGEMENT. IN NO EVENT SHALL THE AUTHORS OR COPYRIGHT HOLDERS BE LIABLE FOR ANY CLAIM, DAMAGES OR OTHER LIABILITY, WHETHER IN AN ACTION OF CONTRACT, TORT OR OTHERWISE, ARISING FROM, OUT OF OR IN CONNECTION WITH THE SOFTWARE OR THE USE OR OTHER DEALINGS IN THE **SOFTWARE** 

License notice for MessagePack-CSharp -------------------------------------

MessagePack for C#

MIT License

Copyright (c) 2017 Yoshifumi Kawai

Permission is hereby granted, free of charge, to any person obtaining a copy of this software and associated documentation files (the "Software"), to deal in the Software without restriction, including without limitation the rights to use, copy, modify, merge, publish, distribute, sublicense, and/or sell copies of the Software, and to permit persons to whom the Software is

furnished to do so, subject to the following conditions:

The above copyright notice and this permission notice shall be included in all copies or substantial portions of the Software.

THE SOFTWARE IS PROVIDED "AS IS", WITHOUT WARRANTY OF ANY KIND, EXPRESS OR IMPLIED, INCLUDING BUT NOT LIMITED TO THE WARRANTIES OF MERCHANTABILITY, FITNESS FOR A PARTICULAR PURPOSE AND NONINFRINGEMENT. IN NO EVENT SHALL THE AUTHORS OR COPYRIGHT HOLDERS BE LIABLE FOR ANY CLAIM, DAMAGES OR OTHER LIABILITY, WHETHER IN AN ACTION OF CONTRACT, TORT OR OTHERWISE, ARISING FROM, OUT OF OR IN CONNECTION WITH THE SOFTWARE OR THE USE OR OTHER DEALINGS IN THE SOFTWARE.

License notice for lz4net -------------------------------------

lz4net

Copyright (c) 2013-2017, Milosz Krajewski

All rights reserved.

Redistribution and use in source and binary forms, with or without modification, are permitted provided that the following conditions are met:

Redistributions of source code must retain the above copyright

notice, this list of conditions and the following disclaimer.

Redistributions in binary form must reproduce the above copyright notice, this list of conditions and the following disclaimer in the documentation and/or other materials provided with the distribution.

THIS SOFTWARE IS PROVIDED BY THE COPYRIGHT HOLDERS AND CONTRIBUTORS "AS IS" AND ANY EXPRESS OR IMPLIED WARRANTIES, INCLUDING, BUT NOT LIMITED TO, THE IMPLIED WARRANTIES OF MERCHANTABILITY AND FITNESS FOR A PARTICULAR PURPOSE ARE DISCLAIMED. IN NO EVENT SHALL THE COPYRIGHT HOLDER OR CONTRIBUTORS BE LIABLE FOR ANY DIRECT, INDIRECT, INCIDENTAL, SPECIAL, EXEMPLARY, OR CONSEQUENTIAL DAMAGES (INCLUDING, BUT NOT LIMITED TO, PROCUREMENT OF SUBSTITUTE GOODS OR SERVICES; LOSS OF USE, DATA, OR PROFITS; OR BUSINESS INTERRUPTION) HOWEVER CAUSED AND ON ANY THEORY OF LIABILITY, WHETHER IN CONTRACT, STRICT LIABILITY, OR TORT (INCLUDING NEGLIGENCE OR OTHERWISE) ARISING IN ANY WAY OUT OF THE USE OF THIS SOFTWARE, EVEN IF ADVISED OF THE POSSIBILITY OF SUCH DAMAGE.

License notice for Nerdbank.Streams

-----------------------------------

The MIT License (MIT)

Copyright (c) Andrew Arnott

Permission is hereby granted, free of charge, to any person obtaining a copy of this software and associated documentation files (the "Software"), to deal in the Software without restriction, including without limitation the rights to use, copy, modify, merge, publish, distribute, sublicense, and/or sell copies of the Software, and to permit persons to whom the Software is furnished to do so, subject to the following conditions:

The above copyright notice and this permission notice shall be included in all copies or substantial portions of the Software.

THE SOFTWARE IS PROVIDED "AS IS", WITHOUT WARRANTY OF ANY KIND, EXPRESS OR IMPLIED, INCLUDING BUT NOT LIMITED TO THE WARRANTIES OF MERCHANTABILITY, FITNESS FOR A PARTICULAR PURPOSE AND NONINFRINGEMENT. IN NO EVENT SHALL THE AUTHORS OR COPYRIGHT HOLDERS BE LIABLE FOR ANY CLAIM, DAMAGES OR **OTHER** 

LIABILITY, WHETHER IN AN ACTION OF CONTRACT, TORT OR OTHERWISE, ARISING FROM, OUT OF OR IN CONNECTION WITH THE SOFTWARE OR THE USE OR OTHER DEALINGS IN THE SOFTWARE.

License notice for RapidJSON ----------------------------

Tencent is pleased to support the open source community by making RapidJSON available.

Copyright (C) 2015 THL A29 Limited, a Tencent company, and Milo Yip. All rights reserved.

Licensed under the MIT License (the "License"); you may not use this file except in compliance with the License. You may obtain a copy of the License at

http://opensource.org/licenses/MIT

Unless required by applicable law or agreed to in writing, software distributed under the License is distributed on an "AS IS" BASIS, WITHOUT WARRANTIES OR CONDITIONS OF ANY KIND, either express or implied. See the License for the specific language governing permissions and limitations under the License.

License notice for DirectX Math Library ---------------------------------------

https://github.com/microsoft/DirectXMath/blob/master/LICENSE

The MIT License (MIT)

Copyright (c) 2011-2020 Microsoft Corp

Permission is hereby granted, free of charge, to any person obtaining a copy of this software and associated documentation files (the "Software"), to deal in the Software without restriction, including without limitation the rights to use, copy, modify, merge, publish, distribute, sublicense, and/or sell copies of the Software, and to permit persons to whom the Software is furnished to do so, subject to the following conditions:

The above copyright notice and this permission notice shall be included in all copies or substantial portions of the Software.

THE SOFTWARE IS PROVIDED "AS IS", WITHOUT WARRANTY OF ANY KIND, EXPRESS OR IMPLIED, INCLUDING BUT NOT LIMITED TO THE WARRANTIES OF MERCHANTABILITY, FITNESS FOR A PARTICULAR PURPOSE AND NONINFRINGEMENT. IN NO EVENT SHALL THE AUTHORS OR COPYRIGHT HOLDERS BE LIABLE FOR ANY CLAIM, DAMAGES OR OTHER LIABILITY, WHETHER IN AN ACTION OF CONTRACT, TORT OR OTHERWISE, ARISING FROM, OUT OF OR IN CONNECTION WITH THE **SOFTWARE** OR THE USE OR OTHER DEALINGS IN THE SOFTWARE.

License notice for ldap4net ---------------------------

The MIT License (MIT)

Copyright (c) 2018 Alexander Chermyanin

Permission is hereby granted, free of charge, to any person obtaining a copy of this software and associated documentation files (the "Software"), to deal in the Software without restriction, including without limitation the rights to use, copy, modify, merge, publish, distribute, sublicense, and/or sell copies of the Software, and to permit persons to whom the Software is furnished to do so, subject to the following conditions:

The above copyright notice and this permission notice shall be included in all copies or substantial portions of the Software.

THE SOFTWARE IS PROVIDED "AS IS", WITHOUT WARRANTY OF ANY KIND, EXPRESS OR IMPLIED, INCLUDING BUT NOT LIMITED TO THE WARRANTIES OF MERCHANTABILITY, FITNESS FOR A PARTICULAR PURPOSE AND NONINFRINGEMENT. IN NO EVENT SHALL THE AUTHORS OR COPYRIGHT HOLDERS BE LIABLE FOR ANY CLAIM, DAMAGES OR OTHER LIABILITY, WHETHER IN AN ACTION OF CONTRACT, TORT OR OTHERWISE, ARISING FROM, OUT OF OR IN CONNECTION WITH THE SOFTWARE OR THE USE OR OTHER DEALINGS IN THE SOFTWARE.

License notice for vectorized sorting code

------------------------------------------

#### MIT License

Copyright (c) 2020 Dan Shechter

Permission is hereby granted, free of charge, to any person obtaining a copy of this software and associated documentation files (the "Software"), to deal in the Software without restriction, including without limitation the rights to use, copy, modify, merge, publish, distribute, sublicense, and/or sell copies of the Software, and to permit persons to whom the Software is furnished to do so, subject to the following conditions:

The above copyright notice and this permission notice shall be included in all copies or substantial portions of the Software.

#### THE

 SOFTWARE IS PROVIDED "AS IS", WITHOUT WARRANTY OF ANY KIND, EXPRESS OR IMPLIED, INCLUDING BUT NOT LIMITED TO THE WARRANTIES OF MERCHANTABILITY, FITNESS FOR A PARTICULAR PURPOSE AND NONINFRINGEMENT. IN NO EVENT SHALL THE AUTHORS OR COPYRIGHT HOLDERS BE LIABLE FOR ANY CLAIM, DAMAGES OR OTHER LIABILITY, WHETHER IN AN ACTION OF CONTRACT, TORT OR OTHERWISE, ARISING FROM, OUT OF OR IN CONNECTION WITH THE SOFTWARE OR THE USE OR OTHER DEALINGS IN THE **SOFTWARE** 

License notice for musl

-----------------------

musl as a whole is licensed under the following standard MIT license:

Copyright 2005-2020 Rich Felker, et al.
Permission is hereby granted, free of charge, to any person obtaining a copy of this software and associated documentation files (the "Software"), to deal in the Software without restriction, including without limitation the rights to use, copy, modify, merge, publish, distribute, sublicense, and/or sell copies of the Software, and to permit persons to whom the Software is furnished to do so, subject to the following conditions:

The above copyright notice and this permission notice shall be included in all copies or substantial portions of the Software.

THE SOFTWARE IS PROVIDED "AS IS", WITHOUT WARRANTY OF ANY KIND, EXPRESS OR IMPLIED, INCLUDING BUT NOT LIMITED TO THE WARRANTIES OF MERCHANTABILITY, FITNESS FOR A PARTICULAR PURPOSE AND NONINFRINGEMENT. IN NO EVENT SHALL THE AUTHORS OR COPYRIGHT HOLDERS BE LIABLE FOR ANY CLAIM, DAMAGES OR OTHER LIABILITY, WHETHER IN AN ACTION OF CONTRACT, TORT OR OTHERWISE, ARISING FROM, OUT OF OR IN CONNECTION WITH THE SOFTWARE OR THE USE OR OTHER DEALINGS IN THE SOFTWARE.

License notice for "Faster Unsigned Division by Constants" ------------------------------

Reference implementations of computing and using the "magic number" approach to dividing by constants, including codegen instructions. The unsigned division incorporates the "round down" optimization per ridiculous\_fish.

This is free and unencumbered software. Any copyright is dedicated to the Public Domain.

License notice for mimalloc -----------------------------------

MIT License

Copyright (c) 2019 Microsoft Corporation, Daan Leijen

Permission is hereby granted, free of charge, to any person obtaining a copy of this software and associated documentation files (the "Software"), to deal in the Software without restriction, including without limitation the rights to use, copy, modify, merge, publish, distribute, sublicense, and/or sell copies of the Software, and to permit persons to whom the Software is furnished to do so, subject to the following conditions:

The above copyright notice and this permission notice shall be included in all copies or substantial portions of the Software.

THE SOFTWARE IS PROVIDED "AS IS", WITHOUT WARRANTY OF ANY KIND, EXPRESS OR IMPLIED, INCLUDING BUT NOT LIMITED TO THE WARRANTIES OF MERCHANTABILITY, FITNESS FOR A PARTICULAR PURPOSE AND NONINFRINGEMENT. IN NO EVENT SHALL THE AUTHORS OR COPYRIGHT HOLDERS BE LIABLE FOR ANY CLAIM, DAMAGES OR OTHER

LIABILITY, WHETHER IN AN ACTION OF CONTRACT, TORT OR OTHERWISE, ARISING FROM, OUT OF OR IN CONNECTION WITH THE SOFTWARE OR THE USE OR OTHER DEALINGS IN THE SOFTWARE.

License notice for The LLVM Project

-----------------------------------

Copyright 2019 LLVM Project

Licensed under the Apache License, Version 2.0 (the "License") with LLVM Exceptions; you may not use this file except in compliance with the License. You may obtain a copy of the License at

https://llvm.org/LICENSE.txt

Unless required by applicable law or agreed to in writing, software distributed under the License is distributed on an "AS IS" BASIS, WITHOUT WARRANTIES OR CONDITIONS OF ANY KIND, either express or implied. See the License for the specific language governing permissions and limitations under the License.

License notice for Apple header files

-------------------------------------

Copyright (c) 1980, 1986, 1993 The Regents of the University of California. All rights reserved.

Redistribution and use in source and binary forms, with or without modification, are permitted provided that the following conditions are met:

1. Redistributions of source code must retain the above copyright notice, this list of conditions and the following disclaimer.

- 2. Redistributions in binary form must reproduce the above copyright notice, this list of conditions and the following disclaimer in the documentation and/or other materials provided with the distribution.
- 3. All advertising materials mentioning features or use of this software must display the following acknowledgement:
- This product includes software developed by the University of California, Berkeley and its contributors.
- 4. Neither the name of the University nor the names of its contributors may be used to endorse or promote products derived from this software

without specific prior written permission.

# THIS SOFTWARE IS PROVIDED BY THE REGENTS AND CONTRIBUTORS ``AS IS'' AND

ANY EXPRESS OR IMPLIED WARRANTIES, INCLUDING, BUT NOT LIMITED TO, THE IMPLIED WARRANTIES OF MERCHANTABILITY AND FITNESS FOR A PARTICULAR PURPOSE ARE DISCLAIMED. IN NO EVENT SHALL THE REGENTS OR CONTRIBUTORS BE LIABLE FOR ANY DIRECT, INDIRECT, INCIDENTAL, SPECIAL, EXEMPLARY, OR CONSEQUENTIAL DAMAGES (INCLUDING, BUT NOT LIMITED TO, PROCUREMENT OF SUBSTITUTE GOODS OR SERVICES; LOSS OF USE, DATA, OR PROFITS; OR BUSINESS INTERRUPTION) HOWEVER CAUSED AND ON ANY THEORY OF LIABILITY, WHETHER IN CONTRACT, STRICT LIABILITY, OR TORT (INCLUDING NEGLIGENCE OR OTHERWISE) ARISING IN ANY WAY OUT OF THE USE OF THIS SOFTWARE, EVEN IF ADVISED OF THE POSSIBILITY OF SUCH DAMAGE.

License notice for JavaScript queues

-------------------------------------

CREATIVE COMMONS CORPORATION IS NOT A LAW FIRM AND DOES NOT PROVIDE LEGAL SERVICES. DISTRIBUTION OF THIS DOCUMENT DOES NOT CREATE AN ATTORNEY-CLIENT RELATIONSHIP. CREATIVE COMMONS PROVIDES THIS INFORMATION ON AN "AS-IS" BASIS. CREATIVE COMMONS MAKES

 NO WARRANTIES REGARDING THE USE OF THIS DOCUMENT OR THE INFORMATION OR WORKS PROVIDED HEREUNDER, AND DISCLAIMS LIABILITY FOR DAMAGES RESULTING FROM THE USE OF THIS DOCUMENT OR THE INFORMATION OR WORKS PROVIDED HEREUNDER.

## Statement of Purpose

The laws of most jurisdictions throughout the world automatically confer exclusive Copyright and Related Rights (defined below) upon the creator and subsequent owner(s) (each and all, an "owner") of an original work of authorship and/or a database (each, a "Work").

Certain owners wish to permanently relinquish those rights to a Work for the purpose of contributing to a commons of creative, cultural and scientific works ("Commons") that the public can reliably and without fear of later claims of infringement build upon, modify, incorporate in other works, reuse and redistribute as freely as possible in any form whatsoever and for any purposes, including without limitation commercial purposes. These owners may contribute to the Commons to promote

 the ideal of a free culture and the further production of creative, cultural and scientific works, or to gain reputation or greater distribution for their Work in part through the use and efforts of others.

For these and/or other purposes and motivations, and without any expectation of additional consideration or compensation, the person associating CC0 with a Work (the "Affirmer"), to the extent that he or she is an owner of Copyright and Related Rights in the Work, voluntarily elects to apply CC0 to the Work and publicly distribute the Work under its terms, with knowledge of his or her Copyright and Related Rights in the Work and the meaning and intended legal effect of CC0 on those rights.

1. Copyright and Related Rights. A Work made available under CC0 may be protected by copyright and related or neighboring rights ("Copyright and Related Rights"). Copyright and Related Rights include, but are not limited to, the following:

the right to reproduce, adapt, distribute, perform, display,

communicate, and translate a Work;

moral rights retained by the original author(s) and/or performer(s);

publicity and privacy rights pertaining to a person's image or likeness depicted in a Work;

rights protecting against unfair competition in regards to a Work, subject to the limitations in paragraph 4(a), below; rights protecting the extraction, dissemination, use and reuse of data in a Work;

database rights (such as those arising under Directive 96/9/EC of the European Parliament and of the Council of 11 March 1996 on the legal protection of databases, and under any national implementation thereof, including any amended or successor version of such directive); and

other similar, equivalent or corresponding rights throughout the world based on applicable law or treaty, and any national implementations thereof.

2. Waiver. To the greatest extent permitted by, but not in contravention of, applicable law, Affirmer hereby overtly, fully, permanently, irrevocably and unconditionally

 waives, abandons, and surrenders all of Affirmer's Copyright and Related Rights and associated claims and causes of action, whether now known or unknown (including existing as well as future claims and causes of action), in the Work (i) in all territories worldwide, (ii) for the maximum duration provided by applicable law or treaty (including future time extensions), (iii) in any current or future medium and for any number of copies, and (iv) for any purpose whatsoever, including without limitation commercial, advertising or promotional purposes (the "Waiver"). Affirmer makes the Waiver for the benefit of each member of the public at large and to the detriment of Affirmer's heirs and successors, fully intending that such Waiver shall not be subject to revocation, rescission, cancellation, termination, or any other legal or equitable action to disrupt the quiet enjoyment of the Work by the public as contemplated by Affirmer's express Statement of Purpose.

3. Public License Fallback. Should

 any part of the Waiver for any reason be judged legally invalid or ineffective under applicable law, then the Waiver shall be preserved to the maximum extent permitted taking into account Affirmer's express Statement of Purpose. In addition, to the extent the Waiver is so judged Affirmer hereby grants to each affected person a royalty-free, non transferable, non sublicensable, non exclusive, irrevocable and unconditional license to exercise Affirmer's Copyright and Related Rights in the Work (i) in all territories worldwide, (ii) for the maximum duration provided by applicable law or treaty (including future time extensions), (iii) in any current or future medium and for any number of copies, and (iv) for any purpose whatsoever, including without limitation commercial, advertising or promotional purposes (the "License"). The License shall be deemed effective as of the date CC0 was applied by Affirmer to the Work. Should any part of the License for any reason be judged legally invalid

 or ineffective under applicable law, such partial invalidity or ineffectiveness shall not invalidate the remainder of the License, and in such case Affirmer hereby affirms that he or she will not (i) exercise any of his or her remaining Copyright and Related Rights in the Work or (ii) assert any associated claims and causes of action with respect to the Work, in either case contrary to Affirmer's express Statement of Purpose.

4. Limitations and Disclaimers.

a. No trademark or patent rights held by Affirmer are waived, abandoned, surrendered, licensed or otherwise affected by this document.

b. Affirmer offers the Work as-is and makes no representations or warranties of any kind concerning the Work, express, implied, statutory or otherwise, including without limitation warranties of title, merchantability, fitness for a particular purpose, non infringement, or the absence of latent or other defects, accuracy, or the present or absence of errors, whether or not discoverable, all to the

greatest extent permissible under applicable law.

c. Affirmer disclaims responsibility for clearing rights of other persons that may apply to the Work or any use thereof, including without limitation any person's Copyright and Related Rights in the Work. Further, Affirmer disclaims responsibility for obtaining any necessary consents, permissions or other rights required for any use of the Work.

d. Affirmer understands and acknowledges that Creative Commons is not a party to this document and has no duty

or obligation with respect to this CC0 or use of the Work.

License notice for FastFloat algorithm

-------------------------------------

#### MIT License

Copyright (c) 2021 csFastFloat authors

Permission is hereby granted, free of charge, to any person obtaining a copy of this software and associated documentation files (the "Software"), to deal in the Software without restriction, including without limitation the rights to use, copy, modify, merge, publish, distribute, sublicense, and/or sell

copies of the Software, and to permit persons to whom the Software is furnished to do so, subject to the following conditions:

The above copyright notice and this permission notice shall be included in all copies or substantial portions of the Software.

THE SOFTWARE IS PROVIDED "AS IS", WITHOUT WARRANTY OF ANY KIND, EXPRESS OR IMPLIED, INCLUDING BUT NOT LIMITED TO THE WARRANTIES OF MERCHANTABILITY, FITNESS FOR A PARTICULAR PURPOSE AND NONINFRINGEMENT. IN NO EVENT SHALL THE AUTHORS OR COPYRIGHT HOLDERS BE LIABLE FOR ANY CLAIM, DAMAGES OR OTHER LIABILITY, WHETHER IN AN ACTION OF CONTRACT, TORT OR OTHERWISE, ARISING FROM, OUT OF OR IN CONNECTION WITH THE SOFTWARE OR THE USE OR OTHER DEALINGS IN THE SOFTWARE.

License notice for MsQuic

--------------------------------------

Copyright (c) Microsoft Corporation. Licensed under the MIT License.

Available at https://github.com/microsoft/msquic/blob/main/LICENSE

License notice for m-ou-se/floatconv  $-$ 

Copyright (c) 2020 Mara Bos  $\langle m$ -ou.se $\otimes m$ -ou.se $>$ All rights reserved.

Redistribution and use in source and binary forms, with or without modification, are permitted provided that the following conditions are met:

- 1. Redistributions of source code must retain the above copyright notice, this list of conditions and the following disclaimer.
- 2. Redistributions in binary form must reproduce the above copyright notice, this list of conditions and the following disclaimer in the documentation and/or other materials provided with the distribution.

THIS SOFTWARE IS PROVIDED BY THE COPYRIGHT HOLDERS AND CONTRIBUTORS "AS IS" AND ANY EXPRESS OR IMPLIED WARRANTIES, INCLUDING, BUT NOT LIMITED TO, THE IMPLIED WARRANTIES OF MERCHANTABILITY AND FITNESS FOR A PARTICULAR PURPOSE ARE DISCLAIMED. IN NO EVENT SHALL THE COPYRIGHT OWNER OR CONTRIBUTORS BE LIABLE FOR ANY DIRECT, INDIRECT, INCIDENTAL, SPECIAL, EXEMPLARY, OR CONSEQUENTIAL DAMAGES (INCLUDING, BUT NOT LIMITED TO, PROCUREMENT OF SUBSTITUTE GOODS OR SERVICES;

LOSS OF USE, DATA, OR PROFITS; OR BUSINESS INTERRUPTION) HOWEVER CAUSED AND ON ANY THEORY OF LIABILITY, WHETHER IN CONTRACT, STRICT LIABILITY, OR TORT (INCLUDING NEGLIGENCE OR OTHERWISE) ARISING IN ANY WAY OUT OF THE USE OF THIS SOFTWARE, EVEN IF ADVISED OF THE POSSIBILITY OF SUCH DAMAGE.

License notice for code from The Practice of Programming

-------------------------------

Copyright (C) 1999 Lucent Technologies

Excerpted from 'The Practice of Programming by Brian W. Kernighan and Rob Pike

You may use this code for any purpose, as long as you leave the copyright notice and book citation attached.

Notice for Euclidean Affine Functions and Applications to Calendar Algorithms

-------------------------------

Aspects of Date/Time processing based on algorithm described in "Euclidean Affine Functions and Applications to Calendar

Algorithms", Cassio Neri and Lorenz Schneider. https://arxiv.org/pdf/2102.06959.pdf

License notice for amd/aocl-libm-ose

-------------------------------

Copyright

(C) 2008-2020 Advanced Micro Devices, Inc. All rights reserved.

Redistribution and use in source and binary forms, with or without modification, are permitted provided that the following conditions are met:

1. Redistributions of source code must retain the above copyright notice,

this list of conditions and the following disclaimer.

2. Redistributions in binary form must reproduce the above copyright notice, this list of conditions and the following disclaimer in the documentation and/or other materials provided with the distribution.

3. Neither the name of the copyright holder nor the names of its contributors may be used to endorse or promote products derived from this software without specific prior written permission.

THIS SOFTWARE IS PROVIDED BY THE COPYRIGHT HOLDERS AND CONTRIBUTORS "AS IS" AND ANY EXPRESS OR IMPLIED WARRANTIES, INCLUDING, BUT NOT LIMITED TO, THE IMPLIED WARRANTIES OF MERCHANTABILITY AND FITNESS FOR A PARTICULAR PURPOSE ARE DISCLAIMED.

IN NO EVENT SHALL THE COPYRIGHT HOLDER OR CONTRIBUTORS BE LIABLE FOR ANY DIRECT, INDIRECT, INCIDENTAL, SPECIAL, EXEMPLARY, OR CONSEQUENTIAL DAMAGES (INCLUDING, BUT NOT LIMITED TO, PROCUREMENT OF SUBSTITUTE GOODS OR SERVICES; LOSS OF USE, DATA, OR PROFITS; OR BUSINESS INTERRUPTION) HOWEVER CAUSED AND ON ANY THEORY OF LIABILITY,

WHETHER IN CONTRACT, STRICT LIABILITY, OR TORT (INCLUDING NEGLIGENCE OR OTHERWISE) ARISING IN ANY WAY OUT OF THE USE OF THIS SOFTWARE, EVEN IF ADVISED OF THE POSSIBILITY OF SUCH DAMAGE.

License notice for fmtlib/fmt

-------------------------------

Formatting library for C++

Copyright (c) 2012 - present, Victor Zverovich

Permission is hereby granted, free of charge, to any person obtaining a copy of this software and associated documentation files (the "Software"), to deal in the Software without restriction, including without limitation the rights to use, copy, modify, merge, publish, distribute, sublicense, and/or sell copies of the Software, and to permit persons to whom the Software is furnished to do so, subject to the following conditions:

The above copyright notice and this permission notice shall be included in all copies or substantial portions of the Software. THE SOFTWARE IS PROVIDED "AS IS", WITHOUT WARRANTY OF ANY KIND, EXPRESS OR IMPLIED, INCLUDING BUT NOT LIMITED TO THE WARRANTIES OF MERCHANTABILITY, FITNESS FOR A PARTICULAR PURPOSE AND NONINFRINGEMENT. IN NO EVENT SHALL THE AUTHORS OR COPYRIGHT HOLDERS BE LIABLE FOR ANY CLAIM, DAMAGES OR OTHER LIABILITY, WHETHER IN AN ACTION OF CONTRACT, TORT OR OTHERWISE, ARISING FROM, OUT OF OR IN CONNECTION WITH THE SOFTWARE OR THE USE OR OTHER DEALINGS IN THE SOFTWARE.

License for Jb Evain

---------------------

Copyright (c) 2006 Jb Evain (jbevain@gmail.com)

Permission is hereby granted, free of charge, to any person obtaining a copy of this software and associated documentation files (the "Software"), to deal in the Software without restriction, including without limitation

the rights

to use, copy, modify, merge, publish, distribute, sublicense, and/or sell copies of the Software, and to permit persons to whom the Software is furnished to do so, subject to the following conditions:

The above copyright notice and this permission notice shall be included in all copies or substantial portions of the Software.

THE SOFTWARE IS PROVIDED "AS IS", WITHOUT WARRANTY OF ANY KIND, EXPRESS OR IMPLIED, INCLUDING BUT NOT LIMITED TO THE WARRANTIES OF MERCHANTABILITY, FITNESS FOR A PARTICULAR PURPOSE AND NONINFRINGEMENT. IN NO EVENT SHALL THE AUTHORS OR COPYRIGHT HOLDERS BE LIABLE FOR ANY CLAIM, DAMAGES OR OTHER LIABILITY, WHETHER IN AN ACTION OF CONTRACT, TORT OR OTHERWISE, ARISING FROM, OUT OF OR IN CONNECTION WITH THE SOFTWARE OR THE USE OR OTHER DEALINGS IN THE SOFTWARE.

--- Optional exception to the license ---

As an exception, if, as a result of your compiling your source code, portions of this Software are embedded into a machine-executable object form of such

source code, you may redistribute such embedded portions in such object form without including the above copyright and permission notices.

License for MurmurHash3

--------------------------------------

https://github.com/aappleby/smhasher/blob/master/src/MurmurHash3.cpp

MurmurHash3 was written by Austin Appleby, and is placed in the public domain. The author hereby disclaims copyright to this source

License for Fast CRC Computation

 $-$ 

https://github.com/intel/isa-l/blob/33a2d9484595c2d6516c920ce39a694c144ddf69/crc/crc32\_ieee\_by4.asm https://github.com/intel/isa-l/blob/33a2d9484595c2d6516c920ce39a694c144ddf69/crc/crc64\_ecma\_norm\_by8.asm

Copyright(c) 2011-2015 Intel Corporation All rights reserved.

Redistribution and use in source and binary forms, with or without modification, are permitted provided that the following conditions are met:

 \* Redistributions of source code must retain the above copyright notice, this list of conditions

and the following disclaimer.

\* Redistributions in binary form must reproduce the above copyright

 notice, this list of conditions and the following disclaimer in the documentation and/or other materials provided with the distribution.

 \* Neither the name of Intel Corporation nor the names of its contributors may be used to endorse or promote products derived from this software without specific prior written permission.

THIS SOFTWARE IS PROVIDED BY THE COPYRIGHT HOLDERS AND CONTRIBUTORS "AS IS" AND ANY EXPRESS OR IMPLIED WARRANTIES, INCLUDING, BUT NOT LIMITED TO, THE IMPLIED WARRANTIES OF MERCHANTABILITY AND FITNESS FOR A PARTICULAR PURPOSE ARE DISCLAIMED. IN NO EVENT SHALL THE COPYRIGHT OWNER OR CONTRIBUTORS BE LIABLE FOR ANY DIRECT, INDIRECT, INCIDENTAL, SPECIAL, EXEMPLARY, OR CONSEQUENTIAL DAMAGES (INCLUDING, BUT NOT LIMITED TO, PROCUREMENT OF SUBSTITUTE GOODS OR SERVICES; LOSS OF USE, DATA, OR PROFITS; OR BUSINESS INTERRUPTION) HOWEVER CAUSED AND ON ANY **THEORY** 

 OF LIABILITY, WHETHER IN CONTRACT, STRICT LIABILITY, OR TORT (INCLUDING NEGLIGENCE OR OTHERWISE) ARISING IN ANY WAY OUT OF THE USE OF THIS SOFTWARE, EVEN IF ADVISED OF THE POSSIBILITY OF SUCH DAMAGE.

License for C# Implementation of Fast CRC Computation

-----------------------------------------------------

https://github.com/SixLabors/ImageSharp/blob/f4f689ce67ecbcc35cebddba5aacb603e6d1068a/src/ImageSharp/For mats/Png/Zlib/Crc32.cs

Copyright (c) Six Labors. Licensed under the Apache License, Version 2.0.

Available at https://github.com/SixLabors/ImageSharp/blob/f4f689ce67ecbcc35cebddba5aacb603e6d1068a/LICENSE

# **1.1333 microsoft.extensions.configuration 8.0.0**

# **1.1333.1 Available under license :**

The MIT License (MIT)

Copyright (c) .NET Foundation and Contributors

All rights reserved.

Permission is hereby granted, free of charge, to any person obtaining a copy of this software and associated documentation files (the "Software"), to deal in the Software without restriction, including without limitation the rights to use, copy, modify, merge, publish, distribute, sublicense, and/or sell

copies of the Software, and to permit persons to whom the Software is furnished to do so, subject to the following conditions:

The above copyright notice and this permission notice shall be included in all copies or substantial portions of the Software.

THE SOFTWARE IS PROVIDED "AS IS", WITHOUT WARRANTY OF ANY KIND, EXPRESS OR IMPLIED, INCLUDING BUT NOT LIMITED TO THE WARRANTIES OF MERCHANTABILITY, FITNESS FOR A PARTICULAR PURPOSE AND NONINFRINGEMENT. IN NO EVENT SHALL THE AUTHORS OR COPYRIGHT HOLDERS BE LIABLE FOR ANY CLAIM, DAMAGES OR OTHER LIABILITY, WHETHER IN AN ACTION OF CONTRACT, TORT OR OTHERWISE, ARISING FROM,

OUT OF OR IN CONNECTION WITH THE SOFTWARE OR THE USE OR OTHER DEALINGS IN THE SOFTWARE.

.NET Runtime uses third-party libraries or other resources that may be distributed under licenses different than the .NET Runtime software.

In the event that we accidentally failed to list a required notice, please bring it to our attention. Post an issue or email us:

dotnet@microsoft.com

The attached notices are provided for information only.

License notice for ASP.NET

-------------------------------

Copyright (c) .NET Foundation. All rights reserved. Licensed under the Apache License, Version 2.0.

Available at https://github.com/dotnet/aspnetcore/blob/main/LICENSE.txt

License notice for Slicing-by-8

 $-$ 

http://sourceforge.net/projects/slicing-by-8/

Copyright (c) 2004-2006 Intel Corporation - All Rights Reserved

This software program is licensed subject to the BSD License, available at http://www.opensource.org/licenses/bsd-license.html.

License notice for Unicode data

-------------------------------

#### Copyright

 1991-2022 Unicode, Inc. All rights reserved. Distributed under the Terms of Use in https://www.unicode.org/copyright.html.

Permission is hereby granted, free of charge, to any person obtaining a copy of the Unicode data files and any associated documentation (the "Data Files") or Unicode software and any associated documentation (the "Software") to deal in the Data Files or Software without restriction, including without limitation the rights to use, copy, modify, merge, publish, distribute, and/or sell copies of the Data Files or Software, and to permit persons to whom the Data Files or Software are furnished to do so, provided that either (a) this copyright and permission notice appear with all copies of the Data Files or Software, or (b) this copyright and permission notice appear in associated Documentation.

THE DATA FILES AND SOFTWARE ARE PROVIDED "AS IS", WITHOUT WARRANTY OF ANY KIND, EXPRESS OR IMPLIED, INCLUDING BUT NOT LIMITED TO THE WARRANTIES OF MERCHANTABILITY, FITNESS FOR A PARTICULAR PURPOSE AND NONINFRINGEMENT OF THIRD PARTY RIGHTS. IN NO EVENT SHALL THE COPYRIGHT HOLDER OR HOLDERS INCLUDED IN THIS NOTICE BE LIABLE FOR ANY CLAIM, OR ANY SPECIAL INDIRECT OR CONSEQUENTIAL DAMAGES, OR ANY DAMAGES WHATSOEVER RESULTING FROM LOSS OF USE, DATA OR PROFITS, WHETHER IN AN ACTION OF CONTRACT, NEGLIGENCE OR OTHER TORTIOUS ACTION, ARISING OUT OF OR IN CONNECTION WITH THE USE OR PERFORMANCE OF THE DATA FILES OR SOFTWARE.

Except as contained in this notice, the name of a copyright holder shall not be used in advertising or otherwise to promote the sale, use or other dealings in these Data Files or Software without prior written authorization of the copyright holder.

License notice for Zlib -----------------------

https://github.com/madler/zlib https://zlib.net/zlib\_license.html

/\* zlib.h -- interface of the 'zlib' general purpose compression library version 1.2.13, October 13th, 2022

Copyright (C) 1995-2022 Jean-loup Gailly and Mark Adler

 This software is provided 'as-is', without any express or implied warranty. In no event will the authors be held liable for any damages arising from the use of this software.

 Permission is granted to anyone to use this software for any purpose, including commercial applications, and to alter it and redistribute it freely, subject to the following restrictions:

- 1. The origin of this software must not be misrepresented; you must not claim that you wrote the original software. If you use this software in a product, an acknowledgment in the product documentation would be appreciated but is not required.
- 2. Altered source versions must be plainly marked as such, and must not be misrepresented as being the original software.
- 3. This notice may not be removed or altered from any source distribution.

 Jean-loup Gailly Mark Adler jloup@gzip.org madler@alumni.caltech.edu

\*/

License notice for Mono -------------------------------

http://www.mono-project.com/docs/about-mono/

Copyright (c) .NET Foundation Contributors

#### MIT License

Permission is hereby granted, free of charge, to any person obtaining a copy of this software and associated documentation files (the Software), to deal in the Software without restriction, including without limitation the rights to use, copy, modify, merge, publish, distribute, sublicense, and/or sell copies of the Software, and to permit persons to whom the Software is furnished to do so, subject to the following conditions:

The above copyright notice and this permission notice shall be included in all copies or substantial portions of the Software.

THE SOFTWARE IS PROVIDED "AS IS", WITHOUT WARRANTY OF ANY KIND, EXPRESS OR IMPLIED, INCLUDING BUT NOT LIMITED TO THE WARRANTIES OF MERCHANTABILITY, FITNESS FOR A PARTICULAR PURPOSE AND NONINFRINGEMENT. IN NO EVENT SHALL THE AUTHORS OR COPYRIGHT HOLDERS BE LIABLE FOR ANY CLAIM, DAMAGES OR OTHER LIABILITY, WHETHER IN AN ACTION OF CONTRACT,

# TORT OR OTHERWISE, ARISING FROM, OUT OF OR IN CONNECTION WITH THE SOFTWARE OR THE USE OR OTHER DEALINGS IN THE SOFTWARE.

License notice for International Organization for Standardization

-----------------------------------------------------------------

Portions (C) International Organization for Standardization 1986: Permission to copy in any form is granted for use with conforming SGML systems and applications as defined in ISO 8879, provided this notice is included in all copies.

License notice for Intel

------------------------

"Copyright (c) 2004-2006 Intel Corporation - All Rights Reserved

Redistribution and use in source and binary forms, with or without modification, are permitted provided that the following conditions are met:

1. Redistributions of source code must retain the above copyright notice, this list of conditions and the following disclaimer.

2. Redistributions in binary form must reproduce the above copyright notice, this list of conditions and the following disclaimer in the documentation and/or other materials provided with the distribution.

THIS SOFTWARE IS PROVIDED BY THE COPYRIGHT HOLDERS AND CONTRIBUTORS "AS IS" AND ANY EXPRESS OR IMPLIED WARRANTIES, INCLUDING, BUT NOT LIMITED TO, THE IMPLIED WARRANTIES OF MERCHANTABILITY AND FITNESS FOR A PARTICULAR PURPOSE ARE DISCLAIMED. IN NO EVENT SHALL THE COPYRIGHT HOLDER OR CONTRIBUTORS BE LIABLE FOR ANY DIRECT, INDIRECT, INCIDENTAL, SPECIAL, EXEMPLARY, OR CONSEQUENTIAL DAMAGES (INCLUDING, BUT NOT LIMITED TO, PROCUREMENT OF SUBSTITUTE GOODS OR SERVICES; LOSS OF USE, DATA, OR PROFITS; OR BUSINESS INTERRUPTION) HOWEVER CAUSED AND ON ANY THEORY OF LIABILITY, WHETHER IN CONTRACT, STRICT LIABILITY, OR TORT (INCLUDING NEGLIGENCE OR OTHERWISE) ARISING IN ANY WAY OUT OF THE USE OF THIS SOFTWARE, EVEN IF ADVISED OF THE POSSIBILITY OF SUCH DAMAGE.

License notice for Xamarin and Novell

 $-$ 

Copyright (c) 2015 Xamarin, Inc (http://www.xamarin.com)

#### Permission

 is hereby granted, free of charge, to any person obtaining a copy of this software and associated documentation files (the "Software"), to deal in the Software without restriction, including without limitation the rights to use, copy, modify, merge, publish, distribute, sublicense, and/or sell

copies of the Software, and to permit persons to whom the Software is furnished to do so, subject to the following conditions:

The above copyright notice and this permission notice shall be included in all copies or substantial portions of the Software.

THE SOFTWARE IS PROVIDED "AS IS", WITHOUT WARRANTY OF ANY KIND, EXPRESS OR IMPLIED, INCLUDING BUT NOT LIMITED TO THE WARRANTIES OF MERCHANTABILITY, FITNESS FOR A PARTICULAR PURPOSE AND NONINFRINGEMENT. IN NO EVENT SHALL THE AUTHORS OR COPYRIGHT HOLDERS BE LIABLE FOR ANY CLAIM, DAMAGES OR OTHER LIABILITY, WHETHER IN AN ACTION OF CONTRACT, TORT OR OTHERWISE, ARISING FROM, OUT OF OR IN CONNECTION WITH THE SOFTWARE OR THE USE OR OTHER DEALINGS IN

THE SOFTWARE.

Copyright (c) 2011 Novell, Inc (http://www.novell.com)

Permission is hereby granted, free of charge, to any person obtaining a copy of this software and associated documentation files (the "Software"), to deal in the Software without restriction, including without limitation the rights to use, copy, modify, merge, publish, distribute, sublicense, and/or sell copies of the Software, and to permit persons to whom the Software is furnished to do so, subject to the following conditions:

The above copyright notice and this permission notice shall be included in all copies or substantial portions of the Software.

THE SOFTWARE IS PROVIDED "AS IS", WITHOUT WARRANTY OF ANY KIND, EXPRESS OR IMPLIED, INCLUDING BUT NOT LIMITED TO THE WARRANTIES OF MERCHANTABILITY, FITNESS FOR A PARTICULAR PURPOSE AND NONINFRINGEMENT. IN NO EVENT SHALL THE AUTHORS OR COPYRIGHT HOLDERS BE LIABLE FOR ANY CLAIM, DAMAGES OR OTHER LIABILITY, WHETHER IN AN ACTION OF CONTRACT, TORT OR OTHERWISE, ARISING FROM,

OUT OF OR IN CONNECTION WITH THE SOFTWARE OR THE USE OR OTHER DEALINGS IN THE SOFTWARE.

Third party notice for W3C

--------------------------

## "W3C SOFTWARE AND DOCUMENT NOTICE AND LICENSE

Status: This license takes effect 13 May, 2015.

This work is being provided by the copyright holders under the following license.

License

By obtaining and/or copying this work, you (the licensee) agree that you have read, understood, and will comply with the following terms and conditions.

Permission to copy, modify, and distribute this work, with or without modification, for any purpose and without fee or royalty is hereby granted, provided that you include the following on ALL copies of the work or portions thereof, including modifications:

The full text of this NOTICE in a location viewable to users of the redistributed or derivative work.

Any pre-existing intellectual property disclaimers, notices, or terms and conditions. If none exist, the W3C Software and Document Short Notice

should be included.

Notice of any changes or modifications, through a copyright statement on the new code or document such as "This software or document includes material copied from or derived from [title and URI of the W3C document]. Copyright [YEAR] W3C (MIT, ERCIM, Keio, Beihang)."

Disclaimers

THIS WORK IS PROVIDED "AS IS," AND COPYRIGHT HOLDERS MAKE NO REPRESENTATIONS OR WARRANTIES, EXPRESS OR IMPLIED, INCLUDING BUT NOT LIMITED TO, WARRANTIES OF MERCHANTABILITY OR FITNESS FOR ANY PARTICULAR PURPOSE OR THAT THE USE OF THE SOFTWARE OR DOCUMENT WILL NOT INFRINGE ANY THIRD PARTY PATENTS, COPYRIGHTS, TRADEMARKS OR OTHER RIGHTS.

COPYRIGHT HOLDERS WILL NOT BE LIABLE FOR ANY DIRECT, INDIRECT, SPECIAL OR CONSEQUENTIAL DAMAGES ARISING OUT OF ANY USE OF THE SOFTWARE OR DOCUMENT. The name and trademarks of copyright holders may NOT be used in advertising or publicity pertaining to the work without specific, written prior permission. Title to copyright in this work will at all times remain with copyright holders."

License notice for Bit Twiddling Hacks

--------------------------------------

Bit Twiddling Hacks

By Sean Eron Anderson seander@cs.stanford.edu

Individually, the code snippets here are in the public domain (unless otherwise noted) feel free to use them however you please. The aggregate collection and descriptions are 1997-2005 Sean Eron Anderson. The code and descriptions are distributed in the hope that they will be useful, but WITHOUT ANY WARRANTY and without even the implied warranty of merchantability or fitness for a particular purpose.

License notice for Brotli --------------------------------------

Copyright (c) 2009, 2010, 2013-2016 by the Brotli Authors.

Permission is hereby granted, free of charge, to any person obtaining a copy of this software and associated documentation files (the "Software"), to deal in the Software without restriction, including without limitation the rights to use, copy, modify, merge, publish, distribute, sublicense, and/or sell

copies of the Software, and to permit persons to whom the Software is furnished to do so, subject to the following conditions:

The above copyright notice and this permission notice shall be included in

all copies or substantial portions of the Software.

THE SOFTWARE IS PROVIDED "AS IS", WITHOUT WARRANTY OF ANY KIND, EXPRESS OR IMPLIED, INCLUDING BUT NOT LIMITED TO THE WARRANTIES OF MERCHANTABILITY, FITNESS FOR A PARTICULAR PURPOSE AND NONINFRINGEMENT. IN NO EVENT SHALL THE AUTHORS OR COPYRIGHT HOLDERS BE LIABLE FOR ANY CLAIM, DAMAGES OR OTHER LIABILITY, WHETHER IN AN ACTION OF CONTRACT, TORT OR OTHERWISE, ARISING FROM, OUT OF OR IN CONNECTION WITH THE SOFTWARE OR THE USE OR OTHER DEALINGS IN THE SOFTWARE.

compress\_fragment.c: Copyright (c) 2011, Google Inc. All rights reserved.

Redistribution and use in source and binary forms, with or without modification, are permitted provided that the following conditions are met:

 \* Redistributions of source code must retain the above copyright

notice, this list of conditions and the following disclaimer.

 \* Redistributions in binary form must reproduce the above copyright notice, this list of conditions and the following disclaimer in the documentation and/or other materials provided with the distribution.

 \* Neither the name of Google Inc. nor the names of its contributors may be used to endorse or promote products derived from this software without specific prior written permission.

THIS SOFTWARE IS PROVIDED BY THE COPYRIGHT HOLDERS AND CONTRIBUTORS ""AS IS"" AND ANY EXPRESS OR IMPLIED WARRANTIES, INCLUDING, BUT NOT LIMITED TO, THE IMPLIED WARRANTIES OF MERCHANTABILITY AND FITNESS FOR A PARTICULAR PURPOSE ARE DISCLAIMED. IN NO EVENT SHALL THE COPYRIGHT OWNER OR CONTRIBUTORS BE LIABLE FOR ANY DIRECT, INDIRECT, INCIDENTAL, SPECIAL, EXEMPLARY, OR CONSEQUENTIAL DAMAGES (INCLUDING, BUT NOT LIMITED TO, PROCUREMENT OF SUBSTITUTE GOODS OR SERVICES; LOSS OF USE, DATA, OR PROFITS; OR BUSINESS INTERRUPTION) HOWEVER CAUSED AND ON ANY

THEORY OF LIABILITY, WHETHER IN CONTRACT, STRICT LIABILITY, OR TORT (INCLUDING NEGLIGENCE OR OTHERWISE) ARISING IN ANY WAY OUT OF THE USE OF THIS SOFTWARE, EVEN IF ADVISED OF THE POSSIBILITY OF SUCH DAMAGE.

decode\_fuzzer.c:

Copyright (c) 2015 The Chromium Authors. All rights reserved.

Redistribution and use in source and binary forms, with or without modification, are permitted provided that the following conditions are met:

 \* Redistributions of source code must retain the above copyright notice, this list of conditions and the following disclaimer.

 \* Redistributions in binary form must reproduce the above copyright notice, this list of conditions and the following disclaimer in the documentation and/or other materials provided with the distribution.

 \* Neither the name of Google Inc. nor the names of its contributors may be used to endorse or promote products derived from this software without specific prior written permission.

# THIS SOFTWARE IS PROVIDED

BY THE COPYRIGHT HOLDERS AND CONTRIBUTORS

""AS IS"" AND ANY EXPRESS OR IMPLIED WARRANTIES, INCLUDING, BUT NOT LIMITED TO, THE IMPLIED WARRANTIES OF MERCHANTABILITY AND FITNESS FOR A PARTICULAR PURPOSE ARE DISCLAIMED. IN NO EVENT SHALL THE COPYRIGHT OWNER OR CONTRIBUTORS BE LIABLE FOR ANY DIRECT, INDIRECT, INCIDENTAL, SPECIAL, EXEMPLARY, OR CONSEQUENTIAL DAMAGES (INCLUDING, BUT NOT LIMITED TO, PROCUREMENT OF SUBSTITUTE GOODS OR SERVICES; LOSS OF USE, DATA, OR PROFITS; OR BUSINESS INTERRUPTION) HOWEVER CAUSED AND ON ANY THEORY OF LIABILITY, WHETHER IN CONTRACT, STRICT LIABILITY, OR TORT (INCLUDING NEGLIGENCE OR OTHERWISE) ARISING IN ANY WAY OUT OF THE USE OF THIS SOFTWARE, EVEN IF ADVISED OF THE POSSIBILITY OF SUCH DAMAGE."

License notice for Json.NET

-------------------------------

https://github.com/JamesNK/Newtonsoft.Json/blob/master/LICENSE.md

The MIT License (MIT)

Copyright (c) 2007 James Newton-King

Permission is hereby granted, free of charge, to any person obtaining a copy of

this software and associated documentation files (the "Software"), to deal in the Software without restriction, including without limitation the rights to use, copy, modify, merge, publish, distribute, sublicense, and/or sell copies of the Software, and to permit persons to whom the Software is furnished to do so, subject to the following conditions:

The above copyright notice and this permission notice shall be included in all copies or substantial portions of the Software.

THE SOFTWARE IS PROVIDED "AS IS", WITHOUT WARRANTY OF ANY KIND, EXPRESS OR IMPLIED, INCLUDING BUT NOT LIMITED TO THE WARRANTIES OF MERCHANTABILITY, FITNESS FOR A PARTICULAR PURPOSE AND NONINFRINGEMENT. IN NO EVENT SHALL THE AUTHORS OR COPYRIGHT HOLDERS BE LIABLE FOR ANY CLAIM, DAMAGES OR OTHER LIABILITY, WHETHER

# IN AN ACTION OF CONTRACT, TORT OR OTHERWISE, ARISING FROM, OUT OF OR IN CONNECTION WITH THE SOFTWARE OR THE USE OR OTHER DEALINGS IN THE SOFTWARE.

License notice for vectorized base64 encoding / decoding

--------------------------------------------------------

Copyright (c) 2005-2007, Nick Galbreath Copyright (c) 2013-2017, Alfred Klomp Copyright (c) 2015-2017, Wojciech Mula Copyright (c) 2016-2017, Matthieu Darbois All rights reserved.

Redistribution and use in source and binary forms, with or without modification, are permitted provided that the following conditions are met:

- Redistributions of source code must retain the above copyright notice, this list of conditions and the following disclaimer.

- Redistributions in binary form must reproduce the above copyright notice, this list of conditions and the following disclaimer in the documentation and/or other materials provided with the distribution.

THIS SOFTWARE IS PROVIDED BY THE COPYRIGHT HOLDERS AND CONTRIBUTORS "AS IS" AND ANY EXPRESS OR IMPLIED WARRANTIES, INCLUDING, BUT NOT LIMITED TO, THE IMPLIED WARRANTIES OF MERCHANTABILITY AND FITNESS FOR A PARTICULAR PURPOSE ARE DISCLAIMED. IN NO EVENT SHALL THE COPYRIGHT HOLDER

 OR CONTRIBUTORS BE LIABLE FOR ANY DIRECT, INDIRECT, INCIDENTAL, SPECIAL, EXEMPLARY, OR CONSEQUENTIAL DAMAGES (INCLUDING, BUT NOT LIMITED TO, PROCUREMENT OF SUBSTITUTE GOODS OR SERVICES; LOSS OF USE, DATA, OR PROFITS; OR BUSINESS INTERRUPTION) HOWEVER CAUSED AND ON ANY THEORY OF LIABILITY, WHETHER IN CONTRACT, STRICT LIABILITY, OR TORT (INCLUDING NEGLIGENCE OR OTHERWISE) ARISING IN ANY WAY OUT OF THE USE OF THIS SOFTWARE, EVEN IF ADVISED OF THE POSSIBILITY OF SUCH DAMAGE.

License notice for vectorized hex parsing

--------------------------------------------------------

Copyright (c) 2022, Geoff Langdale Copyright (c) 2022, Wojciech Mula All rights reserved.

Redistribution and use in source and binary forms, with or without modification, are permitted provided that the following conditions are met:

- Redistributions of source code must retain the above copyright notice, this list of conditions and the following disclaimer.

- Redistributions in binary form must reproduce the above copyright notice, this list of conditions and the following disclaimer in the documentation and/or other materials provided with the distribution.

THIS SOFTWARE IS PROVIDED BY THE COPYRIGHT HOLDERS AND CONTRIBUTORS "AS IS" AND ANY EXPRESS OR IMPLIED WARRANTIES, INCLUDING, BUT NOT LIMITED TO, THE IMPLIED WARRANTIES OF MERCHANTABILITY AND FITNESS FOR A PARTICULAR PURPOSE ARE DISCLAIMED. IN NO EVENT SHALL THE COPYRIGHT HOLDER OR CONTRIBUTORS BE LIABLE FOR ANY DIRECT, INDIRECT, INCIDENTAL, SPECIAL, EXEMPLARY, OR CONSEQUENTIAL DAMAGES (INCLUDING, BUT NOT LIMITED TO, PROCUREMENT OF SUBSTITUTE GOODS OR SERVICES; LOSS OF USE, DATA, OR PROFITS; OR BUSINESS INTERRUPTION) HOWEVER CAUSED AND ON ANY THEORY OF LIABILITY, WHETHER IN CONTRACT, STRICT LIABILITY, OR TORT (INCLUDING NEGLIGENCE OR OTHERWISE) ARISING IN ANY WAY OUT OF THE USE OF THIS SOFTWARE, EVEN IF ADVISED OF THE POSSIBILITY OF SUCH DAMAGE.

License notice for RFC 3492

---------------------------

The punycode implementation is based on the sample code in RFC 3492

Copyright (C) The Internet Society (2003). All Rights Reserved.

This document and translations of it may be copied and furnished to others, and derivative works that comment on or otherwise explain it or assist in its implementation may be prepared, copied, published and distributed, in whole or in part, without restriction of any kind, provided that the above copyright notice and this paragraph are included on all such copies and derivative works. However, this document itself may not be modified in any way, such as by removing the copyright notice or references to the Internet Society or other Internet organizations, except as needed for the purpose of developing Internet standards in which case the procedures for copyrights defined in the Internet Standards process must be followed, or as required to translate it into languages other than English.

The limited permissions granted above are perpetual and will not be revoked by the Internet Society or its successors or assigns.

This document and the information contained herein is provided on an "AS IS" basis and THE INTERNET SOCIETY AND THE INTERNET ENGINEERING TASK FORCE DISCLAIMS ALL WARRANTIES, EXPRESS OR IMPLIED, INCLUDING BUT NOT LIMITED TO ANY WARRANTY THAT THE USE OF THE INFORMATION HEREIN WILL NOT INFRINGE ANY RIGHTS OR ANY IMPLIED WARRANTIES OF MERCHANTABILITY OR FITNESS FOR A PARTICULAR PURPOSE.

Copyright(C) The Internet Society 1997. All Rights Reserved.

This document and translations of it may be copied and furnished to others, and derivative works that comment on or otherwise explain it or assist in its implementation may be prepared, copied, published and distributed, in whole or in part, without restriction of any kind, provided that the above copyright notice and this paragraph are included on all such copies and derivative works.However, this document itself may not be modified in any way, such as by removing the copyright notice or references to the Internet

Society or other Internet organizations, except as needed for the purpose of developing Internet standards in which case the procedures for copyrights defined in the Internet Standards process must be followed, or as required to translate it into languages other than English.

The limited permissions granted above are perpetual and will not be revoked by the Internet Society or its successors or assigns.

This document and the information contained herein is provided on an "AS IS" basis and THE INTERNET SOCIETY AND THE INTERNET ENGINEERING TASK FORCE DISCLAIMS ALL WARRANTIES, EXPRESS OR IMPLIED, INCLUDING BUT NOT LIMITED TO ANY WARRANTY THAT THE USE OF THE INFORMATION HEREIN WILL NOT INFRINGE ANY RIGHTS OR ANY IMPLIED WARRANTIES OF MERCHANTABILITY OR FITNESS FOR A PARTICULAR PURPOSE.

License notice for Algorithm from RFC 4122 - A Universally Unique IDentifier (UUID) URN Namespace ----------------------------------------------------

Copyright (c) 1990- 1993, 1996 Open Software Foundation, Inc. Copyright (c) 1989 by Hewlett-Packard Company, Palo Alto, Ca. & Digital Equipment Corporation, Maynard, Mass. Copyright (c) 1998 Microsoft. To anyone who acknowledges that this file is provided "AS IS" without any express or implied warranty: permission to use, copy, modify, and distribute this file for any purpose is hereby granted without fee, provided that the above copyright notices and this notice appears in all source code copies, and that none of the names of Open Software Foundation, Inc., Hewlett-Packard Company, Microsoft, or Digital Equipment Corporation be used in advertising or publicity pertaining to distribution of the software without specific, written prior permission. Neither Open Software

Foundation, Inc., Hewlett-Packard Company, Microsoft, nor Digital Equipment Corporation makes any representations about the suitability of this software for any purpose."

License notice for The LLVM Compiler Infrastructure (Legacy License) --------------------------------------------------------------------

Developed by:

LLVM Team

University of Illinois at Urbana-Champaign

http://llvm.org

Permission is hereby granted, free of charge, to any person obtaining a copy of this software and associated documentation files (the "Software"), to deal with the Software without restriction, including without limitation the rights to use, copy, modify, merge, publish, distribute, sublicense, and/or sell copies of the Software, and to permit persons to whom the Software is furnished to do so, subject to the following conditions:

 \* Redistributions of source code must retain the above copyright notice, this list of conditions and the following disclaimers.

 \* Redistributions in binary form must reproduce the above copyright notice, this list of conditions and the following disclaimers in the documentation and/or other materials provided with the distribution.

\* Neither the names of the LLVM Team, University

of Illinois at

 Urbana-Champaign, nor the names of its contributors may be used to endorse or promote products derived from this Software without specific prior written permission.

THE SOFTWARE IS PROVIDED "AS IS", WITHOUT WARRANTY OF ANY KIND, EXPRESS OR IMPLIED, INCLUDING BUT NOT LIMITED TO THE WARRANTIES OF MERCHANTABILITY, FITNESS FOR A PARTICULAR PURPOSE AND NONINFRINGEMENT. IN NO EVENT SHALL THE CONTRIBUTORS OR COPYRIGHT HOLDERS BE LIABLE FOR ANY CLAIM, DAMAGES OR OTHER LIABILITY, WHETHER IN AN ACTION OF CONTRACT, TORT OR OTHERWISE, ARISING FROM, OUT OF OR IN CONNECTION WITH THE SOFTWARE OR THE USE OR OTHER DEALINGS WITH THE SOFTWARE.

License notice for Bob Jenkins

 $-$ 

By Bob Jenkins, 1996. bob\_jenkins@burtleburtle.net. You may use this

code any way you wish, private, educational, or commercial. It's free.

License notice for Greg Parker

------------------------------

Greg Parker gparker@cs.stanford.edu December 2000 This code is in the public domain and may be copied or modified without permission.

License notice for libunwind based code

----------------------------------------

Permission is hereby granted, free of charge, to any person obtaining a copy of this software and associated documentation files (the "Software"), to deal in the Software without restriction, including without limitation the rights to use, copy, modify, merge, publish, distribute, sublicense, and/or sell copies of the Software, and to permit persons to whom the Software is furnished to do so, subject to the following conditions:

The above copyright notice and this permission notice shall be included in all copies or substantial portions of the Software.

THE SOFTWARE IS PROVIDED "AS IS", WITHOUT WARRANTY OF ANY KIND, EXPRESS OR IMPLIED, INCLUDING BUT NOT LIMITED TO THE WARRANTIES OF MERCHANTABILITY, FITNESS FOR A PARTICULAR PURPOSE AND NONINFRINGEMENT. IN NO EVENT SHALL THE AUTHORS OR COPYRIGHT HOLDERS BE LIABLE FOR ANY CLAIM, DAMAGES OR OTHER LIABILITY, WHETHER IN AN ACTION OF CONTRACT, TORT OR OTHERWISE, ARISING FROM, OUT OF OR IN CONNECTION WITH THE SOFTWARE OR THE USE OR OTHER DEALINGS IN THE SOFTWARE.

License notice for Printing Floating-Point Numbers (Dragon4)

 $-$ 

/\*\*\*\*\*\*\*\*\*\*\*\*\*\*\*\*\*\*\*\*\*\*\*\*\*\*\*\*\*\*\*\*\*\*\*\*\*\*\*\*\*\*\*\*\*\*\*\*\*\*\*\*\*\*\*\*\*\*\*\*\*\*\*\*\*\*\*\*\*\*\*\*\*\*\*\*\*\*

 Copyright (c) 2014 Ryan Juckett http://www.ryanjuckett.com/

 This software is provided 'as-is', without any express or implied warranty. In no event will the authors be held liable for any damages arising from the use of this software.

 Permission is granted to anyone to use this software for any purpose, including commercial applications, and to alter it and redistribute it freely, subject to the following restrictions:

- 1. The origin of this software must not be misrepresented; you must not claim that you wrote the original software. If you use this software in a product,
- an acknowledgment in the product documentation would be appreciated but is not required.
- 2. Altered source versions must be plainly marked as such, and must not be misrepresented as being the original software.
- 3. This notice may not be removed or altered from any source distribution. \*\*\*\*\*\*\*\*\*\*\*\*\*\*\*\*\*\*\*\*\*\*\*\*\*\*\*\*\*\*\*\*\*\*\*\*\*\*\*\*\*\*\*\*\*\*\*\*\*\*\*\*\*\*\*\*\*\*\*\*\*\*\*\*\*\*\*\*\*\*\*\*\*\*\*\*\*\*/

License notice for Printing Floating-point Numbers (Grisu3) -----------------------------------------------------------

Copyright 2012 the V8 project authors. All rights reserved. Redistribution and use in source and binary forms, with or without modification, are permitted provided that the following conditions are met:

- \* Redistributions of source code must retain the above copyright notice, this list of conditions and the following disclaimer.
- \* Redistributions in binary form must reproduce the above copyright notice, this list of conditions and the following disclaimer in

 the documentation and/or other materials provided with the distribution.

 \* Neither the name of Google Inc. nor the names of its contributors may be used to endorse or promote products derived from this software without specific prior written permission.

THIS SOFTWARE IS PROVIDED BY THE COPYRIGHT HOLDERS AND CONTRIBUTORS "AS IS" AND ANY EXPRESS OR IMPLIED WARRANTIES, INCLUDING, BUT NOT LIMITED TO, THE IMPLIED WARRANTIES OF MERCHANTABILITY AND FITNESS FOR A PARTICULAR PURPOSE ARE DISCLAIMED. IN NO EVENT SHALL THE COPYRIGHT OWNER OR CONTRIBUTORS BE LIABLE FOR ANY DIRECT, INDIRECT, INCIDENTAL, SPECIAL, EXEMPLARY, OR CONSEQUENTIAL DAMAGES (INCLUDING, BUT NOT LIMITED TO, PROCUREMENT OF SUBSTITUTE GOODS OR SERVICES; LOSS OF USE, DATA, OR PROFITS; OR BUSINESS INTERRUPTION) HOWEVER CAUSED AND ON ANY THEORY OF LIABILITY, WHETHER IN CONTRACT, STRICT LIABILITY, OR TORT (INCLUDING NEGLIGENCE OR OTHERWISE) ARISING IN ANY WAY OUT OF THE USE OF THIS SOFTWARE, EVEN IF ADVISED OF THE POSSIBILITY OF SUCH DAMAGE.

License notice for xxHash

-------------------------

xxHash - Extremely Fast Hash algorithm Header File Copyright (C) 2012-2021 Yann Collet

BSD 2-Clause License (https://www.opensource.org/licenses/bsd-license.php)

Redistribution and use in source and binary forms, with or without modification, are permitted provided that the following conditions are met:

 \* Redistributions of source code must retain the above copyright notice, this list of conditions and the following disclaimer.

 \* Redistributions in binary form must reproduce the above copyright notice, this list of conditions and the following disclaimer in the documentation and/or other materials provided with the distribution.

THIS SOFTWARE IS PROVIDED BY THE COPYRIGHT HOLDERS AND CONTRIBUTORS "AS IS" AND ANY EXPRESS OR IMPLIED WARRANTIES, INCLUDING, BUT NOT LIMITED TO, THE IMPLIED WARRANTIES OF MERCHANTABILITY AND FITNESS FOR A PARTICULAR PURPOSE ARE DISCLAIMED. IN NO

EVENT SHALL THE COPYRIGHT

OWNER OR CONTRIBUTORS BE LIABLE FOR ANY DIRECT, INDIRECT, INCIDENTAL, SPECIAL, EXEMPLARY, OR CONSEQUENTIAL DAMAGES (INCLUDING, BUT NOT LIMITED TO, PROCUREMENT OF SUBSTITUTE GOODS OR SERVICES; LOSS OF USE, DATA, OR PROFITS; OR BUSINESS INTERRUPTION) HOWEVER CAUSED AND ON ANY THEORY OF LIABILITY, WHETHER IN CONTRACT, STRICT LIABILITY, OR TORT (INCLUDING NEGLIGENCE OR OTHERWISE) ARISING IN ANY WAY OUT OF THE USE OF THIS SOFTWARE, EVEN IF ADVISED OF THE POSSIBILITY OF SUCH DAMAGE.

You can contact the author at:

- xxHash homepage: https://www.xxhash.com

- xxHash source repository: https://github.com/Cyan4973/xxHash

License notice for Berkeley SoftFloat Release 3e

------------------------------------------------

https://github.com/ucb-bar/berkeley-softfloat-3 https://github.com/ucb-bar/berkeley-softfloat-3/blob/master/COPYING.txt

License for Berkeley SoftFloat Release 3e

John R. Hauser 2018 January 20

The following applies to the whole of SoftFloat Release 3e as well as to each source file individually.

Copyright 2011, 2012, 2013, 2014, 2015, 2016, 2017, 2018 The Regents of the University of California. All rights reserved.

Redistribution and use in source and binary forms, with or without modification, are permitted provided that the following conditions are met:

- 1. Redistributions of source code must retain the above copyright notice, this list of conditions, and the following disclaimer.
- 2. Redistributions in binary form must reproduce the above copyright notice, this list of conditions, and the following disclaimer in the documentation and/or other materials provided with the distribution.
- 3. Neither the name of the University nor the names of its contributors may be used to endorse or promote products derived from this software without specific prior written permission.

THIS SOFTWARE IS PROVIDED BY THE REGENTS AND CONTRIBUTORS "AS IS", AND ANY EXPRESS OR IMPLIED WARRANTIES, INCLUDING, BUT NOT LIMITED TO, THE IMPLIED

WARRANTIES OF MERCHANTABILITY AND FITNESS FOR A PARTICULAR PURPOSE, ARE DISCLAIMED. IN NO EVENT SHALL THE REGENTS OR CONTRIBUTORS BE LIABLE FOR ANY DIRECT, INDIRECT, INCIDENTAL, SPECIAL, EXEMPLARY, OR CONSEQUENTIAL DAMAGES (INCLUDING, BUT NOT LIMITED TO, PROCUREMENT OF SUBSTITUTE GOODS OR SERVICES; LOSS OF USE, DATA, OR PROFITS; OR BUSINESS INTERRUPTION) HOWEVER CAUSED AND ON ANY THEORY OF LIABILITY, WHETHER IN CONTRACT, STRICT LIABILITY, OR TORT (INCLUDING NEGLIGENCE OR OTHERWISE) ARISING IN ANY WAY OUT OF THE USE OF THIS SOFTWARE, EVEN IF ADVISED OF THE POSSIBILITY OF SUCH DAMAGE.

License notice for xoshiro RNGs

 $-$ 

Written in 2018 by David Blackman and Sebastiano Vigna (vigna@acm.org)

To the extent possible under law, the author has dedicated all copyright and related and neighboring rights to this software to the public domain worldwide. This software is distributed without any warranty.

See <http://creativecommons.org/publicdomain/zero/1.0/>.

License

 for fastmod (https://github.com/lemire/fastmod), ibm-fpgen (https://github.com/nigeltao/parse-number-fxx-testdata) and fastrange (https://github.com/lemire/fastrange)

--------------------------------------

Copyright 2018 Daniel Lemire

 Licensed under the Apache License, Version 2.0 (the "License"); you may not use this file except in compliance with the License. You may obtain a copy of the License at

http://www.apache.org/licenses/LICENSE-2.0

 Unless required by applicable law or agreed to in writing, software distributed under the License is distributed on an "AS IS" BASIS, WITHOUT WARRANTIES OR CONDITIONS OF ANY KIND, either express or implied. See the License for the specific language governing permissions and limitations under the License.

License for sse4-strstr (https://github.com/WojciechMula/sse4-strstr) --------------------------------------

 Copyright (c) 2008-2016, Wojciech Mula All rights reserved.

Redistribution

 and use in source and binary forms, with or without modification, are permitted provided that the following conditions are met:

- 1. Redistributions of source code must retain the above copyright notice, this list of conditions and the following disclaimer.
- 2. Redistributions in binary form must reproduce the above copyright notice, this list of conditions and the following disclaimer in the documentation and/or other materials provided with the distribution.

 THIS SOFTWARE IS PROVIDED BY THE COPYRIGHT HOLDERS AND CONTRIBUTORS "AS IS" AND ANY EXPRESS OR IMPLIED WARRANTIES, INCLUDING, BUT NOT LIMITED TO, THE IMPLIED WARRANTIES OF MERCHANTABILITY AND FITNESS FOR A PARTICULAR PURPOSE ARE DISCLAIMED. IN NO EVENT SHALL THE COPYRIGHT HOLDER OR CONTRIBUTORS BE LIABLE FOR ANY DIRECT, INDIRECT, INCIDENTAL, SPECIAL, EXEMPLARY, OR CONSEQUENTIAL DAMAGES (INCLUDING, BUT NOT LIMITED TO, PROCUREMENT OF SUBSTITUTE GOODS OR SERVICES; LOSS OF USE, DATA, OR

 PROFITS; OR BUSINESS INTERRUPTION) HOWEVER CAUSED AND ON ANY THEORY OF LIABILITY, WHETHER IN CONTRACT, STRICT LIABILITY, OR TORT (INCLUDING NEGLIGENCE OR OTHERWISE) ARISING IN ANY WAY OUT OF THE USE OF THIS SOFTWARE, EVEN IF ADVISED OF THE POSSIBILITY OF SUCH DAMAGE.

License notice for The C++ REST SDK

-----------------------------------

C++ REST SDK

The MIT License (MIT)

Copyright (c) Microsoft Corporation

All rights reserved.

Permission is hereby granted, free of charge, to any person obtaining a copy of this software and associated documentation files (the "Software"), to deal in the Software without restriction, including without limitation the rights to use, copy, modify, merge, publish, distribute, sublicense, and/or sell copies of the Software, and to permit persons to whom the Software is furnished to do so, subject to the following conditions:

The above copyright notice and this permission notice shall be included in all copies or substantial portions of the Software.

THE SOFTWARE IS PROVIDED "AS IS", WITHOUT WARRANTY OF ANY KIND, EXPRESS OR IMPLIED, INCLUDING BUT NOT LIMITED TO THE WARRANTIES OF MERCHANTABILITY, FITNESS FOR A PARTICULAR PURPOSE AND NONINFRINGEMENT. IN NO EVENT SHALL THE AUTHORS OR COPYRIGHT HOLDERS BE LIABLE FOR ANY CLAIM, DAMAGES OR OTHER LIABILITY, WHETHER IN AN ACTION OF CONTRACT, TORT OR OTHERWISE, ARISING FROM, OUT OF OR IN CONNECTION WITH THE SOFTWARE OR THE USE OR OTHER DEALINGS IN THE SOFTWARE.

License notice for MessagePack-CSharp

-------------------------------------

MessagePack for C#

MIT License

Copyright (c) 2017 Yoshifumi Kawai

Permission is hereby granted, free of charge, to any person obtaining a copy of this software and associated documentation files (the "Software"), to deal in the Software without restriction, including without limitation the rights to use, copy, modify, merge, publish, distribute, sublicense, and/or sell copies of the Software, and to permit persons to whom the Software is

furnished to do so, subject to the following conditions:

The above copyright notice and this permission notice shall be included in all copies or substantial portions of the Software.

THE SOFTWARE IS PROVIDED "AS IS", WITHOUT WARRANTY OF ANY KIND, EXPRESS OR IMPLIED, INCLUDING BUT NOT LIMITED TO THE WARRANTIES OF MERCHANTABILITY, FITNESS FOR A PARTICULAR PURPOSE AND NONINFRINGEMENT. IN NO EVENT SHALL THE AUTHORS OR COPYRIGHT HOLDERS BE LIABLE FOR ANY CLAIM, DAMAGES OR OTHER LIABILITY, WHETHER IN AN ACTION OF CONTRACT, TORT OR OTHERWISE, ARISING FROM, OUT OF OR IN CONNECTION WITH THE SOFTWARE OR THE USE OR OTHER DEALINGS IN THE SOFTWARE.

License notice for lz4net

-------------------------------------

lz4net

Copyright (c) 2013-2017, Milosz Krajewski

All rights reserved.

Redistribution and use in source and binary forms, with or without modification, are permitted provided that the following conditions are met:

Redistributions of source code must retain the above copyright notice, this list of conditions and the following disclaimer.

Redistributions in binary form must reproduce the above copyright notice, this list of conditions and the following disclaimer in the documentation and/or other materials provided with the distribution.

THIS SOFTWARE IS PROVIDED BY THE COPYRIGHT HOLDERS AND CONTRIBUTORS "AS IS" AND ANY EXPRESS OR IMPLIED WARRANTIES, INCLUDING, BUT NOT LIMITED TO, THE IMPLIED WARRANTIES OF MERCHANTABILITY AND FITNESS FOR A PARTICULAR PURPOSE ARE DISCLAIMED. IN NO EVENT SHALL THE COPYRIGHT HOLDER OR CONTRIBUTORS BE LIABLE FOR ANY DIRECT, INDIRECT, INCIDENTAL, SPECIAL, EXEMPLARY, OR CONSEQUENTIAL DAMAGES (INCLUDING, BUT NOT LIMITED TO, PROCUREMENT OF SUBSTITUTE GOODS OR SERVICES; LOSS OF USE, DATA, OR PROFITS; OR BUSINESS INTERRUPTION) HOWEVER CAUSED AND ON ANY THEORY OF LIABILITY, WHETHER IN CONTRACT, STRICT LIABILITY, OR TORT (INCLUDING NEGLIGENCE OR OTHERWISE) ARISING IN ANY WAY OUT OF THE USE OF THIS SOFTWARE, EVEN IF ADVISED OF THE POSSIBILITY OF SUCH DAMAGE.

License notice for Nerdbank.Streams

-----------------------------------

The MIT License (MIT)

Copyright (c) Andrew Arnott

Permission is hereby granted, free of charge, to any person obtaining a copy of this software and associated documentation files (the "Software"), to deal in the Software without restriction, including without limitation the rights to use, copy, modify, merge, publish, distribute, sublicense, and/or sell copies of the Software, and to permit persons to whom the Software is furnished to do so, subject to the following conditions:

The above copyright notice and this permission notice shall be included in all copies or substantial portions of the Software.

THE SOFTWARE IS PROVIDED "AS IS", WITHOUT WARRANTY OF ANY KIND, EXPRESS OR IMPLIED, INCLUDING BUT NOT LIMITED TO THE WARRANTIES OF MERCHANTABILITY, FITNESS FOR A PARTICULAR PURPOSE AND NONINFRINGEMENT. IN NO EVENT SHALL THE AUTHORS OR COPYRIGHT HOLDERS BE LIABLE FOR ANY CLAIM, DAMAGES OR OTHER LIABILITY, WHETHER IN AN ACTION OF CONTRACT, TORT OR OTHERWISE, ARISING FROM, OUT OF OR IN CONNECTION WITH THE SOFTWARE OR THE USE OR OTHER DEALINGS IN THE

SOFTWARE.

License notice for RapidJSON

----------------------------

Tencent is pleased to support the open source community by making RapidJSON available.

Copyright (C) 2015 THL A29 Limited, a Tencent company, and Milo Yip. All rights reserved.

Licensed under the MIT License (the "License"); you may not use this file except in compliance with the License. You may obtain a copy of the License at

http://opensource.org/licenses/MIT

Unless required by applicable law or agreed to in writing, software distributed under the License is distributed on an "AS IS" BASIS, WITHOUT WARRANTIES OR CONDITIONS OF ANY KIND, either express or implied. See the License for the specific language governing permissions and limitations under the License.

License notice for DirectX Math Library

 $-$ 

https://github.com/microsoft/DirectXMath/blob/master/LICENSE

The MIT License (MIT)

Copyright (c) 2011-2020 Microsoft Corp

Permission is hereby granted, free of charge, to any person obtaining a copy of this software and associated documentation files (the "Software"), to deal in the Software without restriction, including without limitation the rights to use, copy, modify, merge, publish, distribute, sublicense, and/or sell copies of the Software, and to permit persons to whom the Software is furnished to do so, subject to the following conditions:

The above copyright notice and this permission notice shall be included in all copies or substantial portions of the Software.

THE SOFTWARE IS PROVIDED "AS IS", WITHOUT WARRANTY OF ANY KIND, EXPRESS OR IMPLIED, INCLUDING BUT NOT LIMITED TO THE WARRANTIES OF MERCHANTABILITY, FITNESS FOR A PARTICULAR PURPOSE AND NONINFRINGEMENT. IN NO EVENT SHALL THE AUTHORS OR **COPYRIGHT** HOLDERS BE LIABLE FOR ANY CLAIM, DAMAGES OR OTHER LIABILITY, WHETHER IN AN ACTION OF CONTRACT, TORT OR OTHERWISE, ARISING FROM, OUT OF OR IN CONNECTION WITH THE **SOFTWARE** OR THE USE OR OTHER DEALINGS IN THE SOFTWARE.

License notice for ldap4net

---------------------------

The MIT License (MIT)

Copyright (c) 2018 Alexander Chermyanin

Permission is hereby granted, free of charge, to any person obtaining a copy of this software and associated documentation files (the "Software"), to deal in the Software without restriction, including without limitation the rights to use, copy, modify, merge, publish, distribute, sublicense, and/or sell copies of the Software, and to permit persons to whom the Software is furnished to do so, subject to the following conditions:

The above copyright notice and this permission notice shall be included in all copies or substantial portions of the Software.

THE SOFTWARE IS PROVIDED "AS IS", WITHOUT WARRANTY OF ANY KIND, EXPRESS OR IMPLIED, INCLUDING BUT NOT LIMITED TO THE WARRANTIES OF MERCHANTABILITY, FITNESS FOR A PARTICULAR PURPOSE AND NONINFRINGEMENT. IN NO EVENT SHALL THE AUTHORS OR COPYRIGHT HOLDERS BE LIABLE FOR ANY CLAIM, DAMAGES OR OTHER LIABILITY, WHETHER IN AN ACTION OF CONTRACT, TORT OR OTHERWISE, ARISING FROM, OUT OF OR IN CONNECTION WITH THE SOFTWARE OR THE USE OR OTHER DEALINGS IN THE SOFTWARE.

License notice for vectorized sorting code

------------------------------------------

MIT License

Copyright (c) 2020 Dan Shechter

Permission is hereby granted, free of charge, to any person obtaining a copy of this software and associated documentation files (the "Software"), to deal in the Software without restriction, including without limitation the rights to use, copy, modify, merge, publish, distribute, sublicense, and/or sell copies of the Software, and to permit persons to whom the Software is furnished to do so, subject to the following conditions:

The above copyright notice and this permission notice shall be included in all

copies or substantial portions of the Software.

#### THE

 SOFTWARE IS PROVIDED "AS IS", WITHOUT WARRANTY OF ANY KIND, EXPRESS OR IMPLIED, INCLUDING BUT NOT LIMITED TO THE WARRANTIES OF MERCHANTABILITY, FITNESS FOR A PARTICULAR PURPOSE AND NONINFRINGEMENT. IN NO EVENT SHALL THE AUTHORS OR COPYRIGHT HOLDERS BE LIABLE FOR ANY CLAIM, DAMAGES OR OTHER LIABILITY, WHETHER IN AN ACTION OF CONTRACT, TORT OR OTHERWISE, ARISING FROM, OUT OF OR IN CONNECTION WITH THE SOFTWARE OR THE USE OR OTHER DEALINGS IN THE **SOFTWARE** 

License notice for musl

-----------------------

musl as a whole is licensed under the following standard MIT license:

Copyright 2005-2020 Rich Felker, et al.

Permission is hereby granted, free of charge, to any person obtaining a copy of this software and associated documentation files (the "Software"), to deal in the Software without restriction, including without limitation the rights to use, copy, modify, merge, publish, distribute, sublicense, and/or sell copies of the Software, and to permit persons to whom the Software is furnished to do so, subject to the following conditions:

The above copyright notice and this permission notice shall be included in all copies or substantial portions of the Software.

THE SOFTWARE IS PROVIDED "AS IS", WITHOUT WARRANTY OF ANY KIND, EXPRESS OR IMPLIED, INCLUDING BUT NOT LIMITED TO THE WARRANTIES OF MERCHANTABILITY, FITNESS FOR A PARTICULAR PURPOSE AND NONINFRINGEMENT. IN NO EVENT SHALL THE AUTHORS OR COPYRIGHT HOLDERS BE LIABLE FOR ANY CLAIM, DAMAGES OR OTHER LIABILITY, WHETHER IN AN ACTION OF CONTRACT, TORT OR OTHERWISE, ARISING FROM, OUT OF OR IN CONNECTION WITH THE SOFTWARE OR THE USE OR OTHER DEALINGS IN THE SOFTWARE.

License notice for "Faster Unsigned Division by Constants"

------------------------------

Reference implementations of computing and using the "magic number" approach to dividing by constants, including codegen instructions. The unsigned division incorporates the "round down" optimization per ridiculous\_fish.

This is free and unencumbered

software. Any copyright is dedicated to the Public Domain.

License notice for mimalloc

-----------------------------------

MIT License

Copyright (c) 2019 Microsoft Corporation, Daan Leijen

Permission is hereby granted, free of charge, to any person obtaining a copy of this software and associated documentation files (the "Software"), to deal in the Software without restriction, including without limitation the rights to use, copy, modify, merge, publish, distribute, sublicense, and/or sell copies of the Software, and to permit persons to whom the Software is furnished to do so, subject to the following conditions:

The above copyright notice and this permission notice shall be included in all copies or substantial portions of the Software.

THE SOFTWARE IS PROVIDED "AS IS", WITHOUT WARRANTY OF ANY KIND, EXPRESS OR IMPLIED, INCLUDING BUT NOT LIMITED TO THE WARRANTIES OF MERCHANTABILITY, FITNESS FOR A PARTICULAR PURPOSE AND NONINFRINGEMENT. IN NO EVENT SHALL THE AUTHORS OR COPYRIGHT HOLDERS BE LIABLE FOR ANY CLAIM, DAMAGES OR OTHER LIABILITY, WHETHER IN AN ACTION OF CONTRACT, TORT OR OTHERWISE, ARISING FROM, OUT OF OR IN CONNECTION WITH THE SOFTWARE OR THE USE OR OTHER DEALINGS IN THE SOFTWARE.

License notice for The LLVM Project

-----------------------------------

Copyright 2019 LLVM Project

Licensed under the Apache License, Version 2.0 (the "License") with LLVM Exceptions; you may not use this file except in compliance with the License. You may obtain a copy of the License at

https://llvm.org/LICENSE.txt

Unless required by applicable law or agreed to in writing, software distributed under the License is distributed on an "AS IS" BASIS, WITHOUT WARRANTIES OR CONDITIONS OF ANY KIND, either express or implied. See the License for the specific language governing permissions and limitations under the License.

License notice for Apple header files

-------------------------------------

Copyright (c) 1980, 1986, 1993 The Regents of the University of California. All rights reserved.

Redistribution and use in source and binary forms, with or without modification, are permitted provided that the following conditions are met:

- 1. Redistributions of source code must retain the above copyright notice, this list of conditions and the following disclaimer.
- 2. Redistributions in binary form must reproduce the above copyright notice, this list of conditions and the following disclaimer in the documentation and/or other materials provided with the distribution.
- 3. All advertising materials mentioning features or use of this software must display the following acknowledgement:

 This product includes software developed by the University of California, Berkeley and its contributors.

4. Neither the name of the University nor the names of its contributors may be used to endorse or promote products derived from this software without specific prior written permission.

# THIS SOFTWARE IS PROVIDED BY THE REGENTS AND CONTRIBUTORS ``AS IS'' AND

ANY EXPRESS OR IMPLIED WARRANTIES, INCLUDING, BUT NOT LIMITED TO, THE IMPLIED WARRANTIES OF MERCHANTABILITY AND FITNESS FOR A PARTICULAR PURPOSE ARE DISCLAIMED. IN NO EVENT SHALL THE REGENTS OR CONTRIBUTORS BE LIABLE FOR ANY DIRECT, INDIRECT, INCIDENTAL, SPECIAL, EXEMPLARY, OR CONSEQUENTIAL DAMAGES (INCLUDING, BUT NOT LIMITED TO, PROCUREMENT OF SUBSTITUTE GOODS OR SERVICES; LOSS OF USE, DATA, OR PROFITS; OR BUSINESS INTERRUPTION) HOWEVER CAUSED AND ON ANY THEORY OF LIABILITY, WHETHER IN CONTRACT, STRICT LIABILITY, OR TORT (INCLUDING NEGLIGENCE OR OTHERWISE) ARISING IN ANY WAY OUT OF THE USE OF THIS SOFTWARE, EVEN IF ADVISED OF THE POSSIBILITY OF SUCH DAMAGE.

License notice for JavaScript queues

-------------------------------------

CREATIVE COMMONS CORPORATION IS NOT A LAW FIRM AND DOES NOT PROVIDE LEGAL SERVICES. DISTRIBUTION OF THIS DOCUMENT DOES NOT CREATE AN ATTORNEY-CLIENT RELATIONSHIP. CREATIVE COMMONS PROVIDES THIS INFORMATION ON AN "AS-IS" BASIS. CREATIVE COMMONS MAKES

 NO WARRANTIES REGARDING THE USE OF THIS DOCUMENT OR THE INFORMATION OR WORKS PROVIDED HEREUNDER, AND DISCLAIMS LIABILITY FOR DAMAGES RESULTING FROM THE USE OF THIS DOCUMENT OR THE INFORMATION OR WORKS PROVIDED HEREUNDER.

Statement of Purpose

The laws of most jurisdictions throughout the world automatically confer exclusive Copyright and Related Rights (defined below) upon the creator and subsequent owner(s) (each and all, an "owner") of an original work of

authorship and/or a database (each, a "Work").

Certain owners wish to permanently relinquish those rights to a Work for the purpose of contributing to a commons of creative, cultural and scientific works ("Commons") that the public can reliably and without fear of later claims of infringement build upon, modify, incorporate in other works, reuse and redistribute as freely as possible in any form whatsoever and for any purposes, including without limitation commercial purposes. These owners may contribute to the Commons to promote

 the ideal of a free culture and the further production of creative, cultural and scientific works, or to gain reputation or greater distribution for their Work in part through the use and efforts of others.

For these and/or other purposes and motivations, and without any expectation of additional consideration or compensation, the person associating CC0 with a Work (the "Affirmer"), to the extent that he or she is an owner of Copyright and Related Rights in the Work, voluntarily elects to apply CC0 to the Work and publicly distribute the Work under its terms, with knowledge of his or her Copyright and Related Rights in the Work and the meaning and intended legal effect of CC0 on those rights.

1. Copyright and Related Rights. A Work made available under CC0 may be protected by copyright and related or neighboring rights ("Copyright and Related Rights"). Copyright and Related Rights include, but are not limited to, the following:

the right to reproduce, adapt, distribute, perform, display,

communicate, and translate a Work;

moral rights retained by the original author(s) and/or performer(s);

publicity and privacy rights pertaining to a person's image or likeness depicted in a Work;

rights protecting against unfair competition in regards to a Work, subject to the limitations in paragraph 4(a), below; rights protecting the extraction, dissemination, use and reuse of data in a Work;

database rights (such as those arising under Directive 96/9/EC of the European Parliament and of the Council of 11 March 1996 on the legal protection of databases, and under any national implementation thereof, including any amended or successor version of such directive); and

other similar, equivalent or corresponding rights throughout the world based on applicable law or treaty, and any national implementations thereof.

2. Waiver. To the greatest extent permitted by, but not in contravention of, applicable law, Affirmer hereby overtly, fully, permanently, irrevocably and unconditionally

 waives, abandons, and surrenders all of Affirmer's Copyright and Related Rights and associated claims and causes of action, whether now known or unknown (including existing as well as future claims and causes of action), in the Work (i) in all territories worldwide, (ii) for the maximum duration provided by applicable law or treaty (including future time extensions), (iii) in any current or future medium and for any number of copies, and (iv) for any purpose whatsoever, including without limitation commercial, advertising or promotional purposes (the "Waiver"). Affirmer makes the Waiver for the benefit of each member of the public at large and to the detriment of Affirmer's heirs and successors, fully intending that such Waiver shall not be subject to revocation, rescission, cancellation, termination, or any other legal or equitable action to disrupt the quiet enjoyment of the Work by the public as contemplated by Affirmer's express Statement of Purpose.

3. Public License Fallback. Should

 any part of the Waiver for any reason be judged legally invalid or ineffective under applicable law, then the Waiver shall be preserved to the maximum extent permitted taking into account Affirmer's express Statement of Purpose. In addition, to the extent the Waiver is so judged Affirmer hereby grants to each affected person a royalty-free, non transferable, non sublicensable, non exclusive, irrevocable and unconditional license to exercise Affirmer's Copyright and Related Rights in the Work (i) in all territories worldwide, (ii) for the maximum duration provided by applicable law or treaty (including future time extensions), (iii) in any current or future medium and for any number of copies, and (iv) for any purpose whatsoever, including without limitation commercial, advertising or promotional purposes (the "License"). The License shall be deemed effective as of the date CC0 was applied by Affirmer to the

Work. Should any part of the License for any reason be judged legally invalid

 or ineffective under applicable law, such partial invalidity or ineffectiveness shall not invalidate the remainder of the License, and in such case Affirmer hereby affirms that he or she will not (i) exercise any of his or her remaining Copyright and Related Rights in the Work or (ii) assert any associated claims and causes of action with respect to the Work, in either case contrary to Affirmer's express Statement of Purpose.

4. Limitations and Disclaimers.

a. No trademark or patent rights held by Affirmer are waived, abandoned, surrendered, licensed or otherwise affected by this document.

b. Affirmer offers the Work as-is and makes no representations or warranties of any kind concerning the Work, express, implied, statutory or otherwise, including without limitation warranties of title, merchantability, fitness for a particular purpose, non infringement, or the absence of latent or other defects, accuracy, or the present or absence of errors, whether or not discoverable, all to the

greatest extent permissible under applicable law.

c. Affirmer disclaims responsibility for clearing rights of other persons that may apply to the Work or any use thereof, including without limitation any person's Copyright and Related Rights in the Work. Further, Affirmer disclaims responsibility for obtaining any necessary consents, permissions or other rights required for any use of the Work.

d. Affirmer understands and acknowledges that Creative Commons is not a party to this document and has no duty or obligation with respect to this CC0 or use of the Work.

License notice for FastFloat algorithm

-------------------------------------

MIT License

Copyright (c) 2021 csFastFloat authors

Permission is hereby granted, free of charge, to any person obtaining a copy of this software and associated documentation files (the "Software"), to deal in the Software without restriction, including without limitation the rights to use, copy, modify, merge, publish, distribute, sublicense, and/or sell copies of the Software, and to permit persons to whom the Software is

furnished to do so, subject to the following conditions:

The above copyright notice and this permission notice shall be included in all

copies or substantial portions of the Software.

THE SOFTWARE IS PROVIDED "AS IS", WITHOUT WARRANTY OF ANY KIND, EXPRESS OR IMPLIED, INCLUDING BUT NOT LIMITED TO THE WARRANTIES OF MERCHANTABILITY, FITNESS FOR A PARTICULAR PURPOSE AND NONINFRINGEMENT. IN NO EVENT SHALL THE AUTHORS OR COPYRIGHT HOLDERS BE LIABLE FOR ANY CLAIM, DAMAGES OR OTHER LIABILITY, WHETHER IN AN ACTION OF CONTRACT, TORT OR OTHERWISE, ARISING FROM, OUT OF OR IN CONNECTION WITH THE SOFTWARE OR THE USE OR OTHER DEALINGS IN THE SOFTWARE.

License notice for MsQuic

--------------------------------------

Copyright (c) Microsoft Corporation. Licensed under the MIT License.

Available at https://github.com/microsoft/msquic/blob/main/LICENSE

License notice for m-ou-se/floatconv

-------------------------------

Copyright (c) 2020 Mara Bos  $\langle m$ -ou.se $\otimes m$ -ou.se $>$ All rights reserved.

Redistribution and use in source and binary forms, with or without modification, are permitted provided that the following conditions are met:

1. Redistributions of source code must retain the above copyright notice, this list of conditions and the following disclaimer.

2. Redistributions in binary form must reproduce the above copyright notice, this list of conditions and the following disclaimer in the documentation and/or other materials provided with the distribution.

THIS SOFTWARE IS PROVIDED BY THE COPYRIGHT HOLDERS AND CONTRIBUTORS "AS IS" AND ANY EXPRESS OR IMPLIED WARRANTIES, INCLUDING, BUT NOT LIMITED TO, THE IMPLIED WARRANTIES OF MERCHANTABILITY AND FITNESS FOR A PARTICULAR PURPOSE ARE DISCLAIMED. IN NO EVENT SHALL THE COPYRIGHT OWNER OR CONTRIBUTORS BE LIABLE FOR ANY DIRECT, INDIRECT, INCIDENTAL, SPECIAL, EXEMPLARY, OR CONSEQUENTIAL DAMAGES (INCLUDING, BUT NOT LIMITED TO, PROCUREMENT OF SUBSTITUTE GOODS OR SERVICES;

LOSS OF USE, DATA, OR PROFITS; OR BUSINESS INTERRUPTION) HOWEVER CAUSED AND ON ANY THEORY OF LIABILITY, WHETHER IN CONTRACT, STRICT LIABILITY, OR TORT (INCLUDING NEGLIGENCE OR OTHERWISE) ARISING IN ANY WAY OUT OF THE USE OF THIS SOFTWARE, EVEN IF ADVISED OF THE POSSIBILITY OF SUCH DAMAGE.

License notice for code from The Practice of Programming

-------------------------------

-------------------------------

Copyright (C) 1999 Lucent Technologies

Excerpted from 'The Practice of Programming by Brian W. Kernighan and Rob Pike

You may use this code for any purpose, as long as you leave the copyright notice and book citation attached.

Notice for Euclidean Affine Functions and Applications to Calendar Algorithms

Aspects of Date/Time processing based on algorithm described in "Euclidean Affine Functions and Applications to Calendar

Algorithms", Cassio Neri and Lorenz Schneider. https://arxiv.org/pdf/2102.06959.pdf
License notice for amd/aocl-libm-ose

 $-$ 

Copyright

(C) 2008-2020 Advanced Micro Devices, Inc. All rights reserved.

Redistribution and use in source and binary forms, with or without modification, are permitted provided that the following conditions are met:

- 1. Redistributions of source code must retain the above copyright notice, this list of conditions and the following disclaimer.
- 2. Redistributions in binary form must reproduce the above copyright notice, this list of conditions and the following disclaimer in the documentation and/or other materials provided with the distribution.
- 3. Neither the name of the copyright holder nor the names of its contributors may be used to endorse or promote products derived from this software without specific prior written permission.

THIS SOFTWARE IS PROVIDED BY THE COPYRIGHT HOLDERS AND CONTRIBUTORS "AS IS" AND ANY EXPRESS OR IMPLIED WARRANTIES, INCLUDING, BUT NOT LIMITED TO, THE IMPLIED WARRANTIES OF MERCHANTABILITY AND FITNESS FOR A PARTICULAR PURPOSE ARE DISCLAIMED.

IN NO EVENT SHALL THE COPYRIGHT HOLDER OR CONTRIBUTORS BE LIABLE FOR ANY DIRECT, INDIRECT, INCIDENTAL, SPECIAL, EXEMPLARY, OR CONSEQUENTIAL DAMAGES (INCLUDING, BUT NOT LIMITED TO, PROCUREMENT OF SUBSTITUTE GOODS OR SERVICES; LOSS OF USE, DATA, OR PROFITS; OR BUSINESS INTERRUPTION) HOWEVER CAUSED AND ON ANY THEORY OF LIABILITY,

WHETHER IN CONTRACT, STRICT LIABILITY, OR TORT (INCLUDING NEGLIGENCE OR OTHERWISE) ARISING IN ANY WAY OUT OF THE USE OF THIS SOFTWARE, EVEN IF ADVISED OF THE POSSIBILITY OF SUCH DAMAGE.

License notice for fmtlib/fmt

-------------------------------

Formatting library for C++

Copyright (c) 2012 - present, Victor Zverovich

Permission is hereby granted, free of charge, to any person obtaining a copy of this software and associated documentation files (the "Software"), to deal in the Software without restriction, including without limitation the rights to use, copy, modify, merge, publish, distribute, sublicense, and/or sell copies of the Software, and to permit persons to whom the Software is furnished to do so, subject to the following conditions:

The above copyright notice and this permission notice shall be

included in all copies or substantial portions of the Software. THE SOFTWARE IS PROVIDED "AS IS", WITHOUT WARRANTY OF ANY KIND, EXPRESS OR IMPLIED, INCLUDING BUT NOT LIMITED TO THE WARRANTIES OF MERCHANTABILITY, FITNESS FOR A PARTICULAR PURPOSE AND NONINFRINGEMENT. IN NO EVENT SHALL THE AUTHORS OR COPYRIGHT HOLDERS BE LIABLE FOR ANY CLAIM, DAMAGES OR OTHER LIABILITY, WHETHER IN AN ACTION OF CONTRACT, TORT OR OTHERWISE, ARISING FROM, OUT OF OR IN CONNECTION WITH THE SOFTWARE OR THE USE OR OTHER DEALINGS IN THE SOFTWARE.

License for Jb Evain

---------------------

Copyright (c) 2006 Jb Evain (jbevain@gmail.com)

Permission is hereby granted, free of charge, to any person obtaining a copy of this software and associated documentation files (the "Software"), to deal in the Software without restriction, including without limitation the rights to use, copy, modify, merge, publish, distribute, sublicense, and/or sell copies of the Software, and to permit persons to whom the Software is

furnished to do so, subject to the following conditions:

The above copyright notice and this permission notice shall be included in all copies or substantial portions of the Software.

THE SOFTWARE IS PROVIDED "AS IS", WITHOUT WARRANTY OF ANY KIND, EXPRESS OR IMPLIED, INCLUDING BUT NOT LIMITED TO THE WARRANTIES OF MERCHANTABILITY, FITNESS FOR A PARTICULAR PURPOSE AND NONINFRINGEMENT. IN NO EVENT SHALL THE AUTHORS OR COPYRIGHT HOLDERS BE LIABLE FOR ANY CLAIM, DAMAGES OR OTHER LIABILITY, WHETHER IN AN ACTION OF CONTRACT, TORT OR OTHERWISE, ARISING FROM, OUT OF OR IN CONNECTION WITH THE SOFTWARE OR THE USE OR OTHER DEALINGS IN THE SOFTWARE.

--- Optional exception to the license ---

As an exception, if, as a result of your compiling your source code, portions of this Software are embedded into a machine-executable object form of such

source code, you may redistribute such embedded portions in such object form without including the above copyright and permission notices.

License for MurmurHash3 --------------------------------------

https://github.com/aappleby/smhasher/blob/master/src/MurmurHash3.cpp

MurmurHash3 was written by Austin Appleby, and is placed in the public

domain. The author hereby disclaims copyright to this source

License for Fast CRC Computation

--------------------------------------

https://github.com/intel/isa-l/blob/33a2d9484595c2d6516c920ce39a694c144ddf69/crc/crc32\_ieee\_by4.asm https://github.com/intel/isa-l/blob/33a2d9484595c2d6516c920ce39a694c144ddf69/crc/crc64\_ecma\_norm\_by8.asm

Copyright(c) 2011-2015 Intel Corporation All rights reserved.

Redistribution and use in source and binary forms, with or without modification, are permitted provided that the following conditions are met:

 \* Redistributions of source code must retain the above copyright notice, this list of conditions

and the following disclaimer.

- \* Redistributions in binary form must reproduce the above copyright notice, this list of conditions and the following disclaimer in the documentation and/or other materials provided with the distribution.
- \* Neither the name of Intel Corporation nor the names of its contributors may be used to endorse or promote products derived from this software without specific prior written permission.

THIS SOFTWARE IS PROVIDED BY THE COPYRIGHT HOLDERS AND CONTRIBUTORS "AS IS" AND ANY EXPRESS OR IMPLIED WARRANTIES, INCLUDING, BUT NOT LIMITED TO, THE IMPLIED WARRANTIES OF MERCHANTABILITY AND FITNESS FOR A PARTICULAR PURPOSE ARE DISCLAIMED. IN NO EVENT SHALL THE COPYRIGHT OWNER OR CONTRIBUTORS BE LIABLE FOR ANY DIRECT, INDIRECT, INCIDENTAL, SPECIAL, EXEMPLARY, OR CONSEQUENTIAL DAMAGES (INCLUDING, BUT NOT LIMITED TO, PROCUREMENT OF SUBSTITUTE GOODS OR SERVICES; LOSS OF USE, DATA, OR PROFITS; OR BUSINESS INTERRUPTION) HOWEVER CAUSED AND ON ANY **THEORY** 

 OF LIABILITY, WHETHER IN CONTRACT, STRICT LIABILITY, OR TORT (INCLUDING NEGLIGENCE OR OTHERWISE) ARISING IN ANY WAY OUT OF THE USE OF THIS SOFTWARE, EVEN IF ADVISED OF THE POSSIBILITY OF SUCH DAMAGE.

License for C# Implementation of Fast CRC Computation

-----------------------------------------------------

https://github.com/SixLabors/ImageSharp/blob/f4f689ce67ecbcc35cebddba5aacb603e6d1068a/src/ImageSharp/For mats/Png/Zlib/Crc32.cs

Copyright (c) Six Labors. Licensed under the Apache License, Version 2.0.

#### Available at

https://github.com/SixLabors/ImageSharp/blob/f4f689ce67ecbcc35cebddba5aacb603e6d1068a/LICENSE

# **1.1334 awssdk - core runtime 3.7.304.5**

## **1.1334.1 Available under license :**

No license file was found, but licenses were detected in source scan.

/opt/cola/permits/2045628703\_1720437816.205464/0/awssdk-core-zip/AWSSDK.Core.dll: binary file matches

Found in path(s): \* /bin/grep

# **1.1335**

# **microsoft.extensions.configuration.environm entvariables 8.0.0**

**1.1335.1 Available under license :** 

The MIT License (MIT)

Copyright (c) .NET Foundation and Contributors

All rights reserved.

Permission is hereby granted, free of charge, to any person obtaining a copy of this software and associated documentation files (the "Software"), to deal in the Software without restriction, including without limitation the rights to use, copy, modify, merge, publish, distribute, sublicense, and/or sell copies of the Software, and to permit persons to whom the Software is furnished to do so, subject to the following conditions:

The above copyright notice and this permission notice shall be included in all copies or substantial portions of the Software.

THE SOFTWARE IS PROVIDED "AS IS", WITHOUT WARRANTY OF ANY KIND, EXPRESS OR IMPLIED, INCLUDING BUT NOT LIMITED TO THE WARRANTIES OF MERCHANTABILITY, FITNESS FOR A PARTICULAR PURPOSE AND NONINFRINGEMENT. IN NO EVENT SHALL THE AUTHORS OR COPYRIGHT HOLDERS BE LIABLE FOR ANY CLAIM, DAMAGES OR OTHER LIABILITY, WHETHER IN AN ACTION OF CONTRACT, TORT OR OTHERWISE, ARISING FROM,

OUT OF OR IN CONNECTION WITH THE SOFTWARE OR THE USE OR OTHER DEALINGS IN THE SOFTWARE.

.NET Runtime uses third-party libraries or other resources that may be distributed under licenses different than the .NET Runtime software.

In the event that we accidentally failed to list a required notice, please

bring it to our attention. Post an issue or email us:

dotnet@microsoft.com

The attached notices are provided for information only.

License notice for ASP.NET -------------------------------

Copyright (c) .NET Foundation. All rights reserved. Licensed under the Apache License, Version 2.0.

Available at https://github.com/dotnet/aspnetcore/blob/main/LICENSE.txt

License notice for Slicing-by-8 -------------------------------

http://sourceforge.net/projects/slicing-by-8/

Copyright (c) 2004-2006 Intel Corporation - All Rights Reserved

This software program is licensed subject to the BSD License, available at http://www.opensource.org/licenses/bsd-license.html.

License notice for Unicode data -------------------------------

https://www.unicode.org/license.html

Copyright 1991-2022 Unicode, Inc. All rights reserved. Distributed under the Terms of Use in https://www.unicode.org/copyright.html.

Permission is hereby granted, free of charge, to any person obtaining a copy of the Unicode data files and any associated documentation (the "Data Files") or Unicode software and any associated documentation (the "Software") to deal in the Data Files or Software without restriction, including without limitation the rights to use, copy, modify, merge, publish, distribute, and/or sell copies of the Data Files or Software, and to permit persons to whom the Data Files or Software are furnished to do so, provided that either (a) this copyright and permission notice appear with all copies of the Data Files or Software, or (b) this copyright and permission notice appear in associated Documentation.

THE DATA FILES AND SOFTWARE ARE PROVIDED "AS IS", WITHOUT WARRANTY OF ANY KIND, EXPRESS OR IMPLIED, INCLUDING BUT NOT LIMITED TO THE WARRANTIES OF MERCHANTABILITY, FITNESS FOR A PARTICULAR PURPOSE AND NONINFRINGEMENT OF THIRD PARTY RIGHTS. IN NO EVENT SHALL THE COPYRIGHT HOLDER OR HOLDERS INCLUDED IN THIS NOTICE BE LIABLE FOR ANY CLAIM, OR ANY SPECIAL INDIRECT OR CONSEQUENTIAL DAMAGES, OR ANY DAMAGES WHATSOEVER RESULTING FROM LOSS OF USE, DATA OR PROFITS, WHETHER IN AN ACTION OF CONTRACT, NEGLIGENCE OR OTHER TORTIOUS ACTION, ARISING OUT OF OR IN CONNECTION WITH THE USE OR PERFORMANCE OF THE DATA FILES OR SOFTWARE.

Except as contained in this notice, the name of a copyright holder shall not be used in advertising or otherwise to promote the sale, use or other dealings in these Data Files or Software without prior written authorization of the copyright holder.

License notice for Zlib

-----------------------

https://github.com/madler/zlib https://zlib.net/zlib\_license.html

/\* zlib.h -- interface of the 'zlib' general purpose compression library version 1.2.13, October 13th, 2022

Copyright (C) 1995-2022 Jean-loup Gailly and Mark Adler

 This software is provided 'as-is', without any express or implied warranty. In no event will the authors be held liable for any damages arising from the use of this software.

 Permission is granted to anyone to use this software for any purpose, including commercial applications, and to alter it and redistribute it freely, subject to the following restrictions:

- 1. The origin of this software must not be misrepresented; you must not claim that you wrote the original software. If you use this software in a product, an acknowledgment in the product documentation would be appreciated but is not required.
- 2. Altered source versions must be plainly marked as such, and must not be misrepresented as being the original software.
- 3. This notice may not be removed or altered from any source distribution.

 Jean-loup Gailly Mark Adler jloup@gzip.org madler@alumni.caltech.edu \*/

License notice for Mono

-------------------------------

http://www.mono-project.com/docs/about-mono/

Copyright (c) .NET Foundation Contributors

MIT License

Permission is hereby granted, free of charge, to any person obtaining a copy of this software and associated documentation files (the Software), to deal in the Software without restriction, including without limitation the rights to use, copy, modify, merge, publish, distribute, sublicense, and/or sell copies of the Software, and to permit persons to whom the Software is furnished to do so, subject to the following conditions:

The above copyright notice and this permission notice shall be included in all copies or substantial portions of the Software.

THE SOFTWARE IS PROVIDED "AS IS", WITHOUT WARRANTY OF ANY KIND, EXPRESS OR IMPLIED, INCLUDING BUT NOT LIMITED TO THE WARRANTIES OF MERCHANTABILITY, FITNESS FOR A PARTICULAR PURPOSE AND NONINFRINGEMENT. IN NO EVENT SHALL THE AUTHORS OR COPYRIGHT HOLDERS BE LIABLE FOR ANY CLAIM, DAMAGES OR OTHER LIABILITY, WHETHER IN AN ACTION OF CONTRACT, TORT OR OTHERWISE, ARISING FROM, OUT OF OR IN CONNECTION WITH THE SOFTWARE OR THE USE OR OTHER DEALINGS IN THE SOFTWARE.

License notice for International Organization for Standardization

-----------------------------------------------------------------

Portions (C) International Organization for Standardization 1986: Permission to copy in any form is granted for use with conforming SGML systems and applications as defined in ISO 8879, provided this notice is included in all copies.

License notice for Intel

------------------------

"Copyright (c) 2004-2006 Intel Corporation - All Rights Reserved

Redistribution and use in source and binary forms, with or without modification, are permitted provided that the following conditions are met:

1. Redistributions of source code must retain the above copyright notice, this

list of conditions and the following disclaimer.

2. Redistributions in binary form must reproduce the above copyright notice, this list of conditions and the following disclaimer in the documentation and/or other materials provided with the distribution.

THIS SOFTWARE IS PROVIDED BY THE COPYRIGHT HOLDERS AND CONTRIBUTORS "AS IS" AND ANY EXPRESS OR IMPLIED WARRANTIES, INCLUDING, BUT NOT LIMITED TO, THE IMPLIED WARRANTIES OF MERCHANTABILITY AND FITNESS FOR A PARTICULAR PURPOSE ARE DISCLAIMED. IN NO EVENT SHALL THE COPYRIGHT HOLDER OR CONTRIBUTORS BE LIABLE FOR ANY DIRECT, INDIRECT, INCIDENTAL, SPECIAL, EXEMPLARY, OR CONSEQUENTIAL DAMAGES (INCLUDING, BUT NOT LIMITED TO, PROCUREMENT OF SUBSTITUTE GOODS OR SERVICES; LOSS OF USE, DATA, OR PROFITS; OR BUSINESS INTERRUPTION) HOWEVER CAUSED AND ON ANY THEORY OF LIABILITY, WHETHER IN CONTRACT, STRICT LIABILITY, OR TORT (INCLUDING NEGLIGENCE OR OTHERWISE) ARISING IN ANY WAY OUT OF THE USE OF THIS SOFTWARE, EVEN IF ADVISED OF THE POSSIBILITY OF SUCH DAMAGE.

License notice for Xamarin and Novell

-------------------------------------

Copyright (c) 2015 Xamarin, Inc (http://www.xamarin.com)

#### Permission

 is hereby granted, free of charge, to any person obtaining a copy of this software and associated documentation files (the "Software"), to deal in the Software without restriction, including without limitation the rights to use, copy, modify, merge, publish, distribute, sublicense, and/or sell copies of the Software, and to permit persons to whom the Software is furnished to do so, subject to the following conditions:

The above copyright notice and this permission notice shall be included in all copies or substantial portions of the Software.

THE SOFTWARE IS PROVIDED "AS IS", WITHOUT WARRANTY OF ANY KIND, EXPRESS OR IMPLIED, INCLUDING BUT NOT LIMITED TO THE WARRANTIES OF MERCHANTABILITY, FITNESS FOR A PARTICULAR PURPOSE AND NONINFRINGEMENT. IN NO EVENT SHALL THE AUTHORS OR COPYRIGHT HOLDERS BE LIABLE FOR ANY CLAIM, DAMAGES OR OTHER LIABILITY, WHETHER IN AN ACTION OF CONTRACT, TORT OR OTHERWISE, ARISING FROM, OUT OF OR IN CONNECTION WITH THE SOFTWARE OR THE USE OR OTHER DEALINGS IN

THE SOFTWARE.

Copyright (c) 2011 Novell, Inc (http://www.novell.com)

Permission is hereby granted, free of charge, to any person obtaining a copy of this software and associated documentation files (the "Software"), to deal in the Software without restriction, including without limitation the rights

to use, copy, modify, merge, publish, distribute, sublicense, and/or sell copies of the Software, and to permit persons to whom the Software is furnished to do so, subject to the following conditions:

The above copyright notice and this permission notice shall be included in all copies or substantial portions of the Software.

THE SOFTWARE IS PROVIDED "AS IS", WITHOUT WARRANTY OF ANY KIND, EXPRESS OR IMPLIED, INCLUDING BUT NOT LIMITED TO THE WARRANTIES OF MERCHANTABILITY, FITNESS FOR A PARTICULAR PURPOSE AND NONINFRINGEMENT. IN NO EVENT SHALL THE AUTHORS OR COPYRIGHT HOLDERS BE LIABLE FOR ANY CLAIM, DAMAGES OR OTHER LIABILITY, WHETHER IN AN ACTION OF CONTRACT, TORT OR OTHERWISE, ARISING FROM, OUT OF OR IN CONNECTION WITH THE SOFTWARE OR THE USE OR OTHER DEALINGS IN THE SOFTWARE.

Third party notice for W3C

--------------------------

#### "W3C SOFTWARE AND DOCUMENT NOTICE AND LICENSE

Status: This license takes effect 13 May, 2015.

This work is being provided by the copyright holders under the following license.

License

By obtaining and/or copying this work, you (the licensee) agree that you have read, understood, and will comply with the following terms and conditions.

Permission to copy, modify, and distribute this work, with or without modification, for any purpose and without fee or royalty is hereby granted, provided that you include the following on ALL copies of the work or portions thereof, including modifications:

The full text of this NOTICE in a location viewable to users of the redistributed or derivative work.

Any pre-existing intellectual property disclaimers, notices, or terms and conditions. If none exist, the W3C Software and Document Short Notice

should be included.

Notice of any changes or modifications, through a copyright statement on the new code or document such as "This software or document includes material copied from or derived from [title and URI of the W3C document]. Copyright [YEAR] W3C (MIT, ERCIM, Keio, Beihang)."

Disclaimers

THIS WORK IS PROVIDED "AS IS," AND COPYRIGHT HOLDERS MAKE NO REPRESENTATIONS OR WARRANTIES, EXPRESS OR IMPLIED, INCLUDING BUT NOT LIMITED TO, WARRANTIES OF MERCHANTABILITY OR FITNESS FOR ANY PARTICULAR PURPOSE OR THAT THE USE OF THE SOFTWARE OR DOCUMENT WILL NOT INFRINGE ANY THIRD PARTY PATENTS, COPYRIGHTS, TRADEMARKS OR OTHER RIGHTS.

COPYRIGHT HOLDERS WILL NOT BE LIABLE FOR ANY DIRECT, INDIRECT, SPECIAL OR CONSEQUENTIAL DAMAGES ARISING OUT OF ANY USE OF THE SOFTWARE OR DOCUMENT. The name and trademarks of copyright holders may NOT be used in advertising or publicity pertaining to the work without specific, written prior permission. Title to copyright in this work will at all times remain with copyright holders."

License notice for Bit Twiddling Hacks

--------------------------------------

Bit Twiddling Hacks

By Sean Eron Anderson seander@cs.stanford.edu

Individually, the code snippets here are in the public domain (unless otherwise noted) feel free to use them however you please. The aggregate collection and descriptions are 1997-2005 Sean Eron Anderson. The code and descriptions are distributed in the hope that they will be useful, but WITHOUT ANY WARRANTY and without even the implied warranty of merchantability or fitness for a particular purpose.

License notice for Brotli

--------------------------------------

Copyright (c) 2009, 2010, 2013-2016 by the Brotli Authors.

Permission is hereby granted, free of charge, to any person obtaining a copy of this software and associated documentation files (the "Software"), to deal in the Software without restriction, including without limitation the rights to use, copy, modify, merge, publish, distribute, sublicense, and/or sell copies of the Software, and to permit persons to whom the Software is

furnished to do so, subject to the following conditions:

The above copyright notice and this permission notice shall be included in all copies or substantial portions of the Software.

THE SOFTWARE IS PROVIDED "AS IS", WITHOUT WARRANTY OF ANY KIND, EXPRESS OR IMPLIED, INCLUDING BUT NOT LIMITED TO THE WARRANTIES OF MERCHANTABILITY, FITNESS FOR A PARTICULAR PURPOSE AND NONINFRINGEMENT. IN NO EVENT SHALL THE AUTHORS OR COPYRIGHT HOLDERS BE LIABLE FOR ANY CLAIM, DAMAGES OR OTHER LIABILITY, WHETHER IN AN ACTION OF CONTRACT, TORT OR OTHERWISE, ARISING FROM, OUT OF OR IN CONNECTION WITH THE SOFTWARE OR THE USE OR OTHER DEALINGS IN THE SOFTWARE.

compress\_fragment.c: Copyright (c) 2011, Google Inc. All rights reserved.

Redistribution and use in source and binary forms, with or without modification, are permitted provided that the following conditions are met:

\* Redistributions of source code must retain the

above copyright

notice, this list of conditions and the following disclaimer.

 \* Redistributions in binary form must reproduce the above copyright notice, this list of conditions and the following disclaimer in the documentation and/or other materials provided with the distribution.

 \* Neither the name of Google Inc. nor the names of its contributors may be used to endorse or promote products derived from this software without specific prior written permission.

THIS SOFTWARE IS PROVIDED BY THE COPYRIGHT HOLDERS AND CONTRIBUTORS ""AS IS"" AND ANY EXPRESS OR IMPLIED WARRANTIES, INCLUDING, BUT NOT LIMITED TO, THE IMPLIED WARRANTIES OF MERCHANTABILITY AND FITNESS FOR A PARTICULAR PURPOSE ARE DISCLAIMED. IN NO EVENT SHALL THE COPYRIGHT OWNER OR CONTRIBUTORS BE LIABLE FOR ANY DIRECT, INDIRECT, INCIDENTAL, SPECIAL, EXEMPLARY, OR CONSEQUENTIAL DAMAGES (INCLUDING, BUT NOT LIMITED TO, PROCUREMENT OF SUBSTITUTE GOODS OR SERVICES; LOSS OF USE, DATA, OR PROFITS; OR BUSINESS INTERRUPTION) HOWEVER CAUSED AND ON ANY THEORY OF LIABILITY, WHETHER IN CONTRACT, STRICT LIABILITY, OR TORT

(INCLUDING NEGLIGENCE OR OTHERWISE) ARISING IN ANY WAY OUT OF THE USE OF THIS SOFTWARE, EVEN IF ADVISED OF THE POSSIBILITY OF SUCH DAMAGE.

decode\_fuzzer.c:

Copyright (c) 2015 The Chromium Authors. All rights reserved.

Redistribution and use in source and binary forms, with or without modification, are permitted provided that the following conditions are met:

 \* Redistributions of source code must retain the above copyright notice, this list of conditions and the following disclaimer.

 \* Redistributions in binary form must reproduce the above copyright notice, this list of conditions and the following disclaimer in the documentation and/or other materials provided with the distribution.

 \* Neither the name of Google Inc. nor the names of its contributors may be used to endorse or promote products derived from this software without specific prior written permission.

#### THIS SOFTWARE IS PROVIDED

BY THE COPYRIGHT HOLDERS AND CONTRIBUTORS

""AS IS"" AND ANY EXPRESS OR IMPLIED WARRANTIES, INCLUDING, BUT NOT LIMITED TO, THE IMPLIED WARRANTIES OF MERCHANTABILITY AND FITNESS FOR A PARTICULAR PURPOSE ARE DISCLAIMED. IN NO EVENT SHALL THE COPYRIGHT OWNER OR CONTRIBUTORS BE LIABLE FOR ANY DIRECT, INDIRECT, INCIDENTAL, SPECIAL, EXEMPLARY, OR CONSEQUENTIAL DAMAGES (INCLUDING, BUT NOT LIMITED TO, PROCUREMENT OF SUBSTITUTE GOODS OR SERVICES; LOSS OF USE,

DATA, OR PROFITS; OR BUSINESS INTERRUPTION) HOWEVER CAUSED AND ON ANY THEORY OF LIABILITY, WHETHER IN CONTRACT, STRICT LIABILITY, OR TORT (INCLUDING NEGLIGENCE OR OTHERWISE) ARISING IN ANY WAY OUT OF THE USE OF THIS SOFTWARE, EVEN IF ADVISED OF THE POSSIBILITY OF SUCH DAMAGE."

License notice for Json.NET

-------------------------------

https://github.com/JamesNK/Newtonsoft.Json/blob/master/LICENSE.md

The MIT License (MIT)

Copyright (c) 2007 James Newton-King

Permission is hereby granted, free of charge, to any person obtaining a copy of

this software and associated documentation files (the "Software"), to deal in the Software without restriction, including without limitation the rights to use, copy, modify, merge, publish, distribute, sublicense, and/or sell copies of the Software, and to permit persons to whom the Software is furnished to do so, subject to the following conditions:

The above copyright notice and this permission notice shall be included in all copies or substantial portions of the Software.

THE SOFTWARE IS PROVIDED "AS IS", WITHOUT WARRANTY OF ANY KIND, EXPRESS OR IMPLIED, INCLUDING BUT NOT LIMITED TO THE WARRANTIES OF MERCHANTABILITY, FITNESS FOR A PARTICULAR PURPOSE AND NONINFRINGEMENT. IN NO EVENT SHALL THE AUTHORS OR COPYRIGHT HOLDERS BE LIABLE FOR ANY CLAIM, DAMAGES OR OTHER LIABILITY, WHETHER IN AN ACTION OF CONTRACT, TORT OR OTHERWISE, ARISING FROM, OUT OF OR IN CONNECTION WITH THE SOFTWARE OR THE USE OR OTHER DEALINGS IN THE SOFTWARE.

License notice for vectorized base64 encoding / decoding

Copyright

 (c) 2005-2007, Nick Galbreath Copyright (c) 2013-2017, Alfred Klomp Copyright (c) 2015-2017, Wojciech Mula Copyright (c) 2016-2017, Matthieu Darbois All rights reserved.

--------------------------------------------------------

Redistribution and use in source and binary forms, with or without modification, are permitted provided that the following conditions are met:

- Redistributions of source code must retain the above copyright notice, this list of conditions and the following disclaimer.

- Redistributions in binary form must reproduce the above copyright notice, this list of conditions and the following disclaimer in the documentation and/or other materials provided with the distribution.

THIS SOFTWARE IS PROVIDED BY THE COPYRIGHT HOLDERS AND CONTRIBUTORS "AS IS" AND ANY EXPRESS OR IMPLIED WARRANTIES, INCLUDING, BUT NOT LIMITED TO, THE IMPLIED WARRANTIES OF MERCHANTABILITY AND FITNESS FOR A PARTICULAR PURPOSE ARE DISCLAIMED. IN NO EVENT SHALL THE COPYRIGHT **HOLDER** 

 OR CONTRIBUTORS BE LIABLE FOR ANY DIRECT, INDIRECT, INCIDENTAL, SPECIAL, EXEMPLARY, OR CONSEQUENTIAL DAMAGES (INCLUDING, BUT NOT LIMITED TO, PROCUREMENT OF SUBSTITUTE GOODS OR SERVICES; LOSS OF USE, DATA, OR PROFITS; OR BUSINESS INTERRUPTION) HOWEVER CAUSED AND ON ANY THEORY OF LIABILITY, WHETHER IN CONTRACT, STRICT LIABILITY, OR TORT (INCLUDING NEGLIGENCE OR OTHERWISE) ARISING IN ANY WAY OUT OF THE USE OF THIS SOFTWARE, EVEN IF ADVISED OF THE POSSIBILITY OF SUCH DAMAGE.

License notice for vectorized hex parsing

 $-$ 

Copyright (c) 2022, Geoff Langdale Copyright (c) 2022, Wojciech Mula All rights reserved.

Redistribution and use in source and binary forms, with or without modification, are permitted provided that the following conditions are met:

- Redistributions of source code must retain the above copyright notice, this list of conditions and the following disclaimer.

- Redistributions in binary form must reproduce the above copyright notice, this list of conditions and the following disclaimer in the documentation and/or other materials provided with the distribution.

THIS SOFTWARE IS PROVIDED BY THE COPYRIGHT HOLDERS AND CONTRIBUTORS "AS IS" AND ANY EXPRESS OR IMPLIED WARRANTIES, INCLUDING, BUT NOT LIMITED TO, THE IMPLIED WARRANTIES OF MERCHANTABILITY AND FITNESS FOR A PARTICULAR PURPOSE ARE DISCLAIMED. IN NO EVENT SHALL THE COPYRIGHT HOLDER OR CONTRIBUTORS BE LIABLE FOR ANY DIRECT, INDIRECT, INCIDENTAL, SPECIAL, EXEMPLARY, OR CONSEQUENTIAL DAMAGES (INCLUDING, BUT NOT LIMITED TO, PROCUREMENT OF SUBSTITUTE GOODS OR SERVICES; LOSS OF USE, DATA, OR PROFITS; OR BUSINESS INTERRUPTION) HOWEVER CAUSED AND ON ANY THEORY OF LIABILITY, WHETHER IN CONTRACT, STRICT LIABILITY, OR TORT (INCLUDING NEGLIGENCE OR OTHERWISE) ARISING IN ANY WAY OUT OF THE USE OF THIS SOFTWARE, EVEN IF ADVISED OF THE POSSIBILITY OF SUCH DAMAGE.

License notice for RFC 3492

---------------------------

The punycode implementation is based on the sample code in RFC 3492

Copyright (C) The Internet Society (2003). All Rights Reserved.

This document and translations of it may be copied and furnished to others, and derivative works that comment on or otherwise explain it or assist in its implementation may be prepared, copied, published and distributed, in whole or in part, without restriction of any kind, provided that the above copyright notice and this paragraph are included on all such copies and derivative works. However, this document itself may not be modified in any way, such as by removing the copyright notice or references to the Internet Society or other Internet organizations, except as needed for the purpose of developing Internet standards in which case the procedures for copyrights defined in the Internet Standards process must be followed, or as required to translate it into languages other than English.

The limited permissions granted above are perpetual and will not be revoked by the Internet Society or its successors or assigns.

This document and the information contained herein is provided on an "AS IS" basis and THE INTERNET SOCIETY AND THE INTERNET ENGINEERING TASK FORCE DISCLAIMS ALL WARRANTIES, EXPRESS OR IMPLIED, INCLUDING BUT NOT LIMITED TO ANY WARRANTY THAT THE USE OF THE INFORMATION HEREIN WILL NOT INFRINGE ANY RIGHTS OR ANY IMPLIED WARRANTIES OF MERCHANTABILITY OR FITNESS FOR A PARTICULAR PURPOSE.

Copyright(C) The Internet Society 1997. All Rights Reserved.

This document and translations of it may be copied and furnished to others, and derivative works that comment on or otherwise explain it or assist in its implementation may be prepared, copied, published and distributed, in whole or in part, without restriction of any kind, provided that the above copyright notice and this paragraph are included on all such copies and derivative works.However, this document itself may not be modified in any way, such as by removing the copyright notice or references to the Internet

Society or other Internet organizations, except as needed for the purpose of developing Internet standards in which case the procedures for copyrights defined in the Internet Standards process must be followed, or as required to translate it into languages other than English.

The limited permissions granted above are perpetual and will not be revoked by the Internet Society or its successors or assigns.

This document and the information contained herein is provided on an "AS IS" basis and THE INTERNET SOCIETY AND THE INTERNET ENGINEERING TASK FORCE DISCLAIMS ALL WARRANTIES, EXPRESS OR IMPLIED, INCLUDING BUT NOT LIMITED TO ANY WARRANTY THAT THE USE OF THE INFORMATION HEREIN WILL NOT INFRINGE ANY RIGHTS OR ANY IMPLIED WARRANTIES OF MERCHANTABILITY OR FITNESS FOR A PARTICULAR PURPOSE.

License notice for Algorithm from RFC 4122 - A Universally Unique IDentifier (UUID) URN Namespace ----------------------------------------------------

Copyright (c) 1990- 1993, 1996 Open Software Foundation, Inc. Copyright (c) 1989 by Hewlett-Packard Company, Palo Alto, Ca. & Digital Equipment Corporation, Maynard, Mass. Copyright (c) 1998 Microsoft. To anyone who acknowledges that this file is provided "AS IS" without any express or implied warranty: permission to use, copy, modify, and distribute this file for any purpose is hereby granted without fee, provided that the above copyright notices and this notice appears in all source code copies, and that none of the names of Open Software Foundation, Inc., Hewlett-Packard Company, Microsoft, or Digital Equipment Corporation be used in advertising or publicity pertaining to distribution of the software without specific, written prior permission. Neither Open Software Foundation, Inc., Hewlett-Packard Company, Microsoft, nor Digital Equipment Corporation makes any representations about the suitability of this software for any purpose."

License notice for The LLVM Compiler Infrastructure (Legacy License)

 $-$ 

Developed

by:

LLVM Team

University of Illinois at Urbana-Champaign

http://llvm.org

Permission is hereby granted, free of charge, to any person obtaining a copy of this software and associated documentation files (the "Software"), to deal with the Software without restriction, including without limitation the rights to

use, copy, modify, merge, publish, distribute, sublicense, and/or sell copies of the Software, and to permit persons to whom the Software is furnished to do so, subject to the following conditions:

- \* Redistributions of source code must retain the above copyright notice, this list of conditions and the following disclaimers.
- \* Redistributions in binary form must reproduce the above copyright notice, this list of conditions and the following disclaimers in the documentation and/or other materials provided with the distribution.

\* Neither the names of the LLVM Team, University

#### of Illinois at

 Urbana-Champaign, nor the names of its contributors may be used to endorse or promote products derived from this Software without specific prior written permission.

THE SOFTWARE IS PROVIDED "AS IS", WITHOUT WARRANTY OF ANY KIND, EXPRESS OR IMPLIED, INCLUDING BUT NOT LIMITED TO THE WARRANTIES OF MERCHANTABILITY, FITNESS FOR A PARTICULAR PURPOSE AND NONINFRINGEMENT. IN NO EVENT SHALL THE CONTRIBUTORS OR COPYRIGHT HOLDERS BE LIABLE FOR ANY CLAIM, DAMAGES OR OTHER LIABILITY, WHETHER IN AN ACTION OF CONTRACT, TORT OR OTHERWISE, ARISING FROM, OUT OF OR IN CONNECTION WITH THE SOFTWARE OR THE USE OR OTHER DEALINGS WITH THE SOFTWARE.

License notice for Bob Jenkins  $-$ 

By Bob Jenkins, 1996. bob\_jenkins@burtleburtle.net. You may use this code any way you wish, private, educational, or commercial. It's free.

License notice for Greg Parker

------------------------------

Greg Parker gparker@cs.stanford.edu December 2000 This

 code is in the public domain and may be copied or modified without permission.

License notice for libunwind based code

 $-$ 

Permission is hereby granted, free of charge, to any person obtaining a copy of this software and associated documentation files (the "Software"), to deal in the Software without restriction, including without limitation the rights to use, copy, modify, merge, publish, distribute, sublicense, and/or sell copies of the Software, and to permit persons to whom the Software is furnished to do so, subject to the following conditions:

The above copyright notice and this permission notice shall be included in all copies or substantial portions of the Software.

THE SOFTWARE IS PROVIDED "AS IS", WITHOUT WARRANTY OF ANY KIND, EXPRESS OR IMPLIED, INCLUDING BUT NOT LIMITED TO THE WARRANTIES OF MERCHANTABILITY, FITNESS FOR A PARTICULAR PURPOSE AND NONINFRINGEMENT. IN NO EVENT SHALL THE AUTHORS OR COPYRIGHT HOLDERS BE LIABLE FOR ANY CLAIM, DAMAGES OR OTHER LIABILITY, WHETHER IN AN ACTION OF CONTRACT, TORT OR OTHERWISE, ARISING FROM, OUT OF OR IN CONNECTION WITH THE SOFTWARE OR THE USE OR OTHER DEALINGS IN THE SOFTWARE.

License notice for Printing Floating-Point Numbers (Dragon4) ------------------------------------------------------------

/\*\*\*\*\*\*\*\*\*\*\*\*\*\*\*\*\*\*\*\*\*\*\*\*\*\*\*\*\*\*\*\*\*\*\*\*\*\*\*\*\*\*\*\*\*\*\*\*\*\*\*\*\*\*\*\*\*\*\*\*\*\*\*\*\*\*\*\*\*\*\*\*\*\*\*\*\*\*

 Copyright (c) 2014 Ryan Juckett http://www.ryanjuckett.com/

 This software is provided 'as-is', without any express or implied warranty. In no event will the authors be held liable for any damages arising from the use of this software.

 Permission is granted to anyone to use this software for any purpose, including commercial applications, and to alter it and redistribute it freely, subject to the following restrictions:

- 1. The origin of this software must not be misrepresented; you must not claim that you wrote the original software. If you use this software in a product,
- an acknowledgment in the product documentation would be appreciated but is not required.
- 2. Altered source versions must be plainly marked as such, and must not be misrepresented as being the original software.
- 3. This notice may not be removed or altered from any source distribution.

\*\*\*\*\*\*\*\*\*\*\*\*\*\*\*\*\*\*\*\*\*\*\*\*\*\*\*\*\*\*\*\*\*\*\*\*\*\*\*\*\*\*\*\*\*\*\*\*\*\*\*\*\*\*\*\*\*\*\*\*\*\*\*\*\*\*\*\*\*\*\*\*\*\*\*\*\*\*/

License notice for Printing Floating-point Numbers (Grisu3) -----------------------------------------------------------

Copyright 2012 the V8 project authors. All rights reserved. Redistribution and use in source and binary forms, with or without modification, are permitted provided that the following conditions are

- \* Redistributions of source code must retain the above copyright notice, this list of conditions and the following disclaimer.
- \* Redistributions in binary form must reproduce the above copyright notice, this list of conditions and the following disclaimer in

 the documentation and/or other materials provided with the distribution.

 \* Neither the name of Google Inc. nor the names of its contributors may be used to endorse or promote products derived from this software without specific prior written permission.

THIS SOFTWARE IS PROVIDED BY THE COPYRIGHT HOLDERS AND CONTRIBUTORS "AS IS" AND ANY EXPRESS OR IMPLIED WARRANTIES, INCLUDING, BUT NOT LIMITED TO, THE IMPLIED WARRANTIES OF MERCHANTABILITY AND FITNESS FOR A PARTICULAR PURPOSE ARE DISCLAIMED. IN NO EVENT SHALL THE COPYRIGHT OWNER OR CONTRIBUTORS BE LIABLE FOR ANY DIRECT, INDIRECT, INCIDENTAL, SPECIAL, EXEMPLARY, OR CONSEQUENTIAL DAMAGES (INCLUDING, BUT NOT LIMITED TO, PROCUREMENT OF SUBSTITUTE GOODS OR SERVICES; LOSS OF USE, DATA, OR PROFITS; OR BUSINESS INTERRUPTION) HOWEVER CAUSED AND ON ANY THEORY OF LIABILITY, WHETHER IN CONTRACT, STRICT LIABILITY, OR TORT (INCLUDING NEGLIGENCE OR OTHERWISE) ARISING IN ANY WAY OUT OF THE USE OF THIS SOFTWARE, EVEN IF ADVISED OF THE POSSIBILITY OF SUCH DAMAGE.

License notice for xxHash

-------------------------

xxHash - Extremely Fast Hash algorithm Header File Copyright (C) 2012-2021 Yann Collet

BSD 2-Clause License (https://www.opensource.org/licenses/bsd-license.php)

Redistribution and use in source and binary forms, with or without modification, are permitted provided that the following conditions are met:

- \* Redistributions of source code must retain the above copyright notice, this list of conditions and the following disclaimer.
- \* Redistributions in binary form must reproduce the above copyright notice, this list of conditions and the following disclaimer in the documentation and/or other materials provided with the distribution.

### THIS SOFTWARE IS PROVIDED BY THE COPYRIGHT HOLDERS AND CONTRIBUTORS "AS IS" AND ANY EXPRESS OR IMPLIED WARRANTIES, INCLUDING, BUT NOT

LIMITED TO, THE IMPLIED WARRANTIES OF MERCHANTABILITY AND FITNESS FOR A PARTICULAR PURPOSE ARE DISCLAIMED. IN NO

EVENT SHALL THE COPYRIGHT

OWNER OR CONTRIBUTORS BE LIABLE FOR ANY DIRECT, INDIRECT, INCIDENTAL, SPECIAL, EXEMPLARY, OR CONSEQUENTIAL DAMAGES (INCLUDING, BUT NOT LIMITED TO, PROCUREMENT OF SUBSTITUTE GOODS OR SERVICES; LOSS OF USE, DATA, OR PROFITS; OR BUSINESS INTERRUPTION) HOWEVER CAUSED AND ON ANY THEORY OF LIABILITY, WHETHER IN CONTRACT, STRICT LIABILITY, OR TORT (INCLUDING NEGLIGENCE OR OTHERWISE) ARISING IN ANY WAY OUT OF THE USE OF THIS SOFTWARE, EVEN IF ADVISED OF THE POSSIBILITY OF SUCH DAMAGE.

You can contact the author at:

- xxHash homepage: https://www.xxhash.com

- xxHash source repository: https://github.com/Cyan4973/xxHash

License notice for Berkeley SoftFloat Release 3e

------------------------------------------------

https://github.com/ucb-bar/berkeley-softfloat-3 https://github.com/ucb-bar/berkeley-softfloat-3/blob/master/COPYING.txt

License for Berkeley SoftFloat Release 3e

John R. Hauser 2018 January 20

The following applies to the whole of SoftFloat Release 3e as well as to each source file individually.

Copyright 2011, 2012, 2013, 2014, 2015, 2016, 2017, 2018 The Regents of the University of California. All rights reserved.

Redistribution and use in source and binary forms, with or without modification, are permitted provided that the following conditions are met:

- 1. Redistributions of source code must retain the above copyright notice, this list of conditions, and the following disclaimer.
- 2. Redistributions in binary form must reproduce the above copyright notice, this list of conditions, and the following disclaimer in the documentation and/or other materials provided with the distribution.
- 3. Neither the name of the University nor the names of its contributors may be used to endorse or promote products derived from this software without specific prior written permission.

THIS SOFTWARE IS PROVIDED BY THE REGENTS AND CONTRIBUTORS "AS IS", AND ANY

### EXPRESS OR IMPLIED WARRANTIES, INCLUDING, BUT NOT LIMITED TO, THE IMPLIED

WARRANTIES OF MERCHANTABILITY AND FITNESS FOR A PARTICULAR PURPOSE, ARE DISCLAIMED. IN NO EVENT SHALL THE REGENTS OR CONTRIBUTORS BE LIABLE FOR ANY DIRECT, INDIRECT, INCIDENTAL, SPECIAL, EXEMPLARY, OR CONSEQUENTIAL DAMAGES (INCLUDING, BUT NOT LIMITED TO, PROCUREMENT OF SUBSTITUTE GOODS OR SERVICES; LOSS OF USE, DATA, OR PROFITS; OR BUSINESS INTERRUPTION) HOWEVER CAUSED AND ON ANY THEORY OF LIABILITY, WHETHER IN CONTRACT, STRICT LIABILITY, OR TORT (INCLUDING NEGLIGENCE OR OTHERWISE) ARISING IN ANY WAY OUT OF THE USE OF THIS SOFTWARE, EVEN IF ADVISED OF THE POSSIBILITY OF SUCH DAMAGE.

License notice for xoshiro RNGs

--------------------------------

Written in 2018 by David Blackman and Sebastiano Vigna (vigna@acm.org)

To the extent possible under law, the author has dedicated all copyright and related and neighboring rights to this software to the public domain worldwide. This software is distributed without any warranty.

See <http://creativecommons.org/publicdomain/zero/1.0/>.

#### License

 for fastmod (https://github.com/lemire/fastmod), ibm-fpgen (https://github.com/nigeltao/parse-number-fxx-testdata) and fastrange (https://github.com/lemire/fastrange)

--------------------------------------

Copyright 2018 Daniel Lemire

 Licensed under the Apache License, Version 2.0 (the "License"); you may not use this file except in compliance with the License. You may obtain a copy of the License at

http://www.apache.org/licenses/LICENSE-2.0

 Unless required by applicable law or agreed to in writing, software distributed under the License is distributed on an "AS IS" BASIS, WITHOUT WARRANTIES OR CONDITIONS OF ANY KIND, either express or implied. See the License for the specific language governing permissions and limitations under the License.

License for sse4-strstr (https://github.com/WojciechMula/sse4-strstr) --------------------------------------

 Copyright (c) 2008-2016, Wojciech Mula All rights reserved.

Redistribution

 and use in source and binary forms, with or without modification, are permitted provided that the following conditions are met:

- 1. Redistributions of source code must retain the above copyright notice, this list of conditions and the following disclaimer.
- 2. Redistributions in binary form must reproduce the above copyright notice, this list of conditions and the following disclaimer in the documentation and/or other materials provided with the distribution.

 THIS SOFTWARE IS PROVIDED BY THE COPYRIGHT HOLDERS AND CONTRIBUTORS "AS IS" AND ANY EXPRESS OR IMPLIED WARRANTIES, INCLUDING, BUT NOT LIMITED TO, THE IMPLIED WARRANTIES OF MERCHANTABILITY AND FITNESS FOR A PARTICULAR PURPOSE ARE DISCLAIMED. IN NO EVENT SHALL THE COPYRIGHT HOLDER OR CONTRIBUTORS BE LIABLE FOR ANY DIRECT, INDIRECT, INCIDENTAL, SPECIAL, EXEMPLARY, OR CONSEQUENTIAL DAMAGES (INCLUDING, BUT NOT LIMITED TO, PROCUREMENT OF SUBSTITUTE GOODS OR SERVICES; LOSS OF USE, DATA, OR

 PROFITS; OR BUSINESS INTERRUPTION) HOWEVER CAUSED AND ON ANY THEORY OF LIABILITY, WHETHER IN CONTRACT, STRICT LIABILITY, OR TORT (INCLUDING NEGLIGENCE OR OTHERWISE) ARISING IN ANY WAY OUT OF THE USE OF THIS SOFTWARE, EVEN IF ADVISED OF THE POSSIBILITY OF SUCH DAMAGE.

License notice for The C++ REST SDK

-----------------------------------

C++ REST SDK

The MIT License (MIT)

Copyright (c) Microsoft Corporation

All rights reserved.

Permission is hereby granted, free of charge, to any person obtaining a copy of this software and associated documentation files (the "Software"), to deal in the Software without restriction, including without limitation the rights to use, copy, modify, merge, publish, distribute, sublicense, and/or sell copies of the Software, and to permit persons to whom the Software is furnished to do so, subject to the following conditions:

The above copyright notice and this permission notice shall be included in all copies or substantial portions of the Software.

### THE SOFTWARE IS PROVIDED "AS IS", WITHOUT WARRANTY OF ANY KIND, EXPRESS OR IMPLIED, INCLUDING BUT NOT LIMITED TO THE WARRANTIES OF MERCHANTABILITY,

FITNESS FOR A PARTICULAR PURPOSE AND NONINFRINGEMENT. IN NO EVENT SHALL THE AUTHORS OR COPYRIGHT HOLDERS BE LIABLE FOR ANY CLAIM, DAMAGES OR OTHER LIABILITY, WHETHER IN AN ACTION OF CONTRACT, TORT OR OTHERWISE, ARISING FROM, OUT OF OR IN CONNECTION WITH THE SOFTWARE OR THE USE OR OTHER DEALINGS IN THE **SOFTWARE** 

License notice for MessagePack-CSharp -------------------------------------

MessagePack for C#

MIT License

Copyright (c) 2017 Yoshifumi Kawai

Permission is hereby granted, free of charge, to any person obtaining a copy of this software and associated documentation files (the "Software"), to deal in the Software without restriction, including without limitation the rights to use, copy, modify, merge, publish, distribute, sublicense, and/or sell copies of the Software, and to permit persons to whom the Software is

furnished to do so, subject to the following conditions:

The above copyright notice and this permission notice shall be included in all copies or substantial portions of the Software.

THE SOFTWARE IS PROVIDED "AS IS", WITHOUT WARRANTY OF ANY KIND, EXPRESS OR IMPLIED, INCLUDING BUT NOT LIMITED TO THE WARRANTIES OF MERCHANTABILITY, FITNESS FOR A PARTICULAR PURPOSE AND NONINFRINGEMENT. IN NO EVENT SHALL THE AUTHORS OR COPYRIGHT HOLDERS BE LIABLE FOR ANY CLAIM, DAMAGES OR OTHER LIABILITY, WHETHER IN AN ACTION OF CONTRACT, TORT OR OTHERWISE, ARISING FROM, OUT OF OR IN CONNECTION WITH THE SOFTWARE OR THE USE OR OTHER DEALINGS IN THE SOFTWARE.

License notice for lz4net -------------------------------------

lz4net

Copyright (c) 2013-2017, Milosz Krajewski

All rights reserved.

Redistribution and use in source and binary forms, with or without modification, are permitted provided that the following conditions are met:

Redistributions of source code must retain the above copyright

notice, this list of conditions and the following disclaimer.

Redistributions in binary form must reproduce the above copyright notice, this list of conditions and the following disclaimer in the documentation and/or other materials provided with the distribution.

THIS SOFTWARE IS PROVIDED BY THE COPYRIGHT HOLDERS AND CONTRIBUTORS "AS IS" AND ANY EXPRESS OR IMPLIED WARRANTIES, INCLUDING, BUT NOT LIMITED TO, THE IMPLIED WARRANTIES OF MERCHANTABILITY AND FITNESS FOR A PARTICULAR PURPOSE ARE DISCLAIMED. IN NO EVENT SHALL THE COPYRIGHT HOLDER OR CONTRIBUTORS BE LIABLE FOR ANY DIRECT, INDIRECT, INCIDENTAL, SPECIAL, EXEMPLARY, OR CONSEQUENTIAL DAMAGES (INCLUDING, BUT NOT LIMITED TO, PROCUREMENT OF SUBSTITUTE GOODS OR SERVICES; LOSS OF USE, DATA, OR PROFITS; OR BUSINESS INTERRUPTION) HOWEVER CAUSED AND ON ANY THEORY OF LIABILITY, WHETHER IN CONTRACT, STRICT LIABILITY, OR TORT (INCLUDING NEGLIGENCE OR OTHERWISE) ARISING IN ANY WAY OUT OF THE USE OF THIS SOFTWARE, EVEN IF ADVISED OF THE POSSIBILITY OF SUCH DAMAGE.

License notice for Nerdbank.Streams

-----------------------------------

The MIT License (MIT)

Copyright (c) Andrew Arnott

Permission is hereby granted, free of charge, to any person obtaining a copy of this software and associated documentation files (the "Software"), to deal in the Software without restriction, including without limitation the rights to use, copy, modify, merge, publish, distribute, sublicense, and/or sell copies of the Software, and to permit persons to whom the Software is furnished to do so, subject to the following conditions:

The above copyright notice and this permission notice shall be included in all copies or substantial portions of the Software.

THE SOFTWARE IS PROVIDED "AS IS", WITHOUT WARRANTY OF ANY KIND, EXPRESS OR IMPLIED, INCLUDING BUT NOT LIMITED TO THE WARRANTIES OF MERCHANTABILITY, FITNESS FOR A PARTICULAR PURPOSE AND NONINFRINGEMENT. IN NO EVENT SHALL THE AUTHORS OR COPYRIGHT HOLDERS BE LIABLE FOR ANY CLAIM, DAMAGES OR **OTHER** 

LIABILITY, WHETHER IN AN ACTION OF CONTRACT, TORT OR OTHERWISE, ARISING FROM, OUT OF OR IN CONNECTION WITH THE SOFTWARE OR THE USE OR OTHER DEALINGS IN THE SOFTWARE.

License notice for RapidJSON ----------------------------

Tencent is pleased to support the open source community by making RapidJSON available.

Copyright (C) 2015 THL A29 Limited, a Tencent company, and Milo Yip. All rights reserved.

Licensed under the MIT License (the "License"); you may not use this file except in compliance with the License. You may obtain a copy of the License at

http://opensource.org/licenses/MIT

Unless required by applicable law or agreed to in writing, software distributed under the License is distributed on an "AS IS" BASIS, WITHOUT WARRANTIES OR CONDITIONS OF ANY KIND, either express or implied. See the License for the specific language governing permissions and limitations under the License.

License notice for DirectX Math Library ---------------------------------------

https://github.com/microsoft/DirectXMath/blob/master/LICENSE

The MIT License (MIT)

Copyright (c) 2011-2020 Microsoft Corp

Permission is hereby granted, free of charge, to any person obtaining a copy of this software and associated documentation files (the "Software"), to deal in the Software without restriction, including without limitation the rights to use, copy, modify, merge, publish, distribute, sublicense, and/or sell copies of the Software, and to permit persons to whom the Software is furnished to do so, subject to the following conditions:

The above copyright notice and this permission notice shall be included in all copies or substantial portions of the Software.

THE SOFTWARE IS PROVIDED "AS IS", WITHOUT WARRANTY OF ANY KIND, EXPRESS OR IMPLIED, INCLUDING BUT NOT LIMITED TO THE WARRANTIES OF MERCHANTABILITY, FITNESS FOR A PARTICULAR PURPOSE AND NONINFRINGEMENT. IN NO EVENT SHALL THE AUTHORS OR COPYRIGHT HOLDERS BE LIABLE FOR ANY CLAIM, DAMAGES OR OTHER LIABILITY, WHETHER IN AN ACTION OF CONTRACT, TORT OR OTHERWISE, ARISING FROM, OUT OF OR IN CONNECTION WITH THE **SOFTWARE** OR THE USE OR OTHER DEALINGS IN THE SOFTWARE.

License notice for ldap4net ---------------------------

The MIT License (MIT)

Copyright (c) 2018 Alexander Chermyanin

Permission is hereby granted, free of charge, to any person obtaining a copy of this software and associated documentation files (the "Software"), to deal in the Software without restriction, including without limitation the rights to use, copy, modify, merge, publish, distribute, sublicense, and/or sell copies of the Software, and to permit persons to whom the Software is furnished to do so, subject to the following conditions:

The above copyright notice and this permission notice shall be included in all copies or substantial portions of the Software.

THE SOFTWARE IS PROVIDED "AS IS", WITHOUT WARRANTY OF ANY KIND, EXPRESS OR IMPLIED, INCLUDING BUT NOT LIMITED TO THE WARRANTIES OF MERCHANTABILITY, FITNESS FOR A PARTICULAR PURPOSE AND NONINFRINGEMENT. IN NO EVENT SHALL THE AUTHORS OR COPYRIGHT HOLDERS BE LIABLE FOR ANY CLAIM, DAMAGES OR OTHER LIABILITY, WHETHER IN AN ACTION OF CONTRACT, TORT OR OTHERWISE, ARISING FROM, OUT OF OR IN CONNECTION WITH THE SOFTWARE OR THE USE OR OTHER DEALINGS IN THE SOFTWARE.

License notice for vectorized sorting code

------------------------------------------

#### MIT License

Copyright (c) 2020 Dan Shechter

Permission is hereby granted, free of charge, to any person obtaining a copy of this software and associated documentation files (the "Software"), to deal in the Software without restriction, including without limitation the rights to use, copy, modify, merge, publish, distribute, sublicense, and/or sell copies of the Software, and to permit persons to whom the Software is furnished to do so, subject to the following conditions:

The above copyright notice and this permission notice shall be included in all copies or substantial portions of the Software.

#### THE

 SOFTWARE IS PROVIDED "AS IS", WITHOUT WARRANTY OF ANY KIND, EXPRESS OR IMPLIED, INCLUDING BUT NOT LIMITED TO THE WARRANTIES OF MERCHANTABILITY, FITNESS FOR A PARTICULAR PURPOSE AND NONINFRINGEMENT. IN NO EVENT SHALL THE AUTHORS OR COPYRIGHT HOLDERS BE LIABLE FOR ANY CLAIM, DAMAGES OR OTHER LIABILITY, WHETHER IN AN ACTION OF CONTRACT, TORT OR OTHERWISE, ARISING FROM, OUT OF OR IN CONNECTION WITH THE SOFTWARE OR THE USE OR OTHER DEALINGS IN THE **SOFTWARE** 

License notice for musl

-----------------------

musl as a whole is licensed under the following standard MIT license:

Copyright 2005-2020 Rich Felker, et al.

Permission is hereby granted, free of charge, to any person obtaining a copy of this software and associated documentation files (the "Software"), to deal in the Software without restriction, including without limitation the rights to use, copy, modify, merge, publish, distribute, sublicense, and/or sell copies of the Software, and to permit persons to whom the Software is furnished to do so, subject to the following conditions:

The above copyright notice and this permission notice shall be included in all copies or substantial portions of the Software.

THE SOFTWARE IS PROVIDED "AS IS", WITHOUT WARRANTY OF ANY KIND, EXPRESS OR IMPLIED, INCLUDING BUT NOT LIMITED TO THE WARRANTIES OF MERCHANTABILITY, FITNESS FOR A PARTICULAR PURPOSE AND NONINFRINGEMENT. IN NO EVENT SHALL THE AUTHORS OR COPYRIGHT HOLDERS BE LIABLE FOR ANY CLAIM, DAMAGES OR OTHER LIABILITY, WHETHER IN AN ACTION OF CONTRACT, TORT OR OTHERWISE, ARISING FROM, OUT OF OR IN CONNECTION WITH THE SOFTWARE OR THE USE OR OTHER DEALINGS IN THE SOFTWARE.

License notice for "Faster Unsigned Division by Constants" ------------------------------

Reference implementations of computing and using the "magic number" approach to dividing by constants, including codegen instructions. The unsigned division incorporates the "round down" optimization per ridiculous\_fish.

This is free and unencumbered software. Any copyright is dedicated to the Public Domain.

License notice for mimalloc -----------------------------------

MIT License

Copyright (c) 2019 Microsoft Corporation, Daan Leijen

Permission is hereby granted, free of charge, to any person obtaining a copy of this software and associated documentation files (the "Software"), to deal in the Software without restriction, including without limitation the rights to use, copy, modify, merge, publish, distribute, sublicense, and/or sell copies of the Software, and to permit persons to whom the Software is furnished to do so, subject to the following conditions:

The above copyright notice and this permission notice shall be included in all copies or substantial portions of the Software.

THE SOFTWARE IS PROVIDED "AS IS", WITHOUT WARRANTY OF ANY KIND, EXPRESS OR IMPLIED, INCLUDING BUT NOT LIMITED TO THE WARRANTIES OF MERCHANTABILITY, FITNESS FOR A PARTICULAR PURPOSE AND NONINFRINGEMENT. IN NO EVENT SHALL THE AUTHORS OR COPYRIGHT HOLDERS BE LIABLE FOR ANY CLAIM, DAMAGES OR OTHER

LIABILITY, WHETHER IN AN ACTION OF CONTRACT, TORT OR OTHERWISE, ARISING FROM, OUT OF OR IN CONNECTION WITH THE SOFTWARE OR THE USE OR OTHER DEALINGS IN THE SOFTWARE.

License notice for The LLVM Project

-----------------------------------

Copyright 2019 LLVM Project

Licensed under the Apache License, Version 2.0 (the "License") with LLVM Exceptions; you may not use this file except in compliance with the License. You may obtain a copy of the License at

https://llvm.org/LICENSE.txt

Unless required by applicable law or agreed to in writing, software distributed under the License is distributed on an "AS IS" BASIS, WITHOUT WARRANTIES OR CONDITIONS OF ANY KIND, either express or implied. See the License for the specific language governing permissions and limitations under the License.

License notice for Apple header files

-------------------------------------

Copyright (c) 1980, 1986, 1993 The Regents of the University of California. All rights reserved.

Redistribution and use in source and binary forms, with or without modification, are permitted provided that the following conditions are met:

1. Redistributions of source code must retain the above copyright notice, this list of conditions and the following disclaimer.

- 2. Redistributions in binary form must reproduce the above copyright notice, this list of conditions and the following disclaimer in the documentation and/or other materials provided with the distribution.
- 3. All advertising materials mentioning features or use of this software must display the following acknowledgement:
- This product includes software developed by the University of California, Berkeley and its contributors.
- 4. Neither the name of the University nor the names of its contributors may be used to endorse or promote products derived from this software

without specific prior written permission.

### THIS SOFTWARE IS PROVIDED BY THE REGENTS AND CONTRIBUTORS ``AS IS'' AND

ANY EXPRESS OR IMPLIED WARRANTIES, INCLUDING, BUT NOT LIMITED TO, THE IMPLIED WARRANTIES OF MERCHANTABILITY AND FITNESS FOR A PARTICULAR PURPOSE ARE DISCLAIMED. IN NO EVENT SHALL THE REGENTS OR CONTRIBUTORS BE LIABLE FOR ANY DIRECT, INDIRECT, INCIDENTAL, SPECIAL, EXEMPLARY, OR CONSEQUENTIAL DAMAGES (INCLUDING, BUT NOT LIMITED TO, PROCUREMENT OF SUBSTITUTE GOODS OR SERVICES; LOSS OF USE, DATA, OR PROFITS; OR BUSINESS INTERRUPTION) HOWEVER CAUSED AND ON ANY THEORY OF LIABILITY, WHETHER IN CONTRACT, STRICT LIABILITY, OR TORT (INCLUDING NEGLIGENCE OR OTHERWISE) ARISING IN ANY WAY OUT OF THE USE OF THIS SOFTWARE, EVEN IF ADVISED OF THE POSSIBILITY OF SUCH DAMAGE.

License notice for JavaScript queues

-------------------------------------

CREATIVE COMMONS CORPORATION IS NOT A LAW FIRM AND DOES NOT PROVIDE LEGAL SERVICES. DISTRIBUTION OF THIS DOCUMENT DOES NOT CREATE AN ATTORNEY-CLIENT RELATIONSHIP. CREATIVE COMMONS PROVIDES THIS INFORMATION ON AN "AS-IS" BASIS. CREATIVE COMMONS MAKES

 NO WARRANTIES REGARDING THE USE OF THIS DOCUMENT OR THE INFORMATION OR WORKS PROVIDED HEREUNDER, AND DISCLAIMS LIABILITY FOR DAMAGES RESULTING FROM THE USE OF THIS DOCUMENT OR THE INFORMATION OR WORKS PROVIDED HEREUNDER.

#### Statement of Purpose

The laws of most jurisdictions throughout the world automatically confer exclusive Copyright and Related Rights (defined below) upon the creator and subsequent owner(s) (each and all, an "owner") of an original work of authorship and/or a database (each, a "Work").

Certain owners wish to permanently relinquish those rights to a Work for the purpose of contributing to a commons of creative, cultural and scientific works ("Commons") that the public can reliably and without fear of later claims of infringement build upon, modify, incorporate in other works, reuse and redistribute as freely as possible in any form whatsoever and for any purposes, including without limitation commercial purposes. These owners may contribute to the Commons to promote

 the ideal of a free culture and the further production of creative, cultural and scientific works, or to gain reputation or greater distribution for their Work in part through the use and efforts of others.

For these and/or other purposes and motivations, and without any expectation of additional consideration or compensation, the person associating CC0 with a Work (the "Affirmer"), to the extent that he or she is an owner of Copyright and Related Rights in the Work, voluntarily elects to apply CC0 to the Work and publicly distribute the Work under its terms, with knowledge of his or her Copyright and Related Rights in the Work and the meaning and intended legal effect of CC0 on those rights.

1. Copyright and Related Rights. A Work made available under CC0 may be protected by copyright and related or neighboring rights ("Copyright and Related Rights"). Copyright and Related Rights include, but are not limited to, the following:

the right to reproduce, adapt, distribute, perform, display,

communicate, and translate a Work;

moral rights retained by the original author(s) and/or performer(s);

publicity and privacy rights pertaining to a person's image or likeness depicted in a Work;

rights protecting against unfair competition in regards to a Work, subject to the limitations in paragraph 4(a), below; rights protecting the extraction, dissemination, use and reuse of data in a Work;

database rights (such as those arising under Directive 96/9/EC of the European Parliament and of the Council of 11 March 1996 on the legal protection of databases, and under any national implementation thereof, including any amended or successor version of such directive); and

other similar, equivalent or corresponding rights throughout the world based on applicable law or treaty, and any national implementations thereof.

2. Waiver. To the greatest extent permitted by, but not in contravention of, applicable law, Affirmer hereby overtly, fully, permanently, irrevocably and unconditionally

 waives, abandons, and surrenders all of Affirmer's Copyright and Related Rights and associated claims and causes of action, whether now known or unknown (including existing as well as future claims and causes of action), in the Work (i) in all territories worldwide, (ii) for the maximum duration provided by applicable law or treaty (including future time extensions), (iii) in any current or future medium and for any number of copies, and (iv) for any purpose whatsoever, including without limitation commercial, advertising or promotional purposes (the "Waiver"). Affirmer makes the Waiver for the benefit of each member of the public at large and to the detriment of Affirmer's heirs and successors, fully intending that such Waiver shall not be subject to revocation, rescission, cancellation, termination, or any other legal or equitable action to disrupt the quiet enjoyment of the Work by the public as contemplated by Affirmer's express Statement of Purpose.

3. Public License Fallback. Should

 any part of the Waiver for any reason be judged legally invalid or ineffective under applicable law, then the Waiver shall be preserved to the maximum extent permitted taking into account Affirmer's express Statement of Purpose. In addition, to the extent the Waiver is so judged Affirmer hereby grants to each affected person a royalty-free, non transferable, non sublicensable, non exclusive, irrevocable and unconditional license to exercise Affirmer's Copyright and Related Rights in the Work (i) in all territories worldwide, (ii) for the maximum duration provided by applicable law or treaty (including future time extensions), (iii) in any current or future medium and for any number of copies, and (iv) for any purpose whatsoever, including without limitation commercial, advertising or promotional purposes (the "License"). The License shall be deemed effective as of the date CC0 was applied by Affirmer to the Work. Should any part of the License for any reason be judged legally invalid

 or ineffective under applicable law, such partial invalidity or ineffectiveness shall not invalidate the remainder of the License, and in such case Affirmer hereby affirms that he or she will not (i) exercise any of his or her remaining Copyright and Related Rights in the Work or (ii) assert any associated claims and causes of action with respect to the Work, in either case contrary to Affirmer's express Statement of Purpose.

4. Limitations and Disclaimers.

a. No trademark or patent rights held by Affirmer are waived, abandoned, surrendered, licensed or otherwise affected by this document.

b. Affirmer offers the Work as-is and makes no representations or warranties of any kind concerning the Work, express, implied, statutory or otherwise, including without limitation warranties of title, merchantability, fitness for a particular purpose, non infringement, or the absence of latent or other defects, accuracy, or the present or absence of errors, whether or not discoverable, all to the

greatest extent permissible under applicable law.

c. Affirmer disclaims responsibility for clearing rights of other persons that may apply to the Work or any use thereof, including without limitation any person's Copyright and Related Rights in the Work. Further, Affirmer disclaims responsibility for obtaining any necessary consents, permissions or other rights required for any use of the Work.

d. Affirmer understands and acknowledges that Creative Commons is not a party to this document and has no duty

or obligation with respect to this CC0 or use of the Work.

License notice for FastFloat algorithm

-------------------------------------

#### MIT License

Copyright (c) 2021 csFastFloat authors

Permission is hereby granted, free of charge, to any person obtaining a copy of this software and associated documentation files (the "Software"), to deal in the Software without restriction, including without limitation the rights to use, copy, modify, merge, publish, distribute, sublicense, and/or sell

copies of the Software, and to permit persons to whom the Software is furnished to do so, subject to the following conditions:

The above copyright notice and this permission notice shall be included in all copies or substantial portions of the Software.

THE SOFTWARE IS PROVIDED "AS IS", WITHOUT WARRANTY OF ANY KIND, EXPRESS OR IMPLIED, INCLUDING BUT NOT LIMITED TO THE WARRANTIES OF MERCHANTABILITY, FITNESS FOR A PARTICULAR PURPOSE AND NONINFRINGEMENT. IN NO EVENT SHALL THE AUTHORS OR COPYRIGHT HOLDERS BE LIABLE FOR ANY CLAIM, DAMAGES OR OTHER LIABILITY, WHETHER IN AN ACTION OF CONTRACT, TORT OR OTHERWISE, ARISING FROM, OUT OF OR IN CONNECTION WITH THE SOFTWARE OR THE USE OR OTHER DEALINGS IN THE SOFTWARE.

License notice for MsQuic

--------------------------------------

Copyright (c) Microsoft Corporation. Licensed under the MIT License.

Available at https://github.com/microsoft/msquic/blob/main/LICENSE

License notice for m-ou-se/floatconv  $-$ 

Copyright (c) 2020 Mara Bos  $\langle m$ -ou.se $\otimes m$ -ou.se $>$ All rights reserved.

Redistribution and use in source and binary forms, with or without modification, are permitted provided that the following conditions are met:

- 1. Redistributions of source code must retain the above copyright notice, this list of conditions and the following disclaimer.
- 2. Redistributions in binary form must reproduce the above copyright notice, this list of conditions and the following disclaimer in the documentation and/or other materials provided with the distribution.

THIS SOFTWARE IS PROVIDED BY THE COPYRIGHT HOLDERS AND CONTRIBUTORS "AS IS" AND ANY EXPRESS OR IMPLIED WARRANTIES, INCLUDING, BUT NOT LIMITED TO, THE IMPLIED WARRANTIES OF MERCHANTABILITY AND FITNESS FOR A PARTICULAR PURPOSE ARE DISCLAIMED. IN NO EVENT SHALL THE COPYRIGHT OWNER OR CONTRIBUTORS BE LIABLE FOR ANY DIRECT, INDIRECT, INCIDENTAL, SPECIAL, EXEMPLARY, OR CONSEQUENTIAL DAMAGES (INCLUDING, BUT NOT LIMITED TO, PROCUREMENT OF SUBSTITUTE GOODS OR SERVICES;

LOSS OF USE, DATA, OR PROFITS; OR BUSINESS INTERRUPTION) HOWEVER CAUSED AND ON ANY THEORY OF LIABILITY, WHETHER IN CONTRACT, STRICT LIABILITY, OR TORT (INCLUDING NEGLIGENCE OR OTHERWISE) ARISING IN ANY WAY OUT OF THE USE OF THIS SOFTWARE, EVEN IF ADVISED OF THE POSSIBILITY OF SUCH DAMAGE.

License notice for code from The Practice of Programming

-------------------------------

Copyright (C) 1999 Lucent Technologies

Excerpted from 'The Practice of Programming by Brian W. Kernighan and Rob Pike

You may use this code for any purpose, as long as you leave the copyright notice and book citation attached.

Notice for Euclidean Affine Functions and Applications to Calendar Algorithms

-------------------------------

Aspects of Date/Time processing based on algorithm described in "Euclidean Affine Functions and Applications to Calendar

Algorithms", Cassio Neri and Lorenz Schneider. https://arxiv.org/pdf/2102.06959.pdf

License notice for amd/aocl-libm-ose

-------------------------------

Copyright

(C) 2008-2020 Advanced Micro Devices, Inc. All rights reserved.

Redistribution and use in source and binary forms, with or without modification, are permitted provided that the following conditions are met:

1. Redistributions of source code must retain the above copyright notice,

this list of conditions and the following disclaimer.

2. Redistributions in binary form must reproduce the above copyright notice, this list of conditions and the following disclaimer in the documentation and/or other materials provided with the distribution.

3. Neither the name of the copyright holder nor the names of its contributors may be used to endorse or promote products derived from this software without specific prior written permission.

THIS SOFTWARE IS PROVIDED BY THE COPYRIGHT HOLDERS AND CONTRIBUTORS "AS IS" AND ANY EXPRESS OR IMPLIED WARRANTIES, INCLUDING, BUT NOT LIMITED TO, THE IMPLIED WARRANTIES OF MERCHANTABILITY AND FITNESS FOR A PARTICULAR PURPOSE ARE DISCLAIMED.

IN NO EVENT SHALL THE COPYRIGHT HOLDER OR CONTRIBUTORS BE LIABLE FOR ANY DIRECT, INDIRECT, INCIDENTAL, SPECIAL, EXEMPLARY, OR CONSEQUENTIAL DAMAGES (INCLUDING, BUT NOT LIMITED TO, PROCUREMENT OF SUBSTITUTE GOODS OR SERVICES; LOSS OF USE, DATA, OR PROFITS; OR BUSINESS INTERRUPTION) HOWEVER CAUSED AND ON ANY THEORY OF LIABILITY,

WHETHER IN CONTRACT, STRICT LIABILITY, OR TORT (INCLUDING NEGLIGENCE OR OTHERWISE) ARISING IN ANY WAY OUT OF THE USE OF THIS SOFTWARE, EVEN IF ADVISED OF THE POSSIBILITY OF SUCH DAMAGE.

License notice for fmtlib/fmt

-------------------------------

Formatting library for C++

Copyright (c) 2012 - present, Victor Zverovich

Permission is hereby granted, free of charge, to any person obtaining a copy of this software and associated documentation files (the "Software"), to deal in the Software without restriction, including without limitation the rights to use, copy, modify, merge, publish, distribute, sublicense, and/or sell copies of the Software, and to permit persons to whom the Software is furnished to do so, subject to the following conditions:

The above copyright notice and this permission notice shall be included in all copies or substantial portions of the Software. THE SOFTWARE IS PROVIDED "AS IS", WITHOUT WARRANTY OF ANY KIND, EXPRESS OR IMPLIED, INCLUDING BUT NOT LIMITED TO THE WARRANTIES OF MERCHANTABILITY, FITNESS FOR A PARTICULAR PURPOSE AND NONINFRINGEMENT. IN NO EVENT SHALL THE AUTHORS OR COPYRIGHT HOLDERS BE LIABLE FOR ANY CLAIM, DAMAGES OR OTHER LIABILITY, WHETHER IN AN ACTION OF CONTRACT, TORT OR OTHERWISE, ARISING FROM, OUT OF OR IN CONNECTION WITH THE SOFTWARE OR THE USE OR OTHER DEALINGS IN THE SOFTWARE.

License for Jb Evain

---------------------

Copyright (c) 2006 Jb Evain (jbevain@gmail.com)

Permission is hereby granted, free of charge, to any person obtaining a copy of this software and associated documentation files (the "Software"), to deal in the Software without restriction, including without limitation

the rights

to use, copy, modify, merge, publish, distribute, sublicense, and/or sell copies of the Software, and to permit persons to whom the Software is furnished to do so, subject to the following conditions:

The above copyright notice and this permission notice shall be included in all copies or substantial portions of the Software.

THE SOFTWARE IS PROVIDED "AS IS", WITHOUT WARRANTY OF ANY KIND, EXPRESS OR IMPLIED, INCLUDING BUT NOT LIMITED TO THE WARRANTIES OF MERCHANTABILITY, FITNESS FOR A PARTICULAR PURPOSE AND NONINFRINGEMENT. IN NO EVENT SHALL THE AUTHORS OR COPYRIGHT HOLDERS BE LIABLE FOR ANY CLAIM, DAMAGES OR OTHER LIABILITY, WHETHER IN AN ACTION OF CONTRACT, TORT OR OTHERWISE, ARISING FROM, OUT OF OR IN CONNECTION WITH THE SOFTWARE OR THE USE OR OTHER DEALINGS IN THE SOFTWARE.

--- Optional exception to the license ---

As an exception, if, as a result of your compiling your source code, portions of this Software are embedded into a machine-executable object form of such

source code, you may redistribute such embedded portions in such object form without including the above copyright and permission notices.

License for MurmurHash3

--------------------------------------

https://github.com/aappleby/smhasher/blob/master/src/MurmurHash3.cpp

MurmurHash3 was written by Austin Appleby, and is placed in the public domain. The author hereby disclaims copyright to this source

License for Fast CRC Computation

 $-$ 

https://github.com/intel/isa-l/blob/33a2d9484595c2d6516c920ce39a694c144ddf69/crc/crc32\_ieee\_by4.asm https://github.com/intel/isa-l/blob/33a2d9484595c2d6516c920ce39a694c144ddf69/crc/crc64\_ecma\_norm\_by8.asm

Copyright(c) 2011-2015 Intel Corporation All rights reserved.

Redistribution and use in source and binary forms, with or without modification, are permitted provided that the following conditions are met:

 \* Redistributions of source code must retain the above copyright notice, this list of conditions

and the following disclaimer.

\* Redistributions in binary form must reproduce the above copyright

 notice, this list of conditions and the following disclaimer in the documentation and/or other materials provided with the distribution.

 \* Neither the name of Intel Corporation nor the names of its contributors may be used to endorse or promote products derived from this software without specific prior written permission.

THIS SOFTWARE IS PROVIDED BY THE COPYRIGHT HOLDERS AND CONTRIBUTORS "AS IS" AND ANY EXPRESS OR IMPLIED WARRANTIES, INCLUDING, BUT NOT LIMITED TO, THE IMPLIED WARRANTIES OF MERCHANTABILITY AND FITNESS FOR A PARTICULAR PURPOSE ARE DISCLAIMED. IN NO EVENT SHALL THE COPYRIGHT OWNER OR CONTRIBUTORS BE LIABLE FOR ANY DIRECT, INDIRECT, INCIDENTAL, SPECIAL, EXEMPLARY, OR CONSEQUENTIAL DAMAGES (INCLUDING, BUT NOT LIMITED TO, PROCUREMENT OF SUBSTITUTE GOODS OR SERVICES; LOSS OF USE, DATA, OR PROFITS; OR BUSINESS INTERRUPTION) HOWEVER CAUSED AND ON ANY **THEORY** 

 OF LIABILITY, WHETHER IN CONTRACT, STRICT LIABILITY, OR TORT (INCLUDING NEGLIGENCE OR OTHERWISE) ARISING IN ANY WAY OUT OF THE USE OF THIS SOFTWARE, EVEN IF ADVISED OF THE POSSIBILITY OF SUCH DAMAGE.

License for C# Implementation of Fast CRC Computation

-----------------------------------------------------

https://github.com/SixLabors/ImageSharp/blob/f4f689ce67ecbcc35cebddba5aacb603e6d1068a/src/ImageSharp/For mats/Png/Zlib/Crc32.cs

Copyright (c) Six Labors. Licensed under the Apache License, Version 2.0.

Available at https://github.com/SixLabors/ImageSharp/blob/f4f689ce67ecbcc35cebddba5aacb603e6d1068a/LICENSE

# **1.1336 microsoft.extensions.logging.eventlog 8.0.0**

## **1.1336.1 Available under license :**

The MIT License (MIT)

Copyright (c) .NET Foundation and Contributors

All rights reserved.

Permission is hereby granted, free of charge, to any person obtaining a copy of this software and associated documentation files (the "Software"), to deal in the Software without restriction, including without limitation the rights to use, copy, modify, merge, publish, distribute, sublicense, and/or sell

copies of the Software, and to permit persons to whom the Software is furnished to do so, subject to the following conditions:

The above copyright notice and this permission notice shall be included in all copies or substantial portions of the Software.

THE SOFTWARE IS PROVIDED "AS IS", WITHOUT WARRANTY OF ANY KIND, EXPRESS OR IMPLIED, INCLUDING BUT NOT LIMITED TO THE WARRANTIES OF MERCHANTABILITY, FITNESS FOR A PARTICULAR PURPOSE AND NONINFRINGEMENT. IN NO EVENT SHALL THE AUTHORS OR COPYRIGHT HOLDERS BE LIABLE FOR ANY CLAIM, DAMAGES OR OTHER LIABILITY, WHETHER IN AN ACTION OF CONTRACT, TORT OR OTHERWISE, ARISING FROM,

OUT OF OR IN CONNECTION WITH THE SOFTWARE OR THE USE OR OTHER DEALINGS IN THE SOFTWARE.

.NET Runtime uses third-party libraries or other resources that may be distributed under licenses different than the .NET Runtime software.

In the event that we accidentally failed to list a required notice, please bring it to our attention. Post an issue or email us:

dotnet@microsoft.com

The attached notices are provided for information only.

License notice for ASP.NET

-------------------------------

Copyright (c) .NET Foundation. All rights reserved. Licensed under the Apache License, Version 2.0.

Available at https://github.com/dotnet/aspnetcore/blob/main/LICENSE.txt

License notice for Slicing-by-8

 $-$ 

http://sourceforge.net/projects/slicing-by-8/

Copyright (c) 2004-2006 Intel Corporation - All Rights Reserved

This software program is licensed subject to the BSD License, available at http://www.opensource.org/licenses/bsd-license.html.

License notice for Unicode data

-------------------------------

#### Copyright

 1991-2022 Unicode, Inc. All rights reserved. Distributed under the Terms of Use in https://www.unicode.org/copyright.html.

Permission is hereby granted, free of charge, to any person obtaining a copy of the Unicode data files and any associated documentation (the "Data Files") or Unicode software and any associated documentation (the "Software") to deal in the Data Files or Software without restriction, including without limitation the rights to use, copy, modify, merge, publish, distribute, and/or sell copies of the Data Files or Software, and to permit persons to whom the Data Files or Software are furnished to do so, provided that either (a) this copyright and permission notice appear with all copies of the Data Files or Software, or (b) this copyright and permission notice appear in associated Documentation.

THE DATA FILES AND SOFTWARE ARE PROVIDED "AS IS", WITHOUT WARRANTY OF ANY KIND, EXPRESS OR IMPLIED, INCLUDING BUT NOT LIMITED TO THE WARRANTIES OF MERCHANTABILITY, FITNESS FOR A PARTICULAR PURPOSE AND NONINFRINGEMENT OF THIRD PARTY RIGHTS. IN NO EVENT SHALL THE COPYRIGHT HOLDER OR HOLDERS INCLUDED IN THIS NOTICE BE LIABLE FOR ANY CLAIM, OR ANY SPECIAL INDIRECT OR CONSEQUENTIAL DAMAGES, OR ANY DAMAGES WHATSOEVER RESULTING FROM LOSS OF USE, DATA OR PROFITS, WHETHER IN AN ACTION OF CONTRACT, NEGLIGENCE OR OTHER TORTIOUS ACTION, ARISING OUT OF OR IN CONNECTION WITH THE USE OR PERFORMANCE OF THE DATA FILES OR SOFTWARE.

Except as contained in this notice, the name of a copyright holder shall not be used in advertising or otherwise to promote the sale, use or other dealings in these Data Files or Software without prior written authorization of the copyright holder.

License notice for Zlib -----------------------

https://github.com/madler/zlib https://zlib.net/zlib\_license.html

/\* zlib.h -- interface of the 'zlib' general purpose compression library version 1.2.13, October 13th, 2022

Copyright (C) 1995-2022 Jean-loup Gailly and Mark Adler
This software is provided 'as-is', without any express or implied warranty. In no event will the authors be held liable for any damages arising from the use of this software.

 Permission is granted to anyone to use this software for any purpose, including commercial applications, and to alter it and redistribute it freely, subject to the following restrictions:

- 1. The origin of this software must not be misrepresented; you must not claim that you wrote the original software. If you use this software in a product, an acknowledgment in the product documentation would be appreciated but is not required.
- 2. Altered source versions must be plainly marked as such, and must not be misrepresented as being the original software.
- 3. This notice may not be removed or altered from any source distribution.

 Jean-loup Gailly Mark Adler jloup@gzip.org madler@alumni.caltech.edu

\*/

License notice for Mono -------------------------------

http://www.mono-project.com/docs/about-mono/

Copyright (c) .NET Foundation Contributors

### MIT License

Permission is hereby granted, free of charge, to any person obtaining a copy of this software and associated documentation files (the Software), to deal in the Software without restriction, including without limitation the rights to use, copy, modify, merge, publish, distribute, sublicense, and/or sell copies of the Software, and to permit persons to whom the Software is furnished to do so, subject to the following conditions:

The above copyright notice and this permission notice shall be included in all copies or substantial portions of the Software.

THE SOFTWARE IS PROVIDED "AS IS", WITHOUT WARRANTY OF ANY KIND, EXPRESS OR IMPLIED, INCLUDING BUT NOT LIMITED TO THE WARRANTIES OF MERCHANTABILITY, FITNESS FOR A PARTICULAR PURPOSE AND NONINFRINGEMENT. IN NO EVENT SHALL THE AUTHORS OR COPYRIGHT HOLDERS BE LIABLE FOR ANY CLAIM, DAMAGES OR OTHER LIABILITY, WHETHER IN AN ACTION OF CONTRACT,

# TORT OR OTHERWISE, ARISING FROM, OUT OF OR IN CONNECTION WITH THE SOFTWARE OR THE USE OR OTHER DEALINGS IN THE SOFTWARE.

License notice for International Organization for Standardization

-----------------------------------------------------------------

Portions (C) International Organization for Standardization 1986: Permission to copy in any form is granted for use with conforming SGML systems and applications as defined in ISO 8879, provided this notice is included in all copies.

License notice for Intel

------------------------

"Copyright (c) 2004-2006 Intel Corporation - All Rights Reserved

Redistribution and use in source and binary forms, with or without modification, are permitted provided that the following conditions are met:

1. Redistributions of source code must retain the above copyright notice, this list of conditions and the following disclaimer.

2. Redistributions in binary form must reproduce the above copyright notice, this list of conditions and the following disclaimer in the documentation and/or other materials provided with the distribution.

THIS SOFTWARE IS PROVIDED BY THE COPYRIGHT HOLDERS AND CONTRIBUTORS "AS IS" AND ANY EXPRESS OR IMPLIED WARRANTIES, INCLUDING, BUT NOT LIMITED TO, THE IMPLIED WARRANTIES OF MERCHANTABILITY AND FITNESS FOR A PARTICULAR PURPOSE ARE DISCLAIMED. IN NO EVENT SHALL THE COPYRIGHT HOLDER OR CONTRIBUTORS BE LIABLE FOR ANY DIRECT, INDIRECT, INCIDENTAL, SPECIAL, EXEMPLARY, OR CONSEQUENTIAL DAMAGES (INCLUDING, BUT NOT LIMITED TO, PROCUREMENT OF SUBSTITUTE GOODS OR SERVICES; LOSS OF USE, DATA, OR PROFITS; OR BUSINESS INTERRUPTION) HOWEVER CAUSED AND ON ANY THEORY OF LIABILITY, WHETHER IN CONTRACT, STRICT LIABILITY, OR TORT (INCLUDING NEGLIGENCE OR OTHERWISE) ARISING IN ANY WAY OUT OF THE USE OF THIS SOFTWARE, EVEN IF ADVISED OF THE POSSIBILITY OF SUCH DAMAGE.

License notice for Xamarin and Novell

 $-$ 

Copyright (c) 2015 Xamarin, Inc (http://www.xamarin.com)

### Permission

 is hereby granted, free of charge, to any person obtaining a copy of this software and associated documentation files (the "Software"), to deal in the Software without restriction, including without limitation the rights to use, copy, modify, merge, publish, distribute, sublicense, and/or sell

copies of the Software, and to permit persons to whom the Software is furnished to do so, subject to the following conditions:

The above copyright notice and this permission notice shall be included in all copies or substantial portions of the Software.

THE SOFTWARE IS PROVIDED "AS IS", WITHOUT WARRANTY OF ANY KIND, EXPRESS OR IMPLIED, INCLUDING BUT NOT LIMITED TO THE WARRANTIES OF MERCHANTABILITY, FITNESS FOR A PARTICULAR PURPOSE AND NONINFRINGEMENT. IN NO EVENT SHALL THE AUTHORS OR COPYRIGHT HOLDERS BE LIABLE FOR ANY CLAIM, DAMAGES OR OTHER LIABILITY, WHETHER IN AN ACTION OF CONTRACT, TORT OR OTHERWISE, ARISING FROM, OUT OF OR IN CONNECTION WITH THE SOFTWARE OR THE USE OR OTHER DEALINGS IN

THE SOFTWARE.

Copyright (c) 2011 Novell, Inc (http://www.novell.com)

Permission is hereby granted, free of charge, to any person obtaining a copy of this software and associated documentation files (the "Software"), to deal in the Software without restriction, including without limitation the rights to use, copy, modify, merge, publish, distribute, sublicense, and/or sell copies of the Software, and to permit persons to whom the Software is furnished to do so, subject to the following conditions:

The above copyright notice and this permission notice shall be included in all copies or substantial portions of the Software.

THE SOFTWARE IS PROVIDED "AS IS", WITHOUT WARRANTY OF ANY KIND, EXPRESS OR IMPLIED, INCLUDING BUT NOT LIMITED TO THE WARRANTIES OF MERCHANTABILITY, FITNESS FOR A PARTICULAR PURPOSE AND NONINFRINGEMENT. IN NO EVENT SHALL THE AUTHORS OR COPYRIGHT HOLDERS BE LIABLE FOR ANY CLAIM, DAMAGES OR OTHER LIABILITY, WHETHER IN AN ACTION OF CONTRACT, TORT OR OTHERWISE, ARISING FROM,

OUT OF OR IN CONNECTION WITH THE SOFTWARE OR THE USE OR OTHER DEALINGS IN THE SOFTWARE.

Third party notice for W3C

--------------------------

## "W3C SOFTWARE AND DOCUMENT NOTICE AND LICENSE

Status: This license takes effect 13 May, 2015.

This work is being provided by the copyright holders under the following license.

License

By obtaining and/or copying this work, you (the licensee) agree that you have read, understood, and will comply with the following terms and conditions.

Permission to copy, modify, and distribute this work, with or without modification, for any purpose and without fee or royalty is hereby granted, provided that you include the following on ALL copies of the work or portions thereof, including modifications:

The full text of this NOTICE in a location viewable to users of the redistributed or derivative work.

Any pre-existing intellectual property disclaimers, notices, or terms and conditions. If none exist, the W3C Software and Document Short Notice

should be included.

Notice of any changes or modifications, through a copyright statement on the new code or document such as "This software or document includes material copied from or derived from [title and URI of the W3C document]. Copyright [YEAR] W3C (MIT, ERCIM, Keio, Beihang)."

Disclaimers

THIS WORK IS PROVIDED "AS IS," AND COPYRIGHT HOLDERS MAKE NO REPRESENTATIONS OR WARRANTIES, EXPRESS OR IMPLIED, INCLUDING BUT NOT LIMITED TO, WARRANTIES OF MERCHANTABILITY OR FITNESS FOR ANY PARTICULAR PURPOSE OR THAT THE USE OF THE SOFTWARE OR DOCUMENT WILL NOT INFRINGE ANY THIRD PARTY PATENTS, COPYRIGHTS, TRADEMARKS OR OTHER RIGHTS.

COPYRIGHT HOLDERS WILL NOT BE LIABLE FOR ANY DIRECT, INDIRECT, SPECIAL OR CONSEQUENTIAL DAMAGES ARISING OUT OF ANY USE OF THE SOFTWARE OR DOCUMENT. The name and trademarks of copyright holders may NOT be used in advertising or publicity pertaining to the work without specific, written prior permission. Title to copyright in this work will at all times remain with copyright holders."

License notice for Bit Twiddling Hacks

--------------------------------------

Bit Twiddling Hacks

By Sean Eron Anderson seander@cs.stanford.edu

Individually, the code snippets here are in the public domain (unless otherwise noted) feel free to use them however you please. The aggregate collection and descriptions are 1997-2005 Sean Eron Anderson. The code and descriptions are distributed in the hope that they will be useful, but WITHOUT ANY WARRANTY and without even the implied warranty of merchantability or fitness for a particular purpose.

License notice for Brotli --------------------------------------

Copyright (c) 2009, 2010, 2013-2016 by the Brotli Authors.

Permission is hereby granted, free of charge, to any person obtaining a copy of this software and associated documentation files (the "Software"), to deal in the Software without restriction, including without limitation the rights to use, copy, modify, merge, publish, distribute, sublicense, and/or sell

copies of the Software, and to permit persons to whom the Software is furnished to do so, subject to the following conditions:

The above copyright notice and this permission notice shall be included in

all copies or substantial portions of the Software.

THE SOFTWARE IS PROVIDED "AS IS", WITHOUT WARRANTY OF ANY KIND, EXPRESS OR IMPLIED, INCLUDING BUT NOT LIMITED TO THE WARRANTIES OF MERCHANTABILITY, FITNESS FOR A PARTICULAR PURPOSE AND NONINFRINGEMENT. IN NO EVENT SHALL THE AUTHORS OR COPYRIGHT HOLDERS BE LIABLE FOR ANY CLAIM, DAMAGES OR OTHER LIABILITY, WHETHER IN AN ACTION OF CONTRACT, TORT OR OTHERWISE, ARISING FROM, OUT OF OR IN CONNECTION WITH THE SOFTWARE OR THE USE OR OTHER DEALINGS IN THE SOFTWARE.

compress\_fragment.c: Copyright (c) 2011, Google Inc. All rights reserved.

Redistribution and use in source and binary forms, with or without modification, are permitted provided that the following conditions are met:

 \* Redistributions of source code must retain the above copyright

notice, this list of conditions and the following disclaimer.

 \* Redistributions in binary form must reproduce the above copyright notice, this list of conditions and the following disclaimer in the documentation and/or other materials provided with the distribution.

 \* Neither the name of Google Inc. nor the names of its contributors may be used to endorse or promote products derived from this software without specific prior written permission.

THIS SOFTWARE IS PROVIDED BY THE COPYRIGHT HOLDERS AND CONTRIBUTORS ""AS IS"" AND ANY EXPRESS OR IMPLIED WARRANTIES, INCLUDING, BUT NOT LIMITED TO, THE IMPLIED WARRANTIES OF MERCHANTABILITY AND FITNESS FOR A PARTICULAR PURPOSE ARE DISCLAIMED. IN NO EVENT SHALL THE COPYRIGHT OWNER OR CONTRIBUTORS BE LIABLE FOR ANY DIRECT, INDIRECT, INCIDENTAL, SPECIAL, EXEMPLARY, OR CONSEQUENTIAL DAMAGES (INCLUDING, BUT NOT LIMITED TO, PROCUREMENT OF SUBSTITUTE GOODS OR SERVICES; LOSS OF USE, DATA, OR PROFITS; OR BUSINESS INTERRUPTION) HOWEVER CAUSED AND ON ANY

THEORY OF LIABILITY, WHETHER IN CONTRACT, STRICT LIABILITY, OR TORT (INCLUDING NEGLIGENCE OR OTHERWISE) ARISING IN ANY WAY OUT OF THE USE OF THIS SOFTWARE, EVEN IF ADVISED OF THE POSSIBILITY OF SUCH DAMAGE.

decode\_fuzzer.c:

Copyright (c) 2015 The Chromium Authors. All rights reserved.

Redistribution and use in source and binary forms, with or without modification, are permitted provided that the following conditions are met:

 \* Redistributions of source code must retain the above copyright notice, this list of conditions and the following disclaimer.

 \* Redistributions in binary form must reproduce the above copyright notice, this list of conditions and the following disclaimer in the documentation and/or other materials provided with the distribution.

 \* Neither the name of Google Inc. nor the names of its contributors may be used to endorse or promote products derived from this software without specific prior written permission.

# THIS SOFTWARE IS PROVIDED

BY THE COPYRIGHT HOLDERS AND CONTRIBUTORS

""AS IS"" AND ANY EXPRESS OR IMPLIED WARRANTIES, INCLUDING, BUT NOT LIMITED TO, THE IMPLIED WARRANTIES OF MERCHANTABILITY AND FITNESS FOR A PARTICULAR PURPOSE ARE DISCLAIMED. IN NO EVENT SHALL THE COPYRIGHT OWNER OR CONTRIBUTORS BE LIABLE FOR ANY DIRECT, INDIRECT, INCIDENTAL, SPECIAL, EXEMPLARY, OR CONSEQUENTIAL DAMAGES (INCLUDING, BUT NOT LIMITED TO, PROCUREMENT OF SUBSTITUTE GOODS OR SERVICES; LOSS OF USE, DATA, OR PROFITS; OR BUSINESS INTERRUPTION) HOWEVER CAUSED AND ON ANY THEORY OF LIABILITY, WHETHER IN CONTRACT, STRICT LIABILITY, OR TORT (INCLUDING NEGLIGENCE OR OTHERWISE) ARISING IN ANY WAY OUT OF THE USE OF THIS SOFTWARE, EVEN IF ADVISED OF THE POSSIBILITY OF SUCH DAMAGE."

License notice for Json.NET

-------------------------------

https://github.com/JamesNK/Newtonsoft.Json/blob/master/LICENSE.md

The MIT License (MIT)

Copyright (c) 2007 James Newton-King

Permission is hereby granted, free of charge, to any person obtaining a copy of

this software and associated documentation files (the "Software"), to deal in the Software without restriction, including without limitation the rights to use, copy, modify, merge, publish, distribute, sublicense, and/or sell copies of the Software, and to permit persons to whom the Software is furnished to do so, subject to the following conditions:

The above copyright notice and this permission notice shall be included in all copies or substantial portions of the Software.

THE SOFTWARE IS PROVIDED "AS IS", WITHOUT WARRANTY OF ANY KIND, EXPRESS OR IMPLIED, INCLUDING BUT NOT LIMITED TO THE WARRANTIES OF MERCHANTABILITY, FITNESS FOR A PARTICULAR PURPOSE AND NONINFRINGEMENT. IN NO EVENT SHALL THE AUTHORS OR COPYRIGHT HOLDERS BE LIABLE FOR ANY CLAIM, DAMAGES OR OTHER LIABILITY, WHETHER

# IN AN ACTION OF CONTRACT, TORT OR OTHERWISE, ARISING FROM, OUT OF OR IN CONNECTION WITH THE SOFTWARE OR THE USE OR OTHER DEALINGS IN THE SOFTWARE.

License notice for vectorized base64 encoding / decoding

--------------------------------------------------------

Copyright (c) 2005-2007, Nick Galbreath Copyright (c) 2013-2017, Alfred Klomp Copyright (c) 2015-2017, Wojciech Mula Copyright (c) 2016-2017, Matthieu Darbois All rights reserved.

Redistribution and use in source and binary forms, with or without modification, are permitted provided that the following conditions are met:

- Redistributions of source code must retain the above copyright notice, this list of conditions and the following disclaimer.

- Redistributions in binary form must reproduce the above copyright notice, this list of conditions and the following disclaimer in the documentation and/or other materials provided with the distribution.

THIS SOFTWARE IS PROVIDED BY THE COPYRIGHT HOLDERS AND CONTRIBUTORS "AS IS" AND ANY EXPRESS OR IMPLIED WARRANTIES, INCLUDING, BUT NOT LIMITED TO, THE IMPLIED WARRANTIES OF MERCHANTABILITY AND FITNESS FOR A PARTICULAR PURPOSE ARE DISCLAIMED. IN NO EVENT SHALL THE COPYRIGHT HOLDER

 OR CONTRIBUTORS BE LIABLE FOR ANY DIRECT, INDIRECT, INCIDENTAL, SPECIAL, EXEMPLARY, OR CONSEQUENTIAL DAMAGES (INCLUDING, BUT NOT LIMITED TO, PROCUREMENT OF SUBSTITUTE GOODS OR SERVICES; LOSS OF USE, DATA, OR PROFITS; OR BUSINESS INTERRUPTION) HOWEVER CAUSED AND ON ANY THEORY OF LIABILITY, WHETHER IN CONTRACT, STRICT LIABILITY, OR TORT (INCLUDING NEGLIGENCE OR OTHERWISE) ARISING IN ANY WAY OUT OF THE USE OF THIS SOFTWARE, EVEN IF ADVISED OF THE POSSIBILITY OF SUCH DAMAGE.

License notice for vectorized hex parsing

--------------------------------------------------------

Copyright (c) 2022, Geoff Langdale Copyright (c) 2022, Wojciech Mula All rights reserved.

Redistribution and use in source and binary forms, with or without modification, are permitted provided that the following conditions are met:

- Redistributions of source code must retain the above copyright notice, this list of conditions and the following disclaimer.

- Redistributions in binary form must reproduce the above copyright notice, this list of conditions and the following disclaimer in the documentation and/or other materials provided with the distribution.

THIS SOFTWARE IS PROVIDED BY THE COPYRIGHT HOLDERS AND CONTRIBUTORS "AS IS" AND ANY EXPRESS OR IMPLIED WARRANTIES, INCLUDING, BUT NOT LIMITED TO, THE IMPLIED WARRANTIES OF MERCHANTABILITY AND FITNESS FOR A PARTICULAR PURPOSE ARE DISCLAIMED. IN NO EVENT SHALL THE COPYRIGHT HOLDER OR CONTRIBUTORS BE LIABLE FOR ANY DIRECT, INDIRECT, INCIDENTAL, SPECIAL, EXEMPLARY, OR CONSEQUENTIAL DAMAGES (INCLUDING, BUT NOT LIMITED TO, PROCUREMENT OF SUBSTITUTE GOODS OR SERVICES; LOSS OF USE, DATA, OR PROFITS; OR BUSINESS INTERRUPTION) HOWEVER CAUSED AND ON ANY THEORY OF LIABILITY, WHETHER IN CONTRACT, STRICT LIABILITY, OR TORT (INCLUDING NEGLIGENCE OR OTHERWISE) ARISING IN ANY WAY OUT OF THE USE OF THIS SOFTWARE, EVEN IF ADVISED OF THE POSSIBILITY OF SUCH DAMAGE.

License notice for RFC 3492

---------------------------

The punycode implementation is based on the sample code in RFC 3492

Copyright (C) The Internet Society (2003). All Rights Reserved.

This document and translations of it may be copied and furnished to others, and derivative works that comment on or otherwise explain it or assist in its implementation may be prepared, copied, published and distributed, in whole or in part, without restriction of any kind, provided that the above copyright notice and this paragraph are included on all such copies and derivative works. However, this document itself may not be modified in any way, such as by removing the copyright notice or references to the Internet Society or other Internet organizations, except as needed for the purpose of developing Internet standards in which case the procedures for copyrights defined in the Internet Standards process must be followed, or as required to translate it into languages other than English.

The limited permissions granted above are perpetual and will not be revoked by the Internet Society or its successors or assigns.

This document and the information contained herein is provided on an "AS IS" basis and THE INTERNET SOCIETY AND THE INTERNET ENGINEERING TASK FORCE DISCLAIMS ALL WARRANTIES, EXPRESS OR IMPLIED, INCLUDING BUT NOT LIMITED TO ANY WARRANTY THAT THE USE OF THE INFORMATION HEREIN WILL NOT INFRINGE ANY RIGHTS OR ANY IMPLIED WARRANTIES OF MERCHANTABILITY OR FITNESS FOR A PARTICULAR PURPOSE.

Copyright(C) The Internet Society 1997. All Rights Reserved.

This document and translations of it may be copied and furnished to others, and derivative works that comment on or otherwise explain it or assist in its implementation may be prepared, copied, published and distributed, in whole or in part, without restriction of any kind, provided that the above copyright notice and this paragraph are included on all such copies and derivative works.However, this document itself may not be modified in any way, such as by removing the copyright notice or references to the Internet

Society or other Internet organizations, except as needed for the purpose of developing Internet standards in which case the procedures for copyrights defined in the Internet Standards process must be followed, or as required to translate it into languages other than English.

The limited permissions granted above are perpetual and will not be revoked by the Internet Society or its successors or assigns.

This document and the information contained herein is provided on an "AS IS" basis and THE INTERNET SOCIETY AND THE INTERNET ENGINEERING TASK FORCE DISCLAIMS ALL WARRANTIES, EXPRESS OR IMPLIED, INCLUDING BUT NOT LIMITED TO ANY WARRANTY THAT THE USE OF THE INFORMATION HEREIN WILL NOT INFRINGE ANY RIGHTS OR ANY IMPLIED WARRANTIES OF MERCHANTABILITY OR FITNESS FOR A PARTICULAR PURPOSE.

License notice for Algorithm from RFC 4122 - A Universally Unique IDentifier (UUID) URN Namespace ----------------------------------------------------

Copyright (c) 1990- 1993, 1996 Open Software Foundation, Inc. Copyright (c) 1989 by Hewlett-Packard Company, Palo Alto, Ca. & Digital Equipment Corporation, Maynard, Mass. Copyright (c) 1998 Microsoft. To anyone who acknowledges that this file is provided "AS IS" without any express or implied warranty: permission to use, copy, modify, and distribute this file for any purpose is hereby granted without fee, provided that the above copyright notices and this notice appears in all source code copies, and that none of the names of Open Software Foundation, Inc., Hewlett-Packard Company, Microsoft, or Digital Equipment Corporation be used in advertising or publicity pertaining to distribution of the software without specific, written prior permission. Neither Open Software

Foundation, Inc., Hewlett-Packard Company, Microsoft, nor Digital Equipment Corporation makes any representations about the suitability of this software for any purpose."

License notice for The LLVM Compiler Infrastructure (Legacy License) --------------------------------------------------------------------

Developed by:

LLVM Team

University of Illinois at Urbana-Champaign

http://llvm.org

Permission is hereby granted, free of charge, to any person obtaining a copy of this software and associated documentation files (the "Software"), to deal with the Software without restriction, including without limitation the rights to use, copy, modify, merge, publish, distribute, sublicense, and/or sell copies of the Software, and to permit persons to whom the Software is furnished to do so, subject to the following conditions:

 \* Redistributions of source code must retain the above copyright notice, this list of conditions and the following disclaimers.

 \* Redistributions in binary form must reproduce the above copyright notice, this list of conditions and the following disclaimers in the documentation and/or other materials provided with the distribution.

\* Neither the names of the LLVM Team, University

of Illinois at

 Urbana-Champaign, nor the names of its contributors may be used to endorse or promote products derived from this Software without specific prior written permission.

THE SOFTWARE IS PROVIDED "AS IS", WITHOUT WARRANTY OF ANY KIND, EXPRESS OR IMPLIED, INCLUDING BUT NOT LIMITED TO THE WARRANTIES OF MERCHANTABILITY, FITNESS FOR A PARTICULAR PURPOSE AND NONINFRINGEMENT. IN NO EVENT SHALL THE CONTRIBUTORS OR COPYRIGHT HOLDERS BE LIABLE FOR ANY CLAIM, DAMAGES OR OTHER LIABILITY, WHETHER IN AN ACTION OF CONTRACT, TORT OR OTHERWISE, ARISING FROM, OUT OF OR IN CONNECTION WITH THE SOFTWARE OR THE USE OR OTHER DEALINGS WITH THE SOFTWARE.

License notice for Bob Jenkins

 $-$ 

By Bob Jenkins, 1996. bob\_jenkins@burtleburtle.net. You may use this

code any way you wish, private, educational, or commercial. It's free.

License notice for Greg Parker

------------------------------

Greg Parker gparker@cs.stanford.edu December 2000 This code is in the public domain and may be copied or modified without permission.

License notice for libunwind based code

----------------------------------------

Permission is hereby granted, free of charge, to any person obtaining a copy of this software and associated documentation files (the "Software"), to deal in the Software without restriction, including without limitation the rights to use, copy, modify, merge, publish, distribute, sublicense, and/or sell copies of the Software, and to permit persons to whom the Software is furnished to do so, subject to the following conditions:

The above copyright notice and this permission notice shall be included in all copies or substantial portions of the Software.

THE SOFTWARE IS PROVIDED "AS IS", WITHOUT WARRANTY OF ANY KIND, EXPRESS OR IMPLIED, INCLUDING BUT NOT LIMITED TO THE WARRANTIES OF MERCHANTABILITY, FITNESS FOR A PARTICULAR PURPOSE AND NONINFRINGEMENT. IN NO EVENT SHALL THE AUTHORS OR COPYRIGHT HOLDERS BE LIABLE FOR ANY CLAIM, DAMAGES OR OTHER LIABILITY, WHETHER IN AN ACTION OF CONTRACT, TORT OR OTHERWISE, ARISING FROM, OUT OF OR IN CONNECTION WITH THE SOFTWARE OR THE USE OR OTHER DEALINGS IN THE SOFTWARE.

License notice for Printing Floating-Point Numbers (Dragon4)

 $-$ 

/\*\*\*\*\*\*\*\*\*\*\*\*\*\*\*\*\*\*\*\*\*\*\*\*\*\*\*\*\*\*\*\*\*\*\*\*\*\*\*\*\*\*\*\*\*\*\*\*\*\*\*\*\*\*\*\*\*\*\*\*\*\*\*\*\*\*\*\*\*\*\*\*\*\*\*\*\*\*

 Copyright (c) 2014 Ryan Juckett http://www.ryanjuckett.com/

 This software is provided 'as-is', without any express or implied warranty. In no event will the authors be held liable for any damages arising from the use of this software.

 Permission is granted to anyone to use this software for any purpose, including commercial applications, and to alter it and redistribute it freely, subject to the following restrictions:

- 1. The origin of this software must not be misrepresented; you must not claim that you wrote the original software. If you use this software in a product,
- an acknowledgment in the product documentation would be appreciated but is not required.
- 2. Altered source versions must be plainly marked as such, and must not be misrepresented as being the original software.
- 3. This notice may not be removed or altered from any source distribution. \*\*\*\*\*\*\*\*\*\*\*\*\*\*\*\*\*\*\*\*\*\*\*\*\*\*\*\*\*\*\*\*\*\*\*\*\*\*\*\*\*\*\*\*\*\*\*\*\*\*\*\*\*\*\*\*\*\*\*\*\*\*\*\*\*\*\*\*\*\*\*\*\*\*\*\*\*\*/

License notice for Printing Floating-point Numbers (Grisu3) -----------------------------------------------------------

Copyright 2012 the V8 project authors. All rights reserved. Redistribution and use in source and binary forms, with or without modification, are permitted provided that the following conditions are met:

- \* Redistributions of source code must retain the above copyright notice, this list of conditions and the following disclaimer.
- \* Redistributions in binary form must reproduce the above copyright notice, this list of conditions and the following disclaimer in

 the documentation and/or other materials provided with the distribution.

 \* Neither the name of Google Inc. nor the names of its contributors may be used to endorse or promote products derived from this software without specific prior written permission.

THIS SOFTWARE IS PROVIDED BY THE COPYRIGHT HOLDERS AND CONTRIBUTORS "AS IS" AND ANY EXPRESS OR IMPLIED WARRANTIES, INCLUDING, BUT NOT LIMITED TO, THE IMPLIED WARRANTIES OF MERCHANTABILITY AND FITNESS FOR A PARTICULAR PURPOSE ARE DISCLAIMED. IN NO EVENT SHALL THE COPYRIGHT OWNER OR CONTRIBUTORS BE LIABLE FOR ANY DIRECT, INDIRECT, INCIDENTAL, SPECIAL, EXEMPLARY, OR CONSEQUENTIAL DAMAGES (INCLUDING, BUT NOT LIMITED TO, PROCUREMENT OF SUBSTITUTE GOODS OR SERVICES; LOSS OF USE, DATA, OR PROFITS; OR BUSINESS INTERRUPTION) HOWEVER CAUSED AND ON ANY THEORY OF LIABILITY, WHETHER IN CONTRACT, STRICT LIABILITY, OR TORT (INCLUDING NEGLIGENCE OR OTHERWISE) ARISING IN ANY WAY OUT OF THE USE OF THIS SOFTWARE, EVEN IF ADVISED OF THE POSSIBILITY OF SUCH DAMAGE.

License notice for xxHash

-------------------------

xxHash - Extremely Fast Hash algorithm Header File Copyright (C) 2012-2021 Yann Collet

BSD 2-Clause License (https://www.opensource.org/licenses/bsd-license.php)

Redistribution and use in source and binary forms, with or without modification, are permitted provided that the following conditions are met:

 \* Redistributions of source code must retain the above copyright notice, this list of conditions and the following disclaimer.

 \* Redistributions in binary form must reproduce the above copyright notice, this list of conditions and the following disclaimer in the documentation and/or other materials provided with the distribution.

THIS SOFTWARE IS PROVIDED BY THE COPYRIGHT HOLDERS AND CONTRIBUTORS "AS IS" AND ANY EXPRESS OR IMPLIED WARRANTIES, INCLUDING, BUT NOT LIMITED TO, THE IMPLIED WARRANTIES OF MERCHANTABILITY AND FITNESS FOR A PARTICULAR PURPOSE ARE DISCLAIMED. IN NO

EVENT SHALL THE COPYRIGHT

OWNER OR CONTRIBUTORS BE LIABLE FOR ANY DIRECT, INDIRECT, INCIDENTAL, SPECIAL, EXEMPLARY, OR CONSEQUENTIAL DAMAGES (INCLUDING, BUT NOT LIMITED TO, PROCUREMENT OF SUBSTITUTE GOODS OR SERVICES; LOSS OF USE, DATA, OR PROFITS; OR BUSINESS INTERRUPTION) HOWEVER CAUSED AND ON ANY THEORY OF LIABILITY, WHETHER IN CONTRACT, STRICT LIABILITY, OR TORT (INCLUDING NEGLIGENCE OR OTHERWISE) ARISING IN ANY WAY OUT OF THE USE OF THIS SOFTWARE, EVEN IF ADVISED OF THE POSSIBILITY OF SUCH DAMAGE.

You can contact the author at:

- xxHash homepage: https://www.xxhash.com

- xxHash source repository: https://github.com/Cyan4973/xxHash

License notice for Berkeley SoftFloat Release 3e

------------------------------------------------

https://github.com/ucb-bar/berkeley-softfloat-3 https://github.com/ucb-bar/berkeley-softfloat-3/blob/master/COPYING.txt

License for Berkeley SoftFloat Release 3e

John R. Hauser 2018 January 20

The following applies to the whole of SoftFloat Release 3e as well as to each source file individually.

Copyright 2011, 2012, 2013, 2014, 2015, 2016, 2017, 2018 The Regents of the University of California. All rights reserved.

Redistribution and use in source and binary forms, with or without modification, are permitted provided that the following conditions are met:

- 1. Redistributions of source code must retain the above copyright notice, this list of conditions, and the following disclaimer.
- 2. Redistributions in binary form must reproduce the above copyright notice, this list of conditions, and the following disclaimer in the documentation and/or other materials provided with the distribution.
- 3. Neither the name of the University nor the names of its contributors may be used to endorse or promote products derived from this software without specific prior written permission.

THIS SOFTWARE IS PROVIDED BY THE REGENTS AND CONTRIBUTORS "AS IS", AND ANY EXPRESS OR IMPLIED WARRANTIES, INCLUDING, BUT NOT LIMITED TO, THE IMPLIED

WARRANTIES OF MERCHANTABILITY AND FITNESS FOR A PARTICULAR PURPOSE, ARE DISCLAIMED. IN NO EVENT SHALL THE REGENTS OR CONTRIBUTORS BE LIABLE FOR ANY DIRECT, INDIRECT, INCIDENTAL, SPECIAL, EXEMPLARY, OR CONSEQUENTIAL DAMAGES (INCLUDING, BUT NOT LIMITED TO, PROCUREMENT OF SUBSTITUTE GOODS OR SERVICES; LOSS OF USE, DATA, OR PROFITS; OR BUSINESS INTERRUPTION) HOWEVER CAUSED AND ON ANY THEORY OF LIABILITY, WHETHER IN CONTRACT, STRICT LIABILITY, OR TORT (INCLUDING NEGLIGENCE OR OTHERWISE) ARISING IN ANY WAY OUT OF THE USE OF THIS SOFTWARE, EVEN IF ADVISED OF THE POSSIBILITY OF SUCH DAMAGE.

License notice for xoshiro RNGs

 $-$ 

Written in 2018 by David Blackman and Sebastiano Vigna (vigna@acm.org)

To the extent possible under law, the author has dedicated all copyright and related and neighboring rights to this software to the public domain worldwide. This software is distributed without any warranty.

See <http://creativecommons.org/publicdomain/zero/1.0/>.

License

 for fastmod (https://github.com/lemire/fastmod), ibm-fpgen (https://github.com/nigeltao/parse-number-fxx-testdata) and fastrange (https://github.com/lemire/fastrange)

--------------------------------------

Copyright 2018 Daniel Lemire

 Licensed under the Apache License, Version 2.0 (the "License"); you may not use this file except in compliance with the License. You may obtain a copy of the License at

http://www.apache.org/licenses/LICENSE-2.0

 Unless required by applicable law or agreed to in writing, software distributed under the License is distributed on an "AS IS" BASIS, WITHOUT WARRANTIES OR CONDITIONS OF ANY KIND, either express or implied. See the License for the specific language governing permissions and limitations under the License.

License for sse4-strstr (https://github.com/WojciechMula/sse4-strstr) --------------------------------------

 Copyright (c) 2008-2016, Wojciech Mula All rights reserved.

Redistribution

 and use in source and binary forms, with or without modification, are permitted provided that the following conditions are met:

- 1. Redistributions of source code must retain the above copyright notice, this list of conditions and the following disclaimer.
- 2. Redistributions in binary form must reproduce the above copyright notice, this list of conditions and the following disclaimer in the documentation and/or other materials provided with the distribution.

 THIS SOFTWARE IS PROVIDED BY THE COPYRIGHT HOLDERS AND CONTRIBUTORS "AS IS" AND ANY EXPRESS OR IMPLIED WARRANTIES, INCLUDING, BUT NOT LIMITED TO, THE IMPLIED WARRANTIES OF MERCHANTABILITY AND FITNESS FOR A PARTICULAR PURPOSE ARE DISCLAIMED. IN NO EVENT SHALL THE COPYRIGHT HOLDER OR CONTRIBUTORS BE LIABLE FOR ANY DIRECT, INDIRECT, INCIDENTAL, SPECIAL, EXEMPLARY, OR CONSEQUENTIAL DAMAGES (INCLUDING, BUT NOT LIMITED TO, PROCUREMENT OF SUBSTITUTE GOODS OR SERVICES; LOSS OF USE, DATA, OR

 PROFITS; OR BUSINESS INTERRUPTION) HOWEVER CAUSED AND ON ANY THEORY OF LIABILITY, WHETHER IN CONTRACT, STRICT LIABILITY, OR TORT (INCLUDING NEGLIGENCE OR OTHERWISE) ARISING IN ANY WAY OUT OF THE USE OF THIS SOFTWARE, EVEN IF ADVISED OF THE POSSIBILITY OF SUCH DAMAGE.

License notice for The C++ REST SDK

-----------------------------------

C++ REST SDK

The MIT License (MIT)

Copyright (c) Microsoft Corporation

All rights reserved.

Permission is hereby granted, free of charge, to any person obtaining a copy of this software and associated documentation files (the "Software"), to deal in the Software without restriction, including without limitation the rights to use, copy, modify, merge, publish, distribute, sublicense, and/or sell copies of the Software, and to permit persons to whom the Software is furnished to do so, subject to the following conditions:

The above copyright notice and this permission notice shall be included in all copies or substantial portions of the Software.

THE SOFTWARE IS PROVIDED "AS IS", WITHOUT WARRANTY OF ANY KIND, EXPRESS OR IMPLIED, INCLUDING BUT NOT LIMITED TO THE WARRANTIES OF MERCHANTABILITY, FITNESS FOR A PARTICULAR PURPOSE AND NONINFRINGEMENT. IN NO EVENT SHALL THE AUTHORS OR COPYRIGHT HOLDERS BE LIABLE FOR ANY CLAIM, DAMAGES OR OTHER LIABILITY, WHETHER IN AN ACTION OF CONTRACT, TORT OR OTHERWISE, ARISING FROM, OUT OF OR IN CONNECTION WITH THE SOFTWARE OR THE USE OR OTHER DEALINGS IN THE SOFTWARE.

License notice for MessagePack-CSharp

-------------------------------------

MessagePack for C#

MIT License

Copyright (c) 2017 Yoshifumi Kawai

Permission is hereby granted, free of charge, to any person obtaining a copy of this software and associated documentation files (the "Software"), to deal in the Software without restriction, including without limitation the rights to use, copy, modify, merge, publish, distribute, sublicense, and/or sell copies of the Software, and to permit persons to whom the Software is

furnished to do so, subject to the following conditions:

The above copyright notice and this permission notice shall be included in all copies or substantial portions of the Software.

THE SOFTWARE IS PROVIDED "AS IS", WITHOUT WARRANTY OF ANY KIND, EXPRESS OR IMPLIED, INCLUDING BUT NOT LIMITED TO THE WARRANTIES OF MERCHANTABILITY, FITNESS FOR A PARTICULAR PURPOSE AND NONINFRINGEMENT. IN NO EVENT SHALL THE AUTHORS OR COPYRIGHT HOLDERS BE LIABLE FOR ANY CLAIM, DAMAGES OR OTHER LIABILITY, WHETHER IN AN ACTION OF CONTRACT, TORT OR OTHERWISE, ARISING FROM, OUT OF OR IN CONNECTION WITH THE SOFTWARE OR THE USE OR OTHER DEALINGS IN THE SOFTWARE.

License notice for lz4net

-------------------------------------

lz4net

Copyright (c) 2013-2017, Milosz Krajewski

All rights reserved.

Redistribution and use in source and binary forms, with or without modification, are permitted provided that the following conditions are met:

Redistributions of source code must retain the above copyright notice, this list of conditions and the following disclaimer.

Redistributions in binary form must reproduce the above copyright notice, this list of conditions and the following disclaimer in the documentation and/or other materials provided with the distribution.

THIS SOFTWARE IS PROVIDED BY THE COPYRIGHT HOLDERS AND CONTRIBUTORS "AS IS" AND ANY EXPRESS OR IMPLIED WARRANTIES, INCLUDING, BUT NOT LIMITED TO, THE IMPLIED WARRANTIES OF MERCHANTABILITY AND FITNESS FOR A PARTICULAR PURPOSE ARE DISCLAIMED. IN NO EVENT SHALL THE COPYRIGHT HOLDER OR CONTRIBUTORS BE LIABLE FOR ANY DIRECT, INDIRECT, INCIDENTAL, SPECIAL, EXEMPLARY, OR CONSEQUENTIAL DAMAGES (INCLUDING, BUT NOT LIMITED TO, PROCUREMENT OF SUBSTITUTE GOODS OR SERVICES; LOSS OF USE, DATA, OR PROFITS; OR BUSINESS INTERRUPTION) HOWEVER CAUSED AND ON ANY THEORY OF LIABILITY, WHETHER IN CONTRACT, STRICT LIABILITY, OR TORT (INCLUDING NEGLIGENCE OR OTHERWISE) ARISING IN ANY WAY OUT OF THE USE OF THIS SOFTWARE, EVEN IF ADVISED OF THE POSSIBILITY OF SUCH DAMAGE.

License notice for Nerdbank.Streams

-----------------------------------

The MIT License (MIT)

Copyright (c) Andrew Arnott

Permission is hereby granted, free of charge, to any person obtaining a copy of this software and associated documentation files (the "Software"), to deal in the Software without restriction, including without limitation the rights to use, copy, modify, merge, publish, distribute, sublicense, and/or sell copies of the Software, and to permit persons to whom the Software is furnished to do so, subject to the following conditions:

The above copyright notice and this permission notice shall be included in all copies or substantial portions of the Software.

THE SOFTWARE IS PROVIDED "AS IS", WITHOUT WARRANTY OF ANY KIND, EXPRESS OR IMPLIED, INCLUDING BUT NOT LIMITED TO THE WARRANTIES OF MERCHANTABILITY, FITNESS FOR A PARTICULAR PURPOSE AND NONINFRINGEMENT. IN NO EVENT SHALL THE AUTHORS OR COPYRIGHT HOLDERS BE LIABLE FOR ANY CLAIM, DAMAGES OR OTHER LIABILITY, WHETHER IN AN ACTION OF CONTRACT, TORT OR OTHERWISE, ARISING FROM, OUT OF OR IN CONNECTION WITH THE SOFTWARE OR THE USE OR OTHER DEALINGS IN THE

SOFTWARE.

License notice for RapidJSON

----------------------------

Tencent is pleased to support the open source community by making RapidJSON available.

Copyright (C) 2015 THL A29 Limited, a Tencent company, and Milo Yip. All rights reserved.

Licensed under the MIT License (the "License"); you may not use this file except in compliance with the License. You may obtain a copy of the License at

http://opensource.org/licenses/MIT

Unless required by applicable law or agreed to in writing, software distributed under the License is distributed on an "AS IS" BASIS, WITHOUT WARRANTIES OR CONDITIONS OF ANY KIND, either express or implied. See the License for the specific language governing permissions and limitations under the License.

License notice for DirectX Math Library

 $-$ 

https://github.com/microsoft/DirectXMath/blob/master/LICENSE

The MIT License (MIT)

Copyright (c) 2011-2020 Microsoft Corp

Permission is hereby granted, free of charge, to any person obtaining a copy of this software and associated documentation files (the "Software"), to deal in the Software without restriction, including without limitation the rights to use, copy, modify, merge, publish, distribute, sublicense, and/or sell copies of the Software, and to permit persons to whom the Software is furnished to do so, subject to the following conditions:

The above copyright notice and this permission notice shall be included in all copies or substantial portions of the Software.

THE SOFTWARE IS PROVIDED "AS IS", WITHOUT WARRANTY OF ANY KIND, EXPRESS OR IMPLIED, INCLUDING BUT NOT LIMITED TO THE WARRANTIES OF MERCHANTABILITY, FITNESS FOR A PARTICULAR PURPOSE AND NONINFRINGEMENT. IN NO EVENT SHALL THE AUTHORS OR **COPYRIGHT** HOLDERS BE LIABLE FOR ANY CLAIM, DAMAGES OR OTHER LIABILITY, WHETHER IN AN ACTION OF CONTRACT, TORT OR OTHERWISE, ARISING FROM, OUT OF OR IN CONNECTION WITH THE **SOFTWARE** OR THE USE OR OTHER DEALINGS IN THE SOFTWARE.

License notice for ldap4net

---------------------------

The MIT License (MIT)

Copyright (c) 2018 Alexander Chermyanin

Permission is hereby granted, free of charge, to any person obtaining a copy of this software and associated documentation files (the "Software"), to deal in the Software without restriction, including without limitation the rights to use, copy, modify, merge, publish, distribute, sublicense, and/or sell copies of the Software, and to permit persons to whom the Software is furnished to do so, subject to the following conditions:

The above copyright notice and this permission notice shall be included in all copies or substantial portions of the Software.

THE SOFTWARE IS PROVIDED "AS IS", WITHOUT WARRANTY OF ANY KIND, EXPRESS OR IMPLIED, INCLUDING BUT NOT LIMITED TO THE WARRANTIES OF MERCHANTABILITY, FITNESS FOR A PARTICULAR PURPOSE AND NONINFRINGEMENT. IN NO EVENT SHALL THE AUTHORS OR COPYRIGHT HOLDERS BE LIABLE FOR ANY CLAIM, DAMAGES OR OTHER LIABILITY, WHETHER IN AN ACTION OF CONTRACT, TORT OR OTHERWISE, ARISING FROM, OUT OF OR IN CONNECTION WITH THE SOFTWARE OR THE USE OR OTHER DEALINGS IN THE SOFTWARE.

License notice for vectorized sorting code

------------------------------------------

MIT License

Copyright (c) 2020 Dan Shechter

Permission is hereby granted, free of charge, to any person obtaining a copy of this software and associated documentation files (the "Software"), to deal in the Software without restriction, including without limitation the rights to use, copy, modify, merge, publish, distribute, sublicense, and/or sell copies of the Software, and to permit persons to whom the Software is furnished to do so, subject to the following conditions:

The above copyright notice and this permission notice shall be included in all

copies or substantial portions of the Software.

### THE

 SOFTWARE IS PROVIDED "AS IS", WITHOUT WARRANTY OF ANY KIND, EXPRESS OR IMPLIED, INCLUDING BUT NOT LIMITED TO THE WARRANTIES OF MERCHANTABILITY, FITNESS FOR A PARTICULAR PURPOSE AND NONINFRINGEMENT. IN NO EVENT SHALL THE AUTHORS OR COPYRIGHT HOLDERS BE LIABLE FOR ANY CLAIM, DAMAGES OR OTHER LIABILITY, WHETHER IN AN ACTION OF CONTRACT, TORT OR OTHERWISE, ARISING FROM, OUT OF OR IN CONNECTION WITH THE SOFTWARE OR THE USE OR OTHER DEALINGS IN THE **SOFTWARE** 

License notice for musl

-----------------------

musl as a whole is licensed under the following standard MIT license:

Copyright 2005-2020 Rich Felker, et al.

Permission is hereby granted, free of charge, to any person obtaining a copy of this software and associated documentation files (the "Software"), to deal in the Software without restriction, including without limitation the rights to use, copy, modify, merge, publish, distribute, sublicense, and/or sell copies of the Software, and to permit persons to whom the Software is furnished to do so, subject to the following conditions:

The above copyright notice and this permission notice shall be included in all copies or substantial portions of the Software.

THE SOFTWARE IS PROVIDED "AS IS", WITHOUT WARRANTY OF ANY KIND, EXPRESS OR IMPLIED, INCLUDING BUT NOT LIMITED TO THE WARRANTIES OF MERCHANTABILITY, FITNESS FOR A PARTICULAR PURPOSE AND NONINFRINGEMENT. IN NO EVENT SHALL THE AUTHORS OR COPYRIGHT HOLDERS BE LIABLE FOR ANY CLAIM, DAMAGES OR OTHER LIABILITY, WHETHER IN AN ACTION OF CONTRACT, TORT OR OTHERWISE, ARISING FROM, OUT OF OR IN CONNECTION WITH THE SOFTWARE OR THE USE OR OTHER DEALINGS IN THE SOFTWARE.

License notice for "Faster Unsigned Division by Constants"

------------------------------

Reference implementations of computing and using the "magic number" approach to dividing by constants, including codegen instructions. The unsigned division incorporates the "round down" optimization per ridiculous\_fish.

This is free and unencumbered

software. Any copyright is dedicated to the Public Domain.

License notice for mimalloc

-----------------------------------

MIT License

Copyright (c) 2019 Microsoft Corporation, Daan Leijen

Permission is hereby granted, free of charge, to any person obtaining a copy of this software and associated documentation files (the "Software"), to deal in the Software without restriction, including without limitation the rights to use, copy, modify, merge, publish, distribute, sublicense, and/or sell copies of the Software, and to permit persons to whom the Software is furnished to do so, subject to the following conditions:

The above copyright notice and this permission notice shall be included in all copies or substantial portions of the Software.

THE SOFTWARE IS PROVIDED "AS IS", WITHOUT WARRANTY OF ANY KIND, EXPRESS OR IMPLIED, INCLUDING BUT NOT LIMITED TO THE WARRANTIES OF MERCHANTABILITY, FITNESS FOR A PARTICULAR PURPOSE AND NONINFRINGEMENT. IN NO EVENT SHALL THE AUTHORS OR COPYRIGHT HOLDERS BE LIABLE FOR ANY CLAIM, DAMAGES OR OTHER LIABILITY, WHETHER IN AN ACTION OF CONTRACT, TORT OR OTHERWISE, ARISING FROM, OUT OF OR IN CONNECTION WITH THE SOFTWARE OR THE USE OR OTHER DEALINGS IN THE SOFTWARE.

License notice for The LLVM Project

-----------------------------------

Copyright 2019 LLVM Project

Licensed under the Apache License, Version 2.0 (the "License") with LLVM Exceptions; you may not use this file except in compliance with the License. You may obtain a copy of the License at

https://llvm.org/LICENSE.txt

Unless required by applicable law or agreed to in writing, software distributed under the License is distributed on an "AS IS" BASIS, WITHOUT WARRANTIES OR CONDITIONS OF ANY KIND, either express or implied. See the License for the specific language governing permissions and limitations under the License.

License notice for Apple header files

-------------------------------------

Copyright (c) 1980, 1986, 1993 The Regents of the University of California. All rights reserved.

Redistribution and use in source and binary forms, with or without modification, are permitted provided that the following conditions are met:

- 1. Redistributions of source code must retain the above copyright notice, this list of conditions and the following disclaimer.
- 2. Redistributions in binary form must reproduce the above copyright notice, this list of conditions and the following disclaimer in the documentation and/or other materials provided with the distribution.
- 3. All advertising materials mentioning features or use of this software must display the following acknowledgement:

 This product includes software developed by the University of California, Berkeley and its contributors.

4. Neither the name of the University nor the names of its contributors may be used to endorse or promote products derived from this software without specific prior written permission.

# THIS SOFTWARE IS PROVIDED BY THE REGENTS AND CONTRIBUTORS ``AS IS'' AND

ANY EXPRESS OR IMPLIED WARRANTIES, INCLUDING, BUT NOT LIMITED TO, THE IMPLIED WARRANTIES OF MERCHANTABILITY AND FITNESS FOR A PARTICULAR PURPOSE ARE DISCLAIMED. IN NO EVENT SHALL THE REGENTS OR CONTRIBUTORS BE LIABLE FOR ANY DIRECT, INDIRECT, INCIDENTAL, SPECIAL, EXEMPLARY, OR CONSEQUENTIAL DAMAGES (INCLUDING, BUT NOT LIMITED TO, PROCUREMENT OF SUBSTITUTE GOODS OR SERVICES; LOSS OF USE, DATA, OR PROFITS; OR BUSINESS INTERRUPTION) HOWEVER CAUSED AND ON ANY THEORY OF LIABILITY, WHETHER IN CONTRACT, STRICT LIABILITY, OR TORT (INCLUDING NEGLIGENCE OR OTHERWISE) ARISING IN ANY WAY OUT OF THE USE OF THIS SOFTWARE, EVEN IF ADVISED OF THE POSSIBILITY OF SUCH DAMAGE.

License notice for JavaScript queues

-------------------------------------

CREATIVE COMMONS CORPORATION IS NOT A LAW FIRM AND DOES NOT PROVIDE LEGAL SERVICES. DISTRIBUTION OF THIS DOCUMENT DOES NOT CREATE AN ATTORNEY-CLIENT RELATIONSHIP. CREATIVE COMMONS PROVIDES THIS INFORMATION ON AN "AS-IS" BASIS. CREATIVE COMMONS MAKES

 NO WARRANTIES REGARDING THE USE OF THIS DOCUMENT OR THE INFORMATION OR WORKS PROVIDED HEREUNDER, AND DISCLAIMS LIABILITY FOR DAMAGES RESULTING FROM THE USE OF THIS DOCUMENT OR THE INFORMATION OR WORKS PROVIDED HEREUNDER.

Statement of Purpose

The laws of most jurisdictions throughout the world automatically confer exclusive Copyright and Related Rights (defined below) upon the creator and subsequent owner(s) (each and all, an "owner") of an original work of

authorship and/or a database (each, a "Work").

Certain owners wish to permanently relinquish those rights to a Work for the purpose of contributing to a commons of creative, cultural and scientific works ("Commons") that the public can reliably and without fear of later claims of infringement build upon, modify, incorporate in other works, reuse and redistribute as freely as possible in any form whatsoever and for any purposes, including without limitation commercial purposes. These owners may contribute to the Commons to promote

 the ideal of a free culture and the further production of creative, cultural and scientific works, or to gain reputation or greater distribution for their Work in part through the use and efforts of others.

For these and/or other purposes and motivations, and without any expectation of additional consideration or compensation, the person associating CC0 with a Work (the "Affirmer"), to the extent that he or she is an owner of Copyright and Related Rights in the Work, voluntarily elects to apply CC0 to the Work and publicly distribute the Work under its terms, with knowledge of his or her Copyright and Related Rights in the Work and the meaning and intended legal effect of CC0 on those rights.

1. Copyright and Related Rights. A Work made available under CC0 may be protected by copyright and related or neighboring rights ("Copyright and Related Rights"). Copyright and Related Rights include, but are not limited to, the following:

the right to reproduce, adapt, distribute, perform, display,

communicate, and translate a Work;

moral rights retained by the original author(s) and/or performer(s);

publicity and privacy rights pertaining to a person's image or likeness depicted in a Work;

rights protecting against unfair competition in regards to a Work, subject to the limitations in paragraph 4(a), below; rights protecting the extraction, dissemination, use and reuse of data in a Work;

database rights (such as those arising under Directive 96/9/EC of the European Parliament and of the Council of 11 March 1996 on the legal protection of databases, and under any national implementation thereof, including any amended or successor version of such directive); and

other similar, equivalent or corresponding rights throughout the world based on applicable law or treaty, and any national implementations thereof.

2. Waiver. To the greatest extent permitted by, but not in contravention of, applicable law, Affirmer hereby overtly, fully, permanently, irrevocably and unconditionally

 waives, abandons, and surrenders all of Affirmer's Copyright and Related Rights and associated claims and causes of action, whether now known or unknown (including existing as well as future claims and causes of action), in the Work (i) in all territories worldwide, (ii) for the maximum duration provided by applicable law or treaty (including future time extensions), (iii) in any current or future medium and for any number of copies, and (iv) for any purpose whatsoever, including without limitation commercial, advertising or promotional purposes (the "Waiver"). Affirmer makes the Waiver for the benefit of each member of the public at large and to the detriment of Affirmer's heirs and successors, fully intending that such Waiver shall not be subject to revocation, rescission, cancellation, termination, or any other legal or equitable action to disrupt the quiet enjoyment of the Work by the public as contemplated by Affirmer's express Statement of Purpose.

3. Public License Fallback. Should

 any part of the Waiver for any reason be judged legally invalid or ineffective under applicable law, then the Waiver shall be preserved to the maximum extent permitted taking into account Affirmer's express Statement of Purpose. In addition, to the extent the Waiver is so judged Affirmer hereby grants to each affected person a royalty-free, non transferable, non sublicensable, non exclusive, irrevocable and unconditional license to exercise Affirmer's Copyright and Related Rights in the Work (i) in all territories worldwide, (ii) for the maximum duration provided by applicable law or treaty (including future time extensions), (iii) in any current or future medium and for any number of copies, and (iv) for any purpose whatsoever, including without limitation commercial, advertising or promotional purposes (the "License"). The License shall be deemed effective as of the date CC0 was applied by Affirmer to the

Work. Should any part of the License for any reason be judged legally invalid

 or ineffective under applicable law, such partial invalidity or ineffectiveness shall not invalidate the remainder of the License, and in such case Affirmer hereby affirms that he or she will not (i) exercise any of his or her remaining Copyright and Related Rights in the Work or (ii) assert any associated claims and causes of action with respect to the Work, in either case contrary to Affirmer's express Statement of Purpose.

4. Limitations and Disclaimers.

a. No trademark or patent rights held by Affirmer are waived, abandoned, surrendered, licensed or otherwise affected by this document.

b. Affirmer offers the Work as-is and makes no representations or warranties of any kind concerning the Work, express, implied, statutory or otherwise, including without limitation warranties of title, merchantability, fitness for a particular purpose, non infringement, or the absence of latent or other defects, accuracy, or the present or absence of errors, whether or not discoverable, all to the

greatest extent permissible under applicable law.

c. Affirmer disclaims responsibility for clearing rights of other persons that may apply to the Work or any use thereof, including without limitation any person's Copyright and Related Rights in the Work. Further, Affirmer disclaims responsibility for obtaining any necessary consents, permissions or other rights required for any use of the Work.

d. Affirmer understands and acknowledges that Creative Commons is not a party to this document and has no duty or obligation with respect to this CC0 or use of the Work.

License notice for FastFloat algorithm

-------------------------------------

MIT License

Copyright (c) 2021 csFastFloat authors

Permission is hereby granted, free of charge, to any person obtaining a copy of this software and associated documentation files (the "Software"), to deal in the Software without restriction, including without limitation the rights to use, copy, modify, merge, publish, distribute, sublicense, and/or sell copies of the Software, and to permit persons to whom the Software is

furnished to do so, subject to the following conditions:

The above copyright notice and this permission notice shall be included in all

copies or substantial portions of the Software.

THE SOFTWARE IS PROVIDED "AS IS", WITHOUT WARRANTY OF ANY KIND, EXPRESS OR IMPLIED, INCLUDING BUT NOT LIMITED TO THE WARRANTIES OF MERCHANTABILITY, FITNESS FOR A PARTICULAR PURPOSE AND NONINFRINGEMENT. IN NO EVENT SHALL THE AUTHORS OR COPYRIGHT HOLDERS BE LIABLE FOR ANY CLAIM, DAMAGES OR OTHER LIABILITY, WHETHER IN AN ACTION OF CONTRACT, TORT OR OTHERWISE, ARISING FROM, OUT OF OR IN CONNECTION WITH THE SOFTWARE OR THE USE OR OTHER DEALINGS IN THE SOFTWARE.

License notice for MsQuic

--------------------------------------

Copyright (c) Microsoft Corporation. Licensed under the MIT License.

Available at https://github.com/microsoft/msquic/blob/main/LICENSE

License notice for m-ou-se/floatconv

-------------------------------

Copyright (c) 2020 Mara Bos  $\langle m$ -ou.se $\otimes m$ -ou.se $>$ All rights reserved.

Redistribution and use in source and binary forms, with or without modification, are permitted provided that the following conditions are met:

1. Redistributions of source code must retain the above copyright notice, this list of conditions and the following disclaimer.

2. Redistributions in binary form must reproduce the above copyright notice, this list of conditions and the following disclaimer in the documentation and/or other materials provided with the distribution.

THIS SOFTWARE IS PROVIDED BY THE COPYRIGHT HOLDERS AND CONTRIBUTORS "AS IS" AND ANY EXPRESS OR IMPLIED WARRANTIES, INCLUDING, BUT NOT LIMITED TO, THE IMPLIED WARRANTIES OF MERCHANTABILITY AND FITNESS FOR A PARTICULAR PURPOSE ARE DISCLAIMED. IN NO EVENT SHALL THE COPYRIGHT OWNER OR CONTRIBUTORS BE LIABLE FOR ANY DIRECT, INDIRECT, INCIDENTAL, SPECIAL, EXEMPLARY, OR CONSEQUENTIAL DAMAGES (INCLUDING, BUT NOT LIMITED TO, PROCUREMENT OF SUBSTITUTE GOODS OR SERVICES;

LOSS OF USE, DATA, OR PROFITS; OR BUSINESS INTERRUPTION) HOWEVER CAUSED AND ON ANY THEORY OF LIABILITY, WHETHER IN CONTRACT, STRICT LIABILITY, OR TORT (INCLUDING NEGLIGENCE OR OTHERWISE) ARISING IN ANY WAY OUT OF THE USE OF THIS SOFTWARE, EVEN IF ADVISED OF THE POSSIBILITY OF SUCH DAMAGE.

License notice for code from The Practice of Programming

-------------------------------

-------------------------------

Copyright (C) 1999 Lucent Technologies

Excerpted from 'The Practice of Programming by Brian W. Kernighan and Rob Pike

You may use this code for any purpose, as long as you leave the copyright notice and book citation attached.

Notice for Euclidean Affine Functions and Applications to Calendar Algorithms

Aspects of Date/Time processing based on algorithm described in "Euclidean Affine Functions and Applications to Calendar

Algorithms", Cassio Neri and Lorenz Schneider. https://arxiv.org/pdf/2102.06959.pdf

License notice for amd/aocl-libm-ose

 $-$ 

Copyright

(C) 2008-2020 Advanced Micro Devices, Inc. All rights reserved.

Redistribution and use in source and binary forms, with or without modification, are permitted provided that the following conditions are met:

- 1. Redistributions of source code must retain the above copyright notice, this list of conditions and the following disclaimer.
- 2. Redistributions in binary form must reproduce the above copyright notice, this list of conditions and the following disclaimer in the documentation and/or other materials provided with the distribution.
- 3. Neither the name of the copyright holder nor the names of its contributors may be used to endorse or promote products derived from this software without specific prior written permission.

THIS SOFTWARE IS PROVIDED BY THE COPYRIGHT HOLDERS AND CONTRIBUTORS "AS IS" AND ANY EXPRESS OR IMPLIED WARRANTIES, INCLUDING, BUT NOT LIMITED TO, THE IMPLIED WARRANTIES OF MERCHANTABILITY AND FITNESS FOR A PARTICULAR PURPOSE ARE DISCLAIMED.

IN NO EVENT SHALL THE COPYRIGHT HOLDER OR CONTRIBUTORS BE LIABLE FOR ANY DIRECT, INDIRECT, INCIDENTAL, SPECIAL, EXEMPLARY, OR CONSEQUENTIAL DAMAGES (INCLUDING, BUT NOT LIMITED TO, PROCUREMENT OF SUBSTITUTE GOODS OR SERVICES; LOSS OF USE, DATA, OR PROFITS; OR BUSINESS INTERRUPTION) HOWEVER CAUSED AND ON ANY THEORY OF LIABILITY,

WHETHER IN CONTRACT, STRICT LIABILITY, OR TORT (INCLUDING NEGLIGENCE OR OTHERWISE) ARISING IN ANY WAY OUT OF THE USE OF THIS SOFTWARE, EVEN IF ADVISED OF THE POSSIBILITY OF SUCH DAMAGE.

License notice for fmtlib/fmt

-------------------------------

Formatting library for C++

Copyright (c) 2012 - present, Victor Zverovich

Permission is hereby granted, free of charge, to any person obtaining a copy of this software and associated documentation files (the "Software"), to deal in the Software without restriction, including without limitation the rights to use, copy, modify, merge, publish, distribute, sublicense, and/or sell copies of the Software, and to permit persons to whom the Software is furnished to do so, subject to the following conditions:

The above copyright notice and this permission notice shall be

included in all copies or substantial portions of the Software. THE SOFTWARE IS PROVIDED "AS IS", WITHOUT WARRANTY OF ANY KIND, EXPRESS OR IMPLIED, INCLUDING BUT NOT LIMITED TO THE WARRANTIES OF MERCHANTABILITY, FITNESS FOR A PARTICULAR PURPOSE AND NONINFRINGEMENT. IN NO EVENT SHALL THE AUTHORS OR COPYRIGHT HOLDERS BE LIABLE FOR ANY CLAIM, DAMAGES OR OTHER LIABILITY, WHETHER IN AN ACTION OF CONTRACT, TORT OR OTHERWISE, ARISING FROM, OUT OF OR IN CONNECTION WITH THE SOFTWARE OR THE USE OR OTHER DEALINGS IN THE SOFTWARE.

License for Jb Evain

---------------------

Copyright (c) 2006 Jb Evain (jbevain@gmail.com)

Permission is hereby granted, free of charge, to any person obtaining a copy of this software and associated documentation files (the "Software"), to deal in the Software without restriction, including without limitation the rights to use, copy, modify, merge, publish, distribute, sublicense, and/or sell copies of the Software, and to permit persons to whom the Software is

furnished to do so, subject to the following conditions:

The above copyright notice and this permission notice shall be included in all copies or substantial portions of the Software.

THE SOFTWARE IS PROVIDED "AS IS", WITHOUT WARRANTY OF ANY KIND, EXPRESS OR IMPLIED, INCLUDING BUT NOT LIMITED TO THE WARRANTIES OF MERCHANTABILITY, FITNESS FOR A PARTICULAR PURPOSE AND NONINFRINGEMENT. IN NO EVENT SHALL THE AUTHORS OR COPYRIGHT HOLDERS BE LIABLE FOR ANY CLAIM, DAMAGES OR OTHER LIABILITY, WHETHER IN AN ACTION OF CONTRACT, TORT OR OTHERWISE, ARISING FROM, OUT OF OR IN CONNECTION WITH THE SOFTWARE OR THE USE OR OTHER DEALINGS IN THE SOFTWARE.

--- Optional exception to the license ---

As an exception, if, as a result of your compiling your source code, portions of this Software are embedded into a machine-executable object form of such

source code, you may redistribute such embedded portions in such object form without including the above copyright and permission notices.

License for MurmurHash3 --------------------------------------

https://github.com/aappleby/smhasher/blob/master/src/MurmurHash3.cpp

MurmurHash3 was written by Austin Appleby, and is placed in the public

domain. The author hereby disclaims copyright to this source

License for Fast CRC Computation

--------------------------------------

https://github.com/intel/isa-l/blob/33a2d9484595c2d6516c920ce39a694c144ddf69/crc/crc32\_ieee\_by4.asm https://github.com/intel/isa-l/blob/33a2d9484595c2d6516c920ce39a694c144ddf69/crc/crc64\_ecma\_norm\_by8.asm

Copyright(c) 2011-2015 Intel Corporation All rights reserved.

Redistribution and use in source and binary forms, with or without modification, are permitted provided that the following conditions are met:

 \* Redistributions of source code must retain the above copyright notice, this list of conditions

and the following disclaimer.

- \* Redistributions in binary form must reproduce the above copyright notice, this list of conditions and the following disclaimer in the documentation and/or other materials provided with the distribution.
- \* Neither the name of Intel Corporation nor the names of its contributors may be used to endorse or promote products derived from this software without specific prior written permission.

THIS SOFTWARE IS PROVIDED BY THE COPYRIGHT HOLDERS AND CONTRIBUTORS "AS IS" AND ANY EXPRESS OR IMPLIED WARRANTIES, INCLUDING, BUT NOT LIMITED TO, THE IMPLIED WARRANTIES OF MERCHANTABILITY AND FITNESS FOR A PARTICULAR PURPOSE ARE DISCLAIMED. IN NO EVENT SHALL THE COPYRIGHT OWNER OR CONTRIBUTORS BE LIABLE FOR ANY DIRECT, INDIRECT, INCIDENTAL, SPECIAL, EXEMPLARY, OR CONSEQUENTIAL DAMAGES (INCLUDING, BUT NOT LIMITED TO, PROCUREMENT OF SUBSTITUTE GOODS OR SERVICES; LOSS OF USE, DATA, OR PROFITS; OR BUSINESS INTERRUPTION) HOWEVER CAUSED AND ON ANY **THEORY** 

 OF LIABILITY, WHETHER IN CONTRACT, STRICT LIABILITY, OR TORT (INCLUDING NEGLIGENCE OR OTHERWISE) ARISING IN ANY WAY OUT OF THE USE OF THIS SOFTWARE, EVEN IF ADVISED OF THE POSSIBILITY OF SUCH DAMAGE.

License for C# Implementation of Fast CRC Computation

-----------------------------------------------------

https://github.com/SixLabors/ImageSharp/blob/f4f689ce67ecbcc35cebddba5aacb603e6d1068a/src/ImageSharp/For mats/Png/Zlib/Crc32.cs

Copyright (c) Six Labors. Licensed under the Apache License, Version 2.0.

### Available at

https://github.com/SixLabors/ImageSharp/blob/f4f689ce67ecbcc35cebddba5aacb603e6d1068a/LICENSE

# **1.1337 microsoft.extensions.configuration.binder 8.0.0 1.1337.1 Available under license :**

The MIT License (MIT)

Copyright (c) .NET Foundation and Contributors

All rights reserved.

Permission is hereby granted, free of charge, to any person obtaining a copy of this software and associated documentation files (the "Software"), to deal in the Software without restriction, including without limitation the rights to use, copy, modify, merge, publish, distribute, sublicense, and/or sell copies of the Software, and to permit persons to whom the Software is furnished to do so, subject to the following conditions:

The above copyright notice and this permission notice shall be included in all copies or substantial portions of the Software.

THE SOFTWARE IS PROVIDED "AS IS", WITHOUT WARRANTY OF ANY KIND, EXPRESS OR IMPLIED, INCLUDING BUT NOT LIMITED TO THE WARRANTIES OF MERCHANTABILITY, FITNESS FOR A PARTICULAR PURPOSE AND NONINFRINGEMENT. IN NO EVENT SHALL THE AUTHORS OR COPYRIGHT HOLDERS BE LIABLE FOR ANY CLAIM, DAMAGES OR OTHER LIABILITY, WHETHER IN AN ACTION OF CONTRACT, TORT OR OTHERWISE, ARISING FROM,

OUT OF OR IN CONNECTION WITH THE SOFTWARE OR THE USE OR OTHER DEALINGS IN THE SOFTWARE.

.NET Runtime uses third-party libraries or other resources that may be distributed under licenses different than the .NET Runtime software.

In the event that we accidentally failed to list a required notice, please bring it to our attention. Post an issue or email us:

dotnet@microsoft.com

The attached notices are provided for information only.

License notice for ASP.NET

-------------------------------

Copyright (c) .NET Foundation. All rights reserved. Licensed under the Apache License, Version 2.0.

Available at https://github.com/dotnet/aspnetcore/blob/main/LICENSE.txt

License notice for Slicing-by-8

-------------------------------

http://sourceforge.net/projects/slicing-by-8/

Copyright (c) 2004-2006 Intel Corporation - All Rights Reserved

This software program is licensed subject to the BSD License, available at http://www.opensource.org/licenses/bsd-license.html.

License notice for Unicode data

 $-$ 

https://www.unicode.org/license.html

Copyright

 1991-2022 Unicode, Inc. All rights reserved. Distributed under the Terms of Use in https://www.unicode.org/copyright.html.

Permission is hereby granted, free of charge, to any person obtaining a copy of the Unicode data files and any associated documentation (the "Data Files") or Unicode software and any associated documentation (the "Software") to deal in the Data Files or Software without restriction, including without limitation the rights to use, copy, modify, merge, publish, distribute, and/or sell copies of the Data Files or Software, and to permit persons to whom the Data Files or Software are furnished to do so, provided that either (a) this copyright and permission notice appear with all copies of the Data Files or Software, or (b) this copyright and permission notice appear in associated Documentation.

THE DATA FILES AND SOFTWARE ARE PROVIDED "AS IS", WITHOUT WARRANTY OF ANY KIND, EXPRESS OR IMPLIED, INCLUDING BUT NOT LIMITED TO THE WARRANTIES OF MERCHANTABILITY, FITNESS FOR A PARTICULAR PURPOSE AND NONINFRINGEMENT OF THIRD PARTY RIGHTS. IN NO EVENT SHALL THE COPYRIGHT HOLDER OR HOLDERS INCLUDED IN THIS NOTICE BE LIABLE FOR ANY CLAIM, OR ANY SPECIAL INDIRECT OR CONSEQUENTIAL DAMAGES, OR ANY DAMAGES WHATSOEVER RESULTING FROM LOSS OF USE, DATA OR PROFITS, WHETHER IN AN ACTION OF CONTRACT, NEGLIGENCE OR OTHER TORTIOUS ACTION, ARISING OUT OF OR IN CONNECTION WITH THE USE OR

### PERFORMANCE OF THE DATA FILES OR SOFTWARE.

Except as contained in this notice, the name of a copyright holder shall not be used in advertising or otherwise to promote the sale, use or other dealings in these Data Files or Software without prior written authorization of the copyright holder.

License notice for Zlib -----------------------

https://github.com/madler/zlib https://zlib.net/zlib\_license.html

/\* zlib.h -- interface of the 'zlib' general purpose compression library version 1.2.13, October 13th, 2022

Copyright (C) 1995-2022 Jean-loup Gailly and Mark Adler

 This software is provided 'as-is', without any express or implied warranty. In no event will the authors be held liable for any damages arising from the use of this software.

 Permission is granted to anyone to use this software for any purpose, including commercial applications, and to alter it and redistribute it freely, subject to the following restrictions:

- 1. The origin of this software must not be misrepresented; you must not claim that you wrote the original software. If you use this software in a product, an acknowledgment in the product documentation would be appreciated but is not required.
- 2. Altered source versions must be plainly marked as such, and must not be misrepresented as being the original software.
- 3. This notice may not be removed or altered from any source distribution.

 Jean-loup Gailly Mark Adler jloup@gzip.org madler@alumni.caltech.edu

\*/

License notice for Mono

-------------------------------

http://www.mono-project.com/docs/about-mono/

Copyright (c) .NET Foundation Contributors

MIT License

Permission is hereby granted, free of charge, to any person obtaining a copy of this software and associated documentation files (the Software), to deal in the Software without restriction, including without limitation the rights to use, copy, modify, merge, publish, distribute, sublicense, and/or sell copies of the Software, and to permit persons to whom the Software is furnished to do so, subject to the following conditions:

The above copyright notice and this permission notice shall be included in all copies or substantial portions of the Software.

THE SOFTWARE IS PROVIDED "AS IS", WITHOUT WARRANTY OF ANY KIND, EXPRESS OR IMPLIED, INCLUDING BUT NOT LIMITED TO THE WARRANTIES OF MERCHANTABILITY, FITNESS FOR A PARTICULAR PURPOSE AND NONINFRINGEMENT. IN NO EVENT SHALL THE AUTHORS OR COPYRIGHT HOLDERS BE LIABLE FOR ANY CLAIM, DAMAGES OR OTHER LIABILITY, WHETHER IN AN ACTION OF CONTRACT,

 TORT OR OTHERWISE, ARISING FROM, OUT OF OR IN CONNECTION WITH THE SOFTWARE OR THE USE OR OTHER DEALINGS IN THE SOFTWARE.

License notice for International Organization for Standardization -----------------------------------------------------------------

Portions (C) International Organization for Standardization 1986: Permission to copy in any form is granted for use with conforming SGML systems and applications as defined in ISO 8879, provided this notice is included in all copies.

License notice for Intel

------------------------

"Copyright (c) 2004-2006 Intel Corporation - All Rights Reserved

Redistribution and use in source and binary forms, with or without modification, are permitted provided that the following conditions are met:

1. Redistributions of source code must retain the above copyright notice, this list of conditions and the following disclaimer.

2. Redistributions in binary form must reproduce the above copyright notice, this list of conditions and the following disclaimer in the documentation and/or other materials provided with the distribution.

THIS SOFTWARE IS PROVIDED BY THE COPYRIGHT HOLDERS AND CONTRIBUTORS "AS IS" AND ANY EXPRESS OR IMPLIED WARRANTIES, INCLUDING, BUT NOT LIMITED TO, THE IMPLIED WARRANTIES OF MERCHANTABILITY AND FITNESS FOR A PARTICULAR PURPOSE ARE DISCLAIMED. IN NO EVENT SHALL THE COPYRIGHT HOLDER OR CONTRIBUTORS BE LIABLE

FOR ANY DIRECT, INDIRECT, INCIDENTAL, SPECIAL, EXEMPLARY, OR CONSEQUENTIAL DAMAGES (INCLUDING, BUT NOT LIMITED TO, PROCUREMENT OF SUBSTITUTE GOODS OR SERVICES; LOSS OF USE, DATA, OR PROFITS; OR BUSINESS INTERRUPTION) HOWEVER CAUSED AND ON ANY THEORY OF LIABILITY, WHETHER IN CONTRACT, STRICT LIABILITY, OR TORT (INCLUDING NEGLIGENCE OR OTHERWISE) ARISING IN ANY WAY OUT OF THE USE OF THIS SOFTWARE, EVEN IF ADVISED OF THE POSSIBILITY OF SUCH DAMAGE.

License notice for Xamarin and Novell

 $-$ 

Copyright (c) 2015 Xamarin, Inc (http://www.xamarin.com)

## Permission

 is hereby granted, free of charge, to any person obtaining a copy of this software and associated documentation files (the "Software"), to deal in the Software without restriction, including without limitation the rights to use, copy, modify, merge, publish, distribute, sublicense, and/or sell copies of the Software, and to permit persons to whom the Software is furnished to do so, subject to the following conditions:

The above copyright notice and this permission notice shall be included in all copies or substantial portions of the Software.

THE SOFTWARE IS PROVIDED "AS IS", WITHOUT WARRANTY OF ANY KIND, EXPRESS OR IMPLIED, INCLUDING BUT NOT LIMITED TO THE WARRANTIES OF MERCHANTABILITY, FITNESS FOR A PARTICULAR PURPOSE AND NONINFRINGEMENT. IN NO EVENT SHALL THE AUTHORS OR COPYRIGHT HOLDERS BE LIABLE FOR ANY CLAIM, DAMAGES OR OTHER LIABILITY, WHETHER IN AN ACTION OF CONTRACT, TORT OR OTHERWISE, ARISING FROM, OUT OF OR IN CONNECTION WITH THE SOFTWARE OR THE USE OR OTHER DEALINGS IN

THE SOFTWARE.

Copyright (c) 2011 Novell, Inc (http://www.novell.com)

Permission is hereby granted, free of charge, to any person obtaining a copy of this software and associated documentation files (the "Software"), to deal in the Software without restriction, including without limitation the rights to use, copy, modify, merge, publish, distribute, sublicense, and/or sell copies of the Software, and to permit persons to whom the Software is furnished to do so, subject to the following conditions:

The above copyright notice and this permission notice shall be included in all copies or substantial portions of the Software.

THE SOFTWARE IS PROVIDED "AS IS", WITHOUT WARRANTY OF ANY KIND, EXPRESS OR IMPLIED, INCLUDING BUT NOT LIMITED TO THE WARRANTIES OF MERCHANTABILITY, FITNESS FOR A PARTICULAR PURPOSE AND NONINFRINGEMENT. IN NO EVENT SHALL THE AUTHORS OR COPYRIGHT HOLDERS BE LIABLE FOR ANY CLAIM, DAMAGES OR OTHER

## LIABILITY, WHETHER IN AN ACTION OF CONTRACT, TORT OR OTHERWISE,

## ARISING FROM,

OUT OF OR IN CONNECTION WITH THE SOFTWARE OR THE USE OR OTHER DEALINGS IN THE SOFTWARE.

Third party notice for W3C

--------------------------

## "W3C SOFTWARE AND DOCUMENT NOTICE AND LICENSE

Status: This license takes effect 13 May, 2015.

This work is being provided by the copyright holders under the following license.

License

By obtaining and/or copying this work, you (the licensee) agree that you have read, understood, and will comply with the following terms and conditions.

Permission to copy, modify, and distribute this work, with or without modification, for any purpose and without fee or royalty is hereby granted, provided that you include the following on ALL copies of the work or portions thereof, including modifications:

The full text of this NOTICE in a location viewable to users of the redistributed or derivative work.

Any pre-existing intellectual property disclaimers, notices, or terms and conditions. If none exist, the W3C Software and Document Short Notice

should be included.

Notice of any changes or modifications, through a copyright statement on the new code or document such as "This software or document includes material copied from or derived from [title and URI of the W3C document]. Copyright [YEAR] W3C (MIT, ERCIM, Keio, Beihang)."

Disclaimers

THIS WORK IS PROVIDED "AS IS," AND COPYRIGHT HOLDERS MAKE NO REPRESENTATIONS OR WARRANTIES, EXPRESS OR IMPLIED, INCLUDING BUT NOT LIMITED TO, WARRANTIES OF MERCHANTABILITY OR FITNESS FOR ANY PARTICULAR PURPOSE OR THAT THE USE OF THE SOFTWARE OR DOCUMENT WILL NOT INFRINGE ANY THIRD PARTY PATENTS, COPYRIGHTS, TRADEMARKS OR OTHER RIGHTS.

COPYRIGHT HOLDERS WILL NOT BE LIABLE FOR ANY DIRECT, INDIRECT, SPECIAL OR CONSEQUENTIAL DAMAGES ARISING OUT OF ANY USE OF THE SOFTWARE OR DOCUMENT. The name and trademarks of copyright holders may NOT be used in advertising or publicity pertaining to the work without specific, written prior permission. Title to copyright in this work will at all times remain with copyright holders."

License notice for Bit Twiddling Hacks --------------------------------------

Bit Twiddling Hacks

By Sean Eron Anderson seander@cs.stanford.edu

Individually, the code snippets here are in the public domain (unless otherwise noted) feel free to use them however you please. The aggregate collection and descriptions are 1997-2005 Sean Eron Anderson. The code and descriptions are distributed in the hope that they will be useful, but WITHOUT ANY WARRANTY and

without even the implied warranty of merchantability or fitness for a particular purpose.

License notice for Brotli

--------------------------------------

Copyright (c) 2009, 2010, 2013-2016 by the Brotli Authors.

Permission is hereby granted, free of charge, to any person obtaining a copy of this software and associated documentation files (the "Software"), to deal in the Software without restriction, including without limitation the rights to use, copy, modify, merge, publish, distribute, sublicense, and/or sell

copies of the Software, and to permit persons to whom the Software is furnished to do so, subject to the following conditions:

The above copyright notice and this permission notice shall be included in all copies or substantial portions of the Software.

THE SOFTWARE IS PROVIDED "AS IS", WITHOUT WARRANTY OF ANY KIND, EXPRESS OR IMPLIED, INCLUDING BUT NOT LIMITED TO THE WARRANTIES OF MERCHANTABILITY, FITNESS FOR A PARTICULAR PURPOSE AND NONINFRINGEMENT. IN NO EVENT SHALL THE AUTHORS OR COPYRIGHT HOLDERS BE LIABLE FOR ANY CLAIM, DAMAGES OR OTHER LIABILITY, WHETHER IN AN ACTION OF CONTRACT, TORT OR OTHERWISE, ARISING FROM, OUT OF OR IN CONNECTION WITH THE SOFTWARE OR THE USE OR OTHER DEALINGS IN THE SOFTWARE.

compress\_fragment.c: Copyright (c) 2011, Google Inc. All rights reserved.

Redistribution and use in source and binary forms, with or without modification, are permitted provided that the following conditions are met:

\* Redistributions of source code must retain the

above copyright

notice, this list of conditions and the following disclaimer.

 \* Redistributions in binary form must reproduce the above copyright notice, this list of conditions and the following disclaimer in the documentation and/or other materials provided with the distribution.

 \* Neither the name of Google Inc. nor the names of its contributors may be used to endorse or promote products derived from this software without specific prior written permission.

# THIS SOFTWARE IS PROVIDED BY THE COPYRIGHT HOLDERS AND CONTRIBUTORS ""AS IS"" AND ANY EXPRESS OR IMPLIED WARRANTIES, INCLUDING, BUT NOT

LIMITED TO, THE IMPLIED WARRANTIES OF MERCHANTABILITY AND FITNESS FOR A PARTICULAR PURPOSE ARE DISCLAIMED. IN NO EVENT SHALL THE COPYRIGHT OWNER OR CONTRIBUTORS BE LIABLE FOR ANY DIRECT, INDIRECT, INCIDENTAL, SPECIAL, EXEMPLARY, OR CONSEQUENTIAL DAMAGES (INCLUDING, BUT NOT LIMITED TO, PROCUREMENT OF SUBSTITUTE GOODS OR SERVICES; LOSS OF USE, DATA, OR PROFITS; OR BUSINESS INTERRUPTION) HOWEVER CAUSED AND ON ANY

THEORY OF LIABILITY, WHETHER IN CONTRACT, STRICT LIABILITY, OR TORT (INCLUDING NEGLIGENCE OR OTHERWISE) ARISING IN ANY WAY OUT OF THE USE OF THIS SOFTWARE, EVEN IF ADVISED OF THE POSSIBILITY OF SUCH DAMAGE.

decode\_fuzzer.c:

Copyright (c) 2015 The Chromium Authors. All rights reserved.

Redistribution and use in source and binary forms, with or without modification, are permitted provided that the following conditions are met:

 \* Redistributions of source code must retain the above copyright notice, this list of conditions and the following disclaimer.

 \* Redistributions in binary form must reproduce the above copyright notice, this list of conditions and the following disclaimer in the documentation and/or other materials provided with the distribution.

 \* Neither the name of Google Inc. nor the names of its contributors may be used to endorse or promote products derived from this software without specific prior written permission.

### THIS SOFTWARE IS PROVIDED

BY THE COPYRIGHT HOLDERS AND CONTRIBUTORS

""AS IS"" AND ANY EXPRESS OR IMPLIED WARRANTIES, INCLUDING, BUT NOT LIMITED TO, THE IMPLIED WARRANTIES OF MERCHANTABILITY AND FITNESS FOR A PARTICULAR PURPOSE ARE DISCLAIMED. IN NO EVENT SHALL THE COPYRIGHT OWNER OR CONTRIBUTORS BE LIABLE FOR ANY DIRECT, INDIRECT, INCIDENTAL, SPECIAL, EXEMPLARY, OR CONSEQUENTIAL DAMAGES (INCLUDING, BUT NOT LIMITED TO, PROCUREMENT OF SUBSTITUTE GOODS OR SERVICES; LOSS OF USE, DATA, OR PROFITS; OR BUSINESS INTERRUPTION) HOWEVER CAUSED AND ON ANY THEORY OF LIABILITY, WHETHER IN CONTRACT, STRICT LIABILITY, OR TORT (INCLUDING NEGLIGENCE OR OTHERWISE) ARISING IN ANY WAY OUT OF THE USE OF THIS SOFTWARE, EVEN IF ADVISED OF THE POSSIBILITY OF SUCH DAMAGE."

License notice for Json.NET

 $-$ 

https://github.com/JamesNK/Newtonsoft.Json/blob/master/LICENSE.md

The MIT License (MIT)
Permission is hereby granted, free of charge, to any person obtaining a copy of

this software and associated documentation files (the "Software"), to deal in the Software without restriction, including without limitation the rights to use, copy, modify, merge, publish, distribute, sublicense, and/or sell copies of the Software, and to permit persons to whom the Software is furnished to do so, subject to the following conditions:

The above copyright notice and this permission notice shall be included in all copies or substantial portions of the Software.

THE SOFTWARE IS PROVIDED "AS IS", WITHOUT WARRANTY OF ANY KIND, EXPRESS OR IMPLIED, INCLUDING BUT NOT LIMITED TO THE WARRANTIES OF MERCHANTABILITY, FITNESS FOR A PARTICULAR PURPOSE AND NONINFRINGEMENT. IN NO EVENT SHALL THE AUTHORS OR COPYRIGHT HOLDERS BE LIABLE FOR ANY CLAIM, DAMAGES OR OTHER LIABILITY, WHETHER IN AN ACTION OF CONTRACT, TORT OR OTHERWISE, ARISING FROM, OUT OF OR IN CONNECTION WITH THE SOFTWARE OR THE USE OR OTHER DEALINGS IN THE SOFTWARE.

License notice for vectorized base64 encoding / decoding

--------------------------------------------------------

Copyright (c) 2005-2007, Nick Galbreath Copyright (c) 2013-2017, Alfred Klomp Copyright (c) 2015-2017, Wojciech Mula Copyright (c) 2016-2017, Matthieu Darbois All rights reserved.

Redistribution and use in source and binary forms, with or without modification, are permitted provided that the following conditions are met:

- Redistributions of source code must retain the above copyright notice, this list of conditions and the following disclaimer.

- Redistributions in binary form must reproduce the above copyright notice, this list of conditions and the following disclaimer in the documentation and/or other materials provided with the distribution.

THIS SOFTWARE IS PROVIDED BY THE COPYRIGHT HOLDERS AND CONTRIBUTORS "AS IS" AND ANY EXPRESS OR IMPLIED WARRANTIES, INCLUDING, BUT NOT LIMITED TO, THE IMPLIED WARRANTIES OF MERCHANTABILITY AND FITNESS FOR A PARTICULAR PURPOSE ARE DISCLAIMED. IN NO EVENT SHALL THE COPYRIGHT HOLDER

 OR CONTRIBUTORS BE LIABLE FOR ANY DIRECT, INDIRECT, INCIDENTAL, SPECIAL, EXEMPLARY, OR CONSEQUENTIAL DAMAGES (INCLUDING, BUT NOT LIMITED TO, PROCUREMENT OF SUBSTITUTE GOODS OR SERVICES; LOSS OF USE, DATA, OR PROFITS; OR BUSINESS INTERRUPTION) HOWEVER CAUSED AND ON ANY THEORY OF LIABILITY, WHETHER IN CONTRACT, STRICT LIABILITY, OR TORT (INCLUDING NEGLIGENCE OR OTHERWISE) ARISING IN ANY WAY OUT OF THE USE OF THIS SOFTWARE, EVEN IF ADVISED OF THE POSSIBILITY OF SUCH DAMAGE.

License notice for vectorized hex parsing --------------------------------------------------------

Copyright (c) 2022, Geoff Langdale Copyright (c) 2022, Wojciech Mula All rights reserved.

Redistribution and use in source and binary forms, with or without modification, are permitted provided that the following conditions are met:

- Redistributions of source code must retain the above copyright notice, this list of conditions and the following disclaimer.

- Redistributions in binary form must reproduce the above copyright notice, this list of conditions and the following disclaimer in the documentation and/or other materials provided with the distribution.

THIS SOFTWARE IS PROVIDED BY THE COPYRIGHT HOLDERS AND CONTRIBUTORS "AS IS" AND ANY EXPRESS OR IMPLIED WARRANTIES, INCLUDING, BUT NOT LIMITED TO, THE IMPLIED WARRANTIES OF MERCHANTABILITY AND FITNESS FOR A PARTICULAR PURPOSE ARE DISCLAIMED. IN NO EVENT SHALL THE COPYRIGHT HOLDER OR CONTRIBUTORS BE LIABLE FOR ANY DIRECT, INDIRECT, INCIDENTAL, SPECIAL, EXEMPLARY, OR CONSEQUENTIAL DAMAGES (INCLUDING, BUT NOT LIMITED TO, PROCUREMENT OF SUBSTITUTE GOODS OR SERVICES; LOSS OF USE, DATA, OR PROFITS; OR BUSINESS INTERRUPTION) HOWEVER CAUSED AND ON ANY THEORY OF LIABILITY, WHETHER IN CONTRACT, STRICT LIABILITY, OR TORT (INCLUDING NEGLIGENCE OR OTHERWISE) ARISING IN ANY WAY OUT OF THE USE OF THIS SOFTWARE, EVEN IF ADVISED OF THE POSSIBILITY OF SUCH DAMAGE.

License notice for RFC 3492 ---------------------------

The punycode implementation is based on the sample code in RFC 3492

Copyright (C) The Internet Society (2003). All Rights Reserved.

This document and translations of it may be copied and furnished to others, and derivative works that comment on or otherwise explain it or assist in its implementation may be prepared, copied, published

and distributed, in whole or in part, without restriction of any kind, provided that the above copyright notice and this paragraph are included on all such copies and derivative works. However, this document itself may not be modified in any way, such as by removing the copyright notice or references to the Internet Society or other Internet organizations, except as needed for the purpose of developing Internet standards in which case the procedures for copyrights defined in the Internet Standards process must be followed, or as required to translate it into languages other than English.

The limited permissions granted above are perpetual and will not be revoked by the Internet Society or its successors or assigns.

This document and the information contained herein is provided on an "AS IS" basis and THE INTERNET SOCIETY AND THE INTERNET ENGINEERING TASK FORCE DISCLAIMS ALL WARRANTIES, EXPRESS OR IMPLIED, INCLUDING BUT NOT LIMITED TO ANY WARRANTY THAT THE USE OF THE INFORMATION HEREIN WILL NOT INFRINGE ANY RIGHTS OR ANY IMPLIED WARRANTIES OF MERCHANTABILITY OR FITNESS FOR A PARTICULAR PURPOSE.

Copyright(C) The Internet Society 1997. All Rights Reserved.

This document and translations of it may be copied and furnished to others, and derivative works that comment on or otherwise explain it or assist in its implementation may be prepared, copied, published and distributed, in whole or in part, without restriction of any kind, provided that the above copyright notice and this paragraph are included on all such copies and derivative works.However, this document itself may not be modified in any way, such as by removing the copyright notice or references to the Internet

Society or other Internet organizations, except as needed for the purpose of developing Internet standards in which case the procedures for copyrights defined in the Internet Standards process must be followed, or as required to translate it into languages other than English.

The limited permissions granted above are perpetual and will not be revoked by the Internet Society or its successors or assigns.

This document and the information contained herein is provided on an "AS IS" basis and THE INTERNET SOCIETY AND THE INTERNET ENGINEERING TASK FORCE DISCLAIMS ALL WARRANTIES, EXPRESS OR IMPLIED, INCLUDING BUT NOT LIMITED TO ANY WARRANTY THAT THE USE OF THE INFORMATION HEREIN WILL NOT INFRINGE ANY RIGHTS OR ANY IMPLIED WARRANTIES OF MERCHANTABILITY OR FITNESS FOR A PARTICULAR PURPOSE.

License notice for Algorithm from RFC 4122 -

A Universally Unique IDentifier (UUID) URN Namespace

----------------------------------------------------

Copyright (c) 1990- 1993, 1996 Open Software Foundation, Inc. Copyright (c) 1989 by Hewlett-Packard Company, Palo Alto, Ca. & Digital Equipment Corporation, Maynard, Mass. Copyright (c) 1998 Microsoft. To anyone who acknowledges that this file is provided "AS IS" without any express or implied warranty: permission to use, copy, modify, and distribute this file for any purpose is hereby granted without fee, provided that the above copyright notices and this notice appears in all source code copies, and that none of the names of Open Software Foundation, Inc., Hewlett-Packard Company, Microsoft, or Digital Equipment Corporation be used in advertising or publicity pertaining to distribution of the software without specific, written prior permission. Neither Open Software Foundation, Inc., Hewlett-Packard Company, Microsoft, nor Digital Equipment Corporation makes any representations about the suitability of this software for any purpose."

License notice for The LLVM Compiler Infrastructure (Legacy License) --------------------------------------------------------------------

Developed by:

LLVM Team

University of Illinois at Urbana-Champaign

http://llvm.org

Permission is hereby granted, free of charge, to any person obtaining a copy of this software and associated documentation files (the "Software"), to deal with the Software without restriction, including without limitation the rights to use, copy, modify, merge, publish, distribute, sublicense, and/or sell copies of the Software, and to permit persons to whom the Software is furnished to do so, subject to the following conditions:

- \* Redistributions of source code must retain the above copyright notice, this list of conditions and the following disclaimers.
- \* Redistributions in binary form must reproduce the above copyright notice, this list of conditions and the following disclaimers in the documentation and/or other materials provided with the distribution.

\* Neither the names of the LLVM Team, University

of Illinois at

 Urbana-Champaign, nor the names of its contributors may be used to endorse or promote products derived from this Software without specific prior written permission.

THE SOFTWARE IS PROVIDED "AS IS", WITHOUT WARRANTY OF ANY KIND, EXPRESS OR IMPLIED, INCLUDING BUT NOT LIMITED TO THE WARRANTIES OF MERCHANTABILITY, FITNESS FOR A PARTICULAR PURPOSE AND NONINFRINGEMENT. IN NO EVENT SHALL THE CONTRIBUTORS OR COPYRIGHT HOLDERS BE LIABLE FOR ANY CLAIM, DAMAGES OR OTHER LIABILITY, WHETHER IN AN ACTION OF CONTRACT, TORT OR OTHERWISE, ARISING FROM, OUT OF OR IN CONNECTION WITH THE SOFTWARE OR THE USE OR OTHER DEALINGS WITH THE SOFTWARE.

License notice for Bob Jenkins ------------------------------

By Bob Jenkins, 1996. bob\_jenkins@burtleburtle.net. You may use this code any way you wish, private, educational, or commercial. It's free.

License notice for Greg Parker ------------------------------

Greg Parker gparker@cs.stanford.edu December 2000 This code is in the public domain and may be copied or modified without permission.

License notice for libunwind based code ----------------------------------------

Permission is hereby granted, free of charge, to any person obtaining a copy of this software and associated documentation files (the "Software"), to deal in the Software without restriction, including without limitation the rights to use, copy, modify, merge, publish, distribute, sublicense, and/or sell copies of the Software, and to permit persons to whom the Software is furnished to do so, subject to the following conditions:

The above copyright notice and this permission notice shall be included in all copies or substantial portions of the Software.

THE SOFTWARE IS PROVIDED "AS IS", WITHOUT WARRANTY OF ANY KIND, EXPRESS OR IMPLIED, INCLUDING BUT NOT LIMITED TO THE WARRANTIES OF MERCHANTABILITY, FITNESS FOR A PARTICULAR PURPOSE AND NONINFRINGEMENT. IN NO EVENT SHALL THE AUTHORS OR COPYRIGHT HOLDERS BE LIABLE FOR ANY CLAIM, DAMAGES OR OTHER LIABILITY, WHETHER IN AN ACTION OF CONTRACT, TORT OR OTHERWISE, ARISING FROM, OUT OF OR IN CONNECTION

### WITH THE SOFTWARE OR THE USE OR OTHER DEALINGS IN THE SOFTWARE.

License notice for Printing Floating-Point Numbers (Dragon4)

------------------------------------------------------------

/\*\*\*\*\*\*\*\*\*\*\*\*\*\*\*\*\*\*\*\*\*\*\*\*\*\*\*\*\*\*\*\*\*\*\*\*\*\*\*\*\*\*\*\*\*\*\*\*\*\*\*\*\*\*\*\*\*\*\*\*\*\*\*\*\*\*\*\*\*\*\*\*\*\*\*\*\*\*

 Copyright (c) 2014 Ryan Juckett http://www.ryanjuckett.com/

 This software is provided 'as-is', without any express or implied warranty. In no event will the authors be held liable for any damages arising from the use of this software.

 Permission is granted to anyone to use this software for any purpose, including commercial applications, and to alter it and redistribute it freely, subject to the following restrictions:

- 1. The origin of this software must not be misrepresented; you must not claim that you wrote the original software. If you use this software in a product,
- an acknowledgment in the product documentation would be appreciated but is not required.
- 2. Altered source versions must be plainly marked as such, and must not be misrepresented as being the original software.
- 3. This notice may not be removed or altered from any source distribution. \*\*\*\*\*\*\*\*\*\*\*\*\*\*\*\*\*\*\*\*\*\*\*\*\*\*\*\*\*\*\*\*\*\*\*\*\*\*\*\*\*\*\*\*\*\*\*\*\*\*\*\*\*\*\*\*\*\*\*\*\*\*\*\*\*\*\*\*\*\*\*\*\*\*\*\*\*\*/

License notice for Printing Floating-point Numbers (Grisu3) -----------------------------------------------------------

Copyright 2012 the V8 project authors. All rights reserved. Redistribution and use in source and binary forms, with or without modification, are permitted provided that the following conditions are met:

- \* Redistributions of source code must retain the above copyright notice, this list of conditions and the following disclaimer.
- \* Redistributions in binary form must reproduce the above copyright notice, this list of conditions and the following disclaimer in
- the documentation and/or other materials provided with the distribution.

 \* Neither the name of Google Inc. nor the names of its contributors may be used to endorse or promote products derived from this software without specific prior written permission.

THIS SOFTWARE IS PROVIDED BY THE COPYRIGHT HOLDERS AND CONTRIBUTORS "AS IS" AND ANY EXPRESS OR IMPLIED WARRANTIES, INCLUDING, BUT NOT LIMITED TO, THE IMPLIED WARRANTIES OF MERCHANTABILITY AND FITNESS FOR A PARTICULAR PURPOSE ARE DISCLAIMED. IN NO EVENT SHALL THE COPYRIGHT OWNER OR CONTRIBUTORS BE LIABLE FOR ANY DIRECT, INDIRECT, INCIDENTAL, SPECIAL, EXEMPLARY, OR CONSEQUENTIAL DAMAGES (INCLUDING, BUT NOT LIMITED TO, PROCUREMENT OF SUBSTITUTE GOODS OR SERVICES; LOSS OF USE, DATA, OR PROFITS; OR BUSINESS INTERRUPTION) HOWEVER CAUSED AND ON ANY THEORY OF LIABILITY, WHETHER IN CONTRACT, STRICT LIABILITY, OR TORT (INCLUDING NEGLIGENCE OR OTHERWISE) ARISING IN ANY WAY OUT OF THE USE OF THIS SOFTWARE, EVEN IF ADVISED OF THE POSSIBILITY OF SUCH DAMAGE.

License notice for xxHash

-------------------------

xxHash - Extremely Fast Hash algorithm Header File Copyright (C) 2012-2021 Yann Collet

BSD 2-Clause License (https://www.opensource.org/licenses/bsd-license.php)

Redistribution and use in source and binary forms, with or without modification, are permitted provided that the following conditions are met:

- \* Redistributions of source code must retain the above copyright notice, this list of conditions and the following disclaimer.
- \* Redistributions in binary form must reproduce the above copyright notice, this list of conditions and the following disclaimer in the documentation and/or other materials provided with the distribution.

THIS SOFTWARE IS PROVIDED BY THE COPYRIGHT HOLDERS AND CONTRIBUTORS "AS IS" AND ANY EXPRESS OR IMPLIED WARRANTIES, INCLUDING, BUT NOT LIMITED TO, THE IMPLIED WARRANTIES OF MERCHANTABILITY AND FITNESS FOR A PARTICULAR PURPOSE ARE DISCLAIMED. IN NO EVENT SHALL THE COPYRIGHT OWNER OR CONTRIBUTORS BE LIABLE FOR ANY DIRECT, INDIRECT, INCIDENTAL, SPECIAL, EXEMPLARY, OR CONSEQUENTIAL DAMAGES (INCLUDING, BUT NOT LIMITED TO, PROCUREMENT OF SUBSTITUTE GOODS OR SERVICES; LOSS OF USE, DATA, OR PROFITS; OR BUSINESS INTERRUPTION) HOWEVER CAUSED AND ON ANY THEORY OF LIABILITY, WHETHER IN CONTRACT, STRICT LIABILITY, OR TORT (INCLUDING NEGLIGENCE OR OTHERWISE) ARISING IN ANY WAY OUT OF THE USE OF THIS SOFTWARE, EVEN IF ADVISED OF THE POSSIBILITY OF SUCH DAMAGE.

You can contact the author at:

- xxHash homepage: https://www.xxhash.com

- xxHash source repository: https://github.com/Cyan4973/xxHash

License notice for Berkeley SoftFloat Release 3e

------------------------------------------------

https://github.com/ucb-bar/berkeley-softfloat-3 https://github.com/ucb-bar/berkeley-softfloat-3/blob/master/COPYING.txt

License for Berkeley SoftFloat Release 3e

John R. Hauser 2018 January 20

The following applies to the whole of SoftFloat Release 3e as well as to each source file individually.

Copyright 2011, 2012, 2013, 2014, 2015, 2016, 2017, 2018 The Regents of the University of California. All rights reserved.

Redistribution and use in source and binary forms, with or without modification, are permitted provided that the following conditions are met:

- 1. Redistributions of source code must retain the above copyright notice, this list of conditions, and the following disclaimer.
- 2. Redistributions in binary form must reproduce the above copyright notice, this list of conditions, and the following disclaimer in the documentation and/or other materials provided with the distribution.
- 3. Neither the name of the University nor the names of its contributors may be used to endorse or promote products derived from this software without specific prior written permission.

THIS SOFTWARE IS PROVIDED BY THE REGENTS AND CONTRIBUTORS "AS IS", AND ANY EXPRESS OR IMPLIED WARRANTIES, INCLUDING, BUT NOT LIMITED TO, THE IMPLIED

WARRANTIES OF MERCHANTABILITY AND FITNESS FOR A PARTICULAR PURPOSE, ARE DISCLAIMED. IN NO EVENT SHALL THE REGENTS OR CONTRIBUTORS BE LIABLE FOR ANY DIRECT, INDIRECT, INCIDENTAL, SPECIAL, EXEMPLARY, OR CONSEQUENTIAL DAMAGES (INCLUDING, BUT NOT LIMITED TO, PROCUREMENT OF SUBSTITUTE GOODS OR SERVICES; LOSS OF USE, DATA, OR PROFITS; OR BUSINESS INTERRUPTION) HOWEVER CAUSED AND ON ANY THEORY OF LIABILITY, WHETHER IN CONTRACT, STRICT LIABILITY, OR TORT (INCLUDING NEGLIGENCE OR OTHERWISE) ARISING IN ANY WAY OUT OF THE USE OF THIS SOFTWARE, EVEN IF ADVISED OF THE POSSIBILITY OF SUCH DAMAGE.

License notice for xoshiro RNGs

--------------------------------

Written in 2018 by David Blackman and Sebastiano Vigna (vigna@acm.org)

To the extent possible under law, the author has dedicated all copyright and related and neighboring rights to this software to the public domain worldwide. This software is distributed without any warranty.

See <http://creativecommons.org/publicdomain/zero/1.0/>.

License

 for fastmod (https://github.com/lemire/fastmod), ibm-fpgen (https://github.com/nigeltao/parse-number-fxx-testdata) and fastrange (https://github.com/lemire/fastrange)

--------------------------------------

Copyright 2018 Daniel Lemire

 Licensed under the Apache License, Version 2.0 (the "License"); you may not use this file except in compliance with the License. You may obtain a copy of the License at

http://www.apache.org/licenses/LICENSE-2.0

 Unless required by applicable law or agreed to in writing, software distributed under the License is distributed on an "AS IS" BASIS, WITHOUT WARRANTIES OR CONDITIONS OF ANY KIND, either express or implied. See the License for the specific language governing permissions and limitations under the License.

License for sse4-strstr (https://github.com/WojciechMula/sse4-strstr)

--------------------------------------

 Copyright (c) 2008-2016, Wojciech Mula All rights reserved.

Redistribution

 and use in source and binary forms, with or without modification, are permitted provided that the following conditions are met:

- 1. Redistributions of source code must retain the above copyright notice, this list of conditions and the following disclaimer.
- 2. Redistributions in binary form must reproduce the above copyright notice, this list of conditions and the following disclaimer in the documentation and/or other materials provided with the distribution.

THIS SOFTWARE IS PROVIDED BY THE COPYRIGHT HOLDERS AND CONTRIBUTORS "AS

 IS" AND ANY EXPRESS OR IMPLIED WARRANTIES, INCLUDING, BUT NOT LIMITED TO, THE IMPLIED WARRANTIES OF MERCHANTABILITY AND FITNESS FOR A PARTICULAR PURPOSE ARE DISCLAIMED. IN NO EVENT SHALL THE COPYRIGHT HOLDER OR CONTRIBUTORS BE LIABLE FOR ANY DIRECT, INDIRECT, INCIDENTAL, SPECIAL, EXEMPLARY, OR CONSEQUENTIAL DAMAGES (INCLUDING, BUT NOT LIMITED TO, PROCUREMENT OF SUBSTITUTE GOODS OR SERVICES; LOSS OF USE, DATA, OR

 PROFITS; OR BUSINESS INTERRUPTION) HOWEVER CAUSED AND ON ANY THEORY OF LIABILITY, WHETHER IN CONTRACT, STRICT LIABILITY, OR TORT (INCLUDING NEGLIGENCE OR OTHERWISE) ARISING IN ANY WAY OUT OF THE USE OF THIS SOFTWARE, EVEN IF ADVISED OF THE POSSIBILITY OF SUCH DAMAGE.

License notice for The C++ REST SDK -----------------------------------

C++ REST SDK

The MIT License (MIT)

Copyright (c) Microsoft Corporation

All rights reserved.

Permission is hereby granted, free of charge, to any person obtaining a copy of this software and associated documentation files (the "Software"), to deal in the Software without restriction, including without limitation the rights to use, copy, modify, merge, publish, distribute, sublicense, and/or sell copies of the Software, and to permit persons to whom the Software is furnished to do so, subject to the following conditions:

The above copyright notice and this permission notice shall be included in all copies or substantial portions of the Software.

THE SOFTWARE IS PROVIDED "AS IS", WITHOUT WARRANTY OF ANY KIND, EXPRESS OR IMPLIED, INCLUDING BUT NOT LIMITED TO THE WARRANTIES OF MERCHANTABILITY, FITNESS FOR A PARTICULAR PURPOSE AND NONINFRINGEMENT. IN NO EVENT SHALL THE AUTHORS OR COPYRIGHT HOLDERS BE LIABLE FOR ANY CLAIM, DAMAGES OR OTHER LIABILITY, WHETHER IN AN ACTION OF CONTRACT, TORT OR OTHERWISE, ARISING FROM, OUT OF OR IN CONNECTION WITH THE SOFTWARE OR THE USE OR OTHER DEALINGS IN THE SOFTWARE.

License notice for MessagePack-CSharp

-------------------------------------

MessagePack for C#

MIT License

Copyright (c) 2017 Yoshifumi Kawai

Permission is hereby granted, free of charge, to any person obtaining a copy of this software and associated documentation files (the "Software"), to deal in the Software without restriction, including without limitation the rights to use, copy, modify, merge, publish, distribute, sublicense, and/or sell copies of the Software, and to permit persons to whom the Software is

furnished to do so, subject to the following conditions:

The above copyright notice and this permission notice shall be included in all copies or substantial portions of the Software.

THE SOFTWARE IS PROVIDED "AS IS", WITHOUT WARRANTY OF ANY KIND, EXPRESS OR IMPLIED, INCLUDING BUT NOT LIMITED TO THE WARRANTIES OF MERCHANTABILITY, FITNESS FOR A PARTICULAR PURPOSE AND NONINFRINGEMENT. IN NO EVENT SHALL THE AUTHORS OR COPYRIGHT HOLDERS BE LIABLE FOR ANY CLAIM, DAMAGES OR OTHER LIABILITY, WHETHER IN AN ACTION OF CONTRACT, TORT OR OTHERWISE, ARISING FROM, OUT OF OR IN CONNECTION WITH THE SOFTWARE OR THE USE OR OTHER DEALINGS IN THE SOFTWARE.

License notice for lz4net  $-$ 

lz4net

Copyright (c) 2013-2017, Milosz Krajewski

All rights reserved.

Redistribution and use in source and binary forms, with or without modification, are permitted provided that the following conditions are met:

Redistributions of source code must retain the above copyright notice, this list of conditions and the following disclaimer.

Redistributions in binary form must reproduce the above copyright notice, this list of conditions and the following disclaimer in the documentation and/or other materials provided with the distribution.

THIS SOFTWARE IS PROVIDED BY THE COPYRIGHT HOLDERS AND CONTRIBUTORS "AS IS" AND ANY EXPRESS OR IMPLIED WARRANTIES, INCLUDING, BUT NOT LIMITED TO, THE IMPLIED WARRANTIES OF MERCHANTABILITY AND FITNESS FOR A PARTICULAR PURPOSE ARE DISCLAIMED. IN NO EVENT SHALL THE COPYRIGHT HOLDER OR CONTRIBUTORS BE LIABLE FOR ANY DIRECT, INDIRECT, INCIDENTAL, SPECIAL, EXEMPLARY, OR CONSEQUENTIAL DAMAGES (INCLUDING, BUT NOT LIMITED TO, PROCUREMENT OF SUBSTITUTE GOODS OR SERVICES; LOSS OF USE, DATA, OR PROFITS; OR BUSINESS INTERRUPTION) HOWEVER CAUSED AND ON ANY THEORY OF LIABILITY, WHETHER IN CONTRACT, STRICT LIABILITY, OR TORT (INCLUDING

### NEGLIGENCE OR OTHERWISE) ARISING IN ANY WAY OUT OF THE USE OF THIS SOFTWARE, EVEN IF ADVISED OF THE POSSIBILITY OF SUCH DAMAGE.

License notice for Nerdbank.Streams

 $-$ 

The MIT License (MIT)

Copyright (c) Andrew Arnott

Permission is hereby granted, free of charge, to any person obtaining a copy of this software and associated documentation files (the "Software"), to deal in the Software without restriction, including without limitation the rights to use, copy, modify, merge, publish, distribute, sublicense, and/or sell copies of the Software, and to permit persons to whom the Software is furnished to do so, subject to the following conditions:

The above copyright notice and this permission notice shall be included in all copies or substantial portions of the Software.

THE SOFTWARE IS PROVIDED "AS IS", WITHOUT WARRANTY OF ANY KIND, EXPRESS OR IMPLIED, INCLUDING BUT NOT LIMITED TO THE WARRANTIES OF MERCHANTABILITY, FITNESS FOR A PARTICULAR PURPOSE AND NONINFRINGEMENT. IN NO EVENT SHALL THE AUTHORS OR COPYRIGHT HOLDERS BE LIABLE FOR ANY CLAIM, DAMAGES OR **OTHER** LIABILITY, WHETHER IN AN ACTION OF CONTRACT, TORT OR OTHERWISE, ARISING FROM, OUT OF OR IN CONNECTION WITH THE SOFTWARE OR THE USE OR OTHER DEALINGS IN THE

License notice for RapidJSON

 $-$ 

**SOFTWARE** 

Tencent is pleased to support the open source community by making RapidJSON available.

Copyright (C) 2015 THL A29 Limited, a Tencent company, and Milo Yip. All rights reserved.

Licensed under the MIT License (the "License"); you may not use this file except in compliance with the License. You may obtain a copy of the License at

http://opensource.org/licenses/MIT

Unless required by applicable law or agreed to in writing, software distributed under the License is distributed on an "AS IS" BASIS, WITHOUT WARRANTIES OR CONDITIONS OF ANY KIND, either express or implied. See the License for the specific language governing permissions and limitations under the License.

License notice for DirectX Math Library

https://github.com/microsoft/DirectXMath/blob/master/LICENSE

The MIT License (MIT)

Copyright (c) 2011-2020 Microsoft Corp

Permission is hereby granted, free of charge, to any person obtaining a copy of this software and associated documentation files (the "Software"), to deal in the Software without restriction, including without limitation the rights to use, copy, modify, merge, publish, distribute, sublicense, and/or sell copies of the Software, and to permit persons to whom the Software is furnished to do so, subject to the following conditions:

The above copyright notice and this permission notice shall be included in all copies or substantial portions of the Software.

THE SOFTWARE IS PROVIDED "AS IS", WITHOUT WARRANTY OF ANY KIND, EXPRESS OR IMPLIED, INCLUDING BUT NOT LIMITED TO THE WARRANTIES OF MERCHANTABILITY, FITNESS FOR A PARTICULAR PURPOSE AND NONINFRINGEMENT. IN NO EVENT SHALL THE AUTHORS OR COPYRIGHT HOLDERS BE LIABLE FOR ANY CLAIM, DAMAGES OR OTHER LIABILITY, WHETHER IN AN ACTION OF CONTRACT, TORT OR OTHERWISE, ARISING FROM, OUT OF OR IN CONNECTION WITH THE **SOFTWARE** OR THE USE OR OTHER DEALINGS IN THE SOFTWARE.

License notice for ldap4net ---------------------------

The MIT License (MIT)

Copyright (c) 2018 Alexander Chermyanin

Permission is hereby granted, free of charge, to any person obtaining a copy of this software and associated documentation files (the "Software"), to deal in the Software without restriction, including without limitation the rights to use, copy, modify, merge, publish, distribute, sublicense, and/or sell copies of the Software, and to permit persons to whom the Software is furnished to do so, subject to the following conditions:

The above copyright notice and this permission notice shall be included in all copies or substantial portions of the Software.

THE SOFTWARE IS PROVIDED "AS IS", WITHOUT WARRANTY OF ANY KIND, EXPRESS OR IMPLIED, INCLUDING BUT NOT LIMITED TO THE WARRANTIES OF MERCHANTABILITY, FITNESS FOR A PARTICULAR PURPOSE AND NONINFRINGEMENT. IN NO EVENT SHALL THE AUTHORS OR COPYRIGHT HOLDERS BE LIABLE FOR ANY CLAIM, DAMAGES OR OTHER LIABILITY, WHETHER IN AN ACTION OF CONTRACT, TORT OR OTHERWISE, ARISING FROM, OUT OF OR IN

### CONNECTION WITH THE SOFTWARE OR THE USE OR OTHER DEALINGS IN THE SOFTWARE.

License notice for vectorized sorting code

------------------------------------------

MIT License

Copyright (c) 2020 Dan Shechter

Permission is hereby granted, free of charge, to any person obtaining a copy of this software and associated documentation files (the "Software"), to deal in the Software without restriction, including without limitation the rights to use, copy, modify, merge, publish, distribute, sublicense, and/or sell copies of the Software, and to permit persons to whom the Software is furnished to do so, subject to the following conditions:

The above copyright notice and this permission notice shall be included in all copies or substantial portions of the Software.

### THE

 SOFTWARE IS PROVIDED "AS IS", WITHOUT WARRANTY OF ANY KIND, EXPRESS OR IMPLIED, INCLUDING BUT NOT LIMITED TO THE WARRANTIES OF MERCHANTABILITY, FITNESS FOR A PARTICULAR PURPOSE AND NONINFRINGEMENT. IN NO EVENT SHALL THE AUTHORS OR COPYRIGHT HOLDERS BE LIABLE FOR ANY CLAIM, DAMAGES OR OTHER LIABILITY, WHETHER IN AN ACTION OF CONTRACT, TORT OR OTHERWISE, ARISING FROM, OUT OF OR IN CONNECTION WITH THE SOFTWARE OR THE USE OR OTHER DEALINGS IN THE SOFTWARE.

License notice for musl

-----------------------

musl as a whole is licensed under the following standard MIT license:

Copyright 2005-2020 Rich Felker, et al.

Permission is hereby granted, free of charge, to any person obtaining a copy of this software and associated documentation files (the "Software"), to deal in the Software without restriction, including without limitation the rights to use, copy, modify, merge, publish, distribute, sublicense, and/or sell copies of the Software, and to permit persons to whom the Software is furnished to do so, subject to the following conditions:

The above copyright notice and this permission notice shall be included in all copies or substantial portions of the Software.

THE SOFTWARE IS PROVIDED "AS IS", WITHOUT WARRANTY OF ANY KIND,

EXPRESS OR IMPLIED, INCLUDING BUT NOT LIMITED TO THE WARRANTIES OF MERCHANTABILITY, FITNESS FOR A PARTICULAR PURPOSE AND NONINFRINGEMENT. IN NO EVENT SHALL THE AUTHORS OR COPYRIGHT HOLDERS BE LIABLE FOR ANY CLAIM, DAMAGES OR OTHER LIABILITY, WHETHER IN AN ACTION OF CONTRACT, TORT OR OTHERWISE, ARISING FROM, OUT OF OR IN CONNECTION WITH THE SOFTWARE OR THE USE OR OTHER DEALINGS IN THE SOFTWARE.

License notice for "Faster Unsigned Division by Constants" ------------------------------

Reference implementations of computing and using the "magic number" approach to dividing by constants, including codegen instructions. The unsigned division incorporates the "round down" optimization per ridiculous\_fish.

This is free and unencumbered software. Any copyright is dedicated to the Public Domain.

License notice for mimalloc

-----------------------------------

MIT License

Copyright (c) 2019 Microsoft Corporation, Daan Leijen

Permission is hereby granted, free of charge, to any person obtaining a copy of this software and associated documentation files (the "Software"), to deal in the Software without restriction, including without limitation the rights to use, copy, modify, merge, publish, distribute, sublicense, and/or sell copies of the Software, and to permit persons to whom the Software is furnished to do so, subject to the following conditions:

The above copyright notice and this permission notice shall be included in all copies or substantial portions of the Software.

THE SOFTWARE IS PROVIDED "AS IS", WITHOUT WARRANTY OF ANY KIND, EXPRESS OR IMPLIED, INCLUDING BUT NOT LIMITED TO THE WARRANTIES OF MERCHANTABILITY, FITNESS FOR A PARTICULAR PURPOSE AND NONINFRINGEMENT. IN NO EVENT SHALL THE AUTHORS OR COPYRIGHT

 HOLDERS BE LIABLE FOR ANY CLAIM, DAMAGES OR OTHER LIABILITY, WHETHER IN AN ACTION OF CONTRACT, TORT OR OTHERWISE, ARISING FROM, OUT OF OR IN CONNECTION WITH THE SOFTWARE OR THE USE OR OTHER DEALINGS IN THE SOFTWARE.

License notice for The LLVM Project

-----------------------------------

### Copyright 2019 LLVM Project

Licensed under the Apache License, Version 2.0 (the "License") with LLVM Exceptions; you may not use this file except in compliance with the License. You may obtain a copy of the License at

https://llvm.org/LICENSE.txt

Unless required by applicable law or agreed to in writing, software distributed under the License is distributed on an "AS IS" BASIS, WITHOUT WARRANTIES OR CONDITIONS OF ANY KIND, either express or implied. See the License for the specific language governing permissions and limitations under the License.

License notice for Apple header files

-------------------------------------

Copyright (c) 1980, 1986, 1993 The Regents of the University of California. All rights reserved.

Redistribution and use in source and binary forms, with or without modification, are permitted provided that the following conditions are met:

- 1. Redistributions of source code must retain the above copyright notice, this list of conditions and the following disclaimer.
- 2. Redistributions in binary form must reproduce the above copyright notice, this list of conditions and the following disclaimer in the documentation and/or other materials provided with the distribution.
- 3. All advertising materials mentioning features or use of this software must display the following acknowledgement: This product includes software developed by the University of California, Berkeley and its contributors.
- 4. Neither the name of the University nor the names of its contributors may be used to endorse or promote products derived from this software without specific prior written permission.

### THIS SOFTWARE IS PROVIDED BY THE REGENTS AND CONTRIBUTORS ``AS IS'' AND

ANY EXPRESS OR IMPLIED WARRANTIES, INCLUDING, BUT NOT LIMITED TO, THE IMPLIED WARRANTIES OF MERCHANTABILITY AND FITNESS FOR A PARTICULAR PURPOSE ARE DISCLAIMED. IN NO EVENT SHALL THE REGENTS OR CONTRIBUTORS BE LIABLE FOR ANY DIRECT, INDIRECT, INCIDENTAL, SPECIAL, EXEMPLARY, OR CONSEQUENTIAL DAMAGES (INCLUDING, BUT NOT LIMITED TO, PROCUREMENT OF SUBSTITUTE GOODS OR SERVICES; LOSS OF USE, DATA, OR PROFITS; OR BUSINESS INTERRUPTION) HOWEVER CAUSED AND ON ANY THEORY OF LIABILITY, WHETHER IN CONTRACT, STRICT LIABILITY, OR TORT (INCLUDING NEGLIGENCE OR OTHERWISE) ARISING IN ANY WAY OUT OF THE USE OF THIS SOFTWARE, EVEN IF ADVISED OF THE POSSIBILITY OF

### SUCH DAMAGE.

License notice for JavaScript queues

-------------------------------------

CREATIVE COMMONS CORPORATION IS NOT A LAW FIRM AND DOES NOT PROVIDE LEGAL SERVICES. DISTRIBUTION OF THIS DOCUMENT DOES NOT CREATE AN ATTORNEY-CLIENT RELATIONSHIP. CREATIVE COMMONS PROVIDES THIS INFORMATION ON AN "AS-IS" BASIS. CREATIVE COMMONS MAKES

 NO WARRANTIES REGARDING THE USE OF THIS DOCUMENT OR THE INFORMATION OR WORKS PROVIDED HEREUNDER, AND DISCLAIMS LIABILITY FOR DAMAGES RESULTING FROM THE USE OF THIS DOCUMENT OR THE INFORMATION OR WORKS PROVIDED HEREUNDER.

Statement of Purpose

The laws of most jurisdictions throughout the world automatically confer exclusive Copyright and Related Rights (defined below) upon the creator and subsequent owner(s) (each and all, an "owner") of an original work of authorship and/or a database (each, a "Work").

Certain owners wish to permanently relinquish those rights to a Work for the purpose of contributing to a commons of creative, cultural and scientific works ("Commons") that the public can reliably and without fear of later claims of infringement build upon, modify, incorporate in other works, reuse and redistribute as freely as possible in any form whatsoever and for any purposes, including without limitation commercial purposes. These owners may contribute to the Commons to promote

 the ideal of a free culture and the further production of creative, cultural and scientific works, or to gain reputation or greater distribution for their Work in part through the use and efforts of others.

For these and/or other purposes and motivations, and without any expectation of additional consideration or compensation, the person associating CC0 with a Work (the "Affirmer"), to the extent that he or she is an owner of Copyright and Related Rights in the Work, voluntarily elects to apply CC0 to the Work and publicly distribute the Work under its terms, with knowledge of his or her Copyright and Related Rights in the Work and the meaning and intended legal effect of CC0 on those rights.

1. Copyright and Related Rights. A Work made available under CC0 may be protected by copyright and related or neighboring rights ("Copyright and Related Rights"). Copyright and Related Rights include, but are not limited to, the following:

the right to reproduce, adapt, distribute, perform, display,

communicate, and translate a Work;

moral rights retained by the original author(s) and/or performer(s);

publicity and privacy rights pertaining to a person's image or likeness depicted in a Work;

rights protecting against unfair competition in regards to a Work, subject to the limitations in paragraph 4(a), below; rights protecting the extraction, dissemination, use and reuse of data in a Work;

database rights (such as those arising under Directive 96/9/EC of the European Parliament and of the Council of 11 March 1996 on the legal protection of databases, and under any national implementation thereof, including any amended or successor version of such directive); and

other similar, equivalent or corresponding rights throughout the world based on applicable law or treaty, and any national implementations thereof.

2. Waiver. To the greatest extent permitted by, but not in contravention of, applicable law, Affirmer hereby overtly, fully, permanently, irrevocably and unconditionally

 waives, abandons, and surrenders all of Affirmer's Copyright and Related Rights and associated claims and causes of action, whether now known or unknown (including existing as well as future claims and causes of action), in the Work (i) in all territories worldwide, (ii) for the maximum duration provided by applicable law or treaty (including future time extensions), (iii) in any current or future medium and for any number of copies, and (iv) for any purpose whatsoever, including without limitation commercial, advertising or promotional purposes (the "Waiver"). Affirmer makes the Waiver for the benefit of each member of the public at large and to the detriment of Affirmer's heirs and successors, fully intending that such Waiver shall not be subject to revocation, rescission, cancellation, termination, or any other legal or equitable action to disrupt the quiet enjoyment of the Work by the public as contemplated by Affirmer's express Statement of Purpose.

3. Public License Fallback. Should

 any part of the Waiver for any reason be judged legally invalid or ineffective under applicable law, then the Waiver shall be preserved to the maximum extent permitted taking into account Affirmer's express Statement of Purpose. In addition, to the extent the Waiver is so judged Affirmer hereby grants to each affected person a royalty-free, non transferable, non sublicensable, non exclusive, irrevocable and unconditional license to exercise Affirmer's Copyright and Related Rights in the Work (i) in all territories worldwide, (ii) for the maximum duration provided by applicable law or treaty (including future time extensions), (iii) in any current or future medium and for any number of copies, and (iv) for any purpose whatsoever, including without limitation commercial, advertising or promotional purposes (the "License"). The License shall be deemed effective as of the date CC0 was applied by Affirmer to the Work. Should any part of the License for any reason be judged legally invalid

 or ineffective under applicable law, such partial invalidity or ineffectiveness shall not invalidate the remainder of the License, and in such case Affirmer hereby affirms that he or she will not (i) exercise any of his or her remaining Copyright and Related Rights in the Work or (ii) assert any associated claims and causes of action with respect to the Work, in either case contrary to Affirmer's express Statement of Purpose.

4. Limitations and Disclaimers.

a. No trademark or patent rights held by Affirmer are waived, abandoned, surrendered, licensed or otherwise affected by this document.

b. Affirmer offers the Work as-is and makes no representations or warranties of any kind concerning the Work, express, implied, statutory or otherwise, including without limitation warranties of title, merchantability, fitness for a particular purpose, non infringement, or the absence of latent or other defects, accuracy, or the present or absence of errors, whether or not discoverable, all to the

greatest extent permissible under applicable law.

c. Affirmer disclaims responsibility for clearing rights of other persons that may apply to the Work or any use thereof, including without limitation any person's Copyright and Related Rights in the Work. Further, Affirmer disclaims responsibility for obtaining any necessary consents, permissions or other rights required for any use of the Work.

d. Affirmer understands and acknowledges that Creative Commons is not a party to this document and has no duty or obligation with respect to this CC0 or use of the Work.

License notice for FastFloat algorithm

-------------------------------------

### MIT License

Copyright (c) 2021 csFastFloat authors

Permission is hereby granted, free of charge, to any person obtaining a copy of this software and associated documentation files (the "Software"), to deal in the Software without restriction, including without limitation the rights to use, copy, modify, merge, publish, distribute, sublicense, and/or sell

copies of the Software, and to permit persons to whom the Software is furnished to do so, subject to the following conditions:

The above copyright notice and this permission notice shall be included in all copies or substantial portions of the Software.

THE SOFTWARE IS PROVIDED "AS IS", WITHOUT WARRANTY OF ANY KIND, EXPRESS OR IMPLIED, INCLUDING BUT NOT LIMITED TO THE WARRANTIES OF MERCHANTABILITY, FITNESS FOR A PARTICULAR PURPOSE AND NONINFRINGEMENT. IN NO EVENT SHALL THE AUTHORS OR COPYRIGHT HOLDERS BE LIABLE FOR ANY CLAIM, DAMAGES OR OTHER LIABILITY, WHETHER IN AN ACTION OF CONTRACT, TORT OR OTHERWISE, ARISING FROM, OUT OF OR IN CONNECTION WITH THE SOFTWARE OR THE USE OR OTHER DEALINGS IN THE SOFTWARE.

License notice for MsQuic

--------------------------------------

Copyright (c) Microsoft Corporation. Licensed under the MIT License.

Available at https://github.com/microsoft/msquic/blob/main/LICENSE

License notice for m-ou-se/floatconv -------------------------------

Copyright (c) 2020 Mara Bos  $\langle m$ -ou.se $\otimes m$ -ou.se $>$ All rights reserved.

Redistribution and use in source and binary forms, with or without modification, are permitted provided that the following conditions are met:

- 1. Redistributions of source code must retain the above copyright notice, this list of conditions and the following disclaimer.
- 2. Redistributions in binary form must reproduce the above copyright notice, this list of conditions and the following disclaimer in the documentation and/or other materials provided with the distribution.

THIS SOFTWARE IS PROVIDED BY THE COPYRIGHT HOLDERS AND CONTRIBUTORS "AS IS" AND ANY EXPRESS OR IMPLIED WARRANTIES, INCLUDING, BUT NOT LIMITED TO, THE IMPLIED WARRANTIES OF MERCHANTABILITY AND FITNESS FOR A PARTICULAR PURPOSE ARE DISCLAIMED. IN NO EVENT SHALL THE COPYRIGHT OWNER OR CONTRIBUTORS BE LIABLE FOR ANY DIRECT, INDIRECT, INCIDENTAL, SPECIAL, EXEMPLARY, OR CONSEQUENTIAL DAMAGES (INCLUDING, BUT NOT LIMITED TO, PROCUREMENT OF SUBSTITUTE GOODS OR SERVICES;

LOSS OF USE, DATA, OR PROFITS; OR BUSINESS INTERRUPTION) HOWEVER CAUSED AND ON ANY THEORY OF LIABILITY, WHETHER IN CONTRACT, STRICT LIABILITY, OR TORT (INCLUDING NEGLIGENCE OR OTHERWISE) ARISING IN ANY WAY OUT OF THE USE OF THIS SOFTWARE, EVEN IF ADVISED OF THE POSSIBILITY OF SUCH DAMAGE.

License notice for code from The Practice of Programming

#### Copyright (C) 1999 Lucent Technologies

Excerpted from 'The Practice of Programming by Brian W. Kernighan and Rob Pike

You may use this code for any purpose, as long as you leave the copyright notice and book citation attached.

Notice for Euclidean Affine Functions and Applications to Calendar Algorithms

-------------------------------

Aspects of Date/Time processing based on algorithm described in "Euclidean Affine Functions and Applications to Calendar

Algorithms", Cassio Neri and Lorenz Schneider. https://arxiv.org/pdf/2102.06959.pdf

License notice for amd/aocl-libm-ose

-------------------------------

Copyright

(C) 2008-2020 Advanced Micro Devices, Inc. All rights reserved.

Redistribution and use in source and binary forms, with or without modification,

are permitted provided that the following conditions are met:

- 1. Redistributions of source code must retain the above copyright notice,
- this list of conditions and the following disclaimer.
- 2. Redistributions in binary form must reproduce the above copyright notice, this list of conditions and the following disclaimer in the documentation and/or other materials provided with the distribution.
- 3. Neither the name of the copyright holder nor the names of its contributors may be used to endorse or promote products derived from this software without specific prior written permission.

THIS SOFTWARE IS PROVIDED BY THE COPYRIGHT HOLDERS AND CONTRIBUTORS "AS IS" AND ANY EXPRESS OR IMPLIED WARRANTIES, INCLUDING, BUT NOT LIMITED TO, THE IMPLIED WARRANTIES OF MERCHANTABILITY AND FITNESS FOR A PARTICULAR PURPOSE ARE DISCLAIMED.

IN NO EVENT SHALL THE COPYRIGHT HOLDER OR CONTRIBUTORS BE LIABLE FOR ANY DIRECT, INDIRECT, INCIDENTAL, SPECIAL, EXEMPLARY, OR CONSEQUENTIAL DAMAGES (INCLUDING, BUT NOT LIMITED TO, PROCUREMENT OF SUBSTITUTE GOODS OR SERVICES; LOSS OF USE, DATA, OR PROFITS; OR BUSINESS INTERRUPTION) HOWEVER CAUSED AND ON ANY THEORY OF LIABILITY,

WHETHER IN CONTRACT, STRICT LIABILITY, OR TORT (INCLUDING NEGLIGENCE OR OTHERWISE) ARISING IN ANY WAY OUT OF THE USE OF THIS SOFTWARE, EVEN IF ADVISED OF THE POSSIBILITY OF SUCH DAMAGE.

License notice for fmtlib/fmt

-------------------------------

Formatting library for C++

Copyright (c) 2012 - present, Victor Zverovich

Permission is hereby granted, free of charge, to any person obtaining a copy of this software and associated documentation files (the "Software"), to deal in the Software without restriction, including without limitation the rights to use, copy, modify, merge, publish, distribute, sublicense, and/or sell copies of the Software, and to permit persons to whom the Software is furnished to do so, subject to the following conditions:

The above copyright notice and this permission notice shall be included in all copies or substantial portions of the Software. THE SOFTWARE IS PROVIDED "AS IS", WITHOUT WARRANTY OF ANY KIND, EXPRESS OR IMPLIED, INCLUDING BUT NOT LIMITED TO THE WARRANTIES OF MERCHANTABILITY, FITNESS FOR A PARTICULAR PURPOSE AND NONINFRINGEMENT. IN NO EVENT SHALL THE AUTHORS OR COPYRIGHT HOLDERS BE LIABLE FOR ANY CLAIM, DAMAGES OR OTHER LIABILITY, WHETHER IN AN ACTION OF CONTRACT, TORT OR OTHERWISE, ARISING FROM, OUT OF OR IN CONNECTION WITH THE SOFTWARE OR THE USE OR OTHER DEALINGS IN THE SOFTWARE.

License for Jb Evain

---------------------

Copyright (c) 2006 Jb Evain (jbevain@gmail.com)

Permission is hereby granted, free of charge, to any person obtaining a copy of this software and associated documentation files (the "Software"), to deal in the Software without restriction, including without limitation the rights

to use, copy, modify, merge, publish, distribute, sublicense, and/or sell copies of the Software, and to permit persons to whom the Software is furnished to do so, subject to the following conditions:

The above copyright notice and this permission notice shall be included in all copies or substantial portions of the Software.

THE SOFTWARE IS PROVIDED "AS IS", WITHOUT WARRANTY OF ANY KIND, EXPRESS OR IMPLIED, INCLUDING BUT NOT LIMITED TO THE WARRANTIES OF MERCHANTABILITY, FITNESS FOR A PARTICULAR PURPOSE AND NONINFRINGEMENT. IN NO EVENT SHALL THE AUTHORS OR COPYRIGHT HOLDERS BE LIABLE FOR ANY CLAIM, DAMAGES OR OTHER LIABILITY, WHETHER IN AN ACTION OF CONTRACT, TORT OR OTHERWISE, ARISING FROM, OUT OF OR IN CONNECTION WITH THE SOFTWARE OR THE USE OR OTHER DEALINGS IN THE SOFTWARE.

--- Optional exception to the license ---

As an exception, if, as a result of your compiling your source code, portions of this Software are embedded into a machine-executable object form of such

source code, you may redistribute such embedded portions in such object form without including the above copyright and permission notices.

License for MurmurHash3

--------------------------------------

https://github.com/aappleby/smhasher/blob/master/src/MurmurHash3.cpp

MurmurHash3 was written by Austin Appleby, and is placed in the public domain. The author hereby disclaims copyright to this source

License for Fast CRC Computation

--------------------------------------

https://github.com/intel/isa-l/blob/33a2d9484595c2d6516c920ce39a694c144ddf69/crc/crc32\_ieee\_by4.asm https://github.com/intel/isa-l/blob/33a2d9484595c2d6516c920ce39a694c144ddf69/crc/crc64\_ecma\_norm\_by8.asm

Copyright(c) 2011-2015 Intel Corporation All rights reserved.

Redistribution and use in source and binary forms, with or without modification, are permitted provided that the following conditions are met:

 \* Redistributions of source code must retain the above copyright notice, this list of conditions

and the following disclaimer.

- \* Redistributions in binary form must reproduce the above copyright notice, this list of conditions and the following disclaimer in the documentation and/or other materials provided with the distribution.
- \* Neither the name of Intel Corporation nor the names of its contributors may be used to endorse or promote products derived from this software without specific prior written permission.

THIS SOFTWARE IS PROVIDED BY THE COPYRIGHT HOLDERS AND CONTRIBUTORS "AS IS" AND ANY EXPRESS OR IMPLIED WARRANTIES, INCLUDING, BUT NOT LIMITED TO, THE IMPLIED WARRANTIES OF MERCHANTABILITY AND FITNESS FOR A PARTICULAR PURPOSE ARE DISCLAIMED. IN NO EVENT SHALL THE COPYRIGHT OWNER OR CONTRIBUTORS BE LIABLE FOR ANY DIRECT, INDIRECT, INCIDENTAL, SPECIAL, EXEMPLARY, OR CONSEQUENTIAL DAMAGES (INCLUDING, BUT NOT LIMITED TO, PROCUREMENT OF SUBSTITUTE GOODS OR SERVICES; LOSS OF USE, DATA, OR PROFITS; OR BUSINESS INTERRUPTION) HOWEVER CAUSED AND ON ANY **THEORY**  OF LIABILITY, WHETHER IN CONTRACT, STRICT LIABILITY, OR TORT (INCLUDING NEGLIGENCE OR OTHERWISE) ARISING IN ANY WAY OUT OF THE USE OF THIS SOFTWARE, EVEN IF ADVISED OF THE POSSIBILITY OF SUCH DAMAGE.

License for C# Implementation of Fast CRC Computation

-----------------------------------------------------

https://github.com/SixLabors/ImageSharp/blob/f4f689ce67ecbcc35cebddba5aacb603e6d1068a/src/ImageSharp/For mats/Png/Zlib/Crc32.cs

Copyright (c) Six Labors. Licensed under the Apache License, Version 2.0.

Available at https://github.com/SixLabors/ImageSharp/blob/f4f689ce67ecbcc35cebddba5aacb603e6d1068a/LICENSE

## **1.1338**

# **microsoft.extensions.logging.configuration**

### **8.0.0**

### **1.1338.1 Available under license :**

ISC

# **1.1339 dapperlib-dapper 2.1.44**

### **1.1339.1 Available under license :**

The Dapper library and tools are licenced under Apache 2.0: http://www.apache.org/licenses/LICENSE-2.0

The Dapper logo is copyright Marc Gravell 2021 onwards; it is fine to use the Dapper logo when referencing the Dapper library and utilities, but

the Dapper logo (including derivatives) must not be used in a way that misrepresents an external product or library as being affiliated or endorsed

with Dapper. For example, you must not use the Dapper logo as the package icon on your own external tool (even if it uses Dapper internally),

without written permission. If in doubt: ask.

## **1.1340 microsoft.extensions.configuration.fileextens**

### **ions 8.0.0 1.1340.1 Available under license :**

The MIT License (MIT)

Copyright (c) .NET Foundation and Contributors

All rights reserved.

Permission is hereby granted, free of charge, to any person obtaining a copy of this software and associated documentation files (the "Software"), to deal in the Software without restriction, including without limitation the rights to use, copy, modify, merge, publish, distribute, sublicense, and/or sell copies of the Software, and to permit persons to whom the Software is furnished to do so, subject to the following conditions:

The above copyright notice and this permission notice shall be included in all copies or substantial portions of the Software.

THE SOFTWARE IS PROVIDED "AS IS", WITHOUT WARRANTY OF ANY KIND, EXPRESS OR IMPLIED, INCLUDING BUT NOT LIMITED TO THE WARRANTIES OF MERCHANTABILITY, FITNESS FOR A PARTICULAR PURPOSE AND NONINFRINGEMENT. IN NO EVENT SHALL THE AUTHORS OR COPYRIGHT HOLDERS BE LIABLE FOR ANY CLAIM, DAMAGES OR OTHER LIABILITY, WHETHER IN AN ACTION OF CONTRACT, TORT OR OTHERWISE, ARISING FROM,

OUT OF OR IN CONNECTION WITH THE SOFTWARE OR THE USE OR OTHER DEALINGS IN THE SOFTWARE.

.NET Runtime uses third-party libraries or other resources that may be distributed under licenses different than the .NET Runtime software.

In the event that we accidentally failed to list a required notice, please bring it to our attention. Post an issue or email us:

dotnet@microsoft.com

The attached notices are provided for information only.

License notice for ASP.NET

 $-$ 

Copyright (c) .NET Foundation. All rights reserved. Licensed under the Apache License, Version 2.0.

Available at https://github.com/dotnet/aspnetcore/blob/main/LICENSE.txt

License notice for Slicing-by-8

-------------------------------

http://sourceforge.net/projects/slicing-by-8/

Copyright (c) 2004-2006 Intel Corporation - All Rights Reserved

This software program is licensed subject to the BSD License, available at http://www.opensource.org/licenses/bsd-license.html.

License notice for Unicode data

-------------------------------

https://www.unicode.org/license.html

### Copyright

 1991-2022 Unicode, Inc. All rights reserved. Distributed under the Terms of Use in https://www.unicode.org/copyright.html.

Permission is hereby granted, free of charge, to any person obtaining a copy of the Unicode data files and any associated documentation (the "Data Files") or Unicode software and any associated documentation (the "Software") to deal in the Data Files or Software without restriction, including without limitation the rights to use, copy, modify, merge, publish, distribute, and/or sell copies of the Data Files or Software, and to permit persons to whom the Data Files or Software are furnished to do so, provided that either (a) this copyright and permission notice appear with all copies of the Data Files or Software, or (b) this copyright and permission notice appear in associated Documentation.

### THE DATA FILES AND SOFTWARE ARE PROVIDED "AS IS", WITHOUT WARRANTY OF ANY KIND, EXPRESS OR IMPLIED, INCLUDING BUT NOT LIMITED TO THE WARRANTIES OF MERCHANTABILITY,

FITNESS FOR A PARTICULAR PURPOSE AND

NONINFRINGEMENT OF THIRD PARTY RIGHTS.

IN NO EVENT SHALL THE COPYRIGHT HOLDER OR HOLDERS INCLUDED IN THIS NOTICE BE LIABLE FOR ANY CLAIM, OR ANY SPECIAL INDIRECT OR CONSEQUENTIAL DAMAGES, OR ANY DAMAGES WHATSOEVER RESULTING FROM LOSS OF USE, DATA OR PROFITS, WHETHER IN AN ACTION OF CONTRACT, NEGLIGENCE OR OTHER TORTIOUS ACTION, ARISING OUT OF OR IN CONNECTION WITH THE USE OR PERFORMANCE OF THE DATA FILES OR SOFTWARE.

Except as contained in this notice, the name of a copyright holder shall not be used in advertising or otherwise to promote the sale, use or other dealings in these Data Files or Software without prior written authorization of the copyright holder.

License notice for Zlib -----------------------

https://github.com/madler/zlib https://zlib.net/zlib\_license.html

/\* zlib.h -- interface of the 'zlib' general purpose compression library version 1.2.13, October 13th, 2022

Copyright (C) 1995-2022 Jean-loup Gailly and Mark Adler

 This software is provided 'as-is', without any express or implied warranty. In no event will the authors be held liable for any damages arising from the use of this software.

 Permission is granted to anyone to use this software for any purpose, including commercial applications, and to alter it and redistribute it freely, subject to the following restrictions:

- 1. The origin of this software must not be misrepresented; you must not claim that you wrote the original software. If you use this software in a product, an acknowledgment in the product documentation would be appreciated but is not required.
- 2. Altered source versions must be plainly marked as such, and must not be misrepresented as being the original software.

3. This notice may not be removed or altered from any source distribution.

 Jean-loup Gailly Mark Adler jloup@gzip.org madler@alumni.caltech.edu

\*/

License notice for Mono -------------------------------

http://www.mono-project.com/docs/about-mono/

Copyright (c) .NET Foundation Contributors

### MIT License

Permission is hereby granted, free of charge, to any person obtaining a copy of this software and associated documentation files (the Software), to deal in the Software without restriction, including without limitation the rights to use, copy, modify, merge, publish, distribute, sublicense, and/or sell

copies of the Software, and to permit persons to whom the Software is furnished to do so, subject to the following conditions:

The above copyright notice and this permission notice shall be included in all copies or substantial portions of the Software.

THE SOFTWARE IS PROVIDED "AS IS", WITHOUT WARRANTY OF ANY KIND, EXPRESS OR IMPLIED, INCLUDING BUT NOT LIMITED TO THE WARRANTIES OF MERCHANTABILITY, FITNESS FOR A PARTICULAR PURPOSE AND NONINFRINGEMENT. IN NO EVENT SHALL THE AUTHORS OR COPYRIGHT HOLDERS BE LIABLE FOR ANY CLAIM, DAMAGES OR OTHER LIABILITY, WHETHER IN AN ACTION OF CONTRACT,

 TORT OR OTHERWISE, ARISING FROM, OUT OF OR IN CONNECTION WITH THE SOFTWARE OR THE USE OR OTHER DEALINGS IN THE SOFTWARE.

License notice for International Organization for Standardization -----------------------------------------------------------------

Portions (C) International Organization for Standardization 1986: Permission to copy in any form is granted for use with conforming SGML systems and applications as defined in ISO 8879, provided this notice is included in all copies.

License notice for Intel

------------------------

"Copyright (c) 2004-2006 Intel Corporation - All Rights Reserved

Redistribution and use in source and binary forms, with or without modification, are permitted provided that the following conditions are met:

1. Redistributions of source code must retain the above copyright notice, this list of conditions and the following disclaimer.

2. Redistributions in binary form must reproduce the above copyright notice, this list of conditions and the following disclaimer in the documentation

and/or other materials provided with the distribution.

THIS SOFTWARE IS PROVIDED BY THE COPYRIGHT HOLDERS AND CONTRIBUTORS "AS IS" AND ANY EXPRESS OR IMPLIED WARRANTIES, INCLUDING, BUT NOT LIMITED TO, THE IMPLIED WARRANTIES OF MERCHANTABILITY AND FITNESS FOR A PARTICULAR PURPOSE ARE DISCLAIMED. IN NO EVENT SHALL THE COPYRIGHT HOLDER OR CONTRIBUTORS BE LIABLE FOR ANY DIRECT, INDIRECT, INCIDENTAL, SPECIAL, EXEMPLARY, OR CONSEQUENTIAL DAMAGES (INCLUDING, BUT NOT LIMITED TO, PROCUREMENT OF SUBSTITUTE GOODS OR SERVICES; LOSS OF USE, DATA, OR PROFITS; OR BUSINESS INTERRUPTION) HOWEVER CAUSED AND ON ANY THEORY OF LIABILITY, WHETHER IN CONTRACT, STRICT LIABILITY, OR TORT (INCLUDING NEGLIGENCE OR OTHERWISE) ARISING IN ANY WAY OUT OF THE USE

### OF THIS SOFTWARE, EVEN IF ADVISED OF THE POSSIBILITY OF SUCH DAMAGE.

License notice for Xamarin and Novell

-------------------------------------

Copyright (c) 2015 Xamarin, Inc (http://www.xamarin.com)

#### Permission

 is hereby granted, free of charge, to any person obtaining a copy of this software and associated documentation files (the "Software"), to deal in the Software without restriction, including without limitation the rights to use, copy, modify, merge, publish, distribute, sublicense, and/or sell copies of the Software, and to permit persons to whom the Software is furnished to do so, subject to the following conditions:

The above copyright notice and this permission notice shall be included in all copies or substantial portions of the Software.

THE SOFTWARE IS PROVIDED "AS IS", WITHOUT WARRANTY OF ANY KIND, EXPRESS OR IMPLIED, INCLUDING BUT NOT LIMITED TO THE WARRANTIES OF MERCHANTABILITY, FITNESS FOR A PARTICULAR PURPOSE AND NONINFRINGEMENT. IN NO EVENT SHALL THE AUTHORS OR COPYRIGHT HOLDERS BE LIABLE FOR ANY CLAIM, DAMAGES OR OTHER LIABILITY, WHETHER IN AN ACTION OF CONTRACT, TORT OR OTHERWISE, ARISING FROM, OUT OF OR IN CONNECTION WITH THE SOFTWARE OR THE USE OR OTHER DEALINGS IN

THE SOFTWARE.

Copyright (c) 2011 Novell, Inc (http://www.novell.com)

Permission is hereby granted, free of charge, to any person obtaining a copy of this software and associated documentation files (the "Software"), to deal in the Software without restriction, including without limitation the rights to use, copy, modify, merge, publish, distribute, sublicense, and/or sell copies of the Software, and to permit persons to whom the Software is furnished to do so, subject to the following conditions:

The above copyright notice and this permission notice shall be included in all copies or substantial portions of the Software.

THE SOFTWARE IS PROVIDED "AS IS", WITHOUT WARRANTY OF ANY KIND, EXPRESS OR IMPLIED, INCLUDING BUT NOT LIMITED TO THE WARRANTIES OF MERCHANTABILITY, FITNESS FOR A PARTICULAR PURPOSE AND NONINFRINGEMENT. IN NO EVENT SHALL THE AUTHORS OR COPYRIGHT HOLDERS BE LIABLE FOR ANY CLAIM, DAMAGES OR OTHER LIABILITY, WHETHER IN AN ACTION OF CONTRACT, TORT OR OTHERWISE, ARISING FROM,

OUT OF OR IN CONNECTION WITH THE SOFTWARE OR THE USE OR OTHER DEALINGS IN THE SOFTWARE.

--------------------------

### "W3C SOFTWARE AND DOCUMENT NOTICE AND LICENSE

Status: This license takes effect 13 May, 2015.

This work is being provided by the copyright holders under the following license.

License

By obtaining and/or copying this work, you (the licensee) agree that you have read, understood, and will comply with the following terms and conditions.

Permission to copy, modify, and distribute this work, with or without modification, for any purpose and without fee or royalty is hereby granted, provided that you include the following on ALL copies of the work or portions thereof, including modifications:

The full text of this NOTICE in a location viewable to users of the redistributed or derivative work.

Any pre-existing intellectual property disclaimers, notices, or terms and conditions. If none exist, the W3C Software and Document Short Notice

should be included.

Notice of any changes or modifications, through a copyright statement on the new code or document such as "This software or document includes material copied from or derived from [title and URI of the W3C document]. Copyright [YEAR] W3C (MIT, ERCIM, Keio, Beihang)."

Disclaimers

THIS WORK IS PROVIDED "AS IS," AND COPYRIGHT HOLDERS MAKE NO REPRESENTATIONS OR WARRANTIES, EXPRESS OR IMPLIED, INCLUDING BUT NOT LIMITED TO, WARRANTIES OF MERCHANTABILITY OR FITNESS FOR ANY PARTICULAR PURPOSE OR THAT THE USE OF THE SOFTWARE OR DOCUMENT WILL NOT INFRINGE ANY THIRD PARTY PATENTS, COPYRIGHTS, TRADEMARKS OR OTHER RIGHTS.

COPYRIGHT HOLDERS WILL NOT BE LIABLE FOR ANY DIRECT, INDIRECT, SPECIAL OR CONSEQUENTIAL DAMAGES ARISING OUT OF ANY USE OF THE SOFTWARE OR DOCUMENT. The name and trademarks of copyright holders may NOT be used in advertising or publicity pertaining to the work without specific, written prior permission. Title to copyright in this work will at all times remain with copyright holders."

License notice for Bit Twiddling Hacks

--------------------------------------

Bit Twiddling Hacks

By Sean Eron Anderson seander@cs.stanford.edu

Individually, the code snippets here are in the public domain (unless otherwise noted) feel free to use them however you please. The aggregate collection and descriptions are 1997-2005 Sean Eron Anderson. The code and descriptions are distributed in the hope that they will be useful, but WITHOUT ANY WARRANTY and without even the implied warranty of merchantability or fitness for a particular purpose.

License notice for Brotli

--------------------------------------

Copyright (c) 2009, 2010, 2013-2016 by the Brotli Authors.

Permission is hereby granted, free of charge, to any person obtaining a copy of this software and associated documentation files (the "Software"), to deal in the Software without restriction, including without limitation the rights to use, copy, modify, merge, publish, distribute, sublicense, and/or sell

copies of the Software, and to permit persons to whom the Software is furnished to do so, subject to the following conditions:

The above copyright notice and this permission notice shall be included in all copies or substantial portions of the Software.

THE SOFTWARE IS PROVIDED "AS IS", WITHOUT WARRANTY OF ANY KIND, EXPRESS OR IMPLIED, INCLUDING BUT NOT LIMITED TO THE WARRANTIES OF MERCHANTABILITY, FITNESS FOR A PARTICULAR PURPOSE AND NONINFRINGEMENT. IN NO EVENT SHALL THE AUTHORS OR COPYRIGHT HOLDERS BE LIABLE FOR ANY CLAIM, DAMAGES OR OTHER LIABILITY, WHETHER IN AN ACTION OF CONTRACT, TORT OR OTHERWISE, ARISING FROM, OUT OF OR IN CONNECTION WITH THE SOFTWARE OR THE USE OR OTHER DEALINGS IN THE SOFTWARE.

compress\_fragment.c: Copyright (c) 2011, Google Inc. All rights reserved.

Redistribution and use in source and binary forms, with or without modification, are permitted provided that the following conditions are met:

 \* Redistributions of source code must retain the above copyright

notice, this list of conditions and the following disclaimer.

 \* Redistributions in binary form must reproduce the above copyright notice, this list of conditions and the following disclaimer in the documentation and/or other materials provided with the distribution.

 \* Neither the name of Google Inc. nor the names of its contributors may be used to endorse or promote products derived from this software without specific prior written permission.

THIS SOFTWARE IS PROVIDED BY THE COPYRIGHT HOLDERS AND CONTRIBUTORS ""AS IS"" AND ANY EXPRESS OR IMPLIED WARRANTIES, INCLUDING, BUT NOT LIMITED TO, THE IMPLIED WARRANTIES OF MERCHANTABILITY AND FITNESS FOR A PARTICULAR PURPOSE ARE DISCLAIMED. IN NO EVENT SHALL THE COPYRIGHT OWNER OR CONTRIBUTORS BE LIABLE FOR ANY DIRECT, INDIRECT, INCIDENTAL, SPECIAL, EXEMPLARY, OR CONSEQUENTIAL DAMAGES (INCLUDING, BUT NOT LIMITED TO, PROCUREMENT OF SUBSTITUTE GOODS OR SERVICES; LOSS OF USE,

### DATA, OR PROFITS; OR BUSINESS INTERRUPTION) HOWEVER CAUSED AND ON ANY THEORY OF LIABILITY, WHETHER IN CONTRACT, STRICT LIABILITY, OR TORT (INCLUDING NEGLIGENCE OR OTHERWISE) ARISING IN ANY WAY OUT OF THE USE OF THIS SOFTWARE, EVEN IF ADVISED OF THE POSSIBILITY OF SUCH DAMAGE.

decode\_fuzzer.c:

Copyright (c) 2015 The Chromium Authors. All rights reserved.

Redistribution and use in source and binary forms, with or without modification, are permitted provided that the following conditions are met:

 \* Redistributions of source code must retain the above copyright notice, this list of conditions and the following disclaimer.

 \* Redistributions in binary form must reproduce the above copyright notice, this list of conditions and the following disclaimer in the documentation and/or other materials provided with the distribution.

 \* Neither the name of Google Inc. nor the names of its contributors may be used to endorse or promote products derived from this software without specific prior written permission.

#### THIS SOFTWARE IS PROVIDED

### BY THE COPYRIGHT HOLDERS AND CONTRIBUTORS

""AS IS"" AND ANY EXPRESS OR IMPLIED WARRANTIES, INCLUDING, BUT NOT LIMITED TO, THE IMPLIED WARRANTIES OF MERCHANTABILITY AND FITNESS FOR A PARTICULAR PURPOSE ARE DISCLAIMED. IN NO EVENT SHALL THE COPYRIGHT OWNER OR CONTRIBUTORS BE LIABLE FOR ANY DIRECT, INDIRECT, INCIDENTAL, SPECIAL, EXEMPLARY, OR CONSEQUENTIAL DAMAGES (INCLUDING, BUT NOT LIMITED TO, PROCUREMENT OF SUBSTITUTE GOODS OR SERVICES; LOSS OF USE, DATA, OR PROFITS; OR BUSINESS INTERRUPTION) HOWEVER CAUSED AND ON ANY THEORY OF LIABILITY, WHETHER IN CONTRACT, STRICT LIABILITY, OR TORT (INCLUDING NEGLIGENCE OR OTHERWISE) ARISING IN ANY WAY OUT OF THE USE OF THIS SOFTWARE, EVEN IF ADVISED OF THE POSSIBILITY OF SUCH DAMAGE."

License notice for Json.NET

-------------------------------

https://github.com/JamesNK/Newtonsoft.Json/blob/master/LICENSE.md

The MIT License (MIT)

Copyright (c) 2007 James Newton-King

Permission is hereby granted, free of charge, to any person obtaining a copy of

this software and associated documentation files (the "Software"), to deal in

the Software without restriction, including without limitation the rights to use, copy, modify, merge, publish, distribute, sublicense, and/or sell copies of the Software, and to permit persons to whom the Software is furnished to do so, subject to the following conditions:

The above copyright notice and this permission notice shall be included in all copies or substantial portions of the Software.

THE SOFTWARE IS PROVIDED "AS IS", WITHOUT WARRANTY OF ANY KIND, EXPRESS OR IMPLIED, INCLUDING BUT NOT LIMITED TO THE WARRANTIES OF MERCHANTABILITY, FITNESS FOR A PARTICULAR PURPOSE AND NONINFRINGEMENT. IN NO EVENT SHALL THE AUTHORS OR COPYRIGHT HOLDERS BE LIABLE FOR ANY CLAIM, DAMAGES OR OTHER LIABILITY, WHETHER IN AN ACTION OF CONTRACT, TORT OR OTHERWISE, ARISING FROM, OUT OF OR IN CONNECTION WITH THE SOFTWARE OR THE USE OR OTHER DEALINGS IN THE SOFTWARE.

License notice for vectorized base64 encoding / decoding --------------------------------------------------------

Copyright (c) 2005-2007, Nick Galbreath Copyright (c) 2013-2017, Alfred Klomp Copyright (c) 2015-2017, Wojciech Mula Copyright (c) 2016-2017, Matthieu Darbois All rights reserved.

Redistribution and use in source and binary forms, with or without modification, are permitted provided that the following conditions are met:

- Redistributions of source code must retain the above copyright notice, this list of conditions and the following disclaimer.

- Redistributions in binary form must reproduce the above copyright notice, this list of conditions and the following disclaimer in the documentation and/or other materials provided with the distribution.

THIS SOFTWARE IS PROVIDED BY THE COPYRIGHT HOLDERS AND CONTRIBUTORS "AS IS" AND ANY EXPRESS OR IMPLIED WARRANTIES, INCLUDING, BUT NOT LIMITED TO, THE IMPLIED WARRANTIES OF MERCHANTABILITY AND FITNESS FOR A PARTICULAR PURPOSE ARE DISCLAIMED. IN NO EVENT SHALL THE COPYRIGHT HOLDER

 OR CONTRIBUTORS BE LIABLE FOR ANY DIRECT, INDIRECT, INCIDENTAL, SPECIAL, EXEMPLARY, OR CONSEQUENTIAL DAMAGES (INCLUDING, BUT NOT LIMITED TO, PROCUREMENT OF SUBSTITUTE GOODS OR SERVICES; LOSS OF USE, DATA, OR PROFITS; OR BUSINESS INTERRUPTION) HOWEVER CAUSED AND ON ANY THEORY OF LIABILITY, WHETHER IN CONTRACT, STRICT LIABILITY, OR TORT (INCLUDING NEGLIGENCE OR OTHERWISE) ARISING IN ANY WAY OUT OF THE USE OF THIS SOFTWARE, EVEN IF ADVISED OF THE POSSIBILITY OF SUCH DAMAGE.

License notice for vectorized hex parsing

--------------------------------------------------------

Copyright (c) 2022, Geoff Langdale Copyright (c) 2022, Wojciech Mula All rights reserved.

Redistribution and use in source and binary forms, with or without modification, are permitted provided that the following conditions are met:

- Redistributions of source code must retain the above copyright notice, this list of conditions and the following disclaimer.

- Redistributions in binary form must reproduce the above copyright notice, this list of conditions and the following disclaimer in the documentation and/or other materials provided with the distribution.

THIS SOFTWARE IS PROVIDED BY THE COPYRIGHT HOLDERS AND CONTRIBUTORS "AS IS" AND ANY EXPRESS OR IMPLIED WARRANTIES, INCLUDING, BUT NOT LIMITED TO, THE IMPLIED WARRANTIES OF MERCHANTABILITY AND FITNESS FOR A PARTICULAR PURPOSE ARE DISCLAIMED. IN NO EVENT SHALL THE COPYRIGHT HOLDER OR CONTRIBUTORS BE LIABLE FOR ANY DIRECT, INDIRECT, INCIDENTAL, SPECIAL, EXEMPLARY, OR CONSEQUENTIAL DAMAGES (INCLUDING, BUT NOT LIMITED TO, PROCUREMENT OF SUBSTITUTE GOODS OR SERVICES; LOSS OF USE, DATA, OR PROFITS; OR BUSINESS INTERRUPTION) HOWEVER CAUSED AND ON ANY THEORY OF LIABILITY, WHETHER IN CONTRACT, STRICT LIABILITY, OR TORT (INCLUDING NEGLIGENCE OR OTHERWISE) ARISING IN ANY WAY OUT OF THE USE OF THIS SOFTWARE, EVEN IF ADVISED OF THE POSSIBILITY OF SUCH DAMAGE.

License notice for RFC 3492 ---------------------------

The punycode implementation is based on the sample code in RFC 3492

Copyright (C) The Internet Society (2003). All Rights Reserved.

This document and translations of it may be copied and furnished to others, and derivative works that comment on or otherwise explain it or assist in its implementation may be prepared, copied, published and distributed, in whole or in part, without restriction of any kind, provided that the above copyright notice and this paragraph are included on all such copies and derivative works. However, this document itself may not be modified in any way, such as by removing the copyright notice or references to the Internet Society or other

Internet organizations, except as needed for the purpose of developing Internet standards in which case the procedures for copyrights defined in the Internet Standards process must be followed, or as required to translate it into languages other than English.

The limited permissions granted above are perpetual and will not be revoked by the Internet Society or its successors or assigns.

This document and the information contained herein is provided on an "AS IS" basis and THE INTERNET SOCIETY AND THE INTERNET ENGINEERING TASK FORCE DISCLAIMS ALL WARRANTIES, EXPRESS OR IMPLIED, INCLUDING BUT NOT LIMITED TO ANY WARRANTY THAT THE USE OF THE INFORMATION HEREIN WILL NOT INFRINGE ANY RIGHTS OR ANY IMPLIED WARRANTIES OF MERCHANTABILITY OR FITNESS FOR A PARTICULAR PURPOSE.

Copyright(C) The Internet Society 1997. All Rights Reserved.

This document and translations of it may be copied and furnished to others, and derivative works that comment on or otherwise explain it or assist in its implementation may be prepared, copied, published and distributed, in whole or in part, without restriction of any kind, provided that the above copyright notice and this paragraph are included on all such copies and derivative works.However, this document itself may not be modified in any way, such as by removing the copyright notice or references to the Internet

Society or other Internet organizations, except as needed for the purpose of developing Internet standards in which case the procedures for copyrights defined in the Internet Standards process must be followed, or as required to translate it into languages other than English.

The limited permissions granted above are perpetual and will not be revoked by the Internet Society or its successors or assigns.

This document and the information contained herein is provided on an "AS IS" basis and THE INTERNET SOCIETY AND THE INTERNET ENGINEERING TASK FORCE DISCLAIMS ALL WARRANTIES, EXPRESS OR IMPLIED, INCLUDING BUT NOT LIMITED TO ANY WARRANTY THAT THE USE OF THE INFORMATION HEREIN WILL NOT INFRINGE ANY RIGHTS OR ANY IMPLIED WARRANTIES OF MERCHANTABILITY OR FITNESS FOR A PARTICULAR PURPOSE.

License notice for Algorithm from RFC 4122 - A Universally Unique IDentifier (UUID) URN Namespace ----------------------------------------------------

Copyright (c) 1990- 1993, 1996 Open Software

Foundation, Inc.

Copyright (c) 1989 by Hewlett-Packard Company, Palo Alto, Ca. & Digital Equipment Corporation, Maynard, Mass. Copyright (c) 1998 Microsoft.

To anyone who acknowledges that this file is provided "AS IS" without any express or implied warranty: permission to use, copy, modify, and distribute this file for any purpose is hereby granted without fee, provided that the above copyright notices and this notice appears in all source code copies, and that none of the names of Open Software Foundation, Inc., Hewlett-Packard Company, Microsoft, or Digital Equipment Corporation be used in advertising or publicity pertaining to distribution of the software without specific, written prior permission. Neither Open Software Foundation, Inc., Hewlett-Packard Company, Microsoft, nor Digital Equipment Corporation makes any representations about the suitability of this software for any purpose."

License notice for The LLVM Compiler Infrastructure (Legacy License)

--------------------------------------------------------------------

Developed by:

### LLVM Team

University of Illinois at Urbana-Champaign

#### http://llvm.org

Permission is hereby granted, free of charge, to any person obtaining a copy of this software and associated documentation files (the "Software"), to deal with the Software without restriction, including without limitation the rights to use, copy, modify, merge, publish, distribute, sublicense, and/or sell copies of the Software, and to permit persons to whom the Software is furnished to do so, subject to the following conditions:

- \* Redistributions of source code must retain the above copyright notice, this list of conditions and the following disclaimers.
- \* Redistributions in binary form must reproduce the above copyright notice, this list of conditions and the following disclaimers in the documentation and/or other materials provided with the distribution.

\* Neither the names of the LLVM Team, University

of Illinois at

 Urbana-Champaign, nor the names of its contributors may be used to endorse or promote products derived from this Software without specific prior written permission.

THE SOFTWARE IS PROVIDED "AS IS", WITHOUT WARRANTY OF ANY KIND, EXPRESS OR IMPLIED, INCLUDING BUT NOT LIMITED TO THE WARRANTIES OF MERCHANTABILITY, FITNESS FOR A PARTICULAR PURPOSE AND NONINFRINGEMENT. IN NO EVENT SHALL THE CONTRIBUTORS OR COPYRIGHT HOLDERS BE LIABLE FOR ANY CLAIM, DAMAGES OR OTHER LIABILITY, WHETHER IN AN ACTION OF CONTRACT, TORT OR OTHERWISE, ARISING FROM, OUT OF OR IN CONNECTION WITH THE SOFTWARE OR THE USE OR OTHER DEALINGS WITH THE **SOFTWARE** 

License notice for Bob Jenkins

------------------------------

By Bob Jenkins, 1996. bob\_jenkins@burtleburtle.net. You may use this code any way you wish, private, educational, or commercial. It's free.

License notice for Greg Parker ------------------------------

Greg Parker gparker@cs.stanford.edu December 2000 This code is in the public domain and may be copied or modified without permission.

License notice for libunwind based code

----------------------------------------

Permission is hereby granted, free of charge, to any person obtaining a copy of this software and associated documentation files (the "Software"), to deal in the Software without restriction, including without limitation the rights to use, copy, modify, merge, publish, distribute, sublicense, and/or sell copies of the Software, and to permit persons to whom the Software is furnished to do so, subject to the following conditions:

The above copyright notice and this permission notice shall be included in all copies or substantial portions of the Software.

THE SOFTWARE IS PROVIDED "AS IS", WITHOUT WARRANTY OF ANY KIND, EXPRESS OR IMPLIED, INCLUDING BUT NOT LIMITED TO THE WARRANTIES OF MERCHANTABILITY, FITNESS FOR A PARTICULAR PURPOSE AND NONINFRINGEMENT. IN NO EVENT SHALL THE AUTHORS OR COPYRIGHT HOLDERS BE LIABLE FOR ANY CLAIM, DAMAGES OR OTHER LIABILITY, WHETHER IN AN ACTION OF CONTRACT, TORT OR OTHERWISE, ARISING FROM, OUT OF OR IN CONNECTION WITH THE SOFTWARE OR THE USE OR OTHER DEALINGS IN THE SOFTWARE.

License notice for Printing Floating-Point Numbers (Dragon4)
/\*\*\*\*\*\*\*\*\*\*\*\*\*\*\*\*\*\*\*\*\*\*\*\*\*\*\*\*\*\*\*\*\*\*\*\*\*\*\*\*\*\*\*\*\*\*\*\*\*\*\*\*\*\*\*\*\*\*\*\*\*\*\*\*\*\*\*\*\*\*\*\*\*\*\*\*\*\*

 Copyright (c) 2014 Ryan Juckett http://www.ryanjuckett.com/

 This software is provided 'as-is', without any express or implied warranty. In no event will the authors be held liable for any damages arising from the use of this software.

 Permission is granted to anyone to use this software for any purpose, including commercial applications, and to alter it and redistribute it freely, subject to the following restrictions:

- 1. The origin of this software must not be misrepresented; you must not claim that you wrote the original software. If you use this software in a product,
- an acknowledgment in the product documentation would be appreciated but is not required.
- 2. Altered source versions must be plainly marked as such, and must not be misrepresented as being the original software.
- 3. This notice may not be removed or altered from any source distribution. \*\*\*\*\*\*\*\*\*\*\*\*\*\*\*\*\*\*\*\*\*\*\*\*\*\*\*\*\*\*\*\*\*\*\*\*\*\*\*\*\*\*\*\*\*\*\*\*\*\*\*\*\*\*\*\*\*\*\*\*\*\*\*\*\*\*\*\*\*\*\*\*\*\*\*\*\*\*/

License notice for Printing Floating-point Numbers (Grisu3) -----------------------------------------------------------

Copyright 2012 the V8 project authors. All rights reserved. Redistribution and use in source and binary forms, with or without modification, are permitted provided that the following conditions are met:

- \* Redistributions of source code must retain the above copyright notice, this list of conditions and the following disclaimer.
- \* Redistributions in binary form must reproduce the above copyright notice, this list of conditions and the following disclaimer in
- the documentation and/or other materials provided
	- with the distribution.
- \* Neither the name of Google Inc. nor the names of its contributors may be used to endorse or promote products derived from this software without specific prior written permission.

# THIS SOFTWARE IS PROVIDED BY THE COPYRIGHT HOLDERS AND CONTRIBUTORS "AS IS" AND ANY EXPRESS OR IMPLIED WARRANTIES, INCLUDING, BUT NOT LIMITED TO, THE IMPLIED WARRANTIES OF MERCHANTABILITY AND FITNESS FOR

A PARTICULAR PURPOSE ARE DISCLAIMED. IN NO EVENT SHALL THE COPYRIGHT OWNER OR CONTRIBUTORS BE LIABLE FOR ANY DIRECT, INDIRECT, INCIDENTAL, SPECIAL, EXEMPLARY, OR CONSEQUENTIAL DAMAGES (INCLUDING, BUT NOT LIMITED TO, PROCUREMENT OF SUBSTITUTE GOODS OR SERVICES; LOSS OF USE, DATA, OR PROFITS; OR BUSINESS INTERRUPTION) HOWEVER CAUSED AND ON ANY THEORY OF LIABILITY, WHETHER IN CONTRACT, STRICT LIABILITY, OR TORT (INCLUDING NEGLIGENCE OR OTHERWISE) ARISING IN ANY WAY OUT OF THE USE OF THIS SOFTWARE, EVEN IF ADVISED OF THE POSSIBILITY OF SUCH DAMAGE.

License notice for xxHash

-------------------------

xxHash - Extremely Fast Hash algorithm Header File Copyright (C) 2012-2021 Yann Collet

BSD 2-Clause License (https://www.opensource.org/licenses/bsd-license.php)

Redistribution and use in source and binary forms, with or without modification, are permitted provided that the following conditions are met:

- \* Redistributions of source code must retain the above copyright notice, this list of conditions and the following disclaimer.
- \* Redistributions in binary form must reproduce the above copyright notice, this list of conditions and the following disclaimer in the documentation and/or other materials provided with the distribution.

THIS SOFTWARE IS PROVIDED BY THE COPYRIGHT HOLDERS AND CONTRIBUTORS "AS IS" AND ANY EXPRESS OR IMPLIED WARRANTIES, INCLUDING, BUT NOT LIMITED TO, THE IMPLIED WARRANTIES OF MERCHANTABILITY AND FITNESS FOR A PARTICULAR PURPOSE ARE DISCLAIMED. IN NO EVENT SHALL THE COPYRIGHT

OWNER OR CONTRIBUTORS BE LIABLE FOR ANY DIRECT, INDIRECT, INCIDENTAL, SPECIAL, EXEMPLARY, OR CONSEQUENTIAL DAMAGES (INCLUDING, BUT NOT LIMITED TO, PROCUREMENT OF SUBSTITUTE GOODS OR SERVICES; LOSS OF USE, DATA, OR PROFITS; OR BUSINESS INTERRUPTION) HOWEVER CAUSED AND ON ANY THEORY OF LIABILITY, WHETHER IN CONTRACT, STRICT LIABILITY, OR TORT (INCLUDING NEGLIGENCE OR OTHERWISE) ARISING IN ANY WAY OUT OF THE USE OF THIS SOFTWARE, EVEN IF ADVISED OF THE POSSIBILITY OF SUCH DAMAGE.

You can contact the author at:

- xxHash homepage: https://www.xxhash.com

- xxHash source repository: https://github.com/Cyan4973/xxHash

License notice for Berkeley SoftFloat Release 3e

https://github.com/ucb-bar/berkeley-softfloat-3 https://github.com/ucb-bar/berkeley-softfloat-3/blob/master/COPYING.txt

License for Berkeley SoftFloat Release 3e

------------------------------------------------

John R. Hauser 2018 January 20

The following applies to the whole of SoftFloat Release 3e as well as to each source file individually.

Copyright 2011, 2012, 2013, 2014, 2015, 2016, 2017, 2018 The Regents of the University of California. All rights reserved.

Redistribution and use in source and binary forms, with or without modification, are permitted provided that the following conditions are met:

- 1. Redistributions of source code must retain the above copyright notice, this list of conditions, and the following disclaimer.
- 2. Redistributions in binary form must reproduce the above copyright notice, this list of conditions, and the following disclaimer in the documentation and/or other materials provided with the distribution.
- 3. Neither the name of the University nor the names of its contributors may be used to endorse or promote products derived from this software without specific prior written permission.

THIS SOFTWARE IS PROVIDED BY THE REGENTS AND CONTRIBUTORS "AS IS", AND ANY EXPRESS OR IMPLIED WARRANTIES, INCLUDING, BUT NOT LIMITED TO, THE IMPLIED

WARRANTIES OF MERCHANTABILITY AND FITNESS FOR A PARTICULAR PURPOSE, ARE DISCLAIMED. IN NO EVENT SHALL THE REGENTS OR CONTRIBUTORS BE LIABLE FOR ANY DIRECT, INDIRECT, INCIDENTAL, SPECIAL, EXEMPLARY, OR CONSEQUENTIAL DAMAGES (INCLUDING, BUT NOT LIMITED TO, PROCUREMENT OF SUBSTITUTE GOODS OR SERVICES; LOSS OF USE, DATA, OR PROFITS; OR BUSINESS INTERRUPTION) HOWEVER CAUSED AND ON ANY THEORY OF LIABILITY, WHETHER IN CONTRACT, STRICT LIABILITY, OR TORT (INCLUDING NEGLIGENCE OR OTHERWISE) ARISING IN ANY WAY OUT OF THE USE OF THIS SOFTWARE, EVEN IF ADVISED OF THE POSSIBILITY OF SUCH DAMAGE.

License notice for xoshiro RNGs

--------------------------------

Written in 2018 by David Blackman and Sebastiano Vigna (vigna@acm.org)

To the extent possible under law, the author has dedicated all copyright and related and neighboring rights to this software to the public domain worldwide. This software is distributed without any warranty.

See <http://creativecommons.org/publicdomain/zero/1.0/>.

### License

 for fastmod (https://github.com/lemire/fastmod), ibm-fpgen (https://github.com/nigeltao/parse-number-fxx-testdata) and fastrange (https://github.com/lemire/fastrange)

--------------------------------------

Copyright 2018 Daniel Lemire

 Licensed under the Apache License, Version 2.0 (the "License"); you may not use this file except in compliance with the License. You may obtain a copy of the License at

http://www.apache.org/licenses/LICENSE-2.0

 Unless required by applicable law or agreed to in writing, software distributed under the License is distributed on an "AS IS" BASIS, WITHOUT WARRANTIES OR CONDITIONS OF ANY KIND, either express or implied. See the License for the specific language governing permissions and limitations under the License.

License for sse4-strstr (https://github.com/WojciechMula/sse4-strstr) --------------------------------------

 Copyright (c) 2008-2016, Wojciech Mula All rights reserved.

 Redistribution and use in source and binary forms, with or without modification, are permitted provided that the following conditions are met:

- 1. Redistributions of source code must retain the above copyright notice, this list of conditions and the following disclaimer.
- 2. Redistributions in binary form must reproduce the above copyright notice, this list of conditions and the following disclaimer in the documentation and/or other materials provided with the distribution.

 THIS SOFTWARE IS PROVIDED BY THE COPYRIGHT HOLDERS AND CONTRIBUTORS "AS IS" AND ANY EXPRESS OR IMPLIED WARRANTIES, INCLUDING, BUT NOT LIMITED TO, THE IMPLIED WARRANTIES OF MERCHANTABILITY AND FITNESS FOR A PARTICULAR PURPOSE ARE DISCLAIMED. IN NO EVENT SHALL THE COPYRIGHT HOLDER OR CONTRIBUTORS BE LIABLE FOR ANY DIRECT, INDIRECT, INCIDENTAL,

 SPECIAL, EXEMPLARY, OR CONSEQUENTIAL DAMAGES (INCLUDING, BUT NOT LIMITED TO, PROCUREMENT OF SUBSTITUTE GOODS OR SERVICES; LOSS OF USE, DATA, OR PROFITS; OR BUSINESS INTERRUPTION) HOWEVER CAUSED AND ON ANY THEORY OF LIABILITY, WHETHER IN CONTRACT, STRICT LIABILITY, OR TORT (INCLUDING NEGLIGENCE OR OTHERWISE) ARISING IN ANY WAY OUT OF THE USE OF THIS

SOFTWARE, EVEN IF ADVISED OF THE POSSIBILITY OF SUCH DAMAGE.

License notice for The C++ REST SDK

-----------------------------------

C++ REST SDK

The MIT License (MIT)

Copyright (c) Microsoft Corporation

All rights reserved.

Permission is hereby granted, free of charge, to any person obtaining a copy of this software and associated documentation files (the "Software"), to deal in the Software without restriction, including without limitation the rights to use, copy, modify, merge, publish, distribute, sublicense, and/or sell copies of the Software, and to permit persons to whom the Software is furnished to do so, subject to the following conditions:

The above copyright notice and this permission notice shall be included in all copies or substantial portions of the Software.

THE SOFTWARE IS PROVIDED "AS IS", WITHOUT WARRANTY OF ANY KIND, EXPRESS OR IMPLIED, INCLUDING BUT NOT LIMITED TO THE WARRANTIES OF MERCHANTABILITY, FITNESS FOR A PARTICULAR PURPOSE AND NONINFRINGEMENT. IN NO EVENT SHALL THE AUTHORS OR COPYRIGHT HOLDERS BE LIABLE FOR ANY CLAIM, DAMAGES OR OTHER LIABILITY, WHETHER IN AN ACTION OF CONTRACT, TORT OR OTHERWISE, ARISING FROM, OUT OF OR IN CONNECTION WITH THE SOFTWARE OR THE USE OR OTHER DEALINGS IN THE **SOFTWARE** 

License notice for MessagePack-CSharp

 $-$ 

MessagePack for C#

MIT License

Copyright (c) 2017 Yoshifumi Kawai

Permission is hereby granted, free of charge, to any person obtaining a copy

of this software and associated documentation files (the "Software"), to deal in the Software without restriction, including without limitation the rights to use, copy, modify, merge, publish, distribute, sublicense, and/or sell copies of the Software, and to permit persons to whom the Software is

furnished to do so, subject to the following conditions:

The above copyright notice and this permission notice shall be included in all copies or substantial portions of the Software.

THE SOFTWARE IS PROVIDED "AS IS", WITHOUT WARRANTY OF ANY KIND, EXPRESS OR IMPLIED, INCLUDING BUT NOT LIMITED TO THE WARRANTIES OF MERCHANTABILITY, FITNESS FOR A PARTICULAR PURPOSE AND NONINFRINGEMENT. IN NO EVENT SHALL THE AUTHORS OR COPYRIGHT HOLDERS BE LIABLE FOR ANY CLAIM, DAMAGES OR OTHER LIABILITY, WHETHER IN AN ACTION OF CONTRACT, TORT OR OTHERWISE, ARISING FROM, OUT OF OR IN CONNECTION WITH THE SOFTWARE OR THE USE OR OTHER DEALINGS IN THE SOFTWARE.

License notice for lz4net

-------------------------------------

lz4net

Copyright (c) 2013-2017, Milosz Krajewski

All rights reserved.

Redistribution and use in source and binary forms, with or without modification, are permitted provided that the following conditions are met:

Redistributions of source code must retain the above copyright notice, this list of conditions and the following disclaimer.

Redistributions in binary form must reproduce the above copyright notice, this list of conditions and the following disclaimer in the documentation and/or other materials provided with the distribution.

THIS SOFTWARE IS PROVIDED BY THE COPYRIGHT HOLDERS AND CONTRIBUTORS "AS IS" AND ANY EXPRESS OR IMPLIED WARRANTIES, INCLUDING, BUT NOT LIMITED TO, THE IMPLIED WARRANTIES OF MERCHANTABILITY AND FITNESS FOR A PARTICULAR PURPOSE ARE DISCLAIMED. IN NO EVENT SHALL THE COPYRIGHT HOLDER OR CONTRIBUTORS BE LIABLE FOR ANY DIRECT, INDIRECT, INCIDENTAL, SPECIAL, EXEMPLARY, OR CONSEQUENTIAL DAMAGES (INCLUDING, BUT NOT LIMITED TO, PROCUREMENT OF SUBSTITUTE GOODS OR SERVICES; LOSS OF USE, DATA, OR PROFITS; OR BUSINESS INTERRUPTION) HOWEVER CAUSED AND ON ANY THEORY OF LIABILITY, WHETHER IN CONTRACT, STRICT LIABILITY, OR TORT (INCLUDING NEGLIGENCE OR OTHERWISE) ARISING IN ANY WAY OUT OF THE USE OF THIS SOFTWARE, EVEN IF ADVISED OF THE POSSIBILITY OF SUCH DAMAGE.

License notice for Nerdbank.Streams

-----------------------------------

The MIT License (MIT)

Copyright (c) Andrew Arnott

Permission is hereby granted, free of charge, to any person obtaining a copy of this software and associated documentation files (the "Software"), to deal in the Software without restriction, including without limitation the rights to use, copy, modify, merge, publish, distribute, sublicense, and/or sell copies of the Software, and to permit persons to whom the Software is furnished to do so, subject to the following conditions:

The above copyright notice and this permission notice shall be included in all copies or substantial portions of the Software.

THE SOFTWARE IS PROVIDED "AS IS", WITHOUT WARRANTY OF ANY KIND, EXPRESS OR IMPLIED, INCLUDING BUT NOT LIMITED TO THE WARRANTIES OF MERCHANTABILITY, FITNESS FOR A PARTICULAR PURPOSE AND NONINFRINGEMENT. IN NO EVENT SHALL THE AUTHORS OR COPYRIGHT HOLDERS BE LIABLE FOR ANY CLAIM, DAMAGES OR OTHER

LIABILITY, WHETHER IN AN ACTION OF CONTRACT, TORT OR OTHERWISE, ARISING FROM, OUT OF OR IN CONNECTION WITH THE SOFTWARE OR THE USE OR OTHER DEALINGS IN THE SOFTWARE.

License notice for RapidJSON ----------------------------

Tencent is pleased to support the open source community by making RapidJSON available.

Copyright (C) 2015 THL A29 Limited, a Tencent company, and Milo Yip. All rights reserved.

Licensed under the MIT License (the "License"); you may not use this file except in compliance with the License. You may obtain a copy of the License at

http://opensource.org/licenses/MIT

Unless required by applicable law or agreed to in writing, software distributed under the License is distributed on an "AS IS" BASIS, WITHOUT WARRANTIES OR CONDITIONS OF ANY KIND, either express or implied. See the License for the specific language governing permissions and limitations under the License.

License notice for DirectX Math Library

---------------------------------------

https://github.com/microsoft/DirectXMath/blob/master/LICENSE

Copyright (c) 2011-2020 Microsoft Corp

Permission is hereby granted, free of charge, to any person obtaining a copy of this software and associated documentation files (the "Software"), to deal in the Software without restriction, including without limitation the rights to use, copy, modify, merge, publish, distribute, sublicense, and/or sell copies of the Software, and to permit persons to whom the Software is furnished to do so, subject to the following conditions:

The above copyright notice and this permission notice shall be included in all copies or substantial portions of the Software.

THE SOFTWARE IS PROVIDED "AS IS", WITHOUT WARRANTY OF ANY KIND, EXPRESS OR IMPLIED, INCLUDING BUT NOT LIMITED TO THE WARRANTIES OF MERCHANTABILITY, FITNESS FOR A PARTICULAR PURPOSE AND NONINFRINGEMENT. IN NO EVENT SHALL THE AUTHORS OR COPYRIGHT HOLDERS BE LIABLE FOR ANY CLAIM, DAMAGES OR OTHER LIABILITY, WHETHER IN AN ACTION OF CONTRACT, TORT OR OTHERWISE, ARISING FROM, OUT OF OR IN CONNECTION WITH THE **SOFTWARE** OR THE USE OR OTHER DEALINGS IN THE SOFTWARE.

License notice for ldap4net

---------------------------

The MIT License (MIT)

Copyright (c) 2018 Alexander Chermyanin

Permission is hereby granted, free of charge, to any person obtaining a copy of this software and associated documentation files (the "Software"), to deal in the Software without restriction, including without limitation the rights to use, copy, modify, merge, publish, distribute, sublicense, and/or sell copies of the Software, and to permit persons to whom the Software is furnished to do so, subject to the following conditions:

The above copyright notice and this permission notice shall be included in all copies or substantial portions of the Software.

THE SOFTWARE IS PROVIDED "AS IS", WITHOUT WARRANTY OF ANY KIND, EXPRESS OR IMPLIED, INCLUDING BUT NOT LIMITED TO THE WARRANTIES OF MERCHANTABILITY, FITNESS FOR A PARTICULAR PURPOSE AND NONINFRINGEMENT. IN NO EVENT SHALL THE AUTHORS OR COPYRIGHT HOLDERS BE LIABLE FOR ANY CLAIM, DAMAGES OR OTHER LIABILITY, WHETHER IN AN ACTION OF CONTRACT, TORT OR OTHERWISE, ARISING FROM, OUT OF OR IN CONNECTION WITH THE SOFTWARE OR THE USE OR OTHER DEALINGS IN THE SOFTWARE.

License notice for vectorized sorting code

------------------------------------------

### MIT License

### Copyright (c) 2020 Dan Shechter

Permission is hereby granted, free of charge, to any person obtaining a copy of this software and associated documentation files (the "Software"), to deal in the Software without restriction, including without limitation the rights to use, copy, modify, merge, publish, distribute, sublicense, and/or sell copies of the Software, and to permit persons to whom the Software is furnished to do so, subject to the following conditions:

The above copyright notice and this permission notice shall be included in all copies or substantial portions of the Software.

### THE

 SOFTWARE IS PROVIDED "AS IS", WITHOUT WARRANTY OF ANY KIND, EXPRESS OR IMPLIED, INCLUDING BUT NOT LIMITED TO THE WARRANTIES OF MERCHANTABILITY, FITNESS FOR A PARTICULAR PURPOSE AND NONINFRINGEMENT. IN NO EVENT SHALL THE AUTHORS OR COPYRIGHT HOLDERS BE LIABLE FOR ANY CLAIM, DAMAGES OR OTHER LIABILITY, WHETHER IN AN ACTION OF CONTRACT, TORT OR OTHERWISE, ARISING FROM, OUT OF OR IN CONNECTION WITH THE SOFTWARE OR THE USE OR OTHER DEALINGS IN THE SOFTWARE.

License notice for musl

-----------------------

musl as a whole is licensed under the following standard MIT license:

Copyright 2005-2020 Rich Felker, et al.

Permission is hereby granted, free of charge, to any person obtaining a copy of this software and associated documentation files (the "Software"), to deal in the Software without restriction, including without limitation the rights to use, copy, modify, merge, publish, distribute, sublicense, and/or sell copies of the Software, and to permit persons to whom the Software is furnished to do so, subject to the following conditions:

The above copyright notice and this permission notice shall be included in all copies or substantial portions of the Software.

THE SOFTWARE IS PROVIDED "AS IS", WITHOUT WARRANTY OF ANY KIND, EXPRESS OR IMPLIED, INCLUDING BUT NOT LIMITED TO THE WARRANTIES OF MERCHANTABILITY, FITNESS FOR A PARTICULAR PURPOSE AND NONINFRINGEMENT. IN NO EVENT SHALL THE AUTHORS OR COPYRIGHT HOLDERS BE LIABLE FOR ANY CLAIM, DAMAGES OR OTHER LIABILITY, WHETHER IN AN ACTION OF CONTRACT,

## TORT OR OTHERWISE, ARISING FROM, OUT OF OR IN CONNECTION WITH THE SOFTWARE OR THE USE OR OTHER DEALINGS IN THE SOFTWARE.

License notice for "Faster Unsigned Division by Constants" ------------------------------

Reference implementations of computing and using the "magic number" approach to dividing by constants, including codegen instructions. The unsigned division incorporates the "round down" optimization per ridiculous\_fish.

This is free and unencumbered software. Any copyright is dedicated to the Public Domain.

License notice for mimalloc -----------------------------------

MIT License

Copyright (c) 2019 Microsoft Corporation, Daan Leijen

Permission is hereby granted, free of charge, to any person obtaining a copy of this software and associated documentation files (the "Software"), to deal in the Software without restriction, including without limitation the rights to use, copy, modify, merge, publish, distribute, sublicense, and/or sell copies of the Software, and to permit persons to whom the Software is furnished to do so, subject to the following conditions:

The above copyright notice and this permission notice shall be included in all copies or substantial portions of the Software.

THE SOFTWARE IS PROVIDED "AS IS", WITHOUT WARRANTY OF ANY KIND, EXPRESS OR IMPLIED, INCLUDING BUT NOT LIMITED TO THE WARRANTIES OF MERCHANTABILITY, FITNESS FOR A PARTICULAR PURPOSE AND NONINFRINGEMENT. IN NO EVENT SHALL THE AUTHORS OR COPYRIGHT

 HOLDERS BE LIABLE FOR ANY CLAIM, DAMAGES OR OTHER LIABILITY, WHETHER IN AN ACTION OF CONTRACT, TORT OR OTHERWISE, ARISING FROM, OUT OF OR IN CONNECTION WITH THE SOFTWARE OR THE USE OR OTHER DEALINGS IN THE **SOFTWARE** 

License notice for The LLVM Project -----------------------------------

Copyright 2019 LLVM Project

Licensed under the Apache License, Version 2.0 (the "License") with LLVM Exceptions; you may not use this file except in compliance with the License.

You may obtain a copy of the License at

https://llvm.org/LICENSE.txt

Unless required by applicable law or agreed to in writing, software distributed under the License is distributed on an "AS IS" BASIS, WITHOUT WARRANTIES OR CONDITIONS OF ANY KIND, either express or implied. See the License for the specific language governing permissions and limitations under the License.

License notice for Apple header files

-------------------------------------

Copyright (c) 1980, 1986, 1993 The Regents of the University of California. All rights reserved.

Redistribution and use in source and binary forms, with or without modification, are permitted provided that the following conditions are met:

1. Redistributions of source code must retain the above copyright notice, this list of conditions and the following disclaimer.

- 2. Redistributions in binary form must reproduce the above copyright notice, this list of conditions and the following disclaimer in the documentation and/or other materials provided with the distribution.
- 3. All advertising materials mentioning features or use of this software must display the following acknowledgement: This product includes software developed by the University of

California, Berkeley and its contributors.

4. Neither the name of the University nor the names of its contributors may be used to endorse or promote products derived from this software without specific prior written permission.

# THIS SOFTWARE IS PROVIDED BY THE REGENTS AND CONTRIBUTORS ``AS IS'' AND

ANY EXPRESS OR IMPLIED WARRANTIES, INCLUDING, BUT NOT LIMITED TO, THE IMPLIED WARRANTIES OF MERCHANTABILITY AND FITNESS FOR A PARTICULAR PURPOSE ARE DISCLAIMED. IN NO EVENT SHALL THE REGENTS OR CONTRIBUTORS BE LIABLE FOR ANY DIRECT, INDIRECT, INCIDENTAL, SPECIAL, EXEMPLARY, OR CONSEQUENTIAL DAMAGES (INCLUDING, BUT NOT LIMITED TO, PROCUREMENT OF SUBSTITUTE GOODS OR SERVICES; LOSS OF USE, DATA, OR PROFITS; OR BUSINESS INTERRUPTION) HOWEVER CAUSED AND ON ANY THEORY OF LIABILITY, WHETHER IN CONTRACT, STRICT LIABILITY, OR TORT (INCLUDING NEGLIGENCE OR OTHERWISE) ARISING IN ANY WAY OUT OF THE USE OF THIS SOFTWARE, EVEN IF ADVISED OF THE POSSIBILITY OF SUCH DAMAGE.

License notice for JavaScript queues

-------------------------------------

# CREATIVE COMMONS CORPORATION IS NOT A LAW FIRM AND DOES NOT PROVIDE LEGAL SERVICES. DISTRIBUTION OF THIS DOCUMENT DOES NOT CREATE AN ATTORNEY-CLIENT RELATIONSHIP. CREATIVE COMMONS PROVIDES THIS INFORMATION ON AN "AS-IS" BASIS. CREATIVE COMMONS MAKES

 NO WARRANTIES REGARDING THE USE OF THIS DOCUMENT OR THE INFORMATION OR WORKS PROVIDED HEREUNDER, AND DISCLAIMS LIABILITY FOR DAMAGES RESULTING FROM THE USE OF THIS DOCUMENT OR THE INFORMATION OR WORKS PROVIDED HEREUNDER.

### Statement of Purpose

The laws of most jurisdictions throughout the world automatically confer exclusive Copyright and Related Rights (defined below) upon the creator and subsequent owner(s) (each and all, an "owner") of an original work of authorship and/or a database (each, a "Work").

Certain owners wish to permanently relinquish those rights to a Work for the purpose of contributing to a commons of creative, cultural and scientific works ("Commons") that the public can reliably and without fear of later claims of infringement build upon, modify, incorporate in other works, reuse and redistribute as freely as possible in any form whatsoever and for any purposes, including without limitation commercial purposes. These owners may contribute to the Commons to promote

 the ideal of a free culture and the further production of creative, cultural and scientific works, or to gain reputation or greater distribution for their Work in part through the use and efforts of others.

For these and/or other purposes and motivations, and without any expectation of additional consideration or compensation, the person associating CC0 with a Work (the "Affirmer"), to the extent that he or she is an owner of Copyright and Related Rights in the Work, voluntarily elects to apply CC0 to the Work and publicly distribute the Work under its terms, with knowledge of his or her Copyright and Related Rights in the Work and the meaning and intended legal effect of CC0 on those rights.

1. Copyright and Related Rights. A Work made available under CC0 may be protected by copyright and related or neighboring rights ("Copyright and Related Rights"). Copyright and Related Rights include, but are not limited to, the following:

the right to reproduce, adapt, distribute, perform, display,

communicate, and translate a Work;

moral rights retained by the original author(s) and/or performer(s);

publicity and privacy rights pertaining to a person's image or likeness depicted in a Work;

rights protecting against unfair competition in regards to a Work, subject to the limitations in paragraph 4(a), below; rights protecting the extraction, dissemination, use and reuse of data in a Work;

database rights (such as those arising under Directive 96/9/EC of the European Parliament and of the Council of 11 March 1996 on the legal protection of databases, and under any national implementation thereof, including any amended or successor version of such directive); and

other similar, equivalent or corresponding rights throughout the world based on applicable law or treaty, and any national implementations thereof.

2. Waiver. To the greatest extent permitted by, but not in contravention of, applicable law, Affirmer hereby overtly, fully, permanently, irrevocably and unconditionally

 waives, abandons, and surrenders all of Affirmer's Copyright and Related Rights and associated claims and causes of action, whether now known or unknown (including existing as well as future claims and causes of action), in the Work (i) in all territories worldwide, (ii) for the maximum duration provided by applicable law or treaty (including future time extensions), (iii) in any current or future medium and for any number of copies, and (iv) for any purpose whatsoever, including without limitation commercial, advertising or promotional purposes (the "Waiver"). Affirmer makes the Waiver for the benefit of each member of the public at large and to the detriment of Affirmer's heirs and

successors, fully intending that such Waiver shall not be subject to revocation, rescission, cancellation, termination, or any other legal or equitable action to disrupt the quiet enjoyment of the Work by the public as contemplated by Affirmer's express Statement of Purpose.

3. Public License Fallback. Should

 any part of the Waiver for any reason be judged legally invalid or ineffective under applicable law, then the Waiver shall be preserved to the maximum extent permitted taking into account Affirmer's express Statement of Purpose. In addition, to the extent the Waiver is so judged Affirmer hereby grants to each affected person a royalty-free, non transferable, non sublicensable, non exclusive, irrevocable and unconditional license to exercise Affirmer's Copyright and Related Rights in the Work (i) in all territories worldwide, (ii) for the maximum duration provided by applicable law or treaty (including future time extensions), (iii) in any current or future medium and for any number of copies, and (iv) for any purpose whatsoever, including without limitation commercial, advertising or promotional

Work. Should any part of the License for any reason be judged legally invalid or ineffective under applicable law, such partial invalidity or ineffectiveness shall not invalidate the remainder of the License, and in such case Affirmer hereby affirms that he or she will not (i) exercise any of his or her remaining Copyright and Related Rights in the Work or (ii) assert any associated claims and causes of action with respect to the Work, in either case contrary to Affirmer's express Statement of Purpose.

purposes (the "License"). The License shall be deemed effective as of the date CC0 was applied by Affirmer to the

4. Limitations and Disclaimers.

a. No trademark or patent rights held by Affirmer are waived, abandoned, surrendered, licensed or otherwise affected by this document.

b. Affirmer offers the Work as-is and makes no representations or warranties of any kind concerning the Work, express, implied, statutory or otherwise, including without limitation warranties of title, merchantability, fitness for a particular purpose, non infringement, or the absence of latent or other defects, accuracy, or the present or absence of errors, whether or not discoverable, all to the

greatest extent permissible under applicable law.

c. Affirmer disclaims responsibility for clearing rights of other persons that may apply to the Work or any use thereof, including without limitation any person's Copyright and Related Rights in the Work. Further, Affirmer disclaims responsibility for obtaining any necessary consents, permissions or other rights required for any use of the Work.

d. Affirmer understands and acknowledges that Creative Commons is not a party to this document and has no duty or obligation with respect to this CC0 or use of the Work.

License notice for FastFloat algorithm

 $-$ 

MIT License

Copyright (c) 2021 csFastFloat authors

Permission is hereby granted, free of charge, to any person obtaining a copy of this software and associated documentation files (the "Software"), to deal

in the Software without restriction, including without limitation the rights

to use, copy, modify, merge, publish, distribute, sublicense, and/or sell

copies of the Software, and to permit persons to whom the Software is

furnished to do so, subject to the following conditions:

The above copyright notice and this permission notice shall be included in all

copies or substantial portions of the Software.

THE SOFTWARE IS PROVIDED "AS IS", WITHOUT WARRANTY OF ANY KIND, EXPRESS OR IMPLIED, INCLUDING BUT NOT LIMITED TO THE WARRANTIES OF MERCHANTABILITY,

FITNESS FOR A PARTICULAR PURPOSE AND NONINFRINGEMENT. IN NO EVENT SHALL THE AUTHORS OR COPYRIGHT HOLDERS BE LIABLE FOR ANY CLAIM, DAMAGES OR OTHER LIABILITY, WHETHER IN AN ACTION OF CONTRACT, TORT OR OTHERWISE, ARISING FROM, OUT OF OR IN CONNECTION WITH THE SOFTWARE OR THE USE OR OTHER DEALINGS IN THE **SOFTWARE** 

License notice for MsQuic --------------------------------------

Copyright (c) Microsoft Corporation. Licensed under the MIT License.

Available at https://github.com/microsoft/msquic/blob/main/LICENSE

License notice for m-ou-se/floatconv -------------------------------

Copyright (c) 2020 Mara Bos <m-ou.se@m-ou.se> All rights reserved.

Redistribution and use in source and binary forms, with or without modification, are permitted provided that the following conditions are met:

- 1. Redistributions of source code must retain the above copyright notice, this list of conditions and the following disclaimer.
- 2. Redistributions in binary form must reproduce the above copyright notice, this list of conditions and the following disclaimer in the documentation and/or other materials provided with the distribution.

THIS SOFTWARE IS PROVIDED BY THE COPYRIGHT HOLDERS AND CONTRIBUTORS "AS IS" AND ANY EXPRESS OR IMPLIED WARRANTIES, INCLUDING, BUT NOT LIMITED TO, THE IMPLIED WARRANTIES OF MERCHANTABILITY AND FITNESS FOR A PARTICULAR PURPOSE ARE DISCLAIMED. IN NO EVENT SHALL THE COPYRIGHT OWNER OR CONTRIBUTORS BE LIABLE FOR ANY DIRECT, INDIRECT, INCIDENTAL, SPECIAL, EXEMPLARY, OR CONSEQUENTIAL DAMAGES (INCLUDING, BUT NOT LIMITED TO, PROCUREMENT OF SUBSTITUTE GOODS OR SERVICES;

LOSS OF USE, DATA, OR PROFITS; OR BUSINESS INTERRUPTION) HOWEVER CAUSED AND ON ANY THEORY OF LIABILITY, WHETHER IN CONTRACT, STRICT LIABILITY, OR TORT (INCLUDING NEGLIGENCE OR OTHERWISE) ARISING IN ANY WAY OUT OF THE USE OF THIS SOFTWARE, EVEN IF ADVISED OF THE POSSIBILITY OF SUCH DAMAGE.

License notice for code from The Practice of Programming

-------------------------------

Copyright (C) 1999 Lucent Technologies

Excerpted from 'The Practice of Programming by Brian W. Kernighan and Rob Pike

You may use this code for any purpose, as long as you leave the copyright notice and book citation attached.

Notice for Euclidean Affine Functions and Applications to Calendar Algorithms

-------------------------------

Aspects of Date/Time processing based on algorithm described in "Euclidean Affine Functions and Applications to Calendar

Algorithms", Cassio Neri and Lorenz Schneider. https://arxiv.org/pdf/2102.06959.pdf

License notice for amd/aocl-libm-ose

 $-$ 

Copyright

(C) 2008-2020 Advanced Micro Devices, Inc. All rights reserved.

Redistribution and use in source and binary forms, with or without modification, are permitted provided that the following conditions are met:

- 1. Redistributions of source code must retain the above copyright notice, this list of conditions and the following disclaimer.
- 2. Redistributions in binary form must reproduce the above copyright notice, this list of conditions and the following disclaimer in the documentation and/or other materials provided with the distribution.
- 3. Neither the name of the copyright holder nor the names of its contributors may be used to endorse or promote products derived from this software without specific prior written permission.

THIS SOFTWARE IS PROVIDED BY THE COPYRIGHT HOLDERS AND CONTRIBUTORS "AS IS" AND ANY EXPRESS OR IMPLIED WARRANTIES, INCLUDING, BUT NOT LIMITED TO, THE IMPLIED WARRANTIES OF MERCHANTABILITY AND FITNESS FOR A PARTICULAR PURPOSE ARE DISCLAIMED.

IN NO EVENT SHALL THE COPYRIGHT HOLDER OR CONTRIBUTORS BE LIABLE FOR ANY DIRECT, INDIRECT, INCIDENTAL, SPECIAL, EXEMPLARY, OR CONSEQUENTIAL DAMAGES (INCLUDING, BUT NOT LIMITED TO, PROCUREMENT OF SUBSTITUTE GOODS OR SERVICES; LOSS OF USE, DATA, OR PROFITS; OR BUSINESS INTERRUPTION) HOWEVER CAUSED AND ON ANY THEORY OF LIABILITY,

WHETHER IN CONTRACT, STRICT LIABILITY, OR TORT (INCLUDING NEGLIGENCE OR OTHERWISE) ARISING IN ANY WAY OUT OF THE USE OF THIS SOFTWARE, EVEN IF ADVISED OF THE POSSIBILITY OF SUCH DAMAGE.

License notice for fmtlib/fmt

-------------------------------

Formatting library for C++

Permission is hereby granted, free of charge, to any person obtaining a copy of this software and associated documentation files (the "Software"), to deal in the Software without restriction, including without limitation the rights to use, copy, modify, merge, publish, distribute, sublicense, and/or sell copies of the Software, and to

permit persons to whom the Software is furnished to do so, subject to the following conditions:

The above copyright notice and this permission notice shall be included in all copies or substantial portions of the Software. THE SOFTWARE IS PROVIDED "AS IS", WITHOUT WARRANTY OF ANY KIND, EXPRESS OR IMPLIED, INCLUDING BUT NOT LIMITED TO THE WARRANTIES OF MERCHANTABILITY, FITNESS FOR A PARTICULAR PURPOSE AND NONINFRINGEMENT. IN NO EVENT SHALL THE AUTHORS OR COPYRIGHT HOLDERS BE LIABLE FOR ANY CLAIM, DAMAGES OR OTHER LIABILITY, WHETHER IN AN ACTION OF CONTRACT, TORT OR OTHERWISE, ARISING FROM, OUT OF OR IN CONNECTION WITH THE SOFTWARE OR THE USE OR OTHER DEALINGS IN THE SOFTWARE.

License for Jb Evain

---------------------

Copyright (c) 2006 Jb Evain (jbevain@gmail.com)

Permission is hereby granted, free of charge, to any person obtaining a copy of this software and associated documentation files (the "Software"), to deal in the Software without restriction, including without limitation the rights

to use, copy, modify, merge, publish, distribute, sublicense, and/or sell copies of the Software, and to permit persons to whom the Software is furnished to do so, subject to the following conditions:

The above copyright notice and this permission notice shall be included in all copies or substantial portions of the Software.

THE SOFTWARE IS PROVIDED "AS IS", WITHOUT WARRANTY OF ANY KIND, EXPRESS OR IMPLIED, INCLUDING BUT NOT LIMITED TO THE WARRANTIES OF MERCHANTABILITY, FITNESS FOR A PARTICULAR PURPOSE AND NONINFRINGEMENT. IN NO EVENT SHALL THE AUTHORS OR COPYRIGHT HOLDERS BE LIABLE FOR ANY CLAIM, DAMAGES OR OTHER LIABILITY, WHETHER IN AN ACTION OF CONTRACT, TORT OR OTHERWISE, ARISING FROM, OUT OF OR IN CONNECTION WITH THE SOFTWARE OR THE USE OR OTHER DEALINGS IN THE SOFTWARE.

--- Optional exception to the license ---

As an exception, if, as a result of your compiling your source code, portions

of this Software are embedded into a machine-executable object form of such

source code, you may redistribute such embedded portions in such object form without including the above copyright and permission notices.

License for MurmurHash3

 $-$ 

https://github.com/aappleby/smhasher/blob/master/src/MurmurHash3.cpp

MurmurHash3 was written by Austin Appleby, and is placed in the public domain. The author hereby disclaims copyright to this source

License for Fast CRC Computation

--------------------------------------

https://github.com/intel/isa-l/blob/33a2d9484595c2d6516c920ce39a694c144ddf69/crc/crc32\_ieee\_by4.asm https://github.com/intel/isa-l/blob/33a2d9484595c2d6516c920ce39a694c144ddf69/crc/crc64\_ecma\_norm\_by8.asm

Copyright(c) 2011-2015 Intel Corporation All rights reserved.

Redistribution and use in source and binary forms, with or without modification, are permitted provided that the following conditions are met:

 \* Redistributions of source code must retain the above copyright notice, this list of conditions

and the following disclaimer.

- \* Redistributions in binary form must reproduce the above copyright notice, this list of conditions and the following disclaimer in the documentation and/or other materials provided with the distribution.
- \* Neither the name of Intel Corporation nor the names of its contributors may be used to endorse or promote products derived from this software without specific prior written permission.

THIS SOFTWARE IS PROVIDED BY THE COPYRIGHT HOLDERS AND CONTRIBUTORS "AS IS" AND ANY EXPRESS OR IMPLIED WARRANTIES, INCLUDING, BUT NOT LIMITED TO, THE IMPLIED WARRANTIES OF MERCHANTABILITY AND FITNESS FOR A PARTICULAR PURPOSE ARE DISCLAIMED. IN NO EVENT SHALL THE COPYRIGHT OWNER OR CONTRIBUTORS BE LIABLE FOR ANY DIRECT, INDIRECT, INCIDENTAL, SPECIAL, EXEMPLARY, OR CONSEQUENTIAL DAMAGES (INCLUDING, BUT NOT LIMITED TO, PROCUREMENT OF SUBSTITUTE GOODS OR SERVICES; LOSS OF USE, DATA, OR PROFITS; OR BUSINESS INTERRUPTION) HOWEVER CAUSED AND ON ANY **THEORY** 

 OF LIABILITY, WHETHER IN CONTRACT, STRICT LIABILITY, OR TORT (INCLUDING NEGLIGENCE OR OTHERWISE) ARISING IN ANY WAY OUT OF THE USE OF THIS SOFTWARE, EVEN IF ADVISED OF THE POSSIBILITY OF SUCH DAMAGE.

License for C# Implementation of Fast CRC Computation

-----------------------------------------------------

https://github.com/SixLabors/ImageSharp/blob/f4f689ce67ecbcc35cebddba5aacb603e6d1068a/src/ImageSharp/For mats/Png/Zlib/Crc32.cs

Copyright (c) Six Labors. Licensed under the Apache License, Version 2.0.

Available at https://github.com/SixLabors/ImageSharp/blob/f4f689ce67ecbcc35cebddba5aacb603e6d1068a/LICENSE

# **1.1341 microsoft.extensions.options 8.0.2**

# **1.1341.1 Available under license :**

The MIT License (MIT)

Copyright (c) .NET Foundation and Contributors

All rights reserved.

Permission is hereby granted, free of charge, to any person obtaining a copy of this software and associated documentation files (the "Software"), to deal in the Software without restriction, including without limitation the rights to use, copy, modify, merge, publish, distribute, sublicense, and/or sell copies of the Software, and to permit persons to whom the Software is furnished to do so, subject to the following conditions:

The above copyright notice and this permission notice shall be included in all copies or substantial portions of the Software.

THE SOFTWARE IS PROVIDED "AS IS", WITHOUT WARRANTY OF ANY KIND, EXPRESS OR IMPLIED, INCLUDING BUT NOT LIMITED TO THE WARRANTIES OF MERCHANTABILITY, FITNESS FOR A PARTICULAR PURPOSE AND NONINFRINGEMENT. IN NO EVENT SHALL THE AUTHORS OR COPYRIGHT HOLDERS BE LIABLE FOR ANY CLAIM, DAMAGES OR OTHER LIABILITY, WHETHER IN AN ACTION OF CONTRACT, TORT OR OTHERWISE, ARISING FROM,

OUT OF OR IN CONNECTION WITH THE SOFTWARE OR THE USE OR OTHER DEALINGS IN THE SOFTWARE.

.NET Runtime uses third-party libraries or other resources that may be distributed under licenses different than the .NET Runtime software.

In the event that we accidentally failed to list a required notice, please bring it to our attention. Post an issue or email us:

dotnet@microsoft.com

The attached notices are provided for information only.

License notice for ASP.NET -------------------------------

Copyright (c) .NET Foundation. All rights reserved. Licensed under the Apache License, Version 2.0.

Available at https://github.com/dotnet/aspnetcore/blob/main/LICENSE.txt

License notice for Slicing-by-8 -------------------------------

http://sourceforge.net/projects/slicing-by-8/

Copyright (c) 2004-2006 Intel Corporation - All Rights Reserved

This software program is licensed subject to the BSD License, available at http://www.opensource.org/licenses/bsd-license.html.

License notice for Unicode data

-------------------------------

https://www.unicode.org/license.html

#### Copyright

 1991-2022 Unicode, Inc. All rights reserved. Distributed under the Terms of Use in https://www.unicode.org/copyright.html.

Permission is hereby granted, free of charge, to any person obtaining a copy of the Unicode data files and any associated documentation (the "Data Files") or Unicode software and any associated documentation (the "Software") to deal in the Data Files or Software without restriction, including without limitation the rights to use, copy, modify, merge, publish, distribute, and/or sell copies of the Data Files or Software, and to permit persons to whom the Data Files or Software are furnished to do so, provided that either (a) this copyright and permission notice appear with all copies of the Data Files or Software, or (b) this copyright and permission notice appear in associated Documentation.

# THE DATA FILES AND SOFTWARE ARE PROVIDED "AS IS", WITHOUT WARRANTY OF ANY KIND, EXPRESS OR IMPLIED, INCLUDING BUT NOT LIMITED TO THE

WARRANTIES OF MERCHANTABILITY, FITNESS FOR A PARTICULAR PURPOSE AND NONINFRINGEMENT OF THIRD PARTY RIGHTS. IN NO EVENT SHALL THE COPYRIGHT HOLDER OR HOLDERS INCLUDED IN THIS NOTICE BE LIABLE FOR ANY CLAIM, OR ANY SPECIAL INDIRECT OR CONSEQUENTIAL DAMAGES, OR ANY DAMAGES WHATSOEVER RESULTING FROM LOSS OF USE, DATA OR PROFITS, WHETHER IN AN ACTION OF CONTRACT, NEGLIGENCE OR OTHER TORTIOUS ACTION, ARISING OUT OF OR IN CONNECTION WITH THE USE OR PERFORMANCE OF THE DATA FILES OR SOFTWARE.

Except as contained in this notice, the name of a copyright holder shall not be used in advertising or otherwise to promote the sale, use or other dealings in these Data Files or Software without prior written authorization of the copyright holder.

License notice for Zlib -----------------------

https://github.com/madler/zlib https://zlib.net/zlib\_license.html

/\* zlib.h -- interface of the 'zlib' general purpose compression library version 1.2.13, October 13th, 2022

Copyright (C) 1995-2022 Jean-loup Gailly and Mark Adler

 This software is provided 'as-is', without any express or implied warranty. In no event will the authors be held liable for any damages arising from the use of this software.

 Permission is granted to anyone to use this software for any purpose, including commercial applications, and to alter it and redistribute it freely, subject to the following restrictions:

- 1. The origin of this software must not be misrepresented; you must not claim that you wrote the original software. If you use this software in a product, an acknowledgment in the product documentation would be appreciated but is not required.
- 2. Altered source versions must be plainly marked as such, and must not be misrepresented as being the original software.
- 3. This notice may not be removed or altered from any source distribution.

 Jean-loup Gailly Mark Adler jloup@gzip.org madler@alumni.caltech.edu

\*/

License notice for Mono

http://www.mono-project.com/docs/about-mono/

Copyright (c) .NET Foundation Contributors

### MIT License

Permission is hereby granted, free of charge, to any person obtaining a copy of this software and associated documentation files (the Software), to deal in the Software without restriction, including without limitation the rights to use, copy, modify, merge, publish, distribute, sublicense, and/or sell copies of the Software, and to permit persons to whom the Software is furnished to do so, subject to the following conditions:

The above copyright notice and this permission notice shall be included in all copies or substantial portions of the Software.

THE SOFTWARE IS PROVIDED "AS IS", WITHOUT WARRANTY OF ANY KIND, EXPRESS OR IMPLIED, INCLUDING BUT NOT LIMITED TO THE WARRANTIES OF MERCHANTABILITY, FITNESS FOR A PARTICULAR PURPOSE AND NONINFRINGEMENT. IN NO EVENT SHALL THE AUTHORS OR COPYRIGHT HOLDERS BE LIABLE FOR ANY CLAIM, DAMAGES OR OTHER LIABILITY, WHETHER IN AN ACTION OF CONTRACT,

 TORT OR OTHERWISE, ARISING FROM, OUT OF OR IN CONNECTION WITH THE SOFTWARE OR THE USE OR OTHER DEALINGS IN THE SOFTWARE.

License notice for International Organization for Standardization -----------------------------------------------------------------

Portions (C) International Organization for Standardization 1986: Permission to copy in any form is granted for use with conforming SGML systems and applications as defined in ISO 8879, provided this notice is included in all copies.

License notice for Intel

------------------------

"Copyright (c) 2004-2006 Intel Corporation - All Rights Reserved

Redistribution and use in source and binary forms, with or without modification, are permitted provided that the following conditions are met:

1. Redistributions of source code must retain the above copyright notice, this list of conditions and the following disclaimer.

2. Redistributions in binary form must reproduce the above copyright notice,

this list of conditions and the following disclaimer in the documentation and/or other materials provided with the distribution.

THIS SOFTWARE IS PROVIDED BY THE COPYRIGHT HOLDERS AND CONTRIBUTORS "AS IS" AND ANY EXPRESS OR IMPLIED WARRANTIES, INCLUDING, BUT NOT LIMITED TO, THE IMPLIED WARRANTIES OF MERCHANTABILITY AND FITNESS FOR A PARTICULAR PURPOSE ARE DISCLAIMED. IN NO EVENT SHALL THE COPYRIGHT HOLDER OR CONTRIBUTORS BE LIABLE FOR ANY DIRECT, INDIRECT, INCIDENTAL, SPECIAL, EXEMPLARY, OR CONSEQUENTIAL DAMAGES (INCLUDING, BUT NOT LIMITED TO, PROCUREMENT OF SUBSTITUTE GOODS OR SERVICES; LOSS OF USE, DATA, OR PROFITS; OR BUSINESS INTERRUPTION) HOWEVER CAUSED AND ON ANY THEORY OF LIABILITY, WHETHER IN CONTRACT, STRICT LIABILITY, OR TORT (INCLUDING NEGLIGENCE OR OTHERWISE) ARISING IN ANY WAY OUT OF THE USE OF THIS SOFTWARE, EVEN IF ADVISED OF THE POSSIBILITY OF SUCH DAMAGE.

License notice for Xamarin and Novell -------------------------------------

Copyright (c) 2015 Xamarin, Inc (http://www.xamarin.com)

### Permission

 is hereby granted, free of charge, to any person obtaining a copy of this software and associated documentation files (the "Software"), to deal in the Software without restriction, including without limitation the rights to use, copy, modify, merge, publish, distribute, sublicense, and/or sell copies of the Software, and to permit persons to whom the Software is furnished to do so, subject to the following conditions:

The above copyright notice and this permission notice shall be included in all copies or substantial portions of the Software.

THE SOFTWARE IS PROVIDED "AS IS", WITHOUT WARRANTY OF ANY KIND, EXPRESS OR IMPLIED, INCLUDING BUT NOT LIMITED TO THE WARRANTIES OF MERCHANTABILITY, FITNESS FOR A PARTICULAR PURPOSE AND NONINFRINGEMENT. IN NO EVENT SHALL THE AUTHORS OR COPYRIGHT HOLDERS BE LIABLE FOR ANY CLAIM, DAMAGES OR OTHER LIABILITY, WHETHER IN AN ACTION OF CONTRACT, TORT OR OTHERWISE, ARISING FROM, OUT OF OR IN CONNECTION WITH THE SOFTWARE OR THE USE OR OTHER DEALINGS IN

### THE SOFTWARE.

Copyright (c) 2011 Novell, Inc (http://www.novell.com)

Permission is hereby granted, free of charge, to any person obtaining a copy of this software and associated documentation files (the "Software"), to deal in the Software without restriction, including without limitation the rights to use, copy, modify, merge, publish, distribute, sublicense, and/or sell copies of the Software, and to permit persons to whom the Software is furnished to do so, subject to the following conditions:

The above copyright notice and this permission notice shall be included in all copies or substantial portions of the Software.

THE SOFTWARE IS PROVIDED "AS IS", WITHOUT WARRANTY OF ANY KIND, EXPRESS OR IMPLIED, INCLUDING BUT NOT LIMITED TO THE WARRANTIES OF MERCHANTABILITY, FITNESS FOR A PARTICULAR PURPOSE AND NONINFRINGEMENT. IN NO EVENT SHALL THE AUTHORS OR COPYRIGHT HOLDERS BE LIABLE FOR ANY CLAIM, DAMAGES OR OTHER LIABILITY, WHETHER IN AN ACTION OF CONTRACT, TORT OR OTHERWISE, ARISING FROM,

OUT OF OR IN CONNECTION WITH THE SOFTWARE OR THE USE OR OTHER DEALINGS IN THE SOFTWARE.

Third party notice for W3C

--------------------------

### "W3C SOFTWARE AND DOCUMENT NOTICE AND LICENSE

Status: This license takes effect 13 May, 2015.

This work is being provided by the copyright holders under the following license.

License

By obtaining and/or copying this work, you (the licensee) agree that you have read, understood, and will comply with the following terms and conditions.

Permission to copy, modify, and distribute this work, with or without modification, for any purpose and without fee or royalty is hereby granted, provided that you include the following on ALL copies of the work or portions thereof, including modifications:

The full text of this NOTICE in a location viewable to users of the redistributed or derivative work.

Any pre-existing intellectual property disclaimers, notices, or terms and conditions. If none exist, the W3C Software and Document Short Notice

should be included.

Notice of any changes or modifications, through a copyright statement on the new code or document such as "This software or document includes material copied from or derived from [title and URI of the W3C document]. Copyright [YEAR] W3C (MIT, ERCIM, Keio, Beihang)."

Disclaimers

THIS WORK IS PROVIDED "AS IS," AND COPYRIGHT HOLDERS MAKE NO REPRESENTATIONS OR WARRANTIES, EXPRESS OR IMPLIED, INCLUDING BUT NOT LIMITED TO, WARRANTIES OF MERCHANTABILITY OR FITNESS FOR ANY PARTICULAR PURPOSE OR THAT THE USE OF THE SOFTWARE OR DOCUMENT WILL NOT INFRINGE ANY THIRD PARTY PATENTS, COPYRIGHTS, TRADEMARKS OR OTHER RIGHTS.

COPYRIGHT HOLDERS WILL NOT BE LIABLE FOR ANY DIRECT, INDIRECT, SPECIAL OR CONSEQUENTIAL DAMAGES ARISING OUT OF ANY USE OF THE SOFTWARE OR DOCUMENT.

The name and trademarks of copyright holders may NOT be used in advertising or publicity pertaining to the work without specific, written prior permission. Title to copyright in this work will at all times remain with copyright holders."

License notice for Bit Twiddling Hacks

 $-$ 

Bit Twiddling Hacks

By Sean Eron Anderson seander@cs.stanford.edu

Individually, the code snippets here are in the public domain (unless otherwise noted) feel free to use them however you please. The aggregate collection and descriptions are 1997-2005 Sean Eron Anderson. The code and descriptions are distributed in the hope that they will be useful, but WITHOUT ANY WARRANTY and without even the implied warranty of merchantability or fitness for a particular purpose.

License notice for Brotli

--------------------------------------

Copyright (c) 2009, 2010, 2013-2016 by the Brotli Authors.

Permission is hereby granted, free of charge, to any person obtaining a copy of this software and associated documentation files (the "Software"), to deal in the Software without restriction, including without limitation the rights to use, copy, modify, merge, publish, distribute, sublicense, and/or sell

copies of the Software, and to permit persons to whom the Software is furnished to do so, subject to the following conditions:

The above copyright notice and this permission notice shall be included in all copies or substantial portions of the Software.

THE SOFTWARE IS PROVIDED "AS IS", WITHOUT WARRANTY OF ANY KIND, EXPRESS OR IMPLIED, INCLUDING BUT NOT LIMITED TO THE WARRANTIES OF MERCHANTABILITY, FITNESS FOR A PARTICULAR PURPOSE AND NONINFRINGEMENT. IN NO EVENT SHALL THE AUTHORS OR COPYRIGHT HOLDERS BE LIABLE FOR ANY CLAIM, DAMAGES OR OTHER LIABILITY, WHETHER IN AN ACTION OF CONTRACT, TORT OR OTHERWISE, ARISING FROM, OUT OF OR IN CONNECTION WITH THE SOFTWARE OR THE USE OR OTHER DEALINGS IN THE SOFTWARE.

compress\_fragment.c: Copyright (c) 2011, Google Inc. All rights reserved.

Redistribution and use in source and binary forms, with or without modification, are permitted provided that the following conditions are met:

 \* Redistributions of source code must retain the above copyright

notice, this list of conditions and the following disclaimer.

 \* Redistributions in binary form must reproduce the above copyright notice, this list of conditions and the following disclaimer in the documentation and/or other materials provided with the distribution.

 \* Neither the name of Google Inc. nor the names of its contributors may be used to endorse or promote products derived from this software without specific prior written permission.

THIS SOFTWARE IS PROVIDED BY THE COPYRIGHT HOLDERS AND CONTRIBUTORS ""AS IS"" AND ANY EXPRESS OR IMPLIED WARRANTIES, INCLUDING, BUT NOT LIMITED TO, THE IMPLIED WARRANTIES OF MERCHANTABILITY AND FITNESS FOR A PARTICULAR PURPOSE ARE DISCLAIMED. IN NO EVENT SHALL THE COPYRIGHT OWNER OR CONTRIBUTORS BE LIABLE FOR ANY DIRECT, INDIRECT, INCIDENTAL, SPECIAL, EXEMPLARY, OR CONSEQUENTIAL DAMAGES (INCLUDING, BUT NOT LIMITED TO, PROCUREMENT OF SUBSTITUTE GOODS OR SERVICES; LOSS OF USE, DATA, OR PROFITS; OR BUSINESS INTERRUPTION) HOWEVER CAUSED AND ON ANY

THEORY OF LIABILITY, WHETHER IN CONTRACT, STRICT LIABILITY, OR TORT (INCLUDING NEGLIGENCE OR OTHERWISE) ARISING IN ANY WAY OUT OF THE USE OF THIS SOFTWARE, EVEN IF ADVISED OF THE POSSIBILITY OF SUCH DAMAGE.

decode\_fuzzer.c:

Copyright (c) 2015 The Chromium Authors. All rights reserved.

Redistribution and use in source and binary forms, with or without modification, are permitted provided that the following conditions are met:

 \* Redistributions of source code must retain the above copyright notice, this list of conditions and the following disclaimer.

 \* Redistributions in binary form must reproduce the above copyright notice, this list of conditions and the following disclaimer in the documentation and/or other materials provided with the distribution.

 \* Neither the name of Google Inc. nor the names of its contributors may be used to endorse or promote products derived from this software without specific prior written permission.

### THIS SOFTWARE IS PROVIDED

BY THE COPYRIGHT HOLDERS AND CONTRIBUTORS

""AS IS"" AND ANY EXPRESS OR IMPLIED WARRANTIES, INCLUDING, BUT NOT LIMITED TO, THE IMPLIED WARRANTIES OF MERCHANTABILITY AND FITNESS FOR A PARTICULAR PURPOSE ARE DISCLAIMED. IN NO EVENT SHALL THE COPYRIGHT OWNER OR CONTRIBUTORS BE LIABLE FOR ANY DIRECT, INDIRECT, INCIDENTAL, SPECIAL, EXEMPLARY, OR CONSEQUENTIAL DAMAGES (INCLUDING, BUT NOT LIMITED TO, PROCUREMENT OF SUBSTITUTE GOODS OR SERVICES; LOSS OF USE, DATA, OR PROFITS; OR BUSINESS INTERRUPTION) HOWEVER CAUSED AND ON ANY THEORY OF LIABILITY, WHETHER IN CONTRACT, STRICT LIABILITY, OR TORT (INCLUDING NEGLIGENCE OR OTHERWISE) ARISING IN ANY WAY OUT OF THE USE OF THIS SOFTWARE, EVEN IF ADVISED OF THE POSSIBILITY OF SUCH DAMAGE."

### License notice for Json.NET

 $-$ 

https://github.com/JamesNK/Newtonsoft.Json/blob/master/LICENSE.md

The MIT License (MIT)

Copyright (c) 2007 James Newton-King

Permission is hereby granted, free of charge, to any person obtaining a copy of

this software and associated documentation files (the "Software"), to deal in the Software without restriction, including without limitation the rights to use, copy, modify, merge, publish, distribute, sublicense, and/or sell copies of the Software, and to permit persons to whom the Software is furnished to do so, subject to the following conditions:

The above copyright notice and this permission notice shall be included in all copies or substantial portions of the Software.

THE SOFTWARE IS PROVIDED "AS IS", WITHOUT WARRANTY OF ANY KIND, EXPRESS OR IMPLIED, INCLUDING BUT NOT LIMITED TO THE WARRANTIES OF MERCHANTABILITY, FITNESS FOR A PARTICULAR PURPOSE AND NONINFRINGEMENT. IN NO EVENT SHALL THE AUTHORS OR COPYRIGHT HOLDERS BE LIABLE FOR ANY CLAIM, DAMAGES OR OTHER LIABILITY, WHETHER IN AN ACTION OF CONTRACT, TORT OR OTHERWISE, ARISING FROM, OUT OF OR IN CONNECTION WITH THE SOFTWARE OR THE USE OR OTHER DEALINGS IN THE SOFTWARE.

License notice for vectorized base64 encoding / decoding

--------------------------------------------------------

Copyright (c) 2005-2007, Nick Galbreath Copyright (c) 2013-2017, Alfred Klomp Copyright (c) 2015-2017, Wojciech Mula Copyright (c) 2016-2017, Matthieu Darbois All rights reserved.

Redistribution and use in source and binary forms, with or without modification, are permitted provided that the following conditions are met:

- Redistributions of source code must retain the above copyright notice, this list of conditions and the following disclaimer.

- Redistributions in binary form must reproduce the above copyright notice, this list of conditions and the following disclaimer in the documentation and/or other materials provided with the distribution. THIS SOFTWARE IS PROVIDED BY THE COPYRIGHT HOLDERS AND CONTRIBUTORS "AS IS" AND ANY EXPRESS OR IMPLIED WARRANTIES, INCLUDING, BUT NOT LIMITED TO, THE IMPLIED WARRANTIES OF MERCHANTABILITY AND FITNESS FOR A PARTICULAR PURPOSE ARE DISCLAIMED. IN NO EVENT SHALL THE COPYRIGHT HOLDER

 OR CONTRIBUTORS BE LIABLE FOR ANY DIRECT, INDIRECT, INCIDENTAL, SPECIAL, EXEMPLARY, OR CONSEQUENTIAL DAMAGES (INCLUDING, BUT NOT LIMITED TO, PROCUREMENT OF SUBSTITUTE GOODS OR SERVICES; LOSS OF USE, DATA, OR PROFITS; OR BUSINESS INTERRUPTION) HOWEVER CAUSED AND ON ANY THEORY OF LIABILITY, WHETHER IN CONTRACT, STRICT LIABILITY, OR TORT (INCLUDING NEGLIGENCE OR OTHERWISE) ARISING IN ANY WAY OUT OF THE USE OF THIS SOFTWARE, EVEN IF ADVISED OF THE POSSIBILITY OF SUCH DAMAGE.

License notice for vectorized hex parsing

--------------------------------------------------------

Copyright (c) 2022, Geoff Langdale Copyright (c) 2022, Wojciech Mula All rights reserved.

Redistribution and use in source and binary forms, with or without modification, are permitted provided that the following conditions are met:

- Redistributions of source code must retain the above copyright notice, this list of conditions and the following disclaimer.

- Redistributions in binary form must reproduce the above copyright notice, this list of conditions and the following disclaimer in the documentation and/or other materials provided with the distribution.

THIS SOFTWARE IS PROVIDED BY THE COPYRIGHT HOLDERS AND CONTRIBUTORS "AS IS" AND ANY EXPRESS OR IMPLIED WARRANTIES, INCLUDING, BUT NOT LIMITED TO, THE IMPLIED WARRANTIES OF MERCHANTABILITY AND FITNESS FOR A PARTICULAR PURPOSE ARE DISCLAIMED. IN NO EVENT SHALL THE COPYRIGHT HOLDER OR CONTRIBUTORS BE LIABLE FOR ANY DIRECT, INDIRECT, INCIDENTAL, SPECIAL, EXEMPLARY, OR CONSEQUENTIAL DAMAGES (INCLUDING, BUT NOT LIMITED TO, PROCUREMENT OF SUBSTITUTE GOODS OR SERVICES; LOSS OF USE, DATA, OR PROFITS; OR BUSINESS INTERRUPTION) HOWEVER CAUSED AND ON ANY THEORY OF LIABILITY, WHETHER IN CONTRACT, STRICT LIABILITY, OR TORT (INCLUDING NEGLIGENCE OR OTHERWISE) ARISING IN ANY WAY OUT OF THE USE OF THIS SOFTWARE, EVEN IF ADVISED OF THE POSSIBILITY OF SUCH DAMAGE.

License notice for RFC 3492

---------------------------

The punycode implementation is based on the sample code in RFC 3492

Copyright (C) The Internet Society (2003). All Rights Reserved.

This document and translations of it may be copied and furnished to others, and derivative works that comment on or otherwise explain it or assist in its implementation may be prepared, copied, published and distributed, in whole or in part, without restriction of any kind, provided that the above copyright notice and this paragraph are included on all such copies and derivative works. However, this document itself may not be modified in any way, such as by removing the copyright notice or references to the Internet Society or other Internet organizations, except as needed for the purpose of developing Internet standards in which case the procedures for copyrights defined in the Internet Standards process must be followed, or as required to translate it into languages other than English.

The limited permissions granted above are perpetual and will not be revoked by the Internet Society or its successors or assigns.

This document and the information contained herein is provided on an "AS IS" basis and THE INTERNET SOCIETY AND THE INTERNET ENGINEERING TASK FORCE DISCLAIMS ALL WARRANTIES, EXPRESS OR IMPLIED, INCLUDING BUT NOT LIMITED TO ANY WARRANTY THAT THE USE OF THE INFORMATION HEREIN WILL NOT INFRINGE ANY RIGHTS OR ANY IMPLIED WARRANTIES OF MERCHANTABILITY OR FITNESS FOR A PARTICULAR PURPOSE.

Copyright(C) The Internet Society 1997. All Rights Reserved.

This document and translations of it may be copied and furnished to others, and derivative works that comment on or otherwise explain it or assist in its implementation may be prepared, copied, published and distributed, in whole or in part, without restriction of any kind, provided that the above copyright notice and this paragraph are included on all such copies and derivative works.However, this document itself may not be modified in any way, such as by removing the copyright notice or references to the Internet

Society or other Internet organizations, except as needed for the purpose of developing Internet standards in which case the procedures for copyrights defined in the Internet Standards process must be followed, or as required to translate it into languages other than English.

The limited permissions granted above are perpetual and will not be revoked by the Internet Society or its successors or assigns.

This document and the information contained herein is provided on an "AS IS" basis and THE INTERNET SOCIETY AND THE INTERNET ENGINEERING TASK FORCE DISCLAIMS ALL WARRANTIES, EXPRESS OR IMPLIED, INCLUDING BUT NOT LIMITED TO ANY WARRANTY THAT THE USE OF THE INFORMATION HEREIN WILL NOT INFRINGE ANY RIGHTS OR ANY IMPLIED WARRANTIES OF MERCHANTABILITY OR FITNESS FOR A PARTICULAR PURPOSE.

License notice for Algorithm from RFC 4122 - A Universally Unique IDentifier (UUID) URN Namespace ----------------------------------------------------

Copyright (c) 1990- 1993, 1996 Open Software Foundation, Inc. Copyright (c) 1989 by Hewlett-Packard Company, Palo Alto, Ca. & Digital Equipment Corporation, Maynard, Mass. Copyright (c) 1998 Microsoft. To anyone who acknowledges that this file is provided "AS IS" without any express or implied warranty: permission to use, copy, modify, and distribute this file for any purpose is hereby granted without fee, provided that the above copyright notices and this notice appears in all source code copies, and that none of the names of Open Software Foundation, Inc., Hewlett-Packard Company, Microsoft, or Digital Equipment Corporation be used in advertising or publicity pertaining to distribution of the software without specific, written prior permission. Neither Open Software Foundation, Inc., Hewlett-Packard Company, Microsoft, nor Digital Equipment Corporation makes any representations about the suitability of this software for any purpose."

License notice for The LLVM Compiler Infrastructure (Legacy License) --------------------------------------------------------------------

Developed by:

LLVM Team

University of Illinois at Urbana-Champaign

http://llvm.org

Permission is hereby granted, free of charge, to any person obtaining a copy of this software and associated documentation files (the "Software"), to deal with the Software without restriction, including without limitation the rights to use, copy, modify, merge, publish, distribute, sublicense, and/or sell copies of the Software, and to permit persons to whom the Software is furnished to do so, subject to the following conditions:

- \* Redistributions of source code must retain the above copyright notice, this list of conditions and the following disclaimers.
- \* Redistributions in binary form must reproduce the above copyright notice, this list of conditions and the following disclaimers in the documentation and/or other materials provided with the distribution.
- \* Neither the names of the LLVM Team, University

of Illinois at

 Urbana-Champaign, nor the names of its contributors may be used to endorse or promote products derived from this Software without specific prior written permission.

THE SOFTWARE IS PROVIDED "AS IS", WITHOUT WARRANTY OF ANY KIND, EXPRESS OR IMPLIED, INCLUDING BUT NOT LIMITED TO THE WARRANTIES OF MERCHANTABILITY, FITNESS FOR A PARTICULAR PURPOSE AND NONINFRINGEMENT. IN NO EVENT SHALL THE CONTRIBUTORS OR COPYRIGHT HOLDERS BE LIABLE FOR ANY CLAIM, DAMAGES OR OTHER LIABILITY, WHETHER IN AN ACTION OF CONTRACT, TORT OR OTHERWISE, ARISING FROM, OUT OF OR IN CONNECTION WITH THE SOFTWARE OR THE USE OR OTHER DEALINGS WITH THE SOFTWARE.

License notice for Bob Jenkins

------------------------------

By Bob Jenkins, 1996. bob\_jenkins@burtleburtle.net. You may use this code any way you wish, private, educational, or commercial. It's free.

License notice for Greg Parker

------------------------------

Greg Parker gparker@cs.stanford.edu December 2000 This

 code is in the public domain and may be copied or modified without permission.

License notice for libunwind based code

----------------------------------------

Permission is hereby granted, free of charge, to any person obtaining a copy of this software and associated documentation files (the "Software"), to deal in the Software without restriction, including without limitation the rights to use, copy, modify, merge, publish, distribute, sublicense, and/or sell copies of the Software, and to permit persons to whom the Software is furnished to do so, subject to the following conditions:

The above copyright notice and this permission notice shall be included in all copies or substantial portions of the Software.

THE SOFTWARE IS PROVIDED "AS IS", WITHOUT WARRANTY OF ANY KIND, EXPRESS OR IMPLIED, INCLUDING BUT NOT LIMITED TO THE WARRANTIES OF MERCHANTABILITY, FITNESS FOR A PARTICULAR PURPOSE AND NONINFRINGEMENT. IN NO EVENT SHALL THE AUTHORS OR COPYRIGHT HOLDERS BE LIABLE FOR ANY CLAIM, DAMAGES OR OTHER LIABILITY, WHETHER IN AN ACTION OF CONTRACT, TORT OR OTHERWISE, ARISING FROM, OUT OF OR IN CONNECTION WITH THE SOFTWARE OR THE USE OR OTHER DEALINGS IN THE SOFTWARE.

License notice for Printing Floating-Point Numbers (Dragon4)

------------------------------------------------------------

/\*\*\*\*\*\*\*\*\*\*\*\*\*\*\*\*\*\*\*\*\*\*\*\*\*\*\*\*\*\*\*\*\*\*\*\*\*\*\*\*\*\*\*\*\*\*\*\*\*\*\*\*\*\*\*\*\*\*\*\*\*\*\*\*\*\*\*\*\*\*\*\*\*\*\*\*\*\*

 Copyright (c) 2014 Ryan Juckett http://www.ryanjuckett.com/

 This software is provided 'as-is', without any express or implied warranty. In no event will the authors be held liable for any damages arising from the use of this software.

 Permission is granted to anyone to use this software for any purpose, including commercial applications, and to alter it and redistribute it freely, subject to the following restrictions:

 1. The origin of this software must not be misrepresented; you must not claim that you wrote the original software. If you use this software in a product,

 an acknowledgment in the product documentation would be appreciated but is not required.

- 2. Altered source versions must be plainly marked as such, and must not be misrepresented as being the original software.
- 3. This notice may not be removed or altered from any source distribution.

\*\*\*\*\*\*\*\*\*\*\*\*\*\*\*\*\*\*\*\*\*\*\*\*\*\*\*\*\*\*\*\*\*\*\*\*\*\*\*\*\*\*\*\*\*\*\*\*\*\*\*\*\*\*\*\*\*\*\*\*\*\*\*\*\*\*\*\*\*\*\*\*\*\*\*\*\*\*/

License notice for Printing Floating-point Numbers (Grisu3) -----------------------------------------------------------

Copyright 2012 the V8 project authors. All rights reserved. Redistribution and use in source and binary forms, with or without modification, are permitted provided that the following conditions are met:

 \* Redistributions of source code must retain the above copyright notice, this list of conditions and the following disclaimer.

 \* Redistributions in binary form must reproduce the above copyright notice, this list of conditions and the following disclaimer in

the documentation and/or other materials provided

- with the distribution.
- \* Neither the name of Google Inc. nor the names of its contributors may be used to endorse or promote products derived from this software without specific prior written permission.

THIS SOFTWARE IS PROVIDED BY THE COPYRIGHT HOLDERS AND CONTRIBUTORS "AS IS" AND ANY EXPRESS OR IMPLIED WARRANTIES, INCLUDING, BUT NOT LIMITED TO, THE IMPLIED WARRANTIES OF MERCHANTABILITY AND FITNESS FOR A PARTICULAR PURPOSE ARE DISCLAIMED. IN NO EVENT SHALL THE COPYRIGHT OWNER OR CONTRIBUTORS BE LIABLE FOR ANY DIRECT, INDIRECT, INCIDENTAL, SPECIAL, EXEMPLARY, OR CONSEQUENTIAL DAMAGES (INCLUDING, BUT NOT LIMITED TO, PROCUREMENT OF SUBSTITUTE GOODS OR SERVICES; LOSS OF USE, DATA, OR PROFITS; OR BUSINESS INTERRUPTION) HOWEVER CAUSED AND ON ANY THEORY OF LIABILITY, WHETHER IN CONTRACT, STRICT LIABILITY, OR TORT (INCLUDING NEGLIGENCE OR OTHERWISE) ARISING IN ANY WAY OUT OF THE USE OF THIS SOFTWARE, EVEN IF ADVISED OF THE POSSIBILITY OF SUCH DAMAGE.

License notice for xxHash -------------------------

xxHash - Extremely Fast Hash algorithm Header File Copyright (C) 2012-2021 Yann Collet

BSD 2-Clause License (https://www.opensource.org/licenses/bsd-license.php)

Redistribution and use in source and binary forms, with or without modification, are permitted provided that the following conditions are met:

- \* Redistributions of source code must retain the above copyright notice, this list of conditions and the following disclaimer.
- \* Redistributions in binary form must reproduce the above copyright notice, this list of conditions and the following disclaimer in the documentation and/or other materials provided with the distribution.

THIS SOFTWARE IS PROVIDED BY THE COPYRIGHT HOLDERS AND CONTRIBUTORS "AS IS" AND ANY EXPRESS OR IMPLIED WARRANTIES, INCLUDING, BUT NOT LIMITED TO, THE IMPLIED WARRANTIES OF MERCHANTABILITY AND FITNESS FOR A PARTICULAR PURPOSE ARE DISCLAIMED. IN NO EVENT SHALL THE COPYRIGHT OWNER OR CONTRIBUTORS BE LIABLE FOR ANY DIRECT, INDIRECT, INCIDENTAL,

SPECIAL, EXEMPLARY, OR CONSEQUENTIAL DAMAGES (INCLUDING, BUT NOT LIMITED TO, PROCUREMENT OF SUBSTITUTE GOODS OR SERVICES; LOSS OF USE, DATA, OR PROFITS; OR BUSINESS INTERRUPTION) HOWEVER CAUSED AND ON ANY THEORY OF LIABILITY, WHETHER IN CONTRACT, STRICT LIABILITY, OR TORT (INCLUDING NEGLIGENCE OR OTHERWISE) ARISING IN ANY WAY OUT OF THE USE OF THIS SOFTWARE, EVEN IF ADVISED OF THE POSSIBILITY OF SUCH DAMAGE.

You can contact the author at:

- xxHash homepage: https://www.xxhash.com

- xxHash source repository: https://github.com/Cyan4973/xxHash

License notice for Berkeley SoftFloat Release 3e ------------------------------------------------

https://github.com/ucb-bar/berkeley-softfloat-3 https://github.com/ucb-bar/berkeley-softfloat-3/blob/master/COPYING.txt

License for Berkeley SoftFloat Release 3e

John R. Hauser 2018 January 20

The following applies to the whole of SoftFloat Release 3e as well as to each source file individually.

Copyright 2011, 2012, 2013, 2014, 2015, 2016, 2017, 2018 The Regents of the University of California. All rights reserved.

Redistribution and use in source and binary forms, with or without modification, are permitted provided that the following conditions are met:

- 1. Redistributions of source code must retain the above copyright notice, this list of conditions, and the following disclaimer.
- 2. Redistributions in binary form must reproduce the above copyright notice, this list of conditions, and the following disclaimer in the documentation and/or other materials provided with the distribution.
- 3. Neither the name of the University nor the names of its contributors may be used to endorse or promote products derived from this software without specific prior written permission.

THIS SOFTWARE IS PROVIDED BY THE REGENTS AND CONTRIBUTORS "AS IS", AND ANY EXPRESS OR IMPLIED WARRANTIES, INCLUDING, BUT NOT LIMITED TO, THE IMPLIED WARRANTIES OF MERCHANTABILITY AND FITNESS FOR A PARTICULAR PURPOSE, ARE

DISCLAIMED. IN NO EVENT SHALL THE REGENTS OR CONTRIBUTORS BE LIABLE FOR ANY

DIRECT, INDIRECT, INCIDENTAL, SPECIAL, EXEMPLARY, OR CONSEQUENTIAL DAMAGES (INCLUDING, BUT NOT LIMITED TO, PROCUREMENT OF SUBSTITUTE GOODS OR SERVICES; LOSS OF USE, DATA, OR PROFITS; OR BUSINESS INTERRUPTION) HOWEVER CAUSED AND ON ANY THEORY OF LIABILITY, WHETHER IN CONTRACT, STRICT LIABILITY, OR TORT (INCLUDING NEGLIGENCE OR OTHERWISE) ARISING IN ANY WAY OUT OF THE USE OF THIS SOFTWARE, EVEN IF ADVISED OF THE POSSIBILITY OF SUCH DAMAGE.

License notice for xoshiro RNGs

--------------------------------

Written in 2018 by David Blackman and Sebastiano Vigna (vigna@acm.org)

To the extent possible under law, the author has dedicated all copyright and related and neighboring rights to this software to the public domain worldwide. This software is distributed without any warranty.

See <http://creativecommons.org/publicdomain/zero/1.0/>.

License

 for fastmod (https://github.com/lemire/fastmod), ibm-fpgen (https://github.com/nigeltao/parse-number-fxx-testdata) and fastrange (https://github.com/lemire/fastrange)

--------------------------------------

Copyright 2018 Daniel Lemire

 Licensed under the Apache License, Version 2.0 (the "License"); you may not use this file except in compliance with the License. You may obtain a copy of the License at

http://www.apache.org/licenses/LICENSE-2.0

 Unless required by applicable law or agreed to in writing, software distributed under the License is distributed on an "AS IS" BASIS, WITHOUT WARRANTIES OR CONDITIONS OF ANY KIND, either express or implied. See the License for the specific language governing permissions and limitations under the License.

License for sse4-strstr (https://github.com/WojciechMula/sse4-strstr) --------------------------------------

 Copyright (c) 2008-2016, Wojciech Mula All rights reserved.

 Redistribution and use in source and binary forms, with or without modification, are permitted provided that the following conditions are met:

- 1. Redistributions of source code must retain the above copyright notice, this list of conditions and the following disclaimer.
- 2. Redistributions in binary form must reproduce the above copyright notice, this list of conditions and the following disclaimer in the documentation and/or other materials provided with the distribution.

 THIS SOFTWARE IS PROVIDED BY THE COPYRIGHT HOLDERS AND CONTRIBUTORS "AS IS" AND ANY EXPRESS OR IMPLIED WARRANTIES, INCLUDING, BUT NOT LIMITED TO, THE IMPLIED WARRANTIES OF MERCHANTABILITY AND FITNESS FOR A PARTICULAR PURPOSE ARE DISCLAIMED. IN NO EVENT SHALL THE COPYRIGHT HOLDER OR CONTRIBUTORS BE LIABLE FOR ANY DIRECT, INDIRECT, INCIDENTAL, SPECIAL, EXEMPLARY, OR CONSEQUENTIAL DAMAGES (INCLUDING, BUT NOT LIMITED TO, PROCUREMENT OF SUBSTITUTE GOODS OR SERVICES; LOSS OF USE, DATA, OR

 PROFITS; OR BUSINESS INTERRUPTION) HOWEVER CAUSED AND ON ANY THEORY OF LIABILITY, WHETHER IN CONTRACT, STRICT LIABILITY, OR TORT (INCLUDING NEGLIGENCE OR OTHERWISE) ARISING IN ANY WAY OUT OF THE USE OF THIS SOFTWARE, EVEN IF ADVISED OF THE POSSIBILITY OF SUCH DAMAGE.

License notice for The C++ REST SDK

-----------------------------------

C++ REST SDK

The MIT License (MIT)

Copyright (c) Microsoft Corporation

All rights reserved.

Permission is hereby granted, free of charge, to any person obtaining a copy of this software and associated documentation files (the "Software"), to deal in the Software without restriction, including without limitation the rights to use, copy, modify, merge, publish, distribute, sublicense, and/or sell copies of the Software, and to permit persons to whom the Software is furnished to do so, subject to the following conditions:

The above copyright notice and this permission notice shall be included in all copies or substantial portions of the Software.

THE SOFTWARE IS PROVIDED "AS IS", WITHOUT WARRANTY OF ANY KIND, EXPRESS OR IMPLIED, INCLUDING BUT NOT LIMITED TO THE WARRANTIES OF MERCHANTABILITY, FITNESS FOR A PARTICULAR PURPOSE AND NONINFRINGEMENT. IN NO EVENT SHALL THE AUTHORS OR COPYRIGHT HOLDERS BE LIABLE FOR ANY CLAIM, DAMAGES OR OTHER LIABILITY, WHETHER IN AN ACTION OF CONTRACT, TORT OR OTHERWISE, ARISING FROM, OUT OF OR IN CONNECTION WITH THE SOFTWARE OR THE USE OR OTHER DEALINGS IN THE

### SOFTWARE.

License notice for MessagePack-CSharp

-------------------------------------

MessagePack for C#

MIT License

Copyright (c) 2017 Yoshifumi Kawai

Permission is hereby granted, free of charge, to any person obtaining a copy of this software and associated documentation files (the "Software"), to deal in the Software without restriction, including without limitation the rights to use, copy, modify, merge, publish, distribute, sublicense, and/or sell copies of the Software, and to permit persons to whom the Software is

furnished to do so, subject to the following conditions:

The above copyright notice and this permission notice shall be included in all copies or substantial portions of the Software.

THE SOFTWARE IS PROVIDED "AS IS", WITHOUT WARRANTY OF ANY KIND, EXPRESS OR IMPLIED, INCLUDING BUT NOT LIMITED TO THE WARRANTIES OF MERCHANTABILITY, FITNESS FOR A PARTICULAR PURPOSE AND NONINFRINGEMENT. IN NO EVENT SHALL THE AUTHORS OR COPYRIGHT HOLDERS BE LIABLE FOR ANY CLAIM, DAMAGES OR OTHER LIABILITY, WHETHER IN AN ACTION OF CONTRACT, TORT OR OTHERWISE, ARISING FROM, OUT OF OR IN CONNECTION WITH THE SOFTWARE OR THE USE OR OTHER DEALINGS IN THE **SOFTWARE** 

License notice for lz4net

-------------------------------------

lz4net

Copyright (c) 2013-2017, Milosz Krajewski

All rights reserved.

Redistribution and use in source and binary forms, with or without modification, are permitted provided that the following conditions are met:

Redistributions of source code must retain the above copyright notice, this list of conditions and the following disclaimer.

Redistributions in binary form must reproduce the above copyright notice, this list of conditions and the following disclaimer in the documentation and/or other materials provided with the distribution.
THIS SOFTWARE IS PROVIDED BY THE COPYRIGHT HOLDERS AND CONTRIBUTORS "AS IS" AND ANY EXPRESS OR IMPLIED WARRANTIES, INCLUDING, BUT NOT LIMITED TO, THE IMPLIED WARRANTIES OF MERCHANTABILITY AND FITNESS FOR A PARTICULAR PURPOSE ARE DISCLAIMED. IN NO EVENT SHALL THE COPYRIGHT HOLDER OR CONTRIBUTORS BE LIABLE FOR ANY DIRECT, INDIRECT, INCIDENTAL, SPECIAL, EXEMPLARY, OR CONSEQUENTIAL DAMAGES (INCLUDING, BUT NOT LIMITED TO, PROCUREMENT OF SUBSTITUTE GOODS OR SERVICES; LOSS OF USE, DATA, OR PROFITS; OR BUSINESS INTERRUPTION) HOWEVER CAUSED AND ON ANY THEORY OF LIABILITY, WHETHER IN CONTRACT, STRICT LIABILITY, OR TORT (INCLUDING NEGLIGENCE OR OTHERWISE) ARISING IN ANY WAY OUT OF THE USE OF THIS SOFTWARE, EVEN IF ADVISED OF THE POSSIBILITY OF SUCH DAMAGE.

License notice for Nerdbank.Streams -----------------------------------

The MIT License (MIT)

Copyright (c) Andrew Arnott

Permission is hereby granted, free of charge, to any person obtaining a copy of this software and associated documentation files (the "Software"), to deal in the Software without restriction, including without limitation the rights to use, copy, modify, merge, publish, distribute, sublicense, and/or sell copies of the Software, and to permit persons to whom the Software is furnished to do so, subject to the following conditions:

The above copyright notice and this permission notice shall be included in all copies or substantial portions of the Software.

THE SOFTWARE IS PROVIDED "AS IS", WITHOUT WARRANTY OF ANY KIND, EXPRESS OR IMPLIED, INCLUDING BUT NOT LIMITED TO THE WARRANTIES OF MERCHANTABILITY, FITNESS FOR A PARTICULAR PURPOSE AND NONINFRINGEMENT. IN NO EVENT SHALL THE AUTHORS OR COPYRIGHT HOLDERS BE LIABLE FOR ANY CLAIM, DAMAGES OR **OTHER** LIABILITY, WHETHER IN AN ACTION OF CONTRACT, TORT OR OTHERWISE, ARISING FROM,

OUT OF OR IN CONNECTION WITH THE SOFTWARE OR THE USE OR OTHER DEALINGS IN THE **SOFTWARE** 

License notice for RapidJSON

----------------------------

Tencent is pleased to support the open source community by making RapidJSON available.

Copyright (C) 2015 THL A29 Limited, a Tencent company, and Milo Yip. All rights reserved.

Licensed under the MIT License (the "License"); you may not use this file except in compliance with the License. You may obtain a copy of the License at

Unless required by applicable law or agreed to in writing, software distributed under the License is distributed on an "AS IS" BASIS, WITHOUT WARRANTIES OR CONDITIONS OF ANY KIND, either express or implied. See the License for the specific language governing permissions and limitations under the License.

License notice for DirectX Math Library

---------------------------------------

https://github.com/microsoft/DirectXMath/blob/master/LICENSE

The MIT License (MIT)

Copyright (c) 2011-2020 Microsoft Corp

Permission is hereby granted, free of charge, to any person obtaining a copy of this software and associated documentation files (the "Software"), to deal in the Software without restriction, including without limitation the rights to use, copy, modify, merge, publish, distribute, sublicense, and/or sell copies of the Software, and to permit persons to whom the Software is furnished to do so, subject to the following conditions:

The above copyright notice and this permission notice shall be included in all copies or substantial portions of the Software.

THE SOFTWARE IS PROVIDED "AS IS", WITHOUT WARRANTY OF ANY KIND, EXPRESS OR IMPLIED, INCLUDING BUT NOT LIMITED TO THE WARRANTIES OF MERCHANTABILITY, FITNESS FOR A PARTICULAR PURPOSE AND NONINFRINGEMENT. IN NO EVENT SHALL THE AUTHORS OR COPYRIGHT HOLDERS BE LIABLE FOR ANY CLAIM, DAMAGES OR OTHER LIABILITY, WHETHER IN AN ACTION OF CONTRACT, TORT OR OTHERWISE, ARISING FROM, OUT OF OR IN CONNECTION WITH THE **SOFTWARE** OR THE USE OR OTHER DEALINGS IN THE SOFTWARE.

License notice for ldap4net ---------------------------

The MIT License (MIT)

Copyright (c) 2018 Alexander Chermyanin

Permission is hereby granted, free of charge, to any person obtaining a copy of this software and associated documentation files (the "Software"), to deal in the Software without restriction, including without limitation the rights to use, copy, modify, merge, publish, distribute, sublicense, and/or sell copies of the Software, and to permit persons to whom the Software is furnished to do so, subject to the following conditions:

The above copyright notice and this permission notice shall be included in all copies or substantial portions of the Software.

THE SOFTWARE IS PROVIDED "AS IS", WITHOUT WARRANTY OF ANY KIND, EXPRESS OR IMPLIED, INCLUDING BUT NOT LIMITED TO THE WARRANTIES OF MERCHANTABILITY, FITNESS FOR A PARTICULAR PURPOSE AND NONINFRINGEMENT. IN NO EVENT SHALL THE AUTHORS OR COPYRIGHT HOLDERS BE LIABLE FOR ANY CLAIM, DAMAGES OR OTHER LIABILITY, WHETHER IN AN ACTION OF CONTRACT, TORT OR OTHERWISE, ARISING FROM, OUT OF OR IN CONNECTION WITH THE SOFTWARE OR THE USE OR OTHER DEALINGS IN THE SOFTWARE.

License notice for vectorized sorting code

------------------------------------------

MIT License

Copyright (c) 2020 Dan Shechter

Permission is hereby granted, free of charge, to any person obtaining a copy of this software and associated documentation files (the "Software"), to deal in the Software without restriction, including without limitation the rights to use, copy, modify, merge, publish, distribute, sublicense, and/or sell copies of the Software, and to permit persons to whom the Software is furnished to do so, subject to the following conditions:

The above copyright notice and this permission notice shall be included in all copies or substantial portions of the Software.

#### THE

 SOFTWARE IS PROVIDED "AS IS", WITHOUT WARRANTY OF ANY KIND, EXPRESS OR IMPLIED, INCLUDING BUT NOT LIMITED TO THE WARRANTIES OF MERCHANTABILITY, FITNESS FOR A PARTICULAR PURPOSE AND NONINFRINGEMENT. IN NO EVENT SHALL THE AUTHORS OR COPYRIGHT HOLDERS BE LIABLE FOR ANY CLAIM, DAMAGES OR OTHER LIABILITY, WHETHER IN AN ACTION OF CONTRACT, TORT OR OTHERWISE, ARISING FROM, OUT OF OR IN CONNECTION WITH THE SOFTWARE OR THE USE OR OTHER DEALINGS IN THE SOFTWARE.

#### License notice for musl

-----------------------

musl as a whole is licensed under the following standard MIT license:

Copyright 2005-2020 Rich Felker, et al.

Permission is hereby granted, free of charge, to any person obtaining a copy of this software and associated documentation files (the "Software"), to deal in the Software without restriction, including without limitation the rights to use, copy, modify, merge, publish, distribute, sublicense, and/or sell copies of the Software, and to

permit persons to whom the Software is furnished to do so, subject to the following conditions:

The above copyright notice and this permission notice shall be included in all copies or substantial portions of the Software.

THE SOFTWARE IS PROVIDED "AS IS", WITHOUT WARRANTY OF ANY KIND, EXPRESS OR IMPLIED, INCLUDING BUT NOT LIMITED TO THE WARRANTIES OF MERCHANTABILITY, FITNESS FOR A PARTICULAR PURPOSE AND NONINFRINGEMENT. IN NO EVENT SHALL THE AUTHORS OR COPYRIGHT HOLDERS BE LIABLE FOR ANY CLAIM, DAMAGES OR OTHER LIABILITY, WHETHER IN AN ACTION OF CONTRACT, TORT OR OTHERWISE, ARISING FROM, OUT OF OR IN CONNECTION WITH THE SOFTWARE OR THE USE OR OTHER DEALINGS IN THE SOFTWARE.

License notice for "Faster Unsigned Division by Constants" ------------------------------

Reference implementations of computing and using the "magic number" approach to dividing by constants, including codegen instructions. The unsigned division incorporates the "round down" optimization per ridiculous\_fish.

This is free and unencumbered software. Any copyright is dedicated to the Public Domain.

License notice for mimalloc -----------------------------------

MIT License

Copyright (c) 2019 Microsoft Corporation, Daan Leijen

Permission is hereby granted, free of charge, to any person obtaining a copy of this software and associated documentation files (the "Software"), to deal in the Software without restriction, including without limitation the rights to use, copy, modify, merge, publish, distribute, sublicense, and/or sell copies of the Software, and to permit persons to whom the Software is furnished to do so, subject to the following conditions:

The above copyright notice and this permission notice shall be included in all copies or substantial portions of the Software.

THE SOFTWARE IS PROVIDED "AS IS", WITHOUT WARRANTY OF ANY KIND, EXPRESS OR IMPLIED, INCLUDING BUT NOT LIMITED TO THE WARRANTIES OF MERCHANTABILITY, FITNESS FOR A PARTICULAR PURPOSE AND NONINFRINGEMENT. IN NO EVENT SHALL THE AUTHORS OR COPYRIGHT

#### HOLDERS BE LIABLE FOR ANY CLAIM, DAMAGES OR OTHER

LIABILITY, WHETHER IN AN ACTION OF CONTRACT, TORT OR OTHERWISE, ARISING FROM, OUT OF OR IN CONNECTION WITH THE SOFTWARE OR THE USE OR OTHER DEALINGS IN THE SOFTWARE.

License notice for The LLVM Project

-----------------------------------

Copyright 2019 LLVM Project

Licensed under the Apache License, Version 2.0 (the "License") with LLVM Exceptions; you may not use this file except in compliance with the License. You may obtain a copy of the License at

https://llvm.org/LICENSE.txt

Unless required by applicable law or agreed to in writing, software distributed under the License is distributed on an "AS IS" BASIS, WITHOUT WARRANTIES OR CONDITIONS OF ANY KIND, either express or implied. See the License for the specific language governing permissions and limitations under the License.

License notice for Apple header files -------------------------------------

Copyright (c) 1980, 1986, 1993 The Regents of the University of California. All rights reserved.

Redistribution and use in source and binary forms, with or without modification, are permitted provided that the following conditions are met:

- 1. Redistributions of source code must retain the above copyright notice, this list of conditions and the following disclaimer.
- 2. Redistributions in binary form must reproduce the above copyright notice, this list of conditions and the following disclaimer in the documentation and/or other materials provided with the distribution.
- 3. All advertising materials mentioning features or use of this software must display the following acknowledgement: This product includes software developed by the University of

California, Berkeley and its contributors.

4. Neither the name of the University nor the names of its contributors may be used to endorse or promote products derived from this software without specific prior written permission.

THIS SOFTWARE IS PROVIDED BY THE REGENTS AND CONTRIBUTORS ``AS IS'' AND

ANY EXPRESS OR IMPLIED WARRANTIES, INCLUDING, BUT NOT LIMITED TO, THE

IMPLIED WARRANTIES OF MERCHANTABILITY AND FITNESS FOR A PARTICULAR PURPOSE ARE DISCLAIMED. IN NO EVENT SHALL THE REGENTS OR CONTRIBUTORS BE LIABLE FOR ANY DIRECT, INDIRECT, INCIDENTAL, SPECIAL, EXEMPLARY, OR CONSEQUENTIAL DAMAGES (INCLUDING, BUT NOT LIMITED TO, PROCUREMENT OF SUBSTITUTE GOODS OR SERVICES; LOSS OF USE, DATA, OR PROFITS; OR BUSINESS INTERRUPTION) HOWEVER CAUSED AND ON ANY THEORY OF LIABILITY, WHETHER IN CONTRACT, STRICT LIABILITY, OR TORT (INCLUDING NEGLIGENCE OR OTHERWISE) ARISING IN ANY WAY OUT OF THE USE OF THIS SOFTWARE, EVEN IF ADVISED OF THE POSSIBILITY OF SUCH DAMAGE.

#### License notice for JavaScript queues

-------------------------------------

CREATIVE COMMONS CORPORATION IS NOT A LAW FIRM AND DOES NOT PROVIDE LEGAL SERVICES. DISTRIBUTION OF THIS DOCUMENT DOES NOT CREATE AN ATTORNEY-CLIENT RELATIONSHIP. CREATIVE COMMONS PROVIDES THIS INFORMATION ON AN "AS-IS" BASIS. CREATIVE COMMONS MAKES

 NO WARRANTIES REGARDING THE USE OF THIS DOCUMENT OR THE INFORMATION OR WORKS PROVIDED HEREUNDER, AND DISCLAIMS LIABILITY FOR DAMAGES RESULTING FROM THE USE OF THIS DOCUMENT OR THE INFORMATION OR WORKS PROVIDED HEREUNDER.

#### Statement of Purpose

The laws of most jurisdictions throughout the world automatically confer exclusive Copyright and Related Rights (defined below) upon the creator and subsequent owner(s) (each and all, an "owner") of an original work of authorship and/or a database (each, a "Work").

Certain owners wish to permanently relinquish those rights to a Work for the purpose of contributing to a commons of creative, cultural and scientific works ("Commons") that the public can reliably and without fear of later claims of infringement build upon, modify, incorporate in other works, reuse and redistribute as freely as possible in any form whatsoever and for any purposes, including without limitation commercial purposes. These owners may contribute to the Commons to promote

 the ideal of a free culture and the further production of creative, cultural and scientific works, or to gain reputation or greater distribution for their Work in part through the use and efforts of others.

For these and/or other purposes and motivations, and without any expectation of additional consideration or compensation, the person associating CC0 with a Work (the "Affirmer"), to the extent that he or she is an owner of Copyright and Related Rights in the Work, voluntarily elects to apply CC0 to the Work and publicly distribute the Work under its terms, with knowledge of his or her Copyright and Related Rights in the Work and the meaning and intended legal effect of CC0 on those rights.

1. Copyright and Related Rights. A Work made available under CC0 may be protected by copyright and related or neighboring rights ("Copyright and Related Rights"). Copyright and Related Rights include, but are not limited to, the following:

the right to reproduce, adapt, distribute, perform, display,

communicate, and translate a Work;

moral rights retained by the original author(s) and/or performer(s);

publicity and privacy rights pertaining to a person's image or likeness depicted in a Work;

rights protecting against unfair competition in regards to a Work, subject to the limitations in paragraph 4(a), below; rights protecting the extraction, dissemination, use and reuse of data in a Work;

database rights (such as those arising under Directive 96/9/EC of the European Parliament and of the Council of 11

March 1996 on the legal protection of databases, and under any national implementation thereof, including any amended or successor version of such directive); and

other similar, equivalent or corresponding rights throughout the world based on applicable law or treaty, and any national implementations thereof.

2. Waiver. To the greatest extent permitted by, but not in contravention of, applicable law, Affirmer hereby overtly, fully, permanently, irrevocably and unconditionally

 waives, abandons, and surrenders all of Affirmer's Copyright and Related Rights and associated claims and causes of action, whether now known or unknown (including existing as well as future claims and causes of action), in the Work (i) in all territories worldwide, (ii) for the maximum duration provided by applicable law or treaty (including future time extensions), (iii) in any current or future medium and for any number of copies, and (iv) for any purpose whatsoever, including without limitation commercial, advertising or promotional purposes (the "Waiver"). Affirmer makes the Waiver for the benefit of each member of the public at large and to the detriment of Affirmer's heirs and successors, fully intending that such Waiver shall not be subject to revocation, rescission, cancellation, termination, or any other legal or equitable action to disrupt the quiet enjoyment of the Work by the public as contemplated by Affirmer's express Statement of Purpose.

3. Public License Fallback. Should

 any part of the Waiver for any reason be judged legally invalid or ineffective under applicable law, then the Waiver shall be preserved to the maximum extent permitted taking into account Affirmer's express Statement of Purpose. In addition, to the extent the Waiver is so judged Affirmer hereby grants to each affected person a royalty-free, non transferable, non sublicensable, non exclusive, irrevocable and unconditional license to exercise Affirmer's Copyright and Related Rights in the Work (i) in all territories worldwide, (ii) for the maximum duration provided by applicable law or treaty (including future time extensions), (iii) in any current or future medium and for any number of copies, and (iv) for any purpose whatsoever, including without limitation commercial, advertising or promotional purposes (the "License"). The License shall be deemed effective as of the date CC0 was applied by Affirmer to the Work. Should any part of the License for any reason be judged legally invalid

 or ineffective under applicable law, such partial invalidity or ineffectiveness shall not invalidate the remainder of the License, and in such case Affirmer hereby affirms that he or she will not (i) exercise any of his or her remaining Copyright and Related Rights in the Work or (ii) assert any associated claims and causes of action with respect to the Work, in either case contrary to Affirmer's express Statement of Purpose.

4. Limitations and Disclaimers.

a. No trademark or patent rights held by Affirmer are waived, abandoned, surrendered, licensed or otherwise affected by this document.

b. Affirmer offers the Work as-is and makes no representations or warranties of any kind concerning the Work, express, implied, statutory or otherwise, including without limitation warranties of title, merchantability, fitness for a particular purpose, non infringement, or the absence of latent or other defects, accuracy, or the present or absence of errors, whether or not discoverable, all to the

greatest extent permissible under applicable law.

c. Affirmer disclaims responsibility for clearing rights of other persons that may apply to the Work or any use thereof, including without limitation any person's Copyright and Related Rights in the Work. Further, Affirmer disclaims responsibility for obtaining any necessary consents, permissions or other rights required for any use of the Work.

d. Affirmer understands and acknowledges that Creative Commons is not a party to this document and has no duty or obligation with respect to this CC0 or use of the Work.

License notice for FastFloat algorithm

-------------------------------------

MIT License

Copyright (c) 2021 csFastFloat authors

Permission is hereby granted, free of charge, to any person obtaining a copy of this software and associated documentation files (the "Software"), to deal in the Software without restriction, including without limitation the rights to use, copy, modify, merge, publish, distribute, sublicense, and/or sell

copies of the Software, and to permit persons to whom the Software is furnished to do so, subject to the following conditions:

The above copyright notice and this permission notice shall be included in all copies or substantial portions of the Software.

THE SOFTWARE IS PROVIDED "AS IS", WITHOUT WARRANTY OF ANY KIND, EXPRESS OR IMPLIED, INCLUDING BUT NOT LIMITED TO THE WARRANTIES OF MERCHANTABILITY, FITNESS FOR A PARTICULAR PURPOSE AND NONINFRINGEMENT. IN NO EVENT SHALL THE AUTHORS OR COPYRIGHT HOLDERS BE LIABLE FOR ANY CLAIM, DAMAGES OR OTHER LIABILITY, WHETHER IN AN ACTION OF CONTRACT, TORT OR OTHERWISE, ARISING FROM, OUT OF OR IN CONNECTION WITH THE SOFTWARE OR THE USE OR OTHER DEALINGS IN THE SOFTWARE.

License notice for MsQuic

--------------------------------------

Copyright (c) Microsoft Corporation. Licensed under the MIT License.

Available at https://github.com/microsoft/msquic/blob/main/LICENSE

License notice for m-ou-se/floatconv

-------------------------------

Copyright (c) 2020 Mara Bos  $\langle m$ -ou.se $\otimes m$ -ou.se $>$ All rights reserved.

Redistribution and use in source and binary forms, with or without modification, are permitted provided that the following conditions are met:

1. Redistributions of source code must retain the above copyright notice, this list of conditions and the following disclaimer.

2. Redistributions in binary form must reproduce the above copyright notice, this list of conditions and the following disclaimer in the documentation and/or other materials provided with the distribution.

THIS SOFTWARE IS PROVIDED BY THE COPYRIGHT HOLDERS AND CONTRIBUTORS "AS IS" AND ANY EXPRESS OR IMPLIED WARRANTIES, INCLUDING, BUT NOT LIMITED TO, THE IMPLIED WARRANTIES OF MERCHANTABILITY AND FITNESS FOR A PARTICULAR PURPOSE ARE DISCLAIMED. IN NO EVENT SHALL THE COPYRIGHT OWNER OR CONTRIBUTORS BE LIABLE FOR ANY DIRECT, INDIRECT, INCIDENTAL, SPECIAL, EXEMPLARY, OR CONSEQUENTIAL DAMAGES

## (INCLUDING, BUT NOT LIMITED TO, PROCUREMENT OF SUBSTITUTE GOODS OR SERVICES;

LOSS OF USE, DATA, OR PROFITS; OR BUSINESS INTERRUPTION) HOWEVER CAUSED AND ON ANY THEORY OF LIABILITY, WHETHER IN CONTRACT, STRICT LIABILITY, OR TORT (INCLUDING NEGLIGENCE OR OTHERWISE) ARISING IN ANY WAY OUT OF THE USE OF THIS SOFTWARE, EVEN IF ADVISED OF THE POSSIBILITY OF SUCH DAMAGE.

License notice for code from The Practice of Programming

-------------------------------

Copyright (C) 1999 Lucent Technologies

Excerpted from 'The Practice of Programming by Brian W. Kernighan and Rob Pike

You may use this code for any purpose, as long as you leave the copyright notice and book citation attached.

Notice for Euclidean Affine Functions and Applications to Calendar Algorithms -------------------------------

Aspects of Date/Time processing based on algorithm described in "Euclidean Affine Functions and Applications to Calendar

Algorithms", Cassio Neri and Lorenz Schneider. https://arxiv.org/pdf/2102.06959.pdf

License notice for amd/aocl-libm-ose

Copyright (C) 2008-2020 Advanced Micro Devices, Inc. All rights reserved.

Redistribution and use in source and binary forms, with or without modification,

are permitted provided that the following conditions are met:

- 1. Redistributions of source code must retain the above copyright notice,
- this list of conditions and the following disclaimer. 2. Redistributions in binary form must reproduce the above copyright notice,

 this list of conditions and the following disclaimer in the documentation and/or other materials provided with the distribution.

3. Neither the name of the copyright holder nor the names of its contributors may be used to endorse or promote products derived from this software without specific prior written permission.

THIS SOFTWARE IS PROVIDED BY THE COPYRIGHT HOLDERS AND CONTRIBUTORS "AS IS" AND ANY EXPRESS OR IMPLIED WARRANTIES, INCLUDING, BUT NOT LIMITED TO, THE IMPLIED WARRANTIES OF MERCHANTABILITY AND FITNESS FOR A PARTICULAR PURPOSE ARE DISCLAIMED.

IN NO EVENT SHALL THE COPYRIGHT HOLDER OR CONTRIBUTORS BE LIABLE FOR ANY DIRECT, INDIRECT, INCIDENTAL, SPECIAL, EXEMPLARY, OR CONSEQUENTIAL DAMAGES (INCLUDING,

BUT NOT LIMITED TO, PROCUREMENT OF SUBSTITUTE GOODS OR SERVICES; LOSS OF USE, DATA, OR PROFITS; OR BUSINESS INTERRUPTION) HOWEVER CAUSED AND ON ANY THEORY OF LIABILITY,

WHETHER IN CONTRACT, STRICT LIABILITY, OR TORT (INCLUDING NEGLIGENCE OR OTHERWISE) ARISING IN ANY WAY OUT OF THE USE OF THIS SOFTWARE, EVEN IF ADVISED OF THE POSSIBILITY OF SUCH DAMAGE.

License notice for fmtlib/fmt -------------------------------

Formatting library for C++

Copyright (c) 2012 - present, Victor Zverovich

Permission is hereby granted, free of charge, to any person obtaining a copy of this software and associated documentation files (the "Software"), to deal in the Software without restriction, including without limitation the rights to use, copy, modify, merge, publish, distribute, sublicense, and/or sell copies of the Software, and to permit persons to whom the Software is furnished to do so, subject to the following conditions:

The above copyright notice and this permission notice shall be included in all copies or substantial portions of the Software. THE SOFTWARE IS PROVIDED "AS IS", WITHOUT WARRANTY OF ANY KIND, EXPRESS OR IMPLIED, INCLUDING BUT NOT LIMITED TO THE WARRANTIES OF MERCHANTABILITY, FITNESS FOR A PARTICULAR PURPOSE AND NONINFRINGEMENT. IN NO EVENT SHALL THE AUTHORS OR COPYRIGHT HOLDERS BE LIABLE FOR ANY CLAIM, DAMAGES OR OTHER LIABILITY, WHETHER IN AN ACTION OF CONTRACT, TORT OR OTHERWISE, ARISING FROM, OUT OF OR IN CONNECTION WITH THE SOFTWARE OR THE USE OR OTHER DEALINGS IN THE SOFTWARE.

License for Jb Evain

---------------------

Copyright (c) 2006 Jb Evain (jbevain@gmail.com)

Permission is hereby granted, free of charge, to any person obtaining a copy of this software and associated documentation files (the "Software"), to deal in the Software without restriction, including without limitation the rights

to use, copy, modify, merge, publish, distribute, sublicense, and/or sell copies of the Software, and to permit persons to whom the Software is furnished to do so, subject to the following conditions:

The above copyright notice and this permission notice shall be included in all copies or substantial portions of the Software.

THE SOFTWARE IS PROVIDED "AS IS", WITHOUT WARRANTY OF ANY KIND, EXPRESS OR IMPLIED, INCLUDING BUT NOT LIMITED TO THE WARRANTIES OF MERCHANTABILITY, FITNESS FOR A PARTICULAR PURPOSE AND NONINFRINGEMENT. IN NO EVENT SHALL THE AUTHORS OR COPYRIGHT HOLDERS BE LIABLE FOR ANY CLAIM, DAMAGES OR OTHER LIABILITY, WHETHER IN AN ACTION OF CONTRACT, TORT OR OTHERWISE, ARISING FROM, OUT OF OR IN CONNECTION WITH THE SOFTWARE OR THE USE OR OTHER DEALINGS IN THE SOFTWARE.

--- Optional exception to the license ---

As an exception, if, as a result of your compiling your source code, portions of this Software are embedded into a machine-executable object form of such

source code, you may redistribute such embedded portions in such object form without including the above copyright and permission notices.

License for MurmurHash3

--------------------------------------

https://github.com/aappleby/smhasher/blob/master/src/MurmurHash3.cpp

MurmurHash3 was written by Austin Appleby, and is placed in the public domain. The author hereby disclaims copyright to this source

#### License for Fast CRC Computation

--------------------------------------

https://github.com/intel/isa-l/blob/33a2d9484595c2d6516c920ce39a694c144ddf69/crc/crc32\_ieee\_by4.asm https://github.com/intel/isa-l/blob/33a2d9484595c2d6516c920ce39a694c144ddf69/crc/crc64\_ecma\_norm\_by8.asm

Copyright(c) 2011-2015 Intel Corporation All rights reserved.

Redistribution and use in source and binary forms, with or without modification, are permitted provided that the following conditions are met:

 \* Redistributions of source code must retain the above copyright notice, this list of conditions

and the following disclaimer.

- \* Redistributions in binary form must reproduce the above copyright notice, this list of conditions and the following disclaimer in the documentation and/or other materials provided with the distribution.
- \* Neither the name of Intel Corporation nor the names of its contributors may be used to endorse or promote products derived from this software without specific prior written permission.

THIS SOFTWARE IS PROVIDED BY THE COPYRIGHT HOLDERS AND CONTRIBUTORS "AS IS" AND ANY EXPRESS OR IMPLIED WARRANTIES, INCLUDING, BUT NOT LIMITED TO, THE IMPLIED WARRANTIES OF MERCHANTABILITY AND FITNESS FOR A PARTICULAR PURPOSE ARE DISCLAIMED. IN NO EVENT SHALL THE COPYRIGHT OWNER OR CONTRIBUTORS BE LIABLE FOR ANY DIRECT, INDIRECT, INCIDENTAL, SPECIAL, EXEMPLARY, OR CONSEQUENTIAL DAMAGES (INCLUDING, BUT NOT LIMITED TO, PROCUREMENT OF SUBSTITUTE GOODS OR SERVICES; LOSS OF USE, DATA, OR PROFITS; OR BUSINESS INTERRUPTION) HOWEVER CAUSED AND ON ANY **THEORY** 

 OF LIABILITY, WHETHER IN CONTRACT, STRICT LIABILITY, OR TORT (INCLUDING NEGLIGENCE OR OTHERWISE) ARISING IN ANY WAY OUT OF THE USE OF THIS SOFTWARE, EVEN IF ADVISED OF THE POSSIBILITY OF SUCH DAMAGE.

License for C# Implementation of Fast CRC Computation -----------------------------------------------------

https://github.com/SixLabors/ImageSharp/blob/f4f689ce67ecbcc35cebddba5aacb603e6d1068a/src/ImageSharp/For mats/Png/Zlib/Crc32.cs

Copyright (c) Six Labors. Licensed under the Apache License, Version 2.0.

Available at https://github.com/SixLabors/ImageSharp/blob/f4f689ce67ecbcc35cebddba5aacb603e6d1068a/LICENSE

# **1.1342 microsoft.extensions.logging.debug 8.0.0**

# **1.1342.1 Available under license :**

The MIT License (MIT)

Copyright (c) .NET Foundation and Contributors

All rights reserved.

Permission is hereby granted, free of charge, to any person obtaining a copy of this software and associated documentation files (the "Software"), to deal in the Software without restriction, including without limitation the rights to use, copy, modify, merge, publish, distribute, sublicense, and/or sell copies of the Software, and to permit persons to whom the Software is furnished to do so, subject to the following conditions:

The above copyright notice and this permission notice shall be included in all copies or substantial portions of the Software.

THE SOFTWARE IS PROVIDED "AS IS", WITHOUT WARRANTY OF ANY KIND, EXPRESS OR

IMPLIED, INCLUDING BUT NOT LIMITED TO THE WARRANTIES OF MERCHANTABILITY, FITNESS FOR A PARTICULAR PURPOSE AND NONINFRINGEMENT. IN NO EVENT SHALL THE AUTHORS OR COPYRIGHT HOLDERS BE LIABLE FOR ANY CLAIM, DAMAGES OR OTHER LIABILITY, WHETHER IN AN ACTION OF CONTRACT, TORT OR OTHERWISE, ARISING FROM,

OUT OF OR IN CONNECTION WITH THE SOFTWARE OR THE USE OR OTHER DEALINGS IN THE SOFTWARE.

.NET Runtime uses third-party libraries or other resources that may be distributed under licenses different than the .NET Runtime software.

In the event that we accidentally failed to list a required notice, please bring it to our attention. Post an issue or email us:

dotnet@microsoft.com

The attached notices are provided for information only.

License notice for ASP.NET

-------------------------------

Copyright (c) .NET Foundation. All rights reserved. Licensed under the Apache License, Version 2.0.

Available at https://github.com/dotnet/aspnetcore/blob/main/LICENSE.txt

License notice for Slicing-by-8 -------------------------------

http://sourceforge.net/projects/slicing-by-8/

Copyright (c) 2004-2006 Intel Corporation - All Rights Reserved

This software program is licensed subject to the BSD License, available at http://www.opensource.org/licenses/bsd-license.html.

License notice for Unicode data

-------------------------------

https://www.unicode.org/license.html

Copyright 1991-2022 Unicode, Inc. All rights reserved. Distributed under the Terms of Use in https://www.unicode.org/copyright.html.

Permission is hereby granted, free of charge, to any person obtaining

a copy of the Unicode data files and any associated documentation (the "Data Files") or Unicode software and any associated documentation (the "Software") to deal in the Data Files or Software without restriction, including without limitation the rights to use, copy, modify, merge, publish, distribute, and/or sell copies of the Data Files or Software, and to permit persons to whom the Data Files or Software are furnished to do so, provided that either (a) this copyright and permission notice appear with all copies of the Data Files or Software, or (b) this copyright and permission notice appear in associated Documentation.

THE DATA FILES AND SOFTWARE ARE PROVIDED "AS IS", WITHOUT WARRANTY OF ANY KIND, EXPRESS OR IMPLIED, INCLUDING BUT NOT LIMITED TO THE WARRANTIES OF MERCHANTABILITY, FITNESS FOR A PARTICULAR PURPOSE AND NONINFRINGEMENT OF THIRD PARTY RIGHTS. IN NO EVENT SHALL THE COPYRIGHT HOLDER OR HOLDERS INCLUDED IN THIS NOTICE BE LIABLE FOR ANY CLAIM, OR ANY SPECIAL INDIRECT OR CONSEQUENTIAL DAMAGES, OR ANY DAMAGES WHATSOEVER RESULTING FROM LOSS OF USE, DATA OR PROFITS, WHETHER IN AN ACTION OF CONTRACT, NEGLIGENCE OR OTHER TORTIOUS ACTION, ARISING OUT OF OR IN CONNECTION WITH THE USE OR PERFORMANCE OF THE DATA FILES OR SOFTWARE.

Except as contained in this notice, the name of a copyright holder shall not be used in advertising or otherwise to promote the sale, use or other dealings in these Data Files or Software without prior written authorization of the copyright holder.

License notice for Zlib -----------------------

https://github.com/madler/zlib https://zlib.net/zlib\_license.html

/\* zlib.h -- interface of the 'zlib' general purpose compression library version 1.2.13, October 13th, 2022

Copyright (C) 1995-2022 Jean-loup Gailly and Mark Adler

 This software is provided 'as-is', without any express or implied warranty. In no event will the authors be held liable for any damages arising from the use of this software.

 Permission is granted to anyone to use this software for any purpose, including commercial applications, and to alter it and redistribute it freely, subject to the following restrictions:

- 1. The origin of this software must not be misrepresented; you must not claim that you wrote the original software. If you use this software in a product, an acknowledgment in the product documentation would be appreciated but is not required.
- 2. Altered source versions must be plainly marked as such, and must not be misrepresented as being the original software.
- 3. This notice may not be removed or altered from any source distribution.

 Jean-loup Gailly Mark Adler jloup@gzip.org madler@alumni.caltech.edu

\*/

License notice for Mono

-------------------------------

http://www.mono-project.com/docs/about-mono/

Copyright (c) .NET Foundation Contributors

#### MIT License

Permission is hereby granted, free of charge, to any person obtaining a copy of this software and associated documentation files (the Software), to deal in the Software without restriction, including without limitation the rights to use, copy, modify, merge, publish, distribute, sublicense, and/or sell copies of the Software, and to permit persons to whom the Software is furnished to do so, subject to the following conditions:

The above copyright notice and this permission notice shall be included in all copies or substantial portions of the Software.

THE SOFTWARE IS PROVIDED "AS IS", WITHOUT WARRANTY OF ANY KIND, EXPRESS OR IMPLIED, INCLUDING BUT NOT LIMITED TO THE WARRANTIES OF MERCHANTABILITY, FITNESS FOR A PARTICULAR PURPOSE AND NONINFRINGEMENT. IN NO EVENT SHALL THE AUTHORS OR COPYRIGHT HOLDERS BE LIABLE FOR ANY CLAIM, DAMAGES OR OTHER LIABILITY, WHETHER IN AN ACTION OF CONTRACT, TORT OR OTHERWISE, ARISING FROM, OUT OF OR IN CONNECTION

WITH THE SOFTWARE OR THE USE OR OTHER DEALINGS IN THE SOFTWARE.

License notice for International Organization for Standardization  $-$ 

Portions (C) International Organization for Standardization 1986: Permission to copy in any form is granted for use with conforming SGML systems and applications as defined in

ISO 8879, provided this notice is included in all copies.

License notice for Intel

------------------------

"Copyright (c) 2004-2006 Intel Corporation - All Rights Reserved

Redistribution and use in source and binary forms, with or without modification, are permitted provided that the following conditions are met:

1. Redistributions of source code must retain the above copyright notice, this list of conditions and the following disclaimer.

2. Redistributions in binary form must reproduce the above copyright notice, this list of conditions and the following disclaimer in the documentation and/or other materials provided with the distribution.

THIS SOFTWARE IS PROVIDED BY THE COPYRIGHT HOLDERS AND CONTRIBUTORS "AS IS" AND ANY EXPRESS OR IMPLIED WARRANTIES, INCLUDING, BUT NOT LIMITED TO, THE IMPLIED WARRANTIES OF MERCHANTABILITY AND FITNESS FOR A PARTICULAR PURPOSE ARE DISCLAIMED. IN NO EVENT SHALL THE COPYRIGHT HOLDER OR CONTRIBUTORS BE LIABLE FOR ANY DIRECT, INDIRECT, INCIDENTAL, SPECIAL, EXEMPLARY, OR CONSEQUENTIAL DAMAGES (INCLUDING, BUT NOT LIMITED TO, PROCUREMENT OF SUBSTITUTE GOODS OR SERVICES; LOSS OF USE, DATA, OR PROFITS; OR BUSINESS INTERRUPTION) HOWEVER CAUSED AND ON ANY THEORY OF LIABILITY, WHETHER IN CONTRACT, STRICT LIABILITY, OR TORT (INCLUDING NEGLIGENCE OR OTHERWISE) ARISING IN ANY WAY OUT OF THE USE OF THIS SOFTWARE, EVEN IF ADVISED OF THE POSSIBILITY OF SUCH DAMAGE.

License notice for Xamarin and Novell

-------------------------------------

Copyright (c) 2015 Xamarin, Inc (http://www.xamarin.com)

#### Permission

 is hereby granted, free of charge, to any person obtaining a copy of this software and associated documentation files (the "Software"), to deal in the Software without restriction, including without limitation the rights to use, copy, modify, merge, publish, distribute, sublicense, and/or sell copies of the Software, and to permit persons to whom the Software is furnished to do so, subject to the following conditions:

The above copyright notice and this permission notice shall be included in all copies or substantial portions of the Software.

THE SOFTWARE IS PROVIDED "AS IS", WITHOUT WARRANTY OF ANY KIND, EXPRESS OR IMPLIED, INCLUDING BUT NOT LIMITED TO THE WARRANTIES OF MERCHANTABILITY, FITNESS FOR A PARTICULAR PURPOSE AND NONINFRINGEMENT. IN NO EVENT SHALL THE AUTHORS OR COPYRIGHT HOLDERS BE LIABLE FOR ANY CLAIM, DAMAGES OR OTHER LIABILITY, WHETHER IN AN ACTION OF CONTRACT, TORT OR OTHERWISE, ARISING FROM, OUT OF OR IN CONNECTION WITH THE SOFTWARE OR THE USE OR OTHER DEALINGS IN

THE SOFTWARE.

Copyright (c) 2011 Novell, Inc (http://www.novell.com)

Permission is hereby granted, free of charge, to any person obtaining a copy of this software and associated documentation files (the "Software"), to deal in the Software without restriction, including without limitation the rights to use, copy, modify, merge, publish, distribute, sublicense, and/or sell copies of the Software, and to permit persons to whom the Software is furnished to do so, subject to the following conditions:

The above copyright notice and this permission notice shall be included in all copies or substantial portions of the Software.

THE SOFTWARE IS PROVIDED "AS IS", WITHOUT WARRANTY OF ANY KIND, EXPRESS OR IMPLIED, INCLUDING BUT NOT LIMITED TO THE WARRANTIES OF MERCHANTABILITY, FITNESS FOR A PARTICULAR PURPOSE AND NONINFRINGEMENT. IN NO EVENT SHALL THE AUTHORS OR COPYRIGHT HOLDERS BE LIABLE FOR ANY CLAIM, DAMAGES OR OTHER LIABILITY, WHETHER IN AN ACTION OF CONTRACT, TORT OR OTHERWISE, ARISING FROM, OUT OF OR IN CONNECTION WITH THE SOFTWARE OR THE USE OR OTHER DEALINGS IN THE SOFTWARE.

Third party notice for W3C

--------------------------

## "W3C SOFTWARE AND DOCUMENT NOTICE AND LICENSE

Status: This license takes effect 13 May, 2015.

This work is being provided by the copyright holders under the following license.

License

By obtaining and/or copying this work, you (the licensee) agree that you have read, understood, and will comply with the following terms and conditions.

Permission to copy, modify, and distribute this work, with or without modification, for any purpose and without fee or royalty is hereby granted, provided that you include the following on ALL copies of the work or portions thereof, including modifications:

The full text of this NOTICE in a location viewable to users of the redistributed or derivative work.

Any pre-existing intellectual property disclaimers, notices, or terms and conditions. If none exist, the W3C Software and Document Short Notice

should be included.

Notice of any changes or modifications, through a copyright statement on the new code or document such as "This software or document includes material copied from or derived from [title and URI of the W3C document].

Copyright [YEAR] W3C (MIT, ERCIM, Keio, Beihang)."

Disclaimers

THIS WORK IS PROVIDED "AS IS," AND COPYRIGHT HOLDERS MAKE NO REPRESENTATIONS OR

WARRANTIES, EXPRESS OR IMPLIED, INCLUDING BUT NOT LIMITED TO, WARRANTIES OF MERCHANTABILITY OR FITNESS FOR ANY PARTICULAR PURPOSE OR THAT THE USE OF THE SOFTWARE OR DOCUMENT WILL NOT INFRINGE ANY THIRD PARTY PATENTS, COPYRIGHTS, TRADEMARKS OR OTHER RIGHTS.

COPYRIGHT HOLDERS WILL NOT BE LIABLE FOR ANY DIRECT, INDIRECT, SPECIAL OR CONSEQUENTIAL DAMAGES ARISING OUT OF ANY USE OF THE SOFTWARE OR DOCUMENT. The name and trademarks of copyright holders may NOT be used in advertising or publicity pertaining to the work without specific, written prior permission. Title to copyright in this work will at all times remain with copyright holders."

License notice for Bit Twiddling Hacks

--------------------------------------

Bit Twiddling Hacks

By Sean Eron Anderson seander@cs.stanford.edu

Individually, the code snippets here are in the public domain (unless otherwise noted) feel free to use them however you please. The aggregate collection and descriptions are 1997-2005 Sean Eron Anderson. The code and descriptions are distributed in the hope that they will be useful, but WITHOUT ANY WARRANTY and without even the implied warranty of merchantability or fitness for a particular purpose.

License notice for Brotli

--------------------------------------

Copyright (c) 2009, 2010, 2013-2016 by the Brotli Authors.

Permission is hereby granted, free of charge, to any person obtaining a copy of this software and associated documentation files (the "Software"), to deal in the Software without restriction, including without limitation the rights to use, copy, modify, merge, publish, distribute, sublicense, and/or sell

copies of the Software, and to permit persons to whom the Software is furnished to do so, subject to the following conditions:

The above copyright notice and this permission notice shall be included in all copies or substantial portions of the Software.

THE SOFTWARE IS PROVIDED "AS IS", WITHOUT WARRANTY OF ANY KIND, EXPRESS OR IMPLIED, INCLUDING BUT NOT LIMITED TO THE WARRANTIES OF MERCHANTABILITY, FITNESS FOR A PARTICULAR PURPOSE AND NONINFRINGEMENT. IN NO EVENT SHALL THE AUTHORS OR COPYRIGHT HOLDERS BE LIABLE FOR ANY CLAIM, DAMAGES OR OTHER LIABILITY, WHETHER IN AN ACTION OF CONTRACT, TORT OR OTHERWISE, ARISING FROM, OUT OF OR IN CONNECTION WITH THE SOFTWARE OR THE USE OR OTHER DEALINGS IN THE SOFTWARE.

compress\_fragment.c: Copyright (c) 2011, Google Inc. All rights reserved.

Redistribution and use in source and binary forms, with or without modification, are permitted provided that the following conditions are met:

 \* Redistributions of source code must retain the above copyright

notice, this list of conditions and the following disclaimer.

 \* Redistributions in binary form must reproduce the above copyright notice, this list of conditions and the following disclaimer in the documentation and/or other materials provided with the distribution.

 \* Neither the name of Google Inc. nor the names of its contributors may be used to endorse or promote products derived from this software without specific prior written permission.

THIS SOFTWARE IS PROVIDED BY THE COPYRIGHT HOLDERS AND CONTRIBUTORS ""AS IS"" AND ANY EXPRESS OR IMPLIED WARRANTIES, INCLUDING, BUT NOT LIMITED TO, THE IMPLIED WARRANTIES OF MERCHANTABILITY AND FITNESS FOR A PARTICULAR PURPOSE ARE DISCLAIMED. IN NO EVENT SHALL THE COPYRIGHT OWNER OR CONTRIBUTORS BE LIABLE FOR ANY DIRECT, INDIRECT, INCIDENTAL, SPECIAL, EXEMPLARY, OR CONSEQUENTIAL DAMAGES (INCLUDING, BUT NOT LIMITED TO, PROCUREMENT OF SUBSTITUTE GOODS OR SERVICES; LOSS OF USE, DATA, OR PROFITS; OR BUSINESS INTERRUPTION) HOWEVER CAUSED AND ON ANY

THEORY OF LIABILITY, WHETHER IN CONTRACT, STRICT LIABILITY, OR TORT (INCLUDING NEGLIGENCE OR OTHERWISE) ARISING IN ANY WAY OUT OF THE USE OF THIS SOFTWARE, EVEN IF ADVISED OF THE POSSIBILITY OF SUCH DAMAGE.

decode\_fuzzer.c:

Copyright (c) 2015 The Chromium Authors. All rights reserved.

Redistribution and use in source and binary forms, with or without modification, are permitted provided that the following conditions are met:

 \* Redistributions of source code must retain the above copyright notice, this list of conditions and the following disclaimer.

 \* Redistributions in binary form must reproduce the above copyright notice, this list of conditions and the following disclaimer in the documentation and/or other materials provided with the distribution.

 \* Neither the name of Google Inc. nor the names of its contributors may be used to endorse or promote products derived from this software without specific prior written permission.

#### THIS SOFTWARE IS PROVIDED

 BY THE COPYRIGHT HOLDERS AND CONTRIBUTORS ""AS IS"" AND ANY EXPRESS OR IMPLIED WARRANTIES, INCLUDING, BUT NOT LIMITED TO, THE IMPLIED WARRANTIES OF MERCHANTABILITY AND FITNESS FOR A PARTICULAR PURPOSE ARE DISCLAIMED. IN NO EVENT SHALL THE COPYRIGHT OWNER OR CONTRIBUTORS BE LIABLE FOR ANY DIRECT, INDIRECT, INCIDENTAL, SPECIAL, EXEMPLARY, OR CONSEQUENTIAL DAMAGES (INCLUDING, BUT NOT LIMITED TO, PROCUREMENT OF SUBSTITUTE GOODS OR SERVICES; LOSS OF USE, DATA, OR PROFITS; OR BUSINESS INTERRUPTION) HOWEVER CAUSED AND ON ANY THEORY OF LIABILITY, WHETHER IN CONTRACT, STRICT LIABILITY, OR TORT (INCLUDING NEGLIGENCE OR OTHERWISE) ARISING IN ANY WAY OUT OF THE USE OF THIS SOFTWARE, EVEN IF ADVISED OF THE POSSIBILITY OF SUCH DAMAGE."

License notice for Json.NET -------------------------------

https://github.com/JamesNK/Newtonsoft.Json/blob/master/LICENSE.md

The MIT License (MIT)

Copyright (c) 2007 James Newton-King

Permission is hereby granted, free of charge, to any person obtaining a copy of

this software and associated documentation files (the "Software"), to deal in the Software without restriction, including without limitation the rights to use, copy, modify, merge, publish, distribute, sublicense, and/or sell copies of the Software, and to permit persons to whom the Software is furnished to do so, subject to the following conditions:

The above copyright notice and this permission notice shall be included in all copies or substantial portions of the Software.

THE SOFTWARE IS PROVIDED "AS IS", WITHOUT WARRANTY OF ANY KIND, EXPRESS OR IMPLIED, INCLUDING BUT NOT LIMITED TO THE WARRANTIES OF MERCHANTABILITY, FITNESS FOR A PARTICULAR PURPOSE AND NONINFRINGEMENT. IN NO EVENT SHALL THE AUTHORS OR COPYRIGHT HOLDERS BE LIABLE FOR ANY CLAIM, DAMAGES OR OTHER LIABILITY, WHETHER IN AN ACTION OF CONTRACT, TORT OR OTHERWISE, ARISING FROM, OUT OF OR IN CONNECTION WITH THE SOFTWARE OR THE USE OR OTHER DEALINGS IN THE SOFTWARE.

License notice for vectorized base64 encoding / decoding --------------------------------------------------------

Copyright (c) 2005-2007, Nick Galbreath Copyright (c) 2013-2017, Alfred Klomp Copyright (c) 2015-2017, Wojciech Mula Copyright (c) 2016-2017, Matthieu Darbois All rights reserved.

Redistribution and use in source and binary forms, with or without modification, are permitted provided that the following conditions are met:

- Redistributions of source code must retain the above copyright notice, this list of conditions and the following disclaimer.

- Redistributions in binary form must reproduce the above copyright notice, this list of conditions and the following disclaimer in the documentation and/or other materials provided with the distribution.

THIS SOFTWARE IS PROVIDED BY THE COPYRIGHT HOLDERS AND CONTRIBUTORS "AS IS" AND ANY EXPRESS OR IMPLIED WARRANTIES, INCLUDING, BUT NOT LIMITED TO, THE IMPLIED WARRANTIES OF MERCHANTABILITY AND FITNESS FOR A PARTICULAR PURPOSE ARE DISCLAIMED. IN NO EVENT SHALL THE COPYRIGHT HOLDER

 OR CONTRIBUTORS BE LIABLE FOR ANY DIRECT, INDIRECT, INCIDENTAL, SPECIAL, EXEMPLARY, OR CONSEQUENTIAL DAMAGES (INCLUDING, BUT NOT LIMITED TO, PROCUREMENT OF SUBSTITUTE GOODS OR SERVICES; LOSS OF USE, DATA, OR PROFITS; OR BUSINESS INTERRUPTION) HOWEVER CAUSED AND ON ANY THEORY OF LIABILITY, WHETHER IN CONTRACT, STRICT LIABILITY, OR TORT (INCLUDING NEGLIGENCE OR OTHERWISE) ARISING IN ANY WAY OUT OF THE USE OF THIS SOFTWARE, EVEN IF ADVISED OF THE POSSIBILITY OF SUCH DAMAGE.

License notice for vectorized hex parsing --------------------------------------------------------

Copyright (c) 2022, Geoff Langdale Copyright (c) 2022, Wojciech Mula All rights reserved.

Redistribution and use in source and binary forms, with or without modification, are permitted provided that the following conditions are met:

- Redistributions of source code must retain the above copyright notice, this list of conditions and the following disclaimer.

- Redistributions in binary form must reproduce the above copyright notice, this list of conditions and the following disclaimer in the documentation and/or other materials provided with the distribution.

THIS SOFTWARE IS PROVIDED BY THE COPYRIGHT HOLDERS AND CONTRIBUTORS "AS

IS" AND ANY EXPRESS OR IMPLIED WARRANTIES, INCLUDING, BUT NOT LIMITED TO, THE IMPLIED WARRANTIES OF MERCHANTABILITY AND FITNESS FOR A PARTICULAR PURPOSE ARE DISCLAIMED. IN NO EVENT SHALL THE COPYRIGHT HOLDER OR CONTRIBUTORS BE LIABLE FOR ANY DIRECT, INDIRECT, INCIDENTAL, SPECIAL, EXEMPLARY, OR CONSEQUENTIAL DAMAGES (INCLUDING, BUT NOT LIMITED TO, PROCUREMENT OF SUBSTITUTE GOODS OR SERVICES; LOSS OF USE, DATA, OR PROFITS; OR BUSINESS INTERRUPTION) HOWEVER CAUSED AND ON ANY THEORY OF LIABILITY, WHETHER IN CONTRACT, STRICT LIABILITY, OR TORT (INCLUDING NEGLIGENCE OR OTHERWISE) ARISING IN ANY WAY OUT OF THE USE OF THIS SOFTWARE, EVEN IF ADVISED OF THE POSSIBILITY OF SUCH DAMAGE.

License notice for RFC 3492

---------------------------

The punycode implementation is based on the sample code in RFC 3492

Copyright (C) The Internet Society (2003). All Rights Reserved.

This document and translations of it may be copied and furnished to others, and derivative works that comment on or otherwise explain it or assist in its implementation may be prepared, copied, published and distributed, in whole or in part, without restriction of any kind, provided that the above copyright notice and this paragraph are included on all such copies and derivative works. However, this document itself may not be modified in any way, such as by removing the copyright notice or references to the Internet Society or other Internet organizations, except as needed for the purpose of developing Internet standards in which case the procedures for copyrights defined in the Internet Standards process must be followed, or as required to translate it into languages other than English.

The limited permissions granted above are perpetual and will not be revoked by the Internet Society or its successors or assigns.

This document and the information contained herein is provided on an "AS IS" basis and THE INTERNET SOCIETY AND THE INTERNET ENGINEERING TASK FORCE DISCLAIMS ALL WARRANTIES, EXPRESS OR IMPLIED, INCLUDING BUT NOT LIMITED TO ANY WARRANTY THAT THE USE OF THE INFORMATION HEREIN WILL NOT INFRINGE ANY RIGHTS OR ANY IMPLIED WARRANTIES OF MERCHANTABILITY OR FITNESS FOR A PARTICULAR PURPOSE.

Copyright(C) The Internet Society 1997. All Rights Reserved.

This document and translations of it may be copied and furnished to others, and derivative works that comment on or otherwise explain it or assist in

its implementation may be prepared, copied, published and distributed, in whole or in part, without restriction of any kind, provided that the above copyright notice and this paragraph are included on all such copies and derivative works.However, this document itself may not be modified in any way, such as by removing the copyright notice or references to the Internet

Society or other Internet organizations, except as needed for the purpose of developing Internet standards in which case the procedures for copyrights defined in the Internet Standards process must be followed, or as required to translate it into languages other than English.

The limited permissions granted above are perpetual and will not be revoked by the Internet Society or its successors or assigns.

This document and the information contained herein is provided on an "AS IS" basis and THE INTERNET SOCIETY AND THE INTERNET ENGINEERING TASK FORCE DISCLAIMS ALL WARRANTIES, EXPRESS OR IMPLIED, INCLUDING BUT NOT LIMITED TO ANY WARRANTY THAT THE USE OF THE INFORMATION HEREIN WILL NOT INFRINGE ANY RIGHTS OR ANY IMPLIED WARRANTIES OF MERCHANTABILITY OR FITNESS FOR A PARTICULAR PURPOSE.

License notice for Algorithm from RFC 4122 - A Universally Unique IDentifier (UUID) URN Namespace ----------------------------------------------------

Copyright (c) 1990- 1993, 1996 Open Software Foundation, Inc. Copyright (c) 1989 by Hewlett-Packard Company, Palo Alto, Ca. & Digital Equipment Corporation, Maynard, Mass. Copyright (c) 1998 Microsoft. To anyone who acknowledges that this file is provided "AS IS" without any express or implied warranty: permission to use, copy, modify, and distribute this file for any purpose is hereby granted without fee, provided that the above copyright notices and this notice appears in all source code copies, and that none of the names of Open Software Foundation, Inc., Hewlett-Packard Company, Microsoft, or Digital Equipment Corporation be used in advertising or publicity pertaining to distribution of the software without specific, written prior permission. Neither Open Software Foundation, Inc., Hewlett-Packard Company, Microsoft, nor Digital Equipment Corporation makes any representations about the suitability of this software for any purpose."

License notice for The LLVM Compiler Infrastructure (Legacy License)

--------------------------------------------------------------------

Developed

#### by:

#### LLVM Team

University of Illinois at Urbana-Champaign

#### http://llvm.org

Permission is hereby granted, free of charge, to any person obtaining a copy of this software and associated documentation files (the "Software"), to deal with the Software without restriction, including without limitation the rights to use, copy, modify, merge, publish, distribute, sublicense, and/or sell copies of the Software, and to permit persons to whom the Software is furnished to do so, subject to the following conditions:

- \* Redistributions of source code must retain the above copyright notice, this list of conditions and the following disclaimers.
- \* Redistributions in binary form must reproduce the above copyright notice, this list of conditions and the following disclaimers in the documentation and/or other materials provided with the distribution.

\* Neither the names of the LLVM Team, University

of Illinois at

 Urbana-Champaign, nor the names of its contributors may be used to endorse or promote products derived from this Software without specific prior written permission.

THE SOFTWARE IS PROVIDED "AS IS", WITHOUT WARRANTY OF ANY KIND, EXPRESS OR IMPLIED, INCLUDING BUT NOT LIMITED TO THE WARRANTIES OF MERCHANTABILITY, FITNESS FOR A PARTICULAR PURPOSE AND NONINFRINGEMENT. IN NO EVENT SHALL THE CONTRIBUTORS OR COPYRIGHT HOLDERS BE LIABLE FOR ANY CLAIM, DAMAGES OR OTHER LIABILITY, WHETHER IN AN ACTION OF CONTRACT, TORT OR OTHERWISE, ARISING FROM, OUT OF OR IN CONNECTION WITH THE SOFTWARE OR THE USE OR OTHER DEALINGS WITH THE SOFTWARE.

#### License notice for Bob Jenkins

------------------------------

By Bob Jenkins, 1996. bob jenkins@burtleburtle.net. You may use this code any way you wish, private, educational, or commercial. It's free.

License notice for Greg Parker

------------------------------

Greg Parker gparker@cs.stanford.edu December 2000 This

 code is in the public domain and may be copied or modified without permission.

License notice for libunwind based code

----------------------------------------

Permission is hereby granted, free of charge, to any person obtaining a copy of this software and associated documentation files (the "Software"), to deal in the Software without restriction, including without limitation the rights to use, copy, modify, merge, publish, distribute, sublicense, and/or sell copies of the Software, and to permit persons to whom the Software is furnished to do so, subject to the following conditions:

The above copyright notice and this permission notice shall be included in all copies or substantial portions of the Software.

THE SOFTWARE IS PROVIDED "AS IS", WITHOUT WARRANTY OF ANY KIND, EXPRESS OR IMPLIED, INCLUDING BUT NOT LIMITED TO THE WARRANTIES OF MERCHANTABILITY, FITNESS FOR A PARTICULAR PURPOSE AND NONINFRINGEMENT. IN NO EVENT SHALL THE AUTHORS OR COPYRIGHT HOLDERS BE LIABLE FOR ANY CLAIM, DAMAGES OR OTHER LIABILITY, WHETHER IN AN ACTION OF CONTRACT, TORT OR OTHERWISE, ARISING FROM, OUT OF OR IN CONNECTION WITH THE SOFTWARE OR THE USE OR OTHER DEALINGS IN THE SOFTWARE.

License notice for Printing Floating-Point Numbers (Dragon4)

------------------------------------------------------------

/\*\*\*\*\*\*\*\*\*\*\*\*\*\*\*\*\*\*\*\*\*\*\*\*\*\*\*\*\*\*\*\*\*\*\*\*\*\*\*\*\*\*\*\*\*\*\*\*\*\*\*\*\*\*\*\*\*\*\*\*\*\*\*\*\*\*\*\*\*\*\*\*\*\*\*\*\*\*

 Copyright (c) 2014 Ryan Juckett http://www.ryanjuckett.com/

 This software is provided 'as-is', without any express or implied warranty. In no event will the authors be held liable for any damages arising from the use of this software.

 Permission is granted to anyone to use this software for any purpose, including commercial applications, and to alter it and redistribute it freely, subject to the following restrictions:

- 1. The origin of this software must not be misrepresented; you must not claim that you wrote the original software. If you use this software in a product,
- an acknowledgment in the product documentation would be appreciated but is not required.

2. Altered source versions must be plainly marked as such, and must not be

misrepresented as being the original software.

 3. This notice may not be removed or altered from any source distribution. \*\*\*\*\*\*\*\*\*\*\*\*\*\*\*\*\*\*\*\*\*\*\*\*\*\*\*\*\*\*\*\*\*\*\*\*\*\*\*\*\*\*\*\*\*\*\*\*\*\*\*\*\*\*\*\*\*\*\*\*\*\*\*\*\*\*\*\*\*\*\*\*\*\*\*\*\*\*/

License notice for Printing Floating-point Numbers (Grisu3) -----------------------------------------------------------

Copyright 2012 the V8 project authors. All rights reserved. Redistribution and use in source and binary forms, with or without modification, are permitted provided that the following conditions are met:

- \* Redistributions of source code must retain the above copyright notice, this list of conditions and the following disclaimer.
- \* Redistributions in binary form must reproduce the above copyright notice, this list of conditions and the following disclaimer in

 the documentation and/or other materials provided with the distribution.

 \* Neither the name of Google Inc. nor the names of its contributors may be used to endorse or promote products derived from this software without specific prior written permission.

THIS SOFTWARE IS PROVIDED BY THE COPYRIGHT HOLDERS AND CONTRIBUTORS "AS IS" AND ANY EXPRESS OR IMPLIED WARRANTIES, INCLUDING, BUT NOT LIMITED TO, THE IMPLIED WARRANTIES OF MERCHANTABILITY AND FITNESS FOR A PARTICULAR PURPOSE ARE DISCLAIMED. IN NO EVENT SHALL THE COPYRIGHT OWNER OR CONTRIBUTORS BE LIABLE FOR ANY DIRECT, INDIRECT, INCIDENTAL, SPECIAL, EXEMPLARY, OR CONSEQUENTIAL DAMAGES (INCLUDING, BUT NOT LIMITED TO, PROCUREMENT OF SUBSTITUTE GOODS OR SERVICES; LOSS OF USE, DATA, OR PROFITS; OR BUSINESS INTERRUPTION) HOWEVER CAUSED AND ON ANY THEORY OF LIABILITY, WHETHER IN CONTRACT, STRICT LIABILITY, OR TORT (INCLUDING NEGLIGENCE OR OTHERWISE) ARISING IN ANY WAY OUT OF THE USE OF THIS SOFTWARE, EVEN IF ADVISED OF THE POSSIBILITY OF SUCH DAMAGE.

License notice for xxHash

-------------------------

xxHash - Extremely Fast Hash algorithm Header File Copyright (C) 2012-2021 Yann Collet

BSD 2-Clause License (https://www.opensource.org/licenses/bsd-license.php)

Redistribution and use in source and binary forms, with or without

modification, are permitted provided that the following conditions are met:

- \* Redistributions of source code must retain the above copyright notice, this list of conditions and the following disclaimer.
- \* Redistributions in binary form must reproduce the above copyright notice, this list of conditions and the following disclaimer in the documentation and/or other materials provided with the distribution.

THIS SOFTWARE IS PROVIDED BY THE COPYRIGHT HOLDERS AND CONTRIBUTORS "AS IS" AND ANY EXPRESS OR IMPLIED WARRANTIES, INCLUDING, BUT NOT LIMITED TO, THE IMPLIED WARRANTIES OF MERCHANTABILITY AND FITNESS FOR A PARTICULAR PURPOSE ARE DISCLAIMED. IN NO

EVENT SHALL THE COPYRIGHT

OWNER OR CONTRIBUTORS BE LIABLE FOR ANY DIRECT, INDIRECT, INCIDENTAL, SPECIAL, EXEMPLARY, OR CONSEQUENTIAL DAMAGES (INCLUDING, BUT NOT LIMITED TO, PROCUREMENT OF SUBSTITUTE GOODS OR SERVICES; LOSS OF USE, DATA, OR PROFITS; OR BUSINESS INTERRUPTION) HOWEVER CAUSED AND ON ANY THEORY OF LIABILITY, WHETHER IN CONTRACT, STRICT LIABILITY, OR TORT (INCLUDING NEGLIGENCE OR OTHERWISE) ARISING IN ANY WAY OUT OF THE USE OF THIS SOFTWARE, EVEN IF ADVISED OF THE POSSIBILITY OF SUCH DAMAGE.

You can contact the author at:

- xxHash homepage: https://www.xxhash.com

- xxHash source repository: https://github.com/Cyan4973/xxHash

License notice for Berkeley SoftFloat Release 3e

------------------------------------------------

https://github.com/ucb-bar/berkeley-softfloat-3 https://github.com/ucb-bar/berkeley-softfloat-3/blob/master/COPYING.txt

License for Berkeley SoftFloat Release 3e

John R. Hauser 2018 January 20

The following applies to the whole of SoftFloat Release 3e as well as to each source file individually.

Copyright 2011, 2012, 2013, 2014, 2015, 2016, 2017, 2018 The Regents of the University of California. All rights reserved.

Redistribution and use in source and binary forms, with or without modification, are permitted provided that the following conditions are met:

- 1. Redistributions of source code must retain the above copyright notice, this list of conditions, and the following disclaimer.
- 2. Redistributions in binary form must reproduce the above copyright notice, this list of conditions, and the following disclaimer in the documentation and/or other materials provided with the distribution.
- 3. Neither the name of the University nor the names of its contributors may be used to endorse or promote products derived from this software without specific prior written permission.

THIS SOFTWARE IS PROVIDED BY THE REGENTS AND CONTRIBUTORS "AS IS", AND ANY EXPRESS OR IMPLIED WARRANTIES, INCLUDING, BUT NOT LIMITED TO, THE IMPLIED

WARRANTIES OF MERCHANTABILITY AND FITNESS FOR A PARTICULAR PURPOSE, ARE DISCLAIMED. IN NO EVENT SHALL THE REGENTS OR CONTRIBUTORS BE LIABLE FOR ANY DIRECT, INDIRECT, INCIDENTAL, SPECIAL, EXEMPLARY, OR CONSEQUENTIAL DAMAGES (INCLUDING, BUT NOT LIMITED TO, PROCUREMENT OF SUBSTITUTE GOODS OR SERVICES; LOSS OF USE, DATA, OR PROFITS; OR BUSINESS INTERRUPTION) HOWEVER CAUSED AND ON ANY THEORY OF LIABILITY, WHETHER IN CONTRACT, STRICT LIABILITY, OR TORT (INCLUDING NEGLIGENCE OR OTHERWISE) ARISING IN ANY WAY OUT OF THE USE OF THIS SOFTWARE, EVEN IF ADVISED OF THE POSSIBILITY OF SUCH DAMAGE.

License notice for xoshiro RNGs

--------------------------------

Written in 2018 by David Blackman and Sebastiano Vigna (vigna@acm.org)

To the extent possible under law, the author has dedicated all copyright and related and neighboring rights to this software to the public domain worldwide. This software is distributed without any warranty.

See <http://creativecommons.org/publicdomain/zero/1.0/>.

#### License

 for fastmod (https://github.com/lemire/fastmod), ibm-fpgen (https://github.com/nigeltao/parse-number-fxx-testdata) and fastrange (https://github.com/lemire/fastrange)

--------------------------------------

#### Copyright 2018 Daniel Lemire

 Licensed under the Apache License, Version 2.0 (the "License"); you may not use this file except in compliance with the License. You may obtain a copy of the License at

http://www.apache.org/licenses/LICENSE-2.0

Unless required by applicable law or agreed to in writing, software

 distributed under the License is distributed on an "AS IS" BASIS, WITHOUT WARRANTIES OR CONDITIONS OF ANY KIND, either express or implied. See the License for the specific language governing permissions and limitations under the License.

License for sse4-strstr (https://github.com/WojciechMula/sse4-strstr) --------------------------------------

 Copyright (c) 2008-2016, Wojciech Mula All rights reserved.

#### Redistribution

 and use in source and binary forms, with or without modification, are permitted provided that the following conditions are met:

- 1. Redistributions of source code must retain the above copyright notice, this list of conditions and the following disclaimer.
- 2. Redistributions in binary form must reproduce the above copyright notice, this list of conditions and the following disclaimer in the documentation and/or other materials provided with the distribution.

 THIS SOFTWARE IS PROVIDED BY THE COPYRIGHT HOLDERS AND CONTRIBUTORS "AS IS" AND ANY EXPRESS OR IMPLIED WARRANTIES, INCLUDING, BUT NOT LIMITED TO, THE IMPLIED WARRANTIES OF MERCHANTABILITY AND FITNESS FOR A PARTICULAR PURPOSE ARE DISCLAIMED. IN NO EVENT SHALL THE COPYRIGHT HOLDER OR CONTRIBUTORS BE LIABLE FOR ANY DIRECT, INDIRECT, INCIDENTAL, SPECIAL, EXEMPLARY, OR CONSEQUENTIAL DAMAGES (INCLUDING, BUT NOT LIMITED TO, PROCUREMENT OF SUBSTITUTE GOODS OR SERVICES; LOSS OF USE, DATA, OR

 PROFITS; OR BUSINESS INTERRUPTION) HOWEVER CAUSED AND ON ANY THEORY OF LIABILITY, WHETHER IN CONTRACT, STRICT LIABILITY, OR TORT (INCLUDING NEGLIGENCE OR OTHERWISE) ARISING IN ANY WAY OUT OF THE USE OF THIS SOFTWARE, EVEN IF ADVISED OF THE POSSIBILITY OF SUCH DAMAGE.

License notice for The C++ REST SDK

-----------------------------------

 $C_{++}$  REST SDK

The MIT License (MIT)

Copyright (c) Microsoft Corporation

All rights reserved.

Permission is hereby granted, free of charge, to any person obtaining a copy of

this software and associated documentation files (the "Software"), to deal in the Software without restriction, including without limitation the rights to use, copy, modify, merge, publish, distribute, sublicense, and/or sell copies of the Software, and to permit persons to whom the Software is furnished to do so, subject to the following conditions:

The above copyright notice and this permission notice shall be included in all copies or substantial portions of the Software.

THE SOFTWARE IS PROVIDED "AS IS", WITHOUT WARRANTY OF ANY KIND, EXPRESS OR IMPLIED, INCLUDING BUT NOT LIMITED TO THE WARRANTIES OF MERCHANTABILITY, FITNESS FOR A PARTICULAR PURPOSE AND NONINFRINGEMENT. IN NO EVENT SHALL THE AUTHORS OR COPYRIGHT HOLDERS BE LIABLE FOR ANY CLAIM, DAMAGES OR OTHER LIABILITY, WHETHER IN AN ACTION OF CONTRACT, TORT OR OTHERWISE, ARISING FROM, OUT OF OR IN CONNECTION WITH THE SOFTWARE OR THE USE OR OTHER DEALINGS IN THE SOFTWARE.

License notice for MessagePack-CSharp

-------------------------------------

MessagePack for C#

MIT License

Copyright (c) 2017 Yoshifumi Kawai

Permission is hereby granted, free of charge, to any person obtaining a copy of this software and associated documentation files (the "Software"), to deal in the Software without restriction, including without limitation the rights to use, copy, modify, merge, publish, distribute, sublicense, and/or sell copies of the Software, and to permit persons to whom the Software is

furnished to do so, subject to the following conditions:

The above copyright notice and this permission notice shall be included in all copies or substantial portions of the Software.

THE SOFTWARE IS PROVIDED "AS IS", WITHOUT WARRANTY OF ANY KIND, EXPRESS OR IMPLIED, INCLUDING BUT NOT LIMITED TO THE WARRANTIES OF MERCHANTABILITY, FITNESS FOR A PARTICULAR PURPOSE AND NONINFRINGEMENT. IN NO EVENT SHALL THE AUTHORS OR COPYRIGHT HOLDERS BE LIABLE FOR ANY CLAIM, DAMAGES OR OTHER LIABILITY, WHETHER IN AN ACTION OF CONTRACT, TORT OR OTHERWISE, ARISING FROM, OUT OF OR IN CONNECTION WITH THE SOFTWARE OR THE USE OR OTHER DEALINGS IN THE **SOFTWARE** 

License notice for lz4net

-------------------------------------

#### lz4net

Copyright (c) 2013-2017, Milosz Krajewski

All rights reserved.

Redistribution and use in source and binary forms, with or without modification, are permitted provided that the following conditions are met:

Redistributions of source code must retain the above copyright notice, this list of conditions and the following disclaimer.

Redistributions in binary form must reproduce the above copyright notice, this list of conditions and the following disclaimer in the documentation and/or other materials provided with the distribution.

THIS SOFTWARE IS PROVIDED BY THE COPYRIGHT HOLDERS AND CONTRIBUTORS "AS IS" AND ANY EXPRESS OR IMPLIED WARRANTIES, INCLUDING, BUT NOT LIMITED TO, THE IMPLIED WARRANTIES OF MERCHANTABILITY AND FITNESS FOR A PARTICULAR PURPOSE ARE DISCLAIMED. IN NO EVENT SHALL THE COPYRIGHT HOLDER OR CONTRIBUTORS BE LIABLE FOR ANY DIRECT, INDIRECT, INCIDENTAL, SPECIAL, EXEMPLARY, OR CONSEQUENTIAL DAMAGES (INCLUDING, BUT NOT LIMITED TO, PROCUREMENT OF SUBSTITUTE GOODS OR SERVICES; LOSS OF USE, DATA, OR PROFITS; OR BUSINESS INTERRUPTION) HOWEVER CAUSED AND ON ANY THEORY OF LIABILITY, WHETHER IN CONTRACT, STRICT LIABILITY, OR TORT (INCLUDING NEGLIGENCE OR OTHERWISE) ARISING IN ANY WAY OUT OF THE USE OF THIS SOFTWARE, EVEN IF ADVISED OF THE POSSIBILITY OF SUCH DAMAGE.

License notice for Nerdbank.Streams

-----------------------------------

The MIT License (MIT)

Copyright (c) Andrew Arnott

Permission is hereby granted, free of charge, to any person obtaining a copy of this software and associated documentation files (the "Software"), to deal in the Software without restriction, including without limitation the rights to use, copy, modify, merge, publish, distribute, sublicense, and/or sell copies of the Software, and to permit persons to whom the Software is furnished to do so, subject to the following conditions:

The above copyright notice and this permission notice shall be included in all copies or substantial portions of the Software.

THE SOFTWARE IS PROVIDED "AS IS", WITHOUT WARRANTY OF ANY KIND, EXPRESS OR IMPLIED, INCLUDING BUT NOT LIMITED TO THE WARRANTIES OF MERCHANTABILITY, FITNESS FOR A PARTICULAR PURPOSE AND NONINFRINGEMENT. IN NO EVENT SHALL THE

# AUTHORS OR COPYRIGHT HOLDERS BE LIABLE FOR ANY CLAIM, DAMAGES OR **OTHER**

LIABILITY, WHETHER IN AN ACTION OF CONTRACT, TORT OR OTHERWISE, ARISING FROM, OUT OF OR IN CONNECTION WITH THE SOFTWARE OR THE USE OR OTHER DEALINGS IN THE **SOFTWARE** 

License notice for RapidJSON ----------------------------

Tencent is pleased to support the open source community by making RapidJSON available.

Copyright (C) 2015 THL A29 Limited, a Tencent company, and Milo Yip. All rights reserved.

Licensed under the MIT License (the "License"); you may not use this file except in compliance with the License. You may obtain a copy of the License at

http://opensource.org/licenses/MIT

Unless required by applicable law or agreed to in writing, software distributed under the License is distributed on an "AS IS" BASIS, WITHOUT WARRANTIES OR CONDITIONS OF ANY KIND, either express or implied. See the License for the specific language governing permissions and limitations under the License.

License notice for DirectX Math Library

---------------------------------------

https://github.com/microsoft/DirectXMath/blob/master/LICENSE

The MIT License (MIT)

Copyright (c) 2011-2020 Microsoft Corp

Permission is hereby granted, free of charge, to any person obtaining a copy of this software and associated documentation files (the "Software"), to deal in the Software without restriction, including without limitation the rights to use, copy, modify, merge, publish, distribute, sublicense, and/or sell copies of the Software, and to permit persons to whom the Software is furnished to do so, subject to the following conditions:

The above copyright notice and this permission notice shall be included in all copies or substantial portions of the Software.

THE SOFTWARE IS PROVIDED "AS IS", WITHOUT WARRANTY OF ANY KIND, EXPRESS OR IMPLIED, INCLUDING BUT NOT LIMITED TO THE WARRANTIES OF MERCHANTABILITY, FITNESS FOR A PARTICULAR PURPOSE AND NONINFRINGEMENT. IN NO EVENT SHALL THE AUTHORS OR **COPYRIGHT** 

HOLDERS BE LIABLE FOR ANY CLAIM, DAMAGES OR OTHER

# LIABILITY, WHETHER IN AN ACTION OF CONTRACT, TORT OR OTHERWISE, ARISING FROM, OUT OF OR IN CONNECTION WITH THE SOFTWARE OR THE USE OR OTHER DEALINGS IN THE SOFTWARE.

License notice for ldap4net ---------------------------

The MIT License (MIT)

Copyright (c) 2018 Alexander Chermyanin

Permission is hereby granted, free of charge, to any person obtaining a copy of this software and associated documentation files (the "Software"), to deal in the Software without restriction, including without limitation the rights to use, copy, modify, merge, publish, distribute, sublicense, and/or sell copies of the Software, and to permit persons to whom the Software is furnished to do so, subject to the following conditions:

The above copyright notice and this permission notice shall be included in all copies or substantial portions of the Software.

THE SOFTWARE IS PROVIDED "AS IS", WITHOUT WARRANTY OF ANY KIND, EXPRESS OR IMPLIED, INCLUDING BUT NOT LIMITED TO THE WARRANTIES OF MERCHANTABILITY, FITNESS FOR A PARTICULAR PURPOSE AND NONINFRINGEMENT. IN NO EVENT SHALL THE AUTHORS OR COPYRIGHT HOLDERS BE LIABLE FOR ANY CLAIM, DAMAGES OR OTHER LIABILITY, WHETHER IN AN ACTION OF CONTRACT, TORT OR OTHERWISE, ARISING FROM, OUT OF OR IN CONNECTION WITH THE SOFTWARE OR THE USE OR OTHER DEALINGS IN THE SOFTWARE.

License notice for vectorized sorting code

------------------------------------------

MIT License

Copyright (c) 2020 Dan Shechter

Permission is hereby granted, free of charge, to any person obtaining a copy of this software and associated documentation files (the "Software"), to deal in the Software without restriction, including without limitation the rights to use, copy, modify, merge, publish, distribute, sublicense, and/or sell copies of the Software, and to permit persons to whom the Software is furnished to do so, subject to the following conditions:

The above copyright notice and this permission notice shall be included in all copies or substantial portions of the Software.

#### **THE**

 SOFTWARE IS PROVIDED "AS IS", WITHOUT WARRANTY OF ANY KIND, EXPRESS OR IMPLIED, INCLUDING BUT NOT LIMITED TO THE WARRANTIES OF MERCHANTABILITY, FITNESS FOR A PARTICULAR PURPOSE AND NONINFRINGEMENT. IN NO EVENT SHALL THE AUTHORS OR COPYRIGHT HOLDERS BE LIABLE FOR ANY CLAIM, DAMAGES OR OTHER LIABILITY, WHETHER IN AN ACTION OF CONTRACT, TORT OR OTHERWISE, ARISING FROM, OUT OF OR IN CONNECTION WITH THE SOFTWARE OR THE USE OR OTHER DEALINGS IN THE SOFTWARE.

License notice for musl

-----------------------

musl as a whole is licensed under the following standard MIT license:

Copyright 2005-2020 Rich Felker, et al.

Permission is hereby granted, free of charge, to any person obtaining a copy of this software and associated documentation files (the "Software"), to deal in the Software without restriction, including without limitation the rights to use, copy, modify, merge, publish, distribute, sublicense, and/or sell copies of the Software, and to permit persons to whom the Software is furnished to do so, subject to the following conditions:

The above copyright notice and this permission notice shall be included in all copies or substantial portions of the Software.

THE SOFTWARE IS PROVIDED "AS IS", WITHOUT WARRANTY OF ANY KIND, EXPRESS OR IMPLIED, INCLUDING BUT NOT LIMITED TO THE WARRANTIES OF MERCHANTABILITY, FITNESS FOR A PARTICULAR PURPOSE AND NONINFRINGEMENT. IN NO EVENT SHALL THE AUTHORS OR COPYRIGHT HOLDERS BE LIABLE FOR ANY CLAIM, DAMAGES OR OTHER LIABILITY, WHETHER IN AN ACTION OF CONTRACT, TORT OR OTHERWISE, ARISING FROM, OUT OF OR IN CONNECTION WITH THE SOFTWARE OR THE USE OR OTHER DEALINGS IN THE SOFTWARE.

License notice for "Faster Unsigned Division by Constants"

------------------------------

Reference implementations of computing and using the "magic number" approach to dividing by constants, including codegen instructions. The unsigned division incorporates the "round down" optimization per ridiculous\_fish.

This is free and unencumbered software. Any copyright is dedicated to the Public Domain.

License notice for mimalloc

-----------------------------------

MIT License

Copyright (c) 2019 Microsoft Corporation, Daan Leijen

Permission is hereby granted, free of charge, to any person obtaining a copy of this software and associated documentation files (the "Software"), to deal in the Software without restriction, including without limitation the rights to use, copy, modify, merge, publish, distribute, sublicense, and/or sell copies of the Software, and to permit persons to whom the Software is furnished to do so, subject to the following conditions:

The above copyright notice and this permission notice shall be included in all copies or substantial portions of the Software.

THE SOFTWARE IS PROVIDED "AS IS", WITHOUT WARRANTY OF ANY KIND, EXPRESS OR IMPLIED, INCLUDING BUT NOT LIMITED TO THE WARRANTIES OF MERCHANTABILITY, FITNESS FOR A PARTICULAR PURPOSE AND NONINFRINGEMENT. IN NO EVENT SHALL THE AUTHORS OR COPYRIGHT HOLDERS BE LIABLE FOR ANY CLAIM, DAMAGES OR OTHER

LIABILITY, WHETHER IN AN ACTION OF CONTRACT, TORT OR OTHERWISE, ARISING FROM, OUT OF OR IN CONNECTION WITH THE SOFTWARE OR THE USE OR OTHER DEALINGS IN THE SOFTWARE.

License notice for The LLVM Project -----------------------------------

Copyright 2019 LLVM Project

Licensed under the Apache License, Version 2.0 (the "License") with LLVM Exceptions; you may not use this file except in compliance with the License. You may obtain a copy of the License at

https://llvm.org/LICENSE.txt

Unless required by applicable law or agreed to in writing, software distributed under the License is distributed on an "AS IS" BASIS, WITHOUT WARRANTIES OR CONDITIONS OF ANY KIND, either express or implied. See the License for the specific language governing permissions and limitations under the License.

License notice for Apple header files

-------------------------------------

Copyright (c) 1980, 1986, 1993 The Regents of the University of California. All rights reserved.

Redistribution and use in source and binary forms, with or without modification, are permitted provided that the following conditions

are met:

- 1. Redistributions of source code must retain the above copyright notice, this list of conditions and the following disclaimer.
- 2. Redistributions in binary form must reproduce the above copyright notice, this list of conditions and the following disclaimer in the documentation and/or other materials provided with the distribution.
- 3. All advertising materials mentioning features or use of this software must display the following acknowledgement:

This product includes software developed by the University of

California, Berkeley and its contributors.

4. Neither the name of the University nor the names of its contributors may be used to endorse or promote products derived from this software without specific prior written permission.

# THIS SOFTWARE IS PROVIDED BY THE REGENTS AND CONTRIBUTORS ``AS IS'' AND

ANY EXPRESS OR IMPLIED WARRANTIES, INCLUDING, BUT NOT LIMITED TO, THE IMPLIED WARRANTIES OF MERCHANTABILITY AND FITNESS FOR A PARTICULAR PURPOSE ARE DISCLAIMED. IN NO EVENT SHALL THE REGENTS OR CONTRIBUTORS BE LIABLE FOR ANY DIRECT, INDIRECT, INCIDENTAL, SPECIAL, EXEMPLARY, OR CONSEQUENTIAL DAMAGES (INCLUDING, BUT NOT LIMITED TO, PROCUREMENT OF SUBSTITUTE GOODS OR SERVICES; LOSS OF USE, DATA, OR PROFITS; OR BUSINESS INTERRUPTION) HOWEVER CAUSED AND ON ANY THEORY OF LIABILITY, WHETHER IN CONTRACT, STRICT LIABILITY, OR TORT (INCLUDING NEGLIGENCE OR OTHERWISE) ARISING IN ANY WAY OUT OF THE USE OF THIS SOFTWARE, EVEN IF ADVISED OF THE POSSIBILITY OF SUCH DAMAGE.

#### License notice for JavaScript queues

-------------------------------------

CREATIVE COMMONS CORPORATION IS NOT A LAW FIRM AND DOES NOT PROVIDE LEGAL SERVICES. DISTRIBUTION OF THIS DOCUMENT DOES NOT CREATE AN ATTORNEY-CLIENT RELATIONSHIP. CREATIVE COMMONS PROVIDES THIS INFORMATION ON AN "AS-IS" BASIS. CREATIVE COMMONS MAKES

 NO WARRANTIES REGARDING THE USE OF THIS DOCUMENT OR THE INFORMATION OR WORKS PROVIDED HEREUNDER, AND DISCLAIMS LIABILITY FOR DAMAGES RESULTING FROM THE USE OF THIS DOCUMENT OR THE INFORMATION OR WORKS PROVIDED HEREUNDER.

#### Statement of Purpose

The laws of most jurisdictions throughout the world automatically confer exclusive Copyright and Related Rights (defined below) upon the creator and subsequent owner(s) (each and all, an "owner") of an original work of authorship and/or a database (each, a "Work").

Certain owners wish to permanently relinquish those rights to a Work for the purpose of contributing to a commons of creative, cultural and scientific works ("Commons") that the public can reliably and without fear of later claims of infringement build upon, modify, incorporate in other works, reuse and redistribute as freely as possible in any form whatsoever and for any purposes, including without limitation commercial purposes. These owners may contribute to the Commons to promote
the ideal of a free culture and the further production of creative, cultural and scientific works, or to gain reputation or greater distribution for their Work in part through the use and efforts of others.

For these and/or other purposes and motivations, and without any expectation of additional consideration or compensation, the person associating CC0 with a Work (the "Affirmer"), to the extent that he or she is an owner of Copyright and Related Rights in the Work, voluntarily elects to apply CC0 to the Work and publicly distribute the Work under its terms, with knowledge of his or her Copyright and Related Rights in the Work and the meaning and intended legal effect of CC0 on those rights.

1. Copyright and Related Rights. A Work made available under CC0 may be protected by copyright and related or neighboring rights ("Copyright and Related Rights"). Copyright and Related Rights include, but are not limited to, the following:

the right to reproduce, adapt, distribute, perform, display,

communicate, and translate a Work;

moral rights retained by the original author(s) and/or performer(s);

publicity and privacy rights pertaining to a person's image or likeness depicted in a Work;

rights protecting against unfair competition in regards to a Work, subject to the limitations in paragraph 4(a), below; rights protecting the extraction, dissemination, use and reuse of data in a Work;

database rights (such as those arising under Directive 96/9/EC of the European Parliament and of the Council of 11 March 1996 on the legal protection of databases, and under any national implementation thereof, including any amended or successor version of such directive); and

other similar, equivalent or corresponding rights throughout the world based on applicable law or treaty, and any national implementations thereof.

2. Waiver. To the greatest extent permitted by, but not in contravention of, applicable law, Affirmer hereby overtly, fully, permanently, irrevocably and unconditionally

 waives, abandons, and surrenders all of Affirmer's Copyright and Related Rights and associated claims and causes of action, whether now known or unknown (including existing as well as future claims and causes of action), in the Work (i) in all territories worldwide, (ii) for the maximum duration provided by applicable law or treaty (including future time extensions), (iii) in any current or future medium and for any number of copies, and (iv) for any purpose whatsoever, including without limitation commercial, advertising or promotional purposes (the "Waiver"). Affirmer makes the Waiver for the benefit of each member of the public at large and to the detriment of Affirmer's heirs and successors, fully intending that such Waiver shall not be subject to revocation, rescission, cancellation, termination, or any other legal or equitable action to disrupt the quiet enjoyment of the Work by the public as contemplated by Affirmer's express Statement of Purpose.

3. Public License Fallback. Should

 any part of the Waiver for any reason be judged legally invalid or ineffective under applicable law, then the Waiver shall be preserved to the maximum extent permitted taking into account Affirmer's express Statement of Purpose. In addition, to the extent the Waiver is so judged Affirmer hereby grants to each affected person a royalty-free, non transferable, non sublicensable, non exclusive, irrevocable and unconditional license to exercise Affirmer's Copyright and Related Rights in the Work (i) in all territories worldwide, (ii) for the maximum duration provided by applicable law or treaty (including future time extensions), (iii) in any current or future medium and for any number of copies, and (iv) for any purpose whatsoever, including without limitation commercial, advertising or promotional purposes (the "License"). The License shall be deemed effective as of the date CC0 was applied by Affirmer to the Work. Should any part of the License for any reason be judged legally invalid

 or ineffective under applicable law, such partial invalidity or ineffectiveness shall not invalidate the remainder of the License, and in such case Affirmer hereby affirms that he or she will not (i) exercise any of his or her remaining Copyright and Related Rights in the Work or (ii) assert any associated claims and causes of action with respect to the Work, in either case contrary to Affirmer's express Statement of Purpose.

4. Limitations and Disclaimers.

a. No trademark or patent rights held by Affirmer are waived, abandoned, surrendered, licensed or otherwise affected by this document.

b. Affirmer offers the Work as-is and makes no representations or warranties of any kind concerning the Work, express, implied, statutory or otherwise, including without limitation warranties of title, merchantability, fitness for a particular purpose, non infringement, or the absence of latent or other defects, accuracy, or the present or absence of errors, whether or not discoverable, all to the

greatest extent permissible under applicable law.

c. Affirmer disclaims responsibility for clearing rights of other persons that may apply to the Work or any use thereof, including without limitation any person's Copyright and Related Rights in the Work. Further, Affirmer disclaims responsibility for obtaining any necessary consents, permissions or other rights required for any use of the Work.

d. Affirmer understands and acknowledges that Creative Commons is not a party to this document and has no duty or obligation with respect to this CC0 or use of the Work.

License notice for FastFloat algorithm

-------------------------------------

#### MIT License

Copyright (c) 2021 csFastFloat authors

Permission is hereby granted, free of charge, to any person obtaining a copy of this software and associated documentation files (the "Software"), to deal in the Software without restriction, including without limitation the rights

to use, copy, modify, merge, publish, distribute, sublicense, and/or

sell

copies of the Software, and to permit persons to whom the Software is

furnished to do so, subject to the following conditions:

The above copyright notice and this permission notice shall be included in all

copies or substantial portions of the Software.

THE SOFTWARE IS PROVIDED "AS IS", WITHOUT WARRANTY OF ANY KIND, EXPRESS OR IMPLIED, INCLUDING BUT NOT LIMITED TO THE WARRANTIES OF MERCHANTABILITY, FITNESS FOR A PARTICULAR PURPOSE AND NONINFRINGEMENT. IN NO EVENT SHALL THE AUTHORS OR COPYRIGHT HOLDERS BE LIABLE FOR ANY CLAIM, DAMAGES OR OTHER LIABILITY, WHETHER IN AN ACTION OF CONTRACT, TORT OR OTHERWISE, ARISING FROM, OUT OF OR IN CONNECTION WITH THE SOFTWARE OR THE USE OR OTHER DEALINGS IN THE SOFTWARE.

License notice for MsQuic

--------------------------------------

Copyright (c) Microsoft Corporation. Licensed under the MIT License.

Available at https://github.com/microsoft/msquic/blob/main/LICENSE

License notice for m-ou-se/floatconv

-------------------------------

Copyright (c) 2020 Mara Bos  $\langle m$ -ou.se $\otimes m$ -ou.se $>$ All rights reserved.

Redistribution and use in source and binary forms, with or without modification, are permitted provided that the following conditions are met:

- 1. Redistributions of source code must retain the above copyright notice, this list of conditions and the following disclaimer.
- 2. Redistributions in binary form must reproduce the above copyright notice, this list of conditions and the following disclaimer in the documentation and/or other materials provided with the distribution.

THIS SOFTWARE IS PROVIDED BY THE COPYRIGHT HOLDERS AND CONTRIBUTORS "AS IS" AND ANY EXPRESS OR IMPLIED WARRANTIES, INCLUDING, BUT NOT LIMITED TO, THE IMPLIED WARRANTIES OF MERCHANTABILITY AND FITNESS FOR A PARTICULAR PURPOSE ARE DISCLAIMED. IN NO EVENT SHALL THE COPYRIGHT OWNER OR CONTRIBUTORS BE LIABLE FOR ANY DIRECT, INDIRECT, INCIDENTAL, SPECIAL, EXEMPLARY, OR CONSEQUENTIAL DAMAGES (INCLUDING, BUT NOT LIMITED TO, PROCUREMENT OF SUBSTITUTE GOODS OR SERVICES;

LOSS OF USE, DATA, OR PROFITS; OR BUSINESS INTERRUPTION) HOWEVER CAUSED AND ON ANY THEORY OF LIABILITY, WHETHER IN CONTRACT, STRICT LIABILITY, OR TORT (INCLUDING NEGLIGENCE OR OTHERWISE) ARISING IN ANY WAY OUT OF THE USE OF THIS SOFTWARE, EVEN IF ADVISED OF THE POSSIBILITY OF SUCH DAMAGE.

License notice for code from The Practice of Programming

-------------------------------

Copyright (C) 1999 Lucent Technologies

Excerpted from 'The Practice of Programming by Brian W. Kernighan and Rob Pike

You may use this code for any purpose, as long as you leave the copyright notice and book citation attached.

Notice for Euclidean Affine Functions and Applications to Calendar Algorithms -------------------------------

Aspects of Date/Time processing based on algorithm described in "Euclidean Affine Functions and Applications to Calendar

Algorithms", Cassio Neri and Lorenz Schneider. https://arxiv.org/pdf/2102.06959.pdf

License notice for amd/aocl-libm-ose

-------------------------------

Copyright

Redistribution and use in source and binary forms, with or without modification, are permitted provided that the following conditions are met:

- 1. Redistributions of source code must retain the above copyright notice,
- this list of conditions and the following disclaimer.
- 2. Redistributions in binary form must reproduce the above copyright notice, this list of conditions and the following disclaimer in the documentation and/or other materials provided with the distribution.
- 3. Neither the name of the copyright holder nor the names of its contributors may be used to endorse or promote products derived from this software without specific prior written permission.

THIS SOFTWARE IS PROVIDED BY THE COPYRIGHT HOLDERS AND CONTRIBUTORS "AS IS" AND ANY EXPRESS OR IMPLIED WARRANTIES, INCLUDING, BUT NOT LIMITED TO, THE IMPLIED WARRANTIES OF MERCHANTABILITY AND FITNESS FOR A PARTICULAR PURPOSE ARE DISCLAIMED.

IN NO EVENT SHALL THE COPYRIGHT HOLDER OR CONTRIBUTORS BE LIABLE FOR ANY DIRECT, INDIRECT, INCIDENTAL, SPECIAL, EXEMPLARY, OR CONSEQUENTIAL DAMAGES (INCLUDING, BUT NOT LIMITED TO, PROCUREMENT OF SUBSTITUTE GOODS OR SERVICES; LOSS OF USE, DATA, OR PROFITS; OR BUSINESS INTERRUPTION) HOWEVER CAUSED AND ON ANY THEORY OF LIABILITY,

WHETHER IN CONTRACT, STRICT LIABILITY, OR TORT (INCLUDING NEGLIGENCE OR OTHERWISE) ARISING IN ANY WAY OUT OF THE USE OF THIS SOFTWARE, EVEN IF ADVISED OF THE POSSIBILITY OF SUCH DAMAGE.

License notice for fmtlib/fmt

-------------------------------

Formatting library for C++

Copyright (c) 2012 - present, Victor Zverovich

Permission is hereby granted, free of charge, to any person obtaining a copy of this software and associated documentation files (the "Software"), to deal in the Software without restriction, including without limitation the rights to use, copy, modify, merge, publish, distribute, sublicense, and/or sell copies of the Software, and to permit persons to whom the Software is furnished to do so, subject to

the following conditions:

The above copyright notice and this permission notice shall be included in all copies or substantial portions of the Software. THE SOFTWARE IS PROVIDED "AS IS", WITHOUT WARRANTY OF ANY KIND, EXPRESS OR IMPLIED, INCLUDING BUT NOT LIMITED TO THE WARRANTIES OF MERCHANTABILITY, FITNESS FOR A PARTICULAR PURPOSE AND NONINFRINGEMENT. IN NO EVENT SHALL THE AUTHORS OR COPYRIGHT HOLDERS BE

# LIABLE FOR ANY CLAIM, DAMAGES OR OTHER LIABILITY, WHETHER IN AN ACTION OF CONTRACT, TORT OR OTHERWISE, ARISING FROM, OUT OF OR IN CONNECTION WITH THE SOFTWARE OR THE USE OR OTHER DEALINGS IN THE SOFTWARE.

License for Jb Evain

---------------------

Copyright (c) 2006 Jb Evain (jbevain@gmail.com)

Permission is hereby granted, free of charge, to any person obtaining a copy of this software and associated documentation files (the "Software"), to deal in the Software without restriction, including without limitation the rights

to use, copy, modify, merge, publish, distribute, sublicense, and/or sell copies of the Software, and to permit persons to whom the Software is furnished to do so, subject to the following conditions:

The above copyright notice and this permission notice shall be included in all copies or substantial portions of the Software.

THE SOFTWARE IS PROVIDED "AS IS", WITHOUT WARRANTY OF ANY KIND, EXPRESS OR IMPLIED, INCLUDING BUT NOT LIMITED TO THE WARRANTIES OF MERCHANTABILITY, FITNESS FOR A PARTICULAR PURPOSE AND NONINFRINGEMENT. IN NO EVENT SHALL THE AUTHORS OR COPYRIGHT HOLDERS BE LIABLE FOR ANY CLAIM, DAMAGES OR OTHER LIABILITY, WHETHER IN AN ACTION OF CONTRACT, TORT OR OTHERWISE, ARISING FROM, OUT OF OR IN CONNECTION WITH THE SOFTWARE OR THE USE OR OTHER DEALINGS IN THE SOFTWARE.

--- Optional exception to the license ---

As an exception, if, as a result of your compiling your source code, portions of this Software are embedded into a machine-executable object form of such

source code, you may redistribute such embedded portions in such object form without including the above copyright and permission notices.

License for MurmurHash3 --------------------------------------

https://github.com/aappleby/smhasher/blob/master/src/MurmurHash3.cpp

MurmurHash3 was written by Austin Appleby, and is placed in the public domain. The author hereby disclaims copyright to this source

License for Fast CRC Computation

--------------------------------------

https://github.com/intel/isa-l/blob/33a2d9484595c2d6516c920ce39a694c144ddf69/crc/crc32\_ieee\_by4.asm https://github.com/intel/isa-l/blob/33a2d9484595c2d6516c920ce39a694c144ddf69/crc/crc64\_ecma\_norm\_by8.asm

Copyright(c) 2011-2015 Intel Corporation All rights reserved.

Redistribution and use in source and binary forms, with or without modification, are permitted provided that the following conditions are met:

 \* Redistributions of source code must retain the above copyright notice, this list of conditions

and the following disclaimer.

- \* Redistributions in binary form must reproduce the above copyright notice, this list of conditions and the following disclaimer in the documentation and/or other materials provided with the distribution.
- \* Neither the name of Intel Corporation nor the names of its contributors may be used to endorse or promote products derived from this software without specific prior written permission.

THIS SOFTWARE IS PROVIDED BY THE COPYRIGHT HOLDERS AND CONTRIBUTORS "AS IS" AND ANY EXPRESS OR IMPLIED WARRANTIES, INCLUDING, BUT NOT LIMITED TO, THE IMPLIED WARRANTIES OF MERCHANTABILITY AND FITNESS FOR A PARTICULAR PURPOSE ARE DISCLAIMED. IN NO EVENT SHALL THE COPYRIGHT OWNER OR CONTRIBUTORS BE LIABLE FOR ANY DIRECT, INDIRECT, INCIDENTAL, SPECIAL, EXEMPLARY, OR CONSEQUENTIAL DAMAGES (INCLUDING, BUT NOT LIMITED TO, PROCUREMENT OF SUBSTITUTE GOODS OR SERVICES; LOSS OF USE, DATA, OR PROFITS; OR BUSINESS INTERRUPTION) HOWEVER CAUSED AND ON ANY **THEORY** 

 OF LIABILITY, WHETHER IN CONTRACT, STRICT LIABILITY, OR TORT (INCLUDING NEGLIGENCE OR OTHERWISE) ARISING IN ANY WAY OUT OF THE USE OF THIS SOFTWARE, EVEN IF ADVISED OF THE POSSIBILITY OF SUCH DAMAGE.

License for C# Implementation of Fast CRC Computation

-----------------------------------------------------

https://github.com/SixLabors/ImageSharp/blob/f4f689ce67ecbcc35cebddba5aacb603e6d1068a/src/ImageSharp/For mats/Png/Zlib/Crc32.cs

Copyright (c) Six Labors. Licensed under the Apache License, Version 2.0.

Available at https://github.com/SixLabors/ImageSharp/blob/f4f689ce67ecbcc35cebddba5aacb603e6d1068a/LICENSE

# **1.1343 microsoft.extensions.fileproviders.physical**

# **8.0.0 1.1343.1 Available under license :**

The MIT License (MIT)

Copyright (c) .NET Foundation and Contributors

All rights reserved.

Permission is hereby granted, free of charge, to any person obtaining a copy of this software and associated documentation files (the "Software"), to deal in the Software without restriction, including without limitation the rights to use, copy, modify, merge, publish, distribute, sublicense, and/or sell copies of the Software, and to permit persons to whom the Software is furnished to do so, subject to the following conditions:

The above copyright notice and this permission notice shall be included in all copies or substantial portions of the Software.

THE SOFTWARE IS PROVIDED "AS IS", WITHOUT WARRANTY OF ANY KIND, EXPRESS OR IMPLIED, INCLUDING BUT NOT LIMITED TO THE WARRANTIES OF MERCHANTABILITY, FITNESS FOR A PARTICULAR PURPOSE AND NONINFRINGEMENT. IN NO EVENT SHALL THE AUTHORS OR COPYRIGHT HOLDERS BE LIABLE FOR ANY CLAIM, DAMAGES OR OTHER LIABILITY, WHETHER IN AN ACTION OF CONTRACT, TORT OR OTHERWISE, ARISING FROM,

OUT OF OR IN CONNECTION WITH THE SOFTWARE OR THE USE OR OTHER DEALINGS IN THE SOFTWARE.

.NET Runtime uses third-party libraries or other resources that may be distributed under licenses different than the .NET Runtime software.

In the event that we accidentally failed to list a required notice, please bring it to our attention. Post an issue or email us:

dotnet@microsoft.com

The attached notices are provided for information only.

License notice for ASP.NET

 $-$ 

Copyright (c) .NET Foundation. All rights reserved. Licensed under the Apache License, Version 2.0.

Available at https://github.com/dotnet/aspnetcore/blob/main/LICENSE.txt

License notice for Slicing-by-8

-------------------------------

http://sourceforge.net/projects/slicing-by-8/

Copyright (c) 2004-2006 Intel Corporation - All Rights Reserved

This software program is licensed subject to the BSD License, available at http://www.opensource.org/licenses/bsd-license.html.

License notice for Unicode data

-------------------------------

https://www.unicode.org/license.html

#### Copyright

 1991-2022 Unicode, Inc. All rights reserved. Distributed under the Terms of Use in https://www.unicode.org/copyright.html.

Permission is hereby granted, free of charge, to any person obtaining a copy of the Unicode data files and any associated documentation (the "Data Files") or Unicode software and any associated documentation (the "Software") to deal in the Data Files or Software without restriction, including without limitation the rights to use, copy, modify, merge, publish, distribute, and/or sell copies of the Data Files or Software, and to permit persons to whom the Data Files or Software are furnished to do so, provided that either (a) this copyright and permission notice appear with all copies of the Data Files or Software, or (b) this copyright and permission notice appear in associated Documentation.

## THE DATA FILES AND SOFTWARE ARE PROVIDED "AS IS", WITHOUT WARRANTY OF ANY KIND, EXPRESS OR IMPLIED, INCLUDING BUT NOT LIMITED TO THE WARRANTIES OF MERCHANTABILITY,

FITNESS FOR A PARTICULAR PURPOSE AND

NONINFRINGEMENT OF THIRD PARTY RIGHTS.

IN NO EVENT SHALL THE COPYRIGHT HOLDER OR HOLDERS INCLUDED IN THIS NOTICE BE LIABLE FOR ANY CLAIM, OR ANY SPECIAL INDIRECT OR CONSEQUENTIAL DAMAGES, OR ANY DAMAGES WHATSOEVER RESULTING FROM LOSS OF USE, DATA OR PROFITS, WHETHER IN AN ACTION OF CONTRACT, NEGLIGENCE OR OTHER TORTIOUS ACTION, ARISING OUT OF OR IN CONNECTION WITH THE USE OR PERFORMANCE OF THE DATA FILES OR SOFTWARE.

Except as contained in this notice, the name of a copyright holder shall not be used in advertising or otherwise to promote the sale, use or other dealings in these Data Files or Software without prior written authorization of the copyright holder.

License notice for Zlib -----------------------

https://github.com/madler/zlib https://zlib.net/zlib\_license.html

/\* zlib.h -- interface of the 'zlib' general purpose compression library version 1.2.13, October 13th, 2022

Copyright (C) 1995-2022 Jean-loup Gailly and Mark Adler

 This software is provided 'as-is', without any express or implied warranty. In no event will the authors be held liable for any damages arising from the use of this software.

 Permission is granted to anyone to use this software for any purpose, including commercial applications, and to alter it and redistribute it freely, subject to the following restrictions:

- 1. The origin of this software must not be misrepresented; you must not claim that you wrote the original software. If you use this software in a product, an acknowledgment in the product documentation would be appreciated but is not required.
- 2. Altered source versions must be plainly marked as such, and must not be misrepresented as being the original software.

3. This notice may not be removed or altered from any source distribution.

 Jean-loup Gailly Mark Adler jloup@gzip.org madler@alumni.caltech.edu

\*/

License notice for Mono -------------------------------

http://www.mono-project.com/docs/about-mono/

Copyright (c) .NET Foundation Contributors

#### MIT License

Permission is hereby granted, free of charge, to any person obtaining a copy of this software and associated documentation files (the Software), to deal in the Software without restriction, including without limitation the rights to use, copy, modify, merge, publish, distribute, sublicense, and/or sell

copies of the Software, and to permit persons to whom the Software is furnished to do so, subject to the following conditions:

The above copyright notice and this permission notice shall be included in all copies or substantial portions of the Software.

THE SOFTWARE IS PROVIDED "AS IS", WITHOUT WARRANTY OF ANY KIND, EXPRESS OR IMPLIED, INCLUDING BUT NOT LIMITED TO THE WARRANTIES OF MERCHANTABILITY, FITNESS FOR A PARTICULAR PURPOSE AND NONINFRINGEMENT. IN NO EVENT SHALL THE AUTHORS OR COPYRIGHT HOLDERS BE LIABLE FOR ANY CLAIM, DAMAGES OR OTHER LIABILITY, WHETHER IN AN ACTION OF CONTRACT,

 TORT OR OTHERWISE, ARISING FROM, OUT OF OR IN CONNECTION WITH THE SOFTWARE OR THE USE OR OTHER DEALINGS IN THE SOFTWARE.

License notice for International Organization for Standardization -----------------------------------------------------------------

Portions (C) International Organization for Standardization 1986: Permission to copy in any form is granted for use with conforming SGML systems and applications as defined in ISO 8879, provided this notice is included in all copies.

License notice for Intel

------------------------

"Copyright (c) 2004-2006 Intel Corporation - All Rights Reserved

Redistribution and use in source and binary forms, with or without modification, are permitted provided that the following conditions are met:

1. Redistributions of source code must retain the above copyright notice, this list of conditions and the following disclaimer.

2. Redistributions in binary form must reproduce the above copyright notice, this list of conditions and the following disclaimer in the documentation

and/or other materials provided with the distribution.

THIS SOFTWARE IS PROVIDED BY THE COPYRIGHT HOLDERS AND CONTRIBUTORS "AS IS" AND ANY EXPRESS OR IMPLIED WARRANTIES, INCLUDING, BUT NOT LIMITED TO, THE IMPLIED WARRANTIES OF MERCHANTABILITY AND FITNESS FOR A PARTICULAR PURPOSE ARE DISCLAIMED. IN NO EVENT SHALL THE COPYRIGHT HOLDER OR CONTRIBUTORS BE LIABLE FOR ANY DIRECT, INDIRECT, INCIDENTAL, SPECIAL, EXEMPLARY, OR CONSEQUENTIAL DAMAGES (INCLUDING, BUT NOT LIMITED TO, PROCUREMENT OF SUBSTITUTE GOODS OR SERVICES; LOSS OF USE, DATA, OR PROFITS; OR BUSINESS INTERRUPTION) HOWEVER CAUSED AND ON ANY THEORY OF LIABILITY, WHETHER IN CONTRACT, STRICT LIABILITY, OR TORT (INCLUDING NEGLIGENCE OR OTHERWISE) ARISING IN ANY WAY OUT OF THE USE

#### OF THIS SOFTWARE, EVEN IF ADVISED OF THE POSSIBILITY OF SUCH DAMAGE.

License notice for Xamarin and Novell

-------------------------------------

Copyright (c) 2015 Xamarin, Inc (http://www.xamarin.com)

#### Permission

 is hereby granted, free of charge, to any person obtaining a copy of this software and associated documentation files (the "Software"), to deal in the Software without restriction, including without limitation the rights to use, copy, modify, merge, publish, distribute, sublicense, and/or sell copies of the Software, and to permit persons to whom the Software is furnished to do so, subject to the following conditions:

The above copyright notice and this permission notice shall be included in all copies or substantial portions of the Software.

THE SOFTWARE IS PROVIDED "AS IS", WITHOUT WARRANTY OF ANY KIND, EXPRESS OR IMPLIED, INCLUDING BUT NOT LIMITED TO THE WARRANTIES OF MERCHANTABILITY, FITNESS FOR A PARTICULAR PURPOSE AND NONINFRINGEMENT. IN NO EVENT SHALL THE AUTHORS OR COPYRIGHT HOLDERS BE LIABLE FOR ANY CLAIM, DAMAGES OR OTHER LIABILITY, WHETHER IN AN ACTION OF CONTRACT, TORT OR OTHERWISE, ARISING FROM, OUT OF OR IN CONNECTION WITH THE SOFTWARE OR THE USE OR OTHER DEALINGS IN

THE SOFTWARE.

Copyright (c) 2011 Novell, Inc (http://www.novell.com)

Permission is hereby granted, free of charge, to any person obtaining a copy of this software and associated documentation files (the "Software"), to deal in the Software without restriction, including without limitation the rights to use, copy, modify, merge, publish, distribute, sublicense, and/or sell copies of the Software, and to permit persons to whom the Software is furnished to do so, subject to the following conditions:

The above copyright notice and this permission notice shall be included in all copies or substantial portions of the Software.

THE SOFTWARE IS PROVIDED "AS IS", WITHOUT WARRANTY OF ANY KIND, EXPRESS OR IMPLIED, INCLUDING BUT NOT LIMITED TO THE WARRANTIES OF MERCHANTABILITY, FITNESS FOR A PARTICULAR PURPOSE AND NONINFRINGEMENT. IN NO EVENT SHALL THE AUTHORS OR COPYRIGHT HOLDERS BE LIABLE FOR ANY CLAIM, DAMAGES OR OTHER LIABILITY, WHETHER IN AN ACTION OF CONTRACT, TORT OR OTHERWISE, ARISING FROM,

OUT OF OR IN CONNECTION WITH THE SOFTWARE OR THE USE OR OTHER DEALINGS IN THE SOFTWARE.

--------------------------

#### "W3C SOFTWARE AND DOCUMENT NOTICE AND LICENSE

Status: This license takes effect 13 May, 2015.

This work is being provided by the copyright holders under the following license.

License

By obtaining and/or copying this work, you (the licensee) agree that you have read, understood, and will comply with the following terms and conditions.

Permission to copy, modify, and distribute this work, with or without modification, for any purpose and without fee or royalty is hereby granted, provided that you include the following on ALL copies of the work or portions thereof, including modifications:

The full text of this NOTICE in a location viewable to users of the redistributed or derivative work.

Any pre-existing intellectual property disclaimers, notices, or terms and conditions. If none exist, the W3C Software and Document Short Notice

should be included.

Notice of any changes or modifications, through a copyright statement on the new code or document such as "This software or document includes material copied from or derived from [title and URI of the W3C document]. Copyright [YEAR] W3C (MIT, ERCIM, Keio, Beihang)."

Disclaimers

THIS WORK IS PROVIDED "AS IS," AND COPYRIGHT HOLDERS MAKE NO REPRESENTATIONS OR WARRANTIES, EXPRESS OR IMPLIED, INCLUDING BUT NOT LIMITED TO, WARRANTIES OF MERCHANTABILITY OR FITNESS FOR ANY PARTICULAR PURPOSE OR THAT THE USE OF THE SOFTWARE OR DOCUMENT WILL NOT INFRINGE ANY THIRD PARTY PATENTS, COPYRIGHTS, TRADEMARKS OR OTHER RIGHTS.

COPYRIGHT HOLDERS WILL NOT BE LIABLE FOR ANY DIRECT, INDIRECT, SPECIAL OR CONSEQUENTIAL DAMAGES ARISING OUT OF ANY USE OF THE SOFTWARE OR DOCUMENT. The name and trademarks of copyright holders may NOT be used in advertising or publicity pertaining to the work without specific, written prior permission. Title to copyright in this work will at all times remain with copyright holders."

License notice for Bit Twiddling Hacks

--------------------------------------

Bit Twiddling Hacks

By Sean Eron Anderson seander@cs.stanford.edu

Individually, the code snippets here are in the public domain (unless otherwise noted) feel free to use them however you please. The aggregate collection and descriptions are 1997-2005 Sean Eron Anderson. The code and descriptions are distributed in the hope that they will be useful, but WITHOUT ANY WARRANTY and without even the implied warranty of merchantability or fitness for a particular purpose.

License notice for Brotli

--------------------------------------

Copyright (c) 2009, 2010, 2013-2016 by the Brotli Authors.

Permission is hereby granted, free of charge, to any person obtaining a copy of this software and associated documentation files (the "Software"), to deal in the Software without restriction, including without limitation the rights to use, copy, modify, merge, publish, distribute, sublicense, and/or sell

copies of the Software, and to permit persons to whom the Software is furnished to do so, subject to the following conditions:

The above copyright notice and this permission notice shall be included in all copies or substantial portions of the Software.

THE SOFTWARE IS PROVIDED "AS IS", WITHOUT WARRANTY OF ANY KIND, EXPRESS OR IMPLIED, INCLUDING BUT NOT LIMITED TO THE WARRANTIES OF MERCHANTABILITY, FITNESS FOR A PARTICULAR PURPOSE AND NONINFRINGEMENT. IN NO EVENT SHALL THE AUTHORS OR COPYRIGHT HOLDERS BE LIABLE FOR ANY CLAIM, DAMAGES OR OTHER LIABILITY, WHETHER IN AN ACTION OF CONTRACT, TORT OR OTHERWISE, ARISING FROM, OUT OF OR IN CONNECTION WITH THE SOFTWARE OR THE USE OR OTHER DEALINGS IN THE SOFTWARE.

compress\_fragment.c: Copyright (c) 2011, Google Inc. All rights reserved.

Redistribution and use in source and binary forms, with or without modification, are permitted provided that the following conditions are met:

 \* Redistributions of source code must retain the above copyright

notice, this list of conditions and the following disclaimer.

 \* Redistributions in binary form must reproduce the above copyright notice, this list of conditions and the following disclaimer in the documentation and/or other materials provided with the distribution.

 \* Neither the name of Google Inc. nor the names of its contributors may be used to endorse or promote products derived from this software without specific prior written permission.

THIS SOFTWARE IS PROVIDED BY THE COPYRIGHT HOLDERS AND CONTRIBUTORS ""AS IS"" AND ANY EXPRESS OR IMPLIED WARRANTIES, INCLUDING, BUT NOT LIMITED TO, THE IMPLIED WARRANTIES OF MERCHANTABILITY AND FITNESS FOR A PARTICULAR PURPOSE ARE DISCLAIMED. IN NO EVENT SHALL THE COPYRIGHT OWNER OR CONTRIBUTORS BE LIABLE FOR ANY DIRECT, INDIRECT, INCIDENTAL, SPECIAL, EXEMPLARY, OR CONSEQUENTIAL DAMAGES (INCLUDING, BUT NOT LIMITED TO, PROCUREMENT OF SUBSTITUTE GOODS OR SERVICES; LOSS OF USE,

# DATA, OR PROFITS; OR BUSINESS INTERRUPTION) HOWEVER CAUSED AND ON ANY THEORY OF LIABILITY, WHETHER IN CONTRACT, STRICT LIABILITY, OR TORT (INCLUDING NEGLIGENCE OR OTHERWISE) ARISING IN ANY WAY OUT OF THE USE OF THIS SOFTWARE, EVEN IF ADVISED OF THE POSSIBILITY OF SUCH DAMAGE.

decode\_fuzzer.c:

Copyright (c) 2015 The Chromium Authors. All rights reserved.

Redistribution and use in source and binary forms, with or without modification, are permitted provided that the following conditions are met:

 \* Redistributions of source code must retain the above copyright notice, this list of conditions and the following disclaimer.

 \* Redistributions in binary form must reproduce the above copyright notice, this list of conditions and the following disclaimer in the documentation and/or other materials provided with the distribution.

 \* Neither the name of Google Inc. nor the names of its contributors may be used to endorse or promote products derived from this software without specific prior written permission.

#### THIS SOFTWARE IS PROVIDED

#### BY THE COPYRIGHT HOLDERS AND CONTRIBUTORS

""AS IS"" AND ANY EXPRESS OR IMPLIED WARRANTIES, INCLUDING, BUT NOT LIMITED TO, THE IMPLIED WARRANTIES OF MERCHANTABILITY AND FITNESS FOR A PARTICULAR PURPOSE ARE DISCLAIMED. IN NO EVENT SHALL THE COPYRIGHT OWNER OR CONTRIBUTORS BE LIABLE FOR ANY DIRECT, INDIRECT, INCIDENTAL, SPECIAL, EXEMPLARY, OR CONSEQUENTIAL DAMAGES (INCLUDING, BUT NOT LIMITED TO, PROCUREMENT OF SUBSTITUTE GOODS OR SERVICES; LOSS OF USE, DATA, OR PROFITS; OR BUSINESS INTERRUPTION) HOWEVER CAUSED AND ON ANY THEORY OF LIABILITY, WHETHER IN CONTRACT, STRICT LIABILITY, OR TORT (INCLUDING NEGLIGENCE OR OTHERWISE) ARISING IN ANY WAY OUT OF THE USE OF THIS SOFTWARE, EVEN IF ADVISED OF THE POSSIBILITY OF SUCH DAMAGE."

License notice for Json.NET

-------------------------------

https://github.com/JamesNK/Newtonsoft.Json/blob/master/LICENSE.md

The MIT License (MIT)

Copyright (c) 2007 James Newton-King

Permission is hereby granted, free of charge, to any person obtaining a copy of

this software and associated documentation files (the "Software"), to deal in

the Software without restriction, including without limitation the rights to use, copy, modify, merge, publish, distribute, sublicense, and/or sell copies of the Software, and to permit persons to whom the Software is furnished to do so, subject to the following conditions:

The above copyright notice and this permission notice shall be included in all copies or substantial portions of the Software.

THE SOFTWARE IS PROVIDED "AS IS", WITHOUT WARRANTY OF ANY KIND, EXPRESS OR IMPLIED, INCLUDING BUT NOT LIMITED TO THE WARRANTIES OF MERCHANTABILITY, FITNESS FOR A PARTICULAR PURPOSE AND NONINFRINGEMENT. IN NO EVENT SHALL THE AUTHORS OR COPYRIGHT HOLDERS BE LIABLE FOR ANY CLAIM, DAMAGES OR OTHER LIABILITY, WHETHER IN AN ACTION OF CONTRACT, TORT OR OTHERWISE, ARISING FROM, OUT OF OR IN CONNECTION WITH THE SOFTWARE OR THE USE OR OTHER DEALINGS IN THE SOFTWARE.

License notice for vectorized base64 encoding / decoding --------------------------------------------------------

Copyright (c) 2005-2007, Nick Galbreath Copyright (c) 2013-2017, Alfred Klomp Copyright (c) 2015-2017, Wojciech Mula Copyright (c) 2016-2017, Matthieu Darbois All rights reserved.

Redistribution and use in source and binary forms, with or without modification, are permitted provided that the following conditions are met:

- Redistributions of source code must retain the above copyright notice, this list of conditions and the following disclaimer.

- Redistributions in binary form must reproduce the above copyright notice, this list of conditions and the following disclaimer in the documentation and/or other materials provided with the distribution.

THIS SOFTWARE IS PROVIDED BY THE COPYRIGHT HOLDERS AND CONTRIBUTORS "AS IS" AND ANY EXPRESS OR IMPLIED WARRANTIES, INCLUDING, BUT NOT LIMITED TO, THE IMPLIED WARRANTIES OF MERCHANTABILITY AND FITNESS FOR A PARTICULAR PURPOSE ARE DISCLAIMED. IN NO EVENT SHALL THE COPYRIGHT HOLDER

 OR CONTRIBUTORS BE LIABLE FOR ANY DIRECT, INDIRECT, INCIDENTAL, SPECIAL, EXEMPLARY, OR CONSEQUENTIAL DAMAGES (INCLUDING, BUT NOT LIMITED TO, PROCUREMENT OF SUBSTITUTE GOODS OR SERVICES; LOSS OF USE, DATA, OR PROFITS; OR BUSINESS INTERRUPTION) HOWEVER CAUSED AND ON ANY THEORY OF LIABILITY, WHETHER IN CONTRACT, STRICT LIABILITY, OR TORT (INCLUDING NEGLIGENCE OR OTHERWISE) ARISING IN ANY WAY OUT OF THE USE OF THIS SOFTWARE, EVEN IF ADVISED OF THE POSSIBILITY OF SUCH DAMAGE.

License notice for vectorized hex parsing

--------------------------------------------------------

Copyright (c) 2022, Geoff Langdale Copyright (c) 2022, Wojciech Mula All rights reserved.

Redistribution and use in source and binary forms, with or without modification, are permitted provided that the following conditions are met:

- Redistributions of source code must retain the above copyright notice, this list of conditions and the following disclaimer.

- Redistributions in binary form must reproduce the above copyright notice, this list of conditions and the following disclaimer in the documentation and/or other materials provided with the distribution.

THIS SOFTWARE IS PROVIDED BY THE COPYRIGHT HOLDERS AND CONTRIBUTORS "AS IS" AND ANY EXPRESS OR IMPLIED WARRANTIES, INCLUDING, BUT NOT LIMITED TO, THE IMPLIED WARRANTIES OF MERCHANTABILITY AND FITNESS FOR A PARTICULAR PURPOSE ARE DISCLAIMED. IN NO EVENT SHALL THE COPYRIGHT HOLDER OR CONTRIBUTORS BE LIABLE FOR ANY DIRECT, INDIRECT, INCIDENTAL, SPECIAL, EXEMPLARY, OR CONSEQUENTIAL DAMAGES (INCLUDING, BUT NOT LIMITED TO, PROCUREMENT OF SUBSTITUTE GOODS OR SERVICES; LOSS OF USE, DATA, OR PROFITS; OR BUSINESS INTERRUPTION) HOWEVER CAUSED AND ON ANY THEORY OF LIABILITY, WHETHER IN CONTRACT, STRICT LIABILITY, OR TORT (INCLUDING NEGLIGENCE OR OTHERWISE) ARISING IN ANY WAY OUT OF THE USE OF THIS SOFTWARE, EVEN IF ADVISED OF THE POSSIBILITY OF SUCH DAMAGE.

License notice for RFC 3492 ---------------------------

The punycode implementation is based on the sample code in RFC 3492

Copyright (C) The Internet Society (2003). All Rights Reserved.

This document and translations of it may be copied and furnished to others, and derivative works that comment on or otherwise explain it or assist in its implementation may be prepared, copied, published and distributed, in whole or in part, without restriction of any kind, provided that the above copyright notice and this paragraph are included on all such copies and derivative works. However, this document itself may not be modified in any way, such as by removing the copyright notice or references to the Internet Society or other

Internet organizations, except as needed for the purpose of developing Internet standards in which case the procedures for copyrights defined in the Internet Standards process must be followed, or as required to translate it into languages other than English.

The limited permissions granted above are perpetual and will not be revoked by the Internet Society or its successors or assigns.

This document and the information contained herein is provided on an "AS IS" basis and THE INTERNET SOCIETY AND THE INTERNET ENGINEERING TASK FORCE DISCLAIMS ALL WARRANTIES, EXPRESS OR IMPLIED, INCLUDING BUT NOT LIMITED TO ANY WARRANTY THAT THE USE OF THE INFORMATION HEREIN WILL NOT INFRINGE ANY RIGHTS OR ANY IMPLIED WARRANTIES OF MERCHANTABILITY OR FITNESS FOR A PARTICULAR PURPOSE.

Copyright(C) The Internet Society 1997. All Rights Reserved.

This document and translations of it may be copied and furnished to others, and derivative works that comment on or otherwise explain it or assist in its implementation may be prepared, copied, published and distributed, in whole or in part, without restriction of any kind, provided that the above copyright notice and this paragraph are included on all such copies and derivative works.However, this document itself may not be modified in any way, such as by removing the copyright notice or references to the Internet

Society or other Internet organizations, except as needed for the purpose of developing Internet standards in which case the procedures for copyrights defined in the Internet Standards process must be followed, or as required to translate it into languages other than English.

The limited permissions granted above are perpetual and will not be revoked by the Internet Society or its successors or assigns.

This document and the information contained herein is provided on an "AS IS" basis and THE INTERNET SOCIETY AND THE INTERNET ENGINEERING TASK FORCE DISCLAIMS ALL WARRANTIES, EXPRESS OR IMPLIED, INCLUDING BUT NOT LIMITED TO ANY WARRANTY THAT THE USE OF THE INFORMATION HEREIN WILL NOT INFRINGE ANY RIGHTS OR ANY IMPLIED WARRANTIES OF MERCHANTABILITY OR FITNESS FOR A PARTICULAR PURPOSE.

License notice for Algorithm from RFC 4122 - A Universally Unique IDentifier (UUID) URN Namespace ----------------------------------------------------

Copyright (c) 1990- 1993, 1996 Open Software

Foundation, Inc.

Copyright (c) 1989 by Hewlett-Packard Company, Palo Alto, Ca. & Digital Equipment Corporation, Maynard, Mass. Copyright (c) 1998 Microsoft.

To anyone who acknowledges that this file is provided "AS IS" without any express or implied warranty: permission to use, copy, modify, and distribute this file for any purpose is hereby granted without fee, provided that the above copyright notices and this notice appears in all source code copies, and that none of the names of Open Software Foundation, Inc., Hewlett-Packard Company, Microsoft, or Digital Equipment Corporation be used in advertising or publicity pertaining to distribution of the software without specific, written prior permission. Neither Open Software Foundation, Inc., Hewlett-Packard Company, Microsoft, nor Digital Equipment Corporation makes any representations about the suitability of this software for any purpose."

License notice for The LLVM Compiler Infrastructure (Legacy License)

--------------------------------------------------------------------

Developed by:

#### LLVM Team

University of Illinois at Urbana-Champaign

#### http://llvm.org

Permission is hereby granted, free of charge, to any person obtaining a copy of this software and associated documentation files (the "Software"), to deal with the Software without restriction, including without limitation the rights to use, copy, modify, merge, publish, distribute, sublicense, and/or sell copies of the Software, and to permit persons to whom the Software is furnished to do so, subject to the following conditions:

- \* Redistributions of source code must retain the above copyright notice, this list of conditions and the following disclaimers.
- \* Redistributions in binary form must reproduce the above copyright notice, this list of conditions and the following disclaimers in the documentation and/or other materials provided with the distribution.

\* Neither the names of the LLVM Team, University

of Illinois at

 Urbana-Champaign, nor the names of its contributors may be used to endorse or promote products derived from this Software without specific prior written permission.

THE SOFTWARE IS PROVIDED "AS IS", WITHOUT WARRANTY OF ANY KIND, EXPRESS OR IMPLIED, INCLUDING BUT NOT LIMITED TO THE WARRANTIES OF MERCHANTABILITY, FITNESS FOR A PARTICULAR PURPOSE AND NONINFRINGEMENT. IN NO EVENT SHALL THE CONTRIBUTORS OR COPYRIGHT HOLDERS BE LIABLE FOR ANY CLAIM, DAMAGES OR OTHER LIABILITY, WHETHER IN AN ACTION OF CONTRACT, TORT OR OTHERWISE, ARISING FROM, OUT OF OR IN CONNECTION WITH THE SOFTWARE OR THE USE OR OTHER DEALINGS WITH THE **SOFTWARE** 

License notice for Bob Jenkins

------------------------------

By Bob Jenkins, 1996. bob\_jenkins@burtleburtle.net. You may use this code any way you wish, private, educational, or commercial. It's free.

License notice for Greg Parker ------------------------------

Greg Parker gparker@cs.stanford.edu December 2000 This code is in the public domain and may be copied or modified without permission.

License notice for libunwind based code

----------------------------------------

Permission is hereby granted, free of charge, to any person obtaining a copy of this software and associated documentation files (the "Software"), to deal in the Software without restriction, including without limitation the rights to use, copy, modify, merge, publish, distribute, sublicense, and/or sell copies of the Software, and to permit persons to whom the Software is furnished to do so, subject to the following conditions:

The above copyright notice and this permission notice shall be included in all copies or substantial portions of the Software.

THE SOFTWARE IS PROVIDED "AS IS", WITHOUT WARRANTY OF ANY KIND, EXPRESS OR IMPLIED, INCLUDING BUT NOT LIMITED TO THE WARRANTIES OF MERCHANTABILITY, FITNESS FOR A PARTICULAR PURPOSE AND NONINFRINGEMENT. IN NO EVENT SHALL THE AUTHORS OR COPYRIGHT HOLDERS BE LIABLE FOR ANY CLAIM, DAMAGES OR OTHER LIABILITY, WHETHER IN AN ACTION OF CONTRACT, TORT OR OTHERWISE, ARISING FROM, OUT OF OR IN CONNECTION WITH THE SOFTWARE OR THE USE OR OTHER DEALINGS IN THE SOFTWARE.

License notice for Printing Floating-Point Numbers (Dragon4)

/\*\*\*\*\*\*\*\*\*\*\*\*\*\*\*\*\*\*\*\*\*\*\*\*\*\*\*\*\*\*\*\*\*\*\*\*\*\*\*\*\*\*\*\*\*\*\*\*\*\*\*\*\*\*\*\*\*\*\*\*\*\*\*\*\*\*\*\*\*\*\*\*\*\*\*\*\*\*

 Copyright (c) 2014 Ryan Juckett http://www.ryanjuckett.com/

 This software is provided 'as-is', without any express or implied warranty. In no event will the authors be held liable for any damages arising from the use of this software.

 Permission is granted to anyone to use this software for any purpose, including commercial applications, and to alter it and redistribute it freely, subject to the following restrictions:

- 1. The origin of this software must not be misrepresented; you must not claim that you wrote the original software. If you use this software in a product,
- an acknowledgment in the product documentation would be appreciated but is not required.
- 2. Altered source versions must be plainly marked as such, and must not be misrepresented as being the original software.
- 3. This notice may not be removed or altered from any source distribution. \*\*\*\*\*\*\*\*\*\*\*\*\*\*\*\*\*\*\*\*\*\*\*\*\*\*\*\*\*\*\*\*\*\*\*\*\*\*\*\*\*\*\*\*\*\*\*\*\*\*\*\*\*\*\*\*\*\*\*\*\*\*\*\*\*\*\*\*\*\*\*\*\*\*\*\*\*\*/

License notice for Printing Floating-point Numbers (Grisu3) -----------------------------------------------------------

Copyright 2012 the V8 project authors. All rights reserved. Redistribution and use in source and binary forms, with or without modification, are permitted provided that the following conditions are met:

- \* Redistributions of source code must retain the above copyright notice, this list of conditions and the following disclaimer.
- \* Redistributions in binary form must reproduce the above copyright notice, this list of conditions and the following disclaimer in
- the documentation and/or other materials provided
	- with the distribution.
- \* Neither the name of Google Inc. nor the names of its contributors may be used to endorse or promote products derived from this software without specific prior written permission.

# THIS SOFTWARE IS PROVIDED BY THE COPYRIGHT HOLDERS AND CONTRIBUTORS "AS IS" AND ANY EXPRESS OR IMPLIED WARRANTIES, INCLUDING, BUT NOT LIMITED TO, THE IMPLIED WARRANTIES OF MERCHANTABILITY AND FITNESS FOR

A PARTICULAR PURPOSE ARE DISCLAIMED. IN NO EVENT SHALL THE COPYRIGHT OWNER OR CONTRIBUTORS BE LIABLE FOR ANY DIRECT, INDIRECT, INCIDENTAL, SPECIAL, EXEMPLARY, OR CONSEQUENTIAL DAMAGES (INCLUDING, BUT NOT LIMITED TO, PROCUREMENT OF SUBSTITUTE GOODS OR SERVICES; LOSS OF USE, DATA, OR PROFITS; OR BUSINESS INTERRUPTION) HOWEVER CAUSED AND ON ANY THEORY OF LIABILITY, WHETHER IN CONTRACT, STRICT LIABILITY, OR TORT (INCLUDING NEGLIGENCE OR OTHERWISE) ARISING IN ANY WAY OUT OF THE USE OF THIS SOFTWARE, EVEN IF ADVISED OF THE POSSIBILITY OF SUCH DAMAGE.

License notice for xxHash

-------------------------

xxHash - Extremely Fast Hash algorithm Header File Copyright (C) 2012-2021 Yann Collet

BSD 2-Clause License (https://www.opensource.org/licenses/bsd-license.php)

Redistribution and use in source and binary forms, with or without modification, are permitted provided that the following conditions are met:

- \* Redistributions of source code must retain the above copyright notice, this list of conditions and the following disclaimer.
- \* Redistributions in binary form must reproduce the above copyright notice, this list of conditions and the following disclaimer in the documentation and/or other materials provided with the distribution.

THIS SOFTWARE IS PROVIDED BY THE COPYRIGHT HOLDERS AND CONTRIBUTORS "AS IS" AND ANY EXPRESS OR IMPLIED WARRANTIES, INCLUDING, BUT NOT LIMITED TO, THE IMPLIED WARRANTIES OF MERCHANTABILITY AND FITNESS FOR A PARTICULAR PURPOSE ARE DISCLAIMED. IN NO EVENT SHALL THE COPYRIGHT

OWNER OR CONTRIBUTORS BE LIABLE FOR ANY DIRECT, INDIRECT, INCIDENTAL, SPECIAL, EXEMPLARY, OR CONSEQUENTIAL DAMAGES (INCLUDING, BUT NOT LIMITED TO, PROCUREMENT OF SUBSTITUTE GOODS OR SERVICES; LOSS OF USE, DATA, OR PROFITS; OR BUSINESS INTERRUPTION) HOWEVER CAUSED AND ON ANY THEORY OF LIABILITY, WHETHER IN CONTRACT, STRICT LIABILITY, OR TORT (INCLUDING NEGLIGENCE OR OTHERWISE) ARISING IN ANY WAY OUT OF THE USE OF THIS SOFTWARE, EVEN IF ADVISED OF THE POSSIBILITY OF SUCH DAMAGE.

You can contact the author at:

- xxHash homepage: https://www.xxhash.com

- xxHash source repository: https://github.com/Cyan4973/xxHash

License notice for Berkeley SoftFloat Release 3e

https://github.com/ucb-bar/berkeley-softfloat-3 https://github.com/ucb-bar/berkeley-softfloat-3/blob/master/COPYING.txt

License for Berkeley SoftFloat Release 3e

------------------------------------------------

John R. Hauser 2018 January 20

The following applies to the whole of SoftFloat Release 3e as well as to each source file individually.

Copyright 2011, 2012, 2013, 2014, 2015, 2016, 2017, 2018 The Regents of the University of California. All rights reserved.

Redistribution and use in source and binary forms, with or without modification, are permitted provided that the following conditions are met:

- 1. Redistributions of source code must retain the above copyright notice, this list of conditions, and the following disclaimer.
- 2. Redistributions in binary form must reproduce the above copyright notice, this list of conditions, and the following disclaimer in the documentation and/or other materials provided with the distribution.
- 3. Neither the name of the University nor the names of its contributors may be used to endorse or promote products derived from this software without specific prior written permission.

THIS SOFTWARE IS PROVIDED BY THE REGENTS AND CONTRIBUTORS "AS IS", AND ANY EXPRESS OR IMPLIED WARRANTIES, INCLUDING, BUT NOT LIMITED TO, THE IMPLIED

WARRANTIES OF MERCHANTABILITY AND FITNESS FOR A PARTICULAR PURPOSE, ARE DISCLAIMED. IN NO EVENT SHALL THE REGENTS OR CONTRIBUTORS BE LIABLE FOR ANY DIRECT, INDIRECT, INCIDENTAL, SPECIAL, EXEMPLARY, OR CONSEQUENTIAL DAMAGES (INCLUDING, BUT NOT LIMITED TO, PROCUREMENT OF SUBSTITUTE GOODS OR SERVICES; LOSS OF USE, DATA, OR PROFITS; OR BUSINESS INTERRUPTION) HOWEVER CAUSED AND ON ANY THEORY OF LIABILITY, WHETHER IN CONTRACT, STRICT LIABILITY, OR TORT (INCLUDING NEGLIGENCE OR OTHERWISE) ARISING IN ANY WAY OUT OF THE USE OF THIS SOFTWARE, EVEN IF ADVISED OF THE POSSIBILITY OF SUCH DAMAGE.

License notice for xoshiro RNGs

--------------------------------

Written in 2018 by David Blackman and Sebastiano Vigna (vigna@acm.org)

To the extent possible under law, the author has dedicated all copyright and related and neighboring rights to this software to the public domain worldwide. This software is distributed without any warranty.

See <http://creativecommons.org/publicdomain/zero/1.0/>.

#### License

 for fastmod (https://github.com/lemire/fastmod), ibm-fpgen (https://github.com/nigeltao/parse-number-fxx-testdata) and fastrange (https://github.com/lemire/fastrange)

--------------------------------------

Copyright 2018 Daniel Lemire

 Licensed under the Apache License, Version 2.0 (the "License"); you may not use this file except in compliance with the License. You may obtain a copy of the License at

http://www.apache.org/licenses/LICENSE-2.0

 Unless required by applicable law or agreed to in writing, software distributed under the License is distributed on an "AS IS" BASIS, WITHOUT WARRANTIES OR CONDITIONS OF ANY KIND, either express or implied. See the License for the specific language governing permissions and limitations under the License.

License for sse4-strstr (https://github.com/WojciechMula/sse4-strstr) --------------------------------------

 Copyright (c) 2008-2016, Wojciech Mula All rights reserved.

 Redistribution and use in source and binary forms, with or without modification, are permitted provided that the following conditions are met:

- 1. Redistributions of source code must retain the above copyright notice, this list of conditions and the following disclaimer.
- 2. Redistributions in binary form must reproduce the above copyright notice, this list of conditions and the following disclaimer in the documentation and/or other materials provided with the distribution.

 THIS SOFTWARE IS PROVIDED BY THE COPYRIGHT HOLDERS AND CONTRIBUTORS "AS IS" AND ANY EXPRESS OR IMPLIED WARRANTIES, INCLUDING, BUT NOT LIMITED TO, THE IMPLIED WARRANTIES OF MERCHANTABILITY AND FITNESS FOR A PARTICULAR PURPOSE ARE DISCLAIMED. IN NO EVENT SHALL THE COPYRIGHT HOLDER OR CONTRIBUTORS BE LIABLE FOR ANY DIRECT, INDIRECT, INCIDENTAL,

 SPECIAL, EXEMPLARY, OR CONSEQUENTIAL DAMAGES (INCLUDING, BUT NOT LIMITED TO, PROCUREMENT OF SUBSTITUTE GOODS OR SERVICES; LOSS OF USE, DATA, OR PROFITS; OR BUSINESS INTERRUPTION) HOWEVER CAUSED AND ON ANY THEORY OF LIABILITY, WHETHER IN CONTRACT, STRICT LIABILITY, OR TORT (INCLUDING NEGLIGENCE OR OTHERWISE) ARISING IN ANY WAY OUT OF THE USE OF THIS

SOFTWARE, EVEN IF ADVISED OF THE POSSIBILITY OF SUCH DAMAGE.

License notice for The C++ REST SDK

-----------------------------------

C++ REST SDK

The MIT License (MIT)

Copyright (c) Microsoft Corporation

All rights reserved.

Permission is hereby granted, free of charge, to any person obtaining a copy of this software and associated documentation files (the "Software"), to deal in the Software without restriction, including without limitation the rights to use, copy, modify, merge, publish, distribute, sublicense, and/or sell copies of the Software, and to permit persons to whom the Software is furnished to do so, subject to the following conditions:

The above copyright notice and this permission notice shall be included in all copies or substantial portions of the Software.

THE SOFTWARE IS PROVIDED "AS IS", WITHOUT WARRANTY OF ANY KIND, EXPRESS OR IMPLIED, INCLUDING BUT NOT LIMITED TO THE WARRANTIES OF MERCHANTABILITY, FITNESS FOR A PARTICULAR PURPOSE AND NONINFRINGEMENT. IN NO EVENT SHALL THE AUTHORS OR COPYRIGHT HOLDERS BE LIABLE FOR ANY CLAIM, DAMAGES OR OTHER LIABILITY, WHETHER IN AN ACTION OF CONTRACT, TORT OR OTHERWISE, ARISING FROM, OUT OF OR IN CONNECTION WITH THE SOFTWARE OR THE USE OR OTHER DEALINGS IN THE **SOFTWARE** 

License notice for MessagePack-CSharp

 $-$ 

MessagePack for C#

MIT License

Copyright (c) 2017 Yoshifumi Kawai

Permission is hereby granted, free of charge, to any person obtaining a copy

of this software and associated documentation files (the "Software"), to deal in the Software without restriction, including without limitation the rights to use, copy, modify, merge, publish, distribute, sublicense, and/or sell copies of the Software, and to permit persons to whom the Software is

furnished to do so, subject to the following conditions:

The above copyright notice and this permission notice shall be included in all copies or substantial portions of the Software.

THE SOFTWARE IS PROVIDED "AS IS", WITHOUT WARRANTY OF ANY KIND, EXPRESS OR IMPLIED, INCLUDING BUT NOT LIMITED TO THE WARRANTIES OF MERCHANTABILITY, FITNESS FOR A PARTICULAR PURPOSE AND NONINFRINGEMENT. IN NO EVENT SHALL THE AUTHORS OR COPYRIGHT HOLDERS BE LIABLE FOR ANY CLAIM, DAMAGES OR OTHER LIABILITY, WHETHER IN AN ACTION OF CONTRACT, TORT OR OTHERWISE, ARISING FROM, OUT OF OR IN CONNECTION WITH THE SOFTWARE OR THE USE OR OTHER DEALINGS IN THE SOFTWARE.

License notice for lz4net

-------------------------------------

lz4net

Copyright (c) 2013-2017, Milosz Krajewski

All rights reserved.

Redistribution and use in source and binary forms, with or without modification, are permitted provided that the following conditions are met:

Redistributions of source code must retain the above copyright notice, this list of conditions and the following disclaimer.

Redistributions in binary form must reproduce the above copyright notice, this list of conditions and the following disclaimer in the documentation and/or other materials provided with the distribution.

THIS SOFTWARE IS PROVIDED BY THE COPYRIGHT HOLDERS AND CONTRIBUTORS "AS IS" AND ANY EXPRESS OR IMPLIED WARRANTIES, INCLUDING, BUT NOT LIMITED TO, THE IMPLIED WARRANTIES OF MERCHANTABILITY AND FITNESS FOR A PARTICULAR PURPOSE ARE DISCLAIMED. IN NO EVENT SHALL THE COPYRIGHT HOLDER OR CONTRIBUTORS BE LIABLE FOR ANY DIRECT, INDIRECT, INCIDENTAL, SPECIAL, EXEMPLARY, OR CONSEQUENTIAL DAMAGES (INCLUDING, BUT NOT LIMITED TO, PROCUREMENT OF SUBSTITUTE GOODS OR SERVICES; LOSS OF USE, DATA, OR PROFITS; OR BUSINESS INTERRUPTION) HOWEVER CAUSED AND ON ANY THEORY OF LIABILITY, WHETHER IN CONTRACT, STRICT LIABILITY, OR TORT (INCLUDING NEGLIGENCE OR OTHERWISE) ARISING IN ANY WAY OUT OF THE USE OF THIS SOFTWARE, EVEN IF ADVISED OF THE POSSIBILITY OF SUCH DAMAGE.

License notice for Nerdbank.Streams

-----------------------------------

The MIT License (MIT)

Copyright (c) Andrew Arnott

Permission is hereby granted, free of charge, to any person obtaining a copy of this software and associated documentation files (the "Software"), to deal in the Software without restriction, including without limitation the rights to use, copy, modify, merge, publish, distribute, sublicense, and/or sell copies of the Software, and to permit persons to whom the Software is furnished to do so, subject to the following conditions:

The above copyright notice and this permission notice shall be included in all copies or substantial portions of the Software.

THE SOFTWARE IS PROVIDED "AS IS", WITHOUT WARRANTY OF ANY KIND, EXPRESS OR IMPLIED, INCLUDING BUT NOT LIMITED TO THE WARRANTIES OF MERCHANTABILITY, FITNESS FOR A PARTICULAR PURPOSE AND NONINFRINGEMENT. IN NO EVENT SHALL THE AUTHORS OR COPYRIGHT HOLDERS BE LIABLE FOR ANY CLAIM, DAMAGES OR OTHER

LIABILITY, WHETHER IN AN ACTION OF CONTRACT, TORT OR OTHERWISE, ARISING FROM, OUT OF OR IN CONNECTION WITH THE SOFTWARE OR THE USE OR OTHER DEALINGS IN THE SOFTWARE.

License notice for RapidJSON ----------------------------

Tencent is pleased to support the open source community by making RapidJSON available.

Copyright (C) 2015 THL A29 Limited, a Tencent company, and Milo Yip. All rights reserved.

Licensed under the MIT License (the "License"); you may not use this file except in compliance with the License. You may obtain a copy of the License at

http://opensource.org/licenses/MIT

Unless required by applicable law or agreed to in writing, software distributed under the License is distributed on an "AS IS" BASIS, WITHOUT WARRANTIES OR CONDITIONS OF ANY KIND, either express or implied. See the License for the specific language governing permissions and limitations under the License.

License notice for DirectX Math Library

---------------------------------------

https://github.com/microsoft/DirectXMath/blob/master/LICENSE

Copyright (c) 2011-2020 Microsoft Corp

Permission is hereby granted, free of charge, to any person obtaining a copy of this software and associated documentation files (the "Software"), to deal in the Software without restriction, including without limitation the rights to use, copy, modify, merge, publish, distribute, sublicense, and/or sell copies of the Software, and to permit persons to whom the Software is furnished to do so, subject to the following conditions:

The above copyright notice and this permission notice shall be included in all copies or substantial portions of the Software.

THE SOFTWARE IS PROVIDED "AS IS", WITHOUT WARRANTY OF ANY KIND, EXPRESS OR IMPLIED, INCLUDING BUT NOT LIMITED TO THE WARRANTIES OF MERCHANTABILITY, FITNESS FOR A PARTICULAR PURPOSE AND NONINFRINGEMENT. IN NO EVENT SHALL THE AUTHORS OR COPYRIGHT HOLDERS BE LIABLE FOR ANY CLAIM, DAMAGES OR OTHER LIABILITY, WHETHER IN AN ACTION OF CONTRACT, TORT OR OTHERWISE, ARISING FROM, OUT OF OR IN CONNECTION WITH THE **SOFTWARE** OR THE USE OR OTHER DEALINGS IN THE SOFTWARE.

License notice for ldap4net

---------------------------

The MIT License (MIT)

Copyright (c) 2018 Alexander Chermyanin

Permission is hereby granted, free of charge, to any person obtaining a copy of this software and associated documentation files (the "Software"), to deal in the Software without restriction, including without limitation the rights to use, copy, modify, merge, publish, distribute, sublicense, and/or sell copies of the Software, and to permit persons to whom the Software is furnished to do so, subject to the following conditions:

The above copyright notice and this permission notice shall be included in all copies or substantial portions of the Software.

THE SOFTWARE IS PROVIDED "AS IS", WITHOUT WARRANTY OF ANY KIND, EXPRESS OR IMPLIED, INCLUDING BUT NOT LIMITED TO THE WARRANTIES OF MERCHANTABILITY, FITNESS FOR A PARTICULAR PURPOSE AND NONINFRINGEMENT. IN NO EVENT SHALL THE AUTHORS OR COPYRIGHT HOLDERS BE LIABLE FOR ANY CLAIM, DAMAGES OR OTHER LIABILITY, WHETHER IN AN ACTION OF CONTRACT, TORT OR OTHERWISE, ARISING FROM, OUT OF OR IN CONNECTION WITH THE SOFTWARE OR THE USE OR OTHER DEALINGS IN THE SOFTWARE.

License notice for vectorized sorting code

------------------------------------------

#### MIT License

#### Copyright (c) 2020 Dan Shechter

Permission is hereby granted, free of charge, to any person obtaining a copy of this software and associated documentation files (the "Software"), to deal in the Software without restriction, including without limitation the rights to use, copy, modify, merge, publish, distribute, sublicense, and/or sell copies of the Software, and to permit persons to whom the Software is furnished to do so, subject to the following conditions:

The above copyright notice and this permission notice shall be included in all copies or substantial portions of the Software.

#### THE

 SOFTWARE IS PROVIDED "AS IS", WITHOUT WARRANTY OF ANY KIND, EXPRESS OR IMPLIED, INCLUDING BUT NOT LIMITED TO THE WARRANTIES OF MERCHANTABILITY, FITNESS FOR A PARTICULAR PURPOSE AND NONINFRINGEMENT. IN NO EVENT SHALL THE AUTHORS OR COPYRIGHT HOLDERS BE LIABLE FOR ANY CLAIM, DAMAGES OR OTHER LIABILITY, WHETHER IN AN ACTION OF CONTRACT, TORT OR OTHERWISE, ARISING FROM, OUT OF OR IN CONNECTION WITH THE SOFTWARE OR THE USE OR OTHER DEALINGS IN THE SOFTWARE.

License notice for musl

-----------------------

musl as a whole is licensed under the following standard MIT license:

Copyright 2005-2020 Rich Felker, et al.

Permission is hereby granted, free of charge, to any person obtaining a copy of this software and associated documentation files (the "Software"), to deal in the Software without restriction, including without limitation the rights to use, copy, modify, merge, publish, distribute, sublicense, and/or sell copies of the Software, and to permit persons to whom the Software is furnished to do so, subject to the following conditions:

The above copyright notice and this permission notice shall be included in all copies or substantial portions of the Software.

THE SOFTWARE IS PROVIDED "AS IS", WITHOUT WARRANTY OF ANY KIND, EXPRESS OR IMPLIED, INCLUDING BUT NOT LIMITED TO THE WARRANTIES OF MERCHANTABILITY, FITNESS FOR A PARTICULAR PURPOSE AND NONINFRINGEMENT. IN NO EVENT SHALL THE AUTHORS OR COPYRIGHT HOLDERS BE LIABLE FOR ANY CLAIM, DAMAGES OR OTHER LIABILITY, WHETHER IN AN ACTION OF CONTRACT,

## TORT OR OTHERWISE, ARISING FROM, OUT OF OR IN CONNECTION WITH THE SOFTWARE OR THE USE OR OTHER DEALINGS IN THE SOFTWARE.

License notice for "Faster Unsigned Division by Constants" ------------------------------

Reference implementations of computing and using the "magic number" approach to dividing by constants, including codegen instructions. The unsigned division incorporates the "round down" optimization per ridiculous\_fish.

This is free and unencumbered software. Any copyright is dedicated to the Public Domain.

License notice for mimalloc -----------------------------------

MIT License

Copyright (c) 2019 Microsoft Corporation, Daan Leijen

Permission is hereby granted, free of charge, to any person obtaining a copy of this software and associated documentation files (the "Software"), to deal in the Software without restriction, including without limitation the rights to use, copy, modify, merge, publish, distribute, sublicense, and/or sell copies of the Software, and to permit persons to whom the Software is furnished to do so, subject to the following conditions:

The above copyright notice and this permission notice shall be included in all copies or substantial portions of the Software.

THE SOFTWARE IS PROVIDED "AS IS", WITHOUT WARRANTY OF ANY KIND, EXPRESS OR IMPLIED, INCLUDING BUT NOT LIMITED TO THE WARRANTIES OF MERCHANTABILITY, FITNESS FOR A PARTICULAR PURPOSE AND NONINFRINGEMENT. IN NO EVENT SHALL THE AUTHORS OR COPYRIGHT

 HOLDERS BE LIABLE FOR ANY CLAIM, DAMAGES OR OTHER LIABILITY, WHETHER IN AN ACTION OF CONTRACT, TORT OR OTHERWISE, ARISING FROM, OUT OF OR IN CONNECTION WITH THE SOFTWARE OR THE USE OR OTHER DEALINGS IN THE **SOFTWARE** 

License notice for The LLVM Project -----------------------------------

Copyright 2019 LLVM Project

Licensed under the Apache License, Version 2.0 (the "License") with LLVM Exceptions; you may not use this file except in compliance with the License.

You may obtain a copy of the License at

https://llvm.org/LICENSE.txt

Unless required by applicable law or agreed to in writing, software distributed under the License is distributed on an "AS IS" BASIS, WITHOUT WARRANTIES OR CONDITIONS OF ANY KIND, either express or implied. See the License for the specific language governing permissions and limitations under the License.

License notice for Apple header files

-------------------------------------

Copyright (c) 1980, 1986, 1993 The Regents of the University of California. All rights reserved.

Redistribution and use in source and binary forms, with or without modification, are permitted provided that the following conditions are met:

1. Redistributions of source code must retain the above copyright notice, this list of conditions and the following disclaimer.

- 2. Redistributions in binary form must reproduce the above copyright notice, this list of conditions and the following disclaimer in the documentation and/or other materials provided with the distribution.
- 3. All advertising materials mentioning features or use of this software must display the following acknowledgement: This product includes software developed by the University of

California, Berkeley and its contributors.

4. Neither the name of the University nor the names of its contributors may be used to endorse or promote products derived from this software without specific prior written permission.

# THIS SOFTWARE IS PROVIDED BY THE REGENTS AND CONTRIBUTORS ``AS IS'' AND

ANY EXPRESS OR IMPLIED WARRANTIES, INCLUDING, BUT NOT LIMITED TO, THE IMPLIED WARRANTIES OF MERCHANTABILITY AND FITNESS FOR A PARTICULAR PURPOSE ARE DISCLAIMED. IN NO EVENT SHALL THE REGENTS OR CONTRIBUTORS BE LIABLE FOR ANY DIRECT, INDIRECT, INCIDENTAL, SPECIAL, EXEMPLARY, OR CONSEQUENTIAL DAMAGES (INCLUDING, BUT NOT LIMITED TO, PROCUREMENT OF SUBSTITUTE GOODS OR SERVICES; LOSS OF USE, DATA, OR PROFITS; OR BUSINESS INTERRUPTION) HOWEVER CAUSED AND ON ANY THEORY OF LIABILITY, WHETHER IN CONTRACT, STRICT LIABILITY, OR TORT (INCLUDING NEGLIGENCE OR OTHERWISE) ARISING IN ANY WAY OUT OF THE USE OF THIS SOFTWARE, EVEN IF ADVISED OF THE POSSIBILITY OF SUCH DAMAGE.

License notice for JavaScript queues

-------------------------------------

# CREATIVE COMMONS CORPORATION IS NOT A LAW FIRM AND DOES NOT PROVIDE LEGAL SERVICES. DISTRIBUTION OF THIS DOCUMENT DOES NOT CREATE AN ATTORNEY-CLIENT RELATIONSHIP. CREATIVE COMMONS PROVIDES THIS INFORMATION ON AN "AS-IS" BASIS. CREATIVE COMMONS MAKES

 NO WARRANTIES REGARDING THE USE OF THIS DOCUMENT OR THE INFORMATION OR WORKS PROVIDED HEREUNDER, AND DISCLAIMS LIABILITY FOR DAMAGES RESULTING FROM THE USE OF THIS DOCUMENT OR THE INFORMATION OR WORKS PROVIDED HEREUNDER.

#### Statement of Purpose

The laws of most jurisdictions throughout the world automatically confer exclusive Copyright and Related Rights (defined below) upon the creator and subsequent owner(s) (each and all, an "owner") of an original work of authorship and/or a database (each, a "Work").

Certain owners wish to permanently relinquish those rights to a Work for the purpose of contributing to a commons of creative, cultural and scientific works ("Commons") that the public can reliably and without fear of later claims of infringement build upon, modify, incorporate in other works, reuse and redistribute as freely as possible in any form whatsoever and for any purposes, including without limitation commercial purposes. These owners may contribute to the Commons to promote

 the ideal of a free culture and the further production of creative, cultural and scientific works, or to gain reputation or greater distribution for their Work in part through the use and efforts of others.

For these and/or other purposes and motivations, and without any expectation of additional consideration or compensation, the person associating CC0 with a Work (the "Affirmer"), to the extent that he or she is an owner of Copyright and Related Rights in the Work, voluntarily elects to apply CC0 to the Work and publicly distribute the Work under its terms, with knowledge of his or her Copyright and Related Rights in the Work and the meaning and intended legal effect of CC0 on those rights.

1. Copyright and Related Rights. A Work made available under CC0 may be protected by copyright and related or neighboring rights ("Copyright and Related Rights"). Copyright and Related Rights include, but are not limited to, the following:

the right to reproduce, adapt, distribute, perform, display,

communicate, and translate a Work;

moral rights retained by the original author(s) and/or performer(s);

publicity and privacy rights pertaining to a person's image or likeness depicted in a Work;

rights protecting against unfair competition in regards to a Work, subject to the limitations in paragraph 4(a), below; rights protecting the extraction, dissemination, use and reuse of data in a Work;

database rights (such as those arising under Directive 96/9/EC of the European Parliament and of the Council of 11 March 1996 on the legal protection of databases, and under any national implementation thereof, including any amended or successor version of such directive); and

other similar, equivalent or corresponding rights throughout the world based on applicable law or treaty, and any national implementations thereof.

2. Waiver. To the greatest extent permitted by, but not in contravention of, applicable law, Affirmer hereby overtly, fully, permanently, irrevocably and unconditionally

 waives, abandons, and surrenders all of Affirmer's Copyright and Related Rights and associated claims and causes of action, whether now known or unknown (including existing as well as future claims and causes of action), in the Work (i) in all territories worldwide, (ii) for the maximum duration provided by applicable law or treaty (including future time extensions), (iii) in any current or future medium and for any number of copies, and (iv) for any purpose whatsoever, including without limitation commercial, advertising or promotional purposes (the "Waiver"). Affirmer makes the Waiver for the benefit of each member of the public at large and to the detriment of Affirmer's heirs and

successors, fully intending that such Waiver shall not be subject to revocation, rescission, cancellation, termination, or any other legal or equitable action to disrupt the quiet enjoyment of the Work by the public as contemplated by Affirmer's express Statement of Purpose.

3. Public License Fallback. Should

 any part of the Waiver for any reason be judged legally invalid or ineffective under applicable law, then the Waiver shall be preserved to the maximum extent permitted taking into account Affirmer's express Statement of Purpose. In addition, to the extent the Waiver is so judged Affirmer hereby grants to each affected person a royalty-free, non transferable, non sublicensable, non exclusive, irrevocable and unconditional license to exercise Affirmer's Copyright and Related Rights in the Work (i) in all territories worldwide, (ii) for the maximum duration provided by applicable law or treaty (including future time extensions), (iii) in any current or future medium and for any number of copies, and (iv) for any purpose whatsoever, including without limitation commercial, advertising or promotional

Work. Should any part of the License for any reason be judged legally invalid or ineffective under applicable law, such partial invalidity or ineffectiveness shall not invalidate the remainder of the License, and in such case Affirmer hereby affirms that he or she will not (i) exercise any of his or her remaining Copyright and Related Rights in the Work or (ii) assert any associated claims and causes of action with respect to the Work, in either case contrary to Affirmer's express Statement of Purpose.

purposes (the "License"). The License shall be deemed effective as of the date CC0 was applied by Affirmer to the

4. Limitations and Disclaimers.

a. No trademark or patent rights held by Affirmer are waived, abandoned, surrendered, licensed or otherwise affected by this document.

b. Affirmer offers the Work as-is and makes no representations or warranties of any kind concerning the Work, express, implied, statutory or otherwise, including without limitation warranties of title, merchantability, fitness for a particular purpose, non infringement, or the absence of latent or other defects, accuracy, or the present or absence of errors, whether or not discoverable, all to the

greatest extent permissible under applicable law.

c. Affirmer disclaims responsibility for clearing rights of other persons that may apply to the Work or any use thereof, including without limitation any person's Copyright and Related Rights in the Work. Further, Affirmer disclaims responsibility for obtaining any necessary consents, permissions or other rights required for any use of the Work.

d. Affirmer understands and acknowledges that Creative Commons is not a party to this document and has no duty or obligation with respect to this CC0 or use of the Work.

License notice for FastFloat algorithm

 $-$ 

MIT License

Copyright (c) 2021 csFastFloat authors

Permission is hereby granted, free of charge, to any person obtaining a copy of this software and associated documentation files (the "Software"), to deal

in the Software without restriction, including without limitation the rights

to use, copy, modify, merge, publish, distribute, sublicense, and/or sell

copies of the Software, and to permit persons to whom the Software is

furnished to do so, subject to the following conditions:

The above copyright notice and this permission notice shall be included in all

copies or substantial portions of the Software.

THE SOFTWARE IS PROVIDED "AS IS", WITHOUT WARRANTY OF ANY KIND, EXPRESS OR IMPLIED, INCLUDING BUT NOT LIMITED TO THE WARRANTIES OF MERCHANTABILITY,

FITNESS FOR A PARTICULAR PURPOSE AND NONINFRINGEMENT. IN NO EVENT SHALL THE AUTHORS OR COPYRIGHT HOLDERS BE LIABLE FOR ANY CLAIM, DAMAGES OR OTHER LIABILITY, WHETHER IN AN ACTION OF CONTRACT, TORT OR OTHERWISE, ARISING FROM, OUT OF OR IN CONNECTION WITH THE SOFTWARE OR THE USE OR OTHER DEALINGS IN THE **SOFTWARE** 

License notice for MsQuic --------------------------------------

Copyright (c) Microsoft Corporation. Licensed under the MIT License.

Available at https://github.com/microsoft/msquic/blob/main/LICENSE

License notice for m-ou-se/floatconv -------------------------------

Copyright (c) 2020 Mara Bos <m-ou.se@m-ou.se> All rights reserved.

Redistribution and use in source and binary forms, with or without modification, are permitted provided that the following conditions are met:

- 1. Redistributions of source code must retain the above copyright notice, this list of conditions and the following disclaimer.
- 2. Redistributions in binary form must reproduce the above copyright notice, this list of conditions and the following disclaimer in the documentation and/or other materials provided with the distribution.

THIS SOFTWARE IS PROVIDED BY THE COPYRIGHT HOLDERS AND CONTRIBUTORS "AS IS" AND ANY EXPRESS OR IMPLIED WARRANTIES, INCLUDING, BUT NOT LIMITED TO, THE IMPLIED WARRANTIES OF MERCHANTABILITY AND FITNESS FOR A PARTICULAR PURPOSE ARE DISCLAIMED. IN NO EVENT SHALL THE COPYRIGHT OWNER OR CONTRIBUTORS BE LIABLE FOR ANY DIRECT, INDIRECT, INCIDENTAL, SPECIAL, EXEMPLARY, OR CONSEQUENTIAL DAMAGES (INCLUDING, BUT NOT LIMITED TO, PROCUREMENT OF SUBSTITUTE GOODS OR SERVICES;

LOSS OF USE, DATA, OR PROFITS; OR BUSINESS INTERRUPTION) HOWEVER CAUSED AND ON ANY THEORY OF LIABILITY, WHETHER IN CONTRACT, STRICT LIABILITY, OR TORT (INCLUDING NEGLIGENCE OR OTHERWISE) ARISING IN ANY WAY OUT OF THE USE OF THIS SOFTWARE, EVEN IF ADVISED OF THE POSSIBILITY OF SUCH DAMAGE.

License notice for code from The Practice of Programming

-------------------------------

Copyright (C) 1999 Lucent Technologies

Excerpted from 'The Practice of Programming by Brian W. Kernighan and Rob Pike

You may use this code for any purpose, as long as you leave the copyright notice and book citation attached.

Notice for Euclidean Affine Functions and Applications to Calendar Algorithms

-------------------------------

Aspects of Date/Time processing based on algorithm described in "Euclidean Affine Functions and Applications to Calendar

Algorithms", Cassio Neri and Lorenz Schneider. https://arxiv.org/pdf/2102.06959.pdf

License notice for amd/aocl-libm-ose

 $-$ 

Copyright

(C) 2008-2020 Advanced Micro Devices, Inc. All rights reserved.

Redistribution and use in source and binary forms, with or without modification, are permitted provided that the following conditions are met:

- 1. Redistributions of source code must retain the above copyright notice, this list of conditions and the following disclaimer.
- 2. Redistributions in binary form must reproduce the above copyright notice, this list of conditions and the following disclaimer in the documentation and/or other materials provided with the distribution.
- 3. Neither the name of the copyright holder nor the names of its contributors may be used to endorse or promote products derived from this software without specific prior written permission.

THIS SOFTWARE IS PROVIDED BY THE COPYRIGHT HOLDERS AND CONTRIBUTORS "AS IS" AND ANY EXPRESS OR IMPLIED WARRANTIES, INCLUDING, BUT NOT LIMITED TO, THE IMPLIED WARRANTIES OF MERCHANTABILITY AND FITNESS FOR A PARTICULAR PURPOSE ARE DISCLAIMED.

IN NO EVENT SHALL THE COPYRIGHT HOLDER OR CONTRIBUTORS BE LIABLE FOR ANY DIRECT, INDIRECT, INCIDENTAL, SPECIAL, EXEMPLARY, OR CONSEQUENTIAL DAMAGES (INCLUDING, BUT NOT LIMITED TO, PROCUREMENT OF SUBSTITUTE GOODS OR SERVICES; LOSS OF USE, DATA, OR PROFITS; OR BUSINESS INTERRUPTION) HOWEVER CAUSED AND ON ANY THEORY OF LIABILITY,

WHETHER IN CONTRACT, STRICT LIABILITY, OR TORT (INCLUDING NEGLIGENCE OR OTHERWISE) ARISING IN ANY WAY OUT OF THE USE OF THIS SOFTWARE, EVEN IF ADVISED OF THE POSSIBILITY OF SUCH DAMAGE.

License notice for fmtlib/fmt

-------------------------------

Formatting library for C++

Permission is hereby granted, free of charge, to any person obtaining a copy of this software and associated documentation files (the "Software"), to deal in the Software without restriction, including without limitation the rights to use, copy, modify, merge, publish, distribute, sublicense, and/or sell copies of the Software, and to

permit persons to whom the Software is furnished to do so, subject to the following conditions:

The above copyright notice and this permission notice shall be included in all copies or substantial portions of the Software. THE SOFTWARE IS PROVIDED "AS IS", WITHOUT WARRANTY OF ANY KIND, EXPRESS OR IMPLIED, INCLUDING BUT NOT LIMITED TO THE WARRANTIES OF MERCHANTABILITY, FITNESS FOR A PARTICULAR PURPOSE AND NONINFRINGEMENT. IN NO EVENT SHALL THE AUTHORS OR COPYRIGHT HOLDERS BE LIABLE FOR ANY CLAIM, DAMAGES OR OTHER LIABILITY, WHETHER IN AN ACTION OF CONTRACT, TORT OR OTHERWISE, ARISING FROM, OUT OF OR IN CONNECTION WITH THE SOFTWARE OR THE USE OR OTHER DEALINGS IN THE SOFTWARE.

License for Jb Evain

---------------------

Copyright (c) 2006 Jb Evain (jbevain@gmail.com)

Permission is hereby granted, free of charge, to any person obtaining a copy of this software and associated documentation files (the "Software"), to deal in the Software without restriction, including without limitation the rights

to use, copy, modify, merge, publish, distribute, sublicense, and/or sell copies of the Software, and to permit persons to whom the Software is furnished to do so, subject to the following conditions:

The above copyright notice and this permission notice shall be included in all copies or substantial portions of the Software.

THE SOFTWARE IS PROVIDED "AS IS", WITHOUT WARRANTY OF ANY KIND, EXPRESS OR IMPLIED, INCLUDING BUT NOT LIMITED TO THE WARRANTIES OF MERCHANTABILITY, FITNESS FOR A PARTICULAR PURPOSE AND NONINFRINGEMENT. IN NO EVENT SHALL THE AUTHORS OR COPYRIGHT HOLDERS BE LIABLE FOR ANY CLAIM, DAMAGES OR OTHER LIABILITY, WHETHER IN AN ACTION OF CONTRACT, TORT OR OTHERWISE, ARISING FROM, OUT OF OR IN CONNECTION WITH THE SOFTWARE OR THE USE OR OTHER DEALINGS IN THE SOFTWARE.

--- Optional exception to the license ---

As an exception, if, as a result of your compiling your source code, portions

of this Software are embedded into a machine-executable object form of such

source code, you may redistribute such embedded portions in such object form without including the above copyright and permission notices.

License for MurmurHash3

 $-$ 

https://github.com/aappleby/smhasher/blob/master/src/MurmurHash3.cpp

MurmurHash3 was written by Austin Appleby, and is placed in the public domain. The author hereby disclaims copyright to this source

License for Fast CRC Computation

--------------------------------------

https://github.com/intel/isa-l/blob/33a2d9484595c2d6516c920ce39a694c144ddf69/crc/crc32\_ieee\_by4.asm https://github.com/intel/isa-l/blob/33a2d9484595c2d6516c920ce39a694c144ddf69/crc/crc64\_ecma\_norm\_by8.asm

Copyright(c) 2011-2015 Intel Corporation All rights reserved.

Redistribution and use in source and binary forms, with or without modification, are permitted provided that the following conditions are met:

 \* Redistributions of source code must retain the above copyright notice, this list of conditions

and the following disclaimer.

- \* Redistributions in binary form must reproduce the above copyright notice, this list of conditions and the following disclaimer in the documentation and/or other materials provided with the distribution.
- \* Neither the name of Intel Corporation nor the names of its contributors may be used to endorse or promote products derived from this software without specific prior written permission.

THIS SOFTWARE IS PROVIDED BY THE COPYRIGHT HOLDERS AND CONTRIBUTORS "AS IS" AND ANY EXPRESS OR IMPLIED WARRANTIES, INCLUDING, BUT NOT LIMITED TO, THE IMPLIED WARRANTIES OF MERCHANTABILITY AND FITNESS FOR A PARTICULAR PURPOSE ARE DISCLAIMED. IN NO EVENT SHALL THE COPYRIGHT OWNER OR CONTRIBUTORS BE LIABLE FOR ANY DIRECT, INDIRECT, INCIDENTAL, SPECIAL, EXEMPLARY, OR CONSEQUENTIAL DAMAGES (INCLUDING, BUT NOT LIMITED TO, PROCUREMENT OF SUBSTITUTE GOODS OR SERVICES; LOSS OF USE, DATA, OR PROFITS; OR BUSINESS INTERRUPTION) HOWEVER CAUSED AND ON ANY **THEORY** 

 OF LIABILITY, WHETHER IN CONTRACT, STRICT LIABILITY, OR TORT (INCLUDING NEGLIGENCE OR OTHERWISE) ARISING IN ANY WAY OUT OF THE USE OF THIS SOFTWARE, EVEN IF ADVISED OF THE POSSIBILITY OF SUCH DAMAGE.
License for C# Implementation of Fast CRC Computation

-----------------------------------------------------

https://github.com/SixLabors/ImageSharp/blob/f4f689ce67ecbcc35cebddba5aacb603e6d1068a/src/ImageSharp/For mats/Png/Zlib/Crc32.cs

Copyright (c) Six Labors. Licensed under the Apache License, Version 2.0.

Available at https://github.com/SixLabors/ImageSharp/blob/f4f689ce67ecbcc35cebddba5aacb603e6d1068a/LICENSE

**1.1344**

### **microsoft.extensions.dependencyinjection 8.0.0 1.1344.1 Available under license :**

The MIT License (MIT)

Copyright (c) .NET Foundation and Contributors

All rights reserved.

Permission is hereby granted, free of charge, to any person obtaining a copy of this software and associated documentation files (the "Software"), to deal in the Software without restriction, including without limitation the rights to use, copy, modify, merge, publish, distribute, sublicense, and/or sell copies of the Software, and to permit persons to whom the Software is furnished to do so, subject to the following conditions:

The above copyright notice and this permission notice shall be included in all copies or substantial portions of the Software.

THE SOFTWARE IS PROVIDED "AS IS", WITHOUT WARRANTY OF ANY KIND, EXPRESS OR IMPLIED, INCLUDING BUT NOT LIMITED TO THE WARRANTIES OF MERCHANTABILITY, FITNESS FOR A PARTICULAR PURPOSE AND NONINFRINGEMENT. IN NO EVENT SHALL THE AUTHORS OR COPYRIGHT HOLDERS BE LIABLE FOR ANY CLAIM, DAMAGES OR OTHER LIABILITY, WHETHER IN AN ACTION OF CONTRACT, TORT OR OTHERWISE, ARISING FROM,

OUT OF OR IN CONNECTION WITH THE SOFTWARE OR THE USE OR OTHER DEALINGS IN THE SOFTWARE.

.NET Runtime uses third-party libraries or other resources that may be distributed under licenses different than the .NET Runtime software.

In the event that we accidentally failed to list a required notice, please bring it to our attention. Post an issue or email us:

dotnet@microsoft.com

The attached notices are provided for information only.

License notice for ASP.NET -------------------------------

Copyright (c) .NET Foundation. All rights reserved. Licensed under the Apache License, Version 2.0.

Available at https://github.com/dotnet/aspnetcore/blob/main/LICENSE.txt

License notice for Slicing-by-8 -------------------------------

http://sourceforge.net/projects/slicing-by-8/

Copyright (c) 2004-2006 Intel Corporation - All Rights Reserved

This software program is licensed subject to the BSD License, available at http://www.opensource.org/licenses/bsd-license.html.

License notice for Unicode data -------------------------------

https://www.unicode.org/license.html

#### Copyright

 1991-2022 Unicode, Inc. All rights reserved. Distributed under the Terms of Use in https://www.unicode.org/copyright.html.

Permission is hereby granted, free of charge, to any person obtaining a copy of the Unicode data files and any associated documentation (the "Data Files") or Unicode software and any associated documentation (the "Software") to deal in the Data Files or Software without restriction, including without limitation the rights to use. copy, modify, merge, publish, distribute, and/or sell copies of the Data Files or Software, and to permit persons to whom the Data Files or Software are furnished to do so, provided that either (a) this copyright and permission notice appear with all copies of the Data Files or Software, or (b) this copyright and permission notice appear in associated

Documentation.

THE DATA FILES AND SOFTWARE ARE PROVIDED "AS IS", WITHOUT WARRANTY OF ANY KIND, EXPRESS OR IMPLIED, INCLUDING BUT NOT LIMITED TO THE WARRANTIES OF MERCHANTABILITY, FITNESS FOR A PARTICULAR PURPOSE AND NONINFRINGEMENT OF THIRD PARTY RIGHTS. IN NO EVENT SHALL THE COPYRIGHT HOLDER OR HOLDERS INCLUDED IN THIS NOTICE BE LIABLE FOR ANY CLAIM, OR ANY SPECIAL INDIRECT OR CONSEQUENTIAL DAMAGES, OR ANY DAMAGES WHATSOEVER RESULTING FROM LOSS OF USE, DATA OR PROFITS, WHETHER IN AN ACTION OF CONTRACT, NEGLIGENCE OR OTHER TORTIOUS ACTION, ARISING OUT OF OR IN CONNECTION WITH THE USE OR PERFORMANCE OF THE DATA FILES OR SOFTWARE.

Except as contained in this notice, the name of a copyright holder shall not be used in advertising or otherwise to promote the sale, use or other dealings in these Data Files or Software without prior written authorization of the copyright holder.

License notice for Zlib -----------------------

https://github.com/madler/zlib https://zlib.net/zlib\_license.html

/\* zlib.h -- interface of the 'zlib' general purpose compression library version 1.2.13, October 13th, 2022

Copyright (C) 1995-2022 Jean-loup Gailly and Mark Adler

 This software is provided 'as-is', without any express or implied warranty. In no event will the authors be held liable for any damages arising from the use of this software.

 Permission is granted to anyone to use this software for any purpose, including commercial applications, and to alter it and redistribute it freely, subject to the following restrictions:

- 1. The origin of this software must not be misrepresented; you must not claim that you wrote the original software. If you use this software in a product, an acknowledgment in the product documentation would be appreciated but is not required.
- 2. Altered source versions must be plainly marked as such, and must not be misrepresented as being the original software.
- 3. This notice may not be removed or altered from any source distribution.

 Jean-loup Gailly Mark Adler jloup@gzip.org madler@alumni.caltech.edu \*/

License notice for Mono

-------------------------------

http://www.mono-project.com/docs/about-mono/

Copyright (c) .NET Foundation Contributors

MIT License

Permission is hereby granted, free of charge, to any person obtaining a copy of this software and associated documentation files (the Software), to deal in the Software without restriction, including without limitation the rights to use, copy, modify, merge, publish, distribute, sublicense, and/or sell copies of the Software, and to permit persons to whom the Software is furnished to do so, subject to the following conditions:

The above copyright notice and this permission notice shall be included in all copies or substantial portions of the Software.

THE SOFTWARE IS PROVIDED "AS IS", WITHOUT WARRANTY OF ANY KIND, EXPRESS OR IMPLIED, INCLUDING BUT NOT LIMITED TO THE WARRANTIES OF MERCHANTABILITY, FITNESS FOR A PARTICULAR PURPOSE AND NONINFRINGEMENT. IN NO EVENT SHALL THE AUTHORS OR COPYRIGHT HOLDERS BE LIABLE FOR ANY CLAIM, DAMAGES OR OTHER LIABILITY, WHETHER IN AN ACTION OF CONTRACT, TORT OR OTHERWISE, ARISING FROM, OUT OF OR IN CONNECTION WITH THE SOFTWARE OR THE USE OR OTHER DEALINGS IN THE SOFTWARE.

License notice for International Organization for Standardization

-----------------------------------------------------------------

Portions (C) International Organization for Standardization 1986: Permission to copy in any form is granted for use with conforming SGML systems and applications as defined in ISO 8879, provided this notice is included in all copies.

License notice for Intel

------------------------

"Copyright (c) 2004-2006 Intel Corporation - All Rights Reserved

Redistribution and use in source and binary forms, with or without modification, are permitted provided that the following conditions are met:

1. Redistributions of source code must retain the above copyright notice, this list of conditions and the following disclaimer.

2. Redistributions in binary form must reproduce the above copyright notice, this list of conditions and the following disclaimer in the documentation and/or other materials provided with the distribution.

THIS SOFTWARE IS PROVIDED BY THE COPYRIGHT HOLDERS AND CONTRIBUTORS "AS IS" AND ANY EXPRESS OR IMPLIED WARRANTIES, INCLUDING, BUT NOT LIMITED TO, THE IMPLIED WARRANTIES OF MERCHANTABILITY AND FITNESS FOR A PARTICULAR PURPOSE ARE DISCLAIMED. IN NO EVENT SHALL THE COPYRIGHT HOLDER OR CONTRIBUTORS BE LIABLE FOR ANY DIRECT, INDIRECT, INCIDENTAL, SPECIAL, EXEMPLARY, OR CONSEQUENTIAL DAMAGES (INCLUDING, BUT NOT LIMITED TO, PROCUREMENT OF SUBSTITUTE GOODS OR SERVICES; LOSS OF USE, DATA, OR PROFITS; OR BUSINESS INTERRUPTION) HOWEVER CAUSED AND ON ANY THEORY OF LIABILITY, WHETHER IN CONTRACT, STRICT LIABILITY, OR TORT (INCLUDING NEGLIGENCE OR OTHERWISE) ARISING IN ANY WAY OUT OF THE USE OF THIS SOFTWARE, EVEN IF ADVISED OF THE POSSIBILITY OF SUCH DAMAGE.

#### License notice for Xamarin and Novell

-------------------------------------

Copyright (c) 2015 Xamarin, Inc (http://www.xamarin.com)

#### Permission

 is hereby granted, free of charge, to any person obtaining a copy of this software and associated documentation files (the "Software"), to deal in the Software without restriction, including without limitation the rights to use, copy, modify, merge, publish, distribute, sublicense, and/or sell copies of the Software, and to permit persons to whom the Software is furnished to do so, subject to the following conditions:

The above copyright notice and this permission notice shall be included in all copies or substantial portions of the Software.

THE SOFTWARE IS PROVIDED "AS IS", WITHOUT WARRANTY OF ANY KIND, EXPRESS OR IMPLIED, INCLUDING BUT NOT LIMITED TO THE WARRANTIES OF MERCHANTABILITY, FITNESS FOR A PARTICULAR PURPOSE AND NONINFRINGEMENT. IN NO EVENT SHALL THE AUTHORS OR COPYRIGHT HOLDERS BE LIABLE FOR ANY CLAIM, DAMAGES OR OTHER LIABILITY, WHETHER IN AN ACTION OF CONTRACT, TORT OR OTHERWISE, ARISING FROM, OUT OF OR IN CONNECTION WITH THE SOFTWARE OR THE USE OR OTHER DEALINGS IN

#### THE SOFTWARE.

Copyright (c) 2011 Novell, Inc (http://www.novell.com)

Permission is hereby granted, free of charge, to any person obtaining a copy of this software and associated documentation files (the "Software"), to deal in the Software without restriction, including without limitation the rights to use, copy, modify, merge, publish, distribute, sublicense, and/or sell copies of the Software, and to permit persons to whom the Software is furnished to do so, subject to the following conditions:

The above copyright notice and this permission notice shall be included in all copies or substantial portions of the Software.

THE SOFTWARE IS PROVIDED "AS IS", WITHOUT WARRANTY OF ANY KIND, EXPRESS OR IMPLIED, INCLUDING BUT NOT LIMITED TO THE WARRANTIES OF MERCHANTABILITY, FITNESS FOR A PARTICULAR PURPOSE AND NONINFRINGEMENT. IN NO EVENT SHALL THE AUTHORS OR COPYRIGHT HOLDERS BE LIABLE FOR ANY CLAIM, DAMAGES OR OTHER LIABILITY, WHETHER IN AN ACTION OF CONTRACT, TORT OR OTHERWISE, ARISING FROM,

OUT OF OR IN CONNECTION WITH THE SOFTWARE OR THE USE OR OTHER DEALINGS IN THE SOFTWARE.

Third party notice for W3C

--------------------------

#### "W3C SOFTWARE AND DOCUMENT NOTICE AND LICENSE

Status: This license takes effect 13 May, 2015.

This work is being provided by the copyright holders under the following license.

License

By obtaining and/or copying this work, you (the licensee) agree that you have read, understood, and will comply with the following terms and conditions.

Permission to copy, modify, and distribute this work, with or without modification, for any purpose and without fee or royalty is hereby granted, provided that you include the following on ALL copies of the work or portions thereof, including modifications:

The full text of this NOTICE in a location viewable to users of the redistributed or derivative work.

Any pre-existing intellectual property disclaimers, notices, or terms and conditions. If none exist, the W3C Software and Document Short Notice

should be included.

Notice of any changes or modifications, through a copyright statement on the new code or document such as "This software or document includes material copied from or derived from [title and URI of the W3C document]. Copyright [YEAR] W3C (MIT, ERCIM, Keio, Beihang)."

Disclaimers

THIS WORK IS PROVIDED "AS IS," AND COPYRIGHT HOLDERS MAKE NO REPRESENTATIONS OR WARRANTIES, EXPRESS OR IMPLIED, INCLUDING BUT NOT LIMITED TO, WARRANTIES OF MERCHANTABILITY OR FITNESS FOR ANY PARTICULAR PURPOSE OR THAT THE USE OF THE SOFTWARE OR DOCUMENT WILL NOT INFRINGE ANY THIRD PARTY PATENTS, COPYRIGHTS, TRADEMARKS OR OTHER RIGHTS.

COPYRIGHT HOLDERS WILL NOT BE LIABLE FOR ANY DIRECT, INDIRECT, SPECIAL OR CONSEQUENTIAL DAMAGES ARISING OUT OF ANY USE OF THE SOFTWARE OR DOCUMENT. The name and trademarks of copyright holders may NOT be used in advertising or publicity pertaining to the work without specific, written prior permission. Title to copyright in this work will at all times remain with copyright holders."

License notice for Bit Twiddling Hacks

--------------------------------------

Bit Twiddling Hacks

By Sean Eron Anderson seander@cs.stanford.edu

Individually, the code snippets here are in the public domain (unless otherwise noted) feel free to use them however you please. The aggregate collection and descriptions are 1997-2005 Sean Eron Anderson. The code and descriptions are distributed in the hope that they will be useful, but WITHOUT ANY WARRANTY and without even the implied warranty of merchantability or fitness for a particular purpose.

License notice for Brotli --------------------------------------

Copyright (c) 2009, 2010, 2013-2016 by the Brotli Authors.

Permission is hereby granted, free of charge, to any person obtaining a copy of this software and associated documentation files (the "Software"), to deal in the Software without restriction, including without limitation the rights to use, copy, modify, merge, publish, distribute, sublicense, and/or sell

copies of the Software, and to permit persons to whom the Software is furnished to do so, subject to the following conditions:

The above copyright notice and this permission notice shall be included in all copies or substantial portions of the Software.

THE SOFTWARE IS PROVIDED "AS IS", WITHOUT WARRANTY OF ANY KIND, EXPRESS OR IMPLIED, INCLUDING BUT NOT LIMITED TO THE WARRANTIES OF MERCHANTABILITY, FITNESS FOR A PARTICULAR PURPOSE AND NONINFRINGEMENT. IN NO EVENT SHALL THE AUTHORS OR COPYRIGHT HOLDERS BE LIABLE FOR ANY CLAIM, DAMAGES OR OTHER LIABILITY, WHETHER IN AN ACTION OF CONTRACT, TORT OR OTHERWISE, ARISING FROM, OUT OF OR IN CONNECTION WITH THE SOFTWARE OR THE USE OR OTHER DEALINGS IN THE SOFTWARE.

compress\_fragment.c: Copyright (c) 2011, Google Inc. All rights reserved.

Redistribution and use in source and binary forms, with or without modification, are permitted provided that the following conditions are met:

\* Redistributions of source code must retain the

above copyright

notice, this list of conditions and the following disclaimer.

 \* Redistributions in binary form must reproduce the above copyright notice, this list of conditions and the following disclaimer in the documentation and/or other materials provided with the distribution.

 \* Neither the name of Google Inc. nor the names of its contributors may be used to endorse or promote products derived from this software without specific prior written permission.

THIS SOFTWARE IS PROVIDED BY THE COPYRIGHT HOLDERS AND CONTRIBUTORS ""AS IS"" AND ANY EXPRESS OR IMPLIED WARRANTIES, INCLUDING, BUT NOT LIMITED TO, THE IMPLIED WARRANTIES OF MERCHANTABILITY AND FITNESS FOR A PARTICULAR PURPOSE ARE DISCLAIMED. IN NO EVENT SHALL THE COPYRIGHT OWNER OR CONTRIBUTORS BE LIABLE FOR ANY DIRECT, INDIRECT, INCIDENTAL, SPECIAL, EXEMPLARY, OR CONSEQUENTIAL DAMAGES (INCLUDING, BUT NOT LIMITED TO, PROCUREMENT OF SUBSTITUTE GOODS OR SERVICES; LOSS OF USE, DATA, OR PROFITS; OR BUSINESS INTERRUPTION) HOWEVER CAUSED AND ON ANY THEORY OF LIABILITY, WHETHER IN CONTRACT, STRICT LIABILITY, OR TORT

(INCLUDING NEGLIGENCE OR OTHERWISE) ARISING IN ANY WAY OUT OF THE USE OF THIS SOFTWARE, EVEN IF ADVISED OF THE POSSIBILITY OF SUCH DAMAGE.

decode\_fuzzer.c:

Copyright (c) 2015 The Chromium Authors. All rights reserved.

Redistribution and use in source and binary forms, with or without modification, are permitted provided that the following conditions are met:

 \* Redistributions of source code must retain the above copyright notice, this list of conditions and the following disclaimer.

 \* Redistributions in binary form must reproduce the above copyright notice, this list of conditions and the following disclaimer in the documentation and/or other materials provided with the distribution.

 \* Neither the name of Google Inc. nor the names of its contributors may be used to endorse or promote products derived from this software without specific prior written permission.

#### THIS SOFTWARE IS PROVIDED

BY THE COPYRIGHT HOLDERS AND CONTRIBUTORS

""AS IS"" AND ANY EXPRESS OR IMPLIED WARRANTIES, INCLUDING, BUT NOT LIMITED TO, THE IMPLIED WARRANTIES OF MERCHANTABILITY AND FITNESS FOR A PARTICULAR PURPOSE ARE DISCLAIMED. IN NO EVENT SHALL THE COPYRIGHT OWNER OR CONTRIBUTORS BE LIABLE FOR ANY DIRECT, INDIRECT, INCIDENTAL, SPECIAL, EXEMPLARY, OR CONSEQUENTIAL DAMAGES (INCLUDING, BUT NOT LIMITED TO, PROCUREMENT OF SUBSTITUTE GOODS OR SERVICES; LOSS OF USE,

DATA, OR PROFITS; OR BUSINESS INTERRUPTION) HOWEVER CAUSED AND ON ANY THEORY OF LIABILITY, WHETHER IN CONTRACT, STRICT LIABILITY, OR TORT (INCLUDING NEGLIGENCE OR OTHERWISE) ARISING IN ANY WAY OUT OF THE USE OF THIS SOFTWARE, EVEN IF ADVISED OF THE POSSIBILITY OF SUCH DAMAGE."

License notice for Json.NET

-------------------------------

https://github.com/JamesNK/Newtonsoft.Json/blob/master/LICENSE.md

The MIT License (MIT)

Copyright (c) 2007 James Newton-King

Permission is hereby granted, free of charge, to any person obtaining a copy of

this software and associated documentation files (the "Software"), to deal in the Software without restriction, including without limitation the rights to use, copy, modify, merge, publish, distribute, sublicense, and/or sell copies of the Software, and to permit persons to whom the Software is furnished to do so, subject to the following conditions:

The above copyright notice and this permission notice shall be included in all copies or substantial portions of the Software.

THE SOFTWARE IS PROVIDED "AS IS", WITHOUT WARRANTY OF ANY KIND, EXPRESS OR IMPLIED, INCLUDING BUT NOT LIMITED TO THE WARRANTIES OF MERCHANTABILITY, FITNESS FOR A PARTICULAR PURPOSE AND NONINFRINGEMENT. IN NO EVENT SHALL THE AUTHORS OR COPYRIGHT HOLDERS BE LIABLE FOR ANY CLAIM, DAMAGES OR OTHER LIABILITY, WHETHER IN AN ACTION OF CONTRACT, TORT OR OTHERWISE, ARISING FROM, OUT OF OR IN CONNECTION WITH THE SOFTWARE OR THE USE OR OTHER DEALINGS IN THE SOFTWARE.

License notice for vectorized base64 encoding / decoding

Copyright

 (c) 2005-2007, Nick Galbreath Copyright (c) 2013-2017, Alfred Klomp Copyright (c) 2015-2017, Wojciech Mula Copyright (c) 2016-2017, Matthieu Darbois All rights reserved.

--------------------------------------------------------

Redistribution and use in source and binary forms, with or without modification, are permitted provided that the following conditions are met:

- Redistributions of source code must retain the above copyright notice, this list of conditions and the following disclaimer.

- Redistributions in binary form must reproduce the above copyright notice, this list of conditions and the following disclaimer in the documentation and/or other materials provided with the distribution.

THIS SOFTWARE IS PROVIDED BY THE COPYRIGHT HOLDERS AND CONTRIBUTORS "AS IS" AND ANY EXPRESS OR IMPLIED WARRANTIES, INCLUDING, BUT NOT LIMITED TO, THE IMPLIED WARRANTIES OF MERCHANTABILITY AND FITNESS FOR A PARTICULAR PURPOSE ARE DISCLAIMED. IN NO EVENT SHALL THE COPYRIGHT **HOLDER** 

 OR CONTRIBUTORS BE LIABLE FOR ANY DIRECT, INDIRECT, INCIDENTAL, SPECIAL, EXEMPLARY, OR CONSEQUENTIAL DAMAGES (INCLUDING, BUT NOT LIMITED TO, PROCUREMENT OF SUBSTITUTE GOODS OR SERVICES; LOSS OF USE, DATA, OR PROFITS; OR BUSINESS INTERRUPTION) HOWEVER CAUSED AND ON ANY THEORY OF LIABILITY, WHETHER IN CONTRACT, STRICT LIABILITY, OR TORT (INCLUDING NEGLIGENCE OR OTHERWISE) ARISING IN ANY WAY OUT OF THE USE OF THIS SOFTWARE, EVEN IF ADVISED OF THE POSSIBILITY OF SUCH DAMAGE.

License notice for vectorized hex parsing

 $-$ 

Copyright (c) 2022, Geoff Langdale Copyright (c) 2022, Wojciech Mula All rights reserved.

Redistribution and use in source and binary forms, with or without modification, are permitted provided that the following conditions are met:

- Redistributions of source code must retain the above copyright notice, this list of conditions and the following disclaimer.

- Redistributions in binary form must reproduce the above copyright notice, this list of conditions and the following disclaimer in the documentation and/or other materials provided with the distribution.

THIS SOFTWARE IS PROVIDED BY THE COPYRIGHT HOLDERS AND CONTRIBUTORS "AS IS" AND ANY EXPRESS OR IMPLIED WARRANTIES, INCLUDING, BUT NOT LIMITED TO, THE IMPLIED WARRANTIES OF MERCHANTABILITY AND FITNESS FOR A PARTICULAR PURPOSE ARE DISCLAIMED. IN NO EVENT SHALL THE COPYRIGHT HOLDER OR CONTRIBUTORS BE LIABLE FOR ANY DIRECT, INDIRECT, INCIDENTAL, SPECIAL, EXEMPLARY, OR CONSEQUENTIAL DAMAGES (INCLUDING, BUT NOT LIMITED TO, PROCUREMENT OF SUBSTITUTE GOODS OR SERVICES; LOSS OF USE, DATA, OR PROFITS; OR BUSINESS INTERRUPTION) HOWEVER CAUSED AND ON ANY THEORY OF LIABILITY, WHETHER IN CONTRACT, STRICT LIABILITY, OR TORT (INCLUDING NEGLIGENCE OR OTHERWISE) ARISING IN ANY WAY OUT OF THE USE OF THIS SOFTWARE, EVEN IF ADVISED OF THE POSSIBILITY OF SUCH DAMAGE.

License notice for RFC 3492

---------------------------

The punycode implementation is based on the sample code in RFC 3492

Copyright (C) The Internet Society (2003). All Rights Reserved.

This document and translations of it may be copied and furnished to others, and derivative works that comment on or otherwise explain it or assist in its implementation may be prepared, copied, published and distributed, in whole or in part, without restriction of any kind, provided that the above copyright notice and this paragraph are included on all such copies and derivative works. However, this document itself may not be modified in any way, such as by removing the copyright notice or references to the Internet Society or other Internet organizations, except as needed for the purpose of developing Internet standards in which case the procedures for copyrights defined in the Internet Standards process must be followed, or as required to translate it into languages other than English.

The limited permissions granted above are perpetual and will not be revoked by the Internet Society or its successors or assigns.

This document and the information contained herein is provided on an "AS IS" basis and THE INTERNET SOCIETY AND THE INTERNET ENGINEERING TASK FORCE DISCLAIMS ALL WARRANTIES, EXPRESS OR IMPLIED, INCLUDING BUT NOT LIMITED TO ANY WARRANTY THAT THE USE OF THE INFORMATION HEREIN WILL NOT INFRINGE ANY RIGHTS OR ANY IMPLIED WARRANTIES OF MERCHANTABILITY OR FITNESS FOR A PARTICULAR PURPOSE.

Copyright(C) The Internet Society 1997. All Rights Reserved.

This document and translations of it may be copied and furnished to others, and derivative works that comment on or otherwise explain it or assist in its implementation may be prepared, copied, published and distributed, in whole or in part, without restriction of any kind, provided that the above copyright notice and this paragraph are included on all such copies and derivative works.However, this document itself may not be modified in any way, such as by removing the copyright notice or references to the Internet

Society or other Internet organizations, except as needed for the purpose of developing Internet standards in which case the procedures for copyrights defined in the Internet Standards process must be followed, or as required to translate it into languages other than English.

The limited permissions granted above are perpetual and will not be revoked by the Internet Society or its successors or assigns.

This document and the information contained herein is provided on an "AS IS" basis and THE INTERNET SOCIETY AND THE INTERNET ENGINEERING TASK FORCE DISCLAIMS ALL WARRANTIES, EXPRESS OR IMPLIED, INCLUDING BUT NOT LIMITED TO ANY WARRANTY THAT THE USE OF THE INFORMATION HEREIN WILL NOT INFRINGE ANY RIGHTS OR ANY IMPLIED WARRANTIES OF MERCHANTABILITY OR FITNESS FOR A PARTICULAR PURPOSE.

License notice for Algorithm from RFC 4122 - A Universally Unique IDentifier (UUID) URN Namespace ----------------------------------------------------

Copyright (c) 1990- 1993, 1996 Open Software Foundation, Inc. Copyright (c) 1989 by Hewlett-Packard Company, Palo Alto, Ca. & Digital Equipment Corporation, Maynard, Mass. Copyright (c) 1998 Microsoft. To anyone who acknowledges that this file is provided "AS IS" without any express or implied warranty: permission to use, copy, modify, and distribute this file for any purpose is hereby granted without fee, provided that the above copyright notices and this notice appears in all source code copies, and that none of the names of Open Software Foundation, Inc., Hewlett-Packard Company, Microsoft, or Digital Equipment Corporation be used in advertising or publicity pertaining to distribution of the software without specific, written prior permission. Neither Open Software Foundation, Inc., Hewlett-Packard Company, Microsoft, nor Digital Equipment Corporation makes any representations about the suitability of this software for any purpose."

License notice for The LLVM Compiler Infrastructure (Legacy License)

 $-$ 

Developed

by:

LLVM Team

University of Illinois at Urbana-Champaign

http://llvm.org

Permission is hereby granted, free of charge, to any person obtaining a copy of this software and associated documentation files (the "Software"), to deal with the Software without restriction, including without limitation the rights to

use, copy, modify, merge, publish, distribute, sublicense, and/or sell copies of the Software, and to permit persons to whom the Software is furnished to do so, subject to the following conditions:

- \* Redistributions of source code must retain the above copyright notice, this list of conditions and the following disclaimers.
- \* Redistributions in binary form must reproduce the above copyright notice, this list of conditions and the following disclaimers in the documentation and/or other materials provided with the distribution.

\* Neither the names of the LLVM Team, University

#### of Illinois at

 Urbana-Champaign, nor the names of its contributors may be used to endorse or promote products derived from this Software without specific prior written permission.

THE SOFTWARE IS PROVIDED "AS IS", WITHOUT WARRANTY OF ANY KIND, EXPRESS OR IMPLIED, INCLUDING BUT NOT LIMITED TO THE WARRANTIES OF MERCHANTABILITY, FITNESS FOR A PARTICULAR PURPOSE AND NONINFRINGEMENT. IN NO EVENT SHALL THE CONTRIBUTORS OR COPYRIGHT HOLDERS BE LIABLE FOR ANY CLAIM, DAMAGES OR OTHER LIABILITY, WHETHER IN AN ACTION OF CONTRACT, TORT OR OTHERWISE, ARISING FROM, OUT OF OR IN CONNECTION WITH THE SOFTWARE OR THE USE OR OTHER DEALINGS WITH THE SOFTWARE.

License notice for Bob Jenkins  $-$ 

By Bob Jenkins, 1996. bob\_jenkins@burtleburtle.net. You may use this code any way you wish, private, educational, or commercial. It's free.

License notice for Greg Parker

------------------------------

Greg Parker gparker@cs.stanford.edu December 2000 This

 code is in the public domain and may be copied or modified without permission.

License notice for libunwind based code

 $-$ 

Permission is hereby granted, free of charge, to any person obtaining a copy of this software and associated documentation files (the "Software"), to deal in the Software without restriction, including without limitation the rights to use, copy, modify, merge, publish, distribute, sublicense, and/or sell copies of the Software, and to permit persons to whom the Software is furnished to do so, subject to the following conditions:

The above copyright notice and this permission notice shall be included in all copies or substantial portions of the Software.

THE SOFTWARE IS PROVIDED "AS IS", WITHOUT WARRANTY OF ANY KIND, EXPRESS OR IMPLIED, INCLUDING BUT NOT LIMITED TO THE WARRANTIES OF MERCHANTABILITY, FITNESS FOR A PARTICULAR PURPOSE AND NONINFRINGEMENT. IN NO EVENT SHALL THE AUTHORS OR COPYRIGHT HOLDERS BE LIABLE FOR ANY CLAIM, DAMAGES OR OTHER LIABILITY, WHETHER IN AN ACTION OF CONTRACT, TORT OR OTHERWISE, ARISING FROM, OUT OF OR IN CONNECTION WITH THE SOFTWARE OR THE USE OR OTHER DEALINGS IN THE SOFTWARE.

License notice for Printing Floating-Point Numbers (Dragon4) ------------------------------------------------------------

/\*\*\*\*\*\*\*\*\*\*\*\*\*\*\*\*\*\*\*\*\*\*\*\*\*\*\*\*\*\*\*\*\*\*\*\*\*\*\*\*\*\*\*\*\*\*\*\*\*\*\*\*\*\*\*\*\*\*\*\*\*\*\*\*\*\*\*\*\*\*\*\*\*\*\*\*\*\*

 Copyright (c) 2014 Ryan Juckett http://www.ryanjuckett.com/

 This software is provided 'as-is', without any express or implied warranty. In no event will the authors be held liable for any damages arising from the use of this software.

 Permission is granted to anyone to use this software for any purpose, including commercial applications, and to alter it and redistribute it freely, subject to the following restrictions:

- 1. The origin of this software must not be misrepresented; you must not claim that you wrote the original software. If you use this software in a product,
- an acknowledgment in the product documentation would be appreciated but is not required.
- 2. Altered source versions must be plainly marked as such, and must not be misrepresented as being the original software.
- 3. This notice may not be removed or altered from any source distribution.

\*\*\*\*\*\*\*\*\*\*\*\*\*\*\*\*\*\*\*\*\*\*\*\*\*\*\*\*\*\*\*\*\*\*\*\*\*\*\*\*\*\*\*\*\*\*\*\*\*\*\*\*\*\*\*\*\*\*\*\*\*\*\*\*\*\*\*\*\*\*\*\*\*\*\*\*\*\*/

License notice for Printing Floating-point Numbers (Grisu3) -----------------------------------------------------------

Copyright 2012 the V8 project authors. All rights reserved. Redistribution and use in source and binary forms, with or without modification, are permitted provided that the following conditions are

- \* Redistributions of source code must retain the above copyright notice, this list of conditions and the following disclaimer.
- \* Redistributions in binary form must reproduce the above copyright notice, this list of conditions and the following disclaimer in

 the documentation and/or other materials provided with the distribution.

 \* Neither the name of Google Inc. nor the names of its contributors may be used to endorse or promote products derived from this software without specific prior written permission.

THIS SOFTWARE IS PROVIDED BY THE COPYRIGHT HOLDERS AND CONTRIBUTORS "AS IS" AND ANY EXPRESS OR IMPLIED WARRANTIES, INCLUDING, BUT NOT LIMITED TO, THE IMPLIED WARRANTIES OF MERCHANTABILITY AND FITNESS FOR A PARTICULAR PURPOSE ARE DISCLAIMED. IN NO EVENT SHALL THE COPYRIGHT OWNER OR CONTRIBUTORS BE LIABLE FOR ANY DIRECT, INDIRECT, INCIDENTAL, SPECIAL, EXEMPLARY, OR CONSEQUENTIAL DAMAGES (INCLUDING, BUT NOT LIMITED TO, PROCUREMENT OF SUBSTITUTE GOODS OR SERVICES; LOSS OF USE, DATA, OR PROFITS; OR BUSINESS INTERRUPTION) HOWEVER CAUSED AND ON ANY THEORY OF LIABILITY, WHETHER IN CONTRACT, STRICT LIABILITY, OR TORT (INCLUDING NEGLIGENCE OR OTHERWISE) ARISING IN ANY WAY OUT OF THE USE OF THIS SOFTWARE, EVEN IF ADVISED OF THE POSSIBILITY OF SUCH DAMAGE.

License notice for xxHash

-------------------------

xxHash - Extremely Fast Hash algorithm Header File Copyright (C) 2012-2021 Yann Collet

BSD 2-Clause License (https://www.opensource.org/licenses/bsd-license.php)

Redistribution and use in source and binary forms, with or without modification, are permitted provided that the following conditions are met:

- \* Redistributions of source code must retain the above copyright notice, this list of conditions and the following disclaimer.
- \* Redistributions in binary form must reproduce the above copyright notice, this list of conditions and the following disclaimer in the documentation and/or other materials provided with the distribution.

#### THIS SOFTWARE IS PROVIDED BY THE COPYRIGHT HOLDERS AND CONTRIBUTORS "AS IS" AND ANY EXPRESS OR IMPLIED WARRANTIES, INCLUDING, BUT NOT

LIMITED TO, THE IMPLIED WARRANTIES OF MERCHANTABILITY AND FITNESS FOR A PARTICULAR PURPOSE ARE DISCLAIMED. IN NO

EVENT SHALL THE COPYRIGHT

OWNER OR CONTRIBUTORS BE LIABLE FOR ANY DIRECT, INDIRECT, INCIDENTAL, SPECIAL, EXEMPLARY, OR CONSEQUENTIAL DAMAGES (INCLUDING, BUT NOT LIMITED TO, PROCUREMENT OF SUBSTITUTE GOODS OR SERVICES; LOSS OF USE, DATA, OR PROFITS; OR BUSINESS INTERRUPTION) HOWEVER CAUSED AND ON ANY THEORY OF LIABILITY, WHETHER IN CONTRACT, STRICT LIABILITY, OR TORT (INCLUDING NEGLIGENCE OR OTHERWISE) ARISING IN ANY WAY OUT OF THE USE OF THIS SOFTWARE, EVEN IF ADVISED OF THE POSSIBILITY OF SUCH DAMAGE.

You can contact the author at:

- xxHash homepage: https://www.xxhash.com

- xxHash source repository: https://github.com/Cyan4973/xxHash

License notice for Berkeley SoftFloat Release 3e

------------------------------------------------

https://github.com/ucb-bar/berkeley-softfloat-3 https://github.com/ucb-bar/berkeley-softfloat-3/blob/master/COPYING.txt

License for Berkeley SoftFloat Release 3e

John R. Hauser 2018 January 20

The following applies to the whole of SoftFloat Release 3e as well as to each source file individually.

Copyright 2011, 2012, 2013, 2014, 2015, 2016, 2017, 2018 The Regents of the University of California. All rights reserved.

Redistribution and use in source and binary forms, with or without modification, are permitted provided that the following conditions are met:

- 1. Redistributions of source code must retain the above copyright notice, this list of conditions, and the following disclaimer.
- 2. Redistributions in binary form must reproduce the above copyright notice, this list of conditions, and the following disclaimer in the documentation and/or other materials provided with the distribution.
- 3. Neither the name of the University nor the names of its contributors may be used to endorse or promote products derived from this software without specific prior written permission.

THIS SOFTWARE IS PROVIDED BY THE REGENTS AND CONTRIBUTORS "AS IS", AND ANY

#### EXPRESS OR IMPLIED WARRANTIES, INCLUDING, BUT NOT LIMITED TO, THE IMPLIED

WARRANTIES OF MERCHANTABILITY AND FITNESS FOR A PARTICULAR PURPOSE, ARE DISCLAIMED. IN NO EVENT SHALL THE REGENTS OR CONTRIBUTORS BE LIABLE FOR ANY DIRECT, INDIRECT, INCIDENTAL, SPECIAL, EXEMPLARY, OR CONSEQUENTIAL DAMAGES (INCLUDING, BUT NOT LIMITED TO, PROCUREMENT OF SUBSTITUTE GOODS OR SERVICES; LOSS OF USE, DATA, OR PROFITS; OR BUSINESS INTERRUPTION) HOWEVER CAUSED AND ON ANY THEORY OF LIABILITY, WHETHER IN CONTRACT, STRICT LIABILITY, OR TORT (INCLUDING NEGLIGENCE OR OTHERWISE) ARISING IN ANY WAY OUT OF THE USE OF THIS SOFTWARE, EVEN IF ADVISED OF THE POSSIBILITY OF SUCH DAMAGE.

License notice for xoshiro RNGs

--------------------------------

Written in 2018 by David Blackman and Sebastiano Vigna (vigna@acm.org)

To the extent possible under law, the author has dedicated all copyright and related and neighboring rights to this software to the public domain worldwide. This software is distributed without any warranty.

See <http://creativecommons.org/publicdomain/zero/1.0/>.

#### License

 for fastmod (https://github.com/lemire/fastmod), ibm-fpgen (https://github.com/nigeltao/parse-number-fxx-testdata) and fastrange (https://github.com/lemire/fastrange)

--------------------------------------

Copyright 2018 Daniel Lemire

 Licensed under the Apache License, Version 2.0 (the "License"); you may not use this file except in compliance with the License. You may obtain a copy of the License at

http://www.apache.org/licenses/LICENSE-2.0

 Unless required by applicable law or agreed to in writing, software distributed under the License is distributed on an "AS IS" BASIS, WITHOUT WARRANTIES OR CONDITIONS OF ANY KIND, either express or implied. See the License for the specific language governing permissions and limitations under the License.

License for sse4-strstr (https://github.com/WojciechMula/sse4-strstr) --------------------------------------

 Copyright (c) 2008-2016, Wojciech Mula All rights reserved.

Redistribution

 and use in source and binary forms, with or without modification, are permitted provided that the following conditions are met:

- 1. Redistributions of source code must retain the above copyright notice, this list of conditions and the following disclaimer.
- 2. Redistributions in binary form must reproduce the above copyright notice, this list of conditions and the following disclaimer in the documentation and/or other materials provided with the distribution.

 THIS SOFTWARE IS PROVIDED BY THE COPYRIGHT HOLDERS AND CONTRIBUTORS "AS IS" AND ANY EXPRESS OR IMPLIED WARRANTIES, INCLUDING, BUT NOT LIMITED TO, THE IMPLIED WARRANTIES OF MERCHANTABILITY AND FITNESS FOR A PARTICULAR PURPOSE ARE DISCLAIMED. IN NO EVENT SHALL THE COPYRIGHT HOLDER OR CONTRIBUTORS BE LIABLE FOR ANY DIRECT, INDIRECT, INCIDENTAL, SPECIAL, EXEMPLARY, OR CONSEQUENTIAL DAMAGES (INCLUDING, BUT NOT LIMITED TO, PROCUREMENT OF SUBSTITUTE GOODS OR SERVICES; LOSS OF USE, DATA, OR

 PROFITS; OR BUSINESS INTERRUPTION) HOWEVER CAUSED AND ON ANY THEORY OF LIABILITY, WHETHER IN CONTRACT, STRICT LIABILITY, OR TORT (INCLUDING NEGLIGENCE OR OTHERWISE) ARISING IN ANY WAY OUT OF THE USE OF THIS SOFTWARE, EVEN IF ADVISED OF THE POSSIBILITY OF SUCH DAMAGE.

License notice for The C++ REST SDK

-----------------------------------

C++ REST SDK

The MIT License (MIT)

Copyright (c) Microsoft Corporation

All rights reserved.

Permission is hereby granted, free of charge, to any person obtaining a copy of this software and associated documentation files (the "Software"), to deal in the Software without restriction, including without limitation the rights to use, copy, modify, merge, publish, distribute, sublicense, and/or sell copies of the Software, and to permit persons to whom the Software is furnished to do so, subject to the following conditions:

The above copyright notice and this permission notice shall be included in all copies or substantial portions of the Software.

#### THE SOFTWARE IS PROVIDED "AS IS", WITHOUT WARRANTY OF ANY KIND, EXPRESS OR IMPLIED, INCLUDING BUT NOT LIMITED TO THE WARRANTIES OF MERCHANTABILITY,

FITNESS FOR A PARTICULAR PURPOSE AND NONINFRINGEMENT. IN NO EVENT SHALL THE AUTHORS OR COPYRIGHT HOLDERS BE LIABLE FOR ANY CLAIM, DAMAGES OR OTHER LIABILITY, WHETHER IN AN ACTION OF CONTRACT, TORT OR OTHERWISE, ARISING FROM, OUT OF OR IN CONNECTION WITH THE SOFTWARE OR THE USE OR OTHER DEALINGS IN THE **SOFTWARE** 

License notice for MessagePack-CSharp -------------------------------------

MessagePack for C#

MIT License

Copyright (c) 2017 Yoshifumi Kawai

Permission is hereby granted, free of charge, to any person obtaining a copy of this software and associated documentation files (the "Software"), to deal in the Software without restriction, including without limitation the rights to use, copy, modify, merge, publish, distribute, sublicense, and/or sell copies of the Software, and to permit persons to whom the Software is

furnished to do so, subject to the following conditions:

The above copyright notice and this permission notice shall be included in all copies or substantial portions of the Software.

THE SOFTWARE IS PROVIDED "AS IS", WITHOUT WARRANTY OF ANY KIND, EXPRESS OR IMPLIED, INCLUDING BUT NOT LIMITED TO THE WARRANTIES OF MERCHANTABILITY, FITNESS FOR A PARTICULAR PURPOSE AND NONINFRINGEMENT. IN NO EVENT SHALL THE AUTHORS OR COPYRIGHT HOLDERS BE LIABLE FOR ANY CLAIM, DAMAGES OR OTHER LIABILITY, WHETHER IN AN ACTION OF CONTRACT, TORT OR OTHERWISE, ARISING FROM, OUT OF OR IN CONNECTION WITH THE SOFTWARE OR THE USE OR OTHER DEALINGS IN THE SOFTWARE.

License notice for lz4net -------------------------------------

lz4net

Copyright (c) 2013-2017, Milosz Krajewski

All rights reserved.

Redistribution and use in source and binary forms, with or without modification, are permitted provided that the following conditions are met:

Redistributions of source code must retain the above copyright

notice, this list of conditions and the following disclaimer.

Redistributions in binary form must reproduce the above copyright notice, this list of conditions and the following disclaimer in the documentation and/or other materials provided with the distribution.

THIS SOFTWARE IS PROVIDED BY THE COPYRIGHT HOLDERS AND CONTRIBUTORS "AS IS" AND ANY EXPRESS OR IMPLIED WARRANTIES, INCLUDING, BUT NOT LIMITED TO, THE IMPLIED WARRANTIES OF MERCHANTABILITY AND FITNESS FOR A PARTICULAR PURPOSE ARE DISCLAIMED. IN NO EVENT SHALL THE COPYRIGHT HOLDER OR CONTRIBUTORS BE LIABLE FOR ANY DIRECT, INDIRECT, INCIDENTAL, SPECIAL, EXEMPLARY, OR CONSEQUENTIAL DAMAGES (INCLUDING, BUT NOT LIMITED TO, PROCUREMENT OF SUBSTITUTE GOODS OR SERVICES; LOSS OF USE, DATA, OR PROFITS; OR BUSINESS INTERRUPTION) HOWEVER CAUSED AND ON ANY THEORY OF LIABILITY, WHETHER IN CONTRACT, STRICT LIABILITY, OR TORT (INCLUDING NEGLIGENCE OR OTHERWISE) ARISING IN ANY WAY OUT OF THE USE OF THIS SOFTWARE, EVEN IF ADVISED OF THE POSSIBILITY OF SUCH DAMAGE.

License notice for Nerdbank.Streams

-----------------------------------

The MIT License (MIT)

Copyright (c) Andrew Arnott

Permission is hereby granted, free of charge, to any person obtaining a copy of this software and associated documentation files (the "Software"), to deal in the Software without restriction, including without limitation the rights to use, copy, modify, merge, publish, distribute, sublicense, and/or sell copies of the Software, and to permit persons to whom the Software is furnished to do so, subject to the following conditions:

The above copyright notice and this permission notice shall be included in all copies or substantial portions of the Software.

THE SOFTWARE IS PROVIDED "AS IS", WITHOUT WARRANTY OF ANY KIND, EXPRESS OR IMPLIED, INCLUDING BUT NOT LIMITED TO THE WARRANTIES OF MERCHANTABILITY, FITNESS FOR A PARTICULAR PURPOSE AND NONINFRINGEMENT. IN NO EVENT SHALL THE AUTHORS OR COPYRIGHT HOLDERS BE LIABLE FOR ANY CLAIM, DAMAGES OR **OTHER** 

LIABILITY, WHETHER IN AN ACTION OF CONTRACT, TORT OR OTHERWISE, ARISING FROM, OUT OF OR IN CONNECTION WITH THE SOFTWARE OR THE USE OR OTHER DEALINGS IN THE SOFTWARE.

License notice for RapidJSON ----------------------------

Tencent is pleased to support the open source community by making RapidJSON available.

Copyright (C) 2015 THL A29 Limited, a Tencent company, and Milo Yip. All rights reserved.

Licensed under the MIT License (the "License"); you may not use this file except in compliance with the License. You may obtain a copy of the License at

http://opensource.org/licenses/MIT

Unless required by applicable law or agreed to in writing, software distributed under the License is distributed on an "AS IS" BASIS, WITHOUT WARRANTIES OR CONDITIONS OF ANY KIND, either express or implied. See the License for the specific language governing permissions and limitations under the License.

License notice for DirectX Math Library ---------------------------------------

https://github.com/microsoft/DirectXMath/blob/master/LICENSE

The MIT License (MIT)

Copyright (c) 2011-2020 Microsoft Corp

Permission is hereby granted, free of charge, to any person obtaining a copy of this software and associated documentation files (the "Software"), to deal in the Software without restriction, including without limitation the rights to use, copy, modify, merge, publish, distribute, sublicense, and/or sell copies of the Software, and to permit persons to whom the Software is furnished to do so, subject to the following conditions:

The above copyright notice and this permission notice shall be included in all copies or substantial portions of the Software.

THE SOFTWARE IS PROVIDED "AS IS", WITHOUT WARRANTY OF ANY KIND, EXPRESS OR IMPLIED, INCLUDING BUT NOT LIMITED TO THE WARRANTIES OF MERCHANTABILITY, FITNESS FOR A PARTICULAR PURPOSE AND NONINFRINGEMENT. IN NO EVENT SHALL THE AUTHORS OR COPYRIGHT HOLDERS BE LIABLE FOR ANY CLAIM, DAMAGES OR OTHER LIABILITY, WHETHER IN AN ACTION OF CONTRACT, TORT OR OTHERWISE, ARISING FROM, OUT OF OR IN CONNECTION WITH THE **SOFTWARE** OR THE USE OR OTHER DEALINGS IN THE SOFTWARE.

License notice for ldap4net ---------------------------

The MIT License (MIT)

Copyright (c) 2018 Alexander Chermyanin

Permission is hereby granted, free of charge, to any person obtaining a copy of this software and associated documentation files (the "Software"), to deal in the Software without restriction, including without limitation the rights to use, copy, modify, merge, publish, distribute, sublicense, and/or sell copies of the Software, and to permit persons to whom the Software is furnished to do so, subject to the following conditions:

The above copyright notice and this permission notice shall be included in all copies or substantial portions of the Software.

THE SOFTWARE IS PROVIDED "AS IS", WITHOUT WARRANTY OF ANY KIND, EXPRESS OR IMPLIED, INCLUDING BUT NOT LIMITED TO THE WARRANTIES OF MERCHANTABILITY, FITNESS FOR A PARTICULAR PURPOSE AND NONINFRINGEMENT. IN NO EVENT SHALL THE AUTHORS OR COPYRIGHT HOLDERS BE LIABLE FOR ANY CLAIM, DAMAGES OR OTHER LIABILITY, WHETHER IN AN ACTION OF CONTRACT, TORT OR OTHERWISE, ARISING FROM, OUT OF OR IN CONNECTION WITH THE SOFTWARE OR THE USE OR OTHER DEALINGS IN THE SOFTWARE.

License notice for vectorized sorting code

------------------------------------------

#### MIT License

Copyright (c) 2020 Dan Shechter

Permission is hereby granted, free of charge, to any person obtaining a copy of this software and associated documentation files (the "Software"), to deal in the Software without restriction, including without limitation the rights to use, copy, modify, merge, publish, distribute, sublicense, and/or sell copies of the Software, and to permit persons to whom the Software is furnished to do so, subject to the following conditions:

The above copyright notice and this permission notice shall be included in all copies or substantial portions of the Software.

#### THE

 SOFTWARE IS PROVIDED "AS IS", WITHOUT WARRANTY OF ANY KIND, EXPRESS OR IMPLIED, INCLUDING BUT NOT LIMITED TO THE WARRANTIES OF MERCHANTABILITY, FITNESS FOR A PARTICULAR PURPOSE AND NONINFRINGEMENT. IN NO EVENT SHALL THE AUTHORS OR COPYRIGHT HOLDERS BE LIABLE FOR ANY CLAIM, DAMAGES OR OTHER LIABILITY, WHETHER IN AN ACTION OF CONTRACT, TORT OR OTHERWISE, ARISING FROM, OUT OF OR IN CONNECTION WITH THE SOFTWARE OR THE USE OR OTHER DEALINGS IN THE **SOFTWARE** 

License notice for musl

-----------------------

musl as a whole is licensed under the following standard MIT license:

Copyright 2005-2020 Rich Felker, et al.

Permission is hereby granted, free of charge, to any person obtaining a copy of this software and associated documentation files (the "Software"), to deal in the Software without restriction, including without limitation the rights to use, copy, modify, merge, publish, distribute, sublicense, and/or sell copies of the Software, and to permit persons to whom the Software is furnished to do so, subject to the following conditions:

The above copyright notice and this permission notice shall be included in all copies or substantial portions of the Software.

THE SOFTWARE IS PROVIDED "AS IS", WITHOUT WARRANTY OF ANY KIND, EXPRESS OR IMPLIED, INCLUDING BUT NOT LIMITED TO THE WARRANTIES OF MERCHANTABILITY, FITNESS FOR A PARTICULAR PURPOSE AND NONINFRINGEMENT. IN NO EVENT SHALL THE AUTHORS OR COPYRIGHT HOLDERS BE LIABLE FOR ANY CLAIM, DAMAGES OR OTHER LIABILITY, WHETHER IN AN ACTION OF CONTRACT, TORT OR OTHERWISE, ARISING FROM, OUT OF OR IN CONNECTION WITH THE SOFTWARE OR THE USE OR OTHER DEALINGS IN THE SOFTWARE.

License notice for "Faster Unsigned Division by Constants" ------------------------------

Reference implementations of computing and using the "magic number" approach to dividing by constants, including codegen instructions. The unsigned division incorporates the "round down" optimization per ridiculous\_fish.

This is free and unencumbered software. Any copyright is dedicated to the Public Domain.

License notice for mimalloc -----------------------------------

MIT License

Copyright (c) 2019 Microsoft Corporation, Daan Leijen

Permission is hereby granted, free of charge, to any person obtaining a copy of this software and associated documentation files (the "Software"), to deal in the Software without restriction, including without limitation the rights to use, copy, modify, merge, publish, distribute, sublicense, and/or sell copies of the Software, and to permit persons to whom the Software is furnished to do so, subject to the following conditions:

The above copyright notice and this permission notice shall be included in all copies or substantial portions of the Software.

THE SOFTWARE IS PROVIDED "AS IS", WITHOUT WARRANTY OF ANY KIND, EXPRESS OR IMPLIED, INCLUDING BUT NOT LIMITED TO THE WARRANTIES OF MERCHANTABILITY, FITNESS FOR A PARTICULAR PURPOSE AND NONINFRINGEMENT. IN NO EVENT SHALL THE AUTHORS OR COPYRIGHT HOLDERS BE LIABLE FOR ANY CLAIM, DAMAGES OR OTHER

LIABILITY, WHETHER IN AN ACTION OF CONTRACT, TORT OR OTHERWISE, ARISING FROM, OUT OF OR IN CONNECTION WITH THE SOFTWARE OR THE USE OR OTHER DEALINGS IN THE SOFTWARE.

License notice for The LLVM Project

-----------------------------------

Copyright 2019 LLVM Project

Licensed under the Apache License, Version 2.0 (the "License") with LLVM Exceptions; you may not use this file except in compliance with the License. You may obtain a copy of the License at

https://llvm.org/LICENSE.txt

Unless required by applicable law or agreed to in writing, software distributed under the License is distributed on an "AS IS" BASIS, WITHOUT WARRANTIES OR CONDITIONS OF ANY KIND, either express or implied. See the License for the specific language governing permissions and limitations under the License.

License notice for Apple header files

-------------------------------------

Copyright (c) 1980, 1986, 1993 The Regents of the University of California. All rights reserved.

Redistribution and use in source and binary forms, with or without modification, are permitted provided that the following conditions are met:

1. Redistributions of source code must retain the above copyright notice, this list of conditions and the following disclaimer.

- 2. Redistributions in binary form must reproduce the above copyright notice, this list of conditions and the following disclaimer in the documentation and/or other materials provided with the distribution.
- 3. All advertising materials mentioning features or use of this software must display the following acknowledgement:
- This product includes software developed by the University of California, Berkeley and its contributors.
- 4. Neither the name of the University nor the names of its contributors may be used to endorse or promote products derived from this software

without specific prior written permission.

#### THIS SOFTWARE IS PROVIDED BY THE REGENTS AND CONTRIBUTORS ``AS IS'' AND

ANY EXPRESS OR IMPLIED WARRANTIES, INCLUDING, BUT NOT LIMITED TO, THE IMPLIED WARRANTIES OF MERCHANTABILITY AND FITNESS FOR A PARTICULAR PURPOSE ARE DISCLAIMED. IN NO EVENT SHALL THE REGENTS OR CONTRIBUTORS BE LIABLE FOR ANY DIRECT, INDIRECT, INCIDENTAL, SPECIAL, EXEMPLARY, OR CONSEQUENTIAL DAMAGES (INCLUDING, BUT NOT LIMITED TO, PROCUREMENT OF SUBSTITUTE GOODS OR SERVICES; LOSS OF USE, DATA, OR PROFITS; OR BUSINESS INTERRUPTION) HOWEVER CAUSED AND ON ANY THEORY OF LIABILITY, WHETHER IN CONTRACT, STRICT LIABILITY, OR TORT (INCLUDING NEGLIGENCE OR OTHERWISE) ARISING IN ANY WAY OUT OF THE USE OF THIS SOFTWARE, EVEN IF ADVISED OF THE POSSIBILITY OF SUCH DAMAGE.

License notice for JavaScript queues

-------------------------------------

CREATIVE COMMONS CORPORATION IS NOT A LAW FIRM AND DOES NOT PROVIDE LEGAL SERVICES. DISTRIBUTION OF THIS DOCUMENT DOES NOT CREATE AN ATTORNEY-CLIENT RELATIONSHIP. CREATIVE COMMONS PROVIDES THIS INFORMATION ON AN "AS-IS" BASIS. CREATIVE COMMONS MAKES

 NO WARRANTIES REGARDING THE USE OF THIS DOCUMENT OR THE INFORMATION OR WORKS PROVIDED HEREUNDER, AND DISCLAIMS LIABILITY FOR DAMAGES RESULTING FROM THE USE OF THIS DOCUMENT OR THE INFORMATION OR WORKS PROVIDED HEREUNDER.

#### Statement of Purpose

The laws of most jurisdictions throughout the world automatically confer exclusive Copyright and Related Rights (defined below) upon the creator and subsequent owner(s) (each and all, an "owner") of an original work of authorship and/or a database (each, a "Work").

Certain owners wish to permanently relinquish those rights to a Work for the purpose of contributing to a commons of creative, cultural and scientific works ("Commons") that the public can reliably and without fear of later claims of infringement build upon, modify, incorporate in other works, reuse and redistribute as freely as possible in any form whatsoever and for any purposes, including without limitation commercial purposes. These owners may contribute to the Commons to promote

 the ideal of a free culture and the further production of creative, cultural and scientific works, or to gain reputation or greater distribution for their Work in part through the use and efforts of others.

For these and/or other purposes and motivations, and without any expectation of additional consideration or compensation, the person associating CC0 with a Work (the "Affirmer"), to the extent that he or she is an owner of Copyright and Related Rights in the Work, voluntarily elects to apply CC0 to the Work and publicly distribute the Work under its terms, with knowledge of his or her Copyright and Related Rights in the Work and the meaning and intended legal effect of CC0 on those rights.

1. Copyright and Related Rights. A Work made available under CC0 may be protected by copyright and related or neighboring rights ("Copyright and Related Rights"). Copyright and Related Rights include, but are not limited to, the following:

the right to reproduce, adapt, distribute, perform, display,

communicate, and translate a Work;

moral rights retained by the original author(s) and/or performer(s);

publicity and privacy rights pertaining to a person's image or likeness depicted in a Work;

rights protecting against unfair competition in regards to a Work, subject to the limitations in paragraph 4(a), below; rights protecting the extraction, dissemination, use and reuse of data in a Work;

database rights (such as those arising under Directive 96/9/EC of the European Parliament and of the Council of 11 March 1996 on the legal protection of databases, and under any national implementation thereof, including any amended or successor version of such directive); and

other similar, equivalent or corresponding rights throughout the world based on applicable law or treaty, and any national implementations thereof.

2. Waiver. To the greatest extent permitted by, but not in contravention of, applicable law, Affirmer hereby overtly, fully, permanently, irrevocably and unconditionally

 waives, abandons, and surrenders all of Affirmer's Copyright and Related Rights and associated claims and causes of action, whether now known or unknown (including existing as well as future claims and causes of action), in the Work (i) in all territories worldwide, (ii) for the maximum duration provided by applicable law or treaty (including future time extensions), (iii) in any current or future medium and for any number of copies, and (iv) for any purpose whatsoever, including without limitation commercial, advertising or promotional purposes (the "Waiver"). Affirmer makes the Waiver for the benefit of each member of the public at large and to the detriment of Affirmer's heirs and successors, fully intending that such Waiver shall not be subject to revocation, rescission, cancellation, termination, or any other legal or equitable action to disrupt the quiet enjoyment of the Work by the public as contemplated by Affirmer's express Statement of Purpose.

3. Public License Fallback. Should

 any part of the Waiver for any reason be judged legally invalid or ineffective under applicable law, then the Waiver shall be preserved to the maximum extent permitted taking into account Affirmer's express Statement of Purpose. In addition, to the extent the Waiver is so judged Affirmer hereby grants to each affected person a royalty-free, non transferable, non sublicensable, non exclusive, irrevocable and unconditional license to exercise Affirmer's Copyright and Related Rights in the Work (i) in all territories worldwide, (ii) for the maximum duration provided by applicable law or treaty (including future time extensions), (iii) in any current or future medium and for any number of copies, and (iv) for any purpose whatsoever, including without limitation commercial, advertising or promotional purposes (the "License"). The License shall be deemed effective as of the date CC0 was applied by Affirmer to the Work. Should any part of the License for any reason be judged legally invalid

 or ineffective under applicable law, such partial invalidity or ineffectiveness shall not invalidate the remainder of the License, and in such case Affirmer hereby affirms that he or she will not (i) exercise any of his or her remaining Copyright and Related Rights in the Work or (ii) assert any associated claims and causes of action with respect to the Work, in either case contrary to Affirmer's express Statement of Purpose.

4. Limitations and Disclaimers.

a. No trademark or patent rights held by Affirmer are waived, abandoned, surrendered, licensed or otherwise affected by this document.

b. Affirmer offers the Work as-is and makes no representations or warranties of any kind concerning the Work, express, implied, statutory or otherwise, including without limitation warranties of title, merchantability, fitness for a particular purpose, non infringement, or the absence of latent or other defects, accuracy, or the present or absence of errors, whether or not discoverable, all to the

greatest extent permissible under applicable law.

c. Affirmer disclaims responsibility for clearing rights of other persons that may apply to the Work or any use thereof, including without limitation any person's Copyright and Related Rights in the Work. Further, Affirmer disclaims responsibility for obtaining any necessary consents, permissions or other rights required for any use of the Work.

d. Affirmer understands and acknowledges that Creative Commons is not a party to this document and has no duty

or obligation with respect to this CC0 or use of the Work.

License notice for FastFloat algorithm

-------------------------------------

#### MIT License

Copyright (c) 2021 csFastFloat authors

Permission is hereby granted, free of charge, to any person obtaining a copy of this software and associated documentation files (the "Software"), to deal in the Software without restriction, including without limitation the rights to use, copy, modify, merge, publish, distribute, sublicense, and/or sell

copies of the Software, and to permit persons to whom the Software is furnished to do so, subject to the following conditions:

The above copyright notice and this permission notice shall be included in all copies or substantial portions of the Software.

THE SOFTWARE IS PROVIDED "AS IS", WITHOUT WARRANTY OF ANY KIND, EXPRESS OR IMPLIED, INCLUDING BUT NOT LIMITED TO THE WARRANTIES OF MERCHANTABILITY, FITNESS FOR A PARTICULAR PURPOSE AND NONINFRINGEMENT. IN NO EVENT SHALL THE AUTHORS OR COPYRIGHT HOLDERS BE LIABLE FOR ANY CLAIM, DAMAGES OR OTHER LIABILITY, WHETHER IN AN ACTION OF CONTRACT, TORT OR OTHERWISE, ARISING FROM, OUT OF OR IN CONNECTION WITH THE SOFTWARE OR THE USE OR OTHER DEALINGS IN THE SOFTWARE.

License notice for MsQuic

--------------------------------------

Copyright (c) Microsoft Corporation. Licensed under the MIT License.

Available at https://github.com/microsoft/msquic/blob/main/LICENSE

License notice for m-ou-se/floatconv  $-$ 

Copyright (c) 2020 Mara Bos  $\langle m$ -ou.se $\otimes m$ -ou.se $>$ All rights reserved.

Redistribution and use in source and binary forms, with or without modification, are permitted provided that the following conditions are met:

- 1. Redistributions of source code must retain the above copyright notice, this list of conditions and the following disclaimer.
- 2. Redistributions in binary form must reproduce the above copyright notice, this list of conditions and the following disclaimer in the documentation and/or other materials provided with the distribution.

THIS SOFTWARE IS PROVIDED BY THE COPYRIGHT HOLDERS AND CONTRIBUTORS "AS IS" AND ANY EXPRESS OR IMPLIED WARRANTIES, INCLUDING, BUT NOT LIMITED TO, THE IMPLIED WARRANTIES OF MERCHANTABILITY AND FITNESS FOR A PARTICULAR PURPOSE ARE DISCLAIMED. IN NO EVENT SHALL THE COPYRIGHT OWNER OR CONTRIBUTORS BE LIABLE FOR ANY DIRECT, INDIRECT, INCIDENTAL, SPECIAL, EXEMPLARY, OR CONSEQUENTIAL DAMAGES (INCLUDING, BUT NOT LIMITED TO, PROCUREMENT OF SUBSTITUTE GOODS OR SERVICES;

LOSS OF USE, DATA, OR PROFITS; OR BUSINESS INTERRUPTION) HOWEVER CAUSED AND ON ANY THEORY OF LIABILITY, WHETHER IN CONTRACT, STRICT LIABILITY, OR TORT (INCLUDING NEGLIGENCE OR OTHERWISE) ARISING IN ANY WAY OUT OF THE USE OF THIS SOFTWARE, EVEN IF ADVISED OF THE POSSIBILITY OF SUCH DAMAGE.

License notice for code from The Practice of Programming

-------------------------------

Copyright (C) 1999 Lucent Technologies

Excerpted from 'The Practice of Programming by Brian W. Kernighan and Rob Pike

You may use this code for any purpose, as long as you leave the copyright notice and book citation attached.

Notice for Euclidean Affine Functions and Applications to Calendar Algorithms

-------------------------------

Aspects of Date/Time processing based on algorithm described in "Euclidean Affine Functions and Applications to Calendar

Algorithms", Cassio Neri and Lorenz Schneider. https://arxiv.org/pdf/2102.06959.pdf

License notice for amd/aocl-libm-ose

-------------------------------

Copyright

(C) 2008-2020 Advanced Micro Devices, Inc. All rights reserved.

Redistribution and use in source and binary forms, with or without modification, are permitted provided that the following conditions are met:

1. Redistributions of source code must retain the above copyright notice,

this list of conditions and the following disclaimer.

2. Redistributions in binary form must reproduce the above copyright notice, this list of conditions and the following disclaimer in the documentation and/or other materials provided with the distribution.

3. Neither the name of the copyright holder nor the names of its contributors may be used to endorse or promote products derived from this software without specific prior written permission.

THIS SOFTWARE IS PROVIDED BY THE COPYRIGHT HOLDERS AND CONTRIBUTORS "AS IS" AND ANY EXPRESS OR IMPLIED WARRANTIES, INCLUDING, BUT NOT LIMITED TO, THE IMPLIED WARRANTIES OF MERCHANTABILITY AND FITNESS FOR A PARTICULAR PURPOSE ARE DISCLAIMED.

IN NO EVENT SHALL THE COPYRIGHT HOLDER OR CONTRIBUTORS BE LIABLE FOR ANY DIRECT, INDIRECT, INCIDENTAL, SPECIAL, EXEMPLARY, OR CONSEQUENTIAL DAMAGES (INCLUDING, BUT NOT LIMITED TO, PROCUREMENT OF SUBSTITUTE GOODS OR SERVICES; LOSS OF USE, DATA, OR PROFITS; OR BUSINESS INTERRUPTION) HOWEVER CAUSED AND ON ANY THEORY OF LIABILITY,

WHETHER IN CONTRACT, STRICT LIABILITY, OR TORT (INCLUDING NEGLIGENCE OR OTHERWISE) ARISING IN ANY WAY OUT OF THE USE OF THIS SOFTWARE, EVEN IF ADVISED OF THE POSSIBILITY OF SUCH DAMAGE.

License notice for fmtlib/fmt

-------------------------------

Formatting library for C++

Copyright (c) 2012 - present, Victor Zverovich

Permission is hereby granted, free of charge, to any person obtaining a copy of this software and associated documentation files (the "Software"), to deal in the Software without restriction, including without limitation the rights to use, copy, modify, merge, publish, distribute, sublicense, and/or sell copies of the Software, and to permit persons to whom the Software is furnished to do so, subject to the following conditions:

The above copyright notice and this permission notice shall be included in all copies or substantial portions of the Software. THE SOFTWARE IS PROVIDED "AS IS", WITHOUT WARRANTY OF ANY KIND, EXPRESS OR IMPLIED, INCLUDING BUT NOT LIMITED TO THE WARRANTIES OF MERCHANTABILITY, FITNESS FOR A PARTICULAR PURPOSE AND NONINFRINGEMENT. IN NO EVENT SHALL THE AUTHORS OR COPYRIGHT HOLDERS BE LIABLE FOR ANY CLAIM, DAMAGES OR OTHER LIABILITY, WHETHER IN AN ACTION OF CONTRACT, TORT OR OTHERWISE, ARISING FROM, OUT OF OR IN CONNECTION WITH THE SOFTWARE OR THE USE OR OTHER DEALINGS IN THE SOFTWARE.

License for Jb Evain

---------------------

Copyright (c) 2006 Jb Evain (jbevain@gmail.com)

Permission is hereby granted, free of charge, to any person obtaining a copy of this software and associated documentation files (the "Software"), to deal in the Software without restriction, including without limitation

the rights

to use, copy, modify, merge, publish, distribute, sublicense, and/or sell copies of the Software, and to permit persons to whom the Software is furnished to do so, subject to the following conditions:

The above copyright notice and this permission notice shall be included in all copies or substantial portions of the Software.

THE SOFTWARE IS PROVIDED "AS IS", WITHOUT WARRANTY OF ANY KIND, EXPRESS OR IMPLIED, INCLUDING BUT NOT LIMITED TO THE WARRANTIES OF MERCHANTABILITY, FITNESS FOR A PARTICULAR PURPOSE AND NONINFRINGEMENT. IN NO EVENT SHALL THE AUTHORS OR COPYRIGHT HOLDERS BE LIABLE FOR ANY CLAIM, DAMAGES OR OTHER LIABILITY, WHETHER IN AN ACTION OF CONTRACT, TORT OR OTHERWISE, ARISING FROM, OUT OF OR IN CONNECTION WITH THE SOFTWARE OR THE USE OR OTHER DEALINGS IN THE SOFTWARE.

--- Optional exception to the license ---

As an exception, if, as a result of your compiling your source code, portions of this Software are embedded into a machine-executable object form of such

source code, you may redistribute such embedded portions in such object form without including the above copyright and permission notices.

License for MurmurHash3

--------------------------------------

https://github.com/aappleby/smhasher/blob/master/src/MurmurHash3.cpp

MurmurHash3 was written by Austin Appleby, and is placed in the public domain. The author hereby disclaims copyright to this source

License for Fast CRC Computation

 $-$ 

https://github.com/intel/isa-l/blob/33a2d9484595c2d6516c920ce39a694c144ddf69/crc/crc32\_ieee\_by4.asm https://github.com/intel/isa-l/blob/33a2d9484595c2d6516c920ce39a694c144ddf69/crc/crc64\_ecma\_norm\_by8.asm

Copyright(c) 2011-2015 Intel Corporation All rights reserved.

Redistribution and use in source and binary forms, with or without modification, are permitted provided that the following conditions are met:

 \* Redistributions of source code must retain the above copyright notice, this list of conditions

and the following disclaimer.

\* Redistributions in binary form must reproduce the above copyright

 notice, this list of conditions and the following disclaimer in the documentation and/or other materials provided with the distribution.

 \* Neither the name of Intel Corporation nor the names of its contributors may be used to endorse or promote products derived from this software without specific prior written permission.

THIS SOFTWARE IS PROVIDED BY THE COPYRIGHT HOLDERS AND CONTRIBUTORS "AS IS" AND ANY EXPRESS OR IMPLIED WARRANTIES, INCLUDING, BUT NOT LIMITED TO, THE IMPLIED WARRANTIES OF MERCHANTABILITY AND FITNESS FOR A PARTICULAR PURPOSE ARE DISCLAIMED. IN NO EVENT SHALL THE COPYRIGHT OWNER OR CONTRIBUTORS BE LIABLE FOR ANY DIRECT, INDIRECT, INCIDENTAL, SPECIAL, EXEMPLARY, OR CONSEQUENTIAL DAMAGES (INCLUDING, BUT NOT LIMITED TO, PROCUREMENT OF SUBSTITUTE GOODS OR SERVICES; LOSS OF USE, DATA, OR PROFITS; OR BUSINESS INTERRUPTION) HOWEVER CAUSED AND ON ANY **THEORY** 

 OF LIABILITY, WHETHER IN CONTRACT, STRICT LIABILITY, OR TORT (INCLUDING NEGLIGENCE OR OTHERWISE) ARISING IN ANY WAY OUT OF THE USE OF THIS SOFTWARE, EVEN IF ADVISED OF THE POSSIBILITY OF SUCH DAMAGE.

License for C# Implementation of Fast CRC Computation

-----------------------------------------------------

https://github.com/SixLabors/ImageSharp/blob/f4f689ce67ecbcc35cebddba5aacb603e6d1068a/src/ImageSharp/For mats/Png/Zlib/Crc32.cs

Copyright (c) Six Labors. Licensed under the Apache License, Version 2.0.

Available at https://github.com/SixLabors/ImageSharp/blob/f4f689ce67ecbcc35cebddba5aacb603e6d1068a/LICENSE

### **1.1345 awssdk - amazon simple storage service 3.7.308.4**

### **1.1345.1 Available under license :**

No license file was found, but licenses were detected in source scan.

/opt/cola/permits/2045628769\_1720442894.7526915/0/awssdk-s3-3-7-308-4 zip/3.7.308.4/analyzers/dotnet/cs/AWSSDK.S3.CodeAnalysis.dll: binary file matches /opt/cola/permits/2045628769\_1720442894.7526915/0/awssdk-s3-3-7-308-4 zip/3.7.308.4/lib/net35/AWSSDK.S3.dll: binary file matches /opt/cola/permits/2045628769\_1720442894.7526915/0/awssdk-s3-3-7-308-4 zip/3.7.308.4/lib/net45/AWSSDK.S3.dll: binary file matches /opt/cola/permits/2045628769\_1720442894.7526915/0/awssdk-s3-3-7-308-4 zip/3.7.308.4/lib/net8.0/AWSSDK.S3.dll: binary file matches

/opt/cola/permits/2045628769\_1720442894.7526915/0/awssdk-s3-3-7-308-4 zip/3.7.308.4/lib/netcoreapp3.1/AWSSDK.S3.dll: binary file matches /opt/cola/permits/2045628769\_1720442894.7526915/0/awssdk-s3-3-7-308-4 zip/3.7.308.4/lib/netstandard2.0/AWSSDK.S3.dll: binary file matches

Found in path(s):

#### \* /bin/grep

No license file was found, but licenses were detected in source scan.

permission is granted to the anonymous user, you can return the ACL of the bucket permission is granted to the anonymous user, you can return the ACL of the bucket permission is granted to the anonymous user, you can return the ACL of the bucket permission is granted to the anonymous user, you can return the ACL of the bucket permission is granted to the anonymous user, you can return the ACL of the bucket permission is granted to the anonymous user, you can return the ACL of the bucket permission is granted to the anonymous user, you can return the ACL of the bucket permission is granted to the anonymous user, you can return the ACL of the bucket If  $<$ code $>$ READ ACP $<$ /code $>$  permission is granted to the anonymous user, you can return

Found in path(s):

\* /opt/cola/permits/2045628769\_1720442894.7526915/0/awssdk-s3-3-7-308-4 zip/3.7.308.4/lib/net45/AWSSDK.S3.xml No license file was found, but licenses were detected in source scan.

permission is granted to the anonymous user, you can return the ACL of the bucket permission is granted to the anonymous user, you can return the ACL of the bucket permission is granted to the anonymous user, you can return the ACL of the bucket permission is granted to the anonymous user, you can return the ACL of the bucket If <code>READ\_ACP</code> permission is granted to the anonymous user, you can return

Found in path(s):

\* /opt/cola/permits/2045628769\_1720442894.7526915/0/awssdk-s3-3-7-308-4 zip/3.7.308.4/lib/netcoreapp3.1/AWSSDK.S3.xml \* /opt/cola/permits/2045628769\_1720442894.7526915/0/awssdk-s3-3-7-308-4 zip/3.7.308.4/lib/netstandard2.0/AWSSDK.S3.xml \* /opt/cola/permits/2045628769\_1720442894.7526915/0/awssdk-s3-3-7-308-4 zip/3.7.308.4/lib/net8.0/AWSSDK.S3.xml \* /opt/cola/permits/2045628769\_1720442894.7526915/0/awssdk-s3-3-7-308-4 zip/3.7.308.4/lib/net35/AWSSDK.S3.xml

## **1.1346 microsoft.extensions.configuration.json 8.0.0**

### **1.1346.1 Available under license :**

ISC

# **1.1347 microsoft.extensions.fileproviders.abstractio ns 8.0.0**

**1.1347.1 Available under license :** 

The MIT License (MIT)

Copyright (c) .NET Foundation and Contributors

All rights reserved.

Permission is hereby granted, free of charge, to any person obtaining a copy of this software and associated documentation files (the "Software"), to deal in the Software without restriction, including without limitation the rights to use, copy, modify, merge, publish, distribute, sublicense, and/or sell copies of the Software, and to permit persons to whom the Software is furnished to do so, subject to the following conditions:

The above copyright notice and this permission notice shall be included in all copies or substantial portions of the Software.

THE SOFTWARE IS PROVIDED "AS IS", WITHOUT WARRANTY OF ANY KIND, EXPRESS OR IMPLIED, INCLUDING BUT NOT LIMITED TO THE WARRANTIES OF MERCHANTABILITY, FITNESS FOR A PARTICULAR PURPOSE AND NONINFRINGEMENT. IN NO EVENT SHALL THE AUTHORS OR COPYRIGHT HOLDERS BE LIABLE FOR ANY CLAIM, DAMAGES OR OTHER LIABILITY, WHETHER IN AN ACTION OF CONTRACT, TORT OR OTHERWISE, ARISING FROM,

OUT OF OR IN CONNECTION WITH THE SOFTWARE OR THE USE OR OTHER DEALINGS IN THE SOFTWARE.

.NET Runtime uses third-party libraries or other resources that may be distributed under licenses different than the .NET Runtime software.

In the event that we accidentally failed to list a required notice, please bring it to our attention. Post an issue or email us:

dotnet@microsoft.com

The attached notices are provided for information only.

License notice for ASP.NET

-------------------------------

Copyright (c) .NET Foundation. All rights reserved. Licensed under the Apache License, Version 2.0.

Available at https://github.com/dotnet/aspnetcore/blob/main/LICENSE.txt

License notice for Slicing-by-8 -------------------------------

http://sourceforge.net/projects/slicing-by-8/

Copyright (c) 2004-2006 Intel Corporation - All Rights Reserved

This software program is licensed subject to the BSD License, available at http://www.opensource.org/licenses/bsd-license.html.

License notice for Unicode data

-------------------------------

https://www.unicode.org/license.html

Copyright

 1991-2022 Unicode, Inc. All rights reserved. Distributed under the Terms of Use in https://www.unicode.org/copyright.html.

Permission is hereby granted, free of charge, to any person obtaining a copy of the Unicode data files and any associated documentation (the "Data Files") or Unicode software and any associated documentation (the "Software") to deal in the Data Files or Software without restriction, including without limitation the rights to use, copy, modify, merge, publish, distribute, and/or sell copies of the Data Files or Software, and to permit persons to whom the Data Files or Software are furnished to do so, provided that either (a) this copyright and permission notice appear with all copies of the Data Files or Software, or (b) this copyright and permission notice appear in associated Documentation.

THE DATA FILES AND SOFTWARE ARE PROVIDED "AS IS", WITHOUT WARRANTY OF ANY KIND, EXPRESS OR IMPLIED, INCLUDING BUT NOT LIMITED TO THE WARRANTIES OF MERCHANTABILITY, FITNESS FOR A PARTICULAR PURPOSE AND NONINFRINGEMENT OF THIRD PARTY RIGHTS. IN NO EVENT SHALL THE COPYRIGHT HOLDER OR HOLDERS INCLUDED IN THIS NOTICE BE LIABLE FOR ANY CLAIM, OR ANY SPECIAL INDIRECT OR CONSEQUENTIAL DAMAGES, OR ANY DAMAGES WHATSOEVER RESULTING FROM LOSS OF USE, DATA OR PROFITS, WHETHER IN AN ACTION OF CONTRACT, NEGLIGENCE OR OTHER TORTIOUS ACTION, ARISING OUT OF OR IN CONNECTION WITH THE USE OR PERFORMANCE OF THE DATA FILES OR SOFTWARE.

Except as contained in this notice, the name of a copyright holder shall not be used in advertising or otherwise to promote the sale, use or other dealings in these Data Files or Software without prior written authorization of the copyright holder.

License notice for Zlib

-----------------------

https://github.com/madler/zlib https://zlib.net/zlib\_license.html

/\* zlib.h -- interface of the 'zlib' general purpose compression library version 1.2.13, October 13th, 2022

Copyright (C) 1995-2022 Jean-loup Gailly and Mark Adler

 This software is provided 'as-is', without any express or implied warranty. In no event will the authors be held liable for any damages arising from the use of this software.

 Permission is granted to anyone to use this software for any purpose, including commercial applications, and to alter it and redistribute it freely, subject to the following restrictions:

- 1. The origin of this software must not be misrepresented; you must not claim that you wrote the original software. If you use this software in a product, an acknowledgment in the product documentation would be appreciated but is not required.
- 2. Altered source versions must be plainly marked as such, and must not be misrepresented as being the original software.
- 3. This notice may not be removed or altered from any source distribution.

 Jean-loup Gailly Mark Adler jloup@gzip.org madler@alumni.caltech.edu

\*/

License notice for Mono -------------------------------

http://www.mono-project.com/docs/about-mono/

Copyright

#### MIT License

Permission is hereby granted, free of charge, to any person obtaining a copy of this software and associated documentation files (the Software), to deal in the Software without restriction, including without limitation the rights to use, copy, modify, merge, publish, distribute, sublicense, and/or sell copies of the Software, and to permit persons to whom the Software is furnished to do so, subject to the following conditions:

The above copyright notice and this permission notice shall be included in all copies or substantial portions of the Software.

THE SOFTWARE IS PROVIDED "AS IS", WITHOUT WARRANTY OF ANY KIND, EXPRESS OR IMPLIED, INCLUDING BUT NOT LIMITED TO THE WARRANTIES OF MERCHANTABILITY, FITNESS FOR A PARTICULAR PURPOSE AND NONINFRINGEMENT. IN NO EVENT SHALL THE AUTHORS OR COPYRIGHT HOLDERS BE LIABLE FOR ANY CLAIM, DAMAGES OR OTHER LIABILITY, WHETHER IN AN ACTION OF CONTRACT, TORT OR OTHERWISE, ARISING FROM, OUT OF OR IN CONNECTION WITH THE SOFTWARE OR THE USE OR OTHER DEALINGS IN THE SOFTWARE.

License notice for International Organization for Standardization -----------------------------------------------------------------

Portions (C) International Organization for Standardization 1986: Permission to copy in any form is granted for use with conforming SGML systems and applications as defined in ISO 8879, provided this notice is included in all copies.

License notice for Intel

------------------------

"Copyright (c) 2004-2006 Intel Corporation - All Rights Reserved

Redistribution and use in source and binary forms, with or without modification, are permitted provided that the following conditions are met:

1. Redistributions of source code must retain the above copyright notice, this list of conditions and the following disclaimer.

2. Redistributions in binary form must reproduce the above copyright notice, this list of conditions and the following disclaimer in the documentation and/or other materials provided with the distribution.

THIS SOFTWARE IS PROVIDED BY THE COPYRIGHT HOLDERS AND CONTRIBUTORS "AS IS"
AND ANY EXPRESS OR IMPLIED WARRANTIES, INCLUDING, BUT NOT LIMITED TO, THE IMPLIED WARRANTIES OF MERCHANTABILITY AND FITNESS FOR A PARTICULAR PURPOSE ARE DISCLAIMED. IN NO EVENT SHALL THE COPYRIGHT HOLDER OR CONTRIBUTORS BE LIABLE FOR ANY DIRECT, INDIRECT, INCIDENTAL, SPECIAL, EXEMPLARY, OR CONSEQUENTIAL DAMAGES (INCLUDING, BUT NOT LIMITED TO, PROCUREMENT OF SUBSTITUTE GOODS OR SERVICES; LOSS OF USE, DATA, OR PROFITS; OR BUSINESS INTERRUPTION) HOWEVER CAUSED AND ON ANY THEORY OF LIABILITY, WHETHER IN CONTRACT, STRICT LIABILITY, OR TORT (INCLUDING NEGLIGENCE OR OTHERWISE) ARISING IN ANY WAY OUT OF THE USE OF THIS SOFTWARE, EVEN IF ADVISED OF THE POSSIBILITY OF SUCH DAMAGE.

License notice for Xamarin and Novell

-------------------------------------

Copyright (c) 2015 Xamarin, Inc (http://www.xamarin.com)

#### Permission

 is hereby granted, free of charge, to any person obtaining a copy of this software and associated documentation files (the "Software"), to deal in the Software without restriction, including without limitation the rights to use, copy, modify, merge, publish, distribute, sublicense, and/or sell copies of the Software, and to permit persons to whom the Software is furnished to do so, subject to the following conditions:

The above copyright notice and this permission notice shall be included in all copies or substantial portions of the Software.

THE SOFTWARE IS PROVIDED "AS IS", WITHOUT WARRANTY OF ANY KIND, EXPRESS OR IMPLIED, INCLUDING BUT NOT LIMITED TO THE WARRANTIES OF MERCHANTABILITY, FITNESS FOR A PARTICULAR PURPOSE AND NONINFRINGEMENT. IN NO EVENT SHALL THE AUTHORS OR COPYRIGHT HOLDERS BE LIABLE FOR ANY CLAIM, DAMAGES OR OTHER LIABILITY, WHETHER IN AN ACTION OF CONTRACT, TORT OR OTHERWISE, ARISING FROM, OUT OF OR IN CONNECTION WITH THE SOFTWARE OR THE USE OR OTHER DEALINGS IN

THE SOFTWARE.

Copyright (c) 2011 Novell, Inc (http://www.novell.com)

Permission is hereby granted, free of charge, to any person obtaining a copy of this software and associated documentation files (the "Software"), to deal in the Software without restriction, including without limitation the rights to use, copy, modify, merge, publish, distribute, sublicense, and/or sell copies of the Software, and to permit persons to whom the Software is furnished to do so, subject to the following conditions:

The above copyright notice and this permission notice shall be included in all copies or substantial portions of the Software.

THE SOFTWARE IS PROVIDED "AS IS", WITHOUT WARRANTY OF ANY KIND, EXPRESS OR

IMPLIED, INCLUDING BUT NOT LIMITED TO THE WARRANTIES OF MERCHANTABILITY, FITNESS FOR A PARTICULAR PURPOSE AND NONINFRINGEMENT. IN NO EVENT SHALL THE AUTHORS OR COPYRIGHT HOLDERS BE LIABLE FOR ANY CLAIM, DAMAGES OR OTHER LIABILITY, WHETHER IN AN ACTION OF CONTRACT, TORT OR OTHERWISE, ARISING FROM,

OUT OF OR IN CONNECTION WITH THE SOFTWARE OR THE USE OR OTHER DEALINGS IN THE SOFTWARE.

Third party notice for W3C

--------------------------

# "W3C SOFTWARE AND DOCUMENT NOTICE AND LICENSE

Status: This license takes effect 13 May, 2015.

This work is being provided by the copyright holders under the following license.

License

By obtaining and/or copying this work, you (the licensee) agree that you have read, understood, and will comply with the following terms and conditions.

Permission to copy, modify, and distribute this work, with or without modification, for any purpose and without fee or royalty is hereby granted, provided that you include the following on ALL copies of the work or portions thereof, including modifications:

The full text of this NOTICE in a location viewable to users of the redistributed or derivative work.

Any pre-existing intellectual property disclaimers, notices, or terms and conditions. If none exist, the W3C Software and Document Short Notice

should be included.

Notice of any changes or modifications, through a copyright statement on the new code or document such as "This software or document includes material copied from or derived from [title and URI of the W3C document]. Copyright [YEAR] W3C (MIT, ERCIM, Keio, Beihang)."

Disclaimers

THIS WORK IS PROVIDED "AS IS," AND COPYRIGHT HOLDERS MAKE NO REPRESENTATIONS OR WARRANTIES, EXPRESS OR IMPLIED, INCLUDING BUT NOT LIMITED TO, WARRANTIES OF MERCHANTABILITY OR FITNESS FOR ANY PARTICULAR PURPOSE OR THAT THE USE OF THE SOFTWARE OR DOCUMENT WILL NOT INFRINGE ANY THIRD PARTY PATENTS, COPYRIGHTS, TRADEMARKS OR OTHER RIGHTS.

COPYRIGHT HOLDERS WILL NOT BE LIABLE FOR ANY DIRECT, INDIRECT, SPECIAL OR CONSEQUENTIAL DAMAGES ARISING OUT OF ANY USE OF THE SOFTWARE OR DOCUMENT. The name and trademarks of copyright holders may NOT be used in advertising or publicity pertaining to the work without specific, written prior permission. Title to copyright in this work will at all times remain with copyright holders."

License notice for Bit Twiddling Hacks

--------------------------------------

Bit Twiddling Hacks

By Sean Eron Anderson seander@cs.stanford.edu

Individually, the code snippets here are in the public domain (unless otherwise

noted) feel free to use them however you please. The aggregate collection and descriptions are 1997-2005 Sean Eron Anderson. The code and descriptions are distributed in the hope that they will be useful, but WITHOUT ANY WARRANTY and without even the implied warranty of merchantability or fitness for a particular purpose.

License notice for Brotli  $-$ 

Copyright (c) 2009, 2010, 2013-2016 by the Brotli Authors.

Permission is hereby granted, free of charge, to any person obtaining a copy of this software and associated documentation files (the "Software"), to deal in the Software without restriction, including without limitation the rights to use, copy, modify, merge, publish, distribute, sublicense, and/or sell

copies of the Software, and to permit persons to whom the Software is furnished to do so, subject to the following conditions:

The above copyright notice and this permission notice shall be included in all copies or substantial portions of the Software.

THE SOFTWARE IS PROVIDED "AS IS", WITHOUT WARRANTY OF ANY KIND, EXPRESS OR IMPLIED, INCLUDING BUT NOT LIMITED TO THE WARRANTIES OF MERCHANTABILITY, FITNESS FOR A PARTICULAR PURPOSE AND NONINFRINGEMENT. IN NO EVENT SHALL THE AUTHORS OR COPYRIGHT HOLDERS BE LIABLE FOR ANY CLAIM, DAMAGES OR OTHER LIABILITY, WHETHER IN AN ACTION OF CONTRACT, TORT OR OTHERWISE, ARISING FROM, OUT OF OR IN CONNECTION WITH THE SOFTWARE OR THE USE OR OTHER DEALINGS IN THE SOFTWARE.

compress\_fragment.c: Copyright (c) 2011, Google Inc. All rights reserved.

Redistribution and use in source and binary forms, with or without modification, are permitted provided that the following conditions are met:

\* Redistributions of source code must retain the

above copyright

notice, this list of conditions and the following disclaimer.

 \* Redistributions in binary form must reproduce the above copyright notice, this list of conditions and the following disclaimer in the documentation and/or other materials provided with the distribution.

 \* Neither the name of Google Inc. nor the names of its contributors may be used to endorse or promote products derived from this software without specific prior written permission.

THIS SOFTWARE IS PROVIDED BY THE COPYRIGHT HOLDERS AND CONTRIBUTORS ""AS IS"" AND ANY EXPRESS OR IMPLIED WARRANTIES, INCLUDING, BUT NOT LIMITED TO, THE IMPLIED WARRANTIES OF MERCHANTABILITY AND FITNESS FOR A PARTICULAR PURPOSE ARE DISCLAIMED. IN NO EVENT SHALL THE COPYRIGHT OWNER OR CONTRIBUTORS BE LIABLE FOR ANY DIRECT, INDIRECT, INCIDENTAL, SPECIAL, EXEMPLARY, OR CONSEQUENTIAL DAMAGES (INCLUDING, BUT NOT LIMITED TO, PROCUREMENT OF SUBSTITUTE GOODS OR SERVICES; LOSS OF USE, DATA, OR PROFITS; OR BUSINESS INTERRUPTION) HOWEVER CAUSED AND ON ANY THEORY OF LIABILITY, WHETHER IN CONTRACT, STRICT LIABILITY, OR TORT (INCLUDING NEGLIGENCE OR OTHERWISE) ARISING IN ANY WAY OUT OF THE USE OF THIS SOFTWARE, EVEN IF ADVISED OF THE POSSIBILITY OF SUCH DAMAGE.

decode\_fuzzer.c:

Copyright (c) 2015 The Chromium Authors. All rights reserved.

Redistribution and use in source and binary forms, with or without modification, are permitted provided that the following conditions are met:

 \* Redistributions of source code must retain the above copyright notice, this list of conditions and the following disclaimer.

 \* Redistributions in binary form must reproduce the above copyright notice, this list of conditions and the following disclaimer in the documentation and/or other materials provided with the distribution.

 \* Neither the name of Google Inc. nor the names of its contributors may be used to endorse or promote products derived from this software without specific prior written permission.

#### THIS SOFTWARE IS PROVIDED

#### BY THE COPYRIGHT HOLDERS AND CONTRIBUTORS

""AS IS"" AND ANY EXPRESS OR IMPLIED WARRANTIES, INCLUDING, BUT NOT LIMITED TO, THE IMPLIED WARRANTIES OF MERCHANTABILITY AND FITNESS FOR A PARTICULAR PURPOSE ARE DISCLAIMED. IN NO EVENT SHALL THE COPYRIGHT OWNER OR CONTRIBUTORS BE LIABLE FOR ANY DIRECT, INDIRECT, INCIDENTAL, SPECIAL, EXEMPLARY, OR CONSEQUENTIAL DAMAGES (INCLUDING, BUT NOT LIMITED TO, PROCUREMENT OF SUBSTITUTE GOODS OR SERVICES; LOSS OF USE, DATA, OR PROFITS; OR BUSINESS INTERRUPTION) HOWEVER CAUSED AND ON ANY THEORY OF LIABILITY, WHETHER IN CONTRACT, STRICT LIABILITY, OR TORT (INCLUDING NEGLIGENCE OR OTHERWISE) ARISING IN ANY WAY OUT OF THE USE OF THIS SOFTWARE, EVEN IF ADVISED OF THE POSSIBILITY OF SUCH DAMAGE."

License notice for Json.NET

 $-$ 

https://github.com/JamesNK/Newtonsoft.Json/blob/master/LICENSE.md

The MIT License (MIT)

Copyright (c) 2007 James Newton-King

Permission is hereby granted, free of charge, to any person obtaining a copy of

this software and associated documentation files (the "Software"), to deal in the Software without restriction, including without limitation the rights to use, copy, modify, merge, publish, distribute, sublicense, and/or sell copies of the Software, and to permit persons to whom the Software is furnished to do so, subject to the following conditions:

The above copyright notice and this permission notice shall be included in all copies or substantial portions of the Software.

THE SOFTWARE IS PROVIDED "AS IS", WITHOUT WARRANTY OF ANY KIND, EXPRESS OR IMPLIED, INCLUDING BUT NOT LIMITED TO THE WARRANTIES OF MERCHANTABILITY, FITNESS FOR A PARTICULAR PURPOSE AND NONINFRINGEMENT. IN NO EVENT SHALL THE AUTHORS OR COPYRIGHT HOLDERS BE LIABLE FOR ANY CLAIM, DAMAGES OR OTHER LIABILITY, WHETHER IN AN ACTION OF CONTRACT, TORT OR OTHERWISE, ARISING FROM, OUT OF OR IN CONNECTION WITH THE SOFTWARE OR THE USE OR OTHER DEALINGS IN THE SOFTWARE.

License notice for vectorized base64 encoding / decoding

--------------------------------------------------------

Copyright

 (c) 2005-2007, Nick Galbreath Copyright (c) 2013-2017, Alfred Klomp Copyright (c) 2015-2017, Wojciech Mula Copyright (c) 2016-2017, Matthieu Darbois All rights reserved.

Redistribution and use in source and binary forms, with or without modification, are permitted provided that the following conditions are met:

- Redistributions of source code must retain the above copyright notice, this list of conditions and the following disclaimer.

- Redistributions in binary form must reproduce the above copyright notice, this list of conditions and the following disclaimer in the documentation and/or other materials provided with the distribution.

THIS SOFTWARE IS PROVIDED BY THE COPYRIGHT HOLDERS AND CONTRIBUTORS "AS IS" AND ANY EXPRESS OR IMPLIED WARRANTIES, INCLUDING, BUT NOT LIMITED TO, THE IMPLIED WARRANTIES OF MERCHANTABILITY AND FITNESS FOR A PARTICULAR PURPOSE ARE DISCLAIMED. IN NO EVENT SHALL THE COPYRIGHT

#### **HOLDER**

 OR CONTRIBUTORS BE LIABLE FOR ANY DIRECT, INDIRECT, INCIDENTAL, SPECIAL, EXEMPLARY, OR CONSEQUENTIAL DAMAGES (INCLUDING, BUT NOT LIMITED TO, PROCUREMENT OF SUBSTITUTE GOODS OR SERVICES; LOSS OF USE, DATA, OR PROFITS; OR BUSINESS INTERRUPTION) HOWEVER CAUSED AND ON ANY THEORY OF LIABILITY, WHETHER IN CONTRACT, STRICT LIABILITY, OR TORT (INCLUDING NEGLIGENCE OR OTHERWISE) ARISING IN ANY WAY OUT OF THE USE OF THIS SOFTWARE, EVEN IF ADVISED OF THE POSSIBILITY OF SUCH DAMAGE.

License notice for vectorized hex parsing

--------------------------------------------------------

Copyright (c) 2022, Geoff Langdale Copyright (c) 2022, Wojciech Mula All rights reserved.

Redistribution and use in source and binary forms, with or without modification, are permitted provided that the following conditions are met:

- Redistributions of source code must retain the above copyright notice, this list of conditions and the following disclaimer.

- Redistributions in binary form must reproduce the above copyright notice, this list of conditions and the following disclaimer in the documentation and/or other materials provided with the distribution.

THIS SOFTWARE IS PROVIDED BY THE COPYRIGHT HOLDERS AND CONTRIBUTORS "AS IS" AND ANY EXPRESS OR IMPLIED WARRANTIES, INCLUDING, BUT NOT LIMITED TO, THE IMPLIED WARRANTIES OF MERCHANTABILITY AND FITNESS FOR A PARTICULAR PURPOSE ARE DISCLAIMED. IN NO EVENT SHALL THE COPYRIGHT HOLDER OR CONTRIBUTORS BE LIABLE FOR ANY DIRECT, INDIRECT, INCIDENTAL, SPECIAL, EXEMPLARY, OR CONSEQUENTIAL DAMAGES (INCLUDING, BUT NOT LIMITED TO, PROCUREMENT OF SUBSTITUTE GOODS OR SERVICES; LOSS OF USE, DATA, OR PROFITS; OR BUSINESS INTERRUPTION) HOWEVER CAUSED AND ON ANY THEORY OF LIABILITY, WHETHER IN CONTRACT, STRICT LIABILITY, OR TORT (INCLUDING NEGLIGENCE OR OTHERWISE) ARISING IN ANY WAY OUT OF THE USE OF THIS SOFTWARE, EVEN IF ADVISED OF THE POSSIBILITY OF SUCH DAMAGE.

License notice for RFC 3492

---------------------------

The punycode implementation is based on the sample code in RFC 3492

Copyright (C) The Internet Society (2003). All Rights Reserved.

This document and translations of it may be copied and furnished to others, and derivative works that comment on or otherwise explain it or assist in its implementation may be prepared, copied, published and distributed, in whole or in part, without restriction of any kind, provided that the above copyright notice and this paragraph are included on all such copies and derivative works. However, this document itself may not be modified in any way, such as by removing the copyright notice or references to the Internet Society or other Internet organizations, except as needed for the purpose of developing Internet standards in which case the procedures for copyrights defined in the Internet Standards process must be followed, or as required to translate it into languages other than English.

The limited permissions granted above are perpetual and will not be revoked by the Internet Society or its successors or assigns.

This document and the information contained herein is provided on an "AS IS" basis and THE INTERNET SOCIETY AND THE INTERNET ENGINEERING TASK FORCE DISCLAIMS ALL WARRANTIES, EXPRESS OR IMPLIED, INCLUDING BUT NOT LIMITED TO ANY WARRANTY THAT THE USE OF THE INFORMATION HEREIN WILL NOT INFRINGE ANY RIGHTS OR ANY IMPLIED WARRANTIES OF MERCHANTABILITY OR FITNESS FOR A PARTICULAR PURPOSE.

Copyright(C) The Internet Society 1997. All Rights Reserved.

This document and translations of it may be copied and furnished to others, and derivative works that comment on or otherwise explain it or assist in its implementation may be prepared, copied, published and distributed, in whole or in part, without restriction of any kind, provided that the above copyright notice and this paragraph are included on all such copies and derivative works.However, this document itself may not be modified in any way, such as by removing the copyright notice or references to the Internet

Society or other Internet organizations, except as needed for the purpose of developing Internet standards in which case the procedures for copyrights defined in the Internet Standards process must be followed, or as required to translate it into languages other than English.

The limited permissions granted above are perpetual and will not be revoked by the Internet Society or its successors or assigns.

This document and the information contained herein is provided on an "AS IS" basis and THE INTERNET SOCIETY AND THE INTERNET ENGINEERING TASK FORCE DISCLAIMS ALL WARRANTIES, EXPRESS OR IMPLIED, INCLUDING BUT NOT LIMITED TO ANY WARRANTY THAT THE USE OF THE INFORMATION HEREIN WILL NOT INFRINGE ANY RIGHTS OR ANY IMPLIED WARRANTIES OF MERCHANTABILITY OR FITNESS FOR A

#### PARTICULAR PURPOSE.

License notice for Algorithm from RFC 4122 - A Universally Unique IDentifier (UUID) URN Namespace

----------------------------------------------------

Copyright (c) 1990- 1993, 1996 Open Software Foundation, Inc. Copyright (c) 1989 by Hewlett-Packard Company, Palo Alto, Ca. & Digital Equipment Corporation, Maynard, Mass. Copyright (c) 1998 Microsoft. To anyone who acknowledges that this file is provided "AS IS" without any express or implied warranty: permission to use, copy, modify, and distribute this file for any purpose is hereby granted without fee, provided that the above copyright notices and this notice appears in all source code copies, and that none of the names of Open Software Foundation, Inc., Hewlett-Packard Company, Microsoft, or Digital Equipment Corporation be used in advertising or publicity pertaining to distribution of the software without specific, written prior permission. Neither Open Software Foundation, Inc., Hewlett-Packard Company, Microsoft, nor Digital Equipment Corporation makes any representations about the suitability of this software for any purpose."

License notice for The LLVM Compiler Infrastructure (Legacy License) --------------------------------------------------------------------

Developed by:

LLVM Team

University of Illinois at Urbana-Champaign

http://llvm.org

Permission is hereby granted, free of charge, to any person obtaining a copy of this software and associated documentation files (the "Software"), to deal with the Software without restriction, including without limitation the rights to use, copy, modify, merge, publish, distribute, sublicense, and/or sell copies of the Software, and to permit persons to whom the Software is furnished to do so, subject to the following conditions:

 \* Redistributions of source code must retain the above copyright notice, this list of conditions and the following disclaimers.

 \* Redistributions in binary form must reproduce the above copyright notice, this list of conditions and the following disclaimers in the

documentation and/or other materials provided with the distribution.

\* Neither the names of the LLVM Team, University

of Illinois at

 Urbana-Champaign, nor the names of its contributors may be used to endorse or promote products derived from this Software without specific prior written permission.

THE SOFTWARE IS PROVIDED "AS IS", WITHOUT WARRANTY OF ANY KIND, EXPRESS OR IMPLIED, INCLUDING BUT NOT LIMITED TO THE WARRANTIES OF MERCHANTABILITY, FITNESS FOR A PARTICULAR PURPOSE AND NONINFRINGEMENT. IN NO EVENT SHALL THE CONTRIBUTORS OR COPYRIGHT HOLDERS BE LIABLE FOR ANY CLAIM, DAMAGES OR OTHER LIABILITY, WHETHER IN AN ACTION OF CONTRACT, TORT OR OTHERWISE, ARISING FROM, OUT OF OR IN CONNECTION WITH THE SOFTWARE OR THE USE OR OTHER DEALINGS WITH THE SOFTWARE.

License notice for Bob Jenkins

------------------------------

By Bob Jenkins, 1996. bob\_jenkins@burtleburtle.net. You may use this code any way you wish, private, educational, or commercial. It's free.

License notice for Greg Parker ------------------------------

Greg Parker gparker@cs.stanford.edu December 2000 This code is in the public domain and may be copied or modified without permission.

License notice for libunwind based code

 $-$ 

Permission is hereby granted, free of charge, to any person obtaining a copy of this software and associated documentation files (the "Software"), to deal in the Software without restriction, including without limitation the rights to use, copy, modify, merge, publish, distribute, sublicense, and/or sell copies of the Software, and to permit persons to whom the Software is furnished to do so, subject to the following conditions:

The above copyright notice and this permission notice shall be included in all copies or substantial portions of the Software.

```
THE SOFTWARE IS PROVIDED "AS IS", WITHOUT WARRANTY OF ANY KIND,
EXPRESS OR IMPLIED, INCLUDING BUT NOT LIMITED TO THE WARRANTIES OF
MERCHANTABILITY, FITNESS FOR A PARTICULAR PURPOSE AND
NONINFRINGEMENT. IN NO EVENT SHALL THE AUTHORS OR COPYRIGHT HOLDERS BE
```
# LIABLE FOR ANY CLAIM, DAMAGES OR OTHER LIABILITY, WHETHER IN AN ACTION OF CONTRACT, TORT OR OTHERWISE, ARISING FROM, OUT OF OR IN CONNECTION WITH THE SOFTWARE OR THE USE OR OTHER DEALINGS IN THE SOFTWARE.

License notice for Printing Floating-Point Numbers (Dragon4)

------------------------------------------------------------

/\*\*\*\*\*\*\*\*\*\*\*\*\*\*\*\*\*\*\*\*\*\*\*\*\*\*\*\*\*\*\*\*\*\*\*\*\*\*\*\*\*\*\*\*\*\*\*\*\*\*\*\*\*\*\*\*\*\*\*\*\*\*\*\*\*\*\*\*\*\*\*\*\*\*\*\*\*\*

 Copyright (c) 2014 Ryan Juckett http://www.ryanjuckett.com/

 This software is provided 'as-is', without any express or implied warranty. In no event will the authors be held liable for any damages arising from the use of this software.

 Permission is granted to anyone to use this software for any purpose, including commercial applications, and to alter it and redistribute it freely, subject to the following restrictions:

 1. The origin of this software must not be misrepresented; you must not claim that you wrote the original software. If you use this software in a product,

 an acknowledgment in the product documentation would be appreciated but is not required.

- 2. Altered source versions must be plainly marked as such, and must not be misrepresented as being the original software.
- 3. This notice may not be removed or altered from any source distribution.

\*\*\*\*\*\*\*\*\*\*\*\*\*\*\*\*\*\*\*\*\*\*\*\*\*\*\*\*\*\*\*\*\*\*\*\*\*\*\*\*\*\*\*\*\*\*\*\*\*\*\*\*\*\*\*\*\*\*\*\*\*\*\*\*\*\*\*\*\*\*\*\*\*\*\*\*\*\*/

License notice for Printing Floating-point Numbers (Grisu3) -----------------------------------------------------------

Copyright 2012 the V8 project authors. All rights reserved. Redistribution and use in source and binary forms, with or without modification, are permitted provided that the following conditions are met:

- \* Redistributions of source code must retain the above copyright notice, this list of conditions and the following disclaimer.
- \* Redistributions in binary form must reproduce the above copyright notice, this list of conditions and the following disclaimer in
- the documentation and/or other materials provided with the distribution.

 \* Neither the name of Google Inc. nor the names of its contributors may be used to endorse or promote products derived from this software without specific prior written permission.

THIS SOFTWARE IS PROVIDED BY THE COPYRIGHT HOLDERS AND CONTRIBUTORS "AS IS" AND ANY EXPRESS OR IMPLIED WARRANTIES, INCLUDING, BUT NOT LIMITED TO, THE IMPLIED WARRANTIES OF MERCHANTABILITY AND FITNESS FOR A PARTICULAR PURPOSE ARE DISCLAIMED. IN NO EVENT SHALL THE COPYRIGHT OWNER OR CONTRIBUTORS BE LIABLE FOR ANY DIRECT, INDIRECT, INCIDENTAL, SPECIAL, EXEMPLARY, OR CONSEQUENTIAL DAMAGES (INCLUDING, BUT NOT LIMITED TO, PROCUREMENT OF SUBSTITUTE GOODS OR SERVICES; LOSS OF USE, DATA, OR PROFITS; OR BUSINESS INTERRUPTION) HOWEVER CAUSED AND ON ANY THEORY OF LIABILITY, WHETHER IN CONTRACT, STRICT LIABILITY, OR TORT (INCLUDING NEGLIGENCE OR OTHERWISE) ARISING IN ANY WAY OUT OF THE USE OF THIS SOFTWARE, EVEN IF ADVISED OF THE POSSIBILITY OF SUCH DAMAGE.

License notice for xxHash

-------------------------

xxHash - Extremely Fast Hash algorithm Header File Copyright (C) 2012-2021 Yann Collet

BSD 2-Clause License (https://www.opensource.org/licenses/bsd-license.php)

Redistribution and use in source and binary forms, with or without modification, are permitted provided that the following conditions are met:

- \* Redistributions of source code must retain the above copyright notice, this list of conditions and the following disclaimer.
- \* Redistributions in binary form must reproduce the above copyright notice, this list of conditions and the following disclaimer in the documentation and/or other materials provided with the distribution.

THIS SOFTWARE IS PROVIDED BY THE COPYRIGHT HOLDERS AND CONTRIBUTORS "AS IS" AND ANY EXPRESS OR IMPLIED WARRANTIES, INCLUDING, BUT NOT LIMITED TO, THE IMPLIED WARRANTIES OF MERCHANTABILITY AND FITNESS FOR A PARTICULAR PURPOSE ARE DISCLAIMED. IN NO EVENT SHALL THE COPYRIGHT

OWNER OR CONTRIBUTORS BE LIABLE FOR ANY DIRECT, INDIRECT, INCIDENTAL, SPECIAL, EXEMPLARY, OR CONSEQUENTIAL DAMAGES (INCLUDING, BUT NOT LIMITED TO, PROCUREMENT OF SUBSTITUTE GOODS OR SERVICES; LOSS OF USE, DATA, OR PROFITS; OR BUSINESS INTERRUPTION) HOWEVER CAUSED AND ON ANY THEORY OF LIABILITY, WHETHER IN CONTRACT, STRICT LIABILITY, OR TORT (INCLUDING NEGLIGENCE OR OTHERWISE) ARISING IN ANY WAY OUT OF THE USE

#### OF THIS SOFTWARE, EVEN IF ADVISED OF THE POSSIBILITY OF SUCH DAMAGE.

You can contact the author at:

- xxHash homepage: https://www.xxhash.com
- xxHash source repository: https://github.com/Cyan4973/xxHash

License notice for Berkeley SoftFloat Release 3e ------------------------------------------------

https://github.com/ucb-bar/berkeley-softfloat-3 https://github.com/ucb-bar/berkeley-softfloat-3/blob/master/COPYING.txt

License for Berkeley SoftFloat Release 3e

John R. Hauser 2018 January 20

The following applies to the whole of SoftFloat Release 3e as well as to each source file individually.

Copyright 2011, 2012, 2013, 2014, 2015, 2016, 2017, 2018 The Regents of the University of California. All rights reserved.

Redistribution and use in source and binary forms, with or without modification, are permitted provided that the following conditions are met:

- 1. Redistributions of source code must retain the above copyright notice, this list of conditions, and the following disclaimer.
- 2. Redistributions in binary form must reproduce the above copyright notice, this list of conditions, and the following disclaimer in the documentation and/or other materials provided with the distribution.
- 3. Neither the name of the University nor the names of its contributors may be used to endorse or promote products derived from this software without specific prior written permission.

THIS SOFTWARE IS PROVIDED BY THE REGENTS AND CONTRIBUTORS "AS IS", AND ANY EXPRESS OR IMPLIED WARRANTIES, INCLUDING, BUT NOT LIMITED TO, THE IMPLIED

WARRANTIES OF MERCHANTABILITY AND FITNESS FOR A PARTICULAR PURPOSE, ARE DISCLAIMED. IN NO EVENT SHALL THE REGENTS OR CONTRIBUTORS BE LIABLE FOR ANY DIRECT, INDIRECT, INCIDENTAL, SPECIAL, EXEMPLARY, OR CONSEQUENTIAL DAMAGES (INCLUDING, BUT NOT LIMITED TO, PROCUREMENT OF SUBSTITUTE GOODS OR SERVICES; LOSS OF USE, DATA, OR PROFITS; OR BUSINESS INTERRUPTION) HOWEVER CAUSED AND ON ANY THEORY OF LIABILITY, WHETHER IN CONTRACT, STRICT LIABILITY, OR TORT (INCLUDING NEGLIGENCE OR OTHERWISE) ARISING IN ANY WAY OUT OF THE USE OF

#### THIS SOFTWARE, EVEN IF ADVISED OF THE POSSIBILITY OF SUCH DAMAGE.

License notice for xoshiro RNGs

--------------------------------

Written in 2018 by David Blackman and Sebastiano Vigna (vigna@acm.org)

To the extent possible under law, the author has dedicated all copyright and related and neighboring rights to this software to the public domain worldwide. This software is distributed without any warranty.

See <http://creativecommons.org/publicdomain/zero/1.0/>.

#### License

 for fastmod (https://github.com/lemire/fastmod), ibm-fpgen (https://github.com/nigeltao/parse-number-fxx-testdata) and fastrange (https://github.com/lemire/fastrange) --------------------------------------

Copyright 2018 Daniel Lemire

 Licensed under the Apache License, Version 2.0 (the "License"); you may not use this file except in compliance with the License. You may obtain a copy of the License at

http://www.apache.org/licenses/LICENSE-2.0

 Unless required by applicable law or agreed to in writing, software distributed under the License is distributed on an "AS IS" BASIS, WITHOUT WARRANTIES OR CONDITIONS OF ANY KIND, either express or implied. See the License for the specific language governing permissions and limitations under the License.

License for sse4-strstr (https://github.com/WojciechMula/sse4-strstr)

--------------------------------------

 Copyright (c) 2008-2016, Wojciech Mula All rights reserved.

 Redistribution and use in source and binary forms, with or without modification, are permitted provided that the following conditions are met:

- 1. Redistributions of source code must retain the above copyright notice, this list of conditions and the following disclaimer.
- 2. Redistributions in binary form must reproduce the above copyright notice, this list of conditions and the following disclaimer in the

documentation and/or other materials provided with the distribution.

 THIS SOFTWARE IS PROVIDED BY THE COPYRIGHT HOLDERS AND CONTRIBUTORS "AS IS" AND ANY EXPRESS OR IMPLIED WARRANTIES, INCLUDING, BUT NOT LIMITED TO, THE IMPLIED WARRANTIES OF MERCHANTABILITY AND FITNESS FOR A PARTICULAR PURPOSE ARE DISCLAIMED. IN NO EVENT SHALL THE COPYRIGHT HOLDER OR CONTRIBUTORS BE LIABLE FOR ANY DIRECT, INDIRECT, INCIDENTAL, SPECIAL, EXEMPLARY, OR CONSEQUENTIAL DAMAGES (INCLUDING, BUT NOT LIMITED TO, PROCUREMENT OF SUBSTITUTE GOODS OR SERVICES; LOSS OF USE, DATA, OR

 PROFITS; OR BUSINESS INTERRUPTION) HOWEVER CAUSED AND ON ANY THEORY OF LIABILITY, WHETHER IN CONTRACT, STRICT LIABILITY, OR TORT (INCLUDING NEGLIGENCE OR OTHERWISE) ARISING IN ANY WAY OUT OF THE USE OF THIS SOFTWARE, EVEN IF ADVISED OF THE POSSIBILITY OF SUCH DAMAGE.

License notice for The C++ REST SDK

C++ REST SDK

The MIT License (MIT)

-----------------------------------

Copyright (c) Microsoft Corporation

All rights reserved.

Permission is hereby granted, free of charge, to any person obtaining a copy of this software and associated documentation files (the "Software"), to deal in the Software without restriction, including without limitation the rights to use, copy, modify, merge, publish, distribute, sublicense, and/or sell copies of the Software, and to permit persons to whom the Software is furnished to do so, subject to the following conditions:

The above copyright notice and this permission notice shall be included in all copies or substantial portions of the Software.

THE SOFTWARE IS PROVIDED "AS IS", WITHOUT WARRANTY OF ANY KIND, EXPRESS OR IMPLIED, INCLUDING BUT NOT LIMITED TO THE WARRANTIES OF MERCHANTABILITY, FITNESS FOR A PARTICULAR PURPOSE AND NONINFRINGEMENT. IN NO EVENT SHALL THE AUTHORS OR COPYRIGHT HOLDERS BE LIABLE FOR ANY CLAIM, DAMAGES OR OTHER LIABILITY, WHETHER IN AN ACTION OF CONTRACT, TORT OR OTHERWISE, ARISING FROM, OUT OF OR IN CONNECTION WITH THE SOFTWARE OR THE USE OR OTHER DEALINGS IN THE SOFTWARE.

License notice for MessagePack-CSharp

-------------------------------------

MessagePack for C#

MIT License

Copyright (c) 2017 Yoshifumi Kawai

Permission is hereby granted, free of charge, to any person obtaining a copy of this software and associated documentation files (the "Software"), to deal in the Software without restriction, including without limitation the rights to use, copy, modify, merge, publish, distribute, sublicense, and/or sell copies of the Software, and to permit persons to whom the Software is

furnished to do so, subject to the following conditions:

The above copyright notice and this permission notice shall be included in all copies or substantial portions of the Software.

THE SOFTWARE IS PROVIDED "AS IS", WITHOUT WARRANTY OF ANY KIND, EXPRESS OR IMPLIED, INCLUDING BUT NOT LIMITED TO THE WARRANTIES OF MERCHANTABILITY, FITNESS FOR A PARTICULAR PURPOSE AND NONINFRINGEMENT. IN NO EVENT SHALL THE AUTHORS OR COPYRIGHT HOLDERS BE LIABLE FOR ANY CLAIM, DAMAGES OR OTHER LIABILITY, WHETHER IN AN ACTION OF CONTRACT, TORT OR OTHERWISE, ARISING FROM, OUT OF OR IN CONNECTION WITH THE SOFTWARE OR THE USE OR OTHER DEALINGS IN THE SOFTWARE.

License notice for lz4net

 $-$ 

lz4net

Copyright (c) 2013-2017, Milosz Krajewski

All rights reserved.

Redistribution and use in source and binary forms, with or without modification, are permitted provided that the following conditions are met:

Redistributions of source code must retain the above copyright notice, this list of conditions and the following disclaimer.

Redistributions in binary form must reproduce the above copyright notice, this list of conditions and the following disclaimer in the documentation and/or other materials provided with the distribution.

THIS SOFTWARE IS PROVIDED BY THE COPYRIGHT HOLDERS AND CONTRIBUTORS "AS IS" AND ANY EXPRESS OR IMPLIED WARRANTIES, INCLUDING, BUT NOT LIMITED TO, THE IMPLIED WARRANTIES OF MERCHANTABILITY AND FITNESS FOR A PARTICULAR PURPOSE ARE DISCLAIMED. IN NO EVENT SHALL THE COPYRIGHT HOLDER OR CONTRIBUTORS BE LIABLE FOR ANY DIRECT, INDIRECT, INCIDENTAL, SPECIAL, EXEMPLARY, OR CONSEQUENTIAL DAMAGES

(INCLUDING, BUT NOT LIMITED TO, PROCUREMENT OF SUBSTITUTE GOODS OR SERVICES; LOSS OF USE, DATA, OR PROFITS; OR BUSINESS INTERRUPTION) HOWEVER CAUSED AND ON ANY THEORY OF LIABILITY, WHETHER IN CONTRACT, STRICT LIABILITY, OR TORT (INCLUDING NEGLIGENCE OR OTHERWISE) ARISING IN ANY WAY OUT OF THE USE OF THIS SOFTWARE, EVEN IF ADVISED OF THE POSSIBILITY OF SUCH DAMAGE.

License notice for Nerdbank.Streams

-----------------------------------

The MIT License (MIT)

Copyright (c) Andrew Arnott

Permission is hereby granted, free of charge, to any person obtaining a copy of this software and associated documentation files (the "Software"), to deal in the Software without restriction, including without limitation the rights to use, copy, modify, merge, publish, distribute, sublicense, and/or sell copies of the Software, and to permit persons to whom the Software is furnished to do so, subject to the following conditions:

The above copyright notice and this permission notice shall be included in all copies or substantial portions of the Software.

THE SOFTWARE IS PROVIDED "AS IS", WITHOUT WARRANTY OF ANY KIND, EXPRESS OR IMPLIED, INCLUDING BUT NOT LIMITED TO THE WARRANTIES OF MERCHANTABILITY, FITNESS FOR A PARTICULAR PURPOSE AND NONINFRINGEMENT. IN NO EVENT SHALL THE AUTHORS OR COPYRIGHT HOLDERS BE LIABLE FOR ANY CLAIM, DAMAGES OR **OTHER** 

LIABILITY, WHETHER IN AN ACTION OF CONTRACT, TORT OR OTHERWISE, ARISING FROM, OUT OF OR IN CONNECTION WITH THE SOFTWARE OR THE USE OR OTHER DEALINGS IN THE **SOFTWARE** 

License notice for RapidJSON  $-$ 

Tencent is pleased to support the open source community by making RapidJSON available.

Copyright (C) 2015 THL A29 Limited, a Tencent company, and Milo Yip. All rights reserved.

Licensed under the MIT License (the "License"); you may not use this file except in compliance with the License. You may obtain a copy of the License at

http://opensource.org/licenses/MIT

Unless required by applicable law or agreed to in writing, software distributed under the License is distributed on an "AS IS" BASIS, WITHOUT WARRANTIES OR CONDITIONS OF ANY KIND, either express or implied. See the License for the

specific language governing permissions and limitations under the License.

License notice for DirectX Math Library

---------------------------------------

https://github.com/microsoft/DirectXMath/blob/master/LICENSE

The MIT License (MIT)

Copyright (c) 2011-2020 Microsoft Corp

Permission is hereby granted, free of charge, to any person obtaining a copy of this software and associated documentation files (the "Software"), to deal in the Software without restriction, including without limitation the rights to use, copy, modify, merge, publish, distribute, sublicense, and/or sell copies of the Software, and to permit persons to whom the Software is furnished to do so, subject to the following conditions:

The above copyright notice and this permission notice shall be included in all copies or substantial portions of the Software.

THE SOFTWARE IS PROVIDED "AS IS", WITHOUT WARRANTY OF ANY KIND, EXPRESS OR IMPLIED, INCLUDING BUT NOT LIMITED TO THE WARRANTIES OF MERCHANTABILITY, FITNESS FOR A PARTICULAR PURPOSE AND NONINFRINGEMENT. IN NO EVENT SHALL THE AUTHORS OR COPYRIGHT HOLDERS BE LIABLE FOR ANY CLAIM, DAMAGES OR OTHER LIABILITY, WHETHER IN AN ACTION OF CONTRACT, TORT OR OTHERWISE, ARISING FROM, OUT OF OR IN CONNECTION WITH THE **SOFTWARE** OR THE USE OR OTHER DEALINGS IN THE SOFTWARE.

License notice for ldap4net ---------------------------

The MIT License (MIT)

Copyright (c) 2018 Alexander Chermyanin

Permission is hereby granted, free of charge, to any person obtaining a copy of this software and associated documentation files (the "Software"), to deal in the Software without restriction, including without limitation the rights to use, copy, modify, merge, publish, distribute, sublicense, and/or sell copies of the Software, and to permit persons to whom the Software is furnished to do so, subject to the following conditions:

The above copyright notice and this permission notice shall be included in all copies or substantial portions of the Software.

THE SOFTWARE IS PROVIDED "AS IS", WITHOUT WARRANTY OF ANY KIND, EXPRESS OR IMPLIED, INCLUDING BUT NOT LIMITED TO THE WARRANTIES OF MERCHANTABILITY,

 FITNESS FOR A PARTICULAR PURPOSE AND NONINFRINGEMENT. IN NO EVENT SHALL THE AUTHORS OR COPYRIGHT HOLDERS BE LIABLE FOR ANY CLAIM, DAMAGES OR OTHER LIABILITY, WHETHER IN AN ACTION OF CONTRACT, TORT OR OTHERWISE, ARISING FROM, OUT OF OR IN CONNECTION WITH THE SOFTWARE OR THE USE OR OTHER DEALINGS IN THE SOFTWARE.

License notice for vectorized sorting code

------------------------------------------

MIT License

Copyright (c) 2020 Dan Shechter

Permission is hereby granted, free of charge, to any person obtaining a copy of this software and associated documentation files (the "Software"), to deal in the Software without restriction, including without limitation the rights to use, copy, modify, merge, publish, distribute, sublicense, and/or sell copies of the Software, and to permit persons to whom the Software is furnished to do so, subject to the following conditions:

The above copyright notice and this permission notice shall be included in all copies or substantial portions of the Software.

#### THE

 SOFTWARE IS PROVIDED "AS IS", WITHOUT WARRANTY OF ANY KIND, EXPRESS OR IMPLIED, INCLUDING BUT NOT LIMITED TO THE WARRANTIES OF MERCHANTABILITY, FITNESS FOR A PARTICULAR PURPOSE AND NONINFRINGEMENT. IN NO EVENT SHALL THE AUTHORS OR COPYRIGHT HOLDERS BE LIABLE FOR ANY CLAIM, DAMAGES OR OTHER LIABILITY, WHETHER IN AN ACTION OF CONTRACT, TORT OR OTHERWISE, ARISING FROM, OUT OF OR IN CONNECTION WITH THE SOFTWARE OR THE USE OR OTHER DEALINGS IN THE SOFTWARE.

License notice for musl

-----------------------

musl as a whole is licensed under the following standard MIT license:

Copyright 2005-2020 Rich Felker, et al.

Permission is hereby granted, free of charge, to any person obtaining a copy of this software and associated documentation files (the "Software"), to deal in the Software without restriction, including without limitation the rights to use, copy, modify, merge, publish, distribute, sublicense, and/or sell copies of the Software, and to permit persons to whom the Software is furnished to do so, subject to the following conditions:

The above copyright notice and this permission notice shall be

included in all copies or substantial portions of the Software.

THE SOFTWARE IS PROVIDED "AS IS", WITHOUT WARRANTY OF ANY KIND, EXPRESS OR IMPLIED, INCLUDING BUT NOT LIMITED TO THE WARRANTIES OF MERCHANTABILITY, FITNESS FOR A PARTICULAR PURPOSE AND NONINFRINGEMENT. IN NO EVENT SHALL THE AUTHORS OR COPYRIGHT HOLDERS BE LIABLE FOR ANY CLAIM, DAMAGES OR OTHER LIABILITY, WHETHER IN AN ACTION OF CONTRACT, TORT OR OTHERWISE, ARISING FROM, OUT OF OR IN CONNECTION WITH THE SOFTWARE OR THE USE OR OTHER DEALINGS IN THE SOFTWARE.

License notice for "Faster Unsigned Division by Constants" ------------------------------

Reference implementations of computing and using the "magic number" approach to dividing by constants, including codegen instructions. The unsigned division incorporates the "round down" optimization per ridiculous\_fish.

This is free and unencumbered software. Any copyright is dedicated to the Public Domain.

License notice for mimalloc  $-$ 

MIT License

Copyright (c) 2019 Microsoft Corporation, Daan Leijen

Permission is hereby granted, free of charge, to any person obtaining a copy of this software and associated documentation files (the "Software"), to deal in the Software without restriction, including without limitation the rights to use, copy, modify, merge, publish, distribute, sublicense, and/or sell copies of the Software, and to permit persons to whom the Software is furnished to do so, subject to the following conditions:

The above copyright notice and this permission notice shall be included in all copies or substantial portions of the Software.

THE SOFTWARE IS PROVIDED "AS IS", WITHOUT WARRANTY OF ANY KIND, EXPRESS OR IMPLIED, INCLUDING BUT NOT LIMITED TO THE WARRANTIES OF MERCHANTABILITY, FITNESS FOR A PARTICULAR PURPOSE AND NONINFRINGEMENT. IN NO EVENT SHALL THE AUTHORS OR COPYRIGHT

 HOLDERS BE LIABLE FOR ANY CLAIM, DAMAGES OR OTHER LIABILITY, WHETHER IN AN ACTION OF CONTRACT, TORT OR OTHERWISE, ARISING FROM, OUT OF OR IN CONNECTION WITH THE SOFTWARE OR THE USE OR OTHER DEALINGS IN THE SOFTWARE.

License notice for The LLVM Project

-----------------------------------

#### Copyright 2019 LLVM Project

Licensed under the Apache License, Version 2.0 (the "License") with LLVM Exceptions; you may not use this file except in compliance with the License. You may obtain a copy of the License at

https://llvm.org/LICENSE.txt

Unless required by applicable law or agreed to in writing, software distributed under the License is distributed on an "AS IS" BASIS, WITHOUT WARRANTIES OR CONDITIONS OF ANY KIND, either express or implied. See the License for the specific language governing permissions and limitations under the License.

License notice for Apple header files

-------------------------------------

Copyright (c) 1980, 1986, 1993 The Regents of the University of California. All rights reserved.

Redistribution and use in source and binary forms, with or without modification, are permitted provided that the following conditions are met:

- 1. Redistributions of source code must retain the above copyright notice, this list of conditions and the following disclaimer.
- 2. Redistributions in binary form must reproduce the above copyright notice, this list of conditions and the following disclaimer in the documentation and/or other materials provided with the distribution.
- 3. All advertising materials mentioning features or use of this software must display the following acknowledgement:
- This product includes software developed by the University of California, Berkeley and its contributors.
- 4. Neither the name of the University nor the names of its contributors may be used to endorse or promote products derived from this software without specific prior written permission.

# THIS SOFTWARE IS PROVIDED BY THE REGENTS AND CONTRIBUTORS ``AS IS'' AND

ANY EXPRESS OR IMPLIED WARRANTIES, INCLUDING, BUT NOT LIMITED TO, THE IMPLIED WARRANTIES OF MERCHANTABILITY AND FITNESS FOR A PARTICULAR PURPOSE ARE DISCLAIMED. IN NO EVENT SHALL THE REGENTS OR CONTRIBUTORS BE LIABLE FOR ANY DIRECT, INDIRECT, INCIDENTAL, SPECIAL, EXEMPLARY, OR CONSEQUENTIAL DAMAGES (INCLUDING, BUT NOT LIMITED TO, PROCUREMENT OF SUBSTITUTE GOODS OR SERVICES; LOSS OF USE, DATA, OR PROFITS; OR BUSINESS INTERRUPTION)

HOWEVER CAUSED AND ON ANY THEORY OF LIABILITY, WHETHER IN CONTRACT, STRICT LIABILITY, OR TORT (INCLUDING NEGLIGENCE OR OTHERWISE) ARISING IN ANY WAY OUT OF THE USE OF THIS SOFTWARE, EVEN IF ADVISED OF THE POSSIBILITY OF SUCH DAMAGE.

#### License notice for JavaScript queues

-------------------------------------

CREATIVE COMMONS CORPORATION IS NOT A LAW FIRM AND DOES NOT PROVIDE LEGAL SERVICES. DISTRIBUTION OF THIS DOCUMENT DOES NOT CREATE AN ATTORNEY-CLIENT RELATIONSHIP. CREATIVE COMMONS PROVIDES THIS INFORMATION ON AN "AS-IS" BASIS. CREATIVE COMMONS MAKES

 NO WARRANTIES REGARDING THE USE OF THIS DOCUMENT OR THE INFORMATION OR WORKS PROVIDED HEREUNDER, AND DISCLAIMS LIABILITY FOR DAMAGES RESULTING FROM THE USE OF THIS DOCUMENT OR THE INFORMATION OR WORKS PROVIDED HEREUNDER.

#### Statement of Purpose

The laws of most jurisdictions throughout the world automatically confer exclusive Copyright and Related Rights (defined below) upon the creator and subsequent owner(s) (each and all, an "owner") of an original work of authorship and/or a database (each, a "Work").

Certain owners wish to permanently relinquish those rights to a Work for the purpose of contributing to a commons of creative, cultural and scientific works ("Commons") that the public can reliably and without fear of later claims of infringement build upon, modify, incorporate in other works, reuse and redistribute as freely as possible in any form whatsoever and for any purposes, including without limitation commercial purposes. These owners may contribute to the Commons to promote

 the ideal of a free culture and the further production of creative, cultural and scientific works, or to gain reputation or greater distribution for their Work in part through the use and efforts of others.

For these and/or other purposes and motivations, and without any expectation of additional consideration or compensation, the person associating CC0 with a Work (the "Affirmer"), to the extent that he or she is an owner of Copyright and Related Rights in the Work, voluntarily elects to apply CC0 to the Work and publicly distribute the Work under its terms, with knowledge of his or her Copyright and Related Rights in the Work and the meaning and intended legal effect of CC0 on those rights.

1. Copyright and Related Rights. A Work made available under CC0 may be protected by copyright and related or neighboring rights ("Copyright and Related Rights"). Copyright and Related Rights include, but are not limited to, the following:

the right to reproduce, adapt, distribute, perform, display,

communicate, and translate a Work;

moral rights retained by the original author(s) and/or performer(s);

publicity and privacy rights pertaining to a person's image or likeness depicted in a Work;

rights protecting against unfair competition in regards to a Work, subject to the limitations in paragraph 4(a), below; rights protecting the extraction, dissemination, use and reuse of data in a Work;

database rights (such as those arising under Directive 96/9/EC of the European Parliament and of the Council of 11 March 1996 on the legal protection of databases, and under any national implementation thereof, including any amended or successor version of such directive); and

other similar, equivalent or corresponding rights throughout the world based on applicable law or treaty, and any national implementations thereof.

2. Waiver. To the greatest extent permitted by, but not in contravention of, applicable law, Affirmer hereby overtly,

#### fully, permanently, irrevocably and unconditionally

 waives, abandons, and surrenders all of Affirmer's Copyright and Related Rights and associated claims and causes of action, whether now known or unknown (including existing as well as future claims and causes of action), in the Work (i) in all territories worldwide, (ii) for the maximum duration provided by applicable law or treaty (including future time extensions), (iii) in any current or future medium and for any number of copies, and (iv) for any purpose whatsoever, including without limitation commercial, advertising or promotional purposes (the "Waiver"). Affirmer makes the Waiver for the benefit of each member of the public at large and to the detriment of Affirmer's heirs and successors, fully intending that such Waiver shall not be subject to revocation, rescission, cancellation, termination, or any other legal or equitable action to disrupt the quiet enjoyment of the Work by the public as contemplated by Affirmer's express Statement of Purpose.

#### 3. Public License Fallback. Should

 any part of the Waiver for any reason be judged legally invalid or ineffective under applicable law, then the Waiver shall be preserved to the maximum extent permitted taking into account Affirmer's express Statement of Purpose. In addition, to the extent the Waiver is so judged Affirmer hereby grants to each affected person a royalty-free, non transferable, non sublicensable, non exclusive, irrevocable and unconditional license to exercise Affirmer's Copyright and Related Rights in the Work (i) in all territories worldwide, (ii) for the maximum duration provided by applicable law or treaty (including future time extensions), (iii) in any current or future medium and for any number of copies, and (iv) for any purpose whatsoever, including without limitation commercial, advertising or promotional purposes (the "License"). The License shall be deemed effective as of the date CC0 was applied by Affirmer to the Work. Should any part of the License for any reason be judged legally invalid

 or ineffective under applicable law, such partial invalidity or ineffectiveness shall not invalidate the remainder of the License, and in such case Affirmer hereby affirms that he or she will not (i) exercise any of his or her remaining Copyright and Related Rights in the Work or (ii) assert any associated claims and causes of action with respect to the Work, in either case contrary to Affirmer's express Statement of Purpose.

4. Limitations and Disclaimers.

a. No trademark or patent rights held by Affirmer are waived, abandoned, surrendered, licensed or otherwise affected by this document.

b. Affirmer offers the Work as-is and makes no representations or warranties of any kind concerning the Work, express, implied, statutory or otherwise, including without limitation warranties of title, merchantability, fitness for a particular purpose, non infringement, or the absence of latent or other defects, accuracy, or the present or absence of errors, whether or not discoverable, all to the

greatest extent permissible under applicable law.

c. Affirmer disclaims responsibility for clearing rights of other persons that may apply to the Work or any use thereof, including without limitation any person's Copyright and Related Rights in the Work. Further, Affirmer disclaims responsibility for obtaining any necessary consents, permissions or other rights required for any use of the Work.

d. Affirmer understands and acknowledges that Creative Commons is not a party to this document and has no duty or obligation with respect to this CC0 or use of the Work.

License notice for FastFloat algorithm

-------------------------------------

# MIT License

Copyright (c) 2021 csFastFloat authors

Permission is hereby granted, free of charge, to any person obtaining a copy of this software and associated documentation files (the "Software"), to deal in the Software without restriction, including without limitation the rights to use, copy, modify, merge, publish, distribute, sublicense, and/or

sell

copies of the Software, and to permit persons to whom the Software is furnished to do so, subject to the following conditions: The above copyright notice and this permission notice shall be included in all copies or substantial portions of the Software. THE SOFTWARE IS PROVIDED "AS IS", WITHOUT WARRANTY OF ANY KIND, EXPRESS OR

IMPLIED, INCLUDING BUT NOT LIMITED TO THE WARRANTIES OF MERCHANTABILITY, FITNESS FOR A PARTICULAR PURPOSE AND NONINFRINGEMENT. IN NO EVENT SHALL THE AUTHORS OR COPYRIGHT HOLDERS BE LIABLE FOR ANY CLAIM, DAMAGES OR OTHER LIABILITY, WHETHER IN AN ACTION OF CONTRACT, TORT OR OTHERWISE, ARISING FROM, OUT OF OR IN CONNECTION WITH THE SOFTWARE OR THE USE OR OTHER DEALINGS IN THE SOFTWARE.

License notice for MsQuic

--------------------------------------

Copyright (c) Microsoft Corporation. Licensed under the MIT License.

Available at https://github.com/microsoft/msquic/blob/main/LICENSE

License notice for m-ou-se/floatconv  $-$ 

Copyright (c) 2020 Mara Bos  $\langle m$ -ou.se $\otimes m$ -ou.se $>$ All rights reserved.

Redistribution and use in source and binary forms, with or without modification, are permitted provided that the following conditions are met:

1. Redistributions of source code must retain the above copyright notice, this list of conditions and the following disclaimer.

2. Redistributions in binary form must reproduce the above copyright notice, this list of conditions and the following disclaimer in the documentation and/or other materials provided with the distribution.

THIS SOFTWARE IS PROVIDED BY THE COPYRIGHT HOLDERS AND CONTRIBUTORS "AS IS" AND ANY EXPRESS OR IMPLIED WARRANTIES, INCLUDING, BUT NOT LIMITED TO, THE IMPLIED WARRANTIES OF MERCHANTABILITY AND FITNESS FOR A PARTICULAR PURPOSE ARE DISCLAIMED. IN NO EVENT SHALL THE COPYRIGHT OWNER OR CONTRIBUTORS BE LIABLE FOR ANY DIRECT, INDIRECT, INCIDENTAL, SPECIAL, EXEMPLARY, OR CONSEQUENTIAL DAMAGES (INCLUDING, BUT NOT LIMITED TO, PROCUREMENT OF SUBSTITUTE GOODS OR SERVICES;

LOSS OF USE, DATA, OR PROFITS; OR BUSINESS INTERRUPTION) HOWEVER CAUSED AND ON ANY THEORY OF LIABILITY, WHETHER IN CONTRACT, STRICT LIABILITY, OR TORT (INCLUDING NEGLIGENCE OR OTHERWISE) ARISING IN ANY WAY OUT OF THE USE OF THIS

# SOFTWARE, EVEN IF ADVISED OF THE POSSIBILITY OF SUCH DAMAGE.

License notice for code from The Practice of Programming

-------------------------------

Copyright (C) 1999 Lucent Technologies

Excerpted from 'The Practice of Programming by Brian W. Kernighan and Rob Pike

You may use this code for any purpose, as long as you leave the copyright notice and book citation attached.

Notice for Euclidean Affine Functions and Applications to Calendar Algorithms -------------------------------

Aspects of Date/Time processing based on algorithm described in "Euclidean Affine Functions and Applications to Calendar Algorithms", Cassio Neri and Lorenz Schneider. https://arxiv.org/pdf/2102.06959.pdf

License notice for amd/aocl-libm-ose

-------------------------------

#### Copyright

(C) 2008-2020 Advanced Micro Devices, Inc. All rights reserved.

Redistribution and use in source and binary forms, with or without modification, are permitted provided that the following conditions are met:

- 1. Redistributions of source code must retain the above copyright notice, this list of conditions and the following disclaimer.
- 2. Redistributions in binary form must reproduce the above copyright notice, this list of conditions and the following disclaimer in the documentation and/or other materials provided with the distribution.
- 3. Neither the name of the copyright holder nor the names of its contributors may be used to endorse or promote products derived from this software without specific prior written permission.

THIS SOFTWARE IS PROVIDED BY THE COPYRIGHT HOLDERS AND CONTRIBUTORS "AS IS" AND ANY EXPRESS OR IMPLIED WARRANTIES, INCLUDING, BUT NOT LIMITED TO, THE IMPLIED WARRANTIES OF MERCHANTABILITY AND FITNESS FOR A PARTICULAR PURPOSE ARE DISCLAIMED.

IN NO EVENT SHALL THE COPYRIGHT HOLDER OR CONTRIBUTORS BE LIABLE FOR ANY DIRECT, INDIRECT, INCIDENTAL, SPECIAL, EXEMPLARY, OR CONSEQUENTIAL DAMAGES (INCLUDING, BUT NOT LIMITED TO, PROCUREMENT OF SUBSTITUTE GOODS OR SERVICES; LOSS OF USE, DATA, OR PROFITS; OR BUSINESS INTERRUPTION) HOWEVER CAUSED AND ON ANY THEORY OF LIABILITY,

WHETHER IN CONTRACT, STRICT LIABILITY, OR TORT (INCLUDING NEGLIGENCE OR OTHERWISE) ARISING IN ANY WAY OUT OF THE USE OF THIS SOFTWARE, EVEN IF ADVISED OF THE

#### POSSIBILITY OF SUCH DAMAGE.

License notice for fmtlib/fmt

-------------------------------

Formatting library for C++

Copyright (c) 2012 - present, Victor Zverovich

Permission is hereby granted, free of charge, to any person obtaining a copy of this software and associated documentation files (the "Software"), to deal in the Software without restriction, including without limitation the rights to use, copy, modify, merge, publish, distribute, sublicense, and/or sell copies of the Software, and to permit persons to whom the Software is furnished to do so, subject to the following conditions:

The above copyright notice and this permission notice shall be included in all copies or substantial portions of the Software. THE SOFTWARE IS PROVIDED "AS IS", WITHOUT WARRANTY OF ANY KIND, EXPRESS OR IMPLIED, INCLUDING BUT NOT LIMITED TO THE WARRANTIES OF MERCHANTABILITY, FITNESS FOR A PARTICULAR PURPOSE AND NONINFRINGEMENT. IN NO EVENT SHALL THE AUTHORS OR COPYRIGHT HOLDERS BE LIABLE FOR ANY CLAIM, DAMAGES OR OTHER LIABILITY, WHETHER IN AN ACTION OF CONTRACT, TORT OR OTHERWISE, ARISING FROM, OUT OF OR IN CONNECTION WITH THE SOFTWARE OR THE USE OR OTHER DEALINGS IN THE SOFTWARE.

License for Jb Evain

---------------------

Copyright (c) 2006 Jb Evain (jbevain@gmail.com)

Permission is hereby granted, free of charge, to any person obtaining a copy of this software and associated documentation files (the "Software"), to deal in the Software without restriction, including without limitation the rights to use, copy, modify, merge, publish, distribute, sublicense, and/or sell

copies of the Software, and to permit persons to whom the Software is furnished to do so, subject to the following conditions:

The above copyright notice and this permission notice shall be included in all copies or substantial portions of the Software.

THE SOFTWARE IS PROVIDED "AS IS", WITHOUT WARRANTY OF ANY KIND, EXPRESS OR IMPLIED, INCLUDING BUT NOT LIMITED TO THE WARRANTIES OF MERCHANTABILITY, FITNESS FOR A PARTICULAR PURPOSE AND NONINFRINGEMENT. IN NO EVENT SHALL THE AUTHORS OR COPYRIGHT HOLDERS BE LIABLE FOR ANY CLAIM, DAMAGES OR OTHER

# LIABILITY, WHETHER IN AN ACTION OF CONTRACT, TORT OR OTHERWISE, ARISING FROM, OUT OF OR IN CONNECTION WITH THE SOFTWARE OR THE USE OR OTHER DEALINGS IN THE SOFTWARE.

--- Optional exception to the license ---

As an exception, if, as a result of your compiling your source code, portions of this Software are embedded into a machine-executable object form of such

source code, you may redistribute such embedded portions in such object form without including the above copyright and permission notices.

License for MurmurHash3

--------------------------------------

https://github.com/aappleby/smhasher/blob/master/src/MurmurHash3.cpp

MurmurHash3 was written by Austin Appleby, and is placed in the public domain. The author hereby disclaims copyright to this source

License for Fast CRC Computation

--------------------------------------

https://github.com/intel/isa-l/blob/33a2d9484595c2d6516c920ce39a694c144ddf69/crc/crc32\_ieee\_by4.asm https://github.com/intel/isa-l/blob/33a2d9484595c2d6516c920ce39a694c144ddf69/crc/crc64\_ecma\_norm\_by8.asm

Copyright(c) 2011-2015 Intel Corporation All rights reserved.

Redistribution and use in source and binary forms, with or without modification, are permitted provided that the following conditions are met:

 \* Redistributions of source code must retain the above copyright notice, this list of conditions

and the following disclaimer.

- \* Redistributions in binary form must reproduce the above copyright notice, this list of conditions and the following disclaimer in the documentation and/or other materials provided with the distribution.
- \* Neither the name of Intel Corporation nor the names of its contributors may be used to endorse or promote products derived from this software without specific prior written permission.

THIS SOFTWARE IS PROVIDED BY THE COPYRIGHT HOLDERS AND CONTRIBUTORS "AS IS" AND ANY EXPRESS OR IMPLIED WARRANTIES, INCLUDING, BUT NOT LIMITED TO, THE IMPLIED WARRANTIES OF MERCHANTABILITY AND FITNESS FOR A PARTICULAR PURPOSE ARE DISCLAIMED. IN NO EVENT SHALL THE COPYRIGHT OWNER OR CONTRIBUTORS BE LIABLE FOR ANY DIRECT, INDIRECT, INCIDENTAL,

SPECIAL, EXEMPLARY, OR CONSEQUENTIAL DAMAGES (INCLUDING, BUT NOT LIMITED TO, PROCUREMENT OF SUBSTITUTE GOODS OR SERVICES; LOSS OF USE, DATA, OR PROFITS; OR BUSINESS INTERRUPTION) HOWEVER CAUSED AND ON ANY **THEORY**  OF LIABILITY, WHETHER IN CONTRACT, STRICT LIABILITY, OR TORT (INCLUDING NEGLIGENCE OR OTHERWISE) ARISING IN ANY WAY OUT OF THE USE OF THIS SOFTWARE, EVEN IF ADVISED OF THE POSSIBILITY OF SUCH DAMAGE.

License for C# Implementation of Fast CRC Computation -----------------------------------------------------

https://github.com/SixLabors/ImageSharp/blob/f4f689ce67ecbcc35cebddba5aacb603e6d1068a/src/ImageSharp/For mats/Png/Zlib/Crc32.cs

Copyright (c) Six Labors. Licensed under the Apache License, Version 2.0.

Available at https://github.com/SixLabors/ImageSharp/blob/f4f689ce67ecbcc35cebddba5aacb603e6d1068a/LICENSE

# **1.1348**

# **microsoft.extensions.hosting.abstractions 8.0.0**

**1.1348.1 Available under license :** 

The MIT License (MIT)

Copyright (c) .NET Foundation and Contributors

All rights reserved.

Permission is hereby granted, free of charge, to any person obtaining a copy of this software and associated documentation files (the "Software"), to deal in the Software without restriction, including without limitation the rights to use, copy, modify, merge, publish, distribute, sublicense, and/or sell copies of the Software, and to permit persons to whom the Software is furnished to do so, subject to the following conditions:

The above copyright notice and this permission notice shall be included in all copies or substantial portions of the Software.

THE SOFTWARE IS PROVIDED "AS IS", WITHOUT WARRANTY OF ANY KIND, EXPRESS OR IMPLIED, INCLUDING BUT NOT LIMITED TO THE WARRANTIES OF MERCHANTABILITY, FITNESS FOR A PARTICULAR PURPOSE AND NONINFRINGEMENT. IN NO EVENT SHALL THE AUTHORS OR COPYRIGHT HOLDERS BE LIABLE FOR ANY CLAIM, DAMAGES OR OTHER

# LIABILITY, WHETHER IN AN ACTION OF CONTRACT, TORT OR OTHERWISE, ARISING FROM,

OUT OF OR IN CONNECTION WITH THE SOFTWARE OR THE USE OR OTHER DEALINGS IN THE SOFTWARE.

.NET Runtime uses third-party libraries or other resources that may be distributed under licenses different than the .NET Runtime software.

In the event that we accidentally failed to list a required notice, please bring it to our attention. Post an issue or email us:

dotnet@microsoft.com

The attached notices are provided for information only.

License notice for ASP.NET -------------------------------

Copyright (c) .NET Foundation. All rights reserved. Licensed under the Apache License, Version 2.0.

Available at https://github.com/dotnet/aspnetcore/blob/main/LICENSE.txt

License notice for Slicing-by-8 -------------------------------

http://sourceforge.net/projects/slicing-by-8/

Copyright (c) 2004-2006 Intel Corporation - All Rights Reserved

This software program is licensed subject to the BSD License, available at http://www.opensource.org/licenses/bsd-license.html.

License notice for Unicode data

-------------------------------

https://www.unicode.org/license.html

Copyright

 1991-2022 Unicode, Inc. All rights reserved. Distributed under the Terms of Use in https://www.unicode.org/copyright.html.

Permission is hereby granted, free of charge, to any person obtaining a copy of the Unicode data files and any associated documentation (the "Data Files") or Unicode software and any associated documentation (the "Software") to deal in the Data Files or Software

without restriction, including without limitation the rights to use, copy, modify, merge, publish, distribute, and/or sell copies of the Data Files or Software, and to permit persons to whom the Data Files or Software are furnished to do so, provided that either (a) this copyright and permission notice appear with all copies of the Data Files or Software, or (b) this copyright and permission notice appear in associated Documentation.

THE DATA FILES AND SOFTWARE ARE PROVIDED "AS IS", WITHOUT WARRANTY OF ANY KIND, EXPRESS OR IMPLIED, INCLUDING BUT NOT LIMITED TO THE WARRANTIES OF MERCHANTABILITY, FITNESS FOR A PARTICULAR PURPOSE AND NONINFRINGEMENT OF THIRD PARTY RIGHTS. IN NO EVENT SHALL THE COPYRIGHT HOLDER OR HOLDERS INCLUDED IN THIS NOTICE BE LIABLE FOR ANY CLAIM, OR ANY SPECIAL INDIRECT OR CONSEQUENTIAL DAMAGES, OR ANY DAMAGES WHATSOEVER RESULTING FROM LOSS OF USE, DATA OR PROFITS, WHETHER IN AN ACTION OF CONTRACT, NEGLIGENCE OR OTHER TORTIOUS ACTION, ARISING OUT OF OR IN CONNECTION WITH THE USE OR PERFORMANCE OF THE DATA FILES OR SOFTWARE.

Except as contained in this notice, the name of a copyright holder shall not be used in advertising or otherwise to promote the sale, use or other dealings in these Data Files or Software without prior written authorization of the copyright holder.

License notice for Zlib -----------------------

https://github.com/madler/zlib https://zlib.net/zlib\_license.html

/\* zlib.h -- interface of the 'zlib' general purpose compression library version 1.2.13, October 13th, 2022

Copyright (C) 1995-2022 Jean-loup Gailly and Mark Adler

 This software is provided 'as-is', without any express or implied warranty. In no event will the authors be held liable for any damages arising from the use of this software.

 Permission is granted to anyone to use this software for any purpose, including commercial applications, and to alter it and redistribute it freely, subject to the following restrictions:

 1. The origin of this software must not be misrepresented; you must not claim that you wrote the original software. If you use this software in a product, an acknowledgment in the product documentation would be appreciated but is not required.

- 2. Altered source versions must be plainly marked as such, and must not be misrepresented as being the original software.
- 3. This notice may not be removed or altered from any source distribution.

 Jean-loup Gailly Mark Adler jloup@gzip.org madler@alumni.caltech.edu

\*/

License notice for Mono

-------------------------------

http://www.mono-project.com/docs/about-mono/

Copyright (c) .NET Foundation Contributors

MIT License

Permission is hereby granted, free of charge, to any person obtaining a copy of this software and associated documentation files (the Software), to deal in the Software without restriction, including without limitation the rights to use, copy, modify, merge, publish, distribute, sublicense, and/or sell copies of the Software, and to permit persons to whom the Software is furnished to do so, subject to the following conditions:

The above copyright notice and this permission notice shall be included in all copies or substantial portions of the Software.

THE SOFTWARE IS PROVIDED "AS IS", WITHOUT WARRANTY OF ANY KIND, EXPRESS OR IMPLIED, INCLUDING BUT NOT LIMITED TO THE WARRANTIES OF MERCHANTABILITY, FITNESS FOR A PARTICULAR PURPOSE AND NONINFRINGEMENT. IN NO EVENT SHALL THE AUTHORS OR COPYRIGHT HOLDERS BE LIABLE FOR ANY CLAIM, DAMAGES OR OTHER LIABILITY, WHETHER IN AN ACTION OF CONTRACT,

 TORT OR OTHERWISE, ARISING FROM, OUT OF OR IN CONNECTION WITH THE SOFTWARE OR THE USE OR OTHER DEALINGS IN THE SOFTWARE.

License notice for International Organization for Standardization

 $-$ 

Portions (C) International Organization for Standardization 1986: Permission to copy in any form is granted for use with conforming SGML systems and applications as defined in ISO 8879, provided this notice is included in all copies.

License notice for Intel

------------------------

"Copyright (c) 2004-2006 Intel Corporation - All Rights Reserved

Redistribution and use in source and binary forms, with or without modification, are permitted provided that the following conditions are met:

1. Redistributions of source code must retain the above copyright notice, this list of conditions and the following disclaimer.

2. Redistributions in binary form must reproduce the above copyright notice, this list of conditions and the following disclaimer in the documentation and/or other materials provided with the distribution.

THIS SOFTWARE IS PROVIDED BY THE COPYRIGHT HOLDERS AND CONTRIBUTORS "AS IS" AND ANY EXPRESS OR IMPLIED WARRANTIES, INCLUDING, BUT NOT LIMITED TO, THE IMPLIED WARRANTIES OF MERCHANTABILITY AND FITNESS FOR A PARTICULAR PURPOSE ARE DISCLAIMED. IN NO EVENT SHALL THE COPYRIGHT HOLDER OR CONTRIBUTORS BE LIABLE FOR ANY DIRECT, INDIRECT, INCIDENTAL, SPECIAL, EXEMPLARY, OR CONSEQUENTIAL DAMAGES (INCLUDING, BUT NOT LIMITED TO, PROCUREMENT OF SUBSTITUTE GOODS OR SERVICES; LOSS OF USE, DATA, OR PROFITS; OR BUSINESS INTERRUPTION) HOWEVER CAUSED AND ON ANY THEORY OF LIABILITY, WHETHER IN CONTRACT, STRICT LIABILITY, OR TORT (INCLUDING NEGLIGENCE OR OTHERWISE) ARISING IN ANY WAY OUT OF THE USE OF THIS SOFTWARE, EVEN IF ADVISED OF THE POSSIBILITY OF SUCH DAMAGE.

License notice for Xamarin and Novell

-------------------------------------

Copyright (c) 2015 Xamarin, Inc (http://www.xamarin.com)

# Permission

 is hereby granted, free of charge, to any person obtaining a copy of this software and associated documentation files (the "Software"), to deal in the Software without restriction, including without limitation the rights to use, copy, modify, merge, publish, distribute, sublicense, and/or sell copies of the Software, and to permit persons to whom the Software is furnished to do so, subject to the following conditions:

The above copyright notice and this permission notice shall be included in all copies or substantial portions of the Software.

THE SOFTWARE IS PROVIDED "AS IS", WITHOUT WARRANTY OF ANY KIND, EXPRESS OR IMPLIED, INCLUDING BUT NOT LIMITED TO THE WARRANTIES OF MERCHANTABILITY, FITNESS FOR A PARTICULAR PURPOSE AND NONINFRINGEMENT. IN NO EVENT SHALL THE AUTHORS OR COPYRIGHT HOLDERS BE LIABLE FOR ANY CLAIM, DAMAGES OR OTHER LIABILITY, WHETHER IN AN ACTION OF CONTRACT, TORT OR OTHERWISE, ARISING FROM, OUT OF OR IN CONNECTION WITH THE SOFTWARE OR THE USE OR OTHER DEALINGS

 IN THE SOFTWARE.

Copyright (c) 2011 Novell, Inc (http://www.novell.com)

Permission is hereby granted, free of charge, to any person obtaining a copy of this software and associated documentation files (the "Software"), to deal in the Software without restriction, including without limitation the rights to use, copy, modify, merge, publish, distribute, sublicense, and/or sell copies of the Software, and to permit persons to whom the Software is furnished to do so, subject to the following conditions:

The above copyright notice and this permission notice shall be included in all copies or substantial portions of the Software.

THE SOFTWARE IS PROVIDED "AS IS", WITHOUT WARRANTY OF ANY KIND, EXPRESS OR IMPLIED, INCLUDING BUT NOT LIMITED TO THE WARRANTIES OF MERCHANTABILITY, FITNESS FOR A PARTICULAR PURPOSE AND NONINFRINGEMENT. IN NO EVENT SHALL THE AUTHORS OR COPYRIGHT HOLDERS BE LIABLE FOR ANY CLAIM, DAMAGES OR OTHER LIABILITY, WHETHER IN AN ACTION OF CONTRACT, TORT OR OTHERWISE, ARISING FROM,

OUT OF OR IN CONNECTION WITH THE SOFTWARE OR THE USE OR OTHER DEALINGS IN THE SOFTWARE.

Third party notice for W3C --------------------------

"W3C SOFTWARE AND DOCUMENT NOTICE AND LICENSE

Status: This license takes effect 13 May, 2015.

This work is being provided by the copyright holders under the following license.

License

By obtaining and/or copying this work, you (the licensee) agree that you have read, understood, and will comply with the following terms and conditions.

Permission to copy, modify, and distribute this work, with or without modification, for any purpose and without fee or royalty is hereby granted, provided that you include the following on ALL copies of the work or portions thereof, including modifications:

The full text of this NOTICE in a location viewable to users of the redistributed or derivative work.

Any pre-existing intellectual property disclaimers, notices, or terms and conditions. If none exist, the W3C Software and Document Short Notice

should be included.

Notice of any changes or modifications, through a copyright statement on the new code or document such as "This software or document includes material copied from or derived from [title and URI of the W3C document]. Copyright [YEAR] W3C (MIT, ERCIM, Keio, Beihang)."

Disclaimers

THIS WORK IS PROVIDED "AS IS," AND COPYRIGHT HOLDERS MAKE NO REPRESENTATIONS OR WARRANTIES, EXPRESS OR IMPLIED, INCLUDING BUT NOT LIMITED TO, WARRANTIES OF MERCHANTABILITY OR FITNESS FOR ANY PARTICULAR PURPOSE OR THAT THE USE OF THE SOFTWARE OR DOCUMENT WILL NOT INFRINGE ANY THIRD PARTY PATENTS, COPYRIGHTS,

#### TRADEMARKS OR OTHER RIGHTS.

COPYRIGHT HOLDERS WILL NOT BE LIABLE FOR ANY DIRECT, INDIRECT, SPECIAL OR CONSEQUENTIAL DAMAGES ARISING OUT OF ANY USE OF THE SOFTWARE OR DOCUMENT. The name and trademarks of copyright holders may NOT be used in advertising or publicity pertaining to the work without specific, written prior permission. Title to copyright in this work will at all times remain with copyright holders."

License notice for Bit Twiddling Hacks --------------------------------------

Bit Twiddling Hacks

By Sean Eron Anderson seander@cs.stanford.edu

Individually, the code snippets here are in the public domain (unless otherwise noted) feel free to use them however you please. The aggregate collection and descriptions are 1997-2005 Sean Eron Anderson. The code and descriptions are distributed in the hope that they will be useful, but WITHOUT ANY WARRANTY and without even the implied warranty of merchantability or fitness for a particular purpose.

License notice for Brotli --------------------------------------

Copyright (c) 2009, 2010, 2013-2016 by the Brotli Authors.

Permission is hereby granted, free of charge, to any person obtaining a copy of this software and associated documentation files (the "Software"), to deal in the Software without restriction, including without limitation the rights to use, copy, modify, merge, publish, distribute, sublicense, and/or sell

copies of the Software, and to permit persons to whom the Software is furnished to do so, subject to the following conditions:

The above copyright notice and this permission notice shall be included in all copies or substantial portions of the Software.

THE SOFTWARE IS PROVIDED "AS IS", WITHOUT WARRANTY OF ANY KIND, EXPRESS OR IMPLIED, INCLUDING BUT NOT LIMITED TO THE WARRANTIES OF MERCHANTABILITY, FITNESS FOR A PARTICULAR PURPOSE AND NONINFRINGEMENT. IN NO EVENT SHALL THE AUTHORS OR COPYRIGHT HOLDERS BE LIABLE FOR ANY CLAIM, DAMAGES OR OTHER LIABILITY, WHETHER IN AN ACTION OF CONTRACT, TORT OR OTHERWISE, ARISING FROM, OUT OF OR IN CONNECTION WITH THE SOFTWARE OR THE USE OR OTHER DEALINGS IN THE SOFTWARE.

compress\_fragment.c: Copyright (c) 2011, Google Inc. All rights reserved.

Redistribution and use in source and binary forms, with or without modification, are permitted provided that the following conditions are met:

\* Redistributions of source code must retain the

above copyright

notice, this list of conditions and the following disclaimer.

 \* Redistributions in binary form must reproduce the above copyright notice, this list of conditions and the following disclaimer in the documentation and/or other materials provided with the distribution.

 \* Neither the name of Google Inc. nor the names of its contributors may be used to endorse or promote products derived from this software without specific prior written permission.

THIS SOFTWARE IS PROVIDED BY THE COPYRIGHT HOLDERS AND CONTRIBUTORS ""AS IS"" AND ANY EXPRESS OR IMPLIED WARRANTIES, INCLUDING, BUT NOT LIMITED TO, THE IMPLIED WARRANTIES OF MERCHANTABILITY AND FITNESS FOR A PARTICULAR PURPOSE ARE DISCLAIMED. IN NO EVENT SHALL THE COPYRIGHT OWNER OR CONTRIBUTORS BE LIABLE FOR ANY DIRECT, INDIRECT, INCIDENTAL, SPECIAL, EXEMPLARY, OR CONSEQUENTIAL DAMAGES (INCLUDING, BUT NOT LIMITED TO, PROCUREMENT OF SUBSTITUTE GOODS OR SERVICES; LOSS OF USE, DATA, OR PROFITS; OR BUSINESS INTERRUPTION) HOWEVER CAUSED AND ON ANY

THEORY OF LIABILITY, WHETHER IN CONTRACT, STRICT LIABILITY, OR TORT (INCLUDING NEGLIGENCE OR OTHERWISE) ARISING IN ANY WAY OUT OF THE USE OF THIS SOFTWARE, EVEN IF ADVISED OF THE POSSIBILITY OF SUCH DAMAGE.

decode\_fuzzer.c:

Copyright (c) 2015 The Chromium Authors. All rights reserved.

Redistribution and use in source and binary forms, with or without modification, are permitted provided that the following conditions are met:

 \* Redistributions of source code must retain the above copyright notice, this list of conditions and the following disclaimer.

 \* Redistributions in binary form must reproduce the above copyright notice, this list of conditions and the following disclaimer in the documentation and/or other materials provided with the distribution.

 \* Neither the name of Google Inc. nor the names of its contributors may be used to endorse or promote products derived from this software without specific prior written permission.

THIS SOFTWARE IS PROVIDED

#### BY THE COPYRIGHT HOLDERS AND CONTRIBUTORS

""AS IS"" AND ANY EXPRESS OR IMPLIED WARRANTIES, INCLUDING, BUT NOT LIMITED TO, THE IMPLIED WARRANTIES OF MERCHANTABILITY AND FITNESS FOR A PARTICULAR PURPOSE ARE DISCLAIMED. IN NO EVENT SHALL THE COPYRIGHT OWNER OR CONTRIBUTORS BE LIABLE FOR ANY DIRECT, INDIRECT, INCIDENTAL, SPECIAL, EXEMPLARY, OR CONSEQUENTIAL DAMAGES (INCLUDING, BUT NOT LIMITED TO, PROCUREMENT OF SUBSTITUTE GOODS OR SERVICES; LOSS OF USE, DATA, OR PROFITS; OR BUSINESS INTERRUPTION) HOWEVER CAUSED AND ON ANY THEORY OF LIABILITY, WHETHER IN CONTRACT, STRICT LIABILITY, OR TORT (INCLUDING NEGLIGENCE OR OTHERWISE) ARISING IN ANY WAY OUT OF THE USE OF THIS SOFTWARE, EVEN IF ADVISED OF THE POSSIBILITY OF SUCH DAMAGE."

License notice for Json.NET

-------------------------------

https://github.com/JamesNK/Newtonsoft.Json/blob/master/LICENSE.md

The MIT License (MIT)

Copyright (c) 2007 James Newton-King

Permission is hereby granted, free of charge, to any person obtaining a copy of

this software and associated documentation files (the "Software"), to deal in the Software without restriction, including without limitation the rights to use, copy, modify, merge, publish, distribute, sublicense, and/or sell copies of the Software, and to permit persons to whom the Software is furnished to do so, subject to the following conditions:

The above copyright notice and this permission notice shall be included in all copies or substantial portions of the Software.

THE SOFTWARE IS PROVIDED "AS IS", WITHOUT WARRANTY OF ANY KIND, EXPRESS OR IMPLIED, INCLUDING BUT NOT LIMITED TO THE WARRANTIES OF MERCHANTABILITY, FITNESS FOR A PARTICULAR PURPOSE AND NONINFRINGEMENT. IN NO EVENT SHALL THE AUTHORS OR COPYRIGHT HOLDERS BE LIABLE FOR ANY CLAIM, DAMAGES OR OTHER LIABILITY, WHETHER IN AN ACTION OF CONTRACT, TORT OR OTHERWISE, ARISING FROM, OUT OF OR IN CONNECTION WITH THE SOFTWARE OR THE USE OR OTHER DEALINGS IN THE SOFTWARE.

License notice for vectorized base64 encoding / decoding --------------------------------------------------------

Copyright (c) 2005-2007, Nick Galbreath Copyright (c) 2013-2017, Alfred Klomp Copyright (c) 2015-2017, Wojciech Mula Copyright (c) 2016-2017, Matthieu Darbois All rights reserved.

Redistribution and use in source and binary forms, with or without modification, are permitted provided that the following conditions are met:

- Redistributions of source code must retain the above copyright notice, this list of conditions and the following disclaimer.

- Redistributions in binary form must reproduce the above copyright notice, this list of conditions and the following disclaimer in the documentation and/or other materials provided with the distribution.

THIS SOFTWARE IS PROVIDED BY THE COPYRIGHT HOLDERS AND CONTRIBUTORS "AS IS" AND ANY EXPRESS OR IMPLIED WARRANTIES, INCLUDING, BUT NOT LIMITED TO, THE IMPLIED WARRANTIES OF MERCHANTABILITY AND FITNESS FOR A PARTICULAR PURPOSE ARE DISCLAIMED. IN NO EVENT SHALL THE COPYRIGHT HOLDER

 OR CONTRIBUTORS BE LIABLE FOR ANY DIRECT, INDIRECT, INCIDENTAL, SPECIAL, EXEMPLARY, OR CONSEQUENTIAL DAMAGES (INCLUDING, BUT NOT LIMITED TO, PROCUREMENT OF SUBSTITUTE GOODS OR SERVICES; LOSS OF USE, DATA, OR PROFITS; OR BUSINESS INTERRUPTION) HOWEVER CAUSED AND ON ANY THEORY OF LIABILITY, WHETHER IN CONTRACT, STRICT LIABILITY, OR TORT (INCLUDING NEGLIGENCE OR OTHERWISE) ARISING IN ANY WAY OUT OF THE USE OF THIS SOFTWARE, EVEN IF ADVISED OF THE POSSIBILITY OF SUCH DAMAGE.

License notice for vectorized hex parsing

--------------------------------------------------------

Copyright (c) 2022, Geoff Langdale Copyright (c) 2022, Wojciech Mula All rights reserved.

Redistribution and use in source and binary forms, with or without modification, are permitted provided that the following conditions are met:

- Redistributions of source code must retain the above copyright notice, this list of conditions and the following disclaimer.

- Redistributions in binary form must reproduce the above copyright notice, this list of conditions and the following disclaimer in the documentation and/or other materials provided with the distribution.

THIS SOFTWARE IS PROVIDED BY THE COPYRIGHT HOLDERS AND CONTRIBUTORS "AS IS" AND ANY EXPRESS OR IMPLIED WARRANTIES, INCLUDING, BUT NOT LIMITED TO, THE IMPLIED WARRANTIES OF MERCHANTABILITY AND FITNESS FOR A PARTICULAR PURPOSE ARE DISCLAIMED. IN NO EVENT SHALL THE COPYRIGHT
HOLDER OR CONTRIBUTORS BE LIABLE FOR ANY DIRECT, INDIRECT, INCIDENTAL, SPECIAL, EXEMPLARY, OR CONSEQUENTIAL DAMAGES (INCLUDING, BUT NOT LIMITED TO, PROCUREMENT OF SUBSTITUTE GOODS OR SERVICES; LOSS OF USE, DATA, OR PROFITS; OR BUSINESS INTERRUPTION) HOWEVER CAUSED AND ON ANY THEORY OF LIABILITY, WHETHER IN CONTRACT, STRICT LIABILITY, OR TORT (INCLUDING NEGLIGENCE OR OTHERWISE) ARISING IN ANY WAY OUT OF THE USE OF THIS SOFTWARE, EVEN IF ADVISED OF THE POSSIBILITY OF SUCH DAMAGE.

License notice for RFC 3492

---------------------------

The punycode implementation is based on the sample code in RFC 3492

Copyright (C) The Internet Society (2003). All Rights Reserved.

This document and translations of it may be copied and furnished to others, and derivative works that comment on or otherwise explain it or assist in its implementation may be prepared, copied, published and distributed, in whole or in part, without restriction of any kind, provided that the above copyright notice and this paragraph are included on all such copies and derivative works. However, this document itself may not be modified in any way, such as by removing the copyright notice or references to the Internet Society or other Internet organizations, except as needed for the purpose of developing Internet standards in which case the procedures for copyrights defined in the Internet Standards process must be followed, or as required to translate it into languages other than English.

The limited permissions granted above are perpetual and will not be revoked by the Internet Society or its successors or assigns.

This document and the information contained herein is provided on an "AS IS" basis and THE INTERNET SOCIETY AND THE INTERNET ENGINEERING TASK FORCE DISCLAIMS ALL WARRANTIES, EXPRESS OR IMPLIED, INCLUDING BUT NOT LIMITED TO ANY WARRANTY THAT THE USE OF THE INFORMATION HEREIN WILL NOT INFRINGE ANY RIGHTS OR ANY IMPLIED WARRANTIES OF MERCHANTABILITY OR FITNESS FOR A PARTICULAR PURPOSE.

Copyright(C) The Internet Society 1997. All Rights Reserved.

This document and translations of it may be copied and furnished to others, and derivative works that comment on or otherwise explain it or assist in its implementation may be prepared, copied, published and distributed, in whole or in part, without restriction of any kind, provided that the above copyright notice and this paragraph are included on all such copies and

derivative works.However, this document itself may not be modified in any way, such as by removing the copyright notice or references to the Internet

Society or other Internet organizations, except as needed for the purpose of developing Internet standards in which case the procedures for copyrights defined in the Internet Standards process must be followed, or as required to translate it into languages other than English.

The limited permissions granted above are perpetual and will not be revoked by the Internet Society or its successors or assigns.

This document and the information contained herein is provided on an "AS IS" basis and THE INTERNET SOCIETY AND THE INTERNET ENGINEERING TASK FORCE DISCLAIMS ALL WARRANTIES, EXPRESS OR IMPLIED, INCLUDING BUT NOT LIMITED TO ANY WARRANTY THAT THE USE OF THE INFORMATION HEREIN WILL NOT INFRINGE ANY RIGHTS OR ANY IMPLIED WARRANTIES OF MERCHANTABILITY OR FITNESS FOR A PARTICULAR PURPOSE.

License notice for Algorithm from RFC 4122 - A Universally Unique IDentifier (UUID) URN Namespace

----------------------------------------------------

Copyright (c) 1990- 1993, 1996 Open Software Foundation, Inc. Copyright (c) 1989 by Hewlett-Packard Company, Palo Alto, Ca. & Digital Equipment Corporation, Maynard, Mass. Copyright (c) 1998 Microsoft. To anyone who acknowledges that this file is provided "AS IS" without any express or implied warranty: permission to use, copy, modify, and distribute this file for any purpose is hereby granted without fee, provided that the above copyright notices and this notice appears in all source code copies, and that none of the names of Open Software Foundation, Inc., Hewlett-Packard Company, Microsoft, or Digital Equipment Corporation be used in advertising or publicity pertaining to distribution of the software without specific, written prior permission. Neither Open Software Foundation, Inc., Hewlett-Packard Company, Microsoft, nor Digital Equipment Corporation makes any representations about the suitability of this software for any purpose."

License notice for The LLVM Compiler Infrastructure (Legacy License) --------------------------------------------------------------------

Developed by:

LLVM Team

### http://llvm.org

Permission is hereby granted, free of charge, to any person obtaining a copy of this software and associated documentation files (the "Software"), to deal with the Software without restriction, including without limitation the rights to use, copy, modify, merge, publish, distribute, sublicense, and/or sell copies of the Software, and to permit persons to whom the Software is furnished to do so, subject to the following conditions:

 \* Redistributions of source code must retain the above copyright notice, this list of conditions and the following disclaimers.

 \* Redistributions in binary form must reproduce the above copyright notice, this list of conditions and the following disclaimers in the documentation and/or other materials provided with the distribution.

\* Neither the names of the LLVM Team, University

of Illinois at

 Urbana-Champaign, nor the names of its contributors may be used to endorse or promote products derived from this Software without specific prior written permission.

THE SOFTWARE IS PROVIDED "AS IS", WITHOUT WARRANTY OF ANY KIND, EXPRESS OR IMPLIED, INCLUDING BUT NOT LIMITED TO THE WARRANTIES OF MERCHANTABILITY, FITNESS FOR A PARTICULAR PURPOSE AND NONINFRINGEMENT. IN NO EVENT SHALL THE CONTRIBUTORS OR COPYRIGHT HOLDERS BE LIABLE FOR ANY CLAIM, DAMAGES OR OTHER LIABILITY, WHETHER IN AN ACTION OF CONTRACT, TORT OR OTHERWISE, ARISING FROM, OUT OF OR IN CONNECTION WITH THE SOFTWARE OR THE USE OR OTHER DEALINGS WITH THE SOFTWARE.

License notice for Bob Jenkins ------------------------------

By Bob Jenkins, 1996. bob\_jenkins@burtleburtle.net. You may use this code any way you wish, private, educational, or commercial. It's free.

License notice for Greg Parker

 $-$ 

Greg Parker gparker@cs.stanford.edu December 2000

This

 code is in the public domain and may be copied or modified without permission.

License notice for libunwind based code ----------------------------------------

Permission is hereby granted, free of charge, to any person obtaining a copy of this software and associated documentation files (the "Software"), to deal in the Software without restriction, including without limitation the rights to use, copy, modify, merge, publish, distribute, sublicense, and/or sell copies of the Software, and to permit persons to whom the Software is furnished to do so, subject to the following conditions:

The above copyright notice and this permission notice shall be included in all copies or substantial portions of the Software.

THE SOFTWARE IS PROVIDED "AS IS", WITHOUT WARRANTY OF ANY KIND, EXPRESS OR IMPLIED, INCLUDING BUT NOT LIMITED TO THE WARRANTIES OF MERCHANTABILITY, FITNESS FOR A PARTICULAR PURPOSE AND NONINFRINGEMENT. IN NO EVENT SHALL THE AUTHORS OR COPYRIGHT HOLDERS BE LIABLE FOR ANY CLAIM, DAMAGES OR OTHER LIABILITY, WHETHER IN AN ACTION

OF CONTRACT, TORT OR OTHERWISE, ARISING FROM, OUT OF OR IN CONNECTION WITH THE SOFTWARE OR THE USE OR OTHER DEALINGS IN THE SOFTWARE.

License notice for Printing Floating-Point Numbers (Dragon4) ------------------------------------------------------------

/\*\*\*\*\*\*\*\*\*\*\*\*\*\*\*\*\*\*\*\*\*\*\*\*\*\*\*\*\*\*\*\*\*\*\*\*\*\*\*\*\*\*\*\*\*\*\*\*\*\*\*\*\*\*\*\*\*\*\*\*\*\*\*\*\*\*\*\*\*\*\*\*\*\*\*\*\*\*

 Copyright (c) 2014 Ryan Juckett http://www.ryanjuckett.com/

 This software is provided 'as-is', without any express or implied warranty. In no event will the authors be held liable for any damages arising from the use of this software.

 Permission is granted to anyone to use this software for any purpose, including commercial applications, and to alter it and redistribute it freely, subject to the following restrictions:

- 1. The origin of this software must not be misrepresented; you must not claim that you wrote the original software. If you use this software in a product,
- an acknowledgment in the product documentation would be appreciated but is not required.
- 2. Altered source versions must be plainly marked as such, and must not be misrepresented as being the original software.

 3. This notice may not be removed or altered from any source distribution. \*\*\*\*\*\*\*\*\*\*\*\*\*\*\*\*\*\*\*\*\*\*\*\*\*\*\*\*\*\*\*\*\*\*\*\*\*\*\*\*\*\*\*\*\*\*\*\*\*\*\*\*\*\*\*\*\*\*\*\*\*\*\*\*\*\*\*\*\*\*\*\*\*\*\*\*\*\*/ License notice for Printing Floating-point Numbers (Grisu3)

-----------------------------------------------------------

Copyright 2012 the V8 project authors. All rights reserved. Redistribution and use in source and binary forms, with or without modification, are permitted provided that the following conditions are met:

- \* Redistributions of source code must retain the above copyright notice, this list of conditions and the following disclaimer.
- \* Redistributions in binary form must reproduce the above copyright notice, this list of conditions and the following disclaimer in
- the documentation and/or other materials provided
	- with the distribution.
- \* Neither the name of Google Inc. nor the names of its contributors may be used to endorse or promote products derived from this software without specific prior written permission.

THIS SOFTWARE IS PROVIDED BY THE COPYRIGHT HOLDERS AND CONTRIBUTORS "AS IS" AND ANY EXPRESS OR IMPLIED WARRANTIES, INCLUDING, BUT NOT LIMITED TO, THE IMPLIED WARRANTIES OF MERCHANTABILITY AND FITNESS FOR A PARTICULAR PURPOSE ARE DISCLAIMED. IN NO EVENT SHALL THE COPYRIGHT OWNER OR CONTRIBUTORS BE LIABLE FOR ANY DIRECT, INDIRECT, INCIDENTAL, SPECIAL, EXEMPLARY, OR CONSEQUENTIAL DAMAGES (INCLUDING, BUT NOT LIMITED TO, PROCUREMENT OF SUBSTITUTE GOODS OR SERVICES; LOSS OF USE, DATA, OR PROFITS; OR BUSINESS INTERRUPTION) HOWEVER CAUSED AND ON ANY THEORY OF LIABILITY, WHETHER IN CONTRACT, STRICT LIABILITY, OR TORT (INCLUDING NEGLIGENCE OR OTHERWISE) ARISING IN ANY WAY OUT OF THE USE OF THIS SOFTWARE, EVEN IF ADVISED OF THE POSSIBILITY OF SUCH DAMAGE.

License notice for xxHash

 $-$ 

xxHash - Extremely Fast Hash algorithm Header File Copyright (C) 2012-2021 Yann Collet

BSD 2-Clause License (https://www.opensource.org/licenses/bsd-license.php)

Redistribution and use in source and binary forms, with or without modification, are permitted provided that the following conditions are met:

 \* Redistributions of source code must retain the above copyright notice, this list of conditions and the following disclaimer.

 \* Redistributions in binary form must reproduce the above copyright notice, this list of conditions and the following disclaimer in the documentation and/or other materials provided with the distribution.

THIS SOFTWARE IS PROVIDED BY THE COPYRIGHT HOLDERS AND CONTRIBUTORS "AS IS" AND ANY EXPRESS OR IMPLIED WARRANTIES, INCLUDING, BUT NOT LIMITED TO, THE IMPLIED WARRANTIES OF MERCHANTABILITY AND FITNESS FOR A PARTICULAR PURPOSE ARE DISCLAIMED. IN NO EVENT SHALL THE COPYRIGHT OWNER OR CONTRIBUTORS BE LIABLE FOR ANY DIRECT, INDIRECT, INCIDENTAL, SPECIAL, EXEMPLARY, OR CONSEQUENTIAL DAMAGES (INCLUDING, BUT NOT LIMITED TO, PROCUREMENT OF SUBSTITUTE GOODS OR SERVICES; LOSS OF USE, DATA, OR PROFITS; OR BUSINESS INTERRUPTION) HOWEVER CAUSED AND ON ANY THEORY OF LIABILITY, WHETHER IN CONTRACT, STRICT LIABILITY, OR TORT (INCLUDING NEGLIGENCE OR OTHERWISE) ARISING IN ANY WAY OUT OF THE USE OF THIS SOFTWARE, EVEN IF ADVISED OF THE POSSIBILITY OF SUCH DAMAGE.

You can contact the author at:

- xxHash homepage: https://www.xxhash.com

- xxHash source repository: https://github.com/Cyan4973/xxHash

License notice for Berkeley SoftFloat Release 3e ------------------------------------------------

https://github.com/ucb-bar/berkeley-softfloat-3 https://github.com/ucb-bar/berkeley-softfloat-3/blob/master/COPYING.txt

License for Berkeley SoftFloat Release 3e

John R. Hauser 2018 January 20

The following applies to the whole of SoftFloat Release 3e as well as to each source file individually.

Copyright 2011, 2012, 2013, 2014, 2015, 2016, 2017, 2018 The Regents of the University of California. All rights reserved.

Redistribution and use in source and binary forms, with or without modification, are permitted provided that the following conditions are met:

- 1. Redistributions of source code must retain the above copyright notice, this list of conditions, and the following disclaimer.
- 2. Redistributions in binary form must reproduce the above copyright notice, this list of conditions, and the following disclaimer in the

documentation and/or other materials provided with the distribution.

3. Neither the name of the University nor the names of its contributors may be used to endorse or promote products derived from this software without specific prior written permission.

THIS SOFTWARE IS PROVIDED BY THE REGENTS AND CONTRIBUTORS "AS IS", AND ANY EXPRESS OR IMPLIED WARRANTIES, INCLUDING, BUT NOT LIMITED TO, THE IMPLIED

WARRANTIES OF MERCHANTABILITY AND FITNESS FOR A PARTICULAR PURPOSE, ARE DISCLAIMED. IN NO EVENT SHALL THE REGENTS OR CONTRIBUTORS BE LIABLE FOR ANY DIRECT, INDIRECT, INCIDENTAL, SPECIAL, EXEMPLARY, OR CONSEQUENTIAL DAMAGES (INCLUDING, BUT NOT LIMITED TO, PROCUREMENT OF SUBSTITUTE GOODS OR SERVICES; LOSS OF USE, DATA, OR PROFITS; OR BUSINESS INTERRUPTION) HOWEVER CAUSED AND ON ANY THEORY OF LIABILITY, WHETHER IN CONTRACT, STRICT LIABILITY, OR TORT (INCLUDING NEGLIGENCE OR OTHERWISE) ARISING IN ANY WAY OUT OF THE USE OF THIS SOFTWARE, EVEN IF ADVISED OF THE POSSIBILITY OF SUCH DAMAGE.

License notice for xoshiro RNGs

--------------------------------

Written in 2018 by David Blackman and Sebastiano Vigna (vigna@acm.org)

To the extent possible under law, the author has dedicated all copyright and related and neighboring rights to this software to the public domain worldwide. This software is distributed without any warranty.

See <http://creativecommons.org/publicdomain/zero/1.0/>.

License

 for fastmod (https://github.com/lemire/fastmod), ibm-fpgen (https://github.com/nigeltao/parse-number-fxx-testdata) and fastrange (https://github.com/lemire/fastrange)

--------------------------------------

Copyright 2018 Daniel Lemire

 Licensed under the Apache License, Version 2.0 (the "License"); you may not use this file except in compliance with the License. You may obtain a copy of the License at

http://www.apache.org/licenses/LICENSE-2.0

 Unless required by applicable law or agreed to in writing, software distributed under the License is distributed on an "AS IS" BASIS, WITHOUT WARRANTIES OR CONDITIONS OF ANY KIND, either express or implied. See the License for the specific language governing permissions and limitations under the License.

License for sse4-strstr (https://github.com/WojciechMula/sse4-strstr)

--------------------------------------

 Copyright (c) 2008-2016, Wojciech Mula All rights reserved.

Redistribution

 and use in source and binary forms, with or without modification, are permitted provided that the following conditions are met:

- 1. Redistributions of source code must retain the above copyright notice, this list of conditions and the following disclaimer.
- 2. Redistributions in binary form must reproduce the above copyright notice, this list of conditions and the following disclaimer in the documentation and/or other materials provided with the distribution.

 THIS SOFTWARE IS PROVIDED BY THE COPYRIGHT HOLDERS AND CONTRIBUTORS "AS IS" AND ANY EXPRESS OR IMPLIED WARRANTIES, INCLUDING, BUT NOT LIMITED TO, THE IMPLIED WARRANTIES OF MERCHANTABILITY AND FITNESS FOR A PARTICULAR PURPOSE ARE DISCLAIMED. IN NO EVENT SHALL THE COPYRIGHT HOLDER OR CONTRIBUTORS BE LIABLE FOR ANY DIRECT, INDIRECT, INCIDENTAL, SPECIAL, EXEMPLARY, OR CONSEQUENTIAL DAMAGES (INCLUDING, BUT NOT LIMITED TO, PROCUREMENT OF SUBSTITUTE GOODS OR SERVICES; LOSS OF USE, DATA, OR

 PROFITS; OR BUSINESS INTERRUPTION) HOWEVER CAUSED AND ON ANY THEORY OF LIABILITY, WHETHER IN CONTRACT, STRICT LIABILITY, OR TORT (INCLUDING NEGLIGENCE OR OTHERWISE) ARISING IN ANY WAY OUT OF THE USE OF THIS SOFTWARE, EVEN IF ADVISED OF THE POSSIBILITY OF SUCH DAMAGE.

License notice for The C++ REST SDK

-----------------------------------

C++ REST SDK

The MIT License (MIT)

Copyright (c) Microsoft Corporation

All rights reserved.

Permission is hereby granted, free of charge, to any person obtaining a copy of this software and associated documentation files (the "Software"), to deal in the Software without restriction, including without limitation the rights to use, copy, modify, merge, publish, distribute, sublicense, and/or sell copies of the Software, and to permit persons to whom the Software is furnished to do so, subject to the following conditions:

The above copyright notice and this permission notice shall be included in all copies or substantial portions of the Software.

THE SOFTWARE IS PROVIDED "AS IS", WITHOUT WARRANTY OF ANY KIND, EXPRESS OR IMPLIED, INCLUDING BUT NOT LIMITED TO THE WARRANTIES OF MERCHANTABILITY, FITNESS FOR A PARTICULAR PURPOSE AND NONINFRINGEMENT. IN NO EVENT SHALL THE AUTHORS OR COPYRIGHT HOLDERS BE LIABLE FOR ANY CLAIM, DAMAGES OR OTHER LIABILITY, WHETHER IN AN ACTION OF CONTRACT, TORT OR OTHERWISE, ARISING FROM, OUT OF OR IN CONNECTION WITH THE SOFTWARE OR THE USE OR OTHER DEALINGS IN THE SOFTWARE.

License notice for MessagePack-CSharp

-------------------------------------

MessagePack for C#

MIT License

Copyright (c) 2017 Yoshifumi Kawai

Permission is hereby granted, free of charge, to any person obtaining a copy of this software and associated documentation files (the "Software"), to deal in the Software without restriction, including without limitation the rights to use, copy, modify, merge, publish, distribute, sublicense, and/or sell copies of the Software, and to permit persons to whom the Software is

furnished to do so, subject to the following conditions:

The above copyright notice and this permission notice shall be included in all copies or substantial portions of the Software.

THE SOFTWARE IS PROVIDED "AS IS", WITHOUT WARRANTY OF ANY KIND, EXPRESS OR IMPLIED, INCLUDING BUT NOT LIMITED TO THE WARRANTIES OF MERCHANTABILITY, FITNESS FOR A PARTICULAR PURPOSE AND NONINFRINGEMENT. IN NO EVENT SHALL THE AUTHORS OR COPYRIGHT HOLDERS BE LIABLE FOR ANY CLAIM, DAMAGES OR OTHER LIABILITY, WHETHER IN AN ACTION OF CONTRACT, TORT OR OTHERWISE, ARISING FROM, OUT OF OR IN CONNECTION WITH THE SOFTWARE OR THE USE OR OTHER DEALINGS IN THE **SOFTWARE** 

License notice for lz4net  $-$ 

lz4net

Copyright (c) 2013-2017, Milosz Krajewski

All rights reserved.

Redistribution and use in source and binary forms, with or without modification, are permitted provided that the following conditions are met:

Redistributions of source code must retain the above copyright notice, this list of conditions and the following disclaimer.

Redistributions in binary form must reproduce the above copyright notice, this list of conditions and the following disclaimer in the documentation and/or other materials provided with the distribution.

THIS SOFTWARE IS PROVIDED BY THE COPYRIGHT HOLDERS AND CONTRIBUTORS "AS IS" AND ANY EXPRESS OR IMPLIED WARRANTIES, INCLUDING, BUT NOT LIMITED TO, THE IMPLIED WARRANTIES OF MERCHANTABILITY AND FITNESS FOR A PARTICULAR PURPOSE ARE DISCLAIMED. IN NO EVENT SHALL THE COPYRIGHT HOLDER OR CONTRIBUTORS BE LIABLE FOR ANY DIRECT, INDIRECT, INCIDENTAL, SPECIAL, EXEMPLARY, OR CONSEQUENTIAL DAMAGES (INCLUDING, BUT NOT LIMITED TO, PROCUREMENT OF SUBSTITUTE GOODS OR SERVICES; LOSS OF USE, DATA, OR PROFITS; OR BUSINESS INTERRUPTION) HOWEVER CAUSED AND ON ANY THEORY OF LIABILITY, WHETHER IN CONTRACT, STRICT LIABILITY, OR TORT (INCLUDING NEGLIGENCE OR OTHERWISE) ARISING IN ANY WAY OUT OF THE USE OF THIS SOFTWARE, EVEN IF ADVISED OF THE POSSIBILITY OF SUCH DAMAGE.

License notice for Nerdbank.Streams

-----------------------------------

The MIT License (MIT)

Copyright (c) Andrew Arnott

Permission is hereby granted, free of charge, to any person obtaining a copy of this software and associated documentation files (the "Software"), to deal in the Software without restriction, including without limitation the rights to use, copy, modify, merge, publish, distribute, sublicense, and/or sell copies of the Software, and to permit persons to whom the Software is furnished to do so, subject to the following conditions:

The above copyright notice and this permission notice shall be included in all copies or substantial portions of the Software.

THE SOFTWARE IS PROVIDED "AS IS", WITHOUT WARRANTY OF ANY KIND, EXPRESS OR IMPLIED, INCLUDING BUT NOT LIMITED TO THE WARRANTIES OF MERCHANTABILITY, FITNESS FOR A PARTICULAR PURPOSE AND NONINFRINGEMENT. IN NO EVENT SHALL THE AUTHORS OR COPYRIGHT HOLDERS BE LIABLE FOR ANY CLAIM, DAMAGES OR **OTHER** 

LIABILITY, WHETHER IN AN ACTION OF CONTRACT, TORT OR OTHERWISE, ARISING FROM, OUT OF OR IN CONNECTION WITH THE SOFTWARE OR THE USE OR OTHER DEALINGS IN THE SOFTWARE.

### License notice for RapidJSON

----------------------------

Tencent is pleased to support the open source community by making RapidJSON available.

Copyright (C) 2015 THL A29 Limited, a Tencent company, and Milo Yip. All rights reserved.

Licensed under the MIT License (the "License"); you may not use this file except in compliance with the License. You may obtain a copy of the License at

http://opensource.org/licenses/MIT

Unless required by applicable law or agreed to in writing, software distributed under the License is distributed on an "AS IS" BASIS, WITHOUT WARRANTIES OR CONDITIONS OF ANY KIND, either express or implied. See the License for the specific language governing permissions and limitations under the License.

License notice for DirectX Math Library

---------------------------------------

https://github.com/microsoft/DirectXMath/blob/master/LICENSE

The MIT License (MIT)

Copyright (c) 2011-2020 Microsoft Corp

Permission is hereby granted, free of charge, to any person obtaining a copy of this software and associated documentation files (the "Software"), to deal in the Software without restriction, including without limitation the rights to use, copy, modify, merge, publish, distribute, sublicense, and/or sell copies of the Software, and to permit persons to whom the Software is furnished to do so, subject to the following conditions:

The above copyright notice and this permission notice shall be included in all copies or substantial portions of the Software.

THE SOFTWARE IS PROVIDED "AS IS", WITHOUT WARRANTY OF ANY KIND, EXPRESS OR IMPLIED, INCLUDING BUT NOT LIMITED TO THE WARRANTIES OF MERCHANTABILITY, FITNESS FOR A PARTICULAR PURPOSE AND NONINFRINGEMENT. IN NO EVENT SHALL THE AUTHORS OR COPYRIGHT HOLDERS BE LIABLE FOR ANY CLAIM, DAMAGES OR OTHER LIABILITY, WHETHER IN AN ACTION OF CONTRACT, TORT OR OTHERWISE, ARISING FROM, OUT OF OR IN CONNECTION WITH THE **SOFTWARE** OR THE USE OR OTHER DEALINGS IN THE SOFTWARE.

License notice for ldap4net

### The MIT License (MIT)

### Copyright (c) 2018 Alexander Chermyanin

Permission is hereby granted, free of charge, to any person obtaining a copy of this software and associated documentation files (the "Software"), to deal in the Software without restriction, including without limitation the rights to use, copy, modify, merge, publish, distribute, sublicense, and/or sell copies of the Software, and to permit persons to whom the Software is furnished to do so, subject to the following conditions:

The above copyright notice and this permission notice shall be included in all copies or substantial portions of the Software.

THE SOFTWARE IS PROVIDED "AS IS", WITHOUT WARRANTY OF ANY KIND, EXPRESS OR IMPLIED, INCLUDING BUT NOT LIMITED TO THE WARRANTIES OF MERCHANTABILITY, FITNESS FOR A PARTICULAR PURPOSE AND NONINFRINGEMENT. IN NO EVENT SHALL THE AUTHORS OR COPYRIGHT HOLDERS BE LIABLE FOR ANY CLAIM, DAMAGES OR OTHER LIABILITY, WHETHER IN AN ACTION OF CONTRACT, TORT OR OTHERWISE, ARISING FROM, OUT OF OR IN CONNECTION WITH THE SOFTWARE OR THE USE OR OTHER DEALINGS IN THE SOFTWARE.

License notice for vectorized sorting code

------------------------------------------

MIT License

Copyright (c) 2020 Dan Shechter

Permission is hereby granted, free of charge, to any person obtaining a copy of this software and associated documentation files (the "Software"), to deal in the Software without restriction, including without limitation the rights to use, copy, modify, merge, publish, distribute, sublicense, and/or sell copies of the Software, and to permit persons to whom the Software is furnished to do so, subject to the following conditions:

The above copyright notice and this permission notice shall be included in all copies or substantial portions of the Software.

### THE

 SOFTWARE IS PROVIDED "AS IS", WITHOUT WARRANTY OF ANY KIND, EXPRESS OR IMPLIED, INCLUDING BUT NOT LIMITED TO THE WARRANTIES OF MERCHANTABILITY, FITNESS FOR A PARTICULAR PURPOSE AND NONINFRINGEMENT. IN NO EVENT SHALL THE AUTHORS OR COPYRIGHT HOLDERS BE LIABLE FOR ANY CLAIM, DAMAGES OR OTHER LIABILITY, WHETHER IN AN ACTION OF CONTRACT, TORT OR OTHERWISE, ARISING FROM, OUT OF OR IN CONNECTION WITH THE SOFTWARE OR THE USE OR OTHER DEALINGS IN THE **SOFTWARE** 

License notice for musl

-----------------------

musl as a whole is licensed under the following standard MIT license:

Copyright 2005-2020 Rich Felker, et al.

Permission is hereby granted, free of charge, to any person obtaining a copy of this software and associated documentation files (the "Software"), to deal in the Software without restriction, including without limitation the rights to use, copy, modify, merge, publish, distribute, sublicense, and/or sell copies of the Software, and to permit persons to whom the Software is furnished to do so, subject to the following conditions:

The above copyright notice and this permission notice shall be included in all copies or substantial portions of the Software.

THE SOFTWARE IS PROVIDED "AS IS", WITHOUT WARRANTY OF ANY KIND, EXPRESS OR IMPLIED, INCLUDING BUT NOT LIMITED TO THE WARRANTIES OF MERCHANTABILITY, FITNESS FOR A PARTICULAR PURPOSE AND NONINFRINGEMENT. IN NO EVENT SHALL THE AUTHORS OR COPYRIGHT HOLDERS BE LIABLE FOR ANY CLAIM, DAMAGES OR OTHER LIABILITY, WHETHER IN AN ACTION OF CONTRACT, TORT OR OTHERWISE, ARISING FROM, OUT OF OR IN CONNECTION WITH THE SOFTWARE OR THE USE OR OTHER DEALINGS IN THE SOFTWARE.

License notice for "Faster Unsigned Division by Constants"

------------------------------

Reference implementations of computing and using the "magic number" approach to dividing by constants, including codegen instructions. The unsigned division incorporates the "round down" optimization per ridiculous\_fish.

This is free and unencumbered software. Any copyright is dedicated to the Public Domain.

License notice for mimalloc

 $-$ 

MIT License

Copyright (c) 2019 Microsoft Corporation, Daan Leijen

Permission is hereby granted, free of charge, to any person obtaining a copy of this software and associated documentation files (the "Software"), to deal in the Software without restriction, including without limitation the rights

to use, copy, modify, merge, publish, distribute, sublicense, and/or sell copies of the Software, and to permit persons to whom the Software is furnished to do so, subject to the following conditions:

The above copyright notice and this permission notice shall be included in all copies or substantial portions of the Software.

THE SOFTWARE IS PROVIDED "AS IS", WITHOUT WARRANTY OF ANY KIND, EXPRESS OR IMPLIED, INCLUDING BUT NOT LIMITED TO THE WARRANTIES OF MERCHANTABILITY, FITNESS FOR A PARTICULAR PURPOSE AND NONINFRINGEMENT. IN NO EVENT SHALL THE AUTHORS OR COPYRIGHT HOLDERS BE LIABLE FOR ANY CLAIM, DAMAGES OR OTHER LIABILITY, WHETHER IN AN ACTION OF CONTRACT, TORT OR OTHERWISE, ARISING FROM, OUT OF OR IN CONNECTION WITH THE SOFTWARE OR THE USE OR OTHER DEALINGS IN THE SOFTWARE.

License notice for The LLVM Project

-----------------------------------

Copyright 2019 LLVM Project

Licensed under the Apache License, Version 2.0 (the "License") with LLVM Exceptions; you may not use this file except in compliance with the License. You may obtain a copy of the License at

https://llvm.org/LICENSE.txt

Unless required by applicable law or agreed to in writing, software distributed under the License is distributed on an "AS IS" BASIS, WITHOUT WARRANTIES OR CONDITIONS OF ANY KIND, either express or implied. See the License for the specific language governing permissions and limitations under the License.

License notice for Apple header files

-------------------------------------

Copyright (c) 1980, 1986, 1993 The Regents of the University of California. All rights reserved.

Redistribution and use in source and binary forms, with or without modification, are permitted provided that the following conditions are met:

- 1. Redistributions of source code must retain the above copyright notice, this list of conditions and the following disclaimer.
- 2. Redistributions in binary form must reproduce the above copyright notice, this list of conditions and the following disclaimer in the documentation and/or other materials provided with the distribution.
- 3. All advertising materials mentioning features or use of this software must display the following acknowledgement: This product includes software developed by the University of California, Berkeley and its contributors.
- 4. Neither the name of the University nor the names of its contributors may be used to endorse or promote products derived from this software without specific prior written permission.

### THIS SOFTWARE IS PROVIDED BY THE REGENTS AND CONTRIBUTORS ``AS IS'' AND

ANY EXPRESS OR IMPLIED WARRANTIES, INCLUDING, BUT NOT LIMITED TO, THE IMPLIED WARRANTIES OF MERCHANTABILITY AND FITNESS FOR A PARTICULAR PURPOSE ARE DISCLAIMED. IN NO EVENT SHALL THE REGENTS OR CONTRIBUTORS BE LIABLE FOR ANY DIRECT, INDIRECT, INCIDENTAL, SPECIAL, EXEMPLARY, OR CONSEQUENTIAL DAMAGES (INCLUDING, BUT NOT LIMITED TO, PROCUREMENT OF SUBSTITUTE GOODS OR SERVICES; LOSS OF USE, DATA, OR PROFITS; OR BUSINESS INTERRUPTION) HOWEVER CAUSED AND ON ANY THEORY OF LIABILITY, WHETHER IN CONTRACT, STRICT LIABILITY, OR TORT (INCLUDING NEGLIGENCE OR OTHERWISE) ARISING IN ANY WAY OUT OF THE USE OF THIS SOFTWARE, EVEN IF ADVISED OF THE POSSIBILITY OF SUCH DAMAGE.

### License notice for JavaScript queues

-------------------------------------

CREATIVE COMMONS CORPORATION IS NOT A LAW FIRM AND DOES NOT PROVIDE LEGAL SERVICES. DISTRIBUTION OF THIS DOCUMENT DOES NOT CREATE AN ATTORNEY-CLIENT RELATIONSHIP. CREATIVE COMMONS PROVIDES THIS INFORMATION ON AN "AS-IS" BASIS. CREATIVE COMMONS MAKES

 NO WARRANTIES REGARDING THE USE OF THIS DOCUMENT OR THE INFORMATION OR WORKS PROVIDED HEREUNDER, AND DISCLAIMS LIABILITY FOR DAMAGES RESULTING FROM THE USE OF THIS DOCUMENT OR THE INFORMATION OR WORKS PROVIDED HEREUNDER.

### Statement of Purpose

The laws of most jurisdictions throughout the world automatically confer exclusive Copyright and Related Rights (defined below) upon the creator and subsequent owner(s) (each and all, an "owner") of an original work of authorship and/or a database (each, a "Work").

Certain owners wish to permanently relinquish those rights to a Work for the purpose of contributing to a commons of creative, cultural and scientific works ("Commons") that the public can reliably and without fear of later claims of infringement build upon, modify, incorporate in other works, reuse and redistribute as freely as possible in any form whatsoever and for any purposes, including without limitation commercial purposes. These owners may contribute to the Commons to promote

 the ideal of a free culture and the further production of creative, cultural and scientific works, or to gain reputation or greater distribution for their Work in part through the use and efforts of others.

For these and/or other purposes and motivations, and without any expectation of additional consideration or compensation, the person associating CC0 with a Work (the "Affirmer"), to the extent that he or she is an owner of Copyright and Related Rights in the Work, voluntarily elects to apply CC0 to the Work and publicly distribute the Work under its terms, with knowledge of his or her Copyright and Related Rights in the Work and the meaning and intended legal effect of CC0 on those rights.

1. Copyright and Related Rights. A Work made available under CC0 may be protected by copyright and related or neighboring rights ("Copyright and Related Rights"). Copyright and Related Rights include, but are not limited to, the following:

the right to reproduce, adapt, distribute, perform, display,

communicate, and translate a Work;

moral rights retained by the original author(s) and/or performer(s);

publicity and privacy rights pertaining to a person's image or likeness depicted in a Work;

rights protecting against unfair competition in regards to a Work, subject to the limitations in paragraph 4(a), below; rights protecting the extraction, dissemination, use and reuse of data in a Work;

database rights (such as those arising under Directive 96/9/EC of the European Parliament and of the Council of 11 March 1996 on the legal protection of databases, and under any national implementation thereof, including any amended or successor version of such directive); and

other similar, equivalent or corresponding rights throughout the world based on applicable law or treaty, and any national implementations thereof.

2. Waiver. To the greatest extent permitted by, but not in contravention of, applicable law, Affirmer hereby overtly, fully, permanently, irrevocably and unconditionally

 waives, abandons, and surrenders all of Affirmer's Copyright and Related Rights and associated claims and causes of action, whether now known or unknown (including existing as well as future claims and causes of action), in the Work (i) in all territories worldwide, (ii) for the maximum duration provided by applicable law or treaty (including future time extensions), (iii) in any current or future medium and for any number of copies, and (iv) for any purpose whatsoever, including without limitation commercial, advertising or promotional purposes (the "Waiver"). Affirmer makes the Waiver for the benefit of each member of the public at large and to the detriment of Affirmer's heirs and successors, fully intending that such Waiver shall not be subject to revocation, rescission, cancellation, termination, or any other legal or equitable action to disrupt the quiet enjoyment of the Work by the public as contemplated by Affirmer's express Statement of Purpose.

3. Public License Fallback. Should

 any part of the Waiver for any reason be judged legally invalid or ineffective under applicable law, then the Waiver shall be preserved to the maximum extent permitted taking into account Affirmer's express Statement of Purpose. In addition, to the extent the Waiver is so judged Affirmer hereby grants to each affected person a royalty-free, non transferable, non sublicensable, non exclusive, irrevocable and unconditional license to exercise Affirmer's Copyright and Related Rights in the Work (i) in all territories worldwide, (ii) for the maximum duration provided by applicable law or treaty (including future time extensions), (iii) in any current or future medium and for any number of copies, and (iv) for any purpose whatsoever, including without limitation commercial, advertising or promotional purposes (the "License"). The License shall be deemed effective as of the date CC0 was applied by Affirmer to the Work. Should any part of the License for any reason be judged legally invalid

 or ineffective under applicable law, such partial invalidity or ineffectiveness shall not invalidate the remainder of the License, and in such case Affirmer hereby affirms that he or she will not (i) exercise any of his or her remaining Copyright and Related Rights in the Work or (ii) assert any associated claims and causes of action with respect to the Work, in either case contrary to Affirmer's express Statement of Purpose.

4. Limitations and Disclaimers.

a. No trademark or patent rights held by Affirmer are waived, abandoned, surrendered, licensed or otherwise affected by this document.

b. Affirmer offers the Work as-is and makes no representations or warranties of any kind concerning the Work, express, implied, statutory or otherwise, including without limitation warranties of title, merchantability, fitness for a particular purpose, non infringement, or the absence of latent or other defects, accuracy, or the present or absence of errors, whether or not discoverable, all to the

greatest extent permissible under applicable law.

c. Affirmer disclaims responsibility for clearing rights of other persons that may apply to the Work or any use thereof, including without limitation any person's Copyright and Related Rights in the Work. Further, Affirmer disclaims responsibility for obtaining any necessary consents, permissions or other rights required for any use of the Work.

d. Affirmer understands and acknowledges that Creative Commons is not a party to this document and has no duty or obligation with respect to this CC0 or use of the Work.

License notice for FastFloat algorithm

-------------------------------------

MIT License

Copyright (c) 2021 csFastFloat authors

Permission is hereby granted, free of charge, to any person obtaining a copy of this software and associated documentation files (the "Software"), to deal in the Software without restriction, including without limitation the rights to use, copy, modify, merge, publish, distribute, sublicense, and/or sell copies of the Software, and to permit persons to whom the Software is furnished to do so, subject to the following conditions: The above copyright notice and this permission notice shall be included in all copies or substantial portions of the Software. THE SOFTWARE IS PROVIDED "AS IS", WITHOUT WARRANTY OF ANY KIND, EXPRESS OR IMPLIED, INCLUDING BUT NOT LIMITED TO THE WARRANTIES OF MERCHANTABILITY, FITNESS FOR A PARTICULAR PURPOSE AND NONINFRINGEMENT. IN NO EVENT SHALL THE AUTHORS OR COPYRIGHT HOLDERS BE LIABLE FOR ANY CLAIM, DAMAGES OR OTHER LIABILITY, WHETHER IN AN ACTION OF CONTRACT, TORT OR OTHERWISE, ARISING FROM, OUT OF OR IN CONNECTION WITH THE SOFTWARE OR THE USE OR OTHER DEALINGS IN THE

**SOFTWARE** 

License notice for MsQuic

 $-$ 

Copyright (c) Microsoft Corporation. Licensed under the MIT License.

Available at https://github.com/microsoft/msquic/blob/main/LICENSE

License notice for m-ou-se/floatconv

-------------------------------

Copyright (c) 2020 Mara Bos <m-ou.se@m-ou.se> All rights reserved.

Redistribution and use in source and binary forms, with or without modification, are permitted provided that the following conditions are met:

- 1. Redistributions of source code must retain the above copyright notice, this list of conditions and the following disclaimer.
- 2. Redistributions in binary form must reproduce the above copyright notice, this list of conditions and the following disclaimer in the documentation and/or other materials provided with the distribution.

THIS SOFTWARE IS PROVIDED BY THE COPYRIGHT HOLDERS AND CONTRIBUTORS "AS IS" AND ANY EXPRESS OR IMPLIED WARRANTIES, INCLUDING, BUT NOT LIMITED TO, THE IMPLIED WARRANTIES OF MERCHANTABILITY AND FITNESS FOR A PARTICULAR PURPOSE ARE DISCLAIMED. IN NO EVENT SHALL THE COPYRIGHT OWNER OR CONTRIBUTORS BE LIABLE FOR ANY DIRECT, INDIRECT, INCIDENTAL, SPECIAL, EXEMPLARY, OR CONSEQUENTIAL DAMAGES (INCLUDING, BUT NOT LIMITED TO, PROCUREMENT OF SUBSTITUTE GOODS OR SERVICES;

LOSS OF USE, DATA, OR PROFITS; OR BUSINESS INTERRUPTION) HOWEVER CAUSED AND ON ANY THEORY OF LIABILITY, WHETHER IN CONTRACT, STRICT LIABILITY, OR TORT (INCLUDING NEGLIGENCE OR OTHERWISE) ARISING IN ANY WAY OUT OF THE USE OF THIS SOFTWARE, EVEN IF ADVISED OF THE POSSIBILITY OF SUCH DAMAGE.

License notice for code from The Practice of Programming

-------------------------------

Copyright (C) 1999 Lucent Technologies

Excerpted from 'The Practice of Programming by Brian W. Kernighan and Rob Pike

You may use this code for any purpose, as long as you leave the copyright notice and book citation attached.

Notice for Euclidean Affine Functions and Applications to Calendar Algorithms

-------------------------------

Aspects of Date/Time processing based on algorithm described in "Euclidean Affine Functions and Applications to Calendar

Algorithms", Cassio Neri and Lorenz Schneider. https://arxiv.org/pdf/2102.06959.pdf

License notice for amd/aocl-libm-ose -------------------------------

Copyright (C) 2008-2020 Advanced Micro Devices, Inc. All rights reserved.

Redistribution and use in source and binary forms, with or without modification, are permitted provided that the following conditions are met:

1. Redistributions of source code must retain the above copyright notice,

this list of conditions and the following disclaimer.

2. Redistributions in binary form must reproduce the above copyright notice,

 this list of conditions and the following disclaimer in the documentation and/or other materials provided with the distribution.

3. Neither the name of the copyright holder nor the names of its contributors may be used to endorse or promote products derived from this software without specific prior written permission.

THIS SOFTWARE IS PROVIDED BY THE COPYRIGHT HOLDERS AND CONTRIBUTORS "AS IS" AND ANY EXPRESS OR IMPLIED WARRANTIES, INCLUDING, BUT NOT LIMITED TO, THE IMPLIED WARRANTIES OF MERCHANTABILITY AND FITNESS FOR A PARTICULAR PURPOSE ARE DISCLAIMED.

IN NO EVENT SHALL THE COPYRIGHT HOLDER OR CONTRIBUTORS BE LIABLE FOR ANY DIRECT, INDIRECT, INCIDENTAL, SPECIAL, EXEMPLARY, OR CONSEQUENTIAL DAMAGES (INCLUDING, BUT NOT LIMITED TO, PROCUREMENT OF SUBSTITUTE GOODS OR SERVICES; LOSS OF USE, DATA, OR PROFITS; OR BUSINESS INTERRUPTION) HOWEVER CAUSED AND ON ANY THEORY OF LIABILITY,

WHETHER IN CONTRACT, STRICT LIABILITY, OR TORT (INCLUDING NEGLIGENCE OR OTHERWISE) ARISING IN ANY WAY OUT OF THE USE OF THIS SOFTWARE, EVEN IF ADVISED OF THE POSSIBILITY OF SUCH DAMAGE.

License notice for fmtlib/fmt

-------------------------------

Formatting library for C++

Copyright (c) 2012 - present, Victor Zverovich

Permission is hereby granted, free of charge, to any person obtaining a copy of this software and associated documentation files (the "Software"), to deal in the Software without restriction, including without limitation the rights to use, copy, modify, merge, publish, distribute, sublicense, and/or sell copies of the Software, and to permit persons to whom the Software is furnished to do so, subject to the following conditions:

The above copyright notice and this permission notice shall be included in all copies or substantial portions of the Software. THE SOFTWARE IS PROVIDED "AS IS", WITHOUT WARRANTY OF ANY KIND, EXPRESS OR IMPLIED, INCLUDING BUT NOT LIMITED TO THE WARRANTIES OF MERCHANTABILITY, FITNESS FOR A PARTICULAR PURPOSE AND NONINFRINGEMENT. IN NO EVENT SHALL THE AUTHORS OR COPYRIGHT HOLDERS BE LIABLE FOR ANY CLAIM, DAMAGES OR OTHER LIABILITY, WHETHER IN AN ACTION OF CONTRACT, TORT OR OTHERWISE, ARISING FROM, OUT OF OR IN CONNECTION WITH THE SOFTWARE OR THE USE OR OTHER DEALINGS IN THE SOFTWARE.

License for Jb Evain

---------------------

Permission is hereby granted, free of charge, to any person obtaining a copy of this software and associated documentation files (the "Software"), to deal in the Software without restriction, including without limitation the rights

to use, copy, modify, merge, publish, distribute, sublicense, and/or sell copies of the Software, and to permit persons to whom the Software is furnished to do so, subject to the following conditions:

The above copyright notice and this permission notice shall be included in all copies or substantial portions of the Software.

THE SOFTWARE IS PROVIDED "AS IS", WITHOUT WARRANTY OF ANY KIND, EXPRESS OR IMPLIED, INCLUDING BUT NOT LIMITED TO THE WARRANTIES OF MERCHANTABILITY, FITNESS FOR A PARTICULAR PURPOSE AND NONINFRINGEMENT. IN NO EVENT SHALL THE AUTHORS OR COPYRIGHT HOLDERS BE LIABLE FOR ANY CLAIM, DAMAGES OR OTHER LIABILITY, WHETHER IN AN ACTION OF CONTRACT, TORT OR OTHERWISE, ARISING FROM, OUT OF OR IN CONNECTION WITH THE SOFTWARE OR THE USE OR OTHER DEALINGS IN THE SOFTWARE.

--- Optional exception to the license ---

As an exception, if, as a result of your compiling your source code, portions of this Software are embedded into a machine-executable object form of such source code, you may redistribute such embedded portions in such object form without including the above copyright and permission notices.

License for MurmurHash3  $-$ 

https://github.com/aappleby/smhasher/blob/master/src/MurmurHash3.cpp

MurmurHash3 was written by Austin Appleby, and is placed in the public domain. The author hereby disclaims copyright to this source

License for Fast CRC Computation

 $-$ 

https://github.com/intel/isa-l/blob/33a2d9484595c2d6516c920ce39a694c144ddf69/crc/crc32\_ieee\_by4.asm https://github.com/intel/isa-l/blob/33a2d9484595c2d6516c920ce39a694c144ddf69/crc/crc64\_ecma\_norm\_by8.asm

Copyright(c) 2011-2015 Intel Corporation All rights reserved.

Redistribution and use in source and binary forms, with or without modification, are permitted provided that the following conditions

are met:

 \* Redistributions of source code must retain the above copyright notice, this list of conditions

and the following disclaimer.

- \* Redistributions in binary form must reproduce the above copyright notice, this list of conditions and the following disclaimer in the documentation and/or other materials provided with the distribution.
- \* Neither the name of Intel Corporation nor the names of its contributors may be used to endorse or promote products derived from this software without specific prior written permission.

THIS SOFTWARE IS PROVIDED BY THE COPYRIGHT HOLDERS AND CONTRIBUTORS "AS IS" AND ANY EXPRESS OR IMPLIED WARRANTIES, INCLUDING, BUT NOT LIMITED TO, THE IMPLIED WARRANTIES OF MERCHANTABILITY AND FITNESS FOR A PARTICULAR PURPOSE ARE DISCLAIMED. IN NO EVENT SHALL THE COPYRIGHT OWNER OR CONTRIBUTORS BE LIABLE FOR ANY DIRECT, INDIRECT, INCIDENTAL, SPECIAL, EXEMPLARY, OR CONSEQUENTIAL DAMAGES (INCLUDING, BUT NOT LIMITED TO, PROCUREMENT OF SUBSTITUTE GOODS OR SERVICES; LOSS OF USE, DATA, OR PROFITS; OR BUSINESS INTERRUPTION) HOWEVER CAUSED AND ON ANY **THEORY** 

 OF LIABILITY, WHETHER IN CONTRACT, STRICT LIABILITY, OR TORT (INCLUDING NEGLIGENCE OR OTHERWISE) ARISING IN ANY WAY OUT OF THE USE OF THIS SOFTWARE, EVEN IF ADVISED OF THE POSSIBILITY OF SUCH DAMAGE.

License for C# Implementation of Fast CRC Computation

-----------------------------------------------------

https://github.com/SixLabors/ImageSharp/blob/f4f689ce67ecbcc35cebddba5aacb603e6d1068a/src/ImageSharp/For mats/Png/Zlib/Crc32.cs

Copyright (c) Six Labors. Licensed under the Apache License, Version 2.0.

Available at https://github.com/SixLabors/ImageSharp/blob/f4f689ce67ecbcc35cebddba5aacb603e6d1068a/LICENSE

# **1.1349 microsoft.aspnetcore.http 2.2.2**

### **1.1349.1 Available under license :**

No license file was found, but licenses were detected in source scan.

/opt/cola/permits/2045628820\_1720457658.7163553/0/microsoft-aspnetcore-httpzip/2.2.2/lib/netstandard2.0/Microsoft.AspNetCore.Http.dll: binary file matches

Found in path(s):

\* /bin/grep

No license file was found, but licenses were detected in source scan.

<copyright>© Microsoft Corporation. All rights reserved.</copyright>

Found in path(s): \* /opt/cola/permits/2045628820\_1720457658.7163553/0/microsoft-aspnetcore-httpzip/2.2.2/microsoft.aspnetcore.http.nuspec

# **1.1350 microsoft.extensions.logging.abstractions 8.0.0**

**1.1350.1 Available under license :** 

ISC

## **1.1351**

# **microsoft.extensions.configuration.command line 8.0.0**

**1.1351.1 Available under license :** 

The MIT License (MIT)

Copyright (c) .NET Foundation and Contributors

All rights reserved.

Permission is hereby granted, free of charge, to any person obtaining a copy of this software and associated documentation files (the "Software"), to deal in the Software without restriction, including without limitation the rights to use, copy, modify, merge, publish, distribute, sublicense, and/or sell copies of the Software, and to permit persons to whom the Software is furnished to do so, subject to the following conditions:

The above copyright notice and this permission notice shall be included in all copies or substantial portions of the Software.

THE SOFTWARE IS PROVIDED "AS IS", WITHOUT WARRANTY OF ANY KIND, EXPRESS OR IMPLIED, INCLUDING BUT NOT LIMITED TO THE WARRANTIES OF MERCHANTABILITY, FITNESS FOR A PARTICULAR PURPOSE AND NONINFRINGEMENT. IN NO EVENT SHALL THE AUTHORS OR COPYRIGHT HOLDERS BE LIABLE FOR ANY CLAIM, DAMAGES OR OTHER LIABILITY, WHETHER IN AN ACTION OF CONTRACT, TORT OR

### OTHERWISE, ARISING FROM,

### OUT OF OR IN CONNECTION WITH THE SOFTWARE OR THE USE OR OTHER DEALINGS IN THE SOFTWARE.

.NET Runtime uses third-party libraries or other resources that may be distributed under licenses different than the .NET Runtime software.

In the event that we accidentally failed to list a required notice, please bring it to our attention. Post an issue or email us:

dotnet@microsoft.com

The attached notices are provided for information only.

License notice for ASP.NET -------------------------------

Copyright (c) .NET Foundation. All rights reserved. Licensed under the Apache License, Version 2.0.

Available at https://github.com/dotnet/aspnetcore/blob/main/LICENSE.txt

License notice for Slicing-by-8 -------------------------------

http://sourceforge.net/projects/slicing-by-8/

Copyright (c) 2004-2006 Intel Corporation - All Rights Reserved

This software program is licensed subject to the BSD License, available at http://www.opensource.org/licenses/bsd-license.html.

License notice for Unicode data

-------------------------------

https://www.unicode.org/license.html

Copyright

 1991-2022 Unicode, Inc. All rights reserved. Distributed under the Terms of Use in https://www.unicode.org/copyright.html.

Permission is hereby granted, free of charge, to any person obtaining a copy of the Unicode data files and any associated documentation (the "Data Files") or Unicode software and any associated documentation (the "Software") to deal in the Data Files or Software without restriction, including without limitation the rights to use,

copy, modify, merge, publish, distribute, and/or sell copies of the Data Files or Software, and to permit persons to whom the Data Files or Software are furnished to do so, provided that either (a) this copyright and permission notice appear with all copies of the Data Files or Software, or (b) this copyright and permission notice appear in associated Documentation.

THE DATA FILES AND SOFTWARE ARE PROVIDED "AS IS", WITHOUT WARRANTY OF ANY KIND, EXPRESS OR IMPLIED, INCLUDING BUT NOT LIMITED TO THE WARRANTIES OF MERCHANTABILITY, FITNESS FOR A PARTICULAR PURPOSE AND NONINFRINGEMENT OF THIRD PARTY RIGHTS. IN NO EVENT SHALL THE COPYRIGHT HOLDER OR HOLDERS INCLUDED IN THIS NOTICE BE LIABLE FOR ANY CLAIM, OR ANY SPECIAL INDIRECT OR CONSEQUENTIAL DAMAGES, OR ANY DAMAGES WHATSOEVER RESULTING FROM LOSS OF USE, DATA OR PROFITS, WHETHER IN AN ACTION OF CONTRACT, NEGLIGENCE OR OTHER TORTIOUS ACTION, ARISING OUT OF OR IN CONNECTION WITH THE USE OR PERFORMANCE OF THE DATA FILES OR SOFTWARE.

Except as contained in this notice, the name of a copyright holder shall not be used in advertising or otherwise to promote the sale, use or other dealings in these Data Files or Software without prior written authorization of the copyright holder.

License notice for Zlib -----------------------

https://github.com/madler/zlib https://zlib.net/zlib\_license.html

/\* zlib.h -- interface of the 'zlib' general purpose compression library version 1.2.13, October 13th, 2022

Copyright (C) 1995-2022 Jean-loup Gailly and Mark Adler

 This software is provided 'as-is', without any express or implied warranty. In no event will the authors be held liable for any damages arising from the use of this software.

 Permission is granted to anyone to use this software for any purpose, including commercial applications, and to alter it and redistribute it freely, subject to the following restrictions:

 1. The origin of this software must not be misrepresented; you must not claim that you wrote the original software. If you use this software in a product, an acknowledgment in the product documentation would be appreciated but is not required.

 2. Altered source versions must be plainly marked as such, and must not be misrepresented as being the original software.

3. This notice may not be removed or altered from any source distribution.

 Jean-loup Gailly Mark Adler jloup@gzip.org madler@alumni.caltech.edu

\*/

License notice for Mono -------------------------------

http://www.mono-project.com/docs/about-mono/

### Copyright

(c) .NET Foundation Contributors

### MIT License

Permission is hereby granted, free of charge, to any person obtaining a copy of this software and associated documentation files (the Software), to deal in the Software without restriction, including without limitation the rights to use, copy, modify, merge, publish, distribute, sublicense, and/or sell copies of the Software, and to permit persons to whom the Software is furnished to do so, subject to the following conditions:

The above copyright notice and this permission notice shall be included in all copies or substantial portions of the Software.

THE SOFTWARE IS PROVIDED "AS IS", WITHOUT WARRANTY OF ANY KIND, EXPRESS OR IMPLIED, INCLUDING BUT NOT LIMITED TO THE WARRANTIES OF MERCHANTABILITY, FITNESS FOR A PARTICULAR PURPOSE AND NONINFRINGEMENT. IN NO EVENT SHALL THE AUTHORS OR COPYRIGHT HOLDERS BE LIABLE FOR ANY CLAIM, DAMAGES OR OTHER LIABILITY, WHETHER IN AN ACTION OF CONTRACT, TORT OR OTHERWISE, ARISING FROM, OUT OF OR IN CONNECTION WITH THE SOFTWARE OR THE USE OR OTHER DEALINGS IN THE SOFTWARE.

License notice for International Organization for Standardization

 $-$ 

Portions (C) International Organization for Standardization 1986: Permission to copy in any form is granted for use with conforming SGML systems and applications as defined in ISO 8879, provided this notice is included in all copies.

License notice for Intel

------------------------

"Copyright (c) 2004-2006 Intel Corporation - All Rights Reserved

Redistribution and use in source and binary forms, with or without modification, are permitted provided that the following conditions are met:

1. Redistributions of source code must retain the above copyright notice, this list of conditions and the following disclaimer.

2. Redistributions in binary form must reproduce the above copyright notice, this list of conditions and the following disclaimer in the documentation and/or other materials provided with the distribution.

THIS SOFTWARE IS PROVIDED BY THE COPYRIGHT HOLDERS AND CONTRIBUTORS "AS IS" AND ANY EXPRESS OR IMPLIED WARRANTIES, INCLUDING, BUT NOT LIMITED TO, THE IMPLIED WARRANTIES OF MERCHANTABILITY AND FITNESS FOR A PARTICULAR PURPOSE ARE DISCLAIMED. IN NO EVENT SHALL THE COPYRIGHT HOLDER OR CONTRIBUTORS BE LIABLE FOR ANY DIRECT, INDIRECT, INCIDENTAL, SPECIAL, EXEMPLARY, OR CONSEQUENTIAL DAMAGES (INCLUDING, BUT NOT LIMITED TO, PROCUREMENT OF SUBSTITUTE GOODS OR SERVICES; LOSS OF USE, DATA, OR PROFITS; OR BUSINESS INTERRUPTION) HOWEVER CAUSED AND ON ANY THEORY OF LIABILITY, WHETHER IN CONTRACT, STRICT LIABILITY, OR TORT (INCLUDING NEGLIGENCE OR OTHERWISE) ARISING IN ANY WAY OUT OF THE USE OF THIS SOFTWARE, EVEN IF ADVISED OF THE POSSIBILITY OF SUCH DAMAGE.

License notice for Xamarin and Novell

Copyright (c) 2015 Xamarin, Inc (http://www.xamarin.com)

### Permission

 is hereby granted, free of charge, to any person obtaining a copy of this software and associated documentation files (the "Software"), to deal in the Software without restriction, including without limitation the rights to use, copy, modify, merge, publish, distribute, sublicense, and/or sell copies of the Software, and to permit persons to whom the Software is furnished to do so, subject to the following conditions:

The above copyright notice and this permission notice shall be included in all copies or substantial portions of the Software.

THE SOFTWARE IS PROVIDED "AS IS", WITHOUT WARRANTY OF ANY KIND, EXPRESS OR IMPLIED, INCLUDING BUT NOT LIMITED TO THE WARRANTIES OF MERCHANTABILITY, FITNESS FOR A PARTICULAR PURPOSE AND NONINFRINGEMENT. IN NO EVENT SHALL THE AUTHORS OR COPYRIGHT HOLDERS BE LIABLE FOR ANY CLAIM, DAMAGES OR OTHER LIABILITY, WHETHER IN AN ACTION OF CONTRACT, TORT OR OTHERWISE, ARISING FROM, OUT OF OR IN CONNECTION WITH THE SOFTWARE OR THE USE OR OTHER DEALINGS

 IN THE SOFTWARE.

Copyright (c) 2011 Novell, Inc (http://www.novell.com)

Permission is hereby granted, free of charge, to any person obtaining a copy of this software and associated documentation files (the "Software"), to deal in the Software without restriction, including without limitation the rights to use, copy, modify, merge, publish, distribute, sublicense, and/or sell copies of the Software, and to permit persons to whom the Software is furnished to do so, subject to the following conditions:

The above copyright notice and this permission notice shall be included in all copies or substantial portions of the Software.

THE SOFTWARE IS PROVIDED "AS IS", WITHOUT WARRANTY OF ANY KIND, EXPRESS OR IMPLIED, INCLUDING BUT NOT LIMITED TO THE WARRANTIES OF MERCHANTABILITY, FITNESS FOR A PARTICULAR PURPOSE AND NONINFRINGEMENT. IN NO EVENT SHALL THE AUTHORS OR COPYRIGHT HOLDERS BE LIABLE FOR ANY CLAIM, DAMAGES OR OTHER LIABILITY, WHETHER IN AN ACTION OF CONTRACT, TORT OR OTHERWISE, ARISING FROM,

OUT OF OR IN CONNECTION WITH THE SOFTWARE OR THE USE OR OTHER DEALINGS IN THE SOFTWARE.

Third party notice for W3C --------------------------

"W3C SOFTWARE AND DOCUMENT NOTICE AND LICENSE

Status: This license takes effect 13 May, 2015.

This work is being provided by the copyright holders under the following license.

License

By obtaining and/or copying this work, you (the licensee) agree that you have read, understood, and will comply with the following terms and conditions.

Permission to copy, modify, and distribute this work, with or without modification, for any purpose and without fee or royalty is hereby granted, provided that you include the following on ALL copies of the work or portions thereof, including modifications:

The full text of this NOTICE in a location viewable to users of the redistributed or derivative work.

Any pre-existing intellectual property disclaimers, notices, or terms and conditions. If none exist, the W3C Software and Document Short Notice

should be included.

Notice of any changes or modifications, through a copyright statement on the new code or document such as "This software or document includes material copied from or derived from [title and URI of the W3C document]. Copyright [YEAR] W3C (MIT, ERCIM, Keio, Beihang)."

Disclaimers

THIS WORK IS PROVIDED "AS IS," AND COPYRIGHT HOLDERS MAKE NO REPRESENTATIONS OR WARRANTIES, EXPRESS OR IMPLIED, INCLUDING BUT NOT LIMITED TO, WARRANTIES OF MERCHANTABILITY OR FITNESS FOR ANY PARTICULAR PURPOSE OR THAT THE USE OF THE SOFTWARE OR DOCUMENT WILL NOT INFRINGE ANY THIRD PARTY PATENTS, COPYRIGHTS,

### TRADEMARKS OR OTHER RIGHTS.

COPYRIGHT HOLDERS WILL NOT BE LIABLE FOR ANY DIRECT, INDIRECT, SPECIAL OR CONSEQUENTIAL DAMAGES ARISING OUT OF ANY USE OF THE SOFTWARE OR DOCUMENT. The name and trademarks of copyright holders may NOT be used in advertising or publicity pertaining to the work without specific, written prior permission. Title to copyright in this work will at all times remain with copyright holders."

License notice for Bit Twiddling Hacks --------------------------------------

Bit Twiddling Hacks

By Sean Eron Anderson seander@cs.stanford.edu

Individually, the code snippets here are in the public domain (unless otherwise noted) feel free to use them however you please. The aggregate collection and descriptions are 1997-2005 Sean Eron Anderson. The code and descriptions are distributed in the hope that they will be useful, but WITHOUT ANY WARRANTY and without even the implied warranty of merchantability or fitness for a particular purpose.

License notice for Brotli --------------------------------------

Copyright (c) 2009, 2010, 2013-2016 by the Brotli Authors.

Permission is hereby granted, free of charge, to any person obtaining a copy of this software and associated documentation files (the "Software"), to deal in the Software without restriction, including without limitation the rights to use, copy, modify, merge, publish, distribute, sublicense, and/or sell

copies of the Software, and to permit persons to whom the Software is furnished to do so, subject to the following conditions:

The above copyright notice and this permission notice shall be included in all copies or substantial portions of the Software.

THE SOFTWARE IS PROVIDED "AS IS", WITHOUT WARRANTY OF ANY KIND, EXPRESS OR IMPLIED, INCLUDING BUT NOT LIMITED TO THE WARRANTIES OF MERCHANTABILITY, FITNESS FOR A PARTICULAR PURPOSE AND NONINFRINGEMENT. IN NO EVENT SHALL THE AUTHORS OR COPYRIGHT HOLDERS BE LIABLE FOR ANY CLAIM, DAMAGES OR OTHER LIABILITY, WHETHER IN AN ACTION OF CONTRACT, TORT OR OTHERWISE, ARISING FROM, OUT OF OR IN CONNECTION WITH THE SOFTWARE OR THE USE OR OTHER DEALINGS IN THE SOFTWARE.

compress\_fragment.c: Copyright (c) 2011, Google Inc. All rights reserved.

Redistribution and use in source and binary forms, with or without modification, are permitted provided that the following conditions are met:

\* Redistributions of source code must retain the

above copyright

notice, this list of conditions and the following disclaimer.

 \* Redistributions in binary form must reproduce the above copyright notice, this list of conditions and the following disclaimer in the documentation and/or other materials provided with the distribution.

 \* Neither the name of Google Inc. nor the names of its contributors may be used to endorse or promote products derived from this software without specific prior written permission.

THIS SOFTWARE IS PROVIDED BY THE COPYRIGHT HOLDERS AND CONTRIBUTORS ""AS IS"" AND ANY EXPRESS OR IMPLIED WARRANTIES, INCLUDING, BUT NOT LIMITED TO, THE IMPLIED WARRANTIES OF MERCHANTABILITY AND FITNESS FOR A PARTICULAR PURPOSE ARE DISCLAIMED. IN NO EVENT SHALL THE COPYRIGHT OWNER OR CONTRIBUTORS BE LIABLE FOR ANY DIRECT, INDIRECT, INCIDENTAL, SPECIAL, EXEMPLARY, OR CONSEQUENTIAL DAMAGES (INCLUDING, BUT NOT LIMITED TO, PROCUREMENT OF SUBSTITUTE GOODS OR SERVICES; LOSS OF USE, DATA, OR PROFITS; OR BUSINESS INTERRUPTION) HOWEVER CAUSED AND ON ANY

THEORY OF LIABILITY, WHETHER IN CONTRACT, STRICT LIABILITY, OR TORT (INCLUDING NEGLIGENCE OR OTHERWISE) ARISING IN ANY WAY OUT OF THE USE OF THIS SOFTWARE, EVEN IF ADVISED OF THE POSSIBILITY OF SUCH DAMAGE.

decode\_fuzzer.c:

Copyright (c) 2015 The Chromium Authors. All rights reserved.

Redistribution and use in source and binary forms, with or without modification, are permitted provided that the following conditions are met:

 \* Redistributions of source code must retain the above copyright notice, this list of conditions and the following disclaimer.

 \* Redistributions in binary form must reproduce the above copyright notice, this list of conditions and the following disclaimer in the documentation and/or other materials provided with the distribution.

 \* Neither the name of Google Inc. nor the names of its contributors may be used to endorse or promote products derived from this software without specific prior written permission.

THIS SOFTWARE IS PROVIDED

### BY THE COPYRIGHT HOLDERS AND CONTRIBUTORS

""AS IS"" AND ANY EXPRESS OR IMPLIED WARRANTIES, INCLUDING, BUT NOT LIMITED TO, THE IMPLIED WARRANTIES OF MERCHANTABILITY AND FITNESS FOR A PARTICULAR PURPOSE ARE DISCLAIMED. IN NO EVENT SHALL THE COPYRIGHT OWNER OR CONTRIBUTORS BE LIABLE FOR ANY DIRECT, INDIRECT, INCIDENTAL, SPECIAL, EXEMPLARY, OR CONSEQUENTIAL DAMAGES (INCLUDING, BUT NOT LIMITED TO, PROCUREMENT OF SUBSTITUTE GOODS OR SERVICES; LOSS OF USE, DATA, OR PROFITS; OR BUSINESS INTERRUPTION) HOWEVER CAUSED AND ON ANY THEORY OF LIABILITY, WHETHER IN CONTRACT, STRICT LIABILITY, OR TORT (INCLUDING NEGLIGENCE OR OTHERWISE) ARISING IN ANY WAY OUT OF THE USE OF THIS SOFTWARE, EVEN IF ADVISED OF THE POSSIBILITY OF SUCH DAMAGE."

License notice for Json.NET

-------------------------------

https://github.com/JamesNK/Newtonsoft.Json/blob/master/LICENSE.md

The MIT License (MIT)

Copyright (c) 2007 James Newton-King

Permission is hereby granted, free of charge, to any person obtaining a copy of

this software and associated documentation files (the "Software"), to deal in the Software without restriction, including without limitation the rights to use, copy, modify, merge, publish, distribute, sublicense, and/or sell copies of the Software, and to permit persons to whom the Software is furnished to do so, subject to the following conditions:

The above copyright notice and this permission notice shall be included in all copies or substantial portions of the Software.

THE SOFTWARE IS PROVIDED "AS IS", WITHOUT WARRANTY OF ANY KIND, EXPRESS OR IMPLIED, INCLUDING BUT NOT LIMITED TO THE WARRANTIES OF MERCHANTABILITY, FITNESS FOR A PARTICULAR PURPOSE AND NONINFRINGEMENT. IN NO EVENT SHALL THE AUTHORS OR COPYRIGHT HOLDERS BE LIABLE FOR ANY CLAIM, DAMAGES OR OTHER LIABILITY, WHETHER IN AN ACTION OF CONTRACT, TORT OR OTHERWISE, ARISING FROM, OUT OF OR IN CONNECTION WITH THE SOFTWARE OR THE USE OR OTHER DEALINGS IN THE SOFTWARE.

License notice for vectorized base64 encoding / decoding --------------------------------------------------------

Copyright (c) 2005-2007, Nick Galbreath Copyright (c) 2013-2017, Alfred Klomp Copyright (c) 2015-2017, Wojciech Mula Copyright (c) 2016-2017, Matthieu Darbois All rights reserved.

Redistribution and use in source and binary forms, with or without modification, are permitted provided that the following conditions are met:

- Redistributions of source code must retain the above copyright notice, this list of conditions and the following disclaimer.

- Redistributions in binary form must reproduce the above copyright notice, this list of conditions and the following disclaimer in the documentation and/or other materials provided with the distribution.

THIS SOFTWARE IS PROVIDED BY THE COPYRIGHT HOLDERS AND CONTRIBUTORS "AS IS" AND ANY EXPRESS OR IMPLIED WARRANTIES, INCLUDING, BUT NOT LIMITED TO, THE IMPLIED WARRANTIES OF MERCHANTABILITY AND FITNESS FOR A PARTICULAR PURPOSE ARE DISCLAIMED. IN NO EVENT SHALL THE COPYRIGHT HOLDER

 OR CONTRIBUTORS BE LIABLE FOR ANY DIRECT, INDIRECT, INCIDENTAL, SPECIAL, EXEMPLARY, OR CONSEQUENTIAL DAMAGES (INCLUDING, BUT NOT LIMITED TO, PROCUREMENT OF SUBSTITUTE GOODS OR SERVICES; LOSS OF USE, DATA, OR PROFITS; OR BUSINESS INTERRUPTION) HOWEVER CAUSED AND ON ANY THEORY OF LIABILITY, WHETHER IN CONTRACT, STRICT LIABILITY, OR TORT (INCLUDING NEGLIGENCE OR OTHERWISE) ARISING IN ANY WAY OUT OF THE USE OF THIS SOFTWARE, EVEN IF ADVISED OF THE POSSIBILITY OF SUCH DAMAGE.

License notice for vectorized hex parsing

--------------------------------------------------------

Copyright (c) 2022, Geoff Langdale Copyright (c) 2022, Wojciech Mula All rights reserved.

Redistribution and use in source and binary forms, with or without modification, are permitted provided that the following conditions are met:

- Redistributions of source code must retain the above copyright notice, this list of conditions and the following disclaimer.

- Redistributions in binary form must reproduce the above copyright notice, this list of conditions and the following disclaimer in the documentation and/or other materials provided with the distribution.

THIS SOFTWARE IS PROVIDED BY THE COPYRIGHT HOLDERS AND CONTRIBUTORS "AS IS" AND ANY EXPRESS OR IMPLIED WARRANTIES, INCLUDING, BUT NOT LIMITED TO, THE IMPLIED WARRANTIES OF MERCHANTABILITY AND FITNESS FOR A PARTICULAR PURPOSE ARE DISCLAIMED. IN NO EVENT SHALL THE COPYRIGHT

HOLDER OR CONTRIBUTORS BE LIABLE FOR ANY DIRECT, INDIRECT, INCIDENTAL, SPECIAL, EXEMPLARY, OR CONSEQUENTIAL DAMAGES (INCLUDING, BUT NOT LIMITED TO, PROCUREMENT OF SUBSTITUTE GOODS OR SERVICES; LOSS OF USE, DATA, OR PROFITS; OR BUSINESS INTERRUPTION) HOWEVER CAUSED AND ON ANY THEORY OF LIABILITY, WHETHER IN CONTRACT, STRICT LIABILITY, OR TORT (INCLUDING NEGLIGENCE OR OTHERWISE) ARISING IN ANY WAY OUT OF THE USE OF THIS SOFTWARE, EVEN IF ADVISED OF THE POSSIBILITY OF SUCH DAMAGE.

License notice for RFC 3492

---------------------------

The punycode implementation is based on the sample code in RFC 3492

Copyright (C) The Internet Society (2003). All Rights Reserved.

This document and translations of it may be copied and furnished to others, and derivative works that comment on or otherwise explain it or assist in its implementation may be prepared, copied, published and distributed, in whole or in part, without restriction of any kind, provided that the above copyright notice and this paragraph are included on all such copies and derivative works. However, this document itself may not be modified in any way, such as by removing the copyright notice or references to the Internet Society or other Internet organizations, except as needed for the purpose of developing Internet standards in which case the procedures for copyrights defined in the Internet Standards process must be followed, or as required to translate it into languages other than English.

The limited permissions granted above are perpetual and will not be revoked by the Internet Society or its successors or assigns.

This document and the information contained herein is provided on an "AS IS" basis and THE INTERNET SOCIETY AND THE INTERNET ENGINEERING TASK FORCE DISCLAIMS ALL WARRANTIES, EXPRESS OR IMPLIED, INCLUDING BUT NOT LIMITED TO ANY WARRANTY THAT THE USE OF THE INFORMATION HEREIN WILL NOT INFRINGE ANY RIGHTS OR ANY IMPLIED WARRANTIES OF MERCHANTABILITY OR FITNESS FOR A PARTICULAR PURPOSE.

Copyright(C) The Internet Society 1997. All Rights Reserved.

This document and translations of it may be copied and furnished to others, and derivative works that comment on or otherwise explain it or assist in its implementation may be prepared, copied, published and distributed, in whole or in part, without restriction of any kind, provided that the above copyright notice and this paragraph are included on all such copies and

derivative works.However, this document itself may not be modified in any way, such as by removing the copyright notice or references to the Internet

Society or other Internet organizations, except as needed for the purpose of developing Internet standards in which case the procedures for copyrights defined in the Internet Standards process must be followed, or as required to translate it into languages other than English.

The limited permissions granted above are perpetual and will not be revoked by the Internet Society or its successors or assigns.

This document and the information contained herein is provided on an "AS IS" basis and THE INTERNET SOCIETY AND THE INTERNET ENGINEERING TASK FORCE DISCLAIMS ALL WARRANTIES, EXPRESS OR IMPLIED, INCLUDING BUT NOT LIMITED TO ANY WARRANTY THAT THE USE OF THE INFORMATION HEREIN WILL NOT INFRINGE ANY RIGHTS OR ANY IMPLIED WARRANTIES OF MERCHANTABILITY OR FITNESS FOR A PARTICULAR PURPOSE.

License notice for Algorithm from RFC 4122 - A Universally Unique IDentifier (UUID) URN Namespace ----------------------------------------------------

Copyright (c) 1990- 1993, 1996 Open Software Foundation, Inc. Copyright (c) 1989 by Hewlett-Packard Company, Palo Alto, Ca. & Digital Equipment Corporation, Maynard, Mass. Copyright (c) 1998 Microsoft. To anyone who acknowledges that this file is provided "AS IS" without any express or implied warranty: permission to use, copy, modify, and distribute this file for any purpose is hereby granted without fee, provided that the above copyright notices and this notice appears in all source code copies, and that none of the names of Open Software Foundation, Inc., Hewlett-Packard Company, Microsoft, or Digital Equipment Corporation be used in advertising or publicity pertaining to distribution of the software without specific, written prior permission. Neither Open Software Foundation, Inc., Hewlett-Packard Company, Microsoft, nor Digital Equipment Corporation makes any representations about the suitability of this software for any purpose."

License notice for The LLVM Compiler Infrastructure (Legacy License) --------------------------------------------------------------------

Developed by:

LLVM Team

### http://llvm.org

Permission is hereby granted, free of charge, to any person obtaining a copy of this software and associated documentation files (the "Software"), to deal with the Software without restriction, including without limitation the rights to use, copy, modify, merge, publish, distribute, sublicense, and/or sell copies of the Software, and to permit persons to whom the Software is furnished to do so, subject to the following conditions:

 \* Redistributions of source code must retain the above copyright notice, this list of conditions and the following disclaimers.

 \* Redistributions in binary form must reproduce the above copyright notice, this list of conditions and the following disclaimers in the documentation and/or other materials provided with the distribution.

\* Neither the names of the LLVM Team, University

of Illinois at

 Urbana-Champaign, nor the names of its contributors may be used to endorse or promote products derived from this Software without specific prior written permission.

THE SOFTWARE IS PROVIDED "AS IS", WITHOUT WARRANTY OF ANY KIND, EXPRESS OR IMPLIED, INCLUDING BUT NOT LIMITED TO THE WARRANTIES OF MERCHANTABILITY, FITNESS FOR A PARTICULAR PURPOSE AND NONINFRINGEMENT. IN NO EVENT SHALL THE CONTRIBUTORS OR COPYRIGHT HOLDERS BE LIABLE FOR ANY CLAIM, DAMAGES OR OTHER LIABILITY, WHETHER IN AN ACTION OF CONTRACT, TORT OR OTHERWISE, ARISING FROM, OUT OF OR IN CONNECTION WITH THE SOFTWARE OR THE USE OR OTHER DEALINGS WITH THE SOFTWARE.

License notice for Bob Jenkins ------------------------------

By Bob Jenkins, 1996. bob\_jenkins@burtleburtle.net. You may use this code any way you wish, private, educational, or commercial. It's free.

License notice for Greg Parker

 $-$ 

Greg Parker gparker@cs.stanford.edu December 2000

This

 code is in the public domain and may be copied or modified without permission.

License notice for libunwind based code ----------------------------------------

Permission is hereby granted, free of charge, to any person obtaining a copy of this software and associated documentation files (the "Software"), to deal in the Software without restriction, including without limitation the rights to use, copy, modify, merge, publish, distribute, sublicense, and/or sell copies of the Software, and to permit persons to whom the Software is furnished to do so, subject to the following conditions:

The above copyright notice and this permission notice shall be included in all copies or substantial portions of the Software.

THE SOFTWARE IS PROVIDED "AS IS", WITHOUT WARRANTY OF ANY KIND, EXPRESS OR IMPLIED, INCLUDING BUT NOT LIMITED TO THE WARRANTIES OF MERCHANTABILITY, FITNESS FOR A PARTICULAR PURPOSE AND NONINFRINGEMENT. IN NO EVENT SHALL THE AUTHORS OR COPYRIGHT HOLDERS BE LIABLE FOR ANY CLAIM, DAMAGES OR OTHER LIABILITY, WHETHER IN AN ACTION

OF CONTRACT, TORT OR OTHERWISE, ARISING FROM, OUT OF OR IN CONNECTION WITH THE SOFTWARE OR THE USE OR OTHER DEALINGS IN THE SOFTWARE.

License notice for Printing Floating-Point Numbers (Dragon4) ------------------------------------------------------------

/\*\*\*\*\*\*\*\*\*\*\*\*\*\*\*\*\*\*\*\*\*\*\*\*\*\*\*\*\*\*\*\*\*\*\*\*\*\*\*\*\*\*\*\*\*\*\*\*\*\*\*\*\*\*\*\*\*\*\*\*\*\*\*\*\*\*\*\*\*\*\*\*\*\*\*\*\*\*

 Copyright (c) 2014 Ryan Juckett http://www.ryanjuckett.com/

 This software is provided 'as-is', without any express or implied warranty. In no event will the authors be held liable for any damages arising from the use of this software.

 Permission is granted to anyone to use this software for any purpose, including commercial applications, and to alter it and redistribute it freely, subject to the following restrictions:

- 1. The origin of this software must not be misrepresented; you must not claim that you wrote the original software. If you use this software in a product,
- an acknowledgment in the product documentation would be appreciated but is not required.
- 2. Altered source versions must be plainly marked as such, and must not be misrepresented as being the original software.

 3. This notice may not be removed or altered from any source distribution. \*\*\*\*\*\*\*\*\*\*\*\*\*\*\*\*\*\*\*\*\*\*\*\*\*\*\*\*\*\*\*\*\*\*\*\*\*\*\*\*\*\*\*\*\*\*\*\*\*\*\*\*\*\*\*\*\*\*\*\*\*\*\*\*\*\*\*\*\*\*\*\*\*\*\*\*\*\*/ License notice for Printing Floating-point Numbers (Grisu3)

-----------------------------------------------------------

Copyright 2012 the V8 project authors. All rights reserved. Redistribution and use in source and binary forms, with or without modification, are permitted provided that the following conditions are met:

- \* Redistributions of source code must retain the above copyright notice, this list of conditions and the following disclaimer.
- \* Redistributions in binary form must reproduce the above copyright notice, this list of conditions and the following disclaimer in
- the documentation and/or other materials provided
	- with the distribution.
- \* Neither the name of Google Inc. nor the names of its contributors may be used to endorse or promote products derived from this software without specific prior written permission.

THIS SOFTWARE IS PROVIDED BY THE COPYRIGHT HOLDERS AND CONTRIBUTORS "AS IS" AND ANY EXPRESS OR IMPLIED WARRANTIES, INCLUDING, BUT NOT LIMITED TO, THE IMPLIED WARRANTIES OF MERCHANTABILITY AND FITNESS FOR A PARTICULAR PURPOSE ARE DISCLAIMED. IN NO EVENT SHALL THE COPYRIGHT OWNER OR CONTRIBUTORS BE LIABLE FOR ANY DIRECT, INDIRECT, INCIDENTAL, SPECIAL, EXEMPLARY, OR CONSEQUENTIAL DAMAGES (INCLUDING, BUT NOT LIMITED TO, PROCUREMENT OF SUBSTITUTE GOODS OR SERVICES; LOSS OF USE, DATA, OR PROFITS; OR BUSINESS INTERRUPTION) HOWEVER CAUSED AND ON ANY THEORY OF LIABILITY, WHETHER IN CONTRACT, STRICT LIABILITY, OR TORT (INCLUDING NEGLIGENCE OR OTHERWISE) ARISING IN ANY WAY OUT OF THE USE OF THIS SOFTWARE, EVEN IF ADVISED OF THE POSSIBILITY OF SUCH DAMAGE.

License notice for xxHash

 $-$ 

xxHash - Extremely Fast Hash algorithm Header File Copyright (C) 2012-2021 Yann Collet

BSD 2-Clause License (https://www.opensource.org/licenses/bsd-license.php)

Redistribution and use in source and binary forms, with or without modification, are permitted provided that the following conditions are met:

 \* Redistributions of source code must retain the above copyright notice, this list of conditions and the following disclaimer.
\* Redistributions in binary form must reproduce the above copyright notice, this list of conditions and the following disclaimer in the documentation and/or other materials provided with the distribution.

THIS SOFTWARE IS PROVIDED BY THE COPYRIGHT HOLDERS AND CONTRIBUTORS "AS IS" AND ANY EXPRESS OR IMPLIED WARRANTIES, INCLUDING, BUT NOT LIMITED TO, THE IMPLIED WARRANTIES OF MERCHANTABILITY AND FITNESS FOR A PARTICULAR PURPOSE ARE DISCLAIMED. IN NO EVENT SHALL THE COPYRIGHT OWNER OR CONTRIBUTORS BE LIABLE FOR ANY DIRECT, INDIRECT, INCIDENTAL, SPECIAL, EXEMPLARY, OR CONSEQUENTIAL DAMAGES (INCLUDING, BUT NOT LIMITED TO, PROCUREMENT OF SUBSTITUTE GOODS OR SERVICES; LOSS OF USE, DATA, OR PROFITS; OR BUSINESS INTERRUPTION) HOWEVER CAUSED AND ON ANY THEORY OF LIABILITY, WHETHER IN CONTRACT, STRICT LIABILITY, OR TORT (INCLUDING NEGLIGENCE OR OTHERWISE) ARISING IN ANY WAY OUT OF THE USE OF THIS SOFTWARE, EVEN IF ADVISED OF THE POSSIBILITY OF SUCH DAMAGE.

You can contact the author at:

- xxHash homepage: https://www.xxhash.com

- xxHash source repository: https://github.com/Cyan4973/xxHash

License notice for Berkeley SoftFloat Release 3e ------------------------------------------------

https://github.com/ucb-bar/berkeley-softfloat-3 https://github.com/ucb-bar/berkeley-softfloat-3/blob/master/COPYING.txt

License for Berkeley SoftFloat Release 3e

John R. Hauser 2018 January 20

The following applies to the whole of SoftFloat Release 3e as well as to each source file individually.

Copyright 2011, 2012, 2013, 2014, 2015, 2016, 2017, 2018 The Regents of the University of California. All rights reserved.

Redistribution and use in source and binary forms, with or without modification, are permitted provided that the following conditions are met:

- 1. Redistributions of source code must retain the above copyright notice, this list of conditions, and the following disclaimer.
- 2. Redistributions in binary form must reproduce the above copyright notice, this list of conditions, and the following disclaimer in the

documentation and/or other materials provided with the distribution.

3. Neither the name of the University nor the names of its contributors may be used to endorse or promote products derived from this software without specific prior written permission.

THIS SOFTWARE IS PROVIDED BY THE REGENTS AND CONTRIBUTORS "AS IS", AND ANY EXPRESS OR IMPLIED WARRANTIES, INCLUDING, BUT NOT LIMITED TO, THE IMPLIED

WARRANTIES OF MERCHANTABILITY AND FITNESS FOR A PARTICULAR PURPOSE, ARE DISCLAIMED. IN NO EVENT SHALL THE REGENTS OR CONTRIBUTORS BE LIABLE FOR ANY DIRECT, INDIRECT, INCIDENTAL, SPECIAL, EXEMPLARY, OR CONSEQUENTIAL DAMAGES (INCLUDING, BUT NOT LIMITED TO, PROCUREMENT OF SUBSTITUTE GOODS OR SERVICES; LOSS OF USE, DATA, OR PROFITS; OR BUSINESS INTERRUPTION) HOWEVER CAUSED AND ON ANY THEORY OF LIABILITY, WHETHER IN CONTRACT, STRICT LIABILITY, OR TORT (INCLUDING NEGLIGENCE OR OTHERWISE) ARISING IN ANY WAY OUT OF THE USE OF THIS SOFTWARE, EVEN IF ADVISED OF THE POSSIBILITY OF SUCH DAMAGE.

License notice for xoshiro RNGs

--------------------------------

Written in 2018 by David Blackman and Sebastiano Vigna (vigna@acm.org)

To the extent possible under law, the author has dedicated all copyright and related and neighboring rights to this software to the public domain worldwide. This software is distributed without any warranty.

See <http://creativecommons.org/publicdomain/zero/1.0/>.

License

 for fastmod (https://github.com/lemire/fastmod), ibm-fpgen (https://github.com/nigeltao/parse-number-fxx-testdata) and fastrange (https://github.com/lemire/fastrange)

--------------------------------------

Copyright 2018 Daniel Lemire

 Licensed under the Apache License, Version 2.0 (the "License"); you may not use this file except in compliance with the License. You may obtain a copy of the License at

http://www.apache.org/licenses/LICENSE-2.0

 Unless required by applicable law or agreed to in writing, software distributed under the License is distributed on an "AS IS" BASIS, WITHOUT WARRANTIES OR CONDITIONS OF ANY KIND, either express or implied. See the License for the specific language governing permissions and limitations under the License.

License for sse4-strstr (https://github.com/WojciechMula/sse4-strstr)

--------------------------------------

 Copyright (c) 2008-2016, Wojciech Mula All rights reserved.

Redistribution

 and use in source and binary forms, with or without modification, are permitted provided that the following conditions are met:

- 1. Redistributions of source code must retain the above copyright notice, this list of conditions and the following disclaimer.
- 2. Redistributions in binary form must reproduce the above copyright notice, this list of conditions and the following disclaimer in the documentation and/or other materials provided with the distribution.

 THIS SOFTWARE IS PROVIDED BY THE COPYRIGHT HOLDERS AND CONTRIBUTORS "AS IS" AND ANY EXPRESS OR IMPLIED WARRANTIES, INCLUDING, BUT NOT LIMITED TO, THE IMPLIED WARRANTIES OF MERCHANTABILITY AND FITNESS FOR A PARTICULAR PURPOSE ARE DISCLAIMED. IN NO EVENT SHALL THE COPYRIGHT HOLDER OR CONTRIBUTORS BE LIABLE FOR ANY DIRECT, INDIRECT, INCIDENTAL, SPECIAL, EXEMPLARY, OR CONSEQUENTIAL DAMAGES (INCLUDING, BUT NOT LIMITED TO, PROCUREMENT OF SUBSTITUTE GOODS OR SERVICES; LOSS OF USE, DATA, OR

 PROFITS; OR BUSINESS INTERRUPTION) HOWEVER CAUSED AND ON ANY THEORY OF LIABILITY, WHETHER IN CONTRACT, STRICT LIABILITY, OR TORT (INCLUDING NEGLIGENCE OR OTHERWISE) ARISING IN ANY WAY OUT OF THE USE OF THIS SOFTWARE, EVEN IF ADVISED OF THE POSSIBILITY OF SUCH DAMAGE.

License notice for The C++ REST SDK

-----------------------------------

C++ REST SDK

The MIT License (MIT)

Copyright (c) Microsoft Corporation

All rights reserved.

Permission is hereby granted, free of charge, to any person obtaining a copy of this software and associated documentation files (the "Software"), to deal in the Software without restriction, including without limitation the rights to use, copy, modify, merge, publish, distribute, sublicense, and/or sell copies of the Software, and to permit persons to whom the Software is furnished to do so, subject to the following conditions:

The above copyright notice and this permission notice shall be included in all copies or substantial portions of the Software.

THE SOFTWARE IS PROVIDED "AS IS", WITHOUT WARRANTY OF ANY KIND, EXPRESS OR IMPLIED, INCLUDING BUT NOT LIMITED TO THE WARRANTIES OF MERCHANTABILITY, FITNESS FOR A PARTICULAR PURPOSE AND NONINFRINGEMENT. IN NO EVENT SHALL THE AUTHORS OR COPYRIGHT HOLDERS BE LIABLE FOR ANY CLAIM, DAMAGES OR OTHER LIABILITY, WHETHER IN AN ACTION OF CONTRACT, TORT OR OTHERWISE, ARISING FROM, OUT OF OR IN CONNECTION WITH THE SOFTWARE OR THE USE OR OTHER DEALINGS IN THE SOFTWARE.

License notice for MessagePack-CSharp

-------------------------------------

MessagePack for C#

MIT License

Copyright (c) 2017 Yoshifumi Kawai

Permission is hereby granted, free of charge, to any person obtaining a copy of this software and associated documentation files (the "Software"), to deal in the Software without restriction, including without limitation the rights to use, copy, modify, merge, publish, distribute, sublicense, and/or sell copies of the Software, and to permit persons to whom the Software is

furnished to do so, subject to the following conditions:

The above copyright notice and this permission notice shall be included in all copies or substantial portions of the Software.

THE SOFTWARE IS PROVIDED "AS IS", WITHOUT WARRANTY OF ANY KIND, EXPRESS OR IMPLIED, INCLUDING BUT NOT LIMITED TO THE WARRANTIES OF MERCHANTABILITY, FITNESS FOR A PARTICULAR PURPOSE AND NONINFRINGEMENT. IN NO EVENT SHALL THE AUTHORS OR COPYRIGHT HOLDERS BE LIABLE FOR ANY CLAIM, DAMAGES OR OTHER LIABILITY, WHETHER IN AN ACTION OF CONTRACT, TORT OR OTHERWISE, ARISING FROM, OUT OF OR IN CONNECTION WITH THE SOFTWARE OR THE USE OR OTHER DEALINGS IN THE **SOFTWARE** 

License notice for lz4net  $-$ 

lz4net

Copyright (c) 2013-2017, Milosz Krajewski

All rights reserved.

Redistribution and use in source and binary forms, with or without modification, are permitted provided that the following conditions are met:

Redistributions of source code must retain the above copyright notice, this list of conditions and the following disclaimer.

Redistributions in binary form must reproduce the above copyright notice, this list of conditions and the following disclaimer in the documentation and/or other materials provided with the distribution.

THIS SOFTWARE IS PROVIDED BY THE COPYRIGHT HOLDERS AND CONTRIBUTORS "AS IS" AND ANY EXPRESS OR IMPLIED WARRANTIES, INCLUDING, BUT NOT LIMITED TO, THE IMPLIED WARRANTIES OF MERCHANTABILITY AND FITNESS FOR A PARTICULAR PURPOSE ARE DISCLAIMED. IN NO EVENT SHALL THE COPYRIGHT HOLDER OR CONTRIBUTORS BE LIABLE FOR ANY DIRECT, INDIRECT, INCIDENTAL, SPECIAL, EXEMPLARY, OR CONSEQUENTIAL DAMAGES (INCLUDING, BUT NOT LIMITED TO, PROCUREMENT OF SUBSTITUTE GOODS OR SERVICES; LOSS OF USE, DATA, OR PROFITS; OR BUSINESS INTERRUPTION) HOWEVER CAUSED AND ON ANY THEORY OF LIABILITY, WHETHER IN CONTRACT, STRICT LIABILITY, OR TORT (INCLUDING NEGLIGENCE OR OTHERWISE) ARISING IN ANY WAY OUT OF THE USE OF THIS SOFTWARE, EVEN IF ADVISED OF THE POSSIBILITY OF SUCH DAMAGE.

License notice for Nerdbank.Streams

-----------------------------------

The MIT License (MIT)

Copyright (c) Andrew Arnott

Permission is hereby granted, free of charge, to any person obtaining a copy of this software and associated documentation files (the "Software"), to deal in the Software without restriction, including without limitation the rights to use, copy, modify, merge, publish, distribute, sublicense, and/or sell copies of the Software, and to permit persons to whom the Software is furnished to do so, subject to the following conditions:

The above copyright notice and this permission notice shall be included in all copies or substantial portions of the Software.

THE SOFTWARE IS PROVIDED "AS IS", WITHOUT WARRANTY OF ANY KIND, EXPRESS OR IMPLIED, INCLUDING BUT NOT LIMITED TO THE WARRANTIES OF MERCHANTABILITY, FITNESS FOR A PARTICULAR PURPOSE AND NONINFRINGEMENT. IN NO EVENT SHALL THE AUTHORS OR COPYRIGHT HOLDERS BE LIABLE FOR ANY CLAIM, DAMAGES OR **OTHER** 

LIABILITY, WHETHER IN AN ACTION OF CONTRACT, TORT OR OTHERWISE, ARISING FROM, OUT OF OR IN CONNECTION WITH THE SOFTWARE OR THE USE OR OTHER DEALINGS IN THE SOFTWARE.

#### License notice for RapidJSON

----------------------------

Tencent is pleased to support the open source community by making RapidJSON available.

Copyright (C) 2015 THL A29 Limited, a Tencent company, and Milo Yip. All rights reserved.

Licensed under the MIT License (the "License"); you may not use this file except in compliance with the License. You may obtain a copy of the License at

http://opensource.org/licenses/MIT

Unless required by applicable law or agreed to in writing, software distributed under the License is distributed on an "AS IS" BASIS, WITHOUT WARRANTIES OR CONDITIONS OF ANY KIND, either express or implied. See the License for the specific language governing permissions and limitations under the License.

License notice for DirectX Math Library

---------------------------------------

https://github.com/microsoft/DirectXMath/blob/master/LICENSE

The MIT License (MIT)

Copyright (c) 2011-2020 Microsoft Corp

Permission is hereby granted, free of charge, to any person obtaining a copy of this software and associated documentation files (the "Software"), to deal in the Software without restriction, including without limitation the rights to use, copy, modify, merge, publish, distribute, sublicense, and/or sell copies of the Software, and to permit persons to whom the Software is furnished to do so, subject to the following conditions:

The above copyright notice and this permission notice shall be included in all copies or substantial portions of the Software.

THE SOFTWARE IS PROVIDED "AS IS", WITHOUT WARRANTY OF ANY KIND, EXPRESS OR IMPLIED, INCLUDING BUT NOT LIMITED TO THE WARRANTIES OF MERCHANTABILITY, FITNESS FOR A PARTICULAR PURPOSE AND NONINFRINGEMENT. IN NO EVENT SHALL THE AUTHORS OR COPYRIGHT HOLDERS BE LIABLE FOR ANY CLAIM, DAMAGES OR OTHER LIABILITY, WHETHER IN AN ACTION OF CONTRACT, TORT OR OTHERWISE, ARISING FROM, OUT OF OR IN CONNECTION WITH THE **SOFTWARE** OR THE USE OR OTHER DEALINGS IN THE SOFTWARE.

License notice for ldap4net

#### The MIT License (MIT)

#### Copyright (c) 2018 Alexander Chermyanin

Permission is hereby granted, free of charge, to any person obtaining a copy of this software and associated documentation files (the "Software"), to deal in the Software without restriction, including without limitation the rights to use, copy, modify, merge, publish, distribute, sublicense, and/or sell copies of the Software, and to permit persons to whom the Software is furnished to do so, subject to the following conditions:

The above copyright notice and this permission notice shall be included in all copies or substantial portions of the Software.

THE SOFTWARE IS PROVIDED "AS IS", WITHOUT WARRANTY OF ANY KIND, EXPRESS OR IMPLIED, INCLUDING BUT NOT LIMITED TO THE WARRANTIES OF MERCHANTABILITY, FITNESS FOR A PARTICULAR PURPOSE AND NONINFRINGEMENT. IN NO EVENT SHALL THE AUTHORS OR COPYRIGHT HOLDERS BE LIABLE FOR ANY CLAIM, DAMAGES OR OTHER LIABILITY, WHETHER IN AN ACTION OF CONTRACT, TORT OR OTHERWISE, ARISING FROM, OUT OF OR IN CONNECTION WITH THE SOFTWARE OR THE USE OR OTHER DEALINGS IN THE SOFTWARE.

License notice for vectorized sorting code

------------------------------------------

MIT License

Copyright (c) 2020 Dan Shechter

Permission is hereby granted, free of charge, to any person obtaining a copy of this software and associated documentation files (the "Software"), to deal in the Software without restriction, including without limitation the rights to use, copy, modify, merge, publish, distribute, sublicense, and/or sell copies of the Software, and to permit persons to whom the Software is furnished to do so, subject to the following conditions:

The above copyright notice and this permission notice shall be included in all copies or substantial portions of the Software.

#### THE

 SOFTWARE IS PROVIDED "AS IS", WITHOUT WARRANTY OF ANY KIND, EXPRESS OR IMPLIED, INCLUDING BUT NOT LIMITED TO THE WARRANTIES OF MERCHANTABILITY, FITNESS FOR A PARTICULAR PURPOSE AND NONINFRINGEMENT. IN NO EVENT SHALL THE AUTHORS OR COPYRIGHT HOLDERS BE LIABLE FOR ANY CLAIM, DAMAGES OR OTHER LIABILITY, WHETHER IN AN ACTION OF CONTRACT, TORT OR OTHERWISE, ARISING FROM, OUT OF OR IN CONNECTION WITH THE SOFTWARE OR THE USE OR OTHER DEALINGS IN THE **SOFTWARE** 

License notice for musl

-----------------------

musl as a whole is licensed under the following standard MIT license:

Copyright 2005-2020 Rich Felker, et al.

Permission is hereby granted, free of charge, to any person obtaining a copy of this software and associated documentation files (the "Software"), to deal in the Software without restriction, including without limitation the rights to use, copy, modify, merge, publish, distribute, sublicense, and/or sell copies of the Software, and to permit persons to whom the Software is furnished to do so, subject to the following conditions:

The above copyright notice and this permission notice shall be included in all copies or substantial portions of the Software.

THE SOFTWARE IS PROVIDED "AS IS", WITHOUT WARRANTY OF ANY KIND, EXPRESS OR IMPLIED, INCLUDING BUT NOT LIMITED TO THE WARRANTIES OF MERCHANTABILITY, FITNESS FOR A PARTICULAR PURPOSE AND NONINFRINGEMENT. IN NO EVENT SHALL THE AUTHORS OR COPYRIGHT HOLDERS BE LIABLE FOR ANY CLAIM, DAMAGES OR OTHER LIABILITY, WHETHER IN AN ACTION OF CONTRACT, TORT OR OTHERWISE, ARISING FROM, OUT OF OR IN CONNECTION WITH THE SOFTWARE OR THE USE OR OTHER DEALINGS IN THE SOFTWARE.

License notice for "Faster Unsigned Division by Constants"

------------------------------

Reference implementations of computing and using the "magic number" approach to dividing by constants, including codegen instructions. The unsigned division incorporates the "round down" optimization per ridiculous\_fish.

This is free and unencumbered software. Any copyright is dedicated to the Public Domain.

License notice for mimalloc

 $-$ 

MIT License

Copyright (c) 2019 Microsoft Corporation, Daan Leijen

Permission is hereby granted, free of charge, to any person obtaining a copy of this software and associated documentation files (the "Software"), to deal in the Software without restriction, including without limitation the rights

to use, copy, modify, merge, publish, distribute, sublicense, and/or sell copies of the Software, and to permit persons to whom the Software is furnished to do so, subject to the following conditions:

The above copyright notice and this permission notice shall be included in all copies or substantial portions of the Software.

THE SOFTWARE IS PROVIDED "AS IS", WITHOUT WARRANTY OF ANY KIND, EXPRESS OR IMPLIED, INCLUDING BUT NOT LIMITED TO THE WARRANTIES OF MERCHANTABILITY, FITNESS FOR A PARTICULAR PURPOSE AND NONINFRINGEMENT. IN NO EVENT SHALL THE AUTHORS OR COPYRIGHT HOLDERS BE LIABLE FOR ANY CLAIM, DAMAGES OR OTHER LIABILITY, WHETHER IN AN ACTION OF CONTRACT, TORT OR OTHERWISE, ARISING FROM, OUT OF OR IN CONNECTION WITH THE SOFTWARE OR THE USE OR OTHER DEALINGS IN THE SOFTWARE.

License notice for The LLVM Project

-----------------------------------

Copyright 2019 LLVM Project

Licensed under the Apache License, Version 2.0 (the "License") with LLVM Exceptions; you may not use this file except in compliance with the License. You may obtain a copy of the License at

https://llvm.org/LICENSE.txt

Unless required by applicable law or agreed to in writing, software distributed under the License is distributed on an "AS IS" BASIS, WITHOUT WARRANTIES OR CONDITIONS OF ANY KIND, either express or implied. See the License for the specific language governing permissions and limitations under the License.

License notice for Apple header files

-------------------------------------

Copyright (c) 1980, 1986, 1993 The Regents of the University of California. All rights reserved.

Redistribution and use in source and binary forms, with or without modification, are permitted provided that the following conditions are met:

- 1. Redistributions of source code must retain the above copyright notice, this list of conditions and the following disclaimer.
- 2. Redistributions in binary form must reproduce the above copyright notice, this list of conditions and the following disclaimer in the documentation and/or other materials provided with the distribution.
- 3. All advertising materials mentioning features or use of this software must display the following acknowledgement: This product includes software developed by the University of California, Berkeley and its contributors.
- 4. Neither the name of the University nor the names of its contributors may be used to endorse or promote products derived from this software without specific prior written permission.

### THIS SOFTWARE IS PROVIDED BY THE REGENTS AND CONTRIBUTORS ``AS IS'' AND

ANY EXPRESS OR IMPLIED WARRANTIES, INCLUDING, BUT NOT LIMITED TO, THE IMPLIED WARRANTIES OF MERCHANTABILITY AND FITNESS FOR A PARTICULAR PURPOSE ARE DISCLAIMED. IN NO EVENT SHALL THE REGENTS OR CONTRIBUTORS BE LIABLE FOR ANY DIRECT, INDIRECT, INCIDENTAL, SPECIAL, EXEMPLARY, OR CONSEQUENTIAL DAMAGES (INCLUDING, BUT NOT LIMITED TO, PROCUREMENT OF SUBSTITUTE GOODS OR SERVICES; LOSS OF USE, DATA, OR PROFITS; OR BUSINESS INTERRUPTION) HOWEVER CAUSED AND ON ANY THEORY OF LIABILITY, WHETHER IN CONTRACT, STRICT LIABILITY, OR TORT (INCLUDING NEGLIGENCE OR OTHERWISE) ARISING IN ANY WAY OUT OF THE USE OF THIS SOFTWARE, EVEN IF ADVISED OF THE POSSIBILITY OF SUCH DAMAGE.

#### License notice for JavaScript queues

-------------------------------------

CREATIVE COMMONS CORPORATION IS NOT A LAW FIRM AND DOES NOT PROVIDE LEGAL SERVICES. DISTRIBUTION OF THIS DOCUMENT DOES NOT CREATE AN ATTORNEY-CLIENT RELATIONSHIP. CREATIVE COMMONS PROVIDES THIS INFORMATION ON AN "AS-IS" BASIS. CREATIVE COMMONS MAKES

 NO WARRANTIES REGARDING THE USE OF THIS DOCUMENT OR THE INFORMATION OR WORKS PROVIDED HEREUNDER, AND DISCLAIMS LIABILITY FOR DAMAGES RESULTING FROM THE USE OF THIS DOCUMENT OR THE INFORMATION OR WORKS PROVIDED HEREUNDER.

### Statement of Purpose

The laws of most jurisdictions throughout the world automatically confer exclusive Copyright and Related Rights (defined below) upon the creator and subsequent owner(s) (each and all, an "owner") of an original work of authorship and/or a database (each, a "Work").

Certain owners wish to permanently relinquish those rights to a Work for the purpose of contributing to a commons of creative, cultural and scientific works ("Commons") that the public can reliably and without fear of later claims of infringement build upon, modify, incorporate in other works, reuse and redistribute as freely as possible in any form whatsoever and for any purposes, including without limitation commercial purposes. These owners may contribute to the Commons to promote

 the ideal of a free culture and the further production of creative, cultural and scientific works, or to gain reputation or greater distribution for their Work in part through the use and efforts of others.

For these and/or other purposes and motivations, and without any expectation of additional consideration or compensation, the person associating CC0 with a Work (the "Affirmer"), to the extent that he or she is an owner of Copyright and Related Rights in the Work, voluntarily elects to apply CC0 to the Work and publicly distribute the Work under its terms, with knowledge of his or her Copyright and Related Rights in the Work and the meaning and intended legal effect of CC0 on those rights.

1. Copyright and Related Rights. A Work made available under CC0 may be protected by copyright and related or neighboring rights ("Copyright and Related Rights"). Copyright and Related Rights include, but are not limited to, the following:

the right to reproduce, adapt, distribute, perform, display,

communicate, and translate a Work;

moral rights retained by the original author(s) and/or performer(s);

publicity and privacy rights pertaining to a person's image or likeness depicted in a Work;

rights protecting against unfair competition in regards to a Work, subject to the limitations in paragraph 4(a), below; rights protecting the extraction, dissemination, use and reuse of data in a Work;

database rights (such as those arising under Directive 96/9/EC of the European Parliament and of the Council of 11 March 1996 on the legal protection of databases, and under any national implementation thereof, including any amended or successor version of such directive); and

other similar, equivalent or corresponding rights throughout the world based on applicable law or treaty, and any national implementations thereof.

2. Waiver. To the greatest extent permitted by, but not in contravention of, applicable law, Affirmer hereby overtly, fully, permanently, irrevocably and unconditionally

 waives, abandons, and surrenders all of Affirmer's Copyright and Related Rights and associated claims and causes of action, whether now known or unknown (including existing as well as future claims and causes of action), in the Work (i) in all territories worldwide, (ii) for the maximum duration provided by applicable law or treaty (including future time extensions), (iii) in any current or future medium and for any number of copies, and (iv) for any purpose whatsoever, including without limitation commercial, advertising or promotional purposes (the "Waiver"). Affirmer makes the Waiver for the benefit of each member of the public at large and to the detriment of Affirmer's heirs and successors, fully intending that such Waiver shall not be subject to revocation, rescission, cancellation, termination, or any other legal or equitable action to disrupt the quiet enjoyment of the Work by the public as contemplated by Affirmer's express Statement of Purpose.

3. Public License Fallback. Should

 any part of the Waiver for any reason be judged legally invalid or ineffective under applicable law, then the Waiver shall be preserved to the maximum extent permitted taking into account Affirmer's express Statement of Purpose. In addition, to the extent the Waiver is so judged Affirmer hereby grants to each affected person a royalty-free, non transferable, non sublicensable, non exclusive, irrevocable and unconditional license to exercise Affirmer's Copyright and Related Rights in the Work (i) in all territories worldwide, (ii) for the maximum duration provided by applicable law or treaty (including future time extensions), (iii) in any current or future medium and for any number of copies, and (iv) for any purpose whatsoever, including without limitation commercial, advertising or promotional purposes (the "License"). The License shall be deemed effective as of the date CC0 was applied by Affirmer to the Work. Should any part of the License for any reason be judged legally invalid

 or ineffective under applicable law, such partial invalidity or ineffectiveness shall not invalidate the remainder of the License, and in such case Affirmer hereby affirms that he or she will not (i) exercise any of his or her remaining Copyright and Related Rights in the Work or (ii) assert any associated claims and causes of action with respect to the Work, in either case contrary to Affirmer's express Statement of Purpose.

4. Limitations and Disclaimers.

a. No trademark or patent rights held by Affirmer are waived, abandoned, surrendered, licensed or otherwise affected by this document.

b. Affirmer offers the Work as-is and makes no representations or warranties of any kind concerning the Work, express, implied, statutory or otherwise, including without limitation warranties of title, merchantability, fitness for a particular purpose, non infringement, or the absence of latent or other defects, accuracy, or the present or absence of errors, whether or not discoverable, all to the

greatest extent permissible under applicable law.

c. Affirmer disclaims responsibility for clearing rights of other persons that may apply to the Work or any use thereof, including without limitation any person's Copyright and Related Rights in the Work. Further, Affirmer disclaims responsibility for obtaining any necessary consents, permissions or other rights required for any use of the Work.

d. Affirmer understands and acknowledges that Creative Commons is not a party to this document and has no duty or obligation with respect to this CC0 or use of the Work.

License notice for FastFloat algorithm

-------------------------------------

MIT License

Copyright (c) 2021 csFastFloat authors

Permission is hereby granted, free of charge, to any person obtaining a copy of this software and associated documentation files (the "Software"), to deal in the Software without restriction, including without limitation the rights to use, copy, modify, merge, publish, distribute, sublicense, and/or sell copies of the Software, and to permit persons to whom the Software is furnished to do so, subject to the following conditions: The above copyright notice and this permission notice shall be included in all copies or substantial portions of the Software. THE SOFTWARE IS PROVIDED "AS IS", WITHOUT WARRANTY OF ANY KIND, EXPRESS OR IMPLIED, INCLUDING BUT NOT LIMITED TO THE WARRANTIES OF MERCHANTABILITY, FITNESS FOR A PARTICULAR PURPOSE AND NONINFRINGEMENT. IN NO EVENT SHALL THE AUTHORS OR COPYRIGHT HOLDERS BE LIABLE FOR ANY CLAIM, DAMAGES OR OTHER LIABILITY, WHETHER IN AN ACTION OF CONTRACT, TORT OR OTHERWISE, ARISING FROM, OUT OF OR IN CONNECTION WITH THE SOFTWARE OR THE USE OR OTHER DEALINGS IN THE

**SOFTWARE** 

License notice for MsQuic

 $-$ 

Copyright (c) Microsoft Corporation. Licensed under the MIT License.

Available at https://github.com/microsoft/msquic/blob/main/LICENSE

License notice for m-ou-se/floatconv

-------------------------------

Copyright (c) 2020 Mara Bos <m-ou.se@m-ou.se> All rights reserved.

Redistribution and use in source and binary forms, with or without modification, are permitted provided that the following conditions are met:

- 1. Redistributions of source code must retain the above copyright notice, this list of conditions and the following disclaimer.
- 2. Redistributions in binary form must reproduce the above copyright notice, this list of conditions and the following disclaimer in the documentation and/or other materials provided with the distribution.

THIS SOFTWARE IS PROVIDED BY THE COPYRIGHT HOLDERS AND CONTRIBUTORS "AS IS" AND ANY EXPRESS OR IMPLIED WARRANTIES, INCLUDING, BUT NOT LIMITED TO, THE IMPLIED WARRANTIES OF MERCHANTABILITY AND FITNESS FOR A PARTICULAR PURPOSE ARE DISCLAIMED. IN NO EVENT SHALL THE COPYRIGHT OWNER OR CONTRIBUTORS BE LIABLE FOR ANY DIRECT, INDIRECT, INCIDENTAL, SPECIAL, EXEMPLARY, OR CONSEQUENTIAL DAMAGES (INCLUDING, BUT NOT LIMITED TO, PROCUREMENT OF SUBSTITUTE GOODS OR SERVICES;

LOSS OF USE, DATA, OR PROFITS; OR BUSINESS INTERRUPTION) HOWEVER CAUSED AND ON ANY THEORY OF LIABILITY, WHETHER IN CONTRACT, STRICT LIABILITY, OR TORT (INCLUDING NEGLIGENCE OR OTHERWISE) ARISING IN ANY WAY OUT OF THE USE OF THIS SOFTWARE, EVEN IF ADVISED OF THE POSSIBILITY OF SUCH DAMAGE.

License notice for code from The Practice of Programming

-------------------------------

Copyright (C) 1999 Lucent Technologies

Excerpted from 'The Practice of Programming by Brian W. Kernighan and Rob Pike

You may use this code for any purpose, as long as you leave the copyright notice and book citation attached.

Notice for Euclidean Affine Functions and Applications to Calendar Algorithms

-------------------------------

Aspects of Date/Time processing based on algorithm described in "Euclidean Affine Functions and Applications to Calendar

Algorithms", Cassio Neri and Lorenz Schneider. https://arxiv.org/pdf/2102.06959.pdf

License notice for amd/aocl-libm-ose -------------------------------

Copyright (C) 2008-2020 Advanced Micro Devices, Inc. All rights reserved.

Redistribution and use in source and binary forms, with or without modification, are permitted provided that the following conditions are met:

- 1. Redistributions of source code must retain the above copyright notice,
- this list of conditions and the following disclaimer.
- 2. Redistributions in binary form must reproduce the above copyright notice,

 this list of conditions and the following disclaimer in the documentation and/or other materials provided with the distribution.

3. Neither the name of the copyright holder nor the names of its contributors may be used to endorse or promote products derived from this software without specific prior written permission.

THIS SOFTWARE IS PROVIDED BY THE COPYRIGHT HOLDERS AND CONTRIBUTORS "AS IS" AND ANY EXPRESS OR IMPLIED WARRANTIES, INCLUDING, BUT NOT LIMITED TO, THE IMPLIED WARRANTIES OF MERCHANTABILITY AND FITNESS FOR A PARTICULAR PURPOSE ARE DISCLAIMED.

IN NO EVENT SHALL THE COPYRIGHT HOLDER OR CONTRIBUTORS BE LIABLE FOR ANY DIRECT, INDIRECT, INCIDENTAL, SPECIAL, EXEMPLARY, OR CONSEQUENTIAL DAMAGES (INCLUDING, BUT NOT LIMITED TO, PROCUREMENT OF SUBSTITUTE GOODS OR SERVICES; LOSS OF USE, DATA, OR PROFITS; OR BUSINESS INTERRUPTION) HOWEVER CAUSED AND ON ANY THEORY OF LIABILITY,

WHETHER IN CONTRACT, STRICT LIABILITY, OR TORT (INCLUDING NEGLIGENCE OR OTHERWISE) ARISING IN ANY WAY OUT OF THE USE OF THIS SOFTWARE, EVEN IF ADVISED OF THE POSSIBILITY OF SUCH DAMAGE.

License notice for fmtlib/fmt

-------------------------------

Formatting library for C++

Copyright (c) 2012 - present, Victor Zverovich

Permission is hereby granted, free of charge, to any person obtaining a copy of this software and associated documentation files (the "Software"), to deal in the Software without restriction, including without limitation the rights to use, copy, modify, merge, publish, distribute, sublicense, and/or sell copies of the Software, and to permit persons to whom the Software is furnished to do so, subject to the following conditions:

The above copyright notice and this permission notice shall be included in all copies or substantial portions of the Software. THE SOFTWARE IS PROVIDED "AS IS", WITHOUT WARRANTY OF ANY KIND, EXPRESS OR IMPLIED, INCLUDING BUT NOT LIMITED TO THE WARRANTIES OF MERCHANTABILITY, FITNESS FOR A PARTICULAR PURPOSE AND NONINFRINGEMENT. IN NO EVENT SHALL THE AUTHORS OR COPYRIGHT HOLDERS BE LIABLE FOR ANY CLAIM, DAMAGES OR OTHER LIABILITY, WHETHER IN AN ACTION OF CONTRACT, TORT OR OTHERWISE, ARISING FROM, OUT OF OR IN CONNECTION WITH THE SOFTWARE OR THE USE OR OTHER DEALINGS IN THE SOFTWARE.

License for Jb Evain

---------------------

Permission is hereby granted, free of charge, to any person obtaining a copy of this software and associated documentation files (the "Software"), to deal in the Software without restriction, including without limitation the rights

to use, copy, modify, merge, publish, distribute, sublicense, and/or sell copies of the Software, and to permit persons to whom the Software is furnished to do so, subject to the following conditions:

The above copyright notice and this permission notice shall be included in all copies or substantial portions of the Software.

THE SOFTWARE IS PROVIDED "AS IS", WITHOUT WARRANTY OF ANY KIND, EXPRESS OR IMPLIED, INCLUDING BUT NOT LIMITED TO THE WARRANTIES OF MERCHANTABILITY, FITNESS FOR A PARTICULAR PURPOSE AND NONINFRINGEMENT. IN NO EVENT SHALL THE AUTHORS OR COPYRIGHT HOLDERS BE LIABLE FOR ANY CLAIM, DAMAGES OR OTHER LIABILITY, WHETHER IN AN ACTION OF CONTRACT, TORT OR OTHERWISE, ARISING FROM, OUT OF OR IN CONNECTION WITH THE SOFTWARE OR THE USE OR OTHER DEALINGS IN THE SOFTWARE.

--- Optional exception to the license ---

As an exception, if, as a result of your compiling your source code, portions of this Software are embedded into a machine-executable object form of such source code, you may redistribute such embedded portions in such object form without including the above copyright and permission notices.

License for MurmurHash3  $-$ 

https://github.com/aappleby/smhasher/blob/master/src/MurmurHash3.cpp

MurmurHash3 was written by Austin Appleby, and is placed in the public domain. The author hereby disclaims copyright to this source

License for Fast CRC Computation

 $-$ 

https://github.com/intel/isa-l/blob/33a2d9484595c2d6516c920ce39a694c144ddf69/crc/crc32\_ieee\_by4.asm https://github.com/intel/isa-l/blob/33a2d9484595c2d6516c920ce39a694c144ddf69/crc/crc64\_ecma\_norm\_by8.asm

Copyright(c) 2011-2015 Intel Corporation All rights reserved.

Redistribution and use in source and binary forms, with or without modification, are permitted provided that the following conditions

are met:

 \* Redistributions of source code must retain the above copyright notice, this list of conditions

and the following disclaimer.

- \* Redistributions in binary form must reproduce the above copyright notice, this list of conditions and the following disclaimer in the documentation and/or other materials provided with the distribution.
- \* Neither the name of Intel Corporation nor the names of its contributors may be used to endorse or promote products derived from this software without specific prior written permission.

THIS SOFTWARE IS PROVIDED BY THE COPYRIGHT HOLDERS AND CONTRIBUTORS "AS IS" AND ANY EXPRESS OR IMPLIED WARRANTIES, INCLUDING, BUT NOT LIMITED TO, THE IMPLIED WARRANTIES OF MERCHANTABILITY AND FITNESS FOR A PARTICULAR PURPOSE ARE DISCLAIMED. IN NO EVENT SHALL THE COPYRIGHT OWNER OR CONTRIBUTORS BE LIABLE FOR ANY DIRECT, INDIRECT, INCIDENTAL, SPECIAL, EXEMPLARY, OR CONSEQUENTIAL DAMAGES (INCLUDING, BUT NOT LIMITED TO, PROCUREMENT OF SUBSTITUTE GOODS OR SERVICES; LOSS OF USE, DATA, OR PROFITS; OR BUSINESS INTERRUPTION) HOWEVER CAUSED AND ON ANY **THEORY** 

 OF LIABILITY, WHETHER IN CONTRACT, STRICT LIABILITY, OR TORT (INCLUDING NEGLIGENCE OR OTHERWISE) ARISING IN ANY WAY OUT OF THE USE OF THIS SOFTWARE, EVEN IF ADVISED OF THE POSSIBILITY OF SUCH DAMAGE.

License for C# Implementation of Fast CRC Computation

-----------------------------------------------------

https://github.com/SixLabors/ImageSharp/blob/f4f689ce67ecbcc35cebddba5aacb603e6d1068a/src/ImageSharp/For mats/Png/Zlib/Crc32.cs

Copyright (c) Six Labors. Licensed under the Apache License, Version 2.0.

Available at https://github.com/SixLabors/ImageSharp/blob/f4f689ce67ecbcc35cebddba5aacb603e6d1068a/LICENSE

# **1.1352 commons-logging 1.3.2 1.1352.1 Available under license :**

 Apache License Version 2.0, January 2004 http://www.apache.org/licenses/

TERMS AND CONDITIONS FOR USE, REPRODUCTION, AND DISTRIBUTION

#### 1. Definitions.

 "License" shall mean the terms and conditions for use, reproduction, and distribution as defined by Sections 1 through 9 of this document.

 "Licensor" shall mean the copyright owner or entity authorized by the copyright owner that is granting the License.

 "Legal Entity" shall mean the union of the acting entity and all other entities that control, are controlled by, or are under common control with that entity. For the purposes of this definition, "control" means (i) the power, direct or indirect, to cause the direction or management of such entity, whether by contract or otherwise, or (ii) ownership of fifty percent (50%) or more of the outstanding shares, or (iii) beneficial ownership of such entity.

 "You" (or "Your") shall mean an individual or Legal Entity exercising permissions granted by this License.

 "Source" form shall mean the preferred form for making modifications, including but not limited to software source code, documentation source, and configuration files.

 "Object" form shall mean any form resulting from mechanical transformation or translation of a Source form, including but not limited to compiled object code, generated documentation, and conversions to other media types.

 "Work" shall mean the work of authorship, whether in Source or Object form, made available under the License, as indicated by a copyright notice that is included in or attached to the work (an example is provided in the Appendix below).

 "Derivative Works" shall mean any work, whether in Source or Object form, that is based on (or derived from) the Work and for which the editorial

 revisions, annotations, elaborations, or other modifications represent, as a whole, an original work of authorship. For the purposes of this License, Derivative Works shall not include works that remain separable from, or merely link (or bind by name) to the interfaces of, the Work and Derivative Works thereof.

 "Contribution" shall mean any work of authorship, including the original version of the Work and any modifications or additions to that Work or Derivative Works thereof, that is intentionally submitted to Licensor for inclusion in the Work by the copyright owner or by an individual or Legal Entity authorized to submit on behalf of

 the copyright owner. For the purposes of this definition, "submitted" means any form of electronic, verbal, or written communication sent to the Licensor or its representatives, including but not limited to communication on electronic mailing lists, source code control systems, and issue tracking systems that are managed by, or on behalf of, the Licensor for the purpose of discussing and improving the Work, but excluding communication that is conspicuously marked or otherwise designated in writing by the copyright owner as "Not a Contribution."

 "Contributor" shall mean Licensor and any individual or Legal Entity on behalf of whom a Contribution has been received by Licensor and subsequently incorporated within the Work.

- 2. Grant of Copyright License. Subject to the terms and conditions of this License, each Contributor hereby grants to You a perpetual, worldwide, non-exclusive, no-charge, royalty-free, irrevocable copyright license to reproduce, prepare Derivative Works of, publicly display, publicly perform, sublicense, and distribute the Work and such Derivative Works in Source or Object form.
- 3. Grant of Patent License. Subject to the terms and conditions of this
- License, each Contributor hereby grants to You a perpetual, worldwide, non-exclusive, no-charge, royalty-free, irrevocable (except as stated in this section) patent license to make, have made, use, offer to sell, sell, import, and otherwise transfer the Work, where such license applies only to those patent claims licensable by such Contributor that are necessarily infringed by their Contribution(s) alone or by combination of their Contribution(s) with the Work to which such Contribution(s) was submitted. If You institute patent litigation against any entity (including a cross-claim or counterclaim in a lawsuit) alleging that the Work or a Contribution incorporated within the Work constitutes direct or contributory patent infringement, then any patent licenses granted to You under this License for that Work shall terminate as of the date such litigation is filed.

 4. Redistribution. You may reproduce and distribute copies of the

 Work or Derivative Works thereof in any medium, with or without modifications, and in Source or Object form, provided that You meet the following conditions:

- (a) You must give any other recipients of the Work or Derivative Works a copy of this License; and
- (b) You must cause any modified files to carry prominent notices stating that You changed the files; and
- (c) You must retain, in the Source form of any Derivative Works that You distribute, all copyright, patent, trademark, and attribution notices from the Source form of the Work, excluding those notices that do not pertain to any part of the Derivative Works; and
- (d) If the Work includes a "NOTICE" text file as part of its distribution, then any Derivative Works that You distribute must include a readable copy of the attribution notices contained within such NOTICE file, excluding

those notices that do not

 pertain to any part of the Derivative Works, in at least one of the following places: within a NOTICE text file distributed as part of the Derivative Works; within the Source form or documentation, if provided along with the Derivative Works; or, within a display generated by the Derivative Works, if and wherever such third-party notices normally appear. The contents of the NOTICE file are for informational purposes only and do not modify the License. You may add Your own attribution notices within Derivative Works that You distribute, alongside or as an addendum to the NOTICE text from the Work, provided that such additional attribution notices cannot be construed as modifying the License.

 You may add Your own copyright statement to Your modifications and may provide additional or different license terms and conditions

 for use, reproduction, or distribution of Your modifications, or for any such Derivative Works as a whole, provided Your use, reproduction, and distribution of the Work otherwise complies with the conditions stated in this License.

- 5. Submission of Contributions. Unless You explicitly state otherwise, any Contribution intentionally submitted for inclusion in the Work by You to the Licensor shall be under the terms and conditions of this License, without any additional terms or conditions. Notwithstanding the above, nothing herein shall supersede or modify the terms of any separate license agreement you may have executed with Licensor regarding such Contributions.
- 6. Trademarks. This License does not grant permission to use the trade names, trademarks, service marks, or product names of the Licensor, except as required for reasonable and customary use in describing the origin of the Work and reproducing the content of the NOTICE file.
- 7. Disclaimer of Warranty. Unless required by applicable law or

 agreed to in writing, Licensor provides the Work (and each Contributor provides its Contributions) on an "AS IS" BASIS, WITHOUT WARRANTIES OR CONDITIONS OF ANY KIND, either express or implied, including, without limitation, any warranties or conditions of TITLE, NON-INFRINGEMENT, MERCHANTABILITY, or FITNESS FOR A PARTICULAR PURPOSE. You are solely responsible for determining the appropriateness of using or redistributing the Work and assume any risks associated with Your exercise of permissions under this License.

 8. Limitation of Liability. In no event and under no legal theory, whether in tort (including negligence), contract, or otherwise, unless required by applicable law (such as deliberate and grossly negligent acts) or agreed to in writing, shall any Contributor be liable to You for damages, including any direct, indirect, special,

 incidental, or consequential damages of any character arising as a result of this License or out of the use or inability to use the Work (including but not limited to damages for loss of goodwill, work stoppage, computer failure or malfunction, or any and all other commercial damages or losses), even if such Contributor has been advised of the possibility of such damages.

 9. Accepting Warranty or Additional Liability. While redistributing the Work or Derivative Works thereof, You may choose to offer, and charge a fee for, acceptance of support, warranty, indemnity, or other liability obligations and/or rights consistent with this License. However, in accepting such obligations, You may act only on Your own behalf and on Your sole responsibility, not on behalf of any other Contributor, and only if You agree to indemnify, defend, and hold each Contributor harmless for any liability incurred by, or claims asserted against, such Contributor by reason of your accepting any such warranty or additional liability.

### END OF TERMS AND CONDITIONS

APPENDIX: How to apply the Apache License to your work.

 To apply the Apache License to your work, attach the following boilerplate notice, with the fields enclosed by brackets "[]" replaced with your own identifying information. (Don't include the brackets!) The text should be enclosed in the appropriate comment syntax for the file format. We also recommend that a file or class name and description of purpose be included on the same "printed page" as the copyright notice for easier identification within third-party archives.

Copyright [yyyy] [name of copyright owner]

 Licensed under the Apache License, Version 2.0 (the "License"); you may not use this file except in compliance with the License. You may obtain a copy of the License at

http://www.apache.org/licenses/LICENSE-2.0

 Unless required by applicable law or agreed to in writing, software distributed under the License is distributed on an "AS IS" BASIS, WITHOUT WARRANTIES OR CONDITIONS OF ANY KIND, either express or implied. See the License for the specific language governing permissions and limitations under the License. Apache Commons Logging Copyright 2001-2024 The Apache Software Foundation

This product includes software developed at The Apache Software Foundation (https://www.apache.org/).

# **1.1353 apache-commons-i-o 2.16.1**

## **1.1353.1 Available under license :**

Apache Commons IO Copyright 2002-2024 The Apache Software Foundation

This product includes software developed at The Apache Software Foundation (https://www.apache.org/).

> Apache License Version 2.0, January 2004 http://www.apache.org/licenses/

#### TERMS AND CONDITIONS FOR USE, REPRODUCTION, AND DISTRIBUTION

1. Definitions.

 "License" shall mean the terms and conditions for use, reproduction, and distribution as defined by Sections 1 through 9 of this document.

 "Licensor" shall mean the copyright owner or entity authorized by the copyright owner that is granting the License.

 "Legal Entity" shall mean the union of the acting entity and all other entities that control, are controlled by, or are under common control with that entity. For the purposes of this definition, "control" means (i) the power, direct or indirect, to cause the direction or management of such entity, whether by contract or otherwise, or (ii) ownership of fifty percent (50%) or more of the outstanding shares, or (iii) beneficial ownership

of such entity.

 "You" (or "Your") shall mean an individual or Legal Entity exercising permissions granted by this License.

 "Source" form shall mean the preferred form for making modifications, including but not limited to software source code, documentation source, and configuration files.

 "Object" form shall mean any form resulting from mechanical transformation or translation of a Source form, including but not limited to compiled object code, generated documentation, and conversions to other media types.

 "Work" shall mean the work of authorship, whether in Source or Object form, made available under the License, as indicated by a copyright notice that is included in or attached to the work (an example is provided in the Appendix below).

 "Derivative Works" shall mean any work, whether in Source or Object form, that is based on (or derived from) the Work and for which the editorial

 revisions, annotations, elaborations, or other modifications represent, as a whole, an original work of authorship. For the purposes of this License, Derivative Works shall not include works that remain separable from, or merely link (or bind by name) to the interfaces of, the Work and Derivative Works thereof.

 "Contribution" shall mean any work of authorship, including the original version of the Work and any modifications or additions to that Work or Derivative Works thereof, that is intentionally submitted to Licensor for inclusion in the Work by the copyright owner or by an individual or Legal Entity authorized to submit on behalf of the copyright owner. For the purposes of this definition, "submitted" means any form of electronic, verbal, or written communication sent to the Licensor or its representatives, including but not limited to communication on electronic mailing lists, source code control systems, and issue tracking systems that are managed by, or on behalf of, the Licensor for the purpose of discussing and improving the Work, but excluding communication that is conspicuously marked or otherwise designated in writing by the copyright owner as "Not a Contribution."

 "Contributor" shall mean Licensor and any individual or Legal Entity on behalf of whom a Contribution has been received by Licensor and subsequently incorporated within the Work.

 2. Grant of Copyright License. Subject to the terms and conditions of this License, each Contributor hereby grants to You a perpetual,

 worldwide, non-exclusive, no-charge, royalty-free, irrevocable copyright license to reproduce, prepare Derivative Works of, publicly display, publicly perform, sublicense, and distribute the Work and such Derivative Works in Source or Object form.

 3. Grant of Patent License. Subject to the terms and conditions of this

 License, each Contributor hereby grants to You a perpetual, worldwide, non-exclusive, no-charge, royalty-free, irrevocable (except as stated in this section) patent license to make, have made, use, offer to sell, sell, import, and otherwise transfer the Work, where such license applies only to those patent claims licensable by such Contributor that are necessarily infringed by their Contribution(s) alone or by combination of their Contribution(s) with the Work to which such Contribution(s) was submitted. If You institute patent litigation against any entity (including a cross-claim or counterclaim in a lawsuit) alleging that the Work or a Contribution incorporated within the Work constitutes direct or contributory patent infringement, then any patent licenses granted to You under this License for that Work shall terminate as of the date such litigation is filed.

 4. Redistribution. You may reproduce and distribute copies of the

 Work or Derivative Works thereof in any medium, with or without modifications, and in Source or Object form, provided that You meet the following conditions:

- (a) You must give any other recipients of the Work or Derivative Works a copy of this License; and
- (b) You must cause any modified files to carry prominent notices stating that You changed the files; and
- (c) You must retain, in the Source form of any Derivative Works that You distribute, all copyright, patent, trademark, and attribution notices from the Source form of the Work, excluding those notices that do not pertain to any part of the Derivative Works; and
- (d) If the Work includes a "NOTICE" text file as part of its distribution, then any Derivative Works that You distribute must include a readable copy of the attribution notices contained within such NOTICE file, excluding

those notices that do not

 pertain to any part of the Derivative Works, in at least one of the following places: within a NOTICE text file distributed as part of the Derivative Works; within the Source form or

 documentation, if provided along with the Derivative Works; or, within a display generated by the Derivative Works, if and wherever such third-party notices normally appear. The contents of the NOTICE file are for informational purposes only and do not modify the License. You may add Your own attribution notices within Derivative Works that You distribute, alongside or as an addendum to the NOTICE text from the Work, provided that such additional attribution notices cannot be construed as modifying the License.

 You may add Your own copyright statement to Your modifications and may provide additional or different license terms and conditions

 for use, reproduction, or distribution of Your modifications, or for any such Derivative Works as a whole, provided Your use, reproduction, and distribution of the Work otherwise complies with the conditions stated in this License.

- 5. Submission of Contributions. Unless You explicitly state otherwise, any Contribution intentionally submitted for inclusion in the Work by You to the Licensor shall be under the terms and conditions of this License, without any additional terms or conditions. Notwithstanding the above, nothing herein shall supersede or modify the terms of any separate license agreement you may have executed with Licensor regarding such Contributions.
- 6. Trademarks. This License does not grant permission to use the trade names, trademarks, service marks, or product names of the Licensor, except as required for reasonable and customary use in describing the origin of the Work and reproducing the content of the NOTICE file.
- 7. Disclaimer of Warranty. Unless required by applicable law or agreed to in writing, Licensor provides the Work (and each Contributor provides its Contributions) on an "AS IS" BASIS, WITHOUT WARRANTIES OR CONDITIONS OF ANY KIND, either express or implied, including, without limitation, any warranties or conditions of TITLE, NON-INFRINGEMENT, MERCHANTABILITY, or FITNESS FOR A PARTICULAR PURPOSE. You are solely responsible for determining the appropriateness of using or redistributing the Work and assume any risks associated with Your exercise of permissions under this License.
- 8. Limitation of Liability. In no event and under no legal theory, whether in tort (including negligence), contract, or otherwise, unless required by applicable law (such as deliberate and grossly negligent acts) or agreed to in writing, shall any Contributor be liable to You for damages, including any direct,

indirect, special,

 incidental, or consequential damages of any character arising as a result of this License or out of the use or inability to use the Work (including but not limited to damages for loss of goodwill, work stoppage, computer failure or malfunction, or any and all other commercial damages or losses), even if such Contributor has been advised of the possibility of such damages.

 9. Accepting Warranty or Additional Liability. While redistributing the Work or Derivative Works thereof, You may choose to offer, and charge a fee for, acceptance of support, warranty, indemnity, or other liability obligations and/or rights consistent with this License. However, in accepting such obligations, You may act only on Your own behalf and on Your sole responsibility, not on behalf of any other Contributor, and only if You agree to indemnify, defend, and hold each Contributor harmless for any liability incurred by, or claims asserted against, such Contributor by reason of your accepting any such warranty or additional liability.

#### END OF TERMS AND CONDITIONS

APPENDIX: How to apply the Apache License to your work.

 To apply the Apache License to your work, attach the following boilerplate notice, with the fields enclosed by brackets "[]" replaced with your own identifying information. (Don't include the brackets!) The text should be enclosed in the appropriate comment syntax for the file format. We also recommend that a file or class name and description of purpose be included on the same "printed page" as the copyright notice for easier identification within third-party archives.

Copyright [yyyy] [name of copyright owner]

 Licensed under the Apache License, Version 2.0 (the "License"); you may not use this file except in compliance with the License. You may obtain a copy of the License at

http://www.apache.org/licenses/LICENSE-2.0

 Unless required by applicable law or agreed to in writing, software distributed under the License is distributed on an "AS IS" BASIS, WITHOUT WARRANTIES OR CONDITIONS OF ANY KIND, either express or implied. See the License for the specific language governing permissions and limitations under the License.

# **1.1354 jackson-databind 2.12.7.2 1.1354.1 Available under license :**

 Apache License Version 2.0, January 2004 http://www.apache.org/licenses/

#### TERMS AND CONDITIONS FOR USE, REPRODUCTION, AND DISTRIBUTION

1. Definitions.

 "License" shall mean the terms and conditions for use, reproduction, and distribution as defined by Sections 1 through 9 of this document.

 "Licensor" shall mean the copyright owner or entity authorized by the copyright owner that is granting the License.

 "Legal Entity" shall mean the union of the acting entity and all other entities that control, are controlled by, or are under common control with that entity. For the purposes of this definition, "control" means (i) the power, direct or indirect, to cause the direction or management of such entity, whether by contract or otherwise, or (ii) ownership of fifty percent (50%) or more of the outstanding shares, or (iii) beneficial ownership of such entity.

 "You" (or "Your") shall mean an individual or Legal Entity exercising permissions granted by this License.

 "Source" form shall mean the preferred form for making modifications, including but not limited to software source code, documentation source, and configuration files.

 "Object" form shall mean any form resulting from mechanical transformation or translation of a Source form, including but not limited to compiled object code, generated documentation, and conversions to other media types.

 "Work" shall mean the work of authorship, whether in Source or Object form, made available under the License, as indicated by a copyright notice that is included in or attached to the work (an example is provided in the Appendix below).

 "Derivative Works" shall mean any work, whether in Source or Object form, that is based on (or derived from) the Work and for which the editorial

 revisions, annotations, elaborations, or other modifications represent, as a whole, an original work of authorship. For the purposes of this License, Derivative Works shall not include works that remain separable from, or merely link (or bind by name) to the interfaces of, the Work and Derivative Works thereof.

 "Contribution" shall mean any work of authorship, including the original version of the Work and any modifications or additions to that Work or Derivative Works thereof, that is intentionally submitted to Licensor for inclusion in the Work by the copyright owner or by an individual or Legal Entity authorized to submit on behalf of the copyright owner. For the purposes of this definition, "submitted" means any form of electronic, verbal, or written communication sent to the Licensor or its representatives, including but not limited to communication on electronic mailing lists, source code control systems, and issue tracking systems that are managed by, or on behalf of, the Licensor for the purpose of discussing and improving the Work, but excluding communication that is conspicuously marked or otherwise designated in writing by the copyright owner as "Not a Contribution."

 "Contributor" shall mean Licensor and any individual or Legal Entity on behalf of whom a Contribution has been received by Licensor and subsequently incorporated within the Work.

- 2. Grant of Copyright License. Subject to the terms and conditions of this License, each Contributor hereby grants to You a perpetual, worldwide, non-exclusive, no-charge, royalty-free, irrevocable copyright license to reproduce, prepare Derivative Works of, publicly display, publicly perform, sublicense, and distribute the Work and such Derivative Works in Source or Object form.
- 3. Grant of Patent License. Subject to the terms and conditions of this
- License, each Contributor hereby grants to You a perpetual, worldwide, non-exclusive, no-charge, royalty-free, irrevocable (except as stated in this section) patent license to make, have made, use, offer to sell, sell, import, and otherwise transfer the Work, where such license applies only to those patent claims licensable by such Contributor that are necessarily infringed by their Contribution(s) alone or by combination of their Contribution(s) with the Work to which such Contribution(s) was submitted. If You institute patent litigation against any entity (including a cross-claim or counterclaim in a lawsuit) alleging that the Work or a Contribution incorporated within the Work constitutes direct or contributory patent infringement, then any patent licenses granted to You under this License for that Work shall terminate as of the date such litigation is filed.

 4. Redistribution. You may reproduce and distribute copies of the

 Work or Derivative Works thereof in any medium, with or without modifications, and in Source or Object form, provided that You meet the following conditions:

- (a) You must give any other recipients of the Work or Derivative Works a copy of this License; and
- (b) You must cause any modified files to carry prominent notices stating that You changed the files; and
- (c) You must retain, in the Source form of any Derivative Works that You distribute, all copyright, patent, trademark, and attribution notices from the Source form of the Work, excluding those notices that do not pertain to any part of the Derivative Works; and
- (d) If the Work includes a "NOTICE" text file as part of its distribution, then any Derivative Works that You distribute must include a readable copy of the attribution notices contained within such NOTICE file, excluding

those notices that do not

 pertain to any part of the Derivative Works, in at least one of the following places: within a NOTICE text file distributed as part of the Derivative Works; within the Source form or documentation, if provided along with the Derivative Works; or, within a display generated by the Derivative Works, if and wherever such third-party notices normally appear. The contents of the NOTICE file are for informational purposes only and do not modify the License. You may add Your own attribution notices within Derivative Works that You distribute, alongside or as an addendum to the NOTICE text from the Work, provided that such additional attribution notices cannot be construed as modifying the License.

 You may add Your own copyright statement to Your modifications and may provide additional or different license terms and conditions

- for use, reproduction, or distribution of Your modifications, or for any such Derivative Works as a whole, provided Your use, reproduction, and distribution of the Work otherwise complies with the conditions stated in this License.
- 5. Submission of Contributions. Unless You explicitly state otherwise, any Contribution intentionally submitted for inclusion in the Work by You to the Licensor shall be under the terms and conditions of this License, without any additional terms or conditions.

 Notwithstanding the above, nothing herein shall supersede or modify the terms of any separate license agreement you may have executed with Licensor regarding such Contributions.

- 6. Trademarks. This License does not grant permission to use the trade names, trademarks, service marks, or product names of the Licensor, except as required for reasonable and customary use in describing the origin of the Work and reproducing the content of the NOTICE file.
- 7. Disclaimer of Warranty. Unless required by applicable law or agreed to in writing, Licensor provides the Work (and each Contributor provides its Contributions) on an "AS IS" BASIS, WITHOUT WARRANTIES OR CONDITIONS OF ANY KIND, either express or implied, including, without limitation, any warranties or conditions of TITLE, NON-INFRINGEMENT, MERCHANTABILITY, or FITNESS FOR A PARTICULAR PURPOSE. You are solely responsible for determining the appropriateness of using or redistributing the Work and assume any risks associated with Your exercise of permissions under this License.
- 8. Limitation of Liability. In no event and under no legal theory, whether in tort (including negligence), contract, or otherwise, unless required by applicable law (such as deliberate and grossly negligent acts) or agreed to in writing, shall any Contributor be liable to You for damages, including any direct,

indirect, special,

 incidental, or consequential damages of any character arising as a result of this License or out of the use or inability to use the Work (including but not limited to damages for loss of goodwill, work stoppage, computer failure or malfunction, or any and all other commercial damages or losses), even if such Contributor has been advised of the possibility of such damages.

 9. Accepting Warranty or Additional Liability. While redistributing the Work or Derivative Works thereof, You may choose to offer, and charge a fee for, acceptance of support, warranty, indemnity, or other liability obligations and/or rights consistent with this License. However, in accepting such obligations, You may act only on Your own behalf and on Your sole responsibility, not on behalf of any other Contributor, and only if You agree to indemnify, defend, and hold each Contributor harmless for any liability incurred by, or claims asserted against, such Contributor by reason of your accepting any such warranty or additional liability.

#### END OF TERMS AND CONDITIONS

APPENDIX: How to apply the Apache License to your work.

 To apply the Apache License to your work, attach the following boilerplate notice, with the fields enclosed by brackets "[]" replaced with your own identifying information. (Don't include the brackets!) The text should be enclosed in the appropriate comment syntax for the file format. We also recommend that a file or class name and description of purpose be included on the same "printed page" as the copyright notice for easier identification within third-party archives.

Copyright [yyyy] [name of copyright owner]

 Licensed under the Apache License, Version 2.0 (the "License"); you may not use this file except in compliance with the License. You may obtain a copy of the License at

http://www.apache.org/licenses/LICENSE-2.0

 Unless required by applicable law or agreed to in writing, software distributed under the License is distributed on an "AS IS" BASIS, WITHOUT WARRANTIES OR CONDITIONS OF ANY KIND, either express or implied. See the License for the specific language governing permissions and limitations under the License. # Jackson JSON processor

Jackson is a high-performance, Free/Open Source JSON processing library. It was originally written by Tatu Saloranta (tatu.saloranta@iki.fi), and has been in development since 2007. It is currently developed by a community of developers.

## Licensing

Jackson 2.x core and extension components are licensed under Apache License 2.0 To find the details that apply to this artifact see the accompanying LICENSE file.

## Credits

A list of contributors may be found from CREDITS(-2.x) file, which is included in some artifacts (usually source distributions); but is always available from the source code management (SCM) system project uses.

# **1.1355 microsoftjdbcdriver 12.6.2.jre11**

## **1.1355.1 Available under license :**

### MIT License

Permission is hereby granted, free of charge, to any person obtaining a copy of this software and associated documentation files(the "Software"),

to deal in the Software without restriction, including without limitation the rights to use, copy, modify, merge,

publish, distribute, sublicense,

and / or sell copies of the Software, and to permit persons to whom the Software is furnished to do so, subject to the following conditions :

The above copyright notice and this permission notice shall be included in all copies or substantial portions of the Software.

THE SOFTWARE IS PROVIDED \*AS IS\*, WITHOUT WARRANTY OF ANY KIND, EXPRESS OR IMPLIED, INCLUDING BUT NOT LIMITED TO THE WARRANTIES OF MERCHANTABILITY, FITNESS FOR A PARTICULAR PURPOSE AND NONINFRINGEMENT. IN NO EVENT SHALL THE AUTHORS OR COPYRIGHT HOLDERS BE LIABLE FOR ANY CLAIM, DAMAGES OR OTHER LIABILITY, WHETHER IN AN ACTION OF CONTRACT, TORT OR OTHERWISE, ARISING FROM, OUT OF OR IN CONNECTION WITH THE SOFTWARE OR THE USE OR OTHER DEALINGS IN THE SOFTWARE.

> Apache License Version 2.0, January 2004 http://www.apache.org/licenses/

#### TERMS AND CONDITIONS FOR USE, REPRODUCTION, AND DISTRIBUTION

1. Definitions.

 "License" shall mean the terms and conditions for use, reproduction, and distribution as defined by Sections 1 through 9 of this document.

 "Licensor" shall mean the copyright owner or entity authorized by the copyright owner that is granting the License.

 "Legal Entity" shall mean the union of the acting entity and all other entities that control, are controlled by, or are under common control with that entity. For the purposes of this definition, "control" means (i) the power, direct or indirect, to cause the direction or management of such entity, whether by contract or otherwise, or (ii) ownership of fifty percent (50%) or more of the outstanding shares, or (iii) beneficial ownership of such entity.

 "You" (or "Your") shall mean an individual or Legal Entity exercising permissions granted by this License.

 "Source" form shall mean the preferred form for making modifications, including but not limited to software source code, documentation source, and configuration files.

 "Object" form shall mean any form resulting from mechanical transformation or translation of a Source form, including but not limited to compiled object code, generated documentation, and conversions to other media types.

 "Work" shall mean the work of authorship, whether in Source or Object form, made available under the License, as indicated by a copyright notice that is included in or attached to the work (an example is provided in the Appendix below).

 "Derivative Works" shall mean any work, whether in Source or Object form, that is based on (or derived from) the Work and for which the editorial

 revisions, annotations, elaborations, or other modifications represent, as a whole, an original work of authorship. For the purposes of this License, Derivative Works shall not include works that remain separable from, or merely link (or bind by name) to the interfaces of, the Work and Derivative Works thereof.

 "Contribution" shall mean any work of authorship, including the original version of the Work and any modifications or additions to that Work or Derivative Works thereof, that is intentionally submitted to Licensor for inclusion in the Work by the copyright owner or by an individual or Legal Entity authorized to submit on behalf of the copyright owner. For the purposes of this definition, "submitted" means any form of electronic, verbal, or written communication sent to the Licensor or its representatives, including but not limited to communication on electronic mailing lists, source code control systems, and issue tracking systems that are managed by, or on behalf of, the Licensor for the purpose of discussing and improving the Work, but excluding communication that is conspicuously marked or otherwise designated in writing by the copyright owner as "Not a Contribution."

 "Contributor" shall mean Licensor and any individual or Legal Entity on behalf of whom a Contribution has been received by Licensor and subsequently incorporated within the Work.

- 2. Grant of Copyright License. Subject to the terms and conditions of this License, each Contributor hereby grants to You a perpetual, worldwide, non-exclusive, no-charge, royalty-free, irrevocable copyright license to reproduce, prepare Derivative Works of, publicly display, publicly perform, sublicense, and distribute the Work and such Derivative Works in Source or Object form.
- 3. Grant of Patent License. Subject to the terms and conditions of this License,

 each Contributor hereby grants to You a perpetual, worldwide, non-exclusive, no-charge, royalty-free, irrevocable (except as stated in this section) patent license to make, have made, use, offer to sell, sell, import, and otherwise transfer the Work, where such license applies only to those patent claims licensable

 by such Contributor that are necessarily infringed by their Contribution(s) alone or by combination of their Contribution(s) with the Work to which such Contribution(s) was submitted. If You institute patent litigation against any entity (including a cross-claim or counterclaim in a lawsuit) alleging that the Work or a Contribution incorporated within the Work constitutes direct or contributory patent infringement, then any patent licenses granted to You under this License for that Work shall terminate as of the date such litigation is filed.

 4. Redistribution. You may reproduce and distribute copies of the

 Work or Derivative Works thereof in any medium, with or without modifications, and in Source or Object form, provided that You meet the following conditions:

- (a) You must give any other recipients of the Work or Derivative Works a copy of this License; and
- (b) You must cause any modified files to carry prominent notices stating that You changed the files; and
- (c) You must retain, in the Source form of any Derivative Works that You distribute, all copyright, patent, trademark, and attribution notices from the Source form of the Work, excluding those notices that do not pertain to any part of the Derivative Works; and
- (d) If the Work includes a "NOTICE" text file as part of its distribution, then any Derivative Works that You distribute must include a readable copy of the attribution notices contained within such NOTICE file, excluding

those notices that do not

 pertain to any part of the Derivative Works, in at least one of the following places: within a NOTICE text file distributed as part of the Derivative Works; within the Source form or documentation, if provided along with the Derivative Works; or, within a display generated by the Derivative Works, if and wherever such third-party notices normally appear. The contents of the NOTICE file are for informational purposes only and do not modify the License. You may add Your own attribution notices within Derivative Works that You distribute, alongside or as an addendum to the NOTICE text from the Work, provided that such additional attribution notices cannot be construed as modifying the License.

 You may add Your own copyright statement to Your modifications and may provide additional or different license terms and conditions

 for use, reproduction, or distribution of Your modifications, or for any such Derivative Works as a whole, provided Your use, reproduction, and distribution of the Work otherwise complies with the conditions stated in this License.

- 5. Submission of Contributions. Unless You explicitly state otherwise, any Contribution intentionally submitted for inclusion in the Work by You to the Licensor shall be under the terms and conditions of this License, without any additional terms or conditions. Notwithstanding the above, nothing herein shall supersede or modify the terms of any separate license agreement you may have executed with Licensor regarding such Contributions.
- 6. Trademarks. This License does not grant permission to use the trade names, trademarks, service marks, or product names of the Licensor, except as required for reasonable and customary use in describing the origin of the Work and reproducing the content of the NOTICE file.
- 7. Disclaimer of Warranty. Unless required by applicable law or agreed to in writing, Licensor provides the Work (and each Contributor provides its Contributions) on an "AS IS" BASIS, WITHOUT WARRANTIES OR CONDITIONS OF ANY KIND, either express or implied, including, without limitation, any warranties or conditions of TITLE, NON-INFRINGEMENT, MERCHANTABILITY, or FITNESS FOR A PARTICULAR PURPOSE. You are solely responsible for determining the appropriateness of using or redistributing the Work and assume any risks associated with Your exercise of permissions under this License.
- 8. Limitation of Liability. In no event and under no legal theory, whether in tort (including negligence), contract, or otherwise, unless required by applicable law (such as deliberate and grossly negligent acts) or agreed to in writing, shall any Contributor be liable to You for damages, including any direct,

indirect, special,

 incidental, or consequential damages of any character arising as a result of this License or out of the use or inability to use the Work (including but not limited to damages for loss of goodwill, work stoppage, computer failure or malfunction, or any and all other commercial damages or losses), even if such Contributor has been advised of the possibility of such damages.

 9. Accepting Warranty or Additional Liability. While redistributing the Work or Derivative Works thereof, You may choose to offer, and charge a fee for, acceptance of support, warranty, indemnity, or other liability obligations and/or rights consistent with this License. However, in accepting such obligations, You may act only  on Your own behalf and on Your sole responsibility, not on behalf of any other Contributor, and only if You agree to indemnify, defend, and hold each Contributor harmless for any liability incurred by, or claims asserted against, such Contributor by reason of your accepting any such warranty or additional liability.

#### END OF TERMS AND CONDITIONS

APPENDIX: How to apply the Apache License to your work.

 To apply the Apache License to your work, attach the following boilerplate notice, with the fields enclosed by brackets "[]" replaced with your own identifying information. (Don't include the brackets!) The text should be enclosed in the appropriate comment syntax for the file format. We also recommend that a file or class name and description of purpose be included on the same "printed page" as the copyright notice for easier identification within third-party archives.

Copyright [yyyy] [name of copyright owner]

 Licensed under the Apache License, Version 2.0 (the "License"); you may not use this file except in compliance with the License. You may obtain a copy of the License at

http://www.apache.org/licenses/LICENSE-2.0

 Unless required by applicable law or agreed to in writing, software distributed under the License is distributed on an "AS IS" BASIS, WITHOUT WARRANTIES OR CONDITIONS OF ANY KIND, either express or implied. See the License for the specific language governing permissions and limitations under the License. ConcurrentLinkedHashMap Copyright 2008, Ben Manes Copyright 2010, Google Inc.

Some alternate data structures provided by JSR-166e from http://gee.cs.oswego.edu/dl/concurrency-interest/. Written by Doug Lea and released as Public Domain. **CityHash** Copyright 2012, tamtam180

More information: http://google-opensource.blogspot.jp/2011/04/introducing-cityhash.html By Geoff Pike and Jyrki Alakuijala, Software Engineering Team, Google MICROSOFT SOFTWARE LICENSE TERMS MICROSOFT JDBC DRIVER 12.6.2 FOR SOL SERVER

These license terms are an agreement between you and Microsoft Corporation (or one of its affiliates). They apply to

the software named above and any Microsoft services or software updates (except to the extent such services or updates are accompanied by new or additional terms, in which case those different terms apply prospectively and do not alter your or Microsofts rights relating to pre-updated software or services). IF YOU COMPLY WITH THESE LICENSE TERMS, YOU HAVE THE RIGHTS BELOW. BY USING THE SOFTWARE, YOU ACCEPT THESE **TERMS** 

#### 1. INSTALLATION AND USE RIGHTS.

 a) General. You may install and use any number of copies of the software to develop and test your applications. b) Third Party Software. The software may include third party applications that Microsoft, not the third party, licenses to you under this agreement. Any included notices for third party applications are for your information only.

2.

 DISTRIBUTABLE CODE. The software may contain code you are permitted to distribute (i.e. make available for third parties) in applications you develop, as described in this Section.

 a) Distribution Rights. The code and test files described below are distributable if included with the software.

 i. REDIST.TXT Files. You may copy and distribute the object code form of code listed on the REDIST list in the software, if any, or listed at REDIST (https://aka.ms/jdbceularedist);

 ii. Image Library. You may copy and distribute images, graphics, and animations in the Image Library as described in the software documentation;

 iii. Sample Code, Templates, and Styles. You may copy, modify, and distribute the source and object code form of code marked as sample, template, simple styles, and sketch styles; and

 iv. Third Party Distribution. You may permit distributors of your applications to copy and distribute any of this distributable code you elect to distribute with your applications.

 b)

Distribution Requirements. For any code you distribute, you must:

 i. add significant primary functionality to it in your applications;

 ii. require distributors and external end users to agree to terms that protect it and Microsoft at least as much as this agreement; and

 iii. indemnify, defend, and hold harmless Microsoft from any claims, including attorneys fees, related to the distribution or use of your applications, except to the extent that any claim is based solely on the unmodified distributable code.

 c) Distribution Restrictions. You may not:

 i. use Microsofts trademarks or trade dress in your application in any way that suggests your application comes from or is endorsed by Microsoft; or

 ii. modify or distribute the source code of any distributable code so that any part of it becomes subject to any license that requires that the distributable code, any other part of the software, or any of Microsofts other intellectual property be disclosed or distributed in source code

form, or that others have the right to modify it.

3. DATA COLLECTION. Some features in the software may enable collection of data from users of your applications that access or use the software. If you use these features to enable data collection in your applications, you must comply with applicable law, including getting any required user consent, and maintain a prominent privacy policy that accurately informs users about how you use, collect, and share their data. You agree to comply with all applicable provisions of the Microsoft Privacy Statement at [https://go.microsoft.com/fwlink/?LinkId=521839].

4. SCOPE OF LICENSE. The software is licensed, not sold. Microsoft reserves all other rights. Unless applicable law gives you more rights despite this limitation, you will not (and have no right to):
a) work around any technical limitations in the software that only allow you to use it in certain ways;

 b) reverse engineer, decompile or disassemble the software;

 c) remove, minimize,

block, or modify any notices of Microsoft or its suppliers in the software;

 d) use the software in any way that is against the law or to create or propagate malware; or

 e) share, publish, distribute, or lend the software (except for any distributable code, subject to the terms above), provide the software as a stand-alone hosted solution for others to use, or transfer the software or this agreement to any third party.

5. EXPORT RESTRICTIONS. You must comply with all domestic and international export laws and regulations that apply to the software, which include restrictions on destinations, end users, and end use. For further information on export restrictions, visit http://aka.ms/exporting.

6. SUPPORT SERVICES. Microsoft is not obligated under this agreement to provide any support services for the software. Any support provided is as is, with all faults, and without warranty of any kind.

7. UPDATES. The software may periodically check for updates, and download and install them for you. You may obtain updates only from Microsoft or authorized sources. Microsoft may need to update your system to provide you with updates. You agree to receive these automatic updates without any additional notice. Updates may not include or support all existing software features, services, or peripheral devices.

8. ENTIRE AGREEMENT. This agreement, and any other terms Microsoft may provide for supplements, updates, or third-party applications, is the entire agreement for the software.

9. APPLICABLE LAW AND PLACE TO RESOLVE DISPUTES. If you acquired the software in the United States or Canada, the laws of the state or province where you live (or, if a business, where your principal place of business is located) govern the interpretation of this agreement, claims for its breach, and all other claims (including consumer protection, unfair competition, and tort claims), regardless of conflict of laws principles. If you acquired the software in any other country, its laws apply.

 If U.S. federal jurisdiction exists, you and Microsoft consent to exclusive jurisdiction and venue in the federal court in King County, Washington for all disputes heard in court. If not, you and Microsoft consent to exclusive jurisdiction and venue in the Superior Court of King County, Washington for all disputes heard in court.

10. CONSUMER RIGHTS; REGIONAL VARIATIONS. This agreement describes certain legal rights. You may have other rights, including consumer rights, under the laws of your state or country. Separate and apart from your relationship with Microsoft, you may also have rights with respect to the party from which you acquired the software. This agreement does not change those other rights if the laws of your state or country do not permit it to do so. For example, if you acquired the software in one of the below regions, or mandatory country law applies, then the following provisions apply to you:

 a) Australia. You have statutory guarantees under the Australian Consumer

Law and nothing in this agreement is intended to affect those rights.

 b) Canada. If you acquired this software in Canada, you may stop receiving updates by turning off the automatic update feature, disconnecting your device from the Internet (if and when you re-connect to the Internet, however, the software will resume checking for and installing updates), or uninstalling the software. The product documentation, if any, may also specify how to turn off updates for your specific device or software.

 c) Germany and Austria.

i. Warranty. The properly licensed software will perform substantially as described in any Microsoft materials that accompany the software. However, Microsoft gives no contractual guarantee in relation to the licensed software.

ii. Limitation of Liability. In case of intentional conduct, gross negligence, claims based on the Product Liability Act, as well as, in case of death or personal or physical injury, Microsoft is liable according to the statutory law. Subject

 to the foregoing clause ii., Microsoft will only be liable for slight negligence if Microsoft is in breach of such material contractual obligations, the fulfillment of which facilitate the due performance of this agreement, the breach of which would endanger the purpose of this agreement and the compliance with which a party may constantly trust in (so-called "cardinal obligations"). In other cases of slight negligence, Microsoft will not be liable for slight negligence.

11. DISCLAIMER OF WARRANTY. THE SOFTWARE IS LICENSED AS IS. YOU BEAR THE RISK OF USING IT. MICROSOFT GIVES NO EXPRESS WARRANTIES, GUARANTEES, OR CONDITIONS. TO THE EXTENT PERMITTED UNDER APPLICABLE LAWS, MICROSOFT EXCLUDES ALL IMPLIED WARRANTIES, INCLUDING MERCHANTABILITY, FITNESS FOR A PARTICULAR PURPOSE, AND NON-INFRINGEMENT.

## 12. LIMITATION ON AND EXCLUSION OF DAMAGES. IF YOU HAVE ANY BASIS FOR RECOVERING DAMAGES DESPITE THE PRECEDING DISCLAIMER OF WARRANTY, YOU CAN RECOVER FROM MICROSOFT AND ITS SUPPLIERS

 ONLY DIRECT DAMAGES UP TO U.S. \$5.00. YOU CANNOT RECOVER ANY OTHER DAMAGES, INCLUDING CONSEQUENTIAL, LOST PROFITS, SPECIAL, INDIRECT, OR INCIDENTAL DAMAGES. This limitation applies to (a) anything related to the software, services, content (including code) on third party Internet sites, or third party applications; and (b) claims for breach of contract, warranty, guarantee, or condition; strict liability, negligence, or other tort; or any other claim; in each case to the extent permitted by applicable law. It also applies even if Microsoft knew or should have known about the possibility of the damages. The above limitation or exclusion may not apply to you because your state, province, or country may not allow the exclusion or limitation of incidental, consequential, or other damages.

Please note: As this software is distributed in Canada, some of the clauses in this agreement are provided below in French.

Remarque: Ce logiciel tant distribu au Canada, certaines des clauses dans ce contrat

sont fournies ci-dessous en franais.

EXONRATION DE GARANTIE. Le logiciel vis par une licence est offert tel quel . Toute utilisation de ce logiciel est votre seule risque et pril. Microsoft naccorde aucune autre garantie expresse. Vous pouvez bnficier de droits additionnels en vertu du droit local sur la protection des consommateurs, que ce contrat ne peut modifier. La ou elles sont permises par le droit locale, les garanties implicites de qualit marchande, dadquation un usage particulier et dabsence de contrefaon sont exclues.

### LIMITATION DES DOMMAGES-INTRTS ET EXCLUSION DE RESPONSABILIT POUR LES DOMMAGES.

Vous pouvez obtenir de Microsoft et de ses fournisseurs une indemnisation en cas de dommages directs uniquement hauteur de 5,00 \$ US. Vous ne pouvez prtendre aucune indemnisation pour les autres dommages, y compris les dommages spciaux, indirects ou accessoires et pertes de bnfices.

Cette limitation concerne:

 tout ce qui est reli au logiciel, aux services ou au contenu (y

compris le code) figurant sur des sites Internet tiers ou dans des programmes tiers; et

 les rclamations au titre de violation de contrat ou de garantie, ou au titre de responsabilit stricte, de ngligence ou dune autre faute dans la limite autorise par la loi en vigueur.

Elle sapplique galement, mme si Microsoft connaissait ou devrait connatre lventualit dun tel dommage. Si votre pays nautorise pas lexclusion ou la limitation de responsabilit pour les dommages indirects, accessoires ou de quelque nature que ce soit, il se peut que la limitation ou lexclusion ci-dessus ne sappliquera pas votre gard.

EFFET JURIDIQUE. Le prsent contrat dcrit certains droits juridiques. Vous pourriez avoir dautres droits prvus par les lois de votre pays. Le prsent contrat ne modifie pas les droits que vous confrent les lois de votre pays si celles-ci ne le permettent pas.

## **1.1356 joda-time 2.12.7 1.1356.1 Available under license :**

 $=$  NOTICE file corresponding to section 4d of the Apache License Version 2.0  $=$ 

============================================================================= This product includes software developed by Joda.org (https://www.joda.org/).

=============================================================================

 Apache License Version 2.0, January 2004 http://www.apache.org/licenses/

#### TERMS AND CONDITIONS FOR USE, REPRODUCTION, AND DISTRIBUTION

1. Definitions.

 "License" shall mean the terms and conditions for use, reproduction, and distribution as defined by Sections 1 through 9 of this document.

 "Licensor" shall mean the copyright owner or entity authorized by the copyright owner that is granting the License.

 "Legal Entity" shall mean the union of the acting entity and all other entities that control, are controlled by, or are under common control with that entity. For the purposes of this definition, "control" means (i) the power, direct or indirect, to cause the direction or management of such entity, whether by contract or otherwise, or (ii) ownership of fifty percent (50%) or more of the outstanding shares, or (iii) beneficial ownership of such entity.

 "You" (or "Your") shall mean an individual or Legal Entity exercising permissions granted by this License.

 "Source" form shall mean the preferred form for making modifications, including but not limited to software source code, documentation source, and configuration files.

 "Object" form shall mean any form resulting from mechanical transformation or translation of a Source form, including but not limited to compiled object code, generated documentation, and conversions to other media types.

 "Work" shall mean the work of authorship, whether in Source or Object form, made available under the License, as indicated by a copyright notice that is included in or attached to the work (an example is provided in the Appendix below).

 "Derivative Works" shall mean any work, whether in Source or Object form, that is based on (or derived from) the Work and for which the editorial

 revisions, annotations, elaborations, or other modifications represent, as a whole, an original work of authorship. For the purposes of this License, Derivative Works shall not include works that remain separable from, or merely link (or bind by name) to the interfaces of, the Work and Derivative Works thereof.

 "Contribution" shall mean any work of authorship, including the original version of the Work and any modifications or additions to that Work or Derivative Works thereof, that is intentionally submitted to Licensor for inclusion in the Work by the copyright owner or by an individual or Legal Entity authorized to submit on behalf of the copyright owner. For the purposes of this definition, "submitted" means any form of electronic, verbal, or written communication sent to the Licensor or its representatives, including but not limited to communication on electronic mailing lists, source code control systems, and issue tracking systems that are managed by, or on behalf of, the Licensor for the purpose of discussing and improving the Work, but excluding communication that is conspicuously marked or otherwise designated in writing by the copyright owner as "Not a Contribution."

 "Contributor" shall mean Licensor and any individual or Legal Entity on behalf of whom a Contribution has been received by Licensor and subsequently incorporated within the Work.

- 2. Grant of Copyright License. Subject to the terms and conditions of this License, each Contributor hereby grants to You a perpetual, worldwide, non-exclusive, no-charge, royalty-free, irrevocable copyright license to reproduce, prepare Derivative Works of, publicly display, publicly perform, sublicense, and distribute the Work and such Derivative Works in Source or Object form.
- 3. Grant of Patent License. Subject to the terms and conditions of this
- License, each Contributor hereby grants to You a perpetual, worldwide, non-exclusive, no-charge, royalty-free, irrevocable (except as stated in this section) patent license to make, have made, use, offer to sell, sell, import, and otherwise transfer the Work, where such license applies only to those patent claims licensable by such Contributor that are necessarily infringed by their

 Contribution(s) alone or by combination of their Contribution(s) with the Work to which such Contribution(s) was submitted. If You institute patent litigation against any entity (including a cross-claim or counterclaim in a lawsuit) alleging that the Work or a Contribution incorporated within the Work constitutes direct or contributory patent infringement, then any patent licenses granted to You under this License for that Work shall terminate as of the date such litigation is filed.

 4. Redistribution. You may reproduce and distribute copies of the

 Work or Derivative Works thereof in any medium, with or without modifications, and in Source or Object form, provided that You meet the following conditions:

- (a) You must give any other recipients of the Work or Derivative Works a copy of this License; and
- (b) You must cause any modified files to carry prominent notices stating that You changed the files; and
- (c) You must retain, in the Source form of any Derivative Works that You distribute, all copyright, patent, trademark, and attribution notices from the Source form of the Work, excluding those notices that do not pertain to any part of the Derivative Works; and
- (d) If the Work includes a "NOTICE" text file as part of its distribution, then any Derivative Works that You distribute must include a readable copy of the attribution notices contained within such NOTICE file, excluding

those notices that do not

 pertain to any part of the Derivative Works, in at least one of the following places: within a NOTICE text file distributed as part of the Derivative Works; within the Source form or documentation, if provided along with the Derivative Works; or, within a display generated by the Derivative Works, if and wherever such third-party notices normally appear. The contents of the NOTICE file are for informational purposes only and do not modify the License. You may add Your own attribution notices within Derivative Works that You distribute, alongside or as an addendum to the NOTICE text from the Work, provided that such additional attribution notices cannot be construed as modifying the License.

 You may add Your own copyright statement to Your modifications and may provide additional or different license terms and conditions

 for use, reproduction, or distribution of Your modifications, or for any such Derivative Works as a whole, provided Your use, reproduction, and distribution of the Work otherwise complies with the conditions stated in this License.

- 5. Submission of Contributions. Unless You explicitly state otherwise, any Contribution intentionally submitted for inclusion in the Work by You to the Licensor shall be under the terms and conditions of this License, without any additional terms or conditions. Notwithstanding the above, nothing herein shall supersede or modify the terms of any separate license agreement you may have executed with Licensor regarding such Contributions.
- 6. Trademarks. This License does not grant permission to use the trade names, trademarks, service marks, or product names of the Licensor, except as required for reasonable and customary use in describing the origin of the Work and reproducing the content of the NOTICE file.
- 7. Disclaimer of Warranty. Unless required by applicable law or agreed to in writing, Licensor provides the Work (and each Contributor provides its Contributions) on an "AS IS" BASIS, WITHOUT WARRANTIES OR CONDITIONS OF ANY KIND, either express or implied, including, without limitation, any warranties or conditions of TITLE, NON-INFRINGEMENT, MERCHANTABILITY, or FITNESS FOR A PARTICULAR PURPOSE. You are solely responsible for determining the appropriateness of using or redistributing the Work and assume any risks associated with Your exercise of permissions under this License.
- 8. Limitation of Liability. In no event and under no legal theory, whether in tort (including negligence), contract, or otherwise, unless required by applicable law (such as deliberate and grossly negligent acts) or agreed to in writing, shall any Contributor be liable to You for damages, including any direct, indirect, special,

 incidental, or consequential damages of any character arising as a result of this License or out of the use or inability to use the Work (including but not limited to damages for loss of goodwill, work stoppage, computer failure or malfunction, or any and all other commercial damages or losses), even if such Contributor has been advised of the possibility of such damages.

 9. Accepting Warranty or Additional Liability. While redistributing the Work or Derivative Works thereof, You may choose to offer, and charge a fee for, acceptance of support, warranty, indemnity, or other liability obligations and/or rights consistent with this License. However, in accepting such obligations, You may act only on Your own behalf and on Your sole responsibility, not on behalf

 of any other Contributor, and only if You agree to indemnify, defend, and hold each Contributor harmless for any liability incurred by, or claims asserted against, such Contributor by reason of your accepting any such warranty or additional liability.

#### END OF TERMS AND CONDITIONS

APPENDIX: How to apply the Apache License to your work.

 To apply the Apache License to your work, attach the following boilerplate notice, with the fields enclosed by brackets "[]" replaced with your own identifying information. (Don't include the brackets!) The text should be enclosed in the appropriate comment syntax for the file format. We also recommend that a file or class name and description of purpose be included on the same "printed page" as the copyright notice for easier identification within third-party archives.

Copyright [yyyy] [name of copyright owner]

 Licensed under the Apache License, Version 2.0 (the "License"); you may not use this file except in compliance with the License. You may obtain a copy of the License at

http://www.apache.org/licenses/LICENSE-2.0

 Unless required by applicable law or agreed to in writing, software distributed under the License is distributed on an "AS IS" BASIS, WITHOUT WARRANTIES OR CONDITIONS OF ANY KIND, either express or implied. See the License for the specific language governing permissions and limitations under the License.

## **1.1357 jakarta activation api 1.2.0**

## **1.1357.1 Available under license :**

COMMON DEVELOPMENT AND DISTRIBUTION LICENSE (CDDL) Version 1.1

1. Definitions.

 1.1. "Contributor" means each individual or entity that creates or contributes to the creation of Modifications.

 1.2. "Contributor Version" means the combination of the Original Software, prior Modifications used by a Contributor (if any), and the Modifications made by that particular Contributor.

1.3. "Covered Software" means (a) the Original Software, or (b)

 Modifications, or (c) the combination of files containing Original Software with files containing Modifications, in each case including portions thereof.

 1.4. "Executable" means the Covered Software in any form other than Source Code.

 1.5. "Initial Developer" means the individual or entity that first makes Original Software available under this License.

 1.6. "Larger Work" means a work which combines Covered Software or portions thereof with code not governed by the terms of this License.

1.7. "License" means this document.

 1.8. "Licensable" means having the right to grant, to the maximum extent possible, whether at the time of the initial grant or subsequently acquired, any and all of the rights conveyed herein.

 1.9. "Modifications" means the Source Code and Executable form of any of the following:

 A. Any file that results from an addition to, deletion from or modification of the contents of a file containing Original Software or previous Modifications;

 B. Any new file that contains any part of the Original Software or previous Modification; or

 C. Any new file that is contributed or otherwise made available under the terms of this License.

 1.10. "Original Software" means the Source Code and Executable form of computer software code that is originally released under this License.

 1.11. "Patent Claims" means any patent claim(s), now owned or hereafter acquired, including without limitation, method, process,

and apparatus claims, in any patent Licensable by grantor.

 1.12. "Source Code" means (a) the common form of computer software code in which modifications are made and (b) associated documentation included in or with such code.

 1.13. "You" (or "Your") means an individual or a legal entity exercising rights under, and complying with all of the terms of, this License. For legal entities, "You" includes any entity which  controls, is controlled by, or is under common control with You. For purposes of this definition, "control" means (a) the power, direct or indirect, to cause the direction or management of such entity, whether by contract or otherwise, or (b) ownership of more than fifty percent (50%) of the outstanding shares or beneficial ownership of such entity.

2. License Grants.

2.1. The Initial Developer Grant.

 Conditioned upon Your compliance with Section 3.1 below and subject to third party intellectual property claims, the Initial Developer hereby grants You a world-wide, royalty-free, non-exclusive license:

 (a) under intellectual property rights (other than patent or trademark) Licensable by Initial Developer, to use, reproduce, modify, display, perform, sublicense and distribute the Original Software (or portions thereof), with or without Modifications, and/or as part of a Larger Work; and

 (b) under Patent Claims infringed by the making, using or selling of Original Software, to make, have made, use, practice, sell, and offer for sale, and/or otherwise dispose of the Original Software (or portions thereof).

 (c) The licenses granted in Sections 2.1(a) and (b) are effective on the date Initial Developer first distributes or otherwise makes the Original Software available to a third party under the terms of this License.

 (d) Notwithstanding Section 2.1(b) above, no patent license is granted: (1) for code that You delete from the Original Software, or (2) for infringements caused by: (i) the modification of the Original Software, or (ii) the combination of the Original Software with other software or devices.

2.2. Contributor Grant.

 Conditioned upon Your compliance with Section 3.1 below and subject to third party intellectual property claims, each Contributor hereby grants You a world-wide, royalty-free, non-exclusive license:

 (a) under intellectual property rights (other than patent or trademark) Licensable by Contributor to use, reproduce, modify, display, perform, sublicense and distribute the Modifications

 created by such Contributor (or portions thereof), either on an unmodified basis, with other Modifications, as Covered Software and/or as part of a Larger Work; and

 (b) under Patent Claims infringed by the making, using, or selling of Modifications made by that Contributor either alone and/or in combination with its Contributor

Version (or portions of such

 combination), to make, use, sell, offer for sale, have made, and/or otherwise dispose of: (1) Modifications made by that Contributor (or portions thereof); and (2) the combination of Modifications made by that Contributor with its Contributor Version (or portions of such combination).

 (c) The licenses granted in Sections 2.2(a) and 2.2(b) are effective on the date Contributor first distributes or otherwise makes the Modifications available to a third party.

 (d) Notwithstanding Section 2.2(b) above, no patent license is granted: (1) for any code that Contributor has deleted from the Contributor Version; (2) for infringements caused by: (i) third party modifications of Contributor Version, or (ii) the combination of Modifications made by that Contributor with other software (except as part of the Contributor Version) or other devices; or (3) under Patent Claims infringed by Covered Software in the absence of

Modifications made by that Contributor.

#### 3. Distribution Obligations.

#### 3.1. Availability of Source Code.

 Any Covered Software that You distribute or otherwise make available in Executable form must also be made available in Source Code form and that Source Code form must be distributed only under the terms of this License. You must include a copy of this License with every copy of the Source Code form of the Covered Software You distribute or otherwise make available. You must inform recipients of any such Covered Software in Executable form as to how they can obtain such Covered Software in Source Code form in a reasonable manner on or through a medium customarily used for software exchange.

### 3.2. Modifications.

 The Modifications that You create or to which You contribute are governed by the terms of this License. You represent that You believe Your Modifications are Your original creation(s) and/or You have sufficient rights to grant the rights conveyed by this License.

3.3. Required Notices.

 You must include a notice in each of Your Modifications that identifies You as the Contributor of the Modification. You may not remove or alter any copyright, patent or trademark notices contained within the Covered Software, or any notices of licensing or any descriptive text giving attribution to any Contributor or the Initial Developer.

3.4. Application of Additional Terms.

 You may not offer or impose any terms on any Covered Software in Source Code form that alters or restricts the applicable version of this License or the recipients' rights hereunder. You may choose to offer, and to charge a fee for, warranty, support, indemnity or liability obligations to one or more recipients of Covered Software. However, you may do so only on Your own behalf, and not on behalf of the Initial Developer or any Contributor. You must make it

 absolutely clear that any such warranty, support, indemnity or liability obligation is offered by You alone, and You hereby agree to indemnify the Initial Developer and every Contributor for any liability incurred by the Initial Developer or such Contributor as a result of warranty, support, indemnity or liability terms You offer.

3.5. Distribution of Executable Versions.

 You may distribute the Executable form of the Covered Software under the terms of this License or under the terms of a license of Your choice, which may contain terms different from this License, provided that You are in compliance with the terms of this License and that the license for the Executable form does not attempt to limit or alter the recipient's rights in the Source Code form from the rights set forth in this License. If You distribute the Covered Software in Executable form under a different license, You must make it absolutely clear that any terms which differ from this License are offered by You alone, not by the Initial Developer or Contributor. You hereby agree to indemnify the Initial Developer and every Contributor for any liability incurred by the Initial Developer or such Contributor as a result of any such terms You offer.

3.6. Larger Works.

 You may create a Larger Work by combining Covered Software with other code not governed by the terms of this License and distribute

 the Larger Work as a single product. In such a case, You must make sure the requirements of this License are fulfilled for the Covered Software.

#### 4. Versions of the License.

4.1. New Versions.

 Oracle is the initial license steward and may publish revised and/or new versions of this License from time to time. Each version will be given a distinguishing version number. Except as provided in Section 4.3, no one other than the license steward has the right to modify this License.

### 4.2. Effect of New Versions.

 You may always continue to use, distribute or otherwise make the Covered Software available under the terms of the version of the License under which You originally received the Covered Software. If the Initial Developer includes a notice in the Original Software prohibiting it from being distributed or otherwise made available under any subsequent version of the License, You must distribute and make the Covered Software available under the terms of the version of the License under which You originally received the Covered Software. Otherwise, You may also choose to use, distribute or otherwise make the Covered Software available under the terms of any subsequent version of the License published by the license steward.

4.3. Modified Versions.

 When You are an Initial Developer and You want to create a new license for Your Original Software, You may create and use a modified version of this License

if You: (a) rename the license and

 remove any references to the name of the license steward (except to note that the license differs from this License); and (b) otherwise make it clear that the license contains terms which differ from this License.

### 5. DISCLAIMER OF WARRANTY.

 COVERED SOFTWARE IS PROVIDED UNDER THIS LICENSE ON AN "AS IS" BASIS, WITHOUT WARRANTY OF ANY KIND, EITHER EXPRESSED OR IMPLIED, INCLUDING, WITHOUT LIMITATION, WARRANTIES THAT THE COVERED SOFTWARE IS FREE OF DEFECTS, MERCHANTABLE, FIT FOR A PARTICULAR PURPOSE OR NON-INFRINGING. THE ENTIRE RISK AS TO THE QUALITY AND PERFORMANCE OF THE COVERED SOFTWARE IS WITH YOU. SHOULD ANY COVERED SOFTWARE PROVE  DEFECTIVE IN ANY RESPECT, YOU (NOT THE INITIAL DEVELOPER OR ANY OTHER CONTRIBUTOR) ASSUME THE COST OF ANY NECESSARY SERVICING, REPAIR OR CORRECTION. THIS DISCLAIMER OF WARRANTY CONSTITUTES AN ESSENTIAL PART OF THIS LICENSE. NO USE OF ANY COVERED SOFTWARE IS **AUTHORIZED** 

HEREUNDER EXCEPT UNDER THIS DISCLAIMER.

#### 6. TERMINATION.

 6.1. This License and the rights granted hereunder will terminate automatically if You fail to comply with terms herein and fail to cure such breach within 30 days of becoming aware of the breach. Provisions which, by their nature, must remain in effect beyond the termination of this License shall survive.

 6.2. If You assert a patent infringement claim (excluding declaratory judgment actions) against Initial Developer or a Contributor (the Initial Developer or Contributor against whom You assert such claim is referred to as "Participant") alleging that the Participant Software (meaning the Contributor Version where the Participant is a Contributor or the Original Software where the Participant is the Initial Developer) directly or indirectly infringes any patent, then any and all rights granted directly or indirectly to You by such Participant, the Initial Developer (if the

 Initial Developer is not the Participant) and all Contributors under Sections 2.1 and/or 2.2 of this License shall, upon 60 days notice from Participant terminate prospectively and automatically at the expiration of such 60 day notice period, unless if within such 60 day period You withdraw Your claim with respect to the Participant Software against such Participant either unilaterally or pursuant to a written agreement with Participant.

 6.3. If You assert a patent infringement claim against Participant alleging that the Participant Software directly or indirectly infringes any patent where such claim is resolved (such as by license or settlement) prior to the initiation of patent infringement litigation, then the reasonable value of the licenses granted by such Participant under Sections 2.1 or 2.2 shall be taken into account in determining the amount or value of any payment or license.

6.4. In the event of termination

under Sections 6.1 or 6.2 above,

 all end user licenses that have been validly granted by You or any distributor hereunder prior to termination (excluding licenses granted to You by any distributor) shall survive termination.

### 7. LIMITATION OF LIABILITY.

 UNDER NO CIRCUMSTANCES AND UNDER NO LEGAL THEORY, WHETHER TORT (INCLUDING NEGLIGENCE), CONTRACT, OR OTHERWISE, SHALL YOU, THE INITIAL DEVELOPER, ANY OTHER CONTRIBUTOR, OR ANY DISTRIBUTOR OF COVERED SOFTWARE, OR ANY SUPPLIER OF ANY OF SUCH PARTIES, BE LIABLE TO ANY PERSON FOR ANY INDIRECT, SPECIAL, INCIDENTAL, OR CONSEQUENTIAL DAMAGES OF ANY CHARACTER INCLUDING, WITHOUT LIMITATION, DAMAGES FOR LOSS OF GOODWILL, WORK STOPPAGE, COMPUTER FAILURE OR MALFUNCTION, OR ANY AND ALL OTHER COMMERCIAL DAMAGES OR LOSSES, EVEN IF SUCH PARTY SHALL HAVE BEEN INFORMED OF THE POSSIBILITY OF SUCH DAMAGES. THIS LIMITATION OF LIABILITY SHALL NOT APPLY TO LIABILITY FOR DEATH OR PERSONAL INJURY RESULTING FROM SUCH

 PARTY'S NEGLIGENCE TO THE EXTENT APPLICABLE LAW PROHIBITS SUCH LIMITATION. SOME JURISDICTIONS DO NOT ALLOW THE EXCLUSION OR LIMITATION OF INCIDENTAL OR CONSEQUENTIAL DAMAGES, SO THIS EXCLUSION AND LIMITATION MAY NOT APPLY TO YOU.

### 8. U.S. GOVERNMENT END USERS.

 The Covered Software is a "commercial item," as that term is defined in 48 C.F.R. 2.101 (Oct. 1995), consisting of "commercial computer software" (as that term is defined at 48 C.F.R. 252.227-7014(a)(1)) and "commercial computer software documentation" as such terms are used in 48 C.F.R. 12.212 (Sept. 1995). Consistent with 48 C.F.R. 12.212 and 48 C.F.R. 227.7202-1 through 227.7202-4 (June 1995), all U.S. Government End Users acquire Covered Software with only those rights set forth herein. This U.S. Government Rights clause is in lieu of, and supersedes, any other FAR, DFAR, or other clause or provision that addresses Government rights in computer

software under this License.

#### 9. MISCELLANEOUS.

 This License represents the complete agreement concerning subject matter hereof. If any provision of this License is held to be unenforceable, such provision shall be reformed only to the extent necessary to make it enforceable. This License shall be governed by the law of the jurisdiction specified in a notice contained within the Original Software (except to the extent applicable law, if any, provides otherwise), excluding such jurisdiction's conflict-of-law provisions. Any litigation relating to this License shall be subject to the jurisdiction of the courts located in the jurisdiction and venue specified in a notice contained within the Original Software, with the losing party responsible for costs, including, without limitation, court costs and reasonable attorneys' fees and expenses.

 The application of the United Nations Convention on Contracts for the International Sale of

Goods is expressly excluded. Any law or

 regulation which provides that the language of a contract shall be construed against the drafter shall not apply to this License. You agree that You alone are responsible for compliance with the United States export administration regulations (and the export control laws and regulation of any other countries) when You use, distribute or otherwise make available any Covered Software.

#### 10. RESPONSIBILITY FOR CLAIMS.

 As between Initial Developer and the Contributors, each party is responsible for claims and damages arising, directly or indirectly, out of its utilization of rights under this License and You agree to work with Initial Developer and Contributors to distribute such responsibility on an equitable basis. Nothing herein is intended or shall be deemed to constitute any admission of liability.

 $-$ 

### NOTICE PURSUANT TO SECTION 9 OF THE COMMON DEVELOPMENT AND DISTRIBUTION LICENSE (CDDL)

The code released under the CDDL shall be governed by the laws of the State of California (excluding conflict-of-law provisions). Any litigation relating to this License shall be subject to the jurisdiction of the Federal Courts of the Northern District of California and the state courts of the State of California, with venue lying in Santa Clara County, California.

The GNU General Public License (GPL) Version 2, June 1991

Copyright (C) 1989, 1991 Free Software Foundation, Inc. 51 Franklin Street, Fifth Floor Boston, MA 02110-1335 **USA** 

Everyone is permitted to copy and distribute verbatim copies of this license document, but changing it is not allowed.

### Preamble

The licenses for most software are designed to take away your freedom to share and change it. By contrast, the GNU General Public License is

intended to guarantee your freedom to share and change free software--to make sure the software is free for all its users.

This General Public

License applies to most of the Free Software Foundation's software and to any other program whose authors commit to using it. (Some other Free Software Foundation software is covered by the GNU Library General Public License instead.) You can apply it to your programs, too.

When we speak of free software, we are referring to freedom, not price. Our General Public Licenses are designed to make sure that you have the freedom to distribute copies of free software (and charge for this service if you wish), that you receive source code or can get it if you want it, that you can change the software or use pieces of it in new free programs; and that you know you can do these things.

To protect your rights, we need to make restrictions that forbid anyone to deny you these rights or to ask you to surrender the rights. These restrictions translate to certain responsibilities for you if you distribute copies of the software, or if you modify it.

For example, if you distribute

copies of such a program, whether gratis

or for a fee, you must give the recipients all the rights that you have. You must make sure that they, too, receive or can get the source code. And you must show them these terms so they know their rights.

We protect your rights with two steps: (1) copyright the software, and (2) offer you this license which gives you legal permission to copy, distribute and/or modify the software.

Also, for each author's protection and ours, we want to make certain that everyone understands that there is no warranty for this free software. If the software is modified by someone else and passed on, we want its recipients to know that what they have is not the original, so that any problems introduced by others will not reflect on the original authors' reputations.

Finally, any free program is threatened constantly by software patents. We wish to avoid the danger that redistributors of a free program will individually obtain patent licenses, in effect making the program proprietary. To prevent this, we have made it clear that any patent must

be licensed for everyone's free use or not licensed at all.

The precise terms and conditions for copying, distribution and modification follow.

TERMS AND CONDITIONS FOR COPYING, DISTRIBUTION AND MODIFICATION

0. This License applies to any program or other work which contains a notice placed by the copyright holder saying it may be distributed under the terms of this General Public License. The "Program", below, refers to any such program or work, and a "work based on the Program" means either the Program or any derivative work under copyright law: that is to say, a work containing the Program or a portion of it, either verbatim or with modifications and/or translated into another language. (Hereinafter, translation is included without limitation in the term "modification".) Each licensee is addressed as "you".

Activities other than copying, distribution and modification are not covered by this

 License; they are outside its scope. The act of running the Program is not restricted, and the output from the Program is covered only if its contents constitute a work based on the Program (independent of having been made by running the Program). Whether that is true depends on what the Program does.

1. You may copy and distribute verbatim copies of the Program's source code as you receive it, in any medium, provided that you conspicuously and appropriately publish on each copy an appropriate copyright notice and disclaimer of warranty; keep intact all the notices that refer to this License and to the absence of any warranty; and give any other recipients of the Program a copy of this License along with the Program.

You may charge a fee for the physical act of transferring a copy, and you may at your option offer warranty protection in exchange for a fee.

2. You may modify your copy or copies of the Program or any portion of it, thus forming a work based on the Program, and copy and distribute

such modifications or work under the terms of Section 1 above, provided that you also meet all of these conditions:

 a) You must cause the modified files to carry prominent notices stating that you changed the files and the date of any change.

 b) You must cause any work that you distribute or publish, that in whole or in part contains or is derived from the Program or any part thereof, to be licensed as a whole at no charge to all third parties under the terms of this License.

 c) If the modified program normally reads commands interactively when run, you must cause it, when started running for such interactive use in the most ordinary way, to print or display an announcement including an appropriate copyright notice and a notice that there is no warranty (or else, saying that you provide a

 warranty) and that users may redistribute the program under these conditions, and telling the user how to view a copy of this License. (Exception: if the Program itself is interactive but does not normally print such an announcement, your work based on the Program is not required to print an announcement.)

These requirements apply to the modified work as a whole. If identifiable sections of that work are not derived from the Program, and can be reasonably considered independent and separate works in themselves, then this License, and its terms, do not apply to those sections when you distribute them as separate works. But when you distribute the same sections as part of a whole which is a work based on the Program, the distribution of the whole must be on the terms of this License, whose permissions for other licensees extend to the entire whole, and thus to each and every part regardless of who wrote it.

Thus, it is not the intent of this section to claim rights or contest your rights to work written entirely by you; rather, the intent is to exercise the right to control the distribution of derivative or

collective works based on the Program.

In addition, mere aggregation of another work not based on the Program with the Program (or with a work based on the Program) on a volume of a storage or distribution medium does not bring the other work under the scope of this License.

3. You may copy and distribute the Program (or a work based on it, under Section 2) in object code or executable form under the terms of Sections 1 and 2 above provided that you also do one of the following:

 a) Accompany it with the complete corresponding machine-readable source code, which must be distributed under the terms of Sections 1 and 2 above on a medium customarily used for software interchange; or,

 b) Accompany it with a written offer, valid for at least three years, to give any third party, for a charge no more than your cost of physically performing source distribution, a complete machine-readable copy of the corresponding source code, to be distributed under

 the terms of Sections 1 and 2 above on a medium customarily used for software interchange; or,

 c) Accompany it with the information you received as to the offer to distribute corresponding source code. (This alternative is allowed only for noncommercial distribution and only if you received the program in object code or executable form with such an offer, in accord with Subsection b above.)

The source code for a work means the preferred form of the work for making modifications to it. For an executable work, complete source code means all the source code for all modules it contains, plus any associated interface definition files, plus the scripts used to control compilation and installation of the executable. However, as a special exception, the source code distributed need not include anything that is normally distributed (in either source or binary form) with the major components (compiler, kernel, and so on) of the operating system on which the executable runs,

 unless that component itself accompanies the executable.

If distribution of executable or object code is made by offering access to copy from a designated place, then offering equivalent access to copy the source code from the same place counts as distribution of the source code, even though third parties are not compelled to copy the source along with the object code.

4. You may not copy, modify, sublicense, or distribute the Program except as expressly provided under this License. Any attempt otherwise to copy, modify, sublicense or distribute the Program is void, and will automatically terminate your rights under this License. However, parties who have received copies, or rights, from you under this License will not have their licenses terminated so long as such parties remain in full compliance.

5. You are not required to accept this License, since you have not signed it. However, nothing else grants you permission to modify or distribute the Program or its derivative works.

These actions are

prohibited by law if you do not accept this License. Therefore, by modifying or distributing the Program (or any work based on the Program), you indicate your acceptance of this License to do so, and all its terms and conditions for copying, distributing or modifying the Program or works based on it.

6. Each time you redistribute the Program (or any work based on the Program), the recipient automatically receives a license from the original licensor to copy, distribute or modify the Program subject to these terms and conditions. You may not impose any further restrictions on the recipients' exercise of the rights granted herein. You are not responsible for enforcing compliance by third parties to this License.

7. If, as a consequence of a court judgment or allegation of patent infringement or for any other reason (not limited to patent issues), conditions are imposed on you (whether by court order, agreement or otherwise) that contradict the conditions of this License,

#### they do not

excuse you from the conditions of this License. If you cannot distribute so as to satisfy simultaneously your obligations under this License and any other pertinent obligations, then as a consequence you may not distribute the Program at all. For example, if a patent license would not permit royalty-free redistribution of the Program by all those who receive copies directly or indirectly through you, then the only way you could satisfy both it and this License would be to refrain entirely from distribution of the Program.

If any portion of this section is held invalid or unenforceable under any particular circumstance, the balance of the section is intended to apply and the section as a whole is intended to apply in other circumstances.

It is not the purpose of this section to induce you to infringe any patents or other property right claims or to contest validity of any such claims; this section has the sole purpose of protecting the integrity of the free software distribution system, which is implemented by public license practices. Many people have made generous contributions to the wide range of software distributed through that system in reliance on consistent application of that system; it is up to the author/donor to decide if he or she is willing to distribute software through any other system and a licensee cannot impose that choice.

This section is intended to make thoroughly clear what is believed to be a consequence of the rest of this License.

8. If the distribution and/or use of the Program is restricted in certain countries either by patents or by copyrighted interfaces, the original copyright holder who places the Program under this License may add an explicit geographical distribution limitation excluding those countries, so that distribution is permitted only in or among countries not thus excluded. In such case, this License incorporates the limitation as if written in the body of this License.

9. The Free Software Foundation

may publish revised and/or new

versions of the General Public License from time to time. Such new versions will be similar in spirit to the present version, but may differ in detail to address new problems or concerns.

Each version is given a distinguishing version number. If the Program specifies a version number of this License which applies to it and "any later version", you have the option of following the terms and conditions either of that version or of any later version published by the Free Software Foundation. If the Program does not specify a version

number of this License, you may choose any version ever published by the Free Software Foundation.

10. If you wish to incorporate parts of the Program into other free programs whose distribution conditions are different, write to the author to ask for permission. For software which is copyrighted by the Free Software Foundation, write to the Free Software Foundation; we sometimes make exceptions for this. Our decision will be guided by the

two goals of preserving the free status of all derivatives of our free software and of promoting the sharing and reuse of software generally.

### NO WARRANTY

11. BECAUSE THE PROGRAM IS LICENSED FREE OF CHARGE, THERE IS NO WARRANTY FOR THE PROGRAM, TO THE EXTENT PERMITTED BY APPLICABLE LAW. EXCEPT WHEN OTHERWISE STATED IN WRITING THE COPYRIGHT HOLDERS AND/OR OTHER PARTIES PROVIDE THE PROGRAM "AS IS" WITHOUT WARRANTY OF ANY KIND, EITHER EXPRESSED OR IMPLIED, INCLUDING, BUT NOT LIMITED TO, THE IMPLIED WARRANTIES OF MERCHANTABILITY AND FITNESS FOR A PARTICULAR PURPOSE. THE ENTIRE RISK AS TO THE QUALITY AND PERFORMANCE OF THE PROGRAM IS WITH YOU. SHOULD THE PROGRAM PROVE DEFECTIVE, YOU ASSUME THE COST OF ALL NECESSARY SERVICING, REPAIR OR CORRECTION.

12. IN NO EVENT UNLESS REQUIRED BY APPLICABLE LAW OR AGREED TO IN WRITING WILL ANY COPYRIGHT HOLDER, OR ANY OTHER PARTY WHO MAY MODIFY AND/OR REDISTRIBUTE THE PROGRAM AS PERMITTED ABOVE, BE LIABLE TO YOU FOR DAMAGES, INCLUDING ANY GENERAL, SPECIAL, INCIDENTAL OR CONSEQUENTIAL

DAMAGES ARISING OUT OF THE USE OR INABILITY TO USE THE PROGRAM (INCLUDING BUT NOT LIMITED TO LOSS OF DATA OR DATA BEING RENDERED INACCURATE OR LOSSES SUSTAINED BY YOU OR THIRD PARTIES OR A FAILURE OF THE PROGRAM TO OPERATE WITH ANY OTHER PROGRAMS), EVEN IF SUCH HOLDER OR OTHER PARTY HAS BEEN ADVISED OF THE POSSIBILITY OF SUCH DAMAGES.

#### END OF TERMS AND CONDITIONS

How to Apply These Terms to Your New Programs

If you develop a new program, and you want it to be of the greatest possible use to the public, the best way to achieve this is to make it free software which everyone can redistribute and change under these terms.

To do so, attach the following notices to the program. It is safest to attach them to the start of each source file to most effectively convey the exclusion of warranty; and each file should have at least the "copyright" line and a pointer to where the full notice is found.

 One line to give the program's name and a brief idea of what it does. Copyright  $(C)$  <year > <name of author>

 This program is free software; you can redistribute it and/or modify it under the terms of the GNU General Public License as published by the Free Software Foundation; either version 2 of the License, or (at your option) any later version.

 This program is distributed in the hope that it will be useful, but WITHOUT ANY WARRANTY; without even the implied warranty of MERCHANTABILITY or FITNESS FOR A PARTICULAR PURPOSE. See the GNU General Public License for more details.

 You should have received a copy of the GNU General Public License along with this program; if not, write to the Free Software Foundation, Inc., 51 Franklin Street, Fifth Floor, Boston, MA 02110-1335 USA

Also add information on how to contact you by electronic and paper mail.

If the program is interactive, make it output a short notice like this when it starts in an interactive mode:

#### Gnomovision version

 69, Copyright (C) year name of author Gnomovision comes with ABSOLUTELY NO WARRANTY; for details type `show w'. This is free software, and you are welcome to redistribute it under certain conditions; type `show c' for details.

The hypothetical commands `show w' and `show c' should show the appropriate parts of the General Public License. Of course, the commands you use may be called something other than `show w' and `show c'; they could even be mouse-clicks or menu items--whatever suits your program.

You should also get your employer (if you work as a programmer) or your school, if any, to sign a "copyright disclaimer" for the program, if necessary. Here is a sample; alter the names:

 Yoyodyne, Inc., hereby disclaims all copyright interest in the program `Gnomovision' (which makes passes at compilers) written by James Hacker.

 signature of Ty Coon, 1 April 1989 Ty Coon, President of Vice

This General Public License does not permit incorporating your program into proprietary programs. If your program is a subroutine library, you may consider it more useful to permit linking proprietary applications with the library. If this is what you want to do, use the GNU Library General Public License instead of this License.

#

Certain source files distributed by Oracle America, Inc. and/or its affiliates are subject to the following clarification and special exception to the GPLv2, based on the GNU Project exception for its Classpath libraries, known as the GNU Classpath Exception, but only where Oracle has expressly included in the particular source file's header the words "Oracle designates this particular file as subject to the "Classpath" exception as provided by Oracle in the LICENSE file that accompanied this code."

You should also note that Oracle includes multiple, independent programs in this software package. Some of those programs are provided under licenses deemed incompatible with the GPLv2 by the Free Software Foundation and

 others. For example, the package includes programs licensed under the Apache License, Version 2.0. Such programs are licensed to you under their original licenses.

Oracle facilitates your further distribution of this package by adding the Classpath Exception to the necessary parts of its GPLv2 code, which permits you to use that code in combination with other independent modules not licensed under the GPLv2. However, note that this would not permit you to commingle code under an incompatible license with Oracle's GPLv2 licensed code by, for example, cutting and pasting such code into a file also containing Oracle's GPLv2 licensed code and then distributing the result. Additionally, if you were to remove the Classpath Exception from any of the files to which it applies and distribute the result, you would likely be required to license some or all of the other code in that distribution under the GPLv2 as well, and since the GPLv2 is incompatible with the license terms of some items included

 in the distribution by Oracle, removing the Classpath Exception could therefore effectively compromise your ability to further distribute the package.

Proceed with caution and we recommend that you obtain the advice of a lawyer skilled in open source matters before removing the Classpath Exception or making modifications to this package which may subsequently be redistributed and/or involve the use of third party software.

### CLASSPATH EXCEPTION

Linking this library statically or dynamically with other modules is

making a combined work based on this library. Thus, the terms and conditions of the GNU General Public License version 2 cover the whole combination.

As a special exception, the copyright holders of this library give you permission to link this library with independent modules to produce an executable, regardless of the license terms of these independent modules, and to copy and distribute the resulting executable under terms of your choice, provided that you also meet, for each linked

independent module, the terms and conditions of the license of that module. An independent module is a module which is not derived from or based on this library. If you modify this library, you may extend this exception to your version of the library, but you are not obligated to do so. If you do not wish to do so, delete this exception statement from your version.

## **1.1358 ws 7.5.10**

## **1.1358.1 Available under license :**

The MIT License (MIT)

Copyright (c) 2011 Einar Otto Stangvik <einaros@gmail.com>

Permission is hereby granted, free of charge, to any person obtaining a copy of this software and associated documentation files (the "Software"), to deal in the Software without restriction, including without limitation the rights to use, copy, modify, merge, publish, distribute, sublicense, and/or sell copies of the Software, and to permit persons to whom the Software is furnished to do so, subject to the following conditions:

The above copyright notice and this permission notice shall be included in all copies or substantial portions of the Software.

THE SOFTWARE IS PROVIDED "AS IS", WITHOUT WARRANTY OF ANY KIND, EXPRESS OR IMPLIED, INCLUDING BUT NOT LIMITED TO THE WARRANTIES OF MERCHANTABILITY, FITNESS FOR A PARTICULAR PURPOSE AND NONINFRINGEMENT. IN NO EVENT SHALL THE AUTHORS OR COPYRIGHT HOLDERS BE LIABLE FOR ANY CLAIM, DAMAGES OR OTHER LIABILITY, WHETHER IN AN ACTION OF CONTRACT, TORT OR OTHERWISE, ARISING FROM, OUT OF OR IN CONNECTION WITH THE SOFTWARE OR THE USE OR OTHER DEALINGS IN THE **SOFTWARE** MIT

# **1.1359 tough-cookie 4.1.4**

## **1.1359.1 Available under license :**

Copyright (c) 2015, Salesforce.com, Inc. All rights reserved.

Redistribution and use in source and binary forms, with or without modification, are permitted provided that the following conditions are met:

1. Redistributions of source code must retain the above copyright notice, this list of conditions and the following disclaimer.

2. Redistributions in binary form must reproduce the above copyright notice, this list of conditions and the following disclaimer in the documentation and/or other materials provided with the distribution.

3. Neither the name of Salesforce.com nor the names of its contributors may be used to endorse or promote products derived from this software without specific prior written permission.

THIS SOFTWARE IS PROVIDED BY THE COPYRIGHT HOLDERS AND CONTRIBUTORS "AS IS" AND ANY EXPRESS OR IMPLIED WARRANTIES, INCLUDING, BUT NOT LIMITED TO, THE IMPLIED WARRANTIES OF MERCHANTABILITY AND FITNESS FOR A PARTICULAR PURPOSE ARE DISCLAIMED. IN NO EVENT SHALL THE COPYRIGHT

 HOLDER OR CONTRIBUTORS BE LIABLE FOR ANY DIRECT, INDIRECT, INCIDENTAL, SPECIAL, EXEMPLARY, OR CONSEQUENTIAL DAMAGES (INCLUDING, BUT NOT LIMITED TO, PROCUREMENT OF SUBSTITUTE GOODS OR SERVICES; LOSS OF USE, DATA, OR PROFITS; OR BUSINESS INTERRUPTION) HOWEVER CAUSED AND ON ANY THEORY OF LIABILITY, WHETHER IN CONTRACT, STRICT LIABILITY, OR TORT (INCLUDING NEGLIGENCE OR OTHERWISE) ARISING IN ANY WAY OUT OF THE USE OF THIS SOFTWARE, EVEN IF ADVISED OF THE POSSIBILITY OF SUCH DAMAGE.

BSD-3-Clause

## **1.1360 system.text.json 4.7.2**

## **1.1360.1 Available under license :**

No license file was found, but licenses were detected in source scan.

/opt/cola/permits/2065889585\_1719229266.0934024/0/system-text-json-zip/System.Text.Json.dll: binary file matches

Found in path(s): \* /bin/grep

# **1.1361 microsoft.identitymodel.logging 6.35.0**

## **1.1361.1 Available under license :**

No license file was found, but licenses were detected in source scan.

/opt/cola/permits/2065889547\_1718978648.3752005/0/microsoft-identitymodel-loggingzip/Microsoft.IdentityModel.Logging.dll: binary file matches

Found in path(s): \* /bin/grep

# **1.1362 system.security.cryptography.cng 5.0.0**

## **1.1362.1 Available under license :**

No license file was found, but licenses were detected in source scan.

/opt/cola/permits/2065889486\_1719229599.5857828/0/system-security-cryptography-cngzip/System.Security.Cryptography.Cng.dll: binary file matches

Found in path(s): \* /bin/grep

# **1.1363 system.diagnostics.diagnosticsource 6.0.1**

## **1.1363.1 Available under license :**

No license file was found, but licenses were detected in source scan.

/opt/cola/permits/2065889594\_1718980381.012029/0/system-diagnostics-diagnosticsource-1 zip/System.Diagnostics.DiagnosticSource.dll: binary file matches

Found in path(s): \* /bin/grep

# **1.1364 swashbuckle.aspnetcore.swagger 6.2.3**

## **1.1364.1 Available under license :**

The MIT License (MIT)

Copyright (c) 2016 Richard Morris

Permission is hereby granted, free of charge, to any person obtaining a copy of this software and associated documentation files (the "Software"), to deal in the Software without restriction, including without limitation the rights to use, copy, modify, merge, publish, distribute, sublicense, and/or sell copies of the Software, and to permit persons to whom the Software is furnished to do so, subject to the following conditions:

The above copyright notice and this permission notice shall be included in all copies or substantial portions of the Software.

THE SOFTWARE IS PROVIDED "AS IS", WITHOUT WARRANTY OF ANY KIND, EXPRESS OR IMPLIED, INCLUDING BUT NOT LIMITED TO THE WARRANTIES OF MERCHANTABILITY, FITNESS FOR A PARTICULAR PURPOSE AND NONINFRINGEMENT. IN NO EVENT SHALL THE AUTHORS OR COPYRIGHT HOLDERS BE LIABLE FOR ANY CLAIM, DAMAGES OR OTHER LIABILITY, WHETHER IN AN ACTION OF CONTRACT, TORT OR OTHERWISE, ARISING FROM, OUT OF OR

 IN CONNECTION WITH THE SOFTWARE OR THE USE OR OTHER DEALINGS IN THE SOFTWARE.

# **1.1365 system.reflection.typeextensions 4.3.0**

## **1.1365.1 Available under license :**

No license file was found, but licenses were detected in source scan.

/opt/cola/permits/2065889565\_1719230008.8474398/0/system-reflection-zip/System.Reflection.dll: binary file matches

Found in path(s): \* /bin/grep

## **1.1366 microsoft-identitymodel-tokens 6.35.0**

## **1.1366.1 Available under license :**

No license file was found, but licenses were detected in source scan.

/opt/cola/permits/2065889554\_1718979310.3941054/0/microsoft-identitymodel-tokenszip/Microsoft.IdentityModel.Tokens.dll: binary file matches

Found in path(s): \* /bin/grep

# **1.1367 microsoft.identitymodel.protocols 6.35.0**

## **1.1367.1 Available under license :**

No license file was found, but licenses were detected in source scan.

/opt/cola/permits/2065889496\_1718978689.4479666/0/microsoft-identitymodel-protocolszip/Microsoft.IdentityModel.Protocols.dll: binary file matches

Found in path(s): \* /bin/grep

## **1.1368 system.text.encodings.web 6.0.0**

## **1.1368.1 Available under license :**

No license file was found, but licenses were detected in source scan.

/opt/cola/permits/2065889527\_1719229460.8502333/0/system-text-encodings-web-1 zip/System.Text.Encodings.Web.dll: binary file matches

Found in path(s): \* /bin/grep

## **1.1369 microsoft.extensions.primitives 6.0.0**

## **1.1369.1 Available under license :**

No license file was found, but licenses were detected in source scan.

/opt/cola/permits/2065889516\_1719227670.3253434/0/microsoft-extensions-primitiveszip/Microsoft.Extensions.Primitives.dll: binary file matches

Found in path(s): \* /bin/grep

# **1.1370 microsoft.identitymodel.protocols.openidcon nect 6.35.0**

## **1.1370.1 Available under license :**

No license file was found, but licenses were detected in source scan.

/opt/cola/permits/2065889505\_1718978793.8680134/0/microsoft-identitymodel-protocols-openidconnectzip/Microsoft.IdentityModel.Protocols.OpenIdConnect.dll: binary file matches

Found in path(s):

# **1.1371 swashbuckle.aspnetcore.swaggergen 6.2.3 1.1371.1 Available under license :**

The MIT License (MIT)

Copyright (c) 2016 Richard Morris

Permission is hereby granted, free of charge, to any person obtaining a copy of this software and associated documentation files (the "Software"), to deal in the Software without restriction, including without limitation the rights to use, copy, modify, merge, publish, distribute, sublicense, and/or sell copies of the Software, and to permit persons to whom the Software is furnished to do so, subject to the following conditions:

The above copyright notice and this permission notice shall be included in all copies or substantial portions of the Software.

THE SOFTWARE IS PROVIDED "AS IS", WITHOUT WARRANTY OF ANY KIND, EXPRESS OR IMPLIED, INCLUDING BUT NOT LIMITED TO THE WARRANTIES OF MERCHANTABILITY, FITNESS FOR A PARTICULAR PURPOSE AND NONINFRINGEMENT. IN NO EVENT SHALL THE AUTHORS OR COPYRIGHT HOLDERS BE LIABLE FOR ANY CLAIM, DAMAGES OR OTHER LIABILITY, WHETHER IN AN ACTION OF CONTRACT, TORT OR OTHERWISE, ARISING FROM, OUT OF OR

 IN CONNECTION WITH THE SOFTWARE OR THE USE OR OTHER DEALINGS IN THE SOFTWARE.

## **1.1372**

# **system.runtime.compilerservices.unsafe 6.0.0 1.1372.1 Available under license :**

.NET Core uses third-party libraries or other resources that may be distributed under licenses different than the .NET Core software.

In the event that we accidentally failed to list a required notice, please bring it to our attention. Post an issue or email us:

dotnet@microsoft.com

The attached notices are provided for information only.

License notice for SIMD-Vectorisation-Burgers-Equation-CSharp

-------------------------------------------------------------

MIT License

Copyright (c) 2017 Gary Evans

Permission is hereby granted, free of charge, to any person obtaining a copy of this software and associated documentation files (the "Software"), to deal in the Software without restriction, including without limitation the rights to use, copy, modify, merge, publish, distribute, sublicense, and/or sell copies of the Software, and to permit persons to whom the Software is furnished to do so, subject to the following conditions:

The above copyright notice and this permission notice shall be included in all copies or substantial portions of the Software.

THE SOFTWARE IS PROVIDED "AS IS", WITHOUT WARRANTY OF ANY KIND, EXPRESS OR IMPLIED, INCLUDING BUT NOT LIMITED TO THE WARRANTIES OF MERCHANTABILITY, FITNESS FOR A PARTICULAR PURPOSE AND NONINFRINGEMENT. IN NO EVENT SHALL THE AUTHORS OR COPYRIGHT HOLDERS BE LIABLE FOR ANY CLAIM, DAMAGES OR OTHER LIABILITY, WHETHER IN AN ACTION OF CONTRACT, TORT OR OTHERWISE, ARISING FROM, OUT OF OR IN CONNECTION WITH THE SOFTWARE OR THE USE OR OTHER DEALINGS IN THE SOFTWARE.

Revised BSD license

This is a specific instance of the Open Source Initiative (OSI) BSD license template http://www.opensource.org/licenses/bsd-license.php

Copyright 2004-2008 Brent Fulgham, 2005-2016 Isaac Gouy All rights reserved.

Redistribution and use in source and binary forms, with or without modification, are permitted provided that the following conditions are met:

 Redistributions of source code must retain the above copyright notice, this list of conditions and the following disclaimer.

 Redistributions in binary form must reproduce the above copyright notice, this list of conditions and the following disclaimer in the documentation and/or other materials provided with the distribution.

 Neither the name of "The Computer Language Benchmarks Game" nor the name of "The Computer Language Shootout Benchmarks" nor the names of its contributors may be used to endorse or promote products derived from this software without specific prior written permission.

THIS SOFTWARE

 IS PROVIDED BY THE COPYRIGHT HOLDERS AND CONTRIBUTORS "AS IS" AND ANY EXPRESS OR IMPLIED WARRANTIES, INCLUDING, BUT NOT LIMITED TO, THE IMPLIED WARRANTIES OF MERCHANTABILITY AND FITNESS FOR A PARTICULAR PURPOSE ARE DISCLAIMED. IN NO EVENT SHALL THE COPYRIGHT OWNER OR CONTRIBUTORS BE LIABLE FOR ANY DIRECT, INDIRECT, INCIDENTAL, SPECIAL, EXEMPLARY, OR CONSEQUENTIAL DAMAGES (INCLUDING, BUT NOT LIMITED TO, PROCUREMENT OF SUBSTITUTE GOODS OR SERVICES; LOSS OF USE, DATA, OR PROFITS; OR BUSINESS INTERRUPTION) HOWEVER CAUSED AND ON ANY THEORY OF LIABILITY, WHETHER IN CONTRACT, STRICT LIABILITY, OR TORT (INCLUDING NEGLIGENCE OR OTHERWISE) ARISING IN ANY WAY OUT OF THE USE OF THIS SOFTWARE, EVEN IF ADVISED OF THE POSSIBILITY OF SUCH DAMAGE.

Permission is hereby granted, free of charge, to any person obtaining a copy of this software and associated documentation files (the "Software"), to deal in the Software without restriction, including without limitation the rights to use, copy, modify, merge, publish, distribute, sublicense, and/or sell copies of the Software, and to permit persons to whom the Software is furnished to do so, subject to the following conditions:

The above copyright notice and this permission notice shall be included in all copies or substantial portions of the Software.

THE SOFTWARE IS PROVIDED "AS IS", WITHOUT WARRANTY OF ANY KIND, EXPRESS OR IMPLIED, INCLUDING BUT NOT LIMITED TO THE WARRANTIES OF MERCHANTABILITY, FITNESS FOR A PARTICULAR PURPOSE AND NONINFRINGEMENT. IN NO EVENT SHALL THE AUTHORS OR COPYRIGHT HOLDERS BE LIABLE FOR ANY CLAIM, DAMAGES OR OTHER LIABILITY, WHETHER IN AN ACTION OF CONTRACT, TORT OR OTHERWISE, ARISING FROM, OUT OF OR IN CONNECTION WITH THE SOFTWARE OR THE USE OR OTHER DEALINGS IN THE SOFTWARE.

.NET Core uses third-party libraries or other resources that may be distributed under licenses different than the .NET Core software.

In the event that we accidentally failed to list a required notice, please bring it to our attention. Post an issue or email us:

dotnet@microsoft.com

The attached notices are provided for information only.

License notice for A Benchmark Test for Systems Implementation Languages

 $-$ 

http://www.cl.cam.ac.uk/~mr10/Bench/README

Please feel free to re-implement this benchmark in any language you choose. I would be happy to incorporate such tranlations into this

distribution together with their timing/size results.

Martin Richards 23 February 2007 .NET Core uses third-party libraries or other resources that may be distributed under licenses different than the .NET Core software.

In the event that we accidentally failed to list a required notice, please bring it to our attention. Post an issue or email us:

dotnet@microsoft.com

The attached notices are provided for information only.

License notice for .NET Foundation and Contributors ---------------------------------------------------

Copyright (c) .NET Foundation Contributors

MIT License

Permission is hereby granted, free of charge, to any person obtaining a copy of this software and associated documentation files (the Software), to deal in the Software without restriction, including without limitation the rights to use, copy, modify, merge, publish, distribute, sublicense, and/or sell copies of the Software, and to permit persons to whom the Software is furnished to do so, subject to the following conditions:

The above copyright notice and this permission notice shall be included in all copies or substantial portions of the Software.

THE SOFTWARE IS PROVIDED "AS IS", WITHOUT WARRANTY OF ANY KIND, EXPRESS OR IMPLIED, INCLUDING BUT NOT LIMITED TO THE WARRANTIES OF MERCHANTABILITY, FITNESS FOR A PARTICULAR PURPOSE AND NONINFRINGEMENT. IN NO EVENT SHALL THE AUTHORS OR COPYRIGHT HOLDERS BE LIABLE FOR ANY CLAIM, DAMAGES OR OTHER LIABILITY, WHETHER IN AN ACTION OF CONTRACT, TORT OR OTHERWISE, ARISING FROM, OUT OF OR IN CONNECTION WITH THE SOFTWARE OR THE USE OR OTHER DEALINGS IN THE SOFTWARE. <Project Sdk="Microsoft.NET.Sdk">

<PropertyGroup>

<OutputType>Exe</OutputType>

<ApplicationManifest>App.manifest</ApplicationManifest>

</PropertyGroup>

<ItemGroup>

<Compile Include="Program.cs" />

<Compile Include="../../ServerContracts/Server.CoClasses.cs" />

<Compile Include="../../ServerContracts/Server.Contracts.cs" />

```
 <Compile Include="../../ServerContracts/ServerGuids.cs" />
```
</ItemGroup>

<ItemGroup>

<CMakeProjectReference Include="../../NativeServer/CMakeLists.txt" />

<ProjectReference Include="\$(TestSourceDir)Common/CoreCLRTestLibrary/CoreCLRTestLibrary.csproj" />

</ItemGroup>

</Project>

.NET Core uses third-party libraries or other resources that may be distributed under licenses different than the .NET Core software.

In the event that we accidentally failed to list a required notice, please bring it to our attention. Post an issue or email us:

dotnet@microsoft.com

The attached notices are provided for information only.

License notice for The Tragedy of Hamlet, Prince of Denmark -----------------------------------------------------------

new XElement("TITLE", "The Tragedy of Hamlet, Prince of Denmark"), new XElement("fm",

new XElement("p", "Text placed in the public domain by Moby Lexical Tools, 1992."),

new XElement("p", "SGML markup by Jon Bosak, 1992-1994."),

new XElement("p", "XML version by Jon Bosak, 1996-1997."),

new XElement("p", "This work may be freely copied and distributed worldwide.")

.NET Core uses third-party libraries or other resources that may be

distributed under licenses different than the .NET Core software.

In the event that we accidentally failed to list a required notice, please bring it to our attention. Post an issue or email us:

dotnet@microsoft.com

The attached notices are provided for information only.

License notice for SciMark C#

-----------------------------

https://github.com/dosvidos/SciMark

<license>

This is a port of the SciMark2a Java Benchmark to C# by Chris Re (cmr28@cornell.edu) and Werner Vogels (vogels@cs.cornell.edu)

For details on the original authors see http://math.nist.gov/scimark2

This software is likely to burn your processor, bitflip your memory chips anihilate your screen and corrupt all your disks, so you it at your own risk.

#### </license>

License notice for SciMark 2.0

------------------------------

http://math.nist.gov/scimark2/credits.html

As this software was developed as part of work done by the United States

Government, it is not subject to copyright, and is in the public domain.

We would, however, appreciate acknowledgements if this work is found useful. Note that according to GNU.org public domain is compatible with GPL.

<Project Sdk="Microsoft.Build.NoTargets">

```
 <UsingTask TaskName="RegenerateThirdPartyNotices" AssemblyFile="$(InstallerTasksAssemblyPath)" />
```
<Target Name="RegenerateThirdPartyNotices" AfterTargets="Build">

<PropertyGroup>

```
 <TpnFile>$(InstallerProjectRoot)pkg\THIRD-PARTY-NOTICES.TXT</TpnFile>
</PropertyGroup>
```
 $\leq$  --

 Repo configuration. Upstreams, but also more: the TPN in dotnet/runtime serves many repos outside its graph, because dotnet/runtime produces the installer that ends up placing the single TPN file in the dotnet home directory.

-->

<ItemGroup>

```
 <TpnRepo Include="dotnet/runtime" />
```
<TpnRepo Include="dotnet/aspnetcore" />

```
 <TpnRepo Include="dotnet/installer" />
```
<TpnRepo Include="dotnet/roslyn-analyzers" />

```
 <TpnRepo Include="dotnet/templating" />
```
<TpnRepo Include="dotnet/winforms" />

```
 <TpnRepo Include="dotnet/wpf" />
```
<TpnRepo Include="dotnet/linker" />

```
\leq --
```
 Additional repos that should be included but don't have any third-party-notices files: dotnet/efcore dotnet/emsdk dotnet/extensions dotnet/icu dotnet/sdk dotnet/windowsdesktop

-->

 $\langle$ TpnRepo Condition="'%(TpnRepo.Branch)' == "" Branch="main" />

 <PotentialTpnPath Include="THIRD-PARTY-NOTICES.TXT" /> <PotentialTpnPath Include="THIRD-PARTY-NOTICES.txt" /> <PotentialTpnPath Include="THIRD-PARTY-NOTICES" /> <PotentialTpnPath Include="THIRDPARTYNOTICES.TXT" /> <PotentialTpnPath Include="THIRDPARTYNOTICES.txt" /> </ItemGroup>

 <RegenerateThirdPartyNotices TpnFile="\$(TpnFile)" PotentialTpnPaths="@(PotentialTpnPath)" TpnRepos="@(TpnRepo)" />

 <Message Text="\$(MSBuildProjectName) -> \$(TpnFile)" Importance="High" /> </Target>

</Project>

.NET Runtime uses third-party libraries or other resources that may be distributed under licenses different than the .NET Runtime software.

In the event that we accidentally failed to list a required notice, please bring it to our attention. Post an issue or email us:

dotnet@microsoft.com

The attached notices are provided for information only.

License notice for ASP.NET

-------------------------------

Copyright (c) .NET Foundation. All rights reserved. Licensed under the Apache License, Version 2.0.

Available at https://github.com/dotnet/aspnetcore/blob/main/LICENSE.txt

License notice for Slicing-by-8 -------------------------------

http://sourceforge.net/projects/slicing-by-8/

Copyright (c) 2004-2006 Intel Corporation - All Rights Reserved

This software program is licensed subject to the BSD License, available at http://www.opensource.org/licenses/bsd-license.html.

License notice for Unicode data

-------------------------------

https://www.unicode.org/license.html

Copyright

 1991-2020 Unicode, Inc. All rights reserved. Distributed under the Terms of Use in https://www.unicode.org/copyright.html.

Permission is hereby granted, free of charge, to any person obtaining a copy of the Unicode data files and any associated documentation (the "Data Files") or Unicode software and any associated documentation (the "Software") to deal in the Data Files or Software without restriction, including without limitation the rights to use, copy, modify, merge, publish, distribute, and/or sell copies of the Data Files or Software, and to permit persons to whom the Data Files or Software are furnished to do so, provided that either (a) this copyright and permission notice appear with all copies of the Data Files or Software, or (b) this copyright and permission notice appear in associated Documentation.

THE DATA FILES AND SOFTWARE ARE PROVIDED "AS IS", WITHOUT WARRANTY OF ANY KIND, EXPRESS OR IMPLIED, INCLUDING BUT NOT LIMITED TO THE WARRANTIES OF MERCHANTABILITY, FITNESS FOR A PARTICULAR PURPOSE AND NONINFRINGEMENT OF THIRD PARTY RIGHTS. IN NO EVENT SHALL THE COPYRIGHT HOLDER OR HOLDERS INCLUDED IN THIS NOTICE BE LIABLE FOR ANY CLAIM, OR ANY SPECIAL INDIRECT OR CONSEQUENTIAL DAMAGES, OR ANY DAMAGES WHATSOEVER RESULTING FROM LOSS OF USE, DATA OR PROFITS, WHETHER IN AN ACTION OF CONTRACT, NEGLIGENCE OR OTHER TORTIOUS ACTION, ARISING OUT OF OR IN CONNECTION WITH THE USE OR PERFORMANCE OF THE DATA FILES OR SOFTWARE.

Except as contained in this notice, the name of a copyright holder shall not be used in advertising or otherwise to promote the sale, use or other dealings in these Data Files or Software without prior written authorization of the copyright holder.

License notice for Zlib -----------------------

https://github.com/madler/zlib https://zlib.net/zlib\_license.html

/\* zlib.h -- interface of the 'zlib' general purpose compression library version 1.2.12, March 27th, 2022

Copyright (C) 1995-2022 Jean-loup Gailly and Mark Adler
This software is provided 'as-is', without any express or implied warranty. In no event will the authors be held liable for any damages arising from the use of this software.

 Permission is granted to anyone to use this software for any purpose, including commercial applications, and to alter it and redistribute it freely, subject to the following restrictions:

- 1. The origin of this software must not be misrepresented; you must not claim that you wrote the original software. If you use this software in a product, an acknowledgment in the product documentation would be appreciated but is not required.
- 2. Altered source versions must be plainly marked as such, and must not be misrepresented as being the original software.
- 3. This notice may not be removed or altered from any source distribution.

 Jean-loup Gailly Mark Adler jloup@gzip.org madler@alumni.caltech.edu

\*/

License notice for Mono -------------------------------

http://www.mono-project.com/docs/about-mono/

Copyright (c) .NET Foundation Contributors

#### MIT License

Permission is hereby granted, free of charge, to any person obtaining a copy of this software and associated documentation files (the Software), to deal in the Software without restriction, including without limitation the rights to use, copy, modify, merge, publish, distribute, sublicense, and/or sell copies of the Software, and to permit persons to whom the Software is furnished to do so, subject to the following conditions:

The above copyright notice and this permission notice shall be included in all copies or substantial portions of the Software.

THE SOFTWARE IS PROVIDED "AS IS", WITHOUT WARRANTY OF ANY KIND, EXPRESS OR IMPLIED, INCLUDING BUT NOT LIMITED TO THE WARRANTIES OF MERCHANTABILITY, FITNESS FOR A PARTICULAR PURPOSE AND NONINFRINGEMENT. IN NO EVENT SHALL THE AUTHORS OR COPYRIGHT HOLDERS BE LIABLE FOR ANY CLAIM, DAMAGES OR OTHER LIABILITY, WHETHER IN AN ACTION OF CONTRACT,

## TORT OR OTHERWISE, ARISING FROM, OUT OF OR IN CONNECTION WITH THE SOFTWARE OR THE USE OR OTHER DEALINGS IN THE SOFTWARE.

License notice for International Organization for Standardization

-----------------------------------------------------------------

Portions (C) International Organization for Standardization 1986: Permission to copy in any form is granted for use with conforming SGML systems and applications as defined in ISO 8879, provided this notice is included in all copies.

License notice for Intel

------------------------

"Copyright (c) 2004-2006 Intel Corporation - All Rights Reserved

Redistribution and use in source and binary forms, with or without modification, are permitted provided that the following conditions are met:

1. Redistributions of source code must retain the above copyright notice, this list of conditions and the following disclaimer.

2. Redistributions in binary form must reproduce the above copyright notice, this list of conditions and the following disclaimer in the documentation and/or other materials provided with the distribution.

THIS SOFTWARE IS PROVIDED BY THE COPYRIGHT HOLDERS AND CONTRIBUTORS "AS IS" AND ANY EXPRESS OR IMPLIED WARRANTIES, INCLUDING, BUT NOT LIMITED TO, THE IMPLIED WARRANTIES OF MERCHANTABILITY AND FITNESS FOR A PARTICULAR PURPOSE ARE DISCLAIMED. IN NO EVENT SHALL THE COPYRIGHT HOLDER OR CONTRIBUTORS BE LIABLE FOR ANY DIRECT, INDIRECT, INCIDENTAL, SPECIAL, EXEMPLARY, OR CONSEQUENTIAL DAMAGES (INCLUDING, BUT NOT LIMITED TO, PROCUREMENT OF SUBSTITUTE GOODS OR SERVICES; LOSS OF USE, DATA, OR PROFITS; OR BUSINESS INTERRUPTION) HOWEVER CAUSED AND ON ANY THEORY OF LIABILITY, WHETHER IN CONTRACT, STRICT LIABILITY, OR TORT (INCLUDING NEGLIGENCE OR OTHERWISE) ARISING IN ANY WAY OUT OF THE USE OF THIS SOFTWARE, EVEN IF ADVISED OF THE POSSIBILITY OF SUCH DAMAGE.

License notice for Xamarin and Novell

 $-$ 

Copyright (c) 2015 Xamarin, Inc (http://www.xamarin.com)

#### Permission

 is hereby granted, free of charge, to any person obtaining a copy of this software and associated documentation files (the "Software"), to deal in the Software without restriction, including without limitation the rights to use, copy, modify, merge, publish, distribute, sublicense, and/or sell

copies of the Software, and to permit persons to whom the Software is furnished to do so, subject to the following conditions:

The above copyright notice and this permission notice shall be included in all copies or substantial portions of the Software.

THE SOFTWARE IS PROVIDED "AS IS", WITHOUT WARRANTY OF ANY KIND, EXPRESS OR IMPLIED, INCLUDING BUT NOT LIMITED TO THE WARRANTIES OF MERCHANTABILITY, FITNESS FOR A PARTICULAR PURPOSE AND NONINFRINGEMENT. IN NO EVENT SHALL THE AUTHORS OR COPYRIGHT HOLDERS BE LIABLE FOR ANY CLAIM, DAMAGES OR OTHER LIABILITY, WHETHER IN AN ACTION OF CONTRACT, TORT OR OTHERWISE, ARISING FROM, OUT OF OR IN CONNECTION WITH THE SOFTWARE OR THE USE OR OTHER DEALINGS IN

THE SOFTWARE.

Copyright (c) 2011 Novell, Inc (http://www.novell.com)

Permission is hereby granted, free of charge, to any person obtaining a copy of this software and associated documentation files (the "Software"), to deal in the Software without restriction, including without limitation the rights to use, copy, modify, merge, publish, distribute, sublicense, and/or sell copies of the Software, and to permit persons to whom the Software is furnished to do so, subject to the following conditions:

The above copyright notice and this permission notice shall be included in all copies or substantial portions of the Software.

THE SOFTWARE IS PROVIDED "AS IS", WITHOUT WARRANTY OF ANY KIND, EXPRESS OR IMPLIED, INCLUDING BUT NOT LIMITED TO THE WARRANTIES OF MERCHANTABILITY, FITNESS FOR A PARTICULAR PURPOSE AND NONINFRINGEMENT. IN NO EVENT SHALL THE AUTHORS OR COPYRIGHT HOLDERS BE LIABLE FOR ANY CLAIM, DAMAGES OR OTHER LIABILITY, WHETHER IN AN ACTION OF CONTRACT, TORT OR OTHERWISE, ARISING FROM,

OUT OF OR IN CONNECTION WITH THE SOFTWARE OR THE USE OR OTHER DEALINGS IN THE SOFTWARE.

Third party notice for W3C

--------------------------

"W3C SOFTWARE AND DOCUMENT NOTICE AND LICENSE

Status: This license takes effect 13 May, 2015.

This work is being provided by the copyright holders under the following license.

License

By obtaining and/or copying this work, you (the licensee) agree that you have read, understood, and will comply with the following terms and conditions.

Permission to copy, modify, and distribute this work, with or without modification, for any purpose and without fee or royalty is hereby granted, provided that you include the following on ALL copies of the work or portions thereof, including modifications:

The full text of this NOTICE in a location viewable to users of the redistributed or derivative work.

Any pre-existing intellectual property disclaimers, notices, or terms and conditions. If none exist, the W3C Software and Document Short Notice should

be included.

Notice of any changes or modifications, through a copyright statement on the new code or document such as "This software or document includes material copied from or derived from [title and URI of the W3C document]. Copyright [YEAR] W3C (MIT, ERCIM, Keio, Beihang)."

Disclaimers

THIS WORK IS PROVIDED "AS IS," AND COPYRIGHT HOLDERS MAKE NO REPRESENTATIONS OR WARRANTIES, EXPRESS OR IMPLIED, INCLUDING BUT NOT LIMITED TO, WARRANTIES OF MERCHANTABILITY OR FITNESS FOR ANY PARTICULAR PURPOSE OR THAT THE USE OF THE SOFTWARE OR DOCUMENT WILL NOT INFRINGE ANY THIRD PARTY PATENTS, COPYRIGHTS, TRADEMARKS OR OTHER RIGHTS.

COPYRIGHT HOLDERS WILL NOT BE LIABLE FOR ANY DIRECT, INDIRECT, SPECIAL OR CONSEQUENTIAL DAMAGES ARISING OUT OF ANY USE OF THE SOFTWARE OR DOCUMENT. The name and trademarks of copyright holders may NOT be used in advertising or publicity pertaining to the work without specific, written prior permission. Title to copyright in this work will at all times remain with copyright holders."

License notice for Bit Twiddling Hacks

--------------------------------------

Bit Twiddling Hacks

By Sean Eron Anderson seander@cs.stanford.edu

Individually, the code snippets here are in the public domain (unless otherwise noted) feel free to use them however you please. The aggregate collection and descriptions are 1997-2005 Sean Eron Anderson. The code and descriptions are distributed in the hope that they will be useful, but WITHOUT ANY WARRANTY and without even the implied warranty of merchantability or fitness for a particular purpose.

License notice for Brotli --------------------------------------

Copyright (c) 2009, 2010, 2013-2016 by the Brotli Authors.

Permission is hereby granted, free of charge, to any person obtaining a copy of this software and associated documentation files (the "Software"), to deal in the Software without restriction, including without limitation the rights to use, copy, modify, merge, publish, distribute, sublicense, and/or sell

copies of the Software, and to permit persons to whom the Software is furnished to do so, subject to the following conditions:

The above copyright notice and this permission notice shall be included in

all copies or substantial portions of the Software.

THE SOFTWARE IS PROVIDED "AS IS", WITHOUT WARRANTY OF ANY KIND, EXPRESS OR IMPLIED, INCLUDING BUT NOT LIMITED TO THE WARRANTIES OF MERCHANTABILITY, FITNESS FOR A PARTICULAR PURPOSE AND NONINFRINGEMENT. IN NO EVENT SHALL THE AUTHORS OR COPYRIGHT HOLDERS BE LIABLE FOR ANY CLAIM, DAMAGES OR OTHER LIABILITY, WHETHER IN AN ACTION OF CONTRACT, TORT OR OTHERWISE, ARISING FROM, OUT OF OR IN CONNECTION WITH THE SOFTWARE OR THE USE OR OTHER DEALINGS IN THE SOFTWARE.

compress\_fragment.c: Copyright (c) 2011, Google Inc. All rights reserved.

Redistribution and use in source and binary forms, with or without modification, are permitted provided that the following conditions are met:

 \* Redistributions of source code must retain the above copyright

notice, this list of conditions and the following disclaimer.

 \* Redistributions in binary form must reproduce the above copyright notice, this list of conditions and the following disclaimer in the documentation and/or other materials provided with the distribution.

 \* Neither the name of Google Inc. nor the names of its contributors may be used to endorse or promote products derived from this software without specific prior written permission.

THIS SOFTWARE IS PROVIDED BY THE COPYRIGHT HOLDERS AND CONTRIBUTORS ""AS IS"" AND ANY EXPRESS OR IMPLIED WARRANTIES, INCLUDING, BUT NOT LIMITED TO, THE IMPLIED WARRANTIES OF MERCHANTABILITY AND FITNESS FOR A PARTICULAR PURPOSE ARE DISCLAIMED. IN NO EVENT SHALL THE COPYRIGHT OWNER OR CONTRIBUTORS BE LIABLE FOR ANY DIRECT, INDIRECT, INCIDENTAL, SPECIAL, EXEMPLARY, OR CONSEQUENTIAL DAMAGES (INCLUDING, BUT NOT LIMITED TO, PROCUREMENT OF SUBSTITUTE GOODS OR SERVICES; LOSS OF USE, DATA, OR PROFITS; OR BUSINESS INTERRUPTION) HOWEVER CAUSED AND ON ANY

THEORY OF LIABILITY, WHETHER IN CONTRACT, STRICT LIABILITY, OR TORT (INCLUDING NEGLIGENCE OR OTHERWISE) ARISING IN ANY WAY OUT OF THE USE OF THIS SOFTWARE, EVEN IF ADVISED OF THE POSSIBILITY OF SUCH DAMAGE.

decode\_fuzzer.c:

Copyright (c) 2015 The Chromium Authors. All rights reserved.

Redistribution and use in source and binary forms, with or without modification, are permitted provided that the following conditions are met:

 \* Redistributions of source code must retain the above copyright notice, this list of conditions and the following disclaimer.

 \* Redistributions in binary form must reproduce the above copyright notice, this list of conditions and the following disclaimer in the documentation and/or other materials provided with the distribution.

 \* Neither the name of Google Inc. nor the names of its contributors may be used to endorse or promote products derived from this software without specific prior written permission.

### THIS SOFTWARE IS PROVIDED

BY THE COPYRIGHT HOLDERS AND CONTRIBUTORS

""AS IS"" AND ANY EXPRESS OR IMPLIED WARRANTIES, INCLUDING, BUT NOT LIMITED TO, THE IMPLIED WARRANTIES OF MERCHANTABILITY AND FITNESS FOR A PARTICULAR PURPOSE ARE DISCLAIMED. IN NO EVENT SHALL THE COPYRIGHT OWNER OR CONTRIBUTORS BE LIABLE FOR ANY DIRECT, INDIRECT, INCIDENTAL, SPECIAL, EXEMPLARY, OR CONSEQUENTIAL DAMAGES (INCLUDING, BUT NOT LIMITED TO, PROCUREMENT OF SUBSTITUTE GOODS OR SERVICES; LOSS OF USE, DATA, OR PROFITS; OR BUSINESS INTERRUPTION) HOWEVER CAUSED AND ON ANY THEORY OF LIABILITY, WHETHER IN CONTRACT, STRICT LIABILITY, OR TORT (INCLUDING NEGLIGENCE OR OTHERWISE) ARISING IN ANY WAY OUT OF THE USE OF THIS SOFTWARE, EVEN IF ADVISED OF THE POSSIBILITY OF SUCH DAMAGE."

License notice for Json.NET

-------------------------------

https://github.com/JamesNK/Newtonsoft.Json/blob/master/LICENSE.md

The MIT License (MIT)

Copyright (c) 2007 James Newton-King

Permission is hereby granted, free of charge, to any person obtaining a copy of

this software and associated documentation files (the "Software"), to deal in the Software without restriction, including without limitation the rights to use, copy, modify, merge, publish, distribute, sublicense, and/or sell copies of the Software, and to permit persons to whom the Software is furnished to do so, subject to the following conditions:

The above copyright notice and this permission notice shall be included in all copies or substantial portions of the Software.

THE SOFTWARE IS PROVIDED "AS IS", WITHOUT WARRANTY OF ANY KIND, EXPRESS OR IMPLIED, INCLUDING BUT NOT LIMITED TO THE WARRANTIES OF MERCHANTABILITY, FITNESS FOR A PARTICULAR PURPOSE AND NONINFRINGEMENT. IN NO EVENT SHALL THE AUTHORS OR COPYRIGHT HOLDERS BE LIABLE FOR ANY CLAIM, DAMAGES OR OTHER LIABILITY, WHETHER

## IN AN ACTION OF CONTRACT, TORT OR OTHERWISE, ARISING FROM, OUT OF OR IN CONNECTION WITH THE SOFTWARE OR THE USE OR OTHER DEALINGS IN THE SOFTWARE.

License notice for vectorized base64 encoding / decoding

--------------------------------------------------------

Copyright (c) 2005-2007, Nick Galbreath Copyright (c) 2013-2017, Alfred Klomp Copyright (c) 2015-2017, Wojciech Mula Copyright (c) 2016-2017, Matthieu Darbois All rights reserved.

Redistribution and use in source and binary forms, with or without modification, are permitted provided that the following conditions are met:

- Redistributions of source code must retain the above copyright notice, this list of conditions and the following disclaimer.

- Redistributions in binary form must reproduce the above copyright notice, this list of conditions and the following disclaimer in the documentation and/or other materials provided with the distribution.

THIS SOFTWARE IS PROVIDED BY THE COPYRIGHT HOLDERS AND CONTRIBUTORS "AS IS" AND ANY EXPRESS OR IMPLIED WARRANTIES, INCLUDING, BUT NOT LIMITED TO, THE IMPLIED WARRANTIES OF MERCHANTABILITY AND FITNESS FOR A PARTICULAR PURPOSE ARE DISCLAIMED. IN NO EVENT SHALL THE COPYRIGHT HOLDER

 OR CONTRIBUTORS BE LIABLE FOR ANY DIRECT, INDIRECT, INCIDENTAL, SPECIAL, EXEMPLARY, OR CONSEQUENTIAL DAMAGES (INCLUDING, BUT NOT LIMITED TO, PROCUREMENT OF SUBSTITUTE GOODS OR SERVICES; LOSS OF USE, DATA, OR PROFITS; OR BUSINESS INTERRUPTION) HOWEVER CAUSED AND ON ANY THEORY OF LIABILITY, WHETHER IN CONTRACT, STRICT LIABILITY, OR TORT (INCLUDING NEGLIGENCE OR OTHERWISE) ARISING IN ANY WAY OUT OF THE USE OF THIS SOFTWARE, EVEN IF ADVISED OF THE POSSIBILITY OF SUCH DAMAGE.

License notice for RFC 3492 ---------------------------

The punycode implementation is based on the sample code in RFC 3492

Copyright (C) The Internet Society (2003). All Rights Reserved.

This document and translations of it may be copied and furnished to others, and derivative works that comment on or otherwise explain it or assist in its implementation may be prepared, copied, published and distributed, in whole or in part, without restriction of any

kind, provided that the above copyright notice and this paragraph are

included on all such copies and derivative works. However, this document itself may not be modified in any way, such as by removing the copyright notice or references to the Internet Society or other Internet organizations, except as needed for the purpose of developing Internet standards in which case the procedures for copyrights defined in the Internet Standards process must be followed, or as required to translate it into languages other than English.

The limited permissions granted above are perpetual and will not be revoked by the Internet Society or its successors or assigns.

This document and the information contained herein is provided on an "AS IS" basis and THE INTERNET SOCIETY AND THE INTERNET ENGINEERING TASK FORCE DISCLAIMS ALL WARRANTIES, EXPRESS OR IMPLIED, INCLUDING BUT NOT LIMITED TO ANY WARRANTY THAT THE USE OF THE INFORMATION HEREIN WILL NOT INFRINGE ANY RIGHTS OR ANY IMPLIED WARRANTIES OF MERCHANTABILITY OR FITNESS FOR A PARTICULAR PURPOSE.

License

 notice for Algorithm from Internet Draft document "UUIDs and GUIDs" ---------------------------------------------------------------------------

Copyright (c) 1990- 1993, 1996 Open Software Foundation, Inc. Copyright (c) 1989 by Hewlett-Packard Company, Palo Alto, Ca. & Digital Equipment Corporation, Maynard, Mass. To anyone who acknowledges that this file is provided "AS IS" without any express or implied warranty: permission to use, copy, modify, and distribute this file for any purpose is hereby granted without fee, provided that the above copyright notices and this notice appears in all source code copies, and that none of the names of Open Software Foundation, Inc., Hewlett-Packard Company, or Digital Equipment Corporation be used in advertising or publicity pertaining to distribution of the software without specific, written prior permission. Neither Open Software Foundation, Inc., Hewlett-Packard Company, Microsoft, nor Digital Equipment Corporation makes any representations about the suitability of this software for any purpose.

Copyright(C) The Internet Society 1997. All Rights Reserved.

This document and translations of it may be copied and furnished to others, and derivative works that comment on or otherwise explain it or assist in its implementation may be prepared, copied, published and distributed, in whole or in part, without restriction of any kind, provided that the above

copyright notice and this paragraph are included on all such copies and derivative works.However, this document itself may not be modified in any way, such as by removing the copyright notice or references to the Internet Society or other Internet organizations, except as needed for the purpose of developing Internet standards in which case the procedures for copyrights defined in the Internet Standards process must be followed, or as required to translate it into languages other than English.

The limited permissions granted above are perpetual and will not be revoked by the Internet Society or its successors or assigns.

This document and the information contained herein is provided on an "AS IS" basis and THE INTERNET SOCIETY AND THE INTERNET ENGINEERING TASK FORCE DISCLAIMS ALL WARRANTIES, EXPRESS OR IMPLIED, INCLUDING BUT NOT LIMITED TO ANY WARRANTY THAT THE USE OF THE INFORMATION HEREIN WILL NOT INFRINGE ANY RIGHTS OR ANY IMPLIED WARRANTIES OF MERCHANTABILITY OR FITNESS FOR A PARTICULAR PURPOSE.

License notice for Algorithm from RFC 4122 - A Universally Unique IDentifier (UUID) URN Namespace

----------------------------------------------------

Copyright (c) 1990- 1993, 1996 Open Software Foundation, Inc. Copyright (c) 1989 by Hewlett-Packard Company, Palo Alto, Ca. & Digital Equipment Corporation, Maynard, Mass. Copyright (c) 1998 Microsoft. To anyone who acknowledges that this file is provided "AS IS" without any express or implied warranty: permission to use, copy, modify, and distribute this file for any purpose is hereby granted without fee, provided that the above copyright notices and this notice appears in all source code copies, and that none of the names of Open Software Foundation, Inc., Hewlett-Packard Company, Microsoft, or Digital Equipment Corporation be used in advertising or publicity pertaining to distribution of the software without specific, written prior permission. Neither Open Software Foundation, Inc., Hewlett-Packard Company, Microsoft, nor Digital Equipment Corporation makes any representations about the suitability of this software for any purpose."

License notice for The LLVM Compiler Infrastructure

---------------------------------------------------

Developed by:

LLVM Team

#### University of Illinois at Urbana-Champaign

#### http://llvm.org

Permission is hereby granted, free of charge, to any person obtaining a copy of this software and associated documentation files (the "Software"), to deal with the Software without restriction, including without limitation the rights to use, copy, modify,

 merge, publish, distribute, sublicense, and/or sell copies of the Software, and to permit persons to whom the Software is furnished to do so, subject to the following conditions:

- \* Redistributions of source code must retain the above copyright notice, this list of conditions and the following disclaimers.
- \* Redistributions in binary form must reproduce the above copyright notice, this list of conditions and the following disclaimers in the documentation and/or other materials provided with the distribution.
- \* Neither the names of the LLVM Team, University of Illinois at Urbana-Champaign, nor the names of its contributors may be used to endorse or promote products derived from this Software without specific prior written permission.

# THE SOFTWARE IS PROVIDED "AS IS", WITHOUT WARRANTY OF ANY KIND, EXPRESS OR IMPLIED, INCLUDING BUT NOT LIMITED TO THE WARRANTIES OF MERCHANTABILITY, FITNESS FOR A PARTICULAR PURPOSE AND NONINFRINGEMENT. IN NO EVENT SHALL THE CONTRIBUTORS OR COPYRIGHT HOLDERS BE LIABLE FOR ANY CLAIM, DAMAGES OR OTHER LIABILITY, WHETHER IN AN ACTION OF CONTRACT, TORT OR OTHERWISE, ARISING FROM, OUT OF OR IN CONNECTION WITH THE SOFTWARE OR THE USE OR OTHER DEALINGS WITH THE **SOFTWARE**

License notice for Bob Jenkins  $-$ 

By Bob Jenkins, 1996. bob\_jenkins@burtleburtle.net. You may use this code any way you wish, private, educational, or commercial. It's free.

License notice for Greg Parker

------------------------------

Greg Parker gparker@cs.stanford.edu December 2000 This code is in the public domain and may be copied or modified without permission.

License notice for libunwind based code ----------------------------------------

Permission is hereby granted, free of charge, to any person obtaining a copy of this software and associated documentation files (the "Software"), to deal in the Software without restriction, including without limitation the rights to use, copy, modify, merge, publish, distribute, sublicense, and/or sell copies of the Software, and to permit persons to whom the Software is furnished to do so, subject to the following conditions:

The above copyright notice and this permission notice shall be included in all copies or substantial portions of the Software.

THE SOFTWARE IS PROVIDED "AS IS", WITHOUT WARRANTY OF ANY KIND, EXPRESS OR IMPLIED, INCLUDING BUT NOT LIMITED TO THE WARRANTIES OF MERCHANTABILITY, FITNESS FOR A PARTICULAR PURPOSE AND NONINFRINGEMENT. IN NO EVENT SHALL THE AUTHORS OR COPYRIGHT HOLDERS BE LIABLE FOR ANY CLAIM, DAMAGES OR OTHER LIABILITY, WHETHER IN AN ACTION OF CONTRACT, TORT OR OTHERWISE, ARISING FROM, OUT OF OR IN CONNECTION WITH THE SOFTWARE OR THE USE OR OTHER DEALINGS IN THE SOFTWARE.

License notice for Printing Floating-Point Numbers (Dragon4) ------------------------------------------------------------

/\*\*\*\*\*\*\*\*\*\*\*\*\*\*\*\*\*\*\*\*\*\*\*\*\*\*\*\*\*\*\*\*\*\*\*\*\*\*\*\*\*\*\*\*\*\*\*\*\*\*\*\*\*\*\*\*\*\*\*\*\*\*\*\*\*\*\*\*\*\*\*\*\*\*\*\*\*\*

 Copyright (c) 2014 Ryan Juckett http://www.ryanjuckett.com/

 This software is provided 'as-is', without any express or implied warranty. In no event will the authors be held liable for any damages arising from the use of this software.

 Permission is granted to anyone to use this software for any purpose, including commercial applications, and to alter it and redistribute it freely, subject to the following restrictions:

- 1. The origin of this software must not be misrepresented; you must not claim that you wrote the original software. If you use this software in a product, an acknowledgment in the product documentation would be appreciated but is not required.
- 2. Altered source versions must be plainly marked as such, and must not be misrepresented as being the original software.

 3. This notice may not be removed or altered from any source distribution. \*\*\*\*\*\*\*\*\*\*\*\*\*\*\*\*\*\*\*\*\*\*\*\*\*\*\*\*\*\*\*\*\*\*\*\*\*\*\*\*\*\*\*\*\*\*\*\*\*\*\*\*\*\*\*\*\*\*\*\*\*\*\*\*\*\*\*\*\*\*\*\*\*\*\*\*\*\*/ License notice for Printing Floating-point Numbers (Grisu3) -----------------------------------------------------------

Copyright 2012 the V8 project authors. All rights reserved. Redistribution and use in source and binary forms, with or without modification, are permitted provided that the following conditions are met:

- \* Redistributions of source code must retain the above copyright notice, this list of conditions and the following disclaimer.
- \* Redistributions in binary form must reproduce the above copyright notice, this list of conditions and the following disclaimer in the documentation and/or other materials provided with the distribution.
- \* Neither the name of Google Inc. nor the names of its contributors may be used to endorse or promote products derived from this software without specific prior written permission.

THIS SOFTWARE IS PROVIDED BY THE COPYRIGHT HOLDERS AND CONTRIBUTORS "AS IS" AND ANY EXPRESS OR IMPLIED WARRANTIES, INCLUDING, BUT NOT

LIMITED TO, THE IMPLIED WARRANTIES OF MERCHANTABILITY AND FITNESS FOR A PARTICULAR PURPOSE ARE DISCLAIMED. IN NO EVENT SHALL THE COPYRIGHT OWNER OR CONTRIBUTORS BE LIABLE FOR ANY DIRECT, INDIRECT, INCIDENTAL, SPECIAL, EXEMPLARY, OR CONSEQUENTIAL DAMAGES (INCLUDING, BUT NOT LIMITED TO, PROCUREMENT OF SUBSTITUTE GOODS OR SERVICES; LOSS OF USE, DATA, OR PROFITS; OR BUSINESS INTERRUPTION) HOWEVER CAUSED AND ON ANY THEORY OF LIABILITY, WHETHER IN CONTRACT, STRICT LIABILITY, OR TORT (INCLUDING NEGLIGENCE OR OTHERWISE) ARISING IN ANY WAY OUT OF THE USE OF THIS SOFTWARE, EVEN IF ADVISED OF THE POSSIBILITY OF SUCH DAMAGE.

License notice for xxHash

 $-$ 

xxHash Library Copyright (c) 2012-2014, Yann Collet All rights reserved.

Redistribution and use in source and binary forms, with or without modification, are permitted provided that the following conditions are met:

\* Redistributions of source code must retain the above copyright notice, this list of conditions and the following disclaimer.

\* Redistributions in binary form must reproduce the above copyright notice, this

 list of conditions and the following disclaimer in the documentation and/or other materials provided with the distribution.

THIS SOFTWARE IS PROVIDED BY THE COPYRIGHT HOLDERS AND CONTRIBUTORS "AS IS" AND ANY EXPRESS OR IMPLIED WARRANTIES, INCLUDING, BUT NOT LIMITED TO, THE IMPLIED WARRANTIES OF MERCHANTABILITY AND FITNESS FOR A PARTICULAR PURPOSE ARE DISCLAIMED. IN NO EVENT SHALL THE COPYRIGHT HOLDER OR CONTRIBUTORS BE LIABLE FOR ANY DIRECT, INDIRECT, INCIDENTAL, SPECIAL, EXEMPLARY, OR CONSEQUENTIAL DAMAGES (INCLUDING, BUT NOT LIMITED TO, PROCUREMENT OF SUBSTITUTE GOODS OR SERVICES; LOSS OF USE, DATA, OR PROFITS; OR BUSINESS INTERRUPTION) HOWEVER CAUSED AND ON ANY THEORY OF LIABILITY, WHETHER IN CONTRACT, STRICT LIABILITY, OR TORT (INCLUDING NEGLIGENCE OR OTHERWISE) ARISING IN ANY WAY OUT OF THE USE OF THIS SOFTWARE, EVEN IF ADVISED OF THE POSSIBILITY OF SUCH DAMAGE.

License

 notice for Berkeley SoftFloat Release 3e ------------------------------------------------

https://github.com/ucb-bar/berkeley-softfloat-3 https://github.com/ucb-bar/berkeley-softfloat-3/blob/master/COPYING.txt

License for Berkeley SoftFloat Release 3e

John R. Hauser 2018 January 20

The following applies to the whole of SoftFloat Release 3e as well as to each source file individually.

Copyright 2011, 2012, 2013, 2014, 2015, 2016, 2017, 2018 The Regents of the University of California. All rights reserved.

Redistribution and use in source and binary forms, with or without modification, are permitted provided that the following conditions are met:

- 1. Redistributions of source code must retain the above copyright notice, this list of conditions, and the following disclaimer.
- 2. Redistributions in binary form must reproduce the above copyright notice, this list of conditions, and the following disclaimer in the documentation and/or other materials provided with the distribution.
- 3. Neither the name of the University nor the names of its contributors may be used to endorse or promote products derived from this software without specific prior written permission.

THIS SOFTWARE IS PROVIDED BY THE REGENTS AND CONTRIBUTORS "AS IS", AND ANY

EXPRESS OR IMPLIED WARRANTIES, INCLUDING, BUT NOT LIMITED TO, THE IMPLIED WARRANTIES OF MERCHANTABILITY AND FITNESS FOR A PARTICULAR PURPOSE, ARE DISCLAIMED. IN NO EVENT SHALL THE REGENTS OR CONTRIBUTORS BE LIABLE FOR ANY DIRECT, INDIRECT, INCIDENTAL, SPECIAL, EXEMPLARY, OR CONSEQUENTIAL DAMAGES (INCLUDING, BUT NOT LIMITED TO, PROCUREMENT OF SUBSTITUTE GOODS OR SERVICES; LOSS OF USE, DATA, OR PROFITS; OR BUSINESS INTERRUPTION) HOWEVER CAUSED AND ON ANY THEORY OF LIABILITY, WHETHER IN CONTRACT, STRICT LIABILITY, OR TORT (INCLUDING NEGLIGENCE OR OTHERWISE) ARISING IN ANY WAY OUT OF THE USE OF THIS SOFTWARE, EVEN IF ADVISED OF THE POSSIBILITY OF SUCH DAMAGE.

License notice for xoshiro RNGs

--------------------------------

Written

in 2018 by David Blackman and Sebastiano Vigna (vigna@acm.org)

To the extent possible under law, the author has dedicated all copyright and related and neighboring rights to this software to the public domain worldwide. This software is distributed without any warranty.

See <http://creativecommons.org/publicdomain/zero/1.0/>.

License for fastmod (https://github.com/lemire/fastmod) --------------------------------------

Copyright 2018 Daniel Lemire

 Licensed under the Apache License, Version 2.0 (the "License"); you may not use this file except in compliance with the License. You may obtain a copy of the License at

http://www.apache.org/licenses/LICENSE-2.0

 Unless required by applicable law or agreed to in writing, software distributed under the License is distributed on an "AS IS" BASIS, WITHOUT WARRANTIES OR CONDITIONS OF ANY KIND, either express or implied. See the License for the specific language governing permissions and limitations under the License.

License notice for The C++ REST SDK

-----------------------------------

 $C_{++}$  REST SDK

The MIT License (MIT)

Copyright (c) Microsoft Corporation

All rights reserved.

Permission is hereby granted, free of charge, to any person obtaining a copy of this software and associated documentation files (the "Software"), to deal in the Software without restriction, including without limitation the rights to use, copy, modify, merge, publish, distribute, sublicense, and/or sell copies of the Software, and to permit persons to whom the Software is furnished to do so, subject to the following conditions:

The above copyright notice and this permission notice shall be included in all copies or substantial portions of the Software.

THE SOFTWARE IS PROVIDED "AS IS", WITHOUT WARRANTY OF ANY KIND, EXPRESS OR IMPLIED, INCLUDING BUT NOT LIMITED TO THE WARRANTIES OF MERCHANTABILITY, FITNESS FOR A PARTICULAR PURPOSE AND NONINFRINGEMENT. IN NO EVENT SHALL THE AUTHORS

 OR COPYRIGHT HOLDERS BE LIABLE FOR ANY CLAIM, DAMAGES OR OTHER LIABILITY, WHETHER IN AN ACTION OF CONTRACT, TORT OR OTHERWISE, ARISING FROM, OUT OF OR IN CONNECTION WITH THE SOFTWARE OR THE USE OR OTHER DEALINGS IN THE SOFTWARE.

License notice for MessagePack-CSharp

-------------------------------------

MessagePack for C#

MIT License

Copyright (c) 2017 Yoshifumi Kawai

Permission is hereby granted, free of charge, to any person obtaining a copy of this software and associated documentation files (the "Software"), to deal in the Software without restriction, including without limitation the rights to use, copy, modify, merge, publish, distribute, sublicense, and/or sell copies of the Software, and to permit persons to whom the Software is furnished to do so, subject to the following conditions:

The above copyright notice and this permission notice shall be included in all copies or substantial portions of the Software.

THE SOFTWARE IS PROVIDED "AS IS", WITHOUT WARRANTY OF ANY KIND, EXPRESS OR

IMPLIED, INCLUDING BUT NOT LIMITED TO THE WARRANTIES OF MERCHANTABILITY, FITNESS FOR A PARTICULAR PURPOSE AND NONINFRINGEMENT. IN NO EVENT SHALL THE AUTHORS OR COPYRIGHT HOLDERS BE LIABLE FOR ANY CLAIM, DAMAGES OR OTHER LIABILITY, WHETHER IN AN ACTION OF CONTRACT, TORT OR OTHERWISE, ARISING FROM, OUT OF OR IN CONNECTION WITH THE SOFTWARE OR THE USE OR OTHER DEALINGS IN THE SOFTWARE.

#### License notice for lz4net

 $-$ 

lz4net

Copyright (c) 2013-2017, Milosz Krajewski

All rights reserved.

Redistribution and use in source and binary forms, with or without modification, are permitted provided that the following conditions are met:

Redistributions of source code must retain the above copyright notice, this list of conditions and the following disclaimer.

Redistributions in binary form must reproduce the above copyright notice, this list of conditions and the following disclaimer in the documentation and/or other materials provided with the distribution.

#### **THIS**

 SOFTWARE IS PROVIDED BY THE COPYRIGHT HOLDERS AND CONTRIBUTORS "AS IS" AND ANY EXPRESS OR IMPLIED WARRANTIES, INCLUDING, BUT NOT LIMITED TO, THE IMPLIED WARRANTIES OF MERCHANTABILITY AND FITNESS FOR A PARTICULAR PURPOSE ARE DISCLAIMED. IN NO EVENT SHALL THE COPYRIGHT HOLDER OR CONTRIBUTORS BE LIABLE FOR ANY DIRECT, INDIRECT, INCIDENTAL, SPECIAL, EXEMPLARY, OR CONSEQUENTIAL DAMAGES (INCLUDING, BUT NOT LIMITED TO, PROCUREMENT OF SUBSTITUTE GOODS OR SERVICES; LOSS OF USE, DATA, OR PROFITS; OR BUSINESS INTERRUPTION) HOWEVER CAUSED AND ON ANY THEORY OF LIABILITY, WHETHER IN CONTRACT, STRICT LIABILITY, OR TORT (INCLUDING NEGLIGENCE OR OTHERWISE) ARISING IN ANY WAY OUT OF THE USE OF THIS SOFTWARE, EVEN IF ADVISED OF THE POSSIBILITY OF SUCH DAMAGE.

License notice for Nerdbank.Streams

-----------------------------------

The MIT License (MIT)

Copyright (c) Andrew Arnott

Permission is hereby granted, free of charge, to any person obtaining a copy of this software and associated documentation files (the "Software"), to deal in the Software without restriction, including without limitation the rights to use, copy, modify, merge, publish, distribute, sublicense, and/or sell copies of the Software, and to permit persons to whom the Software is furnished to do so, subject to the following conditions:

The above copyright notice and this permission notice shall be included in all copies or substantial portions of the Software.

THE SOFTWARE IS PROVIDED "AS IS", WITHOUT WARRANTY OF ANY KIND, EXPRESS OR IMPLIED, INCLUDING BUT NOT LIMITED TO THE WARRANTIES OF MERCHANTABILITY, FITNESS FOR A PARTICULAR PURPOSE AND NONINFRINGEMENT. IN NO EVENT SHALL THE AUTHORS OR COPYRIGHT HOLDERS BE LIABLE FOR ANY CLAIM, DAMAGES OR OTHER LIABILITY, WHETHER IN AN ACTION OF CONTRACT, TORT OR OTHERWISE, ARISING FROM, OUT OF OR IN CONNECTION WITH THE SOFTWARE OR THE USE OR OTHER DEALINGS IN THE **SOFTWARE** 

License notice for RapidJSON

----------------------------

Tencent is pleased to support the open source community by making RapidJSON available.

Copyright (C) 2015 THL A29 Limited, a Tencent company, and Milo Yip. All rights reserved.

Licensed under the MIT License (the "License"); you may not use this file except in compliance with the License. You may obtain a copy of the License at

http://opensource.org/licenses/MIT

Unless required by applicable law or agreed to in writing, software distributed under the License is distributed on an "AS IS" BASIS, WITHOUT WARRANTIES OR CONDITIONS OF ANY KIND, either express or implied. See the License for the specific language governing permissions and limitations under the License.

License notice for DirectX Math Library

---------------------------------------

https://github.com/microsoft/DirectXMath/blob/master/LICENSE

The MIT License (MIT)

Copyright (c) 2011-2020 Microsoft Corp

Permission is hereby granted, free of charge, to any person obtaining a copy of this software and associated

 documentation files (the "Software"), to deal in the Software without restriction, including without limitation the rights to use, copy, modify, merge, publish, distribute, sublicense, and/or sell copies of the Software, and to permit persons to whom the Software is furnished to do so, subject to the following

conditions:

The above copyright notice and this permission notice shall be included in all copies or substantial portions of the Software.

THE SOFTWARE IS PROVIDED "AS IS", WITHOUT WARRANTY OF ANY KIND, EXPRESS OR IMPLIED,

INCLUDING BUT NOT LIMITED TO THE WARRANTIES OF MERCHANTABILITY, FITNESS FOR A PARTICULAR PURPOSE AND NONINFRINGEMENT. IN NO EVENT SHALL THE AUTHORS OR COPYRIGHT HOLDERS BE LIABLE FOR ANY CLAIM, DAMAGES OR OTHER LIABILITY, WHETHER IN AN ACTION OF CONTRACT, TORT OR OTHERWISE, ARISING FROM, OUT OF OR IN CONNECTION WITH THE **SOFTWARE** OR THE USE OR OTHER DEALINGS IN THE SOFTWARE.

License notice for ldap4net ---------------------------

The MIT License (MIT)

Copyright (c) 2018 Alexander Chermyanin

Permission is hereby granted, free of charge, to any person obtaining a copy of this software and associated documentation files (the "Software"), to deal in the Software without restriction, including without limitation the rights to use, copy, modify, merge, publish, distribute, sublicense, and/or sell copies of the Software, and to permit persons to whom the Software is furnished to do so, subject to the following conditions:

The above copyright notice and this permission notice shall be included in all copies or substantial portions of the Software.

THE SOFTWARE IS PROVIDED "AS IS", WITHOUT WARRANTY OF ANY KIND, EXPRESS OR IMPLIED, INCLUDING BUT NOT LIMITED TO THE WARRANTIES OF MERCHANTABILITY, FITNESS FOR A PARTICULAR PURPOSE AND NONINFRINGEMENT. IN NO EVENT SHALL THE AUTHORS OR COPYRIGHT HOLDERS BE LIABLE FOR ANY CLAIM, DAMAGES OR OTHER LIABILITY, WHETHER IN AN ACTION OF CONTRACT, TORT OR OTHERWISE, ARISING FROM, OUT OF OR IN CONNECTION WITH

THE SOFTWARE OR THE USE OR OTHER DEALINGS IN THE SOFTWARE.

License notice for vectorized sorting code

------------------------------------------

MIT License

Copyright (c) 2020 Dan Shechter

Permission is hereby granted, free of charge, to any person obtaining a copy of this software and associated documentation files (the "Software"), to deal in the Software without restriction, including without limitation the rights to use, copy, modify, merge, publish, distribute, sublicense, and/or sell copies of the Software, and to permit persons to whom the Software is furnished to do so, subject to the following conditions:

The above copyright notice and this permission notice shall be included in all

copies or substantial portions of the Software.

THE SOFTWARE IS PROVIDED "AS IS", WITHOUT WARRANTY OF ANY KIND, EXPRESS OR IMPLIED, INCLUDING BUT NOT LIMITED TO THE WARRANTIES OF MERCHANTABILITY, FITNESS FOR A PARTICULAR PURPOSE AND NONINFRINGEMENT. IN NO EVENT SHALL THE AUTHORS OR COPYRIGHT HOLDERS BE LIABLE FOR ANY CLAIM, DAMAGES OR OTHER LIABILITY, WHETHER IN AN ACTION OF CONTRACT, TORT OR OTHERWISE, ARISING FROM, OUT OF OR IN CONNECTION WITH THE SOFTWARE OR THE USE OR OTHER DEALINGS IN THE

**SOFTWARE** 

License notice for musl

-----------------------

musl as a whole is licensed under the following standard MIT license:

Copyright 2005-2020 Rich Felker, et al.

Permission is hereby granted, free of charge, to any person obtaining a copy of this software and associated documentation files (the "Software"), to deal in the Software without restriction, including without limitation the rights to use, copy, modify, merge, publish, distribute, sublicense, and/or sell copies of the Software, and to permit persons to whom the Software is furnished to do so, subject to the following conditions:

The above copyright notice and this permission notice shall be included in all copies or substantial portions of the Software.

THE SOFTWARE IS PROVIDED "AS IS", WITHOUT WARRANTY OF ANY KIND, EXPRESS

 OR IMPLIED, INCLUDING BUT NOT LIMITED TO THE WARRANTIES OF MERCHANTABILITY, FITNESS FOR A PARTICULAR PURPOSE AND NONINFRINGEMENT. IN NO EVENT SHALL THE AUTHORS OR COPYRIGHT HOLDERS BE LIABLE FOR ANY CLAIM, DAMAGES OR OTHER LIABILITY, WHETHER IN AN ACTION OF CONTRACT, TORT OR OTHERWISE, ARISING FROM, OUT OF OR IN CONNECTION WITH THE SOFTWARE OR THE USE OR OTHER DEALINGS IN THE SOFTWARE.

License notice for "Faster Unsigned Division by Constants"

----------------------------------------------------------

Reference implementations of computing and using the "magic number" approach to dividing by constants, including codegen instructions. The unsigned division incorporates the "round down" optimization per ridiculous\_fish.

This is free and unencumbered software. Any copyright is dedicated to the Public Domain.

License notice for mimalloc

#### MIT License

Copyright (c) 2019 Microsoft Corporation, Daan Leijen

Permission is hereby granted, free of charge,

 to any person obtaining a copy of this software and associated documentation files (the "Software"), to deal in the Software without restriction, including without limitation the rights to use, copy, modify, merge, publish, distribute, sublicense, and/or sell copies of the Software, and to permit persons to whom the Software is furnished to do so, subject to the following conditions:

The above copyright notice and this permission notice shall be included in all copies or substantial portions of the Software.

THE SOFTWARE IS PROVIDED "AS IS", WITHOUT WARRANTY OF ANY KIND, EXPRESS OR IMPLIED, INCLUDING BUT NOT LIMITED TO THE WARRANTIES OF MERCHANTABILITY, FITNESS FOR A PARTICULAR PURPOSE AND NONINFRINGEMENT. IN NO EVENT SHALL THE AUTHORS OR COPYRIGHT HOLDERS BE LIABLE FOR ANY CLAIM, DAMAGES OR OTHER LIABILITY, WHETHER IN AN ACTION OF CONTRACT, TORT OR OTHERWISE, ARISING FROM, OUT OF OR IN CONNECTION WITH THE SOFTWARE OR THE USE OR OTHER DEALINGS IN THE SOFTWARE.

License notice for Apple header files

-------------------------------------

Copyright (c) 1980, 1986, 1993

The Regents of the University of California. All rights reserved.

Redistribution and use in source and binary forms, with or without modification, are permitted provided that the following conditions are met:

- 1. Redistributions of source code must retain the above copyright notice, this list of conditions and the following disclaimer.
- 2. Redistributions in binary form must reproduce the above copyright notice, this list of conditions and the following disclaimer in the documentation and/or other materials provided with the distribution.
- 3. All advertising materials mentioning features or use of this software must display the following acknowledgement:

This product includes software developed by the University of

California, Berkeley and its contributors.

4. Neither the name of the University nor the names of its contributors may be used to endorse or promote products derived from this software

without specific prior written permission.

THIS SOFTWARE IS PROVIDED BY THE REGENTS AND CONTRIBUTORS ``AS IS'' AND ANY EXPRESS OR IMPLIED WARRANTIES, INCLUDING, BUT NOT LIMITED TO, THE IMPLIED WARRANTIES OF MERCHANTABILITY AND FITNESS FOR A PARTICULAR PURPOSE ARE DISCLAIMED. IN NO EVENT SHALL THE REGENTS OR CONTRIBUTORS BE LIABLE FOR ANY DIRECT, INDIRECT, INCIDENTAL, SPECIAL, EXEMPLARY, OR CONSEQUENTIAL DAMAGES (INCLUDING, BUT NOT LIMITED TO, PROCUREMENT OF SUBSTITUTE GOODS OR SERVICES; LOSS OF USE, DATA, OR PROFITS; OR BUSINESS INTERRUPTION) HOWEVER CAUSED AND ON ANY THEORY OF LIABILITY, WHETHER IN CONTRACT, STRICT LIABILITY, OR TORT (INCLUDING NEGLIGENCE OR OTHERWISE) ARISING IN ANY WAY OUT OF THE USE OF THIS SOFTWARE, EVEN IF ADVISED OF THE POSSIBILITY OF SUCH DAMAGE.

License notice for Angular v8.0 -------------------------------- The MIT License (MIT) =====================

Copyright (c) 2010-2019 Google LLC. http://angular.io/license

#### Permission is hereby

 granted, free of charge, to any person obtaining a copy of this software and associated documentation files (the "Software"), to deal in the Software without restriction, including without limitation the rights to use, copy, modify, merge, publish, distribute, sublicense, and/or sell copies of the Software, and to permit persons to whom the Software is furnished to do so, subject to the following conditions:

The above copyright notice and this permission notice shall be included in all copies or substantial portions of the Software.

THE SOFTWARE IS PROVIDED "AS IS", WITHOUT WARRANTY OF ANY KIND, EXPRESS OR IMPLIED, INCLUDING BUT NOT LIMITED TO THE WARRANTIES OF MERCHANTABILITY, FITNESS FOR A PARTICULAR PURPOSE AND NONINFRINGEMENT. IN NO EVENT SHALL THE AUTHORS OR COPYRIGHT HOLDERS BE LIABLE FOR ANY CLAIM, DAMAGES OR OTHER LIABILITY, WHETHER IN AN ACTION OF CONTRACT, TORT OR OTHERWISE, ARISING FROM, OUT OF OR IN CONNECTION WITH THE SOFTWARE OR THE USE OR OTHER DEALINGS IN THE SOFTWARE.

License notice for corefx

License notice for BedrockFramework

===================================

MIT License

Copyright (c) 2019 David Fowler

Permission is hereby granted, free of charge, to any person obtaining a copy of this software and associated documentation files (the "Software"), to deal in the Software without restriction, including without limitation the rights to use, copy, modify, merge, publish, distribute, sublicense, and/or sell copies of the Software, and to permit persons to whom the Software is furnished to do so, subject to the following conditions:

The above copyright notice and this permission notice shall be included in all copies or substantial portions of the Software.

THE SOFTWARE IS PROVIDED "AS IS", WITHOUT WARRANTY OF ANY KIND, EXPRESS OR IMPLIED, INCLUDING BUT NOT LIMITED TO THE WARRANTIES OF MERCHANTABILITY, FITNESS FOR A PARTICULAR PURPOSE AND NONINFRINGEMENT. IN NO EVENT SHALL THE AUTHORS OR COPYRIGHT HOLDERS BE LIABLE FOR ANY CLAIM, DAMAGES OR OTHER

LIABILITY, WHETHER IN AN ACTION OF CONTRACT, TORT OR OTHERWISE, ARISING FROM, OUT OF OR IN CONNECTION WITH THE SOFTWARE OR THE USE OR OTHER DEALINGS IN THE SOFTWARE.

License notice for Swashbuckle

===================================

The MIT License (MIT)

Copyright (c) 2016 Richard Morris

Permission is hereby granted, free of charge, to any person obtaining a copy of this software and associated documentation files (the "Software"), to deal in the Software without restriction, including without limitation the rights to use, copy, modify, merge, publish, distribute, sublicense, and/or sell copies of the Software, and to permit persons to whom the Software is furnished to do so, subject to the following conditions:

The above copyright notice and this permission notice shall be included in all copies or substantial portions of the Software.

THE SOFTWARE IS PROVIDED "AS IS", WITHOUT WARRANTY OF ANY KIND, EXPRESS OR IMPLIED, INCLUDING BUT NOT LIMITED TO THE WARRANTIES OF MERCHANTABILITY, **FITNESS** 

 FOR A PARTICULAR PURPOSE AND NONINFRINGEMENT. IN NO EVENT SHALL THE AUTHORS OR COPYRIGHT HOLDERS BE LIABLE FOR ANY CLAIM, DAMAGES OR OTHER LIABILITY, WHETHER IN AN ACTION OF CONTRACT, TORT OR OTHERWISE, ARISING FROM, OUT OF OR IN CONNECTION WITH THE SOFTWARE OR THE USE OR OTHER DEALINGS IN THE **SOFTWARE** 

License notice for cli-spinners

=============================================

#### MIT License

Copyright (c) Sindre Sorhus <sindresorhus@gmail.com> (https://sindresorhus.com)

Permission is hereby granted, free of charge, to any person obtaining a copy of this software and associated documentation files (the "Software"), to deal in the Software without restriction, including without limitation the rights to use, copy, modify, merge, publish, distribute, sublicense, and/or sell copies of the Software, and to permit persons to whom the Software is furnished to do so, subject to the following conditions:

The above copyright notice and this permission notice shall be included in all copies or substantial portions of the Software.

THE SOFTWARE IS PROVIDED "AS IS", WITHOUT WARRANTY OF ANY KIND, EXPRESS OR IMPLIED, INCLUDING BUT NOT LIMITED TO THE WARRANTIES OF MERCHANTABILITY, FITNESS FOR A PARTICULAR PURPOSE AND NONINFRINGEMENT. IN NO EVENT SHALL THE AUTHORS OR COPYRIGHT HOLDERS BE LIABLE FOR ANY CLAIM, DAMAGES OR OTHER LIABILITY, WHETHER IN AN ACTION OF CONTRACT, TORT OR OTHERWISE, ARISING FROM, OUT OF OR IN CONNECTION WITH THE SOFTWARE OR THE USE OR OTHER DEALINGS IN THE SOFTWARE.

License notice for dotnet-deb-tool ------------------------------------

The MIT License (MIT)

Copyright (c) .NET Foundation and Contributors

All rights reserved.

Permission is hereby granted, free of charge, to any person obtaining a copy of this software and associated documentation files (the "Software"), to deal in the Software without restriction, including without limitation the rights to use, copy, modify, merge, publish, distribute, sublicense, and/or sell copies

 of the Software, and to permit persons to whom the Software is furnished to do so, subject to the following conditions:

The above copyright notice and this permission notice shall be included in all copies or substantial portions of the Software.

THE SOFTWARE IS PROVIDED "AS IS", WITHOUT WARRANTY OF ANY KIND, EXPRESS OR IMPLIED, INCLUDING BUT NOT LIMITED TO THE WARRANTIES OF MERCHANTABILITY, FITNESS FOR A PARTICULAR PURPOSE AND NONINFRINGEMENT. IN NO EVENT SHALL THE AUTHORS OR COPYRIGHT HOLDERS BE LIABLE FOR ANY CLAIM, DAMAGES OR OTHER LIABILITY, WHETHER IN AN ACTION OF CONTRACT, TORT OR OTHERWISE, ARISING FROM,

# OUT OF OR IN CONNECTION WITH THE SOFTWARE OR THE USE OR OTHER DEALINGS IN THE SOFTWARE.

License notice for IIS-Common

------------------------------------

MIT License

Copyright (c) Microsoft Corporation. All rights reserved.

Permission is hereby granted, free of charge, to any person obtaining a copy of this software and associated documentation files (the "Software"), to deal

in the Software without restriction, including without limitation the rights to use, copy, modify, merge, publish, distribute, sublicense, and/or sell copies of the Software, and to permit persons to whom the Software is furnished to do so, subject to the following conditions:

The above copyright notice and this permission notice shall be included in all copies or substantial portions of the Software.

THE SOFTWARE IS PROVIDED "AS IS", WITHOUT WARRANTY OF ANY KIND, EXPRESS OR IMPLIED, INCLUDING BUT NOT LIMITED TO THE WARRANTIES OF MERCHANTABILITY, FITNESS FOR A PARTICULAR PURPOSE AND NONINFRINGEMENT. IN NO EVENT SHALL THE AUTHORS OR COPYRIGHT HOLDERS BE LIABLE FOR ANY CLAIM, DAMAGES OR OTHER LIABILITY, WHETHER IN AN ACTION OF CONTRACT, TORT OR OTHERWISE, ARISING FROM, OUT OF OR IN CONNECTION WITH THE SOFTWARE OR THE USE OR OTHER DEALINGS IN THE SOFTWARE

License notice for IIS-Setup

------------------------------------

MIT License

Copyright (c) Microsoft Corporation. All rights reserved.

Permission is hereby granted, free of charge, to any person obtaining a copy of this software and associated documentation files (the "Software"), to deal in the Software without restriction, including without limitation the rights to use, copy, modify, merge, publish, distribute, sublicense, and/or sell copies of the Software, and to permit persons to whom the Software is furnished to do so, subject to the following conditions:

The above copyright notice and this permission notice shall be included in all copies or substantial portions of the Software.

THE SOFTWARE IS PROVIDED "AS IS", WITHOUT WARRANTY OF ANY KIND, EXPRESS OR

IMPLIED, INCLUDING BUT NOT LIMITED TO THE WARRANTIES OF MERCHANTABILITY, FITNESS FOR A PARTICULAR PURPOSE AND NONINFRINGEMENT. IN NO EVENT SHALL THE AUTHORS OR COPYRIGHT HOLDERS BE LIABLE FOR ANY CLAIM, DAMAGES OR OTHER LIABILITY, WHETHER IN AN ACTION OF CONTRACT, TORT OR OTHERWISE, ARISING FROM, OUT OF OR IN CONNECTION WITH THE SOFTWARE OR THE USE OR OTHER DEALINGS IN THE **SOFTWARE** 

License notice for LZMA SDK

---------------------------

http://7-zip.org/sdk.html

LZMA SDK is placed in the public domain.

Anyone is free to copy, modify, publish, use, compile, sell, or distribute the original LZMA SDK code, either in source code form or as a compiled binary, for any purpose, commercial or non-commercial, and by any means.

License notice for MonoDevelop

------------------------------

Copyright (c) 2015 Xamarin, Inc (http://www.xamarin.com)

Permission is hereby granted, free of charge, to any person obtaining a copy of this software and associated documentation files (the "Software"), to deal in the Software without restriction, including without limitation the rights to use, copy, modify, merge, publish, distribute, sublicense, and/or sell copies of the Software, and to permit persons to whom the Software is furnished to do so, subject to the following conditions:

The above copyright notice and this permission notice shall be included in all copies or substantial portions of the Software.

THE SOFTWARE IS PROVIDED "AS IS", WITHOUT WARRANTY OF ANY KIND, EXPRESS OR IMPLIED, INCLUDING BUT NOT LIMITED TO THE WARRANTIES OF MERCHANTABILITY, FITNESS FOR A PARTICULAR PURPOSE AND NONINFRINGEMENT. IN NO EVENT SHALL THE AUTHORS OR COPYRIGHT HOLDERS BE LIABLE FOR ANY CLAIM, DAMAGES OR OTHER LIABILITY, WHETHER IN AN ACTION OF CONTRACT, TORT OR OTHERWISE, ARISING FROM, OUT OF OR IN CONNECTION WITH THE SOFTWARE OR THE USE OR OTHER DEALINGS IN THE SOFTWARE.

Copyright (c) 2011 Novell, Inc (http://www.novell.com)

Permission is hereby granted, free of charge, to any person obtaining a copy of this software and associated documentation files (the "Software"), to deal in the Software without restriction, including without limitation the rights

to use, copy, modify, merge, publish, distribute, sublicense, and/or sell copies of the Software, and to permit persons to whom the Software is furnished to do so, subject to the following conditions:

The above copyright notice and this permission notice shall be included in all copies or substantial portions of the Software.

THE SOFTWARE IS PROVIDED "AS IS", WITHOUT WARRANTY OF ANY KIND, EXPRESS OR IMPLIED, INCLUDING BUT NOT LIMITED TO THE WARRANTIES OF MERCHANTABILITY, FITNESS FOR A PARTICULAR PURPOSE AND NONINFRINGEMENT. IN NO EVENT SHALL THE AUTHORS OR COPYRIGHT HOLDERS BE LIABLE FOR ANY CLAIM, DAMAGES OR OTHER LIABILITY, WHETHER IN AN ACTION OF CONTRACT, TORT OR OTHERWISE, ARISING FROM, OUT OF OR IN CONNECTION WITH THE SOFTWARE OR THE USE OR OTHER DEALINGS IN THE SOFTWARE.

License notice for Nuget.Client -------------------------------

Copyright (c) .NET Foundation. All rights reserved.

Licensed under the Apache License, Version 2.0 (the "License"); you may not use these files except in compliance with the License. You may obtain a copy of the License at

http://www.apache.org/licenses/LICENSE-2.0

Unless required by applicable law or agreed to in writing, software distributed under the License is distributed on an "AS IS" BASIS, WITHOUT WARRANTIES OR CONDITIONS OF ANY KIND, either express or implied. See the License for the specific language governing permissions and limitations under the License.

License notice for Ookie.Dialogs

 $-$ 

http://www.ookii.org/software/dialogs/

Copyright Sven Groot (Ookii.org) 2009 All rights reserved.

Redistribution and use in source and binary forms, with or without modification, are permitted provided that the following conditions are met:

1) Redistributions of source code must retain the above copyright notice,

this list of conditions and the following disclaimer.

2) Redistributions in binary form must reproduce the above copyright notice,

 this list of conditions and the following disclaimer in the documentation and/or other materials provided with the distribution.

3) Neither the name of the ORGANIZATION nor the names of its contributors may be used

to endorse or promote products derived from this software

without specific prior written permission.

THIS SOFTWARE IS PROVIDED BY THE COPYRIGHT HOLDERS AND CONTRIBUTORS "AS IS" AND ANY EXPRESS OR IMPLIED WARRANTIES, INCLUDING, BUT NOT LIMITED TO, THE IMPLIED WARRANTIES OF MERCHANTABILITY AND FITNESS FOR A PARTICULAR PURPOSE ARE DISCLAIMED. IN NO EVENT SHALL THE COPYRIGHT OWNER OR CONTRIBUTORS BE LIABLE FOR ANY DIRECT, INDIRECT, INCIDENTAL, SPECIAL, EXEMPLARY, OR CONSEQUENTIAL DAMAGES (INCLUDING, BUT NOT LIMITED TO, PROCUREMENT OF SUBSTITUTE GOODS OR SERVICES; LOSS OF USE, DATA, OR PROFITS; OR BUSINESS INTERRUPTION) HOWEVER CAUSED AND ON ANY THEORY OF LIABILITY, WHETHER IN CONTRACT, STRICT LIABILITY, OR TORT (INCLUDING NEGLIGENCE OR OTHERWISE) ARISING IN ANY WAY OUT OF THE USE OF THIS SOFTWARE, EVEN IF ADVISED OF THE POSSIBILITY OF SUCH DAMAGE.

License notice for viz.js

------------------------------------

Copyright (c) 2014-2018 Michael Daines

#### Permission is hereby granted, free

 of charge, to any person obtaining a copy of this software and associated documentation files (the "Software"), to deal in the Software without restriction, including without limitation the rights to use, copy, modify, merge, publish, distribute, sublicense, and/or sell copies of the Software, and to permit persons to whom the Software is furnished to do so, subject to the following conditions:

The above copyright notice and this permission notice shall be included in all copies or substantial portions of the Software.

THE SOFTWARE IS PROVIDED "AS IS", WITHOUT WARRANTY OF ANY KIND, EXPRESS OR IMPLIED, INCLUDING BUT NOT LIMITED TO THE WARRANTIES OF MERCHANTABILITY, FITNESS FOR A PARTICULAR PURPOSE AND NONINFRINGEMENT. IN NO EVENT SHALL THE AUTHORS OR COPYRIGHT HOLDERS BE LIABLE FOR ANY CLAIM, DAMAGES OR OTHER LIABILITY, WHETHER IN AN ACTION OF CONTRACT, TORT OR OTHERWISE, ARISING FROM, OUT OF OR IN CONNECTION WITH THE SOFTWARE OR THE USE OR OTHER DEALINGS IN THE SOFTWARE.

License notice for West Wind Live Reload ASP.NET Core Middleware =============================================

---

lz4net

Copyright (c) 2013-2017, Milosz Krajewski

All rights reserved.

Redistribution and use in source and binary forms, with or without modification, are permitted provided that the following conditions are met:

Redistributions of source code must retain the above copyright notice, this list of conditions and the following disclaimer.

Redistributions in binary form must reproduce the above copyright notice, this list of conditions and the following disclaimer in the documentation and/or other materials provided with the distribution.

THIS SOFTWARE IS PROVIDED BY THE COPYRIGHT HOLDERS AND CONTRIBUTORS "AS IS" AND ANY EXPRESS OR IMPLIED WARRANTIES, INCLUDING, BUT NOT LIMITED TO, THE IMPLIED WARRANTIES OF MERCHANTABILITY AND FITNESS FOR A PARTICULAR PURPOSE ARE DISCLAIMED. IN NO EVENT SHALL THE COPYRIGHT HOLDER OR CONTRIBUTORS BE LIABLE FOR ANY DIRECT, INDIRECT, INCIDENTAL,

 SPECIAL, EXEMPLARY, OR CONSEQUENTIAL DAMAGES (INCLUDING, BUT NOT LIMITED TO, PROCUREMENT OF SUBSTITUTE GOODS OR SERVICES; LOSS OF USE, DATA, OR PROFITS; OR BUSINESS INTERRUPTION) HOWEVER CAUSED AND ON ANY THEORY OF LIABILITY, WHETHER IN CONTRACT, STRICT LIABILITY, OR TORT (INCLUDING NEGLIGENCE OR OTHERWISE) ARISING IN ANY WAY OUT OF THE USE OF THIS SOFTWARE, EVEN IF ADVISED OF THE POSSIBILITY OF SUCH DAMAGE.

MIT License

-----------

Copyright (c) 2019-2020 West Wind Technologies

Permission is hereby granted, free of charge, to any person obtaining a copy of this software and associated documentation files (the "Software"), to deal in the Software without restriction, including without limitation the rights to use, copy, modify, merge, publish, distribute, sublicense, and/or sell copies of the Software, and to permit persons to whom the Software is furnished to do so, subject to the following conditions:

The above copyright notice and this permission notice shall be included in all copies or substantial portions of the Software.

THE SOFTWARE IS PROVIDED "AS IS", WITHOUT WARRANTY OF ANY KIND, EXPRESS OR IMPLIED, INCLUDING BUT NOT LIMITED TO THE WARRANTIES OF MERCHANTABILITY, FITNESS FOR A PARTICULAR PURPOSE AND NONINFRINGEMENT. IN NO EVENT SHALL THE AUTHORS OR COPYRIGHT HOLDERS BE LIABLE FOR ANY CLAIM, DAMAGES OR OTHER LIABILITY, WHETHER IN AN ACTION OF CONTRACT, TORT OR OTHERWISE, ARISING FROM,

# OUT OF OR IN CONNECTION WITH THE SOFTWARE OR THE USE OR OTHER DEALINGS IN THE SOFTWARE.

License for fastmod (https://github.com/lemire/fastmod) and ibm-fpgen (https://github.com/nigeltao/parse-numberfxx-test-data)

--------------------------------------

Copyright 2018 Daniel Lemire

 Licensed under the Apache License, Version 2.0 (the "License"); you may not use this file except in compliance with the License. You may obtain a copy of the License at

http://www.apache.org/licenses/LICENSE-2.0

 Unless required by applicable law or agreed to in writing, software distributed under the License is distributed on an "AS IS" BASIS, WITHOUT WARRANTIES OR CONDITIONS OF ANY KIND, either express or implied. See the License for the specific language governing permissions and limitations under the License.

License notice for Angular v8.0

--------------------------------------------

The MIT License (MIT) =====================

Copyright (c) 2010-2019 Google LLC. http://angular.io/license

Permission is hereby granted, free of charge, to any person obtaining a copy of this software and associated documentation files (the "Software"), to deal in the Software without restriction, including without limitation the rights to use, copy, modify, merge, publish, distribute, sublicense, and/or sell copies of the Software, and to permit persons to whom the Software is furnished to do so, subject to the following conditions:

The above copyright notice and this permission notice shall be included in all copies or substantial portions of the Software.

**THE** 

 SOFTWARE IS PROVIDED "AS IS", WITHOUT WARRANTY OF ANY KIND, EXPRESS OR IMPLIED, INCLUDING BUT NOT LIMITED TO THE WARRANTIES OF MERCHANTABILITY, FITNESS FOR A PARTICULAR PURPOSE AND NONINFRINGEMENT. IN NO EVENT SHALL THE AUTHORS OR COPYRIGHT HOLDERS BE LIABLE FOR ANY CLAIM, DAMAGES OR OTHER LIABILITY, WHETHER IN AN ACTION OF CONTRACT, TORT OR OTHERWISE, ARISING FROM, OUT OF OR IN CONNECTION WITH THE SOFTWARE OR THE USE OR OTHER DEALINGS IN THE SOFTWARE.

#### License notice for JavaScript queues

-------------------------------------

CREATIVE COMMONS CORPORATION IS NOT A LAW FIRM AND DOES NOT PROVIDE LEGAL SERVICES. DISTRIBUTION OF THIS DOCUMENT DOES NOT CREATE AN ATTORNEY-CLIENT RELATIONSHIP. CREATIVE COMMONS PROVIDES THIS INFORMATION ON AN "AS-IS" BASIS. CREATIVE COMMONS MAKES NO WARRANTIES REGARDING THE USE OF THIS DOCUMENT OR THE INFORMATION OR WORKS PROVIDED HEREUNDER, AND DISCLAIMS LIABILITY FOR DAMAGES RESULTING FROM THE USE OF THIS DOCUMENT OR THE INFORMATION OR WORKS PROVIDED HEREUNDER.

#### Statement of Purpose

The laws of most jurisdictions throughout the world automatically confer exclusive Copyright and Related Rights (defined below) upon the creator and subsequent owner(s) (each and all, an "owner") of an original work of authorship and/or a database (each, a "Work").

Certain owners wish to permanently relinquish those rights to a Work for the purpose of contributing to a commons of creative, cultural and scientific works ("Commons") that the public can reliably and without fear of later claims of infringement build upon, modify, incorporate in other works, reuse and redistribute as freely as possible in any form whatsoever and for any purposes, including without limitation commercial purposes. These owners may contribute to the Commons to promote the ideal of a free culture and the further production of creative, cultural and scientific works, or to gain reputation or greater distribution for their Work in part through the use and efforts of others.

For these and/or other purposes and motivations, and without any expectation of additional consideration or compensation, the person associating CC0 with a Work (the "Affirmer"), to the extent that he or she is an owner of Copyright and Related Rights in the Work, voluntarily elects to apply CC0 to the Work and publicly distribute the Work under its terms, with knowledge of his or her Copyright and Related Rights in the Work and the meaning and intended legal effect of CC0 on those rights.

1. Copyright and Related Rights. A Work made available under CC0 may be protected by copyright and related or neighboring rights ("Copyright and Related Rights"). Copyright and Related Rights include, but are not limited to, the following:

the right to reproduce, adapt, distribute, perform, display, communicate, and translate a Work;

moral rights retained by the original author(s) and/or performer(s);

publicity and privacy rights pertaining to a person's image or likeness

depicted in a Work;

rights protecting against unfair competition in regards to a Work, subject to the limitations in paragraph 4(a), below; rights protecting the extraction, dissemination, use and reuse of data in a Work;

database rights (such as those arising under Directive 96/9/EC of the European Parliament and of the Council of 11 March 1996 on the legal protection of databases, and under any national implementation thereof, including any amended or successor version of such directive); and

other similar, equivalent or corresponding rights throughout the world based on applicable law or treaty, and any national implementations thereof.

2. Waiver. To the greatest extent permitted by, but not in contravention of, applicable law, Affirmer hereby overtly, fully, permanently, irrevocably and unconditionally waives, abandons, and surrenders all of Affirmer's Copyright and Related Rights and associated claims and causes of action, whether now known or unknown (including existing as well

 as future claims and causes of action), in the Work (i) in all territories worldwide, (ii) for the maximum duration provided by applicable law or treaty (including future time extensions), (iii) in any current or future medium and for any number of copies, and (iv) for any purpose whatsoever, including without limitation commercial, advertising or promotional purposes (the "Waiver"). Affirmer makes the Waiver for the benefit of each member of the public at large and to the detriment of Affirmer's heirs and successors, fully intending that such Waiver shall not be subject to revocation, rescission, cancellation, termination, or any other legal or equitable action to disrupt the quiet enjoyment of the Work by the public as contemplated by Affirmer's express Statement of Purpose.

3. Public License Fallback. Should any part of the Waiver for any reason be judged legally invalid or ineffective under applicable law, then the Waiver shall be preserved to the maximum extent permitted taking into account Affirmer's express Statement of Purpose. In addition, to the extent the Waiver is so judged Affirmer hereby grants to each affected person a royalty-free, non transferable, non sublicensable, non exclusive, irrevocable and unconditional license to exercise Affirmer's Copyright and Related Rights in the Work (i) in all territories worldwide, (ii) for the maximum duration provided by applicable law or treaty (including future time extensions), (iii) in any current or future medium and for any number of copies, and (iv) for any purpose whatsoever, including without limitation commercial, advertising or promotional purposes (the "License"). The License shall be deemed effective as of the date CC0 was applied by Affirmer to the Work. Should any part of the License for any reason be judged legally invalid or ineffective under applicable law, such partial invalidity or ineffectiveness shall not invalidate the remainder of the License, and in such case Affirmer hereby affirms that

 he or she will not (i) exercise any of his or her remaining Copyright and Related Rights in the Work or (ii) assert any associated claims and causes of action with respect to the Work, in either case contrary to Affirmer's express Statement of Purpose.

4. Limitations and Disclaimers.

a. No trademark or patent rights held by Affirmer are waived, abandoned, surrendered, licensed or otherwise affected by this document.

b. Affirmer offers the Work as-is and makes no representations or warranties of any kind concerning the Work, express, implied, statutory or otherwise, including without limitation warranties of title, merchantability, fitness for a particular purpose, non infringement, or the absence of latent or other defects, accuracy, or the present or absence of errors, whether or not discoverable, all to the greatest extent permissible under applicable law.

c. Affirmer disclaims responsibility for clearing rights of other persons that may apply to the Work or any use thereof, including

 without limitation any person's Copyright and Related Rights in the Work. Further, Affirmer disclaims responsibility for obtaining any necessary consents, permissions or other rights required for any use of the Work. d. Affirmer understands and acknowledges that Creative Commons is not a party to this document and has no duty or obligation with respect to this CC0 or use of the Work.

License notice for MSBuild Locator

-------------------------------------

https://github.com/Microsoft/MSBuildLocator

Copyright (c) 2018 .NET Foundation and Contributors

This software is licensed subject to the MIT license, available at https://opensource.org/licenses/MIT

Permission is hereby granted, free of charge, to any person obtaining a copy of this software and associated documentation files (the "Software"), to deal in the Software without restriction, including without limitation the rights to use, copy, modify, merge, publish, distribute, sublicense, and/or sell copies of the Software, and

to permit persons to whom the Software is furnished to do so, subject to the following conditions:

The above copyright notice and this permission notice shall be included in all copies or substantial portions of the Software.

THE SOFTWARE IS PROVIDED "AS IS", WITHOUT WARRANTY OF ANY KIND, EXPRESS OR IMPLIED, INCLUDING BUT NOT LIMITED TO THE WARRANTIES OF MERCHANTABILITY, FITNESS FOR A PARTICULAR PURPOSE AND NONINFRINGEMENT. IN NO EVENT SHALL THE AUTHORS OR COPYRIGHT HOLDERS BE LIABLE FOR ANY CLAIM, DAMAGES OR OTHER LIABILITY, WHETHER IN AN ACTION OF CONTRACT, TORT OR OTHERWISE, ARISING FROM, OUT OF OR IN CONNECTION WITH THE SOFTWARE OR THE USE OR OTHER DEALINGS IN THE SOFTWARE.

License notice for NuGet.Client

-------------------------------

In reference to: https://github.com/dotnet/templating/blob/main/build/nuget.exe

https://github.com/NuGet/NuGet.Client/blob/dev/LICENSE.txt

Copyright (c) .NET Foundation. All rights reserved.

Licensed under the Apache License, Version 2.0 (the "License"); you may not use these files except in compliance with the License. You may obtain a copy of the License at

http://www.apache.org/licenses/LICENSE-2.0

Unless required by applicable law or agreed to in writing, software distributed under the License is distributed on an "AS IS" BASIS, WITHOUT WARRANTIES OR CONDITIONS OF ANY KIND, either express or implied. See the License for the specific language governing permissions and limitations under the License.

License notice for Roslyn Clr Heap Allocation Analyzer

 $-$ 

https://github.com/Microsoft/RoslynClrHeapAllocationAnalyzer

Copyright (c) 2018 Microsoft Corporation

Licensed under the Apache License, Version 2.0 (the "License"); you may not use this file except in compliance with the License. You may obtain a copy of the License at

http://www.apache.org/licenses/LICENSE-2.0

Unless required by applicable law or agreed to in writing, software distributed under the License is distributed on an "AS IS" BASIS, WITHOUT WARRANTIES OR CONDITIONS OF ANY KIND, either express or implied. See the License for the specific language governing permissions and limitations under the License.

License notice for StyleCop Analyzers

-------------------------------------

The MIT License (MIT)

Copyright (c) Tunnel Vision Laboratories, LLC

All rights reserved.

Permission is hereby granted, free of charge, to any person obtaining a copy of this software and associated documentation files (the "Software"), to deal in the Software without restriction, including without limitation the rights to use, copy, modify, merge, publish, distribute, sublicense, and/or sell copies of the Software, and to permit persons to whom the Software is furnished to do so, subject to the following conditions:

The above copyright notice and this permission notice shall be included in all copies or substantial portions of the Software.

THE SOFTWARE IS PROVIDED "AS IS", WITHOUT WARRANTY OF ANY KIND, EXPRESS OR IMPLIED,

 INCLUDING BUT NOT LIMITED TO THE WARRANTIES OF MERCHANTABILITY, FITNESS FOR A PARTICULAR PURPOSE AND NONINFRINGEMENT. IN NO EVENT SHALL THE AUTHORS OR COPYRIGHT HOLDERS BE LIABLE FOR ANY CLAIM, DAMAGES OR OTHER LIABILITY, WHETHER IN AN ACTION OF CONTRACT, TORT OR OTHERWISE, ARISING FROM, OUT OF OR IN CONNECTION WITH THE SOFTWARE OR THE USE OR OTHER DEALINGS IN THE SOFTWARE.

------------------------------------------------

The MIT License (MIT)

Copyright (c) .NET Foundation and Contributors

All rights reserved.

Permission is hereby granted, free of charge, to any person obtaining a copy of this software and associated documentation files (the "Software"), to deal in the Software without restriction, including without limitation the rights to use, copy, modify, merge, publish, distribute, sublicense, and/or sell copies of the Software, and to permit persons to whom the Software is furnished to do so, subject to the following conditions:

The above copyright notice and this permission notice shall be included in all copies or substantial portions of the Software.

THE SOFTWARE IS PROVIDED "AS IS", WITHOUT WARRANTY OF ANY KIND, EXPRESS OR IMPLIED, INCLUDING BUT NOT LIMITED TO THE WARRANTIES OF MERCHANTABILITY, FITNESS FOR A PARTICULAR PURPOSE AND NONINFRINGEMENT. IN NO EVENT SHALL THE AUTHORS OR COPYRIGHT HOLDERS BE LIABLE FOR ANY CLAIM, DAMAGES OR OTHER LIABILITY, WHETHER IN AN ACTION OF CONTRACT, TORT OR OTHERWISE, ARISING FROM, OUT OF OR IN CONNECTION WITH THE SOFTWARE OR THE USE OR OTHER DEALINGS IN THE SOFTWARE.

License for Jb Evain

---------------------

Copyright (c) 2006 Jb Evain (jbevain@gmail.com)

Permission is hereby granted, free of charge, to any person obtaining a copy of this software and associated documentation files (the "Software"), to deal in the Software without restriction, including without limitation the rights to use, copy, modify, merge, publish, distribute, sublicense, and/or sell copies of the Software, and to permit persons to whom the Software is furnished to do so, subject to the following conditions:

The above copyright notice and this permission notice shall be included in all copies or substantial portions of the Software.

THE SOFTWARE IS PROVIDED "AS IS", WITHOUT WARRANTY OF ANY KIND, EXPRESS OR IMPLIED, INCLUDING BUT NOT LIMITED TO THE WARRANTIES OF MERCHANTABILITY, FITNESS FOR A PARTICULAR PURPOSE AND NONINFRINGEMENT. IN NO EVENT SHALL THE AUTHORS OR COPYRIGHT HOLDERS BE LIABLE FOR ANY CLAIM, DAMAGES OR OTHER LIABILITY, WHETHER IN AN ACTION OF CONTRACT, TORT OR OTHERWISE, ARISING FROM, OUT OF OR IN CONNECTION WITH THE SOFTWARE OR THE USE OR OTHER DEALINGS IN THE SOFTWARE.

License for sse4-strstr (https://github.com/WojciechMula/sse4-strstr)

--------------------------------------

 Copyright (c) 2008-2016, Wojciech Mua All rights reserved.

 Redistribution and use in source and binary forms, with or without modification, are permitted provided that the following conditions are met:

- 1. Redistributions of source code must retain the above copyright notice, this list of conditions and the following disclaimer.
- 2. Redistributions in binary form must reproduce the above copyright notice, this list of conditions and the following disclaimer in the documentation and/or other materials provided with the distribution.

 THIS SOFTWARE IS PROVIDED BY THE COPYRIGHT HOLDERS AND CONTRIBUTORS "AS IS" AND ANY EXPRESS OR IMPLIED WARRANTIES, INCLUDING, BUT NOT LIMITED TO, THE IMPLIED WARRANTIES OF MERCHANTABILITY AND FITNESS FOR A PARTICULAR PURPOSE ARE DISCLAIMED. IN NO EVENT SHALL THE COPYRIGHT HOLDER OR CONTRIBUTORS BE LIABLE FOR ANY DIRECT, INDIRECT, INCIDENTAL, SPECIAL, EXEMPLARY, OR CONSEQUENTIAL DAMAGES (INCLUDING, BUT NOT LIMITED TO, PROCUREMENT OF SUBSTITUTE GOODS OR SERVICES; LOSS OF USE, DATA, OR PROFITS; OR BUSINESS INTERRUPTION) HOWEVER CAUSED AND ON ANY THEORY OF LIABILITY, WHETHER IN CONTRACT, STRICT LIABILITY, OR TORT (INCLUDING NEGLIGENCE OR OTHERWISE) ARISING IN ANY WAY OUT OF THE USE OF THIS

License notice for amd/aocl-libm-ose

-------------------------------

Copyright (C) 2008-2020 Advanced Micro Devices, Inc. All rights reserved.

Redistribution and use in source and binary forms, with or without modification, are permitted provided that the following conditions are met:

SOFTWARE, EVEN IF ADVISED OF THE POSSIBILITY OF SUCH DAMAGE.

- 1. Redistributions of source code must retain the above copyright notice, this list of conditions and the following disclaimer.
- 2. Redistributions in binary form must reproduce the above copyright notice, this list of conditions and the following disclaimer in the documentation and/or other materials provided with the distribution.
- 3. Neither the name of the copyright holder nor the names of its contributors may be used to endorse or promote products derived from this software without specific prior written permission.

### THIS SOFTWARE IS PROVIDED

 BY THE COPYRIGHT HOLDERS AND CONTRIBUTORS "AS IS" AND ANY EXPRESS OR IMPLIED WARRANTIES, INCLUDING, BUT NOT LIMITED TO, THE IMPLIED WARRANTIES OF MERCHANTABILITY AND FITNESS FOR A PARTICULAR PURPOSE ARE DISCLAIMED.

IN NO EVENT SHALL THE COPYRIGHT HOLDER OR CONTRIBUTORS BE LIABLE FOR ANY DIRECT, INDIRECT, INCIDENTAL, SPECIAL, EXEMPLARY, OR CONSEQUENTIAL DAMAGES (INCLUDING, BUT NOT LIMITED TO, PROCUREMENT OF SUBSTITUTE GOODS OR SERVICES; LOSS OF USE, DATA, OR PROFITS; OR BUSINESS INTERRUPTION) HOWEVER CAUSED AND ON ANY THEORY OF LIABILITY,

WHETHER IN CONTRACT, STRICT LIABILITY, OR TORT (INCLUDING NEGLIGENCE OR OTHERWISE) ARISING IN ANY WAY OUT OF THE USE OF THIS SOFTWARE, EVEN IF ADVISED OF THE POSSIBILITY OF SUCH DAMAGE.

License notice for code from The Practice of Programming

-------------------------------

Copyright (C) 1999 Lucent Technologies

Excerpted from 'The Practice of Programming by Brian W. Kernighan and Rob Pike

You may use this code for any purpose, as long as you leave the copyright notice and book citation attached.

License notice for m-ou-se/floatconv  $-$ 

Copyright (c) 2020 Mara Bos <m-ou.se@m-ou.se> All rights reserved.

Redistribution and use in source and binary forms, with or without modification, are permitted provided that the following conditions are met:

- 1. Redistributions of source code must retain the above copyright notice, this list of conditions and the following disclaimer.
- 2. Redistributions in binary form must reproduce the above copyright notice, this list of conditions and the following disclaimer in the documentation and/or other materials provided with the distribution.

THIS SOFTWARE IS PROVIDED BY THE COPYRIGHT HOLDERS AND CONTRIBUTORS "AS IS" AND ANY EXPRESS OR IMPLIED WARRANTIES, INCLUDING, BUT NOT LIMITED TO, THE IMPLIED WARRANTIES OF MERCHANTABILITY AND FITNESS FOR A PARTICULAR PURPOSE ARE DISCLAIMED. IN NO EVENT SHALL THE COPYRIGHT OWNER OR CONTRIBUTORS BE LIABLE FOR ANY DIRECT,

 INDIRECT, INCIDENTAL, SPECIAL, EXEMPLARY, OR CONSEQUENTIAL DAMAGES (INCLUDING, BUT NOT LIMITED TO, PROCUREMENT OF SUBSTITUTE GOODS OR SERVICES; LOSS OF USE, DATA, OR PROFITS; OR BUSINESS INTERRUPTION) HOWEVER CAUSED AND ON ANY THEORY OF LIABILITY, WHETHER IN CONTRACT, STRICT LIABILITY, OR TORT (INCLUDING NEGLIGENCE OR OTHERWISE) ARISING IN ANY WAY OUT OF THE USE OF THIS SOFTWARE, EVEN IF ADVISED OF THE POSSIBILITY OF SUCH DAMAGE.

License notice for MsQuic

--------------------------------------

Copyright (c) Microsoft Corporation.

Licensed under the MIT License.

Available at https://github.com/microsoft/msquic/blob/main/LICENSE

---------------------------------------------------------

Newtonsoft.Json 13.0.1 - MIT
(c) 2008 VeriSign, Inc. Copyright James Newton-King 2008 Copyright (c) 2007 James Newton-King Copyright (c) James Newton-King 2008

The MIT License (MIT)

Copyright (c) 2007 James Newton-King

Permission is hereby granted, free of charge, to any person obtaining a copy of

this software and associated documentation files (the "Software"), to deal in the Software without restriction, including without limitation the rights to use, copy, modify, merge, publish, distribute, sublicense, and/or sell copies of the Software, and to permit persons to whom the Software is furnished to do so, subject to the following conditions:

The above copyright notice and this permission notice shall be included in all copies or substantial portions of the Software.

THE SOFTWARE IS PROVIDED "AS IS", WITHOUT WARRANTY OF ANY KIND, EXPRESS OR IMPLIED, INCLUDING BUT NOT LIMITED TO THE WARRANTIES OF MERCHANTABILITY, FITNESS FOR A PARTICULAR PURPOSE AND NONINFRINGEMENT. IN NO EVENT SHALL THE AUTHORS OR COPYRIGHT HOLDERS BE LIABLE FOR ANY CLAIM, DAMAGES OR OTHER LIABILITY, WHETHER IN AN ACTION OF CONTRACT, TORT OR OTHERWISE, ARISING FROM, OUT OF OR IN CONNECTION WITH THE SOFTWARE OR THE USE OR OTHER DEALINGS IN THE SOFTWARE.

Notice for Euclidean Affine Functions and Applications to Calendar Algorithms -------------------------------

Aspects of Date/Time processing based on algorithm described in "Euclidean Affine Functions and Applications to Calendar

Algorithms", Cassio Neri and Lorenz Schneider. https://arxiv.org/pdf/2102.06959.pdf .NET Core uses third-party libraries or other resources that may be distributed under licenses different than the .NET Core software.

In the event that we accidentally failed to list a required notice, please bring it to our attention. Post an issue or email us:

dotnet@microsoft.com

The attached notices are provided for information only.

License notice for Rick Jelliffe and Academia Sinica Computing Center, Taiwan

 $-$ 

This software is provided 'as-is', without any express or implied warranty. In no event will the authors be held liable for any damages arising from the use of this software.

Permission is granted to anyone to use this software for any purpose, including commercial applications, and to alter it and redistribute it freely, subject to the following restrictions:

1. The origin of this software must not be misrepresented; you must not claim that you wrote the original software. If you use this software in a product, an acknowledgment in the product documentation would be appreciated but is not required.

2. Altered source versions must be plainly marked as such, and must not be misrepresented as being the original software.

3. This notice may not be removed or altered from any source distribution. .NET Core uses third-party libraries or other resources that may be distributed under licenses different than the .NET Core software.

In the event that we accidentally failed to list a required notice, please bring it to our attention. Post an issue or email us:

dotnet@microsoft.com

The attached notices are provided for information only.

License notice for V8.Crypto ----------------------------

Copyright (c) 2003-2005 Tom Wu All Rights Reserved.

Permission is hereby granted, free of charge, to any person obtaining a copy of this software and associated documentation files (the "Software"), to deal in the Software without restriction, including without limitation the rights to use, copy, modify, merge, publish, distribute, sublicense, and/or sell copies of the Software, and to permit persons to whom the Software is furnished to do so, subject to the following conditions:

The above copyright notice and this permission notice shall be included in all copies or substantial portions of the Software.

THE SOFTWARE IS PROVIDED "AS-IS" AND WITHOUT WARRANTY OF ANY KIND, EXPRESS, IMPLIED OR OTHERWISE, INCLUDING WITHOUT LIMITATION, ANY WARRANTY OF MERCHANTABILITY OR FITNESS FOR A PARTICULAR PURPOSE.

IN NO EVENT SHALL TOM WU BE LIABLE FOR ANY SPECIAL, INCIDENTAL, INDIRECT OR CONSEQUENTIAL DAMAGES OF ANY KIND, OR ANY DAMAGES WHATSOEVER RESULTING FROM LOSS OF USE, DATA OR PROFITS, WHETHER OR NOT ADVISED OF THE POSSIBILITY OF DAMAGE, AND ON ANY THEORY OF LIABILITY, ARISING OUT OF OR IN CONNECTION WITH THE USE OR PERFORMANCE OF THIS SOFTWARE.

In addition, the following condition applies:

All redistributions must retain an intact copy of this copyright notice and disclaimer.

.NET Core uses third-party libraries or other resources that may be distributed under licenses different than the .NET Core software.

In the event that we accidentally failed to list a required notice, please bring it to our attention. Post an issue or email us:

dotnet@microsoft.com

The attached notices are provided for information only.

License notice for The Computer Language Benchmarks Game

---------------------------

Revised BSD license

This is a specific instance of the Open Source Initiative (OSI) BSD license template http://www.opensource.org/licenses/bsd-license.php

Copyright (c) 2004-2008 Brent Fulgham, 2005-2015 Isaac Gouy All rights reserved.

Redistribution and use in source and binary forms, with or without modification, are permitted provided that the following conditions are met:

 Redistributions of source code must retain the above copyright notice, this list of conditions and the following disclaimer.

 Redistributions in binary form must reproduce the above copyright notice, this list of conditions and the following disclaimer in the documentation and/or other materials provided with the distribution.

 Neither the name of "The Computer Language Benchmarks Game" nor the name of "The Computer Language Shootout Benchmarks" nor the names of its

 contributors may be used to endorse or promote products derived from this software without specific prior written permission.

THIS SOFTWARE IS PROVIDED BY THE COPYRIGHT HOLDERS AND CONTRIBUTORS "AS IS" AND ANY EXPRESS OR IMPLIED WARRANTIES, INCLUDING, BUT NOT LIMITED TO, THE IMPLIED WARRANTIES OF MERCHANTABILITY AND FITNESS FOR A PARTICULAR PURPOSE ARE DISCLAIMED. IN NO EVENT SHALL THE COPYRIGHT OWNER OR CONTRIBUTORS BE LIABLE FOR ANY DIRECT, INDIRECT, INCIDENTAL, SPECIAL, EXEMPLARY, OR CONSEQUENTIAL DAMAGES (INCLUDING, BUT NOT LIMITED TO, PROCUREMENT OF SUBSTITUTE GOODS OR SERVICES; LOSS OF USE, DATA, OR PROFITS; OR BUSINESS INTERRUPTION) HOWEVER CAUSED AND ON ANY THEORY OF LIABILITY, WHETHER IN CONTRACT, STRICT LIABILITY, OR TORT (INCLUDING NEGLIGENCE OR OTHERWISE) ARISING IN ANY WAY OUT OF THE USE OF THIS SOFTWARE, EVEN IF ADVISED OF THE POSSIBILITY OF SUCH DAMAGE.

Copyright

=========

The .NET project copyright is held by ".NET Foundation and Contributors".

The [.NET Foundation](http://www.dotnetfoundation.org/) is an independent organization that encourages open development and collaboration around the .NET ecosystem.

Source License

--------------

The .NET project uses multiple licenses for the various project repositories.

- The [MIT License](https://opensource.org/licenses/MIT) is used for [code](https://github.com/dotnet/runtime/).

- The [Creative Commons Attribution 4.0 International Public License (CC-

BY)](https://creativecommons.org/licenses/by/4.0/) is used for [documentation](https://github.com/dotnet/docs/) and [swag](https://github.com/dotnet/swag).

#### Binary License

--------------

.NET distributions are licensed with a variety of licenses, dependent on the content. By default, the MIT license is used, the exact same as the [source license](https://github.com/dotnet/core/blob/master/LICENSE.TXT), with the same copyright holder. There

 are some cases where that isn't possible because a given component includes a proprietary Microsoft binary. This is typically only the case for Windows distributions.

The following rules are used for determining the binary license:

- .NET binary distributions (zips, nuget packages, ) are licensed as MIT (identical to the [.NET source license](https://github.com/dotnet/core/blob/master/LICENSE.TXT)).

- The license link (if there is one) should point to the repository where the file came from, for example: [dotnet/runtime](https://github.com/dotnet/runtime/blob/main/LICENSE.TXT).

- If the contained binaries are built from multiple .NET repositories, the license should point to

[dotnet/core](https://github.com/dotnet/core/blob/master/LICENSE.TXT).

- If the contents are not 100% open source, the distribution should be licensed with the [.NET Library

license](https://www.microsoft.com/net/dotnet\_library\_license.htm).

- It is OK for licensing to be asymmetric for a single distribution type.

 For example, its possible that the .NET SDK distribution might be fully open source for Linux but include a closedsource component on Windows. In this case, the SDK would be licensed as MIT on Linux and use the .NET Library License on Windows. It is better to have more open licenses than less.

- It is OK for the source and binary licenses not to match. For example, the source might be Apache 2 but ships as an MIT binary. The third party notices file should capture the Apache 2 license. This only works for a permissive licenses, however, we have limited the project to that class of licenses already. The value of this approach is that binary licenses are uniform.

#### Patents

-------

Microsoft has issued a [Patent Promise for .NET Libraries and Runtime Components](/PATENTS.TXT). .NET Core uses third-party libraries or other resources that may be distributed under licenses different than the .NET Core software.

In the event that we accidentally failed to list a required notice, please bring it to our attention. Post an issue or email us:

dotnet@microsoft.com

The attached notices are provided for information only.

License notice for Livermore Loops coded in C ---------------------------------------------

http://www.netlib.org/benchmark/livermorec

No specific license is given, so attributing and using in "good faith" in the same way that it has been offered. We will delete upon request. .NET Runtime uses third-party libraries or other resources that may be distributed under licenses different than the .NET Runtime software.

In the event that we accidentally failed to list a required notice, please bring it to our attention. Post an issue or email us:

dotnet@microsoft.com

The attached notices are provided for information only.

License notice for https://github.com/rust-lang/regex -------------------------------

Copyright (c) 2014 The Rust Project Developers

Permission is hereby granted, free of charge, to any person obtaining a copy of this software and associated documentation files (the "Software"), to deal in the Software without restriction, including without limitation the rights to use, copy, modify, merge, publish, distribute, sublicense, and/or sell copies of the Software, and to permit persons to whom the Software is furnished to do so, subject to the following conditions:

The above copyright notice and this permission notice shall be included in all copies or substantial portions of the Software.

THE SOFTWARE IS PROVIDED "AS IS", WITHOUT WARRANTY OF ANY KIND, EXPRESS OR IMPLIED, INCLUDING BUT NOT LIMITED TO THE WARRANTIES OF MERCHANTABILITY, FITNESS FOR A PARTICULAR PURPOSE AND NONINFRINGEMENT. IN NO EVENT SHALL THE AUTHORS OR COPYRIGHT HOLDERS BE LIABLE FOR ANY CLAIM, DAMAGES OR OTHER LIABILITY, WHETHER IN AN ACTION OF CONTRACT, TORT OR OTHERWISE, ARISING FROM, OUT OF OR IN CONNECTION WITH THE SOFTWARE OR THE USE OR OTHER DEALINGS IN THE SOFTWARE.

License notice for https://github.com/nitely/nim-regex -------------------------------

MIT License

Copyright (c) 2017 Esteban Castro Borsani

Permission is hereby granted, free of charge, to any person obtaining a copy of this software and associated documentation files (the "Software"), to deal in the Software without restriction, including without limitation the rights to use, copy, modify, merge, publish, distribute, sublicense, and/or sell copies of the Software, and to permit persons to whom the Software is furnished to do so, subject to the following conditions:

The above copyright notice and this permission notice shall be included in all copies or substantial portions of the Software.

THE SOFTWARE IS PROVIDED "AS IS", WITHOUT WARRANTY OF ANY KIND, EXPRESS OR IMPLIED, INCLUDING BUT NOT LIMITED TO THE WARRANTIES OF MERCHANTABILITY, FITNESS FOR A PARTICULAR PURPOSE AND NONINFRINGEMENT. IN NO EVENT SHALL THE AUTHORS OR COPYRIGHT HOLDERS BE LIABLE FOR ANY CLAIM, DAMAGES OR OTHER LIABILITY, WHETHER IN AN ACTION OF CONTRACT, TORT OR OTHERWISE, ARISING FROM,

# OUT OF OR IN CONNECTION WITH THE SOFTWARE OR THE USE OR OTHER DEALINGS IN THE SOFTWARE.

License notice for https://github.com/PCRE2Project/pcre2

--------------------------------------------------------

## PCRE2 LICENCE

-------------

PCRE2 is a library of functions to support regular expressions whose syntax and semantics are as close as possible to those of the Perl 5 language.

Releases 10.00 and above

 of PCRE2 are distributed under the terms of the "BSD" licence, as specified below, with one exemption for certain binary redistributions. The documentation for PCRE2, supplied in the "doc" directory, is distributed under the same terms as the software itself. The data in the testdata directory is not copyrighted and is in the public domain.

The basic library functions are written in C and are freestanding. Also included in the distribution is a just-in-time compiler that can be used to optimize pattern matching. This is an optional feature that can be omitted when the library is built.

## THE BASIC LIBRARY FUNCTIONS

---------------------------

Written by: Philip Hazel Email local part: Philip.Hazel Email domain: gmail.com

Retired from University of Cambridge Computing Service, Cambridge, England.

Copyright (c) 1997-2022 University of Cambridge All rights reserved.

## PCRE2 JUST-IN-TIME COMPILATION SUPPORT

--------------------------------------

Written by: Zoltan Herczeg Email local part: hzmester Email domain: freemail.hu

Copyright(c) 2010-2022 Zoltan Herczeg

### STACK-LESS JUST-IN-TIME COMPILER

--------------------------------

Written by: Zoltan Herczeg Email local part: hzmester Email domain: freemail.hu

Copyright(c) 2009-2022 Zoltan Herczeg All rights reserved.

### THE "BSD" LICENCE

-----------------

Redistribution and use in source and binary forms, with or without modification, are permitted provided that the following conditions are met:

- \* Redistributions of source code must retain the above copyright notices, this list of conditions and the following disclaimer.
- \* Redistributions in binary form must reproduce the above copyright notices, this list of conditions and the following disclaimer in the documentation and/or other materials provided with the distribution.
- \* Neither the name of the University of Cambridge nor the names of any contributors may be used to endorse
- or promote products derived from this software without specific prior written permission.

THIS SOFTWARE IS PROVIDED BY THE COPYRIGHT HOLDERS AND CONTRIBUTORS "AS IS" AND ANY EXPRESS OR IMPLIED WARRANTIES, INCLUDING, BUT NOT LIMITED TO, THE IMPLIED WARRANTIES OF MERCHANTABILITY AND FITNESS FOR A PARTICULAR PURPOSE ARE DISCLAIMED. IN NO EVENT SHALL THE COPYRIGHT OWNER OR CONTRIBUTORS BE LIABLE FOR ANY DIRECT, INDIRECT, INCIDENTAL, SPECIAL, EXEMPLARY, OR CONSEQUENTIAL DAMAGES (INCLUDING, BUT NOT LIMITED TO, PROCUREMENT OF SUBSTITUTE GOODS OR SERVICES; LOSS OF USE, DATA, OR PROFITS; OR BUSINESS INTERRUPTION) HOWEVER CAUSED AND ON ANY THEORY OF LIABILITY, WHETHER IN CONTRACT, STRICT LIABILITY, OR TORT (INCLUDING NEGLIGENCE OR OTHERWISE) ARISING IN ANY WAY OUT OF THE USE OF THIS SOFTWARE, EVEN IF ADVISED OF THE POSSIBILITY OF SUCH DAMAGE.

EXEMPTION FOR BINARY LIBRARY-LIKE PACKAGES

------------------------------------------

The second condition in the BSD licence (covering binary redistributions) does not apply all the way down a chain of software. If binary package A includes PCRE2, it must respect the condition, but if package B is software that includes package A, the condition is not imposed on package B unless it uses PCRE2 independently.

#### End

.NET Runtime uses third-party libraries or other resources that may be distributed under licenses different than the .NET Runtime software.

In the event that we accidentally failed to list a required notice, please bring it to our attention. Post an issue or email us:

dotnet@microsoft.com

The attached notices are provided for information only.

License notice for ASP.NET

-------------------------------

Copyright (c) .NET Foundation. All rights reserved. Licensed under the Apache License, Version 2.0.

Available at https://github.com/dotnet/aspnetcore/blob/main/LICENSE.txt

License notice for Slicing-by-8 -------------------------------

http://sourceforge.net/projects/slicing-by-8/

Copyright (c) 2004-2006 Intel Corporation - All Rights Reserved

This software program is licensed subject to the BSD License, available at http://www.opensource.org/licenses/bsd-license.html.

License notice for Unicode data

-------------------------------

https://www.unicode.org/license.html

Copyright 1991-2022 Unicode, Inc. All rights reserved. Distributed under the Terms of Use in https://www.unicode.org/copyright.html. Permission is hereby granted, free of charge, to any person obtaining a copy of the Unicode data files and any associated documentation (the "Data Files") or Unicode software and any associated documentation (the "Software") to deal in the Data Files or Software without restriction, including without limitation the rights to use, copy, modify, merge, publish, distribute, and/or sell copies of the Data Files or Software, and to permit persons to whom the Data Files or Software are furnished to do so, provided that either (a) this copyright and permission notice appear with all copies of the Data Files or Software, or (b) this copyright and permission notice appear in associated Documentation.

THE DATA FILES AND SOFTWARE ARE PROVIDED "AS IS", WITHOUT WARRANTY OF ANY KIND, EXPRESS OR IMPLIED, INCLUDING BUT NOT LIMITED TO THE WARRANTIES OF MERCHANTABILITY, FITNESS FOR A PARTICULAR PURPOSE AND NONINFRINGEMENT OF THIRD PARTY RIGHTS. IN NO EVENT SHALL THE COPYRIGHT HOLDER OR HOLDERS INCLUDED IN THIS NOTICE BE LIABLE FOR ANY CLAIM, OR ANY SPECIAL INDIRECT OR CONSEQUENTIAL DAMAGES, OR ANY DAMAGES WHATSOEVER RESULTING FROM LOSS OF USE, DATA OR PROFITS, WHETHER IN AN ACTION OF CONTRACT, NEGLIGENCE OR OTHER TORTIOUS ACTION, ARISING OUT OF OR IN CONNECTION WITH THE USE OR PERFORMANCE OF THE DATA FILES OR SOFTWARE.

Except as contained in this notice, the name of a copyright holder shall not be used in advertising or otherwise to promote the sale, use or other dealings in these Data Files or Software without prior written authorization of the copyright holder.

License notice for Zlib

-----------------------

https://github.com/madler/zlib https://zlib.net/zlib\_license.html

/\* zlib.h -- interface of the 'zlib' general purpose compression library version 1.2.12, March 27th, 2022

Copyright (C) 1995-2022 Jean-loup Gailly and Mark Adler

 This software is provided 'as-is', without any express or implied warranty. In no event will the authors be held liable for any damages arising from the use of this software.

 Permission is granted to anyone to use this software for any purpose, including commercial applications, and to alter it and redistribute it freely, subject to the following restrictions:

- 1. The origin of this software must not be misrepresented; you must not claim that you wrote the original software. If you use this software in a product, an acknowledgment in the product documentation would be appreciated but is not required.
- 2. Altered source versions must be plainly marked as such, and must not be misrepresented as being the original software.
- 3. This notice may not be removed or altered from any source distribution.

 Jean-loup Gailly Mark Adler jloup@gzip.org madler@alumni.caltech.edu

\*/

License notice for Mono

-------------------------------

http://www.mono-project.com/docs/about-mono/

Copyright (c) .NET Foundation Contributors

## MIT License

Permission is hereby granted, free of charge, to any person obtaining a copy of this software and associated documentation files (the Software), to deal in the Software without restriction, including without limitation the rights to use, copy, modify, merge, publish, distribute, sublicense, and/or sell copies of the Software, and to permit persons to whom the Software is furnished to do so, subject to the following conditions:

The above copyright notice and this permission notice shall be included in all copies or substantial portions of the Software.

THE SOFTWARE IS PROVIDED "AS IS", WITHOUT WARRANTY OF ANY KIND, EXPRESS OR IMPLIED, INCLUDING BUT NOT LIMITED TO THE WARRANTIES OF MERCHANTABILITY, FITNESS FOR A PARTICULAR PURPOSE AND NONINFRINGEMENT. IN NO EVENT SHALL THE AUTHORS OR COPYRIGHT HOLDERS BE LIABLE FOR ANY CLAIM, DAMAGES OR OTHER LIABILITY, WHETHER IN AN ACTION OF CONTRACT,

 TORT OR OTHERWISE, ARISING FROM, OUT OF OR IN CONNECTION WITH THE SOFTWARE OR THE USE OR OTHER DEALINGS IN THE SOFTWARE.

License notice for International Organization for Standardization -----------------------------------------------------------------

Portions (C) International Organization for Standardization 1986: Permission to copy in any form is granted for use with

 conforming SGML systems and applications as defined in ISO 8879, provided this notice is included in all copies.

License notice for Intel

------------------------

"Copyright (c) 2004-2006 Intel Corporation - All Rights Reserved

Redistribution and use in source and binary forms, with or without modification, are permitted provided that the following conditions are met:

1. Redistributions of source code must retain the above copyright notice, this list of conditions and the following disclaimer.

2. Redistributions in binary form must reproduce the above copyright notice, this list of conditions and the following disclaimer in the documentation and/or other materials provided with the distribution.

THIS SOFTWARE IS PROVIDED BY THE COPYRIGHT HOLDERS AND CONTRIBUTORS "AS IS" AND ANY EXPRESS OR IMPLIED WARRANTIES, INCLUDING, BUT NOT LIMITED TO, THE IMPLIED WARRANTIES OF MERCHANTABILITY AND FITNESS FOR A PARTICULAR PURPOSE ARE DISCLAIMED. IN NO EVENT SHALL THE COPYRIGHT HOLDER OR CONTRIBUTORS BE LIABLE FOR ANY DIRECT, INDIRECT, INCIDENTAL, SPECIAL, EXEMPLARY, OR CONSEQUENTIAL DAMAGES (INCLUDING, BUT NOT LIMITED TO, PROCUREMENT OF SUBSTITUTE GOODS OR SERVICES; LOSS OF USE, DATA, OR PROFITS; OR BUSINESS INTERRUPTION) HOWEVER CAUSED AND ON ANY THEORY OF LIABILITY, WHETHER IN CONTRACT, STRICT LIABILITY, OR TORT (INCLUDING NEGLIGENCE OR OTHERWISE) ARISING IN ANY WAY OUT OF THE USE OF THIS SOFTWARE, EVEN IF ADVISED OF THE POSSIBILITY OF SUCH DAMAGE.

License notice for Xamarin and Novell

 $-$ 

Copyright (c) 2015 Xamarin, Inc (http://www.xamarin.com)

### Permission

 is hereby granted, free of charge, to any person obtaining a copy of this software and associated documentation files (the "Software"), to deal in the Software without restriction, including without limitation the rights to use, copy, modify, merge, publish, distribute, sublicense, and/or sell copies of the Software, and to permit persons to whom the Software is furnished to do so, subject to the following conditions:

The above copyright notice and this permission notice shall be included in all copies or substantial portions of the Software.

# THE SOFTWARE IS PROVIDED "AS IS", WITHOUT WARRANTY OF ANY KIND, EXPRESS OR IMPLIED, INCLUDING BUT NOT LIMITED TO THE WARRANTIES OF MERCHANTABILITY,

FITNESS FOR A PARTICULAR PURPOSE AND NONINFRINGEMENT. IN NO EVENT SHALL THE AUTHORS OR COPYRIGHT HOLDERS BE LIABLE FOR ANY CLAIM, DAMAGES OR OTHER LIABILITY, WHETHER IN AN ACTION OF CONTRACT, TORT OR OTHERWISE, ARISING FROM, OUT OF OR IN CONNECTION WITH THE SOFTWARE OR THE USE OR OTHER DEALINGS IN

THE SOFTWARE.

Copyright (c) 2011 Novell, Inc (http://www.novell.com)

Permission is hereby granted, free of charge, to any person obtaining a copy of this software and associated documentation files (the "Software"), to deal in the Software without restriction, including without limitation the rights to use, copy, modify, merge, publish, distribute, sublicense, and/or sell copies of the Software, and to permit persons to whom the Software is furnished to do so, subject to the following conditions:

The above copyright notice and this permission notice shall be included in all copies or substantial portions of the Software.

THE SOFTWARE IS PROVIDED "AS IS", WITHOUT WARRANTY OF ANY KIND, EXPRESS OR IMPLIED, INCLUDING BUT NOT LIMITED TO THE WARRANTIES OF MERCHANTABILITY, FITNESS FOR A PARTICULAR PURPOSE AND NONINFRINGEMENT. IN NO EVENT SHALL THE AUTHORS OR COPYRIGHT HOLDERS BE LIABLE FOR ANY CLAIM, DAMAGES OR OTHER LIABILITY, WHETHER IN AN ACTION OF CONTRACT, TORT OR OTHERWISE, ARISING FROM,

OUT OF OR IN CONNECTION WITH THE SOFTWARE OR THE USE OR OTHER DEALINGS IN THE SOFTWARE.

Third party notice for W3C

--------------------------

## "W3C SOFTWARE AND DOCUMENT NOTICE AND LICENSE

Status: This license takes effect 13 May, 2015.

This work is being provided by the copyright holders under the following license.

License

By obtaining and/or copying this work, you (the licensee) agree that you have read, understood, and will comply with the following terms and conditions.

Permission to copy, modify, and distribute this work, with or without modification, for any purpose and without fee or royalty is hereby granted, provided that you include the following on ALL copies of the work or portions thereof, including modifications:

The full text of this NOTICE in a location viewable to users of the redistributed or derivative work.

Any pre-existing intellectual property disclaimers, notices, or terms and conditions. If none exist, the W3C Software and Document Short Notice should

be included.

Notice of any changes or modifications, through a copyright statement on the new code or document such as "This software or document includes material copied from or derived from [title and URI of the W3C document]. Copyright [YEAR] W3C (MIT, ERCIM, Keio, Beihang)." Disclaimers

THIS WORK IS PROVIDED "AS IS," AND COPYRIGHT HOLDERS MAKE NO REPRESENTATIONS OR WARRANTIES, EXPRESS OR IMPLIED, INCLUDING BUT NOT LIMITED TO, WARRANTIES OF MERCHANTABILITY OR FITNESS FOR ANY PARTICULAR PURPOSE OR THAT THE USE OF THE SOFTWARE OR DOCUMENT WILL NOT INFRINGE ANY THIRD PARTY PATENTS, COPYRIGHTS, TRADEMARKS OR OTHER RIGHTS.

COPYRIGHT HOLDERS WILL NOT BE LIABLE FOR ANY DIRECT, INDIRECT, SPECIAL OR CONSEQUENTIAL DAMAGES ARISING OUT OF ANY USE OF THE SOFTWARE OR DOCUMENT. The name and trademarks of copyright holders may NOT be used in advertising or publicity pertaining to the work without specific, written prior permission. Title to copyright in this work will at all times remain with copyright holders."

License notice for Bit Twiddling Hacks

--------------------------------------

Bit Twiddling Hacks

By Sean Eron Anderson seander@cs.stanford.edu

Individually, the code snippets here are in the public domain (unless otherwise noted) feel free to use them however you please. The aggregate collection and descriptions are 1997-2005 Sean Eron Anderson. The code and descriptions are distributed in the hope that they will be useful, but WITHOUT ANY WARRANTY and without even the implied warranty of merchantability or fitness for a particular purpose.

License notice for Brotli

--------------------------------------

Copyright (c) 2009, 2010, 2013-2016 by the Brotli Authors.

Permission is hereby granted, free of charge, to any person obtaining a copy of this software and associated documentation files (the "Software"), to deal in the Software without restriction, including without limitation the rights to use, copy, modify, merge, publish, distribute, sublicense, and/or sell

copies of the Software, and to permit persons to whom the Software is furnished to do so, subject to the following conditions:

The above copyright notice and this permission notice shall be included in all copies or substantial portions of the Software.

THE SOFTWARE IS PROVIDED "AS IS", WITHOUT WARRANTY OF ANY KIND, EXPRESS OR IMPLIED, INCLUDING BUT NOT LIMITED TO THE WARRANTIES OF MERCHANTABILITY, FITNESS FOR A PARTICULAR PURPOSE AND NONINFRINGEMENT. IN NO EVENT SHALL THE AUTHORS OR COPYRIGHT HOLDERS BE LIABLE FOR ANY CLAIM, DAMAGES OR OTHER LIABILITY, WHETHER IN AN ACTION OF CONTRACT, TORT OR OTHERWISE, ARISING FROM, OUT OF OR IN CONNECTION WITH THE SOFTWARE OR THE USE OR OTHER DEALINGS IN

### THE SOFTWARE.

compress\_fragment.c: Copyright (c) 2011, Google Inc. All rights reserved.

Redistribution and use in source and binary forms, with or without modification, are permitted provided that the following conditions are met:

 \* Redistributions of source code must retain the above copyright

notice, this list of conditions and the following disclaimer.

 \* Redistributions in binary form must reproduce the above copyright notice, this list of conditions and the following disclaimer in the documentation and/or other materials provided with the distribution.

 \* Neither the name of Google Inc. nor the names of its contributors may be used to endorse or promote products derived from this software without specific prior written permission.

THIS SOFTWARE IS PROVIDED BY THE COPYRIGHT HOLDERS AND CONTRIBUTORS ""AS IS"" AND ANY EXPRESS OR IMPLIED WARRANTIES, INCLUDING, BUT NOT LIMITED TO, THE IMPLIED WARRANTIES OF MERCHANTABILITY AND FITNESS FOR A PARTICULAR PURPOSE ARE DISCLAIMED. IN NO EVENT SHALL THE COPYRIGHT OWNER OR CONTRIBUTORS BE LIABLE FOR ANY DIRECT, INDIRECT, INCIDENTAL, SPECIAL, EXEMPLARY, OR CONSEQUENTIAL DAMAGES (INCLUDING, BUT NOT LIMITED TO, PROCUREMENT OF SUBSTITUTE GOODS OR SERVICES; LOSS OF USE, DATA, OR PROFITS; OR BUSINESS INTERRUPTION) HOWEVER CAUSED AND ON ANY

THEORY OF LIABILITY, WHETHER IN CONTRACT, STRICT LIABILITY, OR TORT (INCLUDING NEGLIGENCE OR OTHERWISE) ARISING IN ANY WAY OUT OF THE USE OF THIS SOFTWARE, EVEN IF ADVISED OF THE POSSIBILITY OF SUCH DAMAGE.

decode\_fuzzer.c:

Copyright (c) 2015 The Chromium Authors. All rights reserved.

Redistribution and use in source and binary forms, with or without modification, are permitted provided that the following conditions are met:

 \* Redistributions of source code must retain the above copyright notice, this list of conditions and the following disclaimer.

 \* Redistributions in binary form must reproduce the above copyright notice, this list of conditions and the following disclaimer in the documentation and/or other materials provided with the distribution.

\* Neither the name of Google Inc. nor the names of its

contributors may be used to endorse or promote products derived from this software without specific prior written permission.

### THIS SOFTWARE IS PROVIDED

### BY THE COPYRIGHT HOLDERS AND CONTRIBUTORS

""AS IS"" AND ANY EXPRESS OR IMPLIED WARRANTIES, INCLUDING, BUT NOT LIMITED TO, THE IMPLIED WARRANTIES OF MERCHANTABILITY AND FITNESS FOR A PARTICULAR PURPOSE ARE DISCLAIMED. IN NO EVENT SHALL THE COPYRIGHT OWNER OR CONTRIBUTORS BE LIABLE FOR ANY DIRECT, INDIRECT, INCIDENTAL, SPECIAL, EXEMPLARY, OR CONSEQUENTIAL DAMAGES (INCLUDING, BUT NOT LIMITED TO, PROCUREMENT OF SUBSTITUTE GOODS OR SERVICES; LOSS OF USE, DATA, OR PROFITS; OR BUSINESS INTERRUPTION) HOWEVER CAUSED AND ON ANY THEORY OF LIABILITY, WHETHER IN CONTRACT, STRICT LIABILITY, OR TORT (INCLUDING NEGLIGENCE OR OTHERWISE) ARISING IN ANY WAY OUT OF THE USE OF THIS SOFTWARE, EVEN IF ADVISED OF THE POSSIBILITY OF SUCH DAMAGE."

License notice for Json.NET

-------------------------------

https://github.com/JamesNK/Newtonsoft.Json/blob/master/LICENSE.md

The MIT License (MIT)

Copyright (c) 2007 James Newton-King

Permission is hereby granted, free of charge, to any person obtaining a copy of

this software and associated documentation files (the "Software"), to deal in the Software without restriction, including without limitation the rights to use, copy, modify, merge, publish, distribute, sublicense, and/or sell copies of the Software, and to permit persons to whom the Software is furnished to do so, subject to the following conditions:

The above copyright notice and this permission notice shall be included in all copies or substantial portions of the Software.

THE SOFTWARE IS PROVIDED "AS IS", WITHOUT WARRANTY OF ANY KIND, EXPRESS OR IMPLIED, INCLUDING BUT NOT LIMITED TO THE WARRANTIES OF MERCHANTABILITY, FITNESS FOR A PARTICULAR PURPOSE AND NONINFRINGEMENT. IN NO EVENT SHALL THE AUTHORS OR COPYRIGHT HOLDERS BE LIABLE FOR ANY CLAIM, DAMAGES OR OTHER LIABILITY, WHETHER IN AN ACTION OF CONTRACT, TORT OR OTHERWISE, ARISING FROM, OUT OF OR IN CONNECTION WITH THE SOFTWARE OR THE USE OR OTHER DEALINGS IN THE SOFTWARE.

License notice for vectorized base64 encoding / decoding --------------------------------------------------------

Copyright

 (c) 2005-2007, Nick Galbreath Copyright (c) 2013-2017, Alfred Klomp Copyright (c) 2015-2017, Wojciech Mula Copyright (c) 2016-2017, Matthieu Darbois All rights reserved.

Redistribution and use in source and binary forms, with or without modification, are permitted provided that the following conditions are met:

- Redistributions of source code must retain the above copyright notice, this list of conditions and the following disclaimer.

- Redistributions in binary form must reproduce the above copyright notice, this list of conditions and the following disclaimer in the documentation and/or other materials provided with the distribution.

THIS SOFTWARE IS PROVIDED BY THE COPYRIGHT HOLDERS AND CONTRIBUTORS "AS IS" AND ANY EXPRESS OR IMPLIED WARRANTIES, INCLUDING, BUT NOT LIMITED TO, THE IMPLIED WARRANTIES OF MERCHANTABILITY AND FITNESS FOR A PARTICULAR PURPOSE ARE DISCLAIMED. IN NO EVENT SHALL THE COPYRIGHT HOLDER

 OR CONTRIBUTORS BE LIABLE FOR ANY DIRECT, INDIRECT, INCIDENTAL, SPECIAL, EXEMPLARY, OR CONSEQUENTIAL DAMAGES (INCLUDING, BUT NOT LIMITED TO, PROCUREMENT OF SUBSTITUTE GOODS OR SERVICES; LOSS OF USE, DATA, OR PROFITS; OR BUSINESS INTERRUPTION) HOWEVER CAUSED AND ON ANY THEORY OF LIABILITY, WHETHER IN CONTRACT, STRICT LIABILITY, OR TORT (INCLUDING NEGLIGENCE OR OTHERWISE) ARISING IN ANY WAY OUT OF THE USE OF THIS SOFTWARE, EVEN IF ADVISED OF THE POSSIBILITY OF SUCH DAMAGE.

License notice for RFC 3492

---------------------------

The punycode implementation is based on the sample code in RFC 3492

Copyright (C) The Internet Society (2003). All Rights Reserved.

This document and translations of it may be copied and furnished to others, and derivative works that comment on or otherwise explain it or assist in its implementation may be prepared, copied, published and distributed, in whole or in part, without restriction of any kind, provided that the above copyright notice and this paragraph are included on all such copies and derivative works. However, this

document itself may not be modified in any way, such as by removing the copyright notice or references to the Internet Society or other Internet organizations, except as needed for the purpose of developing Internet standards in which case the procedures for

copyrights defined in the Internet Standards process must be followed, or as required to translate it into languages other than English.

The limited permissions granted above are perpetual and will not be revoked by the Internet Society or its successors or assigns.

This document and the information contained herein is provided on an "AS IS" basis and THE INTERNET SOCIETY AND THE INTERNET ENGINEERING TASK FORCE DISCLAIMS ALL WARRANTIES, EXPRESS OR IMPLIED, INCLUDING BUT NOT LIMITED TO ANY WARRANTY THAT THE USE OF THE INFORMATION HEREIN WILL NOT INFRINGE ANY RIGHTS OR ANY IMPLIED WARRANTIES OF MERCHANTABILITY OR FITNESS FOR A PARTICULAR PURPOSE.

#### License

 notice for Algorithm from Internet Draft document "UUIDs and GUIDs"  $-$ 

Copyright (c) 1990- 1993, 1996 Open Software Foundation, Inc. Copyright (c) 1989 by Hewlett-Packard Company, Palo Alto, Ca. & Digital Equipment Corporation, Maynard, Mass. To anyone who acknowledges that this file is provided "AS IS" without any express or implied warranty: permission to use, copy, modify, and distribute this file for any purpose is hereby granted without fee, provided that the above copyright notices and this notice appears in all source code copies, and that none of the names of Open Software Foundation, Inc., Hewlett-Packard Company, or Digital Equipment Corporation be used in advertising or publicity pertaining to distribution of the software without specific, written prior permission. Neither Open Software Foundation, Inc., Hewlett-Packard Company, Microsoft, nor Digital Equipment Corporation makes any representations about the suitability of this software for any purpose.

Copyright(C) The Internet Society 1997. All Rights Reserved.

This document and translations of it may be copied and furnished to others, and derivative works that comment on or otherwise explain it or assist in its implementation may be prepared, copied, published and distributed, in whole or in part, without restriction of any kind, provided that the above copyright notice and this paragraph are included on all such copies and derivative works.However, this document itself may not be modified in any way, such as by removing the copyright notice or references to the Internet Society or other Internet organizations, except as needed for the purpose of developing Internet standards in which case the procedures for copyrights defined in the Internet Standards process must be followed, or as required to translate it into languages other than English.

The limited permissions granted above are perpetual and will not be revoked by the Internet Society or its successors or assigns.

This document and the information contained herein is provided on an "AS IS" basis and THE INTERNET SOCIETY AND THE INTERNET ENGINEERING TASK FORCE DISCLAIMS ALL WARRANTIES, EXPRESS OR IMPLIED, INCLUDING BUT NOT LIMITED TO ANY WARRANTY THAT THE USE OF THE INFORMATION HEREIN WILL NOT INFRINGE ANY RIGHTS OR ANY IMPLIED WARRANTIES OF MERCHANTABILITY OR FITNESS FOR A PARTICULAR PURPOSE.

License notice for Algorithm from RFC 4122 - A Universally Unique IDentifier (UUID) URN Namespace ----------------------------------------------------

Copyright (c) 1990- 1993, 1996 Open Software Foundation, Inc.

Copyright (c) 1989 by Hewlett-Packard Company, Palo Alto, Ca. & Digital Equipment Corporation, Maynard, Mass. Copyright (c) 1998 Microsoft. To anyone who acknowledges that this file is provided "AS IS" without any express or implied warranty: permission to use, copy, modify, and distribute this file for any purpose is hereby granted without fee, provided that the above copyright notices and this notice appears in all source code copies, and that none of the names of Open Software Foundation, Inc., Hewlett-Packard Company, Microsoft, or Digital Equipment Corporation be used in advertising or publicity pertaining to distribution of the software without specific, written prior permission. Neither Open Software Foundation, Inc., Hewlett-Packard Company, Microsoft, nor Digital Equipment Corporation makes any representations about the

suitability of this software for any purpose."

License notice for The LLVM Compiler Infrastructure

---------------------------------------------------

Developed by:

LLVM Team

University of Illinois at Urbana-Champaign

http://llvm.org

Permission is hereby granted, free of charge, to any person obtaining a copy of this software and associated documentation files (the "Software"), to deal with the Software without restriction, including without limitation the rights to

use, copy, modify,

merge, publish, distribute, sublicense, and/or sell copies

of the Software, and to permit persons to whom the Software is furnished to do so, subject to the following conditions:

- \* Redistributions of source code must retain the above copyright notice, this list of conditions and the following disclaimers.
- \* Redistributions in binary form must reproduce the above copyright notice, this list of conditions and the following disclaimers in the documentation and/or other materials provided with the distribution.
- \* Neither the names of the LLVM Team, University of Illinois at Urbana-Champaign, nor the names of its contributors may be used to endorse or promote products derived from this Software without specific prior written permission.

# THE SOFTWARE IS PROVIDED "AS IS", WITHOUT WARRANTY OF ANY KIND, EXPRESS OR IMPLIED, INCLUDING BUT NOT LIMITED TO THE WARRANTIES OF MERCHANTABILITY, FITNESS FOR A PARTICULAR PURPOSE AND NONINFRINGEMENT. IN NO EVENT SHALL THE CONTRIBUTORS OR COPYRIGHT HOLDERS BE LIABLE FOR ANY CLAIM, DAMAGES OR OTHER LIABILITY, WHETHER IN AN ACTION OF CONTRACT, TORT OR OTHERWISE, ARISING FROM,

OUT OF OR IN CONNECTION WITH THE SOFTWARE OR THE USE OR OTHER DEALINGS WITH THE SOFTWARE.

License notice for Bob Jenkins

------------------------------

By Bob Jenkins, 1996. bob\_jenkins@burtleburtle.net. You may use this code any way you wish, private, educational, or commercial. It's free.

License notice for Greg Parker ------------------------------

Greg Parker gparker@cs.stanford.edu December 2000 This code is in the public domain and may be copied or modified without permission.

License notice for libunwind based code

 $-1.4\pm0.01$ 

Permission is hereby granted, free of charge, to any person obtaining a copy of this software and associated documentation files (the "Software"), to deal in the Software without restriction, including without limitation the rights to use, copy, modify, merge, publish, distribute, sublicense, and/or sell copies of the Software, and to

permit persons to whom the Software is furnished to do so, subject to the following conditions:

The above copyright notice and this permission notice shall be included in all copies or substantial portions of the Software.

THE SOFTWARE IS PROVIDED "AS IS", WITHOUT WARRANTY OF ANY KIND, EXPRESS OR IMPLIED, INCLUDING BUT NOT LIMITED TO THE WARRANTIES OF MERCHANTABILITY, FITNESS FOR A PARTICULAR PURPOSE AND NONINFRINGEMENT. IN NO EVENT SHALL THE AUTHORS OR COPYRIGHT HOLDERS BE LIABLE FOR ANY CLAIM, DAMAGES OR OTHER LIABILITY, WHETHER IN AN ACTION OF CONTRACT, TORT OR OTHERWISE, ARISING FROM, OUT OF OR IN CONNECTION WITH THE SOFTWARE OR THE USE OR OTHER DEALINGS IN THE SOFTWARE.

License notice for Printing Floating-Point Numbers (Dragon4) ------------------------------------------------------------

/\*\*\*\*\*\*\*\*\*\*\*\*\*\*\*\*\*\*\*\*\*\*\*\*\*\*\*\*\*\*\*\*\*\*\*\*\*\*\*\*\*\*\*\*\*\*\*\*\*\*\*\*\*\*\*\*\*\*\*\*\*\*\*\*\*\*\*\*\*\*\*\*\*\*\*\*\*\*

 Copyright (c) 2014 Ryan Juckett http://www.ryanjuckett.com/

 This software is provided 'as-is', without any express or implied warranty. In no event will the authors be held liable for any damages arising from the use of this software.

 Permission is granted to anyone to use this software for any purpose, including commercial applications, and to alter it and redistribute it freely, subject to the following restrictions:

- 1. The origin of this software must not be misrepresented; you must not claim that you wrote the original software. If you use this software in a product, an acknowledgment in the product documentation would be appreciated but is not required.
- 2. Altered source versions must be plainly marked as such, and must not be misrepresented as being the original software.
- 3. This notice may not be removed or altered from any source distribution. \*\*\*\*\*\*\*\*\*\*\*\*\*\*\*\*\*\*\*\*\*\*\*\*\*\*\*\*\*\*\*\*\*\*\*\*\*\*\*\*\*\*\*\*\*\*\*\*\*\*\*\*\*\*\*\*\*\*\*\*\*\*\*\*\*\*\*\*\*\*\*\*\*\*\*\*\*\*/

License notice

 for Printing Floating-point Numbers (Grisu3) -----------------------------------------------------------

Copyright 2012 the V8 project authors. All rights reserved. Redistribution and use in source and binary forms, with or without modification, are permitted provided that the following conditions are met:

- \* Redistributions of source code must retain the above copyright notice, this list of conditions and the following disclaimer.
- \* Redistributions in binary form must reproduce the above copyright notice, this list of conditions and the following disclaimer in the documentation and/or other materials provided with the distribution.
- \* Neither the name of Google Inc. nor the names of its contributors may be used to endorse or promote products derived from this software without specific prior written permission.

# THIS SOFTWARE IS PROVIDED BY THE COPYRIGHT HOLDERS AND CONTRIBUTORS "AS IS" AND ANY EXPRESS OR IMPLIED WARRANTIES, INCLUDING, BUT NOT

LIMITED TO, THE IMPLIED WARRANTIES OF MERCHANTABILITY AND FITNESS FOR A PARTICULAR PURPOSE ARE DISCLAIMED. IN NO EVENT SHALL THE COPYRIGHT OWNER OR CONTRIBUTORS BE LIABLE FOR ANY DIRECT, INDIRECT, INCIDENTAL, SPECIAL, EXEMPLARY, OR CONSEQUENTIAL DAMAGES (INCLUDING, BUT NOT LIMITED TO, PROCUREMENT OF SUBSTITUTE GOODS OR SERVICES; LOSS OF USE, DATA, OR PROFITS; OR BUSINESS INTERRUPTION) HOWEVER CAUSED AND ON ANY THEORY OF LIABILITY, WHETHER IN CONTRACT, STRICT LIABILITY, OR TORT (INCLUDING NEGLIGENCE OR OTHERWISE) ARISING IN ANY WAY OUT OF THE USE OF THIS SOFTWARE, EVEN IF ADVISED OF THE POSSIBILITY OF SUCH DAMAGE.

License notice for xxHash -------------------------

xxHash Library Copyright (c) 2012-2014, Yann Collet All rights reserved.

Redistribution and use in source and binary forms, with or without modification, are permitted provided that the following conditions are met:

\* Redistributions of source code must retain the above copyright notice, this list of conditions and the following disclaimer.

\* Redistributions in binary form must reproduce the above copyright notice, this list of conditions and the following disclaimer in the documentation and/or other materials provided with the distribution.

THIS SOFTWARE IS PROVIDED BY THE COPYRIGHT HOLDERS AND CONTRIBUTORS "AS IS" AND ANY EXPRESS OR IMPLIED WARRANTIES, INCLUDING, BUT NOT LIMITED TO, THE IMPLIED WARRANTIES OF MERCHANTABILITY AND FITNESS FOR A PARTICULAR PURPOSE ARE DISCLAIMED. IN NO EVENT SHALL THE COPYRIGHT HOLDER OR CONTRIBUTORS BE LIABLE FOR ANY DIRECT, INDIRECT, INCIDENTAL, SPECIAL, EXEMPLARY, OR CONSEQUENTIAL DAMAGES (INCLUDING, BUT NOT LIMITED TO, PROCUREMENT OF SUBSTITUTE GOODS OR SERVICES; LOSS OF USE, DATA, OR PROFITS; OR BUSINESS INTERRUPTION) HOWEVER CAUSED AND ON ANY THEORY OF LIABILITY, WHETHER IN CONTRACT, STRICT LIABILITY, OR TORT (INCLUDING NEGLIGENCE OR OTHERWISE) ARISING IN ANY WAY OUT OF THE USE OF THIS SOFTWARE, EVEN IF ADVISED OF THE POSSIBILITY OF SUCH DAMAGE.

License notice for Berkeley SoftFloat Release 3e

------------------------------------------------

https://github.com/ucb-bar/berkeley-softfloat-3 https://github.com/ucb-bar/berkeley-softfloat-3/blob/master/COPYING.txt

License for Berkeley SoftFloat Release 3e

John R. Hauser 2018 January 20

The following applies to the whole of SoftFloat Release 3e as well as to each source file individually.

Copyright 2011, 2012, 2013, 2014, 2015, 2016, 2017, 2018 The Regents of the University of California. All rights reserved.

Redistribution and use in source and binary forms, with or without modification, are permitted provided that the following conditions are met:

- 1. Redistributions of source code must retain the above copyright notice, this list of conditions, and the following disclaimer.
- 2. Redistributions in binary form must reproduce the above copyright notice, this list of conditions, and the following disclaimer in the documentation and/or other materials provided with the distribution.
- 3. Neither the name of the University nor the names of its contributors may be used to endorse or promote products derived from this software without specific prior written permission.

THIS SOFTWARE IS PROVIDED BY THE REGENTS AND CONTRIBUTORS "AS IS", AND ANY EXPRESS OR IMPLIED WARRANTIES, INCLUDING, BUT NOT LIMITED TO, THE IMPLIED WARRANTIES OF MERCHANTABILITY AND FITNESS FOR A PARTICULAR PURPOSE, ARE DISCLAIMED. IN NO EVENT SHALL THE REGENTS OR CONTRIBUTORS BE LIABLE FOR ANY DIRECT, INDIRECT, INCIDENTAL, SPECIAL, EXEMPLARY, OR CONSEQUENTIAL DAMAGES (INCLUDING, BUT NOT LIMITED TO, PROCUREMENT OF SUBSTITUTE GOODS OR SERVICES; LOSS OF USE, DATA, OR PROFITS; OR BUSINESS INTERRUPTION) HOWEVER CAUSED AND ON ANY THEORY OF LIABILITY, WHETHER IN CONTRACT, STRICT LIABILITY, OR TORT

# (INCLUDING NEGLIGENCE OR OTHERWISE) ARISING IN ANY WAY OUT OF THE USE OF THIS SOFTWARE, EVEN IF ADVISED OF THE POSSIBILITY OF SUCH DAMAGE.

License notice for xoshiro RNGs

--------------------------------

## Written

in 2018 by David Blackman and Sebastiano Vigna (vigna@acm.org)

To the extent possible under law, the author has dedicated all copyright and related and neighboring rights to this software to the public domain worldwide. This software is distributed without any warranty.

See <http://creativecommons.org/publicdomain/zero/1.0/>.

License for fastmod (https://github.com/lemire/fastmod) and ibm-fpgen (https://github.com/nigeltao/parse-numberfxx-test-data)

--------------------------------------

Copyright 2018 Daniel Lemire

 Licensed under the Apache License, Version 2.0 (the "License"); you may not use this file except in compliance with the License. You may obtain a copy of the License at

http://www.apache.org/licenses/LICENSE-2.0

 Unless required by applicable law or agreed to in writing, software distributed under the License is distributed on an "AS IS" BASIS, WITHOUT WARRANTIES OR CONDITIONS OF ANY KIND, either express or implied. See the License for the specific language governing permissions and limitations under the License.

License for sse4-strstr (https://github.com/WojciechMula/sse4-strstr) --------------------------------------

 Copyright (c) 2008-2016, Wojciech Mua All rights reserved.

 Redistribution and use in source and binary forms, with or without modification, are permitted provided that the following conditions are met:

- 1. Redistributions of source code must retain the above copyright notice, this list of conditions and the following disclaimer.
- 2. Redistributions in binary form must reproduce the above copyright notice, this list of conditions and the following disclaimer in the

documentation and/or other materials provided with the distribution.

 THIS SOFTWARE IS PROVIDED BY THE COPYRIGHT HOLDERS AND CONTRIBUTORS "AS IS" AND ANY EXPRESS OR IMPLIED WARRANTIES, INCLUDING, BUT NOT LIMITED TO, THE IMPLIED WARRANTIES OF MERCHANTABILITY AND FITNESS FOR A

 PARTICULAR PURPOSE ARE DISCLAIMED. IN NO EVENT SHALL THE COPYRIGHT HOLDER OR CONTRIBUTORS BE LIABLE FOR ANY DIRECT, INDIRECT, INCIDENTAL, SPECIAL, EXEMPLARY, OR CONSEQUENTIAL DAMAGES (INCLUDING, BUT NOT LIMITED TO, PROCUREMENT OF SUBSTITUTE GOODS OR SERVICES; LOSS OF USE, DATA, OR PROFITS; OR BUSINESS INTERRUPTION) HOWEVER CAUSED AND ON ANY THEORY OF LIABILITY, WHETHER IN CONTRACT, STRICT LIABILITY, OR TORT (INCLUDING NEGLIGENCE OR OTHERWISE) ARISING IN ANY WAY OUT OF THE USE OF THIS SOFTWARE, EVEN IF ADVISED OF THE POSSIBILITY OF SUCH DAMAGE.

License notice for The C++ REST SDK

-----------------------------------

C++ REST SDK

The MIT License (MIT)

Copyright (c) Microsoft Corporation

All rights reserved.

Permission is hereby granted, free of charge, to any person obtaining a copy of this software and associated documentation files (the "Software"), to deal in the Software without restriction, including without limitation the rights to use, copy,

 modify, merge, publish, distribute, sublicense, and/or sell copies of the Software, and to permit persons to whom the Software is furnished to do so, subject to the following conditions:

The above copyright notice and this permission notice shall be included in all copies or substantial portions of the Software.

THE SOFTWARE IS PROVIDED "AS IS", WITHOUT WARRANTY OF ANY KIND, EXPRESS OR IMPLIED, INCLUDING BUT NOT LIMITED TO THE WARRANTIES OF MERCHANTABILITY, FITNESS FOR A PARTICULAR PURPOSE AND NONINFRINGEMENT. IN NO EVENT SHALL THE AUTHORS OR COPYRIGHT HOLDERS BE LIABLE FOR ANY CLAIM, DAMAGES OR OTHER LIABILITY, WHETHER IN AN ACTION OF CONTRACT, TORT OR OTHERWISE, ARISING FROM, OUT OF OR IN CONNECTION WITH THE SOFTWARE OR THE USE OR OTHER DEALINGS IN THE SOFTWARE.

License notice for MessagePack-CSharp

-------------------------------------

MessagePack for C#

MIT License

Copyright (c) 2017 Yoshifumi Kawai

Permission is hereby granted, free of charge, to any person obtaining a copy

of this software and associated documentation files (the "Software"), to deal in the Software without restriction, including without limitation the rights to use, copy, modify, merge, publish, distribute, sublicense, and/or sell copies of the Software, and to permit persons to whom the Software is furnished to do so, subject to the following conditions:

The above copyright notice and this permission notice shall be included in all copies or substantial portions of the Software.

THE SOFTWARE IS PROVIDED "AS IS", WITHOUT WARRANTY OF ANY KIND, EXPRESS OR IMPLIED, INCLUDING BUT NOT LIMITED TO THE WARRANTIES OF MERCHANTABILITY, FITNESS FOR A PARTICULAR PURPOSE AND NONINFRINGEMENT. IN NO EVENT SHALL THE AUTHORS OR COPYRIGHT HOLDERS BE LIABLE FOR ANY CLAIM, DAMAGES OR OTHER LIABILITY, WHETHER IN AN ACTION OF CONTRACT, TORT OR OTHERWISE, ARISING FROM, OUT OF OR IN CONNECTION WITH THE SOFTWARE OR THE USE OR OTHER DEALINGS IN THE SOFTWARE.

License notice for lz4net

lz4net

Copyright (c) 2013-2017, Milosz Krajewski

All rights reserved.

Redistribution and use in source and binary forms, with or without modification, are permitted provided that the following conditions are met:

Redistributions of source code must retain the above copyright notice, this list of conditions and the following disclaimer.

Redistributions in binary form must reproduce the above copyright notice, this list of conditions and the following disclaimer in the documentation and/or other materials provided with the distribution.

THIS SOFTWARE IS PROVIDED BY THE COPYRIGHT HOLDERS AND CONTRIBUTORS "AS IS" AND ANY EXPRESS OR IMPLIED WARRANTIES, INCLUDING, BUT NOT LIMITED TO, THE IMPLIED WARRANTIES OF MERCHANTABILITY AND FITNESS FOR A PARTICULAR PURPOSE ARE DISCLAIMED. IN NO EVENT SHALL THE COPYRIGHT HOLDER OR CONTRIBUTORS BE LIABLE FOR

ANY DIRECT, INDIRECT, INCIDENTAL, SPECIAL, EXEMPLARY, OR CONSEQUENTIAL DAMAGES (INCLUDING, BUT NOT LIMITED TO, PROCUREMENT OF SUBSTITUTE GOODS OR SERVICES; LOSS OF USE, DATA, OR PROFITS; OR BUSINESS INTERRUPTION) HOWEVER CAUSED AND ON ANY THEORY OF LIABILITY, WHETHER IN CONTRACT, STRICT LIABILITY, OR TORT (INCLUDING NEGLIGENCE OR OTHERWISE) ARISING IN ANY WAY OUT OF THE USE OF THIS SOFTWARE, EVEN IF ADVISED OF THE POSSIBILITY OF SUCH DAMAGE.

License notice for Nerdbank.Streams

-----------------------------------

The MIT License (MIT)

Copyright (c) Andrew Arnott

Permission is hereby granted, free of charge, to any person obtaining a copy of this software and associated documentation files (the "Software"), to deal in the Software without restriction, including without limitation the rights to use, copy, modify, merge, publish, distribute, sublicense, and/or sell copies of the Software, and to permit persons to whom the Software is furnished to do so, subject to the following conditions:

The above copyright notice and this permission notice shall be included in all copies or substantial portions of the Software.

### THE

 SOFTWARE IS PROVIDED "AS IS", WITHOUT WARRANTY OF ANY KIND, EXPRESS OR IMPLIED, INCLUDING BUT NOT LIMITED TO THE WARRANTIES OF MERCHANTABILITY, FITNESS FOR A PARTICULAR PURPOSE AND NONINFRINGEMENT. IN NO EVENT SHALL THE AUTHORS OR COPYRIGHT HOLDERS BE LIABLE FOR ANY CLAIM, DAMAGES OR OTHER LIABILITY, WHETHER IN AN ACTION OF CONTRACT, TORT OR OTHERWISE, ARISING FROM, OUT OF OR IN CONNECTION WITH THE SOFTWARE OR THE USE OR OTHER DEALINGS IN THE SOFTWARE.

License notice for RapidJSON ----------------------------

Tencent is pleased to support the open source community by making RapidJSON available.

Copyright (C) 2015 THL A29 Limited, a Tencent company, and Milo Yip. All rights reserved.

Licensed under the MIT License (the "License"); you may not use this file except in compliance with the License. You may obtain a copy of the License at

http://opensource.org/licenses/MIT

Unless required by applicable law or agreed to in writing, software distributed under the License is distributed

on an "AS IS" BASIS, WITHOUT WARRANTIES OR

CONDITIONS OF ANY KIND, either express or implied. See the License for the specific language governing permissions and limitations under the License.

License notice for DirectX Math Library

---------------------------------------

https://github.com/microsoft/DirectXMath/blob/master/LICENSE

The MIT License (MIT)

Copyright (c) 2011-2020 Microsoft Corp

Permission is hereby granted, free of charge, to any person obtaining a copy of this software and associated documentation files (the "Software"), to deal in the Software without restriction, including without limitation the rights to use, copy, modify, merge, publish, distribute, sublicense, and/or sell copies of the Software, and to permit persons to whom the Software is furnished to do so, subject to the following conditions:

The above copyright notice and this permission notice shall be included in all copies or substantial portions of the Software.

THE

 SOFTWARE IS PROVIDED "AS IS", WITHOUT WARRANTY OF ANY KIND, EXPRESS OR IMPLIED, INCLUDING BUT NOT LIMITED TO THE WARRANTIES OF MERCHANTABILITY, FITNESS FOR A PARTICULAR PURPOSE AND NONINFRINGEMENT. IN NO EVENT SHALL THE AUTHORS OR COPYRIGHT HOLDERS BE LIABLE FOR ANY CLAIM, DAMAGES OR OTHER LIABILITY, WHETHER IN AN ACTION OF

CONTRACT, TORT OR OTHERWISE, ARISING FROM, OUT OF OR IN CONNECTION WITH THE **SOFTWARE** 

OR THE USE OR OTHER DEALINGS IN THE SOFTWARE.

License notice for ldap4net ---------------------------

The MIT License (MIT)

Copyright (c) 2018 Alexander Chermyanin

Permission is hereby granted, free of charge, to any person obtaining a copy of this software and associated documentation files (the "Software"), to deal in the Software without restriction, including without limitation the rights to use, copy, modify, merge, publish, distribute, sublicense, and/or sell copies of the Software, and to permit persons to whom the Software is furnished to do so, subject to the following conditions:

The above copyright notice and this permission notice shall be included in all copies or substantial portions of the

Software.

THE SOFTWARE IS PROVIDED "AS IS", WITHOUT WARRANTY OF ANY KIND, EXPRESS OR IMPLIED, INCLUDING BUT NOT LIMITED TO THE WARRANTIES OF MERCHANTABILITY, FITNESS FOR A PARTICULAR PURPOSE AND NONINFRINGEMENT. IN NO EVENT SHALL THE AUTHORS OR COPYRIGHT HOLDERS BE LIABLE FOR ANY CLAIM, DAMAGES OR OTHER LIABILITY, WHETHER IN AN ACTION OF CONTRACT, TORT OR OTHERWISE, ARISING FROM, OUT OF OR IN CONNECTION WITH THE SOFTWARE OR THE USE OR OTHER DEALINGS IN THE SOFTWARE.

License notice for vectorized sorting code

------------------------------------------

MIT License

Copyright (c) 2020 Dan Shechter

Permission is hereby granted, free of charge, to any person obtaining a copy of this software and associated documentation files (the "Software"), to deal in the Software without restriction, including without limitation the rights to use, copy, modify, merge, publish, distribute, sublicense, and/or sell copies of the Software, and to permit persons to whom the Software is furnished to do so, subject to the following conditions:

The above copyright notice and this permission notice shall be included in all copies or substantial portions of the Software.

THE SOFTWARE IS PROVIDED "AS IS", WITHOUT WARRANTY OF ANY KIND, EXPRESS OR IMPLIED, INCLUDING BUT NOT LIMITED TO THE WARRANTIES OF MERCHANTABILITY, FITNESS FOR A PARTICULAR PURPOSE AND NONINFRINGEMENT. IN NO EVENT SHALL THE AUTHORS OR COPYRIGHT HOLDERS BE LIABLE FOR ANY CLAIM, DAMAGES OR OTHER LIABILITY, WHETHER IN AN ACTION OF CONTRACT, TORT OR OTHERWISE, ARISING FROM, OUT OF OR IN CONNECTION WITH THE SOFTWARE OR THE USE OR OTHER DEALINGS IN THE SOFTWARE.

License notice for musl

-----------------------

musl as a whole is licensed under the following standard MIT license:

Copyright 2005-2020 Rich Felker, et al.

Permission is hereby granted, free of charge, to any person obtaining

a

 copy of this software and associated documentation files (the "Software"), to deal in the Software without restriction, including without limitation the rights to use, copy, modify, merge, publish, distribute, sublicense, and/or sell copies of the Software, and to

permit persons to whom the Software is furnished to do so, subject to the following conditions:

The above copyright notice and this permission notice shall be included in all copies or substantial portions of the Software.

THE SOFTWARE IS PROVIDED "AS IS", WITHOUT WARRANTY OF ANY KIND, EXPRESS OR IMPLIED, INCLUDING BUT NOT LIMITED TO THE WARRANTIES OF MERCHANTABILITY, FITNESS FOR A PARTICULAR PURPOSE AND NONINFRINGEMENT. IN NO EVENT SHALL THE AUTHORS OR COPYRIGHT HOLDERS BE LIABLE FOR ANY CLAIM, DAMAGES OR OTHER LIABILITY, WHETHER IN AN ACTION OF CONTRACT, TORT OR OTHERWISE, ARISING FROM, OUT OF OR IN CONNECTION WITH THE SOFTWARE OR THE USE OR OTHER DEALINGS IN THE SOFTWARE.

License notice for "Faster Unsigned Division by Constants" ------------------------------

Reference implementations of computing and using the "magic number" approach to dividing by constants, including codegen instructions. The unsigned division incorporates the "round down" optimization per ridiculous\_fish.

This is free and unencumbered software. Any copyright is dedicated to the Public Domain.

License notice for mimalloc -----------------------------------

MIT License

Copyright (c) 2019 Microsoft Corporation, Daan Leijen

Permission is hereby granted, free of charge, to any person obtaining a copy of this software and associated documentation files (the "Software"), to deal in the Software without restriction, including without limitation the rights to use, copy, modify, merge, publish, distribute, sublicense, and/or sell copies of the Software, and to permit persons to whom the Software is furnished to do so, subject to the following conditions:

The above copyright notice and this permission notice shall be included in all

copies or substantial portions of the Software.

THE SOFTWARE IS PROVIDED "AS IS", WITHOUT WARRANTY OF ANY KIND, EXPRESS OR IMPLIED, INCLUDING BUT NOT LIMITED TO THE WARRANTIES OF MERCHANTABILITY, FITNESS FOR A PARTICULAR PURPOSE AND NONINFRINGEMENT. IN NO EVENT SHALL THE AUTHORS OR COPYRIGHT HOLDERS BE LIABLE FOR ANY CLAIM, DAMAGES OR OTHER

# LIABILITY, WHETHER IN AN ACTION OF CONTRACT, TORT OR OTHERWISE, ARISING FROM, OUT OF OR IN CONNECTION WITH THE SOFTWARE OR THE USE OR OTHER DEALINGS IN THE SOFTWARE.

License for remote stack unwind (https://github.com/llvm/llvmproject/blob/main/lldb/source/Symbol/CompactUnwindInfo.cpp) --------------------------------------

Copyright 2019 LLVM Project

Licensed under the Apache License, Version 2.0 (the "License") with LLVM Exceptions; you may not use this file except in compliance with the License. You may obtain a copy of the License at

#### https://llvm.org/LICENSE.txt

Unless required by applicable law or agreed to in writing, software distributed under the License is distributed on an "AS IS" BASIS, WITHOUT WARRANTIES OR CONDITIONS OF ANY KIND, either express or implied. See the License for the specific language governing permissions and limitations under the License.

License notice for Apple header files

-------------------------------------

Copyright (c) 1980, 1986, 1993

The Regents of the University of California. All rights reserved.

Redistribution and use in source and binary forms, with or without modification, are permitted provided that the following conditions are met:

1. Redistributions of source code must retain the above copyright notice, this list of conditions and the following disclaimer.

- 2. Redistributions in binary form must reproduce the above copyright notice, this list of conditions and the following disclaimer in the documentation and/or other materials provided with the distribution.
- 3. All advertising materials mentioning features or use of this software must display the following

acknowledgement:

 This product includes software developed by the University of California, Berkeley and its contributors.

4. Neither the name of the University nor the names of its contributors may be used to endorse or promote products derived from this software without specific prior written permission.

# THIS SOFTWARE IS PROVIDED BY THE REGENTS AND CONTRIBUTORS ``AS IS'' AND ANY EXPRESS OR IMPLIED WARRANTIES, INCLUDING, BUT NOT LIMITED TO, THE

IMPLIED WARRANTIES OF MERCHANTABILITY AND FITNESS FOR A PARTICULAR PURPOSE ARE DISCLAIMED. IN NO EVENT SHALL THE REGENTS OR CONTRIBUTORS BE LIABLE FOR ANY DIRECT, INDIRECT, INCIDENTAL, SPECIAL, EXEMPLARY, OR CONSEQUENTIAL DAMAGES (INCLUDING, BUT NOT LIMITED TO, PROCUREMENT OF SUBSTITUTE GOODS OR SERVICES; LOSS OF USE, DATA, OR PROFITS; OR BUSINESS INTERRUPTION) HOWEVER CAUSED AND ON ANY THEORY OF LIABILITY, WHETHER IN CONTRACT, STRICT LIABILITY, OR TORT (INCLUDING NEGLIGENCE OR OTHERWISE) ARISING IN ANY WAY OUT OF THE USE OF THIS SOFTWARE, EVEN IF ADVISED OF THE POSSIBILITY OF

SUCH DAMAGE.

License notice for JavaScript queues

-------------------------------------

CREATIVE COMMONS CORPORATION IS NOT A LAW FIRM AND DOES NOT PROVIDE LEGAL SERVICES. DISTRIBUTION OF THIS DOCUMENT DOES NOT CREATE AN ATTORNEY-CLIENT RELATIONSHIP. CREATIVE COMMONS PROVIDES THIS INFORMATION ON AN "AS-IS" BASIS. CREATIVE COMMONS MAKES NO WARRANTIES REGARDING THE USE OF THIS DOCUMENT OR THE INFORMATION OR WORKS PROVIDED HEREUNDER, AND DISCLAIMS LIABILITY FOR DAMAGES RESULTING FROM THE USE OF THIS DOCUMENT OR THE INFORMATION OR WORKS PROVIDED HEREUNDER.

Statement of Purpose

The laws of most jurisdictions throughout the world automatically confer exclusive Copyright and Related Rights (defined below) upon the creator and subsequent owner(s) (each and all, an "owner") of an original work of authorship and/or a database (each, a "Work").

Certain owners wish to permanently relinquish those rights to a Work for the purpose of contributing to a commons of creative, cultural and scientific works ("Commons") that the public can reliably and without fear of later claims of infringement build upon, modify, incorporate in other works, reuse and redistribute as freely as possible in any form whatsoever and for any purposes, including without limitation commercial purposes. These owners may contribute to the Commons to promote the ideal of a free culture and the further production of creative, cultural and scientific works, or to gain reputation or greater distribution for their Work in part through the use and efforts of others.

For these and/or other purposes and motivations, and without any expectation of additional consideration or compensation, the person associating CC0 with a Work (the "Affirmer"), to the extent that he or she is an owner of Copyright and Related Rights in the Work, voluntarily elects to apply CC0 to the Work and publicly distribute the Work under its terms, with knowledge of his or her Copyright and Related

Rights in the Work and the meaning and intended legal effect of CC0 on those rights.

1. Copyright and Related Rights. A Work made available under CC0 may be protected by copyright and related or neighboring rights ("Copyright and Related Rights"). Copyright and Related Rights include, but are not limited to, the following:

the right to reproduce, adapt, distribute, perform, display, communicate, and translate a Work;

moral rights retained by the original author(s) and/or performer(s);

publicity and privacy rights pertaining to a person's image or likeness depicted in a Work;

rights protecting against unfair competition in regards to a Work, subject to the limitations in paragraph 4(a), below; rights protecting the extraction, dissemination, use and reuse of data in a Work;

database rights (such as those arising under Directive 96/9/EC of the European Parliament and of the Council of 11

March 1996 on the legal protection of databases, and under any national implementation thereof,

including any amended or successor version of such directive); and

other similar, equivalent or corresponding rights throughout the world based on applicable law or treaty, and any national implementations thereof.

2. Waiver. To the greatest extent permitted by, but not in contravention of, applicable law, Affirmer hereby overtly, fully, permanently, irrevocably and unconditionally waives, abandons, and surrenders all of Affirmer's Copyright and Related Rights and associated claims and causes of action, whether now known or unknown (including existing as well as future claims and causes of action), in the Work (i) in all territories worldwide, (ii) for the maximum duration provided by applicable law or treaty (including future time extensions), (iii) in any current or future medium and for any number of copies, and (iv) for any purpose whatsoever, including without limitation commercial, advertising or promotional purposes (the "Waiver"). Affirmer makes the Waiver for the benefit of each member of the public at large and to the detriment of Affirmer's heirs and successors, fully intending that such Waiver shall not be subject to revocation, rescission, cancellation, termination, or any other legal or equitable action to disrupt the quiet enjoyment of the Work by the public as contemplated by Affirmer's express Statement of Purpose.

3. Public License Fallback. Should any part of the Waiver for any reason be judged legally invalid or ineffective under applicable law, then the Waiver shall be preserved to the maximum extent permitted taking into account Affirmer's express Statement of Purpose. In addition, to the extent the Waiver is so judged Affirmer hereby grants to each affected person a royalty-free, non transferable, non sublicensable, non exclusive, irrevocable and unconditional license to exercise Affirmer's Copyright and Related Rights in the Work (i) in all territories worldwide, (ii) for the maximum duration provided by applicable law or treaty (including future time extensions), (iii) in any current or future medium and for any number of copies, and (iv) for any purpose whatsoever, including without limitation commercial, advertising or promotional purposes (the "License"). The License shall be deemed effective as of the date CC0 was applied by Affirmer to the Work. Should any part of the License for any reason be judged legally invalid or ineffective under applicable law, such partial invalidity or ineffectiveness shall not invalidate the remainder of the License, and in such case Affirmer hereby affirms that he or she will not (i) exercise any of his or her remaining Copyright and Related Rights in the Work or (ii) assert any associated claims and causes of action with respect to the Work, in either case contrary to Affirmer's express Statement of Purpose.

4. Limitations and Disclaimers.

a. No trademark or patent rights held by Affirmer are waived, abandoned, surrendered, licensed or otherwise affected by this document.

#### b. Affirmer offers

 the Work as-is and makes no representations or warranties of any kind concerning the Work, express, implied, statutory or otherwise, including without limitation warranties of title, merchantability, fitness for a particular purpose, non infringement, or the absence of latent or other defects, accuracy, or the present or absence of errors, whether or not discoverable, all to the greatest extent permissible under applicable law.

c. Affirmer disclaims responsibility for clearing rights of other persons that may apply to the Work or any use thereof, including without limitation any person's Copyright and Related Rights in the Work. Further, Affirmer disclaims responsibility for obtaining any necessary consents, permissions or other rights required for any use of the Work.

d. Affirmer understands and acknowledges that Creative Commons is not a party to this document and has no duty or obligation with respect to this CC0 or use of the Work.

License notice for FastFloat algorithm

-------------------------------------

MIT

#### License

Copyright (c) 2021 csFastFloat authors

Permission is hereby granted, free of charge, to any person obtaining a copy of this software and associated documentation files (the "Software"), to deal in the Software without restriction, including without limitation the rights to use, copy, modify, merge, publish, distribute, sublicense, and/or sell copies of the Software, and to permit persons to whom the Software is furnished to do so, subject to the following conditions:

The above copyright notice and this permission notice shall be included in all copies or substantial portions of the Software.

THE SOFTWARE IS PROVIDED "AS IS", WITHOUT WARRANTY OF ANY KIND, EXPRESS OR IMPLIED, INCLUDING BUT NOT LIMITED TO THE WARRANTIES OF MERCHANTABILITY, FITNESS FOR A PARTICULAR PURPOSE AND NONINFRINGEMENT. IN NO EVENT SHALL THE AUTHORS OR COPYRIGHT HOLDERS BE LIABLE FOR ANY CLAIM, DAMAGES OR OTHER LIABILITY, WHETHER IN AN ACTION OF CONTRACT, TORT OR OTHERWISE, ARISING FROM,

OUT OF OR IN CONNECTION WITH THE SOFTWARE OR THE USE OR OTHER DEALINGS IN THE SOFTWARE.

License notice for MsQuic

--------------------------------------

Copyright (c) Microsoft Corporation. Licensed under the MIT License.

Available at https://github.com/microsoft/msquic/blob/main/LICENSE

License notice for m-ou-se/floatconv -------------------------------

Copyright (c) 2020 Mara Bos <m-ou.se@m-ou.se> All rights reserved.

Redistribution and use in source and binary forms, with or without modification, are permitted provided that the following conditions are met:

- 1. Redistributions of source code must retain the above copyright notice, this list of conditions and the following disclaimer.
- 2. Redistributions in binary form must reproduce the above copyright notice, this list of conditions and the following disclaimer in the documentation and/or other materials provided with the distribution.

THIS SOFTWARE IS PROVIDED BY THE COPYRIGHT HOLDERS AND CONTRIBUTORS "AS IS" AND

ANY EXPRESS OR IMPLIED WARRANTIES, INCLUDING, BUT NOT LIMITED TO, THE IMPLIED WARRANTIES OF MERCHANTABILITY AND FITNESS FOR A PARTICULAR PURPOSE ARE DISCLAIMED. IN NO EVENT SHALL THE COPYRIGHT OWNER OR CONTRIBUTORS BE LIABLE FOR ANY DIRECT, INDIRECT, INCIDENTAL, SPECIAL, EXEMPLARY, OR CONSEQUENTIAL DAMAGES (INCLUDING, BUT NOT LIMITED TO, PROCUREMENT OF SUBSTITUTE GOODS OR SERVICES; LOSS OF USE, DATA, OR PROFITS; OR BUSINESS INTERRUPTION) HOWEVER CAUSED AND ON ANY THEORY OF LIABILITY, WHETHER IN CONTRACT, STRICT LIABILITY, OR TORT (INCLUDING NEGLIGENCE OR OTHERWISE) ARISING IN ANY WAY OUT OF THE USE OF THIS SOFTWARE, EVEN IF ADVISED OF THE POSSIBILITY OF SUCH DAMAGE.

License notice for code from The Practice of Programming

-------------------------------

Copyright (C) 1999 Lucent Technologies

Excerpted from 'The Practice of Programming by Brian W. Kernighan and Rob Pike

You may use this code for any purpose, as long as you leave the copyright notice and book citation attached.

Notice for Euclidean Affine Functions and Applications to Calendar Algorithms

-------------------------------

Aspects of Date/Time processing based on algorithm described in "Euclidean Affine Functions and Applications to Calendar

Algorithms", Cassio Neri and Lorenz Schneider. https://arxiv.org/pdf/2102.06959.pdf

License notice for amd/aocl-libm-ose

-------------------------------

Copyright (C) 2008-2020 Advanced Micro Devices, Inc. All rights reserved.

Redistribution and use in source and binary forms, with or without modification,

are permitted provided that the following conditions are met:

- 1. Redistributions of source code must retain the above copyright notice,
- this list of conditions and the following disclaimer.
- 2. Redistributions in binary form must reproduce the above copyright notice, this list of conditions and the following disclaimer in the documentation and/or other materials provided with the distribution.
- 3. Neither the name of the copyright holder
- nor the names of its contributors
- may be used to endorse or promote products derived from this software without specific prior written permission.

THIS SOFTWARE IS PROVIDED BY THE COPYRIGHT HOLDERS AND CONTRIBUTORS "AS IS" AND ANY EXPRESS OR IMPLIED WARRANTIES, INCLUDING, BUT NOT LIMITED TO, THE IMPLIED WARRANTIES OF MERCHANTABILITY AND FITNESS FOR A PARTICULAR PURPOSE ARE DISCLAIMED.

IN NO EVENT SHALL THE COPYRIGHT HOLDER OR CONTRIBUTORS BE LIABLE FOR ANY DIRECT,

INDIRECT, INCIDENTAL, SPECIAL, EXEMPLARY, OR CONSEQUENTIAL DAMAGES (INCLUDING, BUT NOT LIMITED TO, PROCUREMENT OF SUBSTITUTE GOODS OR SERVICES; LOSS OF USE, DATA, OR PROFITS; OR BUSINESS INTERRUPTION) HOWEVER CAUSED AND ON ANY THEORY OF LIABILITY,

WHETHER IN CONTRACT, STRICT LIABILITY, OR TORT (INCLUDING NEGLIGENCE OR OTHERWISE) ARISING IN ANY WAY OUT OF THE USE OF THIS SOFTWARE, EVEN IF ADVISED OF THE POSSIBILITY OF SUCH DAMAGE.

.NET uses third-party libraries or other resources that may be distributed under licenses different than the .NET software.

Attributions and license notices for test cases originally authored by third parties can be found in the respective test directories.

In the event that we accidentally failed to list a required notice, please bring it to our attention. Post an issue or email us:

dotnet@microsoft.com

The attached notices are provided for information only.

License notice for Stack Overflow

-------------------------------------

Policy: https://stackoverflow.com/help/licensing License: https://creativecommons.org/licenses/by-sa/3.0/

Title: Dealing with commas in a CSV file Content: https://stackoverflow.com/a/769713 Question author: Bob The Janitor -- https://stackoverflow.com/users/55102/bob-the-janitor Answer author: harp -- https://stackoverflow.com/users/4525/harpo

Use:

https://github.com/dotnet/runtime/blob/4893732ba881a4fb9023af1d6d4e64bb2a6eddbc/src/tests/sizeondisk/sodbenc h/SoDBench.cs#L735 .NET Core uses third-party libraries or other resources that may be distributed under licenses different than the .NET Core software.

In the event that we accidentally failed to list a required notice, please bring it to our attention. Post an issue or email us:

dotnet@microsoft.com

The attached notices are provided for information only.

License notice for An Artificial Garbage Collection Benchmark

 $-$ 

http://hboehm.info/gc/gc\_bench.html
No specific license is given, so attributing and using in "good faith" in the same way that it has been offered. We will delete upon request. Copyright (c) 2002 Hewlett-Packard Co.

Permission is hereby granted, free of charge, to any person obtaining a copy of this software and associated documentation files (the "Software"), to deal in the Software without restriction, including without limitation the rights to use, copy, modify, merge, publish, distribute, sublicense, and/or sell copies of the Software, and to permit persons to whom the Software is furnished to do so, subject to the following conditions:

The above copyright notice and this permission notice shall be included in all copies or substantial portions of the Software.

THE SOFTWARE IS PROVIDED "AS IS", WITHOUT WARRANTY OF ANY KIND, EXPRESS OR IMPLIED, INCLUDING BUT NOT LIMITED TO THE WARRANTIES OF MERCHANTABILITY, FITNESS FOR A PARTICULAR PURPOSE AND NONINFRINGEMENT. IN NO EVENT SHALL THE AUTHORS OR COPYRIGHT HOLDERS BE LIABLE FOR ANY CLAIM, DAMAGES OR OTHER LIABILITY, WHETHER IN AN ACTION OF CONTRACT, TORT OR OTHERWISE, ARISING FROM, OUT OF OR IN CONNECTION WITH THE SOFTWARE OR THE USE OR OTHER DEALINGS IN THE SOFTWARE. The MIT License (MIT)

Copyright (c) .NET Foundation and Contributors

All rights reserved.

Permission is hereby granted, free of charge, to any person obtaining a copy of this software and associated documentation files (the "Software"), to deal in the Software without restriction, including without limitation the rights to use, copy, modify, merge, publish, distribute, sublicense, and/or sell copies of the Software, and to permit persons to whom the Software is furnished to do so, subject to the following conditions:

The above copyright notice and this permission notice shall be included in all copies or substantial portions of the Software.

THE SOFTWARE IS PROVIDED "AS IS", WITHOUT WARRANTY OF ANY KIND, EXPRESS OR IMPLIED, INCLUDING BUT NOT LIMITED TO THE WARRANTIES OF MERCHANTABILITY, FITNESS FOR A PARTICULAR PURPOSE AND NONINFRINGEMENT. IN NO EVENT SHALL THE AUTHORS OR COPYRIGHT HOLDERS BE LIABLE FOR ANY CLAIM, DAMAGES OR OTHER LIABILITY, WHETHER IN AN ACTION OF CONTRACT, TORT OR OTHERWISE, ARISING FROM, OUT OF OR IN CONNECTION WITH THE SOFTWARE OR THE USE OR OTHER DEALINGS IN THE

#### SOFTWARE.

Mono uses third-party libraries or other resources that may be distributed under licenses different than the Mono software.

Attributions and license notices for test cases originally authored by third parties can be found in the respective test directories.

In the event that we accidentally failed to list a required notice, please bring it to our attention. Post an issue or email us:

dotnet@microsoft.com

The attached notices are provided for information only.

License notice for Southern Storm Software

------------------------------------------

GPL: Copyright (C) 2001 Southern Storm Software, Pty Ltd.

Use: https://github.com/mono/mono/blob/23e6f6f4b58d72800f4e27fa29a6b58806ff475f/mono/mini/bench.cs#L65 MIT

.NET Core uses third-party libraries or other resources that may be distributed under licenses different than the .NET Core software.

In the event that we accidentally failed to list a required notice, please bring it to our attention. Post an issue or email us:

dotnet@microsoft.com

The attached notices are provided for information only.

License notice for ByteMark

---------------------------

https://github.com/santoshsahoo/nbench (mirror of the same code)

/\*

- \*\* BYTEmark (tm)
- \*\* BYTE Magazine's Native Mode benchmarks
- \*\* Rick Grehan, BYTE Magazine
- \*\*

\*\* Create:

\*\* Revision: 3/95

\*\*

\*\* DISCLAIMER

\*\* The source, executable, and documentation files that comprise

\*\* the BYTEmark benchmarks are made available on an "as is" basis.

\*\* This means that we at BYTE Magazine have made every reasonable

- \*\* effort to verify that the there are no errors in the source and
- \*\* executable code. We cannot, however, guarantee that the programs
- \*\* are error-free. Consequently, McGraw-HIll and

BYTE Magazine make

\*\* no claims in regard to the fitness of the source code, executable

- \*\* code, and documentation of the BYTEmark.
- \*\*
- \*\* Furthermore, BYTE Magazine, McGraw-Hill, and all employees
- \*\* of McGraw-Hill cannot be held responsible for any damages resulting
- \*\* from the use of this code or the results obtained from using
- \*\* this code.

```
*/
```
#### MICROSOFT SOFTWARE LICENSE TERMS

#### MICROSOFT .NET LIBRARY

These license terms are an agreement between Microsoft Corporation (or based on where you live, one of its affiliates) and you. Please read them. They apply to the software named above, which includes the media on which you received it, if any. The terms also apply to any Microsoft

\* updates,

- \* supplements,
- \* Internet-based services, and
- \* support services

for this software, unless other terms accompany those items. If so, those terms apply.

BY USING THE SOFTWARE, YOU ACCEPT THESE TERMS. IF YOU DO NOT ACCEPT THEM, DO NOT USE THE SOFTWARE.

IF YOU COMPLY WITH THESE LICENSE TERMS, YOU HAVE THE PERPETUAL RIGHTS BELOW.

1. INSTALLATION AND USE RIGHTS.

 a. Installation and Use. You may install and use any number of copies of the software to design, develop and test your programs.

 b. Third Party Programs. The software may include third party programs that Microsoft, not the third party, licenses to you under this agreement. Notices,

if any, for the third party program are included for your information only.

2. DATA. The software may collect information about you and your use of the software, and send that to Microsoft. Microsoft may use this information to improve our products and services. You can learn more about data collection and use in the help documentation and the privacy statement at https://go.microsoft.com/fwlink/?LinkId=528096. Your use of the software operates as your consent to these practices.

3. ADDITIONAL LICENSING REQUIREMENTS AND/OR USE RIGHTS.

 a. DISTRIBUTABLE CODE. The software is comprised of Distributable Code. "Distributable Code" is code that you are permitted to distribute in programs you develop if you comply with the terms below.

i. Right to Use and Distribute.

\* You may copy and distribute the object code form of the software.

 \* Third Party Distribution. You may permit distributors of your programs to copy and distribute the Distributable Code as part of those

programs.

ii. Distribution Requirements. For any Distributable Code you distribute, you must

\* add significant primary functionality to it in your programs;

- \* require distributors and external end users to agree to terms that protect it at least as much as this agreement;
- \* display your valid copyright notice on your programs; and

\* indemnify, defend, and hold harmless Microsoft from any claims, including attorneys' fees, related to the

distribution or use of your programs.

iii. Distribution Restrictions. You may not

\* alter any copyright, trademark or patent notice in the Distributable Code;

 \* use Microsoft's trademarks in your programs' names or in a way that suggests your programs come from or are endorsed by Microsoft;

\* include Distributable Code in malicious, deceptive or unlawful programs; or

 \* modify or distribute the source code of any Distributable Code so that any part of it becomes subject to an Excluded License. An Excluded

License is one that requires, as a condition of use, modification or distribution, that

\* the code be disclosed or distributed in source code form; or

\* others have the right to modify it.

4. SCOPE OF LICENSE. The software is licensed, not sold. This agreement only gives you some rights to use the software. Microsoft reserves all other rights. Unless applicable law gives you more rights despite this limitation, you may use the software only as expressly permitted in this agreement. In doing so, you must comply with any technical limitations in the software that only allow you to use it in certain ways. You may not

\* work around any technical limitations in the software;

 \* reverse engineer, decompile or disassemble the software, except and only to the extent that applicable law expressly permits, despite this limitation;

\* publish the software for others to copy;

\* rent, lease or lend the software;

\* transfer the software or this agreement to any third party;

or

\* use the software for commercial software hosting services.

5. BACKUP COPY. You may make one backup copy of the software. You may use it only to reinstall the software. 6. DOCUMENTATION. Any person that has valid access to your computer or internal network may copy and use the documentation for your internal, reference purposes.

7. EXPORT RESTRICTIONS. The software is subject to United States export laws and regulations. You must comply with all domestic and international export laws and regulations that apply to the software. These laws include restrictions on destinations, end users and end use. For additional information, see www.microsoft.com/exporting.

8. SUPPORT SERVICES. Because this software is "as is," we may not provide support services for it.

9. ENTIRE AGREEMENT. This agreement, and the terms for supplements, updates, Internet-based services and support services that you use, are the entire agreement for the software and support services.

10. APPLICABLE LAW.

a. United

 States. If you acquired the software in the United States, Washington state law governs the interpretation of this agreement and applies to claims for breach of it, regardless of conflict of laws principles. The laws of the state where you live govern all other claims, including claims under state consumer protection laws, unfair competition laws, and in tort.

 b. Outside the United States. If you acquired the software in any other country, the laws of that country apply. 11. LEGAL EFFECT. This agreement describes certain legal rights. You may have other rights under the laws of your country. You may also have rights with respect to the party from whom you acquired the software. This agreement does not change your rights under the laws of your country if the laws of your country do not permit it to do so.

12. DISCLAIMER OF WARRANTY. THE SOFTWARE IS LICENSED "AS-IS." YOU BEAR THE RISK OF USING IT. MICROSOFT GIVES NO EXPRESS WARRANTIES, GUARANTEES OR CONDITIONS. YOU MAY HAVE ADDITIONAL

 CONSUMER RIGHTS OR STATUTORY GUARANTEES UNDER YOUR LOCAL LAWS WHICH THIS AGREEMENT CANNOT CHANGE. TO THE EXTENT PERMITTED UNDER YOUR LOCAL LAWS, MICROSOFT EXCLUDES THE IMPLIED WARRANTIES OF MERCHANTABILITY, FITNESS FOR A PARTICULAR PURPOSE AND NON-INFRINGEMENT.

FOR AUSTRALIA - YOU HAVE STATUTORY GUARANTEES UNDER THE AUSTRALIAN CONSUMER LAW AND NOTHING IN THESE TERMS IS INTENDED TO AFFECT THOSE RIGHTS.

13. LIMITATION ON AND EXCLUSION OF REMEDIES AND DAMAGES. YOU CAN RECOVER FROM MICROSOFT AND ITS SUPPLIERS ONLY DIRECT DAMAGES UP TO U.S. \$5.00. YOU CANNOT RECOVER ANY OTHER DAMAGES, INCLUDING CONSEQUENTIAL, LOST PROFITS, SPECIAL, INDIRECT OR INCIDENTAL DAMAGES.

This limitation applies to

 \* anything related to the software, services, content (including code) on third party Internet sites, or third party programs; and

 \* claims for breach of contract, breach of warranty, guarantee or condition, strict liability, negligence, or other tort to the extent permitted by applicable law.

It

 also applies even if Microsoft knew or should have known about the possibility of the damages. The above limitation or exclusion may not apply to you because your country may not allow the exclusion or limitation of incidental, consequential or other damages.

Please note: As this software is distributed in Quebec, Canada, some of the clauses in this agreement are provided below in French.

Remarque : Ce logiciel tant distribu au Qubec, Canada, certaines des clauses dans ce contrat sont fournies ci-dessous en franais.

EXONRATION DE GARANTIE. Le logiciel vis par une licence est offert tel quel . Toute utilisation de ce logiciel est votre seule risque et pril. Microsoft n'accorde aucune autre garantie expresse. Vous pouvez bnficier de droits additionnels en vertu du droit local sur la protection des consommateurs, que ce contrat ne peut modifier. La ou elles sont permises par le droit locale, les garanties implicites de qualit marchande, d'adquation un usage particulier et d'absence de

contrefaon sont exclues.

LIMITATION DES DOMMAGES-INTRTS ET EXCLUSION DE RESPONSABILIT POUR LES DOMMAGES. Vous pouvez obtenir de Microsoft et de ses fournisseurs une indemnisation en cas de dommages directs uniquement hauteur de 5,00 \$ US. Vous ne pouvez prtendre aucune indemnisation pour les autres dommages, y compris les

dommages spciaux, indirects ou accessoires et pertes de bnfices.

Cette limitation concerne :

 \* tout ce qui est reli au logiciel, aux services ou au contenu (y compris le code) figurant sur des sites Internet tiers ou dans des programmes tiers ; et

 \* les rclamations au titre de violation de contrat ou de garantie, ou au titre de responsabilit stricte, de ngligence ou d'une autre faute dans la limite autorise par la loi en vigueur.

Elle s'applique galement, mme si Microsoft connaissait ou devrait connatre l'ventualit d'un tel dommage. Si votre pays n'autorise pas l'exclusion ou la limitation de responsabilit pour les dommages indirects, accessoires ou de quelque

nature que ce soit, il se peut que la limitation ou l'exclusion ci-dessus ne s'appliquera pas votre gard.

EFFET JURIDIQUE. Le prsent contrat dcrit certains droits juridiques. Vous pourriez avoir d'autres droits prvus par les lois de votre pays. Le prsent contrat ne modifie pas les droits que vous confrent les lois de votre pays si celles-ci ne le permettent pas.

.NET Core uses third-party libraries or other resources that may be

distributed under licenses different than the .NET Core software.

In the event that we accidentally failed to list a required notice, please bring it to our attention. Post an issue or email us:

dotnet@microsoft.com

The attached notices are provided for information only.

License notice for Red Gate Software Ltd

 $-1.4\pm0.01$ 

https://www.simple-talk.com/dotnet/.net-framework/the-dangers-of-the-large-object-heap/

Copyright (c) 2009, Red Gate Software Ltd

Permission to use, copy, modify, and/or distribute this software for any purpose with or without fee is hereby granted, provided that the above copyright notice and this permission notice appear in all copies.

THE SOFTWARE IS PROVIDED "AS IS" AND THE AUTHOR DISCLAIMS ALL WARRANTIES WITH REGARD TO THIS SOFTWARE INCLUDING ALL IMPLIED WARRANTIES OF MERCHANTABILITY AND FITNESS. IN NO EVENT SHALL THE AUTHOR BE LIABLE FOR ANY SPECIAL, DIRECT,

INDIRECT, OR CONSEQUENTIAL DAMAGES OR ANY DAMAGES WHATSOEVER RESULTING FROM LOSS OF USE, DATA OR PROFITS, WHETHER IN AN ACTION OF CONTRACT, NEGLIGENCE OR OTHER TORTIOUS ACTION, ARISING OUT OF OR IN CONNECTION WITH THE USE OR PERFORMANCE OF THIS SOFTWARE.

==============================================================================

The LLVM Project is under the Apache License v2.0 with LLVM Exceptions:

==============================================================================

 Apache License Version 2.0, January 2004 http://www.apache.org/licenses/

#### TERMS AND CONDITIONS FOR USE, REPRODUCTION, AND DISTRIBUTION

1. Definitions.

 "License" shall mean the terms and conditions for use, reproduction, and distribution as defined by Sections 1 through 9 of this document.

 "Licensor" shall mean the copyright owner or entity authorized by the copyright owner that is granting the License.

 "Legal Entity" shall mean the union of the acting entity and all other entities that control, are controlled by, or are under common control with that entity. For the purposes of this definition, "control" means (i) the

power, direct or indirect, to cause the

 direction or management of such entity, whether by contract or otherwise, or (ii) ownership of fifty percent (50%) or more of the outstanding shares, or (iii) beneficial ownership of such entity.

 "You" (or "Your") shall mean an individual or Legal Entity exercising permissions granted by this License.

 "Source" form shall mean the preferred form for making modifications, including but not limited to software source code, documentation source, and configuration files.

 "Object" form shall mean any form resulting from mechanical transformation or translation of a Source form, including but not limited to compiled object code, generated documentation, and conversions to other media types.

 "Work" shall mean the work of authorship, whether in Source or Object form, made available under the License, as indicated by a copyright notice that is included in or attached to the work

(an example is provided in the Appendix below).

 "Derivative Works" shall mean any work, whether in Source or Object form, that is based on (or derived from) the Work and for which the editorial revisions, annotations, elaborations, or other modifications represent, as a whole, an original work of authorship. For the purposes of this License, Derivative Works shall not include works that remain separable from, or merely link (or bind by name) to the interfaces of, the Work and Derivative Works thereof.

 "Contribution" shall mean any work of authorship, including the original version of the Work and any modifications or additions to that Work or Derivative Works thereof, that is intentionally submitted to Licensor for inclusion in the Work by the copyright owner or by an individual or Legal Entity authorized to submit on behalf of the copyright owner. For the purposes of this definition,

"submitted"

 means any form of electronic, verbal, or written communication sent to the Licensor or its representatives, including but not limited to communication on electronic mailing lists, source code control systems, and issue tracking systems that are managed by, or on behalf of, the Licensor for the purpose of discussing and improving the Work, but excluding communication that is conspicuously marked or otherwise designated in writing by the copyright owner as "Not a Contribution."

 "Contributor" shall mean Licensor and any individual or Legal Entity on behalf of whom a Contribution has been received by Licensor and subsequently incorporated within the Work.

 2. Grant of Copyright License. Subject to the terms and conditions of this License, each Contributor hereby grants to You a perpetual, worldwide, non-exclusive, no-charge, royalty-free, irrevocable copyright license to reproduce, prepare Derivative

#### Works of,

 publicly display, publicly perform, sublicense, and distribute the Work and such Derivative Works in Source or Object form.

 3. Grant of Patent License. Subject to the terms and conditions of this License, each Contributor hereby grants to You a perpetual, worldwide, non-exclusive, no-charge, royalty-free, irrevocable (except as stated in this section) patent license to make, have made, use, offer to sell, sell, import, and otherwise transfer the Work, where such license applies only to those patent claims licensable by such Contributor that are necessarily infringed by their Contribution(s) alone or by combination of their Contribution(s) with the Work to which such Contribution(s) was submitted. If You institute patent litigation against any entity (including a cross-claim or counterclaim in a lawsuit) alleging that the Work or a Contribution incorporated within the Work constitutes direct or contributory patent infringement, then any patent licenses granted to You under this License for that Work shall terminate as of the date such litigation is filed.

- 4. Redistribution. You may reproduce and distribute copies of the Work or Derivative Works thereof in any medium, with or without modifications, and in Source or Object form, provided that You meet the following conditions:
- (a) You must give any other recipients of the Work or Derivative Works a copy of this License; and
- (b) You must cause any modified files to carry prominent notices stating that You changed the files; and
- (c) You must retain, in the Source form of any Derivative Works that You distribute, all copyright, patent, trademark, and attribution notices from the Source form of the Work, excluding those notices that do not pertain to any part of the Derivative Works; and

#### (d) If the Work

 includes a "NOTICE" text file as part of its distribution, then any Derivative Works that You distribute must include a readable copy of the attribution notices contained within such NOTICE file, excluding those notices that do not

 pertain to any part of the Derivative Works, in at least one of the following places: within a NOTICE text file distributed as part of the Derivative Works; within the Source form or documentation, if provided along with the Derivative Works; or, within a display generated by the Derivative Works, if and wherever such third-party notices normally appear. The contents of the NOTICE file are for informational purposes only and do not modify the License. You may add Your own attribution notices within Derivative Works that You distribute, alongside or as an addendum to the NOTICE text from the Work, provided that such additional

attribution notices cannot be construed

as modifying the License.

 You may add Your own copyright statement to Your modifications and may provide additional or different license terms and conditions for use, reproduction, or distribution of Your modifications, or for any such Derivative Works as a whole, provided Your use, reproduction, and distribution of the Work otherwise complies with the conditions stated in this License.

 5. Submission of Contributions. Unless You explicitly state otherwise, any Contribution intentionally submitted for inclusion in the Work by You to the Licensor shall be under the terms and conditions of this License, without any additional terms or conditions. Notwithstanding the above, nothing herein shall supersede or modify the terms of any separate license agreement you may have executed with Licensor regarding such Contributions.

#### 6. Trademarks. This License

 does not grant permission to use the trade names, trademarks, service marks, or product names of the Licensor, except as required for reasonable and customary use in describing the origin of the Work and reproducing the content of the NOTICE file.

 7. Disclaimer of Warranty. Unless required by applicable law or agreed to in writing, Licensor provides the Work (and each Contributor provides its Contributions) on an "AS IS" BASIS, WITHOUT WARRANTIES OR CONDITIONS OF ANY KIND, either express or implied, including, without limitation, any warranties or conditions of TITLE, NON-INFRINGEMENT, MERCHANTABILITY, or FITNESS FOR A PARTICULAR PURPOSE. You are solely responsible for determining the appropriateness of using or redistributing the Work and assume any risks associated with Your exercise of permissions under this License.

 8. Limitation of Liability. In no event and under no legal theory, whether in tort (including

negligence), contract, or otherwise,

 unless required by applicable law (such as deliberate and grossly negligent acts) or agreed to in writing, shall any Contributor be liable to You for damages, including any direct, indirect, special, incidental, or consequential damages of any character arising as a result of this License or out of the use or inability to use the Work (including but not limited to damages for loss of goodwill, work stoppage, computer failure or malfunction, or any and all other commercial damages or losses), even if such Contributor has been advised of the possibility of such damages.

 9. Accepting Warranty or Additional Liability. While redistributing the Work or Derivative Works thereof, You may choose to offer, and charge a fee for, acceptance of support, warranty, indemnity, or other liability obligations and/or rights consistent with this License. However, in accepting such

obligations, You may act only

 on Your own behalf and on Your sole responsibility, not on behalf of any other Contributor, and only if You agree to indemnify, defend, and hold each Contributor harmless for any liability incurred by, or claims asserted against, such Contributor by reason of your accepting any such warranty or additional liability.

#### END OF TERMS AND CONDITIONS

APPENDIX: How to apply the Apache License to your work.

 To apply the Apache License to your work, attach the following boilerplate notice, with the fields enclosed by brackets "[]" replaced with your own identifying information. (Don't include the brackets!) The text should be enclosed in the appropriate comment syntax for the file format. We also recommend that a file or class name and description of purpose be included on the same "printed page" as the copyright notice for easier identification within third-party archives.

#### Copyright [yyyy] [name of copyright owner]

 Licensed under the Apache License, Version 2.0 (the "License"); you may not use this file except in compliance with the License. You may obtain a copy of the License at

http://www.apache.org/licenses/LICENSE-2.0

 Unless required by applicable law or agreed to in writing, software distributed under the License is distributed on an "AS IS" BASIS, WITHOUT WARRANTIES OR CONDITIONS OF ANY KIND, either express or implied. See the License for the specific language governing permissions and

limitations under the License.

---- LLVM Exceptions to the Apache 2.0 License ----

As an exception, if, as a result of your compiling your source code, portions of this Software are embedded into an Object form of such source code, you may redistribute such embedded portions in such Object form without complying with the conditions of Sections 4(a), 4(b) and 4(d) of the License.

In addition, if you combine or link compiled

forms of this Software with

software that is licensed under the GPLv2 ("Combined Software") and if a court of competent jurisdiction determines that the patent provision (Section 3), the indemnity provision (Section 9) or other Section of the License conflicts with the conditions of the GPLv2, you may retroactively and prospectively choose to deem waived or otherwise exclude such Section(s) of the License, but only in their entirety and only with respect to the Combined Software.

Software from third parties included in the LLVM Project:

The LLVM Project contains third party software which is under different license terms. All such code will be identified clearly using at least one of two mechanisms:

==============================================================================

==============================================================================

==============================================================================

==============================================================================

==============================================================================

1) It will be in a separate directory tree with its own `LICENSE.txt` or `LICENSE` file at the top containing the specific license and restrictions which apply to that software, or

2) It will contain specific license and restriction terms at the top of every file.

Legacy LLVM License (https://llvm.org/docs/DeveloperPolicy.html#legacy):

The libunwind library is dual licensed under both the University of Illinois "BSD-Like" license and the MIT license. As a user of this code you may choose to use it under either license. As a contributor, you agree to allow your code to be used under both.

Full text of the relevant licenses is included below.

University of Illinois/NCSA Open Source License

Copyright (c) 2009-2019 by the contributors listed in CREDITS.TXT

All rights reserved.

Developed by:

LLVM Team

University of Illinois at Urbana-Champaign

http://llvm.org

#### Permission

 is hereby granted, free of charge, to any person obtaining a copy of this software and associated documentation files (the "Software"), to deal with the Software without restriction, including without limitation the rights to use, copy, modify, merge, publish, distribute, sublicense, and/or sell copies of the Software, and to permit persons to whom the Software is furnished to do so, subject to the following conditions:

 \* Redistributions of source code must retain the above copyright notice, this list of conditions and the following disclaimers.

- \* Redistributions in binary form must reproduce the above copyright notice, this list of conditions and the following disclaimers in the documentation and/or other materials provided with the distribution.
- \* Neither the names of the LLVM Team, University of Illinois at Urbana-Champaign, nor the names of its contributors may be used to endorse or promote products derived from this Software without specific

prior written permission.

THE SOFTWARE IS PROVIDED "AS IS", WITHOUT WARRANTY OF ANY KIND, EXPRESS OR IMPLIED, INCLUDING BUT NOT LIMITED TO THE WARRANTIES OF MERCHANTABILITY, FITNESS FOR A PARTICULAR PURPOSE AND NONINFRINGEMENT. IN NO EVENT SHALL THE CONTRIBUTORS OR COPYRIGHT HOLDERS BE LIABLE FOR ANY CLAIM, DAMAGES OR OTHER LIABILITY, WHETHER IN AN ACTION OF CONTRACT, TORT OR OTHERWISE, ARISING FROM, OUT OF OR IN CONNECTION WITH THE SOFTWARE OR THE USE OR OTHER DEALINGS WITH THE SOFTWARE.

==============================================================================

Copyright (c) 2009-2014 by the contributors listed in CREDITS.TXT

Permission is hereby granted, free of charge, to any person obtaining a copy of this software and associated documentation files (the "Software"), to deal in the Software without restriction, including without limitation the rights to use, copy, modify, merge, publish, distribute, sublicense, and/or sell copies of the

 Software, and to permit persons to whom the Software is furnished to do so, subject to the following conditions:

The above copyright notice and this permission notice shall be included in all copies or substantial portions of the Software.

THE SOFTWARE IS PROVIDED "AS IS", WITHOUT WARRANTY OF ANY KIND, EXPRESS OR IMPLIED, INCLUDING BUT NOT LIMITED TO THE WARRANTIES OF MERCHANTABILITY, FITNESS FOR A PARTICULAR PURPOSE AND NONINFRINGEMENT. IN NO EVENT SHALL THE AUTHORS OR COPYRIGHT HOLDERS BE LIABLE FOR ANY CLAIM, DAMAGES OR OTHER LIABILITY, WHETHER IN AN ACTION OF CONTRACT, TORT OR OTHERWISE, ARISING FROM, OUT OF OR IN CONNECTION WITH THE SOFTWARE OR THE USE OR OTHER DEALINGS IN THE SOFTWARE.

# **1.1373 micrometer-observation 1.13.1**

## **1.1373.1 Available under license :**

No license file was found, but licenses were detected in source scan.

```
/*
```
\* Copyright 2022 VMware, Inc.

\*

- \* Licensed under the Apache License, Version 2.0 (the "License");
- \* you may not use this file except in compliance with the License.
- \* You may obtain a copy of the License at
- \*
- \* https://www.apache.org/licenses/LICENSE-2.0

\*

\* Unless required by applicable law or agreed to in writing, software

\* distributed under the License is distributed on an "AS IS" BASIS,

- \* WITHOUT WARRANTIES OR CONDITIONS OF ANY KIND, either express or implied.
- \* See the License for the specific language governing permissions and
- \* limitations under the License.
- \*/

Found in path(s):

\* /opt/cola/permits/2076773329\_1719840791.8551717/0/micrometer-observation-1-13-1-sourcesjar/io/micrometer/observation/transport/package-info.java

\* /opt/cola/permits/2076773329\_1719840791.8551717/0/micrometer-observation-1-13-1-sourcesjar/io/micrometer/observation/NoopObservation.java

\* /opt/cola/permits/2076773329\_1719840791.8551717/0/micrometer-observation-1-13-1-sourcesjar/io/micrometer/observation/NoopObservationConfig.java

\*

 /opt/cola/permits/2076773329\_1719840791.8551717/0/micrometer-observation-1-13-1-sourcesjar/io/micrometer/observation/annotation/Observed.java

\* /opt/cola/permits/2076773329\_1719840791.8551717/0/micrometer-observation-1-13-1-sourcesjar/io/micrometer/observation/NoopObservationConvention.java

\* /opt/cola/permits/2076773329\_1719840791.8551717/0/micrometer-observation-1-13-1-sourcesjar/io/micrometer/observation/transport/RequestReplySenderContext.java

\* /opt/cola/permits/2076773329\_1719840791.8551717/0/micrometer-observation-1-13-1-sourcesjar/io/micrometer/observation/aop/ObservedAspectObservationDocumentation.java

\* /opt/cola/permits/2076773329\_1719840791.8551717/0/micrometer-observation-1-13-1-sourcesjar/io/micrometer/observation/KeyValuesConvention.java

\* /opt/cola/permits/2076773329\_1719840791.8551717/0/micrometer-observation-1-13-1-sourcesjar/io/micrometer/observation/docs/ObservationDocumentation.java

\*

 /opt/cola/permits/2076773329\_1719840791.8551717/0/micrometer-observation-1-13-1-sourcesjar/io/micrometer/observation/ObservationView.java

\* /opt/cola/permits/2076773329\_1719840791.8551717/0/micrometer-observation-1-13-1-sourcesjar/io/micrometer/observation/SimpleObservation.java

\* /opt/cola/permits/2076773329\_1719840791.8551717/0/micrometer-observation-1-13-1-sourcesjar/io/micrometer/observation/transport/ReceiverContext.java

\* /opt/cola/permits/2076773329\_1719840791.8551717/0/micrometer-observation-1-13-1-sourcesjar/io/micrometer/observation/transport/ResponseContext.java

\* /opt/cola/permits/2076773329\_1719840791.8551717/0/micrometer-observation-1-13-1-sourcesjar/io/micrometer/observation/GlobalObservationConvention.java

\* /opt/cola/permits/2076773329\_1719840791.8551717/0/micrometer-observation-1-13-1-sourcesjar/io/micrometer/observation/transport/Propagator.java

\* /opt/cola/permits/2076773329\_1719840791.8551717/0/micrometer-observation-1-13-1-sourcesjar/io/micrometer/observation/NoopObservationRegistry.java

\*

 /opt/cola/permits/2076773329\_1719840791.8551717/0/micrometer-observation-1-13-1-sourcesjar/io/micrometer/observation/ObservationHandler.java

\* /opt/cola/permits/2076773329\_1719840791.8551717/0/micrometer-observation-1-13-1-sourcesjar/io/micrometer/observation/annotation/package-info.java

\* /opt/cola/permits/2076773329\_1719840791.8551717/0/micrometer-observation-1-13-1-sourcesjar/io/micrometer/observation/docs/package-info.java

\* /opt/cola/permits/2076773329\_1719840791.8551717/0/micrometer-observation-1-13-1-sourcesjar/io/micrometer/observation/ObservationFilter.java

\* /opt/cola/permits/2076773329\_1719840791.8551717/0/micrometer-observation-1-13-1-sourcesjar/io/micrometer/observation/ObservationConvention.java

\* /opt/cola/permits/2076773329\_1719840791.8551717/0/micrometer-observation-1-13-1-sourcesjar/io/micrometer/observation/Observation.java

\* /opt/cola/permits/2076773329\_1719840791.8551717/0/micrometer-observation-1-13-1-sourcesjar/io/micrometer/observation/transport/RequestReplyReceiverContext.java

\*

 /opt/cola/permits/2076773329\_1719840791.8551717/0/micrometer-observation-1-13-1-sourcesjar/io/micrometer/observation/package-info.java

\* /opt/cola/permits/2076773329\_1719840791.8551717/0/micrometer-observation-1-13-1-sourcesjar/io/micrometer/observation/SimpleObservationRegistry.java

\* /opt/cola/permits/2076773329\_1719840791.8551717/0/micrometer-observation-1-13-1-sources-

jar/io/micrometer/observation/ObservationRegistry.java

\* /opt/cola/permits/2076773329\_1719840791.8551717/0/micrometer-observation-1-13-1-sourcesjar/io/micrometer/observation/ObservationTextPublisher.java

\* /opt/cola/permits/2076773329\_1719840791.8551717/0/micrometer-observation-1-13-1-sourcesjar/io/micrometer/observation/aop/package-info.java

\* /opt/cola/permits/2076773329\_1719840791.8551717/0/micrometer-observation-1-13-1-sourcesjar/io/micrometer/observation/ObservationPredicate.java

\* /opt/cola/permits/2076773329\_1719840791.8551717/0/micrometer-observation-1-13-1-sourcesjar/io/micrometer/observation/transport/SenderContext.java

\*

 /opt/cola/permits/2076773329\_1719840791.8551717/0/micrometer-observation-1-13-1-sourcesjar/io/micrometer/observation/aop/ObservedAspect.java

\* /opt/cola/permits/2076773329\_1719840791.8551717/0/micrometer-observation-1-13-1-sourcesjar/io/micrometer/observation/contextpropagation/package-info.java

No license file was found, but licenses were detected in source scan.

/\*

\* Copyright 2002-2021 the original author or authors.

\*

\* Licensed under the Apache License, Version 2.0 (the "License");

\* you may not use this file except in compliance with the License.

\* You may obtain a copy of the License at

\*

\* https://www.apache.org/licenses/LICENSE-2.0

\*

\* Unless required by applicable law or agreed to in writing, software

\* distributed under the License is distributed on an "AS IS" BASIS,

\* WITHOUT WARRANTIES OR CONDITIONS OF ANY KIND, either express or implied.

\* See the License for the specific language governing permissions and

\* limitations under the License.

\*/

Found in path(s):

\* /opt/cola/permits/2076773329\_1719840791.8551717/0/micrometer-observation-1-13-1-sourcesjar/io/micrometer/observation/contextpropagation/ObservationThreadLocalAccessor.java No license file was found, but licenses were detected in source scan.

/\*

\* Copyright 2023 VMware, Inc.

\*

\* Licensed under the Apache License, Version 2.0 (the "License");

\* you may not use this file except in compliance with the License.

\* You may obtain a copy of the License at

\*

\* https://www.apache.org/licenses/LICENSE-2.0

\*

\* Unless required by applicable law or agreed to in writing, software

\* distributed under the License is distributed on an "AS IS" BASIS,

\* WITHOUT WARRANTIES OR CONDITIONS OF ANY KIND, either express or implied.

\* See the License for the specific language governing permissions and

\* limitations under the License.

\*/

Found in path(s):

\* /opt/cola/permits/2076773329\_1719840791.8551717/0/micrometer-observation-1-13-1-sourcesjar/io/micrometer/observation/SimpleEvent.java

\* /opt/cola/permits/2076773329\_1719840791.8551717/0/micrometer-observation-1-13-1-sourcesjar/io/micrometer/observation/NullObservation.java

No license file was found, but licenses were detected in source scan.

/\*

\* Copyright 2021 VMware, Inc.

\*

\* Licensed under the Apache License, Version 2.0 (the "License");

\* you may not use this file except in compliance with the License.

\* You may obtain a copy of the License at

\*

\* https://www.apache.org/licenses/LICENSE-2.0

\*

\* Unless required by applicable law or agreed to in writing, software

\* distributed under the License is distributed on an "AS IS" BASIS,

\* WITHOUT WARRANTIES OR CONDITIONS OF ANY KIND, either express or implied.

\* See the License for the specific language governing permissions and

\* limitations under the License.

\*/

Found in path(s):

\* /opt/cola/permits/2076773329\_1719840791.8551717/0/micrometer-observation-1-13-1-sourcesjar/io/micrometer/observation/transport/Kind.java

## **1.1374 byte-buddy-agent 1.14.17**

## **1.1374.1 Available under license :**

Apache License

 Version 2.0, January 2004 http://www.apache.org/licenses/

#### TERMS AND CONDITIONS FOR USE, REPRODUCTION, AND DISTRIBUTION

1. Definitions.

 "License" shall mean the terms and conditions for use, reproduction, and distribution as defined by Sections 1 through 9 of this document.

"Licensor" shall mean the copyright owner or entity authorized by

the copyright owner that is granting the License.

 "Legal Entity" shall mean the union of the acting entity and all other entities that control, are controlled by, or are under common control with that entity. For the purposes of this definition, "control" means (i) the power, direct or indirect, to cause the direction or management of such entity, whether by contract or otherwise, or (ii) ownership of fifty percent (50%) or more of the outstanding shares, or (iii) beneficial ownership of such entity.

"You"

 (or "Your") shall mean an individual or Legal Entity exercising permissions granted by this License.

 "Source" form shall mean the preferred form for making modifications, including but not limited to software source code, documentation source, and configuration files.

 "Object" form shall mean any form resulting from mechanical transformation or translation of a Source form, including but not limited to compiled object code, generated documentation, and conversions to other media types.

 "Work" shall mean the work of authorship, whether in Source or Object form, made available under the License, as indicated by a copyright notice that is included in or attached to the work (an example is provided in the Appendix below).

 "Derivative Works" shall mean any work, whether in Source or Object form, that is based on (or derived from) the Work and for which the editorial revisions, annotations, elaborations,

or other modifications

 represent, as a whole, an original work of authorship. For the purposes of this License, Derivative Works shall not include works that remain separable from, or merely link (or bind by name) to the interfaces of, the Work and Derivative Works thereof.

 "Contribution" shall mean any work of authorship, including the original version of the Work and any modifications or additions to that Work or Derivative Works thereof, that is intentionally submitted to Licensor for inclusion in the Work by the copyright owner or by an individual or Legal Entity authorized to submit on behalf of the copyright owner. For the purposes of this definition, "submitted" means any form of electronic, verbal, or written communication sent to the Licensor or its representatives, including but not limited to communication on electronic mailing lists, source code control systems, and issue tracking systems

that are managed by, or on behalf of, the

 Licensor for the purpose of discussing and improving the Work, but excluding communication that is conspicuously marked or otherwise designated in writing by the copyright owner as "Not a Contribution."

 "Contributor" shall mean Licensor and any individual or Legal Entity on behalf of whom a Contribution has been received by Licensor and subsequently incorporated within the Work.

- 2. Grant of Copyright License. Subject to the terms and conditions of this License, each Contributor hereby grants to You a perpetual, worldwide, non-exclusive, no-charge, royalty-free, irrevocable copyright license to reproduce, prepare Derivative Works of, publicly display, publicly perform, sublicense, and distribute the Work and such Derivative Works in Source or Object form.
- 3. Grant of Patent License. Subject to the terms and conditions of this License, each Contributor hereby grants

#### to You a perpetual,

 worldwide, non-exclusive, no-charge, royalty-free, irrevocable (except as stated in this section) patent license to make, have made, use, offer to sell, sell, import, and otherwise transfer the Work, where such license applies only to those patent claims licensable by such Contributor that are necessarily infringed by their Contribution(s) alone or by combination of their Contribution(s) with the Work to which such Contribution(s) was submitted. If You institute patent litigation against any entity (including a cross-claim or counterclaim in a lawsuit) alleging that the Work or a Contribution incorporated within the Work constitutes direct or contributory patent infringement, then any patent licenses granted to You under this License for that Work shall terminate as of the date such litigation is filed.

- 4. Redistribution. You may reproduce and distribute copies of the Work
- or Derivative Works thereof in any medium, with or without modifications, and in Source or Object form, provided that You meet the following conditions:
	- (a) You must give any other recipients of the Work or Derivative Works a copy of this License; and
	- (b) You must cause any modified files to carry prominent notices stating that You changed the files; and
	- (c) You must retain, in the Source form of any Derivative Works that You distribute, all copyright, patent, trademark, and attribution notices from the Source form of the Work,

 excluding those notices that do not pertain to any part of the Derivative Works; and

 (d) If the Work includes a "NOTICE" text file as part of its distribution, then any Derivative Works that You distribute must include a readable copy of the attribution notices contained within such NOTICE file, excluding those notices that do not

 pertain to any part of the Derivative Works, in at least one of the following places: within a NOTICE text file distributed as part of the Derivative Works; within the Source form or documentation, if provided along with the Derivative Works; or, within a display generated by the Derivative Works, if and wherever such third-party notices normally appear. The contents of the NOTICE file are for informational purposes only and do not modify the License. You may add Your own attribution notices within Derivative Works that You distribute, alongside or as an addendum to the NOTICE text from the Work, provided that such additional attribution notices cannot be construed as modifying the License.

 You may add Your own copyright statement to Your modifications and may provide additional or different license terms and conditions for use, reproduction, or distribution

of Your modifications, or

 for any such Derivative Works as a whole, provided Your use, reproduction, and distribution of the Work otherwise complies with the conditions stated in this License.

- 5. Submission of Contributions. Unless You explicitly state otherwise, any Contribution intentionally submitted for inclusion in the Work by You to the Licensor shall be under the terms and conditions of this License, without any additional terms or conditions. Notwithstanding the above, nothing herein shall supersede or modify the terms of any separate license agreement you may have executed with Licensor regarding such Contributions.
- 6. Trademarks. This License does not grant permission to use the trade names, trademarks, service marks, or product names of the Licensor, except as required for reasonable and customary use in describing the origin of the Work and reproducing the content of the NOTICE file.
- 7. Disclaimer of Warranty. Unless required by applicable law or agreed to in writing, Licensor provides the Work (and each Contributor provides its Contributions) on an "AS IS" BASIS, WITHOUT WARRANTIES OR CONDITIONS OF ANY KIND, either express or implied, including, without limitation, any warranties or conditions

 of TITLE, NON-INFRINGEMENT, MERCHANTABILITY, or FITNESS FOR A PARTICULAR PURPOSE. You are solely responsible for determining the appropriateness of using or redistributing the Work and assume any risks associated with Your exercise of permissions under this License.

- 8. Limitation of Liability. In no event and under no legal theory, whether in tort (including negligence), contract, or otherwise, unless required by applicable law (such as deliberate and grossly negligent acts) or agreed to in writing, shall any Contributor be liable to You for damages, including any direct, indirect, special, incidental,
- or consequential damages of any character arising as a result of this License or out of the use or inability to use the Work (including but not limited to damages for loss of goodwill, work stoppage, computer failure or malfunction, or any and all other commercial damages or losses), even if such Contributor has been advised of the possibility of such damages.
- 9. Accepting Warranty or Additional Liability. While redistributing the Work or Derivative Works thereof, You may choose to offer, and charge a fee for, acceptance of support, warranty, indemnity, or other liability obligations and/or rights consistent with this License. However, in accepting such obligations, You may act only on Your own behalf and on Your sole responsibility, not on behalf of any other Contributor, and only if You agree to indemnify, defend, and hold each Contributor harmless for any liability incurred by, or claims asserted against, such Contributor by reason

of your accepting any such warranty or additional liability.

#### END OF TERMS AND CONDITIONS

Copyright \${project.inceptionYear} - Present \${copyright.holder}

Licensed under the Apache License, Version 2.0 (the "License"); you may not use this file except in compliance with the License. You may obtain a copy of the License at

http://www.apache.org/licenses/LICENSE-2.0

Unless required by applicable law or agreed to in writing, software distributed under the License is distributed on an "AS IS" BASIS, WITHOUT WARRANTIES OR CONDITIONS OF ANY KIND, either express or implied. See the License for the specific language governing permissions and limitations under the License.

# **1.1375 hibernate-orm 6.5.2**

### **1.1375.1 Available under license :**

(c) 2008, Adam Warski, JBoss Inc. GNU LESSER GENERAL PUBLIC LICENSE Version 2.1, February 1999

Copyright (C) 1991, 1999 Free Software Foundation, Inc. 51 Franklin Street, Fifth Floor, Boston, MA 02110-1301 USA Everyone is permitted to copy and distribute verbatim copies of this license document, but changing it is not allowed.

[This is the first released version of the Lesser GPL. It also counts as the successor of the GNU Library Public License, version 2, hence the version number 2.1.]

#### Preamble

 The licenses for most software are designed to take away your freedom to share and change it. By contrast, the GNU General Public Licenses are intended to guarantee your freedom to share and change free software--to make sure the software is free for all its users.

 This license, the Lesser General Public License, applies to some specially designated software packages--typically libraries--of the Free Software Foundation and other authors who decide to use it. You can use it too, but we suggest you first think carefully about whether this license or the ordinary General Public License is the better

strategy to use in any particular case, based on the explanations below.

 When we speak of free software, we are referring to freedom of use, not price. Our General Public Licenses are designed to make sure that you have the freedom to distribute copies of free software (and charge for this service if you wish); that you receive source code or can get it if you want it; that you can change the software and use pieces of it in new free programs; and that you are informed that you can do these things.

 To protect your rights, we need to make restrictions that forbid distributors to deny you these rights or to ask you to surrender these rights. These restrictions translate to certain responsibilities for you if you distribute copies of the library or if you modify it.

 For example, if you distribute copies of the library, whether gratis or for a fee, you must give the recipients all the rights that we gave you. You must make sure that they, too, receive or can get the source code. If you link other code with the library, you must provide complete object files to the recipients, so that they can relink them with the library after making changes to the library and recompiling it. And you must show them these terms so they know their rights.

We protect your rights with a two-step method: (1) we copyright the library, and (2) we offer you this license, which gives you legal permission to copy, distribute and/or modify the library.

 To protect each distributor, we want to make it very clear that there is no warranty for the free library. Also, if the library is modified by someone else and passed on, the recipients should know that what they have is not the original version, so that the original author's reputation will not be affected by problems that might be introduced by others.

#### Finally, software

 patents pose a constant threat to the existence of any free program. We wish to make sure that a company cannot effectively restrict the users of a free program by obtaining a restrictive license from a patent holder. Therefore, we insist that any patent license obtained for a version of the library must be consistent with the full freedom of use specified in this license.

 Most GNU software, including some libraries, is covered by the ordinary GNU General Public License. This license, the GNU Lesser General Public License, applies to certain designated libraries, and is quite different from the ordinary General Public License. We use this license for certain libraries in order to permit linking those libraries into non-free programs.

 When a program is linked with a library, whether statically or using a shared library, the combination of the two is legally speaking a combined work, a derivative of the original library. The ordinary General Public License therefore permits such linking only if the entire combination fits its criteria of freedom. The Lesser General

Public License permits more lax criteria for linking other code with the library.

 We call this license the "Lesser" General Public License because it does Less to protect the user's freedom than the ordinary General Public License. It also provides other free software developers Less of an advantage over competing non-free programs. These disadvantages are the reason we use the ordinary General Public License for many libraries. However, the Lesser license provides advantages in certain special circumstances.

 For example, on rare occasions, there may be a special need to encourage the widest possible use of a certain library, so that it becomes a de-facto standard. To achieve this, non-free programs must be allowed to use the library. A more frequent case is that a free library does the same job as widely used non-free libraries. In this case, there is little to gain by limiting the free library to free software only, so we use the Lesser General Public License.

 In other cases, permission to use a particular library in non-free programs enables a greater number of people to use a large body of free software. For example, permission to use the GNU C Library in non-free programs enables many more people to use the whole GNU operating system, as well as its variant, the GNU/Linux operating system.

 Although the Lesser General Public License is Less protective of the users' freedom, it does ensure that the user of a program that is linked with the Library has the freedom and the wherewithal to run that program using a modified version of the Library.

 The precise terms and conditions for copying, distribution and modification follow. Pay close attention to the difference between a "work based on the library" and a "work that uses the library". The former contains code derived from the library, whereas the latter must be combined with the library in order to run.

#### GNU LESSER GENERAL PUBLIC LICENSE TERMS AND CONDITIONS FOR COPYING, DISTRIBUTION AND MODIFICATION

 0. This License Agreement applies to any software library or other program which contains a notice placed by the copyright holder or other authorized party saying it may be distributed under the terms of this Lesser General Public License (also called "this License"). Each licensee is addressed as "you".

 A "library" means a collection of software functions and/or data prepared so as to be conveniently linked with application programs (which use some of those functions and data) to form executables.

 The "Library", below, refers to any such software library or work which has been distributed under these terms. A "work based on the Library" means either the Library or any derivative work under copyright law: that is to say, a work containing the Library or a portion of it, either verbatim or with modifications and/or translated straightforwardly into

 another language. (Hereinafter, translation is included without limitation in the term "modification".)

 "Source code" for a work means the preferred form of the work for making modifications to it. For a library, complete source code means all the source code for all modules it contains, plus any associated interface definition files, plus the scripts used to control compilation and installation of the library.

 Activities other than copying, distribution and modification are not covered by this License; they are outside its scope. The act of running a program using the Library is not restricted, and output from such a program is covered only if its contents constitute a work based on the Library (independent of the use of the Library in a tool for writing it). Whether that is true depends on what the Library does and what the program that uses the Library does.

 1. You may copy and distribute verbatim copies of the Library's complete source code as you receive it, in any medium, provided that

you conspicuously and appropriately publish on each copy an appropriate copyright notice and disclaimer of warranty; keep intact all the notices that refer to this License and to the absence of any warranty; and distribute a copy of this License along with the Library.

 You may charge a fee for the physical act of transferring a copy, and you may at your option offer warranty protection in exchange for a fee.

 2. You may modify your copy or copies of the Library or any portion of it, thus forming a work based on the Library, and copy and distribute such modifications or work under the terms of Section 1 above, provided that you also meet all of these conditions:

a) The modified work must itself be a software library.

 b) You must cause the files modified to carry prominent notices stating that you changed the files and the date of any change.

 c) You must cause the whole of the work to be licensed at no charge to all third parties under the terms of this License.

 d) If a facility in the modified Library refers to a function or a table of data to be supplied by an application program that uses the facility, other than as an argument passed when the facility is invoked, then you must make a good faith effort to ensure that,  in the event an application does not supply such function or table, the facility still operates, and performs whatever part of its purpose remains meaningful.

 (For example, a function in a library to compute square roots has a purpose that is entirely well-defined independent of the application. Therefore, Subsection 2d requires that any application-supplied function or table used by this function must be optional: if the application does not supply it, the square root function must still compute square roots.)

These requirements apply to the modified work as a whole. If identifiable sections of that work are not derived from the Library, and can be

 reasonably considered independent and separate works in themselves, then this License, and its terms, do not apply to those sections when you distribute them as separate works. But when you distribute the same sections as part of a whole which is a work based on the Library, the distribution of the whole must be on the terms of this License, whose permissions for other licensees extend to the entire whole, and thus to each and every part regardless of who wrote it.

Thus, it is not the intent of this section to claim rights or contest your rights to work written entirely by you; rather, the intent is to exercise the right to control the distribution of derivative or collective works based on the Library.

In addition, mere aggregation of another work not based on the Library with the Library (or with a work based on the Library) on a volume of a storage or distribution medium does not bring the other work under the scope of this License.

#### 3. You may opt to apply the terms of the ordinary GNU General Public

License instead of this License to a given copy of the Library. To do this, you must alter all the notices that refer to this License, so that they refer to the ordinary GNU General Public License, version 2, instead of to this License. (If a newer version than version 2 of the ordinary GNU General Public License has appeared, then you can specify that version instead if you wish.) Do not make any other change in these notices.

 Once this change is made in a given copy, it is irreversible for that copy, so the ordinary GNU General Public License applies to all subsequent copies and derivative works made from that copy.

This option is useful when you wish to copy part of the code of

the Library into a program that is not a library.

 4. You may copy and distribute the Library (or a portion or derivative of it, under Section 2) in object code or executable form under the terms of Sections 1 and 2 above provided that you accompany it with the complete corresponding machine-readable source code, which must be distributed under the terms of Sections 1 and 2 above on a medium customarily used for software interchange.

 If distribution of object code is made by offering access to copy from a designated place, then offering equivalent access to copy the source code from the same place satisfies the requirement to distribute the source code, even though third parties are not compelled to copy the source along with the object code.

 5. A program that contains no derivative of any portion of the Library, but is designed to work with the Library by being compiled or linked with it, is called a "work that uses the Library". Such a work, in isolation, is not a derivative work of the Library, and therefore falls outside the scope of this License.

 However, linking a "work that uses the Library" with the Library creates an executable that is a derivative of the Library (because it contains portions of the Library), rather than a "work that uses the

library". The executable is therefore covered by this License. Section 6 states terms for distribution of such executables.

 When a "work that uses the Library" uses material from a header file that is part of the Library, the object code for the work may be a derivative work of the Library even though the source code is not. Whether this is true is especially significant if the work can be linked without the Library, or if the work is itself a library. The threshold for this to be true is not precisely defined by law.

 If such an object file uses only numerical parameters, data structure layouts and accessors, and small macros and small inline functions (ten lines or less in length), then the use of the object file is unrestricted, regardless of whether it is legally a derivative work. (Executables containing this object code plus portions of the Library will still fall under Section 6.)

 Otherwise, if the work is a derivative of the Library, you may distribute the

 object code for the work under the terms of Section 6. Any executables containing that work also fall under Section 6, whether or not they are linked directly with the Library itself.

 6. As an exception to the Sections above, you may also combine or link a "work that uses the Library" with the Library to produce a work containing portions of the Library, and distribute that work under terms of your choice, provided that the terms permit modification of the work for the customer's own use and reverse engineering for debugging such modifications.

 You must give prominent notice with each copy of the work that the Library is used in it and that the Library and its use are covered by this License. You must supply a copy of this License. If the work during execution displays copyright notices, you must include the copyright notice for the Library among them, as well as a reference directing the user to the copy of this License. Also, you must do one of these things:

#### a) Accompany

the work with the complete corresponding

 machine-readable source code for the Library including whatever changes were used in the work (which must be distributed under Sections 1 and 2 above); and, if the work is an executable linked with the Library, with the complete machine-readable "work that uses the Library", as object code and/or source code, so that the user can modify the Library and then relink to produce a modified executable containing the modified Library. (It is understood that the user who changes the contents of definitions files in the Library will not necessarily be able to recompile the application to use the modified definitions.)

 b) Use a suitable shared library mechanism for linking with the Library. A suitable mechanism is one that (1) uses at run time a copy of the library already present on the user's computer system, rather than copying library functions into the executable, and (2) will operate

 properly with a modified version of the library, if the user installs one, as long as the modified version is interface-compatible with the version that the work was made with.

 c) Accompany the work with a written offer, valid for at least three years, to give the same user the materials specified in Subsection 6a, above, for a charge no more than the cost of performing this distribution.

 d) If distribution of the work is made by offering access to copy from a designated place, offer equivalent access to copy the above specified materials from the same place.

e) Verify that the user has already received a copy of these

materials or that you have already sent this user a copy.

 For an executable, the required form of the "work that uses the Library" must include any data and utility programs needed for reproducing the executable from it. However, as a special exception, the materials to be distributed need not include anything that is normally

 distributed (in either source or binary form) with the major components (compiler, kernel, and so on) of the operating system on which the executable runs, unless that component itself accompanies the executable.

 It may happen that this requirement contradicts the license restrictions of other proprietary libraries that do not normally accompany the operating system. Such a contradiction means you cannot use both them and the Library together in an executable that you distribute.

 7. You may place library facilities that are a work based on the Library side-by-side in a single library together with other library facilities not covered by this License, and distribute such a combined library, provided that the separate distribution of the work based on the Library and of the other library facilities is otherwise permitted, and provided that you do these two things:

 a) Accompany the combined library with a copy of the same work based on the Library, uncombined with any other library facilities. This must be distributed under the terms of the

Sections above.

 b) Give prominent notice with the combined library of the fact that part of it is a work based on the Library, and explaining where to find the accompanying uncombined form of the same work.

 8. You may not copy, modify, sublicense, link with, or distribute the Library except as expressly provided under this License. Any attempt otherwise to copy, modify, sublicense, link with, or distribute the Library is void, and will automatically terminate your rights under this License. However, parties who have received copies, or rights, from you under this License will not have their licenses terminated so long as such parties remain in full compliance.

 9. You are not required to accept this License, since you have not signed it. However, nothing else grants you permission to modify or distribute the Library or its derivative works. These actions are prohibited by law if

 you do not accept this License. Therefore, by modifying or distributing the Library (or any work based on the Library), you indicate your acceptance of this License to do so, and all its terms and conditions for copying, distributing or modifying the Library or works based on it.

 10. Each time you redistribute the Library (or any work based on the Library), the recipient automatically receives a license from the original licensor to copy, distribute, link with or modify the Library subject to these terms and conditions. You may not impose any further restrictions on the recipients' exercise of the rights granted herein. You are not responsible for enforcing compliance by third parties with this License.

 11. If, as a consequence of a court judgment or allegation of patent infringement or for any other reason (not limited to patent issues), conditions are imposed on you (whether by court order, agreement or otherwise) that contradict the conditions of this License, they do not excuse

 you from the conditions of this License. If you cannot distribute so as to satisfy simultaneously your obligations under this License and any other pertinent obligations, then as a consequence you may not distribute the Library at all. For example, if a patent license would not permit royalty-free redistribution of the Library by all those who receive copies directly or indirectly through you, then the only way you could satisfy both it and this License would be to refrain entirely from distribution of the Library.

If any portion of this section is held invalid or unenforceable under any particular circumstance, the balance of the section is intended to apply, and the section as a whole is intended to apply in other circumstances.

It is not the purpose of this section to induce you to infringe any patents or other property right claims or to contest validity of any such claims; this section has the sole purpose of protecting the integrity of the free software distribution system which is

implemented by public license practices. Many people have made generous contributions to the wide range of software distributed through that system in reliance on consistent application of that system; it is up to the author/donor to decide if he or she is willing to distribute software through any other system and a licensee cannot impose that choice.

This section is intended to make thoroughly clear what is believed to be a consequence of the rest of this License.

12. If the distribution and/or use of the Library is restricted in

certain countries either by patents or by copyrighted interfaces, the original copyright holder who places the Library under this License may add an explicit geographical distribution limitation excluding those countries, so that distribution is permitted only in or among countries not thus excluded. In such case, this License incorporates the limitation as if written in the body of this License.

 13. The Free Software Foundation may publish revised and/or new

versions of the Lesser General Public License from time to time. Such new versions will be similar in spirit to the present version, but may differ in detail to address new problems or concerns.

Each version is given a distinguishing version number. If the Library specifies a version number of this License which applies to it and "any later version", you have the option of following the terms and conditions either of that version or of any later version published by the Free Software Foundation. If the Library does not specify a license version number, you may choose any version ever published by the Free Software Foundation.

 14. If you wish to incorporate parts of the Library into other free programs whose distribution conditions are incompatible with these, write to the author to ask for permission. For software which is copyrighted by the Free Software Foundation, write to the Free Software Foundation; we sometimes make exceptions for this. Our decision

 will be guided by the two goals of preserving the free status of all derivatives of our free software and of promoting the sharing and reuse of software generally.

#### NO WARRANTY

 15. BECAUSE THE LIBRARY IS LICENSED FREE OF CHARGE, THERE IS NO WARRANTY FOR THE LIBRARY, TO THE EXTENT PERMITTED BY APPLICABLE LAW. EXCEPT WHEN OTHERWISE STATED IN WRITING THE COPYRIGHT HOLDERS AND/OR OTHER PARTIES PROVIDE THE LIBRARY "AS IS" WITHOUT WARRANTY OF ANY KIND, EITHER EXPRESSED OR IMPLIED, INCLUDING, BUT NOT LIMITED TO, THE IMPLIED WARRANTIES OF MERCHANTABILITY AND FITNESS FOR A PARTICULAR PURPOSE. THE ENTIRE RISK AS TO THE QUALITY AND PERFORMANCE OF THE LIBRARY IS WITH YOU. SHOULD THE LIBRARY PROVE DEFECTIVE, YOU ASSUME THE COST OF ALL NECESSARY SERVICING, REPAIR OR CORRECTION.

 16. IN NO EVENT UNLESS REQUIRED BY APPLICABLE LAW OR AGREED TO IN WRITING WILL ANY COPYRIGHT HOLDER, OR ANY OTHER PARTY WHO MAY MODIFY AND/OR REDISTRIBUTE THE LIBRARY AS PERMITTED ABOVE, BE LIABLE TO YOU FOR DAMAGES, INCLUDING ANY GENERAL, SPECIAL, INCIDENTAL OR

CONSEQUENTIAL DAMAGES ARISING OUT OF THE USE OR INABILITY TO USE THE LIBRARY (INCLUDING BUT NOT LIMITED TO LOSS OF DATA OR DATA BEING RENDERED INACCURATE OR LOSSES SUSTAINED BY YOU OR THIRD PARTIES OR A FAILURE OF THE LIBRARY TO OPERATE WITH ANY OTHER SOFTWARE), EVEN IF SUCH HOLDER OR OTHER PARTY HAS BEEN ADVISED OF THE POSSIBILITY OF SUCH DAMAGES.

#### END OF TERMS AND CONDITIONS

How to Apply These Terms to Your New Libraries

 If you develop a new library, and you want it to be of the greatest possible use to the public, we recommend making it free software that everyone can redistribute and change. You can do so by permitting redistribution under these terms (or, alternatively, under the terms of the ordinary General Public License).

 To apply these terms, attach the following notices to the library. It is safest to attach them to the start of each source file to most effectively convey

 the exclusion of warranty; and each file should have at least the "copyright" line and a pointer to where the full notice is found.

 <one line to give the library's name and a brief idea of what it does.> Copyright  $(C)$  <year > <name of author>

 This library is free software; you can redistribute it and/or modify it under the terms of the GNU Lesser General Public License as published by the Free Software Foundation; either version 2.1 of the License, or (at your option) any later version.

 This library is distributed in the hope that it will be useful, but WITHOUT ANY WARRANTY; without even the implied warranty of MERCHANTABILITY or FITNESS FOR A PARTICULAR PURPOSE. See the GNU Lesser General Public License for more details.

 You should have received a copy of the GNU Lesser General Public License along with this library; if not, write to the Free Software Foundation, Inc., 51 Franklin Street, Fifth Floor, Boston, MA 02110-1301 **USA** 

Also add information on how to contact you by electronic and paper mail.

You should also get your employer (if you work as a programmer) or your school, if any, to sign a "copyright disclaimer" for the library, if necessary. Here is a sample; alter the names:

Yoyodyne, Inc., hereby disclaims all copyright interest in the

library `Frob' (a library for tweaking knobs) written by James Random Hacker.

 <signature of Ty Coon>, 1 April 1990 Ty Coon, President of Vice

That's all there is to it! This file is part of Hibernate Spatial, an extension to the hibernate ORM solution for spatial (geographic) data.

Copyright 2007-2013 Geovise BVBA

This library is free software; you can redistribute it and/or modify it under the terms of the GNU Lesser General Public License as published by the Free Software Foundation; either version 2.1 of the License, or (at your option) any later version.

This library is distributed in the hope that it will be useful, but WITHOUT ANY WARRANTY; without even the implied warranty of MERCHANTABILITY or FITNESS FOR A PARTICULAR PURPOSE. See the GNU Lesser General Public License for more details.

You should have received a copy of the GNU Lesser General Public License along with this library; if not, write to the Free Software Foundation, Inc., 59 Temple Place, Suite 330, Boston, MA 02111-1307 USA

> Apache License Version 2.0, January 2004 http://www.apache.org/licenses/

#### TERMS AND CONDITIONS FOR USE, REPRODUCTION, AND DISTRIBUTION

1. Definitions.

 "License" shall mean the terms and conditions for use, reproduction, and distribution as defined by Sections 1 through 9 of this document.

 "Licensor" shall mean the copyright owner or entity authorized by the copyright owner that is granting the License.

 "Legal Entity" shall mean the union of the acting entity and all other entities that control, are controlled by, or are under common control with that entity. For the purposes of this definition, "control" means (i) the power, direct or indirect, to cause the direction or management of such entity, whether by contract or otherwise, or (ii) ownership of fifty percent (50%) or more of the outstanding shares, or (iii) beneficial ownership of such entity.

 "You" (or "Your") shall mean an individual or Legal Entity exercising permissions granted by this License.

 "Source" form shall mean the preferred form for making modifications, including but not limited to software source code, documentation source, and configuration files.

 "Object" form shall mean any form resulting from mechanical transformation or translation of a Source form, including but not limited to compiled object code, generated documentation, and conversions to other media types.

 "Work" shall mean the work of authorship, whether in Source or Object form, made available under the License, as indicated by a copyright notice that is included in or attached to the work (an example is provided in the Appendix below).

 "Derivative Works" shall mean any work, whether in Source or Object form, that is based on (or derived from) the Work and for which the editorial

 revisions, annotations, elaborations, or other modifications represent, as a whole, an original work of authorship. For the purposes of this License, Derivative Works shall not include works that remain separable from, or merely link (or bind by name) to the interfaces of, the Work and Derivative Works thereof.

 "Contribution" shall mean any work of authorship, including the original version of the Work and any modifications or additions to that Work or Derivative Works thereof, that is intentionally submitted to Licensor for inclusion in the Work by the copyright owner or by an individual or Legal Entity authorized to submit on behalf of the copyright owner. For the purposes of this definition, "submitted" means any form of electronic, verbal, or written communication sent to the Licensor or its representatives, including but not limited to communication on electronic mailing lists, source code control systems, and issue tracking systems that are managed by, or on behalf of, the Licensor for the purpose of discussing and improving the Work, but excluding communication that is conspicuously marked or otherwise designated in writing by the copyright owner as "Not a Contribution."

 "Contributor" shall mean Licensor and any individual or Legal Entity on behalf of whom a Contribution has been received by Licensor and subsequently incorporated within the Work.

 2. Grant of Copyright License. Subject to the terms and conditions of this License, each Contributor hereby grants to You a perpetual, worldwide, non-exclusive, no-charge, royalty-free, irrevocable copyright license to reproduce, prepare Derivative Works of,

 publicly display, publicly perform, sublicense, and distribute the Work and such Derivative Works in Source or Object form.

 3. Grant of Patent License. Subject to the terms and conditions of this

 License, each Contributor hereby grants to You a perpetual, worldwide, non-exclusive, no-charge, royalty-free, irrevocable (except as stated in this section) patent license to make, have made, use, offer to sell, sell, import, and otherwise transfer the Work, where such license applies only to those patent claims licensable by such Contributor that are necessarily infringed by their Contribution(s) alone or by combination of their Contribution(s) with the Work to which such Contribution(s) was submitted. If You institute patent litigation against any entity (including a cross-claim or counterclaim in a lawsuit) alleging that the Work or a Contribution incorporated within the Work constitutes direct or contributory patent infringement, then any patent licenses granted to You under this License for that Work shall terminate as of the date such litigation is filed.

 4. Redistribution. You may reproduce and distribute copies of the

 Work or Derivative Works thereof in any medium, with or without modifications, and in Source or Object form, provided that You meet the following conditions:

- (a) You must give any other recipients of the Work or Derivative Works a copy of this License; and
- (b) You must cause any modified files to carry prominent notices stating that You changed the files; and
- (c) You must retain, in the Source form of any Derivative Works that You distribute, all copyright, patent, trademark, and attribution notices from the Source form of the Work, excluding those notices that do not pertain to any part of the Derivative Works; and
- (d) If the Work includes a "NOTICE" text file as part of its distribution, then any Derivative Works that You distribute must include a readable copy of the attribution notices contained within such NOTICE file, excluding

those notices that do not

 pertain to any part of the Derivative Works, in at least one of the following places: within a NOTICE text file distributed as part of the Derivative Works; within the Source form or documentation, if provided along with the Derivative Works; or, within a display generated by the Derivative Works, if and

 wherever such third-party notices normally appear. The contents of the NOTICE file are for informational purposes only and do not modify the License. You may add Your own attribution notices within Derivative Works that You distribute, alongside or as an addendum to the NOTICE text from the Work, provided that such additional attribution notices cannot be construed as modifying the License.

 You may add Your own copyright statement to Your modifications and may provide additional or different license terms and conditions

 for use, reproduction, or distribution of Your modifications, or for any such Derivative Works as a whole, provided Your use, reproduction, and distribution of the Work otherwise complies with the conditions stated in this License.

- 5. Submission of Contributions. Unless You explicitly state otherwise, any Contribution intentionally submitted for inclusion in the Work by You to the Licensor shall be under the terms and conditions of this License, without any additional terms or conditions. Notwithstanding the above, nothing herein shall supersede or modify the terms of any separate license agreement you may have executed with Licensor regarding such Contributions.
- 6. Trademarks. This License does not grant permission to use the trade names, trademarks, service marks, or product names of the Licensor, except as required for reasonable and customary use in describing the origin of the Work and reproducing the content of the NOTICE file.
- 7. Disclaimer of Warranty. Unless required by applicable law or agreed to in writing, Licensor provides the Work (and each Contributor provides its Contributions) on an "AS IS" BASIS, WITHOUT WARRANTIES OR CONDITIONS OF ANY KIND, either express or implied, including, without limitation, any warranties or conditions of TITLE, NON-INFRINGEMENT, MERCHANTABILITY, or FITNESS FOR A PARTICULAR PURPOSE. You are solely responsible for determining the appropriateness of using or redistributing the Work and assume any risks associated with Your exercise of permissions under this License.
- 8. Limitation of Liability. In no event and under no legal theory, whether in tort (including negligence), contract, or otherwise. unless required by applicable law (such as deliberate and grossly negligent acts) or agreed to in writing, shall any Contributor be liable to You for damages, including any direct,

#### indirect, special,

 incidental, or consequential damages of any character arising as a result of this License or out of the use or inability to use the

 Work (including but not limited to damages for loss of goodwill, work stoppage, computer failure or malfunction, or any and all other commercial damages or losses), even if such Contributor has been advised of the possibility of such damages.

 9. Accepting Warranty or Additional Liability. While redistributing the Work or Derivative Works thereof, You may choose to offer, and charge a fee for, acceptance of support, warranty, indemnity, or other liability obligations and/or rights consistent with this License. However, in accepting such obligations, You may act only on Your own behalf and on Your sole responsibility, not on behalf of any other Contributor, and only if You agree to indemnify, defend, and hold each Contributor harmless for any liability incurred by, or claims asserted against, such Contributor by reason of your accepting any such warranty or additional liability.

#### END OF TERMS AND CONDITIONS

APPENDIX: How to apply the Apache License to your work.

 To apply the Apache License to your work, attach the following boilerplate notice, with the fields enclosed by brackets "[]" replaced with your own identifying information. (Don't include the brackets!) The text should be enclosed in the appropriate comment syntax for the file format. We also recommend that a file or class name and description of purpose be included on the same "printed page" as the copyright notice for easier identification within third-party archives.

#### Copyright [yyyy] [name of copyright owner]

 Licensed under the Apache License, Version 2.0 (the "License"); you may not use this file except in compliance with the License. You may obtain a copy of the License at

http://www.apache.org/licenses/LICENSE-2.0

 Unless required by applicable law or agreed to in writing, software distributed under the License is distributed on an "AS IS" BASIS, WITHOUT WARRANTIES OR CONDITIONS OF ANY KIND, either express or implied. See the License for the specific language governing permissions and limitations under the License. GNU LESSER GENERAL PUBLIC LICENSE Version 2.1, February 1999

Copyright (C) 1991, 1999 Free Software Foundation, Inc. 51 Franklin Street, Fifth Floor, Boston, MA 02110-1301 USA Everyone is permitted to copy and distribute verbatim copies
of this license document, but changing it is not allowed.

[This is the first released version of the Lesser GPL. It also counts as the successor of the GNU Library Public License, version 2, hence the version number 2.1.]

#### Preamble

 The licenses for most software are designed to take away your freedom to share and change it. By contrast, the GNU General Public Licenses are intended to guarantee your freedom to share and change free software--to make sure the software is free for all its users.

 This license, the Lesser General Public License, applies to some specially designated software packages--typically libraries--of the Free Software Foundation and other authors who decide to use it. You

can use it too, but we suggest you first think carefully about whether this license or the ordinary General Public License is the better strategy to use in any particular case, based on the explanations below.

 When we speak of free software, we are referring to freedom of use, not price. Our General Public Licenses are designed to make sure that you have the freedom to distribute copies of free software (and charge for this service if you wish); that you receive source code or can get it if you want it; that you can change the software and use pieces of it in new free programs; and that you are informed that you can do these things.

 To protect your rights, we need to make restrictions that forbid distributors to deny you these rights or to ask you to surrender these rights. These restrictions translate to certain responsibilities for you if you distribute copies of the library or if you modify it.

 For example, if you distribute copies of the library, whether gratis

or for a fee, you must give the recipients all the rights that we gave you. You must make sure that they, too, receive or can get the source code. If you link other code with the library, you must provide complete object files to the recipients, so that they can relink them with the library after making changes to the library and recompiling it. And you must show them these terms so they know their rights.

We protect your rights with a two-step method: (1) we copyright the library, and (2) we offer you this license, which gives you legal permission to copy, distribute and/or modify the library.

To protect each distributor, we want to make it very clear that

there is no warranty for the free library. Also, if the library is modified by someone else and passed on, the recipients should know that what they have is not the original version, so that the original author's reputation will not be affected by problems that might be introduced by others.

#### Finally, software

 patents pose a constant threat to the existence of any free program. We wish to make sure that a company cannot effectively restrict the users of a free program by obtaining a restrictive license from a patent holder. Therefore, we insist that any patent license obtained for a version of the library must be consistent with the full freedom of use specified in this license.

 Most GNU software, including some libraries, is covered by the ordinary GNU General Public License. This license, the GNU Lesser General Public License, applies to certain designated libraries, and is quite different from the ordinary General Public License. We use this license for certain libraries in order to permit linking those libraries into non-free programs.

 When a program is linked with a library, whether statically or using a shared library, the combination of the two is legally speaking a combined work, a derivative of the original library. The ordinary General Public License therefore permits such linking only if the entire combination fits its criteria of freedom. The Lesser General

Public License permits more lax criteria for linking other code with the library.

 We call this license the "Lesser" General Public License because it does Less to protect the user's freedom than the ordinary General Public License. It also provides other free software developers Less of an advantage over competing non-free programs. These disadvantages are the reason we use the ordinary General Public License for many libraries. However, the Lesser license provides advantages in certain special circumstances.

 For example, on rare occasions, there may be a special need to encourage the widest possible use of a certain library, so that it becomes a de-facto standard. To achieve this, non-free programs must be allowed to use the library. A more frequent case is that a free library does the same job as widely used non-free libraries. In this case, there is little to gain by limiting the free library to free software only, so we use the Lesser General Public License.

 In other cases, permission to use a particular library in non-free programs enables a greater number of people to use a large body of free software. For example, permission to use the GNU C Library in non-free programs enables many more people to use the whole GNU operating system, as well as its variant, the GNU/Linux operating system.

 Although the Lesser General Public License is Less protective of the users' freedom, it does ensure that the user of a program that is linked with the Library has the freedom and the wherewithal to run that program using a modified version of the Library.

 The precise terms and conditions for copying, distribution and modification follow. Pay close attention to the difference between a "work based on the library" and a "work that uses the library". The former contains code derived from the library, whereas the latter must be combined with the library in order to run.

# GNU LESSER GENERAL PUBLIC LICENSE TERMS AND CONDITIONS FOR COPYING, DISTRIBUTION AND MODIFICATION

 0. This License Agreement applies to any software library or other program which contains a notice placed by the copyright holder or other authorized party saying it may be distributed under the terms of this Lesser General Public License (also called "this License"). Each licensee is addressed as "you".

 A "library" means a collection of software functions and/or data prepared so as to be conveniently linked with application programs (which use some of those functions and data) to form executables.

 The "Library", below, refers to any such software library or work which has been distributed under these terms. A "work based on the Library" means either the Library or any derivative work under copyright law: that is to say, a work containing the Library or a portion of it, either verbatim or with modifications and/or translated straightforwardly into

 another language. (Hereinafter, translation is included without limitation in the term "modification".)

 "Source code" for a work means the preferred form of the work for making modifications to it. For a library, complete source code means all the source code for all modules it contains, plus any associated interface definition files, plus the scripts used to control compilation and installation of the library.

 Activities other than copying, distribution and modification are not covered by this License; they are outside its scope. The act of running a program using the Library is not restricted, and output from such a program is covered only if its contents constitute a work based on the Library (independent of the use of the Library in a tool for writing it). Whether that is true depends on what the Library does and what the program that uses the Library does.

 1. You may copy and distribute verbatim copies of the Library's complete source code as you receive it, in any medium, provided that you conspicuously and appropriately publish on each copy an appropriate copyright notice and disclaimer of warranty; keep intact all the notices that refer to this License and to the absence of any warranty; and distribute a copy of this License along with the Library.

 You may charge a fee for the physical act of transferring a copy, and you may at your option offer warranty protection in exchange for a fee.

 2. You may modify your copy or copies of the Library or any portion of it, thus forming a work based on the Library, and copy and distribute such modifications or work under the terms of Section 1 above, provided that you also meet all of these conditions:

a) The modified work must itself be a software library.

 b) You must cause the files modified to carry prominent notices stating that you changed the files and the date of any change.

 c) You must cause the whole of the work to be licensed at no charge to all third parties under the terms of this License.

 d) If a facility in the modified Library refers to a function or a table of data to be supplied by an application program that uses the facility, other than as an argument passed when the facility is invoked, then you must make a good faith effort to ensure that, in the event an application does not supply such function or table, the facility still operates, and performs whatever part of its purpose remains meaningful.

 (For example, a function in a library to compute square roots has a purpose that is entirely well-defined independent of the application. Therefore, Subsection 2d requires that any application-supplied function or table used by this function must  be optional: if the application does not supply it, the square root function must still compute square roots.)

These requirements apply to the modified work as a whole. If identifiable sections of that work are not derived from the Library, and can

 be reasonably considered independent and separate works in themselves, then this License, and its terms, do not apply to those sections when you distribute them as separate works. But when you distribute the same sections as part of a whole which is a work based on the Library, the distribution of the whole must be on the terms of this License, whose permissions for other licensees extend to the entire whole, and thus to each and every part regardless of who wrote it.

Thus, it is not the intent of this section to claim rights or contest your rights to work written entirely by you; rather, the intent is to exercise the right to control the distribution of derivative or collective works based on the Library.

In addition, mere aggregation of another work not based on the Library with the Library (or with a work based on the Library) on a volume of a storage or distribution medium does not bring the other work under the scope of this License.

 3. You may opt to apply the terms of the ordinary GNU General Public

License instead of this License to a given copy of the Library. To do this, you must alter all the notices that refer to this License, so that they refer to the ordinary GNU General Public License, version 2, instead of to this License. (If a newer version than version 2 of the ordinary GNU General Public License has appeared, then you can specify that version instead if you wish.) Do not make any other change in these notices.

 Once this change is made in a given copy, it is irreversible for that copy, so the ordinary GNU General Public License applies to all subsequent copies and derivative works made from that copy.

 This option is useful when you wish to copy part of the code of the Library into a program that is not a library.

 4. You may copy and distribute the Library (or a portion or derivative of it, under Section 2) in object code or executable form under the terms of Sections 1 and 2 above provided that you accompany it with the complete

 corresponding machine-readable source code, which must be distributed under the terms of Sections 1 and 2 above on a medium customarily used for software interchange.

 If distribution of object code is made by offering access to copy from a designated place, then offering equivalent access to copy the source code from the same place satisfies the requirement to distribute the source code, even though third parties are not compelled to copy the source along with the object code.

 5. A program that contains no derivative of any portion of the Library, but is designed to work with the Library by being compiled or linked with it, is called a "work that uses the Library". Such a work, in isolation, is not a derivative work of the Library, and therefore falls outside the scope of this License.

 However, linking a "work that uses the Library" with the Library creates an executable that is a derivative of the Library (because it contains portions of the Library), rather than a "work that uses the library". The executable is therefore covered by this License. Section 6 states terms for distribution of such executables.

 When a "work that uses the Library" uses material from a header file that is part of the Library, the object code for the work may be a derivative work of the Library even though the source code is not. Whether this is true is especially significant if the work can be linked without the Library, or if the work is itself a library. The threshold for this to be true is not precisely defined by law.

 If such an object file uses only numerical parameters, data structure layouts and accessors, and small macros and small inline functions (ten lines or less in length), then the use of the object file is unrestricted, regardless of whether it is legally a derivative work. (Executables containing this object code plus portions of the Library will still fall under Section 6.)

 Otherwise, if the work is a derivative of the Library, you may distribute

 the object code for the work under the terms of Section 6. Any executables containing that work also fall under Section 6, whether or not they are linked directly with the Library itself.

 6. As an exception to the Sections above, you may also combine or link a "work that uses the Library" with the Library to produce a work containing portions of the Library, and distribute that work under terms of your choice, provided that the terms permit

modification of the work for the customer's own use and reverse engineering for debugging such modifications.

 You must give prominent notice with each copy of the work that the Library is used in it and that the Library and its use are covered by this License. You must supply a copy of this License. If the work during execution displays copyright notices, you must include the copyright notice for the Library among them, as well as a reference directing the user to the copy of this License. Also, you must do one of these things:

#### a) Accompany

the work with the complete corresponding

 machine-readable source code for the Library including whatever changes were used in the work (which must be distributed under Sections 1 and 2 above); and, if the work is an executable linked with the Library, with the complete machine-readable "work that uses the Library", as object code and/or source code, so that the user can modify the Library and then relink to produce a modified executable containing the modified Library. (It is understood that the user who changes the contents of definitions files in the Library will not necessarily be able to recompile the application to use the modified definitions.)

 b) Use a suitable shared library mechanism for linking with the Library. A suitable mechanism is one that (1) uses at run time a copy of the library already present on the user's computer system, rather than copying library functions into the executable, and (2) will operate

 properly with a modified version of the library, if the user installs one, as long as the modified version is interface-compatible with the version that the work was made with.

 c) Accompany the work with a written offer, valid for at least three years, to give the same user the materials specified in Subsection 6a, above, for a charge no more than the cost of performing this distribution.

 d) If distribution of the work is made by offering access to copy from a designated place, offer equivalent access to copy the above specified materials from the same place.

 e) Verify that the user has already received a copy of these materials or that you have already sent this user a copy.

 For an executable, the required form of the "work that uses the Library" must include any data and utility programs needed for reproducing the executable from it. However, as a special exception, the materials to be distributed need not include anything that is

normally distributed (in either source or binary form) with the major components (compiler, kernel, and so on) of the operating system on which the executable runs, unless that component itself accompanies the executable.

 It may happen that this requirement contradicts the license restrictions of other proprietary libraries that do not normally accompany the operating system. Such a contradiction means you cannot use both them and the Library together in an executable that you distribute.

 7. You may place library facilities that are a work based on the Library side-by-side in a single library together with other library facilities not covered by this License, and distribute such a combined library, provided that the separate distribution of the work based on the Library and of the other library facilities is otherwise permitted, and provided that you do these two things:

 a) Accompany the combined library with a copy of the same work based on the Library, uncombined with any other library facilities. This must be distributed under the terms of the Sections above.

 b) Give prominent notice with the combined library of the fact that part of it is a work based on the Library, and explaining where to find the accompanying uncombined form of the same work.

 8. You may not copy, modify, sublicense, link with, or distribute the Library except as expressly provided under this License. Any attempt otherwise to copy, modify, sublicense, link with, or distribute the Library is void, and will automatically terminate your rights under this License. However, parties who have received copies, or rights, from you under this License will not have their licenses terminated so long as such parties remain in full compliance.

 9. You are not required to accept this License, since you have not signed it. However, nothing else grants you permission to modify or distribute the Library or its derivative works. These actions are prohibited by law

 if you do not accept this License. Therefore, by modifying or distributing the Library (or any work based on the Library), you indicate your acceptance of this License to do so, and all its terms and conditions for copying, distributing or modifying the Library or works based on it.

 10. Each time you redistribute the Library (or any work based on the Library), the recipient automatically receives a license from the original licensor to copy, distribute, link with or modify the Library subject to these terms and conditions. You may not impose any further restrictions on the recipients' exercise of the rights granted herein. You are not responsible for enforcing compliance by third parties with this License.

 11. If, as a consequence of a court judgment or allegation of patent infringement or for any other reason (not limited to patent issues), conditions are imposed on you (whether by court order, agreement or otherwise) that contradict the conditions of this License, they do not

excuse you from the conditions of this License. If you cannot distribute so as to satisfy simultaneously your obligations under this License and any other pertinent obligations, then as a consequence you may not distribute the Library at all. For example, if a patent license would not permit royalty-free redistribution of the Library by all those who receive copies directly or indirectly through you, then the only way you could satisfy both it and this License would be to refrain entirely from distribution of the Library.

If any portion of this section is held invalid or unenforceable under any particular circumstance, the balance of the section is intended to apply, and the section as a whole is intended to apply in other circumstances.

It is not the purpose of this section to induce you to infringe any patents or other property right claims or to contest validity of any such claims; this section has the sole purpose of protecting the integrity of the free software distribution

### system which is

implemented by public license practices. Many people have made generous contributions to the wide range of software distributed through that system in reliance on consistent application of that system; it is up to the author/donor to decide if he or she is willing to distribute software through any other system and a licensee cannot impose that choice.

This section is intended to make thoroughly clear what is believed to be a consequence of the rest of this License.

 12. If the distribution and/or use of the Library is restricted in certain countries either by patents or by copyrighted interfaces, the original copyright holder who places the Library under this License may add an explicit geographical distribution limitation excluding those countries, so that distribution is permitted only in or among countries not thus

excluded. In such case, this License incorporates the limitation as if written in the body of this License.

 13. The Free Software Foundation may publish revised and/or new versions of the Lesser General Public License from time to time. Such new versions will be similar in spirit to the present version, but may differ in detail to address new problems or concerns.

Each version is given a distinguishing version number. If the Library specifies a version number of this License which applies to it and "any later version", you have the option of following the terms and conditions either of that version or of any later version published by the Free Software Foundation. If the Library does not specify a license version number, you may choose any version ever published by the Free Software Foundation.

 14. If you wish to incorporate parts of the Library into other free programs whose distribution conditions are incompatible with these, write to the author to ask for permission. For software which is copyrighted by the Free Software Foundation, write to the Free Software Foundation; we sometimes make exceptions for this. Our decision

 will be guided by the two goals of preserving the free status of all derivatives of our free software and of promoting the sharing and reuse of software generally.

# NO WARRANTY

 15. BECAUSE THE LIBRARY IS LICENSED FREE OF CHARGE, THERE IS NO WARRANTY FOR THE LIBRARY, TO THE EXTENT PERMITTED BY APPLICABLE LAW. EXCEPT WHEN OTHERWISE STATED IN WRITING THE COPYRIGHT HOLDERS AND/OR OTHER PARTIES PROVIDE THE LIBRARY "AS IS" WITHOUT WARRANTY OF ANY KIND, EITHER EXPRESSED OR IMPLIED, INCLUDING, BUT NOT LIMITED TO, THE IMPLIED WARRANTIES OF MERCHANTABILITY AND FITNESS FOR A PARTICULAR PURPOSE. THE ENTIRE RISK AS TO THE QUALITY AND PERFORMANCE OF THE LIBRARY IS WITH YOU. SHOULD THE LIBRARY PROVE DEFECTIVE, YOU ASSUME THE COST OF ALL NECESSARY SERVICING, REPAIR OR CORRECTION.

 16. IN NO EVENT UNLESS REQUIRED BY APPLICABLE LAW OR AGREED TO IN WRITING WILL ANY COPYRIGHT HOLDER, OR ANY OTHER PARTY WHO MAY MODIFY AND/OR REDISTRIBUTE THE LIBRARY AS PERMITTED ABOVE, BE LIABLE TO YOU FOR DAMAGES, INCLUDING ANY GENERAL, SPECIAL, INCIDENTAL OR CONSEQUENTIAL DAMAGES ARISING OUT OF THE USE OR INABILITY TO USE THE LIBRARY (INCLUDING BUT NOT LIMITED TO LOSS OF DATA OR DATA BEING RENDERED INACCURATE OR LOSSES SUSTAINED BY YOU OR THIRD PARTIES OR A

# FAILURE OF THE LIBRARY TO OPERATE WITH ANY OTHER SOFTWARE), EVEN IF SUCH HOLDER OR OTHER PARTY HAS BEEN ADVISED OF THE POSSIBILITY OF SUCH DAMAGES.

#### END OF TERMS AND CONDITIONS

# The main CI of Hibernate ORM is https://ci.hibernate.org/job/hibernate-orm-pipeline/.

# However, Hibernate ORM builds run on GitHub actions regularly

# to check that it still works and can be used in GitHub forks.

# See https://docs.github.com/en/free-pro-team@latest/actions

# for more information about GitHub actions.

name: Hibernate ORM build

on:

 push: branches: - '6.5' pull\_request: branches: - '6.5'

permissions: {} # none

# See https://github.com/hibernate/hibernate-orm/pull/4615 for a description of the behavior we're getting. concurrency:

# Consider that two builds are in the same concurrency group (cannot run concurrently)

# if they use the same workflow and are about the same branch ("ref") or pull request.

group: "workflow =  ${\cal S}$ {{github.workflow }}, ref =  ${\cal S}$ {{github.event.ref}}, pr =  ${\cal S}$ {{github.event.pull\_request.id }}"

# Cancel previous builds in the same concurrency group even if they are in process

# for pull requests or pushes to

forks (not the upstream repository).

cancel-in-progress:  $\{\{\$ \github.event\_name == 'pull\_request' || github.repository != 'hibernate/hibernate-orm' }}

jobs:

 build: permissions: contents: read name: Java 11 runs-on: ubuntu-latest strategy: fail-fast: false matrix: include: - rdbms: h2 - rdbms: hsqldb - rdbms: derby

- rdbms: mysql

- rdbms: mariadb
- rdbms: postgresql
- rdbms: edb
- rdbms: oracle
- rdbms: db2
- rdbms: mssql
- rdbms: sybase

# Running with CockroachDB requires at least 2-4 vCPUs, which we don't have on GH Actions runners

# - rdbms: cockroachdb

# Running with HANA requires at least 8GB memory just for the database, which we don't have on GH Actions runners

# - rdbms: hana

steps:

- uses: actions/checkout@v4

with:

persist-credentials: false

- name: Reclaim Disk Space

run: .github/ci-prerequisites.sh

- name: Start database

env:

RDBMS: \${{ matrix.rdbms }}

run: ci/database-start.sh

- name: Set up Java 11

uses: actions/setup-java@v4

with:

distribution: 'temurin'

java-version: '11'

```
 - name: Get year/month for cache key
```
id: get-date

```
 run: echo "yearmonth=$(/bin/date -u "+%Y-%m")" >> $GITHUB_OUTPUT
```
shell: bash

```
 - name: Cache Maven local repository
```
uses: actions/cache@v4

id: cache-maven

with:

path: |

```
 ~/.m2/repository
```
~/.gradle/caches/

~/.gradle/wrapper/

# refresh cache every month to avoid unlimited growth

key: maven-localrepo-\${{ steps.get-date.outputs.yearmonth }}

- name: Run build script

env:

```
 RDBMS: ${{ matrix.rdbms }}
POPULATE_REMOTE_GRADLE_CACHE: true
 GRADLE_ENTERPRISE_ACCESS_KEY: "${{ secrets.DEVELOCITY_ACCESS_TOKEN
```

```
 }}"
     run: ./ci/build-github.sh
     shell: bash
    - name: Upload test reports (if Gradle failed)
     uses: actions/upload-artifact@v4
     if: failure()
     with:
     name: test-reports-java11-${{ matrix.rdbms }}
      path: |
       ./**/target/reports/tests/
        ./**/target/reports/checkstyle/
    - name: Omit produced artifacts from build cache
     run: ./ci/before-cache.sh
Apache Commons BeanUtils
Copyright 2000-2016 The Apache Software Foundation
```
This product includes software developed at The Apache Software Foundation (http://www.apache.org/).

# **1.1376 spring-boot 3.3.1**

# **1.1376.1 Available under license :**

Spring Boot 3.3.1 Copyright (c) 2012-2024 VMware, Inc.

This product is licensed to you under the Apache License, Version 2.0 (the "License"). You may not use this product except in compliance with the License.

> Apache License Version 2.0, January 2004 https://www.apache.org/licenses/

# TERMS AND CONDITIONS FOR USE, REPRODUCTION, AND DISTRIBUTION

# 1. Definitions.

 "License" shall mean the terms and conditions for use, reproduction, and distribution as defined by Sections 1 through 9 of this document.

 "Licensor" shall mean the copyright owner or entity authorized by the copyright owner that is granting the License.

 "Legal Entity" shall mean the union of the acting entity and all other entities that control, are controlled by, or are under common control with that entity. For the purposes of this definition, "control" means (i) the power, direct or indirect, to cause the

 direction or management of such entity, whether by contract or otherwise, or (ii) ownership of fifty percent (50%) or more of the outstanding shares, or (iii) beneficial ownership of such entity.

 "You" (or "Your") shall mean an individual or Legal Entity exercising permissions granted by this License.

 "Source" form shall mean the preferred form for making modifications, including but not limited to software source code, documentation source, and configuration files.

 "Object" form shall mean any form resulting from mechanical transformation or translation of a Source form, including but not limited to compiled object code, generated documentation, and conversions to other media types.

 "Work" shall mean the work of authorship, whether in Source or Object form, made available under the License, as indicated by a copyright notice that is included in or attached to the work (an example is provided in the Appendix below).

 "Derivative Works" shall mean any work, whether in Source or Object form, that is based on (or derived from) the Work and for which the editorial

 revisions, annotations, elaborations, or other modifications represent, as a whole, an original work of authorship. For the purposes of this License, Derivative Works shall not include works that remain separable from, or merely link (or bind by name) to the interfaces of, the Work and Derivative Works thereof.

 "Contribution" shall mean any work of authorship, including the original version of the Work and any modifications or additions to that Work or Derivative Works thereof, that is intentionally submitted to Licensor for inclusion in the Work by the copyright owner or by an individual or Legal Entity authorized to submit on behalf of the copyright owner. For the purposes of this definition, "submitted" means any form of electronic, verbal, or written communication sent to the Licensor or its representatives, including but not limited to communication on electronic mailing lists, source code control systems, and issue tracking systems that are managed by, or on behalf of, the Licensor for the purpose of discussing and improving the Work, but excluding communication that is conspicuously marked or otherwise designated in writing by the copyright owner as "Not a Contribution."

 "Contributor" shall mean Licensor and any individual or Legal Entity on behalf of whom a Contribution has been received by Licensor and subsequently incorporated within the Work.

- 2. Grant of Copyright License. Subject to the terms and conditions of this License, each Contributor hereby grants to You a perpetual, worldwide, non-exclusive, no-charge, royalty-free, irrevocable copyright license to reproduce, prepare Derivative Works of, publicly display, publicly perform, sublicense, and distribute the Work and such Derivative Works in Source or Object form.
- 3. Grant of Patent License. Subject to the terms and conditions of this
- License, each Contributor hereby grants to You a perpetual, worldwide, non-exclusive, no-charge, royalty-free, irrevocable (except as stated in this section) patent license to make, have made, use, offer to sell, sell, import, and otherwise transfer the Work, where such license applies only to those patent claims licensable by such Contributor that are necessarily infringed by their Contribution(s) alone or by combination of their Contribution(s) with the Work to which such Contribution(s) was submitted. If You institute patent litigation against any entity (including a cross-claim or counterclaim in a lawsuit) alleging that the Work or a Contribution incorporated within the Work constitutes direct or contributory patent infringement, then any patent licenses granted to You under this License for that Work shall terminate as of the date such litigation is filed.

 4. Redistribution. You may reproduce and distribute copies of the

 Work or Derivative Works thereof in any medium, with or without modifications, and in Source or Object form, provided that You meet the following conditions:

- (a) You must give any other recipients of the Work or Derivative Works a copy of this License; and
- (b) You must cause any modified files to carry prominent notices stating that You changed the files; and
- (c) You must retain, in the Source form of any Derivative Works that You distribute, all copyright, patent, trademark, and attribution notices from the Source form of the Work, excluding those notices that do not pertain to any part of the Derivative Works; and
- (d) If the Work includes a "NOTICE" text file as part of its distribution, then any Derivative Works that You distribute must include a readable copy of the attribution notices contained within such NOTICE file, excluding

those notices that do not

 pertain to any part of the Derivative Works, in at least one of the following places: within a NOTICE text file distributed as part of the Derivative Works; within the Source form or documentation, if provided along with the Derivative Works; or, within a display generated by the Derivative Works, if and wherever such third-party notices normally appear. The contents of the NOTICE file are for informational purposes only and do not modify the License. You may add Your own attribution notices within Derivative Works that You distribute, alongside or as an addendum to the NOTICE text from the Work, provided that such additional attribution notices cannot be construed as modifying the License.

 You may add Your own copyright statement to Your modifications and may provide additional or different license terms and conditions

 for use, reproduction, or distribution of Your modifications, or for any such Derivative Works as a whole, provided Your use, reproduction, and distribution of the Work otherwise complies with the conditions stated in this License.

- 5. Submission of Contributions. Unless You explicitly state otherwise, any Contribution intentionally submitted for inclusion in the Work by You to the Licensor shall be under the terms and conditions of this License, without any additional terms or conditions. Notwithstanding the above, nothing herein shall supersede or modify the terms of any separate license agreement you may have executed with Licensor regarding such Contributions.
- 6. Trademarks. This License does not grant permission to use the trade names, trademarks, service marks, or product names of the Licensor, except as required for reasonable and customary use in describing the origin of the Work and reproducing the content of the NOTICE file.
- 7. Disclaimer of Warranty. Unless required by applicable law or agreed to in writing, Licensor provides the Work (and each Contributor provides its Contributions) on an "AS IS" BASIS, WITHOUT WARRANTIES OR CONDITIONS OF ANY KIND, either express or implied, including, without limitation, any warranties or conditions of TITLE, NON-INFRINGEMENT, MERCHANTABILITY, or FITNESS FOR A PARTICULAR PURPOSE. You are solely responsible for determining the appropriateness of using or redistributing the Work and assume any risks associated with Your exercise of permissions under this License.
- 8. Limitation of Liability. In no event and under no legal theory, whether in tort (including negligence), contract, or otherwise.

 unless required by applicable law (such as deliberate and grossly negligent acts) or agreed to in writing, shall any Contributor be liable to You for damages, including any direct, indirect, special,

 incidental, or consequential damages of any character arising as a result of this License or out of the use or inability to use the Work (including but not limited to damages for loss of goodwill, work stoppage, computer failure or malfunction, or any and all other commercial damages or losses), even if such Contributor has been advised of the possibility of such damages.

 9. Accepting Warranty or Additional Liability. While redistributing the Work or Derivative Works thereof, You may choose to offer, and charge a fee for, acceptance of support, warranty, indemnity, or other liability obligations and/or rights consistent with this License. However, in accepting such obligations, You may act only on Your own behalf and on Your sole responsibility, not on behalf of any other Contributor, and only if You agree to indemnify, defend, and hold each Contributor harmless for any liability incurred by, or claims asserted against, such Contributor by reason of your accepting any such warranty or additional liability.

## END OF TERMS AND CONDITIONS

APPENDIX: How to apply the Apache License to your work.

 To apply the Apache License to your work, attach the following boilerplate notice, with the fields enclosed by brackets "{}" replaced with your own identifying information. (Don't include the brackets!) The text should be enclosed in the appropriate comment syntax for the file format. We also recommend that a file or class name and description of purpose be included on the same "printed page" as the copyright notice for easier identification within third-party archives.

Copyright {yyyy} {name of copyright owner}

 Licensed under the Apache License, Version 2.0 (the "License"); you may not use this file except in compliance with the License. You may obtain a copy of the License at

https://www.apache.org/licenses/LICENSE-2.0

 Unless required by applicable law or agreed to in writing, software distributed under the License is distributed on an "AS IS" BASIS, WITHOUT WARRANTIES OR CONDITIONS OF ANY KIND, either express or implied. See the License for the specific language governing permissions and limitations under the License.

# **1.1377 spring-framework 6.1.10**

# **1.1377.1 Available under license :**

No license file was found, but licenses were detected in source scan.

# /\*

- \* Copyright 2002-2007 the original author or authors.
- \*
- \* Licensed under the Apache License, Version 2.0 (the "License");
- \* you may not use this file except in compliance with the License.
- \* You may obtain a copy of the License at
- \*
- \* https://www.apache.org/licenses/LICENSE-2.0
- \*
- \* Unless required by applicable law or agreed to in writing, software
- \* distributed under the License is distributed on an "AS IS" BASIS,
- \* WITHOUT WARRANTIES OR CONDITIONS OF ANY KIND, either express or implied.
- \* See the License for the specific language governing permissions and
- \* limitations under the License.

\*/

Found in path(s):

\* /opt/cola/permits/2076773245\_1719840758.2752604/0/spring-core-6-1-10-sources-1 jar/org/springframework/core/io/ContextResource.java

\* /opt/cola/permits/2076773245\_1719840758.2752604/0/spring-core-6-1-10-sources-1-

jar/org/springframework/core/type/filter/RegexPatternTypeFilter.java

\* /opt/cola/permits/2076773245\_1719840758.2752604/0/spring-core-6-1-10-sources-1-

jar/org/springframework/core/style/ValueStyler.java

No license file was found, but licenses were detected in source scan.

/\*

\* Copyright 2006-2022 the original author or authors.

\*

\* Licensed under the Apache License, Version 2.0 (the "License");

\* you may not use this file except in compliance with the License.

\* You may obtain a copy of the License at

\*

\* http://www.apache.org/licenses/LICENSE-2.0

\*

\* Unless required by applicable law or agreed to in writing, software

\* distributed under the License is distributed on an "AS IS" BASIS,

\* WITHOUT WARRANTIES OR CONDITIONS OF ANY KIND, either express or implied.

\* See the License for the specific language governing permissions and

\* limitations under the License.

\*/

Found in path(s):

\* /opt/cola/permits/2076773245\_1719840758.2752604/0/spring-core-6-1-10-sources-1 jar/org/springframework/objenesis/instantiator/basic/NewInstanceInstantiator.java \* /opt/cola/permits/2076773245\_1719840758.2752604/0/spring-core-6-1-10-sources-1 jar/org/springframework/objenesis/instantiator/basic/ProxyingInstantiator.java \*

 /opt/cola/permits/2076773245\_1719840758.2752604/0/spring-core-6-1-10-sources-1 jar/org/springframework/objenesis/instantiator/ObjectInstantiator.java

\* /opt/cola/permits/2076773245\_1719840758.2752604/0/spring-core-6-1-10-sources-1 jar/org/springframework/objenesis/ObjenesisStd.java

\* /opt/cola/permits/2076773245\_1719840758.2752604/0/spring-core-6-1-10-sources-1 jar/org/springframework/objenesis/instantiator/basic/FailingInstantiator.java \* /opt/cola/permits/2076773245\_1719840758.2752604/0/spring-core-6-1-10-sources-1 jar/org/springframework/objenesis/instantiator/android/Android10Instantiator.java \* /opt/cola/permits/2076773245\_1719840758.2752604/0/spring-core-6-1-10-sources-1 jar/org/springframework/objenesis/instantiator/util/UnsafeUtils.java \* /opt/cola/permits/2076773245\_1719840758.2752604/0/spring-core-6-1-10-sources-1 jar/org/springframework/objenesis/instantiator/SerializationInstantiatorHelper.java \* /opt/cola/permits/2076773245\_1719840758.2752604/0/spring-core-6-1-10-sources-1 jar/org/springframework/objenesis/instantiator/gcj/GCJInstantiatorBase.java \*

 /opt/cola/permits/2076773245\_1719840758.2752604/0/spring-core-6-1-10-sources-1 jar/org/springframework/objenesis/instantiator/perc/PercSerializationInstantiator.java \* /opt/cola/permits/2076773245\_1719840758.2752604/0/spring-core-6-1-10-sources-1 jar/org/springframework/objenesis/instantiator/basic/ConstructorInstantiator.java \* /opt/cola/permits/2076773245\_1719840758.2752604/0/spring-core-6-1-10-sources-1 jar/org/springframework/objenesis/strategy/SingleInstantiatorStrategy.java \* /opt/cola/permits/2076773245\_1719840758.2752604/0/spring-core-6-1-10-sources-1 jar/org/springframework/objenesis/instantiator/android/AndroidSerializationInstantiator.java \* /opt/cola/permits/2076773245\_1719840758.2752604/0/spring-core-6-1-10-sources-1 jar/org/springframework/objenesis/instantiator/android/Android18Instantiator.java \* /opt/cola/permits/2076773245\_1719840758.2752604/0/spring-core-6-1-10-sources-1 jar/org/springframework/objenesis/ObjenesisHelper.java \*

 /opt/cola/permits/2076773245\_1719840758.2752604/0/spring-core-6-1-10-sources-1 jar/org/springframework/objenesis/instantiator/sun/UnsafeFactoryInstantiator.java \* /opt/cola/permits/2076773245\_1719840758.2752604/0/spring-core-6-1-10-sources-1 jar/org/springframework/objenesis/instantiator/basic/DelegatingToExoticInstantiator.java \* /opt/cola/permits/2076773245\_1719840758.2752604/0/spring-core-6-1-10-sources-1 jar/org/springframework/objenesis/instantiator/basic/AccessibleInstantiator.java \* /opt/cola/permits/2076773245\_1719840758.2752604/0/spring-core-6-1-10-sources-1 jar/org/springframework/objenesis/strategy/SerializingInstantiatorStrategy.java \* /opt/cola/permits/2076773245\_1719840758.2752604/0/spring-core-6-1-10-sources-1 jar/org/springframework/objenesis/instantiator/sun/SunReflectionFactoryHelper.java \* /opt/cola/permits/2076773245\_1719840758.2752604/0/spring-core-6-1-10-sources-1 jar/org/springframework/objenesis/instantiator/gcj/GCJInstantiator.java \*

 /opt/cola/permits/2076773245\_1719840758.2752604/0/spring-core-6-1-10-sources-1 jar/org/springframework/objenesis/ObjenesisException.java \* /opt/cola/permits/2076773245\_1719840758.2752604/0/spring-core-6-1-10-sources-1 jar/org/springframework/objenesis/instantiator/sun/MagicInstantiator.java \* /opt/cola/permits/2076773245\_1719840758.2752604/0/spring-core-6-1-10-sources-1 jar/org/springframework/objenesis/strategy/InstantiatorStrategy.java \* /opt/cola/permits/2076773245\_1719840758.2752604/0/spring-core-6-1-10-sources-1 jar/org/springframework/objenesis/instantiator/basic/NullInstantiator.java \* /opt/cola/permits/2076773245\_1719840758.2752604/0/spring-core-6-1-10-sources-1 jar/org/springframework/objenesis/instantiator/perc/PercInstantiator.java \* /opt/cola/permits/2076773245\_1719840758.2752604/0/spring-core-6-1-10-sources-1 jar/org/springframework/objenesis/instantiator/sun/SunReflectionFactorySerializationInstantiator.java \* /opt/cola/permits/2076773245\_1719840758.2752604/0/spring-core-6-1-10-sources-1 jar/org/springframework/objenesis/ObjenesisBase.java \* /opt/cola/permits/2076773245\_1719840758.2752604/0/spring-core-6-1-10-sources-1-

jar/org/springframework/objenesis/strategy/StdInstantiatorStrategy.java

\* /opt/cola/permits/2076773245\_1719840758.2752604/0/spring-core-6-1-10-sources-1 jar/org/springframework/objenesis/instantiator/util/ClassUtils.java

\* /opt/cola/permits/2076773245\_1719840758.2752604/0/spring-core-6-1-10-sources-1 jar/org/springframework/objenesis/Objenesis.java

\* /opt/cola/permits/2076773245\_1719840758.2752604/0/spring-core-6-1-10-sources-1 jar/org/springframework/objenesis/instantiator/annotations/Typology.java

\* /opt/cola/permits/2076773245\_1719840758.2752604/0/spring-core-6-1-10-sources-1 jar/org/springframework/objenesis/strategy/BaseInstantiatorStrategy.java

\* /opt/cola/permits/2076773245\_1719840758.2752604/0/spring-core-6-1-10-sources-1-

jar/org/springframework/objenesis/strategy/PlatformDescription.java \*

 /opt/cola/permits/2076773245\_1719840758.2752604/0/spring-core-6-1-10-sources-1 jar/org/springframework/objenesis/instantiator/basic/ObjectStreamClassInstantiator.java \* /opt/cola/permits/2076773245\_1719840758.2752604/0/spring-core-6-1-10-sources-1 jar/org/springframework/objenesis/instantiator/android/Android17Instantiator.java \* /opt/cola/permits/2076773245\_1719840758.2752604/0/spring-core-6-1-10-sources-1 jar/org/springframework/objenesis/ObjenesisSerializer.java

\* /opt/cola/permits/2076773245\_1719840758.2752604/0/spring-core-6-1-10-sources-1 jar/org/springframework/objenesis/instantiator/annotations/Instantiator.java

\* /opt/cola/permits/2076773245\_1719840758.2752604/0/spring-core-6-1-10-sources-1 jar/org/springframework/objenesis/instantiator/gcj/GCJSerializationInstantiator.java

\* /opt/cola/permits/2076773245\_1719840758.2752604/0/spring-core-6-1-10-sources-1 jar/org/springframework/objenesis/instantiator/sun/SunReflectionFactoryInstantiator.java \* /opt/cola/permits/2076773245\_1719840758.2752604/0/spring-core-6-1-10-sources-1 jar/org/springframework/objenesis/instantiator/basic/ObjectInputStreamInstantiator.java No license file was found, but licenses were detected in source scan.

/\*

\* Copyright (C) 2014 Google, Inc.

\*

\* Licensed under the Apache License, Version 2.0 (the "License");

- \* you may not use this file except in compliance with the License.
- \* You may obtain a copy of the License at
- \*
- \* http://www.apache.org/licenses/LICENSE-2.0

\*

- \* Unless required by applicable law or agreed to in writing, software
- \* distributed under the License is distributed on an "AS IS" BASIS,
- \* WITHOUT WARRANTIES OR CONDITIONS OF ANY KIND, either express or implied.
- \* See the License for the specific language governing permissions and
- \* limitations under the License.

\*/

Found in path(s):

\* /opt/cola/permits/2076773245\_1719840758.2752604/0/spring-core-6-1-10-sources-1 jar/org/springframework/javapoet/ClassName.java No license file was found, but licenses were detected in source scan.

/\*

- \* Copyright 2003 The Apache Software Foundation
- \*
- \* Licensed under the Apache License, Version 2.0 (the "License");
- \* you may not use this file except in compliance with the License.
- \* You may obtain a copy of the License at
- \*

\* https://www.apache.org/licenses/LICENSE-2.0

\*

\* Unless required by applicable law or agreed to in writing, software

- \* distributed under the License is distributed on an "AS IS" BASIS,
- \* WITHOUT WARRANTIES OR CONDITIONS OF ANY KIND, either express or implied.
- \* See the License for the specific language governing permissions and
- \* limitations under the License.

\*/

Found in path(s):

\* /opt/cola/permits/2076773245\_1719840758.2752604/0/spring-core-6-1-10-sources-1 jar/org/springframework/cglib/core/NamingPolicy.java

\* /opt/cola/permits/2076773245\_1719840758.2752604/0/spring-core-6-1-10-sources-1 jar/org/springframework/cglib/transform/TransformingClassLoader.java

\* /opt/cola/permits/2076773245\_1719840758.2752604/0/spring-core-6-1-10-sources-1 jar/org/springframework/cglib/beans/FixedKeySet.java

\*

 /opt/cola/permits/2076773245\_1719840758.2752604/0/spring-core-6-1-10-sources-1 jar/org/springframework/cglib/beans/BulkBean.java

\* /opt/cola/permits/2076773245\_1719840758.2752604/0/spring-core-6-1-10-sources-1 jar/org/springframework/cglib/transform/MethodFilter.java

\* /opt/cola/permits/2076773245\_1719840758.2752604/0/spring-core-6-1-10-sources-1 jar/org/springframework/cglib/core/ClassNameReader.java

jar/org/springframework/cglib/util/SorterTemplate.java

\* /opt/cola/permits/2076773245\_1719840758.2752604/0/spring-core-6-1-10-sources-1 jar/org/springframework/cglib/core/GeneratorStrategy.java

\* /opt/cola/permits/2076773245\_1719840758.2752604/0/spring-core-6-1-10-sources-1 jar/org/springframework/cglib/core/ClassTransformer.java

\* /opt/cola/permits/2076773245\_1719840758.2752604/0/spring-core-6-1-10-sources-1 jar/org/springframework/cglib/transform/impl/InterceptFieldEnabled.java \*

 /opt/cola/permits/2076773245\_1719840758.2752604/0/spring-core-6-1-10-sources-1 jar/org/springframework/cglib/transform/impl/UndeclaredThrowableStrategy.java

\* /opt/cola/permits/2076773245\_1719840758.2752604/0/spring-core-6-1-10-sources-1 jar/org/springframework/cglib/util/StringSwitcher.java

\* /opt/cola/permits/2076773245\_1719840758.2752604/0/spring-core-6-1-10-sources-1 jar/org/springframework/cglib/core/Customizer.java

\* /opt/cola/permits/2076773245\_1719840758.2752604/0/spring-core-6-1-10-sources-1 jar/org/springframework/cglib/transform/ClassTransformerTee.java

\* /opt/cola/permits/2076773245\_1719840758.2752604/0/spring-core-6-1-10-sources-1 jar/org/springframework/cglib/core/Constants.java

\* /opt/cola/permits/2076773245\_1719840758.2752604/0/spring-core-6-1-10-sources-1 jar/org/springframework/cglib/transform/impl/AddPropertyTransformer.java

\* /opt/cola/permits/2076773245\_1719840758.2752604/0/spring-core-6-1-10-sources-1 jar/org/springframework/cglib/core/DefaultGeneratorStrategy.java

 /opt/cola/permits/2076773245\_1719840758.2752604/0/spring-core-6-1-10-sources-1 jar/org/springframework/cglib/core/ProcessSwitchCallback.java

\* /opt/cola/permits/2076773245\_1719840758.2752604/0/spring-core-6-1-10-sources-1 jar/org/springframework/cglib/core/ClassesKey.java

\* /opt/cola/permits/2076773245\_1719840758.2752604/0/spring-core-6-1-10-sources-1 jar/org/springframework/cglib/proxy/NoOp.java

\* /opt/cola/permits/2076773245\_1719840758.2752604/0/spring-core-6-1-10-sources-1 jar/org/springframework/cglib/transform/impl/InterceptFieldFilter.java

\* /opt/cola/permits/2076773245\_1719840758.2752604/0/spring-core-6-1-10-sources-1 jar/org/springframework/cglib/core/ProcessArrayCallback.java

\* /opt/cola/permits/2076773245\_1719840758.2752604/0/spring-core-6-1-10-sources-1 jar/org/springframework/cglib/transform/impl/InterceptFieldTransformer.java

\* /opt/cola/permits/2076773245\_1719840758.2752604/0/spring-core-6-1-10-sources-1 jar/org/springframework/cglib/core/Signature.java

\*

\*

 /opt/cola/permits/2076773245\_1719840758.2752604/0/spring-core-6-1-10-sources-1 jar/org/springframework/cglib/transform/AbstractClassTransformer.java

\* /opt/cola/permits/2076773245\_1719840758.2752604/0/spring-core-6-1-10-sources-1 jar/org/springframework/cglib/core/ClassEmitter.java

\* /opt/cola/permits/2076773245\_1719840758.2752604/0/spring-core-6-1-10-sources-1 jar/org/springframework/cglib/core/Transformer.java

\* /opt/cola/permits/2076773245\_1719840758.2752604/0/spring-core-6-1-10-sources-1 jar/org/springframework/cglib/core/Converter.java

\* /opt/cola/permits/2076773245\_1719840758.2752604/0/spring-core-6-1-10-sources-1 jar/org/springframework/cglib/proxy/FixedValue.java

\* /opt/cola/permits/2076773245\_1719840758.2752604/0/spring-core-6-1-10-sources-1 jar/org/springframework/cglib/core/ObjectSwitchCallback.java

\* /opt/cola/permits/2076773245\_1719840758.2752604/0/spring-core-6-1-10-sources-1 jar/org/springframework/cglib/reflect/ConstructorDelegate.java

\*

 /opt/cola/permits/2076773245\_1719840758.2752604/0/spring-core-6-1-10-sources-1 jar/org/springframework/cglib/transform/impl/FieldProvider.java

\* /opt/cola/permits/2076773245\_1719840758.2752604/0/spring-core-6-1-10-sources-1 jar/org/springframework/cglib/core/ClassGenerator.java

\* /opt/cola/permits/2076773245\_1719840758.2752604/0/spring-core-6-1-10-sources-1 jar/org/springframework/cglib/beans/BulkBeanException.java

\* /opt/cola/permits/2076773245\_1719840758.2752604/0/spring-core-6-1-10-sources-1 jar/org/springframework/cglib/core/DuplicatesPredicate.java

\* /opt/cola/permits/2076773245\_1719840758.2752604/0/spring-core-6-1-10-sources-1 jar/org/springframework/cglib/transform/ClassFilter.java

\* /opt/cola/permits/2076773245\_1719840758.2752604/0/spring-core-6-1-10-sources-1 jar/org/springframework/cglib/transform/impl/UndeclaredThrowableTransformer.java

\* /opt/cola/permits/2076773245\_1719840758.2752604/0/spring-core-6-1-10-sources-1 jar/org/springframework/cglib/proxy/Callback.java

\*

\*

 /opt/cola/permits/2076773245\_1719840758.2752604/0/spring-core-6-1-10-sources-1 jar/org/springframework/cglib/transform/impl/FieldProviderTransformer.java

\* /opt/cola/permits/2076773245\_1719840758.2752604/0/spring-core-6-1-10-sources-1 jar/org/springframework/cglib/proxy/Dispatcher.java

\* /opt/cola/permits/2076773245\_1719840758.2752604/0/spring-core-6-1-10-sources-1 jar/org/springframework/cglib/proxy/LazyLoader.java

\* /opt/cola/permits/2076773245\_1719840758.2752604/0/spring-core-6-1-10-sources-1 jar/org/springframework/cglib/core/Block.java

\* /opt/cola/permits/2076773245\_1719840758.2752604/0/spring-core-6-1-10-sources-1 jar/org/springframework/cglib/core/Predicate.java

\* /opt/cola/permits/2076773245\_1719840758.2752604/0/spring-core-6-1-10-sources-1 jar/org/springframework/cglib/reflect/FastMember.java

\* /opt/cola/permits/2076773245\_1719840758.2752604/0/spring-core-6-1-10-sources-1 jar/org/springframework/cglib/transform/ClassReaderGenerator.java

 /opt/cola/permits/2076773245\_1719840758.2752604/0/spring-core-6-1-10-sources-1 jar/org/springframework/cglib/util/ParallelSorter.java

\* /opt/cola/permits/2076773245\_1719840758.2752604/0/spring-core-6-1-10-sources-1 jar/org/springframework/cglib/core/Local.java

\* /opt/cola/permits/2076773245\_1719840758.2752604/0/spring-core-6-1-10-sources-1 jar/org/springframework/cglib/core/TinyBitSet.java

\* /opt/cola/permits/2076773245\_1719840758.2752604/0/spring-core-6-1-10-sources-1 jar/org/springframework/cglib/proxy/InvocationHandler.java

\* /opt/cola/permits/2076773245\_1719840758.2752604/0/spring-core-6-1-10-sources-1 jar/org/springframework/cglib/transform/FieldVisitorTee.java

\* /opt/cola/permits/2076773245\_1719840758.2752604/0/spring-core-6-1-10-sources-1 jar/org/springframework/cglib/transform/ClassTransformerFactory.java

jar/org/springframework/cglib/transform/MethodFilterTransformer.java \* /opt/cola/permits/2076773245\_1719840758.2752604/0/spring-core-6-1-10-sources-1 jar/org/springframework/cglib/transform/impl/AddDelegateTransformer.java \* /opt/cola/permits/2076773245\_1719840758.2752604/0/spring-core-6-1-10-sources-1 jar/org/springframework/cglib/proxy/ProxyRefDispatcher.java \* /opt/cola/permits/2076773245\_1719840758.2752604/0/spring-core-6-1-10-sources-1 jar/org/springframework/cglib/transform/impl/InterceptFieldCallback.java \* /opt/cola/permits/2076773245\_1719840758.2752604/0/spring-core-6-1-10-sources-1 jar/org/springframework/cglib/transform/AnnotationVisitorTee.java \* /opt/cola/permits/2076773245\_1719840758.2752604/0/spring-core-6-1-10-sources-1 jar/org/springframework/cglib/transform/impl/AccessFieldTransformer.java \* /opt/cola/permits/2076773245\_1719840758.2752604/0/spring-core-6-1-10-sources-1 jar/org/springframework/cglib/proxy/MixinBeanEmitter.java \* /opt/cola/permits/2076773245\_1719840758.2752604/0/spring-core-6-1-10-sources-1 jar/org/springframework/cglib/transform/ClassVisitorTee.java \* /opt/cola/permits/2076773245\_1719840758.2752604/0/spring-core-6-1-10-sources-1 jar/org/springframework/cglib/util/ParallelSorterEmitter.java \* /opt/cola/permits/2076773245\_1719840758.2752604/0/spring-core-6-1-10-sources-1 jar/org/springframework/cglib/core/CodeGenerationException.java \* /opt/cola/permits/2076773245\_1719840758.2752604/0/spring-core-6-1-10-sources-1 jar/org/springframework/cglib/beans/BeanGenerator.java \* /opt/cola/permits/2076773245\_1719840758.2752604/0/spring-core-6-1-10-sources-1 jar/org/springframework/cglib/transform/ClassEmitterTransformer.java \* /opt/cola/permits/2076773245\_1719840758.2752604/0/spring-core-6-1-10-sources-1 jar/org/springframework/cglib/transform/TransformingClassGenerator.java \* /opt/cola/permits/2076773245\_1719840758.2752604/0/spring-core-6-1-10-sources-1 jar/org/springframework/cglib/transform/MethodVisitorTee.java \* /opt/cola/permits/2076773245\_1719840758.2752604/0/spring-core-6-1-10-sources-1 jar/org/springframework/cglib/reflect/FastConstructor.java No license file was found, but licenses were detected in source scan.

/\*

\* Copyright 2002-2010 the original author or authors.

\*

\* Licensed under the Apache License, Version 2.0 (the "License");

\* you may not use this file except in compliance with the License.

- \* You may obtain a copy of the License at
- \*

\* https://www.apache.org/licenses/LICENSE-2.0

\*

\* Unless required by applicable law or agreed to in writing, software

\* distributed under the License is distributed on an "AS IS" BASIS,

\* WITHOUT WARRANTIES OR CONDITIONS OF ANY KIND, either express or implied.

\* See the License for the specific language governing permissions and

\* limitations under the License.

\*/

Found in path(s):

\* /opt/cola/permits/2076773245\_1719840758.2752604/0/spring-core-6-1-10-sources-1 jar/org/springframework/core/convert/ConversionException.java No license file was found, but licenses were detected in source scan.

/\*\*\*

- \* ASM: a very small and fast Java bytecode manipulation framework
- \* Copyright (c) 2000-2005 INRIA, France Telecom
- \* All rights reserved.

\*

\* Redistribution and use in source and binary forms, with or without

\* modification, are permitted provided that the following conditions

\* are met:

- \* 1. Redistributions of source code must retain the above copyright
- \* notice, this list of conditions and the following disclaimer.
- \* 2. Redistributions in binary form must reproduce the above copyright
- notice, this list of conditions and the following disclaimer in the
- \* documentation and/or other materials provided with the distribution.
- \* 3. Neither the name of the copyright holders nor the names of its
- \* contributors may be used to endorse or promote products derived from
- \* this software without specific prior written permission.
- \*

\* THIS SOFTWARE IS PROVIDED BY THE COPYRIGHT HOLDERS AND CONTRIBUTORS "AS IS"

\* AND ANY EXPRESS OR IMPLIED WARRANTIES, INCLUDING, BUT NOT LIMITED TO, THE

\* IMPLIED WARRANTIES OF MERCHANTABILITY AND FITNESS FOR A PARTICULAR PURPOSE

- \* ARE DISCLAIMED. IN NO EVENT SHALL THE COPYRIGHT OWNER OR CONTRIBUTORS BE
- \* LIABLE FOR ANY DIRECT, INDIRECT, INCIDENTAL, SPECIAL, EXEMPLARY, OR
- \* CONSEQUENTIAL DAMAGES (INCLUDING, BUT NOT LIMITED TO, PROCUREMENT OF
- \* SUBSTITUTE GOODS OR SERVICES; LOSS OF USE, DATA, OR PROFITS; OR BUSINESS
- \* INTERRUPTION) HOWEVER CAUSED AND ON ANY THEORY OF LIABILITY, WHETHER IN
- \* CONTRACT, STRICT LIABILITY, OR TORT (INCLUDING NEGLIGENCE OR OTHERWISE)
- \* ARISING IN ANY WAY OUT OF THE USE OF THIS SOFTWARE, EVEN IF ADVISED OF
- \* THE POSSIBILITY OF SUCH DAMAGE.

\*/

Found in path(s):

\* /opt/cola/permits/2076773245\_1719840758.2752604/0/spring-core-6-1-10-sources-1 jar/org/springframework/cglib/core/LocalVariablesSorter.java No license file was found, but licenses were detected in source scan.

/\*

\* Copyright 2012-2024 the original author or authors.

\*

\* Licensed under the Apache License, Version 2.0 (the "License");

\* you may not use this file except in compliance with the License.

\* You may obtain a copy of the License at

- \*
	- https://www.apache.org/licenses/LICENSE-2.0
- \*
- \* Unless required by applicable law or agreed to in writing, software
- \* distributed under the License is distributed on an "AS IS" BASIS,

\* WITHOUT WARRANTIES OR CONDITIONS OF ANY KIND, either express or implied.

- \* See the License for the specific language governing permissions and
- \* limitations under the License.
- \*/

Found in path(s):

\* /opt/cola/permits/2076773245\_1719840758.2752604/0/spring-core-6-1-10-sources-1 jar/org/springframework/core/metrics/jfr/FlightRecorderStartupStep.java No license file was found, but licenses were detected in source scan.

/\*

\* Copyright 2003,2004 The Apache Software Foundation

\*

\* Licensed under the Apache License, Version 2.0 (the "License");

\* you may not use this file except in compliance with the License.

\* You may obtain a copy of the License at

\*

\* https://www.apache.org/licenses/LICENSE-2.0

\*

\* Unless required by applicable law or agreed to in writing, software

\* distributed under the License is distributed on an "AS IS" BASIS,

\* WITHOUT WARRANTIES OR CONDITIONS OF ANY KIND, either express or implied.

\* See the License for the specific language governing permissions and

\* limitations under the License.

\*/

Found in path(s):

\* /opt/cola/permits/2076773245\_1719840758.2752604/0/spring-core-6-1-10-sources-1 jar/org/springframework/cglib/proxy/CallbackGenerator.java

\* /opt/cola/permits/2076773245\_1719840758.2752604/0/spring-core-6-1-10-sources-1 jar/org/springframework/cglib/core/MethodWrapper.java

\* /opt/cola/permits/2076773245\_1719840758.2752604/0/spring-core-6-1-10-sources-1 jar/org/springframework/cglib/core/AsmApi.java

\*

 /opt/cola/permits/2076773245\_1719840758.2752604/0/spring-core-6-1-10-sources-1 jar/org/springframework/cglib/core/ReflectUtils.java

\* /opt/cola/permits/2076773245\_1719840758.2752604/0/spring-core-6-1-10-sources-1 jar/org/springframework/cglib/beans/ImmutableBean.java

\* /opt/cola/permits/2076773245\_1719840758.2752604/0/spring-core-6-1-10-sources-1 jar/org/springframework/cglib/core/VisibilityPredicate.java

\* /opt/cola/permits/2076773245\_1719840758.2752604/0/spring-core-6-1-10-sources-1 jar/org/springframework/cglib/proxy/FixedValueGenerator.java

jar/org/springframework/cglib/proxy/LazyLoaderGenerator.java

\* /opt/cola/permits/2076773245\_1719840758.2752604/0/spring-core-6-1-10-sources-1 jar/org/springframework/cglib/proxy/NoOpGenerator.java

\* /opt/cola/permits/2076773245\_1719840758.2752604/0/spring-core-6-1-10-sources-1 jar/org/springframework/cglib/proxy/Proxy.java

\*

 /opt/cola/permits/2076773245\_1719840758.2752604/0/spring-core-6-1-10-sources-1 jar/org/springframework/cglib/beans/BeanCopier.java

\* /opt/cola/permits/2076773245\_1719840758.2752604/0/spring-core-6-1-10-sources-1 jar/org/springframework/cglib/reflect/MethodDelegate.java

\* /opt/cola/permits/2076773245\_1719840758.2752604/0/spring-core-6-1-10-sources-1 jar/org/springframework/cglib/transform/impl/AddStaticInitTransformer.java

\* /opt/cola/permits/2076773245\_1719840758.2752604/0/spring-core-6-1-10-sources-1 jar/org/springframework/cglib/proxy/Mixin.java

\* /opt/cola/permits/2076773245\_1719840758.2752604/0/spring-core-6-1-10-sources-1 jar/org/springframework/cglib/proxy/MixinEmitter.java

\* /opt/cola/permits/2076773245\_1719840758.2752604/0/spring-core-6-1-10-sources-1 jar/org/springframework/cglib/core/TypeUtils.java

\* /opt/cola/permits/2076773245\_1719840758.2752604/0/spring-core-6-1-10-sources-1 jar/org/springframework/cglib/core/AbstractClassGenerator.java

\*

 /opt/cola/permits/2076773245\_1719840758.2752604/0/spring-core-6-1-10-sources-1 jar/org/springframework/cglib/transform/AbstractClassLoader.java

\* /opt/cola/permits/2076773245\_1719840758.2752604/0/spring-core-6-1-10-sources-1 jar/org/springframework/cglib/proxy/DispatcherGenerator.java

\* /opt/cola/permits/2076773245\_1719840758.2752604/0/spring-core-6-1-10-sources-1 jar/org/springframework/cglib/core/KeyFactory.java

\* /opt/cola/permits/2076773245\_1719840758.2752604/0/spring-core-6-1-10-sources-1 jar/org/springframework/cglib/proxy/InvocationHandlerGenerator.java

\* /opt/cola/permits/2076773245\_1719840758.2752604/0/spring-core-6-1-10-sources-1 jar/org/springframework/cglib/transform/ClassFilterTransformer.java

\* /opt/cola/permits/2076773245\_1719840758.2752604/0/spring-core-6-1-10-sources-1 jar/org/springframework/cglib/beans/BeanMapEmitter.java

\* /opt/cola/permits/2076773245\_1719840758.2752604/0/spring-core-6-1-10-sources-1 jar/org/springframework/cglib/proxy/MethodInterceptorGenerator.java \*

 /opt/cola/permits/2076773245\_1719840758.2752604/0/spring-core-6-1-10-sources-1 jar/org/springframework/cglib/core/CollectionUtils.java

\* /opt/cola/permits/2076773245\_1719840758.2752604/0/spring-core-6-1-10-sources-1 jar/org/springframework/cglib/proxy/CallbackFilter.java

\* /opt/cola/permits/2076773245\_1719840758.2752604/0/spring-core-6-1-10-sources-1 jar/org/springframework/cglib/core/CodeEmitter.java

\* /opt/cola/permits/2076773245\_1719840758.2752604/0/spring-core-6-1-10-sources-1 jar/org/springframework/cglib/core/DebuggingClassWriter.java

\* /opt/cola/permits/2076773245\_1719840758.2752604/0/spring-core-6-1-10-sources-1 jar/org/springframework/cglib/reflect/FastMethod.java

\* /opt/cola/permits/2076773245\_1719840758.2752604/0/spring-core-6-1-10-sources-1 jar/org/springframework/cglib/core/EmitUtils.java

\* /opt/cola/permits/2076773245\_1719840758.2752604/0/spring-core-6-1-10-sources-1 jar/org/springframework/cglib/reflect/FastClass.java

\* /opt/cola/permits/2076773245\_1719840758.2752604/0/spring-core-6-1-10-sources-1 jar/org/springframework/cglib/reflect/MulticastDelegate.java

 /opt/cola/permits/2076773245\_1719840758.2752604/0/spring-core-6-1-10-sources-1 jar/org/springframework/cglib/proxy/MethodProxy.java

\* /opt/cola/permits/2076773245\_1719840758.2752604/0/spring-core-6-1-10-sources-1 jar/org/springframework/cglib/core/DefaultNamingPolicy.java

\* /opt/cola/permits/2076773245\_1719840758.2752604/0/spring-core-6-1-10-sources-1 jar/org/springframework/cglib/reflect/FastClassEmitter.java

\* /opt/cola/permits/2076773245\_1719840758.2752604/0/spring-core-6-1-10-sources-1 jar/org/springframework/cglib/transform/ClassTransformerChain.java

\* /opt/cola/permits/2076773245\_1719840758.2752604/0/spring-core-6-1-10-sources-1 jar/org/springframework/cglib/beans/BulkBeanEmitter.java

No license file was found, but licenses were detected in source scan.

## /\*

\*

- \* Copyright 2002-2024 the original author or authors.
- \*

\* Licensed under the Apache License, Version 2.0 (the "License");

- \* you may not use this file except in compliance with the License.
- \* You may obtain a copy of the License at
- \*

\* https://www.apache.org/licenses/LICENSE-2.0

\*

\* Unless required by applicable law or agreed to in writing, software

- \* distributed under the License is distributed on an "AS IS" BASIS,
- \* WITHOUT WARRANTIES OR CONDITIONS OF ANY KIND, either express or implied.
- \* See the License for the specific language governing permissions and
- \* limitations under the License.

\*/

Found in path(s):

\* /opt/cola/permits/2076773245\_1719840758.2752604/0/spring-core-6-1-10-sources-1 jar/org/springframework/core/SerializableTypeWrapper.java

\* /opt/cola/permits/2076773245\_1719840758.2752604/0/spring-core-6-1-10-sources-1 jar/org/springframework/core/env/PropertiesPropertySource.java

\* /opt/cola/permits/2076773245\_1719840758.2752604/0/spring-core-6-1-10-sources-1 jar/org/springframework/core/io/buffer/DataBufferUtils.java

\*

 /opt/cola/permits/2076773245\_1719840758.2752604/0/spring-core-6-1-10-sources-1 jar/org/springframework/core/type/filter/AbstractTypeHierarchyTraversingFilter.java

\* /opt/cola/permits/2076773245\_1719840758.2752604/0/spring-core-6-1-10-sources-1 jar/org/springframework/util/backoff/ExponentialBackOff.java

\* /opt/cola/permits/2076773245\_1719840758.2752604/0/spring-core-6-1-10-sources-1 jar/org/springframework/aot/hint/BindingReflectionHintsRegistrar.java

jar/org/springframework/core/convert/support/ObjectToObjectConverter.java \* /opt/cola/permits/2076773245\_1719840758.2752604/0/spring-core-6-1-10-sources-1 jar/org/springframework/core/annotation/AnnotationsScanner.java \* /opt/cola/permits/2076773245\_1719840758.2752604/0/spring-core-6-1-10-sources-1 jar/org/springframework/util/StringUtils.java

\*

 /opt/cola/permits/2076773245\_1719840758.2752604/0/spring-core-6-1-10-sources-1 jar/org/springframework/core/annotation/TypeMappedAnnotations.java

\* /opt/cola/permits/2076773245\_1719840758.2752604/0/spring-core-6-1-10-sources-1 jar/org/springframework/core/io/UrlResource.java

\* /opt/cola/permits/2076773245\_1719840758.2752604/0/spring-core-6-1-10-sources-1 jar/org/springframework/core/io/buffer/OutputStreamPublisher.java

\* /opt/cola/permits/2076773245\_1719840758.2752604/0/spring-core-6-1-10-sources-1 jar/org/springframework/core/MethodIntrospector.java

\* /opt/cola/permits/2076773245\_1719840758.2752604/0/spring-core-6-1-10-sources-1 jar/org/springframework/core/convert/support/StringToRegexConverter.java

\* /opt/cola/permits/2076773245\_1719840758.2752604/0/spring-core-6-1-10-sources-1 jar/org/springframework/aot/generate/DefaultMethodReference.java

\* /opt/cola/permits/2076773245\_1719840758.2752604/0/spring-core-6-1-10-sources-1 jar/org/springframework/core/convert/support/GenericConversionService.java \*

 /opt/cola/permits/2076773245\_1719840758.2752604/0/spring-core-6-1-10-sources-1 jar/org/springframework/core/codec/Decoder.java

\* /opt/cola/permits/2076773245\_1719840758.2752604/0/spring-core-6-1-10-sources-1 jar/org/springframework/core/io/Resource.java

\* /opt/cola/permits/2076773245\_1719840758.2752604/0/spring-core-6-1-10-sources-1 jar/org/springframework/core/env/MutablePropertySources.java

\* /opt/cola/permits/2076773245\_1719840758.2752604/0/spring-core-6-1-10-sources-1 jar/org/springframework/core/task/SimpleAsyncTaskExecutor.java

\* /opt/cola/permits/2076773245\_1719840758.2752604/0/spring-core-6-1-10-sources-1 jar/org/springframework/core/annotation/AnnotationUtils.java

\* /opt/cola/permits/2076773245\_1719840758.2752604/0/spring-core-6-1-10-sources-1 jar/org/springframework/core/KotlinDetector.java

\* /opt/cola/permits/2076773245\_1719840758.2752604/0/spring-core-6-1-10-sources-1 jar/org/springframework/core/CoroutinesUtils.java

\* /opt/cola/permits/2076773245\_1719840758.2752604/0/spring-core-6-1-10-sources-1 jar/org/springframework/util/SerializationUtils.java

\*

 /opt/cola/permits/2076773245\_1719840758.2752604/0/spring-core-6-1-10-sources-1 jar/org/springframework/aot/hint/predicate/ReflectionHintsPredicates.java

\* /opt/cola/permits/2076773245\_1719840758.2752604/0/spring-core-6-1-10-sources-1 jar/org/springframework/core/ReactiveTypeDescriptor.java

\* /opt/cola/permits/2076773245\_1719840758.2752604/0/spring-core-6-1-10-sources-1 jar/org/springframework/util/MultiValueMapAdapter.java

\* /opt/cola/permits/2076773245\_1719840758.2752604/0/spring-core-6-1-10-sources-1 jar/org/springframework/core/io/InputStreamResource.java

\* /opt/cola/permits/2076773245\_1719840758.2752604/0/spring-core-6-1-10-sources-1 jar/org/springframework/core/annotation/AttributeMethods.java

\* /opt/cola/permits/2076773245\_1719840758.2752604/0/spring-core-6-1-10-sources-1 jar/org/springframework/aot/hint/support/SpringFactoriesLoaderRuntimeHints.java

\* /opt/cola/permits/2076773245\_1719840758.2752604/0/spring-core-6-1-10-sources-1 jar/org/springframework/core/annotation/AnnotationAttributes.java

\*

 /opt/cola/permits/2076773245\_1719840758.2752604/0/spring-core-6-1-10-sources-1 jar/org/springframework/core/metrics/DefaultApplicationStartup.java

\* /opt/cola/permits/2076773245\_1719840758.2752604/0/spring-core-6-1-10-sources-1 jar/org/springframework/util/function/SupplierUtils.java

\* /opt/cola/permits/2076773245\_1719840758.2752604/0/spring-core-6-1-10-sources-1 jar/org/springframework/util/ClassUtils.java

\* /opt/cola/permits/2076773245\_1719840758.2752604/0/spring-core-6-1-10-sources-1 jar/org/springframework/core/ResolvableType.java

\* /opt/cola/permits/2076773245\_1719840758.2752604/0/spring-core-6-1-10-sources-1 jar/org/springframework/util/ConcurrencyThrottleSupport.java

\* /opt/cola/permits/2076773245\_1719840758.2752604/0/spring-core-6-1-10-sources-1 jar/org/springframework/core/io/InputStreamSource.java

\* /opt/cola/permits/2076773245\_1719840758.2752604/0/spring-core-6-1-10-sources-1 jar/org/springframework/core/annotation/AnnotatedMethod.java

\*

 /opt/cola/permits/2076773245\_1719840758.2752604/0/spring-core-6-1-10-sources-1 jar/org/springframework/core/io/buffer/DataBuffer.java

\* /opt/cola/permits/2076773245\_1719840758.2752604/0/spring-core-6-1-10-sources-1 jar/org/springframework/aot/hint/annotation/RegisterReflectionForBinding.java

\* /opt/cola/permits/2076773245\_1719840758.2752604/0/spring-core-6-1-10-sources-1 jar/org/springframework/core/annotation/TypeMappedAnnotation.java

\* /opt/cola/permits/2076773245\_1719840758.2752604/0/spring-core-6-1-10-sources-1 jar/org/springframework/core/io/buffer/DefaultDataBuffer.java

\* /opt/cola/permits/2076773245\_1719840758.2752604/0/spring-core-6-1-10-sources-1 jar/org/springframework/core/codec/ResourceDecoder.java

\* /opt/cola/permits/2076773245\_1719840758.2752604/0/spring-core-6-1-10-sources-1 jar/org/springframework/core/SimpleAliasRegistry.java

\* /opt/cola/permits/2076773245\_1719840758.2752604/0/spring-core-6-1-10-sources-1 jar/org/springframework/core/convert/support/StringToPatternConverter.java \*

 /opt/cola/permits/2076773245\_1719840758.2752604/0/spring-core-6-1-10-sources-1 jar/org/springframework/aot/hint/annotation/Reflective.java

\* /opt/cola/permits/2076773245\_1719840758.2752604/0/spring-core-6-1-10-sources-1 jar/org/springframework/core/convert/TypeDescriptor.java

\* /opt/cola/permits/2076773245\_1719840758.2752604/0/spring-core-6-1-10-sources-1 jar/org/springframework/core/annotation/OrderUtils.java

\* /opt/cola/permits/2076773245\_1719840758.2752604/0/spring-core-6-1-10-sources-1 jar/org/springframework/core/annotation/MergedAnnotationsCollection.java

\* /opt/cola/permits/2076773245\_1719840758.2752604/0/spring-core-6-1-10-sources-1 jar/org/springframework/core/io/support/PathMatchingResourcePatternResolver.java

\* /opt/cola/permits/2076773245\_1719840758.2752604/0/spring-core-6-1-10-sources-1 jar/org/springframework/util/StreamUtils.java

jar/org/springframework/core/BridgeMethodResolver.java

 /opt/cola/permits/2076773245\_1719840758.2752604/0/spring-core-6-1-10-sources-1 jar/org/springframework/util/ResourceUtils.java No license file was found, but licenses were detected in source scan.

/\*

\*

\* Copyright (C) 2015 Square, Inc.

\*

\* Licensed under the Apache License, Version 2.0 (the "License");

\* you may not use this file except in compliance with the License.

\* You may obtain a copy of the License at

\*

\* http://www.apache.org/licenses/LICENSE-2.0

\*

\* Unless required by applicable law or agreed to in writing, software

\* distributed under the License is distributed on an "AS IS" BASIS,

\* WITHOUT WARRANTIES OR CONDITIONS OF ANY KIND, either express or implied.

\* See the License for the specific language governing permissions and

\* limitations under the License.

\*/

Found in path(s):

\* /opt/cola/permits/2076773245\_1719840758.2752604/0/spring-core-6-1-10-sources-1 jar/org/springframework/javapoet/ParameterizedTypeName.java

\* /opt/cola/permits/2076773245\_1719840758.2752604/0/spring-core-6-1-10-sources-1 jar/org/springframework/javapoet/Util.java

\* /opt/cola/permits/2076773245\_1719840758.2752604/0/spring-core-6-1-10-sources-1 jar/org/springframework/javapoet/CodeWriter.java

\*

 /opt/cola/permits/2076773245\_1719840758.2752604/0/spring-core-6-1-10-sources-1 jar/org/springframework/javapoet/NameAllocator.java

\* /opt/cola/permits/2076773245\_1719840758.2752604/0/spring-core-6-1-10-sources-1 jar/org/springframework/javapoet/TypeName.java

\* /opt/cola/permits/2076773245\_1719840758.2752604/0/spring-core-6-1-10-sources-1 jar/org/springframework/javapoet/WildcardTypeName.java

\* /opt/cola/permits/2076773245\_1719840758.2752604/0/spring-core-6-1-10-sources-1 jar/org/springframework/javapoet/ArrayTypeName.java

\* /opt/cola/permits/2076773245\_1719840758.2752604/0/spring-core-6-1-10-sources-1 jar/org/springframework/javapoet/CodeBlock.java

\* /opt/cola/permits/2076773245\_1719840758.2752604/0/spring-core-6-1-10-sources-1 jar/org/springframework/javapoet/ParameterSpec.java

\* /opt/cola/permits/2076773245\_1719840758.2752604/0/spring-core-6-1-10-sources-1 jar/org/springframework/javapoet/FieldSpec.java

\*

 /opt/cola/permits/2076773245\_1719840758.2752604/0/spring-core-6-1-10-sources-1 jar/org/springframework/javapoet/JavaFile.java

jar/org/springframework/javapoet/TypeVariableName.java

\* /opt/cola/permits/2076773245\_1719840758.2752604/0/spring-core-6-1-10-sources-1-

jar/org/springframework/javapoet/AnnotationSpec.java

\* /opt/cola/permits/2076773245\_1719840758.2752604/0/spring-core-6-1-10-sources-1 jar/org/springframework/javapoet/TypeSpec.java

\* /opt/cola/permits/2076773245\_1719840758.2752604/0/spring-core-6-1-10-sources-1-

jar/org/springframework/javapoet/MethodSpec.java

No license file was found, but licenses were detected in source scan.

/\*

\* Copyright 2002-2017 the original author or authors.

\*

\* Licensed under the Apache License, Version 2.0 (the "License");

\* you may not use this file except in compliance with the License.

\* You may obtain a copy of the License at

\*

\* https://www.apache.org/licenses/LICENSE-2.0

\*

\* Unless required by applicable law or agreed to in writing, software

\* distributed under the License is distributed on an "AS IS" BASIS,

\* WITHOUT WARRANTIES OR CONDITIONS OF ANY KIND, either express or implied.

\* See the License for the specific language governing permissions and

\* limitations under the License.

\*/

Found in path(s):

\* /opt/cola/permits/2076773245\_1719840758.2752604/0/spring-core-6-1-10-sources-1 jar/org/springframework/core/io/support/DefaultPropertySourceFactory.java

\* /opt/cola/permits/2076773245\_1719840758.2752604/0/spring-core-6-1-10-sources-1 jar/org/springframework/core/io/ResourceEditor.java

\*

 /opt/cola/permits/2076773245\_1719840758.2752604/0/spring-core-6-1-10-sources-1 jar/org/springframework/core/convert/support/CollectionToObjectConverter.java

\* /opt/cola/permits/2076773245\_1719840758.2752604/0/spring-core-6-1-10-sources-1 jar/org/springframework/core/io/support/VfsPatternUtils.java

\* /opt/cola/permits/2076773245\_1719840758.2752604/0/spring-core-6-1-10-sources-1 jar/org/springframework/core/type/filter/AspectJTypeFilter.java

\* /opt/cola/permits/2076773245\_1719840758.2752604/0/spring-core-6-1-10-sources-1 jar/org/springframework/core/codec/DecodingException.java

\* /opt/cola/permits/2076773245\_1719840758.2752604/0/spring-core-6-1-10-sources-1 jar/org/springframework/core/convert/converter/GenericConverter.java

\* /opt/cola/permits/2076773245\_1719840758.2752604/0/spring-core-6-1-10-sources-1 jar/org/springframework/util/xml/StaxResult.java

\* /opt/cola/permits/2076773245\_1719840758.2752604/0/spring-core-6-1-10-sources-1 jar/org/springframework/core/convert/support/AbstractConditionalEnumConverter.java \*

 /opt/cola/permits/2076773245\_1719840758.2752604/0/spring-core-6-1-10-sources-1 jar/org/springframework/core/convert/support/ObjectToArrayConverter.java

\* /opt/cola/permits/2076773245\_1719840758.2752604/0/spring-core-6-1-10-sources-1 jar/org/springframework/core/type/ClassMetadata.java

\* /opt/cola/permits/2076773245\_1719840758.2752604/0/spring-core-6-1-10-sources-1 jar/org/springframework/core/convert/ConverterNotFoundException.java

\* /opt/cola/permits/2076773245\_1719840758.2752604/0/spring-core-6-1-10-sources-1 jar/org/springframework/core/DecoratingClassLoader.java

\* /opt/cola/permits/2076773245\_1719840758.2752604/0/spring-core-6-1-10-sources-1 jar/org/springframework/core/io/FileSystemResourceLoader.java

\* /opt/cola/permits/2076773245\_1719840758.2752604/0/spring-core-6-1-10-sources-1 jar/org/springframework/util/xml/AbstractStaxHandler.java

\* /opt/cola/permits/2076773245\_1719840758.2752604/0/spring-core-6-1-10-sources-1 jar/org/springframework/core/codec/EncodingException.java

\*

 /opt/cola/permits/2076773245\_1719840758.2752604/0/spring-core-6-1-10-sources-1 jar/org/springframework/core/codec/CodecException.java

\* /opt/cola/permits/2076773245\_1719840758.2752604/0/spring-core-6-1-10-sources-1 jar/org/springframework/core/env/EnvironmentCapable.java

\* /opt/cola/permits/2076773245\_1719840758.2752604/0/spring-core-6-1-10-sources-1 jar/org/springframework/core/convert/support/CollectionToArrayConverter.java

\* /opt/cola/permits/2076773245\_1719840758.2752604/0/spring-core-6-1-10-sources-1 jar/org/springframework/core/convert/support/ConvertingPropertyEditorAdapter.java

\* /opt/cola/permits/2076773245\_1719840758.2752604/0/spring-core-6-1-10-sources-1 jar/org/springframework/core/io/WritableResource.java

\* /opt/cola/permits/2076773245\_1719840758.2752604/0/spring-core-6-1-10-sources-1 jar/org/springframework/core/style/DefaultToStringStyler.java

\* /opt/cola/permits/2076773245\_1719840758.2752604/0/spring-core-6-1-10-sources-1 jar/org/springframework/core/convert/support/StreamConverter.java

\*

 /opt/cola/permits/2076773245\_1719840758.2752604/0/spring-core-6-1-10-sources-1 jar/org/springframework/util/InvalidMimeTypeException.java

\* /opt/cola/permits/2076773245\_1719840758.2752604/0/spring-core-6-1-10-sources-1 jar/org/springframework/core/ResolvableTypeProvider.java

\* /opt/cola/permits/2076773245\_1719840758.2752604/0/spring-core-6-1-10-sources-1 jar/org/springframework/util/xml/AbstractXMLReader.java

\* /opt/cola/permits/2076773245\_1719840758.2752604/0/spring-core-6-1-10-sources-1 jar/org/springframework/core/env/MissingRequiredPropertiesException.java

\* /opt/cola/permits/2076773245\_1719840758.2752604/0/spring-core-6-1-10-sources-1 jar/org/springframework/core/convert/support/IdToEntityConverter.java

\* /opt/cola/permits/2076773245\_1719840758.2752604/0/spring-core-6-1-10-sources-1 jar/org/springframework/core/style/ToStringStyler.java

\* /opt/cola/permits/2076773245\_1719840758.2752604/0/spring-core-6-1-10-sources-1 jar/org/springframework/core/annotation/Order.java

No license file was found, but licenses were detected in source scan.

## /\*

\* Copyright 2002-2021 the original author or authors.

\*

\* Licensed under the Apache License, Version 2.0 (the "License");

- \* you may not use this file except in compliance with the License.
- \* You may obtain a copy of the License at
- \*
- \* https://www.apache.org/licenses/LICENSE-2.0
- \*
- \* Unless required by applicable law or agreed to in writing, software
- \* distributed under the License is distributed on an "AS IS" BASIS,
- \* WITHOUT WARRANTIES OR CONDITIONS OF ANY KIND, either express or implied.
- \* See the License for the specific language governing permissions and
- \* limitations under the License.
- \*/

Found in path(s):

\* /opt/cola/permits/2076773245\_1719840758.2752604/0/spring-core-6-1-10-sources-1 jar/org/springframework/core/convert/support/ByteBufferConverter.java

\* /opt/cola/permits/2076773245\_1719840758.2752604/0/spring-core-6-1-10-sources-1-

jar/org/springframework/core/type/classreading/SimpleMethodMetadataReadingVisitor.java \*

 /opt/cola/permits/2076773245\_1719840758.2752604/0/spring-core-6-1-10-sources-1 jar/org/springframework/core/type/StandardAnnotationMetadata.java

\* /opt/cola/permits/2076773245\_1719840758.2752604/0/spring-core-6-1-10-sources-1 jar/org/springframework/core/ConfigurableObjectInputStream.java

\* /opt/cola/permits/2076773245\_1719840758.2752604/0/spring-core-6-1-10-sources-1 jar/org/springframework/core/type/MethodMetadata.java

\* /opt/cola/permits/2076773245\_1719840758.2752604/0/spring-core-6-1-10-sources-1 jar/org/springframework/core/env/SystemEnvironmentPropertySource.java

\* /opt/cola/permits/2076773245\_1719840758.2752604/0/spring-core-6-1-10-sources-1 jar/org/springframework/core/annotation/AnnotationsProcessor.java

\* /opt/cola/permits/2076773245\_1719840758.2752604/0/spring-core-6-1-10-sources-1 jar/org/springframework/core/annotation/AnnotationFilter.java

\* /opt/cola/permits/2076773245\_1719840758.2752604/0/spring-core-6-1-10-sources-1 jar/org/springframework/objenesis/SpringObjenesis.java

\*

 /opt/cola/permits/2076773245\_1719840758.2752604/0/spring-core-6-1-10-sources-1 jar/org/springframework/core/SmartClassLoader.java

\* /opt/cola/permits/2076773245\_1719840758.2752604/0/spring-core-6-1-10-sources-1 jar/org/springframework/util/xml/XMLEventStreamReader.java

\* /opt/cola/permits/2076773245\_1719840758.2752604/0/spring-core-6-1-10-sources-1 jar/org/springframework/core/log/LogDelegateFactory.java

\* /opt/cola/permits/2076773245\_1719840758.2752604/0/spring-core-6-1-10-sources-1 jar/org/springframework/util/PropertyPlaceholderHelper.java

\* /opt/cola/permits/2076773245\_1719840758.2752604/0/spring-core-6-1-10-sources-1 jar/org/springframework/core/codec/Encoder.java

\* /opt/cola/permits/2076773245\_1719840758.2752604/0/spring-core-6-1-10-sources-1 jar/org/springframework/core/AttributeAccessor.java

\* /opt/cola/permits/2076773245\_1719840758.2752604/0/spring-core-6-1-10-sources-1 jar/org/springframework/core/env/StandardEnvironment.java

jar/org/springframework/asm/SpringAsmInfo.java

/opt/cola/permits/2076773245\_1719840758.2752604/0/spring-core-6-1-10-sources-1-

jar/org/springframework/core/io/ResourceLoader.java

\* /opt/cola/permits/2076773245\_1719840758.2752604/0/spring-core-6-1-10-sources-1 jar/org/springframework/core/io/buffer/DataBufferLimitException.java

\* /opt/cola/permits/2076773245\_1719840758.2752604/0/spring-core-6-1-10-sources-1-

jar/org/springframework/core/annotation/ValueExtractor.java

No license file was found, but licenses were detected in source scan.

/\*

\*

\* Copyright 2002-2009 the original author or authors.

\*

\* Licensed under the Apache License, Version 2.0 (the "License");

\* you may not use this file except in compliance with the License.

\* You may obtain a copy of the License at

\*

\* https://www.apache.org/licenses/LICENSE-2.0

\*

\* Unless required by applicable law or agreed to in writing, software

\* distributed under the License is distributed on an "AS IS" BASIS,

\* WITHOUT WARRANTIES OR CONDITIONS OF ANY KIND, either express or implied.

\* See the License for the specific language governing permissions and

\* limitations under the License.

\*/

Found in path(s):

\* /opt/cola/permits/2076773245\_1719840758.2752604/0/spring-core-6-1-10-sources-1 jar/org/springframework/core/type/classreading/MetadataReader.java No license file was found, but licenses were detected in source scan.

/\*

\* Copyright 2002-2015 the original author or authors.

\*

\* Licensed under the Apache License, Version 2.0 (the "License");

\* you may not use this file except in compliance with the License.

\* You may obtain a copy of the License at

\*

\* https://www.apache.org/licenses/LICENSE-2.0

\*

\* Unless required by applicable law or agreed to in writing, software

\* distributed under the License is distributed on an "AS IS" BASIS,

\* WITHOUT WARRANTIES OR CONDITIONS OF ANY KIND, either express or implied.

\* See the License for the specific language governing permissions and

\* limitations under the License.

\*/

Found in path(s):

\* /opt/cola/permits/2076773245\_1719840758.2752604/0/spring-core-6-1-10-sources-1 jar/org/springframework/util/AlternativeJdkIdGenerator.java

\* /opt/cola/permits/2076773245\_1719840758.2752604/0/spring-core-6-1-10-sources-1 jar/org/springframework/core/serializer/support/SerializationDelegate.java \*

 /opt/cola/permits/2076773245\_1719840758.2752604/0/spring-core-6-1-10-sources-1 jar/org/springframework/core/convert/support/FallbackObjectToStringConverter.java \* /opt/cola/permits/2076773245\_1719840758.2752604/0/spring-core-6-1-10-sources-1 jar/org/springframework/core/convert/converter/ConditionalGenericConverter.java \* /opt/cola/permits/2076773245\_1719840758.2752604/0/spring-core-6-1-10-sources-1 jar/org/springframework/util/ResizableByteArrayOutputStream.java \* /opt/cola/permits/2076773245\_1719840758.2752604/0/spring-core-6-1-10-sources-1 jar/org/springframework/core/serializer/DefaultSerializer.java \* /opt/cola/permits/2076773245\_1719840758.2752604/0/spring-core-6-1-10-sources-1 jar/org/springframework/util/JdkIdGenerator.java

No license file was found, but licenses were detected in source scan.

#### /\*

- \* Copyright 2002-2022 the original author or authors.
- \*
- \* Licensed under the Apache License, Version 2.0 (the "License");
- \* you may not use this file except in compliance with the License.
- \* You may obtain a copy of the License at
- \*

\* https://www.apache.org/licenses/LICENSE-2.0

\*

\* Unless required by applicable law or agreed to in writing, software

- \* distributed under the License is distributed on an "AS IS" BASIS,
- \* WITHOUT WARRANTIES OR CONDITIONS OF ANY KIND, either express or implied.
- \* See the License for the specific language governing permissions and
- \* limitations under the License.

\*/

Found in path(s):

\* /opt/cola/permits/2076773245\_1719840758.2752604/0/spring-core-6-1-10-sources-1 jar/org/springframework/core/codec/Netty5BufferDecoder.java

\* /opt/cola/permits/2076773245\_1719840758.2752604/0/spring-core-6-1-10-sources-1 jar/org/springframework/core/io/DefaultResourceLoader.java

\* /opt/cola/permits/2076773245\_1719840758.2752604/0/spring-core-6-1-10-sources-1-

jar/org/springframework/core/StandardReflectionParameterNameDiscoverer.java \*

 /opt/cola/permits/2076773245\_1719840758.2752604/0/spring-core-6-1-10-sources-1 jar/org/springframework/core/codec/AbstractEncoder.java

\* /opt/cola/permits/2076773245\_1719840758.2752604/0/spring-core-6-1-10-sources-1 jar/org/springframework/aot/nativex/feature/ThrowawayClassLoader.java

\* /opt/cola/permits/2076773245\_1719840758.2752604/0/spring-core-6-1-10-sources-1 jar/org/springframework/core/NestedExceptionUtils.java
jar/org/springframework/core/convert/support/ArrayToArrayConverter.java \* /opt/cola/permits/2076773245\_1719840758.2752604/0/spring-core-6-1-10-sources-1 jar/org/springframework/util/concurrent/SuccessCallback.java \* /opt/cola/permits/2076773245\_1719840758.2752604/0/spring-core-6-1-10-sources-1 jar/org/springframework/core/codec/NettyByteBufDecoder.java

\*

\*

\*

 /opt/cola/permits/2076773245\_1719840758.2752604/0/spring-core-6-1-10-sources-1 jar/org/springframework/util/function/ThrowingFunction.java

\* /opt/cola/permits/2076773245\_1719840758.2752604/0/spring-core-6-1-10-sources-1 jar/org/springframework/core/type/classreading/CachingMetadataReaderFactory.java

\* /opt/cola/permits/2076773245\_1719840758.2752604/0/spring-core-6-1-10-sources-1 jar/org/springframework/aot/hint/RuntimeHints.java

\* /opt/cola/permits/2076773245\_1719840758.2752604/0/spring-core-6-1-10-sources-1 jar/org/springframework/aot/hint/predicate/SerializationHintsPredicates.java

\* /opt/cola/permits/2076773245\_1719840758.2752604/0/spring-core-6-1-10-sources-1 jar/org/springframework/aot/hint/ConditionalHint.java

\* /opt/cola/permits/2076773245\_1719840758.2752604/0/spring-core-6-1-10-sources-1 jar/org/springframework/aot/hint/RuntimeHintsRegistrar.java

\* /opt/cola/permits/2076773245\_1719840758.2752604/0/spring-core-6-1-10-sources-1 jar/org/springframework/aot/generate/FileSystemGeneratedFiles.java

 /opt/cola/permits/2076773245\_1719840758.2752604/0/spring-core-6-1-10-sources-1 jar/org/springframework/util/xml/XmlValidationModeDetector.java

\* /opt/cola/permits/2076773245\_1719840758.2752604/0/spring-core-6-1-10-sources-1 jar/org/springframework/core/annotation/MergedAnnotation.java

\* /opt/cola/permits/2076773245\_1719840758.2752604/0/spring-core-6-1-10-sources-1 jar/org/springframework/aot/hint/ProxyHints.java

\* /opt/cola/permits/2076773245\_1719840758.2752604/0/spring-core-6-1-10-sources-1 jar/org/springframework/core/io/buffer/CloseableDataBuffer.java

\* /opt/cola/permits/2076773245\_1719840758.2752604/0/spring-core-6-1-10-sources-1 jar/org/springframework/aot/hint/predicate/ResourceHintsPredicates.java

\* /opt/cola/permits/2076773245\_1719840758.2752604/0/spring-core-6-1-10-sources-1 jar/org/springframework/aot/hint/annotation/ReflectiveProcessor.java

\* /opt/cola/permits/2076773245\_1719840758.2752604/0/spring-core-6-1-10-sources-1 jar/org/springframework/util/concurrent/FutureUtils.java

 /opt/cola/permits/2076773245\_1719840758.2752604/0/spring-core-6-1-10-sources-1 jar/org/springframework/core/style/SimpleValueStyler.java

\* /opt/cola/permits/2076773245\_1719840758.2752604/0/spring-core-6-1-10-sources-1 jar/org/springframework/util/function/ThrowingBiFunction.java

\* /opt/cola/permits/2076773245\_1719840758.2752604/0/spring-core-6-1-10-sources-1 jar/org/springframework/aot/hint/annotation/RegisterReflectionForBindingProcessor.java \* /opt/cola/permits/2076773245\_1719840758.2752604/0/spring-core-6-1-10-sources-1 jar/org/springframework/aot/nativex/NativeConfigurationWriter.java

\* /opt/cola/permits/2076773245\_1719840758.2752604/0/spring-core-6-1-10-sources-1 jar/org/springframework/core/convert/support/ConversionServiceFactory.java

\* /opt/cola/permits/2076773245\_1719840758.2752604/0/spring-core-6-1-10-sources-1 jar/org/springframework/core/convert/converter/ConvertingComparator.java

\* /opt/cola/permits/2076773245\_1719840758.2752604/0/spring-core-6-1-10-sources-1 jar/org/springframework/core/io/buffer/PooledDataBuffer.java

\* /opt/cola/permits/2076773245\_1719840758.2752604/0/spring-core-6-1-10-sources-1 jar/org/springframework/aot/hint/annotation/SimpleReflectiveProcessor.java \* /opt/cola/permits/2076773245\_1719840758.2752604/0/spring-core-6-1-10-sources-1 jar/org/springframework/aot/hint/predicate/RuntimeHintsPredicates.java \* /opt/cola/permits/2076773245\_1719840758.2752604/0/spring-core-6-1-10-sources-1 jar/org/springframework/core/convert/support/StringToCharsetConverter.java \* /opt/cola/permits/2076773245\_1719840758.2752604/0/spring-core-6-1-10-sources-1 jar/org/springframework/core/codec/NettyByteBufEncoder.java \* /opt/cola/permits/2076773245\_1719840758.2752604/0/spring-core-6-1-10-sources-1 jar/org/springframework/core/annotation/AliasFor.java \* /opt/cola/permits/2076773245\_1719840758.2752604/0/spring-core-6-1-10-sources-1 jar/org/springframework/core/annotation/AnnotatedElementUtils.java \* /opt/cola/permits/2076773245\_1719840758.2752604/0/spring-core-6-1-10-sources-1 jar/org/springframework/core/env/ConfigurableEnvironment.java \*

 /opt/cola/permits/2076773245\_1719840758.2752604/0/spring-core-6-1-10-sources-1 jar/org/springframework/core/annotation/AnnotationConfigurationException.java

\* /opt/cola/permits/2076773245\_1719840758.2752604/0/spring-core-6-1-10-sources-1 jar/org/springframework/util/PropertiesPersister.java

\* /opt/cola/permits/2076773245\_1719840758.2752604/0/spring-core-6-1-10-sources-1 jar/org/springframework/util/concurrent/ListenableFuture.java

\* /opt/cola/permits/2076773245\_1719840758.2752604/0/spring-core-6-1-10-sources-1 jar/org/springframework/util/concurrent/ListenableFutureCallback.java

\* /opt/cola/permits/2076773245\_1719840758.2752604/0/spring-core-6-1-10-sources-1 jar/org/springframework/core/codec/DataBufferDecoder.java

\* /opt/cola/permits/2076773245\_1719840758.2752604/0/spring-core-6-1-10-sources-1 jar/org/springframework/core/convert/converter/Converter.java

\* /opt/cola/permits/2076773245\_1719840758.2752604/0/spring-core-6-1-10-sources-1 jar/org/springframework/core/task/AsyncListenableTaskExecutor.java \*

 /opt/cola/permits/2076773245\_1719840758.2752604/0/spring-core-6-1-10-sources-1 jar/org/springframework/aot/generate/GenerationContext.java

\* /opt/cola/permits/2076773245\_1719840758.2752604/0/spring-core-6-1-10-sources-1 jar/org/springframework/core/io/buffer/DataBufferOutputStream.java

\* /opt/cola/permits/2076773245\_1719840758.2752604/0/spring-core-6-1-10-sources-1 jar/org/springframework/core/io/VfsUtils.java

\* /opt/cola/permits/2076773245\_1719840758.2752604/0/spring-core-6-1-10-sources-1 jar/org/springframework/core/task/TaskTimeoutException.java

\* /opt/cola/permits/2076773245\_1719840758.2752604/0/spring-core-6-1-10-sources-1 jar/org/springframework/aot/hint/MemberHint.java

\* /opt/cola/permits/2076773245\_1719840758.2752604/0/spring-core-6-1-10-sources-1 jar/org/springframework/core/io/buffer/DataBufferInputStream.java

\* /opt/cola/permits/2076773245\_1719840758.2752604/0/spring-core-6-1-10-sources-1 jar/org/springframework/core/codec/Hints.java

 /opt/cola/permits/2076773245\_1719840758.2752604/0/spring-core-6-1-10-sources-1 jar/org/springframework/core/convert/support/StringToLocaleConverter.java

\* /opt/cola/permits/2076773245\_1719840758.2752604/0/spring-core-6-1-10-sources-1 jar/org/springframework/core/io/buffer/TouchableDataBuffer.java

\* /opt/cola/permits/2076773245\_1719840758.2752604/0/spring-core-6-1-10-sources-1 jar/org/springframework/util/concurrent/CompletableToListenableFutureAdapter.java

\* /opt/cola/permits/2076773245\_1719840758.2752604/0/spring-core-6-1-10-sources-1 jar/org/springframework/core/metrics/jfr/FlightRecorderApplicationStartup.java

\* /opt/cola/permits/2076773245\_1719840758.2752604/0/spring-core-6-1-10-sources-1 jar/org/springframework/util/xml/DomUtils.java

\* /opt/cola/permits/2076773245\_1719840758.2752604/0/spring-core-6-1-10-sources-1 jar/org/springframework/aot/hint/FieldHint.java

\* /opt/cola/permits/2076773245\_1719840758.2752604/0/spring-core-6-1-10-sources-1 jar/org/springframework/util/xml/DomContentHandler.java

\*

 /opt/cola/permits/2076773245\_1719840758.2752604/0/spring-core-6-1-10-sources-1 jar/org/springframework/util/concurrent/ListenableFutureTask.java

\* /opt/cola/permits/2076773245\_1719840758.2752604/0/spring-core-6-1-10-sources-1 jar/org/springframework/aot/hint/predicate/ProxyHintsPredicates.java

\* /opt/cola/permits/2076773245\_1719840758.2752604/0/spring-core-6-1-10-sources-1 jar/org/springframework/core/io/buffer/DataBufferFactory.java

\* /opt/cola/permits/2076773245\_1719840758.2752604/0/spring-core-6-1-10-sources-1 jar/org/springframework/core/io/buffer/DefaultDataBufferFactory.java

\* /opt/cola/permits/2076773245\_1719840758.2752604/0/spring-core-6-1-10-sources-1 jar/org/springframework/util/function/ThrowingConsumer.java

\* /opt/cola/permits/2076773245\_1719840758.2752604/0/spring-core-6-1-10-sources-1 jar/org/springframework/util/concurrent/SettableListenableFuture.java

\* /opt/cola/permits/2076773245\_1719840758.2752604/0/spring-core-6-1-10-sources-1 jar/org/springframework/core/io/support/ResourcePatternUtils.java \*

 /opt/cola/permits/2076773245\_1719840758.2752604/0/spring-core-6-1-10-sources-1 jar/org/springframework/aot/generate/GeneratedMethod.java

\* /opt/cola/permits/2076773245\_1719840758.2752604/0/spring-core-6-1-10-sources-1 jar/org/springframework/core/io/support/ResourcePatternResolver.java

\* /opt/cola/permits/2076773245\_1719840758.2752604/0/spring-core-6-1-10-sources-1 jar/org/springframework/util/concurrent/MonoToListenableFutureAdapter.java

\* /opt/cola/permits/2076773245\_1719840758.2752604/0/spring-core-6-1-10-sources-1 jar/org/springframework/core/io/support/PropertiesLoaderUtils.java

\* /opt/cola/permits/2076773245\_1719840758.2752604/0/spring-core-6-1-10-sources-1 jar/org/springframework/aot/hint/ExecutableMode.java

\* /opt/cola/permits/2076773245\_1719840758.2752604/0/spring-core-6-1-10-sources-1 jar/org/springframework/aot/hint/annotation/ReflectiveRuntimeHintsRegistrar.java \*

 /opt/cola/permits/2076773245\_1719840758.2752604/0/spring-core-6-1-10-sources-1 jar/org/springframework/aot/nativex/substitution/Target\_ClassFinder.java

\* /opt/cola/permits/2076773245\_1719840758.2752604/0/spring-core-6-1-10-sources-1 jar/org/springframework/aot/hint/SerializationHints.java

\* /opt/cola/permits/2076773245\_1719840758.2752604/0/spring-core-6-1-10-sources-1-

jar/org/springframework/core/convert/support/StringToCurrencyConverter.java \* /opt/cola/permits/2076773245\_1719840758.2752604/0/spring-core-6-1-10-sources-1 jar/org/springframework/core/io/support/ResourceRegion.java \* /opt/cola/permits/2076773245\_1719840758.2752604/0/spring-core-6-1-10-sources-1 jar/org/springframework/aot/generate/MethodReference.java \* /opt/cola/permits/2076773245\_1719840758.2752604/0/spring-core-6-1-10-sources-1 jar/org/springframework/aot/nativex/FileNativeConfigurationWriter.java \* /opt/cola/permits/2076773245\_1719840758.2752604/0/spring-core-6-1-10-sources-1 jar/org/springframework/aot/generate/GeneratedTypeReference.java \* /opt/cola/permits/2076773245\_1719840758.2752604/0/spring-core-6-1-10-sources-1 jar/org/springframework/core/codec/AbstractSingleValueEncoder.java \* /opt/cola/permits/2076773245\_1719840758.2752604/0/spring-core-6-1-10-sources-1 jar/org/springframework/core/log/CompositeLog.java \* /opt/cola/permits/2076773245\_1719840758.2752604/0/spring-core-6-1-10-sources-1 jar/org/springframework/util/concurrent/FailureCallback.java \* /opt/cola/permits/2076773245\_1719840758.2752604/0/spring-core-6-1-10-sources-1 jar/org/springframework/util/DefaultPropertiesPersister.java \* /opt/cola/permits/2076773245\_1719840758.2752604/0/spring-core-6-1-10-sources-1 jar/org/springframework/aot/generate/GeneratedMethods.java \* /opt/cola/permits/2076773245\_1719840758.2752604/0/spring-core-6-1-10-sources-1 jar/org/springframework/core/codec/Netty5BufferEncoder.java \* /opt/cola/permits/2076773245\_1719840758.2752604/0/spring-core-6-1-10-sources-1 jar/org/springframework/core/env/PropertySourcesPropertyResolver.java \* /opt/cola/permits/2076773245\_1719840758.2752604/0/spring-core-6-1-10-sources-1 jar/org/springframework/aot/generate/ClassNameGenerator.java \* /opt/cola/permits/2076773245\_1719840758.2752604/0/spring-core-6-1-10-sources-1 jar/org/springframework/util/xml/StaxUtils.java \* /opt/cola/permits/2076773245\_1719840758.2752604/0/spring-core-6-1-10-sources-1-

jar/org/springframework/core/convert/support/StringToBooleanConverter.java

\* /opt/cola/permits/2076773245\_1719840758.2752604/0/spring-core-6-1-10-sources-1 jar/org/springframework/util/concurrent/ListenableFutureCallbackRegistry.java

\* /opt/cola/permits/2076773245\_1719840758.2752604/0/spring-core-6-1-10-sources-1 jar/org/springframework/core/convert/support/StringToTimeZoneConverter.java

\* /opt/cola/permits/2076773245\_1719840758.2752604/0/spring-core-6-1-10-sources-1 jar/org/springframework/core/annotation/MergedAnnotationPredicates.java \* /opt/cola/permits/2076773245\_1719840758.2752604/0/spring-core-6-1-10-sources-1-

jar/org/springframework/aot/nativex/substitution/Target\_Introspector.java \*

 /opt/cola/permits/2076773245\_1719840758.2752604/0/spring-core-6-1-10-sources-1 jar/org/springframework/core/io/support/PropertiesLoaderSupport.java No license file was found, but licenses were detected in source scan.

### /\*

\* Copyright 2002-2014 the original author or authors.

\*

\* Licensed under the Apache License, Version 2.0 (the "License");

- \* you may not use this file except in compliance with the License.
- \* You may obtain a copy of the License at
- \*
- \* https://www.apache.org/licenses/LICENSE-2.0
- \*
- \* Unless required by applicable law or agreed to in writing, software
- \* distributed under the License is distributed on an "AS IS" BASIS,
- \* WITHOUT WARRANTIES OR CONDITIONS OF ANY KIND, either express or implied.
- \* See the License for the specific language governing permissions and
- \* limitations under the License.

\*/

Found in path(s):

\* /opt/cola/permits/2076773245\_1719840758.2752604/0/spring-core-6-1-10-sources-1 jar/org/springframework/core/convert/support/ArrayToObjectConverter.java \* /opt/cola/permits/2076773245\_1719840758.2752604/0/spring-core-6-1-10-sources-1 jar/org/springframework/core/convert/support/ObjectToCollectionConverter.java \*

 /opt/cola/permits/2076773245\_1719840758.2752604/0/spring-core-6-1-10-sources-1 jar/org/springframework/core/convert/support/PropertiesToStringConverter.java

\* /opt/cola/permits/2076773245\_1719840758.2752604/0/spring-core-6-1-10-sources-1 jar/org/springframework/util/xml/StaxStreamHandler.java

\* /opt/cola/permits/2076773245\_1719840758.2752604/0/spring-core-6-1-10-sources-1 jar/org/springframework/core/convert/support/ObjectToStringConverter.java

\* /opt/cola/permits/2076773245\_1719840758.2752604/0/spring-core-6-1-10-sources-1 jar/org/springframework/util/ExceptionTypeFilter.java

\* /opt/cola/permits/2076773245\_1719840758.2752604/0/spring-core-6-1-10-sources-1 jar/org/springframework/core/convert/support/CollectionToCollectionConverter.java

\* /opt/cola/permits/2076773245\_1719840758.2752604/0/spring-core-6-1-10-sources-1 jar/org/springframework/cglib/SpringCglibInfo.java

\* /opt/cola/permits/2076773245\_1719840758.2752604/0/spring-core-6-1-10-sources-1 jar/org/springframework/core/convert/support/StringToCollectionConverter.java \*

 /opt/cola/permits/2076773245\_1719840758.2752604/0/spring-core-6-1-10-sources-1 jar/org/springframework/core/convert/converter/ConditionalConverter.java \* /opt/cola/permits/2076773245\_1719840758.2752604/0/spring-core-6-1-10-sources-1 jar/org/springframework/core/type/filter/AbstractClassTestingTypeFilter.java \* /opt/cola/permits/2076773245\_1719840758.2752604/0/spring-core-6-1-10-sources-1 jar/org/springframework/core/convert/support/ArrayToStringConverter.java No license file was found, but licenses were detected in source scan.

/\*

\* Copyright 2002,2003,2004 The Apache Software Foundation

\*

\* Licensed under the Apache License, Version 2.0 (the "License");

\* you may not use this file except in compliance with the License.

- \* You may obtain a copy of the License at
- \*
- https://www.apache.org/licenses/LICENSE-2.0
- \*
- \* Unless required by applicable law or agreed to in writing, software
- \* distributed under the License is distributed on an "AS IS" BASIS,

\* WITHOUT WARRANTIES OR CONDITIONS OF ANY KIND, either express or implied.

- \* See the License for the specific language governing permissions and
- \* limitations under the License.
- \*/

Found in path(s):

\* /opt/cola/permits/2076773245\_1719840758.2752604/0/spring-core-6-1-10-sources-1 jar/org/springframework/cglib/proxy/Enhancer.java No license file was found, but licenses were detected in source scan.

/\*

\* Copyright 2002-2011 the original author or authors.

\*

- \* Licensed under the Apache License, Version 2.0 (the "License");
- \* you may not use this file except in compliance with the License.
- \* You may obtain a copy of the License at
- \*
- \* https://www.apache.org/licenses/LICENSE-2.0
- \*
- \* Unless required by applicable law or agreed to in writing, software
- \* distributed under the License is distributed on an "AS IS" BASIS,
- \* WITHOUT WARRANTIES OR CONDITIONS OF ANY KIND, either express or implied.
- \* See the License for the specific language governing permissions and
- \* limitations under the License.
- \*/

Found in path(s):

\* /opt/cola/permits/2076773245\_1719840758.2752604/0/spring-core-6-1-10-sources-1 jar/org/springframework/core/convert/support/ConfigurableConversionService.java No license file was found, but licenses were detected in source scan.

/\*

\*

- \* Licensed under the Apache License, Version 2.0 (the "License");
- \* you may not use this file except in compliance with the License.
- \* You may obtain a copy of the License at
- \*
- https://www.apache.org/licenses/LICENSE-2.0
- \*
- \* Unless required by applicable law or agreed to in writing, software
- \* distributed under the License is distributed on an "AS IS" BASIS,
- \* WITHOUT WARRANTIES OR CONDITIONS OF ANY KIND, either express or implied.
- \* See the License for the specific language governing permissions and

<sup>\*</sup> Copyright 2002-2018 the original author or authors.

\* limitations under the License.

\*/

Found in path(s):

\* /opt/cola/permits/2076773245\_1719840758.2752604/0/spring-core-6-1-10-sources-1 jar/org/springframework/util/CompositeIterator.java \* /opt/cola/permits/2076773245\_1719840758.2752604/0/spring-core-6-1-10-sources-1 jar/org/springframework/core/io/support/LocalizedResourceHelper.java \* /opt/cola/permits/2076773245\_1719840758.2752604/0/spring-core-6-1-10-sources-1 jar/org/springframework/util/backoff/FixedBackOff.java \* /opt/cola/permits/2076773245\_1719840758.2752604/0/spring-core-6-1-10-sources-1 jar/org/springframework/util/xml/StaxEventHandler.java \* /opt/cola/permits/2076773245\_1719840758.2752604/0/spring-core-6-1-10-sources-1 jar/org/springframework/core/env/PropertySources.java \* /opt/cola/permits/2076773245\_1719840758.2752604/0/spring-core-6-1-10-sources-1 jar/org/springframework/util/concurrent/DelegatingCompletableFuture.java \* /opt/cola/permits/2076773245\_1719840758.2752604/0/spring-core-6-1-10-sources-1 jar/org/springframework/core/style/ToStringCreator.java \* /opt/cola/permits/2076773245\_1719840758.2752604/0/spring-core-6-1-10-sources-1 jar/org/springframework/util/xml/AbstractXMLEventReader.java \* /opt/cola/permits/2076773245\_1719840758.2752604/0/spring-core-6-1-10-sources-1 jar/org/springframework/core/convert/converter/ConverterFactory.java \* /opt/cola/permits/2076773245\_1719840758.2752604/0/spring-core-6-1-10-sources-1 jar/org/springframework/core/OverridingClassLoader.java \*

 /opt/cola/permits/2076773245\_1719840758.2752604/0/spring-core-6-1-10-sources-1 jar/org/springframework/util/UpdateMessageDigestInputStream.java

\* /opt/cola/permits/2076773245\_1719840758.2752604/0/spring-core-6-1-10-sources-1 jar/org/springframework/util/xml/StaxSource.java

\* /opt/cola/permits/2076773245\_1719840758.2752604/0/spring-core-6-1-10-sources-1 jar/org/springframework/core/type/classreading/SimpleMetadataReaderFactory.java

\* /opt/cola/permits/2076773245\_1719840758.2752604/0/spring-core-6-1-10-sources-1 jar/org/springframework/core/ExceptionDepthComparator.java

\* /opt/cola/permits/2076773245\_1719840758.2752604/0/spring-core-6-1-10-sources-1 jar/org/springframework/core/io/support/ResourcePropertySource.java

\* /opt/cola/permits/2076773245\_1719840758.2752604/0/spring-core-6-1-10-sources-1 jar/org/springframework/core/NamedInheritableThreadLocal.java

\* /opt/cola/permits/2076773245\_1719840758.2752604/0/spring-core-6-1-10-sources-1 jar/org/springframework/util/xml/AbstractXMLStreamReader.java

\*

 /opt/cola/permits/2076773245\_1719840758.2752604/0/spring-core-6-1-10-sources-1 jar/org/springframework/util/xml/XMLEventStreamWriter.java

\* /opt/cola/permits/2076773245\_1719840758.2752604/0/spring-core-6-1-10-sources-1 jar/org/springframework/core/ParameterNameDiscoverer.java

No license file was found, but licenses were detected in source scan.

/\*

- \* Copyright 2002-2023 the original author or authors.
- \*
- \* Licensed under the Apache License, Version 2.0 (the "License");
- \* you may not use this file except in compliance with the License.
- \* You may obtain a copy of the License at
- \*
- https://www.apache.org/licenses/LICENSE-2.0
- \*
- \* Unless required by applicable law or agreed to in writing, software
- \* distributed under the License is distributed on an "AS IS" BASIS,
- \* WITHOUT WARRANTIES OR CONDITIONS OF ANY KIND, either express or implied.
- \* See the License for the specific language governing permissions and
- \* limitations under the License.
- \*/

Found in path(s):

\* /opt/cola/permits/2076773245\_1719840758.2752604/0/spring-core-6-1-10-sources-1 jar/org/springframework/core/io/ClassPathResource.java

\* /opt/cola/permits/2076773245\_1719840758.2752604/0/spring-core-6-1-10-sources-1 jar/org/springframework/cglib/core/SpringNamingPolicy.java

\* /opt/cola/permits/2076773245\_1719840758.2752604/0/spring-core-6-1-10-sources-1 jar/org/springframework/aot/hint/JavaSerializationHint.java

\*

 /opt/cola/permits/2076773245\_1719840758.2752604/0/spring-core-6-1-10-sources-1 jar/org/springframework/core/codec/AbstractCharSequenceDecoder.java

\* /opt/cola/permits/2076773245\_1719840758.2752604/0/spring-core-6-1-10-sources-1 jar/org/springframework/util/xml/AbstractStaxXMLReader.java

\* /opt/cola/permits/2076773245\_1719840758.2752604/0/spring-core-6-1-10-sources-1 jar/org/springframework/aot/hint/SimpleTypeReference.java

\* /opt/cola/permits/2076773245\_1719840758.2752604/0/spring-core-6-1-10-sources-1 jar/org/springframework/core/type/classreading/SimpleAnnotationMetadata.java

\* /opt/cola/permits/2076773245\_1719840758.2752604/0/spring-core-6-1-10-sources-1 jar/org/springframework/util/MimeType.java

\* /opt/cola/permits/2076773245\_1719840758.2752604/0/spring-core-6-1-10-sources-1 jar/org/springframework/core/io/ModuleResource.java

\* /opt/cola/permits/2076773245\_1719840758.2752604/0/spring-core-6-1-10-sources-1 jar/org/springframework/aot/hint/TypeReference.java

\*

 /opt/cola/permits/2076773245\_1719840758.2752604/0/spring-core-6-1-10-sources-1 jar/org/springframework/core/NestedCheckedException.java

\* /opt/cola/permits/2076773245\_1719840758.2752604/0/spring-core-6-1-10-sources-1 jar/org/springframework/util/CollectionUtils.java

\* /opt/cola/permits/2076773245\_1719840758.2752604/0/spring-core-6-1-10-sources-1 jar/org/springframework/lang/NonNullApi.java

\* /opt/cola/permits/2076773245\_1719840758.2752604/0/spring-core-6-1-10-sources-1 jar/org/springframework/util/UnmodifiableMultiValueMap.java

\* /opt/cola/permits/2076773245\_1719840758.2752604/0/spring-core-6-1-10-sources-1 jar/org/springframework/core/NestedRuntimeException.java

\* /opt/cola/permits/2076773245\_1719840758.2752604/0/spring-core-6-1-10-sources-1 jar/org/springframework/core/io/buffer/NettyDataBuffer.java

\* /opt/cola/permits/2076773245\_1719840758.2752604/0/spring-core-6-1-10-sources-1 jar/org/springframework/core/env/Profiles.java

\*

 /opt/cola/permits/2076773245\_1719840758.2752604/0/spring-core-6-1-10-sources-1 jar/org/springframework/util/xml/SimpleNamespaceContext.java

\* /opt/cola/permits/2076773245\_1719840758.2752604/0/spring-core-6-1-10-sources-1 jar/org/springframework/core/convert/support/DefaultConversionService.java

\* /opt/cola/permits/2076773245\_1719840758.2752604/0/spring-core-6-1-10-sources-1 jar/org/springframework/core/io/buffer/DataBufferWrapper.java

\* /opt/cola/permits/2076773245\_1719840758.2752604/0/spring-core-6-1-10-sources-1 jar/org/springframework/core/io/buffer/Netty5DataBuffer.java

\* /opt/cola/permits/2076773245\_1719840758.2752604/0/spring-core-6-1-10-sources-1 jar/org/springframework/util/StringValueResolver.java

\* /opt/cola/permits/2076773245\_1719840758.2752604/0/spring-core-6-1-10-sources-1 jar/org/springframework/aot/hint/ResourceBundleHint.java

\* /opt/cola/permits/2076773245\_1719840758.2752604/0/spring-core-6-1-10-sources-1 jar/org/springframework/aot/hint/ResourceHints.java

\*

\*

 /opt/cola/permits/2076773245\_1719840758.2752604/0/spring-core-6-1-10-sources-1 jar/org/springframework/util/comparator/ComparableComparator.java

\* /opt/cola/permits/2076773245\_1719840758.2752604/0/spring-core-6-1-10-sources-1 jar/org/springframework/aot/hint/ResourcePatternHint.java

\* /opt/cola/permits/2076773245\_1719840758.2752604/0/spring-core-6-1-10-sources-1 jar/org/springframework/core/codec/ByteBufferDecoder.java

\* /opt/cola/permits/2076773245\_1719840758.2752604/0/spring-core-6-1-10-sources-1 jar/org/springframework/aot/hint/support/ClassHintUtils.java

\* /opt/cola/permits/2076773245\_1719840758.2752604/0/spring-core-6-1-10-sources-1 jar/org/springframework/core/env/AbstractEnvironment.java

\* /opt/cola/permits/2076773245\_1719840758.2752604/0/spring-core-6-1-10-sources-1 jar/org/springframework/core/task/support/CompositeTaskDecorator.java

\* /opt/cola/permits/2076773245\_1719840758.2752604/0/spring-core-6-1-10-sources-1 jar/org/springframework/core/type/AnnotatedTypeMetadata.java

 /opt/cola/permits/2076773245\_1719840758.2752604/0/spring-core-6-1-10-sources-1 jar/org/springframework/core/env/PropertySource.java

\* /opt/cola/permits/2076773245\_1719840758.2752604/0/spring-core-6-1-10-sources-1 jar/org/springframework/core/io/support/SpringFactoriesLoader.java

\* /opt/cola/permits/2076773245\_1719840758.2752604/0/spring-core-6-1-10-sources-1 jar/org/springframework/core/io/support/PropertySourceProcessor.java

\* /opt/cola/permits/2076773245\_1719840758.2752604/0/spring-core-6-1-10-sources-1 jar/org/springframework/core/ParameterizedTypeReference.java

\* /opt/cola/permits/2076773245\_1719840758.2752604/0/spring-core-6-1-10-sources-1 jar/org/springframework/core/io/AbstractFileResolvingResource.java

\* /opt/cola/permits/2076773245\_1719840758.2752604/0/spring-core-6-1-10-sources-1 jar/org/springframework/util/AntPathMatcher.java

\* /opt/cola/permits/2076773245\_1719840758.2752604/0/spring-core-6-1-10-sources-1-

jar/org/springframework/core/io/VfsResource.java

\*

 /opt/cola/permits/2076773245\_1719840758.2752604/0/spring-core-6-1-10-sources-1 jar/org/springframework/core/Conventions.java

\* /opt/cola/permits/2076773245\_1719840758.2752604/0/spring-core-6-1-10-sources-1 jar/org/springframework/core/SpringProperties.java

\* /opt/cola/permits/2076773245\_1719840758.2752604/0/spring-core-6-1-10-sources-1 jar/org/springframework/cglib/beans/BeanMap.java

\* /opt/cola/permits/2076773245\_1719840758.2752604/0/spring-core-6-1-10-sources-1 jar/org/springframework/lang/NonNullFields.java

\* /opt/cola/permits/2076773245\_1719840758.2752604/0/spring-core-6-1-10-sources-1 jar/org/springframework/aot/hint/support/SpringPropertiesRuntimeHints.java

\* /opt/cola/permits/2076773245\_1719840758.2752604/0/spring-core-6-1-10-sources-1 jar/org/springframework/aot/AotDetector.java

\* /opt/cola/permits/2076773245\_1719840758.2752604/0/spring-core-6-1-10-sources-1 jar/org/springframework/core/task/support/TaskExecutorAdapter.java

\* /opt/cola/permits/2076773245\_1719840758.2752604/0/spring-core-6-1-10-sources-1 jar/org/springframework/core/io/PathResource.java

\*

 /opt/cola/permits/2076773245\_1719840758.2752604/0/spring-core-6-1-10-sources-1 jar/org/springframework/util/backoff/BackOff.java

\* /opt/cola/permits/2076773245\_1719840758.2752604/0/spring-core-6-1-10-sources-1 jar/org/springframework/aot/nativex/ReflectionHintsWriter.java

\* /opt/cola/permits/2076773245\_1719840758.2752604/0/spring-core-6-1-10-sources-1 jar/org/springframework/aot/hint/ProxyHintsExtensions.kt

\* /opt/cola/permits/2076773245\_1719840758.2752604/0/spring-core-6-1-10-sources-1 jar/org/springframework/aot/hint/ResourcePatternHints.java

\* /opt/cola/permits/2076773245\_1719840758.2752604/0/spring-core-6-1-10-sources-1 jar/org/springframework/core/io/buffer/Netty5DataBufferFactory.java

\* /opt/cola/permits/2076773245\_1719840758.2752604/0/spring-core-6-1-10-sources-1 jar/org/springframework/core/type/AnnotationMetadata.java

\* /opt/cola/permits/2076773245\_1719840758.2752604/0/spring-core-6-1-10-sources-1 jar/org/springframework/util/unit/DataSize.java

\*

 /opt/cola/permits/2076773245\_1719840758.2752604/0/spring-core-6-1-10-sources-1 jar/org/springframework/util/concurrent/FutureAdapter.java

\* /opt/cola/permits/2076773245\_1719840758.2752604/0/spring-core-6-1-10-sources-1 jar/org/springframework/aot/nativex/SerializationHintsWriter.java

\* /opt/cola/permits/2076773245\_1719840758.2752604/0/spring-core-6-1-10-sources-1 jar/org/springframework/util/FileCopyUtils.java

\* /opt/cola/permits/2076773245\_1719840758.2752604/0/spring-core-6-1-10-sources-1 jar/org/springframework/core/task/VirtualThreadDelegate.java

\* /opt/cola/permits/2076773245\_1719840758.2752604/0/spring-core-6-1-10-sources-1 jar/org/springframework/core/convert/support/CollectionToStringConverter.java

\* /opt/cola/permits/2076773245\_1719840758.2752604/0/spring-core-6-1-10-sources-1 jar/org/springframework/util/ConcurrentLruCache.java

\* /opt/cola/permits/2076773245\_1719840758.2752604/0/spring-core-6-1-10-sources-1 jar/org/springframework/lang/NonNull.java

 /opt/cola/permits/2076773245\_1719840758.2752604/0/spring-core-6-1-10-sources-1 jar/org/springframework/aot/hint/JdkProxyHintExtensions.kt

\* /opt/cola/permits/2076773245\_1719840758.2752604/0/spring-core-6-1-10-sources-1 jar/org/springframework/aot/hint/JdkProxyHint.java

\* /opt/cola/permits/2076773245\_1719840758.2752604/0/spring-core-6-1-10-sources-1 jar/org/springframework/core/task/support/ContextPropagatingTaskDecorator.java

\* /opt/cola/permits/2076773245\_1719840758.2752604/0/spring-core-6-1-10-sources-1 jar/org/springframework/aot/nativex/feature/PreComputeFieldFeature.java

\* /opt/cola/permits/2076773245\_1719840758.2752604/0/spring-core-6-1-10-sources-1 jar/org/springframework/aot/hint/ReflectionTypeReference.java

\* /opt/cola/permits/2076773245\_1719840758.2752604/0/spring-core-6-1-10-sources-1 jar/org/springframework/core/env/JOptCommandLinePropertySource.java

\* /opt/cola/permits/2076773245\_1719840758.2752604/0/spring-core-6-1-10-sources-1 jar/org/springframework/core/task/AsyncTaskExecutor.java

\*

\*

 /opt/cola/permits/2076773245\_1719840758.2752604/0/spring-core-6-1-10-sources-1 jar/org/springframework/aot/hint/support/ObjectToObjectConverterRuntimeHints.java \* /opt/cola/permits/2076773245\_1719840758.2752604/0/spring-core-6-1-10-sources-1 jar/org/springframework/util/function/SingletonSupplier.java

\* /opt/cola/permits/2076773245\_1719840758.2752604/0/spring-core-6-1-10-sources-1 jar/org/springframework/aot/hint/SerializationHintsExtensions.kt

\* /opt/cola/permits/2076773245\_1719840758.2752604/0/spring-core-6-1-10-sources-1 jar/org/springframework/core/Constants.java

\* /opt/cola/permits/2076773245\_1719840758.2752604/0/spring-core-6-1-10-sources-1 jar/org/springframework/core/convert/support/ArrayToCollectionConverter.java

\* /opt/cola/permits/2076773245\_1719840758.2752604/0/spring-core-6-1-10-sources-1 jar/org/springframework/core/type/StandardClassMetadata.java

\* /opt/cola/permits/2076773245\_1719840758.2752604/0/spring-core-6-1-10-sources-1 jar/org/springframework/core/style/DefaultValueStyler.java

\*

 /opt/cola/permits/2076773245\_1719840758.2752604/0/spring-core-6-1-10-sources-1 jar/org/springframework/core/GenericTypeResolver.java

\* /opt/cola/permits/2076773245\_1719840758.2752604/0/spring-core-6-1-10-sources-1 jar/org/springframework/util/Base64Utils.java

\* /opt/cola/permits/2076773245\_1719840758.2752604/0/spring-core-6-1-10-sources-1 jar/org/springframework/aot/hint/ResourceHintsExtensions.kt

\* /opt/cola/permits/2076773245\_1719840758.2752604/0/spring-core-6-1-10-sources-1 jar/org/springframework/core/annotation/RepeatableContainers.java

\* /opt/cola/permits/2076773245\_1719840758.2752604/0/spring-core-6-1-10-sources-1 jar/org/springframework/core/env/Environment.java

\* /opt/cola/permits/2076773245\_1719840758.2752604/0/spring-core-6-1-10-sources-1 jar/org/springframework/util/FileSystemUtils.java

\* /opt/cola/permits/2076773245\_1719840758.2752604/0/spring-core-6-1-10-sources-1 jar/org/springframework/core/codec/CharSequenceEncoder.java \*

 /opt/cola/permits/2076773245\_1719840758.2752604/0/spring-core-6-1-10-sources-1 jar/org/springframework/core/KotlinReflectionParameterNameDiscoverer.java

\* /opt/cola/permits/2076773245\_1719840758.2752604/0/spring-core-6-1-10-sources-1-

jar/org/springframework/core/annotation/SynthesizedMergedAnnotationInvocationHandler.java

\* /opt/cola/permits/2076773245\_1719840758.2752604/0/spring-core-6-1-10-sources-1 jar/org/springframework/util/PatternMatchUtils.java

\* /opt/cola/permits/2076773245\_1719840758.2752604/0/spring-core-6-1-10-sources-1 jar/org/springframework/util/DigestUtils.java

\* /opt/cola/permits/2076773245\_1719840758.2752604/0/spring-core-6-1-10-sources-1 jar/org/springframework/core/io/support/PropertySourceFactory.java

\* /opt/cola/permits/2076773245\_1719840758.2752604/0/spring-core-6-1-10-sources-1 jar/org/springframework/lang/Nullable.java

\* /opt/cola/permits/2076773245\_1719840758.2752604/0/spring-core-6-1-10-sources-1 jar/org/springframework/core/serializer/support/DeserializingConverter.java \*

 /opt/cola/permits/2076773245\_1719840758.2752604/0/spring-core-6-1-10-sources-1 jar/org/springframework/aot/generate/DefaultGenerationContext.java

\* /opt/cola/permits/2076773245\_1719840758.2752604/0/spring-core-6-1-10-sources-1 jar/org/springframework/core/io/buffer/LimitedDataBufferList.java

\* /opt/cola/permits/2076773245\_1719840758.2752604/0/spring-core-6-1-10-sources-1 jar/org/springframework/core/annotation/AnnotationTypeMapping.java

\* /opt/cola/permits/2076773245\_1719840758.2752604/0/spring-core-6-1-10-sources-1 jar/org/springframework/core/convert/Property.java

\* /opt/cola/permits/2076773245\_1719840758.2752604/0/spring-core-6-1-10-sources-1 jar/org/springframework/core/env/PropertyResolverExtensions.kt

\* /opt/cola/permits/2076773245\_1719840758.2752604/0/spring-core-6-1-10-sources-1 jar/org/springframework/aot/hint/support/KotlinDetectorRuntimeHints.java

\* /opt/cola/permits/2076773245\_1719840758.2752604/0/spring-core-6-1-10-sources-1 jar/org/springframework/core/env/SimpleCommandLinePropertySource.java

\*

 /opt/cola/permits/2076773245\_1719840758.2752604/0/spring-core-6-1-10-sources-1 jar/org/springframework/core/MethodClassKey.java

\* /opt/cola/permits/2076773245\_1719840758.2752604/0/spring-core-6-1-10-sources-1 jar/org/springframework/util/xml/StaxStreamXMLReader.java

\* /opt/cola/permits/2076773245\_1719840758.2752604/0/spring-core-6-1-10-sources-1 jar/org/springframework/aot/generate/InMemoryGeneratedFiles.java

\* /opt/cola/permits/2076773245\_1719840758.2752604/0/spring-core-6-1-10-sources-1 jar/org/springframework/core/serializer/DefaultDeserializer.java

\* /opt/cola/permits/2076773245\_1719840758.2752604/0/spring-core-6-1-10-sources-1 jar/org/springframework/core/env/ProfilesParser.java

\* /opt/cola/permits/2076773245\_1719840758.2752604/0/spring-core-6-1-10-sources-1 jar/org/springframework/util/concurrent/ListenableFutureAdapter.java

\* /opt/cola/permits/2076773245\_1719840758.2752604/0/spring-core-6-1-10-sources-1 jar/org/springframework/aot/generate/ValueCodeGenerator.java

\*

 /opt/cola/permits/2076773245\_1719840758.2752604/0/spring-core-6-1-10-sources-1 jar/org/springframework/core/type/StandardMethodMetadata.java

\* /opt/cola/permits/2076773245\_1719840758.2752604/0/spring-core-6-1-10-sources-1 jar/org/springframework/core/convert/support/ObjectToOptionalConverter.java

\* /opt/cola/permits/2076773245\_1719840758.2752604/0/spring-core-6-1-10-sources-1-

jar/org/springframework/core/codec/AbstractDataBufferDecoder.java \* /opt/cola/permits/2076773245\_1719840758.2752604/0/spring-core-6-1-10-sources-1 jar/org/springframework/aot/generate/ValueCodeGeneratorDelegates.java \* /opt/cola/permits/2076773245\_1719840758.2752604/0/spring-core-6-1-10-sources-1 jar/org/springframework/core/codec/CharBufferDecoder.java \* /opt/cola/permits/2076773245\_1719840758.2752604/0/spring-core-6-1-10-sources-1 jar/org/springframework/core/annotation/AnnotationTypeMappings.java \* /opt/cola/permits/2076773245\_1719840758.2752604/0/spring-core-6-1-10-sources-1 jar/org/springframework/util/Assert.java

 /opt/cola/permits/2076773245\_1719840758.2752604/0/spring-core-6-1-10-sources-1 jar/org/springframework/core/log/LogFormatUtils.java

\* /opt/cola/permits/2076773245\_1719840758.2752604/0/spring-core-6-1-10-sources-1 jar/org/springframework/core/io/buffer/NettyDataBufferFactory.java

\* /opt/cola/permits/2076773245\_1719840758.2752604/0/spring-core-6-1-10-sources-1 jar/org/springframework/aot/hint/TypeHintExtensions.kt

\* /opt/cola/permits/2076773245\_1719840758.2752604/0/spring-core-6-1-10-sources-1 jar/org/springframework/core/log/LogMessage.java

\* /opt/cola/permits/2076773245\_1719840758.2752604/0/spring-core-6-1-10-sources-1 jar/org/springframework/core/type/classreading/MergedAnnotationReadingVisitor.java \* /opt/cola/permits/2076773245\_1719840758.2752604/0/spring-core-6-1-10-sources-1 jar/org/springframework/aot/hint/support/FilePatternResourceHintsRegistrar.java \* /opt/cola/permits/2076773245\_1719840758.2752604/0/spring-core-6-1-10-sources-1 jar/org/springframework/aot/generate/AccessControl.java

\*

\*

 /opt/cola/permits/2076773245\_1719840758.2752604/0/spring-core-6-1-10-sources-1 jar/org/springframework/util/TypeUtils.java

\* /opt/cola/permits/2076773245\_1719840758.2752604/0/spring-core-6-1-10-sources-1 jar/org/springframework/aot/hint/MemberCategory.java

\* /opt/cola/permits/2076773245\_1719840758.2752604/0/spring-core-6-1-10-sources-1 jar/org/springframework/aot/generate/GeneratedFiles.java

\* /opt/cola/permits/2076773245\_1719840758.2752604/0/spring-core-6-1-10-sources-1 jar/org/springframework/util/AutoPopulatingList.java

\* /opt/cola/permits/2076773245\_1719840758.2752604/0/spring-core-6-1-10-sources-1 jar/org/springframework/core/CollectionFactory.java

\* /opt/cola/permits/2076773245\_1719840758.2752604/0/spring-core-6-1-10-sources-1 jar/org/springframework/util/comparator/Comparators.java

\* /opt/cola/permits/2076773245\_1719840758.2752604/0/spring-core-6-1-10-sources-1 jar/org/springframework/util/MimeTypeUtils.java

\*

 /opt/cola/permits/2076773245\_1719840758.2752604/0/spring-core-6-1-10-sources-1 jar/org/springframework/core/convert/ConversionFailedException.java

\* /opt/cola/permits/2076773245\_1719840758.2752604/0/spring-core-6-1-10-sources-1 jar/org/springframework/util/MethodInvoker.java

\* /opt/cola/permits/2076773245\_1719840758.2752604/0/spring-core-6-1-10-sources-1 jar/org/springframework/core/annotation/AbstractMergedAnnotation.java

\* /opt/cola/permits/2076773245\_1719840758.2752604/0/spring-core-6-1-10-sources-1 jar/org/springframework/aot/generate/MethodName.java

\* /opt/cola/permits/2076773245\_1719840758.2752604/0/spring-core-6-1-10-sources-1 jar/org/springframework/core/codec/StringDecoder.java

\* /opt/cola/permits/2076773245\_1719840758.2752604/0/spring-core-6-1-10-sources-1 jar/org/springframework/aot/generate/ValueCodeGenerationException.java

\* /opt/cola/permits/2076773245\_1719840758.2752604/0/spring-core-6-1-10-sources-1 jar/org/springframework/aot/hint/AbstractTypeReference.java

\* /opt/cola/permits/2076773245\_1719840758.2752604/0/spring-core-6-1-10-sources-1-

jar/org/springframework/aot/hint/support/PathMatchingResourcePatternResolverRuntimeHints.java \*

 /opt/cola/permits/2076773245\_1719840758.2752604/0/spring-core-6-1-10-sources-1 jar/org/springframework/util/SystemPropertyUtils.java

\* /opt/cola/permits/2076773245\_1719840758.2752604/0/spring-core-6-1-10-sources-1 jar/org/springframework/core/ReactiveAdapterRegistry.java

\* /opt/cola/permits/2076773245\_1719840758.2752604/0/spring-core-6-1-10-sources-1-

jar/org/springframework/core/annotation/MergedAnnotations.java

\* /opt/cola/permits/2076773245\_1719840758.2752604/0/spring-core-6-1-10-sources-1-

jar/org/springframework/core/type/classreading/SimpleAnnotationMetadataReadingVisitor.java

\* /opt/cola/permits/2076773245\_1719840758.2752604/0/spring-core-6-1-10-sources-1 jar/org/springframework/aot/generate/GeneratedClasses.java

\* /opt/cola/permits/2076773245\_1719840758.2752604/0/spring-core-6-1-10-sources-1-

jar/org/springframework/core/io/support/ResourceArrayPropertyEditor.java

\*

\*

 /opt/cola/permits/2076773245\_1719840758.2752604/0/spring-core-6-1-10-sources-1 jar/org/springframework/core/task/support/ExecutorServiceAdapter.java

\* /opt/cola/permits/2076773245\_1719840758.2752604/0/spring-core-6-1-10-sources-1 jar/org/springframework/core/DefaultParameterNameDiscoverer.java

\* /opt/cola/permits/2076773245\_1719840758.2752604/0/spring-core-6-1-10-sources-1 jar/org/springframework/core/task/TaskExecutor.java

\* /opt/cola/permits/2076773245\_1719840758.2752604/0/spring-core-6-1-10-sources-1 jar/org/springframework/aot/hint/ReflectionHints.java

\* /opt/cola/permits/2076773245\_1719840758.2752604/0/spring-core-6-1-10-sources-1 jar/org/springframework/util/xml/TransformerUtils.java

\* /opt/cola/permits/2076773245\_1719840758.2752604/0/spring-core-6-1-10-sources-1 jar/org/springframework/core/NamedThreadLocal.java

\* /opt/cola/permits/2076773245\_1719840758.2752604/0/spring-core-6-1-10-sources-1 jar/org/springframework/util/ConcurrentReferenceHashMap.java

/opt/cola/permits/2076773245\_1719840758.2752604/0/spring-core-6-1-10-sources-1-

jar/org/springframework/util/comparator/BooleanComparator.java

\* /opt/cola/permits/2076773245\_1719840758.2752604/0/spring-core-6-1-10-sources-1 jar/org/springframework/aot/generate/Generated.java

\* /opt/cola/permits/2076773245\_1719840758.2752604/0/spring-core-6-1-10-sources-1 jar/org/springframework/core/NativeDetector.java

\* /opt/cola/permits/2076773245\_1719840758.2752604/0/spring-core-6-1-10-sources-1 jar/org/springframework/util/ReflectionUtils.java

\* /opt/cola/permits/2076773245\_1719840758.2752604/0/spring-core-6-1-10-sources-1 jar/org/springframework/aot/generate/AppendableConsumerInputStreamSource.java

\* /opt/cola/permits/2076773245\_1719840758.2752604/0/spring-core-6-1-10-sources-1-

jar/org/springframework/aot/generate/GeneratedClass.java

\* /opt/cola/permits/2076773245\_1719840758.2752604/0/spring-core-6-1-10-sources-1 jar/org/springframework/core/convert/support/StringToArrayConverter.java

 /opt/cola/permits/2076773245\_1719840758.2752604/0/spring-core-6-1-10-sources-1 jar/org/springframework/util/FastByteArrayOutputStream.java

\* /opt/cola/permits/2076773245\_1719840758.2752604/0/spring-core-6-1-10-sources-1 jar/org/springframework/util/xml/StaxEventXMLReader.java

\* /opt/cola/permits/2076773245\_1719840758.2752604/0/spring-core-6-1-10-sources-1 jar/org/springframework/core/io/ByteArrayResource.java

\* /opt/cola/permits/2076773245\_1719840758.2752604/0/spring-core-6-1-10-sources-1 jar/org/springframework/util/LinkedCaseInsensitiveMap.java

\* /opt/cola/permits/2076773245\_1719840758.2752604/0/spring-core-6-1-10-sources-1 jar/org/springframework/core/env/CommandLinePropertySource.java

\* /opt/cola/permits/2076773245\_1719840758.2752604/0/spring-core-6-1-10-sources-1 jar/org/springframework/util/xml/ListBasedXMLEventReader.java

\* /opt/cola/permits/2076773245\_1719840758.2752604/0/spring-core-6-1-10-sources-1 jar/org/springframework/aot/generate/UnsupportedTypeValueCodeGenerationException.java \*

 /opt/cola/permits/2076773245\_1719840758.2752604/0/spring-core-6-1-10-sources-1 jar/org/springframework/core/task/VirtualThreadTaskExecutor.java

\* /opt/cola/permits/2076773245\_1719840758.2752604/0/spring-core-6-1-10-sources-1 jar/org/springframework/aot/hint/TypeHint.java

\* /opt/cola/permits/2076773245\_1719840758.2752604/0/spring-core-6-1-10-sources-1 jar/org/springframework/core/serializer/support/SerializingConverter.java

\* /opt/cola/permits/2076773245\_1719840758.2752604/0/spring-core-6-1-10-sources-1 jar/org/springframework/core/MethodParameter.java

\* /opt/cola/permits/2076773245\_1719840758.2752604/0/spring-core-6-1-10-sources-1 jar/org/springframework/core/type/classreading/SimpleMetadataReader.java

\* /opt/cola/permits/2076773245\_1719840758.2752604/0/spring-core-6-1-10-sources-1 jar/org/springframework/core/type/classreading/MetadataReaderFactory.java

\* /opt/cola/permits/2076773245\_1719840758.2752604/0/spring-core-6-1-10-sources-1 jar/org/springframework/util/comparator/NullSafeComparator.java

\*

\*

 /opt/cola/permits/2076773245\_1719840758.2752604/0/spring-core-6-1-10-sources-1 jar/org/springframework/aot/nativex/ProxyHintsWriter.java

\* /opt/cola/permits/2076773245\_1719840758.2752604/0/spring-core-6-1-10-sources-1 jar/org/springframework/core/PriorityOrdered.java

\* /opt/cola/permits/2076773245\_1719840758.2752604/0/spring-core-6-1-10-sources-1 jar/org/springframework/core/io/FileSystemResource.java

\* /opt/cola/permits/2076773245\_1719840758.2752604/0/spring-core-6-1-10-sources-1 jar/org/springframework/core/annotation/AnnotationAwareOrderComparator.java

\* /opt/cola/permits/2076773245\_1719840758.2752604/0/spring-core-6-1-10-sources-1 jar/org/springframework/core/env/CompositePropertySource.java

\* /opt/cola/permits/2076773245\_1719840758.2752604/0/spring-core-6-1-10-sources-1 jar/org/springframework/core/io/support/PropertySourceDescriptor.java

\* /opt/cola/permits/2076773245\_1719840758.2752604/0/spring-core-6-1-10-sources-1 jar/org/springframework/aot/hint/ReflectionHintsExtensions.kt

\*

/opt/cola/permits/2076773245\_1719840758.2752604/0/spring-core-6-1-10-sources-1-

jar/org/springframework/core/type/classreading/ClassFormatException.java

\* /opt/cola/permits/2076773245\_1719840758.2752604/0/spring-core-6-1-10-sources-1 jar/org/springframework/aot/nativex/BasicJsonWriter.java

\* /opt/cola/permits/2076773245\_1719840758.2752604/0/spring-core-6-1-10-sources-1 jar/org/springframework/aot/nativex/ResourceHintsWriter.java

\* /opt/cola/permits/2076773245\_1719840758.2752604/0/spring-core-6-1-10-sources-1 jar/org/springframework/core/io/support/EncodedResource.java

\* /opt/cola/permits/2076773245\_1719840758.2752604/0/spring-core-6-1-10-sources-1 jar/org/springframework/core/io/DescriptiveResource.java

\* /opt/cola/permits/2076773245\_1719840758.2752604/0/spring-core-6-1-10-sources-1 jar/org/springframework/util/InstanceFilter.java

\* /opt/cola/permits/2076773245\_1719840758.2752604/0/spring-core-6-1-10-sources-1 jar/org/springframework/core/OrderComparator.java

\*

 /opt/cola/permits/2076773245\_1719840758.2752604/0/spring-core-6-1-10-sources-1 jar/org/springframework/util/StopWatch.java

\* /opt/cola/permits/2076773245\_1719840758.2752604/0/spring-core-6-1-10-sources-1 jar/org/springframework/core/type/classreading/SimpleMethodMetadata.java

\* /opt/cola/permits/2076773245\_1719840758.2752604/0/spring-core-6-1-10-sources-1 jar/org/springframework/util/ObjectUtils.java

\* /opt/cola/permits/2076773245\_1719840758.2752604/0/spring-core-6-1-10-sources-1 jar/org/springframework/util/function/ThrowingSupplier.java

\* /opt/cola/permits/2076773245\_1719840758.2752604/0/spring-core-6-1-10-sources-1 jar/org/springframework/core/convert/ConversionService.java

\* /opt/cola/permits/2076773245\_1719840758.2752604/0/spring-core-6-1-10-sources-1 jar/org/springframework/core/task/TaskRejectedException.java

\* /opt/cola/permits/2076773245\_1719840758.2752604/0/spring-core-6-1-10-sources-1 jar/org/springframework/aot/hint/ExecutableHint.java

\* /opt/cola/permits/2076773245\_1719840758.2752604/0/spring-core-6-1-10-sources-1 jar/org/springframework/core/AttributeAccessorSupport.java \*

 /opt/cola/permits/2076773245\_1719840758.2752604/0/spring-core-6-1-10-sources-1 jar/org/springframework/util/NumberUtils.java

\* /opt/cola/permits/2076773245\_1719840758.2752604/0/spring-core-6-1-10-sources-1 jar/org/springframework/core/io/AbstractResource.java

No license file was found, but licenses were detected in source scan.

/\*

\* Copyright 2002-2019 the original author or authors.

\*

\* Licensed under the Apache License, Version 2.0 (the "License");

\* you may not use this file except in compliance with the License.

\* You may obtain a copy of the License at

\*

\* https://www.apache.org/licenses/LICENSE-2.0

\*

- \* Unless required by applicable law or agreed to in writing, software
- \* distributed under the License is distributed on an "AS IS" BASIS,
- \* WITHOUT WARRANTIES OR CONDITIONS OF ANY KIND, either express or implied.

\* See the License for the specific language governing permissions and

\* limitations under the License.

\*/

Found in path(s):

\* /opt/cola/permits/2076773245\_1719840758.2752604/0/spring-core-6-1-10-sources-1 jar/org/springframework/core/convert/support/ConversionUtils.java

\* /opt/cola/permits/2076773245\_1719840758.2752604/0/spring-core-6-1-10-sources-1 jar/org/springframework/core/DecoratingProxy.java

\* /opt/cola/permits/2076773245\_1719840758.2752604/0/spring-core-6-1-10-sources-1 jar/org/springframework/core/annotation/SynthesizingMethodParameter.java

\*

 /opt/cola/permits/2076773245\_1719840758.2752604/0/spring-core-6-1-10-sources-1 jar/org/springframework/util/PathMatcher.java

\* /opt/cola/permits/2076773245\_1719840758.2752604/0/spring-core-6-1-10-sources-1 jar/org/springframework/core/type/filter/AnnotationTypeFilter.java

\* /opt/cola/permits/2076773245\_1719840758.2752604/0/spring-core-6-1-10-sources-1 jar/org/springframework/core/annotation/PackagesAnnotationFilter.java

\* /opt/cola/permits/2076773245\_1719840758.2752604/0/spring-core-6-1-10-sources-1 jar/org/springframework/core/codec/AbstractDecoder.java

\* /opt/cola/permits/2076773245\_1719840758.2752604/0/spring-core-6-1-10-sources-1 jar/org/springframework/core/annotation/IntrospectionFailureLogger.java

\* /opt/cola/permits/2076773245\_1719840758.2752604/0/spring-core-6-1-10-sources-1 jar/org/springframework/util/MultiValueMap.java

\* /opt/cola/permits/2076773245\_1719840758.2752604/0/spring-core-6-1-10-sources-1 jar/org/springframework/core/codec/ByteArrayDecoder.java

\*

 /opt/cola/permits/2076773245\_1719840758.2752604/0/spring-core-6-1-10-sources-1 jar/org/springframework/core/annotation/MergedAnnotationSelectors.java

\* /opt/cola/permits/2076773245\_1719840758.2752604/0/spring-core-6-1-10-sources-1 jar/org/springframework/core/SpringVersion.java

\* /opt/cola/permits/2076773245\_1719840758.2752604/0/spring-core-6-1-10-sources-1 jar/org/springframework/core/codec/ByteArrayEncoder.java

\* /opt/cola/permits/2076773245\_1719840758.2752604/0/spring-core-6-1-10-sources-1 jar/org/springframework/core/convert/support/IntegerToEnumConverterFactory.java

\* /opt/cola/permits/2076773245\_1719840758.2752604/0/spring-core-6-1-10-sources-1 jar/org/springframework/core/codec/ResourceEncoder.java

\* /opt/cola/permits/2076773245\_1719840758.2752604/0/spring-core-6-1-10-sources-1 jar/org/springframework/util/RouteMatcher.java

\* /opt/cola/permits/2076773245\_1719840758.2752604/0/spring-core-6-1-10-sources-1 jar/org/springframework/core/codec/DataBufferEncoder.java

\* /opt/cola/permits/2076773245\_1719840758.2752604/0/spring-core-6-1-10-sources-1 jar/org/springframework/util/unit/DataUnit.java

\* /opt/cola/permits/2076773245\_1719840758.2752604/0/spring-core-6-1-10-sources-1-

jar/org/springframework/core/ReactiveAdapter.java

\* /opt/cola/permits/2076773245\_1719840758.2752604/0/spring-core-6-1-10-sources-1 jar/org/springframework/core/codec/ByteBufferEncoder.java

\* /opt/cola/permits/2076773245\_1719840758.2752604/0/spring-core-6-1-10-sources-1 jar/org/springframework/core/annotation/MissingMergedAnnotation.java

\* /opt/cola/permits/2076773245\_1719840758.2752604/0/spring-core-6-1-10-sources-1 jar/org/springframework/util/SimpleRouteMatcher.java

\* /opt/cola/permits/2076773245\_1719840758.2752604/0/spring-core-6-1-10-sources-1 jar/org/springframework/cglib/core/ClassLoaderAwareGeneratorStrategy.java

\* /opt/cola/permits/2076773245\_1719840758.2752604/0/spring-core-6-1-10-sources-1 jar/org/springframework/core/annotation/MergedAnnotationSelector.java

\*

 /opt/cola/permits/2076773245\_1719840758.2752604/0/spring-core-6-1-10-sources-1 jar/org/springframework/core/Ordered.java

No license file was found, but licenses were detected in source scan.

/\*

\* Copyright 2004 The Apache Software Foundation

\*

\* Licensed under the Apache License, Version 2.0 (the "License");

\* you may not use this file except in compliance with the License.

\* You may obtain a copy of the License at

\*

\* https://www.apache.org/licenses/LICENSE-2.0

\*

\* Unless required by applicable law or agreed to in writing, software

\* distributed under the License is distributed on an "AS IS" BASIS,

\* WITHOUT WARRANTIES OR CONDITIONS OF ANY KIND, either express or implied.

\* See the License for the specific language governing permissions and

\* limitations under the License.

\*/

Found in path(s):

\* /opt/cola/permits/2076773245\_1719840758.2752604/0/spring-core-6-1-10-sources-1 jar/org/springframework/cglib/core/MethodInfo.java

\* /opt/cola/permits/2076773245\_1719840758.2752604/0/spring-core-6-1-10-sources-1 jar/org/springframework/cglib/core/MethodInfoTransformer.java

\* /opt/cola/permits/2076773245\_1719840758.2752604/0/spring-core-6-1-10-sources-1 jar/org/springframework/cglib/proxy/MixinEverythingEmitter.java

\*

 /opt/cola/permits/2076773245\_1719840758.2752604/0/spring-core-6-1-10-sources-1 jar/org/springframework/cglib/core/RejectModifierPredicate.java

\* /opt/cola/permits/2076773245\_1719840758.2752604/0/spring-core-6-1-10-sources-1 jar/org/springframework/cglib/transform/impl/AddInitTransformer.java

\* /opt/cola/permits/2076773245\_1719840758.2752604/0/spring-core-6-1-10-sources-1 jar/org/springframework/cglib/transform/AbstractClassFilterTransformer.java

\* /opt/cola/permits/2076773245\_1719840758.2752604/0/spring-core-6-1-10-sources-1 jar/org/springframework/cglib/core/ClassInfo.java

\* /opt/cola/permits/2076773245\_1719840758.2752604/0/spring-core-6-1-10-sources-1 jar/org/springframework/cglib/proxy/InterfaceMaker.java

\* /opt/cola/permits/2076773245\_1719840758.2752604/0/spring-core-6-1-10-sources-1 jar/org/springframework/cglib/transform/impl/AbstractInterceptFieldCallback.java \*

 /opt/cola/permits/2076773245\_1719840758.2752604/0/spring-core-6-1-10-sources-1 jar/org/springframework/cglib/proxy/CallbackHelper.java

\* /opt/cola/permits/2076773245\_1719840758.2752604/0/spring-core-6-1-10-sources-1-

jar/org/springframework/cglib/proxy/CallbackInfo.java

No license file was found, but licenses were detected in source scan.

# Copyright 2002-2020 the original author or authors.

#

# Licensed under the Apache License, Version 2.0 (the "License");

# you may not use this file except in compliance with the License.

# You may obtain a copy of the License at

#

# https://www.apache.org/licenses/LICENSE-2.0

#

# Unless required by applicable law or agreed to in writing, software

# distributed under the License is distributed on an "AS IS" BASIS,

# WITHOUT WARRANTIES OR CONDITIONS OF ANY KIND, either express or implied.

# See the License for the specific language governing permissions and

# limitations under the License.

org.springframework.core.ReactiveAdapterRegistry\$SpringCoreBlockHoundIntegration

Found in path(s):

\* /opt/cola/permits/2076773245\_1719840758.2752604/0/spring-core-6-1-10-sources-1-jar/META-INF/services/reactor.blockhound.integration.BlockHoundIntegration No license file was found, but licenses were detected in source scan.

/\*

\* Copyright 2002-2012 the original author or authors.

\*

\* Licensed under the Apache License, Version 2.0 (the "License");

\* you may not use this file except in compliance with the License.

\* You may obtain a copy of the License at

\*

\* https://www.apache.org/licenses/LICENSE-2.0

\*

\* Unless required by applicable law or agreed to in writing, software

\* distributed under the License is distributed on an "AS IS" BASIS,

\* WITHOUT WARRANTIES OR CONDITIONS OF ANY KIND, either express or implied.

\* See the License for the specific language governing permissions and

\* limitations under the License.

\*/

Found in path(s):

\* /opt/cola/permits/2076773245\_1719840758.2752604/0/spring-core-6-1-10-sources-1 jar/org/springframework/util/xml/SimpleSaxErrorHandler.java

\* /opt/cola/permits/2076773245\_1719840758.2752604/0/spring-core-6-1-10-sources-1 jar/org/springframework/core/task/SyncTaskExecutor.java

\* /opt/cola/permits/2076773245\_1719840758.2752604/0/spring-core-6-1-10-sources-1 jar/org/springframework/core/style/StylerUtils.java

\*

 /opt/cola/permits/2076773245\_1719840758.2752604/0/spring-core-6-1-10-sources-1 jar/org/springframework/core/serializer/support/SerializationFailedException.java \* /opt/cola/permits/2076773245\_1719840758.2752604/0/spring-core-6-1-10-sources-1-

jar/org/springframework/core/InfrastructureProxy.java

\* /opt/cola/permits/2076773245\_1719840758.2752604/0/spring-core-6-1-10-sources-1 jar/org/springframework/util/xml/SimpleTransformErrorListener.java

\* /opt/cola/permits/2076773245\_1719840758.2752604/0/spring-core-6-1-10-sources-1 jar/org/springframework/core/io/ClassRelativeResourceLoader.java

\* /opt/cola/permits/2076773245\_1719840758.2752604/0/spring-core-6-1-10-sources-1 jar/org/springframework/core/convert/support/NumberToCharacterConverter.java No license file was found, but licenses were detected in source scan.

// All rights reserved.

// Redistribution and use in source and binary forms, with or without

// modification, are permitted provided that the following conditions

// are met:

// 1. Redistributions of source code must retain the above copyright

// notice, this list of conditions and the following disclaimer.

// 2. Redistributions in binary form must reproduce the above copyright

// notice, this list of conditions and the following disclaimer in the

// documentation and/or other materials provided with the distribution.

 $\frac{1}{3}$ . Neither the name of the copyright holders nor the names of its

// this software without specific prior written permission.

Found in path(s):

\* /opt/cola/permits/2076773245\_1719840758.2752604/0/spring-core-6-1-10-sources-1 jar/org/springframework/asm/FieldWriter.java

\* /opt/cola/permits/2076773245\_1719840758.2752604/0/spring-core-6-1-10-sources-1 jar/org/springframework/asm/ByteVector.java

\*

 /opt/cola/permits/2076773245\_1719840758.2752604/0/spring-core-6-1-10-sources-1 jar/org/springframework/asm/Context.java

\* /opt/cola/permits/2076773245\_1719840758.2752604/0/spring-core-6-1-10-sources-1 jar/org/springframework/asm/ModuleWriter.java

\* /opt/cola/permits/2076773245\_1719840758.2752604/0/spring-core-6-1-10-sources-1 jar/org/springframework/asm/Label.java

\* /opt/cola/permits/2076773245\_1719840758.2752604/0/spring-core-6-1-10-sources-1 jar/org/springframework/asm/Handle.java

\* /opt/cola/permits/2076773245\_1719840758.2752604/0/spring-core-6-1-10-sources-1 jar/org/springframework/asm/ClassReader.java

\* /opt/cola/permits/2076773245\_1719840758.2752604/0/spring-core-6-1-10-sources-1 jar/org/springframework/asm/Opcodes.java

\* /opt/cola/permits/2076773245\_1719840758.2752604/0/spring-core-6-1-10-sources-1 jar/org/springframework/asm/Frame.java

\* /opt/cola/permits/2076773245\_1719840758.2752604/0/spring-core-6-1-10-sources-1 jar/org/springframework/asm/Edge.java

\* /opt/cola/permits/2076773245\_1719840758.2752604/0/spring-core-6-1-10-sources-1 jar/org/springframework/asm/Handler.java

\*

 /opt/cola/permits/2076773245\_1719840758.2752604/0/spring-core-6-1-10-sources-1 jar/org/springframework/asm/RecordComponentVisitor.java

\* /opt/cola/permits/2076773245\_1719840758.2752604/0/spring-core-6-1-10-sources-1 jar/org/springframework/asm/SymbolTable.java

\* /opt/cola/permits/2076773245\_1719840758.2752604/0/spring-core-6-1-10-sources-1 jar/org/springframework/asm/TypePath.java

\* /opt/cola/permits/2076773245\_1719840758.2752604/0/spring-core-6-1-10-sources-1 jar/org/springframework/asm/Type.java

\* /opt/cola/permits/2076773245\_1719840758.2752604/0/spring-core-6-1-10-sources-1 jar/org/springframework/asm/Constants.java

\* /opt/cola/permits/2076773245\_1719840758.2752604/0/spring-core-6-1-10-sources-1 jar/org/springframework/asm/ClassVisitor.java

\* /opt/cola/permits/2076773245\_1719840758.2752604/0/spring-core-6-1-10-sources-1 jar/org/springframework/asm/ModuleVisitor.java

\* /opt/cola/permits/2076773245\_1719840758.2752604/0/spring-core-6-1-10-sources-1 jar/org/springframework/asm/CurrentFrame.java

\*

 /opt/cola/permits/2076773245\_1719840758.2752604/0/spring-core-6-1-10-sources-1 jar/org/springframework/asm/FieldVisitor.java

\* /opt/cola/permits/2076773245\_1719840758.2752604/0/spring-core-6-1-10-sources-1 jar/org/springframework/asm/AnnotationWriter.java

\* /opt/cola/permits/2076773245\_1719840758.2752604/0/spring-core-6-1-10-sources-1 jar/org/springframework/asm/AnnotationVisitor.java

\* /opt/cola/permits/2076773245\_1719840758.2752604/0/spring-core-6-1-10-sources-1 jar/org/springframework/asm/Attribute.java

\* /opt/cola/permits/2076773245\_1719840758.2752604/0/spring-core-6-1-10-sources-1 jar/org/springframework/asm/TypeReference.java

\* /opt/cola/permits/2076773245\_1719840758.2752604/0/spring-core-6-1-10-sources-1 jar/org/springframework/asm/ConstantDynamic.java

\* /opt/cola/permits/2076773245\_1719840758.2752604/0/spring-core-6-1-10-sources-1 jar/org/springframework/asm/ClassWriter.java

\*

 /opt/cola/permits/2076773245\_1719840758.2752604/0/spring-core-6-1-10-sources-1 jar/org/springframework/asm/MethodWriter.java

\* /opt/cola/permits/2076773245\_1719840758.2752604/0/spring-core-6-1-10-sources-1 jar/org/springframework/asm/ClassTooLargeException.java

\* /opt/cola/permits/2076773245\_1719840758.2752604/0/spring-core-6-1-10-sources-1 jar/org/springframework/asm/MethodTooLargeException.java

\* /opt/cola/permits/2076773245\_1719840758.2752604/0/spring-core-6-1-10-sources-1-

jar/org/springframework/asm/Symbol.java

\* /opt/cola/permits/2076773245\_1719840758.2752604/0/spring-core-6-1-10-sources-1 jar/org/springframework/asm/MethodVisitor.java \* /opt/cola/permits/2076773245\_1719840758.2752604/0/spring-core-6-1-10-sources-1 jar/org/springframework/asm/RecordComponentWriter.java No license file was found, but licenses were detected in source scan.

/\*

\* Copyright 2011 The Apache Software Foundation

\*

\* Licensed under the Apache License, Version 2.0 (the "License");

\* you may not use this file except in compliance with the License.

\* You may obtain a copy of the License at

\*

\* https://www.apache.org/licenses/LICENSE-2.0

\*

\* Unless required by applicable law or agreed to in writing, software

\* distributed under the License is distributed on an "AS IS" BASIS,

\* WITHOUT WARRANTIES OR CONDITIONS OF ANY KIND, either express or implied.

\* See the License for the specific language governing permissions and

\* limitations under the License.

\*/

Found in path(s):

\* /opt/cola/permits/2076773245\_1719840758.2752604/0/spring-core-6-1-10-sources-1 jar/org/springframework/cglib/proxy/BridgeMethodResolver.java No license file was found, but licenses were detected in source scan.

/\*

\* Copyright 2002,2003 The Apache Software Foundation

\*

\* Licensed under the Apache License, Version 2.0 (the "License");

\* you may not use this file except in compliance with the License.

\* You may obtain a copy of the License at

\*

\* https://www.apache.org/licenses/LICENSE-2.0

\*

\* Unless required by applicable law or agreed to in writing, software

\* distributed under the License is distributed on an "AS IS" BASIS,

\* WITHOUT WARRANTIES OR CONDITIONS OF ANY KIND, either express or implied.

\* See the License for the specific language governing permissions and

\* limitations under the License.

\*/

Found in path(s):

\* /opt/cola/permits/2076773245\_1719840758.2752604/0/spring-core-6-1-10-sources-1 jar/org/springframework/cglib/proxy/MethodInterceptor.java

\* /opt/cola/permits/2076773245\_1719840758.2752604/0/spring-core-6-1-10-sources-1-

jar/org/springframework/cglib/proxy/Factory.java

\* /opt/cola/permits/2076773245\_1719840758.2752604/0/spring-core-6-1-10-sources-1 jar/org/springframework/cglib/proxy/UndeclaredThrowableException.java No license file was found, but licenses were detected in source scan.

/\*

\* Copyright (C) 2016 Square, Inc.

\*

\* Licensed under the Apache License, Version 2.0 (the "License");

- \* you may not use this file except in compliance with the License.
- \* You may obtain a copy of the License at
- \*

\* http://www.apache.org/licenses/LICENSE-2.0

\*

\* Unless required by applicable law or agreed to in writing, software

\* distributed under the License is distributed on an "AS IS" BASIS,

\* WITHOUT WARRANTIES OR CONDITIONS OF ANY KIND, either express or implied.

\* See the License for the specific language governing permissions and

\* limitations under the License.

\*/

Found in path(s):

\* /opt/cola/permits/2076773245\_1719840758.2752604/0/spring-core-6-1-10-sources-1 jar/org/springframework/javapoet/LineWrapper.java

No license file was found, but licenses were detected in source scan.

/\*

\* Copyright 2002-2016 the original author or authors.

\*

\* Licensed under the Apache License, Version 2.0 (the "License");

\* you may not use this file except in compliance with the License.

\* You may obtain a copy of the License at

\*

\* https://www.apache.org/licenses/LICENSE-2.0

\*

\* Unless required by applicable law or agreed to in writing, software

\* distributed under the License is distributed on an "AS IS" BASIS,

\* WITHOUT WARRANTIES OR CONDITIONS OF ANY KIND, either express or implied.

\* See the License for the specific language governing permissions and

\* limitations under the License.

\*/

Found in path(s):

\* /opt/cola/permits/2076773245\_1719840758.2752604/0/spring-core-6-1-10-sources-1 jar/org/springframework/core/convert/support/ZoneIdToTimeZoneConverter.java \* /opt/cola/permits/2076773245\_1719840758.2752604/0/spring-core-6-1-10-sources-1 jar/org/springframework/core/convert/support/ZonedDateTimeToCalendarConverter.java \*

 /opt/cola/permits/2076773245\_1719840758.2752604/0/spring-core-6-1-10-sources-1 jar/org/springframework/core/convert/support/CharacterToNumberFactory.java \* /opt/cola/permits/2076773245\_1719840758.2752604/0/spring-core-6-1-10-sources-1 jar/org/springframework/core/convert/support/StringToPropertiesConverter.java \* /opt/cola/permits/2076773245\_1719840758.2752604/0/spring-core-6-1-10-sources-1 jar/org/springframework/core/io/ProtocolResolver.java \* /opt/cola/permits/2076773245\_1719840758.2752604/0/spring-core-6-1-10-sources-1 jar/org/springframework/core/env/ConfigurablePropertyResolver.java \* /opt/cola/permits/2076773245\_1719840758.2752604/0/spring-core-6-1-10-sources-1 jar/org/springframework/core/convert/support/EnumToIntegerConverter.java \* /opt/cola/permits/2076773245\_1719840758.2752604/0/spring-core-6-1-10-sources-1 jar/org/springframework/core/env/CommandLineArgs.java \* /opt/cola/permits/2076773245\_1719840758.2752604/0/spring-core-6-1-10-sources-1-

jar/org/springframework/core/convert/support/EnumToStringConverter.java \*

 /opt/cola/permits/2076773245\_1719840758.2752604/0/spring-core-6-1-10-sources-1 jar/org/springframework/core/type/filter/AssignableTypeFilter.java

\* /opt/cola/permits/2076773245\_1719840758.2752604/0/spring-core-6-1-10-sources-1 jar/org/springframework/util/backoff/BackOffExecution.java

\* /opt/cola/permits/2076773245\_1719840758.2752604/0/spring-core-6-1-10-sources-1 jar/org/springframework/core/convert/converter/ConverterRegistry.java

\* /opt/cola/permits/2076773245\_1719840758.2752604/0/spring-core-6-1-10-sources-1 jar/org/springframework/util/ErrorHandler.java

\* /opt/cola/permits/2076773245\_1719840758.2752604/0/spring-core-6-1-10-sources-1 jar/org/springframework/core/type/filter/TypeFilter.java

No license file was found, but licenses were detected in source scan.

/\*

\* Copyright 2002-2020 the original author or authors.

\*

\* Licensed under the Apache License, Version 2.0 (the "License");

\* you may not use this file except in compliance with the License.

- \* You may obtain a copy of the License at
- \*

\* https://www.apache.org/licenses/LICENSE-2.0

\*

\* Unless required by applicable law or agreed to in writing, software

\* distributed under the License is distributed on an "AS IS" BASIS,

\* WITHOUT WARRANTIES OR CONDITIONS OF ANY KIND, either express or implied.

\* See the License for the specific language governing permissions and

\* limitations under the License.

\*/

Found in path(s):

\* /opt/cola/permits/2076773245\_1719840758.2752604/0/spring-core-6-1-10-sources-1 jar/org/springframework/core/env/AbstractPropertyResolver.java

\* /opt/cola/permits/2076773245\_1719840758.2752604/0/spring-core-6-1-10-sources-1-

jar/org/springframework/core/io/FileUrlResource.java

\* /opt/cola/permits/2076773245\_1719840758.2752604/0/spring-core-6-1-10-sources-1 jar/org/springframework/core/convert/support/NumberToNumberConverterFactory.java \*

 /opt/cola/permits/2076773245\_1719840758.2752604/0/spring-core-6-1-10-sources-1 jar/org/springframework/core/log/LogAccessor.java

\* /opt/cola/permits/2076773245\_1719840758.2752604/0/spring-core-6-1-10-sources-1 jar/org/springframework/util/comparator/InstanceComparator.java

\* /opt/cola/permits/2076773245\_1719840758.2752604/0/spring-core-6-1-10-sources-1 jar/org/springframework/core/convert/support/StringToEnumConverterFactory.java

\* /opt/cola/permits/2076773245\_1719840758.2752604/0/spring-core-6-1-10-sources-1 jar/org/springframework/core/codec/ResourceRegionEncoder.java

\* /opt/cola/permits/2076773245\_1719840758.2752604/0/spring-core-6-1-10-sources-1 jar/org/springframework/core/PrioritizedParameterNameDiscoverer.java

\* /opt/cola/permits/2076773245\_1719840758.2752604/0/spring-core-6-1-10-sources-1 jar/org/springframework/core/serializer/Deserializer.java

\*

 /opt/cola/permits/2076773245\_1719840758.2752604/0/spring-core-6-1-10-sources-1 jar/org/springframework/core/metrics/jfr/FlightRecorderStartupEvent.java

\* /opt/cola/permits/2076773245\_1719840758.2752604/0/spring-core-6-1-10-sources-1 jar/org/springframework/core/env/MapPropertySource.java

\* /opt/cola/permits/2076773245\_1719840758.2752604/0/spring-core-6-1-10-sources-1 jar/org/springframework/core/serializer/Serializer.java

\* /opt/cola/permits/2076773245\_1719840758.2752604/0/spring-core-6-1-10-sources-1 jar/org/springframework/core/metrics/StartupStep.java

\* /opt/cola/permits/2076773245\_1719840758.2752604/0/spring-core-6-1-10-sources-1 jar/org/springframework/util/LinkedMultiValueMap.java

\* /opt/cola/permits/2076773245\_1719840758.2752604/0/spring-core-6-1-10-sources-1 jar/org/springframework/core/convert/support/StringToCharacterConverter.java

\* /opt/cola/permits/2076773245\_1719840758.2752604/0/spring-core-6-1-10-sources-1 jar/org/springframework/util/CustomizableThreadCreator.java

\*

 /opt/cola/permits/2076773245\_1719840758.2752604/0/spring-core-6-1-10-sources-1 jar/org/springframework/util/SimpleIdGenerator.java

\* /opt/cola/permits/2076773245\_1719840758.2752604/0/spring-core-6-1-10-sources-1 jar/org/springframework/core/env/SimpleCommandLineArgsParser.java

\* /opt/cola/permits/2076773245\_1719840758.2752604/0/spring-core-6-1-10-sources-1 jar/org/springframework/core/metrics/ApplicationStartup.java

\* /opt/cola/permits/2076773245\_1719840758.2752604/0/spring-core-6-1-10-sources-1 jar/org/springframework/core/SortedProperties.java

\* /opt/cola/permits/2076773245\_1719840758.2752604/0/spring-core-6-1-10-sources-1 jar/org/springframework/core/task/TaskDecorator.java

\* /opt/cola/permits/2076773245\_1719840758.2752604/0/spring-core-6-1-10-sources-1 jar/org/springframework/core/AliasRegistry.java

\* /opt/cola/permits/2076773245\_1719840758.2752604/0/spring-core-6-1-10-sources-1 jar/org/springframework/util/CommonsLogWriter.java

\* /opt/cola/permits/2076773245\_1719840758.2752604/0/spring-core-6-1-10-sources-1 jar/org/springframework/util/IdGenerator.java

 /opt/cola/permits/2076773245\_1719840758.2752604/0/spring-core-6-1-10-sources-1 jar/org/springframework/core/convert/support/StringToUUIDConverter.java

\* /opt/cola/permits/2076773245\_1719840758.2752604/0/spring-core-6-1-10-sources-1 jar/org/springframework/core/annotation/MergedAnnotationCollectors.java

\* /opt/cola/permits/2076773245\_1719840758.2752604/0/spring-core-6-1-10-sources-1 jar/org/springframework/core/convert/support/MapToMapConverter.java

\* /opt/cola/permits/2076773245\_1719840758.2752604/0/spring-core-6-1-10-sources-1 jar/org/springframework/core/env/PropertyResolver.java

\* /opt/cola/permits/2076773245\_1719840758.2752604/0/spring-core-6-1-10-sources-1 jar/org/springframework/core/convert/support/StringToNumberConverterFactory.java

\* /opt/cola/permits/2076773245\_1719840758.2752604/0/spring-core-6-1-10-sources-1 jar/org/springframework/core/env/EnumerablePropertySource.java

## **1.1378 java-classmate 1.7.0**

### **1.1378.1 Available under license :**

Java ClassMate library was originally written by Tatu Saloranta (tatu.saloranta@iki.fi)

Other developers who have contributed code are:

\* Brian Langel

## Copyright

Copyright 2007-, Tatu Saloranta (tatu.saloranta@iki.fi) This copy of Java ClassMate library is licensed under Apache (Software) License, version 2.0 ("the License"). See the License for details about distribution rights, and the specific rights regarding derivate works.

You may obtain a copy of the License at:

http://www.apache.org/licenses/LICENSE-2.0 Apache License Version 2.0, January 2004 http://www.apache.org/licenses/

### TERMS AND CONDITIONS FOR USE, REPRODUCTION, AND DISTRIBUTION

1. Definitions.

 "License" shall mean the terms and conditions for use, reproduction, and distribution as defined by Sections 1 through 9 of this document.

 "Licensor" shall mean the copyright owner or entity authorized by the copyright owner that is granting the License.

"Legal Entity" shall mean the union of the acting entity and all

 other entities that control, are controlled by, or are under common control with that entity. For the purposes of this definition, "control" means (i) the power, direct or indirect, to cause the direction or management of such entity, whether by contract or otherwise, or (ii) ownership of fifty percent (50%) or more of the outstanding shares, or (iii) beneficial ownership of such entity.

 "You" (or "Your") shall mean an individual or Legal Entity exercising permissions granted by this License.

 "Source" form shall mean the preferred form for making modifications, including but not limited to software source code, documentation source, and configuration files.

 "Object" form shall mean any form resulting from mechanical transformation or translation of a Source form, including but not limited to compiled object code, generated documentation, and conversions to other media types.

 "Work" shall mean the work of authorship, whether in Source or Object form, made available under the License, as indicated by a copyright notice that is included in or attached to the work (an example is provided in the Appendix below).

 "Derivative Works" shall mean any work, whether in Source or Object form, that is based on (or derived from) the Work and for which the editorial

 revisions, annotations, elaborations, or other modifications represent, as a whole, an original work of authorship. For the purposes of this License, Derivative Works shall not include works that remain separable from, or merely link (or bind by name) to the interfaces of, the Work and Derivative Works thereof.

 "Contribution" shall mean any work of authorship, including the original version of the Work and any modifications or additions to that Work or Derivative Works thereof, that is intentionally submitted to Licensor for inclusion in the Work by the copyright owner or by an individual or Legal Entity authorized to submit on behalf of the copyright owner. For the purposes of this definition, "submitted" means any form of electronic, verbal, or written communication sent to the Licensor or its representatives, including but not limited to communication on electronic mailing lists, source code control systems, and issue tracking systems that are managed by, or on behalf of, the Licensor for the purpose of discussing and improving the Work, but excluding communication that is conspicuously marked or otherwise designated in writing by the copyright owner as "Not a Contribution."

 "Contributor" shall mean Licensor and any individual or Legal Entity on behalf of whom a Contribution has been received by Licensor and subsequently incorporated within the Work.

- 2. Grant of Copyright License. Subject to the terms and conditions of this License, each Contributor hereby grants to You a perpetual, worldwide, non-exclusive, no-charge, royalty-free, irrevocable copyright license to reproduce, prepare Derivative Works of, publicly display, publicly perform, sublicense, and distribute the Work and such Derivative Works in Source or Object form.
- 3. Grant of Patent License. Subject to the terms and conditions of this License,

each Contributor hereby grants to You a perpetual,

 worldwide, non-exclusive, no-charge, royalty-free, irrevocable (except as stated in this section) patent license to make, have made, use, offer to sell, sell, import, and otherwise transfer the Work, where such license applies only to those patent claims licensable by such Contributor that are necessarily infringed by their Contribution(s) alone or by combination of their Contribution(s) with the Work to which such Contribution(s) was submitted. If You institute patent litigation against any entity (including a cross-claim or counterclaim in a lawsuit) alleging that the Work or a Contribution incorporated within the Work constitutes direct or contributory patent infringement, then any patent licenses granted to You under this License for that Work shall terminate as of the date such litigation is filed.

### 4. Redistribution. You may reproduce and distribute copies of the

 Work or Derivative Works thereof in any medium, with or without modifications, and in Source or Object form, provided that You meet the following conditions:

- (a) You must give any other recipients of the Work or Derivative Works a copy of this License; and
- (b) You must cause any modified files to carry prominent notices stating that You changed the files; and
- (c) You must retain, in the Source form of any Derivative Works that You distribute, all copyright, patent, trademark, and attribution notices from the Source form of the Work, excluding those notices that do not pertain to any part of the Derivative Works; and
- (d) If the Work includes a "NOTICE" text file as part of its distribution, then any Derivative Works that You distribute must

 include a readable copy of the attribution notices contained within such NOTICE file, excluding

those notices that do not

 pertain to any part of the Derivative Works, in at least one of the following places: within a NOTICE text file distributed as part of the Derivative Works; within the Source form or documentation, if provided along with the Derivative Works; or, within a display generated by the Derivative Works, if and wherever such third-party notices normally appear. The contents of the NOTICE file are for informational purposes only and do not modify the License. You may add Your own attribution notices within Derivative Works that You distribute, alongside or as an addendum to the NOTICE text from the Work, provided that such additional attribution notices cannot be construed as modifying the License.

 You may add Your own copyright statement to Your modifications and may provide additional or different license terms and conditions

- for use, reproduction, or distribution of Your modifications, or for any such Derivative Works as a whole, provided Your use, reproduction, and distribution of the Work otherwise complies with the conditions stated in this License.
- 5. Submission of Contributions. Unless You explicitly state otherwise, any Contribution intentionally submitted for inclusion in the Work by You to the Licensor shall be under the terms and conditions of this License, without any additional terms or conditions. Notwithstanding the above, nothing herein shall supersede or modify the terms of any separate license agreement you may have executed with Licensor regarding such Contributions.
- 6. Trademarks. This License does not grant permission to use the trade names, trademarks, service marks, or product names of the Licensor, except as required for reasonable and customary use in describing the origin of the Work and reproducing the content of the NOTICE file.
- 7. Disclaimer of Warranty. Unless required by applicable law or agreed to in writing, Licensor provides the Work (and each Contributor provides its Contributions) on an "AS IS" BASIS, WITHOUT WARRANTIES OR CONDITIONS OF ANY KIND, either express or implied, including, without limitation, any warranties or conditions of TITLE, NON-INFRINGEMENT, MERCHANTABILITY, or FITNESS FOR A PARTICULAR PURPOSE. You are solely responsible for determining the appropriateness of using or redistributing the Work and assume any risks associated with Your exercise of permissions under this License.

 8. Limitation of Liability. In no event and under no legal theory, whether in tort (including negligence), contract, or otherwise, unless required by applicable law (such as deliberate and grossly negligent acts) or agreed to in writing, shall any Contributor be liable to You for damages, including any direct,

### indirect, special,

 incidental, or consequential damages of any character arising as a result of this License or out of the use or inability to use the Work (including but not limited to damages for loss of goodwill, work stoppage, computer failure or malfunction, or any and all other commercial damages or losses), even if such Contributor has been advised of the possibility of such damages.

 9. Accepting Warranty or Additional Liability. While redistributing the Work or Derivative Works thereof, You may choose to offer, and charge a fee for, acceptance of support, warranty, indemnity, or other liability obligations and/or rights consistent with this License. However, in accepting such obligations, You may act only on Your own behalf and on Your sole responsibility, not on behalf of any other Contributor, and only if You agree to indemnify, defend, and hold each Contributor harmless for any liability incurred by, or claims asserted against, such Contributor by reason of your accepting any such warranty or additional liability.

### END OF TERMS AND CONDITIONS

APPENDIX: How to apply the Apache License to your work.

 To apply the Apache License to your work, attach the following boilerplate notice, with the fields enclosed by brackets "[]" replaced with your own identifying information. (Don't include the brackets!) The text should be enclosed in the appropriate comment syntax for the file format. We also recommend that a file or class name and description of purpose be included on the same "printed page" as the copyright notice for easier identification within third-party archives.

### Copyright [yyyy] [name of copyright owner]

 Licensed under the Apache License, Version 2.0 (the "License"); you may not use this file except in compliance with the License. You may obtain a copy of the License at

http://www.apache.org/licenses/LICENSE-2.0

 Unless required by applicable law or agreed to in writing, software distributed under the License is distributed on an "AS IS" BASIS, WITHOUT WARRANTIES OR CONDITIONS OF ANY KIND, either express or implied.  See the License for the specific language governing permissions and limitations under the License.

## **1.1379 byte buddy 1.14.17**

## **1.1379.1 Available under license :**

Apache License

 Version 2.0, January 2004 http://www.apache.org/licenses/

TERMS AND CONDITIONS FOR USE, REPRODUCTION, AND DISTRIBUTION

### 1. Definitions.

 "License" shall mean the terms and conditions for use, reproduction, and distribution as defined by Sections 1 through 9 of this document.

 "Licensor" shall mean the copyright owner or entity authorized by the copyright owner that is granting the License.

 "Legal Entity" shall mean the union of the acting entity and all other entities that control, are controlled by, or are under common control with that entity. For the purposes of this definition, "control" means (i) the power, direct or indirect, to cause the direction or management of such entity, whether by contract or otherwise, or (ii) ownership of fifty percent (50%) or more of the outstanding shares, or (iii) beneficial ownership of such entity.

"You"

 (or "Your") shall mean an individual or Legal Entity exercising permissions granted by this License.

 "Source" form shall mean the preferred form for making modifications, including but not limited to software source code, documentation source, and configuration files.

 "Object" form shall mean any form resulting from mechanical transformation or translation of a Source form, including but not limited to compiled object code, generated documentation, and conversions to other media types.

 "Work" shall mean the work of authorship, whether in Source or Object form, made available under the License, as indicated by a copyright notice that is included in or attached to the work (an example is provided in the Appendix below).

"Derivative Works" shall mean any work, whether in Source or Object

 form, that is based on (or derived from) the Work and for which the editorial revisions, annotations, elaborations,

or other modifications

 represent, as a whole, an original work of authorship. For the purposes of this License, Derivative Works shall not include works that remain separable from, or merely link (or bind by name) to the interfaces of, the Work and Derivative Works thereof.

 "Contribution" shall mean any work of authorship, including the original version of the Work and any modifications or additions to that Work or Derivative Works thereof, that is intentionally submitted to Licensor for inclusion in the Work by the copyright owner or by an individual or Legal Entity authorized to submit on behalf of the copyright owner. For the purposes of this definition, "submitted" means any form of electronic, verbal, or written communication sent to the Licensor or its representatives, including but not limited to communication on electronic mailing lists, source code control systems, and issue tracking systems

that are managed by, or on behalf of, the

 Licensor for the purpose of discussing and improving the Work, but excluding communication that is conspicuously marked or otherwise designated in writing by the copyright owner as "Not a Contribution."

 "Contributor" shall mean Licensor and any individual or Legal Entity on behalf of whom a Contribution has been received by Licensor and subsequently incorporated within the Work.

- 2. Grant of Copyright License. Subject to the terms and conditions of this License, each Contributor hereby grants to You a perpetual, worldwide, non-exclusive, no-charge, royalty-free, irrevocable copyright license to reproduce, prepare Derivative Works of, publicly display, publicly perform, sublicense, and distribute the Work and such Derivative Works in Source or Object form.
- 3. Grant of Patent License. Subject to the terms and conditions of this License, each Contributor hereby grants

to You a perpetual,

 worldwide, non-exclusive, no-charge, royalty-free, irrevocable (except as stated in this section) patent license to make, have made, use, offer to sell, sell, import, and otherwise transfer the Work, where such license applies only to those patent claims licensable by such Contributor that are necessarily infringed by their Contribution(s) alone or by combination of their Contribution(s) with the Work to which such Contribution(s) was submitted. If You institute patent litigation against any entity (including a cross-claim or counterclaim in a lawsuit) alleging that the Work or a Contribution incorporated within the Work constitutes direct or contributory patent infringement, then any patent licenses

 granted to You under this License for that Work shall terminate as of the date such litigation is filed.

- 4. Redistribution. You may reproduce and distribute copies of the Work
- or Derivative Works thereof in any medium, with or without modifications, and in Source or Object form, provided that You meet the following conditions:
	- (a) You must give any other recipients of the Work or Derivative Works a copy of this License; and
	- (b) You must cause any modified files to carry prominent notices stating that You changed the files; and
	- (c) You must retain, in the Source form of any Derivative Works that You distribute, all copyright, patent, trademark, and attribution notices from the Source form of the Work, excluding those notices that do not pertain to any part of the Derivative Works; and
	- (d) If the Work includes a "NOTICE" text file as part of its distribution, then any Derivative Works that You distribute must include a readable copy of the attribution notices contained within such NOTICE file, excluding those notices that do not

 pertain to any part of the Derivative Works, in at least one of the following places: within a NOTICE text file distributed as part of the Derivative Works; within the Source form or documentation, if provided along with the Derivative Works; or, within a display generated by the Derivative Works, if and wherever such third-party notices normally appear. The contents of the NOTICE file are for informational purposes only and do not modify the License. You may add Your own attribution notices within Derivative Works that You distribute, alongside or as an addendum to the NOTICE text from the Work, provided that such additional attribution notices cannot be construed as modifying the License.

 You may add Your own copyright statement to Your modifications and may provide additional or different license terms and conditions for use, reproduction, or distribution

of Your modifications, or

 for any such Derivative Works as a whole, provided Your use, reproduction, and distribution of the Work otherwise complies with the conditions stated in this License.

5. Submission of Contributions. Unless You explicitly state otherwise,

 any Contribution intentionally submitted for inclusion in the Work by You to the Licensor shall be under the terms and conditions of this License, without any additional terms or conditions. Notwithstanding the above, nothing herein shall supersede or modify the terms of any separate license agreement you may have executed with Licensor regarding such Contributions.

- 6. Trademarks. This License does not grant permission to use the trade names, trademarks, service marks, or product names of the Licensor, except as required for reasonable and customary use in describing the origin of the Work and reproducing the content of the NOTICE file.
- 7. Disclaimer of Warranty. Unless required by applicable law or agreed to in writing, Licensor provides the Work (and each Contributor provides its Contributions) on an "AS IS" BASIS, WITHOUT WARRANTIES OR CONDITIONS OF ANY KIND, either express or implied, including, without limitation, any warranties or conditions of TITLE, NON-INFRINGEMENT, MERCHANTABILITY, or FITNESS FOR A PARTICULAR PURPOSE. You are solely responsible for determining the appropriateness of using or redistributing the Work and assume any risks associated with Your exercise of permissions under this License.
- 8. Limitation of Liability. In no event and under no legal theory, whether in tort (including negligence), contract, or otherwise, unless required by applicable law (such as deliberate and grossly negligent acts) or agreed to in writing, shall any Contributor be liable to You for damages, including any direct, indirect, special, incidental,
- or consequential damages of any character arising as a result of this License or out of the use or inability to use the Work (including but not limited to damages for loss of goodwill, work stoppage, computer failure or malfunction, or any and all other commercial damages or losses), even if such Contributor has been advised of the possibility of such damages.
- 9. Accepting Warranty or Additional Liability. While redistributing the Work or Derivative Works thereof, You may choose to offer, and charge a fee for, acceptance of support, warranty, indemnity, or other liability obligations and/or rights consistent with this License. However, in accepting such obligations, You may act only on Your own behalf and on Your sole responsibility, not on behalf of any other Contributor, and only if You agree to indemnify, defend, and hold each Contributor harmless for any liability incurred by, or claims asserted

against, such Contributor by reason

of your accepting any such warranty or additional liability.

 END OF TERMS AND CONDITIONS Copyright \${project.inceptionYear} - Present \${copyright.holder}

Licensed under the Apache License, Version 2.0 (the "License"); you may not use this file except in compliance with the License. You may obtain a copy of the License at

http://www.apache.org/licenses/LICENSE-2.0

Unless required by applicable law or agreed to in writing, software distributed under the License is distributed on an "AS IS" BASIS, WITHOUT WARRANTIES OR CONDITIONS OF ANY KIND, either express or implied. See the License for the specific language governing permissions and limitations under the License.

# **1.1380 micrometer-commons 1.13.1**

### **1.1380.1 Available under license :**

No license file was found, but licenses were detected in source scan.

```
/*
* Copyright 2019 VMware, Inc.
*
* Licensed under the Apache License, Version 2.0 (the "License");
* you may not use this file except in compliance with the License.
* You may obtain a copy of the License at
*
* https://www.apache.org/licenses/LICENSE-2.0
*
* Unless required by applicable law or agreed to in writing, software
* distributed under the License is distributed on an "AS IS" BASIS,
* WITHOUT WARRANTIES OR CONDITIONS OF ANY KIND, either express or implied.
* See the License for the specific language governing permissions and
* limitations under the License.
*/
/*
* Copyright 2013 The Netty Project
*
* The Netty Project licenses this file to you under the Apache License,
* version 2.0 (the "License"); you may not use this file except in compliance
* with the License. You may obtain a copy of the License at:
*
* https://www.apache.org/licenses/LICENSE-2.0
*
* Unless required by applicable
 law or agreed to in writing, software
* distributed under the License is distributed on an "AS IS" BASIS, WITHOUT
```
\* WARRANTIES OR CONDITIONS OF ANY KIND, either express or implied. See the

\* License for the specific language governing permissions and limitations

\* under the License.

\*/

#### Found in path(s):

\* /opt/cola/permits/2076773292\_1719855058.3613412/0/micrometer-commons-1-13-1-sourcesjar/io/micrometer/common/util/internal/logging/package-info.java No license file was found, but licenses were detected in source scan.

#### /\*

\* Copyright 2017 VMware, Inc.

\*

\* Licensed under the Apache License, Version 2.0 (the "License");

\* you may not use this file except in compliance with the License.

\* You may obtain a copy of the License at

\*

\* https://www.apache.org/licenses/LICENSE-2.0

\*

\* Unless required by applicable law or agreed to in writing, software

\* distributed under the License is distributed on an "AS IS" BASIS,

\* WITHOUT WARRANTIES OR CONDITIONS OF ANY KIND, either express or implied.

\* See the License for the specific language governing permissions and

\* limitations under the License.

\*/

Found in path(s):

\* /opt/cola/permits/2076773292\_1719855058.3613412/0/micrometer-commons-1-13-1-sourcesjar/io/micrometer/common/util/StringUtils.java

\* /opt/cola/permits/2076773292\_1719855058.3613412/0/micrometer-commons-1-13-1-sourcesjar/io/micrometer/common/KeyValue.java

\* /opt/cola/permits/2076773292\_1719855058.3613412/0/micrometer-commons-1-13-1-sourcesjar/io/micrometer/common/KeyValues.java

\*

 /opt/cola/permits/2076773292\_1719855058.3613412/0/micrometer-commons-1-13-1-sourcesjar/io/micrometer/common/ImmutableKeyValue.java

No license file was found, but licenses were detected in source scan.

/\*

\* Copyright 2019 VMware, Inc.

\*

\* Licensed under the Apache License, Version 2.0 (the "License");

\* you may not use this file except in compliance with the License.

\* You may obtain a copy of the License at

\*

\* https://www.apache.org/licenses/LICENSE-2.0

\*

\* Unless required by applicable law or agreed to in writing, software
\* distributed under the License is distributed on an "AS IS" BASIS,

- \* WITHOUT WARRANTIES OR CONDITIONS OF ANY KIND, either express or implied.
- \* See the License for the specific language governing permissions and

\* limitations under the License.

\*/

#### Found in path(s):

\* /opt/cola/permits/2076773292\_1719855058.3613412/0/micrometer-commons-1-13-1-sourcesjar/io/micrometer/common/util/internal/logging/WarnThenDebugLogger.java No license file was found, but licenses were detected in source scan.

/\*\*

\* Copyright 2022 VMware, Inc.

 $*$  <p>

\* Licensed under the Apache License, Version 2.0 (the "License");

\* you may not use this file except in compliance with the License.

\* You may obtain a copy of the License at

 $*$  <p>

\* https://www.apache.org/licenses/LICENSE-2.0

 $*$  <p>

\* Unless required by applicable law or agreed to in writing, software

\* distributed under the License is distributed on an "AS IS" BASIS,

\* WITHOUT WARRANTIES OR CONDITIONS OF ANY KIND, either express or implied.

\* See the License for the specific language governing permissions and

\* limitations under the License.

\*/

Found in path(s):

\* /opt/cola/permits/2076773292\_1719855058.3613412/0/micrometer-commons-1-13-1-sourcesjar/io/micrometer/common/ValidatedKeyValue.java

No license file was found, but licenses were detected in source scan.

/\*

\* Copyright 2019 VMware, Inc.

\*

\* Licensed under the Apache License, Version 2.0 (the "License");

\* you may not use this file except in compliance with the License.

\* You may obtain a copy of the License at

\*

\* https://www.apache.org/licenses/LICENSE-2.0

\*

\* Unless required by applicable law or agreed to in writing, software

\* distributed under the License is distributed on an "AS IS" BASIS,

\* WITHOUT WARRANTIES OR CONDITIONS OF ANY KIND, either express or implied.

\* See the License for the specific language governing permissions and

\* limitations under the License.

\*/

/\*

\* Copyright 2012 The Netty Project

\*

\* The Netty Project licenses this file to you under the Apache License,

\* version 2.0 (the "License"); you may not use this file except in compliance

\* with the License. You may obtain a copy of the License at:

\*

\* https://www.apache.org/licenses/LICENSE-2.0

\*

\* Unless required by applicable

law or agreed to in writing, software

\* distributed under the License is distributed on an "AS IS" BASIS, WITHOUT

\* WARRANTIES OR CONDITIONS OF ANY KIND, either express or implied. See the

\* License for the specific language governing permissions and limitations

\* under the License.

\*/

Found in path(s):

\* /opt/cola/permits/2076773292\_1719855058.3613412/0/micrometer-commons-1-13-1-sourcesjar/io/micrometer/common/util/internal/logging/InternalLogLevel.java

\* /opt/cola/permits/2076773292\_1719855058.3613412/0/micrometer-commons-1-13-1-sourcesjar/io/micrometer/common/util/internal/logging/InternalLoggerFactory.java

\* /opt/cola/permits/2076773292\_1719855058.3613412/0/micrometer-commons-1-13-1-sourcesjar/io/micrometer/common/util/internal/logging/JdkLoggerFactory.java

\* /opt/cola/permits/2076773292\_1719855058.3613412/0/micrometer-commons-1-13-1-sourcesjar/io/micrometer/common/util/internal/logging/Slf4JLoggerFactory.java

\* /opt/cola/permits/2076773292\_1719855058.3613412/0/micrometer-commons-1-13-1-sourcesjar/io/micrometer/common/util/internal/logging/Slf4JLogger.java

\*

 /opt/cola/permits/2076773292\_1719855058.3613412/0/micrometer-commons-1-13-1-sourcesjar/io/micrometer/common/util/internal/logging/AbstractInternalLogger.java No license file was found, but licenses were detected in source scan.

/\*

\* Copyright 2022 VMware, Inc.

\*

\* Licensed under the Apache License, Version 2.0 (the "License");

\* you may not use this file except in compliance with the License.

\* You may obtain a copy of the License at

\*

\* https://www.apache.org/licenses/LICENSE-2.0

\*

\* Unless required by applicable law or agreed to in writing, software

\* distributed under the License is distributed on an "AS IS" BASIS,

\* WITHOUT WARRANTIES OR CONDITIONS OF ANY KIND, either express or implied.

\* See the License for the specific language governing permissions and

\* limitations under the License.

\*/

Found in path(s):

\* /opt/cola/permits/2076773292\_1719855058.3613412/0/micrometer-commons-1-13-1-sourcesjar/io/micrometer/common/docs/package-info.java

\* /opt/cola/permits/2076773292\_1719855058.3613412/0/micrometer-commons-1-13-1-sourcesjar/io/micrometer/common/lang/package-info.java

\* /opt/cola/permits/2076773292\_1719855058.3613412/0/micrometer-commons-1-13-1-sourcesjar/io/micrometer/common/util/package-info.java

\*

 /opt/cola/permits/2076773292\_1719855058.3613412/0/micrometer-commons-1-13-1-sourcesjar/io/micrometer/common/package-info.java

\* /opt/cola/permits/2076773292\_1719855058.3613412/0/micrometer-commons-1-13-1-sourcesjar/io/micrometer/common/docs/KeyName.java

No license file was found, but licenses were detected in source scan.

/\*

\* Copyright 2002-2017 the original author or authors.

\* Copyright 2017-2021 VMware, Inc.

\*

\* Licensed under the Apache License, Version 2.0 (the "License");

\* you may not use this file except in compliance with the License.

\* You may obtain a copy of the License at

\*

\* https://www.apache.org/licenses/LICENSE-2.0

\*

\* Unless required by applicable law or agreed to in writing, software

\* distributed under the License is distributed on an "AS IS" BASIS,

\* WITHOUT WARRANTIES OR CONDITIONS OF ANY KIND, either express or implied.

\* See the License for the specific language governing permissions and

\* limitations under the License.

\*/

Found in path(s):

\* /opt/cola/permits/2076773292\_1719855058.3613412/0/micrometer-commons-1-13-1-sourcesjar/io/micrometer/common/lang/NonNullApi.java

\* /opt/cola/permits/2076773292\_1719855058.3613412/0/micrometer-commons-1-13-1-sourcesjar/io/micrometer/common/lang/NonNull.java

\*

 /opt/cola/permits/2076773292\_1719855058.3613412/0/micrometer-commons-1-13-1-sourcesjar/io/micrometer/common/lang/NonNullFields.java

\* /opt/cola/permits/2076773292\_1719855058.3613412/0/micrometer-commons-1-13-1-sourcesjar/io/micrometer/common/lang/Nullable.java

No license file was found, but licenses were detected in source scan.

/\*\*

\* Copyright 2023 the original author or authors.

\*

\* Licensed under the Apache License, Version 2.0 (the "License");

\* you may not use this file except in compliance with the License.

- \* You may obtain a copy of the License at
- \*
- \* https://www.apache.org/licenses/LICENSE-2.0
- \*
- \* Unless required by applicable law or agreed to in writing, software
- \* distributed under the License is distributed on an "AS IS" BASIS,
- \* WITHOUT WARRANTIES OR CONDITIONS OF ANY KIND, either express or implied.
- \* See the License for the specific language governing permissions and
- \* limitations under the License.
- \*/

```
Found in path(s):
```
\* /opt/cola/permits/2076773292\_1719855058.3613412/0/micrometer-commons-1-13-1-sourcesjar/io/micrometer/common/annotation/NoOpValueResolver.java

\* /opt/cola/permits/2076773292\_1719855058.3613412/0/micrometer-commons-1-13-1-sourcesjar/io/micrometer/common/annotation/ValueExpressionResolver.java

\*

 /opt/cola/permits/2076773292\_1719855058.3613412/0/micrometer-commons-1-13-1-sourcesjar/io/micrometer/common/annotation/ValueResolver.java No license file was found, but licenses were detected in source scan.

/\*

\* Copyright 2019 VMware, Inc.

\*

\* Licensed under the Apache License, Version 2.0 (the "License");

\* you may not use this file except in compliance with the License.

```
* You may obtain a copy of the License at
```
\*

```
* https://www.apache.org/licenses/LICENSE-2.0
```
\*

\* Unless required by applicable law or agreed to in writing, software

\* distributed under the License is distributed on an "AS IS" BASIS,

\* WITHOUT WARRANTIES OR CONDITIONS OF ANY KIND, either express or implied.

\* See the License for the specific language governing permissions and

```
* limitations under the License.
```

```
*/
```
/\*

\* Copyright 2013 The Netty Project

\*

```
* The Netty Project licenses this file to you under the Apache License,
```
\* version 2.0 (the "License"); you may not use this file except in compliance

\* with the License. You may obtain a copy of the License at:

\*

```
* https://www.apache.org/licenses/LICENSE-2.0
```
\*

```
* Unless required by applicable
```
law or agreed to in writing, software

\* distributed under the License is distributed on an "AS IS" BASIS, WITHOUT

\* WARRANTIES OR CONDITIONS OF ANY KIND, either express or implied. See the

\* License for the specific language governing permissions and limitations

\* under the License.

\*/ /\*\*

\* Copyright (c) 2004-2011 QOS.ch

\* All rights reserved.

\* Permission is hereby granted, free of charge, to any person obtaining

\* a copy of this software and associated documentation files (the

\* "Software"), to deal in the Software without restriction, including

\* without limitation the rights to use, copy, modify, merge, publish,

\* distribute, sublicense, and/or sell copies of the Software, and to

\* permit persons to whom the Software is furnished to do so, subject to

\* the following conditions:

\*

\*

\* The above copyright notice and this permission notice shall be

\* included in all copies or substantial portions of the Software.

\*

#### \* THE SOFTWARE

IS PROVIDED "AS IS", WITHOUT WARRANTY OF ANY KIND,

\* EXPRESS OR IMPLIED, INCLUDING BUT NOT LIMITED TO THE WARRANTIES OF

\* MERCHANTABILITY, FITNESS FOR A PARTICULAR PURPOSE AND

\* NONINFRINGEMENT. IN NO EVENT SHALL THE AUTHORS OR COPYRIGHT HOLDERS BE

\* LIABLE FOR ANY CLAIM, DAMAGES OR OTHER LIABILITY, WHETHER IN AN ACTION

\* OF CONTRACT, TORT OR OTHERWISE, ARISING FROM, OUT OF OR IN CONNECTION

\* WITH THE SOFTWARE OR THE USE OR OTHER DEALINGS IN THE SOFTWARE.

\*

\*/

Found in path(s):

\* /opt/cola/permits/2076773292\_1719855058.3613412/0/micrometer-commons-1-13-1-sourcesjar/io/micrometer/common/util/internal/logging/MessageFormatter.java

\* /opt/cola/permits/2076773292\_1719855058.3613412/0/micrometer-commons-1-13-1-sources-

jar/io/micrometer/common/util/internal/logging/FormattingTuple.java

No license file was found, but licenses were detected in source scan.

/\*

\* Copyright 2019 VMware, Inc.

\*

\* Licensed under the Apache License, Version 2.0 (the "License");

\* you may not use this file except in compliance with the License.

\* You may obtain a copy of the License at

\*

\* https://www.apache.org/licenses/LICENSE-2.0

\*

\* Unless required by applicable law or agreed to in writing, software

\* distributed under the License is distributed on an "AS IS" BASIS,

\* WITHOUT WARRANTIES OR CONDITIONS OF ANY KIND, either express or implied.

\* See the License for the specific language governing permissions and

\* limitations under the License.

\*/ /\*

\* Copyright 2017 The Netty Project

\*

\* The Netty Project licenses this file to you under the Apache License,

\* version 2.0 (the "License"); you may not use this file except in compliance

\* with the License. You may obtain a copy of the License at:

\*

\* https://www.apache.org/licenses/LICENSE-2.0

\*

\* Unless required by applicable

law or agreed to in writing, software

\* distributed under the License is distributed on an "AS IS" BASIS, WITHOUT

\* WARRANTIES OR CONDITIONS OF ANY KIND, either express or implied. See the

\* License for the specific language governing permissions and limitations

\* under the License.

\*/

Found in path(s):

\* /opt/cola/permits/2076773292\_1719855058.3613412/0/micrometer-commons-1-13-1-sourcesjar/io/micrometer/common/util/internal/logging/LocationAwareSlf4JLogger.java No license file was found, but licenses were detected in source scan.

/\*

\* Copyright 2023 VMware, Inc.

\*

\* Licensed under the Apache License, Version 2.0 (the "License");

\* you may not use this file except in compliance with the License.

\* You may obtain a copy of the License at

\*

\* https://www.apache.org/licenses/LICENSE-2.0

\*

\* Unless required by applicable law or agreed to in writing, software

\* distributed under the License is distributed on an "AS IS" BASIS,

\* WITHOUT WARRANTIES OR CONDITIONS OF ANY KIND, either express or implied.

\* See the License for the specific language governing permissions and

\* limitations under the License.

\*/

Found in path(s):

\* /opt/cola/permits/2076773292\_1719855058.3613412/0/micrometer-commons-1-13-1-sourcesjar/io/micrometer/common/annotation/AnnotationHandler.java

\* /opt/cola/permits/2076773292\_1719855058.3613412/0/micrometer-commons-1-13-1-sourcesjar/io/micrometer/common/annotation/AnnotatedParameter.java

\* /opt/cola/permits/2076773292\_1719855058.3613412/0/micrometer-commons-1-13-1-sources-

jar/io/micrometer/common/annotation/AnnotationUtils.java

 /opt/cola/permits/2076773292\_1719855058.3613412/0/micrometer-commons-1-13-1-sourcesjar/io/micrometer/common/annotation/package-info.java No license file was found, but licenses were detected in source scan.

/\*

\* Copyright 2019 VMware, Inc.

\*

\*

\* Licensed under the Apache License, Version 2.0 (the "License");

\* you may not use this file except in compliance with the License.

\* You may obtain a copy of the License at

\*

\* https://www.apache.org/licenses/LICENSE-2.0

\*

\* Unless required by applicable law or agreed to in writing, software

\* distributed under the License is distributed on an "AS IS" BASIS,

\* WITHOUT WARRANTIES OR CONDITIONS OF ANY KIND, either express or implied.

\* See the License for the specific language governing permissions and

\* limitations under the License.

\*/

/\*

\* Copyright 2012 The Netty Project

\*

\* The Netty Project licenses this file to you under the Apache License,

\* version 2.0 (the "License"); you may not use this file except in compliance

\* with the License. You may obtain a copy of the License at:

\*

\* https://www.apache.org/licenses/LICENSE-2.0

\*

\* Unless required by applicable

law or agreed to in writing, software

\* distributed under the License is distributed on an "AS IS" BASIS, WITHOUT

\* WARRANTIES OR CONDITIONS OF ANY KIND, either express or implied. See the

\* License for the specific language governing permissions and limitations

\* under the License.

\*/

/\*\*

\* Copyright (c) 2004-2011 QOS.ch

\* All rights reserved.

\*

\* Permission is hereby granted, free of charge, to any person obtaining

\* a copy of this software and associated documentation files (the

\* "Software"), to deal in the Software without restriction, including

\* without limitation the rights to use, copy, modify, merge, publish,

\* distribute, sublicense, and/or sell copies of the Software, and to

\* permit persons to whom the Software is furnished to do so, subject to

\* the following conditions:

```
* The above copyright notice and this permission notice shall be
```
\* included in all copies or substantial portions of the Software.

\*

\*

#### \* THE SOFTWARE

```
 IS PROVIDED "AS IS", WITHOUT WARRANTY OF ANY KIND,
```
\* EXPRESS OR IMPLIED, INCLUDING BUT NOT LIMITED TO THE WARRANTIES OF

```
* MERCHANTABILITY, FITNESS FOR A PARTICULAR PURPOSE AND
```
\* NONINFRINGEMENT. IN NO EVENT SHALL THE AUTHORS OR COPYRIGHT HOLDERS BE

\* LIABLE FOR ANY CLAIM, DAMAGES OR OTHER LIABILITY, WHETHER IN AN ACTION

\* OF CONTRACT, TORT OR OTHERWISE, ARISING FROM, OUT OF OR IN CONNECTION

- \* WITH THE SOFTWARE OR THE USE OR OTHER DEALINGS IN THE SOFTWARE.
- \* \*/

Found in path(s):

\* /opt/cola/permits/2076773292\_1719855058.3613412/0/micrometer-commons-1-13-1-sourcesjar/io/micrometer/common/util/internal/logging/JdkLogger.java

\* /opt/cola/permits/2076773292\_1719855058.3613412/0/micrometer-commons-1-13-1-sourcesjar/io/micrometer/common/util/internal/logging/InternalLogger.java

# **1.1381 google-guava 33.2.1-jre**

## **1.1381.1 Available under license :**

Doug Lea

 Apache License Version 2.0, January 2004 http://www.apache.org/licenses/

#### TERMS AND CONDITIONS FOR USE, REPRODUCTION, AND DISTRIBUTION

1. Definitions.

 "License" shall mean the terms and conditions for use, reproduction, and distribution as defined by Sections 1 through 9 of this document.

 "Licensor" shall mean the copyright owner or entity authorized by the copyright owner that is granting the License.

 "Legal Entity" shall mean the union of the acting entity and all other entities that control, are controlled by, or are under common control with that entity. For the purposes of this definition, "control" means (i) the power, direct or indirect, to cause the direction or management of such entity, whether by contract or otherwise, or (ii) ownership of fifty percent (50%) or more of the outstanding shares, or (iii) beneficial ownership

of such entity.

 "You" (or "Your") shall mean an individual or Legal Entity exercising permissions granted by this License.

 "Source" form shall mean the preferred form for making modifications, including but not limited to software source code, documentation source, and configuration files.

 "Object" form shall mean any form resulting from mechanical transformation or translation of a Source form, including but not limited to compiled object code, generated documentation, and conversions to other media types.

 "Work" shall mean the work of authorship, whether in Source or Object form, made available under the License, as indicated by a copyright notice that is included in or attached to the work (an example is provided in the Appendix below).

 "Derivative Works" shall mean any work, whether in Source or Object form, that is based on (or derived from) the Work and for which the editorial

 revisions, annotations, elaborations, or other modifications represent, as a whole, an original work of authorship. For the purposes of this License, Derivative Works shall not include works that remain separable from, or merely link (or bind by name) to the interfaces of, the Work and Derivative Works thereof.

 "Contribution" shall mean any work of authorship, including the original version of the Work and any modifications or additions to that Work or Derivative Works thereof, that is intentionally submitted to Licensor for inclusion in the Work by the copyright owner or by an individual or Legal Entity authorized to submit on behalf of the copyright owner. For the purposes of this definition, "submitted" means any form of electronic, verbal, or written communication sent to the Licensor or its representatives, including but not limited to communication on electronic mailing lists, source code control systems, and issue tracking systems that are managed by, or on behalf of, the Licensor for the purpose of discussing and improving the Work, but excluding communication that is conspicuously marked or otherwise designated in writing by the copyright owner as "Not a Contribution."

 "Contributor" shall mean Licensor and any individual or Legal Entity on behalf of whom a Contribution has been received by Licensor and subsequently incorporated within the Work.

 2. Grant of Copyright License. Subject to the terms and conditions of this License, each Contributor hereby grants to You a perpetual,

 worldwide, non-exclusive, no-charge, royalty-free, irrevocable copyright license to reproduce, prepare Derivative Works of, publicly display, publicly perform, sublicense, and distribute the Work and such Derivative Works in Source or Object form.

 3. Grant of Patent License. Subject to the terms and conditions of this

 License, each Contributor hereby grants to You a perpetual, worldwide, non-exclusive, no-charge, royalty-free, irrevocable (except as stated in this section) patent license to make, have made, use, offer to sell, sell, import, and otherwise transfer the Work, where such license applies only to those patent claims licensable by such Contributor that are necessarily infringed by their Contribution(s) alone or by combination of their Contribution(s) with the Work to which such Contribution(s) was submitted. If You institute patent litigation against any entity (including a cross-claim or counterclaim in a lawsuit) alleging that the Work or a Contribution incorporated within the Work constitutes direct or contributory patent infringement, then any patent licenses granted to You under this License for that Work shall terminate as of the date such litigation is filed.

 4. Redistribution. You may reproduce and distribute copies of the

 Work or Derivative Works thereof in any medium, with or without modifications, and in Source or Object form, provided that You meet the following conditions:

- (a) You must give any other recipients of the Work or Derivative Works a copy of this License; and
- (b) You must cause any modified files to carry prominent notices stating that You changed the files; and
- (c) You must retain, in the Source form of any Derivative Works that You distribute, all copyright, patent, trademark, and attribution notices from the Source form of the Work, excluding those notices that do not pertain to any part of the Derivative Works; and
- (d) If the Work includes a "NOTICE" text file as part of its distribution, then any Derivative Works that You distribute must include a readable copy of the attribution notices contained within such NOTICE file, excluding

those notices that do not

 pertain to any part of the Derivative Works, in at least one of the following places: within a NOTICE text file distributed as part of the Derivative Works; within the Source form or

 documentation, if provided along with the Derivative Works; or, within a display generated by the Derivative Works, if and wherever such third-party notices normally appear. The contents of the NOTICE file are for informational purposes only and do not modify the License. You may add Your own attribution notices within Derivative Works that You distribute, alongside or as an addendum to the NOTICE text from the Work, provided that such additional attribution notices cannot be construed as modifying the License.

 You may add Your own copyright statement to Your modifications and may provide additional or different license terms and conditions

 for use, reproduction, or distribution of Your modifications, or for any such Derivative Works as a whole, provided Your use, reproduction, and distribution of the Work otherwise complies with the conditions stated in this License.

- 5. Submission of Contributions. Unless You explicitly state otherwise, any Contribution intentionally submitted for inclusion in the Work by You to the Licensor shall be under the terms and conditions of this License, without any additional terms or conditions. Notwithstanding the above, nothing herein shall supersede or modify the terms of any separate license agreement you may have executed with Licensor regarding such Contributions.
- 6. Trademarks. This License does not grant permission to use the trade names, trademarks, service marks, or product names of the Licensor, except as required for reasonable and customary use in describing the origin of the Work and reproducing the content of the NOTICE file.
- 7. Disclaimer of Warranty. Unless required by applicable law or agreed to in writing, Licensor provides the Work (and each Contributor provides its Contributions) on an "AS IS" BASIS, WITHOUT WARRANTIES OR CONDITIONS OF ANY KIND, either express or implied, including, without limitation, any warranties or conditions of TITLE, NON-INFRINGEMENT, MERCHANTABILITY, or FITNESS FOR A PARTICULAR PURPOSE. You are solely responsible for determining the appropriateness of using or redistributing the Work and assume any risks associated with Your exercise of permissions under this License.
- 8. Limitation of Liability. In no event and under no legal theory, whether in tort (including negligence), contract, or otherwise, unless required by applicable law (such as deliberate and grossly negligent acts) or agreed to in writing, shall any Contributor be liable to You for damages, including any direct,

indirect, special,

 incidental, or consequential damages of any character arising as a result of this License or out of the use or inability to use the Work (including but not limited to damages for loss of goodwill, work stoppage, computer failure or malfunction, or any and all other commercial damages or losses), even if such Contributor has been advised of the possibility of such damages.

 9. Accepting Warranty or Additional Liability. While redistributing the Work or Derivative Works thereof, You may choose to offer, and charge a fee for, acceptance of support, warranty, indemnity, or other liability obligations and/or rights consistent with this License. However, in accepting such obligations, You may act only on Your own behalf and on Your sole responsibility, not on behalf of any other Contributor, and only if You agree to indemnify, defend, and hold each Contributor harmless for any liability incurred by, or claims asserted against, such Contributor by reason of your accepting any such warranty or additional liability.

#### END OF TERMS AND CONDITIONS

APPENDIX: How to apply the Apache License to your work.

 To apply the Apache License to your work, attach the following boilerplate notice, with the fields enclosed by brackets "[]" replaced with your own identifying information. (Don't include the brackets!) The text should be enclosed in the appropriate comment syntax for the file format. We also recommend that a file or class name and description of purpose be included on the same "printed page" as the copyright notice for easier identification within third-party archives.

Copyright [yyyy] [name of copyright owner]

 Licensed under the Apache License, Version 2.0 (the "License"); you may not use this file except in compliance with the License. You may obtain a copy of the License at

http://www.apache.org/licenses/LICENSE-2.0

 Unless required by applicable law or agreed to in writing, software distributed under the License is distributed on an "AS IS" BASIS, WITHOUT WARRANTIES OR CONDITIONS OF ANY KIND, either express or implied. See the License for the specific language governing permissions and limitations under the License.

# **1.1382 spring-data-jpa 3.3.1**

## **1.1382.1 Available under license :**

Spring Data Envers 2.6 M3 (2021.1.0) Copyright (c) 2015-2019 Pivotal Software, Inc.

This product is licensed to you under the Apache License, Version 2.0 (the "License"). You may not use this product except in compliance with the License.

This product may include a number of subcomponents with separate copyright notices and license terms. Your use of the source code for these subcomponents is subject to the terms and conditions of the subcomponent's license, as noted in the license.txt file.

> Apache License Version 2.0, January 2004 https://www.apache.org/licenses/

#### TERMS AND CONDITIONS FOR USE, REPRODUCTION, AND DISTRIBUTION

#### 1. Definitions.

 "License" shall mean the terms and conditions for use, reproduction, and distribution as defined by Sections 1 through 9 of this document.

 "Licensor" shall mean the copyright owner or entity authorized by the copyright owner that is granting the License.

 "Legal Entity" shall mean the union of the acting entity and all other entities that control, are controlled by, or are under common control with that entity. For the purposes of this definition, "control" means (i) the power, direct or indirect, to cause the direction or management of such entity, whether by contract or otherwise, or (ii) ownership of fifty percent (50%) or more of the outstanding shares, or (iii) beneficial ownership of such entity.

 "You" (or "Your") shall mean an individual or Legal Entity exercising permissions granted by this License.

 "Source" form shall mean the preferred form for making modifications, including but not limited to software source code, documentation source, and configuration files.

 "Object" form shall mean any form resulting from mechanical transformation or translation of a Source form, including but not limited to compiled object code, generated documentation, and conversions to other media types.

 "Work" shall mean the work of authorship, whether in Source or Object form, made available under the License, as indicated by a copyright notice that is included in or attached to the work (an example is provided in the Appendix below).

 "Derivative Works" shall mean any work, whether in Source or Object form, that is based on (or derived from) the Work and for which the editorial

 revisions, annotations, elaborations, or other modifications represent, as a whole, an original work of authorship. For the purposes of this License, Derivative Works shall not include works that remain separable from, or merely link (or bind by name) to the interfaces of, the Work and Derivative Works thereof.

 "Contribution" shall mean any work of authorship, including the original version of the Work and any modifications or additions to that Work or Derivative Works thereof, that is intentionally submitted to Licensor for inclusion in the Work by the copyright owner or by an individual or Legal Entity authorized to submit on behalf of the copyright owner. For the purposes of this definition, "submitted" means any form of electronic, verbal, or written communication sent to the Licensor or its representatives, including but not limited to communication on electronic mailing lists, source code control systems, and issue tracking systems that are managed by, or on behalf of, the Licensor for the purpose of discussing and improving the Work, but excluding communication that is conspicuously marked or otherwise designated in writing by the copyright owner as "Not a Contribution."

 "Contributor" shall mean Licensor and any individual or Legal Entity on behalf of whom a Contribution has been received by Licensor and subsequently incorporated within the Work.

- 2. Grant of Copyright License. Subject to the terms and conditions of this License, each Contributor hereby grants to You a perpetual, worldwide, non-exclusive, no-charge, royalty-free, irrevocable copyright license to reproduce, prepare Derivative Works of, publicly display, publicly perform, sublicense, and distribute the Work and such Derivative Works in Source or Object form.
- 3. Grant of Patent License. Subject to the terms and conditions of this
- License, each Contributor hereby grants to You a perpetual, worldwide, non-exclusive, no-charge, royalty-free, irrevocable (except as stated in this section) patent license to make, have made, use, offer to sell, sell, import, and otherwise transfer the Work, where such license applies only to those patent claims licensable

 by such Contributor that are necessarily infringed by their Contribution(s) alone or by combination of their Contribution(s) with the Work to which such Contribution(s) was submitted. If You institute patent litigation against any entity (including a cross-claim or counterclaim in a lawsuit) alleging that the Work or a Contribution incorporated within the Work constitutes direct or contributory patent infringement, then any patent licenses granted to You under this License for that Work shall terminate as of the date such litigation is filed.

 4. Redistribution. You may reproduce and distribute copies of the

 Work or Derivative Works thereof in any medium, with or without modifications, and in Source or Object form, provided that You meet the following conditions:

- (a) You must give any other recipients of the Work or Derivative Works a copy of this License; and
- (b) You must cause any modified files to carry prominent notices stating that You changed the files; and
- (c) You must retain, in the Source form of any Derivative Works that You distribute, all copyright, patent, trademark, and attribution notices from the Source form of the Work, excluding those notices that do not pertain to any part of the Derivative Works; and
- (d) If the Work includes a "NOTICE" text file as part of its distribution, then any Derivative Works that You distribute must include a readable copy of the attribution notices contained within such NOTICE file, excluding

those notices that do not

 pertain to any part of the Derivative Works, in at least one of the following places: within a NOTICE text file distributed as part of the Derivative Works; within the Source form or documentation, if provided along with the Derivative Works; or, within a display generated by the Derivative Works, if and wherever such third-party notices normally appear. The contents of the NOTICE file are for informational purposes only and do not modify the License. You may add Your own attribution notices within Derivative Works that You distribute, alongside or as an addendum to the NOTICE text from the Work, provided that such additional attribution notices cannot be construed as modifying the License.

 You may add Your own copyright statement to Your modifications and may provide additional or different license terms and conditions

 for use, reproduction, or distribution of Your modifications, or for any such Derivative Works as a whole, provided Your use, reproduction, and distribution of the Work otherwise complies with the conditions stated in this License.

- 5. Submission of Contributions. Unless You explicitly state otherwise, any Contribution intentionally submitted for inclusion in the Work by You to the Licensor shall be under the terms and conditions of this License, without any additional terms or conditions. Notwithstanding the above, nothing herein shall supersede or modify the terms of any separate license agreement you may have executed with Licensor regarding such Contributions.
- 6. Trademarks. This License does not grant permission to use the trade names, trademarks, service marks, or product names of the Licensor, except as required for reasonable and customary use in describing the origin of the Work and reproducing the content of the NOTICE file.
- 7. Disclaimer of Warranty. Unless required by applicable law or agreed to in writing, Licensor provides the Work (and each Contributor provides its Contributions) on an "AS IS" BASIS, WITHOUT WARRANTIES OR CONDITIONS OF ANY KIND, either express or implied, including, without limitation, any warranties or conditions of TITLE, NON-INFRINGEMENT, MERCHANTABILITY, or FITNESS FOR A PARTICULAR PURPOSE. You are solely responsible for determining the appropriateness of using or redistributing the Work and assume any risks associated with Your exercise of permissions under this License.
- 8. Limitation of Liability. In no event and under no legal theory, whether in tort (including negligence), contract, or otherwise, unless required by applicable law (such as deliberate and grossly negligent acts) or agreed to in writing, shall any Contributor be liable to You for damages, including any direct,

indirect, special,

 incidental, or consequential damages of any character arising as a result of this License or out of the use or inability to use the Work (including but not limited to damages for loss of goodwill, work stoppage, computer failure or malfunction, or any and all other commercial damages or losses), even if such Contributor has been advised of the possibility of such damages.

 9. Accepting Warranty or Additional Liability. While redistributing the Work or Derivative Works thereof, You may choose to offer, and charge a fee for, acceptance of support, warranty, indemnity, or other liability obligations and/or rights consistent with this License. However, in accepting such obligations, You may act only  on Your own behalf and on Your sole responsibility, not on behalf of any other Contributor, and only if You agree to indemnify, defend, and hold each Contributor harmless for any liability incurred by, or claims asserted against, such Contributor by reason of your accepting any such warranty or additional liability.

#### END OF TERMS AND CONDITIONS

APPENDIX: How to apply the Apache License to your work.

 To apply the Apache License to your work, attach the following boilerplate notice, with the fields enclosed by brackets "[]" replaced with your own identifying information. (Don't include the brackets!) The text should be enclosed in the appropriate comment syntax for the file format. We also recommend that a file or class name and description of purpose be included on the same "printed page" as the copyright notice for easier identification within third-party archives.

Copyright [yyyy] [name of copyright owner]

 Licensed under the Apache License, Version 2.0 (the "License"); you may not use this file except in compliance with the License. You may obtain a copy of the License at

https://www.apache.org/licenses/LICENSE-2.0

 Unless required by applicable law or agreed to in writing, software distributed under the License is distributed on an "AS IS" BASIS, WITHOUT WARRANTIES OR CONDITIONS OF ANY KIND, either express or implied. See the License for the specific language governing permissions and limitations under the License.

=======================================================================

To the extent any open source subcomponents are licensed under the EPL and/or other similar licenses that require the source code and/or modifications to source code to be made available (as would be noted above), you may obtain a copy of the source code corresponding to the binaries for such open source components and modifications thereto, if any, (the "Source Files"), by downloading the Source Files from https://www.springsource.org/download, or by sending a request, with your name and address to: VMware, Inc., 3401 Hillview Avenue, Palo Alto, CA 94304, United States of America or email info@vmware.com. All such requests should clearly specify: OPEN SOURCE FILES REQUEST, Attention General Counsel. VMware shall mail a copy of the Source Files to you on a CD or equivalent physical medium. This offer to obtain a copy of the Source Files is valid for three years from the date you acquired this Software product.

#### Apache License Version 2.0, January 2004 https://www.apache.org/licenses/

#### TERMS AND CONDITIONS FOR USE, REPRODUCTION, AND DISTRIBUTION

#### 1. Definitions.

 "License" shall mean the terms and conditions for use, reproduction, and distribution as defined by Sections 1 through 9 of this document.

 "Licensor" shall mean the copyright owner or entity authorized by the copyright owner that is granting the License.

 "Legal Entity" shall mean the union of the acting entity and all other entities that control, are controlled by, or are under common control with that entity. For the purposes of this definition, "control" means (i) the power, direct or indirect, to cause the direction or management of such entity, whether by contract or otherwise, or (ii) ownership of fifty percent (50%) or more of the outstanding shares, or (iii) beneficial ownership of such entity.

 "You" (or "Your") shall mean an individual or Legal Entity exercising permissions granted by this License.

 "Source" form shall mean the preferred form for making modifications, including but not limited to software source code, documentation source, and configuration files.

 "Object" form shall mean any form resulting from mechanical transformation or translation of a Source form, including but not limited to compiled object code, generated documentation, and conversions to other media types.

 "Work" shall mean the work of authorship, whether in Source or Object form, made available under the License, as indicated by a copyright notice that is included in or attached to the work (an example is provided in the Appendix below).

 "Derivative Works" shall mean any work, whether in Source or Object form, that is based on (or derived from) the Work and for which the editorial

 revisions, annotations, elaborations, or other modifications represent, as a whole, an original work of authorship. For the purposes of this License, Derivative Works shall not include works that remain separable from, or merely link (or bind by name) to the interfaces of, the Work and Derivative Works thereof.

 "Contribution" shall mean any work of authorship, including the original version of the Work and any modifications or additions to that Work or Derivative Works thereof, that is intentionally submitted to Licensor for inclusion in the Work by the copyright owner or by an individual or Legal Entity authorized to submit on behalf of the copyright owner. For the purposes of this definition, "submitted" means any form of electronic, verbal, or written communication sent to the Licensor or its representatives, including but not limited to communication on electronic mailing lists, source code control systems, and issue tracking systems that are managed by, or on behalf of, the Licensor for the purpose of discussing and improving the Work, but excluding communication that is conspicuously marked or otherwise designated in writing by the copyright owner as "Not a Contribution."

 "Contributor" shall mean Licensor and any individual or Legal Entity on behalf of whom a Contribution has been received by Licensor and subsequently incorporated within the Work.

- 2. Grant of Copyright License. Subject to the terms and conditions of this License, each Contributor hereby grants to You a perpetual, worldwide, non-exclusive, no-charge, royalty-free, irrevocable copyright license to reproduce, prepare Derivative Works of, publicly display, publicly perform, sublicense, and distribute the Work and such Derivative Works in Source or Object form.
- 3. Grant of Patent License. Subject to the terms and conditions of this
- License, each Contributor hereby grants to You a perpetual, worldwide, non-exclusive, no-charge, royalty-free, irrevocable (except as stated in this section) patent license to make, have made, use, offer to sell, sell, import, and otherwise transfer the Work, where such license applies only to those patent claims licensable by such Contributor that are necessarily infringed by their Contribution(s) alone or by combination of their Contribution(s) with the Work to which such Contribution(s) was submitted. If You institute patent litigation against any entity (including a cross-claim or counterclaim in a lawsuit) alleging that the Work or a Contribution incorporated within the Work constitutes direct or contributory patent infringement, then any patent licenses granted to You under this License for that Work shall terminate as of the date such litigation is filed.

 4. Redistribution. You may reproduce and distribute copies of the

 Work or Derivative Works thereof in any medium, with or without modifications, and in Source or Object form, provided that You meet the following conditions:

- (a) You must give any other recipients of the Work or Derivative Works a copy of this License; and
- (b) You must cause any modified files to carry prominent notices stating that You changed the files; and
- (c) You must retain, in the Source form of any Derivative Works that You distribute, all copyright, patent, trademark, and attribution notices from the Source form of the Work, excluding those notices that do not pertain to any part of the Derivative Works; and
- (d) If the Work includes a "NOTICE" text file as part of its distribution, then any Derivative Works that You distribute must include a readable copy of the attribution notices contained within such NOTICE file, excluding

those notices that do not

 pertain to any part of the Derivative Works, in at least one of the following places: within a NOTICE text file distributed as part of the Derivative Works; within the Source form or documentation, if provided along with the Derivative Works; or, within a display generated by the Derivative Works, if and wherever such third-party notices normally appear. The contents of the NOTICE file are for informational purposes only and do not modify the License. You may add Your own attribution notices within Derivative Works that You distribute, alongside or as an addendum to the NOTICE text from the Work, provided that such additional attribution notices cannot be construed as modifying the License.

 You may add Your own copyright statement to Your modifications and may provide additional or different license terms and conditions

 for use, reproduction, or distribution of Your modifications, or for any such Derivative Works as a whole, provided Your use, reproduction, and distribution of the Work otherwise complies with the conditions stated in this License.

- 5. Submission of Contributions. Unless You explicitly state otherwise, any Contribution intentionally submitted for inclusion in the Work by You to the Licensor shall be under the terms and conditions of this License, without any additional terms or conditions. Notwithstanding the above, nothing herein shall supersede or modify the terms of any separate license agreement you may have executed with Licensor regarding such Contributions.
- 6. Trademarks. This License does not grant permission to use the trade

 names, trademarks, service marks, or product names of the Licensor, except as required for reasonable and customary use in describing the origin of the Work and reproducing the content of the NOTICE file.

- 7. Disclaimer of Warranty. Unless required by applicable law or agreed to in writing, Licensor provides the Work (and each Contributor provides its Contributions) on an "AS IS" BASIS, WITHOUT WARRANTIES OR CONDITIONS OF ANY KIND, either express or implied, including, without limitation, any warranties or conditions of TITLE, NON-INFRINGEMENT, MERCHANTABILITY, or FITNESS FOR A PARTICULAR PURPOSE. You are solely responsible for determining the appropriateness of using or redistributing the Work and assume any risks associated with Your exercise of permissions under this License.
- 8. Limitation of Liability. In no event and under no legal theory, whether in tort (including negligence), contract, or otherwise, unless required by applicable law (such as deliberate and grossly negligent acts) or agreed to in writing, shall any Contributor be liable to You for damages, including any direct,
- indirect, special,

 incidental, or consequential damages of any character arising as a result of this License or out of the use or inability to use the Work (including but not limited to damages for loss of goodwill, work stoppage, computer failure or malfunction, or any and all other commercial damages or losses), even if such Contributor has been advised of the possibility of such damages.

 9. Accepting Warranty or Additional Liability. While redistributing the Work or Derivative Works thereof, You may choose to offer, and charge a fee for, acceptance of support, warranty, indemnity, or other liability obligations and/or rights consistent with this License. However, in accepting such obligations, You may act only on Your own behalf and on Your sole responsibility, not on behalf of any other Contributor, and only if You agree to indemnify, defend, and hold each Contributor harmless for any liability incurred by, or claims asserted against, such Contributor by reason of your accepting any such warranty or additional liability.

#### END OF TERMS AND CONDITIONS

APPENDIX: How to apply the Apache License to your work.

 To apply the Apache License to your work, attach the following boilerplate notice, with the fields enclosed by brackets "[]" replaced with your own identifying information. (Don't include the brackets!) The text should be enclosed in the appropriate comment syntax for the file format. We also recommend that a

 file or class name and description of purpose be included on the same "printed page" as the copyright notice for easier identification within third-party archives.

Copyright [yyyy] [name of copyright owner]

 Licensed under the Apache License, Version 2.0 (the "License"); you may not use this file except in compliance with the License. You may obtain a copy of the License at

https://www.apache.org/licenses/LICENSE-2.0

 Unless required by applicable law or agreed to in writing, software distributed under the License is distributed on an "AS IS" BASIS, WITHOUT WARRANTIES OR CONDITIONS OF ANY KIND, either express or implied. See the License for the specific language governing permissions and limitations under the License.

=======================================================================

#### SPRING FRAMEWORK \${version} SUBCOMPONENTS:

Spring Framework \${version} includes a number of subcomponents with separate copyright notices and license terms. The product that includes this file does not necessarily use all the open source subcomponents referred to below. Your use of the source code for these subcomponents is subject to the terms and conditions of the following licenses.

>>> ASM 4.0 (org.ow2.asm:asm:4.0, org.ow2.asm:asm-commons:4.0):

Copyright (c) 2000-2011 INRIA, France Telecom All rights reserved.

Redistribution and use in source and binary forms, with or without modification, are permitted provided that the following conditions are met:

- 1. Redistributions of source code must retain the above copyright notice, this list of conditions and the following disclaimer.
- 2. Redistributions in binary form must reproduce the above copyright notice, this list of conditions and the following disclaimer in the documentation and/or other materials provided with the distribution.

3. Neither the name of the copyright holders nor the names of its

 contributors may be used to endorse or promote products derived from this software without specific prior written permission.

THIS SOFTWARE IS PROVIDED BY THE COPYRIGHT HOLDERS AND CONTRIBUTORS "AS IS" AND ANY EXPRESS OR IMPLIED WARRANTIES, INCLUDING, BUT NOT LIMITED TO, THE IMPLIED WARRANTIES OF MERCHANTABILITY AND FITNESS FOR A PARTICULAR PURPOSE ARE DISCLAIMED. IN NO EVENT SHALL THE COPYRIGHT OWNER OR CONTRIBUTORS BE LIABLE FOR ANY DIRECT, INDIRECT, INCIDENTAL, SPECIAL, EXEMPLARY, OR

CONSEQUENTIAL DAMAGES (INCLUDING, BUT NOT LIMITED TO, PROCUREMENT OF SUBSTITUTE GOODS OR SERVICES; LOSS OF USE, DATA, OR PROFITS; OR BUSINESS INTERRUPTION) HOWEVER CAUSED AND ON ANY THEORY OF LIABILITY, WHETHER IN CONTRACT, STRICT LIABILITY, OR TORT (INCLUDING NEGLIGENCE OR OTHERWISE) ARISING IN ANY WAY OUT OF THE USE OF THIS SOFTWARE, EVEN IF ADVISED OF THE POSSIBILITY OF SUCH DAMAGE.

Copyright (c) 1999-2009, OW2 Consortium <https://www.ow2.org/>

>>> CGLIB 3.0 (cglib:cglib:3.0):

Per the LICENSE file in the CGLIB JAR distribution downloaded from https://sourceforge.net/projects/cglib/files/cglib3/3.0/cglib-3.0.jar/download, CGLIB 3.0 is licensed under the Apache License, version 2.0, the text of which is included above.

To the extent any open source subcomponents are licensed under the EPL and/or other similar licenses that require the source code and/or modifications to source code to be made available (as would be noted above), you may obtain a copy of the source code corresponding to the binaries for such open source components and modifications thereto, if any, (the "Source Files"), by downloading the Source Files from https://www.springsource.org/download, or by sending a request, with your name and address to:

=======================================================================

 VMware, Inc., 3401 Hillview Avenue Palo Alto, CA 94304 United States of America

or email info@vmware.com. All such requests should clearly specify:

 OPEN SOURCE FILES REQUEST Attention General Counsel

VMware shall mail a copy of the Source Files to you on a CD or equivalent

physical medium. This offer to obtain a copy of the Source Files is valid for three years from the date you acquired this Software product. Spring Data JPA 2.7 M2 (2021.2.0) Copyright (c) [2011-2019] Pivotal Software, Inc.

This product is licensed to you under the Apache License, Version 2.0 (the "License"). You may not use this product except in compliance with the License.

This product may include a number of subcomponents with separate copyright notices and license terms. Your use of the source code for the these subcomponents is subject to the terms and conditions of the subcomponent's license, as noted in the LICENSE file.

> Apache License Version 2.0, January 2004 https://www.apache.org/licenses/

#### TERMS AND CONDITIONS FOR USE, REPRODUCTION, AND DISTRIBUTION

#### 1. Definitions.

 "License" shall mean the terms and conditions for use, reproduction, and distribution as defined by Sections 1 through 9 of this document.

 "Licensor" shall mean the copyright owner or entity authorized by the copyright owner that is granting the License.

 "Legal Entity" shall mean the union of the acting entity and all other entities that control, are controlled by, or are under common control with that entity. For the purposes of this definition, "control" means (i) the power, direct or indirect, to cause the direction or management of such entity, whether by contract or otherwise, or (ii) ownership of fifty percent (50%) or more of the outstanding shares, or (iii) beneficial ownership of such entity.

 "You" (or "Your") shall mean an individual or Legal Entity exercising permissions granted by this License.

 "Source" form shall mean the preferred form for making modifications, including but not limited to software source code, documentation source, and configuration files.

 "Object" form shall mean any form resulting from mechanical transformation or translation of a Source form, including but not limited to compiled object code, generated documentation, and conversions to other media types.

 "Work" shall mean the work of authorship, whether in Source or Object form, made available under the License, as indicated by a copyright notice that is included in or attached to the work (an example is provided in the Appendix below).

 "Derivative Works" shall mean any work, whether in Source or Object form, that is based on (or derived from) the Work and for which the editorial

 revisions, annotations, elaborations, or other modifications represent, as a whole, an original work of authorship. For the purposes of this License, Derivative Works shall not include works that remain separable from, or merely link (or bind by name) to the interfaces of, the Work and Derivative Works thereof.

 "Contribution" shall mean any work of authorship, including the original version of the Work and any modifications or additions to that Work or Derivative Works thereof, that is intentionally submitted to Licensor for inclusion in the Work by the copyright owner or by an individual or Legal Entity authorized to submit on behalf of the copyright owner. For the purposes of this definition, "submitted" means any form of electronic, verbal, or written communication sent to the Licensor or its representatives, including but not limited to communication on electronic mailing lists, source code control systems, and issue tracking systems that are managed by, or on behalf of, the Licensor for the purpose of discussing and improving the Work, but excluding communication that is conspicuously marked or otherwise designated in writing by the copyright owner as "Not a Contribution."

 "Contributor" shall mean Licensor and any individual or Legal Entity on behalf of whom a Contribution has been received by Licensor and subsequently incorporated within the Work.

- 2. Grant of Copyright License. Subject to the terms and conditions of this License, each Contributor hereby grants to You a perpetual, worldwide, non-exclusive, no-charge, royalty-free, irrevocable copyright license to reproduce, prepare Derivative Works of, publicly display, publicly perform, sublicense, and distribute the Work and such Derivative Works in Source or Object form.
- 3. Grant of Patent License. Subject to the terms and conditions of this
- License, each Contributor hereby grants to You a perpetual, worldwide, non-exclusive, no-charge, royalty-free, irrevocable (except as stated in this section) patent license to make, have made, use, offer to sell, sell, import, and otherwise transfer the Work, where such license applies only to those patent claims licensable by such Contributor that are necessarily infringed by their Contribution(s) alone or by combination of their Contribution(s)

 with the Work to which such Contribution(s) was submitted. If You institute patent litigation against any entity (including a cross-claim or counterclaim in a lawsuit) alleging that the Work or a Contribution incorporated within the Work constitutes direct or contributory patent infringement, then any patent licenses granted to You under this License for that Work shall terminate as of the date such litigation is filed.

 4. Redistribution. You may reproduce and distribute copies of the

 Work or Derivative Works thereof in any medium, with or without modifications, and in Source or Object form, provided that You meet the following conditions:

- (a) You must give any other recipients of the Work or Derivative Works a copy of this License; and
- (b) You must cause any modified files to carry prominent notices stating that You changed the files; and
- (c) You must retain, in the Source form of any Derivative Works that You distribute, all copyright, patent, trademark, and attribution notices from the Source form of the Work, excluding those notices that do not pertain to any part of the Derivative Works; and
- (d) If the Work includes a "NOTICE" text file as part of its distribution, then any Derivative Works that You distribute must include a readable copy of the attribution notices contained within such NOTICE file, excluding

those notices that do not

 pertain to any part of the Derivative Works, in at least one of the following places: within a NOTICE text file distributed as part of the Derivative Works; within the Source form or documentation, if provided along with the Derivative Works; or, within a display generated by the Derivative Works, if and wherever such third-party notices normally appear. The contents of the NOTICE file are for informational purposes only and do not modify the License. You may add Your own attribution notices within Derivative Works that You distribute, alongside or as an addendum to the NOTICE text from the Work, provided that such additional attribution notices cannot be construed as modifying the License.

 You may add Your own copyright statement to Your modifications and may provide additional or different license terms and conditions

 for use, reproduction, or distribution of Your modifications, or for any such Derivative Works as a whole, provided Your use, reproduction, and distribution of the Work otherwise complies with the conditions stated in this License.

- 5. Submission of Contributions. Unless You explicitly state otherwise, any Contribution intentionally submitted for inclusion in the Work by You to the Licensor shall be under the terms and conditions of this License, without any additional terms or conditions. Notwithstanding the above, nothing herein shall supersede or modify the terms of any separate license agreement you may have executed with Licensor regarding such Contributions.
- 6. Trademarks. This License does not grant permission to use the trade names, trademarks, service marks, or product names of the Licensor, except as required for reasonable and customary use in describing the origin of the Work and reproducing the content of the NOTICE file.
- 7. Disclaimer of Warranty. Unless required by applicable law or agreed to in writing, Licensor provides the Work (and each Contributor provides its Contributions) on an "AS IS" BASIS, WITHOUT WARRANTIES OR CONDITIONS OF ANY KIND, either express or implied, including, without limitation, any warranties or conditions of TITLE, NON-INFRINGEMENT, MERCHANTABILITY, or FITNESS FOR A PARTICULAR PURPOSE. You are solely responsible for determining the appropriateness of using or redistributing the Work and assume any risks associated with Your exercise of permissions under this License.
- 8. Limitation of Liability. In no event and under no legal theory, whether in tort (including negligence), contract, or otherwise, unless required by applicable law (such as deliberate and grossly negligent acts) or agreed to in writing, shall any Contributor be liable to You for damages, including any direct, indirect, special,

 incidental, or consequential damages of any character arising as a result of this License or out of the use or inability to use the Work (including but not limited to damages for loss of goodwill, work stoppage, computer failure or malfunction, or any and all other commercial damages or losses), even if such Contributor has been advised of the possibility of such damages.

 9. Accepting Warranty or Additional Liability. While redistributing the Work or Derivative Works thereof, You may choose to offer, and charge a fee for, acceptance of support, warranty, indemnity, or other liability obligations and/or rights consistent with this License. However, in accepting such obligations, You may act only on Your own behalf and on Your sole responsibility, not on behalf

 of any other Contributor, and only if You agree to indemnify, defend, and hold each Contributor harmless for any liability incurred by, or claims asserted against, such Contributor by reason of your accepting any such warranty or additional liability.

#### END OF TERMS AND CONDITIONS

APPENDIX: How to apply the Apache License to your work.

 To apply the Apache License to your work, attach the following boilerplate notice, with the fields enclosed by brackets "{}" replaced with your own identifying information. (Don't include the brackets!) The text should be enclosed in the appropriate comment syntax for the file format. We also recommend that a file or class name and description of purpose be included on the same "printed page" as the copyright notice for easier identification within third-party archives.

Copyright {yyyy} {name of copyright owner}

 Licensed under the Apache License, Version 2.0 (the "License"); you may not use this file except in compliance with the License. You may obtain a copy of the License at

https://www.apache.org/licenses/LICENSE-2.0

 Unless required by applicable law or agreed to in writing, software distributed under the License is distributed on an "AS IS" BASIS, WITHOUT WARRANTIES OR CONDITIONS OF ANY KIND, either express or implied. See the License for the specific language governing permissions and limitations under the License.

## **1.1383 com.github.mwiede:jsch 0.2.18**

### **1.1383.1 Available under license :**

JZlib 0.0.\* were released under the GNU LGPL license. Later, we have switched over to a BSD-style license.

Copyright (c) 2000-2011 ymnk, JCraft,Inc. All rights reserved.

Redistribution and use in source and binary forms, with or without modification, are permitted provided that the following conditions are met:

 $-$ 

 1. Redistributions of source code must retain the above copyright notice, this list of conditions and the following disclaimer.

- 2. Redistributions in binary form must reproduce the above copyright notice, this list of conditions and the following disclaimer in the documentation and/or other materials provided with the distribution.
- 3. The names of the authors may not be used to endorse or promote products derived from this software without specific prior written permission.

#### THIS SOFTWARE IS PROVIDED ``AS IS'' AND ANY EXPRESSED OR IMPLIED WARRANTIES, INCLUDING, BUT NOT

 LIMITED TO, THE IMPLIED WARRANTIES OF MERCHANTABILITY AND FITNESS FOR A PARTICULAR PURPOSE ARE DISCLAIMED. IN NO EVENT SHALL JCRAFT, INC. OR ANY CONTRIBUTORS TO THIS SOFTWARE BE LIABLE FOR ANY DIRECT, INDIRECT, INCIDENTAL, SPECIAL, EXEMPLARY, OR CONSEQUENTIAL DAMAGES (INCLUDING, BUT NOT LIMITED TO, PROCUREMENT OF SUBSTITUTE GOODS OR SERVICES; LOSS OF USE, DATA, OR PROFITS; OR BUSINESS INTERRUPTION) HOWEVER CAUSED AND ON ANY THEORY OF LIABILITY, WHETHER IN CONTRACT, STRICT LIABILITY, OR TORT (INCLUDING NEGLIGENCE OR OTHERWISE) ARISING IN ANY WAY OUT OF THE USE OF THIS SOFTWARE, EVEN IF ADVISED OF THE POSSIBILITY OF SUCH DAMAGE. JSch 0.0.\* was released under the GNU LGPL license. Later, we have switched over to a BSD-style license.

------------------------------------------------------------------------------

Copyright (c) 2002-2015 Atsuhiko Yamanaka, JCraft,Inc. All rights reserved.

Redistribution and use in source and binary forms, with or without modification, are permitted provided that the following conditions are met:

- 1. Redistributions of source code must retain the above copyright notice, this list of conditions and the following disclaimer.
- 2. Redistributions in binary form must reproduce the above copyright notice, this list of conditions and the following disclaimer in the documentation and/or other materials provided with the distribution.
- 3. The names of the authors may not be used to endorse or promote products derived from this software without specific prior written permission.

THIS SOFTWARE IS PROVIDED ``AS IS'' AND ANY EXPRESSED OR IMPLIED WARRANTIES, INCLUDING,

 BUT NOT LIMITED TO, THE IMPLIED WARRANTIES OF MERCHANTABILITY AND FITNESS FOR A PARTICULAR PURPOSE ARE DISCLAIMED. IN NO EVENT SHALL JCRAFT, INC. OR ANY CONTRIBUTORS TO THIS SOFTWARE BE LIABLE FOR ANY DIRECT, INDIRECT, INCIDENTAL, SPECIAL, EXEMPLARY, OR CONSEQUENTIAL DAMAGES (INCLUDING, BUT NOT LIMITED TO, PROCUREMENT OF SUBSTITUTE GOODS OR SERVICES; LOSS OF USE, DATA, OR PROFITS; OR BUSINESS INTERRUPTION) HOWEVER CAUSED AND ON ANY THEORY OF LIABILITY, WHETHER IN CONTRACT, STRICT LIABILITY, OR TORT (INCLUDING NEGLIGENCE OR OTHERWISE) ARISING IN ANY WAY OUT OF THE USE OF THIS SOFTWARE,

#### EVEN IF ADVISED OF THE POSSIBILITY OF SUCH DAMAGE.

jBCrypt is subject to the following license:

\* Copyright (c) 2006 Damien Miller <djm@mindrot.org>

\*

/\*

- \* Permission to use, copy, modify, and distribute this software for any
- \* purpose with or without fee is hereby granted, provided that the above
- \* copyright notice and this permission notice appear in all copies.

\*

\* THE SOFTWARE IS PROVIDED "AS IS" AND THE AUTHOR DISCLAIMS ALL WARRANTIES

\* WITH REGARD TO THIS SOFTWARE INCLUDING ALL IMPLIED WARRANTIES OF

\* MERCHANTABILITY AND FITNESS. IN NO EVENT SHALL THE AUTHOR BE LIABLE FOR

\* ANY SPECIAL, DIRECT, INDIRECT, OR CONSEQUENTIAL DAMAGES OR ANY DAMAGES

\* WHATSOEVER RESULTING FROM LOSS OF USE, DATA OR PROFITS, WHETHER IN AN

\* ACTION OF CONTRACT, NEGLIGENCE OR OTHER TORTIOUS ACTION, ARISING OUT OF

\* OR IN CONNECTION WITH THE USE OR PERFORMANCE OF THIS SOFTWARE. \*/

## **1.1384 internet time utility 1.7.0 1.1384.1 Available under license :**

 Apache License Version 2.0, January 2004 http://www.apache.org/licenses/

#### TERMS AND CONDITIONS FOR USE, REPRODUCTION, AND DISTRIBUTION

#### 1. Definitions.

 "License" shall mean the terms and conditions for use, reproduction, and distribution as defined by Sections 1 through 9 of this document.

 "Licensor" shall mean the copyright owner or entity authorized by the copyright owner that is granting the License.

 "Legal Entity" shall mean the union of the acting entity and all other entities that control, are controlled by, or are under common control with that entity. For the purposes of this definition, "control" means (i) the power, direct or indirect, to cause the direction or management of such entity, whether by contract or otherwise, or (ii) ownership of fifty percent (50%) or more of the outstanding shares, or (iii) beneficial ownership of such entity.

 "You" (or "Your") shall mean an individual or Legal Entity exercising permissions granted by this License.

 "Source" form shall mean the preferred form for making modifications, including but not limited to software source code, documentation source, and configuration files.

 "Object" form shall mean any form resulting from mechanical transformation or translation of a Source form, including but not limited to compiled object code, generated documentation, and conversions to other media types.

 "Work" shall mean the work of authorship, whether in Source or Object form, made available under the License, as indicated by a copyright notice that is included in or attached to the work (an example is provided in the Appendix below).

 "Derivative Works" shall mean any work, whether in Source or Object form, that is based on (or derived from) the Work and for which the editorial

 revisions, annotations, elaborations, or other modifications represent, as a whole, an original work of authorship. For the purposes of this License, Derivative Works shall not include works that remain separable from, or merely link (or bind by name) to the interfaces of, the Work and Derivative Works thereof.

 "Contribution" shall mean any work of authorship, including the original version of the Work and any modifications or additions to that Work or Derivative Works thereof, that is intentionally submitted to Licensor for inclusion in the Work by the copyright owner or by an individual or Legal Entity authorized to submit on behalf of the copyright owner. For the purposes of this definition, "submitted" means any form of electronic, verbal, or written communication sent to the Licensor or its representatives, including but not limited to communication on electronic mailing lists, source code control systems, and issue tracking systems that are managed by, or on behalf of, the Licensor for the purpose of discussing and improving the Work, but excluding communication that is conspicuously marked or otherwise designated in writing by the copyright owner as "Not a Contribution."

 "Contributor" shall mean Licensor and any individual or Legal Entity on behalf of whom a Contribution has been received by Licensor and subsequently incorporated within the Work.

 2. Grant of Copyright License. Subject to the terms and conditions of this License, each Contributor hereby grants to You a perpetual, worldwide, non-exclusive, no-charge, royalty-free, irrevocable copyright license to reproduce, prepare Derivative Works of, publicly display, publicly perform, sublicense, and distribute the Work and such Derivative Works in Source or Object form.

 3. Grant of Patent License. Subject to the terms and conditions of this License,

each Contributor hereby grants to You a perpetual,

 worldwide, non-exclusive, no-charge, royalty-free, irrevocable (except as stated in this section) patent license to make, have made, use, offer to sell, sell, import, and otherwise transfer the Work, where such license applies only to those patent claims licensable by such Contributor that are necessarily infringed by their Contribution(s) alone or by combination of their Contribution(s) with the Work to which such Contribution(s) was submitted. If You institute patent litigation against any entity (including a cross-claim or counterclaim in a lawsuit) alleging that the Work or a Contribution incorporated within the Work constitutes direct or contributory patent infringement, then any patent licenses granted to You under this License for that Work shall terminate as of the date such litigation is filed.

 4. Redistribution. You may reproduce and distribute copies of the

 Work or Derivative Works thereof in any medium, with or without modifications, and in Source or Object form, provided that You meet the following conditions:

- (a) You must give any other recipients of the Work or Derivative Works a copy of this License; and
- (b) You must cause any modified files to carry prominent notices stating that You changed the files; and
- (c) You must retain, in the Source form of any Derivative Works that You distribute, all copyright, patent, trademark, and attribution notices from the Source form of the Work, excluding those notices that do not pertain to any part of the Derivative Works; and
- (d) If the Work includes a "NOTICE" text file as part of its distribution, then any Derivative Works that You distribute must include a readable copy of the attribution notices contained within such NOTICE file, excluding

those notices that do not

 pertain to any part of the Derivative Works, in at least one of the following places: within a NOTICE text file distributed as part of the Derivative Works; within the Source form or documentation, if provided along with the Derivative Works; or, within a display generated by the Derivative Works, if and wherever such third-party notices normally appear. The contents of the NOTICE file are for informational purposes only and

 do not modify the License. You may add Your own attribution notices within Derivative Works that You distribute, alongside or as an addendum to the NOTICE text from the Work, provided that such additional attribution notices cannot be construed as modifying the License.

 You may add Your own copyright statement to Your modifications and may provide additional or different license terms and conditions

- for use, reproduction, or distribution of Your modifications, or for any such Derivative Works as a whole, provided Your use, reproduction, and distribution of the Work otherwise complies with the conditions stated in this License.
- 5. Submission of Contributions. Unless You explicitly state otherwise, any Contribution intentionally submitted for inclusion in the Work by You to the Licensor shall be under the terms and conditions of this License, without any additional terms or conditions. Notwithstanding the above, nothing herein shall supersede or modify the terms of any separate license agreement you may have executed with Licensor regarding such Contributions.
- 6. Trademarks. This License does not grant permission to use the trade names, trademarks, service marks, or product names of the Licensor, except as required for reasonable and customary use in describing the origin of the Work and reproducing the content of the NOTICE file.
- 7. Disclaimer of Warranty. Unless required by applicable law or agreed to in writing, Licensor provides the Work (and each Contributor provides its Contributions) on an "AS IS" BASIS, WITHOUT WARRANTIES OR CONDITIONS OF ANY KIND, either express or implied, including, without limitation, any warranties or conditions of TITLE, NON-INFRINGEMENT, MERCHANTABILITY, or FITNESS FOR A PARTICULAR PURPOSE. You are solely responsible for determining the appropriateness of using or redistributing the Work and assume any risks associated with Your exercise of permissions under this License.
- 8. Limitation of Liability. In no event and under no legal theory, whether in tort (including negligence), contract, or otherwise, unless required by applicable law (such as deliberate and grossly negligent acts) or agreed to in writing, shall any Contributor be liable to You for damages, including any direct,

#### indirect, special,

 incidental, or consequential damages of any character arising as a result of this License or out of the use or inability to use the Work (including but not limited to damages for loss of goodwill, work stoppage, computer failure or malfunction, or any and all

 other commercial damages or losses), even if such Contributor has been advised of the possibility of such damages.

 9. Accepting Warranty or Additional Liability. While redistributing the Work or Derivative Works thereof, You may choose to offer, and charge a fee for, acceptance of support, warranty, indemnity, or other liability obligations and/or rights consistent with this License. However, in accepting such obligations, You may act only on Your own behalf and on Your sole responsibility, not on behalf of any other Contributor, and only if You agree to indemnify, defend, and hold each Contributor harmless for any liability incurred by, or claims asserted against, such Contributor by reason of your accepting any such warranty or additional liability.

#### END OF TERMS AND CONDITIONS

APPENDIX: How to apply the Apache License to your work.

 To apply the Apache License to your work, attach the following boilerplate notice, with the fields enclosed by brackets "{}" replaced with your own identifying information. (Don't include the brackets!) The text should be enclosed in the appropriate comment syntax for the file format. We also recommend that a file or class name and description of purpose be included on the same "printed page" as the copyright notice for easier identification within third-party archives.

Copyright {yyyy} {name of copyright owner}

 Licensed under the Apache License, Version 2.0 (the "License"); you may not use this file except in compliance with the License. You may obtain a copy of the License at

http://www.apache.org/licenses/LICENSE-2.0

 Unless required by applicable law or agreed to in writing, software distributed under the License is distributed on an "AS IS" BASIS, WITHOUT WARRANTIES OR CONDITIONS OF ANY KIND, either express or implied. See the License for the specific language governing permissions and limitations under the License.

# **1.1385 spring data commons 3.3.1**

### **1.1385.1 Available under license :**

Spring Data Commons 3.3.1 (2024.0.1) Copyright (c) [2010-2021] Pivotal Software, Inc. This product is licensed to you under the Apache License, Version 2.0 (the "License"). You may not use this product except in compliance with the License.

This product may include a number of subcomponents with separate copyright notices and license terms. Your use of the source code for the these subcomponents is subject to the terms and conditions of the subcomponent's license, as noted in the LICENSE file. Apache License Version 2.0, January 2004

https://www.apache.org/licenses/

#### TERMS AND CONDITIONS FOR USE, REPRODUCTION, AND DISTRIBUTION

#### 1. Definitions.

 "License" shall mean the terms and conditions for use, reproduction, and distribution as defined by Sections 1 through 9 of this document.

 "Licensor" shall mean the copyright owner or entity authorized by the copyright owner that is granting the License.

 "Legal Entity" shall mean the union of the acting entity and all other entities that control, are controlled by, or are under common control with that entity. For the purposes of this definition, "control" means (i) the power, direct or indirect, to cause the direction or management of such entity, whether by contract or otherwise, or (ii) ownership of fifty percent (50%) or more of the outstanding shares, or (iii) beneficial ownership of such entity.

 "You" (or "Your") shall mean an individual or Legal Entity exercising permissions granted by this License.

 "Source" form shall mean the preferred form for making modifications, including but not limited to software source code, documentation source, and configuration files.

 "Object" form shall mean any form resulting from mechanical transformation or translation of a Source form, including but not limited to compiled object code, generated documentation, and conversions to other media types.

 "Work" shall mean the work of authorship, whether in Source or Object form, made available under the License, as indicated by a copyright notice that is included in or attached to the work (an example is provided in the Appendix below).

"Derivative Works" shall mean any work, whether in Source or Object

 form, that is based on (or derived from) the Work and for which the editorial

 revisions, annotations, elaborations, or other modifications represent, as a whole, an original work of authorship. For the purposes of this License, Derivative Works shall not include works that remain separable from, or merely link (or bind by name) to the interfaces of, the Work and Derivative Works thereof.

 "Contribution" shall mean any work of authorship, including the original version of the Work and any modifications or additions to that Work or Derivative Works thereof, that is intentionally submitted to Licensor for inclusion in the Work by the copyright owner or by an individual or Legal Entity authorized to submit on behalf of the copyright owner. For the purposes of this definition, "submitted" means any form of electronic, verbal, or written communication sent to the Licensor or its representatives, including but not limited to communication on electronic mailing lists, source code control systems, and issue tracking systems that are managed by, or on behalf of, the Licensor for the purpose of discussing and improving the Work, but excluding communication that is conspicuously marked or otherwise designated in writing by the copyright owner as "Not a Contribution."

 "Contributor" shall mean Licensor and any individual or Legal Entity on behalf of whom a Contribution has been received by Licensor and subsequently incorporated within the Work.

- 2. Grant of Copyright License. Subject to the terms and conditions of this License, each Contributor hereby grants to You a perpetual, worldwide, non-exclusive, no-charge, royalty-free, irrevocable copyright license to reproduce, prepare Derivative Works of, publicly display, publicly perform, sublicense, and distribute the Work and such Derivative Works in Source or Object form.
- 3. Grant of Patent License. Subject to the terms and conditions of this

 License, each Contributor hereby grants to You a perpetual, worldwide, non-exclusive, no-charge, royalty-free, irrevocable (except as stated in this section) patent license to make, have made, use, offer to sell, sell, import, and otherwise transfer the Work, where such license applies only to those patent claims licensable by such Contributor that are necessarily infringed by their Contribution(s) alone or by combination of their Contribution(s) with the Work to which such Contribution(s) was submitted. If You institute patent litigation against any entity (including a cross-claim or counterclaim in a lawsuit) alleging that the Work or a Contribution incorporated within the Work constitutes direct or contributory patent infringement, then any patent licenses granted to You under this License for that Work shall terminate
as of the date such litigation is filed.

 4. Redistribution. You may reproduce and distribute copies of the

 Work or Derivative Works thereof in any medium, with or without modifications, and in Source or Object form, provided that You meet the following conditions:

- (a) You must give any other recipients of the Work or Derivative Works a copy of this License; and
- (b) You must cause any modified files to carry prominent notices stating that You changed the files; and
- (c) You must retain, in the Source form of any Derivative Works that You distribute, all copyright, patent, trademark, and attribution notices from the Source form of the Work, excluding those notices that do not pertain to any part of the Derivative Works; and
- (d) If the Work includes a "NOTICE" text file as part of its distribution, then any Derivative Works that You distribute must include a readable copy of the attribution notices contained within such NOTICE file, excluding

those notices that do not

 pertain to any part of the Derivative Works, in at least one of the following places: within a NOTICE text file distributed as part of the Derivative Works; within the Source form or documentation, if provided along with the Derivative Works; or, within a display generated by the Derivative Works, if and wherever such third-party notices normally appear. The contents of the NOTICE file are for informational purposes only and do not modify the License. You may add Your own attribution notices within Derivative Works that You distribute, alongside or as an addendum to the NOTICE text from the Work, provided that such additional attribution notices cannot be construed as modifying the License.

 You may add Your own copyright statement to Your modifications and may provide additional or different license terms and conditions

- for use, reproduction, or distribution of Your modifications, or for any such Derivative Works as a whole, provided Your use, reproduction, and distribution of the Work otherwise complies with the conditions stated in this License.
- 5. Submission of Contributions. Unless You explicitly state otherwise, any Contribution intentionally submitted for inclusion in the Work

 by You to the Licensor shall be under the terms and conditions of this License, without any additional terms or conditions. Notwithstanding the above, nothing herein shall supersede or modify the terms of any separate license agreement you may have executed with Licensor regarding such Contributions.

- 6. Trademarks. This License does not grant permission to use the trade names, trademarks, service marks, or product names of the Licensor, except as required for reasonable and customary use in describing the origin of the Work and reproducing the content of the NOTICE file.
- 7. Disclaimer of Warranty. Unless required by applicable law or agreed to in writing, Licensor provides the Work (and each Contributor provides its Contributions) on an "AS IS" BASIS, WITHOUT WARRANTIES OR CONDITIONS OF ANY KIND, either express or implied, including, without limitation, any warranties or conditions of TITLE, NON-INFRINGEMENT, MERCHANTABILITY, or FITNESS FOR A PARTICULAR PURPOSE. You are solely responsible for determining the appropriateness of using or redistributing the Work and assume any risks associated with Your exercise of permissions under this License.
- 8. Limitation of Liability. In no event and under no legal theory, whether in tort (including negligence), contract, or otherwise, unless required by applicable law (such as deliberate and grossly negligent acts) or agreed to in writing, shall any Contributor be liable to You for damages, including any direct,

indirect, special,

 incidental, or consequential damages of any character arising as a result of this License or out of the use or inability to use the Work (including but not limited to damages for loss of goodwill, work stoppage, computer failure or malfunction, or any and all other commercial damages or losses), even if such Contributor has been advised of the possibility of such damages.

 9. Accepting Warranty or Additional Liability. While redistributing the Work or Derivative Works thereof, You may choose to offer, and charge a fee for, acceptance of support, warranty, indemnity, or other liability obligations and/or rights consistent with this License. However, in accepting such obligations, You may act only on Your own behalf and on Your sole responsibility, not on behalf of any other Contributor, and only if You agree to indemnify, defend, and hold each Contributor harmless for any liability incurred by, or claims asserted against, such Contributor by reason of your accepting any such warranty or additional liability.

#### END OF TERMS AND CONDITIONS

APPENDIX: How to apply the Apache License to your work.

 To apply the Apache License to your work, attach the following boilerplate notice, with the fields enclosed by brackets "[]" replaced with your own identifying information. (Don't include the brackets!) The text should be enclosed in the appropriate comment syntax for the file format. We also recommend that a file or class name and description of purpose be included on the same "printed page" as the copyright notice for easier identification within third-party archives.

Copyright [yyyy] [name of copyright owner]

 Licensed under the Apache License, Version 2.0 (the "License"); you may not use this file except in compliance with the License. You may obtain a copy of the License at

https://www.apache.org/licenses/LICENSE-2.0

 Unless required by applicable law or agreed to in writing, software distributed under the License is distributed on an "AS IS" BASIS, WITHOUT WARRANTIES OR CONDITIONS OF ANY KIND, either express or implied. See the License for the specific language governing permissions and limitations under the License.

=======================================================================

To the extent any open source subcomponents are licensed under the EPL and/or other similar licenses that require the source code and/or modifications to source code to be made available (as would be noted above), you may obtain a copy of the source code corresponding to the binaries for such open source components and modifications thereto, if any, (the "Source Files"), by downloading the Source Files from https://www.springsource.org/download, or by sending a request, with your name and address to: VMware, Inc., 3401 Hillview Avenue, Palo Alto, CA 94304, United States of America or email info@vmware.com. All such requests should clearly specify: OPEN SOURCE FILES REQUEST, Attention General Counsel. VMware shall mail a copy of the Source Files to you on a CD or equivalent physical medium. This offer to obtain a copy of the Source Files is valid for three years from the date you acquired this Software product.

## **1.1386 jackson-dataformat-yaml 2.17.1 1.1386.1 Available under license :**

### This copy of Jackson JSON processor YAML module is licensed under the

Apache (Software) License, version 2.0 ("the License"). See the License for details about distribution rights, and the specific rights regarding derivative works.

You may obtain a copy of the License at:

http://www.apache.org/licenses/LICENSE-2.0 # Jackson JSON processor

Jackson is a high-performance, Free/Open Source JSON processing library. It was originally written by Tatu Saloranta (tatu.saloranta@iki.fi), and has been in development since 2007. It is currently developed by a community of developers.

## Copyright

Copyright 2007-, Tatu Saloranta (tatu.saloranta@iki.fi)

## Licensing

Jackson components are licensed under Apache (Software) License, version 2.0, as per accompanying LICENSE file.

## Credits

A list of contributors may be found from CREDITS file, which is included in some artifacts (usually source distributions); but is always available from the source code management (SCM) system project uses.

# **1.1387 json-schema-validator 1.1.0 1.1387.1 Available under license :**

The MIT License (MIT)

Copyright (c) 2014 Maxim Gnatenko

Permission is hereby granted, free of charge, to any person obtaining a copy of this software and associated documentation files (the "Software"), to deal in the Software without restriction, including without limitation the rights to use, copy, modify, merge, publish, distribute, sublicense, and/or sell copies of the Software, and to permit persons to whom the Software is furnished to do so, subject to the following conditions:

The above copyright notice and this permission notice shall be included in all copies or substantial portions of the Software.

THE SOFTWARE IS PROVIDED "AS IS", WITHOUT WARRANTY OF ANY KIND, EXPRESS OR IMPLIED, INCLUDING BUT NOT LIMITED TO THE WARRANTIES OF MERCHANTABILITY, FITNESS FOR A PARTICULAR PURPOSE AND NONINFRINGEMENT. IN NO EVENT SHALL THE AUTHORS OR COPYRIGHT HOLDERS BE LIABLE FOR ANY CLAIM, DAMAGES OR OTHER LIABILITY, WHETHER IN AN ACTION OF CONTRACT, TORT OR OTHERWISE, ARISING FROM, OUT OF OR IN CONNECTION WITH THE SOFTWARE OR THE USE OR OTHER DEALINGS IN THE **SOFTWARE** MIT

# **1.1388 aws-sdk 1.12.756**

### **1.1388.1 Available under license :**

```
{
 "version":"2.0",
 "metadata":{
  "apiVersion":"2018-08-01",
  "endpointPrefix":"license-manager",
  "jsonVersion":"1.1",
  "protocol":"json",
  "serviceFullName":"AWS License Manager",
  "serviceId":"License Manager",
  "signatureVersion":"v4",
  "targetPrefix":"AWSLicenseManager",
  "uid":"license-manager-2018-08-01"
 },
 "operations":{
  "AcceptGrant":{
   "name":"AcceptGrant",
   "http":{
    "method":"POST",
    "requestUri":"/"
   },
   "input":{"shape":"AcceptGrantRequest"},
   "output":{"shape":"AcceptGrantResponse"},
   "errors":[
     {"shape":"ValidationException"},
     {"shape":"InvalidParameterValueException"},
     {"shape":"AuthorizationException"},
     {"shape":"AccessDeniedException"},
     {"shape":"RateLimitExceededException"},
     {"shape":"ResourceLimitExceededException"},
     {"shape":"ServerInternalException"}
   ],
   "documentation":"<p>Accepts the specified grant.</p>"
  },
  "CheckInLicense":{
   "name":"CheckInLicense",
   "http":{
```

```
 "method":"POST",
   "requestUri":"/"
 },
 "input":{"shape":"CheckInLicenseRequest"},
 "output":{"shape":"CheckInLicenseResponse"},
 "errors":[
   {"shape":"ValidationException"},
   {"shape":"InvalidParameterValueException"},
   {"shape":"ResourceNotFoundException"},
   {"shape":"ConflictException"},
   {"shape":"AuthorizationException"},
   {"shape":"AccessDeniedException"},
   {"shape":"RateLimitExceededException"},
   {"shape":"ServerInternalException"}
 ],
"documentation":"<p>Checks in the specified license. Check in a license when it is no longer in use.</p>"
 },
 "CheckoutBorrowLicense":{
 "name":"CheckoutBorrowLicense",
 "http":{
  "method":"POST",
  "requestUri":"/"
 },
 "input":{"shape":"CheckoutBorrowLicenseRequest"},
 "output":{"shape":"CheckoutBorrowLicenseResponse"},
 "errors":[
   {"shape":"ValidationException"},
   {"shape":"InvalidParameterValueException"},
   {"shape":"ResourceNotFoundException"},
   {"shape":"NoEntitlementsAllowedException"},
   {"shape":"EntitlementNotAllowedException"},
   {"shape":"UnsupportedDigitalSignatureMethodException"},
   {"shape":"RedirectException"},
   {"shape":"AuthorizationException"},
   {"shape":"AccessDeniedException"},
   {"shape":"RateLimitExceededException"},
   {"shape":"ServerInternalException"}
 ],
"documentation":"<p>Checks out the specified license for offline use.</p>"
 },
 "CheckoutLicense":{
 "name":"CheckoutLicense",
 "http":{
  "method":"POST",
  "requestUri":"/"
 },
 "input":{"shape":"CheckoutLicenseRequest"},
 "output":{"shape":"CheckoutLicenseResponse"},
```
"errors":[

{"shape":"ValidationException"},

{"shape":"InvalidParameterValueException"},

{"shape":"ResourceNotFoundException"},

{"shape":"NoEntitlementsAllowedException"},

{"shape":"UnsupportedDigitalSignatureMethodException"},

{"shape":"RedirectException"},

{"shape":"AuthorizationException"},

{"shape":"AccessDeniedException"},

{"shape":"RateLimitExceededException"},

{"shape":"ServerInternalException"}

],

"documentation":"<p>Checks out the specified license.</p></p></note><p>If the account that created the license is the same that is performing the check out, you must specify the account as the beneficiary. $\langle p \rangle$   $\langle$ note $\rangle$ "

},

```
 "CreateGrant":{
```
"name":"CreateGrant",

"http":{

"method":"POST",

"requestUri":"/"

},

```
 "input":{"shape":"CreateGrantRequest"},
```
"output":{"shape":"CreateGrantResponse"},

"errors":[

```
 {"shape":"ValidationException"},
```
{"shape":"InvalidParameterValueException"},

{"shape":"ResourceLimitExceededException"},

{"shape":"ServerInternalException"},

{"shape":"AuthorizationException"},

{"shape":"RateLimitExceededException"},

{"shape":"AccessDeniedException"}

],

 "documentation":"<p>Creates a grant for the specified license. A grant shares the use of license entitlements with a specific Amazon Web Services account, an organization, or an organizational unit (OU). For more information, see <a href=\"https://docs.aws.amazon.com/license-manager/latest/userguide/granted-licenses.html\">Granted licenses in License Manager</a> in the *Li***pullicense Manager User Guide**</i>>>  $\langle$ /p>

```
 },
 "CreateGrantVersion":{
 "name":"CreateGrantVersion",
 "http":{
   "method":"POST",
   "requestUri":"/"
 },
 "input":{"shape":"CreateGrantVersionRequest"},
 "output":{"shape":"CreateGrantVersionResponse"},
 "errors":[
   {"shape":"ValidationException"},
```
{"shape":"InvalidParameterValueException"},

```
 {"shape":"ResourceLimitExceededException"},
```

```
 {"shape":"ServerInternalException"},
```
{"shape":"AuthorizationException"},

```
 {"shape":"AccessDeniedException"},
```

```
 {"shape":"RateLimitExceededException"}
```
],

 "documentation":"<p>Creates a new version of the specified grant. For more information, see <a href=\"https://docs.aws.amazon.com/license-manager/latest/userguide/granted-licenses.html\">Granted licenses in License Manager</a> in the <i>License Manager User Guide</i>></p>"

```
 },
 "CreateLicense":{
 "name":"CreateLicense",
 "http":{
   "method":"POST",
   "requestUri":"/"
 },
 "input":{"shape":"CreateLicenseRequest"},
 "output":{"shape":"CreateLicenseResponse"},
 "errors":[
   {"shape":"ValidationException"},
   {"shape":"InvalidParameterValueException"},
   {"shape":"RedirectException"},
   {"shape":"AuthorizationException"},
   {"shape":"AccessDeniedException"},
   {"shape":"RateLimitExceededException"},
   {"shape":"ServerInternalException"}
  ],
 "documentation":"<p>Creates a license.</p>"
 },
 "CreateLicenseConfiguration":{
 "name":"CreateLicenseConfiguration",
 "http":{
   "method":"POST",
   "requestUri":"/"
 },
  "input":{"shape":"CreateLicenseConfigurationRequest"},
 "output":{"shape":"CreateLicenseConfigurationResponse"},
 "errors":[
   {"shape":"InvalidParameterValueException"},
   {"shape":"ServerInternalException"},
   {"shape":"ResourceLimitExceededException"},
   {"shape":"AuthorizationException"},
   {"shape":"AccessDeniedException"},
   {"shape":"RateLimitExceededException"}
 ],
```
"documentation":"<p>Creates a license configuration.</p><p>A license configuration is an abstraction of a customer license agreement that can be consumed and enforced by License Manager. Components include specifications for the license type (licensing by instance, socket, CPU, or vCPU), allowed tenancy (shared tenancy, Dedicated Instance,

 Dedicated Host, or all of these), license affinity to host (how long a license must be associated with a host), and the number of licenses purchased and used.</p>"

```
 },
 "CreateLicenseConversionTaskForResource":{
 "name":"CreateLicenseConversionTaskForResource",
 "http":{
  "method":"POST",
  "requestUri":"/"
 },
 "input":{"shape":"CreateLicenseConversionTaskForResourceRequest"},
 "output":{"shape":"CreateLicenseConversionTaskForResourceResponse"},
 "errors":[
   {"shape":"InvalidParameterValueException"},
   {"shape":"ValidationException"},
   {"shape":"ServerInternalException"},
   {"shape":"AuthorizationException"},
   {"shape":"AccessDeniedException"},
   {"shape":"RateLimitExceededException"}
 ],
 "documentation":"<p>Creates a new license conversion task.</p>"
 },
 "CreateLicenseManagerReportGenerator":{
 "name":"CreateLicenseManagerReportGenerator",
 "http":{
  "method":"POST",
   "requestUri":"/"
 },
 "input":{"shape":"CreateLicenseManagerReportGeneratorRequest"},
 "output":{"shape":"CreateLicenseManagerReportGeneratorResponse"},
 "errors":[
   {"shape":"ValidationException"},
   {"shape":"InvalidParameterValueException"},
   {"shape":"ResourceLimitExceededException"},
   {"shape":"ServerInternalException"},
   {"shape":"AuthorizationException"},
   {"shape":"RateLimitExceededException"},
   {"shape":"AccessDeniedException"},
   {"shape":"ResourceNotFoundException"}
 ],
 "documentation":"<p>Creates a report generator.</p>"
 },
 "CreateLicenseVersion":{
 "name":"CreateLicenseVersion",
 "http":{
  "method":"POST",
  "requestUri":"/"
 },
```

```
 "input":{"shape":"CreateLicenseVersionRequest"},
   "output":{"shape":"CreateLicenseVersionResponse"},
   "errors":[
     {"shape":"ValidationException"},
     {"shape":"AccessDeniedException"},
     {"shape":"ResourceNotFoundException"},
     {"shape":"RedirectException"},
     {"shape":"ConflictException"},
     {"shape":"ServerInternalException"},
     {"shape":"AuthorizationException"},
     {"shape":"RateLimitExceededException"}
   ],
  "documentation":"<p>Creates a new version of the specified license.</p>"
  },
  "CreateToken":{
   "name":"CreateToken",
   "http":{
    "method":"POST",
    "requestUri":"/"
   },
   "input":{"shape":"CreateTokenRequest"},
   "output":{"shape":"CreateTokenResponse"},
   "errors":[
     {"shape":"ValidationException"},
     {"shape":"AuthorizationException"},
     {"shape":"AccessDeniedException"},
     {"shape":"RateLimitExceededException"},
     {"shape":"ResourceLimitExceededException"},
     {"shape":"ServerInternalException"},
     {"shape":"ResourceNotFoundException"},
     {"shape":"RedirectException"}
   ],
   "documentation":"<p>Creates a long-lived
token.</p> <p>A refresh token is a JWT token used to get an access token. With an access token, you can call
AssumeRoleWithWebIdentity to get role credentials that you can use to call License Manager to manage the
```
specified license.</p>" }, "DeleteGrant":{ "name":"DeleteGrant", "http":{ "method":"POST", "requestUri":"/" }, "input":{"shape":"DeleteGrantRequest"}, "output":{"shape":"DeleteGrantResponse"}, "errors":[ {"shape":"ValidationException"},

```
 {"shape":"InvalidParameterValueException"},
```

```
 {"shape":"AuthorizationException"},
     {"shape":"AccessDeniedException"},
     {"shape":"RateLimitExceededException"},
     {"shape":"ResourceLimitExceededException"},
     {"shape":"ServerInternalException"}
    ],
    "documentation":"<p>Deletes the specified grant.</p>"
   },
   "DeleteLicense":{
    "name":"DeleteLicense",
    "http":{
     "method":"POST",
     "requestUri":"/"
    },
    "input":{"shape":"DeleteLicenseRequest"},
    "output":{"shape":"DeleteLicenseResponse"},
    "errors":[
     {"shape":"ValidationException"},
     {"shape":"InvalidParameterValueException"},
     {"shape":"RedirectException"},
     {"shape":"ConflictException"},
     {"shape":"ServerInternalException"},
     {"shape":"AuthorizationException"},
     {"shape":"AccessDeniedException"},
     {"shape":"RateLimitExceededException"}
    ],
    "documentation":"<p>Deletes the specified license.</p>"
   },
   "DeleteLicenseConfiguration":{
    "name":"DeleteLicenseConfiguration",
    "http":{
     "method":"POST",
     "requestUri":"/"
    },
    "input":{"shape":"DeleteLicenseConfigurationRequest"},
    "output":{"shape":"DeleteLicenseConfigurationResponse"},
    "errors":[
     {"shape":"InvalidParameterValueException"},
     {"shape":"ServerInternalException"},
     {"shape":"AuthorizationException"},
     {"shape":"AccessDeniedException"},
      {"shape":"RateLimitExceededException"}
    ],
   "documentation":"\langle p \rangleDeletes the specified license configuration.\langle p \rangle \langle p \rangleYou cannot delete a license
configuration that is in use.\langle/p\rangle"
   },
```

```
 "DeleteLicenseManagerReportGenerator":{
```

```
 "name":"DeleteLicenseManagerReportGenerator",
```

```
 "http":{
  "method":"POST",
  "requestUri":"/"
 },
 "input":{"shape":"DeleteLicenseManagerReportGeneratorRequest"},
 "output":{"shape":"DeleteLicenseManagerReportGeneratorResponse"},
 "errors":[
  {"shape":"ValidationException"},
  {"shape":"InvalidParameterValueException"},
  {"shape":"ResourceLimitExceededException"},
```

```
 {"shape":"ServerInternalException"},
```

```
 {"shape":"AuthorizationException"},
```

```
 {"shape":"RateLimitExceededException"},
```

```
 {"shape":"AccessDeniedException"},
```

```
 {"shape":"ResourceNotFoundException"}
```
],

```
 "documentation":"<p>Deletes the specified report
```
generator. $\langle p \rangle$   $\langle p \rangle$  This action deletes the report generator, which stops it from generating future reports. The action cannot be reversed. It has no effect on the previous reports from this generator. $\langle p \rangle$ "

```
 },
```
},

```
 "DeleteToken":{
 "name":"DeleteToken",
 "http":{
  "method":"POST",
  "requestUri":"/"
 },
 "input":{"shape":"DeleteTokenRequest"},
 "output":{"shape":"DeleteTokenResponse"},
 "errors":[
   {"shape":"ValidationException"},
   {"shape":"AuthorizationException"},
   {"shape":"AccessDeniedException"},
   {"shape":"RateLimitExceededException"},
   {"shape":"ServerInternalException"},
   {"shape":"ResourceNotFoundException"},
   {"shape":"RedirectException"}
 ],
"documentation":"<p>Deletes the specified token. Must be called in the license home Region.</p>"
 "ExtendLicenseConsumption":{
 "name":"ExtendLicenseConsumption",
 "http":{
   "method":"POST",
  "requestUri":"/"
  },
 "input":{"shape":"ExtendLicenseConsumptionRequest"},
 "output":{"shape":"ExtendLicenseConsumptionResponse"},
 "errors":[
```

```
 {"shape":"ValidationException"},
     {"shape":"InvalidParameterValueException"},
     {"shape":"AuthorizationException"},
     {"shape":"AccessDeniedException"},
     {"shape":"RateLimitExceededException"},
     {"shape":"ServerInternalException"},
     {"shape":"ResourceNotFoundException"}
   ],
   "documentation":"<p>Extends the expiration date for license consumption.</p>"
  },
  "GetAccessToken":{
   "name":"GetAccessToken",
   "http":{
    "method":"POST",
    "requestUri":"/"
   },
   "input":{"shape":"GetAccessTokenRequest"},
   "output":{"shape":"GetAccessTokenResponse"},
   "errors":[
     {"shape":"ValidationException"},
     {"shape":"AuthorizationException"},
     {"shape":"AccessDeniedException"},
     {"shape":"RateLimitExceededException"},
    {"shape":"ServerInternalException"}
   ],
   "documentation":"<p>Gets a temporary access token to use with AssumeRoleWithWebIdentity. Access tokens
are valid for one hour.</p>"
  },
  "GetGrant":{
   "name":"GetGrant",
   "http":{
    "method":"POST",
```
"requestUri":"/"

```
 },
```
"input":{"shape":"GetGrantRequest"},

"output":{"shape":"GetGrantResponse"},

"errors":[

```
 {"shape":"ValidationException"},
```

```
 {"shape":"InvalidParameterValueException"},
```
{"shape":"ResourceLimitExceededException"},

```
 {"shape":"ServerInternalException"},
```

```
 {"shape":"AuthorizationException"},
```

```
 {"shape":"AccessDeniedException"},
```

```
 {"shape":"RateLimitExceededException"}
```
],

```
 "documentation":"<p>Gets detailed information about the specified grant.</p>"
```
},

```
 "GetLicense":{
   "name":"GetLicense",
   "http":{
    "method":"POST",
    "requestUri":"/"
   },
   "input":{"shape":"GetLicenseRequest"},
   "output":{"shape":"GetLicenseResponse"},
   "errors":[
    {"shape":"ValidationException"},
    {"shape":"InvalidParameterValueException"},
    {"shape":"AuthorizationException"},
    {"shape":"AccessDeniedException"},
    {"shape":"RateLimitExceededException"},
    {"shape":"ServerInternalException"}
   ],
   "documentation":"<p>Gets detailed information about the specified license.</p>"
  },
  "GetLicenseConfiguration":{
   "name":"GetLicenseConfiguration",
   "http":{
    "method":"POST",
    "requestUri":"/"
   },
   "input":{"shape":"GetLicenseConfigurationRequest"},
   "output":{"shape":"GetLicenseConfigurationResponse"},
   "errors":[
    {"shape":"InvalidParameterValueException"},
    {"shape":"ServerInternalException"},
    {"shape":"AuthorizationException"},
    {"shape":"AccessDeniedException"},
    {"shape":"RateLimitExceededException"}
   ],
   "documentation":"<p>Gets detailed
information about the specified license configuration.\langle p \rangle"
  },
  "GetLicenseConversionTask":{
   "name":"GetLicenseConversionTask",
   "http":{
    "method":"POST",
    "requestUri":"/"
   },
   "input":{"shape":"GetLicenseConversionTaskRequest"},
   "output":{"shape":"GetLicenseConversionTaskResponse"},
   "errors":[
    {"shape":"InvalidParameterValueException"},
    {"shape":"ServerInternalException"},
    {"shape":"AuthorizationException"},
```

```
 {"shape":"AccessDeniedException"},
   {"shape":"RateLimitExceededException"}
 ],
"documentation":"<p>Gets information about the specified license type conversion task.</p>"
 },
 "GetLicenseManagerReportGenerator":{
 "name":"GetLicenseManagerReportGenerator",
 "http":{
   "method":"POST",
   "requestUri":"/"
 },
 "input":{"shape":"GetLicenseManagerReportGeneratorRequest"},
 "output":{"shape":"GetLicenseManagerReportGeneratorResponse"},
  "errors":[
   {"shape":"ValidationException"},
   {"shape":"InvalidParameterValueException"},
   {"shape":"ResourceLimitExceededException"},
   {"shape":"ServerInternalException"},
   {"shape":"AuthorizationException"},
   {"shape":"RateLimitExceededException"},
   {"shape":"AccessDeniedException"},
   {"shape":"ResourceNotFoundException"}
 ],
"documentation":"<p>Gets information about the specified report generator.</p>"
 },
 "GetLicenseUsage":{
 "name":"GetLicenseUsage",
 "http":{
   "method":"POST",
   "requestUri":"/"
 },
 "input":{"shape":"GetLicenseUsageRequest"},
 "output":{"shape":"GetLicenseUsageResponse"},
 "errors":[
   {"shape":"ValidationException"},
   {"shape":"InvalidParameterValueException"},
   {"shape":"AuthorizationException"},
   {"shape":"AccessDeniedException"},
   {"shape":"RateLimitExceededException"},
   {"shape":"ServerInternalException"}
  ],
"documentation":"\leq p>Gets detailed information about the usage of the specified license.\leqp>"
 },
 "GetServiceSettings":{
 "name":"GetServiceSettings",
 "http":{
   "method":"POST",
   "requestUri":"/"
```

```
 },
 "input":{"shape":"GetServiceSettingsRequest"},
 "output":{"shape":"GetServiceSettingsResponse"},
 "errors":[
   {"shape":"ServerInternalException"},
   {"shape":"AuthorizationException"},
   {"shape":"AccessDeniedException"},
   {"shape":"RateLimitExceededException"}
 ],
"documentation":"<p>Gets the License Manager settings for the current Region.</p>"
 },
 "ListAssociationsForLicenseConfiguration":{
 "name":"ListAssociationsForLicenseConfiguration",
 "http":{
   "method":"POST",
   "requestUri":"/"
 },
 "input":{"shape":"ListAssociationsForLicenseConfigurationRequest"},
 "output":{"shape":"ListAssociationsForLicenseConfigurationResponse"},
  "errors":[
   {"shape":"InvalidParameterValueException"},
   {"shape":"FilterLimitExceededException"},
   {"shape":"ServerInternalException"},
   {"shape":"AuthorizationException"},
   {"shape":"AccessDeniedException"},
   {"shape":"RateLimitExceededException"}
 ],
"documentation":"<p>Lists the resource associations for the specified license configuration.</p> <p>Resource
```
associations need not consume licenses from a license configuration. For example, an AMI or a stopped instance might not consume a license (depending on the license rules). $\langle p \rangle$ "

```
 },
 "ListDistributedGrants":{
 "name":"ListDistributedGrants",
 "http":{
   "method":"POST",
   "requestUri":"/"
 },
 "input":{"shape":"ListDistributedGrantsRequest"},
 "output":{"shape":"ListDistributedGrantsResponse"},
 "errors":[
   {"shape":"ValidationException"},
   {"shape":"InvalidParameterValueException"},
   {"shape":"ResourceLimitExceededException"},
   {"shape":"ServerInternalException"},
   {"shape":"AuthorizationException"},
   {"shape":"AccessDeniedException"},
   {"shape":"RateLimitExceededException"}
```

```
 ],
```

```
"documentation":"<p>Lists the grants distributed for the specified license.</p>"
 },
 "ListFailuresForLicenseConfigurationOperations":{
 "name":"ListFailuresForLicenseConfigurationOperations",
 "http":{
   "method":"POST",
   "requestUri":"/"
 },
 "input":{"shape":"ListFailuresForLicenseConfigurationOperationsRequest"},
 "output":{"shape":"ListFailuresForLicenseConfigurationOperationsResponse"},
 "errors":[
   {"shape":"InvalidParameterValueException"},
   {"shape":"ServerInternalException"},
   {"shape":"AuthorizationException"},
   {"shape":"AccessDeniedException"},
   {"shape":"RateLimitExceededException"}
 ],
"documentation":"\langle p \rangleLists the license configuration operations that failed.\langle p \rangle"
 },
 "ListLicenseConfigurations":{
 "name":"ListLicenseConfigurations",
 "http":{
   "method":"POST",
   "requestUri":"/"
 },
 "input":{"shape":"ListLicenseConfigurationsRequest"},
 "output":{"shape":"ListLicenseConfigurationsResponse"},
 "errors":[
   {"shape":"InvalidParameterValueException"},
   {"shape":"ServerInternalException"},
   {"shape":"FilterLimitExceededException"},
   {"shape":"AuthorizationException"},
   {"shape":"AccessDeniedException"},
   {"shape":"RateLimitExceededException"}
 ],
"documentation":"<p>Lists the license configurations for your account.</p>"
 },
 "ListLicenseConversionTasks":{
 "name":"ListLicenseConversionTasks",
 "http":{
   "method":"POST",
   "requestUri":"/"
 },
 "input":{"shape":"ListLicenseConversionTasksRequest"},
 "output":{"shape":"ListLicenseConversionTasksResponse"},
 "errors":[
   {"shape":"InvalidParameterValueException"},
```

```
 {"shape":"ServerInternalException"},
   {"shape":"AuthorizationException"},
   {"shape":"AccessDeniedException"},
   {"shape":"RateLimitExceededException"}
 ],
"documentation":"\langle p \rangleLists the license type conversion tasks for your account.\langle p \rangle"
 },
 "ListLicenseManagerReportGenerators":{
 "name":"ListLicenseManagerReportGenerators",
 "http":{
   "method":"POST",
   "requestUri":"/"
 },
 "input":{"shape":"ListLicenseManagerReportGeneratorsRequest"},
 "output":{"shape":"ListLicenseManagerReportGeneratorsResponse"},
 "errors":[
   {"shape":"ValidationException"},
   {"shape":"InvalidParameterValueException"},
   {"shape":"ResourceLimitExceededException"},
   {"shape":"ServerInternalException"},
   {"shape":"AuthorizationException"},
   {"shape":"RateLimitExceededException"},
   {"shape":"AccessDeniedException"},
   {"shape":"ResourceNotFoundException"}
  ],
"documentation":"<p>Lists the report generators for your account.</p>"
 },
 "ListLicenseSpecificationsForResource":{
 "name":"ListLicenseSpecificationsForResource",
 "http":{
   "method":"POST",
   "requestUri":"/"
 },
 "input":{"shape":"ListLicenseSpecificationsForResourceRequest"},
 "output":{"shape":"ListLicenseSpecificationsForResourceResponse"},
 "errors":[
   {"shape":"InvalidParameterValueException"},
   {"shape":"ServerInternalException"},
   {"shape":"AuthorizationException"},
   {"shape":"AccessDeniedException"},
   {"shape":"RateLimitExceededException"}
 ],
"documentation":"<p>Describes the license configurations for the specified resource.</p>"
 },
 "ListLicenseVersions":{
 "name":"ListLicenseVersions",
 "http":{
   "method":"POST",
```

```
 "requestUri":"/"
 },
 "input":{"shape":"ListLicenseVersionsRequest"},
 "output":{"shape":"ListLicenseVersionsResponse"},
  "errors":[
   {"shape":"InvalidParameterValueException"},
   {"shape":"AuthorizationException"},
   {"shape":"AccessDeniedException"},
   {"shape":"RateLimitExceededException"},
   {"shape":"ServerInternalException"}
 ],
"documentation":"<p>Lists all versions of the specified license.</p>"
 },
 "ListLicenses":{
 "name":"ListLicenses",
 "http":{
   "method":"POST",
   "requestUri":"/"
 },
 "input":{"shape":"ListLicensesRequest"},
 "output":{"shape":"ListLicensesResponse"},
 "errors":[
   {"shape":"ValidationException"},
   {"shape":"InvalidParameterValueException"},
   {"shape":"AuthorizationException"},
   {"shape":"AccessDeniedException"},
   {"shape":"RateLimitExceededException"},
   {"shape":"ServerInternalException"}
 ],
"documentation":"<p>Lists the licenses for your account.</p>"
 },
 "ListReceivedGrants":{
 "name":"ListReceivedGrants",
  "http":{
   "method":"POST",
   "requestUri":"/"
 },
 "input":{"shape":"ListReceivedGrantsRequest"},
 "output":{"shape":"ListReceivedGrantsResponse"},
 "errors":[
   {"shape":"ValidationException"},
   {"shape":"InvalidParameterValueException"},
   {"shape":"ResourceLimitExceededException"},
   {"shape":"ServerInternalException"},
   {"shape":"AuthorizationException"},
   {"shape":"AccessDeniedException"},
   {"shape":"RateLimitExceededException"}
 ],
```
 "documentation":"<p>Lists grants that are received. Received grants are grants created while specifying the recipient as this Amazon Web Services account, your organization, or an organizational unit (OU) to which this member account belongs.</p>"

```
 },
 "ListReceivedGrantsForOrganization":{
 "name":"ListReceivedGrantsForOrganization",
 "http":{
   "method":"POST",
   "requestUri":"/"
 },
 "input":{"shape":"ListReceivedGrantsForOrganizationRequest"},
  "output":{"shape":"ListReceivedGrantsForOrganizationResponse"},
 "errors":[
   {"shape":"ValidationException"},
   {"shape":"InvalidParameterValueException"},
   {"shape":"ResourceLimitExceededException"},
   {"shape":"ServerInternalException"},
   {"shape":"AuthorizationException"},
   {"shape":"AccessDeniedException"},
   {"shape":"RateLimitExceededException"}
 ],
"documentation":"<p>Lists the grants received for all accounts in the organization.</p>"
 },
 "ListReceivedLicenses":{
 "name":"ListReceivedLicenses",
 "http":{
   "method":"POST",
   "requestUri":"/"
 },
  "input":{"shape":"ListReceivedLicensesRequest"},
 "output":{"shape":"ListReceivedLicensesResponse"},
 "errors":[
   {"shape":"ValidationException"},
   {"shape":"InvalidParameterValueException"},
   {"shape":"ResourceLimitExceededException"},
   {"shape":"ServerInternalException"},
   {"shape":"AuthorizationException"},
   {"shape":"AccessDeniedException"},
   {"shape":"RateLimitExceededException"}
 ],
 "documentation":"<p>Lists received licenses.</p>"
 },
 "ListReceivedLicensesForOrganization":{
 "name":"ListReceivedLicensesForOrganization",
 "http":{
   "method":"POST",
   "requestUri":"/"
 },
```

```
 "input":{"shape":"ListReceivedLicensesForOrganizationRequest"},
 "output":{"shape":"ListReceivedLicensesForOrganizationResponse"},
 "errors":[
   {"shape":"ValidationException"},
   {"shape":"InvalidParameterValueException"},
   {"shape":"ResourceLimitExceededException"},
   {"shape":"ServerInternalException"},
   {"shape":"AuthorizationException"},
   {"shape":"AccessDeniedException"},
   {"shape":"RateLimitExceededException"}
 ],
"documentation":"<p>Lists the licenses received for all accounts in the organization.</p>"
 },
 "ListResourceInventory":{
  "name":"ListResourceInventory",
 "http":{
   "method":"POST",
   "requestUri":"/"
 },
 "input":{"shape":"ListResourceInventoryRequest"},
 "output":{"shape":"ListResourceInventoryResponse"},
 "errors":[
   {"shape":"InvalidParameterValueException"},
   {"shape":"ServerInternalException"},
   {"shape":"FilterLimitExceededException"},
   {"shape":"FailedDependencyException"},
   {"shape":"AuthorizationException"},
   {"shape":"AccessDeniedException"},
   {"shape":"RateLimitExceededException"}
 ],
"documentation":"<p>Lists resources managed using Systems Manager inventory.</p>"
 },
 "ListTagsForResource":{
 "name":"ListTagsForResource",
 "http":{
   "method":"POST",
   "requestUri":"/"
 },
  "input":{"shape":"ListTagsForResourceRequest"},
 "output":{"shape":"ListTagsForResourceResponse"},
 "errors":[
   {"shape":"InvalidParameterValueException"},
   {"shape":"ServerInternalException"},
   {"shape":"AuthorizationException"},
   {"shape":"AccessDeniedException"},
   {"shape":"RateLimitExceededException"}
 ],
 "documentation":"<p>Lists the tags for the specified license configuration.</p>"
```

```
 },
 "ListTokens":{
 "name":"ListTokens",
 "http":{
   "method":"POST",
   "requestUri":"/"
 },
 "input":{"shape":"ListTokensRequest"},
 "output":{"shape":"ListTokensResponse"},
 "errors":[
   {"shape":"ValidationException"},
   {"shape":"AuthorizationException"},
   {"shape":"AccessDeniedException"},
   {"shape":"RateLimitExceededException"},
   {"shape":"ServerInternalException"}
 ],
 "documentation":"<p>Lists your tokens.</p>"
 },
 "ListUsageForLicenseConfiguration":{
 "name":"ListUsageForLicenseConfiguration",
 "http":{
   "method":"POST",
   "requestUri":"/"
 },
 "input":{"shape":"ListUsageForLicenseConfigurationRequest"},
  "output":{"shape":"ListUsageForLicenseConfigurationResponse"},
 "errors":[
   {"shape":"InvalidParameterValueException"},
   {"shape":"FilterLimitExceededException"},
   {"shape":"ServerInternalException"},
   {"shape":"AuthorizationException"},
   {"shape":"AccessDeniedException"},
   {"shape":"RateLimitExceededException"}
 ],
```
 "documentation":"<p>Lists all license usage records for a license configuration, displaying license consumption details by resource at a selected point in time. Use this action to audit the current license consumption for any license inventory and configuration.</p>"

```
 },
 "RejectGrant":{
 "name":"RejectGrant",
 "http":{
   "method":"POST",
   "requestUri":"/"
 },
 "input":{"shape":"RejectGrantRequest"},
 "output":{"shape":"RejectGrantResponse"},
 "errors":[
   {"shape":"ValidationException"},
```

```
 {"shape":"InvalidParameterValueException"},
    {"shape":"AuthorizationException"},
   {"shape":"AccessDeniedException"},
   {"shape":"RateLimitExceededException"},
   {"shape":"ResourceLimitExceededException"},
   {"shape":"ServerInternalException"}
 ],
 "documentation":"<p>Rejects the specified grant.</p>"
 },
 "TagResource":{
 "name":"TagResource",
 "http":{
   "method":"POST",
   "requestUri":"/"
 },
 "input":{"shape":"TagResourceRequest"},
 "output":{"shape":"TagResourceResponse"},
 "errors":[
   {"shape":"InvalidParameterValueException"},
   {"shape":"ServerInternalException"},
   {"shape":"AuthorizationException"},
   {"shape":"AccessDeniedException"},
   {"shape":"RateLimitExceededException"}
 ],
 "documentation":"<p>Adds the specified tags to the specified license configuration.</p>"
 },
 "UntagResource":{
 "name":"UntagResource",
 "http":{
   "method":"POST",
   "requestUri":"/"
 },
 "input":{"shape":"UntagResourceRequest"},
 "output":{"shape":"UntagResourceResponse"},
 "errors":[
   {"shape":"InvalidParameterValueException"},
   {"shape":"ServerInternalException"},
   {"shape":"AuthorizationException"},
   {"shape":"AccessDeniedException"},
   {"shape":"RateLimitExceededException"}
 ],
"documentation":"\langle \sigma \rangleRemoves the specified tags from the specified license configuration.\langle \sigma \rangle"
 },
 "UpdateLicenseConfiguration":{
 "name":"UpdateLicenseConfiguration",
 "http":{
   "method":"POST",
   "requestUri":"/"
```

```
 },
```

```
 "input":{"shape":"UpdateLicenseConfigurationRequest"},
   "output":{"shape":"UpdateLicenseConfigurationResponse"},
   "errors":[
    {"shape":"InvalidParameterValueException"},
    {"shape":"ServerInternalException"},
    {"shape":"AuthorizationException"},
    {"shape":"AccessDeniedException"},
    {"shape":"RateLimitExceededException"},
     {"shape":"ResourceLimitExceededException"}
   ],
  "documentation":"<p>Modifies the attributes of an existing license configuration.</p>"
  },
  "UpdateLicenseManagerReportGenerator":{
   "name":"UpdateLicenseManagerReportGenerator",
   "http":{
    "method":"POST",
    "requestUri":"/"
   },
   "input":{"shape":"UpdateLicenseManagerReportGeneratorRequest"},
   "output":{"shape":"UpdateLicenseManagerReportGeneratorResponse"},
   "errors":[
    {"shape":"ValidationException"},
    {"shape":"InvalidParameterValueException"},
    {"shape":"RateLimitExceededException"},
    {"shape":"ServerInternalException"},
    {"shape":"AuthorizationException"},
    {"shape":"AccessDeniedException"},
    {"shape":"ResourceNotFoundException"},
    {"shape":"ResourceLimitExceededException"}
   ],
  "documentation":"<p>Updates a report generator.\langle p \rangle <p>After you make changes to a report generator, it
 starts generating new reports within 60 minutes of being updated.</p>"
  },
  "UpdateLicenseSpecificationsForResource":{
   "name":"UpdateLicenseSpecificationsForResource",
   "http":{
    "method":"POST",
    "requestUri":"/"
   },
   "input":{"shape":"UpdateLicenseSpecificationsForResourceRequest"},
```
"output":{"shape":"UpdateLicenseSpecificationsForResourceResponse"},

"errors":[

```
 {"shape":"InvalidParameterValueException"},
```
{"shape":"InvalidResourceStateException"},

```
 {"shape":"LicenseUsageException"},
```

```
 {"shape":"ServerInternalException"},
```

```
 {"shape":"AuthorizationException"},
```
{"shape":"AccessDeniedException"},

{"shape":"RateLimitExceededException"}

],

 "documentation":"<p>Adds or removes the specified license configurations for the specified Amazon Web Services resource. $p$  <p>You can update the license specifications of AMIs, instances, and hosts. You cannot update the license specifications

 for launch templates and CloudFormation templates, as they send license configurations to the operation that creates the resource.</p>"

```
 },
  "UpdateServiceSettings":{
   "name":"UpdateServiceSettings",
   "http":{
    "method":"POST",
    "requestUri":"/"
   },
   "input":{"shape":"UpdateServiceSettingsRequest"},
   "output":{"shape":"UpdateServiceSettingsResponse"},
   "errors":[
    {"shape":"InvalidParameterValueException"},
    {"shape":"ServerInternalException"},
    {"shape":"AuthorizationException"},
    {"shape":"AccessDeniedException"},
    {"shape":"RateLimitExceededException"}
   ],
  "documentation":"<p>Updates License Manager settings for the current Region.</p>"
  }
 },
 "shapes":{
  "AcceptGrantRequest":{
   "type":"structure",
   "required":["GrantArn"],
   "members":{
    "GrantArn":{
      "shape":"Arn",
     "documentation":"<p>Amazon Resource Name (ARN) of the grant.</p>"
     }
   }
  },
  "AcceptGrantResponse":{
   "type":"structure",
   "members":{
    "GrantArn":{
      "shape":"Arn",
      "documentation":"<p>Grant ARN.</p>"
    },
    "Status":{
      "shape":"GrantStatus",
      "documentation":"<p>Grant status.</p>"
```

```
 },
     "Version":{
      "shape":"String",
      "documentation":"<p>Grant version.</p>"
     }
    }
   },
   "AccessDeniedException":{
    "type":"structure",
    "members":{
     "Message":{"shape":"Message"}
    },
    "documentation":"<p>Access to resource denied.</p>",
    "exception":true
   },
   "ActivationOverrideBehavior":{
    "type":"string",
    "enum":[
     "DISTRIBUTED_GRANTS_ONLY",
     "ALL_GRANTS_PERMITTED_BY_ISSUER"
    ]
   },
   "AllowedOperation":{
    "type":"string",
    "enum":[
     "CreateGrant",
     "CheckoutLicense",
     "CheckoutBorrowLicense",
     "CheckInLicense",
     "ExtendConsumptionLicense",
     "ListPurchasedLicenses",
     "CreateToken"
    ]
   },
   "AllowedOperationList":{
    "type":"list",
    "member":{"shape":"AllowedOperation"},
    "max":7,
    "min":1
   },
   "Arn":{
    "type":"string",
    "max":2048,
    "pattern":"^arn:aws(-(cn|us-gov|iso-b|iso-c|iso-d))?:[A-Za-z0-9][A-Za-z0-9_/.-]{0,62}:[A-Za-z0-9_/.-]{0,63}:[A-
Za-z0-9 /.-]{0,63}:[A-Za-z0-9][A-Za-z0-9: /+=,@.-]{0,1023} },
  "ArnList":{
    "type":"list",
```

```
 "member":{"shape":"Arn"}
 },
 "AuthorizationException":{
 "type":"structure",
 "members":{
   "Message":{"shape":"Message"}
```

```
 },
```
 "documentation":"<p>The Amazon Web Services user account does not have permission to perform the action. Check the IAM policy associated with this account. $\langle p \rangle$ ",

```
 "exception":true
  },
  "AutomatedDiscoveryInformation":{
   "type":"structure",
   "members":{
    "LastRunTime":{
     "shape":"DateTime",
     "documentation":"<p>Time
 that automated discovery last ran.</p>"
    }
   },
   "documentation":"<p>Describes automated discovery.</p>"
  },
  "Boolean":{"type":"boolean"},
  "BorrowConfiguration":{
   "type":"structure",
   "required":[
    "AllowEarlyCheckIn",
    "MaxTimeToLiveInMinutes"
   ],
   "members":{
    "AllowEarlyCheckIn":{
     "shape":"BoxBoolean",
    "documentation":"<p>Indicates whether early check-ins are allowed.</p>"
    },
    "MaxTimeToLiveInMinutes":{
     "shape":"BoxInteger",
    "documentation":"<p>Maximum time for the borrow configuration, in minutes.</p>"
    }
   },
  "documentation":"<p>Details about a borrow configuration.</p>"
  },
  "BoxBoolean":{"type":"boolean"},
  "BoxInteger":{"type":"integer"},
  "BoxLong":{"type":"long"},
  "CheckInLicenseRequest":{
   "type":"structure",
   "required":["LicenseConsumptionToken"],
   "members":{
```

```
 "LicenseConsumptionToken":{
       "shape":"String",
      "documentation":"<p>License consumption token.</p>"
     },
     "Beneficiary":{
      "shape":"String",
      "documentation":"<p>License beneficiary.</p>"
     }
   }
   },
   "CheckInLicenseResponse":{
   "type":"structure",
   "members":{
   }
   },
   "CheckoutBorrowLicenseRequest":{
   "type":"structure",
   "required":[
     "LicenseArn",
     "Entitlements",
     "DigitalSignatureMethod",
     "ClientToken"
   ],
   "members":{
     "LicenseArn":{
      "shape":"Arn",
      "documentation":"<p>Amazon Resource Name (ARN) of the license. The license must use the borrow
consumption configuration.</p>"
     },
     "Entitlements":{
      "shape":"EntitlementDataList",
      "documentation":"<p>License entitlements. Partial checkouts are not supported.</p>"
```
#### },

```
 "DigitalSignatureMethod":{
  "shape":"DigitalSignatureMethod",
```
 "documentation":"<p>Digital signature method. The possible value is JSON Web Signature (JWS) algorithm PS384. For more information, see <a href=\"https://tools.ietf.org/html/rfc7518#section-3.5\">RFC 7518 Digital Signature with RSASSA-PSS</a>.</p>"

```
 },
 "NodeId":{
  "shape":"String",
  "documentation":"<p>Node ID.</p>"
 },
 "CheckoutMetadata":{
  "shape":"MetadataList",
  "documentation":"<p>Information about constraints.</p>"
 },
```

```
 "ClientToken":{
```
"shape":"ClientToken",

 "documentation":"<p>Unique, case-sensitive identifier that you provide to ensure the idempotency of the request.</p>"

```
 }
 }
 },
 "CheckoutBorrowLicenseResponse":{
 "type":"structure",
 "members":{
   "LicenseArn":{
    "shape":"Arn",
    "documentation":"<p>Amazon Resource Name (ARN) of the license.</p>"
   },
   "LicenseConsumptionToken":{
    "shape":"String",
    "documentation":"<p>License consumption token.</p>"
   },
   "EntitlementsAllowed":{
    "shape":"EntitlementDataList",
    "documentation":"<p>Allowed license entitlements.</p>"
   },
   "NodeId":{
    "shape":"String",
    "documentation":"<p>Node ID.</p>"
   },
   "SignedToken":{
    "shape":"SignedToken",
    "documentation":"<p>Signed token.</p>"
   },
   "IssuedAt":{
    "shape":"ISO8601DateTime",
   "documentation":"<p>Date and time at which the license checkout is issued.</p>"
   },
   "Expiration":{
    "shape":"ISO8601DateTime",
   "documentation":"<p>Date and time at which the license checkout expires.</p>"
   },
   "CheckoutMetadata":{
    "shape":"MetadataList",
    "documentation":"<p>Information about constraints.</p>"
   }
 }
 },
 "CheckoutLicenseRequest":{
 "type":"structure",
 "required":[
   "ProductSKU",
```

```
 "CheckoutType",
     "KeyFingerprint",
     "Entitlements",
     "ClientToken"
    ],
    "members":{
     "ProductSKU":{
      "shape":"String",
      "documentation":"<p>Product SKU.</p>"
     },
     "CheckoutType":{
      "shape":"CheckoutType",
      "documentation":"<p>Checkout type.</p>"
     },
     "KeyFingerprint":{
      "shape":"String",
     "documentation":"<p>Key fingerprint identifying the license.</p>"
     },
     "Entitlements":{
      "shape":"EntitlementDataList",
      "documentation":"<p>License entitlements.</p>"
     },
     "ClientToken":{
      "shape":"ClientToken",
      "documentation":"<p>Unique, case-sensitive identifier that you provide to ensure the idempotency of the
request.</p>"
     },
     "Beneficiary":{
      "shape":"String",
      "documentation":"<p>License beneficiary.</p>"
     },
     "NodeId":{
      "shape":"String",
       "documentation":"<p>Node ID.</p>"
     }
    }
   },
   "CheckoutLicenseResponse":{
    "type":"structure",
    "members":{
     "CheckoutType":{
      "shape":"CheckoutType",
     "documentation":"<p>Checkout type.</p>"
     },
     "LicenseConsumptionToken":{
      "shape":"String",
      "documentation":"<p>License consumption token.</p>"
     },
```

```
 "EntitlementsAllowed":{
  "shape":"EntitlementDataList",
  "documentation":"<p>Allowed license entitlements.</p>"
 },
 "SignedToken":{
  "shape":"SignedToken",
  "documentation":"<p>Signed token.</p>"
 },
 "NodeId":{
  "shape":"String",
  "documentation":"<p>Node ID.</p>"
 },
 "IssuedAt":{
  "shape":"ISO8601DateTime",
 "documentation":"<p>Date and time at which the license checkout is issued.</p>"
 },
 "Expiration":{
  "shape":"ISO8601DateTime",
```
"documentation":"<p>Date and time at which the license checkout expires.</p>"

```
 },
   "LicenseArn":{
    "shape":"String",
   "documentation":"<p>Amazon Resource Name (ARN) of the checkout license.</p>"
   }
 }
 },
 "CheckoutType":{
 "type":"string",
 "enum":[
   "PROVISIONAL",
   "PERPETUAL"
 ]
 },
 "ClientRequestToken":{
 "type":"string",
 "max":36,
 "min":1
 },
 "ClientToken":{
 "type":"string",
 "max":2048,
 "pattern":"\\S+"
 },
 "ConflictException":{
 "type":"structure",
 "members":{
   "Message":{"shape":"Message"}
```

```
 },
```

```
"documentation":"<p>There was a conflict processing the request. Try your request again.</p>",
   "exception":true
  },
  "ConsumedLicenseSummary":{
   "type":"structure",
   "members":{
    "ResourceType":{
     "shape":"ResourceType",
     "documentation":"<p>Resource type of the resource consuming a
license.</p>"
    },
    "ConsumedLicenses":{
     "shape":"BoxLong",
    "documentation":"<p>Number of licenses consumed by the resource.</p>"
    }
   },
   "documentation":"<p>Details about license consumption.</p>"
  },
  "ConsumedLicenseSummaryList":{
   "type":"list",
   "member":{"shape":"ConsumedLicenseSummary"}
  },
  "ConsumptionConfiguration":{
   "type":"structure",
   "members":{
    "RenewType":{
     "shape":"RenewType",
    "documentation":"<p>Renewal frequency.</p>"
    },
    "ProvisionalConfiguration":{
     "shape":"ProvisionalConfiguration",
    "documentation":"<p>Details about a provisional configuration.</p>"
    },
    "BorrowConfiguration":{
     "shape":"BorrowConfiguration",
     "documentation":"<p>Details about a borrow configuration.</p>"
    }
   },
   "documentation":"<p>Details about a consumption configuration.</p>"
  },
  "CreateGrantRequest":{
    "type":"structure",
   "required":[
    "ClientToken",
    "GrantName",
    "LicenseArn",
    "Principals",
```

```
 "HomeRegion",
     "AllowedOperations"
   ],
   "members":{
     "ClientToken":{
      "shape":"ClientToken",
      "documentation":"<p>Unique, case-sensitive identifier that you provide to ensure the idempotency of the
request.</p>"
     },
     "GrantName":{
      "shape":"String",
      "documentation":"<p>Grant name.</p>"
     },
     "LicenseArn":{
      "shape":"Arn",
      "documentation":"<p>Amazon Resource Name (ARN) of the license.</p>"
     },
     "Principals":{
```

```
 "shape":"PrincipalArnList",
```
 "documentation":"<p>The grant principals. You can specify one of the following as an Amazon Resource Name  $(ARN): \langle p \rangle \langle ul \rangle \langle p \rangle$  and  $\langle np \rangle$  and  $A$  and  $Q$  are  $N$  be services account, which includes only the account specified.</p></li></ul><ul><li><p>An organizational unit (OU), which

includes all accounts in the OU.</p></li> </ul> </ul> <ul> <li> <p>An organization, which will include all accounts across your organization.</p></li> </ul>"

```
 },
   "HomeRegion":{
    "shape":"String",
    "documentation":"<p>Home Region of the grant.</p>"
   },
   "AllowedOperations":{
    "shape":"AllowedOperationList",
    "documentation":"<p>Allowed operations for the grant.</p>"
   }
 }
 },
 "CreateGrantResponse":{
 "type":"structure",
 "members":{
   "GrantArn":{
    "shape":"Arn",
    "documentation":"<p>Grant ARN.</p>"
   },
   "Status":{
    "shape":"GrantStatus",
    "documentation":"<p>Grant status.</p>"
   },
   "Version":{
    "shape":"String",
```

```
 "documentation":"<p>Grant version.</p>"
     }
    }
   },
   "CreateGrantVersionRequest":{
    "type":"structure",
    "required":[
     "ClientToken",
     "GrantArn"
    ],
 "members":{
     "ClientToken":{
      "shape":"ClientToken",
      "documentation":"<p>Unique, case-sensitive identifier that you provide to ensure the idempotency of the
request.</p>"
     },
     "GrantArn":{
      "shape":"Arn",
      "documentation":"<p>Amazon Resource Name (ARN) of the grant.</p>"
     },
     "GrantName":{
      "shape":"String",
     "documentation":"<p>Grant name.</p>"
     },
     "AllowedOperations":{
      "shape":"AllowedOperationList",
      "documentation":"<p>Allowed operations for the grant.</p>"
     },
     "Status":{
      "shape":"GrantStatus",
      "documentation":"<p>Grant status.</p>"
     },
     "StatusReason":{
      "shape":"StatusReasonMessage",
      "documentation":"<p>Grant status reason.</p>"
     },
     "SourceVersion":{
      "shape":"String",
     "documentation":"<p>Current version of the grant.</p>"
     },
     "Options":{
     "shape":"Options",
     "documentation":"<p>The options specified for the grant.</p>"
     }
    }
   },
```

```
 "CreateGrantVersionResponse":{
   "type":"structure",
   "members":{
     "GrantArn":{
      "shape":"Arn",
      "documentation":"<p>Grant ARN.</p>"
     },
     "Status":{
      "shape":"GrantStatus",
      "documentation":"<p>Grant status.</p>"
     },
     "Version":{
      "shape":"String",
     "documentation":"<p>New version of the grant.</p>"
     }
   }
   },
   "CreateLicenseConfigurationRequest":{
   "type":"structure",
   "required":[
     "Name",
     "LicenseCountingType"
   ],
    "members":{
     "Name":{
      "shape":"String",
      "documentation":"<p>Name of the license configuration.</p>"
     },
     "Description":{
      "shape":"String",
      "documentation":"<p>Description of the license configuration.</p>"
     },
     "LicenseCountingType":{
      "shape":"LicenseCountingType",
      "documentation":"<p>Dimension used to track the license inventory.</p>"
     },
     "LicenseCount":{
      "shape":"BoxLong",
     "documentation":"<p>Number of licenses managed by the license configuration.</p>"
     },
     "LicenseCountHardLimit":{
      "shape":"BoxBoolean",
      "documentation":"<p>Indicates whether hard or soft license enforcement is used. Exceeding a hard limit
blocks the launch of new instances.</p>"
     },
     "LicenseRules":{
      "shape":"StringList",
```
"documentation":"<p>License rules. The syntax is #name=value (for example, #allowedTenancy=EC2-

DedicatedHost). The available rules vary by dimension, as follows. $\langle p \rangle \langle u \rangle \langle h \rangle \langle p \rangle \langle \langle \text{code} \rangle$ Cores $\langle \text{code} \rangle$ dimension: <code>allowedTenancy</code>  $|$ <code>licenseAffinityToHost</code> |  $\langle \text{code>maximumCores}\langle \text{code>}| \langle \text{code>minimumCores}\langle \text{code>} \langle \text{false} \rangle \langle \text{false} \rangle \langle \text{false} \rangle \langle \text{node>} \text{Instances}\langle \text{code>} \rangle$ 

dimension: <code>allowedTenancy</code>

 $|<$ code>maximumCores</code> $|<$ code> $|$ minimumCores</code> $|<$ code>maximumSockets</code> $|$  $\langle \text{code>minimumSockets} \rangle$   $\langle \text{code>} \text{maximumVcpus} \rangle$   $\langle \text{code>minimumVcpus} \rangle$   $\langle \text{code>} \text{timeVcpus} \rangle$   $\langle \text{code>} \text{timeVcpus} \rangle$  $p> `code>code> Sockets`$  $\langle \text{code>maximumSockets} \rangle$  $\langle \text{code>} \rangle$   $\langle \text{code>minimumSockets} \rangle$  $\langle \text{code>} \langle \text{code>} \rangle$   $\langle \text{left>} \rangle$   $\langle \text{right>} \rangle$   $\langle \text{right} \rangle$  $\langle \text{code>} \rangle$ dimension: <code>allowedTenancy</code>  $|$ <code>honorVcpuOptimization</code>  $|$ <code>maximumVcpus</code> | <code>minimumVcpus</code> </p> </li> </ul> <p>The unit for <code>licenseAffinityToHost</code> is days and the range is 1 to 180. The possible values for  $<$ code>allowedTenancy</code> are  $<$ code>EC2-Default</code>, $<$ code>EC2-DedicatedHost</code>, and  $\leq$ code>EC2-DedicatedInstance $\leq$ code>. The possible values for  $\leq$ code>honorVcpuOptimization $\leq$ code> are  $<$ code>True</code> and  $<$ code>False</code>.</p>"

```
 },
    "Tags":{
      "shape":"TagList",
      "documentation":"<p>Tags to add to the
license configuration.</p>"
    },
    "DisassociateWhenNotFound":{
      "shape":"BoxBoolean",
     "documentation":"<p>When true, disassociates a resource when software is uninstalled.</p>"
    },
    "ProductInformationList":{
      "shape":"ProductInformationList",
      "documentation":"<p>Product information.</p>"
    }
   }
  },
  "CreateLicenseConfigurationResponse":{
   "type":"structure",
   "members":{
    "LicenseConfigurationArn":{
      "shape":"String",
     "documentation":"<p>Amazon Resource Name (ARN) of the license configuration.</p>"
    }
   }
  },
  "CreateLicenseConversionTaskForResourceRequest":{
   "type":"structure",
   "required":[
    "ResourceArn",
    "SourceLicenseContext",
    "DestinationLicenseContext"
   ],
   "members":{
```
"ResourceArn":{
"shape":"Arn",

 "documentation":"<p>Amazon Resource Name (ARN) of the resource you are converting the license type for.</p>"

},

"SourceLicenseContext":{

"shape":"LicenseConversionContext",

 "documentation":"<p>Information that identifies the license type you are converting from. For the structure of the source license, see <a href=\"https://docs.aws.amazon.com/license-manager/latest/userguide/conversionprocedures.html#conversion-cli\">Convert a license type using the CLI </a> in the <i>License Manager User Guide</i>.</p>"

},

"DestinationLicenseContext":{

"shape":"LicenseConversionContext",

 "documentation":"<p>Information that identifies the license type you are converting to. For the structure of the destination license, see <a href=\"https://docs.aws.amazon.com/license-manager/latest/userguide/conversionprocedures.html#conversion-cli\">Convert a license type using the CLI </a> in the <i>License Manager User Guide</i>.</p>"

```
 }
 }
 },
 "CreateLicenseConversionTaskForResourceResponse":{
  "type":"structure",
 "members":{
   "LicenseConversionTaskId":{
    "shape":"LicenseConversionTaskId",
   "documentation":"<p>The ID of the created license type conversion task.</p>"
   }
 }
 },
 "CreateLicenseManagerReportGeneratorRequest":{
 "type":"structure",
 "required":[
   "ReportGeneratorName",
   "Type",
   "ReportContext",
   "ReportFrequency",
   "ClientToken"
 ],
  "members":{
   "ReportGeneratorName":{
    "shape":"ReportGeneratorName",
    "documentation":"<p>Name of the report generator.</p>"
   },
   "Type":{
    "shape":"ReportTypeList",
```
"documentation":"<p>Type of reports to generate. The following report types an be generated:</p></l></ <p>License configuration report - Reports the number and details of consumed licenses for a license configuration. $\langle \psi \rangle \langle \psi \rangle \langle \psi \rangle$  =  $\langle \psi \rangle \langle \psi \rangle$  Resource report - Reports the tracked licenses and resource consumption

for a license configuration. $\langle p \rangle \langle 1 | \rangle \langle 1 | \rangle$ "

},

"ReportContext":{

"shape":"ReportContext",

"documentation":"<p>Defines the type of license configuration the report generator tracks.</p>"

},

"ReportFrequency":{

"shape":"ReportFrequency",

 "documentation":"<p>Frequency by which reports are generated. Reports can be generated daily, monthly, or weekly.</p>"

## },

"ClientToken":{

"shape":"ClientRequestToken",

 "documentation":"<p>Unique, case-sensitive identifier that you provide to ensure the idempotency of the request.</p>"

```
 "Description":{
    "shape":"String",
    "documentation":"<p>Description of the report generator.</p>"
   },
   "Tags":{
    "shape":"TagList",
   "documentation":"<p>Tags to add to the report generator.</p>"
   }
 }
 },
 "CreateLicenseManagerReportGeneratorResponse":{
 "type":"structure",
  "members":{
   "LicenseManagerReportGeneratorArn":{
    "shape":"String",
    "documentation":"<p>The Amazon Resource Name (ARN) of the new report generator.</p>"
   }
 }
 },
 "CreateLicenseRequest":{
 "type":"structure",
 "required":[
   "LicenseName",
   "ProductName",
   "ProductSKU",
   "Issuer",
   "HomeRegion",
   "Validity",
   "Entitlements",
   "Beneficiary",
   "ConsumptionConfiguration",
   "ClientToken"
```

```
 ],
   "members":{
     "LicenseName":{
      "shape":"String",
      "documentation":"<p>License name.</p>"
     },
     "ProductName":{
      "shape":"String",
      "documentation":"<p>Product name.</p>"
     },
     "ProductSKU":{
      "shape":"String",
      "documentation":"<p>Product SKU.</p>"
     },
     "Issuer":{
      "shape":"Issuer",
      "documentation":"<p>License issuer.</p>"
     },
   "HomeRegion":{
      "shape":"String",
      "documentation":"<p>Home Region for the license.</p>"
     },
     "Validity":{
      "shape":"DatetimeRange",
      "documentation":"<p>Date and time range during which the license is valid, in ISO8601-UTC format.</p>"
     },
     "Entitlements":{
      "shape":"EntitlementList",
      "documentation":"<p>License entitlements.</p>"
     },
     "Beneficiary":{
      "shape":"String",
      "documentation":"<p>License beneficiary.</p>"
     },
     "ConsumptionConfiguration":{
      "shape":"ConsumptionConfiguration",
      "documentation":"<p>Configuration for consumption of the license. Choose a provisional configuration for
workloads running with continuous connectivity. Choose a borrow configuration for workloads with offline
usage.</p>"
     },
     "LicenseMetadata":{
      "shape":"MetadataList",
      "documentation":"<p>Information about the license.</p>"
     },
     "ClientToken":{
```

```
 "shape":"ClientToken",
```
"documentation":"<p>Unique, case-sensitive identifier that you provide to ensure the idempotency of the

```
request.</p>"
     }
   }
   },
   "CreateLicenseResponse":{
   "type":"structure",
   "members":{
     "LicenseArn":{
      "shape":"Arn",
      "documentation":"<p>Amazon Resource Name (ARN) of the license.</p>"
     },
     "Status":{
      "shape":"LicenseStatus",
      "documentation":"<p>License status.</p>"
     },
     "Version":{
      "shape":"String",
      "documentation":"<p>License version.</p>"
     }
   }
   },
   "CreateLicenseVersionRequest":{
   "type":"structure",
   "required":[
     "LicenseArn",
     "LicenseName",
     "ProductName",
     "Issuer",
     "HomeRegion",
     "Validity",
     "Entitlements",
     "ConsumptionConfiguration",
     "Status",
     "ClientToken"
   ],
 "members":{
     "LicenseArn":{
      "shape":"Arn",
      "documentation":"<p>Amazon Resource Name (ARN) of the license.</p>"
     },
     "LicenseName":{
      "shape":"String",
      "documentation":"<p>License name.</p>"
     },
     "ProductName":{
      "shape":"String",
      "documentation":"<p>Product name.</p>"
```

```
 },
     "Issuer":{
      "shape":"Issuer",
      "documentation":"<p>License issuer.</p>"
     },
     "HomeRegion":{
      "shape":"String",
      "documentation":"<p>Home Region of the license.</p>"
     },
     "Validity":{
      "shape":"DatetimeRange",
      "documentation":"<p>Date and time range during which the license is valid, in ISO8601-UTC format.</p>"
     },
     "LicenseMetadata":{
      "shape":"MetadataList",
      "documentation":"<p>Information about the license.</p>"
     },
     "Entitlements":{
      "shape":"EntitlementList",
      "documentation":"<p>License
entitlements.</p>"
     },
     "ConsumptionConfiguration":{
      "shape":"ConsumptionConfiguration",
      "documentation":"<p>Configuration for consumption of the license. Choose a provisional configuration for
workloads running with continuous connectivity. Choose a borrow configuration for workloads with offline
usage.</p>"
     },
     "Status":{
      "shape":"LicenseStatus",
      "documentation":"<p>License status.</p>"
     },
     "ClientToken":{
      "shape":"ClientToken",
      "documentation":"<p>Unique, case-sensitive identifier that you provide to ensure the idempotency of the
request.</p>"
     },
     "SourceVersion":{
      "shape":"String",
     "documentation":"<p>Current version of the license.</p>"
     }
    }
   },
```

```
 "CreateLicenseVersionResponse":{
```

```
 "type":"structure",
```

```
 "members":{
```

```
 "LicenseArn":{
  "shape":"Arn",
```

```
 "documentation":"<p>License
ARN.</p>'' },
     "Version":{
      "shape":"String",
      "documentation":"<p>New version of the license.</p>"
     },
     "Status":{
      "shape":"LicenseStatus",
      "documentation":"<p>License status.</p>"
     }
    }
   },
   "CreateTokenRequest":{
    "type":"structure",
    "required":[
     "LicenseArn",
     "ClientToken"
    ],
    "members":{
     "LicenseArn":{
      "shape":"Arn",
      "documentation":"<p>Amazon Resource Name (ARN) of the license. The ARN is mapped to the aud claim of
the JWT token.</p>"
     },
     "RoleArns":{
      "shape":"ArnList",
      "documentation":"<p>Amazon Resource Name (ARN) of the IAM roles to embed in the token. License
Manager does not check whether the roles are in use.\langle p \rangle"
     },
     "ExpirationInDays":{
      "shape":"Integer",
      "documentation":"<p>Token expiration, in days, counted from token creation. The default is 365
days.</p>"
     },
     "TokenProperties":{
      "shape":"MaxSize3StringList",
      "documentation":"<p>Data specified by the caller to be included in the JWT token. The data is mapped to the
amr claim of the JWT token.</p>"
     },
     "ClientToken":{
      "shape":"ClientToken",
     "documentation":"<p>Idempotency token, valid for 10 minutes.</p>"
     }
    }
   },
   "CreateTokenResponse":{
    "type":"structure",
```

```
 "members":{
   "TokenId":{
    "shape":"String",
    "documentation":"<p>Token ID.</p>"
   },
   "TokenType":{
    "shape":"TokenType",
    "documentation":"<p>Token type.</p>"
   },
   "Token":{
    "shape":"TokenString",
    "documentation":"<p>Refresh token, encoded as a JWT token.</p>"
   }
 }
 },
 "DateTime":{"type":"timestamp"},
 "DatetimeRange":{
 "type":"structure",
 "required":["Begin"],
 "members":{
   "Begin":{
   "shape":"ISO8601DateTime",
    "documentation":"<p>Start of the time range.</p>"
   },
   "End":{
    "shape":"ISO8601DateTime",
   "documentation":"<p>End of the time range.</p>"
   }
 },
"documentation":"<p>Describes a time range, in ISO8601-UTC format.</p>"
 },
 "DeleteGrantRequest":{
 "type":"structure",
 "required":[
   "GrantArn",
   "Version"
 ],
 "members":{
   "GrantArn":{
    "shape":"Arn",
    "documentation":"<p>Amazon Resource Name (ARN) of the grant.</p>"
   },
   "StatusReason":{
    "shape":"StatusReasonMessage",
   "documentation":"<p>The Status reason for the delete request.</p>"
   },
   "Version":{
```

```
 "shape":"String",
   "documentation":"<p>Current version of the grant.</p>"
   }
  }
 },
 "DeleteGrantResponse":{
  "type":"structure",
  "members":{
   "GrantArn":{
    "shape":"Arn",
     "documentation":"<p>Grant ARN.</p>"
   },
   "Status":{
    "shape":"GrantStatus",
    "documentation":"<p>Grant status.</p>"
   },
   "Version":{
    "shape":"String",
   "documentation":"<p>Grant version.</p>"
   }
  }
 },
 "DeleteLicenseConfigurationRequest":{
  "type":"structure",
  "required":["LicenseConfigurationArn"],
  "members":{
   "LicenseConfigurationArn":{
    "shape":"String",
   "documentation":"<p>ID of the license configuration.</p>"
   }
  }
 },
 "DeleteLicenseConfigurationResponse":{
  "type":"structure",
  "members":{
  }
 },
 "DeleteLicenseManagerReportGeneratorRequest":{
  "type":"structure",
  "required":["LicenseManagerReportGeneratorArn"],
  "members":{
   "LicenseManagerReportGeneratorArn":{
    "shape":"String",
    "documentation":"<p>Amazon Resource Name (ARN) of the report generator to be deleted.</p>"
   }
  }
 },
 "DeleteLicenseManagerReportGeneratorResponse":{
```

```
 "type":"structure",
 "members":{
 }
 },
 "DeleteLicenseRequest":{
 "type":"structure",
 "required":[
   "LicenseArn",
   "SourceVersion"
 ],
 "members":{
   "LicenseArn":{
    "shape":"Arn",
    "documentation":"<p>Amazon Resource Name (ARN) of the license.</p>"
   },
   "SourceVersion":{
    "shape":"String",
   "documentation":"<p>Current version of the license.</p>"
   }
 }
 },
 "DeleteLicenseResponse":{
 "type":"structure",
 "members":{
   "Status":{
    "shape":"LicenseDeletionStatus",
    "documentation":"<p>License status.</p>"
   },
   "DeletionDate":{
    "shape":"ISO8601DateTime",
   "documentation":"<p>Date when the license is deleted.</p>"
   }
 }
 },
 "DeleteTokenRequest":{
 "type":"structure",
 "required":["TokenId"],
  "members":{
   "TokenId":{
    "shape":"String",
    "documentation":"<p>Token ID.</p>"
   }
 }
 },
 "DeleteTokenResponse":{
 "type":"structure",
 "members":{
 }
```

```
 },
 "DigitalSignatureMethod":{
 "type":"string",
 "enum":["JWT_PS384"]
 },
 "Entitlement":{
 "type":"structure",
 "required":[
   "Name",
   "Unit"
 ],
 "members":{
   "Name":{
    "shape":"String",
    "documentation":"<p>Entitlement name.</p>"
   },
   "Value":{
    "shape":"String",
   "documentation":"<p>Entitlement resource. Use only if the unit is None.</p>"
   },
   "MaxCount":{
    "shape":"Long",
   "documentation":"<p>Maximum entitlement count. Use if the unit is not None.</p>"
   },
   "Overage":{
    "shape":"BoxBoolean",
    "documentation":"<p>Indicates whether overages are allowed.</p>"
   },
   "Unit":{
    "shape":"EntitlementUnit",
    "documentation":"<p>Entitlement unit.</p>"
   },
   "AllowCheckIn":{
    "shape":"BoxBoolean",
    "documentation":"<p>Indicates whether check-ins are allowed.</p>"
   }
 },
 "documentation":"<p>Describes a resource entitled for use with a license.</p>"
 },
 "EntitlementData":{
 "type":"structure",
 "required":[
   "Name",
   "Unit"
 ],
 "members":{
   "Name":{
    "shape":"String",
```

```
 "documentation":"<p>Entitlement data name.</p>"
   },
   "Value":{
    "shape":"String",
    "documentation":"<p>Entitlement data value.</p>"
   },
   "Unit":{
    "shape":"EntitlementDataUnit",
    "documentation":"<p>Entitlement data unit.</p>"
   }
 },
"documentation":"<p>Data associated with an entitlement resource.</p>"
 },
 "EntitlementDataList":{
 "type":"list",
 "member":{"shape":"EntitlementData"}
 },
 "EntitlementDataUnit":{
 "type":"string",
 "enum":[
   "Count",
   "None",
   "Seconds",
   "Microseconds",
   "Milliseconds",
   "Bytes",
   "Kilobytes",
   "Megabytes",
   "Gigabytes",
   "Terabytes",
   "Bits",
   "Kilobits",
   "Megabits",
   "Gigabits",
   "Terabits",
   "Percent",
   "Bytes/Second",
   "Kilobytes/Second",
   "Megabytes/Second",
   "Gigabytes/Second",
   "Terabytes/Second",
   "Bits/Second",
   "Kilobits/Second",
   "Megabits/Second",
   "Gigabits/Second",
   "Terabits/Second",
   "Count/Second"
```

```
 ]
```

```
 },
 "EntitlementList":{
 "type":"list",
 "member":{"shape":"Entitlement"}
 },
 "EntitlementNotAllowedException":{
 "type":"structure",
 "members":{
   "Message":{"shape":"Message"}
 },
 "documentation":"<p>The entitlement is not allowed.</p>",
 "exception":true
 },
 "EntitlementUnit":{
 "type":"string",
 "enum":[
   "Count",
   "None",
   "Seconds",
   "Microseconds",
   "Milliseconds",
   "Bytes",
   "Kilobytes",
   "Megabytes",
   "Gigabytes",
   "Terabytes",
   "Bits",
   "Kilobits",
   "Megabits",
   "Gigabits",
   "Terabits",
   "Percent",
   "Bytes/Second",
   "Kilobytes/Second",
   "Megabytes/Second",
   "Gigabytes/Second",
   "Terabytes/Second",
   "Bits/Second",
   "Kilobits/Second",
   "Megabits/Second",
   "Gigabits/Second",
   "Terabits/Second",
   "Count/Second"
 ]
 },
 "EntitlementUsage":{
 "type":"structure",
 "required":[
```

```
 "Name",
     "ConsumedValue",
     "Unit"
   ],
   "members":{
     "Name":{
      "shape":"String",
      "documentation":"<p>Entitlement usage name.</p>"
     },
     "ConsumedValue":{
      "shape":"String",
      "documentation":"<p>Resource usage consumed.</p>"
     },
     "MaxCount":{
      "shape":"String",
      "documentation":"<p>Maximum entitlement usage count.</p>"
     },
     "Unit":{
      "shape":"EntitlementDataUnit",
      "documentation":"<p>Entitlement usage unit.</p>"
     }
   },
   "documentation":"<p>Usage associated with an entitlement resource.</p>"
   },
   "EntitlementUsageList":{
   "type":"list",
   "member":{"shape":"EntitlementUsage"}
   },
   "ExtendLicenseConsumptionRequest":{
   "type":"structure",
   "required":["LicenseConsumptionToken"],
   "members":{
     "LicenseConsumptionToken":{
      "shape":"String",
      "documentation":"<p>License consumption token.</p>"
     },
     "DryRun":{
      "shape":"Boolean",
      "documentation":"<p>Checks whether you have the required permissions for the action, without actually
making the request. Provides
an error response if you do not have the required permissions.\langle p \rangle"
     }
   }
   },
   "ExtendLicenseConsumptionResponse":{
   "type":"structure",
   "members":{
     "LicenseConsumptionToken":{
```

```
 "shape":"String",
      "documentation":"<p>License consumption token.</p>"
     },
     "Expiration":{
      "shape":"ISO8601DateTime",
     "documentation":"<p>Date and time at which the license consumption expires.</p>"
     }
    }
   },
   "FailedDependencyException":{
    "type":"structure",
    "members":{
     "Message":{"shape":"Message"},
     "ErrorCode":{"shape":"String"}
    },
   "documentation":"<p>A dependency required to run the API is missing.\langle p \rangle",
    "exception":true
   },
   "Filter":{
    "type":"structure",
    "members":{
     "Name":{
      "shape":"FilterName",
     "documentation":"<p>Name of the filter. Filter names are case-sensitive.</p>"
     },
     "Values":{
      "shape":"FilterValues",
     "documentation":"<p>The value of the filter, which is case-sensitive. You can only specify one value for the
filter.</p>"
     }
    },
    "documentation":"<p>A filter name and value pair that is used to return more specific results from a describe
operation. Filters can be used to match a set of resources by specific criteria, such as tags, attributes, or IDs.</p>"
   },
   "FilterLimitExceededException":{
    "type":"structure",
    "members":{
     "Message":{"shape":"Message"}
    },
   "documentation":"\langle p \rangleThe request uses too many filters or too many filter values.\langle p \rangle",
    "exception":true
   },
   "FilterList":{
    "type":"list",
    "member":{"shape":"Filter"}
   },
   "FilterName":{"type":"string"},
```

```
 "FilterValue":{"type":"string"},
  "FilterValues":{
   "type":"list",
   "member":{"shape":"FilterValue"}
  },
  "Filters":{
   "type":"list",
   "member":{"shape":"Filter"}
  },
 "GetAccessTokenRequest":{
   "type":"structure",
   "required":["Token"],
   "members":{
    "Token":{
     "shape":"TokenString",
     "documentation":"<p>Refresh token, encoded as a JWT token.</p>"
    },
    "TokenProperties":{
     "shape":"MaxSize3StringList",
      "documentation":"<p>Token properties to validate against those present in the JWT token.</p>"
    }
   }
  },
  "GetAccessTokenResponse":{
   "type":"structure",
   "members":{
    "AccessToken":{
     "shape":"TokenString",
      "documentation":"<p>Temporary access token.</p>"
    }
   }
  },
  "GetGrantRequest":{
   "type":"structure",
   "required":["GrantArn"],
   "members":{
    "GrantArn":{
     "shape":"Arn",
      "documentation":"<p>Amazon Resource Name (ARN) of the grant.</p>"
    },
    "Version":{
     "shape":"String",
      "documentation":"<p>Grant version.</p>"
    }
   }
  },
```

```
 "GetGrantResponse":{
 "type":"structure",
 "members":{
   "Grant":{
    "shape":"Grant",
    "documentation":"<p>Grant details.</p>"
   }
 }
 },
 "GetLicenseConfigurationRequest":{
 "type":"structure",
 "required":["LicenseConfigurationArn"],
 "members":{
   "LicenseConfigurationArn":{
    "shape":"String",
    "documentation":"<p>Amazon Resource Name (ARN) of the license configuration.</p>"
   }
 }
 },
 "GetLicenseConfigurationResponse":{
 "type":"structure",
 "members":{
   "LicenseConfigurationId":{
    "shape":"String",
    "documentation":"<p>Unique ID for the license configuration.</p>"
   },
   "LicenseConfigurationArn":{
    "shape":"String",
    "documentation":"<p>Amazon Resource Name (ARN) of the license configuration.</p>"
   },
   "Name":{
    "shape":"String",
    "documentation":"<p>Name of the license configuration.</p>"
   },
   "Description":{
    "shape":"String",
    "documentation":"<p>Description of the license configuration.</p>"
   },
   "LicenseCountingType":{
    "shape":"LicenseCountingType",
   "documentation":"<p>Dimension for which the licenses are counted.</p>"
   },
   "LicenseRules":{
    "shape":"StringList",
    "documentation":"<p>License rules.</p>"
   },
   "LicenseCount":{
    "shape":"BoxLong",
```

```
 "documentation":"<p>Number of available licenses.</p>"
   },
   "LicenseCountHardLimit":{
    "shape":"BoxBoolean",
   "documentation":"<p>Sets the number of available licenses as a hard limit.\langle p \rangle"
   },
   "ConsumedLicenses":{
    "shape":"BoxLong",
   "documentation":"<p>Number of licenses assigned to resources.</p>"
   },
   "Status":{
    "shape":"String",
    "documentation":"<p>License configuration status.</p>"
   },
   "OwnerAccountId":{
    "shape":"String",
   "documentation":"<p>Account ID of the owner of the license configuration.</p>"
   },
   "ConsumedLicenseSummaryList":{
    "shape":"ConsumedLicenseSummaryList",
   "documentation":"<p>Summaries of the licenses consumed by resources.</p>"
   },
   "ManagedResourceSummaryList":{
    "shape":"ManagedResourceSummaryList",
    "documentation":"<p>Summaries of the managed resources.</p>"
   },
   "Tags":{
    "shape":"TagList",
   "documentation":"<p>Tags for the license configuration.</p>"
   },
   "ProductInformationList":{
    "shape":"ProductInformationList",
    "documentation":"<p>Product information.</p>"
   },
   "AutomatedDiscoveryInformation":{
    "shape":"AutomatedDiscoveryInformation",
    "documentation":"<p>Automated discovery information.</p>"
   },
   "DisassociateWhenNotFound":{
     "shape":"BoxBoolean",
   "documentation":"\langle p \rangleWhen true, disassociates a resource when software is uninstalled.\langle p \rangle"
   }
 }
 },
 "GetLicenseConversionTaskRequest":{
 "type":"structure",
 "required":["LicenseConversionTaskId"],
 "members":{
```

```
 "LicenseConversionTaskId":{
      "shape":"LicenseConversionTaskId",
     "documentation":"<p>ID of the license type conversion task to retrieve information on.</p>"
     }
   }
   },
   "GetLicenseConversionTaskResponse":{
   "type":"structure",
   "members":{
     "LicenseConversionTaskId":{
      "shape":"LicenseConversionTaskId",
     "documentation":"<p>ID of the license type conversion task.</p>"
     },
     "ResourceArn":{
      "shape":"String",
      "documentation":"<p>Amazon Resource Names (ARN) of the resources the license conversion task is
associated with.</p>"
     },
     "SourceLicenseContext":{
      "shape":"LicenseConversionContext",
       "documentation":"<p>Information about the license type converted from.</p>"
     },
     "DestinationLicenseContext":{
      "shape":"LicenseConversionContext",
     "documentation":"<p>Information about the license type converted to.</p>"
     },
     "StatusMessage":{
      "shape":"String",
     "documentation":"<p>The status message for the conversion task.</p>"
     },
     "Status":{
      "shape":"LicenseConversionTaskStatus",
      "documentation":"<p>Status of the license type conversion task.</p>"
     },
     "StartTime":{
      "shape":"DateTime",
     "documentation":"<p>Time at which the license type conversion task was started .</p>
     },
     "LicenseConversionTime":{
      "shape":"DateTime",
     "documentation":"<p>Amount of time to complete the license type conversion.</p>"
     },
     "EndTime":{
      "shape":"DateTime",
      "documentation":"<p>Time
at which the license type conversion task was completed.\langle p \rangle"
     }
   }
```

```
 "GetLicenseManagerReportGeneratorRequest":{
 "type":"structure",
 "required":["LicenseManagerReportGeneratorArn"],
 "members":{
   "LicenseManagerReportGeneratorArn":{
    "shape":"String",
    "documentation":"<p>Amazon Resource Name (ARN) of the report generator.</p>"
   }
 }
 },
 "GetLicenseManagerReportGeneratorResponse":{
 "type":"structure",
 "members":{
   "ReportGenerator":{
    "shape":"ReportGenerator",
    "documentation":"<p>A report generator that creates periodic reports about your license configurations.</p>"
   }
 }
 },
 "GetLicenseRequest":{
 "type":"structure",
 "required":["LicenseArn"],
 "members":{
   "LicenseArn":{
    "shape":"Arn",
    "documentation":"<p>Amazon Resource Name (ARN) of the license.</p>"
   },
   "Version":{
 "shape":"String",
    "documentation":"<p>License version.</p>"
   }
 }
 },
 "GetLicenseResponse":{
 "type":"structure",
 "members":{
   "License":{
    "shape":"License",
    "documentation":"<p>License details.</p>"
   }
 }
 },
 "GetLicenseUsageRequest":{
 "type":"structure",
 "required":["LicenseArn"],
 "members":{
```

```
 "LicenseArn":{
    "shape":"Arn",
    "documentation":"<p>Amazon Resource Name (ARN) of the license.</p>"
   }
 }
 },
 "GetLicenseUsageResponse":{
 "type":"structure",
 "members":{
   "LicenseUsage":{
    "shape":"LicenseUsage",
    "documentation":"<p>License usage details.</p>"
   }
 }
 },
 "GetServiceSettingsRequest":{
 "type":"structure",
 "members":{
 }
 },
 "GetServiceSettingsResponse":{
 "type":"structure",
 "members":{
   "S3BucketArn":{
    "shape":"String",
```
 "documentation":"<p>Regional S3 bucket path for storing reports, license trail event data, discovery data, and so on.</p>"

},

```
 "SnsTopicArn":{
  "shape":"String",
  "documentation":"<p>SNS topic configured to receive notifications from License Manager.</p>"
```
},

"OrganizationConfiguration":{

"shape":"OrganizationConfiguration",

 "documentation":"<p>Indicates whether Organizations is integrated with License Manager for cross-account discovery.</p>"

},

```
 "EnableCrossAccountsDiscovery":{
```
"shape":"BoxBoolean",

"documentation":"<p>Indicates whether cross-account discovery is enabled.</p>"

},

"LicenseManagerResourceShareArn":{

"shape":"String",

 "documentation":"<p>Amazon Resource Name (ARN) of the resource share. The License Manager management account provides member accounts with access to this share. $\langle p \rangle$ "

 } }

 }, "Grant":{ "type":"structure", "required":[ "GrantArn", "GrantName", "ParentArn", "LicenseArn", "GranteePrincipalArn", "HomeRegion", "GrantStatus", "Version", "GrantedOperations" ], "members":{ "GrantArn":{ "shape":"Arn", "documentation":"<p>Amazon Resource Name (ARN) of the grant.</p>" }, "GrantName":{ "shape":"String", "documentation":"<p>Grant name.</p>" }, "ParentArn":{ "shape":"Arn", "documentation":"<p>Parent ARN.</p>" }, "LicenseArn":{ "shape":"Arn", "documentation":"<p>License ARN.</p>" }, "GranteePrincipalArn":{ "shape":"Arn", "documentation":"<p>The grantee principal ARN.</p>" }, "HomeRegion":{ "shape":"String", "documentation":"<p>Home Region of the grant.</p>" }, "GrantStatus":{ "shape":"GrantStatus", "documentation":"<p>Grant status.</p>" }, "StatusReason":{ "shape":"StatusReasonMessage", "documentation":"<p>Grant status reason.</p>" }, "Version":{

```
 "shape":"String",
     "documentation":"<p>Grant version.</p>"
    },
    "GrantedOperations":{
     "shape":"AllowedOperationList",
     "documentation":"<p>Granted operations.</p>"
    },
    "Options":{
     "shape":"Options",
    "documentation":"<p>The options specified for the grant.</p>"
    }
   },
  "documentation":"<p>Describes a grant.</p>"
  },
  "GrantList":{
   "type":"list",
   "member":{"shape":"Grant"}
  },
  "GrantStatus":{
   "type":"string",
   "enum":[
    "PENDING_WORKFLOW",
    "PENDING_ACCEPT",
    "REJECTED",
    "ACTIVE",
    "FAILED_WORKFLOW",
    "DELETED",
    "PENDING_DELETE",
    "DISABLED",
 "WORKFLOW_COMPLETED"
   ]
  },
  "GrantedLicense":{
   "type":"structure",
   "members":{
    "LicenseArn":{
     "shape":"Arn",
     "documentation":"<p>Amazon Resource Name (ARN) of the license.</p>"
    },
    "LicenseName":{
     "shape":"String",
     "documentation":"<p>License name.</p>"
    },
    "ProductName":{
     "shape":"String",
     "documentation":"<p>Product name.</p>"
    },
```

```
 "ProductSKU":{
      "shape":"String",
      "documentation":"<p>Product SKU.</p>"
     },
     "Issuer":{
      "shape":"IssuerDetails",
      "documentation":"<p>Granted license issuer.</p>"
     },
     "HomeRegion":{
      "shape":"String",
     "documentation":"<p>Home Region of the granted license.</p>"
     },
     "Status":{
      "shape":"LicenseStatus",
      "documentation":"<p>Granted license status.</p>"
     },
     "Validity":{
      "shape":"DatetimeRange",
      "documentation":"<p>Date and time range during which the granted license is valid, in ISO8601-UTC
format.</p>"
     },
     "Beneficiary":{
      "shape":"String",
      "documentation":"<p>Granted license beneficiary.</p>"
     },
     "Entitlements":{
      "shape":"EntitlementList",
      "documentation":"<p>License entitlements.</p>"
     },
     "ConsumptionConfiguration":{
      "shape":"ConsumptionConfiguration",
     "documentation":"<p>Configuration for consumption of the license.</p>"
     },
     "LicenseMetadata":{
      "shape":"MetadataList",
      "documentation":"<p>Granted license metadata.</p>"
     },
     "CreateTime":{
      "shape":"ISO8601DateTime",
     "documentation":"<p>Creation time of the granted license.</p>"
     },
     "Version":{
      "shape":"String",
     "documentation":"<p>Version of the granted license.</p>"
     },
     "ReceivedMetadata":{
      "shape":"ReceivedMetadata",
      "documentation":"<p>Granted license received metadata.</p>"
```

```
 }
    },
   "documentation":"<p>Describes a license that is granted to a grantee.</p>"
   },
   "GrantedLicenseList":{
    "type":"list",
    "member":{"shape":"GrantedLicense"}
   },
   "ISO8601DateTime":{
    "type":"string",
    "max":50,
    "pattern":"^(-?(?:[1-9][0-9]*)?[0-9]{4})-(1[0-2]|0[1-9])-(3[0-1]|0[1-9]|[1-2][0-9])T(2[0-3]|[0-1][0-9]):([0-5][0-
9]):([0-5][0-9])(\\.[0-9]+)?(Z|[+-](?:2[ 0-3]|[0-1][0-9]):[0-5][0-9])+$"
   },
   "Integer":{"type":"integer"},
   "InvalidParameterValueException":{
    "type":"structure",
    "members":{
     "Message":{"shape":"Message"}
    },
   "documentation":"<p>One or more parameter values are not valid.</p>",
    "exception":true,
    "synthetic":true
   },
   "InvalidResourceStateException":{
    "type":"structure",
    "members":{
```

```
 "Message":{"shape":"Message"}
```
### },

"documentation":"<p>License Manager cannot allocate a license to a resource because of its state. </p><p>For example, you cannot allocate a license to an instance in the process of shutting down. $\langle p \rangle$ ",

```
 "exception":true
 },
 "InventoryFilter":{
 "type":"structure",
 "required":[
   "Name",
   "Condition"
 ],
 "members":{
   "Name":{
    "shape":"String",
    "documentation":"<p>Name of the filter.</p>"
   },
   "Condition":{
    "shape":"InventoryFilterCondition",
    "documentation":"<p>Condition of the filter.</p>"
```

```
 },
     "Value":{
      "shape":"String",
      "documentation":"<p>Value of the filter.</p>"
     }
   },
   "documentation":"<p>An inventory filter.</p>"
   },
   "InventoryFilterCondition":{
   "type":"string",
   "enum":[
     "EQUALS",
     "NOT_EQUALS",
     "BEGINS_WITH",
     "CONTAINS"
   ]
   },
   "InventoryFilterList":{
    "type":"list",
   "member":{"shape":"InventoryFilter"}
   },
   "Issuer":{
   "type":"structure",
   "required":["Name"],
   "members":{
     "Name":{
      "shape":"String",
      "documentation":"<p>Issuer name.</p>"
     },
     "SignKey":{
      "shape":"String",
      "documentation":"<p>Asymmetric KMS key from Key Management Service. The KMS key must have a key
usage of sign and verify, and support the RSASSA-PSS SHA-256 signing algorithm.</p>"
     }
   },
   "documentation":"<p>Details about the issuer of a license.</p>"
   },
   "IssuerDetails":{
   "type":"structure",
   "members":{
     "Name":{
      "shape":"String",
      "documentation":"<p>Issuer name.</p>"
     },
     "SignKey":{
      "shape":"String",
```
 "documentation":"<p>Asymmetric KMS key from Key Management Service. The KMS key must have a key usage of sign and verify, and support the RSASSA-PSS SHA-256 signing algorithm. $\langle p \rangle$ "

```
 },
   "KeyFingerprint":{
    "shape":"String",
    "documentation":"<p>Issuer key fingerprint.</p>"
   }
 },
"documentation":"<p>Details associated with the issuer of a license.</p>"
 },
 "License":{
 "type":"structure",
 "members":{
   "LicenseArn":{
    "shape":"Arn",
    "documentation":"<p>Amazon Resource Name (ARN) of the license.</p>"
   },
   "LicenseName":{
    "shape":"String",
    "documentation":"<p>License name.</p>"
   },
   "ProductName":{
    "shape":"String",
    "documentation":"<p>Product name.</p>"
   },
   "ProductSKU":{
    "shape":"String",
    "documentation":"<p>Product SKU.</p>"
   },
   "Issuer":{
    "shape":"IssuerDetails",
    "documentation":"<p>License issuer.</p>"
   },
   "HomeRegion":{
    "shape":"String",
    "documentation":"<p>Home Region of the license.</p>"
   },
   "Status":{
    "shape":"LicenseStatus",
    "documentation":"<p>License status.</p>"
   },
   "Validity":{
    "shape":"DatetimeRange",
    "documentation":"<p>Date and time range during which the license is valid, in ISO8601-UTC format.</p>"
   },
   "Beneficiary":{
    "shape":"String",
    "documentation":"<p>License beneficiary.</p>"
   },
   "Entitlements":{
```

```
 "shape":"EntitlementList",
    "documentation":"<p>License entitlements.</p>"
   },
   "ConsumptionConfiguration":{
    "shape":"ConsumptionConfiguration",
   "documentation":"<p>Configuration for consumption of the license.</p>"
   },
   "LicenseMetadata":{
    "shape":"MetadataList",
    "documentation":"<p>License metadata.</p>"
   },
   "CreateTime":{
    "shape":"ISO8601DateTime",
    "documentation":"<p>License creation time.</p>"
   },
   "Version":{
    "shape":"String",
    "documentation":"<p>License version.</p>"
   }
 },
 "documentation":"<p>Software license that is managed in License Manager.</p>"
 },
 "LicenseConfiguration":{
 "type":"structure",
 "members":{
   "LicenseConfigurationId":{
    "shape":"String",
    "documentation":"<p>Unique ID of the license configuration.</p>"
   },
   "LicenseConfigurationArn":{
    "shape":"String",
    "documentation":"<p>Amazon Resource Name (ARN) of the license configuration.</p>"
   },
   "Name":{
    "shape":"String",
    "documentation":"<p>Name of the license configuration.</p>"
   },
   "Description":{
    "shape":"String",
    "documentation":"<p>Description of the license configuration.</p>"
   },
   "LicenseCountingType":{
    "shape":"LicenseCountingType",
    "documentation":"<p>Dimension to use to track the license inventory.</p>"
   },
   "LicenseRules":{
    "shape":"StringList",
    "documentation":"<p>License rules.</p>"
```

```
 },
```
},

},

},

},

},

 } },

```
 "LicenseCount":{
     "shape":"BoxLong",
    "documentation":"<p>Number of licenses managed by the license configuration.</p>"
    "LicenseCountHardLimit":{
     "shape":"BoxBoolean",
    "documentation":"<p>Number of available licenses as a hard limit.</p>"
    "DisassociateWhenNotFound":{
     "shape":"BoxBoolean",
    "documentation":"<p>When true, disassociates a resource when software is uninstalled.</p>"
    },
    "ConsumedLicenses":{
     "shape":"BoxLong",
    "documentation":"<p>Number of licenses consumed. </p>"
    },
    "Status":{
     "shape":"String",
     "documentation":"<p>Status of the license configuration.</p>"
    "OwnerAccountId":{
     "shape":"String",
     "documentation":"<p>Account ID of the license
 configuration's owner.</p>"
    },
    "ConsumedLicenseSummaryList":{
     "shape":"ConsumedLicenseSummaryList",
    "documentation":"<p>Summaries for licenses consumed by various resources.</p>"
    "ManagedResourceSummaryList":{
     "shape":"ManagedResourceSummaryList",
     "documentation":"<p>Summaries for managed resources.</p>"
    "ProductInformationList":{
     "shape":"ProductInformationList",
     "documentation":"<p>Product information.</p>"
    },
    "AutomatedDiscoveryInformation":{
     "shape":"AutomatedDiscoveryInformation",
     "documentation":"<p>Automated discovery information.</p>"
```
 "documentation":"<p>A license configuration is an abstraction of a customer license agreement that can be consumed and enforced by License Manager. Components include specifications for the license type (licensing by instance, socket, CPU, or vCPU), allowed tenancy (shared

 tenancy, Dedicated Instance, Dedicated Host, or all of these), host affinity (how long a VM must be associated with a host), and the number of licenses purchased and used. $\langle p \rangle$ "

```
 },
```

```
 "LicenseConfigurationAssociation":{
    "type":"structure",
    "members":{
     "ResourceArn":{
      "shape":"String",
      "documentation":"<p>Amazon Resource Name (ARN) of the resource.</p>"
     },
     "ResourceType":{
      "shape":"ResourceType",
     "documentation":"<p>Type of server resource.</p>"
     },
     "ResourceOwnerId":{
      "shape":"String",
      "documentation":"<p>ID of the Amazon Web Services account that owns the resource consuming
licenses.</p>"
     },
     "AssociationTime":{
      "shape":"DateTime",
     "documentation":"<p>Time when the license configuration was associated with the resource.</p>"
     },
     "AmiAssociationScope":{
      "shape":"String",
      "documentation":"<p>Scope of
AMI associations. The possible value is \langle \text{code} \rangle cross-account\langle \text{code} \rangle.\langle \text{code} \rangle.
     }
    },
   "documentation":"<p>Describes an association with a license configuration.</p>"
   },
   "LicenseConfigurationAssociations":{
    "type":"list",
    "member":{"shape":"LicenseConfigurationAssociation"}
   },
   "LicenseConfigurationStatus":{
    "type":"string",
    "enum":[
     "AVAILABLE",
     "DISABLED"
    ]
   },
   "LicenseConfigurationUsage":{
    "type":"structure",
    "members":{
     "ResourceArn":{
      "shape":"String",
      "documentation":"<p>Amazon Resource Name (ARN) of the resource.</p>"
     },
```

```
 "ResourceType":{
```

```
 "shape":"ResourceType",
     "documentation":"<p>Type of resource.</p>"
     },
     "ResourceStatus":{
      "shape":"String",
      "documentation":"<p>Status of the resource.</p>"
     },
     "ResourceOwnerId":{
      "shape":"String",
      "documentation":"<p>ID of
the account that owns the resource.</p>"
     },
     "AssociationTime":{
      "shape":"DateTime",
     "documentation":"<p>Time when the license configuration was initially associated with the resource.</p>"
     },
     "ConsumedLicenses":{
      "shape":"BoxLong",
     "documentation":"<p>Number of licenses consumed by the resource.</p>"
     }
    },
   "documentation":"<p>Details about the usage of a resource associated with a license configuration.</p>"
   },
   "LicenseConfigurationUsageList":{
    "type":"list",
    "member":{"shape":"LicenseConfigurationUsage"}
   },
   "LicenseConfigurations":{
    "type":"list",
    "member":{"shape":"LicenseConfiguration"}
   },
   "LicenseConversionContext":{
    "type":"structure",
    "members":{
     "UsageOperation":{
      "shape":"UsageOperation",
      "documentation":"<p>The Usage operation value that corresponds to the license type you are converting your
resource
 from. For more information about which platforms correspond to which usage operation values see <a
href=\"https://docs.aws.amazon.com/AWSEC2/latest/UserGuide/billing-info-fields.html#billing-info\">Sample
data: usage operation by platform \langle a \rangle \langle p \rangle"
     }
    },
   "documentation":"<p>Information about a license type conversion task.</p>"
   },
   "LicenseConversionTask":{
    "type":"structure",
    "members":{
```
"LicenseConversionTaskId":{

"shape":"LicenseConversionTaskId",

"documentation":"<p>The ID of the license type conversion task.</p>"

},

```
 "ResourceArn":{
```
"shape":"String",

 "documentation":"<p>The Amazon Resource Name (ARN) of the resource associated with the license type conversion task.</p>"

},

```
 "SourceLicenseContext":{
```
"shape":"LicenseConversionContext",

"documentation":"<p>Information about the license type this conversion task converted from.</p>"

},

```
 "DestinationLicenseContext":{
```
"shape":"LicenseConversionContext",

```
"documentation":"<p>Information about the license type this conversion task converted to.</p>"
```
## },

```
 "Status":{
```
"shape":"LicenseConversionTaskStatus",

"documentation":"<p>The status of the conversion task.</p>"

# },

```
 "StatusMessage":{
```
"shape":"String",

```
"documentation":"<p>The status message for the conversion task.</p>"
```
## },

"StartTime":{

```
 "shape":"DateTime",
```
"documentation":"<p>The time the conversion task was started at.</p>"

# },

```
 "LicenseConversionTime":{
```
"shape":"DateTime",

"documentation":" $\langle p \rangle$ The time the usage operation value of the resource was changed. $\langle p \rangle$ "

# },

```
 "EndTime":{
```

```
 "shape":"DateTime",
```

```
"documentation":"<p>The time the conversion task was completed.</p>"
```
# }

```
 },
```
"documentation":"<p>Information about a

```
license type conversion task.</p>"
```
# },

```
 "LicenseConversionTaskId":{
 "type":"string",
```

```
 "max":50,
```

```
 "pattern":"^lct-[a-zA-Z0-9]*"
```

```
 "LicenseConversionTaskStatus":{
```

```
 "type":"string",
  "enum":[
   "IN_PROGRESS",
   "SUCCEEDED",
   "FAILED"
  ]
 },
 "LicenseConversionTasks":{
  "type":"list",
  "member":{"shape":"LicenseConversionTask"}
 },
 "LicenseCountingType":{
  "type":"string",
  "enum":[
   "vCPU",
   "Instance",
   "Core",
   "Socket"
  ]
 },
 "LicenseDeletionStatus":{
  "type":"string",
  "enum":[
   "PENDING_DELETE",
   "DELETED"
  ]
 },
 "LicenseList":{
  "type":"list",
  "member":{"shape":"License"}
 },
 "LicenseOperationFailure":{
  "type":"structure",
  "members":{
   "ResourceArn":{
     "shape":"String",
     "documentation":"<p>Amazon Resource Name (ARN) of the resource.</p>"
    },
 "ResourceType":{
     "shape":"ResourceType",
     "documentation":"<p>Resource type.</p>"
    },
   "ErrorMessage":{
     "shape":"String",
     "documentation":"<p>Error message.</p>"
    },
    "FailureTime":{
```

```
 "shape":"DateTime",
    "documentation":"<p>Failure time.</p>"
   },
   "OperationName":{
    "shape":"String",
    "documentation":"<p>Name of the operation.</p>"
   },
   "ResourceOwnerId":{
    "shape":"String",
   "documentation":"\langle p \rangleID of the Amazon Web Services account that owns the resource.\langle p \rangle"
   },
   "OperationRequestedBy":{
    "shape":"String",
    "documentation":"<p>The requester is \"License Manager Automated Discovery\".</p>"
   },
   "MetadataList":{
    "shape":"MetadataList",
    "documentation":"<p>Reserved.</p>"
   }
 },
"documentation":"<p>Describes the failure of a license operation.</p>"
 },
 "LicenseOperationFailureList":{
 "type":"list",
 "member":{"shape":"LicenseOperationFailure"}
 },
 "LicenseSpecification":{
 "type":"structure",
 "required":["LicenseConfigurationArn"],
 "members":{
   "LicenseConfigurationArn":{
    "shape":"String",
    "documentation":"<p>Amazon Resource Name (ARN) of the license configuration.</p>"
   },
   "AmiAssociationScope":{
    "shape":"String",
   "documentation":"<p>Scope of AMI associations. The possible value is <code>cross-account</code>.</p>
   }
 },
"documentation":"\langle p \rangleDetails for associating a license configuration with a resource.\langle p \rangle"
 },
 "LicenseSpecifications":{
 "type":"list",
 "member":{"shape":"LicenseSpecification"}
 },
 "LicenseStatus":{
 "type":"string",
 "enum":[
```

```
 "AVAILABLE",
    "PENDING_AVAILABLE",
    "DEACTIVATED",
    "SUSPENDED",
    "EXPIRED",
    "PENDING_DELETE",
     "DELETED"
   ]
  },
  "LicenseUsage":{
   "type":"structure",
   "members":{
    "EntitlementUsages":{
     "shape":"EntitlementUsageList",
     "documentation":"<p>License entitlement usages.</p>"
    }
   },
  "documentation":"<p>Describes the entitlement usage associated with a license.</p>"
  },
  "LicenseUsageException":{
   "type":"structure",
   "members":{
    "Message":{"shape":"Message"}
   },
   "documentation":"<p>You do not have enough licenses available to support a new resource launch.</p>",
   "exception":true
  },
  "ListAssociationsForLicenseConfigurationRequest":{
   "type":"structure",
   "required":["LicenseConfigurationArn"],
   "members":{
    "LicenseConfigurationArn":{
     "shape":"String",
     "documentation":"<p>Amazon Resource Name (ARN) of a license configuration.</p>"
    },
    "MaxResults":{
     "shape":"BoxInteger",
     "documentation":"<p>Maximum
number of results to return in a single call.\langle p \rangle"
    },
    "NextToken":{
     "shape":"String",
     "documentation":"<p>Token for the next set of results.</p>"
    }
   }
  },
  "ListAssociationsForLicenseConfigurationResponse":{
   "type":"structure",
```

```
 "members":{
   "LicenseConfigurationAssociations":{
    "shape":"LicenseConfigurationAssociations",
   "documentation":"<p>Information about the associations for the license configuration.</p>"
   },
   "NextToken":{
    "shape":"String",
   "documentation":"<p>Token for the next set of results.</p>"
   }
 }
 },
 "ListDistributedGrantsRequest":{
 "type":"structure",
 "members":{
   "GrantArns":{
    "shape":"ArnList",
    "documentation":"<p>Amazon Resource Names (ARNs) of the grants.</p>"
   },
   "Filters":{
    "shape":"FilterList",
    "documentation":"<p>Filters to scope the results.
```
The following filters are supported: $\langle p \rangle \langle \text{u} \rangle \langle \text{v} \rangle \langle \text{v} \rangle \langle \text{v} \rangle$   $\langle \text{v} \rangle \langle \text{v} \rangle$   $\langle \text{v} \rangle \langle \text{v} \rangle \langle \text{v} \rangle \langle \text{v} \rangle \langle \text{v} \rangle \langle \text{v} \rangle \langle \text{v} \rangle \langle \text{v} \rangle$ <code>GrantStatus</code> </p> </li> <li> <p> <code>GranteePrincipalARN</code> </p> </li> <li> <p> <code>ProductSKU</code> </p> </li> <li> <p> <code>LicenseIssuerName</code> </p> </li> </ul>"

```
 "NextToken":{
    "shape":"String",
    "documentation":"<p>Token for the next set of results.</p>"
   },
   "MaxResults":{
    "shape":"MaxSize100",
   "documentation":"<p>Maximum number of results to return in a single call.</p>"
   }
 }
 },
 "ListDistributedGrantsResponse":{
 "type":"structure",
 "members":{
   "Grants":{
    "shape":"GrantList",
    "documentation":"<p>Distributed grant details.</p>"
   },
   "NextToken":{
    "shape":"String",
    "documentation":"<p>Token for the next set of results.</p>"
   }
 }
 },
```

```
 "ListFailuresForLicenseConfigurationOperationsRequest":{
    "type":"structure",
   "required":["LicenseConfigurationArn"],
   "members":{
    "LicenseConfigurationArn":{
      "shape":"String",
      "documentation":"<p>Amazon Resource Name of the license configuration.</p>"
    },
    "MaxResults":{
     "shape":"BoxInteger",
     "documentation":"<p>Maximum number of results to return in a single call.</p>"
    },
    "NextToken":{
     "shape":"String",
     "documentation":"<p>Token for the next set of results.</p>"
    }
   }
  },
  "ListFailuresForLicenseConfigurationOperationsResponse":{
   "type":"structure",
   "members":{
    "LicenseOperationFailureList":{
      "shape":"LicenseOperationFailureList",
      "documentation":"<p>License configuration operations that failed.</p>"
    },
    "NextToken":{
      "shape":"String",
      "documentation":"<p>Token for the next set of results.</p>"
    }
   }
 },
  "ListLicenseConfigurationsRequest":{
   "type":"structure",
   "members":{
    "LicenseConfigurationArns":{
      "shape":"StringList",
      "documentation":"<p>Amazon Resource Names (ARN) of the license configurations.</p>"
    },
    "MaxResults":{
      "shape":"BoxInteger",
     "documentation":"<p>Maximum number of results to return in a single call.</p>"
    },
    "NextToken":{
      "shape":"String",
      "documentation":"<p>Token for the next set of results.</p>"
    },
    "Filters":{
```
"shape":"Filters",

 "documentation":"<p>Filters to scope the results. The following filters and logical operators are  $supprotected:  $\lt$ ul  $\lt$ li  $\lt$ q  $\gt$   $\lt$ code $\gt$  licenseCountingType $\lt$  $\lt$ code $\gt$  - The dimension for which licenses are counted.$ Possible values are  $\langle code\rangle \vee CPU \langle code\rangle | \langle code\rangle$ Instance $\langle code\rangle | \langle code\rangle \langle Code\rangle | \langle code\rangle | \langle code\rangle$ Socket $\langle code\rangle$ . Logical operators are  $<code>ReURLS  $<code> NOT\_EQUALS$ .  $<code>$ .  $<$   $p>$   $<$   $1$   $>$   $1$$  $z$ code>enforceLicenseCount $<$ /code> - A Boolean value that indicates whether hard license enforcement is used. Logical operators are  $\langle \text{code}\rangle$ EQUALS $\langle \text{code}\rangle$  |  $\langle \text{code}\rangle$ NOT\_EQUALS $\langle \text{code}\rangle$ . $\langle \text{code}\rangle$ . $\langle \text{plot}\rangle$ . $\langle \text{plot}\rangle$ . <code>usagelimitExceeded</code> - A Boolean value that indicates whether the available licenses have been  $exceeded.$  Logical operators are  $\langle code \rangle$   $EQUALS \langle code \rangle | \langle code \rangle$   $NOT$   $EQUALS \langle code \rangle$ . $\langle p \rangle$   $\langle l \rangle$   $\langle ll \rangle$ "

```
 }
   }
  },
  "ListLicenseConfigurationsResponse":{
   "type":"structure",
   "members":{
     "LicenseConfigurations":{
      "shape":"LicenseConfigurations",
      "documentation":"<p>Information about the license configurations.</p>"
     },
     "NextToken":{
      "shape":"String",
     "documentation":"<p>Token for the next set of results.</p>"
     }
   }
  },
  "ListLicenseConversionTasksRequest":{
   "type":"structure",
   "members":{
     "NextToken":{
      "shape":"String",
      "documentation":"<p>Token
 for the next set of results.</p>"
     },
     "MaxResults":{
      "shape":"BoxInteger",
     "documentation":"<p>Maximum number of results to return in a single call.</p>"
     },
     "Filters":{
      "shape":"Filters",
     "documentation":"<p>Filters to scope the results. Valid filters are <code>ResourceArns</code> and
<code>Status</code>. </p>"
     }
   }
  },
  "ListLicenseConversionTasksResponse":{
   "type":"structure",
   "members":{
    "LicenseConversionTasks":{
```

```
 "shape":"LicenseConversionTasks",
     "documentation":"<p>Information about the license configuration tasks for your account.</p>"
     },
     "NextToken":{
      "shape":"String",
     "documentation":"<p>Token for the next set of results.</p>"
     }
   }
  },
  "ListLicenseManagerReportGeneratorsRequest":{
   "type":"structure",
   "members":{
     "Filters":{
      "shape":"FilterList",
      "documentation":"<p>Filters
to scope the results. The following filters are supported: \langle p \rangle \langle ul \rangle \langle il \rangle \langle p \rangle<code>LicenseConfigurationArn</code> </p> </li> </ul>"
     },
     "NextToken":{
      "shape":"String",
      "documentation":"<p>Token for the next set of results.</p>"
     },
     "MaxResults":{
      "shape":"MaxSize100",
     "documentation":"<p>Maximum number of results to return in a single call.</p>"
     }
   }
  },
  "ListLicenseManagerReportGeneratorsResponse":{
   "type":"structure",
   "members":{
     "ReportGenerators":{
      "shape":"ReportGeneratorList",
      "documentation":"<p>A report generator that creates periodic reports about your license configurations.</p>"
     },
     "NextToken":{
      "shape":"String",
     "documentation":"<p>Token for the next set of results.</p>"
     }
   }
  },
  "ListLicenseSpecificationsForResourceRequest":{
   "type":"structure",
   "required":["ResourceArn"],
    "members":{
     "ResourceArn":{
      "shape":"String",
      "documentation":"<p>Amazon Resource Name (ARN) of a resource that has an associated license
```

```
configuration.</p>"
     },
     "MaxResults":{
      "shape":"BoxInteger",
     "documentation":"<p>Maximum number of results to return in a single call.</p>"
     },
     "NextToken":{
      "shape":"String",
      "documentation":"<p>Token for the next set of results.</p>"
     }
    }
   },
   "ListLicenseSpecificationsForResourceResponse":{
    "type":"structure",
    "members":{
     "LicenseSpecifications":{
      "shape":"LicenseSpecifications",
      "documentation":"<p>License configurations associated with a resource.</p>"
     },
     "NextToken":{
      "shape":"String",
      "documentation":"<p>Token for the next set of results.</p>"
     }
    }
   },
   "ListLicenseVersionsRequest":{
    "type":"structure",
    "required":["LicenseArn"],
    "members":{
     "LicenseArn":{
      "shape":"Arn",
      "documentation":"<p>Amazon Resource Name (ARN) of the license.</p>"
     },
     "NextToken":{
      "shape":"String",
     "documentation":"<p>Token for the next set of results.</p>"
     },
     "MaxResults":{
      "shape":"MaxSize100",
     "documentation":"<p>Maximum number of results to return in a single call.</p>"
     }
    }
   },
   "ListLicenseVersionsResponse":{
    "type":"structure",
    "members":{
     "Licenses":{
```

```
 "shape":"LicenseList",
      "documentation":"<p>License details.</p>"
     },
     "NextToken":{
      "shape":"String",
     "documentation":"<p>Token for the next set of results.</p>"
     }
   }
  },
  "ListLicensesRequest":{
   "type":"structure",
   "members":{
    "LicenseArns":{
      "shape":"ArnList",
      "documentation":"<p>Amazon Resource Names
(ARNs) of the licenses.\langle p \rangle"
     },
     "Filters":{
      "shape":"FilterList",
     "documentation":"<p>Filters to scope the results. The following filters are supported:</p><ul><li><p>
<code>Beneficiary</code> </p> </li> <li> <p> <code>ProductSKU</code> </p> </li> <li> <p>
<code>Fingerprint</code> </p> </li> <li> <p> <code>Status</code> </p> </li> </ul>"
     },
     "NextToken":{
      "shape":"String",
      "documentation":"<p>Token for the next set of results.</p>"
     },
     "MaxResults":{
      "shape":"MaxSize100",
     "documentation":"<p>Maximum number of results to return in a single call.</p>"
     }
   }
  },
  "ListLicensesResponse":{
   "type":"structure",
   "members":{
    "Licenses":{
      "shape":"LicenseList",
      "documentation":"<p>License details.</p>"
     },
    "NextToken":{
      "shape":"String",
      "documentation":"<p>Token for the next set of results.</p>"
     }
   }
  },
  "ListReceivedGrantsForOrganizationRequest":{
   "type":"structure",
```

```
 "required":["LicenseArn"],
    "members":{
      "LicenseArn":{
        "shape":"Arn",
       "documentation":"<p>The Amazon Resource Name (ARN) of the received license.</p>"
      },
      "Filters":{
        "shape":"FilterList",
       "documentation":"<p>Filters to scope the results. The following filters are supported:\langle p \rangle <ul> <li> <p>
\langle \text{code>}ParentArn\langle \text{code>} \langle \text{code>} \langle \text{div} \rangle \langle \text{div} \rangle 
      },
      "NextToken":{
        "shape":"String",
        "documentation":"<p>Token for the next set of results.</p>"
      },
      "MaxResults":{
        "shape":"MaxSize100",
       "documentation":"<p>Maximum number of results to return in a single call.</p>"
      }
    }
   },
   "ListReceivedGrantsForOrganizationResponse":{
    "type":"structure",
    "members":{
      "Grants":{
  "shape":"GrantList",
       "documentation":"<p>Lists the grants the organization has received.</p>"
      },
      "NextToken":{
        "shape":"String",
        "documentation":"<p>Token for the next set of results.</p>"
      }
    }
   },
   "ListReceivedGrantsRequest":{
    "type":"structure",
    "members":{
      "GrantArns":{
        "shape":"ArnList",
        "documentation":"<p>Amazon Resource Names (ARNs) of the grants.</p>"
      },
      "Filters":{
        "shape":"FilterList",
       "documentation":"<p>Filters to scope the results. The following filters are supported:\langle p \rangle<\langleul><\langlei><p \rangle
```
 $\langle \text{code>} \text{Product} \text{SKU} \langle \text{code>} \langle \text{do} \text{de} \rangle \langle \text{do} \text{do} \rangle$   $\langle \text{li}> \langle \text{li}> \langle \text{li}> \langle \text{do} \text{do} \rangle \langle \text{do} \text{do} \rangle$   $\langle \text{do} \text{do} \text{do} \rangle$   $\langle \text{do} \text{do} \text{do} \rangle$   $\langle \text{do} \text{do} \text{do} \rangle$ <code>LicenseArn</code> </p> </li> <li> <p> <code>GrantStatus</code> </p> </li> <li> <p> <code>GranterAccountId</code> </p> </li> </ul>"

```
 },
     "NextToken":{
      "shape":"String",
      "documentation":"<p>Token for the next set of results.</p>"
     },
     "MaxResults":{
      "shape":"MaxSize100",
     "documentation":"<p>Maximum number of results to return in a single call.</p>"
     }
    }
   },
   "ListReceivedGrantsResponse":{
    "type":"structure",
    "members":{
     "Grants":{
      "shape":"GrantList",
      "documentation":"<p>Received grant details.</p>"
     },
     "NextToken":{
      "shape":"String",
      "documentation":"<p>Token for the next set of results.</p>"
     }
    }
   },
   "ListReceivedLicensesForOrganizationRequest":{
    "type":"structure",
    "members":{
     "Filters":{
      "shape":"FilterList",
     "documentation":"<p>Filters to scope the results. The following filters are supported:\langle p \rangle<ul><li><p>>>
<code>Beneficiary</code> </p> </li> <li> <p> <code>ProductSKU</code> </p> </li> </ul>"
     },
     "NextToken":{
      "shape":"String",
      "documentation":"<p>Token for the next set of
 results.</p>"
     },
     "MaxResults":{
      "shape":"MaxSize100",
     "documentation":"<p>Maximum number of results to return in a single call.</p>"
     }
    }
   },
   "ListReceivedLicensesForOrganizationResponse":{
    "type":"structure",
    "members":{
     "Licenses":{
      "shape":"GrantedLicenseList",
```

```
"documentation":"<p>Lists the licenses the organization has received.</p>"
     },
     "NextToken":{
      "shape":"String",
      "documentation":"<p>Token for the next set of results.</p>"
     }
   }
  },
  "ListReceivedLicensesRequest":{
   "type":"structure",
   "members":{
    "LicenseArns":{
      "shape":"ArnList",
      "documentation":"<p>Amazon Resource Names (ARNs) of the licenses.</p>"
     },
     "Filters":{
      "shape":"FilterList",
     "documentation":"<p>Filters to scope the results. The following filters are supported:</p>><ul><li><p>>><p>
<code>ProductSKU</code>
 </p> </li> <li> <p> <code>Status</code> </p> </li> <li> <p> <code>Fingerprint</code> </p> </li> <li> <p>
<code>IssuerName</code> </p> </li> <li> <p> <code>Beneficiary</code> </p> </li> </ul>"
     },
     "NextToken":{
      "shape":"String",
      "documentation":"<p>Token for the next set of results.</p>"
     },
     "MaxResults":{
      "shape":"MaxSize100",
     "documentation":"<p>Maximum number of results to return in a single call.</p>"
     }
   }
  },
  "ListReceivedLicensesResponse":{
   "type":"structure",
   "members":{
    "Licenses":{
      "shape":"GrantedLicenseList",
      "documentation":"<p>Received license details.</p>"
     },
     "NextToken":{
      "shape":"String",
     "documentation":"<p>Token for the next set of results.</p>"
     }
   }
  },
  "ListResourceInventoryRequest":{
   "type":"structure",
   "members":{
```

```
 "MaxResults":{
  "shape":"BoxInteger",
 "documentation":"<p>Maximum number of results to return in a single call.</p>"
 },
 "NextToken":{
  "shape":"String",
 "documentation":"<p>Token for the next set of results.</p>"
```
},

"Filters":{

"shape":"InventoryFilterList",

 "documentation":"<p>Filters to scope the results. The following filters and logical operators are supported:  $\langle p \rangle$  <ul> <li>  $\langle p \rangle$  <code>account\_id</code> - The ID of the Amazon Web Services account that owns the resource. Logical operators are  $\langle \text{code}\rangle$ EQUALS $\langle \text{code}\rangle$  |  $\langle \text{code}\rangle$ NOT\_EQUALS $\langle \text{code}\rangle$ . $\langle \text{code}\rangle$ . $\langle \text{plot}\rangle$ . <code>application\_name</code> - The name of the application. Logical operators are <code>EQUALS</code> | <code>BEGINS\_WITH</code>.</p> </li> <li> <p> <code>license\_included</code> - The type of license included. Logical operators are  $\langle code \rangle$ EQUALS $\langle code \rangle$  |  $\langle code \rangle$ NOT\_EQUALS $\langle code \rangle$ . Possible values are  $<$ code>sql-server-enterprise</code> $|<$ code>sql-server-standard</code> $|<$ code>sql-server-web</code>  $|\langle \text{code}>$  indows-server-datacenter $\langle \text{code}>$ . $\langle \text{up}>$   $\langle \text{li}>$   $\langle \text{li}>$   $\langle \text{p}\rangle$   $\langle \text{code}>$  platform  $\langle \text{code}>$  - The platform of the resource. Logical operators are  $\langle \text{code>=EQUALS}\rangle$ .  $\langle \text{code>=BEGINS_WITH}\rangle$ .  $\langle \text{code>=}\langle \text{p}\rangle$ .  $\langle \text{p}\rangle$ .  $\langle \text{p}\rangle$ .  $\langle \text{p}\rangle$ .  $\langle \text{p}\rangle$ .  $\langle \text{p}\rangle$ .  $\langle \text{p}\rangle$ .  $\langle \text{p}\rangle$ .  $\langle \text{p}\rangle$ .  $\langle \text{p}\rangle$ .  $\langle \text{p}\rangle$ .  $\langle \text{p}\rangle$ .  $\langle \text$  $\leq$ code>resource\_id $\leq$ code> - The ID of the resource. Logical operators are  $\leq$ code> $EQUALS \leq$ code> |  $\langle \text{code>}$ NOT\_EQUALS $\langle \text{code>} \langle \text{code>} \rangle$ . $\langle \text{in} \rangle$   $\langle \text{in} \rangle$   $\langle \text{in} \rangle$   $\langle \text{code>}$   $\langle \text{node>}$   $\text{target}$   $\langle \text{node} \rangle$  - The key/value combination of a tag assigned to the resource. Logical operators are <code>EQUALS</code> (single account) or <code>EQUALS</code> | <code>NOT\_EQUALS</code> (cross account).</p> </li> </ul>"

```
 }
 }
 },
 "ListResourceInventoryResponse":{
 "type":"structure",
 "members":{
   "ResourceInventoryList":{
    "shape":"ResourceInventoryList",
    "documentation":"<p>Information about the resources.</p>"
   },
   "NextToken":{
    "shape":"String",
   "documentation":"<p>Token for the next set of results.</p>"
   }
 }
 },
 "ListTagsForResourceRequest":{
 "type":"structure",
 "required":["ResourceArn"],
  "members":{
   "ResourceArn":{
    "shape":"String",
   "documentation":"<p>Amazon Resource Name (ARN) of the license configuration.</p>"
   }
 }
```

```
 },
   "ListTagsForResourceResponse":{
    "type":"structure",
    "members":{
     "Tags":{
      "shape":"TagList",
      "documentation":"<p>Information about the tags.</p>"
     }
    }
   },
   "ListTokensRequest":{
    "type":"structure",
    "members":{
     "TokenIds":{
      "shape":"StringList",
      "documentation":"<p>Token IDs.</p>"
     },
     "Filters":{
      "shape":"FilterList",
     "documentation":"<p>Filters to scope the results. The following filter is supported:</p><ul><li><p>
<code>LicenseArns</code> </p> </li> </ul>"
     },
     "NextToken":{
      "shape":"String",
      "documentation":"<p>Token for the next set of
 results.</p>"
     },
     "MaxResults":{
      "shape":"MaxSize100",
     "documentation":"<p>Maximum number of results to return in a single call.</p>"
     }
    }
   },
   "ListTokensResponse":{
    "type":"structure",
    "members":{
     "Tokens":{
      "shape":"TokenList",
      "documentation":"<p>Received token details.</p>"
     },
     "NextToken":{
      "shape":"String",
      "documentation":"<p>Token for the next set of results.</p>"
     }
    }
   },
   "ListUsageForLicenseConfigurationRequest":{
    "type":"structure",
```

```
 "required":["LicenseConfigurationArn"],
    "members":{
     "LicenseConfigurationArn":{
       "shape":"String",
       "documentation":"<p>Amazon Resource Name (ARN) of the license configuration.</p>"
      },
      "MaxResults":{
       "shape":"BoxInteger",
      "documentation":"<p>Maximum number of results to return in a single call.</p>"
      },
 "NextToken":{
       "shape":"String",
       "documentation":"<p>Token for the next set of results.</p>"
      },
     "Filters":{
       "shape":"Filters",
       "documentation":"<p>Filters to scope the results. The following filters and logical operators are
supported:\langle p \rangle \langle u \rangle \langle h \rangle \langle p \rangle \langle \text{code} \rangle resourceArn\langle \text{code} \rangle - The ARN of the license configuration resource. Logical
operators are \langle \text{code}\rangle \text{EQUALS}\langle \text{code}\rangle | \langle \text{code}\rangle NOT_EQUALS\langle \text{code}\rangle.\langle \text{code}\rangle.\langle \text{plot}\rangle.\langle \text{plot}\rangle.
\leqcode>resourceType\leq/code> - The resource type (\leqcode>EC2_INSTANCE\leq/code> | \leqcode>EC2_HOST\leq/code> |
<code>EC2_AMI</code> | <code>SYSTEMS_MANAGER_MANAGED_INSTANCE</code>). Logical operators
are <code>EQUALS</code>|<code>NOT_EQUALS</code>\ltimes/p></li><li><p><code>resourceAccount</code>
- The ID of the account that owns the resource. Logical operators are \langle \text{code}\rangleEQUALS\langle \text{code}\rangle<code>NOT_EQUALS</code>.</p> </li> </ul>"
      }
    }
   },
   "ListUsageForLicenseConfigurationResponse":{
    "type":"structure",
    "members":{
      "LicenseConfigurationUsageList":{
       "shape":"LicenseConfigurationUsageList",
       "documentation":"<p>Information about the license configurations.</p>"
      },
      "NextToken":{
       "shape":"String",
      "documentation":"<p>Token for the next set of results.</p>"
      }
    }
   },
   "Location":{"type":"string"},
   "Long":{"type":"long"},
   "ManagedResourceSummary":{
    "type":"structure",
    "members":{
     "ResourceType":{
       "shape":"ResourceType",
```

```
"documentation":"<p>Type of resource associated with a license.</p>"
   },
   "AssociationCount":{
    "shape":"BoxLong",
    "documentation":"<p>Number of resources associated with licenses.</p>"
   }
 },
 "documentation":"<p>Summary information about a managed resource.</p>"
 },
 "ManagedResourceSummaryList":{
 "type":"list",
 "member":{"shape":"ManagedResourceSummary"}
 },
 "MaxSize100":{
  "type":"integer",
 "max":100,
 "min":1
 },
 "MaxSize3StringList":{
 "type":"list",
"member": { "shape": "String" },
 "max":3
 },
 "Message":{"type":"string"},
 "Metadata":{
 "type":"structure",
 "members":{
   "Name":{
    "shape":"String",
   "documentation":"<p>The key name.</p>"
   },
   "Value":{
    "shape":"String",
   "documentation":"<p>The value.</p>"
   }
 },
 "documentation":"<p>Describes key/value pairs.</p>"
 },
 "MetadataList":{
 "type":"list",
 "member":{"shape":"Metadata"}
 },
 "NoEntitlementsAllowedException":{
 "type":"structure",
 "members":{
   "Message":{"shape":"Message"}
 },
```
"documentation":"<p>There are no entitlements found for this license, or the entitlement maximum count is

```
reached.</p>",
   "exception":true
  },
  "Options":{
   "type":"structure",
   "members":{
     "ActivationOverrideBehavior":{
```
"shape":"ActivationOverrideBehavior",

 "documentation":"<p>An activation option for your grant that determines the behavior of activating a grant. Activation options can only be used with granted licenses sourced from the Amazon Web Services Marketplace. Additionally, the operation must specify the value of  $<$ code>ACTIVE $<$ /code> for the  $<$ code>Status $<$ /code> parameter. $\langle p \rangle \langle u \rangle \langle h \rangle \langle p \rangle$  as a license administrator, you can optionally specify an  $\langle \text{code}>$ ActivationOverrideBehavior $\langle \text{code}>$  when activating a grant. $\langle \text{plot}| \rangle$   $\langle \text{lib} \rangle$   $\langle \text{plot}| \rangle$  a grantor, you can optionally specify an <code>ActivationOverrideBehavior</code> when you activate a grant for a grantee account in your organization. $\langle p \rangle \langle \text{div} \rangle \langle \text{div} \rangle = \langle p \rangle$  As a grantee, if the grantor creating the distributed grant doesnt specify an <code>ActivationOverrideBehavior</code>, you can optionally specify one when you are activating the grant.</p> </li> </ul> <dl> <dt>DISTRIBUTED\_GRANTS\_ONLY</dt> <dd> <p>Use this value to activate a grant without replacing any member accounts active grants for the same product. $\langle p \rangle \langle d \rangle$ <dt>ALL\_GRANTS\_PERMITTED\_BY\_ISSUER</dt> <dd> <p>Use this value to activate a grant and disable other active grants in any member accounts for the same product. This action will also replace their previously activated grants with this activated grant. $\langle \phi \rangle$   $\langle \phi \rangle$   $\langle \phi \rangle$ 

}

```
 },
```
 "documentation":"<p>The options you can specify when you create a new version of a grant, such as activation override behavior. For more information, see <a href=\"https://docs.aws.amazon.com/licensemanager/latest/userguide/granted-licenses.html\">Granted licenses in License Manager</a> in the <i>License Manager User Guide</i>.</p>"

```
 },
```

```
 "OrganizationConfiguration":{
  "type":"structure",
 "required":["EnableIntegration"],
 "members":{
   "EnableIntegration":{
    "shape":"Boolean",
    "documentation":"<p>Enables Organizations integration.</p>"
   }
 },
```

```
 "documentation":"<p>Configuration information for Organizations.</p>"
```

```
 },
 "PrincipalArnList":{
  "type":"list",
 "member":{"shape":"Arn"},
 "max":1,
 "min":1
 },
 "ProductInformation":{
  "type":"structure",
```
"required":[

"ResourceType",

"ProductInformationFilterList"

],

"members":{

"ResourceType":{

"shape":"String",

"documentation":"<p>Resource type. The possible values are <code>SSM\_MANAGED</code>| <code>RDS</code>.</p>"

},

"ProductInformationFilterList":{

"shape":"ProductInformationFilterList",

"documentation":"<p>A Product information filter consists of a

<code>ProductInformationFilterComparator</code> which is a logical operator, a

 $\alpha$  < code>ProductInformationFilterName  $\alpha$  / code> which specifies the type of filter being declared, and a  $\leq$ code>ProductInformationFilterValue $\leq$ code> that specifies the value to filter on.  $\leq$ p> $\leq$ p>Accepted values for  $<$ code>ProductInformationFilterName</code>

are listed here along with descriptions and valid options for  $\langle \text{code}>$ ProductInformationFilterComparator $\langle \text{code}>$ .  $p > p$  The following filters and are supported when the resource type is  $\langle \text{code}>$ SSM\_MANAGED $\langle \text{code}>$ : $\langle \text{p}\rangle$  $\langle \text{ul} \rangle \langle \text{li} \rangle \langle \text{sp} \rangle \langle \text{code>} \rangle$   $\langle \text{pplied} \rangle$  Name $\langle \text{code>} \rangle$  - The name of the application. Logical operator is  $\langle \text{code}\rangle$ EQUALS $\langle \text{code}\rangle$ , $\langle \text{code}\rangle$ , $\langle \text{div}\rangle$ , $\langle \text{div}\rangle$ , $\langle \text{div}\rangle$ , $\langle \text{code}\rangle$ , $\langle \text{update}\rangle$ , $\langle \text{node}\rangle$ ,  $\langle \text{code}\rangle$ ,  $\langle \text{code}\rangle$ ,  $\langle \text{code}\rangle$ ,  $\langle \text{code}\rangle$ ,  $\langle \text{code}\rangle$ ,  $\langle \text{code}\rangle$ ,  $\langle \text{code}\rangle$ application. Logical operator is  $\langle \text{code}\rangle$ EQUALS $\langle \text{code}\rangle$ . $\langle \text{dp}\rangle$ .  $\langle \text{dp}\rangle$ .  $\langle \text{dp}\rangle$ .  $\langle \text{dp}\rangle$ .  $\langle \text{code}\rangle$ .  $\langle \text{p}\rangle$ .  $\langle \text{code}\rangle$ .  $\langle \text{p}\rangle$ .  $\langle \text{code}\rangle$ .  $\langle \text{p}\rangle$ .  $\langle \text{code}\rangle$ .  $\langle \text{p}\rangle$ .  $\langle \text{code}\rangle$ .  $\langle \text$ The version of the application. Logical operator is  $\langle \text{code>=EQUALS}\rangle \langle \text{code>=EV=V} \rangle \langle \text{plot=V=V=EV} \rangle$ Name $\lt$ /code> - The name of the platform. Logical operator is  $\lt$ code> $\lt$ EQUALS $\lt$ /code> $\lt$  $\lt$ / $\lt$ / $\lt$ i $\gt$  $\lt$ li $\gt$  $\lt$ li $\gt$  $\lt$ <code>Platform Type</code> - The platform type. Logical operator is <code>EQUALS</code>.</p> </li> <li>  $p$  <code>Tag:key</code> - The key of a tag attached to an Amazon Web Services resource you wish to exclude from automated discovery. Logical

operator is  $<$ code>NOT\_EQUALS $<$ /code>. The key for your tag must be appended to  $<$ code>Tag: $<$ /code>  $following the example: `code>Tag:name-of-vour-key` `<` `code>ProductInformationFilterValue` `code` is$ optional if you are not using values for the key.  $\langle p \rangle \langle h \rangle \langle h \rangle \langle p \rangle \langle \langle \text{code>} \rangle$  -code>AccountId $\langle \text{code>} \rangle$  - The 12-digit ID of an Amazon Web Services account you wish to exclude from automated discovery. Logical operator is <code>NOT\_EQUALS</code>.</p> </li> <li> <p> <code>License Included</code> - The type of license included. Logical operators are  $\langle \text{code}\rangle$ EQUALS $\langle \text{code}\rangle$  and  $\langle \text{code}\rangle$ NOT\_EQUALS $\langle \text{code}\rangle$ . Possible values are:  $<$ code>sql-server-enterprise</code>|<code>sql-server-standard</code>|<code>sql-server-web</code>| <code>windows-server-datacenter</code>.</p> </li> </ul> <p>The following filters and logical operators are supported when the resource type is  $\langle \text{code>}RDS \langle \text{code}> \langle \text{y} \rangle \langle \text{right} \rangle \langle \text{right} \rangle \langle \text{cycle>}Enging Edition} \langle \text{code}> - \text{The}$ edition of the database engine. Logical operator is <code>EQUALS</code>. Possible values are:  $<$ code>oracle-ee</code>  $|$ <code>oracle-se</code>  $|$ <code>oracle-se1</code>  $|$ <code>oraclese2</code>.</p></li><li><p><code>License Pack</code> - The license pack. Logical operator is  $\langle \text{code>=EQUALS}\rangle$ . Possible values are:  $\langle \text{code>=data\;guard}\rangle$  |  $\langle \text{code>=diagnostic\;pack\;sql}\rangle$  $\langle \text{code>tuning pack} \text{sglt} \langle \text{code>} | \langle \text{code>ols} \langle \text{code>} | \langle \text{code>} | \langle \text{code>} \rangle | \langle \text{code>} \rangle | \langle \text{code>} \rangle | \langle \text{code>} \rangle | \langle \text{code>} \rangle | \langle \text{code>} \rangle | \langle \text{code>} \rangle | \langle \text{code>} \rangle | \langle \text{code>} \rangle | \langle \text{code>} \rangle | \langle \text{code>} \rangle | \langle \text{code>} \rangle | \langle \text{code>} \rangle | \langle \text{code>} \rangle | \langle \text{code>} \rangle | \langle \text{code>} \rangle | \langle \text{code>} \rangle | \$ 

 } },

"documentation":"<p>Describes product information for a license configuration.</p>"

},

"ProductInformationFilter":{

"type":"structure",

"required":[

```
 "ProductInformationFilterName",
    "ProductInformationFilterComparator"
   ],
   "members":{
    "ProductInformationFilterName":{
      "shape":"String",
      "documentation":"<p>Filter name.</p>"
    },
    "ProductInformationFilterValue":{
      "shape":"StringList",
      "documentation":"<p>Filter value.</p>"
    },
    "ProductInformationFilterComparator":{
      "shape":"String",
      "documentation":"<p>Logical operator.</p>"
    }
   },
   "documentation":"<p>Describes product information filters.</p>"
  },
  "ProductInformationFilterList":{
   "type":"list",
   "member":{"shape":"ProductInformationFilter"}
  },
  "ProductInformationList":{
   "type":"list",
   "member":{"shape":"ProductInformation"}
  },
  "ProvisionalConfiguration":{
   "type":"structure",
   "required":["MaxTimeToLiveInMinutes"],
   "members":{
    "MaxTimeToLiveInMinutes":{
      "shape":"BoxInteger",
     "documentation":"<p>Maximum time for the provisional configuration, in minutes.</p>"
    }
   },
  "documentation":"<p>Details about a provisional configuration.</p>"
  },
  "RateLimitExceededException":{
   "type":"structure",
   "members":{
    "Message":{"shape":"Message"}
   },
   "documentation":"<p>Too many requests have been submitted. Try again after
 a brief wait.</p>",
   "exception":true
  },
  "ReceivedMetadata":{
```

```
 "type":"structure",
 "members":{
   "ReceivedStatus":{
    "shape":"ReceivedStatus",
    "documentation":"<p>Received status.</p>"
   },
   "ReceivedStatusReason":{
    "shape":"StatusReasonMessage",
    "documentation":"<p>Received status reason.</p>"
   },
   "AllowedOperations":{
    "shape":"AllowedOperationList",
    "documentation":"<p>Allowed operations.</p>"
   }
 },
"documentation":"<p>Metadata associated with received licenses and grants.</p>"
 },
 "ReceivedStatus":{
 "type":"string",
 "enum":[
  "PENDING_WORKFLOW",
  "PENDING_ACCEPT",
  "REJECTED",
  "ACTIVE",
  "FAILED_WORKFLOW",
  "DELETED",
  "DISABLED",
  "WORKFLOW_COMPLETED"
 ]
 },
 "RedirectException":{
 "type":"structure",
 "members":{
  "Location":{"shape":"Location"},
   "Message":{"shape":"Message"}
 },
"documentation":"<p>This is not the correct Region for the resource. Try again.\langle p \rangle",
 "exception":true
 },
 "RejectGrantRequest":{
 "type":"structure",
 "required":["GrantArn"],
 "members":{
  "GrantArn":{
    "shape":"Arn",
    "documentation":"<p>Amazon Resource Name (ARN) of the grant.</p>"
   }
 }
```

```
 },
   "RejectGrantResponse":{
    "type":"structure",
    "members":{
     "GrantArn":{
      "shape":"Arn",
      "documentation":"<p>Grant ARN.</p>"
     },
     "Status":{
      "shape":"GrantStatus",
      "documentation":"<p>Grant status.</p>"
     },
     "Version":{
      "shape":"String",
      "documentation":"<p>Grant version.</p>"
     }
    }
   },
   "RenewType":{
    "type":"string",
    "enum":[
     "None",
     "Weekly",
     "Monthly"
    ]
   },
   "ReportContext":{
    "type":"structure",
    "required":["licenseConfigurationArns"],
    "members":{
     "licenseConfigurationArns":{
      "shape":"ArnList",
      "documentation":"<p>Amazon Resource Name (ARN) of the license configuration that this generator reports
on.</p>"
     }
    },
   "documentation":"<p>Details of the license configuration that this generator reports on.</p>"
   },
   "ReportFrequency":{
    "type":"structure",
    "members":{
     "value":{
      "shape":"Integer",
     "documentation":"<p>Number of times within the frequency period that a report is generated. The only
supported value is &lt; \text{code}>1</math> },
     "period":{
      "shape":"ReportFrequencyType",
```

```
 "documentation":"<p>Time period between each report. The period can be daily, weekly, or monthly.</p>"
    }
   },
  "documentation":"<p>Details about how frequently reports are generated.</p>"
  },
  "ReportFrequencyType":{
   "type":"string",
   "enum":[
     "DAY",
    "WEEK",
    "MONTH"
   ]
  },
  "ReportGenerator":{
   "type":"structure",
   "members":{
    "ReportGeneratorName":{
      "shape":"String",
      "documentation":"<p>Name of the report generator.</p>"
    },
    "ReportType":{
      "shape":"ReportTypeList",
     "documentation":"<p>Type of reports that are generated.</p>"
    },
    "ReportContext":{
      "shape":"ReportContext",
      "documentation":"<p>License configuration type for this generator.</p>"
    },
    "ReportFrequency":{
      "shape":"ReportFrequency",
     "documentation":"<p>Details about how frequently reports are generated.</p>"
    },
    "LicenseManagerReportGeneratorArn":{
      "shape":"String",
     "documentation":"<p>Amazon Resource Name (ARN) of the report generator.</p>"
    },
    "LastRunStatus":{
      "shape":"String",
      "documentation":"<p>Status of the
last report generation attempt.\langle p \rangle"
    },
    "LastRunFailureReason":{
      "shape":"String",
     "documentation":"<p>Failure message for the last report generation attempt.</p>"
    },
    "LastReportGenerationTime":{
      "shape":"String",
     "documentation":"<p>Time the last report was generated at.</p>"
```

```
 },
   "ReportCreatorAccount":{
    "shape":"String",
   "documentation":"<p>The Amazon Web Services account ID used to create the report generator.</p>"
   },
   "Description":{
    "shape":"String",
    "documentation":"<p>Description of the report generator.</p>"
   },
   "S3Location":{
    "shape":"S3Location",
   "documentation":"<p>Details of the S3 bucket that report generator reports are published to.</p>"
   },
   "CreateTime":{
    "shape":"String",
   "documentation":"<p>Time the report was created.</p>"
   },
   "Tags":{
 "shape":"TagList",
   "documentation":"<p>Tags associated with the report generator.</p>"
   }
 },
"documentation":"<p>Describe the details of a report generator.</p>"
 },
 "ReportGeneratorList":{
 "type":"list",
 "member":{"shape":"ReportGenerator"}
 },
 "ReportGeneratorName":{
 "type":"string",
 "max":100,
 "min":1
 },
 "ReportType":{
 "type":"string",
 "enum":[
   "LicenseConfigurationSummaryReport",
   "LicenseConfigurationUsageReport"
 ]
 },
 "ReportTypeList":{
 "type":"list",
 "member":{"shape":"ReportType"}
 },
```

```
 "ResourceInventory":{
 "type":"structure",
```

```
 "members":{
```

```
 "ResourceId":{
    "shape":"String",
   "documentation":"<p>ID of the resource.</p>"
   },
   "ResourceType":{
    "shape":"ResourceType",
    "documentation":"<p>Type of resource.</p>"
   },
   "ResourceArn":{
    "shape":"String",
    "documentation":"<p>Amazon Resource Name (ARN) of the resource.</p>"
   },
   "Platform":{
    "shape":"String",
    "documentation":"<p>Platform of the resource.</p>"
   },
   "PlatformVersion":{
    "shape":"String",
   "documentation":"<p>Platform version of the resource in the inventory.</p>"
   },
   "ResourceOwningAccountId":{
    "shape":"String",
   "documentation":"<p>ID of the account that owns the resource.</p>"
   }
 },
"documentation":"<p>Details about a resource.</p>"
 },
 "ResourceInventoryList":{
 "type":"list",
 "member":{"shape":"ResourceInventory"}
 },
 "ResourceLimitExceededException":{
 "type":"structure",
 "members":{
   "Message":{"shape":"Message"}
 },
"documentation":"<p>Your resource limits have been exceeded.</p>",
 "exception":true
 },
 "ResourceNotFoundException":{
 "type":"structure",
 "members":{
   "Message":{"shape":"Message"}
 },
 "documentation":"<p>The resource cannot be found.</p>",
 "exception":true
 },
 "ResourceType":{
```

```
 "type":"string",
 "enum":[
   "EC2_INSTANCE",
   "EC2_HOST",
   "EC2_AMI",
   "RDS",
   "SYSTEMS_MANAGER_MANAGED_INSTANCE"
 ]
 },
 "S3Location":{
 "type":"structure",
 "members":{
   "bucket":{
    "shape":"String",
   "documentation":"<p>Name of the S3 bucket reports are published to.</p>"
   },
   "keyPrefix":{
    "shape":"String",
   "documentation":"<p>Prefix of the S3 bucket reports are published to.</p>"
   }
 },
"documentation":"<p>Details of the S3 bucket that report generator reports are published to.</p>"
 },
 "ServerInternalException":{
 "type":"structure",
 "members":{
   "Message":{"shape":"Message"}
 },
"documentation":"<p>The server experienced an internal error. Try again.</p>",
  "exception":true,
 "fault":true
 },
 "SignedToken":{
 "type":"string",
 "min":4096
 },
 "StatusReasonMessage":{
 "type":"string",
 "max":400,
"pattern":"[\|\s\|S]+"
 },
 "String":{"type":"string"},
 "StringList":{
 "type":"list",
 "member":{"shape":"String"}
 },
 "Tag":{
 "type":"structure",
```

```
 "members":{
   "Key":{
    "shape":"String",
   "documentation":"<p>Tag key.</p>"
   },
   "Value":{
    "shape":"String",
   "documentation":"<p>Tag value.</p>"
   }
 },
 "documentation":"<p>Details about a tag for a license configuration.</p>"
 },
 "TagKeyList":{
 "type":"list",
 "member":{"shape":"String"}
 },
 "TagList":{
 "type":"list",
 "member":{"shape":"Tag"}
 },
 "TagResourceRequest":{
 "type":"structure",
 "required":[
   "ResourceArn",
   "Tags"
 ],
 "members":{
   "ResourceArn":{
    "shape":"String",
   "documentation":"<p>Amazon Resource Name (ARN) of the license configuration.</p>"
   },
   "Tags":{
    "shape":"TagList",
   "documentation":"<p>One or more tags.</p>"
   }
 }
 },
 "TagResourceResponse":{
 "type":"structure",
 "members":{
 }
 },
 "TokenData":{
 "type":"structure",
 "members":{
   "TokenId":{
    "shape":"String",
    "documentation":"<p>Token ID.</p>"
```

```
 },
```

```
 "TokenType":{
      "shape":"String",
      "documentation":"<p>Type of token generated. The supported value is
<code>REFRESH_TOKEN</code>.</p>"
     },
     "LicenseArn":{
      "shape":"String",
      "documentation":"<p>Amazon Resource Name (ARN) of the license.</p>"
     },
     "ExpirationTime":{
      "shape":"ISO8601DateTime",
      "documentation":"<p>Token expiration time, in ISO8601-UTC format.</p>"
     },
     "TokenProperties":{
      "shape":"MaxSize3StringList",
      "documentation":"<p>Data specified by the caller.</p>"
     },
     "RoleArns":{
      "shape":"ArnList",
      "documentation":"<p>Amazon Resource Names (ARN) of the roles included in the token.</p>"
     },
     "Status":{
      "shape":"String",
     "documentation":"<p>Token status. The possible values are <code>AVAILABLE</code> and
<code>DELETED</code>.</p>"
     }
   },
   "documentation":"<p>Describes a token.</p>"
  },
  "TokenList":{
   "type":"list",
   "member":{"shape":"TokenData"}
  },
  "TokenString":{
   "type":"string",
   "max":4096,
   "pattern":"\\S+"
  },
  "TokenType":{
   "type":"string",
   "enum":["REFRESH_TOKEN"]
  },
  "UnsupportedDigitalSignatureMethodException":{
   "type":"structure",
   "members":{
    "Message":{"shape":"Message"}
   },
```

```
 "documentation":"<p>The digital signature method is unsupported.
Try your request again.\langle p \rangle",
    "exception":true
   },
   "UntagResourceRequest":{
    "type":"structure",
    "required":[
     "ResourceArn",
     "TagKeys"
    ],
    "members":{
     "ResourceArn":{
      "shape":"String",
      "documentation":"<p>Amazon Resource Name (ARN) of the license configuration.</p>"
     },
     "TagKeys":{
      "shape":"TagKeyList",
     "documentation":"<p>Keys identifying the tags to remove.</p>"
     }
    }
   },
   "UntagResourceResponse":{
    "type":"structure",
    "members":{
    }
   },
   "UpdateLicenseConfigurationRequest":{
    "type":"structure",
    "required":["LicenseConfigurationArn"],
    "members":{
     "LicenseConfigurationArn":{
      "shape":"String",
      "documentation":"<p>Amazon Resource Name (ARN) of the license configuration.</p>"
     },
     "LicenseConfigurationStatus":{
      "shape":"LicenseConfigurationStatus",
      "documentation":"<p>New
 status of the license configuration.</p>"
     },
     "LicenseRules":{
      "shape":"StringList",
      "documentation":"<p>New license rule. The only rule that you can add after you create a license configuration
is licenseAffinityToHost.</p>"
     },
     "LicenseCount":{
      "shape":"BoxLong",
     "documentation":"\langle p \rangleNew number of licenses managed by the license configuration.\langle p \rangle"
```

```
 },
```

```
 "LicenseCountHardLimit":{
     "shape":"BoxBoolean",
    "documentation":"<p>New hard limit of the number of available licenses.</p>"
    },
    "Name":{
     "shape":"String",
     "documentation":"<p>New name of the license configuration.</p>"
    },
    "Description":{
     "shape":"String",
    "documentation":"<p>New description of the license configuration.</p>"
    },
    "ProductInformationList":{
     "shape":"ProductInformationList",
     "documentation":"<p>New
 product information.</p>"
    },
    "DisassociateWhenNotFound":{
     "shape":"BoxBoolean",
    "documentation":"<p>When true, disassociates a resource when software is uninstalled.</p>"
    }
   }
  },
  "UpdateLicenseConfigurationResponse":{
   "type":"structure",
   "members":{
   }
  },
  "UpdateLicenseManagerReportGeneratorRequest":{
   "type":"structure",
   "required":[
    "LicenseManagerReportGeneratorArn",
    "ReportGeneratorName",
    "Type",
    "ReportContext",
    "ReportFrequency",
    "ClientToken"
   ],
   "members":{
    "LicenseManagerReportGeneratorArn":{
     "shape":"String",
    "documentation":"<p>Amazon Resource Name (ARN) of the report generator to update.</p>"
    },
    "ReportGeneratorName":{
     "shape":"ReportGeneratorName",
     "documentation":"<p>Name of the report generator.</p>"
    },
    "Type":{
```
"shape":"ReportTypeList",

"documentation":" $\langle p \rangle$ Type of reports to generate. The following report types are supported: $\langle p \rangle$   $\langle u \rangle$   $\langle v \rangle$ <p>License configuration report - Reports the number and details of consumed licenses for a license configuration.</p></li><li><p>Resource report - Reports the tracked licenses and resource consumption for a license configuration. $\langle p \rangle \langle 1$ i $> \langle 1 \rangle$ 

```
 },
 "ReportContext":{
  "shape":"ReportContext",
  "documentation":"<p>The report context.</p>"
 },
 "ReportFrequency":{
  "shape":"ReportFrequency",
 "documentation":"<p>Frequency by which reports are generated.</p>"
 },
 "ClientToken":{
  "shape":"ClientRequestToken",
```
 "documentation":"<p>Unique, case-sensitive identifier that you provide to ensure the idempotency of the request.</p>"

## },

```
 "Description":{
  "shape":"String",
  "documentation":"<p>Description of the report generator.</p>"
```

```
 }
```

```
 }
 },
 "UpdateLicenseManagerReportGeneratorResponse":{
 "type":"structure",
 "members":{
 }
 },
 "UpdateLicenseSpecificationsForResourceRequest":{
 "type":"structure",
 "required":["ResourceArn"],
 "members":{
   "ResourceArn":{
    "shape":"String",
    "documentation":"<p>Amazon Resource Name (ARN) of the Amazon Web Services resource.</p>"
   },
   "AddLicenseSpecifications":{
    "shape":"LicenseSpecifications",
   "documentation":"<p>ARNs of the license configurations to add.</p>"
   },
   "RemoveLicenseSpecifications":{
    "shape":"LicenseSpecifications",
   "documentation":"<p>ARNs of the license configurations to remove.</p>"
   }
 }
```

```
 },
 "UpdateLicenseSpecificationsForResourceResponse":{
 "type":"structure",
 "members":{
 }
 },
```

```
 "UpdateServiceSettingsRequest":{
```
"type":"structure",

"members":{

"S3BucketArn":{

"shape":"String",

 "documentation":"<p>Amazon Resource Name (ARN) of the Amazon S3 bucket where the License Manager information is stored.</p>"

},

"SnsTopicArn":{

"shape":"String",

 "documentation":"<p>Amazon Resource Name (ARN) of the Amazon SNS topic used for License Manager alerts.</p>"

# },

```
 "OrganizationConfiguration":{
```
"shape":"OrganizationConfiguration",

"documentation":"<p>Enables integration with Organizations for cross-account discovery.</p>"

```
 },
    "EnableCrossAccountsDiscovery":{
      "shape":"BoxBoolean",
      "documentation":"<p>Activates cross-account discovery.</p>"
    }
   }
  },
  "UpdateServiceSettingsResponse":{
   "type":"structure",
   "members":{
   }
  },
  "UsageOperation":{
   "type":"string",
   "max":50
  },
  "ValidationException":{
   "type":"structure",
   "members":{
    "Message":{"shape":"Message"}
    },
  "documentation":"<p>The provided input is not valid. Try your request again.</p>",
   "exception":true
  }
 },
 "documentation":"<p>License Manager makes it easier to manage licenses from software vendors across multiple
```

```
Amazon Web Services accounts and on-premises servers.</p>"
}
{
 "customizationConfig" : {
  "additionalShapeConstructors" : null,
  "authPolicyActions" : {
   "actionPrefix" : null,
   "additionalOperations" : null,
   "fileNamePrefix" : null,
   "skip" : true
  },
  "calculateCRC32FromCompressedData" : false,
  "contentTypeOverride" : null,
  "convenienceTypeOverloads" : [ ],
  "customClientConfigFactory" : null,
  "customCodeTemplates" : null,
  "customErrorCodeFieldName" : null,
  "customExceptionUnmarshallerImpl" : null,
  "customFileHeader" : null,
  "customResponseHandlerFqcn" : null,
  "customResponseMetadataClassName" : null,
  "customServiceMetadata" : null,
  "customServiceNameForRequest" : null,
  "customSignerProvider" : null,
  "deprecatedSuppressions" : [ "ClientConstructors", "ClientMutationMethods", "EnumSetterOverload" ],
  "emitLegacyEnumSetterFor" : null,
  "operationModifiers" : null,
  "operationsWithResponseStreamContentLengthValidation" : null,
  "presignersFqcn" : null,
   "renameShapes" : null,
  "requestMetrics" : null,
  "requiredParamValidationEnabled" : false,
  "s3ArnableFields" : null,
  "sdkModeledExceptionBaseClassName" : null,
  "sendEmptyAutoConstructedListAsEmptyList" : null,
  "sendExplicitlyEmptyListsForQuery" : false,
  "serviceClientHoldInputStream" : false,
  "shapeModifiers" : null,
  "shapeSubstitutions" : null,
  "shapesToSkipPruning" : [ ],
  "simpleMethods" : null,
  "skipClientMethodForOperations" : [ ],
  "skipInterfaceAdditions" : false,
  "skipSmokeTests" : true,
  "transformDirectory" : "transform",
  "useAutoConstructList" : false,
  "useAutoConstructMap" : false,
  "useUidAsFilePrefix" : true
```
},

"metadata" : {

"apiVersion" : "2018-05-10",

"asyncClient" : "AWSLicenseManagerUserSubscriptionsAsyncClient",

"asyncClientBuilderClassName" : "AWSLicenseManagerUserSubscriptionsAsyncClientBuilder",

"asyncInterface" : "AWSLicenseManagerUserSubscriptionsAsync",

"awsQueryCompatible"

: null,

"cborProtocol" : false,

"checksumFormat" : null,

"contentType" : "application/json",

"cucumberModuleInjectorClassName" : "AWSLicenseManagerUserSubscriptionsModuleInjector",

"defaultEndpoint" : "license-manager-user-subscriptions.us-east-1.amazonaws.com",

 "defaultEndpointWithoutHttpProtocol" : "license-manager-user-subscriptions.us-east-1.amazonaws.com", "defaultRegion" : null,

 "documentation" : "<p>With License Manager, you can create user-based subscriptions to utilize licensed software with a per user subscription fee on Amazon EC2 instances. $\langle p \rangle$ ",

"endpointPrefix" : "license-manager-user-subscriptions",

"hasApiWithStreamInput" : false,

"ionProtocol" : false,

"jsonProtocol" : true,

"jsonVersion" : "1.1",

"packageName" : "com.amazonaws.services.licensemanagerusersubscriptions",

"packagePath" : "com/amazonaws/services/licensemanagerusersubscriptions",

"protocol" : "rest-json",

"protocolDefaultExceptionUmarshallerImpl"

: null,

"protocolFactory" : "com.amazonaws.protocol.json.SdkJsonProtocolFactory",

"requestBaseFqcn" : "com.amazonaws.AmazonWebServiceRequest",

"requiresApiKey" : false,

"requiresIamSigners" : false,

"serviceAbbreviation" : null,

"serviceFullName" : "AWS License Manager User Subscriptions",

"serviceId" : "License Manager User Subscriptions",

"serviceName" : "AWS License Manager User Subscriptions",

"signingName" : "license-manager-user-subscriptions",

"smokeTestsPackageName" : "com.amazonaws.services.licensemanagerusersubscriptions.smoketests",

"syncClient" : "AWSLicenseManagerUserSubscriptionsClient",

"syncClientBuilderClassName" : "AWSLicenseManagerUserSubscriptionsClientBuilder",

"syncInterface" : "AWSLicenseManagerUserSubscriptions",

"uid" : "license-manager-user-subscriptions-2018-05-10",

"unmarshallerClassSuffix" : "JsonUnmarshaller",

"unmarshallerContextClassName" : "JsonUnmarshallerContext",

"xmlProtocol"

: false

},

"operations" : {

```
 "AssociateUser" : {
```
"asyncCallableType" : "java.util.concurrent.Callable<AssociateUserResult>",

"asyncFutureType" : "java.util.concurrent.Future<AssociateUserResult>",

 "asyncHandlerType" : "com.amazonaws.handlers.AsyncHandler<AssociateUserRequest, AssociateUserResult>", "asyncReturnType" : "AssociateUserResult",

"authenticated" : true,

"deprecated" : false,

"documentation" : " $\langle p \rangle$ Associates the user to an EC2 instance to utilize user-based subscriptions. $\langle p \rangle$  <note> <p>Your estimated bill for charges on the number of users and related costs will take 48 hours to appear for billing periods that haven't closed (marked as <b>Pending <br/>/b> billing status) in Amazon Web Services Billing. For more information, see <a href=\"https://docs.aws.amazon.com/awsaccountbilling/latest/aboutv2/invoice.html\">Viewing your monthly charges</a> in the <i>Amazon Web Services Billing User Guide</i>></p></note>",

"endpointCacheRequired"

: false,

"endpointDiscovery" : null,

"endpointOperation" : false,

"endpointTrait" : null,

"exceptions" : [ {

"exceptionName" : "ServiceQuotaExceededException",

"documentation" : "<p>The request failed because a service quota is exceeded.</p>",

"httpStatusCode" : null

}, {

"exceptionName" : "ConflictException",

 "documentation" : "<p>The request couldn't be completed because it conflicted with the current state of the resource.</p>".

"httpStatusCode" : null

}, {

```
 "exceptionName" : "ValidationException",
```
"documentation" : "<p>A parameter is not valid.</p>",

"httpStatusCode" : null

### }, {

"exceptionName" : "ThrottlingException",

"documentation" : "< $p$ >The request was denied because of request throttling. Retry the request. $\langle p \rangle$ ", "httpStatusCode" : null

}, {

"exceptionName" : "InternalServerException",

"documentation"

: "<p>An exception occurred with the service.</p>",

"httpStatusCode" : null

### }, {

```
 "exceptionName" : "ResourceNotFoundException",
```
"documentation" : "<p>The resource couldn't be found.</p>",

```
 "httpStatusCode" : 404
```
}, {

"exceptionName" : "AccessDeniedException",

"documentation" : " $\langle p \rangle$ You don't have sufficient access to perform this action. $\langle p \rangle$ ".

"httpStatusCode" : null

} ],

"hasBlobMemberAsPayload" : false,

```
 "hostPrefixProcessor" : null,
   "input" : {
     "timestampFormat" : null,
     "variableDeclarationType" : "AssociateUserRequest",
     "variableName" : "associateUserRequest",
     "variableType" : "AssociateUserRequest",
     "documentation" : "",
     "simpleType" : "AssociateUserRequest",
     "variableSetterType" : "AssociateUserRequest"
   },
   "inputStreamPropertyName" : null,
   "methodName" : "associateUser",
   "operationName" : "AssociateUser",
 "returnType" : {
     "returnType" : "AssociateUserResult",
     "documentation" : null
   },
   "syncReturnType" : "AssociateUserResult"
   },
   "DeregisterIdentityProvider" : {
   "asyncCallableType" : "java.util.concurrent.Callable<DeregisterIdentityProviderResult>",
   "asyncFutureType" : "java.util.concurrent.Future<DeregisterIdentityProviderResult>",
   "asyncHandlerType" : "com.amazonaws.handlers.AsyncHandler<DeregisterIdentityProviderRequest,
DeregisterIdentityProviderResult>",
   "asyncReturnType" : "DeregisterIdentityProviderResult",
   "authenticated" : true,
   "deprecated" : false,
  "documentation" : "<p>Deregisters the identity provider from providing user-based subscriptions.</p>",
   "endpointCacheRequired" : false,
   "endpointDiscovery" : null,
   "endpointOperation" : false,
   "endpointTrait" : null,
   "exceptions" : [ {
     "exceptionName" : "ServiceQuotaExceededException",
     "documentation" : "<p>The
 request failed because a service quota is exceeded.</p>",
     "httpStatusCode" : null
   }, {
     "exceptionName" : "ConflictException",
     "documentation" : "<p>The request couldn't be completed because it conflicted with the current state of the
resource.</p>".
     "httpStatusCode" : null
   }, {
     "exceptionName" : "ValidationException",
    "documentation" : "<p>A parameter is not valid.</p>",
     "httpStatusCode" : null
```

```
 }, {
```
 "exceptionName" : "ThrottlingException", "documentation" : " $\langle p \rangle$ The request was denied because of request throttling. Retry the request. $\langle p \rangle$ ", "httpStatusCode" : null }, { "exceptionName" : "InternalServerException", "documentation" : "<p>An exception occurred with the service.</p>", "httpStatusCode" : null }, { "exceptionName" : "ResourceNotFoundException", "documentation" : "<p>The resource couldn't be found.</p>". "httpStatusCode" : 404 }, { "exceptionName" : "AccessDeniedException", "documentation" : "<p>You don't have sufficient access to perform this action.</p>", "httpStatusCode" : null } ], "hasBlobMemberAsPayload" : false, "hostPrefixProcessor" : null, "input" : { "timestampFormat" : null, "variableDeclarationType" : "DeregisterIdentityProviderRequest", "variableName" : "deregisterIdentityProviderRequest", "variableType" : "DeregisterIdentityProviderRequest", "documentation" : "", "simpleType" : "DeregisterIdentityProviderRequest", "variableSetterType" : "DeregisterIdentityProviderRequest" }, "inputStreamPropertyName" : null, "methodName" : "deregisterIdentityProvider", "operationName" : "DeregisterIdentityProvider", "returnType" : { "returnType" : "DeregisterIdentityProviderResult", "documentation" : null }, "syncReturnType" : "DeregisterIdentityProviderResult" }, "DisassociateUser" : { "asyncCallableType" : "java.util.concurrent.Callable<DisassociateUserResult>", "asyncFutureType" : "java.util.concurrent.Future<DisassociateUserResult>", "asyncHandlerType" : "com.amazonaws.handlers.AsyncHandler<DisassociateUserRequest, DisassociateUserResult>", "asyncReturnType" : "DisassociateUserResult",

"authenticated" : true,

"deprecated" : false,

"documentation" : "<p>Disassociates the user from an EC2 instance providing user-based subscriptions.</p>",

"endpointCacheRequired" : false,

"endpointDiscovery" : null,

"endpointOperation" : false,

"endpointTrait" : null,

"exceptions" : [ {

"exceptionName" : "ServiceQuotaExceededException",

"documentation" : "<p>The request failed because a service quota is exceeded.</p>",

"httpStatusCode" : null

}, {

"exceptionName" : "ConflictException",

"documentation" : "<p>The request

couldn't be completed because it conflicted with the current state of the resource.</p>",

"httpStatusCode" : null

}, {

```
 "exceptionName" : "ValidationException",
```
"documentation" : "<p>A parameter is not valid.</p>",

"httpStatusCode" : null

}, {

"exceptionName" : "ThrottlingException",

```
"documentation" : "<p>The request was denied because of request throttling. Retry the request.\langle p \rangle",
 "httpStatusCode" : null
```
}, {

```
 "exceptionName" : "InternalServerException",
```

```
"documentation" : "<p>An exception occurred with the service.</p>",
```
"httpStatusCode" : null

}, {

```
 "exceptionName" : "ResourceNotFoundException",
```

```
"documentation" : "<p>The resource couldn't be found.</p>",
```
"httpStatusCode" : 404

}, {

```
 "exceptionName" : "AccessDeniedException",
```

```
"documentation" : "<p>You don't have sufficient access to perform this action.\langle p\rangle",
```
"httpStatusCode" :

null

```
 } ],
```

```
 "hasBlobMemberAsPayload" : false,
```
"hostPrefixProcessor" : null,

```
 "input" : {
```
"timestampFormat" : null,

```
 "variableDeclarationType" : "DisassociateUserRequest",
```

```
 "variableName" : "disassociateUserRequest",
```

```
 "variableType" : "DisassociateUserRequest",
```
"documentation" : "",

"simpleType" : "DisassociateUserRequest",

```
 "variableSetterType" : "DisassociateUserRequest"
```
},

```
 "inputStreamPropertyName" : null,
```

```
 "methodName" : "disassociateUser",
```

```
 "operationName" : "DisassociateUser",
```

```
 "returnType" : {
```

```
 "returnType" : "DisassociateUserResult",
     "documentation" : null
    },
    "syncReturnType" : "DisassociateUserResult"
   },
   "ListIdentityProviders" : {
    "asyncCallableType" : "java.util.concurrent.Callable<ListIdentityProvidersResult>",
    "asyncFutureType" : "java.util.concurrent.Future<ListIdentityProvidersResult>",
    "asyncHandlerType" : "com.amazonaws.handlers.AsyncHandler<ListIdentityProvidersRequest,
 ListIdentityProvidersResult>",
    "asyncReturnType" : "ListIdentityProvidersResult",
    "authenticated" : true,
    "deprecated" : false,
   "documentation" : "<p>Lists the identity providers for user-based subscriptions.</p>",
    "endpointCacheRequired" : false,
    "endpointDiscovery" : null,
    "endpointOperation" : false,
    "endpointTrait" : null,
    "exceptions" : [ {
     "exceptionName" : "ServiceQuotaExceededException",
    "documentation" : "<p>The request failed because a service quota is exceeded.</p>",
     "httpStatusCode" : null
    }, {
     "exceptionName" : "ConflictException",
     "documentation" : "<p>The request couldn't be completed because it conflicted with the current state of the
resource.</p>",
     "httpStatusCode" : null
    }, {
     "exceptionName" : "ValidationException",
    "documentation" : "<p>A parameter is not valid.</p>",
     "httpStatusCode"
 : null
    }, {
     "exceptionName" : "ThrottlingException",
    "documentation" : "<p>The request was denied because of request throttling. Retry the request.\langle p \rangle",
     "httpStatusCode" : null
    }, {
     "exceptionName" : "InternalServerException",
    "documentation" : "<p>An exception occurred with the service.</p>",
     "httpStatusCode" : null
    }, {
     "exceptionName" : "ResourceNotFoundException",
    "documentation" : "<p>The resource couldn't be found.</p>",
     "httpStatusCode" : 404
    }, {
     "exceptionName" : "AccessDeniedException",
    "documentation" : "\langle p \rangleYou don't have sufficient access to perform this action.\langle p \rangle",
     "httpStatusCode" : null
```

```
 } ],
```
 "hasBlobMemberAsPayload" : false, "hostPrefixProcessor" : null, "input" : { "timestampFormat" : null, "variableDeclarationType" : "ListIdentityProvidersRequest", "variableName" : "listIdentityProvidersRequest", "variableType" : "ListIdentityProvidersRequest", "documentation" : "", "simpleType" : "ListIdentityProvidersRequest", "variableSetterType" : "ListIdentityProvidersRequest" }, "inputStreamPropertyName" : null, "methodName" : "listIdentityProviders", "operationName" : "ListIdentityProviders", "returnType" : { "returnType" : "ListIdentityProvidersResult", "documentation" : null }, "syncReturnType" : "ListIdentityProvidersResult" }, "ListInstances" : { "asyncCallableType" : "java.util.concurrent.Callable<ListInstancesResult>", "asyncFutureType" : "java.util.concurrent.Future<ListInstancesResult>", "asyncHandlerType" : "com.amazonaws.handlers.AsyncHandler<ListInstancesRequest, ListInstancesResult>", "asyncReturnType" : "ListInstancesResult", "authenticated" : true, "deprecated" : false, "documentation" : "<p>Lists the EC2 instances providing user-based subscriptions.</p>", "endpointCacheRequired" : false, "endpointDiscovery" : null, "endpointOperation" : false, "endpointTrait" : null, "exceptions" : [ { "exceptionName" : "ServiceQuotaExceededException", "documentation" : "<p>The request failed because a service quota is exceeded.</p>", "httpStatusCode" : null }, { "exceptionName" : "ConflictException", "documentation" : "<p>The request couldn't be completed because it conflicted with the current state of the resource.</p>". "httpStatusCode" : null }, { "exceptionName" : "ValidationException", "documentation" : "<p>A parameter is not valid.</p>", "httpStatusCode" : null

```
 }, {
```
"exceptionName" : "ThrottlingException",

"documentation" : " $\langle p \rangle$ The request was denied because of request throttling. Retry the request. $\langle p \rangle$ ", "httpStatusCode" : null }, { "exceptionName" : "InternalServerException", "documentation" : "<p>An exception occurred with the service.</p>", "httpStatusCode" : null }, { "exceptionName" : "ResourceNotFoundException", "documentation" : "<p>The resource couldn't be found.</p>". "httpStatusCode" : 404 }, { "exceptionName" : "AccessDeniedException", "documentation" : "<p>You don't have sufficient access to perform this action.</p>", "httpStatusCode" : null } ], "hasBlobMemberAsPayload" : false, "hostPrefixProcessor" : null, "input" : { "timestampFormat" : null, "variableDeclarationType" : "ListInstancesRequest", "variableName" : "listInstancesRequest", "variableType" : "ListInstancesRequest", "documentation" : "", "simpleType" : "ListInstancesRequest", "variableSetterType" : "ListInstancesRequest" }, "inputStreamPropertyName" : null, "methodName" : "listInstances", "operationName" : "ListInstances", "returnType" : { "returnType" : "ListInstancesResult", "documentation" : null }, "syncReturnType" : "ListInstancesResult" }, "ListProductSubscriptions" : { "asyncCallableType" : "java.util.concurrent.Callable<ListProductSubscriptionsResult>", "asyncFutureType" : "java.util.concurrent.Future<ListProductSubscriptionsResult>", "asyncHandlerType" : "com.amazonaws.handlers.AsyncHandler<ListProductSubscriptionsRequest, ListProductSubscriptionsResult>", "asyncReturnType" : "ListProductSubscriptionsResult", "authenticated" : true, "deprecated" : false, "documentation" : "< $p>$ Lists the user-based subscription products available from an identity provider. </p>

 "endpointCacheRequired" : false, "endpointDiscovery" : null,

```
 "endpointOperation" : false,
 "endpointTrait" : null,
 "exceptions" : [ {
  "exceptionName" : "ServiceQuotaExceededException",
```

```
"documentation" : "\langle p \rangleThe request failed because a service quota is exceeded.\langle p \rangle",
```
"httpStatusCode" : null

}, {

"exceptionName" : "ConflictException",

 "documentation" : "<p>The request couldn't be completed because it conflicted with the current state of the resource.</p>",

"httpStatusCode" : null

}, {

"exceptionName" : "ValidationException",

```
"documentation" : "<p>A parameter is not valid.</p>",
```
"httpStatusCode" : null

### }, {

"exceptionName" : "ThrottlingException",

```
"documentation" : "<p>The request was denied because of request throttling. Retry the request.\langle p \rangle",
```

```
 "httpStatusCode" : null
```
}, {

```
 "exceptionName" : "InternalServerException",
```

```
"documentation" : "<p>An exception occurred with the service.</p>",
```
"httpStatusCode" : null

### }, {

```
 "exceptionName" : "ResourceNotFoundException",
```

```
"documentation" : "<p>The resource couldn't be found.</p>",
```
"httpStatusCode" : 404

# }, {

```
 "exceptionName" : "AccessDeniedException",
```
"documentation" : "<p>You don't have sufficient access to perform this action.</p>",

"httpStatusCode" : null

} ],

```
 "hasBlobMemberAsPayload" : false,
```
"hostPrefixProcessor" : null,

```
 "input" : {
```
"timestampFormat" : null,

"variableDeclarationType" : "ListProductSubscriptionsRequest",

```
 "variableName" : "listProductSubscriptionsRequest",
```

```
 "variableType" : "ListProductSubscriptionsRequest",
```
"documentation" : "",

```
 "simpleType" : "ListProductSubscriptionsRequest",
```

```
 "variableSetterType" : "ListProductSubscriptionsRequest"
```
},

```
 "inputStreamPropertyName" : null,
```

```
 "methodName" : "listProductSubscriptions",
```

```
 "operationName" : "ListProductSubscriptions",
```

```
 "returnType" : {
```
"returnType" : "ListProductSubscriptionsResult", "documentation" : null }, "syncReturnType" : "ListProductSubscriptionsResult" }, "ListUserAssociations" : { "asyncCallableType" : "java.util.concurrent.Callable<ListUserAssociationsResult>", "asyncFutureType" : "java.util.concurrent.Future<ListUserAssociationsResult>", "asyncHandlerType" : "com.amazonaws.handlers.AsyncHandler<ListUserAssociationsRequest, ListUserAssociationsResult>", "asyncReturnType" : "ListUserAssociationsResult", "authenticated" : true, "deprecated" : false, "documentation" : "<p>Lists user associations for an identity provider.</p>", "endpointCacheRequired" : false, "endpointDiscovery" : null, "endpointOperation" : false, "endpointTrait" : null, "exceptions" : [ { "exceptionName" : "ServiceQuotaExceededException", "documentation" : "<p>The request failed because a service quota is exceeded.</p>", "httpStatusCode" : null }, { "exceptionName" : "ConflictException", "documentation" : "<p>The request couldn't be completed because it conflicted with the current state of the resource.</p>", "httpStatusCode" : null }, { "exceptionName" : "ValidationException", "documentation" : "<p>A parameter is not valid.</p>", "httpStatusCode" : null }, { "exceptionName" : "ThrottlingException", "documentation" : "<p>The request was denied because of request throttling. Retry the request.</p>", "httpStatusCode" : null }, { "exceptionName" : "InternalServerException", "documentation" : "<p>An exception occurred with the service.</p>", "httpStatusCode" : null }, { "exceptionName" : "ResourceNotFoundException", "documentation" : "<p>The resource couldn't be found.</p>", "httpStatusCode" : 404 }, { "exceptionName" : "AccessDeniedException", "documentation" : "< $p>Y$ ou don't have sufficient access to perform this action.</p>",

"httpStatusCode"

```
 : null
    } ],
    "hasBlobMemberAsPayload" : false,
    "hostPrefixProcessor" : null,
    "input" : {
     "timestampFormat" : null,
     "variableDeclarationType" : "ListUserAssociationsRequest",
     "variableName" : "listUserAssociationsRequest",
     "variableType" : "ListUserAssociationsRequest",
     "documentation" : "",
     "simpleType" : "ListUserAssociationsRequest",
     "variableSetterType" : "ListUserAssociationsRequest"
    },
    "inputStreamPropertyName" : null,
    "methodName" : "listUserAssociations",
    "operationName" : "ListUserAssociations",
    "returnType" : {
     "returnType" : "ListUserAssociationsResult",
     "documentation" : null
    },
    "syncReturnType" : "ListUserAssociationsResult"
   },
   "RegisterIdentityProvider" : {
    "asyncCallableType" : "java.util.concurrent.Callable<RegisterIdentityProviderResult>",
    "asyncFutureType" : "java.util.concurrent.Future<RegisterIdentityProviderResult>",
    "asyncHandlerType" : "com.amazonaws.handlers.AsyncHandler<RegisterIdentityProviderRequest,
RegisterIdentityProviderResult>",
    "asyncReturnType" : "RegisterIdentityProviderResult",
    "authenticated" : true,
    "deprecated" : false,
   "documentation" : "<p>Registers an identity provider for user-based subscriptions.</p>",
    "endpointCacheRequired" : false,
    "endpointDiscovery" : null,
    "endpointOperation" : false,
    "endpointTrait" : null,
    "exceptions" : [ {
     "exceptionName" : "ServiceQuotaExceededException",
    "documentation" : "<p>The request failed because a service quota is exceeded.\langle p \rangle",
     "httpStatusCode" : null
    }, {
     "exceptionName" : "ConflictException",
    "documentation" : "<p>The request couldn't be completed because it conflicted with the current state of the
resource.</p>",
     "httpStatusCode" : null
    }, {
     "exceptionName" : "ValidationException",
```

```
 "documentation"
```

```
 : "<p>A parameter is not valid.</p>",
     "httpStatusCode" : null
   }, {
     "exceptionName" : "ThrottlingException",
    "documentation" : "<p>The request was denied because of request throttling. Retry the request.\langle p \rangle",
     "httpStatusCode" : null
    }, {
     "exceptionName" : "InternalServerException",
   "documentation" : "<p>An exception occurred with the service.</p>",
     "httpStatusCode" : null
   }, {
     "exceptionName" : "ResourceNotFoundException",
    "documentation" : "<p>The resource couldn't be found.</p>",
    "httpStatusCode" : 404
    }, {
     "exceptionName" : "AccessDeniedException",
   "documentation" : "<p>You don't have sufficient access to perform this action.</p>",
    "httpStatusCode" : null
   } ],
   "hasBlobMemberAsPayload" : false,
   "hostPrefixProcessor" : null,
    "input" : {
     "timestampFormat" : null,
     "variableDeclarationType" : "RegisterIdentityProviderRequest",
     "variableName" : "registerIdentityProviderRequest",
     "variableType" : "RegisterIdentityProviderRequest",
     "documentation" : "",
     "simpleType" : "RegisterIdentityProviderRequest",
     "variableSetterType" : "RegisterIdentityProviderRequest"
    },
   "inputStreamPropertyName" : null,
   "methodName" : "registerIdentityProvider",
    "operationName" : "RegisterIdentityProvider",
    "returnType" : {
    "returnType" : "RegisterIdentityProviderResult",
    "documentation" : null
   },
    "syncReturnType" : "RegisterIdentityProviderResult"
  },
  "StartProductSubscription" : {
   "asyncCallableType" : "java.util.concurrent.Callable<StartProductSubscriptionResult>",
   "asyncFutureType" : "java.util.concurrent.Future<StartProductSubscriptionResult>",
    "asyncHandlerType" : "com.amazonaws.handlers.AsyncHandler<StartProductSubscriptionRequest,
StartProductSubscriptionResult>",
    "asyncReturnType" : "StartProductSubscriptionResult",
    "authenticated" : true,
   "deprecated" : false,
```

```
"documentation" : "\langle p \rangleStarts a product subscription for a user with the specified identity provider.\langle p \rangle <note
```
<p>Your estimated bill for charges on the number of users and related costs will take 48 hours to appear for billing periods that haven't closed (marked as <b>Pending </b>b> billing status) in Amazon Web Services Billing. For more information, see <a href=\"https://docs.aws.amazon.com/awsaccountbilling/latest/aboutv2/invoice.html\">Viewing your monthly charges</a> in the <i>Amazon Web Services Billing User Guide</i>></p></note>",

"endpointCacheRequired" : false,

"endpointDiscovery" : null,

"endpointOperation" : false,

"endpointTrait" : null,

"exceptions" : [ {

"exceptionName" : "ServiceQuotaExceededException",

"documentation" : "< $p$ >The request failed because a service quota is exceeded. $\langle p \rangle$ ",

"httpStatusCode" : null

#### }, {

"exceptionName"

: "ConflictException",

"documentation" : "<p>The request couldn't be completed because it conflicted with the current state of the resource.</p>",

"httpStatusCode" : null

#### }, {

"exceptionName" : "ValidationException",

"documentation" : "<p>A parameter is not valid.</p>",

"httpStatusCode" : null

#### }, {

"exceptionName" : "ThrottlingException",

```
"documentation" : "<p>The request was denied because of request throttling. Retry the request.\langle p \rangle",
```
"httpStatusCode" : null

#### }, {

"exceptionName" : "InternalServerException",

"documentation" : "<p>An exception occurred with the service.</p>",

"httpStatusCode" : null

#### }, {

"exceptionName" : "ResourceNotFoundException",

```
"documentation" : "<p>The resource couldn't be found.</p>",
```
"httpStatusCode" : 404

}, {

"exceptionName" : "AccessDeniedException",

```
 "documentation" : "<p>You don't have
```
sufficient access to perform this action. $\langle p \rangle$ ",

"httpStatusCode" : null

#### } ],

"hasBlobMemberAsPayload" : false,

"hostPrefixProcessor" : null,

"input" : {

"timestampFormat" : null,

"variableDeclarationType" : "StartProductSubscriptionRequest",

"variableName" : "startProductSubscriptionRequest",

"variableType" : "StartProductSubscriptionRequest",

"documentation" : "",

 "simpleType" : "StartProductSubscriptionRequest", "variableSetterType" : "StartProductSubscriptionRequest" }, "inputStreamPropertyName" : null, "methodName" : "startProductSubscription", "operationName" : "StartProductSubscription", "returnType" : { "returnType" : "StartProductSubscriptionResult", "documentation" : null }, "syncReturnType" : "StartProductSubscriptionResult" }, "StopProductSubscription" : { "asyncCallableType" : "java.util.concurrent.Callable<StopProductSubscriptionResult>", "asyncFutureType" : "java.util.concurrent.Future<StopProductSubscriptionResult>", "asyncHandlerType" : "com.amazonaws.handlers.AsyncHandler<StopProductSubscriptionRequest, StopProductSubscriptionResult>", "asyncReturnType" : "StopProductSubscriptionResult", "authenticated" : true, "deprecated" : false, "documentation" : " $\langle p \rangle$ Stops a product subscription for a user with the specified identity provider. $\langle p \rangle$ ", "endpointCacheRequired" : false, "endpointDiscovery" : null, "endpointOperation" : false, "endpointTrait" : null, "exceptions" : [ { "exceptionName" : "ServiceQuotaExceededException", "documentation" : "<p>The request failed because a service quota is exceeded.</p>", "httpStatusCode" : null }, { "exceptionName" : "ConflictException", "documentation" : "<p>The request couldn't be completed because it conflicted with the current state of the resource.</p>", "httpStatusCode" : null }, { "exceptionName" : "ValidationException", "documentation" : "<p>A parameter is not valid.</p>", "httpStatusCode" : null }, { "exceptionName" : "ThrottlingException", "documentation" : " $\langle p \rangle$ The request was denied because of request throttling. Retry the request. $\langle p \rangle$ ", "httpStatusCode" : null }, { "exceptionName" : "InternalServerException", "documentation" : "<p>An exception occurred with the service.</p>", "httpStatusCode" : null }, { "exceptionName" : "ResourceNotFoundException",

```
"documentation" : "<p>The resource couldn't be found.</p>",
     "httpStatusCode" : 404
   }, {
     "exceptionName" : "AccessDeniedException",
   "documentation" : "<p>You don't have sufficient access to perform this action.</p>",
    "httpStatusCode" : null
   } ],
   "hasBlobMemberAsPayload" : false,
   "hostPrefixProcessor" : null,
    "input" : {
    "timestampFormat" : null,
     "variableDeclarationType" : "StopProductSubscriptionRequest",
     "variableName" : "stopProductSubscriptionRequest",
     "variableType" : "StopProductSubscriptionRequest",
     "documentation" : "",
     "simpleType" : "StopProductSubscriptionRequest",
     "variableSetterType" : "StopProductSubscriptionRequest"
   },
   "inputStreamPropertyName" : null,
   "methodName" : "stopProductSubscription",
   "operationName" : "StopProductSubscription",
   "returnType" : {
    "returnType" : "StopProductSubscriptionResult",
    "documentation" : null
   },
   "syncReturnType" : "StopProductSubscriptionResult"
  },
  "UpdateIdentityProviderSettings" : {
   "asyncCallableType" : "java.util.concurrent.Callable<UpdateIdentityProviderSettingsResult>",
   "asyncFutureType" : "java.util.concurrent.Future<UpdateIdentityProviderSettingsResult>",
   "asyncHandlerType" : "com.amazonaws.handlers.AsyncHandler<UpdateIdentityProviderSettingsRequest,
 UpdateIdentityProviderSettingsResult>",
   "asyncReturnType" : "UpdateIdentityProviderSettingsResult",
   "authenticated" : true,
   "deprecated" : false,
   "documentation" : "<p>Updates additional product configuration settings for the registered identity
provider.</p>",
   "endpointCacheRequired" : false,
   "endpointDiscovery" : null,
   "endpointOperation" : false,
   "endpointTrait" : null,
   "exceptions" : [ {
     "exceptionName" : "ValidationException",
   "documentation" : "<p>A parameter is not valid.</p>",
     "httpStatusCode" : null
   }, {
     "exceptionName" : "ThrottlingException",
    "documentation" : "<p>The request was denied because of request throttling. Retry the request.</p>",
```

```
 "httpStatusCode" : null
   }, {
    "exceptionName" : "InternalServerException",
   "documentation" : "<p>An exception occurred with the service.</p>",
    "httpStatusCode" : null
   }, {
    "exceptionName" : "AccessDeniedException",
   "documentation" : "<p>You don't have sufficient access to perform this action.</p>",
    "httpStatusCode" : null
   } ],
   "hasBlobMemberAsPayload" : false,
   "hostPrefixProcessor" : null,
   "input" : {
    "timestampFormat" : null,
    "variableDeclarationType" : "UpdateIdentityProviderSettingsRequest",
    "variableName" : "updateIdentityProviderSettingsRequest",
    "variableType" : "UpdateIdentityProviderSettingsRequest",
    "documentation" : "",
    "simpleType" : "UpdateIdentityProviderSettingsRequest",
    "variableSetterType" : "UpdateIdentityProviderSettingsRequest"
   },
   "inputStreamPropertyName" : null,
   "methodName" : "updateIdentityProviderSettings",
   "operationName" : "UpdateIdentityProviderSettings",
   "returnType" : {
    "returnType" : "UpdateIdentityProviderSettingsResult",
    "documentation"
 : null
   },
   "syncReturnType" : "UpdateIdentityProviderSettingsResult"
  }
 },
 "shapes" : {
  "AccessDeniedException" : {
   "c2jName" : "AccessDeniedException",
   "customization" : {
    "artificialResultWrapper" : null,
    "skipGeneratingMarshaller" : false,
    "skipGeneratingModelClass" : false,
    "skipGeneratingUnmarshaller" : false
   },
   "deprecated" : false,
  "documentation" : "<p>You don't have sufficient access to perform this action.\langle p\rangle",
   "endpointDiscoveryMembers" : null,
   "enums" : null,
   "errorCode" : "AccessDeniedException",
   "fullyQualifiedName" :
```
"com.amazonaws.services.licensemanagerusersubscriptions.exception.AccessDeniedException",

"hasHeaderMember" : false,

"hasPayloadMember" : false,

"hasRequiresLengthMember" : false,

"hasStatusCodeMember" : false,

```
 "hasStreamingMember" : false,
```
"marshaller" : null,

"members" : [ ],

```
 "membersAsMap" : { },
```
"packageName" : "com.amazonaws.services.licensemanagerusersubscriptions.exception",

```
 "requestSignerAware" : false,
```

```
 "requestSignerClassFqcn" : null,
```

```
 "required" : [ ],
```

```
 "shapeName" : "AccessDeniedException",
```

```
 "signerAware" : false,
```
"signerType" : null,

"unmarshaller" : null,

"variable" : {

```
 "timestampFormat" : null,
```

```
 "variableDeclarationType" : "AccessDeniedException",
```

```
 "variableName" : "accessDeniedException",
```
"variableType" : "AccessDeniedException",

"documentation" : null,

"simpleType" : "AccessDeniedException",

```
 "variableSetterType" : "AccessDeniedException"
```

```
 },
```

```
 "wrapper" : false
```
#### },

```
 "ActiveDirectoryIdentityProvider" : {
```
"c2jName" : "ActiveDirectoryIdentityProvider",

"customization" : {

```
 "artificialResultWrapper" : null,
```

```
 "skipGeneratingMarshaller" : false,
```

```
 "skipGeneratingModelClass" : false,
```

```
 "skipGeneratingUnmarshaller" : false
```

```
 },
```

```
 "deprecated" : false,
```

```
"documentation" : "<p>Details about an Active Directory identity provider.</p>",
```

```
 "endpointDiscoveryMembers" : null,
```

```
 "enums" : null,
```

```
 "errorCode" : null,
```

```
 "fullyQualifiedName" :
```
"com.amazonaws.services.licensemanagerusersubscriptions.model.ActiveDirectoryIdentityProvider",

"hasHeaderMember" : false,

```
 "hasPayloadMember" : false,
```

```
 "hasRequiresLengthMember" : false,
```

```
 "hasStatusCodeMember" : false,
```
"hasStreamingMember" : false,

"marshaller" : null,

```
 "members" : [ {
```
"c2jName" : "DirectoryId",

```
 "c2jShape" : "String",
```
"deprecated" : false,

```
"documentation" : "\langle p \rangleThe directory ID for an Active Directory identity provider.\langle p \rangle",
```
"endpointDiscoveryId" : false,

"enumType" : null,

"fluentSetterDocumentation" : "/\*\*<p>The directory ID for an Active Directory identity

```
provider.\langle p \rangle n@param directoryId The directory ID for an Active Directory identity
```
provider.\n@return Returns a reference to this object so that method calls can be chained together.\*/",

"fluentSetterMethodName" : "withDirectoryId",

 "getterDocumentation" : "/\*\*<p>The directory ID for an Active Directory identity provider.</p>\n@return The directory ID for an Active Directory identity provider.\*/",

"getterMethodName" : "getDirectoryId",

```
 "getterModel" : {
```
"returnType" : "String",

"documentation" : null

# },

" $http"$ : {

```
 "additionalMarshallingPath" : null,
```
"additionalUnmarshallingPath" : null,

"flattened" : false,

"greedy" : false,

"header" : false,

"isPayload" : false,

"isStreaming" : false,

"location" : null,

"marshallLocation" : "PAYLOAD",

"marshallLocationName" : "DirectoryId",

"queryString" : false,

"requiresLength" : false,

"statusCode" : false,

"unmarshallLocationName"

```
 : "DirectoryId",
```

```
 "uri" : false
```
},

"idempotencyToken" : false,

"isBinary" : false,

"jsonValue" : false,

"list" : false,

"listModel" : null,

"map" : false,

"mapModel" : null,

"marshallingTargetClass" : "String",

"marshallingType" : "STRING",

"name" : "DirectoryId",

"sensitive" : false,

 "setterDocumentation" : "/\*\*<p>The directory ID for an Active Directory identity provider.</p>\n@param directoryId The directory ID for an Active Directory identity provider.\*/",

"setterMethodName" : "setDirectoryId",

"setterModel" : {

"timestampFormat" : null,

"variableDeclarationType" : "String",

"variableName" : "directoryId",

"variableType" : "String",

"documentation" : "",

 "simpleType" : "String", "variableSetterType" : "String"

},

"shouldEmitLegacyEnumSetter" : false,

"shouldFullyQualify" : false,

"simple" : true,

"unmarshallingType" : null,

"varargSetterDocumentation" : "/\*\*<p>The directory ID for an Active Directory identity

provider. $\langle p\rangle$   $\alpha$  aram directoryId The directory ID for an Active Directory identity provider. $\alpha$  are turns a reference to this object so that method calls can be chained together.\*/",

#### "variable" : {

 "timestampFormat" : null, "variableDeclarationType" : "String", "variableName" : "directoryId", "variableType" : "String", "documentation" : "<p>The directory ID for an Active Directory identity provider.</p>", "simpleType" : "String", "variableSetterType" : "String"

#### },

"xmlNameSpaceUri" : null

#### } ],

"membersAsMap" : {

"DirectoryId" : {

"c2jName" : "DirectoryId",

"c2jShape" : "String",

"deprecated" : false,

"documentation" : "<p>The directory ID for an

Active Directory identity provider. </p>>/>>",

"endpointDiscoveryId" : false,

"enumType" : null,

"fluentSetterDocumentation" : "/\*\*<p>The directory ID for an Active Directory identity

provider. $\langle p\rangle$   $\cap$  @param directoryId The directory ID for an Active Directory identity provider. $\cap$  @return Returns a reference to this object so that method calls can be chained together.\*/",

"fluentSetterMethodName" : "withDirectoryId",

 "getterDocumentation" : "/\*\*<p>The directory ID for an Active Directory identity provider.</p>\n@return The directory ID for an Active Directory identity provider.\*/",

"getterMethodName" : "getDirectoryId",

```
 "getterModel" : {
  "returnType" : "String",
  "documentation" : null
 },
"http": {
  "additionalMarshallingPath" : null,
  "additionalUnmarshallingPath" : null,
  "flattened" : false,
  "greedy" : false,
  "header" :
```
# false,

 "isPayload" : false, "isStreaming" : false, "location" : null, "marshallLocation" : "PAYLOAD", "marshallLocationName" : "DirectoryId", "queryString" : false, "requiresLength" : false, "statusCode" : false, "unmarshallLocationName" : "DirectoryId", "uri" : false }, "idempotencyToken" : false, "isBinary" : false, "jsonValue" : false, "list" : false, "listModel" : null, "map" : false,

"mapModel" : null,

"marshallingTargetClass" : "String",

"marshallingType" : "STRING",

"name" : "DirectoryId",

"sensitive" : false,

 "setterDocumentation" : "/\*\*<p>The directory ID for an Active Directory identity provider.</p>\n@param directoryId The directory ID for an Active Directory identity provider.\*/",

"setterMethodName" : "setDirectoryId",

```
 "setterModel" : {
  "timestampFormat" : null,
  "variableDeclarationType" : "String",
  "variableName" : "directoryId",
  "variableType" : "String",
  "documentation" : "",
  "simpleType" : "String",
  "variableSetterType" : "String"
 },
 "shouldEmitLegacyEnumSetter" : false,
 "shouldFullyQualify" : false,
```

```
 "simple" : true,
```
"unmarshallingType" : null,

 "varargSetterDocumentation" : "/\*\*<p>The directory ID for an Active Directory identity provider.</p>\n@param directoryId The directory ID for an Active Directory identity provider.\n@return Returns a reference to this object so that method calls can be chained together.\*/",

```
 "variable" : {
       "timestampFormat" : null,
       "variableDeclarationType" : "String",
       "variableName" : "directoryId",
       "variableType" : "String",
       "documentation" : "<p>The
directory ID for an Active Directory identity provider. </p>>/>>",
       "simpleType" : "String",
       "variableSetterType" : "String"
      },
      "xmlNameSpaceUri" : null
     }
   },
   "packageName" : "com.amazonaws.services.licensemanagerusersubscriptions.model",
   "requestSignerAware" : false,
   "requestSignerClassFqcn" : null,
   "required" : [ ],
   "shapeName" : "ActiveDirectoryIdentityProvider",
   "signerAware" : false,
   "signerType" : null,
   "unmarshaller" : {
    "flattened" : false,
    "resultWrapper" : null
   },
   "variable" : {
    "timestampFormat" : null,
    "variableDeclarationType" : "ActiveDirectoryIdentityProvider",
    "variableName" : "activeDirectoryIdentityProvider",
     "variableType" : "ActiveDirectoryIdentityProvider",
    "documentation" : null,
    "simpleType" : "ActiveDirectoryIdentityProvider",
    "variableSetterType" : "ActiveDirectoryIdentityProvider"
    },
   "wrapper" : false
  },
  "AssociateUserRequest" : {
   "c2jName" : "AssociateUserRequest",
   "customization" : {
     "artificialResultWrapper" : null,
    "skipGeneratingMarshaller" : false,
    "skipGeneratingModelClass" : false,
    "skipGeneratingUnmarshaller" : false
   },
   "deprecated" : false,
```
"documentation" : "",

"endpointDiscoveryMembers" : null,

"enums" : null,

"errorCode" : null,

"fullyQualifiedName" :

"com.amazonaws.services.licensemanagerusersubscriptions.request.AssociateUserRequest",

"hasHeaderMember" : false,

"hasPayloadMember" : false,

"hasRequiresLengthMember" : false,

"hasStatusCodeMember" : false,

"hasStreamingMember" : false,

"marshaller" : {

"action" : "AssociateUser",

```
 "locationName" : null,
```
"requestUri" : "/user/AssociateUser",

```
 "target" : null,
```
"verb" : "POST",

"xmlNameSpaceUri" : null

},

#### "members" : [ {

"c2jName" : "Domain",

"c2jShape" : "String",

"deprecated" : false,

"documentation" : "<p>The domain name of the user.</p>",

"endpointDiscoveryId" : false,

"enumType" : null,

 "fluentSetterDocumentation" : "/\*\*<p>The domain name of the user.</p>\n@param domain The domain name of the user.\n@return Returns a reference to this object so that method calls can be chained together.\*/",

"fluentSetterMethodName" : "withDomain",

```
"getterDocumentation" : "/**<p>The domain name of the user.</p>\n@return The domain name of the user.*/",
 "getterMethodName" : "getDomain",
```
"getterModel" : {

"returnType" : "String",

"documentation" : null

```
 },
```
" $http"$ : {

```
 "additionalMarshallingPath" : null,
 "additionalUnmarshallingPath" : null,
 "flattened" : false,
 "greedy" : false,
 "header" : false,
```
"isPayload" : false,

 "isStreaming" : false, "location" : null,

"marshallLocation" : "PAYLOAD",

"marshallLocationName" : "Domain",

 "queryString" : false, "requiresLength" : false, "statusCode" : false, "unmarshallLocationName" : "Domain", "uri" : false }, "idempotencyToken" : false, "isBinary" : false, "jsonValue" : false, "list" : false, "listModel" : null, "map" : false, "mapModel" : null, "marshallingTargetClass" : "String", "marshallingType" : "STRING", "name" : "Domain", "sensitive" : false, "setterDocumentation" : "/\*\*<p>The domain name of the user.</p> $\alpha$  aram domain The domain name of the user.\*/", "setterMethodName" : "setDomain", "setterModel" : { "timestampFormat" : null, "variableDeclarationType" : "String", "variableName" : "domain", "variableType" : "String", "documentation" : "", "simpleType" : "String", "variableSetterType" : "String" }, "shouldEmitLegacyEnumSetter" : false, "shouldFullyQualify" : false, "simple" : true, "unmarshallingType" : null, "varargSetterDocumentation" : "/\*\*<p>The domain name of the user.</p>\n@param domain The domain name of the user.\n@return Returns a reference to this object so that method calls can be chained together.\*/", "variable" : { "timestampFormat" : null, "variableDeclarationType" : "String", "variableName" : "domain", "variableType" : "String", "documentation" : "< $p$ >The domain name of the user. $\langle p \rangle$ ", "simpleType" : "String", "variableSetterType" : "String" },

```
 "xmlNameSpaceUri" : null
```

```
 }, {
```

```
 "c2jName" : "IdentityProvider",
```

```
 "c2jShape" : "IdentityProvider",
```
"deprecated" : false,

"documentation"

: "<p>The identity provider of the user.</p>",

"endpointDiscoveryId" : false,

"enumType" : null,

 "fluentSetterDocumentation" : "/\*\*<p>The identity provider of the user.</p>\n@param identityProvider The identity provider of the user.\n@return Returns a reference to this object so that method calls can be chained together.\*/",

"fluentSetterMethodName" : "withIdentityProvider",

 "getterDocumentation" : "/\*\*<p>The identity provider of the user.</p>\n@return The identity provider of the user.\*/",

```
 "getterMethodName" : "getIdentityProvider",
```
"getterModel" : {

```
 "returnType" : "IdentityProvider",
```

```
 "documentation" : null
```
},

```
"http": {
  "additionalMarshallingPath" : null,
  "additionalUnmarshallingPath" : null,
  "flattened" : false,
  "greedy" : false,
  "header" : false,
  "isPayload" : false,
  "isStreaming" : false,
  "location" : null,
  "marshallLocation" : "PAYLOAD",
  "marshallLocationName" : "IdentityProvider",
  "queryString" : false,
```

```
 "requiresLength" : false,
```
"statusCode" : false,

```
 "unmarshallLocationName" : "IdentityProvider",
```

```
 "uri" : false
```
## },

"idempotencyToken" : false,

```
 "isBinary" : false,
```

```
 "jsonValue" : false,
```

```
 "list" : false,
```
"listModel" : null,

```
 "map" : false,
```

```
 "mapModel" : null,
```
"marshallingTargetClass" : "StructuredPojo",

```
 "marshallingType" : "STRUCTURED",
```

```
 "name" : "IdentityProvider",
```

```
 "sensitive" : false,
```

```
 "setterDocumentation" : "/**<p>The identity provider of the user.</p>\n@param identityProvider The identity
provider of the user.*/",
```

```
 "setterMethodName" : "setIdentityProvider",
```

```
 "setterModel" : {
```

```
 "timestampFormat" : null,
  "variableDeclarationType" : "IdentityProvider",
  "variableName" : "identityProvider",
  "variableType" : "IdentityProvider",
  "documentation" : "",
  "simpleType" : "IdentityProvider",
  "variableSetterType" : "IdentityProvider"
 },
 "shouldEmitLegacyEnumSetter" : false,
```
"shouldFullyQualify" : false,

"simple" : false,

"unmarshallingType" : null,

 "varargSetterDocumentation" : "/\*\*<p>The identity provider of the user.</p>\n@param identityProvider The identity provider of the user.\n@return Returns a reference to this object so that method calls can be chained together.\*/",

"variable" : {

"timestampFormat" : null,

"variableDeclarationType" : "IdentityProvider",

"variableName" : "identityProvider",

"variableType" : "IdentityProvider",

"documentation" : "< $p$ >The identity provider of the user.</p>".

```
 "simpleType" : "IdentityProvider",
```
"variableSetterType" : "IdentityProvider"

},

```
 "xmlNameSpaceUri" : null
```
}, {

"c2jName" : "InstanceId",

"c2jShape" : "String",

"deprecated" : false,

"documentation" : "< $p$ >The ID of the EC2 instance, which provides user-based subscriptions.</p>", "endpointDiscoveryId" : false,

"enumType" : null,

 "fluentSetterDocumentation" : "/\*\*<p>The ID of the EC2 instance, which provides user-based subscriptions.</p>\n@param instanceId The ID of the EC2 instance, which provides user-based subscriptions.\n@return Returns a reference to this object so that method calls can be chained together.\*/",

"fluentSetterMethodName" : "withInstanceId",

"getterDocumentation" : "/\*\*<p>The ID of the EC2 instance, which provides user-based subscriptions. $\langle p \rangle$  n@return The ID of the EC2 instance, which provides user-based subscriptions.\*/", "getterMethodName" : "getInstanceId",

```
 "getterModel" : {
```

```
 "returnType" : "String",
```
"documentation" : null

},

" $http"$ : {

"additionalMarshallingPath" : null,

"additionalUnmarshallingPath" : null,

```
 "flattened" : false,
```
 "greedy" : false, "header" : false, "isPayload" : false, "isStreaming" : false, "location" : null, "marshallLocation" : "PAYLOAD", "marshallLocationName" : "InstanceId", "queryString" : false, "requiresLength" : false, "statusCode" : false, "unmarshallLocationName" : "InstanceId", "uri" : false }, "idempotencyToken" : false, "isBinary" : false, "jsonValue" : false, "list" : false, "listModel" : null, "map" : false, "mapModel" : null, "marshallingTargetClass" : "String", "marshallingType" : "STRING", "name" : "InstanceId", "sensitive" : false, "setterDocumentation" : "/\*\*<p>The ID of the EC2 instance, which provides user-based subscriptions.</p>\n@param instanceId The ID of the EC2 instance, which provides user-based subscriptions.\*/", "setterMethodName" : "setInstanceId", "setterModel" : { "timestampFormat" : null, "variableDeclarationType" : "String", "variableName" : "instanceId", "variableType" : "String", "documentation" : "", "simpleType" : "String", "variableSetterType" : "String" }, "shouldEmitLegacyEnumSetter" : false, "shouldFullyQualify" : false, "simple" : true, "unmarshallingType" : null, "varargSetterDocumentation" : "/\*\*<p>The ID of the EC2 instance, which provides user-based subscriptions. $\langle p \rangle$  n@param instanceId The ID of the EC2 instance, which provides user-based subscriptions.\n@return Returns a reference to this object so that method calls can be chained together.\*/",

"variable" : {

```
 "timestampFormat" : null,
 "variableDeclarationType" : "String",
```
"variableName" : "instanceId",

"variableType" : "String",

"documentation" : "<p>The ID of the EC2 instance, which provides user-based subscriptions.</p>",

```
 "simpleType" : "String",
```
"variableSetterType" : "String"

```
 },
```
"xmlNameSpaceUri" : null

## }, {

"c2jName" : "Username",

"c2jShape" : "String",

"deprecated" : false,

"documentation" : "<p>The user name from the identity provider for the user.</p>",

"endpointDiscoveryId" : false,

"enumType" : null,

"fluentSetterDocumentation" : "/\*\*<p>The user name from the identity provider for the user.</p> $\ln \omega$ username The user name from the identity provider for the user.\n@return Returns a reference to this object so that method calls can be chained together.\*/",

"fluentSetterMethodName" : "withUsername",

"getterDocumentation" : "/\*\*<p>The user name from the identity provider for the user. $\langle p \rangle$ \n@return The user name from the identity provider for the user.\*/",

```
 "getterMethodName" : "getUsername",
 "getterModel" : {
  "returnType" : "String",
  "documentation" : null
 },
"http": {
  "additionalMarshallingPath" : null,
  "additionalUnmarshallingPath" : null,
  "flattened" : false,
  "greedy" : false,
  "header" : false,
  "isPayload" : false,
  "isStreaming" : false,
  "location" : null,
  "marshallLocation" : "PAYLOAD",
  "marshallLocationName" : "Username",
  "queryString" : false,
  "requiresLength" : false,
  "statusCode" : false,
  "unmarshallLocationName" : "Username",
  "uri" : false
 },
 "idempotencyToken" : false,
 "isBinary" : false,
 "jsonValue" : false,
 "list" : false,
 "listModel" : null,
 "map" : false,
```
"mapModel" : null,

"marshallingTargetClass" : "String",

"marshallingType" : "STRING",

"name" : "Username",

"sensitive" : false,

"setterDocumentation" : "/\*\*<p>The user name from the identity provider for the user.</p>\n@param username The user name from the identity provider for the user.\*/",

"setterMethodName" : "setUsername",

"setterModel" : {

"timestampFormat" : null,

"variableDeclarationType" : "String",

"variableName" : "username",

"variableType" : "String",

"documentation" : "",

"simpleType" : "String",

"variableSetterType" : "String"

},

"shouldEmitLegacyEnumSetter" : false,

"shouldFullyQualify" : false,

"simple" : true,

"unmarshallingType" : null,

 "varargSetterDocumentation" : "/\*\*<p>The user name from the identity provider for the user.</p>\n@param username The user name from the identity provider for the user.\n@return Returns a reference to this object so that method

```
 calls can be chained together.*/",
```
"variable" : {

```
 "timestampFormat" : null,
```
"variableDeclarationType" : "String",

"variableName" : "username",

"variableType" : "String",

"documentation" : "<p>The user name from the identity provider for the user.</p>",

"simpleType" : "String",

"variableSetterType" : "String"

```
 },
```
"xmlNameSpaceUri" : null

```
 } ],
```
"membersAsMap" : {

"Domain" : {

```
 "c2jName" : "Domain",
```
"c2jShape" : "String",

"deprecated" : false,

"documentation" : " $\langle p \rangle$ The domain name of the user. $\langle p \rangle$ ".

"endpointDiscoveryId" : false,

"enumType" : null,

"fluentSetterDocumentation" : "/\*\*<p>The domain name of the user.</p> $\Omega$  @param domain The domain name of the user.\n@return Returns a reference to this object so that method calls can be chained together.\*/",

"fluentSetterMethodName" : "withDomain",

```
"getterDocumentation" : "/**<p>The domain name of the user.\langle p \rangle\n@return The domain name of the
user.*/",
       "getterMethodName" : "getDomain",
       "getterModel" : {
        "returnType" : "String",
        "documentation" : null
       },
      "http": {
        "additionalMarshallingPath" : null,
        "additionalUnmarshallingPath" : null,
        "flattened" : false,
        "greedy" : false,
        "header" : false,
        "isPayload" : false,
        "isStreaming" : false,
        "location" : null,
        "marshallLocation" : "PAYLOAD",
        "marshallLocationName" : "Domain",
        "queryString" : false,
        "requiresLength" : false,
        "statusCode" : false,
        "unmarshallLocationName" : "Domain",
        "uri" : false
       },
       "idempotencyToken" : false,
       "isBinary" : false,
       "jsonValue" : false,
       "list" : false,
   "listModel" : null,
       "map" : false,
       "mapModel" : null,
       "marshallingTargetClass" : "String",
       "marshallingType" : "STRING",
       "name" : "Domain",
       "sensitive" : false,
      "setterDocumentation" : "/**<p>The domain name of the user.\langle p \rangle m @param domain The domain name of
the user.*/",
       "setterMethodName" : "setDomain",
       "setterModel" : {
        "timestampFormat" : null,
        "variableDeclarationType" : "String",
        "variableName" : "domain",
        "variableType" : "String",
        "documentation" : "",
        "simpleType" : "String",
        "variableSetterType" : "String"
```

```
 },
```
"shouldEmitLegacyEnumSetter" : false,

"shouldFullyQualify" : false,

"simple" : true,

"unmarshallingType" : null,

 "varargSetterDocumentation" : "/\*\*<p>The domain name of the user.</p>\n@param domain The domain name of the user.\n@return Returns

a reference to this object so that method calls can be chained together.\*/",

"variable" : {

```
 "timestampFormat" : null,
```
"variableDeclarationType" : "String",

"variableName" : "domain",

```
 "variableType" : "String",
```
"documentation" : "<p>The domain name of the user.</p>",

```
 "simpleType" : "String",
```
"variableSetterType" : "String"

},

```
 "xmlNameSpaceUri" : null
```
### },

"IdentityProvider" : {

```
 "c2jName" : "IdentityProvider",
```
"c2jShape" : "IdentityProvider",

"deprecated" : false,

"documentation" : "<p>The identity provider of the user.</p>",

"endpointDiscoveryId" : false,

```
 "enumType" : null,
```
 "fluentSetterDocumentation" : "/\*\*<p>The identity provider of the user.</p>\n@param identityProvider The identity provider of the user.\n@return Returns a reference to this object so that method calls can be chained together.\*/",

"fluentSetterMethodName" : "withIdentityProvider",

```
 "getterDocumentation" : "/**<p>The identity provider of the user.</p>\n@return The identity provider of the
user.*/",
```
"getterMethodName" : "getIdentityProvider",

"getterModel" : {

"returnType" : "IdentityProvider",

"documentation" : null

```
 },
```
" $http"$ : {

```
 "additionalMarshallingPath" : null,
```
"additionalUnmarshallingPath" : null,

```
 "flattened" : false,
```
 "greedy" : false, "header" : false,

"isPayload" : false,

"isStreaming" : false,

"location" : null,

"marshallLocation" : "PAYLOAD",

"marshallLocationName" : "IdentityProvider",

```
 "queryString" : false,
```

```
 "requiresLength" : false,
 "statusCode" : false,
 "unmarshallLocationName" : "IdentityProvider",
 "uri" : false
```
},

 "idempotencyToken" : false, "isBinary" : false, "jsonValue" : false, "list" : false, "listModel" : null, "map" : false, "mapModel" : null, "marshallingTargetClass" : "StructuredPojo", "marshallingType" : "STRUCTURED", "name" : "IdentityProvider", "sensitive" : false,

 "setterDocumentation" : "/\*\*<p>The identity provider of the user.</p>\n@param identityProvider The identity provider of the user.\*/",

"setterMethodName" : "setIdentityProvider",

"setterModel" : {

"timestampFormat" : null,

"variableDeclarationType" : "IdentityProvider",

```
 "variableName" : "identityProvider",
```
"variableType" : "IdentityProvider",

"documentation" : "",

```
 "simpleType" : "IdentityProvider",
```
"variableSetterType" : "IdentityProvider"

# },

"shouldEmitLegacyEnumSetter" : false,

"shouldFullyQualify" : false,

"simple" : false,

"unmarshallingType" : null,

 "varargSetterDocumentation" : "/\*\*<p>The identity provider of the user.</p>\n@param identityProvider The identity provider of the user.\n@return Returns a reference to this object so that method calls can be chained together.\*/",

```
 "variable" : {
  "timestampFormat" : null,
  "variableDeclarationType" : "IdentityProvider",
  "variableName" : "identityProvider",
  "variableType" : "IdentityProvider",
 "documentation" : "<p>The identity provider of the user.\langle p \rangle",
  "simpleType" : "IdentityProvider",
  "variableSetterType" : "IdentityProvider"
 },
 "xmlNameSpaceUri" : null
```
"InstanceId" : {

"c2jName" : "InstanceId",

"c2jShape" : "String",

"deprecated" : false,

"documentation" : "<p>The ID of the EC2 instance, which provides user-based

subscriptions.</p>",

"endpointDiscoveryId" : false,

"enumType" : null,

 "fluentSetterDocumentation" : "/\*\*<p>The ID of the EC2 instance, which provides user-based subscriptions. $\langle p \rangle$  n@param instanceId The ID of the EC2 instance, which provides user-based subscriptions.\n@return Returns a reference to this object so that method calls can be chained together.\*/",

"fluentSetterMethodName" : "withInstanceId",

 "getterDocumentation" : "/\*\*<p>The ID of the EC2 instance, which provides user-based subscriptions. $\langle p \rangle$  n@return The ID of the EC2 instance, which provides user-based subscriptions.\*/",

```
 "getterMethodName" : "getInstanceId",
 "getterModel" : {
```

```
 "returnType" : "String",
```
"documentation" : null

```
 },
```

```
"http": {
```
"additionalMarshallingPath" : null,

"additionalUnmarshallingPath" : null,

```
 "flattened" : false,
```
"greedy" : false,

"header" : false,

```
 "isPayload" : false,
  "isStreaming" : false,
  "location" : null,
  "marshallLocation" : "PAYLOAD",
  "marshallLocationName" : "InstanceId",
  "queryString" : false,
  "requiresLength" : false,
  "statusCode" : false,
  "unmarshallLocationName" : "InstanceId",
  "uri" : false
 },
 "idempotencyToken" : false,
 "isBinary" : false,
 "jsonValue" : false,
 "list" : false,
 "listModel" : null,
 "map" : false,
 "mapModel" : null,
 "marshallingTargetClass" : "String",
 "marshallingType" : "STRING",
 "name" : "InstanceId",
 "sensitive" : false,
```
"setterDocumentation" : "/\*\*<p>The ID of the EC2 instance, which provides user-based

subscriptions. $\langle p \rangle$  n@param instanceId The ID of the EC2 instance, which provides user-based subscriptions.\*/", "setterMethodName"

: "setInstanceId",

"setterModel" : {

"timestampFormat" : null,

"variableDeclarationType" : "String",

"variableName" : "instanceId",

"variableType" : "String",

"documentation" : "",

 "simpleType" : "String", "variableSetterType" : "String"

},

"shouldEmitLegacyEnumSetter" : false,

"shouldFullyQualify" : false,

"simple" : true,

"unmarshallingType" : null,

 "varargSetterDocumentation" : "/\*\*<p>The ID of the EC2 instance, which provides user-based subscriptions. $\langle p \rangle$  n@param instanceId The ID of the EC2 instance, which provides user-based subscriptions.\n@return Returns a reference to this object so that method calls can be chained together.\*/",

"variable" : {

"timestampFormat" : null,

"variableDeclarationType" : "String",

"variableName" : "instanceId",

```
 "variableType" : "String",
```
"documentation" : "<p>The ID of the EC2 instance, which provides user-based subscriptions.</p>",

"simpleType" : "String",

"variableSetterType" : "String"

#### },

"xmlNameSpaceUri" : null

#### },

"Username" : {

"c2jName" : "Username",

"c2jShape" : "String",

"deprecated" : false,

"documentation" : "< $p$ >The user name from the identity provider for the user. $\langle p \rangle$ ",

"endpointDiscoveryId" : false,

"enumType" : null,

 "fluentSetterDocumentation" : "/\*\*<p>The user name from the identity provider for the user.</p>\n@param username The user name from the identity provider for the user.\n@return Returns a reference to this object so that method calls can be chained together.\*/",

"fluentSetterMethodName" : "withUsername",

 "getterDocumentation" : "/\*\*<p>The user name from the identity provider for the user.</p>\n@return The user name from the identity

provider for the user.\*/",

"getterMethodName" : "getUsername",

"getterModel" : {

```
 "returnType" : "String",
```
 "documentation" : null }, " $http"$ : { "additionalMarshallingPath" : null, "additionalUnmarshallingPath" : null, "flattened" : false, "greedy" : false, "header" : false, "isPayload" : false, "isStreaming" : false, "location" : null, "marshallLocation" : "PAYLOAD", "marshallLocationName" : "Username", "queryString" : false, "requiresLength" : false, "statusCode" : false, "unmarshallLocationName" : "Username", "uri" : false }, "idempotencyToken" : false, "isBinary" : false, "jsonValue" : false, "list" : false, "listModel" : null, "map" : false, "mapModel" : null, "marshallingTargetClass" : "String", "marshallingType" : "STRING", "name" : "Username", "sensitive" : false, "setterDocumentation" : "/\*\*<p>The user name from the identity provider for the user.</p>\n@param username The user name from the identity provider for the user.\*/", "setterMethodName" : "setUsername", "setterModel" : { "timestampFormat" : null, "variableDeclarationType" : "String", "variableName" : "username", "variableType" : "String", "documentation" : "", "simpleType" : "String", "variableSetterType" : "String" }, "shouldEmitLegacyEnumSetter" : false, "shouldFullyQualify" : false, "simple" : true, "unmarshallingType" : null, "varargSetterDocumentation" : "/\*\*<p>The user name from the identity provider for the user.</p>\n@param

username The user name from the identity

provider for the user.\n@return Returns a reference to this object so that method calls can be chained together.\*/", "variable" : { "timestampFormat" : null, "variableDeclarationType" : "String", "variableName" : "username", "variableType" : "String", "documentation" : "< $p$ >The user name from the identity provider for the user. $\langle p \rangle$ ", "simpleType" : "String", "variableSetterType" : "String" }, "xmlNameSpaceUri" : null } }, "packageName" : "com.amazonaws.services.licensemanagerusersubscriptions.request", "requestSignerAware" : false, "requestSignerClassFqcn" : null, "required" : [ "IdentityProvider", "InstanceId", "Username" ], "shapeName" : "AssociateUserRequest", "signerAware" : false, "signerType" : null, "unmarshaller" : null, "variable" : { "timestampFormat" : null, "variableDeclarationType" : "AssociateUserRequest", "variableName" : "associateUserRequest", "variableType" : "AssociateUserRequest", "documentation" : null, "simpleType" : "AssociateUserRequest", "variableSetterType" : "AssociateUserRequest" }, "wrapper" : false }, "AssociateUserResult" : { "c2jName" : "AssociateUserResponse", "customization" : { "artificialResultWrapper" : null, "skipGeneratingMarshaller" : false, "skipGeneratingModelClass" : false, "skipGeneratingUnmarshaller" : false }, "deprecated" : false, "documentation" : "", "endpointDiscoveryMembers" : null, "enums" : null, "errorCode" : null, "fullyQualifiedName" :

"com.amazonaws.services.licensemanagerusersubscriptions.response.AssociateUserResult",

 "hasHeaderMember" : false, "hasPayloadMember" : false, "hasRequiresLengthMember" : false, "hasStatusCodeMember" : false,

"hasStreamingMember" : false,

"marshaller" : null,

"members" : [ {

"c2jName" : "InstanceUserSummary",

"c2jShape" : "InstanceUserSummary",

"deprecated" : false,

"documentation" : "<p>Metadata that describes the associate user operation.</p>",

"endpointDiscoveryId" : false,

"enumType" : null,

"fluentSetterDocumentation" : "/\*\*<p>Metadata that describes the associate user operation.</p> $\ln \omega$ instanceUserSummary Metadata that describes the associate user operation.\n@return Returns a reference to this object so that method calls can be chained together.\*/",

"fluentSetterMethodName" : "withInstanceUserSummary",

 "getterDocumentation" : "/\*\*<p>Metadata that describes the associate user operation.</p>\n@return Metadata that describes the associate user operation.\*/",

```
 "getterMethodName" : "getInstanceUserSummary",
```

```
 "getterModel" : {
```

```
 "returnType" : "InstanceUserSummary",
```

```
 "documentation"
```

```
 : null
```
},

```
"http": {
```
"additionalMarshallingPath" : null,

"additionalUnmarshallingPath" : null,

"flattened" : false,

"greedy" : false,

"header" : false,

 "isPayload" : false, "isStreaming" : false,

"location" : null,

```
 "marshallLocation" : "PAYLOAD",
```
"marshallLocationName" : "InstanceUserSummary",

```
 "queryString" : false,
```

```
 "requiresLength" : false,
```
"statusCode" : false,

```
 "unmarshallLocationName" : "InstanceUserSummary",
```
"uri" : false

```
 },
```
"idempotencyToken" : false,

```
 "isBinary" : false,
```

```
 "jsonValue" : false,
```

```
 "list" : false,
```
"listModel" : null,

"map" : false,

"mapModel" : null,

"marshallingTargetClass" : "StructuredPojo",

"marshallingType" : "STRUCTURED",

"name" : "InstanceUserSummary",

"sensitive" : false,

"setterDocumentation"

 : "/\*\*<p>Metadata that describes the associate user operation.</p>\n@param instanceUserSummary Metadata that describes the associate user operation.\*/",

"setterMethodName" : "setInstanceUserSummary",

"setterModel" : {

"timestampFormat" : null,

"variableDeclarationType" : "InstanceUserSummary",

"variableName" : "instanceUserSummary",

"variableType" : "InstanceUserSummary",

"documentation" : "",

"simpleType" : "InstanceUserSummary",

"variableSetterType" : "InstanceUserSummary"

},

"shouldEmitLegacyEnumSetter" : false,

"shouldFullyQualify" : false,

"simple" : false,

"unmarshallingType" : null,

 "varargSetterDocumentation" : "/\*\*<p>Metadata that describes the associate user operation.</p>\n@param instanceUserSummary Metadata that describes the associate user operation.\n@return Returns a reference to this object so that method calls can be chained together.\*/",

"variable" : {

"timestampFormat" : null,

"variableDeclarationType" : "InstanceUserSummary",

"variableName" : "instanceUserSummary",

"variableType" : "InstanceUserSummary",

"documentation" : "<p>Metadata that describes the associate user operation.</p>",

"simpleType" : "InstanceUserSummary",

"variableSetterType" : "InstanceUserSummary"

### },

"xmlNameSpaceUri" : null

#### } ],

"membersAsMap" : {

"InstanceUserSummary" : {

"c2jName" : "InstanceUserSummary",

"c2jShape" : "InstanceUserSummary",

"deprecated" : false,

"documentation" : "<p>Metadata that describes the associate user operation. $\langle p \rangle$ ",

"endpointDiscoveryId" : false,

"enumType" : null,

 "fluentSetterDocumentation" : "/\*\*<p>Metadata that describes the associate user operation.</p>\n@param instanceUserSummary Metadata that describes the associate user

operation.\n@return Returns a reference to this object so that method calls can be chained together.\*/",

```
 "fluentSetterMethodName" : "withInstanceUserSummary",
```
 "getterDocumentation" : "/\*\*<p>Metadata that describes the associate user operation.</p>\n@return Metadata that describes the associate user operation.\*/",

```
 "getterMethodName" : "getInstanceUserSummary",
```
"getterModel" : {

```
 "returnType" : "InstanceUserSummary",
```
"documentation" : null

},

" $http"$ : {

"additionalMarshallingPath" : null,

"additionalUnmarshallingPath" : null,

"flattened" : false,

"greedy" : false,

"header" : false,

"isPayload" : false,

"isStreaming" : false,

"location" : null,

"marshallLocation" : "PAYLOAD",

"marshallLocationName" : "InstanceUserSummary",

"queryString" : false,

"requiresLength" :

#### false,

"statusCode" : false,

```
 "unmarshallLocationName" : "InstanceUserSummary",
```
"uri" : false

# },

"idempotencyToken" : false,

"isBinary" : false,

"jsonValue" : false,

"list" : false,

"listModel" : null,

"map" : false,

"mapModel" : null,

"marshallingTargetClass" : "StructuredPojo",

"marshallingType" : "STRUCTURED",

```
 "name" : "InstanceUserSummary",
```
"sensitive" : false,

 "setterDocumentation" : "/\*\*<p>Metadata that describes the associate user operation.</p>\n@param instanceUserSummary Metadata that describes the associate user operation.\*/",

"setterMethodName" : "setInstanceUserSummary",

"setterModel" : {

"timestampFormat" : null,

"variableDeclarationType" : "InstanceUserSummary",

"variableName" : "instanceUserSummary",

"variableType" : "InstanceUserSummary",

"documentation" : "",

```
 "simpleType" : "InstanceUserSummary",
```
"variableSetterType" : "InstanceUserSummary"

},

```
 "shouldEmitLegacyEnumSetter" : false,
```
"shouldFullyQualify" : false,

"simple" : false,

"unmarshallingType" : null,

 "varargSetterDocumentation" : "/\*\*<p>Metadata that describes the associate user operation.</p>\n@param instanceUserSummary Metadata that describes the associate user operation.\n@return Returns a reference to this object so that method calls can be chained together.\*/",

```
 "variable" : {
     "timestampFormat" : null,
     "variableDeclarationType" : "InstanceUserSummary",
     "variableName" : "instanceUserSummary",
     "variableType" : "InstanceUserSummary",
    "documentation" : "<p>Metadata that describes the associate user operation.</p>",
     "simpleType" : "InstanceUserSummary",
     "variableSetterType" : "InstanceUserSummary"
     },
    "xmlNameSpaceUri" : null
   }
 },
  "packageName" : "com.amazonaws.services.licensemanagerusersubscriptions.response",
 "requestSignerAware" : false,
 "requestSignerClassFqcn" : null,
 "required" : [ "InstanceUserSummary" ],
 "shapeName" : "AssociateUserResult",
 "signerAware" : false,
  "signerType" : null,
  "unmarshaller" : {
   "flattened" : false,
   "resultWrapper" : null
 },
 "variable" : {
   "timestampFormat" : null,
   "variableDeclarationType" : "AssociateUserResult",
   "variableName" : "associateUserResult",
   "variableType" : "AssociateUserResult",
   "documentation" : null,
   "simpleType" : "AssociateUserResult",
   "variableSetterType" : "AssociateUserResult"
 },
 "wrapper" : false
 },
 "ConflictException" : {
 "c2jName" : "ConflictException",
 "customization" : {
```

```
 "artificialResultWrapper" : null,
      "skipGeneratingMarshaller" : false,
     "skipGeneratingModelClass" : false,
     "skipGeneratingUnmarshaller" : false
    },
    "deprecated" : false,
    "documentation" : "<p>The request couldn't be completed because it conflicted with the current state of the
resource.</p>",
    "endpointDiscoveryMembers" : null,
    "enums" : null,
    "errorCode" : "ConflictException",
    "fullyQualifiedName" :
"com.amazonaws.services.licensemanagerusersubscriptions.exception.ConflictException",
    "hasHeaderMember" : false,
    "hasPayloadMember" : false,
    "hasRequiresLengthMember" : false,
    "hasStatusCodeMember" : false,
    "hasStreamingMember" : false,
    "marshaller" : null,
   "members" : [],
    "membersAsMap" : { },
    "packageName" : "com.amazonaws.services.licensemanagerusersubscriptions.exception",
    "requestSignerAware" : false,
    "requestSignerClassFqcn" : null,
    "required" : [ ],
    "shapeName" : "ConflictException",
    "signerAware" : false,
    "signerType" : null,
    "unmarshaller" : null,
    "variable" : {
     "timestampFormat" : null,
     "variableDeclarationType" : "ConflictException",
     "variableName" : "conflictException",
     "variableType" : "ConflictException",
     "documentation" : null,
     "simpleType" : "ConflictException",
     "variableSetterType" : "ConflictException"
    },
    "wrapper" : false
   },
   "DeregisterIdentityProviderRequest" : {
    "c2jName" : "DeregisterIdentityProviderRequest",
    "customization" : {
     "artificialResultWrapper" : null,
     "skipGeneratingMarshaller" : false,
     "skipGeneratingModelClass" : false,
     "skipGeneratingUnmarshaller" : false
```

```
 },
```
"deprecated" : false,

```
 "documentation" : "",
```
"endpointDiscoveryMembers" : null,

"enums" : null,

"errorCode" : null,

"fullyQualifiedName" :

"com.amazonaws.services.licensemanagerusersubscriptions.request.DeregisterIdentityProviderRequest",

"hasHeaderMember" : false,

"hasPayloadMember" : false,

"hasRequiresLengthMember" : false,

"hasStatusCodeMember" : false,

"hasStreamingMember" : false,

"marshaller" : {

"action" : "DeregisterIdentityProvider",

"locationName" : null,

"requestUri" : "/identity-provider/DeregisterIdentityProvider",

"target" : null,

"verb" : "POST",

"xmlNameSpaceUri" : null

## },

"members" : [ {

"c2jName" : "IdentityProvider",

"c2jShape" : "IdentityProvider",

"deprecated" : false,

"documentation" : "<p>An object that specifies details for the identity provider.</p>",

"endpointDiscoveryId" : false,

"enumType" : null,

 "fluentSetterDocumentation" : "/\*\*<p>An object that specifies details for the identity provider.</p>\n@param identityProvider An object that specifies details for the identity provider.\n@return Returns

a reference to this object so that method calls can be chained together.\*/",

"fluentSetterMethodName" : "withIdentityProvider",

 "getterDocumentation" : "/\*\*<p>An object that specifies details for the identity provider.</p>\n@return An object that specifies details for the identity provider.\*/",

"getterMethodName" : "getIdentityProvider",

```
 "getterModel" : {
```

```
 "returnType" : "IdentityProvider",
```

```
 "documentation" : null
```

```
 },
```

```
"http": {
```
"additionalMarshallingPath" : null,

"additionalUnmarshallingPath" : null,

"flattened" : false,

"greedy" : false,

"header" : false,

"isPayload" : false,

"isStreaming" : false,

"location" : null,

"marshallLocation" : "PAYLOAD",

 "marshallLocationName" : "IdentityProvider", "queryString" : false, "requiresLength" : false, "statusCode" : false, "unmarshallLocationName" : "IdentityProvider", "uri" : false }, "idempotencyToken" : false, "isBinary" : false, "jsonValue" : false, "list" : false, "listModel" : null, "map" : false, "mapModel" : null, "marshallingTargetClass" : "StructuredPojo", "marshallingType" : "STRUCTURED", "name" : "IdentityProvider", "sensitive" : false, "setterDocumentation" : "/\*\*<p>An object that specifies details for the identity provider.</p> $\ln \omega$ identityProvider An object that specifies details for the identity provider.\*/", "setterMethodName" : "setIdentityProvider", "setterModel" : { "timestampFormat" : null, "variableDeclarationType" : "IdentityProvider", "variableName" : "identityProvider", "variableType" : "IdentityProvider", "documentation" : "", "simpleType" : "IdentityProvider", "variableSetterType" : "IdentityProvider" }, "shouldEmitLegacyEnumSetter" : false, "shouldFullyQualify" : false, "simple" : false, "unmarshallingType" : null, "varargSetterDocumentation" : "/\*\*<p>An object that specifies details for the identity provider.</p>\n@param identityProvider An object that specifies details for the identity provider.\n@return Returns a reference to this object so that method calls can be chained together.\*/", "variable" : { "timestampFormat" : null, "variableDeclarationType" : "IdentityProvider", "variableName" : "identityProvider", "variableType" : "IdentityProvider", "documentation" : "<p>An object that specifies details for the identity provider.</p>",

```
 "simpleType" : "IdentityProvider",
```

```
 "variableSetterType" : "IdentityProvider"
```
},

```
 "xmlNameSpaceUri" : null
```

```
 }, {
```

```
 "c2jName" : "Product",
```
"c2jShape" : "String",

"deprecated" :

false,

"documentation" : "< $p$ >The name of the user-based subscription product. $\langle p \rangle$ ",

"endpointDiscoveryId" : false,

"enumType" : null,

"fluentSetterDocumentation" : "/\*\*<p>The name of the user-based subscription product. $\langle p \rangle \neq 0$  aram product The name of the user-based subscription product.\n@return Returns a reference to this object so that method calls can be chained together.\*/",

"fluentSetterMethodName" : "withProduct",

 "getterDocumentation" : "/\*\*<p>The name of the user-based subscription product.</p>\n@return The name of the user-based subscription product.\*/",

```
 "getterMethodName" : "getProduct",
```

```
 "getterModel" : {
```
"returnType" : "String",

"documentation" : null

```
 },
```
" $http"$ : {

"additionalMarshallingPath" : null,

"additionalUnmarshallingPath" : null,

"flattened" : false,

"greedy" : false,

"header" : false,

 "isPayload" : false, "isStreaming" : false,

"location" : null,

"marshallLocation" : "PAYLOAD",

"marshallLocationName" : "Product",

"queryString" : false,

"requiresLength" : false,

"statusCode" : false,

"unmarshallLocationName" : "Product",

"uri" : false

```
 },
```
 "idempotencyToken" : false, "isBinary" : false, "jsonValue" : false, "list" : false, "listModel" : null, "map" : false, "mapModel" : null, "marshallingTargetClass" : "String",

"marshallingType" : "STRING",

"name" : "Product",

"sensitive" : false,

"setterDocumentation" : "/\*\*<p>The name of the user-based subscription product.</p>\n@param product The

```
name of the user-based subscription product.*/",
     "setterMethodName" : "setProduct",
     "setterModel" : {
      "timestampFormat" : null,
      "variableDeclarationType" : "String",
      "variableName"
 : "product",
      "variableType" : "String",
      "documentation" : "",
      "simpleType" : "String",
      "variableSetterType" : "String"
     },
     "shouldEmitLegacyEnumSetter" : false,
     "shouldFullyQualify" : false,
     "simple" : true,
     "unmarshallingType" : null,
     "varargSetterDocumentation" : "/**<p>The name of the user-based subscription product.</p>\n@param
product The name of the user-based subscription product.\n@return Returns a reference to this object so that method
calls can be chained together.*/",
     "variable" : {
      "timestampFormat" : null,
      "variableDeclarationType" : "String",
      "variableName" : "product",
      "variableType" : "String",
     "documentation" : "<p>The name of the user-based subscription product.\langle p \rangle",
      "simpleType" : "String",
```

```
 "variableSetterType" : "String"
```

```
 },
```
# "xmlNameSpaceUri" : null

## } ],

"membersAsMap"

: {

```
 "IdentityProvider" : {
```
"c2jName" : "IdentityProvider",

```
 "c2jShape" : "IdentityProvider",
```
"deprecated" : false,

"documentation" : "<p>An object that specifies details for the identity provider.</p>",

"endpointDiscoveryId" : false,

"enumType" : null,

 "fluentSetterDocumentation" : "/\*\*<p>An object that specifies details for the identity provider.</p>\n@param identityProvider An object that specifies details for the identity provider.\n@return Returns a reference to this object so that method calls can be chained together.\*/",

"fluentSetterMethodName" : "withIdentityProvider",

 "getterDocumentation" : "/\*\*<p>An object that specifies details for the identity provider.</p>\n@return An object that specifies details for the identity provider.\*/",

"getterMethodName" : "getIdentityProvider",

"getterModel" : {

```
 "returnType" : "IdentityProvider",
```

```
 "documentation"
 : null
      },
      "http" : {
       "additionalMarshallingPath" : null,
       "additionalUnmarshallingPath" : null,
       "flattened" : false,
       "greedy" : false,
       "header" : false,
       "isPayload" : false,
       "isStreaming" : false,
       "location" : null,
       "marshallLocation" : "PAYLOAD",
       "marshallLocationName" : "IdentityProvider",
       "queryString" : false,
       "requiresLength" : false,
       "statusCode" : false,
       "unmarshallLocationName" : "IdentityProvider",
       "uri" : false
      },
      "idempotencyToken" : false,
      "isBinary" : false,
      "jsonValue" : false,
      "list" : false,
      "listModel" : null,
      "map" : false,
      "mapModel" : null,
      "marshallingTargetClass" : "StructuredPojo",
      "marshallingType" : "STRUCTURED",
      "name" : "IdentityProvider",
```

```
 "sensitive" : false,
```
"setterDocumentation" : "/\*\*<p>An object that specifies details for the identity provider. $\langle p \rangle$ \n @param identityProvider An object that specifies details for the identity provider.\*/",

```
 "setterMethodName" : "setIdentityProvider",
```

```
 "setterModel" : {
```

```
 "timestampFormat" : null,
```
"variableDeclarationType" : "IdentityProvider",

```
 "variableName" : "identityProvider",
```

```
 "variableType" : "IdentityProvider",
```
"documentation" : "",

```
 "simpleType" : "IdentityProvider",
```
"variableSetterType" : "IdentityProvider"

},

"shouldEmitLegacyEnumSetter" : false,

```
 "shouldFullyQualify" : false,
```
"simple" : false,

```
 "unmarshallingType" : null,
```
"varargSetterDocumentation" : "/\*\*<p>An object that specifies details for the identity provider.</p>\n@param identityProvider An object that specifies details for the identity provider.\n@return

Returns a reference to this object so that method calls can be chained together.\*/",

"variable" : {

"timestampFormat" : null,

"variableDeclarationType" : "IdentityProvider",

"variableName" : "identityProvider",

"variableType" : "IdentityProvider",

"documentation" : "<p>An object that specifies details for the identity provider.</p>",

"simpleType" : "IdentityProvider",

"variableSetterType" : "IdentityProvider"

},

"xmlNameSpaceUri" : null

},

"Product" : {

"c2jName" : "Product",

"c2jShape" : "String",

"deprecated" : false,

"documentation" : "< $p$ >The name of the user-based subscription product.</p>",

"endpointDiscoveryId" : false,

"enumType" : null,

 "fluentSetterDocumentation" : "/\*\*<p>The name of the user-based subscription product.</p>\n@param product The name of the user-based subscription

product.\n@return Returns a reference to this object so that method calls can be chained together.\*/",

"fluentSetterMethodName" : "withProduct",

 "getterDocumentation" : "/\*\*<p>The name of the user-based subscription product.</p>\n@return The name of the user-based subscription product.\*/",

"getterMethodName" : "getProduct",

"getterModel" : {

"returnType" : "String",

"documentation" : null

},

" $http"$ : {

"additionalMarshallingPath" : null,

"additionalUnmarshallingPath" : null,

"flattened" : false,

"greedy" : false,

"header" : false,

"isPayload" : false,

"isStreaming" : false,

"location" : null,

"marshallLocation" : "PAYLOAD",

"marshallLocationName" : "Product",

"queryString" : false,

"requiresLength" : false,

"statusCode" : false,

"unmarshallLocationName"

 : "Product", "uri" : false }, "idempotencyToken" : false, "isBinary" : false, "jsonValue" : false, "list" : false, "listModel" : null, "map" : false, "mapModel" : null, "marshallingTargetClass" : "String", "marshallingType" : "STRING", "name" : "Product", "sensitive" : false,

 "setterDocumentation" : "/\*\*<p>The name of the user-based subscription product.</p>\n@param product The name of the user-based subscription product.\*/",

"setterMethodName" : "setProduct",

"setterModel" : {

"timestampFormat" : null,

"variableDeclarationType" : "String",

"variableName" : "product",

"variableType" : "String",

"documentation" : "",

"simpleType" : "String",

"variableSetterType" : "String"

},

"shouldEmitLegacyEnumSetter" : false,

"shouldFullyQualify" : false,

"simple" : true,

"unmarshallingType" : null,

 "varargSetterDocumentation" : "/\*\*<p>The name of the user-based subscription product.</p>\n@param product The name of the user-based subscription product.\n@return Returns a reference to this object so that method calls can be chained together.\*/",

```
 "variable" : {
    "timestampFormat" : null,
    "variableDeclarationType" : "String",
    "variableName" : "product",
    "variableType" : "String",
   "documentation" : "<p>The name of the user-based subscription product.</p>",
    "simpleType" : "String",
    "variableSetterType" : "String"
   },
   "xmlNameSpaceUri" : null
  }
 },
 "packageName" : "com.amazonaws.services.licensemanagerusersubscriptions.request",
 "requestSignerAware" : false,
```

```
 "requestSignerClassFqcn" : null,
```
 "required" : [ "IdentityProvider", "Product" ], "shapeName" : "DeregisterIdentityProviderRequest", "signerAware" : false, "signerType" : null, "unmarshaller" : null, "variable" : { "timestampFormat" : null, "variableDeclarationType" : "DeregisterIdentityProviderRequest", "variableName" : "deregisterIdentityProviderRequest", "variableType" : "DeregisterIdentityProviderRequest", "documentation" : null, "simpleType" : "DeregisterIdentityProviderRequest", "variableSetterType" : "DeregisterIdentityProviderRequest" }, "wrapper" : false }, "DeregisterIdentityProviderResult" : { "c2jName" : "DeregisterIdentityProviderResponse", "customization" : { "artificialResultWrapper" : null, "skipGeneratingMarshaller" : false, "skipGeneratingModelClass" : false, "skipGeneratingUnmarshaller" : false }, "deprecated" : false, "documentation" : "", "endpointDiscoveryMembers" : null, "enums" : null, "errorCode" : null, "fullyQualifiedName" : "com.amazonaws.services.licensemanagerusersubscriptions.response.DeregisterIdentityProviderResult", "hasHeaderMember" : false, "hasPayloadMember" : false, "hasRequiresLengthMember" : false, "hasStatusCodeMember" : false, "hasStreamingMember" : false, "marshaller" : null, "members" : [ { "c2jName" : "IdentityProviderSummary", "c2jShape" : "IdentityProviderSummary", "deprecated" : false, "documentation" : " $\langle p \rangle$ Metadata that describes the results of an identity provider operation. $\langle p \rangle$ ", "endpointDiscoveryId" : false, "enumType" : null, "fluentSetterDocumentation" : "/\*\*<p>Metadata that describes the results of an identity provider operation.</p>\n@param identityProviderSummary Metadata that describes the results of an identity provider operation.\n@return Returns a reference to this object so that method

calls can be chained together.\*/",

"fluentSetterMethodName" : "withIdentityProviderSummary",

"getterDocumentation" : "/\*\*<p>Metadata that describes the results of an identity provider

operation. $\langle p \rangle$  n@return Metadata that describes the results of an identity provider operation.\*/",

```
 "getterMethodName" : "getIdentityProviderSummary",
```

```
 "getterModel" : {
```
"returnType" : "IdentityProviderSummary",

"documentation" : null

## },

```
"http": {
```
"additionalMarshallingPath" : null,

"additionalUnmarshallingPath" : null,

"flattened" : false,

"greedy" : false,

"header" : false,

"isPayload" : false,

"isStreaming" : false,

"location" : null,

"marshallLocation" : "PAYLOAD",

"marshallLocationName" : "IdentityProviderSummary",

"queryString" : false,

"requiresLength" : false,

"statusCode" : false,

"unmarshallLocationName"

: "IdentityProviderSummary",

"uri" : false

```
 },
```
"idempotencyToken" : false,

"isBinary" : false,

"jsonValue" : false,

"list" : false,

"listModel" : null,

"map" : false,

"mapModel" : null,

"marshallingTargetClass" : "StructuredPojo",

```
 "marshallingType" : "STRUCTURED",
```
"name" : "IdentityProviderSummary",

"sensitive" : false,

"setterDocumentation" : "/\*\*<p>Metadata that describes the results of an identity provider

operation.</p>\n@param identityProviderSummary Metadata that describes the results of an identity provider operation.\*/",

"setterMethodName" : "setIdentityProviderSummary",

"setterModel" : {

"timestampFormat" : null,

"variableDeclarationType" : "IdentityProviderSummary",

"variableName" : "identityProviderSummary",

"variableType" : "IdentityProviderSummary",

"documentation" : "",

"simpleType"

: "IdentityProviderSummary",

"variableSetterType" : "IdentityProviderSummary"

},

"shouldEmitLegacyEnumSetter" : false,

"shouldFullyQualify" : false,

"simple" : false,

"unmarshallingType" : null,

 "varargSetterDocumentation" : "/\*\*<p>Metadata that describes the results of an identity provider operation.</p>\n@param identityProviderSummary Metadata that describes the results of an identity provider operation.\n@return Returns a reference to this object so that method calls can be chained together.\*/",

"variable" : {

"timestampFormat" : null,

"variableDeclarationType" : "IdentityProviderSummary",

"variableName" : "identityProviderSummary",

"variableType" : "IdentityProviderSummary",

"documentation" : " $\langle p \rangle$ Metadata that describes the results of an identity provider operation. $\langle p \rangle$ ",

"simpleType" : "IdentityProviderSummary",

"variableSetterType" : "IdentityProviderSummary"

```
 },
```
"xmlNameSpaceUri" : null

## } ],

"membersAsMap" : {

"IdentityProviderSummary" : {

"c2jName" : "IdentityProviderSummary",

"c2jShape" : "IdentityProviderSummary",

"deprecated" : false,

"documentation" : " $\langle p \rangle$ Metadata that describes the results of an identity provider operation. $\langle p \rangle$ ", "endpointDiscoveryId" : false,

"enumType" : null,

 "fluentSetterDocumentation" : "/\*\*<p>Metadata that describes the results of an identity provider operation.</p>\n@param identityProviderSummary Metadata that describes the results of an identity provider operation.\n@return Returns a reference to this object so that method calls can be chained together.\*/",

"fluentSetterMethodName" : "withIdentityProviderSummary",

```
"getterDocumentation" : "/**<p>Metadata that describes the results of an identity provider
operation.\langle p \rangle \neq 0 return Metadata that describes the results
```
of an identity provider operation.\*/",

```
 "getterMethodName" : "getIdentityProviderSummary",
```
"getterModel" : {

"returnType" : "IdentityProviderSummary",

"documentation" : null

},

" $http"$ : {

"additionalMarshallingPath" : null,

"additionalUnmarshallingPath" : null,

```
 "flattened" : false,
```
"greedy" : false,

 "header" : false, "isPayload" : false, "isStreaming" : false, "location" : null, "marshallLocation" : "PAYLOAD", "marshallLocationName" : "IdentityProviderSummary", "queryString" : false, "requiresLength" : false, "statusCode" : false, "unmarshallLocationName" : "IdentityProviderSummary", "uri" : false }, "idempotencyToken" : false, "isBinary" : false, "jsonValue" : false, "list" : false,

"listModel"

#### : null,

"map" : false,

"mapModel" : null,

"marshallingTargetClass" : "StructuredPojo",

"marshallingType" : "STRUCTURED",

"name" : "IdentityProviderSummary",

"sensitive" : false,

"setterDocumentation" : "/\*\*<p>Metadata that describes the results of an identity provider

operation.</p>\n@param identityProviderSummary Metadata that describes the results of an identity provider operation.\*/",

"setterMethodName" : "setIdentityProviderSummary",

"setterModel" : {

"timestampFormat" : null,

"variableDeclarationType" : "IdentityProviderSummary",

"variableName" : "identityProviderSummary",

"variableType" : "IdentityProviderSummary",

"documentation" : "",

"simpleType" : "IdentityProviderSummary",

"variableSetterType" : "IdentityProviderSummary"

#### },

"shouldEmitLegacyEnumSetter" : false,

"shouldFullyQualify"

### : false,

"simple" : false,

"unmarshallingType" : null,

 "varargSetterDocumentation" : "/\*\*<p>Metadata that describes the results of an identity provider operation.</p>\n@param identityProviderSummary Metadata that describes the results of an identity provider operation.\n@return Returns a reference to this object so that method calls can be chained together.\*/",

"variable" : {

"timestampFormat" : null,

"variableDeclarationType" : "IdentityProviderSummary",

```
 "variableName" : "identityProviderSummary",
       "variableType" : "IdentityProviderSummary",
       "documentation" : "<p>Metadata that describes the results of an identity provider operation.</p>",
       "simpleType" : "IdentityProviderSummary",
       "variableSetterType" : "IdentityProviderSummary"
      },
      "xmlNameSpaceUri" : null
     }
   },
   "packageName" : "com.amazonaws.services.licensemanagerusersubscriptions.response",
    "requestSignerAware" : false,
   "requestSignerClassFqcn" : null,
   "required" : [ "IdentityProviderSummary" ],
   "shapeName" : "DeregisterIdentityProviderResult",
   "signerAware" : false,
   "signerType" : null,
   "unmarshaller" : {
    "flattened" : false,
    "resultWrapper" : null
   },
    "variable" : {
     "timestampFormat" : null,
    "variableDeclarationType" : "DeregisterIdentityProviderResult",
     "variableName" : "deregisterIdentityProviderResult",
     "variableType" : "DeregisterIdentityProviderResult",
     "documentation" : null,
     "simpleType" : "DeregisterIdentityProviderResult",
     "variableSetterType" : "DeregisterIdentityProviderResult"
   },
    "wrapper" : false
  },
  "DisassociateUserRequest" : {
   "c2jName" : "DisassociateUserRequest",
   "customization" : {
     "artificialResultWrapper" : null,
     "skipGeneratingMarshaller" : false,
     "skipGeneratingModelClass" : false,
    "skipGeneratingUnmarshaller" : false
   },
   "deprecated" : false,
   "documentation" : "",
   "endpointDiscoveryMembers" : null,
   "enums" : null,
   "errorCode" : null,
   "fullyQualifiedName" :
"com.amazonaws.services.licensemanagerusersubscriptions.request.DisassociateUserRequest",
   "hasHeaderMember" : false,
   "hasPayloadMember" : false,
```

```
 "hasRequiresLengthMember" : false,
    "hasStatusCodeMember" : false,
    "hasStreamingMember" : false,
    "marshaller" : {
     "action" : "DisassociateUser",
     "locationName" : null,
     "requestUri" : "/user/DisassociateUser",
     "target" : null,
     "verb" : "POST",
     "xmlNameSpaceUri" : null
    },
    "members" : [ {
     "c2jName" : "Domain",
     "c2jShape" : "String",
     "deprecated" : false,
    "documentation" : "<p>The domain name of the user.</p>",
     "endpointDiscoveryId" : false,
    "enumType" : null,
     "fluentSetterDocumentation" : "/**<p>The domain name of the user.</p>\n@param domain The domain name
of the user.\n@return Returns a reference to this object so that method calls can be chained together.*/",
     "fluentSetterMethodName" : "withDomain",
    "getterDocumentation" : "/**<p>The domain name of the user.</p>\n@return The domain name of the user.*/",
     "getterMethodName" : "getDomain",
     "getterModel" : {
      "returnType" : "String",
      "documentation" : null
     },
    "http": {
      "additionalMarshallingPath" : null,
      "additionalUnmarshallingPath" : null,
      "flattened" : false,
      "greedy" : false,
      "header" : false,
      "isPayload" : false,
      "isStreaming" : false,
      "location" : null,
      "marshallLocation" : "PAYLOAD",
      "marshallLocationName" : "Domain",
      "queryString" : false,
      "requiresLength" : false,
      "statusCode" : false,
      "unmarshallLocationName" : "Domain",
      "uri" : false
     },
     "idempotencyToken" : false,
     "isBinary" : false,
```

```
 "jsonValue" : false,
     "list" : false,
     "listModel" : null,
     "map" : false,
     "mapModel" : null,
     "marshallingTargetClass" : "String",
     "marshallingType" : "STRING",
     "name" : "Domain",
     "sensitive" : false,
    "setterDocumentation" : "/**<p>The domain name of the user.</p>\Omega aram domain The domain name of the
user.*/",
     "setterMethodName" : "setDomain",
     "setterModel" : {
      "timestampFormat" : null,
      "variableDeclarationType" : "String",
      "variableName" : "domain",
      "variableType" : "String",
      "documentation" : "",
      "simpleType" : "String",
      "variableSetterType" : "String"
     },
     "shouldEmitLegacyEnumSetter" : false,
     "shouldFullyQualify" : false,
    "simple" : true,
     "unmarshallingType" : null,
     "varargSetterDocumentation" : "/**<p>The domain name of the user.</p>\n@param domain The domain name
of the user.\n@return Returns a reference to this object so that method calls can be chained together.*/",
     "variable" : {
      "timestampFormat" : null,
      "variableDeclarationType" : "String",
      "variableName" : "domain",
      "variableType" : "String",
     "documentation" : "<p>The domain name of the user.</p>",
      "simpleType" : "String",
      "variableSetterType" : "String"
     },
     "xmlNameSpaceUri" : null
    }, {
     "c2jName" : "IdentityProvider",
     "c2jShape" : "IdentityProvider",
```

```
 "deprecated" : false,
```
"documentation" : "<p>An object that specifies details for the identity provider. </p>",

```
 "endpointDiscoveryId" : false,
```
"enumType" : null,

"fluentSetterDocumentation" : "/\*\*<p>An object that specifies details

for the identity provider. $\langle p \rangle \neq 0$  param identity Provider An object that specifies details for the identity provider.\n@return Returns a reference to this object so that method calls can be chained together.\*/",

```
 "fluentSetterMethodName" : "withIdentityProvider",
     "getterDocumentation" : "/**<p>An object that specifies details for the identity provider.</p>\n@return An
object that specifies details for the identity provider.*/",
     "getterMethodName" : "getIdentityProvider",
     "getterModel" : {
      "returnType" : "IdentityProvider",
      "documentation" : null
     },
    "http": {
      "additionalMarshallingPath" : null,
      "additionalUnmarshallingPath" : null,
      "flattened" : false,
      "greedy" : false,
      "header" : false,
      "isPayload" : false,
      "isStreaming" : false,
      "location" : null,
      "marshallLocation" : "PAYLOAD",
      "marshallLocationName" : "IdentityProvider",
       "queryString" : false,
      "requiresLength" : false,
      "statusCode" : false,
      "unmarshallLocationName" : "IdentityProvider",
      "uri" : false
     },
     "idempotencyToken" : false,
     "isBinary" : false,
     "jsonValue" : false,
     "list" : false,
     "listModel" : null,
     "map" : false,
     "mapModel" : null,
     "marshallingTargetClass" : "StructuredPojo",
     "marshallingType" : "STRUCTURED",
     "name" : "IdentityProvider",
     "sensitive" : false,
     "setterDocumentation" : "/**<p>An object that specifies details for the identity provider.</p>\n@param
identityProvider An object that specifies details for the identity provider.*/",
     "setterMethodName" : "setIdentityProvider",
     "setterModel" : {
      "timestampFormat" : null,
      "variableDeclarationType" : "IdentityProvider",
      "variableName" : "identityProvider",
      "variableType" : "IdentityProvider",
       "documentation" : "",
      "simpleType" : "IdentityProvider",
      "variableSetterType" : "IdentityProvider"
```

```
 },
```
"shouldEmitLegacyEnumSetter" : false,

"shouldFullyQualify" : false,

"simple" : false,

"unmarshallingType" : null,

 "varargSetterDocumentation" : "/\*\*<p>An object that specifies details for the identity provider.</p>\n@param identityProvider An object that specifies details for the identity provider.\n@return Returns a reference to this object so that method calls can be chained together.\*/",

"variable" : {

"timestampFormat" : null,

"variableDeclarationType" : "IdentityProvider",

"variableName" : "identityProvider",

"variableType" : "IdentityProvider",

"documentation" : "<p>An object that specifies details for the identity provider.</p>",

```
 "simpleType" : "IdentityProvider",
```
"variableSetterType" : "IdentityProvider"

```
 },
```
"xmlNameSpaceUri" : null

}, {

"c2jName" : "InstanceId",

"c2jShape" : "String",

"deprecated" : false,

"documentation" : "< $p$ >The ID of the EC2 instance, which provides user-based subscriptions. < $p$ ," "endpointDiscoveryId" : false,

"enumType" : null,

 "fluentSetterDocumentation" : "/\*\*<p>The ID of the EC2 instance, which provides user-based subscriptions. $\langle \phi \rangle$  n@param instanceId The ID of the EC2 instance, which provides user-based subscriptions.\n@return Returns a reference to this object so that method calls can be chained together.\*/",

"fluentSetterMethodName" : "withInstanceId",

"getterDocumentation" : "/\*\*<p>The ID of the EC2 instance, which provides user-based

subscriptions.</p>\n@return The ID of the EC2 instance, which provides user-based subscriptions.\*/", "getterMethodName" : "getInstanceId",

```
 "getterModel" : {
  "returnType" : "String",
  "documentation" : null
 },
"http": {
  "additionalMarshallingPath" : null,
  "additionalUnmarshallingPath" : null,
  "flattened" : false,
  "greedy" : false,
  "header" : false,
  "isPayload" : false,
```
"isStreaming" : false,

"location" : null,

"marshallLocation" : "PAYLOAD",

"marshallLocationName" : "InstanceId",

"queryString" : false,

 "requiresLength" : false, "statusCode" : false, "unmarshallLocationName" : "InstanceId", "uri" : false }, "idempotencyToken" : false, "isBinary" : false, "jsonValue" : false, "list" : false, "listModel" : null, "map" : false, "mapModel" : null, "marshallingTargetClass" : "String", "marshallingType" : "STRING", "name" : "InstanceId", "sensitive" : false, "setterDocumentation" : "/\*\*<p>The ID of the EC2 instance, which provides user-based subscriptions. $\langle p \rangle$  n@param instanceId The ID of the EC2 instance, which provides user-based subscriptions.\*/", "setterMethodName" : "setInstanceId", "setterModel" : { "timestampFormat" : null, "variableDeclarationType" : "String", "variableName" : "instanceId", "variableType" : "String", "documentation" : "", "simpleType" : "String", "variableSetterType" : "String" }, "shouldEmitLegacyEnumSetter" : false, "shouldFullyQualify" : false, "simple" : true, "unmarshallingType" : null, "varargSetterDocumentation" : "/\*\*<p>The ID of the EC2 instance, which provides user-based subscriptions. $\langle p \rangle$  n@param instanceId The ID of the EC2 instance, which provides user-based subscriptions.\n@return Returns a reference to this object so that method calls can be chained together.\*/", "variable" : { "timestampFormat" : null, "variableDeclarationType" : "String", "variableName" : "instanceId",

```
 "variableType" : "String",
"documentation" : "<p>The ID of the EC2 instance, which provides user-based subscriptions.</p>",
 "simpleType" : "String",
```

```
 "variableSetterType" : "String"
```

```
 },
```

```
 "xmlNameSpaceUri" : null
```

```
 }, {
```
"c2jName" : "Username",

"c2jShape" : "String",

"deprecated" : false,

"documentation" : "<p>The user name from the identity provider for the user.</p>",

"endpointDiscoveryId" : false,

"enumType" : null,

"fluentSetterDocumentation" : "/\*\*<p>The user name from the identity provider for the user.</p> $\ln \omega$ username The user name from the identity provider for the user.\n@return Returns a reference to this object so that method calls can be chained together.\*/",

"fluentSetterMethodName" : "withUsername",

"getterDocumentation" : "/\*\*<p>The user name from the identity provider for

```
the user.\langle p \rangle \neq 0 (neturn The user name from the identity provider for the user.*/",
```

```
 "getterMethodName" : "getUsername",
```

```
 "getterModel" : {
```
"returnType" : "String",

"documentation" : null

## },

" $http"$ : {

```
 "additionalMarshallingPath" : null,
 "additionalUnmarshallingPath" : null,
 "flattened" : false,
 "greedy" : false,
 "header" : false,
 "isPayload" : false,
 "isStreaming" : false,
 "location" : null,
 "marshallLocation" : "PAYLOAD",
 "marshallLocationName" : "Username",
 "queryString" : false,
```
"requiresLength" : false,

"statusCode" : false,

"unmarshallLocationName" : "Username",

"uri" : false

},

```
 "idempotencyToken" : false,
```
"isBinary" : false,

```
 "jsonValue" : false,
```
"list" : false,

```
 "listModel" : null,
```
 "map" : false, "mapModel" : null,

"marshallingTargetClass" : "String",

"marshallingType" : "STRING",

```
 "name" : "Username",
```
"sensitive" : false,

"setterDocumentation" : "/\*\*<p>The user name from the identity provider for the user.</p> $\ln$ @param username The user name from the identity provider for the user.\*/",

```
 "setterMethodName" : "setUsername",
     "setterModel" : {
      "timestampFormat" : null,
      "variableDeclarationType" : "String",
      "variableName" : "username",
      "variableType" : "String",
      "documentation" : "",
      "simpleType" : "String",
      "variableSetterType" : "String"
     },
     "shouldEmitLegacyEnumSetter" : false,
     "shouldFullyQualify" : false,
     "simple" : true,
     "unmarshallingType" : null,
     "varargSetterDocumentation" : "/**<p>The user name from the identity provider for the user.</p>\n@param
username The user name from the identity provider for the user.\n@return Returns a
 reference to this object so that method calls can be chained together.*/",
     "variable" : {
      "timestampFormat" : null,
      "variableDeclarationType" : "String",
      "variableName" : "username",
      "variableType" : "String",
     "documentation" : "<p>The user name from the identity provider for the user.\langle p \rangle",
      "simpleType" : "String",
      "variableSetterType" : "String"
```
### },

```
 "xmlNameSpaceUri" : null
```
# } ],

```
 "membersAsMap" : {
```
# "Domain" : {

```
 "c2jName" : "Domain",
```

```
 "c2jShape" : "String",
```

```
 "deprecated" : false,
```
"documentation" : "<p>The domain name of the user.</p>",

```
 "endpointDiscoveryId" : false,
```

```
 "enumType" : null,
```
"fluentSetterDocumentation" : "/\*\*<p>The domain name of the user.</p> $\ln$ @param domain The domain name of the user.\n@return Returns a reference to this object so that method calls can be chained together.\*/",

"fluentSetterMethodName"

# : "withDomain",

"getterDocumentation" : "/\*\*<p>The domain name of the user. $\langle p \rangle$ \n@return The domain name of the user.\*/",

```
 "getterMethodName" : "getDomain",
 "getterModel" : {
  "returnType" : "String",
  "documentation" : null
 },
"http": {
```
 "additionalMarshallingPath" : null, "additionalUnmarshallingPath" : null, "flattened" : false, "greedy" : false, "header" : false, "isPayload" : false, "isStreaming" : false, "location" : null, "marshallLocation" : "PAYLOAD", "marshallLocationName" : "Domain", "queryString" : false, "requiresLength" : false, "statusCode" : false, "unmarshallLocationName" : "Domain", "uri" : false }, "idempotencyToken" : false, "isBinary" : false, "jsonValue" : false, "list" : false, "listModel" : null, "map" : false, "mapModel" : null, "marshallingTargetClass" : "String", "marshallingType" : "STRING", "name" : "Domain", "sensitive" : false, "setterDocumentation" : "/\*\*<p>The domain name of the user.</p>\n@param domain The domain name of the user.\*/", "setterMethodName" : "setDomain", "setterModel" : { "timestampFormat" : null, "variableDeclarationType" : "String", "variableName" : "domain", "variableType" : "String", "documentation" : "", "simpleType" : "String", "variableSetterType" : "String" }, "shouldEmitLegacyEnumSetter" : false, "shouldFullyQualify" : false, "simple" : true, "unmarshallingType" : null, "varargSetterDocumentation" : "/\*\*<p>The domain name of the user.</p>\n@param domain The domain name of the user.\n@return Returns a reference to this object so that method calls can be chained together.\*/", "variable" : {

```
 "timestampFormat" : null,
```

```
 "variableDeclarationType" : "String",
```
 "variableName" : "domain", "variableType" : "String", "documentation" : "<p>The domain name of the user.</p>", "simpleType" : "String", "variableSetterType" : "String"

},

"xmlNameSpaceUri" : null

## },

"IdentityProvider" : {

"c2jName" : "IdentityProvider",

"c2jShape" : "IdentityProvider",

"deprecated" : false,

"documentation" : "<p>An object that specifies details for the identity provider.</p>",

"endpointDiscoveryId" : false,

"enumType" : null,

 "fluentSetterDocumentation" : "/\*\*<p>An object that specifies details for the identity provider.</p>\n@param identityProvider An object that specifies details

 for the identity provider.\n@return Returns a reference to this object so that method calls can be chained together.\*/",

"fluentSetterMethodName" : "withIdentityProvider",

 "getterDocumentation" : "/\*\*<p>An object that specifies details for the identity provider.</p>\n@return An object that specifies details for the identity provider.\*/",

"getterMethodName" : "getIdentityProvider",

```
 "getterModel" : {
```
"returnType" : "IdentityProvider",

"documentation" : null

# },

" $http"$ : {

```
 "additionalMarshallingPath" : null,
```
"additionalUnmarshallingPath" : null,

"flattened" : false,

"greedy" : false,

"header" : false,

"isPayload" : false,

"isStreaming" : false,

"location" : null,

"marshallLocation" : "PAYLOAD",

"marshallLocationName" : "IdentityProvider",

"queryString" : false,

```
 "requiresLength"
```
: false,

```
 "statusCode" : false,
  "unmarshallLocationName" : "IdentityProvider",
  "uri" : false
 },
 "idempotencyToken" : false,
 "isBinary" : false,
 "jsonValue" : false,
```
"list" : false,

"listModel" : null,

"map" : false,

"mapModel" : null,

"marshallingTargetClass" : "StructuredPojo",

"marshallingType" : "STRUCTURED",

"name" : "IdentityProvider",

"sensitive" : false,

"setterDocumentation" : "/\*\*<p>An object that specifies details for the identity provider. $\langle p \rangle$ \n @param identityProvider An object that specifies details for the identity provider.\*/",

"setterMethodName" : "setIdentityProvider",

"setterModel" : {

"timestampFormat" : null,

"variableDeclarationType" : "IdentityProvider",

"variableName" : "identityProvider",

"variableType" : "IdentityProvider",

"documentation" : "",

"simpleType" : "IdentityProvider",

"variableSetterType" : "IdentityProvider"

},

"shouldEmitLegacyEnumSetter" : false,

"shouldFullyQualify" : false,

"simple" : false,

"unmarshallingType" : null,

 "varargSetterDocumentation" : "/\*\*<p>An object that specifies details for the identity provider.</p>\n@param identityProvider An object that specifies details for the identity provider.\n@return Returns a reference to this object so that method calls can be chained together.\*/",

"variable" : {

"timestampFormat" : null,

"variableDeclarationType" : "IdentityProvider",

"variableName" : "identityProvider",

"variableType" : "IdentityProvider",

"documentation" : " $\langle p \rangle$ An object that specifies details for the identity provider. $\langle p \rangle$ ",

"simpleType" : "IdentityProvider",

"variableSetterType"

: "IdentityProvider"

```
 },
```
"xmlNameSpaceUri" : null

},

"InstanceId" : {

"c2jName" : "InstanceId",

"c2jShape" : "String",

"deprecated" : false,

"documentation" : "< $p$ >The ID of the EC2 instance, which provides user-based subscriptions. $\langle p \rangle$ ",

"endpointDiscoveryId" : false,

"enumType" : null,

 "fluentSetterDocumentation" : "/\*\*<p>The ID of the EC2 instance, which provides user-based subscriptions. $\langle p \rangle$  n@param instanceId The ID of the EC2 instance, which provides user-based

```
subscriptions.\n@return Returns a reference to this object so that method calls can be chained together.*/",
      "fluentSetterMethodName" : "withInstanceId",
      "getterDocumentation" : "/**<p>The ID of the EC2 instance, which provides user-based
subscriptions.</p>\n@return The ID of the EC2 instance, which provides user-based subscriptions.*/",
      "getterMethodName" : "getInstanceId",
      "getterModel"
 : {
       "returnType" : "String",
       "documentation" : null
      },
     "http": {
       "additionalMarshallingPath" : null,
       "additionalUnmarshallingPath" : null,
       "flattened" : false,
       "greedy" : false,
       "header" : false,
       "isPayload" : false,
       "isStreaming" : false,
       "location" : null,
       "marshallLocation" : "PAYLOAD",
        "marshallLocationName" : "InstanceId",
        "queryString" : false,
       "requiresLength" : false,
       "statusCode" : false,
       "unmarshallLocationName" : "InstanceId",
       "uri" : false
      },
      "idempotencyToken" : false,
      "isBinary" : false,
      "jsonValue" : false,
      "list" : false,
      "listModel" : null,
      "map" : false,
      "mapModel" : null,
      "marshallingTargetClass" : "String",
      "marshallingType" : "STRING",
      "name" : "InstanceId",
      "sensitive" : false,
      "setterDocumentation" : "/**<p>The ID of the EC2 instance, which provides user-based
subscriptions.\langle p \rangle n@param instanceId The ID of the EC2 instance, which provides user-based subscriptions.*/",
      "setterMethodName" : "setInstanceId",
      "setterModel" : {
       "timestampFormat" : null,
       "variableDeclarationType" : "String",
        "variableName" : "instanceId",
        "variableType" : "String",
       "documentation" : "",
```

```
 "simpleType" : "String",
```

```
 "variableSetterType" : "String"
```
},

"shouldEmitLegacyEnumSetter" : false,

"shouldFullyQualify" : false,

"simple" : true,

"unmarshallingType" : null,

 "varargSetterDocumentation" : "/\*\*<p>The ID of the EC2 instance, which provides user-based subscriptions. $\langle \phi \rangle$  n@param instanceId The ID of the EC2 instance, which provides user-based subscriptions.\n@return

Returns a reference to this object so that method calls can be chained together.\*/",

"variable" : {

"timestampFormat" : null,

"variableDeclarationType" : "String",

"variableName" : "instanceId",

"variableType" : "String",

"documentation" : "< $p$ >The ID of the EC2 instance, which provides user-based subscriptions.</p></p>",

"simpleType" : "String",

"variableSetterType" : "String"

# },

"xmlNameSpaceUri" : null

# },

"Username" : {

"c2jName" : "Username",

"c2jShape" : "String",

"deprecated" : false,

"documentation" : "<p>The user name from the identity provider for the user.</p>",

"endpointDiscoveryId" : false,

"enumType" : null,

"fluentSetterDocumentation" : "/\*\*<p>The user name from the identity provider for the user.</p> $\ln \omega$ username The user name from the identity provider for the user.\n@return

Returns a reference to this object so that method calls can be chained together.\*/",

"fluentSetterMethodName" : "withUsername",

 "getterDocumentation" : "/\*\*<p>The user name from the identity provider for the user.</p>\n@return The user name from the identity provider for the user.\*/",

"getterMethodName" : "getUsername",

```
 "getterModel" : {
```
"returnType" : "String",

"documentation" : null

},

 "http" : { "additionalMarshallingPath" : null,

"additionalUnmarshallingPath" : null,

```
 "flattened" : false,
```
"greedy" : false,

"header" : false,

"isPayload" : false,

"isStreaming" : false,

 "location" : null, "marshallLocation" : "PAYLOAD", "marshallLocationName" : "Username", "queryString" : false, "requiresLength" : false, "statusCode" : false,

"unmarshallLocationName" : "Username",

```
 "uri" : false
 },
 "idempotencyToken" : false,
 "isBinary" : false,
 "jsonValue" : false,
 "list" : false,
 "listModel" : null,
 "map" : false,
 "mapModel" : null,
 "marshallingTargetClass" : "String",
 "marshallingType" : "STRING",
 "name" : "Username",
```
"sensitive" : false,

"setterDocumentation" : "/\*\*<p>The user name from the identity provider for the user.</p> $\ln \omega$ username The user name from the identity provider for the user.\*/",

"setterMethodName" : "setUsername",

"setterModel" : {

```
 "timestampFormat" : null,
```
"variableDeclarationType" : "String",

```
 "variableName" : "username",
```
"variableType" : "String",

"documentation" : "",

```
 "simpleType" : "String",
```

```
 "variableSetterType" : "String"
```

```
 },
```
"shouldEmitLegacyEnumSetter"

: false,

"shouldFullyQualify" : false,

"simple" : true,

"unmarshallingType" : null,

 "varargSetterDocumentation" : "/\*\*<p>The user name from the identity provider for the user.</p>\n@param username The user name from the identity provider for the user.\n@return Returns a reference to this object so that method calls can be chained together.\*/",

"variable" : {

"timestampFormat" : null,

"variableDeclarationType" : "String",

"variableName" : "username",

"variableType" : "String",

"documentation" : "<p>The user name from the identity provider for the user.</p>",

"simpleType" : "String",

```
 "variableSetterType" : "String"
      },
      "xmlNameSpaceUri" : null
     }
   },
    "packageName" : "com.amazonaws.services.licensemanagerusersubscriptions.request",
   "requestSignerAware" : false,
   "requestSignerClassFqcn" :
 null,
   "required" : [ "IdentityProvider", "InstanceId", "Username" ],
   "shapeName" : "DisassociateUserRequest",
   "signerAware" : false,
   "signerType" : null,
   "unmarshaller" : null,
   "variable" : {
     "timestampFormat" : null,
    "variableDeclarationType" : "DisassociateUserRequest",
     "variableName" : "disassociateUserRequest",
     "variableType" : "DisassociateUserRequest",
     "documentation" : null,
     "simpleType" : "DisassociateUserRequest",
     "variableSetterType" : "DisassociateUserRequest"
   },
   "wrapper" : false
  },
  "DisassociateUserResult" : {
   "c2jName" : "DisassociateUserResponse",
   "customization" : {
     "artificialResultWrapper" : null,
     "skipGeneratingMarshaller" : false,
    "skipGeneratingModelClass" : false,
    "skipGeneratingUnmarshaller" : false
   },
   "deprecated" : false,
   "documentation" : "",
   "endpointDiscoveryMembers" : null,
  "enums" : null,
   "errorCode" : null,
   "fullyQualifiedName" :
"com.amazonaws.services.licensemanagerusersubscriptions.response.DisassociateUserResult",
   "hasHeaderMember" : false,
   "hasPayloadMember" : false,
   "hasRequiresLengthMember" : false,
   "hasStatusCodeMember" : false,
   "hasStreamingMember" : false,
   "marshaller" : null,
```

```
 "members" : [ {
```
"c2jName" : "InstanceUserSummary",

"c2jShape" : "InstanceUserSummary",

"deprecated" : false,

"documentation" : "<p>Metadata that describes the associate user operation.</p>",

"endpointDiscoveryId" : false,

"enumType" : null,

 "fluentSetterDocumentation" : "/\*\*<p>Metadata that describes the associate user operation.</p>\n@param instanceUserSummary Metadata that describes the associate user operation.\n@return Returns a reference to this object so that method calls can be chained together.\*/",

"fluentSetterMethodName" : "withInstanceUserSummary",

 "getterDocumentation" : "/\*\*<p>Metadata that describes the associate user operation.</p>\n@return Metadata that describes the associate user operation.\*/",

```
 "getterMethodName" : "getInstanceUserSummary",
```

```
 "getterModel" : {
```
"returnType" : "InstanceUserSummary",

"documentation" : null

### },

" $http"$ : {

"additionalMarshallingPath" : null,

"additionalUnmarshallingPath" : null,

"flattened" : false,

 "greedy" : false, "header" : false,

"isPayload" : false,

"isStreaming" : false,

"location" : null,

"marshallLocation" : "PAYLOAD",

"marshallLocationName" : "InstanceUserSummary",

"queryString" : false,

"requiresLength" : false,

"statusCode" : false,

"unmarshallLocationName" : "InstanceUserSummary",

"uri" : false

},

 "idempotencyToken" : false, "isBinary" : false,

 "jsonValue" : false, "list" : false,

"listModel" : null,

"map" : false,

"mapModel" : null,

"marshallingTargetClass" : "StructuredPojo",

"marshallingType" : "STRUCTURED",

"name" : "InstanceUserSummary",

"sensitive" : false,

"setterDocumentation" : "/\*\*<p>Metadata that describes the associate user operation.</p> $\ln \omega$ instanceUserSummary Metadata that describes the associate user operation.\*/",

 "setterMethodName" : "setInstanceUserSummary", "setterModel" : { "timestampFormat" : null, "variableDeclarationType" : "InstanceUserSummary", "variableName" : "instanceUserSummary", "variableType" : "InstanceUserSummary", "documentation" : "", "simpleType" : "InstanceUserSummary",

"variableSetterType" : "InstanceUserSummary"

},

"shouldEmitLegacyEnumSetter" : false,

"shouldFullyQualify" : false,

"simple" :

false,

"unmarshallingType" : null,

 "varargSetterDocumentation" : "/\*\*<p>Metadata that describes the associate user operation.</p>\n@param instanceUserSummary Metadata that describes the associate user operation.\n@return Returns a reference to this object so that method calls can be chained together.\*/",

"variable" : {

"timestampFormat" : null,

"variableDeclarationType" : "InstanceUserSummary",

"variableName" : "instanceUserSummary",

"variableType" : "InstanceUserSummary",

"documentation" : "<p>Metadata that describes the associate user operation.</p>".

"simpleType" : "InstanceUserSummary",

"variableSetterType" : "InstanceUserSummary"

},

"xmlNameSpaceUri" : null

#### } ],

"membersAsMap" : {

"InstanceUserSummary" : {

"c2jName" : "InstanceUserSummary",

"c2jShape" : "InstanceUserSummary",

"deprecated" : false,

"documentation"

: "<p>Metadata that describes the associate user operation.</p>",

"endpointDiscoveryId" : false,

"enumType" : null,

 "fluentSetterDocumentation" : "/\*\*<p>Metadata that describes the associate user operation.</p>\n@param instanceUserSummary Metadata that describes the associate user operation.\n@return Returns a reference to this object so that method calls can be chained together.\*/",

"fluentSetterMethodName" : "withInstanceUserSummary",

 "getterDocumentation" : "/\*\*<p>Metadata that describes the associate user operation.</p>\n@return Metadata that describes the associate user operation.\*/",

"getterMethodName" : "getInstanceUserSummary",

"getterModel" : {

"returnType" : "InstanceUserSummary",

"documentation" : null

```
 },
     "http": {
       "additionalMarshallingPath" : null,
       "additionalUnmarshallingPath" : null,
       "flattened" : false,
       "greedy"
 : false,
       "header" : false,
       "isPayload" : false,
       "isStreaming" : false,
       "location" : null,
       "marshallLocation" : "PAYLOAD",
        "marshallLocationName" : "InstanceUserSummary",
       "queryString" : false,
       "requiresLength" : false,
       "statusCode" : false,
       "unmarshallLocationName" : "InstanceUserSummary",
       "uri" : false
      },
      "idempotencyToken" : false,
      "isBinary" : false,
      "jsonValue" : false,
      "list" : false,
      "listModel" : null,
      "map" : false,
      "mapModel" : null,
      "marshallingTargetClass" : "StructuredPojo",
      "marshallingType" : "STRUCTURED",
      "name" : "InstanceUserSummary",
      "sensitive" : false,
      "setterDocumentation" : "/**<p>Metadata that describes the associate user operation.</p>\n@param
instanceUserSummary Metadata that describes the associate
 user operation.*/",
      "setterMethodName" : "setInstanceUserSummary",
      "setterModel" : {
       "timestampFormat" : null,
       "variableDeclarationType" : "InstanceUserSummary",
       "variableName" : "instanceUserSummary",
       "variableType" : "InstanceUserSummary",
       "documentation" : "",
       "simpleType" : "InstanceUserSummary",
       "variableSetterType" : "InstanceUserSummary"
      },
      "shouldEmitLegacyEnumSetter" : false,
      "shouldFullyQualify" : false,
      "simple" : false,
      "unmarshallingType" : null,
      "varargSetterDocumentation" : "/**<p>Metadata that describes the associate user operation.</p>\n@param
```
instanceUserSummary Metadata that describes the associate user operation.\n@return Returns a reference to this object so that method calls can be chained together.\*/",

```
 "variable" : {
       "timestampFormat" : null,
       "variableDeclarationType"
 : "InstanceUserSummary",
       "variableName" : "instanceUserSummary",
       "variableType" : "InstanceUserSummary",
      "documentation" : "<p>Metadata that describes the associate user operation.</p>",
       "simpleType" : "InstanceUserSummary",
       "variableSetterType" : "InstanceUserSummary"
      },
      "xmlNameSpaceUri" : null
    }
   },
   "packageName" : "com.amazonaws.services.licensemanagerusersubscriptions.response",
   "requestSignerAware" : false,
   "requestSignerClassFqcn" : null,
   "required" : [ "InstanceUserSummary" ],
   "shapeName" : "DisassociateUserResult",
   "signerAware" : false,
   "signerType" : null,
   "unmarshaller" : {
    "flattened" : false,
    "resultWrapper" : null
   },
   "variable" : {
    "timestampFormat" : null,
    "variableDeclarationType" : "DisassociateUserResult",
    "variableName" : "disassociateUserResult",
    "variableType" : "DisassociateUserResult",
     "documentation" : null,
    "simpleType" : "DisassociateUserResult",
    "variableSetterType" : "DisassociateUserResult"
   },
   "wrapper" : false
  },
  "Filter" : {
   "c2jName" : "Filter",
   "customization" : {
    "artificialResultWrapper" : null,
    "skipGeneratingMarshaller" : false,
    "skipGeneratingModelClass" : false,
    "skipGeneratingUnmarshaller" : false
   },
   "deprecated" : false,
```
 "documentation" : "<p>A filter name and value pair that is used to return more specific results from a describe operation. Filters can be used to match a set of resources by specific criteria, such as tags, attributes, or  $IDs. \langle p \rangle$ ",

```
 "endpointDiscoveryMembers" : null,
```
"enums" : null,

"errorCode" : null,

"fullyQualifiedName" : "com.amazonaws.services.licensemanagerusersubscriptions.model.Filter",

"hasHeaderMember" : false,

"hasPayloadMember" : false,

"hasRequiresLengthMember"

: false,

"hasStatusCodeMember" : false,

"hasStreamingMember" : false,

"marshaller" : null,

"members" : [ {

"c2jName" : "Attribute",

"c2jShape" : "String",

"deprecated" : false,

"documentation" : "< $p$ >The name of an attribute to use as a filter. $\langle p \rangle$ ",

"endpointDiscoveryId" : false,

"enumType" : null,

 "fluentSetterDocumentation" : "/\*\*<p>The name of an attribute to use as a filter.</p>\n@param attribute The name of an attribute to use as a filter.\n@return Returns a reference to this object so that method calls can be chained together.\*/",

"fluentSetterMethodName" : "withAttribute",

 "getterDocumentation" : "/\*\*<p>The name of an attribute to use as a filter.</p>\n@return The name of an attribute to use as a filter.\*/",

```
 "getterMethodName" : "getAttribute",
```
"getterModel" : {

```
 "returnType" : "String",
```

```
 "documentation" : null
```
# },

" $http"$ : {

"additionalMarshallingPath" : null,

"additionalUnmarshallingPath" : null,

```
 "flattened" : false,
```
"greedy" : false,

```
 "header" : false,
```
"isPayload" : false,

```
 "isStreaming" : false,
```
"location" : null,

```
 "marshallLocation" : "PAYLOAD",
```
"marshallLocationName" : "Attribute",

"queryString" : false,

```
 "requiresLength" : false,
```

```
 "statusCode" : false,
```
"unmarshallLocationName" : "Attribute",

```
 "uri" : false
```
# },

"idempotencyToken" : false,

"isBinary" : false,

 "jsonValue" : false, "list" : false,

"listModel" : null,

 "map" : false, "mapModel" : null,

"marshallingTargetClass" : "String",

"marshallingType" : "STRING",

"name" : "Attribute",

"sensitive" : false,

"setterDocumentation" : "/\*\*<p>The name of an attribute to use as a filter. $\langle p \rangle$ n@param attribute The name of an attribute to use as a filter.\*/",

"setterMethodName" : "setAttribute",

"setterModel" : {

"timestampFormat" : null,

"variableDeclarationType" : "String",

"variableName" : "attribute",

"variableType" : "String",

"documentation" : "",

"simpleType" : "String",

"variableSetterType" : "String"

},

"shouldEmitLegacyEnumSetter" : false,

"shouldFullyQualify" : false,

"simple" : true,

"unmarshallingType" : null,

 "varargSetterDocumentation" : "/\*\*<p>The name of an attribute to use as a filter.</p>\n@param attribute The name of an attribute to use as a filter.\n@return Returns a reference to this object so that method calls can be chained together.\*/",

 "variable" : { "timestampFormat" : null,

"variableDeclarationType" : "String",

"variableName" : "attribute",

"variableType" : "String",

"documentation" :

" $\langle p \rangle$ The name of an attribute to use as a filter. $\langle p \rangle$ ",

"simpleType" : "String",

"variableSetterType" : "String"

},

"xmlNameSpaceUri" : null

}, {

"c2jName" : "Operation",

"c2jShape" : "String",

"deprecated" : false,

"documentation" : "<p>The type of search (For example, eq, geq, leq)</p>",

"endpointDiscoveryId" : false,

"enumType" : null,

 "fluentSetterDocumentation" : "/\*\*<p>The type of search (For example, eq, geq, leq)</p>\n@param operation The type of search (For example, eq, geq, leq)\n@return Returns a reference to this object so that method calls can

```
be chained together.*/",
     "fluentSetterMethodName" : "withOperation",
     "getterDocumentation" : "/**<p>The type of search (For example, eq, geq, leq)</p>\n@return The type of
search (For example, eq, geq, leq)*/",
     "getterMethodName" : "getOperation",
     "getterModel" : {
      "returnType" : "String",
    "documentation" : null
     },
    "http": {
      "additionalMarshallingPath" : null,
      "additionalUnmarshallingPath" : null,
      "flattened" : false,
      "greedy" : false,
      "header" : false,
      "isPayload" : false,
      "isStreaming" : false,
      "location" : null,
      "marshallLocation" : "PAYLOAD",
      "marshallLocationName" : "Operation",
      "queryString" : false,
      "requiresLength" : false,
      "statusCode" : false,
      "unmarshallLocationName" : "Operation",
      "uri" : false
     },
     "idempotencyToken" : false,
     "isBinary" : false,
     "jsonValue" : false,
     "list" : false,
     "listModel" : null,
     "map" : false,
     "mapModel" : null,
     "marshallingTargetClass" : "String",
     "marshallingType" : "STRING",
     "name" : "Operation",
     "sensitive" : false,
     "setterDocumentation" : "/**<p>The type of search
(For example, eq, geq, leq) \langle p \rangle n@param operation The type of search (For example, eq, geq, leq)*/",
     "setterMethodName" : "setOperation",
     "setterModel" : {
      "timestampFormat" : null,
      "variableDeclarationType" : "String",
      "variableName" : "operation",
      "variableType" : "String",
      "documentation" : "",
      "simpleType" : "String",
```
"variableSetterType" : "String"

},

"shouldEmitLegacyEnumSetter" : false,

"shouldFullyQualify" : false,

"simple" : true,

"unmarshallingType" : null,

 "varargSetterDocumentation" : "/\*\*<p>The type of search (For example, eq, geq, leq)</p>\n@param operation The type of search (For example, eq, geq, leq)\n@return Returns a reference to this object so that method calls can be chained together.\*/",

```
 "variable" : {
   "timestampFormat" : null,
   "variableDeclarationType" : "String",
   "variableName" : "operation",
    "variableType" : "String",
  "documentation" : "<p>The type of search (For example, eq, geq, leq)</p>",
   "simpleType" : "String",
   "variableSetterType" : "String"
  },
  "xmlNameSpaceUri" : null
 }, {
  "c2jName" : "Value",
```

```
 "c2jShape" : "String",
```

```
 "deprecated" : false,
```

```
"documentation" : "<p>Value of the filter.</p>",
```

```
 "endpointDiscoveryId" : false,
```
"enumType" : null,

"fluentSetterDocumentation" : "/\*\*<p>Value of the filter.</p>\n@param value Value of the filter.\n@return Returns a reference to this object so that method calls can be chained together.\*/",

```
 "fluentSetterMethodName" : "withValue",
```

```
"getterDocumentation" : "/**<p>Value of the filter.</p>\n@return Value of the filter.*/",
```

```
 "getterMethodName" : "getValue",
```

```
 "getterModel" : {
```

```
 "returnType" : "String",
```

```
 "documentation" : null
```
},

```
"http": {
```
"additionalMarshallingPath"

: null,

```
 "additionalUnmarshallingPath" : null,
 "flattened" : false,
```
"greedy" : false,

"header" : false,

"isPayload" : false,

"isStreaming" : false,

"location" : null,

"marshallLocation" : "PAYLOAD",

"marshallLocationName" : "Value",

"queryString" : false,

```
 "requiresLength" : false,
      "statusCode" : false,
      "unmarshallLocationName" : "Value",
      "uri" : false
     },
     "idempotencyToken" : false,
     "isBinary" : false,
     "jsonValue" : false,
     "list" : false,
     "listModel" : null,
     "map" : false,
     "mapModel" : null,
     "marshallingTargetClass" : "String",
     "marshallingType" : "STRING",
     "name" : "Value",
     "sensitive" : false,
    "setterDocumentation" : "/**<p>Value of the filter.</p>\n@param value Value of the filter.*/",
     "setterMethodName" : "setValue",
     "setterModel" : {
      "timestampFormat" : null,
      "variableDeclarationType" : "String",
      "variableName" : "value",
      "variableType" : "String",
      "documentation" : "",
      "simpleType" : "String",
      "variableSetterType" : "String"
     },
     "shouldEmitLegacyEnumSetter" : false,
     "shouldFullyQualify" : false,
     "simple" : true,
     "unmarshallingType" : null,
     "varargSetterDocumentation" : "/**<p>Value of the filter.</p>\n@param value Value of the filter.\n@return
Returns a reference to this object so that method calls can be chained together.*/",
     "variable" : {
      "timestampFormat" : null,
      "variableDeclarationType" : "String",
      "variableName" : "value",
      "variableType" : "String",
     "documentation" : "<p>Value of the filter.</p>",
      "simpleType" : "String",
      "variableSetterType" : "String"
     },
     "xmlNameSpaceUri" :
 null
    } ],
    "membersAsMap" : {
     "Attribute" : {
```
"c2jName" : "Attribute",

"c2jShape" : "String",

"deprecated" : false,

"documentation" : "< $p$ >The name of an attribute to use as a filter. $\langle p \rangle$ ",

"endpointDiscoveryId" : false,

"enumType" : null,

"fluentSetterDocumentation" : "/\*\*<p>The name of an attribute to use as a filter. $\langle p \rangle$ \n@param attribute The name of an attribute to use as a filter.\n@return Returns a reference to this object so that method calls can be chained together.\*/",

"fluentSetterMethodName" : "withAttribute",

 "getterDocumentation" : "/\*\*<p>The name of an attribute to use as a filter.</p>\n@return The name of an attribute to use as a filter.\*/",

```
 "getterMethodName" : "getAttribute",
 "getterModel" : {
```
"returnType" : "String",

"documentation" : null

```
 },
```
" $http"$ : {

```
 "additionalMarshallingPath" : null,
```
"additionalUnmarshallingPath" : null,

"flattened" : false,

"greedy" : false,

 "header" : false, "isPayload" : false,

"isStreaming" : false,

"location" : null,

"marshallLocation" : "PAYLOAD",

"marshallLocationName" : "Attribute",

"queryString" : false,

"requiresLength" : false,

"statusCode" : false,

"unmarshallLocationName" : "Attribute",

"uri" : false

},

"idempotencyToken" : false,

"isBinary" : false,

"jsonValue" : false,

"list" : false,

"listModel" : null,

"map" : false,

"mapModel" : null,

"marshallingTargetClass" : "String",

"marshallingType" : "STRING",

"name" : "Attribute",

"sensitive" : false,

"setterDocumentation" : "/\*\*<p>The name of an attribute to use as a filter. $\langle p \rangle$ \n@param attribute The name of an attribute to use as a filter.\*/",

"setterMethodName" : "setAttribute",

```
 "setterModel" : {
  "timestampFormat" : null,
  "variableDeclarationType" : "String",
  "variableName" : "attribute",
  "variableType" : "String",
  "documentation" : "",
  "simpleType" : "String",
  "variableSetterType" : "String"
 },
```
"shouldEmitLegacyEnumSetter" : false,

"shouldFullyQualify" : false,

"simple" : true,

"unmarshallingType" : null,

 "varargSetterDocumentation" : "/\*\*<p>The name of an attribute to use as a filter.</p>\n@param attribute The name of an attribute to use as a filter.\n@return Returns a reference to this object so that method calls can be chained together.\*/",

"variable" : {

"timestampFormat" : null,

"variableDeclarationType" : "String",

"variableName" : "attribute",

"variableType"

: "String",

"documentation" : "< $p$ >The name of an attribute to use as a filter.</p>",

```
 "simpleType" : "String",
```
"variableSetterType" : "String"

## },

"xmlNameSpaceUri" : null

# },

```
 "Operation" : {
  "c2jName" : "Operation",
  "c2jShape" : "String",
  "deprecated" : false,
```
"documentation" : "<p>The type of search (For example, eq, geq, leq)</p>",

"endpointDiscoveryId" : false,

"enumType" : null,

 "fluentSetterDocumentation" : "/\*\*<p>The type of search (For example, eq, geq, leq)</p>\n@param operation The type of search (For example, eq, geq, leq)\n@return Returns a reference to this object so that method calls can be chained together.\*/",

"fluentSetterMethodName" : "withOperation",

 "getterDocumentation" : "/\*\*<p>The type of search (For example, eq, geq, leq)</p>\n@return The type of search (For example, eq, geq, leq)\*/",

 "getterMethodName" : "getOperation", "getterModel" : { "returnType" : "String", "documentation" : null }, " $http"$ : {

 "additionalMarshallingPath" : null, "additionalUnmarshallingPath" : null, "flattened" : false, "greedy" : false, "header" : false, "isPayload" : false, "isStreaming" : false, "location" : null, "marshallLocation" : "PAYLOAD", "marshallLocationName" : "Operation", "queryString" : false, "requiresLength" : false, "statusCode" : false, "unmarshallLocationName" : "Operation", "uri" : false }, "idempotencyToken" : false, "isBinary" : false, "jsonValue" : false, "list" : false, "listModel" : null, "map" : false, "mapModel" : null, "marshallingTargetClass" : "String", "marshallingType" : "STRING", "name" : "Operation", "sensitive" : false, "setterDocumentation" : "/\*\*<p>The type of search (For example, eq, geq, leq)</p>\n@param operation The type of search (For example, eq, geq, leq)\*/", "setterMethodName" : "setOperation", "setterModel" : { "timestampFormat" : null, "variableDeclarationType" : "String", "variableName" : "operation", "variableType" : "String", "documentation" : "", "simpleType" : "String", "variableSetterType" : "String" }, "shouldEmitLegacyEnumSetter" : false, "shouldFullyQualify" : false, "simple" : true, "unmarshallingType" : null, "varargSetterDocumentation" : "/\*\*<p>The type of search (For example, eq, geq, leq)</p>\n@param operation The type of search (For example, eq, geq, leq)\n@return Returns a reference to this object so that method calls can be chained together.\*/",

"variable" : {

```
 "timestampFormat" : null,
        "variableDeclarationType" : "String",
        "variableName" : "operation",
        "variableType" : "String",
       "documentation" : "<p>The type of search (For example, eq, geq, leq)</p>",
        "simpleType" : "String",
        "variableSetterType" : "String"
      },
      "xmlNameSpaceUri" : null
     },
     "Value" : {
      "c2jName" : "Value",
      "c2jShape" : "String",
      "deprecated" : false,
     "documentation" : "<p>Value of the filter.</p>",
      "endpointDiscoveryId" : false,
      "enumType" : null,
     "fluentSetterDocumentation" : "/**<p>Value of the filter.</p>\n@param value Value of the filter.\n@return
Returns a reference to this object so that method calls can be chained together.*/",
      "fluentSetterMethodName" : "withValue",
      "getterDocumentation"
 : "/**<p>Value of the filter.</p>\n@return Value of the filter.*/",
      "getterMethodName" : "getValue",
      "getterModel" : {
       "returnType" : "String",
       "documentation" : null
      },
     "http": {
       "additionalMarshallingPath" : null,
        "additionalUnmarshallingPath" : null,
        "flattened" : false,
        "greedy" : false,
        "header" : false,
        "isPayload" : false,
        "isStreaming" : false,
        "location" : null,
        "marshallLocation" : "PAYLOAD",
        "marshallLocationName" : "Value",
        "queryString" : false,
        "requiresLength" : false,
        "statusCode" : false,
        "unmarshallLocationName" : "Value",
        "uri" : false
      },
      "idempotencyToken" : false,
      "isBinary" : false,
      "jsonValue" : false,
      "list" : false,
```

```
 "listModel" : null,
      "map" : false,
       "mapModel" : null,
      "marshallingTargetClass" : "String",
      "marshallingType" : "STRING",
      "name" : "Value",
      "sensitive" : false,
     "setterDocumentation" : "/**<p>Value of the filter.</p>\n@param value Value of the filter.*/",
      "setterMethodName" : "setValue",
      "setterModel" : {
       "timestampFormat" : null,
        "variableDeclarationType" : "String",
        "variableName" : "value",
        "variableType" : "String",
        "documentation" : "",
        "simpleType" : "String",
       "variableSetterType" : "String"
      },
      "shouldEmitLegacyEnumSetter" : false,
      "shouldFullyQualify" : false,
      "simple" : true,
      "unmarshallingType" : null,
      "varargSetterDocumentation" : "/**<p>Value of the filter.</p>\n@param value Value of the filter.\n@return
Returns a reference to this object so that method calls can be chained together.*/",
       "variable" : {
       "timestampFormat" : null,
        "variableDeclarationType" : "String",
        "variableName" : "value",
        "variableType" : "String",
       "documentation" : "<p>Value of the filter.</p>",
        "simpleType" : "String",
       "variableSetterType" : "String"
      },
      "xmlNameSpaceUri" : null
     }
    },
    "packageName" : "com.amazonaws.services.licensemanagerusersubscriptions.model",
    "requestSignerAware" : false,
    "requestSignerClassFqcn" : null,
    "required" : [ ],
    "shapeName" : "Filter",
    "signerAware" : false,
    "signerType" : null,
    "unmarshaller" : {
     "flattened" : false,
     "resultWrapper" : null
    },
```

```
 "variable" : {
```

```
 "timestampFormat" : null,
     "variableDeclarationType" : "Filter",
     "variableName" : "filter",
     "variableType" : "Filter",
     "documentation" : null,
     "simpleType" : "Filter",
      "variableSetterType" : "Filter"
    },
    "wrapper" : false
   },
   "IdentityProvider" : {
    "c2jName" : "IdentityProvider",
    "customization" : {
     "artificialResultWrapper" : null,
     "skipGeneratingMarshaller" : false,
     "skipGeneratingModelClass" : false,
     "skipGeneratingUnmarshaller" : false
    },
    "deprecated" : false,
   "documentation" : "<p>Details about an identity provider.</p>",
    "endpointDiscoveryMembers" : null,
    "enums" : null,
    "errorCode" : null,
    "fullyQualifiedName" : "com.amazonaws.services.licensemanagerusersubscriptions.model.IdentityProvider",
    "hasHeaderMember" : false,
    "hasPayloadMember" : false,
    "hasRequiresLengthMember" : false,
    "hasStatusCodeMember" : false,
    "hasStreamingMember" : false,
    "marshaller" : null,
    "members" : [ {
     "c2jName" : "ActiveDirectoryIdentityProvider",
     "c2jShape" : "ActiveDirectoryIdentityProvider",
   "deprecated" : false,
     "documentation" : "<p>An object that details an Active Directory identity provider.</p>",
     "endpointDiscoveryId" : false,
     "enumType" : null,
    "fluentSetterDocumentation" : "/**<p>An object that details an Active Directory identity
provider.</p>\n@param activeDirectoryIdentityProvider An object that details an Active Directory identity
provider.\n@return Returns a reference to this object so that method calls can be chained together.*/",
     "fluentSetterMethodName" : "withActiveDirectoryIdentityProvider",
     "getterDocumentation" : "/**<p>An object that details an Active Directory identity provider.</p>\n@return An
object that details an Active Directory identity provider.*/",
     "getterMethodName" : "getActiveDirectoryIdentityProvider",
```
"getterModel" : {

"returnType" : "ActiveDirectoryIdentityProvider",

"documentation" : null
```
 },
    "http": {
      "additionalMarshallingPath"
 : null,
      "additionalUnmarshallingPath" : null,
      "flattened" : false,
      "greedy" : false,
      "header" : false,
      "isPayload" : false,
      "isStreaming" : false,
      "location" : null,
      "marshallLocation" : "PAYLOAD",
      "marshallLocationName" : "ActiveDirectoryIdentityProvider",
      "queryString" : false,
      "requiresLength" : false,
      "statusCode" : false,
      "unmarshallLocationName" : "ActiveDirectoryIdentityProvider",
      "uri" : false
     },
     "idempotencyToken" : false,
     "isBinary" : false,
     "jsonValue" : false,
     "list" : false,
     "listModel" : null,
     "map" : false,
     "mapModel" : null,
     "marshallingTargetClass" : "StructuredPojo",
     "marshallingType" : "STRUCTURED",
     "name" : "ActiveDirectoryIdentityProvider",
     "sensitive" : false,
     "setterDocumentation" : "/**<p>An object that details an Active
Directory identity provider.</p>\n@param activeDirectoryIdentityProvider An object that details an Active
Directory identity provider.*/",
     "setterMethodName" : "setActiveDirectoryIdentityProvider",
     "setterModel" : {
      "timestampFormat" : null,
      "variableDeclarationType" : "ActiveDirectoryIdentityProvider",
      "variableName" : "activeDirectoryIdentityProvider",
      "variableType" : "ActiveDirectoryIdentityProvider",
      "documentation" : "",
      "simpleType" : "ActiveDirectoryIdentityProvider",
      "variableSetterType" : "ActiveDirectoryIdentityProvider"
     },
     "shouldEmitLegacyEnumSetter" : false,
     "shouldFullyQualify" : false,
     "simple" : false,
     "unmarshallingType" : null,
     "varargSetterDocumentation" : "/**<p>An object that details an Active Directory identity
```
provider.</p>\n@param activeDirectoryIdentityProvider An object that details an Active Directory identity provider.\n@return

Returns a reference to this object so that method calls can be chained together.\*/",

"variable" : {

"timestampFormat" : null,

"variableDeclarationType" : "ActiveDirectoryIdentityProvider",

"variableName" : "activeDirectoryIdentityProvider",

"variableType" : "ActiveDirectoryIdentityProvider",

"documentation" : "<p>An object that details an Active Directory identity provider.</p></p>",

"simpleType" : "ActiveDirectoryIdentityProvider",

"variableSetterType" : "ActiveDirectoryIdentityProvider"

},

"xmlNameSpaceUri" : null

} ],

"membersAsMap" : {

"ActiveDirectoryIdentityProvider" : {

"c2jName" : "ActiveDirectoryIdentityProvider",

"c2jShape" : "ActiveDirectoryIdentityProvider",

"deprecated" : false,

"documentation" : "<p>An object that details an Active Directory identity provider.</p>",

"endpointDiscoveryId" : false,

"enumType"

: null,

 "fluentSetterDocumentation" : "/\*\*<p>An object that details an Active Directory identity provider.</p>\n@param activeDirectoryIdentityProvider An object that details an Active Directory identity provider.\n@return Returns a reference to this object so that method calls can be chained together.\*/",

"fluentSetterMethodName" : "withActiveDirectoryIdentityProvider",

 "getterDocumentation" : "/\*\*<p>An object that details an Active Directory identity provider.</p>\n@return An object that details an Active Directory identity provider.\*/",

"getterMethodName" : "getActiveDirectoryIdentityProvider",

"getterModel" : {

"returnType" : "ActiveDirectoryIdentityProvider",

"documentation" : null

},

" $http"$ : {

"additionalMarshallingPath" : null,

"additionalUnmarshallingPath" : null,

"flattened" : false,

"greedy" : false,

"header" : false,

"isPayload" : false,

"isStreaming" : false,

"location" : null,

"marshallLocation" : "PAYLOAD",

"marshallLocationName" : "ActiveDirectoryIdentityProvider",

"queryString" : false,

"requiresLength" : false,

"statusCode" : false,

 "unmarshallLocationName" : "ActiveDirectoryIdentityProvider", "uri" : false }, "idempotencyToken" : false, "isBinary" : false, "jsonValue" : false, "list" : false, "listModel" : null, "map" : false, "mapModel" : null, "marshallingTargetClass" : "StructuredPojo", "marshallingType" : "STRUCTURED", "name" : "ActiveDirectoryIdentityProvider", "sensitive" : false, "setterDocumentation" : "/\*\*<p>An object that details an Active Directory identity provider.</p>\n@param activeDirectoryIdentityProvider An object that details an Active Directory identity provider.\*/", "setterMethodName" : "setActiveDirectoryIdentityProvider", "setterModel" : { "timestampFormat" : null, "variableDeclarationType" : "ActiveDirectoryIdentityProvider", "variableName" : "activeDirectoryIdentityProvider", "variableType" : "ActiveDirectoryIdentityProvider", "documentation" : "", "simpleType" : "ActiveDirectoryIdentityProvider", "variableSetterType" : "ActiveDirectoryIdentityProvider" }, "shouldEmitLegacyEnumSetter" : false, "shouldFullyQualify" : false, "simple" : false, "unmarshallingType" : null, "varargSetterDocumentation" : "/\*\*<p>An object that details an Active Directory identity provider.</p>\n@param activeDirectoryIdentityProvider An object that details an Active Directory identity provider.\n@return Returns a reference to this object so that method calls can be chained together.\*/", "variable" : { "timestampFormat" : null, "variableDeclarationType" : "ActiveDirectoryIdentityProvider", "variableName" : "activeDirectoryIdentityProvider", "variableType" : "ActiveDirectoryIdentityProvider", "documentation" : "<p>An object that details an Active Directory identity provider.</p>", "simpleType" : "ActiveDirectoryIdentityProvider", "variableSetterType" : "ActiveDirectoryIdentityProvider" }, "xmlNameSpaceUri" : null

```
 }
```

```
 },
```
"packageName" : "com.amazonaws.services.licensemanagerusersubscriptions.model",

```
 "requestSignerAware" : false,
   "requestSignerClassFqcn" : null,
   "required" : [ ],
   "shapeName" : "IdentityProvider",
   "signerAware" : false,
   "signerType" : null,
   "unmarshaller" : {
     "flattened" : false,
     "resultWrapper" : null
   },
   "variable" : {
     "timestampFormat"
 : null,
     "variableDeclarationType" : "IdentityProvider",
     "variableName" : "identityProvider",
     "variableType" : "IdentityProvider",
     "documentation" : null,
     "simpleType" : "IdentityProvider",
     "variableSetterType" : "IdentityProvider"
   },
   "wrapper" : false
  },
  "IdentityProviderSummary" : {
   "c2jName" : "IdentityProviderSummary",
   "customization" : {
     "artificialResultWrapper" : null,
     "skipGeneratingMarshaller" : false,
     "skipGeneratingModelClass" : false,
     "skipGeneratingUnmarshaller" : false
   },
   "deprecated" : false,
  "documentation" : "<p>Describes an identity provider.</p>",
   "endpointDiscoveryMembers" : null,
   "enums" : null,
   "errorCode" : null,
   "fullyQualifiedName" :
"com.amazonaws.services.licensemanagerusersubscriptions.model.IdentityProviderSummary",
   "hasHeaderMember" : false,
   "hasPayloadMember" : false,
   "hasRequiresLengthMember"
 : false,
   "hasStatusCodeMember" : false,
   "hasStreamingMember" : false,
   "marshaller" : null,
    "members" : [ {
     "c2jName" : "FailureMessage",
     "c2jShape" : "String",
     "deprecated" : false,
```

```
 Open Source Used In webexps 1.0.0 5224
```
"documentation" : " $\langle p \rangle$ The failure message associated with an identity provider. $\langle p \rangle$ ",

"endpointDiscoveryId" : false,

"enumType" : null,

 "fluentSetterDocumentation" : "/\*\*<p>The failure message associated with an identity provider.</p>\n@param failureMessage The failure message associated with an identity provider.\n@return Returns a reference to this object so that method calls can be chained together.\*/",

"fluentSetterMethodName" : "withFailureMessage",

 "getterDocumentation" : "/\*\*<p>The failure message associated with an identity provider.</p>\n@return The failure message associated with an identity provider.\*/",

"getterMethodName" : "getFailureMessage",

"getterModel" : {

```
 "returnType" : "String",
```

```
 "documentation" : null
```
},

```
"http": {
  "additionalMarshallingPath" : null,
  "additionalUnmarshallingPath" : null,
  "flattened" : false,
  "greedy" : false,
  "header" : false,
  "isPayload" : false,
  "isStreaming" : false,
  "location" : null,
  "marshallLocation" : "PAYLOAD",
  "marshallLocationName" : "FailureMessage",
  "queryString" : false,
  "requiresLength" : false,
  "statusCode" : false,
  "unmarshallLocationName" : "FailureMessage",
  "uri" : false
 },
 "idempotencyToken" : false,
 "isBinary" : false,
 "jsonValue" : false,
 "list" : false,
 "listModel" : null,
 "map" : false,
 "mapModel" : null,
 "marshallingTargetClass" : "String",
 "marshallingType" : "STRING",
 "name" : "FailureMessage",
 "sensitive" : false,
```
 "setterDocumentation" : "/\*\*<p>The failure message associated with an identity provider.</p>\n@param failureMessage The failure message associated with an identity provider.\*/",

 "setterMethodName" : "setFailureMessage", "setterModel" : {

```
 "timestampFormat" : null,
  "variableDeclarationType" : "String",
  "variableName" : "failureMessage",
  "variableType" : "String",
  "documentation" : "",
  "simpleType" : "String",
  "variableSetterType" : "String"
 },
 "shouldEmitLegacyEnumSetter" : false,
```
"shouldFullyQualify" : false,

"simple" : true,

"unmarshallingType" : null,

 "varargSetterDocumentation" : "/\*\*<p>The failure message associated with an identity provider.</p>\n@param failureMessage The failure message associated with an identity provider.\n@return Returns a reference to this object so that method calls can be chained together.\*/",

"variable" : {

"timestampFormat" : null,

"variableDeclarationType" : "String",

```
 "variableName" : "failureMessage",
```
"variableType" : "String",

"documentation" : "< $p$ >The failure message associated with an identity provider. $\langle p \rangle$ ",

```
 "simpleType" : "String",
```
"variableSetterType" : "String"

},

```
 "xmlNameSpaceUri" : null
```
}, {

"c2jName" : "IdentityProvider",

"c2jShape" : "IdentityProvider",

"deprecated" : false,

"documentation" : "<p>An object that specifies details for the identity provider.</p>",

"endpointDiscoveryId" : false,

"enumType" : null,

 "fluentSetterDocumentation" : "/\*\*<p>An object that specifies details for the identity provider.</p>\n@param identityProvider An object that specifies details for the identity provider.\n@return Returns a reference to this object so that method calls can be chained together.\*/",

"fluentSetterMethodName" : "withIdentityProvider",

 "getterDocumentation" : "/\*\*<p>An object that specifies details for the identity provider.</p>\n@return An object that specifies details for the identity provider.\*/",

"getterMethodName" : "getIdentityProvider",

"getterModel" : {

"returnType" : "IdentityProvider",

"documentation" : null

},

" $http"$ : {

"additionalMarshallingPath" : null,

"additionalUnmarshallingPath" : null,

```
 "flattened" : false,
```
 "greedy" : false, "header" : false, "isPayload" : false, "isStreaming" : false, "location" : null, "marshallLocation" : "PAYLOAD", "marshallLocationName" : "IdentityProvider", "queryString" : false, "requiresLength" : false, "statusCode" : false, "unmarshallLocationName" : "IdentityProvider", "uri" : false }, "idempotencyToken" : false, "isBinary" : false,

"jsonValue" : false,

"list" : false,

"listModel" : null,

"map" : false,

"mapModel" : null,

"marshallingTargetClass" : "StructuredPojo",

"marshallingType" : "STRUCTURED",

"name" : "IdentityProvider",

"sensitive" : false,

 "setterDocumentation" : "/\*\*<p>An object that specifies details for the identity provider.</p>\n@param identityProvider An object that specifies details for the identity provider.\*/",

"setterMethodName" : "setIdentityProvider",

"setterModel" : {

"timestampFormat" : null,

"variableDeclarationType" : "IdentityProvider",

"variableName" : "identityProvider",

"variableType" : "IdentityProvider",

"documentation" : "",

"simpleType" : "IdentityProvider",

"variableSetterType" : "IdentityProvider"

#### },

"shouldEmitLegacyEnumSetter" : false,

"shouldFullyQualify" : false,

```
 "simple" : false,
```
"unmarshallingType" : null,

 "varargSetterDocumentation" : "/\*\*<p>An object that specifies details for the identity provider.</p>\n@param identityProvider An object that specifies details for the identity provider.\n@return Returns a reference to this object so that method calls can be chained together.\*/",

 "variable" : { "timestampFormat" : null, "variableDeclarationType" : "IdentityProvider",

 "variableName" : "identityProvider", "variableType" : "IdentityProvider", "documentation" : "<p>An object that specifies details for the identity provider.</p>", "simpleType" : "IdentityProvider", "variableSetterType" : "IdentityProvider" }, "xmlNameSpaceUri" : null }, { "c2jName" : "Product", "c2jShape" : "String", "deprecated" : false, "documentation" : "<p>The name of the user-based subscription product.</p>",

"enumType" : null,

"endpointDiscoveryId" : false,

"fluentSetterDocumentation" : "/\*\*<p>The name of the user-based subscription product. $\langle p \rangle \neq 0$  aram product The name of the user-based subscription product.\n@return Returns a reference to this object so that method calls can be chained together.\*/",

"fluentSetterMethodName" : "withProduct",

 "getterDocumentation" : "/\*\*<p>The name of the user-based subscription product.</p>\n@return The name of the user-based subscription product.\*/",

```
 "getterMethodName" : "getProduct",
     "getterModel" : {
      "returnType" : "String",
      "documentation" : null
     },
    "http": {
      "additionalMarshallingPath" : null,
      "additionalUnmarshallingPath" : null,
      "flattened" : false,
      "greedy" : false,
      "header" : false,
      "isPayload" : false,
      "isStreaming" : false,
      "location" : null,
      "marshallLocation" : "PAYLOAD",
      "marshallLocationName"
 : "Product",
      "queryString" : false,
      "requiresLength" : false,
      "statusCode" : false,
      "unmarshallLocationName" : "Product",
      "uri" : false
     },
     "idempotencyToken" : false,
    "isBinary" : false,
     "jsonValue" : false,
     "list" : false,
```
"listModel" : null,

"map" : false,

"mapModel" : null,

"marshallingTargetClass" : "String",

"marshallingType" : "STRING",

"name" : "Product",

"sensitive" : false,

 "setterDocumentation" : "/\*\*<p>The name of the user-based subscription product.</p>\n@param product The name of the user-based subscription product.\*/",

"setterMethodName" : "setProduct",

"setterModel" : {

"timestampFormat" : null,

"variableDeclarationType" : "String",

"variableName" : "product",

"variableType" : "String",

```
 "documentation" : "",
```
"simpleType" : "String",

"variableSetterType" : "String"

},

"shouldEmitLegacyEnumSetter" : false,

"shouldFullyQualify" : false,

"simple" : true,

"unmarshallingType" : null,

 "varargSetterDocumentation" : "/\*\*<p>The name of the user-based subscription product.</p>\n@param product The name of the user-based subscription product.\n@return Returns a reference to this object so that method calls can be chained together.\*/",

 "variable" : { "timestampFormat" : null, "variableDeclarationType" : "String", "variableName" : "product", "variableType" : "String", "documentation" : "< $p$ >The name of the user-based subscription product. $\langle p \rangle$ ", "simpleType" : "String", "variableSetterType" : "String" }, "xmlNameSpaceUri" : null

}, {

"c2jName" : "Settings",

"c2jShape" : "Settings",

"deprecated" : false,

"documentation" : "<p>An object that details the registered

identity providers product related configuration settings such as the subnets to provision VPC endpoints.</p>",

"endpointDiscoveryId" : false,

"enumType" : null,

 "fluentSetterDocumentation" : "/\*\*<p>An object that details the registered identity providers product related configuration settings such as the subnets to provision VPC endpoints. $\langle p \rangle$  @param settings An object that details the registered identity providers product related configuration settings such as the subnets to provision VPC

endpoints.\n@return Returns a reference to this object so that method calls can be chained together.\*/",

"fluentSetterMethodName" : "withSettings",

 "getterDocumentation" : "/\*\*<p>An object that details the registered identity providers product related configuration settings such as the subnets to provision VPC endpoints.  $\langle p \rangle$  n@return An object that details the registered identity providers product related configuration settings such as the subnets to provision VPC endpoints.\*/",

```
 "getterMethodName" : "getSettings",
 "getterModel" : {
  "returnType" : "Settings",
  "documentation" : null
 },
"http": {
  "additionalMarshallingPath" : null,
  "additionalUnmarshallingPath" : null,
  "flattened" : false,
  "greedy" : false,
  "header" : false,
  "isPayload" : false,
  "isStreaming" : false,
  "location" : null,
  "marshallLocation" : "PAYLOAD",
  "marshallLocationName" : "Settings",
  "queryString" : false,
  "requiresLength" : false,
  "statusCode" : false,
  "unmarshallLocationName" : "Settings",
  "uri" : false
 },
 "idempotencyToken" : false,
 "isBinary" : false,
 "jsonValue" : false,
 "list" : false,
 "listModel" : null,
 "map" : false,
 "mapModel" : null,
 "marshallingTargetClass" : "StructuredPojo",
```
"marshallingType" : "STRUCTURED",

"name" : "Settings",

"sensitive" : false,

 "setterDocumentation" : "/\*\*<p>An object that details the registered identity providers product related configuration settings such as the subnets to provision VPC endpoints. $\langle p \rangle$  @param settings An object that details the registered identity providers product related configuration settings such as the subnets to provision VPC endpoints.\*/",

 "setterMethodName" : "setSettings", "setterModel" : {

"timestampFormat" : null,

"variableDeclarationType" : "Settings",

```
 "variableName" : "settings",
  "variableType" : "Settings",
  "documentation" : "",
  "simpleType" : "Settings",
  "variableSetterType" : "Settings"
 },
 "shouldEmitLegacyEnumSetter" : false,
 "shouldFullyQualify" : false,
 "simple" : false,
 "unmarshallingType" : null,
 "varargSetterDocumentation" : "/**<p>An
```
 object that details the registered identity providers product related configuration settings such as the subnets to provision VPC endpoints.</p>\n@param settings An object that details the registered identity providers product related configuration settings such as the subnets to provision VPC endpoints.\n@return Returns a reference to this object so that method calls can be chained together.\*/",

```
 "variable" : {
```
"timestampFormat" : null,

"variableDeclarationType" : "Settings",

"variableName" : "settings",

```
 "variableType" : "Settings",
```
 "documentation" : "<p>An object that details the registered identity providers product related configuration settings such as the subnets to provision VPC endpoints.  $\langle p \rangle$ ",

"simpleType" : "Settings",

```
 "variableSetterType" : "Settings"
```

```
 },
 "xmlNameSpaceUri" : null
```
}, {

```
 "c2jName" : "Status",
 "c2jShape" : "String",
```

```
 "deprecated" : false,
```
"documentation" : "<p>The status of an identity provider.</p>",

"endpointDiscoveryId" : false,

"enumType" : null,

"fluentSetterDocumentation" : "/\*\*<p>The status of an identity provider.</p> $\Omega$  @param status The status of an identity provider.\n@return Returns a reference to this object so that method calls can be chained together.\*/",

```
 "fluentSetterMethodName" : "withStatus",
```
 "getterDocumentation" : "/\*\*<p>The status of an identity provider.</p>\n@return The status of an identity provider.\*/",

```
 "getterMethodName" : "getStatus",
 "getterModel" : {
  "returnType" : "String",
```

```
 "documentation" : null
```
},

" $http"$ : {

"additionalMarshallingPath" : null,

```
 "additionalUnmarshallingPath" : null,
```

```
 "flattened" : false,
```
 "greedy" : false, "header" : false, "isPayload" : false, "isStreaming" : false, "location" : null, "marshallLocation" : "PAYLOAD", "marshallLocationName" : "Status", "queryString" : false, "requiresLength" : false, "statusCode" : false, "unmarshallLocationName" : "Status", "uri" : false }, "idempotencyToken" : false, "isBinary" : false, "jsonValue" : false, "list" : false, "listModel" : null, "map" : false, "mapModel" : null, "marshallingTargetClass" : "String", "marshallingType" : "STRING", "name" : "Status", "sensitive" : false, "setterDocumentation" : "/\*\*<p>The status of an identity provider.</p>\n@param status The status of an identity provider.\*/", "setterMethodName" : "setStatus", "setterModel" : { "timestampFormat" : null, "variableDeclarationType" : "String", "variableName" : "status", "variableType" : "String", "documentation" : "", "simpleType" : "String", "variableSetterType" : "String" }, "shouldEmitLegacyEnumSetter" : false, "shouldFullyQualify" : false, "simple" : true, "unmarshallingType" : null, "varargSetterDocumentation" : "/\*\*<p>The status of an identity provider.</p>\n@param status The status of an identity provider.\n@return Returns a reference to this object so that method calls can be chained together.\*/", "variable" : { "timestampFormat" : null,

"variableDeclarationType" : "String",

```
 "variableName" : "status",
```

```
 "variableType" : "String",
 "documentation" : "<p>The status of an identity provider.</p>",
  "simpleType" : "String",
  "variableSetterType" : "String"
 },
 "xmlNameSpaceUri" : null
```
} ],

```
 "membersAsMap" : {
```
"FailureMessage" : {

"c2jName" : "FailureMessage",

"c2jShape" : "String",

"deprecated" : false,

"documentation"

: "<p>The failure message associated with an identity provider.</p>",

"endpointDiscoveryId" : false,

"enumType" : null,

"fluentSetterDocumentation" : "/\*\*<p>The failure message associated with an identity

provider.</p>\n@param failureMessage The failure message associated with an identity provider.\n@return Returns a reference to this object so that method calls can be chained together.\*/",

"fluentSetterMethodName" : "withFailureMessage",

 "getterDocumentation" : "/\*\*<p>The failure message associated with an identity provider.</p>\n@return The failure message associated with an identity provider.\*/",

"getterMethodName" : "getFailureMessage",

```
 "getterModel" : {
```
"returnType" : "String",

"documentation" : null

# },

" $http"$ : {

```
 "additionalMarshallingPath" : null,
```
"additionalUnmarshallingPath" : null,

```
 "flattened" : false,
```
"greedy"

### : false,

```
 "header" : false,
  "isPayload" : false,
  "isStreaming" : false,
  "location" : null,
  "marshallLocation" : "PAYLOAD",
  "marshallLocationName" : "FailureMessage",
  "queryString" : false,
  "requiresLength" : false,
  "statusCode" : false,
  "unmarshallLocationName" : "FailureMessage",
  "uri" : false
 },
 "idempotencyToken" : false,
 "isBinary" : false,
 "jsonValue" : false,
```
"list" : false,

"listModel" : null,

"map" : false,

"mapModel" : null,

"marshallingTargetClass" : "String",

"marshallingType" : "STRING",

"name" : "FailureMessage",

"sensitive" : false,

 "setterDocumentation" : "/\*\*<p>The failure message associated with an identity provider.</p>\n@param failureMessage The failure message associated with an identity provider.\*/",

"setterMethodName" : "setFailureMessage",

"setterModel" : {

"timestampFormat" : null,

"variableDeclarationType" : "String",

"variableName" : "failureMessage",

"variableType" : "String",

"documentation" : "",

"simpleType" : "String",

"variableSetterType" : "String"

},

"shouldEmitLegacyEnumSetter" : false,

"shouldFullyQualify" : false,

"simple" : true,

"unmarshallingType" : null,

"varargSetterDocumentation" : "/\*\*<p>The failure message associated with an identity

provider.</p>\n@param failureMessage The failure message associated with an identity provider.\n@return Returns a reference to this object so that method calls can be chained together.\*/",

"variable" : {

"timestampFormat" : null,

"variableDeclarationType" : "String",

"variableName" : "failureMessage",

"variableType"

: "String",

"documentation" : " $\langle p \rangle$ The failure message associated with an identity provider. $\langle p \rangle$ ",

"simpleType" : "String",

"variableSetterType" : "String"

},

"xmlNameSpaceUri" : null

},

"IdentityProvider" : {

"c2jName" : "IdentityProvider",

"c2jShape" : "IdentityProvider",

"deprecated" : false,

"documentation" : "<p>An object that specifies details for the identity provider.</p>",

"endpointDiscoveryId" : false,

"enumType" : null,

 "fluentSetterDocumentation" : "/\*\*<p>An object that specifies details for the identity provider.</p>\n@param identityProvider An object that specifies details for the identity provider.\n@return Returns a reference to this object so that method calls can be chained together.\*/", "fluentSetterMethodName" : "withIdentityProvider", "getterDocumentation" : "/\*\*<p>An object that specifies details for the identity provider.</p>\n@return An object that specifies details for the identity provider.\*/", "getterMethodName" : "getIdentityProvider", "getterModel" : { "returnType" : "IdentityProvider", "documentation" : null }, " $http"$ : { "additionalMarshallingPath" : null, "additionalUnmarshallingPath" : null, "flattened" : false, "greedy" : false, "header" : false, "isPayload" : false, "isStreaming" : false, "location" : null, "marshallLocation" : "PAYLOAD", "marshallLocationName" : "IdentityProvider", "queryString" : false, "requiresLength" : false, "statusCode" : false, "unmarshallLocationName" : "IdentityProvider", "uri" : false }, "idempotencyToken" : false, "isBinary" : false, "jsonValue" : false, "list" : false, "listModel" : null, "map" : false, "mapModel" : null, "marshallingTargetClass" : "StructuredPojo", "marshallingType" : "STRUCTURED", "name" : "IdentityProvider", "sensitive" : false, "setterDocumentation" : "/\*\*<p>An object that specifies details for the identity provider.</p>\n@param

identityProvider An object that specifies details for the identity provider.\*/",

"setterMethodName" : "setIdentityProvider",

"setterModel" : {

"timestampFormat" : null,

"variableDeclarationType" : "IdentityProvider",

"variableName" : "identityProvider",

"variableType" : "IdentityProvider",

"documentation" : "",

```
 "simpleType" : "IdentityProvider",
```

```
 "variableSetterType" : "IdentityProvider"
 },
 "shouldEmitLegacyEnumSetter" : false,
 "shouldFullyQualify" : false,
```
"simple" :

false,

"unmarshallingType" : null,

 "varargSetterDocumentation" : "/\*\*<p>An object that specifies details for the identity provider.</p>\n@param identityProvider An object that specifies details for the identity provider.\n@return Returns a reference to this object so that method calls can be chained together.\*/",

"variable" : {

```
 "timestampFormat" : null,
```
"variableDeclarationType" : "IdentityProvider",

```
 "variableName" : "identityProvider",
```

```
 "variableType" : "IdentityProvider",
```
"documentation" : "<p>An object that specifies details for the identity provider.</p>",

"simpleType" : "IdentityProvider",

```
 "variableSetterType" : "IdentityProvider"
```
### },

"xmlNameSpaceUri" : null

},

"Product" : {

"c2jName" : "Product",

"c2jShape" : "String",

"deprecated" : false,

"documentation" : "<p>The name of the user-based subscription

product.</p>",

"endpointDiscoveryId" : false,

"enumType" : null,

 "fluentSetterDocumentation" : "/\*\*<p>The name of the user-based subscription product.</p>\n@param product The name of the user-based subscription product.\n@return Returns a reference to this object so that method calls can be chained together.\*/",

"fluentSetterMethodName" : "withProduct",

```
 "getterDocumentation" : "/**<p>The name of the user-based subscription product.</p>\n@return The name of
the user-based subscription product.*/",
```
"getterMethodName" : "getProduct",

```
 "getterModel" : {
  "returnType" : "String",
```
"documentation" : null

},

"http" : {

"additionalMarshallingPath" : null,

"additionalUnmarshallingPath" : null,

```
 "flattened" : false,
```

```
 "greedy" : false,
```
"header" : false,

"isPayload" : false,

```
 "isStreaming" : false,
```

```
 "location" : null,
        "marshallLocation" : "PAYLOAD",
        "marshallLocationName" : "Product",
        "queryString" : false,
        "requiresLength" : false,
        "statusCode" : false,
        "unmarshallLocationName" : "Product",
        "uri" : false
      },
      "idempotencyToken" : false,
      "isBinary" : false,
      "jsonValue" : false,
      "list" : false,
      "listModel" : null,
      "map" : false,
      "mapModel" : null,
      "marshallingTargetClass" : "String",
      "marshallingType" : "STRING",
      "name" : "Product",
      "sensitive" : false,
      "setterDocumentation" : "/**<p>The name of the user-based subscription product.</p>\n@param product The
name of the user-based subscription product.*/",
      "setterMethodName" : "setProduct",
      "setterModel" : {
        "timestampFormat" : null,
        "variableDeclarationType" : "String",
        "variableName" : "product",
        "variableType" : "String",
        "documentation" : "",
        "simpleType" : "String",
        "variableSetterType" : "String"
      },
      "shouldEmitLegacyEnumSetter" : false,
      "shouldFullyQualify" : false,
      "simple" : true,
      "unmarshallingType" : null,
      "varargSetterDocumentation" : "/**<p>The name of the user-based subscription product.</p>\n@param
product The name of the user-based subscription product.\n@return Returns a reference to this object so that method
calls can be chained together.*/",
      "variable" : {
        "timestampFormat" : null,
        "variableDeclarationType" : "String",
        "variableName" : "product",
```

```
 "variableType" : "String",
```
"documentation" : "< $p$ >The name of the user-based subscription product.</p>",

"simpleType" : "String",

```
 "variableSetterType" : "String"
```

```
 },
```
"xmlNameSpaceUri" : null

 }, "Settings" : { "c2jName" : "Settings", "c2jShape" : "Settings",

"deprecated" : false,

"documentation" : "<p>An object that details the registered identity providers product related configuration settings such as the subnets to provision VPC endpoints. $\langle p \rangle$ ",

"endpointDiscoveryId" : false,

"enumType" : null,

 "fluentSetterDocumentation" : "/\*\*<p>An object that details the registered identity providers product related configuration settings such as the subnets to provision VPC endpoints. $\langle p \rangle$  @param settings An object that details the registered identity providers product related configuration settings such as the subnets to provision VPC endpoints.\n@return Returns a reference to this object so that method calls can be chained together.\*/",

"fluentSetterMethodName" : "withSettings",

"getterDocumentation" : "/\*\*<p>An object that details the registered identity

providers product related configuration settings such as the subnets to provision VPC endpoints. $\langle p \rangle$  @return An object that details the registered identity providers product related configuration settings such as the subnets to provision VPC endpoints.\*/",

```
 "getterMethodName" : "getSettings",
      "getterModel" : {
       "returnType" : "Settings",
       "documentation" : null
      },
     "http": {
       "additionalMarshallingPath" : null,
       "additionalUnmarshallingPath" : null,
       "flattened" : false,
       "greedy" : false,
       "header" : false,
       "isPayload" : false,
       "isStreaming" : false,
       "location" : null,
       "marshallLocation" : "PAYLOAD",
        "marshallLocationName" : "Settings",
        "queryString" : false,
       "requiresLength" : false,
        "statusCode" : false,
        "unmarshallLocationName" : "Settings",
       "uri"
 : false
      },
      "idempotencyToken" : false,
      "isBinary" : false,
      "jsonValue" : false,
      "list" : false,
      "listModel" : null,
```
"map" : false,

"mapModel" : null,

"marshallingTargetClass" : "StructuredPojo",

"marshallingType" : "STRUCTURED",

"name" : "Settings",

"sensitive" : false,

 "setterDocumentation" : "/\*\*<p>An object that details the registered identity providers product related configuration settings such as the subnets to provision VPC endpoints. $\langle p \rangle$  @param settings An object that details the registered identity providers product related configuration settings such as the subnets to provision VPC endpoints.\*/",

 "setterMethodName" : "setSettings", "setterModel" : {

"timestampFormat" : null,

"variableDeclarationType" : "Settings",

"variableName" : "settings",

"variableType" : "Settings",

"documentation" : "",

"simpleType" : "Settings",

"variableSetterType" : "Settings"

},

"shouldEmitLegacyEnumSetter" : false,

"shouldFullyQualify" : false,

"simple" : false,

"unmarshallingType" : null,

 "varargSetterDocumentation" : "/\*\*<p>An object that details the registered identity providers product related configuration settings such as the subnets to provision VPC endpoints. $\langle p \rangle$  @param settings An object that details the registered identity providers product related configuration settings such as the subnets to provision VPC endpoints.\n@return Returns a reference to this object so that method calls can be chained together.\*/",

"variable" : {

```
 "timestampFormat" : null,
```
"variableDeclarationType" : "Settings",

```
 "variableName" : "settings",
```
"variableType" : "Settings",

"documentation" : "<p>An object that details the registered

identity providers product related configuration settings such as the subnets to provision VPC endpoints.</p>",

```
 "simpleType" : "Settings",
```

```
 "variableSetterType" : "Settings"
  },
  "xmlNameSpaceUri" : null
 },
 "Status" : {
  "c2jName" : "Status",
  "c2jShape" : "String",
  "deprecated" : false,
 "documentation" : "<p>The status of an identity provider.</p>",
  "endpointDiscoveryId" : false,
  "enumType" : null,
```
"fluentSetterDocumentation" : "/\*\*<p>The status of an identity provider.</p> $\cap$ @param status The status of an identity provider.\n@return Returns a reference to this object so that method calls can be chained together.\*/",

"fluentSetterMethodName" : "withStatus",

 "getterDocumentation" : "/\*\*<p>The status of an identity provider.</p>\n@return The status of an identity provider.\*/",

 "getterMethodName" : "getStatus", "getterModel"

```
 : {
```

```
 "returnType" : "String",
        "documentation" : null
      },
      "http" : {
        "additionalMarshallingPath" : null,
        "additionalUnmarshallingPath" : null,
        "flattened" : false,
        "greedy" : false,
        "header" : false,
        "isPayload" : false,
        "isStreaming" : false,
        "location" : null,
        "marshallLocation" : "PAYLOAD",
        "marshallLocationName" : "Status",
        "queryString" : false,
        "requiresLength" : false,
        "statusCode" : false,
        "unmarshallLocationName" : "Status",
        "uri" : false
      },
      "idempotencyToken" : false,
      "isBinary" : false,
      "jsonValue" : false,
      "list" : false,
      "listModel" : null,
      "map" : false,
      "mapModel" : null,
      "marshallingTargetClass" : "String",
      "marshallingType" : "STRING",
      "name" :
 "Status",
      "sensitive" : false,
      "setterDocumentation" : "/**<p>The status of an identity provider.</p>\n@param status The status of an
identity provider.*/",
      "setterMethodName" : "setStatus",
      "setterModel" : {
        "timestampFormat" : null,
        "variableDeclarationType" : "String",
        "variableName" : "status",
        "variableType" : "String",
```

```
 "documentation" : "",
        "simpleType" : "String",
        "variableSetterType" : "String"
      },
      "shouldEmitLegacyEnumSetter" : false,
      "shouldFullyQualify" : false,
      "simple" : true,
      "unmarshallingType" : null,
      "varargSetterDocumentation" : "/**<p>The status of an identity provider.</p>\n@param status The status of
an identity provider.\n@return Returns a reference to this object so that method calls can be chained together.*/",
      "variable" : {
        "timestampFormat" : null,
    "variableDeclarationType" : "String",
        "variableName" : "status",
        "variableType" : "String",
       "documentation" : "<p>The status of an identity provider.</p>",
        "simpleType" : "String",
        "variableSetterType" : "String"
      },
      "xmlNameSpaceUri" : null
     }
    },
    "packageName" : "com.amazonaws.services.licensemanagerusersubscriptions.model",
    "requestSignerAware" : false,
    "requestSignerClassFqcn" : null,
    "required" : [ "IdentityProvider", "Product", "Settings", "Status" ],
    "shapeName" : "IdentityProviderSummary",
    "signerAware" : false,
    "signerType" : null,
    "unmarshaller" : {
     "flattened" : false,
     "resultWrapper" : null
    },
    "variable" : {
     "timestampFormat" : null,
     "variableDeclarationType" : "IdentityProviderSummary",
     "variableName" : "identityProviderSummary",
     "variableType" : "IdentityProviderSummary",
     "documentation" : null,
     "simpleType" : "IdentityProviderSummary",
     "variableSetterType" : "IdentityProviderSummary"
    },
    "wrapper" : false
   },
   "InstanceSummary" : {
    "c2jName" : "InstanceSummary",
```

```
 "customization" : {
```
 "artificialResultWrapper" : null, "skipGeneratingMarshaller" : false, "skipGeneratingModelClass" : false, "skipGeneratingUnmarshaller" : false }, "deprecated" : false, "documentation" : "<p>Describes an EC2 instance providing user-based subscriptions.</p>", "endpointDiscoveryMembers" : null, "enums" : null, "errorCode" : null, "fullyQualifiedName" : "com.amazonaws.services.licensemanagerusersubscriptions.model.InstanceSummary", "hasHeaderMember" : false, "hasPayloadMember" : false, "hasRequiresLengthMember" : false, "hasStatusCodeMember" : false, "hasStreamingMember" : false, "marshaller" : null, "members" :  $[$  { "c2jName" : "InstanceId", "c2jShape" : "String", "deprecated" : false, "documentation" : "< $p$ >The ID of the EC2 instance, which provides user-based subscriptions. < $p$ ," "endpointDiscoveryId" : false, "enumType" : null, "fluentSetterDocumentation" : "/\*\*<p>The ID of the EC2 instance, which provides user-based subscriptions. $\langle \phi \rangle$  n@param instanceId The ID of the EC2 instance, which provides user-based subscriptions.\n@return Returns a reference to this object so that method calls can be chained together.\*/", "fluentSetterMethodName" : "withInstanceId", "getterDocumentation" : "/\*\*<p>The ID of the EC2 instance, which provides user-based subscriptions.</p>\n@return The ID of the EC2 instance, which provides user-based subscriptions.\*/", "getterMethodName" : "getInstanceId", "getterModel" : {

"returnType" : "String",

"documentation" : null

},

" $http"$ : {

"additionalMarshallingPath"

: null,

"additionalUnmarshallingPath" : null,

"flattened" : false,

"greedy" : false,

"header" : false,

"isPayload" : false,

"isStreaming" : false,

"location" : null,

"marshallLocation" : "PAYLOAD",

"marshallLocationName" : "InstanceId",

 "queryString" : false, "requiresLength" : false, "statusCode" : false, "unmarshallLocationName" : "InstanceId", "uri" : false }, "idempotencyToken" : false, "isBinary" : false, "jsonValue" : false, "list" : false, "listModel" : null, "map" : false, "mapModel" : null, "marshallingTargetClass" : "String", "marshallingType" : "STRING", "name" : "InstanceId", "sensitive" : false, "setterDocumentation" : "/\*\*<p>The ID of the EC2 instance, which provides user-based subscriptions.</p>\n@param instanceId The ID of the EC2 instance, which provides user-based subscriptions.\*/", "setterMethodName" : "setInstanceId", "setterModel" : { "timestampFormat" : null, "variableDeclarationType" : "String", "variableName" : "instanceId", "variableType" : "String", "documentation" : "", "simpleType" : "String", "variableSetterType" : "String" }, "shouldEmitLegacyEnumSetter" : false, "shouldFullyQualify" : false, "simple" : true, "unmarshallingType" : null, "varargSetterDocumentation" : "/\*\*<p>The ID of the EC2 instance, which provides user-based subscriptions. $\langle \phi \rangle$  n@param instanceId The ID of the EC2 instance, which provides user-based subscriptions.\n@return Returns a reference to this object so that method calls can be chained together.\*/", "variable" : { "timestampFormat" : null, "variableDeclarationType" : "String", "variableName" : "instanceId", "variableType" : "String", "documentation" : "< $p$ >The ID of the EC2 instance, which provides user-based subscriptions.</p></p>", "simpleType" : "String", "variableSetterType" : "String" }, "xmlNameSpaceUri" : null

}, {

"c2jName" : "LastStatusCheckDate",

```
 "c2jShape" : "String",
```
"deprecated" : false,

"documentation" : "<p>The date of the last status check.</p>",

"endpointDiscoveryId" : false,

"enumType" : null,

 "fluentSetterDocumentation" : "/\*\*<p>The date of the last status check.</p>\n@param lastStatusCheckDate The date of the last status check.\n@return Returns a reference to this object so that method calls can be chained together.\*/",

"fluentSetterMethodName" : "withLastStatusCheckDate",

 "getterDocumentation" : "/\*\*<p>The date of the last status check.</p>\n@return The date of the last status check.\*/",

"getterMethodName"

: "getLastStatusCheckDate",

```
 "getterModel" : {
```
"returnType" : "String",

"documentation" : null

## },

" $http"$ : {

"additionalMarshallingPath" : null,

"additionalUnmarshallingPath" : null,

"flattened" : false,

"greedy" : false,

"header" : false,

"isPayload" : false,

"isStreaming" : false,

"location" : null,

"marshallLocation" : "PAYLOAD",

"marshallLocationName" : "LastStatusCheckDate",

"queryString" : false,

"requiresLength" : false,

"statusCode" : false,

"unmarshallLocationName" : "LastStatusCheckDate",

"uri" : false

### },

 "idempotencyToken" : false, "isBinary" : false, "jsonValue" : false, "list" : false,

"listModel" : null,

"map" : false,

"mapModel" : null,

"marshallingTargetClass" : "String",

"marshallingType" : "STRING",

"name" : "LastStatusCheckDate",

"sensitive" : false,

"setterDocumentation" : "/\*\*<p>The date of the last status check.</p>\n@param lastStatusCheckDate The date

of the last status check.\*/",

```
 "setterMethodName" : "setLastStatusCheckDate",
```
"setterModel" : {

```
 "timestampFormat" : null,
```

```
 "variableDeclarationType" : "String",
```
"variableName" : "lastStatusCheckDate",

```
 "variableType" : "String",
```
"documentation" : "",

"simpleType" : "String",

"variableSetterType" : "String"

},

```
 "shouldEmitLegacyEnumSetter" : false,
```
"shouldFullyQualify" : false,

"simple" : true,

"unmarshallingType" : null,

 "varargSetterDocumentation" : "/\*\*<p>The date of the last status check.</p>\n@param lastStatusCheckDate The date of the last status check.\n@return Returns a reference to this object so that method calls can be chained together.\*/",

"variable" : {

"timestampFormat" : null,

```
 "variableDeclarationType" : "String",
```
"variableName" : "lastStatusCheckDate",

```
 "variableType" : "String",
```

```
"documentation" : "<p>The date of the last status check.</p>",
```
"simpleType" : "String",

"variableSetterType" : "String"

```
 },
```

```
 "xmlNameSpaceUri" : null
```
## }, {

"c2jName" : "Products",

```
 "c2jShape" : "StringList",
```

```
 "deprecated" : false,
```
"documentation" : "<p>A list of provided user-based subscription products.</p>",

```
 "endpointDiscoveryId" : false,
```
"enumType" : null,

"fluentSetterDocumentation" : "/\*\*< $p>A$  list of provided user-based subscription products.</p> $\phi$ n@param products A list of provided user-based subscription products.\n@return Returns a reference to this object so that method calls can be chained together.\*/",

"fluentSetterMethodName" : "withProducts",

```
 "getterDocumentation" : "/**<p>A list of provided user-based
```
subscription products. $\langle p \rangle$ n@return A list of provided user-based subscription products.\*/",

"getterMethodName" : "getProducts",

```
 "getterModel" : {
```

```
 "returnType" : "java.util.List<String>",
```

```
 "documentation" : null
```

```
 },
```

```
"http": {
```

```
 "additionalMarshallingPath" : null,
      "additionalUnmarshallingPath" : null,
      "flattened" : false,
      "greedy" : false,
      "header" : false,
      "isPayload" : false,
      "isStreaming" : false,
      "location" : null,
      "marshallLocation" : "PAYLOAD",
      "marshallLocationName" : "Products",
      "queryString" : false,
      "requiresLength" : false,
      "statusCode" : false,
      "unmarshallLocationName" : "Products",
      "uri" : false
     },
     "idempotencyToken" : false,
     "isBinary" : false,
     "jsonValue" : false,
     "list" : true,
     "listModel" : {
      "implType" : "java.util.ArrayList",
       "interfaceType" : "java.util.List",
      "listMemberModel" : {
        "c2jName" : "member",
        "c2jShape" : "String",
        "deprecated" : false,
        "documentation" : "",
        "endpointDiscoveryId" : false,
        "enumType" : null,
        "fluentSetterDocumentation" : "/**\n@param member \n@return Returns a reference to this object so that
method calls can be chained together.*/",
        "fluentSetterMethodName" : "withMember",
        "getterDocumentation" : "/**\n@return */",
        "getterMethodName" : "getMember",
        "getterModel" : {
         "returnType" : "String",
         "documentation" : null
        },
       "http": {
         "additionalMarshallingPath" : null,
         "additionalUnmarshallingPath" : null,
         "flattened" : false,
         "greedy" : false,
         "header" : false,
         "isPayload" : false,
         "isStreaming" : false,
         "location" : null,
```
 "marshallLocation" : "PAYLOAD", "marshallLocationName" : "member", "queryString" : false, "requiresLength" : false, "statusCode" : false, "unmarshallLocationName" : "member", "uri" : false }, "idempotencyToken" : false, "isBinary" : false, "jsonValue" : false, "list" : false, "listModel" : null, "map" : false, "mapModel" : null, "marshallingTargetClass" : "String", "marshallingType" : "STRING", "name" : "Member", "sensitive" : false, "setterDocumentation" : "/\*\*\n@param member \*/", "setterMethodName" : "setMember", "setterModel" : { "timestampFormat" : null, "variableDeclarationType" : "String", "variableName" : "member", "variableType" : "String", "documentation" : "", "simpleType" : "String", "variableSetterType" : "String" }, "shouldEmitLegacyEnumSetter" : false, "shouldFullyQualify" : false, "simple" : true, "unmarshallingType" : null, "varargSetterDocumentation" : "/\*\*\n@param member \n@return Returns a reference to this object so that method calls can be chained together.\*/", "variable" : { "timestampFormat" : null, "variableDeclarationType" : "String", "variableName" : "member", "variableType" : "String", "documentation" : "", "simpleType" : "String", "variableSetterType" : "String" }, "xmlNameSpaceUri" : null

```
 },
```
 "memberLocationName" : null, "memberType" : "String", "map" : false, "marshallNonAutoConstructedEmptyLists" : false, "memberAdditionalMarshallingPath" : null, "memberAdditionalUnmarshallingPath" : null, "sendEmptyQueryString" : false, "simple" : true, "simpleType" : "String", "templateImplType" : "java.util.ArrayList<String>",

"templateType" : "java.util.List<String>"

},

"map" : false,

"mapModel" : null,

"marshallingTargetClass" : "List",

"marshallingType" : "LIST",

"name" : "Products",

"sensitive" : false,

 "setterDocumentation" : "/\*\*<p>A list of provided user-based subscription products.</p>\n@param products A list of provided user-based subscription products.\*/",

"setterMethodName" : "setProducts",

"setterModel" : {

"timestampFormat" : null,

"variableDeclarationType" : "java.util.List<String>",

"variableName" : "products",

"variableType" : "java.util.List<String>",

"documentation" : "",

"simpleType" : "List<String>",

"variableSetterType" : "java.util.Collection<String>"

#### },

"shouldEmitLegacyEnumSetter" : false,

"shouldFullyQualify" : false,

"simple" : false,

"unmarshallingType" : null,

"varargSetterDocumentation" : "/\*\*<p>A list of provided user-based subscription

products. $\langle p \rangle$ n $\langle p \rangle$ b $\ge$ NOTE: $\langle p \rangle$ This method appends the values to the existing list (if any). Use {@link #setProducts(java.util.Collection)} or {@link #withProducts(java.util.Collection)} if you want to override the existing values.</p>\n@param products A list of provided user-based subscription products.\n@return Returns a reference to this object so that method calls can be chained together.\*/",

"variable" : {

"timestampFormat" : null,

"variableDeclarationType" : "java.util.List<String>",

"variableName" : "products",

"variableType" : "java.util.List<String>",

"documentation" : "<p>A list of provided user-based subscription products.</p>",

"simpleType" : "List<String>",

"variableSetterType" : "java.util.Collection<String>"

},

```
 "xmlNameSpaceUri" : null
```

```
 }, {
```
"c2jName" : "Status",

"c2jShape" : "String",

"deprecated" : false,

"documentation" : "<p>The status of an EC2 instance resource.</p>",

"endpointDiscoveryId" : false,

"enumType" : null,

"fluentSetterDocumentation" : "/\*\*<p>The status of an EC2 instance resource. $\langle p \rangle$ \n@param status The status of an EC2 instance resource.\n@return Returns a reference to this object so that method calls can be chained together.\*/",

"fluentSetterMethodName" : "withStatus",

 "getterDocumentation" : "/\*\*<p>The status of an EC2 instance resource.</p>\n@return The status of an EC2 instance resource.\*/",

```
 "getterMethodName" : "getStatus",
```
"getterModel" : {

"returnType"

## : "String",

"documentation" : null

## },

" $http"$ : { "additionalMarshallingPath" : null, "additionalUnmarshallingPath" : null, "flattened" : false, "greedy" : false, "header" : false, "isPayload" : false, "isStreaming" : false, "location" : null, "marshallLocation" : "PAYLOAD", "marshallLocationName" : "Status", "queryString" : false, "requiresLength" : false, "statusCode" : false, "unmarshallLocationName" : "Status", "uri" : false }, "idempotencyToken" : false, "isBinary" : false, "jsonValue" : false, "list" : false, "listModel" : null, "map" : false, "mapModel" : null, "marshallingTargetClass" : "String", "marshallingType" : "STRING", "name" : "Status", "sensitive" : false,

```
 "setterDocumentation" : "/**<p>The
```

```
status of an EC2 instance resource.\langle \rangle \ n@param status The status of an EC2 instance resource.*/",
```
"setterMethodName" : "setStatus",

"setterModel" : {

"timestampFormat" : null,

"variableDeclarationType" : "String",

"variableName" : "status",

"variableType" : "String",

"documentation" : "",

"simpleType" : "String",

"variableSetterType" : "String"

## },

"shouldEmitLegacyEnumSetter" : false,

"shouldFullyQualify" : false,

"simple" : true,

"unmarshallingType" : null,

 "varargSetterDocumentation" : "/\*\*<p>The status of an EC2 instance resource.</p>\n@param status The status of an EC2 instance resource.\n@return Returns a reference to this object so that method calls can be chained together.\*/",

"variable" : {

```
 "timestampFormat" : null,
 "variableDeclarationType" : "String",
 "variableName" : "status",
 "variableType"
```
: "String",

"documentation" : "<p>The status of an EC2 instance resource.</p>",

```
 "simpleType" : "String",
```
"variableSetterType" : "String"

## },

"xmlNameSpaceUri" : null

## }, {

"c2jName" : "StatusMessage",

"c2jShape" : "String",

"deprecated" : false,

"documentation" : "<p>The status message for an EC2 instance.</p>",

"endpointDiscoveryId" : false,

"enumType" : null,

 "fluentSetterDocumentation" : "/\*\*<p>The status message for an EC2 instance.</p>\n@param statusMessage The status message for an EC2 instance.\n@return Returns a reference to this object so that method calls can be chained together.\*/",

"fluentSetterMethodName" : "withStatusMessage",

 "getterDocumentation" : "/\*\*<p>The status message for an EC2 instance.</p>\n@return The status message for an EC2 instance.\*/",

"getterMethodName" : "getStatusMessage",

```
 "getterModel" : {
```
"returnType" :

### "String",

"documentation" : null

 }, " $http"$ : { "additionalMarshallingPath" : null, "additionalUnmarshallingPath" : null, "flattened" : false, "greedy" : false, "header" : false, "isPayload" : false, "isStreaming" : false, "location" : null, "marshallLocation" : "PAYLOAD", "marshallLocationName" : "StatusMessage", "queryString" : false, "requiresLength" : false, "statusCode" : false, "unmarshallLocationName" : "StatusMessage", "uri" : false }, "idempotencyToken" : false, "isBinary" : false, "jsonValue" : false, "list" : false, "listModel" : null, "map" : false, "mapModel" : null, "marshallingTargetClass" : "String", "marshallingType" : "STRING", "name" : "StatusMessage", "sensitive" : false, "setterDocumentation" : "/\*\*<p>The status message for an EC2 instance.</p>\n@param statusMessage The status message for an EC2 instance.\*/", "setterMethodName" : "setStatusMessage", "setterModel" : { "timestampFormat" : null, "variableDeclarationType" : "String", "variableName" : "statusMessage", "variableType" : "String", "documentation" : "", "simpleType" : "String", "variableSetterType" : "String" }, "shouldEmitLegacyEnumSetter" : false, "shouldFullyQualify" : false, "simple" : true,

"unmarshallingType" : null,

 "varargSetterDocumentation" : "/\*\*<p>The status message for an EC2 instance.</p>\n@param statusMessage The status message for an EC2 instance.\n@return Returns a reference to this object so that method calls can be

```
chained together.*/",
     "variable" : {
      "timestampFormat" : null,
      "variableDeclarationType" : "String",
      "variableName"
 : "statusMessage",
      "variableType" : "String",
     "documentation" : "<p>The status message for an EC2 instance.</p>",
      "simpleType" : "String",
      "variableSetterType" : "String"
     },
     "xmlNameSpaceUri" : null
    } ],
    "membersAsMap" : {
     "InstanceId" : {
      "c2jName" : "InstanceId",
      "c2jShape" : "String",
      "deprecated" : false,
     "documentation" : "<p>The ID of the EC2 instance, which provides user-based subscriptions.</p></p>",
      "endpointDiscoveryId" : false,
      "enumType" : null,
      "fluentSetterDocumentation" : "/**<p>The ID of the EC2 instance, which provides user-based
subscriptions.\langle p \rangle n@param instanceId The ID of the EC2 instance, which provides user-based
subscriptions.\n@return Returns a reference to this object so that method calls can be chained together.*/",
      "fluentSetterMethodName" : "withInstanceId",
      "getterDocumentation" : "/**<p>The
ID of the EC2 instance, which provides user-based subscriptions.\langle p \rangle n@return The ID of the EC2 instance, which
provides user-based subscriptions.*/",
      "getterMethodName" : "getInstanceId",
      "getterModel" : {
       "returnType" : "String",
       "documentation" : null
      },
     "http": {
       "additionalMarshallingPath" : null,
        "additionalUnmarshallingPath" : null,
        "flattened" : false,
        "greedy" : false,
        "header" : false,
        "isPayload" : false,
        "isStreaming" : false,
        "location" : null,
        "marshallLocation" : "PAYLOAD",
```
"marshallLocationName" : "InstanceId",

"queryString" : false,

"requiresLength" : false,

"statusCode" : false,

"unmarshallLocationName" : "InstanceId",

```
 "uri" : false
 },
 "idempotencyToken" : false,
 "isBinary" : false,
 "jsonValue"
```
#### : false,

```
 "list" : false,
 "listModel" : null,
 "map" : false,
 "mapModel" : null,
 "marshallingTargetClass" : "String",
 "marshallingType" : "STRING",
 "name" : "InstanceId",
```
"sensitive" : false,

"setterDocumentation" : "/\*\*<p>The ID of the EC2 instance, which provides user-based

subscriptions. $\langle \phi \rangle$  n@param instanceId The ID of the EC2 instance, which provides user-based subscriptions.\*/", "setterMethodName" : "setInstanceId",

"setterModel" : {

"timestampFormat" : null,

"variableDeclarationType" : "String",

"variableName" : "instanceId",

"variableType" : "String",

"documentation" : "",

"simpleType" : "String",

"variableSetterType" : "String"

},

"shouldEmitLegacyEnumSetter" : false,

"shouldFullyQualify" : false,

"simple" : true,

"unmarshallingType"

: null,

 "varargSetterDocumentation" : "/\*\*<p>The ID of the EC2 instance, which provides user-based subscriptions. $\langle \rangle \$  n@param instanceId The ID of the EC2 instance, which provides user-based subscriptions.\n@return Returns a reference to this object so that method calls can be chained together.\*/",

```
 "variable" : {
```
"timestampFormat" : null,

"variableDeclarationType" : "String",

"variableName" : "instanceId",

"variableType" : "String",

"documentation" : "< $p$ >The ID of the EC2 instance, which provides user-based subscriptions.</p>", "simpleType" : "String",

"variableSetterType" : "String"

},

"xmlNameSpaceUri" : null

},

"LastStatusCheckDate" : {

"c2jName" : "LastStatusCheckDate",

```
 "c2jShape" : "String",
```
"deprecated" : false,

"documentation" : "<p>The date of the last status check.</p>",

"endpointDiscoveryId"

: false,

"enumType" : null,

 "fluentSetterDocumentation" : "/\*\*<p>The date of the last status check.</p>\n@param lastStatusCheckDate The date of the last status check.\n@return Returns a reference to this object so that method calls can be chained together.\*/",

"fluentSetterMethodName" : "withLastStatusCheckDate",

 "getterDocumentation" : "/\*\*<p>The date of the last status check.</p>\n@return The date of the last status check.\*/",

```
 "getterMethodName" : "getLastStatusCheckDate",
 "getterModel" : {
  "returnType" : "String",
  "documentation" : null
 },
"http": {
```
"additionalMarshallingPath" : null,

"additionalUnmarshallingPath" : null,

"flattened" : false,

"greedy" : false,

"header" : false,

"isPayload" : false,

"isStreaming" : false,

"location" : null,

"marshallLocation" : "PAYLOAD",

"marshallLocationName" : "LastStatusCheckDate",

"queryString" : false,

"requiresLength" : false,

"statusCode" : false,

"unmarshallLocationName" : "LastStatusCheckDate",

"uri" : false

#### },

"idempotencyToken" : false,

"isBinary" : false,

"jsonValue" : false,

"list" : false,

"listModel" : null,

"map" : false,

"mapModel" : null,

"marshallingTargetClass" : "String",

"marshallingType" : "STRING",

"name" : "LastStatusCheckDate",

"sensitive" : false,

 "setterDocumentation" : "/\*\*<p>The date of the last status check.</p>\n@param lastStatusCheckDate The date of the last status check.\*/",

"setterMethodName" : "setLastStatusCheckDate",

"setterModel" : {

```
 "timestampFormat" : null,
  "variableDeclarationType" : "String",
  "variableName" : "lastStatusCheckDate",
  "variableType" : "String",
  "documentation" : "",
  "simpleType" : "String",
  "variableSetterType" : "String"
 },
 "shouldEmitLegacyEnumSetter" : false,
 "shouldFullyQualify" : false,
```
"simple" : true,

"unmarshallingType" : null,

 "varargSetterDocumentation" : "/\*\*<p>The date of the last status check.</p>\n@param lastStatusCheckDate The date of the last status check.\n@return Returns a reference to this object so that method calls can be chained together.\*/",

```
 "variable" : {
```

```
 "timestampFormat" : null,
```

```
 "variableDeclarationType" : "String",
```
"variableName" : "lastStatusCheckDate",

"variableType" : "String",

"documentation" : "< $p$ >The date of the last status check.</p>".

```
 "simpleType" : "String",
```
"variableSetterType" : "String"

},

```
 "xmlNameSpaceUri" : null
```
},

### "Products" : {

"c2jName" : "Products",

"c2jShape" : "StringList",

"deprecated" : false,

"documentation" : "<p>A list of provided user-based subscription products.</p>",

"endpointDiscoveryId" : false,

"enumType" : null,

 "fluentSetterDocumentation" : "/\*\*<p>A list of provided user-based subscription products.</p>\n@param products A list of provided user-based subscription products.\n@return Returns a reference to this object so that method calls can be chained together.\*/",

"fluentSetterMethodName" : "withProducts",

 "getterDocumentation" : "/\*\*<p>A list of provided user-based subscription products.</p>\n@return A list of provided user-based subscription products.\*/",

```
 "getterMethodName" : "getProducts",
```
"getterModel" : {

"returnType" : "java.util.List<String>",

"documentation" : null

},

" $http"$ : { "additionalMarshallingPath" : null,

 "additionalUnmarshallingPath" : null, "flattened" : false, "greedy" : false, "header" : false, "isPayload" : false, "isStreaming" : false, "location" : null, "marshallLocation" : "PAYLOAD", "marshallLocationName" : "Products", "queryString" : false, "requiresLength" : false, "statusCode" : false, "unmarshallLocationName" : "Products", "uri" : false }, "idempotencyToken" : false, "isBinary" : false, "jsonValue" : false, "list" : true, "listModel" : { "implType" : "java.util.ArrayList", "interfaceType" : "java.util.List", "listMemberModel" : { "c2jName" : "member", "c2jShape" : "String", "deprecated" : false, "documentation" : "", "endpointDiscoveryId" : false, "enumType" : null, "fluentSetterDocumentation" : "/\*\*\n@param member \n@return Returns a reference to this object so that method calls can be chained together.\*/", "fluentSetterMethodName" : "withMember", "getterDocumentation" : "/\*\*\n@return \*/", "getterMethodName" : "getMember", "getterModel" : { "returnType" : "String", "documentation" : null

### },

" $http"$ : {

"additionalMarshallingPath" : null,

"additionalUnmarshallingPath" : null,

"flattened" : false,

"greedy" : false,

"header" : false,

"isPayload" : false,

"isStreaming" : false,
```
 "location" : null,
          "marshallLocation" : "PAYLOAD",
          "marshallLocationName" : "member",
          "queryString" : false,
          "requiresLength"
 : false,
          "statusCode" : false,
          "unmarshallLocationName" : "member",
          "uri" : false
         },
         "idempotencyToken" : false,
         "isBinary" : false,
         "jsonValue" : false,
         "list" : false,
         "listModel" : null,
         "map" : false,
         "mapModel" : null,
         "marshallingTargetClass" : "String",
         "marshallingType" : "STRING",
         "name" : "Member",
         "sensitive" : false,
         "setterDocumentation" : "/**\n@param member */",
         "setterMethodName" : "setMember",
         "setterModel" : {
          "timestampFormat" : null,
          "variableDeclarationType" : "String",
          "variableName" : "member",
          "variableType" : "String",
          "documentation" : "",
          "simpleType" : "String",
          "variableSetterType" :
 "String"
         },
         "shouldEmitLegacyEnumSetter" : false,
         "shouldFullyQualify" : false,
         "simple" : true,
         "unmarshallingType" : null,
         "varargSetterDocumentation" : "/**\n@param member \n@return Returns a reference to this object so that
method calls can be chained together.*/",
         "variable" : {
          "timestampFormat" : null,
          "variableDeclarationType" : "String",
          "variableName" : "member",
          "variableType" : "String",
          "documentation" : "",
          "simpleType" : "String",
          "variableSetterType" : "String"
```

```
 },
```
 "xmlNameSpaceUri" : null }, "memberLocationName" : null, "memberType" : "String", "map" : false, "marshallNonAutoConstructedEmptyLists" : false, "memberAdditionalMarshallingPath" : null, "memberAdditionalUnmarshallingPath"

### : null,

 "sendEmptyQueryString" : false, "simple" : true, "simpleType" : "String", "templateImplType" : "java.util.ArrayList<String>", "templateType" : "java.util.List<String>" }, "map" : false, "mapModel" : null, "marshallingTargetClass" : "List", "marshallingType" : "LIST",

"name" : "Products",

"sensitive" : false,

"setterDocumentation" : "/\*\*<p>A list of provided user-based subscription products. $\langle p \rangle$ \n@param products A list of provided user-based subscription products.\*/",

"setterMethodName" : "setProducts",

"setterModel" : {

"timestampFormat" : null,

"variableDeclarationType" : "java.util.List<String>",

"variableName" : "products",

"variableType" : "java.util.List<String>",

"documentation" : "",

"simpleType" : "List<String>",

"variableSetterType" : "java.util.Collection<String>"

},

"shouldEmitLegacyEnumSetter" : false,

"shouldFullyQualify" : false,

"simple" : false,

"unmarshallingType" : null,

"varargSetterDocumentation" : "/\*\*<p>A list of provided user-based subscription

products.</p>\n<p><br/>b>NOTE:</b>This method appends the values to the existing list (if any). Use {@link #setProducts(java.util.Collection)} or {@link #withProducts(java.util.Collection)} if you want to override the existing values.</p>\n@param products A list of provided user-based subscription products.\n@return Returns a reference to this object so that method calls can be chained together.\*/",

"variable" : {

"timestampFormat" : null,

"variableDeclarationType" : "java.util.List<String>",

"variableName" : "products",

"variableType" : "java.util.List<String>",

"documentation" : "<p>A list of provided

```
 user-based subscription products.</p>",
        "simpleType" : "List<String>",
        "variableSetterType" : "java.util.Collection<String>"
      },
      "xmlNameSpaceUri" : null
     },
     "Status" : {
      "c2jName" : "Status",
      "c2jShape" : "String",
      "deprecated" : false,
     "documentation" : "<p>The status of an EC2 instance resource.</p>",
      "endpointDiscoveryId" : false,
      "enumType" : null,
     "fluentSetterDocumentation" : "/**<p>The status of an EC2 instance resource.\langle p \rangle\n@param status The status
of an EC2 instance resource.\n@return Returns a reference to this object so that method calls can be chained
```

```
together.*/",
```

```
 "fluentSetterMethodName" : "withStatus",
```
 "getterDocumentation" : "/\*\*<p>The status of an EC2 instance resource.</p>\n@return The status of an EC2 instance resource.\*/",

"getterMethodName" : "getStatus",

"getterModel" : {

"returnType"

: "String",

"documentation" : null

},

" $http"$ : { "additionalMarshallingPath" : null, "additionalUnmarshallingPath" : null, "flattened" : false, "greedy" : false, "header" : false, "isPayload" : false, "isStreaming" : false, "location" : null, "marshallLocation" : "PAYLOAD", "marshallLocationName" : "Status", "queryString" : false, "requiresLength" : false, "statusCode" : false, "unmarshallLocationName" : "Status", "uri" : false }, "idempotencyToken" : false, "isBinary" : false, "jsonValue" : false, "list" : false, "listModel" : null, "map" : false,

```
 "mapModel" : null,
 "marshallingTargetClass" : "String",
 "marshallingType" : "STRING",
 "name" : "Status",
 "sensitive"
```
# : false,

 "setterDocumentation" : "/\*\*<p>The status of an EC2 instance resource.</p>\n@param status The status of an EC2 instance resource.\*/",

```
 "setterMethodName" : "setStatus",
```
"setterModel" : {

```
 "timestampFormat" : null,
```
"variableDeclarationType" : "String",

"variableName" : "status",

"variableType" : "String",

"documentation" : "",

"simpleType" : "String",

"variableSetterType" : "String"

},

"shouldEmitLegacyEnumSetter" : false,

"shouldFullyQualify" : false,

"simple" : true,

"unmarshallingType" : null,

 "varargSetterDocumentation" : "/\*\*<p>The status of an EC2 instance resource.</p>\n@param status The status of an EC2 instance resource.\n@return Returns a reference to this object so that method calls can be chained together.\*/",

```
 "variable" : {
  "timestampFormat" : null,
  "variableDeclarationType"
```
: "String",

```
 "variableName" : "status",
```

```
 "variableType" : "String",
```
"documentation" : "<p>The status of an EC2 instance resource.</p>",

"simpleType" : "String",

```
 "variableSetterType" : "String"
```
},

```
 "xmlNameSpaceUri" : null
```
## },

```
 "StatusMessage" : {
```

```
 "c2jName" : "StatusMessage",
```

```
 "c2jShape" : "String",
```
"deprecated" : false,

"documentation" : "<p>The status message for an EC2 instance.</p>",

"endpointDiscoveryId" : false,

```
 "enumType" : null,
```
 "fluentSetterDocumentation" : "/\*\*<p>The status message for an EC2 instance.</p>\n@param statusMessage The status message for an EC2 instance.\n@return Returns a reference to this object so that method calls can be chained together.\*/",

"fluentSetterMethodName" : "withStatusMessage",

```
 "getterDocumentation" : "/**<p>The status message for an EC2 instance.</p>\n@return
 The status message for an EC2 instance.*/",
      "getterMethodName" : "getStatusMessage",
      "getterModel" : {
       "returnType" : "String",
       "documentation" : null
      },
     "http": {
        "additionalMarshallingPath" : null,
        "additionalUnmarshallingPath" : null,
        "flattened" : false,
        "greedy" : false,
        "header" : false,
        "isPayload" : false,
        "isStreaming" : false,
        "location" : null,
        "marshallLocation" : "PAYLOAD",
        "marshallLocationName" : "StatusMessage",
        "queryString" : false,
        "requiresLength" : false,
        "statusCode" : false,
        "unmarshallLocationName" : "StatusMessage",
        "uri" : false
      },
      "idempotencyToken" : false,
      "isBinary" : false,
      "jsonValue" : false,
      "list" : false,
      "listModel" : null,
      "map" :
 false,
      "mapModel" : null,
      "marshallingTargetClass" : "String",
      "marshallingType" : "STRING",
      "name" : "StatusMessage",
      "sensitive" : false,
      "setterDocumentation" : "/**<p>The status message for an EC2 instance.</p>\n@param statusMessage The
status message for an EC2 instance.*/",
      "setterMethodName" : "setStatusMessage",
      "setterModel" : {
       "timestampFormat" : null,
        "variableDeclarationType" : "String",
        "variableName" : "statusMessage",
        "variableType" : "String",
        "documentation" : "",
        "simpleType" : "String",
```

```
 "variableSetterType" : "String"
```

```
 },
```
"shouldEmitLegacyEnumSetter" : false,

"shouldFullyQualify" : false,

"simple" : true,

"unmarshallingType" : null,

 "varargSetterDocumentation" : "/\*\*<p>The status message for an EC2 instance.</p>\n@param statusMessage The status message

for an EC2 instance.\n@return Returns a reference to this object so that method calls can be chained together.\*/",

```
 "variable" : {
  "timestampFormat" : null,
  "variableDeclarationType" : "String",
  "variableName" : "statusMessage",
  "variableType" : "String",
 "documentation" : "<p>The status message for an EC2 instance.</p>",
  "simpleType" : "String",
  "variableSetterType" : "String"
 },
```

```
 "xmlNameSpaceUri" : null
```

```
 }
```

```
 },
```
"packageName" : "com.amazonaws.services.licensemanagerusersubscriptions.model",

```
 "requestSignerAware" : false,
```

```
 "requestSignerClassFqcn" : null,
```
"required" : [ "InstanceId", "Products", "Status" ],

```
 "shapeName" : "InstanceSummary",
```

```
 "signerAware" : false,
```

```
 "signerType" : null,
```

```
 "unmarshaller" : {
```

```
 "flattened" : false,
```

```
 "resultWrapper" : null
```

```
 },
```

```
 "variable" : {
```
"timestampFormat"

```
 : null,
```

```
 "variableDeclarationType" : "InstanceSummary",
```

```
 "variableName" : "instanceSummary",
```

```
 "variableType" : "InstanceSummary",
```

```
 "documentation" : null,
```

```
 "simpleType" : "InstanceSummary",
```

```
 "variableSetterType" : "InstanceSummary"
```

```
 },
```

```
 "wrapper" : false
```

```
 },
```

```
 "InstanceUserSummary" : {
```

```
 "c2jName" : "InstanceUserSummary",
```

```
 "customization" : {
```

```
 "artificialResultWrapper" : null,
```

```
 "skipGeneratingMarshaller" : false,
```

```
 "skipGeneratingModelClass" : false,
```
"skipGeneratingUnmarshaller" : false

## },

"deprecated" : false,

"documentation" : "<p>Describes users of an EC2 instance providing user-based subscriptions.</p>",

"endpointDiscoveryMembers" : null,

"enums" : null,

"errorCode" : null,

"fullyQualifiedName" :

"com.amazonaws.services.licensemanagerusersubscriptions.model.InstanceUserSummary",

"hasHeaderMember" : false,

"hasPayloadMember" : false,

"hasRequiresLengthMember" : false,

"hasStatusCodeMember" : false,

"hasStreamingMember" : false,

"marshaller" : null,

"members" : [ {

"c2jName" : "AssociationDate",

"c2jShape" : "String",

"deprecated" : false,

"documentation" : "<p>The date a user was associated with an EC2 instance.</p>",

"endpointDiscoveryId" : false,

"enumType" : null,

 "fluentSetterDocumentation" : "/\*\*<p>The date a user was associated with an EC2 instance.</p>\n@param associationDate The date a user was associated with an EC2 instance.\n@return Returns a reference to this object so that method calls can be chained together.\*/",

"fluentSetterMethodName" : "withAssociationDate",

 "getterDocumentation" : "/\*\*<p>The date a user was associated with an EC2 instance.</p>\n@return The date a user was associated with an EC2 instance.\*/",

"getterMethodName" : "getAssociationDate",

"getterModel" : {

"returnType"

```
 : "String",
```
"documentation" : null

},

" $http"$ : {

"additionalMarshallingPath" : null,

"additionalUnmarshallingPath" : null,

"flattened" : false,

"greedy" : false,

"header" : false,

"isPayload" : false,

"isStreaming" : false,

"location" : null,

"marshallLocation" : "PAYLOAD",

"marshallLocationName" : "AssociationDate",

"queryString" : false,

"requiresLength" : false,

"statusCode" : false,

 "unmarshallLocationName" : "AssociationDate", "uri" : false }, "idempotencyToken" : false, "isBinary" : false, "jsonValue" : false, "list" : false, "listModel" : null, "map" : false, "mapModel" : null, "marshallingTargetClass" : "String", "marshallingType" : "STRING", "name" : "AssociationDate", "sensitive" : false,

"setterDocumentation" : "/\*\*<p>The date a user was associated with an EC2 instance.</p> $\propto$ n@param associationDate The date a user was associated with an EC2 instance.\*/",

"setterMethodName" : "setAssociationDate",

 "setterModel" : { "timestampFormat" : null,

"variableDeclarationType" : "String",

"variableName" : "associationDate",

"variableType" : "String",

"documentation" : "",

"simpleType" : "String",

"variableSetterType" : "String"

},

"shouldEmitLegacyEnumSetter" : false,

"shouldFullyQualify" : false,

"simple" : true,

"unmarshallingType" : null,

 "varargSetterDocumentation" : "/\*\*<p>The date a user was associated with an EC2 instance.</p>\n@param associationDate The date a user was associated with an EC2 instance.\n@return Returns a reference to this object so that method calls can be chained together.\*/",

"variable" : {

```
 "timestampFormat"
```
: null,

"variableDeclarationType" : "String",

"variableName" : "associationDate",

```
 "variableType" : "String",
```
"documentation" : "< $p$ >The date a user was associated with an EC2 instance. $\langle p \rangle$ ",

"simpleType" : "String",

"variableSetterType" : "String"

},

"xmlNameSpaceUri" : null

}, {

"c2jName" : "DisassociationDate",

"c2jShape" : "String",

"deprecated" : false,

"documentation" : "<p>The date a user was disassociated from an EC2 instance.</p>",

"endpointDiscoveryId" : false,

"enumType" : null,

 "fluentSetterDocumentation" : "/\*\*<p>The date a user was disassociated from an EC2 instance.</p>\n@param disassociationDate The date a user was disassociated from an EC2 instance.\n@return Returns a reference to this object so that method calls can be chained together.\*/",

"fluentSetterMethodName" : "withDisassociationDate",

"getterDocumentation" :

"/\*\*<p>The date a user was disassociated from an EC2 instance.</p>\n@return The date a user was disassociated from an EC2 instance.\*/",

```
 "getterMethodName" : "getDisassociationDate",
 "getterModel" : {
  "returnType" : "String",
  "documentation" : null
 },
"http": {
  "additionalMarshallingPath" : null,
  "additionalUnmarshallingPath" : null,
  "flattened" : false,
  "greedy" : false,
  "header" : false,
  "isPayload" : false,
  "isStreaming" : false,
  "location" : null,
  "marshallLocation" : "PAYLOAD",
  "marshallLocationName" : "DisassociationDate",
  "queryString" : false,
  "requiresLength" : false,
  "statusCode" : false,
  "unmarshallLocationName" : "DisassociationDate",
  "uri" : false
 },
 "idempotencyToken" : false,
 "isBinary" : false,
 "jsonValue" : false,
 "list" : false,
 "listModel" : null,
 "map" : false,
 "mapModel" : null,
```
"marshallingTargetClass" : "String",

"marshallingType" : "STRING",

"name" : "DisassociationDate",

"sensitive" : false,

 "setterDocumentation" : "/\*\*<p>The date a user was disassociated from an EC2 instance.</p>\n@param disassociationDate The date a user was disassociated from an EC2 instance.\*/",

"setterMethodName" : "setDisassociationDate",

"setterModel" : {

```
 "timestampFormat" : null,
      "variableDeclarationType" : "String",
      "variableName" : "disassociationDate",
      "variableType" : "String",
      "documentation" : "",
      "simpleType" : "String",
      "variableSetterType" : "String"
     },
     "shouldEmitLegacyEnumSetter" : false,
     "shouldFullyQualify" : false,
     "simple" : true,
     "unmarshallingType" : null,
     "varargSetterDocumentation" : "/**<p>The date a user was disassociated
from an EC2 instance.\langle p \rangle n@param disassociationDate The date a user was disassociated from an EC2
instance.\n@return Returns a reference to this object so that method calls can be chained together.*/",
     "variable" : {
      "timestampFormat" : null,
      "variableDeclarationType" : "String",
      "variableName" : "disassociationDate",
      "variableType" : "String",
     "documentation" : "<p>The date a user was disassociated from an EC2 instance.</p>",
      "simpleType" : "String",
      "variableSetterType" : "String"
     },
     "xmlNameSpaceUri" : null
    }, {
     "c2jName" : "Domain",
     "c2jShape" : "String",
     "deprecated" : false,
    "documentation" : "<p>The domain name of the user.</p>",
     "endpointDiscoveryId" : false,
     "enumType" : null,
    "fluentSetterDocumentation" : "/**<p>The domain name of the user.\langle p \rangle n@param domain The domain name
of the user.\n@return Returns a reference
 to this object so that method calls can be chained together.*/",
     "fluentSetterMethodName" : "withDomain",
    "getterDocumentation" : "/**<p>The domain name of the user.</p>\alpha = term The domain name of the user.*/",
     "getterMethodName" : "getDomain",
     "getterModel" : {
      "returnType" : "String",
      "documentation" : null
     },
    "http": {
      "additionalMarshallingPath" : null,
      "additionalUnmarshallingPath" : null,
      "flattened" : false,
      "greedy" : false,
```

```
 "header" : false,
```
 "isPayload" : false, "isStreaming" : false, "location" : null, "marshallLocation" : "PAYLOAD", "marshallLocationName" : "Domain", "queryString" : false, "requiresLength" : false, "statusCode" : false, "unmarshallLocationName" : "Domain", "uri" : false }, "idempotencyToken" : false, "isBinary" : false, "jsonValue" : false, "list" : false, "listModel" : null, "map" : false, "mapModel" : null, "marshallingTargetClass" : "String", "marshallingType" : "STRING", "name" : "Domain", "sensitive" : false, "setterDocumentation" : "/\*\*<p>The domain name of the user.</p> $\alpha$  aram domain The domain name of the user.\*/", "setterMethodName" : "setDomain", "setterModel" : { "timestampFormat" : null, "variableDeclarationType" : "String", "variableName" : "domain", "variableType" : "String", "documentation" : "", "simpleType" : "String", "variableSetterType" : "String" }, "shouldEmitLegacyEnumSetter" : false, "shouldFullyQualify" : false, "simple" : true, "unmarshallingType" : null, "varargSetterDocumentation" : "/\*\*<p>The domain name of the user.</p>\n@param domain The domain name

of the

user.\n@return Returns a reference to this object so that method calls can be chained together.\*/",

"variable" : {

"timestampFormat" : null,

"variableDeclarationType" : "String",

"variableName" : "domain",

"variableType" : "String",

"documentation" : "< $p$ >The domain name of the user. $\langle p \rangle$ ",

"simpleType" : "String",

```
 "variableSetterType" : "String"
```
},

"xmlNameSpaceUri" : null

}, {

"c2jName" : "IdentityProvider",

"c2jShape" : "IdentityProvider",

"deprecated" : false,

"documentation" : "<p>An object that specifies details for the identity provider.</p>",

"endpointDiscoveryId" : false,

"enumType" : null,

 "fluentSetterDocumentation" : "/\*\*<p>An object that specifies details for the identity provider.</p>\n@param identityProvider An object that specifies details for the identity provider.\n@return Returns a reference to this object so that

method calls can be chained together.\*/",

"fluentSetterMethodName" : "withIdentityProvider",

```
 "getterDocumentation" : "/**<p>An object that specifies details for the identity provider.</p>\n@return An
object that specifies details for the identity provider.*/",
```
"getterMethodName" : "getIdentityProvider",

"getterModel" : {

"returnType" : "IdentityProvider",

"documentation" : null

```
 },
```
" $http"$ : {

```
 "additionalMarshallingPath" : null,
```
"additionalUnmarshallingPath" : null,

"flattened" : false,

"greedy" : false,

"header" : false,

"isPayload" : false,

"isStreaming" : false,

"location" : null,

"marshallLocation" : "PAYLOAD",

"marshallLocationName" : "IdentityProvider",

"queryString" : false,

"requiresLength" : false,

```
 "statusCode" : false,
```
"unmarshallLocationName" : "IdentityProvider",

# "uri" : false

},

 "idempotencyToken" : false, "isBinary" : false,

"jsonValue" : false,

"list" : false,

"listModel" : null,

"map" : false,

"mapModel" : null,

"marshallingTargetClass" : "StructuredPojo",

"marshallingType" : "STRUCTURED",

"name" : "IdentityProvider",

"sensitive" : false,

 "setterDocumentation" : "/\*\*<p>An object that specifies details for the identity provider.</p>\n@param identityProvider An object that specifies details for the identity provider.\*/",

"setterMethodName" : "setIdentityProvider",

"setterModel" : {

"timestampFormat" : null,

"variableDeclarationType" : "IdentityProvider",

"variableName" : "identityProvider",

"variableType" : "IdentityProvider",

"documentation" : "",

"simpleType" : "IdentityProvider",

"variableSetterType" : "IdentityProvider"

},

"shouldEmitLegacyEnumSetter"

: false,

"shouldFullyQualify" : false,

"simple" : false,

"unmarshallingType" : null,

 "varargSetterDocumentation" : "/\*\*<p>An object that specifies details for the identity provider.</p>\n@param identityProvider An object that specifies details for the identity provider.\n@return Returns a reference to this object so that method calls can be chained together.\*/",

"variable" : {

"timestampFormat" : null,

"variableDeclarationType" : "IdentityProvider",

"variableName" : "identityProvider",

"variableType" : "IdentityProvider",

"documentation" : "<p>An object that specifies details for the identity provider.</p>",

```
 "simpleType" : "IdentityProvider",
```
"variableSetterType" : "IdentityProvider"

},

"xmlNameSpaceUri" : null

}, {

"c2jName" : "InstanceId",

"c2jShape" : "String",

"deprecated" : false,

```
 "documentation" : "<p>The
```
ID of the EC2 instance, which provides user-based subscriptions. $\langle p \rangle$ ",

"endpointDiscoveryId" : false,

"enumType" : null,

 "fluentSetterDocumentation" : "/\*\*<p>The ID of the EC2 instance, which provides user-based subscriptions. $\langle p \rangle$  \n @param instanceId The ID of the EC2 instance, which provides user-based subscriptions.\n@return Returns a reference to this object so that method calls can be chained together.\*/",

"fluentSetterMethodName" : "withInstanceId",

 "getterDocumentation" : "/\*\*<p>The ID of the EC2 instance, which provides user-based subscriptions. $\langle p \rangle$  n@return The ID of the EC2 instance, which provides user-based subscriptions.\*/", "getterMethodName" : "getInstanceId",

```
 "getterModel" : {
      "returnType" : "String",
      "documentation" : null
     },
    "http": {
      "additionalMarshallingPath" : null,
      "additionalUnmarshallingPath" : null,
      "flattened" : false,
      "greedy"
 : false,
      "header" : false,
      "isPayload" : false,
      "isStreaming" : false,
      "location" : null,
      "marshallLocation" : "PAYLOAD",
      "marshallLocationName" : "InstanceId",
      "queryString" : false,
      "requiresLength" : false,
      "statusCode" : false,
      "unmarshallLocationName" : "InstanceId",
      "uri" : false
     },
     "idempotencyToken" : false,
     "isBinary" : false,
     "jsonValue" : false,
     "list" : false,
     "listModel" : null,
     "map" : false,
     "mapModel" : null,
     "marshallingTargetClass" : "String",
     "marshallingType" : "STRING",
     "name" : "InstanceId",
     "sensitive" : false,
     "setterDocumentation" : "/**<p>The ID of the EC2 instance, which provides user-based
subscriptions.\langle \phi \rangle n@param instanceId The ID of the EC2 instance, which provides user-based subscriptions.*/",
     "setterMethodName" : "setInstanceId",
      "setterModel" : {
      "timestampFormat" : null,
      "variableDeclarationType" : "String",
      "variableName" : "instanceId",
      "variableType" : "String",
      "documentation" : "",
      "simpleType" : "String",
      "variableSetterType" : "String"
     },
     "shouldEmitLegacyEnumSetter" : false,
     "shouldFullyQualify" : false,
     "simple" : true,
```
"unmarshallingType" : null,

 "varargSetterDocumentation" : "/\*\*<p>The ID of the EC2 instance, which provides user-based subscriptions. $\langle \phi \rangle$  n@param instanceId The ID of the EC2 instance, which provides user-based subscriptions.\n@return Returns a reference to this object so that method calls can be chained together.\*/",

"variable" : {

```
 "timestampFormat" : null,
```
"variableDeclarationType" : "String",

```
 "variableName" : "instanceId",
```
"variableType" : "String",

"documentation" : "<p>The ID of the EC2 instance, which

provides user-based subscriptions.</p>",

"simpleType" : "String",

"variableSetterType" : "String"

},

"xmlNameSpaceUri" : null

}, {

```
 "c2jName" : "Status",
```
"c2jShape" : "String",

```
 "deprecated" : false,
```
"documentation" : "<p>The status of a user associated with an EC2 instance.</p>",

"endpointDiscoveryId" : false,

"enumType" : null,

 "fluentSetterDocumentation" : "/\*\*<p>The status of a user associated with an EC2 instance.</p>\n@param status The status of a user associated with an EC2 instance.\n@return Returns a reference to this object so that method calls can be chained together.\*/",

"fluentSetterMethodName" : "withStatus",

 "getterDocumentation" : "/\*\*<p>The status of a user associated with an EC2 instance.</p>\n@return The status of a user associated with an EC2 instance.\*/",

```
 "getterMethodName" : "getStatus",
```

```
 "getterModel" : {
```
"returnType" : "String",

```
 "documentation" : null
```

```
 },
```
" $http"$ : {

"additionalMarshallingPath" : null,

"additionalUnmarshallingPath" : null,

```
 "flattened" : false,
```

```
 "greedy" : false,
```

```
 "header" : false,
```
"isPayload" : false,

```
 "isStreaming" : false,
```
"location" : null,

"marshallLocation" : "PAYLOAD",

"marshallLocationName" : "Status",

```
 "queryString" : false,
```

```
 "requiresLength" : false,
```

```
 "statusCode" : false,
```

```
 "unmarshallLocationName" : "Status",
```

```
 "uri" : false
     },
     "idempotencyToken" : false,
     "isBinary" : false,
     "jsonValue" : false,
     "list" : false,
     "listModel" : null,
     "map" : false,
     "mapModel" : null,
     "marshallingTargetClass" : "String",
     "marshallingType" : "STRING",
     "name" : "Status",
     "sensitive" : false,
     "setterDocumentation" : "/**<p>The status of
a user associated with an EC2 instance.\langle p \rangle m@param status The status of a user associated with an EC2
instance.*/",
     "setterMethodName" : "setStatus",
     "setterModel" : {
      "timestampFormat" : null,
      "variableDeclarationType" : "String",
```
 "varargSetterDocumentation" : "/\*\*<p>The status of a user associated with an EC2 instance.</p>\n@param status The status of a user associated with an EC2 instance.\n@return Returns a reference to this object so that

"documentation" : "< $p$ >The status of a user associated with an EC2 instance. $\langle p \rangle$ ",

 "variableName" : "status", "variableType" : "String", "documentation" : "", "simpleType" : "String",

"variableSetterType" : "String"

"shouldFullyQualify" : false,

"unmarshallingType" : null,

method calls can be chained together.\*/",

"variableDeclarationType" : "String",

"timestampFormat" : null,

"variableType" : "String",

 "simpleType" : "String", "variableSetterType" : "String"

"xmlNameSpaceUri" : null

 "c2jShape" : "String", "deprecated" : false,

"c2jName" : "StatusMessage",

"simple" : true,

"variable" : {

: "status",

},

}, {

"variableName"

"shouldEmitLegacyEnumSetter" : false,

},

"documentation" : "<p>The status message for users of an EC2 instance.</p>",

"endpointDiscoveryId" : false,

"enumType" : null,

 "fluentSetterDocumentation" : "/\*\*<p>The status message for users of an EC2 instance.</p>\n@param statusMessage The status message for users of an EC2 instance.\n@return Returns a reference to this object so that method calls can be chained together.\*/",

"fluentSetterMethodName" : "withStatusMessage",

 "getterDocumentation" : "/\*\*<p>The status message for users of an EC2 instance.</p>\n@return The status message for users of an EC2 instance.\*/",

"getterMethodName" : "getStatusMessage",

"getterModel" : {

"returnType" : "String",

"documentation" : null

},

" $http"$ : { "additionalMarshallingPath" : null,

"additionalUnmarshallingPath" : null,

"flattened" : false,

"greedy" : false,

"header" : false,

"isPayload" : false,

"isStreaming" : false,

"location" : null,

"marshallLocation" : "PAYLOAD",

"marshallLocationName" : "StatusMessage",

"queryString" : false,

"requiresLength" : false,

"statusCode" : false,

"unmarshallLocationName" : "StatusMessage",

"uri" : false

# },

"idempotencyToken" : false,

"isBinary" : false,

"jsonValue" : false,

"list" : false,

"listModel" : null,

"map" : false,

"mapModel" : null,

"marshallingTargetClass" : "String",

"marshallingType" :

"STRING",

"name" : "StatusMessage",

"sensitive" : false,

 "setterDocumentation" : "/\*\*<p>The status message for users of an EC2 instance.</p>\n@param statusMessage The status message for users of an EC2 instance.\*/",

"setterMethodName" : "setStatusMessage",

"setterModel" : {

```
 "timestampFormat" : null,
```

```
 "variableDeclarationType" : "String",
  "variableName" : "statusMessage",
  "variableType" : "String",
  "documentation" : "",
  "simpleType" : "String",
  "variableSetterType" : "String"
 },
 "shouldEmitLegacyEnumSetter" : false,
```
"shouldFullyQualify" : false,

"simple" : true,

"unmarshallingType" : null,

 "varargSetterDocumentation" : "/\*\*<p>The status message for users of an EC2 instance.</p>\n@param statusMessage The status message for users of an EC2 instance.\n@return Returns a reference to this object so that method calls can be chained together.\*/",

"variable" : {

"timestampFormat" : null,

"variableDeclarationType" : "String",

"variableName" : "statusMessage",

"variableType" : "String",

"documentation" : "<p>The status message for users of an EC2 instance.</p>",

"simpleType" : "String",

"variableSetterType" : "String"

},

"xmlNameSpaceUri" : null

}, {

"c2jName" : "Username",

"c2jShape" : "String",

"deprecated" : false,

"documentation" : " $\langle p \rangle$ The user name from the identity provider for the user. $\langle p \rangle$ ",

"endpointDiscoveryId" : false,

"enumType" : null,

 "fluentSetterDocumentation" : "/\*\*<p>The user name from the identity provider for the user.</p>\n@param username The user name from the identity provider for the user.\n@return Returns a reference to this object so that method calls can be chained together.\*/",

"fluentSetterMethodName" : "withUsername",

"getterDocumentation"

: "/\*\*<p>The user name from the identity provider for the user. $\langle p \rangle$  n@return The user name from the identity provider for the user.\*/",

```
 "getterMethodName" : "getUsername",
```

```
 "getterModel" : {
 "returnType" : "String",
```
"documentation" : null

},

" $http"$ : {

"additionalMarshallingPath" : null,

"additionalUnmarshallingPath" : null,

```
 "flattened" : false,
```

```
 "greedy" : false,
```
 "header" : false, "isPayload" : false, "isStreaming" : false, "location" : null, "marshallLocation" : "PAYLOAD", "marshallLocationName" : "Username", "queryString" : false, "requiresLength" : false, "statusCode" : false, "unmarshallLocationName" : "Username", "uri" : false }, "idempotencyToken" : false, "isBinary" : false, "jsonValue" : false, "list" : false, "listModel" : null, "map" : false, "mapModel" : null, "marshallingTargetClass" : "String", "marshallingType" : "STRING", "name" : "Username", "sensitive" : false, "setterDocumentation" : "/\*\*<p>The user name from the identity provider for the user.</p>\n@param username The user name from the identity provider for the user.\*/", "setterMethodName" : "setUsername", "setterModel" : { "timestampFormat" : null, "variableDeclarationType" : "String", "variableName" : "username", "variableType" : "String",

```
 "documentation" : "",
```

```
 "simpleType" : "String",
```

```
 "variableSetterType" : "String"
```
},

"shouldEmitLegacyEnumSetter" : false,

"shouldFullyQualify" : false,

"simple" : true,

"unmarshallingType" : null,

 "varargSetterDocumentation" : "/\*\*<p>The user name from the identity provider for the user.</p>\n@param username The user

name from the identity provider for the user.\n@return Returns a reference to this object so that method calls can be chained together.\*/",

"variable" : {

"timestampFormat" : null,

"variableDeclarationType" : "String",

```
 "variableName" : "username",
```

```
 "variableType" : "String",
  "documentation" : "<p>The user name from the identity provider for the user.\langle p \rangle",
   "simpleType" : "String",
   "variableSetterType" : "String"
  },
  "xmlNameSpaceUri" : null
 } ],
 "membersAsMap" : {
  "AssociationDate" : {
   "c2jName" : "AssociationDate",
   "c2jShape" : "String",
   "deprecated" : false,
  "documentation" : "<p>The date a user was associated with an EC2 instance.\langle p \rangle",
   "endpointDiscoveryId" : false,
```

```
 "enumType" : null,
```
 "fluentSetterDocumentation" : "/\*\*<p>The date a user was associated with an EC2 instance.</p>\n@param associationDate

 The date a user was associated with an EC2 instance.\n@return Returns a reference to this object so that method calls can be chained together.\*/",

"fluentSetterMethodName" : "withAssociationDate",

 "getterDocumentation" : "/\*\*<p>The date a user was associated with an EC2 instance.</p>\n@return The date a user was associated with an EC2 instance.\*/",

"getterMethodName" : "getAssociationDate",

```
 "getterModel" : {
```
"returnType" : "String",

"documentation" : null

# },

" $http"$ : {

```
 "additionalMarshallingPath" : null,
```
"additionalUnmarshallingPath" : null,

"flattened" : false,

"greedy" : false,

"header" : false,

"isPayload" : false,

"isStreaming" : false,

"location" : null,

"marshallLocation" : "PAYLOAD",

"marshallLocationName" : "AssociationDate",

"queryString" : false,

```
 "requiresLength"
```
: false,

```
 "statusCode" : false,
  "unmarshallLocationName" : "AssociationDate",
  "uri" : false
 },
 "idempotencyToken" : false,
 "isBinary" : false,
 "jsonValue" : false,
```
"list" : false,

"listModel" : null,

"map" : false,

"mapModel" : null,

"marshallingTargetClass" : "String",

"marshallingType" : "STRING",

"name" : "AssociationDate",

"sensitive" : false,

"setterDocumentation" : "/\*\*<p>The date a user was associated with an EC2 instance.</p> $\ln \omega$ associationDate The date a user was associated with an EC2 instance.\*/",

"setterMethodName" : "setAssociationDate",

"setterModel" : {

```
 "timestampFormat" : null,
```
"variableDeclarationType" : "String",

"variableName" : "associationDate",

```
 "variableType" : "String",
```
"documentation" : "",

"simpleType"

# : "String",

```
 "variableSetterType" : "String"
```
},

"shouldEmitLegacyEnumSetter" : false,

"shouldFullyQualify" : false,

"simple" : true,

"unmarshallingType" : null,

 "varargSetterDocumentation" : "/\*\*<p>The date a user was associated with an EC2 instance.</p>\n@param associationDate The date a user was associated with an EC2 instance.\n@return Returns a reference to this object so that method calls can be chained together.\*/",

```
 "variable" : {
   "timestampFormat" : null,
   "variableDeclarationType" : "String",
   "variableName" : "associationDate",
   "variableType" : "String",
  "documentation" : "<p>The date a user was associated with an EC2 instance.</p>",
   "simpleType" : "String",
   "variableSetterType" : "String"
  },
  "xmlNameSpaceUri" : null
 },
 "DisassociationDate" : {
  "c2jName" : "DisassociationDate",
  "c2jShape" : "String",
  "deprecated" : false,
 "documentation" : "<p>The date a user was disassociated from an EC2 instance.</p>",
  "endpointDiscoveryId" : false,
  "enumType" : null,
```
 "fluentSetterDocumentation" : "/\*\*<p>The date a user was disassociated from an EC2 instance.</p>\n@param disassociationDate The date a user was disassociated from an EC2 instance.\n@return Returns a reference to this

```
object so that method calls can be chained together.*/",
      "fluentSetterMethodName" : "withDisassociationDate",
      "getterDocumentation" : "/**<p>The date a user was disassociated from an EC2 instance.</p>\n@return The
date a user was disassociated from an EC2 instance.*/",
      "getterMethodName" : "getDisassociationDate",
      "getterModel" : {
       "returnType" : "String",
        "documentation" : null
      },
     "http": {
       "additionalMarshallingPath" : null,
        "additionalUnmarshallingPath" : null,
        "flattened" : false,
        "greedy" : false,
        "header" : false,
        "isPayload" : false,
        "isStreaming" : false,
        "location" : null,
        "marshallLocation" : "PAYLOAD",
        "marshallLocationName" : "DisassociationDate",
        "queryString" : false,
        "requiresLength" : false,
        "statusCode" : false,
        "unmarshallLocationName" : "DisassociationDate",
        "uri" : false
      },
      "idempotencyToken" : false,
      "isBinary" : false,
      "jsonValue" : false,
      "list" : false,
      "listModel" : null,
      "map" : false,
      "mapModel" : null,
      "marshallingTargetClass" : "String",
      "marshallingType" : "STRING",
      "name" : "DisassociationDate",
      "sensitive" : false,
      "setterDocumentation" : "/**<p>The date a user was disassociated from
an EC2 instance.\langle p \rangle n@param disassociationDate The date a user was disassociated from an EC2 instance.*/",
      "setterMethodName" : "setDisassociationDate",
      "setterModel" : {
        "timestampFormat" : null,
        "variableDeclarationType" : "String",
        "variableName" : "disassociationDate",
        "variableType" : "String",
        "documentation" : "",
        "simpleType" : "String",
```

```
 "variableSetterType" : "String"
```
},

"shouldEmitLegacyEnumSetter" : false,

"shouldFullyQualify" : false,

"simple" : true,

"unmarshallingType" : null,

"varargSetterDocumentation" : "/\*\*<p>The date a user was disassociated from an EC2

instance. $\langle \phi \rangle$  n@param disassociationDate The date a user was disassociated from an EC2 instance.\n@return Returns a reference to this object so that method calls can be chained together.\*/",

```
 "variable" : {
        "timestampFormat" : null,
        "variableDeclarationType" : "String",
        "variableName" : "disassociationDate",
        "variableType" : "String",
       "documentation" : "<p>The date a user was disassociated from an EC2 instance.</p>",
        "simpleType" : "String",
        "variableSetterType" : "String"
      },
      "xmlNameSpaceUri" : null
     },
     "Domain" : {
      "c2jName" : "Domain",
      "c2jShape" : "String",
      "deprecated" : false,
     "documentation" : "<p>The domain name of the user.</p>",
      "endpointDiscoveryId" : false,
      "enumType" : null,
     "fluentSetterDocumentation" : "/**<p>The domain name of the user.</p>\Omega @param domain The domain name
of the user.\n@return Returns a reference to this object so that method calls can be chained together.*/",
      "fluentSetterMethodName" : "withDomain",
     "getterDocumentation" : "/**<p>The domain name of the user.</p>\ln \omega return The domain name
 of the user.*/",
      "getterMethodName" : "getDomain",
      "getterModel" : {
       "returnType" : "String",
       "documentation" : null
      },
     "http": {
       "additionalMarshallingPath" : null,
        "additionalUnmarshallingPath" : null,
        "flattened" : false,
        "greedy" : false,
        "header" : false,
        "isPayload" : false,
        "isStreaming" : false,
        "location" : null,
        "marshallLocation" : "PAYLOAD",
        "marshallLocationName" : "Domain",
        "queryString" : false,
```
 "requiresLength" : false, "statusCode" : false, "unmarshallLocationName" : "Domain", "uri" : false }, "idempotencyToken" : false, "isBinary" : false, "jsonValue" : false, "list" : false, "listModel" : null, "map" : false, "mapModel" : null, "marshallingTargetClass"

## : "String",

"marshallingType" : "STRING",

"name" : "Domain",

"sensitive" : false,

 "setterDocumentation" : "/\*\*<p>The domain name of the user.</p>\n@param domain The domain name of the user.\*/",

"setterMethodName" : "setDomain",

"setterModel" : {

"timestampFormat" : null,

"variableDeclarationType" : "String",

"variableName" : "domain",

"variableType" : "String",

"documentation" : "",

"simpleType" : "String",

"variableSetterType" : "String"

## },

"shouldEmitLegacyEnumSetter" : false,

"shouldFullyQualify" : false,

"simple" : true,

"unmarshallingType" : null,

"varargSetterDocumentation" : "/\*\*<p>The domain name of the user.</p>\n@param domain The domain name of the user.\n@return Returns a reference to this object so that method calls can be chained together.\*/", "variable"

```
 : {
```

```
 "timestampFormat" : null,
   "variableDeclarationType" : "String",
   "variableName" : "domain",
   "variableType" : "String",
  "documentation" : "<p>The domain name of the user.\langle p \rangle",
   "simpleType" : "String",
   "variableSetterType" : "String"
  },
  "xmlNameSpaceUri" : null
 },
 "IdentityProvider" : {
```
"c2jName" : "IdentityProvider",

"c2jShape" : "IdentityProvider",

"deprecated" : false,

"documentation" : "<p>An object that specifies details for the identity provider.</p>",

"endpointDiscoveryId" : false,

"enumType" : null,

 "fluentSetterDocumentation" : "/\*\*<p>An object that specifies details for the identity provider.</p>\n@param identityProvider An object that specifies details for the identity provider.\n@return Returns a reference to this object so that method calls can be chained together.\*/",

```
 "fluentSetterMethodName" : "withIdentityProvider",
```
 "getterDocumentation" : "/\*\*<p>An object that specifies details for the identity provider.</p>\n@return An object that specifies details for the identity provider.\*/",

```
 "getterMethodName" : "getIdentityProvider",
      "getterModel" : {
       "returnType" : "IdentityProvider",
       "documentation" : null
      },
     "http": {
       "additionalMarshallingPath" : null,
       "additionalUnmarshallingPath" : null,
       "flattened" : false,
       "greedy" : false,
       "header" : false,
       "isPayload" : false,
       "isStreaming" : false,
       "location" : null,
       "marshallLocation" : "PAYLOAD",
       "marshallLocationName" : "IdentityProvider",
       "queryString" : false,
       "requiresLength" : false,
       "statusCode" : false,
       "unmarshallLocationName" : "IdentityProvider",
       "uri"
 : false
      },
      "idempotencyToken" : false,
      "isBinary" : false,
      "jsonValue" : false,
      "list" : false,
      "listModel" : null,
     "map" : false.
      "mapModel" : null,
      "marshallingTargetClass" : "StructuredPojo",
      "marshallingType" : "STRUCTURED",
      "name" : "IdentityProvider",
      "sensitive" : false,
     "setterDocumentation" : "/**<p>An object that specifies details for the identity provider.</p>\alpha maram
```
identityProvider An object that specifies details for the identity provider.\*/",

"setterMethodName" : "setIdentityProvider",

"setterModel" : {

"timestampFormat" : null,

"variableDeclarationType" : "IdentityProvider",

"variableName" : "identityProvider",

"variableType" : "IdentityProvider",

"documentation" : "",

"simpleType" : "IdentityProvider",

"variableSetterType" : "IdentityProvider"

},

"shouldEmitLegacyEnumSetter" : false,

"shouldFullyQualify" : false,

"simple" : false,

"unmarshallingType" : null,

 "varargSetterDocumentation" : "/\*\*<p>An object that specifies details for the identity provider.</p>\n@param identityProvider An object that specifies details for the identity provider.\n@return Returns a reference to this object so that method calls can be chained together.\*/",

"variable" : {

"timestampFormat" : null,

"variableDeclarationType" : "IdentityProvider",

"variableName" : "identityProvider",

"variableType" : "IdentityProvider",

"documentation" : "<p>An object that specifies details for the identity provider.</p>",

```
 "simpleType" : "IdentityProvider",
```
"variableSetterType" : "IdentityProvider"

},

"xmlNameSpaceUri" : null

# },

"InstanceId" : {

"c2jName" : "InstanceId",

"c2jShape" : "String",

"deprecated" : false,

"documentation" : "<p>The ID of the EC2 instance, which provides user-based subscriptions.</p>", "endpointDiscoveryId" : false,

"enumType" : null,

 "fluentSetterDocumentation" : "/\*\*<p>The ID of the EC2 instance, which provides user-based subscriptions. $\langle \rangle \$  n@param instanceId The ID of the EC2 instance, which provides user-based subscriptions.\n@return Returns a reference to this object so that method calls can be chained together.\*/",

"fluentSetterMethodName" : "withInstanceId",

 "getterDocumentation" : "/\*\*<p>The ID of the EC2 instance, which provides user-based subscriptions. $\langle \phi \rangle$  of the ID of the EC2 instance, which provides user-based subscriptions.<sup>\*</sup>/",

"getterMethodName" : "getInstanceId",

```
 "getterModel" : {
```

```
 "returnType" : "String",
```

```
 "documentation" : null
```

```
 },
```
" $http"$ : {

 "additionalMarshallingPath" : null, "additionalUnmarshallingPath" : null, "flattened" : false, "greedy" : false, "header" : false, "isPayload" : false, "isStreaming" : false, "location" : null, "marshallLocation" : "PAYLOAD", "marshallLocationName" : "InstanceId", "queryString" : false, "requiresLength" : false, "statusCode" : false, "unmarshallLocationName" : "InstanceId", "uri" : false }, "idempotencyToken" : false, "isBinary" : false, "jsonValue" : false, "list" : false, "listModel" : null, "map" : false, "mapModel" : null, "marshallingTargetClass" : "String", "marshallingType" : "STRING", "name" : "InstanceId", "sensitive" : false, "setterDocumentation" : "/\*\*<p>The ID of the EC2 instance, which provides user-based subscriptions. $\langle p \rangle$  n@param instanceId The ID of the EC2 instance, which provides userbased subscriptions.\*/", "setterMethodName" : "setInstanceId", "setterModel" : { "timestampFormat" : null, "variableDeclarationType" : "String", "variableName" : "instanceId", "variableType" : "String", "documentation" : "", "simpleType" : "String", "variableSetterType" : "String" }, "shouldEmitLegacyEnumSetter" : false, "shouldFullyQualify" : false, "simple" : true, "unmarshallingType" : null, "varargSetterDocumentation" : "/\*\*<p>The ID of the EC2 instance, which provides user-based subscriptions. $\langle \phi \rangle$  n@param instanceId The ID of the EC2 instance, which provides user-based

subscriptions.\n@return Returns a reference to this object so that method calls can be chained together.\*/",

"variable" : {

"timestampFormat" : null,

"variableDeclarationType" : "String",

"variableName" : "instanceId",

"variableType" : "String",

"documentation" : " $\langle p \rangle$ The ID of the EC2 instance, which provides user-based subscriptions. $\langle p \rangle$ ",

"simpleType" : "String",

"variableSetterType" : "String"

},

"xmlNameSpaceUri" : null

},

"Status" : {

"c2jName" : "Status",

"c2jShape" : "String",

"deprecated" : false,

"documentation" : "<p>The status of a user associated with an EC2 instance.</p>",

"endpointDiscoveryId" : false,

"enumType" : null,

"fluentSetterDocumentation" : "/\*\*<p>The status of a user associated with an EC2 instance.</p>\n@param status The status of a user associated with an EC2 instance.\n@return Returns a reference to this object so that method calls can be chained together.\*/",

"fluentSetterMethodName" : "withStatus",

 "getterDocumentation" : "/\*\*<p>The status of a user associated with an EC2 instance.</p>\n@return The status of a user associated with an EC2 instance.\*/",

"getterMethodName" : "getStatus",

"getterModel" : {

"returnType" : "String",

"documentation" : null

},

"http" : {

"additionalMarshallingPath" : null,

"additionalUnmarshallingPath" : null,

"flattened" : false,

"greedy" : false,

"header" : false,

"isPayload" : false,

"isStreaming" : false,

"location" : null,

"marshallLocation" : "PAYLOAD",

"marshallLocationName" : "Status",

"queryString" : false,

"requiresLength" : false,

"statusCode" : false,

"unmarshallLocationName" : "Status",

"uri" : false

},

"idempotencyToken" : false,

"isBinary" : false,

"jsonValue" : false,

"list" : false,

"listModel" : null,

"map" : false,

"mapModel" : null,

"marshallingTargetClass" : "String",

"marshallingType" : "STRING",

"name" : "Status",

"sensitive" : false,

 "setterDocumentation" : "/\*\*<p>The status of a user associated with an EC2 instance.</p>\n@param status The status of a user associated with an EC2 instance.\*/",

"setterMethodName" : "setStatus",

"setterModel" : {

"timestampFormat" : null,

"variableDeclarationType" : "String",

"variableName" : "status",

"variableType" : "String",

"documentation" : "",

"simpleType" : "String",

"variableSetterType" : "String"

},

"shouldEmitLegacyEnumSetter" : false,

"shouldFullyQualify" : false,

"simple" : true,

"unmarshallingType" : null,

"varargSetterDocumentation"

: "/\*\*<p>The status of a user associated with an EC2 instance. $\langle p \rangle$  n@param status The status of a user associated with an EC2 instance.\n@return Returns a reference to this object so that method calls can be chained together.\*/",

"variable" : {

```
 "timestampFormat" : null,
   "variableDeclarationType" : "String",
   "variableName" : "status",
   "variableType" : "String",
  "documentation" : "<p>The status of a user associated with an EC2 instance.\langle p \rangle",
   "simpleType" : "String",
   "variableSetterType" : "String"
  },
  "xmlNameSpaceUri" : null
 },
 "StatusMessage" : {
  "c2jName" : "StatusMessage",
  "c2jShape" : "String",
  "deprecated" : false,
 "documentation" : "<p>The status message for users of an EC2 instance.</p>",
  "endpointDiscoveryId" : false,
  "enumType" : null,
```
"fluentSetterDocumentation" : "/\*\*<p>The

status message for users of an EC2 instance. $\langle p \rangle$  megaram statusMessage The status message for users of an EC2 instance.\n@return Returns a reference to this object so that method calls can be chained together.\*/",

"fluentSetterMethodName" : "withStatusMessage",

 "getterDocumentation" : "/\*\*<p>The status message for users of an EC2 instance.</p>\n@return The status message for users of an EC2 instance.\*/",

"getterMethodName" : "getStatusMessage",

"getterModel" : {

"returnType" : "String",

"documentation" : null

},

"http" : {

"additionalMarshallingPath" : null,

"additionalUnmarshallingPath" : null,

"flattened" : false,

"greedy" : false,

"header" : false,

"isPayload" : false,

"isStreaming" : false,

"location" : null,

"marshallLocation" : "PAYLOAD",

"marshallLocationName" : "StatusMessage",

"queryString" : false,

"requiresLength" : false,

"statusCode" : false,

"unmarshallLocationName" : "StatusMessage",

"uri" : false

},

"idempotencyToken" : false,

"isBinary" : false,

"jsonValue" : false,

"list" : false,

"listModel" : null,

"map" : false,

"mapModel" : null,

"marshallingTargetClass" : "String",

"marshallingType" : "STRING",

"name" : "StatusMessage",

"sensitive" : false,

 "setterDocumentation" : "/\*\*<p>The status message for users of an EC2 instance.</p>\n@param statusMessage The status message for users of an EC2 instance.\*/",

"setterMethodName" : "setStatusMessage",

"setterModel" : {

"timestampFormat" : null,

"variableDeclarationType" : "String",

"variableName" : "statusMessage",

"variableType" : "String",

```
 "documentation" : "",
```

```
 "simpleType" : "String",
```

```
 "variableSetterType" : "String"
```
},

"shouldEmitLegacyEnumSetter" : false,

"shouldFullyQualify" : false,

"simple" : true,

"unmarshallingType" : null,

 "varargSetterDocumentation" : "/\*\*<p>The status message for users of an EC2 instance.</p>\n@param statusMessage The status message for users of an EC2 instance.\n@return Returns a reference to this object so that method calls can be chained together.\*/",

```
 "variable" : {
   "timestampFormat" : null,
   "variableDeclarationType" : "String",
   "variableName" : "statusMessage",
   "variableType" : "String",
  "documentation" : "<p>The status message for users of an EC2 instance.</p>",
   "simpleType" : "String",
   "variableSetterType" : "String"
  },
  "xmlNameSpaceUri" : null
 },
```
"Username" : {

"c2jName" : "Username",

```
 "c2jShape" : "String",
```
"deprecated" : false,

"documentation" : "<p>The user name from the identity provider for the user.</p>",

"endpointDiscoveryId" : false,

"enumType" : null,

 "fluentSetterDocumentation" : "/\*\*<p>The user name from the identity provider for the user.</p>\n@param username The user name from the identity provider for the user.\n@return Returns a reference to this object so that method calls can be chained together.\*/",

"fluentSetterMethodName" : "withUsername",

 "getterDocumentation" : "/\*\*<p>The user name from the identity provider for the user.</p>\n@return The user name from the identity provider for the user.\*/",

"getterMethodName" : "getUsername",

```
 "getterModel" : {
```
"returnType" : "String",

"documentation" : null

```
 },
```
" $http"$ : {

"additionalMarshallingPath" : null,

"additionalUnmarshallingPath"

: null,

 "flattened" : false, "greedy" : false, "header" : false,

 "isPayload" : false, "isStreaming" : false, "location" : null, "marshallLocation" : "PAYLOAD", "marshallLocationName" : "Username", "queryString" : false, "requiresLength" : false, "statusCode" : false, "unmarshallLocationName" : "Username", "uri" : false }, "idempotencyToken" : false, "isBinary" : false, "jsonValue" : false, "list" : false, "listModel" : null, "map" : false, "mapModel" : null, "marshallingTargetClass" : "String", "marshallingType" : "STRING", "name" : "Username", "sensitive" : false, "setterDocumentation" : "/\*\*<p>The user name from the identity provider for the user.</p> $\ln \omega$  aram username The user name from the identity provider for the user.\*/", "setterMethodName" : "setUsername", "setterModel" : { "timestampFormat" : null, "variableDeclarationType" : "String", "variableName" : "username", "variableType" : "String", "documentation" : "", "simpleType" : "String", "variableSetterType" : "String" }, "shouldEmitLegacyEnumSetter" : false, "shouldFullyQualify" : false, "simple" : true,

"unmarshallingType" : null,

 "varargSetterDocumentation" : "/\*\*<p>The user name from the identity provider for the user.</p>\n@param username The user name from the identity provider for the user.\n@return Returns a reference to this object so that method calls can be chained together.\*/",

 "variable" : { "timestampFormat" : null,

"variableDeclarationType" : "String",

"variableName" : "username",

```
 "variableType" : "String",
      "documentation" : "<p>The user name from the identity provider for the user.\langle p \rangle",
       "simpleType" : "String",
       "variableSetterType" : "String"
      },
      "xmlNameSpaceUri" : null
     }
   },
    "packageName" : "com.amazonaws.services.licensemanagerusersubscriptions.model",
   "requestSignerAware" : false,
   "requestSignerClassFqcn" : null,
   "required" : [ "IdentityProvider", "InstanceId", "Status", "Username" ],
   "shapeName" : "InstanceUserSummary",
   "signerAware" : false,
   "signerType" : null,
    "unmarshaller" : {
     "flattened" : false,
     "resultWrapper" : null
   },
   "variable" : {
     "timestampFormat" : null,
     "variableDeclarationType" : "InstanceUserSummary",
     "variableName" : "instanceUserSummary",
     "variableType" : "InstanceUserSummary",
     "documentation" : null,
     "simpleType" : "InstanceUserSummary",
 "variableSetterType" : "InstanceUserSummary"
   },
    "wrapper" : false
  },
  "InternalServerException" : {
   "c2jName" : "InternalServerException",
   "customization" : {
     "artificialResultWrapper" : null,
     "skipGeneratingMarshaller" : false,
     "skipGeneratingModelClass" : false,
     "skipGeneratingUnmarshaller" : false
   },
   "deprecated" : false,
  "documentation" : "\langle p \rangleAn exception occurred with the service.\langle p \rangle",
   "endpointDiscoveryMembers" : null,
   "enums" : null,
   "errorCode" : "InternalServerException",
   "fullyQualifiedName" :
"com.amazonaws.services.licensemanagerusersubscriptions.exception.InternalServerException",
   "hasHeaderMember" : false,
   "hasPayloadMember" : false,
```

```
 "hasRequiresLengthMember" : false,
   "hasStatusCodeMember" : false,
   "hasStreamingMember" : false,
   "marshaller" : null,
  "members" : [],
   "membersAsMap" : { },
   "packageName" : "com.amazonaws.services.licensemanagerusersubscriptions.exception",
    "requestSignerAware" : false,
   "requestSignerClassFqcn" : null,
   "required" : [ ],
   "shapeName" : "InternalServerException",
   "signerAware" : false,
   "signerType" : null,
   "unmarshaller" : null,
    "variable" : {
     "timestampFormat" : null,
     "variableDeclarationType" : "InternalServerException",
     "variableName" : "internalServerException",
     "variableType" : "InternalServerException",
     "documentation" : null,
     "simpleType" : "InternalServerException",
     "variableSetterType" : "InternalServerException"
   },
    "wrapper" : false
  },
  "ListIdentityProvidersRequest" : {
   "c2jName" : "ListIdentityProvidersRequest",
   "customization" : {
     "artificialResultWrapper" : null,
     "skipGeneratingMarshaller" : false,
     "skipGeneratingModelClass" : false,
    "skipGeneratingUnmarshaller" : false
   },
   "deprecated"
 : false,
   "documentation" : "",
   "endpointDiscoveryMembers" : null,
   "enums" : null,
   "errorCode" : null,
   "fullyQualifiedName" :
"com.amazonaws.services.licensemanagerusersubscriptions.request.ListIdentityProvidersRequest",
   "hasHeaderMember" : false,
   "hasPayloadMember" : false,
   "hasRequiresLengthMember" : false,
   "hasStatusCodeMember" : false,
   "hasStreamingMember" : false,
   "marshaller" : {
    "action" : "ListIdentityProviders",
```
 "locationName" : null, "requestUri" : "/identity-provider/ListIdentityProviders", "target" : null, "verb" : "POST", "xmlNameSpaceUri" : null }, "members" : [ { "c2jName" : "MaxResults", "c2jShape" : "BoxInteger", "deprecated" : false, "documentation" : "<p>Maximum number of results to return in a single call. $\langle p \rangle$ ", "endpointDiscoveryId" : false, "enumType" : null, "fluentSetterDocumentation" : "/\*\*<p>Maximum number of results to return in a single call.</p> $\Omega$  @param maxResults Maximum number of

results to return in a single call.\n@return Returns a reference to this object so that method calls can be chained together.\*/",

```
 "fluentSetterMethodName" : "withMaxResults",
```
"getterDocumentation" : "/\*\*<p>Maximum number of results to return in a single call. $\langle p \rangle$ n@return Maximum number of results to return in a single call.\*/",

 "getterMethodName" : "getMaxResults", "getterModel" : { "returnType" : "Integer", "documentation" : null }, " $http"$ : { "additionalMarshallingPath" : null, "additionalUnmarshallingPath" : null, "flattened" : false, "greedy" : false, "header" : false, "isPayload" : false, "isStreaming" : false, "location" : null, "marshallLocation" : "PAYLOAD", "marshallLocationName" : "MaxResults", "queryString" : false, "requiresLength" : false,

 "statusCode" : false, "unmarshallLocationName" : "MaxResults", "uri" : false }, "idempotencyToken" : false, "isBinary" : false, "jsonValue" : false, "list" : false, "listModel" : null,

"map" : false,

"mapModel" : null,

"marshallingTargetClass" : "Integer",

"marshallingType" : "INTEGER",

"name" : "MaxResults",

"sensitive" : false,

"setterDocumentation" : "/\*\*<p>Maximum number of results to return in a single call. $\langle p \rangle$ \n $\omega$ param maxResults Maximum number of results to return in a single call.\*/",

"setterMethodName" : "setMaxResults",

"setterModel" : {

```
 "timestampFormat" : null,
```
"variableDeclarationType" : "Integer",

"variableName" : "maxResults",

"variableType" : "Integer",

"documentation" : "",

"simpleType" : "Integer",

"variableSetterType" : "Integer"

},

"shouldEmitLegacyEnumSetter" : false,

"shouldFullyQualify" : false,

"simple" : true,

"unmarshallingType" : null,

 "varargSetterDocumentation" : "/\*\*<p>Maximum number of results to return in a single call.</p>\n@param maxResults Maximum number of results to return in a single call.\n@return Returns a reference to this object so that method calls can be chained together.\*/",

"variable" : {

```
 "timestampFormat" : null,
```
"variableDeclarationType" : "Integer",

```
 "variableName" : "maxResults",
```
"variableType" : "Integer",

"documentation" : "<p>Maximum number of results to return in a single call.</p>",

"simpleType" : "Integer",

```
 "variableSetterType" : "Integer"
```
},

```
 "xmlNameSpaceUri" : null
```
}, {

"c2jName" : "NextToken",

"c2jShape" : "String",

"deprecated" : false,

```
 "documentation" :
```
"<p>Token for the next set of results.</p>",

"endpointDiscoveryId" : false,

"enumType" : null,

 "fluentSetterDocumentation" : "/\*\*<p>Token for the next set of results.</p>\n@param nextToken Token for the next set of results.\n@return Returns a reference to this object so that method calls can be chained together.\*/",

"fluentSetterMethodName" : "withNextToken",

 "getterDocumentation" : "/\*\*<p>Token for the next set of results.</p>\n@return Token for the next set of results.\*/",
```
 "getterMethodName" : "getNextToken",
     "getterModel" : {
      "returnType" : "String",
      "documentation" : null
     },
    "http": {
      "additionalMarshallingPath" : null,
      "additionalUnmarshallingPath" : null,
      "flattened" : false,
      "greedy" : false,
      "header" : false,
      "isPayload" : false,
      "isStreaming" : false,
      "location" : null,
      "marshallLocation" : "PAYLOAD",
       "marshallLocationName" : "NextToken",
      "queryString" : false,
      "requiresLength" : false,
      "statusCode" : false,
      "unmarshallLocationName" : "NextToken",
      "uri" : false
     },
     "idempotencyToken" : false,
     "isBinary" : false,
     "jsonValue" : false,
     "list" : false,
     "listModel" : null,
     "map" : false,
     "mapModel" : null,
     "marshallingTargetClass" : "String",
     "marshallingType" : "STRING",
     "name" : "NextToken",
     "sensitive" : false,
     "setterDocumentation" : "/**<p>Token for the next set of results.</p>\n@param nextToken Token for the next
set of results.*/",
     "setterMethodName" : "setNextToken",
     "setterModel" : {
      "timestampFormat" : null,
      "variableDeclarationType" : "String",
      "variableName" : "nextToken",
      "variableType" : "String",
      "documentation" : "",
      "simpleType" :
 "String",
      "variableSetterType" : "String"
     },
     "shouldEmitLegacyEnumSetter" : false,
     "shouldFullyQualify" : false,
```
"simple" : true,

"unmarshallingType" : null,

 "varargSetterDocumentation" : "/\*\*<p>Token for the next set of results.</p>\n@param nextToken Token for the next set of results.\n@return Returns a reference to this object so that method calls can be chained together.\*/",

"variable" : {

"timestampFormat" : null,

"variableDeclarationType" : "String",

"variableName" : "nextToken",

"variableType" : "String",

"documentation" : "<p>Token for the next set of results.</p>",

"simpleType" : "String",

"variableSetterType" : "String"

},

"xmlNameSpaceUri" : null

} ],

"membersAsMap" : {

"MaxResults" : {

"c2jName" : "MaxResults",

"c2jShape" : "BoxInteger",

"deprecated" : false,

"documentation"

: "<p>Maximum number of results to return in a single call.</p>",

"endpointDiscoveryId" : false,

"enumType" : null,

 "fluentSetterDocumentation" : "/\*\*<p>Maximum number of results to return in a single call.</p>\n@param maxResults Maximum number of results to return in a single call.\n@return Returns a reference to this object so that method calls can be chained together.\*/",

"fluentSetterMethodName" : "withMaxResults",

 "getterDocumentation" : "/\*\*<p>Maximum number of results to return in a single call.</p>\n@return Maximum number of results to return in a single call.\*/",

"getterMethodName" : "getMaxResults",

"getterModel" : {

```
 "returnType" : "Integer",
```
"documentation" : null

},

" $http"$ : {

"additionalMarshallingPath" : null,

"additionalUnmarshallingPath" : null,

"flattened" : false,

"greedy" : false,

"header"

: false,

"isPayload" : false,

"isStreaming" : false,

"location" : null,

"marshallLocation" : "PAYLOAD",

"marshallLocationName" : "MaxResults",

```
 "queryString" : false,
```
 "requiresLength" : false, "statusCode" : false, "unmarshallLocationName" : "MaxResults", "uri" : false }, "idempotencyToken" : false, "isBinary" : false, "jsonValue" : false, "list" : false, "listModel" : null, "map" : false, "mapModel" : null, "marshallingTargetClass" : "Integer", "marshallingType" : "INTEGER", "name" : "MaxResults",

"sensitive" : false,

 "setterDocumentation" : "/\*\*<p>Maximum number of results to return in a single call.</p>\n@param maxResults Maximum number of results to return in a single call.\*/",

"setterMethodName" : "setMaxResults",

```
 "setterModel" : {
```
"timestampFormat" : null,

"variableDeclarationType" : "Integer",

"variableName" : "maxResults",

"variableType" : "Integer",

"documentation" : "",

```
 "simpleType" : "Integer",
```
"variableSetterType" : "Integer"

### },

"shouldEmitLegacyEnumSetter" : false,

"shouldFullyQualify" : false,

"simple" : true,

"unmarshallingType" : null,

 "varargSetterDocumentation" : "/\*\*<p>Maximum number of results to return in a single call.</p>\n@param maxResults Maximum number of results to return in a single call.\n@return Returns a reference to this object so that method calls can be chained together.\*/",

```
 "variable" : {
       "timestampFormat" : null,
       "variableDeclarationType" : "Integer",
       "variableName" : "maxResults",
       "variableType" : "Integer",
      "documentation" : "<p>Maximum number of results
to return in a single call.\langle p \rangle",
       "simpleType" : "Integer",
       "variableSetterType" : "Integer"
      },
      "xmlNameSpaceUri" : null
```
### },

"NextToken" : {

"c2jName" : "NextToken",

"c2jShape" : "String",

"deprecated" : false,

"documentation" : "<p>Token for the next set of results.</p>",

"endpointDiscoveryId" : false,

"enumType" : null,

"fluentSetterDocumentation" : "/\*\*<p>Token for the next set of results.</p>\n@param nextToken Token for

the next set of results.\n@return Returns a reference to this object so that method calls can be chained together.\*/", "fluentSetterMethodName" : "withNextToken",

 "getterDocumentation" : "/\*\*<p>Token for the next set of results.</p>\n@return Token for the next set of results.\*/",

"getterMethodName" : "getNextToken",

```
 "getterModel" : {
  "returnType" : "String",
```
"documentation"

# : null

 }, " $http"$ : {

"additionalMarshallingPath" : null,

"additionalUnmarshallingPath" : null,

"flattened" : false,

 "greedy" : false, "header" : false,

"isPayload" : false,

"isStreaming" : false,

"location" : null,

"marshallLocation" : "PAYLOAD",

"marshallLocationName" : "NextToken",

"queryString" : false,

"requiresLength" : false,

"statusCode" : false,

"unmarshallLocationName" : "NextToken",

"uri" : false

},

"idempotencyToken" : false,

 "isBinary" : false, "jsonValue" : false,

"list" : false,

"listModel" : null,

"map" : false,

"mapModel" : null,

"marshallingTargetClass" : "String",

"marshallingType" : "STRING",

"name" : "NextToken",

"sensitive" : false,

```
 "setterDocumentation"
```

```
 : "/**<p>Token for the next set of results.</p>\n@param nextToken Token for the next set of results.*/",
      "setterMethodName" : "setNextToken",
      "setterModel" : {
       "timestampFormat" : null,
       "variableDeclarationType" : "String",
       "variableName" : "nextToken",
       "variableType" : "String",
       "documentation" : "",
       "simpleType" : "String",
       "variableSetterType" : "String"
      },
      "shouldEmitLegacyEnumSetter" : false,
      "shouldFullyQualify" : false,
      "simple" : true,
      "unmarshallingType" : null,
      "varargSetterDocumentation" : "/**<p>Token for the next set of results.</p>\n@param nextToken Token for
the next set of results.\n@return Returns a reference to this object so that method calls can be chained together.*/",
      "variable" : {
       "timestampFormat" : null,
       "variableDeclarationType" : "String",
    "variableName" : "nextToken",
       "variableType" : "String",
      "documentation" : "<p>Token for the next set of results.</p>",
       "simpleType" : "String",
       "variableSetterType" : "String"
      },
      "xmlNameSpaceUri" : null
     }
   },
   "packageName" : "com.amazonaws.services.licensemanagerusersubscriptions.request",
   "requestSignerAware" : false,
   "requestSignerClassFqcn" : null,
   "required" : [ ],
   "shapeName" : "ListIdentityProvidersRequest",
   "signerAware" : false,
   "signerType" : null,
   "unmarshaller" : null,
    "variable" : {
     "timestampFormat" : null,
     "variableDeclarationType" : "ListIdentityProvidersRequest",
     "variableName" : "listIdentityProvidersRequest",
     "variableType" : "ListIdentityProvidersRequest",
     "documentation" : null,
     "simpleType" : "ListIdentityProvidersRequest",
     "variableSetterType" : "ListIdentityProvidersRequest"
    },
```

```
 "wrapper" : false
```
},

"ListIdentityProvidersResult" : {

"c2jName" : "ListIdentityProvidersResponse",

"customization" : {

"artificialResultWrapper" : null,

"skipGeneratingMarshaller" : false,

"skipGeneratingModelClass" : false,

"skipGeneratingUnmarshaller" : false

},

"deprecated" : false,

"documentation" : "",

"endpointDiscoveryMembers" : null,

"enums" : null,

"errorCode" : null,

"fullyQualifiedName" :

"com.amazonaws.services.licensemanagerusersubscriptions.response.ListIdentityProvidersResult",

"hasHeaderMember" : false,

"hasPayloadMember" : false,

"hasRequiresLengthMember" : false,

```
 "hasStatusCodeMember" : false,
```
"hasStreamingMember" : false,

"marshaller" : null,

"members" : [ {

```
 "c2jName" : "IdentityProviderSummaries",
```
"c2jShape" : "IdentityProviderSummaryList",

"deprecated" : false,

"documentation" :

"<p>Metadata that describes the list identity providers operation.</p>",

"endpointDiscoveryId" : false,

"enumType" : null,

"fluentSetterDocumentation" : "/\*\*<p>Metadata that describes the list identity providers

operation. $\langle p \rangle$  n@param identityProviderSummaries Metadata that describes the list identity providers

operation.\n@return Returns a reference to this object so that method calls can be chained together.\*/",

"fluentSetterMethodName" : "withIdentityProviderSummaries",

 "getterDocumentation" : "/\*\*<p>Metadata that describes the list identity providers operation.</p>\n@return Metadata that describes the list identity providers operation.\*/",

"getterMethodName" : "getIdentityProviderSummaries",

"getterModel" : {

"returnType" : "java.util.List<IdentityProviderSummary>",

"documentation" : null

},

" $http"$ : {

"additionalMarshallingPath" : null,

"additionalUnmarshallingPath" : null,

"flattened" : false,

"greedy" : false,

"header" : false,

"isPayload" : false,

 "isStreaming" : false, "location" : null, "marshallLocation" : "PAYLOAD", "marshallLocationName" : "IdentityProviderSummaries", "queryString" : false, "requiresLength" : false, "statusCode" : false, "unmarshallLocationName" : "IdentityProviderSummaries", "uri" : false }, "idempotencyToken" : false, "isBinary" : false, "jsonValue" : false, "list" : true, "listModel" : { "implType" : "java.util.ArrayList", "interfaceType" : "java.util.List", "listMemberModel" : { "c2jName" : "member", "c2jShape" : "IdentityProviderSummary",

 "deprecated" : false, "documentation" : "",

"endpointDiscoveryId" : false,

"enumType" : null,

"fluentSetterDocumentation"

 : "/\*\*\n@param member \n@return Returns a reference to this object so that method calls can be chained together.\*/",

 "fluentSetterMethodName" : "withMember", "getterDocumentation" : "/\*\*\n@return \*/", "getterMethodName" : "getMember", "getterModel" : { "returnType" : "IdentityProviderSummary", "documentation" : null }, "http" : { "additionalMarshallingPath" : null, "additionalUnmarshallingPath" : null, "flattened" : false, "greedy" : false, "header" : false, "isPayload" : false, "isStreaming" : false, "location" : null, "marshallLocation" : "PAYLOAD", "marshallLocationName" : "member", "queryString" : false, "requiresLength" : false,

"statusCode" : false,

 "unmarshallLocationName" : "member", "uri" : false }, "idempotencyToken" : false, "isBinary" : false, "jsonValue" : false, "list" : false, "listModel" : null, "map" : false, "mapModel" : null, "marshallingTargetClass" : "StructuredPojo", "marshallingType" : "STRUCTURED", "name" : "Member", "sensitive" : false, "setterDocumentation" : "/\*\*\n@param member \*/", "setterMethodName" : "setMember", "setterModel" : { "timestampFormat" : null, "variableDeclarationType" : "IdentityProviderSummary", "variableName" : "member", "variableType" : "IdentityProviderSummary", "documentation" : "", "simpleType" : "IdentityProviderSummary", "variableSetterType" : "IdentityProviderSummary" }, "shouldEmitLegacyEnumSetter" : false, "shouldFullyQualify" : false, "simple" : false, "unmarshallingType" : null, "varargSetterDocumentation" : "/\*\*\n@param member \n@return Returns a reference to this object so that method calls can be chained together.\*/", "variable" : { "timestampFormat" : null, "variableDeclarationType" : "IdentityProviderSummary", "variableName" : "member", "variableType" : "IdentityProviderSummary", "documentation" : "", "simpleType" : "IdentityProviderSummary", "variableSetterType" : "IdentityProviderSummary" }, "xmlNameSpaceUri" : null }, "memberLocationName" : null, "memberType" : "IdentityProviderSummary", "map" : false, "marshallNonAutoConstructedEmptyLists" : false,

"memberAdditionalMarshallingPath" : null,

"memberAdditionalUnmarshallingPath"

## : null,

"sendEmptyQueryString" : false,

"simple" : false,

"simpleType" : "IdentityProviderSummary",

"templateImplType" : "java.util.ArrayList<IdentityProviderSummary>",

"templateType" : "java.util.List<IdentityProviderSummary>"

},

"map" : false,

"mapModel" : null,

"marshallingTargetClass" : "List",

"marshallingType" : "LIST",

"name" : "IdentityProviderSummaries",

"sensitive" : false,

 "setterDocumentation" : "/\*\*<p>Metadata that describes the list identity providers operation.</p>\n@param identityProviderSummaries Metadata that describes the list identity providers operation.\*/",

"setterMethodName" : "setIdentityProviderSummaries",

"setterModel" : {

"timestampFormat" : null,

"variableDeclarationType" : "java.util.List<IdentityProviderSummary>",

"variableName" : "identityProviderSummaries",

"variableType"

: "java.util.List<IdentityProviderSummary>",

"documentation" : "",

"simpleType" : "List<IdentityProviderSummary>",

"variableSetterType" : "java.util.Collection<IdentityProviderSummary>"

},

"shouldEmitLegacyEnumSetter" : false,

"shouldFullyQualify" : false,

"simple" : false,

"unmarshallingType" : null,

"varargSetterDocumentation" : "/\*\*<p>Metadata that describes the list identity providers

operation.</p>\n<p>\b>NOTE:</b>This method appends the values to the existing list (if any). Use {@link #setIdentityProviderSummaries(java.util.Collection)} or {@link

#withIdentityProviderSummaries(java.util.Collection)} if you want to override the existing values.</p>\n@param identityProviderSummaries Metadata that describes the list identity providers operation.\n@return Returns a reference to this object so that method calls can be chained together.\*/",

"variable" : {

"timestampFormat" : null,

"variableDeclarationType" : "java.util.List<IdentityProviderSummary>",

"variableName" : "identityProviderSummaries",

"variableType" : "java.util.List<IdentityProviderSummary>",

"documentation" : " $\langle p \rangle$ Metadata that describes the list identity providers operation. $\langle p \rangle$ ",

"simpleType" : "List<IdentityProviderSummary>",

"variableSetterType" : "java.util.Collection<IdentityProviderSummary>"

```
 },
```

```
 "xmlNameSpaceUri" : null
```

```
 }, {
```
"c2jName" : "NextToken",

"c2jShape" : "String",

"deprecated" : false,

"documentation" : "<p>Token for the next set of results.</p>",

"endpointDiscoveryId" : false,

"enumType" : null,

"fluentSetterDocumentation" : "/\*\*<p>Token for the next set of results.</p>\n@param nextToken Token for the

next set of results.\n@return Returns a reference to this object so that method calls can be chained together.\*/", "fluentSetterMethodName" : "withNextToken",

 "getterDocumentation" : "/\*\*<p>Token for the next set of results.</p>\n@return Token for the next set of results.\*/",

```
 "getterMethodName" : "getNextToken",
 "getterModel" : {
```
"returnType" : "String",

```
 "documentation" : null
```
# },

```
"http": {
```
"additionalMarshallingPath" : null,

"additionalUnmarshallingPath" : null,

```
 "flattened" : false,
```
 "greedy" : false, "header" : false,

"isPayload" : false,

```
 "isStreaming" : false,
```
"location" : null,

"marshallLocation" : "PAYLOAD",

"marshallLocationName" : "NextToken",

"queryString" : false,

"requiresLength" : false,

"statusCode" : false,

"unmarshallLocationName" : "NextToken",

```
 "uri" : false
```
},

"idempotencyToken" : false,

"isBinary" : false,

 "jsonValue" : false, "list" : false,

"listModel" : null,

```
 "map" : false,
 "mapModel" : null,
```
"marshallingTargetClass" : "String",

"marshallingType" : "STRING",

```
 "name" : "NextToken",
```

```
 "sensitive" : false,
```
"setterDocumentation" : "/\*\*<p>Token for the next set of results.</p>\n@param nextToken Token for the next

```
set of results.*/",
```

```
 "setterMethodName" : "setNextToken",
```
"setterModel" : {

```
 "timestampFormat" : null,
```

```
 "variableDeclarationType" : "String",
```

```
 "variableName" : "nextToken",
```

```
 "variableType" : "String",
```

```
 "documentation" : "",
```
"simpleType" : "String",

"variableSetterType" : "String"

```
 },
```

```
 "shouldEmitLegacyEnumSetter" : false,
```
"shouldFullyQualify" : false,

"simple" : true,

```
 "unmarshallingType" : null,
```

```
 "varargSetterDocumentation" : "/**<p>Token for the next set of results.</p>\n@param nextToken Token for
the next set of results.\n@return Returns a reference to this object
```
so that method calls can be chained together.\*/",

```
 "variable" : {
      "timestampFormat" : null,
      "variableDeclarationType" : "String",
      "variableName" : "nextToken",
      "variableType" : "String",
     "documentation" : "<p>Token for the next set of results.</p>",
      "simpleType" : "String",
      "variableSetterType" : "String"
     },
     "xmlNameSpaceUri" : null
   } ],
    "membersAsMap" : {
     "IdentityProviderSummaries" : {
      "c2jName" : "IdentityProviderSummaries",
      "c2jShape" : "IdentityProviderSummaryList",
      "deprecated" : false,
     "documentation" : "<p>Metadata that describes the list identity providers operation.</p></p>",
      "endpointDiscoveryId" : false,
      "enumType" : null,
      "fluentSetterDocumentation" : "/**<p>Metadata that describes the list identity providers
operation.\langle p \rangle n@param identityProviderSummaries Metadata that describes the list identity
providers operation.\n@return Returns a reference to this object so that method calls can be chained together.*/",
      "fluentSetterMethodName" : "withIdentityProviderSummaries",
```

```
 "getterDocumentation" : "/**<p>Metadata that describes the list identity providers operation.</p>\n@return
Metadata that describes the list identity providers operation.*/",
```

```
 "getterMethodName" : "getIdentityProviderSummaries",
```

```
 "getterModel" : {
```

```
 "returnType" : "java.util.List<IdentityProviderSummary>",
```

```
 "documentation" : null
```

```
 },
```

```
"http": {
        "additionalMarshallingPath" : null,
        "additionalUnmarshallingPath" : null,
        "flattened" : false,
        "greedy" : false,
        "header" : false,
        "isPayload" : false,
        "isStreaming" : false,
        "location" : null,
        "marshallLocation" : "PAYLOAD",
        "marshallLocationName" : "IdentityProviderSummaries",
        "queryString" : false,
        "requiresLength" : false,
        "statusCode" : false,
        "unmarshallLocationName" : "IdentityProviderSummaries",
        "uri" : false
      },
      "idempotencyToken" : false,
      "isBinary" : false,
      "jsonValue" : false,
      "list" : true,
      "listModel" : {
       "implType" : "java.util.ArrayList",
        "interfaceType" : "java.util.List",
        "listMemberModel" : {
         "c2jName" : "member",
         "c2jShape" : "IdentityProviderSummary",
         "deprecated" : false,
         "documentation" : "",
         "endpointDiscoveryId" : false,
         "enumType" : null,
         "fluentSetterDocumentation" : "/**\n@param member \n@return Returns a reference to this object so that
method calls can be chained together.*/",
         "fluentSetterMethodName" : "withMember",
         "getterDocumentation" : "/**\n@return
*/",
         "getterMethodName" : "getMember",
         "getterModel" : {
          "returnType" : "IdentityProviderSummary",
          "documentation" : null
         },
        "http": {
          "additionalMarshallingPath" : null,
          "additionalUnmarshallingPath" : null,
          "flattened" : false,
          "greedy" : false,
          "header" : false,
          "isPayload" : false,
```

```
 "isStreaming" : false,
  "location" : null,
  "marshallLocation" : "PAYLOAD",
  "marshallLocationName" : "member",
  "queryString" : false,
  "requiresLength" : false,
  "statusCode" : false,
  "unmarshallLocationName" : "member",
  "uri" : false
 },
 "idempotencyToken" : false,
 "isBinary" : false,
 "jsonValue" : false,
 "list"
 "listModel" : null,
```
# : false,

 "map" : false, "mapModel" : null, "marshallingTargetClass" : "StructuredPojo", "marshallingType" : "STRUCTURED", "name" : "Member", "sensitive" : false, "setterDocumentation" : "/\*\*\n@param member \*/", "setterMethodName" : "setMember", "setterModel" : { "timestampFormat" : null, "variableDeclarationType" : "IdentityProviderSummary", "variableName" : "member", "variableType" : "IdentityProviderSummary", "documentation" : "", "simpleType" : "IdentityProviderSummary", "variableSetterType" : "IdentityProviderSummary" },

 "shouldEmitLegacyEnumSetter" : false, "shouldFullyQualify" : false, "simple" : false, "unmarshallingType" : null,

 "varargSetterDocumentation" : "/\*\*\n@param member \n@return Returns a reference to this object so that method calls can be chained together.\*/",

 "variable" : { "timestampFormat" : null, "variableDeclarationType" : "IdentityProviderSummary", "variableName" : "member", "variableType" : "IdentityProviderSummary", "documentation" : "", "simpleType" : "IdentityProviderSummary", "variableSetterType" : "IdentityProviderSummary"

 }, "xmlNameSpaceUri" : null

},

"memberLocationName" : null,

"memberType" : "IdentityProviderSummary",

"map" : false,

"marshallNonAutoConstructedEmptyLists" : false,

"memberAdditionalMarshallingPath" : null,

"memberAdditionalUnmarshallingPath" : null,

"sendEmptyQueryString" : false,

"simple" : false,

"simpleType" : "IdentityProviderSummary",

"templateImplType" : "java.util.ArrayList<IdentityProviderSummary>",

"templateType" : "java.util.List<IdentityProviderSummary>"

},

"map" : false,

"mapModel" : null,

"marshallingTargetClass" : "List",

"marshallingType" : "LIST",

"name" : "IdentityProviderSummaries",

"sensitive" : false,

 "setterDocumentation" : "/\*\*<p>Metadata that describes the list identity providers operation.</p>\n@param identityProviderSummaries Metadata that describes the list identity providers operation.\*/",

"setterMethodName" : "setIdentityProviderSummaries",

"setterModel" : {

"timestampFormat" : null,

"variableDeclarationType" : "java.util.List<IdentityProviderSummary>",

"variableName" : "identityProviderSummaries",

"variableType" : "java.util.List<IdentityProviderSummary>",

"documentation"

: "",

"simpleType" : "List<IdentityProviderSummary>",

"variableSetterType" : "java.util.Collection<IdentityProviderSummary>"

},

"shouldEmitLegacyEnumSetter" : false,

"shouldFullyQualify" : false,

"simple" : false,

"unmarshallingType" : null,

"varargSetterDocumentation" : "/\*\*<p>Metadata that describes the list identity providers

operation. $\langle p \rangle$   $n \langle p \rangle$   $\sim$   $b$  > NOTE: $\langle$   $b \rangle$  This method appends the values to the existing list (if any). Use {@link #setIdentityProviderSummaries(java.util.Collection)} or {@link

#withIdentityProviderSummaries(java.util.Collection)} if you want to override the existing values.</p>\n@param identityProviderSummaries Metadata that describes the list identity providers operation.\n@return Returns a reference to this object so that method calls can be chained together.\*/",

"variable" : {

"timestampFormat" : null,

"variableDeclarationType" : "java.util.List<IdentityProviderSummary>",

"variableName" : "identityProviderSummaries",

"variableType" : "java.util.List<IdentityProviderSummary>",

"documentation" : "<p>Metadata that describes the list identity providers operation.</p>",

"simpleType" : "List<IdentityProviderSummary>",

"variableSetterType" : "java.util.Collection<IdentityProviderSummary>"

},

"xmlNameSpaceUri" : null

## },

"NextToken" : {

"c2jName" : "NextToken",

"c2jShape" : "String",

"deprecated" : false,

"documentation" : "<p>Token for the next set of results.</p>",

"endpointDiscoveryId" : false,

"enumType" : null,

 "fluentSetterDocumentation" : "/\*\*<p>Token for the next set of results.</p>\n@param nextToken Token for the next set of results.\n@return Returns a reference to this object so that method calls can be chained together.\*/",

```
 "fluentSetterMethodName" : "withNextToken",
```
 "getterDocumentation" : "/\*\*<p>Token for the next set of results.</p>\n@return Token for the next set of results.\*/",

 "getterMethodName" : "getNextToken", "getterModel" : { "returnType" : "String", "documentation" : null }, " $http"$ : { "additionalMarshallingPath" : null, "additionalUnmarshallingPath" : null, "flattened" : false, "greedy" : false, "header" : false, "isPayload" : false, "isStreaming" : false, "location" : null, "marshallLocation" : "PAYLOAD", "marshallLocationName" : "NextToken", "queryString" : false, "requiresLength" : false, "statusCode" : false, "unmarshallLocationName" : "NextToken", "uri" : false }, "idempotencyToken" : false, "isBinary" : false, "jsonValue" : false, "list" : false, "listModel" : null, "map" : false,

"mapModel" : null,

"marshallingTargetClass" : "String",

"marshallingType" : "STRING",

"name" : "NextToken",

"sensitive" : false,

 "setterDocumentation" : "/\*\*<p>Token for the next set of results.</p>\n@param nextToken Token for the next set of results.\*/",

"setterMethodName" : "setNextToken",

"setterModel" : {

"timestampFormat" : null,

"variableDeclarationType" : "String",

"variableName" : "nextToken",

"variableType" : "String",

"documentation" : "",

"simpleType" : "String",

"variableSetterType" : "String"

},

"shouldEmitLegacyEnumSetter" : false,

"shouldFullyQualify" : false,

"simple" : true,

"unmarshallingType" : null,

"varargSetterDocumentation" : "/\*\*<p>Token for the next set of

 results.</p>\n@param nextToken Token for the next set of results.\n@return Returns a reference to this object so that method calls can be chained together.\*/",

"variable" : {

"timestampFormat" : null,

"variableDeclarationType" : "String",

"variableName" : "nextToken",

"variableType" : "String",

"documentation" : "<p>Token for the next set of results.</p>",

"simpleType" : "String",

"variableSetterType" : "String"

},

"xmlNameSpaceUri" : null

}

},

"packageName" : "com.amazonaws.services.licensemanagerusersubscriptions.response",

"requestSignerAware" : false,

```
 "requestSignerClassFqcn" : null,
```
"required" : [ "IdentityProviderSummaries" ],

"shapeName" : "ListIdentityProvidersResult",

"signerAware" : false,

"signerType" : null,

"unmarshaller" : {

"flattened" : false,

"resultWrapper" : null

```
 },
```

```
 "variable" : {
     "timestampFormat" : null,
     "variableDeclarationType" : "ListIdentityProvidersResult",
     "variableName" : "listIdentityProvidersResult",
     "variableType" : "ListIdentityProvidersResult",
     "documentation" : null,
     "simpleType" : "ListIdentityProvidersResult",
     "variableSetterType" : "ListIdentityProvidersResult"
    },
    "wrapper" : false
   },
   "ListInstancesRequest" : {
    "c2jName" : "ListInstancesRequest",
    "customization" : {
     "artificialResultWrapper" : null,
     "skipGeneratingMarshaller" : false,
     "skipGeneratingModelClass" : false,
     "skipGeneratingUnmarshaller" : false
    },
    "deprecated" : false,
    "documentation" : "",
    "endpointDiscoveryMembers" : null,
    "enums" : null,
    "errorCode" : null,
    "fullyQualifiedName" :
"com.amazonaws.services.licensemanagerusersubscriptions.request.ListInstancesRequest",
    "hasHeaderMember" : false,
    "hasPayloadMember"
 : false,
    "hasRequiresLengthMember" : false,
    "hasStatusCodeMember" : false,
    "hasStreamingMember" : false,
    "marshaller" : {
     "action" : "ListInstances",
     "locationName" : null,
     "requestUri" : "/instance/ListInstances",
     "target" : null,
     "verb" : "POST",
     "xmlNameSpaceUri" : null
    },
    "members" : [ {
     "c2jName" : "Filters",
     "c2jShape" : "FilterList",
     "deprecated" : false,
    "documentation" : "<p>An array of structures that you can use to filter the results to those that match one or
more sets of key-value pairs that you specify.\langle p \rangle",
```

```
 "endpointDiscoveryId" : false,
```
"enumType" : null,

"fluentSetterDocumentation" : "/\*\*< $p>An$  array of structures that you can use to filter the results to those that match one or more sets of key-value pairs that you specify. $\langle p \rangle \neq n$ @param filters An array of structures that you can use to filter the results to those

 that match one or more sets of key-value pairs that you specify.\n@return Returns a reference to this object so that method calls can be chained together.\*/",

"fluentSetterMethodName" : "withFilters",

 "getterDocumentation" : "/\*\*<p>An array of structures that you can use to filter the results to those that match one or more sets of key-value pairs that you specify. $\langle p \rangle$  m@return An array of structures that you can use to filter the results to those that match one or more sets of key-value pairs that you specify.\*/",

"getterMethodName" : "getFilters",

```
 "getterModel" : {
```

```
 "returnType" : "java.util.List<Filter>",
```

```
 "documentation" : null
```

```
 },
```
" $http"$ : {

```
 "additionalMarshallingPath" : null,
 "additionalUnmarshallingPath" : null,
 "flattened" : false,
 "greedy" : false,
 "header" : false,
 "isPayload" : false,
 "isStreaming" : false,
 "location" : null,
```
"marshallLocation" : "PAYLOAD",

"marshallLocationName" : "Filters",

"queryString" : false,

"requiresLength" : false,

"statusCode" : false,

```
 "unmarshallLocationName" : "Filters",
```
"uri" : false

```
 },
```
"idempotencyToken" : false,

"isBinary" : false,

```
 "jsonValue" : false,
```
"list" : true,

"listModel" : {

"implType" : "java.util.ArrayList",

```
 "interfaceType" : "java.util.List",
```
"listMemberModel" : {

"c2jName" : "member",

"c2jShape" : "Filter",

"deprecated" : false,

"documentation" : "",

"endpointDiscoveryId" : false,

"enumType" : null,

 "fluentSetterDocumentation" : "/\*\*\n@param member \n@return Returns a reference to this object so that method calls can be chained together.\*/",

 "fluentSetterMethodName" : "withMember", "getterDocumentation" : "/\*\*\n@return  $*/$ ", "getterMethodName" : "getMember", "getterModel" : { "returnType" : "Filter", "documentation" : null }, " $http"$ : { "additionalMarshallingPath" : null, "additionalUnmarshallingPath" : null, "flattened" : false, "greedy" : false, "header" : false, "isPayload" : false, "isStreaming" : false, "location" : null, "marshallLocation" : "PAYLOAD", "marshallLocationName" : "member", "queryString" : false, "requiresLength" : false, "statusCode" : false, "unmarshallLocationName" : "member", "uri" : false }, "idempotencyToken" : false, "isBinary" : false, "jsonValue" : false, "list" : false, "listModel" : null, "map" : false, "mapModel" : null, "marshallingTargetClass" : "StructuredPojo", "marshallingType" : "STRUCTURED", "name" : "Member", "sensitive" : false, "setterDocumentation" : "/\*\*\n@param member \*/", "setterMethodName" : "setMember", "setterModel" : { "timestampFormat" : null, "variableDeclarationType" : "Filter", "variableName" : "member", "variableType" : "Filter", "documentation" : "", "simpleType" : "Filter", "variableSetterType" : "Filter"

```
 },
```

```
 "shouldEmitLegacyEnumSetter" : false,
        "shouldFullyQualify" : false,
        "simple" : false,
        "unmarshallingType" : null,
        "varargSetterDocumentation" : "/**\n@param member \n@return Returns a reference to this object so that
method calls can be chained together.*/",
        "variable" : {
  "timestampFormat" : null,
         "variableDeclarationType" : "Filter",
```

```
 "variableName" : "member",
    "variableType" : "Filter",
    "documentation" : "",
    "simpleType" : "Filter",
    "variableSetterType" : "Filter"
   },
   "xmlNameSpaceUri" : null
  },
  "memberLocationName" : null,
  "memberType" : "Filter",
  "map" : false,
  "marshallNonAutoConstructedEmptyLists" : false,
  "memberAdditionalMarshallingPath" : null,
  "memberAdditionalUnmarshallingPath" : null,
  "sendEmptyQueryString" : false,
  "simple" : false,
  "simpleType" : "Filter",
  "templateImplType" : "java.util.ArrayList<Filter>",
  "templateType" : "java.util.List<Filter>"
 },
```

```
 "map" : false,
 "mapModel" : null,
 "marshallingTargetClass" : "List",
 "marshallingType" : "LIST",
 "name" : "Filters",
```

```
 "sensitive" : false,
```
 "setterDocumentation" : "/\*\*<p>An array of structures that you can use to filter the results to those that match one or more sets of key-value pairs that you specify.  $\langle p \rangle$  n@param filters An array of structures that you can use to filter the results to those that match one or more sets of key-value pairs that you specify.\*/",

```
 "setterMethodName" : "setFilters",
 "setterModel" : {
  "timestampFormat" : null,
  "variableDeclarationType" : "java.util.List<Filter>",
  "variableName" : "filters",
  "variableType" : "java.util.List<Filter>",
  "documentation" : "",
  "simpleType" : "List<Filter>",
```
"variableSetterType" : "java.util.Collection<Filter>"

},

"shouldEmitLegacyEnumSetter" : false,

"shouldFullyQualify" : false,

"simple" : false,

"unmarshallingType" : null,

"varargSetterDocumentation" : "/\*\*<p>An array of structures that you can use

to filter the results to those that match one or more sets of key-value pairs that you

specify. $\langle p \rangle$ n $\langle p \rangle$  NOTE: $\langle \rangle$  This method appends the values to the existing list (if any). Use {@link #setFilters(java.util.Collection)} or {@link #withFilters(java.util.Collection)} if you want to override the existing values. $\langle p \rangle$  n@param filters An array of structures that you can use to filter the results to those that match one or more sets of key-value pairs that you specify.\n@return Returns a reference to this object so that method calls can be chained together.\*/",

"variable" : {

"timestampFormat" : null,

"variableDeclarationType" : "java.util.List<Filter>",

"variableName" : "filters",

"variableType" : "java.util.List<Filter>",

"documentation" : "<p>An array of structures that you can use to filter the results to those that match one or more sets of key-value pairs that you specify. $\langle p \rangle$ ",

"simpleType" : "List<Filter>",

"variableSetterType" : "java.util.Collection<Filter>"

},

"xmlNameSpaceUri" : null

}, {

"c2jName" : "MaxResults",

"c2jShape" : "BoxInteger",

"deprecated" : false,

"documentation" : "< $p>Maximum$  number of results to return in a single call. $\langle p \rangle$ ",

"endpointDiscoveryId" : false,

"enumType" : null,

"fluentSetterDocumentation" : "/\*\*< $p >$ Maximum number of results to return in a single call.</p> $\phi$ n@param maxResults Maximum number of results to return in a single call.\n@return Returns a reference to this object so that method calls can be chained together.\*/",

"fluentSetterMethodName" : "withMaxResults",

"getterDocumentation" : "/\*\*<p>Maximum number of results to return in a single call. $\langle p \rangle$ n@return Maximum number of results to return in a single call.\*/",

"getterMethodName" : "getMaxResults",

"getterModel" : {

"returnType" : "Integer",

"documentation" : null

```
 },
```
" $http"$ : {

"additionalMarshallingPath" : null,

"additionalUnmarshallingPath" : null,

"flattened" : false,

 "greedy" : false, "header" : false, "isPayload" : false, "isStreaming" : false, "location" : null, "marshallLocation" : "PAYLOAD", "marshallLocationName" : "MaxResults", "queryString" : false, "requiresLength" : false, "statusCode" : false, "unmarshallLocationName" : "MaxResults", "uri" : false }, "idempotencyToken" : false, "isBinary" : false, "jsonValue" : false, "list" : false, "listModel" : null, "map" : false, "mapModel" : null, "marshallingTargetClass" : "Integer", "marshallingType" : "INTEGER", "name" : "MaxResults", "sensitive" : false, "setterDocumentation" : "/\*\*<p>Maximum number of results to return in a single call. $\langle p \rangle$  n@param maxResults Maximum number of results to return in a single call. $\langle p \rangle$ , "setterMethodName" : "setMaxResults", "setterModel" : { "timestampFormat" : null, "variableDeclarationType" : "Integer", "variableName" : "maxResults", "variableType" : "Integer", "documentation" : "", "simpleType" : "Integer", "variableSetterType" : "Integer" }, "shouldEmitLegacyEnumSetter" : false, "shouldFullyQualify" : false, "simple" : true, "unmarshallingType" : null, "varargSetterDocumentation" : "/\*\*<p>Maximum number of results to return in a single call.</p>\n@param maxResults Maximum number of results to return in a single call.\n@return Returns a reference to this object so that method calls can be chained together.\*/",

```
 "variable" : {
  "timestampFormat" : null,
  "variableDeclarationType" : "Integer",
  "variableName" :
```
"maxResults",

```
 "variableType" : "Integer",
 "documentation" : "<p>Maximum number of results to return in a single call.</p>",
  "simpleType" : "Integer",
  "variableSetterType" : "Integer"
 },
```

```
 "xmlNameSpaceUri" : null
```

```
 }, {
```
"c2jName" : "NextToken",

```
 "c2jShape" : "String",
```
"deprecated" : false,

"documentation" : "<p>Token for the next set of results.</p>",

"endpointDiscoveryId" : false,

"enumType" : null,

 "fluentSetterDocumentation" : "/\*\*<p>Token for the next set of results.</p>\n@param nextToken Token for the next set of results.\n@return Returns a reference to this object so that method calls can be chained together.\*/",

"fluentSetterMethodName" : "withNextToken",

```
 "getterDocumentation" : "/**<p>Token for the next set of results.</p>\n@return Token for the next set of
results.*/",
```

```
 "getterMethodName" : "getNextToken",
 "getterModel" : {
```

```
 "returnType" : "String",
```

```
 "documentation" : null
```

```
 },
```

```
"http": {
  "additionalMarshallingPath" : null,
  "additionalUnmarshallingPath" : null,
  "flattened" : false,
  "greedy" : false,
  "header" : false,
  "isPayload" : false,
  "isStreaming" : false,
  "location" : null,
  "marshallLocation" : "PAYLOAD",
  "marshallLocationName" : "NextToken",
  "queryString" : false,
  "requiresLength" : false,
  "statusCode" : false,
  "unmarshallLocationName" : "NextToken",
  "uri" : false
 },
 "idempotencyToken" : false,
 "isBinary" : false,
 "jsonValue" : false,
 "list" : false,
 "listModel" : null,
 "map" : false,
```
"mapModel" : null,

"marshallingTargetClass" : "String",

"marshallingType" : "STRING",

"name" : "NextToken",

"sensitive" : false,

"setterDocumentation"

 : "/\*\*<p>Token for the next set of results.</p>\n@param nextToken Token for the next set of results.\*/", "setterMethodName" : "setNextToken",

"setterModel" : {

"timestampFormat" : null,

"variableDeclarationType" : "String",

"variableName" : "nextToken",

"variableType" : "String",

"documentation" : "",

"simpleType" : "String",

"variableSetterType" : "String"

},

"shouldEmitLegacyEnumSetter" : false,

"shouldFullyQualify" : false,

"simple" : true,

"unmarshallingType" : null,

 "varargSetterDocumentation" : "/\*\*<p>Token for the next set of results.</p>\n@param nextToken Token for the next set of results.\n@return Returns a reference to this object so that method calls can be chained together.\*/",

"variable" : {

```
 "timestampFormat" : null,
```
"variableDeclarationType" : "String",

"variableName" : "nextToken",

"variableType"

: "String",

"documentation" : "<p>Token for the next set of results.</p>",

"simpleType" : "String",

"variableSetterType" : "String"

},

```
 "xmlNameSpaceUri" : null
```
} ],

"membersAsMap" : {

"Filters" : {

"c2jName" : "Filters",

"c2jShape" : "FilterList",

"deprecated" : false,

"documentation" : "<p>An array of structures that you can use to filter the results to those that match one or more sets of key-value pairs that you specify. $\langle p \rangle$ ".

"endpointDiscoveryId" : false,

"enumType" : null,

 "fluentSetterDocumentation" : "/\*\*<p>An array of structures that you can use to filter the results to those that match one or more sets of key-value pairs that you specify. $\langle p \rangle \neq n$ @param filters An array of structures that you can use to filter the results to those that match one or more sets of key-value pairs that you specify.\n@return Returns a reference to this object

so that method calls can be chained together.\*/",

"fluentSetterMethodName" : "withFilters",

 "getterDocumentation" : "/\*\*<p>An array of structures that you can use to filter the results to those that match one or more sets of key-value pairs that you specify. $\langle p \rangle$ n@return An array of structures that you can use to filter the results to those that match one or more sets of key-value pairs that you specify.\*/",

```
 "getterMethodName" : "getFilters",
      "getterModel" : {
       "returnType" : "java.util.List<Filter>",
       "documentation" : null
      },
     "http": {
        "additionalMarshallingPath" : null,
        "additionalUnmarshallingPath" : null,
        "flattened" : false,
        "greedy" : false,
        "header" : false,
        "isPayload" : false,
        "isStreaming" : false,
        "location" : null,
        "marshallLocation" : "PAYLOAD",
        "marshallLocationName" :
 "Filters",
       "queryString" : false,
        "requiresLength" : false,
        "statusCode" : false,
       "unmarshallLocationName" : "Filters",
       "uri" : false
      },
      "idempotencyToken" : false,
      "isBinary" : false,
      "jsonValue" : false,
      "list" : true,
      "listModel" : {
        "implType" : "java.util.ArrayList",
        "interfaceType" : "java.util.List",
        "listMemberModel" : {
         "c2jName" : "member",
         "c2jShape" : "Filter",
         "deprecated" : false,
         "documentation" : "",
         "endpointDiscoveryId" : false,
         "enumType" : null,
         "fluentSetterDocumentation" : "/**\n@param member \n@return Returns a reference to this object so that
method calls can be chained together.*/",
         "fluentSetterMethodName" : "withMember",
         "getterDocumentation" : "/**\n@return */",
         "getterMethodName"
```

```
 : "getMember",
        "getterModel" : {
          "returnType" : "Filter",
          "documentation" : null
        },
       "http": {
         "additionalMarshallingPath" : null,
          "additionalUnmarshallingPath" : null,
          "flattened" : false,
          "greedy" : false,
          "header" : false,
         "isPayload" : false,
          "isStreaming" : false,
          "location" : null,
          "marshallLocation" : "PAYLOAD",
          "marshallLocationName" : "member",
          "queryString" : false,
          "requiresLength" : false,
          "statusCode" : false,
          "unmarshallLocationName" : "member",
         "uri" : false
        },
        "idempotencyToken" : false,
        "isBinary" : false,
        "jsonValue" : false,
        "list" : false,
        "listModel" : null,
         "map" : false,
        "mapModel" : null,
        "marshallingTargetClass" : "StructuredPojo",
        "marshallingType" : "STRUCTURED",
        "name" : "Member",
        "sensitive" : false,
        "setterDocumentation" : "/**\n@param member */",
        "setterMethodName" : "setMember",
        "setterModel" : {
          "timestampFormat" : null,
          "variableDeclarationType" : "Filter",
          "variableName" : "member",
          "variableType" : "Filter",
          "documentation" : "",
          "simpleType" : "Filter",
          "variableSetterType" : "Filter"
        },
        "shouldEmitLegacyEnumSetter" : false,
        "shouldFullyQualify" : false,
        "simple" : false,
        "unmarshallingType" : null,
```
 "varargSetterDocumentation" : "/\*\*\n@param member \n@return Returns a reference to this object so that method calls

can be chained together.\*/",

 "variable" : { "timestampFormat" : null, "variableDeclarationType" : "Filter", "variableName" : "member", "variableType" : "Filter", "documentation" : "", "simpleType" : "Filter", "variableSetterType" : "Filter" }, "xmlNameSpaceUri" : null

```
 },
```
"memberLocationName" : null,

"memberType" : "Filter",

"map" : false,

"marshallNonAutoConstructedEmptyLists" : false,

"memberAdditionalMarshallingPath" : null,

"memberAdditionalUnmarshallingPath" : null,

"sendEmptyQueryString" : false,

"simple" : false,

"simpleType" : "Filter",

"templateImplType" : "java.util.ArrayList<Filter>",

"templateType" : "java.util.List<Filter>"

},

```
 "map" : false,
 "mapModel"
```
: null,

```
 "marshallingTargetClass" : "List",
```
"marshallingType" : "LIST",

"name" : "Filters",

"sensitive" : false,

 "setterDocumentation" : "/\*\*<p>An array of structures that you can use to filter the results to those that match one or more sets of key-value pairs that you specify. $\langle p \rangle$ n@param filters An array of structures that you can use to filter the results to those that match one or more sets of key-value pairs that you specify.\*/",

```
 "setterMethodName" : "setFilters",
```

```
 "setterModel" : {
  "timestampFormat" : null,
  "variableDeclarationType" : "java.util.List<Filter>",
  "variableName" : "filters",
  "variableType" : "java.util.List<Filter>",
  "documentation" : "",
  "simpleType" : "List<Filter>",
```
"variableSetterType" : "java.util.Collection<Filter>"

},

```
 "shouldEmitLegacyEnumSetter" : false,
```
"shouldFullyQualify"

: false,

"simple" : false,

"unmarshallingType" : null,

 "varargSetterDocumentation" : "/\*\*<p>An array of structures that you can use to filter the results to those that match one or more sets of key-value pairs that you specify. $\langle p \rangle$ n $\langle p \rangle$ b $\rangle$ b $\langle p \rangle$ . This method appends the values to the existing list (if any). Use  $\{\emptyset\}$  link #setFilters(java.util.Collection) or  $\{\emptyset\}$  link

#withFilters(java.util.Collection)} if you want to override the existing values.</p>\n@param filters An array of structures that you can use to filter the results to those that match one or more sets of key-value pairs that you specify.\n@return Returns a reference to this object so that method calls can be chained together.\*/",

"variable" : {

"timestampFormat" : null,

"variableDeclarationType" : "java.util.List<Filter>",

"variableName" : "filters",

"variableType" : "java.util.List<Filter>",

"documentation" : "<p>An array of

 structures that you can use to filter the results to those that match one or more sets of key-value pairs that you specify.</p>",

"simpleType" : "List<Filter>",

"variableSetterType" : "java.util.Collection<Filter>"

},

"xmlNameSpaceUri" : null

### },

"MaxResults" : {

"c2jName" : "MaxResults",

"c2jShape" : "BoxInteger",

"deprecated" : false,

"documentation" : "<p>Maximum number of results to return in a single call. $\langle p \rangle$ ",

"endpointDiscoveryId" : false,

"enumType" : null,

"fluentSetterDocumentation" : "/\*\*< $p >$ Maximum number of results to return in a single call.</p> $\alpha$  maram maxResults Maximum number of results to return in a single call.\n@return Returns a reference to this object so that method calls can be chained together.\*/",

"fluentSetterMethodName" : "withMaxResults",

"getterDocumentation" : "/\*\*<p>Maximum number of results to return in a single

call. $\langle p \rangle$  of  $\mathcal{Q}$  return Maximum number of results to return in a single call.\*/",

"getterMethodName" : "getMaxResults",

```
 "getterModel" : {
```
"returnType" : "Integer",

"documentation" : null

```
 },
```
" $http"$ : {

"additionalMarshallingPath" : null,

"additionalUnmarshallingPath" : null,

"flattened" : false,

"greedy" : false,

"header" : false,

"isPayload" : false,

"isStreaming" : false,

 "location" : null, "marshallLocation" : "PAYLOAD", "marshallLocationName" : "MaxResults", "queryString" : false, "requiresLength" : false, "statusCode" : false, "unmarshallLocationName" : "MaxResults", "uri" : false }, "idempotencyToken" : false, "isBinary" : false, "jsonValue" : false, "list" : false, "listModel" : null, "map" : false, "mapModel" : null, "marshallingTargetClass" : "Integer", "marshallingType" : "INTEGER", "name" : "MaxResults", "sensitive" : false, "setterDocumentation" : "/\*\*<p>Maximum number of results to return in a single call.</p>\n@param maxResults Maximum number of results to return in a single call.\*/", "setterMethodName" : "setMaxResults", "setterModel" : { "timestampFormat" : null, "variableDeclarationType" : "Integer",

"variableName" : "maxResults",

"variableType" : "Integer",

"documentation" : "",

"simpleType" : "Integer",

"variableSetterType" : "Integer"

},

"shouldEmitLegacyEnumSetter" : false,

"shouldFullyQualify" : false,

"simple" : true,

"unmarshallingType" : null,

"varargSetterDocumentation" : "/\*\*<p>Maximum number of results to return

in a single call. $\langle p \rangle$  n@param maxResults Maximum number of results to return in a single call. $\ln$ @return Returns a reference to this object so that method calls can be chained together.\*/",

 "variable" : { "timestampFormat" : null, "variableDeclarationType" : "Integer", "variableName" : "maxResults", "variableType" : "Integer", "documentation" : "<p>Maximum number of results to return in a single call. $\langle p \rangle$ ", "simpleType" : "Integer", "variableSetterType" : "Integer"

},

```
 "xmlNameSpaceUri" : null
```
},

"NextToken" : {

```
 "c2jName" : "NextToken",
```

```
 "c2jShape" : "String",
```
"deprecated" : false,

"documentation" : "<p>Token for the next set of results.</p>".

"endpointDiscoveryId" : false,

"enumType" : null,

 "fluentSetterDocumentation" : "/\*\*<p>Token for the next set of results.</p>\n@param nextToken Token for the next set of results.\n@return Returns a reference to this object so that method calls can be chained together.\*/",

"fluentSetterMethodName" : "withNextToken",

 "getterDocumentation" : "/\*\*<p>Token for the next set of results.</p>\n@return Token for the next set of results.\*/",

"getterMethodName" : "getNextToken",

```
 "getterModel" : {
```
"returnType" : "String",

"documentation" : null

```
 },
```
" $http"$ : {

"additionalMarshallingPath" : null,

"additionalUnmarshallingPath" : null,

"flattened" : false,

"greedy" : false,

"header" : false,

"isPayload" : false,

"isStreaming" : false,

"location" : null,

"marshallLocation" : "PAYLOAD",

"marshallLocationName" : "NextToken",

"queryString" : false,

"requiresLength" : false,

```
 "statusCode" : false,
```
"unmarshallLocationName"

```
 : "NextToken",
```

```
 "uri" : false
```
},

```
 "idempotencyToken" : false,
```
 "isBinary" : false, "jsonValue" : false,

"list" : false,

"listModel" : null,

"map" : false,

"mapModel" : null,

"marshallingTargetClass" : "String",

"marshallingType" : "STRING",

"name" : "NextToken",

"sensitive" : false,

"setterDocumentation" : "/\*\*<p>Token for the next set of results.</p>\n@param nextToken Token for the next

set of results.\*/",

"setterMethodName" : "setNextToken",

"setterModel" : {

"timestampFormat" : null,

"variableDeclarationType" : "String",

"variableName" : "nextToken",

"variableType" : "String",

"documentation" : "",

 "simpleType" : "String", "variableSetterType" : "String"

},

"shouldEmitLegacyEnumSetter" : false,

"shouldFullyQualify"

: false,

"simple" : true,

"unmarshallingType" : null,

 "varargSetterDocumentation" : "/\*\*<p>Token for the next set of results.</p>\n@param nextToken Token for the next set of results.\n@return Returns a reference to this object so that method calls can be chained together.\*/",

"variable" : {

"timestampFormat" : null,

"variableDeclarationType" : "String",

"variableName" : "nextToken",

"variableType" : "String",

"documentation" : "<p>Token for the next set of results.</p>",

"simpleType" : "String",

"variableSetterType" : "String"

},

"xmlNameSpaceUri" : null

}

},

"packageName" : "com.amazonaws.services.licensemanagerusersubscriptions.request",

```
 "requestSignerAware" : false,
```
"requestSignerClassFqcn" : null,

```
 "required" : [ ],
```
"shapeName" : "ListInstancesRequest",

```
 "signerAware" : false,
```

```
 "signerType" : null,
```
"unmarshaller" : null,

```
 "variable" : {
```
"timestampFormat" : null,

"variableDeclarationType" : "ListInstancesRequest",

"variableName" : "listInstancesRequest",

"variableType" : "ListInstancesRequest",

"documentation" : null,

"simpleType" : "ListInstancesRequest",

"variableSetterType" : "ListInstancesRequest"

```
 },
    "wrapper" : false
   },
   "ListInstancesResult" : {
    "c2jName" : "ListInstancesResponse",
    "customization" : {
     "artificialResultWrapper" : null,
     "skipGeneratingMarshaller" : false,
     "skipGeneratingModelClass" : false,
     "skipGeneratingUnmarshaller" : false
    },
    "deprecated" : false,
    "documentation" : "",
    "endpointDiscoveryMembers" : null,
    "enums" : null,
    "errorCode" : null,
    "fullyQualifiedName" :
"com.amazonaws.services.licensemanagerusersubscriptions.response.ListInstancesResult",
    "hasHeaderMember"
 : false,
    "hasPayloadMember" : false,
    "hasRequiresLengthMember" : false,
    "hasStatusCodeMember" : false,
    "hasStreamingMember" : false,
    "marshaller" : null,
    "members" : [ {
     "c2jName" : "InstanceSummaries",
     "c2jShape" : "InstanceSummaryList",
     "deprecated" : false,
    "documentation" : "<p>Metadata that describes the list instances operation.</p>",
     "endpointDiscoveryId" : false,
     "enumType" : null,
     "fluentSetterDocumentation" : "/**<p>Metadata that describes the list instances operation.</p>\n@param
instanceSummaries Metadata that describes the list instances operation.\n@return Returns a reference to this object
so that method calls can be chained together.*/",
     "fluentSetterMethodName" : "withInstanceSummaries",
     "getterDocumentation" : "/**<p>Metadata that describes the list instances operation.</p>\n@return Metadata
that describes the list instances operation.*/",
     "getterMethodName"
 : "getInstanceSummaries",
     "getterModel" : {
      "returnType" : "java.util.List<InstanceSummary>",
      "documentation" : null
```

```
 },
```
" $http"$ : {

"additionalMarshallingPath" : null,

"additionalUnmarshallingPath" : null,

"flattened" : false,

 "greedy" : false, "header" : false, "isPayload" : false, "isStreaming" : false, "location" : null, "marshallLocation" : "PAYLOAD", "marshallLocationName" : "InstanceSummaries", "queryString" : false, "requiresLength" : false, "statusCode" : false, "unmarshallLocationName" : "InstanceSummaries", "uri" : false }, "idempotencyToken" : false, "isBinary" : false, "jsonValue" : false, "list" : true, "listModel" : { "implType" : "java.util.ArrayList", "interfaceType" : "java.util.List", "listMemberModel" "c2jName" : "member", "c2jShape" : "InstanceSummary", "deprecated" : false, "documentation" : "", "endpointDiscoveryId" : false, "enumType" : null, "fluentSetterDocumentation" : "/\*\*\n@param member \n@return Returns a reference to this object so that method calls can be chained together.\*/", "fluentSetterMethodName" : "withMember", "getterDocumentation" : "/\*\*\n@return \*/", "getterMethodName" : "getMember",

```
 "getterModel" : {
```
"returnType" : "InstanceSummary",

"documentation" : null

```
 },
```
: {

" $http"$ : {

"additionalMarshallingPath" : null,

"additionalUnmarshallingPath" : null,

"flattened" : false,

"greedy" : false,

"header" : false,

"isPayload" : false,

"isStreaming" : false,

"location"

: null,

"marshallLocation" : "PAYLOAD",

 "marshallLocationName" : "member", "queryString" : false, "requiresLength" : false, "statusCode" : false, "unmarshallLocationName" : "member", "uri" : false }, "idempotencyToken" : false, "isBinary" : false, "jsonValue" : false, "list" : false, "listModel" : null, "map" : false, "mapModel" : null, "marshallingTargetClass" : "StructuredPojo", "marshallingType" : "STRUCTURED", "name" : "Member", "sensitive" : false, "setterDocumentation" : "/\*\*\n@param member \*/", "setterMethodName" : "setMember", "setterModel" : { "timestampFormat" : null, "variableDeclarationType" : "InstanceSummary", "variableName" : "member", "variableType" : "InstanceSummary", "documentation" : "", "simpleType" : "InstanceSummary", "variableSetterType" : "InstanceSummary" }, "shouldEmitLegacyEnumSetter" : false, "shouldFullyQualify" : false, "simple" : false, "unmarshallingType" : null, "varargSetterDocumentation" : "/\*\*\n@param member \n@return Returns a reference to this object so that method calls can be chained together.\*/", "variable" : { "timestampFormat" : null, "variableDeclarationType" : "InstanceSummary", "variableName" : "member", "variableType" : "InstanceSummary", "documentation" : "", "simpleType" : "InstanceSummary", "variableSetterType" : "InstanceSummary" }, "xmlNameSpaceUri" : null },

```
 "memberLocationName" : null,
```
 "memberType" : "InstanceSummary", "map" : false, "marshallNonAutoConstructedEmptyLists" : false, "memberAdditionalMarshallingPath" : null, "memberAdditionalUnmarshallingPath" : null, "sendEmptyQueryString" : false, "simple" : false, "simpleType" : "InstanceSummary", "templateImplType" : "java.util.ArrayList<InstanceSummary>", "templateType" : "java.util.List<InstanceSummary>" }, "map" : false, "mapModel" : null, "marshallingTargetClass" : "List", "marshallingType" : "LIST", "name" : "InstanceSummaries", "sensitive" : false, "setterDocumentation" : "/\*\*<p>Metadata that describes the list instances operation.</p>\n@param instanceSummaries Metadata that describes the list instances operation.\*/", "setterMethodName" : "setInstanceSummaries", "setterModel" : { "timestampFormat" : null, "variableDeclarationType" : "java.util.List<InstanceSummary>",

"variableName" : "instanceSummaries",

"variableType" : "java.util.List<InstanceSummary>",

"documentation" : "",

"simpleType" : "List<InstanceSummary>",

"variableSetterType" : "java.util.Collection<InstanceSummary>"

},

"shouldEmitLegacyEnumSetter" : false,

"shouldFullyQualify" : false,

"simple" : false,

"unmarshallingType" : null,

"varargSetterDocumentation" : "/\*\*<p>Metadata that describes the list instances

operation. $\langle p \rangle$ n $\langle p \rangle$  Note  $\langle p \rangle$  This method appends the values to the existing list (if any). Use  $\{$  @link #setInstanceSummaries(java.util.Collection)} or {@link #withInstanceSummaries(java.util.Collection)} if you want to override the existing values. $\langle p \rangle$  n@param instanceSummaries Metadata that describes the list instances operation.\n@return Returns a reference to this object so that method calls can be chained together.\*/",

"variable" : {

"timestampFormat"

: null,

"variableDeclarationType" : "java.util.List<InstanceSummary>",

"variableName" : "instanceSummaries",

"variableType" : "java.util.List<InstanceSummary>",

"documentation" : " $\langle p \rangle$ Metadata that describes the list instances operation. $\langle p \rangle$ ".

"simpleType" : "List<InstanceSummary>",

"variableSetterType" : "java.util.Collection<InstanceSummary>"

},

```
 "xmlNameSpaceUri" : null
```

```
 }, {
```
"c2jName" : "NextToken",

"c2jShape" : "String",

"deprecated" : false,

"documentation" : "<p>Token for the next set of results.</p>",

"endpointDiscoveryId" : false,

"enumType" : null,

"fluentSetterDocumentation" : "/\*\*<p>Token for the next set of results.</p>\n@param nextToken Token for the

next set of results.\n@return Returns a reference to this object so that method calls can be chained together.\*/",

"fluentSetterMethodName" : "withNextToken",

"getterDocumentation"

: "/\*\*<p>Token for the next set of results.</p>\n@return Token for the next set of results.\*/",

"getterMethodName" : "getNextToken",

```
 "getterModel" : {
```
"returnType" : "String",

"documentation" : null

# },

```
"http": {
```
"additionalMarshallingPath" : null,

"additionalUnmarshallingPath" : null,

"flattened" : false,

 "greedy" : false, "header" : false,

"isPayload" : false,

"isStreaming" : false,

"location" : null,

"marshallLocation" : "PAYLOAD",

"marshallLocationName" : "NextToken",

"queryString" : false,

"requiresLength" : false,

"statusCode" : false,

"unmarshallLocationName" : "NextToken",

"uri" : false

},

"idempotencyToken" : false,

"isBinary" : false,

"jsonValue" : false,

"list" : false,

"listModel" : null,

"map" : false,

"mapModel" : null,

"marshallingTargetClass" : "String",

"marshallingType" : "STRING",

"name" : "NextToken",

"sensitive" : false,

 "setterDocumentation" : "/\*\*<p>Token for the next set of results.</p>\n@param nextToken Token for the next set of results.\*/",
```
 "setterMethodName" : "setNextToken",
 "setterModel" : {
  "timestampFormat" : null,
  "variableDeclarationType" : "String",
  "variableName" : "nextToken",
  "variableType" : "String",
  "documentation" : "",
  "simpleType" : "String",
  "variableSetterType" : "String"
 },
 "shouldEmitLegacyEnumSetter" : false,
 "shouldFullyQualify" : false,
 "simple" : true,
```
"unmarshallingType" : null,

 "varargSetterDocumentation" : "/\*\*<p>Token for the next set of results.</p>\n@param nextToken Token for the next set of results.\n@return Returns a reference to this object so that method calls can be chained together.\*/",

"variable" : {

```
 "timestampFormat" : null,
```
"variableDeclarationType" : "String",

"variableName" : "nextToken",

```
 "variableType" : "String",
```
"documentation" : "<p>Token for the next set of results.</p>",

```
 "simpleType" : "String",
```
"variableSetterType" : "String"

## },

```
 "xmlNameSpaceUri" : null
```
## } ],

```
 "membersAsMap" : {
```
"InstanceSummaries" : {

```
 "c2jName" : "InstanceSummaries",
```
"c2jShape" : "InstanceSummaryList",

"deprecated" : false,

"documentation" : "<p>Metadata that describes the list instances operation.</p>",

```
 "endpointDiscoveryId" : false,
```
"enumType" : null,

 "fluentSetterDocumentation" : "/\*\*<p>Metadata that describes the list instances operation.</p>\n@param instanceSummaries Metadata that describes the list instances operation.\n@return Returns a reference to this object so that method

calls can be chained together.\*/",

```
 "fluentSetterMethodName" : "withInstanceSummaries",
```

```
 "getterDocumentation" : "/**<p>Metadata that describes the list instances operation.</p>\n@return Metadata
that describes the list instances operation.*/",
```
"getterMethodName" : "getInstanceSummaries",

```
 "getterModel" : {
```
"returnType" : "java.util.List<InstanceSummary>",

```
 "documentation" : null
```
# },

```
"http": {
        "additionalMarshallingPath" : null,
        "additionalUnmarshallingPath" : null,
        "flattened" : false,
        "greedy" : false,
        "header" : false,
        "isPayload" : false,
        "isStreaming" : false,
        "location" : null,
        "marshallLocation" : "PAYLOAD",
        "marshallLocationName" : "InstanceSummaries",
        "queryString" : false,
        "requiresLength" : false,
        "statusCode" : false,
        "unmarshallLocationName"
 : "InstanceSummaries",
       "uri" : false
      },
      "idempotencyToken" : false,
      "isBinary" : false,
      "jsonValue" : false,
      "list" : true,
      "listModel" : {
        "implType" : "java.util.ArrayList",
        "interfaceType" : "java.util.List",
        "listMemberModel" : {
         "c2jName" : "member",
         "c2jShape" : "InstanceSummary",
         "deprecated" : false,
         "documentation" : "",
         "endpointDiscoveryId" : false,
         "enumType" : null,
         "fluentSetterDocumentation" : "/**\n@param member \n@return Returns a reference to this object so that
method calls can be chained together.*/",
         "fluentSetterMethodName" : "withMember",
         "getterDocumentation" : "/**\n@return */",
         "getterMethodName" : "getMember",
         "getterModel" : {
          "returnType" : "InstanceSummary",
      "documentation" : null
         },
        "http": {
          "additionalMarshallingPath" : null,
          "additionalUnmarshallingPath" : null,
          "flattened" : false,
          "greedy" : false,
          "header" : false,
```
 "isPayload" : false, "isStreaming" : false, "location" : null, "marshallLocation" : "PAYLOAD", "marshallLocationName" : "member", "queryString" : false, "requiresLength" : false, "statusCode" : false, "unmarshallLocationName" : "member", "uri" : false }, "idempotencyToken" : false, "isBinary" : false, "jsonValue" : false, "list" : false, "listModel" : null, "map" : false, "mapModel" : null, "marshallingTargetClass" : "StructuredPojo", "marshallingType" : "STRUCTURED", "name" : "Member", "sensitive" : false, "setterDocumentation" : "/\*\*\n@param member \*/", "setterMethodName" : "setMember", "setterModel" : { "timestampFormat" : null, "variableDeclarationType" : "InstanceSummary", "variableName" : "member", "variableType" : "InstanceSummary", "documentation" : "", "simpleType" : "InstanceSummary", "variableSetterType" : "InstanceSummary" }, "shouldEmitLegacyEnumSetter" : false, "shouldFullyQualify" : false, "simple" : false, "unmarshallingType" : null, "varargSetterDocumentation" : "/\*\*\n@param member \n@return Returns a reference to this object so that method calls can be chained together.\*/", "variable" : { "timestampFormat" : null, "variableDeclarationType" : "InstanceSummary", "variableName" : "member", "variableType" : "InstanceSummary", "documentation" : "", "simpleType" : "InstanceSummary",

"variableSetterType" : "InstanceSummary"

 }, "xmlNameSpaceUri" : null }, "memberLocationName" : null, "memberType" : "InstanceSummary", "map" : false, "marshallNonAutoConstructedEmptyLists" : false, "memberAdditionalMarshallingPath" : null, "memberAdditionalUnmarshallingPath" : null, "sendEmptyQueryString" : false, "simple" : false, "simpleType" : "InstanceSummary", "templateImplType" : "java.util.ArrayList<InstanceSummary>", "templateType" : "java.util.List<InstanceSummary>" }, "map" : false, "mapModel" : null, "marshallingTargetClass" : "List", "marshallingType" : "LIST", "name" : "InstanceSummaries", "sensitive" : false, "setterDocumentation" : "/\*\*<p>Metadata that describes the list instances operation.</p>\n@param instanceSummaries Metadata that describes the list instances operation.\*/", "setterMethodName" : "setInstanceSummaries", "setterModel" : { "timestampFormat" : null, "variableDeclarationType" : "java.util.List<InstanceSummary>", "variableName" : "instanceSummaries", "variableType" : "java.util.List<InstanceSummary>", "documentation" : "", "simpleType" : "List<InstanceSummary>", "variableSetterType" : "java.util.Collection<InstanceSummary>" }, "shouldEmitLegacyEnumSetter" : false, "shouldFullyQualify" : false, "simple" : false, "unmarshallingType" : null, "varargSetterDocumentation" : "/\*\*<p>Metadata that describes the list instances operation.</p>\n<p><b>NOTE:</b> This method appends the values to the existing list (if any). Use {@link #setInstanceSummaries(java.util.Collection)} or {@link #withInstanceSummaries(java.util.Collection)} if you want to override the existing values.</p>\n@param instanceSummaries Metadata that describes the list instances operation.\n@return Returns a reference to this object so that method calls can be chained together.\*/", "variable" : {

"timestampFormat" : null,

"variableDeclarationType" : "java.util.List<InstanceSummary>",

"variableName" : "instanceSummaries",

```
 "variableType" : "java.util.List<InstanceSummary>",
 "documentation" : "<p>Metadata that describes the list instances operation.</p>",
  "simpleType" : "List<InstanceSummary>",
  "variableSetterType" : "java.util.Collection<InstanceSummary>"
 },
```
"xmlNameSpaceUri" : null

},

```
 "NextToken" : {
  "c2jName" : "NextToken",
  "c2jShape" : "String",
  "deprecated" : false,
 "documentation" : "<p>Token for the next set of results.</p>",
  "endpointDiscoveryId" : false,
  "enumType" : null,
```
 "fluentSetterDocumentation" : "/\*\*<p>Token for the next set of results.</p>\n@param nextToken Token for the next set of results.\n@return Returns a reference to this object so that method calls can be chained together.\*/",

```
 "fluentSetterMethodName" : "withNextToken",
```
 "getterDocumentation" : "/\*\*<p>Token for the next set of results.</p>\n@return Token for the next set of results.\*/",

```
 "getterMethodName" : "getNextToken",
 "getterModel" : {
  "returnType" : "String",
  "documentation" : null
 },
"http": {
  "additionalMarshallingPath" : null,
  "additionalUnmarshallingPath" : null,
  "flattened" : false,
  "greedy" : false,
  "header" : false,
  "isPayload" : false,
  "isStreaming" : false,
  "location" : null,
  "marshallLocation" : "PAYLOAD",
  "marshallLocationName" : "NextToken",
  "queryString" : false,
  "requiresLength" : false,
  "statusCode" : false,
  "unmarshallLocationName" : "NextToken",
  "uri" : false
 },
 "idempotencyToken" : false,
 "isBinary" : false,
 "jsonValue" : false,
 "list" : false,
 "listModel" : null,
```

```
 "map" : false,
```

```
 "mapModel" : null,
```
"marshallingTargetClass" : "String",

"marshallingType" : "STRING",

"name" : "NextToken",

"sensitive" : false,

 "setterDocumentation" : "/\*\*<p>Token for the next set of results.</p>\n@param nextToken Token for the next set of results.\*/",

"setterMethodName"

## : "setNextToken",

"setterModel" : {

"timestampFormat" : null,

"variableDeclarationType" : "String",

"variableName" : "nextToken",

"variableType" : "String",

"documentation" : "",

"simpleType" : "String",

"variableSetterType" : "String"

},

"shouldEmitLegacyEnumSetter" : false,

"shouldFullyQualify" : false,

"simple" : true,

"unmarshallingType" : null,

 "varargSetterDocumentation" : "/\*\*<p>Token for the next set of results.</p>\n@param nextToken Token for the next set of results.\n@return Returns a reference to this object so that method calls can be chained together.\*/",

"variable" : {

```
 "timestampFormat" : null,
```
"variableDeclarationType" : "String",

"variableName" : "nextToken",

"variableType" : "String",

"documentation" : "<p>Token for the next set of results.</p>",

"simpleType" : "String",

"variableSetterType" : "String"

},

"xmlNameSpaceUri" : null

```
 }
 },
```
"packageName" : "com.amazonaws.services.licensemanagerusersubscriptions.response",

"requestSignerAware" : false,

```
 "requestSignerClassFqcn" : null,
```
"required" : [ ],

"shapeName" : "ListInstancesResult",

"signerAware" : false,

"signerType" : null,

"unmarshaller" : {

"flattened" : false,

"resultWrapper" : null

```
 },
```

```
 "variable" : {
     "timestampFormat" : null,
     "variableDeclarationType" : "ListInstancesResult",
     "variableName" : "listInstancesResult",
     "variableType" : "ListInstancesResult",
     "documentation" : null,
     "simpleType" : "ListInstancesResult",
     "variableSetterType" : "ListInstancesResult"
   },
   "wrapper" : false
  },
  "ListProductSubscriptionsRequest" : {
   "c2jName" : "ListProductSubscriptionsRequest",
    "customization" : {
     "artificialResultWrapper" : null,
     "skipGeneratingMarshaller" : false,
     "skipGeneratingModelClass" : false,
     "skipGeneratingUnmarshaller" : false
   },
   "deprecated" : false,
   "documentation" : "",
   "endpointDiscoveryMembers" : null,
   "enums" : null,
   "errorCode" : null,
   "fullyQualifiedName" :
"com.amazonaws.services.licensemanagerusersubscriptions.request.ListProductSubscriptionsRequest",
   "hasHeaderMember" : false,
   "hasPayloadMember" : false,
   "hasRequiresLengthMember" : false,
   "hasStatusCodeMember" : false,
   "hasStreamingMember" : false,
   "marshaller" : {
     "action" : "ListProductSubscriptions",
     "locationName" : null,
     "requestUri" : "/user/ListProductSubscriptions",
     "target" : null,
     "verb" : "POST",
     "xmlNameSpaceUri" : null
   },
    "members" : [ {
     "c2jName" : "Filters",
     "c2jShape" : "FilterList",
     "deprecated" : false,
    "documentation" : "<p>An array of structures that you can use to filter the results to those that match one or
more sets of key-value pairs that you specify.\langle p \rangle",
     "endpointDiscoveryId" : false,
```
"enumType" : null,

"fluentSetterDocumentation" : "/\*\*<p>An array of structures that you can use to filter the results to those that

match one or more sets of key-value pairs that you specify. $\langle p \rangle \n\sim \ln \omega$  param filters An array of structures that you can use to filter the results to those that match one or more sets of key-value pairs that you specify.\n@return Returns a reference to this object so that method calls can be chained together.\*/",

"fluentSetterMethodName" : "withFilters",

 "getterDocumentation" : "/\*\*<p>An array of structures that you can use to filter the results to those that match one or more sets of key-value pairs that you specify. $\langle p \rangle$  m@return An array of structures that you can use to filter the

results to those that match one or more sets of key-value pairs that you specify.\*/",

```
 "getterMethodName" : "getFilters",
     "getterModel" : {
      "returnType" : "java.util.List<Filter>",
      "documentation" : null
     },
    "http": {
      "additionalMarshallingPath" : null,
      "additionalUnmarshallingPath" : null,
      "flattened" : false,
      "greedy" : false,
      "header" : false,
      "isPayload" : false,
      "isStreaming" : false,
      "location" : null,
      "marshallLocation" : "PAYLOAD",
      "marshallLocationName" : "Filters",
      "queryString" : false,
      "requiresLength" : false,
      "statusCode" : false,
      "unmarshallLocationName" : "Filters",
      "uri" : false
     },
     "idempotencyToken" : false,
     "isBinary" : false,
     "jsonValue" : false,
     "list" : true,
     "listModel" : {
      "implType" : "java.util.ArrayList",
       "interfaceType" : "java.util.List",
      "listMemberModel" : {
        "c2jName" : "member",
        "c2jShape" : "Filter",
        "deprecated" : false,
        "documentation" : "",
        "endpointDiscoveryId" : false,
        "enumType" : null,
        "fluentSetterDocumentation" : "/**\n@param member \n@return Returns a reference to this object so that
method calls can be chained together.*/",
        "fluentSetterMethodName" : "withMember",
        "getterDocumentation" : "/**\n@return */",
```

```
 "getterMethodName" : "getMember",
       "getterModel" : {
        "returnType" : "Filter",
        "documentation" : null
       },
      "http": {
        "additionalMarshallingPath" : null,
        "additionalUnmarshallingPath" : null,
        "flattened" : false,
        "greedy" : false,
        "header" : false,
        "isPayload" : false,
        "isStreaming"
 : false,
        "location" : null,
        "marshallLocation" : "PAYLOAD",
        "marshallLocationName" : "member",
        "queryString" : false,
        "requiresLength" : false,
        "statusCode" : false,
        "unmarshallLocationName" : "member",
        "uri" : false
       },
       "idempotencyToken" : false,
       "isBinary" : false,
       "jsonValue" : false,
       "list" : false,
       "listModel" : null,
       "map" : false,
       "mapModel" : null,
       "marshallingTargetClass" : "StructuredPojo",
       "marshallingType" : "STRUCTURED",
       "name" : "Member",
       "sensitive" : false,
       "setterDocumentation" : "/**\n@param member */",
       "setterMethodName" : "setMember",
       "setterModel" : {
        "timestampFormat" : null,
        "variableDeclarationType" : "Filter",
        "variableName"
 : "member",
        "variableType" : "Filter",
        "documentation" : "",
        "simpleType" : "Filter",
        "variableSetterType" : "Filter"
       },
       "shouldEmitLegacyEnumSetter" : false,
       "shouldFullyQualify" : false,
```
"simple" : false,

"unmarshallingType" : null,

 "varargSetterDocumentation" : "/\*\*\n@param member \n@return Returns a reference to this object so that method calls can be chained together.\*/",

```
 "variable" : {
   "timestampFormat" : null,
   "variableDeclarationType" : "Filter",
   "variableName" : "member",
   "variableType" : "Filter",
   "documentation" : "",
   "simpleType" : "Filter",
   "variableSetterType" : "Filter"
  },
  "xmlNameSpaceUri" : null
 },
 "memberLocationName" : null,
 "memberType" : "Filter",
```
"map" : false,

```
 "marshallNonAutoConstructedEmptyLists" : false,
```

```
 "memberAdditionalMarshallingPath" : null,
```
"memberAdditionalUnmarshallingPath" : null,

```
 "sendEmptyQueryString" : false,
```
"simple" : false,

```
 "simpleType" : "Filter",
```

```
 "templateImplType" : "java.util.ArrayList<Filter>",
```
"templateType" : "java.util.List<Filter>"

```
 },
```
"map" : false,

"mapModel" : null,

```
 "marshallingTargetClass" : "List",
```
"marshallingType" : "LIST",

 "name" : "Filters", "sensitive" : false,

 "setterDocumentation" : "/\*\*<p>An array of structures that you can use to filter the results to those that match one or more sets of key-value pairs that you specify. $\langle p \rangle$ n@param filters An array of structures that you can use to filter the results to those that match one or more sets of key-value pairs that you specify.\*/",

```
 "setterMethodName" : "setFilters",
```

```
 "setterModel" : {
```
"timestampFormat"

: null,

```
 "variableDeclarationType" : "java.util.List<Filter>",
```

```
 "variableName" : "filters",
```

```
 "variableType" : "java.util.List<Filter>",
```

```
 "documentation" : "",
```

```
 "simpleType" : "List<Filter>",
```

```
 "variableSetterType" : "java.util.Collection<Filter>"
```

```
 },
```
"shouldEmitLegacyEnumSetter" : false,

"shouldFullyQualify" : false,

"simple" : false,

"unmarshallingType" : null,

"varargSetterDocumentation" : "/\*\*<p>An array of structures that you can use to filter the results to those that match one or more sets of key-value pairs that you specify. $\langle p \rangle$ n $\langle p \rangle$ b $\rangle$ n $\langle p \rangle$  This method appends the values to the existing list (if any). Use  $\{\omega\}$  link #setFilters(java.util. Collection) or  $\{\omega\}$  link

#withFilters(java.util.Collection)} if you want to override the existing values.</p>\n@param filters An array of structures that you can use to filter the results to those that match one or more sets of key-value pairs

that you specify. $\ln \omega$  return Returns a reference to this object so that method calls can be chained together.\*/",

"variable" : {

"timestampFormat" : null,

"variableDeclarationType" : "java.util.List<Filter>",

"variableName" : "filters",

"variableType" : "java.util.List<Filter>",

"documentation" : "<p>An array of structures that you can use to filter the results to those that match one or more sets of key-value pairs that you specify. $\langle p \rangle$ ",

"simpleType" : "List<Filter>",

"variableSetterType" : "java.util.Collection<Filter>"

},

"xmlNameSpaceUri" : null

}, {

"c2jName" : "IdentityProvider",

"c2jShape" : "IdentityProvider",

"deprecated" : false,

"documentation" : "<p>An object that specifies details for the identity provider.</p>",

"endpointDiscoveryId" : false,

"enumType" : null,

"fluentSetterDocumentation" : "/\*\*<p>An object that specifies

details for the identity provider. $\langle p \rangle$  m@param identityProvider An object that specifies details for the identity provider.\n@return Returns a reference to this object so that method calls can be chained together.\*/",

"fluentSetterMethodName" : "withIdentityProvider",

 "getterDocumentation" : "/\*\*<p>An object that specifies details for the identity provider.</p>\n@return An object that specifies details for the identity provider.\*/",

"getterMethodName" : "getIdentityProvider",

```
 "getterModel" : {
```
"returnType" : "IdentityProvider",

"documentation" : null

```
 },
```
" $http"$ : {

"additionalMarshallingPath" : null,

"additionalUnmarshallingPath" : null,

"flattened" : false,

"greedy" : false,

"header" : false,

"isPayload" : false,

"isStreaming" : false,

"location" : null,

 "marshallLocation" : "PAYLOAD", "marshallLocationName" : "IdentityProvider", "queryString" : false, "requiresLength" : false, "statusCode" : false, "unmarshallLocationName" : "IdentityProvider", "uri" : false }, "idempotencyToken" : false, "isBinary" : false, "jsonValue" : false, "list" : false, "listModel" : null, "map" : false, "mapModel" : null, "marshallingTargetClass" : "StructuredPojo", "marshallingType" : "STRUCTURED", "name" : "IdentityProvider", "sensitive" : false, "setterDocumentation" : "/\*\*<p>An object that specifies details for the identity provider. $\langle p \rangle$ \n@param identityProvider An object that specifies details for the identity provider.\*/", "setterMethodName" : "setIdentityProvider", "setterModel" : { "timestampFormat" : null, "variableDeclarationType" : "IdentityProvider", "variableName" : "identityProvider", "variableType" : "IdentityProvider", "documentation" : "", "simpleType" : "IdentityProvider", "variableSetterType" : "IdentityProvider" }, "shouldEmitLegacyEnumSetter" : false, "shouldFullyQualify" : false, "simple" : false, "unmarshallingType" : null, "varargSetterDocumentation" : "/\*\*<p>An object that specifies details for the identity provider.</p>\n@param identityProvider An object that specifies details for the identity provider.\n@return Returns a reference to this object so that method calls can be chained together.\*/", "variable" : { "timestampFormat" : null,

"variableDeclarationType" : "IdentityProvider",

"variableName" : "identityProvider",

"variableType" : "IdentityProvider",

"documentation" : "<p>An object that specifies details for the identity provider. $\langle p \rangle$ ",

"simpleType" : "IdentityProvider",

"variableSetterType" : "IdentityProvider"

},

```
 "xmlNameSpaceUri" : null
```
}, {

"c2jName" : "MaxResults",

"c2jShape" : "BoxInteger",

"deprecated" : false,

```
"documentation" : "<p>Maximum number of results to return in a single call.\langle p \rangle",
```
"endpointDiscoveryId" : false,

"enumType" : null,

"fluentSetterDocumentation" : "/\*\*< $p >$ Maximum number of results to return in a single call.</p> $\sim$  $n$ @param maxResults Maximum number of results to return in a single call.\n@return Returns a reference to this object so that method calls can be chained together.\*/",

"fluentSetterMethodName" : "withMaxResults",

"getterDocumentation" : "/\*\*<p>Maximum number of results to return in a single call. $\langle p \rangle$ n@return Maximum number of results to return in a single call.\*/",

"getterMethodName" : "getMaxResults",

```
 "getterModel" : {
```
"returnType" : "Integer",

"documentation" : null

```
 },
```
" $http"$ : {

"additionalMarshallingPath"

: null,

```
 "additionalUnmarshallingPath" : null,
```

```
 "flattened" : false,
```
"greedy" : false,

```
 "header" : false,
```
"isPayload" : false,

"isStreaming" : false,

"location" : null,

"marshallLocation" : "PAYLOAD",

"marshallLocationName" : "MaxResults",

"queryString" : false,

"requiresLength" : false,

```
 "statusCode" : false,
```
"unmarshallLocationName" : "MaxResults",

```
 "uri" : false
```
},

"idempotencyToken" : false,

"isBinary" : false,

"jsonValue" : false,

"list" : false,

"listModel" : null,

"map" : false,

"mapModel" : null,

"marshallingTargetClass" : "Integer",

"marshallingType" : "INTEGER",

"name" : "MaxResults",

"sensitive" : false,

"setterDocumentation" : "/\*\*<p>Maximum number of results to return in a single call. $\langle p \rangle$ |n@param

maxResults Maximum number of results

to return in a single call.\*/",

"setterMethodName" : "setMaxResults",

"setterModel" : {

"timestampFormat" : null,

"variableDeclarationType" : "Integer",

"variableName" : "maxResults",

"variableType" : "Integer",

"documentation" : "",

"simpleType" : "Integer",

"variableSetterType" : "Integer"

},

"shouldEmitLegacyEnumSetter" : false,

"shouldFullyQualify" : false,

"simple" : true,

"unmarshallingType" : null,

 "varargSetterDocumentation" : "/\*\*<p>Maximum number of results to return in a single call.</p>\n@param maxResults Maximum number of results to return in a single call.\n@return Returns a reference to this object so that method calls can be chained together.\*/",

"variable" : {

"timestampFormat" : null,

"variableDeclarationType" : "Integer",

```
 "variableName" : "maxResults",
```
"variableType" : "Integer",

"documentation" : "<p>Maximum number of results to return in a single call. $\langle p \rangle$ ",

"simpleType" : "Integer",

"variableSetterType" : "Integer"

#### },

"xmlNameSpaceUri" : null

}, {

"c2jName" : "NextToken",

"c2jShape" : "String",

"deprecated" : false,

"documentation" : "<p>Token for the next set of results.</p>",

"endpointDiscoveryId" : false,

"enumType" : null,

 "fluentSetterDocumentation" : "/\*\*<p>Token for the next set of results.</p>\n@param nextToken Token for the next set of results.\n@return Returns a reference to this object so that method calls can be chained together.\*/",

"fluentSetterMethodName" : "withNextToken",

 "getterDocumentation" : "/\*\*<p>Token for the next set of results.</p>\n@return Token for the next set of results.\*/",

"getterMethodName" : "getNextToken",

"getterModel" : {

"returnType" : "String",

"documentation" : null

 }, " $http"$ : { "additionalMarshallingPath" : null, "additionalUnmarshallingPath" : null, "flattened" : false, "greedy" : false, "header" : false, "isPayload" : false, "isStreaming" : false, "location" : null, "marshallLocation" : "PAYLOAD", "marshallLocationName" : "NextToken", "queryString" : false, "requiresLength" : false, "statusCode" : false, "unmarshallLocationName" : "NextToken", "uri" : false }, "idempotencyToken" : false, "isBinary" : false, "jsonValue" : false, "list" : false, "listModel" : null, "map" : false, "mapModel" : null, "marshallingTargetClass" : "String", "marshallingType" : "STRING", "name" : "NextToken", "sensitive" : false, "setterDocumentation" : "/\*\*<p>Token for the next set of results.</p>\n@param nextToken Token for the next set of results.\*/", "setterMethodName" : "setNextToken", "setterModel" : { "timestampFormat" : null, "variableDeclarationType" : "String", "variableName" : "nextToken", "variableType" : "String", "documentation" : "", "simpleType" : "String", "variableSetterType" : "String" }, "shouldEmitLegacyEnumSetter" : false, "shouldFullyQualify" : false, "simple" : true, "unmarshallingType" : null, "varargSetterDocumentation" : "/\*\*<p>Token for the next set of results.</p>\n@param nextToken Token for

the next set of results.\n@return Returns a reference to this object so that method calls can be chained together.\*/", "variable" : {

```
 "timestampFormat" : null,
       "variableDeclarationType" : "String",
       "variableName" : "nextToken",
       "variableType" : "String",
       "documentation" : "<p>Token
for the next set of results.\langle p \rangle",
       "simpleType" : "String",
       "variableSetterType" : "String"
     },
     "xmlNameSpaceUri" : null
    }, {
     "c2jName" : "Product",
     "c2jShape" : "String",
     "deprecated" : false,
    "documentation" : "<p>The name of the user-based subscription product.</p>",
     "endpointDiscoveryId" : false,
     "enumType" : null,
    "fluentSetterDocumentation" : "/**<p>The name of the user-based subscription product.\langle p \rangle \neq 0 aram product
The name of the user-based subscription product.\n@return Returns a reference to this object so that method calls
```

```
can be chained together.*/",
```

```
 "fluentSetterMethodName" : "withProduct",
```

```
 "getterDocumentation" : "/**<p>The name of the user-based subscription product.</p>\n@return The name of
the user-based subscription product.*/",
```

```
 "getterMethodName" : "getProduct",
```

```
 "getterModel" : {
```

```
 "returnType" : "String",
```
"documentation"

#### : null

},

```
"http": {
```

```
 "additionalMarshallingPath" : null,
```
"additionalUnmarshallingPath" : null,

```
 "flattened" : false,
```

```
 "greedy" : false,
```

```
 "header" : false,
```

```
 "isPayload" : false,
 "isStreaming" : false,
```

```
 "location" : null,
```

```
 "marshallLocation" : "PAYLOAD",
```

```
 "marshallLocationName" : "Product",
```

```
 "queryString" : false,
```

```
 "requiresLength" : false,
```

```
 "statusCode" : false,
```

```
 "unmarshallLocationName" : "Product",
```

```
 "uri" : false
```
# },

```
 "idempotencyToken" : false,
```

```
 "isBinary" : false,
```
 "jsonValue" : false, "list" : false, "listModel" : null, "map" : false, "mapModel" : null, "marshallingTargetClass" : "String", "marshallingType" : "STRING", "name" : "Product", "sensitive" : false, "setterDocumentation" : "/\*\*<p>The name of the user-based subscription product. $\langle p \rangle$  n@param product The name of the user-based subscription product.\*/", "setterMethodName" : "setProduct", "setterModel" : { "timestampFormat" : null, "variableDeclarationType" : "String", "variableName" : "product", "variableType" : "String", "documentation" : "", "simpleType" : "String", "variableSetterType" : "String" }, "shouldEmitLegacyEnumSetter" : false, "shouldFullyQualify" : false, "simple" : true, "unmarshallingType" : null, "varargSetterDocumentation" : "/\*\*<p>The name of the user-based subscription product.</p>\n@param product The name of the user-based subscription product.\n@return Returns a reference to this object so that method calls can be chained together.\*/", "variable" : { "timestampFormat" : null, "variableDeclarationType" : "String", "variableName" : "product", "variableType" : "String", "documentation" : "<p>The name of the user-based subscription product. $\langle p \rangle$ ", "simpleType" : "String", "variableSetterType" : "String" }, "xmlNameSpaceUri" : null

```
 } ],
```
"membersAsMap" : {

```
 "Filters" : {
```
"c2jName" : "Filters",

"c2jShape" : "FilterList",

"deprecated" : false,

"documentation" : "<p>An array of structures that you can use to filter the results to those that match one or more sets of key-value pairs that you specify. $\langle p \rangle$ ",

"endpointDiscoveryId" : false,

"enumType" : null,

"fluentSetterDocumentation" : "/\*\*< $p>An$  array of structures that you can use to filter the results to those that match one or more sets of key-value pairs that you specify.  $\phi$  \n@param filters An array of structures that you can use to filter the results to those that match one or more sets of key-value pairs that you specify.\n@return Returns a reference to

this object so that method calls can be chained together.\*/",

"fluentSetterMethodName" : "withFilters",

 "getterDocumentation" : "/\*\*<p>An array of structures that you can use to filter the results to those that match one or more sets of key-value pairs that you specify. $\langle p \rangle$  n@return An array of structures that you can use to filter the results to those that match one or more sets of key-value pairs that you specify.\*/",

```
 "getterMethodName" : "getFilters",
      "getterModel" : {
       "returnType" : "java.util.List<Filter>",
       "documentation" : null
      },
     "http": {
       "additionalMarshallingPath" : null,
       "additionalUnmarshallingPath" : null,
       "flattened" : false,
       "greedy" : false,
       "header" : false,
       "isPayload" : false,
       "isStreaming" : false,
       "location" : null,
       "marshallLocation" : "PAYLOAD",
       "marshallLocationName"
 : "Filters",
       "queryString" : false,
       "requiresLength" : false,
       "statusCode" : false,
       "unmarshallLocationName" : "Filters",
       "uri" : false
      },
      "idempotencyToken" : false,
      "isBinary" : false,
      "jsonValue" : false,
      "list" : true,
      "listModel" : {
       "implType" : "java.util.ArrayList",
       "interfaceType" : "java.util.List",
       "listMemberModel" : {
        "c2jName" : "member",
        "c2jShape" : "Filter",
        "deprecated" : false,
```
"documentation" : "",

"endpointDiscoveryId" : false,

"enumType" : null,

"fluentSetterDocumentation" : "/\*\*\n@param member \n@return Returns a reference to this object so that

```
method calls can be chained together.*/",
         "fluentSetterMethodName" : "withMember",
         "getterDocumentation" : "/**\n@return */",
     "getterMethodName" : "getMember",
         "getterModel" : {
          "returnType" : "Filter",
          "documentation" : null
         },
        "http": {
          "additionalMarshallingPath" : null,
          "additionalUnmarshallingPath" : null,
          "flattened" : false,
          "greedy" : false,
          "header" : false,
          "isPayload" : false,
          "isStreaming" : false,
          "location" : null,
          "marshallLocation" : "PAYLOAD",
          "marshallLocationName" : "member",
          "queryString" : false,
          "requiresLength" : false,
          "statusCode" : false,
          "unmarshallLocationName" : "member",
          "uri" : false
         },
         "idempotencyToken" : false,
         "isBinary" : false,
         "jsonValue" : false,
         "list" : false,
         "listModel"
 : null,
         "map" : false,
         "mapModel" : null,
         "marshallingTargetClass" : "StructuredPojo",
         "marshallingType" : "STRUCTURED",
         "name" : "Member",
         "sensitive" : false,
         "setterDocumentation" : "/**\n@param member */",
         "setterMethodName" : "setMember",
         "setterModel" : {
          "timestampFormat" : null,
          "variableDeclarationType" : "Filter",
          "variableName" : "member",
          "variableType" : "Filter",
          "documentation" : "",
          "simpleType" : "Filter",
          "variableSetterType" : "Filter"
```
},

"shouldEmitLegacyEnumSetter" : false,

"shouldFullyQualify" : false,

"simple" : false,

"unmarshallingType" : null,

 "varargSetterDocumentation" : "/\*\*\n@param member \n@return Returns a reference to this object so that method calls can be chained together.\*/",

"variable" : {

"timestampFormat" : null,

"variableDeclarationType" : "Filter",

"variableName" : "member",

"variableType" : "Filter",

"documentation" : "",

"simpleType" : "Filter",

"variableSetterType" : "Filter"

},

"xmlNameSpaceUri" : null

## },

"memberLocationName" : null,

"memberType" : "Filter",

"map" : false,

"marshallNonAutoConstructedEmptyLists" : false,

"memberAdditionalMarshallingPath" : null,

"memberAdditionalUnmarshallingPath" : null,

"sendEmptyQueryString" : false,

"simple" : false,

"simpleType" : "Filter",

"templateImplType" : "java.util.ArrayList<Filter>",

"templateType" : "java.util.List<Filter>"

## },

"map" : false,

"mapModel" : null,

"marshallingTargetClass" : "List",

"marshallingType" : "LIST",

"name" : "Filters",

"sensitive" : false,

 "setterDocumentation" : "/\*\*<p>An array of structures that you can use to filter the results to those that match one or more sets of key-value pairs that you specify.  $\langle p \rangle$  n@param filters An array of structures that you can use to filter the results to those that match one or more sets of key-value pairs that you specify.\*/",

```
 "setterMethodName" : "setFilters",
```
"setterModel" : {

"timestampFormat" : null,

"variableDeclarationType" : "java.util.List<Filter>",

"variableName" : "filters",

"variableType" : "java.util.List<Filter>",

"documentation" : "",

```
 "simpleType" : "List<Filter>",
```

```
 "variableSetterType" : "java.util.Collection<Filter>"
```
},

```
 "shouldEmitLegacyEnumSetter" : false,
```
"shouldFullyQualify"

: false,

"simple" : false,

"unmarshallingType" : null,

"varargSetterDocumentation" : "/\*\*<p>An array of structures that you can use to filter the results to those that match one or more sets of key-value pairs that you specify. $\langle p \rangle$ n $\langle p \rangle$ b $\rangle$ NOTE: $\langle p \rangle$ This method appends the values to the existing list (if any). Use  $\{\omega\}$  link #setFilters(java.util. Collection) or  $\{\omega\}$  link

#withFilters(java.util.Collection)} if you want to override the existing values.</p>\n@param filters An array of structures that you can use to filter the results to those that match one or more sets of key-value pairs that you specify.\n@return Returns a reference to this object so that method calls can be chained together.\*/",

"variable" : {

"timestampFormat" : null,

"variableDeclarationType" : "java.util.List<Filter>",

"variableName" : "filters",

"variableType" : "java.util.List<Filter>",

```
 "documentation" : "<p>An
```
 array of structures that you can use to filter the results to those that match one or more sets of key-value pairs that you specify. $\langle p \rangle$ ",

```
 "simpleType" : "List<Filter>",
```
"variableSetterType" : "java.util.Collection<Filter>"

},

```
 "xmlNameSpaceUri" : null
```
},

```
 "IdentityProvider" : {
```
"c2jName" : "IdentityProvider",

"c2jShape" : "IdentityProvider",

"deprecated" : false,

"documentation" : "<p>An object that specifies details for the identity provider.</p>",

"endpointDiscoveryId" : false,

```
 "enumType" : null,
```
 "fluentSetterDocumentation" : "/\*\*<p>An object that specifies details for the identity provider.</p>\n@param identityProvider An object that specifies details for the identity provider.\n@return Returns a reference to this object so that method calls can be chained together.\*/",

"fluentSetterMethodName" : "withIdentityProvider",

"getterDocumentation"

: "/\*\*<p>An object that specifies details for the identity provider.</p>\n@return An object that specifies details for the identity provider.\*/",

```
 "getterMethodName" : "getIdentityProvider",
```

```
 "getterModel" : {
```
"returnType" : "IdentityProvider",

```
 "documentation" : null
```

```
 },
```

```
"http": {
```
"additionalMarshallingPath" : null,

```
 "additionalUnmarshallingPath" : null,
```
 "flattened" : false, "greedy" : false, "header" : false, "isPayload" : false, "isStreaming" : false, "location" : null, "marshallLocation" : "PAYLOAD", "marshallLocationName" : "IdentityProvider", "queryString" : false, "requiresLength" : false, "statusCode" : false, "unmarshallLocationName" : "IdentityProvider", "uri" : false }, "idempotencyToken" : false, "isBinary" : false, "jsonValue" : false, "list" : false, "listModel" : null, "map" : false, "mapModel" : null, "marshallingTargetClass" : "StructuredPojo", "marshallingType" : "STRUCTURED", "name" : "IdentityProvider", "sensitive" : false, "setterDocumentation" : "/\*\*<p>An object that specifies details for the identity provider.</p>\n@param identityProvider An object that specifies details for the identity provider.\*/", "setterMethodName" : "setIdentityProvider", "setterModel" : { "timestampFormat" : null, "variableDeclarationType" : "IdentityProvider", "variableName" : "identityProvider", "variableType" : "IdentityProvider", "documentation" : "", "simpleType" : "IdentityProvider", "variableSetterType" : "IdentityProvider" }, "shouldEmitLegacyEnumSetter" : false, "shouldFullyQualify" : false, "simple" : false, "unmarshallingType" : null,

 "varargSetterDocumentation" : "/\*\*<p>An object that specifies details for the identity provider.</p>\n@param identityProvider An object that specifies details for the identity provider.\n@return Returns a reference to this object so that method calls can be chained together.\*/",

 "variable" : { "timestampFormat" : null,

```
 "variableDeclarationType" : "IdentityProvider",
   "variableName" : "identityProvider",
   "variableType" : "IdentityProvider",
  "documentation" : "<p>An object that specifies details for the identity provider.</p>",
   "simpleType" : "IdentityProvider",
   "variableSetterType" : "IdentityProvider"
  },
  "xmlNameSpaceUri" : null
 },
 "MaxResults" : {
  "c2jName" : "MaxResults",
  "c2jShape" : "BoxInteger",
  "deprecated" : false,
 "documentation" : "<p>Maximum number of results to return in a single call.\langle p \rangle",
```
"endpointDiscoveryId" : false,

"enumType" : null,

 "fluentSetterDocumentation" : "/\*\*<p>Maximum number of results to return in a single call.</p>\n@param maxResults Maximum number of results to return in a single call.\n@return Returns a reference to this object so that method calls can be chained together.\*/",

"fluentSetterMethodName" : "withMaxResults",

 "getterDocumentation" : "/\*\*<p>Maximum number of results to return in a single call.</p>\n@return Maximum number of results to return in a single call.\*/",

"getterMethodName" : "getMaxResults",

```
 "getterModel" : {
  "returnType" : "Integer",
  "documentation" : null
```
# },

" $http"$ : {

```
 "additionalMarshallingPath" : null,
```
"additionalUnmarshallingPath" : null,

```
 "flattened" : false,
```
"greedy" : false,

"header" : false,

"isPayload" : false,

```
 "isStreaming" : false,
```

```
 "location" : null,
```
"marshallLocation" : "PAYLOAD",

"marshallLocationName" : "MaxResults",

```
 "queryString" : false,
```
"requiresLength" : false,

"statusCode" : false,

"unmarshallLocationName" : "MaxResults",

```
 "uri" : false
```

```
 },
```
"idempotencyToken" : false,

```
 "isBinary" : false,
```

```
 "jsonValue" : false,
```

```
 "list" : false,
```
"listModel" : null,

"map" : false,

"mapModel" : null,

"marshallingTargetClass" : "Integer",

"marshallingType" : "INTEGER",

"name" : "MaxResults",

"sensitive" : false,

 "setterDocumentation" : "/\*\*<p>Maximum number of results to return in a single call.</p>\n@param maxResults Maximum number of results to return in a single call.\*/",

"setterMethodName" : "setMaxResults",

"setterModel" : {

"timestampFormat" : null,

"variableDeclarationType" : "Integer",

"variableName" : "maxResults",

"variableType" : "Integer",

"documentation" : "",

"simpleType" : "Integer",

"variableSetterType" : "Integer"

},

"shouldEmitLegacyEnumSetter" : false,

"shouldFullyQualify" : false,

"simple" : true,

"unmarshallingType" : null,

"varargSetterDocumentation" : "/\*\*<p>Maximum number of results to return in a single call.</p> $\ln \omega$ maxResults Maximum number of results to return in a single call.\n@return Returns a reference to this object so that method calls can be chained together.\*/",

"variable" : {

"timestampFormat" : null,

"variableDeclarationType" : "Integer",

```
 "variableName" : "maxResults",
```
"variableType" : "Integer",

"documentation" : "<p>Maximum

number of results to return in a single call. $\langle p \rangle$ ",

```
 "simpleType" : "Integer",
```

```
 "variableSetterType" : "Integer"
```
},

"xmlNameSpaceUri" : null

```
 },
```

```
 "NextToken" : {
```
"c2jName" : "NextToken",

"c2jShape" : "String",

"deprecated" : false,

"documentation" : "<p>Token for the next set of results.</p>",

"endpointDiscoveryId" : false,

"enumType" : null,

 "fluentSetterDocumentation" : "/\*\*<p>Token for the next set of results.</p>\n@param nextToken Token for the next set of results.\n@return Returns a reference to this object so that method calls can be chained together. $*$ /", "fluentSetterMethodName" : "withNextToken",

```
 "getterDocumentation" : "/**<p>Token for the next set of results.</p>\n@return Token for the next set of
results.*/",
      "getterMethodName" : "getNextToken",
      "getterModel" : {
        "returnType" : "String",
   "documentation" : null
      },
     "http": {
        "additionalMarshallingPath" : null,
        "additionalUnmarshallingPath" : null,
        "flattened" : false,
        "greedy" : false,
        "header" : false,
        "isPayload" : false,
        "isStreaming" : false,
        "location" : null,
        "marshallLocation" : "PAYLOAD",
        "marshallLocationName" : "NextToken",
        "queryString" : false,
        "requiresLength" : false,
        "statusCode" : false,
        "unmarshallLocationName" : "NextToken",
        "uri" : false
      },
      "idempotencyToken" : false,
      "isBinary" : false,
      "jsonValue" : false,
      "list" : false,
      "listModel" : null,
      "map" : false,
      "mapModel" : null,
      "marshallingTargetClass" : "String",
      "marshallingType" : "STRING",
      "name" : "NextToken",
      "sensitive" : false,
       "setterDocumentation" : "/**<p>Token for the next set of results.</p>\n@param nextToken Token for the
next set of results.*/",
      "setterMethodName" : "setNextToken",
      "setterModel" : {
        "timestampFormat" : null,
        "variableDeclarationType" : "String",
        "variableName" : "nextToken",
        "variableType" : "String",
        "documentation" : "",
        "simpleType" : "String",
        "variableSetterType" : "String"
```

```
 },
```
"shouldEmitLegacyEnumSetter" : false,

"shouldFullyQualify" : false,

"simple" : true,

"unmarshallingType" : null,

 "varargSetterDocumentation" : "/\*\*<p>Token for the next set of results.</p>\n@param nextToken Token for the next set of results.\n@return Returns a reference to this object so that method calls can be chained together.\*/",

```
 "variable" : {
```
"timestampFormat" : null,

"variableDeclarationType" : "String",

"variableName" : "nextToken",

"variableType" : "String",

"documentation" : "<p>Token for the next set of results.</p>",

```
 "simpleType" : "String",
```
"variableSetterType" : "String"

},

"xmlNameSpaceUri" : null

#### },

"Product" : {

"c2jName" : "Product",

"c2jShape" : "String",

"deprecated" : false,

"documentation" : "<p>The name of the user-based subscription product.</p>",

"endpointDiscoveryId" : false,

"enumType" : null,

 "fluentSetterDocumentation" : "/\*\*<p>The name of the user-based subscription product.</p>\n@param product The name of the user-based subscription product.\n@return Returns a reference to this object so that method calls can be chained together.\*/",

"fluentSetterMethodName" : "withProduct",

 "getterDocumentation" : "/\*\*<p>The name of the user-based subscription product.</p>\n@return The name of the user-based subscription product.\*/",

"getterMethodName" : "getProduct",

"getterModel" : {

```
 "returnType" : "String",
```
"documentation" : null

},

" $http"$ : {

"additionalMarshallingPath" : null,

"additionalUnmarshallingPath" : null,

"flattened" : false,

"greedy" : false,

"header" : false,

"isPayload" : false,

"isStreaming" : false,

"location" : null,

"marshallLocation" : "PAYLOAD",

"marshallLocationName" : "Product",

```
 "queryString" : false,
```
"requiresLength" : false,

```
 "statusCode" : false,
  "unmarshallLocationName" : "Product",
  "uri" : false
 },
 "idempotencyToken" : false,
 "isBinary" : false,
 "jsonValue" : false,
 "list" : false,
 "listModel" : null,
```
## : null,

"marshallingTargetClass" : "String",

"marshallingType" : "STRING",

"name" : "Product",

 "map" : false, "mapModel"

"sensitive" : false,

 "setterDocumentation" : "/\*\*<p>The name of the user-based subscription product.</p>\n@param product The name of the user-based subscription product.\*/",

```
 "setterMethodName" : "setProduct",
```
"setterModel" : {

"timestampFormat" : null,

"variableDeclarationType" : "String",

```
 "variableName" : "product",
```
"variableType" : "String",

```
 "documentation" : "",
```
"simpleType" : "String",

"variableSetterType" : "String"

},

 } },

"shouldEmitLegacyEnumSetter" : false,

"shouldFullyQualify" : false,

"simple" : true,

"unmarshallingType" : null,

 "varargSetterDocumentation" : "/\*\*<p>The name of the user-based subscription product.</p>\n@param product The name of the user-based subscription

product.\n@return Returns a reference to this object so that method calls can be chained together.\*/",

```
 "variable" : {
  "timestampFormat" : null,
  "variableDeclarationType" : "String",
  "variableName" : "product",
  "variableType" : "String",
 "documentation" : "<p>The name of the user-based subscription product.</p>",
  "simpleType" : "String",
  "variableSetterType" : "String"
 },
 "xmlNameSpaceUri" : null
```
"packageName" : "com.amazonaws.services.licensemanagerusersubscriptions.request",

```
 "requestSignerAware" : false,
   "requestSignerClassFqcn" : null,
   "required" : [ "IdentityProvider", "Product" ],
   "shapeName" : "ListProductSubscriptionsRequest",
   "signerAware" : false,
   "signerType" : null,
   "unmarshaller" : null,
   "variable" : {
     "timestampFormat" : null,
     "variableDeclarationType" : "ListProductSubscriptionsRequest",
     "variableName" : "listProductSubscriptionsRequest",
     "variableType" : "ListProductSubscriptionsRequest",
     "documentation" : null,
    "simpleType" : "ListProductSubscriptionsRequest",
    "variableSetterType" : "ListProductSubscriptionsRequest"
   },
   "wrapper" : false
  },
  "ListProductSubscriptionsResult" : {
   "c2jName" : "ListProductSubscriptionsResponse",
   "customization" : {
     "artificialResultWrapper" : null,
    "skipGeneratingMarshaller" : false,
     "skipGeneratingModelClass" : false,
     "skipGeneratingUnmarshaller" : false
   },
    "deprecated" : false,
   "documentation" : "",
   "endpointDiscoveryMembers" : null,
   "enums" : null,
   "errorCode" : null,
   "fullyQualifiedName" :
"com.amazonaws.services.licensemanagerusersubscriptions.response.ListProductSubscriptionsResult",
   "hasHeaderMember" : false,
   "hasPayloadMember" : false,
   "hasRequiresLengthMember"
 : false,
   "hasStatusCodeMember" : false,
   "hasStreamingMember" : false,
   "marshaller" : null,
   "members" : [ {
    "c2jName" : "NextToken",
    "c2jShape" : "String",
    "deprecated" : false,
    "documentation" : "<p>Token for the next set of results.</p>",
     "endpointDiscoveryId" : false,
     "enumType" : null,
     "fluentSetterDocumentation" : "/**<p>Token for the next set of results.</p>\n@param nextToken Token for the
```

```
next set of results.\n@return Returns a reference to this object so that method calls can be chained together.*/",
     "fluentSetterMethodName" : "withNextToken",
     "getterDocumentation" : "/**<p>Token for the next set of results.</p>\n@return Token for the next set of
results.*/",
     "getterMethodName" : "getNextToken",
     "getterModel" : {
      "returnType" : "String",
      "documentation" : null
     },
    "http": {
      "additionalMarshallingPath" : null,
    "additionalUnmarshallingPath" : null,
      "flattened" : false,
      "greedy" : false,
      "header" : false,
      "isPayload" : false,
      "isStreaming" : false,
      "location" : null,
      "marshallLocation" : "PAYLOAD",
      "marshallLocationName" : "NextToken",
      "queryString" : false,
      "requiresLength" : false,
      "statusCode" : false,
      "unmarshallLocationName" : "NextToken",
      "uri" : false
     },
     "idempotencyToken" : false,
     "isBinary" : false,
     "jsonValue" : false,
     "list" : false,
     "listModel" : null,
     "map" : false,
     "mapModel" : null,
     "marshallingTargetClass" : "String",
     "marshallingType" : "STRING",
     "name" : "NextToken",
     "sensitive" : false,
     "setterDocumentation" : "/**<p>Token for the next set of results.</p>\n@param nextToken Token for the next
set of results.*/",
     "setterMethodName" : "setNextToken",
      "setterModel" : {
      "timestampFormat" : null,
      "variableDeclarationType" : "String",
      "variableName" : "nextToken",
      "variableType" : "String",
      "documentation" : "",
      "simpleType" : "String",
```

```
 "variableSetterType" : "String"
```
},

"shouldEmitLegacyEnumSetter" : false,

"shouldFullyQualify" : false,

"simple" : true,

"unmarshallingType" : null,

 "varargSetterDocumentation" : "/\*\*<p>Token for the next set of results.</p>\n@param nextToken Token for the next set of results.\n@return Returns a reference to this object so that method calls can be chained together. $*$ /",

"variable" : {

```
 "timestampFormat" : null,
```
"variableDeclarationType" : "String",

```
 "variableName" : "nextToken",
```

```
 "variableType" : "String",
```
"documentation" : "<p>Token for the next set of results.</p>",

"simpleType" : "String",

```
 "variableSetterType" : "String"
```
#### },

"xmlNameSpaceUri" : null

## }, {

"c2jName" : "ProductUserSummaries",

"c2jShape" : "ProductUserSummaryList",

"deprecated" : false,

"documentation" : "<p>Metadata that describes the list product subscriptions operation.</p>",

"endpointDiscoveryId" : false,

"enumType" : null,

```
 "fluentSetterDocumentation" : "/**<p>Metadata that describes the list product subscriptions
```
operation.</p>\n@param productUserSummaries Metadata that describes the list product subscriptions

operation.\n@return Returns a reference to this object so that method calls can be chained together.\*/",

"fluentSetterMethodName" : "withProductUserSummaries",

 "getterDocumentation" : "/\*\*<p>Metadata that describes the list product subscriptions operation.</p>\n@return Metadata that describes the list product subscriptions operation.\*/",

"getterMethodName" : "getProductUserSummaries",

"getterModel"

```
 : {
```

```
 "returnType" : "java.util.List<ProductUserSummary>",
 "documentation" : null
```

```
 },
```

```
"http": {
```

```
 "additionalMarshallingPath" : null,
```
"additionalUnmarshallingPath" : null,

```
 "flattened" : false,
```
"greedy" : false,

```
 "header" : false,
```

```
 "isPayload" : false,
```
"isStreaming" : false,

```
 "location" : null,
```

```
 "marshallLocation" : "PAYLOAD",
```
 "marshallLocationName" : "ProductUserSummaries", "queryString" : false, "requiresLength" : false, "statusCode" : false, "unmarshallLocationName" : "ProductUserSummaries", "uri" : false }, "idempotencyToken" : false, "isBinary" : false, "jsonValue" : false, "list" : true, "listModel" : { "implType" : "java.util.ArrayList", "interfaceType" : "java.util.List", "listMemberModel" : { "c2jName" : "member", "c2jShape" : "ProductUserSummary", "deprecated" : false, "documentation" : "", "endpointDiscoveryId" : false, "enumType" : null, "fluentSetterDocumentation" : "/\*\*\n@param member \n@return Returns a reference to this object so that method calls can be chained together.\*/", "fluentSetterMethodName" : "withMember", "getterDocumentation" : "/\*\*\n@return \*/", "getterMethodName" : "getMember", "getterModel" : { "returnType" : "ProductUserSummary", "documentation" : null }, "http" : { "additionalMarshallingPath" : null, "additionalUnmarshallingPath" : null, "flattened" : false, "greedy" : false, "header" : false, "isPayload" : false, "isStreaming" : false, "location" : null, "marshallLocation" : "PAYLOAD", "marshallLocationName" : "member", "queryString" : false, "requiresLength" : false, "statusCode" : false, "unmarshallLocationName" : "member", "uri" : false },

```
 "idempotencyToken" : false,
        "isBinary" : false,
        "jsonValue" : false,
       "list" : false,
        "listModel" : null,
       "map" : false,
       "mapModel" : null,
        "marshallingTargetClass" : "StructuredPojo",
        "marshallingType" : "STRUCTURED",
       "name" : "Member",
        "sensitive" : false,
        "setterDocumentation" : "/**\n@param member */",
        "setterMethodName" : "setMember",
        "setterModel" : {
        "timestampFormat" : null,
        "variableDeclarationType" : "ProductUserSummary",
        "variableName" : "member",
        "variableType" : "ProductUserSummary",
        "documentation" : "",
        "simpleType" : "ProductUserSummary",
        "variableSetterType" : "ProductUserSummary"
        },
        "shouldEmitLegacyEnumSetter" : false,
        "shouldFullyQualify" : false,
       "simple" : false,
        "unmarshallingType" : null,
        "varargSetterDocumentation" : "/**\n@param member \n@return Returns a reference to this object so that
method calls can be chained together.*/",
       "variable" : {
        "timestampFormat" : null,
        "variableDeclarationType" : "ProductUserSummary",
        "variableName" : "member",
        "variableType" : "ProductUserSummary",
        "documentation" : "",
        "simpleType" : "ProductUserSummary",
        "variableSetterType" : "ProductUserSummary"
        },
        "xmlNameSpaceUri" : null
      },
      "memberLocationName" : null,
      "memberType" : "ProductUserSummary",
      "map" : false,
      "marshallNonAutoConstructedEmptyLists" : false,
      "memberAdditionalMarshallingPath" : null,
      "memberAdditionalUnmarshallingPath" : null,
      "sendEmptyQueryString" : false,
```
 "simple" : false, "simpleType" : "ProductUserSummary", "templateImplType" : "java.util.ArrayList<ProductUserSummary>", "templateType" : "java.util.List<ProductUserSummary>" }, "map" : false, "mapModel" : null, "marshallingTargetClass" : "List", "marshallingType" : "LIST", "name" : "ProductUserSummaries", "sensitive" : false, "setterDocumentation" : "/\*\*<p>Metadata that describes the list product subscriptions operation.</p>\n@param productUserSummaries Metadata that describes the list product subscriptions operation.\*/", "setterMethodName" : "setProductUserSummaries", "setterModel" : { "timestampFormat" : null, "variableDeclarationType" : "java.util.List<ProductUserSummary>", "variableName" : "productUserSummaries", "variableType" : "java.util.List<ProductUserSummary>", "documentation" : "", "simpleType" : "List<ProductUserSummary>", "variableSetterType" : "java.util.Collection<ProductUserSummary>" }, "shouldEmitLegacyEnumSetter" : false, "shouldFullyQualify" : false, "simple" : false, "unmarshallingType" : null, "varargSetterDocumentation" : "/\*\*<p>Metadata that describes the list product subscriptions operation. $\langle p \rangle$ <sub>n</sub> $\langle p \rangle$ <sub>n</sub> $\langle p \rangle$  This method appends the values to the existing list (if any). Use {@link #setProductUserSummaries(java.util.Collection)} or {@link #withProductUserSummaries(java.util.Collection)} if you want to override the existing values. $\langle p \rangle \neq m$ @param productUserSummaries Metadata that describes the list product subscriptions operation.\n@return Returns a reference to this object so that method calls can be chained together.\*/", "variable" : { "timestampFormat" : null, "variableDeclarationType" : "java.util.List<ProductUserSummary>", "variableName" : "productUserSummaries", "variableType" : "java.util.List<ProductUserSummary>", "documentation" : "< $p$ >Metadata that describes the list product subscriptions operation.</p>", "simpleType" : "List<ProductUserSummary>",

"variableSetterType" : "java.util.Collection<ProductUserSummary>"

```
 },
```
"xmlNameSpaceUri" : null

```
 } ],
```
 "membersAsMap" : { "NextToken" : {

```
 "c2jName" : "NextToken",
```
"c2jShape" : "String",

"deprecated" : false,

"documentation" : "<p>Token for the next set of results.</p>",

"endpointDiscoveryId" : false,

"enumType" : null,

 "fluentSetterDocumentation" : "/\*\*<p>Token for the next set of results.</p>\n@param nextToken Token for the next set of results.\n@return

Returns a reference to this object so that method calls can be chained together.\*/",

"fluentSetterMethodName" : "withNextToken",

 "getterDocumentation" : "/\*\*<p>Token for the next set of results.</p>\n@return Token for the next set of results.\*/",

```
 "getterMethodName" : "getNextToken",
```
"getterModel" : {

"returnType" : "String",

"documentation" : null

},

" $http"$ : {

"additionalMarshallingPath" : null,

"additionalUnmarshallingPath" : null,

"flattened" : false,

"greedy" : false,

"header" : false,

"isPayload" : false,

"isStreaming" : false,

"location" : null,

"marshallLocation" : "PAYLOAD",

"marshallLocationName" : "NextToken",

"queryString" : false,

"requiresLength" : false,

"statusCode" : false,

"unmarshallLocationName" : "NextToken",

"uri" : false

#### },

"idempotencyToken" : false,

"isBinary" : false,

"jsonValue" : false,

"list" : false,

"listModel" : null,

"map" : false,

"mapModel" : null,

"marshallingTargetClass" : "String",

"marshallingType" : "STRING",

"name" : "NextToken",

"sensitive" : false,

 "setterDocumentation" : "/\*\*<p>Token for the next set of results.</p>\n@param nextToken Token for the next set of results.\*/",

"setterMethodName" : "setNextToken",

"setterModel" : {

```
 "timestampFormat" : null,
  "variableDeclarationType" : "String",
  "variableName" : "nextToken",
  "variableType" : "String",
  "documentation" : "",
  "simpleType" : "String",
  "variableSetterType" : "String"
 },
 "shouldEmitLegacyEnumSetter" : false,
 "shouldFullyQualify" : false,
 "simple" : true,
 "unmarshallingType" : null,
```
 "varargSetterDocumentation" : "/\*\*<p>Token for the next set of results.</p>\n@param nextToken Token for the next set of results.\n@return Returns a reference to this object so that method calls can be chained together. $*$ /",

"variable" : {

"timestampFormat" : null,

"variableDeclarationType" : "String",

"variableName" : "nextToken",

"variableType" : "String",

"documentation" : "<p>Token for the next set of results.</p>",

"simpleType" : "String",

"variableSetterType" : "String"

},

"xmlNameSpaceUri" : null

},

"ProductUserSummaries" : {

"c2jName" : "ProductUserSummaries",

"c2jShape" : "ProductUserSummaryList",

"deprecated" : false,

"documentation" : "<p>Metadata that describes the list product subscriptions operation.</p>", "endpointDiscoveryId"

: false,

"enumType" : null,

 "fluentSetterDocumentation" : "/\*\*<p>Metadata that describes the list product subscriptions operation. $\langle p \rangle$  n@param productUserSummaries Metadata that describes the list product subscriptions operation.\n@return Returns a reference to this object so that method calls can be chained together.\*/",

"fluentSetterMethodName" : "withProductUserSummaries",

 "getterDocumentation" : "/\*\*<p>Metadata that describes the list product subscriptions operation. $\langle p \rangle$  n@return Metadata that describes the list product subscriptions operation.\*/",

"getterMethodName" : "getProductUserSummaries",

"getterModel" : {

"returnType" : "java.util.List<ProductUserSummary>",

"documentation" : null

},

" $http"$ : {

"additionalMarshallingPath" : null,

"additionalUnmarshallingPath" : null,

"flattened" : false,

"greedy" : false,

```
 "header" : false,
       "isPayload" : false,
       "isStreaming" : false,
       "location" : null,
       "marshallLocation" : "PAYLOAD",
       "marshallLocationName" : "ProductUserSummaries",
       "queryString" : false,
       "requiresLength" : false,
       "statusCode" : false,
       "unmarshallLocationName" : "ProductUserSummaries",
       "uri" : false
      },
      "idempotencyToken" : false,
      "isBinary" : false,
      "jsonValue" : false,
      "list" : true,
      "listModel" : {
       "implType" : "java.util.ArrayList",
       "interfaceType" : "java.util.List",
       "listMemberModel" : {
        "c2jName" : "member",
        "c2jShape" : "ProductUserSummary",
        "deprecated" : false,
        "documentation" : "",
        "endpointDiscoveryId" : false,
        "enumType" : null,
        "fluentSetterDocumentation" : "/**\n@param
 member \n@return Returns a reference to this object so that method calls can be chained together.*/",
        "fluentSetterMethodName" : "withMember",
        "getterDocumentation" : "/**\n@return */",
        "getterMethodName" : "getMember",
        "getterModel" : {
         "returnType" : "ProductUserSummary",
         "documentation" : null
        },
       "http": {
         "additionalMarshallingPath" : null,
         "additionalUnmarshallingPath" : null,
         "flattened" : false,
         "greedy" : false,
         "header" : false,
         "isPayload" : false,
         "isStreaming" : false,
         "location" : null,
         "marshallLocation" : "PAYLOAD",
          "marshallLocationName" : "member",
```
```
 "queryString" : false,
          "requiresLength" : false,
          "statusCode" : false,
          "unmarshallLocationName"
 : "member",
          "uri" : false
        },
        "idempotencyToken" : false,
        "isBinary" : false,
        "jsonValue" : false,
        "list" : false,
        "listModel" : null,
        "map" : false,
        "mapModel" : null,
        "marshallingTargetClass" : "StructuredPojo",
        "marshallingType" : "STRUCTURED",
        "name" : "Member",
        "sensitive" : false,
        "setterDocumentation" : "/**\n@param member */",
        "setterMethodName" : "setMember",
         "setterModel" : {
          "timestampFormat" : null,
          "variableDeclarationType" : "ProductUserSummary",
          "variableName" : "member",
          "variableType" : "ProductUserSummary",
          "documentation" : "",
          "simpleType" : "ProductUserSummary",
          "variableSetterType" : "ProductUserSummary"
         },
         "shouldEmitLegacyEnumSetter" : false,
        "shouldFullyQualify" : false,
        "simple" : false,
        "unmarshallingType" : null,
        "varargSetterDocumentation" : "/**\n@param member \n@return Returns a reference to this object so that
method calls can be chained together.*/",
        "variable" : {
          "timestampFormat" : null,
          "variableDeclarationType" : "ProductUserSummary",
          "variableName" : "member",
          "variableType" : "ProductUserSummary",
          "documentation" : "",
          "simpleType" : "ProductUserSummary",
          "variableSetterType" : "ProductUserSummary"
        },
        "xmlNameSpaceUri" : null
       },
        "memberLocationName" : null,
        "memberType" : "ProductUserSummary",
```
"map" : false,

"marshallNonAutoConstructedEmptyLists" : false,

"memberAdditionalMarshallingPath"

: null,

"memberAdditionalUnmarshallingPath" : null,

"sendEmptyQueryString" : false,

"simple" : false,

"simpleType" : "ProductUserSummary",

"templateImplType" : "java.util.ArrayList<ProductUserSummary>",

"templateType" : "java.util.List<ProductUserSummary>"

},

"map" : false,

"mapModel" : null,

"marshallingTargetClass" : "List",

"marshallingType" : "LIST",

"name" : "ProductUserSummaries",

"sensitive" : false,

"setterDocumentation" : "/\*\*<p>Metadata that describes the list product subscriptions

operation. $\langle p \rangle$  n@param productUserSummaries Metadata that describes the list product subscriptions operation.\*/",

"setterMethodName" : "setProductUserSummaries",

"setterModel" : {

"timestampFormat" : null,

"variableDeclarationType" : "java.util.List<ProductUserSummary>",

"variableName"

: "productUserSummaries",

"variableType" : "java.util.List<ProductUserSummary>",

"documentation" : "",

"simpleType" : "List<ProductUserSummary>",

"variableSetterType" : "java.util.Collection<ProductUserSummary>"

},

"shouldEmitLegacyEnumSetter" : false,

"shouldFullyQualify" : false,

"simple" : false,

"unmarshallingType" : null,

 "varargSetterDocumentation" : "/\*\*<p>Metadata that describes the list product subscriptions operation. $\langle p \rangle$ n $\langle p \rangle$  Note  $\langle p \rangle$  This method appends the values to the existing list (if any). Use  $\{\emptyset\}$  link #setProductUserSummaries(java.util.Collection)} or {@link #withProductUserSummaries(java.util.Collection)} if you want to override the existing values.  $\langle p \rangle \neq m$ @param productUserSummaries Metadata that describes the list product subscriptions operation.\n@return Returns a reference to this object so that method calls can be chained together.\*/",

"variable"

: {

"timestampFormat" : null,

"variableDeclarationType" : "java.util.List<ProductUserSummary>",

"variableName" : "productUserSummaries",

"variableType" : "java.util.List<ProductUserSummary>",

"documentation" : "<p>Metadata that describes the list product subscriptions operation.</p>",

```
 "simpleType" : "List<ProductUserSummary>",
       "variableSetterType" : "java.util.Collection<ProductUserSummary>"
      },
      "xmlNameSpaceUri" : null
     }
   },
   "packageName" : "com.amazonaws.services.licensemanagerusersubscriptions.response",
   "requestSignerAware" : false,
   "requestSignerClassFqcn" : null,
   "required" : [ ],
   "shapeName" : "ListProductSubscriptionsResult",
   "signerAware" : false,
   "signerType" : null,
   "unmarshaller" : {
    "flattened" : false,
    "resultWrapper" : null
   },
    "variable" : {
     "timestampFormat" : null,
  "variableDeclarationType" : "ListProductSubscriptionsResult",
     "variableName" : "listProductSubscriptionsResult",
     "variableType" : "ListProductSubscriptionsResult",
     "documentation" : null,
     "simpleType" : "ListProductSubscriptionsResult",
    "variableSetterType" : "ListProductSubscriptionsResult"
   },
   "wrapper" : false
  },
  "ListUserAssociationsRequest" : {
   "c2jName" : "ListUserAssociationsRequest",
   "customization" : {
     "artificialResultWrapper" : null,
     "skipGeneratingMarshaller" : false,
    "skipGeneratingModelClass" : false,
    "skipGeneratingUnmarshaller" : false
   },
   "deprecated" : false,
   "documentation" : "",
   "endpointDiscoveryMembers" : null,
   "enums" : null,
   "errorCode" : null,
   "fullyQualifiedName" :
"com.amazonaws.services.licensemanagerusersubscriptions.request.ListUserAssociationsRequest",
   "hasHeaderMember" : false,
   "hasPayloadMember" :
 false,
```

```
 "hasRequiresLengthMember" : false,
```

```
 "hasStatusCodeMember" : false,
 "hasStreamingMember" : false,
 "marshaller" : {
  "action" : "ListUserAssociations",
  "locationName" : null,
  "requestUri" : "/user/ListUserAssociations",
  "target" : null,
  "verb" : "POST",
  "xmlNameSpaceUri" : null
 },
 "members" : [ {
```

```
 "c2jName" : "Filters",
```
"c2jShape" : "FilterList",

"deprecated" : false,

"documentation" : "<p>An array of structures that you can use to filter the results to those that match one or more sets of key-value pairs that you specify. $\langle p \rangle$ ",

"endpointDiscoveryId" : false,

"enumType" : null,

"fluentSetterDocumentation" : "/\*\*< $p>An$  array of structures that you can use to filter the results to those that match one or more sets of key-value pairs that you specify.</p>\n@param filters An array of structures that you can use to filter the results to those that match

 one or more sets of key-value pairs that you specify.\n@return Returns a reference to this object so that method calls can be chained together.\*/",

"fluentSetterMethodName" : "withFilters",

 "getterDocumentation" : "/\*\*<p>An array of structures that you can use to filter the results to those that match one or more sets of key-value pairs that you specify. $\langle p \rangle$  n@return An array of structures that you can use to filter the results to those that match one or more sets of key-value pairs that you specify.\*/",

```
 "getterMethodName" : "getFilters",
```

```
 "getterModel" : {
```

```
 "returnType" : "java.util.List<Filter>",
```
"documentation" : null

},

```
"http": {
```
"additionalMarshallingPath" : null,

"additionalUnmarshallingPath" : null,

"flattened" : false,

"greedy" : false,

"header" : false,

"isPayload" : false,

"isStreaming" : false,

"location" : null,

"marshallLocation"

## : "PAYLOAD",

"marshallLocationName" : "Filters",

"queryString" : false,

"requiresLength" : false,

"statusCode" : false,

"unmarshallLocationName" : "Filters",

```
 "uri" : false
     },
     "idempotencyToken" : false,
     "isBinary" : false,
     "jsonValue" : false,
     "list" : true,
     "listModel" : {
      "implType" : "java.util.ArrayList",
      "interfaceType" : "java.util.List",
      "listMemberModel" : {
        "c2jName" : "member",
        "c2jShape" : "Filter",
        "deprecated" : false,
        "documentation" : "",
        "endpointDiscoveryId" : false,
        "enumType" : null,
        "fluentSetterDocumentation" : "/**\n@param member \n@return Returns a reference to this object so that
method calls can be chained together.*/",
        "fluentSetterMethodName" : "withMember",
        "getterDocumentation" : "/**\n@return */",
       "getterMethodName" : "getMember",
        "getterModel" : {
         "returnType" : "Filter",
         "documentation" : null
        },
       "http": {
         "additionalMarshallingPath" : null,
         "additionalUnmarshallingPath" : null,
         "flattened" : false,
         "greedy" : false,
         "header" : false,
         "isPayload" : false,
         "isStreaming" : false,
         "location" : null,
         "marshallLocation" : "PAYLOAD",
         "marshallLocationName" : "member",
         "queryString" : false,
         "requiresLength" : false,
         "statusCode" : false,
         "unmarshallLocationName" : "member",
         "uri" : false
        },
        "idempotencyToken" : false,
        "isBinary" : false,
        "jsonValue" : false,
```

```
 "list" : false,
```

```
 "listModel" : null,
```
 "map" : false, "mapModel"

### : null,

```
 "marshallingTargetClass" : "StructuredPojo",
 "marshallingType" : "STRUCTURED",
 "name" : "Member",
 "sensitive" : false,
 "setterDocumentation" : "/**\n@param member */",
 "setterMethodName" : "setMember",
 "setterModel" : {
  "timestampFormat" : null,
  "variableDeclarationType" : "Filter",
  "variableName" : "member",
```
"variableType" : "Filter",

```
 "documentation" : "",
```

```
 "simpleType" : "Filter",
```
"variableSetterType" : "Filter"

### },

"shouldEmitLegacyEnumSetter" : false,

"shouldFullyQualify" : false,

"simple" : false,

"unmarshallingType" : null,

```
 "varargSetterDocumentation" : "/**\n@param member \n@return Returns a reference to this object so that
method calls can be chained together.*/",
```
"variable" : {

```
 "timestampFormat"
```
### : null,

```
 "variableDeclarationType" : "Filter",
    "variableName" : "member",
    "variableType" : "Filter",
    "documentation" : "",
    "simpleType" : "Filter",
    "variableSetterType" : "Filter"
   },
   "xmlNameSpaceUri" : null
  },
  "memberLocationName" : null,
  "memberType" : "Filter",
  "map" : false,
  "marshallNonAutoConstructedEmptyLists" : false,
  "memberAdditionalMarshallingPath" : null,
  "memberAdditionalUnmarshallingPath" : null,
  "sendEmptyQueryString" : false,
  "simple" : false,
  "simpleType" : "Filter",
  "templateImplType" : "java.util.ArrayList<Filter>",
  "templateType" : "java.util.List<Filter>"
 },
```

```
 "map" : false,
 "mapModel" : null,
 "marshallingTargetClass" : "List",
 "marshallingType" : "LIST",
 "name" : "Filters",
 "sensitive"
```
: false,

 "setterDocumentation" : "/\*\*<p>An array of structures that you can use to filter the results to those that match one or more sets of key-value pairs that you specify. $\langle p \rangle$ n@param filters An array of structures that you can use to filter the results to those that match one or more sets of key-value pairs that you specify. $\gamma$ ",

```
 "setterMethodName" : "setFilters",
```
"setterModel" : {

```
 "timestampFormat" : null,
```
"variableDeclarationType" : "java.util.List<Filter>",

"variableName" : "filters",

"variableType" : "java.util.List<Filter>",

"documentation" : "",

"simpleType" : "List<Filter>",

"variableSetterType" : "java.util.Collection<Filter>"

},

"shouldEmitLegacyEnumSetter" : false,

"shouldFullyQualify" : false,

"simple" : false,

"unmarshallingType" : null,

"varargSetterDocumentation" : "/\*\*<p>An array of structures that you can use to filter

the results to those that match one or more sets of key-value pairs that you specify. $\langle p \rangle$ n $\langle p \rangle$ h $\langle p \rangle$ b>NOTE: $\langle b \rangle$ This method appends the values to the existing list (if any). Use {@link #setFilters(java.util.Collection)} or {@link #withFilters(java.util.Collection)} if you want to override the existing values.</p>\n@param filters An array of structures that you can use to filter the results to those that match one or more sets of key-value pairs that you specify.\n@return Returns a reference to this object so that method calls can be chained together.\*/",

"variable" : {

"timestampFormat" : null,

"variableDeclarationType" : "java.util.List<Filter>",

"variableName" : "filters",

"variableType" : "java.util.List<Filter>",

"documentation" : "<p>An array of structures that you can use to filter the results to those that match one or more sets of key-value pairs that you specify. $\langle p \rangle$ ",

"simpleType" : "List<Filter>",

"variableSetterType"

```
 : "java.util.Collection<Filter>"
```
},

"xmlNameSpaceUri" : null

}, {

"c2jName" : "IdentityProvider",

"c2jShape" : "IdentityProvider",

"deprecated" : false,

"documentation" : " $\langle p \rangle$ An object that specifies details for the identity provider. $\langle p \rangle$ ",

"endpointDiscoveryId" : false,

"enumType" : null,

"fluentSetterDocumentation" : "/\*\*<p>An object that specifies details for the identity provider.</p> $\ln \omega$ identityProvider An object that specifies details for the identity provider.\n@return Returns a reference to this object so that method calls can be chained together.\*/",

"fluentSetterMethodName" : "withIdentityProvider",

"getterMethodName" : "getIdentityProvider",

 "getterDocumentation" : "/\*\*<p>An object that specifies details for the identity provider.</p>\n@return An object that specifies details for the identity provider.\*/",

 "getterModel" : { "returnType" : "IdentityProvider", "documentation" : null }, " $http"$ : { "additionalMarshallingPath" : null, "additionalUnmarshallingPath" : null, "flattened" : false, "greedy" : false, "header" : false, "isPayload" : false, "isStreaming" : false, "location" : null, "marshallLocation" : "PAYLOAD", "marshallLocationName" : "IdentityProvider", "queryString" : false, "requiresLength" : false, "statusCode" : false, "unmarshallLocationName" : "IdentityProvider", "uri" : false }, "idempotencyToken" : false, "isBinary" : false, "jsonValue" : false, "list" : false, "listModel" : null, "map" : false, "mapModel" : null, "marshallingTargetClass" : "StructuredPojo", "marshallingType" : "STRUCTURED", "name" : "IdentityProvider",

 "sensitive" : false,

"setterDocumentation" : "/\*\*<p>An object that specifies details for the identity provider.</p> $\ln \omega$ identityProvider An object that specifies details for the identity provider.\*/",

"setterMethodName" : "setIdentityProvider",

"setterModel" : {

```
 "timestampFormat" : null,
```
"variableDeclarationType" : "IdentityProvider",

```
 "variableName" : "identityProvider",
 "variableType" : "IdentityProvider",
 "documentation" : "",
 "simpleType" : "IdentityProvider",
```

```
 "variableSetterType" : "IdentityProvider"
```
},

"shouldEmitLegacyEnumSetter" : false,

"shouldFullyQualify" : false,

"simple" : false,

"unmarshallingType" : null,

 "varargSetterDocumentation" : "/\*\*<p>An object that specifies details for the identity provider.</p>\n@param identityProvider An object that specifies details for the identity provider.\n@return Returns a reference to this object so that method

calls can be chained together.\*/",

"variable" : {

"timestampFormat" : null,

"variableDeclarationType" : "IdentityProvider",

"variableName" : "identityProvider",

```
 "variableType" : "IdentityProvider",
```
"documentation" : "<p>An object that specifies details for the identity provider.</p>",

"simpleType" : "IdentityProvider",

"variableSetterType" : "IdentityProvider"

},

"xmlNameSpaceUri" : null

}, {

"c2jName" : "InstanceId",

"c2jShape" : "String",

"deprecated" : false,

"documentation" : "< $p$ >The ID of the EC2 instance, which provides user-based subscriptions. < $p$ ," "endpointDiscoveryId" : false,

"enumType" : null,

 "fluentSetterDocumentation" : "/\*\*<p>The ID of the EC2 instance, which provides user-based subscriptions. $\langle \rangle \$  n@param instanceId The ID of the EC2 instance, which provides user-based subscriptions.\n@return Returns a reference

```
 to this object so that method calls can be chained together.*/",
```
"fluentSetterMethodName" : "withInstanceId",

"getterDocumentation" : "/\*\*<p>The ID of the EC2 instance, which provides user-based

subscriptions. $\langle p \rangle$  n@return The ID of the EC2 instance, which provides user-based subscriptions.\*/",

```
 "getterMethodName" : "getInstanceId",
```

```
 "getterModel" : {
```

```
 "returnType" : "String",
```

```
 "documentation" : null
```
},

```
"http": {
```
"additionalMarshallingPath" : null,

"additionalUnmarshallingPath" : null,

```
 "flattened" : false,
```

```
 "greedy" : false,
```
 "header" : false, "isPayload" : false, "isStreaming" : false, "location" : null, "marshallLocation" : "PAYLOAD", "marshallLocationName" : "InstanceId", "queryString" : false, "requiresLength" : false, "statusCode" : false, "unmarshallLocationName" : "InstanceId", "uri" : false }, "idempotencyToken" : false, "isBinary" : false, "jsonValue" : false, "list" : false, "listModel" : null, "map" : false, "mapModel" : null, "marshallingTargetClass" : "String", "marshallingType" : "STRING", "name" : "InstanceId", "sensitive" : false, "setterDocumentation" : "/\*\*<p>The ID of the EC2 instance, which provides user-based subscriptions. $\langle \phi \rangle$  n@param instanceId The ID of the EC2 instance, which provides user-based subscriptions.\*/", "setterMethodName" : "setInstanceId", "setterModel" : { "timestampFormat" : null, "variableDeclarationType" : "String", "variableName" : "instanceId", "variableType" : "String", "documentation" : "", "simpleType" : "String", "variableSetterType" : "String" }, "shouldEmitLegacyEnumSetter" : false, "shouldFullyQualify" : false, "simple" : true, "unmarshallingType" : null, "varargSetterDocumentation" : "/\*\*<p>The ID of the EC2 instance, which provides user-based subscriptions. $\langle \psi \rangle$  n@param instanceId The ID of the EC2 instance, which provides user-based subscriptions.\n@return Returns a reference to this object so that method calls can be chained together.\*/", "variable" : { "timestampFormat" : null, "variableDeclarationType" : "String",

```
 "variableName" : "instanceId",
```

```
 "variableType" : "String",
```
"documentation" : "< $p$ >The ID of the EC2 instance, which provides user-based subscriptions. $\langle p \rangle$ ", "simpleType" : "String",

"variableSetterType" : "String"

},

"xmlNameSpaceUri" : null

}, {

"c2jName" : "MaxResults",

"c2jShape" : "BoxInteger",

"deprecated" : false,

"documentation" : "<p>Maximum number of results to return in a single call. $\langle p \rangle$ ",

"endpointDiscoveryId"

: false,

"enumType" : null,

 "fluentSetterDocumentation" : "/\*\*<p>Maximum number of results to return in a single call.</p>\n@param maxResults Maximum number of results to return in a single call.\n@return Returns a reference to this object so that method calls can be chained together.\*/",

"fluentSetterMethodName" : "withMaxResults",

"getterDocumentation" : "/\*\*<p>Maximum number of results to return in a single call. $\langle p \rangle$ \n@return Maximum number of results to return in a single call.\*/",

```
 "getterMethodName" : "getMaxResults",
```
"getterModel" : {

 "returnType" : "Integer", "documentation" : null

},

" $http"$ : {

```
 "additionalMarshallingPath" : null,
```
"additionalUnmarshallingPath" : null,

"flattened" : false,

"greedy" : false,

"header" : false,

"isPayload" : false,

"isStreaming" : false,

 "location" : null, "marshallLocation"

: "PAYLOAD",

"marshallLocationName" : "MaxResults",

"queryString" : false,

"requiresLength" : false,

"statusCode" : false,

"unmarshallLocationName" : "MaxResults",

"uri" : false

},

"idempotencyToken" : false,

"isBinary" : false,

"jsonValue" : false,

"list" : false,

"listModel" : null,

"map" : false,

"mapModel" : null,

"marshallingTargetClass" : "Integer",

"marshallingType" : "INTEGER",

"name" : "MaxResults",

"sensitive" : false,

"setterDocumentation" : "/\*\*<p>Maximum number of results to return in a single call.</p> $\ln \omega$ maxResults Maximum number of results to return in a single call.\*/",

"setterMethodName" : "setMaxResults",

"setterModel" : {

"timestampFormat" : null,

"variableDeclarationType" : "Integer",

"variableName" : "maxResults",

"variableType"

: "Integer",

"documentation" : "",

"simpleType" : "Integer",

"variableSetterType" : "Integer"

},

"shouldEmitLegacyEnumSetter" : false,

"shouldFullyQualify" : false,

"simple" : true,

"unmarshallingType" : null,

 "varargSetterDocumentation" : "/\*\*<p>Maximum number of results to return in a single call.</p>\n@param maxResults Maximum number of results to return in a single call.\n@return Returns a reference to this object so that method calls can be chained together.\*/",

"variable" : {

```
 "timestampFormat" : null,
```
"variableDeclarationType" : "Integer",

"variableName" : "maxResults",

"variableType" : "Integer",

"documentation" : "<p>Maximum number of results to return in a single call.</p>",

"simpleType" : "Integer",

"variableSetterType" : "Integer"

},

```
 "xmlNameSpaceUri" : null
```
}, {

"c2jName" : "NextToken",

"c2jShape" : "String",

"deprecated" : false,

"documentation" : "<p>Token for the next set of results.</p>",

"endpointDiscoveryId" : false,

"enumType" : null,

 "fluentSetterDocumentation" : "/\*\*<p>Token for the next set of results.</p>\n@param nextToken Token for the next set of results.\n@return Returns a reference to this object so that method calls can be chained together.\*/",

"fluentSetterMethodName" : "withNextToken",

 "getterDocumentation" : "/\*\*<p>Token for the next set of results.</p>\n@return Token for the next set of results.\*/",

```
 "getterMethodName" : "getNextToken",
     "getterModel" : {
      "returnType" : "String",
      "documentation" : null
     },
    "http": {
      "additionalMarshallingPath" : null,
      "additionalUnmarshallingPath" : null,
      "flattened" : false,
      "greedy" : false,
      "header" : false,
      "isPayload" : false,
      "isStreaming"
 : false,
      "location" : null,
      "marshallLocation" : "PAYLOAD",
      "marshallLocationName" : "NextToken",
      "queryString" : false,
      "requiresLength" : false,
      "statusCode" : false,
      "unmarshallLocationName" : "NextToken",
      "uri" : false
     },
     "idempotencyToken" : false,
     "isBinary" : false,
     "jsonValue" : false,
     "list" : false,
     "listModel" : null,
     "map" : false,
     "mapModel" : null,
     "marshallingTargetClass" : "String",
     "marshallingType" : "STRING",
     "name" : "NextToken",
     "sensitive" : false,
     "setterDocumentation" : "/**<p>Token for the next set of results.</p>\n@param nextToken Token for the next
set of results.*/",
     "setterMethodName" : "setNextToken",
     "setterModel" : {
      "timestampFormat" : null,
      "variableDeclarationType" : "String",
      "variableName" : "nextToken",
  "variableType" : "String",
      "documentation" : "",
      "simpleType" : "String",
      "variableSetterType" : "String"
     },
     "shouldEmitLegacyEnumSetter" : false,
```
"shouldFullyQualify" : false,

"simple" : true,

"unmarshallingType" : null,

 "varargSetterDocumentation" : "/\*\*<p>Token for the next set of results.</p>\n@param nextToken Token for the next set of results.\n@return Returns a reference to this object so that method calls can be chained together. $*$ /",

```
 "variable" : {
```
 "timestampFormat" : null, "variableDeclarationType" : "String", "variableName" : "nextToken", "variableType" : "String", "documentation" : "<p>Token for the next set of results.</p>", "simpleType" : "String", "variableSetterType" : "String" },

```
 "xmlNameSpaceUri" : null
```
} ],

```
 "membersAsMap" : {
```
"Filters" : {

"c2jName" : "Filters",

"c2jShape" : "FilterList",

"deprecated" : false,

"documentation" : "<p>An array of structures that you can use to filter the results to those that match one or more sets of key-value pairs that you specify. $\langle p \rangle$ ",

"endpointDiscoveryId" : false,

"enumType" : null,

 "fluentSetterDocumentation" : "/\*\*<p>An array of structures that you can use to filter the results to those that match one or more sets of key-value pairs that you specify.</p>\n@param filters An array of structures that you can use to filter the results to those that match one or more sets of key-value pairs that you specify.\n@return Returns a reference to this object so that method calls can be chained together.\*/",

"fluentSetterMethodName" : "withFilters",

 "getterDocumentation" : "/\*\*<p>An array of structures that you can use to filter the results to those that match one or more sets of key-value pairs that you specify. $\langle p \rangle \cdot \langle p \rangle$  (experimentally array of structures

that you can use to filter the results to those that match one or more sets of key-value pairs that you specify.\*/",

```
 "getterMethodName" : "getFilters",
```

```
 "getterModel" : {
```
"returnType" : "java.util.List<Filter>",

```
 "documentation" : null
```

```
 },
```
" $http"$ : {

"additionalMarshallingPath" : null,

"additionalUnmarshallingPath" : null,

"flattened" : false,

"greedy" : false,

"header" : false,

"isPayload" : false,

"isStreaming" : false,

"location" : null,

 "marshallLocation" : "PAYLOAD", "marshallLocationName" : "Filters", "queryString" : false, "requiresLength" : false, "statusCode" : false, "unmarshallLocationName" : "Filters", "uri" : false }, "idempotencyToken" : false, "isBinary" : false, "jsonValue" : false, "list" : true, "listModel" : { "implType" : "java.util.ArrayList", "interfaceType" : "java.util.List", "listMemberModel" : { "c2jName" : "member", "c2jShape" : "Filter", "deprecated" : false, "documentation" : "", "endpointDiscoveryId" : false, "enumType" : null, "fluentSetterDocumentation" : "/\*\*\n@param member \n@return Returns a reference to this object so that method calls can be chained together.\*/", "fluentSetterMethodName" : "withMember", "getterDocumentation" : "/\*\*\n@return \*/", "getterMethodName" : "getMember", "getterModel" : { "returnType" : "Filter", "documentation" : null }, " $http"$ : { "additionalMarshallingPath" : null, "additionalUnmarshallingPath" : null, "flattened" : false, "greedy" : false, "header" : false, "isPayload" : false, "isStreaming" : false, "location" : null, "marshallLocation" : "PAYLOAD", "marshallLocationName" : "member", "queryString" : false, "requiresLength" : false, "statusCode" : false,

```
 "unmarshallLocationName" : "member",
```

```
 "uri" : false
         },
         "idempotencyToken" : false,
         "isBinary" : false,
         "jsonValue" : false,
         "list" : false,
         "listModel" : null,
         "map" : false,
         "mapModel" : null,
         "marshallingTargetClass" : "StructuredPojo",
         "marshallingType" : "STRUCTURED",
         "name" : "Member",
         "sensitive" : false,
         "setterDocumentation" : "/**\n@param member */",
         "setterMethodName"
 : "setMember",
         "setterModel" : {
          "timestampFormat" : null,
          "variableDeclarationType" : "Filter",
          "variableName" : "member",
          "variableType" : "Filter",
          "documentation" : "",
          "simpleType" : "Filter",
          "variableSetterType" : "Filter"
         },
         "shouldEmitLegacyEnumSetter" : false,
         "shouldFullyQualify" : false,
         "simple" : false,
         "unmarshallingType" : null,
         "varargSetterDocumentation" : "/**\n@param member \n@return Returns a reference to this object so that
method calls can be chained together.*/",
         "variable" : {
          "timestampFormat" : null,
          "variableDeclarationType" : "Filter",
          "variableName" : "member",
          "variableType" : "Filter",
          "documentation" : "",
          "simpleType" :
 "Filter",
          "variableSetterType" : "Filter"
         },
         "xmlNameSpaceUri" : null
        },
        "memberLocationName" : null,
        "memberType" : "Filter",
       "map" : false,
        "marshallNonAutoConstructedEmptyLists" : false,
        "memberAdditionalMarshallingPath" : null,
```
 "memberAdditionalUnmarshallingPath" : null, "sendEmptyQueryString" : false, "simple" : false, "simpleType" : "Filter", "templateImplType" : "java.util.ArrayList<Filter>", "templateType" : "java.util.List<Filter>" }, "map" : false, "mapModel" : null, "marshallingTargetClass" : "List", "marshallingType" : "LIST", "name" : "Filters",

"sensitive" : false,

 "setterDocumentation" : "/\*\*<p>An array of structures that you can use to filter the results to those that match one or more sets of key-value pairs

that you specify. $\langle p \rangle$  n@param filters An array of structures that you can use to filter the results to those that match one or more sets of key-value pairs that you specify.\*/",

"setterMethodName" : "setFilters",

"setterModel" : {

"timestampFormat" : null,

"variableDeclarationType" : "java.util.List<Filter>",

"variableName" : "filters",

"variableType" : "java.util.List<Filter>",

"documentation" : "",

"simpleType" : "List<Filter>",

"variableSetterType" : "java.util.Collection<Filter>"

},

"shouldEmitLegacyEnumSetter" : false,

"shouldFullyQualify" : false,

"simple" : false,

"unmarshallingType" : null,

 "varargSetterDocumentation" : "/\*\*<p>An array of structures that you can use to filter the results to those that match one or more sets of key-value pairs that you specify. $\langle p \rangle$ n $\langle p \rangle$ b $\rangle$ n $\langle p \rangle$  This method appends the values to

the existing list (if any). Use  $\{\textcircled{a}$  link #setFilters(java.util.Collection)} or  $\{\textcircled{a}$  link #withFilters(java.util.Collection)} if you want to override the existing values. $\langle p \rangle \parallel \omega$  param filters An array of structures that you can use to filter the results to those that match one or more sets of key-value pairs that you specify.\n@return Returns a reference to this object so that method calls can be chained together.\*/",

"variable" : {

"timestampFormat" : null,

"variableDeclarationType" : "java.util.List<Filter>",

"variableName" : "filters",

"variableType" : "java.util.List<Filter>",

"documentation" : "<p>An array of structures that you can use to filter the results to those that match one or more sets of key-value pairs that you specify. $\langle p \rangle$ ",

"simpleType" : "List<Filter>",

"variableSetterType" : "java.util.Collection<Filter>"

},

```
 "xmlNameSpaceUri" : null
```
},

"IdentityProvider"

: {

"c2jName" : "IdentityProvider",

"c2jShape" : "IdentityProvider",

"deprecated" : false,

"documentation" : "<p>An object that specifies details for the identity provider.</p>",

"endpointDiscoveryId" : false,

"enumType" : null,

 "fluentSetterDocumentation" : "/\*\*<p>An object that specifies details for the identity provider.</p>\n@param identityProvider An object that specifies details for the identity provider.\n@return Returns a reference to this object so that method calls can be chained together.\*/",

```
 "fluentSetterMethodName" : "withIdentityProvider",
```
 "getterDocumentation" : "/\*\*<p>An object that specifies details for the identity provider.</p>\n@return An object that specifies details for the identity provider.\*/",

"getterMethodName" : "getIdentityProvider",

"getterModel" : {

"returnType" : "IdentityProvider",

"documentation" : null

},

" $http"$ : { "additionalMarshallingPath" : null, "additionalUnmarshallingPath" : null, "flattened" : false, "greedy" : false, "header" : false, "isPayload" : false, "isStreaming" : false, "location" : null, "marshallLocation" : "PAYLOAD", "marshallLocationName" : "IdentityProvider", "queryString" : false, "requiresLength" : false, "statusCode" : false, "unmarshallLocationName" : "IdentityProvider", "uri" : false }, "idempotencyToken" : false, "isBinary" : false, "jsonValue" : false, "list" : false, "listModel" : null, "map" : false, "mapModel" : null, "marshallingTargetClass" : "StructuredPojo", "marshallingType" : "STRUCTURED",

"name" : "IdentityProvider",

"sensitive" : false,

 "setterDocumentation" : "/\*\*<p>An object that specifies details for the identity provider.</p>\n@param identityProvider An object that specifies details for the identity provider.\*/",

"setterMethodName" : "setIdentityProvider",

"setterModel" : {

"timestampFormat" : null,

"variableDeclarationType" : "IdentityProvider",

"variableName" : "identityProvider",

"variableType" : "IdentityProvider",

"documentation" : "",

"simpleType" : "IdentityProvider",

"variableSetterType" : "IdentityProvider"

},

"shouldEmitLegacyEnumSetter" : false,

"shouldFullyQualify" : false,

"simple" : false,

"unmarshallingType" : null,

 "varargSetterDocumentation" : "/\*\*<p>An object that specifies details for the identity provider.</p>\n@param identityProvider An object that specifies details for the identity provider.\n@return Returns a reference

to this object so that method calls can be chained together.\*/",

"variable" : {

"timestampFormat" : null,

"variableDeclarationType" : "IdentityProvider",

"variableName" : "identityProvider",

"variableType" : "IdentityProvider",

"documentation" : "<p>An object that specifies details for the identity provider.</p>",

"simpleType" : "IdentityProvider",

"variableSetterType" : "IdentityProvider"

## },

"xmlNameSpaceUri" : null

},

"InstanceId" : {

"c2jName" : "InstanceId",

"c2jShape" : "String",

"deprecated" : false,

"documentation" : "< $p$ >The ID of the EC2 instance, which provides user-based subscriptions. $\langle p \rangle$ ",

"endpointDiscoveryId" : false,

"enumType" : null,

 "fluentSetterDocumentation" : "/\*\*<p>The ID of the EC2 instance, which provides user-based subscriptions. $\langle p \rangle \neq 0$  param instanceId The ID of the

 EC2 instance, which provides user-based subscriptions.\n@return Returns a reference to this object so that method calls can be chained together.\*/",

"fluentSetterMethodName" : "withInstanceId",

"getterDocumentation" : "/\*\*<p>The ID of the EC2 instance, which provides user-based

subscriptions. $\langle p \rangle$  n@return The ID of the EC2 instance, which provides user-based subscriptions.\*/",

"getterMethodName" : "getInstanceId",

"getterModel" : {

 "returnType" : "String", "documentation" : null }, "http" : { "additionalMarshallingPath" : null, "additionalUnmarshallingPath" : null, "flattened" : false, "greedy" : false, "header" : false, "isPayload" : false, "isStreaming" : false, "location" : null, "marshallLocation" : "PAYLOAD", "marshallLocationName" : "InstanceId", "queryString" : false, "requiresLength" : false, "statusCode" : false, "unmarshallLocationName" : "InstanceId", "uri" : false }, "idempotencyToken" : false, "isBinary" : false, "jsonValue" : false, "list" : false, "listModel" : null, "map" : false, "mapModel" : null, "marshallingTargetClass" : "String", "marshallingType" : "STRING", "name" : "InstanceId", "sensitive" : false, "setterDocumentation" : "/\*\*<p>The ID of the EC2 instance, which provides user-based subscriptions. $\langle \phi \rangle$  n@param instanceId The ID of the EC2 instance, which provides user-based subscriptions.\*/", "setterMethodName" : "setInstanceId", "setterModel" : { "timestampFormat" : null, "variableDeclarationType" : "String", "variableName" : "instanceId", "variableType" : "String", "documentation" : "", "simpleType" : "String", "variableSetterType" : "String" }, "shouldEmitLegacyEnumSetter" : false, "shouldFullyQualify" : false, "simple" : true, "unmarshallingType" : null,

 "varargSetterDocumentation" : "/\*\*<p>The ID of the EC2 instance, which provides user-based subscriptions. $\langle p \rangle$  n@param instanceId The ID of the EC2 instance, which provides user-based subscriptions.\n@return Returns a reference to this object so that method calls can be chained together.\*/",

"variable" : {

"timestampFormat" : null,

"variableDeclarationType" : "String",

"variableName" : "instanceId",

"variableType" : "String",

"documentation" : "< $p$ >The ID of the EC2 instance, which provides user-based subscriptions. $\langle p \rangle$ ", "simpleType" : "String",

"variableSetterType" : "String"

},

"xmlNameSpaceUri" : null

```
 },
```
"MaxResults" : {

"c2jName" : "MaxResults",

"c2jShape" : "BoxInteger",

"deprecated" : false,

"documentation" : "<p>Maximum number of results to return in a single call.</p>",

"endpointDiscoveryId" : false,

"enumType" : null,

 "fluentSetterDocumentation" : "/\*\*<p>Maximum number of results to return in a single call.</p>\n@param maxResults Maximum number of results to return in a single call.\n@return Returns a reference to this object so that method calls can be chained together.\*/",

"fluentSetterMethodName" : "withMaxResults",

"getterDocumentation" : "/\*\*<p>Maximum number of results to return in a single call.</p>\n@return

Maximum number of results to return in a single call.\*/",

"getterMethodName" : "getMaxResults",

```
 "getterModel" : {
```
"returnType" : "Integer",

"documentation" : null

},

" $http"$ : {

"additionalMarshallingPath"

: null,

"additionalUnmarshallingPath" : null,

"flattened" : false,

"greedy" : false,

"header" : false,

"isPayload" : false,

"isStreaming" : false,

"location" : null,

"marshallLocation" : "PAYLOAD",

"marshallLocationName" : "MaxResults",

"queryString" : false,

"requiresLength" : false,

"statusCode" : false,

```
 "unmarshallLocationName" : "MaxResults",
       "uri" : false
      },
      "idempotencyToken" : false,
      "isBinary" : false,
      "jsonValue" : false,
      "list" : false,
      "listModel" : null,
      "map" : false,
      "mapModel" : null,
      "marshallingTargetClass" : "Integer",
      "marshallingType" : "INTEGER",
      "name" : "MaxResults",
      "sensitive" : false,
      "setterDocumentation" : "/**<p>Maximum number of results to return in
a single call.\langle p \rangle m @param maxResults Maximum number of results to return in a single call.*/",
      "setterMethodName" : "setMaxResults",
      "setterModel" : {
       "timestampFormat" : null,
       "variableDeclarationType" : "Integer",
       "variableName" : "maxResults",
       "variableType" : "Integer",
       "documentation" : "",
       "simpleType" : "Integer",
```

```
 "variableSetterType" : "Integer"
```
},

```
 "shouldEmitLegacyEnumSetter" : false,
```
"shouldFullyQualify" : false,

"simple" : true,

"unmarshallingType" : null,

 "varargSetterDocumentation" : "/\*\*<p>Maximum number of results to return in a single call.</p>\n@param maxResults Maximum number of results to return in a single call.\n@return Returns a reference to this object so that method calls can be chained together.\*/",

"variable" : {

```
 "timestampFormat" : null,
```
"variableDeclarationType"

: "Integer",

"variableName" : "maxResults",

```
 "variableType" : "Integer",
```
"documentation" : "<p>Maximum number of results to return in a single call. $\langle p \rangle$ ",

```
 "simpleType" : "Integer",
```

```
 "variableSetterType" : "Integer"
```
},

"xmlNameSpaceUri" : null

},

```
 "NextToken" : {
```

```
 "c2jName" : "NextToken",
```

```
 "c2jShape" : "String",
```
"deprecated" : false,

```
"documentation" : "<p>Token for the next set of results.</p>",
```
"endpointDiscoveryId" : false,

"enumType" : null,

```
 "fluentSetterDocumentation" : "/**<p>Token for the next set of results.</p>\n@param nextToken Token for
the next set of results.\n@return Returns a reference to this object so that method calls can be chained together.*/",
      "fluentSetterMethodName" : "withNextToken",
```

```
 "getterDocumentation" : "/**<p>Token for the next set of results.</p>\n@return Token for the next set of
 results.*/",
```
"getterMethodName" : "getNextToken",

```
 "getterModel" : {
```

```
 "returnType" : "String",
```

```
 "documentation" : null
```

```
 },
```

```
"http": {
```
"additionalMarshallingPath" : null,

```
 "additionalUnmarshallingPath" : null,
```

```
 "flattened" : false,
```
"greedy" : false,

"header" : false,

```
 "isPayload" : false,
```
"isStreaming" : false,

"location" : null,

"marshallLocation" : "PAYLOAD",

"marshallLocationName" : "NextToken",

```
 "queryString" : false,
```
"requiresLength" : false,

```
 "statusCode" : false,
```
"unmarshallLocationName" : "NextToken",

"uri" : false

# },

"idempotencyToken" : false,

```
 "isBinary" : false,
```
"jsonValue" : false,

```
 "list" : false,
```

```
 "listModel" : null,
```
"map" : false,

"mapModel" : null,

"marshallingTargetClass"

# : "String",

"marshallingType" : "STRING",

```
 "name" : "NextToken",
```

```
 "sensitive" : false,
```

```
 "setterDocumentation" : "/**<p>Token for the next set of results.</p>\n@param nextToken Token for the next
set of results.*/",
```
 "setterMethodName" : "setNextToken", "setterModel" : {

```
 "timestampFormat" : null,
```

```
 "variableDeclarationType" : "String",
  "variableName" : "nextToken",
  "variableType" : "String",
  "documentation" : "",
  "simpleType" : "String",
  "variableSetterType" : "String"
 },
 "shouldEmitLegacyEnumSetter" : false,
```
"shouldFullyQualify" : false,

"simple" : true,

"unmarshallingType" : null,

 "varargSetterDocumentation" : "/\*\*<p>Token for the next set of results.</p>\n@param nextToken Token for the next set of results.\n@return Returns a reference to this object so that method calls can be chained together.\*/",

"variable" : {

"timestampFormat" : null,

"variableDeclarationType" : "String",

"variableName" : "nextToken",

"variableType" : "String",

"documentation" : "<p>Token for the next set of results.</p>",

"simpleType" : "String",

"variableSetterType" : "String"

},

"xmlNameSpaceUri" : null

}

},

"packageName" : "com.amazonaws.services.licensemanagerusersubscriptions.request",

"requestSignerAware" : false,

"requestSignerClassFqcn" : null,

"required" : [ "IdentityProvider", "InstanceId" ],

"shapeName" : "ListUserAssociationsRequest",

"signerAware" : false,

"signerType" : null,

"unmarshaller" : null,

"variable" : {

"timestampFormat" : null,

"variableDeclarationType" : "ListUserAssociationsRequest",

"variableName" : "listUserAssociationsRequest",

"variableType"

: "ListUserAssociationsRequest",

"documentation" : null,

"simpleType" : "ListUserAssociationsRequest",

"variableSetterType" : "ListUserAssociationsRequest"

```
 },
```
"wrapper" : false

},

"ListUserAssociationsResult" : {

```
 "c2jName" : "ListUserAssociationsResponse",
```
"customization" : {

"artificialResultWrapper" : null,

"skipGeneratingMarshaller" : false,

"skipGeneratingModelClass" : false,

"skipGeneratingUnmarshaller" : false

},

"deprecated" : false,

"documentation" : "",

"endpointDiscoveryMembers" : null,

"enums" : null,

"errorCode" : null,

"fullyQualifiedName" :

"com.amazonaws.services.licensemanagerusersubscriptions.response.ListUserAssociationsResult",

"hasHeaderMember" : false,

"hasPayloadMember" : false,

"hasRequiresLengthMember" : false,

"hasStatusCodeMember" : false,

"hasStreamingMember" : false,

"marshaller" : null,

"members" : [ {

"c2jName" : "InstanceUserSummaries",

"c2jShape" : "InstanceUserSummaryList",

"deprecated" : false,

"documentation" : "<p>Metadata that describes the list user association operation.</p>",

"endpointDiscoveryId" : false,

"enumType" : null,

"fluentSetterDocumentation" : "/\*\*<p>Metadata that describes the list user association

operation. $\langle p \rangle$  n@param instanceUserSummaries Metadata that describes the list user association

operation.\n@return Returns a reference to this object so that method calls can be chained together.\*/",

"fluentSetterMethodName" : "withInstanceUserSummaries",

 "getterDocumentation" : "/\*\*<p>Metadata that describes the list user association operation.</p>\n@return Metadata that describes the list user association operation.\*/",

"getterMethodName" : "getInstanceUserSummaries",

"getterModel" : {

"returnType" : "java.util.List<InstanceUserSummary>",

"documentation" : null

```
 },
"http": {
  "additionalMarshallingPath" : null,
  "additionalUnmarshallingPath" : null,
  "flattened" : false,
  "greedy" : false,
  "header" : false,
  "isPayload" : false,
  "isStreaming" : false,
  "location" : null,
  "marshallLocation" : "PAYLOAD",
```
 "marshallLocationName" : "InstanceUserSummaries", "queryString" : false, "requiresLength" : false, "statusCode" : false, "unmarshallLocationName" : "InstanceUserSummaries", "uri" : false }, "idempotencyToken" : false, "isBinary" : false, "jsonValue" : false, "list" : true, "listModel" : { "implType" : "java.util.ArrayList", "interfaceType" : "java.util.List", "listMemberModel" : { "c2jName" : "member", "c2jShape" : "InstanceUserSummary", "deprecated" :

### false,

"documentation" : "",

"endpointDiscoveryId" : false,

"enumType" : null,

 "fluentSetterDocumentation" : "/\*\*\n@param member \n@return Returns a reference to this object so that method calls can be chained together.\*/",

```
 "fluentSetterMethodName" : "withMember",
```
"getterDocumentation" : "/\*\*\n@return \*/",

```
 "getterMethodName" : "getMember",
```
"getterModel" : {

"returnType" : "InstanceUserSummary",

"documentation" : null

# },

" $http"$ : {

"additionalMarshallingPath" : null,

"additionalUnmarshallingPath" : null,

"flattened" : false,

"greedy" : false,

"header" : false,

 "isPayload" : false, "isStreaming" : false,

"location" : null,

"marshallLocation" : "PAYLOAD",

"marshallLocationName" : "member",

"queryString"

### : false,

 "requiresLength" : false, "statusCode" : false, "unmarshallLocationName" : "member", "uri" : false

 }, "idempotencyToken" : false, "isBinary" : false, "jsonValue" : false, "list" : false, "listModel" : null, "map" : false, "mapModel" : null, "marshallingTargetClass" : "StructuredPojo", "marshallingType" : "STRUCTURED", "name" : "Member", "sensitive" : false, "setterDocumentation" : "/\*\*\n@param member \*/", "setterMethodName" : "setMember", "setterModel" : { "timestampFormat" : null, "variableDeclarationType" : "InstanceUserSummary", "variableName" : "member", "variableType" : "InstanceUserSummary", "documentation" : "", "simpleType" : "InstanceUserSummary", "variableSetterType" : "InstanceUserSummary" }, "shouldEmitLegacyEnumSetter" : false, "shouldFullyQualify" : false, "simple" : false, "unmarshallingType" : null, "varargSetterDocumentation" : "/\*\*\n@param member \n@return Returns a reference to this object so that method calls can be chained together.\*/", "variable" : { "timestampFormat" : null, "variableDeclarationType" : "InstanceUserSummary", "variableName" : "member", "variableType" : "InstanceUserSummary", "documentation" : "", "simpleType" : "InstanceUserSummary", "variableSetterType" : "InstanceUserSummary" }, "xmlNameSpaceUri" : null }, "memberLocationName" : null, "memberType" : "InstanceUserSummary", "map" : false, "marshallNonAutoConstructedEmptyLists" : false, "memberAdditionalMarshallingPath" : null, "memberAdditionalUnmarshallingPath" : null, "sendEmptyQueryString" : false,

 "simple" : false, "simpleType" : "InstanceUserSummary", "templateImplType" : "java.util.ArrayList<InstanceUserSummary>", "templateType" : "java.util.List<InstanceUserSummary>" }, "map" : false, "mapModel" : null, "marshallingTargetClass" : "List", "marshallingType" : "LIST", "name" : "InstanceUserSummaries", "sensitive" : false, "setterDocumentation" : "/\*\*<p>Metadata that describes the list user association operation.</p>\n@param instanceUserSummaries Metadata that describes the list user association operation.\*/", "setterMethodName" : "setInstanceUserSummaries", "setterModel" : { "timestampFormat" : null, "variableDeclarationType" : "java.util.List<InstanceUserSummary>", "variableName" : "instanceUserSummaries", "variableType" : "java.util.List<InstanceUserSummary>", "documentation" : "", "simpleType" : "List<InstanceUserSummary>", "variableSetterType" : "java.util.Collection<InstanceUserSummary>" }, "shouldEmitLegacyEnumSetter" : false, "shouldFullyQualify" : false, "simple" : false, "unmarshallingType" : null, "varargSetterDocumentation" : "/\*\*<p>Metadata that describes the list user association operation. $\langle p \rangle$ <sub>n</sub> $\langle p \rangle$ <sub>n</sub> $\langle p \rangle$  This method appends the values to the existing list (if any). Use {@link #setInstanceUserSummaries(java.util.Collection)} or {@link #withInstanceUserSummaries(java.util.Collection)} if you want to override the existing values. $\langle p \rangle$  n@param instanceUserSummaries Metadata that describes the list user association operation.\n@return Returns a reference to this object so that method calls can be chained together.\*/", "variable" : { "timestampFormat" : null, "variableDeclarationType" : "java.util.List<InstanceUserSummary>", "variableName" : "instanceUserSummaries", "variableType" : "java.util.List<InstanceUserSummary>", "documentation" : "<p>Metadata that describes the list user association operation.</p></p>", "simpleType" : "List<InstanceUserSummary>", "variableSetterType" : "java.util.Collection<InstanceUserSummary>"

},

```
 "xmlNameSpaceUri" : null
```
}, {

```
 "c2jName" : "NextToken",
```

```
 "c2jShape" : "String",
```
"deprecated" : false,

```
"documentation" : "<p>Token for the next set of results.</p>",
```
"endpointDiscoveryId" : false,

"enumType" : null,

```
 "fluentSetterDocumentation" : "/**<p>Token for the next set of results.</p>\n@param nextToken Token for the
next set of results.\n@return Returns a reference to this object so that method calls can be chained together.*/",
```

```
 "fluentSetterMethodName" : "withNextToken",
```

```
 "getterDocumentation" : "/**<p>Token for the next set of results.</p>\n@return Token for the next set of
results.*/",
```

```
 "getterMethodName" : "getNextToken",
```

```
 "getterModel" : {
```

```
 "returnType" : "String",
```

```
 "documentation" : null
```

```
 },
```

```
"http": {
```

```
 "additionalMarshallingPath" : null,
```

```
 "additionalUnmarshallingPath" : null,
```

```
 "flattened" : false,
```

```
 "greedy" : false,
```
"header" : false,

```
 "isPayload" : false,
```
"isStreaming" : false,

```
 "location" : null,
```
"marshallLocation" : "PAYLOAD",

"marshallLocationName" : "NextToken",

```
 "queryString" : false,
```

```
 "requiresLength" : false,
```
"statusCode" : false,

```
 "unmarshallLocationName" : "NextToken",
```
"uri" : false

# },

"idempotencyToken" : false,

```
 "isBinary" : false,
```
"jsonValue" : false,

```
 "list" : false,
```

```
 "listModel" : null,
```

```
 "map" : false,
```
"mapModel" : null,

```
 "marshallingTargetClass" : "String",
```

```
 "marshallingType" : "STRING",
```

```
 "name" : "NextToken",
```

```
 "sensitive" : false,
```

```
 "setterDocumentation" : "/**<p>Token for the next set of results.</p>\n@param nextToken Token for the next
set of results.*/",
```

```
 "setterMethodName" : "setNextToken",
```

```
 "setterModel" : {
```

```
 "timestampFormat" : null,
```

```
 "variableDeclarationType" : "String",
```
 "variableName" : "nextToken", "variableType" : "String", "documentation" : "", "simpleType" : "String", "variableSetterType" : "String" }, "shouldEmitLegacyEnumSetter" : false, "shouldFullyQualify" : false, "simple" : true, "unmarshallingType" : null, "varargSetterDocumentation" : "/\*\*<p>Token for the next set of results.</p>\n@param nextToken Token for the next set of results.\n@return Returns a reference to this object so that method calls can be chained together.\*/", "variable" : { "timestampFormat" : null, "variableDeclarationType" : "String", "variableName" : "nextToken", "variableType" : "String", "documentation" : "<p>Token for the next set of results.</p>", "simpleType" : "String", "variableSetterType" : "String" }, "xmlNameSpaceUri" : null } ], "membersAsMap" : { "InstanceUserSummaries" : { "c2jName" : "InstanceUserSummaries", "c2jShape" : "InstanceUserSummaryList", "deprecated" : false, "documentation" : "<p>Metadata that describes the list user association operation.</p></p>", "endpointDiscoveryId" : false, "enumType" : null, "fluentSetterDocumentation" : "/\*\*<p>Metadata that describes the list user association operation.</p>\n@param instanceUserSummaries Metadata that describes the list user association operation.\n@return

Returns a reference to this object so that method calls can be chained together.\*/",

"fluentSetterMethodName" : "withInstanceUserSummaries",

 "getterDocumentation" : "/\*\*<p>Metadata that describes the list user association operation.</p>\n@return Metadata that describes the list user association operation.\*/",

 "getterMethodName" : "getInstanceUserSummaries", "getterModel" : { "returnType" : "java.util.List<InstanceUserSummary>", "documentation" : null }, " $http"$ : { "additionalMarshallingPath" : null,

"additionalUnmarshallingPath" : null,

"flattened" : false,

 "greedy" : false, "header" : false, "isPayload" : false, "isStreaming" : false, "location" : null, "marshallLocation" : "PAYLOAD", "marshallLocationName" : "InstanceUserSummaries", "queryString" : false, "requiresLength" : false, "statusCode" : false, "unmarshallLocationName" : "InstanceUserSummaries", "uri" : false }, "idempotencyToken" : false, "isBinary" : false, "jsonValue" : false, "list" : true, "listModel" : { "implType" : "java.util.ArrayList", "interfaceType" : "java.util.List", "listMemberModel" : { "c2jName" : "member", "c2jShape" : "InstanceUserSummary", "deprecated" : false, "documentation" : "", "endpointDiscoveryId" : false, "enumType" : null, "fluentSetterDocumentation" : "/\*\*\n@param member \n@return Returns a reference to this object so that method calls can be chained together.\*/", "fluentSetterMethodName" : "withMember", "getterDocumentation" : "/\*\*\n@return \*/", "getterMethodName" : "getMember", "getterModel" : { "returnType" : "InstanceUserSummary", "documentation" : null }, " $http"$ : { "additionalMarshallingPath" : null, "additionalUnmarshallingPath" : null, "flattened" : false, "greedy" : false, "header" : false, "isPayload" : false, "isStreaming" : false, "location" : null, "marshallLocation" : "PAYLOAD", "marshallLocationName" : "member", "queryString" : false,

```
 "requiresLength" : false,
  "statusCode" : false,
  "unmarshallLocationName" : "member",
  "uri" : false
 },
 "idempotencyToken" : false,
 "isBinary" : false,
 "jsonValue" : false,
 "list" : false,
 "listModel" : null,
```
"map" : false,

```
 "mapModel" : null,
 "marshallingTargetClass" : "StructuredPojo",
 "marshallingType" : "STRUCTURED",
 "name" : "Member",
 "sensitive" : false,
 "setterDocumentation" : "/**\n@param member */",
 "setterMethodName" : "setMember",
 "setterModel" : {
  "timestampFormat" : null,
  "variableDeclarationType" : "InstanceUserSummary",
  "variableName" : "member",
  "variableType" : "InstanceUserSummary",
```
"documentation" : "",

```
 "simpleType" : "InstanceUserSummary",
```

```
 "variableSetterType" : "InstanceUserSummary"
```
},

```
 "shouldEmitLegacyEnumSetter" : false,
```
"shouldFullyQualify" : false,

"simple" : false,

"unmarshallingType" : null,

```
 "varargSetterDocumentation" : "/**\n@param member \n@return Returns
```
a reference to this object so that method calls can be chained together.\*/",

```
 "variable" : {
```

```
 "timestampFormat" : null,
```

```
 "variableDeclarationType" : "InstanceUserSummary",
```

```
 "variableName" : "member",
```

```
 "variableType" : "InstanceUserSummary",
```

```
 "documentation" : "",
```

```
 "simpleType" : "InstanceUserSummary",
```

```
 "variableSetterType" : "InstanceUserSummary"
```
},

```
 "xmlNameSpaceUri" : null
```
## },

"memberLocationName" : null,

```
 "memberType" : "InstanceUserSummary",
```

```
"map" : false,
```
"marshallNonAutoConstructedEmptyLists" : false,

"memberAdditionalMarshallingPath" : null,

"memberAdditionalUnmarshallingPath" : null,

"sendEmptyQueryString" : false,

"simple" : false,

"simpleType" : "InstanceUserSummary",

"templateImplType" : "java.util.ArrayList<InstanceUserSummary>",

"templateType" : "java.util.List<InstanceUserSummary>"

},

"map" : false,

"mapModel" : null,

"marshallingTargetClass" : "List",

"marshallingType" : "LIST",

"name" : "InstanceUserSummaries",

"sensitive" : false,

 "setterDocumentation" : "/\*\*<p>Metadata that describes the list user association operation.</p>\n@param instanceUserSummaries Metadata that describes the list user association operation.\*/",

"setterMethodName" : "setInstanceUserSummaries",

"setterModel" : {

"timestampFormat" : null,

"variableDeclarationType" : "java.util.List<InstanceUserSummary>",

"variableName" : "instanceUserSummaries",

"variableType" : "java.util.List<InstanceUserSummary>",

"documentation" : "",

"simpleType" : "List<InstanceUserSummary>",

"variableSetterType" : "java.util.Collection<InstanceUserSummary>"

},

"shouldEmitLegacyEnumSetter" : false,

"shouldFullyQualify" : false,

"simple" : false,

"unmarshallingType" : null,

"varargSetterDocumentation" : "/\*\*<p>Metadata that describes the list user association

operation. $\langle p \rangle$ <sub>n</sub> $\langle p \rangle$ <sub>n</sub> $\langle p \rangle$  This method appends the values to the existing list (if any). Use {@link #setInstanceUserSummaries(java.util.Collection)} or {@link #withInstanceUserSummaries(java.util.Collection)} if you want to override the existing values. $\langle p \rangle$  n@param instanceUserSummaries Metadata that describes the list user association operation.\n@return Returns a reference to this object so that method calls can be chained together.\*/",

"variable" : {

"timestampFormat" : null,

"variableDeclarationType" : "java.util.List<InstanceUserSummary>",

"variableName" : "instanceUserSummaries",

"variableType" : "java.util.List<InstanceUserSummary>",

"documentation" : "<p>Metadata that describes the list user association operation.</p>",

"simpleType" : "List<InstanceUserSummary>",

"variableSetterType" : "java.util.Collection<InstanceUserSummary>"

},

"xmlNameSpaceUri" : null

},

```
 "NextToken" : {
```
"c2jName" : "NextToken",

"c2jShape" : "String",

"deprecated" : false,

"documentation" : "<p>Token for the next set of results.</p>",

"endpointDiscoveryId" : false,

"enumType" : null,

 "fluentSetterDocumentation" : "/\*\*<p>Token for the next set of results.</p>\n@param nextToken Token for the next set of results.\n@return Returns a reference to this object so that method calls can be chained together.\*/", "fluentSetterMethodName" : "withNextToken",

 "getterDocumentation" : "/\*\*<p>Token for the next set of results.</p>\n@return Token for the next set of results.\*/",

```
 "getterMethodName"
```

```
 : "getNextToken",
```

```
 "getterModel" : {
  "returnType" : "String",
  "documentation" : null
 },
"http": {
  "additionalMarshallingPath" : null,
  "additionalUnmarshallingPath" : null,
  "flattened" : false,
  "greedy" : false,
  "header" : false,
  "isPayload" : false,
  "isStreaming" : false,
  "location" : null,
  "marshallLocation" : "PAYLOAD",
  "marshallLocationName" : "NextToken",
  "queryString" : false,
  "requiresLength" : false,
  "statusCode" : false,
  "unmarshallLocationName" : "NextToken",
  "uri" : false
 },
 "idempotencyToken" : false,
 "isBinary" : false,
 "jsonValue" : false,
 "list" : false,
 "listModel" : null,
"map" : false.
 "mapModel" : null,
```
"marshallingTargetClass" : "String",

 "marshallingType" : "STRING", "name" : "NextToken", "sensitive" : false,

 "setterDocumentation" : "/\*\*<p>Token for the next set of results.</p>\n@param nextToken Token for the next set of results.\*/",

"setterMethodName" : "setNextToken",

"setterModel" : {

"timestampFormat" : null,

"variableDeclarationType" : "String",

"variableName" : "nextToken",

"variableType" : "String",

"documentation" : "",

"simpleType" : "String",

"variableSetterType" : "String"

},

"shouldEmitLegacyEnumSetter" : false,

"shouldFullyQualify" : false,

"simple" : true,

"unmarshallingType" : null,

 "varargSetterDocumentation" : "/\*\*<p>Token for the next set of results.</p>\n@param nextToken Token for the next set of results.\n@return Returns a reference to this object so that method calls can be chained together. $*$ /", "variable"

: {

```
 "timestampFormat" : null,
     "variableDeclarationType" : "String",
     "variableName" : "nextToken",
     "variableType" : "String",
    "documentation" : "<p>Token for the next set of results.</p>",
     "simpleType" : "String",
     "variableSetterType" : "String"
   },
   "xmlNameSpaceUri" : null
  }
 },
 "packageName" : "com.amazonaws.services.licensemanagerusersubscriptions.response",
 "requestSignerAware" : false,
 "requestSignerClassFqcn" : null,
 "required" : [ ],
 "shapeName" : "ListUserAssociationsResult",
 "signerAware" : false,
 "signerType" : null,
 "unmarshaller" : {
  "flattened" : false,
  "resultWrapper" : null
 },
 "variable" : {
  "timestampFormat" : null,
  "variableDeclarationType" : "ListUserAssociationsResult",
  "variableName" : "listUserAssociationsResult",
  "variableType" : "ListUserAssociationsResult",
```

```
 "documentation" : null,
     "simpleType" : "ListUserAssociationsResult",
     "variableSetterType" : "ListUserAssociationsResult"
    },
    "wrapper" : false
   },
   "ProductUserSummary" : {
    "c2jName" : "ProductUserSummary",
    "customization" : {
     "artificialResultWrapper" : null,
     "skipGeneratingMarshaller" : false,
     "skipGeneratingModelClass" : false,
     "skipGeneratingUnmarshaller" : false
    },
    "deprecated" : false,
   "documentation" : "<p>The summary of the user-based subscription products for a user.\langle p \rangle",
    "endpointDiscoveryMembers" : null,
    "enums" : null,
    "errorCode" : null,
    "fullyQualifiedName" :
"com.amazonaws.services.licensemanagerusersubscriptions.model.ProductUserSummary",
    "hasHeaderMember" : false,
    "hasPayloadMember" : false,
    "hasRequiresLengthMember" : false,
    "hasStatusCodeMember" : false,
    "hasStreamingMember" : false,
   "marshaller" : null,
    "members" : [ {
     "c2jName" : "Domain",
     "c2jShape" : "String",
     "deprecated" : false,
    "documentation" : "<p>The domain name of the user.</p>",
     "endpointDiscoveryId" : false,
     "enumType" : null,
    "fluentSetterDocumentation" : "/**<p>The domain name of the user.\langle p \rangle n@param domain The domain name
of the user.\n@return Returns a reference to this object so that method calls can be chained together.*/",
     "fluentSetterMethodName" : "withDomain",
    "getterDocumentation" : "/**<p>The domain name of the user.</p>\n@return The domain name of the user.*/",
     "getterMethodName" : "getDomain",
     "getterModel" : {
      "returnType" : "String",
      "documentation" : null
     },
    "http": {
      "additionalMarshallingPath" : null,
      "additionalUnmarshallingPath" : null,
      "flattened" : false,
```
"greedy" : false, "header" : false, "isPayload" : false, "isStreaming" : false, "location" : null, "marshallLocation" : "PAYLOAD", "marshallLocationName" : "Domain", "queryString" : false, "requiresLength" : false, "statusCode" : false, "unmarshallLocationName" : "Domain", "uri" : false }, "idempotencyToken" : false, "isBinary" : false, "jsonValue" : false, "list" : false, "listModel" : null, "map" : false, "mapModel" : null, "marshallingTargetClass" : "String", "marshallingType" : "STRING", "name" : "Domain", "sensitive" : false, "setterDocumentation" : "/\*\*<p>The domain name of the user.</p>\n@param domain The domain name of the user.\*/", "setterMethodName" : "setDomain", "setterModel" : { "timestampFormat" : null, "variableDeclarationType" : "String", "variableName" : "domain", "variableType" : "String", "documentation" : "", "simpleType" : "String", "variableSetterType" : "String" }, "shouldEmitLegacyEnumSetter" : false, "shouldFullyQualify" : false, "simple" : true, "unmarshallingType" : null, "varargSetterDocumentation" : "/\*\*<p>The domain name of the user.</p>\n@param domain The domain name of the user.\n@return Returns a reference to this object so that method calls can be chained together.\*/", "variable" : { "timestampFormat" : null,

"variableDeclarationType" : "String",

```
 "variableName" : "domain",
```

```
 "variableType" : "String",
```

```
"documentation" : "<p>The domain name of the user.</p>",
 "simpleType" : "String",
 "variableSetterType" : "String"
```
},

```
 "xmlNameSpaceUri" : null
```
}, {

```
 "c2jName" : "IdentityProvider",
 "c2jShape" : "IdentityProvider",
 "deprecated"
```
: false,

"documentation" : "<p>An object that specifies details for the identity provider.</p>",

"endpointDiscoveryId" : false,

"enumType" : null,

 "fluentSetterDocumentation" : "/\*\*<p>An object that specifies details for the identity provider.</p>\n@param identityProvider An object that specifies details for the identity provider.\n@return Returns a reference to this object so that method calls can be chained together.\*/",

"fluentSetterMethodName" : "withIdentityProvider",

 "getterDocumentation" : "/\*\*<p>An object that specifies details for the identity provider.</p>\n@return An object that specifies details for the identity provider.\*/",

```
 "getterMethodName" : "getIdentityProvider",
 "getterModel" : {
  "returnType" : "IdentityProvider",
  "documentation" : null
```

```
 },
```

```
"http": {
  "additionalMarshallingPath" : null,
  "additionalUnmarshallingPath" : null,
  "flattened" : false,
  "greedy" : false,
  "header" : false,
  "isPayload" : false,
  "isStreaming" : false,
  "location" : null,
  "marshallLocation" : "PAYLOAD",
  "marshallLocationName" : "IdentityProvider",
  "queryString" : false,
  "requiresLength" : false,
  "statusCode" : false,
  "unmarshallLocationName" : "IdentityProvider",
  "uri" : false
 },
 "idempotencyToken" : false,
 "isBinary" : false,
 "jsonValue" : false,
 "list" : false,
 "listModel" : null,
```

```
 "map" : false,
```

```
 "mapModel" : null,
```
"marshallingTargetClass" : "StructuredPojo",

"marshallingType" : "STRUCTURED",

"name" : "IdentityProvider",

"sensitive" : false,

"setterDocumentation" : "/\*\*<p>An object that specifies details for the identity provider. $\langle p \rangle$ n@param identityProvider An object that specifies details for the identity provider.\*/",

"setterMethodName" : "setIdentityProvider",

```
 "setterModel" : {
```
"timestampFormat" : null,

"variableDeclarationType" : "IdentityProvider",

```
 "variableName" : "identityProvider",
```
"variableType" : "IdentityProvider",

```
 "documentation" : "",
```
"simpleType" : "IdentityProvider",

"variableSetterType" : "IdentityProvider"

},

"shouldEmitLegacyEnumSetter" : false,

"shouldFullyQualify" : false,

"simple" : false,

"unmarshallingType" : null,

 "varargSetterDocumentation" : "/\*\*<p>An object that specifies details for the identity provider.</p>\n@param identityProvider An object that specifies details for the identity provider.\n@return Returns a reference to this object so that method calls can be chained together.\*/",

"variable" : {

```
 "timestampFormat" : null,
```
"variableDeclarationType" : "IdentityProvider",

"variableName" : "identityProvider",

```
 "variableType" : "IdentityProvider",
```
"documentation" : "<p>An object that specifies details for the identity provider.</p>",

```
 "simpleType" : "IdentityProvider",
```
"variableSetterType" : "IdentityProvider"

},

```
 "xmlNameSpaceUri" : null
```

```
 }, {
```
"c2jName" : "Product",

"c2jShape" : "String",

"deprecated" : false,

"documentation" : "< $p$ >The name of the user-based subscription product.</p>",

"endpointDiscoveryId" : false,

"enumType" : null,

 "fluentSetterDocumentation" : "/\*\*<p>The name of the user-based subscription product.</p>\n@param product The name of the user-based subscription product.\n@return Returns a reference to this object so that method calls can be chained together.\*/",

"fluentSetterMethodName" : "withProduct",

 "getterDocumentation" : "/\*\*<p>The name of the user-based subscription product.</p>\n@return The name of the user-based subscription product.\*/",

```
 "getterMethodName" : "getProduct",
     "getterModel" : {
      "returnType" : "String",
      "documentation" : null
     },
    "http": {
      "additionalMarshallingPath" : null,
      "additionalUnmarshallingPath" : null,
      "flattened" : false,
      "greedy" : false,
      "header" : false,
      "isPayload" : false,
      "isStreaming" : false,
      "location" : null,
      "marshallLocation" : "PAYLOAD",
      "marshallLocationName" : "Product",
      "queryString" : false,
      "requiresLength" : false,
      "statusCode" : false,
      "unmarshallLocationName" : "Product",
      "uri" : false
     },
     "idempotencyToken" : false,
     "isBinary" : false,
     "jsonValue" : false,
     "list" : false,
     "listModel" : null,
     "map" : false,
     "mapModel" : null,
     "marshallingTargetClass" : "String",
     "marshallingType" : "STRING",
     "name"
 : "Product",
     "sensitive" : false,
     "setterDocumentation" : "/**<p>The name of the user-based subscription product.</p>\n@param product The
name of the user-based subscription product.*/",
     "setterMethodName" : "setProduct",
     "setterModel" : {
      "timestampFormat" : null,
      "variableDeclarationType" : "String",
      "variableName" : "product",
      "variableType" : "String",
      "documentation" : "",
      "simpleType" : "String",
      "variableSetterType" : "String"
     },
```

```
 "shouldEmitLegacyEnumSetter" : false,
```
"shouldFullyQualify" : false,

"simple" : true,

"unmarshallingType" : null,

 "varargSetterDocumentation" : "/\*\*<p>The name of the user-based subscription product.</p>\n@param product The name of the user-based subscription product.\n@return Returns a reference to this object so that method calls can be chained together.\*/",

```
 "variable" : {
  "timestampFormat"
```
: null,

"variableDeclarationType" : "String",

"variableName" : "product",

"variableType" : "String",

"documentation" : "<p>The name of the user-based subscription product.</p>",

```
 "simpleType" : "String",
```
"variableSetterType" : "String"

},

```
 "xmlNameSpaceUri" : null
```
}, {

```
 "c2jName" : "Status",
```
"c2jShape" : "String",

```
 "deprecated" : false,
```

```
"documentation" : "<p>The status of a product for a user.</p>",
```
"endpointDiscoveryId" : false,

```
 "enumType" : null,
```
"fluentSetterDocumentation" : "/\*\*<p>The status of a product for a user. $\langle p \rangle$ \n@param status The status of a product for a user.\n@return Returns a reference to this object so that method calls can be chained together.\*/",

```
 "fluentSetterMethodName" : "withStatus",
```
 "getterDocumentation" : "/\*\*<p>The status of a product for a user.</p>\n@return The status of a product for a user.\*/",

```
 "getterMethodName" : "getStatus",
    "getterModel" : {
     "returnType" : "String",
     "documentation" : null
    },
   "http": {
     "additionalMarshallingPath" : null,
     "additionalUnmarshallingPath" : null,
     "flattened" : false,
     "greedy" : false,
     "header" : false,
     "isPayload" : false,
     "isStreaming" : false,
     "location" : null,
     "marshallLocation" : "PAYLOAD",
     "marshallLocationName" : "Status",
     "queryString" : false,
     "requiresLength" : false,
```
 "statusCode" : false, "unmarshallLocationName" : "Status", "uri" : false }, "idempotencyToken" : false, "isBinary" : false, "jsonValue" : false, "list" : false, "listModel" : null, "map" : false, "mapModel" : null, "marshallingTargetClass" : "String", "marshallingType" : "STRING", "name" : "Status", "sensitive" : false, "setterDocumentation" : "/\*\*<p>The status of a product for a user. $\langle p \rangle$ n@param status The status of a product for a user.\*/", "setterMethodName" : "setStatus", "setterModel" : { "timestampFormat" : null, "variableDeclarationType" : "String", "variableName" : "status", "variableType" : "String", "documentation" : "", "simpleType" : "String", "variableSetterType" : "String" }, "shouldEmitLegacyEnumSetter" : false, "shouldFullyQualify" : false, "simple" : true, "unmarshallingType" : null, "varargSetterDocumentation" : "/\*\*<p>The status of a product for a user.</p>\n@param status The status of a product for a user.\n@return Returns a reference to this object so that method calls can be chained together.\*/", "variable" : { "timestampFormat" : null, "variableDeclarationType" : "String", "variableName" : "status", "variableType" : "String", "documentation" : "<p>The status of a product for a user.</p>", "simpleType" : "String", "variableSetterType" : "String" }, "xmlNameSpaceUri" : null }, { "c2jName" : "StatusMessage", "c2jShape" : "String", "deprecated" : false,

"documentation" : "< $p$ >The status message for a product for a user. $\langle p \rangle$ ",

"endpointDiscoveryId" : false,

"enumType" : null,

 "fluentSetterDocumentation" : "/\*\*<p>The status message for a product for a user.</p>\n@param statusMessage The status message for a product for a user.\n@return Returns a reference to this object so that method calls can be chained together.\*/",

"fluentSetterMethodName" : "withStatusMessage",

 "getterDocumentation" : "/\*\*<p>The status message for a product for a user.</p>\n@return The status message for a product for a user.\*/",

"getterMethodName"

: "getStatusMessage",

```
 "getterModel" : {
```
"returnType" : "String",

"documentation" : null

},

" $http"$ : { "additionalMarshallingPath" : null, "additionalUnmarshallingPath" : null, "flattened" : false, "greedy" : false, "header" : false, "isPayload" : false, "isStreaming" : false, "location" : null, "marshallLocation" : "PAYLOAD", "marshallLocationName" : "StatusMessage", "queryString" : false, "requiresLength" : false, "statusCode" : false, "unmarshallLocationName" : "StatusMessage", "uri" : false }, "idempotencyToken" : false, "isBinary" : false, "jsonValue" : false, "list" : false, "listModel" : null, "map" : false, "mapModel" : null, "marshallingTargetClass" : "String", "marshallingType" : "STRING", "name" : "StatusMessage",

"sensitive" : false,

"setterDocumentation" : "/\*\*<p>The status message for a product for a user. $\langle p \rangle$ \n@param statusMessage The status message for a product for a user.\*/",

"setterMethodName" : "setStatusMessage",

"setterModel" : {

```
 "timestampFormat" : null,
```

```
 "variableDeclarationType" : "String",
  "variableName" : "statusMessage",
  "variableType" : "String",
  "documentation" : "",
  "simpleType" : "String",
  "variableSetterType" : "String"
 },
 "shouldEmitLegacyEnumSetter" : false,
```
"shouldFullyQualify" : false,

"simple" : true,

"unmarshallingType" : null,

"varargSetterDocumentation" : "/\*\*<p>The status message for a product for a user.</p>\n@param statusMessage The status message for a product for a user.\n@return Returns a reference to this object so that method calls can be chained together.\*/",

"variable" : {

"timestampFormat" : null,

"variableDeclarationType" : "String",

"variableName" : "statusMessage",

"variableType" : "String",

"documentation" : " $\langle p \rangle$ The status message for a product for a user. $\langle p \rangle$ ",

"simpleType" : "String",

"variableSetterType" : "String"

},

"xmlNameSpaceUri" : null

}, {

"c2jName" : "SubscriptionEndDate",

"c2jShape" : "String",

"deprecated" : false,

"documentation" : "<p>The end date of a subscription.</p>",

"endpointDiscoveryId" : false,

"enumType" : null,

 "fluentSetterDocumentation" : "/\*\*<p>The end date of a subscription.</p>\n@param subscriptionEndDate The end date of a subscription.\n@return Returns a reference to this object so that method calls can be chained together.\*/",

```
 "fluentSetterMethodName" : "withSubscriptionEndDate",
```
"getterDocumentation" : "/\*\*<p>The end date of a subscription.</p>\n@return The end

date of a subscription.\*/",

"getterMethodName" : "getSubscriptionEndDate",

"getterModel" : {

"returnType" : "String",

"documentation" : null

},

" $http"$ : {

"additionalMarshallingPath" : null,

"additionalUnmarshallingPath" : null,

```
 "flattened" : false,
```
"greedy" : false,

 "header" : false, "isPayload" : false, "isStreaming" : false, "location" : null, "marshallLocation" : "PAYLOAD", "marshallLocationName" : "SubscriptionEndDate", "queryString" : false, "requiresLength" : false, "statusCode" : false, "unmarshallLocationName" : "SubscriptionEndDate", "uri" : false },

"idempotencyToken" : false,

"isBinary" : false,

"jsonValue" : false,

"list" : false,

"listModel" : null,

"map" : false,

"mapModel" : null,

"marshallingTargetClass"

### : "String",

"marshallingType" : "STRING",

"name" : "SubscriptionEndDate",

"sensitive" : false,

 "setterDocumentation" : "/\*\*<p>The end date of a subscription.</p>\n@param subscriptionEndDate The end date of a subscription.\*/",

"setterMethodName" : "setSubscriptionEndDate",

"setterModel" : {

"timestampFormat" : null,

"variableDeclarationType" : "String",

"variableName" : "subscriptionEndDate",

```
 "variableType" : "String",
```
"documentation" : "",

"simpleType" : "String",

```
 "variableSetterType" : "String"
```
},

"shouldEmitLegacyEnumSetter" : false,

"shouldFullyQualify" : false,

"simple" : true,

"unmarshallingType" : null,

 "varargSetterDocumentation" : "/\*\*<p>The end date of a subscription.</p>\n@param subscriptionEndDate The end date of a subscription.\n@return Returns a reference to this object so that method calls can be chained together.\*/",

 "variable" : { "timestampFormat" : null, "variableDeclarationType" : "String", "variableName" : "subscriptionEndDate", "variableType" : "String",

```
"documentation" : "<p>The end date of a subscription.</p>",
 "simpleType" : "String",
 "variableSetterType" : "String"
```
},

"xmlNameSpaceUri" : null

}, {

"c2jName" : "SubscriptionStartDate",

"c2jShape" : "String",

"deprecated" : false,

"documentation" : "< $p$ >The start date of a subscription.</p>".

"endpointDiscoveryId" : false,

"enumType" : null,

 "fluentSetterDocumentation" : "/\*\*<p>The start date of a subscription.</p>\n@param subscriptionStartDate The start date of a subscription.\n@return Returns a reference to this object so that method calls can be chained together.\*/",

"fluentSetterMethodName" : "withSubscriptionStartDate",

```
 "getterDocumentation" : "/**<p>The
```
start date of a subscription. $\langle p \rangle \n\infty$  return The start date of a subscription.\*/",

"getterMethodName" : "getSubscriptionStartDate",

"getterModel" : {

"returnType" : "String",

"documentation" : null

},

" $http"$ : {

```
 "additionalMarshallingPath" : null,
```
"additionalUnmarshallingPath" : null,

"flattened" : false,

"greedy" : false,

"header" : false,

"isPayload" : false,

"isStreaming" : false,

"location" : null,

"marshallLocation" : "PAYLOAD",

"marshallLocationName" : "SubscriptionStartDate",

"queryString" : false,

"requiresLength" : false,

"statusCode" : false,

"unmarshallLocationName" : "SubscriptionStartDate",

```
 "uri" : false
```
# },

"idempotencyToken" : false,

"isBinary" : false,

"jsonValue" : false,

"list" : false,

"listModel" : null,

"map" :

# false,

"mapModel" : null,

"marshallingTargetClass" : "String",

"marshallingType" : "STRING",

"name" : "SubscriptionStartDate",

"sensitive" : false,

 "setterDocumentation" : "/\*\*<p>The start date of a subscription.</p>\n@param subscriptionStartDate The start date of a subscription.\*/",

"setterMethodName" : "setSubscriptionStartDate",

"setterModel" : {

"timestampFormat" : null,

"variableDeclarationType" : "String",

"variableName" : "subscriptionStartDate",

"variableType" : "String",

"documentation" : "",

"simpleType" : "String",

"variableSetterType" : "String"

},

"shouldEmitLegacyEnumSetter" : false,

"shouldFullyQualify" : false,

"simple" : true,

"unmarshallingType" : null,

 "varargSetterDocumentation" : "/\*\*<p>The start date of a subscription.</p>\n@param subscriptionStartDate The start date of a subscription.\n@return

Returns a reference to this object so that method calls can be chained together.\*/",

"variable" : {

"timestampFormat" : null,

"variableDeclarationType" : "String",

"variableName" : "subscriptionStartDate",

"variableType" : "String",

"documentation" : "<p>The start date of a subscription.</p>",

"simpleType" : "String",

"variableSetterType" : "String"

},

"xmlNameSpaceUri" : null

}, {

"c2jName" : "Username",

"c2jShape" : "String",

"deprecated" : false,

"documentation" : "<p>The user name from the identity provider of the user.</p>",

"endpointDiscoveryId" : false,

"enumType" : null,

 "fluentSetterDocumentation" : "/\*\*<p>The user name from the identity provider of the user.</p>\n@param username The user name from the identity provider of the user.\n@return Returns a reference to this object so that method calls can be chained together.\*/",

"fluentSetterMethodName" : "withUsername",

 "getterDocumentation" : "/\*\*<p>The user name from the identity provider of the user.</p>\n@return The user name from the identity provider of the user.\*/",

"getterMethodName" : "getUsername",

"getterModel" : {

```
 "returnType" : "String",
       "documentation" : null
     },
    "http": {
      "additionalMarshallingPath" : null,
       "additionalUnmarshallingPath" : null,
       "flattened" : false,
       "greedy" : false,
       "header" : false,
       "isPayload" : false,
       "isStreaming" : false,
       "location" : null,
       "marshallLocation" : "PAYLOAD",
       "marshallLocationName" : "Username",
       "queryString" : false,
       "requiresLength" : false,
       "statusCode" : false,
       "unmarshallLocationName" : "Username",
       "uri" : false
     },
     "idempotencyToken" : false,
     "isBinary" :
 false,
     "jsonValue" : false,
     "list" : false,
     "listModel" : null,
    "map" : false,
     "mapModel" : null,
     "marshallingTargetClass" : "String",
     "marshallingType" : "STRING",
     "name" : "Username",
     "sensitive" : false,
    "setterDocumentation" : "/**<p>The user name from the identity provider of the user.\langle p \rangle\n@param username
The user name from the identity provider of the user.*/",
     "setterMethodName" : "setUsername",
     "setterModel" : {
       "timestampFormat" : null,
       "variableDeclarationType" : "String",
       "variableName" : "username",
       "variableType" : "String",
       "documentation" : "",
       "simpleType" : "String",
       "variableSetterType" : "String"
     },
     "shouldEmitLegacyEnumSetter" : false,
     "shouldFullyQualify" : false,
     "simple" : true,
```

```
 "unmarshallingType" : null,
```
"varargSetterDocumentation" : "/\*\*<p>The user

name from the identity provider of the user. $\langle p \rangle \ln \omega$  param username The user name from the identity provider of the user.\n@return Returns a reference to this object so that method calls can be chained together.\*/",

"variable" : {

"timestampFormat" : null,

"variableDeclarationType" : "String",

"variableName" : "username",

"variableType" : "String",

"documentation" : "<p>The user name from the identity provider of the user. $\langle p \rangle$ ",

"simpleType" : "String",

"variableSetterType" : "String"

},

"xmlNameSpaceUri" : null

} ],

"membersAsMap" : {

"Domain" : {

"c2jName" : "Domain",

"c2jShape" : "String",

"deprecated" : false,

"documentation" : "<p>The domain name of the user.</p>",

"endpointDiscoveryId" : false,

"enumType" : null,

"fluentSetterDocumentation" : "/\*\*<p>The domain name of the user. $\langle p \rangle$  n@param domain The domain name of the user.\n@return Returns a reference to this object so that method calls can be chained together.\*/",

"fluentSetterMethodName" : "withDomain",

"getterDocumentation" : "/\*\*<p>The domain name of the user. $\langle p \rangle$ \n@return The domain name of the user.\*/",

"getterMethodName" : "getDomain",

"getterModel" : {

"returnType" : "String",

"documentation" : null

},

" $http"$ : {

"additionalMarshallingPath" : null,

"additionalUnmarshallingPath" : null,

"flattened" : false,

"greedy" : false,

"header" : false,

"isPayload" : false,

"isStreaming" : false,

"location" : null,

"marshallLocation" : "PAYLOAD",

"marshallLocationName" : "Domain",

"queryString" : false,

"requiresLength" : false,

"statusCode" : false,

"unmarshallLocationName" : "Domain",

```
 "uri" : false
      },
      "idempotencyToken" : false,
      "isBinary" : false,
      "jsonValue" : false,
      "list" : false,
      "listModel" : null,
      "map" : false,
      "mapModel" : null,
      "marshallingTargetClass" : "String",
      "marshallingType" : "STRING",
      "name" : "Domain",
      "sensitive" : false,
     "setterDocumentation" : "/**<p>The domain name of the user.\langle p \rangle m @param domain The domain name of
the user.*/",
      "setterMethodName" : "setDomain",
      "setterModel" : {
        "timestampFormat" : null,
        "variableDeclarationType" : "String",
        "variableName" : "domain",
        "variableType" : "String",
        "documentation" : "",
       "simpleType" : "String",
        "variableSetterType" : "String"
      },
      "shouldEmitLegacyEnumSetter" : false,
      "shouldFullyQualify" : false,
      "simple" : true,
       "unmarshallingType" : null,
      "varargSetterDocumentation" : "/**<p>The domain name of the user.</p>\n@param domain The domain
name of the user.\n@return Returns a reference to this object so that method calls can be chained together.*/",
      "variable" : {
        "timestampFormat" : null,
        "variableDeclarationType" : "String",
        "variableName" : "domain",
        "variableType" : "String",
       "documentation" : "<p>The domain name of the user.</p>",
        "simpleType" : "String",
        "variableSetterType" : "String"
      },
      "xmlNameSpaceUri" : null
     },
     "IdentityProvider" : {
      "c2jName" : "IdentityProvider",
      "c2jShape" : "IdentityProvider",
      "deprecated" : false,
```

```
"documentation" : "\langle p \rangleAn object that specifies details for the identity provider.\langle p \rangle",
```

```
 "endpointDiscoveryId" : false,
```
"enumType" : null,

"fluentSetterDocumentation"

 : "/\*\*<p>An object that specifies details for the identity provider.</p>\n@param identityProvider An object that specifies details for the identity provider.\n@return Returns a reference to this object so that method calls can be chained together.\*/",

"fluentSetterMethodName" : "withIdentityProvider",

 "getterDocumentation" : "/\*\*<p>An object that specifies details for the identity provider.</p>\n@return An object that specifies details for the identity provider.\*/",

```
 "getterMethodName" : "getIdentityProvider",
```
"getterModel" : {

"returnType" : "IdentityProvider",

```
 "documentation" : null
```
},

" $http"$ : {

"additionalMarshallingPath" : null,

"additionalUnmarshallingPath" : null,

"flattened" : false,

"greedy" : false,

"header" : false,

"isPayload" : false,

 "isStreaming" : false, "location" : null,

"marshallLocation" : "PAYLOAD",

"marshallLocationName" : "IdentityProvider",

"queryString" : false,

"requiresLength" : false,

"statusCode" : false,

"unmarshallLocationName" : "IdentityProvider",

"uri" : false

```
 },
```
"idempotencyToken" : false,

"isBinary" : false,

"jsonValue" : false,

"list" : false,

"listModel" : null,

"map" : false,

"mapModel" : null,

"marshallingTargetClass" : "StructuredPojo",

"marshallingType" : "STRUCTURED",

"name" : "IdentityProvider",

"sensitive" : false,

"setterDocumentation" : "/\*\*<p>An object that specifies details for the identity provider.</p> $\alpha$  maram identityProvider An object that specifies details for the identity provider.\*/",

"setterMethodName" : "setIdentityProvider",

"setterModel" : {

"timestampFormat" : null,

```
 "variableDeclarationType"
```
: "IdentityProvider",

```
 "variableName" : "identityProvider",
```
"variableType" : "IdentityProvider",

```
 "documentation" : "",
```
"simpleType" : "IdentityProvider",

"variableSetterType" : "IdentityProvider"

},

"shouldEmitLegacyEnumSetter" : false,

"shouldFullyQualify" : false,

"simple" : false,

"unmarshallingType" : null,

 "varargSetterDocumentation" : "/\*\*<p>An object that specifies details for the identity provider.</p>\n@param identityProvider An object that specifies details for the identity provider.\n@return Returns a reference to this object so that method calls can be chained together.\*/",

"variable" : {

"timestampFormat" : null,

"variableDeclarationType" : "IdentityProvider",

"variableName" : "identityProvider",

"variableType" : "IdentityProvider",

"documentation" : "<p>An object

that specifies details for the identity provider. $\langle p \rangle$ ",

"simpleType" : "IdentityProvider",

"variableSetterType" : "IdentityProvider"

},

"xmlNameSpaceUri" : null

},

"Product" : {

"c2jName" : "Product",

"c2jShape" : "String",

"deprecated" : false,

"documentation" : "<p>The name of the user-based subscription product.</p>",

"endpointDiscoveryId" : false,

"enumType" : null,

 "fluentSetterDocumentation" : "/\*\*<p>The name of the user-based subscription product.</p>\n@param product The name of the user-based subscription product.\n@return Returns a reference to this object so that method calls can be chained together.\*/",

"fluentSetterMethodName" : "withProduct",

 "getterDocumentation" : "/\*\*<p>The name of the user-based subscription product.</p>\n@return The name of the user-based subscription product.\*/",

"getterMethodName" : "getProduct",

"getterModel" : {

"returnType" : "String",

"documentation" : null

},

" $http"$ : {

"additionalMarshallingPath" : null,

"additionalUnmarshallingPath" : null,

"flattened" : false,

 "greedy" : false, "header" : false, "isPayload" : false, "isStreaming" : false, "location" : null, "marshallLocation" : "PAYLOAD", "marshallLocationName" : "Product", "queryString" : false, "requiresLength" : false, "statusCode" : false, "unmarshallLocationName" : "Product", "uri" : false }, "idempotencyToken" : false,

"isBinary" : false,

"jsonValue" : false,

"list" : false,

"listModel" : null,

"map" : false,

"mapModel" : null,

"marshallingTargetClass" : "String",

"marshallingType"

## : "STRING",

"name" : "Product",

"sensitive" : false,

 "setterDocumentation" : "/\*\*<p>The name of the user-based subscription product.</p>\n@param product The name of the user-based subscription product.\*/",

"setterMethodName" : "setProduct",

"setterModel" : {

"timestampFormat" : null,

"variableDeclarationType" : "String",

"variableName" : "product",

"variableType" : "String",

"documentation" : "",

"simpleType" : "String",

"variableSetterType" : "String"

#### },

"shouldEmitLegacyEnumSetter" : false,

"shouldFullyQualify" : false,

"simple" : true,

"unmarshallingType" : null,

 "varargSetterDocumentation" : "/\*\*<p>The name of the user-based subscription product.</p>\n@param product The name of the user-based subscription product.\n@return Returns a reference to this object so that method calls can be chained

together.\*/",

 "variable" : { "timestampFormat" : null, "variableDeclarationType" : "String",

```
 "variableName" : "product",
        "variableType" : "String",
       "documentation" : "<p>The name of the user-based subscription product.</p>",
        "simpleType" : "String",
       "variableSetterType" : "String"
      },
      "xmlNameSpaceUri" : null
     },
     "Status" : {
      "c2jName" : "Status",
      "c2jShape" : "String",
      "deprecated" : false,
     "documentation" : "<p>The status of a product for a user.</p>",
      "endpointDiscoveryId" : false,
      "enumType" : null,
     "fluentSetterDocumentation" : "/**<p>The status of a product for a user.\langle p \rangle\n@param status The status of a
product for a user.\n@return Returns a reference to this object so that method calls can be chained together.*/",
      "fluentSetterMethodName" : "withStatus",
      "getterDocumentation"
 : "/**<p>The status of a product for a user.</p>\n@return The status of a product for a user.*/",
      "getterMethodName" : "getStatus",
      "getterModel" : {
       "returnType" : "String",
       "documentation" : null
      },
     "http": {
       "additionalMarshallingPath" : null,
        "additionalUnmarshallingPath" : null,
       "flattened" : false,
        "greedy" : false,
        "header" : false,
        "isPayload" : false,
        "isStreaming" : false,
        "location" : null,
        "marshallLocation" : "PAYLOAD",
        "marshallLocationName" : "Status",
        "queryString" : false,
        "requiresLength" : false,
```

```
 "statusCode" : false,
```
"unmarshallLocationName" : "Status",

"uri" : false

},

"idempotencyToken" : false,

"isBinary" : false,

"jsonValue" : false,

```
 "list" : false,
```
"listModel" : null,

```
 "map" : false,
```
"mapModel" : null,

```
 "marshallingTargetClass" : "String",
```
"marshallingType" : "STRING",

```
 "name" : "Status",
```
"sensitive" : false,

```
"setterDocumentation" : "/**<p>The status of a product for a user.\langle p \rangle \neq m@param status The status of a
product for a user.*/",
```
"setterMethodName" : "setStatus",

"setterModel" : {

```
 "timestampFormat" : null,
```
"variableDeclarationType" : "String",

```
 "variableName" : "status",
```
"variableType" : "String",

```
 "documentation" : "",
```

```
 "simpleType" : "String",
```
"variableSetterType" : "String"

},

```
 "shouldEmitLegacyEnumSetter" : false,
```
"shouldFullyQualify" : false,

"simple" : true,

```
 "unmarshallingType" : null,
```

```
 "varargSetterDocumentation" : "/**<p>The status of a product for a user.</p>\n@param status The status of a
product
```
for a user.\n@return Returns a reference to this object so that method calls can be chained together.\*/",

```
 "variable" : {
  "timestampFormat" : null,
  "variableDeclarationType" : "String",
  "variableName" : "status",
  "variableType" : "String",
 "documentation" : "<p>The status of a product for a user.</p>",
  "simpleType" : "String",
```

```
 "variableSetterType" : "String"
```

```
 },
```

```
 "xmlNameSpaceUri" : null
```

```
 },
```
"StatusMessage" : {

```
 "c2jName" : "StatusMessage",
```

```
 "c2jShape" : "String",
```
"deprecated" : false,

"documentation" : "< $p$ >The status message for a product for a user. $\langle p \rangle$ ",

"endpointDiscoveryId" : false,

```
 "enumType" : null,
```
"fluentSetterDocumentation" : "/\*\*<p>The status message for a product for a user.</p>\n@param statusMessage The status message for a product for a user.\n@return Returns a reference to this object so that method calls can be chained together.\*/",

```
 "fluentSetterMethodName" : "withStatusMessage",
```
 "getterDocumentation" : "/\*\*<p>The status message for a product for a user.</p>\n@return The status message for a product for a user.\*/",

```
 "getterMethodName" : "getStatusMessage",
       "getterModel" : {
        "returnType" : "String",
        "documentation" : null
       },
      "http": {
        "additionalMarshallingPath" : null,
        "additionalUnmarshallingPath" : null,
        "flattened" : false,
        "greedy" : false,
        "header" : false,
        "isPayload" : false,
        "isStreaming" : false,
        "location" : null,
        "marshallLocation" : "PAYLOAD",
        "marshallLocationName" : "StatusMessage",
        "queryString" : false,
        "requiresLength" : false,
        "statusCode" : false,
        "unmarshallLocationName" : "StatusMessage",
        "uri" : false
       },
       "idempotencyToken" : false,
       "isBinary" : false,
       "jsonValue" : false,
       "list" : false,
       "listModel" : null,
       "map" : false,
       "mapModel" : null,
       "marshallingTargetClass" : "String",
       "marshallingType" : "STRING",
       "name" : "StatusMessage",
       "sensitive" : false,
      "setterDocumentation" : "/**<p>The status message for a product for a user.\langle p \rangle|n@param statusMessage
The status message for a product for a user.*/",
       "setterMethodName" : "setStatusMessage",
       "setterModel" : {
        "timestampFormat" : null,
        "variableDeclarationType" : "String",
        "variableName" : "statusMessage",
        "variableType" : "String",
        "documentation" : "",
        "simpleType" : "String",
        "variableSetterType" : "String"
       },
       "shouldEmitLegacyEnumSetter" : false,
```
"shouldFullyQualify" : false,

"simple" : true,

"unmarshallingType" : null,

 "varargSetterDocumentation" : "/\*\*<p>The status message for a product for a user.</p>\n@param statusMessage The status message for a product for a user.\n@return Returns a reference to this object so that method calls can be chained together.\*/",

"variable" : {

"timestampFormat" : null,

"variableDeclarationType" : "String",

"variableName" : "statusMessage",

"variableType" : "String",

"documentation" : "<p>The status message for a product for a user.</p>",

"simpleType" : "String",

"variableSetterType" : "String"

},

"xmlNameSpaceUri" : null

## },

"SubscriptionEndDate" : {

"c2jName" : "SubscriptionEndDate",

"c2jShape" : "String",

"deprecated" : false,

"documentation" : "<p>The end date of a subscription.</p>",

"endpointDiscoveryId" : false,

"enumType" : null,

 "fluentSetterDocumentation" : "/\*\*<p>The end date of a subscription.</p>\n@param subscriptionEndDate The end date of a subscription.\n@return Returns a reference to this object so that method calls can be chained together.\*/",

"fluentSetterMethodName" : "withSubscriptionEndDate",

"getterDocumentation" : "/\*\*<p>The end date of a subscription.</p>\n@return The end date of a subscription.\*/",

"getterMethodName" : "getSubscriptionEndDate",

 "getterModel" : { "returnType" : "String",

"documentation" : null

```
 },
```
" $http"$ : {

"additionalMarshallingPath" : null,

"additionalUnmarshallingPath" : null,

"flattened" : false,

"greedy" : false,

"header" : false,

"isPayload" : false,

"isStreaming" : false,

"location" : null,

"marshallLocation" : "PAYLOAD",

 "marshallLocationName" : "SubscriptionEndDate", "queryString" : false, "requiresLength" : false, "statusCode" : false, "unmarshallLocationName" : "SubscriptionEndDate", "uri" : false }, "idempotencyToken" : false, "isBinary" : false, "jsonValue" : false, "list" : false, "listModel" : null, "map" : false, "mapModel" : null, "marshallingTargetClass" : "String", "marshallingType" : "STRING", "name" : "SubscriptionEndDate", "sensitive" : false,

 "setterDocumentation" : "/\*\*<p>The end date of a subscription.</p>\n@param subscriptionEndDate The end date of a subscription.\*/",

"setterMethodName" : "setSubscriptionEndDate",

"setterModel" : {

"timestampFormat" : null,

"variableDeclarationType" : "String",

"variableName" : "subscriptionEndDate",

"variableType" : "String",

"documentation" : "",

"simpleType" : "String",

"variableSetterType" : "String"

#### },

"shouldEmitLegacyEnumSetter" : false,

"shouldFullyQualify" : false,

"simple" : true,

"unmarshallingType" : null,

 "varargSetterDocumentation" : "/\*\*<p>The end date of a subscription.</p>\n@param subscriptionEndDate The end date of a subscription.\n@return Returns a reference to this object so that method calls can be chained together.\*/",

```
 "variable" : {
   "timestampFormat" : null,
   "variableDeclarationType" : "String",
   "variableName" : "subscriptionEndDate",
   "variableType" : "String",
  "documentation" : "<p>The end date of a subscription.</p>",
   "simpleType" : "String",
   "variableSetterType" : "String"
  },
  "xmlNameSpaceUri" : null
 },
```
"SubscriptionStartDate"

: {

```
 "c2jName" : "SubscriptionStartDate",
 "c2jShape" : "String",
 "deprecated" : false,
"documentation" : "<p>The start date of a subscription.</p>",
 "endpointDiscoveryId" : false,
```
"enumType" : null,

 "fluentSetterDocumentation" : "/\*\*<p>The start date of a subscription.</p>\n@param subscriptionStartDate The start date of a subscription.\n@return Returns a reference to this object so that method calls can be chained together.\*/",

"fluentSetterMethodName" : "withSubscriptionStartDate",

 "getterDocumentation" : "/\*\*<p>The start date of a subscription.</p>\n@return The start date of a subscription.\*/",

"getterMethodName" : "getSubscriptionStartDate",

```
 "getterModel" : {
  "returnType" : "String",
  "documentation" : null
 },
"http": {
  "additionalMarshallingPath" : null,
  "additionalUnmarshallingPath" : null,
  "flattened" : false,
  "greedy" : false,
  "header" : false,
  "isPayload" : false,
  "isStreaming" : false,
  "location" : null,
  "marshallLocation" : "PAYLOAD",
  "marshallLocationName" : "SubscriptionStartDate",
  "queryString" : false,
  "requiresLength" : false,
  "statusCode" : false,
  "unmarshallLocationName" : "SubscriptionStartDate",
  "uri" : false
 },
 "idempotencyToken" : false,
 "isBinary" : false,
 "jsonValue" : false,
 "list" : false,
 "listModel" : null,
"map" : false.
 "mapModel" : null,
 "marshallingTargetClass" : "String",
 "marshallingType" : "STRING",
 "name" : "SubscriptionStartDate",
 "sensitive" : false,
 "setterDocumentation" : "/**<p>The start date of a subscription.</p>\n@param subscriptionStartDate The
```
start

date of a subscription.\*/",

"setterMethodName" : "setSubscriptionStartDate",

"setterModel" : {

"timestampFormat" : null,

"variableDeclarationType" : "String",

"variableName" : "subscriptionStartDate",

"variableType" : "String",

"documentation" : "",

"simpleType" : "String",

"variableSetterType" : "String"

},

"shouldEmitLegacyEnumSetter" : false,

"shouldFullyQualify" : false,

"simple" : true,

"unmarshallingType" : null,

 "varargSetterDocumentation" : "/\*\*<p>The start date of a subscription.</p>\n@param subscriptionStartDate The start date of a subscription.\n@return Returns a reference to this object so that method calls can be chained together.\*/",

 "variable" : { "timestampFormat" : null, "variableDeclarationType" : "String", "variableName" : "subscriptionStartDate", "variableType"

: "String",

"documentation" : "<p>The start date of a subscription.</p>",

"simpleType" : "String",

"variableSetterType" : "String"

### },

"xmlNameSpaceUri" : null

},

"Username" : {

"c2jName" : "Username",

"c2jShape" : "String",

"deprecated" : false,

"documentation" : "<p>The user name from the identity provider of the user. $\langle p \rangle$ ",

"endpointDiscoveryId" : false,

"enumType" : null,

 "fluentSetterDocumentation" : "/\*\*<p>The user name from the identity provider of the user.</p>\n@param username The user name from the identity provider of the user.\n@return Returns a reference to this object so that method calls can be chained together.\*/",

"fluentSetterMethodName" : "withUsername",

 "getterDocumentation" : "/\*\*<p>The user name from the identity provider of the user.</p>\n@return The user name from the identity provider of the

user.\*/",

 "getterMethodName" : "getUsername", "getterModel" : { "returnType" : "String",

 "documentation" : null }, " $http"$ : { "additionalMarshallingPath" : null, "additionalUnmarshallingPath" : null, "flattened" : false, "greedy" : false, "header" : false, "isPayload" : false, "isStreaming" : false, "location" : null, "marshallLocation" : "PAYLOAD", "marshallLocationName" : "Username", "queryString" : false, "requiresLength" : false, "statusCode" : false, "unmarshallLocationName" : "Username", "uri" : false }, "idempotencyToken" : false, "isBinary" : false, "jsonValue" : false, "list" : false, "listModel" : null, "map" : false, "mapModel" : null, "marshallingTargetClass" : "String", "marshallingType" : "STRING", "name" : "Username", "sensitive" : false, "setterDocumentation" : "/\*\*<p>The user name from the identity provider of the user.</p>\n@param username The user name from the identity provider of the user.\*/", "setterMethodName" : "setUsername", "setterModel" : { "timestampFormat" : null, "variableDeclarationType" : "String", "variableName" : "username", "variableType" : "String", "documentation" : "", "simpleType" : "String", "variableSetterType" : "String" }, "shouldEmitLegacyEnumSetter" : false, "shouldFullyQualify" : false, "simple" : true, "unmarshallingType" : null, "varargSetterDocumentation" : "/\*\*<p>The user name from the identity provider of the user.</p>\n@param

```
username The user name from the identity provider of the user.\n@return
 Returns a reference to this object so that method calls can be chained together.*/",
      "variable" : {
       "timestampFormat" : null,
       "variableDeclarationType" : "String",
       "variableName" : "username",
       "variableType" : "String",
      "documentation" : "<p>The user name from the identity provider of the user.\langle p \rangle",
       "simpleType" : "String",
       "variableSetterType" : "String"
      },
      "xmlNameSpaceUri" : null
     }
   },
    "packageName" : "com.amazonaws.services.licensemanagerusersubscriptions.model",
   "requestSignerAware" : false,
   "requestSignerClassFqcn" : null,
   "required" : [ "IdentityProvider", "Product", "Status", "Username" ],
   "shapeName" : "ProductUserSummary",
   "signerAware" : false,
   "signerType" : null,
    "unmarshaller" : {
     "flattened" : false,
     "resultWrapper" : null
   },
   "variable" : {
     "timestampFormat"
 : null,
     "variableDeclarationType" : "ProductUserSummary",
     "variableName" : "productUserSummary",
     "variableType" : "ProductUserSummary",
     "documentation" : null,
     "simpleType" : "ProductUserSummary",
     "variableSetterType" : "ProductUserSummary"
   },
    "wrapper" : false
  },
  "RegisterIdentityProviderRequest" : {
   "c2jName" : "RegisterIdentityProviderRequest",
   "customization" : {
     "artificialResultWrapper" : null,
     "skipGeneratingMarshaller" : false,
     "skipGeneratingModelClass" : false,
     "skipGeneratingUnmarshaller" : false
   },
   "deprecated" : false,
   "documentation" : "",
   "endpointDiscoveryMembers" : null,
```
"enums" : null,

"errorCode" : null,

"fullyQualifiedName" :

"com.amazonaws.services.licensemanagerusersubscriptions.request.RegisterIdentityProviderRequest",

"hasHeaderMember" : false,

"hasPayloadMember" : false,

"hasRequiresLengthMember"

: false,

"hasStatusCodeMember" : false,

"hasStreamingMember" : false,

"action" : "RegisterIdentityProvider",

"marshaller" : {

"locationName" : null,

"requestUri" : "/identity-provider/RegisterIdentityProvider",

"target" : null,

"verb" : "POST",

"xmlNameSpaceUri" : null

},

"members" : [ {

"c2jName" : "IdentityProvider",

"c2jShape" : "IdentityProvider",

"deprecated" : false,

"documentation" : "<p>An object that specifies details for the identity provider.</p>",

"endpointDiscoveryId" : false,

"enumType" : null,

 "fluentSetterDocumentation" : "/\*\*<p>An object that specifies details for the identity provider.</p>\n@param identityProvider An object that specifies details for the identity provider.\n@return Returns a reference to this object so that method calls can be chained together.\*/",

"fluentSetterMethodName" : "withIdentityProvider",

 "getterDocumentation" : "/\*\*<p>An object that specifies details for the identity provider.</p>\n@return An object that specifies details for the identity provider.\*/",

"getterMethodName" : "getIdentityProvider",

"getterModel" : {

"returnType" : "IdentityProvider",

"documentation" : null

```
 },
```
" $http"$ : {

"additionalMarshallingPath" : null,

"additionalUnmarshallingPath" : null,

"flattened" : false,

"greedy" : false,

"header" : false,

"isPayload" : false,

"isStreaming" : false,

"location" : null,

"marshallLocation" : "PAYLOAD",

"marshallLocationName" : "IdentityProvider",

"queryString" : false,

```
 "requiresLength" : false,
      "statusCode" : false,
      "unmarshallLocationName" : "IdentityProvider",
      "uri" : false
     },
     "idempotencyToken" : false,
     "isBinary" : false,
     "jsonValue"
 : false,
     "list" : false,
     "listModel" : null,
     "map" : false,
     "mapModel" : null,
     "marshallingTargetClass" : "StructuredPojo",
```
"marshallingType" : "STRUCTURED",

"name" : "IdentityProvider",

"sensitive" : false,

"setterDocumentation" : "/\*\*<p>An object that specifies details for the identity provider.</p>\n@param identityProvider An object that specifies details for the identity provider.\*/",

"setterMethodName" : "setIdentityProvider",

"setterModel" : {

"timestampFormat" : null,

"variableDeclarationType" : "IdentityProvider",

```
 "variableName" : "identityProvider",
```
"variableType" : "IdentityProvider",

"documentation" : "",

```
 "simpleType" : "IdentityProvider",
```

```
 "variableSetterType" : "IdentityProvider"
```
},

"shouldEmitLegacyEnumSetter" : false,

"shouldFullyQualify" : false,

"simple" : false,

"unmarshallingType"

: null,

 "varargSetterDocumentation" : "/\*\*<p>An object that specifies details for the identity provider.</p>\n@param identityProvider An object that specifies details for the identity provider.\n@return Returns a reference to this object so that method calls can be chained together.\*/",

```
 "variable" : {
  "timestampFormat" : null,
  "variableDeclarationType" : "IdentityProvider",
  "variableName" : "identityProvider",
  "variableType" : "IdentityProvider",
 "documentation" : "<p>An object that specifies details for the identity provider. </p>",
  "simpleType" : "IdentityProvider",
  "variableSetterType" : "IdentityProvider"
 },
 "xmlNameSpaceUri" : null
```
}, {

 "c2jName" : "Product", "c2jShape" : "String", "deprecated" : false, "documentation" : "<p>The name of the user-based subscription product.</p>", "endpointDiscoveryId" : false,

```
 "enumType" : null,
```
"fluentSetterDocumentation" : "/\*\*<p>The name of the user-based subscription product. $\langle p \rangle$ \n@param product The name of the user-based subscription product.\n@return Returns a reference to this object so that method calls can be chained together.\*/",

"fluentSetterMethodName" : "withProduct",

 "getterDocumentation" : "/\*\*<p>The name of the user-based subscription product.</p>\n@return The name of the user-based subscription product.\*/",

```
 "getterMethodName" : "getProduct",
 "getterModel" : {
  "returnType" : "String",
  "documentation" : null
 },
"http": {
  "additionalMarshallingPath" : null,
  "additionalUnmarshallingPath" : null,
  "flattened" : false,
```
 "greedy" : false, "header" : false, "isPayload" : false, "isStreaming" : false, "location" : null, "marshallLocation" : "PAYLOAD", "marshallLocationName" : "Product", "queryString" : false, "requiresLength" : false, "statusCode" : false, "unmarshallLocationName" : "Product", "uri" : false }, "idempotencyToken" : false, "isBinary" : false, "jsonValue" : false, "list" : false, "listModel" : null, "map" : false, "mapModel" : null,

"marshallingTargetClass" : "String",

"marshallingType" : "STRING",

"name" : "Product",

"sensitive" : false,

 "setterDocumentation" : "/\*\*<p>The name of the user-based subscription product.</p>\n@param product The name of the user-based subscription product.\*/",

"setterMethodName" : "setProduct",

"setterModel" : {

"timestampFormat" : null,

"variableDeclarationType" : "String",

"variableName" : "product",

```
 "variableType" : "String",
```
"documentation" : "",

"simpleType" : "String",

"variableSetterType"

: "String"

},

"shouldEmitLegacyEnumSetter" : false,

"shouldFullyQualify" : false,

"simple" : true,

"unmarshallingType" : null,

 "varargSetterDocumentation" : "/\*\*<p>The name of the user-based subscription product.</p>\n@param product The name of the user-based subscription product.\n@return Returns a reference to this object so that method calls can be chained together.\*/",

"variable" : {

```
 "timestampFormat" : null,
```
"variableDeclarationType" : "String",

"variableName" : "product",

"variableType" : "String",

"documentation" : "< $p$ >The name of the user-based subscription product. $\langle p \rangle$ ",

"simpleType" : "String",

"variableSetterType" : "String"

},

```
 "xmlNameSpaceUri" : null
```
}, {

"c2jName" : "Settings",

"c2jShape" : "Settings",

"deprecated" : false,

"documentation" : "<p>The registered identity providers product

related configuration settings such as the subnets to provision VPC endpoints. $\langle p \rangle$ ",

"endpointDiscoveryId" : false,

"enumType" : null,

 "fluentSetterDocumentation" : "/\*\*<p>The registered identity providers product related configuration settings such as the subnets to provision VPC endpoints. $\langle p \rangle \mathbf{n} \omega$  param settings The registered identity providers product related configuration settings such as the subnets to provision VPC endpoints.\n@return Returns a reference to this object so that method calls can be chained together.\*/",

"fluentSetterMethodName" : "withSettings",

 "getterDocumentation" : "/\*\*<p>The registered identity providers product related configuration settings such as the subnets to provision VPC endpoints. $\langle p \rangle$  m@return The registered identity providers product related configuration settings such as the subnets to provision VPC endpoints.\*/",

"getterMethodName" : "getSettings",

```
 "getterModel" : {
```
"returnType"

```
 : "Settings",
      "documentation" : null
     },
    "http": {
      "additionalMarshallingPath" : null,
      "additionalUnmarshallingPath" : null,
      "flattened" : false,
      "greedy" : false,
      "header" : false,
      "isPayload" : false,
      "isStreaming" : false,
      "location" : null,
      "marshallLocation" : "PAYLOAD",
      "marshallLocationName" : "Settings",
      "queryString" : false,
      "requiresLength" : false,
      "statusCode" : false,
      "unmarshallLocationName" : "Settings",
      "uri" : false
     },
     "idempotencyToken" : false,
    "isBinary" : false,
    "jsonValue" : false,
     "list" : false,
    "listModel" : null,
   "map" : false,
     "mapModel" : null,
     "marshallingTargetClass" : "StructuredPojo",
    "marshallingType" : "STRUCTURED",
     "name" : "Settings",
     "sensitive" : false,
    "setterDocumentation"
```
 : "/\*\*<p>The registered identity providers product related configuration settings such as the subnets to provision VPC endpoints.</p>\n@param settings The registered identity providers product related configuration settings such as the subnets to provision VPC endpoints.\*/",

```
 "setterMethodName" : "setSettings",
```

```
 "setterModel" : {
  "timestampFormat" : null,
  "variableDeclarationType" : "Settings",
  "variableName" : "settings",
  "variableType" : "Settings",
  "documentation" : "",
  "simpleType" : "Settings",
  "variableSetterType" : "Settings"
 },
 "shouldEmitLegacyEnumSetter" : false,
 "shouldFullyQualify" : false,
```

```
 "simple" : false,
```
"unmarshallingType" : null,

 "varargSetterDocumentation" : "/\*\*<p>The registered identity providers product related configuration settings such as the subnets to provision VPC endpoints. $\langle p \rangle \ln \omega$  param settings The registered identity providers product related configuration settings such as the subnets to provision VPC endpoints.\n@return Returns a reference to this object so that method calls can be chained together.\*/",

"variable" : {

"timestampFormat" : null,

"variableDeclarationType" : "Settings",

"variableName" : "settings",

"variableType" : "Settings",

 "documentation" : "<p>The registered identity providers product related configuration settings such as the subnets to provision VPC endpoints.</p>",

"simpleType" : "Settings",

"variableSetterType" : "Settings"

},

"xmlNameSpaceUri" : null

#### } ],

"membersAsMap" : {

"IdentityProvider" : {

"c2jName" : "IdentityProvider",

"c2jShape" : "IdentityProvider",

```
 "deprecated" : false,
```
"documentation" : "<p>An object that specifies details for the identity provider.</p>",

"endpointDiscoveryId" : false,

"enumType"

: null,

 "fluentSetterDocumentation" : "/\*\*<p>An object that specifies details for the identity provider.</p>\n@param identityProvider An object that specifies details for the identity provider.\n@return Returns a reference to this object so that method calls can be chained together.\*/",

"fluentSetterMethodName" : "withIdentityProvider",

 "getterDocumentation" : "/\*\*<p>An object that specifies details for the identity provider.</p>\n@return An object that specifies details for the identity provider.\*/",

```
 "getterMethodName" : "getIdentityProvider",
```

```
 "getterModel" : {
```
"returnType" : "IdentityProvider",

"documentation" : null

```
 },
```
" $http"$ : {

```
 "additionalMarshallingPath" : null,
```
"additionalUnmarshallingPath" : null,

```
 "flattened" : false,
```
"greedy" : false,

"header" : false,

"isPayload" : false,

"isStreaming" : false,

 "location" : null, "marshallLocation" : "PAYLOAD",

 "marshallLocationName" : "IdentityProvider", "queryString" : false, "requiresLength" : false, "statusCode" : false, "unmarshallLocationName" : "IdentityProvider", "uri" : false }, "idempotencyToken" : false, "isBinary" : false, "jsonValue" : false, "list" : false, "listModel" : null, "map" : false, "mapModel" : null, "marshallingTargetClass" : "StructuredPojo", "marshallingType" : "STRUCTURED", "name" : "IdentityProvider", "sensitive" : false,

"setterDocumentation" : "/\*\*<p>An object that specifies details for the identity provider. $\langle p \rangle$ \n@param identityProvider An object that specifies details for the identity provider.\*/",

"setterMethodName" : "setIdentityProvider",

"setterModel" : {

"timestampFormat"

#### : null,

"variableDeclarationType" : "IdentityProvider",

"variableName" : "identityProvider",

"variableType" : "IdentityProvider",

"documentation" : "",

"simpleType" : "IdentityProvider",

"variableSetterType" : "IdentityProvider"

#### },

"shouldEmitLegacyEnumSetter" : false,

"shouldFullyQualify" : false,

"simple" : false,

"unmarshallingType" : null,

 "varargSetterDocumentation" : "/\*\*<p>An object that specifies details for the identity provider.</p>\n@param identityProvider An object that specifies details for the identity provider.\n@return Returns a reference to this object so that method calls can be chained together.\*/",

"variable" : {

 "timestampFormat" : null, "variableDeclarationType" : "IdentityProvider", "variableName" : "identityProvider", "variableType" : "IdentityProvider",

"documentation" : "<p>An object that specifies details for the identity provider. </p>",

```
 "simpleType" : "IdentityProvider",
```
"variableSetterType" : "IdentityProvider"

```
 },
```

```
 "xmlNameSpaceUri" : null
```
},

"Product" : {

```
 "c2jName" : "Product",
```
"c2jShape" : "String",

"deprecated" : false,

"documentation" : " $\langle p \rangle$ The name of the user-based subscription product. $\langle p \rangle$ ",

"endpointDiscoveryId" : false,

"enumType" : null,

"fluentSetterDocumentation" : "/\*\*<p>The name of the user-based subscription product. $\langle p \rangle$  n @param product The name of the user-based subscription product.\n@return Returns a reference to this object so that method calls can be chained together.\*/",

"fluentSetterMethodName" : "withProduct",

 "getterDocumentation" : "/\*\*<p>The name of the user-based subscription product.</p>\n@return The name of the user-based subscription product.\*/",

"getterMethodName" : "getProduct",

```
 "getterModel" : {
```

```
 "returnType" : "String",
```
"documentation" : null

```
 },
```
" $http"$ : {

"additionalMarshallingPath" : null,

"additionalUnmarshallingPath" : null,

"flattened" : false,

"greedy" : false,

"header" : false,

"isPayload" : false,

"isStreaming" : false,

"location" : null,

"marshallLocation" : "PAYLOAD",

"marshallLocationName" : "Product",

"queryString" : false,

"requiresLength" : false,

"statusCode" : false,

"unmarshallLocationName" : "Product",

```
 "uri" : false
```
},

"idempotencyToken" : false,

"isBinary" : false,

"jsonValue" : false,

 "list" : false, "listModel" : null,

"map" : false,

"mapModel" : null,

"marshallingTargetClass"

: "String",

"marshallingType" : "STRING",

"name" : "Product",

"sensitive" : false,

 "setterDocumentation" : "/\*\*<p>The name of the user-based subscription product.</p>\n@param product The name of the user-based subscription product.\*/",

"setterMethodName" : "setProduct",

"setterModel" : {

"timestampFormat" : null,

"variableDeclarationType" : "String",

"variableName" : "product",

"variableType" : "String",

"documentation" : "",

"simpleType" : "String",

"variableSetterType" : "String"

},

"shouldEmitLegacyEnumSetter" : false,

"shouldFullyQualify" : false,

"simple" : true,

"unmarshallingType" : null,

 "varargSetterDocumentation" : "/\*\*<p>The name of the user-based subscription product.</p>\n@param product The name of the user-based subscription product.\n@return Returns a reference to this

object so that method calls can be chained together.\*/",

"variable" : {

"timestampFormat" : null,

"variableDeclarationType" : "String",

"variableName" : "product",

"variableType" : "String",

"documentation" : " $\langle p \rangle$ The name of the user-based subscription product. $\langle p \rangle$ ",

"simpleType" : "String",

"variableSetterType" : "String"

},

"xmlNameSpaceUri" : null

### },

"Settings" : {

"c2jName" : "Settings",

"c2jShape" : "Settings",

"deprecated" : false,

 "documentation" : "<p>The registered identity providers product related configuration settings such as the subnets to provision VPC endpoints. $\langle p \rangle$ ",

"endpointDiscoveryId" : false,

"enumType" : null,

 "fluentSetterDocumentation" : "/\*\*<p>The registered identity providers product related configuration settings such as the subnets to provision VPC endpoints. $\langle p \rangle$  n@param

 settings The registered identity providers product related configuration settings such as the subnets to provision VPC endpoints.\n@return Returns a reference to this object so that method calls can be chained together.\*/",

"fluentSetterMethodName" : "withSettings",

 "getterDocumentation" : "/\*\*<p>The registered identity providers product related configuration settings such as the subnets to provision VPC endpoints. $\langle p \rangle$  m@return The registered identity providers product related configuration settings such as the subnets to provision VPC endpoints.\*/",

"getterMethodName" : "getSettings",

```
 "getterModel" : {
   "returnType" : "Settings",
   "documentation" : null
  },
 "http": {
   "additionalMarshallingPath" : null,
   "additionalUnmarshallingPath" : null,
   "flattened" : false,
   "greedy" : false,
   "header" : false,
   "isPayload" : false,
 "isStreaming" : false,
   "location" : null,
   "marshallLocation" : "PAYLOAD",
   "marshallLocationName" : "Settings",
   "queryString" : false,
   "requiresLength" : false,
   "statusCode" : false,
   "unmarshallLocationName" : "Settings",
   "uri" : false
  },
  "idempotencyToken" : false,
  "isBinary" : false,
  "jsonValue" : false,
  "list" : false,
```

```
 "listModel" : null,
 "map" : false,
```
"mapModel" : null,

"marshallingTargetClass" : "StructuredPojo",

"marshallingType" : "STRUCTURED",

"name" : "Settings",

"sensitive" : false,

 "setterDocumentation" : "/\*\*<p>The registered identity providers product related configuration settings such as the subnets to provision VPC endpoints. $\langle p \rangle \neq n$  aparam settings The registered identity providers product related configuration settings such as the subnets to provision

VPC endpoints.\*/",

```
 "setterMethodName" : "setSettings",
 "setterModel" : {
  "timestampFormat" : null,
  "variableDeclarationType" : "Settings",
  "variableName" : "settings",
  "variableType" : "Settings",
  "documentation" : "",
  "simpleType" : "Settings",
  "variableSetterType" : "Settings"
 },
 "shouldEmitLegacyEnumSetter" : false,
```
"shouldFullyQualify" : false,

"simple" : false,

"unmarshallingType" : null,

 "varargSetterDocumentation" : "/\*\*<p>The registered identity providers product related configuration settings such as the subnets to provision VPC endpoints. $\langle p \rangle \neq p$  aram settings The registered identity providers product related configuration settings such as the subnets to provision VPC endpoints.\n@return Returns a reference to this object so that method calls can be chained together.\*/",

"variable" : {

"timestampFormat" : null,

"variableDeclarationType" : "Settings",

"variableName" : "settings",

```
 "variableType" : "Settings",
```
"documentation" : "<p>The registered identity providers product related configuration settings such as the subnets to provision VPC endpoints. $\langle p \rangle$ ",

"simpleType" : "Settings",

"variableSetterType" : "Settings"

},

"xmlNameSpaceUri" : null

}

```
 },
```
"packageName" : "com.amazonaws.services.licensemanagerusersubscriptions.request",

"requestSignerAware" : false,

"requestSignerClassFqcn" : null,

"required" : [ "IdentityProvider", "Product" ],

"shapeName" : "RegisterIdentityProviderRequest",

"signerAware" : false,

"signerType" : null,

"unmarshaller" : null,

"variable" : {

"timestampFormat" : null,

"variableDeclarationType" : "RegisterIdentityProviderRequest",

"variableName" : "registerIdentityProviderRequest",

"variableType" : "RegisterIdentityProviderRequest",

```
 "documentation" : null,
```

```
 "simpleType" : "RegisterIdentityProviderRequest",
```

```
 "variableSetterType" : "RegisterIdentityProviderRequest"
```

```
 },
```

```
 "wrapper" : false
```
},

```
 "RegisterIdentityProviderResult" : {
```
"c2jName" : "RegisterIdentityProviderResponse",

"customization" : {

"artificialResultWrapper" : null,

"skipGeneratingMarshaller" : false,

"skipGeneratingModelClass" : false,

```
 "skipGeneratingUnmarshaller" : false
```

```
 },
```
"deprecated" : false,

```
 "documentation" : "",
```
"endpointDiscoveryMembers" : null,

"enums" : null,

"errorCode" : null,

"fullyQualifiedName" :

"com.amazonaws.services.licensemanagerusersubscriptions.response.RegisterIdentityProviderResult",

"hasHeaderMember" : false,

"hasPayloadMember" : false,

"hasRequiresLengthMember" : false,

"hasStatusCodeMember" : false,

"hasStreamingMember" : false,

"marshaller" : null,

"members" : [ {

"c2jName" : "IdentityProviderSummary",

"c2jShape" : "IdentityProviderSummary",

"deprecated" : false,

"documentation" : "< $p$ >Metadata that describes the results of an identity provider operation. $\langle p \rangle$ ",

"endpointDiscoveryId" : false,

"enumType" : null,

 "fluentSetterDocumentation" : "/\*\*<p>Metadata that describes the results of an identity provider operation.</p>\n@param identityProviderSummary Metadata that describes the results of an identity provider operation.\n@return Returns a reference to this object so that method calls can be chained together.\*/",

"fluentSetterMethodName" : "withIdentityProviderSummary",

"getterDocumentation" : "/\*\*<p>Metadata that describes the results of an identity provider

operation. $\langle p \rangle$  n@return Metadata that describes the results of an identity provider operation.\*/",

```
 "getterMethodName" : "getIdentityProviderSummary",
```

```
 "getterModel" : {
```
"returnType" : "IdentityProviderSummary",

"documentation" : null

},

" $http"$ : {

"additionalMarshallingPath" : null,

"additionalUnmarshallingPath" : null,

"flattened" : false,

"greedy" : false,

"header" : false,

"isPayload" : false,

"isStreaming" : false,

"location" : null,

"marshallLocation" : "PAYLOAD",

"marshallLocationName" : "IdentityProviderSummary",

"queryString" : false,

"requiresLength" : false,

"statusCode" : false,

"unmarshallLocationName" : "IdentityProviderSummary",

"uri" : false

},

- "idempotencyToken" : false,
- "isBinary" : false,
- "jsonValue" : false,
- "list" : false,
- "listModel" : null,
- "map" : false,
- "mapModel" : null, "marshallingTargetClass" : "StructuredPojo",
- "marshallingType"

# : "STRUCTURED",

"name" : "IdentityProviderSummary",

"sensitive" : false,

"setterDocumentation" : "/\*\*<p>Metadata that describes the results of an identity provider

operation.</p>\n@param identityProviderSummary Metadata that describes the results of an identity provider operation.\*/",

"setterMethodName" : "setIdentityProviderSummary",

"setterModel" : {

"timestampFormat" : null,

"variableDeclarationType" : "IdentityProviderSummary",

```
 "variableName" : "identityProviderSummary",
```
"variableType" : "IdentityProviderSummary",

"documentation" : "",

"simpleType" : "IdentityProviderSummary",

```
 "variableSetterType" : "IdentityProviderSummary"
```
},

```
 "shouldEmitLegacyEnumSetter" : false,
```
"shouldFullyQualify" : false,

"simple" : false,

```
 "unmarshallingType" : null,
```
"varargSetterDocumentation" : "/\*\*<p>Metadata that describes the results of an

identity provider operation.</p>\n@param identityProviderSummary Metadata that describes the results of an identity provider operation.\n@return Returns a reference to this object so that method calls can be chained together.\*/",

```
 "variable" : {
```
"timestampFormat" : null,

"variableDeclarationType" : "IdentityProviderSummary",

"variableName" : "identityProviderSummary",

```
 "variableType" : "IdentityProviderSummary",
```
"documentation" : "< $p >$ Metadata that describes the results of an identity provider operation. $\langle p \rangle$ ",

"simpleType" : "IdentityProviderSummary",

```
 "variableSetterType" : "IdentityProviderSummary"
```

```
 },
```
"xmlNameSpaceUri" : null

} ],

"membersAsMap" : {

```
 "IdentityProviderSummary" : {
```

```
 "c2jName" : "IdentityProviderSummary",
```
"c2jShape" : "IdentityProviderSummary",

"deprecated" : false,

"documentation" : "<p>Metadata that describes the results

of an identity provider operation.</p>",

"endpointDiscoveryId" : false,

"enumType" : null,

 "fluentSetterDocumentation" : "/\*\*<p>Metadata that describes the results of an identity provider operation.</p>\n@param identityProviderSummary Metadata that describes the results of an identity provider operation.\n@return Returns a reference to this object so that method calls can be chained together.\*/",

"fluentSetterMethodName" : "withIdentityProviderSummary",

"getterDocumentation" : "/\*\*<p>Metadata that describes the results of an identity provider

operation. $\langle p \rangle$  n@return Metadata that describes the results of an identity provider operation.\*/",

```
 "getterMethodName" : "getIdentityProviderSummary",
```

```
 "getterModel" : {
```
"returnType" : "IdentityProviderSummary",

"documentation" : null

```
 },
```
" $http"$ : {

"additionalMarshallingPath" : null,

"additionalUnmarshallingPath"

### : null,

 "flattened" : false, "greedy" : false, "header" : false, "isPayload" : false, "isStreaming" : false, "location" : null, "marshallLocation" : "PAYLOAD", "marshallLocationName" : "IdentityProviderSummary", "queryString" : false, "requiresLength" : false, "statusCode" : false, "unmarshallLocationName" : "IdentityProviderSummary", "uri" : false }, "idempotencyToken" : false, "isBinary" : false, "jsonValue" : false, "list" : false, "listModel" : null, "map" : false, "mapModel" : null, "marshallingTargetClass" : "StructuredPojo", "marshallingType" : "STRUCTURED", "name" : "IdentityProviderSummary", "sensitive" : false, "setterDocumentation" : "/\*\*<p>Metadata that describes the results of an identity provider

 operation.</p>\n@param identityProviderSummary Metadata that describes the results of an identity provider operation.\*/",

"setterMethodName" : "setIdentityProviderSummary",

"setterModel" : {

"timestampFormat" : null,

"variableDeclarationType" : "IdentityProviderSummary",

"variableName" : "identityProviderSummary",

"variableType" : "IdentityProviderSummary",

"documentation" : "",

"simpleType" : "IdentityProviderSummary",

"variableSetterType" : "IdentityProviderSummary"

},

"shouldEmitLegacyEnumSetter" : false,

"shouldFullyQualify" : false,

"simple" : false,

"unmarshallingType" : null,

"varargSetterDocumentation" : "/\*\*<p>Metadata that describes the results of an identity provider

operation. $\langle p \rangle$  n@param identityProviderSummary Metadata that describes the results of an identity provider operation.\n@return Returns a reference

to this object so that method calls can be chained together.\*/",

"variable" : {

"timestampFormat" : null,

"variableDeclarationType" : "IdentityProviderSummary",

"variableName" : "identityProviderSummary",

"variableType" : "IdentityProviderSummary",

"documentation" : "<p>Metadata that describes the results of an identity provider operation.</p>",

```
 "simpleType" : "IdentityProviderSummary",
```
"variableSetterType" : "IdentityProviderSummary"

#### },

"xmlNameSpaceUri" : null

}

},

"packageName" : "com.amazonaws.services.licensemanagerusersubscriptions.response",

```
 "requestSignerAware" : false,
```

```
 "requestSignerClassFqcn" : null,
```

```
 "required" : [ "IdentityProviderSummary" ],
```
"shapeName" : "RegisterIdentityProviderResult",

"signerAware" : false,

```
 "signerType" : null,
```
"unmarshaller" : {

"flattened" : false,

"resultWrapper"

```
 : null
```
},

"variable" : {

"timestampFormat" : null,

"variableDeclarationType" : "RegisterIdentityProviderResult",

```
 "variableName" : "registerIdentityProviderResult",
```

```
 "variableType" : "RegisterIdentityProviderResult",
     "documentation" : null,
     "simpleType" : "RegisterIdentityProviderResult",
     "variableSetterType" : "RegisterIdentityProviderResult"
   },
   "wrapper" : false
  },
  "ResourceNotFoundException" : {
   "c2jName" : "ResourceNotFoundException",
   "customization" : {
     "artificialResultWrapper" : null,
     "skipGeneratingMarshaller" : false,
    "skipGeneratingModelClass" : false,
    "skipGeneratingUnmarshaller" : false
   },
   "deprecated" : false,
  "documentation" : "<p>The resource couldn't be found.</p>",
   "endpointDiscoveryMembers" : null,
   "enums" : null,
   "errorCode" : "ResourceNotFoundException",
   "fullyQualifiedName" :
"com.amazonaws.services.licensemanagerusersubscriptions.exception.ResourceNotFoundException",
    "hasHeaderMember" : false,
   "hasPayloadMember" : false,
   "hasRequiresLengthMember" : false,
   "hasStatusCodeMember" : false,
   "hasStreamingMember" : false,
   "marshaller" : null,
   "members" : [ ],
   "membersAsMap" : { },
   "packageName" : "com.amazonaws.services.licensemanagerusersubscriptions.exception",
   "requestSignerAware" : false,
   "requestSignerClassFqcn" : null,
   "required" : [ ],
   "shapeName" : "ResourceNotFoundException",
   "signerAware" : false,
   "signerType" : null,
   "unmarshaller" : null,
   "variable" : {
     "timestampFormat" : null,
     "variableDeclarationType" : "ResourceNotFoundException",
     "variableName" : "resourceNotFoundException",
     "variableType" : "ResourceNotFoundException",
     "documentation" : null,
     "simpleType" : "ResourceNotFoundException",
     "variableSetterType"
 : "ResourceNotFoundException"
```

```
 },
```

```
 "wrapper" : false
  },
  "ServiceQuotaExceededException" : {
   "c2jName" : "ServiceQuotaExceededException",
   "customization" : {
    "artificialResultWrapper" : null,
    "skipGeneratingMarshaller" : false,
    "skipGeneratingModelClass" : false,
    "skipGeneratingUnmarshaller" : false
   },
   "deprecated" : false,
  "documentation" : "<p>The request failed because a service quota is exceeded.</p>",
   "endpointDiscoveryMembers" : null,
   "enums" : null,
   "errorCode" : "ServiceQuotaExceededException",
   "fullyQualifiedName" :
"com.amazonaws.services.licensemanagerusersubscriptions.exception.ServiceQuotaExceededException",
   "hasHeaderMember" : false,
   "hasPayloadMember" : false,
   "hasRequiresLengthMember" : false,
   "hasStatusCodeMember" : false,
   "hasStreamingMember" : false,
   "marshaller" : null,
   "members" : [ ],
   "membersAsMap" : { },
```
"packageName" : "com.amazonaws.services.licensemanagerusersubscriptions.exception",

"requestSignerAware" : false,

"requestSignerClassFqcn" : null,

"required" : [ ],

"shapeName" : "ServiceQuotaExceededException",

"signerAware" : false,

"signerType" : null,

"unmarshaller" : null,

"variable" : {

"timestampFormat" : null,

"variableDeclarationType" : "ServiceQuotaExceededException",

"variableName" : "serviceQuotaExceededException",

"variableType" : "ServiceQuotaExceededException",

"documentation" : null,

"simpleType" : "ServiceQuotaExceededException",

"variableSetterType" : "ServiceQuotaExceededException"

},

"wrapper" : false

},

 "Settings" : { "c2jName" : "Settings",

"customization" : {

 "artificialResultWrapper" : null, "skipGeneratingMarshaller" : false, "skipGeneratingModelClass" : false, "skipGeneratingUnmarshaller" : false },

"deprecated" : false,

"documentation" : "<p>The registered identity providers product related configuration settings such as the subnets to provision VPC endpoints, and the security group ID that is associated with the VPC endpoints. The security group should permit inbound TCP port 1688 communication from resources in the VPC. $\langle p \rangle$ ",

"endpointDiscoveryMembers" : null,

"enums" : null,

"errorCode" : null,

"fullyQualifiedName" : "com.amazonaws.services.licensemanagerusersubscriptions.model.Settings",

"hasHeaderMember" : false,

"hasPayloadMember" : false,

"hasRequiresLengthMember" : false,

"hasStatusCodeMember" : false,

"hasStreamingMember" : false,

"marshaller" : null,

"members" : [ {

"c2jName" : "SecurityGroupId",

"c2jShape" : "SecurityGroup",

"deprecated" : false,

 "documentation" : "<p>A security group ID that allows inbound TCP port 1688 communication between resources

in your VPC and the VPC endpoint for activation servers.</p>",

"endpointDiscoveryId" : false,

"enumType" : null,

 "fluentSetterDocumentation" : "/\*\*<p>A security group ID that allows inbound TCP port 1688 communication between resources in your VPC and the VPC endpoint for activation servers.</p>\n@param securityGroupId A security group ID that allows inbound TCP port 1688 communication between resources in your VPC and the VPC endpoint for activation servers.\n@return Returns a reference to this object so that method calls can be chained together.\*/",

"fluentSetterMethodName" : "withSecurityGroupId",

 "getterDocumentation" : "/\*\*<p>A security group ID that allows inbound TCP port 1688 communication between resources in your VPC and the VPC endpoint for activation servers.</p>\n@return A security group ID that allows inbound TCP port 1688 communication between resources in your VPC and the VPC endpoint for activation servers.\*/",

"getterMethodName"

```
 : "getSecurityGroupId",
```

```
 "getterModel" : {
```
"returnType" : "String",

"documentation" : null

},

" $http"$ : {

"additionalMarshallingPath" : null,

"additionalUnmarshallingPath" : null,

```
 "flattened" : false,
```
 "greedy" : false, "header" : false, "isPayload" : false, "isStreaming" : false, "location" : null, "marshallLocation" : "PAYLOAD", "marshallLocationName" : "SecurityGroupId", "queryString" : false, "requiresLength" : false, "statusCode" : false, "unmarshallLocationName" : "SecurityGroupId", "uri" : false }, "idempotencyToken" : false, "isBinary" : false, "jsonValue" : false, "list" : false, "listModel" : null, "map" : false, "mapModel" : null, "marshallingTargetClass" : "String", "marshallingType" : "STRING", "name" : "SecurityGroupId", "sensitive" : false,

 "setterDocumentation" : "/\*\*<p>A security group ID that allows inbound TCP port 1688 communication between resources in your VPC and the VPC endpoint for activation servers.  $\langle p \rangle$  n@param securityGroupId A security group ID that allows inbound TCP port 1688 communication between resources in your VPC and the VPC endpoint for activation servers.\*/",

```
 "setterMethodName" : "setSecurityGroupId",
 "setterModel" : {
  "timestampFormat" : null,
  "variableDeclarationType" : "String",
  "variableName" : "securityGroupId",
  "variableType" : "String",
  "documentation" : "",
  "simpleType" : "String",
  "variableSetterType" : "String"
 },
 "shouldEmitLegacyEnumSetter" : false,
```
"shouldFullyQualify" : false,

"simple" : true,

"unmarshallingType" : null,

"varargSetterDocumentation" : "/\*\*<p>A security group ID that

 allows inbound TCP port 1688 communication between resources in your VPC and the VPC endpoint for activation servers.</p>\n@param securityGroupId A security group ID that allows inbound TCP port 1688 communication between resources in your VPC and the VPC endpoint for activation servers.\n@return Returns a reference to this object so that method calls can be chained together.\*/",

"variable" : {

"timestampFormat" : null,

"variableDeclarationType" : "String",

"variableName" : "securityGroupId",

"variableType" : "String",

 "documentation" : "<p>A security group ID that allows inbound TCP port 1688 communication between resources in your VPC and the VPC endpoint for activation servers.</p>",

```
 "simpleType" : "String",
```

```
 "variableSetterType" : "String"
```
},

```
 "xmlNameSpaceUri" : null
```

```
 }, {
```

```
 "c2jName" : "Subnets",
```

```
 "c2jShape" : "SettingsSubnetsList",
```

```
 "deprecated" : false,
```

```
"documentation" : "<p>The subnets defined for the registered identity provider.</p>",
```
"endpointDiscoveryId" : false,

"enumType" : null,

"fluentSetterDocumentation" : "/\*\*<p>The subnets defined for the registered identity provider.</p> $\ln \omega$ subnets The subnets defined for the registered identity provider.\n@return Returns a reference to this object so that method calls can be chained together.\*/",

"fluentSetterMethodName" : "withSubnets",

 "getterDocumentation" : "/\*\*<p>The subnets defined for the registered identity provider.</p>\n@return The subnets defined for the registered identity provider.\*/",

```
 "getterMethodName" : "getSubnets",
```

```
 "getterModel" : {
```

```
 "returnType" : "java.util.List<String>",
```

```
 "documentation" : null
```

```
 },
```

```
"http": {
```

```
 "additionalMarshallingPath" : null,
```
"additionalUnmarshallingPath" : null,

```
 "flattened" : false,
```
"greedy" : false,

```
 "header"
```
## : false,

```
 "isPayload" : false,
  "isStreaming" : false,
  "location" : null,
  "marshallLocation" : "PAYLOAD",
  "marshallLocationName" : "Subnets",
  "queryString" : false,
  "requiresLength" : false,
  "statusCode" : false,
  "unmarshallLocationName" : "Subnets",
  "uri" : false
 },
 "idempotencyToken" : false,
```

```
 "isBinary" : false,
     "jsonValue" : false,
     "list" : true,
     "listModel" : {
      "implType" : "java.util.ArrayList",
      "interfaceType" : "java.util.List",
      "listMemberModel" : {
        "c2jName" : "member",
        "c2jShape" : "Subnet",
        "deprecated" : false,
        "documentation" : "",
        "endpointDiscoveryId" : false,
        "enumType" : null,
        "fluentSetterDocumentation" : "/**\n@param member \n@return Returns a reference to this object so that
method calls can be chained together.*/",
        "fluentSetterMethodName" : "withMember",
        "getterDocumentation" : "/**\n@return */",
        "getterMethodName" : "getMember",
        "getterModel" : {
         "returnType" : "String",
         "documentation" : null
        },
       "http": {
         "additionalMarshallingPath" : null,
         "additionalUnmarshallingPath" : null,
         "flattened" : false,
         "greedy" : false,
         "header" : false,
         "isPayload" : false,
         "isStreaming" : false,
         "location" : null,
         "marshallLocation" : "PAYLOAD",
         "marshallLocationName" : "member",
         "queryString" : false,
         "requiresLength" : false,
         "statusCode" : false,
         "unmarshallLocationName" : "member",
         "uri" : false
        },
        "idempotencyToken" : false,
        "isBinary" : false,
 "jsonValue" : false,
        "list" : false,
        "listModel" : null,
        "map" : false,
        "mapModel" : null,
        "marshallingTargetClass" : "String",
```
 "marshallingType" : "STRING", "name" : "Member", "sensitive" : false, "setterDocumentation" : "/\*\*\n@param member \*/", "setterMethodName" : "setMember", "setterModel" : { "timestampFormat" : null, "variableDeclarationType" : "String", "variableName" : "member", "variableType" : "String", "documentation" : "", "simpleType" : "String", "variableSetterType" : "String" }, "shouldEmitLegacyEnumSetter" : false, "shouldFullyQualify" : false, "simple" : true, "unmarshallingType" : null, "varargSetterDocumentation" : "/\*\*\n@param member \n@return Returns a reference to this object so that method calls can be chained together.\*/", "variable" : { "timestampFormat" : null, "variableDeclarationType" : "String", "variableName" : "member", "variableType" : "String", "documentation" : "", "simpleType" : "String", "variableSetterType" : "String" }, "xmlNameSpaceUri" : null }, "memberLocationName" : null, "memberType" : "String", "map" : false, "marshallNonAutoConstructedEmptyLists" : false, "memberAdditionalMarshallingPath" : null, "memberAdditionalUnmarshallingPath" : null, "sendEmptyQueryString" : false, "simple" : true, "simpleType" : "String", "templateImplType" : "java.util.ArrayList<String>", "templateType" : "java.util.List<String>" }, "map" : false, "mapModel" : null, "marshallingTargetClass" : "List", "marshallingType" : "LIST",

"name" : "Subnets",

"sensitive" : false,

 "setterDocumentation" : "/\*\*<p>The subnets defined for the registered identity provider.</p>\n@param subnets The subnets defined for the registered identity provider.\*/",

"setterMethodName" : "setSubnets",

"setterModel" : {

"timestampFormat" : null,

"variableDeclarationType" : "java.util.List<String>",

"variableName" : "subnets",

"variableType" : "java.util.List<String>",

"documentation" : "",

```
 "simpleType" : "List<String>",
```

```
 "variableSetterType" : "java.util.Collection<String>"
```
},

```
 "shouldEmitLegacyEnumSetter" : false,
```
"shouldFullyQualify" : false,

"simple" : false,

"unmarshallingType" : null,

"varargSetterDocumentation" : "/\*\*<p>The subnets defined for the registered identity

```
provider.</p>\n<p><br/>b>NOTE:</b>This method appends
```
the values to the existing list (if any). Use  $\{\omega\}$  link #setSubnets(java.util.Collection) or  $\{\omega\}$  link

#withSubnets(java.util.Collection)} if you want to override the existing values.</p>\n@param subnets The subnets defined for the registered identity provider.\n@return Returns a reference to this object so that method calls can be chained together.\*/",

"variable" : {

```
 "timestampFormat" : null,
```
"variableDeclarationType" : "java.util.List<String>",

"variableName" : "subnets",

```
 "variableType" : "java.util.List<String>",
```
"documentation" : "<p>The subnets defined for the registered identity provider.</p>",

```
 "simpleType" : "List<String>",
```
"variableSetterType" : "java.util.Collection<String>"

},

```
 "xmlNameSpaceUri" : null
```
} ],

```
 "membersAsMap" : {
```

```
 "SecurityGroupId" : {
```
"c2jName" : "SecurityGroupId",

"c2jShape" : "SecurityGroup",

```
 "deprecated" : false,
```
"documentation" : "<p>A security group ID that allows inbound TCP port 1688 communication between resources in your VPC and the VPC endpoint for activation servers. $\langle p \rangle$ ",

"endpointDiscoveryId" : false,

"enumType" : null,

 "fluentSetterDocumentation" : "/\*\*<p>A security group ID that allows inbound TCP port 1688 communication between resources in your VPC and the VPC endpoint for activation servers. $\langle p \rangle$  n@param securityGroupId A security group ID that allows inbound TCP port 1688 communication between resources in your

VPC and the VPC endpoint for activation servers.\n@return Returns a reference to this object so that method calls can be chained together.\*/",

"fluentSetterMethodName" : "withSecurityGroupId",

 "getterDocumentation" : "/\*\*<p>A security group ID that allows inbound TCP port 1688 communication between resources in your VPC and the VPC endpoint for activation servers.</p>\n@return A security group ID that allows inbound TCP port

1688 communication between resources in your VPC and the VPC endpoint for activation servers.\*/",

 "getterMethodName" : "getSecurityGroupId", "getterModel" : { "returnType" : "String", "documentation" : null }, " $http"$ : { "additionalMarshallingPath" : null, "additionalUnmarshallingPath" : null, "flattened" : false, "greedy" : false, "header" : false, "isPayload" : false, "isStreaming" : false, "location" : null, "marshallLocation" : "PAYLOAD", "marshallLocationName" : "SecurityGroupId", "queryString" : false, "requiresLength" : false, "statusCode" : false, "unmarshallLocationName" : "SecurityGroupId", "uri" : false }, "idempotencyToken" : false, "isBinary" : false, "jsonValue" : false, "list" : false, "listModel" : null, "map" : false, "mapModel" : null, "marshallingTargetClass" : "String", "marshallingType" : "STRING", "name" : "SecurityGroupId", "sensitive" : false,

 "setterDocumentation" : "/\*\*<p>A security group ID that allows inbound TCP port 1688 communication between resources in your VPC and the VPC endpoint for activation servers.  $\langle p \rangle$  @ param security GroupId A security group ID that allows inbound TCP port 1688 communication between resources in your VPC and the VPC endpoint for activation servers.\*/",

"setterMethodName" : "setSecurityGroupId",

"setterModel" : {

"timestampFormat" : null,

```
 "variableDeclarationType" : "String",
```

```
 "variableName" : "securityGroupId",
  "variableType" : "String",
  "documentation" : "",
  "simpleType" : "String",
  "variableSetterType" : "String"
 },
```
"shouldEmitLegacyEnumSetter"

: false,

"shouldFullyQualify" : false,

"simple" : true,

"unmarshallingType" : null,

 "varargSetterDocumentation" : "/\*\*<p>A security group ID that allows inbound TCP port 1688 communication between resources in your VPC and the VPC endpoint for activation servers. $\langle p \rangle$  n@param securityGroupId A security group ID that allows inbound TCP port 1688 communication between resources in your VPC and the VPC endpoint for activation servers.\n@return Returns a reference to this object so that method calls can be chained together.\*/",

"variable" : {

"timestampFormat" : null,

"variableDeclarationType" : "String",

"variableName" : "securityGroupId",

"variableType" : "String",

"documentation" : " $\langle p \rangle$ A security group ID that allows inbound TCP port 1688 communication between resources in your VPC and the VPC endpoint for activation servers.</p>",

"simpleType"

: "String",

```
 "variableSetterType" : "String"
```
},

```
 "xmlNameSpaceUri" : null
```
### },

"Subnets" : {

"c2jName" : "Subnets",

"c2jShape" : "SettingsSubnetsList",

"deprecated" : false,

"documentation" : "<p>The subnets defined for the registered identity provider.</p>",

"endpointDiscoveryId" : false,

"enumType" : null,

 "fluentSetterDocumentation" : "/\*\*<p>The subnets defined for the registered identity provider.</p>\n@param subnets The subnets defined for the registered identity provider.\n@return Returns a reference to this object so that method calls can be chained together.\*/",

"fluentSetterMethodName" : "withSubnets",

 "getterDocumentation" : "/\*\*<p>The subnets defined for the registered identity provider.</p>\n@return The subnets defined for the registered identity provider.\*/",

"getterMethodName" : "getSubnets",

"getterModel" : {

```
 "returnType" : "java.util.List<String>",
  "documentation" : null
```

```
 },
```

```
"http": {
        "additionalMarshallingPath" : null,
        "additionalUnmarshallingPath" : null,
        "flattened" : false,
        "greedy" : false,
        "header" : false,
        "isPayload" : false,
        "isStreaming" : false,
        "location" : null,
        "marshallLocation" : "PAYLOAD",
        "marshallLocationName" : "Subnets",
        "queryString" : false,
        "requiresLength" : false,
        "statusCode" : false,
        "unmarshallLocationName" : "Subnets",
        "uri" : false
      },
      "idempotencyToken" : false,
      "isBinary" : false,
      "jsonValue" : false,
      "list" : true,
      "listModel" : {
        "implType" : "java.util.ArrayList",
        "interfaceType" : "java.util.List",
        "listMemberModel" : {
         "c2jName" :
 "member",
         "c2jShape" : "Subnet",
         "deprecated" : false,
         "documentation" : "",
         "endpointDiscoveryId" : false,
         "enumType" : null,
         "fluentSetterDocumentation" : "/**\n@param member \n@return Returns a reference to this object so that
method calls can be chained together.*/",
         "fluentSetterMethodName" : "withMember",
         "getterDocumentation" : "/**\n@return */",
         "getterMethodName" : "getMember",
         "getterModel" : {
          "returnType" : "String",
          "documentation" : null
         },
        "http": {
          "additionalMarshallingPath" : null,
          "additionalUnmarshallingPath" : null,
          "flattened" : false,
          "greedy" : false,
          "header" : false,
          "isPayload" : false,
```

```
 "isStreaming" : false,
          "location" : null,
       "marshallLocation" : "PAYLOAD",
          "marshallLocationName" : "member",
          "queryString" : false,
          "requiresLength" : false,
          "statusCode" : false,
          "unmarshallLocationName" : "member",
          "uri" : false
         },
         "idempotencyToken" : false,
         "isBinary" : false,
         "jsonValue" : false,
         "list" : false,
         "listModel" : null,
         "map" : false,
         "mapModel" : null,
         "marshallingTargetClass" : "String",
         "marshallingType" : "STRING",
         "name" : "Member",
         "sensitive" : false,
         "setterDocumentation" : "/**\n@param member */",
         "setterMethodName" : "setMember",
         "setterModel" : {
          "timestampFormat" : null,
          "variableDeclarationType" : "String",
          "variableName" : "member",
       "variableType" : "String",
          "documentation" : "",
          "simpleType" : "String",
          "variableSetterType" : "String"
         },
         "shouldEmitLegacyEnumSetter" : false,
         "shouldFullyQualify" : false,
         "simple" : true,
         "unmarshallingType" : null,
         "varargSetterDocumentation" : "/**\n@param member \n@return Returns a reference to this object so that
method calls can be chained together.*/",
         "variable" : {
          "timestampFormat" : null,
          "variableDeclarationType" : "String",
          "variableName" : "member",
          "variableType" : "String",
          "documentation" : "",
```

```
 "simpleType" : "String",
```

```
 "variableSetterType" : "String"
```

```
 },
 "xmlNameSpaceUri" : null
 },
 "memberLocationName" : null,
 "memberType" : "String",
```

```
"map" : false,
```
"marshallNonAutoConstructedEmptyLists" : false,

"memberAdditionalMarshallingPath" : null,

"memberAdditionalUnmarshallingPath" : null,

"sendEmptyQueryString" : false,

"simple" : true,

"simpleType" : "String",

"templateImplType" : "java.util.ArrayList<String>",

"templateType" : "java.util.List<String>"

},

"map" : false,

"mapModel" : null,

"marshallingTargetClass" : "List",

"marshallingType" : "LIST",

"name" : "Subnets",

"sensitive" : false,

"setterDocumentation" : "/\*\*<p>The subnets defined for the registered identity provider.</p> $\ln \omega$ subnets The subnets defined for the registered identity provider.\*/",

"setterMethodName" : "setSubnets",

"setterModel" : {

"timestampFormat" : null,

"variableDeclarationType" : "java.util.List<String>",

```
 "variableName" : "subnets",
```
"variableType" : "java.util.List<String>",

"documentation" : "",

"simpleType" : "List<String>",

"variableSetterType" : "java.util.Collection<String>"

},

"shouldEmitLegacyEnumSetter" : false,

"shouldFullyQualify" : false,

"simple" : false,

"unmarshallingType" : null,

"varargSetterDocumentation" : "/\*\*<p>The subnets defined for the registered identity

provider. $\langle p \rangle$ \n $\langle p \rangle$ \b $\rangle$ NOTE: $\langle p \rangle$  This method appends the values to the existing list (if any). Use {@link #setSubnets(java.util.Collection)} or {@link #withSubnets(java.util.Collection)} if you want to override the existing values. $\langle \cdot \rangle$  of  $\geq$   $\alpha$   $\geq$   $\alpha$  subnets defined for the registered identity provider.  $\alpha$   $\alpha$   $\geq$   $\alpha$   $\geq$   $\alpha$   $\geq$   $\alpha$ reference to this object so that method calls can be chained together.\*/",

```
 "variable" : {
  "timestampFormat" : null,
```

```
 "variableDeclarationType" : "java.util.List<String>",
```

```
 "variableName" : "subnets",
        "variableType" : "java.util.List<String>",
       "documentation" : "<p>The subnets defined for the registered identity provider.</p>",
       "simpleType" : "List<String>",
       "variableSetterType" : "java.util.Collection<String>"
      },
      "xmlNameSpaceUri" : null
     }
   },
   "packageName" : "com.amazonaws.services.licensemanagerusersubscriptions.model",
   "requestSignerAware" : false,
   "requestSignerClassFqcn" : null,
   "required" : [ "SecurityGroupId", "Subnets" ],
   "shapeName" : "Settings",
   "signerAware" : false,
   "signerType" : null,
   "unmarshaller" : {
     "flattened" : false,
     "resultWrapper" : null
   },
    "variable" : {
     "timestampFormat" : null,
     "variableDeclarationType" : "Settings",
     "variableName" : "settings",
     "variableType" : "Settings",
     "documentation" : null,
  "simpleType" : "Settings",
     "variableSetterType" : "Settings"
   },
   "wrapper" : false
  },
  "StartProductSubscriptionRequest" : {
   "c2jName" : "StartProductSubscriptionRequest",
   "customization" : {
     "artificialResultWrapper" : null,
     "skipGeneratingMarshaller" : false,
     "skipGeneratingModelClass" : false,
     "skipGeneratingUnmarshaller" : false
   },
   "deprecated" : false,
   "documentation" : "",
   "endpointDiscoveryMembers" : null,
   "enums" : null,
   "errorCode" : null,
   "fullyQualifiedName" :
"com.amazonaws.services.licensemanagerusersubscriptions.request.StartProductSubscriptionRequest",
    "hasHeaderMember" : false,
```

```
 "hasPayloadMember" : false,
    "hasRequiresLengthMember" : false,
    "hasStatusCodeMember" : false,
    "hasStreamingMember" : false,
    "marshaller" : {
     "action" : "StartProductSubscription",
     "locationName" : null,
     "requestUri" : "/user/StartProductSubscription",
      "target" : null,
     "verb" : "POST",
     "xmlNameSpaceUri" : null
    },
    "members" : [ {
     "c2jName" : "Domain",
     "c2jShape" : "String",
     "deprecated" : false,
    "documentation" : "<p>The domain name of the user.</p>",
     "endpointDiscoveryId" : false,
     "enumType" : null,
     "fluentSetterDocumentation" : "/**<p>The domain name of the user.</p>\n@param domain The domain name
of the user.\n@return Returns a reference to this object so that method calls can be chained together.*/",
     "fluentSetterMethodName" : "withDomain",
    "getterDocumentation" : "/**<p>The domain name of the user.</p>\Omega are the domain name of the user.*/",
     "getterMethodName" : "getDomain",
     "getterModel" : {
      "returnType" : "String",
      "documentation" : null
     },
    "http": {
      "additionalMarshallingPath" : null,
      "additionalUnmarshallingPath" : null,
       "flattened" : false,
      "greedy" : false,
      "header" : false,
      "isPayload" : false,
      "isStreaming" : false,
      "location" : null,
      "marshallLocation" : "PAYLOAD",
      "marshallLocationName" : "Domain",
      "queryString" : false,
      "requiresLength" : false,
      "statusCode" : false,
      "unmarshallLocationName" : "Domain",
      "uri" : false
     },
     "idempotencyToken" : false,
     "isBinary" : false,
     "jsonValue" : false,
```

```
 "list" : false,
     "listModel" : null,
     "map" : false,
     "mapModel" : null,
     "marshallingTargetClass" : "String",
     "marshallingType" : "STRING",
     "name" : "Domain",
     "sensitive" : false,
    "setterDocumentation" : "/**<p>The domain name of the user.</p>\cap@param domain The domain name of the
user.*/",
     "setterMethodName" : "setDomain",
     "setterModel" : {
      "timestampFormat"
 : null,
      "variableDeclarationType" : "String",
      "variableName" : "domain",
      "variableType" : "String",
```
"documentation" : "",

"simpleType" : "String",

"variableSetterType" : "String"

},

"shouldEmitLegacyEnumSetter" : false,

"shouldFullyQualify" : false,

"simple" : true,

"unmarshallingType" : null,

 "varargSetterDocumentation" : "/\*\*<p>The domain name of the user.</p>\n@param domain The domain name of the user.\n@return Returns a reference to this object so that method calls can be chained together.\*/",

```
 "variable" : {
  "timestampFormat" : null,
  "variableDeclarationType" : "String",
  "variableName" : "domain",
  "variableType" : "String",
 "documentation" : "<p>The domain name of the user.</p>",
  "simpleType" : "String",
  "variableSetterType" : "String"
 },
 "xmlNameSpaceUri" : null
```
#### }, {

"c2jName" : "IdentityProvider",

"c2jShape" : "IdentityProvider",

```
 "deprecated" : false,
```
"documentation" : "<p>An object that specifies details for the identity provider. </p>",

"endpointDiscoveryId" : false,

"enumType" : null,

 "fluentSetterDocumentation" : "/\*\*<p>An object that specifies details for the identity provider.</p>\n@param identityProvider An object that specifies details for the identity provider.\n@return Returns a reference to this object so that method calls can be chained together.\*/",

```
 "fluentSetterMethodName" : "withIdentityProvider",
     "getterDocumentation" : "/**<p>An object that specifies details for the identity provider.</p>\n@return An
object that specifies details for the identity provider.*/",
     "getterMethodName" : "getIdentityProvider",
     "getterModel" : {
      "returnType" : "IdentityProvider",
      "documentation" : null
     },
    "http": {
      "additionalMarshallingPath"
 : null,
      "additionalUnmarshallingPath" : null,
      "flattened" : false,
      "greedy" : false,
      "header" : false,
      "isPayload" : false,
      "isStreaming" : false,
      "location" : null,
      "marshallLocation" : "PAYLOAD",
      "marshallLocationName" : "IdentityProvider",
      "queryString" : false,
      "requiresLength" : false,
      "statusCode" : false,
      "unmarshallLocationName" : "IdentityProvider",
      "uri" : false
     },
     "idempotencyToken" : false,
     "isBinary" : false,
     "jsonValue" : false,
     "list" : false,
     "listModel" : null,
     "map" : false,
     "mapModel" : null,
     "marshallingTargetClass" : "StructuredPojo",
     "marshallingType" : "STRUCTURED",
     "name" : "IdentityProvider",
     "sensitive" : false,
    "setterDocumentation" : "/**<p>An object that specifies details for the identity provider.\langle p \ranglen@param
 identityProvider An object that specifies details for the identity provider.*/",
     "setterMethodName" : "setIdentityProvider",
     "setterModel" : {
      "timestampFormat" : null,
      "variableDeclarationType" : "IdentityProvider",
      "variableName" : "identityProvider",
      "variableType" : "IdentityProvider",
      "documentation" : "",
      "simpleType" : "IdentityProvider",
```

```
 "variableSetterType" : "IdentityProvider"
```
},

"shouldEmitLegacyEnumSetter" : false,

"shouldFullyQualify" : false,

"simple" : false,

"unmarshallingType" : null,

"varargSetterDocumentation" : "/\*\*<p>An object that specifies details for the identity provider.</p>\n@param identityProvider An object that specifies details for the identity provider.\n@return Returns a reference to this object so that method calls can be chained together.\*/",

"variable" : {

"timestampFormat" : null,

"variableDeclarationType"

: "IdentityProvider",

"variableName" : "identityProvider",

"variableType" : "IdentityProvider",

"documentation" : "<p>An object that specifies details for the identity provider.</p>",

```
 "simpleType" : "IdentityProvider",
```
"variableSetterType" : "IdentityProvider"

### },

```
 "xmlNameSpaceUri" : null
```
## }, {

```
 "c2jName" : "Product",
```

```
 "c2jShape" : "String",
```

```
 "deprecated" : false,
```
"documentation" : "<p>The name of the user-based subscription product.</p>",

"endpointDiscoveryId" : false,

"enumType" : null,

"fluentSetterDocumentation" : "/\*\*<p>The name of the user-based subscription product. $\langle p \rangle$ \n@param product The name of the user-based subscription product.\n@return Returns a reference to this object so that method calls can be chained together.\*/",

```
 "fluentSetterMethodName" : "withProduct",
```

```
 "getterDocumentation" : "/**<p>The name of the user-based
```
subscription product. $\langle p \rangle \ln \omega$  return The name of the user-based subscription product.\*/",

```
 "getterMethodName" : "getProduct",
```

```
 "getterModel" : {
```

```
 "returnType" : "String",
```

```
 "documentation" : null
```

```
 },
```
" $http"$ : {

```
 "additionalMarshallingPath" : null,
```
"additionalUnmarshallingPath" : null,

"flattened" : false,

"greedy" : false,

"header" : false,

"isPayload" : false,

```
 "isStreaming" : false,
```
"location" : null,

"marshallLocation" : "PAYLOAD",

```
 "marshallLocationName" : "Product",
```
 "queryString" : false, "requiresLength" : false, "statusCode" : false, "unmarshallLocationName" : "Product", "uri" : false }, "idempotencyToken" : false, "isBinary" : false,

"jsonValue" : false,

"list" : false,

"listModel" : null,

"map" : false,

"mapModel" : null,

"marshallingTargetClass" : "String",

 "marshallingType" : "STRING", "name" : "Product",

"sensitive" : false,

 "setterDocumentation" : "/\*\*<p>The name of the user-based subscription product.</p>\n@param product The name of the user-based subscription product.\*/",

"setterMethodName" : "setProduct",

"setterModel" : {

"timestampFormat" : null,

"variableDeclarationType" : "String",

"variableName" : "product",

```
 "variableType" : "String",
```
"documentation" : "",

"simpleType" : "String",

```
 "variableSetterType" : "String"
```
},

"shouldEmitLegacyEnumSetter" : false,

"shouldFullyQualify" : false,

"simple" : true,

"unmarshallingType" : null,

 "varargSetterDocumentation" : "/\*\*<p>The name of the user-based subscription product.</p>\n@param product The name of the user-based subscription product.\n@return Returns a reference to this object so that method calls can be chained together.\*/",

```
 "variable" : {
   "timestampFormat" : null,
   "variableDeclarationType" : "String",
   "variableName" : "product",
   "variableType" : "String",
  "documentation" : "<p>The name of the user-based subscription product.</p>",
   "simpleType" : "String",
   "variableSetterType" : "String"
  },
  "xmlNameSpaceUri" : null
 }, {
```

```
 "c2jName" : "Username",
```
"c2jShape" : "String",

"deprecated" : false,

"documentation" : "<p>The user name from the identity provider of the user.</p>",

"endpointDiscoveryId" : false,

"enumType" : null,

"fluentSetterDocumentation" : "/\*\*<p>The user name from the identity provider of the user.</p> $\ln \omega$ username The user name from the identity provider of the user.\n@return Returns a reference to this object so that method calls can be chained together.\*/",

"fluentSetterMethodName"

: "withUsername",

"getterDocumentation" : "/\*\*<p>The user name from the identity provider of the user. $\langle p \rangle$ \n@return The user name from the identity provider of the user.\*/",

```
 "getterMethodName" : "getUsername",
 "getterModel" : {
```
"returnType" : "String",

"documentation" : null

### },

" $http"$ : {

```
 "additionalMarshallingPath" : null,
```
"additionalUnmarshallingPath" : null,

"flattened" : false,

"greedy" : false,

"header" : false,

 "isPayload" : false, "isStreaming" : false,

"location" : null,

"marshallLocation" : "PAYLOAD",

"marshallLocationName" : "Username",

"queryString" : false,

"requiresLength" : false,

"statusCode" : false,

"unmarshallLocationName" : "Username",

"uri" : false

},

"idempotencyToken" : false,

```
 "isBinary" : false,
 "jsonValue" : false,
```
"list" : false,

 "listModel" : null, "map" : false, "mapModel" : null, "marshallingTargetClass" : "String", "marshallingType" : "STRING", "name" : "Username",

"sensitive" : false,

"setterDocumentation" : "/\*\*<p>The user name from the identity provider of the user. $\langle p \rangle$ \n@param username The user name from the identity provider of the user.\*/",

```
 "setterMethodName" : "setUsername",
 "setterModel" : {
  "timestampFormat" : null,
  "variableDeclarationType" : "String",
  "variableName" : "username",
  "variableType" : "String",
  "documentation" : "",
  "simpleType" : "String",
  "variableSetterType" : "String"
 },
 "shouldEmitLegacyEnumSetter" : false,
 "shouldFullyQualify" : false,
 "simple" : true,
```
"unmarshallingType" : null,

 "varargSetterDocumentation" : "/\*\*<p>The user name from the identity provider of the user.</p>\n@param username The user name from the identity provider of the user.\n@return Returns a reference to this object so that method calls can be chained together.\*/",

```
 "variable" : {
      "timestampFormat" : null,
      "variableDeclarationType" : "String",
      "variableName" : "username",
      "variableType" : "String",
     "documentation" : "<p>The user name from the identity provider of the user.\langle p \rangle",
      "simpleType" : "String",
      "variableSetterType" : "String"
     },
     "xmlNameSpaceUri" : null
    } ],
    "membersAsMap" : {
     "Domain" : {
      "c2jName" : "Domain",
      "c2jShape" : "String",
      "deprecated" : false,
     "documentation" : "<p>The domain name of the user.</p>",
      "endpointDiscoveryId" : false,
      "enumType" : null,
     "fluentSetterDocumentation" : "/**<p>The domain name of the user.</p>\Omega @param domain The domain name
of the user.\n@return Returns a
 reference to this object so that method calls can be chained together.*/",
      "fluentSetterMethodName" : "withDomain",
```
"getterDocumentation" : "/\*\*<p>The domain name of the user. $\langle p \rangle$ \n@return The domain name of the user.\*/",

```
 "getterMethodName" : "getDomain",
 "getterModel" : {
  "returnType" : "String",
  "documentation" : null
 },
"http": {
```

```
 "additionalMarshallingPath" : null,
        "additionalUnmarshallingPath" : null,
        "flattened" : false,
        "greedy" : false,
        "header" : false,
        "isPayload" : false,
        "isStreaming" : false,
        "location" : null,
        "marshallLocation" : "PAYLOAD",
        "marshallLocationName" : "Domain",
        "queryString" : false,
        "requiresLength" : false,
        "statusCode" : false,
        "unmarshallLocationName" : "Domain",
        "uri" : false
      },
      "idempotencyToken" : false,
      "isBinary" : false,
      "jsonValue" : false,
      "list" : false,
      "listModel" : null,
      "map" : false,
      "mapModel" : null,
      "marshallingTargetClass" : "String",
      "marshallingType" : "STRING",
      "name" : "Domain",
      "sensitive" : false,
     "setterDocumentation" : "/**<p>The domain name of the user.\langle p \rangle m @param domain The domain name of
the user.*/",
      "setterMethodName" : "setDomain",
      "setterModel" : {
        "timestampFormat" : null,
        "variableDeclarationType" : "String",
        "variableName" : "domain",
        "variableType" : "String",
        "documentation" : "",
        "simpleType" : "String",
        "variableSetterType" : "String"
      },
      "shouldEmitLegacyEnumSetter" : false,
      "shouldFullyQualify" : false,
      "simple" : true,
      "unmarshallingType" : null,
```
 "varargSetterDocumentation" : "/\*\*<p>The domain name of the user.</p>\n@param domain The domain name of the user.\n@return Returns a reference to this object so that method calls can be chained together.\*/", "variable" : {

```
 "timestampFormat" : null,
   "variableDeclarationType" : "String",
   "variableName" : "domain",
   "variableType" : "String",
  "documentation" : "<p>The domain name of the user.</p>",
   "simpleType" : "String",
   "variableSetterType" : "String"
  },
  "xmlNameSpaceUri" : null
 },
 "IdentityProvider" : {
  "c2jName" : "IdentityProvider",
  "c2jShape" : "IdentityProvider",
  "deprecated" : false,
 "documentation" : "<p>An object that specifies details for the identity provider.</p>",
  "endpointDiscoveryId" : false,
  "enumType" : null,
  "fluentSetterDocumentation" : "/**<p>An object that specifies
```
details for the identity provider. $\langle p \rangle$  m@param identityProvider An object that specifies details for the identity provider.\n@return Returns a reference to this object so that method calls can be chained together.\*/",

"fluentSetterMethodName" : "withIdentityProvider",

 "getterDocumentation" : "/\*\*<p>An object that specifies details for the identity provider.</p>\n@return An object that specifies details for the identity provider.\*/",

"getterMethodName" : "getIdentityProvider",

```
 "getterModel" : {
```

```
 "returnType" : "IdentityProvider",
```

```
 "documentation" : null
```

```
 },
```
" $http"$ : {

```
 "additionalMarshallingPath" : null,
```

```
 "additionalUnmarshallingPath" : null,
```

```
 "flattened" : false,
```

```
 "greedy" : false,
```

```
 "header" : false,
```

```
 "isPayload" : false,
```

```
 "isStreaming" : false,
```

```
 "location" : null,
```

```
 "marshallLocation" : "PAYLOAD",
```

```
 "marshallLocationName" : "IdentityProvider",
```

```
 "queryString" : false,
  "requiresLength" : false,
  "statusCode" : false,
  "unmarshallLocationName" : "IdentityProvider",
  "uri" : false
 },
 "idempotencyToken" : false,
 "isBinary" : false,
```
 "jsonValue" : false, "list" : false, "listModel" : null, "map" : false,

"mapModel" : null,

"marshallingTargetClass" : "StructuredPojo",

"marshallingType" : "STRUCTURED",

"name" : "IdentityProvider",

"sensitive" : false,

"setterDocumentation" : "/\*\*<p>An object that specifies details for the identity provider.</p>\n@param identityProvider An object that specifies details for the identity provider.\*/",

"setterMethodName" : "setIdentityProvider",

"setterModel" : {

"timestampFormat" : null,

"variableDeclarationType" : "IdentityProvider",

"variableName" : "identityProvider",

"variableType" : "IdentityProvider",

"documentation" : "",

"simpleType" : "IdentityProvider",

"variableSetterType" : "IdentityProvider"

},

"shouldEmitLegacyEnumSetter" : false,

"shouldFullyQualify" : false,

"simple" : false,

"unmarshallingType" : null,

 "varargSetterDocumentation" : "/\*\*<p>An object that specifies details for the identity provider.</p>\n@param identityProvider An object that specifies details for the identity provider.\n@return Returns a reference to this object so that method calls can be chained together.\*/",

"variable" : {

```
 "timestampFormat" : null,
   "variableDeclarationType" : "IdentityProvider",
   "variableName" : "identityProvider",
   "variableType" : "IdentityProvider",
  "documentation" : "<p>An object that specifies details for the identity provider.</p>",
    "simpleType" : "IdentityProvider",
   "variableSetterType" : "IdentityProvider"
  },
  "xmlNameSpaceUri" : null
 },
 "Product" : {
  "c2jName" : "Product",
  "c2jShape" : "String",
  "deprecated" : false,
 "documentation" : "<p>The name of the user-based subscription product.</p>",
  "endpointDiscoveryId" : false,
  "enumType" : null,
```
"fluentSetterDocumentation" : "/\*\*<p>The name of the user-based subscription product. $\langle p \rangle$  n @param product The name of the user-based subscription product.\n@return Returns a reference to this object so that method

```
calls can be chained together.*/",
      "fluentSetterMethodName" : "withProduct",
      "getterDocumentation" : "/**<p>The name of the user-based subscription product.</p>\n@return The name of
the user-based subscription product.*/",
      "getterMethodName" : "getProduct",
      "getterModel" : {
   "returnType" : "String",
       "documentation" : null
      },
     "http": {
        "additionalMarshallingPath" : null,
        "additionalUnmarshallingPath" : null,
       "flattened" : false,
        "greedy" : false,
        "header" : false,
        "isPayload" : false,
        "isStreaming" : false,
        "location" : null,
        "marshallLocation" : "PAYLOAD",
        "marshallLocationName" : "Product",
        "queryString" : false,
        "requiresLength" : false,
        "statusCode" : false,
        "unmarshallLocationName" : "Product",
        "uri" : false
      },
      "idempotencyToken" : false,
      "isBinary" : false,
      "jsonValue" : false,
      "list" : false,
      "listModel" : null,
      "map" : false,
      "mapModel" : null,
      "marshallingTargetClass" : "String",
      "marshallingType" : "STRING",
      "name" : "Product",
       "sensitive" : false,
      "setterDocumentation" : "/**<p>The name of the user-based subscription product.</p>\n@param product The
name of the user-based subscription product.*/",
      "setterMethodName" : "setProduct",
      "setterModel" : {
        "timestampFormat" : null,
        "variableDeclarationType" : "String",
        "variableName" : "product",
        "variableType" : "String",
        "documentation" : "",
```

```
 "simpleType" : "String",
```

```
 "variableSetterType" : "String"
```

```
 },
```
"shouldEmitLegacyEnumSetter" : false,

"shouldFullyQualify" : false,

"simple" : true,

"unmarshallingType" : null,

 "varargSetterDocumentation" : "/\*\*<p>The name of the user-based subscription product.</p>\n@param product The name of the user-based subscription product.\n@return Returns a reference to this object so that method calls can be chained together.\*/",

"variable" : {

```
 "timestampFormat" : null,
 "variableDeclarationType" : "String",
 "variableName" : "product",
 "variableType" : "String",
"documentation" : "<p>The name of the user-based subscription product.</p>",
 "simpleType" : "String",
 "variableSetterType" : "String"
```
},

```
 "xmlNameSpaceUri" : null
```
## },

```
 "Username" : {
```
"c2jName" : "Username",

"c2jShape" : "String",

"deprecated" : false,

"documentation" : "< $p$ >The user name from the identity provider of the user. $\langle p \rangle$ ",

"endpointDiscoveryId" : false,

"enumType" : null,

"fluentSetterDocumentation" : "/\*\*<p>The user name from the identity provider of the user.</p> $\ln \omega$ username The user name from the identity provider of the user.\n@return Returns a reference to this object so that method calls can be chained together.\*/",

"fluentSetterMethodName" : "withUsername",

 "getterDocumentation" : "/\*\*<p>The user name from the identity provider of the user.</p>\n@return The user name from the identity provider of the user.\*/",

"getterMethodName" : "getUsername",

```
 "getterModel" : {
```

```
 "returnType" : "String",
```
"documentation" : null

```
 },
```

```
 "http" : {
```
"additionalMarshallingPath" : null,

"additionalUnmarshallingPath" : null,

```
 "flattened" : false,
```
"greedy" : false,

```
 "header" : false,
```

```
 "isPayload" : false,
```

```
 "isStreaming" : false,
```

```
 "location" : null,
```

```
 "marshallLocation" : "PAYLOAD",
```

```
 "marshallLocationName" : "Username",
  "queryString" : false,
  "requiresLength" : false,
  "statusCode" : false,
  "unmarshallLocationName" : "Username",
  "uri" : false
 },
 "idempotencyToken" : false,
 "isBinary" : false,
```

```
 "jsonValue" : false,
 "list" : false,
 "listModel" : null,
 "map" : false,
 "mapModel" : null,
 "marshallingTargetClass" : "String",
 "marshallingType" : "STRING",
 "name" : "Username",
 "sensitive" : false,
```
 "setterDocumentation" : "/\*\*<p>The user name from the identity provider of the user.</p>\n@param username The user name from the identity provider of the user.\*/",

"setterMethodName" : "setUsername",

```
 "setterModel" : {
```
"timestampFormat" : null,

"variableDeclarationType" : "String",

"variableName" : "username",

"variableType" : "String",

"documentation" : "",

```
 "simpleType" : "String",
```
"variableSetterType" : "String"

#### },

"shouldEmitLegacyEnumSetter" : false,

"shouldFullyQualify" : false,

"simple" : true,

"unmarshallingType" : null,

"varargSetterDocumentation"

: "/\*\*<p>The user name from the identity provider of the user. $\langle p \rangle$  n@param username The user name from the identity provider of the user.\n@return Returns a reference to this object so that method calls can be chained together.\*/",

 "variable" : { "timestampFormat" : null, "variableDeclarationType" : "String", "variableName" : "username", "variableType" : "String", "documentation" : "< $p$ >The user name from the identity provider of the user. $\langle p \rangle$ ", "simpleType" : "String", "variableSetterType" : "String"

```
 "xmlNameSpaceUri" : null
     }
   },
   "packageName" : "com.amazonaws.services.licensemanagerusersubscriptions.request",
   "requestSignerAware" : false,
   "requestSignerClassFqcn" : null,
   "required" : [ "IdentityProvider", "Product", "Username" ],
   "shapeName" : "StartProductSubscriptionRequest",
   "signerAware" : false,
    "signerType" : null,
   "unmarshaller" : null,
    "variable" : {
     "timestampFormat" : null,
     "variableDeclarationType" : "StartProductSubscriptionRequest",
     "variableName" : "startProductSubscriptionRequest",
     "variableType" : "StartProductSubscriptionRequest",
     "documentation" : null,
     "simpleType" : "StartProductSubscriptionRequest",
     "variableSetterType" : "StartProductSubscriptionRequest"
   },
    "wrapper" : false
  },
  "StartProductSubscriptionResult" : {
   "c2jName" : "StartProductSubscriptionResponse",
   "customization" : {
     "artificialResultWrapper" : null,
     "skipGeneratingMarshaller" : false,
     "skipGeneratingModelClass" : false,
    "skipGeneratingUnmarshaller" : false
   },
   "deprecated" : false,
   "documentation" : "",
   "endpointDiscoveryMembers" : null,
   "enums" : null,
   "errorCode" : null,
   "fullyQualifiedName" :
"com.amazonaws.services.licensemanagerusersubscriptions.response.StartProductSubscriptionResult",
    "hasHeaderMember" : false,
   "hasPayloadMember" : false,
   "hasRequiresLengthMember" : false,
   "hasStatusCodeMember" : false,
   "hasStreamingMember" : false,
   "marshaller" : null,
   "members" : [ {
    "c2jName" : "ProductUserSummary",
     "c2jShape" : "ProductUserSummary",
     "deprecated" : false,
```
"documentation" : "< $p$ >Metadata that describes the start product subscription operation.</p>",

"endpointDiscoveryId" : false,

"enumType" : null,

 "fluentSetterDocumentation" : "/\*\*<p>Metadata that describes the start product subscription operation.</p>\n@param productUserSummary Metadata that describes the start product subscription operation.\n@return Returns a reference to this object so that method calls can be chained together.\*/",

"fluentSetterMethodName" : "withProductUserSummary",

"getterDocumentation" : "/\*\*<p>Metadata

 that describes the start product subscription operation.</p>\n@return Metadata that describes the start product subscription operation.\*/",

"getterMethodName" : "getProductUserSummary",

"getterModel" : {

"returnType" : "ProductUserSummary",

"documentation" : null

},

" $http"$ : {

"additionalMarshallingPath" : null,

"additionalUnmarshallingPath" : null,

"flattened" : false,

"greedy" : false,

"header" : false,

"isPayload" : false,

"isStreaming" : false,

"location" : null,

"marshallLocation" : "PAYLOAD",

"marshallLocationName" : "ProductUserSummary",

"queryString" : false,

"requiresLength" : false,

"statusCode" : false,

"unmarshallLocationName" : "ProductUserSummary",

"uri" : false

### },

"idempotencyToken" : false,

"isBinary" : false,

"jsonValue" : false,

"list"

### : false,

"listModel" : null,

"map" : false,

"mapModel" : null,

"marshallingTargetClass" : "StructuredPojo",

"marshallingType" : "STRUCTURED",

"name" : "ProductUserSummary",

"sensitive" : false,

 "setterDocumentation" : "/\*\*<p>Metadata that describes the start product subscription operation.</p>\n@param productUserSummary Metadata that describes the start product subscription operation.\*/",

"setterMethodName" : "setProductUserSummary",

"setterModel" : {

```
 "timestampFormat" : null,
```

```
 "variableDeclarationType" : "ProductUserSummary",
  "variableName" : "productUserSummary",
  "variableType" : "ProductUserSummary",
  "documentation" : "",
  "simpleType" : "ProductUserSummary",
  "variableSetterType" : "ProductUserSummary"
 },
 "shouldEmitLegacyEnumSetter" : false,
 "shouldFullyQualify" : false,
 "simple" : false,
 "unmarshallingType"
```
: null,

 "varargSetterDocumentation" : "/\*\*<p>Metadata that describes the start product subscription operation.</p>\n@param productUserSummary Metadata that describes the start product subscription operation.\n@return Returns a reference to this object so that method calls can be chained together.\*/",

"variable" : {

"timestampFormat" : null,

"variableDeclarationType" : "ProductUserSummary",

"variableName" : "productUserSummary",

"variableType" : "ProductUserSummary",

"documentation" : "<p>Metadata that describes the start product subscription operation.</p>",

```
 "simpleType" : "ProductUserSummary",
```
"variableSetterType" : "ProductUserSummary"

},

```
 "xmlNameSpaceUri" : null
```
} ],

"membersAsMap" : {

"ProductUserSummary" : {

"c2jName" : "ProductUserSummary",

```
 "c2jShape" : "ProductUserSummary",
```
"deprecated" : false,

"documentation"

: "<p>Metadata that describes the start product subscription operation.</p>",

"endpointDiscoveryId" : false,

"enumType" : null,

 "fluentSetterDocumentation" : "/\*\*<p>Metadata that describes the start product subscription operation.</p>\n@param productUserSummary Metadata that describes the start product subscription operation.\n@return Returns a reference to this object so that method calls can be chained together.\*/", "fluentSetterMethodName" : "withProductUserSummary",

 "getterDocumentation" : "/\*\*<p>Metadata that describes the start product subscription operation. $\langle p \rangle$  of  $\mathcal{Q}$  return Metadata that describes the start product subscription operation.\*/", "getterMethodName" : "getProductUserSummary",

"getterModel" : {

"returnType" : "ProductUserSummary",

"documentation" : null

```
 },
```
" $http"$ : {

"additionalMarshallingPath" : null,

 "additionalUnmarshallingPath" : null, "flattened" : false, "greedy" : false, "header" : false, "isPayload" : false, "isStreaming" : false, "location" : null, "marshallLocation" : "PAYLOAD", "marshallLocationName" : "ProductUserSummary", "queryString" : false, "requiresLength" : false, "statusCode" : false, "unmarshallLocationName" : "ProductUserSummary", "uri" : false }, "idempotencyToken" : false, "isBinary" : false, "jsonValue" : false, "list" : false, "listModel" : null, "map" : false, "mapModel" : null, "marshallingTargetClass" : "StructuredPojo", "marshallingType" : "STRUCTURED", "name" : "ProductUserSummary", "sensitive" : false, "setterDocumentation" : "/\*\*<p>Metadata that describes the start product subscription operation.</p>\n@param productUserSummary Metadata that describes the start product subscription operation.\*/", "setterMethodName" : "setProductUserSummary", "setterModel" : { "timestampFormat" : null, "variableDeclarationType" : "ProductUserSummary", "variableName" : "productUserSummary", "variableType" : "ProductUserSummary", "documentation" : "", "simpleType" : "ProductUserSummary", "variableSetterType" : "ProductUserSummary" }, "shouldEmitLegacyEnumSetter" : false, "shouldFullyQualify" : false, "simple" : false, "unmarshallingType" : null, "varargSetterDocumentation" : "/\*\*<p>Metadata that describes the start product subscription

operation.</p>\n@param productUserSummary Metadata that describes the start product subscription operation.\n@return Returns a reference to this object so that method calls can be chained together.\*/",
```
 "variable" : {
       "timestampFormat" : null,
       "variableDeclarationType" : "ProductUserSummary",
       "variableName" : "productUserSummary",
       "variableType" : "ProductUserSummary",
      "documentation" : "<p>Metadata that describes the start product subscription operation.\langle p \rangle",
       "simpleType" : "ProductUserSummary",
       "variableSetterType" : "ProductUserSummary"
      },
      "xmlNameSpaceUri" : null
    }
   },
   "packageName" : "com.amazonaws.services.licensemanagerusersubscriptions.response",
   "requestSignerAware" : false,
   "requestSignerClassFqcn" : null,
   "required" : [ "ProductUserSummary" ],
   "shapeName" : "StartProductSubscriptionResult",
   "signerAware" : false,
   "signerType" : null,
   "unmarshaller" : {
    "flattened" : false,
    "resultWrapper" : null
   },
   "variable" : {
    "timestampFormat" : null,
    "variableDeclarationType"
 : "StartProductSubscriptionResult",
    "variableName" : "startProductSubscriptionResult",
    "variableType" : "StartProductSubscriptionResult",
    "documentation" : null,
    "simpleType" : "StartProductSubscriptionResult",
    "variableSetterType" : "StartProductSubscriptionResult"
   },
   "wrapper" : false
  },
  "StopProductSubscriptionRequest" : {
   "c2jName" : "StopProductSubscriptionRequest",
   "customization" : {
    "artificialResultWrapper" : null,
    "skipGeneratingMarshaller" : false,
    "skipGeneratingModelClass" : false,
    "skipGeneratingUnmarshaller" : false
   },
   "deprecated" : false,
   "documentation" : "",
   "endpointDiscoveryMembers" : null,
   "enums" : null,
   "errorCode" : null,
```
"fullyQualifiedName" :

```
"com.amazonaws.services.licensemanagerusersubscriptions.request.StopProductSubscriptionRequest",
```

```
 "hasHeaderMember" : false,
```
"hasPayloadMember" : false,

```
 "hasRequiresLengthMember" : false,
```
"hasStatusCodeMember" : false,

```
 "hasStreamingMember" : false,
```
"marshaller" : {

"action" : "StopProductSubscription",

"locationName" : null,

"requestUri" : "/user/StopProductSubscription",

```
 "target" : null,
```
"verb" : "POST",

"xmlNameSpaceUri" : null

},

```
 "members" : [ {
```

```
 "c2jName" : "Domain",
```

```
 "c2jShape" : "String",
```
"deprecated" : false,

"documentation" : "<p>The domain name of the user.</p>",

"endpointDiscoveryId" : false,

"enumType" : null,

 "fluentSetterDocumentation" : "/\*\*<p>The domain name of the user.</p>\n@param domain The domain name of the user.\n@return Returns a reference to this object so that method calls can be chained together.\*/",

"fluentSetterMethodName" : "withDomain",

```
"getterDocumentation" : "/**<p>The domain name of the user.</p>\Omega = teurn The domain name of the user.*/",
 "getterMethodName"
```
: "getDomain",

```
 "getterModel" : {
  "returnType" : "String",
  "documentation" : null
```

```
 },
```

```
"http": {
```
"additionalMarshallingPath" : null,

"additionalUnmarshallingPath" : null,

```
 "flattened" : false,
```
"greedy" : false,

```
 "header" : false,
```
"isPayload" : false,

"isStreaming" : false,

"location" : null,

"marshallLocation" : "PAYLOAD",

"marshallLocationName" : "Domain",

```
 "queryString" : false,
```
"requiresLength" : false,

```
 "statusCode" : false,
```
"unmarshallLocationName" : "Domain",

 "uri" : false }, "idempotencyToken" : false, "isBinary" : false, "jsonValue" : false, "list" : false, "listModel" : null, "map" : false, "mapModel" : null, "marshallingTargetClass" : "String", "marshallingType" : "STRING", "name" : "Domain",

```
 "sensitive" : false,
```
"setterDocumentation" : "/\*\*<p>The domain name of the user.</p> $\cap$  @param domain The domain name of the user.\*/",

```
 "setterMethodName" : "setDomain",
```
"setterModel" : {

```
 "timestampFormat" : null,
```
"variableDeclarationType" : "String",

```
 "variableName" : "domain",
```
"variableType" : "String",

```
 "documentation" : "",
```

```
 "simpleType" : "String",
```
"variableSetterType" : "String"

},

```
 "shouldEmitLegacyEnumSetter" : false,
```
"shouldFullyQualify" : false,

"simple" : true,

```
 "unmarshallingType" : null,
```
 "varargSetterDocumentation" : "/\*\*<p>The domain name of the user.</p>\n@param domain The domain name of the user.\n@return Returns a reference to this object so that method calls can be chained together.\*/",

"variable" : {

```
 "timestampFormat" : null,
 "variableDeclarationType" : "String",
 "variableName" : "domain",
```

```
 "variableType" : "String",
```

```
"documentation" : "<p>The domain name of the user.</p>",
```

```
 "simpleType" : "String",
```

```
 "variableSetterType" : "String"
```

```
 },
 "xmlNameSpaceUri" : null
```

```
 }, {
```

```
 "c2jName" : "IdentityProvider",
```

```
 "c2jShape" : "IdentityProvider",
```

```
 "deprecated" : false,
```
"documentation" : "<p>An object that specifies details for the identity provider. </p>",

"endpointDiscoveryId" : false,

"enumType" : null,

 "fluentSetterDocumentation" : "/\*\*<p>An object that specifies details for the identity provider.</p>\n@param identityProvider An object that specifies details for the identity provider.\n@return Returns a reference to this object so that method calls can be chained together.\*/",

"fluentSetterMethodName" : "withIdentityProvider",

 "getterDocumentation" : "/\*\*<p>An object that specifies details for the identity provider.</p>\n@return An object that specifies details for

the identity provider.\*/",

"getterMethodName" : "getIdentityProvider",

```
 "getterModel" : {
```
"returnType" : "IdentityProvider",

```
 "documentation" : null
```
},

```
"http": {
```
"additionalMarshallingPath" : null,

"additionalUnmarshallingPath" : null,

"flattened" : false,

"greedy" : false,

"header" : false,

"isPayload" : false,

"isStreaming" : false,

"location" : null,

"marshallLocation" : "PAYLOAD",

"marshallLocationName" : "IdentityProvider",

"queryString" : false,

"requiresLength" : false,

"statusCode" : false,

"unmarshallLocationName" : "IdentityProvider",

"uri" : false

## },

"idempotencyToken" : false,

"isBinary" : false,

"jsonValue" : false,

"list" : false,

```
 "listModel" : null,
```
"map" : false,

"mapModel" : null,

"marshallingTargetClass"

: "StructuredPojo",

"marshallingType" : "STRUCTURED",

"name" : "IdentityProvider",

"sensitive" : false,

 "setterDocumentation" : "/\*\*<p>An object that specifies details for the identity provider.</p>\n@param identityProvider An object that specifies details for the identity provider.\*/",

"setterMethodName" : "setIdentityProvider",

"setterModel" : {

```
 "timestampFormat" : null,
```
"variableDeclarationType" : "IdentityProvider",

"variableName" : "identityProvider",

"variableType" : "IdentityProvider",

"documentation" : "",

"simpleType" : "IdentityProvider",

"variableSetterType" : "IdentityProvider"

},

"shouldEmitLegacyEnumSetter" : false,

"shouldFullyQualify" : false,

"simple" : false,

"unmarshallingType" : null,

 "varargSetterDocumentation" : "/\*\*<p>An object that specifies details for the identity provider.</p>\n@param identityProvider

 An object that specifies details for the identity provider.\n@return Returns a reference to this object so that method calls can be chained together.\*/",

"variable" : {

"timestampFormat" : null,

"variableDeclarationType" : "IdentityProvider",

"variableName" : "identityProvider",

"variableType" : "IdentityProvider",

"documentation" : " $\langle p \rangle$ An object that specifies details for the identity provider. $\langle p \rangle$ ",

```
 "simpleType" : "IdentityProvider",
```
"variableSetterType" : "IdentityProvider"

},

```
 "xmlNameSpaceUri" : null
```
}, {

"c2jName" : "Product",

"c2jShape" : "String",

"deprecated" : false,

"documentation" : "<p>The name of the user-based subscription product. $\langle p \rangle$ ",

"endpointDiscoveryId" : false,

"enumType" : null,

"fluentSetterDocumentation" : "/\*\*<p>The name of the user-based subscription product. $\langle p \rangle$ \n@param product The name of the

 user-based subscription product.\n@return Returns a reference to this object so that method calls can be chained together.\*/",

"fluentSetterMethodName" : "withProduct",

 "getterDocumentation" : "/\*\*<p>The name of the user-based subscription product.</p>\n@return The name of the user-based subscription product.\*/",

"getterMethodName" : "getProduct",

```
 "getterModel" : {
```
"returnType" : "String",

"documentation" : null

},

" $http"$ : {

"additionalMarshallingPath" : null,

"additionalUnmarshallingPath" : null,

```
 "flattened" : false,
```
 "greedy" : false, "header" : false, "isPayload" : false, "isStreaming" : false, "location" : null, "marshallLocation" : "PAYLOAD", "marshallLocationName" : "Product", "queryString" : false, "requiresLength" : false, "statusCode" : false, "unmarshallLocationName" : "Product", "uri" : false }, "idempotencyToken" : false,

"isBinary" : false,

"jsonValue" : false,

"list" : false,

"listModel" : null,

"map" : false,

"mapModel" : null,

"marshallingTargetClass" : "String",

"marshallingType" : "STRING",

"name" : "Product",

"sensitive" : false,

 "setterDocumentation" : "/\*\*<p>The name of the user-based subscription product.</p>\n@param product The name of the user-based subscription product.\*/",

```
 "setterMethodName" : "setProduct",
```
 "setterModel" : { "timestampFormat" : null, "variableDeclarationType" : "String", "variableName" : "product", "variableType" : "String", "documentation" : "", "simpleType" : "String", "variableSetterType" : "String" },

"shouldEmitLegacyEnumSetter" : false,

"shouldFullyQualify" : false,

"simple" : true,

"unmarshallingType" : null,

 "varargSetterDocumentation" : "/\*\*<p>The name of the user-based subscription product.</p>\n@param product The name of the user-based subscription product.\n@return Returns a reference to this object so that method calls can be chained together.\*/",

"variable" : {

"timestampFormat" : null,

"variableDeclarationType" : "String",

```
 "variableName" : "product",
```

```
 "variableType" : "String",
     "documentation" : "<p>The name of the user-based subscription product.</p>",
      "simpleType" : "String",
      "variableSetterType" : "String"
     },
     "xmlNameSpaceUri" : null
   }, {
     "c2jName" : "Username",
     "c2jShape" : "String",
     "deprecated" : false,
    "documentation" : "\langle p \rangleThe user name from the identity provider for the user.\langle p \rangle",
     "endpointDiscoveryId" : false,
     "enumType" : null,
     "fluentSetterDocumentation" : "/**<p>The user name
from the identity provider for the user.\langle p \rangle n@param username The user name from the identity provider for the
user.\n@return Returns a reference to this object so that method calls can be chained together.*/",
```

```
 "fluentSetterMethodName" : "withUsername",
```
 "getterDocumentation" : "/\*\*<p>The user name from the identity provider for the user.</p>\n@return The user name from the identity provider for the user.\*/",

```
 "getterMethodName" : "getUsername",
```

```
 "getterModel" : {
```

```
 "returnType" : "String",
```
"documentation" : null

```
 },
```

```
"http": {
 "additionalMarshallingPath" : null,
```
"additionalUnmarshallingPath" : null,

"flattened" : false,

"greedy" : false,

"header" : false,

 "isPayload" : false, "isStreaming" : false,

"location" : null,

"marshallLocation" : "PAYLOAD",

"marshallLocationName" : "Username",

```
 "queryString" : false,
```

```
 "requiresLength" : false,
```
 "statusCode" : false, "unmarshallLocationName" : "Username", "uri" : false }, "idempotencyToken" : false, "isBinary" : false, "jsonValue" : false, "list" : false, "listModel" : null, "map" : false,

 "mapModel" : null, "marshallingTargetClass" : "String", "marshallingType" : "STRING", "name" : "Username",

"sensitive" : false,

"setterDocumentation" : "/\*\*<p>The user name from the identity provider for the user.</p>\n@param username The user name from the identity provider for the user.\*/",

"setterMethodName" : "setUsername",

"setterModel" : {

"timestampFormat" : null,

"variableDeclarationType" : "String",

"variableName" : "username",

"variableType" : "String",

"documentation" : "",

"simpleType" : "String",

"variableSetterType" : "String"

### },

"shouldEmitLegacyEnumSetter" : false,

"shouldFullyQualify" : false,

"simple" : true,

"unmarshallingType" : null,

 "varargSetterDocumentation" : "/\*\*<p>The user name from the identity provider for the user.</p>\n@param username The user name from the identity provider for the user.\n@return Returns a reference to this object so that method calls can be chained together.\*/",

"variable" : {

```
 "timestampFormat" : null,
   "variableDeclarationType" : "String",
   "variableName" : "username",
   "variableType" : "String",
  "documentation" : "<p>The user name from the identity provider for the user.</p>",
   "simpleType" : "String",
   "variableSetterType" : "String"
  },
  "xmlNameSpaceUri" : null
 } ],
 "membersAsMap" : {
  "Domain" : {
   "c2jName" : "Domain",
   "c2jShape" : "String",
```
"deprecated" : false,

"documentation" : "<p>The

domain name of the user. $\langle p \rangle$ ",

"endpointDiscoveryId" : false,

"enumType" : null,

"fluentSetterDocumentation" : "/\*\*<p>The domain name of the user.</p> $\Omega$  @param domain The domain name of the user.\n@return Returns a reference to this object so that method calls can be chained together.\*/",

"fluentSetterMethodName" : "withDomain",

```
"getterDocumentation" : "/**<p>The domain name of the user.\langle p \rangle\n@return The domain name of the
user.*/",
      "getterMethodName" : "getDomain",
      "getterModel" : {
        "returnType" : "String",
        "documentation" : null
      },
     "http": {
        "additionalMarshallingPath" : null,
        "additionalUnmarshallingPath" : null,
        "flattened" : false,
        "greedy" : false,
        "header" : false,
        "isPayload" : false,
        "isStreaming" : false,
        "location" : null,
        "marshallLocation" : "PAYLOAD",
        "marshallLocationName" : "Domain",
        "queryString" : false,
        "requiresLength" : false,
        "statusCode" : false,
        "unmarshallLocationName" : "Domain",
        "uri" : false
      },
      "idempotencyToken" : false,
      "isBinary" : false,
      "jsonValue" : false,
      "list" : false,
      "listModel" : null,
      "map" : false,
      "mapModel" : null,
      "marshallingTargetClass" : "String",
      "marshallingType" : "STRING",
      "name" : "Domain",
      "sensitive" : false,
      "setterDocumentation" : "/**<p>The domain name of the user.</p>\n@param domain The domain name of
the user.*/",
      "setterMethodName" : "setDomain",
      "setterModel" : {
        "timestampFormat" : null,
        "variableDeclarationType" : "String",
        "variableName" : "domain",
        "variableType" : "String",
        "documentation" : "",
      "simpleType" : "String",
        "variableSetterType" : "String"
      },
```
"shouldEmitLegacyEnumSetter" : false,

"shouldFullyQualify" : false,

"simple" : true,

"unmarshallingType" : null,

 "varargSetterDocumentation" : "/\*\*<p>The domain name of the user.</p>\n@param domain The domain name of the user.\n@return Returns a reference to this object so that method calls can be chained together.\*/",

"variable" : {

"timestampFormat" : null,

"variableDeclarationType" : "String",

"variableName" : "domain",

"variableType" : "String",

"documentation" : "<p>The domain name of the user.</p>",

"simpleType" : "String",

"variableSetterType" : "String"

},

"xmlNameSpaceUri" : null

#### },

"IdentityProvider" : {

"c2jName" : "IdentityProvider",

"c2jShape" : "IdentityProvider",

"deprecated"

### : false,

"documentation" : "<p>An object that specifies details for the identity provider.</p>",

"endpointDiscoveryId" : false,

"enumType" : null,

 "fluentSetterDocumentation" : "/\*\*<p>An object that specifies details for the identity provider.</p>\n@param identityProvider An object that specifies details for the identity provider.\n@return Returns a reference to this object so that method calls can be chained together.\*/",

"fluentSetterMethodName" : "withIdentityProvider",

 "getterDocumentation" : "/\*\*<p>An object that specifies details for the identity provider.</p>\n@return An object that specifies details for the identity provider.\*/",

"getterMethodName" : "getIdentityProvider",

"getterModel" : {

"returnType" : "IdentityProvider",

"documentation" : null

```
 },
```
" $http"$ : {

"additionalMarshallingPath" : null,

"additionalUnmarshallingPath" : null,

```
 "flattened" : false,
```
"greedy" : false,

"header" : false,

"isPayload" : false,

"isStreaming" : false,

"location" : null,

"marshallLocation" : "PAYLOAD",

"marshallLocationName" : "IdentityProvider",

"queryString" : false,

 "requiresLength" : false, "statusCode" : false, "unmarshallLocationName" : "IdentityProvider", "uri" : false }, "idempotencyToken" : false, "isBinary" : false, "jsonValue" : false, "list" : false, "listModel" : null, "map" : false, "mapModel" : null, "marshallingTargetClass" : "StructuredPojo", "marshallingType" : "STRUCTURED", "name" : "IdentityProvider", "sensitive" : false,

 "setterDocumentation" : "/\*\*<p>An object that specifies details for the identity provider.</p>\n@param identityProvider

An object that specifies details for the identity provider.\*/",

"setterMethodName" : "setIdentityProvider",

"setterModel" : {

"timestampFormat" : null,

"variableDeclarationType" : "IdentityProvider",

"variableName" : "identityProvider",

"variableType" : "IdentityProvider",

"documentation" : "",

```
 "simpleType" : "IdentityProvider",
```
"variableSetterType" : "IdentityProvider"

},

"shouldEmitLegacyEnumSetter" : false,

"shouldFullyQualify" : false,

"simple" : false,

"unmarshallingType" : null,

 "varargSetterDocumentation" : "/\*\*<p>An object that specifies details for the identity provider.</p>\n@param identityProvider An object that specifies details for the identity provider.\n@return Returns a reference to this object so that method calls can be chained together.\*/",

```
 "variable" : {
   "timestampFormat" : null,
    "variableDeclarationType" : "IdentityProvider",
   "variableName" : "identityProvider",
   "variableType" : "IdentityProvider",
  "documentation" : "\langle p \rangleAn object that specifies details for the identity provider.\langle p \rangle",
   "simpleType" : "IdentityProvider",
   "variableSetterType" : "IdentityProvider"
  },
  "xmlNameSpaceUri" : null
 },
 "Product" : {
```
"c2jName" : "Product",

"c2jShape" : "String",

"deprecated" : false,

"documentation" : "<p>The name of the user-based subscription product.</p>",

"endpointDiscoveryId" : false,

"enumType" : null,

 "fluentSetterDocumentation" : "/\*\*<p>The name of the user-based subscription product.</p>\n@param product The name of the user-based subscription product.\n@return Returns a reference to this object so that method calls can be chained together.\*/",

"fluentSetterMethodName" : "withProduct",

 "getterDocumentation" : "/\*\*<p>The name of the user-based subscription product.</p>\n@return The name of the user-based subscription product.\*/",

```
 "getterMethodName" : "getProduct",
```

```
 "getterModel" : {
```
"returnType" : "String",

"documentation" : null

},

```
"http": {
```
"additionalMarshallingPath" : null,

"additionalUnmarshallingPath" : null,

```
 "flattened" : false,
```
"greedy" : false,

"header" : false,

 "isPayload" : false, "isStreaming" : false,

"location" : null,

"marshallLocation" : "PAYLOAD",

"marshallLocationName" : "Product",

"queryString" : false,

"requiresLength" : false,

"statusCode" : false,

"unmarshallLocationName" : "Product",

"uri" : false

},

 "idempotencyToken" : false, "isBinary" : false,

"jsonValue" : false,

"list" : false,

"listModel" : null,

"map" : false,

"mapModel" : null,

"marshallingTargetClass" : "String",

"marshallingType" : "STRING",

"name" : "Product",

"sensitive" : false,

 "setterDocumentation" : "/\*\*<p>The name of the user-based subscription product.</p>\n@param product The name of the user-based subscription product.\*/",

```
 "setterMethodName" : "setProduct",
 "setterModel" : {
  "timestampFormat" : null,
  "variableDeclarationType" : "String",
  "variableName" : "product",
  "variableType" : "String",
  "documentation" : "",
  "simpleType" : "String",
  "variableSetterType" : "String"
 },
 "shouldEmitLegacyEnumSetter" : false,
 "shouldFullyQualify" : false,
 "simple" : true,
 "unmarshallingType" : null,
 "varargSetterDocumentation"
```
 : "/\*\*<p>The name of the user-based subscription product.</p>\n@param product The name of the user-based subscription product.\n@return Returns a reference to this object so that method calls can be chained together.\*/",

```
 "variable" : {
       "timestampFormat" : null,
       "variableDeclarationType" : "String",
       "variableName" : "product",
       "variableType" : "String",
      "documentation" : "<p>The name of the user-based subscription product.</p>",
       "simpleType" : "String",
       "variableSetterType" : "String"
      "xmlNameSpaceUri" : null
     "Username" : {
      "c2jName" : "Username",
      "c2jShape" : "String",
      "deprecated" : false,
     "documentation" : "<p>The user name from the identity provider for the user.\langle p \rangle",
      "endpointDiscoveryId" : false,
      "enumType" : null,
      "fluentSetterDocumentation" : "/**<p>The user name from the
identity provider for the user.\langle p \rangle of \mathcal{Q} param username The user name from the identity provider for the
```
user.\n@return Returns a reference to this object so that method calls can be chained together.\*/",

"fluentSetterMethodName" : "withUsername",

 "getterDocumentation" : "/\*\*<p>The user name from the identity provider for the user.</p>\n@return The user name from the identity provider for the user.\*/",

```
 "getterMethodName" : "getUsername",
 "getterModel" : {
  "returnType" : "String",
  "documentation" : null
 },
```

```
"http": {
```
},

},

"additionalMarshallingPath" : null,

 "additionalUnmarshallingPath" : null, "flattened" : false, "greedy" : false, "header" : false, "isPayload" : false, "isStreaming" : false, "location" : null, "marshallLocation" : "PAYLOAD", "marshallLocationName" : "Username", "queryString"

### : false,

 "requiresLength" : false, "statusCode" : false, "unmarshallLocationName" : "Username", "uri" : false }, "idempotencyToken" : false, "isBinary" : false, "jsonValue" : false, "list" : false, "listModel" : null, "map" : false, "mapModel" : null,

"marshallingTargetClass" : "String",

"marshallingType" : "STRING",

"name" : "Username",

"sensitive" : false,

 "setterDocumentation" : "/\*\*<p>The user name from the identity provider for the user.</p>\n@param username The user name from the identity provider for the user.\*/",

"setterMethodName" : "setUsername",

"setterModel" : {

"timestampFormat" : null,

"variableDeclarationType" : "String",

"variableName" : "username",

```
 "variableType" : "String",
```
"documentation" : "",

"simpleType" : "String",

"variableSetterType" : "String"

},

"shouldEmitLegacyEnumSetter" : false,

"shouldFullyQualify" : false,

"simple" : true,

"unmarshallingType" : null,

 "varargSetterDocumentation" : "/\*\*<p>The user name from the identity provider for the user.</p>\n@param username The user name from the identity provider for the user.\n@return Returns a reference to this object so that method calls can be chained together.\*/",

"variable" : {

```
 "timestampFormat" : null,
        "variableDeclarationType" : "String",
        "variableName" : "username",
        "variableType" : "String",
      "documentation" : "<p>The user name from the identity provider for the user.\langle p \rangle",
       "simpleType" : "String",
       "variableSetterType" : "String"
      },
      "xmlNameSpaceUri" : null
     }
   },
    "packageName" : "com.amazonaws.services.licensemanagerusersubscriptions.request",
    "requestSignerAware" : false,
   "requestSignerClassFqcn" : null,
   "required" : [ "IdentityProvider", "Product", "Username" ],
   "shapeName" : "StopProductSubscriptionRequest",
   "signerAware" : false,
   "signerType" : null,
    "unmarshaller" : null,
   "variable" : {
     "timestampFormat" : null,
     "variableDeclarationType" : "StopProductSubscriptionRequest",
     "variableName" : "stopProductSubscriptionRequest",
     "variableType" : "StopProductSubscriptionRequest",
     "documentation" : null,
    "simpleType" : "StopProductSubscriptionRequest",
     "variableSetterType" : "StopProductSubscriptionRequest"
   },
    "wrapper" : false
  },
  "StopProductSubscriptionResult" : {
   "c2jName" : "StopProductSubscriptionResponse",
   "customization" : {
     "artificialResultWrapper" : null,
    "skipGeneratingMarshaller" : false,
     "skipGeneratingModelClass" : false,
     "skipGeneratingUnmarshaller" : false
   },
    "deprecated" : false,
   "documentation" : "",
   "endpointDiscoveryMembers" : null,
   "enums" : null,
   "errorCode" : null,
   "fullyQualifiedName" :
"com.amazonaws.services.licensemanagerusersubscriptions.response.StopProductSubscriptionResult",
   "hasHeaderMember" : false,
   "hasPayloadMember" : false,
```

```
 "hasRequiresLengthMember" : false,
```
"hasStatusCodeMember" : false,

"hasStreamingMember" : false,

"marshaller" : null,

"members" : [ {

```
 "c2jName" : "ProductUserSummary",
```
"c2jShape" : "ProductUserSummary",

"deprecated" : false,

"documentation" : "<p>Metadata that describes the start product subscription operation.</p>",

"endpointDiscoveryId" : false,

"enumType" : null,

"fluentSetterDocumentation" : "/\*\*<p>Metadata that describes the start product subscription

operation.</p>\n@param productUserSummary Metadata that describes

 the start product subscription operation.\n@return Returns a reference to this object so that method calls can be chained together.\*/",

"fluentSetterMethodName" : "withProductUserSummary",

 "getterDocumentation" : "/\*\*<p>Metadata that describes the start product subscription operation.</p>\n@return Metadata that describes the start product subscription operation.\*/",

```
 "getterMethodName" : "getProductUserSummary",
```
"getterModel" : {

"returnType" : "ProductUserSummary",

"documentation" : null

},

" $http"$ : {

```
 "additionalMarshallingPath" : null,
```
"additionalUnmarshallingPath" : null,

"flattened" : false,

"greedy" : false,

"header" : false,

"isPayload" : false,

"isStreaming" : false,

"location" : null,

"marshallLocation" : "PAYLOAD",

"marshallLocationName" : "ProductUserSummary",

"queryString" : false,

 "requiresLength" : false,

"statusCode" : false,

"unmarshallLocationName" : "ProductUserSummary",

"uri" : false

},

"idempotencyToken" : false,

"isBinary" : false,

"jsonValue" : false,

"list" : false,

"listModel" : null,

"map" : false,

"mapModel" : null,

"marshallingTargetClass" : "StructuredPojo",

"marshallingType" : "STRUCTURED",

"name" : "ProductUserSummary",

"sensitive" : false,

 "setterDocumentation" : "/\*\*<p>Metadata that describes the start product subscription operation.</p>\n@param productUserSummary Metadata that describes the start product subscription operation.\*/",

"setterMethodName" : "setProductUserSummary",

"setterModel" : {

"timestampFormat" : null,

"variableDeclarationType" : "ProductUserSummary",

"variableName" : "productUserSummary",

"variableType" : "ProductUserSummary",

"documentation"

: "",

"simpleType" : "ProductUserSummary",

"variableSetterType" : "ProductUserSummary"

},

"shouldEmitLegacyEnumSetter" : false,

"shouldFullyQualify" : false,

"simple" : false,

"unmarshallingType" : null,

 "varargSetterDocumentation" : "/\*\*<p>Metadata that describes the start product subscription operation.</p>\n@param productUserSummary Metadata that describes the start product subscription operation.\n@return Returns a reference to this object so that method calls can be chained together.\*/",

"variable" : {

"timestampFormat" : null,

"variableDeclarationType" : "ProductUserSummary",

"variableName" : "productUserSummary",

"variableType" : "ProductUserSummary",

"documentation" : "< $p$ >Metadata that describes the start product subscription operation.</p></p>",

"simpleType" : "ProductUserSummary",

"variableSetterType" : "ProductUserSummary"

},

"xmlNameSpaceUri" : null

} ],

"membersAsMap" : {

```
 "ProductUserSummary" : {
```
"c2jName" : "ProductUserSummary",

"c2jShape" : "ProductUserSummary",

"deprecated" : false,

"documentation" : "< $p$ >Metadata that describes the start product subscription operation.</p> $p$ ,"

"endpointDiscoveryId" : false,

"enumType" : null,

 "fluentSetterDocumentation" : "/\*\*<p>Metadata that describes the start product subscription operation.</p>\n@param productUserSummary Metadata that describes the start product subscription operation.\n@return Returns a reference to this object so that method calls can be chained together.\*/",

"fluentSetterMethodName" : "withProductUserSummary",

 "getterDocumentation" : "/\*\*<p>Metadata that describes the start product subscription operation. $\langle \phi \rangle$  of  $\mathcal{Q}$  return Metadata that describes the start product subscription operation.<sup>\*</sup>/",

```
 "getterMethodName" : "getProductUserSummary",
       "getterModel" : {
        "returnType" : "ProductUserSummary",
        "documentation" : null
      },
     "http": {
       "additionalMarshallingPath" : null,
        "additionalUnmarshallingPath" : null,
        "flattened" : false,
        "greedy" : false,
        "header" : false,
        "isPayload" : false,
        "isStreaming" : false,
        "location" : null,
        "marshallLocation" : "PAYLOAD",
        "marshallLocationName" : "ProductUserSummary",
        "queryString" : false,
        "requiresLength" : false,
        "statusCode" : false,
        "unmarshallLocationName" : "ProductUserSummary",
        "uri" : false
      },
      "idempotencyToken" : false,
      "isBinary" : false,
      "jsonValue" : false,
      "list" : false,
      "listModel" : null,
      "map" : false,
      "mapModel" : null,
      "marshallingTargetClass"
 : "StructuredPojo",
      "marshallingType" : "STRUCTURED",
      "name" : "ProductUserSummary",
      "sensitive" : false,
      "setterDocumentation" : "/**<p>Metadata that describes the start product subscription
operation.\langle p \rangle n@param productUserSummary Metadata that describes the start product subscription operation.*/",
      "setterMethodName" : "setProductUserSummary",
      "setterModel" : {
        "timestampFormat" : null,
        "variableDeclarationType" : "ProductUserSummary",
        "variableName" : "productUserSummary",
        "variableType" : "ProductUserSummary",
        "documentation" : "",
       "simpleType" : "ProductUserSummary",
        "variableSetterType" : "ProductUserSummary"
      },
      "shouldEmitLegacyEnumSetter" : false,
```

```
 "shouldFullyQualify" : false,
```
"simple" : false,

"unmarshallingType" : null,

"varargSetterDocumentation" : "/\*\*<p>Metadata

that describes the start product subscription operation.</p>\n@param productUserSummary Metadata that describes the start product subscription operation.\n@return Returns a reference to this object so that method calls can be chained together.\*/",

```
 "variable" : {
     "timestampFormat" : null,
     "variableDeclarationType" : "ProductUserSummary",
      "variableName" : "productUserSummary",
     "variableType" : "ProductUserSummary",
    "documentation" : "<p>Metadata that describes the start product subscription operation.</p>",
     "simpleType" : "ProductUserSummary",
     "variableSetterType" : "ProductUserSummary"
    },
    "xmlNameSpaceUri" : null
   }
 },
  "packageName" : "com.amazonaws.services.licensemanagerusersubscriptions.response",
 "requestSignerAware" : false,
 "requestSignerClassFqcn" : null,
 "required" : [ "ProductUserSummary" ],
 "shapeName" : "StopProductSubscriptionResult",
  "signerAware" : false,
 "signerType" : null,
 "unmarshaller" : {
   "flattened" : false,
   "resultWrapper" : null
 },
  "variable" : {
   "timestampFormat" : null,
   "variableDeclarationType" : "StopProductSubscriptionResult",
   "variableName" : "stopProductSubscriptionResult",
   "variableType" : "StopProductSubscriptionResult",
   "documentation" : null,
   "simpleType" : "StopProductSubscriptionResult",
   "variableSetterType" : "StopProductSubscriptionResult"
 },
  "wrapper" : false
 },
 "ThrottlingException" : {
 "c2jName" : "ThrottlingException",
 "customization" : {
   "artificialResultWrapper" : null,
   "skipGeneratingMarshaller" : false,
   "skipGeneratingModelClass" : false,
   "skipGeneratingUnmarshaller" : false
 },
```
"deprecated" : false,

```
 "documentation" : "<p>The request was denied because of request throttling. Retry the
```

```
 request.</p>",
```
"endpointDiscoveryMembers" : null,

"enums" : null,

"errorCode" : "ThrottlingException",

"fullyQualifiedName" :

"com.amazonaws.services.licensemanagerusersubscriptions.exception.ThrottlingException",

"hasHeaderMember" : false,

"hasPayloadMember" : false,

"hasRequiresLengthMember" : false,

"hasStatusCodeMember" : false,

"hasStreamingMember" : false,

```
 "marshaller" : null,
```
"members" : [ ],

```
 "membersAsMap" : { },
```
"packageName" : "com.amazonaws.services.licensemanagerusersubscriptions.exception",

"requestSignerAware" : false,

"requestSignerClassFqcn" : null,

"required" : [ ],

"shapeName" : "ThrottlingException",

"signerAware" : false,

"signerType" : null,

"unmarshaller" : null,

"variable" : {

```
 "timestampFormat" : null,
```
"variableDeclarationType" : "ThrottlingException",

"variableName" : "throttlingException",

```
 "variableType" :
```
"ThrottlingException",

"documentation" : null,

"simpleType" : "ThrottlingException",

"variableSetterType" : "ThrottlingException"

```
 },
```
"wrapper" : false

```
 },
```
"UpdateIdentityProviderSettingsRequest" : {

"c2jName" : "UpdateIdentityProviderSettingsRequest",

```
 "customization" : {
```

```
 "artificialResultWrapper" : null,
```
"skipGeneratingMarshaller" : false,

"skipGeneratingModelClass" : false,

"skipGeneratingUnmarshaller" : false

```
 },
```
"deprecated" : false,

```
 "documentation" : "",
```

```
 "endpointDiscoveryMembers" : null,
```

```
 "enums" : null,
```

```
 "errorCode" : null,
   "fullyQualifiedName" :
"com.amazonaws.services.licensemanagerusersubscriptions.request.UpdateIdentityProviderSettingsRequest",
   "hasHeaderMember" : false,
   "hasPayloadMember" : false,
   "hasRequiresLengthMember" : false,
   "hasStatusCodeMember" : false,
   "hasStreamingMember" : false,
   "marshaller" : {
  "action" : "UpdateIdentityProviderSettings",
     "locationName" : null,
     "requestUri" : "/identity-provider/UpdateIdentityProviderSettings",
     "target" : null,
     "verb" : "POST",
     "xmlNameSpaceUri" : null
   },
    "members" : [ {
     "c2jName" : "IdentityProvider",
     "c2jShape" : "IdentityProvider",
     "deprecated" : false,
     "documentation" : "",
     "endpointDiscoveryId" : false,
     "enumType" : null,
     "fluentSetterDocumentation" : "/**\n@param identityProvider \n@return Returns a reference to this object so
that method calls can be chained together.*/",
     "fluentSetterMethodName" : "withIdentityProvider",
     "getterDocumentation" : "/**\n@return */",
     "getterMethodName" : "getIdentityProvider",
     "getterModel" : {
      "returnType" : "IdentityProvider",
      "documentation" : null
     },
    "http": {
      "additionalMarshallingPath" : null,
      "additionalUnmarshallingPath"
 : null,
      "flattened" : false,
      "greedy" : false,
      "header" : false,
      "isPayload" : false,
```

```
 Open Source Used In webexps 1.0.0 5493
```
 "isStreaming" : false, "location" : null,

 "queryString" : false, "requiresLength" : false, "statusCode" : false,

"marshallLocation" : "PAYLOAD",

"marshallLocationName" : "IdentityProvider",

 "unmarshallLocationName" : "IdentityProvider", "uri" : false }, "idempotencyToken" : false, "isBinary" : false, "jsonValue" : false, "list" : false, "listModel" : null, "map" : false, "mapModel" : null, "marshallingTargetClass" : "StructuredPojo", "marshallingType" : "STRUCTURED", "name" : "IdentityProvider", "sensitive" : false, "setterDocumentation" : "/\*\*\n@param identityProvider \*/", "setterMethodName" : "setIdentityProvider", "setterModel" : { "timestampFormat" : null, "variableDeclarationType" : "IdentityProvider", "variableName" : "identityProvider", "variableType" : "IdentityProvider", "documentation" : "", "simpleType" : "IdentityProvider", "variableSetterType" : "IdentityProvider" }, "shouldEmitLegacyEnumSetter" : false, "shouldFullyQualify" : false, "simple" : false, "unmarshallingType" : null, "varargSetterDocumentation" : "/\*\*\n@param identityProvider \n@return Returns a reference to this object so that method calls can be chained together.\*/", "variable" : { "timestampFormat" : null, "variableDeclarationType" : "IdentityProvider", "variableName" : "identityProvider", "variableType" : "IdentityProvider", "documentation" : "", "simpleType" : "IdentityProvider", "variableSetterType" : "IdentityProvider" }, "xmlNameSpaceUri" : null }, { "c2jName" : "Product", "c2jShape" : "String", "deprecated" : false, "documentation" : "<p>The name of the user-based subscription product.</p>", "endpointDiscoveryId" : false,

"enumType" : null,

 "fluentSetterDocumentation" : "/\*\*<p>The name of the user-based subscription product.</p>\n@param product The name of the user-based subscription product.\n@return Returns a reference to this object so that method calls can be chained together.\*/",

"fluentSetterMethodName" : "withProduct",

 "getterDocumentation" : "/\*\*<p>The name of the user-based subscription product.</p>\n@return The name of the user-based subscription product.\*/",

"getterMethodName" : "getProduct",

"getterModel" : {

"returnType" : "String",

"documentation" : null

```
 },
```
" $http"$ : {

"additionalMarshallingPath" : null,

"additionalUnmarshallingPath" : null,

"flattened" : false,

 "greedy" : false, "header" : false, "isPayload" : false,

"isStreaming" : false,

"location" : null,

"marshallLocation" : "PAYLOAD",

"marshallLocationName" : "Product",

"queryString" : false,

"requiresLength" : false,

"statusCode" : false,

"unmarshallLocationName" : "Product",

"uri" : false

## },

"idempotencyToken" : false,

"isBinary" : false,

"jsonValue" : false,

"list" : false,

"listModel" : null,

"map" : false,

"mapModel" : null,

"marshallingTargetClass" : "String",

"marshallingType" : "STRING",

"name" : "Product",

"sensitive" : false,

 "setterDocumentation" : "/\*\*<p>The name of the user-based subscription product.</p>\n@param product The name of the user-based subscription product.\*/",

"setterMethodName" : "setProduct",

"setterModel"

: {

"timestampFormat" : null,

"variableDeclarationType" : "String",

```
 "variableName" : "product",
  "variableType" : "String",
  "documentation" : "",
  "simpleType" : "String",
  "variableSetterType" : "String"
 },
```
"shouldEmitLegacyEnumSetter" : false,

"shouldFullyQualify" : false,

"simple" : true,

"unmarshallingType" : null,

 "varargSetterDocumentation" : "/\*\*<p>The name of the user-based subscription product.</p>\n@param product The name of the user-based subscription product.\n@return Returns a reference to this object so that method calls can be chained together.\*/",

"variable" : {

"timestampFormat" : null,

"variableDeclarationType" : "String",

"variableName" : "product",

"variableType" : "String",

"documentation" : " $\langle p \rangle$ The name of the user-based subscription product. $\langle p \rangle$ ",

"simpleType" : "String",

"variableSetterType" : "String"

},

"xmlNameSpaceUri" : null

}, {

"c2jName" : "UpdateSettings",

"c2jShape" : "UpdateSettings",

"deprecated" : false,

 "documentation" : "<p>Updates the registered identity providers product related configuration settings. You can update any combination of settings in a single operation such as the: $\langle p \rangle \langle u \rangle \langle h \rangle \langle v \rangle$  subnets which you want to add to provision VPC endpoints.</p></li><li><p>>>>Subnets which you want to remove the VPC endpoints from. $\langle p \rangle$   $\langle$ li $>$  $\langle$ li $>$  $\langle p \rangle$   $\langle p \rangle$ Security group ID which permits traffic to the VPC endpoints. $\langle p \rangle$   $\langle$ li $>$  $\langle$ lu $>$ ",

"endpointDiscoveryId" : false,

"enumType" : null,

 "fluentSetterDocumentation" : "/\*\*<p>Updates the registered identity providers product related configuration settings. You can update any combination of settings in a single operation such as the: $\langle p \rangle \langle ul \rangle \langle l \rangle \langle pp \rangle$ Subnets which you want to add to provision VPC endpoints. $\langle p \rangle \langle p \rangle \langle p \rangle$ 

 $\langle p \rangle$ Subnets which you want to remove the VPC endpoints from. $\langle p \rangle \langle l \rangle \langle l \rangle \langle l \rangle$   $\langle p \rangle$ Security group ID which permits traffic to the VPC endpoints.</p></li> </ul>\n@param updateSettings Updates the registered identity providers product related configuration settings. You can update any combination of settings in a single operation such as the: $\langle p \rangle \langle \text{ul} \rangle \langle \text{dl} \rangle \langle \text{p} \rangle$  subnets which you want to add to provision VPC endpoints. $\langle p \rangle \langle \text{dl} \rangle \langle \text{dl} \rangle$  $\langle \text{p}\rangle$ Subnets which you want to remove the VPC endpoints from. $\langle \text{p}\rangle$   $\langle \text{q}\rangle$   $\langle \text{q}\rangle$   $\langle \text{p}\rangle$  security group ID which permits traffic to the VPC endpoints. $\langle p \rangle \langle l \rangle \ln \omega$  return Returns a reference to this object so that method calls can be chained together.\*/",

"fluentSetterMethodName" : "withUpdateSettings",

 "getterDocumentation" : "/\*\*<p>Updates the registered identity providers product related configuration settings. You can update any combination of settings in a single operation such as the: $\langle p \rangle \langle u \rangle \langle v \rangle$   $\langle v \rangle$  Subnets which you want to add to provision VPC endpoints. $\langle p \rangle$ 

 $\langle$ li>  $\langle$ li>  $\langle$ i>  $\langle$ p>Subnets which you want to remove the VPC endpoints from. $\langle$ /p> $\langle$ li> $\langle$ li> $\langle$ i> $\langle$ p>Security group ID which permits traffic to the VPC endpoints.</p></li> </ul> $\alpha$  return Updates the registered identity providers product related configuration settings. You can update any combination of settings in a single operation such as the:</p><ul><li><p>Subnets which you want to add to provision VPC endpoints.</p></li><li><p>Subnets which you want to remove the VPC endpoints from. $\langle p \rangle \langle \text{div} \rangle \langle \text{div} \rangle$  security group ID which permits traffic to the VPC endpoints. $\langle p \rangle \langle |i \rangle^*/$ ",

```
 "getterMethodName" : "getUpdateSettings",
 "getterModel" : {
  "returnType" : "UpdateSettings",
  "documentation" : null
 },
"http": {
  "additionalMarshallingPath" : null,
  "additionalUnmarshallingPath" : null,
```
"flattened" : false,

"greedy" : false,

"header" : false,

"isPayload" : false,

"isStreaming"

## : false,

```
 "location" : null,
  "marshallLocation" : "PAYLOAD",
  "marshallLocationName" : "UpdateSettings",
  "queryString" : false,
  "requiresLength" : false,
  "statusCode" : false,
  "unmarshallLocationName" : "UpdateSettings",
  "uri" : false
 },
 "idempotencyToken" : false,
 "isBinary" : false,
 "jsonValue" : false,
 "list" : false,
 "listModel" : null,
 "map" : false,
 "mapModel" : null,
 "marshallingTargetClass" : "StructuredPojo",
 "marshallingType" : "STRUCTURED",
```
"name" : "UpdateSettings",

"sensitive" : false,

 "setterDocumentation" : "/\*\*<p>Updates the registered identity providers product related configuration settings. You can update any combination of settings in a single operation such as the: $\langle \psi \rangle \langle \psi \rangle \langle \psi \rangle$   $\langle \psi \rangle$  subnets which you want to add to provision VPC endpoints. $\langle p \rangle \langle l \rangle \langle l \rangle \langle p \rangle$ Subnets which you want to remove the VPC endpoints from. $\langle p \rangle \langle \text{div} \rangle \langle \text{div} \rangle$  security group ID which permits traffic to the VPC endpoints. $\langle p \rangle$   $\langle l \rangle$   $\langle l \rangle$   $\langle p \rangle$   $\alpha$   $p$  aram update Settings Updates the registered identity providers product related configuration settings. You can update any combination of settings in a single operation such as the: $\langle p \rangle \langle q \rangle \langle k \rangle$  $\langle p \rangle$ Subnets which you want to add to provision VPC endpoints. $\langle p \rangle \langle l \rangle \langle l \rangle$   $\langle l \rangle \langle p \rangle$ Subnets which you want to remove the VPC endpoints from. $\langle \psi \rangle \langle \psi \rangle \langle \psi \rangle$   $\langle \psi \rangle \langle \psi \rangle$  security group ID which permits traffic to the VPC

```
endpoints.</p></li>*/",
     "setterMethodName" : "setUpdateSettings",
     "setterModel" : {
      "timestampFormat" : null,
      "variableDeclarationType" : "UpdateSettings",
      "variableName" : "updateSettings",
      "variableType" : "UpdateSettings",
      "documentation" : "",
      "simpleType" : "UpdateSettings",
      "variableSetterType" : "UpdateSettings"
     },
```
"shouldEmitLegacyEnumSetter" : false,

"shouldFullyQualify" : false,

"simple" : false,

"unmarshallingType" : null,

"varargSetterDocumentation" : "/\*\*<p>Updates the registered identity providers product related configuration settings. You can update any combination of settings in a single operation such as the: $\langle p \rangle \langle u \rangle \langle v \rangle \langle v \rangle$ which you want to add to provision VPC endpoints. $\langle p \rangle \langle I \rangle \langle I \rangle \langle p \rangle$ Subnets which you want to remove the VPC endpoints from. $\langle p \rangle \langle \text{div} \rangle \langle \text{div} \rangle$  security group ID which permits traffic to the VPC endpoints. $\langle \text{div} \rangle \langle \text{div} \rangle$ </ul>\n@param updateSettings Updates the registered identity providers product related configuration settings. You can update any combination of settings in a single operation such as the: $\langle p \rangle \langle u \rangle \langle v \rangle$   $\langle v \rangle$  Subnets which you want to add to provision VPC endpoints.</p></li><li></p>></li></p>>Subnets which you want to remove the VPC endpoints from.</p></li><li><p>Security group ID which permits traffic to the VPC endpoints.</p></li>\n@return Returns a reference

to this object so that method calls can be chained together.\*/",

"variable" : {

"timestampFormat" : null,

"variableDeclarationType" : "UpdateSettings",

"variableName" : "updateSettings",

"variableType" : "UpdateSettings",

 "documentation" : "<p>Updates the registered identity providers product related configuration settings. You can update any combination of settings in a single operation such as the: $\langle p \rangle \langle u \rangle \langle v \rangle$   $\langle v \rangle$  Subnets which you want to add to provision VPC endpoints.</p></li><li><p>Subnets which you want to remove the VPC endpoints from. $\langle p \rangle$   $\langle$ li $>$  $\langle$ li $>$  $\langle p \rangle$   $\langle p \rangle$ Security group ID which permits traffic to the VPC endpoints. $\langle p \rangle$   $\langle$ li $>$  $\langle$ lu $\rangle$ ",

```
 "simpleType" : "UpdateSettings",
```

```
 "variableSetterType" : "UpdateSettings"
```

```
 },
 "xmlNameSpaceUri" : null
```

```
 } ],
```
"membersAsMap" : {

```
 "IdentityProvider" : {
```

```
 "c2jName" : "IdentityProvider",
```

```
 "c2jShape" : "IdentityProvider",
```

```
 "deprecated" : false,
```

```
 "documentation" : "",
```

```
 "endpointDiscoveryId" : false,
```

```
 "enumType" : null,
```
 "fluentSetterDocumentation" : "/\*\*\n@param identityProvider \n@return Returns a reference to this object so that method calls can be chained together.\*/",

```
 "fluentSetterMethodName" : "withIdentityProvider",
 "getterDocumentation" : "/**\n@return */",
 "getterMethodName" : "getIdentityProvider",
 "getterModel" : {
  "returnType" : "IdentityProvider",
  "documentation" : null
 },
"http": {
  "additionalMarshallingPath" : null,
  "additionalUnmarshallingPath" : null,
  "flattened" : false,
  "greedy" : false,
  "header" : false,
  "isPayload" : false,
  "isStreaming" : false,
  "location" : null,
  "marshallLocation" : "PAYLOAD",
  "marshallLocationName" : "IdentityProvider",
  "queryString" : false,
  "requiresLength" : false,
  "statusCode" : false,
  "unmarshallLocationName" : "IdentityProvider",
  "uri" : false
 },
 "idempotencyToken" : false,
 "isBinary" : false,
 "jsonValue" : false,
 "list" : false,
 "listModel" : null,
 "map" : false,
 "mapModel" : null,
 "marshallingTargetClass" : "StructuredPojo",
 "marshallingType" : "STRUCTURED",
 "name" : "IdentityProvider",
 "sensitive" : false,
 "setterDocumentation" : "/**\n@param identityProvider */",
 "setterMethodName" : "setIdentityProvider",
 "setterModel" : {
  "timestampFormat" : null,
  "variableDeclarationType" : "IdentityProvider",
  "variableName" : "identityProvider",
  "variableType" : "IdentityProvider",
  "documentation" : "",
  "simpleType" : "IdentityProvider",
  "variableSetterType" : "IdentityProvider"
```

```
 },
```
"shouldEmitLegacyEnumSetter" : false,

"shouldFullyQualify" : false,

"simple" : false,

"unmarshallingType" : null,

 "varargSetterDocumentation" : "/\*\*\n@param identityProvider \n@return Returns a reference to this object so that method calls can be chained together.\*/",

"variable" : {

"timestampFormat" : null,

"variableDeclarationType" : "IdentityProvider",

"variableName" : "identityProvider",

"variableType" : "IdentityProvider",

"documentation" : "",

"simpleType" : "IdentityProvider",

"variableSetterType" : "IdentityProvider"

},

"xmlNameSpaceUri" : null

},

"Product" : {

"c2jName" : "Product",

"c2jShape" : "String",

"deprecated" : false,

"documentation" : "<p>The name of the user-based subscription

product.</p>",

"endpointDiscoveryId" : false,

"enumType" : null,

"fluentSetterDocumentation" : "/\*\*<p>The name of the user-based subscription product.</p>\n@param

product The name of the user-based subscription product.\n@return Returns a reference to this object so that method calls can be chained together.\*/",

"fluentSetterMethodName" : "withProduct",

 "getterDocumentation" : "/\*\*<p>The name of the user-based subscription product.</p>\n@return The name of the user-based subscription product.\*/",

"getterMethodName" : "getProduct",

"getterModel" : {

"returnType" : "String",

"documentation" : null

```
 },
```
" $http"$ : {

"additionalMarshallingPath" : null,

"additionalUnmarshallingPath" : null,

"flattened" : false,

"greedy" : false,

"header" : false,

"isPayload" : false,

"isStreaming" : false,

"location" : null,

"marshallLocation" : "PAYLOAD",

```
 "marshallLocationName" : "Product",
```
 "queryString" : false, "requiresLength" : false, "statusCode" : false, "unmarshallLocationName" : "Product", "uri" : false }, "idempotencyToken" : false, "isBinary" : false, "jsonValue" : false, "list" : false, "listModel" : null, "map" : false, "mapModel" : null, "marshallingTargetClass" : "String", "marshallingType" : "STRING", "name" : "Product", "sensitive" : false,

```
 "setterDocumentation" : "/**<p>The name of the user-based subscription product.</p>\n@param product The
name of the user-based subscription product.*/",
```
"setterMethodName" : "setProduct",

"setterModel" : {

"timestampFormat" : null,

"variableDeclarationType" : "String",

```
 "variableName" : "product",
```
 "variableType" : "String", "documentation" : "",

```
 "simpleType" : "String",
```
"variableSetterType" : "String"

### },

"shouldEmitLegacyEnumSetter" : false,

"shouldFullyQualify" : false,

"simple" : true,

"unmarshallingType" : null,

 "varargSetterDocumentation" : "/\*\*<p>The name of the user-based subscription product.</p>\n@param product The name of the user-based subscription product.\n@return Returns a reference to this object so that method calls can be chained together.\*/",

```
 "variable" : {
  "timestampFormat" : null,
  "variableDeclarationType" : "String",
  "variableName" : "product",
  "variableType" : "String",
 "documentation" : "<p>The name of the user-based subscription product.</p>",
  "simpleType" : "String",
  "variableSetterType" : "String"
 },
 "xmlNameSpaceUri"
```
: null

},

"UpdateSettings" : {

"c2jName" : "UpdateSettings",

"c2jShape" : "UpdateSettings",

"deprecated" : false,

"documentation" : "<p>Updates the registered identity providers product related configuration settings. You can update any combination of settings in a single operation such as the: $\langle p \rangle \langle u \rangle \langle h \rangle \langle p \rangle$ Subnets which you want to add to provision VPC endpoints. $\langle p \rangle \langle \text{div} \rangle = \langle \text{div} \rangle$  subnets which you want to remove the VPC endpoints from. $\langle p \rangle$   $\langle p \rangle$   $\langle p \rangle$   $\langle p \rangle$   $\langle p \rangle$  security group ID which permits traffic to the VPC endpoints. $\langle p \rangle$   $\langle p \rangle$   $\langle p \rangle$ .

"endpointDiscoveryId" : false,

"enumType" : null,

 "fluentSetterDocumentation" : "/\*\*<p>Updates the registered identity providers product related configuration settings. You can update any combination of settings in a single operation such as the: $\langle p \rangle \langle u \rangle \langle v \rangle \langle v \rangle$ which you want to add to provision VPC endpoints. $\langle p \rangle \langle p \rangle \langle p \rangle$  =  $\langle p \rangle$ Subnets which

you want to remove the VPC endpoints from. $\langle p \rangle \langle l \rangle \langle l \rangle \langle p \rangle$ Security group ID which permits traffic to the VPC endpoints. $\langle p \rangle$   $\langle l \rangle$   $\langle l \rangle$   $\langle n \omega$  param update Settings Updates the registered identity providers product related configuration settings. You can update any combination of settings in a single operation such as the: $\langle p \rangle \langle u \rangle \langle k \rangle$  $\langle p \rangle$ Subnets which you want to add to provision VPC endpoints. $\langle p \rangle$   $\langle l \rangle$   $\langle l \rangle$   $\langle p \rangle$ Subnets which you want to remove the VPC endpoints from. $\langle p \rangle \langle l \rangle \langle l \rangle \langle p \rangle$ Security group ID which permits traffic to the VPC endpoints. $\langle p \rangle \langle p \rangle$  =  $\langle p \rangle$  =  $\langle p \rangle$  are term Returns a reference to this object so that method calls can be chained together.\*/",

"fluentSetterMethodName" : "withUpdateSettings",

 "getterDocumentation" : "/\*\*<p>Updates the registered identity providers product related configuration settings. You can update any combination of settings in a single operation such as the: $\langle p \rangle \langle u \rangle \langle v \rangle \langle v \rangle$ which you want to add to provision VPC endpoints. $\langle p \rangle \langle 1 | \rangle$ 

 $\langle$ i $\rangle$  <p>Subnets which you want to remove the VPC endpoints from. $\langle$ /p> $\langle$ li> $\langle$ i> $\rangle$  <p>Security group ID which permits traffic to the VPC endpoints. $\langle p \rangle \langle l \rangle \langle u \rangle$  n@return Updates the registered identity providers product related configuration settings. You can update any combination of settings in a single operation such as the:</p>  $\langle \text{ul}\rangle \langle \text{li}\rangle \langle \text{sp}\rangle$ Subnets which you want to add to provision VPC endpoints. $\langle \text{lp}\rangle \langle \text{li}\rangle \langle \text{li}\rangle \langle \text{lp}\rangle$  subnets which you want to remove the VPC endpoints from. $\langle p \rangle \langle l \rangle \langle l \rangle \langle p \rangle$ Security group ID which permits traffic to the VPC endpoints.</p></li>\*/",

 "getterMethodName" : "getUpdateSettings", "getterModel" : { "returnType" : "UpdateSettings", "documentation" : null

```
 },
```
" $http"$ : {

```
 "additionalMarshallingPath" : null,
 "additionalUnmarshallingPath" : null,
 "flattened" : false,
 "greedy" : false,
 "header" : false,
 "isPayload" : false,
```
"isStreaming" : false,

"location" : null,

"marshallLocation" : "PAYLOAD",

"marshallLocationName" : "UpdateSettings",

 "queryString" : false, "requiresLength" : false, "statusCode" : false, "unmarshallLocationName" : "UpdateSettings", "uri" : false }, "idempotencyToken" : false, "isBinary" : false, "jsonValue" : false, "list" : false, "listModel" : null, "map" : false, "mapModel" : null, "marshallingTargetClass" : "StructuredPojo", "marshallingType" : "STRUCTURED", "name" : "UpdateSettings", "sensitive" : false,

 "setterDocumentation" : "/\*\*<p>Updates the registered identity providers product related configuration settings. You can update any combination of settings in a single operation such as the: $\langle p \rangle \langle ul \rangle \langle ul \rangle \langle p \rangle$ Subnets which you want to add to provision VPC

endpoints. $\langle p \rangle \langle \text{div} \rangle \langle \text{div} \rangle$  =  $\langle \text{div} \rangle$  subnets which you want to remove the VPC endpoints from. $\langle p \rangle \langle \text{div} \rangle$ <p>Security group ID which permits traffic to the VPC endpoints.</p> </li> </ul>\n@param updateSettings Updates the registered identity providers product related configuration settings. You can update any combination of settings in a single operation such as the: $\langle \psi \rangle \langle \psi \rangle = \langle \psi \rangle$  Subnets which you want to add to provision VPC endpoints. $\langle p \rangle \langle \text{div} \rangle \langle \text{div} \rangle$  =  $\langle \text{div} \rangle$  subnets which you want to remove the VPC endpoints from. $\langle p \rangle \langle \text{div} \rangle$  $\langle p \rangle$ Security group ID which permits traffic to the VPC endpoints. $\langle p \rangle \langle |i \rangle^*$ ",

"setterMethodName" : "setUpdateSettings",

"setterModel" : {

"timestampFormat" : null,

"variableDeclarationType" : "UpdateSettings",

"variableName" : "updateSettings",

"variableType" : "UpdateSettings",

"documentation" : "",

"simpleType" : "UpdateSettings",

"variableSetterType" : "UpdateSettings"

},

"shouldEmitLegacyEnumSetter" : false,

"shouldFullyQualify" : false,

"simple" : false,

"unmarshallingType" : null,

 "varargSetterDocumentation" : "/\*\*<p>Updates the registered identity providers product related configuration settings. You can update any combination of settings in a single operation such as the: $\langle p \rangle \langle u \rangle \langle v \rangle \langle v \rangle$ which you want to add to provision VPC endpoints. $\langle p \rangle \langle p \rangle \langle p \rangle$  subnets which you want to remove the VPC endpoints from. $\langle p \rangle \langle \text{div} \rangle \langle \text{div} \rangle$  security group ID which permits traffic to the VPC endpoints. $\langle p \rangle \langle \text{div} \rangle$ </ul>\n@param updateSettings Updates the registered identity providers product related configuration settings. You can update any combination of settings in a single operation such as the: $\langle p \rangle \langle u \rangle \langle v \rangle$   $\langle v \rangle$  subnets which you want to add to provision VPC endpoints. $\langle p \rangle \langle p \rangle \langle p \rangle$  =  $\langle p \rangle$  Subnets which you want to remove the VPC endpoints from. $\langle p \rangle \langle 1$ i $>$  $\langle 1 \rangle \langle p \rangle$ Security group ID

which permits traffic to the VPC endpoints. $\langle p \rangle \langle l \rangle \langle n \rangle$  are the Returns a reference to this object so that method calls can be chained together.\*/",

 "variable" : { "timestampFormat" : null, "variableDeclarationType" : "UpdateSettings", "variableName" : "updateSettings", "variableType" : "UpdateSettings",

 "documentation" : "<p>Updates the registered identity providers product related configuration settings. You can update any combination of settings in a single operation such as the: $\langle p \rangle \langle u \rangle \langle v \rangle$   $\langle v \rangle$  Subnets which you want to add to provision VPC endpoints. $\langle p \rangle \langle \text{div} \rangle \langle \text{div} \rangle = \langle p \rangle$ Subnets which you want to remove the VPC endpoints from. $\langle p \rangle$   $\langle$ li $>$  $\langle$ li $>$  $\langle p \rangle$   $\langle p \rangle$ Security group ID which permits traffic to the VPC endpoints. $\langle p \rangle$   $\langle$ li $>$  $\langle$ lu $>$ ",

```
 "simpleType" : "UpdateSettings",
```

```
 "variableSetterType" : "UpdateSettings"
```

```
 },
```

```
 "xmlNameSpaceUri" : null
```

```
 }
```

```
 },
```
"packageName" : "com.amazonaws.services.licensemanagerusersubscriptions.request",

```
 "requestSignerAware" : false,
```

```
 "requestSignerClassFqcn" : null,
```

```
 "required" : [ "IdentityProvider", "Product", "UpdateSettings" ],
```
"shapeName" : "UpdateIdentityProviderSettingsRequest",

```
 "signerAware" : false,
```
"signerType" : null,

```
 "unmarshaller" : null,
```
"variable" : {

```
 "timestampFormat" : null,
```

```
 "variableDeclarationType" : "UpdateIdentityProviderSettingsRequest",
```

```
 "variableName" : "updateIdentityProviderSettingsRequest",
```

```
 "variableType" : "UpdateIdentityProviderSettingsRequest",
```
"documentation" : null,

```
 "simpleType" : "UpdateIdentityProviderSettingsRequest",
```

```
 "variableSetterType" : "UpdateIdentityProviderSettingsRequest"
```

```
 },
```

```
 "wrapper" : false
```

```
 },
```

```
 "UpdateIdentityProviderSettingsResult" : {
```

```
 "c2jName" : "UpdateIdentityProviderSettingsResponse",
```

```
 "customization" : {
```

```
 "artificialResultWrapper" : null,
```

```
 "skipGeneratingMarshaller" : false,
```

```
 "skipGeneratingModelClass" : false,
```

```
 "skipGeneratingUnmarshaller" : false
```

```
 },
```

```
 "deprecated" : false,
```

```
 "documentation" : "",
```

```
 "endpointDiscoveryMembers" : null,
```
"enums" : null,

"errorCode" : null,

"fullyQualifiedName" :

"com.amazonaws.services.licensemanagerusersubscriptions.response.UpdateIdentityProviderSettingsResult",

"hasHeaderMember" : false,

"hasPayloadMember" : false,

"hasRequiresLengthMember" : false,

"hasStatusCodeMember" : false,

"hasStreamingMember" : false,

"marshaller" : null,

"members" : [ {

"c2jName" : "IdentityProviderSummary",

"c2jShape" : "IdentityProviderSummary",

"deprecated" : false,

"documentation" : "",

"endpointDiscoveryId" : false,

"enumType" : null,

 "fluentSetterDocumentation" : "/\*\*\n@param identityProviderSummary \n@return Returns a reference to this object so that method

calls can be chained together.\*/",

"fluentSetterMethodName" : "withIdentityProviderSummary",

"getterDocumentation" : "/\*\*\n@return \*/",

"getterMethodName" : "getIdentityProviderSummary",

"getterModel" : {

"returnType" : "IdentityProviderSummary",

"documentation" : null

# },

" $http"$ : {

 "additionalMarshallingPath" : null, "additionalUnmarshallingPath" : null,

"flattened" : false,

"greedy" : false,

"header" : false,

"isPayload" : false,

"isStreaming" : false,

"location" : null,

"marshallLocation" : "PAYLOAD",

"marshallLocationName" : "IdentityProviderSummary",

"queryString" : false,

"requiresLength" : false,

"statusCode" : false,

"unmarshallLocationName" : "IdentityProviderSummary",

"uri" : false

},

"idempotencyToken" : false,

```
 "isBinary" : false,
```
 "jsonValue" : false, "list" : false, "listModel" : null, "map" : false, "mapModel" : null, "marshallingTargetClass" : "StructuredPojo", "marshallingType" : "STRUCTURED", "name" : "IdentityProviderSummary", "sensitive" : false, "setterDocumentation" : "/\*\*\n@param identityProviderSummary \*/", "setterMethodName" : "setIdentityProviderSummary", "setterModel" : { "timestampFormat" : null, "variableDeclarationType" : "IdentityProviderSummary", "variableName" : "identityProviderSummary", "variableType" : "IdentityProviderSummary", "documentation" : "", "simpleType" : "IdentityProviderSummary", "variableSetterType" : "IdentityProviderSummary" }, "shouldEmitLegacyEnumSetter" : false, "shouldFullyQualify" : false, "simple" : false, "unmarshallingType" : null, "varargSetterDocumentation" : "/\*\*\n@param identityProviderSummary \n@return Returns a reference to this object so that method calls can be chained together.\*/", "variable" : { "timestampFormat" : null, "variableDeclarationType" : "IdentityProviderSummary", "variableName" : "identityProviderSummary", "variableType" : "IdentityProviderSummary", "documentation" : "", "simpleType" : "IdentityProviderSummary", "variableSetterType" : "IdentityProviderSummary" }, "xmlNameSpaceUri" : null } ], "membersAsMap" : { "IdentityProviderSummary" : { "c2jName" : "IdentityProviderSummary", "c2jShape" : "IdentityProviderSummary", "deprecated" : false, "documentation" : "", "endpointDiscoveryId" : false, "enumType" : null, "fluentSetterDocumentation" : "/\*\*\n@param identityProviderSummary \n@return Returns a reference to this

object so that method calls

```
 can be chained together.*/",
      "fluentSetterMethodName" : "withIdentityProviderSummary",
      "getterDocumentation" : "/**\n@return */",
      "getterMethodName" : "getIdentityProviderSummary",
      "getterModel" : {
       "returnType" : "IdentityProviderSummary",
       "documentation" : null
      },
     "http": {
       "additionalMarshallingPath" : null,
       "additionalUnmarshallingPath" : null,
       "flattened" : false,
       "greedy" : false,
       "header" : false,
       "isPayload" : false,
       "isStreaming" : false,
       "location" : null,
       "marshallLocation" : "PAYLOAD",
       "marshallLocationName" : "IdentityProviderSummary",
       "queryString" : false,
       "requiresLength" : false,
       "statusCode" : false,
       "unmarshallLocationName" : "IdentityProviderSummary",
       "uri" : false
      },
      "idempotencyToken"
 : false,
      "isBinary" : false,
      "jsonValue" : false,
      "list" : false,
      "listModel" : null,
      "map" : false,
      "mapModel" : null,
      "marshallingTargetClass" : "StructuredPojo",
      "marshallingType" : "STRUCTURED",
      "name" : "IdentityProviderSummary",
      "sensitive" : false,
      "setterDocumentation" : "/**\n@param identityProviderSummary */",
      "setterMethodName" : "setIdentityProviderSummary",
      "setterModel" : {
       "timestampFormat" : null,
       "variableDeclarationType" : "IdentityProviderSummary",
       "variableName" : "identityProviderSummary",
       "variableType" : "IdentityProviderSummary",
       "documentation" : "",
       "simpleType" : "IdentityProviderSummary",
       "variableSetterType" : "IdentityProviderSummary"
      },
```
 "shouldEmitLegacyEnumSetter" : false, "shouldFullyQualify" : false,

```
 "simple" : false,
```
"unmarshallingType" : null,

```
 "varargSetterDocumentation" : "/**\n@param identityProviderSummary \n@return Returns a reference to this
object so that method calls can be chained together.*/",
```

```
 "variable" : {
```
"timestampFormat" : null,

```
 "variableDeclarationType" : "IdentityProviderSummary",
```

```
 "variableName" : "identityProviderSummary",
```

```
 "variableType" : "IdentityProviderSummary",
```

```
 "documentation" : "",
```

```
 "simpleType" : "IdentityProviderSummary",
```

```
 "variableSetterType" : "IdentityProviderSummary"
```

```
 },
```

```
 "xmlNameSpaceUri" : null
```

```
 }
```

```
 },
```
"packageName" : "com.amazonaws.services.licensemanagerusersubscriptions.response",

```
 "requestSignerAware" : false,
```
"requestSignerClassFqcn" : null,

```
 "required" : [ "IdentityProviderSummary" ],
```

```
 "shapeName" : "UpdateIdentityProviderSettingsResult",
```

```
 "signerAware" : false,
```

```
 "signerType"
```
## : null,

```
 "unmarshaller" : {
```
"flattened" : false,

```
 "resultWrapper" : null
```
# },

```
 "variable" : {
```

```
 "timestampFormat" : null,
```

```
 "variableDeclarationType" : "UpdateIdentityProviderSettingsResult",
```

```
 "variableName" : "updateIdentityProviderSettingsResult",
```

```
 "variableType" : "UpdateIdentityProviderSettingsResult",
```

```
 "documentation" : null,
```
"simpleType" : "UpdateIdentityProviderSettingsResult",

```
 "variableSetterType" : "UpdateIdentityProviderSettingsResult"
```
# },

```
 "wrapper" : false
```

```
 },
```
"UpdateSettings" : {

```
 "c2jName" : "UpdateSettings",
```

```
 "customization" : {
```

```
 "artificialResultWrapper" : null,
```

```
 "skipGeneratingMarshaller" : false,
```

```
 "skipGeneratingModelClass" : false,
```
"skipGeneratingUnmarshaller" : false

},

"deprecated" : false,

 "documentation" : "<p>Updates the registered identity providers product related configuration settings such as the subnets

to provision VPC endpoints. $\langle p \rangle$ ",

"endpointDiscoveryMembers" : null,

"enums" : null,

"errorCode" : null,

"fullyQualifiedName" : "com.amazonaws.services.licensemanagerusersubscriptions.model.UpdateSettings",

"hasHeaderMember" : false,

"hasPayloadMember" : false,

"hasRequiresLengthMember" : false,

"hasStatusCodeMember" : false,

"hasStreamingMember" : false,

"marshaller" : null,

"members" : [ {

"c2jName" : "AddSubnets",

"c2jShape" : "Subnets",

"deprecated" : false,

 "documentation" : "<p>The ID of one or more subnets in which License Manager will create a VPC endpoint for products that require connectivity to activation servers. $\langle p \rangle$ ",

"endpointDiscoveryId" : false,

"enumType" : null,

 "fluentSetterDocumentation" : "/\*\*<p>The ID of one or more subnets in which License Manager will create a VPC endpoint for products that require connectivity to activation servers. $\langle p \rangle \neq 0$   $\alpha$ 

 addSubnets The ID of one or more subnets in which License Manager will create a VPC endpoint for products that require connectivity to activation servers.\n@return Returns a reference to this object so that method calls can be chained together.\*/",

"fluentSetterMethodName" : "withAddSubnets",

 "getterDocumentation" : "/\*\*<p>The ID of one or more subnets in which License Manager will create a VPC endpoint for products that require connectivity to activation servers. $\langle p \rangle$ n@return The ID of one or more subnets in which License Manager will create a VPC endpoint for products that require connectivity to activation servers.\*/",

"getterMethodName" : "getAddSubnets",

```
 "getterModel" : {
  "returnType" : "java.util.List<String>",
  "documentation" : null
 },
"http": {
  "additionalMarshallingPath" : null,
  "additionalUnmarshallingPath" : null,
  "flattened" : false,
  "greedy" : false,
```
"header" : false,

 "isPayload" : false, "isStreaming" : false,

"location" : null,

 "marshallLocation" : "PAYLOAD", "marshallLocationName" : "AddSubnets", "queryString" : false, "requiresLength" : false, "statusCode" : false, "unmarshallLocationName" : "AddSubnets", "uri" : false }, "idempotencyToken" : false, "isBinary" : false, "jsonValue" : false, "list" : true, "listModel" : { "implType" : "java.util.ArrayList", "interfaceType" : "java.util.List", "listMemberModel" : { "c2jName" : "member", "c2jShape" : "Subnet", "deprecated" : false, "documentation" : "", "endpointDiscoveryId" : false, "enumType" : null, "fluentSetterDocumentation" : "/\*\*\n@param member \n@return Returns a reference to this object so that method calls can be chained together.\*/", "fluentSetterMethodName" : "withMember", "getterDocumentation" : "/\*\*\n@return \*/", "getterMethodName" : "getMember", "getterModel" : { "returnType" : "String", "documentation" : null }, " $http"$ : { "additionalMarshallingPath" : null, "additionalUnmarshallingPath" : null, "flattened" : false, "greedy" : false, "header" : false, "isPayload" : false, "isStreaming" : false, "location" : null, "marshallLocation" : "PAYLOAD", "marshallLocationName" : "member", "queryString" : false, "requiresLength" : false, "statusCode" : false, "unmarshallLocationName" : "member", "uri" : false

 }, "idempotencyToken" : false, "isBinary" : false, "jsonValue" : false, "list" : false, "listModel" : null, "map" : false, "mapModel" : null, "marshallingTargetClass" : "String", "marshallingType" : "STRING", "name" : "Member", "sensitive" : false, "setterDocumentation" : "/\*\*\n@param member \*/", "setterMethodName" : "setMember", "setterModel" : { "timestampFormat" : null, "variableDeclarationType" : "String", "variableName" : "member", "variableType" : "String", "documentation" : "", "simpleType" : "String", "variableSetterType" : "String" }, "shouldEmitLegacyEnumSetter" : false, "shouldFullyQualify" : false, "simple" : true, "unmarshallingType" : null, "varargSetterDocumentation" : "/\*\*\n@param member \n@return Returns a reference to this object so that method calls can be chained together.\*/", "variable" : { "timestampFormat" : null, "variableDeclarationType" : "String", "variableName" : "member", "variableType" : "String", "documentation" : "", "simpleType" : "String", "variableSetterType" : "String" }, "xmlNameSpaceUri" : null }, "memberLocationName" : null, "memberType" : "String", "map" : false, "marshallNonAutoConstructedEmptyLists" : false, "memberAdditionalMarshallingPath" : null, "memberAdditionalUnmarshallingPath" : null, "sendEmptyQueryString" : false, "simple" : true,

 "simpleType" : "String", "templateImplType" : "java.util.ArrayList<String>", "templateType" : "java.util.List<String>" }, "map" : false, "mapModel" : null, "marshallingTargetClass" : "List", "marshallingType" : "LIST",

"name" : "AddSubnets",

"sensitive" : false,

 "setterDocumentation" : "/\*\*<p>The ID of one or more subnets in which License Manager will create a VPC endpoint for products that require connectivity to activation servers.  $\langle p \rangle$  n@param addSubnets The ID of one or more subnets in which License Manager will create a VPC endpoint for products that require connectivity to activation servers.\*/",

"setterMethodName" : "setAddSubnets",

 "setterModel" : { "timestampFormat" : null, "variableDeclarationType" : "java.util.List<String>", "variableName" : "addSubnets", "variableType" : "java.util.List<String>", "documentation" : "", "simpleType" : "List<String>", "variableSetterType" : "java.util.Collection<String>" },

"shouldEmitLegacyEnumSetter" : false,

"shouldFullyQualify" : false,

"simple" : false,

"unmarshallingType" : null,

 "varargSetterDocumentation" : "/\*\*<p>The ID of one or more subnets in which License Manager will create a VPC endpoint for products that require connectivity to activation servers.</p>\n<p>>\n<p>>NOTE:</b>This method appends the values to the existing list (if any). Use  $\{\omega\}$  @link #setAddSubnets(java.util.Collection)} or  $\{\omega\}$  link #withAddSubnets(java.util.Collection)} if you want to override the existing values.</p>\n@param addSubnets The ID of one or more subnets in which License Manager will create a VPC endpoint for products that require connectivity to activation servers.\n@return Returns a reference to this object so that method calls can be chained together.\*/",

"variable" : {

"timestampFormat" : null,

"variableDeclarationType" : "java.util.List<String>",

"variableName" : "addSubnets",

"variableType" : "java.util.List<String>",

"documentation" : "<p>The ID of one or

 more subnets in which License Manager will create a VPC endpoint for products that require connectivity to activation servers.</p>",

"simpleType" : "List<String>",

"variableSetterType" : "java.util.Collection<String>"

```
 "xmlNameSpaceUri" : null
```
}, {

"c2jName" : "RemoveSubnets",

"c2jShape" : "Subnets",

"deprecated" : false,

"documentation" : "<p>The ID of one or more subnets to remove.</p>",

"endpointDiscoveryId" : false,

"enumType" : null,

"fluentSetterDocumentation" : "/\*\*<p>The ID of one or more subnets to remove.</p>\n@param

removeSubnets The ID of one or more subnets to remove.\n@return Returns a reference to this object so that method calls can be chained together.\*/",

"fluentSetterMethodName" : "withRemoveSubnets",

 "getterDocumentation" : "/\*\*<p>The ID of one or more subnets to remove.</p>\n@return The ID of one or more subnets to remove.\*/",

"getterMethodName"

: "getRemoveSubnets",

"getterModel" : {

"returnType" : "java.util.List<String>",

"documentation" : null

},

" $http"$ : {

"additionalMarshallingPath" : null,

"additionalUnmarshallingPath" : null,

"flattened" : false,

"greedy" : false,

 "header" : false, "isPayload" : false,

"isStreaming" : false,

"location" : null,

"marshallLocation" : "PAYLOAD",

"marshallLocationName" : "RemoveSubnets",

"queryString" : false,

"requiresLength" : false,

"statusCode" : false,

"unmarshallLocationName" : "RemoveSubnets",

"uri" : false

},

"idempotencyToken" : false,

"isBinary" : false,

"jsonValue" : false,

"list" : true,

"listModel" : {

"implType" : "java.util.ArrayList",

"interfaceType" : "java.util.List",

"listMemberModel" : {

"c2jName"

: "member",

"c2jShape" : "Subnet",

"deprecated" : false,

"documentation" : "",

"endpointDiscoveryId" : false,

"enumType" : null,

 "fluentSetterDocumentation" : "/\*\*\n@param member \n@return Returns a reference to this object so that method calls can be chained together.\*/",

```
 "fluentSetterMethodName" : "withMember",
 "getterDocumentation" : "/**\n@return */",
 "getterMethodName" : "getMember",
 "getterModel" : {
 "returnType" : "String",
  "documentation" : null
 },
"http": {
  "additionalMarshallingPath" : null,
  "additionalUnmarshallingPath" : null,
  "flattened" : false,
  "greedy" : false,
  "header" : false,
  "isPayload" : false,
  "isStreaming" : false,
  "location" : null,
  "marshallLocation" : "PAYLOAD",
  "marshallLocationName" : "member",
  "queryString" : false,
  "requiresLength" : false,
  "statusCode" : false,
  "unmarshallLocationName" : "member",
  "uri" : false
 },
 "idempotencyToken" : false,
 "isBinary" : false,
 "jsonValue" : false,
 "list" : false,
 "listModel" : null,
 "map" : false,
 "mapModel" : null,
 "marshallingTargetClass" : "String",
 "marshallingType" : "STRING",
 "name" : "Member",
 "sensitive" : false,
 "setterDocumentation" : "/**\n@param member */",
 "setterMethodName" : "setMember",
 "setterModel" : {
  "timestampFormat" : null,
  "variableDeclarationType" : "String",
  "variableName" : "member",
  "variableType" : "String",
  "documentation" : "",
```

```
 "simpleType" : "String",
         "variableSetterType" : "String"
        },
        "shouldEmitLegacyEnumSetter" : false,
        "shouldFullyQualify" : false,
        "simple" : true,
        "unmarshallingType" : null,
        "varargSetterDocumentation" : "/**\n@param member \n@return Returns a reference to this object so that
method calls can be chained together.*/",
        "variable" : {
         "timestampFormat" : null,
         "variableDeclarationType" : "String",
         "variableName" : "member",
         "variableType" : "String",
         "documentation" : "",
         "simpleType" : "String",
         "variableSetterType" : "String"
        },
        "xmlNameSpaceUri" : null
      },
      "memberLocationName" : null,
      "memberType" : "String",
      "map" : false,
      "marshallNonAutoConstructedEmptyLists" : false,
      "memberAdditionalMarshallingPath" : null,
       "memberAdditionalUnmarshallingPath" : null,
      "sendEmptyQueryString" : false,
      "simple" : true,
      "simpleType" : "String",
      "templateImplType" : "java.util.ArrayList<String>",
      "templateType" : "java.util.List<String>"
     },
     "map" : false,
     "mapModel" : null,
     "marshallingTargetClass" : "List",
     "marshallingType" : "LIST",
     "name" : "RemoveSubnets",
     "sensitive" : false,
     "setterDocumentation" : "/**<p>The ID of one or more subnets to remove.</p>\n@param removeSubnets The
ID of one or more subnets to remove.*/",
     "setterMethodName" : "setRemoveSubnets",
     "setterModel" : {
      "timestampFormat" : null,
      "variableDeclarationType" : "java.util.List<String>",
      "variableName" : "removeSubnets",
      "variableType" : "java.util.List<String>",
      "documentation" : "",
```
"simpleType" : "List<String>",

"variableSetterType"

: "java.util.Collection<String>"

},

"shouldEmitLegacyEnumSetter" : false,

"shouldFullyQualify" : false,

"simple" : false,

"unmarshallingType" : null,

"varargSetterDocumentation" : "/\*\*<p>The ID of one or more subnets to remove.</p>\n<p>\n\p>>b>NOTE:</b> This method appends the values to the existing list (if any). Use {@link #setRemoveSubnets(java.util.Collection)} or { @link #withRemoveSubnets(java.util.Collection) } if you want to override the existing values. $\langle p \rangle$  \n @param removeSubnets The ID of one or more subnets to remove.\n@return Returns a reference to this object so that method calls can be chained together.\*/",

"variable" : {

"timestampFormat" : null,

"variableDeclarationType" : "java.util.List<String>",

"variableName" : "removeSubnets",

"variableType" : "java.util.List<String>",

"documentation" : "<p>The ID of one or more subnets to remove.</p>",

"simpleType" : "List<String>",

"variableSetterType" : "java.util.Collection<String>"

},

"xmlNameSpaceUri" : null

}, {

"c2jName" : "SecurityGroupId",

"c2jShape" : "SecurityGroup",

"deprecated" : false,

"documentation" : "<p>A security group ID that allows inbound TCP port 1688 communication between resources in your VPC and the VPC endpoints for activation servers.</p>",

"endpointDiscoveryId" : false,

"enumType" : null,

 "fluentSetterDocumentation" : "/\*\*<p>A security group ID that allows inbound TCP port 1688 communication between resources in your VPC and the VPC endpoints for activation servers.</p>\n@param securityGroupId A security group ID that allows inbound TCP port 1688 communication between resources in your VPC and the VPC endpoints for activation servers.\n@return Returns a reference to this object so that method calls can be chained together.\*/",

"fluentSetterMethodName" : "withSecurityGroupId",

 "getterDocumentation" : "/\*\*<p>A security group ID that allows inbound TCP port 1688 communication between resources in your VPC and the VPC endpoints for activation servers.</p>\n@return A security group ID that allows inbound TCP port 1688 communication between resources in your VPC and the VPC endpoints for activation servers.\*/",

```
 "getterMethodName" : "getSecurityGroupId",
 "getterModel" : {
  "returnType" : "String",
  "documentation" : null
 },
"http": {
```

```
 "additionalMarshallingPath" : null,
      "additionalUnmarshallingPath" : null,
      "flattened" : false,
      "greedy" : false,
      "header" : false,
      "isPayload" : false,
      "isStreaming" : false,
      "location" : null,
      "marshallLocation" : "PAYLOAD",
      "marshallLocationName" : "SecurityGroupId",
      "queryString" : false,
      "requiresLength" : false,
      "statusCode" : false,
      "unmarshallLocationName"
 : "SecurityGroupId",
      "uri" : false
     },
     "idempotencyToken" : false,
     "isBinary" : false,
     "jsonValue" : false,
     "list" : false,
     "listModel" : null,
     "map" : false,
     "mapModel" : null,
     "marshallingTargetClass" : "String",
     "marshallingType" : "STRING",
     "name" : "SecurityGroupId",
     "sensitive" : false,
     "setterDocumentation" : "/**<p>A security group ID that allows inbound TCP port 1688 communication
between resources in your VPC and the VPC endpoints for activation servers. \langle p \rangle @ param security GroupId A
security group ID that allows inbound TCP port 1688 communication between resources in your VPC and the VPC
endpoints for activation servers.*/",
     "setterMethodName" : "setSecurityGroupId",
     "setterModel" : {
      "timestampFormat" : null,
```
"variableDeclarationType" : "String",

"variableName" : "securityGroupId",

"variableType"

```
 : "String",
```
"documentation" : "",

"simpleType" : "String",

```
 "variableSetterType" : "String"
```
},

"shouldEmitLegacyEnumSetter" : false,

"shouldFullyQualify" : false,

"simple" : true,

"unmarshallingType" : null,

"varargSetterDocumentation" : "/\*\*<p>A security group ID that allows inbound TCP port 1688 communication

between resources in your VPC and the VPC endpoints for activation servers.  $\langle p \rangle$  m@param securityGroupId A security group ID that allows inbound TCP port 1688 communication between resources in your VPC and the VPC endpoints for activation servers.\n@return Returns a reference to this object so that method calls can be chained together.\*/",

"variable" : {

"timestampFormat" : null,

"variableDeclarationType" : "String",

"variableName" : "securityGroupId",

"variableType" : "String",

"documentation" : "<p>A security group ID that allows inbound

 TCP port 1688 communication between resources in your VPC and the VPC endpoints for activation servers.</p>", "simpleType" : "String",

```
 "variableSetterType" : "String"
```
},

```
 "xmlNameSpaceUri" : null
```
} ],

```
 "membersAsMap" : {
```
"AddSubnets" : {

"c2jName" : "AddSubnets",

"c2jShape" : "Subnets",

"deprecated" : false,

 "documentation" : "<p>The ID of one or more subnets in which License Manager will create a VPC endpoint for products that require connectivity to activation servers. $\langle p \rangle$ ",

"endpointDiscoveryId" : false,

"enumType" : null,

 "fluentSetterDocumentation" : "/\*\*<p>The ID of one or more subnets in which License Manager will create a VPC endpoint for products that require connectivity to activation servers. $\langle p \rangle$  m@param addSubnets The ID of one or more subnets in which License Manager will create a VPC endpoint for products that require connectivity to activation

servers.\n@return Returns a reference to this object so that method calls can be chained together.\*/",

"fluentSetterMethodName" : "withAddSubnets",

 "getterDocumentation" : "/\*\*<p>The ID of one or more subnets in which License Manager will create a VPC endpoint for products that require connectivity to activation servers. $\langle p \rangle$  n@return The ID of one or more subnets in which License Manager will create a VPC endpoint for products that require connectivity to activation servers.\*/",

```
 "getterMethodName" : "getAddSubnets",
```

```
 "getterModel" : {
```
"returnType" : "java.util.List<String>",

"documentation" : null

```
 },
```
" $http"$ : {

"additionalMarshallingPath" : null,

"additionalUnmarshallingPath" : null,

"flattened" : false,

"greedy" : false,

"header" : false,

"isPayload" : false,

"isStreaming" : false,

"location" : null,

```
 "marshallLocation" : "PAYLOAD",
        "marshallLocationName" : "AddSubnets",
        "queryString" : false,
        "requiresLength" : false,
        "statusCode" : false,
        "unmarshallLocationName" : "AddSubnets",
        "uri" : false
      },
      "idempotencyToken" : false,
      "isBinary" : false,
      "jsonValue" : false,
      "list" : true,
      "listModel" : {
        "implType" : "java.util.ArrayList",
        "interfaceType" : "java.util.List",
        "listMemberModel" : {
         "c2jName" : "member",
         "c2jShape" : "Subnet",
         "deprecated" : false,
         "documentation" : "",
         "endpointDiscoveryId" : false,
         "enumType" : null,
         "fluentSetterDocumentation" : "/**\n@param member \n@return Returns a reference to this object so that
method calls can be chained together.*/",
         "fluentSetterMethodName" : "withMember",
          "getterDocumentation" : "/**\n@return */",
         "getterMethodName" : "getMember",
         "getterModel" : {
          "returnType" : "String",
          "documentation" : null
         },
        "http": {
          "additionalMarshallingPath" : null,
          "additionalUnmarshallingPath" : null,
          "flattened" : false,
          "greedy" : false,
          "header" : false,
          "isPayload" : false,
          "isStreaming" : false,
          "location" : null,
          "marshallLocation" : "PAYLOAD",
          "marshallLocationName" : "member",
          "queryString" : false,
          "requiresLength" : false,
          "statusCode" : false,
          "unmarshallLocationName" : "member",
          "uri" : false
```

```
 },
        "idempotencyToken" : false,
        "isBinary" : false,
        "jsonValue"
 : false,
        "list" : false,
        "listModel" : null,
        "map" : false,
        "mapModel" : null,
        "marshallingTargetClass" : "String",
        "marshallingType" : "STRING",
        "name" : "Member",
        "sensitive" : false,
        "setterDocumentation" : "/**\n@param member */",
        "setterMethodName" : "setMember",
        "setterModel" : {
         "timestampFormat" : null,
         "variableDeclarationType" : "String",
         "variableName" : "member",
         "variableType" : "String",
         "documentation" : "",
         "simpleType" : "String",
         "variableSetterType" : "String"
        },
        "shouldEmitLegacyEnumSetter" : false,
        "shouldFullyQualify" : false,
        "simple" : true,
        "unmarshallingType" : null,
        "varargSetterDocumentation" : "/**\n@param member
 \n@return Returns a reference to this object so that method calls can be chained together.*/",
        "variable" : {
         "timestampFormat" : null,
         "variableDeclarationType" : "String",
         "variableName" : "member",
         "variableType" : "String",
         "documentation" : "",
         "simpleType" : "String",
         "variableSetterType" : "String"
        },
        "xmlNameSpaceUri" : null
       },
       "memberLocationName" : null,
       "memberType" : "String",
       "map" : false,
       "marshallNonAutoConstructedEmptyLists" : false,
       "memberAdditionalMarshallingPath" : null,
       "memberAdditionalUnmarshallingPath" : null,
       "sendEmptyQueryString" : false,
```
 "simple" : true, "simpleType" : "String", "templateImplType" : "java.util.ArrayList<String>", "templateType" : "java.util.List<String>" }, "map" : false, "mapModel" : null, "marshallingTargetClass" : "List", "marshallingType" : "LIST", "name" : "AddSubnets", "sensitive" : false,

 "setterDocumentation" : "/\*\*<p>The ID of one or more subnets in which License Manager will create a VPC endpoint for products that require connectivity to activation servers. $\langle p \rangle$  m @ param addSubnets The ID of one or more subnets in which License Manager will create a VPC endpoint for products that require connectivity to activation servers.\*/",

"setterMethodName" : "setAddSubnets",

"setterModel" : {

"timestampFormat" : null,

"variableDeclarationType" : "java.util.List<String>",

"variableName" : "addSubnets",

"variableType" : "java.util.List<String>",

"documentation" : "",

"simpleType" : "List<String>",

"variableSetterType" : "java.util.Collection<String>"

},

"shouldEmitLegacyEnumSetter" : false,

"shouldFullyQualify" : false,

"simple" : false,

"unmarshallingType" : null,

 "varargSetterDocumentation" : "/\*\*<p>The ID of one or more subnets in which License Manager will create a VPC endpoint for products that require connectivity to activation servers.</p>\n<p>>\n<p>>>>NOTE:</b>This method appends the values to the existing list (if any). Use  $\{\omega\}$  @link #setAddSubnets(java.util.Collection) or  $\{\omega\}$  ink #withAddSubnets(java.util.Collection)} if you want to override the existing values.</p>\n@param addSubnets The ID of one or more subnets in which License Manager will create a VPC endpoint for products that require connectivity to activation servers.\n@return Returns a reference to this object so that method calls can be chained together.\*/",

```
 "variable" : {
```
"timestampFormat" : null,

"variableDeclarationType" : "java.util.List<String>",

"variableName"

: "addSubnets",

"variableType" : "java.util.List<String>",

 "documentation" : "<p>The ID of one or more subnets in which License Manager will create a VPC endpoint for products that require connectivity to activation servers. $\langle p \rangle$ ",

"simpleType" : "List<String>",

"variableSetterType" : "java.util.Collection<String>"

```
 "xmlNameSpaceUri" : null
```
},

```
 "RemoveSubnets" : {
```
"c2jName" : "RemoveSubnets",

"c2jShape" : "Subnets",

"deprecated" : false,

"documentation" : "<p>The ID of one or more subnets to remove.</p>",

"endpointDiscoveryId" : false,

"enumType" : null,

```
 "fluentSetterDocumentation" : "/**<p>The ID of one or more subnets to remove.</p>\n@param
```
removeSubnets The ID of one or more subnets to remove.\n@return Returns a reference to this object so that method calls can be chained together.\*/",

"fluentSetterMethodName" : "withRemoveSubnets",

 "getterDocumentation" : "/\*\*<p>The ID of one or more subnets to remove.</p>\n@return The ID of one or more subnets to remove.\*/",

"getterMethodName" : "getRemoveSubnets",

```
 "getterModel" : {
```
"returnType" : "java.util.List<String>",

"documentation" : null

},

```
"http": {
```
"additionalMarshallingPath" : null,

"additionalUnmarshallingPath" : null,

"flattened" : false,

"greedy" : false,

"header" : false,

"isPayload" : false,

"isStreaming" : false,

"location" : null,

```
 "marshallLocation" : "PAYLOAD",
```
"marshallLocationName" : "RemoveSubnets",

"queryString" : false,

"requiresLength" : false,

"statusCode" : false,

"unmarshallLocationName" : "RemoveSubnets",

"uri" : false

```
 },
```
"idempotencyToken" : false,

"isBinary"

## : false,

```
 "jsonValue" : false,
 "list" : true,
 "listModel" : {
  "implType" : "java.util.ArrayList",
  "interfaceType" : "java.util.List",
  "listMemberModel" : {
   "c2jName" : "member",
   "c2jShape" : "Subnet",
   "deprecated" : false,
```

```
 "documentation" : "",
         "endpointDiscoveryId" : false,
         "enumType" : null,
         "fluentSetterDocumentation" : "/**\n@param member \n@return Returns a reference to this object so that
method calls can be chained together.*/",
         "fluentSetterMethodName" : "withMember",
         "getterDocumentation" : "/**\n@return */",
         "getterMethodName" : "getMember",
         "getterModel" : {
          "returnType" : "String",
          "documentation" : null
         },
        "http": {
          "additionalMarshallingPath" : null,
          "additionalUnmarshallingPath"
 : null,
          "flattened" : false,
          "greedy" : false,
          "header" : false,
          "isPayload" : false,
          "isStreaming" : false,
          "location" : null,
          "marshallLocation" : "PAYLOAD",
          "marshallLocationName" : "member",
          "queryString" : false,
          "requiresLength" : false,
          "statusCode" : false,
          "unmarshallLocationName" : "member",
          "uri" : false
         },
         "idempotencyToken" : false,
         "isBinary" : false,
         "jsonValue" : false,
         "list" : false,
         "listModel" : null,
         "map" : false,
         "mapModel" : null,
         "marshallingTargetClass" : "String",
         "marshallingType" : "STRING",
         "name" : "Member",
         "sensitive" : false,
         "setterDocumentation" :
 "/**\n@param member */",
         "setterMethodName" : "setMember",
         "setterModel" : {
          "timestampFormat" : null,
          "variableDeclarationType" : "String",
          "variableName" : "member",
```
 "variableType" : "String", "documentation" : "", "simpleType" : "String", "variableSetterType" : "String"

},

"shouldEmitLegacyEnumSetter" : false,

"shouldFullyQualify" : false,

"simple" : true,

"unmarshallingType" : null,

 "varargSetterDocumentation" : "/\*\*\n@param member \n@return Returns a reference to this object so that method calls can be chained together.\*/",

"variable" : {

"timestampFormat" : null,

"variableDeclarationType" : "String",

"variableName" : "member",

"variableType" : "String",

"documentation"

: "",

"simpleType" : "String",

"variableSetterType" : "String"

 }, "xmlNameSpaceUri" : null

},

"memberLocationName" : null,

"memberType" : "String",

"map" : false,

"marshallNonAutoConstructedEmptyLists" : false,

"memberAdditionalMarshallingPath" : null,

"memberAdditionalUnmarshallingPath" : null,

"sendEmptyQueryString" : false,

"simple" : true,

"simpleType" : "String",

"templateImplType" : "java.util.ArrayList<String>",

"templateType" : "java.util.List<String>"

},

```
 "map" : false,
```
"mapModel" : null,

"marshallingTargetClass" : "List",

"marshallingType" : "LIST",

"name" : "RemoveSubnets",

"sensitive" : false,

```
 "setterDocumentation" : "/**<p>The ID of one or more subnets to remove.</p>\n@param removeSubnets The
 ID of one or more subnets to remove.*/",
```
"setterMethodName" : "setRemoveSubnets",

"setterModel" : {

"timestampFormat" : null,

"variableDeclarationType" : "java.util.List<String>",

```
 "variableName" : "removeSubnets",
```
 "variableType" : "java.util.List<String>", "documentation" : "", "simpleType" : "List<String>", "variableSetterType" : "java.util.Collection<String>"

},

"shouldEmitLegacyEnumSetter" : false,

"shouldFullyQualify" : false,

"simple" : false,

"unmarshallingType" : null,

"varargSetterDocumentation" : "/\*\*<p>The ID of one or more subnets to remove.</p>\n<p>>b>NOTE:</b> This method appends the values to the existing list (if any). Use {@link #setRemoveSubnets(java.util.Collection)} or {@link #withRemoveSubnets(java.util.Collection)} if you want to override the existing values.</p>\n@param removeSubnets The ID of one or more

subnets to remove.\n@return Returns a reference to this object so that method calls can be chained together.\*/",

"variable" : {

"timestampFormat" : null,

"variableDeclarationType" : "java.util.List<String>",

"variableName" : "removeSubnets",

"variableType" : "java.util.List<String>",

"documentation" : "<p>The ID of one or more subnets to remove.</p>",

"simpleType" : "List<String>",

"variableSetterType" : "java.util.Collection<String>"

},

"xmlNameSpaceUri" : null

},

"SecurityGroupId" : {

"c2jName" : "SecurityGroupId",

"c2jShape" : "SecurityGroup",

"deprecated" : false,

 "documentation" : "<p>A security group ID that allows inbound TCP port 1688 communication between resources in your VPC and the VPC endpoints for activation servers.</p>",

"endpointDiscoveryId" : false,

"enumType" : null,

 "fluentSetterDocumentation" : "/\*\*<p>A security group ID that allows inbound TCP port 1688 communication between resources in your VPC and the VPC endpoints for activation servers.  $\langle p \rangle$  m@param securityGroupId A security group ID that allows inbound TCP port 1688 communication between resources in your VPC and the VPC endpoints for activation servers.\n@return Returns a reference to this object so that method calls can be chained together.\*/",

"fluentSetterMethodName" : "withSecurityGroupId",

 "getterDocumentation" : "/\*\*<p>A security group ID that allows inbound TCP port 1688 communication between resources in your VPC and the VPC endpoints for activation servers.</p>\n@return A security group ID that allows inbound TCP port 1688 communication between resources in your VPC and the VPC endpoints for activation servers.\*/",

"getterMethodName" : "getSecurityGroupId",

"getterModel" : {

"returnType" : "String",

"documentation" :

 null }, " $http"$ : { "additionalMarshallingPath" : null, "additionalUnmarshallingPath" : null, "flattened" : false, "greedy" : false, "header" : false, "isPayload" : false, "isStreaming" : false, "location" : null, "marshallLocation" : "PAYLOAD", "marshallLocationName" : "SecurityGroupId", "queryString" : false, "requiresLength" : false, "statusCode" : false, "unmarshallLocationName" : "SecurityGroupId", "uri" : false }, "idempotencyToken" : false, "isBinary" : false, "jsonValue" : false, "list" : false, "listModel" : null, "map" : false, "mapModel" : null, "marshallingTargetClass" : "String", "marshallingType" : "STRING", "name" : "SecurityGroupId", "sensitive" : false,

 "setterDocumentation" : "/\*\*<p>A security group ID that allows inbound TCP port 1688 communication between resources in your VPC and the VPC endpoints for activation servers.</p>\n@param securityGroupId A security group ID that allows inbound TCP port 1688 communication between resources in your VPC and the VPC endpoints for activation servers.\*/",

```
 "setterMethodName" : "setSecurityGroupId",
 "setterModel" : {
  "timestampFormat" : null,
  "variableDeclarationType" : "String",
  "variableName" : "securityGroupId",
  "variableType" : "String",
  "documentation" : "",
  "simpleType" : "String",
```

```
 "variableSetterType" : "String"
```

```
 "shouldEmitLegacyEnumSetter" : false,
```

```
 "shouldFullyQualify" : false,
```

```
 "simple" : true,
```

```
 "unmarshallingType" : null,
```
 "varargSetterDocumentation" : "/\*\*<p>A security group ID that allows inbound TCP port 1688 communication

 between resources in your VPC and the VPC endpoints for activation servers.</p>\n@param securityGroupId A security group ID that allows inbound TCP port 1688 communication between resources in your VPC and the VPC endpoints for activation servers.\n@return Returns a reference to this object so that method calls can be chained together.\*/",

```
 "variable" : {
       "timestampFormat" : null,
        "variableDeclarationType" : "String",
        "variableName" : "securityGroupId",
        "variableType" : "String",
       "documentation" : "<p>A security group ID that allows inbound TCP port 1688 communication between
resources in your VPC and the VPC endpoints for activation servers.</p>",
        "simpleType" : "String",
        "variableSetterType" : "String"
      },
      "xmlNameSpaceUri" : null
     }
    },
    "packageName" : "com.amazonaws.services.licensemanagerusersubscriptions.model",
    "requestSignerAware" :
 false,
    "requestSignerClassFqcn" : null,
    "required" : [ "AddSubnets", "RemoveSubnets" ],
    "shapeName" : "UpdateSettings",
    "signerAware" : false,
    "signerType" : null,
    "unmarshaller" : {
     "flattened" : false,
     "resultWrapper" : null
    },
    "variable" : {
     "timestampFormat" : null,
     "variableDeclarationType" : "UpdateSettings",
     "variableName" : "updateSettings",
     "variableType" : "UpdateSettings",
     "documentation" : null,
     "simpleType" : "UpdateSettings",
     "variableSetterType" : "UpdateSettings"
    },
    "wrapper" : false
   },
   "ValidationException" : {
    "c2jName" : "ValidationException",
    "customization" : {
     "artificialResultWrapper" : null,
     "skipGeneratingMarshaller" : false,
     "skipGeneratingModelClass" : false,
```

```
 "skipGeneratingUnmarshaller" : false
    },
    "deprecated" : false,
    "documentation" : "<p>A parameter is not
valid.</p>",
    "endpointDiscoveryMembers" : null,
    "enums" : null,
    "errorCode" : "ValidationException",
    "fullyQualifiedName" :
"com.amazonaws.services.licensemanagerusersubscriptions.exception.ValidationException",
    "hasHeaderMember" : false,
    "hasPayloadMember" : false,
    "hasRequiresLengthMember" : false,
    "hasStatusCodeMember" : false,
    "hasStreamingMember" : false,
    "marshaller" : null,
    "members" : [ ],
    "membersAsMap" : { },
    "packageName" : "com.amazonaws.services.licensemanagerusersubscriptions.exception",
    "requestSignerAware" : false,
    "requestSignerClassFqcn" : null,
    "required" : [ ],
    "shapeName" : "ValidationException",
    "signerAware" : false,
    "signerType" : null,
    "unmarshaller" : null,
    "variable" : {
     "timestampFormat" : null,
     "variableDeclarationType" : "ValidationException",
     "variableName" : "validationException",
     "variableType" :
 "ValidationException",
     "documentation" : null,
     "simpleType" : "ValidationException",
     "variableSetterType" : "ValidationException"
    },
    "wrapper" : false
   }
 },
 "clientConfigFactory" : "ClientConfigurationFactory",
 "examples" : {
  "examples" : { },
  "version" : "1.0"
 },
 "exceptionUnmarshallerImpl" : null,
"fileHeader" : "/*\n * Copyright 2019-2024 Amazon.com, Inc. or its affiliates. All Rights\n * Reserved.\n *\n *
Licensed under the Apache License, Version 2.0 (the \"License\").\ln * You may not use this file except in
```
compliance with the License. $\ln * A$  copy of the License is located at $\ln * \ln * h$ ttp://aws.amazon.com/apache2.0\n  $*\n$ 

\* or in the \"license\" file accompanying this file. This file is distributed\n \* on an \"AS IS\" BASIS, WITHOUT WARRANTIES OR CONDITIONS OF ANY KIND, either $\ln *$  express or implied. See the License for the specific language governing\n  $*$  permissions and limitations under the License.\n  $*/$ ", "hasShapes" : true, "hasWaiters" : false, "sdkBaseResponseFqcn" : "com.amazonaws.AmazonWebServiceResult<com.amazonaws.ResponseMetadata>", "sdkModeledExceptionBaseClassName" : "AWSLicenseManagerUserSubscriptionsException", "sdkModeledExceptionBaseFqcn" : "com.amazonaws.services.licensemanagerusersubscriptions.model.AWSLicenseManagerUserSubscriptionsExceptio n", "serviceBaseExceptionFqcn" : "com.amazonaws.AmazonServiceException", "transformPackage" : "com.amazonaws.services.licensemanagerusersubscriptions.model.transform" } { "version":"2.0", "metadata":{ "apiVersion":"2018-05-10", "endpointPrefix":"license-manager-user-subscriptions", "jsonVersion":"1.1", "protocol":"rest-json", "serviceFullName":"AWS License Manager User Subscriptions", "serviceId":"License Manager User Subscriptions", "signatureVersion":"v4", "signingName":"license-manager-user-subscriptions", "uid":"license-manager-user-subscriptions-2018-05-10" }, "operations":{ "AssociateUser":{ "name":"AssociateUser", "http":{ "method":"POST", "requestUri":"/user/AssociateUser", "responseCode":200 }, "input":{"shape":"AssociateUserRequest"}, "output":{"shape":"AssociateUserResponse"}, "errors":[ {"shape":"ServiceQuotaExceededException"}, {"shape":"ConflictException"}, {"shape":"ValidationException"}, {"shape":"ThrottlingException"}, {"shape":"InternalServerException"}, {"shape":"ResourceNotFoundException"}, {"shape":"AccessDeniedException"}

],

 "documentation":"<p>Associates the user to an EC2 instance to utilize user-based subscriptions.</p> <note> <p>Your estimated bill for charges on the number of users and related costs will take 48 hours to appear for billing periods that haven't closed (marked as <b>Pending < $b$ >billing status) in Amazon Web Services Billing. For more information, see <a href=\"https://docs.aws.amazon.com/awsaccountbilling/latest/aboutv2/invoice.html\">Viewing your monthly charges</a> in the <i>Amazon Web Services Billing User Guide</i>></p></note>",

```
 "idempotent":true
```

```
 },
```

```
 "DeregisterIdentityProvider":{
```
"name":"DeregisterIdentityProvider",

```
 "http":{
```
"method":"POST",

```
 "requestUri":"/identity-provider/DeregisterIdentityProvider",
```

```
 "responseCode":200
```
},

```
 "input":{"shape":"DeregisterIdentityProviderRequest"},
```

```
 "output":{"shape":"DeregisterIdentityProviderResponse"},
```
"errors":[

```
 {"shape":"ServiceQuotaExceededException"},
```

```
 {"shape":"ConflictException"},
```

```
 {"shape":"ValidationException"},
```

```
 {"shape":"ThrottlingException"},
```

```
 {"shape":"InternalServerException"},
```

```
 {"shape":"ResourceNotFoundException"},
```

```
 {"shape":"AccessDeniedException"}
```
],

```
 "documentation":"<p>Deregisters the identity provider from providing user-based subscriptions.</p>",
 "idempotent":true
```

```
 },
```

```
 "DisassociateUser":{
```

```
 "name":"DisassociateUser",
```

```
 "http":{
```
"method":"POST",

```
 "requestUri":"/user/DisassociateUser",
```
"responseCode":200

},

```
 "input":{"shape":"DisassociateUserRequest"},
```

```
 "output":{"shape":"DisassociateUserResponse"},
```

```
 "errors":[
```

```
 {"shape":"ServiceQuotaExceededException"},
```

```
 {"shape":"ConflictException"},
```

```
 {"shape":"ValidationException"},
```

```
 {"shape":"ThrottlingException"},
```

```
 {"shape":"InternalServerException"},
```

```
 {"shape":"ResourceNotFoundException"},
```

```
 {"shape":"AccessDeniedException"}
```
],

```
 "documentation":"<p>Disassociates the user from an EC2 instance providing user-based subscriptions.</p>",
 "idempotent":true
```

```
 },
```

```
 "ListIdentityProviders":{
```

```
 "name":"ListIdentityProviders",
 "http":{
   "method":"POST",
   "requestUri":"/identity-provider/ListIdentityProviders",
   "responseCode":200
 },
 "input":{"shape":"ListIdentityProvidersRequest"},
 "output":{"shape":"ListIdentityProvidersResponse"},
 "errors":[
   {"shape":"ServiceQuotaExceededException"},
   {"shape":"ConflictException"},
   {"shape":"ValidationException"},
   {"shape":"ThrottlingException"},
   {"shape":"InternalServerException"},
   {"shape":"ResourceNotFoundException"},
   {"shape":"AccessDeniedException"}
 ],
 "documentation":"<p>Lists the identity providers for user-based subscriptions.</p>"
 },
 "ListInstances":{
 "name":"ListInstances",
  "http":{
   "method":"POST",
   "requestUri":"/instance/ListInstances",
   "responseCode":200
 },
 "input":{"shape":"ListInstancesRequest"},
 "output":{"shape":"ListInstancesResponse"},
 "errors":[
   {"shape":"ServiceQuotaExceededException"},
   {"shape":"ConflictException"},
   {"shape":"ValidationException"},
   {"shape":"ThrottlingException"},
   {"shape":"InternalServerException"},
   {"shape":"ResourceNotFoundException"},
   {"shape":"AccessDeniedException"}
 ],
"documentation":"<p>Lists the EC2 instances providing user-based subscriptions.</p>"
 },
 "ListProductSubscriptions":{
 "name":"ListProductSubscriptions",
 "http":{
   "method":"POST",
   "requestUri":"/user/ListProductSubscriptions",
   "responseCode":200
 },
 "input":{"shape":"ListProductSubscriptionsRequest"},
 "output":{"shape":"ListProductSubscriptionsResponse"},
```

```
 "errors":[
   {"shape":"ServiceQuotaExceededException"},
   {"shape":"ConflictException"},
   {"shape":"ValidationException"},
   {"shape":"ThrottlingException"},
   {"shape":"InternalServerException"},
   {"shape":"ResourceNotFoundException"},
   {"shape":"AccessDeniedException"}
 ],
 "documentation":"<p>Lists the user-based subscription products available from an identity provider.</p>"
 },
 "ListUserAssociations":{
 "name":"ListUserAssociations",
 "http":{
   "method":"POST",
   "requestUri":"/user/ListUserAssociations",
   "responseCode":200
 },
 "input":{"shape":"ListUserAssociationsRequest"},
 "output":{"shape":"ListUserAssociationsResponse"},
 "errors":[
   {"shape":"ServiceQuotaExceededException"},
   {"shape":"ConflictException"},
   {"shape":"ValidationException"},
   {"shape":"ThrottlingException"},
   {"shape":"InternalServerException"},
   {"shape":"ResourceNotFoundException"},
   {"shape":"AccessDeniedException"}
 ],
"documentation":"<p>Lists user associations for an identity provider.</p>"
 },
 "RegisterIdentityProvider":{
 "name":"RegisterIdentityProvider",
 "http":{
   "method":"POST",
   "requestUri":"/identity-provider/RegisterIdentityProvider",
   "responseCode":200
 },
 "input":{"shape":"RegisterIdentityProviderRequest"},
 "output":{"shape":"RegisterIdentityProviderResponse"},
  "errors":[
   {"shape":"ServiceQuotaExceededException"},
   {"shape":"ConflictException"},
   {"shape":"ValidationException"},
   {"shape":"ThrottlingException"},
   {"shape":"InternalServerException"},
   {"shape":"ResourceNotFoundException"},
```

```
 {"shape":"AccessDeniedException"}
 ],
 "documentation":"<p>Registers an identity provider for user-based subscriptions.</p></
 "idempotent":true
 },
 "StartProductSubscription":{
  "name":"StartProductSubscription",
 "http":{
   "method":"POST",
   "requestUri":"/user/StartProductSubscription",
   "responseCode":200
 },
 "input":{"shape":"StartProductSubscriptionRequest"},
 "output":{"shape":"StartProductSubscriptionResponse"},
 "errors":[
   {"shape":"ServiceQuotaExceededException"},
   {"shape":"ConflictException"},
   {"shape":"ValidationException"},
   {"shape":"ThrottlingException"},
   {"shape":"InternalServerException"},
   {"shape":"ResourceNotFoundException"},
   {"shape":"AccessDeniedException"}
```

```
 ],
```
"documentation":"<p>Starts a product subscription for a user with the specified identity provider.</p></p> <p>Your estimated bill for charges on the number of users and related costs will take 48 hours to appear for billing periods that haven't closed (marked as <b>Pending </b>b> billing status) in Amazon Web Services Billing. For more information, see <a href=\"https://docs.aws.amazon.com/awsaccountbilling/latest/aboutv2/invoice.html\">Viewing your monthly charges</a> in the <i>Amazon Web Services Billing User Guide</i>></p></note>" },

```
 "StopProductSubscription":{
 "name":"StopProductSubscription",
 "http":{
   "method":"POST",
   "requestUri":"/user/StopProductSubscription",
   "responseCode":200
 },
 "input":{"shape":"StopProductSubscriptionRequest"},
 "output":{"shape":"StopProductSubscriptionResponse"},
  "errors":[
   {"shape":"ServiceQuotaExceededException"},
   {"shape":"ConflictException"},
   {"shape":"ValidationException"},
   {"shape":"ThrottlingException"},
   {"shape":"InternalServerException"},
   {"shape":"ResourceNotFoundException"},
   {"shape":"AccessDeniedException"}
```

```
 ],
```
"documentation":"<p>Stops a product subscription for a user with the specified identity provider.</p>"

```
 },
   "UpdateIdentityProviderSettings":{
    "name":"UpdateIdentityProviderSettings",
    "http":{
     "method":"POST",
     "requestUri":"/identity-provider/UpdateIdentityProviderSettings",
     "responseCode":200
    },
    "input":{"shape":"UpdateIdentityProviderSettingsRequest"},
    "output":{"shape":"UpdateIdentityProviderSettingsResponse"},
    "errors":[
     {"shape":"ValidationException"},
     {"shape":"ThrottlingException"},
     {"shape":"InternalServerException"},
     {"shape":"AccessDeniedException"}
    ],
    "documentation":"<p>Updates additional product configuration settings for the registered identity
provider.</p>".
    "idempotent":true
  }
 },
 "shapes":{
  "AccessDeniedException":{
    "type":"structure",
    "members":{
     "message":{"shape":"String"}
    },
   "documentation":"<p>You don't have sufficient access to perform this action.</p>",
    "exception":true
   },
   "ActiveDirectoryIdentityProvider":{
    "type":"structure",
    "members":{
     "DirectoryId":{
      "shape":"String",
     "documentation":"<p>The directory ID for an Active Directory identity provider.</p>"
     }
    },
   "documentation":"<p>Details about an Active Directory identity provider.</p>"
   },
   "AssociateUserRequest":{
    "type":"structure",
    "required":[
     "IdentityProvider",
     "InstanceId",
     "Username"
    ],
    "members":{
```

```
 "Domain":{
      "shape":"String",
      "documentation":"<p>The domain name of the user.</p>"
     },
     "IdentityProvider":{
      "shape":"IdentityProvider",
     "documentation":"<p>The identity provider of the user.</p>"
     },
     "InstanceId":{
      "shape":"String",
     "documentation":"<p>The ID of the EC2 instance, which provides user-based subscriptions.</p>"
     },
     "Username":{
      "shape":"String",
     "documentation":"\langle p \rangleThe user name from the identity provider for the user.\langle p \rangle"
      }
    }
   },
   "AssociateUserResponse":{
    "type":"structure",
    "required":["InstanceUserSummary"],
    "members":{
     "InstanceUserSummary":{
      "shape":"InstanceUserSummary",
     "documentation":"<p>Metadata that describes the associate user operation.</p>"
     }
    }
   },
   "BoxInteger":{
    "type":"integer",
    "box":true
   },
   "ConflictException":{
    "type":"structure",
    "members":{
     "message":{"shape":"String"}
    },
    "documentation":"<p>The request couldn't be completed because it conflicted with the current state of the
resource.</p>",
    "exception":true,
    "fault":true
   },
   "DeregisterIdentityProviderRequest":{
    "type":"structure",
    "required":[
     "IdentityProvider",
     "Product"
    ],
```

```
 "members":{
   "IdentityProvider":{
    "shape":"IdentityProvider",
   "documentation":"<p>An object that specifies details for the identity provider.</p>"
   },
   "Product":{
    "shape":"String",
   "documentation":"<p>The name of the user-based subscription product.</p>"
   }
 }
 },
 "DeregisterIdentityProviderResponse":{
 "type":"structure",
 "required":["IdentityProviderSummary"],
 "members":{
   "IdentityProviderSummary":{
    "shape":"IdentityProviderSummary",
    "documentation":"<p>Metadata that describes the results of an identity provider operation.</p>"
   }
 }
 },
 "DisassociateUserRequest":{
 "type":"structure",
 "required":[
   "IdentityProvider",
   "InstanceId",
   "Username"
 ],
 "members":{
   "Domain":{
    "shape":"String",
    "documentation":"<p>The domain name of the user.</p>"
   },
   "IdentityProvider":{
    "shape":"IdentityProvider",
   "documentation":"<p>An object that specifies details for the identity provider.</p>"
   },
 "InstanceId":{
    "shape":"String",
   "documentation":"<p>The ID of the EC2 instance, which provides user-based subscriptions.</p>"
   },
   "Username":{
    "shape":"String",
   "documentation":"\langle p \rangleThe user name from the identity provider for the user.\langle p \rangle"
   }
 }
 },
```

```
 "DisassociateUserResponse":{
    "type":"structure",
    "required":["InstanceUserSummary"],
    "members":{
     "InstanceUserSummary":{
      "shape":"InstanceUserSummary",
     "documentation":"<p>Metadata that describes the associate user operation.</p>"
     }
    }
   },
   "Filter":{
    "type":"structure",
    "members":{
     "Attribute":{
      "shape":"String",
     "documentation":"<p>The name of an attribute to use as a filter.</p>"
     },
     "Operation":{
      "shape":"String",
     "documentation":"<p>The type of search (For example, eq, geq, leq)</p>"
     },
     "Value":{
  "shape":"String",
      "documentation":"<p>Value of the filter.</p>"
     }
    },
    "documentation":"<p>A filter name and value pair that is used to return more specific results from a describe
operation. Filters can be used to match a set of resources by specific criteria, such as tags, attributes, or IDs.</p>"
   },
   "FilterList":{
    "type":"list",
    "member":{"shape":"Filter"}
   },
   "IdentityProvider":{
    "type":"structure",
    "members":{
     "ActiveDirectoryIdentityProvider":{
      "shape":"ActiveDirectoryIdentityProvider",
     "documentation":"<p>An object that details an Active Directory identity provider.</p>"
     }
    },
    "documentation":"<p>Details about an identity provider.</p>",
    "union":true
   },
   "IdentityProviderSummary":{
    "type":"structure",
    "required":[
```

```
 "IdentityProvider",
     "Product",
     "Settings",
     "Status"
    ],
    "members":{
     "FailureMessage":{
       "shape":"String",
     "documentation":"<p>The failure message associated with an identity provider.</p>"
     },
     "IdentityProvider":{
      "shape":"IdentityProvider",
     "documentation":"<p>An object that specifies details for the identity provider.</p>"
     },
     "Product":{
      "shape":"String",
     "documentation":"<p>The name of the user-based subscription product.</p>"
     },
     "Settings":{
      "shape":"Settings",
      "documentation":"<p>An object that details the registered identity providers product related configuration
settings such as the subnets to provision VPC endpoints. \langle p \rangle"
     },
     "Status":{
      "shape":"String",
     "documentation":"<p>The status of an identity provider.</p>"
     }
    },
    "documentation":"<p>Describes an identity provider.</p>"
   },
   "IdentityProviderSummaryList":{
    "type":"list",
    "member":{"shape":"IdentityProviderSummary"}
   },
   "InstanceSummary":{
    "type":"structure",
    "required":[
     "InstanceId",
     "Products",
     "Status"
    ],
    "members":{
     "InstanceId":{
      "shape":"String",
     "documentation":"<p>The ID of the EC2 instance, which provides user-based subscriptions.</p>"
     },
     "LastStatusCheckDate":{
      "shape":"String",
```

```
"documentation":"<p>The date of the last status check.</p>"
   },
   "Products":{
    "shape":"StringList",
   "documentation":"<p>A list of provided user-based subscription products.</p>"
   },
   "Status":{
    "shape":"String",
   "documentation":"<p>The status of an EC2 instance resource.</p>"
   },
   "StatusMessage":{
    "shape":"String",
    "documentation":"<p>The status message for an EC2 instance.</p>"
   }
 },
"documentation":"<p>Describes an EC2 instance providing user-based subscriptions.</p>"
 },
 "InstanceSummaryList":{
 "type":"list",
 "member":{"shape":"InstanceSummary"}
 },
 "InstanceUserSummary":{
 "type":"structure",
 "required":[
   "IdentityProvider",
   "InstanceId",
   "Status",
   "Username"
 ],
  "members":{
   "AssociationDate":{
    "shape":"String",
   "documentation":"<p>The date a user was associated with an EC2 instance.</p>"
   },
   "DisassociationDate":{
    "shape":"String",
   "documentation":"<p>The date a user was disassociated from an EC2 instance.</p>"
   },
   "Domain":{
    "shape":"String",
    "documentation":"<p>The domain name of the user.</p>"
   },
   "IdentityProvider":{
    "shape":"IdentityProvider",
   "documentation":"<p>An object that specifies details for the identity provider.</p>"
   },
   "InstanceId":{
    "shape":"String",
```

```
 "documentation":"<p>The ID
 of the EC2 instance, which provides user-based subscriptions.</p>"
     },
    "Status":{
      "shape":"String",
     "documentation":"<p>The status of a user associated with an EC2 instance.</p>"
     },
     "StatusMessage":{
      "shape":"String",
     "documentation":"<p>The status message for users of an EC2 instance.</p>"
     },
     "Username":{
      "shape":"String",
     "documentation":"\langle p \rangleThe user name from the identity provider for the user.\langle p \rangle"
     }
   },
  "documentation":"<p>Describes users of an EC2 instance providing user-based subscriptions.</p>"
  },
  "InstanceUserSummaryList":{
   "type":"list",
   "member":{"shape":"InstanceUserSummary"}
  },
  "InternalServerException":{
   "type":"structure",
   "members":{
    "message":{"shape":"String"}
   },
  "documentation":"<p>An exception occurred with the service.</p>",
   "exception":true,
   "fault":true
  },
  "ListIdentityProvidersRequest":{
    "type":"structure",
   "members":{
    "MaxResults":{
      "shape":"BoxInteger",
     "documentation":"<p>Maximum number of results to return in a single call.</p>"
     },
    "NextToken":{
      "shape":"String",
     "documentation":"<p>Token for the next set of results.</p>"
     }
   }
  },
  "ListIdentityProvidersResponse":{
   "type":"structure",
   "required":["IdentityProviderSummaries"],
   "members":{
```

```
 "IdentityProviderSummaries":{
       "shape":"IdentityProviderSummaryList",
      "documentation":"<p>Metadata that describes the list identity providers operation.</p>"
     },
     "NextToken":{
      "shape":"String",
      "documentation":"<p>Token for the next set of results.</p>"
     }
    }
   },
   "ListInstancesRequest":{
    "type":"structure",
    "members":{
     "Filters":{
       "shape":"FilterList",
       "documentation":"<p>An
 array of structures that you can use to filter the results to those that match one or more sets of key-value pairs that
you specify.\langle p \rangle"
     },
     "MaxResults":{
       "shape":"BoxInteger",
      "documentation":"<p>Maximum number of results to return in a single call.</p>"
     },
     "NextToken":{
      "shape":"String",
       "documentation":"<p>Token for the next set of results.</p>"
     }
    }
   },
   "ListInstancesResponse":{
    "type":"structure",
    "members":{
     "InstanceSummaries":{
       "shape":"InstanceSummaryList",
       "documentation":"<p>Metadata that describes the list instances operation.</p>"
     },
     "NextToken":{
      "shape":"String",
       "documentation":"<p>Token for the next set of results.</p>"
     }
    }
   },
   "ListProductSubscriptionsRequest":{
    "type":"structure",
    "required":[
     "IdentityProvider",
     "Product"
    ],
```

```
 "members":{
```

```
 "Filters":{
```
"shape":"FilterList",

 "documentation":"<p>An array of structures that you can use to filter the results to those that match one or more sets of key-value pairs that you specify. $\langle p \rangle$ "

```
 "IdentityProvider":{
     "shape":"IdentityProvider",
     "documentation":"<p>An object that specifies details for the identity provider.</p>"
     },
    "MaxResults":{
     "shape":"BoxInteger",
     "documentation":"<p>Maximum number of results to return in a single call.</p>"
     },
     "NextToken":{
     "shape":"String",
      "documentation":"<p>Token for the next set of results.</p>"
     },
    "Product":{
     "shape":"String",
     "documentation":"<p>The name of the user-based subscription product.</p>"
     }
   }
  },
  "ListProductSubscriptionsResponse":{
   "type":"structure",
   "members":{
    "NextToken":{
      "shape":"String",
      "documentation":"<p>Token
 for the next set of results.</p>"
     },
    "ProductUserSummaries":{
      "shape":"ProductUserSummaryList",
     "documentation":"<p>Metadata that describes the list product subscriptions operation.</p>"
     }
   }
  },
  "ListUserAssociationsRequest":{
   "type":"structure",
   "required":[
    "IdentityProvider",
    "InstanceId"
   ],
   "members":{
    "Filters":{
      "shape":"FilterList",
      "documentation":"<p>An array of structures that you can use to filter the results to those that match one or
```

```
more sets of key-value pairs that you specify.\langle p \rangle"
     },
     "IdentityProvider":{
      "shape":"IdentityProvider",
     "documentation":"<p>An object that specifies details for the identity provider.</p>"
     },
     "InstanceId":{
      "shape":"String",
     "documentation":"<p>The ID of the EC2 instance, which provides user-based subscriptions.</p>"
     },
     "MaxResults":{
      "shape":"BoxInteger",
     "documentation":"<p>Maximum number of results to return in a single call.</p>"
     },
     "NextToken":{
      "shape":"String",
      "documentation":"<p>Token for the next set of results.</p>"
     }
    }
   },
   "ListUserAssociationsResponse":{
    "type":"structure",
    "members":{
     "InstanceUserSummaries":{
      "shape":"InstanceUserSummaryList",
     "documentation":"<p>Metadata that describes the list user association operation.</p>"
     },
     "NextToken":{
      "shape":"String",
     "documentation":"<p>Token for the next set of results.</p>"
     }
    }
   },
   "ProductUserSummary":{
    "type":"structure",
    "required":[
     "IdentityProvider",
     "Product",
     "Status",
     "Username"
    ],
    "members":{
     "Domain":{
      "shape":"String",
      "documentation":"<p>The domain name of the user.</p>"
     },
     "IdentityProvider":{
```

```
 "shape":"IdentityProvider",
     "documentation":"<p>An object that specifies details for the identity provider.</p>"
    },
    "Product":{
     "shape":"String",
     "documentation":"<p>The name of the user-based subscription product.</p>"
    },
    "Status":{
     "shape":"String",
     "documentation":"<p>The status of a product for a user.</p>"
    },
    "StatusMessage":{
     "shape":"String",
     "documentation":"<p>The status message for a product for a user.</p>"
    },
    "SubscriptionEndDate":{
     "shape":"String",
     "documentation":"<p>The end date of a subscription.</p>"
    },
    "SubscriptionStartDate":{
     "shape":"String",
     "documentation":"<p>The start date of a subscription.</p>"
    },
    "Username":{
      "shape":"String",
     "documentation":"<p>The user name from the identity provider
 of the user.</p>"
    }
   },
  "documentation":"<p>The summary of the user-based subscription products for a user.</p>"
  },
  "ProductUserSummaryList":{
   "type":"list",
   "member":{"shape":"ProductUserSummary"}
  },
  "RegisterIdentityProviderRequest":{
   "type":"structure",
   "required":[
    "IdentityProvider",
    "Product"
   ],
   "members":{
    "IdentityProvider":{
     "shape":"IdentityProvider",
     "documentation":"<p>An object that specifies details for the identity provider.</p>"
    },
    "Product":{
      "shape":"String",
```
```
"documentation":"<p>The name of the user-based subscription product.</p>"
```
},

```
 "Settings":{
```
"shape":"Settings",

```
 "documentation":"<p>The registered identity providers product related configuration settings such as the
subnets to provision VPC endpoints.</p>"
```

```
 }
 }
 },
 "RegisterIdentityProviderResponse":{
 "type":"structure",
 "required":["IdentityProviderSummary"],
 "members":{
   "IdentityProviderSummary":{
    "shape":"IdentityProviderSummary",
    "documentation":"<p>Metadata that describes the results of an identity provider operation.</p>"
   }
 }
 },
 "ResourceNotFoundException":{
 "type":"structure",
 "members":{
   "message":{"shape":"String"}
 },
 "documentation":"<p>The resource couldn't be found.</p>",
 "error":{
   "httpStatusCode":404,
   "senderFault":true
 },
 "exception":true
 },
 "SecurityGroup":{
 "type":"string",
 "max":200,
 "min":5,
 "pattern":"^sg-(([0-9a-z]{8})|([0-9a-z]{17}))$"
 },
 "ServiceQuotaExceededException":{
 "type":"structure",
 "members":{
   "message":{"shape":"String"}
 },
"documentation":"<p>The request failed because a service quota is exceeded.</p>",
 "exception":true
 },
 "Settings":{
```

```
 "type":"structure",
   "required":[
     "SecurityGroupId",
     "Subnets"
   ],
    "members":{
     "SecurityGroupId":{
      "shape":"SecurityGroup",
      "documentation":"<p>A security group ID that allows inbound TCP port 1688 communication between
resources in your VPC and the VPC endpoint for activation servers.</p>"
     },
     "Subnets":{
```

```
 "shape":"SettingsSubnetsList",
```
"documentation":"<p>The subnets defined for the registered identity provider.</p>"

 } },

 "documentation":"<p>The registered identity providers product related configuration settings such as the subnets to provision VPC endpoints, and the security group ID that is associated with the VPC endpoints. The security group should permit inbound TCP port 1688 communication from resources in the VPC. $\langle p \rangle$ "

```
 },
 "SettingsSubnetsList":{
 "type":"list",
 "member":{"shape":"Subnet"},
 "min":1
 },
 "StartProductSubscriptionRequest":{
  "type":"structure",
 "required":[
   "IdentityProvider",
   "Product",
   "Username"
 ],
  "members":{
   "Domain":{
    "shape":"String",
    "documentation":"<p>The domain name of the user.</p>"
   },
   "IdentityProvider":{
    "shape":"IdentityProvider",
   "documentation":"<p>An object that specifies details for the identity provider.p },
   "Product":{
    "shape":"String",
   "documentation":"<p>The name of the user-based subscription product.</p>"
   },
   "Username":{
    "shape":"String",
   "documentation":"<p>The user name from the identity provider of the user.p
```

```
 }
   }
  },
  "StartProductSubscriptionResponse":{
   "type":"structure",
   "required":["ProductUserSummary"],
   "members":{
    "ProductUserSummary":{
      "shape":"ProductUserSummary",
      "documentation":"<p>Metadata that describes
 the start product subscription operation.</p>"
    }
   }
  },
  "StopProductSubscriptionRequest":{
   "type":"structure",
   "required":[
    "IdentityProvider",
    "Product",
    "Username"
   ],
   "members":{
    "Domain":{
      "shape":"String",
     "documentation":"<p>The domain name of the user.</p>"
    },
    "IdentityProvider":{
      "shape":"IdentityProvider",
     "documentation":"<p>An object that specifies details for the identity provider.</p>"
    },
    "Product":{
     "shape":"String",
     "documentation":"<p>The name of the user-based subscription product.</p>"
    },
    "Username":{
      "shape":"String",
     "documentation":"<p>The user name from the identity provider for the user.</p>"
    }
   }
  },
  "StopProductSubscriptionResponse":{
   "type":"structure",
   "required":["ProductUserSummary"],
   "members":{
    "ProductUserSummary":{
      "shape":"ProductUserSummary",
      "documentation":"<p>Metadata that describes the start product subscription operation.</p>"
    }
```

```
 }
   },
   "String":{"type":"string"},
   "StringList":{
    "type":"list",
    "member":{"shape":"String"}
   },
   "Subnet":{
    "type":"string",
    "pattern":"subnet-[a-z0-9]{8,17}"
   },
   "Subnets":{
    "type":"list",
    "member":{"shape":"Subnet"}
   },
   "ThrottlingException":{
    "type":"structure",
    "members":{
      "message":{"shape":"String"}
    },
    "documentation":"<p>The request was denied because of request throttling. Retry the request.</p>",
    "exception":true
   },
   "UpdateIdentityProviderSettingsRequest":{
    "type":"structure",
    "required":[
      "IdentityProvider",
      "Product",
      "UpdateSettings"
    ],
    "members":{
      "IdentityProvider":{"shape":"IdentityProvider"},
      "Product":{
        "shape":"String",
      "documentation":"<p>The name of the user-based subscription product.</p>"
      },
      "UpdateSettings":{
        "shape":"UpdateSettings",
        "documentation":"<p>Updates the registered identity providers product related configuration settings. You can
update any combination of settings in a single operation such as the:\langle p \rangle \langle u \rangle \langle v \rangle \langle v \rangle Subnets which you want to
add to provision VPC endpoints.\langle \rangle = \langle = \rangle = \langle = \rangle = \langle = \rangle = \langle = \rangle = \langle = \rangle = \langle = \rangle = \langle = \rangle = \langle = \rangle = \langle = \rangle = \langle = \rangle = \langle = \rangle = \langle = \rangle = \langle = \rangle =
from.\langle p \rangle \langleli>\langleli>\langle p \rangle \langle p \rangle Security group ID which permits traffic to the VPC endpoints.\langle p \rangle \langleli>\langlelu>"
      }
    }
```

```
 },
 "UpdateIdentityProviderSettingsResponse":{
 "type":"structure",
```

```
 "required":["IdentityProviderSummary"],
    "members":{
     "IdentityProviderSummary":{"shape":"IdentityProviderSummary"}
    }
   },
   "UpdateSettings":{
    "type":"structure",
    "required":[
     "AddSubnets",
     "RemoveSubnets"
    ],
    "members":{
     "AddSubnets":{
       "shape":"Subnets",
      "documentation":"<p>The ID of one or more subnets in which License Manager will create a VPC endpoint
for products that require connectivity to activation servers.\langle p \rangle"
     },
     "RemoveSubnets":{
      "shape":"Subnets",
     "documentation":"<p>The ID of one or more subnets to remove.</p>"
     },
     "SecurityGroupId":{
      "shape":"SecurityGroup",
      "documentation":"<p>A security group ID that allows inbound TCP port 1688 communication between
resources in your VPC and the VPC endpoints for activation servers.</p>"
     }
    },
    "documentation":"<p>Updates the registered identity providers product related configuration settings such as the
subnets to provision VPC endpoints.</p>"
```

```
 "ValidationException":{
 "type":"structure",
 "members":{
   "message":{"shape":"String"}
 },
 "documentation":"<p>A parameter is not valid.</p>",
 "exception":true
 }
```
},

},

 "documentation":"<p>With License Manager, you can create user-based subscriptions to utilize licensed software with a per user subscription fee on Amazon EC2 instances. $\langle p \rangle$ "

```
}
{
 "version":"2.0",
 "metadata":{
  "apiVersion":"2018-05-10",
  "endpointPrefix":"license-manager-linux-subscriptions",
  "jsonVersion":"1.1",
```

```
 "protocol":"rest-json",
  "serviceFullName":"AWS License Manager Linux Subscriptions",
  "serviceId":"License Manager Linux Subscriptions",
  "signatureVersion":"v4",
  "signingName":"license-manager-linux-subscriptions",
  "uid":"license-manager-linux-subscriptions-2018-05-10"
 },
 "operations":{
  "GetServiceSettings":{
   "name":"GetServiceSettings",
   "http":{
    "method":"POST",
    "requestUri":"/subscription/GetServiceSettings",
    "responseCode":200
   },
   "input":{"shape":"GetServiceSettingsRequest"},
   "output":{"shape":"GetServiceSettingsResponse"},
   "errors":[
     {"shape":"InternalServerException"},
     {"shape":"ThrottlingException"},
     {"shape":"ValidationException"}
   ],
   "documentation":"<p>Lists the Linux subscriptions service settings.</p>",
    "idempotent":true
  },
  "ListLinuxSubscriptionInstances":{
   "name":"ListLinuxSubscriptionInstances",
   "http":{
    "method":"POST",
     "requestUri":"/subscription/ListLinuxSubscriptionInstances",
     "responseCode":200
   },
   "input":{"shape":"ListLinuxSubscriptionInstancesRequest"},
   "output":{"shape":"ListLinuxSubscriptionInstancesResponse"},
   "errors":[
     {"shape":"InternalServerException"},
     {"shape":"ThrottlingException"},
     {"shape":"ValidationException"}
   ],
   "documentation":"<p>Lists the running Amazon EC2 instances that were discovered with commercial Linux
subscriptions.</p>",
   "idempotent":true
  },
  "ListLinuxSubscriptions":{
   "name":"ListLinuxSubscriptions",
   "http":{
    "method":"POST",
     "requestUri":"/subscription/ListLinuxSubscriptions",
```

```
 "responseCode":200
```

```
 },
```

```
 "input":{"shape":"ListLinuxSubscriptionsRequest"},
```

```
 "output":{"shape":"ListLinuxSubscriptionsResponse"},
```
"errors":[

```
 {"shape":"InternalServerException"},
```

```
 {"shape":"ThrottlingException"},
```

```
 {"shape":"ValidationException"}
```

```
 ],
```
 "documentation":"<p>Lists the Linux subscriptions that have been discovered. If you have linked your organization, the returned results will include data aggregated across your accounts in Organizations.</p>",

```
 "idempotent":true
  },
  "UpdateServiceSettings":{
   "name":"UpdateServiceSettings",
   "http":{
    "method":"POST",
    "requestUri":"/subscription/UpdateServiceSettings",
    "responseCode":200
   },
   "input":{"shape":"UpdateServiceSettingsRequest"},
   "output":{"shape":"UpdateServiceSettingsResponse"},
   "errors":[
    {"shape":"InternalServerException"},
    {"shape":"ThrottlingException"},
     {"shape":"ValidationException"}
   ],
  "documentation":"<p>Updates the service settings for Linux subscriptions.</p>",
   "idempotent":true
   }
 },
 "shapes":{
  "Boolean":{
   "type":"boolean",
   "box":true
  },
  "BoxInteger":{
   "type":"integer",
   "box":true
  },
  "BoxLong":{
   "type":"long",
   "box":true
  },
  "Filter":{
   "type":"structure",
   "members":{
    "Name":{
```

```
 "shape":"String",
   "documentation":"<p>The type of name to filter by.</p>"
  },
  "Operator":{
   "shape":"Operator",
   "documentation":"<p>An operator for filtering results.</p>"
  },
  "Values":{
   "shape":"StringList",
  "documentation":"<p>One or more values for the name to filter by.</p>"
  }
 },
```
 "documentation":"<p>A filter object that is used to return more specific results from a describe operation. Filters can be used to match a set of resources by specific criteria.</p>"

```
 },
 "FilterList":{
  "type":"list",
  "member":{"shape":"Filter"}
 },
 "GetServiceSettingsRequest":{
  "type":"structure",
  "members":{
  }
```

```
 },
```

```
 "GetServiceSettingsResponse":{
```

```
 "type":"structure",
```
"members":{

```
 "HomeRegions":{
```

```
 "shape":"StringList",
```
 "documentation":"<p>The Region in which License Manager displays the aggregated data for Linux subscriptions.</p>"

### },

```
 "LinuxSubscriptionsDiscovery":{
```
"shape":"LinuxSubscriptionsDiscovery",

"documentation":"<p>Lists if discovery has been enabled for Linux subscriptions.</p>"

},

"LinuxSubscriptionsDiscoverySettings":{

"shape":"LinuxSubscriptionsDiscoverySettings",

 "documentation":"<p>Lists the settings defined for Linux subscriptions discovery. The settings include if Organizations integration has been enabled, and which Regions data will be aggregated from. $\langle p \rangle$ "

},

```
 "Status":{
```
"shape":"Status",

"documentation":"<p>Indicates the status of Linux subscriptions settings being applied.</p>"

},

```
 "StatusMessage":{
```

```
 "shape":"StringMap",
```
"documentation":"<p>A message which details the Linux subscriptions service settings current status.</p>"

```
 }
    }
   },
   "Instance":{
    "type":"structure",
    "members":{
     "AccountID":{
      "shape":"String",
     "documentation":"<p>The account ID which owns the instance.</p>"
     },
     "AmiId":{
      "shape":"String",
     "documentation":"<p>The AMI ID used to launch the instance.</p>"
     },
     "InstanceID":{
      "shape":"String",
      "documentation":"<p>The instance ID of the resource.</p>"
     },
     "InstanceType":{
      "shape":"String",
      "documentation":"<p>The instance type of the resource.</p>"
     },
     "LastUpdatedTime":{
      "shape":"String",
     "documentation":"<p>The time in which the last discovery updated the instance details.</p>"
     },
     "ProductCode":{
       "shape":"ProductCodeList",
      "documentation":"<p>The product code for the instance. For more information, see <a
href=\"https://docs.aws.amazon.com/license-manager/latest/userguide/linux-subscriptions-usage-
operation.html\">Usage operation values</a> in the <i>License Manager User Guide</i> .</p>
     },
     "Region":{
      "shape":"String",
     "documentation":"<p>The Region the instance is running in.</p>"
     },
     "Status":{
      "shape":"String",
      "documentation":"<p>The status of the instance.</p>"
     },
     "SubscriptionName":{
      "shape":"String",
     "documentation":"\langle p \rangleThe name of the subscription being used by the instance.\langle p \rangle"
     },
     "UsageOperation":{
      "shape":"String",
      "documentation":"<p>The usage operation of the instance. For more information, see For more information,
```
see <a href=\"https://docs.aws.amazon.com/license-manager/latest/userguide/linux-subscriptions-usage-

```
operation.html\">Usage
operation values</a> in the <i>License Manager User Guide</i>></p>
     }
    },
    "documentation":"<p>Details discovered information about a running instance using Linux subscriptions.</p>"
   },
   "InstanceList":{
    "type":"list",
    "member":{"shape":"Instance"}
   },
   "InternalServerException":{
    "type":"structure",
    "members":{
     "message":{"shape":"String"}
    },
   "documentation":"<p>An exception occurred with the service.</p>",
    "exception":true,
    "fault":true
   },
   "LinuxSubscriptionsDiscovery":{
    "type":"string",
    "enum":[
     "Enabled",
     "Disabled"
    ]
   },
   "LinuxSubscriptionsDiscoverySettings":{
    "type":"structure",
    "required":[
     "OrganizationIntegration",
     "SourceRegions"
    ],
    "members":{
     "OrganizationIntegration":{
      "shape":"OrganizationIntegration",
      "documentation":"<p>Details if you
have enabled resource discovery across your accounts in Organizations. \langle p \rangle"
     },
     "SourceRegions":{
      "shape":"StringList",
     "documentation":"<p>The Regions in which to discover data for Linux subscriptions.</p>"
     }
    },
   "documentation":"<p>Lists the settings defined for discovering Linux subscriptions.</p>"
   },
   "ListLinuxSubscriptionInstancesRequest":{
    "type":"structure",
    "members":{
```
"Filters":{

"shape":"FilterList",

 "documentation":"<p>An array of structures that you can use to filter the results to those that match one or more sets of key-value pairs that you specify. For example, you can filter by the name of  $<$ code>AmiID $<$ /code> with an optional operator to see subscriptions that match, partially match, or don't match a certain Amazon Machine Image (AMI) ID. $\langle p \rangle$   $\langle p \rangle$  The valid names for this filter are: $\langle p \rangle$   $\langle u \rangle$   $\langle v \rangle$   $\langle p \rangle$   $\langle c \rangle$   $\langle d \rangle$   $\langle p \rangle$   $\langle h \rangle$   $\langle h \rangle$  $\langle$ li>  $\langle$ p>  $\langle$ code>InstanceID $\langle$ /code>  $\langle$ /p>  $\langle$ /li>

 $\langle$ li>  $\langle p \rangle$   $\langle$ code>AccountID $\langle$  $\langle$ code> $\langle p \rangle$  $\langle$  $\langle p \rangle$  $\langle$  $\langle l \rangle$   $\langle p \rangle$  $\langle$  $\langle q \rangle$  $\langle q \rangle$  $\langle$  $\langle q \rangle$  $\langle q \rangle$  $\langle q \rangle$  $\langle q \rangle$  $\langle q \rangle$  $\langle q \rangle$ 

<code>Region</code> </p> </li> <li> <p> <code>UsageOperation</code> </p> </li> <li> <p>

<code>ProductCode</code> </p> </li> <li> <p> <code>InstanceType</code> </p> </li> </ul> <p>The valid Operators for this filter are: $\langle p \rangle \langle \text{ul} \rangle \langle \text{ul} \rangle \langle \text{v} \rangle \langle \text{code} \rangle$  contains $\langle \text{code} \rangle \langle \text{ul} \rangle \langle \text{cl} \rangle \langle \text{ll} \rangle \langle \text{v} \rangle \langle \text{code} \rangle$  $\langle p \rangle \langle 1$ i>  $\langle 1 \rangle \langle p \rangle \langle 1$ code>Notequal $\langle 1 \rangle$ code> $\langle 1 \rangle \langle 1 \rangle \langle 1 \rangle$ 

```
 },
```
"MaxResults":{

"shape":"BoxInteger",

"documentation":"<p>Maximum number of results to return in a single call.</p>"

},

"NextToken":{

"shape":"ListLinuxSubscriptionInstancesRequestNextTokenString",

"documentation":"<p>Token for the next set of results.</p>"

}

},

 "documentation":"<p>NextToken length limit is half of ddb accepted limit. Increase this limit if parameters in request increases.</p>"

```
 },
```

```
 "ListLinuxSubscriptionInstancesRequestNextTokenString":{
  "type":"string",
  "max":16384,
  "min":1
 },
 "ListLinuxSubscriptionInstancesResponse":{
  "type":"structure",
  "members":{
   "Instances":{
    "shape":"InstanceList",
   "documentation":"<p>An array that contains instance objects.</p>"
   },
   "NextToken":{
    "shape":"String",
    "documentation":"<p>Token for the next set of results.</p>"
   }
  }
 },
 "ListLinuxSubscriptionsRequest":{
  "type":"structure",
  "members":{
   "Filters":{
    "shape":"FilterList",
```

```
 "documentation":"<p>An array of structures that you can use to filter the results to those that match one or
more sets of key-value pairs that you specify. For example, you can filter by the name of
<code>Subscription</code> with an optional operator to see subscriptions that match, partially match, or don't
match a certain subscription's name.\langle p \rangle \langle p \rangleThe valid names for this filter are:\langle p \rangle \langle u \rangle\langle subsection \langle \langle \rangle \langle \rangle 
<p><code><ontains<code><p><li>li>li>li>li>li>l>ll>l>ll>l>l>l>l>l>l>l>l>l>l>l>l>l>l>l>l>l>l><code>Notequal</code> </p> </li> </ul>"
       },
       "MaxResults":{
        "shape":"BoxInteger",
```

```
"documentation":"<p>Maximum number of results to return in a single call.</p>"
```
### },

```
 "NextToken":{
```

```
 "shape":"ListLinuxSubscriptionsRequestNextTokenString",
```

```
"documentation":"<p>Token for the next set of results.</p>"
```
}

```
 },
```
 "documentation":"<p>NextToken length limit is half of ddb accepted limit. Increase this limit if parameters in request increases.</p>"

#### },

```
 "ListLinuxSubscriptionsRequestNextTokenString":{
   "type":"string",
   "max":16384,
   "min":1
  },
  "ListLinuxSubscriptionsResponse":{
   "type":"structure",
   "members":{
    "NextToken":{
      "shape":"String",
      "documentation":"<p>Token
 for the next set of results.</p>"
     },
     "Subscriptions":{
      "shape":"SubscriptionList",
     "documentation":"<p>An array that contains subscription objects.</p>"
     }
   }
  },
  "Operator":{
   "type":"string",
   "enum":[
    "Equal",
    "NotEqual",
    "Contains"
   ],
   "max":20,
   "min":1
```

```
 },
 "OrganizationIntegration":{
  "type":"string",
  "enum":[
   "Enabled",
   "Disabled"
  ]
 },
 "ProductCodeList":{
  "type":"list",
  "member":{"shape":"String"}
 },
 "Status":{
  "type":"string",
  "enum":[
   "InProgress",
   "Completed",
   "Successful",
   "Failed"
  ]
 },
 "String":{"type":"string"},
 "StringList":{
  "type":"list",
  "member":{"shape":"StringListMemberString"},
  "max":100,
  "min":1
 },
 "StringListMemberString":{
  "type":"string",
  "max":100,
  "min":1
 },
 "StringMap":{
  "type":"map",
  "key":{"shape":"String"},
  "value":{"shape":"String"}
 },
 "Subscription":{
  "type":"structure",
  "members":{
   "InstanceCount":{
    "shape":"BoxLong",
   "documentation":"<p>The total amount of running instances using this subscription.</p>"
   },
   "Name":{
    "shape":"String",
    "documentation":"<p>The name of the subscription.</p>"
```
},

```
 "Type":{
```
"shape":"String",

 "documentation":"<p>The type of subscription. The type can be subscription-included with Amazon EC2, Bring Your Own Subscription model (BYOS), or from the Amazon Web Services Marketplace. Certain subscriptions may use licensing from the Amazon Web Services Marketplace as well as OS licensing from Amazon EC2 or BYOS.</p>"

```
 }
    },
   "documentation":"<p>An object which details a discovered Linux subscription.</p>"
   },
   "SubscriptionList":{
    "type":"list",
    "member":{"shape":"Subscription"}
   },
   "ThrottlingException":{
    "type":"structure",
    "members":{
     "message":{"shape":"String"}
    },
   "documentation":"\langle p \rangleThe request was denied due to request throttling.\langle p \rangle",
    "exception":true
   },
   "UpdateServiceSettingsRequest":{
    "type":"structure",
    "required":[
     "LinuxSubscriptionsDiscovery",
     "LinuxSubscriptionsDiscoverySettings"
    ],
    "members":{
     "AllowUpdate":{
      "shape":"Boolean",
      "documentation":"<p>Describes if updates are allowed to the service settings for Linux subscriptions. If you
allow updates, you can aggregate Linux subscription data in more than one home Region.</p>"
     },
     "LinuxSubscriptionsDiscovery":{
      "shape":"LinuxSubscriptionsDiscovery",
     "documentation":"<p>Describes if the discovery of Linux subscriptions is enabled.</p>"
     },
     "LinuxSubscriptionsDiscoverySettings":{
      "shape":"LinuxSubscriptionsDiscoverySettings",
       "documentation":"<p>The settings defined for Linux subscriptions discovery. The settings include if
Organizations integration has been enabled, and which Regions data will be aggregated from.\langle p \rangle"
     }
    }
   },
   "UpdateServiceSettingsResponse":{
    "type":"structure",
```

```
 "members":{
```
"HomeRegions":{

"shape":"StringList",

 "documentation":"<p>The Region in which License Manager displays the aggregated data for Linux subscriptions.</p>"

},

"LinuxSubscriptionsDiscovery":{

"shape":"LinuxSubscriptionsDiscovery",

"documentation":"<p>Lists if discovery has been enabled for Linux subscriptions.</p>"

},

"LinuxSubscriptionsDiscoverySettings":{

"shape":"LinuxSubscriptionsDiscoverySettings",

 "documentation":"<p>The settings defined for Linux subscriptions discovery. The settings include if Organizations integration has been enabled,

and which Regions data will be aggregated from.</p>"

},

"Status":{

"shape":"Status",

"documentation":"<p>Indicates the status of Linux subscriptions settings being applied.</p>"

},

```
 "StatusMessage":{
```
"shape":"StringMap",

"documentation":"<p>A message which details the Linux subscriptions service settings current status.</p>"

```
 }
```

```
 }
```
},

```
 "ValidationException":{
```
"type":"structure",

"members":{

```
 "message":{"shape":"String"}
```
},

"documentation":"<p>The provided input is not valid. Try your request again.</p>",

"exception":true

}

},

 "documentation":"<p>With License Manager, you can discover and track your commercial Linux subscriptions on running Amazon EC2 instances.</p>"

}

Apache License Version 2.0, January 2004

# TERMS AND CONDITIONS FOR USE, REPRODUCTION, AND DISTRIBUTION

1. Definitions.

"License" shall mean the terms and conditions for use, reproduction, and distribution as defined by Sections 1 through 9 of this document.

"Licensor" shall mean the copyright owner or entity authorized by the copyright owner that is granting the License.

"Legal Entity" shall mean the union of the acting entity and all other entities that control, are controlled by, or are under common control with that entity. For the purposes of this definition, "control" means (i) the power, direct or indirect, to cause the direction or management of such entity, whether by contract or otherwise, or (ii) ownership of fifty percent (50%) or more of the outstanding shares, or (iii) beneficial ownership of such entity.

"You" (or "Your") shall mean an individual or Legal Entity exercising permissions granted by this License.

"Source" form shall mean the preferred form for making modifications, including but not limited to software source code, documentation source, and configuration files.

"Object" form shall mean any form resulting from mechanical transformation or translation of a Source form, including but not limited to compiled object code, generated documentation, and conversions to other media types.

"Work" shall mean the work of authorship, whether in Source or Object form, made available under the License, as indicated by a copyright notice that is included in or attached to the work (an example is provided in the Appendix below).

"Derivative Works" shall mean any work, whether in Source or Object form, that is based on (or derived from) the Work and for which the editorial revisions, annotations, elaborations, or other modifications represent, as a whole, an original work of authorship. For the purposes of this License, Derivative Works shall not include works that remain separable from, or merely link (or bind by name) to the interfaces of, the Work and Derivative Works thereof.

"Contribution" shall mean any work of authorship, including the original version of the Work and any modifications or additions to that Work or Derivative Works thereof, that is intentionally submitted to Licensor for inclusion in the Work by the copyright owner or by an individual or Legal Entity authorized to submit on behalf of the copyright owner. For the purposes of this definition, "submitted" means any form of electronic, verbal, or written communication sent to the Licensor or its representatives, including but not limited to communication on electronic mailing lists, source code control systems, and issue tracking systems that are managed by, or on behalf of, the Licensor for the purpose of discussing and improving the Work, but excluding communication that is conspicuously marked or otherwise designated in writing by the copyright owner as "Not a Contribution."

"Contributor" shall mean Licensor and any individual or Legal Entity on behalf of whom a Contribution has been received by Licensor and subsequently incorporated within the Work.

2. Grant of Copyright License. Subject to the terms and conditions of this License, each Contributor hereby grants to You a perpetual, worldwide, non-exclusive, no-charge, royalty-free, irrevocable copyright license to reproduce, prepare Derivative Works of, publicly display, publicly perform, sublicense, and distribute the Work and such Derivative Works in Source or Object form.

3. Grant of Patent License. Subject to the terms and conditions of this License, each Contributor hereby grants to You a perpetual, worldwide, non-exclusive, no-charge, royalty-free, irrevocable (except as stated in this section) patent license to make, have made, use, offer to sell, sell, import, and otherwise transfer the Work, where such license applies only to those patent claims licensable by such Contributor that are necessarily infringed by their Contribution(s) alone or by combination of their Contribution(s)

with the Work to which such Contribution(s) was submitted. If You institute patent litigation against any entity (including a cross-claim or counterclaim in a lawsuit) alleging that the Work or a Contribution incorporated within the Work constitutes direct or contributory patent infringement, then any patent licenses granted to You under this License for that Work shall terminate as of the date such litigation is filed.

4. Redistribution. You may reproduce and distribute copies of the Work or Derivative Works thereof in any medium, with or without modifications, and in Source or Object form, provided that You meet the following conditions:

1. You must give any other recipients of the Work or Derivative Works a copy of this License; and

2. You must cause any modified files to carry prominent notices stating that You changed the files; and

 3. You must retain, in the Source form of any Derivative Works that You distribute, all copyright, patent, trademark, and attribution

 notices from the Source form of the Work, excluding those notices that do not pertain to any part of the Derivative Works; and

 4. If the Work includes a "NOTICE" text file as part of its distribution, then any Derivative Works that You distribute must include a readable copy of the attribution notices contained within such NOTICE file, excluding those notices that do not pertain to any part of the Derivative Works, in at least one of the following places: within a NOTICE text file distributed as part of the Derivative Works; within the Source form or documentation, if provided along with the Derivative Works; or, within a display generated by the Derivative Works, if and wherever such third-party notices normally appear. The contents of the NOTICE file are for informational purposes only and do not modify the License. You may add Your own attribution notices within Derivative Works that You distribute, alongside or as an addendum to the NOTICE text from the Work, provided that such additional attribution notices cannot be construed as modifying the License.

You may add Your own copyright statement to Your modifications and may provide additional or different license terms and conditions for use, reproduction, or distribution of Your modifications, or for any such Derivative Works as a whole, provided Your use, reproduction, and distribution of the Work otherwise complies with the conditions stated in this License.

5. Submission of Contributions. Unless You explicitly state otherwise, any Contribution intentionally submitted for inclusion in the Work by You to the Licensor shall be under the terms and conditions of this License, without any additional terms or conditions. Notwithstanding the above, nothing herein shall supersede or modify the terms of any separate license agreement you may have executed with Licensor regarding such Contributions.

6. Trademarks. This License does not grant permission to use the trade names, trademarks, service marks, or product names of the Licensor, except as required for reasonable and customary use in describing the origin of the Work and reproducing the content of the NOTICE file.

7. Disclaimer of Warranty. Unless required by applicable law or agreed to in writing, Licensor provides the Work (and each Contributor provides its Contributions) on an "AS IS" BASIS, WITHOUT WARRANTIES OR CONDITIONS OF ANY KIND, either express or implied, including, without limitation, any warranties or conditions of TITLE, NON-INFRINGEMENT, MERCHANTABILITY, or FITNESS FOR A PARTICULAR PURPOSE. You are solely responsible for determining the appropriateness of using or redistributing the Work and assume any risks associated with Your exercise of permissions under this License.

8. Limitation of Liability. In no event and under no legal theory, whether in tort (including negligence), contract, or otherwise, unless required by applicable law (such as deliberate and grossly negligent acts) or agreed to in writing,

shall any

{

 Contributor be liable to You for damages, including any direct, indirect, special, incidental, or consequential damages of any character arising as a result of this License or out of the use or inability to use the Work (including but not limited to damages for loss of goodwill, work stoppage, computer failure or malfunction, or any and all other commercial damages or losses), even if such Contributor has been advised of the possibility of such damages.

9. Accepting Warranty or Additional Liability. While redistributing the Work or Derivative Works thereof, You may choose to offer, and charge a fee for, acceptance of support, warranty, indemnity, or other liability obligations and/or rights consistent with this License. However, in accepting such obligations, You may act only on Your own behalf and on Your sole responsibility, not on behalf of any other Contributor, and only if You agree to indemnify, defend, and hold each Contributor harmless for any liability incurred by, or claims asserted against, such Contributor by reason of your accepting any such warranty or additional liability.

#### END OF TERMS AND CONDITIONS

Note: Other license terms may apply to certain, identified software files contained within or distributed with the accompanying software if such terms are included in the directory containing the accompanying software. Such other license terms will then apply in lieu of the terms of the software license above.

```
 "customizationConfig" : {
  "additionalShapeConstructors" : null,
  "authPolicyActions" : {
   "actionPrefix" : null,
   "additionalOperations" : null,
   "fileNamePrefix" : null,
   "skip" : true
  },
  "calculateCRC32FromCompressedData" : false,
  "contentTypeOverride" : null,
  "convenienceTypeOverloads" : [ ],
  "customClientConfigFactory" : null,
  "customCodeTemplates" : null,
  "customErrorCodeFieldName" : null,
  "customExceptionUnmarshallerImpl" : null,
  "customFileHeader" : null,
  "customResponseHandlerFqcn" : null,
  "customResponseMetadataClassName" : null,
  "customServiceMetadata" : null,
  "customServiceNameForRequest" : null,
  "customSignerProvider" : null,
  "deprecatedSuppressions" : [ "ClientConstructors", "EnumSetterOverload", "ClientMutationMethods" ],
  "emitLegacyEnumSetterFor" : null,
  "operationModifiers" : null,
  "operationsWithResponseStreamContentLengthValidation" : null,
  "presignersFqcn" : null,
  "renameShapes" : null,
  "requestMetrics" : null,
  "requiredParamValidationEnabled" : false,
```
 "s3ArnableFields" : null, "sdkModeledExceptionBaseClassName" : null, "sendEmptyAutoConstructedListAsEmptyList" : null, "sendExplicitlyEmptyListsForQuery" : false, "serviceClientHoldInputStream" : false, "shapeModifiers" : null, "shapeSubstitutions" : null, "shapesToSkipPruning" : [ ], "simpleMethods" : null, "skipClientMethodForOperations" : [ ], "skipInterfaceAdditions" : false, "skipSmokeTests" : true, "transformDirectory" : "transform", "useAutoConstructList" : false, "useAutoConstructMap" : false, "useUidAsFilePrefix" : true }, "metadata" : { "apiVersion" : "2018-05-10", "asyncClient" : "AWSLicenseManagerLinuxSubscriptionsAsyncClient", "asyncClientBuilderClassName" : "AWSLicenseManagerLinuxSubscriptionsAsyncClientBuilder", "asyncInterface" : "AWSLicenseManagerLinuxSubscriptionsAsync", "awsQueryCompatible" : null, "cborProtocol" : false, "checksumFormat" : null, "contentType" : "application/json", "cucumberModuleInjectorClassName" : "AWSLicenseManagerLinuxSubscriptionsModuleInjector", "defaultEndpoint" : "license-manager-linux-subscriptions.us-east-1.amazonaws.com", "defaultEndpointWithoutHttpProtocol" : "license-manager-linux-subscriptions.us-east-1.amazonaws.com", "defaultRegion" : null, "documentation" : "<p>With License Manager, you can discover and track your commercial Linux subscriptions on running Amazon EC2 instances.</p>", "endpointPrefix" : "license-manager-linux-subscriptions", "hasApiWithStreamInput" : false, "ionProtocol" : false, "jsonProtocol" : true, "jsonVersion" : "1.1", "packageName" : "com.amazonaws.services.licensemanagerlinuxsubscriptions", "packagePath" : "com/amazonaws/services/licensemanagerlinuxsubscriptions", "protocol" : "rest-json", "protocolDefaultExceptionUmarshallerImpl" : null, "protocolFactory" : "com.amazonaws.protocol.json.SdkJsonProtocolFactory", "requestBaseFqcn" : "com.amazonaws.AmazonWebServiceRequest", "requiresApiKey" : false, "requiresIamSigners" : false, "serviceAbbreviation" : null,

"serviceFullName" : "AWS License Manager Linux Subscriptions",

"serviceId" : "License Manager Linux Subscriptions",

"serviceName" : "AWS License Manager Linux Subscriptions",

"signingName" : "license-manager-linux-subscriptions",

"smokeTestsPackageName" : "com.amazonaws.services.licensemanagerlinuxsubscriptions.smoketests",

```
 "syncClient" : "AWSLicenseManagerLinuxSubscriptionsClient",
```
"syncClientBuilderClassName" : "AWSLicenseManagerLinuxSubscriptionsClientBuilder",

```
 "syncInterface" : "AWSLicenseManagerLinuxSubscriptions",
```

```
 "uid" : "license-manager-linux-subscriptions-2018-05-10",
```

```
 "unmarshallerClassSuffix" : "JsonUnmarshaller",
```
"unmarshallerContextClassName" : "JsonUnmarshallerContext",

"xmlProtocol" :

# false

```
 },
```

```
 "operations" : {
```
"GetServiceSettings" : {

"asyncCallableType" : "java.util.concurrent.Callable<GetServiceSettingsResult>",

```
 "asyncFutureType" : "java.util.concurrent.Future<GetServiceSettingsResult>",
```

```
 "asyncHandlerType" : "com.amazonaws.handlers.AsyncHandler<GetServiceSettingsRequest,
GetServiceSettingsResult>",
```
"asyncReturnType" : "GetServiceSettingsResult",

"authenticated" : true,

"deprecated" : false,

"documentation" : "<p>Lists the Linux subscriptions service settings.</p>",

```
 "endpointCacheRequired" : false,
```

```
 "endpointDiscovery" : null,
```
"endpointOperation" : false,

"endpointTrait" : null,

"exceptions" : [ {

```
 "exceptionName" : "InternalServerException",
```
"documentation" : "<p>An exception occurred with the service.</p>",

```
 "httpStatusCode" : null
```
### }, {

```
 "exceptionName" : "ThrottlingException",
```
"documentation" : "<p>The request was denied due to request throttling.</p>",

```
 "httpStatusCode" : null
```
}, {

"exceptionName" : "ValidationException",

```
"documentation" : "<p>The provided input is not valid. Try your request again.</p>",
 "httpStatusCode" : null
```
# } ],

"hasBlobMemberAsPayload" : false,

"hostPrefixProcessor" : null,

"input" : {

"timestampFormat" : null,

"variableDeclarationType" : "GetServiceSettingsRequest",

"variableName" : "getServiceSettingsRequest",

"variableType" : "GetServiceSettingsRequest",

```
 "documentation" : "",
```

```
 "simpleType" : "GetServiceSettingsRequest",
     "variableSetterType" : "GetServiceSettingsRequest"
    },
    "inputStreamPropertyName" : null,
    "methodName" : "getServiceSettings",
    "operationName" : "GetServiceSettings",
    "returnType" : {
     "returnType" : "GetServiceSettingsResult",
     "documentation" : null
    },
    "syncReturnType" : "GetServiceSettingsResult"
   },
   "ListLinuxSubscriptionInstances"
 : {
    "asyncCallableType" : "java.util.concurrent.Callable<ListLinuxSubscriptionInstancesResult>",
    "asyncFutureType" : "java.util.concurrent.Future<ListLinuxSubscriptionInstancesResult>",
    "asyncHandlerType" : "com.amazonaws.handlers.AsyncHandler<ListLinuxSubscriptionInstancesRequest,
ListLinuxSubscriptionInstancesResult>",
    "asyncReturnType" : "ListLinuxSubscriptionInstancesResult",
    "authenticated" : true,
    "deprecated" : false,
    "documentation" : "<p>Lists the running Amazon EC2 instances that were discovered with commercial Linux
subscriptions.</p>",
    "endpointCacheRequired" : false,
    "endpointDiscovery" : null,
    "endpointOperation" : false,
    "endpointTrait" : null,
    "exceptions" : [ {
     "exceptionName" : "InternalServerException",
    "documentation" : "<p>An exception occurred with the service.</p>",
     "httpStatusCode" : null
    }, {
     "exceptionName" : "ThrottlingException",
     "documentation" : "\langle p \rangleThe request was denied due to request throttling.\langle p \rangle",
     "httpStatusCode" : null
    }, {
     "exceptionName" : "ValidationException",
    "documentation" : "<p>The provided input is not valid. Try your request again. </p>",
     "httpStatusCode" : null
    } ],
    "hasBlobMemberAsPayload" : false,
    "hostPrefixProcessor" : null,
    "input" : {
     "timestampFormat" : null,
     "variableDeclarationType" : "ListLinuxSubscriptionInstancesRequest",
     "variableName" : "listLinuxSubscriptionInstancesRequest",
     "variableType" : "ListLinuxSubscriptionInstancesRequest",
    "documentation" : "<p>NextToken length limit is half of ddb accepted limit. Increase this limit if parameters in
```

```
request increases.</p>",
     "simpleType" : "ListLinuxSubscriptionInstancesRequest",
     "variableSetterType" : "ListLinuxSubscriptionInstancesRequest"
    },
    "inputStreamPropertyName" : null,
    "methodName"
 : "listLinuxSubscriptionInstances",
    "operationName" : "ListLinuxSubscriptionInstances",
    "returnType" : {
     "returnType" : "ListLinuxSubscriptionInstancesResult",
     "documentation" : null
    },
    "syncReturnType" : "ListLinuxSubscriptionInstancesResult"
   },
   "ListLinuxSubscriptions" : {
    "asyncCallableType" : "java.util.concurrent.Callable<ListLinuxSubscriptionsResult>",
    "asyncFutureType" : "java.util.concurrent.Future<ListLinuxSubscriptionsResult>",
    "asyncHandlerType" : "com.amazonaws.handlers.AsyncHandler<ListLinuxSubscriptionsRequest,
ListLinuxSubscriptionsResult>",
    "asyncReturnType" : "ListLinuxSubscriptionsResult",
    "authenticated" : true,
    "deprecated" : false,
   "documentation" : "<p>Lists the Linux subscriptions that have been discovered. If you have linked your
organization, the returned results will include data aggregated across your accounts in Organizations.</p>",
    "endpointCacheRequired"
 : false,
    "endpointDiscovery" : null,
    "endpointOperation" : false,
    "endpointTrait" : null,
    "exceptions" : [ {
     "exceptionName" : "InternalServerException",
    "documentation" : "<p>An exception occurred with the service.</p>",
     "httpStatusCode" : null
    }, {
     "exceptionName" : "ThrottlingException",
    "documentation" : "<p>The request was denied due to request throttling.\langle p \rangle",
     "httpStatusCode" : null
    }, {
     "exceptionName" : "ValidationException",
    "documentation" : "<p>The provided input is not valid. Try your request again.</p>",
     "httpStatusCode" : null
    } ],
    "hasBlobMemberAsPayload" : false,
    "hostPrefixProcessor" : null,
    "input" : {
     "timestampFormat" : null,
     "variableDeclarationType" : "ListLinuxSubscriptionsRequest",
     "variableName" : "listLinuxSubscriptionsRequest",
```
"variableType" : "ListLinuxSubscriptionsRequest",

"documentation"

 : "<p>NextToken length limit is half of ddb accepted limit. Increase this limit if parameters in request increases.</p>",

```
 "simpleType" : "ListLinuxSubscriptionsRequest",
     "variableSetterType" : "ListLinuxSubscriptionsRequest"
   },
   "inputStreamPropertyName" : null,
   "methodName" : "listLinuxSubscriptions",
   "operationName" : "ListLinuxSubscriptions",
   "returnType" : {
    "returnType" : "ListLinuxSubscriptionsResult",
    "documentation" : null
   },
   "syncReturnType" : "ListLinuxSubscriptionsResult"
  },
  "UpdateServiceSettings" : {
   "asyncCallableType" : "java.util.concurrent.Callable<UpdateServiceSettingsResult>",
   "asyncFutureType" : "java.util.concurrent.Future<UpdateServiceSettingsResult>",
   "asyncHandlerType" : "com.amazonaws.handlers.AsyncHandler<UpdateServiceSettingsRequest,
UpdateServiceSettingsResult>",
   "asyncReturnType" : "UpdateServiceSettingsResult",
   "authenticated" : true,
   "deprecated" : false,
  "documentation" : "<p>Updates the service settings for Linux subscriptions.</p>",
   "endpointCacheRequired" : false,
   "endpointDiscovery" : null,
   "endpointOperation" : false,
   "endpointTrait" : null,
   "exceptions" : [ {
    "exceptionName" : "InternalServerException",
    "documentation" : "<p>An exception occurred with the service.</p>",
     "httpStatusCode" : null
   }, {
     "exceptionName" : "ThrottlingException",
    "documentation" : "<p>The request was denied due to request throttling.</p>",
    "httpStatusCode" : null
   }, {
     "exceptionName" : "ValidationException",
   "documentation" : "<p>The provided input is not valid. Try your request again.</p>",
     "httpStatusCode" : null
   } ],
   "hasBlobMemberAsPayload" : false,
   "hostPrefixProcessor" : null,
   "input" : {
     "timestampFormat" : null,
     "variableDeclarationType" : "UpdateServiceSettingsRequest",
```

```
 "variableName" : "updateServiceSettingsRequest",
     "variableType" : "UpdateServiceSettingsRequest",
     "documentation" : "",
     "simpleType" : "UpdateServiceSettingsRequest",
     "variableSetterType" : "UpdateServiceSettingsRequest"
    },
    "inputStreamPropertyName" : null,
    "methodName" : "updateServiceSettings",
    "operationName" : "UpdateServiceSettings",
    "returnType" : {
     "returnType" : "UpdateServiceSettingsResult",
     "documentation" : null
    },
    "syncReturnType" : "UpdateServiceSettingsResult"
   }
 },
 "shapes" : {
  "Filter" : {
    "c2jName" : "Filter",
    "customization" : {
     "artificialResultWrapper" : null,
     "skipGeneratingMarshaller" : false,
     "skipGeneratingModelClass" : false,
     "skipGeneratingUnmarshaller" : false
    },
    "deprecated" : false,
    "documentation" : "<p>A filter object that is used to return more specific results from a describe operation.
Filters can be used to match a set of resources by specific criteria. </p>>,
    "endpointDiscoveryMembers" : null,
    "enums" : null,
    "errorCode" : null,
    "fullyQualifiedName" : "com.amazonaws.services.licensemanagerlinuxsubscriptions.model.Filter",
    "hasHeaderMember" : false,
    "hasPayloadMember" : false,
    "hasRequiresLengthMember" : false,
    "hasStatusCodeMember" : false,
    "hasStreamingMember" : false,
    "marshaller" : null,
    "members" : [ {
     "c2jName" : "Name",
     "c2jShape" : "String",
     "deprecated" : false,
    "documentation" : "<p>The type of name to filter by.\langle p \rangle",
     "endpointDiscoveryId" : false,
     "enumType" : null,
    "fluentSetterDocumentation" : "/**<p>The type of name to filter by.\langle p \rangle\n@param name The type of name to
filter by.\n@return Returns a reference to this object so that method calls can be chained together.*/",
```
"fluentSetterMethodName" : "withName",

```
"getterDocumentation" : "/**<p>The type of name to filter by.</p>\n@return The type of name to filter by.*/",
     "getterMethodName" : "getName",
     "getterModel" : {
      "returnType" : "String",
      "documentation" : null
     },
    "http": {
      "additionalMarshallingPath" : null,
      "additionalUnmarshallingPath" : null,
      "flattened" : false,
      "greedy" : false,
      "header" : false,
      "isPayload" : false,
      "isStreaming" : false,
      "location" : null,
      "marshallLocation" : "PAYLOAD",
      "marshallLocationName" : "Name",
      "queryString" : false,
      "requiresLength" : false,
      "statusCode" : false,
      "unmarshallLocationName" : "Name",
      "uri" : false
     },
     "idempotencyToken" : false,
     "isBinary" : false,
     "jsonValue" : false,
     "list" : false,
     "listModel" : null,
     "map" : false,
     "mapModel"
 : null,
     "marshallingTargetClass" : "String",
     "marshallingType" : "STRING",
     "name" : "Name",
     "sensitive" : false,
     "setterDocumentation" : "/**<p>The type of name to filter by.</p>\n@param name The type of name to filter
by.*/",
     "setterMethodName" : "setName",
     "setterModel" : {
      "timestampFormat" : null,
      "variableDeclarationType" : "String",
      "variableName" : "name",
      "variableType" : "String",
      "documentation" : "",
      "simpleType" : "String",
      "variableSetterType" : "String"
```

```
 },
```
"shouldEmitLegacyEnumSetter" : false,

"shouldFullyQualify" : false,

"simple" : true,

"unmarshallingType" : null,

 "varargSetterDocumentation" : "/\*\*<p>The type of name to filter by.</p>\n@param name The type of name to filter by.\n@return Returns a reference to this object so that method calls can be chained together.\*/",

```
 "variable" : {
```

```
 "timestampFormat" : null,
  "variableDeclarationType" : "String",
  "variableName" : "name",
  "variableType" : "String",
 "documentation" : "<p>The type of name to filter by.</p>",
  "simpleType" : "String",
  "variableSetterType" : "String"
 },
 "xmlNameSpaceUri" : null
```
}, {

```
 "c2jName" : "Operator",
```
"c2jShape" : "Operator",

"deprecated" : false,

```
"documentation" : "<p>An operator for filtering results.</p>",
```
"endpointDiscoveryId" : false,

```
 "enumType" : "Operator",
```
 "fluentSetterDocumentation" : "/\*\*<p>An operator for filtering results.</p>\n@param operator An operator for filtering results.\n@return Returns a reference to this object so that method calls can be chained together.\n@see Operator\*/",

```
 "fluentSetterMethodName" : "withOperator",
```

```
 "getterDocumentation" : "/**<p>An operator for filtering results.</p>\n@return An operator for filtering
 results.\n@see Operator*/",
```
"getterMethodName" : "getOperator",

"getterModel" : {

"returnType" : "String",

```
 "documentation" : null
```
},

```
"http": {
```
"additionalMarshallingPath" : null,

"additionalUnmarshallingPath" : null,

```
 "flattened" : false,
```
"greedy" : false,

 "header" : false, "isPayload" : false,

"isStreaming" : false,

"location" : null,

"marshallLocation" : "PAYLOAD",

"marshallLocationName" : "Operator",

```
 "queryString" : false,
```

```
 "requiresLength" : false,
```
 "statusCode" : false, "unmarshallLocationName" : "Operator", "uri" : false }, "idempotencyToken" : false, "isBinary" : false, "jsonValue" : false, "list" : false, "listModel" : null, "map" : false, "mapModel" : null, "marshallingTargetClass" : "String", "marshallingType" : "STRING", "name" : "Operator", "sensitive" : false, "setterDocumentation" : "/\*\*<p>An operator for filtering results.</p>\n@param operator An operator for filtering results.\n@see Operator\*/", "setterMethodName" : "setOperator", "setterModel" : { "timestampFormat" : null, "variableDeclarationType" : "String", "variableName" : "operator", "variableType" : "String", "documentation" : "", "simpleType" : "String", "variableSetterType" : "String" }, "shouldEmitLegacyEnumSetter" : false, "shouldFullyQualify" : false, "simple" : true, "unmarshallingType" : null, "varargSetterDocumentation" : "/\*\*<p>An operator for filtering results.</p>\n@param operator An operator for filtering results.\n@return Returns a reference to this object so that method calls can be chained together.\n@see Operator\*/", "variable" : {

```
 "timestampFormat" : null,
    "variableDeclarationType" : "String",
    "variableName" : "operator",
    "variableType" : "String",
   "documentation" : "<p>An operator for filtering results.</p>",
    "simpleType" : "String",
    "variableSetterType" : "String"
   },
   "xmlNameSpaceUri" : null
 }, {
   "c2jName" : "Values",
```
"c2jShape" : "StringList",

"deprecated" : false,

"documentation" : "<p>One or more values for the name to filter by.</p>",

"endpointDiscoveryId" : false,

"enumType" : null,

"fluentSetterDocumentation" : "/\*\*<p>One or more values for the name to filter by. $\langle p \rangle$  n@param values One or more values for the name to filter by.\n@return Returns a reference to this object so that method calls can be chained together.\*/",

"fluentSetterMethodName" : "withValues",

 "getterDocumentation" : "/\*\*<p>One or more values for the name to filter by.</p>\n@return One or more values for the name to filter by.\*/",

```
 "getterMethodName" : "getValues",
```

```
 "getterModel" : {
```

```
 "returnType" : "java.util.List<String>",
```

```
 "documentation" : null
```

```
 },
```

```
"http": {
  "additionalMarshallingPath" : null,
  "additionalUnmarshallingPath" : null,
  "flattened" : false,
  "greedy" : false,
  "header" : false,
  "isPayload" : false,
  "isStreaming" : false,
  "location" : null,
  "marshallLocation" : "PAYLOAD",
  "marshallLocationName" : "Values",
  "queryString" : false,
  "requiresLength" : false,
  "statusCode" : false,
  "unmarshallLocationName" : "Values",
  "uri" : false
 },
 "idempotencyToken" : false,
 "isBinary" : false,
 "jsonValue" : false,
 "list" : true,
 "listModel" : {
  "implType" : "java.util.ArrayList",
  "interfaceType" : "java.util.List",
  "listMemberModel" : {
   "c2jName" : "member",
   "c2jShape" : "StringListMemberString",
   "deprecated" : false,
   "documentation" : "",
   "endpointDiscoveryId" : false,
   "enumType" : null,
   "fluentSetterDocumentation" : "/**\n@param member \n@return Returns a reference to this object so that
```

```
method calls can be chained together.*/",
        "fluentSetterMethodName" : "withMember",
        "getterDocumentation" : "/**\n@return */",
        "getterMethodName" : "getMember",
        "getterModel" : {
         "returnType" : "String",
         "documentation" : null
        },
       "http": {
         "additionalMarshallingPath" : null,
         "additionalUnmarshallingPath" : null,
         "flattened" : false,
         "greedy" : false,
         "header" : false,
         "isPayload" : false,
         "isStreaming" : false,
     "location" : null,
         "marshallLocation" : "PAYLOAD",
         "marshallLocationName" : "member",
         "queryString" : false,
         "requiresLength" : false,
         "statusCode" : false,
         "unmarshallLocationName" : "member",
         "uri" : false
        },
        "idempotencyToken" : false,
        "isBinary" : false,
        "jsonValue" : false,
        "list" : false,
        "listModel" : null,
        "map" : false,
        "mapModel" : null,
        "marshallingTargetClass" : "String",
        "marshallingType" : "STRING",
        "name" : "Member",
        "sensitive" : false,
        "setterDocumentation" : "/**\n@param member */",
        "setterMethodName" : "setMember",
        "setterModel" : {
         "timestampFormat" : null,
         "variableDeclarationType" : "String",
         "variableName" : "member",
         "variableType"
 : "String",
         "documentation" : "",
         "simpleType" : "String",
         "variableSetterType" : "String"
```

```
 },
```
"shouldEmitLegacyEnumSetter" : false,

"shouldFullyQualify" : false,

"simple" : true,

"unmarshallingType" : null,

```
 "varargSetterDocumentation" : "/**\n@param member \n@return Returns a reference to this object so that
method calls can be chained together.*/",
```
"variable" : {

```
 "timestampFormat" : null,
```
"variableDeclarationType" : "String",

"variableName" : "member",

```
 "variableType" : "String",
```
"documentation" : "",

"simpleType" : "String",

"variableSetterType" : "String"

},

"xmlNameSpaceUri" : null

# },

"memberLocationName" : null,

"memberType" : "String",

"map" : false,

"marshallNonAutoConstructedEmptyLists"

# : false,

```
 "memberAdditionalMarshallingPath" : null,
```
"memberAdditionalUnmarshallingPath" : null,

```
 "sendEmptyQueryString" : false,
```
"simple" : true,

"simpleType" : "String",

```
 "templateImplType" : "java.util.ArrayList<String>",
```

```
 "templateType" : "java.util.List<String>"
```
},

```
 "map" : false,
```
"mapModel" : null,

```
 "marshallingTargetClass" : "List",
```

```
 "marshallingType" : "LIST",
```
"name" : "Values",

"sensitive" : false,

 "setterDocumentation" : "/\*\*<p>One or more values for the name to filter by.</p>\n@param values One or more values for the name to filter by.\*/",

```
 "setterMethodName" : "setValues",
 "setterModel" : {
  "timestampFormat" : null,
  "variableDeclarationType" : "java.util.List<String>",
  "variableName" : "values",
  "variableType" : "java.util.List<String>",
  "documentation" : "",
  "simpleType"
```
: "List<String>",

```
 "variableSetterType" : "java.util.Collection<String>"
```
},

"shouldEmitLegacyEnumSetter" : false,

"shouldFullyQualify" : false,

"simple" : false,

"unmarshallingType" : null,

"varargSetterDocumentation" : "/\*\*<p>One or more values for the name to filter by. $\langle p \rangle \langle n \langle p \rangle$ b>NOTE: $\langle b \rangle$ This method appends the values to the existing list (if any). Use  $\{\emptyset\}$  and  $\{\{\emptyset\}$  and  $\{\emptyset\}$  or  $\{\emptyset\}$  or  $\{\emptyset\}$  and  $\{\emptyset\}$ #withValues(java.util.Collection)} if you want to override the existing values.</p>\n@param values One or more values for the name to filter by.\n@return Returns a reference to this object so that method calls can be chained together.\*/",

"variable" : {

```
 "timestampFormat" : null,
 "variableDeclarationType" : "java.util.List<String>",
 "variableName" : "values",
 "variableType" : "java.util.List<String>",
"documentation" : "<p>One or more values for the name to filter by.\langle p \rangle",
```
"simpleType" : "List<String>",

"variableSetterType" : "java.util.Collection<String>"

## },

"xmlNameSpaceUri" : null

# } ],

"membersAsMap" : {

"Name" : {

```
 "c2jName" : "Name",
```
"c2jShape" : "String",

"deprecated" : false,

"documentation" : "<p>The type of name to filter by.</p>",

"endpointDiscoveryId" : false,

"enumType" : null,

"fluentSetterDocumentation" : "/\*\*<p>The type of name to filter by. $\langle p \rangle \$ n@param name The type of name to filter by.\n@return Returns a reference to this object so that method calls can be chained together.\*/",

```
 "fluentSetterMethodName" : "withName",
```
"getterDocumentation" : "/\*\*<p>The type of name to filter by.</p>\n@return The type of name to filter by.\*/", "getterMethodName" : "getName",

"getterModel" : {

```
 "returnType" : "String",
```
"documentation" : null

```
 },
```
"http"

: {

"additionalMarshallingPath" : null,

"additionalUnmarshallingPath" : null,

"flattened" : false,

"greedy" : false,

"header" : false,

```
 "isPayload" : false,
```

```
 "isStreaming" : false,
        "location" : null,
        "marshallLocation" : "PAYLOAD",
        "marshallLocationName" : "Name",
        "queryString" : false,
        "requiresLength" : false,
        "statusCode" : false,
        "unmarshallLocationName" : "Name",
        "uri" : false
      },
      "idempotencyToken" : false,
      "isBinary" : false,
      "jsonValue" : false,
      "list" : false,
      "listModel" : null,
      "map" : false,
      "mapModel" : null,
      "marshallingTargetClass" : "String",
      "marshallingType" : "STRING",
      "name" : "Name",
      "sensitive" : false,
      "setterDocumentation" : "/**<p>The type of name to filter
by.\langle p \rangle \cdot \langle p \rangle aram name The type of name to filter by.*/",
      "setterMethodName" : "setName",
      "setterModel" : {
        "timestampFormat" : null,
        "variableDeclarationType" : "String",
        "variableName" : "name",
        "variableType" : "String",
        "documentation" : "",
        "simpleType" : "String",
        "variableSetterType" : "String"
      },
      "shouldEmitLegacyEnumSetter" : false,
      "shouldFullyQualify" : false,
      "simple" : true,
      "unmarshallingType" : null,
      "varargSetterDocumentation" : "/**<p>The type of name to filter by.</p>\n@param name The type of name to
filter by.\n@return Returns a reference to this object so that method calls can be chained together.*/",
      "variable" : {
        "timestampFormat" : null,
        "variableDeclarationType" : "String",
        "variableName" : "name",
        "variableType" : "String",
        "documentation"
```
: "<p>The type of name to filter by.</p>",

```
 "simpleType" : "String",
```

```
 "variableSetterType" : "String"
```

```
 },
 "xmlNameSpaceUri" : null
```
},

"Operator" : {

"c2jName" : "Operator",

"c2jShape" : "Operator",

"deprecated" : false,

"documentation" : "<p>An operator for filtering results.</p>",

"endpointDiscoveryId" : false,

"enumType" : "Operator",

 "fluentSetterDocumentation" : "/\*\*<p>An operator for filtering results.</p>\n@param operator An operator for filtering results.\n@return Returns a reference to this object so that method calls can be chained together.\n@see Operator\*/",

```
 "fluentSetterMethodName" : "withOperator",
```

```
 "getterDocumentation" : "/**<p>An operator for filtering results.</p>\n@return An operator for filtering
results.\n@see Operator*/",
```
"getterMethodName" : "getOperator",

"getterModel" : {

"returnType"

: "String",

"documentation" : null

```
 },
```
" $http"$ : {

```
 "additionalMarshallingPath" : null,
```
"additionalUnmarshallingPath" : null,

"flattened" : false,

"greedy" : false,

"header" : false,

"isPayload" : false,

"isStreaming" : false,

"location" : null,

"marshallLocation" : "PAYLOAD",

"marshallLocationName" : "Operator",

"queryString" : false,

"requiresLength" : false,

"statusCode" : false,

"unmarshallLocationName" : "Operator",

```
 "uri" : false
```
# },

"idempotencyToken" : false,

"isBinary" : false,

"jsonValue" : false,

"list" : false,

"listModel" : null,

"map" : false,

"mapModel" : null,

 "marshallingTargetClass" : "String", "marshallingType" : "STRING",

 **Open Source Used In webexps 1.0.0 5577**

"name" : "Operator",

"sensitive" : false,

 "setterDocumentation" : "/\*\*<p>An operator for filtering results.</p>\n@param operator An operator for filtering results.\n@see Operator\*/",

"setterMethodName" : "setOperator",

"setterModel" : {

"timestampFormat" : null,

"variableDeclarationType" : "String",

"variableName" : "operator",

"variableType" : "String",

"documentation" : "",

"simpleType" : "String",

"variableSetterType" : "String"

},

"shouldEmitLegacyEnumSetter" : false,

"shouldFullyQualify" : false,

"simple" : true,

"unmarshallingType" : null,

 "varargSetterDocumentation" : "/\*\*<p>An operator for filtering results.</p>\n@param operator An operator for filtering results.\n@return Returns a reference to this object so that method calls can be chained together.\n@see Operator\*/",

"variable" : {

"timestampFormat"

: null,

```
 "variableDeclarationType" : "String",
```

```
 "variableName" : "operator",
```
"variableType" : "String",

"documentation" : "<p>An operator for filtering results.</p>",

"simpleType" : "String",

"variableSetterType" : "String"

#### },

"xmlNameSpaceUri" : null

### },

"Values" : {

"c2jName" : "Values",

"c2jShape" : "StringList",

"deprecated" : false,

"documentation" : "<p>One or more values for the name to filter by.</p>",

"endpointDiscoveryId" : false,

"enumType" : null,

"fluentSetterDocumentation" : "/\*\*<p>One or more values for the name to filter by. $\langle p \rangle$ \n@param values One or more values for the name to filter by.\n@return Returns a reference to this object so that method calls can be chained together.\*/",

"fluentSetterMethodName" : "withValues",

"getterDocumentation" : "/\*\*<p>One or more values for the

name to filter by. $\langle p \rangle \neq 0$  return One or more values for the name to filter by.\*/",

"getterMethodName" : "getValues",

```
 "getterModel" : {
       "returnType" : "java.util.List<String>",
       "documentation" : null
      },
     "http": {
        "additionalMarshallingPath" : null,
        "additionalUnmarshallingPath" : null,
        "flattened" : false,
        "greedy" : false,
        "header" : false,
        "isPayload" : false,
        "isStreaming" : false,
        "location" : null,
        "marshallLocation" : "PAYLOAD",
        "marshallLocationName" : "Values",
        "queryString" : false,
        "requiresLength" : false,
        "statusCode" : false,
        "unmarshallLocationName" : "Values",
        "uri" : false
      },
      "idempotencyToken" : false,
      "isBinary" : false,
      "jsonValue" : false,
      "list" : true,
      "listModel"
 : {
        "implType" : "java.util.ArrayList",
        "interfaceType" : "java.util.List",
        "listMemberModel" : {
         "c2jName" : "member",
         "c2jShape" : "StringListMemberString",
         "deprecated" : false,
         "documentation" : "",
         "endpointDiscoveryId" : false,
         "enumType" : null,
         "fluentSetterDocumentation" : "/**\n@param member \n@return Returns a reference to this object so that
method calls can be chained together.*/",
         "fluentSetterMethodName" : "withMember",
         "getterDocumentation" : "/**\n@return */",
         "getterMethodName" : "getMember",
         "getterModel" : {
          "returnType" : "String",
          "documentation" : null
         },
        "http": {
          "additionalMarshallingPath" : null,
          "additionalUnmarshallingPath" : null,
```
"flattened" : false,

 "greedy" : false, "header" : false, "isPayload" : false, "isStreaming" : false, "location" : null, "marshallLocation" : "PAYLOAD", "marshallLocationName" : "member", "queryString" : false, "requiresLength" : false, "statusCode" : false, "unmarshallLocationName" : "member", "uri" : false }, "idempotencyToken" : false, "isBinary" : false, "jsonValue" : false, "list" : false, "listModel" : null, "map" : false, "mapModel" : null, "marshallingTargetClass" : "String", "marshallingType" : "STRING", "name" : "Member", "sensitive" : false, "setterDocumentation" : "/\*\*\n@param member \*/", "setterMethodName" : "setMember", "setterModel" : { "timestampFormat" : null, "variableDeclarationType" : "String", "variableName" : "member", "variableType" : "String", "documentation" : "", "simpleType" : "String", "variableSetterType" : "String" }, "shouldEmitLegacyEnumSetter" : false, "shouldFullyQualify" : false, "simple" : true, "unmarshallingType" : null, "varargSetterDocumentation" : "/\*\*\n@param member \n@return Returns a reference to this object so that method calls can be chained together.\*/", "variable" : { "timestampFormat" : null, "variableDeclarationType" : "String", "variableName" : "member",
```
 "variableType" : "String",
          "documentation" : "",
          "simpleType" : "String",
          "variableSetterType"
 : "String"
         },
         "xmlNameSpaceUri" : null
        },
        "memberLocationName" : null,
        "memberType" : "String",
        "map" : false,
        "marshallNonAutoConstructedEmptyLists" : false,
        "memberAdditionalMarshallingPath" : null,
        "memberAdditionalUnmarshallingPath" : null,
        "sendEmptyQueryString" : false,
        "simple" : true,
        "simpleType" : "String",
        "templateImplType" : "java.util.ArrayList<String>",
        "templateType" : "java.util.List<String>"
      },
      "map" : false,
      "mapModel" : null,
      "marshallingTargetClass" : "List",
      "marshallingType" : "LIST",
      "name" : "Values",
      "sensitive" : false,
      "setterDocumentation" : "/**<p>One or more values for the name to filter by.</p>\n@param values One or
more values for the name to filter by.*/",
      "setterMethodName" : "setValues",
       "setterModel" : {
        "timestampFormat" : null,
        "variableDeclarationType" : "java.util.List<String>",
        "variableName" : "values",
        "variableType" : "java.util.List<String>",
        "documentation" : "",
        "simpleType" : "List<String>",
        "variableSetterType" : "java.util.Collection<String>"
      },
      "shouldEmitLegacyEnumSetter" : false,
      "shouldFullyQualify" : false,
      "simple" : false,
      "unmarshallingType" : null,
      "varargSetterDocumentation" : "/**<p>One or more values for the name to filter
by.\langle p \rangle|n\langle p \rangle|s/b\langle p \rangle|s/b\langle p \rangle|s/b\langle p \rangle This method appends the values to the existing list (if any). Use {@link
#setValues(java.util.Collection)} or {@link #withValues(java.util.Collection)} if you want to override the existing
values.\langle \phi \rangle n@param values One or more values for the name to filter by.\n@return Returns a reference to this
object so that method calls can be chained together.*/",
```

```
 "variable" : {
      "timestampFormat" : null,
      "variableDeclarationType" : "java.util.List<String>",
      "variableName" : "values",
      "variableType" : "java.util.List<String>",
     "documentation" : "<p>One or more values for the name to filter by.\langle p \rangle",
      "simpleType" : "List<String>",
      "variableSetterType" : "java.util.Collection<String>"
    },
    "xmlNameSpaceUri" : null
   }
 },
 "packageName" : "com.amazonaws.services.licensemanagerlinuxsubscriptions.model",
 "requestSignerAware" : false,
 "requestSignerClassFqcn" : null,
 "required" : [ ],
 "shapeName" : "Filter",
 "signerAware" : false,
 "signerType" : null,
 "unmarshaller" : {
   "flattened" : false,
   "resultWrapper" : null
 },
  "variable" : {
   "timestampFormat" : null,
   "variableDeclarationType" : "Filter",
   "variableName" : "filter",
   "variableType" : "Filter",
   "documentation" : null,
   "simpleType" : "Filter",
   "variableSetterType" : "Filter"
 },
 "wrapper" : false
 },
 "GetServiceSettingsRequest" : {
 "c2jName" : "GetServiceSettingsRequest",
 "customization" : {
   "artificialResultWrapper" : null,
   "skipGeneratingMarshaller" : false,
   "skipGeneratingModelClass" : false,
   "skipGeneratingUnmarshaller" : false
 },
 "deprecated" : false,
 "documentation" : "",
 "endpointDiscoveryMembers" : null,
 "enums" : null,
 "errorCode" : null,
 "fullyQualifiedName" :
```
"com.amazonaws.services.licensemanagerlinuxsubscriptions.request.GetServiceSettingsRequest", "hasHeaderMember" : false, "hasPayloadMember" : false, "hasRequiresLengthMember" : false, "hasStatusCodeMember" : false, "hasStreamingMember" : false, "marshaller" : { "action" : "GetServiceSettings", "locationName" : null, "requestUri" : "/subscription/GetServiceSettings", "target" : null, "verb" : "POST", "xmlNameSpaceUri" : null }, "members" : null, "membersAsMap" : { }, "packageName" : "com.amazonaws.services.licensemanagerlinuxsubscriptions.request", "requestSignerAware" : false, "requestSignerClassFqcn" : null, "required" : [ ], "shapeName" : "GetServiceSettingsRequest", "signerAware" : false, "signerType" : null, "unmarshaller" : null, "variable" : { "timestampFormat" : null, "variableDeclarationType" : "GetServiceSettingsRequest", "variableName" : "getServiceSettingsRequest", "variableType" : "GetServiceSettingsRequest", "documentation" : null, "simpleType" : "GetServiceSettingsRequest", "variableSetterType" : "GetServiceSettingsRequest" }, "wrapper" : false }, "GetServiceSettingsResult" : { "c2jName" : "GetServiceSettingsResponse", "customization" : { "artificialResultWrapper" : null, "skipGeneratingMarshaller" : false, "skipGeneratingModelClass" : false, "skipGeneratingUnmarshaller" : false }, "deprecated" : false, "documentation" : "", "endpointDiscoveryMembers" : null,

"enums" : null,

"errorCode" : null,

"fullyQualifiedName" :

"com.amazonaws.services.licensemanagerlinuxsubscriptions.response.GetServiceSettingsResult",

"hasHeaderMember" : false,

"hasPayloadMember" : false,

"hasRequiresLengthMember" : false,

"hasStatusCodeMember" : false,

"hasStreamingMember" : false,

"marshaller" : null,

"members" : [ {

"c2jName" : "HomeRegions",

"c2jShape" : "StringList",

"deprecated" : false,

 "documentation" : "<p>The Region in which License Manager displays the aggregated data for Linux subscriptions.</p>",

"endpointDiscoveryId" : false,

"enumType" : null,

 "fluentSetterDocumentation" : "/\*\*<p>The Region in which License Manager displays the aggregated data for Linux subscriptions. $\langle p \rangle$  n@param homeRegions The Region in which License Manager displays the aggregated data for Linux subscriptions.\n@return Returns a reference to this object so that method calls can be chained together.\*/",

"fluentSetterMethodName" : "withHomeRegions",

 "getterDocumentation" : "/\*\*<p>The Region in which License Manager displays the aggregated data for Linux subscriptions.</p>\n@return The Region in which License Manager displays the aggregated data for Linux subscriptions.\*/",

```
 "getterMethodName" : "getHomeRegions",
```

```
 "getterModel" : {
 "returnType" : "java.util.List<String>",
  "documentation" : null
 },
"http": {
  "additionalMarshallingPath" : null,
  "additionalUnmarshallingPath" : null,
```

```
 "flattened" : false,
```
"greedy" : false,

"header" : false,

"isPayload" : false,

"isStreaming" : false,

"location" : null,

"marshallLocation" : "PAYLOAD",

"marshallLocationName" : "HomeRegions",

"queryString" : false,

"requiresLength" : false,

"statusCode" : false,

"unmarshallLocationName" : "HomeRegions",

"uri" : false

},

 "idempotencyToken" : false, "isBinary" : false,

"jsonValue" : false,

"list" : true,

"listModel" : {

"implType" : "java.util.ArrayList",

"interfaceType" : "java.util.List",

"listMemberModel" : {

"c2jName" : "member",

"c2jShape" : "StringListMemberString",

"deprecated" : false,

"documentation" : "",

"endpointDiscoveryId" : false,

"enumType" : null,

 "fluentSetterDocumentation" : "/\*\*\n@param member \n@return Returns a reference to this object so that method calls can be chained together.\*/",

"fluentSetterMethodName" : "withMember",

"getterDocumentation" : "/\*\*\n@return \*/",

"getterMethodName" : "getMember",

"getterModel" : {

"returnType" : "String",

"documentation" : null

},

" $http"$ : { "additionalMarshallingPath" : null, "additionalUnmarshallingPath" : null, "flattened" : false, "greedy" : false, "header" : false, "isPayload" : false, "isStreaming" : false, "location" : null, "marshallLocation" : "PAYLOAD", "marshallLocationName" : "member", "queryString" : false, "requiresLength" : false, "statusCode" : false, "unmarshallLocationName" : "member", "uri" : false }, "idempotencyToken" : false, "isBinary" : false, "jsonValue" : false, "list" : false, "listModel" : null, "map" : false, "mapModel" : null, "marshallingTargetClass" : "String",

```
 "marshallingType" : "STRING",
       "name" : "Member",
       "sensitive" : false,
       "setterDocumentation" : "/**\n@param member */",
       "setterMethodName" : "setMember",
       "setterModel" : {
        "timestampFormat" : null,
        "variableDeclarationType" : "String",
        "variableName" : "member",
        "variableType" : "String",
        "documentation" : "",
        "simpleType" : "String",
        "variableSetterType" : "String"
       },
       "shouldEmitLegacyEnumSetter" : false,
       "shouldFullyQualify" : false,
       "simple" : true,
       "unmarshallingType" : null,
       "varargSetterDocumentation" : "/**\n@param
 member \n@return Returns a reference to this object so that method calls can be chained together.*/",
       "variable" : {
        "timestampFormat" : null,
        "variableDeclarationType" : "String",
        "variableName" : "member",
        "variableType" : "String",
        "documentation" : "",
        "simpleType" : "String",
        "variableSetterType" : "String"
       },
       "xmlNameSpaceUri" : null
      },
      "memberLocationName" : null,
      "memberType" : "String",
      "map" : false,
      "marshallNonAutoConstructedEmptyLists" : false,
      "memberAdditionalMarshallingPath" : null,
      "memberAdditionalUnmarshallingPath" : null,
      "sendEmptyQueryString" : false,
      "simple" : true,
      "simpleType" : "String",
      "templateImplType" : "java.util.ArrayList<String>",
      "templateType" : "java.util.List<String>"
    },
    "map" : false,
     "mapModel" : null,
    "marshallingTargetClass" : "List",
    "marshallingType" : "LIST",
    "name" : "HomeRegions",
```
"sensitive" : false,

 "setterDocumentation" : "/\*\*<p>The Region in which License Manager displays the aggregated data for Linux subscriptions. $\langle p \rangle$  n@param homeRegions The Region in which License Manager displays the aggregated data for Linux subscriptions.\*/",

"setterMethodName" : "setHomeRegions",

"setterModel" : {

"timestampFormat" : null,

"variableDeclarationType" : "java.util.List<String>",

"variableName" : "homeRegions",

"variableType" : "java.util.List<String>",

"documentation" : "",

"simpleType" : "List<String>",

"variableSetterType" : "java.util.Collection<String>"

},

```
 "shouldEmitLegacyEnumSetter" : false,
```
"shouldFullyQualify" : false,

"simple" : false,

"unmarshallingType" : null,

"varargSetterDocumentation"

: "/\*\*<p>The Region in which License Manager displays the aggregated data for Linux

subscriptions. $\langle p \rangle$ \n<p> $\langle p \rangle$ \n\sp> $\langle p \rangle$ \n\sp> $\langle p \rangle$ \n\sp> $\langle p \rangle$  This method appends the values to the existing list (if any). Use {@link #setHomeRegions(java.util.Collection)} or {@link #withHomeRegions(java.util.Collection)} if you want to override the existing values. $\langle p \rangle$  n@param homeRegions The Region in which License Manager displays the aggregated data for Linux subscriptions.\n@return Returns a reference to this object so that method calls can be chained together.\*/",

"variable" : {

"timestampFormat" : null,

"variableDeclarationType" : "java.util.List<String>",

"variableName" : "homeRegions",

"variableType" : "java.util.List<String>",

"documentation" : "<p>The Region in which License Manager displays the aggregated data for Linux subscriptions.</p>",

"simpleType" : "List<String>",

"variableSetterType" : "java.util.Collection<String>"

},

"xmlNameSpaceUri" : null

}, {

"c2jName" : "LinuxSubscriptionsDiscovery",

"c2jShape" : "LinuxSubscriptionsDiscovery",

"deprecated" : false,

"documentation" : "<p>Lists if discovery has been enabled for Linux subscriptions.</p>",

"endpointDiscoveryId" : false,

"enumType" : "LinuxSubscriptionsDiscovery",

"fluentSetterDocumentation" : "/\*\*<p>Lists if discovery has been enabled for Linux

subscriptions. $\langle \phi \rangle$  aram linuxSubscriptionsDiscovery Lists if discovery has been enabled for Linux

subscriptions.\n@return Returns a reference to this object so that method calls can be chained together.\n@see LinuxSubscriptionsDiscovery\*/",

"fluentSetterMethodName" : "withLinuxSubscriptionsDiscovery",

 "getterDocumentation" : "/\*\*<p>Lists if discovery has been enabled for Linux subscriptions.</p>\n@return Lists if discovery has been enabled for Linux subscriptions.\n@see LinuxSubscriptionsDiscovery\*/",

```
 "getterMethodName" : "getLinuxSubscriptionsDiscovery",
     "getterModel" : {
      "returnType" : "String",
      "documentation" : null
     },
    "http": {
      "additionalMarshallingPath" : null,
      "additionalUnmarshallingPath" : null,
      "flattened" : false,
      "greedy" : false,
      "header" : false,
      "isPayload" : false,
      "isStreaming" : false,
      "location" : null,
      "marshallLocation" : "PAYLOAD",
      "marshallLocationName" : "LinuxSubscriptionsDiscovery",
      "queryString" : false,
      "requiresLength" : false,
      "statusCode" : false,
      "unmarshallLocationName" : "LinuxSubscriptionsDiscovery",
      "uri" : false
     },
     "idempotencyToken" : false,
     "isBinary" : false,
     "jsonValue" : false,
     "list" : false,
     "listModel" : null,
     "map" : false,
     "mapModel" : null,
     "marshallingTargetClass" :
 "String",
     "marshallingType" : "STRING",
     "name" : "LinuxSubscriptionsDiscovery",
     "sensitive" : false,
    "setterDocumentation" : "/**<p>Lists if discovery has been enabled for Linux subscriptions.</p>\ln \omegalinuxSubscriptionsDiscovery Lists if discovery has been enabled for Linux subscriptions.\n@see
LinuxSubscriptionsDiscovery*/",
     "setterMethodName" : "setLinuxSubscriptionsDiscovery",
     "setterModel" : {
      "timestampFormat" : null,
      "variableDeclarationType" : "String",
      "variableName" : "linuxSubscriptionsDiscovery",
      "variableType" : "String",
      "documentation" : "",
      "simpleType" : "String",
```
"variableSetterType" : "String"

},

"shouldEmitLegacyEnumSetter" : false,

"shouldFullyQualify" : false,

"simple" : true,

"unmarshallingType" : null,

"varargSetterDocumentation" : "/\*\*<p>Lists if discovery has been enabled for Linux

subscriptions.</p>\n@param

 linuxSubscriptionsDiscovery Lists if discovery has been enabled for Linux subscriptions.\n@return Returns a reference to this object so that method calls can be chained together.\n@see LinuxSubscriptionsDiscovery\*/",

"variable" : {

"timestampFormat" : null,

"variableDeclarationType" : "String",

"variableName" : "linuxSubscriptionsDiscovery",

"variableType" : "String",

"documentation" : "<p>Lists if discovery has been enabled for Linux subscriptions.</p>",

"simpleType" : "String",

"variableSetterType" : "String"

},

```
 "xmlNameSpaceUri" : null
```
}, {

"c2jName" : "LinuxSubscriptionsDiscoverySettings",

"c2jShape" : "LinuxSubscriptionsDiscoverySettings",

"deprecated" : false,

"documentation" : "<p>Lists the settings defined for Linux subscriptions discovery. The settings include if Organizations integration has been enabled, and which Regions data will

be aggregated from  $\langle p \rangle$ ".

"endpointDiscoveryId" : false,

"enumType" : null,

 "fluentSetterDocumentation" : "/\*\*<p>Lists the settings defined for Linux subscriptions discovery. The settings include if Organizations integration has been enabled, and which Regions data will be aggregated from.</p>\n@param linuxSubscriptionsDiscoverySettings Lists the settings defined for Linux subscriptions discovery. The settings include if Organizations integration has been enabled, and which Regions data will be

aggregated from.\n@return Returns a reference to this object so that method calls can be chained together.\*/", "fluentSetterMethodName" : "withLinuxSubscriptionsDiscoverySettings",

 "getterDocumentation" : "/\*\*<p>Lists the settings defined for Linux subscriptions discovery. The settings include if Organizations integration has been enabled, and which Regions data will be aggregated

from. $\langle p \rangle$  n@return Lists the settings defined for Linux subscriptions discovery.

 The settings include if Organizations integration has been enabled, and which Regions data will be aggregated from.\*/",

"getterMethodName" : "getLinuxSubscriptionsDiscoverySettings",

"getterModel" : {

"returnType" : "LinuxSubscriptionsDiscoverySettings",

"documentation" : null

},

" $http"$ : {

"additionalMarshallingPath" : null,

"additionalUnmarshallingPath" : null,

 "flattened" : false, "greedy" : false, "header" : false, "isPayload" : false, "isStreaming" : false, "location" : null, "marshallLocation" : "PAYLOAD", "marshallLocationName" : "LinuxSubscriptionsDiscoverySettings", "queryString" : false, "requiresLength" : false, "statusCode" : false, "unmarshallLocationName" : "LinuxSubscriptionsDiscoverySettings", "uri" : false }, "idempotencyToken" : false, "isBinary" : false, "jsonValue" : false, "list" : false, "listModel" : null, "map" : false, "mapModel" : null, "marshallingTargetClass" : "StructuredPojo", "marshallingType" : "STRUCTURED", "name" : "LinuxSubscriptionsDiscoverySettings", "sensitive" : false,

 "setterDocumentation" : "/\*\*<p>Lists the settings defined for Linux subscriptions discovery. The settings include if Organizations integration has been enabled, and which Regions data will be aggregated from.</p>\n@param linuxSubscriptionsDiscoverySettings Lists the settings defined for Linux subscriptions discovery. The settings include if Organizations integration has been enabled, and which Regions data will be aggregated from.\*/",

"setterMethodName" : "setLinuxSubscriptionsDiscoverySettings",

"setterModel" : {

"timestampFormat" : null,

"variableDeclarationType" : "LinuxSubscriptionsDiscoverySettings",

"variableName"

: "linuxSubscriptionsDiscoverySettings",

"variableType" : "LinuxSubscriptionsDiscoverySettings",

"documentation" : "",

"simpleType" : "LinuxSubscriptionsDiscoverySettings",

"variableSetterType" : "LinuxSubscriptionsDiscoverySettings"

},

"shouldEmitLegacyEnumSetter" : false,

"shouldFullyQualify" : false,

"simple" : false,

"unmarshallingType" : null,

 "varargSetterDocumentation" : "/\*\*<p>Lists the settings defined for Linux subscriptions discovery. The settings include if Organizations integration has been enabled, and which Regions data will be aggregated

from.</p>\n@param linuxSubscriptionsDiscoverySettings Lists the settings defined for Linux subscriptions discovery. The settings include if Organizations integration has been enabled, and which Regions data will be aggregated from.\n@return Returns a reference to this object so that method calls can be chained together.\*/",

"variable"

: {

"timestampFormat" : null,

"variableDeclarationType" : "LinuxSubscriptionsDiscoverySettings",

"variableName" : "linuxSubscriptionsDiscoverySettings",

"variableType" : "LinuxSubscriptionsDiscoverySettings",

"documentation" : "<p>Lists the settings defined for Linux subscriptions discovery. The settings include if Organizations integration has been enabled, and which Regions data will be aggregated from. $\langle p \rangle$ ",

"simpleType" : "LinuxSubscriptionsDiscoverySettings",

"variableSetterType" : "LinuxSubscriptionsDiscoverySettings"

},

"xmlNameSpaceUri" : null

}, {

"c2jName" : "Status",

"c2jShape" : "Status",

"deprecated" : false,

"documentation" : " $\langle p \rangle$ Indicates the status of Linux subscriptions settings being applied. $\langle p \rangle$ ",

"endpointDiscoveryId" : false,

"enumType" : "Status",

"fluentSetterDocumentation" : "/\*\*<p>Indicates the status of Linux subscriptions

settings being applied. $\langle p \rangle$  n@param status Indicates the status of Linux subscriptions settings being

applied.\n@return Returns a reference to this object so that method calls can be chained together.\n@see Status\*/", "fluentSetterMethodName" : "withStatus",

"getterDocumentation" : "/\*\*<p>Indicates the status of Linux subscriptions settings being

applied. $\langle p \rangle$ n@return Indicates the status of Linux subscriptions settings being applied.\n@see Status\*/", "getterMethodName" : "getStatus",

```
 "getterModel" : {
```
"returnType" : "String",

"documentation" : null

```
 },
```
" $http"$ : {

"additionalMarshallingPath" : null,

"additionalUnmarshallingPath" : null,

"flattened" : false,

```
 "greedy" : false,
```
"header" : false,

```
 "isPayload" : false,
```
"isStreaming" : false,

"location" : null,

"marshallLocation" : "PAYLOAD",

"marshallLocationName" :

"Status",

 "queryString" : false, "requiresLength" : false,

"statusCode" : false,

 "unmarshallLocationName" : "Status", "uri" : false }, "idempotencyToken" : false, "isBinary" : false, "jsonValue" : false, "list" : false, "listModel" : null, "map" : false, "mapModel" : null, "marshallingTargetClass" : "String", "marshallingType" : "STRING", "name" : "Status", "sensitive" : false, "setterDocumentation" : "/\*\*<p>Indicates the status of Linux subscriptions settings being

applied. $\langle p\rangle$ n@param status Indicates the status of Linux subscriptions settings being applied.\n@see Status\*/",

"setterMethodName" : "setStatus",

 "setterModel" : { "timestampFormat" : null, "variableDeclarationType" : "String", "variableName" : "status", "variableType" : "String", "documentation" : "",

 "simpleType" : "String", "variableSetterType" : "String"

},

"shouldEmitLegacyEnumSetter" : false,

"shouldFullyQualify" : false,

"simple" : true,

"unmarshallingType" : null,

 "varargSetterDocumentation" : "/\*\*<p>Indicates the status of Linux subscriptions settings being applied.</p>\n@param status Indicates the status of Linux subscriptions settings being applied.\n@return Returns a reference to this object so that method calls can be chained together.\n@see Status\*/",

```
 "variable" : {
```

```
 "timestampFormat" : null,
```
"variableDeclarationType" : "String",

```
 "variableName" : "status",
```
"variableType" : "String",

"documentation" : "< $p$ >Indicates the status of Linux subscriptions settings being applied.</p>",

```
 "simpleType" : "String",
```

```
 "variableSetterType" : "String"
```

```
 },
```
"xmlNameSpaceUri" : null

}, {

"c2jName" : "StatusMessage",

"c2jShape" : "StringMap",

"deprecated" : false,

"documentation" : "<p>A message which details the Linux subscriptions service settings current status.</p>", "endpointDiscoveryId" : false,

"enumType" : null,

 "fluentSetterDocumentation" : "/\*\*<p>A message which details the Linux subscriptions service settings current status.</p>\n@param statusMessage A message which details the Linux subscriptions service settings current status.\n@return Returns a reference to this object so that method calls can be chained together.\*/",

"fluentSetterMethodName" : "withStatusMessage",

 "getterDocumentation" : "/\*\*<p>A message which details the Linux subscriptions service settings current status. $\langle \phi \rangle$  n@return A message which details the Linux subscriptions service settings current status.\*/",

```
 "getterMethodName" : "getStatusMessage",
```

```
 "getterModel" : {
```

```
 "returnType" : "java.util.Map<String,String>",
```

```
 "documentation" :
```

```
 null
```

```
 },
```

```
"http": {
  "additionalMarshallingPath" : null,
  "additionalUnmarshallingPath" : null,
  "flattened" : false,
  "greedy" : false,
  "header" : false,
  "isPayload" : false,
  "isStreaming" : false,
  "location" : null,
  "marshallLocation" : "PAYLOAD",
  "marshallLocationName" : "StatusMessage",
  "queryString" : false,
  "requiresLength" : false,
  "statusCode" : false,
  "unmarshallLocationName" : "StatusMessage",
  "uri" : false
 },
 "idempotencyToken" : false,
 "isBinary" : false,
 "jsonValue" : false,
 "list" : false,
 "listModel" : null,
 "map" : true,
 "mapModel" : {
  "implType" : "java.util.HashMap",
  "interfaceType" : "java.util.Map",
  "keyLocationName" : "key",
  "keyModel" : null,
  "keyType" : "String",
  "valueLocationName"
```

```
 : "value",
      "valueModel" : {
        "c2jName" : "value",
        "c2jShape" : "String",
        "deprecated" : false,
        "documentation" : "",
        "endpointDiscoveryId" : false,
        "enumType" : null,
        "fluentSetterDocumentation" : "/**\n@param value \n@return Returns a reference to this object so that
method calls can be chained together.*/",
        "fluentSetterMethodName" : "withValue",
        "getterDocumentation" : "/**\n@return */",
        "getterMethodName" : "getValue",
        "getterModel" : {
         "returnType" : "String",
         "documentation" : null
        },
       "http": {
         "additionalMarshallingPath" : null,
         "additionalUnmarshallingPath" : null,
         "flattened" : false,
         "greedy" : false,
         "header" : false,
         "isPayload" : false,
         "isStreaming" : false,
         "location" :
 null,
         "marshallLocation" : "PAYLOAD",
         "marshallLocationName" : "value",
         "queryString" : false,
         "requiresLength" : false,
         "statusCode" : false,
         "unmarshallLocationName" : "value",
         "uri" : false
        },
        "idempotencyToken" : false,
        "isBinary" : false,
        "jsonValue" : false,
        "list" : false,
        "listModel" : null,
        "map" : false,
        "mapModel" : null,
        "marshallingTargetClass" : "String",
        "marshallingType" : "STRING",
        "name" : "Value",
        "sensitive" : false,
        "setterDocumentation" : "/**\n@param value */",
        "setterMethodName" : "setValue",
```

```
 "setterModel" : {
         "timestampFormat" : null,
         "variableDeclarationType" : "String",
         "variableName" : "value",
         "variableType" : "String",
     "documentation" : "",
         "simpleType" : "String",
         "variableSetterType" : "String"
        },
        "shouldEmitLegacyEnumSetter" : false,
        "shouldFullyQualify" : false,
        "simple" : true,
        "unmarshallingType" : null,
        "varargSetterDocumentation" : "/**\n@param value \n@return Returns a reference to this object so that
method calls can be chained together.*/",
        "variable" : {
         "timestampFormat" : null,
         "variableDeclarationType" : "String",
         "variableName" : "value",
         "variableType" : "String",
         "documentation" : "",
         "simpleType" : "String",
         "variableSetterType" : "String"
        },
        "xmlNameSpaceUri" : null
      },
      "valueType" : "String",
      "entryType" : "Map.Entry<String, String>",
      "keySimple" : true,
      "templateImplType" : "java.util.HashMap<String,String>",
       "templateType" : "java.util.Map<String,String>",
      "valueList" : false,
      "valueSimple" : true
     },
     "marshallingTargetClass" : "Map",
     "marshallingType" : "MAP",
     "name" : "StatusMessage",
     "sensitive" : false,
     "setterDocumentation" : "/**<p>A message which details the Linux subscriptions service settings current
status.\langle \phi \rangle m@param statusMessage A message which details the Linux subscriptions service settings current
status.*/",
     "setterMethodName" : "setStatusMessage",
     "setterModel" : {
```

```
 "timestampFormat" : null,
```
"variableDeclarationType" : "java.util.Map<String,String>",

```
 "variableName" : "statusMessage",
```

```
 "variableType" : "java.util.Map<String,String>",
```
"documentation" : "",

```
 "simpleType" : "Map<String,String>",
```
"variableSetterType" : "java.util.Map<String,String>"

},

```
 "shouldEmitLegacyEnumSetter" : false,
```
"shouldFullyQualify" : false,

"simple" : false,

"unmarshallingType" : null,

 "varargSetterDocumentation" : "/\*\*<p>A message which details the Linux subscriptions service settings current status. $\langle p \rangle$  n@param statusMessage A message which details the Linux subscriptions service settings current status.\n@return Returns a reference to this object so that method calls can be chained together.\*/",

"variable" : {

"timestampFormat" : null,

"variableDeclarationType" : "java.util.Map<String,String>",

"variableName" : "statusMessage",

"variableType" : "java.util.Map<String,String>",

 "documentation" : "<p>A message which details the Linux subscriptions service settings current status.</p>", "simpleType" : "Map<String,String>",

"variableSetterType" : "java.util.Map<String,String>"

### },

"xmlNameSpaceUri" : null

## } ],

```
 "membersAsMap" : {
```
"HomeRegions" : {

```
 "c2jName" : "HomeRegions",
```
"c2jShape" : "StringList",

"deprecated" : false,

 "documentation" : "<p>The Region in which License Manager displays the aggregated data for Linux subscriptions.</p>",

"endpointDiscoveryId" : false,

"enumType" : null,

 "fluentSetterDocumentation" : "/\*\*<p>The Region in which License Manager displays the aggregated data for Linux subscriptions. $\langle p \rangle$  n@param homeRegions The Region in which License Manager displays the aggregated data for Linux subscriptions.\n@return Returns a reference to this object so that method calls can be chained together.\*/",

"fluentSetterMethodName" : "withHomeRegions",

 "getterDocumentation" : "/\*\*<p>The Region in which License Manager displays the aggregated data for Linux subscriptions.</p>\n@return The Region in which License Manager displays the aggregated data for Linux subscriptions.\*/",

 "getterMethodName" : "getHomeRegions", "getterModel"

: {

"returnType" : "java.util.List<String>",

"documentation" : null

```
 },
```
" $http"$ : {

"additionalMarshallingPath" : null,

 "additionalUnmarshallingPath" : null, "flattened" : false, "greedy" : false, "header" : false, "isPayload" : false, "isStreaming" : false, "location" : null, "marshallLocation" : "PAYLOAD", "marshallLocationName" : "HomeRegions", "queryString" : false, "requiresLength" : false, "statusCode" : false, "unmarshallLocationName" : "HomeRegions", "uri" : false }, "idempotencyToken" : false, "isBinary" : false, "jsonValue" : false, "list" : true, "listModel" : { "implType" : "java.util.ArrayList", "interfaceType" : "java.util.List", "listMemberModel"

: {

```
 "c2jName" : "member",
 "c2jShape" : "StringListMemberString",
 "deprecated" : false,
 "documentation" : "",
 "endpointDiscoveryId" : false,
 "enumType" : null,
 "fluentSetterDocumentation" : "/**\n@param member \n@return Returns a reference to this object so that
```

```
method calls can be chained together.*/",
```

```
 "fluentSetterMethodName" : "withMember",
 "getterDocumentation" : "/**\n@return */",
```

```
 "getterMethodName" : "getMember",
```
"getterModel" : {

```
 "returnType" : "String",
```
"documentation" : null

```
 },
```
" $http"$ : {

 "additionalMarshallingPath" : null, "additionalUnmarshallingPath" : null,

```
 "flattened" : false,
```
"greedy" : false,

```
 "header" : false,
```

```
 "isPayload" : false,
```

```
 "isStreaming" : false,
```

```
 "location" : null,
          "marshallLocation" : "PAYLOAD",
          "marshallLocationName" : "member",
          "queryString" : false,
          "requiresLength" : false,
          "statusCode" : false,
          "unmarshallLocationName" : "member",
          "uri" : false
         },
         "idempotencyToken" : false,
         "isBinary" : false,
         "jsonValue" : false,
         "list" : false,
         "listModel" : null,
         "map" : false,
         "mapModel" : null,
         "marshallingTargetClass" : "String",
         "marshallingType" : "STRING",
         "name" : "Member",
         "sensitive" : false,
         "setterDocumentation" : "/**\n@param member */",
         "setterMethodName" : "setMember",
         "setterModel" : {
          "timestampFormat" : null,
          "variableDeclarationType" : "String",
         "variableName" : "member",
          "variableType" : "String",
          "documentation" : "",
          "simpleType" : "String",
          "variableSetterType" : "String"
         },
         "shouldEmitLegacyEnumSetter" : false,
         "shouldFullyQualify" : false,
         "simple" : true,
         "unmarshallingType" : null,
         "varargSetterDocumentation" : "/**\n@param member \n@return Returns a reference to this object so that
method calls can be chained together.*/",
         "variable" : {
          "timestampFormat" : null,
          "variableDeclarationType" : "String",
          "variableName" : "member",
          "variableType" : "String",
          "documentation" : "",
          "simpleType" : "String",
          "variableSetterType" : "String"
         },
         "xmlNameSpaceUri" : null
```
 }, "memberLocationName" : null, "memberType" : "String", "map" : false, "marshallNonAutoConstructedEmptyLists" : false, "memberAdditionalMarshallingPath" : null, "memberAdditionalUnmarshallingPath" : null, "sendEmptyQueryString" : false, "simple" : true, "simpleType" : "String", "templateImplType" : "java.util.ArrayList<String>", "templateType" : "java.util.List<String>" }, "map" : false,

"mapModel" : null,

"marshallingTargetClass" : "List",

"marshallingType" : "LIST",

"name" : "HomeRegions",

"sensitive" : false,

 "setterDocumentation" : "/\*\*<p>The Region in which License Manager displays the aggregated data for Linux subscriptions. $\langle p \rangle$  n@param homeRegions The Region in which License Manager displays the aggregated data for Linux subscriptions.\*/",

"setterMethodName" : "setHomeRegions",

"setterModel"

: {

"timestampFormat" : null,

"variableDeclarationType" : "java.util.List<String>",

"variableName" : "homeRegions",

"variableType" : "java.util.List<String>",

"documentation" : "",

"simpleType" : "List<String>",

"variableSetterType" : "java.util.Collection<String>"

},

"shouldEmitLegacyEnumSetter" : false,

"shouldFullyQualify" : false,

"simple" : false,

"unmarshallingType" : null,

 "varargSetterDocumentation" : "/\*\*<p>The Region in which License Manager displays the aggregated data for Linux subscriptions. $\langle p \rangle$ \n $\langle p \rangle$ \n $\langle p \rangle$ \be\stationglist (if any). Use {@link #setHomeRegions(java.util.Collection)} or {@link #withHomeRegions(java.util.Collection)} if you want to override the existing values. $\langle p \rangle$  n@param homeRegions The Region in which License Manager displays the aggregated data for Linux subscriptions.\n@return

Returns a reference to this object so that method calls can be chained together.\*/",

"variable" : {

"timestampFormat" : null,

"variableDeclarationType" : "java.util.List<String>",

"variableName" : "homeRegions",

"variableType" : "java.util.List<String>",

 "documentation" : "<p>The Region in which License Manager displays the aggregated data for Linux subscriptions.</p>",

```
 "simpleType" : "List<String>",
   "variableSetterType" : "java.util.Collection<String>"
  },
  "xmlNameSpaceUri" : null
 },
 "LinuxSubscriptionsDiscovery" : {
  "c2jName" : "LinuxSubscriptionsDiscovery",
  "c2jShape" : "LinuxSubscriptionsDiscovery",
  "deprecated" : false,
 "documentation" : "<p>Lists if discovery has been enabled for Linux subscriptions.</p>",
  "endpointDiscoveryId" : false,
  "enumType" : "LinuxSubscriptionsDiscovery",
```
 "fluentSetterDocumentation" : "/\*\*<p>Lists if discovery has been enabled for Linux subscriptions.  $\langle p \rangle$  n@param linuxSubscriptionsDiscovery Lists if discovery has been enabled for Linux subscriptions.\n@return Returns a reference to this object so that method calls can be chained together.\n@see LinuxSubscriptionsDiscovery\*/",

"fluentSetterMethodName" : "withLinuxSubscriptionsDiscovery",

 "getterDocumentation" : "/\*\*<p>Lists if discovery has been enabled for Linux subscriptions.</p>\n@return Lists if discovery has been enabled for Linux subscriptions.\n@see LinuxSubscriptionsDiscovery\*/",

"getterMethodName" : "getLinuxSubscriptionsDiscovery",

```
 "getterModel" : {
  "returnType" : "String",
  "documentation" : null
 },
```
" $http"$ : {

```
 "additionalMarshallingPath" : null,
 "additionalUnmarshallingPath" : null,
 "flattened" : false,
 "greedy" : false,
 "header" :
```
false,

```
 "isPayload" : false,
  "isStreaming" : false,
  "location" : null,
  "marshallLocation" : "PAYLOAD",
  "marshallLocationName" : "LinuxSubscriptionsDiscovery",
  "queryString" : false,
  "requiresLength" : false,
  "statusCode" : false,
  "unmarshallLocationName" : "LinuxSubscriptionsDiscovery",
  "uri" : false
 },
 "idempotencyToken" : false,
 "isBinary" : false,
 "jsonValue" : false,
```
 "list" : false, "listModel" : null, "map" : false, "mapModel" : null, "marshallingTargetClass" : "String", "marshallingType" : "STRING", "name" : "LinuxSubscriptionsDiscovery", "sensitive" : false,

 "setterDocumentation" : "/\*\*<p>Lists if discovery has been enabled for Linux subscriptions.</p>\n@param linuxSubscriptionsDiscovery Lists if discovery has been enabled for Linux subscriptions.\n@see LinuxSubscriptionsDiscovery\*/",

"setterMethodName" : "setLinuxSubscriptionsDiscovery",

"setterModel" : {

"timestampFormat" : null,

"variableDeclarationType" : "String",

"variableName" : "linuxSubscriptionsDiscovery",

"variableType" : "String",

"documentation" : "",

"simpleType" : "String",

"variableSetterType" : "String"

},

"shouldEmitLegacyEnumSetter" : false,

"shouldFullyQualify" : false,

"simple" : true,

"unmarshallingType" : null,

"varargSetterDocumentation" : "/\*\*<p>Lists if discovery has been enabled for Linux

subscriptions. $\langle p \rangle$ n@param linuxSubscriptionsDiscovery Lists if discovery has been enabled for Linux subscriptions.\n@return Returns a reference to this object so that method calls can be chained together.\n@see LinuxSubscriptionsDiscovery\*/",

"variable" : {

"timestampFormat"

: null,

```
 "variableDeclarationType" : "String",
```
"variableName" : "linuxSubscriptionsDiscovery",

"variableType" : "String",

"documentation" : "<p>Lists if discovery has been enabled for Linux subscriptions.</p>",

```
 "simpleType" : "String",
```

```
 "variableSetterType" : "String"
```
},

```
 "xmlNameSpaceUri" : null
```
},

"LinuxSubscriptionsDiscoverySettings" : {

"c2jName" : "LinuxSubscriptionsDiscoverySettings",

"c2jShape" : "LinuxSubscriptionsDiscoverySettings",

"deprecated" : false,

"documentation" : "<p>Lists the settings defined for Linux subscriptions discovery. The settings include if Organizations integration has been enabled, and which Regions data will be aggregated from. $\langle p \rangle$ ,

"endpointDiscoveryId" : false,

"enumType" : null,

 "fluentSetterDocumentation" : "/\*\*<p>Lists the settings defined for Linux subscriptions discovery. The settings include if Organizations integration has been enabled, and which Regions data will be aggregated from.</p>\n@param linuxSubscriptionsDiscoverySettings Lists the settings defined for Linux subscriptions discovery. The settings include if Organizations integration has been enabled, and which Regions data will be aggregated from.\n@return Returns a reference to this object so that method calls can be chained together.\*/",

"fluentSetterMethodName" : "withLinuxSubscriptionsDiscoverySettings",

 "getterDocumentation" : "/\*\*<p>Lists the settings defined for Linux subscriptions discovery. The settings include if Organizations integration has been enabled, and which Regions data will be aggregated from.</p>\n@return Lists the settings defined for Linux subscriptions discovery. The settings include if Organizations integration has been enabled, and which Regions data will be aggregated from.\*/",

```
 "getterMethodName" : "getLinuxSubscriptionsDiscoverySettings",
```

```
 "getterModel" : {
```
"returnType" : "LinuxSubscriptionsDiscoverySettings",

```
 "documentation" : null
```
},

#### " $http"$ : {

"additionalMarshallingPath" : null,

"additionalUnmarshallingPath" : null,

"flattened" : false,

"greedy" : false,

"header" : false,

"isPayload" : false,

"isStreaming" : false,

"location" : null,

"marshallLocation" : "PAYLOAD",

"marshallLocationName" : "LinuxSubscriptionsDiscoverySettings",

"queryString" : false,

"requiresLength" : false,

"statusCode" : false,

"unmarshallLocationName" : "LinuxSubscriptionsDiscoverySettings",

"uri" : false

### },

"idempotencyToken" : false,

"isBinary" : false,

"jsonValue" : false,

"list" : false,

"listModel" : null,

"map" : false,

"mapModel"

#### : null,

"marshallingTargetClass" : "StructuredPojo",

"marshallingType" : "STRUCTURED",

"name" : "LinuxSubscriptionsDiscoverySettings",

"sensitive" : false,

 "setterDocumentation" : "/\*\*<p>Lists the settings defined for Linux subscriptions discovery. The settings include if Organizations integration has been enabled, and which Regions data will be aggregated from. $\langle p \rangle$ \n@param linuxSubscriptionsDiscoverySettings Lists the settings defined for Linux subscriptions

discovery. The settings include if Organizations integration has been enabled, and which Regions data will be aggregated from.\*/",

"setterMethodName" : "setLinuxSubscriptionsDiscoverySettings",

"setterModel" : {

"timestampFormat" : null,

"variableDeclarationType" : "LinuxSubscriptionsDiscoverySettings",

"variableName" : "linuxSubscriptionsDiscoverySettings",

"variableType" : "LinuxSubscriptionsDiscoverySettings",

"documentation" : "",

"simpleType" : "LinuxSubscriptionsDiscoverySettings",

"variableSetterType" : "LinuxSubscriptionsDiscoverySettings"

},

"shouldEmitLegacyEnumSetter" : false,

"shouldFullyQualify" : false,

"simple" : false,

"unmarshallingType" : null,

 "varargSetterDocumentation" : "/\*\*<p>Lists the settings defined for Linux subscriptions discovery. The settings include if Organizations integration has been enabled, and which Regions data will be aggregated from.</p>\n@param linuxSubscriptionsDiscoverySettings Lists the settings defined for Linux subscriptions discovery. The settings include if Organizations integration has been enabled, and which Regions data will be aggregated from. $\ln \omega$  return Returns a reference to this object so that method calls can be chained together.\*/",

"variable" : {

"timestampFormat" : null,

"variableDeclarationType" : "LinuxSubscriptionsDiscoverySettings",

"variableName" : "linuxSubscriptionsDiscoverySettings",

"variableType" : "LinuxSubscriptionsDiscoverySettings",

"documentation" : " $\langle \mathbf{p} \rangle$ Lists the settings defined for Linux subscriptions discovery. The settings include if Organizations integration has been enabled, and which Regions data will be aggregated from. $\langle p \rangle$ ",

"simpleType" : "LinuxSubscriptionsDiscoverySettings",

"variableSetterType" : "LinuxSubscriptionsDiscoverySettings"

},

"xmlNameSpaceUri" : null

},

"Status" : {

"c2jName" : "Status",

"c2jShape" : "Status",

"deprecated" : false,

"documentation" : "<p>Indicates the status of Linux subscriptions settings being applied. $\langle p \rangle$ ",

"endpointDiscoveryId" : false,

"enumType" : "Status",

 "fluentSetterDocumentation" : "/\*\*<p>Indicates the status of Linux subscriptions settings being applied.</p>\n@param

 status Indicates the status of Linux subscriptions settings being applied.\n@return Returns a reference to this object so that method calls can be chained together.\n@see Status\*/",

"fluentSetterMethodName" : "withStatus",

"getterDocumentation" : "/\*\*<p>Indicates the status of Linux subscriptions settings being

applied. $\langle \phi \rangle$ n@return Indicates the status of Linux subscriptions settings being applied.\n@see Status\*/",

"getterMethodName" : "getStatus",

```
 "getterModel" : {
        "returnType" : "String",
        "documentation" : null
      },
     "http": {
        "additionalMarshallingPath" : null,
        "additionalUnmarshallingPath" : null,
        "flattened" : false,
        "greedy" : false,
        "header" : false,
        "isPayload" : false,
        "isStreaming" : false,
        "location" : null,
        "marshallLocation" : "PAYLOAD",
        "marshallLocationName" : "Status",
        "queryString" : false,
        "requiresLength" : false,
        "statusCode" : false,
        "unmarshallLocationName" : "Status",
        "uri" : false
      },
      "idempotencyToken" : false,
      "isBinary" : false,
      "jsonValue" : false,
      "list" : false,
      "listModel" : null,
      "map" : false,
      "mapModel" : null,
      "marshallingTargetClass" : "String",
      "marshallingType" : "STRING",
      "name" : "Status",
      "sensitive" : false,
      "setterDocumentation" : "/**<p>Indicates the status of Linux subscriptions settings being
applied.</p>\n@param status Indicates the status of Linux subscriptions settings being applied.\n@see Status*/",
      "setterMethodName" : "setStatus",
      "setterModel" : {
        "timestampFormat" : null,
        "variableDeclarationType" : "String",
        "variableName" : "status",
        "variableType" : "String",
```

```
 "documentation" : "",
```

```
 "simpleType" : "String",
```

```
 "variableSetterType" : "String"
```

```
 },
```
"shouldEmitLegacyEnumSetter" : false,

```
 "shouldFullyQualify" : false,
```

```
 "simple" : true,
```

```
 "unmarshallingType" : null,
```
 "varargSetterDocumentation" : "/\*\*<p>Indicates the status of Linux subscriptions settings being applied.</p>\n@param status Indicates the status of Linux subscriptions settings being applied.\n@return Returns a reference to this object so that method calls can be chained together.\n@see Status\*/",

"variable" : {

"timestampFormat" : null,

"variableDeclarationType" : "String",

"variableName" : "status",

"variableType" : "String",

"documentation" : "<p>Indicates the status of Linux subscriptions settings being applied. $\langle p \rangle$ ",

"simpleType" : "String",

"variableSetterType" : "String"

},

"xmlNameSpaceUri" : null

},

"StatusMessage" : {

"c2jName" : "StatusMessage",

"c2jShape" : "StringMap",

"deprecated" : false,

 "documentation" : "<p>A message which details the Linux subscriptions service settings current status.</p>", "endpointDiscoveryId" : false,

"enumType" : null,

 "fluentSetterDocumentation" : "/\*\*<p>A message which details the Linux subscriptions service settings current status. $\langle \phi \rangle$   $\otimes$  param statusMessage A message which details the Linux subscriptions service settings current status.\n@return Returns a reference to this object so that method calls can be chained together.\*/",

"fluentSetterMethodName" : "withStatusMessage",

 "getterDocumentation" : "/\*\*<p>A message which details the Linux subscriptions service settings current status. $\langle \phi \rangle$  n@return A message which details the Linux subscriptions service settings current status.\*/",

"getterMethodName" : "getStatusMessage",

"getterModel" : {

"returnType" : "java.util.Map<String,String>",

"documentation" : null

},

" $http"$ : {

"additionalMarshallingPath" : null,

"additionalUnmarshallingPath" : null,

"flattened" : false,

```
 "greedy" : false,
```
"header" : false,

"isPayload" : false,

"isStreaming" : false,

"location" : null,

"marshallLocation" : "PAYLOAD",

"marshallLocationName" : "StatusMessage",

"queryString" : false,

"requiresLength" : false,

"statusCode" : false,

"unmarshallLocationName" : "StatusMessage",

```
 "uri" : false
      },
      "idempotencyToken" : false,
      "isBinary" : false,
      "jsonValue" : false,
      "list" : false,
      "listModel" : null,
      "map" : true,
      "mapModel" : {
        "implType" : "java.util.HashMap",
        "interfaceType" : "java.util.Map",
        "keyLocationName" : "key",
        "keyModel" : null,
        "keyType" : "String",
        "valueLocationName" : "value",
        "valueModel" : {
         "c2jName" : "value",
         "c2jShape" : "String",
         "deprecated" : false,
         "documentation" : "",
         "endpointDiscoveryId" : false,
         "enumType" : null,
         "fluentSetterDocumentation" : "/**\n@param value \n@return Returns a reference to this object so that
method calls can be chained together.*/",
         "fluentSetterMethodName" : "withValue",
         "getterDocumentation" : "/**\n@return */",
         "getterMethodName" : "getValue",
         "getterModel" : {
          "returnType" : "String",
          "documentation" : null
         },
         "http" : {
          "additionalMarshallingPath" : null,
          "additionalUnmarshallingPath"
 : null,
          "flattened" : false,
          "greedy" : false,
          "header" : false,
          "isPayload" : false,
          "isStreaming" : false,
          "location" : null,
          "marshallLocation" : "PAYLOAD",
          "marshallLocationName" : "value",
          "queryString" : false,
          "requiresLength" : false,
          "statusCode" : false,
          "unmarshallLocationName" : "value",
```

```
 "uri" : false
```
 }, "idempotencyToken" : false, "isBinary" : false, "jsonValue" : false, "list" : false, "listModel" : null, "map" : false, "mapModel" : null, "marshallingTargetClass" : "String", "marshallingType" : "STRING", "name" : "Value", "sensitive" : false, "setterDocumentation" : "/\*\*\n@param value \*/", "setterMethodName" : "setValue", "setterModel" : { "timestampFormat" : null, "variableDeclarationType" : "String", "variableName" : "value", "variableType" : "String", "documentation" : "", "simpleType" : "String", "variableSetterType" : "String" }, "shouldEmitLegacyEnumSetter" : false, "shouldFullyQualify" : false, "simple" : true, "unmarshallingType" : null, "varargSetterDocumentation" : "/\*\*\n@param value \n@return Returns a reference to this object so that method calls can be chained together.\*/", "variable" : { "timestampFormat" : null, "variableDeclarationType" : "String", "variableName" : "value", "variableType" : "String", "documentation" : "", "simpleType" : "String", "variableSetterType" : "String" }, "xmlNameSpaceUri" : null }, "valueType" : "String", "entryType" : "Map.Entry<String, String>", "keySimple" : true, "templateImplType" : "java.util.HashMap<String,String>", "templateType" : "java.util.Map<String,String>", "valueList" : false,

```
 "valueSimple" : true
```

```
 },
```
"marshallingTargetClass" : "Map",

"marshallingType" : "MAP",

"name" : "StatusMessage",

"sensitive" : false,

 "setterDocumentation" : "/\*\*<p>A message which details the Linux subscriptions service settings current status. $\langle \phi \rangle$  n@param statusMessage A message which details the Linux subscriptions service settings current status.\*/",

"setterMethodName" : "setStatusMessage",

"setterModel" : {

"timestampFormat" : null,

"variableDeclarationType" : "java.util.Map<String,String>",

"variableName" : "statusMessage",

"variableType" : "java.util.Map<String,String>",

"documentation" : "",

"simpleType" : "Map<String,String>",

"variableSetterType" : "java.util.Map<String,String>"

},

"shouldEmitLegacyEnumSetter" : false,

"shouldFullyQualify" : false,

"simple" : false,

"unmarshallingType" : null,

 "varargSetterDocumentation" : "/\*\*<p>A message which details the Linux subscriptions service settings current status.</p>\n@param statusMessage A message which details the Linux subscriptions service settings current status.\n@return Returns a reference to this object so that method calls can be chained together.\*/",

"variable" : {

```
 "timestampFormat" : null,
```
"variableDeclarationType" : "java.util.Map<String,String>",

"variableName" : "statusMessage",

"variableType" : "java.util.Map<String,String>",

"documentation" : "< $p>A$  message which details the Linux subscriptions service settings current status. $\langle p \rangle$ ",

"simpleType" : "Map<String,String>",

"variableSetterType" : "java.util.Map<String,String>"

```
 },
```
"xmlNameSpaceUri" : null

 } },

"packageName" : "com.amazonaws.services.licensemanagerlinuxsubscriptions.response",

"requestSignerAware" : false,

"requestSignerClassFqcn" : null,

"required" : [ ],

"shapeName" : "GetServiceSettingsResult",

"signerAware" : false,

"signerType" : null,

"unmarshaller" : {

```
 "flattened" : false,
```

```
 "resultWrapper" : null
    },
    "variable" : {
     "timestampFormat" : null,
     "variableDeclarationType" : "GetServiceSettingsResult",
     "variableName" : "getServiceSettingsResult",
     "variableType" : "GetServiceSettingsResult",
     "documentation"
 : null,
     "simpleType" : "GetServiceSettingsResult",
     "variableSetterType" : "GetServiceSettingsResult"
    },
    "wrapper" : false
   },
   "Instance" : {
    "c2jName" : "Instance",
    "customization" : {
     "artificialResultWrapper" : null,
     "skipGeneratingMarshaller" : false,
     "skipGeneratingModelClass" : false,
     "skipGeneratingUnmarshaller" : false
    },
    "deprecated" : false,
   "documentation" : "<p>Details discovered information about a running instance using Linux subscriptions.</p>",
    "endpointDiscoveryMembers" : null,
    "enums" : null,
    "errorCode" : null,
    "fullyQualifiedName" : "com.amazonaws.services.licensemanagerlinuxsubscriptions.model.Instance",
    "hasHeaderMember" : false,
    "hasPayloadMember" : false,
    "hasRequiresLengthMember" : false,
    "hasStatusCodeMember" : false,
    "hasStreamingMember" : false,
    "marshaller" : null,
    "members" : [ {
     "c2jName"
 : "AccountID",
     "c2jShape" : "String",
     "deprecated" : false,
    "documentation" : "<p>The account ID which owns the instance.\langle p \rangle",
     "endpointDiscoveryId" : false,
     "enumType" : null,
     "fluentSetterDocumentation" : "/**<p>The account ID which owns the instance.</p>\n@param accountID The
account ID which owns the instance.\n@return Returns a reference to this object so that method calls can be chained
together.*/",
     "fluentSetterMethodName" : "withAccountID",
```
 "getterDocumentation" : "/\*\*<p>The account ID which owns the instance.</p>\n@return The account ID which owns the instance.\*/",

```
 "getterMethodName" : "getAccountID",
     "getterModel" : {
      "returnType" : "String",
      "documentation" : null
     },
    "http": {
      "additionalMarshallingPath" : null,
      "additionalUnmarshallingPath" : null,
      "flattened" : false,
      "greedy" : false,
      "header" : false,
       "isPayload" : false,
      "isStreaming" : false,
      "location" : null,
      "marshallLocation" : "PAYLOAD",
      "marshallLocationName" : "AccountID",
      "queryString" : false,
      "requiresLength" : false,
      "statusCode" : false,
      "unmarshallLocationName" : "AccountID",
      "uri" : false
     },
     "idempotencyToken" : false,
     "isBinary" : false,
     "jsonValue" : false,
     "list" : false,
     "listModel" : null,
     "map" : false,
     "mapModel" : null,
     "marshallingTargetClass" : "String",
     "marshallingType" : "STRING",
     "name" : "AccountID",
     "sensitive" : false,
     "setterDocumentation" : "/**<p>The account ID which owns the instance.</p>\n@param accountID The
account ID which owns the instance.*/",
     "setterMethodName" : "setAccountID",
     "setterModel" : {
      "timestampFormat" : null,
      "variableDeclarationType" : "String",
       "variableName" : "accountID",
      "variableType" : "String",
      "documentation" : "",
      "simpleType" : "String",
      "variableSetterType" : "String"
     },
     "shouldEmitLegacyEnumSetter" : false,
     "shouldFullyQualify" : false,
     "simple" : true,
```
"unmarshallingType" : null,

 "varargSetterDocumentation" : "/\*\*<p>The account ID which owns the instance.</p>\n@param accountID The account ID which owns the instance.\n@return Returns a reference to this object so that method calls can be chained together.\*/",

"variable" : {

"timestampFormat" : null,

"variableDeclarationType" : "String",

"variableName" : "accountID",

"variableType" : "String",

"documentation" : " $\langle p \rangle$ The account ID which owns the instance. $\langle p \rangle$ ".

"simpleType" : "String",

"variableSetterType" : "String"

},

"xmlNameSpaceUri" : null

}, {

"c2jName"

: "AmiId",

"c2jShape" : "String",

"deprecated" : false,

"documentation" : "<p>The AMI ID used to launch the instance.</p>",

"endpointDiscoveryId" : false,

"enumType" : null,

 "fluentSetterDocumentation" : "/\*\*<p>The AMI ID used to launch the instance.</p>\n@param amiId The AMI ID used to launch the instance.\n@return Returns a reference to this object so that method calls can be chained together.\*/",

```
 "fluentSetterMethodName" : "withAmiId",
```
 "getterDocumentation" : "/\*\*<p>The AMI ID used to launch the instance.</p>\n@return The AMI ID used to launch the instance.\*/",

"getterMethodName" : "getAmiId",

"getterModel" : {

"returnType" : "String",

"documentation" : null

},

" $http"$ : {

"additionalMarshallingPath" : null,

"additionalUnmarshallingPath" : null,

"flattened" : false,

"greedy" : false,

"header" : false,

"isPayload"

: false,

"isStreaming" : false,

"location" : null,

"marshallLocation" : "PAYLOAD",

"marshallLocationName" : "AmiId",

"queryString" : false,

"requiresLength" : false,

"statusCode" : false,

 "unmarshallLocationName" : "AmiId", "uri" : false }, "idempotencyToken" : false, "isBinary" : false, "jsonValue" : false, "list" : false, "listModel" : null, "map" : false, "mapModel" : null, "marshallingTargetClass" : "String", "marshallingType" : "STRING", "name" : "AmiId", "sensitive" : false, "setterDocumentation" : "/\*\*<p>The AMI ID used to launch the instance. $\langle p \rangle$ \n@param amiId The AMI ID used to launch the instance.\*/", "setterMethodName" : "setAmiId", "setterModel" : { "timestampFormat" : null, "variableDeclarationType" : "String", "variableName" : "amiId", "variableType" : "String", "documentation" : "", "simpleType" : "String", "variableSetterType" : "String" }, "shouldEmitLegacyEnumSetter" : false, "shouldFullyQualify" : false, "simple" : true, "unmarshallingType" : null, "varargSetterDocumentation" : "/\*\*<p>The AMI ID used to launch the instance.</p>\n@param amiId The AMI ID used to launch the instance.\n@return Returns a reference to this object so that method calls can be chained together.\*/", "variable" : { "timestampFormat" : null, "variableDeclarationType" : "String", "variableName" : "amiId", "variableType" : "String",

"documentation" : "<p>The instance ID of the resource.</p>",

"documentation" : "<p>The AMI ID used to launch the instance.</p>",

 "simpleType" : "String", "variableSetterType" : "String"

"xmlNameSpaceUri" : null

 "c2jName" : "InstanceID", "c2jShape" : "String", "deprecated" : false,

},

}, {

"endpointDiscoveryId" : false,

"enumType" : null,

"fluentSetterDocumentation" : "/\*\*<p>The instance ID of the resource.</p>\n@param instanceID The instance

ID of the resource.\n@return Returns a reference to this object so that method calls can be chained together.\*/", "fluentSetterMethodName" : "withInstanceID",

 "getterDocumentation" : "/\*\*<p>The instance ID of the resource.</p>\n@return The instance ID of the resource.\*/",

"getterMethodName" : "getInstanceID",

 "getterModel" : { "returnType" : "String",

"documentation" : null

```
 },
```
" $http"$ : {

"additionalMarshallingPath" : null,

"additionalUnmarshallingPath" : null,

"flattened" : false,

"greedy" : false,

"header" : false,

"isPayload" : false,

"isStreaming" : false,

"location"

: null,

```
 "marshallLocation" : "PAYLOAD",
```
"marshallLocationName" : "InstanceID",

"queryString" : false,

"requiresLength" : false,

"statusCode" : false,

"unmarshallLocationName" : "InstanceID",

"uri" : false

## },

"idempotencyToken" : false,

"isBinary" : false,

"jsonValue" : false,

"list" : false,

"listModel" : null,

"map" : false,

"mapModel" : null,

"marshallingTargetClass" : "String",

"marshallingType" : "STRING",

"name" : "InstanceID",

"sensitive" : false,

```
"setterDocumentation" : "/**<p>The instance ID of the resource.\langle p \rangle\n@param instanceID The instance ID of
the resource.*/",
```
"setterMethodName" : "setInstanceID",

"setterModel" : {

"timestampFormat" : null,

"variableDeclarationType" : "String",

```
 "variableName" : "instanceID",
```
"variableType" : "String",

```
 "documentation" : "",
```
"simpleType" : "String",

```
 "variableSetterType" : "String"
```
},

```
 "shouldEmitLegacyEnumSetter" : false,
```
"shouldFullyQualify" : false,

"simple" : true,

"unmarshallingType" : null,

 "varargSetterDocumentation" : "/\*\*<p>The instance ID of the resource.</p>\n@param instanceID The instance ID of the resource.\n@return Returns a reference to this object so that method calls can be chained together.\*/",

"variable" : {

"timestampFormat" : null,

"variableDeclarationType" : "String",

"variableName" : "instanceID",

"variableType" : "String",

"documentation" : "< $p$ >The instance ID of the resource. $\langle p \rangle$ ",

"simpleType" : "String",

"variableSetterType" : "String"

},

"xmlNameSpaceUri" : null

}, {

```
 "c2jName" : "InstanceType",
```

```
 "c2jShape" : "String",
```
"deprecated" : false,

```
 "documentation" : "<p>The
```

```
instance type of the resource.\langle p \rangle",
```
"endpointDiscoveryId" : false,

"enumType" : null,

 "fluentSetterDocumentation" : "/\*\*<p>The instance type of the resource.</p>\n@param instanceType The instance type of the resource.\n@return Returns a reference to this object so that method calls can be chained together.\*/",

"fluentSetterMethodName" : "withInstanceType",

 "getterDocumentation" : "/\*\*<p>The instance type of the resource.</p>\n@return The instance type of the resource.\*/",

```
 "getterMethodName" : "getInstanceType",
```

```
 "getterModel" : {
```

```
 "returnType" : "String",
```

```
 "documentation" : null
```

```
 },
```
" $http"$ : {

```
 "additionalMarshallingPath" : null,
```
"additionalUnmarshallingPath" : null,

```
 "flattened" : false,
```
"greedy" : false,

```
 "header" : false,
```

```
 "isPayload" : false,
```

```
 "isStreaming" : false,
      "location" : null,
      "marshallLocation" :
 "PAYLOAD",
      "marshallLocationName" : "InstanceType",
      "queryString" : false,
      "requiresLength" : false,
      "statusCode" : false,
      "unmarshallLocationName" : "InstanceType",
      "uri" : false
     },
     "idempotencyToken" : false,
     "isBinary" : false,
     "jsonValue" : false,
     "list" : false,
     "listModel" : null,
     "map" : false,
     "mapModel" : null,
     "marshallingTargetClass" : "String",
     "marshallingType" : "STRING",
     "name" : "InstanceType",
     "sensitive" : false,
    "setterDocumentation" : "/**<p>The instance type of the resource.\langle p \rangle\n@param instanceType The instance
type of the resource.*/",
     "setterMethodName" : "setInstanceType",
     "setterModel" : {
      "timestampFormat" : null,
      "variableDeclarationType" : "String",
      "variableName" : "instanceType",
      "variableType" : "String",
      "documentation" : "",
       "simpleType" : "String",
      "variableSetterType" : "String"
     },
     "shouldEmitLegacyEnumSetter" : false,
     "shouldFullyQualify" : false,
     "simple" : true,
     "unmarshallingType" : null,
     "varargSetterDocumentation" : "/**<p>The instance type of the resource.</p>\n@param instanceType The
instance type of the resource.\n@return Returns a reference to this object so that method calls can be chained
together.*/",
     "variable" : {
      "timestampFormat" : null,
      "variableDeclarationType" : "String",
      "variableName" : "instanceType",
      "variableType" : "String",
```
"documentation" : "< $p$ >The instance type of the resource. $\langle p \rangle$ ",

"simpleType" : "String",

```
 "variableSetterType" : "String"
```
},

"xmlNameSpaceUri" : null

}, {

"c2jName" : "LastUpdatedTime",

"c2jShape" : "String",

"deprecated" : false,

"documentation" : "<p>The time in

which the last discovery updated the instance details. $\langle p \rangle$ ",

"endpointDiscoveryId" : false,

"enumType" : null,

"fluentSetterDocumentation" : "/\*\*<p>The time in which the last discovery updated the instance

details.</p>\n@param lastUpdatedTime The time in which the last discovery updated the instance details.\n@return Returns a reference to this object so that method calls can be chained together.\*/",

"fluentSetterMethodName" : "withLastUpdatedTime",

"getterDocumentation" : "/\*\*<p>The time in which the last discovery updated the instance

details. $\langle p \rangle$  n@return The time in which the last discovery updated the instance details.\*/",

"getterMethodName" : "getLastUpdatedTime",

"getterModel" : {

"returnType" : "String",

"documentation" : null

### },

" $http"$ : {

```
 "additionalMarshallingPath" : null,
```
"additionalUnmarshallingPath" : null,

"flattened" : false,

"greedy" : false,

"header" : false,

"isPayload" : false,

 "isStreaming" : false, "location" : null,

"marshallLocation" : "PAYLOAD",

"marshallLocationName" : "LastUpdatedTime",

"queryString" : false,

"requiresLength" : false,

"statusCode" : false,

"unmarshallLocationName" : "LastUpdatedTime",

```
 "uri" : false
```
# },

"idempotencyToken" : false,

"isBinary" : false,

 "jsonValue" : false, "list" : false,

"listModel" : null,

"map" : false,

"mapModel" : null,

"marshallingTargetClass" : "String",

"marshallingType" : "STRING",
"name" : "LastUpdatedTime",

"sensitive" : false,

"setterDocumentation" : "/\*\*<p>The time in which the last discovery updated the instance

details.</p>\n@param lastUpdatedTime The time in which the last discovery updated the instance details.\*/", "setterMethodName" : "setLastUpdatedTime",

"setterModel" : {

"timestampFormat" : null,

"variableDeclarationType" : "String",

"variableName" : "lastUpdatedTime",

"variableType" : "String",

"documentation" : "",

"simpleType" : "String",

```
 "variableSetterType" : "String"
```
},

"shouldEmitLegacyEnumSetter" : false,

"shouldFullyQualify" : false,

"simple" : true,

"unmarshallingType" : null,

"varargSetterDocumentation" : "/\*\*<p>The time in which the last discovery updated the instance

details.</p>\n@param lastUpdatedTime The time in which the last discovery updated the instance details.\n@return Returns a reference to this object so that method calls can be chained together.\*/",

"variable" : {

"timestampFormat" : null,

```
 "variableDeclarationType" : "String",
```
"variableName" : "lastUpdatedTime",

"variableType" : "String",

"documentation" : "<p>The time

in which the last discovery updated the instance details. $\langle p \rangle$ ",

"simpleType" : "String",

"variableSetterType" : "String"

},

"xmlNameSpaceUri" : null

}, {

"c2jName" : "ProductCode",

"c2jShape" : "ProductCodeList",

"deprecated" : false,

"documentation" : "<p>The product code for the instance. For more information, see <a href=\"https://docs.aws.amazon.com/license-manager/latest/userguide/linux-subscriptions-usage-

operation.html\">Usage operation values</a> in the <i>License Manager User Guide</i> .</p>.

"endpointDiscoveryId" : false,

"enumType" : null,

"fluentSetterDocumentation" : "/\*\*< $p$ >The product code for the instance. For more information, see <a href=\"https://docs.aws.amazon.com/license-manager/latest/userguide/linux-subscriptions-usageoperation.html\">Usage operation values</a> in the <i>License Manager User Guide</i> .</p>\n@param productCode The product code for the instance. For

 more information, see <a href=\"https://docs.aws.amazon.com/license-manager/latest/userguide/linuxsubscriptions-usage-operation.html\">Usage operation values</a> in the <i>License Manager User Guide</i> .\n@return Returns a reference to this object so that method calls can be chained together.\*/",

"fluentSetterMethodName" : "withProductCode",

"getterDocumentation" : "/\*\*<p>The product code for the instance. For more information, see <a href=\"https://docs.aws.amazon.com/license-manager/latest/userguide/linux-subscriptions-usageoperation.html\">Usage operation values</a> in the <i>License Manager User Guide</i> .</p>\n@return The product code for the instance. For more information, see <a href=\"https://docs.aws.amazon.com/licensemanager/latest/userguide/linux-subscriptions-usage-operation.html\">Usage operation values</a> in the <i>License Manager User Guide</i>.\*/",

 "getterMethodName" : "getProductCode", "getterModel" : { "returnType" : "java.util.List<String>", "documentation" : null }, " $http"$ : { "additionalMarshallingPath" : null, "additionalUnmarshallingPath" : null, "flattened" : false, "greedy" : false, "header" : false, "isPayload" : false, "isStreaming" : false, "location" : null, "marshallLocation" : "PAYLOAD", "marshallLocationName" : "ProductCode", "queryString" : false, "requiresLength" : false, "statusCode" : false, "unmarshallLocationName" : "ProductCode", "uri" : false },

"idempotencyToken" : false,

"isBinary" : false,

 "jsonValue" : false, "list" : true,

"listModel" : {

"implType" : "java.util.ArrayList",

"interfaceType" : "java.util.List",

"listMemberModel" : {

"c2jName" : "member",

"c2jShape" : "String",

"deprecated"

: false,

"documentation" : "",

"endpointDiscoveryId" : false,

"enumType" : null,

 "fluentSetterDocumentation" : "/\*\*\n@param member \n@return Returns a reference to this object so that method calls can be chained together.\*/",

"fluentSetterMethodName" : "withMember",

 "getterDocumentation" : "/\*\*\n@return \*/", "getterMethodName" : "getMember", "getterModel" : { "returnType" : "String", "documentation" : null }, " $http"$ : { "additionalMarshallingPath" : null, "additionalUnmarshallingPath" : null, "flattened" : false, "greedy" : false, "header" : false, "isPayload" : false, "isStreaming" : false, "location" : null, "marshallLocation" : "PAYLOAD", "marshallLocationName" : "member", "queryString" : false, "requiresLength" : false, "statusCode" : false, "unmarshallLocationName" : "member", "uri" : false }, "idempotencyToken" : false, "isBinary" : false, "jsonValue" : false, "list" : false, "listModel" : null, "map" : false, "mapModel" : null, "marshallingTargetClass" : "String", "marshallingType" : "STRING", "name" : "Member", "sensitive" : false, "setterDocumentation" : "/\*\*\n@param member \*/", "setterMethodName" : "setMember", "setterModel" : { "timestampFormat" : null, "variableDeclarationType" : "String", "variableName" : "member", "variableType" : "String", "documentation" : "", "simpleType" : "String", "variableSetterType" : "String"

#### },

"shouldEmitLegacyEnumSetter" : false,

 "shouldFullyQualify" : false, "simple" : true, "unmarshallingType" : null, "varargSetterDocumentation" : "/\*\*\n@param member \n@return Returns a reference to this object so that method calls can be chained together.\*/", "variable" : {

```
 "timestampFormat" : null,
 "variableDeclarationType" : "String",
 "variableName" : "member",
 "variableType" : "String",
 "documentation" : "",
 "simpleType" : "String",
 "variableSetterType" : "String"
 },
 "xmlNameSpaceUri" : null
```
"memberLocationName" : null,

"memberType" : "String",

"map" : false,

},

"marshallNonAutoConstructedEmptyLists" : false,

"memberAdditionalMarshallingPath" : null,

"memberAdditionalUnmarshallingPath" : null,

"sendEmptyQueryString"

: false,

```
 "simple" : true,
```
"simpleType" : "String",

"templateImplType" : "java.util.ArrayList<String>",

"templateType" : "java.util.List<String>"

## },

"map" : false,

"mapModel" : null,

"marshallingTargetClass" : "List",

"marshallingType" : "LIST",

"name" : "ProductCode",

"sensitive" : false,

"setterDocumentation" : "/\*\*< $p$ >The product code for the instance. For more information, see <a href=\"https://docs.aws.amazon.com/license-manager/latest/userguide/linux-subscriptions-usageoperation.html\">Usage operation values</a> in the <i>License Manager User Guide</i> .</p>\n@param productCode The product code for the instance. For more information, see <a href=\"https://docs.aws.amazon.com/license-manager/latest/userguide/linux-subscriptions-usageoperation.html\">Usage operation values</a> in the <i>License Manager User Guide</i> .\*/", "setterMethodName" : "setProductCode",

```
 "setterModel" : {
```

```
 "timestampFormat" : null,
```
"variableDeclarationType" : "java.util.List<String>",

"variableName" : "productCode",

```
 "variableType" : "java.util.List<String>",
```
"documentation" : "",

"simpleType" : "List<String>",

"variableSetterType" : "java.util.Collection<String>"

},

"shouldEmitLegacyEnumSetter" : false,

"shouldFullyQualify" : false,

"simple" : false,

"unmarshallingType" : null,

"varargSetterDocumentation" : "/\*\*<p>The product code for the instance. For more information, see <a href=\"https://docs.aws.amazon.com/license-manager/latest/userguide/linux-subscriptions-usageoperation.html\">Usage operation values</a> in the <i>License Manager User Guide</i>  $\langle \langle p \rangle \langle n \langle p \rangle \langle \phi | p \rangle$  This method appends the values to the existing list (if any). Use {@link #setProductCode(java.util.Collection)} or {@link #withProductCode(java.util.Collection)} if you want to override the existing values. $\langle p \rangle \cdot \ln \omega$  param productCode The product code for the instance. For more information, see <a href=\"https://docs.aws.amazon.com/license-manager/latest/userguide/linux-subscriptions-usageoperation.html\">Usage operation values</a> in the *ci>License Manager User Guide* </i> .\n@return Returns a reference to this object so that method calls can be chained together.\*/",

"variable" : {

"timestampFormat" : null,

"variableDeclarationType" : "java.util.List<String>",

"variableName" : "productCode",

"variableType" : "java.util.List<String>",

"documentation" : "<p>The product code for the instance. For more information, see <a

href=\"https://docs.aws.amazon.com/license-manager/latest/userguide/linux-subscriptions-usage-

operation.html\">Usage operation values</a> in the <i>License Manager User Guide</i> .</p>",

"simpleType" : "List<String>",

"variableSetterType" : "java.util.Collection<String>"

```
 },
 "xmlNameSpaceUri" : null
```
# }, {

"c2jName" : "Region",

"c2jShape" : "String",

"deprecated" : false,

"documentation" : "<p>The Region the instance is running in.</p>",

"endpointDiscoveryId" : false,

"enumType" : null,

"fluentSetterDocumentation" : "/\*\*<p>The Region the instance is running in. </p> $\cap$ @param region The Region the instance is running in.\n@return Returns a reference to this object so that method calls can be chained together.\*/",

"fluentSetterMethodName" : "withRegion",

"getterDocumentation" : "/\*\*<p>The Region the instance is running in. $\langle p \rangle$ \n@return The Region the instance is running in.\*/",

"getterMethodName" : "getRegion",

"getterModel" : {

"returnType" : "String",

"documentation" : null

```
 },
```
" $http"$ : {

 "additionalMarshallingPath" : null, "additionalUnmarshallingPath" : null, "flattened" : false, "greedy" : false, "header" : false, "isPayload" : false, "isStreaming" : false, "location" : null, "marshallLocation" : "PAYLOAD", "marshallLocationName" : "Region", "queryString" : false, "requiresLength" : false, "statusCode" : false, "unmarshallLocationName" : "Region", "uri" : false }, "idempotencyToken" : false, "isBinary" : false, "jsonValue" : false, "list" : false, "listModel" : null, "map" : false, "mapModel" : null, "marshallingTargetClass" : "String", "marshallingType" : "STRING", "name" : "Region", "sensitive" : false, "setterDocumentation" : "/\*\*<p>The Region the instance is running in. $\langle p \rangle$ \n @param region The Region the instance is running in.\*/", "setterMethodName" : "setRegion", "setterModel" : { "timestampFormat" : null, "variableDeclarationType" : "String", "variableName" : "region", "variableType" : "String", "documentation" : "", "simpleType" : "String", "variableSetterType" : "String" }, "shouldEmitLegacyEnumSetter" : false, "shouldFullyQualify" : false, "simple" : true, "unmarshallingType" : null, "varargSetterDocumentation" : "/\*\*<p>The Region the instance is running in.</p>\n@param region The

Region the instance is running in.\n@return Returns a reference to this object so that method calls can be chained together.\*/",

```
 "variable" : {
  "timestampFormat" : null,
  "variableDeclarationType" : "String",
  "variableName" : "region",
  "variableType" : "String",
 "documentation" : "<p>The Region the instance is running in.</p>",
  "simpleType" : "String",
  "variableSetterType" : "String"
 },
```

```
 "xmlNameSpaceUri" : null
```
}, {

```
 "c2jName" : "Status",
 "c2jShape" : "String",
 "deprecated" : false,
"documentation" : "<p>The status of the instance.</p>",
 "endpointDiscoveryId" : false,
```
"enumType" : null,

"fluentSetterDocumentation" : "/\*\*<p>The status of the instance.</p> $\propto$ n@param status The status of the instance.\n@return Returns a reference to this object so that method calls can be chained together.\*/",

```
 "fluentSetterMethodName" : "withStatus",
```

```
 "getterDocumentation" : "/**<p>The status of the instance.</p>\n@return The status of the instance.*/",
 "getterMethodName" : "getStatus",
```

```
 "getterModel" : {
```

```
 "returnType" : "String",
```

```
 "documentation" : null
```
# },

```
"http": {
```

```
 "additionalMarshallingPath" : null,
```

```
 "additionalUnmarshallingPath" : null,
```

```
 "flattened" : false,
```
"greedy" : false,

"header" : false,

"isPayload" : false,

```
 "isStreaming"
```
## : false,

```
 "location" : null,
  "marshallLocation" : "PAYLOAD",
  "marshallLocationName" : "Status",
  "queryString" : false,
  "requiresLength" : false,
  "statusCode" : false,
  "unmarshallLocationName" : "Status",
  "uri" : false
 },
 "idempotencyToken" : false,
 "isBinary" : false,
 "jsonValue" : false,
```
 "list" : false, "listModel" : null, "map" : false, "mapModel" : null, "marshallingTargetClass" : "String", "marshallingType" : "STRING", "name" : "Status", "sensitive" : false, "setterDocumentation" : "/\*\*<p>The status of the instance.</p> $\ln \omega$  aram status The status of the instance.\*/", "setterMethodName" : "setStatus", "setterModel" : { "timestampFormat" : null, "variableDeclarationType" : "String", "variableName" : "status", "variableType" : "String", "documentation" : "", "simpleType" : "String", "variableSetterType" : "String" }, "shouldEmitLegacyEnumSetter" : false, "shouldFullyQualify" : false, "simple" : true, "unmarshallingType" : null, "varargSetterDocumentation" : "/\*\*<p>The status of the instance.</p>\n@param status The status of the instance.\n@return Returns a reference to this object so that method calls can be chained together.\*/", "variable" : { "timestampFormat" : null, "variableDeclarationType" : "String", "variableName" : "status", "variableType" : "String", "documentation" : "<p>The status of the instance.</p>", "simpleType" : "String", "variableSetterType" : "String" }, "xmlNameSpaceUri" : null }, { "c2jName" : "SubscriptionName", "c2jShape" : "String", "deprecated" : false,

"documentation" : "<p>The name of the subscription

being used by the instance. $\langle \rangle$ p $>$ ".

"endpointDiscoveryId" : false,

"enumType" : null,

"fluentSetterDocumentation" : "/\*\*<p>The name of the subscription being used by the instance.</p> $\ln \omega$ subscriptionName The name of the subscription being used by the instance.\n@return Returns a reference to this object so that method calls can be chained together.\*/",

"fluentSetterMethodName" : "withSubscriptionName",

"getterDocumentation" : "/\*\*<p>The name of the subscription being used by the instance. $\langle p \rangle$ \n@return The name of the subscription being used by the instance.\*/",

```
 "getterMethodName" : "getSubscriptionName",
     "getterModel" : {
      "returnType" : "String",
      "documentation" : null
     },
    "http": {
      "additionalMarshallingPath" : null,
      "additionalUnmarshallingPath" : null,
      "flattened" : false,
      "greedy" : false,
      "header" : false,
      "isPayload" :
 false,
      "isStreaming" : false,
      "location" : null,
      "marshallLocation" : "PAYLOAD",
      "marshallLocationName" : "SubscriptionName",
      "queryString" : false,
      "requiresLength" : false,
      "statusCode" : false,
      "unmarshallLocationName" : "SubscriptionName",
      "uri" : false
     },
     "idempotencyToken" : false,
     "isBinary" : false,
     "jsonValue" : false,
     "list" : false,
     "listModel" : null,
     "map" : false,
     "mapModel" : null,
     "marshallingTargetClass" : "String",
     "marshallingType" : "STRING",
     "name" : "SubscriptionName",
     "sensitive" : false,
    "setterDocumentation" : "/**<p>The name of the subscription being used by the instance.</p>\ln \omegasubscriptionName The name of the subscription being used by the instance.*/",
     "setterMethodName" : "setSubscriptionName",
     "setterModel" : {
      "timestampFormat" : null,
       "variableDeclarationType" : "String",
      "variableName" : "subscriptionName",
      "variableType" : "String",
      "documentation" : "",
      "simpleType" : "String",
      "variableSetterType" : "String"
```

```
 },
```
"shouldEmitLegacyEnumSetter" : false,

"shouldFullyQualify" : false,

"simple" : true,

"unmarshallingType" : null,

 "varargSetterDocumentation" : "/\*\*<p>The name of the subscription being used by the instance.</p>\n@param subscriptionName The name of the subscription being used by the instance.\n@return Returns a reference to this object so that method calls can be chained together.\*/",

"variable" : {

"timestampFormat" : null,

"variableDeclarationType" : "String",

"variableName" : "subscriptionName",

"variableType" : "String",

"documentation" : "<p>The name of the subscription being used by the instance. $\langle p \rangle$ ",

"simpleType" : "String",

"variableSetterType" : "String"

},

"xmlNameSpaceUri" : null

}, {

"c2jName" : "UsageOperation",

"c2jShape" : "String",

"deprecated" : false,

 "documentation" : "<p>The usage operation of the instance. For more information, see For more information, see <a href=\"https://docs.aws.amazon.com/license-manager/latest/userguide/linux-subscriptions-usage-

operation.html\">Usage operation values</a> in the <i>License Manager User Guide</i>.</p>",

"endpointDiscoveryId" : false,

"enumType" : null,

 "fluentSetterDocumentation" : "/\*\*<p>The usage operation of the instance. For more information, see For more information, see <a href=\"https://docs.aws.amazon.com/license-manager/latest/userguide/linux-subscriptionsusage-operation.html\">Usage operation values</a> in the <i>License Manager User Guide</i></p>\n@param usageOperation The usage operation of the instance. For more information, see For more information, see <a href=\"https://docs.aws.amazon.com/license-manager/latest/userguide/linux-subscriptions-usageoperation.html\">Usage operation values</a> in the <i>License Manager User Guide</i>.\n@return Returns a reference to this object so that method calls can be chained together.\*/",

"fluentSetterMethodName" : "withUsageOperation",

 "getterDocumentation" : "/\*\*<p>The usage operation of the instance. For more information, see For more information, see <a href=\"https://docs.aws.amazon.com/license-manager/latest/userguide/linux-subscriptionsusage-operation.html\">Usage operation values</a> in the <i>License Manager User Guide</i></p>\n@return The usage operation of the instance. For more information, see For more information, see <a href=\"https://docs.aws.amazon.com/license-manager/latest/userguide/linux-subscriptions-usageoperation.html\">Usage operation values</a> in the <i>License Manager User Guide</i>.\*/",

"getterMethodName" : "getUsageOperation",

"getterModel"

```
 : {
```
 "returnType" : "String", "documentation" : null

},

" $http"$ : {

"additionalMarshallingPath" : null,

 "additionalUnmarshallingPath" : null, "flattened" : false, "greedy" : false, "header" : false, "isPayload" : false, "isStreaming" : false, "location" : null, "marshallLocation" : "PAYLOAD", "marshallLocationName" : "UsageOperation", "queryString" : false, "requiresLength" : false, "statusCode" : false, "unmarshallLocationName" : "UsageOperation", "uri" : false }, "idempotencyToken" : false, "isBinary" : false, "jsonValue" : false, "list" : false, "listModel" : null, "map" : false, "mapModel" : null, "marshallingTargetClass" : "String", "marshallingType" : "STRING", "name" : "UsageOperation", "sensitive"

: false,

 "setterDocumentation" : "/\*\*<p>The usage operation of the instance. For more information, see For more information, see <a href=\"https://docs.aws.amazon.com/license-manager/latest/userguide/linux-subscriptionsusage-operation.html\">Usage operation values</a> in the <i>License Manager User Guide</i>.</p>\n@param usageOperation The usage operation of the instance. For more information, see For more information, see <a href=\"https://docs.aws.amazon.com/license-manager/latest/userguide/linux-subscriptions-usageoperation.html\">Usage operation values</a> in the  $\langle i \rangle$ License Manager User Guide $\langle i \rangle$ .\*/",

"setterMethodName" : "setUsageOperation",

```
 "setterModel" : {
```

```
 "timestampFormat" : null,
```
"variableDeclarationType" : "String",

```
 "variableName" : "usageOperation",
```

```
 "variableType" : "String",
```

```
 "documentation" : "",
```

```
 "simpleType" : "String",
```

```
 "variableSetterType" : "String"
```

```
 },
```

```
 "shouldEmitLegacyEnumSetter" : false,
    "shouldFullyQualify" : false,
    "simple" : true,
    "unmarshallingType" : null,
```
 "varargSetterDocumentation" : "/\*\*<p>The usage operation of the instance. For more information, see For more information, see <a href=\"https://docs.aws.amazon.com/license-manager/latest/userguide/linux-subscriptionsusage-operation.html\">Usage operation values</a> in the <i>License Manager User Guide</i></p>\n@param usageOperation The usage operation of the instance. For more information, see For more information, see <a href=\"https://docs.aws.amazon.com/license-manager/latest/userguide/linux-subscriptions-usageoperation.html\">Usage operation values</a> in the *Li*>License Manager User Guide</i>.\n@return Returns a reference to this object so that method calls can be chained together.\*/",

"variable" : {

"timestampFormat" : null,

"variableDeclarationType" : "String",

"variableName" : "usageOperation",

"variableType" : "String",

 "documentation" : "<p>The usage operation of the instance. For more information, see For more information, see <a href=\"https://docs.aws.amazon.com/license-manager/latest/userguide/linux-subscriptions-usageoperation.html\">Usage operation values</a> in the <i>License Manager User Guide</i>.</p>",

"simpleType" : "String",

"variableSetterType" : "String"

#### },

"xmlNameSpaceUri" : null

## } ],

"membersAsMap" : {

"AccountID" : {

"c2jName" : "AccountID",

```
 "c2jShape" : "String",
```
"deprecated" : false,

"documentation" : "<p>The account ID which owns the instance.</p>",

"endpointDiscoveryId" : false,

"enumType" : null,

"fluentSetterDocumentation" : "/\*\*<p>The account ID which owns the instance. $\langle p \rangle$ \n@param accountID The account ID which owns the instance.\n@return Returns a reference to this object so that method calls can be chained

together.\*/",

```
 "fluentSetterMethodName" : "withAccountID",
```
 "getterDocumentation" : "/\*\*<p>The account ID which owns the instance.</p>\n@return The account ID which owns the instance.\*/",

"getterMethodName" : "getAccountID",

```
 "getterModel" : {
```
"returnType" : "String",

"documentation" : null

},

" $http"$ : {

"additionalMarshallingPath" : null,

"additionalUnmarshallingPath" : null,

"flattened" : false,

"greedy" : false,

"header" : false,

"isPayload" : false,

"isStreaming" : false,

```
 "location" : null,
        "marshallLocation" : "PAYLOAD",
        "marshallLocationName" : "AccountID",
        "queryString" : false,
        "requiresLength" : false,
        "statusCode" : false,
        "unmarshallLocationName" : "AccountID",
        "uri" : false
      },
      "idempotencyToken"
 : false,
      "isBinary" : false,
      "jsonValue" : false,
      "list" : false,
      "listModel" : null,
      "map" : false,
      "mapModel" : null,
      "marshallingTargetClass" : "String",
      "marshallingType" : "STRING",
      "name" : "AccountID",
      "sensitive" : false,
     "setterDocumentation" : "/**<p>The account ID which owns the instance.\langle p \rangle n@param accountID The
account ID which owns the instance.*/",
      "setterMethodName" : "setAccountID",
      "setterModel" : {
       "timestampFormat" : null,
        "variableDeclarationType" : "String",
        "variableName" : "accountID",
        "variableType" : "String",
        "documentation" : "",
        "simpleType" : "String",
       "variableSetterType" : "String"
      },
      "shouldEmitLegacyEnumSetter" : false,
      "shouldFullyQualify" : false,
      "simple" : true,
      "unmarshallingType" : null,
       "varargSetterDocumentation" : "/**<p>The account ID which owns the instance.</p>\n@param accountID
The account ID which owns the instance.\n@return Returns a reference to this object so that method calls can be
chained together.*/",
      "variable" : {
        "timestampFormat" : null,
        "variableDeclarationType" : "String",
        "variableName" : "accountID",
        "variableType" : "String",
       "documentation" : "<p>The account ID which owns the instance.\langle p \rangle",
```

```
 "simpleType" : "String",
```

```
 "variableSetterType" : "String"
```

```
 },
  "xmlNameSpaceUri" : null
 },
 "AmiId" : {
 "c2jName" : "AmiId",
  "c2jShape" : "String",
  "deprecated" : false,
 "documentation" : "<p>The AMI ID used to launch the instance.</p>",
  "endpointDiscoveryId" : false,
  "enumType" : null,
```
"fluentSetterDocumentation" : "/\*\*<p>The AMI ID used to launch the

instance. $\langle p \rangle$  n@param amiId The AMI ID used to launch the instance.\n@return Returns a reference to this object so that method calls can be chained together.\*/",

```
 "fluentSetterMethodName" : "withAmiId",
```
 "getterDocumentation" : "/\*\*<p>The AMI ID used to launch the instance.</p>\n@return The AMI ID used to launch the instance.\*/",

```
 "getterMethodName" : "getAmiId",
```
"getterModel" : {

```
 "returnType" : "String",
```
"documentation" : null

```
 },
```
" $http"$ : {

```
 "additionalMarshallingPath" : null,
```
"additionalUnmarshallingPath" : null,

```
 "flattened" : false,
```
"greedy" : false,

"header" : false,

"isPayload" : false,

```
 "isStreaming" : false,
```
"location" : null,

```
 "marshallLocation" : "PAYLOAD",
```
"marshallLocationName" : "AmiId",

"queryString" : false,

"requiresLength" : false,

```
 "statusCode"
```
: false,

```
 "unmarshallLocationName" : "AmiId",
```

```
 "uri" : false
```
# },

```
 "idempotencyToken" : false,
```
"isBinary" : false,

"jsonValue" : false,

"list" : false,

"listModel" : null,

"map" : false,

"mapModel" : null,

"marshallingTargetClass" : "String",

```
 "marshallingType" : "STRING",
```
"name" : "AmiId",

"sensitive" : false,

 "setterDocumentation" : "/\*\*<p>The AMI ID used to launch the instance.</p>\n@param amiId The AMI ID used to launch the instance.\*/",

"setterMethodName" : "setAmiId",

"setterModel" : {

```
 "timestampFormat" : null,
```
"variableDeclarationType" : "String",

"variableName" : "amiId",

"variableType" : "String",

"documentation" : "",

"simpleType" : "String",

"variableSetterType" : "String"

},

"shouldEmitLegacyEnumSetter"

: false,

"shouldFullyQualify" : false,

"simple" : true,

"unmarshallingType" : null,

 "varargSetterDocumentation" : "/\*\*<p>The AMI ID used to launch the instance.</p>\n@param amiId The AMI ID used to launch the instance.\n@return Returns a reference to this object so that method calls can be chained together.\*/",

```
 "variable" : {
   "timestampFormat" : null,
   "variableDeclarationType" : "String",
   "variableName" : "amiId",
   "variableType" : "String",
  "documentation" : "<p>The AMI ID used to launch the instance.</p>",
   "simpleType" : "String",
   "variableSetterType" : "String"
  },
  "xmlNameSpaceUri" : null
 },
 "InstanceID" : {
  "c2jName" : "InstanceID",
  "c2jShape" : "String",
  "deprecated" : false,
 "documentation" : "<p>The instance ID of the resource.</p>",
  "endpointDiscoveryId" : false,
  "enumType" : null,
```
"fluentSetterDocumentation" : "/\*\*< $p$ >The instance ID of the resource.</ $p$  \n @param instanceID The instance ID of the resource.\n@return Returns a reference to this object so that method calls can be chained together.\*/",

"fluentSetterMethodName" : "withInstanceID",

 "getterDocumentation" : "/\*\*<p>The instance ID of the resource.</p>\n@return The instance ID of the resource.\*/",

 "getterMethodName" : "getInstanceID", "getterModel" : {

 "returnType" : "String", "documentation" : null }, "http" : { "additionalMarshallingPath" : null, "additionalUnmarshallingPath" : null, "flattened" : false, "greedy" : false, "header" : false, "isPayload" : false, "isStreaming" : false, "location" : null, "marshallLocation" : "PAYLOAD", "marshallLocationName" : "InstanceID", "queryString" : false, "requiresLength" : false, "statusCode" : false, "unmarshallLocationName" : "InstanceID", "uri" : false }, "idempotencyToken" : false, "isBinary" : false, "jsonValue" : false, "list" : false, "listModel" : null, "map" : false, "mapModel" : null, "marshallingTargetClass" : "String", "marshallingType" : "STRING", "name" : "InstanceID", "sensitive" : false, "setterDocumentation" : "/\*\*<p>The instance ID of the resource.</p>\n@param instanceID The instance ID of the resource.\*/", "setterMethodName" : "setInstanceID", "setterModel" : { "timestampFormat" : null, "variableDeclarationType" : "String", "variableName" : "instanceID", "variableType" : "String", "documentation" : "", "simpleType" : "String", "variableSetterType" : "String" }, "shouldEmitLegacyEnumSetter" : false, "shouldFullyQualify" : false, "simple" : true, "unmarshallingType" : null,

 "varargSetterDocumentation" : "/\*\*<p>The instance ID of the resource.</p>\n@param instanceID The instance ID of the resource.\n@return Returns a reference to this object so that method calls can be chained together.\*/",

 "variable" : { "timestampFormat" : null, "variableDeclarationType" : "String", "variableName" : "instanceID", "variableType" : "String", "documentation" : "<p>The instance ID of the resource.</p>", "simpleType" : "String", "variableSetterType" : "String" }, "xmlNameSpaceUri" : null }, "InstanceType" : { "c2jName" : "InstanceType", "c2jShape" : "String",

"deprecated" : false,

"documentation" : "<p>The instance type of the resource.</p>",

"endpointDiscoveryId" : false,

"enumType" : null,

 "fluentSetterDocumentation" : "/\*\*<p>The instance type of the resource.</p>\n@param instanceType The instance type of the resource.\n@return Returns a reference to this object so that method calls can be chained together.\*/",

"fluentSetterMethodName" : "withInstanceType",

 "getterDocumentation" : "/\*\*<p>The instance type of the resource.</p>\n@return The instance type of the resource.\*/",

"getterMethodName" : "getInstanceType",

"getterModel" : {

"returnType" : "String",

"documentation" : null

},

" $http"$ : {

"additionalMarshallingPath" : null,

"additionalUnmarshallingPath" : null,

"flattened" : false,

"greedy" : false,

"header" : false,

"isPayload" : false,

"isStreaming" : false,

"location" : null,

"marshallLocation" : "PAYLOAD",

"marshallLocationName" : "InstanceType",

"queryString" : false,

"requiresLength" : false,

"statusCode" : false,

"unmarshallLocationName" : "InstanceType",

"uri" : false

},

"idempotencyToken" : false,

"isBinary" : false,

"jsonValue" : false,

"list" : false,

"listModel" : null,

"map" : false,

"mapModel" : null,

 "marshallingTargetClass" : "String", "marshallingType" : "STRING",

"name" : "InstanceType",

"sensitive" : false,

 "setterDocumentation" : "/\*\*<p>The instance type of the resource.</p>\n@param instanceType The instance type of the resource.\*/",

"setterMethodName" : "setInstanceType",

"setterModel" : {

"timestampFormat" : null,

"variableDeclarationType" : "String",

"variableName" : "instanceType",

"variableType" : "String",

"documentation" : "",

"simpleType" : "String",

"variableSetterType" : "String"

},

"shouldEmitLegacyEnumSetter" : false,

"shouldFullyQualify" : false,

"simple" : true,

"unmarshallingType" : null,

 "varargSetterDocumentation" : "/\*\*<p>The instance type of the resource.</p>\n@param instanceType The instance type of the resource.\n@return Returns a reference to this object so that method calls can be chained together.\*/",

 "variable" : { "timestampFormat" : null, "variableDeclarationType" : "String", "variableName" : "instanceType", "variableType" : "String", "documentation" : "<p>The instance type of the resource.</p>", "simpleType" : "String", "variableSetterType" : "String" }, "xmlNameSpaceUri" : null }, "LastUpdatedTime" : { "c2jName" : "LastUpdatedTime",

"c2jShape" : "String",

"deprecated" : false,

"documentation" : "< $p$ >The time in which the last discovery updated the instance details. < $(p$ >",

"endpointDiscoveryId" : false,

"enumType" : null,

 "fluentSetterDocumentation" : "/\*\*<p>The time in which the last discovery updated the instance details.</p>\n@param lastUpdatedTime The time in which the last discovery updated the instance details.\n@return Returns a reference to this object so that method calls can be chained together.\*/",

"fluentSetterMethodName" : "withLastUpdatedTime",

"getterDocumentation" : "/\*\*<p>The time in which the last discovery updated the instance

details. $\langle p \rangle$  n@return The time in which the last discovery updated the instance details.\*/",

"getterMethodName" : "getLastUpdatedTime",

"getterModel" : {

"returnType" : "String",

"documentation" : null

},

" $http"$ : {

"additionalMarshallingPath" : null,

"additionalUnmarshallingPath" : null,

"flattened" : false,

"greedy" : false,

"header" : false,

"isPayload" : false,

"isStreaming" : false,

"location" : null,

"marshallLocation" : "PAYLOAD",

"marshallLocationName" : "LastUpdatedTime",

"queryString" : false,

"requiresLength" : false,

"statusCode" : false,

"unmarshallLocationName" : "LastUpdatedTime",

"uri" : false

# },

"idempotencyToken" : false,

"isBinary" : false,

"jsonValue" : false,

"list" : false,

"listModel" : null,

"map" : false,

"mapModel" : null,

"marshallingTargetClass" : "String",

"marshallingType" : "STRING",

"name" : "LastUpdatedTime",

"sensitive" : false,

"setterDocumentation" : "/\*\*<p>The time in which the last discovery updated the instance

details. $\langle \cdot \rangle \to \infty$  aram lastUpdatedTime The time in which the last discovery updated the instance details.\*/",

"setterMethodName" : "setLastUpdatedTime",

"setterModel" : {

"timestampFormat" : null,

"variableDeclarationType" : "String",

 "variableName" : "lastUpdatedTime", "variableType" : "String", "documentation" : "", "simpleType" : "String", "variableSetterType" : "String" }, "shouldEmitLegacyEnumSetter" : false, "shouldFullyQualify" : false, "simple" : true, "unmarshallingType" : null, "varargSetterDocumentation" : "/\*\*<p>The time in which the last discovery updated the instance details.</p>\n@param lastUpdatedTime The time in which the last discovery updated the instance details.\n@return Returns a reference to this object so that method calls can be chained together.\*/", "variable" : { "timestampFormat" : null, "variableDeclarationType" : "String", "variableName" : "lastUpdatedTime", "variableType" : "String", "documentation" : "< $p$ >The time in which the last discovery updated the instance details. $\langle p \rangle$ ", "simpleType" : "String", "variableSetterType" : "String" }, "xmlNameSpaceUri" : null }, "ProductCode" : { "c2jName" : "ProductCode",

"c2jShape" : "ProductCodeList",

"deprecated" : false,

 "documentation" : "<p>The product code for the instance. For more information, see <a href=\"https://docs.aws.amazon.com/license-manager/latest/userguide/linux-subscriptions-usage-

operation.html\">Usage operation values</a> in the <i>License Manager User Guide</i> .</p>",

"endpointDiscoveryId" : false,

"enumType"

: null,

 "fluentSetterDocumentation" : "/\*\*<p>The product code for the instance. For more information, see <a href=\"https://docs.aws.amazon.com/license-manager/latest/userguide/linux-subscriptions-usageoperation.html\">Usage operation values</a> in the <i>License Manager User Guide</i> .</p>\n@param productCode The product code for the instance. For more information, see <a href=\"https://docs.aws.amazon.com/license-manager/latest/userguide/linux-subscriptions-usageoperation.html\">Usage operation values</a> in the *ci>License Manager User Guide* </i> .\n@return Returns a reference to this object so that method calls can be chained together.\*/",

"fluentSetterMethodName" : "withProductCode",

"getterDocumentation" : "/\*\*<p>The product code for the instance. For more information, see <a href=\"https://docs.aws.amazon.com/license-manager/latest/userguide/linux-subscriptions-usage-

operation.html\">Usage operation values</a> in the <i>License Manager User Guide</i>

. $\langle \psi \rangle$  n@return The product code for the instance. For more information, see  $\langle \alpha \rangle$ 

href=\"https://docs.aws.amazon.com/license-manager/latest/userguide/linux-subscriptions-usage-

```
operation.html\">Usage operation values</a> in the <i>i>License Manager User Guide</i>.*/",
      "getterMethodName" : "getProductCode",
      "getterModel" : {
       "returnType" : "java.util.List<String>",
        "documentation" : null
      },
     "http": {
       "additionalMarshallingPath" : null,
        "additionalUnmarshallingPath" : null,
        "flattened" : false,
        "greedy" : false,
        "header" : false,
        "isPayload" : false,
        "isStreaming" : false,
        "location" : null,
        "marshallLocation" : "PAYLOAD",
        "marshallLocationName" : "ProductCode",
        "queryString" : false,
        "requiresLength" : false,
        "statusCode" : false,
        "unmarshallLocationName"
 : "ProductCode",
       "uri" : false
      },
      "idempotencyToken" : false,
      "isBinary" : false,
      "jsonValue" : false,
      "list" : true,
      "listModel" : {
        "implType" : "java.util.ArrayList",
        "interfaceType" : "java.util.List",
        "listMemberModel" : {
         "c2jName" : "member",
         "c2jShape" : "String",
         "deprecated" : false,
         "documentation" : "",
         "endpointDiscoveryId" : false,
         "enumType" : null,
         "fluentSetterDocumentation" : "/**\n@param member \n@return Returns a reference to this object so that
method calls can be chained together.*/",
         "fluentSetterMethodName" : "withMember",
         "getterDocumentation" : "/**\n@return */",
         "getterMethodName" : "getMember",
         "getterModel" : {
          "returnType" : "String",
```

```
 "documentation" : null
```

```
"http": {
  "additionalMarshallingPath" : null,
  "additionalUnmarshallingPath" : null,
  "flattened" : false,
  "greedy" : false,
  "header" : false,
  "isPayload" : false,
  "isStreaming" : false,
  "location" : null,
  "marshallLocation" : "PAYLOAD",
  "marshallLocationName" : "member",
  "queryString" : false,
  "requiresLength" : false,
  "statusCode" : false,
  "unmarshallLocationName" : "member",
  "uri" : false
 },
 "idempotencyToken" : false,
 "isBinary" : false,
 "jsonValue" : false,
 "list" : false,
 "listModel" : null,
"map" : false,
 "mapModel" : null,
 "marshallingTargetClass" : "String",
 "marshallingType" : "STRING",
 "name" : "Member",
 "sensitive" : false,
 "setterDocumentation" : "/**\n@param member */",
 "setterMethodName" : "setMember",
 "setterModel" : {
  "timestampFormat" : null,
  "variableDeclarationType" : "String",
  "variableName" : "member",
  "variableType" : "String",
  "documentation" : "",
  "simpleType" : "String",
  "variableSetterType" : "String"
 },
 "shouldEmitLegacyEnumSetter" : false,
 "shouldFullyQualify" : false,
 "simple" : true,
 "unmarshallingType" : null,
```
},

 "varargSetterDocumentation" : "/\*\*\n@param member \n@return Returns a reference to this object so that method calls can be chained together.\*/",

 "variable" : { "timestampFormat" : null,

```
 "variableDeclarationType" : "String",
  "variableName" : "member",
    "variableType" : "String",
    "documentation" : "",
    "simpleType" : "String",
    "variableSetterType" : "String"
   },
   "xmlNameSpaceUri" : null
  },
  "memberLocationName" : null,
  "memberType" : "String",
  "map" : false,
  "marshallNonAutoConstructedEmptyLists" : false,
  "memberAdditionalMarshallingPath" : null,
  "memberAdditionalUnmarshallingPath" : null,
  "sendEmptyQueryString" : false,
  "simple" : true,
  "simpleType" : "String",
  "templateImplType" : "java.util.ArrayList<String>",
  "templateType" : "java.util.List<String>"
 },
 "map" : false,
 "mapModel" : null,
 "marshallingTargetClass" : "List",
 "marshallingType" : "LIST",
 "name" : "ProductCode",
 "sensitive" : false,
```
 "setterDocumentation" : "/\*\*<p>The product code for the instance. For more information, see <a href=\"https://docs.aws.amazon.com/license-manager/latest/userguide/linux-subscriptions-usageoperation.html\">Usage operation values</a> in the <i>License Manager User Guide</i> .</p>\n@param productCode The product code for the instance. For more information, see <a href=\"https://docs.aws.amazon.com/license-manager/latest/userguide/linux-subscriptions-usageoperation.html\">Usage operation values</a> in the *<i*>i>License Manager User Guide</i> .\*/",

```
 "setterMethodName" : "setProductCode",
```

```
 "setterModel" : {
  "timestampFormat" : null,
  "variableDeclarationType" : "java.util.List<String>",
  "variableName" : "productCode",
  "variableType" : "java.util.List<String>",
  "documentation" : "",
  "simpleType" : "List<String>",
  "variableSetterType" : "java.util.Collection<String>"
 },
```

```
 "shouldEmitLegacyEnumSetter" : false,
     "shouldFullyQualify" : false,
```
"simple" : false,

"unmarshallingType" : null,

"varargSetterDocumentation" : "/\*\*<p>The product code for the instance. For more information, see <a href=\"https://docs.aws.amazon.com/license-manager/latest/userguide/linux-subscriptions-usageoperation.html\">Usage operation values</a> in the <i>License Manager User Guide</i>  $\langle \langle p \rangle \langle n \langle p \rangle \langle \phi | p \rangle$  This method appends the values to the existing list (if any). Use { @link #setProductCode(java.util.Collection)} or {@link #withProductCode(java.util.Collection)} if you want to override the existing values. $\langle p \rangle$  n@param productCode The product code for the instance. For more information, see  $\langle a \rangle$ href=\"https://docs.aws.amazon.com/license-manager/latest/userguide/linux-subscriptions-usageoperation.html\">Usage operation values</a> in the <i>License Manager User Guide</i> .\n@return Returns a reference to this object so that method calls can

be chained together.\*/",

"variable" : {

"timestampFormat" : null,

"variableDeclarationType" : "java.util.List<String>",

"variableName" : "productCode",

"variableType" : "java.util.List<String>",

 "documentation" : "<p>The product code for the instance. For more information, see <a href=\"https://docs.aws.amazon.com/license-manager/latest/userguide/linux-subscriptions-usageoperation.html\">Usage operation values</a> in the <i>License Manager User Guide</i> .</p>",

"simpleType" : "List<String>",

"variableSetterType" : "java.util.Collection<String>"

},

"xmlNameSpaceUri" : null

},

"Region" : {

```
 "c2jName" : "Region",
```
"c2jShape" : "String",

"deprecated" : false,

"documentation" : "<p>The Region the instance is running in.</p>",

"endpointDiscoveryId" : false,

"enumType" : null,

"fluentSetterDocumentation"

: "/\*\*<p>The Region the instance is running in.</p>\n@param region The Region the instance is running

in.\n@return Returns a reference to this object so that method calls can be chained together.\*/",

"fluentSetterMethodName" : "withRegion",

"getterDocumentation" : "/\*\*<p>The Region the instance is running in. $\langle p \rangle$ n@return The Region the instance is running in.\*/",

"getterMethodName" : "getRegion",

"getterModel" : {

"returnType" : "String",

"documentation" : null

},

" $http"$ : {

"additionalMarshallingPath" : null,

"additionalUnmarshallingPath" : null,

```
 "flattened" : false,
```
"greedy" : false,

 "header" : false, "isPayload" : false, "isStreaming" : false, "location" : null, "marshallLocation" : "PAYLOAD", "marshallLocationName" : "Region", "queryString" : false, "requiresLength" : false, "statusCode" : false, "unmarshallLocationName" : "Region", "uri" : false }, "idempotencyToken" : false, "isBinary" : false, "jsonValue" : false, "list" : false, "listModel" : null, "map" : false, "mapModel" : null, "marshallingTargetClass" : "String", "marshallingType" : "STRING", "name" : "Region", "sensitive" : false, "setterDocumentation" : "/\*\*<p>The Region the instance is running in. $\langle p \rangle$ \n @param region The Region the instance is running in.\*/", "setterMethodName" : "setRegion", "setterModel" : { "timestampFormat" : null, "variableDeclarationType" : "String", "variableName" : "region", "variableType" : "String", "documentation" : "", "simpleType" : "String", "variableSetterType" : "String" }, "shouldEmitLegacyEnumSetter" : false, "shouldFullyQualify" : false, "simple" : true, "unmarshallingType" : null, "varargSetterDocumentation" : "/\*\*<p>The Region the instance is running in.</p>\n@param region The Region the instance is running in.\n@return Returns a reference to this object so that method calls can be chained together.\*/", "variable" : {

```
 "timestampFormat" : null,
 "variableDeclarationType" : "String",
 "variableName" : "region",
 "variableType" : "String",
```

```
"documentation" : "<p>The Region the instance is running in.</p>",
        "simpleType" : "String",
        "variableSetterType" : "String"
       },
       "xmlNameSpaceUri" : null
     },
     "Status" : {
      "c2jName" : "Status",
       "c2jShape" : "String",
       "deprecated" : false,
      "documentation" : "<p>The status of the instance.</p>",
       "endpointDiscoveryId" : false,
       "enumType" : null,
      "fluentSetterDocumentation" : "/**<p>The status of the instance.</p>\propton@param status The status of the
instance.\n@return Returns a reference to this object so that method calls can be chained together.*/",
       "fluentSetterMethodName" : "withStatus",
       "getterDocumentation" : "/**<p>The status of the instance.</p>\n@return The status of the instance.*/",
       "getterMethodName" : "getStatus",
       "getterModel" : {
        "returnType" : "String",
        "documentation" : null
       },
      "http": {
        "additionalMarshallingPath" : null,
        "additionalUnmarshallingPath" : null,
        "flattened" : false,
        "greedy" : false,
        "header" : false,
        "isPayload" : false,
        "isStreaming" : false,
        "location" : null,
        "marshallLocation" : "PAYLOAD",
        "marshallLocationName"
 : "Status",
        "queryString" : false,
        "requiresLength" : false,
        "statusCode" : false,
        "unmarshallLocationName" : "Status",
        "uri" : false
       },
       "idempotencyToken" : false,
       "isBinary" : false,
       "jsonValue" : false,
       "list" : false,
       "listModel" : null,
       "map" : false,
       "mapModel" : null,
       "marshallingTargetClass" : "String",
```
 "marshallingType" : "STRING", "name" : "Status", "sensitive" : false, "setterDocumentation" : "/\*\*<p>The status of the instance.</p>\n@param status The status of the instance.\*/", "setterMethodName" : "setStatus", "setterModel" : { "timestampFormat" : null, "variableDeclarationType" : "String", "variableName" : "status", "variableType" : "String", "documentation" : "", "simpleType" : "String", "variableSetterType" : "String" }, "shouldEmitLegacyEnumSetter" : false, "shouldFullyQualify" : false, "simple" : true, "unmarshallingType" : null, "varargSetterDocumentation" : "/\*\*<p>The status of the instance.</p>\n@param status The status of the instance.\n@return Returns a reference to this object so that method calls can be chained together.\*/", "variable" : { "timestampFormat" : null, "variableDeclarationType" : "String", "variableName" : "status", "variableType" : "String", "documentation" : "<p>The status of the instance.</p>", "simpleType" : "String", "variableSetterType" : "String" }, "xmlNameSpaceUri" : null

},

"SubscriptionName" : {

"c2jName" : "SubscriptionName",

"c2jShape" : "String",

"deprecated" : false,

"documentation" : "<p>The name of the

subscription being used by the instance. $\langle p \rangle$ ",

"endpointDiscoveryId" : false,

"enumType" : null,

"fluentSetterDocumentation" : "/\*\*<p>The name of the subscription being used by the

instance. $\langle \psi \rangle$  in @param subscriptionName The name of the subscription being used by the instance.\n@return Returns a reference to this object so that method calls can be chained together.\*/",

"fluentSetterMethodName" : "withSubscriptionName",

"getterDocumentation" : "/\*\*< $p>$ The name of the subscription being used by the instance. $\langle p \rangle$ \n@return The name of the subscription being used by the instance.\*/",

"getterMethodName" : "getSubscriptionName",

"getterModel" : {

```
 "returnType" : "String",
  "documentation" : null
 },
 "http" : {
  "additionalMarshallingPath" : null,
  "additionalUnmarshallingPath" : null,
  "flattened" : false,
  "greedy" : false,
  "header"
```
### : false,

 "isPayload" : false, "isStreaming" : false, "location" : null, "marshallLocation" : "PAYLOAD", "marshallLocationName" : "SubscriptionName", "queryString" : false, "requiresLength" : false, "statusCode" : false, "unmarshallLocationName" : "SubscriptionName", "uri" : false },

"idempotencyToken" : false,

"isBinary" : false,

"jsonValue" : false,

"list" : false,

"listModel" : null,

"map" : false,

"mapModel" : null,

"marshallingTargetClass" : "String",

"marshallingType" : "STRING",

"name" : "SubscriptionName",

"sensitive" : false,

"setterDocumentation" : "/\*\*<p>The name of the subscription being used by the instance.</p> $\ln \omega$ subscriptionName The name of the subscription being used by the instance.\*/",

"setterMethodName"

```
 : "setSubscriptionName",
```

```
 "setterModel" : {
```

```
 "timestampFormat" : null,
```
"variableDeclarationType" : "String",

"variableName" : "subscriptionName",

```
 "variableType" : "String",
```

```
 "documentation" : "",
```

```
 "simpleType" : "String",
```
"variableSetterType" : "String"

},

"shouldEmitLegacyEnumSetter" : false,

```
 "shouldFullyQualify" : false,
```
"simple" : true,

"unmarshallingType" : null,

"varargSetterDocumentation" : "/\*\*<p>The name of the subscription being used by the

instance. $\langle \phi \rangle$  n@param subscriptionName The name of the subscription being used by the instance.\n@return Returns a reference to this object so that method calls can be chained together.\*/",

"variable" : {

"timestampFormat" : null,

"variableDeclarationType" : "String",

"variableName" : "subscriptionName",

"variableType" : "String",

"documentation" : " $\langle p \rangle$ The name of the subscription being used by the instance. $\langle p \rangle$ ",

"simpleType" : "String",

"variableSetterType" : "String"

},

"xmlNameSpaceUri" : null

},

"UsageOperation" : {

"c2jName" : "UsageOperation",

"c2jShape" : "String",

"deprecated" : false,

 "documentation" : "<p>The usage operation of the instance. For more information, see For more information, see <a href=\"https://docs.aws.amazon.com/license-manager/latest/userguide/linux-subscriptions-usage-

operation.html\">Usage operation values</a> in the <i>License Manager User Guide</i>.</p>",

"endpointDiscoveryId" : false,

"enumType" : null,

 "fluentSetterDocumentation" : "/\*\*<p>The usage operation of the instance. For more information, see For more information, see <a href=\"https://docs.aws.amazon.com/license-manager/latest/userguide/linux-subscriptionsusage-operation.html\">Usage

operation values</a> in the <i>License Manager User Guide</i></p>> $\cap$  @param usageOperation The usage operation of the instance. For more information, see For more information, see <a

href=\"https://docs.aws.amazon.com/license-manager/latest/userguide/linux-subscriptions-usage-

operation.html\">Usage operation values</a> in the <i>License Manager User Guide</i>.\n@return Returns a reference to this object so that method calls can be chained together.\*/",

"fluentSetterMethodName" : "withUsageOperation",

 "getterDocumentation" : "/\*\*<p>The usage operation of the instance. For more information, see For more information, see <a href=\"https://docs.aws.amazon.com/license-manager/latest/userguide/linux-subscriptionsusage-operation.html\">Usage operation values</a> in the <i>License Manager User Guide</i></p>\n@return The usage operation of the instance. For more information, see For more information, see <a

href=\"https://docs.aws.amazon.com/license-manager/latest/userguide/linux-subscriptions-usageoperation.html\">Usage

operation values  $\langle a \rangle$  in the  $\langle i \rangle$  License Manager User Guide $\langle i \rangle$ .\*/",

"getterMethodName" : "getUsageOperation",

```
 "getterModel" : {
```

```
 "returnType" : "String",
```
"documentation" : null

```
 },
```
" $http"$ : {

"additionalMarshallingPath" : null,

"additionalUnmarshallingPath" : null,

 "flattened" : false, "greedy" : false, "header" : false, "isPayload" : false, "isStreaming" : false, "location" : null, "marshallLocation" : "PAYLOAD", "marshallLocationName" : "UsageOperation", "queryString" : false, "requiresLength" : false, "statusCode" : false, "unmarshallLocationName" : "UsageOperation", "uri" : false }, "idempotencyToken" : false, "isBinary" : false, "jsonValue" : false, "list" : false, "listModel" : null, "map" : false, "mapModel" : null, "marshallingTargetClass" : "String", "marshallingType" : "STRING", "name" : "UsageOperation",

"sensitive" : false,

 "setterDocumentation" : "/\*\*<p>The usage operation of the instance. For more information, see For more information, see <a href=\"https://docs.aws.amazon.com/license-manager/latest/userguide/linux-subscriptionsusage-operation.html\">Usage operation values</a> in the <i>License Manager User Guide</i></p>\n@param usageOperation The usage operation of the instance. For more information, see For more information, see <a href=\"https://docs.aws.amazon.com/license-manager/latest/userguide/linux-subscriptions-usageoperation.html\">Usage operation values</a> in the <i>License Manager User Guide</i>.\*/",

"setterMethodName" : "setUsageOperation",

"setterModel" : {

"timestampFormat" : null,

"variableDeclarationType" : "String",

"variableName" : "usageOperation",

"variableType" : "String",

"documentation" : "",

"simpleType" : "String",

```
 "variableSetterType" : "String"
```
},

"shouldEmitLegacyEnumSetter" : false,

"shouldFullyQualify" : false,

"simple" : true,

"unmarshallingType" : null,

 "varargSetterDocumentation" : "/\*\*<p>The usage operation of the instance. For more information, see For more information, see <a href=\"https://docs.aws.amazon.com/license-manager/latest/userguide/linux-subscriptionsusage-operation.html\">Usage operation values</a> in the <i>License Manager User Guide</i></p>>.</p>\n@param

usageOperation The usage operation of the instance. For more information, see For more information, see <a href=\"https://docs.aws.amazon.com/license-manager/latest/userguide/linux-subscriptions-usage-

operation.html\">Usage operation values</a> in the <i>License

Manager User Guide</i>.\n@return Returns a reference to this object so that method calls can be chained together.\*/",

 "variable" : { "timestampFormat" : null,

 "variableDeclarationType" : "String", "variableName" : "usageOperation",

"variableType" : "String",

 "documentation" : "<p>The usage operation of the instance. For more information, see For more information, see <a href=\"https://docs.aws.amazon.com/license-manager/latest/userguide/linux-subscriptions-usage-

```
operation.html\">Usage operation values</a> in the <i>License Manager User Guide</i>></p>",
```

```
 "simpleType" : "String",
   "variableSetterType" : "String"
  },
  "xmlNameSpaceUri" : null
 }
```
},

"packageName" : "com.amazonaws.services.licensemanagerlinuxsubscriptions.model",

```
 "requestSignerAware" : false,
```

```
 "requestSignerClassFqcn" : null,
```

```
 "required" : [ ],
```

```
 "shapeName" : "Instance",
```

```
 "signerAware" : false,
```

```
 "signerType" : null,
```

```
 "unmarshaller" : {
```

```
 "flattened" : false,
```

```
 "resultWrapper" : null
```

```
 },
```

```
 "variable" : {
```

```
 "timestampFormat" : null,
 "variableDeclarationType" : "Instance",
```

```
 "variableName" : "instance",
```

```
 "variableType" : "Instance",
```

```
 "documentation" : null,
```

```
 "simpleType" : "Instance",
```

```
 "variableSetterType" : "Instance"
```

```
 },
```

```
 "wrapper" : false
```

```
 },
```

```
 "InternalServerException" : {
```

```
 "c2jName" : "InternalServerException",
```

```
 "customization" : {
```

```
 "artificialResultWrapper" : null,
```

```
 "skipGeneratingMarshaller" : false,
```

```
 "skipGeneratingModelClass" : false,
```

```
 "skipGeneratingUnmarshaller" : false
```
},

"deprecated" : false,

"documentation" : "<p>An exception occurred with the service.</p>",

"endpointDiscoveryMembers" : null,

"enums" : null,

"errorCode" : "InternalServerException",

"fullyQualifiedName"

: "com.amazonaws.services.licensemanagerlinuxsubscriptions.exception.InternalServerException",

"hasHeaderMember" : false,

"hasPayloadMember" : false,

"hasRequiresLengthMember" : false,

"hasStatusCodeMember" : false,

"hasStreamingMember" : false,

"marshaller" : null,

"members" : [ ],

"membersAsMap" : { },

"packageName" : "com.amazonaws.services.licensemanagerlinuxsubscriptions.exception",

"requestSignerAware" : false,

"requestSignerClassFqcn" : null,

"required" : [ ],

"shapeName" : "InternalServerException",

"signerAware" : false,

"signerType" : null,

"unmarshaller" : null,

"variable" : {

"timestampFormat" : null,

"variableDeclarationType" : "InternalServerException",

```
 "variableName" : "internalServerException",
```
"variableType" : "InternalServerException",

"documentation" : null,

"simpleType" : "InternalServerException",

"variableSetterType"

: "InternalServerException"

```
 },
```
"wrapper" : false

```
 },
```
"LinuxSubscriptionsDiscovery" : {

"c2jName" : "LinuxSubscriptionsDiscovery",

"customization" : {

```
 "artificialResultWrapper" : null,
```
"skipGeneratingMarshaller" : false,

"skipGeneratingModelClass" : false,

"skipGeneratingUnmarshaller" : false

},

"deprecated" : false,

"documentation" : "",

"endpointDiscoveryMembers" : null,

```
 "enums" : [ {
```

```
 "name" : "Enabled",
     "value" : "Enabled"
   }, {
    "name" : "Disabled",
     "value" : "Disabled"
   } ],
   "errorCode" : null,
   "fullyQualifiedName" :
"com.amazonaws.services.licensemanagerlinuxsubscriptions.enum.LinuxSubscriptionsDiscovery",
   "hasHeaderMember" : false,
   "hasPayloadMember" : false,
   "hasRequiresLengthMember" : false,
   "hasStatusCodeMember" : false,
   "hasStreamingMember" : false,
   "marshaller" : null,
   "members"
 : null,
   "membersAsMap" : { },
   "packageName" : "com.amazonaws.services.licensemanagerlinuxsubscriptions.enum",
   "requestSignerAware" : false,
   "requestSignerClassFqcn" : null,
   "required" : [ ],
   "shapeName" : "LinuxSubscriptionsDiscovery",
   "signerAware" : false,
   "signerType" : null,
   "unmarshaller" : {
    "flattened" : false,
    "resultWrapper" : null
   },
    "variable" : {
    "timestampFormat" : null,
    "variableDeclarationType" : "LinuxSubscriptionsDiscovery",
     "variableName" : "linuxSubscriptionsDiscovery",
     "variableType" : "LinuxSubscriptionsDiscovery",
     "documentation" : null,
     "simpleType" : "LinuxSubscriptionsDiscovery",
     "variableSetterType" : "LinuxSubscriptionsDiscovery"
   },
   "wrapper" : false
  },
  "LinuxSubscriptionsDiscoverySettings" : {
   "c2jName" : "LinuxSubscriptionsDiscoverySettings",
   "customization" : {
     "artificialResultWrapper"
 : null,
     "skipGeneratingMarshaller" : false,
     "skipGeneratingModelClass" : false,
     "skipGeneratingUnmarshaller" : false
```
},

"deprecated" : false,

"documentation" : "<p>Lists the settings defined for discovering Linux subscriptions.</p>",

"endpointDiscoveryMembers" : null,

"enums" : null,

"errorCode" : null,

"fullyQualifiedName" :

"com.amazonaws.services.licensemanagerlinuxsubscriptions.model.LinuxSubscriptionsDiscoverySettings",

"hasHeaderMember" : false,

"hasPayloadMember" : false,

"hasRequiresLengthMember" : false,

"hasStatusCodeMember" : false,

"hasStreamingMember" : false,

"marshaller" : null,

"members" : [ {

"c2jName" : "OrganizationIntegration",

"c2jShape" : "OrganizationIntegration",

"deprecated" : false,

"documentation" : "<p>Details if you have enabled resource discovery across your accounts in

Organizations.</p>",

"endpointDiscoveryId"

: false,

"enumType" : "OrganizationIntegration",

 "fluentSetterDocumentation" : "/\*\*<p>Details if you have enabled resource discovery across your accounts in Organizations.</p>\n@param organizationIntegration Details if you have enabled resource discovery across your accounts in Organizations.\n@return Returns a reference to this object so that method calls can be chained together.\n@see OrganizationIntegration\*/",

```
 "fluentSetterMethodName" : "withOrganizationIntegration",
```
 "getterDocumentation" : "/\*\*<p>Details if you have enabled resource discovery across your accounts in Organizations. $\langle \rangle$  \n@return Details if you have enabled resource discovery across your accounts in Organizations.\n@see OrganizationIntegration\*/",

"getterMethodName" : "getOrganizationIntegration",

```
 "getterModel" : {
```
"returnType" : "String",

"documentation" : null

```
 },
```
" $http"$ : {

"additionalMarshallingPath" : null,

"additionalUnmarshallingPath" : null,

"flattened" : false,

"greedy" : false,

"header" : false,

"isPayload" : false,

"isStreaming" : false,

"location" : null,

"marshallLocation" : "PAYLOAD",

"marshallLocationName" : "OrganizationIntegration",

"queryString" : false,

 "requiresLength" : false, "statusCode" : false, "unmarshallLocationName" : "OrganizationIntegration", "uri" : false }, "idempotencyToken" : false, "isBinary" : false, "jsonValue" : false,

"list" : false,

"listModel" : null,

"map" : false,

"mapModel" : null,

"marshallingTargetClass" : "String",

"marshallingType" : "STRING",

"name" : "OrganizationIntegration",

"sensitive" : false,

 "setterDocumentation" : "/\*\*<p>Details if you have enabled resource discovery across your accounts in Organizations. $\langle p \rangle$ n@param

organizationIntegration Details if you have enabled resource discovery across your accounts in

Organizations.\n@see OrganizationIntegration\*/",

"setterMethodName" : "setOrganizationIntegration",

"setterModel" : {

"timestampFormat" : null,

"variableDeclarationType" : "String",

"variableName" : "organizationIntegration",

"variableType" : "String",

"documentation" : "",

"simpleType" : "String",

```
 "variableSetterType" : "String"
```
},

```
 "shouldEmitLegacyEnumSetter" : false,
```
"shouldFullyQualify" : false,

"simple" : true,

"unmarshallingType" : null,

 "varargSetterDocumentation" : "/\*\*<p>Details if you have enabled resource discovery across your accounts in Organizations.</p>\n@param organizationIntegration Details if you have enabled resource discovery across your accounts in Organizations.\n@return Returns a reference to this object so that method calls can be chained together.\n@see OrganizationIntegration\*/",

"variable" : {

```
 "timestampFormat" : null,
```
"variableDeclarationType" : "String",

"variableName" : "organizationIntegration",

"variableType" : "String",

"documentation" : "<p>Details if you have enabled resource discovery across your accounts in Organizations.</p>",

```
 "simpleType" : "String",
```
"variableSetterType" : "String"

},

```
 "xmlNameSpaceUri" : null
```
}, {

"c2jName" : "SourceRegions",

"c2jShape" : "StringList",

"deprecated" : false,

```
"documentation" : "<p>The Regions in which to discover data for Linux subscriptions.</p>",
```
"endpointDiscoveryId" : false,

"enumType" : null,

"fluentSetterDocumentation" : "/\*\*<p>The Regions in which to discover data for Linux

```
subscriptions.\langle p \rangle n@param sourceRegions The Regions in which to discover data for Linux
subscriptions.\n@return Returns
```
a reference to this object so that method calls can be chained together.\*/",

```
 "fluentSetterMethodName" : "withSourceRegions",
```
 "getterDocumentation" : "/\*\*<p>The Regions in which to discover data for Linux subscriptions.</p>\n@return The Regions in which to discover data for Linux subscriptions.\*/",

"getterMethodName" : "getSourceRegions",

"getterModel" : {

```
 "returnType" : "java.util.List<String>",
```

```
 "documentation" : null
```

```
 },
```

```
"http": {
```

```
 "additionalMarshallingPath" : null,
```
"additionalUnmarshallingPath" : null,

```
 "flattened" : false,
```
"greedy" : false,

```
 "header" : false,
```
"isPayload" : false,

"isStreaming" : false,

```
 "location" : null,
```
"marshallLocation" : "PAYLOAD",

"marshallLocationName" : "SourceRegions",

"queryString" : false,

"requiresLength" : false,

```
 "statusCode" : false,
```
"unmarshallLocationName"

```
 : "SourceRegions",
```

```
 "uri" : false
```
},

```
 "idempotencyToken" : false,
```

```
 "isBinary" : false,
```
"jsonValue" : false,

```
 "list" : true,
```
"listModel" : {

"implType" : "java.util.ArrayList",

"interfaceType" : "java.util.List",

"listMemberModel" : {

"c2jName" : "member",

"c2jShape" : "StringListMemberString",
"deprecated" : false,

"documentation" : "",

"endpointDiscoveryId" : false,

"enumType" : null,

 "fluentSetterDocumentation" : "/\*\*\n@param member \n@return Returns a reference to this object so that method calls can be chained together.\*/",

```
 "fluentSetterMethodName" : "withMember",
"getterDocumentation" : "/**\n@return */",
```

```
 "getterMethodName" : "getMember",
```

```
 "getterModel" : {
```

```
 "returnType" : "String",
```

```
 "documentation" : null
```

```
 },
```

```
 "http" : {
```
 "additionalMarshallingPath" : null, "additionalUnmarshallingPath" : null, "flattened" : false, "greedy" : false, "header" : false, "isPayload" : false, "isStreaming" : false, "location" : null, "marshallLocation" : "PAYLOAD", "marshallLocationName" : "member", "queryString" : false, "requiresLength" : false, "statusCode" : false, "unmarshallLocationName" : "member", "uri" : false }, "idempotencyToken" : false, "isBinary" : false, "jsonValue" : false, "list" : false, "listModel" : null, "map" : false, "mapModel" : null, "marshallingTargetClass" : "String", "marshallingType" : "STRING", "name" : "Member", "sensitive" : false, "setterDocumentation" : "/\*\*\n@param member \*/", "setterMethodName" : "setMember",

"setterModel" : {

```
 "timestampFormat" : null,
```

```
 "variableDeclarationType" : "String",
```

```
 "variableName" : "member",
         "variableType" : "String",
         "documentation" : "",
         "simpleType" : "String",
         "variableSetterType" : "String"
        },
        "shouldEmitLegacyEnumSetter" : false,
        "shouldFullyQualify" : false,
        "simple" : true,
        "unmarshallingType" : null,
        "varargSetterDocumentation" : "/**\n@param member \n@return Returns a reference to this object so that
method calls can be chained together.*/",
        "variable" : {
         "timestampFormat" : null,
         "variableDeclarationType" : "String",
         "variableName" : "member",
         "variableType" : "String",
         "documentation" : "",
         "simpleType" : "String",
         "variableSetterType" : "String"
       },
        "xmlNameSpaceUri" : null
      },
      "memberLocationName" : null,
      "memberType" : "String",
      "map" : false,
      "marshallNonAutoConstructedEmptyLists" : false,
      "memberAdditionalMarshallingPath" : null,
      "memberAdditionalUnmarshallingPath" : null,
      "sendEmptyQueryString" : false,
      "simple" : true,
      "simpleType" : "String",
      "templateImplType" : "java.util.ArrayList<String>",
      "templateType" : "java.util.List<String>"
     },
     "map" : false,
     "mapModel" : null,
     "marshallingTargetClass" : "List",
     "marshallingType" : "LIST",
     "name" : "SourceRegions",
     "sensitive" : false,
    "setterDocumentation" : "/**<p>The Regions in which to discover data for Linux subscriptions.</p>\logsourceRegions The Regions in which to discover data for
 Linux subscriptions.*/",
     "setterMethodName" : "setSourceRegions",
     "setterModel" : {
      "timestampFormat" : null,
```

```
 "variableDeclarationType" : "java.util.List<String>",
```
 "variableName" : "sourceRegions", "variableType" : "java.util.List<String>", "documentation" : "", "simpleType" : "List<String>", "variableSetterType" : "java.util.Collection<String>" },

"shouldEmitLegacyEnumSetter" : false,

"shouldFullyQualify" : false,

"simple" : false,

"unmarshallingType" : null,

 "varargSetterDocumentation" : "/\*\*<p>The Regions in which to discover data for Linux subscriptions.</p>\n<p>>b>NOTE:</b>This method appends the values to the existing list (if any). Use {@link #setSourceRegions(java.util.Collection)} or {@link #withSourceRegions(java.util.Collection)} if you want to override the existing values. $\langle p \rangle \ln \omega$  param sourceRegions The Regions in which to discover data for Linux subscriptions.\n@return Returns a reference to this object so that method calls can be chained together.\*/",

"variable" : {

"timestampFormat" : null,

"variableDeclarationType" : "java.util.List<String>",

"variableName" : "sourceRegions",

"variableType" : "java.util.List<String>",

"documentation" : "<p>The Regions in which to discover data for Linux subscriptions.</p>",

```
 "simpleType" : "List<String>",
```
"variableSetterType" : "java.util.Collection<String>"

},

```
 "xmlNameSpaceUri" : null
```
} ],

"membersAsMap" : {

"OrganizationIntegration" : {

"c2jName" : "OrganizationIntegration",

"c2jShape" : "OrganizationIntegration",

"deprecated" : false,

 "documentation" : "<p>Details if you have enabled resource discovery across your accounts in Organizations.</p>",

"endpointDiscoveryId" : false,

"enumType" : "OrganizationIntegration",

 "fluentSetterDocumentation" : "/\*\*<p>Details if you have enabled resource discovery across your accounts in Organizations.</p>\n@param organizationIntegration Details if you have enabled resource discovery across your accounts in Organizations.\n@return Returns a reference to this object so that method calls can be chained together.\n@see OrganizationIntegration\*/",

"fluentSetterMethodName" : "withOrganizationIntegration",

 "getterDocumentation" : "/\*\*<p>Details if you have enabled resource discovery across your accounts in  $O$ rganizations. $\langle \rangle$   $\triangleright$   $\parallel$   $\varnothing$  return Details if you have enabled resource discovery across your accounts in Organizations.\n@see OrganizationIntegration\*/",

"getterMethodName" : "getOrganizationIntegration",

"getterModel" : {

```
 "returnType" : "String",
```

```
 "documentation" : null
```

```
 },
```
" $http"$ : { "additionalMarshallingPath" : null, "additionalUnmarshallingPath" :

null,

 "flattened" : false, "greedy" : false, "header" : false, "isPayload" : false, "isStreaming" : false, "location" : null, "marshallLocation" : "PAYLOAD", "marshallLocationName" : "OrganizationIntegration", "queryString" : false, "requiresLength" : false, "statusCode" : false, "unmarshallLocationName" : "OrganizationIntegration", "uri" : false }, "idempotencyToken" : false, "isBinary" : false, "jsonValue" : false, "list" : false, "listModel" : null, "map" : false, "mapModel" : null, "marshallingTargetClass" : "String", "marshallingType" : "STRING", "name" : "OrganizationIntegration", "sensitive" : false, "setterDocumentation" : "/\*\*<p>Details if you have enabled resource discovery across your accounts in Organizations.</p>\n@param organizationIntegration Details if you have enabled resource discovery across your accounts in Organizations.\n@see OrganizationIntegration\*/", "setterMethodName" : "setOrganizationIntegration", "setterModel" : { "timestampFormat" : null, "variableDeclarationType" : "String", "variableName" : "organizationIntegration", "variableType" : "String", "documentation" : "", "simpleType" : "String", "variableSetterType" : "String" }, "shouldEmitLegacyEnumSetter" : false, "shouldFullyQualify" : false, "simple" : true, "unmarshallingType" : null, "varargSetterDocumentation" : "/\*\*<p>Details if you have enabled resource discovery across your accounts in

Organizations.</p>\n@param organizationIntegration Details if you have enabled resource discovery across your

accounts in Organizations.\n@return Returns a reference to this object so that method calls can be chained together. $\ln$ @see OrganizationIntegration\*/", "variable" : { "timestampFormat" : null, "variableDeclarationType" : "String", "variableName" : "organizationIntegration", "variableType" : "String", "documentation" : "<p>Details if you have enabled resource discovery across your accounts in Organizations.</p>", "simpleType" : "String", "variableSetterType" : "String" }, "xmlNameSpaceUri" : null }, "SourceRegions" : { "c2jName" : "SourceRegions", "c2jShape" : "StringList", "deprecated" : false, "documentation" : "<p>The Regions in which to discover data for Linux subscriptions.</p>", "endpointDiscoveryId" : false, "enumType" : null, "fluentSetterDocumentation" : "/\*\*<p>The Regions in which to discover data for Linux subscriptions. $\langle p \rangle$ n@param sourceRegions The Regions in which to discover data for Linux subscriptions.\n@return Returns a reference to this object so that method calls can be chained together.\*/", "fluentSetterMethodName" : "withSourceRegions", "getterDocumentation" : "/\*\*<p>The Regions in which to discover data for Linux subscriptions.</p>\n@return The Regions in which to discover data for Linux subscriptions.\*/", "getterMethodName" : "getSourceRegions", "getterModel" : { "returnType" : "java.util.List<String>", "documentation" : null }, " $http"$ : { "additionalMarshallingPath" : null, "additionalUnmarshallingPath" : null, "flattened" : false, "greedy" : false, "header" : false, "isPayload" : false, "isStreaming" : false, "location" : null, "marshallLocation" : "PAYLOAD", "marshallLocationName" : "SourceRegions", "queryString" : false, "requiresLength" : false, "statusCode" : false,

"unmarshallLocationName" : "SourceRegions",

```
 "uri" : false
      },
      "idempotencyToken" : false,
      "isBinary" : false,
      "jsonValue" : false,
      "list" : true,
      "listModel" : {
       "implType" : "java.util.ArrayList",
        "interfaceType" : "java.util.List",
        "listMemberModel" : {
         "c2jName" : "member",
         "c2jShape" : "StringListMemberString",
         "deprecated" : false,
         "documentation" : "",
         "endpointDiscoveryId" : false,
         "enumType" : null,
         "fluentSetterDocumentation" : "/**\n@param member \n@return Returns a reference to this object so that
method calls can be chained together.*/",
         "fluentSetterMethodName" : "withMember",
         "getterDocumentation" : "/**\n@return */",
          "getterMethodName" : "getMember",
         "getterModel" : {
          "returnType" : "String",
          "documentation" : null
         },
        "http": {
          "additionalMarshallingPath" : null,
          "additionalUnmarshallingPath" : null,
          "flattened" : false,
          "greedy" : false,
          "header" : false,
          "isPayload" : false,
          "isStreaming" : false,
          "location" : null,
          "marshallLocation" : "PAYLOAD",
          "marshallLocationName" : "member",
          "queryString" : false,
          "requiresLength" : false,
          "statusCode" : false,
          "unmarshallLocationName" : "member",
          "uri" : false
         },
         "idempotencyToken" : false,
         "isBinary" : false,
         "jsonValue" : false,
         "list" : false,
```
 "listModel" : null, "map" : false, "mapModel" : null, "marshallingTargetClass" : "String", "marshallingType" : "STRING", "name" : "Member", "sensitive" : false, "setterDocumentation" : "/\*\*\n@param member \*/", "setterMethodName" : "setMember", "setterModel" : { "timestampFormat" : null, "variableDeclarationType" : "String", "variableName" : "member", "variableType" : "String", "documentation" : "", "simpleType" : "String", "variableSetterType" : "String" }, "shouldEmitLegacyEnumSetter" : false, "shouldFullyQualify" : false,

"simple" : true,

"unmarshallingType" : null,

 "varargSetterDocumentation" : "/\*\*\n@param member \n@return Returns a reference to this object so that method calls can be chained together.\*/",

"variable" : {

```
 "timestampFormat" : null,
```
"variableDeclarationType" : "String",

```
 "variableName" : "member",
```
"variableType" : "String",

"documentation" : "",

"simpleType" : "String",

"variableSetterType" : "String"

#### },

"xmlNameSpaceUri" : null

#### },

"memberLocationName" : null,

"memberType" : "String",

"map" : false,

"marshallNonAutoConstructedEmptyLists" : false,

"memberAdditionalMarshallingPath" : null,

"memberAdditionalUnmarshallingPath" : null,

"sendEmptyQueryString" : false,

"simple" : true,

"simpleType" : "String",

"templateImplType" : "java.util.ArrayList<String>",

"templateType" : "java.util.List<String>"

#### },

"map" : false,

"mapModel" : null,

"marshallingTargetClass" : "List",

"marshallingType" : "LIST",

"name" : "SourceRegions",

"sensitive" : false,

"setterDocumentation" : "/\*\*<p>The Regions in which to discover data for Linux

subscriptions. $\langle p \rangle$  n@param sourceRegions The Regions in which to discover data for Linux subscriptions.\*/",

"setterMethodName" : "setSourceRegions",

"setterModel" : {

"timestampFormat" : null,

"variableDeclarationType" : "java.util.List<String>",

"variableName" : "sourceRegions",

"variableType" : "java.util.List<String>",

"documentation" : "",

"simpleType" : "List<String>",

"variableSetterType" : "java.util.Collection<String>"

},

"shouldEmitLegacyEnumSetter" : false,

"shouldFullyQualify" : false,

"simple" : false,

"unmarshallingType" : null,

"varargSetterDocumentation"

 : "/\*\*<p>The Regions in which to discover data for Linux subscriptions.</p>\n<p><b>NOTE:</b> This method appends the values to the existing list (if any). Use  $\{\omega\}$  which #setSourceRegions(java.util.Collection) or  $\{\omega\}$  ink #withSourceRegions(java.util.Collection)} if you want to override the existing values.</p>\n@param sourceRegions The Regions in which to discover data for Linux subscriptions.\n@return Returns a reference to this object so that method calls can be chained together.\*/",

```
 "variable" : {
     "timestampFormat" : null,
     "variableDeclarationType" : "java.util.List<String>",
     "variableName" : "sourceRegions",
     "variableType" : "java.util.List<String>",
    "documentation" : "<p>The Regions in which to discover data for Linux subscriptions.</p>",
     "simpleType" : "List<String>",
     "variableSetterType" : "java.util.Collection<String>"
   },
   "xmlNameSpaceUri" : null
  }
 },
```
"packageName" : "com.amazonaws.services.licensemanagerlinuxsubscriptions.model",

"requestSignerAware" : false,

"requestSignerClassFqcn" : null,

"required" : [ "OrganizationIntegration", "SourceRegions" ],

"shapeName" : "LinuxSubscriptionsDiscoverySettings",

"signerAware" : false,

"signerType" : null,

```
 "unmarshaller" : {
     "flattened" : false,
     "resultWrapper" : null
    },
    "variable" : {
     "timestampFormat" : null,
     "variableDeclarationType" : "LinuxSubscriptionsDiscoverySettings",
     "variableName" : "linuxSubscriptionsDiscoverySettings",
     "variableType" : "LinuxSubscriptionsDiscoverySettings",
     "documentation" : null,
     "simpleType" : "LinuxSubscriptionsDiscoverySettings",
     "variableSetterType" : "LinuxSubscriptionsDiscoverySettings"
    },
    "wrapper" : false
   },
   "ListLinuxSubscriptionInstancesRequest" : {
    "c2jName" : "ListLinuxSubscriptionInstancesRequest",
    "customization" : {
     "artificialResultWrapper" : null,
     "skipGeneratingMarshaller" : false,
     "skipGeneratingModelClass" : false,
     "skipGeneratingUnmarshaller" : false
    },
    "deprecated" : false,
   "documentation" : "<p>NextToken length limit is half of ddb accepted limit. Increase this limit if parameters in
request increases.</p>",
    "endpointDiscoveryMembers" : null,
    "enums" : null,
    "errorCode" : null,
    "fullyQualifiedName" :
"com.amazonaws.services.licensemanagerlinuxsubscriptions.request.ListLinuxSubscriptionInstancesRequest",
    "hasHeaderMember" : false,
    "hasPayloadMember" : false,
    "hasRequiresLengthMember" : false,
    "hasStatusCodeMember" : false,
    "hasStreamingMember" : false,
    "marshaller" : {
     "action" : "ListLinuxSubscriptionInstances",
     "locationName" : null,
     "requestUri" : "/subscription/ListLinuxSubscriptionInstances",
     "target" : null,
 "verb" : "POST",
     "xmlNameSpaceUri" : null
    },
    "members" : [ {
     "c2jName" : "Filters",
     "c2jShape" : "FilterList",
```
"deprecated" : false,

 "documentation" : "<p>An array of structures that you can use to filter the results to those that match one or more sets of key-value pairs that you specify. For example, you can filter by the name of  $\langle \text{code}\rangle\text{AmiID}\langle \text{code}\rangle$ with an optional operator to see subscriptions that match, partially match, or don't match a certain Amazon Machine Image (AMI) ID. $\langle \psi \rangle$   $\langle \psi \rangle$   $\langle \psi \rangle$  The valid names for this filter are: $\langle \psi \rangle$   $\langle \psi \rangle$   $\langle \psi \rangle$   $\langle \psi \rangle$   $\langle \psi \rangle$   $\langle \psi \rangle$   $\langle \psi \rangle$   $\langle \psi \rangle$   $\langle \psi \rangle$   $\langle \psi \rangle$  $\langle$ li> <p>  $\langle$ code>InstanceID $\langle$ code> $\langle$ n $\rangle$  $\langle$ i $\rangle$   $\langle$ li>  $\langle$ i $\rangle$   $\langle$ i $\rangle$   $\langle$  $\langle \text{code}> \text{Status} \langle \text{code}> \langle \text{p} \rangle \langle \text{h} \rangle \langle \text{h} \rangle \langle \text{p} \rangle \langle \text{cycle>} \text{Region} \langle \text{code}> \langle \text{p} \rangle \langle \text{h} \rangle \langle \text{p} \rangle$ 

<code>UsageOperation</code> </p> </li> <li> <p> <code>ProductCode</code> </p> </li> <li> <p>

 $\langle \text{code>InstanceType} \langle \text{code>} \langle \text{close} \rangle$   $\langle \text{up} \rangle$   $\langle \text{up} \rangle$  $\langle \text{code}> \text{contains}\rangle/\text{code}> \langle \text{his} \langle \text{r} \rangle \langle \text{r} \rangle \langle \text{r} \rangle \langle \text{c} \rangle$   $\langle \text{not} \langle \text{v} \rangle \langle \text{c} \rangle$   $\langle \text{v} \rangle \langle \text{c} \rangle$   $\langle \text{v} \rangle \langle \text{c} \rangle \langle \text{v} \rangle \langle \text{c} \rangle \langle \text{c} \rangle$   $\langle \text{v} \rangle \langle \text{c} \rangle \langle \text{c} \rangle$  $<$ /p> $<$ /li> $<$ /ul>",

"endpointDiscoveryId" : false,

"enumType" : null,

 "fluentSetterDocumentation" : "/\*\*<p>An array of structures that you can use to filter the results to those that match one or more sets of key-value pairs that you specify. For example, you can filter by the name of  $\alpha$   $\alpha$   $\alpha$   $\beta$  with an optional operator to see subscriptions that match, partially match, or don't match a certain Amazon Machine Image (AMI) ID. $\langle \psi \rangle \langle \psi \rangle$  The valid names for this filter are: $\langle \psi \rangle \langle \psi \rangle \langle \psi \rangle$  $\langle \text{code>AmiID}\langle \text{code>} \langle \text{code>} \langle \text{right} \rangle$   $\langle \text{left} \rangle \langle \text{right} \rangle$   $\langle \text{right} \rangle$   $\langle \text{right} \rangle$   $\langle \text{right} \rangle$   $\langle \text{right} \rangle$   $\langle \text{right} \rangle$ 

 $\langle \text{code}\rangle$ AccountID $\langle \text{code}\rangle$   $\langle \text{code}\rangle$   $\langle \text{div}\rangle$   $\langle \text{div}\rangle$   $\langle \text{p}\rangle$   $\langle \text{code}\rangle$   $\langle \text{static}\rangle$   $\langle \text{code}\rangle$   $\langle \text{div}\rangle$   $\langle \text{div}\rangle$   $\langle \text{code}\rangle$   $\langle \text{code}\rangle$   $\langle \text{code}\rangle$   $\langle \text{code}\rangle$   $\langle \text{code}\rangle$   $\langle \text{code}\rangle$ </p> </li> <li> <p> <code>UsageOperation</code> </p> </li> <li> <p> <code>ProductCode</code> </p> </li>  $\langle$ i>  $\langle$ p>  $\langle$ code>InstanceType $\langle$ /code>  $\langle$ p>  $\langle$ li>  $\langle$ ul>  $\langle$ p>The valid Operators for this

filter are: $\langle p \rangle$  <ul> <li> <p> <code>contains</code> </p> </li> <li> <p> <code>equals</code> </p> </li> <li>  $\langle p \rangle \langle \text{code>} \rangle$  Notequal $\langle \text{code>} \langle \text{close} \rangle$   $\langle \text{up} \rangle \langle \text{plus} \rangle$  n@param filters An array of structures that you can use to filter the results to those that match one or more sets of key-value pairs that you specify. For example, you can filter by the name of  $\langle \text{code>AmiID}\rangle$  (codes with an optional operator to see subscriptions that match, partially match, or don't match a certain Amazon Machine Image (AMI) ID. $\langle \psi \rangle \langle \psi \rangle$  The valid names for this filter are: $\langle \psi \rangle \langle \psi \rangle \langle \psi \rangle$  $\langle \text{code>AmiID}\langle \text{code>} \langle \text{code>} \langle \text{right} \rangle$   $\langle \text{left} \rangle \langle \text{right} \rangle$   $\langle \text{right} \rangle$   $\langle \text{right} \rangle$   $\langle \text{right} \rangle$   $\langle \text{right} \rangle$   $\langle \text{right} \rangle$ 

 $\langle \text{code}\rangle$ AccountID $\langle \text{code}\rangle$   $\langle \text{code}\rangle$   $\langle \text{div}\rangle$   $\langle \text{div}\rangle$   $\langle \text{p}\rangle$   $\langle \text{code}\rangle$   $\langle \text{state}\rangle$  $\langle \text{code}\rangle$   $\langle \text{div}\rangle$   $\langle \text{div}\rangle$   $\langle \text{code}\rangle$   $\langle \text{code}\rangle$   $\langle \text{code}\rangle$   $\langle \text{code}\rangle$   $\langle \text{code}\rangle$   $\langle \text{code}\rangle$ </p> </li> <li> <p> <code>UsageOperation</code> </p> </li> <li> <p> <code>ProductCode</code> </p> </li>  $\langle$ li>  $\langle p \rangle$  <code>InstanceType</code> </p> $\langle$  /li> $\langle$ li>  $\langle$ ul>  $\langle p \rangle$ The valid Operators for this filter are: $\langle p \rangle$  <ul>  $\langle$ li>  $$  <code>contains</code> $<$ /p> $<$ /li> $<$ li>

 <p> <code>equals</code> </p> </li> <li> <p> <code>Notequal</code> </p> </li>\n@return Returns a reference to this object so that method calls can be chained together.\*/",

"fluentSetterMethodName" : "withFilters",

 "getterDocumentation" : "/\*\*<p>An array of structures that you can use to filter the results to those that match one or more sets of key-value pairs that you specify. For example, you can filter by the name of  $\alpha$   $\alpha$   $\lambda$   $\alpha$   $\alpha$   $\beta$   $\lambda$   $\alpha$   $\beta$   $\alpha$   $\beta$   $\alpha$   $\beta$   $\alpha$   $\beta$   $\alpha$   $\alpha$   $\beta$   $\alpha$   $\beta$   $\alpha$   $\alpha$   $\beta$   $\alpha$   $\alpha$   $\beta$   $\alpha$   $\alpha$   $\beta$   $\alpha$   $\alpha$   $\beta$   $\alpha$   $\beta$   $\alpha$   $\alpha$   $\beta$   $\alpha$   $\alpha$   $\beta$   $\alpha$   $\alpha$   $\beta$   $\alpha$  certain Amazon Machine Image (AMI) ID. $\langle p \rangle$  <p>The valid names for this filter are: $\langle p \rangle$  <ul> <li> <p>

<code>AmiID</code> </p> </li> <li> <h> </p> </li> <li> <p> <</a> <</a></di> </a> </a><//di> </a><//di> </a><//di></a><//di></a><//di></a><//di></a><//di></a><//di></a><//di></a><//di></a><//di></a><//di></a><//di></a><//di

 $\langle \text{code}\rangle$ AccountID $\langle \text{code}\rangle$   $\langle \text{code}\rangle$   $\langle \text{div}\rangle$   $\langle \text{div}\rangle$   $\langle \text{p}\rangle$   $\langle \text{code}\rangle$   $\langle \text{state}\rangle$  $\langle \text{code}\rangle$   $\langle \text{div}\rangle$   $\langle \text{div}\rangle$   $\langle \text{code}\rangle$   $\langle \text{code}\rangle$   $\langle \text{code}\rangle$   $\langle \text{code}\rangle$   $\langle \text{code}\rangle$   $\langle \text{code}\rangle$ </p> </li> <li> <p> <code>UsageOperation</code> </p> </li> <li> <p> <code>ProductCode</code> </p> </li>  $\langle$ li $>$  $\langle$ p $>$  $\langle$ code $>$ InstanceType $\langle$ /code $>$  $\langle$ /p $>$  $\langle$ li $>$  $\langle$ ul $>$  $\langle$ p $>$ The

valid Operators for this filter are:</p> <ul> <li> <p> <code>contains</code> </p> </li> <li> <p>

<code>equals</code> </p> </li> <li> <p> <code>Notequal</code> </p> </li> </ul>\n@return An array of structures that you can use to filter the results to those that match one or more sets of key-value pairs that you specify. For example, you can filter by the name of  $\langle \text{code}\rangle$ AmiID $\langle \text{code}\rangle$  with an optional operator to see subscriptions that match, partially match, or don't match a certain Amazon Machine Image (AMI) ID. $\langle p \rangle \langle p \rangle$ valid names for this filter are:</p> <ul> <li> <p> <code>AmiID</code> </p> </li> <li> <p>

```
<code>InstanceID</code> </p> </li> <li> <p> <code>AccountID</code> </p> </li> <li> <p>
<code>Status</code> </p> </li> <li> <p> <code>Region</code> </p> </li> <li> <p>
<code>UsageOperation</code> </p> </li> <li> <p> <code>ProductCode</code> </p> </li> <li> <p>
<code>InstanceType</code> </p></li> </ul> </ul> <p>The valid Operators for this filter are:</p> <ul> <li> <p>
<code>contains</code>
\langle \psi \rangle \langle \psi \rangle \langle \psi "getterMethodName" : "getFilters",
       "getterModel" : {
         "returnType" : "java.util.List<Filter>",
         "documentation" : null
       },
      "http": {
         "additionalMarshallingPath" : null,
```

```
 "additionalUnmarshallingPath" : null,
      "flattened" : false,
      "greedy" : false,
      "header" : false,
      "isPayload" : false,
      "isStreaming" : false,
      "location" : null,
      "marshallLocation" : "PAYLOAD",
      "marshallLocationName" : "Filters",
      "queryString" : false,
      "requiresLength" : false,
      "statusCode" : false,
      "unmarshallLocationName" : "Filters",
      "uri" : false
     },
     "idempotencyToken" : false,
     "isBinary" : false,
     "jsonValue" : false,
     "list" : true,
     "listModel" : {
      "implType" : "java.util.ArrayList",
       "interfaceType" : "java.util.List",
      "listMemberModel" : {
        "c2jName" : "member",
       "c2jShape" : "Filter",
        "deprecated" : false,
        "documentation" : "",
        "endpointDiscoveryId" : false,
        "enumType" : null,
        "fluentSetterDocumentation" : "/**\n@param member \n@return Returns a reference to this object so that
method calls can be chained together.*/",
        "fluentSetterMethodName" : "withMember",
        "getterDocumentation" : "/**\n@return */",
        "getterMethodName" : "getMember",
        "getterModel" : {
```
 "returnType" : "Filter", "documentation" : null }, " $http"$ : { "additionalMarshallingPath" : null, "additionalUnmarshallingPath" : null, "flattened" : false, "greedy" : false, "header" : false, "isPayload" : false, "isStreaming" : false, "location" : null, "marshallLocation" : "PAYLOAD", "marshallLocationName" : "member", "queryString" : false, "requiresLength" : false, "statusCode" : false, "unmarshallLocationName" : "member", "uri" : false }, "idempotencyToken" : false, "isBinary" : false, "jsonValue" : false, "list" : false, "listModel" : null, "map" : false, "mapModel" : null, "marshallingTargetClass" : "StructuredPojo", "marshallingType" : "STRUCTURED", "name" : "Member", "sensitive" : false, "setterDocumentation" : "/\*\*\n@param member \*/", "setterMethodName" : "setMember", "setterModel" : { "timestampFormat" : null, "variableDeclarationType" : "Filter", "variableName" : "member", "variableType" : "Filter", "documentation" : "", "simpleType" : "Filter", "variableSetterType" : "Filter" }, "shouldEmitLegacyEnumSetter" : false, "shouldFullyQualify" : false, "simple" : false, "unmarshallingType" : null, "varargSetterDocumentation" : "/\*\*\n@param member \n@return Returns a reference to this object so that

```
method calls can be chained together.*/",
        "variable" : {
         "timestampFormat" : null,
         "variableDeclarationType" : "Filter",
         "variableName" : "member",
         "variableType" : "Filter",
         "documentation" : "",
         "simpleType" : "Filter",
         "variableSetterType" : "Filter"
        },
        "xmlNameSpaceUri" : null
      },
      "memberLocationName" : null,
      "memberType" : "Filter",
      "map"
 : false,
      "marshallNonAutoConstructedEmptyLists" : false,
      "memberAdditionalMarshallingPath" : null,
      "memberAdditionalUnmarshallingPath" : null,
      "sendEmptyQueryString" : false,
      "simple" : false,
      "simpleType" : "Filter",
      "templateImplType" : "java.util.ArrayList<Filter>",
      "templateType" : "java.util.List<Filter>"
     },
     "map" : false,
     "mapModel" : null,
     "marshallingTargetClass" : "List",
```
"marshallingType" : "LIST",

"name" : "Filters",

"sensitive" : false,

 "setterDocumentation" : "/\*\*<p>An array of structures that you can use to filter the results to those that match one or more sets of key-value pairs that you specify. For example, you can filter by the name of  $\langle \text{code>AmiID}\rangle$  with an optional operator to see subscriptions that match, partially match, or don't match a certain Amazon Machine Image (AMI) ID. $\langle p \rangle \langle p \rangle$ The valid names for this filter  $are:$   $\langle p \rangle$   $\langle \text{ul} \rangle$   $\langle \text{li} \rangle$   $\langle p \rangle$   $\langle \text{code>} \text{AmilD}\langle \text{code>} \text{code>} \text{while } \text{li} \rangle$   $\langle \text{li} \rangle$   $\langle \text{li} \rangle$   $\langle \text{pl} \rangle$   $\langle \text{code>} \text{InstanceID}\langle \text{code>} \text{while } \text{li} \rangle$   $\langle \text{li} \rangle$   $\langle \text{li} \rangle$  $\langle \text{code}\rangle$ AccountID $\langle \text{code}\rangle$   $\langle \text{code}\rangle$   $\langle \text{div}\rangle$   $\langle \text{div}\rangle$   $\langle \text{p}\rangle$   $\langle \text{code}\rangle$   $\langle \text{static}\rangle$   $\langle \text{code}\rangle$   $\langle \text{div}\rangle$   $\langle \text{code}\rangle$   $\langle \text{code}\rangle$   $\langle \text{code}\rangle$   $\langle \text{code}\rangle$   $\langle \text{code}\rangle$   $\langle \text{code}\rangle$   $\langle \text{code}\rangle$ </p> </li> <li> <p> <code>UsageOperation</code> </p> </li> <li> <p> <code>ProductCode</code> </p> </li>  $\langle$ li>  $\langle p \rangle$   $\langle$ code>InstanceType</code>  $\langle p \rangle$   $\langle$ li>  $\langle$ li>  $\langle$ ul>  $\langle p \rangle$ The valid Operators for this filter are: $\langle p \rangle$   $\langle$ ul>  $\langle$ li>  $\langle p \rangle \langle code \rangle$  code>contains $\langle code \rangle \langle p \rangle \langle 1$   $\langle p \rangle \langle 1$   $\langle p \rangle \langle 1$   $\langle p \rangle \langle 1$   $\langle p \rangle \langle 1 \rangle \langle 1 \rangle \langle p \rangle$  $\text{code}\cdot\text{Node} \leq \text{false} \leq \text{false} \leq \text{false}$  filters An array of structures that you can use to filter the results to those that match one or more sets of key-value pairs that you specify. For example, you can filter by the name of  $\langle \text{code}\rangle$ AmiID $\langle \text{code}\rangle$  with an optional operator to see subscriptions that match, partially match, or don't match a certain Amazon Machine Image (AMI) ID.</p> <p>The valid names for this filter are:  $\langle p \rangle$  <ul> <li> <p>  $<$ code>AmiID $<$ /code> $<$ /p> $<$ /li> $<$ li> $<$ p> $<$ code>InstanceID $<$ /code>

 $\langle p \rangle$   $\langle p \rangle$   $\langle p \rangle$   $\langle p \rangle$   $\langle p \rangle$   $\langle q \rangle$   $\langle q \rangle$   $\langle q \rangle$   $\langle p \rangle$   $\langle p \rangle$   $\langle p \rangle$   $\langle p \rangle$   $\langle p \rangle$   $\langle p \rangle$   $\langle p \rangle$   $\langle p \rangle$   $\langle p \rangle$   $\langle p \rangle$   $\langle p \rangle$   $\langle p \rangle$  $\langle \text{code>} \text{Region}} \langle \text{code>} \langle \text{type} \rangle$   $\langle \text{lib>} \langle \text{lib} \rangle$   $\langle \text{lib>} \langle \text{type} \rangle$   $\langle \text{case>} \text{U} \rangle$   $\langle \text{node>} \langle \text{type} \rangle$   $\langle \text{lib>} \langle \text{lib} \rangle$  $\langle \text{code>} \text{ProductCode} \rangle$   $\langle \text{code>} \text{angle} \rangle$   $\langle \text{div} \text{angle} \text{angle} \text{angle} \text{Index/node}$   $\langle \text{node} \text{angle} \text{angle} \langle \text{div} \text{angle} \text{angle} \text{angle}$ 

Operators for this filter are: $\langle p \rangle \langle \text{ul} \rangle \langle \text{dl} \rangle \langle \text{code} \rangle \langle \text{code} \rangle$  contains $\langle \text{code} \rangle \langle \text{dl} \rangle \langle \text{dl} \rangle \langle \text{dl} \rangle \langle \text{code} \rangle \langle \text{quarks} \rangle$  $\langle p \rangle \langle p \rangle \langle p \rangle \langle p \rangle \langle p \rangle \langle p \rangle$   $\langle p \rangle \langle p \rangle \langle p \rangle \langle p \rangle \langle p \rangle$ 

"setterMethodName" : "setFilters",

"setterModel" : {

"timestampFormat" : null,

"variableDeclarationType" : "java.util.List<Filter>",

"variableName" : "filters",

"variableType" : "java.util.List<Filter>",

"documentation" : "",

"simpleType" : "List<Filter>",

"variableSetterType" : "java.util.Collection<Filter>"

},

"shouldEmitLegacyEnumSetter" : false,

"shouldFullyQualify" : false,

"simple" : false,

"unmarshallingType" : null,

"varargSetterDocumentation" : "/\*\*<p>An array of structures that you can use to filter the results to those that match one or more sets of key-value pairs that you specify. For example, you can filter by the name of  $\alpha$   $\alpha$   $\lambda$   $\alpha$   $\alpha$   $\beta$   $\alpha$   $\beta$  certain Amazon Machine Image (AMI) ID. $\langle \psi \rangle \langle \psi \rangle$  The valid names for this filter are: $\langle \psi \rangle \langle \psi \rangle \langle \psi \rangle$  $\langle \text{code>AmiID}\langle \text{code>} \langle \text{code>} \langle \text{right} \rangle$   $\langle \text{left} \rangle \langle \text{right} \rangle$   $\langle \text{right} \rangle$   $\langle \text{right} \rangle$   $\langle \text{right} \rangle$   $\langle \text{right} \rangle$   $\langle \text{right} \rangle$  $\langle \text{code}\rangle$ AccountID $\langle \text{code}\rangle$   $\langle \text{code}\rangle$   $\langle \text{div}\rangle$   $\langle \text{div}\rangle$   $\langle \text{p}\rangle$   $\langle \text{code}\rangle$   $\langle \text{state}\rangle$  $\langle \text{code}\rangle$   $\langle \text{div}\rangle$   $\langle \text{div}\rangle$   $\langle \text{code}\rangle$   $\langle \text{code}\rangle$   $\langle \text{code}\rangle$   $\langle \text{code}\rangle$   $\langle \text{code}\rangle$   $\langle \text{code}\rangle$ </p> </li> <li> <p> <code>UsageOperation</code> </p> </li> <li> <p> <code>ProductCode</code> </p> </li>  $\langle$ i> $\langle$ p> $\langle$ code>InstanceType $\langle$ code> $\langle$ ne $\rangle$  $\langle$ ul> $\langle$ li $\rangle$  $\langle$ ul> $\langle$ p $\rangle$ The valid Operators for this filter are: $\langle$ p> $\langle$ ul> $\langle$ li $\rangle$  $<$ p $>$  $<$ code $>$ contains $<$ /code $>$  $<$ /p $>$  $<$ /li $>$  $<$ li $>$  $<$ li $>$  $<$ p $>$  $<$ code $>$ equals $<$ /code $>$  $<$ /p $>$  $<$ /li $>$  $<$ li $>$  $<$ p $>$ 

<code>Notequal</code> </p></li> </ul>\n<p><br/>>b>NOTE:</b>

This method appends the values to the existing list (if any). Use  $\{\emptyset\}$  when #setFilters(java.util.Collection) or  $\{\emptyset\}$  ink #withFilters(java.util.Collection)} if you want to override the existing values.</p>\n@param filters An array of structures that you can use to filter the results to those that match one or more sets of key-value pairs that you specify. For example, you can filter by the name of  $\langle \text{code}\rangle$ AmiID $\langle \text{code}\rangle$  with an optional operator to see subscriptions that match, partially match, or don't match a certain Amazon Machine Image (AMI) ID.</p><p>The valid names for this filter are:</p> <ul> <li> <p> <code>AmiID</code> </p> </li> <li> <p>  $\langle \text{code}>$ InstanceID $\langle \text{code}>$   $\langle \text{code}>$   $\langle \text{plot}>$   $\langle \text{lib}>$   $\langle \text{lib}>$   $\langle \text{plot}>$   $\langle \text{code}>$   $\langle \text{code}>$   $\langle \text{plot}>$   $\langle \text{lib}>$   $\langle \text{plot}>$   $\langle \text{plot}>$   $\langle \text{plot}>$   $\langle \text{plot}>$   $\langle \text{plot}>$   $\langle \text{plot}>$   $\langle \text{plot}>$   $\langle \text{plot}>$   $\langle \text{plot}>$   $\langle \text{plot}>$   $\$ 

<code>Status</code> </p> </li> <li> <p> <code>Region</code> </p> </li> <li> <p>

<code>UsageOperation</code> </p> </li> <li> <p> <code>ProductCode</code> </p> </li> <li> <p>

 $\langle \text{code>InstanceType}\rangle$   $\langle \text{code>}\langle \text{p}\rangle \langle \text{div}\rangle \langle \text{u}|\rangle \langle \text{p}\rangle$  The valid Operators for this filter

 $are:$   $\langle p \rangle$   $\langle \text{ul} \rangle$   $\langle \text{li} \rangle$   $\langle \text{p} \rangle$   $\langle \text{code} \rangle$   $\langle \text{code} \rangle$   $\langle \text{right} \rangle$   $\langle \text{do} \rangle$   $\langle \text{li} \rangle$   $\langle \text{li} \rangle$   $\langle \text{li} \rangle$   $\langle \text{li} \rangle$   $\langle \text{li} \rangle$   $\langle \text{li} \rangle$   $\langle \text{li} \rangle$   $\langle \text{pi} \rangle$   $\langle \text{right}$   $\langle \text{do} \rangle$   $\langle \text{$ <code>Notequal</code> </p> </li>\n@return Returns a reference to this object so that method calls can be chained together.\*/",

"variable" : {

"timestampFormat" : null,

"variableDeclarationType" : "java.util.List<Filter>",

"variableName" : "filters",

"variableType" : "java.util.List<Filter>",

"documentation" : " $\infty$ >An array of structures that you can use to filter the results to those that match one or more sets of key-value pairs that you specify. For example, you can filter by the name of  $\langle \text{code}\rangle$ AmiID $\langle \text{code}\rangle$ with an optional operator to see subscriptions that match, partially match, or don't match a certain Amazon Machine Image (AMI) ID. $\langle \text{p} \rangle \langle \text{p} \rangle$  The valid names for this filter are: $\langle \text{p} \rangle \langle \text{q} \rangle \langle \text{q} \rangle \langle \text{p} \rangle \langle \text{code} \rangle$  AmiID $\langle \text{code} \rangle \langle \text{p} \rangle \langle \text{q} \rangle$ 

```
\langleli> <p> \langlecode>InstanceID</code> \langlep> \langleli> \langleii> \langleli> \rangle \langleli> \langleii> \langleii> \rangle \langleii> \langleii> \langleii> \rangle <code>Status</code> </p> </li> <li> <p> <code>Region</code> </p> </li> <li> <p>
<code>UsageOperation</code> </p> </li> <li> <p> <code>ProductCode</code> </p> </li> <li> <p>
\langle \text{code>InstanceType} \langle \text{code>} \langle \text{close} \rangle \langle \text{up} \rangle \langle \text{up} \rangle \langle\langle \text{code}> \text{contains} \langle \text{code}> \langle \text{p}\rangle \langle \text{plus} \rangle \langle \text{right}> \langle \text{right}> \langle \text{cycle}\rangle \langle \text{edge}\rangle \langle \text{size}\rangle</p></li></ul>",
```

```
 "simpleType" : "List<Filter>",
```
"variableSetterType" : "java.util.Collection<Filter>"

### },

"xmlNameSpaceUri" : null

## }, {

"c2jName" : "MaxResults",

"c2jShape" : "BoxInteger",

```
 "deprecated" : false,
```
"documentation" : "<p>Maximum number of results to return in a single call. $\langle p \rangle$ ",

```
 "endpointDiscoveryId" : false,
```
"enumType" : null,

"fluentSetterDocumentation" : "/\*\*< $p >$ Maximum number of results to return in a single call.</p> $\sim$  $n$ @param maxResults Maximum number of results to return in a single call.\n@return

Returns a reference to this object so that method calls can be chained together.\*/",

"fluentSetterMethodName" : "withMaxResults",

```
"getterDocumentation" : "/**<p>Maximum number of results to return in a single call.\langle p \ranglen@return
Maximum number of results to return in a single call.*/",
```

```
 "getterMethodName" : "getMaxResults",
```

```
 "getterModel" : {
```

```
 "returnType" : "Integer",
```
"documentation" : null

```
 },
```
" $http"$ : {

"additionalMarshallingPath" : null,

"additionalUnmarshallingPath" : null,

"flattened" : false,

"greedy" : false,

"header" : false,

```
 "isPayload" : false,
```
"isStreaming" : false,

```
 "location" : null,
```
"marshallLocation" : "PAYLOAD",

"marshallLocationName" : "MaxResults",

```
 "queryString" : false,
```
"requiresLength" : false,

```
 "statusCode" : false,
```
"unmarshallLocationName" : "MaxResults",

```
 "uri" : false
   },
  "idempotencyToken" : false,
  "isBinary" : false,
```
 "jsonValue" : false, "list" : false, "listModel" : null, "map" : false, "mapModel" : null,

"marshallingTargetClass" : "Integer",

"marshallingType" : "INTEGER",

"name" : "MaxResults",

"sensitive" : false,

"setterDocumentation" : "/\*\*<p>Maximum number of results to return in a single call. $\langle p \rangle$ |n@param maxResults Maximum number of results to return in a single call.\*/",

"setterMethodName" : "setMaxResults",

"setterModel" : {

"timestampFormat" : null,

"variableDeclarationType" : "Integer",

```
 "variableName" : "maxResults",
```
"variableType" : "Integer",

"documentation" : "",

"simpleType" : "Integer",

"variableSetterType" : "Integer"

},

"shouldEmitLegacyEnumSetter" : false,

"shouldFullyQualify" : false,

"simple"

: true,

```
 "unmarshallingType" : null,
```
 "varargSetterDocumentation" : "/\*\*<p>Maximum number of results to return in a single call.</p>\n@param maxResults Maximum number of results to return in a single call.\n@return Returns a reference to this object so that method calls can be chained together.\*/",

"variable" : {

"timestampFormat" : null,

"variableDeclarationType" : "Integer",

"variableName" : "maxResults",

"variableType" : "Integer",

"documentation" : "<p>Maximum number of results to return in a single call. $\langle p \rangle$ ",

"simpleType" : "Integer",

"variableSetterType" : "Integer"

},

"xmlNameSpaceUri" : null

}, {

"c2jName" : "NextToken",

"c2jShape" : "ListLinuxSubscriptionInstancesRequestNextTokenString",

"deprecated" : false,

"documentation" : "<p>Token for the next set of results.</p>",

"endpointDiscoveryId" : false,

"enumType" : null,

 "fluentSetterDocumentation" : "/\*\*<p>Token for the next set of results.</p>\n@param nextToken Token for the next set of results.\n@return Returns a reference to this object so that method calls can be chained together.\*/",

```
 "fluentSetterMethodName" : "withNextToken",
     "getterDocumentation" : "/**<p>Token for the next set of results.</p>\n@return Token for the next set of
results.*/",
     "getterMethodName" : "getNextToken",
     "getterModel" : {
      "returnType" : "String",
      "documentation" : null
     },
    "http": {
      "additionalMarshallingPath" : null,
      "additionalUnmarshallingPath" : null,
      "flattened" : false,
      "greedy" : false,
      "header" : false,
      "isPayload" : false,
      "isStreaming" : false,
      "location" : null,
      "marshallLocation" : "PAYLOAD",
      "marshallLocationName" : "NextToken",
      "queryString" : false,
      "requiresLength"
 : false,
      "statusCode" : false,
      "unmarshallLocationName" : "NextToken",
      "uri" : false
     },
     "idempotencyToken" : false,
     "isBinary" : false,
     "jsonValue" : false,
     "list" : false,
     "listModel" : null,
     "map" : false,
     "mapModel" : null,
     "marshallingTargetClass" : "String",
     "marshallingType" : "STRING",
     "name" : "NextToken",
     "sensitive" : false,
     "setterDocumentation" : "/**<p>Token for the next set of results.</p>\n@param nextToken Token for the next
set of results.*/",
     "setterMethodName" : "setNextToken",
     "setterModel" : {
      "timestampFormat" : null,
      "variableDeclarationType" : "String",
      "variableName" : "nextToken",
      "variableType" : "String",
      "documentation" : "",
      "simpleType" : "String",
```

```
 "variableSetterType" : "String"
```
},

"shouldEmitLegacyEnumSetter" : false,

"shouldFullyQualify" : false,

"simple" : true,

"unmarshallingType" : null,

 "varargSetterDocumentation" : "/\*\*<p>Token for the next set of results.</p>\n@param nextToken Token for the next set of results.\n@return Returns a reference to this object so that method calls can be chained together.\*/",

"variable" : {

```
 "timestampFormat" : null,
```
"variableDeclarationType" : "String",

"variableName" : "nextToken",

```
 "variableType" : "String",
```
"documentation" : "<p>Token for the next set of results.</p>",

```
 "simpleType" : "String",
```
"variableSetterType" : "String"

},

```
 "xmlNameSpaceUri" : null
```
#### } ],

"membersAsMap" : {

"Filters" : {

"c2jName" : "Filters",

"c2jShape" : "FilterList",

"deprecated" : false,

"documentation" : "<p>An array of structures that you can use to filter the results to those that match one or more sets

of key-value pairs that you specify. For example, you can filter by the name of  $\langle \text{code}\rangle$ -AmiID $\langle \text{code}\rangle$  with an optional operator to see subscriptions that match, partially match, or don't match a certain Amazon Machine Image (AMI) ID. $\langle p \rangle$  <  $\langle p \rangle$  The valid names for this filter are:  $\langle p \rangle$  <  $\langle p \rangle$  <  $\langle p \rangle$  <  $\langle \text{code>AmiID} \langle \text{code>} \langle p \rangle$  <  $\langle p \rangle$  <  $\langle p \rangle$  <  $\langle p \rangle$  $p > c$ ode>InstanceID</code> </p> </p> </li>  $\langle p > d$ i $> c$ nstanceID</code>  $\langle p > d$ i $> c$ nstanceID  $\langle q > d$ i  $\langle \text{code}: \text{Status} \rangle \langle \text{code}: \langle \text{lp} \rangle \langle \text{lib} \rangle \langle \text{lib} \rangle \langle \text{p} \rangle \langle \text{code}: \text{Regularized} \rangle \langle \text{code}: \langle \text{lp} \rangle \langle \text{lib} \rangle \langle \text{p} \rangle$ <code>UsageOperation</code> </p> </li> <li> <p> <code>ProductCode</code> </p> </li> <li> <p>  $\langle \text{code>InstanceType} \langle \text{code>} \langle \text{close} \rangle$   $\langle \text{up} \rangle$   $\langle \text{up} \rangle$  $\langle \text{code}> \text{contains} \langle \text{code}> \langle \text{p}\rangle \langle \text{plus} \rangle \langle \text{right}> \langle \text{p}\rangle \langle \text{close}>$   $\langle \text{equals}\rangle \langle \text{code}> \langle \text{p}\rangle \langle \text{size} \rangle \langle \text{right}> \langle \text{p}\rangle \langle \text{edge}\rangle$ 

```
</p></li></ul>".
```
"endpointDiscoveryId" : false,

"enumType" : null,

 "fluentSetterDocumentation" : "/\*\*<p>An array of structures that you can use to filter the results to those that match one or more sets of key-value pairs that you specify. For example, you can filter by the name of <code>AmiID</code> with an optional operator to see subscriptions that match, partially match, or don't match a certain Amazon Machine Image (AMI) ID. $\langle p \rangle$  <  $\langle p \rangle$ The valid names for this filter are:  $\langle p \rangle$  <  $\langle u \rangle$  <  $\langle h \rangle$  <  $\langle p \rangle$  $\langle \text{code>AmiID}\rangle$  $\langle \text{code>}\langle \text{dp}\rangle$   $\langle \text{dp}\rangle$   $\langle \text{dp}\rangle$   $\langle \text{dp}\rangle$   $\langle \text{dp}\rangle$   $\langle \text{dp}\rangle$   $\langle \text{dp}\rangle$   $\langle \text{dp}\rangle$   $\langle \text{dp}\rangle$   $\langle \text{dp}\rangle$   $\langle \text{dp}\rangle$   $\langle \text{dp}\rangle$  $\langle \text{code}\rangle$ AccountID $\langle \text{code}\rangle$   $\langle \text{do}\rangle$   $\langle \text{do}\rangle$   $\langle \text{do}\rangle$   $\langle \text{do}\rangle$   $\langle \text{code}\rangle$   $\langle \text{code}\rangle$   $\langle \text{code}\rangle$   $\langle \text{code}\rangle$   $\langle \text{do}\rangle$   $\langle \text{do}\rangle$   $\langle \text{code}\rangle$   $\langle \text{code}\rangle$   $\langle \text{code}\rangle$   $\langle \text{code}\rangle$   $\langle \text{code}\rangle$ </p> </li> <li> <p> <code>UsageOperation</code> </p> </li> <li> <p> <code>ProductCode</code> </p> </li>  $\langle$ li>  $\langle p \rangle$  <code>InstanceType</code> </p> $\langle p \rangle$   $\langle$ li>  $\langle$ li>  $\langle p \rangle$ The valid Operators for this filter are: $\langle p \rangle$   $\langle$ ul>  $\langle$ li> <p> <code>contains</code> </p> </li> <li> <p> <code>equals</code> </p> </li> <li> <p>  $\text{code}\cdot\text{Node} \leq \text{false} \leq \text{false} \leq \text{false}$  filters An array of structures that you can use to filter the results to those that match one or more sets of key-value pairs that you specify.

For example, you can filter by the name of  $< code>AmiID< /code> with an optional operator to see subscripts.$ that match, partially match, or don't match a certain Amazon Machine Image (AMI) ID.</p><p>The valid names for this filter are: $\langle p \rangle$   $\langle \text{ul} \rangle$   $\langle \text{ll} \rangle$   $\langle \text{ep} \rangle$   $\langle \text{code} \rangle$  AmiID $\langle \text{code} \rangle$   $\langle \text{dp} \rangle$   $\langle \text{ll} \rangle$   $\langle \text{dp} \rangle$   $\langle \text{code} \rangle$   $\langle \text{not} \text{dl} \rangle$   $\langle \text{code} \rangle$   $\langle \text{p} \rangle$ </li> <li> <p> <code>AccountID</code> </p> </li> <li> <p> <code>Status</code> </p> </li> <li> <p> <code>Region</code> </p> </li> <li> <p> <code>UsageOperation</code> </p> </li> <li> <p> <code>ProductCode</code> </p> </li> <li> <p> <code>InstanceType</code> </p> </li> </ul> <p>The valid Operators for this filter are: $\langle \psi \rangle \langle \psi \rangle \langle \psi \rangle$   $\langle \psi \rangle \langle \psi \rangle \langle \psi \rangle$   $\langle \psi \rangle \langle \psi \rangle \langle \psi \rangle \langle \psi \rangle \langle \psi \rangle$  $\langle p \rangle$   $\langle N$  i>  $\langle$  i>  $\langle p \rangle$   $\langle \text{code>} \rangle$  Notequal $\langle \text{code>} \langle p \rangle$   $\langle N$  i> \n @return Returns a reference to this object so that method calls can be chained together.\*/",

"fluentSetterMethodName" : "withFilters",

"getterDocumentation" : "/\*\*<p>An array of structures that you

 can use to filter the results to those that match one or more sets of key-value pairs that you specify. For example, you can filter by the name of  $< \text{code}>$ AmiID $<$  $<$ ode $>$  with an optional operator to see subscriptions that match, partially match, or don't match a certain Amazon Machine Image (AMI) ID. $\langle p \rangle \langle p \rangle$ The valid names for this filter  $are:$   $\langle p \rangle$   $\langle \text{ul} \rangle$   $\langle \text{li} \rangle$   $\langle p \rangle$   $\langle \text{code} \rangle$   $\langle \text{model} \rangle$   $\langle \text{mult} \rangle$   $\langle \text{do} \rangle$   $\langle \text{li} \rangle$   $\langle \text{li} \rangle$   $\langle \text{li} \rangle$   $\langle \text{rel} \rangle$   $\langle \text{li} \rangle$   $\langle \text{li} \rangle$   $\langle \text{li} \rangle$   $\langle \text{li} \rangle$   $\langle \text{li} \rangle$   $\langle \text{li} \rangle$   $\langle \text{li}$  $<$ code>AccountID</code> </p> </li> <li> <p> <code>Status</code> </p> </li> <li> <p> <code>Region</code> </p> </li> <li> <p> <code>UsageOperation</code> </p> </li> <li> <p> <code>ProductCode</code> </p> </li>  $\langle$ i> $\langle p \rangle$   $\langle$ code>InstanceType $\langle$  $\langle$ code> $\langle p \rangle$  $\langle$  $\langle p \rangle$  $\langle$  $\langle p \rangle$  $\langle$  $\langle p \rangle$  $\langle p \rangle$  $\langle p \rangle$  $\langle p \rangle$  $\langle p \rangle$  $\langle p \rangle$  $\langle p \rangle$  $\langle p \rangle$  $\langle p \rangle$  $\langle p \rangle$  $<$ p $>$ code $>$ contains $<$ /code $>$  $<$ /p $>$  $<$ /li $>$  $<$ li $>$  $<$ li $>$  $<$ p $>$ code $>$ equals $<$ /code $>$  $<$ /p $>$  $<$ /li $>$  $<$ li $>$  $<$ p $>$ 

<code>Notequal</code> </p> </li> </ul>\n@return An array of structures that you can use to filter the results to those that match one or more sets of key-value

pairs that you specify. For example, you can filter by the name of  $\langle \text{code}\rangle$ AmiID $\langle \text{code}\rangle$  with an optional operator to see subscriptions that match, partially match, or don't match a certain Amazon Machine Image (AMI) ID.</p>  $\langle p \rangle$ The valid names for this filter are: $\langle p \rangle \langle q \rangle$   $\langle q \rangle \langle p \rangle \langle q \rangle$   $\langle q \rangle$   $\langle q \rangle \langle q \rangle \langle q \rangle \langle q \rangle$ <code>InstanceID</code> </p> </li> <li> <p> <code>AccountID</code> </p> </li> <li> <p>  $\langle \text{code}> \text{Status} \langle \text{code}> \langle \text{p} \rangle \langle \text{h} \rangle \langle \text{h} \rangle \langle \text{p} \rangle \langle \text{cycle>} \text{Region} \langle \text{code}> \langle \text{p} \rangle \langle \text{h} \rangle \langle \text{p} \rangle$ <code>UsageOperation</code> </p> </li> <li> <p> <code>ProductCode</code> </p> </li> <li> <p>  $\langle \text{code>InstanceType} \langle \text{code>} \langle \text{close} \rangle \langle \text{time} \rangle$   $\langle \text{plus} \rangle \langle \text{time} \rangle$  and Operators for this filter are: $\langle \text{up} \rangle \langle \text{up} \rangle \langle \text{time} \rangle$  $\langle \text{code}> \text{contains} \langle \text{code}> \langle \text{p} \rangle \langle \text{div} \rangle \langle \text{div} \rangle \langle \text{p} \rangle$   $\langle \text{code}> \text{equals} \langle \text{code}> \langle \text{p} \rangle \langle \text{div} \rangle \langle \text{div} \rangle \langle \text{v} \rangle \langle \text{v} \rangle$  $<$ /p> $<$ /li>\*/",

 "getterMethodName" : "getFilters", "getterModel" : { "returnType" : "java.util.List<Filter>", "documentation" : null },

"http"

: {

 "additionalMarshallingPath" : null, "additionalUnmarshallingPath" : null, "flattened" : false, "greedy" : false, "header" : false, "isPayload" : false, "isStreaming" : false, "location" : null, "marshallLocation" : "PAYLOAD", "marshallLocationName" : "Filters", "queryString" : false,

```
 "requiresLength" : false,
        "statusCode" : false,
        "unmarshallLocationName" : "Filters",
        "uri" : false
      },
      "idempotencyToken" : false,
      "isBinary" : false,
      "jsonValue" : false,
      "list" : true,
      "listModel" : {
        "implType" : "java.util.ArrayList",
        "interfaceType" : "java.util.List",
        "listMemberModel" : {
         "c2jName" : "member",
         "c2jShape" : "Filter",
         "deprecated" : false,
         "documentation"
 : "",
         "endpointDiscoveryId" : false,
         "enumType" : null,
         "fluentSetterDocumentation" : "/**\n@param member \n@return Returns a reference to this object so that
method calls can be chained together.*/",
         "fluentSetterMethodName" : "withMember",
         "getterDocumentation" : "/**\n@return */",
         "getterMethodName" : "getMember",
         "getterModel" : {
          "returnType" : "Filter",
          "documentation" : null
         },
         "http" : {
          "additionalMarshallingPath" : null,
          "additionalUnmarshallingPath" : null,
          "flattened" : false,
          "greedy" : false,
          "header" : false,
          "isPayload" : false,
          "isStreaming" : false,
          "location" : null,
          "marshallLocation" : "PAYLOAD",
          "marshallLocationName" : "member",
          "queryString"
 : false,
          "requiresLength" : false,
          "statusCode" : false,
          "unmarshallLocationName" : "member",
          "uri" : false
         },
```

```
 "idempotencyToken" : false,
```
 "isBinary" : false, "jsonValue" : false, "list" : false, "listModel" : null, "map" : false, "mapModel" : null, "marshallingTargetClass" : "StructuredPojo", "marshallingType" : "STRUCTURED", "name" : "Member", "sensitive" : false, "setterDocumentation" : "/\*\*\n@param member \*/", "setterMethodName" : "setMember", "setterModel" : { "timestampFormat" : null, "variableDeclarationType" : "Filter", "variableName" : "member", "variableType" : "Filter", "documentation" : "", "simpleType" : "Filter", "variableSetterType" : "Filter" }, "shouldEmitLegacyEnumSetter" : false, "shouldFullyQualify" : false, "simple" : false, "unmarshallingType" : null, "varargSetterDocumentation" : "/\*\*\n@param member \n@return Returns a reference to this object so that method calls can be chained together.\*/", "variable" : { "timestampFormat" : null, "variableDeclarationType" : "Filter", "variableName" : "member", "variableType" : "Filter", "documentation" : "", "simpleType" : "Filter", "variableSetterType" : "Filter" }, "xmlNameSpaceUri" : null }, "memberLocationName" : null, "memberType" : "Filter", "map" : false. "marshallNonAutoConstructedEmptyLists" : false, "memberAdditionalMarshallingPath" : null, "memberAdditionalUnmarshallingPath" : null, "sendEmptyQueryString" : false,

"simple" : false,

 "simpleType" : "Filter", "templateImplType" : "java.util.ArrayList<Filter>", "templateType" : "java.util.List<Filter>" }, "map" : false, "mapModel" : null, "marshallingTargetClass" : "List", "marshallingType" : "LIST", "name" : "Filters", "sensitive" : false,

 "setterDocumentation" : "/\*\*<p>An array of structures that you can use to filter the results to those that match one or more sets of key-value pairs that you specify. For example, you can filter by the name of  $\alpha$   $\alpha$   $\alpha$   $\beta$  with an optional operator to see subscriptions that match, partially match, or don't match a certain Amazon Machine Image (AMI) ID. $\langle p \rangle$  <p>The valid names for this filter are: $\langle p \rangle$  <ul> <li> <p>  $<$ code>AmiID $<$ /code> $<$ /p> $<$ /li> $<$ li>

 $p > c$ ode>InstanceID</code> </p> </li>  $p > c$ de>AccountID</code> </p> </li> <li> <p> <code>Status</code> </p> </li> <li> <p> <code>Region</code> </p> </li> <li> <p>

<code>UsageOperation</code> </p> </li> <li> <p> <code>ProductCode</code> </p> </li> <li> <p>  $\langle \text{code>InstanceType} \langle \text{code>} \langle \text{close} \rangle$   $\langle \text{up} \rangle$   $\langle \text{up} \rangle$  $\langle \text{code}> \text{contains} \langle \text{code}> \langle \text{p}\rangle \langle \text{div} \rangle \langle \text{p}\rangle \langle \text{code}> \langle \text{code}> \text{equals}\rangle \langle \text{code}> \langle \text{div} \rangle \langle \text{div} \rangle \langle \text{code}> \langle \text{code}> \langle \text{div} \rangle \langle \text{code}> \langle \text{div} \rangle \langle \text{code}> \langle \text{code}> \langle \text{div} \rangle \langle \text{code}> \langle \text{theta}> \langle \text{theta} \rangle \langle \text{code}> \langle \text{theta}> \langle \text{theta} \rangle \langle \text{theta}> \langle \text{theta} \rangle \langle \text{theta}> \$  $\langle p \rangle$   $\langle p \rangle$   $\langle p \rangle$   $\langle q \rangle$   $\langle p \rangle$   $\langle q \rangle$  param filters An array of structures that you can use to filter the results to those that match one or more sets of key-value pairs that you specify. For example, you can filter by the name of  $\langle \text{code>AmiID}\rangle$ with an optional operator to see subscriptions that match, partially match, or don't match a certain Amazon Machine Image (AMI) ID. $\langle p \rangle$   $\langle p \rangle$  The valid names for this filter are: $\langle p \rangle$   $\langle u \rangle$   $\langle v \rangle$   $\langle p \rangle$   $\langle c \rangle$   $\langle q \rangle$   $\langle p \rangle$   $\langle h \rangle$  $\langle$ i>  $\langle p \rangle \langle code\$ InstanceID $\langle$ /code> $\langle p \rangle \langle$ /i> $\langle$ li> $\langle p \rangle \langle code\rangle$ AccountID $\langle$ /code>

 $\langle p \rangle$   $\langle p \rangle$   $\langle p \rangle$   $\langle p \rangle$   $\langle p \rangle$   $\langle q \rangle$   $\langle q \rangle$   $\langle q \rangle$   $\langle p \rangle$   $\langle p \rangle$   $\langle p \rangle$   $\langle q \rangle$   $\langle q \rangle$   $\langle q \rangle$   $\langle p \rangle$   $\langle p \rangle$   $\langle p \rangle$   $\langle p \rangle$   $\langle p \rangle$   $\langle p \rangle$ <code>UsageOperation</code> </p> </li> <li> <p> <code>ProductCode</code> </p> </li> <li> <p>  $\langle \text{code>InstanceType} \langle \text{code>} \langle \text{close} \rangle \langle \text{time} \rangle$   $\langle \text{plus} \rangle \langle \text{time} \rangle$  and Operators for this filter are: $\langle \text{up} \rangle \langle \text{up} \rangle \langle \text{time} \rangle$  $\langle \text{code}> \text{contains} \langle \text{code}> \langle \text{p} \rangle \langle \text{div} \rangle \langle \text{div} \rangle \langle \text{p} \rangle$   $\langle \text{code}> \text{equals} \langle \text{code}> \langle \text{p} \rangle \langle \text{div} \rangle \langle \text{div} \rangle \langle \text{v} \rangle \langle \text{v} \rangle$  $<$ /p> $<$ /li>\*/",

"setterMethodName" : "setFilters",

"setterModel" : {

"timestampFormat" : null,

"variableDeclarationType" : "java.util.List<Filter>",

"variableName" : "filters",

"variableType" : "java.util.List<Filter>",

"documentation" : "",

```
 "simpleType" : "List<Filter>",
```
"variableSetterType" : "java.util.Collection<Filter>"

```
 },
```
"shouldEmitLegacyEnumSetter" : false,

"shouldFullyQualify" : false,

"simple" : false,

"unmarshallingType" : null,

"varargSetterDocumentation" : "/\*\*<p>An array of structures that you can use to filter the results to those that match one or more sets of key-value pairs that you specify. For example, you can filter by the name of  $\alpha$   $\alpha$   $\alpha$   $\beta$  with an optional operator to see subscriptions that match, partially match, or don't match a certain Amazon Machine Image (AMI) ID. $\langle p \rangle$  <  $\langle p \rangle$ The valid names for this filter are:  $\langle p \rangle$  <  $\langle u \rangle$  <  $\langle h \rangle$  <  $\langle p \rangle$ 

 $\langle \text{code>AmiID}\langle \text{code>} \langle \text{code>} \langle \text{right} \rangle$   $\langle \text{left} \rangle \langle \text{right} \rangle$   $\langle \text{right} \rangle$   $\langle \text{right} \rangle$   $\langle \text{right} \rangle$   $\langle \text{right} \rangle$   $\langle \text{right} \rangle$  $\langle \text{code}\rangle$ AccountID $\langle \text{code}\rangle$   $\langle \text{code}\rangle$   $\langle \text{div}\rangle$   $\langle \text{div}\rangle$   $\langle \text{p}\rangle$   $\langle \text{code}\rangle$   $\langle \text{state}\rangle$  $\langle \text{code}\rangle$   $\langle \text{div}\rangle$   $\langle \text{div}\rangle$   $\langle \text{code}\rangle$   $\langle \text{code}\rangle$   $\langle \text{code}\rangle$   $\langle \text{code}\rangle$   $\langle \text{code}\rangle$   $\langle \text{code}\rangle$ </p> </li> <li> <p> <code>UsageOperation</code> </p> </li> <li> <p> <code>ProductCode</code> </p> </li>  $\langle$ li>  $\langle p \rangle$   $\langle$ code>InstanceType</code>  $\langle p \rangle$   $\langle$ li>  $\langle$ li>  $\langle$ ul>  $\langle p \rangle$ The valid Operators for this filter are: $\langle p \rangle$   $\langle$ ul>  $\langle$ li>  $\langle p \rangle \langle code>contains \langle code>dp \rangle \langle liz \langle t \rangle \langle p \rangle \langle code>equals \langle code>dp \langle liz \rangle \langle liz \langle p \rangle \langle p \rangle$ <code>Notequal</code> </p> </li> </ul>\n<p><b>NOTE:</b> This method appends the values to the existing list (if any). Use  $\{\emptyset\}$  ( $\emptyset$  link #setFilters(java.util.Collection) or  $\{\emptyset\}$  or  $\emptyset$ #withFilters(java.util.Collection)} if you want to override the existing values.</p>\n@param filters An array of structures that you can use to filter the results to those that match one or more sets of key-value pairs that you specify. For example, you can filter by the name of  $\langle \text{code}\rangle$ AmiID $\langle \text{code}\rangle$  with an optional operator to see subscriptions that match, partially match, or don't match a certain Amazon Machine Image (AMI) ID. $\langle p \rangle \langle p \rangle$ The valid names for this filter are: $\langle p \rangle \langle u \rangle \langle v \rangle \langle \phi \rangle \langle \text{code} \rangle$  AmiID $\langle \text{code} \rangle \langle \text{code} \rangle \langle \text{right} \rangle \langle \text{right} \rangle$  $\langle \text{code>InstanceID}\langle \text{code>} \langle \text{close} \rangle \langle \text{false} \rangle \langle \text{false} \rangle \langle \text{false} \rangle$ <code>Status</code> </p> </li> <li> <p> <code>Region</code> </p> </li> <li> <p> <code>UsageOperation</code> </p> </li> <li> <p> <code>ProductCode</code> </p> </li> <li> <p>  $\langle \text{code>InstanceType} \langle \text{code>} \langle \text{close} \rangle \langle \text{time} \rangle$   $\langle \text{plus} \rangle \langle \text{time} \rangle$  and Operators for this filter are: $\langle \text{up} \rangle \langle \text{up} \rangle \langle \text{time} \rangle$  $\langle \text{code}> \text{contains} \langle \text{code}> \langle \text{p}\rangle \langle \text{plus} \rangle \langle \text{right}> \langle \text{p}\rangle \langle \text{code}> \text{equals} \langle \text{code}> \langle \text{p}\rangle \langle \text{size} \rangle \langle \text{right}> \langle \text{p}\rangle \langle \text{edge}\rangle$  $\langle p \rangle$   $\langle$ /li $\rangle$ \n@return Returns a reference to this object so that method calls can be chained together.\*/",

"variable" : {

"timestampFormat" : null,

"variableDeclarationType" : "java.util.List<Filter>",

"variableName" : "filters",

"variableType" : "java.util.List<Filter>",

"documentation" : " $\langle p \rangle$ An array of structures that you can use to filter the results to those that match one or more sets of key-value pairs that you specify. For example, you can filter by the name of  $\langle \text{code}\rangle\text{AmiID}\langle \text{code}\rangle$ with an optional operator to see subscriptions that match, partially match, or don't match a certain Amazon Machine Image (AMI) ID. $\langle \psi \rangle$   $\langle \psi \rangle$   $\langle \psi \rangle$  The valid names for this filter are: $\langle \psi \rangle$   $\langle \psi \rangle$   $\langle \psi \rangle$   $\langle \psi \rangle$   $\langle \psi \rangle$   $\langle \psi \rangle$   $\langle \psi \rangle$   $\langle \psi \rangle$   $\langle \psi \rangle$  $\langle$ li>  $\langle p \rangle$   $\langle$ code>InstanceID $\langle$ /code> $\langle p \rangle$  $\langle$ /li> $\langle$ li> $\langle p \rangle$  $\langle$ /code> $\langle p \rangle$  $\langle$ code> $\langle p \rangle$  $\langle p \rangle$  $\langle p \rangle$  $\langle p \rangle$ <code>Status</code>

 $\langle p \rangle$   $\langle p \rangle$   $\langle p \rangle$   $\langle p \rangle$   $\langle p \rangle$   $\langle q \rangle$   $\langle q \rangle$   $\langle q \rangle$   $\langle p \rangle$   $\langle p \rangle$   $\langle p \rangle$   $\langle p \rangle$   $\langle p \rangle$   $\langle p \rangle$   $\langle p \rangle$   $\langle p \rangle$   $\langle p \rangle$   $\langle p \rangle$   $\langle p \rangle$   $\langle p \rangle$   $\langle p \rangle$ <p> <code>ProductCode</code> </p> </li> <li> <p> <code>InstanceType</code> </p> </li> </ul> <p>The valid Operators for this filter are: $\langle p \rangle \langle p \rangle \langle p \rangle \langle \langle p \rangle \langle p \rangle$  code>contains $\langle \langle p \rangle \langle p \rangle \langle p \rangle \langle p \rangle \langle p \rangle \langle p \rangle \langle p \rangle$  $\langle p \rangle \langle 1 | i \rangle \langle 1 | i \rangle \langle 2 | i \rangle$   $\langle p \rangle \langle 0 | i \rangle \langle 0 | i \rangle$ 

"simpleType" : "List<Filter>",

"variableSetterType" : "java.util.Collection<Filter>"

},

"xmlNameSpaceUri" : null

},

```
 "MaxResults" : {
```
"c2jName" : "MaxResults",

"c2jShape" : "BoxInteger",

"deprecated" : false,

"documentation" : "<p>Maximum number of results to return in a single call.</p>",

"endpointDiscoveryId" : false,

"enumType" : null,

 "fluentSetterDocumentation" : "/\*\*<p>Maximum number of results to return in a single call.</p>\n@param maxResults Maximum number of results to

return in a single call.\n@return Returns a reference to this object so that method calls can be chained together.\*/", "fluentSetterMethodName" : "withMaxResults",

"getterDocumentation" : "/\*\*<p>Maximum number of results to return in a single call.</p>\n@return Maximum number of results to return in a single call.\*/",

```
 "getterMethodName" : "getMaxResults",
```
 "getterModel" : { "returnType" : "Integer", "documentation" : null

 }, " $http"$ : {

"additionalMarshallingPath" : null,

"additionalUnmarshallingPath" : null,

"flattened" : false,

"greedy" : false,

"header" : false,

"isPayload" : false,

"isStreaming" : false,

"location" : null,

"marshallLocation" : "PAYLOAD",

"marshallLocationName" : "MaxResults",

"queryString" : false,

"requiresLength" : false,

"statusCode"

## : false,

"unmarshallLocationName" : "MaxResults",

"uri" : false

# },

"idempotencyToken" : false,

"isBinary" : false,

"jsonValue" : false,

 "list" : false, "listModel" : null,

"map" : false,

"mapModel" : null,

"marshallingTargetClass" : "Integer",

"marshallingType" : "INTEGER",

```
 "name" : "MaxResults",
```
"sensitive" : false,

 "setterDocumentation" : "/\*\*<p>Maximum number of results to return in a single call.</p>\n@param maxResults Maximum number of results to return in a single call.\*/",

"setterMethodName" : "setMaxResults",

"setterModel" : {

"timestampFormat" : null,

"variableDeclarationType" : "Integer",

"variableName" : "maxResults",

"variableType" : "Integer",

"documentation" : "",

```
 "simpleType" : "Integer",
```

```
 "variableSetterType" :
```
## "Integer"

```
 },
```
"shouldEmitLegacyEnumSetter" : false,

"shouldFullyQualify" : false,

"simple" : true,

"unmarshallingType" : null,

 "varargSetterDocumentation" : "/\*\*<p>Maximum number of results to return in a single call.</p>\n@param maxResults Maximum number of results to return in a single call.\n@return Returns a reference to this object so that method calls can be chained together.\*/",

"variable" : {

"timestampFormat" : null,

"variableDeclarationType" : "Integer",

"variableName" : "maxResults",

"variableType" : "Integer",

"documentation" : "<p>Maximum number of results to return in a single call. $\langle p \rangle$ ",

"simpleType" : "Integer",

"variableSetterType" : "Integer"

## },

"xmlNameSpaceUri" : null

},

"NextToken" : {

"c2jName" : "NextToken",

"c2jShape" : "ListLinuxSubscriptionInstancesRequestNextTokenString",

"deprecated" : false,

"documentation" : "<p>Token for the next set of results.</p>",

"endpointDiscoveryId" : false,

"enumType" : null,

 "fluentSetterDocumentation" : "/\*\*<p>Token for the next set of results.</p>\n@param nextToken Token for the next set of results.\n@return Returns a reference to this object so that method calls can be chained together. $*$ /",

"fluentSetterMethodName" : "withNextToken",

 "getterDocumentation" : "/\*\*<p>Token for the next set of results.</p>\n@return Token for the next set of results.\*/",

"getterMethodName" : "getNextToken",

"getterModel" : {

```
 "returnType" : "String",
```
"documentation" : null

```
 },
```
"http" : {

```
 "additionalMarshallingPath" : null,
```
"additionalUnmarshallingPath" : null,

```
 "flattened" : false,
```
"greedy" : false,

"header" : false,

"isPayload"

: false,

"isStreaming" : false,

"location" : null,

 "marshallLocation" : "PAYLOAD", "marshallLocationName" : "NextToken", "queryString" : false, "requiresLength" : false, "statusCode" : false, "unmarshallLocationName" : "NextToken", "uri" : false }, "idempotencyToken" : false, "isBinary" : false, "jsonValue" : false, "list" : false, "listModel" : null, "map" : false, "mapModel" : null, "marshallingTargetClass" : "String", "marshallingType" : "STRING", "name" : "NextToken", "sensitive" : false, "setterDocumentation" : "/\*\*<p>Token for the next set of results.</p>\n@param nextToken Token for the next set of results.\*/",

"setterMethodName" : "setNextToken",

"setterModel" : {

"timestampFormat" : null,

"variableDeclarationType"

## : "String",

"variableName" : "nextToken",

"variableType" : "String",

"documentation" : "",

"simpleType" : "String",

"variableSetterType" : "String"

#### },

"shouldEmitLegacyEnumSetter" : false,

"shouldFullyQualify" : false,

"simple" : true,

"unmarshallingType" : null,

 "varargSetterDocumentation" : "/\*\*<p>Token for the next set of results.</p>\n@param nextToken Token for the next set of results. $\ln \omega$  return Returns a reference to this object so that method calls can be chained together.\*/",

"variable" : {

```
 "timestampFormat" : null,
 "variableDeclarationType" : "String",
 "variableName" : "nextToken",
```
"variableType" : "String",

"documentation" : "<p>Token for the next set of results.</p>",

"simpleType" : "String",

"variableSetterType" : "String"

},

```
 "xmlNameSpaceUri"
```

```
 : null
     }
   },
   "packageName" : "com.amazonaws.services.licensemanagerlinuxsubscriptions.request",
   "requestSignerAware" : false,
   "requestSignerClassFqcn" : null,
   "required" : [ ],
   "shapeName" : "ListLinuxSubscriptionInstancesRequest",
   "signerAware" : false,
   "signerType" : null,
   "unmarshaller" : null,
   "variable" : {
     "timestampFormat" : null,
     "variableDeclarationType" : "ListLinuxSubscriptionInstancesRequest",
     "variableName" : "listLinuxSubscriptionInstancesRequest",
     "variableType" : "ListLinuxSubscriptionInstancesRequest",
     "documentation" : null,
     "simpleType" : "ListLinuxSubscriptionInstancesRequest",
     "variableSetterType" : "ListLinuxSubscriptionInstancesRequest"
   },
   "wrapper" : false
  },
  "ListLinuxSubscriptionInstancesResult" : {
   "c2jName" : "ListLinuxSubscriptionInstancesResponse",
   "customization" : {
     "artificialResultWrapper"
 : null,
     "skipGeneratingMarshaller" : false,
    "skipGeneratingModelClass" : false,
    "skipGeneratingUnmarshaller" : false
   },
   "deprecated" : false,
   "documentation" : "",
   "endpointDiscoveryMembers" : null,
   "enums" : null,
   "errorCode" : null,
   "fullyQualifiedName" :
"com.amazonaws.services.licensemanagerlinuxsubscriptions.response.ListLinuxSubscriptionInstancesResult",
   "hasHeaderMember" : false,
   "hasPayloadMember" : false,
   "hasRequiresLengthMember" : false,
   "hasStatusCodeMember" : false,
   "hasStreamingMember" : false,
   "marshaller" : null,
    "members" : [ {
     "c2jName" : "Instances",
     "c2jShape" : "InstanceList",
```

```
 "deprecated" : false,
```
"documentation" : "<p>An array that contains instance objects.</p>",

"endpointDiscoveryId" : false,

"enumType" : null,

"fluentSetterDocumentation" : "/\*\*<p>An array that contains instance objects.</p>\n@param

 instances An array that contains instance objects.\n@return Returns a reference to this object so that method calls can be chained together.\*/",

"fluentSetterMethodName" : "withInstances",

 "getterDocumentation" : "/\*\*<p>An array that contains instance objects.</p>\n@return An array that contains instance objects.\*/",

"getterMethodName" : "getInstances",

"getterModel" : {

"returnType" : "java.util.List<Instance>",

"documentation" : null

},

" $http"$ : {

"additionalMarshallingPath" : null,

"additionalUnmarshallingPath" : null,

"flattened" : false,

 "greedy" : false, "header" : false,

"isPayload" : false,

"isStreaming" : false,

"location" : null,

"marshallLocation" : "PAYLOAD",

"marshallLocationName" : "Instances",

"queryString" : false,

"requiresLength" : false,

"statusCode" : false,

"unmarshallLocationName" : "Instances",

"uri" : false

### },

"idempotencyToken" : false,

"isBinary" : false,

"jsonValue" : false,

"list" : true,

"listModel" : {

"implType" : "java.util.ArrayList",

"interfaceType" : "java.util.List",

"listMemberModel" : {

```
 "c2jName" : "member",
```
"c2jShape" : "Instance",

"deprecated" : false,

"documentation" : "",

"endpointDiscoveryId" : false,

"enumType" : null,

 "fluentSetterDocumentation" : "/\*\*\n@param member \n@return Returns a reference to this object so that method calls can be chained together.\*/",

"fluentSetterMethodName" : "withMember",

```
 "getterDocumentation" : "/**\n@return */",
 "getterMethodName" : "getMember",
 "getterModel" : {
 "returnType" : "Instance",
  "documentation" : null
 },
```

```
"http": {
  "additionalMarshallingPath" : null,
  "additionalUnmarshallingPath" : null,
  "flattened" : false,
  "greedy" : false,
  "header" : false,
  "isPayload" : false,
  "isStreaming" : false,
  "location" : null,
  "marshallLocation" : "PAYLOAD",
  "marshallLocationName" : "member",
  "queryString" : false,
  "requiresLength" : false,
  "statusCode" : false,
  "unmarshallLocationName" : "member",
  "uri" : false
 },
 "idempotencyToken" : false,
 "isBinary" : false,
 "jsonValue" : false,
 "list" : false,
 "listModel" : null,
 "map" : false,
 "mapModel" : null,
 "marshallingTargetClass" : "StructuredPojo",
 "marshallingType" : "STRUCTURED",
 "name" : "Member",
```
 "sensitive" : false,

```
 "setterDocumentation" : "/**\n@param member */",
 "setterMethodName" : "setMember",
 "setterModel" : {
  "timestampFormat" : null,
  "variableDeclarationType" : "Instance",
  "variableName" : "member",
  "variableType" : "Instance",
  "documentation" : "",
  "simpleType" : "Instance",
  "variableSetterType" : "Instance"
 },
 "shouldEmitLegacyEnumSetter" : false,
```

```
 "shouldFullyQualify" : false,
        "simple" : false,
        "unmarshallingType" : null,
        "varargSetterDocumentation" : "/**\n@param member \n@return Returns a reference to this object so that
method calls can be chained together.*/",
        "variable" : {
         "timestampFormat" : null,
         "variableDeclarationType" : "Instance",
         "variableName" : "member",
         "variableType" : "Instance",
         "documentation" : "",
         "simpleType" : "Instance",
         "variableSetterType" : "Instance"
        },
        "xmlNameSpaceUri" : null
      },
      "memberLocationName" : null,
      "memberType" : "Instance",
      "map" : false,
      "marshallNonAutoConstructedEmptyLists" : false,
      "memberAdditionalMarshallingPath" : null,
      "memberAdditionalUnmarshallingPath" : null,
      "sendEmptyQueryString" : false,
      "simple" : false,
      "simpleType" : "Instance",
      "templateImplType" : "java.util.ArrayList<Instance>",
      "templateType" : "java.util.List<Instance>"
     },
     "map" : false,
     "mapModel" : null,
     "marshallingTargetClass" : "List",
     "marshallingType" : "LIST",
     "name" : "Instances",
     "sensitive" : false,
    "setterDocumentation" : "/**<p>An array that contains instance objects.</p>\ln@param instances An array that
contains
 instance objects.*/",
     "setterMethodName" : "setInstances",
     "setterModel" : {
      "timestampFormat" : null,
      "variableDeclarationType" : "java.util.List<Instance>",
      "variableName" : "instances",
      "variableType" : "java.util.List<Instance>",
      "documentation" : "",
      "simpleType" : "List<Instance>",
      "variableSetterType" : "java.util.Collection<Instance>"
```

```
 },
```
"shouldEmitLegacyEnumSetter" : false,

"shouldFullyQualify" : false,

"simple" : false,

"unmarshallingType" : null,

"varargSetterDocumentation" : "/\*\*<p>An array that contains instance objects.</p>\n<p> \n\ph><br/>\n\ph> This method appends the values to the existing list (if any). Use  $\{\emptyset\}$  ink #setInstances(java.util.Collection)} or  $\{\emptyset\}$  ink #withInstances(java.util.Collection)} if you want to override the existing values.</p>\n@param instances An array that contains instance objects.\n@return Returns a reference to this

object so that method calls can be chained together.\*/",

"variable" : {

"timestampFormat" : null,

"variableDeclarationType" : "java.util.List<Instance>",

"variableName" : "instances",

"variableType" : "java.util.List<Instance>",

"documentation" : "<p>An array that contains instance objects.</p>",

"simpleType" : "List<Instance>",

"variableSetterType" : "java.util.Collection<Instance>"

#### },

"xmlNameSpaceUri" : null

#### }, {

"c2jName" : "NextToken",

"c2jShape" : "String",

"deprecated" : false,

"documentation" : "<p>Token for the next set of results.</p>",

"endpointDiscoveryId" : false,

"enumType" : null,

 "fluentSetterDocumentation" : "/\*\*<p>Token for the next set of results.</p>\n@param nextToken Token for the next set of results.\n@return Returns a reference to this object so that method calls can be chained together.\*/",

"fluentSetterMethodName"

## : "withNextToken",

 "getterDocumentation" : "/\*\*<p>Token for the next set of results.</p>\n@return Token for the next set of results.\*/",

```
 "getterMethodName" : "getNextToken",
```
"getterModel" : {

"returnType" : "String",

"documentation" : null

```
 },
```
" $http"$ : {

```
 "additionalMarshallingPath" : null,
```
"additionalUnmarshallingPath" : null,

"flattened" : false,

"greedy" : false,

"header" : false,

"isPayload" : false,

"isStreaming" : false,

"location" : null,

"marshallLocation" : "PAYLOAD",

"marshallLocationName" : "NextToken",

 "queryString" : false, "requiresLength" : false, "statusCode" : false, "unmarshallLocationName" : "NextToken", "uri" : false }, "idempotencyToken" : false, "isBinary" : false, "jsonValue" : false, "list" : false, "listModel" : null, "map" : false, "mapModel" : null, "marshallingTargetClass" : "String", "marshallingType" : "STRING", "name" : "NextToken", "sensitive" : false, "setterDocumentation" : "/\*\*<p>Token for the next set of results.</p>\n@param nextToken Token for the next set of results.\*/", "setterMethodName" : "setNextToken", "setterModel" : { "timestampFormat" : null, "variableDeclarationType" : "String", "variableName" : "nextToken", "variableType" : "String", "documentation" : "", "simpleType" : "String", "variableSetterType" : "String" }, "shouldEmitLegacyEnumSetter" : false, "shouldFullyQualify" : false, "simple" : true, "unmarshallingType" : null, "varargSetterDocumentation" : "/\*\*<p>Token for the next set of results.</p>\n@param nextToken Token for the next set of results.\n@return Returns a reference to this object so that method calls can be chained together.\*/", "variable" : { "timestampFormat" : null, "variableDeclarationType" : "String", "variableName" : "nextToken", "variableType" : "String", "documentation" : "<p>Token for the next set of results.</p>", "simpleType" : "String", "variableSetterType" : "String" }, "xmlNameSpaceUri" : null

```
 } ],
```
"membersAsMap" : {

```
 "Instances" : {
```
"c2jName" : "Instances",

"c2jShape" : "InstanceList",

"deprecated" : false,

"documentation" : "<p>An array that contains instance objects.</p>",

"endpointDiscoveryId" : false,

"enumType" : null,

 "fluentSetterDocumentation" : "/\*\*<p>An array that contains instance objects.</p>\n@param instances An array that contains instance objects.\n@return Returns a reference to this object so that method calls can be chained together.\*/",

"fluentSetterMethodName" : "withInstances",

 "getterDocumentation" : "/\*\*<p>An array that contains instance objects.</p>\n@return An array that contains instance objects.\*/",

"getterMethodName" : "getInstances",

```
 "getterModel" : {
```
"returnType" : "java.util.List<Instance>",

"documentation" : null

},

" $http"$ : {

"additionalMarshallingPath" : null,

"additionalUnmarshallingPath" : null,

"flattened" : false,

"greedy" : false,

"header" : false,

"isPayload" : false,

"isStreaming" : false,

"location" : null,

```
 "marshallLocation" : "PAYLOAD",
```
"marshallLocationName" : "Instances",

"queryString" : false,

"requiresLength" : false,

"statusCode" : false,

"unmarshallLocationName" : "Instances",

"uri" : false

},

```
 "idempotencyToken" : false,
    "isBinary" : false,
    "jsonValue" : false,
    "list" : true,
    "listModel" : {
      "implType" : "java.util.ArrayList",
      "interfaceType" : "java.util.List",
      "listMemberModel" : {
       "c2jName" : "member",
       "c2jShape" : "Instance",
       "deprecated" : false,
```

```
 "documentation" : "",
```
"endpointDiscoveryId" : false,

"enumType" : null,

 "fluentSetterDocumentation" : "/\*\*\n@param member \n@return Returns a reference to this object so that method calls can be chained together.\*/",

```
 "fluentSetterMethodName" : "withMember",
```
"getterDocumentation" : "/\*\*\n@return \*/",

```
 "getterMethodName" : "getMember",
```
"getterModel" : {

```
 "returnType" : "Instance",
```
"documentation" : null

```
 },
```
" $http"$ : {

"additionalMarshallingPath"

## : null,

 "additionalUnmarshallingPath" : null, "flattened" : false, "greedy" : false, "header" : false, "isPayload" : false, "isStreaming" : false, "location" : null, "marshallLocation" : "PAYLOAD", "marshallLocationName" : "member", "queryString" : false, "requiresLength" : false, "statusCode" : false, "unmarshallLocationName" : "member", "uri" : false }, "idempotencyToken" : false, "isBinary" : false, "jsonValue" : false, "list" : false, "listModel" : null, "map" : false, "mapModel" : null, "marshallingTargetClass" : "StructuredPojo", "marshallingType" : "STRUCTURED", "name" : "Member",

## "sensitive" : false,

 "setterDocumentation" : "/\*\*\n@param member \*/", "setterMethodName" : "setMember", "setterModel" : { "timestampFormat" : null, "variableDeclarationType" : "Instance", "variableName" : "member",

 "variableType" : "Instance", "documentation" : "", "simpleType" : "Instance", "variableSetterType" : "Instance" }, "shouldEmitLegacyEnumSetter" : false, "shouldFullyQualify" : false, "simple" : false, "unmarshallingType" : null, "varargSetterDocumentation" : "/\*\*\n@param member \n@return Returns a reference to this object so that method calls can be chained together.\*/", "variable" : { "timestampFormat" : null, "variableDeclarationType" : "Instance", "variableName" : "member", "variableType" : "Instance", "documentation" : "", "simpleType" : "Instance", "variableSetterType" : "Instance"

### },

"xmlNameSpaceUri" : null

### },

"memberLocationName" : null,

"memberType" : "Instance",

"map" : false,

"marshallNonAutoConstructedEmptyLists" : false,

"memberAdditionalMarshallingPath" : null,

"memberAdditionalUnmarshallingPath" : null,

"sendEmptyQueryString" : false,

"simple" : false,

"simpleType" : "Instance",

"templateImplType" : "java.util.ArrayList<Instance>",

"templateType" : "java.util.List<Instance>"

},

"map" : false,

"mapModel" : null,

"marshallingTargetClass" : "List",

"marshallingType" : "LIST",

"name" : "Instances",

"sensitive" : false,

"setterDocumentation"

: "/\*\*<p>An array that contains instance objects. $\langle p \rangle$ \n@param instances An array that contains instance objects.\*/",

"setterMethodName" : "setInstances",

"setterModel" : {

"timestampFormat" : null,

"variableDeclarationType" : "java.util.List<Instance>",

```
 "variableName" : "instances",
```
 "variableType" : "java.util.List<Instance>", "documentation" : "", "simpleType" : "List<Instance>",

"variableSetterType" : "java.util.Collection<Instance>"

},

"shouldEmitLegacyEnumSetter" : false,

```
 "shouldFullyQualify" : false,
```
"simple" : false,

"unmarshallingType" : null,

 "varargSetterDocumentation" : "/\*\*<p>An array that contains instance objects.</p>\n<p><b>NOTE:</b> This method appends the values to the existing list (if any). Use  $\{\emptyset\}$  ink #setInstances(java.util.Collection) or  $\{\emptyset\}$  or  $\{X$ #withInstances(java.util.Collection)} if you want to override

the existing values. $\langle p \rangle$  n@param instances An array that contains instance objects.\n@return Returns a reference to this object so that method calls can be chained together.\*/",

"variable" : {

"timestampFormat" : null,

"variableDeclarationType" : "java.util.List<Instance>",

"variableName" : "instances",

"variableType" : "java.util.List<Instance>",

"documentation" : "<p>An array that contains instance objects.</p>",

"simpleType" : "List<Instance>",

"variableSetterType" : "java.util.Collection<Instance>"

},

"xmlNameSpaceUri" : null

},

"NextToken" : {

"c2jName" : "NextToken",

"c2jShape" : "String",

"deprecated" : false,

"documentation" : "<p>Token for the next set of results.</p>",

"endpointDiscoveryId" : false,

"enumType" : null,

"fluentSetterDocumentation" : "/\*\*<p>Token for the next

set of results.</p>\n@param nextToken Token for the next set of results.\n@return Returns a reference to this object so that method calls can be chained together.\*/",

```
 "fluentSetterMethodName" : "withNextToken",
```
 "getterDocumentation" : "/\*\*<p>Token for the next set of results.</p>\n@return Token for the next set of results.\*/",

"getterMethodName" : "getNextToken",

"getterModel" : {

"returnType" : "String",

"documentation" : null

},

" $http"$ : {

"additionalMarshallingPath" : null,

"additionalUnmarshallingPath" : null,

"flattened" : false,

"greedy" : false,
"header" : false, "isPayload" : false, "isStreaming" : false, "location" : null, "marshallLocation" : "PAYLOAD", "marshallLocationName" : "NextToken", "queryString" : false, "requiresLength" : false, "statusCode"

### : false,

"unmarshallLocationName" : "NextToken",

"uri" : false

## },

"idempotencyToken" : false,

"isBinary" : false,

"jsonValue" : false,

"list" : false,

"listModel" : null,

"map" : false,

"mapModel" : null,

"marshallingTargetClass" : "String",

"marshallingType" : "STRING",

"name" : "NextToken",

"sensitive" : false,

 "setterDocumentation" : "/\*\*<p>Token for the next set of results.</p>\n@param nextToken Token for the next set of results.\*/",

"setterMethodName" : "setNextToken",

"setterModel" : {

"timestampFormat" : null,

"variableDeclarationType" : "String",

"variableName" : "nextToken",

"variableType" : "String",

"documentation" : "",

"simpleType" : "String",

"variableSetterType" : "String"

#### },

"shouldEmitLegacyEnumSetter"

#### : false,

"shouldFullyQualify" : false,

"simple" : true,

"unmarshallingType" : null,

 "varargSetterDocumentation" : "/\*\*<p>Token for the next set of results.</p>\n@param nextToken Token for the next set of results.\n@return Returns a reference to this object so that method calls can be chained together.\*/",

```
 "variable" : {
```
"timestampFormat" : null,

"variableDeclarationType" : "String",

```
 "variableName" : "nextToken",
```

```
 "variableType" : "String",
```

```
"documentation" : "<p>Token for the next set of results.</p>",
       "simpleType" : "String",
       "variableSetterType" : "String"
      },
      "xmlNameSpaceUri" : null
     }
   },
   "packageName" : "com.amazonaws.services.licensemanagerlinuxsubscriptions.response",
   "requestSignerAware" : false,
   "requestSignerClassFqcn" : null,
   "required" : [ ],
   "shapeName" : "ListLinuxSubscriptionInstancesResult",
    "signerAware" : false,
   "signerType" : null,
   "unmarshaller" : {
    "flattened" : false,
    "resultWrapper" : null
   },
   "variable" : {
    "timestampFormat" : null,
     "variableDeclarationType" : "ListLinuxSubscriptionInstancesResult",
     "variableName" : "listLinuxSubscriptionInstancesResult",
     "variableType" : "ListLinuxSubscriptionInstancesResult",
     "documentation" : null,
     "simpleType" : "ListLinuxSubscriptionInstancesResult",
     "variableSetterType" : "ListLinuxSubscriptionInstancesResult"
   },
   "wrapper" : false
  },
  "ListLinuxSubscriptionsRequest" : {
   "c2jName" : "ListLinuxSubscriptionsRequest",
   "customization" : {
     "artificialResultWrapper" : null,
     "skipGeneratingMarshaller" : false,
    "skipGeneratingModelClass" : false,
    "skipGeneratingUnmarshaller" : false
   },
   "deprecated" : false,
   "documentation" :
 "<p>NextToken length limit is half of ddb accepted limit. Increase this limit if parameters in request
increases.</p>",
   "endpointDiscoveryMembers" : null,
   "enums" : null,
   "errorCode" : null,
   "fullyQualifiedName" :
"com.amazonaws.services.licensemanagerlinuxsubscriptions.request.ListLinuxSubscriptionsRequest",
   "hasHeaderMember" : false,
   "hasPayloadMember" : false,
```

```
 "hasRequiresLengthMember" : false,
 "hasStatusCodeMember" : false,
 "hasStreamingMember" : false,
 "marshaller" : {
  "action" : "ListLinuxSubscriptions",
  "locationName" : null,
  "requestUri" : "/subscription/ListLinuxSubscriptions",
  "target" : null,
  "verb" : "POST",
  "xmlNameSpaceUri" : null
 },
 "members" : [ {
  "c2jName" : "Filters",
```
"c2jShape" : "FilterList",

"deprecated" : false,

"documentation" : " $\langle p \rangle$ An array of structures that you can use to filter the results to those that match one or more sets of key-value pairs that you specify. For example, you can filter by the name of  $\alpha$  subscription $\alpha$  and  $\alpha$  with an optional operator to see subscriptions that match, partially match, or don't match a certain subscription's name. $\langle p \rangle \langle p \rangle$ The valid names for this filter are: $\langle p \rangle \langle q \rangle \langle q \rangle$  $\langle \text{code>Subscription} \rangle$   $\langle \text{code} \rangle$   $\langle \text{up} \rangle$   $\langle \text{up} \rangle$   $\langle \text{code}> \text{contains} \langle \text{code}> \langle \text{p}\rangle \langle \text{like} \rangle \langle \text{right}> \langle \text{right}> \langle \text{code}> \text{equals}\rangle \langle \text{code}> \langle \text{right}> \langle \text{like} \rangle \langle \text{right}> \langle \text{code}> \langle \text{node}> \text{model}\rangle \langle \text{code}> \langle \text{node}> \langle \text{node}> \text{model}\rangle \langle \text{code}> \langle \text{node}> \langle \text{node}> \langle \text{node}> \langle \text{node}\rangle \langle \text{node}> \langle \text{node}> \langle \text{node}\rangle \langle \text{node}> \langle \text{node}\rangle \langle \text{node}>$  $<$ /p> $<$ /li> $<$ /ul>",

"endpointDiscoveryId" : false,

"enumType" : null,

"fluentSetterDocumentation" : "/\*\*< $p>An$  array of structures that you can use to filter the results to those that match one or more sets of key-value pairs that you specify. For example, you can filter by the name of  $\alpha$  subscription $\alpha$  and  $\alpha$  with an optional operator to see subscriptions that match, partially match, or don't match a certain subscription's name. $\langle p \rangle \langle p \rangle$ The valid names for

this filter are: $\langle p \rangle$   $\langle u \rangle$   $\langle v \rangle$   $\langle v \rangle$   $\langle \rangle$   $\langle \rangle$   $\langle \rangle$   $\langle \rangle$  subscription $\langle \rangle$   $\langle \rangle$  desember  $\langle v \rangle$   $\langle \rangle$   $\langle v \rangle$   $\langle \rangle$   $\langle \rangle$   $\langle \rangle$   $\langle \rangle$   $\langle \rangle$   $\langle \rangle$   $\langle \rangle$   $\langle \rangle$   $\langle \rangle$   $\langle \rangle$   $\langle \rangle$   $\langle \rangle$   $\langle$ filter are: $\langle p \rangle$  <ul>  $\langle l \rangle$   $\langle p \rangle$   $\langle \langle q \rangle$   $\langle \langle q \rangle$   $\langle p \rangle \langle c \text{ode} \rangle$ Notequal $\langle c \text{ode} \rangle \langle p \rangle \langle 1| \rangle \langle 1| \rangle \langle n \mathcal{Q}$  param filters An array of structures that you can use to filter the results to those that match one or more sets of key-value pairs that you specify. For example, you can filter by the name of  $\langle \text{code}\rangle$ Subscription $\langle \text{code}\rangle$  with an optional operator to see subscriptions that match, partially match, or don't match a certain subscription's name. $\langle p \rangle \langle p \rangle$ The valid names for this filter are: $\langle p \rangle \langle q \rangle \langle q \rangle$  $\langle \text{code>Subscription} \rangle$   $\langle \text{code} \rangle$   $\langle \text{up} \rangle$   $\langle \text{up} \rangle$   $\langle \text{code}> \text{contains} \langle \text{code}> \langle \text{p}\rangle \langle \text{plus} \rangle \langle \text{right}> \langle \text{p}\rangle \langle \text{close}>$   $\langle \text{equals}\rangle \langle \text{code}> \langle \text{edge} \rangle \langle \text{size} \rangle \langle \text{edge} \rangle \langle \text{close}>$  $\langle p \rangle$   $\langle$ /li $\rangle$ \n@return Returns a reference to this object so that method calls can be chained together.\*/",

"fluentSetterMethodName"

: "withFilters",

 "getterDocumentation" : "/\*\*<p>An array of structures that you can use to filter the results to those that match one or more sets of key-value pairs that you specify. For example, you can filter by the name of  $\alpha$  subscription $\alpha$  and  $\alpha$  with an optional operator to see subscriptions that match, partially match, or don't match a certain subscription's name. $\langle p \rangle \langle p \rangle$ The valid names for this filter are: $\langle p \rangle \langle q \rangle \langle q \rangle$  $\langle \text{code>Subscription} \rangle$   $\langle \text{code} \rangle$   $\langle \text{up} \rangle$   $\langle \text{up} \rangle$   $\langle \text{code}> \text{contains}\rangle/\text{code}> \langle \text{plot}\rangle$   $\langle \text{plot}\rangle$   $\langle \text{plot}\rangle$   $\langle \text{plot}\rangle$   $\langle \text{plot}\rangle$   $\langle \text{code}> \text{could}$   $\langle \text{code}> \text{could} \rangle$   $\langle \text{code}> \text{code}> \text{could} \rangle$  $\langle p \rangle$   $\langle l \rangle$   $\langle l \rangle$   $\langle l \rangle$   $\langle l \rangle$   $\langle l \rangle$  array of structures that you can use to filter the results to those that match one or more sets of key-value pairs that you specify. For example, you can filter by the name of  $\alpha$  subscription $\alpha$  /  $\alpha$  with an optional operator to see subscriptions that match, partially match, or don't

match a certain

```
 subscription's name.</p> <p>The valid names for this filter are:</p> <ul> <li> <p> <code>Subscription</code>
</p> </li> </ul> <p>The valid Operators for this filter are:</p> <ul> <li> <p> <code>contains</code> </p> </li>
\langleli> \langlep> \langlecode>equals\langlecode> \langle/p> \langle/li>\rangle\langleli>\langleli>\langlen> \langleli\rangleexinos/code> \langle/p> \langleli\rangle^*/",
     "getterMethodName" : "getFilters",
     "getterModel" : {
       "returnType" : "java.util.List<Filter>",
       "documentation" : null
     },
    "http": {
      "additionalMarshallingPath" : null,
       "additionalUnmarshallingPath" : null,
       "flattened" : false,
       "greedy" : false,
       "header" : false,
       "isPayload" : false,
       "isStreaming" : false,
       "location" : null,
       "marshallLocation" : "PAYLOAD",
       "marshallLocationName" : "Filters",
       "queryString" : false,
       "requiresLength" : false,
       "statusCode" : false,
       "unmarshallLocationName" : "Filters",
       "uri" : false
     },
     "idempotencyToken" : false,
     "isBinary" : false,
     "jsonValue" : false,
     "list" : true,
     "listModel" : {
       "implType" : "java.util.ArrayList",
       "interfaceType" : "java.util.List",
       "listMemberModel" : {
        "c2jName" : "member",
        "c2jShape" : "Filter",
        "deprecated" : false,
        "documentation" : "",
        "endpointDiscoveryId" : false,
        "enumType" : null,
        "fluentSetterDocumentation" : "/**\n@param member \n@return Returns a reference to this object so that
method calls can be chained together.*/",
        "fluentSetterMethodName" : "withMember",
       "getterDocumentation" : "/**\n@return */",
        "getterMethodName" : "getMember",
        "getterModel" : {
         "returnType" : "Filter",
         "documentation" : null
```

```
 },
      "http": {
        "additionalMarshallingPath"
 : null,
        "additionalUnmarshallingPath" : null,
        "flattened" : false,
        "greedy" : false,
        "header" : false,
        "isPayload" : false,
        "isStreaming" : false,
        "location" : null,
        "marshallLocation" : "PAYLOAD",
        "marshallLocationName" : "member",
        "queryString" : false,
        "requiresLength" : false,
        "statusCode" : false,
        "unmarshallLocationName" : "member",
        "uri" : false
       },
       "idempotencyToken" : false,
       "isBinary" : false,
       "jsonValue" : false,
       "list" : false,
       "listModel" : null,
       "map" : false,
       "mapModel" : null,
       "marshallingTargetClass" : "StructuredPojo",
       "marshallingType" : "STRUCTURED",
       "name" : "Member",
       "sensitive" : false,
       "setterDocumentation" :
 "/**\n@param member */",
       "setterMethodName" : "setMember",
       "setterModel" : {
        "timestampFormat" : null,
        "variableDeclarationType" : "Filter",
        "variableName" : "member",
        "variableType" : "Filter",
        "documentation" : "",
        "simpleType" : "Filter",
        "variableSetterType" : "Filter"
       },
       "shouldEmitLegacyEnumSetter" : false,
       "shouldFullyQualify" : false,
       "simple" : false,
       "unmarshallingType" : null,
       "varargSetterDocumentation" : "/**\n@param member \n@return Returns a reference to this object so that
```

```
method calls can be chained together.*/",
```

```
 "variable" : {
    "timestampFormat" : null,
    "variableDeclarationType" : "Filter",
    "variableName" : "member",
    "variableType" : "Filter",
    "documentation" : "",
    "simpleType" : "Filter",
     "variableSetterType" : "Filter"
   },
   "xmlNameSpaceUri" : null
  },
  "memberLocationName" : null,
  "memberType" : "Filter",
  "map" : false,
  "marshallNonAutoConstructedEmptyLists" : false,
  "memberAdditionalMarshallingPath" : null,
  "memberAdditionalUnmarshallingPath" : null,
  "sendEmptyQueryString" : false,
  "simple" : false,
  "simpleType" : "Filter",
  "templateImplType" : "java.util.ArrayList<Filter>",
  "templateType" : "java.util.List<Filter>"
 },
 "map" : false,
 "mapModel" : null,
 "marshallingTargetClass" : "List",
 "marshallingType" : "LIST",
 "name" : "Filters",
 "sensitive" : false,
```
 "setterDocumentation" : "/\*\*<p>An array of structures that you can use to filter the results to those that match one or more sets of key-value pairs that you specify. For example, you can filter by

the name of  $<$ code>Subscription $<$ /code> with an optional operator to see subscriptions that match, partially match, or don't match a certain subscription's name. $\langle p \rangle \langle p \rangle$ The valid names for this filter are: $\langle p \rangle \langle u \rangle \langle v \rangle$  $\langle \text{code}\rangle$ Subscription $\langle \text{code}\rangle$   $\langle \text{code}\rangle$   $\langle \text{plot}\rangle$   $\langle \text{plot}\rangle$   $\langle \text{plot}\rangle$   $\langle \text{plot}\rangle$  and  $\text{Operator}\$  for this filter are: $\langle \text{plot}\rangle$   $\langle \text{plot}\rangle$   $\langle \text{plot}\rangle$  $\langle \text{code}> \text{contains} \langle \text{code}> \langle \text{p}\rangle \langle \text{div} \rangle \langle \text{p}\rangle \langle \text{code}> \langle \text{code}> \text{equals}\langle \text{code}> \langle \text{dp}\rangle \langle \text{div} \rangle \langle \text{p}\rangle \langle \text{code}> \langle \text{day}|\rangle \langle \text{code}> \langle \text{dy}|\rangle \langle \text{code}> \langle \text{day}|\rangle \langle \text{code}> \langle \text{day}|\rangle \langle \text{cycle}\rangle \langle \text{dy}|\rangle$ </p> </li> </ul>\n@param filters An array of structures that you can use to filter the results to those that match one or more sets of key-value pairs that you specify. For example, you can filter by the name of <code>Subscription</code> with an optional operator to see subscriptions that match, partially match, or don't match a certain subscription's name. $\langle p \rangle \langle p \rangle$ The valid names for this filter are: $\langle p \rangle \langle q \rangle \langle p \rangle$  $\langle \text{code}>Subscription \langle \text{code}> \langle \text{p} \rangle \langle \text{p} \rangle$   $\langle \text{p} \rangle$   $\langle \text{p} \rangle$  The valid Operators for this filter are: $\langle \text{p} \rangle$   $\langle \text{u} \rangle$   $\langle \text{p} \rangle$ <code>contains</code> </p> </li> <li> <p>

```
\langle \text{code}>equals\langle \text{code}>\langle \text{do}\rangle\langle \text{do}\rangle\langle \text{do}\rangle\langle \text{do}\rangle\langle \text{do}\rangle\langle \text{do}\rangle\langle \text{do}\rangle\langle \text{do}\rangle\langle \text{do}\rangle\langle \text{do}\rangle\langle \text{do}\rangle\langle \text{do}\rangle
```
"setterMethodName" : "setFilters",

"setterModel" : {

```
 "timestampFormat" : null,
```
"variableDeclarationType" : "java.util.List<Filter>",

```
 "variableName" : "filters",
```

```
 "variableType" : "java.util.List<Filter>",
```
"documentation" : "",

"simpleType" : "List<Filter>",

"variableSetterType" : "java.util.Collection<Filter>"

},

"shouldEmitLegacyEnumSetter" : false,

"shouldFullyQualify" : false,

"simple" : false,

"unmarshallingType" : null,

"varargSetterDocumentation" : "/\*\*<p>An array of structures that you can use to filter the results to those that match one or more sets of key-value pairs that you specify. For example, you can filter by the name of <code>Subscription</code> with an optional operator to see subscriptions that match, partially match, or don't match a certain subscription's name.</p>

 $\langle p \rangle$ The valid names for this filter are: $\langle p \rangle$   $\langle u \rangle$   $\langle v \rangle$   $\langle p \rangle$   $\langle c \rangle$   $\langle v \rangle$  subscription $\langle c \rangle$   $\langle c \rangle$   $\langle p \rangle$   $\langle v \rangle$   $\langle v \rangle$   $\langle v \rangle$   $\langle p \rangle$  The valid Operators for this filter are: $\langle \psi \rangle \langle \psi \rangle \langle \psi$ <code>equals</code> </p> </li> <li> <p> <code>Notequal</code> </p> </li> </ul>\n<p><b>NOTE:</b> This method appends the values to the existing list (if any). Use  $\{\omega\}$  ink #setFilters(java.util.Collection) or  $\{\omega\}$  ink #withFilters(java.util.Collection)} if you want to override the existing values.</p>\n@param filters An array of structures that you can use to filter the results to those that match one or more sets of key-value pairs that you specify. For example, you can filter by the name of  $<$ code>Subscription $<$ /code> with an optional operator to see subscriptions that match, partially match, or don't match a certain subscription's name. $\langle p \rangle \langle p \rangle$ The valid names for this filter are: $\langle p \rangle$   $\langle u \rangle$   $\langle v \rangle$   $\langle v \rangle$   $\langle \langle p \rangle$   $\langle \langle v \rangle$  subscription $\langle \langle \text{code} \rangle \langle \langle \text{code} \rangle \langle \langle \text{right} \rangle \langle \langle u \rangle \langle \text{right} \rangle$  The valid Operators for this filter

 $are:$   $\langle p \rangle$   $\langle \text{ul} \rangle$   $\langle \text{li} \rangle$   $\langle \text{p} \rangle$   $\langle \text{code} \rangle$   $\langle \text{code} \rangle$   $\langle \text{right} \rangle$   $\langle \text{do} \rangle$   $\langle \text{li} \rangle$   $\langle \text{li} \rangle$   $\langle \text{li} \rangle$   $\langle \text{li} \rangle$   $\langle \text{li} \rangle$   $\langle \text{li} \rangle$   $\langle \text{li} \rangle$   $\langle \text{pi} \rangle$   $\langle \text{right}$   $\langle \text{do} \rangle$   $\langle \text{$ <code>Notequal</code> </p> </li>\n@return Returns a reference to this object so that method calls can be chained together.\*/",

"variable" : {

"timestampFormat" : null,

"variableDeclarationType" : "java.util.List<Filter>",

"variableName" : "filters",

"variableType" : "java.util.List<Filter>",

"documentation" : "<p>An array of structures that you can use to filter the results to those that match one or more sets of key-value pairs that you specify. For example, you can filter by the name of

<code>Subscription</code> with an optional operator to see subscriptions that match, partially match, or don't match a certain subscription's name. $\langle p \rangle \langle p \rangle$ The valid names for this filter are: $\langle p \rangle \langle q \rangle \langle p \rangle$ 

 $\langle \text{code>Subscription} \rangle$   $\langle \text{code} \rangle$   $\langle \text{up} \rangle$   $\langle \text{up} \rangle$  <code>contains</code> </p> </li>

 $\langle$ li>  $\langle$ p>  $\langle$ code>equals $\langle$ code> $\langle$ p>  $\langle$ li>  $\langle$ li>  $\langle$ li>  $\rangle$ n>  $\langle$ li $\langle$ code> $\langle$ li $\rangle$  $\langle$ li $\rangle$  $\langle$ li $\rangle$  $\langle$ li $\rangle$ .

"simpleType" : "List<Filter>",

"variableSetterType" : "java.util.Collection<Filter>"

},

"xmlNameSpaceUri" : null

}, {

"c2jName" : "MaxResults",

"c2jShape" : "BoxInteger",

"deprecated" : false,

"documentation" : "<p>Maximum number of results to return in a single call. $\langle p \rangle$ ",

"endpointDiscoveryId" : false,

"enumType" : null,

"fluentSetterDocumentation" : "/\*\*< $p >$ Maximum number of results to return in a single call.</p> $\alpha$  maram maxResults Maximum number of results to return in a single call.\n@return Returns a reference to this object so that method calls can be chained together.\*/",

"fluentSetterMethodName" : "withMaxResults",

"getterDocumentation" : "/\*\*<p>Maximum number of results to return in a single call. $\langle p \rangle$ n@return Maximum number of results to return in a single call.\*/",

```
 "getterMethodName" : "getMaxResults",
     "getterModel" : {
      "returnType" : "Integer",
      "documentation" : null
     },
    "http": {
      "additionalMarshallingPath" : null,
      "additionalUnmarshallingPath" : null,
      "flattened" : false,
      "greedy" : false,
      "header" : false,
      "isPayload" : false,
      "isStreaming" : false,
      "location" : null,
      "marshallLocation" : "PAYLOAD",
      "marshallLocationName" : "MaxResults",
      "queryString" : false,
      "requiresLength" : false,
      "statusCode" : false,
      "unmarshallLocationName" : "MaxResults",
      "uri" : false
     },
     "idempotencyToken" : false,
     "isBinary" : false,
     "jsonValue" : false,
     "list" : false,
     "listModel" : null,
     "map" : false,
     "mapModel" : null,
     "marshallingTargetClass" : "Integer",
     "marshallingType" : "INTEGER",
      "name" : "MaxResults",
     "sensitive" : false,
     "setterDocumentation" : "/**<p>Maximum number of results to return in a single call.</p>\n@param
maxResults Maximum number of results to return in a single call.*/",
     "setterMethodName" : "setMaxResults",
     "setterModel" : {
      "timestampFormat" : null,
      "variableDeclarationType" : "Integer",
      "variableName" : "maxResults",
```

```
 "variableType" : "Integer",
```

```
 "documentation" : "",
 "simpleType" : "Integer",
 "variableSetterType" : "Integer"
```
},

```
 "shouldEmitLegacyEnumSetter" : false,
```
"shouldFullyQualify" : false,

"simple" : true,

"unmarshallingType" : null,

 "varargSetterDocumentation" : "/\*\*<p>Maximum number of results to return in a single call.</p>\n@param maxResults Maximum number of results to return in a single call.\n@return Returns a reference to this object so that method calls can be chained together.\*/",

"variable" : {

"timestampFormat" : null,

"variableDeclarationType" : "Integer",

"variableName" : "maxResults",

"variableType" : "Integer",

"documentation" : "<p>Maximum number of results to return in a single call.</p>",

"simpleType" : "Integer",

"variableSetterType" : "Integer"

# },

"xmlNameSpaceUri" : null

# }, {

"c2jName" : "NextToken",

"c2jShape" : "ListLinuxSubscriptionsRequestNextTokenString",

"deprecated" : false,

"documentation" : "<p>Token for the next set of results.</p>",

"endpointDiscoveryId" : false,

"enumType" : null,

 "fluentSetterDocumentation" : "/\*\*<p>Token for the next set of results.</p>\n@param nextToken Token for the next set of results.\n@return Returns a reference to this object so that method calls can be chained together.\*/",

"fluentSetterMethodName" : "withNextToken",

"getterDocumentation"

: "/\*\*<p>Token for the next set of results.</p>\n@return Token for the next set of results.\*/",

```
 "getterMethodName" : "getNextToken",
```

```
 "getterModel" : {
```
"returnType" : "String",

"documentation" : null

```
 },
```

```
"http": {
```
"additionalMarshallingPath" : null,

"additionalUnmarshallingPath" : null,

"flattened" : false,

"greedy" : false,

"header" : false,

"isPayload" : false,

"isStreaming" : false,

"location" : null,

"marshallLocation" : "PAYLOAD",

 "marshallLocationName" : "NextToken", "queryString" : false, "requiresLength" : false, "statusCode" : false, "unmarshallLocationName" : "NextToken", "uri" : false }, "idempotencyToken" : false, "isBinary" : false, "jsonValue" : false, "list" : false, "listModel" : null, "map" : false, "mapModel" : null, "marshallingTargetClass" : "String", "marshallingType" : "STRING", "name" : "NextToken", "sensitive" : false, "setterDocumentation" : "/\*\*<p>Token for the next set of results.</p>\n@param nextToken Token for the next set of results.\*/", "setterMethodName" : "setNextToken", "setterModel" : { "timestampFormat" : null, "variableDeclarationType" : "String", "variableName" : "nextToken", "variableType" : "String", "documentation" : "", "simpleType" : "String", "variableSetterType" : "String" }, "shouldEmitLegacyEnumSetter" : false, "shouldFullyQualify" : false, "simple" : true, "unmarshallingType" : null, "varargSetterDocumentation" : "/\*\*<p>Token for the next set of results.</p>\n@param nextToken Token for the next set of results.\n@return Returns a reference to this object so that method calls can be chained together.\*/", "variable" : { "timestampFormat" : null, "variableDeclarationType" : "String", "variableName" : "nextToken", "variableType" : "String", "documentation" : "<p>Token for the next set of results.</p>", "simpleType" : "String", "variableSetterType" : "String" },

```
 "xmlNameSpaceUri" : null
```
} ],

"membersAsMap" : {

"Filters" : {

"c2jName" : "Filters",

"c2jShape" : "FilterList",

"deprecated" : false,

"documentation" : "<p>An array of structures that you can use to filter the results to those that match one or more sets of key-value pairs that you specify. For example, you can filter by the name of

<code>Subscription</code> with an optional operator to see subscriptions that match, partially match, or don't match a certain subscription's name. $\langle p \rangle \langle p \rangle$ The valid names for this filter are: $\langle p \rangle \langle q \rangle \langle q \rangle$  $<$ code>Subscription</code>

 $\langle p \rangle \langle p \rangle \langle p \rangle$   $\langle p \rangle$  The valid Operators for this filter are:  $\langle p \rangle \langle p \rangle \langle p \rangle \langle p \rangle \langle p \rangle$   $\langle p \rangle \langle p \rangle \langle p \rangle \langle p \rangle$  $\langle$ li> <p>  $\langle$ code>equals $\langle$ code>  $\langle$ /p>  $\langle$ /li>  $\langle$ li>  $\langle$ i>  $\rangle$   $\langle$ /code>Notequal $\langle$ /code> $\langle$ /p> $\langle$ /li> $\rangle$  $\langle$ /ul>",

"endpointDiscoveryId" : false,

"enumType" : null,

 "fluentSetterDocumentation" : "/\*\*<p>An array of structures that you can use to filter the results to those that match one or more sets of key-value pairs that you specify. For example, you can filter by the name of  $\alpha$  subscription $\alpha$  and  $\alpha$  with an optional operator to see subscriptions that match, partially match, or don't match a certain subscription's name. $\langle p \rangle$   $\langle p \rangle$ The valid names for this filter are: $\langle p \rangle$   $\langle u \rangle$   $\langle v \rangle$  $\langle \text{code>Subscription} \rangle$   $\langle \text{code} \rangle$   $\langle \text{up} \rangle$   $\langle \text{up} \rangle$   $\langle \text{code}> \text{contains}\langle \text{code}> \langle \text{p}\rangle \langle \text{like}\rangle \langle \text{p}\rangle$   $\langle \text{right}> \langle \text{p}\rangle \langle \text{code}> \text{equals}\langle \text{code}> \langle \text{p}\rangle \langle \text{like}\rangle \langle \text{p}\rangle \langle \text{right}>$  $\langle p \rangle \langle 1| \rangle \langle 1| \rangle \langle 0|$  param filters An array of structures that you can use to filter

 the results to those that match one or more sets of key-value pairs that you specify. For example, you can filter by the name of  $<$ code>Subscription $<$ /code> with an optional operator to see subscriptions that match, partially match, or don't match a certain subscription's name. $\langle p \rangle \langle p \rangle$ The valid names for this filter are: $\langle p \rangle \langle u \rangle \langle v \rangle \langle p \rangle$  $\langle \text{code}\rangle$ Subscription $\langle \text{code}\rangle$   $\langle \text{code}\rangle$   $\langle \text{up}\rangle$   $\langle \text{up}\rangle$   $\langle \text{up}\rangle$   $\langle \text{up}\rangle$   $\langle \text{up}\rangle$   $\langle \text{up}\rangle$   $\langle \text{up}\rangle$   $\langle \text{up}\rangle$   $\langle \text{up}\rangle$   $\langle \text{up}\rangle$   $\langle \text{up}\rangle$   $\langle \text{up}\rangle$   $\langle \text{up}\rangle$   $\langle \text{up}\rangle$  $\langle \text{code}> \text{contains}\langle \text{code}> \langle \text{p}\rangle \langle \text{like}\rangle \langle \text{p}\rangle$   $\langle \text{right}> \langle \text{p}\rangle \langle \text{code}> \text{equals}\langle \text{code}> \langle \text{p}\rangle \langle \text{like}\rangle \langle \text{p}\rangle \langle \text{right}>$  $\langle p \rangle$   $\langle$ /li $\rangle$ \n@return Returns a reference to this object so that method calls can be chained together.\*/",

"fluentSetterMethodName" : "withFilters",

 "getterDocumentation" : "/\*\*<p>An array of structures that you can use to filter the results to those that match one or more sets of key-value pairs that you specify. For example, you can filter by the name of  $<$ code>Subscription $<$ /code> with an optional operator to see subscriptions

that match, partially match, or don't match a certain subscription's name. $\langle p \rangle$   $\langle p \rangle$ The valid names for this filter are:</p> <ul> <li> <p> <code>Subscription</code> </p> </li> </ul> <p>The valid Operators for this filter are:</p>  $\langle \text{ul} \rangle \langle \text{li} \rangle \langle \text{p} \rangle \langle \text{code}>$   $\langle \text{code}>$   $\langle \text{total} \rangle \langle \text{code}>$   $\langle \text{p} \rangle \langle \text{li} \rangle \langle \text{li} \rangle \langle \text{p} \rangle \langle \text{code}>$   $\langle \text{equals}} \langle \text{code}>$   $\langle \text{p} \rangle \langle \text{li} \rangle \langle \text{li} \rangle \langle \text{p} \rangle$ <code>Notequal</code> </p> </li> </ul>\n@return An array of structures that you can use to filter the results to those that match one or more sets of key-value pairs that you specify. For example, you can filter by the name of <code>Subscription</code> with an optional operator to see subscriptions that match, partially match, or don't match a certain subscription's name. $\langle p \rangle \langle p \rangle$ The valid names for this filter are: $\langle p \rangle \langle q \rangle \langle q \rangle$  $\langle \text{code}>Subscription \langle \text{code}> \langle \text{p} \rangle \langle \text{p} \rangle$   $\langle \text{p} \rangle$   $\langle \text{p} \rangle$  The valid Operators for this filter are: $\langle \text{p} \rangle$   $\langle \text{u} \rangle$   $\langle \text{p} \rangle$  $\langle \text{code}> \text{contains} \langle \text{code}> \langle \text{p}\rangle \langle \text{plus} \rangle \langle \text{right}> \langle \text{right}> \langle \text{code}> \text{code}> \langle \text{code}> \langle \text{edge} \rangle \langle \text{size} \rangle \langle \text{right}> \langle \text{edge} \rangle \langle \text{node}> \langle \text{node} \rangle \langle \text{node} \rangle$  $<$ /p> $<$ /li>\*/".

"getterMethodName"

: "getFilters",

 "getterModel" : { "returnType" : "java.util.List<Filter>", "documentation" : null },

" $http"$ : { "additionalMarshallingPath" : null, "additionalUnmarshallingPath" : null, "flattened" : false, "greedy" : false, "header" : false, "isPayload" : false, "isStreaming" : false, "location" : null, "marshallLocation" : "PAYLOAD", "marshallLocationName" : "Filters", "queryString" : false, "requiresLength" : false, "statusCode" : false, "unmarshallLocationName" : "Filters", "uri" : false }, "idempotencyToken" : false, "isBinary" : false, "jsonValue" : false, "list" : true, "listModel" : { "implType" : "java.util.ArrayList", "interfaceType" : "java.util.List", "listMemberModel" : { "c2jName" : "member", "c2jShape" : "Filter", "deprecated" : false, "documentation" : "", "endpointDiscoveryId" : false, "enumType" : null, "fluentSetterDocumentation" : "/\*\*\n@param member \n@return Returns a reference to this object so that method calls can be chained together.\*/", "fluentSetterMethodName" : "withMember", "getterDocumentation" : "/\*\*\n@return \*/", "getterMethodName" : "getMember", "getterModel" : { "returnType" : "Filter", "documentation" : null }, " $http"$ : { "additionalMarshallingPath" : null, "additionalUnmarshallingPath" : null, "flattened" : false, "greedy" : false, "header" : false, "isPayload" : false, "isStreaming"

: false,

```
 "location" : null,
          "marshallLocation" : "PAYLOAD",
          "marshallLocationName" : "member",
          "queryString" : false,
          "requiresLength" : false,
          "statusCode" : false,
          "unmarshallLocationName" : "member",
          "uri" : false
         },
         "idempotencyToken" : false,
         "isBinary" : false,
         "jsonValue" : false,
         "list" : false,
         "listModel" : null,
         "map" : false,
         "mapModel" : null,
         "marshallingTargetClass" : "StructuredPojo",
         "marshallingType" : "STRUCTURED",
         "name" : "Member",
         "sensitive" : false,
         "setterDocumentation" : "/**\n@param member */",
         "setterMethodName" : "setMember",
         "setterModel" : {
          "timestampFormat" : null,
          "variableDeclarationType"
 : "Filter",
          "variableName" : "member",
          "variableType" : "Filter",
          "documentation" : "",
          "simpleType" : "Filter",
          "variableSetterType" : "Filter"
         },
         "shouldEmitLegacyEnumSetter" : false,
         "shouldFullyQualify" : false,
         "simple" : false,
         "unmarshallingType" : null,
         "varargSetterDocumentation" : "/**\n@param member \n@return Returns a reference to this object so that
method calls can be chained together.*/",
         "variable" : {
          "timestampFormat" : null,
          "variableDeclarationType" : "Filter",
          "variableName" : "member",
          "variableType" : "Filter",
          "documentation" : "",
          "simpleType" : "Filter",
          "variableSetterType" : "Filter"
         },
```
"xmlNameSpaceUri" : null

},

"memberLocationName" : null,

 "memberType" : "Filter", "map" : false, "marshallNonAutoConstructedEmptyLists" : false, "memberAdditionalMarshallingPath" : null, "memberAdditionalUnmarshallingPath" : null, "sendEmptyQueryString" : false, "simple" : false, "simpleType" : "Filter", "templateImplType" : "java.util.ArrayList<Filter>", "templateType" : "java.util.List<Filter>" }, "map" : false, "mapModel" : null, "marshallingTargetClass" : "List", "marshallingType" : "LIST", "name" : "Filters",

"sensitive" : false,

 "setterDocumentation" : "/\*\*<p>An array of structures that you can use to filter the results to those that match one or more sets of key-value pairs that you specify. For example, you can filter by the name of  $<$ code $>$ Subscription $<$ /code $>$  with an optional operator to see subscriptions

that match, partially match, or don't match a certain subscription's name. $\langle p \rangle$   $\langle p \rangle$ The valid names for this filter are: $\langle p \rangle$   $\langle \text{ul} \rangle$   $\langle \text{ll} \rangle$   $\langle \text{p} \rangle$   $\langle \text{code} \rangle$  Subscription $\langle \text{code} \rangle$   $\langle \text{ode} \rangle$   $\langle \text{pl} \rangle$   $\langle \text{ul} \rangle$   $\langle \text{pl} \rangle$   $\langle \text{p} \rangle$  The valid Operators for this filter are: $\langle \text{p} \rangle$  $\langle u \rangle \langle v \rangle \langle v \rangle \langle \langle v \rangle \langle \langle \phi \rangle \langle \langle \phi \rangle \langle \phi \rangle \langle \langle \phi \rangle \langle \phi \rangle \langle \langle \phi \rangle \langle \phi \rangle \langle \phi \rangle \langle \phi \rangle \langle \phi \rangle \langle \phi \rangle \langle \phi \rangle \langle \phi \rangle \langle \phi \rangle \langle \phi \rangle$  $\langle \text{code>} \text{Node} \rangle$   $\langle \text{code>} \rangle$   $\langle \text{plot} \rangle$   $\langle \text{plot} \rangle$   $\langle \text{plot} \rangle$   $\langle \text{plot} \rangle$  array of structures that you can use to filter the results to those that match one or more sets of key-value pairs that you specify. For example, you can filter by the name of  $<$ code>Subscription $<$ /code> with an optional operator to see subscriptions that match, partially match, or don't match a certain subscription's name. $\langle p \rangle \langle p \rangle$ The valid names for this filter are: $\langle p \rangle \langle q \rangle \langle q \rangle$  $\langle \text{code>Subscription} \rangle$   $\langle \text{code} \rangle$   $\langle \text{up} \rangle$   $\langle \text{up} \rangle$  $\langle \text{code}> \text{contains} \langle \text{code}> \langle \text{p}\rangle \langle \text{plus} \rangle \langle \text{right}> \langle \text{p}\rangle \langle \text{close}>$   $\langle \text{equals}\rangle \langle \text{code}> \langle \text{p}\rangle \langle \text{size} \rangle \langle \text{right}> \langle \text{p}\rangle \langle \text{edge}\rangle$  $<$ /p> $<$ /li>\*/",

```
 "setterMethodName" : "setFilters",
```

```
 "setterModel" : {
  "timestampFormat" : null,
  "variableDeclarationType" : "java.util.List<Filter>",
  "variableName" : "filters",
  "variableType" : "java.util.List<Filter>",
  "documentation" : "",
  "simpleType" : "List<Filter>",
  "variableSetterType" : "java.util.Collection<Filter>"
 },
 "shouldEmitLegacyEnumSetter" : false,
 "shouldFullyQualify" : false,
```
"simple" : false,

"unmarshallingType" : null,

 "varargSetterDocumentation" : "/\*\*<p>An array of structures that you can use to filter the results to those that match one or more sets of key-value pairs that you specify. For example, you can filter by the name of <code>Subscription</code> with an optional operator to see subscriptions that match, partially match, or don't match a certain subscription's name. $\langle p \rangle \langle p \rangle$ The valid names for this filter are: $\langle p \rangle \langle u \rangle$  $\langle$  subsection  $\langle$   $\langle$   $\rangle$   $\langle$   $\rangle$   $p > c$ ode $>$ contains $\lt/$ code $>$  $\lt/$ p $>$  $\lt/$ li $>$  $\lt/$ li $>$  $\lt/$ li $>$  $\lt/$ li $>$  $\lt/$ li $>$  $\lt/$ li $>$  $\lt/$ li $>$  $\lt/$ li $>$  $\lt/$ li $>$ <code>Notequal</code> </p> </li> </ul>\n<p><b>NOTE:</b> This method appends the values to the existing list (if any). Use {@link #setFilters(java.util.Collection)} or {@link #withFilters(java.util.Collection)} if you want to override the existing values. $\langle p \rangle$  n@param filters An array of structures that you can use to filter the results to those that match one or more sets of key-value pairs that you specify. For example, you can filter by the name of <code>Subscription</code> with an optional operator to see subscriptions that match, partially match, or don't match a certain subscription's name. $\langle p \rangle \langle p \rangle$ The valid names for this filter are: $\langle p \rangle \langle q \rangle \langle p \rangle$  $\langle \text{code>Subscription} \rangle$   $\langle \text{code} \rangle$   $\langle \text{up} \rangle$   $\langle \text{up} \rangle$  <code>contains</code> </p> </li>

 <li> <p> <code>equals</code> </p> </li> <li> <p> <code>Notequal</code> </p> </li>\n@return Returns a reference to this object so that method calls can be chained together.\*/",

"variable" : {

"timestampFormat" : null,

"variableDeclarationType" : "java.util.List<Filter>",

"variableName" : "filters",

"variableType" : "java.util.List<Filter>",

"documentation" : "<p>An array of structures that you can use to filter the results to those that match one or more sets of key-value pairs that you specify. For example, you can filter by the name of <code>Subscription</code> with an optional operator to see subscriptions that match, partially match, or don't match a certain subscription's name. $\langle p \rangle \langle p \rangle$ The valid names for this filter are: $\langle p \rangle \langle q \rangle \langle q \rangle$ 

 $\langle \text{code}\rangle$ Subscription $\langle \text{code}\rangle$   $\langle \text{code}\rangle$   $\langle \text{up}\rangle$   $\langle \text{up}\rangle$   $\langle \text{up}\rangle$   $\langle \text{up}\rangle$   $\langle \text{up}\rangle$  and  $\langle \text{open}$  operators for this filter are: $\langle \text{up}\rangle$   $\langle \text{up}\rangle$   $\langle \text{up}\rangle$   $\langle \text{up}\rangle$  $<$ code>contains $<$ /code> $<$ /p> $<$ /li> $<$ li> $<$ li> $<$ p> $<$ code>equals $<$ /code> $<$ /p> $<$ /li>

 $\langle \text{li}\rangle \langle \text{sp}\rangle \langle \text{code}\rangle$ Notegual $\langle \text{code}\rangle \langle \text{p}\rangle \langle \text{p}\rangle \langle \text{li}\rangle \langle \text{ul}\rangle$ ",

"simpleType" : "List<Filter>",

"variableSetterType" : "java.util.Collection<Filter>"

},

"xmlNameSpaceUri" : null

},

"MaxResults" : {

"c2jName" : "MaxResults",

"c2jShape" : "BoxInteger",

"deprecated" : false,

"documentation" : "<p>Maximum number of results to return in a single call.</p>",

"endpointDiscoveryId" : false,

"enumType" : null,

"fluentSetterDocumentation" : "/\*\*< $p>Maximum$  number of results to return in a single call. $\langle p\rangle$ \n $\omega$ param maxResults Maximum number of results to return in a single call.\n@return Returns a reference to this object so that method calls can be chained together.\*/",

"fluentSetterMethodName" : "withMaxResults",

 "getterDocumentation" : "/\*\*<p>Maximum number of results to return in a single call.</p>\n@return Maximum number of results to return in a single call.\*/",

```
 "getterMethodName" : "getMaxResults",
      "getterModel" : {
       "returnType" : "Integer",
       "documentation" : null
      },
     "http": {
       "additionalMarshallingPath" : null,
        "additionalUnmarshallingPath" : null,
        "flattened" : false,
        "greedy" : false,
        "header" : false,
        "isPayload" : false,
        "isStreaming" : false,
        "location" : null,
        "marshallLocation" : "PAYLOAD",
        "marshallLocationName" : "MaxResults",
        "queryString" : false,
        "requiresLength" : false,
        "statusCode" : false,
        "unmarshallLocationName" : "MaxResults",
       "uri" : false
      },
      "idempotencyToken" : false,
      "isBinary" : false,
      "jsonValue" : false,
      "list" : false,
      "listModel" : null,
      "map" : false,
      "mapModel" : null,
      "marshallingTargetClass"
 : "Integer",
      "marshallingType" : "INTEGER",
      "name" : "MaxResults",
      "sensitive" : false,
      "setterDocumentation" : "/**<p>Maximum number of results to return in a single call.</p>\n@param
maxResults Maximum number of results to return in a single call.*/",
      "setterMethodName" : "setMaxResults",
      "setterModel" : {
       "timestampFormat" : null,
        "variableDeclarationType" : "Integer",
        "variableName" : "maxResults",
        "variableType" : "Integer",
        "documentation" : "",
       "simpleType" : "Integer",
        "variableSetterType" : "Integer"
      },
      "shouldEmitLegacyEnumSetter" : false,
```

```
 "shouldFullyQualify" : false,
```
"simple" : true,

"unmarshallingType" : null,

 "varargSetterDocumentation" : "/\*\*<p>Maximum number of results to return in a single call.</p>\n@param maxResults Maximum number of results to return

in a single call.\n@return Returns a reference to this object so that method calls can be chained together.\*/",

"variable" : {

"timestampFormat" : null,

"variableDeclarationType" : "Integer",

"variableName" : "maxResults",

"variableType" : "Integer",

"documentation" : "<p>Maximum number of results to return in a single call. $\langle p \rangle$ ",

"simpleType" : "Integer",

"variableSetterType" : "Integer"

},

"xmlNameSpaceUri" : null

},

"NextToken" : {

"c2jName" : "NextToken",

"c2jShape" : "ListLinuxSubscriptionsRequestNextTokenString",

"deprecated" : false,

"documentation" : "<p>Token for the next set of results.</p>",

"endpointDiscoveryId" : false,

"enumType" : null,

 "fluentSetterDocumentation" : "/\*\*<p>Token for the next set of results.</p>\n@param nextToken Token for the next set of results.\n@return Returns

a reference to this object so that method calls can be chained together.\*/",

"fluentSetterMethodName" : "withNextToken",

 "getterDocumentation" : "/\*\*<p>Token for the next set of results.</p>\n@return Token for the next set of results.\*/",

"getterMethodName" : "getNextToken",

"getterModel" : {

"returnType" : "String",

"documentation" : null

},

" $http"$ : {

"additionalMarshallingPath" : null,

"additionalUnmarshallingPath" : null,

"flattened" : false,

"greedy" : false,

"header" : false,

"isPayload" : false,

"isStreaming" : false,

"location" : null,

"marshallLocation" : "PAYLOAD",

"marshallLocationName" : "NextToken",

"queryString" : false,

"requiresLength" : false,

"statusCode" : false,

 "unmarshallLocationName" : "NextToken", "uri" : false }, "idempotencyToken" : false, "isBinary" : false, "jsonValue" : false, "list" : false, "listModel" : null, "map" : false, "mapModel" : null, "marshallingTargetClass" : "String", "marshallingType" : "STRING", "name" : "NextToken", "sensitive" : false, "setterDocumentation" : "/\*\*<p>Token for the next set of results.</p>\n@param nextToken Token for the next set of results.\*/", "setterMethodName" : "setNextToken", "setterModel" : { "timestampFormat" : null, "variableDeclarationType" : "String", "variableName" : "nextToken", "variableType" : "String", "documentation" : "", "simpleType" : "String", "variableSetterType" : "String" }, "shouldEmitLegacyEnumSetter" : false, "shouldFullyQualify" : false, "simple" : true, "unmarshallingType" : null, "varargSetterDocumentation" : "/\*\*<p>Token for the next set of results.</p>\n@param nextToken Token for the next set of results.\n@return Returns a reference to this object so that method calls can be chained together.\*/", "variable" : { "timestampFormat" : null, "variableDeclarationType" : "String", "variableName" : "nextToken", "variableType" : "String", "documentation" : "<p>Token for the next set of results.</p>", "simpleType" : "String", "variableSetterType" : "String" }, "xmlNameSpaceUri" : null } },

 "packageName" : "com.amazonaws.services.licensemanagerlinuxsubscriptions.request", "requestSignerAware" : false,

```
 "requestSignerClassFqcn" : null,
   "required" : [ ],
   "shapeName" : "ListLinuxSubscriptionsRequest",
   "signerAware" : false,
   "signerType" : null,
   "unmarshaller" : null,
   "variable" : {
    "timestampFormat" : null,
     "variableDeclarationType" : "ListLinuxSubscriptionsRequest",
     "variableName" : "listLinuxSubscriptionsRequest",
     "variableType" : "ListLinuxSubscriptionsRequest",
     "documentation" : null,
    "simpleType" : "ListLinuxSubscriptionsRequest",
    "variableSetterType" : "ListLinuxSubscriptionsRequest"
   },
   "wrapper" : false
  },
  "ListLinuxSubscriptionsResult" : {
   "c2jName" : "ListLinuxSubscriptionsResponse",
   "customization" : {
     "artificialResultWrapper" : null,
    "skipGeneratingMarshaller" : false,
     "skipGeneratingModelClass" : false,
     "skipGeneratingUnmarshaller" : false
   },
    "deprecated" : false,
   "documentation" : "",
   "endpointDiscoveryMembers" : null,
   "enums" : null,
   "errorCode" : null,
   "fullyQualifiedName" :
"com.amazonaws.services.licensemanagerlinuxsubscriptions.response.ListLinuxSubscriptionsResult",
    "hasHeaderMember" : false,
   "hasPayloadMember" : false,
   "hasRequiresLengthMember" : false,
   "hasStatusCodeMember" : false,
   "hasStreamingMember" : false,
   "marshaller" : null,
    "members" : [ {
    "c2jName" : "NextToken",
     "c2jShape" : "String",
     "deprecated" : false,
    "documentation" : "<p>Token for the next set of results.</p>",
     "endpointDiscoveryId" : false,
     "enumType" : null,
```
 "fluentSetterDocumentation" : "/\*\*<p>Token for the next set of results.</p>\n@param nextToken Token for the next set of results.\n@return Returns a reference to this object so that method calls can be chained together.\*/",

```
 "fluentSetterMethodName" : "withNextToken",
     "getterDocumentation" : "/**<p>Token for the next set of results.</p>\n@return Token for the next set of
results.*/",
     "getterMethodName" : "getNextToken",
     "getterModel" : {
      "returnType" : "String",
       "documentation" : null
     },
    "http": {
      "additionalMarshallingPath" : null,
      "additionalUnmarshallingPath" : null,
      "flattened" : false,
      "greedy" : false,
      "header" : false,
      "isPayload" : false,
      "isStreaming" : false,
      "location" : null,
      "marshallLocation" : "PAYLOAD",
      "marshallLocationName" : "NextToken",
      "queryString" : false,
      "requiresLength" : false,
      "statusCode" : false,
      "unmarshallLocationName" : "NextToken",
      "uri" : false
     },
     "idempotencyToken" : false,
     "isBinary" : false,
     "jsonValue" : false,
     "list" : false,
     "listModel" : null,
     "map" : false,
     "mapModel" : null,
     "marshallingTargetClass" : "String",
     "marshallingType" : "STRING",
     "name" : "NextToken",
     "sensitive" : false,
     "setterDocumentation" : "/**<p>Token for
the next set of results.\langle p \rangle \cdot \langle n \omega \rangle aram nextToken Token for the next set of results.*/",
     "setterMethodName" : "setNextToken",
     "setterModel" : {
      "timestampFormat" : null,
      "variableDeclarationType" : "String",
      "variableName" : "nextToken",
      "variableType" : "String",
      "documentation" : "",
      "simpleType" : "String",
      "variableSetterType" : "String"
```

```
 },
```
"shouldEmitLegacyEnumSetter" : false,

"shouldFullyQualify" : false,

"simple" : true,

"unmarshallingType" : null,

 "varargSetterDocumentation" : "/\*\*<p>Token for the next set of results.</p>\n@param nextToken Token for the next set of results.\n@return Returns a reference to this object so that method calls can be chained together.\*/",

"variable" : {

```
 "timestampFormat" : null,
```
"variableDeclarationType" : "String",

"variableName" : "nextToken",

"variableType" : "String",

"documentation" : "<p>Token for the next set of results.</p>",

```
 "simpleType" : "String",
```
"variableSetterType" : "String"

},

"xmlNameSpaceUri" : null

#### }, {

"c2jName" : "Subscriptions",

"c2jShape" : "SubscriptionList",

"deprecated" : false,

"documentation" : "<p>An array that contains subscription objects.</p>",

"endpointDiscoveryId" : false,

"enumType" : null,

 "fluentSetterDocumentation" : "/\*\*<p>An array that contains subscription objects.</p>\n@param subscriptions An array that contains subscription objects.\n@return Returns a reference to this object so that method calls can be chained together.\*/",

```
 "fluentSetterMethodName" : "withSubscriptions",
```

```
 "getterDocumentation" : "/**<p>An array that contains subscription objects.</p>\n@return An array that
contains subscription objects.*/",
```

```
 "getterMethodName" : "getSubscriptions",
```

```
 "getterModel" : {
```

```
 "returnType" : "java.util.List<Subscription>",
```

```
 "documentation" : null
```
},

```
"http": {
```
"additionalMarshallingPath" : null,

"additionalUnmarshallingPath" : null,

"flattened" : false,

"greedy" : false,

 "header" : false, "isPayload" : false,

"isStreaming" : false,

"location" : null,

"marshallLocation" : "PAYLOAD",

"marshallLocationName" : "Subscriptions",

```
 "queryString" : false,
```

```
 "requiresLength" : false,
```
 "statusCode" : false, "unmarshallLocationName" : "Subscriptions", "uri" : false }, "idempotencyToken" : false, "isBinary" : false, "jsonValue" : false, "list" : true, "listModel" : { "implType" : "java.util.ArrayList", "interfaceType" : "java.util.List", "listMemberModel" : { "c2jName" : "member", "c2jShape" : "Subscription", "deprecated" : false, "documentation" : "", "endpointDiscoveryId" : false, "enumType" : null, "fluentSetterDocumentation" : "/\*\*\n@param member \n@return Returns a reference to this object so that method calls can be chained together.\*/", "fluentSetterMethodName" : "withMember", "getterDocumentation" : "/\*\*\n@return \*/", "getterMethodName" : "getMember", "getterModel" : { "returnType" : "Subscription", "documentation" : null }, "http" : { "additionalMarshallingPath" : null, "additionalUnmarshallingPath" : null, "flattened" : false, "greedy" : false, "header" : false, "isPayload" : false, "isStreaming" : false, "location" : null, "marshallLocation" : "PAYLOAD", "marshallLocationName" : "member", "queryString" : false, "requiresLength" : false, "statusCode" : false, "unmarshallLocationName" : "member", "uri" : false }, "idempotencyToken" : false, "isBinary" : false, "jsonValue" : false,

 "list" : false, "listModel" : null, "map" : false, "mapModel" : null, "marshallingTargetClass" : "StructuredPojo", "marshallingType" : "STRUCTURED", "name" : "Member", "sensitive" : false, "setterDocumentation" : "/\*\*\n@param member \*/", "setterMethodName" : "setMember", "setterModel" : { "timestampFormat" : null, "variableDeclarationType" : "Subscription", "variableName" : "member", "variableType" : "Subscription", "documentation" : "", "simpleType" : "Subscription", "variableSetterType" : "Subscription" }, "shouldEmitLegacyEnumSetter" : false, "shouldFullyQualify" : false, "simple" : false, "unmarshallingType" : null, "varargSetterDocumentation" : "/\*\*\n@param member \n@return Returns a reference to this object so that method calls can be chained together.\*/", "variable" : { "timestampFormat" : null, "variableDeclarationType" : "Subscription", "variableName" : "member", "variableType" : "Subscription", "documentation" : "", "simpleType" : "Subscription", "variableSetterType" : "Subscription" }, "xmlNameSpaceUri" : null }, "memberLocationName" : null, "memberType" : "Subscription", "map" : false, "marshallNonAutoConstructedEmptyLists" : false, "memberAdditionalMarshallingPath" : null, "memberAdditionalUnmarshallingPath" : null, "sendEmptyQueryString" : false, "simple" : false, "simpleType" : "Subscription", "templateImplType" : "java.util.ArrayList<Subscription>", "templateType" : "java.util.List<Subscription>"

},

```
 "map" : false,
```
"mapModel" : null,

"marshallingTargetClass" : "List",

"marshallingType" : "LIST",

"name" : "Subscriptions",

"sensitive" : false,

```
 "setterDocumentation" : "/**<p>An array that contains subscription objects.</p>\n@param subscriptions An
array that contains subscription objects.*/",
```
"setterMethodName" : "setSubscriptions",

"setterModel" : {

"timestampFormat" : null,

"variableDeclarationType" : "java.util.List<Subscription>",

"variableName" : "subscriptions",

"variableType" : "java.util.List<Subscription>",

"documentation" : "",

"simpleType" : "List<Subscription>",

"variableSetterType" : "java.util.Collection<Subscription>"

},

"shouldEmitLegacyEnumSetter" : false,

"shouldFullyQualify" : false,

"simple" : false,

"unmarshallingType" : null,

"varargSetterDocumentation" : "/\*\*<p>An array that contains subscription objects.</p>\n<p><br/>b>NOTE:</b> This method appends the values to the existing list (if any). Use {@link #setSubscriptions(java.util.Collection)} or  $\{\omega\}$  ink #withSubscriptions(java.util.Collection) if you want to override the existing values. $\langle p \rangle$  n $\omega$  param subscriptions An array that contains subscription objects.\n@return Returns a reference to this object so that method calls can be chained together.\*/",

```
 "variable" : {
      "timestampFormat" : null,
      "variableDeclarationType" : "java.util.List<Subscription>",
      "variableName" : "subscriptions",
      "variableType" : "java.util.List<Subscription>",
      "documentation"
 : "<p>An array that contains subscription objects.</p>",
      "simpleType" : "List<Subscription>",
      "variableSetterType" : "java.util.Collection<Subscription>"
     },
    "xmlNameSpaceUri" : null
   } ],
   "membersAsMap" : {
     "NextToken" : {
      "c2jName" : "NextToken",
      "c2jShape" : "String",
      "deprecated" : false,
     "documentation" : "<p>Token for the next set of results.</p>",
      "endpointDiscoveryId" : false,
```
"enumType" : null,

 "fluentSetterDocumentation" : "/\*\*<p>Token for the next set of results.</p>\n@param nextToken Token for the next set of results.\n@return Returns a reference to this object so that method calls can be chained together.\*/", "fluentSetterMethodName" : "withNextToken",

 "getterDocumentation" : "/\*\*<p>Token for the next set of results.</p>\n@return Token for the next set of results.\*/",

"getterMethodName" : "getNextToken",

```
 "getterModel" : {
       "returnType" : "String",
       "documentation" : null
      },
     "http": {
       "additionalMarshallingPath" : null,
        "additionalUnmarshallingPath" : null,
        "flattened" : false,
        "greedy" : false,
        "header" : false,
        "isPayload" : false,
        "isStreaming" : false,
        "location" : null,
        "marshallLocation" : "PAYLOAD",
        "marshallLocationName" : "NextToken",
        "queryString" : false,
        "requiresLength" : false,
        "statusCode" : false,
        "unmarshallLocationName" : "NextToken",
        "uri" : false
      },
      "idempotencyToken" : false,
      "isBinary" : false,
      "jsonValue" : false,
      "list" : false,
      "listModel" : null,
      "map" : false,
      "mapModel" : null,
      "marshallingTargetClass" : "String",
      "marshallingType" :
 "STRING",
      "name" : "NextToken",
      "sensitive" : false,
      "setterDocumentation" : "/**<p>Token for the next set of results.</p>\n@param nextToken Token for the next
set of results.*/",
      "setterMethodName" : "setNextToken",
      "setterModel" : {
        "timestampFormat" : null,
        "variableDeclarationType" : "String",
        "variableName" : "nextToken",
```

```
 "variableType" : "String",
  "documentation" : "",
  "simpleType" : "String",
  "variableSetterType" : "String"
 },
 "shouldEmitLegacyEnumSetter" : false,
 "shouldFullyQualify" : false,
```
"simple" : true,

"unmarshallingType" : null,

 "varargSetterDocumentation" : "/\*\*<p>Token for the next set of results.</p>\n@param nextToken Token for the next set of results.\n@return Returns a reference to this object so that method calls can be chained together. $*$ /", "variable" : {

"timestampFormat" : null,

"variableDeclarationType" : "String",

"variableName" : "nextToken",

"variableType" : "String",

"documentation" : "<p>Token for the next set of results.</p>".

"simpleType" : "String",

"variableSetterType" : "String"

```
 },
```
"xmlNameSpaceUri" : null

},

"Subscriptions" : {

"c2jName" : "Subscriptions",

"c2jShape" : "SubscriptionList",

"deprecated" : false,

"documentation" : "<p>An array that contains subscription objects.</p>",

"endpointDiscoveryId" : false,

"enumType" : null,

"fluentSetterDocumentation" : "/\*\*<p>An array that contains subscription objects.</p>\n@param

subscriptions An array that contains subscription objects.\n@return Returns a reference to this object so that method calls can be chained together.\*/",

"fluentSetterMethodName" : "withSubscriptions",

"getterDocumentation"

 : "/\*\*<p>An array that contains subscription objects.</p>\n@return An array that contains subscription objects.\*/", "getterMethodName" : "getSubscriptions",

"getterModel" : {

"returnType" : "java.util.List<Subscription>",

"documentation" : null

},

" $http"$ : {

"additionalMarshallingPath" : null,

"additionalUnmarshallingPath" : null,

"flattened" : false,

"greedy" : false,

"header" : false,

"isPayload" : false,

```
 "isStreaming" : false,
        "location" : null,
        "marshallLocation" : "PAYLOAD",
        "marshallLocationName" : "Subscriptions",
        "queryString" : false,
        "requiresLength" : false,
        "statusCode" : false,
        "unmarshallLocationName" : "Subscriptions",
        "uri" : false
      },
      "idempotencyToken" : false,
      "isBinary" : false,
       "jsonValue" : false,
      "list" : true,
      "listModel" : {
        "implType" : "java.util.ArrayList",
        "interfaceType" : "java.util.List",
        "listMemberModel" : {
         "c2jName" : "member",
         "c2jShape" : "Subscription",
         "deprecated" : false,
         "documentation" : "",
         "endpointDiscoveryId" : false,
         "enumType" : null,
         "fluentSetterDocumentation" : "/**\n@param member \n@return Returns a reference to this object so that
method calls can be chained together.*/",
         "fluentSetterMethodName" : "withMember",
         "getterDocumentation" : "/**\n@return */",
         "getterMethodName" : "getMember",
         "getterModel" : {
          "returnType" : "Subscription",
          "documentation" : null
         },
        "http": {
          "additionalMarshallingPath" : null,
          "additionalUnmarshallingPath"
 : null,
          "flattened" : false,
          "greedy" : false,
          "header" : false,
          "isPayload" : false,
          "isStreaming" : false,
          "location" : null,
          "marshallLocation" : "PAYLOAD",
          "marshallLocationName" : "member",
          "queryString" : false,
          "requiresLength" : false,
```

```
 "statusCode" : false,
```

```
 "unmarshallLocationName" : "member",
          "uri" : false
         },
         "idempotencyToken" : false,
         "isBinary" : false,
         "jsonValue" : false,
         "list" : false,
         "listModel" : null,
         "map" : false,
         "mapModel" : null,
         "marshallingTargetClass" : "StructuredPojo",
         "marshallingType" : "STRUCTURED",
         "name" : "Member",
         "sensitive" : false,
         "setterDocumentation"
: "/**\n@param member */",
         "setterMethodName" : "setMember",
         "setterModel" : {
          "timestampFormat" : null,
          "variableDeclarationType" : "Subscription",
          "variableName" : "member",
          "variableType" : "Subscription",
          "documentation" : "",
          "simpleType" : "Subscription",
          "variableSetterType" : "Subscription"
         },
         "shouldEmitLegacyEnumSetter" : false,
         "shouldFullyQualify" : false,
         "simple" : false,
         "unmarshallingType" : null,
         "varargSetterDocumentation" : "/**\n@param member \n@return Returns a reference to this object so that
method calls can be chained together.*/",
         "variable" : {
          "timestampFormat" : null,
          "variableDeclarationType" : "Subscription",
          "variableName" : "member",
          "variableType" :
 "Subscription",
          "documentation" : "",
          "simpleType" : "Subscription",
          "variableSetterType" : "Subscription"
         },
         "xmlNameSpaceUri" : null
        },
        "memberLocationName" : null,
        "memberType" : "Subscription",
       "map" : false,
        "marshallNonAutoConstructedEmptyLists" : false,
```
 "memberAdditionalMarshallingPath" : null, "memberAdditionalUnmarshallingPath" : null, "sendEmptyQueryString" : false, "simple" : false, "simpleType" : "Subscription", "templateImplType" : "java.util.ArrayList<Subscription>", "templateType" : "java.util.List<Subscription>" }, "map" : false, "mapModel" : null, "marshallingTargetClass" : "List", "marshallingType" : "LIST", "name" : "Subscriptions", "sensitive" : false, "setterDocumentation"

: "/\*\*<p>An array that contains subscription objects.</p> $\Omega$  array subscriptions An array that contains subscription objects.\*/",

"setterMethodName" : "setSubscriptions",

"setterModel" : {

"timestampFormat" : null,

"variableDeclarationType" : "java.util.List<Subscription>",

"variableName" : "subscriptions",

"variableType" : "java.util.List<Subscription>",

"documentation" : "",

"simpleType" : "List<Subscription>",

"variableSetterType" : "java.util.Collection<Subscription>"

},

"shouldEmitLegacyEnumSetter" : false,

"shouldFullyQualify" : false,

"simple" : false,

"unmarshallingType" : null,

"varargSetterDocumentation" : "/\*\*<p>An array that contains subscription objects.</p>\n<p><br/>b>NOTE:</b> This method appends the values to the existing list (if any). Use {@link #setSubscriptions(java.util.Collection)} or {@link #withSubscriptions(java.util.Collection)}

if you want to override the existing values. $\langle p \rangle \cdot \langle n \omega \rangle$  param subscriptions An array that contains subscription objects.\n@return Returns a reference to this object so that method calls can be chained together.\*/",

```
 "variable" : {
  "timestampFormat" : null,
  "variableDeclarationType" : "java.util.List<Subscription>",
  "variableName" : "subscriptions",
  "variableType" : "java.util.List<Subscription>",
 "documentation" : "<p>An array that contains subscription objects.</p>",
 "simpleType" : "List<Subscription>",
  "variableSetterType" : "java.util.Collection<Subscription>"
 },
 "xmlNameSpaceUri" : null
```

```
 }
 },
```

```
 "packageName" : "com.amazonaws.services.licensemanagerlinuxsubscriptions.response",
 "requestSignerAware" : false,
 "requestSignerClassFqcn" : null,
 "required" : [ ],
 "shapeName" : "ListLinuxSubscriptionsResult",
 "signerAware" : false,
 "signerType" : null,
 "unmarshaller" : {
   "flattened" : false,
   "resultWrapper" : null
 },
 "variable" : {
   "timestampFormat" : null,
   "variableDeclarationType" : "ListLinuxSubscriptionsResult",
   "variableName" : "listLinuxSubscriptionsResult",
   "variableType" : "ListLinuxSubscriptionsResult",
   "documentation" : null,
   "simpleType" : "ListLinuxSubscriptionsResult",
   "variableSetterType" : "ListLinuxSubscriptionsResult"
 },
 "wrapper" : false
 },
 "Operator" : {
 "c2jName" : "Operator",
 "customization" : {
   "artificialResultWrapper" : null,
   "skipGeneratingMarshaller" : false,
   "skipGeneratingModelClass" : false,
   "skipGeneratingUnmarshaller" : false
 },
 "deprecated" : false,
 "documentation" : "",
 "endpointDiscoveryMembers" : null,
 "enums" : [ {
   "name" : "Equal",
   "value" : "Equal"
  }, {
   "name" : "NotEqual",
   "value" : "NotEqual"
 }, {
   "name" : "Contains",
   "value" : "Contains"
 } ],
 "errorCode" : null,
 "fullyQualifiedName" : "com.amazonaws.services.licensemanagerlinuxsubscriptions.enum.Operator",
 "hasHeaderMember" : false,
 "hasPayloadMember" : false,
```

```
 "hasRequiresLengthMember" : false,
 "hasStatusCodeMember" : false,
 "hasStreamingMember" : false,
 "marshaller" : null,
 "members" : null,
 "membersAsMap" : { },
 "packageName" : "com.amazonaws.services.licensemanagerlinuxsubscriptions.enum",
 "requestSignerAware" : false,
 "requestSignerClassFqcn" : null,
 "required" : [ ],
 "shapeName" : "Operator",
 "signerAware" : false,
 "signerType" : null,
 "unmarshaller" : {
   "flattened" : false,
   "resultWrapper" : null
 },
  "variable" : {
   "timestampFormat" : null,
   "variableDeclarationType" : "Operator",
   "variableName" : "operator",
   "variableType" : "Operator",
   "documentation" : null,
   "simpleType" : "Operator",
   "variableSetterType" : "Operator"
 },
 "wrapper" : false
 },
 "OrganizationIntegration" : {
 "c2jName" : "OrganizationIntegration",
 "customization" : {
   "artificialResultWrapper" : null,
   "skipGeneratingMarshaller" : false,
   "skipGeneratingModelClass" : false,
   "skipGeneratingUnmarshaller" : false
 },
 "deprecated" : false,
 "documentation" : "",
 "endpointDiscoveryMembers" : null,
 "enums" : [ {
   "name" : "Enabled",
   "value" : "Enabled"
 }, {
   "name" : "Disabled",
   "value" : "Disabled"
 } ],
 "errorCode" : null,
 "fullyQualifiedName" :
```
"com.amazonaws.services.licensemanagerlinuxsubscriptions.enum.OrganizationIntegration",

"hasHeaderMember" : false,

"hasPayloadMember" : false,

"hasRequiresLengthMember"

: false,

"hasStatusCodeMember" : false,

"hasStreamingMember" : false,

"marshaller" : null,

"members" : null,

"membersAsMap" : { },

"packageName" : "com.amazonaws.services.licensemanagerlinuxsubscriptions.enum",

"requestSignerAware" : false,

"requestSignerClassFqcn" : null,

"required" : [ ],

"shapeName" : "OrganizationIntegration",

"signerAware" : false,

"signerType" : null,

"unmarshaller" : {

"flattened" : false,

"resultWrapper" : null

## },

"variable" : {

"timestampFormat" : null,

"variableDeclarationType" : "OrganizationIntegration",

"variableName" : "organizationIntegration",

"variableType" : "OrganizationIntegration",

"documentation" : null,

"simpleType" : "OrganizationIntegration",

"variableSetterType" : "OrganizationIntegration"

# },

"wrapper" : false

# },

"Status" : {

"c2jName" : "Status",

```
 "customization" : {
```
 "artificialResultWrapper" : null, "skipGeneratingMarshaller" : false,

"skipGeneratingModelClass" : false,

"skipGeneratingUnmarshaller" : false

# },

 "deprecated" : false, "documentation" : "",

"endpointDiscoveryMembers" : null,

"enums" : [ {

```
 "name" : "InProgress",
```
"value" : "InProgress"

}, {

"name" : "Completed",

```
 "value" : "Completed"
 }, {
   "name" : "Successful",
   "value" : "Successful"
 }, {
   "name" : "Failed",
   "value" : "Failed"
 } ],
 "errorCode" : null,
 "fullyQualifiedName" : "com.amazonaws.services.licensemanagerlinuxsubscriptions.enum.Status",
 "hasHeaderMember" : false,
 "hasPayloadMember" : false,
 "hasRequiresLengthMember" : false,
 "hasStatusCodeMember" : false,
 "hasStreamingMember" : false,
 "marshaller" : null,
 "members" : null,
 "membersAsMap" : { },
 "packageName" : "com.amazonaws.services.licensemanagerlinuxsubscriptions.enum",
 "requestSignerAware" : false,
 "requestSignerClassFqcn" : null,
 "required" : [ ],
 "shapeName" : "Status",
 "signerAware" : false,
 "signerType" : null,
 "unmarshaller" : {
   "flattened" : false,
   "resultWrapper" : null
 },
 "variable" : {
   "timestampFormat" : null,
   "variableDeclarationType" : "Status",
   "variableName" : "status",
   "variableType" : "Status",
   "documentation" : null,
   "simpleType" : "Status",
   "variableSetterType" : "Status"
 },
  "wrapper" : false
 },
 "Subscription" : {
 "c2jName" : "Subscription",
 "customization" : {
   "artificialResultWrapper" : null,
   "skipGeneratingMarshaller" : false,
   "skipGeneratingModelClass" : false,
```

```
 "skipGeneratingUnmarshaller" : false
```
},

"deprecated" : false,

"documentation" : "<p>An

object which details a discovered Linux subscription.</p>",

"endpointDiscoveryMembers" : null,

"enums" : null,

"errorCode" : null,

"fullyQualifiedName" : "com.amazonaws.services.licensemanagerlinuxsubscriptions.model.Subscription",

"hasHeaderMember" : false,

"hasPayloadMember" : false,

"hasRequiresLengthMember" : false,

"hasStatusCodeMember" : false,

"hasStreamingMember" : false,

"marshaller" : null,

"members" : [ {

"c2jName" : "InstanceCount",

"c2jShape" : "BoxLong",

"deprecated" : false,

"documentation" : "<p>The total amount of running instances using this subscription.</p>",

"endpointDiscoveryId" : false,

"enumType" : null,

"fluentSetterDocumentation" : "/\*\*<p>The total amount of running instances using this

subscription.</p>\n@param instanceCount The total amount of running instances using this subscription.\n@return Returns a reference to this object so that

method calls can be chained together.\*/",

"fluentSetterMethodName" : "withInstanceCount",

 "getterDocumentation" : "/\*\*<p>The total amount of running instances using this subscription.</p>\n@return The total amount of running instances using this subscription.\*/",

"getterMethodName" : "getInstanceCount",

"getterModel" : {

"returnType" : "Long",

"documentation" : null

},

" $http"$ : {

"additionalMarshallingPath" : null,

"additionalUnmarshallingPath" : null,

"flattened" : false,

```
 "greedy" : false,
```
"header" : false,

"isPayload" : false,

"isStreaming" : false,

"location" : null,

"marshallLocation" : "PAYLOAD",

"marshallLocationName" : "InstanceCount",

"queryString" : false,

"requiresLength" : false,

"statusCode" : false,

"unmarshallLocationName" : "InstanceCount",

 "uri" : false }, "idempotencyToken" : false, "isBinary" : false, "jsonValue" : false, "list" : false, "listModel" : null, "map" : false, "mapModel" : null, "marshallingTargetClass" : "Long", "marshallingType" : "LONG", "name" : "InstanceCount", "sensitive" : false, "setterDocumentation" : "/\*\*<p>The total amount of running instances using this subscription.</p>\n@param instanceCount The total amount of running instances using this subscription.\*/", "setterMethodName" : "setInstanceCount", "setterModel" : { "timestampFormat" : null, "variableDeclarationType" : "Long", "variableName" : "instanceCount", "variableType" : "Long", "documentation" : "",

"simpleType" : "Long",

"variableSetterType" : "Long"

},

"shouldEmitLegacyEnumSetter" : false,

"shouldFullyQualify" : false,

"simple" :

### true,

"unmarshallingType" : null,

"varargSetterDocumentation" : "/\*\*<p>The total amount of running instances using this

subscription.</p>\n@param instanceCount The total amount of running instances using this subscription.\n@return Returns a reference to this object so that method calls can be chained together.\*/",

```
 "variable" : {
```

```
 "timestampFormat" : null,
   "variableDeclarationType" : "Long",
   "variableName" : "instanceCount",
   "variableType" : "Long",
  "documentation" : "<p>The total amount of running instances using this subscription.</p>",
   "simpleType" : "Long",
   "variableSetterType" : "Long"
  },
  "xmlNameSpaceUri" : null
 }, {
  "c2jName" : "Name",
  "c2jShape" : "String",
  "deprecated" : false,
 "documentation" : "<p>The name of the subscription.</p>",
```
"endpointDiscoveryId" : false,

"enumType" : null,

"fluentSetterDocumentation"

 : "/\*\*<p>The name of the subscription.</p>\n@param name The name of the subscription.\n@return Returns a reference to this object so that method calls can be chained together.\*/",

"fluentSetterMethodName" : "withName",

"getterDocumentation" : "/\*\*<p>The name of the subscription.</p> $\Omega$ @return The name of the subscription.\*/", "getterMethodName" : "getName",

"getterModel" : {

"returnType" : "String",

"documentation" : null

```
 },
```
" $http"$ : {

"additionalMarshallingPath" : null,

"additionalUnmarshallingPath" : null,

"flattened" : false,

"greedy" : false,

"header" : false,

"isPayload" : false,

"isStreaming" : false,

"location" : null,

"marshallLocation" : "PAYLOAD",

"marshallLocationName" : "Name",

"queryString" : false,

"requiresLength" : false,

"statusCode" : false,

"unmarshallLocationName"

: "Name",

"uri" : false

## },

"idempotencyToken" : false,

"isBinary" : false,

"jsonValue" : false,

"list" : false,

"listModel" : null,

"map" : false,

"mapModel" : null,

"marshallingTargetClass" : "String",

"marshallingType" : "STRING",

"name" : "Name",

"sensitive" : false,

"setterDocumentation" : "/\*\*<p>The name of the subscription.</p> $\ln \omega$  aram name The name of the subscription.\*/",

"setterMethodName" : "setName",

"setterModel" : {

"timestampFormat" : null,

"variableDeclarationType" : "String",

```
 "variableName" : "name",
```
```
 "variableType" : "String",
  "documentation" : "",
  "simpleType" : "String",
  "variableSetterType" : "String"
 },
 "shouldEmitLegacyEnumSetter" : false,
 "shouldFullyQualify" : false,
 "simple" : true,
```
"unmarshallingType" : null,

"varargSetterDocumentation"

 : "/\*\*<p>The name of the subscription.</p>\n@param name The name of the subscription.\n@return Returns a reference to this object so that method calls can be chained together.\*/",

 "variable" : { "timestampFormat" : null, "variableDeclarationType" : "String", "variableName" : "name", "variableType" : "String", "documentation" : "< $p$ >The name of the subscription.</p>". "simpleType" : "String", "variableSetterType" : "String" },

```
 "xmlNameSpaceUri" : null
```

```
 }, {
```
"c2jName" : "Type",

```
 "c2jShape" : "String",
```
"deprecated" : false,

 "documentation" : "<p>The type of subscription. The type can be subscription-included with Amazon EC2, Bring Your Own Subscription model (BYOS), or from the Amazon Web Services Marketplace. Certain subscriptions may use licensing from the Amazon Web Services Marketplace as well as OS licensing from Amazon EC2 or BYOS. $\langle p \rangle$ ",

"endpointDiscoveryId" : false,

"enumType" : null,

 "fluentSetterDocumentation" : "/\*\*<p>The type of subscription. The type can be subscription-included with Amazon EC2, Bring Your Own Subscription model (BYOS), or from the Amazon Web Services Marketplace. Certain subscriptions may use licensing from the Amazon Web Services Marketplace as well as OS licensing from Amazon EC2 or BYOS. $\langle p \rangle$  of  $\omega$  param type The type of subscription. The type can be subscription-included with Amazon EC2, Bring Your Own Subscription model (BYOS), or from the Amazon Web Services Marketplace. Certain subscriptions may use licensing from the Amazon Web Services Marketplace as well as OS licensing from Amazon EC2 or BYOS.\n@return Returns a reference to this object so that method calls can be chained together.\*/",

"fluentSetterMethodName" : "withType",

 "getterDocumentation" : "/\*\*<p>The type of subscription. The type can be subscription-included with Amazon EC2, Bring Your

 Own Subscription model (BYOS), or from the Amazon Web Services Marketplace. Certain subscriptions may use licensing from the Amazon Web Services Marketplace as well as OS licensing from Amazon EC2 or

 $BYOS.$   $\Diamond p\Diamond n$  @return The type of subscription. The type can be subscription-included with Amazon EC2, Bring Your Own Subscription model (BYOS), or from the Amazon Web Services Marketplace. Certain subscriptions may use licensing from the Amazon Web Services Marketplace as well as OS licensing from Amazon EC2 or BYOS.\*/",  "getterMethodName" : "getType", "getterModel" : { "returnType" : "String", "documentation" : null }, " $http"$ : { "additionalMarshallingPath" : null, "additionalUnmarshallingPath" : null, "flattened" : false, "greedy" : false, "header" : false, "isPayload" : false, "isStreaming" : false, "location" : null, "marshallLocation" : "PAYLOAD", "marshallLocationName" : "Type", "queryString" : false, "requiresLength" : false, "statusCode" : false, "unmarshallLocationName" : "Type", "uri" : false }, "idempotencyToken" : false, "isBinary" : false, "jsonValue" : false, "list" : false, "listModel" : null, "map" : false, "mapModel" : null, "marshallingTargetClass" : "String", "marshallingType" : "STRING", "name" : "Type", "sensitive" : false,

 "setterDocumentation" : "/\*\*<p>The type of subscription. The type can be subscription-included with Amazon EC2, Bring Your Own Subscription model (BYOS), or from the Amazon Web Services Marketplace. Certain subscriptions may use licensing from the Amazon Web Services Marketplace as well as OS licensing from Amazon EC2 or BYOS. $\langle p \rangle$  m @param type The type of subscription. The type can be subscription-included with Amazon EC2, Bring

 Your Own Subscription model (BYOS), or from the Amazon Web Services Marketplace. Certain subscriptions may use licensing from the Amazon Web Services Marketplace as well as OS licensing from Amazon EC2 or BYOS.\*/",

```
 "setterMethodName" : "setType",
```
"setterModel" : {

"timestampFormat" : null,

"variableDeclarationType" : "String",

"variableName" : "type",

"variableType" : "String",

```
 "documentation" : "",
```

```
 "simpleType" : "String",
```
"variableSetterType" : "String"

},

"shouldEmitLegacyEnumSetter" : false,

"shouldFullyQualify" : false,

"simple" : true,

"unmarshallingType" : null,

 "varargSetterDocumentation" : "/\*\*<p>The type of subscription. The type can be subscription-included with Amazon EC2, Bring Your Own Subscription model (BYOS), or from the Amazon Web Services Marketplace. Certain subscriptions may use licensing from the Amazon Web Services Marketplace as

well as OS licensing from Amazon EC2 or  $BYOS. \langle p \rangle \neq n$  aparam type The type of subscription. The type can be subscription-included with Amazon EC2, Bring Your Own Subscription model (BYOS), or from the Amazon Web Services Marketplace. Certain subscriptions may use licensing from the Amazon Web Services Marketplace as well as OS licensing from Amazon EC2 or BYOS.\n@return Returns a reference to this object so that method calls can be chained together.\*/",

"variable" : {

"timestampFormat" : null,

"variableDeclarationType" : "String",

"variableName" : "type",

"variableType" : "String",

 "documentation" : "<p>The type of subscription. The type can be subscription-included with Amazon EC2, Bring Your Own Subscription model (BYOS), or from the Amazon Web Services Marketplace. Certain subscriptions may use licensing from the Amazon Web Services Marketplace as well as OS licensing from Amazon EC2 or BYOS. $\langle p \rangle$ ",

"simpleType" : "String",

"variableSetterType" : "String"

},

"xmlNameSpaceUri" : null

} ],

```
 "membersAsMap" : {
```
"InstanceCount" : {

"c2jName" : "InstanceCount",

"c2jShape" : "BoxLong",

"deprecated" : false,

"documentation" : " $\langle p \rangle$ The total amount of running instances using this subscription. $\langle p \rangle$ ",

"endpointDiscoveryId" : false,

"enumType" : null,

```
 "fluentSetterDocumentation" : "/**<p>The total amount of running instances using this
```
subscription. $\langle p \rangle$  n@param instanceCount The total amount of running instances using this subscription.\n@return Returns a reference to this object so that method calls can be chained together.\*/",

"fluentSetterMethodName" : "withInstanceCount",

 "getterDocumentation" : "/\*\*<p>The total amount of running instances using this subscription.</p>\n@return The total amount of running instances using this subscription.\*/".

"getterMethodName" : "getInstanceCount",

"getterModel" : {

"returnType" : "Long",

"documentation" : null

```
 },
```
" $http"$ : {

 "additionalMarshallingPath" : null, "additionalUnmarshallingPath" : null, "flattened" : false, "greedy" : false, "header" : false, "isPayload" : false, "isStreaming" : false, "location" : null, "marshallLocation" : "PAYLOAD", "marshallLocationName" : "InstanceCount", "queryString" : false, "requiresLength" : false, "statusCode" : false, "unmarshallLocationName" : "InstanceCount", "uri" : false }, "idempotencyToken" : false, "isBinary" : false, "jsonValue" : false, "list" : false, "listModel" : null, "map" : false, "mapModel" : null, "marshallingTargetClass" : "Long", "marshallingType" : "LONG",

"name" : "InstanceCount",

"sensitive" : false,

 "setterDocumentation" : "/\*\*<p>The total amount of running instances using this subscription.</p>\n@param instanceCount The total amount of running instances using this subscription.\*/",

"setterMethodName" : "setInstanceCount",

"setterModel" : {

"timestampFormat" : null,

"variableDeclarationType" : "Long",

"variableName" : "instanceCount",

"variableType" : "Long",

"documentation" : "",

```
 "simpleType" : "Long",
```
"variableSetterType" : "Long"

},

"shouldEmitLegacyEnumSetter" : false,

"shouldFullyQualify" : false,

"simple" : true,

"unmarshallingType" : null,

"varargSetterDocumentation" : "/\*\*<p>The total amount of running instances using this

subscription. $\langle p \rangle$   $\cap$  @ param instance Count The total amount of running instances using

 this subscription.\n@return Returns a reference to this object so that method calls can be chained together.\*/", "variable" : {

```
 "timestampFormat" : null,
   "variableDeclarationType" : "Long",
   "variableName" : "instanceCount",
   "variableType" : "Long",
  "documentation" : "<p>The total amount of running instances using this subscription.</p>",
   "simpleType" : "Long",
   "variableSetterType" : "Long"
  },
  "xmlNameSpaceUri" : null
 },
 "Name" : {
  "c2jName" : "Name",
  "c2jShape" : "String",
  "deprecated" : false,
 "documentation" : "<p>The name of the subscription.</p>",
  "endpointDiscoveryId" : false,
  "enumType" : null,
```

```
 "fluentSetterDocumentation" : "/**<p>The name of the subscription.</p>\n@param name The name of the
subscription.\n@return Returns a reference to this object so that method calls can be chained
 together.*/",
```

```
 "fluentSetterMethodName" : "withName",
```

```
 "getterDocumentation" : "/**<p>The name of the subscription.</p>\n@return The name of the
subscription.*/",
```

```
 "getterMethodName" : "getName",
 "getterModel" : {
  "returnType" : "String",
  "documentation" : null
 },
"http": {
  "additionalMarshallingPath" : null,
  "additionalUnmarshallingPath" : null,
  "flattened" : false,
  "greedy" : false,
  "header" : false,
  "isPayload" : false,
  "isStreaming" : false,
  "location" : null,
  "marshallLocation" : "PAYLOAD",
  "marshallLocationName" : "Name",
  "queryString" : false,
  "requiresLength" : false,
  "statusCode" : false,
  "unmarshallLocationName" : "Name",
  "uri" : false
 },
 "idempotencyToken" : false,
 "isBinary" : false,
```
 "jsonValue" : false, "list" : false, "listModel" : null, "map" : false, "mapModel" : null, "marshallingTargetClass" : "String", "marshallingType" : "STRING", "name" : "Name", "sensitive" : false, "setterDocumentation" : "/\*\*<p>The name of the subscription. $\langle p \rangle$ \n@param name The name of the subscription.\*/", "setterMethodName" : "setName", "setterModel" : { "timestampFormat" : null, "variableDeclarationType" : "String", "variableName" : "name", "variableType" : "String", "documentation" : "", "simpleType" : "String", "variableSetterType" : "String" }, "shouldEmitLegacyEnumSetter" : false, "shouldFullyQualify" : false, "simple" : true, "unmarshallingType" : null, "varargSetterDocumentation" : "/\*\*<p>The name of the subscription.</p>\n@param name The name of the subscription.\n@return Returns a reference to this object so that method calls can be chained

```
 "variable" : {
   "timestampFormat" : null,
   "variableDeclarationType" : "String",
   "variableName" : "name",
   "variableType" : "String",
  "documentation" : "<p>The name of the subscription.</p>",
   "simpleType" : "String",
   "variableSetterType" : "String"
  },
  "xmlNameSpaceUri" : null
 },
 "Type" : {
```
 "c2jName" : "Type", "c2jShape" : "String",

```
 "deprecated" : false,
```
together.\*/",

 "documentation" : "<p>The type of subscription. The type can be subscription-included with Amazon EC2, Bring Your Own Subscription model (BYOS), or from the Amazon Web Services Marketplace. Certain subscriptions may use licensing from the Amazon Web Services Marketplace as well as OS licensing from Amazon EC2 or BYOS. $\langle p \rangle$ ",

"endpointDiscoveryId"

: false,

"enumType" : null,

 "fluentSetterDocumentation" : "/\*\*<p>The type of subscription. The type can be subscription-included with Amazon EC2, Bring Your Own Subscription model (BYOS), or from the Amazon Web Services Marketplace. Certain subscriptions may use licensing from the Amazon Web Services Marketplace as well as OS licensing from Amazon EC2 or BYOS. $\langle p \rangle$  of  $\omega$  param type The type of subscription. The type can be subscription-included with Amazon EC2, Bring Your Own Subscription model (BYOS), or from the Amazon Web Services Marketplace. Certain subscriptions may use licensing from the Amazon Web Services Marketplace as well as OS licensing from Amazon EC2 or BYOS.\n@return Returns a reference to this object so that method calls can be chained together.\*/",

"fluentSetterMethodName" : "withType",

 "getterDocumentation" : "/\*\*<p>The type of subscription. The type can be subscription-included with Amazon EC2, Bring Your Own Subscription

 model (BYOS), or from the Amazon Web Services Marketplace. Certain subscriptions may use licensing from the Amazon Web Services Marketplace as well as OS licensing from Amazon EC2 or BYOS. $\langle p \rangle$ \n@return The type of subscription. The type can be subscription-included with Amazon EC2, Bring Your Own Subscription model (BYOS), or from the Amazon Web Services Marketplace. Certain subscriptions may use licensing from the Amazon Web Services Marketplace as well as OS licensing from Amazon EC2 or BYOS.\*/",

 "getterMethodName" : "getType", "getterModel" : {

"returnType" : "String",

"documentation" : null

},

"http" : {

"additionalMarshallingPath" : null,

"additionalUnmarshallingPath" : null,

"flattened" : false,

"greedy" : false,

"header" : false,

"isPayload" : false,

"isStreaming" : false,

"location" : null,

"marshallLocation"

## : "PAYLOAD",

 "marshallLocationName" : "Type", "queryString" : false, "requiresLength" : false, "statusCode" : false, "unmarshallLocationName" : "Type", "uri" : false }, "idempotencyToken" : false, "isBinary" : false, "jsonValue" : false, "list" : false, "listModel" : null, "map" : false,

"mapModel" : null,

"marshallingTargetClass" : "String",

"marshallingType" : "STRING",

"name" : "Type",

"sensitive" : false,

 "setterDocumentation" : "/\*\*<p>The type of subscription. The type can be subscription-included with Amazon EC2, Bring Your Own Subscription model (BYOS), or from the Amazon Web Services Marketplace. Certain subscriptions may use licensing from the Amazon Web Services Marketplace as well as OS licensing from Amazon EC2 or BYOS. $\langle p \rangle$  m@param type The type of subscription.

 The type can be subscription-included with Amazon EC2, Bring Your Own Subscription model (BYOS), or from the Amazon Web Services Marketplace. Certain subscriptions may use licensing from the Amazon Web Services Marketplace as well as OS licensing from Amazon EC2 or BYOS.\*/",

"setterMethodName" : "setType",

"setterModel" : {

"timestampFormat" : null,

"variableDeclarationType" : "String",

"variableName" : "type",

"variableType" : "String",

"documentation" : "",

"simpleType" : "String",

"variableSetterType" : "String"

},

"shouldEmitLegacyEnumSetter" : false,

"shouldFullyQualify" : false,

"simple" : true,

"unmarshallingType" : null,

 "varargSetterDocumentation" : "/\*\*<p>The type of subscription. The type can be subscription-included with Amazon EC2, Bring Your Own Subscription model (BYOS), or from the Amazon Web Services Marketplace. Certain subscriptions may use licensing from the Amazon Web Services Marketplace as well as OS licensing from Amazon EC2 or BYOS.</p>\n@param type The type of subscription. The type can be subscription-included with Amazon EC2, Bring Your Own Subscription model (BYOS), or from the Amazon Web Services Marketplace. Certain subscriptions may use licensing from the Amazon Web Services Marketplace as well as OS licensing from Amazon EC2 or BYOS.\n@return Returns a reference to this object so that method calls can be chained together.\*/",

"variable" : {

"timestampFormat" : null,

"variableDeclarationType" : "String",

"variableName" : "type",

"variableType" : "String",

 "documentation" : "<p>The type of subscription. The type can be subscription-included with Amazon EC2, Bring Your Own Subscription model (BYOS), or from the Amazon Web Services Marketplace. Certain subscriptions may use licensing from the Amazon Web Services

Marketplace as well as OS licensing from Amazon EC2 or  $BYOS.<\langle p \rangle$ ".

```
 "simpleType" : "String",
    "variableSetterType" : "String"
   },
   "xmlNameSpaceUri" : null
  }
 },
```

```
 "packageName" : "com.amazonaws.services.licensemanagerlinuxsubscriptions.model",
   "requestSignerAware" : false,
   "requestSignerClassFqcn" : null,
   "required" : [ ],
   "shapeName" : "Subscription",
   "signerAware" : false,
   "signerType" : null,
   "unmarshaller" : {
    "flattened" : false,
    "resultWrapper" : null
   },
    "variable" : {
    "timestampFormat" : null,
    "variableDeclarationType" : "Subscription",
     "variableName" : "subscription",
     "variableType" : "Subscription",
     "documentation" : null,
     "simpleType" : "Subscription",
     "variableSetterType" : "Subscription"
   },
   "wrapper" : false
  },
  "ThrottlingException" : {
   "c2jName" : "ThrottlingException",
    "customization" : {
    "artificialResultWrapper" : null,
     "skipGeneratingMarshaller" : false,
    "skipGeneratingModelClass" : false,
    "skipGeneratingUnmarshaller" : false
   },
   "deprecated" : false,
  "documentation" : "<p>The request was denied due to request throttling.</p>",
   "endpointDiscoveryMembers" : null,
   "enums" : null,
   "errorCode" : "ThrottlingException",
   "fullyQualifiedName" :
"com.amazonaws.services.licensemanagerlinuxsubscriptions.exception.ThrottlingException",
   "hasHeaderMember" : false,
   "hasPayloadMember" : false,
   "hasRequiresLengthMember" : false,
   "hasStatusCodeMember" : false,
   "hasStreamingMember" : false,
   "marshaller" : null,
  "members" : [],
   "membersAsMap" : { },
   "packageName" : "com.amazonaws.services.licensemanagerlinuxsubscriptions.exception",
   "requestSignerAware" : false,
   "requestSignerClassFqcn" : null,
```

```
 "required" : [
 ],
   "shapeName" : "ThrottlingException",
   "signerAware" : false,
   "signerType" : null,
   "unmarshaller" : null,
   "variable" : {
     "timestampFormat" : null,
     "variableDeclarationType" : "ThrottlingException",
     "variableName" : "throttlingException",
     "variableType" : "ThrottlingException",
     "documentation" : null,
     "simpleType" : "ThrottlingException",
    "variableSetterType" : "ThrottlingException"
   },
   "wrapper" : false
  },
  "UpdateServiceSettingsRequest" : {
   "c2jName" : "UpdateServiceSettingsRequest",
   "customization" : {
    "artificialResultWrapper" : null,
     "skipGeneratingMarshaller" : false,
    "skipGeneratingModelClass" : false,
    "skipGeneratingUnmarshaller" : false
   },
   "deprecated" : false,
   "documentation" : "",
   "endpointDiscoveryMembers" : null,
   "enums" : null,
   "errorCode" : null,
   "fullyQualifiedName" :
"com.amazonaws.services.licensemanagerlinuxsubscriptions.request.UpdateServiceSettingsRequest",
    "hasHeaderMember" : false,
   "hasPayloadMember" : false,
   "hasRequiresLengthMember" : false,
   "hasStatusCodeMember" : false,
   "hasStreamingMember" : false,
   "marshaller" : {
     "action" : "UpdateServiceSettings",
     "locationName" : null,
    "requestUri" : "/subscription/UpdateServiceSettings",
     "target" : null,
     "verb" : "POST",
    "xmlNameSpaceUri" : null
   },
    "members" : [ {
    "c2jName" : "AllowUpdate",
```

```
 "c2jShape" : "Boolean",
```
"deprecated" : false,

"documentation" : "<p>Describes if updates are allowed to the service settings for Linux subscriptions. If you allow updates, you can aggregate Linux subscription data in more than one home Region. $\langle p \rangle$ ,

"endpointDiscoveryId" : false,

"enumType" : null,

"fluentSetterDocumentation" : "/\*\*<p>Describes if updates are allowed to the service

 settings for Linux subscriptions. If you allow updates, you can aggregate Linux subscription data in more than one home Region. $\langle p \rangle$  n@param allowUpdate Describes if updates are allowed to the service settings for Linux subscriptions. If you allow updates, you can aggregate Linux subscription data in more than one home Region.\n@return Returns a reference to this object so that method calls can be chained together.\*/",

"fluentSetterMethodName" : "withAllowUpdate",

 "getterDocumentation" : "/\*\*<p>Describes if updates are allowed to the service settings for Linux subscriptions. If you allow updates, you can aggregate Linux subscription data in more than one home Region. $\langle p \rangle$  n@return Describes if updates are allowed to the service settings for Linux subscriptions. If you allow updates, you can aggregate Linux subscription data in more than one home Region.\*/",

"getterMethodName" : "getAllowUpdate",

```
 "getterModel" : {
  "returnType" : "Boolean",
  "documentation" : null
 },
"http": {
  "flattened" : false,
  "greedy" : false,
  "header" : false,
```

```
 "additionalMarshallingPath" : null,
  "additionalUnmarshallingPath" : null,
  "isPayload" : false,
  "isStreaming" : false,
  "location" : null,
  "marshallLocation" : "PAYLOAD",
  "marshallLocationName" : "AllowUpdate",
  "queryString" : false,
  "requiresLength" : false,
  "statusCode" : false,
  "unmarshallLocationName" : "AllowUpdate",
  "uri" : false
 },
 "idempotencyToken" : false,
 "isBinary" : false,
 "jsonValue" : false,
 "list" : false,
 "listModel" : null,
 "map" : false,
 "mapModel" : null,
 "marshallingTargetClass" : "Boolean",
 "marshallingType" : "BOOLEAN",
 "name" : "AllowUpdate",
```
"sensitive" : false,

"setterDocumentation" : "/\*\*<p>Describes

 if updates are allowed to the service settings for Linux subscriptions. If you allow updates, you can aggregate Linux subscription data in more than one home Region.</p>\n@param allowUpdate Describes if updates are allowed to the service settings for Linux subscriptions. If you allow updates, you can aggregate Linux subscription data in more than one home Region.\*/",

"setterMethodName" : "setAllowUpdate",

 "setterModel" : { "timestampFormat" : null, "variableDeclarationType" : "Boolean", "variableName" : "allowUpdate",

"variableType" : "Boolean",

"documentation" : "",

"simpleType" : "Boolean",

"variableSetterType" : "Boolean"

},

"shouldEmitLegacyEnumSetter" : false,

"shouldFullyQualify" : false,

"simple" : true,

"unmarshallingType" : null,

 "varargSetterDocumentation" : "/\*\*<p>Describes if updates are allowed to the service settings for Linux subscriptions.

If you allow updates, you can aggregate Linux subscription data in more than one home Region. $\langle p \rangle$  n@param allowUpdate Describes if updates are allowed to the service settings for Linux subscriptions. If you allow updates, you can aggregate Linux subscription data in more than one home Region.\n@return Returns a reference to this object so that method calls can be chained together.\*/",

"variable" : {

"timestampFormat" : null,

"variableDeclarationType" : "Boolean",

"variableName" : "allowUpdate",

"variableType" : "Boolean",

 "documentation" : "<p>Describes if updates are allowed to the service settings for Linux subscriptions. If you allow updates, you can aggregate Linux subscription data in more than one home Region. $\langle p \rangle$ ,

"simpleType" : "Boolean",

"variableSetterType" : "Boolean"

},

"xmlNameSpaceUri" : null

}, {

"c2jName" : "LinuxSubscriptionsDiscovery",

"c2jShape"

: "LinuxSubscriptionsDiscovery",

"deprecated" : false,

"documentation" : "<p>Describes if the discovery of Linux subscriptions is enabled.</p>",

"endpointDiscoveryId" : false,

"enumType" : "LinuxSubscriptionsDiscovery",

 "fluentSetterDocumentation" : "/\*\*<p>Describes if the discovery of Linux subscriptions is enabled. $\langle p \rangle$ \n@param linuxSubscriptionsDiscovery Describes if the discovery of Linux subscriptions is enabled.\n@return Returns a reference to this object so that method calls can be chained together.\n@see

```
LinuxSubscriptionsDiscovery*/",
```
"fluentSetterMethodName" : "withLinuxSubscriptionsDiscovery",

 "getterDocumentation" : "/\*\*<p>Describes if the discovery of Linux subscriptions is enabled.</p>\n@return Describes if the discovery of Linux subscriptions is enabled.\n@see LinuxSubscriptionsDiscovery\*/",

```
 "getterMethodName" : "getLinuxSubscriptionsDiscovery",
```

```
 "getterModel" : {
      "returnType" : "String",
      "documentation" : null
     },
    "http": {
      "additionalMarshallingPath" : null,
      "additionalUnmarshallingPath" : null,
      "flattened" : false,
      "greedy" : false,
      "header" : false,
      "isPayload" : false,
      "isStreaming" : false,
      "location" : null,
      "marshallLocation" : "PAYLOAD",
      "marshallLocationName" : "LinuxSubscriptionsDiscovery",
      "queryString" : false,
      "requiresLength" : false,
      "statusCode" : false,
      "unmarshallLocationName" : "LinuxSubscriptionsDiscovery",
      "uri" : false
     },
     "idempotencyToken" : false,
     "isBinary" : false,
     "jsonValue" : false,
     "list" : false,
     "listModel" : null,
     "map" : false,
     "mapModel" : null,
     "marshallingTargetClass" : "String",
     "marshallingType" : "STRING",
     "name" : "LinuxSubscriptionsDiscovery",
     "sensitive" : false,
      "setterDocumentation" : "/**<p>Describes if the discovery of Linux subscriptions is enabled.</p>\n@param
linuxSubscriptionsDiscovery Describes if the discovery of Linux subscriptions is enabled.\n@see
LinuxSubscriptionsDiscovery*/",
     "setterMethodName" : "setLinuxSubscriptionsDiscovery",
     "setterModel" : {
```
"timestampFormat" : null,

"variableDeclarationType" : "String",

"variableName" : "linuxSubscriptionsDiscovery",

- "variableType" : "String",
- "documentation" : "",

"simpleType" : "String",

"variableSetterType" : "String"

},

"shouldEmitLegacyEnumSetter" : false,

"shouldFullyQualify" : false,

"simple" : true,

"unmarshallingType" : null,

"varargSetterDocumentation" : "/\*\*<p>Describes if the discovery of Linux subscriptions is

enabled. $\langle p \rangle$  n@param linuxSubscriptionsDiscovery Describes if the discovery of Linux subscriptions is enabled.\n@return Returns

a reference to this object so that method calls can be chained together.\n@see LinuxSubscriptionsDiscovery\*/",

"variable" : {

"timestampFormat" : null,

"variableDeclarationType" : "String",

"variableName" : "linuxSubscriptionsDiscovery",

"variableType" : "String",

"documentation" : "<p>Describes if the discovery of Linux subscriptions is enabled.</p>",

"simpleType" : "String",

"variableSetterType" : "String"

},

"xmlNameSpaceUri" : null

}, {

"c2jName" : "LinuxSubscriptionsDiscoverySettings",

"c2jShape" : "LinuxSubscriptionsDiscoverySettings",

"deprecated" : false,

 "documentation" : "<p>The settings defined for Linux subscriptions discovery. The settings include if Organizations integration has been enabled, and which Regions data will be aggregated from. $\langle p \rangle$ ,

"endpointDiscoveryId" : false,

"enumType" : null,

"fluentSetterDocumentation"

 : "/\*\*<p>The settings defined for Linux subscriptions discovery. The settings include if Organizations integration has been enabled, and which Regions data will be aggregated from.</p>\n@param

linuxSubscriptionsDiscoverySettings The settings defined for Linux subscriptions discovery. The settings include if Organizations integration has been enabled, and which Regions data will be aggregated from.\n@return Returns a reference to this object so that method calls can be chained together.\*/",

"fluentSetterMethodName" : "withLinuxSubscriptionsDiscoverySettings",

 "getterDocumentation" : "/\*\*<p>The settings defined for Linux subscriptions discovery. The settings include if Organizations integration has been enabled, and which Regions data will be aggregated from. $\langle p \rangle$  n@return The settings defined for Linux subscriptions discovery. The settings include if Organizations integration has been enabled, and which Regions data will be aggregated from.\*/",

"getterMethodName"

: "getLinuxSubscriptionsDiscoverySettings",

"getterModel" : {

"returnType" : "LinuxSubscriptionsDiscoverySettings",

"documentation" : null

},

" $http"$ : {

"additionalMarshallingPath" : null,

 "additionalUnmarshallingPath" : null, "flattened" : false, "greedy" : false, "header" : false, "isPayload" : false, "isStreaming" : false, "location" : null, "marshallLocation" : "PAYLOAD", "marshallLocationName" : "LinuxSubscriptionsDiscoverySettings", "queryString" : false, "requiresLength" : false, "statusCode" : false, "unmarshallLocationName" : "LinuxSubscriptionsDiscoverySettings", "uri" : false }, "idempotencyToken" : false, "isBinary" : false, "jsonValue" : false, "list" : false, "listModel" : null, "map" : false, "mapModel" : null, "marshallingTargetClass" : "StructuredPojo", "marshallingType" : "STRUCTURED", "name" : "LinuxSubscriptionsDiscoverySettings", "sensitive" : false,

 "setterDocumentation" : "/\*\*<p>The settings defined for Linux subscriptions discovery. The settings include if Organizations integration has been enabled, and which Regions data will be aggregated from. $\langle p \rangle$ n@param linuxSubscriptionsDiscoverySettings The settings defined for Linux subscriptions discovery. The settings include if Organizations integration has been enabled, and which Regions data will be aggregated from.\*/",

"setterMethodName" : "setLinuxSubscriptionsDiscoverySettings",

"setterModel" : {

"timestampFormat" : null,

"variableDeclarationType" : "LinuxSubscriptionsDiscoverySettings",

"variableName" : "linuxSubscriptionsDiscoverySettings",

"variableType" : "LinuxSubscriptionsDiscoverySettings",

"documentation" : "",

"simpleType"

: "LinuxSubscriptionsDiscoverySettings",

"variableSetterType" : "LinuxSubscriptionsDiscoverySettings"

},

"shouldEmitLegacyEnumSetter" : false,

"shouldFullyQualify" : false,

"simple" : false,

"unmarshallingType" : null,

 "varargSetterDocumentation" : "/\*\*<p>The settings defined for Linux subscriptions discovery. The settings include if Organizations integration has been enabled, and which Regions data will be aggregated from. $\langle p \rangle$ \n@param linuxSubscriptionsDiscoverySettings The settings defined for Linux subscriptions discovery. The settings include if Organizations integration has been enabled, and which Regions data will be aggregated from.\n@return Returns a reference to this object so that method calls can be chained together.\*/",

"variable" : {

"timestampFormat" : null,

"variableDeclarationType" : "LinuxSubscriptionsDiscoverySettings",

"variableName" : "linuxSubscriptionsDiscoverySettings",

"variableType" : "LinuxSubscriptionsDiscoverySettings",

"documentation" : "<p>The settings defined for Linux subscriptions discovery. The settings include if

Organizations integration has been enabled, and which Regions data will be aggregated from. $\langle p \rangle$ ,

"simpleType" : "LinuxSubscriptionsDiscoverySettings",

"variableSetterType" : "LinuxSubscriptionsDiscoverySettings"

},

```
 "xmlNameSpaceUri" : null
```
} ],

"membersAsMap" : {

"AllowUpdate" : {

"c2jName" : "AllowUpdate",

"c2jShape" : "Boolean",

"deprecated" : false,

 "documentation" : "<p>Describes if updates are allowed to the service settings for Linux subscriptions. If you allow updates, you can aggregate Linux subscription data in more than one home Region. $\langle p \rangle$ ,

"endpointDiscoveryId" : false,

"enumType" : null,

"fluentSetterDocumentation" : "/\*\*<p>Describes if updates are allowed to

 the service settings for Linux subscriptions. If you allow updates, you can aggregate Linux subscription data in more than one home Region.</p>\n@param allowUpdate Describes if updates are allowed to the service settings for Linux subscriptions. If you allow updates, you can aggregate Linux subscription data in more than one home Region.\n@return Returns a reference to this object so that method calls can be chained together.\*/",

"fluentSetterMethodName" : "withAllowUpdate",

 "getterDocumentation" : "/\*\*<p>Describes if updates are allowed to the service settings for Linux subscriptions. If you allow updates, you can aggregate Linux subscription data in more than one home Region. $\langle p \rangle$  n@return Describes if updates are allowed to the service settings for Linux subscriptions. If you allow updates, you can aggregate Linux subscription data in more than one home Region.\*/",

"getterMethodName" : "getAllowUpdate",

```
 "getterModel" : {
```
"returnType"

: "Boolean",

"documentation" : null

},

" $http"$ : {

"additionalMarshallingPath" : null,

"additionalUnmarshallingPath" : null,

"flattened" : false,

"greedy" : false,

"header" : false,

"isPayload" : false,

"isStreaming" : false,

"location" : null,

 "marshallLocation" : "PAYLOAD", "marshallLocationName" : "AllowUpdate", "queryString" : false, "requiresLength" : false, "statusCode" : false, "unmarshallLocationName" : "AllowUpdate", "uri" : false }, "idempotencyToken" : false, "isBinary" : false, "jsonValue" : false, "list" : false, "listModel" : null, "map" : false, "mapModel" : null, "marshallingTargetClass" : "Boolean", "marshallingType" : "BOOLEAN", "name" : "AllowUpdate", "sensitive" : false,

 "setterDocumentation" : "/\*\*<p>Describes if updates are allowed to the service settings for Linux subscriptions. If you allow updates, you can aggregate Linux subscription data in more than one home Region.</p>\n@param allowUpdate Describes if updates are allowed to the service settings for Linux subscriptions. If you allow updates, you can aggregate Linux subscription data in more than one home Region.\*/",

"setterMethodName" : "setAllowUpdate",

"setterModel" : {

"timestampFormat" : null,

"variableDeclarationType" : "Boolean",

"variableName" : "allowUpdate",

"variableType" : "Boolean",

"documentation" : "",

"simpleType" : "Boolean",

"variableSetterType" : "Boolean"

},

"shouldEmitLegacyEnumSetter" : false,

"shouldFullyQualify" : false,

"simple" : true,

"unmarshallingType" : null,

"varargSetterDocumentation"

 : "/\*\*<p>Describes if updates are allowed to the service settings for Linux subscriptions. If you allow updates, you can aggregate Linux subscription data in more than one home Region. $\langle p \rangle$  n@param allowUpdate Describes if updates are allowed to the service settings for Linux subscriptions. If you allow updates, you can aggregate Linux subscription data in more than one home Region.\n@return Returns a reference to this object so that method calls can be chained together.\*/",

```
 "variable" : {
```
"timestampFormat" : null,

"variableDeclarationType" : "Boolean",

"variableName" : "allowUpdate",

"variableType" : "Boolean",

"documentation" : "<p>Describes if updates are allowed to the service settings for Linux subscriptions. If you allow updates, you can aggregate Linux subscription data in more than one home Region. $\langle p \rangle$ ",

"simpleType" : "Boolean",

"variableSetterType" : "Boolean"

},

"xmlNameSpaceUri" : null

},

"LinuxSubscriptionsDiscovery" : {

"c2jName" : "LinuxSubscriptionsDiscovery",

"c2jShape" : "LinuxSubscriptionsDiscovery",

"deprecated" : false,

"documentation" : "<p>Describes if the discovery of Linux subscriptions is enabled.</p>",

"endpointDiscoveryId" : false,

"enumType" : "LinuxSubscriptionsDiscovery",

 "fluentSetterDocumentation" : "/\*\*<p>Describes if the discovery of Linux subscriptions is enabled. $\langle \gamma p \rangle$  n@param linuxSubscriptionsDiscovery Describes if the discovery of Linux subscriptions is enabled.\n@return Returns a reference to this object so that method calls can be chained together.\n@see LinuxSubscriptionsDiscovery\*/",

"fluentSetterMethodName" : "withLinuxSubscriptionsDiscovery",

 "getterDocumentation" : "/\*\*<p>Describes if the discovery of Linux subscriptions is enabled.</p>\n@return Describes if the discovery of Linux

```
subscriptions is enabled.\n@see LinuxSubscriptionsDiscovery*/",
```

```
 "getterMethodName" : "getLinuxSubscriptionsDiscovery",
```

```
 "getterModel" : {
  "returnType" : "String",
```
"documentation" : null

# },

" $http"$ : {

```
 "additionalMarshallingPath" : null,
```
"additionalUnmarshallingPath" : null,

```
 "flattened" : false,
```
"greedy" : false,

"header" : false,

"isPayload" : false,

"isStreaming" : false,

"location" : null,

"marshallLocation" : "PAYLOAD",

"marshallLocationName" : "LinuxSubscriptionsDiscovery",

"queryString" : false,

```
 "requiresLength" : false,
```
"statusCode" : false,

"unmarshallLocationName" : "LinuxSubscriptionsDiscovery",

"uri" : false

```
 },
```
"idempotencyToken" : false,

"isBinary" : false,

"jsonValue" : false,

```
 "list" : false,
```
"listModel" : null,

"map" : false,

"mapModel" : null,

"marshallingTargetClass" : "String",

"marshallingType" : "STRING",

"name" : "LinuxSubscriptionsDiscovery",

"sensitive" : false,

"setterDocumentation" : "/\*\*<p>Describes if the discovery of Linux subscriptions is enabled.</p> $\ln \omega$ linuxSubscriptionsDiscovery Describes if the discovery of Linux subscriptions is enabled.\n@see LinuxSubscriptionsDiscovery\*/",

"setterMethodName" : "setLinuxSubscriptionsDiscovery",

"setterModel" : {

```
 "timestampFormat" : null,
  "variableDeclarationType" : "String",
  "variableName" : "linuxSubscriptionsDiscovery",
  "variableType" : "String",
  "documentation" : "",
  "simpleType" : "String",
  "variableSetterType" : "String"
 },
 "shouldEmitLegacyEnumSetter" : false,
```
"shouldFullyQualify" : false,

"simple" : true,

"unmarshallingType" : null,

 "varargSetterDocumentation" : "/\*\*<p>Describes if the discovery of Linux subscriptions is enabled. $\langle p \rangle$  n@param linuxSubscriptionsDiscovery Describes if the discovery of Linux subscriptions is enabled.\n@return Returns a reference to this object so that method calls can be chained together.\n@see LinuxSubscriptionsDiscovery\*/",

"variable" : {

"timestampFormat" : null,

"variableDeclarationType" : "String",

"variableName" : "linuxSubscriptionsDiscovery",

"variableType" : "String",

"documentation" : "<p>Describes if the discovery of Linux subscriptions is enabled.</p>",

"simpleType" : "String",

"variableSetterType" : "String"

},

```
 "xmlNameSpaceUri" : null
```
},

"LinuxSubscriptionsDiscoverySettings" : {

"c2jName" : "LinuxSubscriptionsDiscoverySettings",

"c2jShape" : "LinuxSubscriptionsDiscoverySettings",

"deprecated" : false,

"documentation" : " $\infty$ The settings defined for Linux subscriptions discovery. The settings include if Organizations integration has been enabled, and which Regions data will be aggregated from. $\langle p \rangle$ ,

"endpointDiscoveryId" : false,

"enumType" : null,

 "fluentSetterDocumentation" : "/\*\*<p>The settings defined for Linux subscriptions discovery. The settings include if Organizations integration has been enabled, and which Regions data will be aggregated from.</p>\n@param linuxSubscriptionsDiscoverySettings The settings defined for Linux subscriptions discovery. The settings include if Organizations integration has been enabled, and which Regions data will be aggregated from.\n@return Returns a reference to this object so that method calls can be chained together.\*/",

"fluentSetterMethodName" : "withLinuxSubscriptionsDiscoverySettings",

"getterDocumentation" : "/\*\*<p>The settings

 defined for Linux subscriptions discovery. The settings include if Organizations integration has been enabled, and which Regions data will be aggregated from. $\langle p \rangle$  m@return The settings defined for Linux subscriptions discovery. The settings include if Organizations integration has been enabled, and which Regions data will be aggregated from.\*/",

```
 "getterMethodName" : "getLinuxSubscriptionsDiscoverySettings",
 "getterModel" : {
  "returnType" : "LinuxSubscriptionsDiscoverySettings",
  "documentation" : null
 },
"http": {
  "additionalMarshallingPath" : null,
  "additionalUnmarshallingPath" : null,
  "flattened" : false,
  "greedy" : false,
  "header" : false,
  "isPayload" : false,
  "isStreaming" : false,
  "location" : null,
  "marshallLocation" : "PAYLOAD",
  "marshallLocationName" : "LinuxSubscriptionsDiscoverySettings",
  "queryString" : false,
  "requiresLength" : false,
  "statusCode" : false,
  "unmarshallLocationName" : "LinuxSubscriptionsDiscoverySettings",
  "uri" : false
 },
 "idempotencyToken" : false,
 "isBinary" : false,
 "jsonValue" : false,
 "list" : false,
 "listModel" : null,
 "map" : false,
 "mapModel" : null,
 "marshallingTargetClass" : "StructuredPojo",
 "marshallingType" : "STRUCTURED",
 "name" : "LinuxSubscriptionsDiscoverySettings",
 "sensitive" : false,
```
 "setterDocumentation" : "/\*\*<p>The settings defined for Linux subscriptions discovery. The settings include if Organizations integration has been enabled, and which Regions data will be aggregated from. $\langle p \rangle$  n@param linuxSubscriptionsDiscoverySettings The settings defined for Linux subscriptions discovery. The settings include if Organizations integration has been enabled,

and which Regions data will be aggregated from.\*/",

"setterMethodName" : "setLinuxSubscriptionsDiscoverySettings",

"setterModel" : {

"timestampFormat" : null,

"variableDeclarationType" : "LinuxSubscriptionsDiscoverySettings",

"variableName" : "linuxSubscriptionsDiscoverySettings",

"variableType" : "LinuxSubscriptionsDiscoverySettings",

"documentation" : "",

"simpleType" : "LinuxSubscriptionsDiscoverySettings",

"variableSetterType" : "LinuxSubscriptionsDiscoverySettings"

},

"shouldEmitLegacyEnumSetter" : false,

"shouldFullyQualify" : false,

"simple" : false,

"unmarshallingType" : null,

 "varargSetterDocumentation" : "/\*\*<p>The settings defined for Linux subscriptions discovery. The settings include if Organizations integration has been enabled, and which Regions data will be aggregated from.</p>\n@param linuxSubscriptionsDiscoverySettings

 The settings defined for Linux subscriptions discovery. The settings include if Organizations integration has been enabled, and which Regions data will be aggregated from.\n@return Returns a reference to this object so that method calls can be chained together.\*/",

"variable" : {

"timestampFormat" : null,

"variableDeclarationType" : "LinuxSubscriptionsDiscoverySettings",

"variableName" : "linuxSubscriptionsDiscoverySettings",

"variableType" : "LinuxSubscriptionsDiscoverySettings",

 "documentation" : "<p>The settings defined for Linux subscriptions discovery. The settings include if Organizations integration has been enabled, and which Regions data will be aggregated from. $\langle p \rangle$ ",

"simpleType" : "LinuxSubscriptionsDiscoverySettings",

"variableSetterType" : "LinuxSubscriptionsDiscoverySettings"

},

"xmlNameSpaceUri" : null

}

},

"packageName"

: "com.amazonaws.services.licensemanagerlinuxsubscriptions.request",

"requestSignerAware" : false,

"requestSignerClassFqcn" : null,

"required" : [ "LinuxSubscriptionsDiscovery", "LinuxSubscriptionsDiscoverySettings" ],

"shapeName" : "UpdateServiceSettingsRequest",

"signerAware" : false,

"signerType" : null,

"unmarshaller" : null,

"variable" : {

"timestampFormat" : null,

"variableDeclarationType" : "UpdateServiceSettingsRequest",

"variableName" : "updateServiceSettingsRequest",

"variableType" : "UpdateServiceSettingsRequest",

```
 "documentation" : null,
     "simpleType" : "UpdateServiceSettingsRequest",
     "variableSetterType" : "UpdateServiceSettingsRequest"
   },
    "wrapper" : false
  },
  "UpdateServiceSettingsResult" : {
   "c2jName" : "UpdateServiceSettingsResponse",
   "customization" : {
     "artificialResultWrapper" : null,
     "skipGeneratingMarshaller" : false,
     "skipGeneratingModelClass" : false,
     "skipGeneratingUnmarshaller" : false
   },
    "deprecated" : false,
   "documentation" : "",
   "endpointDiscoveryMembers" : null,
   "enums" : null,
   "errorCode" : null,
   "fullyQualifiedName" :
"com.amazonaws.services.licensemanagerlinuxsubscriptions.response.UpdateServiceSettingsResult",
   "hasHeaderMember" : false,
   "hasPayloadMember" : false,
   "hasRequiresLengthMember" : false,
   "hasStatusCodeMember" : false,
   "hasStreamingMember" : false,
   "marshaller" : null,
    "members" : [ {
    "c2jName" : "HomeRegions",
     "c2jShape" : "StringList",
     "deprecated" : false,
     "documentation" : "<p>The Region in which License Manager displays the aggregated data for Linux
subscriptions.</p>",
     "endpointDiscoveryId" : false,
     "enumType" : null,
     "fluentSetterDocumentation" : "/**<p>The Region in which License Manager displays the aggregated data
for Linux subscriptions.\langle p \rangle n@param homeRegions The Region in which License Manager displays the
```
aggregated data for Linux subscriptions.\n@return Returns a reference to this object so that method calls can be chained together.\*/",

"fluentSetterMethodName" : "withHomeRegions",

 "getterDocumentation" : "/\*\*<p>The Region in which License Manager displays the aggregated data for Linux subscriptions. $\langle \psi \rangle$  m@return The Region in which License Manager displays the aggregated data for Linux subscriptions.\*/",

"getterMethodName" : "getHomeRegions",

```
 "getterModel" : {
```
"returnType" : "java.util.List<String>",

```
 "documentation" : null
```

```
 },
```

```
"http": {
      "additionalMarshallingPath" : null,
      "additionalUnmarshallingPath" : null,
      "flattened" : false,
      "greedy" : false,
      "header" : false,
      "isPayload" : false,
      "isStreaming" : false,
      "location" : null,
      "marshallLocation"
 : "PAYLOAD",
      "marshallLocationName" : "HomeRegions",
      "queryString" : false,
      "requiresLength" : false,
      "statusCode" : false,
      "unmarshallLocationName" : "HomeRegions",
      "uri" : false
     },
     "idempotencyToken" : false,
     "isBinary" : false,
     "jsonValue" : false,
     "list" : true,
     "listModel" : {
      "implType" : "java.util.ArrayList",
      "interfaceType" : "java.util.List",
      "listMemberModel" : {
       "c2jName" : "member",
        "c2jShape" : "StringListMemberString",
        "deprecated" : false,
        "documentation" : "",
        "endpointDiscoveryId" : false,
        "enumType" : null,
        "fluentSetterDocumentation" : "/**\n@param member \n@return Returns a reference to this object so that
method calls can be chained together.*/",
        "fluentSetterMethodName" : "withMember",
        "getterDocumentation"
: "/**\n@return */",
        "getterMethodName" : "getMember",
        "getterModel" : {
         "returnType" : "String",
         "documentation" : null
        },
       "http": {
         "additionalMarshallingPath" : null,
         "additionalUnmarshallingPath" : null,
         "flattened" : false,
         "greedy" : false,
         "header" : false,
```
 "isPayload" : false, "isStreaming" : false, "location" : null, "marshallLocation" : "PAYLOAD", "marshallLocationName" : "member", "queryString" : false, "requiresLength" : false, "statusCode" : false, "unmarshallLocationName" : "member", "uri" : false }, "idempotencyToken" : false, "isBinary" : false, "jsonValue" : false, "list" : false,

"listModel" : null,

"map"

## : false,

 "mapModel" : null, "marshallingTargetClass" : "String", "marshallingType" : "STRING", "name" : "Member", "sensitive" : false, "setterDocumentation" : "/\*\*\n@param member \*/", "setterMethodName" : "setMember", "setterModel" : { "timestampFormat" : null, "variableDeclarationType" : "String", "variableName" : "member", "variableType" : "String", "documentation" : "", "simpleType" : "String",

"variableSetterType" : "String"

},

"shouldEmitLegacyEnumSetter" : false,

"shouldFullyQualify" : false,

"simple" : true,

"unmarshallingType" : null,

 "varargSetterDocumentation" : "/\*\*\n@param member \n@return Returns a reference to this object so that method calls can be chained together.\*/",

"variable" : {

"timestampFormat" : null,

"variableDeclarationType" : "String",

```
 "variableName" : "member",
```
"variableType" : "String",

```
 "documentation" : "",
```

```
 "simpleType" : "String",
```

```
 "variableSetterType" : "String"
   },
   "xmlNameSpaceUri" : null
  },
  "memberLocationName" : null,
  "memberType" : "String",
  "map" : false,
  "marshallNonAutoConstructedEmptyLists" : false,
  "memberAdditionalMarshallingPath" : null,
  "memberAdditionalUnmarshallingPath" : null,
  "sendEmptyQueryString" : false,
  "simple" : true,
  "simpleType" : "String",
  "templateImplType" : "java.util.ArrayList<String>",
  "templateType" : "java.util.List<String>"
 },
 "map" : false,
```
"mapModel" : null,

"marshallingTargetClass" : "List",

"marshallingType" : "LIST",

"name" : "HomeRegions",

"sensitive" : false,

 "setterDocumentation" : "/\*\*<p>The Region in which License Manager displays the aggregated data for Linux subscriptions.</p>\n@param homeRegions The Region in which License Manager displays the aggregated data for Linux subscriptions.\*/",

"setterMethodName" : "setHomeRegions",

"setterModel" : {

"timestampFormat" : null,

"variableDeclarationType" : "java.util.List<String>",

"variableName" : "homeRegions",

"variableType" : "java.util.List<String>",

"documentation" : "",

"simpleType" : "List<String>",

"variableSetterType" : "java.util.Collection<String>"

},

"shouldEmitLegacyEnumSetter" : false,

"shouldFullyQualify" : false,

"simple" : false,

"unmarshallingType" : null,

 "varargSetterDocumentation" : "/\*\*<p>The Region in which License Manager displays the aggregated data for Linux subscriptions.</p>\n<p> \n\sp>> NOTE:</b> This

```
 method appends the values to the existing list (if any). Use {@link #setHomeRegions(java.util.Collection)} or
\{\omega\} (\omegalink #withHomeRegions(java.util.Collection) if you want to override the existing values.\langle \psi \rangle n\omega param
homeRegions The Region in which License Manager displays the aggregated data for Linux
```
subscriptions.\n@return Returns a reference to this object so that method calls can be chained together.\*/",

"variable" : {

"timestampFormat" : null,

"variableDeclarationType" : "java.util.List<String>",

"variableName" : "homeRegions",

"variableType" : "java.util.List<String>",

"documentation" : "<p>The Region in which License Manager displays the aggregated data for Linux subscriptions.</p>",

"simpleType" : "List<String>",

"variableSetterType" : "java.util.Collection<String>"

},

"xmlNameSpaceUri" : null

}, {

"c2jName" : "LinuxSubscriptionsDiscovery",

"c2jShape" : "LinuxSubscriptionsDiscovery",

"deprecated" : false,

"documentation" : "<p>Lists if discovery has been enabled for Linux subscriptions.</p>",

"endpointDiscoveryId" : false,

"enumType" : "LinuxSubscriptionsDiscovery",

"fluentSetterDocumentation" : "/\*\*<p>Lists if discovery has been enabled for Linux

subscriptions. $\langle \phi \rangle$  n@param linuxSubscriptionsDiscovery Lists if discovery has been enabled for Linux subscriptions.\n@return Returns a reference to this object so that method calls can be chained together.\n@see LinuxSubscriptionsDiscovery\*/",

"fluentSetterMethodName" : "withLinuxSubscriptionsDiscovery",

 "getterDocumentation" : "/\*\*<p>Lists if discovery has been enabled for Linux subscriptions.</p>\n@return Lists if discovery has been enabled for Linux subscriptions.\n@see LinuxSubscriptionsDiscovery\*/",

"getterMethodName" : "getLinuxSubscriptionsDiscovery",

```
 "getterModel" : {
```

```
 "returnType" : "String",
```
"documentation"

## : null

},

```
"http": {
```
"additionalMarshallingPath" : null,

"additionalUnmarshallingPath" : null,

"flattened" : false,

"greedy" : false,

"header" : false,

"isPayload" : false,

"isStreaming" : false,

```
 "location" : null,
```
"marshallLocation" : "PAYLOAD",

"marshallLocationName" : "LinuxSubscriptionsDiscovery",

```
 "queryString" : false,
```
"requiresLength" : false,

```
 "statusCode" : false,
```
"unmarshallLocationName" : "LinuxSubscriptionsDiscovery",

```
 "uri" : false
```
},

"idempotencyToken" : false,

"isBinary" : false,

```
 "jsonValue" : false,
```
 "list" : false, "listModel" : null, "map" : false, "mapModel" : null, "marshallingTargetClass" : "String", "marshallingType" : "STRING", "name" : "LinuxSubscriptionsDiscovery",

"sensitive" : false,

"setterDocumentation"

 : "/\*\*<p>Lists if discovery has been enabled for Linux subscriptions.</p>\n@param linuxSubscriptionsDiscovery Lists if discovery has been enabled for Linux subscriptions.\n@see LinuxSubscriptionsDiscovery\*/",

"setterMethodName" : "setLinuxSubscriptionsDiscovery",

"setterModel" : {

"timestampFormat" : null,

"variableDeclarationType" : "String",

"variableName" : "linuxSubscriptionsDiscovery",

"variableType" : "String",

"documentation" : "",

"simpleType" : "String",

"variableSetterType" : "String"

},

"shouldEmitLegacyEnumSetter" : false,

"shouldFullyQualify" : false,

"simple" : true,

"unmarshallingType" : null,

"varargSetterDocumentation" : "/\*\*<p>Lists if discovery has been enabled for Linux

subscriptions. $\langle p \rangle$ n@param linuxSubscriptionsDiscovery Lists if discovery has been enabled for Linux subscriptions.\n@return Returns a reference to this

object so that method calls can be chained together.\n@see LinuxSubscriptionsDiscovery\*/",

"variable" : {

"timestampFormat" : null,

"variableDeclarationType" : "String",

"variableName" : "linuxSubscriptionsDiscovery",

"variableType" : "String",

"documentation" : "<p>Lists if discovery has been enabled for Linux subscriptions.</p>",

"simpleType" : "String",

"variableSetterType" : "String"

},

"xmlNameSpaceUri" : null

}, {

"c2jName" : "LinuxSubscriptionsDiscoverySettings",

"c2jShape" : "LinuxSubscriptionsDiscoverySettings",

"deprecated" : false,

 "documentation" : "<p>The settings defined for Linux subscriptions discovery. The settings include if Organizations integration has been enabled, and which Regions data will be aggregated from. $\langle p \rangle$ ",

"endpointDiscoveryId" : false,

"enumType" : null,

"fluentSetterDocumentation" : "/\*\*<p>The settings

 defined for Linux subscriptions discovery. The settings include if Organizations integration has been enabled, and which Regions data will be aggregated from. $\langle p \rangle$  m@param linuxSubscriptionsDiscoverySettings The settings defined for Linux subscriptions discovery. The settings include if Organizations integration has been enabled, and which Regions data will be aggregated from.\n@return Returns a reference to this object so that method calls can be chained together.\*/",

"fluentSetterMethodName" : "withLinuxSubscriptionsDiscoverySettings",

 "getterDocumentation" : "/\*\*<p>The settings defined for Linux subscriptions discovery. The settings include if Organizations integration has been enabled, and which Regions data will be aggregated from. $\langle p \rangle$  n@return The settings defined for Linux subscriptions discovery. The settings include if Organizations integration has been enabled, and which Regions data will be aggregated from.\*/",

```
 "getterMethodName" : "getLinuxSubscriptionsDiscoverySettings",
     "getterModel" : {
      "returnType" : "LinuxSubscriptionsDiscoverySettings",
      "documentation" : null
     },
    "http": {
      "additionalMarshallingPath" : null,
      "additionalUnmarshallingPath" : null,
      "flattened" : false,
      "greedy" : false,
      "header" : false,
      "isPayload" : false,
      "isStreaming" : false,
      "location" : null,
      "marshallLocation" : "PAYLOAD",
      "marshallLocationName" : "LinuxSubscriptionsDiscoverySettings",
      "queryString" : false,
      "requiresLength" : false,
      "statusCode" : false,
      "unmarshallLocationName" : "LinuxSubscriptionsDiscoverySettings",
      "uri" : false
     },
     "idempotencyToken" : false,
    "isBinary" : false,
    "jsonValue" : false,
     "list" : false,
     "listModel" : null,
     "map" : false,
     "mapModel" : null,
     "marshallingTargetClass"
 : "StructuredPojo",
     "marshallingType" : "STRUCTURED",
     "name" : "LinuxSubscriptionsDiscoverySettings",
     "sensitive" : false,
```
 "setterDocumentation" : "/\*\*<p>The settings defined for Linux subscriptions discovery. The settings include if Organizations integration has been enabled, and which Regions data will be aggregated from. $\langle p \rangle$  me param linuxSubscriptionsDiscoverySettings The settings defined for Linux subscriptions discovery. The settings include if Organizations integration has been enabled, and which Regions data will be aggregated from. $\frac{*}{n}$ ,

"setterMethodName" : "setLinuxSubscriptionsDiscoverySettings",

"setterModel" : {

"timestampFormat" : null,

"variableDeclarationType" : "LinuxSubscriptionsDiscoverySettings",

"variableName" : "linuxSubscriptionsDiscoverySettings",

"variableType" : "LinuxSubscriptionsDiscoverySettings",

"documentation" : "",

"simpleType" : "LinuxSubscriptionsDiscoverySettings",

"variableSetterType" : "LinuxSubscriptionsDiscoverySettings"

},

"shouldEmitLegacyEnumSetter" : false,

"shouldFullyQualify" : false,

"simple" : false,

"unmarshallingType" : null,

 "varargSetterDocumentation" : "/\*\*<p>The settings defined for Linux subscriptions discovery. The settings include if Organizations integration has been enabled, and which Regions data will be aggregated from.</p>\n@param linuxSubscriptionsDiscoverySettings The settings defined for Linux subscriptions discovery. The settings include if Organizations integration has been enabled, and which Regions data will be aggregated from.\n@return Returns a reference to this object so that method calls can be chained together.\*/",

"variable" : {

 "timestampFormat" : null, "variableDeclarationType" : "LinuxSubscriptionsDiscoverySettings", "variableName" : "linuxSubscriptionsDiscoverySettings",

"variableType" : "LinuxSubscriptionsDiscoverySettings",

 "documentation" : "<p>The settings defined for Linux subscriptions discovery. The settings include if Organizations integration has been enabled, and which Regions data will be aggregated from. $\langle p \rangle$ ,

"simpleType" : "LinuxSubscriptionsDiscoverySettings",

"variableSetterType" : "LinuxSubscriptionsDiscoverySettings"

},

"xmlNameSpaceUri" : null

}, {

"c2jName" : "Status",

"c2jShape" : "Status",

"deprecated" : false,

"documentation" : "<p>Indicates the status of Linux subscriptions settings being applied. $\langle p \rangle$ ",

"endpointDiscoveryId" : false,

"enumType" : "Status",

 "fluentSetterDocumentation" : "/\*\*<p>Indicates the status of Linux subscriptions settings being applied. $\langle p\rangle$ n@param status Indicates the status of Linux subscriptions settings being applied.\n@return Returns a reference to this object so that method calls can be chained

together.\n@see Status\*/",

"fluentSetterMethodName" : "withStatus",

"getterDocumentation" : "/\*\*<p>Indicates the status of Linux subscriptions settings being

applied. $\langle \phi \rangle$   $\otimes$  setturn Indicates the status of Linux subscriptions settings being applied. $\otimes$  see Status\*/".

"getterMethodName" : "getStatus",

"getterModel" : {

```
 "returnType" : "String",
```

```
 "documentation" : null
 },
"http": {
 "additionalMarshallingPath" : null,
  "additionalUnmarshallingPath" : null,
  "flattened" : false,
  "greedy" : false,
  "header" : false,
  "isPayload" : false,
  "isStreaming" : false,
  "location" : null,
  "marshallLocation" : "PAYLOAD",
  "marshallLocationName" : "Status",
  "queryString" : false,
  "requiresLength" : false,
  "statusCode" : false,
  "unmarshallLocationName" : "Status",
  "uri" : false
 },
```
 "idempotencyToken" : false, "isBinary" : false, "jsonValue" : false, "list" : false, "listModel" : null, "map" : false, "mapModel" : null, "marshallingTargetClass" : "String", "marshallingType" : "STRING",

"name" : "Status",

"sensitive" : false,

"setterDocumentation" : "/\*\*<p>Indicates the status of Linux subscriptions settings being

applied. $\langle p\rangle$ \n@param status Indicates the status of Linux subscriptions settings being applied.\n@see Status\*/",

```
 "setterMethodName" : "setStatus",
```

```
 "setterModel" : {
```

```
 "timestampFormat" : null,
```
"variableDeclarationType" : "String",

```
 "variableName" : "status",
```

```
 "variableType" : "String",
```

```
 "documentation" : "",
```
"simpleType" : "String",

```
 "variableSetterType" : "String"
```
},

```
 "shouldEmitLegacyEnumSetter" : false,
```

```
 "shouldFullyQualify" : false,
```

```
 "simple" : true,
```
"unmarshallingType" : null,

 "varargSetterDocumentation" : "/\*\*<p>Indicates the status of Linux subscriptions settings being applied.</p>\n@param status Indicates the status of Linux subscriptions settings being applied.\n@return Returns a reference to this object so that method calls can be chained together.\n@see Status\*/",

"variable" : {

"timestampFormat" : null,

"variableDeclarationType" : "String",

"variableName" : "status",

"variableType" : "String",

"documentation" : "<p>Indicates the status of Linux subscriptions settings being applied. $\langle p \rangle$ ",

"simpleType" : "String",

"variableSetterType" : "String"

},

"xmlNameSpaceUri" : null

}, {

"c2jName" : "StatusMessage",

"c2jShape" : "StringMap",

"deprecated" : false,

"documentation" : "< $p>A$  message which details the Linux subscriptions service settings current status. $\langle p \rangle$ ", "endpointDiscoveryId"

: false,

"enumType" : null,

 "fluentSetterDocumentation" : "/\*\*<p>A message which details the Linux subscriptions service settings current status.</p>\n@param statusMessage A message which details the Linux subscriptions service settings current status.\n@return Returns a reference to this object so that method calls can be chained together. $*$ /",

"fluentSetterMethodName" : "withStatusMessage",

 "getterDocumentation" : "/\*\*<p>A message which details the Linux subscriptions service settings current status. $\langle \phi \rangle$  n@return A message which details the Linux subscriptions service settings current status.\*/",

"getterMethodName" : "getStatusMessage",

"getterModel" : {

"returnType" : "java.util.Map<String,String>",

"documentation" : null

},

" $http"$ : {

"additionalMarshallingPath" : null,

"additionalUnmarshallingPath" : null,

"flattened" : false,

"greedy" : false,

"header"

## : false,

 "isPayload" : false, "isStreaming" : false, "location" : null, "marshallLocation" : "PAYLOAD", "marshallLocationName" : "StatusMessage", "queryString" : false, "requiresLength" : false, "statusCode" : false,

 "unmarshallLocationName" : "StatusMessage", "uri" : false }, "idempotencyToken" : false, "isBinary" : false, "jsonValue" : false, "list" : false, "listModel" : null, "map" : true, "mapModel" : { "implType" : "java.util.HashMap", "interfaceType" : "java.util.Map", "keyLocationName" : "key", "keyModel" : null, "keyType" : "String", "valueLocationName" : "value", "valueModel" : { "c2jName" : "value", "c2jShape" : "String", "deprecated" : false, "documentation" : "", "endpointDiscoveryId"

#### : false,

"enumType" : null,

 "fluentSetterDocumentation" : "/\*\*\n@param value \n@return Returns a reference to this object so that method calls can be chained together.\*/",

```
 "fluentSetterMethodName" : "withValue",
 "getterDocumentation" : "/**\n@return */",
 "getterMethodName" : "getValue",
 "getterModel" : {
 "returnType" : "String",
  "documentation" : null
 },
 "http" : {
  "additionalMarshallingPath" : null,
  "additionalUnmarshallingPath" : null,
  "flattened" : false,
  "greedy" : false,
  "header" : false,
  "isPayload" : false,
  "isStreaming" : false,
  "location" : null,
  "marshallLocation" : "PAYLOAD",
  "marshallLocationName" : "value",
  "queryString" : false,
  "requiresLength" : false,
  "statusCode"
```

```
 : false,
```

```
 "unmarshallLocationName" : "value",
         "uri" : false
        },
        "idempotencyToken" : false,
        "isBinary" : false,
        "jsonValue" : false,
        "list" : false,
        "listModel" : null,
        "map" : false,
        "mapModel" : null,
        "marshallingTargetClass" : "String",
        "marshallingType" : "STRING",
        "name" : "Value",
        "sensitive" : false,
        "setterDocumentation" : "/**\n@param value */",
        "setterMethodName" : "setValue",
        "setterModel" : {
         "timestampFormat" : null,
         "variableDeclarationType" : "String",
         "variableName" : "value",
         "variableType" : "String",
         "documentation" : "",
         "simpleType" : "String",
         "variableSetterType" : "String"
        },
        "shouldEmitLegacyEnumSetter" : false,
        "shouldFullyQualify"
 : false,
        "simple" : true,
        "unmarshallingType" : null,
        "varargSetterDocumentation" : "/**\n@param value \n@return Returns a reference to this object so that
method calls can be chained together.*/",
        "variable" : {
         "timestampFormat" : null,
         "variableDeclarationType" : "String",
         "variableName" : "value",
         "variableType" : "String",
         "documentation" : "",
         "simpleType" : "String",
         "variableSetterType" : "String"
        },
        "xmlNameSpaceUri" : null
      },
      "valueType" : "String",
      "entryType" : "Map.Entry<String, String>",
      "keySimple" : true,
      "templateImplType" : "java.util.HashMap<String,String>",
```

```
 "templateType" : "java.util.Map<String,String>",
  "valueList" : false,
  "valueSimple" : true
 },
```

```
 "marshallingTargetClass" : "Map",
```
"marshallingType"

: "MAP",

"name" : "StatusMessage",

"sensitive" : false,

 "setterDocumentation" : "/\*\*<p>A message which details the Linux subscriptions service settings current status. $\langle \phi \rangle$  n@param statusMessage A message which details the Linux subscriptions service settings current status.\*/",

"setterMethodName" : "setStatusMessage",

"setterModel" : {

"timestampFormat" : null,

"variableDeclarationType" : "java.util.Map<String,String>",

"variableName" : "statusMessage",

"variableType" : "java.util.Map<String,String>",

"documentation" : "",

"simpleType" : "Map<String,String>",

"variableSetterType" : "java.util.Map<String,String>"

},

"shouldEmitLegacyEnumSetter" : false,

"shouldFullyQualify" : false,

"simple" : false,

"unmarshallingType" : null,

"varargSetterDocumentation" : "/\*\*<p>A message which details the Linux subscriptions service

settings current status. $\langle p \rangle \cdot \ln \omega$  param statusMessage A message which details the Linux subscriptions service settings current status.\n@return Returns a reference to this object so that method calls can be chained together.\*/",

"variable" : {

"timestampFormat" : null,

"variableDeclarationType" : "java.util.Map<String,String>",

"variableName" : "statusMessage",

"variableType" : "java.util.Map<String,String>",

"documentation" : "< $p>A$  message which details the Linux subscriptions service settings current status. $\langle p \rangle$ ", "simpleType" : "Map<String,String>",

"variableSetterType" : "java.util.Map<String,String>"

},

```
 "xmlNameSpaceUri" : null
```
} ],

```
 "membersAsMap" : {
```
"HomeRegions" : {

"c2jName" : "HomeRegions",

"c2jShape" : "StringList",

"deprecated" : false,

"documentation" : "<p>The Region in which License Manager displays the aggregated data

for Linux subscriptions. $\langle p \rangle$ ",

"endpointDiscoveryId" : false,

"enumType" : null,

 "fluentSetterDocumentation" : "/\*\*<p>The Region in which License Manager displays the aggregated data for Linux subscriptions. $\langle p \rangle$  n@param homeRegions The Region in which License Manager displays the aggregated data for Linux subscriptions.\n@return Returns a reference to this object so that method calls can be chained together.\*/",

"fluentSetterMethodName" : "withHomeRegions",

 "getterDocumentation" : "/\*\*<p>The Region in which License Manager displays the aggregated data for Linux subscriptions. $\langle \phi \rangle$  n@return The Region in which License Manager displays the aggregated data for Linux subscriptions.\*/",

```
 "getterMethodName" : "getHomeRegions",
```
"getterModel" : {

```
 "returnType" : "java.util.List<String>",
```
"documentation" : null

},

" $http"$ : {

```
 "additionalMarshallingPath" : null,
```
"additionalUnmarshallingPath"

## : null,

 "flattened" : false, "greedy" : false, "header" : false, "isPayload" : false, "isStreaming" : false, "location" : null, "marshallLocation" : "PAYLOAD", "marshallLocationName" : "HomeRegions", "queryString" : false, "requiresLength" : false, "statusCode" : false, "unmarshallLocationName" : "HomeRegions", "uri" : false }, "idempotencyToken" : false, "isBinary" : false, "jsonValue" : false, "list" : true, "listModel" : { "implType" : "java.util.ArrayList", "interfaceType" : "java.util.List", "listMemberModel" : { "c2jName" : "member", "c2jShape" : "StringListMemberString", "deprecated" : false, "documentation" : "", "endpointDiscoveryId"

#### : false,

"enumType" : null,

"fluentSetterDocumentation" : "/\*\*\n@param member \n@return Returns a reference to this object so that

method calls can be chained together.\*/", "fluentSetterMethodName" : "withMember", "getterDocumentation" : "/\*\*\n@return \*/", "getterMethodName" : "getMember", "getterModel" : { "returnType" : "String", "documentation" : null }, " $http"$ : { "additionalMarshallingPath" : null, "additionalUnmarshallingPath" : null, "flattened" : false, "greedy" : false, "header" : false, "isPayload" : false, "isStreaming" : false, "location" : null, "marshallLocation" : "PAYLOAD", "marshallLocationName" : "member", "queryString" : false, "requiresLength" : false, "statusCode" : false, "unmarshallLocationName" : "member", "uri" : false }, "idempotencyToken" : false, "isBinary" : false, "jsonValue" : false, "list" : false, "listModel" : null, "map" : false, "mapModel" : null, "marshallingTargetClass" : "String", "marshallingType" : "STRING", "name" : "Member", "sensitive" : false, "setterDocumentation" : "/\*\*\n@param member \*/", "setterMethodName" : "setMember", "setterModel" : { "timestampFormat" : null, "variableDeclarationType" : "String", "variableName" : "member", "variableType" : "String", "documentation" : "", "simpleType" : "String", "variableSetterType" :
```
 "String"
```

```
 },
```
"shouldEmitLegacyEnumSetter" : false,

"shouldFullyQualify" : false,

"simple" : true,

"unmarshallingType" : null,

 "varargSetterDocumentation" : "/\*\*\n@param member \n@return Returns a reference to this object so that method calls can be chained together.\*/",

"variable" : {

"timestampFormat" : null,

"variableDeclarationType" : "String",

"variableName" : "member",

"variableType" : "String",

"documentation" : "",

"simpleType" : "String",

"variableSetterType" : "String"

},

"xmlNameSpaceUri" : null

# },

"memberLocationName" : null,

"memberType" : "String",

"map" : false,

"marshallNonAutoConstructedEmptyLists" : false,

"memberAdditionalMarshallingPath" : null,

"memberAdditionalUnmarshallingPath"

#### : null,

"sendEmptyQueryString" : false,

"simple" : true,

"simpleType" : "String",

"templateImplType" : "java.util.ArrayList<String>",

"templateType" : "java.util.List<String>"

},

"map" : false,

"mapModel" : null,

"marshallingTargetClass" : "List",

"marshallingType" : "LIST",

"name" : "HomeRegions",

"sensitive" : false,

 "setterDocumentation" : "/\*\*<p>The Region in which License Manager displays the aggregated data for Linux subscriptions. $\langle p \rangle$  n@param homeRegions The Region in which License Manager displays the aggregated data for Linux subscriptions.\*/",

"setterMethodName" : "setHomeRegions",

"setterModel" : {

"timestampFormat" : null,

"variableDeclarationType" : "java.util.List<String>",

"variableName" : "homeRegions",

"variableType" : "java.util.List<String>",

"documentation" : "",

"simpleType" : "List<String>",

"variableSetterType" : "java.util.Collection<String>"

},

"shouldEmitLegacyEnumSetter" : false,

"shouldFullyQualify" : false,

"simple" : false,

"unmarshallingType" : null,

 "varargSetterDocumentation" : "/\*\*<p>The Region in which License Manager displays the aggregated data for Linux subscriptions. $\langle p \rangle$ \n $\langle p \rangle$ \n $\langle p \rangle$  NOTE: $\langle \rangle$ \begimes to the values to the existing list (if any). Use {@link #setHomeRegions(java.util.Collection)} or {@link #withHomeRegions(java.util.Collection)} if you want to override the existing values. $\langle p \rangle$  n@param homeRegions The Region in which License Manager displays the aggregated data for Linux subscriptions.\n@return Returns a reference to this object so that method calls can be chained together.\*/",

"variable" : {

"timestampFormat" : null,

"variableDeclarationType" : "java.util.List<String>",

"variableName" : "homeRegions",

"variableType" : "java.util.List<String>",

 "documentation" : "<p>The Region in which License Manager displays the aggregated data for Linux subscriptions.</p>",

"simpleType" : "List<String>",

"variableSetterType" : "java.util.Collection<String>"

},

"xmlNameSpaceUri" : null

},

"LinuxSubscriptionsDiscovery" : {

"c2jName" : "LinuxSubscriptionsDiscovery",

"c2jShape" : "LinuxSubscriptionsDiscovery",

"deprecated" : false,

"documentation" : "<p>Lists if discovery has been enabled for Linux subscriptions.</p>",

"endpointDiscoveryId" : false,

"enumType" : "LinuxSubscriptionsDiscovery",

"fluentSetterDocumentation" : "/\*\*<p>Lists if discovery has been enabled for Linux

subscriptions. $\langle p \rangle$ n@param linuxSubscriptionsDiscovery Lists if discovery has been enabled for Linux subscriptions.\n@return

Returns a reference to this object so that method calls can be chained together.\n@see

LinuxSubscriptionsDiscovery\*/",

"fluentSetterMethodName" : "withLinuxSubscriptionsDiscovery",

 "getterDocumentation" : "/\*\*<p>Lists if discovery has been enabled for Linux subscriptions.</p>\n@return Lists if discovery has been enabled for Linux subscriptions.\n@see LinuxSubscriptionsDiscovery\*/",

"getterMethodName" : "getLinuxSubscriptionsDiscovery",

"getterModel" : {

```
 "returnType" : "String",
```
"documentation" : null

},

" $http"$ : {

"additionalMarshallingPath" : null,

 "additionalUnmarshallingPath" : null, "flattened" : false, "greedy" : false, "header" : false, "isPayload" : false, "isStreaming" : false, "location" : null, "marshallLocation" : "PAYLOAD", "marshallLocationName" : "LinuxSubscriptionsDiscovery", "queryString" : false, "requiresLength" : false, "statusCode" : false, "unmarshallLocationName" : "LinuxSubscriptionsDiscovery", "uri" : false }, "idempotencyToken" : false, "isBinary" : false, "jsonValue" : false, "list" : false, "listModel" : null, "map" : false, "mapModel" : null, "marshallingTargetClass" : "String", "marshallingType" : "STRING", "name" : "LinuxSubscriptionsDiscovery", "sensitive" : false, "setterDocumentation" : "/\*\*<p>Lists if discovery has been enabled for Linux subscriptions.</p>\n@param linuxSubscriptionsDiscovery Lists if discovery has been enabled for Linux subscriptions.\n@see LinuxSubscriptionsDiscovery\*/", "setterMethodName" : "setLinuxSubscriptionsDiscovery", "setterModel" : { "timestampFormat" : null, "variableDeclarationType" : "String", "variableName" : "linuxSubscriptionsDiscovery", "variableType" : "String", "documentation" : "",

```
 "simpleType" : "String",
```

```
 "variableSetterType" : "String"
```
},

"shouldEmitLegacyEnumSetter" : false,

"shouldFullyQualify" : false,

"simple" : true,

```
 "unmarshallingType" : null,
```
"varargSetterDocumentation" : "/\*\*<p>Lists if discovery has been enabled for Linux

subscriptions.  $\langle p \rangle$  n@param linuxSubscriptionsDiscovery Lists if discovery has been enabled for Linux subscriptions.\n@return Returns a reference to this object so that method calls can be chained together.\n@see LinuxSubscriptionsDiscovery\*/",

```
 "variable" : {
       "timestampFormat" : null,
       "variableDeclarationType" : "String",
        "variableName" : "linuxSubscriptionsDiscovery",
        "variableType" : "String",
        "documentation" : "<p>Lists
if discovery has been enabled for Linux subscriptions.\langle p \rangle",
       "simpleType" : "String",
       "variableSetterType" : "String"
      },
```

```
 "xmlNameSpaceUri" : null
```
},

```
 "LinuxSubscriptionsDiscoverySettings" : {
```
"c2jName" : "LinuxSubscriptionsDiscoverySettings",

"c2jShape" : "LinuxSubscriptionsDiscoverySettings",

"deprecated" : false,

 "documentation" : "<p>The settings defined for Linux subscriptions discovery. The settings include if Organizations integration has been enabled, and which Regions data will be aggregated from. $\langle p \rangle$ ",

"endpointDiscoveryId" : false,

"enumType" : null,

 "fluentSetterDocumentation" : "/\*\*<p>The settings defined for Linux subscriptions discovery. The settings include if Organizations integration has been enabled, and which Regions data will be aggregated from.</p>\n@param linuxSubscriptionsDiscoverySettings The settings defined for Linux subscriptions discovery. The settings include if Organizations integration has been enabled, and which Regions data will be aggregated from.\n@return Returns a reference to this object so that method calls can be chained together.\*/",

"fluentSetterMethodName" : "withLinuxSubscriptionsDiscoverySettings",

 "getterDocumentation" : "/\*\*<p>The settings defined for Linux subscriptions discovery. The settings include if Organizations integration has been enabled, and which Regions data will be aggregated from. $\langle p \rangle$  n@return The settings defined for Linux subscriptions discovery. The settings include if Organizations integration has been enabled, and which Regions data will be aggregated from.\*/",

"getterMethodName" : "getLinuxSubscriptionsDiscoverySettings",

"getterModel" : {

"returnType" : "LinuxSubscriptionsDiscoverySettings",

"documentation" : null

},

"http" : {

"additionalMarshallingPath" : null,

"additionalUnmarshallingPath"

: null,

 "flattened" : false, "greedy" : false, "header" : false, "isPayload" : false, "isStreaming" : false, "location" : null, "marshallLocation" : "PAYLOAD", "marshallLocationName" : "LinuxSubscriptionsDiscoverySettings", "queryString" : false,

 "requiresLength" : false, "statusCode" : false, "unmarshallLocationName" : "LinuxSubscriptionsDiscoverySettings", "uri" : false }, "idempotencyToken" : false, "isBinary" : false, "jsonValue" : false, "list" : false, "listModel" : null, "map" : false, "mapModel" : null, "marshallingTargetClass" : "StructuredPojo", "marshallingType" : "STRUCTURED", "name" : "LinuxSubscriptionsDiscoverySettings", "sensitive" : false, "setterDocumentation" : "/\*\*<p>The settings defined for Linux subscriptions discovery. The settings include if Organizations integration

has been enabled, and which Regions data will be aggregated from. $\langle p \rangle$  n@param linuxSubscriptionsDiscoverySettings The settings defined for Linux subscriptions discovery. The settings include if

Organizations integration has been enabled, and which Regions data will be aggregated from. $\frac{*}{n}$ ,

"setterMethodName" : "setLinuxSubscriptionsDiscoverySettings",

"setterModel" : {

"timestampFormat" : null,

"variableDeclarationType" : "LinuxSubscriptionsDiscoverySettings",

"variableName" : "linuxSubscriptionsDiscoverySettings",

"variableType" : "LinuxSubscriptionsDiscoverySettings",

"documentation" : "",

"simpleType" : "LinuxSubscriptionsDiscoverySettings",

"variableSetterType" : "LinuxSubscriptionsDiscoverySettings"

},

"shouldEmitLegacyEnumSetter" : false,

"shouldFullyQualify" : false,

"simple" : false,

"unmarshallingType" : null,

 "varargSetterDocumentation" : "/\*\*<p>The settings defined for Linux subscriptions discovery. The settings include if Organizations integration has been enabled, and which Regions data will be aggregated from.</p>\n@param linuxSubscriptionsDiscoverySettings The settings defined for Linux subscriptions discovery.

The settings include if Organizations integration has been enabled, and which Regions data will be aggregated

from.\n@return Returns a reference to this object so that method calls can be chained together.\*/",

"variable" : {

"timestampFormat" : null,

"variableDeclarationType" : "LinuxSubscriptionsDiscoverySettings",

"variableName" : "linuxSubscriptionsDiscoverySettings",

"variableType" : "LinuxSubscriptionsDiscoverySettings",

"documentation" : "<p>The settings defined for Linux subscriptions discovery.

 The settings include if Organizations integration has been enabled, and which Regions data will be aggregated from. $<$ /p $>$ ",

```
 "simpleType" : "LinuxSubscriptionsDiscoverySettings",
   "variableSetterType" : "LinuxSubscriptionsDiscoverySettings"
  },
  "xmlNameSpaceUri" : null
 },
 "Status" : {
  "c2jName" : "Status",
  "c2jShape" : "Status",
  "deprecated" : false,
 "documentation" : "<p>Indicates the status of Linux subscriptions settings being applied.</p>",
  "endpointDiscoveryId" : false,
  "enumType" : "Status",
  "fluentSetterDocumentation" : "/**<p>Indicates the status of Linux subscriptions settings being
```
applied.</p>\n@param status Indicates the status of Linux subscriptions settings being applied.\n@return Returns a reference to this object so that method calls can be chained together.\n@see Status\*/",

"fluentSetterMethodName" : "withStatus",

"getterDocumentation"

 : "/\*\*<p>Indicates the status of Linux subscriptions settings being applied.</p>\n@return Indicates the status of Linux subscriptions settings being applied. $\ln \omega$  see Status\*/".

```
 "getterMethodName" : "getStatus",
      "getterModel" : {
       "returnType" : "String",
       "documentation" : null
      },
     "http": {
       "additionalMarshallingPath" : null,
       "additionalUnmarshallingPath" : null,
       "flattened" : false,
       "greedy" : false,
       "header" : false,
       "isPayload" : false,
       "isStreaming" : false,
       "location" : null,
       "marshallLocation" : "PAYLOAD",
       "marshallLocationName" : "Status",
       "queryString" : false,
       "requiresLength" : false,
       "statusCode" : false,
       "unmarshallLocationName" : "Status",
       "uri" : false
      },
      "idempotencyToken" : false,
      "isBinary"
 : false,
      "jsonValue" : false,
      "list" : false,
```
 "listModel" : null, "map" : false, "mapModel" : null, "marshallingTargetClass" : "String", "marshallingType" : "STRING", "name" : "Status",

"sensitive" : false,

"setterDocumentation" : "/\*\*<p>Indicates the status of Linux subscriptions settings being

applied. $\langle p\rangle$ n@param status Indicates the status of Linux subscriptions settings being applied.\n@see Status\*/",

"setterMethodName" : "setStatus",

"setterModel" : {

"timestampFormat" : null,

"variableDeclarationType" : "String",

"variableName" : "status",

"variableType" : "String",

"documentation" : "",

"simpleType" : "String",

"variableSetterType" : "String"

},

"shouldEmitLegacyEnumSetter" : false,

"shouldFullyQualify" : false,

"simple" : true,

#### "unmarshallingType" : null,

 "varargSetterDocumentation" : "/\*\*<p>Indicates the status of Linux subscriptions settings being applied.</p>\n@param status Indicates the status of Linux subscriptions settings being applied.\n@return Returns a reference to this object so that method calls can be chained together.\n@see Status\*/",

```
 "variable" : {
   "timestampFormat" : null,
   "variableDeclarationType" : "String",
   "variableName" : "status",
   "variableType" : "String",
  "documentation" : "<p>Indicates the status of Linux subscriptions settings being applied.\langle p \rangle",
   "simpleType" : "String",
   "variableSetterType" : "String"
  },
  "xmlNameSpaceUri" : null
 },
 "StatusMessage" : {
  "c2jName" : "StatusMessage",
  "c2jShape" : "StringMap",
  "deprecated" : false,
```
"documentation" : "<p>A message which details the Linux subscriptions service

settings current status.</p>",

"endpointDiscoveryId" : false,

"enumType" : null,

 "fluentSetterDocumentation" : "/\*\*<p>A message which details the Linux subscriptions service settings current status. $\langle \phi \rangle$  n@param statusMessage A message which details the Linux subscriptions service settings current status.\n@return Returns a reference to this object so that method calls can be chained together.\*/",

"fluentSetterMethodName" : "withStatusMessage",

 "getterDocumentation" : "/\*\*<p>A message which details the Linux subscriptions service settings current status.</p>\n@return A message which details the Linux subscriptions service settings current status.\*/",

```
 "getterMethodName" : "getStatusMessage",
```

```
 "getterModel" : {
```
"returnType" : "java.util.Map<String,String>",

```
 "documentation" : null
```
},

" $http"$ : {

"additionalMarshallingPath" : null,

"additionalUnmarshallingPath"

#### : null,

 "flattened" : false, "greedy" : false, "header" : false, "isPayload" : false, "isStreaming" : false, "location" : null, "marshallLocation" : "PAYLOAD", "marshallLocationName" : "StatusMessage", "queryString" : false, "requiresLength" : false, "statusCode" : false, "unmarshallLocationName" : "StatusMessage", "uri" : false }, "idempotencyToken" : false, "isBinary" : false, "jsonValue" : false, "list" : false, "listModel" : null, "map" : true, "mapModel" : { "implType" : "java.util.HashMap", "interfaceType" : "java.util.Map", "keyLocationName" : "key", "keyModel" : null, "keyType" : "String", "valueLocationName" : "value", "valueModel" : { "c2jName" : "value", "c2jShape" : "String", "deprecated" : false, "documentation" : "", "endpointDiscoveryId" : false,

"enumType" : null,

 **Open Source Used In webexps 1.0.0 5768**

```
 "fluentSetterDocumentation" : "/**\n@param value \n@return Returns a reference to this object so that
method calls can be chained together.*/",
```

```
 "fluentSetterMethodName" : "withValue",
   "getterDocumentation" : "/**\n@return */",
   "getterMethodName" : "getValue",
   "getterModel" : {
    "returnType" : "String",
    "documentation" : null
   },
  "http": {
    "additionalMarshallingPath" : null,
    "additionalUnmarshallingPath" : null,
    "flattened" : false,
    "greedy" : false,
    "header" : false,
    "isPayload" : false,
    "isStreaming" : false,
    "location" : null,
 "marshallLocation" : "PAYLOAD",
    "marshallLocationName" : "value",
    "queryString" : false,
    "requiresLength" : false,
    "statusCode" : false,
    "unmarshallLocationName" : "value",
    "uri" : false
   },
   "idempotencyToken" : false,
   "isBinary" : false,
   "jsonValue" : false,
   "list" : false,
   "listModel" : null,
   "map" : false,
   "mapModel" : null,
   "marshallingTargetClass" : "String",
   "marshallingType" : "STRING",
   "name" : "Value",
   "sensitive" : false,
   "setterDocumentation" : "/**\n@param value */",
```
"setterMethodName" : "setValue",

"setterModel" : {

"timestampFormat" : null,

"variableDeclarationType" : "String",

"variableName" : "value",

 "variableType" : "String", "documentation" : "", "simpleType" : "String",

```
 "variableSetterType" : "String"
         },
         "shouldEmitLegacyEnumSetter" : false,
         "shouldFullyQualify" : false,
         "simple" : true,
         "unmarshallingType" : null,
         "varargSetterDocumentation" : "/**\n@param value \n@return Returns a reference to this object so that
method calls can be chained together.*/",
         "variable" : {
          "timestampFormat" : null,
          "variableDeclarationType" : "String",
          "variableName" : "value",
          "variableType" : "String",
          "documentation" : "",
          "simpleType" : "String",
          "variableSetterType" : "String"
         },
         "xmlNameSpaceUri" : null
        },
        "valueType" : "String",
        "entryType" : "Map.Entry<String, String>",
        "keySimple" : true,
        "templateImplType" : "java.util.HashMap<String,String>",
        "templateType" : "java.util.Map<String,String>",
        "valueList" : false,
        "valueSimple" : true
      },
      "marshallingTargetClass" : "Map",
      "marshallingType" : "MAP",
```
"name" : "StatusMessage",

"sensitive" : false,

 "setterDocumentation" : "/\*\*<p>A message which details the Linux subscriptions service settings current status. $\langle \phi \rangle$  n@param statusMessage A message which details the Linux subscriptions service settings current status.\*/",

"setterMethodName" : "setStatusMessage",

"setterModel" : {

"timestampFormat" : null,

"variableDeclarationType" : "java.util.Map<String,String>",

"variableName" : "statusMessage",

"variableType" : "java.util.Map<String,String>",

"documentation" : "",

"simpleType" : "Map<String,String>",

"variableSetterType" : "java.util.Map<String,String>"

},

"shouldEmitLegacyEnumSetter" : false,

"shouldFullyQualify" : false,

"simple" : false,

"unmarshallingType" : null,

 "varargSetterDocumentation" : "/\*\*<p>A message which details the Linux subscriptions service settings current status. $\langle \phi \rangle$   $\cap$  @param statusMessage A message which details the Linux subscriptions service settings current status.\n@return Returns a reference to this object so that method calls can be chained together.\*/",

"variable" : {

"timestampFormat" : null,

"variableDeclarationType" : "java.util.Map<String,String>",

```
 "variableName" : "statusMessage",
```
"variableType" : "java.util.Map<String,String>",

```
"documentation" : "<p>A message which details the Linux subscriptions service settings current status.\langle p \rangle",
 "simpleType" : "Map<String,String>",
```
"variableSetterType"

: "java.util.Map<String,String>"

},

"xmlNameSpaceUri" : null

}

},

"packageName" : "com.amazonaws.services.licensemanagerlinuxsubscriptions.response",

"requestSignerAware" : false,

"requestSignerClassFqcn" : null,

"required" : [ ],

"shapeName" : "UpdateServiceSettingsResult",

"signerAware" : false,

"signerType" : null,

"unmarshaller" : {

"flattened" : false,

"resultWrapper" : null

### },

"variable" : {

```
 "timestampFormat" : null,
```
"variableDeclarationType" : "UpdateServiceSettingsResult",

"variableName" : "updateServiceSettingsResult",

"variableType" : "UpdateServiceSettingsResult",

"documentation" : null,

"simpleType" : "UpdateServiceSettingsResult",

"variableSetterType" : "UpdateServiceSettingsResult"

```
 },
```
"wrapper" : false

},

```
 "ValidationException" : {
```
"c2jName" : "ValidationException",

"customization"

: {

```
 "artificialResultWrapper" : null,
```
"skipGeneratingMarshaller" : false,

```
 "skipGeneratingModelClass" : false,
```

```
 "skipGeneratingUnmarshaller" : false
```
},

```
 "deprecated" : false,
```
"documentation" : "<p>The provided input is not valid. Try your request again.</p>",

"endpointDiscoveryMembers" : null,

"enums" : null,

"errorCode" : "ValidationException",

"fullyQualifiedName" :

"com.amazonaws.services.licensemanagerlinuxsubscriptions.exception.ValidationException",

"hasHeaderMember" : false,

"hasPayloadMember" : false,

"hasRequiresLengthMember" : false,

"hasStatusCodeMember" : false,

"hasStreamingMember" : false,

"marshaller" : null,

"members" : [],

"membersAsMap" : { },

"packageName" : "com.amazonaws.services.licensemanagerlinuxsubscriptions.exception",

"requestSignerAware" : false,

"requestSignerClassFqcn" : null,

"required" : [ ],

"shapeName"

: "ValidationException",

"signerAware" : false,

"signerType" : null,

"unmarshaller" : null,

"variable" : {

"timestampFormat" : null,

"variableDeclarationType" : "ValidationException",

"variableName" : "validationException",

"variableType" : "ValidationException",

```
 "documentation" : null,
```
"simpleType" : "ValidationException",

"variableSetterType" : "ValidationException"

 }, "wrapper" : false

 } },

"clientConfigFactory" : "ClientConfigurationFactory",

```
 "examples" : {
  "examples" : { },
```
"version" : "1.0"

```
 },
```
"exceptionUnmarshallerImpl" : null,

"fileHeader" : "/\*\n \* Copyright 2019-2024 Amazon.com, Inc. or its affiliates. All Rights\n \* Reserved.\n \*\n \* Licensed under the Apache License, Version 2.0 (the \"License\"). $\ln *$  You may not use this file except in compliance with the License. $\ln * A$  copy of the License is located at $\ln * \ln * h$  the://aws.amazon.com/apache2.0\n  $*\n$  \* or in the \"license\" file accompanying this file. This file is distributed\n \* on an \"AS IS\" BASIS, WITHOUT WARRANTIES OR CONDITIONS OF ANY KIND, either $\ln *$  express or implied. See the License for the specific language governing $\ln *$  permissions and limitations under the License. $\ln *$ ", "hasShapes" : true,

 **Open Source Used In webexps 1.0.0 5772**

```
 "hasWaiters" : false,
```
"sdkBaseResponseFqcn" : "com.amazonaws.AmazonWebServiceResult<com.amazonaws.ResponseMetadata>",

```
 "sdkModeledExceptionBaseClassName" : "AWSLicenseManagerLinuxSubscriptionsException",
```

```
 "sdkModeledExceptionBaseFqcn" :
```
"com.amazonaws.services.licensemanagerlinuxsubscriptions.model.AWSLicenseManagerLinuxSubscriptionsExcep tion",

"serviceBaseExceptionFqcn" : "com.amazonaws.AmazonServiceException",

"transformPackage" : "com.amazonaws.services.licensemanagerlinuxsubscriptions.model.transform"

```
{
 "customizationConfig" : {
```
"additionalShapeConstructors" : null,

"authPolicyActions" : {

```
 "actionPrefix" : null,
```
"additionalOperations" : null,

"fileNamePrefix" : null,

"skip" : true

```
 },
```
}

"calculateCRC32FromCompressedData" : false,

```
 "contentTypeOverride" : null,
```
"convenienceTypeOverloads" : [ ],

"customClientConfigFactory" : null,

"customCodeTemplates" : null,

"customErrorCodeFieldName" : null,

"customExceptionUnmarshallerImpl" : null,

"customFileHeader" : null,

```
 "customResponseHandlerFqcn" : null,
```
"customResponseMetadataClassName" : null,

"customServiceMetadata" : null,

"customServiceNameForRequest" : null,

"customSignerProvider" : null,

"deprecatedSuppressions" : [ "ClientConstructors", "EnumSetterOverload", "ClientMutationMethods" ],

"emitLegacyEnumSetterFor" : null,

"operationModifiers" : null,

```
 "operationsWithResponseStreamContentLengthValidation" : null,
```
"presignersFqcn" : null,

```
 "renameShapes" : null,
```
"requestMetrics" : null,

```
 "requiredParamValidationEnabled" : false,
```
"s3ArnableFields" : null,

"sdkModeledExceptionBaseClassName" : null,

"sendEmptyAutoConstructedListAsEmptyList" : null,

"sendExplicitlyEmptyListsForQuery" : false,

"serviceClientHoldInputStream" : false,

"shapeModifiers" : null,

"shapeSubstitutions" : null,

```
 "shapesToSkipPruning" : [ ],
```
"simpleMethods" : null,

 "skipClientMethodForOperations" : [ ], "skipInterfaceAdditions" : false, "skipSmokeTests" : true, "transformDirectory" : "transform", "useAutoConstructList" : false, "useAutoConstructMap" : false, "useUidAsFilePrefix" : true }, "metadata" : { "apiVersion" : "2018-08-01", "asyncClient" : "AWSLicenseManagerAsyncClient", "asyncClientBuilderClassName" : "AWSLicenseManagerAsyncClientBuilder", "asyncInterface" : "AWSLicenseManagerAsync", "awsQueryCompatible" : null, "cborProtocol" : false, "checksumFormat" : null, "contentType" : null, "cucumberModuleInjectorClassName" : "AWSLicenseManagerModuleInjector", "defaultEndpoint" : "license-manager.us-east-1.amazonaws.com", "defaultEndpointWithoutHttpProtocol" : "license-manager.us-east-1.amazonaws.com", "defaultRegion" : null, "documentation" : "<p>License Manager makes it easier to manage licenses from software vendors across multiple Amazon Web Services accounts and on-premises servers.</p>", "endpointPrefix" : "license-manager", "hasApiWithStreamInput" : false, "ionProtocol" : false, "jsonProtocol" : true, "jsonVersion" : "1.1", "packageName" : "com.amazonaws.services.licensemanager", "packagePath" : "com/amazonaws/services/licensemanager", "protocol" : "json", "protocolDefaultExceptionUmarshallerImpl" : null, "protocolFactory" : "com.amazonaws.protocol.json.SdkJsonProtocolFactory", "requestBaseFqcn" : "com.amazonaws.AmazonWebServiceRequest", "requiresApiKey" : false, "requiresIamSigners" : false, "serviceAbbreviation" : null, "serviceFullName" : "AWS License Manager", "serviceId" : "License Manager", "serviceName" : "AWS License Manager", "signingName" : "license-manager", "smokeTestsPackageName" : "com.amazonaws.services.licensemanager.smoketests", "syncClient" : "AWSLicenseManagerClient", "syncClientBuilderClassName" : "AWSLicenseManagerClientBuilder", "syncInterface" : "AWSLicenseManager", "uid" : "license-manager-2018-08-01",

"unmarshallerClassSuffix" : "JsonUnmarshaller",

"unmarshallerContextClassName" : "JsonUnmarshallerContext",

"xmlProtocol" : false

},

"operations" : {

"AcceptGrant" : {

"asyncCallableType" : "java.util.concurrent.Callable<AcceptGrantResult>",

"asyncFutureType" : "java.util.concurrent.Future<AcceptGrantResult>",

 "asyncHandlerType" : "com.amazonaws.handlers.AsyncHandler<AcceptGrantRequest, AcceptGrantResult>", "asyncReturnType"

: "AcceptGrantResult",

"authenticated" : true,

"deprecated" : false,

"documentation" : "<p>Accepts the specified grant.</p>",

"endpointCacheRequired" : false,

"endpointDiscovery" : null,

"endpointOperation" : false,

"endpointTrait" : null,

"exceptions" : [ {

"exceptionName" : "ValidationException",

"documentation" : "<p>The provided input is not valid. Try your request again.</p>",

"httpStatusCode" : null

### }, {

"exceptionName" : "InvalidParameterValueException",

"documentation" : "<p>One or more parameter values are not valid.</p>",

"httpStatusCode" : null

#### }, {

"exceptionName" : "AuthorizationException",

 "documentation" : "<p>The Amazon Web Services user account does not have permission to perform the action. Check the IAM policy associated with this account.</p>",

"httpStatusCode" : null

#### }, {

"exceptionName" : "AccessDeniedException",

"documentation" : "<p>Access to resource denied.</p>",

"httpStatusCode" : null

### }, {

"exceptionName" : "RateLimitExceededException",

"documentation" : "<p>Too many requests have been submitted. Try again after a brief wait.</p>",

```
 "httpStatusCode" : null
```
}, {

"exceptionName" : "ResourceLimitExceededException",

"documentation" : "<p>Your resource limits have been exceeded.</p>",

"httpStatusCode" : null

}, {

"exceptionName" : "ServerInternalException",

```
"documentation" : "<p>The server experienced an internal error. Try again.\langle p \rangle",
```
"httpStatusCode" : null

 } ], "hasBlobMemberAsPayload" : false, "hostPrefixProcessor" : null, "input" : { "timestampFormat" : null, "variableDeclarationType" : "AcceptGrantRequest", "variableName" : "acceptGrantRequest", "variableType" : "AcceptGrantRequest", "documentation" : "", "simpleType" : "AcceptGrantRequest", "variableSetterType" : "AcceptGrantRequest" }, "inputStreamPropertyName" : null, "methodName" : "acceptGrant", "operationName" : "AcceptGrant", "returnType" : { "returnType" : "AcceptGrantResult", "documentation" : null }, "syncReturnType" : "AcceptGrantResult" }, "CheckInLicense" : { "asyncCallableType" : "java.util.concurrent.Callable<CheckInLicenseResult>", "asyncFutureType" : "java.util.concurrent.Future<CheckInLicenseResult>", "asyncHandlerType" : "com.amazonaws.handlers.AsyncHandler<CheckInLicenseRequest, CheckInLicenseResult>", "asyncReturnType" : "CheckInLicenseResult", "authenticated" : true, "deprecated" : false, "documentation" : "<p>Checks in the specified license. Check in a license when it is no longer in use. </p>", "endpointCacheRequired" : false, "endpointDiscovery" : null, "endpointOperation" : false, "endpointTrait" : null, "exceptions" : [ { "exceptionName" : "ValidationException", "documentation" : "<p>The provided input is not valid. Try your request again.</p>", "httpStatusCode" : null }, { "exceptionName" : "InvalidParameterValueException", "documentation" : "< $p$ >One or more parameter values are not valid. </p>>", "httpStatusCode" : null }, {

"exceptionName" : "ResourceNotFoundException",

```
"documentation" : "<p>The resource cannot be found.</p>",
```

```
 "httpStatusCode" : null
```
}, {

"exceptionName" : "ConflictException",

"documentation" : "<p>There was a conflict processing the request. Try your request again.</p>",

"httpStatusCode" : null

}, {

"exceptionName" : "AuthorizationException",

 "documentation" : "<p>The Amazon Web Services user account does not have permission to perform the action. Check the IAM policy associated with this account. $\langle p \rangle$ ",

```
 "httpStatusCode" : null
```
# }, {

```
 "exceptionName" : "AccessDeniedException",
```
"documentation" : "<p>Access to resource denied.</p>",

"httpStatusCode" : null

}, {

```
 "exceptionName" : "RateLimitExceededException",
```

```
"documentation" : "<p>Too many requests have been submitted. Try again after a brief wait. </p>,
```
"httpStatusCode" : null

}, {

```
 "exceptionName" : "ServerInternalException",
```

```
"documentation" : "\langle p \rangleThe server experienced an internal error. Try again.\langle p \rangle",
```

```
 "httpStatusCode" : null
```
} ],

```
 "hasBlobMemberAsPayload" : false,
```
"hostPrefixProcessor" : null,

"input" : {

```
 "timestampFormat" : null,
```

```
 "variableDeclarationType" : "CheckInLicenseRequest",
```

```
 "variableName" : "checkInLicenseRequest",
```

```
 "variableType" : "CheckInLicenseRequest",
```
"documentation" : "",

"simpleType" : "CheckInLicenseRequest",

```
 "variableSetterType" : "CheckInLicenseRequest"
```

```
 },
```

```
 "inputStreamPropertyName" : null,
```

```
 "methodName" : "checkInLicense",
```

```
 "operationName" : "CheckInLicense",
```

```
 "returnType" : {
```

```
 "returnType" : "CheckInLicenseResult",
```

```
 "documentation" : null
```

```
 },
```

```
 "syncReturnType" : "CheckInLicenseResult"
```
},

```
 "CheckoutBorrowLicense" : {
```
"asyncCallableType" : "java.util.concurrent.Callable<CheckoutBorrowLicenseResult>",

```
 "asyncFutureType" : "java.util.concurrent.Future<CheckoutBorrowLicenseResult>",
```

```
 "asyncHandlerType" : "com.amazonaws.handlers.AsyncHandler<CheckoutBorrowLicenseRequest,
```
CheckoutBorrowLicenseResult>",

 "asyncReturnType" : "CheckoutBorrowLicenseResult", "authenticated" : true, "deprecated" : false, "documentation" : "<p>Checks out the specified license for offline use.</p>", "endpointCacheRequired" : false, "endpointDiscovery" : null, "endpointOperation" : false, "endpointTrait" : null, "exceptions" : [ { "exceptionName" : "ValidationException", "documentation" : "<p>The provided input is not valid. Try your request again.</p>", "httpStatusCode" : null }, { "exceptionName" : "InvalidParameterValueException", "documentation" : "<p>One or more parameter values are not valid.</p>", "httpStatusCode" : null }, { "exceptionName" : "ResourceNotFoundException", "documentation" : "<p>The resource cannot be found.</p>", "httpStatusCode" : null }, { "exceptionName" : "NoEntitlementsAllowedException", "documentation" : "<p>There are no entitlements found for this license, or the entitlement maximum count is reached.</p>", "httpStatusCode" : null }, { "exceptionName" : "EntitlementNotAllowedException", "documentation" : "<p>The entitlement is not allowed.</p>", "httpStatusCode" : null }, { "exceptionName" : "UnsupportedDigitalSignatureMethodException", "documentation" : "<p>The digital signature method is unsupported. Try your request again. $\langle p \rangle$ ", "httpStatusCode" : null }, { "exceptionName" : "RedirectException", "documentation" : "<p>This is not the correct Region for the resource. Try again.</p>", "httpStatusCode" : null }, { "exceptionName" : "AuthorizationException", "documentation" : "<p>The Amazon Web Services user account does not have permission to perform the action. Check the IAM policy associated with this account. $\langle p \rangle$ ". "httpStatusCode" : null }, {

```
 "exceptionName" : "AccessDeniedException",
 "documentation" : "<p>Access to resource denied.</p>",
 "httpStatusCode" : null
```

```
 }, {
```
 "exceptionName" : "RateLimitExceededException", "documentation" : "< $p$ >Too many requests have been submitted. Try again after a brief wait.</p>", "httpStatusCode" : null }, { "exceptionName" : "ServerInternalException", "documentation" : "<p>The server experienced an internal error. Try again.</p>", "httpStatusCode" : null } ], "hasBlobMemberAsPayload" : false, "hostPrefixProcessor" : null, "input" : { "timestampFormat" : null, "variableDeclarationType" : "CheckoutBorrowLicenseRequest", "variableName" : "checkoutBorrowLicenseRequest", "variableType" : "CheckoutBorrowLicenseRequest", "documentation" : "", "simpleType" : "CheckoutBorrowLicenseRequest", "variableSetterType" : "CheckoutBorrowLicenseRequest" }, "inputStreamPropertyName" : null, "methodName" : "checkoutBorrowLicense", "operationName" : "CheckoutBorrowLicense", "returnType" : { "returnType" : "CheckoutBorrowLicenseResult", "documentation" : null }, "syncReturnType" : "CheckoutBorrowLicenseResult" }, "CheckoutLicense" : { "asyncCallableType" : "java.util.concurrent.Callable<CheckoutLicenseResult>", "asyncFutureType" : "java.util.concurrent.Future<CheckoutLicenseResult>", "asyncHandlerType" : "com.amazonaws.handlers.AsyncHandler<CheckoutLicenseRequest, CheckoutLicenseResult>", "asyncReturnType" : "CheckoutLicenseResult", "authenticated" : true, "deprecated" : false, "documentation" : "<p>Checks out the specified license. $\langle p \rangle$  <note> <p>If the account that created the license is the same that is performing the check out, you must specify the account as the beneficiary. $\langle p \rangle$   $\langle$ /note $\rangle$ ", "endpointCacheRequired" : false, "endpointDiscovery" : null, "endpointOperation" : false, "endpointTrait" : null, "exceptions" : [ { "exceptionName" : "ValidationException", "documentation" : "< $p$ >The provided input is not valid. Try your request again.</p>", "httpStatusCode" : null }, {

"exceptionName" : "InvalidParameterValueException",

"documentation"

```
 : "<p>One or more parameter values are not valid.</p>",
```
"httpStatusCode" : null

}, {

```
 "exceptionName" : "ResourceNotFoundException",
```

```
"documentation" : "<p>The resource cannot be found.</p>",
```
"httpStatusCode" : null

}, {

"exceptionName" : "NoEntitlementsAllowedException",

"documentation" : "<p>There are no entitlements found for this license, or the entitlement maximum count is reached.</p>",

"httpStatusCode" : null

}, {

"exceptionName" : "UnsupportedDigitalSignatureMethodException",

"documentation" : "< $p$ >The digital signature method is unsupported. Try your request again. < $(p$ >",

"httpStatusCode" : null

}, {

"exceptionName" : "RedirectException",

"documentation" : "<p>This is not the correct Region for the resource. Try again.</p>",

"httpStatusCode" : null

}, {

"exceptionName" : "AuthorizationException",

"documentation" : "<p>The Amazon Web

 Services user account does not have permission to perform the action. Check the IAM policy associated with this account.</p>",

```
 "httpStatusCode" : null
```
}, {

"exceptionName" : "AccessDeniedException",

"documentation" : "<p>Access to resource denied.</p>",

"httpStatusCode" : null

}, {

"exceptionName" : "RateLimitExceededException",

"documentation" : "<p>Too many requests have been submitted. Try again after a brief wait. </p>>",

"httpStatusCode" : null

}, {

"exceptionName" : "ServerInternalException",

```
"documentation" : "<p>The server experienced an internal error. Try again.</p>",
```
"httpStatusCode" : null

} ],

"hasBlobMemberAsPayload" : false,

"hostPrefixProcessor" : null,

"input" : {

"timestampFormat" : null,

"variableDeclarationType" : "CheckoutLicenseRequest",

"variableName" : "checkoutLicenseRequest",

"variableType" : "CheckoutLicenseRequest",

"documentation" : "",

```
 "simpleType" : "CheckoutLicenseRequest",
```

```
 "variableSetterType" : "CheckoutLicenseRequest"
    },
    "inputStreamPropertyName" : null,
    "methodName" : "checkoutLicense",
    "operationName" : "CheckoutLicense",
    "returnType" : {
     "returnType" : "CheckoutLicenseResult",
     "documentation" : null
    },
    "syncReturnType" : "CheckoutLicenseResult"
   },
   "CreateGrant" : {
    "asyncCallableType" : "java.util.concurrent.Callable<CreateGrantResult>",
    "asyncFutureType" : "java.util.concurrent.Future<CreateGrantResult>",
    "asyncHandlerType" : "com.amazonaws.handlers.AsyncHandler<CreateGrantRequest, CreateGrantResult>",
    "asyncReturnType" : "CreateGrantResult",
    "authenticated" : true,
    "deprecated" : false,
    "documentation" : "<p>Creates a grant for the specified license. A grant shares the use of license entitlements
with a specific Amazon Web Services account, an organization,
 or an organizational unit (OU). For more information, see <a href=\"https://docs.aws.amazon.com/license-
manager/latest/userguide/granted-licenses.html\">Granted licenses in License Manager</a> in the <i>License
Manager User Guide</i>.</p>",
    "endpointCacheRequired" : false,
    "endpointDiscovery" : null,
    "endpointOperation" : false,
    "endpointTrait" : null,
    "exceptions" : [ {
     "exceptionName" : "ValidationException",
    "documentation" : "<p>The provided input is not valid. Try your request again.</p>",
     "httpStatusCode" : null
    }, {
     "exceptionName" : "InvalidParameterValueException",
    "documentation" : "\langle p \rangleOne or more parameter values are not valid.\langle p \rangle",
     "httpStatusCode" : null
    }, {
     "exceptionName" : "ResourceLimitExceededException",
    "documentation" : "<p>Your resource limits have been exceeded.</p>",
     "httpStatusCode" : null
    }, {
     "exceptionName" : "ServerInternalException",
     "documentation" : "\langle p \rangleThe server experienced an internal error. Try again.\langle p \rangle".
     "httpStatusCode" : null
    }, {
     "exceptionName" : "AuthorizationException",
    "documentation" : "<p>The Amazon Web Services user account does not have permission to perform the
action. Check the IAM policy associated with this account.\langle p \rangle",
```
"httpStatusCode" : null

```
 }, {
```

```
 "exceptionName" : "RateLimitExceededException",
    "documentation" : "<p>Too many requests have been submitted. Try again after a brief wait.</p>",
     "httpStatusCode" : null
    }, {
     "exceptionName" : "AccessDeniedException",
    "documentation" : "<p>Access to resource denied.</p>",
     "httpStatusCode" : null
    } ],
    "hasBlobMemberAsPayload" : false,
    "hostPrefixProcessor" : null,
    "input" : {
     "timestampFormat" : null,
     "variableDeclarationType" : "CreateGrantRequest",
     "variableName" : "createGrantRequest",
      "variableType" : "CreateGrantRequest",
     "documentation" : "",
     "simpleType" : "CreateGrantRequest",
     "variableSetterType" : "CreateGrantRequest"
    },
    "inputStreamPropertyName" : null,
    "methodName" : "createGrant",
    "operationName" : "CreateGrant",
    "returnType" : {
     "returnType" : "CreateGrantResult",
     "documentation" : null
    },
    "syncReturnType" : "CreateGrantResult"
   },
   "CreateGrantVersion" : {
    "asyncCallableType" : "java.util.concurrent.Callable<CreateGrantVersionResult>",
    "asyncFutureType" : "java.util.concurrent.Future<CreateGrantVersionResult>",
    "asyncHandlerType" : "com.amazonaws.handlers.AsyncHandler<CreateGrantVersionRequest,
CreateGrantVersionResult>",
    "asyncReturnType" : "CreateGrantVersionResult",
    "authenticated" : true,
    "deprecated" : false,
   "documentation" : "<p>Creates a new version of the specified grant. For more information, see <a
 href=\"https://docs.aws.amazon.com/license-manager/latest/userguide/granted-licenses.html\">Granted licenses in
License Manager</a> in the <i>License Manager User Guide</i>>>:</p>",
    "endpointCacheRequired" : false,
    "endpointDiscovery" : null,
    "endpointOperation" : false,
    "endpointTrait" : null,
    "exceptions" : [ {
     "exceptionName" : "ValidationException",
    "documentation" : "<p>The provided input is not valid. Try your request again.</p>",
     "httpStatusCode" : null
```
}, {

```
 "exceptionName" : "InvalidParameterValueException",
    "documentation" : "<p>One or more parameter values are not valid.</p>",
     "httpStatusCode" : null
    }, {
     "exceptionName" : "ResourceLimitExceededException",
    "documentation" : "\langle p \rangleYour resource limits have been exceeded.\langle p \rangle",
     "httpStatusCode" : null
    }, {
     "exceptionName" : "ServerInternalException",
     "documentation" : "<p>The server experienced an
 internal error. Try again.</p>",
     "httpStatusCode" : null
    }, {
     "exceptionName" : "AuthorizationException",
     "documentation" : "<p>The Amazon Web Services user account does not have permission to perform the
action. Check the IAM policy associated with this account.</p>",
     "httpStatusCode" : null
    }, {
     "exceptionName" : "AccessDeniedException",
    "documentation" : "<p>Access to resource denied.</p>",
     "httpStatusCode" : null
    }, {
```

```
 "exceptionName" : "RateLimitExceededException",
```

```
"documentation" : "<p>Too many requests have been submitted. Try again after a brief wait. <p>",
```

```
 "httpStatusCode" : null
```
} ],

```
 "hasBlobMemberAsPayload" : false,
```

```
 "hostPrefixProcessor" : null,
```
"input" : {

"timestampFormat" : null,

"variableDeclarationType" : "CreateGrantVersionRequest",

"variableName" : "createGrantVersionRequest",

```
 "variableType" : "CreateGrantVersionRequest",
```

```
 "documentation" : "",
```

```
 "simpleType" : "CreateGrantVersionRequest",
```

```
 "variableSetterType" : "CreateGrantVersionRequest"
```
},

```
 "inputStreamPropertyName" : null,
```

```
 "methodName" : "createGrantVersion",
```

```
 "operationName" : "CreateGrantVersion",
```

```
 "returnType" : {
```

```
 "returnType" : "CreateGrantVersionResult",
```

```
 "documentation" : null
```

```
 },
 "syncReturnType" : "CreateGrantVersionResult"
```

```
 },
```

```
 "CreateLicense" : {
```
 "asyncCallableType" : "java.util.concurrent.Callable<CreateLicenseResult>", "asyncFutureType" : "java.util.concurrent.Future<CreateLicenseResult>", "asyncHandlerType" : "com.amazonaws.handlers.AsyncHandler<CreateLicenseRequest, CreateLicenseResult>", "asyncReturnType" : "CreateLicenseResult", "authenticated" : true, "deprecated" : false, "documentation" : "<p>Creates a license.</p>". "endpointCacheRequired" : false, "endpointDiscovery" : null, "endpointOperation" : false, "endpointTrait" : null, "exceptions" : [ { "exceptionName" : "ValidationException", "documentation" : "< $p$ >The provided input is not valid. Try your request again.</p>", "httpStatusCode" : null }, { "exceptionName" : "InvalidParameterValueException", "documentation" : "<p>One or more parameter values are not valid.</p>", "httpStatusCode" : null }, { "exceptionName" : "RedirectException", "documentation" : "<p>This is not the correct Region for the resource. Try again.</p>", "httpStatusCode" : null }, { "exceptionName" : "AuthorizationException", "documentation" : "<p>The Amazon Web Services user account does not have permission to perform the action. Check the IAM policy associated with this account. $\langle p \rangle$ ", "httpStatusCode" : null }, { "exceptionName" : "AccessDeniedException", "documentation" : "<p>Access to resource denied.</p>", "httpStatusCode" : null }, { "exceptionName" : "RateLimitExceededException", "documentation" : "< $p$ >Too many requests have been submitted. Try again after a brief wait. < $p$ >", "httpStatusCode" : null }, { "exceptionName" : "ServerInternalException", "documentation" : " $\langle p \rangle$ The server experienced an internal error. Try again. $\langle p \rangle$ ", "httpStatusCode" : null } ], "hasBlobMemberAsPayload" : false, "hostPrefixProcessor" : null, "input" : { "timestampFormat" : null, "variableDeclarationType" : "CreateLicenseRequest", "variableName" : "createLicenseRequest",

```
 "variableType" : "CreateLicenseRequest",
  "documentation" : "",
  "simpleType" : "CreateLicenseRequest",
  "variableSetterType" : "CreateLicenseRequest"
 },
 "inputStreamPropertyName" : null,
 "methodName" : "createLicense",
 "operationName" : "CreateLicense",
 "returnType"
```
: {

```
 "returnType" : "CreateLicenseResult",
```
"documentation" : null

},

```
 "syncReturnType" : "CreateLicenseResult"
```
},

```
 "CreateLicenseConfiguration" : {
```
"asyncCallableType" : "java.util.concurrent.Callable<CreateLicenseConfigurationResult>",

"asyncFutureType" : "java.util.concurrent.Future<CreateLicenseConfigurationResult>",

"asyncHandlerType" : "com.amazonaws.handlers.AsyncHandler<CreateLicenseConfigurationRequest,

CreateLicenseConfigurationResult>",

"asyncReturnType" : "CreateLicenseConfigurationResult",

"authenticated" : true,

"deprecated" : false,

"documentation" : "<p>Creates a license configuration.</p><p>A license configuration is an abstraction of a customer license agreement that can be consumed and enforced by License Manager. Components include specifications for the license type (licensing by instance, socket, CPU, or vCPU), allowed tenancy (shared tenancy, Dedicated Instance, Dedicated Host, or all

 of these), license affinity to host (how long a license must be associated with a host), and the number of licenses purchased and used. $\langle p \rangle$ ",

"endpointCacheRequired" : false,

"endpointDiscovery" : null,

"endpointOperation" : false,

```
 "endpointTrait" : null,
```
"exceptions" : [ {

"exceptionName" : "InvalidParameterValueException",

"documentation" : "<p>One or more parameter values are not valid.</p>",

```
 "httpStatusCode" : null
```
}, {

"exceptionName" : "ServerInternalException",

"documentation" : " $\langle p \rangle$ The server experienced an internal error. Try again. $\langle p \rangle$ ",

"httpStatusCode" : null

}, {

"exceptionName" : "ResourceLimitExceededException",

"documentation" : "<p>Your resource limits have been exceeded.</p>",

"httpStatusCode" : null

}, {

"exceptionName" : "AuthorizationException",

"documentation" : "<p>The Amazon Web Services user account does not have permission to

```
perform the action. Check the IAM policy associated with this account.\langle p \rangle",
     "httpStatusCode" : null
   }, {
     "exceptionName" : "AccessDeniedException",
    "documentation" : "<p>Access to resource denied.</p>",
     "httpStatusCode" : null
    }, {
     "exceptionName" : "RateLimitExceededException",
    "documentation" : "<p>Too many requests have been submitted. Try again after a brief wait. \langle p \rangle",
     "httpStatusCode" : null
   } ],
    "hasBlobMemberAsPayload" : false,
   "hostPrefixProcessor" : null,
   "input" : {
     "timestampFormat" : null,
     "variableDeclarationType" : "CreateLicenseConfigurationRequest",
     "variableName" : "createLicenseConfigurationRequest",
     "variableType" : "CreateLicenseConfigurationRequest",
     "documentation" : "",
     "simpleType" : "CreateLicenseConfigurationRequest",
     "variableSetterType" : "CreateLicenseConfigurationRequest"
   },
   "inputStreamPropertyName"
 : null,
   "methodName" : "createLicenseConfiguration",
   "operationName" : "CreateLicenseConfiguration",
    "returnType" : {
     "returnType" : "CreateLicenseConfigurationResult",
     "documentation" : null
   },
    "syncReturnType" : "CreateLicenseConfigurationResult"
   },
   "CreateLicenseConversionTaskForResource" : {
   "asyncCallableType" : "java.util.concurrent.Callable<CreateLicenseConversionTaskForResourceResult>",
   "asyncFutureType" : "java.util.concurrent.Future<CreateLicenseConversionTaskForResourceResult>",
    "asyncHandlerType" :
"com.amazonaws.handlers.AsyncHandler<CreateLicenseConversionTaskForResourceRequest,
CreateLicenseConversionTaskForResourceResult>",
    "asyncReturnType" : "CreateLicenseConversionTaskForResourceResult",
   "authenticated" : true,
   "deprecated" : false,
  "documentation" : "\leq p>Creates a new license conversion task.\leq/p>".
   "endpointCacheRequired" : false,
   "endpointDiscovery" : null,
    "endpointOperation" : false,
    "endpointTrait" : null,
   "exceptions" : [ {
     "exceptionName" : "InvalidParameterValueException",
```

```
"documentation" : "<p>One or more parameter values are not valid.</p>",
     "httpStatusCode" : null
   }, {
     "exceptionName" : "ValidationException",
   "documentation" : "<p>The provided input is not valid. Try your request again.</p>",
     "httpStatusCode" : null
   }, {
     "exceptionName" : "ServerInternalException",
   "documentation" : "<p>The server experienced an internal error. Try again.</p>",
     "httpStatusCode" : null
   }, {
     "exceptionName" : "AuthorizationException",
    "documentation" : "<p>The Amazon Web Services user account does not have permission to perform the
action. Check the IAM policy associated with this account.\langle p \rangle",
    "httpStatusCode" : null
   }, {
     "exceptionName" : "AccessDeniedException",
     "documentation" : "<p>Access
to resource denied.\langle p \rangle",
    "httpStatusCode" : null
   }, {
     "exceptionName" : "RateLimitExceededException",
   "documentation" : "<p>Too many requests have been submitted. Try again after a brief wait. <p>",
    "httpStatusCode" : null
   } ],
   "hasBlobMemberAsPayload" : false,
   "hostPrefixProcessor" : null,
   "input" : {
    "timestampFormat" : null,
     "variableDeclarationType" : "CreateLicenseConversionTaskForResourceRequest",
     "variableName" : "createLicenseConversionTaskForResourceRequest",
     "variableType" : "CreateLicenseConversionTaskForResourceRequest",
     "documentation" : "",
     "simpleType" : "CreateLicenseConversionTaskForResourceRequest",
    "variableSetterType" : "CreateLicenseConversionTaskForResourceRequest"
   },
   "inputStreamPropertyName" : null,
   "methodName" : "createLicenseConversionTaskForResource",
   "operationName" : "CreateLicenseConversionTaskForResource",
 "returnType" : {
     "returnType" : "CreateLicenseConversionTaskForResourceResult",
    "documentation" : null
   },
   "syncReturnType" : "CreateLicenseConversionTaskForResourceResult"
  },
  "CreateLicenseManagerReportGenerator" : {
```
 "asyncFutureType" : "java.util.concurrent.Future<CreateLicenseManagerReportGeneratorResult>", "asyncHandlerType" : "com.amazonaws.handlers.AsyncHandler<CreateLicenseManagerReportGeneratorRequest, CreateLicenseManagerReportGeneratorResult>", "asyncReturnType" : "CreateLicenseManagerReportGeneratorResult", "authenticated" : true, "deprecated" : false, "documentation" : "<p>Creates a report generator.</p>", "endpointCacheRequired" : false, "endpointDiscovery" : null, "endpointOperation" : false, "endpointTrait" : null, "exceptions" : [ { "exceptionName" : "ValidationException", "documentation" : "<p>The provided input is not valid. Try your request again. $\langle p \rangle$ ", "httpStatusCode" : null }, { "exceptionName" : "InvalidParameterValueException", "documentation" : "<p>One or more parameter values are not valid.</p>", "httpStatusCode" : null }, { "exceptionName" : "ResourceLimitExceededException", "documentation" : "<p>Your resource limits have been exceeded.</p>", "httpStatusCode" : null }, { "exceptionName" : "ServerInternalException", "documentation" : "<p>The server experienced an internal error. Try again.</p>", "httpStatusCode" : null }, { "exceptionName" : "AuthorizationException", "documentation" : "<p>The Amazon Web Services user account does not have permission to perform the action. Check the IAM policy associated with this account. $\langle p \rangle$ ", "httpStatusCode" : null }, { "exceptionName" : "RateLimitExceededException", "documentation" : "< $p$ >Too many requests have been submitted. Try again after a brief wait. < $\langle p \rangle$ ", "httpStatusCode" : null }, { "exceptionName" : "AccessDeniedException", "documentation" : "<p>Access to resource denied.</p>", "httpStatusCode" : null }, { "exceptionName" : "ResourceNotFoundException", "documentation" : "<p>The resource cannot be found.</p>", "httpStatusCode" : null } ], "hasBlobMemberAsPayload" : false, "hostPrefixProcessor" : null,

 "input" : { "timestampFormat" : null, "variableDeclarationType" : "CreateLicenseManagerReportGeneratorRequest", "variableName" : "createLicenseManagerReportGeneratorRequest", "variableType" : "CreateLicenseManagerReportGeneratorRequest", "documentation" : "", "simpleType" : "CreateLicenseManagerReportGeneratorRequest", "variableSetterType" : "CreateLicenseManagerReportGeneratorRequest" }, "inputStreamPropertyName" : null, "methodName" : "createLicenseManagerReportGenerator", "operationName" : "CreateLicenseManagerReportGenerator", "returnType" : { "returnType" : "CreateLicenseManagerReportGeneratorResult", "documentation" : null }, "syncReturnType" : "CreateLicenseManagerReportGeneratorResult" }, "CreateLicenseVersion" : { "asyncCallableType" : "java.util.concurrent.Callable<CreateLicenseVersionResult>", "asyncFutureType" : "java.util.concurrent.Future<CreateLicenseVersionResult>", "asyncHandlerType" : "com.amazonaws.handlers.AsyncHandler<CreateLicenseVersionRequest, CreateLicenseVersionResult>", "asyncReturnType" : "CreateLicenseVersionResult", "authenticated" : true, "deprecated" : false, "documentation" : "<p>Creates a new version of the specified license.</p>", "endpointCacheRequired" : false, "endpointDiscovery" : null, "endpointOperation" : false, "endpointTrait" : null, "exceptions" : [ { "exceptionName" : "ValidationException", "documentation" : "<p>The provided input is not valid. Try your request again.</p>", "httpStatusCode" : null }, { "exceptionName" : "AccessDeniedException", "documentation" : "<p>Access to resource denied.</p>", "httpStatusCode" : null }, { "exceptionName" : "ResourceNotFoundException", "documentation" : "<p>The resource cannot be found.</p>", "httpStatusCode" : null }, { "exceptionName" : "RedirectException", "documentation" : " $\langle p \rangle$ This is not the correct Region for the resource. Try again. $\langle p \rangle$ ", "httpStatusCode" : null

}, {

```
 "exceptionName" : "ConflictException",
```
"documentation" : "<p>There was a conflict processing the request. Try your request again.</p>", "httpStatusCode" : null

}, {

```
 "exceptionName" : "ServerInternalException",
```

```
"documentation" : "\langle p \rangleThe server experienced an internal error. Try again.\langle p \rangle",
```
"httpStatusCode" : null

}, {

"exceptionName" : "AuthorizationException",

 "documentation" : "<p>The Amazon Web Services user account does not have permission to perform the action. Check the IAM policy associated with this account.</p>",

"httpStatusCode" : null

}, {

"exceptionName" : "RateLimitExceededException",

```
"documentation" : "<p>Too many requests have been submitted. Try again after a brief wait. <p>",
```
"httpStatusCode" : null

} ],

"hasBlobMemberAsPayload" : false,

"hostPrefixProcessor" : null,

"input" : {

"timestampFormat" : null,

"variableDeclarationType" : "CreateLicenseVersionRequest",

"variableName" : "createLicenseVersionRequest",

"variableType" : "CreateLicenseVersionRequest",

"documentation" : "",

"simpleType" : "CreateLicenseVersionRequest",

"variableSetterType" : "CreateLicenseVersionRequest"

},

"inputStreamPropertyName" : null,

```
 "methodName" : "createLicenseVersion",
```
"operationName" : "CreateLicenseVersion",

"returnType" : {

"returnType" : "CreateLicenseVersionResult",

```
 "documentation" : null
```

```
 },
```
"syncReturnType" : "CreateLicenseVersionResult"

```
 },
```

```
 "CreateToken" : {
```
"asyncCallableType" : "java.util.concurrent.Callable<CreateTokenResult>",

"asyncFutureType" : "java.util.concurrent.Future<CreateTokenResult>",

"asyncHandlerType" : "com.amazonaws.handlers.AsyncHandler<CreateTokenRequest, CreateTokenResult>",

"asyncReturnType" : "CreateTokenResult",

"authenticated" : true,

"deprecated" : false,

"documentation" : "<p>Creates a long-lived token.</p> <p>A refresh token is a JWT token used to get an access token. With an access token, you can call AssumeRoleWithWebIdentity to get role credentials that you

can use to call License Manager to manage the specified license.</p>",

"endpointCacheRequired" : false,

"endpointDiscovery" : null,

"endpointOperation" : false,

"endpointTrait" : null,

"exceptions" : [ {

"exceptionName" : "ValidationException",

"documentation" : "< $p$ >The provided input is not valid. Try your request again.</p>",

"httpStatusCode" : null

### }, {

"exceptionName" : "AuthorizationException",

"documentation" : "<p>The Amazon Web Services user account does not have permission to perform the action. Check the IAM policy associated with this account.</p>",

```
 "httpStatusCode" : null
```
# }, {

"exceptionName" : "AccessDeniedException",

"documentation" : "<p>Access to resource denied.</p>",

"httpStatusCode" : null

# }, {

"exceptionName" : "RateLimitExceededException",

"documentation" : "< $p$ >Too many requests have been submitted. Try again after a brief wait. < $p$ >", "httpStatusCode" : null

# }, {

"exceptionName" : "ResourceLimitExceededException",

```
"documentation" : "<p>Your resource limits have been exceeded.</p>",
```
"httpStatusCode" : null

# }, {

"exceptionName" : "ServerInternalException",

"documentation" : "<p>The server experienced an internal error. Try again.</p>",

"httpStatusCode" : null

# }, {

"exceptionName" : "ResourceNotFoundException",

"documentation" : "<p>The resource cannot be found.</p>",

"httpStatusCode" : null

}, {

```
 "exceptionName" : "RedirectException",
```

```
"documentation" : "<p>This is not the correct Region for the resource. Try again.</p>",
```
"httpStatusCode" : null

# } ],

"hasBlobMemberAsPayload" : false,

"hostPrefixProcessor" : null,

"input" : {

"timestampFormat" : null,

"variableDeclarationType" : "CreateTokenRequest",

"variableName" : "createTokenRequest",

 "variableType" : "CreateTokenRequest", "documentation" : "",

```
 "simpleType" : "CreateTokenRequest",
     "variableSetterType" : "CreateTokenRequest"
    },
   "inputStreamPropertyName" : null,
   "methodName" : "createToken",
   "operationName" : "CreateToken",
   "returnType" : {
     "returnType" : "CreateTokenResult",
     "documentation" : null
   },
    "syncReturnType" : "CreateTokenResult"
   },
   "DeleteGrant" : {
   "asyncCallableType" : "java.util.concurrent.Callable<DeleteGrantResult>",
   "asyncFutureType" : "java.util.concurrent.Future<DeleteGrantResult>",
   "asyncHandlerType" : "com.amazonaws.handlers.AsyncHandler<DeleteGrantRequest, DeleteGrantResult>",
   "asyncReturnType" : "DeleteGrantResult",
   "authenticated" : true,
   "deprecated" : false,
  "documentation" : "<p>Deletes the specified grant.</p>",
   "endpointCacheRequired" : false,
   "endpointDiscovery" : null,
   "endpointOperation"
 : false,
    "endpointTrait" : null,
   "exceptions" : [ {
     "exceptionName" : "ValidationException",
    "documentation" : "<p>The provided input is not valid. Try your request again.</p>",
     "httpStatusCode" : null
    }, {
     "exceptionName" : "InvalidParameterValueException",
    "documentation" : "<p>One or more parameter values are not valid.</p>",
     "httpStatusCode" : null
   }, {
     "exceptionName" : "AuthorizationException",
     "documentation" : "<p>The Amazon Web Services user account does not have permission to perform the
action. Check the IAM policy associated with this account.\langle p \rangle",
     "httpStatusCode" : null
   }, {
     "exceptionName" : "AccessDeniedException",
    "documentation" : "<p>Access to resource denied.</p>",
     "httpStatusCode" : null
   }, {
     "exceptionName" : "RateLimitExceededException",
    "documentation" : "<p>Too many requests have been submitted. Try again after
 a brief wait.</p>",
     "httpStatusCode" : null
```
}, {

```
 "exceptionName" : "ResourceLimitExceededException",
   "documentation" : "<p>Your resource limits have been exceeded.</p>",
    "httpStatusCode" : null
   }, {
    "exceptionName" : "ServerInternalException",
   "documentation" : "<p>The server experienced an internal error. Try again.</p>",
    "httpStatusCode" : null
   } ],
   "hasBlobMemberAsPayload" : false,
   "hostPrefixProcessor" : null,
   "input" : {
    "timestampFormat" : null,
    "variableDeclarationType" : "DeleteGrantRequest",
    "variableName" : "deleteGrantRequest",
    "variableType" : "DeleteGrantRequest",
    "documentation" : "",
    "simpleType" : "DeleteGrantRequest",
    "variableSetterType" : "DeleteGrantRequest"
   },
   "inputStreamPropertyName" : null,
   "methodName" : "deleteGrant",
   "operationName" : "DeleteGrant",
   "returnType" : {
    "returnType"
 : "DeleteGrantResult",
    "documentation" : null
   },
   "syncReturnType" : "DeleteGrantResult"
  },
  "DeleteLicense" : {
   "asyncCallableType" : "java.util.concurrent.Callable<DeleteLicenseResult>",
   "asyncFutureType" : "java.util.concurrent.Future<DeleteLicenseResult>",
   "asyncHandlerType" : "com.amazonaws.handlers.AsyncHandler<DeleteLicenseRequest, DeleteLicenseResult>",
   "asyncReturnType" : "DeleteLicenseResult",
   "authenticated" : true,
   "deprecated" : false,
  "documentation" : "<p>Deletes the specified license.</p>",
   "endpointCacheRequired" : false,
   "endpointDiscovery" : null,
   "endpointOperation" : false,
   "endpointTrait" : null,
   "exceptions" : [ {
    "exceptionName" : "ValidationException",
   "documentation" : "<p>The provided input is not valid. Try your request again.</p>",
    "httpStatusCode" : null
   }, {
    "exceptionName" : "InvalidParameterValueException",
    "documentation"
```
: "<p>One or more parameter values are not valid.</p>",

"httpStatusCode" : null

}, {

"exceptionName" : "RedirectException",

"documentation" : "< $p$ >This is not the correct Region for the resource. Try again.</p>",

"httpStatusCode" : null

}, {

"exceptionName" : "ConflictException",

"documentation" : "<p>There was a conflict processing the request. Try your request again.  $\langle p \rangle$ ",

"httpStatusCode" : null

}, {

"exceptionName" : "ServerInternalException",

"documentation" : "<p>The server experienced an internal error. Try again.</p>",

"httpStatusCode" : null

}, {

"exceptionName" : "AuthorizationException",

 "documentation" : "<p>The Amazon Web Services user account does not have permission to perform the action. Check the IAM policy associated with this account. $\langle p \rangle$ ",

"httpStatusCode" : null

}, {

"exceptionName" : "AccessDeniedException",

"documentation" : "<p>Access to resource denied.</p>",

"httpStatusCode" : null

}, {

"exceptionName" : "RateLimitExceededException",

"documentation" : "< $p$ >Too many requests have been submitted. Try again after a brief wait. < $p$ >",

"httpStatusCode" : null

} ],

"hasBlobMemberAsPayload" : false,

"hostPrefixProcessor" : null,

"input" : {

"timestampFormat" : null,

"variableDeclarationType" : "DeleteLicenseRequest",

"variableName" : "deleteLicenseRequest",

"variableType" : "DeleteLicenseRequest",

"documentation" : "",

"simpleType" : "DeleteLicenseRequest",

"variableSetterType" : "DeleteLicenseRequest"

```
 },
```
"inputStreamPropertyName" : null,

"methodName" : "deleteLicense",

"operationName" : "DeleteLicense",

"returnType" : {

"returnType" : "DeleteLicenseResult",

"documentation" : null

},

"syncReturnType" : "DeleteLicenseResult"

},

"DeleteLicenseConfiguration" : {

"asyncCallableType" : "java.util.concurrent.Callable<DeleteLicenseConfigurationResult>",

"asyncFutureType" : "java.util.concurrent.Future<DeleteLicenseConfigurationResult>",

 "asyncHandlerType" : "com.amazonaws.handlers.AsyncHandler<DeleteLicenseConfigurationRequest, DeleteLicenseConfigurationResult>",

"asyncReturnType" : "DeleteLicenseConfigurationResult",

"authenticated" : true,

"deprecated" : false,

"documentation" : " $\langle p \rangle$ Deletes the specified license configuration. $\langle p \rangle \langle p \rangle$   $\langle p \rangle$ You cannot delete a license configuration that is in use. $\langle p \rangle$ ",

"endpointCacheRequired" : false,

"endpointDiscovery" : null,

"endpointOperation" : false,

"endpointTrait" : null,

"exceptions" : [ {

"exceptionName" : "InvalidParameterValueException",

"documentation" : " $\langle p \rangle$ One or more parameter values are not valid. $\langle p \rangle$ ",

"httpStatusCode" : null

# }, {

"exceptionName"

: "ServerInternalException",

"documentation" : "<p>The server experienced an internal error. Try again.</p>",

"httpStatusCode" : null

}, {

"exceptionName" : "AuthorizationException",

 "documentation" : "<p>The Amazon Web Services user account does not have permission to perform the action. Check the IAM policy associated with this account. $\langle p \rangle$ ",

"httpStatusCode" : null

# }, {

"exceptionName" : "AccessDeniedException",

"documentation" : "<p>Access to resource denied.</p>",

"httpStatusCode" : null

}, {

"exceptionName" : "RateLimitExceededException",

"documentation" : "< $p$ >Too many requests have been submitted. Try again after a brief wait. < $p$ >",

"httpStatusCode" : null

#### } ],

"hasBlobMemberAsPayload" : false,

"hostPrefixProcessor" : null,

"input" : {

"timestampFormat" : null,

"variableDeclarationType" : "DeleteLicenseConfigurationRequest",

```
 "variableName" : "deleteLicenseConfigurationRequest",
 "variableType" : "DeleteLicenseConfigurationRequest",
 "documentation" : "",
 "simpleType" : "DeleteLicenseConfigurationRequest",
```
 "variableSetterType" : "DeleteLicenseConfigurationRequest" }, "inputStreamPropertyName" : null, "methodName" : "deleteLicenseConfiguration", "operationName" : "DeleteLicenseConfiguration", "returnType" : { "returnType" : "DeleteLicenseConfigurationResult", "documentation" : null }, "syncReturnType" : "DeleteLicenseConfigurationResult" }, "DeleteLicenseManagerReportGenerator" : { "asyncCallableType" : "java.util.concurrent.Callable<DeleteLicenseManagerReportGeneratorResult>", "asyncFutureType" : "java.util.concurrent.Future<DeleteLicenseManagerReportGeneratorResult>", "asyncHandlerType" : "com.amazonaws.handlers.AsyncHandler<DeleteLicenseManagerReportGeneratorRequest, DeleteLicenseManagerReportGeneratorResult>", "asyncReturnType" : "DeleteLicenseManagerReportGeneratorResult", "authenticated" : true, "deprecated" : false, "documentation" : " $\langle p \rangle$ Deletes the specified report generator. $\langle p \rangle$   $\langle p \rangle$ This action deletes the report generator, which stops it from generating future reports. The action cannot be reversed. It has no effect on the previous reports from this generator.</p>", "endpointCacheRequired" : false, "endpointDiscovery" : null, "endpointOperation" : false, "endpointTrait" : null, "exceptions" : [ { "exceptionName" : "ValidationException", "documentation" : "<p>The provided input is not valid. Try your request again.</p>", "httpStatusCode" : null }, {

"exceptionName" : "InvalidParameterValueException",

"documentation" : " $\langle p \rangle$ One or more parameter values are not valid. $\langle p \rangle$ ",

"httpStatusCode" : null

}, {

"exceptionName" : "ResourceLimitExceededException",

"documentation" : "<p>Your resource limits have been exceeded.</p>",

"httpStatusCode" : null

}, {

"exceptionName" : "ServerInternalException",

"documentation" : " $\langle p \rangle$ The server experienced an internal error. Try again. $\langle p \rangle$ ".

"httpStatusCode" : null

}, {

"exceptionName" : "AuthorizationException",

"documentation" : "<p>The Amazon Web Services user account does not have permission to perform the action. Check the IAM policy associated with this account. $\langle p \rangle$ ",

"httpStatusCode" : null
```
 }, {
```

```
 "exceptionName" : "RateLimitExceededException",
  "documentation" : "<p>Too many requests have been submitted. Try again after a brief wait.</p>",
   "httpStatusCode" : null
 }, {
   "exceptionName" : "AccessDeniedException",
  "documentation" : "<p>Access to resource denied.</p>",
   "httpStatusCode" : null
  }, {
   "exceptionName" : "ResourceNotFoundException",
 "documentation" : "<p>The resource cannot be found.</p>",
   "httpStatusCode" : null
 } ],
  "hasBlobMemberAsPayload" : false,
 "hostPrefixProcessor" : null,
 "input" : {
   "timestampFormat" : null,
   "variableDeclarationType" : "DeleteLicenseManagerReportGeneratorRequest",
   "variableName" : "deleteLicenseManagerReportGeneratorRequest",
   "variableType" : "DeleteLicenseManagerReportGeneratorRequest",
   "documentation" : "",
   "simpleType" : "DeleteLicenseManagerReportGeneratorRequest",
   "variableSetterType" : "DeleteLicenseManagerReportGeneratorRequest"
 },
 "inputStreamPropertyName" : null,
 "methodName" : "deleteLicenseManagerReportGenerator",
  "operationName" : "DeleteLicenseManagerReportGenerator",
 "returnType" : {
   "returnType" : "DeleteLicenseManagerReportGeneratorResult",
   "documentation" : null
 },
  "syncReturnType" : "DeleteLicenseManagerReportGeneratorResult"
 },
 "DeleteToken" : {
 "asyncCallableType" : "java.util.concurrent.Callable<DeleteTokenResult>",
 "asyncFutureType" : "java.util.concurrent.Future<DeleteTokenResult>",
 "asyncHandlerType" : "com.amazonaws.handlers.AsyncHandler<DeleteTokenRequest, DeleteTokenResult>",
 "asyncReturnType" : "DeleteTokenResult",
  "authenticated" : true,
 "deprecated" : false,
"documentation" : "\langle p \rangleDeletes the specified token. Must be called in the license home Region.\langle p \rangle",
 "endpointCacheRequired" : false,
 "endpointDiscovery" : null,
 "endpointOperation" : false,
  "endpointTrait" : null,
 "exceptions" : [ {
   "exceptionName" : "ValidationException",
```
"documentation" : "<p>The provided input is not valid. Try your request again.</p>", "httpStatusCode" : null

}, {

"exceptionName" : "AuthorizationException",

"documentation" : "<p>The Amazon Web Services user account does not have permission to perform the action. Check the IAM policy associated with this account. $\langle p \rangle$ ",

"httpStatusCode" : null

}, {

"exceptionName" : "AccessDeniedException",

"documentation" : "<p>Access to resource denied.</p>",

"httpStatusCode" : null

}, {

"exceptionName" : "RateLimitExceededException",

"documentation" : "< $p$ >Too many requests have been submitted. Try again after a brief wait. < $p$ >", "httpStatusCode" : null

}, {

"exceptionName" : "ServerInternalException",

```
"documentation" : "<p>The server experienced an internal error. Try again.</p>",
```
"httpStatusCode" : null

#### }, {

"exceptionName" : "ResourceNotFoundException",

"documentation" : "<p>The resource cannot be found.</p>",

"httpStatusCode" : null

}, {

"exceptionName" : "RedirectException",

```
"documentation" : "<p>This is not the correct Region for the resource. Try again.</p>",
```
"httpStatusCode" :

#### null

} ],

"hasBlobMemberAsPayload" : false,

"hostPrefixProcessor" : null,

"input" : {

"timestampFormat" : null,

"variableDeclarationType" : "DeleteTokenRequest",

```
 "variableName" : "deleteTokenRequest",
```
"variableType" : "DeleteTokenRequest",

"documentation" : "",

"simpleType" : "DeleteTokenRequest",

"variableSetterType" : "DeleteTokenRequest"

```
 },
```

```
 "inputStreamPropertyName" : null,
```

```
 "methodName" : "deleteToken",
```
"operationName" : "DeleteToken",

```
 "returnType" : {
```
"returnType" : "DeleteTokenResult",

"documentation" : null

},

"syncReturnType" : "DeleteTokenResult"

},

"ExtendLicenseConsumption" : {

"asyncCallableType" : "java.util.concurrent.Callable<ExtendLicenseConsumptionResult>",

"asyncFutureType" : "java.util.concurrent.Future<ExtendLicenseConsumptionResult>",

 "asyncHandlerType" : "com.amazonaws.handlers.AsyncHandler<ExtendLicenseConsumptionRequest, ExtendLicenseConsumptionResult>",

"asyncReturnType" : "ExtendLicenseConsumptionResult",

"authenticated" : true,

"deprecated" : false,

"documentation" : " $\langle p \rangle$ Extends the expiration date for license consumption. $\langle p \rangle$ ",

"endpointCacheRequired" : false,

"endpointDiscovery" : null,

"endpointOperation" : false,

"endpointTrait" : null,

"exceptions" : [ {

"exceptionName" : "ValidationException",

"documentation" : "<p>The provided input is not valid. Try your request again.</p>",

"httpStatusCode" : null

#### }, {

"exceptionName" : "InvalidParameterValueException",

"documentation" : " $\langle p \rangle$ One or more parameter values are not valid. $\langle p \rangle$ ",

"httpStatusCode" : null

### }, {

"exceptionName" : "AuthorizationException",

 "documentation" : "<p>The Amazon Web Services user account does not have permission to perform the action. Check the IAM policy associated with this account.</p>",

"httpStatusCode" : null

}, {

"exceptionName" : "AccessDeniedException",

"documentation" : "<p>Access to resource denied.</p>",

"httpStatusCode" : null

#### }, {

"exceptionName" : "RateLimitExceededException",

"documentation" : "<p>Too many requests have been submitted. Try again after a brief wait.</p>",

```
 "httpStatusCode" : null
```
}, {

"exceptionName" : "ServerInternalException",

"documentation" : "< $p$ >The server experienced an internal error. Try again. $\langle p \rangle$ ",

"httpStatusCode" : null

# }, {

"exceptionName" : "ResourceNotFoundException",

"documentation" : "<p>The resource cannot be found.</p>",

"httpStatusCode" : null

} ],

"hasBlobMemberAsPayload" : false,

"hostPrefixProcessor" : null,

"input" : {

"timestampFormat" : null,

```
 "variableDeclarationType" : "ExtendLicenseConsumptionRequest",
     "variableName" : "extendLicenseConsumptionRequest",
     "variableType" : "ExtendLicenseConsumptionRequest",
     "documentation" : "",
     "simpleType" : "ExtendLicenseConsumptionRequest",
     "variableSetterType" : "ExtendLicenseConsumptionRequest"
   },
   "inputStreamPropertyName" : null,
   "methodName" : "extendLicenseConsumption",
    "operationName" : "ExtendLicenseConsumption",
   "returnType" : {
    "returnType" : "ExtendLicenseConsumptionResult",
    "documentation" : null
   },
    "syncReturnType" : "ExtendLicenseConsumptionResult"
  },
  "GetAccessToken" : {
   "asyncCallableType" : "java.util.concurrent.Callable<GetAccessTokenResult>",
   "asyncFutureType" : "java.util.concurrent.Future<GetAccessTokenResult>",
   "asyncHandlerType" : "com.amazonaws.handlers.AsyncHandler<GetAccessTokenRequest,
GetAccessTokenResult>",
   "asyncReturnType" : "GetAccessTokenResult",
   "authenticated" : true,
   "deprecated" : false,
   "documentation"
 : "<p>Gets a temporary access token to use with AssumeRoleWithWebIdentity. Access tokens are valid for one
hour.</p>".
   "endpointCacheRequired" : false,
   "endpointDiscovery" : null,
   "endpointOperation" : false,
   "endpointTrait" : null,
   "exceptions" : [ {
    "exceptionName" : "ValidationException",
    "documentation" : "<p>The provided input is not valid. Try your request again.</p>",
    "httpStatusCode" : null
    }, {
     "exceptionName" : "AuthorizationException",
    "documentation" : "<p>The Amazon Web Services user account does not have permission to perform the
action. Check the IAM policy associated with this account.</p>",
     "httpStatusCode" : null
   }, {
     "exceptionName" : "AccessDeniedException",
```
"documentation" : "<p>Access to resource denied.</p>",

"httpStatusCode" : null

}, {

"exceptionName" : "RateLimitExceededException",

```
 "documentation" : "<p>Too many requests have
```

```
been submitted. Try again after a brief wait.\langle p \rangle",
    "httpStatusCode" : null
   }, {
    "exceptionName" : "ServerInternalException",
   "documentation" : "<p>The server experienced an internal error. Try again.</p>",
    "httpStatusCode" : null
   } ],
   "hasBlobMemberAsPayload" : false,
   "hostPrefixProcessor" : null,
   "input" : {
    "timestampFormat" : null,
    "variableDeclarationType" : "GetAccessTokenRequest",
    "variableName" : "getAccessTokenRequest",
    "variableType" : "GetAccessTokenRequest",
    "documentation" : "",
    "simpleType" : "GetAccessTokenRequest",
    "variableSetterType" : "GetAccessTokenRequest"
   },
   "inputStreamPropertyName" : null,
   "methodName" : "getAccessToken",
   "operationName" : "GetAccessToken",
   "returnType" : {
    "returnType" : "GetAccessTokenResult",
    "documentation" : null
   },
   "syncReturnType" : "GetAccessTokenResult"
  },
   "GetGrant" : {
   "asyncCallableType" : "java.util.concurrent.Callable<GetGrantResult>",
   "asyncFutureType" : "java.util.concurrent.Future<GetGrantResult>",
   "asyncHandlerType" : "com.amazonaws.handlers.AsyncHandler<GetGrantRequest, GetGrantResult>",
   "asyncReturnType" : "GetGrantResult",
   "authenticated" : true,
   "deprecated" : false,
  "documentation" : "<p>Gets detailed information about the specified grant.</p>",
   "endpointCacheRequired" : false,
   "endpointDiscovery" : null,
   "endpointOperation" : false,
   "endpointTrait" : null,
   "exceptions" : [ {
    "exceptionName" : "ValidationException",
   "documentation" : "\langle p \rangleThe provided input is not valid. Try your request again.\langle p \rangle",
    "httpStatusCode" : null
   }, {
    "exceptionName" : "InvalidParameterValueException",
   "documentation" : "<p>One or more parameter values are not valid. </p>>",
    "httpStatusCode" : null
   }, {
```
"exceptionName"

```
 : "ResourceLimitExceededException",
```
"documentation" : "<p>Your resource limits have been exceeded.</p>",

"httpStatusCode" : null

}, {

```
 "exceptionName" : "ServerInternalException",
```

```
"documentation" : "\langle p \rangleThe server experienced an internal error. Try again.\langle p \rangle",
```
"httpStatusCode" : null

}, {

"exceptionName" : "AuthorizationException",

 "documentation" : "<p>The Amazon Web Services user account does not have permission to perform the action. Check the IAM policy associated with this account.</p>",

"httpStatusCode" : null

}, {

```
 "exceptionName" : "AccessDeniedException",
```

```
 "documentation" : "<p>Access to resource denied.</p>",
```
"httpStatusCode" : null

```
 }, {
```
"exceptionName" : "RateLimitExceededException",

"documentation" : "< $p$ >Too many requests have been submitted. Try again after a brief wait. < $p$ >",

"httpStatusCode" : null

} ],

"hasBlobMemberAsPayload"

```
 : false,
```
"hostPrefixProcessor" : null,

"input" : {

```
 "timestampFormat" : null,
```
"variableDeclarationType" : "GetGrantRequest",

```
 "variableName" : "getGrantRequest",
```
"variableType" : "GetGrantRequest",

"documentation" : "",

"simpleType" : "GetGrantRequest",

```
 "variableSetterType" : "GetGrantRequest"
```

```
 },
```
"inputStreamPropertyName" : null,

```
 "methodName" : "getGrant",
```

```
 "operationName" : "GetGrant",
```

```
 "returnType" : {
```

```
 "returnType" : "GetGrantResult",
```

```
 "documentation" : null
```

```
 },
```

```
 "syncReturnType" : "GetGrantResult"
```

```
 },
```

```
 "GetLicense" : {
```
"asyncCallableType" : "java.util.concurrent.Callable<GetLicenseResult>",

```
 "asyncFutureType" : "java.util.concurrent.Future<GetLicenseResult>",
```

```
 "asyncHandlerType" : "com.amazonaws.handlers.AsyncHandler<GetLicenseRequest, GetLicenseResult>",
```

```
 "asyncReturnType" : "GetLicenseResult",
```
"authenticated" : true,

"deprecated" : false,

```
"documentation" : "<p>Gets detailed information about the specified license.</p>",
```
"endpointCacheRequired" : false,

```
 "endpointDiscovery" : null,
```
"endpointOperation" : false,

"endpointTrait" : null,

"exceptions" : [ {

"exceptionName" : "ValidationException",

"documentation" : "<p>The provided input is not valid. Try your request again.</p>",

"httpStatusCode" : null

### }, {

"exceptionName" : "InvalidParameterValueException",

"documentation" : "<p>One or more parameter values are not valid.</p>",

"httpStatusCode" : null

# }, {

"exceptionName" : "AuthorizationException",

 "documentation" : "<p>The Amazon Web Services user account does not have permission to perform the action. Check the IAM policy associated with this account.</p>",

"httpStatusCode" : null

# }, {

"exceptionName" : "AccessDeniedException",

"documentation" : "<p>Access

to resource denied. $<$ /p>",

"httpStatusCode" : null

#### }, {

"exceptionName" : "RateLimitExceededException",

"documentation" : "< $p$ >Too many requests have been submitted. Try again after a brief wait. < $p$ >",

"httpStatusCode" : null

# }, {

"exceptionName" : "ServerInternalException",

```
"documentation" : "<p>The server experienced an internal error. Try again.</p>",
```
"httpStatusCode" : null

```
 } ],
```
"hasBlobMemberAsPayload" : false,

```
 "hostPrefixProcessor" : null,
```
"input" : {

"timestampFormat" : null,

"variableDeclarationType" : "GetLicenseRequest",

"variableName" : "getLicenseRequest",

```
 "variableType" : "GetLicenseRequest",
```
"documentation" : "",

"simpleType" : "GetLicenseRequest",

"variableSetterType" : "GetLicenseRequest"

},

```
 "inputStreamPropertyName" : null,
```
"methodName" : "getLicense",

```
 "operationName" : "GetLicense",
   "returnType"
 : {
    "returnType" : "GetLicenseResult",
     "documentation" : null
   },
   "syncReturnType" : "GetLicenseResult"
  },
  "GetLicenseConfiguration" : {
   "asyncCallableType" : "java.util.concurrent.Callable<GetLicenseConfigurationResult>",
   "asyncFutureType" : "java.util.concurrent.Future<GetLicenseConfigurationResult>",
   "asyncHandlerType" : "com.amazonaws.handlers.AsyncHandler<GetLicenseConfigurationRequest,
GetLicenseConfigurationResult>",
   "asyncReturnType" : "GetLicenseConfigurationResult",
   "authenticated" : true,
   "deprecated" : false,
  "documentation" : "<p>Gets detailed information about the specified license configuration.</p>",
   "endpointCacheRequired" : false,
   "endpointDiscovery" : null,
   "endpointOperation" : false,
   "endpointTrait" : null,
   "exceptions" : [ {
    "exceptionName" : "InvalidParameterValueException",
    "documentation" : "<p>One or more parameter values are not valid.</p>",
     "httpStatusCode" : null
   }, {
     "exceptionName" : "ServerInternalException",
    "documentation" : "<p>The server experienced an internal error. Try again.</p>",
    "httpStatusCode" : null
   }, {
     "exceptionName" : "AuthorizationException",
    "documentation" : "<p>The Amazon Web Services user account does not have permission to perform the
action. Check the IAM policy associated with this account.</p>",
     "httpStatusCode" : null
   }, {
     "exceptionName" : "AccessDeniedException",
     "documentation" : "<p>Access to resource denied.</p>",
    "httpStatusCode" : null
   }, {
     "exceptionName" : "RateLimitExceededException",
   "documentation" : "<p>Too many requests have been submitted. Try again after a brief wait. </p>,
     "httpStatusCode" : null
   } ],
   "hasBlobMemberAsPayload" : false,
   "hostPrefixProcessor" : null,
   "input" : {
     "timestampFormat" : null,
     "variableDeclarationType"
```

```
 : "GetLicenseConfigurationRequest",
     "variableName" : "getLicenseConfigurationRequest",
     "variableType" : "GetLicenseConfigurationRequest",
     "documentation" : "",
     "simpleType" : "GetLicenseConfigurationRequest",
     "variableSetterType" : "GetLicenseConfigurationRequest"
   },
   "inputStreamPropertyName" : null,
   "methodName" : "getLicenseConfiguration",
   "operationName" : "GetLicenseConfiguration",
   "returnType" : {
    "returnType" : "GetLicenseConfigurationResult",
    "documentation" : null
   },
   "syncReturnType" : "GetLicenseConfigurationResult"
  },
  "GetLicenseConversionTask" : {
   "asyncCallableType" : "java.util.concurrent.Callable<GetLicenseConversionTaskResult>",
   "asyncFutureType" : "java.util.concurrent.Future<GetLicenseConversionTaskResult>",
   "asyncHandlerType" : "com.amazonaws.handlers.AsyncHandler<GetLicenseConversionTaskRequest,
GetLicenseConversionTaskResult>",
    "asyncReturnType" : "GetLicenseConversionTaskResult",
   "authenticated" : true,
   "deprecated" : false,
  "documentation" : "\langle p \rangleGets information about the specified license type conversion task.\langle p \rangle",
   "endpointCacheRequired" : false,
   "endpointDiscovery" : null,
   "endpointOperation" : false,
   "endpointTrait" : null,
   "exceptions" : [ {
     "exceptionName" : "InvalidParameterValueException",
   "documentation" : "<p>One or more parameter values are not valid.</p>",
     "httpStatusCode" : null
   }, {
     "exceptionName" : "ServerInternalException",
    "documentation" : "<p>The server experienced an internal error. Try again.</p>",
     "httpStatusCode" : null
   }, {
     "exceptionName" : "AuthorizationException",
    "documentation" : "<p>The Amazon Web Services user account does not have permission to perform the
action. Check the IAM policy associated with this account.\langle p \rangle",
     "httpStatusCode"
 : null
   }, {
     "exceptionName" : "AccessDeniedException",
     "documentation" : "<p>Access to resource denied.</p>",
    "httpStatusCode" : null
   }, {
```

```
 "exceptionName" : "RateLimitExceededException",
    "documentation" : "<p>Too many requests have been submitted. Try again after a brief wait.</p>",
    "httpStatusCode" : null
   } ],
   "hasBlobMemberAsPayload" : false,
   "hostPrefixProcessor" : null,
   "input" : {
    "timestampFormat" : null,
    "variableDeclarationType" : "GetLicenseConversionTaskRequest",
     "variableName" : "getLicenseConversionTaskRequest",
    "variableType" : "GetLicenseConversionTaskRequest",
     "documentation" : "",
    "simpleType" : "GetLicenseConversionTaskRequest",
    "variableSetterType" : "GetLicenseConversionTaskRequest"
   },
   "inputStreamPropertyName" : null,
   "methodName" : "getLicenseConversionTask",
   "operationName" : "GetLicenseConversionTask",
    "returnType" : {
    "returnType" : "GetLicenseConversionTaskResult",
    "documentation" : null
   },
   "syncReturnType" : "GetLicenseConversionTaskResult"
  },
  "GetLicenseManagerReportGenerator" : {
   "asyncCallableType" : "java.util.concurrent.Callable<GetLicenseManagerReportGeneratorResult>",
   "asyncFutureType" : "java.util.concurrent.Future<GetLicenseManagerReportGeneratorResult>",
   "asyncHandlerType" : "com.amazonaws.handlers.AsyncHandler<GetLicenseManagerReportGeneratorRequest,
GetLicenseManagerReportGeneratorResult>",
   "asyncReturnType" : "GetLicenseManagerReportGeneratorResult",
   "authenticated" : true,
   "deprecated" : false,
  "documentation" : "<p>Gets information about the specified report generator.</p>",
   "endpointCacheRequired" : false,
   "endpointDiscovery" : null,
   "endpointOperation" : false,
   "endpointTrait" : null,
   "exceptions" : [ {
    "exceptionName" : "ValidationException",
    "documentation" : "<p>The provided input is not valid. Try your request again. </p>",
    "httpStatusCode" : null
   }, {
     "exceptionName" : "InvalidParameterValueException",
   "documentation" : "<p>One or more parameter values are not valid.</p>",
    "httpStatusCode" : null
   }, {
     "exceptionName" : "ResourceLimitExceededException",
```

```
"documentation" : "<p>Your resource limits have been exceeded.</p>",
```

```
 "httpStatusCode" : null
```
#### }, {

"exceptionName" : "ServerInternalException",

```
"documentation" : "<p>The server experienced an internal error. Try again.</p>",
```
"httpStatusCode" : null

### }, {

"exceptionName" : "AuthorizationException",

 "documentation" : "<p>The Amazon Web Services user account does not have permission to perform the action. Check the IAM policy associated with this account.</p>",

"httpStatusCode" : null

# }, {

"exceptionName" : "RateLimitExceededException",

"documentation" : "< $p$ >Too many requests have been submitted. Try again after a brief wait. </p>,

"httpStatusCode" : null

### }, {

```
 "exceptionName" : "AccessDeniedException",
```
"documentation" : "<p>Access to resource denied.</p>",

"httpStatusCode" : null

# }, {

"exceptionName" : "ResourceNotFoundException",

"documentation" : " $\langle p \rangle$ The resource cannot be found. $\langle p \rangle$ ",

```
 "httpStatusCode" : null
```
} ],

```
 "hasBlobMemberAsPayload" : false,
```
"hostPrefixProcessor" : null,

"input" : {

"timestampFormat" : null,

"variableDeclarationType" : "GetLicenseManagerReportGeneratorRequest",

"variableName" : "getLicenseManagerReportGeneratorRequest",

"variableType" : "GetLicenseManagerReportGeneratorRequest",

"documentation" : "",

"simpleType" : "GetLicenseManagerReportGeneratorRequest",

"variableSetterType" : "GetLicenseManagerReportGeneratorRequest"

},

```
 "inputStreamPropertyName" : null,
 "methodName" : "getLicenseManagerReportGenerator",
 "operationName" : "GetLicenseManagerReportGenerator",
  "returnType" : {
  "returnType" : "GetLicenseManagerReportGeneratorResult",
  "documentation" : null
 },
  "syncReturnType" : "GetLicenseManagerReportGeneratorResult"
 },
 "GetLicenseUsage" : {
 "asyncCallableType" : "java.util.concurrent.Callable<GetLicenseUsageResult>",
 "asyncFutureType" : "java.util.concurrent.Future<GetLicenseUsageResult>",
 "asyncHandlerType" : "com.amazonaws.handlers.AsyncHandler<GetLicenseUsageRequest,
```
GetLicenseUsageResult>",

"asyncReturnType" : "GetLicenseUsageResult",

"authenticated" : true,

"deprecated" : false,

"documentation" : " $\langle p \rangle$ Gets detailed information about the usage of the specified license. $\langle p \rangle$ ",

"endpointCacheRequired" : false,

"endpointDiscovery" : null,

"endpointOperation" : false,

"endpointTrait"

### : null,

```
 "exceptions" : [ {
```
"exceptionName" : "ValidationException",

"documentation" : "<p>The provided input is not valid. Try your request again.</p>",

"httpStatusCode" : null

}, {

"exceptionName" : "InvalidParameterValueException",

"documentation" : "<p>One or more parameter values are not valid.</p>",

"httpStatusCode" : null

}, {

"exceptionName" : "AuthorizationException",

 "documentation" : "<p>The Amazon Web Services user account does not have permission to perform the action. Check the IAM policy associated with this account. $\langle p \rangle$ ",

"httpStatusCode" : null

### }, {

"exceptionName" : "AccessDeniedException",

"documentation" : "<p>Access to resource denied.</p>",

"httpStatusCode" : null

}, {

"exceptionName" : "RateLimitExceededException",

"documentation" : "<p>Too many requests have been submitted. Try again after a brief wait. </p>

"httpStatusCode" : null

# }, {

 "exceptionName" : "ServerInternalException", "documentation" : "<p>The server experienced an internal error. Try again.</p>",

```
 "httpStatusCode" : null
```
# } ],

"hasBlobMemberAsPayload" : false,

```
 "hostPrefixProcessor" : null,
```
"input" : {

"timestampFormat" : null,

"variableDeclarationType" : "GetLicenseUsageRequest",

"variableName" : "getLicenseUsageRequest",

"variableType" : "GetLicenseUsageRequest",

"documentation" : "",

"simpleType" : "GetLicenseUsageRequest",

"variableSetterType" : "GetLicenseUsageRequest"

},

```
 "inputStreamPropertyName" : null,
   "methodName" : "getLicenseUsage",
   "operationName" : "GetLicenseUsage",
   "returnType" : {
    "returnType" : "GetLicenseUsageResult",
    "documentation" : null
   },
   "syncReturnType" : "GetLicenseUsageResult"
  },
  "GetServiceSettings" : {
   "asyncCallableType"
 : "java.util.concurrent.Callable<GetServiceSettingsResult>",
   "asyncFutureType" : "java.util.concurrent.Future<GetServiceSettingsResult>",
   "asyncHandlerType" : "com.amazonaws.handlers.AsyncHandler<GetServiceSettingsRequest,
GetServiceSettingsResult>",
   "asyncReturnType" : "GetServiceSettingsResult",
   "authenticated" : true,
   "deprecated" : false,
  "documentation" : "<p>Gets the License Manager settings for the current Region.</p>",
   "endpointCacheRequired" : false,
   "endpointDiscovery" : null,
   "endpointOperation" : false,
   "endpointTrait" : null,
   "exceptions" : [ {
     "exceptionName" : "ServerInternalException",
   "documentation" : "<p>The server experienced an internal error. Try again.</p>",
     "httpStatusCode" : null
   }, {
     "exceptionName" : "AuthorizationException",
    "documentation" : "<p>The Amazon Web Services user account does not have permission to perform the
action. Check the IAM policy
associated with this account.\langle p \rangle",
     "httpStatusCode" : null
   }, {
     "exceptionName" : "AccessDeniedException",
    "documentation" : "<p>Access to resource denied.</p>",
     "httpStatusCode" : null
   }, {
     "exceptionName" : "RateLimitExceededException",
    "documentation" : "<p>Too many requests have been submitted. Try again after a brief wait. </p>>",
    "httpStatusCode" : null
   } ],
   "hasBlobMemberAsPayload" : false,
   "hostPrefixProcessor" : null,
   "input" : {
     "timestampFormat" : null,
     "variableDeclarationType" : "GetServiceSettingsRequest",
```

```
 "variableName" : "getServiceSettingsRequest",
```
 "variableType" : "GetServiceSettingsRequest", "documentation" : "", "simpleType" : "GetServiceSettingsRequest", "variableSetterType" : "GetServiceSettingsRequest" }, "inputStreamPropertyName" : null, "methodName" : "getServiceSettings", "operationName" : "GetServiceSettings", "returnType" : { "returnType" : "GetServiceSettingsResult", "documentation" : null }, "syncReturnType" : "GetServiceSettingsResult" }, "ListAssociationsForLicenseConfiguration" : { "asyncCallableType" : "java.util.concurrent.Callable<ListAssociationsForLicenseConfigurationResult>", "asyncFutureType" : "java.util.concurrent.Future<ListAssociationsForLicenseConfigurationResult>", "asyncHandlerType" : "com.amazonaws.handlers.AsyncHandler<ListAssociationsForLicenseConfigurationRequest, ListAssociationsForLicenseConfigurationResult>", "asyncReturnType" : "ListAssociationsForLicenseConfigurationResult", "authenticated" : true, "deprecated" : false, "documentation" : "<p>Lists the resource associations for the specified license configuration.</p><p>Resource associations need not consume licenses from a license configuration. For example, an AMI or a stopped instance might not consume a license (depending on the license rules). $\langle p \rangle$ ", "endpointCacheRequired" : false, "endpointDiscovery" : null, "endpointOperation" : false, "endpointTrait" : null, "exceptions" : [ {

"exceptionName" : "InvalidParameterValueException",

"documentation" : "<p>One or more parameter values are not valid.</p>",

"httpStatusCode" : null

### }, {

"exceptionName" : "FilterLimitExceededException",

"documentation" : "<p>The request uses too many filters or too many filter values.</p>",

"httpStatusCode" : null

}, {

"exceptionName" : "ServerInternalException",

"documentation" : " $\langle p \rangle$ The server experienced an internal error. Try again. $\langle p \rangle$ ",

"httpStatusCode" : null

}, {

"exceptionName" : "AuthorizationException",

 "documentation" : "<p>The Amazon Web Services user account does not have permission to perform the action. Check the IAM policy associated with this account. $\langle p \rangle$ ",

```
 "httpStatusCode" : null
    }, {
     "exceptionName" : "AccessDeniedException",
     "documentation" : "<p>Access to resource denied.</p>",
     "httpStatusCode" : null
    }, {
     "exceptionName" : "RateLimitExceededException",
    "documentation" : "<p>Too many requests have been submitted. Try again after a brief wait. <p>",
     "httpStatusCode" : null
    } ],
    "hasBlobMemberAsPayload" : false,
    "hostPrefixProcessor" : null,
    "input" : {
     "timestampFormat" : null,
     "variableDeclarationType" : "ListAssociationsForLicenseConfigurationRequest",
     "variableName" : "listAssociationsForLicenseConfigurationRequest",
     "variableType" : "ListAssociationsForLicenseConfigurationRequest",
     "documentation" : "",
     "simpleType" : "ListAssociationsForLicenseConfigurationRequest",
     "variableSetterType" : "ListAssociationsForLicenseConfigurationRequest"
    },
    "inputStreamPropertyName" : null,
    "methodName" : "listAssociationsForLicenseConfiguration",
    "operationName" : "ListAssociationsForLicenseConfiguration",
    "returnType" : {
     "returnType" : "ListAssociationsForLicenseConfigurationResult",
     "documentation" : null
    },
    "syncReturnType" : "ListAssociationsForLicenseConfigurationResult"
   },
   "ListDistributedGrants" : {
    "asyncCallableType" : "java.util.concurrent.Callable<ListDistributedGrantsResult>",
    "asyncFutureType" : "java.util.concurrent.Future<ListDistributedGrantsResult>",
    "asyncHandlerType" : "com.amazonaws.handlers.AsyncHandler<ListDistributedGrantsRequest,
ListDistributedGrantsResult>",
    "asyncReturnType" : "ListDistributedGrantsResult",
    "authenticated" : true,
    "deprecated" : false,
   "documentation" : "<p>Lists the grants distributed for the specified license.</p>",
    "endpointCacheRequired" : false,
    "endpointDiscovery" : null,
    "endpointOperation" : false,
 "endpointTrait" : null,
    "exceptions" : [ {
     "exceptionName" : "ValidationException",
    "documentation" : "\langle p \rangleThe provided input is not valid. Try your request again.\langle p \rangle",
```

```
 "httpStatusCode" : null
```
}, {

```
 "exceptionName" : "InvalidParameterValueException",
   "documentation" : "<p>One or more parameter values are not valid.</p>",
     "httpStatusCode" : null
   }, {
     "exceptionName" : "ResourceLimitExceededException",
    "documentation" : "<p>Your resource limits have been exceeded.</p>".
    "httpStatusCode" : null
   }, {
     "exceptionName" : "ServerInternalException",
   "documentation" : "<p>The server experienced an internal error. Try again.</p>",
     "httpStatusCode" : null
   }, {
     "exceptionName" : "AuthorizationException",
     "documentation" : "<p>The Amazon Web Services user account does not have permission to perform the
action. Check the IAM policy associated with this account.\langle p \rangle",
     "httpStatusCode" : null
   }, {
     "exceptionName" : "AccessDeniedException",
   "documentation" : "<p>Access to resource denied.</p>",
     "httpStatusCode" : null
   }, {
     "exceptionName" : "RateLimitExceededException",
   "documentation" : "<p>Too many requests have been submitted. Try again after a brief wait.</p>",
     "httpStatusCode" : null
   } ],
   "hasBlobMemberAsPayload" : false,
   "hostPrefixProcessor" : null,
   "input" : {
     "timestampFormat" : null,
     "variableDeclarationType" : "ListDistributedGrantsRequest",
     "variableName" : "listDistributedGrantsRequest",
     "variableType" : "ListDistributedGrantsRequest",
     "documentation" : "",
     "simpleType" : "ListDistributedGrantsRequest",
     "variableSetterType" : "ListDistributedGrantsRequest"
   },
   "inputStreamPropertyName" : null,
   "methodName" : "listDistributedGrants",
   "operationName" : "ListDistributedGrants",
    "returnType" : {
    "returnType" : "ListDistributedGrantsResult",
    "documentation" : null
   },
   "syncReturnType" : "ListDistributedGrantsResult"
  },
  "ListFailuresForLicenseConfigurationOperations" : {
   "asyncCallableType" : "java.util.concurrent.Callable<ListFailuresForLicenseConfigurationOperationsResult>",
```
 "asyncFutureType" : "java.util.concurrent.Future<ListFailuresForLicenseConfigurationOperationsResult>", "asyncHandlerType" :

"com.amazonaws.handlers.AsyncHandler<ListFailuresForLicenseConfigurationOperationsRequest,

ListFailuresForLicenseConfigurationOperationsResult>",

```
 "asyncReturnType" : "ListFailuresForLicenseConfigurationOperationsResult",
```

```
 "authenticated" : true,
```

```
 "deprecated" : false,
```
"documentation" : "<p>Lists the license configuration operations that failed.</p>",

"endpointCacheRequired" : false,

"endpointDiscovery" : null,

"endpointOperation" : false,

"endpointTrait"

#### : null,

"exceptions" : [ {

"exceptionName" : "InvalidParameterValueException",

"documentation" : "<p>One or more parameter values are not valid.</p>",

"httpStatusCode" : null

#### }, {

"exceptionName" : "ServerInternalException",

"documentation" : "<p>The server experienced an internal error. Try again.</p>",

"httpStatusCode" : null

#### }, {

"exceptionName" : "AuthorizationException",

 "documentation" : "<p>The Amazon Web Services user account does not have permission to perform the action. Check the IAM policy associated with this account.</p>",

"httpStatusCode" : null

#### }, {

"exceptionName" : "AccessDeniedException",

"documentation" : "<p>Access to resource denied.</p>",

"httpStatusCode" : null

#### }, {

"exceptionName" : "RateLimitExceededException",

"documentation" : "<p>Too many requests have been submitted. Try again after a brief wait.  $\langle p \rangle$ ", "httpStatusCode"

#### : null

#### } ],

"hasBlobMemberAsPayload" : false,

"hostPrefixProcessor" : null,

"input" : {

"timestampFormat" : null,

"variableDeclarationType" : "ListFailuresForLicenseConfigurationOperationsRequest",

```
 "variableName" : "listFailuresForLicenseConfigurationOperationsRequest",
```

```
 "variableType" : "ListFailuresForLicenseConfigurationOperationsRequest",
```
"documentation" : "",

"simpleType" : "ListFailuresForLicenseConfigurationOperationsRequest",

"variableSetterType" : "ListFailuresForLicenseConfigurationOperationsRequest"

#### },

"inputStreamPropertyName" : null,

 "methodName" : "listFailuresForLicenseConfigurationOperations", "operationName" : "ListFailuresForLicenseConfigurationOperations", "returnType" : { "returnType" : "ListFailuresForLicenseConfigurationOperationsResult", "documentation" : null }, "syncReturnType" : "ListFailuresForLicenseConfigurationOperationsResult" }, "ListLicenseConfigurations" : { "asyncCallableType" : "java.util.concurrent.Callable<ListLicenseConfigurationsResult>", "asyncFutureType" : "java.util.concurrent.Future<ListLicenseConfigurationsResult>", "asyncHandlerType" : "com.amazonaws.handlers.AsyncHandler<ListLicenseConfigurationsRequest, ListLicenseConfigurationsResult>", "asyncReturnType" : "ListLicenseConfigurationsResult", "authenticated" : true, "deprecated" : false, "documentation" : "<p>Lists the license configurations for your account.</p>", "endpointCacheRequired" : false, "endpointDiscovery" : null, "endpointOperation" : false, "endpointTrait" : null, "exceptions" : [ { "exceptionName" : "InvalidParameterValueException", "documentation" : "<p>One or more parameter values are not valid.</p>", "httpStatusCode" : null }, { "exceptionName" : "ServerInternalException", "documentation" : "<p>The server experienced an internal error. Try again.</p>", "httpStatusCode" : null }, { "exceptionName" : "FilterLimitExceededException", "documentation" : " $\langle p \rangle$ The request uses too many filters or too many filter values. $\langle p \rangle$ ", "httpStatusCode" : null }, { "exceptionName" : "AuthorizationException", "documentation" : "<p>The Amazon Web Services user account does not have permission to perform the action. Check the IAM policy associated with this account. $\langle p \rangle$ ", "httpStatusCode" : null }, { "exceptionName" : "AccessDeniedException", "documentation" : "<p>Access to resource denied.</p>", "httpStatusCode" : null }, { "exceptionName" : "RateLimitExceededException", "documentation" : "< $p$ >Too many requests have been submitted. Try again after a brief wait. </p>>", "httpStatusCode" : null

} ],

 "hasBlobMemberAsPayload" : false, "hostPrefixProcessor" : null, "input" : { "timestampFormat" : null, "variableDeclarationType" : "ListLicenseConfigurationsRequest", "variableName" : "listLicenseConfigurationsRequest", "variableType" : "ListLicenseConfigurationsRequest", "documentation" : "", "simpleType" : "ListLicenseConfigurationsRequest", "variableSetterType" : "ListLicenseConfigurationsRequest" }, "inputStreamPropertyName" : null, "methodName" : "listLicenseConfigurations", "operationName" : "ListLicenseConfigurations", "returnType" : { "returnType" : "ListLicenseConfigurationsResult", "documentation" : null }, "syncReturnType" : "ListLicenseConfigurationsResult" }, "ListLicenseConversionTasks" : { "asyncCallableType" : "java.util.concurrent.Callable<ListLicenseConversionTasksResult>", "asyncFutureType" : "java.util.concurrent.Future<ListLicenseConversionTasksResult>", "asyncHandlerType" : "com.amazonaws.handlers.AsyncHandler<ListLicenseConversionTasksRequest, ListLicenseConversionTasksResult>", "asyncReturnType" : "ListLicenseConversionTasksResult", "authenticated" : true, "deprecated" : false, "documentation" : "<p>Lists the license type conversion tasks for your account.</p>", "endpointCacheRequired" : false, "endpointDiscovery" : null, "endpointOperation" : false, "endpointTrait" : null, "exceptions" : [ { "exceptionName" : "InvalidParameterValueException", "documentation" : "<p>One or more parameter values are not valid.</p>", "httpStatusCode" : null }, { "exceptionName" : "ServerInternalException", "documentation" : "< $p$ >The server experienced an internal error. Try again. $\langle p \rangle$ ", "httpStatusCode" : null }, { "exceptionName" : "AuthorizationException", "documentation" : "<p>The Amazon Web Services user account does not have permission to perform the action. Check the IAM policy associated with this account. $\langle p \rangle$ ", "httpStatusCode" : null

```
 }, {
```

```
 "exceptionName" : "AccessDeniedException",
    "documentation" : "<p>Access to resource denied.</p>",
     "httpStatusCode" : null
   }, {
     "exceptionName" : "RateLimitExceededException",
    "documentation" : "<p>Too many requests have been submitted. Try again after a brief wait. </p>,
     "httpStatusCode" : null
   } ],
   "hasBlobMemberAsPayload" : false,
   "hostPrefixProcessor" : null,
    "input" : {
     "timestampFormat" : null,
     "variableDeclarationType" : "ListLicenseConversionTasksRequest",
     "variableName" : "listLicenseConversionTasksRequest",
     "variableType" : "ListLicenseConversionTasksRequest",
     "documentation" : "",
     "simpleType" : "ListLicenseConversionTasksRequest",
     "variableSetterType" : "ListLicenseConversionTasksRequest"
   },
   "inputStreamPropertyName"
 : null,
   "methodName" : "listLicenseConversionTasks",
   "operationName" : "ListLicenseConversionTasks",
   "returnType" : {
     "returnType" : "ListLicenseConversionTasksResult",
     "documentation" : null
   },
    "syncReturnType" : "ListLicenseConversionTasksResult"
   },
   "ListLicenseManagerReportGenerators" : {
   "asyncCallableType" : "java.util.concurrent.Callable<ListLicenseManagerReportGeneratorsResult>",
   "asyncFutureType" : "java.util.concurrent.Future<ListLicenseManagerReportGeneratorsResult>",
   "asyncHandlerType" : "com.amazonaws.handlers.AsyncHandler<ListLicenseManagerReportGeneratorsRequest,
ListLicenseManagerReportGeneratorsResult>",
    "asyncReturnType" : "ListLicenseManagerReportGeneratorsResult",
   "authenticated" : true,
   "deprecated" : false,
  "documentation" : "<p>Lists the report generators for your account.</p>",
   "endpointCacheRequired" : false,
   "endpointDiscovery" : null,
   "endpointOperation"
 : false,
   "endpointTrait" : null,
    "exceptions" : [ {
     "exceptionName" : "ValidationException",
    "documentation" : "\langle p \rangleThe provided input is not valid. Try your request again.\langle p \rangle",
     "httpStatusCode" : null
```
}, {

```
 "exceptionName" : "InvalidParameterValueException",
```
"documentation" : "<p>One or more parameter values are not valid.</p>",

"httpStatusCode" : null

}, {

```
 "exceptionName" : "ResourceLimitExceededException",
```

```
"documentation" : "<p>Your resource limits have been exceeded.</p>".
```
"httpStatusCode" : null

}, {

```
 "exceptionName" : "ServerInternalException",
```

```
"documentation" : "<p>The server experienced an internal error. Try again.</p>",
```
"httpStatusCode" : null

}, {

```
 "exceptionName" : "AuthorizationException",
```
 "documentation" : "<p>The Amazon Web Services user account does not have permission to perform the action. Check the IAM policy

associated with this account. $<$ /p>",

"httpStatusCode" : null

# }, {

"exceptionName" : "RateLimitExceededException",

"documentation" : "< $p$ >Too many requests have been submitted. Try again after a brief wait. < $p$ >",

```
 "httpStatusCode" : null
```
# }, {

```
 "exceptionName" : "AccessDeniedException",
```

```
"documentation" : "<p>Access to resource denied.</p>",
```
"httpStatusCode" : null

# }, {

```
 "exceptionName" : "ResourceNotFoundException",
```

```
"documentation" : "<p>The resource cannot be found.</p>",
```
"httpStatusCode" : null

# } ],

"hasBlobMemberAsPayload" : false,

"hostPrefixProcessor" : null,

"input" : {

```
 "timestampFormat" : null,
```
"variableDeclarationType" : "ListLicenseManagerReportGeneratorsRequest",

```
 "variableName" : "listLicenseManagerReportGeneratorsRequest",
```
"variableType" : "ListLicenseManagerReportGeneratorsRequest",

"documentation" : "",

"simpleType"

: "ListLicenseManagerReportGeneratorsRequest",

"variableSetterType" : "ListLicenseManagerReportGeneratorsRequest"

},

"inputStreamPropertyName" : null,

"methodName" : "listLicenseManagerReportGenerators",

"operationName" : "ListLicenseManagerReportGenerators",

"returnType" : {

"returnType" : "ListLicenseManagerReportGeneratorsResult",

```
 "documentation" : null
```
},

"syncReturnType" : "ListLicenseManagerReportGeneratorsResult"

},

"ListLicenseSpecificationsForResource" : {

"asyncCallableType" : "java.util.concurrent.Callable<ListLicenseSpecificationsForResourceResult>",

"asyncFutureType" : "java.util.concurrent.Future<ListLicenseSpecificationsForResourceResult>",

 "asyncHandlerType" : "com.amazonaws.handlers.AsyncHandler<ListLicenseSpecificationsForResourceRequest, ListLicenseSpecificationsForResourceResult>",

"asyncReturnType" : "ListLicenseSpecificationsForResourceResult",

"authenticated"

: true,

"deprecated" : false,

"documentation" : "<p>Describes the license configurations for the specified resource.</p>",

"endpointCacheRequired" : false,

"endpointDiscovery" : null,

"endpointOperation" : false,

"endpointTrait" : null,

"exceptions" : [ {

"exceptionName" : "InvalidParameterValueException",

"documentation" : "<p>One or more parameter values are not valid.</p>",

"httpStatusCode" : null

#### }, {

"exceptionName" : "ServerInternalException",

"documentation" : "<p>The server experienced an internal error. Try again.</p>",

"httpStatusCode" : null

#### }, {

"exceptionName" : "AuthorizationException",

 "documentation" : "<p>The Amazon Web Services user account does not have permission to perform the action. Check the IAM policy associated with this account.</p>",

"httpStatusCode" : null

#### }, {

"exceptionName" : "AccessDeniedException",

"documentation"

: "<p>Access to resource denied.</p>",

"httpStatusCode" : null

### }, {

"exceptionName" : "RateLimitExceededException",

"documentation" : "<p>Too many requests have been submitted. Try again after a brief wait.</p>",

"httpStatusCode" : null

} ],

"hasBlobMemberAsPayload" : false,

"hostPrefixProcessor" : null,

"input" : {

"timestampFormat" : null,

"variableDeclarationType" : "ListLicenseSpecificationsForResourceRequest",

"variableName" : "listLicenseSpecificationsForResourceRequest",

"variableType" : "ListLicenseSpecificationsForResourceRequest",

 "documentation" : "", "simpleType" : "ListLicenseSpecificationsForResourceRequest", "variableSetterType" : "ListLicenseSpecificationsForResourceRequest" }, "inputStreamPropertyName" : null, "methodName" : "listLicenseSpecificationsForResource", "operationName" : "ListLicenseSpecificationsForResource", "returnType" : { "returnType" : "ListLicenseSpecificationsForResourceResult", "documentation" : null }, "syncReturnType" : "ListLicenseSpecificationsForResourceResult" }, "ListLicenseVersions" : { "asyncCallableType" : "java.util.concurrent.Callable<ListLicenseVersionsResult>", "asyncFutureType" : "java.util.concurrent.Future<ListLicenseVersionsResult>", "asyncHandlerType" : "com.amazonaws.handlers.AsyncHandler<ListLicenseVersionsRequest, ListLicenseVersionsResult>", "asyncReturnType" : "ListLicenseVersionsResult", "authenticated" : true, "deprecated" : false, "documentation" : "<p>Lists all versions of the specified license.</p>", "endpointCacheRequired" : false, "endpointDiscovery" : null, "endpointOperation" : false, "endpointTrait" : null, "exceptions" : [ { "exceptionName" : "InvalidParameterValueException", "documentation" : "<p>One or more parameter values are not valid. $\langle p \rangle$ ", "httpStatusCode" : null }, { "exceptionName" : "AuthorizationException", "documentation" : "<p>The Amazon Web Services user account does not have permission to perform the action. Check the IAM policy associated with this account. $\langle p \rangle$ ", "httpStatusCode" : null }, { "exceptionName" : "AccessDeniedException", "documentation" : "<p>Access to resource denied.</p>", "httpStatusCode" : null }, { "exceptionName" : "RateLimitExceededException", "documentation" : "< $p$ >Too many requests have been submitted. Try again after a brief wait. </p>>", "httpStatusCode" : null }, { "exceptionName" : "ServerInternalException", "documentation" : "< $p$ >The server experienced an internal error. Try again. $\langle p \rangle$ ",

```
 "httpStatusCode" : null
```

```
 } ],
   "hasBlobMemberAsPayload" : false,
   "hostPrefixProcessor" : null,
   "input" : {
     "timestampFormat"
 : null,
     "variableDeclarationType" : "ListLicenseVersionsRequest",
     "variableName" : "listLicenseVersionsRequest",
     "variableType" : "ListLicenseVersionsRequest",
     "documentation" : "",
     "simpleType" : "ListLicenseVersionsRequest",
     "variableSetterType" : "ListLicenseVersionsRequest"
   },
   "inputStreamPropertyName" : null,
   "methodName" : "listLicenseVersions",
    "operationName" : "ListLicenseVersions",
   "returnType" : {
     "returnType" : "ListLicenseVersionsResult",
     "documentation" : null
   },
    "syncReturnType" : "ListLicenseVersionsResult"
  },
  "ListLicenses" : {
   "asyncCallableType" : "java.util.concurrent.Callable<ListLicensesResult>",
   "asyncFutureType" : "java.util.concurrent.Future<ListLicensesResult>",
   "asyncHandlerType" : "com.amazonaws.handlers.AsyncHandler<ListLicensesRequest, ListLicensesResult>",
   "asyncReturnType" : "ListLicensesResult",
   "authenticated"
 : true,
    "deprecated" : false,
  "documentation" : "<p>Lists the licenses for your account.</p>",
   "endpointCacheRequired" : false,
   "endpointDiscovery" : null,
   "endpointOperation" : false,
   "endpointTrait" : null,
    "exceptions" : [ {
     "exceptionName" : "ValidationException",
    "documentation" : "<p>The provided input is not valid. Try your request again.</p>",
     "httpStatusCode" : null
   }, {
     "exceptionName" : "InvalidParameterValueException",
    "documentation" : "\langle p \rangleOne or more parameter values are not valid.\langle p \rangle".
     "httpStatusCode" : null
    }, {
     "exceptionName" : "AuthorizationException",
    "documentation" : "<p>The Amazon Web Services user account does not have permission to perform the
action. Check the IAM policy associated with this account.\langle p \rangle",
     "httpStatusCode" : null
```

```
 }, {
     "exceptionName" : "AccessDeniedException",
     "documentation" : "<p>Access
to resource denied.\langle p \rangle",
     "httpStatusCode" : null
    }, {
     "exceptionName" : "RateLimitExceededException",
    "documentation" : "<p>Too many requests have been submitted. Try again after a brief wait. <p>",
     "httpStatusCode" : null
    }, {
     "exceptionName" : "ServerInternalException",
    "documentation" : "<p>The server experienced an internal error. Try again.</p>",
     "httpStatusCode" : null
    } ],
    "hasBlobMemberAsPayload" : false,
    "hostPrefixProcessor" : null,
    "input" : {
     "timestampFormat" : null,
     "variableDeclarationType" : "ListLicensesRequest",
     "variableName" : "listLicensesRequest",
     "variableType" : "ListLicensesRequest",
     "documentation" : "",
     "simpleType" : "ListLicensesRequest",
     "variableSetterType" : "ListLicensesRequest"
    },
    "inputStreamPropertyName" : null,
    "methodName" : "listLicenses",
    "operationName" : "ListLicenses",
   "returnType" : {
     "returnType" : "ListLicensesResult",
     "documentation" : null
    },
    "syncReturnType" : "ListLicensesResult"
   },
   "ListReceivedGrants" : {
    "asyncCallableType" : "java.util.concurrent.Callable<ListReceivedGrantsResult>",
    "asyncFutureType" : "java.util.concurrent.Future<ListReceivedGrantsResult>",
    "asyncHandlerType" : "com.amazonaws.handlers.AsyncHandler<ListReceivedGrantsRequest,
ListReceivedGrantsResult>",
    "asyncReturnType" : "ListReceivedGrantsResult",
    "authenticated" : true,
    "deprecated" : false,
   "documentation" : "<p>Lists grants that are received. Received grants are grants created while specifying the
recipient as this Amazon Web Services account, your organization, or an organizational unit (OU) to which this
```
member account belongs.  $\langle p \rangle$ ",

"endpointCacheRequired" : false,

"endpointDiscovery" : null,

```
 "endpointOperation" : false,
 "endpointTrait" : null,
```
"exceptions"

: [ {

```
 "exceptionName" : "ValidationException",
```

```
"documentation" : "<p>The provided input is not valid. Try your request again.</p>",
```
"httpStatusCode" : null

}, {

"exceptionName" : "InvalidParameterValueException",

```
"documentation" : "\langle p \rangleOne or more parameter values are not valid.\langle p \rangle",
```
"httpStatusCode" : null

}, {

"exceptionName" : "ResourceLimitExceededException",

"documentation" : "<p>Your resource limits have been exceeded.</p>",

"httpStatusCode" : null

}, {

```
 "exceptionName" : "ServerInternalException",
```

```
"documentation" : "<p>The server experienced an internal error. Try again.</p>",
```
"httpStatusCode" : null

}, {

"exceptionName" : "AuthorizationException",

 "documentation" : "<p>The Amazon Web Services user account does not have permission to perform the action. Check the IAM policy associated with this account. $\langle p \rangle$ ",

"httpStatusCode" : null

### }, {

```
 "exceptionName" : "AccessDeniedException",
"documentation" : "<p>Access to resource denied.</p>",
```
"httpStatusCode" : null

# }, {

"exceptionName" : "RateLimitExceededException",

"documentation" : "< $p$ >Too many requests have been submitted. Try again after a brief wait. < $p$ >",

"httpStatusCode" : null

} ],

"hasBlobMemberAsPayload" : false,

"hostPrefixProcessor" : null,

```
 "input" : {
```
"timestampFormat" : null,

"variableDeclarationType" : "ListReceivedGrantsRequest",

"variableName" : "listReceivedGrantsRequest",

"variableType" : "ListReceivedGrantsRequest",

"documentation" : "",

"simpleType" : "ListReceivedGrantsRequest",

"variableSetterType" : "ListReceivedGrantsRequest"

},

"inputStreamPropertyName" : null,

```
 "methodName" : "listReceivedGrants",
```

```
 "operationName" : "ListReceivedGrants",
```

```
 "returnType" : {
   "returnType" : "ListReceivedGrantsResult",
    "documentation" : null
 },
  "syncReturnType" : "ListReceivedGrantsResult"
 },
```

```
 "ListReceivedGrantsForOrganization" : {
```
"asyncCallableType" : "java.util.concurrent.Callable<ListReceivedGrantsForOrganizationResult>",

```
 "asyncFutureType" : "java.util.concurrent.Future<ListReceivedGrantsForOrganizationResult>",
```

```
 "asyncHandlerType" : "com.amazonaws.handlers.AsyncHandler<ListReceivedGrantsForOrganizationRequest,
ListReceivedGrantsForOrganizationResult>",
```
"asyncReturnType" : "ListReceivedGrantsForOrganizationResult",

"authenticated" : true,

"deprecated" : false,

"documentation" : " $\langle p \rangle$ Lists the grants received for all accounts in the organization. $\langle p \rangle$ ",

"endpointCacheRequired" : false,

"endpointDiscovery" : null,

"endpointOperation" : false,

"endpointTrait" : null,

"exceptions" : [ {

"exceptionName" : "ValidationException",

```
 "documentation" : "<p>The provided input
```

```
is not valid. Try your request again.\langle p \rangle",
```
"httpStatusCode" : null

}, {

"exceptionName" : "InvalidParameterValueException",

```
"documentation" : "<p>One or more parameter values are not valid.</p>",
```
"httpStatusCode" : null

#### }, {

"exceptionName" : "ResourceLimitExceededException",

"documentation" : "<p>Your resource limits have been exceeded.</p>",

"httpStatusCode" : null

}, {

"exceptionName" : "ServerInternalException",

```
"documentation" : "<p>The server experienced an internal error. Try again.</p>",
```
"httpStatusCode" : null

#### }, {

"exceptionName" : "AuthorizationException",

"documentation" : "<p>The Amazon Web Services user account does not have permission to perform the action. Check the IAM policy associated with this account. $\langle p \rangle$ ",

```
 "httpStatusCode" : null
```
}, {

"exceptionName" : "AccessDeniedException",

"documentation" : "<p>Access to resource

denied.</p>".

"httpStatusCode" : null

}, {

"exceptionName" : "RateLimitExceededException",

"documentation" : "< $p$ >Too many requests have been submitted. Try again after a brief wait. < $p$ >", "httpStatusCode" : null } ], "hasBlobMemberAsPayload" : false, "hostPrefixProcessor" : null, "input" : { "timestampFormat" : null, "variableDeclarationType" : "ListReceivedGrantsForOrganizationRequest", "variableName" : "listReceivedGrantsForOrganizationRequest", "variableType" : "ListReceivedGrantsForOrganizationRequest", "documentation" : "", "simpleType" : "ListReceivedGrantsForOrganizationRequest", "variableSetterType" : "ListReceivedGrantsForOrganizationRequest" }, "inputStreamPropertyName" : null, "methodName" : "listReceivedGrantsForOrganization", "operationName" : "ListReceivedGrantsForOrganization", "returnType" : { "returnType" : "ListReceivedGrantsForOrganizationResult", "documentation" : null }, "syncReturnType" : "ListReceivedGrantsForOrganizationResult" }, "ListReceivedLicenses" : { "asyncCallableType" : "java.util.concurrent.Callable<ListReceivedLicensesResult>", "asyncFutureType" : "java.util.concurrent.Future<ListReceivedLicensesResult>", "asyncHandlerType" : "com.amazonaws.handlers.AsyncHandler<ListReceivedLicensesRequest, ListReceivedLicensesResult>", "asyncReturnType" : "ListReceivedLicensesResult", "authenticated" : true, "deprecated" : false, "documentation" : "<p>Lists received licenses.</p>", "endpointCacheRequired" : false, "endpointDiscovery" : null, "endpointOperation" : false, "endpointTrait" : null, "exceptions" : [ { "exceptionName" : "ValidationException", "documentation" : "<p>The provided input is not valid. Try your request again.</p>", "httpStatusCode" : null }, { "exceptionName" : "InvalidParameterValueException", "documentation" : "< $p$ >One or more parameter values are not valid. </p>>", "httpStatusCode" : null }, { "exceptionName" : "ResourceLimitExceededException", "documentation" : "<p>Your resource limits have been exceeded.</p>", "httpStatusCode" : null

}, {

```
 "exceptionName" : "ServerInternalException",
```
"documentation" : "<p>The server experienced an internal error. Try again.</p>",

"httpStatusCode" : null

}, {

```
 "exceptionName" : "AuthorizationException",
```
 "documentation" : "<p>The Amazon Web Services user account does not have permission to perform the action. Check the IAM policy associated with this account. $\langle p \rangle$ ",

"httpStatusCode" : null

# }, {

```
 "exceptionName" : "AccessDeniedException",
```

```
 "documentation" : "<p>Access to resource denied.</p>",
```
"httpStatusCode" : null

}, {

```
 "exceptionName" : "RateLimitExceededException",
```

```
"documentation" : "<p>Too many requests have been submitted. Try again after a brief wait. <\langle p \rangle",
```
"httpStatusCode" : null

# } ],

"hasBlobMemberAsPayload" : false,

```
 "hostPrefixProcessor" : null,
```
"input" : {

"timestampFormat" : null,

```
 "variableDeclarationType" : "ListReceivedLicensesRequest",
```
"variableName" : "listReceivedLicensesRequest",

```
 "variableType" : "ListReceivedLicensesRequest",
```
"documentation" : "",

```
 "simpleType" : "ListReceivedLicensesRequest",
```
"variableSetterType" : "ListReceivedLicensesRequest"

# },

```
 "inputStreamPropertyName" : null,
```

```
 "methodName" : "listReceivedLicenses",
```

```
 "operationName" : "ListReceivedLicenses",
```

```
 "returnType" : {
```

```
 "returnType" : "ListReceivedLicensesResult",
```

```
 "documentation" : null
```

```
 },
```
"syncReturnType" : "ListReceivedLicensesResult"

```
 },
```

```
 "ListReceivedLicensesForOrganization" : {
```

```
 "asyncCallableType"
```
: "java.util.concurrent.Callable<ListReceivedLicensesForOrganizationResult>",

```
 "asyncFutureType" : "java.util.concurrent.Future<ListReceivedLicensesForOrganizationResult>",
```

```
 "asyncHandlerType" : "com.amazonaws.handlers.AsyncHandler<ListReceivedLicensesForOrganizationRequest,
ListReceivedLicensesForOrganizationResult>",
```

```
 "asyncReturnType" : "ListReceivedLicensesForOrganizationResult",
```

```
 "authenticated" : true,
```

```
 "deprecated" : false,
```

```
"documentation" : "<p>Lists the licenses received for all accounts in the organization.</p>",
```

```
 "endpointCacheRequired" : false,
   "endpointDiscovery" : null,
   "endpointOperation" : false,
   "endpointTrait" : null,
   "exceptions" : [ {
     "exceptionName" : "ValidationException",
   "documentation" : "\langle p \rangleThe provided input is not valid. Try your request again.\langle p \rangle",
    "httpStatusCode" : null
    }, {
     "exceptionName" : "InvalidParameterValueException",
    "documentation"
 : "<p>One or more parameter values are not valid.</p>",
     "httpStatusCode" : null
   }, {
     "exceptionName" : "ResourceLimitExceededException",
    "documentation" : "<p>Your resource limits have been exceeded.</p>",
    "httpStatusCode" : null
    }, {
     "exceptionName" : "ServerInternalException",
   "documentation" : "<p>The server experienced an internal error. Try again.</p>",
     "httpStatusCode" : null
   }, {
     "exceptionName" : "AuthorizationException",
     "documentation" : "<p>The Amazon Web Services user account does not have permission to perform the
action. Check the IAM policy associated with this account.\langle p \rangle",
    "httpStatusCode" : null
   }, {
     "exceptionName" : "AccessDeniedException",
   "documentation" : "<p>Access to resource denied.</p>",
     "httpStatusCode" : null
   }, {
     "exceptionName" : "RateLimitExceededException",
     "documentation" : "<p>Too many requests
have been submitted. Try again after a brief wait. </p>>>",
    "httpStatusCode" : null
   } ],
   "hasBlobMemberAsPayload" : false,
   "hostPrefixProcessor" : null,
    "input" : {
     "timestampFormat" : null,
     "variableDeclarationType" : "ListReceivedLicensesForOrganizationRequest",
     "variableName" : "listReceivedLicensesForOrganizationRequest",
     "variableType" : "ListReceivedLicensesForOrganizationRequest",
     "documentation" : "",
     "simpleType" : "ListReceivedLicensesForOrganizationRequest",
     "variableSetterType" : "ListReceivedLicensesForOrganizationRequest"
   },
```

```
 "inputStreamPropertyName" : null,
```
 "methodName" : "listReceivedLicensesForOrganization", "operationName" : "ListReceivedLicensesForOrganization", "returnType" : { "returnType" : "ListReceivedLicensesForOrganizationResult", "documentation" : null }, "syncReturnType" : "ListReceivedLicensesForOrganizationResult" }, "ListResourceInventory" : { "asyncCallableType" : "java.util.concurrent.Callable<ListResourceInventoryResult>", "asyncFutureType" : "java.util.concurrent.Future<ListResourceInventoryResult>", "asyncHandlerType" : "com.amazonaws.handlers.AsyncHandler<ListResourceInventoryRequest, ListResourceInventoryResult>", "asyncReturnType" : "ListResourceInventoryResult", "authenticated" : true, "deprecated" : false, "documentation" : "<p>Lists resources managed using Systems Manager inventory.</p>", "endpointCacheRequired" : false, "endpointDiscovery" : null, "endpointOperation" : false, "endpointTrait" : null, "exceptions" : [ { "exceptionName" : "InvalidParameterValueException", "documentation" : "<p>One or more parameter values are not valid.</p>", "httpStatusCode" : null }, { "exceptionName" : "ServerInternalException", "documentation" : "<p>The server experienced an internal error. Try again. $\langle p \rangle$ ", "httpStatusCode" : null }, { "exceptionName" : "FilterLimitExceededException", "documentation" : "<p>The request uses too many filters or too many filter values. $\langle p \rangle$ ", "httpStatusCode" : null }, { "exceptionName" : "FailedDependencyException", "documentation" : "< $p>A$  dependency required to run the API is missing. $\langle p \rangle$ ", "httpStatusCode" : null }, { "exceptionName" : "AuthorizationException", "documentation" : "<p>The Amazon Web Services user account does not have permission to perform the action. Check the IAM policy associated with this account. $\langle p \rangle$ ", "httpStatusCode" : null }, { "exceptionName" : "AccessDeniedException", "documentation" : "<p>Access to resource denied.</p>", "httpStatusCode" : null }, {

```
 "exceptionName" : "RateLimitExceededException",
     "documentation" : "<p>Too many requests have been submitted.
Try again after a brief wait.\langle p \rangle",
     "httpStatusCode" : null
    } ],
    "hasBlobMemberAsPayload" : false,
    "hostPrefixProcessor" : null,
    "input" : {
     "timestampFormat" : null,
     "variableDeclarationType" : "ListResourceInventoryRequest",
     "variableName" : "listResourceInventoryRequest",
     "variableType" : "ListResourceInventoryRequest",
     "documentation" : "",
     "simpleType" : "ListResourceInventoryRequest",
     "variableSetterType" : "ListResourceInventoryRequest"
    },
    "inputStreamPropertyName" : null,
    "methodName" : "listResourceInventory",
    "operationName" : "ListResourceInventory",
    "returnType" : {
     "returnType" : "ListResourceInventoryResult",
     "documentation" : null
    },
    "syncReturnType" : "ListResourceInventoryResult"
   },
   "ListTagsForResource" : {
    "asyncCallableType" : "java.util.concurrent.Callable<ListTagsForResourceResult>",
    "asyncFutureType"
 : "java.util.concurrent.Future<ListTagsForResourceResult>",
    "asyncHandlerType" : "com.amazonaws.handlers.AsyncHandler<ListTagsForResourceRequest,
ListTagsForResourceResult>",
    "asyncReturnType" : "ListTagsForResourceResult",
    "authenticated" : true,
    "deprecated" : false,
   "documentation" : "<p>Lists the tags for the specified license configuration.</p>",
    "endpointCacheRequired" : false,
    "endpointDiscovery" : null,
    "endpointOperation" : false,
    "endpointTrait" : null,
    "exceptions" : [ {
     "exceptionName" : "InvalidParameterValueException",
    "documentation" : "<p>One or more parameter values are not valid.</p>",
     "httpStatusCode" : null
    }, {
     "exceptionName" : "ServerInternalException",
    "documentation" : "\langle p \rangleThe server experienced an internal error. Try again.\langle p \rangle",
     "httpStatusCode" : null
```

```
 }, {
```
"exceptionName" : "AuthorizationException",

"documentation"

 : "<p>The Amazon Web Services user account does not have permission to perform the action. Check the IAM policy associated with this account.</p>",

"httpStatusCode" : null

}, {

```
 "exceptionName" : "AccessDeniedException",
 "documentation" : "<p>Access to resource denied.</p>",
```
"httpStatusCode" : null

}, {

```
 "exceptionName" : "RateLimitExceededException",
```

```
"documentation" : "<p>Too many requests have been submitted. Try again after a brief wait.</p>",
 "httpStatusCode" : null
```

```
 } ],
```

```
 "hasBlobMemberAsPayload" : false,
```
"hostPrefixProcessor" : null,

"input" : {

```
 "timestampFormat" : null,
```
"variableDeclarationType" : "ListTagsForResourceRequest",

"variableName" : "listTagsForResourceRequest",

```
 "variableType" : "ListTagsForResourceRequest",
```
"documentation" : "",

```
 "simpleType" : "ListTagsForResourceRequest",
```

```
 "variableSetterType" : "ListTagsForResourceRequest"
```
},

```
 "inputStreamPropertyName" : null,
```

```
 "methodName" : "listTagsForResource",
```

```
 "operationName" : "ListTagsForResource",
```

```
 "returnType" : {
```

```
 "returnType" : "ListTagsForResourceResult",
```
"documentation" : null

},

```
 "syncReturnType" : "ListTagsForResourceResult"
```

```
 },
```

```
 "ListTokens" : {
```

```
 "asyncCallableType" : "java.util.concurrent.Callable<ListTokensResult>",
```

```
 "asyncFutureType" : "java.util.concurrent.Future<ListTokensResult>",
```

```
 "asyncHandlerType" : "com.amazonaws.handlers.AsyncHandler<ListTokensRequest, ListTokensResult>",
```

```
 "asyncReturnType" : "ListTokensResult",
```

```
 "authenticated" : true,
```

```
 "deprecated" : false,
```

```
"documentation" : "<p>Lists your tokens.</p>".
```

```
 "endpointCacheRequired" : false,
```

```
 "endpointDiscovery" : null,
```

```
 "endpointOperation" : false,
```

```
 "endpointTrait" : null,
```

```
 "exceptions" : [ {
```

```
 "exceptionName" : "ValidationException",
```
"documentation" : "<p>The provided

input is not valid. Try your request again. $\langle p \rangle$ ",

"httpStatusCode" : null

}, {

"exceptionName" : "AuthorizationException",

 "documentation" : "<p>The Amazon Web Services user account does not have permission to perform the action. Check the IAM policy associated with this account. $\langle p \rangle$ ",

"httpStatusCode" : null

#### }, {

```
 "exceptionName" : "AccessDeniedException",
```
"documentation" : "<p>Access to resource denied.</p>",

"httpStatusCode" : null

}, {

"exceptionName" : "RateLimitExceededException",

"documentation" : "< $p$ >Too many requests have been submitted. Try again after a brief wait. < $p$ >", "httpStatusCode" : null

#### }, {

"exceptionName" : "ServerInternalException",

"documentation" : "<p>The server experienced an internal error. Try again.</p>",

"httpStatusCode" : null

} ],

"hasBlobMemberAsPayload" : false,

"hostPrefixProcessor" : null,

"input"

: {

"timestampFormat" : null,

"variableDeclarationType" : "ListTokensRequest",

"variableName" : "listTokensRequest",

"variableType" : "ListTokensRequest",

"documentation" : "",

"simpleType" : "ListTokensRequest",

"variableSetterType" : "ListTokensRequest"

#### },

"inputStreamPropertyName" : null,

"methodName" : "listTokens",

"operationName" : "ListTokens",

```
 "returnType" : {
```
"returnType" : "ListTokensResult",

"documentation" : null

```
 },
```
"syncReturnType" : "ListTokensResult"

```
 },
```
"ListUsageForLicenseConfiguration" : {

"asyncCallableType" : "java.util.concurrent.Callable<ListUsageForLicenseConfigurationResult>",

"asyncFutureType" : "java.util.concurrent.Future<ListUsageForLicenseConfigurationResult>",

 "asyncHandlerType" : "com.amazonaws.handlers.AsyncHandler<ListUsageForLicenseConfigurationRequest, ListUsageForLicenseConfigurationResult>",

"asyncReturnType"

: "ListUsageForLicenseConfigurationResult",

"authenticated" : true,

"deprecated" : false,

 "documentation" : "<p>Lists all license usage records for a license configuration, displaying license consumption details by resource at a selected point in time. Use this action to audit the current license consumption for any license inventory and configuration.</p>",

"endpointCacheRequired" : false,

"endpointDiscovery" : null,

"endpointOperation" : false,

"endpointTrait" : null,

"exceptions" : [ {

"exceptionName" : "InvalidParameterValueException",

"documentation" : "<p>One or more parameter values are not valid.</p>",

"httpStatusCode" : null

}, {

"exceptionName" : "FilterLimitExceededException",

"documentation" : "<p>The request uses too many filters or too many filter values.</p>",

"httpStatusCode" : null

#### }, {

"exceptionName" : "ServerInternalException",

"documentation"

: "<p>The server experienced an internal error. Try again.</p>",

"httpStatusCode" : null

### }, {

"exceptionName" : "AuthorizationException",

 "documentation" : "<p>The Amazon Web Services user account does not have permission to perform the action. Check the IAM policy associated with this account. $\langle p \rangle$ ",

"httpStatusCode" : null

# }, {

"exceptionName" : "AccessDeniedException",

"documentation" : "<p>Access to resource denied.</p>",

"httpStatusCode" : null

}, {

"exceptionName" : "RateLimitExceededException",

"documentation" : "<p>Too many requests have been submitted. Try again after a brief wait.  $\langle p \rangle$ ",

```
 "httpStatusCode" : null
```
### } ],

"hasBlobMemberAsPayload" : false,

"hostPrefixProcessor" : null,

"input" : {

"timestampFormat" : null,

"variableDeclarationType" : "ListUsageForLicenseConfigurationRequest",

"variableName" : "listUsageForLicenseConfigurationRequest",

"variableType" : "ListUsageForLicenseConfigurationRequest",

"documentation" : "",

"simpleType" : "ListUsageForLicenseConfigurationRequest",

"variableSetterType" : "ListUsageForLicenseConfigurationRequest"

},

```
 "inputStreamPropertyName" : null,
   "methodName" : "listUsageForLicenseConfiguration",
   "operationName" : "ListUsageForLicenseConfiguration",
   "returnType" : {
    "returnType" : "ListUsageForLicenseConfigurationResult",
    "documentation" : null
   },
   "syncReturnType" : "ListUsageForLicenseConfigurationResult"
  },
  "RejectGrant" : {
   "asyncCallableType" : "java.util.concurrent.Callable<RejectGrantResult>",
   "asyncFutureType" : "java.util.concurrent.Future<RejectGrantResult>",
   "asyncHandlerType" : "com.amazonaws.handlers.AsyncHandler<RejectGrantRequest, RejectGrantResult>",
   "asyncReturnType" : "RejectGrantResult",
   "authenticated" : true,
   "deprecated" :
 false,
  "documentation" : "\langle p \rangleRejects the specified grant.\langle p \rangle",
   "endpointCacheRequired" : false,
   "endpointDiscovery" : null,
   "endpointOperation" : false,
   "endpointTrait" : null,
   "exceptions" : [ {
     "exceptionName" : "ValidationException",
   "documentation" : "<p>The provided input is not valid. Try your request again.</p>",
    "httpStatusCode" : null
   }, {
     "exceptionName" : "InvalidParameterValueException",
   "documentation" : "<p>One or more parameter values are not valid.</p>",
     "httpStatusCode" : null
   }, {
     "exceptionName" : "AuthorizationException",
     "documentation" : "<p>The Amazon Web Services user account does not have permission to perform the
action. Check the IAM policy associated with this account.</p>",
    "httpStatusCode" : null
   }, {
     "exceptionName" : "AccessDeniedException",
     "documentation" : "<p>Access to resource denied.</p>",
     "httpStatusCode"
 : null
   }, {
     "exceptionName" : "RateLimitExceededException",
    "documentation" : "<p>Too many requests have been submitted. Try again after a brief wait. </p>>",
    "httpStatusCode" : null
   }, {
     "exceptionName" : "ResourceLimitExceededException",
    "documentation" : "<p>Your resource limits have been exceeded.</p>",
```

```
 "httpStatusCode" : null
```
```
 }, {
    "exceptionName" : "ServerInternalException",
  "documentation" : "<p>The server experienced an internal error. Try again.</p>",
    "httpStatusCode" : null
  } ],
  "hasBlobMemberAsPayload" : false,
  "hostPrefixProcessor" : null,
  "input" : {
   "timestampFormat" : null,
    "variableDeclarationType" : "RejectGrantRequest",
    "variableName" : "rejectGrantRequest",
    "variableType" : "RejectGrantRequest",
    "documentation" : "",
    "simpleType" : "RejectGrantRequest",
    "variableSetterType" : "RejectGrantRequest"
   },
  "inputStreamPropertyName" : null,
  "methodName" : "rejectGrant",
  "operationName" : "RejectGrant",
  "returnType" : {
   "returnType" : "RejectGrantResult",
   "documentation" : null
  },
  "syncReturnType" : "RejectGrantResult"
 },
 "TagResource" : {
  "asyncCallableType" : "java.util.concurrent.Callable<TagResourceResult>",
  "asyncFutureType" : "java.util.concurrent.Future<TagResourceResult>",
  "asyncHandlerType" : "com.amazonaws.handlers.AsyncHandler<TagResourceRequest, TagResourceResult>",
  "asyncReturnType" : "TagResourceResult",
  "authenticated" : true,
  "deprecated" : false,
 "documentation" : "\langle p \rangleAdds the specified tags to the specified license configuration.\langle p \rangle",
  "endpointCacheRequired" : false,
  "endpointDiscovery" : null,
  "endpointOperation" : false,
  "endpointTrait" : null,
  "exceptions" : [ {
   "exceptionName" : "InvalidParameterValueException",
"documentation" : "<p>One or more parameter values are not valid.</p>",
    "httpStatusCode" : null
  }, {
    "exceptionName" : "ServerInternalException",
   "documentation" : "\langle p \rangleThe server experienced an internal error. Try again.\langle p \rangle",
    "httpStatusCode" : null
  }, {
    "exceptionName" : "AuthorizationException",
```
 "documentation" : "<p>The Amazon Web Services user account does not have permission to perform the action. Check the IAM policy associated with this account. $\langle p \rangle$ ",

"httpStatusCode" : null

}, {

```
 "exceptionName" : "AccessDeniedException",
```

```
"documentation" : "<p>Access to resource denied.</p>",
```
"httpStatusCode" : null

}, {

```
 "exceptionName" : "RateLimitExceededException",
```

```
"documentation" : "<p>Too many requests have been submitted. Try again after a brief wait. <p>",
 "httpStatusCode" : null
```
} ],

```
 "hasBlobMemberAsPayload" : false,
```
"hostPrefixProcessor" : null,

"input" : {

```
 "timestampFormat" : null,
```
"variableDeclarationType" : "TagResourceRequest",

```
 "variableName" : "tagResourceRequest",
```
"variableType" : "TagResourceRequest",

"documentation" : "",

```
 "simpleType" : "TagResourceRequest",
```
"variableSetterType" : "TagResourceRequest"

```
 },
```

```
 "inputStreamPropertyName" : null,
```

```
 "methodName" : "tagResource",
```

```
 "operationName" : "TagResource",
```

```
 "returnType" : {
```

```
 "returnType" : "TagResourceResult",
```
"documentation" : null

## },

```
 "syncReturnType" : "TagResourceResult"
```
},

```
 "UntagResource" : {
```

```
 "asyncCallableType" : "java.util.concurrent.Callable<UntagResourceResult>",
```

```
 "asyncFutureType" : "java.util.concurrent.Future<UntagResourceResult>",
```

```
 "asyncHandlerType" : "com.amazonaws.handlers.AsyncHandler<UntagResourceRequest,
```
UntagResourceResult>",

"asyncReturnType" : "UntagResourceResult",

"authenticated" : true,

"deprecated"

```
 : false,
```

```
"documentation" : "\langle p \rangleRemoves the specified tags from the specified license configuration.\langle p \rangle",
 "endpointCacheRequired" : false,
```

```
 "endpointDiscovery" : null,
```

```
 "endpointOperation" : false,
```

```
 "endpointTrait" : null,
```

```
 "exceptions" : [ {
```

```
 "exceptionName" : "InvalidParameterValueException",
```
"documentation" : "<p>One or more parameter values are not valid.</p>", "httpStatusCode" : null

}, {

```
 "exceptionName" : "ServerInternalException",
```

```
"documentation" : "<p>The server experienced an internal error. Try again.</p>",
```
"httpStatusCode" : null

}, {

```
 "exceptionName" : "AuthorizationException",
```
 "documentation" : "<p>The Amazon Web Services user account does not have permission to perform the action. Check the IAM policy associated with this account. $\langle p \rangle$ ",

"httpStatusCode" : null

}, {

```
 "exceptionName" : "AccessDeniedException",
```
"documentation" : "<p>Access

to resource denied. $<$ /p>",

"httpStatusCode" : null

# }, {

"exceptionName" : "RateLimitExceededException",

```
"documentation" : "<p>Too many requests have been submitted. Try again after a brief wait. <p>",
```

```
 "httpStatusCode" : null
```

```
 } ],
```
"hasBlobMemberAsPayload" : false,

"hostPrefixProcessor" : null,

```
 "input" : {
```
"timestampFormat" : null,

"variableDeclarationType" : "UntagResourceRequest",

```
 "variableName" : "untagResourceRequest",
```
"variableType" : "UntagResourceRequest",

"documentation" : "",

"simpleType" : "UntagResourceRequest",

"variableSetterType" : "UntagResourceRequest"

},

"inputStreamPropertyName" : null,

```
 "methodName" : "untagResource",
```
"operationName" : "UntagResource",

```
 "returnType" : {
```
"returnType" : "UntagResourceResult",

```
 "documentation" : null
```

```
 },
```

```
 "syncReturnType" : "UntagResourceResult"
```

```
 },
```

```
 "UpdateLicenseConfiguration"
```
: {

"asyncCallableType" : "java.util.concurrent.Callable<UpdateLicenseConfigurationResult>",

```
 "asyncFutureType" : "java.util.concurrent.Future<UpdateLicenseConfigurationResult>",
```
 "asyncHandlerType" : "com.amazonaws.handlers.AsyncHandler<UpdateLicenseConfigurationRequest, UpdateLicenseConfigurationResult>",

"asyncReturnType" : "UpdateLicenseConfigurationResult",

"authenticated" : true,

"deprecated" : false,

"documentation" : "<p>Modifies the attributes of an existing license configuration.</p>",

"endpointCacheRequired" : false,

"endpointDiscovery" : null,

"endpointOperation" : false,

"endpointTrait" : null,

"exceptions" : [ {

"exceptionName" : "InvalidParameterValueException",

"documentation" : " $\langle p \rangle$ One or more parameter values are not valid. $\langle p \rangle$ ",

"httpStatusCode" : null

}, {

"exceptionName" : "ServerInternalException",

"documentation" : "<p>The server

experienced an internal error. Try again. $<$ /p>",

"httpStatusCode" : null

}, {

"exceptionName" : "AuthorizationException",

 "documentation" : "<p>The Amazon Web Services user account does not have permission to perform the action. Check the IAM policy associated with this account.</p>",

"httpStatusCode" : null

}, {

"exceptionName" : "AccessDeniedException",

```
"documentation" : "<p>Access to resource denied.</p>",
```
"httpStatusCode" : null

}, {

```
 "exceptionName" : "RateLimitExceededException",
```
"documentation" : "<p>Too many requests have been submitted. Try again after a brief wait.</p>",

"httpStatusCode" : null

## }, {

"exceptionName" : "ResourceLimitExceededException",

```
"documentation" : "<p>Your resource limits have been exceeded.</p>",
```
"httpStatusCode" : null

} ],

```
 "hasBlobMemberAsPayload" : false,
```
"hostPrefixProcessor" : null,

```
 "input" : {
```
"timestampFormat" : null,

"variableDeclarationType" : "UpdateLicenseConfigurationRequest",

```
 "variableName" : "updateLicenseConfigurationRequest",
```
"variableType" : "UpdateLicenseConfigurationRequest",

"documentation" : "",

"simpleType" : "UpdateLicenseConfigurationRequest",

"variableSetterType" : "UpdateLicenseConfigurationRequest"

},

"inputStreamPropertyName" : null,

```
 "methodName" : "updateLicenseConfiguration",
```
"operationName" : "UpdateLicenseConfiguration",

"returnType" : {

"returnType" : "UpdateLicenseConfigurationResult",

"documentation" : null

},

"syncReturnType" : "UpdateLicenseConfigurationResult"

},

"UpdateLicenseManagerReportGenerator" : {

 "asyncCallableType" : "java.util.concurrent.Callable<UpdateLicenseManagerReportGeneratorResult>", "asyncFutureType" : "java.util.concurrent.Future<UpdateLicenseManagerReportGeneratorResult>",

"asyncHandlerType"

: "com.amazonaws.handlers.AsyncHandler<UpdateLicenseManagerReportGeneratorRequest,

UpdateLicenseManagerReportGeneratorResult>",

"asyncReturnType" : "UpdateLicenseManagerReportGeneratorResult",

"authenticated" : true,

"deprecated" : false,

"documentation" : "<p>Updates a report generator.</p> <p>After you make changes to a report generator, it starts generating new reports within 60 minutes of being updated. $\langle p \rangle$ ",

"endpointCacheRequired" : false,

```
 "endpointDiscovery" : null,
```
"endpointOperation" : false,

"endpointTrait" : null,

"exceptions" : [ {

```
 "exceptionName" : "ValidationException",
```
"documentation" : "< $p$ >The provided input is not valid. Try your request again. < $/p$ >",

"httpStatusCode" : null

#### }, {

"exceptionName" : "InvalidParameterValueException",

"documentation" : "<p>One or more parameter values are not valid.</p>",

"httpStatusCode" : null

#### }, {

"exceptionName" :

"RateLimitExceededException",

"documentation" : " $\langle p \rangle$ Too many requests have been submitted. Try again after a brief wait. $\langle p \rangle$ ", "httpStatusCode" : null

}, {

"exceptionName" : "ServerInternalException",

"documentation" : "<p>The server experienced an internal error. Try again.</p>",

"httpStatusCode" : null

}, {

"exceptionName" : "AuthorizationException",

"documentation" : " $\infty$  The Amazon Web Services user account does not have permission to perform the action. Check the IAM policy associated with this account. $\langle p \rangle$ ",

"httpStatusCode" : null

}, {

"exceptionName" : "AccessDeniedException",

```
 "documentation" : "<p>Access to resource denied.</p>",
```

```
 "httpStatusCode" : null
```

```
 }, {
```

```
 "exceptionName" : "ResourceNotFoundException",
   "documentation" : "<p>The resource cannot be found.</p>",
    "httpStatusCode" : null
   }, {
     "exceptionName" : "ResourceLimitExceededException",
    "documentation" : "<p>Your resource limits have been exceeded.</p>".
    "httpStatusCode" : null
   } ],
   "hasBlobMemberAsPayload" : false,
   "hostPrefixProcessor" : null,
   "input" : {
    "timestampFormat" : null,
    "variableDeclarationType" : "UpdateLicenseManagerReportGeneratorRequest",
     "variableName" : "updateLicenseManagerReportGeneratorRequest",
     "variableType" : "UpdateLicenseManagerReportGeneratorRequest",
    "documentation" : "",
     "simpleType" : "UpdateLicenseManagerReportGeneratorRequest",
     "variableSetterType" : "UpdateLicenseManagerReportGeneratorRequest"
   },
   "inputStreamPropertyName" : null,
   "methodName" : "updateLicenseManagerReportGenerator",
   "operationName" : "UpdateLicenseManagerReportGenerator",
   "returnType" : {
    "returnType" : "UpdateLicenseManagerReportGeneratorResult",
    "documentation" : null
   },
   "syncReturnType" : "UpdateLicenseManagerReportGeneratorResult"
  "UpdateLicenseSpecificationsForResource" : {
   "asyncCallableType" : "java.util.concurrent.Callable<UpdateLicenseSpecificationsForResourceResult>",
   "asyncFutureType" : "java.util.concurrent.Future<UpdateLicenseSpecificationsForResourceResult>",
   "asyncHandlerType" :
"com.amazonaws.handlers.AsyncHandler<UpdateLicenseSpecificationsForResourceRequest,
UpdateLicenseSpecificationsForResourceResult>",
   "asyncReturnType" : "UpdateLicenseSpecificationsForResourceResult",
   "authenticated" : true,
   "deprecated" : false,
   "documentation" : "<p>Adds or removes the specified license configurations for the specified Amazon Web
```
Services resource. $\langle p \rangle$   $\langle p \rangle$  You can update the license specifications of AMIs, instances, and hosts. You cannot update the license specifications for launch templates and CloudFormation templates, as they send license configurations to the operation that creates the resource. $\langle \rangle$ p $>$ ".

"endpointCacheRequired"

: false,

},

```
 "endpointDiscovery" : null,
```

```
 "endpointOperation" : false,
```

```
 "endpointTrait" : null,
```

```
 "exceptions" : [ {
```
"exceptionName" : "InvalidParameterValueException",

"documentation" : "<p>One or more parameter values are not valid.</p>",

"httpStatusCode" : null

}, {

"exceptionName" : "InvalidResourceStateException",

"documentation" : " $\langle p \rangle$ License Manager cannot allocate a license to a resource because of its state.  $\langle p \rangle$  $\langle p \rangle$  For example, you cannot allocate a license to an instance in the process of shutting down. $\langle p \rangle$ ",

"httpStatusCode" : null

}, {

"exceptionName" : "LicenseUsageException",

"documentation" : "< $p>Y$ ou do not have enough licenses available to support a new resource launch. $\langle p\rangle$ ", "httpStatusCode" : null

}, {

"exceptionName" : "ServerInternalException",

"documentation" : "<p>The server experienced an internal error. Try again.</p>",

"httpStatusCode"

: null

}, {

"exceptionName" : "AuthorizationException",

 "documentation" : "<p>The Amazon Web Services user account does not have permission to perform the action. Check the IAM policy associated with this account. $\langle p \rangle$ ",

"httpStatusCode" : null

#### }, {

"exceptionName" : "AccessDeniedException",

"documentation" : "<p>Access to resource denied.</p>",

"httpStatusCode" : null

}, {

"exceptionName" : "RateLimitExceededException",

"documentation" : "< $p$ >Too many requests have been submitted. Try again after a brief wait. < $p$ >",

"httpStatusCode" : null

#### } ],

"hasBlobMemberAsPayload" : false,

"hostPrefixProcessor" : null,

"input" : {

"timestampFormat" : null,

"variableDeclarationType" : "UpdateLicenseSpecificationsForResourceRequest",

"variableName" : "updateLicenseSpecificationsForResourceRequest",

"variableType" : "UpdateLicenseSpecificationsForResourceRequest",

"documentation" : "",

"simpleType" : "UpdateLicenseSpecificationsForResourceRequest",

"variableSetterType" : "UpdateLicenseSpecificationsForResourceRequest"

},

"inputStreamPropertyName" : null,

"methodName" : "updateLicenseSpecificationsForResource",

"operationName" : "UpdateLicenseSpecificationsForResource",

"returnType" : {

```
 "returnType" : "UpdateLicenseSpecificationsForResourceResult",
```
"documentation" : null

},

"syncReturnType" : "UpdateLicenseSpecificationsForResourceResult"

},

"UpdateServiceSettings" : {

"asyncCallableType" : "java.util.concurrent.Callable<UpdateServiceSettingsResult>",

"asyncFutureType" : "java.util.concurrent.Future<UpdateServiceSettingsResult>",

 "asyncHandlerType" : "com.amazonaws.handlers.AsyncHandler<UpdateServiceSettingsRequest, UpdateServiceSettingsResult>",

"asyncReturnType" : "UpdateServiceSettingsResult",

"authenticated"

: true,

"deprecated" : false,

"documentation" : "<p>Updates License Manager settings for the current Region.</p>",

"endpointCacheRequired" : false,

"endpointDiscovery" : null,

"endpointOperation" : false,

"endpointTrait" : null,

"exceptions" : [ {

"exceptionName" : "InvalidParameterValueException",

"documentation" : "<p>One or more parameter values are not valid.</p>",

"httpStatusCode" : null

}, {

"exceptionName" : "ServerInternalException",

"documentation" : "<p>The server experienced an internal error. Try again.</p>",

"httpStatusCode" : null

}, {

"exceptionName" : "AuthorizationException",

 "documentation" : "<p>The Amazon Web Services user account does not have permission to perform the action. Check the IAM policy associated with this account. $\langle p \rangle$ ",

"httpStatusCode" : null

}, {

"exceptionName" : "AccessDeniedException",

"documentation"

: "<p>Access to resource denied.</p>",

"httpStatusCode" : null

}, {

"exceptionName" : "RateLimitExceededException",

"documentation" : "<p>Too many requests have been submitted. Try again after a brief wait. </p>>", "httpStatusCode" : null

} ],

"hasBlobMemberAsPayload" : false,

"hostPrefixProcessor" : null,

"input" : {

"timestampFormat" : null,

"variableDeclarationType" : "UpdateServiceSettingsRequest",

"variableName" : "updateServiceSettingsRequest",

"variableType" : "UpdateServiceSettingsRequest",

"documentation" : "",

```
 "simpleType" : "UpdateServiceSettingsRequest",
    "variableSetterType" : "UpdateServiceSettingsRequest"
   },
   "inputStreamPropertyName" : null,
   "methodName" : "updateServiceSettings",
   "operationName" : "UpdateServiceSettings",
   "returnType" : {
    "returnType" : "UpdateServiceSettingsResult",
    "documentation" : null
   },
   "syncReturnType" : "UpdateServiceSettingsResult"
  }
 },
 "shapes" : {
  "AcceptGrantRequest" : {
   "c2jName" : "AcceptGrantRequest",
   "customization" : {
    "artificialResultWrapper" : null,
    "skipGeneratingMarshaller" : false,
    "skipGeneratingModelClass" : false,
    "skipGeneratingUnmarshaller" : false
   },
   "deprecated" : false,
   "documentation" : "",
   "endpointDiscoveryMembers" : null,
   "enums" : null,
   "errorCode" : null,
   "fullyQualifiedName" : "com.amazonaws.services.licensemanager.request.AcceptGrantRequest",
   "hasHeaderMember" : false,
   "hasPayloadMember" : false,
   "hasRequiresLengthMember" : false,
   "hasStatusCodeMember" : false,
   "hasStreamingMember" : false,
   "marshaller" : {
    "action" : "AcceptGrant",
    "locationName" : null,
    "requestUri" : "/",
    "target" : "AWSLicenseManager.AcceptGrant",
    "verb" : "POST",
    "xmlNameSpaceUri"
 : null
   },
   "members" : [ {
    "c2jName" : "GrantArn",
    "c2jShape" : "Arn",
    "deprecated" : false,
   "documentation" : "<p>Amazon Resource Name (ARN) of the grant.</p>",
```
"endpointDiscoveryId" : false,

"enumType" : null,

 "fluentSetterDocumentation" : "/\*\*<p>Amazon Resource Name (ARN) of the grant.</p>\n@param grantArn Amazon Resource Name (ARN) of the grant.\n@return Returns a reference to this object so that method calls can be chained together.\*/",

"fluentSetterMethodName" : "withGrantArn",

 "getterDocumentation" : "/\*\*<p>Amazon Resource Name (ARN) of the grant.</p>\n@return Amazon Resource Name (ARN) of the grant.\*/",

```
 "getterMethodName" : "getGrantArn",
```

```
 "getterModel" : {
```

```
 "returnType" : "String",
```

```
 "documentation" : null
```

```
 },
```

```
"http": {
```
"additionalMarshallingPath" : null,

"additionalUnmarshallingPath" : null,

```
 "flattened" : false,
```
"greedy" : false,

"header" : false,

 "isPayload" : false, "isStreaming" : false,

"location" : null,

"marshallLocation" : "PAYLOAD",

"marshallLocationName" : "GrantArn",

"queryString" : false,

"requiresLength" : false,

"statusCode" : false,

"unmarshallLocationName" : "GrantArn",

"uri" : false

## },

"idempotencyToken" : false,

"isBinary" : false,

"jsonValue" : false,

"list" : false,

"listModel" : null,

"map" : false,

```
 "mapModel" : null,
```
"marshallingTargetClass" : "String",

"marshallingType" : "STRING",

```
 "name" : "GrantArn",
```
"sensitive" : false,

```
 "setterDocumentation" : "/**<p>Amazon Resource Name (ARN) of the grant.</p>\n@param grantArn Amazon
Resource Name (ARN) of the grant.*/",
```
"setterMethodName" : "setGrantArn",

```
 "setterModel" : {
```

```
 "timestampFormat"
```
: null,

```
 "variableDeclarationType" : "String",
```

```
 "variableName" : "grantArn",
      "variableType" : "String",
      "documentation" : "",
      "simpleType" : "String",
      "variableSetterType" : "String"
     },
     "shouldEmitLegacyEnumSetter" : false,
     "shouldFullyQualify" : false,
     "simple" : true,
     "unmarshallingType" : null,
     "varargSetterDocumentation" : "/**<p>Amazon Resource Name (ARN) of the grant.</p>\n@param grantArn
Amazon Resource Name (ARN) of the grant.\n@return Returns a reference to this object so that method calls can be
chained together.*/",
     "variable" : {
      "timestampFormat" : null,
      "variableDeclarationType" : "String",
      "variableName" : "grantArn",
      "variableType" : "String",
     "documentation" : "<p>Amazon Resource Name (ARN) of the grant.</p>",
      "simpleType" : "String",
      "variableSetterType" : "String"
     },
   "xmlNameSpaceUri" : null
   } ],
   "membersAsMap" : {
     "GrantArn" : {
      "c2jName" : "GrantArn",
      "c2jShape" : "Arn",
      "deprecated" : false,
     "documentation" : "<p>Amazon Resource Name (ARN) of the grant.</p>",
      "endpointDiscoveryId" : false,
      "enumType" : null,
      "fluentSetterDocumentation" : "/**<p>Amazon Resource Name (ARN) of the grant.</p>\n@param grantArn
```

```
 "fluentSetterMethodName" : "withGrantArn",
```

```
 "getterDocumentation" : "/**<p>Amazon Resource Name (ARN) of the grant.</p>\n@return Amazon
Resource Name (ARN) of the grant.*/",
```
Amazon Resource Name (ARN) of the grant.\n@return Returns a reference to this object so that method calls can be

```
 "getterMethodName" : "getGrantArn",
```

```
 "getterModel" : {
```

```
 "returnType" : "String",
```

```
 "documentation" : null
```
},

" $http"$ : {

chained together.\*/",

"additionalMarshallingPath" : null,

 "additionalUnmarshallingPath" : null, "flattened" : false, "greedy" : false, "header" : false, "isPayload" : false, "isStreaming" : false, "location" : null, "marshallLocation" : "PAYLOAD", "marshallLocationName" : "GrantArn", "queryString" : false, "requiresLength" : false, "statusCode" : false, "unmarshallLocationName" : "GrantArn", "uri" : false }, "idempotencyToken" : false, "isBinary" : false, "jsonValue" : false, "list" : false, "listModel" : null, "map" : false, "mapModel" : null, "marshallingTargetClass" : "String", "marshallingType" : "STRING", "name" : "GrantArn", "sensitive" : false, "setterDocumentation" : "/\*\*<p>Amazon Resource Name (ARN) of the grant.</p>\n@param grantArn Amazon Resource Name (ARN) of the grant.\*/", "setterMethodName" : "setGrantArn", "setterModel" : { "timestampFormat" : null, "variableDeclarationType" : "String", "variableName" : "grantArn", "variableType" : "String", "documentation" : "", "simpleType" : "String", "variableSetterType" : "String" }, "shouldEmitLegacyEnumSetter" : false, "shouldFullyQualify" : false, "simple" : true, "unmarshallingType" : null, "varargSetterDocumentation" : "/\*\*<p>Amazon Resource Name (ARN) of the grant.</p>\n@param grantArn Amazon Resource Name (ARN) of the grant.\n@return Returns a reference to this object so that method calls can be

chained together.\*/",

 "variable" : { "timestampFormat" : null,

```
 "variableDeclarationType" : "String",
       "variableName" : "grantArn",
       "variableType" : "String",
     "documentation" : "<p>Amazon Resource Name (ARN) of the grant.</p>",
       "simpleType" : "String",
       "variableSetterType" : "String"
      },
      "xmlNameSpaceUri" : null
    }
   },
   "packageName" : "com.amazonaws.services.licensemanager.request",
   "requestSignerAware" : false,
   "requestSignerClassFqcn" : null,
   "required" : [ "GrantArn" ],
   "shapeName" : "AcceptGrantRequest",
   "signerAware" : false,
   "signerType" : null,
   "unmarshaller" : null,
   "variable" : {
    "timestampFormat" : null,
    "variableDeclarationType" : "AcceptGrantRequest",
    "variableName" : "acceptGrantRequest",
    "variableType" : "AcceptGrantRequest",
    "documentation" : null,
    "simpleType" : "AcceptGrantRequest",
    "variableSetterType" : "AcceptGrantRequest"
   },
   "wrapper" : false
  },
  "AcceptGrantResult" : {
   "c2jName" : "AcceptGrantResponse",
   "customization"
 : {
    "artificialResultWrapper" : null,
    "skipGeneratingMarshaller" : false,
    "skipGeneratingModelClass" : false,
    "skipGeneratingUnmarshaller" : false
   },
   "deprecated" : false,
   "documentation" : "",
   "endpointDiscoveryMembers" : null,
   "enums" : null,
   "errorCode" : null,
   "fullyQualifiedName" : "com.amazonaws.services.licensemanager.response.AcceptGrantResult",
   "hasHeaderMember" : false,
   "hasPayloadMember" : false,
   "hasRequiresLengthMember" : false,
```

```
 "hasStatusCodeMember" : false,
    "hasStreamingMember" : false,
    "marshaller" : null,
    "members" : [ {
     "c2jName" : "GrantArn",
     "c2jShape" : "Arn",
     "deprecated" : false,
    "documentation" : "<p>Grant ARN.</p>",
     "endpointDiscoveryId" : false,
     "enumType" : null,
     "fluentSetterDocumentation" : "/**<p>Grant ARN.</p>\n@param grantArn Grant ARN.\n@return Returns a
reference to this object so that
 method calls can be chained together.*/",
     "fluentSetterMethodName" : "withGrantArn",
     "getterDocumentation" : "/**<p>Grant ARN.</p>\n@return Grant ARN.*/",
     "getterMethodName" : "getGrantArn",
     "getterModel" : {
      "returnType" : "String",
      "documentation" : null
     },
    "http": {
      "additionalMarshallingPath" : null,
      "additionalUnmarshallingPath" : null,
      "flattened" : false,
      "greedy" : false,
      "header" : false,
      "isPayload" : false,
      "isStreaming" : false,
      "location" : null,
      "marshallLocation" : "PAYLOAD",
      "marshallLocationName" : "GrantArn",
      "queryString" : false,
      "requiresLength" : false,
      "statusCode" : false,
      "unmarshallLocationName" : "GrantArn",
      "uri" : false
     },
     "idempotencyToken" : false,
     "isBinary" : false,
     "jsonValue" : false,
     "list" :
 false,
     "listModel" : null,
     "map" : false,
     "mapModel" : null,
     "marshallingTargetClass" : "String",
     "marshallingType" : "STRING",
     "name" : "GrantArn",
```
"sensitive" : false,

```
 "setterDocumentation" : "/**<p>Grant ARN.</p>\n@param grantArn Grant ARN.*/",
```
"setterMethodName" : "setGrantArn",

"setterModel" : {

"timestampFormat" : null,

"variableDeclarationType" : "String",

"variableName" : "grantArn",

"variableType" : "String",

"documentation" : "",

"simpleType" : "String",

"variableSetterType" : "String"

},

"shouldEmitLegacyEnumSetter" : false,

"shouldFullyQualify" : false,

"simple" : true,

"unmarshallingType" : null,

 "varargSetterDocumentation" : "/\*\*<p>Grant ARN.</p>\n@param grantArn Grant ARN.\n@return Returns a reference to this object so that method calls can be chained together.\*/",

```
 "variable"
```
: {

```
 "timestampFormat" : null,
  "variableDeclarationType" : "String",
  "variableName" : "grantArn",
  "variableType" : "String",
 "documentation" : "<p>Grant ARN.</p>",
  "simpleType" : "String",
  "variableSetterType" : "String"
 },
 "xmlNameSpaceUri" : null
```
# }, {

"c2jName" : "Status",

"c2jShape" : "GrantStatus",

```
 "deprecated" : false,
```
"documentation" : "<p>Grant status.</p>",

```
 "endpointDiscoveryId" : false,
```

```
 "enumType" : "GrantStatus",
```
 "fluentSetterDocumentation" : "/\*\*<p>Grant status.</p>\n@param status Grant status.\n@return Returns a reference to this object so that method calls can be chained together.\n@see GrantStatus\*/",

"fluentSetterMethodName" : "withStatus",

"getterDocumentation" : "/\*\*<p>Grant status.</p>\n@return Grant status.\n@see GrantStatus\*/",

```
 "getterMethodName" : "getStatus",
```
"getterModel" : {

```
 "returnType" : "String",
  "documentation" : null
 },
"http": {
```
"additionalMarshallingPath" : null,

 "additionalUnmarshallingPath" : null, "flattened" : false, "greedy" : false, "header" : false, "isPayload" : false, "isStreaming" : false, "location" : null, "marshallLocation" : "PAYLOAD", "marshallLocationName" : "Status", "queryString" : false, "requiresLength" : false, "statusCode" : false, "unmarshallLocationName" : "Status", "uri" : false }, "idempotencyToken" : false, "isBinary" : false, "jsonValue" : false, "list" : false, "listModel" : null, "map" : false, "mapModel" : null, "marshallingTargetClass" : "String", "marshallingType" : "STRING", "name" : "Status", "sensitive" : false, "setterDocumentation" : "/\*\*<p>Grant status.</p>\n@param status Grant status.\n@see GrantStatus\*/", "setterMethodName" : "setStatus", "setterModel" : { "timestampFormat" : null, "variableDeclarationType" : "String", "variableName" : "status", "variableType" : "String", "documentation" : "", "simpleType" : "String", "variableSetterType" : "String" }, "shouldEmitLegacyEnumSetter" : false, "shouldFullyQualify" : false, "simple" : true, "unmarshallingType" : null, "varargSetterDocumentation" : "/\*\*<p>Grant status.</p>\n@param status Grant status.\n@return Returns a reference to this object so that method calls can be chained together.\n@see GrantStatus\*/", "variable" : { "timestampFormat" : null,

"variableDeclarationType" : "String",

```
 "variableName" : "status",
```

```
 "variableType" : "String",
     "documentation" : "<p>Grant status.</p>",
       "simpleType" : "String",
      "variableSetterType" : "String"
     },
     "xmlNameSpaceUri" : null
    }, {
     "c2jName" : "Version",
     "c2jShape" : "String",
     "deprecated" : false,
    "documentation" : "<p>Grant version.</p>",
     "endpointDiscoveryId" : false,
     "enumType" : null,
     "fluentSetterDocumentation" : "/**<p>Grant version.</p>\n@param version Grant version.\n@return Returns a
reference to this object so that method calls can be chained together.*/",
     "fluentSetterMethodName" : "withVersion",
     "getterDocumentation" : "/**<p>Grant version.</p>\n@return Grant version.*/",
     "getterMethodName" : "getVersion",
     "getterModel" : {
      "returnType" : "String",
      "documentation" : null
     },
    "http": {
      "additionalMarshallingPath" : null,
      "additionalUnmarshallingPath" : null,
      "flattened" : false,
      "greedy" : false,
    "header" : false,
      "isPayload" : false,
      "isStreaming" : false,
      "location" : null,
      "marshallLocation" : "PAYLOAD",
      "marshallLocationName" : "Version",
      "queryString" : false,
      "requiresLength" : false,
      "statusCode" : false,
      "unmarshallLocationName" : "Version",
      "uri" : false
     },
     "idempotencyToken" : false,
     "isBinary" : false,
     "jsonValue" : false,
     "list" : false,
     "listModel" : null,
     "map" : false,
     "mapModel" : null,
```

```
 "marshallingTargetClass" : "String",
```

```
 "marshallingType" : "STRING",
     "name" : "Version",
     "sensitive" : false,
     "setterDocumentation" : "/**<p>Grant version.</p>\n@param version Grant version.*/",
     "setterMethodName" : "setVersion",
     "setterModel" : {
      "timestampFormat" : null,
      "variableDeclarationType" : "String",
      "variableName" : "version",
       "variableType" : "String",
      "documentation" : "",
      "simpleType" : "String",
      "variableSetterType" : "String"
     },
     "shouldEmitLegacyEnumSetter" : false,
     "shouldFullyQualify" : false,
     "simple" : true,
     "unmarshallingType" : null,
     "varargSetterDocumentation" : "/**<p>Grant version.</p>\n@param version Grant version.\n@return Returns
a reference to this object so that method calls can be chained together.*/",
     "variable" : {
      "timestampFormat" : null,
      "variableDeclarationType" : "String",
      "variableName" : "version",
      "variableType" : "String",
     "documentation" : "<p>Grant version.</p>",
      "simpleType" : "String",
      "variableSetterType" : "String"
     },
     "xmlNameSpaceUri" : null
    } ],
    "membersAsMap" : {
     "GrantArn" : {
      "c2jName" : "GrantArn",
      "c2jShape" : "Arn",
      "deprecated"
 : false,
     "documentation" : "<p>Grant ARN.</p>",
      "endpointDiscoveryId" : false,
      "enumType" : null,
      "fluentSetterDocumentation" : "/**<p>Grant ARN.</p>\n@param grantArn Grant ARN.\n@return Returns a
reference to this object so that method calls can be chained together.*/",
      "fluentSetterMethodName" : "withGrantArn",
      "getterDocumentation" : "/**<p>Grant ARN.</p>\n@return Grant ARN.*/",
      "getterMethodName" : "getGrantArn",
      "getterModel" : {
       "returnType" : "String",
```

```
 "documentation" : null
```
 }, " $http"$ : { "additionalMarshallingPath" : null, "additionalUnmarshallingPath" : null, "flattened" : false, "greedy" : false, "header" : false, "isPayload" : false, "isStreaming" : false, "location" : null, "marshallLocation" : "PAYLOAD", "marshallLocationName" : "GrantArn", "queryString" : false, "requiresLength" : false, "statusCode" : false, "unmarshallLocationName" : "GrantArn", "uri" : false }, "idempotencyToken" : false, "isBinary" : false, "jsonValue" : false, "list" : false, "listModel" : null, "map" : false, "mapModel" : null, "marshallingTargetClass" : "String", "marshallingType" : "STRING", "name" : "GrantArn", "sensitive" : false, "setterDocumentation" : "/\*\*<p>Grant ARN.</p>\n@param grantArn Grant ARN.\*/", "setterMethodName" : "setGrantArn", "setterModel" : { "timestampFormat" : null, "variableDeclarationType" : "String", "variableName" : "grantArn", "variableType" : "String", "documentation" : "", "simpleType" : "String", "variableSetterType" : "String" }, "shouldEmitLegacyEnumSetter" : false, "shouldFullyQualify" : false, "simple" : true, "unmarshallingType" : null, "varargSetterDocumentation" : "/\*\*<p>Grant ARN.</p>\n@param grantArn Grant ARN.\n@return Returns a reference to this object so that method calls can be chained together.\*/",

 "variable" : { "timestampFormat" : null,

```
 "variableDeclarationType" : "String",
   "variableName" : "grantArn",
   "variableType" : "String",
  "documentation" : "<p>Grant ARN.</p>",
   "simpleType" : "String",
   "variableSetterType" : "String"
  },
  "xmlNameSpaceUri" : null
 },
 "Status" : {
 "c2jName" : "Status",
  "c2jShape" : "GrantStatus",
  "deprecated" : false,
 "documentation" : "<p>Grant status.</p>",
  "endpointDiscoveryId" : false,
  "enumType" : "GrantStatus",
```
 "fluentSetterDocumentation" : "/\*\*<p>Grant status.</p>\n@param status Grant status.\n@return Returns a reference to this object so that method calls can be chained together.\n@see GrantStatus\*/",

```
 "fluentSetterMethodName" : "withStatus",
```

```
 "getterDocumentation" : "/**<p>Grant status.</p>\n@return Grant status.\n@see GrantStatus*/",
     "getterMethodName" : "getStatus",
     "getterModel" : {
      "returnType" : "String",
      "documentation" : null
     },
    "http": {
      "additionalMarshallingPath" : null,
      "additionalUnmarshallingPath" : null,
      "flattened" : false,
      "greedy" : false,
      "header" : false,
      "isPayload" : false,
      "isStreaming" : false,
      "location" : null,
       "marshallLocation" : "PAYLOAD",
       "marshallLocationName" : "Status",
      "queryString" : false,
      "requiresLength" : false,
 "statusCode" : false,
      "unmarshallLocationName" : "Status",
      "uri" : false
     },
     "idempotencyToken" : false,
     "isBinary" : false,
     "jsonValue" : false,
     "list" : false,
```

```
 "listModel" : null,
      "map" : false,
      "mapModel" : null,
      "marshallingTargetClass" : "String",
      "marshallingType" : "STRING",
      "name" : "Status",
      "sensitive" : false,
      "setterDocumentation" : "/**<p>Grant status.</p>\n@param status Grant status.\n@see GrantStatus*/",
      "setterMethodName" : "setStatus",
      "setterModel" : {
       "timestampFormat" : null,
        "variableDeclarationType" : "String",
        "variableName" : "status",
        "variableType" : "String",
        "documentation" : "",
        "simpleType" : "String",
        "variableSetterType" : "String"
      },
      "shouldEmitLegacyEnumSetter" : false,
  "shouldFullyQualify" : false,
      "simple" : true,
      "unmarshallingType" : null,
      "varargSetterDocumentation" : "/**<p>Grant status.</p>\n@param status Grant status.\n@return Returns a
reference to this object so that method calls can be chained together.\n@see GrantStatus*/",
      "variable" : {
        "timestampFormat" : null,
        "variableDeclarationType" : "String",
        "variableName" : "status",
        "variableType" : "String",
       "documentation" : "<p>Grant status.</p>",
       "simpleType" : "String",
        "variableSetterType" : "String"
      },
      "xmlNameSpaceUri" : null
     },
     "Version" : {
      "c2jName" : "Version",
      "c2jShape" : "String",
      "deprecated" : false,
     "documentation" : "<p>Grant version.</p>",
      "endpointDiscoveryId" : false,
      "enumType" : null,
      "fluentSetterDocumentation" : "/**<p>Grant version.</p>\n@param
version Grant version.\n@return Returns a reference to this object so that method calls can be chained together.*/",
      "fluentSetterMethodName" : "withVersion",
     "getterDocumentation" : "/**<p>Grant version.</p>\n@return Grant version.*/",
```

```
 "getterMethodName" : "getVersion",
```

```
 "getterModel" : {
  "returnType" : "String",
  "documentation" : null
 },
"http": {
  "additionalMarshallingPath" : null,
  "additionalUnmarshallingPath" : null,
  "flattened" : false,
  "greedy" : false,
  "header" : false,
  "isPayload" : false,
  "isStreaming" : false,
  "location" : null,
  "marshallLocation" : "PAYLOAD",
  "marshallLocationName" : "Version",
  "queryString" : false,
  "requiresLength" : false,
  "statusCode" : false,
  "unmarshallLocationName" : "Version",
  "uri" : false
 },
 "idempotencyToken" : false,
 "isBinary" : false,
 "jsonValue" : false,
 "list" : false,
 "listModel" : null,
 "map" : false,
 "mapModel" : null,
 "marshallingTargetClass" : "String",
 "marshallingType" : "STRING",
"name" : "Version",
 "sensitive" : false,
"setterDocumentation" : "/**<p>Grant version.</p>\n@param version Grant version.*/",
 "setterMethodName" : "setVersion",
 "setterModel" : {
  "timestampFormat" : null,
  "variableDeclarationType" : "String",
  "variableName" : "version",
  "variableType" : "String",
  "documentation" : "",
  "simpleType" : "String",
  "variableSetterType" : "String"
 },
 "shouldEmitLegacyEnumSetter" : false,
 "shouldFullyQualify" : false,
 "simple" : true,
 "unmarshallingType" : null,
```
 "varargSetterDocumentation" : "/\*\*<p>Grant version.</p>\n@param version Grant version.\n@return Returns a reference to this object so that method calls can be chained together.\*/",

```
 "variable" : {
     "timestampFormat" : null,
     "variableDeclarationType" : "String",
     "variableName" : "version",
     "variableType" : "String",
    "documentation" : "<p>Grant version.</p>",
     "simpleType" : "String",
     "variableSetterType" : "String"
    },
    "xmlNameSpaceUri" : null
   }
 },
  "packageName" : "com.amazonaws.services.licensemanager.response",
 "requestSignerAware" : false,
 "requestSignerClassFqcn" : null,
 "required" : [ ],
 "shapeName" : "AcceptGrantResult",
 "signerAware" : false,
 "signerType" : null,
  "unmarshaller" : {
   "flattened" : false,
   "resultWrapper" : null
 },
 "variable" : {
   "timestampFormat" : null,
 "variableDeclarationType" : "AcceptGrantResult",
   "variableName" : "acceptGrantResult",
   "variableType" : "AcceptGrantResult",
   "documentation" : null,
   "simpleType" : "AcceptGrantResult",
   "variableSetterType" : "AcceptGrantResult"
 },
 "wrapper" : false
 },
 "AccessDeniedException" : {
 "c2jName" : "AccessDeniedException",
 "customization" : {
   "artificialResultWrapper" : null,
   "skipGeneratingMarshaller" : false,
   "skipGeneratingModelClass" : false,
   "skipGeneratingUnmarshaller" : false
 },
 "deprecated" : false,
 "documentation" : "<p>Access to resource denied.</p>",
 "endpointDiscoveryMembers" : null,
```
"enums" : null,

```
 "errorCode" : "AccessDeniedException",
```
"fullyQualifiedName" : "com.amazonaws.services.licensemanager.exception.AccessDeniedException",

```
 "hasHeaderMember" : false,
```

```
 "hasPayloadMember" : false,
```
"hasRequiresLengthMember" : false,

```
 "hasStatusCodeMember" : false,
```
"hasStreamingMember" : false,

```
 "marshaller" : null,
```
"members" : [ ],

```
 "membersAsMap" : { },
```

```
 "packageName" : "com.amazonaws.services.licensemanager.exception",
```
"requestSignerAware" : false,

```
 "requestSignerClassFqcn" : null,
```

```
 "required" : [ ],
```

```
 "shapeName" : "AccessDeniedException",
```

```
 "signerAware" : false,
```

```
 "signerType" : null,
```

```
 "unmarshaller" : null,
```

```
 "variable" : {
```

```
 "timestampFormat" : null,
```

```
 "variableDeclarationType" : "AccessDeniedException",
```

```
 "variableName" : "accessDeniedException",
```

```
 "variableType" : "AccessDeniedException",
```

```
 "documentation" : null,
```

```
 "simpleType" : "AccessDeniedException",
```

```
 "variableSetterType" : "AccessDeniedException"
```

```
 },
```

```
 "wrapper" : false
```
# },

```
 "ActivationOverrideBehavior" : {
```

```
 "c2jName" : "ActivationOverrideBehavior",
```

```
 "customization" : {
```

```
 "artificialResultWrapper" : null,
```

```
 "skipGeneratingMarshaller" : false,
```

```
 "skipGeneratingModelClass" : false,
```

```
 "skipGeneratingUnmarshaller" : false
```
# },

```
 "deprecated" : false,
```

```
 "documentation" : "",
```

```
 "endpointDiscoveryMembers" : null,
```

```
 "enums" : [ {
```

```
 "name" : "DISTRIBUTED_GRANTS_ONLY",
```

```
 "value" : "DISTRIBUTED_GRANTS_ONLY"
```

```
 }, {
  "name" : "ALL_GRANTS_PERMITTED_BY_ISSUER",
```

```
 "value" : "ALL_GRANTS_PERMITTED_BY_ISSUER"
```

```
 } ],
```
"errorCode" : null,

"fullyQualifiedName" : "com.amazonaws.services.licensemanager.enum.ActivationOverrideBehavior",

"hasHeaderMember" : false,

"hasPayloadMember" : false,

"hasRequiresLengthMember" : false,

```
 "hasStatusCodeMember" : false,
```
"hasStreamingMember" : false,

"marshaller" : null,

"members" : null,

"membersAsMap" : { },

"packageName" : "com.amazonaws.services.licensemanager.enum",

"requestSignerAware" : false,

"requestSignerClassFqcn" : null,

"required" : [ ],

"shapeName" : "ActivationOverrideBehavior",

"signerAware" : false,

"signerType" : null,

"unmarshaller" : {

"flattened" : false,

"resultWrapper" : null

#### },

"variable" : {

"timestampFormat" : null,

```
 "variableDeclarationType" : "ActivationOverrideBehavior",
```
"variableName" : "activationOverrideBehavior",

"variableType" : "ActivationOverrideBehavior",

"documentation" : null,

"simpleType" : "ActivationOverrideBehavior",

"variableSetterType" : "ActivationOverrideBehavior"

### },

"wrapper" : false

#### },

"AllowedOperation" : {

"c2jName" : "AllowedOperation",

```
 "customization" : {
```

```
 "artificialResultWrapper" : null,
```
"skipGeneratingMarshaller" : false,

```
 "skipGeneratingModelClass" : false,
```
"skipGeneratingUnmarshaller" : false

# },

"deprecated" : false,

```
 "documentation" : "",
```
"endpointDiscoveryMembers"

## : null,

```
 "enums" : [ {
```

```
 "name" : "CreateGrant",
```

```
 "value" : "CreateGrant"
```

```
 }, {
```

```
 "name" : "CheckoutLicense",
    "value" : "CheckoutLicense"
   }, {
    "name" : "CheckoutBorrowLicense",
    "value" : "CheckoutBorrowLicense"
   }, {
    "name" : "CheckInLicense",
    "value" : "CheckInLicense"
   }, {
    "name" : "ExtendConsumptionLicense",
    "value" : "ExtendConsumptionLicense"
   }, {
    "name" : "ListPurchasedLicenses",
    "value" : "ListPurchasedLicenses"
   }, {
    "name" : "CreateToken",
    "value" : "CreateToken"
   } ],
   "errorCode" : null,
   "fullyQualifiedName" : "com.amazonaws.services.licensemanager.enum.AllowedOperation",
   "hasHeaderMember" : false,
   "hasPayloadMember" : false,
   "hasRequiresLengthMember" : false,
   "hasStatusCodeMember" : false,
   "hasStreamingMember" : false,
   "marshaller" : null,
   "members" : null,
   "membersAsMap"
 : { },
   "packageName" : "com.amazonaws.services.licensemanager.enum",
   "requestSignerAware" : false,
   "requestSignerClassFqcn" : null,
   "required" : [ ],
   "shapeName" : "AllowedOperation",
   "signerAware" : false,
   "signerType" : null,
   "unmarshaller" : {
    "flattened" : false,
    "resultWrapper" : null
   },
   "variable" : {
    "timestampFormat" : null,
    "variableDeclarationType" : "AllowedOperation",
    "variableName" : "allowedOperation",
    "variableType" : "AllowedOperation",
    "documentation" : null,
    "simpleType" : "AllowedOperation",
    "variableSetterType" : "AllowedOperation"
```

```
 "wrapper" : false
```
#### },

},

```
 "AuthorizationException" : {
```
"c2jName" : "AuthorizationException",

```
 "customization" : {
```
"artificialResultWrapper" : null,

```
 "skipGeneratingMarshaller" : false,
```
"skipGeneratingModelClass" : false,

"skipGeneratingUnmarshaller"

# : false

```
 },
```
"deprecated" : false,

 "documentation" : "<p>The Amazon Web Services user account does not have permission to perform the action. Check the IAM policy associated with this account. $\langle p \rangle$ ",

"endpointDiscoveryMembers" : null,

"enums" : null,

```
 "errorCode" : "AuthorizationException",
```
"fullyQualifiedName" : "com.amazonaws.services.licensemanager.exception.AuthorizationException",

"hasHeaderMember" : false,

```
 "hasPayloadMember" : false,
```

```
 "hasRequiresLengthMember" : false,
```

```
 "hasStatusCodeMember" : false,
```

```
 "hasStreamingMember" : false,
```

```
 "marshaller" : null,
```
"members" : [ ],

```
 "membersAsMap" : { },
```
"packageName" : "com.amazonaws.services.licensemanager.exception",

"requestSignerAware" : false,

"requestSignerClassFqcn" : null,

"required" : [ ],

```
 "shapeName" : "AuthorizationException",
```

```
 "signerAware" : false,
```

```
 "signerType" : null,
```

```
 "unmarshaller" : null,
```

```
 "variable" : {
```

```
 "timestampFormat" : null,
```
"variableDeclarationType" : "AuthorizationException",

```
 "variableName" : "authorizationException",
```
"variableType" : "AuthorizationException",

```
 "documentation" : null,
```
"simpleType" : "AuthorizationException",

```
 "variableSetterType" : "AuthorizationException"
```

```
 },
 "wrapper" : false
```

```
 },
```

```
 "AutomatedDiscoveryInformation" : {
```
 "c2jName" : "AutomatedDiscoveryInformation", "customization" : { "artificialResultWrapper" : null, "skipGeneratingMarshaller" : false,

"skipGeneratingModelClass" : false,

"skipGeneratingUnmarshaller" : false

},

"deprecated" : false,

"documentation" : "<p>Describes automated discovery.</p>",

"endpointDiscoveryMembers" : null,

"enums" : null,

"errorCode" : null,

"fullyQualifiedName" : "com.amazonaws.services.licensemanager.model.AutomatedDiscoveryInformation",

"hasHeaderMember"

: false,

"hasPayloadMember" : false,

"hasRequiresLengthMember" : false,

"hasStatusCodeMember" : false,

"hasStreamingMember" : false,

"marshaller" : null,

"members" : [ {

"c2jName" : "LastRunTime",

"c2jShape" : "DateTime",

"deprecated" : false,

"documentation" : "<p>Time that automated discovery last ran.</p>",

"endpointDiscoveryId" : false,

"enumType" : null,

 "fluentSetterDocumentation" : "/\*\*<p>Time that automated discovery last ran.</p>\n@param lastRunTime Time that automated discovery last ran.\n@return Returns a reference to this object so that method calls can be chained together.\*/",

"fluentSetterMethodName" : "withLastRunTime",

 "getterDocumentation" : "/\*\*<p>Time that automated discovery last ran.</p>\n@return Time that automated discovery last ran.\*/",

"getterMethodName" : "getLastRunTime",

"getterModel" : {

"returnType" : "java.util.Date",

"documentation" : null

```
 },
```
" $http"$ : {

 "additionalMarshallingPath" : null, "additionalUnmarshallingPath" : null,

"flattened" : false,

"greedy" : false,

"header" : false,

"isPayload" : false,

"isStreaming" : false,

"location" : null,

"marshallLocation" : "PAYLOAD",

 "marshallLocationName" : "LastRunTime", "queryString" : false, "requiresLength" : false, "statusCode" : false, "unmarshallLocationName" : "LastRunTime", "uri" : false }, "idempotencyToken" : false, "isBinary" : false, "jsonValue" : false, "list" : false, "listModel" : null, "map" : false, "mapModel" : null, "marshallingTargetClass" : "java.util.Date", "marshallingType" : "DATE", "name" : "LastRunTime", "sensitive" : false, "setterDocumentation" : "/\*\*<p>Time that automated discovery last ran.</p>\n@param lastRunTime Time that automated discovery last ran.\*/", "setterMethodName" : "setLastRunTime", "setterModel" : { "timestampFormat" : null, "variableDeclarationType" : "java.util.Date", "variableName" : "lastRunTime", "variableType" : "java.util.Date", "documentation" : "", "simpleType" : "Date", "variableSetterType" : "java.util.Date" }, "shouldEmitLegacyEnumSetter" : false, "shouldFullyQualify" : false, "simple" : true, "unmarshallingType" : null, "varargSetterDocumentation" : "/\*\*<p>Time that automated discovery last ran.</p>\n@param lastRunTime Time that automated discovery last ran.\n@return Returns a reference to this object so that method calls can be chained together.\*/", "variable" : { "timestampFormat" : "unixTimestamp", "variableDeclarationType" : "java.util.Date", "variableName" : "lastRunTime", "variableType" : "java.util.Date", "documentation" : "<p>Time that automated discovery last ran.</p>", "simpleType" : "Date", "variableSetterType" : "java.util.Date"

},

```
 "xmlNameSpaceUri" : null
```
} ],

"membersAsMap" : {

```
 "LastRunTime" : {
```
"c2jName" : "LastRunTime",

"c2jShape" : "DateTime",

"deprecated" : false,

"documentation" : "<p>Time that automated discovery last ran.</p>",

"endpointDiscoveryId" : false,

"enumType" : null,

 "fluentSetterDocumentation" : "/\*\*<p>Time that automated discovery last ran.</p>\n@param lastRunTime Time that automated discovery last ran.\n@return Returns a reference to this object so that method calls can be chained together.\*/",

"fluentSetterMethodName" : "withLastRunTime",

"getterDocumentation" : "/\*\*<p>Time that automated discovery last ran.</p>\n@return

```
 Time that automated discovery last ran.*/",
```
"getterMethodName" : "getLastRunTime",

```
 "getterModel" : {
  "returnType" : "java.util.Date",
```
"documentation" : null

```
 },
```
" $http"$ : {

"additionalMarshallingPath" : null,

"additionalUnmarshallingPath" : null,

"flattened" : false,

"greedy" : false,

"header" : false,

"isPayload" : false,

"isStreaming" : false,

"location" : null,

```
 "marshallLocation" : "PAYLOAD",
```
"marshallLocationName" : "LastRunTime",

"queryString" : false,

"requiresLength" : false,

"statusCode" : false,

"unmarshallLocationName" : "LastRunTime",

```
 "uri" : false
```
},

"idempotencyToken" : false,

```
 "isBinary" : false,
```
"jsonValue" : false,

"list" : false,

 "listModel" : null, "map" : false,

"mapModel" : null,

"marshallingTargetClass" : "java.util.Date",

"marshallingType" : "DATE",

"name" : "LastRunTime",

"sensitive" : false,

"setterDocumentation" : "/\*\*<p>Time that automated discovery last ran.</p>\n@param lastRunTime Time

that automated discovery last ran.\*/",

```
 "setterMethodName" : "setLastRunTime",
```
"setterModel" : {

"timestampFormat" : null,

"variableDeclarationType" : "java.util.Date",

```
 "variableName" : "lastRunTime",
```
"variableType" : "java.util.Date",

"documentation" : "",

"simpleType" : "Date",

"variableSetterType" : "java.util.Date"

},

"shouldEmitLegacyEnumSetter" : false,

"shouldFullyQualify" : false,

"simple" : true,

"unmarshallingType" : null,

 "varargSetterDocumentation" : "/\*\*<p>Time that automated discovery last ran.</p>\n@param lastRunTime Time that automated discovery last ran.\n@return Returns a reference to this object so that method calls can be chained together.\*/",

```
 "variable" : {
       "timestampFormat" : "unixTimestamp",
       "variableDeclarationType" : "java.util.Date",
       "variableName" : "lastRunTime",
       "variableType" : "java.util.Date",
      "documentation" : "<p>Time that automated discovery last ran.</p>",
       "simpleType" : "Date",
       "variableSetterType" : "java.util.Date"
      },
      "xmlNameSpaceUri" : null
    }
   },
   "packageName" : "com.amazonaws.services.licensemanager.model",
   "requestSignerAware" : false,
   "requestSignerClassFqcn" : null,
   "required" : [ ],
   "shapeName" : "AutomatedDiscoveryInformation",
   "signerAware" : false,
   "signerType" : null,
   "unmarshaller" : {
    "flattened" : false,
    "resultWrapper" : null
   },
   "variable" : {
    "timestampFormat"
 : null,
    "variableDeclarationType" : "AutomatedDiscoveryInformation",
    "variableName" : "automatedDiscoveryInformation",
    "variableType" : "AutomatedDiscoveryInformation",
    "documentation" : null,
```

```
 "simpleType" : "AutomatedDiscoveryInformation",
     "variableSetterType" : "AutomatedDiscoveryInformation"
   },
   "wrapper" : false
  },
  "BorrowConfiguration" : {
   "c2jName" : "BorrowConfiguration",
   "customization" : {
    "artificialResultWrapper" : null,
     "skipGeneratingMarshaller" : false,
    "skipGeneratingModelClass" : false,
    "skipGeneratingUnmarshaller" : false
   },
   "deprecated" : false,
  "documentation" : "<p>Details about a borrow configuration.</p>",
   "endpointDiscoveryMembers" : null,
   "enums" : null,
   "errorCode" : null,
   "fullyQualifiedName" : "com.amazonaws.services.licensemanager.model.BorrowConfiguration",
   "hasHeaderMember" : false,
  "hasPayloadMember" : false,
   "hasRequiresLengthMember" : false,
   "hasStatusCodeMember" : false,
   "hasStreamingMember" : false,
   "marshaller" : null,
   "members" : [ {
     "c2jName" : "AllowEarlyCheckIn",
    "c2jShape" : "BoxBoolean",
     "deprecated" : false,
    "documentation" : "<p>Indicates whether early check-ins are allowed.</p>",
     "endpointDiscoveryId" : false,
     "enumType" : null,
     "fluentSetterDocumentation" : "/**<p>Indicates whether early check-ins are allowed.</p>\n@param
allowEarlyCheckIn Indicates whether early check-ins are allowed.\n@return Returns a reference to this object so
that method calls can be chained together.*/",
     "fluentSetterMethodName" : "withAllowEarlyCheckIn",
     "getterDocumentation" : "/**<p>Indicates whether early check-ins are allowed.</p>\n@return Indicates
whether early check-ins are allowed.*/",
     "getterMethodName" : "getAllowEarlyCheckIn",
     "getterModel" : {
      "returnType" : "Boolean",
      "documentation" : null
     },
    "http": {
```

```
 "additionalMarshallingPath" : null,
```

```
 "additionalUnmarshallingPath" : null,
```

```
 "flattened" : false,
```
 "greedy" : false, "header" : false, "isPayload" : false, "isStreaming" : false, "location" : null, "marshallLocation" : "PAYLOAD", "marshallLocationName" : "AllowEarlyCheckIn", "queryString" : false, "requiresLength" : false, "statusCode" : false, "unmarshallLocationName" : "AllowEarlyCheckIn", "uri" : false }, "idempotencyToken" : false, "isBinary" : false, "jsonValue" : false, "list" : false, "listModel" : null, "map" : false, "mapModel" : null, "marshallingTargetClass" : "Boolean", "marshallingType" : "BOOLEAN", "name" : "AllowEarlyCheckIn", "sensitive" : false, "setterDocumentation" : "/\*\*<p>Indicates whether early check-ins are allowed.</p>\n@param allowEarlyCheckIn Indicates whether early check-ins are allowed.\*/", "setterMethodName" : "setAllowEarlyCheckIn", "setterModel" : { "timestampFormat" : null, "variableDeclarationType" : "Boolean", "variableName" : "allowEarlyCheckIn", "variableType" : "Boolean", "documentation" : "", "simpleType" : "Boolean", "variableSetterType" : "Boolean" }, "shouldEmitLegacyEnumSetter" : false, "shouldFullyQualify" : false, "simple" : true, "unmarshallingType" : null, "varargSetterDocumentation" : "/\*\*<p>Indicates whether early check-ins are allowed.</p>\n@param allowEarlyCheckIn Indicates whether early check-ins are allowed.\n@return Returns a reference to this object so that method calls can be chained together.\*/", "variable" : {

"timestampFormat"

: null,

"variableDeclarationType" : "Boolean",

 "variableName" : "allowEarlyCheckIn", "variableType" : "Boolean", "documentation" : "<p>Indicates whether early check-ins are allowed.</p>", "simpleType" : "Boolean", "variableSetterType" : "Boolean" },

"xmlNameSpaceUri" : null

}, {

"c2jName" : "MaxTimeToLiveInMinutes",

"c2jShape" : "BoxInteger",

"deprecated" : false,

"documentation" : "<p>Maximum time for the borrow configuration, in minutes.</p>",

"endpointDiscoveryId" : false,

"enumType" : null,

 "fluentSetterDocumentation" : "/\*\*<p>Maximum time for the borrow configuration, in minutes.</p>\n@param maxTimeToLiveInMinutes Maximum time for the borrow configuration, in minutes.\n@return Returns a reference to this object so that method calls can be chained together.\*/",

```
 "fluentSetterMethodName" : "withMaxTimeToLiveInMinutes",
```
"getterDocumentation"

```
 : "/**<p>Maximum time for the borrow configuration, in minutes.</p>\n@return Maximum time for the borrow
configuration, in minutes.*/",
```
"getterMethodName" : "getMaxTimeToLiveInMinutes",

```
 "getterModel" : {
  "returnType" : "Integer",
  "documentation" : null
 },
"http": {
  "additionalMarshallingPath" : null,
  "additionalUnmarshallingPath" : null,
  "flattened" : false,
  "greedy" : false,
  "header" : false,
  "isPayload" : false,
  "isStreaming" : false,
  "location" : null,
  "marshallLocation" : "PAYLOAD",
  "marshallLocationName" : "MaxTimeToLiveInMinutes",
  "queryString" : false,
  "requiresLength" : false,
  "statusCode" : false,
  "unmarshallLocationName" : "MaxTimeToLiveInMinutes",
  "uri" : false
 },
 "idempotencyToken" : false,
 "isBinary" : false,
 "jsonValue" : false,
 "list" : false,
 "listModel" : null,
```
"map" : false,

"mapModel" : null,

"marshallingTargetClass" : "Integer",

"marshallingType" : "INTEGER",

"name" : "MaxTimeToLiveInMinutes",

"sensitive" : false,

"setterDocumentation" : "/\*\*<p>Maximum time for the borrow configuration, in minutes.</p> $\ln \omega$ maxTimeToLiveInMinutes Maximum time for the borrow configuration, in minutes.\*/",

"setterMethodName" : "setMaxTimeToLiveInMinutes",

"setterModel" : {

"timestampFormat" : null,

"variableDeclarationType" : "Integer",

"variableName" : "maxTimeToLiveInMinutes",

"variableType" : "Integer",

"documentation" : "",

"simpleType" : "Integer",

"variableSetterType" : "Integer"

},

"shouldEmitLegacyEnumSetter" : false,

"shouldFullyQualify" : false,

"simple" : true,

"unmarshallingType" : null,

"varargSetterDocumentation"

 : "/\*\*<p>Maximum time for the borrow configuration, in minutes.</p>\n@param maxTimeToLiveInMinutes Maximum time for the borrow configuration, in minutes.\n@return Returns a reference to this object so that method calls can be chained together.\*/",

 "variable" : { "timestampFormat" : null, "variableDeclarationType" : "Integer", "variableName" : "maxTimeToLiveInMinutes", "variableType" : "Integer", "documentation" : "<p>Maximum time for the borrow configuration, in minutes.</p>", "simpleType" : "Integer", "variableSetterType" : "Integer" },

```
 "xmlNameSpaceUri" : null
```
#### } ],

"membersAsMap" : {

```
 "AllowEarlyCheckIn" : {
```
"c2jName" : "AllowEarlyCheckIn",

"c2jShape" : "BoxBoolean",

"deprecated" : false,

"documentation" : "<p>Indicates whether early check-ins are allowed.</p>",

"endpointDiscoveryId" : false,

"enumType"

: null,

 "fluentSetterDocumentation" : "/\*\*<p>Indicates whether early check-ins are allowed.</p>\n@param allowEarlyCheckIn Indicates whether early check-ins are allowed.\n@return Returns a reference to this object so that method calls can be chained together.\*/",

```
 "fluentSetterMethodName" : "withAllowEarlyCheckIn",
      "getterDocumentation" : "/**<p>Indicates whether early check-ins are allowed.</p>\n@return Indicates
whether early check-ins are allowed.*/",
      "getterMethodName" : "getAllowEarlyCheckIn",
      "getterModel" : {
```
"returnType" : "Boolean",

"documentation" : null

},

" $http"$ : {

"additionalMarshallingPath" : null,

"additionalUnmarshallingPath" : null,

"flattened" : false,

"greedy" : false,

"header" : false,

"isPayload" : false,

"isStreaming" : false,

"location" : null,

"marshallLocation"

# : "PAYLOAD",

"marshallLocationName" : "AllowEarlyCheckIn",

"queryString" : false,

"requiresLength" : false,

"statusCode" : false,

"unmarshallLocationName" : "AllowEarlyCheckIn",

"uri" : false

# },

"idempotencyToken" : false,

"isBinary" : false,

 "jsonValue" : false, "list" : false,

"listModel" : null,

"map" : false,

"mapModel" : null,

"marshallingTargetClass" : "Boolean",

```
 "marshallingType" : "BOOLEAN",
```

```
 "name" : "AllowEarlyCheckIn",
```
"sensitive" : false,

"setterDocumentation" : "/\*\*<p>Indicates whether early check-ins are allowed.</p>\n@param

allowEarlyCheckIn Indicates whether early check-ins are allowed.\*/",

"setterMethodName" : "setAllowEarlyCheckIn",

"setterModel" : {

"timestampFormat" : null,

"variableDeclarationType" : "Boolean",

"variableName" : "allowEarlyCheckIn",

```
 "variableType" : "Boolean",
 "documentation" : "",
```
"simpleType" : "Boolean",

"variableSetterType" : "Boolean"

},

"shouldEmitLegacyEnumSetter" : false,

"shouldFullyQualify" : false,

"simple" : true,

"unmarshallingType" : null,

 "varargSetterDocumentation" : "/\*\*<p>Indicates whether early check-ins are allowed.</p>\n@param allowEarlyCheckIn Indicates whether early check-ins are allowed.\n@return Returns a reference to this object so that method calls can be chained together.\*/",

"variable" : {

"timestampFormat" : null,

"variableDeclarationType" : "Boolean",

"variableName" : "allowEarlyCheckIn",

"variableType" : "Boolean",

"documentation" : "<p>Indicates whether early check-ins are allowed.</p>",

"simpleType" : "Boolean",

"variableSetterType" : "Boolean"

#### },

"xmlNameSpaceUri" : null

},

"MaxTimeToLiveInMinutes" : {

"c2jName" : "MaxTimeToLiveInMinutes",

"c2jShape" : "BoxInteger",

"deprecated" : false,

"documentation" : "<p>Maximum time for the borrow configuration, in minutes.</p>",

"endpointDiscoveryId" : false,

"enumType" : null,

"fluentSetterDocumentation" : "/\*\*<p>Maximum time for the borrow configuration, in

minutes.</p>\n@param maxTimeToLiveInMinutes Maximum time for the borrow configuration, in

minutes.\n@return Returns a reference to this object so that method calls can be chained together.\*/",

"fluentSetterMethodName" : "withMaxTimeToLiveInMinutes",

 "getterDocumentation" : "/\*\*<p>Maximum time for the borrow configuration, in minutes.</p>\n@return Maximum time for the borrow configuration, in minutes.\*/",

 "getterMethodName" : "getMaxTimeToLiveInMinutes", "getterModel" : {

```
 "returnType" : "Integer",
```
"documentation" : null

```
 },
```
"http" : {

"additionalMarshallingPath" : null,

"additionalUnmarshallingPath" : null,

"flattened" : false,

"greedy" : false,

"header" : false,

"isPayload" : false,

"isStreaming" : false,

```
 "location" : null,
        "marshallLocation" : "PAYLOAD",
        "marshallLocationName" : "MaxTimeToLiveInMinutes",
        "queryString" : false,
       "requiresLength" : false,
       "statusCode" : false,
       "unmarshallLocationName" : "MaxTimeToLiveInMinutes",
       "uri" : false
      },
      "idempotencyToken" : false,
      "isBinary" : false,
      "jsonValue" : false,
      "list" : false,
      "listModel" : null,
      "map" : false,
      "mapModel" : null,
      "marshallingTargetClass" : "Integer",
      "marshallingType" : "INTEGER",
       "name" : "MaxTimeToLiveInMinutes",
      "sensitive" : false,
      "setterDocumentation" : "/**<p>Maximum time for the borrow configuration, in minutes.</p>\n@param
maxTimeToLiveInMinutes Maximum time for the borrow configuration, in minutes.*/",
      "setterMethodName" : "setMaxTimeToLiveInMinutes",
      "setterModel" : {
       "timestampFormat" : null,
       "variableDeclarationType" : "Integer",
       "variableName" : "maxTimeToLiveInMinutes",
       "variableType" : "Integer",
       "documentation" : "",
       "simpleType" : "Integer",
       "variableSetterType" : "Integer"
      },
      "shouldEmitLegacyEnumSetter" : false,
      "shouldFullyQualify" : false,
      "simple" : true,
      "unmarshallingType" : null,
      "varargSetterDocumentation" : "/**<p>Maximum time for the borrow configuration, in
minutes.\langle p \rangle n@param maxTimeToLiveInMinutes Maximum time for the borrow configuration,
in minutes.\n@return Returns a reference to this object so that method calls can be chained together.*/",
      "variable" : {
       "timestampFormat" : null,
       "variableDeclarationType" : "Integer",
       "variableName" : "maxTimeToLiveInMinutes",
       "variableType" : "Integer",
      "documentation" : "<p>Maximum time for the borrow configuration, in minutes.\langle p \rangle",
       "simpleType" : "Integer",
       "variableSetterType" : "Integer"
```

```
 },
```

```
 "xmlNameSpaceUri" : null
    }
   },
   "packageName" : "com.amazonaws.services.licensemanager.model",
   "requestSignerAware" : false,
   "requestSignerClassFqcn" : null,
   "required" : [ "AllowEarlyCheckIn", "MaxTimeToLiveInMinutes" ],
   "shapeName" : "BorrowConfiguration",
   "signerAware" : false,
   "signerType" : null,
   "unmarshaller" : {
    "flattened" : false,
    "resultWrapper" : null
   },
   "variable" : {
    "timestampFormat"
 : null,
    "variableDeclarationType" : "BorrowConfiguration",
    "variableName" : "borrowConfiguration",
    "variableType" : "BorrowConfiguration",
    "documentation" : null,
    "simpleType" : "BorrowConfiguration",
    "variableSetterType" : "BorrowConfiguration"
   },
   "wrapper" : false
  },
  "CheckInLicenseRequest" : {
   "c2jName" : "CheckInLicenseRequest",
   "customization" : {
    "artificialResultWrapper" : null,
    "skipGeneratingMarshaller" : false,
    "skipGeneratingModelClass" : false,
    "skipGeneratingUnmarshaller" : false
   },
   "deprecated" : false,
   "documentation" : "",
   "endpointDiscoveryMembers" : null,
   "enums" : null,
   "errorCode" : null,
   "fullyQualifiedName" : "com.amazonaws.services.licensemanager.request.CheckInLicenseRequest",
   "hasHeaderMember" : false,
   "hasPayloadMember" : false,
   "hasRequiresLengthMember" : false,
   "hasStatusCodeMember"
 : false,
   "hasStreamingMember" : false,
   "marshaller" : {
    "action" : "CheckInLicense",
```

```
 "locationName" : null,
  "requestUri" : "/",
  "target" : "AWSLicenseManager.CheckInLicense",
  "verb" : "POST",
  "xmlNameSpaceUri" : null
 },
 "members" : [ {
 "c2jName" : "LicenseConsumptionToken",
  "c2jShape" : "String",
  "deprecated" : false,
  "documentation" : "<p>License consumption token.</p>",
  "endpointDiscoveryId" : false,
```
"enumType" : null,

 "fluentSetterDocumentation" : "/\*\*<p>License consumption token.</p>\n@param licenseConsumptionToken License consumption token.\n@return Returns a reference to this object so that method calls can be chained together.\*/",

```
 "fluentSetterMethodName" : "withLicenseConsumptionToken",
```

```
 "getterDocumentation" : "/**<p>License consumption token.</p>\n@return License consumption token.*/",
 "getterMethodName" : "getLicenseConsumptionToken",
```
"getterModel" : {

"returnType" : "String",

"documentation" : null

},

```
"http": {
```

```
 "additionalMarshallingPath" : null,
```
"additionalUnmarshallingPath" : null,

"flattened" : false,

"greedy" : false,

"header" : false,

```
 "isPayload" : false,
```
"isStreaming" : false,

"location" : null,

"marshallLocation" : "PAYLOAD",

"marshallLocationName" : "LicenseConsumptionToken",

```
 "queryString" : false,
```
"requiresLength" : false,

```
 "statusCode" : false,
```
"unmarshallLocationName" : "LicenseConsumptionToken",

```
 "uri" : false
```
### },

```
 "idempotencyToken" : false,
```

```
 "isBinary" : false,
```
"jsonValue" : false,

"list" : false,

 "listModel" : null, "map" : false,

```
 "mapModel" : null,
```

```
 "marshallingTargetClass" : "String",
```
"marshallingType" : "STRING",

"name" : "LicenseConsumptionToken",

"sensitive" : false,

 "setterDocumentation" : "/\*\*<p>License consumption token.</p>\n@param licenseConsumptionToken License consumption token.\*/",

"setterMethodName" : "setLicenseConsumptionToken",

"setterModel" : {

"timestampFormat" : null,

"variableDeclarationType" : "String",

"variableName" : "licenseConsumptionToken",

"variableType" : "String",

"documentation" : "",

"simpleType" : "String",

```
 "variableSetterType" : "String"
```
},

```
 "shouldEmitLegacyEnumSetter" : false,
```
"shouldFullyQualify" : false,

"simple" : true,

"unmarshallingType" : null,

 "varargSetterDocumentation" : "/\*\*<p>License consumption token.</p>\n@param licenseConsumptionToken License consumption token.\n@return Returns a reference to this object so that method calls can be chained together.\*/",

"variable" : {

"timestampFormat"

: null,

```
 "variableDeclarationType" : "String",
```
"variableName" : "licenseConsumptionToken",

"variableType" : "String",

"documentation" : "<p>License consumption token.</p>",

"simpleType" : "String",

"variableSetterType" : "String"

},

"xmlNameSpaceUri" : null

}, {

"c2jName" : "Beneficiary",

"c2jShape" : "String",

"deprecated" : false,

"documentation" : "<p>License beneficiary.</p>",

"endpointDiscoveryId" : false,

"enumType" : null,

"fluentSetterDocumentation" : "/\*\*<p>License beneficiary.</p>\n@param beneficiary License

beneficiary.\n@return Returns a reference to this object so that method calls can be chained together.\*/", "fluentSetterMethodName" : "withBeneficiary",

```
 "getterDocumentation" : "/**<p>License beneficiary.</p>\n@return License beneficiary.*/",
```
"getterMethodName" : "getBeneficiary",

"getterModel"

: {

```
 "returnType" : "String",
```
 "documentation" : null }, " $http"$ : { "additionalMarshallingPath" : null, "additionalUnmarshallingPath" : null, "flattened" : false, "greedy" : false, "header" : false, "isPayload" : false, "isStreaming" : false, "location" : null, "marshallLocation" : "PAYLOAD", "marshallLocationName" : "Beneficiary", "queryString" : false, "requiresLength" : false, "statusCode" : false, "unmarshallLocationName" : "Beneficiary", "uri" : false }, "idempotencyToken" : false, "isBinary" : false, "jsonValue" : false, "list" : false, "listModel" : null, "map" : false, "mapModel" : null, "marshallingTargetClass" : "String", "marshallingType" : "STRING", "name" : "Beneficiary", "sensitive" : false, "setterDocumentation" : "/\*\*<p>License beneficiary.</p>\n@param beneficiary License beneficiary.\*/", "setterMethodName" : "setBeneficiary", "setterModel" : { "timestampFormat" : null, "variableDeclarationType" : "String", "variableName" : "beneficiary", "variableType" : "String", "documentation" : "", "simpleType" : "String", "variableSetterType" : "String" }, "shouldEmitLegacyEnumSetter" : false, "shouldFullyQualify" : false, "simple" : true, "unmarshallingType" : null, "varargSetterDocumentation" : "/\*\*<p>License beneficiary.</p>\n@param beneficiary License beneficiary.\n@return Returns a reference to this object so that method calls can be chained together.\*/", "variable" : {

```
 "timestampFormat" : null,
      "variableDeclarationType" : "String",
      "variableName" : "beneficiary",
      "variableType" : "String",
      "documentation" : "<p>License beneficiary.</p>",
      "simpleType" : "String",
      "variableSetterType" : "String"
     },
     "xmlNameSpaceUri" : null
    } ],
    "membersAsMap" : {
     "Beneficiary" : {
      "c2jName" : "Beneficiary",
      "c2jShape" : "String",
      "deprecated" : false,
     "documentation" : "<p>License beneficiary.</p>",
      "endpointDiscoveryId" : false,
      "enumType" : null,
      "fluentSetterDocumentation" : "/**<p>License beneficiary.</p>\n@param beneficiary License
beneficiary.\n@return Returns a reference to this object so that method calls can be chained together.*/",
      "fluentSetterMethodName" : "withBeneficiary",
      "getterDocumentation" : "/**<p>License beneficiary.</p>\n@return License beneficiary.*/",
      "getterMethodName" : "getBeneficiary",
      "getterModel" : {
       "returnType" : "String",
       "documentation" : null
      },
      "http": {
       "additionalMarshallingPath" : null,
        "additionalUnmarshallingPath" : null,
        "flattened" : false,
        "greedy" : false,
        "header" : false,
        "isPayload" : false,
        "isStreaming" : false,
        "location" : null,
        "marshallLocation" : "PAYLOAD",
        "marshallLocationName" : "Beneficiary",
        "queryString" : false,
        "requiresLength" : false,
        "statusCode" : false,
        "unmarshallLocationName" : "Beneficiary",
        "uri" : false
      },
      "idempotencyToken" : false,
      "isBinary" : false,
      "jsonValue" : false,
      "list" : false,
```
 "listModel" : null, "map" : false, "mapModel" : null, "marshallingTargetClass" : "String", "marshallingType" : "STRING", "name" : "Beneficiary", "sensitive" : false, "setterDocumentation" : "/\*\*<p>License beneficiary.</p>\n@param beneficiary License beneficiary.\*/", "setterMethodName" : "setBeneficiary", "setterModel" : { "timestampFormat" : null, "variableDeclarationType" : "String", "variableName" : "beneficiary", "variableType" : "String", "documentation" : "", "simpleType" : "String", "variableSetterType" : "String" }, "shouldEmitLegacyEnumSetter" : false, "shouldFullyQualify" : false, "simple" : true, "unmarshallingType" : null, "varargSetterDocumentation" : "/\*\*<p>License beneficiary.</p>\n@param beneficiary License beneficiary.\n@return Returns a reference to this object so that method calls can be chained together.\*/", "variable" : { "timestampFormat" : null, "variableDeclarationType" : "String", "variableName" : "beneficiary", "variableType" : "String", "documentation" : "<p>License beneficiary.</p>", "simpleType" : "String", "variableSetterType" : "String" },

```
 "xmlNameSpaceUri" : null
```
### },

```
 "LicenseConsumptionToken" : {
```

```
 "c2jName" : "LicenseConsumptionToken",
```

```
 "c2jShape" : "String",
```

```
 "deprecated" : false,
```

```
"documentation" : "<p>License consumption token.</p>".
```

```
 "endpointDiscoveryId" : false,
```

```
 "enumType" : null,
```
 "fluentSetterDocumentation" : "/\*\*<p>License consumption token.</p>\n@param licenseConsumptionToken License consumption token.\n@return Returns a reference to this object so that method calls can be chained together.\*/",

"fluentSetterMethodName" : "withLicenseConsumptionToken",

```
 "getterDocumentation" : "/**<p>License consumption token.</p>\n@return License consumption token.*/",
      "getterMethodName" : "getLicenseConsumptionToken",
      "getterModel" : {
        "returnType" : "String",
        "documentation" : null
      },
     "http": {
        "additionalMarshallingPath" : null,
        "additionalUnmarshallingPath" : null,
        "flattened" : false,
        "greedy" : false,
        "header" : false,
        "isPayload" : false,
        "isStreaming" : false,
        "location" : null,
        "marshallLocation" : "PAYLOAD",
        "marshallLocationName" : "LicenseConsumptionToken",
        "queryString" : false,
        "requiresLength" : false,
        "statusCode" : false,
        "unmarshallLocationName" : "LicenseConsumptionToken",
        "uri" : false
      },
      "idempotencyToken" : false,
      "isBinary" : false,
      "jsonValue" : false,
      "list" : false,
      "listModel" : null,
      "map" : false,
      "mapModel" : null,
      "marshallingTargetClass" : "String",
      "marshallingType" :
 "STRING",
      "name" : "LicenseConsumptionToken",
      "sensitive" : false,
      "setterDocumentation" : "/**<p>License consumption token.</p>\n@param licenseConsumptionToken
License consumption token.*/",
      "setterMethodName" : "setLicenseConsumptionToken",
      "setterModel" : {
        "timestampFormat" : null,
        "variableDeclarationType" : "String",
        "variableName" : "licenseConsumptionToken",
        "variableType" : "String",
        "documentation" : "",
        "simpleType" : "String",
        "variableSetterType" : "String"
       },
```
"shouldEmitLegacyEnumSetter" : false,

"shouldFullyQualify" : false,

"simple" : true,

"unmarshallingType" : null,

 "varargSetterDocumentation" : "/\*\*<p>License consumption token.</p>\n@param licenseConsumptionToken License consumption token.\n@return Returns a reference to this object so that method calls can be chained together.\*/",

```
 "variable" : {
   "timestampFormat" : null,
   "variableDeclarationType" : "String",
   "variableName" : "licenseConsumptionToken",
   "variableType" : "String",
  "documentation" : "<p>License consumption token.</p>",
   "simpleType" : "String",
   "variableSetterType" : "String"
  },
  "xmlNameSpaceUri" : null
 }
```
"packageName" : "com.amazonaws.services.licensemanager.request",

```
 "requestSignerAware" : false,
```
"requestSignerClassFqcn" : null,

```
 "required" : [ "LicenseConsumptionToken" ],
```

```
 "shapeName" : "CheckInLicenseRequest",
```

```
 "signerAware" : false,
```

```
 "signerType" : null,
```

```
 "unmarshaller" : null,
```

```
 "variable" : {
```
},

```
 "timestampFormat" : null,
```

```
 "variableDeclarationType" : "CheckInLicenseRequest",
```

```
 "variableName" : "checkInLicenseRequest",
```

```
 "variableType" : "CheckInLicenseRequest",
```

```
 "documentation" : null,
```

```
 "simpleType" : "CheckInLicenseRequest",
```

```
 "variableSetterType" : "CheckInLicenseRequest"
```

```
 },
```

```
 "wrapper" : false
```

```
 },
```

```
 "CheckInLicenseResult" : {
```

```
 "c2jName" : "CheckInLicenseResponse",
```

```
 "customization" : {
```

```
 "artificialResultWrapper" : null,
```

```
 "skipGeneratingMarshaller" : false,
```

```
 "skipGeneratingModelClass" : false,
```

```
 "skipGeneratingUnmarshaller" : false
```

```
 },
```

```
 "deprecated" : false,
 "documentation" : "",
```
 "endpointDiscoveryMembers" : null, "enums" : null, "errorCode" : null, "fullyQualifiedName" : "com.amazonaws.services.licensemanager.response.CheckInLicenseResult", "hasHeaderMember" : false, "hasPayloadMember" : false, "hasRequiresLengthMember" : false, "hasStatusCodeMember" : false, "hasStreamingMember" : false, "marshaller" : null, "members" : null, "membersAsMap" : { }, "packageName" : "com.amazonaws.services.licensemanager.response", "requestSignerAware" : false, "requestSignerClassFqcn" : null, "required" : [ ], "shapeName" : "CheckInLicenseResult", "signerAware" : false, "signerType" : null, "unmarshaller" : { "flattened" : false, "resultWrapper" : null }, "variable" : { "timestampFormat" : null, "variableDeclarationType" : "CheckInLicenseResult", "variableName" : "checkInLicenseResult", "variableType" : "CheckInLicenseResult", "documentation" : null, "simpleType" : "CheckInLicenseResult", "variableSetterType" : "CheckInLicenseResult" }, "wrapper" : false }, "CheckoutBorrowLicenseRequest" : { "c2jName" : "CheckoutBorrowLicenseRequest", "customization" : { "artificialResultWrapper" : null, "skipGeneratingMarshaller" : false, "skipGeneratingModelClass" : false, "skipGeneratingUnmarshaller" : false }, "deprecated" : false, "documentation" : "",

```
 "endpointDiscoveryMembers" : null,
 "enums" : null,
 "errorCode" : null,
```
 "fullyQualifiedName" : "com.amazonaws.services.licensemanager.request.CheckoutBorrowLicenseRequest", "hasHeaderMember" : false, "hasPayloadMember" : false, "hasRequiresLengthMember" : false, "hasStatusCodeMember" : false, "hasStreamingMember" : false, "marshaller" : { "action" : "CheckoutBorrowLicense", "locationName" : null, "requestUri" : "/", "target" : "AWSLicenseManager.CheckoutBorrowLicense", "verb" : "POST", "xmlNameSpaceUri" : null }, "members" : [ { "c2jName" : "LicenseArn", "c2jShape" : "Arn", "deprecated" : false, "documentation" : "<p>Amazon Resource Name (ARN) of the license. The license must use the borrow

```
consumption configuration.</p>",
```
 "endpointDiscoveryId" : false, "enumType" : null,

 "fluentSetterDocumentation" : "/\*\*<p>Amazon Resource Name (ARN) of the license. The license must use the borrow consumption configuration.</p> $\ln$ @param licenseArn Amazon Resource Name (ARN) of the license. The license must use the borrow consumption configuration.\n@return Returns a reference to this object so that method calls can be chained together.\*/",

"fluentSetterMethodName" : "withLicenseArn",

 "getterDocumentation" : "/\*\*<p>Amazon Resource Name (ARN) of the license. The license must use the borrow consumption configuration.</p>\n@return Amazon Resource Name (ARN) of the license. The license must use the borrow consumption configuration.\*/",

"getterMethodName" : "getLicenseArn",

```
 "getterModel" : {
  "returnType" : "String",
```
"documentation" : null

```
 },
```
" $http"$ : {

```
 "additionalMarshallingPath" : null,
 "additionalUnmarshallingPath" : null,
 "flattened" : false,
 "greedy" : false,
```
"header" : false,

 "isPayload" : false, "isStreaming" : false, "location" : null, "marshallLocation" : "PAYLOAD", "marshallLocationName" : "LicenseArn",

 "queryString" : false, "requiresLength" : false, "statusCode" : false, "unmarshallLocationName" : "LicenseArn", "uri" : false }, "idempotencyToken" : false, "isBinary" : false, "jsonValue" : false, "list" : false, "listModel" : null, "map" : false, "mapModel" : null, "marshallingTargetClass" : "String", "marshallingType" : "STRING", "name" : "LicenseArn", "sensitive" : false,

 "setterDocumentation" : "/\*\*<p>Amazon Resource Name (ARN) of the license. The license must use the borrow consumption configuration.</p>\n@param licenseArn Amazon Resource Name (ARN) of the license. The license must use the borrow consumption configuration.\*/",

"setterMethodName" : "setLicenseArn",

"setterModel" : {

"timestampFormat" : null,

"variableDeclarationType" : "String",

"variableName" : "licenseArn",

"variableType" : "String",

"documentation" : "",

"simpleType" : "String",

"variableSetterType" : "String"

#### },

"shouldEmitLegacyEnumSetter" : false,

"shouldFullyQualify" : false,

"simple" : true,

"unmarshallingType" : null,

 "varargSetterDocumentation" : "/\*\*<p>Amazon Resource Name (ARN) of the license. The license must use the borrow consumption configuration.</p>\n@param licenseArn Amazon Resource Name (ARN) of the license. The license must use the borrow consumption configuration.\n@return Returns a reference to this object so that method calls can be chained together.\*/",

"variable" : {

```
 "timestampFormat" : null,
```
"variableDeclarationType" : "String",

```
 "variableName" :
```
"licenseArn",

```
 "variableType" : "String",
```
"documentation" : "<p>Amazon Resource Name (ARN) of the license. The license must use the borrow consumption configuration. $\langle p \rangle$ ",

```
 "simpleType" : "String",
```

```
 "variableSetterType" : "String"
```
},

```
 "xmlNameSpaceUri" : null
```
}, {

"c2jName" : "Entitlements",

"c2jShape" : "EntitlementDataList",

"deprecated" : false,

```
"documentation" : "\langle p \rangleLicense entitlements. Partial checkouts are not supported.\langle p \rangle",
```
"endpointDiscoveryId" : false,

"enumType" : null,

 "fluentSetterDocumentation" : "/\*\*<p>License entitlements. Partial checkouts are not supported.</p>\n@param entitlements License entitlements. Partial checkouts are not supported.\n@return Returns a reference to this object so that method calls can be chained together.\*/",

```
 "fluentSetterMethodName" : "withEntitlements",
```
"getterDocumentation" : "/\*\*<p>License entitlements. Partial

checkouts are not supported.</p>\n@return License entitlements. Partial checkouts are not supported.\*/",

"getterMethodName" : "getEntitlements",

```
 "getterModel" : {
```
"returnType" : "java.util.List<EntitlementData>",

"documentation" : null

### },

" $http"$ : {

```
 "additionalMarshallingPath" : null,
```
"additionalUnmarshallingPath" : null,

```
 "flattened" : false,
```
"greedy" : false,

"header" : false,

"isPayload" : false,

"isStreaming" : false,

"location" : null,

"marshallLocation" : "PAYLOAD",

"marshallLocationName" : "Entitlements",

"queryString" : false,

"requiresLength" : false,

"statusCode" : false,

```
 "unmarshallLocationName" : "Entitlements",
```
"uri" : false

### },

"idempotencyToken" : false,

"isBinary" : false,

"jsonValue" : false,

"list" : true,

"listModel" : {

```
 "implType" : "java.util.ArrayList",
 "interfaceType" : "java.util.List",
 "listMemberModel" : {
  "c2jName" : "member",
  "c2jShape" : "EntitlementData",
```
"deprecated" : false,

"documentation" : "",

"endpointDiscoveryId" : false,

"enumType" : null,

 "fluentSetterDocumentation" : "/\*\*\n@param member \n@return Returns a reference to this object so that method calls can be chained together.\*/",

```
 "fluentSetterMethodName" : "withMember",
```

```
"getterDocumentation" : "/**\n@return */",
```

```
 "getterMethodName" : "getMember",
```
"getterModel" : {

"returnType" : "EntitlementData",

"documentation" : null

# },

" $http"$ : {

"additionalMarshallingPath" : null,

"additionalUnmarshallingPath" : null,

"flattened" : false,

"greedy" : false,

"header" :

## false,

 "isPayload" : false, "isStreaming" : false, "location" : null, "marshallLocation" : "PAYLOAD", "marshallLocationName" : "member", "queryString" : false, "requiresLength" : false, "statusCode" : false, "unmarshallLocationName" : "member", "uri" : false }, "idempotencyToken" : false, "isBinary" : false, "jsonValue" : false, "list" : false, "listModel" : null, "map" : false, "mapModel" : null, "marshallingTargetClass" : "StructuredPojo", "marshallingType" : "STRUCTURED", "name" : "Member", "sensitive" : false, "setterDocumentation" : "/\*\*\n@param member \*/", "setterMethodName" : "setMember", "setterModel" : { "timestampFormat" : null, "variableDeclarationType"

: "EntitlementData",

"variableName" : "member",

"variableType" : "EntitlementData",

"documentation" : "",

"simpleType" : "EntitlementData",

"variableSetterType" : "EntitlementData"

},

"shouldEmitLegacyEnumSetter" : false,

"shouldFullyQualify" : false,

"simple" : false,

"unmarshallingType" : null,

 "varargSetterDocumentation" : "/\*\*\n@param member \n@return Returns a reference to this object so that method calls can be chained together.\*/",

"variable" : {

"timestampFormat" : null,

"variableDeclarationType" : "EntitlementData",

"variableName" : "member",

"variableType" : "EntitlementData",

"documentation" : "",

"simpleType" : "EntitlementData",

"variableSetterType" : "EntitlementData"

},

"xmlNameSpaceUri"

: null

},

```
 "memberLocationName" : null,
```
"memberType" : "EntitlementData",

"map" : false,

"marshallNonAutoConstructedEmptyLists" : false,

"memberAdditionalMarshallingPath" : null,

"memberAdditionalUnmarshallingPath" : null,

"sendEmptyQueryString" : false,

"simple" : false,

"simpleType" : "EntitlementData",

```
 "templateImplType" : "java.util.ArrayList<EntitlementData>",
```
"templateType" : "java.util.List<EntitlementData>"

},

```
 "map" : false,
```
"mapModel" : null,

"marshallingTargetClass" : "List",

"marshallingType" : "LIST",

"name" : "Entitlements",

"sensitive" : false,

 "setterDocumentation" : "/\*\*<p>License entitlements. Partial checkouts are not supported.</p>\n@param entitlements License entitlements. Partial checkouts are not supported.\*/",

"setterMethodName" : "setEntitlements",

"setterModel"

: {

"timestampFormat" : null,

"variableDeclarationType" : "java.util.List<EntitlementData>",

"variableName" : "entitlements",

"variableType" : "java.util.List<EntitlementData>",

"documentation" : "",

"simpleType" : "List<EntitlementData>",

"variableSetterType" : "java.util.Collection<EntitlementData>"

},

"shouldEmitLegacyEnumSetter" : false,

"shouldFullyQualify" : false,

"simple" : false,

"unmarshallingType" : null,

"varargSetterDocumentation" : "/\*\*<p>License entitlements. Partial checkouts are not

supported. $\langle p \rangle$ n $\langle p \rangle$   $\sim$ b $>$ NOTE: $\langle$ b $\rangle$ This method appends the values to the existing list (if any). Use {@link #setEntitlements(java.util.Collection)} or {@link #withEntitlements(java.util.Collection)} if you want to override the existing values.</p>\n@param entitlements License entitlements. Partial checkouts are not supported.\n@return Returns a reference to this object so

that method calls can be chained together.\*/",

"variable" : {

"timestampFormat" : null,

"variableDeclarationType" : "java.util.List<EntitlementData>",

"variableName" : "entitlements",

"variableType" : "java.util.List<EntitlementData>",

"documentation" : "<p>License entitlements. Partial checkouts are not supported.</p>",

"simpleType" : "List<EntitlementData>",

"variableSetterType" : "java.util.Collection<EntitlementData>"

},

```
 "xmlNameSpaceUri" : null
```
### }, {

"c2jName" : "DigitalSignatureMethod",

"c2jShape" : "DigitalSignatureMethod",

"deprecated" : false,

"documentation" : "<p>Digital signature method. The possible value is JSON Web Signature (JWS) algorithm PS384. For more information, see <a href=\"https://tools.ietf.org/html/rfc7518#section-3.5\">RFC 7518 Digital Signature with RSASSA-PSS</a>.</p>",

"endpointDiscoveryId" : false,

"enumType"

: "DigitalSignatureMethod",

 "fluentSetterDocumentation" : "/\*\*<p>Digital signature method. The possible value is JSON Web Signature (JWS) algorithm PS384. For more information, see <a href=\"https://tools.ietf.org/html/rfc7518#section-3.5\">RFC 7518 Digital Signature with RSASSA-PSS</a>.</p>\n@param digitalSignatureMethod Digital signature method. The possible value is JSON Web Signature (JWS) algorithm PS384. For more information, see <a href=\"https://tools.ietf.org/html/rfc7518#section-3.5\">RFC 7518 Digital Signature with RSASSA- $PSS \ll \lambda$ .\n@return Returns a reference to this object so that method calls can be chained together.\n@see DigitalSignatureMethod\*/",

"fluentSetterMethodName" : "withDigitalSignatureMethod",

"getterDocumentation" : "/\*\*<p>Digital signature method. The possible value is JSON Web Signature (JWS)

algorithm PS384. For more information, see <a href=\"https://tools.ietf.org/html/rfc7518#section-3.5\">RFC 7518 Digital Signature with RSASSA-PSS</a>.</p>\n@return

 Digital signature method. The possible value is JSON Web Signature (JWS) algorithm PS384. For more information, see <a href=\"https://tools.ietf.org/html/rfc7518#section-3.5\">RFC 7518 Digital Signature with RSASSA-PSS</a>.\n@see DigitalSignatureMethod\*/",

 "getterMethodName" : "getDigitalSignatureMethod", "getterModel" : { "returnType" : "String", "documentation" : null }, " $http"$ : { "additionalMarshallingPath" : null, "additionalUnmarshallingPath" : null, "flattened" : false, "greedy" : false, "header" : false, "isPayload" : false, "isStreaming" : false, "location" : null, "marshallLocation" : "PAYLOAD", "marshallLocationName" : "DigitalSignatureMethod", "queryString" : false, "requiresLength" : false, "statusCode" : false, "unmarshallLocationName" : "DigitalSignatureMethod", "uri" : false }, "idempotencyToken" : false, "isBinary" : false, "jsonValue" : false, "list" : false, "listModel" : null, "map" : false, "mapModel" : null, "marshallingTargetClass" : "String", "marshallingType" : "STRING", "name" : "DigitalSignatureMethod", "sensitive" : false,

 "setterDocumentation" : "/\*\*<p>Digital signature method. The possible value is JSON Web Signature (JWS) algorithm PS384. For more information, see <a href=\"https://tools.ietf.org/html/rfc7518#section-3.5\">RFC 7518 Digital Signature with RSASSA-PSS</a>.</p>\n@param digitalSignatureMethod Digital signature method. The possible value is JSON Web Signature (JWS) algorithm PS384. For more information, see <a href=\"https://tools.ietf.org/html/rfc7518#section-3.5\">RFC 7518 Digital Signature with RSASSA-PSS</a>.\n@see DigitalSignatureMethod\*/",

"setterMethodName" : "setDigitalSignatureMethod",

 "setterModel" : { "timestampFormat" : null,

```
 "variableDeclarationType" : "String",
  "variableName" : "digitalSignatureMethod",
  "variableType" : "String",
  "documentation" : "",
  "simpleType" : "String",
  "variableSetterType" : "String"
 },
 "shouldEmitLegacyEnumSetter" : false,
```
"shouldFullyQualify" : false,

"simple" : true,

"unmarshallingType" : null,

 "varargSetterDocumentation" : "/\*\*<p>Digital signature method. The possible value is JSON Web Signature (JWS) algorithm PS384. For more information, see <a href=\"https://tools.ietf.org/html/rfc7518#section-3.5\">RFC 7518 Digital Signature with RSASSA-PSS</a>.</p>\n@param digitalSignatureMethod Digital signature method. The possible value is JSON Web Signature (JWS) algorithm PS384. For more information, see  $\lt a$ href=\"https://tools.ietf.org/html/rfc7518#section-3.5\">RFC 7518 Digital Signature with RSASSA-

#### PSS</a>.\n@return

Returns a reference to this object so that method calls can be chained together.\n@see DigitalSignatureMethod\*/",

"variable" : {

"timestampFormat" : null,

"variableDeclarationType" : "String",

"variableName" : "digitalSignatureMethod",

"variableType" : "String",

 "documentation" : "<p>Digital signature method. The possible value is JSON Web Signature (JWS) algorithm PS384. For more information, see <a href=\"https://tools.ietf.org/html/rfc7518#section-3.5\">RFC 7518 Digital Signature with RSASSA-PSS</a>.</p>".

```
 "simpleType" : "String",
  "variableSetterType" : "String"
 },
 "xmlNameSpaceUri" : null
```
}, {

```
 "c2jName" : "NodeId",
```

```
 "c2jShape" : "String",
```
"deprecated" : false,

```
"documentation" : "<p>Node ID.</p>",
```

```
 "endpointDiscoveryId" : false,
```
"enumType" : null,

 "fluentSetterDocumentation" : "/\*\*<p>Node ID.</p>\n@param nodeId Node ID.\n@return Returns a reference to this object so that method calls can be chained together.\*/",

```
 "fluentSetterMethodName" : "withNodeId",
```
"getterDocumentation" : "/\*\*<p>Node ID.</p>\n@return Node ID.\*/",

```
 "getterMethodName" : "getNodeId",
```

```
 "getterModel" : {
```
"returnType" : "String",

```
 "documentation" : null
```
},

" $http"$ : {

"additionalMarshallingPath" : null,

```
 "additionalUnmarshallingPath" : null,
      "flattened" : false,
      "greedy" : false,
      "header" : false,
      "isPayload" : false,
      "isStreaming" : false,
      "location" : null,
      "marshallLocation" : "PAYLOAD",
      "marshallLocationName" : "NodeId",
      "queryString" : false,
      "requiresLength" : false,
      "statusCode" : false,
      "unmarshallLocationName" : "NodeId",
      "uri" : false
     },
     "idempotencyToken" : false,
     "isBinary" : false,
     "jsonValue"
 : false,
     "list" : false,
     "listModel" : null,
     "map" : false,
     "mapModel" : null,
     "marshallingTargetClass" : "String",
     "marshallingType" : "STRING",
     "name" : "NodeId",
     "sensitive" : false,
     "setterDocumentation" : "/**<p>Node ID.</p>\n@param nodeId Node ID.*/",
     "setterMethodName" : "setNodeId",
     "setterModel" : {
      "timestampFormat" : null,
      "variableDeclarationType" : "String",
      "variableName" : "nodeId",
      "variableType" : "String",
      "documentation" : "",
      "simpleType" : "String",
      "variableSetterType" : "String"
     },
     "shouldEmitLegacyEnumSetter" : false,
     "shouldFullyQualify" : false,
     "simple" : true,
     "unmarshallingType" : null,
     "varargSetterDocumentation" : "/**<p>Node ID.</p>\n@param nodeId Node ID.\n@return Returns a reference
to this object so that method calls can be chained together.*/",
```

```
 "variable" : {
  "timestampFormat" : null,
  "variableDeclarationType" : "String",
```

```
 "variableName" : "nodeId",
  "variableType" : "String",
 "documentation" : "<p>Node ID.</p>",
  "simpleType" : "String",
  "variableSetterType" : "String"
 },
```
"xmlNameSpaceUri" : null

}, {

"c2jName" : "CheckoutMetadata",

"c2jShape" : "MetadataList",

"deprecated" : false,

"documentation" : "<p>Information about constraints.</p>",

"endpointDiscoveryId" : false,

"enumType" : null,

 "fluentSetterDocumentation" : "/\*\*<p>Information about constraints.</p>\n@param checkoutMetadata Information about constraints.\n@return Returns a reference to this object so that method calls can be chained together.\*/",

```
 "fluentSetterMethodName" : "withCheckoutMetadata",
```
 "getterDocumentation" : "/\*\*<p>Information about constraints.</p>\n@return Information about constraints.\*/",

```
 "getterMethodName" : "getCheckoutMetadata",
 "getterModel" : {
  "returnType" : "java.util.List<Metadata>",
  "documentation" : null
 },
"http": {
  "additionalMarshallingPath" : null,
  "additionalUnmarshallingPath" : null,
  "flattened" : false,
  "greedy" : false,
  "header" : false,
  "isPayload" : false,
  "isStreaming" : false,
  "location" : null,
  "marshallLocation" : "PAYLOAD",
  "marshallLocationName" : "CheckoutMetadata",
  "queryString" : false,
  "requiresLength" : false,
  "statusCode" : false,
  "unmarshallLocationName" : "CheckoutMetadata",
  "uri" : false
 },
 "idempotencyToken" : false,
 "isBinary" : false,
 "jsonValue" : false,
 "list" : true,
 "listModel" : {
  "implType" : "java.util.ArrayList",
```
"interfaceType" : "java.util.List",

```
 "listMemberModel" : {
        "c2jName" : "member",
        "c2jShape" : "Metadata",
        "deprecated" : false,
        "documentation" : "",
        "endpointDiscoveryId" : false,
        "enumType" : null,
        "fluentSetterDocumentation" : "/**\n@param member \n@return Returns a reference to this object so that
method calls can be chained together.*/",
       "fluentSetterMethodName" : "withMember",
        "getterDocumentation" : "/**\n@return */",
        "getterMethodName" : "getMember",
        "getterModel" : {
         "returnType" : "Metadata",
         "documentation" : null
        },
       "http": {
         "additionalMarshallingPath" : null,
         "additionalUnmarshallingPath" : null,
         "flattened" : false,
         "greedy" : false,
         "header" : false,
         "isPayload" : false,
         "isStreaming" : false,
         "location" : null,
         "marshallLocation" : "PAYLOAD",
         "marshallLocationName" : "member",
         "queryString" : false,
         "requiresLength" : false,
         "statusCode" : false,
         "unmarshallLocationName" : "member",
         "uri" : false
        },
        "idempotencyToken" : false,
        "isBinary" : false,
        "jsonValue" : false,
        "list" : false,
        "listModel" : null,
        "map" : false,
        "mapModel" : null,
        "marshallingTargetClass" : "StructuredPojo",
        "marshallingType" : "STRUCTURED",
        "name" : "Member",
        "sensitive" : false,
        "setterDocumentation" : "/**\n@param member */",
        "setterMethodName" : "setMember",
```

```
 "setterModel" : {
         "timestampFormat" : null,
         "variableDeclarationType" : "Metadata",
         "variableName" : "member",
         "variableType" : "Metadata",
         "documentation" : "",
         "simpleType" : "Metadata",
         "variableSetterType" : "Metadata"
        },
        "shouldEmitLegacyEnumSetter" : false,
        "shouldFullyQualify" : false,
        "simple" : false,
        "unmarshallingType" : null,
       "varargSetterDocumentation" : "/**\n@param member \n@return Returns a reference to this object so that
method calls can be chained together.*/",
        "variable" : {
         "timestampFormat" : null,
         "variableDeclarationType" : "Metadata",
         "variableName" : "member",
         "variableType" : "Metadata",
         "documentation" : "",
         "simpleType" : "Metadata",
         "variableSetterType" : "Metadata"
       },
        "xmlNameSpaceUri" : null
      },
      "memberLocationName" : null,
      "memberType" : "Metadata",
      "map" : false,
      "marshallNonAutoConstructedEmptyLists"
 : false,
      "memberAdditionalMarshallingPath" : null,
      "memberAdditionalUnmarshallingPath" : null,
      "sendEmptyQueryString" : false,
      "simple" : false,
      "simpleType" : "Metadata",
      "templateImplType" : "java.util.ArrayList<Metadata>",
      "templateType" : "java.util.List<Metadata>"
     },
     "map" : false,
     "mapModel" : null,
     "marshallingTargetClass" : "List",
     "marshallingType" : "LIST",
     "name" : "CheckoutMetadata",
     "sensitive" : false,
     "setterDocumentation" : "/**<p>Information about constraints.</p>\n@param checkoutMetadata Information
about constraints.*/",
     "setterMethodName" : "setCheckoutMetadata",
```
 **Open Source Used In webexps 1.0.0 5891**

```
 "setterModel" : {
```

```
 "timestampFormat" : null,
```
"variableDeclarationType" : "java.util.List<Metadata>",

```
 "variableName" : "checkoutMetadata",
```

```
 "variableType" : "java.util.List<Metadata>",
```
"documentation"

: "",

```
 "simpleType" : "List<Metadata>",
```
"variableSetterType" : "java.util.Collection<Metadata>"

},

"shouldEmitLegacyEnumSetter" : false,

"shouldFullyQualify" : false,

"simple" : false,

"unmarshallingType" : null,

 "varargSetterDocumentation" : "/\*\*<p>Information about constraints.</p>\n<p><b>NOTE:</b> This method appends the values to the existing list (if any). Use {@link #setCheckoutMetadata(java.util.Collection)} or {@link #withCheckoutMetadata(java.util.Collection)} if you want to override the existing values.</p>\n@param checkoutMetadata Information about constraints.\n@return Returns a reference to this object so that method calls can be chained together.\*/",

"variable" : {

```
 "timestampFormat" : null,
```

```
 "variableDeclarationType" : "java.util.List<Metadata>",
```

```
 "variableName" : "checkoutMetadata",
```
"variableType" : "java.util.List<Metadata>",

"documentation" : "<p>Information

about constraints. $\langle p \rangle$ ",

```
 "simpleType" : "List<Metadata>",
```
"variableSetterType" : "java.util.Collection<Metadata>"

## },

"xmlNameSpaceUri" : null

### }, {

"c2jName" : "ClientToken",

```
 "c2jShape" : "ClientToken",
```

```
 "deprecated" : false,
```
"documentation" : "<p>Unique, case-sensitive identifier that you provide to ensure the idempotency of the request. $<sup>"</sup>,$ 

"endpointDiscoveryId" : false,

"enumType" : null,

 "fluentSetterDocumentation" : "/\*\*<p>Unique, case-sensitive identifier that you provide to ensure the idempotency of the request.  $\langle p \rangle \ln \omega$  param clientToken Unique, case-sensitive identifier that you provide to ensure the idempotency of the request.\n@return Returns a reference to this object so that method calls can be chained together.\*/",

"fluentSetterMethodName" : "withClientToken",

 "getterDocumentation" : "/\*\*<p>Unique, case-sensitive identifier that you provide to ensure the idempotency of the request. $\langle p \rangle$  m@return Unique, case-sensitive identifier that you provide to ensure the idempotency of the request.\*/",

"getterMethodName" : "getClientToken",

"getterModel" : {

```
 "returnType" : "String",
      "documentation" : null
     },
    "http": {
      "additionalMarshallingPath" : null,
      "additionalUnmarshallingPath" : null,
      "flattened" : false,
      "greedy" : false,
      "header" : false,
      "isPayload" : false,
      "isStreaming" : false,
      "location" : null,
      "marshallLocation" : "PAYLOAD",
      "marshallLocationName" : "ClientToken",
      "queryString" : false,
      "requiresLength" : false,
      "statusCode" : false,
      "unmarshallLocationName" : "ClientToken",
      "uri" : false
     },
     "idempotencyToken" : false,
    "isBinary" : false,
    "jsonValue" : false,
     "list" : false,
    "listModel"
 : null,
    "map" : false,
    "mapModel" : null,
    "marshallingTargetClass" : "String",
```
"marshallingType" : "STRING",

"name" : "ClientToken",

"sensitive" : false,

 "setterDocumentation" : "/\*\*<p>Unique, case-sensitive identifier that you provide to ensure the idempotency of the request. $\langle p \rangle$  n@param clientToken Unique, case-sensitive identifier that you provide to ensure the idempotency of the request.\*/",

```
 "setterMethodName" : "setClientToken",
```

```
 "setterModel" : {
```

```
 "timestampFormat" : null,
```

```
 "variableDeclarationType" : "String",
```

```
 "variableName" : "clientToken",
```

```
 "variableType" : "String",
```

```
 "documentation" : "",
```

```
 "simpleType" : "String",
```

```
 "variableSetterType" : "String"
```
},

```
 "shouldEmitLegacyEnumSetter" : false,
```

```
 "shouldFullyQualify" : false,
```

```
 "simple" : true,
```
"unmarshallingType" : null,

"varargSetterDocumentation" : "/\*\*<p>Unique,

case-sensitive identifier that you provide to ensure the idempotency of the request. $\langle p \rangle$ \n@param clientToken Unique, case-sensitive identifier that you provide to ensure the idempotency of the request.\n@return Returns a reference to this object so that method calls can be chained together.\*/",

"variable" : {

"timestampFormat" : null,

"variableDeclarationType" : "String",

"variableName" : "clientToken",

"variableType" : "String",

 "documentation" : "<p>Unique, case-sensitive identifier that you provide to ensure the idempotency of the request.</p>",

```
 "simpleType" : "String",
```
"variableSetterType" : "String"

},

"xmlNameSpaceUri" : null

#### } ],

"membersAsMap" : {

"CheckoutMetadata" : {

"c2jName" : "CheckoutMetadata",

"c2jShape" : "MetadataList",

"deprecated" : false,

"documentation" : "<p>Information about constraints.</p>",

"endpointDiscoveryId" : false,

"enumType" : null,

 "fluentSetterDocumentation" : "/\*\*<p>Information about constraints.</p>\n@param checkoutMetadata Information about constraints.\n@return Returns a reference to this object so that method calls can be chained together.\*/",

"fluentSetterMethodName" : "withCheckoutMetadata",

 "getterDocumentation" : "/\*\*<p>Information about constraints.</p>\n@return Information about constraints.\*/",

```
 "getterMethodName" : "getCheckoutMetadata",
 "getterModel" : {
```
"returnType" : "java.util.List<Metadata>",

"documentation" : null

```
 },
```
" $http"$ : {

```
 "additionalMarshallingPath" : null,
```
"additionalUnmarshallingPath" : null,

```
 "flattened" : false,
```
"greedy" : false,

"header" : false,

"isPayload" : false,

```
 "isStreaming" : false,
```
"location" : null,

```
 "marshallLocation"
```
#### : "PAYLOAD",

```
 "marshallLocationName" : "CheckoutMetadata",
        "queryString" : false,
       "requiresLength" : false,
       "statusCode" : false,
       "unmarshallLocationName" : "CheckoutMetadata",
       "uri" : false
      },
      "idempotencyToken" : false,
      "isBinary" : false,
      "jsonValue" : false,
      "list" : true,
      "listModel" : {
       "implType" : "java.util.ArrayList",
       "interfaceType" : "java.util.List",
       "listMemberModel" : {
        "c2jName" : "member",
         "c2jShape" : "Metadata",
         "deprecated" : false,
         "documentation" : "",
         "endpointDiscoveryId" : false,
         "enumType" : null,
         "fluentSetterDocumentation" : "/**\n@param member \n@return Returns a reference to this object so that
method calls can be chained together.*/",
         "fluentSetterMethodName" : "withMember",
         "getterDocumentation" : "/**\n@return */",
         "getterMethodName" : "getMember",
         "getterModel" : {
          "returnType" : "Metadata",
          "documentation" : null
         },
         "http" : {
          "additionalMarshallingPath" : null,
          "additionalUnmarshallingPath" : null,
          "flattened" : false,
          "greedy" : false,
          "header" : false,
          "isPayload" : false,
          "isStreaming" : false,
          "location" : null,
          "marshallLocation" : "PAYLOAD",
          "marshallLocationName" : "member",
          "queryString" : false,
          "requiresLength" : false,
          "statusCode" : false,
          "unmarshallLocationName" : "member",
          "uri" : false
         },
```
 "idempotencyToken" : false, "isBinary" : false, "jsonValue"

### : false,

 "list" : false, "listModel" : null, "map" : false, "mapModel" : null, "marshallingTargetClass" : "StructuredPojo", "marshallingType" : "STRUCTURED", "name" : "Member", "sensitive" : false, "setterDocumentation" : "/\*\*\n@param member \*/", "setterMethodName" : "setMember", "setterModel" : { "timestampFormat" : null, "variableDeclarationType" : "Metadata", "variableName" : "member",

"variableType" : "Metadata",

"documentation" : "",

"simpleType" : "Metadata",

"variableSetterType" : "Metadata"

},

"shouldEmitLegacyEnumSetter" : false,

"shouldFullyQualify" : false,

"simple" : false,

"unmarshallingType" : null,

"varargSetterDocumentation"

 : "/\*\*\n@param member \n@return Returns a reference to this object so that method calls can be chained together.\*/",

```
 "variable" : {
   "timestampFormat" : null,
   "variableDeclarationType" : "Metadata",
   "variableName" : "member",
   "variableType" : "Metadata",
   "documentation" : "",
   "simpleType" : "Metadata",
   "variableSetterType" : "Metadata"
  },
  "xmlNameSpaceUri" : null
 },
 "memberLocationName" : null,
 "memberType" : "Metadata",
 "map" : false,
```
"marshallNonAutoConstructedEmptyLists" : false,

"memberAdditionalMarshallingPath" : null,

"memberAdditionalUnmarshallingPath" : null,

```
 "sendEmptyQueryString" : false,
```
 "simple" : false, "simpleType" : "Metadata", "templateImplType" : "java.util.ArrayList<Metadata>",

"templateType" : "java.util.List<Metadata>"

},

"map" : false,

"mapModel" : null,

"marshallingTargetClass" : "List",

"marshallingType" : "LIST",

"name" : "CheckoutMetadata",

"sensitive" : false,

 "setterDocumentation" : "/\*\*<p>Information about constraints.</p>\n@param checkoutMetadata Information about constraints.\*/",

"setterMethodName" : "setCheckoutMetadata",

"setterModel" : {

"timestampFormat" : null,

"variableDeclarationType" : "java.util.List<Metadata>",

"variableName" : "checkoutMetadata",

"variableType" : "java.util.List<Metadata>",

"documentation" : "",

"simpleType" : "List<Metadata>",

"variableSetterType" : "java.util.Collection<Metadata>"

},

"shouldEmitLegacyEnumSetter" : false,

"shouldFullyQualify" : false,

"simple" : false,

"unmarshallingType"

: null,

 "varargSetterDocumentation" : "/\*\*<p>Information about constraints.</p>\n<p><b>NOTE:</b> This method appends the values to the existing list (if any). Use {@link #setCheckoutMetadata(java.util.Collection)} or {@link #withCheckoutMetadata(java.util.Collection)} if you want to override the existing values.  $\langle p \rangle$  n@param checkoutMetadata Information about constraints.\n@return Returns a reference to this object so that method calls can be chained together.\*/",

"variable" : {

```
 "timestampFormat" : null,
```
"variableDeclarationType" : "java.util.List<Metadata>",

```
 "variableName" : "checkoutMetadata",
```
"variableType" : "java.util.List<Metadata>",

"documentation" : "<p>Information about constraints.</p>",

```
 "simpleType" : "List<Metadata>",
```
"variableSetterType" : "java.util.Collection<Metadata>"

},

"xmlNameSpaceUri" : null

},

 "ClientToken" : { "c2jName"

: "ClientToken",

"c2jShape" : "ClientToken",

"deprecated" : false,

 "documentation" : "<p>Unique, case-sensitive identifier that you provide to ensure the idempotency of the request.</p>",

"endpointDiscoveryId" : false,

"enumType" : null,

 "fluentSetterDocumentation" : "/\*\*<p>Unique, case-sensitive identifier that you provide to ensure the idempotency of the request. $\langle p \rangle \ln \omega$  param clientToken Unique, case-sensitive identifier that you provide to ensure the idempotency of the request.\n@return Returns a reference to this object so that method calls can be chained together.\*/",

"fluentSetterMethodName" : "withClientToken",

 "getterDocumentation" : "/\*\*<p>Unique, case-sensitive identifier that you provide to ensure the idempotency of the request. $\langle \rangle \$  n@return Unique, case-sensitive identifier that you provide to ensure the idempotency of the request.\*/",

"getterMethodName" : "getClientToken",

```
 "getterModel" : {
```
 "returnType" : "String", "documentation" : null }, " $http"$ : { "additionalMarshallingPath" : null, "additionalUnmarshallingPath" : null, "flattened" : false, "greedy" : false, "header" : false, "isPayload" : false, "isStreaming" : false, "location" : null, "marshallLocation" : "PAYLOAD", "marshallLocationName" : "ClientToken", "queryString" : false, "requiresLength" : false, "statusCode" : false, "unmarshallLocationName" : "ClientToken", "uri" : false }, "idempotencyToken" : false, "isBinary" : false, "jsonValue" : false, "list" : false, "listModel" : null, "map" : false, "mapModel" : null, "marshallingTargetClass" : "String", "marshallingType"

: "STRING",

"name" : "ClientToken",

"sensitive" : false,

 "setterDocumentation" : "/\*\*<p>Unique, case-sensitive identifier that you provide to ensure the idempotency of the request. $\langle \phi \rangle \neq 0$  param clientToken Unique, case-sensitive identifier that you provide to ensure the idempotency of the request.\*/",

"setterMethodName" : "setClientToken",

"setterModel" : {

"timestampFormat" : null,

"variableDeclarationType" : "String",

"variableName" : "clientToken",

"variableType" : "String",

"documentation" : "",

"simpleType" : "String",

"variableSetterType" : "String"

},

"shouldEmitLegacyEnumSetter" : false,

"shouldFullyQualify" : false,

"simple" : true,

"unmarshallingType" : null,

 "varargSetterDocumentation" : "/\*\*<p>Unique, case-sensitive identifier that you provide to ensure the idempotency of the request. $\langle p \rangle$  n@param

 clientToken Unique, case-sensitive identifier that you provide to ensure the idempotency of the request.\n@return Returns a reference to this object so that method calls can be chained together.\*/",

"variable" : {

"timestampFormat" : null,

"variableDeclarationType" : "String",

"variableName" : "clientToken",

"variableType" : "String",

 "documentation" : "<p>Unique, case-sensitive identifier that you provide to ensure the idempotency of the request.</p>",

"simpleType" : "String",

"variableSetterType" : "String"

},

"xmlNameSpaceUri" : null

},

"DigitalSignatureMethod" : {

"c2jName" : "DigitalSignatureMethod",

"c2jShape" : "DigitalSignatureMethod",

"deprecated" : false,

 "documentation" : "<p>Digital signature method. The possible value is JSON Web Signature (JWS) algorithm PS384. For more information, see <a href=\"https://tools.ietf.org/html/rfc7518#section-3.5\">RFC

7518 Digital Signature with RSASSA-PSS $\langle a \rangle$ . $\langle p \rangle$ ",

"endpointDiscoveryId" : false,

"enumType" : "DigitalSignatureMethod",

 "fluentSetterDocumentation" : "/\*\*<p>Digital signature method. The possible value is JSON Web Signature (JWS) algorithm PS384. For more information, see <a href=\"https://tools.ietf.org/html/rfc7518#section-3.5\">RFC 7518 Digital Signature with RSASSA-PSS</a>.</p>\n@param digitalSignatureMethod Digital signature method.

The possible value is JSON Web Signature (JWS) algorithm PS384. For more information, see  $\lt a$ href=\"https://tools.ietf.org/html/rfc7518#section-3.5\">RFC 7518 Digital Signature with RSASSA-PSS</a>.\n@return Returns a reference to this object so that method calls can be chained together.\n@see DigitalSignatureMethod\*/",

"fluentSetterMethodName" : "withDigitalSignatureMethod",

"getterDocumentation" : "/\*\*<p>Digital signature method. The possible value

is JSON Web Signature (JWS) algorithm PS384. For more information, see <a

href=\"https://tools.ietf.org/html/rfc7518#section-3.5\">RFC 7518 Digital Signature with RSASSA-

 $PSS \langle az \rangle \langle p \rangle$  n@return Digital signature method. The possible value is JSON Web Signature (JWS) algorithm PS384. For more information, see <a href=\"https://tools.ietf.org/html/rfc7518#section-3.5\">RFC 7518 Digital Signature with RSASSA-PSS</a>.\n@see DigitalSignatureMethod\*/",

```
 "getterMethodName" : "getDigitalSignatureMethod",
      "getterModel" : {
       "returnType" : "String",
       "documentation" : null
      },
     "http": {
       "additionalMarshallingPath" : null,
       "additionalUnmarshallingPath" : null,
       "flattened" : false,
       "greedy" : false,
       "header" : false,
       "isPayload" : false,
       "isStreaming" : false,
       "location" : null,
       "marshallLocation" : "PAYLOAD",
       "marshallLocationName"
 : "DigitalSignatureMethod",
       "queryString" : false,
       "requiresLength" : false,
       "statusCode" : false,
       "unmarshallLocationName" : "DigitalSignatureMethod",
       "uri" : false
      },
      "idempotencyToken" : false,
      "isBinary" : false,
      "jsonValue" : false,
      "list" : false,
      "listModel" : null,
      "map" : false,
      "mapModel" : null,
      "marshallingTargetClass" : "String",
      "marshallingType" : "STRING",
      "name" : "DigitalSignatureMethod",
      "sensitive" : false,
```
 "setterDocumentation" : "/\*\*<p>Digital signature method. The possible value is JSON Web Signature (JWS) algorithm PS384. For more information, see <a href=\"https://tools.ietf.org/html/rfc7518#section-3.5\">RFC 7518 Digital Signature with RSASSA-PSS</a>.</p>\n@param digitalSignatureMethod Digital signature method. The

possible value is JSON Web Signature (JWS)

 algorithm PS384. For more information, see <a href=\"https://tools.ietf.org/html/rfc7518#section-3.5\">RFC 7518 Digital Signature with RSASSA-PSS</a>.\n@see DigitalSignatureMethod\*/",

"setterMethodName" : "setDigitalSignatureMethod",

"setterModel" : {

"timestampFormat" : null,

"variableDeclarationType" : "String",

"variableName" : "digitalSignatureMethod",

"variableType" : "String",

"documentation" : "",

"simpleType" : "String",

```
 "variableSetterType" : "String"
```
},

"shouldEmitLegacyEnumSetter" : false,

"shouldFullyQualify" : false,

"simple" : true,

"unmarshallingType" : null,

 "varargSetterDocumentation" : "/\*\*<p>Digital signature method. The possible value is JSON Web Signature (JWS) algorithm PS384. For more information, see <a href=\"https://tools.ietf.org/html/rfc7518#section-3.5\">RFC 7518 Digital Signature with RSASSA-PSS</a>.</p>>>>>>\n@param

 digitalSignatureMethod Digital signature method. The possible value is JSON Web Signature (JWS) algorithm PS384. For more information, see <a href=\"https://tools.ietf.org/html/rfc7518#section-3.5\">RFC 7518 Digital Signature with RSASSA-PSS</a>.\n@return Returns a reference to this object so that method calls can be chained together.\n@see DigitalSignatureMethod\*/",

"variable" : {

"timestampFormat" : null,

```
 "variableDeclarationType" : "String",
```
"variableName" : "digitalSignatureMethod",

"variableType" : "String",

"documentation" : "<p>Digital signature method. The possible value is JSON Web Signature (JWS) algorithm PS384. For more information, see <a href=\"https://tools.ietf.org/html/rfc7518#section-3.5\">RFC 7518 Digital Signature with RSASSA-PSS</a>.</p>",

"simpleType" : "String",

"variableSetterType" : "String"

},

"xmlNameSpaceUri" : null

},

"Entitlements" : {

"c2jName" : "Entitlements",

"c2jShape" : "EntitlementDataList",

"deprecated" : false,

"documentation" : " $\leq p$ >License entitlements. Partial checkouts are not supported. $\leq /p$ >".

"endpointDiscoveryId" : false,

```
 "enumType" : null,
```
"fluentSetterDocumentation" : "/\*\*<p>License entitlements. Partial checkouts are not

supported.</p>\n@param entitlements License entitlements. Partial checkouts are not supported.\n@return Returns a reference to this object so that method calls can be chained together.\*/",

"fluentSetterMethodName" : "withEntitlements",

 "getterDocumentation" : "/\*\*<p>License entitlements. Partial checkouts are not supported.</p>\n@return License entitlements. Partial checkouts are not supported.\*/",

```
 "getterMethodName" : "getEntitlements",
      "getterModel" : {
       "returnType" : "java.util.List<EntitlementData>",
       "documentation" : null
       },
     "http": {
       "additionalMarshallingPath" : null,
       "additionalUnmarshallingPath" : null,
       "flattened" : false,
       "greedy" : false,
       "header" : false,
       "isPayload" : false,
       "isStreaming" : false,
       "location" : null,
       "marshallLocation" : "PAYLOAD",
       "marshallLocationName" : "Entitlements",
       "queryString" : false,
       "requiresLength" : false,
       "statusCode" : false,
       "unmarshallLocationName" : "Entitlements",
       "uri" : false
      },
      "idempotencyToken" : false,
      "isBinary" : false,
      "jsonValue" : false,
      "list" : true,
      "listModel" : {
       "implType" : "java.util.ArrayList",
       "interfaceType" : "java.util.List",
       "listMemberModel" : {
        "c2jName" : "member",
        "c2jShape" : "EntitlementData",
 "deprecated" : false,
        "documentation" : "",
```
 "endpointDiscoveryId" : false, "enumType" : null, "fluentSetterDocumentation" : "/\*\*\n@param member \n@return Returns a reference to this object so that method calls can be chained together.\*/", "fluentSetterMethodName" : "withMember", "getterDocumentation" : "/\*\*\n@return \*/", "getterMethodName" : "getMember", "getterModel" : { "returnType" : "EntitlementData", "documentation" : null },

" $http"$ : { "additionalMarshallingPath" : null, "additionalUnmarshallingPath" : null, "flattened" : false, "greedy" : false, "header" : false, "isPayload" : false, "isStreaming" : false, "location" : null, "marshallLocation" : "PAYLOAD", "marshallLocationName" : "member", "queryString" : false, "requiresLength" : false, "statusCode" : false, "unmarshallLocationName" : "member", "uri" : false }, "idempotencyToken" : false, "isBinary" : false, "jsonValue" : false, "list" : false, "listModel" : null, "map" : false, "mapModel" : null, "marshallingTargetClass" : "StructuredPojo", "marshallingType" : "STRUCTURED", "name" : "Member", "sensitive" : false, "setterDocumentation" : "/\*\*\n@param member \*/", "setterMethodName" : "setMember", "setterModel" : { "timestampFormat" : null, "variableDeclarationType" : "EntitlementData", "variableName" : "member", "variableType" : "EntitlementData", "documentation" : "", "simpleType" : "EntitlementData", "variableSetterType" : "EntitlementData" }, "shouldEmitLegacyEnumSetter" : false, "shouldFullyQualify" : false, "simple" : false, "unmarshallingType" : null, "varargSetterDocumentation" : "/\*\*\n@param member \n@return Returns a reference to this object so that method calls can be chained together.\*/", "variable" : {

```
 "timestampFormat" : null,
```

```
 "variableDeclarationType" : "EntitlementData",
   "variableName" : "member",
   "variableType" : "EntitlementData",
   "documentation" : "",
   "simpleType" : "EntitlementData",
   "variableSetterType" : "EntitlementData"
 },
 "xmlNameSpaceUri" : null
 },
```

```
 "memberLocationName" : null,
```
"memberType" : "EntitlementData",

"map" : false,

"marshallNonAutoConstructedEmptyLists" : false,

"memberAdditionalMarshallingPath" : null,

"memberAdditionalUnmarshallingPath" : null,

"sendEmptyQueryString" : false,

"simple" : false,

"simpleType" : "EntitlementData",

"templateImplType" : "java.util.ArrayList<EntitlementData>",

"templateType" : "java.util.List<EntitlementData>"

},

```
 "map" : false,
```
"mapModel" : null,

```
 "marshallingTargetClass" : "List",
```
"marshallingType" : "LIST",

"name" : "Entitlements",

"sensitive" : false,

 "setterDocumentation" : "/\*\*<p>License entitlements. Partial checkouts are not supported.</p>\n@param entitlements License entitlements. Partial checkouts are not supported.\*/",

"setterMethodName" : "setEntitlements",

```
 "setterModel" : {
```
"timestampFormat"

#### : null,

```
 "variableDeclarationType" : "java.util.List<EntitlementData>",
```
"variableName" : "entitlements",

```
 "variableType" : "java.util.List<EntitlementData>",
```
"documentation" : "",

```
 "simpleType" : "List<EntitlementData>",
```

```
 "variableSetterType" : "java.util.Collection<EntitlementData>"
```
},

```
 "shouldEmitLegacyEnumSetter" : false,
```

```
 "shouldFullyQualify" : false,
```
"simple" : false,

"unmarshallingType" : null,

"varargSetterDocumentation" : "/\*\*<p>License entitlements. Partial checkouts are not

supported. $\langle p \rangle$ n $\langle p \rangle$   $\sim$  tb> NOTE: $\langle p \rangle$  This method appends the values to the existing list (if any). Use {@link #setEntitlements(java.util.Collection)} or {@link #withEntitlements(java.util.Collection)} if you want to override
the existing values.</p>\n@param entitlements License entitlements. Partial checkouts are not supported.\n@return Returns a reference to this object so that method

calls can be chained together.\*/",

 "variable" : { "timestampFormat" : null,

"variableDeclarationType" : "java.util.List<EntitlementData>",

"variableName" : "entitlements",

"variableType" : "java.util.List<EntitlementData>",

"documentation" : "<p>License entitlements. Partial checkouts are not supported.</p>",

"simpleType" : "List<EntitlementData>",

"variableSetterType" : "java.util.Collection<EntitlementData>"

},

"xmlNameSpaceUri" : null

},

"LicenseArn" : {

"c2jName" : "LicenseArn",

"c2jShape" : "Arn",

"deprecated" : false,

 "documentation" : "<p>Amazon Resource Name (ARN) of the license. The license must use the borrow consumption configuration.</p>",

"endpointDiscoveryId" : false,

"enumType" : null,

 "fluentSetterDocumentation" : "/\*\*<p>Amazon Resource Name (ARN) of the license. The license must use the borrow consumption configuration. $\langle p \rangle$  n@param licenseArn Amazon Resource Name (ARN) of the license. The license must use the borrow consumption configuration.\n@return Returns a reference to this object so that method calls can be chained together.\*/",

"fluentSetterMethodName" : "withLicenseArn",

 "getterDocumentation" : "/\*\*<p>Amazon Resource Name (ARN) of the license. The license must use the borrow consumption configuration.</p>\n@return Amazon Resource Name (ARN) of the license. The license must use the borrow consumption configuration.\*/",

"getterMethodName" : "getLicenseArn",

 "getterModel" : { "returnType" : "String",

"documentation" : null

},

" $http"$ : {

"additionalMarshallingPath" : null,

"additionalUnmarshallingPath" : null,

"flattened" : false,

"greedy" : false,

"header" : false,

"isPayload" : false,

 "isStreaming" : false, "location" : null, "marshallLocation" : "PAYLOAD", "marshallLocationName" : "LicenseArn", "queryString" : false,

```
 "requiresLength" : false,
  "statusCode" : false,
  "unmarshallLocationName" : "LicenseArn",
  "uri" : false
 },
 "idempotencyToken" : false,
 "isBinary" : false,
 "jsonValue" : false,
 "list" : false,
 "listModel" : null,
 "map" : false,
 "mapModel" : null,
 "marshallingTargetClass" : "String",
 "marshallingType" : "STRING",
 "name" : "LicenseArn",
 "sensitive" : false,
```
 "setterDocumentation" : "/\*\*<p>Amazon Resource Name (ARN) of the license. The license must use the borrow consumption configuration.</p>\n@param licenseArn Amazon Resource Name (ARN) of the license. The license must use the borrow consumption configuration.\*/",

"setterMethodName"

: "setLicenseArn",

```
 "setterModel" : {
  "timestampFormat" : null,
  "variableDeclarationType" : "String",
  "variableName" : "licenseArn",
  "variableType" : "String",
  "documentation" : "",
  "simpleType" : "String",
  "variableSetterType" : "String"
 },
```
"shouldEmitLegacyEnumSetter" : false,

"shouldFullyQualify" : false,

"simple" : true,

"unmarshallingType" : null,

 "varargSetterDocumentation" : "/\*\*<p>Amazon Resource Name (ARN) of the license. The license must use the borrow consumption configuration.</p>\n@param licenseArn Amazon Resource Name (ARN) of the license. The license must use the borrow consumption configuration.\n@return Returns a reference to this object so that method calls can be chained together.\*/",

 "variable" : { "timestampFormat" : null, "variableDeclarationType" : "String",

```
 "variableName" : "licenseArn",
```

```
 "variableType" : "String",
```
 "documentation" : "<p>Amazon Resource Name (ARN) of the license. The license must use the borrow consumption configuration. $\langle p \rangle$ ",

```
 "simpleType" : "String",
```

```
 "variableSetterType" : "String"
```

```
 },
      "xmlNameSpaceUri" : null
     },
     "NodeId" : {
      "c2jName" : "NodeId",
      "c2jShape" : "String",
      "deprecated" : false,
     "documentation" : "<p>Node ID.</p>",
      "endpointDiscoveryId" : false,
      "enumType" : null,
      "fluentSetterDocumentation" : "/**<p>Node ID.</p>\n@param nodeId Node ID.\n@return Returns a
reference to this object so that method calls can be chained together.*/",
      "fluentSetterMethodName" : "withNodeId",
     "getterDocumentation" : "/**<p>Node ID.</p>\n@return Node ID.*/",
      "getterMethodName" : "getNodeId",
      "getterModel" : {
       "returnType" : "String",
        "documentation" : null
      },
     "http": {
        "additionalMarshallingPath" : null,
        "additionalUnmarshallingPath" : null,
        "flattened" : false,
        "greedy" : false,
        "header" : false,
        "isPayload" : false,
        "isStreaming" : false,
        "location" : null,
        "marshallLocation" : "PAYLOAD",
        "marshallLocationName" : "NodeId",
        "queryString" : false,
        "requiresLength" : false,
        "statusCode" : false,
        "unmarshallLocationName" : "NodeId",
        "uri" : false
      },
      "idempotencyToken" : false,
      "isBinary" : false,
      "jsonValue" : false,
      "list" : false,
      "listModel" : null,
     "map" : false.
      "mapModel" : null,
      "marshallingTargetClass" : "String",
      "marshallingType" : "STRING",
      "name" : "NodeId",
      "sensitive" : false,
```

```
 "setterDocumentation" : "/**<p>Node ID.</p>\n@param nodeId Node ID.*/",
      "setterMethodName" : "setNodeId",
      "setterModel" : {
       "timestampFormat" : null,
       "variableDeclarationType" : "String",
       "variableName" : "nodeId",
       "variableType" : "String",
       "documentation" : "",
       "simpleType" : "String",
       "variableSetterType" : "String"
      },
      "shouldEmitLegacyEnumSetter" : false,
      "shouldFullyQualify" : false,
      "simple" : true,
      "unmarshallingType" : null,
      "varargSetterDocumentation" : "/**<p>Node ID.</p>\n@param nodeId Node ID.\n@return Returns a
reference to this object so that method calls can be chained together.*/",
      "variable" : {
       "timestampFormat" : null,
       "variableDeclarationType" : "String",
       "variableName" : "nodeId",
        "variableType" : "String",
       "documentation"
 : "<p>Node ID.</p>",
       "simpleType" : "String",
       "variableSetterType" : "String"
      },
      "xmlNameSpaceUri" : null
     }
   },
   "packageName" : "com.amazonaws.services.licensemanager.request",
   "requestSignerAware" : false,
   "requestSignerClassFqcn" : null,
   "required" : [ "LicenseArn", "Entitlements", "DigitalSignatureMethod", "ClientToken" ],
   "shapeName" : "CheckoutBorrowLicenseRequest",
   "signerAware" : false,
   "signerType" : null,
   "unmarshaller" : null,
    "variable" : {
     "timestampFormat" : null,
     "variableDeclarationType" : "CheckoutBorrowLicenseRequest",
     "variableName" : "checkoutBorrowLicenseRequest",
     "variableType" : "CheckoutBorrowLicenseRequest",
     "documentation" : null,
     "simpleType" : "CheckoutBorrowLicenseRequest",
     "variableSetterType" : "CheckoutBorrowLicenseRequest"
    },
    "wrapper" : false
```

```
 Open Source Used In webexps 1.0.0 5908
```
},

"CheckoutBorrowLicenseResult"

: {

"c2jName" : "CheckoutBorrowLicenseResponse",

"customization" : {

"artificialResultWrapper" : null,

"skipGeneratingMarshaller" : false,

"skipGeneratingModelClass" : false,

"skipGeneratingUnmarshaller" : false

},

"deprecated" : false,

"documentation" : "",

"endpointDiscoveryMembers" : null,

"enums" : null,

"errorCode" : null,

"fullyQualifiedName" : "com.amazonaws.services.licensemanager.response.CheckoutBorrowLicenseResult",

"hasHeaderMember" : false,

"hasPayloadMember" : false,

"hasRequiresLengthMember" : false,

```
 "hasStatusCodeMember" : false,
```
"hasStreamingMember" : false,

"marshaller" : null,

"members" : [ {

```
 "c2jName" : "LicenseArn",
```
"c2jShape" : "Arn",

"deprecated" : false,

"documentation" : "<p>Amazon Resource Name (ARN) of the license.</p>",

"endpointDiscoveryId" : false,

"enumType" : null,

 "fluentSetterDocumentation" : "/\*\*<p>Amazon Resource Name (ARN) of the license.</p>\n@param licenseArn Amazon Resource Name (ARN) of the license.\n@return Returns a reference to this object so that method calls can be chained together.\*/",

"fluentSetterMethodName" : "withLicenseArn",

 "getterDocumentation" : "/\*\*<p>Amazon Resource Name (ARN) of the license.</p>\n@return Amazon Resource Name (ARN) of the license.\*/",

"getterMethodName" : "getLicenseArn",

```
 "getterModel" : {
```
"returnType" : "String",

"documentation" : null

```
 },
```
" $http"$ : {

"additionalMarshallingPath" : null,

"additionalUnmarshallingPath" : null,

"flattened" : false,

"greedy" : false,

"header" : false,

"isPayload" : false,

```
 "isStreaming" : false,
      "location" : null,
      "marshallLocation" : "PAYLOAD",
      "marshallLocationName" : "LicenseArn",
      "queryString" : false,
       "requiresLength" : false,
      "statusCode" : false,
      "unmarshallLocationName" : "LicenseArn",
      "uri" : false
     },
     "idempotencyToken" : false,
    "isBinary" : false,
     "jsonValue" : false,
     "list" : false,
     "listModel" : null,
     "map" : false,
     "mapModel" : null,
     "marshallingTargetClass" : "String",
     "marshallingType" : "STRING",
     "name" : "LicenseArn",
     "sensitive" : false,
     "setterDocumentation" : "/**<p>Amazon Resource Name (ARN) of the license.</p>\n@param licenseArn
Amazon Resource Name (ARN) of the license.*/",
     "setterMethodName" : "setLicenseArn",
     "setterModel" : {
      "timestampFormat" : null,
      "variableDeclarationType" : "String",
      "variableName" : "licenseArn",
      "variableType" : "String",
      "documentation" : "",
      "simpleType" : "String",
      "variableSetterType" : "String"
     },
      "shouldEmitLegacyEnumSetter" : false,
     "shouldFullyQualify" : false,
     "simple" : true,
     "unmarshallingType" : null,
     "varargSetterDocumentation" : "/**<p>Amazon Resource Name (ARN) of the license.</p>\n@param
licenseArn Amazon Resource Name (ARN) of the license.\n@return Returns a reference to this object so that
method calls can be chained together.*/",
     "variable" : {
      "timestampFormat" : null,
      "variableDeclarationType" : "String",
      "variableName" : "licenseArn",
      "variableType" : "String",
      "documentation" : "<p>Amazon Resource Name (ARN) of the license.</p>",
      "simpleType" : "String",
```

```
 "variableSetterType" : "String"
```

```
 },
```

```
 "xmlNameSpaceUri" : null
```
}, {

```
 "c2jName" : "LicenseConsumptionToken",
```

```
 "c2jShape" : "String",
```
"deprecated" : false,

```
"documentation" : "<p>License consumption token.</p>".
```
"endpointDiscoveryId" : false,

"enumType" : null,

 "fluentSetterDocumentation" : "/\*\*<p>License consumption token.</p>\n@param licenseConsumptionToken License consumption token.\n@return Returns a reference to this object so that method calls can be chained together.\*/",

```
 "fluentSetterMethodName" : "withLicenseConsumptionToken",
```

```
 "getterDocumentation" : "/**<p>License consumption token.</p>\n@return License consumption token.*/",
 "getterMethodName" : "getLicenseConsumptionToken",
```

```
 "getterModel" : {
```

```
 "returnType" : "String",
```

```
 "documentation" : null
```

```
 },
```

```
"http": {
```
"additionalMarshallingPath" : null,

"additionalUnmarshallingPath" : null,

"flattened" : false,

```
 "greedy" : false,
```
"header" : false,

"isPayload" : false,

"isStreaming" : false,

```
 "location" : null,
```
"marshallLocation" : "PAYLOAD",

```
 "marshallLocationName" : "LicenseConsumptionToken",
```

```
 "queryString" : false,
```

```
 "requiresLength" : false,
  "statusCode" : false,
  "unmarshallLocationName" : "LicenseConsumptionToken",
  "uri" : false
 },
 "idempotencyToken" : false,
 "isBinary" : false,
 "jsonValue" : false,
 "list" : false,
 "listModel" : null,
 "map" : false,
 "mapModel" : null,
 "marshallingTargetClass" : "String",
 "marshallingType" : "STRING",
 "name" : "LicenseConsumptionToken",
```
"sensitive" : false,

 "setterDocumentation" : "/\*\*<p>License consumption token.</p>\n@param licenseConsumptionToken License consumption token.\*/",

"setterMethodName" : "setLicenseConsumptionToken",

"setterModel" : {

"timestampFormat" : null,

"variableDeclarationType" : "String",

"variableName" : "licenseConsumptionToken",

"variableType" : "String",

"documentation" : "",

"simpleType" : "String",

"variableSetterType" : "String"

},

"shouldEmitLegacyEnumSetter" : false,

"shouldFullyQualify" : false,

"simple" : true,

"unmarshallingType" : null,

 "varargSetterDocumentation" : "/\*\*<p>License consumption token.</p>\n@param licenseConsumptionToken License consumption token.\n@return Returns a reference to this object so that method calls can be chained together.\*/",

 "variable" : { "timestampFormat" : null, "variableDeclarationType" : "String", "variableName" : "licenseConsumptionToken", "variableType" : "String",

"documentation" : "<p>License consumption token.</p>",

"simpleType" : "String",

"variableSetterType" : "String"

```
 },
```
"xmlNameSpaceUri" : null

#### }, {

"c2jName" : "EntitlementsAllowed",

"c2jShape" : "EntitlementDataList",

"deprecated" : false,

"documentation" : "<p>Allowed license entitlements.</p>",

"endpointDiscoveryId" : false,

"enumType" : null,

 "fluentSetterDocumentation" : "/\*\*<p>Allowed license entitlements.</p>\n@param entitlementsAllowed Allowed license entitlements.\n@return Returns a reference to this object so that method calls can be chained together.\*/",

"fluentSetterMethodName" : "withEntitlementsAllowed",

 "getterDocumentation" : "/\*\*<p>Allowed license entitlements.</p>\n@return Allowed license entitlements.\*/", "getterMethodName" : "getEntitlementsAllowed",

"getterModel" : {

"returnType" : "java.util.List<EntitlementData>",

"documentation" : null

},

" $http"$ : {

"additionalMarshallingPath" : null,

```
 "additionalUnmarshallingPath" : null,
      "flattened" : false,
      "greedy" : false,
      "header" : false,
      "isPayload" : false,
      "isStreaming" : false,
      "location" : null,
      "marshallLocation" : "PAYLOAD",
       "marshallLocationName" : "EntitlementsAllowed",
      "queryString" : false,
      "requiresLength" : false,
      "statusCode" : false,
      "unmarshallLocationName" : "EntitlementsAllowed",
      "uri" : false
     },
     "idempotencyToken" : false,
     "isBinary" : false,
     "jsonValue" : false,
     "list" : true,
     "listModel" : {
      "implType" : "java.util.ArrayList",
      "interfaceType" : "java.util.List",
      "listMemberModel" : {
       "c2jName" : "member",
        "c2jShape" : "EntitlementData",
        "deprecated" : false,
        "documentation" : "",
        "endpointDiscoveryId" : false,
        "enumType" : null,
        "fluentSetterDocumentation" : "/**\n@param member \n@return Returns a reference to this object so that
method calls can be chained together.*/",
        "fluentSetterMethodName" : "withMember",
        "getterDocumentation" : "/**\n@return
*/",
        "getterMethodName" : "getMember",
        "getterModel" : {
         "returnType" : "EntitlementData",
         "documentation" : null
        },
       "http": {
         "additionalMarshallingPath" : null,
         "additionalUnmarshallingPath" : null,
         "flattened" : false,
         "greedy" : false,
         "header" : false,
         "isPayload" : false,
         "isStreaming" : false,
         "location" : null,
```

```
 "marshallLocation" : "PAYLOAD",
         "marshallLocationName" : "member",
         "queryString" : false,
         "requiresLength" : false,
         "statusCode" : false,
         "unmarshallLocationName" : "member",
         "uri" : false
       },
        "idempotencyToken" : false,
       "isBinary" : false,
       "jsonValue" : false,
       "list" : false,
       "listModel" : null,
       "map"
 : false,
       "mapModel" : null,
       "marshallingTargetClass" : "StructuredPojo",
        "marshallingType" : "STRUCTURED",
       "name" : "Member",
       "sensitive" : false,
        "setterDocumentation" : "/**\n@param member */",
        "setterMethodName" : "setMember",
        "setterModel" : {
         "timestampFormat" : null,
         "variableDeclarationType" : "EntitlementData",
         "variableName" : "member",
         "variableType" : "EntitlementData",
         "documentation" : "",
         "simpleType" : "EntitlementData",
         "variableSetterType" : "EntitlementData"
       },
        "shouldEmitLegacyEnumSetter" : false,
        "shouldFullyQualify" : false,
        "simple" : false,
        "unmarshallingType" : null,
        "varargSetterDocumentation" : "/**\n@param member \n@return Returns a reference to this object so that
method calls can be chained together.*/",
        "variable" : {
         "timestampFormat" : null,
         "variableDeclarationType" : "EntitlementData",
         "variableName" : "member",
         "variableType" : "EntitlementData",
         "documentation" : "",
         "simpleType" : "EntitlementData",
         "variableSetterType" : "EntitlementData"
       },
       "xmlNameSpaceUri" : null
```

```
 },
```
"memberLocationName" : null,

"memberType" : "EntitlementData",

"map" : false,

"marshallNonAutoConstructedEmptyLists" : false,

"memberAdditionalMarshallingPath" : null,

"memberAdditionalUnmarshallingPath" : null,

"sendEmptyQueryString" : false,

"simple" : false,

"simpleType" : "EntitlementData",

"templateImplType" : "java.util.ArrayList<EntitlementData>",

"templateType" : "java.util.List<EntitlementData>"

},

"map" : false,

"mapModel"

: null,

"marshallingTargetClass" : "List",

"marshallingType" : "LIST",

"name" : "EntitlementsAllowed",

"sensitive" : false,

 "setterDocumentation" : "/\*\*<p>Allowed license entitlements.</p>\n@param entitlementsAllowed Allowed license entitlements.\*/",

"setterMethodName" : "setEntitlementsAllowed",

"setterModel" : {

"timestampFormat" : null,

"variableDeclarationType" : "java.util.List<EntitlementData>",

"variableName" : "entitlementsAllowed",

"variableType" : "java.util.List<EntitlementData>",

"documentation" : "",

"simpleType" : "List<EntitlementData>",

"variableSetterType" : "java.util.Collection<EntitlementData>"

},

"shouldEmitLegacyEnumSetter" : false,

"shouldFullyQualify" : false,

"simple" : false,

"unmarshallingType" : null,

"varargSetterDocumentation" : "/\*\*<p>Allowed license entitlements.</p>\n<p><b>NOTE:</b>

This method appends the values to the existing list (if any). Use  $\{\emptyset\}$  link

#setEntitlementsAllowed(java.util.Collection)} or {@link #withEntitlementsAllowed(java.util.Collection)} if you want to override the existing values.</p>\n@param entitlementsAllowed Allowed license entitlements.\n@return Returns a reference to this object so that method calls can be chained together.\*/",

"variable" : {

"timestampFormat" : null,

"variableDeclarationType" : "java.util.List<EntitlementData>",

"variableName" : "entitlementsAllowed",

"variableType" : "java.util.List<EntitlementData>",

"documentation" : "<p>Allowed license entitlements.</p>",

"simpleType" : "List<EntitlementData>",

"variableSetterType" : "java.util.Collection<EntitlementData>"

```
 },
     "xmlNameSpaceUri" : null
    }, {
     "c2jName" : "NodeId",
     "c2jShape" : "String",
     "deprecated" : false,
    "documentation" : "<p>Node ID.</p>",
     "endpointDiscoveryId" : false,
     "enumType" : null,
     "fluentSetterDocumentation" : "/**<p>Node ID.</p>\n@param nodeId Node ID.\n@return Returns a reference
to this object so that method calls can be chained together.*/",
     "fluentSetterMethodName" : "withNodeId",
     "getterDocumentation" : "/**<p>Node ID.</p>\n@return Node ID.*/",
     "getterMethodName" : "getNodeId",
     "getterModel" : {
      "returnType" : "String",
      "documentation" : null
     },
    "http": {
      "additionalMarshallingPath" : null,
      "additionalUnmarshallingPath" : null,
      "flattened" : false,
      "greedy" : false,
      "header" : false,
      "isPayload" : false,
      "isStreaming" : false,
      "location" : null,
      "marshallLocation" : "PAYLOAD",
      "marshallLocationName" : "NodeId",
      "queryString" : false,
      "requiresLength" : false,
      "statusCode" : false,
       "unmarshallLocationName" : "NodeId",
      "uri" : false
     },
     "idempotencyToken" : false,
     "isBinary" : false,
     "jsonValue" : false,
     "list" : false,
     "listModel" : null,
     "map" : false,
     "mapModel" : null,
     "marshallingTargetClass" : "String",
     "marshallingType" : "STRING",
     "name" : "NodeId",
     "sensitive" : false,
     "setterDocumentation" : "/**<p>Node ID.</p>\n@param nodeId Node ID.*/",
```

```
 "setterMethodName" : "setNodeId",
```

```
 "setterModel" : {
  "timestampFormat" : null,
  "variableDeclarationType" : "String",
  "variableName" : "nodeId",
  "variableType" : "String",
  "documentation" : "",
  "simpleType" : "String",
  "variableSetterType" : "String"
 },
```
 "shouldEmitLegacyEnumSetter" : false, "shouldFullyQualify" : false, "simple" : true, "unmarshallingType" : null, "varargSetterDocumentation"

 : "/\*\*<p>Node ID.</p>\n@param nodeId Node ID.\n@return Returns a reference to this object so that method calls can be chained together.\*/",

"variable" : {

```
 "timestampFormat" : null,
```
"variableDeclarationType" : "String",

```
 "variableName" : "nodeId",
```

```
 "variableType" : "String",
```

```
"documentation" : "<p>Node ID.</p>",
```
"simpleType" : "String",

```
 "variableSetterType" : "String"
```
},

```
 "xmlNameSpaceUri" : null
```
#### }, {

"c2jName" : "SignedToken",

"c2jShape" : "SignedToken",

"deprecated" : false,

"documentation" : "<p>Signed token.</p>",

"endpointDiscoveryId" : false,

"enumType" : null,

 "fluentSetterDocumentation" : "/\*\*<p>Signed token.</p>\n@param signedToken Signed token.\n@return Returns a reference to this object so that method calls can be chained together.\*/",

"fluentSetterMethodName" : "withSignedToken",

```
 "getterDocumentation"
```
: "/\*\*<p>Signed token.</p>\n@return Signed token.\*/",

```
 "getterMethodName" : "getSignedToken",
```

```
 "getterModel" : {
```
"returnType" : "String",

```
 "documentation" : null
```
},

```
"http": {
```
"additionalMarshallingPath" : null,

"additionalUnmarshallingPath" : null,

```
 "flattened" : false,
```

```
 "greedy" : false,
```
 "header" : false, "isPayload" : false, "isStreaming" : false, "location" : null, "marshallLocation" : "PAYLOAD", "marshallLocationName" : "SignedToken", "queryString" : false, "requiresLength" : false, "statusCode" : false, "unmarshallLocationName" : "SignedToken", "uri" : false }, "idempotencyToken" : false, "isBinary" : false, "jsonValue" : false, "list" : false, "listModel" : null, "map" : false, "mapModel" : null, "marshallingTargetClass" : "String", "marshallingType" : "STRING", "name" : "SignedToken", "sensitive" : false, "setterDocumentation" : "/\*\*<p>Signed token.</p>\n@param signedToken Signed token.\*/", "setterMethodName" : "setSignedToken", "setterModel" : { "timestampFormat" : null, "variableDeclarationType" : "String", "variableName" : "signedToken", "variableType" : "String", "documentation" : "", "simpleType" : "String", "variableSetterType" : "String" }, "shouldEmitLegacyEnumSetter" : false, "shouldFullyQualify" : false, "simple" : true, "unmarshallingType" : null, "varargSetterDocumentation" : "/\*\*<p>Signed token.</p>\n@param signedToken Signed token.\n@return Returns a reference to this object so that method calls can be chained together.\*/", "variable" : { "timestampFormat" : null, "variableDeclarationType" : "String", "variableName" : "signedToken", "variableType" : "String",

```
"documentation" : "<p>Signed token.</p>",
```

```
 "simpleType" : "String",
  "variableSetterType" : "String"
 },
 "xmlNameSpaceUri" : null
```
}, {

"c2jName" : "IssuedAt",

"c2jShape" : "ISO8601DateTime",

"deprecated" : false,

"documentation" : "<p>Date and time at which the license checkout is issued.</p>",

"endpointDiscoveryId" : false,

"enumType" : null,

 "fluentSetterDocumentation" : "/\*\*<p>Date and time at which the license checkout is issued.</p>\n@param issuedAt Date and time at which the license checkout is issued.\n@return Returns a reference to this object so that method calls can be chained together.\*/",

"fluentSetterMethodName" : "withIssuedAt",

 "getterDocumentation" : "/\*\*<p>Date and time at which the license checkout is issued.</p>\n@return Date and time at which

```
 the license checkout is issued.*/",
```
"getterMethodName" : "getIssuedAt",

"getterModel" : {

"returnType" : "String",

```
 "documentation" : null
```
},

```
"http": {
  "additionalMarshallingPath" : null,
  "additionalUnmarshallingPath" : null,
  "flattened" : false,
  "greedy" : false,
  "header" : false,
  "isPayload" : false,
  "isStreaming" : false,
  "location" : null,
  "marshallLocation" : "PAYLOAD",
  "marshallLocationName" : "IssuedAt",
  "queryString" : false,
  "requiresLength" : false,
  "statusCode" : false,
  "unmarshallLocationName" : "IssuedAt",
  "uri" : false
 },
 "idempotencyToken" : false,
 "isBinary" : false,
 "jsonValue" : false,
 "list" : false,
 "listModel" : null,
 "map" : false,
 "mapModel" : null,
 "marshallingTargetClass" : "String",
```
"marshallingType" : "STRING",

"name" : "IssuedAt",

"sensitive" : false,

 "setterDocumentation" : "/\*\*<p>Date and time at which the license checkout is issued.</p>\n@param issuedAt Date and time at which the license checkout is issued.\*/",

"setterMethodName" : "setIssuedAt",

"setterModel" : {

"timestampFormat" : null,

"variableDeclarationType" : "String",

"variableName" : "issuedAt",

"variableType" : "String",

"documentation" : "",

"simpleType" : "String",

"variableSetterType" : "String"

},

"shouldEmitLegacyEnumSetter" : false,

"shouldFullyQualify" : false,

"simple" : true,

```
 "unmarshallingType" : null,
```
 "varargSetterDocumentation" : "/\*\*<p>Date and time at which the license checkout is issued.</p>\n@param issuedAt Date and time at which the license checkout is issued.\n@return Returns a reference to this object so that method calls

can be chained together.\*/",

"variable" : {

"timestampFormat" : null,

"variableDeclarationType" : "String",

"variableName" : "issuedAt",

"variableType" : "String",

"documentation" : "<p>Date and time at which the license checkout is issued.</p>",

"simpleType" : "String",

"variableSetterType" : "String"

},

"xmlNameSpaceUri" : null

}, {

"c2jName" : "Expiration",

"c2jShape" : "ISO8601DateTime",

"deprecated" : false,

"documentation" : "<p>Date and time at which the license checkout expires.</p>",

"endpointDiscoveryId" : false,

"enumType" : null,

"fluentSetterDocumentation" : "/\*\*<p>Date and time at which the license checkout expires.</p>\n@param expiration Date and time at which the license checkout expires.\n@return Returns a reference to this object so that method calls can be chained together.\*/",

"fluentSetterMethodName" : "withExpiration",

 "getterDocumentation" : "/\*\*<p>Date and time at which the license checkout expires.</p>\n@return Date and time at which the license checkout expires.\*/",

"getterMethodName" : "getExpiration",

```
 "getterModel" : {
  "returnType" : "String",
  "documentation" : null
 },
"http": {
  "additionalMarshallingPath" : null,
  "additionalUnmarshallingPath" : null,
  "flattened" : false,
  "greedy" : false,
  "header" : false,
  "isPayload" : false,
  "isStreaming" : false,
  "location" : null,
  "marshallLocation" : "PAYLOAD",
  "marshallLocationName" : "Expiration",
  "queryString" : false,
  "requiresLength" : false,
  "statusCode" : false,
  "unmarshallLocationName" : "Expiration",
  "uri" : false
 },
 "idempotencyToken" : false,
 "isBinary" : false,
 "jsonValue" : false,
```

```
 "list" : false,
```
 "listModel" : null, "map" : false, "mapModel" : null, "marshallingTargetClass" : "String", "marshallingType" : "STRING", "name" : "Expiration", "sensitive" : false,

 "setterDocumentation" : "/\*\*<p>Date and time at which the license checkout expires.</p>\n@param expiration Date and time at which the license checkout expires.\*/",

```
 "setterMethodName" : "setExpiration",
```

```
 "setterModel" : {
  "timestampFormat" : null,
  "variableDeclarationType" : "String",
  "variableName" : "expiration",
  "variableType" : "String",
  "documentation" : "",
  "simpleType" : "String",
  "variableSetterType" : "String"
 },
 "shouldEmitLegacyEnumSetter" : false,
 "shouldFullyQualify" : false,
```

```
 "simple" : true,
```
"unmarshallingType" : null,

 "varargSetterDocumentation" : "/\*\*<p>Date and time at which the license checkout expires.</p>\n@param expiration Date and time at which the license checkout expires.\n@return Returns a reference to this object so that method calls can be chained together.\*/",

"variable" : {

"timestampFormat" : null,

"variableDeclarationType" : "String",

"variableName" : "expiration",

"variableType" : "String",

"documentation" : " $\langle p \rangle$ Date and time at which the license checkout expires. $\langle p \rangle$ ",

"simpleType" : "String",

"variableSetterType" : "String"

},

"xmlNameSpaceUri" : null

}, {

"c2jName" : "CheckoutMetadata",

"c2jShape" : "MetadataList",

"deprecated" : false,

"documentation" : "<p>Information about constraints.</p>",

"endpointDiscoveryId" : false,

"enumType" : null,

 "fluentSetterDocumentation" : "/\*\*<p>Information about constraints.</p>\n@param checkoutMetadata Information about constraints.\n@return Returns a reference to this object

so that method calls can be chained together.\*/",

```
 "fluentSetterMethodName" : "withCheckoutMetadata",
```
 "getterDocumentation" : "/\*\*<p>Information about constraints.</p>\n@return Information about constraints.\*/",

"getterMethodName" : "getCheckoutMetadata",

```
 "getterModel" : {
```
"returnType" : "java.util.List<Metadata>",

"documentation" : null

},

" $http"$ : {

"additionalMarshallingPath" : null,

"additionalUnmarshallingPath" : null,

"flattened" : false,

"greedy" : false,

"header" : false,

"isPayload" : false,

"isStreaming" : false,

"location" : null,

"marshallLocation" : "PAYLOAD",

"marshallLocationName" : "CheckoutMetadata",

"queryString" : false,

"requiresLength" : false,

"statusCode" : false,

"unmarshallLocationName" : "CheckoutMetadata",

"uri" : false

```
 },
     "idempotencyToken"
 : false,
     "isBinary" : false,
     "jsonValue" : false,
     "list" : true,
     "listModel" : {
      "implType" : "java.util.ArrayList",
      "interfaceType" : "java.util.List",
      "listMemberModel" : {
       "c2jName" : "member",
       "c2jShape" : "Metadata",
        "deprecated" : false,
        "documentation" : "",
        "endpointDiscoveryId" : false,
        "enumType" : null,
        "fluentSetterDocumentation" : "/**\n@param member \n@return Returns a reference to this object so that
method calls can be chained together.*/",
        "fluentSetterMethodName" : "withMember",
        "getterDocumentation" : "/**\n@return */",
        "getterMethodName" : "getMember",
        "getterModel" : {
         "returnType" : "Metadata",
         "documentation" : null
        },
       "http": {
         "additionalMarshallingPath" : null,
         "additionalUnmarshallingPath"
 : null,
         "flattened" : false,
         "greedy" : false,
         "header" : false,
         "isPayload" : false,
         "isStreaming" : false,
         "location" : null,
         "marshallLocation" : "PAYLOAD",
         "marshallLocationName" : "member",
         "queryString" : false,
         "requiresLength" : false,
         "statusCode" : false,
         "unmarshallLocationName" : "member",
         "uri" : false
        },
        "idempotencyToken" : false,
        "isBinary" : false,
```
"jsonValue" : false,

"list" : false,

"listModel" : null,

"map" : false,

"mapModel" : null,

"marshallingTargetClass" : "StructuredPojo",

"marshallingType" : "STRUCTURED",

"name" : "Member",

"sensitive" : false,

"setterDocumentation" : "/\*\*\n@param member \*/",

"setterMethodName"

### : "setMember",

 "setterModel" : { "timestampFormat" : null,

"variableDeclarationType" : "Metadata",

"variableName" : "member",

"variableType" : "Metadata",

"documentation" : "",

"simpleType" : "Metadata",

"variableSetterType" : "Metadata"

#### },

"shouldEmitLegacyEnumSetter" : false,

"shouldFullyQualify" : false,

"simple" : false,

"unmarshallingType" : null,

 "varargSetterDocumentation" : "/\*\*\n@param member \n@return Returns a reference to this object so that method calls can be chained together.\*/",

"variable" : {

```
 "timestampFormat" : null,
```
"variableDeclarationType" : "Metadata",

```
 "variableName" : "member",
```
"variableType" : "Metadata",

"documentation" : "",

"simpleType" : "Metadata",

"variableSetterType"

#### : "Metadata"

},

```
 "xmlNameSpaceUri" : null
```

```
 },
```
"memberLocationName" : null,

```
 "memberType" : "Metadata",
```
"map" : false,

"marshallNonAutoConstructedEmptyLists" : false,

"memberAdditionalMarshallingPath" : null,

"memberAdditionalUnmarshallingPath" : null,

"sendEmptyQueryString" : false,

"simple" : false,

"simpleType" : "Metadata",

"templateImplType" : "java.util.ArrayList<Metadata>",

```
 "templateType" : "java.util.List<Metadata>"
```
},

"map" : false,

"mapModel" : null,

"marshallingTargetClass" : "List",

"marshallingType" : "LIST",

"name" : "CheckoutMetadata",

"sensitive" : false,

 "setterDocumentation" : "/\*\*<p>Information about constraints.</p>\n@param checkoutMetadata Information about constraints.\*/",

"setterMethodName" : "setCheckoutMetadata",

"setterModel" : {

"timestampFormat" : null,

"variableDeclarationType" : "java.util.List<Metadata>",

"variableName" : "checkoutMetadata",

"variableType" : "java.util.List<Metadata>",

"documentation" : "",

"simpleType" : "List<Metadata>",

"variableSetterType" : "java.util.Collection<Metadata>"

},

"shouldEmitLegacyEnumSetter" : false,

"shouldFullyQualify" : false,

"simple" : false,

"unmarshallingType" : null,

 "varargSetterDocumentation" : "/\*\*<p>Information about constraints.</p>\n<p><b>NOTE:</b> This method appends the values to the existing list (if any). Use {@link #setCheckoutMetadata(java.util.Collection)} or {@link #withCheckoutMetadata(java.util.Collection)} if you want to override the existing values.</p>\n@param checkoutMetadata Information about constraints.\n@return Returns a reference to this object so that method calls can be chained together.\*/",

"variable" : {

"timestampFormat" : null,

"variableDeclarationType" : "java.util.List<Metadata>",

```
 "variableName" : "checkoutMetadata",
```
"variableType" : "java.util.List<Metadata>",

```
 "documentation" : "<p>Information about constraints.</p>",
```

```
 "simpleType" : "List<Metadata>",
```

```
 "variableSetterType" : "java.util.Collection<Metadata>"
```
},

```
 "xmlNameSpaceUri" : null
```
} ],

"membersAsMap" : {

"CheckoutMetadata" : {

"c2jName" : "CheckoutMetadata",

"c2jShape" : "MetadataList",

"deprecated" : false,

"documentation" : "<p>Information about constraints.</p>",

"endpointDiscoveryId" : false,

"enumType" : null,

"fluentSetterDocumentation" : "/\*\*<p>Information about constraints.</p>\n@param checkoutMetadata

Information about constraints.\n@return Returns a reference to this object so that method calls can be chained together.\*/",

"fluentSetterMethodName"

: "withCheckoutMetadata",

 "getterDocumentation" : "/\*\*<p>Information about constraints.</p>\n@return Information about constraints.\*/",

"getterMethodName" : "getCheckoutMetadata",

"getterModel" : {

"returnType" : "java.util.List<Metadata>",

"documentation" : null

},

"http" : {

"additionalMarshallingPath" : null,

"additionalUnmarshallingPath" : null,

"flattened" : false,

"greedy" : false,

"header" : false,

"isPayload" : false,

"isStreaming" : false,

"location" : null,

"marshallLocation" : "PAYLOAD",

"marshallLocationName" : "CheckoutMetadata",

"queryString" : false,

"requiresLength" : false,

"statusCode" : false,

"unmarshallLocationName" : "CheckoutMetadata",

"uri" : false

```
 },
```
"idempotencyToken" : false,

#### "isBinary" : false,

"jsonValue" : false,

"list" : true,

"listModel" : {

"implType" : "java.util.ArrayList",

"interfaceType" : "java.util.List",

"listMemberModel" : {

"c2jName" : "member",

"c2jShape" : "Metadata",

"deprecated" : false,

"documentation" : "",

"endpointDiscoveryId" : false,

"enumType" : null,

 "fluentSetterDocumentation" : "/\*\*\n@param member \n@return Returns a reference to this object so that method calls can be chained together.\*/",

"fluentSetterMethodName" : "withMember",

"getterDocumentation" : "/\*\*\n@return \*/",

"getterMethodName" : "getMember",

```
 "getterModel" : {
          "returnType" : "Metadata",
          "documentation" : null
        },
       "http": {
          "additionalMarshallingPath" : null,
 "additionalUnmarshallingPath" : null,
         "flattened" : false,
          "greedy" : false,
          "header" : false,
          "isPayload" : false,
          "isStreaming" : false,
          "location" : null,
          "marshallLocation" : "PAYLOAD",
          "marshallLocationName" : "member",
          "queryString" : false,
          "requiresLength" : false,
          "statusCode" : false,
          "unmarshallLocationName" : "member",
         "uri" : false
        },
        "idempotencyToken" : false,
        "isBinary" : false,
        "jsonValue" : false,
        "list" : false,
        "listModel" : null,
        "map" : false,
        "mapModel" : null,
        "marshallingTargetClass" : "StructuredPojo",
        "marshallingType" : "STRUCTURED",
        "name" : "Member",
        "sensitive" : false,
        "setterDocumentation"
 : "/**\n@param member */",
        "setterMethodName" : "setMember",
        "setterModel" : {
          "timestampFormat" : null,
          "variableDeclarationType" : "Metadata",
          "variableName" : "member",
          "variableType" : "Metadata",
          "documentation" : "",
          "simpleType" : "Metadata",
```

```
 "variableSetterType" : "Metadata"
```
},

```
 "shouldEmitLegacyEnumSetter" : false,
```

```
 "shouldFullyQualify" : false,
```

```
 "simple" : false,
```
"unmarshallingType" : null,

```
 "varargSetterDocumentation" : "/**\n@param member \n@return Returns a reference to this object so that
method calls can be chained together.*/",
         "variable" : {
```
 "timestampFormat" : null, "variableDeclarationType" : "Metadata", "variableName" : "member", "variableType" : "Metadata", "documentation" : "", "simpleType" : "Metadata", "variableSetterType" : "Metadata" }, "xmlNameSpaceUri" : null }, "memberLocationName" : null, "memberType" : "Metadata", "map" : false, "marshallNonAutoConstructedEmptyLists" : false, "memberAdditionalMarshallingPath" : null, "memberAdditionalUnmarshallingPath" : null, "sendEmptyQueryString" : false, "simple" : false, "simpleType" : "Metadata", "templateImplType" : "java.util.ArrayList<Metadata>", "templateType" : "java.util.List<Metadata>" }, "map" : false, "mapModel" : null, "marshallingTargetClass" : "List", "marshallingType" : "LIST", "name" : "CheckoutMetadata", "sensitive" : false, "setterDocumentation" : "/\*\*<p>Information about constraints.</p>\n@param checkoutMetadata Information about constraints.\*/", "setterMethodName" : "setCheckoutMetadata", "setterModel" : { "timestampFormat" : null, "variableDeclarationType" : "java.util.List<Metadata>", "variableName" : "checkoutMetadata", "variableType" : "java.util.List<Metadata>", "documentation" : "", "simpleType" : "List<Metadata>", "variableSetterType" : "java.util.Collection<Metadata>" }, "shouldEmitLegacyEnumSetter" : false, "shouldFullyQualify" : false, "simple" : false,

```
 "unmarshallingType" : null,
```
 "varargSetterDocumentation" : "/\*\*<p>Information about constraints.</p>\n<p><b>NOTE:</b> This method appends the values to the existing list (if any). Use  $\{\omega\}$  @link #setCheckoutMetadata(java.util.Collection)} or  $\{\omega\}$  link #withCheckoutMetadata(java.util.Collection)} if you want to override the existing values.</p>\n@param checkoutMetadata Information about constraints.\n@return Returns a reference to this object so that method calls can be chained together.\*/",

"variable" : {

"timestampFormat" : null,

"variableDeclarationType" : "java.util.List<Metadata>",

"variableName" : "checkoutMetadata",

"variableType" : "java.util.List<Metadata>",

"documentation" : "<p>Information about constraints.</p>",

"simpleType" : "List<Metadata>",

"variableSetterType" : "java.util.Collection<Metadata>"

},

"xmlNameSpaceUri" : null

},

"EntitlementsAllowed" : {

"c2jName" : "EntitlementsAllowed",

"c2jShape" : "EntitlementDataList",

"deprecated" : false,

"documentation" : "<p>Allowed license entitlements.</p>",

"endpointDiscoveryId" : false,

"enumType" : null,

"fluentSetterDocumentation" : "/\*\*<p>Allowed license entitlements.</p>\n@param

 entitlementsAllowed Allowed license entitlements.\n@return Returns a reference to this object so that method calls can be chained together.\*/",

"fluentSetterMethodName" : "withEntitlementsAllowed",

"getterDocumentation" : "/\*\*<p>Allowed license entitlements.</p>\n@return Allowed license

entitlements.\*/",

"getterMethodName" : "getEntitlementsAllowed",

"getterModel" : {

"returnType" : "java.util.List<EntitlementData>",

"documentation" : null

},

" $http"$ : {

"additionalMarshallingPath" : null,

"additionalUnmarshallingPath" : null,

"flattened" : false,

"greedy" : false,

"header" : false,

"isPayload" : false,

"isStreaming" : false,

"location" : null,

"marshallLocation" : "PAYLOAD",

"marshallLocationName" : "EntitlementsAllowed",

"queryString" : false,

```
 "requiresLength" : false,
        "statusCode" : false,
        "unmarshallLocationName" : "EntitlementsAllowed",
       "uri" : false
      },
      "idempotencyToken" : false,
      "isBinary" : false,
      "jsonValue" : false,
      "list" : true,
      "listModel" : {
       "implType" : "java.util.ArrayList",
        "interfaceType" : "java.util.List",
        "listMemberModel" : {
         "c2jName" : "member",
         "c2jShape" : "EntitlementData",
         "deprecated" : false,
         "documentation" : "",
         "endpointDiscoveryId" : false,
         "enumType" : null,
         "fluentSetterDocumentation" : "/**\n@param member \n@return Returns a reference to this object so that
method calls can be chained together.*/",
         "fluentSetterMethodName" : "withMember",
         "getterDocumentation" : "/**\n@return */",
         "getterMethodName" : "getMember",
      "getterModel" : {
          "returnType" : "EntitlementData",
          "documentation" : null
         },
         "http" : {
          "additionalMarshallingPath" : null,
          "additionalUnmarshallingPath" : null,
          "flattened" : false,
          "greedy" : false,
          "header" : false,
          "isPayload" : false,
          "isStreaming" : false,
          "location" : null,
          "marshallLocation" : "PAYLOAD",
          "marshallLocationName" : "member",
          "queryString" : false,
          "requiresLength" : false,
          "statusCode" : false,
          "unmarshallLocationName" : "member",
          "uri" : false
         },
         "idempotencyToken" : false,
         "isBinary" : false,
```
 "jsonValue" : false, "list" : false, "listModel" : null, "map" : false, "mapModel" : null, "marshallingTargetClass" : "StructuredPojo", "marshallingType" : "STRUCTURED", "name" : "Member", "sensitive" : false, "setterDocumentation" : "/\*\*\n@param member \*/", "setterMethodName" : "setMember", "setterModel" : { "timestampFormat" : null, "variableDeclarationType" : "EntitlementData", "variableName" : "member", "variableType" : "EntitlementData", "documentation" : "", "simpleType" : "EntitlementData", "variableSetterType" : "EntitlementData" }, "shouldEmitLegacyEnumSetter" : false, "shouldFullyQualify" : false, "simple" : false, "unmarshallingType" : null, "varargSetterDocumentation" : "/\*\*\n@param member \n@return Returns a reference to this object so that method calls can be chained together.\*/", "variable" : { "timestampFormat" : null, "variableDeclarationType" : "EntitlementData", "variableName" : "member", "variableType" : "EntitlementData", "documentation" : "", "simpleType" : "EntitlementData", "variableSetterType" : "EntitlementData" }, "xmlNameSpaceUri" : null }, "memberLocationName" : null, "memberType" : "EntitlementData", "map" : false, "marshallNonAutoConstructedEmptyLists" : false, "memberAdditionalMarshallingPath" : null, "memberAdditionalUnmarshallingPath" : null, "sendEmptyQueryString" : false, "simple" : false, "simpleType" : "EntitlementData", "templateImplType" : "java.util.ArrayList<EntitlementData>", "templateType" : "java.util.List<EntitlementData>"

},

```
 "map" : false,
```
"mapModel" : null,

"marshallingTargetClass" : "List",

"marshallingType" : "LIST",

"name" : "EntitlementsAllowed",

"sensitive" : false,

```
 "setterDocumentation" : "/**<p>Allowed license entitlements.</p>\n@param entitlementsAllowed Allowed
license entitlements.*/",
```
"setterMethodName" : "setEntitlementsAllowed",

"setterModel" : {

 "timestampFormat" : null, "variableDeclarationType" : "java.util.List<EntitlementData>",

"variableName" : "entitlementsAllowed",

"variableType" : "java.util.List<EntitlementData>",

"documentation" : "",

"simpleType" : "List<EntitlementData>",

"variableSetterType" : "java.util.Collection<EntitlementData>"

},

"shouldEmitLegacyEnumSetter" : false,

"shouldFullyQualify" : false,

"simple" : false,

"unmarshallingType" : null,

 "varargSetterDocumentation" : "/\*\*<p>Allowed license entitlements.</p>\n<p><b>NOTE:</b> This method appends the values to the existing list (if any). Use {@link #setEntitlementsAllowed(java.util.Collection)} or  $\{\omega\}$  ink #withEntitlementsAllowed(java.util.Collection) if you want to override the existing values. $\langle p \rangle$  n $\omega$  param entitlementsAllowed Allowed license entitlements.\n@return Returns a reference to this object so that method calls can be chained together.\*/",

```
 "variable" : {
       "timestampFormat" : null,
       "variableDeclarationType" : "java.util.List<EntitlementData>",
       "variableName" : "entitlementsAllowed",
       "variableType" : "java.util.List<EntitlementData>",
       "documentation" : "<p>Allowed license entitlements.</p>",
       "simpleType" : "List<EntitlementData>",
       "variableSetterType" : "java.util.Collection<EntitlementData>"
      },
      "xmlNameSpaceUri" :
 null
     },
     "Expiration" : {
      "c2jName" : "Expiration",
      "c2jShape" : "ISO8601DateTime",
      "deprecated" : false,
     "documentation" : "<p>Date and time at which the license checkout expires.\langle p \rangle",
      "endpointDiscoveryId" : false,
      "enumType" : null,
```
 "fluentSetterDocumentation" : "/\*\*<p>Date and time at which the license checkout expires.</p>\n@param expiration Date and time at which the license checkout expires.\n@return Returns a reference to this object so that method calls can be chained together.\*/",

"fluentSetterMethodName" : "withExpiration",

 "getterDocumentation" : "/\*\*<p>Date and time at which the license checkout expires.</p>\n@return Date and time at which the license checkout expires.\*/",

"getterMethodName" : "getExpiration",

"getterModel" : {

"returnType" : "String",

"documentation" : null

},

"http" : {

"additionalMarshallingPath"

: null,

"additionalUnmarshallingPath" : null,

 "flattened" : false, "greedy" : false, "header" : false, "isPayload" : false, "isStreaming" : false, "location" : null, "marshallLocation" : "PAYLOAD", "marshallLocationName" : "Expiration", "queryString" : false, "requiresLength" : false, "statusCode" : false, "unmarshallLocationName" : "Expiration", "uri" : false }, "idempotencyToken" : false, "isBinary" : false, "jsonValue" : false, "list" : false, "listModel" : null, "map" : false, "mapModel" : null, "marshallingTargetClass" : "String", "marshallingType" : "STRING", "name" : "Expiration", "sensitive" : false,

"setterDocumentation" : "/\*\*<p>Date and time at which the license

checkout expires. $\langle p \rangle$  of  $\omega$  param expiration Date and time at which the license checkout expires.\*/", "setterMethodName" : "setExpiration", "setterModel" : { "timestampFormat" : null,

"variableDeclarationType" : "String",

"variableName" : "expiration",

"variableType" : "String",

```
 "documentation" : "",
 "simpleType" : "String",
```
"variableSetterType" : "String"

},

"shouldEmitLegacyEnumSetter" : false,

"shouldFullyQualify" : false,

"simple" : true,

"unmarshallingType" : null,

"varargSetterDocumentation" : "/\*\*<p>Date and time at which the license checkout expires.</p>\n@param expiration Date and time at which the license checkout expires.\n@return Returns a reference to this object so that method calls can be chained together.\*/",

"variable" : {

"timestampFormat" : null,

"variableDeclarationType" :

"String",

"variableName" : "expiration",

```
 "variableType" : "String",
```
"documentation" : " $\langle p \rangle$ Date and time at which the license checkout expires. $\langle p \rangle$ ",

"simpleType" : "String",

"variableSetterType" : "String"

},

"xmlNameSpaceUri" : null

```
 },
```
"IssuedAt" : {

"c2jName" : "IssuedAt",

"c2jShape" : "ISO8601DateTime",

"deprecated" : false,

"documentation" : "<p>Date and time at which the license checkout is issued.</p>",

"endpointDiscoveryId" : false,

"enumType" : null,

 "fluentSetterDocumentation" : "/\*\*<p>Date and time at which the license checkout is issued.</p>\n@param issuedAt Date and time at which the license checkout is issued.\n@return Returns a reference to this object so that method calls can be chained together.\*/",

"fluentSetterMethodName" : "withIssuedAt",

"getterDocumentation" : "/\*\*<p>Date and time

at which the license checkout is issued. $\langle p \rangle \cdot \langle p \rangle$  (@return Date and time at which the license checkout is issued.\*/",

```
 "getterMethodName" : "getIssuedAt",
```

```
 "getterModel" : {
```
"returnType" : "String",

"documentation" : null

```
 },
```
" $http"$ : {

"additionalMarshallingPath" : null,

"additionalUnmarshallingPath" : null,

"flattened" : false,

"greedy" : false,

"header" : false,

"isPayload" : false,

```
 "isStreaming" : false,
  "location" : null,
  "marshallLocation" : "PAYLOAD",
  "marshallLocationName" : "IssuedAt",
  "queryString" : false,
  "requiresLength" : false,
  "statusCode" : false,
  "unmarshallLocationName" : "IssuedAt",
  "uri" : false
 },
 "idempotencyToken" : false,
 "isBinary" : false,
 "jsonValue" : false,
```
"list" : false,

"listModel" : null,

"map" : false,

"mapModel" : null,

"marshallingTargetClass" : "String",

"marshallingType" : "STRING",

"name" : "IssuedAt",

"sensitive" : false,

 "setterDocumentation" : "/\*\*<p>Date and time at which the license checkout is issued.</p>\n@param issuedAt Date and time at which the license checkout is issued.\*/",

"setterMethodName" : "setIssuedAt",

"setterModel" : {

```
 "timestampFormat" : null,
```
"variableDeclarationType" : "String",

"variableName" : "issuedAt",

"variableType" : "String",

"documentation" : "",

"simpleType" : "String",

"variableSetterType" : "String"

},

"shouldEmitLegacyEnumSetter" : false,

"shouldFullyQualify" : false,

"simple" : true,

"unmarshallingType" : null,

"varargSetterDocumentation" : "/\*\*<p>Date and time at which

the license checkout is issued. $\langle p \rangle \ln \omega$  aram issuedAt Date and time at which the license checkout is issued.\n@return Returns a reference to this object so that method calls can be chained together.\*/",

"variable" : {

"timestampFormat" : null,

"variableDeclarationType" : "String",

"variableName" : "issuedAt",

"variableType" : "String",

"documentation" : "<p>Date and time at which the license checkout is issued. $\langle p \rangle$ ",

"simpleType" : "String",

```
 "variableSetterType" : "String"
 },
 "xmlNameSpaceUri" : null
```
},

"LicenseArn" : {

"c2jName" : "LicenseArn",

"c2jShape" : "Arn",

"deprecated" : false,

"documentation" : "<p>Amazon Resource Name (ARN) of the license.</p>",

"endpointDiscoveryId" : false,

"enumType" : null,

 "fluentSetterDocumentation" : "/\*\*<p>Amazon Resource Name (ARN) of the license.</p>\n@param licenseArn Amazon Resource Name (ARN) of the license.\n@return Returns a reference to this object so that method calls can be chained together.\*/",

"fluentSetterMethodName" : "withLicenseArn",

 "getterDocumentation" : "/\*\*<p>Amazon Resource Name (ARN) of the license.</p>\n@return Amazon Resource Name (ARN) of the license.\*/",

```
 "getterMethodName" : "getLicenseArn",
```
"getterModel" : {

"returnType" : "String",

"documentation" : null

# },

" $http"$ : {

```
 "additionalMarshallingPath" : null,
```
"additionalUnmarshallingPath" : null,

"flattened" : false,

"greedy" : false,

"header" : false,

"isPayload" : false,

"isStreaming" : false,

"location" : null,

"marshallLocation" : "PAYLOAD",

"marshallLocationName" : "LicenseArn",

"queryString" : false,

"requiresLength" : false,

```
 "statusCode" : false,
```
"unmarshallLocationName" : "LicenseArn",

```
 "uri" : false
 },
```
"idempotencyToken" : false,

"isBinary" : false,

"jsonValue" : false,

"list" : false,

"listModel" : null,

"map" : false,

"mapModel" : null,

"marshallingTargetClass" : "String",

"marshallingType" : "STRING",

"name" : "LicenseArn",

"sensitive" : false,

 "setterDocumentation" : "/\*\*<p>Amazon Resource Name (ARN) of the license.</p>\n@param licenseArn Amazon Resource Name (ARN) of the license.\*/",

```
 "setterMethodName" : "setLicenseArn",
```
 "setterModel" : { "timestampFormat" : null,

"variableDeclarationType" : "String",

"variableName" : "licenseArn",

"variableType" : "String",

"documentation" : "",

"simpleType" : "String",

"variableSetterType" : "String"

},

"shouldEmitLegacyEnumSetter" : false,

"shouldFullyQualify" : false,

"simple" : true,

"unmarshallingType" : null,

 "varargSetterDocumentation" : "/\*\*<p>Amazon Resource Name (ARN) of the license.</p>\n@param licenseArn Amazon Resource Name (ARN) of the license.\n@return Returns a reference to this object so that method calls can be chained together.\*/",

"variable" : {

"timestampFormat" : null,

"variableDeclarationType" : "String",

```
 "variableName" : "licenseArn",
```
"variableType" : "String",

"documentation" : "<p>Amazon Resource Name (ARN) of the license.</p>",

"simpleType" : "String",

"variableSetterType" : "String"

},

"xmlNameSpaceUri" : null

},

```
 "LicenseConsumptionToken" : {
```
"c2jName" : "LicenseConsumptionToken",

"c2jShape" : "String",

"deprecated" : false,

"documentation"

: "<p>License consumption token.</p>",

"endpointDiscoveryId" : false,

"enumType" : null,

 "fluentSetterDocumentation" : "/\*\*<p>License consumption token.</p>\n@param licenseConsumptionToken License consumption token.\n@return Returns a reference to this object so that method calls can be chained together.\*/",

"fluentSetterMethodName" : "withLicenseConsumptionToken",

 "getterDocumentation" : "/\*\*<p>License consumption token.</p>\n@return License consumption token.\*/", "getterMethodName" : "getLicenseConsumptionToken",

```
 "getterModel" : {
        "returnType" : "String",
        "documentation" : null
      },
     "http": {
        "additionalMarshallingPath" : null,
        "additionalUnmarshallingPath" : null,
        "flattened" : false,
        "greedy" : false,
        "header" : false,
        "isPayload" : false,
        "isStreaming" : false,
        "location"
 : null,
        "marshallLocation" : "PAYLOAD",
        "marshallLocationName" : "LicenseConsumptionToken",
        "queryString" : false,
        "requiresLength" : false,
        "statusCode" : false,
        "unmarshallLocationName" : "LicenseConsumptionToken",
        "uri" : false
      },
      "idempotencyToken" : false,
      "isBinary" : false,
      "jsonValue" : false,
      "list" : false,
      "listModel" : null,
      "map" : false,
      "mapModel" : null,
      "marshallingTargetClass" : "String",
      "marshallingType" : "STRING",
      "name" : "LicenseConsumptionToken",
      "sensitive" : false,
      "setterDocumentation" : "/**<p>License consumption token.</p>\n@param licenseConsumptionToken
License consumption token.*/",
      "setterMethodName" : "setLicenseConsumptionToken",
      "setterModel" : {
        "timestampFormat" : null,
        "variableDeclarationType"
 : "String",
        "variableName" : "licenseConsumptionToken",
        "variableType" : "String",
        "documentation" : "",
        "simpleType" : "String",
        "variableSetterType" : "String"
      },
      "shouldEmitLegacyEnumSetter" : false,
      "shouldFullyQualify" : false,
```
"simple" : true,

"unmarshallingType" : null,

 "varargSetterDocumentation" : "/\*\*<p>License consumption token.</p>\n@param licenseConsumptionToken License consumption token.\n@return Returns a reference to this object so that method calls can be chained together.\*/",

```
 "variable" : {
  "timestampFormat" : null,
  "variableDeclarationType" : "String",
  "variableName" : "licenseConsumptionToken",
  "variableType" : "String",
  "documentation" : "<p>License consumption token.</p>",
  "simpleType" : "String",
  "variableSetterType" : "String"
```
},

"xmlNameSpaceUri" : null

```
 },
```

```
 "NodeId" : {
  "c2jName" : "NodeId",
  "c2jShape" : "String",
  "deprecated" : false,
 "documentation" : "<p>Node ID.</p>",
```
"endpointDiscoveryId" : false,

"enumType" : null,

```
 "fluentSetterDocumentation" : "/**<p>Node ID.</p>\n@param nodeId Node ID.\n@return Returns a
reference to this object so that method calls can be chained together.*/",
```

```
 "fluentSetterMethodName" : "withNodeId",
```

```
 "getterDocumentation" : "/**<p>Node ID.</p>\n@return Node ID.*/",
```
"getterMethodName" : "getNodeId",

"getterModel" : {

"returnType" : "String",

"documentation" : null

},

" $http"$ : { "additionalMarshallingPath" : null,

"additionalUnmarshallingPath" : null,

"flattened" : false,

"greedy" : false,

"header" : false,

"isPayload" : false,

"isStreaming"

## : false,

"location" : null,

"marshallLocation" : "PAYLOAD",

"marshallLocationName" : "NodeId",

"queryString" : false,

```
 "requiresLength" : false,
```
"statusCode" : false,

```
 "unmarshallLocationName" : "NodeId",
        "uri" : false
      },
      "idempotencyToken" : false,
      "isBinary" : false,
      "jsonValue" : false,
      "list" : false,
      "listModel" : null,
      "map" : false,
      "mapModel" : null,
      "marshallingTargetClass" : "String",
      "marshallingType" : "STRING",
      "name" : "NodeId",
      "sensitive" : false,
      "setterDocumentation" : "/**<p>Node ID.</p>\n@param nodeId Node ID.*/",
      "setterMethodName" : "setNodeId",
      "setterModel" : {
        "timestampFormat" : null,
        "variableDeclarationType" : "String",
        "variableName" : "nodeId",
        "variableType" : "String",
        "documentation" : "",
        "simpleType" : "String",
        "variableSetterType" : "String"
      },
      "shouldEmitLegacyEnumSetter" : false,
      "shouldFullyQualify" : false,
      "simple" : true,
      "unmarshallingType" : null,
      "varargSetterDocumentation" : "/**<p>Node ID.</p>\n@param nodeId Node ID.\n@return Returns a
reference to this object so that method calls can be chained together.*/",
      "variable" : {
        "timestampFormat" : null,
        "variableDeclarationType" : "String",
        "variableName" : "nodeId",
        "variableType" : "String",
       "documentation" : "<p>Node ID.</p>",
        "simpleType" : "String",
        "variableSetterType" : "String"
      },
      "xmlNameSpaceUri" : null
     },
     "SignedToken" : {
      "c2jName" : "SignedToken",
      "c2jShape" : "SignedToken",
      "deprecated" : false,
      "documentation"
```
: "<p>Signed token.</p>",

"endpointDiscoveryId" : false,

"enumType" : null,

 "fluentSetterDocumentation" : "/\*\*<p>Signed token.</p>\n@param signedToken Signed token.\n@return Returns a reference to this object so that method calls can be chained together.\*/",

```
 "fluentSetterMethodName" : "withSignedToken",
```
"getterDocumentation" : "/\*\*<p>Signed token.</p>\n@return Signed token.\*/",

"getterMethodName" : "getSignedToken",

"getterModel" : {

"returnType" : "String",

"documentation" : null

```
 },
```
" $http"$ : {

"additionalMarshallingPath" : null,

"additionalUnmarshallingPath" : null,

"flattened" : false,

"greedy" : false,

"header" : false,

"isPayload" : false,

"isStreaming" : false,

"location" : null,

"marshallLocation" : "PAYLOAD",

"marshallLocationName" : "SignedToken",

"queryString" : false,

"requiresLength" : false,

"statusCode" : false,

"unmarshallLocationName" : "SignedToken",

"uri" : false

### },

"idempotencyToken" : false,

"isBinary" : false,

"jsonValue" : false,

"list" : false,

"listModel" : null,

"map" : false,

"mapModel" : null,

"marshallingTargetClass" : "String",

"marshallingType" : "STRING",

"name" : "SignedToken",

"sensitive" : false,

"setterDocumentation" : "/\*\*<p>Signed token.</p>\n@param signedToken Signed token.\*/",

"setterMethodName" : "setSignedToken",

"setterModel" : {

"timestampFormat" : null,

"variableDeclarationType" : "String",

"variableName" : "signedToken",

"variableType" : "String",

"documentation" : "",

```
 "simpleType" : "String",
```
"variableSetterType"

 : "String" },

"shouldEmitLegacyEnumSetter" : false,

"shouldFullyQualify" : false,

"simple" : true,

"unmarshallingType" : null,

 "varargSetterDocumentation" : "/\*\*<p>Signed token.</p>\n@param signedToken Signed token.\n@return Returns a reference to this object so that method calls can be chained together.\*/",

```
 "variable" : {
```
"timestampFormat" : null,

"variableDeclarationType" : "String",

```
 "variableName" : "signedToken",
```

```
 "variableType" : "String",
```
"documentation" : "<p>Signed token.</p>",

```
 "simpleType" : "String",
```
"variableSetterType" : "String"

```
 },
```

```
 "xmlNameSpaceUri" : null
```

```
 }
```

```
 },
```

```
 "packageName" : "com.amazonaws.services.licensemanager.response",
```

```
 "requestSignerAware" : false,
```

```
 "requestSignerClassFqcn" : null,
```

```
 "required" : [ ],
```

```
 "shapeName" : "CheckoutBorrowLicenseResult",
```

```
 "signerAware" : false,
```
"signerType" : null,

```
 "unmarshaller" : {
```
"flattened" : false,

```
 "resultWrapper" : null
 },
```
"variable" : {

```
 "timestampFormat" : null,
```

```
 "variableDeclarationType" : "CheckoutBorrowLicenseResult",
```

```
 "variableName" : "checkoutBorrowLicenseResult",
```

```
 "variableType" : "CheckoutBorrowLicenseResult",
```

```
 "documentation" : null,
```

```
 "simpleType" : "CheckoutBorrowLicenseResult",
```

```
 "variableSetterType" : "CheckoutBorrowLicenseResult"
```

```
 },
```

```
 "wrapper" : false
```

```
 },
```

```
 "CheckoutLicenseRequest" : {
```

```
 "c2jName" : "CheckoutLicenseRequest",
```

```
 "customization" : {
```

```
 "artificialResultWrapper" : null,
```
 "skipGeneratingMarshaller" : false, "skipGeneratingModelClass" : false, "skipGeneratingUnmarshaller" : false }, "deprecated" : false, "documentation" : "", "endpointDiscoveryMembers" : null, "enums" : null, "errorCode" : null, "fullyQualifiedName" : "com.amazonaws.services.licensemanager.request.CheckoutLicenseRequest", "hasHeaderMember" : false, "hasPayloadMember" : false, "hasRequiresLengthMember" : false, "hasStatusCodeMember" : false, "hasStreamingMember" : false, "marshaller" : { "action" : "CheckoutLicense", "locationName" : null, "requestUri" : "/", "target" : "AWSLicenseManager.CheckoutLicense", "verb" : "POST", "xmlNameSpaceUri" : null }, "members" : [ { "c2jName" : "ProductSKU", "c2jShape" : "String", "deprecated" : false, "documentation" : "<p>Product SKU.</p>", "endpointDiscoveryId" : false, "enumType" : null, "fluentSetterDocumentation" : "/\*\*<p>Product SKU.</p>\n@param productSKU Product SKU.\n@return Returns a reference to this object so that method calls can be chained together.\*/", "fluentSetterMethodName" : "withProductSKU", "getterDocumentation" : "/\*\*<p>Product SKU.</p>\n@return Product SKU.\*/", "getterMethodName" : "getProductSKU", "getterModel" : { "returnType" : "String", "documentation" : null }, " $http"$ : { "additionalMarshallingPath" : null, "additionalUnmarshallingPath" : null, "flattened" : false, "greedy" : false, "header" : false,

```
 Open Source Used In webexps 1.0.0 5943
```
 "isPayload" : false, "isStreaming" : false,

```
 "location" : null,
      "marshallLocation" : "PAYLOAD",
      "marshallLocationName" : "ProductSKU",
      "queryString" : false,
      "requiresLength" : false,
      "statusCode" : false,
      "unmarshallLocationName" : "ProductSKU",
      "uri" : false
     },
     "idempotencyToken" : false,
     "isBinary" : false,
     "jsonValue" : false,
     "list" : false,
     "listModel" : null,
     "map" : false,
     "mapModel" :
 null,
     "marshallingTargetClass" : "String",
     "marshallingType" : "STRING",
     "name" : "ProductSKU",
     "sensitive" : false,
     "setterDocumentation" : "/**<p>Product SKU.</p>\n@param productSKU Product SKU.*/",
     "setterMethodName" : "setProductSKU",
     "setterModel" : {
      "timestampFormat" : null,
      "variableDeclarationType" : "String",
      "variableName" : "productSKU",
      "variableType" : "String",
      "documentation" : "",
      "simpleType" : "String",
      "variableSetterType" : "String"
     },
     "shouldEmitLegacyEnumSetter" : false,
     "shouldFullyQualify" : false,
     "simple" : true,
     "unmarshallingType" : null,
     "varargSetterDocumentation" : "/**<p>Product SKU.</p>\n@param productSKU Product SKU.\n@return
Returns a reference to this object so that method calls can be chained together.*/",
     "variable" : {
      "timestampFormat" : null,
      "variableDeclarationType"
 : "String",
      "variableName" : "productSKU",
      "variableType" : "String",
      "documentation" : "<p>Product SKU.</p>",
      "simpleType" : "String",
      "variableSetterType" : "String"
```

```
 },
```

```
 "xmlNameSpaceUri" : null
   }, {
     "c2jName" : "CheckoutType",
     "c2jShape" : "CheckoutType",
     "deprecated" : false,
    "documentation" : "<p>Checkout type.</p>",
     "endpointDiscoveryId" : false,
     "enumType" : "CheckoutType",
     "fluentSetterDocumentation" : "/**<p>Checkout type.</p>\n@param checkoutType Checkout type.\n@return
Returns a reference to this object so that method calls can be chained together.\n@see CheckoutType*/",
     "fluentSetterMethodName" : "withCheckoutType",
     "getterDocumentation" : "/**<p>Checkout type.</p>\n@return Checkout type.\n@see CheckoutType*/",
     "getterMethodName" : "getCheckoutType",
     "getterModel" : {
      "returnType" : "String",
       "documentation" : null
     },
    "http": {
      "additionalMarshallingPath" : null,
      "additionalUnmarshallingPath" : null,
      "flattened" : false,
      "greedy" : false,
      "header" : false,
      "isPayload" : false,
      "isStreaming" : false,
      "location" : null,
      "marshallLocation" : "PAYLOAD",
      "marshallLocationName" : "CheckoutType",
      "queryString" : false,
      "requiresLength" : false,
      "statusCode" : false,
      "unmarshallLocationName" : "CheckoutType",
      "uri" : false
     },
     "idempotencyToken" : false,
     "isBinary" : false,
     "jsonValue" : false,
     "list" : false,
     "listModel" : null,
     "map" : false,
     "mapModel" : null,
     "marshallingTargetClass" : "String",
     "marshallingType" : "STRING",
     "name" : "CheckoutType",
     "sensitive" : false,
     "setterDocumentation" : "/**<p>Checkout
type.</p>\n@param checkoutType Checkout type.\n@see CheckoutType*/",
     "setterMethodName" : "setCheckoutType",
```

```
 "setterModel" : {
      "timestampFormat" : null,
      "variableDeclarationType" : "String",
      "variableName" : "checkoutType",
      "variableType" : "String",
      "documentation" : "",
      "simpleType" : "String",
      "variableSetterType" : "String"
     },
     "shouldEmitLegacyEnumSetter" : false,
     "shouldFullyQualify" : false,
     "simple" : true,
     "unmarshallingType" : null,
     "varargSetterDocumentation" : "/**<p>Checkout type.</p>\n@param checkoutType Checkout type.\n@return
Returns a reference to this object so that method calls can be chained together.\n@see CheckoutType*/",
     "variable" : {
      "timestampFormat" : null,
      "variableDeclarationType" : "String",
      "variableName" : "checkoutType",
      "variableType" : "String",
      "documentation"
```

```
 : "<p>Checkout type.</p>",
```

```
 "simpleType" : "String",
```

```
 "variableSetterType" : "String"
```

```
 },
```

```
 "xmlNameSpaceUri" : null
```
#### }, {

```
 "c2jName" : "KeyFingerprint",
```

```
 "c2jShape" : "String",
```
"deprecated" : false,

"documentation" : "<p>Key fingerprint identifying the license.</p>",

"endpointDiscoveryId" : false,

"enumType" : null,

 "fluentSetterDocumentation" : "/\*\*<p>Key fingerprint identifying the license.</p>\n@param keyFingerprint Key fingerprint identifying the license.\n@return Returns a reference to this object so that method calls can be chained together.\*/",

```
 "fluentSetterMethodName" : "withKeyFingerprint",
```
 "getterDocumentation" : "/\*\*<p>Key fingerprint identifying the license.</p>\n@return Key fingerprint identifying the license.\*/",

```
 "getterMethodName" : "getKeyFingerprint",
```

```
 "getterModel" : {
```

```
 "returnType" : "String",
```

```
 "documentation" : null
```
},

```
"http": {
```
"additionalMarshallingPath" : null,

```
 "additionalUnmarshallingPath" : null,
```

```
 "flattened" : false,
```
 "greedy" : false, "header" : false, "isPayload" : false, "isStreaming" : false, "location" : null, "marshallLocation" : "PAYLOAD", "marshallLocationName" : "KeyFingerprint", "queryString" : false, "requiresLength" : false, "statusCode" : false, "unmarshallLocationName" : "KeyFingerprint", "uri" : false }, "idempotencyToken" : false, "isBinary" : false, "jsonValue" : false, "list" : false, "listModel" : null, "map" : false, "mapModel" : null, "marshallingTargetClass" : "String", "marshallingType" : "STRING", "name" : "KeyFingerprint", "sensitive" : false, "setterDocumentation" : "/\*\*<p>Key fingerprint identifying the license. $\langle p \rangle \neq n$ @param keyFingerprint Key fingerprint identifying the license.\*/", "setterMethodName" : "setKeyFingerprint", "setterModel" : { "timestampFormat" : null, "variableDeclarationType" : "String", "variableName" : "keyFingerprint", "variableType" : "String", "documentation" : "", "simpleType" : "String", "variableSetterType" : "String" }, "shouldEmitLegacyEnumSetter" : false, "shouldFullyQualify" : false, "simple" : true, "unmarshallingType" : null, "varargSetterDocumentation" : "/\*\*<p>Key fingerprint identifying the license.</p>\n@param keyFingerprint Key fingerprint identifying the license.\n@return Returns a reference to this object so that method calls can be chained together.\*/", "variable" : {

```
 "timestampFormat" : null,
 "variableDeclarationType" : "String",
 "variableName" : "keyFingerprint",
```

```
 "variableType" : "String",
     "documentation" : "<p>Key fingerprint identifying the license.</p>",
      "simpleType" : "String",
      "variableSetterType" : "String"
     },
     "xmlNameSpaceUri" : null
    }, {
     "c2jName" : "Entitlements",
     "c2jShape" : "EntitlementDataList",
     "deprecated" : false,
     "documentation" : "<p>License entitlements.</p>",
     "endpointDiscoveryId" : false,
     "enumType" : null,
     "fluentSetterDocumentation" : "/**<p>License entitlements.</p>\n@param entitlements License
entitlements.\n@return Returns a reference to this object so that method calls can be chained together.*/",
     "fluentSetterMethodName" : "withEntitlements",
     "getterDocumentation" : "/**<p>License entitlements.</p>\n@return License entitlements.*/",
     "getterMethodName" : "getEntitlements",
     "getterModel" : {
      "returnType" : "java.util.List<EntitlementData>",
      "documentation" : null
      },
    "http": {
      "additionalMarshallingPath" : null,
      "additionalUnmarshallingPath" : null,
      "flattened" : false,
      "greedy" : false,
      "header" : false,
      "isPayload" : false,
      "isStreaming" : false,
      "location" : null,
      "marshallLocation" : "PAYLOAD",
      "marshallLocationName" : "Entitlements",
      "queryString" : false,
      "requiresLength" : false,
      "statusCode" : false,
      "unmarshallLocationName" : "Entitlements",
      "uri" : false
     },
     "idempotencyToken" : false,
     "isBinary" : false,
     "jsonValue" : false,
     "list" : true,
     "listModel" : {
      "implType" : "java.util.ArrayList",
      "interfaceType" : "java.util.List",
      "listMemberModel" : {
```

```
 "c2jName" : "member",
```
 "c2jShape" : "EntitlementData", "deprecated" : false, "documentation" : "", "endpointDiscoveryId" : false, "enumType" : null, "fluentSetterDocumentation" : "/\*\*\n@param member \n@return Returns a reference to this object so that method calls can be chained together.\*/", "fluentSetterMethodName" : "withMember", "getterDocumentation" : "/\*\*\n@return \*/", "getterMethodName" : "getMember", "getterModel" : { "returnType" : "EntitlementData", "documentation" : null }, " $http"$ : { "additionalMarshallingPath" : null, "additionalUnmarshallingPath" : null, "flattened" : false, "greedy" : false, "header" : false, "isPayload" : false, "isStreaming" : false, "location" : null, "marshallLocation" : "PAYLOAD", "marshallLocationName" : "member", "queryString" : false, "requiresLength" : false, "statusCode" : false, "unmarshallLocationName" : "member", "uri" : false }, "idempotencyToken" : false, "isBinary" : false, "jsonValue" : false, "list" : false, "listModel" : null, "map" : false, "mapModel" : null, "marshallingTargetClass" : "StructuredPojo", "marshallingType" : "STRUCTURED", "name" : "Member", "sensitive" : false, "setterDocumentation" : "/\*\*\n@param member \*/", "setterMethodName" : "setMember", "setterModel" : { "timestampFormat" : null, "variableDeclarationType" : "EntitlementData",

```
 "variableName" : "member",
 "variableType" : "EntitlementData",
 "documentation" : "",
 "simpleType" : "EntitlementData",
 "variableSetterType" : "EntitlementData"
 },
```

```
 "shouldEmitLegacyEnumSetter" : false,
```
"shouldFullyQualify" : false,

"simple" : false,

"unmarshallingType" : null,

 "varargSetterDocumentation" : "/\*\*\n@param member \n@return Returns a reference to this object so that method calls can be chained together.\*/",

"variable" : {

"timestampFormat" : null,

"variableDeclarationType" : "EntitlementData",

"variableName" : "member",

"variableType" : "EntitlementData",

"documentation" : "",

"simpleType" : "EntitlementData",

"variableSetterType" : "EntitlementData"

### },

"xmlNameSpaceUri" : null

# },

"memberLocationName" : null,

"memberType" : "EntitlementData",

"map" : false,

"marshallNonAutoConstructedEmptyLists" : false,

"memberAdditionalMarshallingPath" : null,

"memberAdditionalUnmarshallingPath"

### : null,

"sendEmptyQueryString" : false,

"simple" : false,

"simpleType" : "EntitlementData",

"templateImplType" : "java.util.ArrayList<EntitlementData>",

"templateType" : "java.util.List<EntitlementData>"

},

"map" : false,

"mapModel" : null,

"marshallingTargetClass" : "List",

"marshallingType" : "LIST",

"name" : "Entitlements",

"sensitive" : false,

```
 "setterDocumentation" : "/**<p>License entitlements.</p>\n@param entitlements License entitlements.*/",
 "setterMethodName" : "setEntitlements",
```
"setterModel" : {

"timestampFormat" : null,

"variableDeclarationType" : "java.util.List<EntitlementData>",

```
 "variableName" : "entitlements",
```
"variableType" : "java.util.List<EntitlementData>",

"documentation" : "",

"simpleType" : "List<EntitlementData>",

"variableSetterType" : "java.util.Collection<EntitlementData>"

},

"shouldEmitLegacyEnumSetter" : false,

"shouldFullyQualify" : false,

"simple" : false,

"unmarshallingType" : null,

 "varargSetterDocumentation" : "/\*\*<p>License entitlements.</p>\n<p><b>NOTE:</b> This method appends the values to the existing list (if any). Use  $\{\omega\in\mathbb{R}^n\}$  #setEntitlements(java.util.Collection)} or  $\{\omega\in\mathbb{R}^n\}$ #withEntitlements(java.util.Collection)} if you want to override the existing values.</p>\n@param entitlements

License entitlements.\n@return Returns a reference to this object so that method calls can be chained together.\*/",

"variable" : {

"timestampFormat" : null,

"variableDeclarationType" : "java.util.List<EntitlementData>",

"variableName" : "entitlements",

"variableType" : "java.util.List<EntitlementData>",

"documentation" : "<p>License entitlements.</p>",

"simpleType" : "List<EntitlementData>",

```
 "variableSetterType"
```
: "java.util.Collection<EntitlementData>"

},

"xmlNameSpaceUri" : null

}, {

```
 "c2jName" : "ClientToken",
```
"c2jShape" : "ClientToken",

"deprecated" : false,

"documentation" : "<p>Unique, case-sensitive identifier that you provide to ensure the idempotency of the request. $\langle p \rangle$ ",

"endpointDiscoveryId" : false,

"enumType" : null,

"fluentSetterDocumentation" : "/\*\*<p>Unique, case-sensitive identifier that you provide to ensure the idempotency of the request. $\langle p \rangle$  n@param clientToken Unique, case-sensitive identifier that you provide to ensure the idempotency of the request.\n@return Returns a reference to this object so that method calls can be chained together.\*/",

```
 "fluentSetterMethodName" : "withClientToken",
```
 "getterDocumentation" : "/\*\*<p>Unique, case-sensitive identifier that you provide to ensure the idempotency of the request.</p>\n@return Unique, case-sensitive identifier that you provide

to ensure the idempotency of the request.\*/",

"getterMethodName" : "getClientToken",

```
 "getterModel" : {
```
"returnType" : "String",

"documentation" : null

```
 },
```
" $http"$ : {

"additionalMarshallingPath" : null,

"additionalUnmarshallingPath" : null,

 "flattened" : false, "greedy" : false, "header" : false, "isPayload" : false, "isStreaming" : false, "location" : null, "marshallLocation" : "PAYLOAD", "marshallLocationName" : "ClientToken", "queryString" : false, "requiresLength" : false, "statusCode" : false, "unmarshallLocationName" : "ClientToken", "uri" : false }, "idempotencyToken" : false, "isBinary" : false, "jsonValue" : false, "list" : false, "listModel" : null,

"map" : false,

"mapModel" : null,

"marshallingTargetClass"

: "String",

"marshallingType" : "STRING",

"name" : "ClientToken",

"sensitive" : false,

 "setterDocumentation" : "/\*\*<p>Unique, case-sensitive identifier that you provide to ensure the idempotency of the request.</p>\n@param clientToken Unique, case-sensitive identifier that you provide to ensure the idempotency of the request.\*/",

"setterMethodName" : "setClientToken",

"setterModel" : {

"timestampFormat" : null,

"variableDeclarationType" : "String",

"variableName" : "clientToken",

"variableType" : "String",

"documentation" : "",

"simpleType" : "String",

"variableSetterType" : "String"

},

"shouldEmitLegacyEnumSetter" : false,

"shouldFullyQualify" : false,

"simple" : true,

"unmarshallingType" : null,

 "varargSetterDocumentation" : "/\*\*<p>Unique, case-sensitive identifier that you provide to ensure the idempotency of the request. $\langle p \rangle$  n@param

 clientToken Unique, case-sensitive identifier that you provide to ensure the idempotency of the request.\n@return Returns a reference to this object so that method calls can be chained together.\*/",

"variable" : {

"timestampFormat" : null,

"variableDeclarationType" : "String",

"variableName" : "clientToken",

"variableType" : "String",

 "documentation" : "<p>Unique, case-sensitive identifier that you provide to ensure the idempotency of the request.</p>",

```
 "simpleType" : "String",
```

```
 "variableSetterType" : "String"
```
# },

```
 "xmlNameSpaceUri" : null
```
# }, {

```
 "c2jName" : "Beneficiary",
```
"c2jShape" : "String",

```
 "deprecated" : false,
```

```
"documentation" : "<p>License beneficiary.</p>",
```

```
 "endpointDiscoveryId" : false,
```

```
 "enumType" : null,
```

```
 "fluentSetterDocumentation" : "/**<p>License beneficiary.</p>\n@param beneficiary License
beneficiary.\n@return
```
Returns a reference to this object so that method calls can be chained together.\*/",

```
 "fluentSetterMethodName" : "withBeneficiary",
```

```
 "getterDocumentation" : "/**<p>License beneficiary.</p>\n@return License beneficiary.*/",
 "getterMethodName" : "getBeneficiary",
```

```
 "getterModel" : {
```

```
 "returnType" : "String",
```

```
 "documentation" : null
```
# },

```
"http": {
 "additionalMarshallingPath" : null,
```

```
 "additionalUnmarshallingPath" : null,
```

```
 "flattened" : false,
```
"greedy" : false,

```
 "header" : false,
```
"isPayload" : false,

```
 "isStreaming" : false,
 "location" : null,
```

```
 "marshallLocation" : "PAYLOAD",
```

```
 "marshallLocationName" : "Beneficiary",
```

```
 "queryString" : false,
```

```
 "requiresLength" : false,
```

```
 "statusCode" : false,
```

```
 "unmarshallLocationName" : "Beneficiary",
```

```
 "uri" : false
```

```
 },
 "idempotencyToken" : false,
```

```
 "isBinary" : false,
```

```
 "jsonValue" : false,
```

```
 "list" : false,
```
 "listModel" : null, "map" : false, "mapModel" : null, "marshallingTargetClass" : "String", "marshallingType" : "STRING", "name" : "Beneficiary", "sensitive" : false, "setterDocumentation" : "/\*\*<p>License beneficiary.</p>\n@param beneficiary License beneficiary.\*/", "setterMethodName" : "setBeneficiary", "setterModel" : { "timestampFormat" : null, "variableDeclarationType" : "String", "variableName" : "beneficiary", "variableType" : "String", "documentation" : "", "simpleType" : "String", "variableSetterType" : "String" }, "shouldEmitLegacyEnumSetter" : false, "shouldFullyQualify" : false, "simple" : true, "unmarshallingType" : null, "varargSetterDocumentation" : "/\*\*<p>License beneficiary.</p>\n@param beneficiary License beneficiary.\n@return Returns a reference to this object so that method calls can be chained together.\*/", "variable" : { "timestampFormat" : null, "variableDeclarationType" : "String", "variableName" : "beneficiary", "variableType" : "String", "documentation" : "<p>License beneficiary.</p>", "simpleType" : "String", "variableSetterType" : "String" }, "xmlNameSpaceUri" : null }, { "c2jName" : "NodeId", "c2jShape" : "String", "deprecated" : false, "documentation" : "<p>Node ID.</p>", "endpointDiscoveryId" : false, "enumType" : null, "fluentSetterDocumentation" : "/\*\*<p>Node ID.</p>\n@param nodeId Node ID.\n@return Returns a reference to this object so that method calls can be chained together.\*/", "fluentSetterMethodName" : "withNodeId",

"getterDocumentation" : "/\*\*<p>Node ID.</p>\n@return Node ID.\*/",

 "getterMethodName" : "getNodeId", "getterModel" : {

```
 "returnType" : "String",
      "documentation" : null
     },
    "http": {
      "additionalMarshallingPath" : null,
      "additionalUnmarshallingPath" : null,
      "flattened" : false,
      "greedy" : false,
      "header" : false,
      "isPayload" : false,
      "isStreaming" : false,
      "location" : null,
      "marshallLocation" : "PAYLOAD",
      "marshallLocationName" : "NodeId",
      "queryString" : false,
      "requiresLength" : false,
      "statusCode" : false,
      "unmarshallLocationName" : "NodeId",
      "uri" : false
     },
     "idempotencyToken" : false,
    "isBinary" : false,
    "jsonValue" : false,
     "list" : false,
    "listModel" : null,
   "map" : false,
     "mapModel" : null,
     "marshallingTargetClass" : "String",
    "marshallingType" : "STRING",
     "name" :
 "NodeId",
    "sensitive" : false,
     "setterDocumentation" : "/**<p>Node ID.</p>\n@param nodeId Node ID.*/",
     "setterMethodName" : "setNodeId",
     "setterModel" : {
      "timestampFormat" : null,
      "variableDeclarationType" : "String",
      "variableName" : "nodeId",
      "variableType" : "String",
      "documentation" : "",
      "simpleType" : "String",
      "variableSetterType" : "String"
     },
    "shouldEmitLegacyEnumSetter" : false,
     "shouldFullyQualify" : false,
     "simple" : true,
     "unmarshallingType" : null,
     "varargSetterDocumentation" : "/**<p>Node ID.</p>\n@param nodeId Node ID.\n@return Returns a reference
```

```
to this object so that method calls can be chained together.*/",
     "variable" : {
      "timestampFormat" : null,
      "variableDeclarationType" : "String",
      "variableName" : "nodeId",
      "variableType" : "String",
      "documentation" : "<p>Node
ID.\langle p \rangle",
      "simpleType" : "String",
      "variableSetterType" : "String"
     },
     "xmlNameSpaceUri" : null
    } ],
    "membersAsMap" : {
     "Beneficiary" : {
      "c2jName" : "Beneficiary",
      "c2jShape" : "String",
      "deprecated" : false,
     "documentation" : "<p>License beneficiary.</p>",
      "endpointDiscoveryId" : false,
      "enumType" : null,
      "fluentSetterDocumentation" : "/**<p>License beneficiary.</p>\n@param beneficiary License
beneficiary.\n@return Returns a reference to this object so that method calls can be chained together.*/",
      "fluentSetterMethodName" : "withBeneficiary",
      "getterDocumentation" : "/**<p>License beneficiary.</p>\n@return License beneficiary.*/",
      "getterMethodName" : "getBeneficiary",
      "getterModel" : {
       "returnType" : "String",
       "documentation" : null
      },
      "http" : {
       "additionalMarshallingPath"
 : null,
        "additionalUnmarshallingPath" : null,
        "flattened" : false,
        "greedy" : false,
        "header" : false,
        "isPayload" : false,
        "isStreaming" : false,
        "location" : null,
        "marshallLocation" : "PAYLOAD",
        "marshallLocationName" : "Beneficiary",
        "queryString" : false,
        "requiresLength" : false,
        "statusCode" : false,
        "unmarshallLocationName" : "Beneficiary",
        "uri" : false
      },
```

```
 "idempotencyToken" : false,
      "isBinary" : false,
      "jsonValue" : false,
      "list" : false,
      "listModel" : null,
      "map" : false,
      "mapModel" : null,
      "marshallingTargetClass" : "String",
      "marshallingType" : "STRING",
      "name" : "Beneficiary",
      "sensitive" : false,
      "setterDocumentation" : "/**<p>License beneficiary.</p>\n@param beneficiary
 License beneficiary.*/",
      "setterMethodName" : "setBeneficiary",
      "setterModel" : {
        "timestampFormat" : null,
        "variableDeclarationType" : "String",
        "variableName" : "beneficiary",
        "variableType" : "String",
        "documentation" : "",
        "simpleType" : "String",
        "variableSetterType" : "String"
      },
      "shouldEmitLegacyEnumSetter" : false,
      "shouldFullyQualify" : false,
      "simple" : true,
      "unmarshallingType" : null,
      "varargSetterDocumentation" : "/**<p>License beneficiary.</p>\n@param beneficiary License
beneficiary.\n@return Returns a reference to this object so that method calls can be chained together.*/",
      "variable" : {
        "timestampFormat" : null,
        "variableDeclarationType" : "String",
        "variableName" : "beneficiary",
        "variableType" : "String",
       "documentation" : "<p>License
 beneficiary.</p>",
       "simpleType" : "String",
       "variableSetterType" : "String"
      },
      "xmlNameSpaceUri" : null
     },
     "CheckoutType" : {
      "c2jName" : "CheckoutType",
      "c2jShape" : "CheckoutType",
      "deprecated" : false,
     "documentation" : "<p>Checkout type.</p>",
      "endpointDiscoveryId" : false,
      "enumType" : "CheckoutType",
```

```
 "fluentSetterDocumentation" : "/**<p>Checkout type.</p>\n@param checkoutType Checkout type.\n@return
Returns a reference to this object so that method calls can be chained together.\ln \omega see CheckoutType*/",
      "fluentSetterMethodName" : "withCheckoutType",
```

```
 "getterDocumentation" : "/**<p>Checkout type.</p>\n@return Checkout type.\n@see CheckoutType*/",
      "getterMethodName" : "getCheckoutType",
      "getterModel" : {
       "returnType" : "String",
       "documentation" : null
      },
     "http": {
       "additionalMarshallingPath" : null,
       "additionalUnmarshallingPath" : null,
       "flattened" : false,
       "greedy" : false,
       "header" : false,
       "isPayload" : false,
       "isStreaming" : false,
       "location" : null,
       "marshallLocation" : "PAYLOAD",
       "marshallLocationName" : "CheckoutType",
       "queryString" : false,
       "requiresLength" : false,
       "statusCode" : false,
       "unmarshallLocationName" : "CheckoutType",
       "uri" : false
      },
      "idempotencyToken" : false,
      "isBinary" : false,
      "jsonValue" : false,
      "list" : false,
      "listModel" : null,
      "map" : false,
      "mapModel" : null,
      "marshallingTargetClass" : "String",
      "marshallingType" : "STRING",
      "name" : "CheckoutType",
      "sensitive" : false,
      "setterDocumentation" : "/**<p>Checkout type.</p>\n@param
 checkoutType Checkout type.\n@see CheckoutType*/",
      "setterMethodName" : "setCheckoutType",
      "setterModel" : {
       "timestampFormat" : null,
       "variableDeclarationType" : "String",
       "variableName" : "checkoutType",
       "variableType" : "String",
       "documentation" : "",
```

```
 "simpleType" : "String",
```

```
 "variableSetterType" : "String"
```

```
 },
```
"shouldEmitLegacyEnumSetter" : false,

"shouldFullyQualify" : false,

"simple" : true,

"unmarshallingType" : null,

 "varargSetterDocumentation" : "/\*\*<p>Checkout type.</p>\n@param checkoutType Checkout type.\n@return Returns a reference to this object so that method calls can be chained together. $\ln \omega$  see CheckoutType\*/",

"variable" : {

"timestampFormat" : null,

"variableDeclarationType" : "String",

"variableName" : "checkoutType",

"variableType" :

"String",

"documentation" : "<p>Checkout type.</p>",

```
 "simpleType" : "String",
```
"variableSetterType" : "String"

},

"xmlNameSpaceUri" : null

# },

"ClientToken" : {

"c2jName" : "ClientToken",

"c2jShape" : "ClientToken",

"deprecated" : false,

 "documentation" : "<p>Unique, case-sensitive identifier that you provide to ensure the idempotency of the request. $\langle p \rangle$ ",

"endpointDiscoveryId" : false,

"enumType" : null,

 "fluentSetterDocumentation" : "/\*\*<p>Unique, case-sensitive identifier that you provide to ensure the idempotency of the request. $\langle p \rangle \ln \omega$  param clientToken Unique, case-sensitive identifier that you provide to ensure the idempotency of the request.\n@return Returns a reference to this object so that method calls can be chained together.\*/",

"fluentSetterMethodName" : "withClientToken",

"getterDocumentation" : "/\*\*<p>Unique, case-sensitive

identifier that you provide to ensure the idempotency of the request. $\langle p \rangle$  n@return Unique, case-sensitive identifier that you provide to ensure the idempotency of the request.\*/",

"getterMethodName" : "getClientToken",

```
 "getterModel" : {
```
"returnType" : "String",

"documentation" : null

},

" $http"$ : {

"additionalMarshallingPath" : null,

"additionalUnmarshallingPath" : null,

"flattened" : false,

"greedy" : false,

"header" : false,

"isPayload" : false,

```
 "isStreaming" : false,
  "location" : null,
  "marshallLocation" : "PAYLOAD",
  "marshallLocationName" : "ClientToken",
  "queryString" : false,
  "requiresLength" : false,
  "statusCode" : false,
  "unmarshallLocationName" : "ClientToken",
  "uri" : false
 },
 "idempotencyToken" : false,
```
"isBinary" : false,

"jsonValue" : false,

"list" : false,

"listModel" : null,

"map" : false,

"mapModel" : null,

"marshallingTargetClass" : "String",

"marshallingType" : "STRING",

"name" : "ClientToken",

"sensitive" : false,

 "setterDocumentation" : "/\*\*<p>Unique, case-sensitive identifier that you provide to ensure the idempotency of the request.</p>\n@param clientToken Unique, case-sensitive identifier that you provide to ensure the idempotency of the request.\*/",

"setterMethodName" : "setClientToken",

"setterModel" : {

"timestampFormat" : null,

"variableDeclarationType" : "String",

```
 "variableName" : "clientToken",
```
"variableType" : "String",

"documentation" : "",

```
 "simpleType" : "String",
```
"variableSetterType" : "String"

},

"shouldEmitLegacyEnumSetter" : false,

"shouldFullyQualify" : false,

"simple" : true,

"unmarshallingType" : null,

 "varargSetterDocumentation" : "/\*\*<p>Unique, case-sensitive identifier that you provide to ensure the idempotency of the request. $\langle p \rangle \ln \omega$  param clientToken Unique, case-sensitive identifier that you provide to ensure the idempotency of the request.\n@return Returns a reference to this object so that method calls can be chained together.\*/",

```
 "variable" : {
  "timestampFormat" : null,
  "variableDeclarationType" : "String",
  "variableName" : "clientToken",
  "variableType" : "String",
```
 "documentation" : "<p>Unique, case-sensitive identifier that you provide to ensure the idempotency of the request. $\langle p \rangle$ ",

```
 "simpleType" : "String",
 "variableSetterType" : "String"
```
},

```
 "xmlNameSpaceUri" : null
```
},

```
 "Entitlements" : {
```
"c2jName" : "Entitlements",

"c2jShape"

: "EntitlementDataList",

"deprecated" : false,

"documentation" : "<p>License entitlements.</p>",

"endpointDiscoveryId" : false,

"enumType" : null,

```
 "fluentSetterDocumentation" : "/**<p>License entitlements.</p>\n@param entitlements License
entitlements.\n@return Returns a reference to this object so that method calls can be chained together.*/",
```
"fluentSetterMethodName" : "withEntitlements",

```
 "getterDocumentation" : "/**<p>License entitlements.</p>\n@return License entitlements.*/",
```
"getterMethodName" : "getEntitlements",

"getterModel" : {

"returnType" : "java.util.List<EntitlementData>",

"documentation" : null

```
 },
```
" $http"$ : {

```
 "additionalMarshallingPath" : null,
```
"additionalUnmarshallingPath" : null,

"flattened" : false,

"greedy" : false,

 "header" : false, "isPayload" : false,

"isStreaming" : false,

"location" : null,

"marshallLocation" : "PAYLOAD",

"marshallLocationName" : "Entitlements",

```
 "queryString" : false,
```
"requiresLength" : false,

```
 "statusCode" : false,
```
"unmarshallLocationName" : "Entitlements",

```
 "uri" : false
```
},

```
 "idempotencyToken" : false,
```
"isBinary" : false,

"jsonValue" : false,

"list" : true,

```
 "listModel" : {
```
"implType" : "java.util.ArrayList",

```
 "interfaceType" : "java.util.List",
```

```
 "listMemberModel" : {
        "c2jName" : "member",
        "c2jShape" : "EntitlementData",
        "deprecated" : false,
        "documentation" : "",
        "endpointDiscoveryId" : false,
        "enumType" : null,
        "fluentSetterDocumentation" : "/**\n@param member \n@return Returns a reference to this object so that
method calls
 can be chained together.*/",
        "fluentSetterMethodName" : "withMember",
        "getterDocumentation" : "/**\n@return */",
         "getterMethodName" : "getMember",
        "getterModel" : {
          "returnType" : "EntitlementData",
          "documentation" : null
        },
       "http": {
          "additionalMarshallingPath" : null,
          "additionalUnmarshallingPath" : null,
          "flattened" : false,
          "greedy" : false,
          "header" : false,
          "isPayload" : false,
          "isStreaming" : false,
          "location" : null,
          "marshallLocation" : "PAYLOAD",
          "marshallLocationName" : "member",
          "queryString" : false,
          "requiresLength" : false,
          "statusCode" : false,
          "unmarshallLocationName" : "member",
          "uri" : false
        },
        "idempotencyToken" : false,
        "isBinary" : false,
        "jsonValue" : false,
        "list" : false,
        "listModel" : null,
        "map" : false,
        "mapModel" : null,
        "marshallingTargetClass" : "StructuredPojo",
        "marshallingType" : "STRUCTURED",
        "name" : "Member",
        "sensitive" : false,
        "setterDocumentation" : "/**\n@param member */",
         "setterMethodName" : "setMember",
```
"setterModel" : {

"timestampFormat" : null,

"variableDeclarationType" : "EntitlementData",

"variableName" : "member",

"variableType" : "EntitlementData",

"documentation" : "",

"simpleType" : "EntitlementData",

"variableSetterType" : "EntitlementData"

### },

"shouldEmitLegacyEnumSetter" : false,

"shouldFullyQualify"

### : false,

"simple" : false,

"unmarshallingType" : null,

 "varargSetterDocumentation" : "/\*\*\n@param member \n@return Returns a reference to this object so that method calls can be chained together.\*/",

"variable" : {

```
 "timestampFormat" : null,
```
"variableDeclarationType" : "EntitlementData",

"variableName" : "member",

"variableType" : "EntitlementData",

"documentation" : "",

"simpleType" : "EntitlementData",

"variableSetterType" : "EntitlementData"

},

"xmlNameSpaceUri" : null

#### },

"memberLocationName" : null,

"memberType" : "EntitlementData",

"map" : false,

"marshallNonAutoConstructedEmptyLists" : false,

"memberAdditionalMarshallingPath" : null,

"memberAdditionalUnmarshallingPath" : null,

"sendEmptyQueryString"

#### : false,

"simple" : false,

"simpleType" : "EntitlementData",

"templateImplType" : "java.util.ArrayList<EntitlementData>",

"templateType" : "java.util.List<EntitlementData>"

#### },

```
 "map" : false,
```
"mapModel" : null,

"marshallingTargetClass" : "List",

"marshallingType" : "LIST",

"name" : "Entitlements",

"sensitive" : false,

 "setterDocumentation" : "/\*\*<p>License entitlements.</p>\n@param entitlements License entitlements.\*/", "setterMethodName" : "setEntitlements",

"setterModel" : {

"timestampFormat" : null,

"variableDeclarationType" : "java.util.List<EntitlementData>",

"variableName" : "entitlements",

"variableType" : "java.util.List<EntitlementData>",

"documentation" : "",

"simpleType" : "List<EntitlementData>",

"variableSetterType" : "java.util.Collection<EntitlementData>"

},

"shouldEmitLegacyEnumSetter" : false,

"shouldFullyQualify" : false,

"simple" : false,

"unmarshallingType" : null,

 "varargSetterDocumentation" : "/\*\*<p>License entitlements.</p>\n<p><b>NOTE:</b> This method appends the values to the existing list (if any). Use  $\{\omega\in\mathbb{R}^n\}$  #setEntitlements(java.util.Collection)} or  $\{\omega\in\mathbb{R}^n\}$ #withEntitlements(java.util.Collection)} if you want to override the existing values.</p>\n@param entitlements

License entitlements.\n@return Returns a reference to this object so that method calls can be chained together.\*/",

"variable" : {

"timestampFormat" : null,

"variableDeclarationType" : "java.util.List<EntitlementData>",

"variableName" : "entitlements",

"variableType" : "java.util.List<EntitlementData>",

"documentation" : "<p>License entitlements.</p>",

"simpleType" : "List<EntitlementData>",

"variableSetterType"

: "java.util.Collection<EntitlementData>"

#### },

"xmlNameSpaceUri" : null

### },

"KeyFingerprint" : {

"c2jName" : "KeyFingerprint",

"c2jShape" : "String",

"deprecated" : false,

"documentation" : "<p>Key fingerprint identifying the license.</p>",

"endpointDiscoveryId" : false,

"enumType" : null,

 "fluentSetterDocumentation" : "/\*\*<p>Key fingerprint identifying the license.</p>\n@param keyFingerprint Key fingerprint identifying the license.\n@return Returns a reference to this object so that method calls can be chained together.\*/",

"fluentSetterMethodName" : "withKeyFingerprint",

 "getterDocumentation" : "/\*\*<p>Key fingerprint identifying the license.</p>\n@return Key fingerprint identifying the license.\*/",

"getterMethodName" : "getKeyFingerprint",

"getterModel" : {

```
 "returnType" : "String",
```
"documentation" :

```
 null
```
},

" $http"$ : { "additionalMarshallingPath" : null, "additionalUnmarshallingPath" : null, "flattened" : false, "greedy" : false, "header" : false, "isPayload" : false, "isStreaming" : false, "location" : null, "marshallLocation" : "PAYLOAD", "marshallLocationName" : "KeyFingerprint", "queryString" : false, "requiresLength" : false, "statusCode" : false, "unmarshallLocationName" : "KeyFingerprint", "uri" : false }, "idempotencyToken" : false, "isBinary" : false, "jsonValue" : false, "list" : false, "listModel" : null, "map" : false, "mapModel" : null, "marshallingTargetClass" : "String", "marshallingType" : "STRING", "name" : "KeyFingerprint", "sensitive" : false,

```
 "setterDocumentation" : "/**<p>Key fingerprint identifying the license.</p>\n@param keyFingerprint Key
fingerprint identifying the license.*/",
```
 "setterMethodName" : "setKeyFingerprint", "setterModel" : { "timestampFormat" : null,

"variableDeclarationType" : "String",

```
 "variableName" : "keyFingerprint",
```
"variableType" : "String",

"documentation" : "",

"simpleType" : "String",

```
 "variableSetterType" : "String"
```
},

"shouldEmitLegacyEnumSetter" : false,

"shouldFullyQualify" : false,

"simple" : true,

"unmarshallingType" : null,

 "varargSetterDocumentation" : "/\*\*<p>Key fingerprint identifying the license.</p>\n@param keyFingerprint Key fingerprint identifying the license.\n@return Returns a reference to this object so that method calls can be chained together.\*/",

```
 "variable" : {
        "timestampFormat" : null,
       "variableDeclarationType" : "String",
        "variableName" : "keyFingerprint",
        "variableType" : "String",
       "documentation" : "<p>Key fingerprint identifying the license.</p>",
        "simpleType" : "String",
        "variableSetterType" : "String"
      },
      "xmlNameSpaceUri" : null
     },
     "NodeId" : {
      "c2jName" : "NodeId",
      "c2jShape" : "String",
      "deprecated" : false,
     "documentation" : "<p>Node ID.</p>",
      "endpointDiscoveryId" : false,
      "enumType" : null,
      "fluentSetterDocumentation" : "/**<p>Node ID.</p>\n@param nodeId Node ID.\n@return Returns a
reference to this object so that method calls can be chained together.*/",
      "fluentSetterMethodName" : "withNodeId",
      "getterDocumentation" : "/**<p>Node ID.</p>\n@return Node ID.*/",
      "getterMethodName" : "getNodeId",
      "getterModel" : {
       "returnType" : "String",
        "documentation" : null
      },
     "http": {
        "additionalMarshallingPath" : null,
        "additionalUnmarshallingPath" : null,
       "flattened" : false,
        "greedy" : false,
        "header" : false,
        "isPayload" : false,
        "isStreaming" : false,
        "location" : null,
        "marshallLocation" : "PAYLOAD",
        "marshallLocationName" : "NodeId",
        "queryString" : false,
        "requiresLength" : false,
        "statusCode" : false,
        "unmarshallLocationName" : "NodeId",
        "uri" : false
      },
      "idempotencyToken" : false,
      "isBinary" : false,
      "jsonValue" : false,
```

```
 "list" : false,
      "listModel" : null,
      "map" : false,
      "mapModel" : null,
      "marshallingTargetClass" : "String",
      "marshallingType" : "STRING",
      "name" : "NodeId",
      "sensitive" : false,
       "setterDocumentation" : "/**<p>Node ID.</p>\n@param nodeId Node ID.*/",
      "setterMethodName" : "setNodeId",
      "setterModel" : {
        "timestampFormat" : null,
        "variableDeclarationType" : "String",
        "variableName" : "nodeId",
        "variableType" : "String",
        "documentation" : "",
       "simpleType" : "String",
        "variableSetterType" : "String"
      },
      "shouldEmitLegacyEnumSetter" : false,
      "shouldFullyQualify" : false,
      "simple" : true,
      "unmarshallingType" : null,
      "varargSetterDocumentation" : "/**<p>Node ID.</p>\n@param nodeId Node ID.\n@return Returns a
reference to this object so that method calls can be chained together.*/",
      "variable" : {
        "timestampFormat" : null,
        "variableDeclarationType" : "String",
        "variableName" : "nodeId",
        "variableType" : "String",
        "documentation"
 : "<p>Node ID.</p>",
        "simpleType" : "String",
        "variableSetterType" : "String"
      },
      "xmlNameSpaceUri" : null
     },
     "ProductSKU" : {
      "c2jName" : "ProductSKU",
      "c2jShape" : "String",
      "deprecated" : false,
      "documentation" : "<p>Product SKU.</p>",
      "endpointDiscoveryId" : false,
      "enumType" : null,
      "fluentSetterDocumentation" : "/**<p>Product SKU.</p>\n@param productSKU Product SKU.\n@return
Returns a reference to this object so that method calls can be chained together.*/",
```
"fluentSetterMethodName" : "withProductSKU",

"getterDocumentation" : "/\*\*<p>Product SKU.</p>\n@return Product SKU.\*/",

```
 "getterMethodName" : "getProductSKU",
      "getterModel" : {
       "returnType" : "String",
       "documentation" : null
      },
     "http": {
       "additionalMarshallingPath" : null,
       "additionalUnmarshallingPath"
 : null,
       "flattened" : false,
       "greedy" : false,
       "header" : false,
       "isPayload" : false,
       "isStreaming" : false,
       "location" : null,
       "marshallLocation" : "PAYLOAD",
       "marshallLocationName" : "ProductSKU",
       "queryString" : false,
       "requiresLength" : false,
       "statusCode" : false,
       "unmarshallLocationName" : "ProductSKU",
       "uri" : false
      },
      "idempotencyToken" : false,
      "isBinary" : false,
      "jsonValue" : false,
      "list" : false,
      "listModel" : null,
      "map" : false,
      "mapModel" : null,
      "marshallingTargetClass" : "String",
      "marshallingType" : "STRING",
      "name" : "ProductSKU",
      "sensitive" : false,
      "setterDocumentation" : "/**<p>Product SKU.</p>\n@param productSKU Product SKU.*/",
      "setterMethodName" : "setProductSKU",
      "setterModel" : {
       "timestampFormat" : null,
       "variableDeclarationType" : "String",
       "variableName" : "productSKU",
       "variableType" : "String",
       "documentation" : "",
       "simpleType" : "String",
       "variableSetterType" : "String"
      },
      "shouldEmitLegacyEnumSetter" : false,
      "shouldFullyQualify" : false,
      "simple" : true,
```
"unmarshallingType" : null,

```
 "varargSetterDocumentation" : "/**<p>Product SKU.</p>\n@param productSKU Product SKU.\n@return
Returns a reference to this object so that method calls can be chained together.*/",
```

```
 "variable" : {
       "timestampFormat" : null,
       "variableDeclarationType" : "String",
       "variableName" : "productSKU",
       "variableType" : "String",
      "documentation" : "<p>Product SKU.</p>",
       "simpleType" : "String",
       "variableSetterType" : "String"
      },
     "xmlNameSpaceUri" : null
    }
   },
   "packageName" : "com.amazonaws.services.licensemanager.request",
   "requestSignerAware" : false,
   "requestSignerClassFqcn" : null,
   "required" : [ "ProductSKU", "CheckoutType", "KeyFingerprint", "Entitlements", "ClientToken" ],
   "shapeName" : "CheckoutLicenseRequest",
   "signerAware" : false,
   "signerType" : null,
   "unmarshaller" : null,
   "variable" : {
    "timestampFormat" : null,
    "variableDeclarationType" : "CheckoutLicenseRequest",
    "variableName" : "checkoutLicenseRequest",
    "variableType" : "CheckoutLicenseRequest",
    "documentation" : null,
    "simpleType" : "CheckoutLicenseRequest",
    "variableSetterType" : "CheckoutLicenseRequest"
   },
   "wrapper" : false
  },
  "CheckoutLicenseResult" : {
   "c2jName" : "CheckoutLicenseResponse",
   "customization" : {
    "artificialResultWrapper" : null,
 "skipGeneratingMarshaller" : false,
    "skipGeneratingModelClass" : false,
    "skipGeneratingUnmarshaller" : false
   },
   "deprecated" : false,
   "documentation" : "",
   "endpointDiscoveryMembers" : null,
   "enums" : null,
   "errorCode" : null,
```
"fullyQualifiedName" : "com.amazonaws.services.licensemanager.response.CheckoutLicenseResult",

"hasHeaderMember" : false,

"hasPayloadMember" : false,

"hasRequiresLengthMember" : false,

"hasStatusCodeMember" : false,

"hasStreamingMember" : false,

"marshaller" : null,

"members" : [ {

"c2jName" : "CheckoutType",

"c2jShape" : "CheckoutType",

"deprecated" : false,

"documentation" : "<p>Checkout type.</p>",

"endpointDiscoveryId" : false,

"enumType" : "CheckoutType",

 "fluentSetterDocumentation" : "/\*\*<p>Checkout type.</p>\n@param checkoutType Checkout type.\n@return Returns a reference to this object so that method calls

can be chained together.\n@see CheckoutType\*/",

 "fluentSetterMethodName" : "withCheckoutType", "getterDocumentation" : "/\*\*<p>Checkout type.</p>\n@return Checkout type.\n@see CheckoutType\*/", "getterMethodName" : "getCheckoutType", "getterModel" : { "returnType" : "String", "documentation" : null }, " $http"$ : { "additionalMarshallingPath" : null, "additionalUnmarshallingPath" : null, "flattened" : false, "greedy" : false, "header" : false, "isPayload" : false, "isStreaming" : false, "location" : null, "marshallLocation" : "PAYLOAD", "marshallLocationName" : "CheckoutType", "queryString" : false, "requiresLength" : false, "statusCode" : false, "unmarshallLocationName" : "CheckoutType", "uri" : false }, "idempotencyToken" : false, "isBinary" : false,

 "jsonValue" : false, "list" : false,

"listModel" : null,

"map" : false,

"mapModel" : null,

"marshallingTargetClass" : "String",

"marshallingType" : "STRING",

"name" : "CheckoutType",

"sensitive" : false,

 "setterDocumentation" : "/\*\*<p>Checkout type.</p>\n@param checkoutType Checkout type.\n@see CheckoutType\*/",

"setterMethodName" : "setCheckoutType",

"setterModel" : {

"timestampFormat" : null,

"variableDeclarationType" : "String",

"variableName" : "checkoutType",

"variableType" : "String",

"documentation" : "",

"simpleType" : "String",

"variableSetterType" : "String"

},

"shouldEmitLegacyEnumSetter" : false,

"shouldFullyQualify" : false,

"simple" : true,

"unmarshallingType" : null,

 "varargSetterDocumentation" : "/\*\*<p>Checkout type.</p>\n@param checkoutType Checkout type.\n@return Returns a reference to this object so that method calls can be chained together. $\ln \omega$  see CheckoutType\*/",

"variable" : {

```
 "timestampFormat" : null,
```
"variableDeclarationType" : "String",

```
 "variableName" : "checkoutType",
```
"variableType" : "String",

"documentation" : "<p>Checkout type.</p>",

"simpleType" : "String",

"variableSetterType" : "String"

#### },

"xmlNameSpaceUri" : null

}, {

"c2jName" : "LicenseConsumptionToken",

"c2jShape" : "String",

"deprecated" : false,

"documentation" : "<p>License consumption token.</p>",

"endpointDiscoveryId" : false,

"enumType" : null,

 "fluentSetterDocumentation" : "/\*\*<p>License consumption token.</p>\n@param licenseConsumptionToken License consumption token.\n@return Returns a reference to this object so that method calls can be chained together.\*/",

"fluentSetterMethodName" : "withLicenseConsumptionToken",

 "getterDocumentation" : "/\*\*<p>License consumption token.</p>\n@return License consumption token.\*/", "getterMethodName" : "getLicenseConsumptionToken",

"getterModel" : {

```
 "returnType" : "String",
```

```
 "documentation" : null
```

```
 },
    "http": {
      "additionalMarshallingPath" : null,
      "additionalUnmarshallingPath" : null,
      "flattened" : false,
      "greedy" : false,
      "header" : false,
      "isPayload" : false,
      "isStreaming" : false,
      "location" : null,
      "marshallLocation" : "PAYLOAD",
      "marshallLocationName" : "LicenseConsumptionToken",
      "queryString" : false,
      "requiresLength" : false,
      "statusCode" : false,
      "unmarshallLocationName" : "LicenseConsumptionToken",
      "uri" : false
     },
     "idempotencyToken" : false,
     "isBinary" : false,
     "jsonValue" : false,
     "list" : false,
     "listModel" : null,
     "map" : false,
     "mapModel" : null,
     "marshallingTargetClass" : "String",
     "marshallingType" : "STRING",
     "name" : "LicenseConsumptionToken",
     "sensitive" : false,
     "setterDocumentation" : "/**<p>License consumption token.</p>\n@param licenseConsumptionToken License
consumption token.*/",
     "setterMethodName" : "setLicenseConsumptionToken",
     "setterModel" : {
      "timestampFormat" : null,
      "variableDeclarationType" : "String",
      "variableName" : "licenseConsumptionToken",
      "variableType" : "String",
      "documentation" : "",
      "simpleType" : "String",
      "variableSetterType" : "String"
     },
     "shouldEmitLegacyEnumSetter" : false,
     "shouldFullyQualify" : false,
     "simple" : true,
     "unmarshallingType" : null,
     "varargSetterDocumentation" : "/**<p>License consumption token.</p>\n@param licenseConsumptionToken
 License consumption token.\n@return Returns a reference to this object so that method calls can be chained
```

```
together.*/",
```

```
 "variable" : {
  "timestampFormat" : null,
  "variableDeclarationType" : "String",
  "variableName" : "licenseConsumptionToken",
  "variableType" : "String",
  "documentation" : "<p>License consumption token.</p>",
  "simpleType" : "String",
  "variableSetterType" : "String"
 },
```

```
 "xmlNameSpaceUri" : null
```
### }, {

```
 "c2jName" : "EntitlementsAllowed",
```

```
 "c2jShape" : "EntitlementDataList",
```

```
 "deprecated" : false,
```

```
 "documentation" : "<p>Allowed license entitlements.</p>",
```

```
 "endpointDiscoveryId" : false,
```

```
 "enumType" : null,
```

```
 "fluentSetterDocumentation" : "/**<p>Allowed license entitlements.</p>\n@param entitlementsAllowed
Allowed license entitlements.\n@return Returns a reference to this object so that method calls can be chained
together.*/",
```

```
 "fluentSetterMethodName" : "withEntitlementsAllowed",
 "getterDocumentation" : "/**<p>Allowed license entitlements.</p>\n@return Allowed license entitlements.*/",
 "getterMethodName" : "getEntitlementsAllowed",
 "getterModel" : {
  "returnType" : "java.util.List<EntitlementData>",
  "documentation" : null
 },
"http": {
 "additionalMarshallingPath" : null,
  "additionalUnmarshallingPath" : null,
  "flattened" : false,
```

```
 "greedy" : false,
      "header" : false,
      "isPayload" : false,
      "isStreaming" : false,
      "location" : null,
      "marshallLocation" : "PAYLOAD",
      "marshallLocationName" : "EntitlementsAllowed",
      "queryString" : false,
      "requiresLength" : false,
      "statusCode" : false,
      "unmarshallLocationName" : "EntitlementsAllowed",
      "uri" : false
     },
     "idempotencyToken" : false,
    "isBinary"
 : false,
```

```
 "jsonValue" : false,
```

```
 "list" : true,
     "listModel" : {
      "implType" : "java.util.ArrayList",
      "interfaceType" : "java.util.List",
      "listMemberModel" : {
       "c2jName" : "member",
        "c2jShape" : "EntitlementData",
        "deprecated" : false,
        "documentation" : "",
        "endpointDiscoveryId" : false,
        "enumType" : null,
        "fluentSetterDocumentation" : "/**\n@param member \n@return Returns a reference to this object so that
method calls can be chained together.*/",
        "fluentSetterMethodName" : "withMember",
       "getterDocumentation" : "/**\n@return */",
        "getterMethodName" : "getMember",
        "getterModel" : {
         "returnType" : "EntitlementData",
         "documentation" : null
        },
       "http": {
         "additionalMarshallingPath" : null,
         "additionalUnmarshallingPath" : null,
         "flattened" : false,
         "greedy" : false,
         "header" : false,
         "isPayload" : false,
         "isStreaming" : false,
         "location" : null,
         "marshallLocation" : "PAYLOAD",
         "marshallLocationName" : "member",
         "queryString" : false,
         "requiresLength" : false,
         "statusCode" : false,
         "unmarshallLocationName" : "member",
         "uri" : false
        },
        "idempotencyToken" : false,
        "isBinary" : false,
        "jsonValue" : false,
        "list" : false,
        "listModel" : null,
        "map" : false,
        "mapModel" : null,
        "marshallingTargetClass" : "StructuredPojo",
        "marshallingType" : "STRUCTURED",
        "name" : "Member",
        "sensitive" : false,
```
 "setterDocumentation" : "/\*\*\n@param member \*/", "setterMethodName" : "setMember", "setterModel" : { "timestampFormat" : null, "variableDeclarationType" : "EntitlementData", "variableName" : "member", "variableType" : "EntitlementData", "documentation" : "", "simpleType" : "EntitlementData", "variableSetterType" : "EntitlementData" }, "shouldEmitLegacyEnumSetter" : false, "shouldFullyQualify" : false, "simple" : false, "unmarshallingType" : null, "varargSetterDocumentation" : "/\*\*\n@param member \n@return Returns a reference to this object so that method calls can be chained together.\*/", "variable" : { "timestampFormat" : null, "variableDeclarationType" : "EntitlementData", "variableName" : "member", "variableType" : "EntitlementData", "documentation" : "", "simpleType" : "EntitlementData", "variableSetterType" : "EntitlementData" }, "xmlNameSpaceUri" : null }, "memberLocationName" : null, "memberType" : "EntitlementData", "map" : false, "marshallNonAutoConstructedEmptyLists" : false, "memberAdditionalMarshallingPath" : null, "memberAdditionalUnmarshallingPath" : null, "sendEmptyQueryString" : false, "simple" : false, "simpleType" : "EntitlementData", "templateImplType" : "java.util.ArrayList<EntitlementData>", "templateType" : "java.util.List<EntitlementData>" }, "map" : false, "mapModel" : null, "marshallingTargetClass" : "List", "marshallingType" : "LIST", "name" : "EntitlementsAllowed", "sensitive" : false, "setterDocumentation" : "/\*\*<p>Allowed license entitlements.</p>\n@param entitlementsAllowed Allowed

license entitlements.\*/",

"setterMethodName"

: "setEntitlementsAllowed",

"setterModel" : {

"timestampFormat" : null,

"variableDeclarationType" : "java.util.List<EntitlementData>",

"variableName" : "entitlementsAllowed",

"variableType" : "java.util.List<EntitlementData>",

"documentation" : "",

"simpleType" : "List<EntitlementData>",

"variableSetterType" : "java.util.Collection<EntitlementData>"

},

"shouldEmitLegacyEnumSetter" : false,

"shouldFullyQualify" : false,

"simple" : false,

"unmarshallingType" : null,

 "varargSetterDocumentation" : "/\*\*<p>Allowed license entitlements.</p>\n<p><b>NOTE:</b> This method appends the values to the existing list (if any). Use {@link #setEntitlementsAllowed(java.util.Collection)} or {@link #withEntitlementsAllowed(java.util.Collection)} if you want to override the existing values.</p>\n@param entitlementsAllowed Allowed license entitlements.\n@return Returns a

reference to this object so that method calls can be chained together.\*/",

"variable" : {

"timestampFormat" : null,

"variableDeclarationType" : "java.util.List<EntitlementData>",

"variableName" : "entitlementsAllowed",

"variableType" : "java.util.List<EntitlementData>",

"documentation" : "<p>Allowed license entitlements.</p>",

```
 "simpleType" : "List<EntitlementData>",
```
"variableSetterType" : "java.util.Collection<EntitlementData>"

### },

"xmlNameSpaceUri" : null

### }, {

"c2jName" : "SignedToken",

"c2jShape" : "SignedToken",

"deprecated" : false,

"documentation" : "<p>Signed token.</p>",

"endpointDiscoveryId" : false,

"enumType" : null,

 "fluentSetterDocumentation" : "/\*\*<p>Signed token.</p>\n@param signedToken Signed token.\n@return Returns a reference to this object so that method calls can be chained together.\*/",

```
 "fluentSetterMethodName"
```
: "withSignedToken",

```
 "getterDocumentation" : "/**<p>Signed token.</p>\n@return Signed token.*/",
```
"getterMethodName" : "getSignedToken",

"getterModel" : {

"returnType" : "String",

```
 "documentation" : null
```
# },

" $http"$ : {
```
 "additionalMarshallingPath" : null,
      "additionalUnmarshallingPath" : null,
      "flattened" : false,
      "greedy" : false,
      "header" : false,
      "isPayload" : false,
      "isStreaming" : false,
      "location" : null,
      "marshallLocation" : "PAYLOAD",
      "marshallLocationName" : "SignedToken",
      "queryString" : false,
      "requiresLength" : false,
      "statusCode" : false,
      "unmarshallLocationName" : "SignedToken",
      "uri" : false
     },
     "idempotencyToken" : false,
     "isBinary" : false,
     "jsonValue" : false,
     "list" : false,
     "listModel" : null,
     "map" : false,
     "mapModel" : null,
     "marshallingTargetClass" : "String",
     "marshallingType" : "STRING",
     "name" : "SignedToken",
     "sensitive" : false,
     "setterDocumentation" : "/**<p>Signed token.</p>\n@param signedToken Signed token.*/",
     "setterMethodName" : "setSignedToken",
     "setterModel" : {
      "timestampFormat" : null,
      "variableDeclarationType" : "String",
      "variableName" : "signedToken",
      "variableType" : "String",
      "documentation" : "",
      "simpleType" : "String",
      "variableSetterType" : "String"
     },
     "shouldEmitLegacyEnumSetter" : false,
     "shouldFullyQualify" : false,
     "simple" : true,
     "unmarshallingType" : null,
     "varargSetterDocumentation" : "/**<p>Signed token.</p>\n@param signedToken Signed token.\n@return
Returns a reference to this object so that method calls can be chained together.*/",
     "variable" : {
```

```
 "timestampFormat"
```
: null,

```
 "variableDeclarationType" : "String",
```

```
 "variableName" : "signedToken",
      "variableType" : "String",
     "documentation" : "<p>Signed token.</p>",
      "simpleType" : "String",
      "variableSetterType" : "String"
     },
     "xmlNameSpaceUri" : null
    }, {
     "c2jName" : "NodeId",
     "c2jShape" : "String",
     "deprecated" : false,
    "documentation" : "<p>Node ID.</p>",
     "endpointDiscoveryId" : false,
     "enumType" : null,
     "fluentSetterDocumentation" : "/**<p>Node ID.</p>\n@param nodeId Node ID.\n@return Returns a reference
to this object so that method calls can be chained together.*/",
     "fluentSetterMethodName" : "withNodeId",
     "getterDocumentation" : "/**<p>Node ID.</p>\n@return Node ID.*/",
     "getterMethodName" : "getNodeId",
     "getterModel" : {
      "returnType" : "String",
      "documentation" : null
     },
    "http": {
       "additionalMarshallingPath" : null,
      "additionalUnmarshallingPath" : null,
      "flattened" : false,
      "greedy" : false,
      "header" : false,
      "isPayload" : false,
      "isStreaming" : false,
      "location" : null,
      "marshallLocation" : "PAYLOAD",
      "marshallLocationName" : "NodeId",
      "queryString" : false,
      "requiresLength" : false,
      "statusCode" : false,
      "unmarshallLocationName" : "NodeId",
      "uri" : false
     },
     "idempotencyToken" : false,
     "isBinary" : false,
     "jsonValue" : false,
     "list" : false,
     "listModel" : null,
     "map" : false,
     "mapModel" : null,
```

```
 "marshallingTargetClass" : "String",
```
 "marshallingType" : "STRING", "name" : "NodeId", "sensitive" : false, "setterDocumentation" : "/\*\*<p>Node ID.</p>\n@param nodeId Node ID.\*/", "setterMethodName" : "setNodeId", "setterModel" : { "timestampFormat" : null, "variableDeclarationType" : "String", "variableName" : "nodeId", "variableType" : "String", "documentation" : "", "simpleType" : "String", "variableSetterType" : "String" }, "shouldEmitLegacyEnumSetter" : false, "shouldFullyQualify" : false, "simple" : true, "unmarshallingType" : null, "varargSetterDocumentation" : "/\*\*<p>Node ID.</p>\n@param nodeId Node ID.\n@return Returns a reference to this object so that method calls can be chained together.\*/", "variable" : { "timestampFormat" : null, "variableDeclarationType" : "String", "variableName" : "nodeId", "variableType" : "String", "documentation" : "<p>Node ID.</p>", "simpleType" : "String", "variableSetterType" : "String" }, "xmlNameSpaceUri" : null }, { "c2jName" : "IssuedAt", "c2jShape" : "ISO8601DateTime", "deprecated" : false,

"documentation" : "< $p$ >Date and time at which the license checkout is issued. $\langle p \rangle$ ",

"endpointDiscoveryId" : false,

"enumType" : null,

 "fluentSetterDocumentation" : "/\*\*<p>Date and time at which the license checkout is issued.</p>\n@param issuedAt Date and time at which the license checkout is issued.\n@return Returns a reference to this object so that method calls can be chained together.\*/",

"fluentSetterMethodName" : "withIssuedAt",

 "getterDocumentation" : "/\*\*<p>Date and time at which the license checkout is issued.</p>\n@return Date and time at which the license checkout is issued.\*/",

"getterMethodName" : "getIssuedAt",

"getterModel" : {

```
 "returnType" : "String",
```

```
 "documentation" : null
```
### },

" $http"$ : { "additionalMarshallingPath" : null, "additionalUnmarshallingPath" : null,

 "flattened" : false, "greedy" : false, "header" : false, "isPayload" : false, "isStreaming" : false, "location" : null, "marshallLocation" : "PAYLOAD", "marshallLocationName" : "IssuedAt", "queryString" : false, "requiresLength" : false, "statusCode" : false, "unmarshallLocationName" : "IssuedAt", "uri" : false }, "idempotencyToken" : false, "isBinary" : false, "jsonValue" : false, "list" : false,

"listModel" : null,

"map" : false,

"mapModel" : null,

"marshallingTargetClass" : "String",

"marshallingType" : "STRING",

"name" : "IssuedAt",

"sensitive" : false,

 "setterDocumentation" : "/\*\*<p>Date and time at which the license checkout is issued.</p>\n@param issuedAt Date and time at which the license checkout is issued.\*/",

```
 "setterMethodName" : "setIssuedAt",
```
"setterModel" : {

```
 "timestampFormat" : null,
```
"variableDeclarationType" : "String",

```
 "variableName" : "issuedAt",
```
"variableType" : "String",

"documentation" : "",

```
 "simpleType" : "String",
```

```
 "variableSetterType" : "String"
```
},

"shouldEmitLegacyEnumSetter" : false,

```
 "shouldFullyQualify" : false,
```
"simple" : true,

```
 "unmarshallingType" : null,
```
 "varargSetterDocumentation" : "/\*\*<p>Date and time at which the license checkout is issued.</p>\n@param issuedAt Date and time at which the license checkout is issued.\n@return Returns a reference to this object so that

```
method calls can be chained together.*/",
     "variable" : {
      "timestampFormat" : null,
      "variableDeclarationType" : "String",
      "variableName" : "issuedAt",
      "variableType" : "String",
     "documentation" : "<p>Date and time at which the license checkout is issued.\langle p \rangle",
      "simpleType" : "String",
      "variableSetterType" : "String"
     },
     "xmlNameSpaceUri" : null
    }, {
     "c2jName" : "Expiration",
     "c2jShape" : "ISO8601DateTime",
     "deprecated" : false,
    "documentation" : "<p>Date and time at which the license checkout expires.</p>",
     "endpointDiscoveryId" : false,
     "enumType" : null,
     "fluentSetterDocumentation" : "/**<p>Date and time at which the license checkout expires.</p>\n@param
expiration Date and time at which the license checkout expires.\n@return Returns a reference to this object so that
method calls can be chained together.*/",
     "fluentSetterMethodName" : "withExpiration",
```
 "getterDocumentation" : "/\*\*<p>Date and time at which the license checkout expires.</p>\n@return Date and time at which the license checkout expires.\*/",

```
 "getterMethodName" : "getExpiration",
```

```
 "getterModel" : {
```

```
 "returnType" : "String",
```

```
 "documentation"
```
#### : null

```
 },
```

```
"http": {
```

```
 "additionalMarshallingPath" : null,
```
"additionalUnmarshallingPath" : null,

```
 "flattened" : false,
```

```
 "greedy" : false,
```

```
 "header" : false,
```
"isPayload" : false,

```
 "isStreaming" : false,
```

```
 "location" : null,
```
"marshallLocation" : "PAYLOAD",

"marshallLocationName" : "Expiration",

```
 "queryString" : false,
```
"requiresLength" : false,

"statusCode" : false,

"unmarshallLocationName" : "Expiration",

```
 "uri" : false
```

```
 },
```
 "idempotencyToken" : false, "isBinary" : false, "jsonValue" : false, "list" : false, "listModel" : null, "map" : false, "mapModel" : null, "marshallingTargetClass" : "String", "marshallingType" : "STRING", "name" : "Expiration", "sensitive" : false, "setterDocumentation" : "/\*\*<p>Date and time at which the license checkout expires. $\langle p \rangle$  n@param expiration Date and time at which the license checkout expires.\*/", "setterMethodName" : "setExpiration", "setterModel" : { "timestampFormat" : null, "variableDeclarationType" : "String", "variableName" : "expiration", "variableType" : "String", "documentation" : "", "simpleType" : "String", "variableSetterType" : "String" }, "shouldEmitLegacyEnumSetter" : false, "shouldFullyQualify" : false, "simple" : true, "unmarshallingType" : null, "varargSetterDocumentation" : "/\*\*<p>Date and time at which the license checkout expires.</p>\n@param expiration Date and time at which the license checkout expires.\n@return Returns a reference to this object so that method calls can be chained together.\*/", "variable" : { "timestampFormat" : null, "variableDeclarationType" : "String", "variableName" : "expiration", "variableType" : "String", "documentation" : "<p>Date and time at which the license checkout expires.</p>", "simpleType" : "String", "variableSetterType" : "String" }, "xmlNameSpaceUri" : null

```
 }, {
```

```
 "c2jName" : "LicenseArn",
```

```
 "c2jShape" : "String",
```

```
 "deprecated" : false,
```

```
 "documentation" : "<p>Amazon Resource Name (ARN) of the checkout license.</p>",
```

```
 "endpointDiscoveryId" : false,
```

```
 "enumType" : null,
```
 "fluentSetterDocumentation" : "/\*\*<p>Amazon Resource Name (ARN) of the checkout license.</p>\n@param licenseArn Amazon Resource Name (ARN) of the checkout license.\n@return Returns a reference to this object so that method calls can be chained together.\*/",

"fluentSetterMethodName" : "withLicenseArn",

"getterDocumentation" : "/\*\*<p>Amazon Resource Name (ARN) of the checkout license.</p>\n@return Amazon Resource Name (ARN) of the checkout license.\*/",

```
 "getterMethodName" : "getLicenseArn",
```

```
 "getterModel" : {
```

```
 "returnType" : "String",
```
"documentation" : null

```
 },
```
" $http"$ : {

"additionalMarshallingPath" : null,

"additionalUnmarshallingPath" : null,

"flattened" : false,

"greedy" : false,

"header" : false,

"isPayload" : false,

"isStreaming" : false,

```
 "location" : null,
```
"marshallLocation" : "PAYLOAD",

"marshallLocationName" : "LicenseArn",

"queryString" : false,

"requiresLength" : false,

"statusCode" : false,

"unmarshallLocationName" : "LicenseArn",

"uri" : false

## },

"idempotencyToken" : false,

"isBinary" : false,

"jsonValue" : false,

"list" : false,

"listModel" : null,

"map" : false,

"mapModel" : null,

"marshallingTargetClass" : "String",

"marshallingType" : "STRING",

"name" : "LicenseArn",

"sensitive" : false,

 "setterDocumentation" : "/\*\*<p>Amazon Resource Name (ARN) of the checkout license.</p>\n@param licenseArn Amazon Resource Name (ARN) of the checkout license.\*/",

```
 "setterMethodName" : "setLicenseArn",
```

```
 "setterModel" : {
```

```
 "timestampFormat" : null,
```
"variableDeclarationType" : "String",

```
 "variableName" : "licenseArn",
```

```
 "variableType" : "String",
```

```
 "documentation" : "",
```

```
 "simpleType" : "String",
```

```
 "variableSetterType" : "String"
```

```
 },
```
"shouldEmitLegacyEnumSetter" : false,

"shouldFullyQualify" : false,

"simple" : true,

"unmarshallingType" : null,

 "varargSetterDocumentation" : "/\*\*<p>Amazon Resource Name (ARN) of the checkout license.</p>\n@param licenseArn Amazon Resource Name (ARN) of the checkout license.\n@return Returns a reference to this object so that method calls can be chained together.\*/",

"variable" : {

"timestampFormat" : null,

"variableDeclarationType" : "String",

"variableName" : "licenseArn",

"variableType" : "String",

"documentation" : "<p>Amazon Resource Name (ARN) of the checkout license.</p>",

"simpleType" : "String",

"variableSetterType" : "String"

## },

"xmlNameSpaceUri" : null

### } ],

"membersAsMap" : {

"CheckoutType" : {

```
 "c2jName" : "CheckoutType",
```

```
 "c2jShape" : "CheckoutType",
```
"deprecated" : false,

```
"documentation" : "<p>Checkout type.</p>",
```

```
 "endpointDiscoveryId" : false,
```

```
 "enumType" : "CheckoutType",
```
 "fluentSetterDocumentation" : "/\*\*<p>Checkout type.</p>\n@param checkoutType Checkout type.\n@return Returns a reference to this object so that method calls can be chained together.\n@see CheckoutType\*/",

"fluentSetterMethodName" : "withCheckoutType",

```
 "getterDocumentation"
```

```
 : "/**<p>Checkout type.</p>\n@return Checkout type.\n@see CheckoutType*/",
```
"getterMethodName" : "getCheckoutType",

```
 "getterModel" : {
```
"returnType" : "String",

"documentation" : null

```
 },
```
" $http"$ : {

```
 "additionalMarshallingPath" : null,
```
"additionalUnmarshallingPath" : null,

"flattened" : false,

"greedy" : false,

"header" : false,

```
 "isPayload" : false,
```

```
 "isStreaming" : false,
```

```
 "location" : null,
```
 "marshallLocation" : "PAYLOAD", "marshallLocationName" : "CheckoutType", "queryString" : false, "requiresLength" : false, "statusCode" : false, "unmarshallLocationName" : "CheckoutType", "uri" : false }, "idempotencyToken" : false, "isBinary" : false, "jsonValue" : false, "list" : false, "listModel" : null, "map" : false, "mapModel" : null, "marshallingTargetClass" : "String", "marshallingType" : "STRING", "name" : "CheckoutType", "sensitive" : false, "setterDocumentation" : "/\*\*<p>Checkout type.</p>\n@param checkoutType Checkout type.\n@see CheckoutType\*/", "setterMethodName" : "setCheckoutType", "setterModel" : { "timestampFormat" : null, "variableDeclarationType" : "String", "variableName" : "checkoutType", "variableType" : "String", "documentation" : "", "simpleType" : "String", "variableSetterType" : "String" }, "shouldEmitLegacyEnumSetter" : false, "shouldFullyQualify" : false, "simple" : true, "unmarshallingType" : null, "varargSetterDocumentation" : "/\*\*<p>Checkout type.</p>\n@param checkoutType Checkout type.\n@return Returns a reference to this object so that method calls can be chained together.\n@see CheckoutType\*/", "variable" : { "timestampFormat" : null, "variableDeclarationType" : "String", "variableName" : "checkoutType", "variableType" : "String", "documentation" : "<p>Checkout type.</p>", "simpleType" : "String", "variableSetterType" : "String"

```
 },
```

```
 "xmlNameSpaceUri" : null
```
},

```
 "EntitlementsAllowed" : {
```

```
 "c2jName" : "EntitlementsAllowed",
```

```
 "c2jShape" : "EntitlementDataList",
```
"deprecated" : false,

"documentation" : "<p>Allowed license entitlements.</p>",

"endpointDiscoveryId" : false,

"enumType" : null,

 "fluentSetterDocumentation" : "/\*\*<p>Allowed license entitlements.</p>\n@param entitlementsAllowed Allowed license entitlements.\n@return Returns a reference to this object so that method calls can be chained together.\*/",

"fluentSetterMethodName" : "withEntitlementsAllowed",

```
 "getterDocumentation" : "/**<p>Allowed license entitlements.</p>\n@return Allowed license
entitlements.*/",
```
"getterMethodName" : "getEntitlementsAllowed",

"getterModel" : {

"returnType" : "java.util.List<EntitlementData>",

"documentation" : null

```
 },
```
" $http"$ : {

"additionalMarshallingPath" : null,

"additionalUnmarshallingPath" : null,

"flattened" : false,

"greedy" : false,

"header" : false,

"isPayload" : false,

"isStreaming" : false,

"location" : null,

"marshallLocation" : "PAYLOAD",

"marshallLocationName" : "EntitlementsAllowed",

"queryString" : false,

"requiresLength" : false,

"statusCode" : false,

"unmarshallLocationName" : "EntitlementsAllowed",

"uri" : false

## },

"idempotencyToken" : false,

"isBinary" : false,

"jsonValue" : false,

"list" : true,

"listModel" : {

"implType" : "java.util.ArrayList",

"interfaceType" : "java.util.List",

"listMemberModel" : {

"c2jName" : "member",

"c2jShape" : "EntitlementData",

"deprecated" : false,

```
 "documentation" : "",
         "endpointDiscoveryId" : false,
         "enumType" : null,
         "fluentSetterDocumentation" : "/**\n@param member \n@return Returns a reference to this object so that
method calls can be chained together.*/",
         "fluentSetterMethodName" : "withMember",
         "getterDocumentation" : "/**\n@return */",
         "getterMethodName" : "getMember",
         "getterModel" : {
          "returnType" : "EntitlementData",
          "documentation" : null
         },
         "http" : {
        "additionalMarshallingPath" : null,
          "additionalUnmarshallingPath" : null,
          "flattened" : false,
          "greedy" : false,
          "header" : false,
          "isPayload" : false,
          "isStreaming" : false,
          "location" : null,
          "marshallLocation" : "PAYLOAD",
          "marshallLocationName" : "member",
          "queryString" : false,
          "requiresLength" : false,
          "statusCode" : false,
          "unmarshallLocationName" : "member",
          "uri" : false
         },
         "idempotencyToken" : false,
         "isBinary" : false,
         "jsonValue" : false,
         "list" : false,
         "listModel" : null,
         "map" : false,
         "mapModel" : null,
         "marshallingTargetClass" : "StructuredPojo",
         "marshallingType" : "STRUCTURED",
         "name"
 : "Member",
         "sensitive" : false,
         "setterDocumentation" : "/**\n@param member */",
         "setterMethodName" : "setMember",
         "setterModel" : {
          "timestampFormat" : null,
          "variableDeclarationType" : "EntitlementData",
          "variableName" : "member",
```
"variableType" : "EntitlementData",

 "documentation" : "", "simpleType" : "EntitlementData",

"variableSetterType" : "EntitlementData"

},

"shouldEmitLegacyEnumSetter" : false,

"shouldFullyQualify" : false,

"simple" : false,

"unmarshallingType" : null,

 "varargSetterDocumentation" : "/\*\*\n@param member \n@return Returns a reference to this object so that method calls can be chained together.\*/",

"variable" : {

"timestampFormat" : null,

"variableDeclarationType" : "EntitlementData",

"variableName" : "member",

"variableType" : "EntitlementData",

"documentation" : "",

"simpleType" : "EntitlementData",

"variableSetterType" : "EntitlementData"

### },

"xmlNameSpaceUri" : null

### },

"memberLocationName" : null,

"memberType" : "EntitlementData",

"map" : false,

"marshallNonAutoConstructedEmptyLists" : false,

"memberAdditionalMarshallingPath" : null,

"memberAdditionalUnmarshallingPath" : null,

"sendEmptyQueryString" : false,

"simple" : false,

"simpleType" : "EntitlementData",

"templateImplType" : "java.util.ArrayList<EntitlementData>",

"templateType" : "java.util.List<EntitlementData>"

},

"map" : false,

```
 "mapModel" : null,
```
"marshallingTargetClass" : "List",

"marshallingType"

### : "LIST",

"name" : "EntitlementsAllowed",

"sensitive" : false,

 "setterDocumentation" : "/\*\*<p>Allowed license entitlements.</p>\n@param entitlementsAllowed Allowed license entitlements.\*/",

"setterMethodName" : "setEntitlementsAllowed",

"setterModel" : {

"timestampFormat" : null,

"variableDeclarationType" : "java.util.List<EntitlementData>",

```
 "variableName" : "entitlementsAllowed",
```
 "variableType" : "java.util.List<EntitlementData>", "documentation" : "",

"simpleType" : "List<EntitlementData>",

"variableSetterType" : "java.util.Collection<EntitlementData>"

},

"shouldEmitLegacyEnumSetter" : false,

"shouldFullyQualify" : false,

"simple" : false,

"unmarshallingType" : null,

 "varargSetterDocumentation" : "/\*\*<p>Allowed license entitlements.</p>\n<p><b>NOTE:</b> This method appends the values to

the existing list (if any). Use {@link #setEntitlementsAllowed(java.util.Collection)} or {@link

#withEntitlementsAllowed(java.util.Collection)} if you want to override the existing values.</p>\n@param

entitlementsAllowed Allowed license entitlements.\n@return Returns a reference to this object so that method calls can be chained together.\*/",

"variable" : {

"timestampFormat" : null,

"variableDeclarationType" : "java.util.List<EntitlementData>",

"variableName" : "entitlementsAllowed",

"variableType" : "java.util.List<EntitlementData>",

"documentation" : "<p>Allowed license entitlements.</p>",

"simpleType" : "List<EntitlementData>",

"variableSetterType" : "java.util.Collection<EntitlementData>"

},

"xmlNameSpaceUri" : null

},

```
 "Expiration" : {
```
"c2jName" : "Expiration",

"c2jShape" : "ISO8601DateTime",

```
 "deprecated" : false,
```
"documentation" : "<p>Date and time at which the license checkout expires.</p>",

"endpointDiscoveryId" : false,

"enumType" : null,

 "fluentSetterDocumentation" : "/\*\*<p>Date and time at which the license checkout expires.</p>\n@param expiration Date and time at which the license checkout expires.\n@return Returns a reference to this object so that method calls can be chained together.\*/",

"fluentSetterMethodName" : "withExpiration",

 "getterDocumentation" : "/\*\*<p>Date and time at which the license checkout expires.</p>\n@return Date and time at which the license checkout expires.\*/",

"getterMethodName" : "getExpiration",

"getterModel" : {

"returnType" : "String",

"documentation" : null

 }, " $http"$ : {

"additionalMarshallingPath" : null,

"additionalUnmarshallingPath" : null,

 "flattened" : false, "greedy" : false, "header" : false, "isPayload" : false, "isStreaming" : false, "location" : null, "marshallLocation" : "PAYLOAD", "marshallLocationName" : "Expiration", "queryString" : false, "requiresLength" : false, "statusCode" : false, "unmarshallLocationName" : "Expiration", "uri" : false }, "idempotencyToken" : false, "isBinary" : false, "jsonValue" : false, "list" : false, "listModel" : null, "map" : false, "mapModel" : null, "marshallingTargetClass" : "String", "marshallingType" : "STRING", "name" : "Expiration", "sensitive" : false, "setterDocumentation" : "/\*\*<p>Date and time at which the license checkout expires.</p> $\ln \omega$  aram

expiration Date and time at which the license checkout expires.\*/",

"setterMethodName" : "setExpiration",

"setterModel"

: {

"timestampFormat" : null,

"variableDeclarationType" : "String",

"variableName" : "expiration",

"variableType" : "String",

"documentation" : "",

"simpleType" : "String",

"variableSetterType" : "String"

},

"shouldEmitLegacyEnumSetter" : false,

"shouldFullyQualify" : false,

"simple" : true,

"unmarshallingType" : null,

 "varargSetterDocumentation" : "/\*\*<p>Date and time at which the license checkout expires.</p>\n@param expiration Date and time at which the license checkout expires.\n@return Returns a reference to this object so that method calls can be chained together.\*/",

 "variable" : { "timestampFormat" : null,

```
 "variableDeclarationType" : "String",
       "variableName" : "expiration",
       "variableType" : "String",
      "documentation" : "<p>Date and time at which the license
 checkout expires.</p>",
       "simpleType" : "String",
       "variableSetterType" : "String"
      },
      "xmlNameSpaceUri" : null
     },
     "IssuedAt" : {
      "c2jName" : "IssuedAt",
      "c2jShape" : "ISO8601DateTime",
      "deprecated" : false,
```
"documentation" : "<p>Date and time at which the license checkout is issued.</p>",

"endpointDiscoveryId" : false,

"enumType" : null,

 "fluentSetterDocumentation" : "/\*\*<p>Date and time at which the license checkout is issued.</p>\n@param issuedAt Date and time at which the license checkout is issued.\n@return Returns a reference to this object so that method calls can be chained together.\*/",

"fluentSetterMethodName" : "withIssuedAt",

 "getterDocumentation" : "/\*\*<p>Date and time at which the license checkout is issued.</p>\n@return Date and time at which the license checkout is issued.\*/",

"getterMethodName" : "getIssuedAt",

```
 "getterModel" : {
  "returnType" : "String",
  "documentation" : null
 },
"http": {
  "additionalMarshallingPath" : null,
  "additionalUnmarshallingPath" : null,
  "flattened" : false,
  "greedy" : false,
  "header" : false,
  "isPayload" : false,
  "isStreaming" : false,
  "location" : null,
  "marshallLocation" : "PAYLOAD",
  "marshallLocationName" : "IssuedAt",
  "queryString" : false,
  "requiresLength" : false,
  "statusCode" : false,
  "unmarshallLocationName" : "IssuedAt",
  "uri" : false
 },
 "idempotencyToken" : false,
 "isBinary" : false,
```
 "jsonValue" : false, "list" : false, "listModel" : null, "map" : false, "mapModel" : null, "marshallingTargetClass" : "String", "marshallingType" : "STRING", "name" : "IssuedAt",

"sensitive" : false,

 "setterDocumentation" : "/\*\*<p>Date and time at which the license checkout is issued.</p>\n@param issuedAt Date and time at which the license checkout is issued.\*/",

"setterMethodName" : "setIssuedAt",

"setterModel" : {

"timestampFormat" : null,

"variableDeclarationType" : "String",

```
 "variableName" : "issuedAt",
```
"variableType" : "String",

"documentation" : "",

"simpleType" : "String",

"variableSetterType" : "String"

},

"shouldEmitLegacyEnumSetter" : false,

"shouldFullyQualify" : false,

"simple" : true,

"unmarshallingType" : null,

 "varargSetterDocumentation" : "/\*\*<p>Date and time at which the license checkout is issued.</p>\n@param issuedAt Date and time at which the license checkout is issued.\n@return Returns a reference to this object so that method

calls can be chained together.\*/",

```
 "variable" : {
   "timestampFormat" : null,
   "variableDeclarationType" : "String",
   "variableName" : "issuedAt",
   "variableType" : "String",
  "documentation" : "<p>Date and time at which the license checkout is issued.</p>",
   "simpleType" : "String",
   "variableSetterType" : "String"
  },
  "xmlNameSpaceUri" : null
 },
 "LicenseArn" : {
  "c2jName" : "LicenseArn",
  "c2jShape" : "String",
  "deprecated" : false,
  "documentation" : "<p>Amazon Resource Name (ARN) of the checkout license.</p>",
  "endpointDiscoveryId" : false,
  "enumType" : null,
  "fluentSetterDocumentation" : "/**<p>Amazon Resource Name (ARN) of the checkout
```
license.</p>\n@param licenseArn Amazon Resource Name (ARN) of the checkout license.\n@return Returns a reference to this object so that method calls can be

chained together.\*/",

"fluentSetterMethodName" : "withLicenseArn",

 "getterDocumentation" : "/\*\*<p>Amazon Resource Name (ARN) of the checkout license.</p>\n@return Amazon Resource Name (ARN) of the checkout license.\*/",

"getterMethodName" : "getLicenseArn",

"getterModel" : {

"returnType" : "String",

"documentation" : null

},

"http" : {

"additionalMarshallingPath" : null,

"additionalUnmarshallingPath" : null,

"flattened" : false,

"greedy" : false,

"header" : false,

"isPayload" : false,

"isStreaming" : false,

"location" : null,

"marshallLocation" : "PAYLOAD",

"marshallLocationName" : "LicenseArn",

"queryString" : false,

"requiresLength" : false,

"statusCode" : false,

"unmarshallLocationName" : "LicenseArn",

"uri" : false

#### },

 "idempotencyToken" : false, "isBinary" : false, "jsonValue" : false, "list" : false, "listModel" : null, "map" : false, "mapModel" : null, "marshallingTargetClass" : "String", "marshallingType" : "STRING", "name" : "LicenseArn",

"sensitive" : false,

 "setterDocumentation" : "/\*\*<p>Amazon Resource Name (ARN) of the checkout license.</p>\n@param licenseArn Amazon Resource Name (ARN) of the checkout license.\*/",

"setterMethodName" : "setLicenseArn",

"setterModel" : {

"timestampFormat" : null,

"variableDeclarationType" : "String",

"variableName" : "licenseArn",

"variableType" : "String",

```
 "documentation" : "",
  "simpleType" : "String",
  "variableSetterType" : "String"
 },
 "shouldEmitLegacyEnumSetter" : false,
 "shouldFullyQualify" : false,
 "simple" : true,
```
"unmarshallingType" : null,

"varargSetterDocumentation" : "/\*\*<p>Amazon Resource Name (ARN) of the checkout

license.</p>\n@param licenseArn Amazon Resource Name (ARN) of the checkout license.\n@return Returns a reference to this object so that method calls can be chained together.\*/",

"variable" : {

"timestampFormat" : null,

"variableDeclarationType" : "String",

"variableName" : "licenseArn",

"variableType" : "String",

"documentation" : "<p>Amazon Resource Name (ARN) of the checkout license.</p>",

"simpleType" : "String",

"variableSetterType" : "String"

#### },

"xmlNameSpaceUri" : null

#### },

"LicenseConsumptionToken" : {

"c2jName" : "LicenseConsumptionToken",

"c2jShape" : "String",

"deprecated" : false,

```
 "documentation" : "<p>License consumption token.</p>",
```
"endpointDiscoveryId"

#### : false,

"enumType" : null,

 "fluentSetterDocumentation" : "/\*\*<p>License consumption token.</p>\n@param licenseConsumptionToken License consumption token.\n@return Returns a reference to this object so that method calls can be chained together.\*/",

"fluentSetterMethodName" : "withLicenseConsumptionToken",

 "getterDocumentation" : "/\*\*<p>License consumption token.</p>\n@return License consumption token.\*/", "getterMethodName" : "getLicenseConsumptionToken",

"getterModel" : {

"returnType" : "String",

"documentation" : null

```
 },
```
" $http"$ : {

"additionalMarshallingPath" : null,

"additionalUnmarshallingPath" : null,

"flattened" : false,

"greedy" : false,

"header" : false,

"isPayload" : false,

"isStreaming" : false,

```
 "location" : null,
        "marshallLocation" : "PAYLOAD",
        "marshallLocationName"
 : "LicenseConsumptionToken",
        "queryString" : false,
        "requiresLength" : false,
        "statusCode" : false,
        "unmarshallLocationName" : "LicenseConsumptionToken",
       "uri" : false
      },
      "idempotencyToken" : false,
      "isBinary" : false,
      "jsonValue" : false,
      "list" : false,
      "listModel" : null,
      "map" : false,
      "mapModel" : null,
      "marshallingTargetClass" : "String",
      "marshallingType" : "STRING",
      "name" : "LicenseConsumptionToken",
      "sensitive" : false,
      "setterDocumentation" : "/**<p>License consumption token.</p>\n@param licenseConsumptionToken
License consumption token.*/",
      "setterMethodName" : "setLicenseConsumptionToken",
      "setterModel" : {
       "timestampFormat" : null,
        "variableDeclarationType" : "String",
        "variableName" : "licenseConsumptionToken",
        "variableType" : "String",
        "documentation" : "",
        "simpleType" : "String",
        "variableSetterType" : "String"
      },
      "shouldEmitLegacyEnumSetter" : false,
      "shouldFullyQualify" : false,
      "simple" : true,
      "unmarshallingType" : null,
      "varargSetterDocumentation" : "/**<p>License consumption token.</p>\n@param licenseConsumptionToken
License consumption token.\n@return Returns a reference to this object so that method calls can be chained
together.*/",
      "variable" : {
        "timestampFormat" : null,
        "variableDeclarationType" : "String",
        "variableName" : "licenseConsumptionToken",
        "variableType" : "String",
        "documentation" : "<p>License consumption token.</p>",
```
"simpleType" : "String",

```
 "variableSetterType" : "String"
```

```
 },
      "xmlNameSpaceUri" : null
     },
     "NodeId" : {
  "c2jName" : "NodeId",
      "c2jShape" : "String",
      "deprecated" : false,
     "documentation" : "<p>Node ID.</p>",
      "endpointDiscoveryId" : false,
      "enumType" : null,
     "fluentSetterDocumentation" : "/**<p>Node ID.</p>\n@param nodeId Node ID.\n@return Returns a
reference to this object so that method calls can be chained together.*/",
      "fluentSetterMethodName" : "withNodeId",
     "getterDocumentation" : "/**<p>Node ID.</p>\n@return Node ID.*/",
      "getterMethodName" : "getNodeId",
      "getterModel" : {
       "returnType" : "String",
       "documentation" : null
      },
     "http": {
       "additionalMarshallingPath" : null,
       "additionalUnmarshallingPath" : null,
        "flattened" : false,
        "greedy" : false,
        "header" : false,
        "isPayload" : false,
        "isStreaming" : false,
        "location" : null,
        "marshallLocation"
 : "PAYLOAD",
        "marshallLocationName" : "NodeId",
        "queryString" : false,
        "requiresLength" : false,
        "statusCode" : false,
        "unmarshallLocationName" : "NodeId",
       "uri" : false
      },
      "idempotencyToken" : false,
      "isBinary" : false,
      "jsonValue" : false,
      "list" : false,
      "listModel" : null,
      "map" : false,
      "mapModel" : null,
      "marshallingTargetClass" : "String",
      "marshallingType" : "STRING",
      "name" : "NodeId",
```

```
 "sensitive" : false,
```

```
 "setterDocumentation" : "/**<p>Node ID.</p>\n@param nodeId Node ID.*/",
```
"setterMethodName" : "setNodeId",

"setterModel" : {

"timestampFormat" : null,

"variableDeclarationType" : "String",

"variableName" : "nodeId",

"variableType" : "String",

"documentation" : "",

"simpleType" :

# "String",

```
 "variableSetterType" : "String"
```
},

"shouldEmitLegacyEnumSetter" : false,

"shouldFullyQualify" : false,

"simple" : true,

"unmarshallingType" : null,

 "varargSetterDocumentation" : "/\*\*<p>Node ID.</p>\n@param nodeId Node ID.\n@return Returns a reference to this object so that method calls can be chained together.\*/",

"variable" : {

```
 "timestampFormat" : null,
  "variableDeclarationType" : "String",
  "variableName" : "nodeId",
  "variableType" : "String",
 "documentation" : "<p>Node ID.</p>",
  "simpleType" : "String",
  "variableSetterType" : "String"
 },
 "xmlNameSpaceUri" : null
```
# },

"SignedToken" : {

"c2jName" : "SignedToken",

```
 "c2jShape" : "SignedToken",
```

```
 "deprecated" : false,
```
"documentation" : "<p>Signed token.</p>",

```
 "endpointDiscoveryId" : false,
```
"enumType" : null,

 "fluentSetterDocumentation" : "/\*\*<p>Signed token.</p>\n@param signedToken Signed token.\n@return Returns a reference to this object so that method calls can be chained together.\*/",

```
 "fluentSetterMethodName" : "withSignedToken",
```

```
 "getterDocumentation" : "/**<p>Signed token.</p>\n@return Signed token.*/",
```

```
 "getterMethodName" : "getSignedToken",
```

```
 "getterModel" : {
```

```
 "returnType" : "String",
```

```
 "documentation" : null
```

```
 },
```
" $http"$ : {

"additionalMarshallingPath" : null,

```
 "additionalUnmarshallingPath" : null,
        "flattened" : false,
        "greedy" : false,
        "header" : false,
        "isPayload" : false,
        "isStreaming" : false,
        "location" : null,
        "marshallLocation" : "PAYLOAD",
        "marshallLocationName" : "SignedToken",
        "queryString" : false,
        "requiresLength"
 : false,
        "statusCode" : false,
       "unmarshallLocationName" : "SignedToken",
       "uri" : false
      },
      "idempotencyToken" : false,
      "isBinary" : false,
      "jsonValue" : false,
      "list" : false,
      "listModel" : null,
      "map" : false,
      "mapModel" : null,
      "marshallingTargetClass" : "String",
      "marshallingType" : "STRING",
      "name" : "SignedToken",
      "sensitive" : false,
      "setterDocumentation" : "/**<p>Signed token.</p>\n@param signedToken Signed token.*/",
      "setterMethodName" : "setSignedToken",
      "setterModel" : {
        "timestampFormat" : null,
       "variableDeclarationType" : "String",
        "variableName" : "signedToken",
        "variableType" : "String",
        "documentation" : "",
        "simpleType" : "String",
        "variableSetterType" : "String"
      },
      "shouldEmitLegacyEnumSetter"
 : false,
      "shouldFullyQualify" : false,
      "simple" : true,
      "unmarshallingType" : null,
      "varargSetterDocumentation" : "/**<p>Signed token.</p>\n@param signedToken Signed token.\n@return
Returns a reference to this object so that method calls can be chained together.*/",
      "variable" : {
```

```
 "timestampFormat" : null,
```

```
 "variableDeclarationType" : "String",
```

```
 "variableName" : "signedToken",
       "variableType" : "String",
      "documentation" : "<p>Signed token.</p>",
       "simpleType" : "String",
       "variableSetterType" : "String"
      },
      "xmlNameSpaceUri" : null
    }
   },
   "packageName" : "com.amazonaws.services.licensemanager.response",
   "requestSignerAware" : false,
   "requestSignerClassFqcn" : null,
   "required" : [ ],
   "shapeName" : "CheckoutLicenseResult",
   "signerAware" : false,
   "signerType" : null,
   "unmarshaller"
 : {
    "flattened" : false,
    "resultWrapper" : null
   },
   "variable" : {
    "timestampFormat" : null,
    "variableDeclarationType" : "CheckoutLicenseResult",
    "variableName" : "checkoutLicenseResult",
    "variableType" : "CheckoutLicenseResult",
    "documentation" : null,
    "simpleType" : "CheckoutLicenseResult",
    "variableSetterType" : "CheckoutLicenseResult"
   },
   "wrapper" : false
  },
  "CheckoutType" : {
   "c2jName" : "CheckoutType",
   "customization" : {
    "artificialResultWrapper" : null,
    "skipGeneratingMarshaller" : false,
    "skipGeneratingModelClass" : false,
    "skipGeneratingUnmarshaller" : false
   },
   "deprecated" : false,
   "documentation" : "",
   "endpointDiscoveryMembers" : null,
   "enums" : [ {
    "name" : "PROVISIONAL",
    "value" : "PROVISIONAL"
   }, {
    "name" : "PERPETUAL",
```

```
 "value" : "PERPETUAL"
   }
 ],
   "errorCode" : null,
   "fullyQualifiedName" : "com.amazonaws.services.licensemanager.enum.CheckoutType",
   "hasHeaderMember" : false,
   "hasPayloadMember" : false,
   "hasRequiresLengthMember" : false,
   "hasStatusCodeMember" : false,
   "hasStreamingMember" : false,
   "marshaller" : null,
   "members" : null,
   "membersAsMap" : { },
   "packageName" : "com.amazonaws.services.licensemanager.enum",
   "requestSignerAware" : false,
   "requestSignerClassFqcn" : null,
   "required" : [ ],
   "shapeName" : "CheckoutType",
   "signerAware" : false,
   "signerType" : null,
   "unmarshaller" : {
    "flattened" : false,
    "resultWrapper" : null
   },
   "variable" : {
    "timestampFormat" : null,
    "variableDeclarationType" : "CheckoutType",
    "variableName" : "checkoutType",
    "variableType" : "CheckoutType",
    "documentation" : null,
    "simpleType" : "CheckoutType",
    "variableSetterType"
 : "CheckoutType"
   },
   "wrapper" : false
  },
  "ConflictException" : {
   "c2jName" : "ConflictException",
   "customization" : {
    "artificialResultWrapper" : null,
    "skipGeneratingMarshaller" : false,
    "skipGeneratingModelClass" : false,
    "skipGeneratingUnmarshaller" : false
   },
   "deprecated" : false,
  "documentation" : "<p>There was a conflict processing the request. Try your request again.</p>",
   "endpointDiscoveryMembers" : null,
```
"enums" : null,

```
 "errorCode" : "ConflictException",
 "fullyQualifiedName" : "com.amazonaws.services.licensemanager.exception.ConflictException",
 "hasHeaderMember" : false,
 "hasPayloadMember" : false,
 "hasRequiresLengthMember" : false,
 "hasStatusCodeMember" : false,
 "hasStreamingMember" : false,
 "marshaller" : null,
 "members" : [ ],
 "membersAsMap" : { },
 "packageName" : "com.amazonaws.services.licensemanager.exception",
  "requestSignerAware" : false,
 "requestSignerClassFqcn" : null,
 "required" : [ ],
 "shapeName" : "ConflictException",
 "signerAware" : false,
 "signerType" : null,
 "unmarshaller" : null,
  "variable" : {
   "timestampFormat" : null,
   "variableDeclarationType" : "ConflictException",
   "variableName" : "conflictException",
   "variableType" : "ConflictException",
   "documentation" : null,
   "simpleType" : "ConflictException",
   "variableSetterType" : "ConflictException"
 },
  "wrapper" : false
 },
 "ConsumedLicenseSummary" : {
 "c2jName" : "ConsumedLicenseSummary",
 "customization" : {
   "artificialResultWrapper" : null,
   "skipGeneratingMarshaller" : false,
   "skipGeneratingModelClass" : false,
   "skipGeneratingUnmarshaller" : false
 },
 "deprecated" : false,
 "documentation" : "<p>Details about license consumption.</p>",
 "endpointDiscoveryMembers" : null,
 "enums" : null,
 "errorCode" : null,
 "fullyQualifiedName" : "com.amazonaws.services.licensemanager.model.ConsumedLicenseSummary",
 "hasHeaderMember" : false,
 "hasPayloadMember" : false,
 "hasRequiresLengthMember" : false,
  "hasStatusCodeMember" : false,
```
"hasStreamingMember" : false,

"marshaller" : null,

```
 "members" : [ {
```
"c2jName" : "ResourceType",

```
 "c2jShape" : "ResourceType",
```
"deprecated" : false,

"documentation" : " $\langle p \rangle$ Resource type of the resource consuming a license. $\langle p \rangle$ ",

"endpointDiscoveryId" : false,

"enumType" : "ResourceType",

"fluentSetterDocumentation" : "/\*\*<p>Resource type of the resource consuming a license.</p> $\alpha$  @param resourceType Resource type of the resource consuming a license.\n@return Returns a reference to this object so that method calls can be chained together.\n@see ResourceType\*/",

"fluentSetterMethodName"

: "withResourceType",

 "getterDocumentation" : "/\*\*<p>Resource type of the resource consuming a license.</p>\n@return Resource type of the resource consuming a license.\n@see ResourceType\*/",

"getterMethodName" : "getResourceType",

"getterModel" : {

"returnType" : "String",

"documentation" : null

},

" $http"$ : {

"additionalMarshallingPath" : null,

"additionalUnmarshallingPath" : null,

"flattened" : false,

"greedy" : false,

"header" : false,

"isPayload" : false,

"isStreaming" : false,

"location" : null,

"marshallLocation" : "PAYLOAD",

"marshallLocationName" : "ResourceType",

"queryString" : false,

"requiresLength" : false,

"statusCode" : false,

"unmarshallLocationName" : "ResourceType",

"uri" : false

},

"idempotencyToken" : false,

"isBinary" : false,

"jsonValue"

: false,

"list" : false,

"listModel" : null,

"map" : false,

"mapModel" : null,

"marshallingTargetClass" : "String",

"marshallingType" : "STRING",

"name" : "ResourceType",

"sensitive" : false,

 "setterDocumentation" : "/\*\*<p>Resource type of the resource consuming a license.</p>\n@param resourceType Resource type of the resource consuming a license.\n@see ResourceType\*/",

"setterMethodName" : "setResourceType",

"setterModel" : {

```
 "timestampFormat" : null,
```
"variableDeclarationType" : "String",

"variableName" : "resourceType",

"variableType" : "String",

"documentation" : "",

"simpleType" : "String",

```
 "variableSetterType" : "String"
```
},

"shouldEmitLegacyEnumSetter" : false,

"shouldFullyQualify" : false,

"simple" : true,

"unmarshallingType" : null,

```
 "varargSetterDocumentation" : "/**<p>Resource
```
type of the resource consuming a license. $\langle p \rangle \ln \omega$  resourceType Resource type of the resource consuming a license.\n@return Returns a reference to this object so that method calls can be chained together.\n@see ResourceType\*/",

"variable" : {

```
 "timestampFormat" : null,
```
"variableDeclarationType" : "String",

"variableName" : "resourceType",

"variableType" : "String",

"documentation" : "<p>Resource type of the resource consuming a license.</p>",

"simpleType" : "String",

"variableSetterType" : "String"

},

"xmlNameSpaceUri" : null

}, {

"c2jName" : "ConsumedLicenses",

"c2jShape" : "BoxLong",

"deprecated" : false,

"documentation" : "<p>Number of licenses consumed by the resource.</p>",

"endpointDiscoveryId" : false,

"enumType" : null,

"fluentSetterDocumentation" : "/\*\*<p>Number of licenses consumed by the resource.</p> $\ln \omega$  consumedLicenses Number of licenses consumed by the resource.\n@return Returns a reference to this object so that method calls can be chained together.\*/",

"fluentSetterMethodName" : "withConsumedLicenses",

 "getterDocumentation" : "/\*\*<p>Number of licenses consumed by the resource.</p>\n@return Number of licenses consumed by the resource.\*/",

"getterMethodName" : "getConsumedLicenses",

"getterModel" : {

```
 "returnType" : "Long",
```

```
 "documentation" : null
     },
    "http": {
      "additionalMarshallingPath" : null,
      "additionalUnmarshallingPath" : null,
      "flattened" : false,
      "greedy" : false,
      "header" : false,
      "isPayload" : false,
      "isStreaming" : false,
      "location" : null,
      "marshallLocation" : "PAYLOAD",
      "marshallLocationName" : "ConsumedLicenses",
      "queryString" : false,
      "requiresLength" : false,
      "statusCode"
 : false,
      "unmarshallLocationName" : "ConsumedLicenses",
      "uri" : false
     },
     "idempotencyToken" : false,
     "isBinary" : false,
     "jsonValue" : false,
     "list" : false,
     "listModel" : null,
    "map" : false,
     "mapModel" : null,
     "marshallingTargetClass" : "Long",
     "marshallingType" : "LONG",
     "name" : "ConsumedLicenses",
     "sensitive" : false,
     "setterDocumentation" : "/**<p>Number of licenses consumed by the resource.</p>\n@param
consumedLicenses Number of licenses consumed by the resource.*/",
     "setterMethodName" : "setConsumedLicenses",
     "setterModel" : {
      "timestampFormat" : null,
      "variableDeclarationType" : "Long",
      "variableName" : "consumedLicenses",
      "variableType" : "Long",
      "documentation" : "",
      "simpleType" : "Long",
      "variableSetterType" : "Long"
     },
     "shouldEmitLegacyEnumSetter" :
 false,
     "shouldFullyQualify" : false,
     "simple" : true,
     "unmarshallingType" : null,
```
 "varargSetterDocumentation" : "/\*\*<p>Number of licenses consumed by the resource.</p>\n@param consumedLicenses Number of licenses consumed by the resource.\n@return Returns a reference to this object so that method calls can be chained together.\*/",

"variable" : {

"timestampFormat" : null,

"variableDeclarationType" : "Long",

"variableName" : "consumedLicenses",

"variableType" : "Long",

"documentation" : "<p>Number of licenses consumed by the resource.</p>",

"simpleType" : "Long",

"variableSetterType" : "Long"

#### },

"xmlNameSpaceUri" : null

} ],

"membersAsMap" : {

"ConsumedLicenses" : {

"c2jName" : "ConsumedLicenses",

"c2jShape" : "BoxLong",

"deprecated" : false,

"documentation" : "<p>Number of licenses consumed by the resource.</p>",

"endpointDiscoveryId" : false,

"enumType" : null,

"fluentSetterDocumentation" : "/\*\*<p>Number of licenses consumed by the resource. $\langle p \rangle$  n@param consumedLicenses Number of licenses consumed by the resource.\n@return Returns a reference to this object so that method calls can be chained together.\*/",

"fluentSetterMethodName" : "withConsumedLicenses",

 "getterDocumentation" : "/\*\*<p>Number of licenses consumed by the resource.</p>\n@return Number of licenses consumed by the resource.\*/",

"getterMethodName" : "getConsumedLicenses",

"getterModel" : {

"returnType" : "Long",

"documentation" : null

},

" $http"$ : {

"additionalMarshallingPath" : null,

"additionalUnmarshallingPath" : null,

"flattened" : false,

"greedy" : false,

"header" : false,

"isPayload" : false,

"isStreaming" : false,

"location" : null,

"marshallLocation" : "PAYLOAD",

"marshallLocationName" : "ConsumedLicenses",

"queryString" : false,

"requiresLength" : false,

"statusCode" : false,

 "unmarshallLocationName" : "ConsumedLicenses", "uri" : false }, "idempotencyToken" : false, "isBinary" : false, "jsonValue" : false, "list" : false, "listModel" : null, "map" : false, "mapModel" : null, "marshallingTargetClass" : "Long", "marshallingType" : "LONG", "name" : "ConsumedLicenses", "sensitive" : false, "setterDocumentation" : "/\*\*<p>Number of licenses consumed by the resource.</p>\n@param consumedLicenses Number of licenses consumed by the resource.\*/", "setterMethodName" : "setConsumedLicenses", "setterModel" : { "timestampFormat" : null, "variableDeclarationType" : "Long", "variableName" : "consumedLicenses", "variableType" : "Long", "documentation" : "", "simpleType" : "Long", "variableSetterType" : "Long" }, "shouldEmitLegacyEnumSetter" : false, "shouldFullyQualify" : false, "simple" : true, "unmarshallingType" : null, "varargSetterDocumentation" : "/\*\*<p>Number of licenses consumed by the resource.</p>\n@param consumedLicenses Number of licenses consumed by the resource.\n@return Returns a reference to this object so that method calls can be chained together.\*/", "variable" : { "timestampFormat" : null, "variableDeclarationType" : "Long", "variableName" : "consumedLicenses", "variableType" : "Long", "documentation" : "<p>Number of licenses consumed by the resource.</p>", "simpleType" : "Long", "variableSetterType" : "Long" },

```
 "xmlNameSpaceUri" : null
 },
 "ResourceType" : {
```

```
 "c2jName" : "ResourceType",
```
"c2jShape" : "ResourceType",

"deprecated" : false,

"documentation" : "<p>Resource type of the resource consuming a license.</p>",

"endpointDiscoveryId" : false,

"enumType" : "ResourceType",

"fluentSetterDocumentation" : "/\*\*<p>Resource type of the resource consuming a license.</p> $\ln \omega$ resourceType Resource type of the resource consuming a license.\n@return Returns a reference to this object so that method calls can be chained together.\n@see ResourceType\*/",

"fluentSetterMethodName" : "withResourceType",

 "getterDocumentation" : "/\*\*<p>Resource type of the resource consuming a license.</p>\n@return Resource type of the resource consuming a license.\n@see ResourceType\*/",

```
 "getterMethodName" : "getResourceType",
```

```
 "getterModel" : {
```

```
 "returnType" : "String",
```

```
 "documentation" : null
```
},

```
"http": {
```
"additionalMarshallingPath" : null,

"additionalUnmarshallingPath" : null,

"flattened" : false,

"greedy" : false,

"header" : false,

"isPayload" : false,

"isStreaming" : false,

"location" : null,

"marshallLocation" : "PAYLOAD",

"marshallLocationName" : "ResourceType",

"queryString" : false,

"requiresLength" : false,

"statusCode" : false,

"unmarshallLocationName" : "ResourceType",

"uri" : false

### },

 "idempotencyToken" : false, "isBinary" : false, "jsonValue" : false, "list" : false, "listModel" : null, "map" : false, "mapModel" : null, "marshallingTargetClass" : "String",

"marshallingType" : "STRING",

"name" : "ResourceType",

"sensitive" : false,

"setterDocumentation" : "/\*\*<p>Resource type of the resource consuming a license.</p> $\ln \omega$  aram resourceType Resource type of the resource consuming a license. $\ln \omega$  see ResourceType\*/", "setterMethodName" : "setResourceType",

```
 "setterModel" : {
       "timestampFormat" : null,
       "variableDeclarationType" : "String",
       "variableName" : "resourceType",
       "variableType" : "String",
       "documentation" : "",
       "simpleType" : "String",
       "variableSetterType" : "String"
      },
      "shouldEmitLegacyEnumSetter" : false,
      "shouldFullyQualify" : false,
      "simple" : true,
      "unmarshallingType" : null,
      "varargSetterDocumentation" : "/**<p>Resource type of the resource consuming a license.</p>\n@param
resourceType Resource type of the resource consuming a license.\n@return Returns a reference to this object so that
method calls can be chained
 together.\n@see ResourceType*/",
      "variable" : {
       "timestampFormat" : null,
       "variableDeclarationType" : "String",
       "variableName" : "resourceType",
       "variableType" : "String",
      "documentation" : "<p>Resource type of the resource consuming a license.</p>",
       "simpleType" : "String",
       "variableSetterType" : "String"
      },
      "xmlNameSpaceUri" : null
     }
   },
    "packageName" : "com.amazonaws.services.licensemanager.model",
   "requestSignerAware" : false,
   "requestSignerClassFqcn" : null,
   "required" : [ ],
   "shapeName" : "ConsumedLicenseSummary",
   "signerAware" : false,
   "signerType" : null,
    "unmarshaller" : {
    "flattened" : false,
    "resultWrapper" : null
   },
   "variable" : {
     "timestampFormat" : null,
     "variableDeclarationType" : "ConsumedLicenseSummary",
     "variableName" : "consumedLicenseSummary",
     "variableType" : "ConsumedLicenseSummary",
```
"documentation" : null,

"simpleType" : "ConsumedLicenseSummary",

"variableSetterType" : "ConsumedLicenseSummary"

```
 },
    "wrapper" : false
   },
   "ConsumptionConfiguration" : {
   "c2jName" : "ConsumptionConfiguration",
   "customization" : {
     "artificialResultWrapper" : null,
     "skipGeneratingMarshaller" : false,
     "skipGeneratingModelClass" : false,
     "skipGeneratingUnmarshaller" : false
   },
   "deprecated" : false,
  "documentation" : "<p>Details about a consumption configuration.</p>",
   "endpointDiscoveryMembers" : null,
   "enums" : null,
   "errorCode" : null,
   "fullyQualifiedName" : "com.amazonaws.services.licensemanager.model.ConsumptionConfiguration",
   "hasHeaderMember" : false,
   "hasPayloadMember" : false,
   "hasRequiresLengthMember" : false,
   "hasStatusCodeMember" : false,
   "hasStreamingMember" : false,
    "marshaller" : null,
    "members" : [ {
     "c2jName" : "RenewType",
     "c2jShape" : "RenewType",
     "deprecated" : false,
    "documentation" : "<p>Renewal frequency.</p>",
     "endpointDiscoveryId" : false,
     "enumType" : "RenewType",
     "fluentSetterDocumentation" : "/**<p>Renewal frequency.</p>\n@param renewType Renewal
frequency.\n@return Returns a reference to this object so that method calls can be chained together.\n@see
RenewType*/",
     "fluentSetterMethodName" : "withRenewType",
     "getterDocumentation" : "/**<p>Renewal frequency.</p>\n@return Renewal frequency.\n@see
RenewType*/",
     "getterMethodName" : "getRenewType",
     "getterModel" : {
      "returnType" : "String",
      "documentation" : null
     },
```

```
 Open Source Used In webexps 1.0.0 6009
```
 "additionalMarshallingPath" : null, "additionalUnmarshallingPath" : null,

" $http"$ : {

 "flattened" : false, "greedy" : false, "header" : false,

 "isPayload" : false, "isStreaming" : false, "location" : null, "marshallLocation" : "PAYLOAD", "marshallLocationName" : "RenewType", "queryString" : false, "requiresLength" : false, "statusCode" : false, "unmarshallLocationName" : "RenewType", "uri" : false }, "idempotencyToken" : false, "isBinary" : false, "jsonValue" : false, "list" : false, "listModel" : null, "map" : false, "mapModel" : null, "marshallingTargetClass" : "String", "marshallingType" : "STRING", "name" : "RenewType", "sensitive" : false, "setterDocumentation" : "/\*\*<p>Renewal frequency.</p>\n@param renewType Renewal frequency.\n@see RenewType\*/", "setterMethodName" : "setRenewType", "setterModel" : { "timestampFormat" : null, "variableDeclarationType" : "String", "variableName" : "renewType", "variableType" : "String", "documentation" : "", "simpleType" : "String", "variableSetterType" : "String" }, "shouldEmitLegacyEnumSetter" : false, "shouldFullyQualify" : false, "simple" : true, "unmarshallingType" : null, "varargSetterDocumentation" : "/\*\*<p>Renewal frequency.</p>\n@param renewType Renewal frequency.\n@return Returns a reference to this object so that method calls can be chained together.\n@see RenewType\*/", "variable" : { "timestampFormat" : null, "variableDeclarationType" : "String", "variableName" : "renewType", "variableType" : "String",

```
"documentation" : "<p>Renewal frequency.</p>",
```

```
 "simpleType" : "String",
  "variableSetterType" : "String"
 },
```
"xmlNameSpaceUri" : null

}, {

"c2jName" : "ProvisionalConfiguration",

"c2jShape" : "ProvisionalConfiguration",

"deprecated" : false,

"documentation" : "<p>Details about a provisional configuration.</p>",

"endpointDiscoveryId" : false,

"enumType" : null,

"fluentSetterDocumentation" : "/\*\*<p>Details about a provisional configuration.</p>\n@param

provisionalConfiguration Details about a provisional configuration.\n@return Returns a reference to this object so that method calls can be chained together.\*/",

```
 "fluentSetterMethodName" : "withProvisionalConfiguration",
```
 "getterDocumentation" : "/\*\*<p>Details about a provisional configuration.</p>\n@return Details about a provisional configuration.\*/",

"getterMethodName" : "getProvisionalConfiguration",

"getterModel" : {

"returnType" : "ProvisionalConfiguration",

"documentation" : null

},

" $http"$ : {

```
 "additionalMarshallingPath" : null,
```
"additionalUnmarshallingPath" : null,

"flattened" : false,

"greedy"

### : false,

 "header" : false, "isPayload" : false, "isStreaming" : false, "location" : null, "marshallLocation" : "PAYLOAD", "marshallLocationName" : "ProvisionalConfiguration", "queryString" : false, "requiresLength" : false, "statusCode" : false, "unmarshallLocationName" : "ProvisionalConfiguration", "uri" : false }, "idempotencyToken" : false, "isBinary" : false, "jsonValue" : false, "list" : false, "listModel" : null, "map" : false, "mapModel" : null, "marshallingTargetClass" : "StructuredPojo",

"marshallingType" : "STRUCTURED",

"name" : "ProvisionalConfiguration",

"sensitive" : false,

"setterDocumentation" : "/\*\*<p>Details about a provisional configuration.</p>\n@param

provisionalConfiguration Details about a provisional configuration.\*/",

"setterMethodName" : "setProvisionalConfiguration",

"setterModel" : {

"timestampFormat" : null,

"variableDeclarationType" : "ProvisionalConfiguration",

"variableName" : "provisionalConfiguration",

"variableType" : "ProvisionalConfiguration",

"documentation" : "",

"simpleType" : "ProvisionalConfiguration",

```
 "variableSetterType" : "ProvisionalConfiguration"
```
},

"shouldEmitLegacyEnumSetter" : false,

"shouldFullyQualify" : false,

"simple" : false,

"unmarshallingType" : null,

"varargSetterDocumentation" : "/\*\*<p>Details about a provisional configuration.</p>\n@param

provisionalConfiguration Details about a provisional configuration.\n@return Returns a reference to this object so that method calls can be chained together.\*/",

"variable" : {

"timestampFormat" : null,

"variableDeclarationType" : "ProvisionalConfiguration",

"variableName" : "provisionalConfiguration",

"variableType" : "ProvisionalConfiguration",

"documentation" : "<p>Details about a provisional configuration.</p>",

```
 "simpleType" : "ProvisionalConfiguration",
```
"variableSetterType" : "ProvisionalConfiguration"

},

"xmlNameSpaceUri" : null

}, {

"c2jName" : "BorrowConfiguration",

"c2jShape" : "BorrowConfiguration",

"deprecated" : false,

"documentation" : "<p>Details about a borrow configuration.</p>",

"endpointDiscoveryId" : false,

"enumType" : null,

"fluentSetterDocumentation" : "/\*\*<p>Details about a borrow configuration.</p>\n@param

borrowConfiguration Details about a borrow configuration.\n@return Returns a reference to this object so that method calls can be chained together.\*/",

"fluentSetterMethodName" : "withBorrowConfiguration",

 "getterDocumentation" : "/\*\*<p>Details about a borrow configuration.</p>\n@return Details about a borrow configuration.\*/",

"getterMethodName" : "getBorrowConfiguration",

"getterModel" : {

"returnType" : "BorrowConfiguration",
```
 "documentation" : null
     },
    "http": {
      "additionalMarshallingPath" : null,
      "additionalUnmarshallingPath" : null,
      "flattened" : false,
      "greedy" : false,
      "header" : false,
      "isPayload" : false,
      "isStreaming" : false,
      "location" : null,
      "marshallLocation" : "PAYLOAD",
      "marshallLocationName" : "BorrowConfiguration",
      "queryString" : false,
      "requiresLength" : false,
      "statusCode" : false,
      "unmarshallLocationName" : "BorrowConfiguration",
      "uri" : false
     },
     "idempotencyToken" : false,
     "isBinary" : false,
     "jsonValue" : false,
     "list" : false,
     "listModel" : null,
     "map" : false,
     "mapModel" : null,
     "marshallingTargetClass"
 : "StructuredPojo",
     "marshallingType" : "STRUCTURED",
     "name" : "BorrowConfiguration",
     "sensitive" : false,
     "setterDocumentation" : "/**<p>Details about a borrow configuration.</p>\n@param borrowConfiguration
Details about a borrow configuration.*/",
     "setterMethodName" : "setBorrowConfiguration",
     "setterModel" : {
      "timestampFormat" : null,
      "variableDeclarationType" : "BorrowConfiguration",
      "variableName" : "borrowConfiguration",
      "variableType" : "BorrowConfiguration",
      "documentation" : "",
      "simpleType" : "BorrowConfiguration",
      "variableSetterType" : "BorrowConfiguration"
     },
     "shouldEmitLegacyEnumSetter" : false,
     "shouldFullyQualify" : false,
     "simple" : false,
     "unmarshallingType" : null,
     "varargSetterDocumentation" : "/**<p>Details about a borrow configuration.</p>\n@param
```
borrowConfiguration Details about a borrow configuration.\n@return Returns a reference to this object so that method calls can be chained together.\*/", "variable" : { "timestampFormat" : null, "variableDeclarationType" : "BorrowConfiguration", "variableName" : "borrowConfiguration", "variableType" : "BorrowConfiguration", "documentation" : "<p>Details about a borrow configuration.</p>", "simpleType" : "BorrowConfiguration", "variableSetterType" : "BorrowConfiguration" }, "xmlNameSpaceUri" : null } ], "membersAsMap" : { "BorrowConfiguration" : { "c2jName" : "BorrowConfiguration", "c2jShape" : "BorrowConfiguration", "deprecated" : false, "documentation" : "<p>Details about a borrow configuration.</p>", "endpointDiscoveryId" : false, "enumType" : null, "fluentSetterDocumentation" : "/\*\*<p>Details about a borrow configuration.</p>\n@param borrowConfiguration Details about a borrow configuration.\n@return Returns a reference to this object so that method calls can be chained together.\*/", "fluentSetterMethodName" : "withBorrowConfiguration", "getterDocumentation" : "/\*\*<p>Details about a borrow configuration.</p>\n@return Details about a borrow configuration.\*/", "getterMethodName" : "getBorrowConfiguration", "getterModel" : { "returnType" : "BorrowConfiguration", "documentation" : null }, " $http"$ : { "additionalMarshallingPath" : null, "additionalUnmarshallingPath" : null, "flattened" : false, "greedy" : false, "header" : false, "isPayload" : false, "isStreaming" : false, "location" : null, "marshallLocation" : "PAYLOAD", "marshallLocationName" : "BorrowConfiguration", "queryString" : false, "requiresLength" : false, "statusCode" : false, "unmarshallLocationName" : "BorrowConfiguration",

```
 "uri" : false
      },
      "idempotencyToken" : false,
      "isBinary" : false,
      "jsonValue" : false,
      "list" : false,
      "listModel" : null,
      "map" : false,
      "mapModel" : null,
      "marshallingTargetClass" : "StructuredPojo",
      "marshallingType" : "STRUCTURED",
      "name" : "BorrowConfiguration",
      "sensitive" : false,
      "setterDocumentation" : "/**<p>Details about a borrow configuration.</p>\n@param borrowConfiguration
Details about a borrow configuration.*/",
      "setterMethodName" : "setBorrowConfiguration",
      "setterModel" : {
        "timestampFormat" : null,
        "variableDeclarationType" : "BorrowConfiguration",
        "variableName" : "borrowConfiguration",
        "variableType" : "BorrowConfiguration",
        "documentation" : "",
    "simpleType" : "BorrowConfiguration",
        "variableSetterType" : "BorrowConfiguration"
      },
      "shouldEmitLegacyEnumSetter" : false,
      "shouldFullyQualify" : false,
      "simple" : false,
      "unmarshallingType" : null,
      "varargSetterDocumentation" : "/**<p>Details about a borrow configuration.</p>\n@param
borrowConfiguration Details about a borrow configuration.\n@return Returns a reference to this object so that
method calls can be chained together.*/",
      "variable" : {
```

```
 "timestampFormat" : null,
```
"variableDeclarationType" : "BorrowConfiguration",

```
 "variableName" : "borrowConfiguration",
```

```
 "variableType" : "BorrowConfiguration",
```
"documentation" : "<p>Details about a borrow configuration.</p>",

```
 "simpleType" : "BorrowConfiguration",
```

```
 "variableSetterType" : "BorrowConfiguration"
```

```
 },
```
"xmlNameSpaceUri" : null

},

"ProvisionalConfiguration"

: {

 "c2jName" : "ProvisionalConfiguration", "c2jShape" : "ProvisionalConfiguration", "deprecated" : false,

```
"documentation" : "<p>Details about a provisional configuration.</p>",
```
"endpointDiscoveryId" : false,

"enumType" : null,

```
 "fluentSetterDocumentation" : "/**<p>Details about a provisional configuration.</p>\n@param
```
provisionalConfiguration Details about a provisional configuration.\n@return Returns a reference to this object so that method calls can be chained together.\*/",

```
 "fluentSetterMethodName" : "withProvisionalConfiguration",
```

```
 "getterDocumentation" : "/**<p>Details about a provisional configuration.</p>\n@return Details about a
provisional configuration.*/",
```

```
 "getterMethodName" : "getProvisionalConfiguration",
```

```
 "getterModel" : {
```

```
 "returnType" : "ProvisionalConfiguration",
```

```
 "documentation" : null
```

```
 },
```

```
 "http" :
```
{

```
 "additionalMarshallingPath" : null,
        "additionalUnmarshallingPath" : null,
        "flattened" : false,
        "greedy" : false,
        "header" : false,
        "isPayload" : false,
        "isStreaming" : false,
        "location" : null,
        "marshallLocation" : "PAYLOAD",
        "marshallLocationName" : "ProvisionalConfiguration",
        "queryString" : false,
        "requiresLength" : false,
        "statusCode" : false,
        "unmarshallLocationName" : "ProvisionalConfiguration",
        "uri" : false
      },
      "idempotencyToken" : false,
      "isBinary" : false,
      "jsonValue" : false,
      "list" : false,
      "listModel" : null,
      "map" : false,
      "mapModel" : null,
      "marshallingTargetClass" : "StructuredPojo",
      "marshallingType" : "STRUCTURED",
      "name" : "ProvisionalConfiguration",
      "sensitive" : false,
       "setterDocumentation" : "/**<p>Details about a provisional configuration.</p>\n@param
provisionalConfiguration Details about a provisional configuration.*/",
      "setterMethodName" : "setProvisionalConfiguration",
      "setterModel" : {
```
"timestampFormat" : null,

"variableDeclarationType" : "ProvisionalConfiguration",

"variableName" : "provisionalConfiguration",

"variableType" : "ProvisionalConfiguration",

"documentation" : "",

"simpleType" : "ProvisionalConfiguration",

"variableSetterType" : "ProvisionalConfiguration"

},

"shouldEmitLegacyEnumSetter" : false,

"shouldFullyQualify" : false,

"simple" : false,

"unmarshallingType" : null,

 "varargSetterDocumentation" : "/\*\*<p>Details about a provisional configuration.</p>\n@param provisionalConfiguration Details about a provisional configuration.\n@return Returns a reference to this object so that method calls can be chained together.\*/",

"variable" : {

"timestampFormat" : null,

"variableDeclarationType" : "ProvisionalConfiguration",

"variableName" : "provisionalConfiguration",

"variableType" : "ProvisionalConfiguration",

"documentation" : "<p>Details about a provisional configuration.</p>".

"simpleType" : "ProvisionalConfiguration",

"variableSetterType" : "ProvisionalConfiguration"

},

"xmlNameSpaceUri" : null

## },

"RenewType" : {

"c2jName" : "RenewType",

"c2jShape" : "RenewType",

"deprecated" : false,

"documentation" : "<p>Renewal frequency.</p>",

"endpointDiscoveryId" : false,

```
 "enumType" : "RenewType",
```
 "fluentSetterDocumentation" : "/\*\*<p>Renewal frequency.</p>\n@param renewType Renewal frequency.\n@return Returns a reference to this object so that method calls can be chained together.\n@see RenewType\*/",

"fluentSetterMethodName" : "withRenewType",

 "getterDocumentation" : "/\*\*<p>Renewal frequency.</p>\n@return Renewal frequency.\n@see RenewType\*/",

"getterMethodName" : "getRenewType",

"getterModel" : {

"returnType" : "String",

"documentation" : null

},

" $http"$ : {

"additionalMarshallingPath" : null,

"additionalUnmarshallingPath" : null,

```
 "flattened" : false,
```
 "greedy" : false, "header" : false, "isPayload" : false, "isStreaming" : false, "location" : null, "marshallLocation" : "PAYLOAD", "marshallLocationName" : "RenewType", "queryString" : false, "requiresLength" : false, "statusCode" : false, "unmarshallLocationName" : "RenewType", "uri" : false }, "idempotencyToken"

## : false,

"isBinary" : false,

"jsonValue" : false,

"list" : false,

"listModel" : null,

"map" : false,

"mapModel" : null,

"marshallingTargetClass" : "String",

"marshallingType" : "STRING",

"name" : "RenewType",

"sensitive" : false,

"setterDocumentation" : "/\*\*<p>Renewal frequency.</p>\n@param renewType Renewal frequency.\n@see

# RenewType\*/",

"setterMethodName" : "setRenewType",

"setterModel" : {

"timestampFormat" : null,

"variableDeclarationType" : "String",

"variableName" : "renewType",

"variableType" : "String",

"documentation" : "",

"simpleType" : "String",

"variableSetterType" : "String"

# },

"shouldEmitLegacyEnumSetter" : false,

"shouldFullyQualify" : false,

"simple" : true,

"unmarshallingType" : null,

"varargSetterDocumentation"

 : "/\*\*<p>Renewal frequency.</p>\n@param renewType Renewal frequency.\n@return Returns a reference to this object so that method calls can be chained together.\n@see RenewType\*/",

"variable" : {

"timestampFormat" : null,

"variableDeclarationType" : "String",

```
 "variableName" : "renewType",
```

```
 "variableType" : "String",
      "documentation" : "<p>Renewal frequency.</p>",
       "simpleType" : "String",
       "variableSetterType" : "String"
      },
      "xmlNameSpaceUri" : null
    }
   },
   "packageName" : "com.amazonaws.services.licensemanager.model",
   "requestSignerAware" : false,
   "requestSignerClassFqcn" : null,
   "required" : [ ],
   "shapeName" : "ConsumptionConfiguration",
   "signerAware" : false,
   "signerType" : null,
   "unmarshaller" : {
    "flattened" : false,
    "resultWrapper" : null
   },
   "variable" : {
    "timestampFormat"
 : null,
    "variableDeclarationType" : "ConsumptionConfiguration",
    "variableName" : "consumptionConfiguration",
    "variableType" : "ConsumptionConfiguration",
    "documentation" : null,
    "simpleType" : "ConsumptionConfiguration",
    "variableSetterType" : "ConsumptionConfiguration"
   },
   "wrapper" : false
  },
  "CreateGrantRequest" : {
   "c2jName" : "CreateGrantRequest",
   "customization" : {
    "artificialResultWrapper" : null,
    "skipGeneratingMarshaller" : false,
    "skipGeneratingModelClass" : false,
    "skipGeneratingUnmarshaller" : false
   },
   "deprecated" : false,
   "documentation" : "",
   "endpointDiscoveryMembers" : null,
   "enums" : null,
   "errorCode" : null,
   "fullyQualifiedName" : "com.amazonaws.services.licensemanager.request.CreateGrantRequest",
   "hasHeaderMember" : false,
   "hasPayloadMember" : false,
   "hasRequiresLengthMember" : false,
```

```
 "hasStatusCodeMember" : false,
 "hasStreamingMember" : false,
 "marshaller" : {
   "action" : "CreateGrant",
   "locationName" : null,
   "requestUri" : "/",
   "target" : "AWSLicenseManager.CreateGrant",
   "verb" : "POST",
   "xmlNameSpaceUri" : null
 },
```

```
 "members" : [ {
```
"c2jName" : "ClientToken",

"c2jShape" : "ClientToken",

"deprecated" : false,

 "documentation" : "<p>Unique, case-sensitive identifier that you provide to ensure the idempotency of the request.</p>",

"endpointDiscoveryId" : false,

"enumType" : null,

 "fluentSetterDocumentation" : "/\*\*<p>Unique, case-sensitive identifier that you provide to ensure the idempotency of the request.</p>\n@param clientToken Unique, case-sensitive identifier that you provide to ensure the idempotency of the request.\n@return Returns a reference to this object so that method calls can be chained together.\*/",

"fluentSetterMethodName"

: "withClientToken",

 "getterDocumentation" : "/\*\*<p>Unique, case-sensitive identifier that you provide to ensure the idempotency of the request. $\langle \phi \rangle$  n@return Unique, case-sensitive identifier that you provide to ensure the idempotency of the request.\*/",

```
 "getterMethodName" : "getClientToken",
 "getterModel" : {
  "returnType" : "String",
```

```
 "documentation" : null
```

```
 },
```
" $http"$ : {

```
 "additionalMarshallingPath" : null,
```
"additionalUnmarshallingPath" : null,

```
 "flattened" : false,
```
"greedy" : false,

```
 "header" : false,
```
"isPayload" : false,

 "isStreaming" : false, "location" : null,

```
 "marshallLocation" : "PAYLOAD",
```
"marshallLocationName" : "ClientToken",

```
 "queryString" : false,
```
"requiresLength" : false,

```
 "statusCode" : false,
```

```
 "unmarshallLocationName" : "ClientToken",
```

```
 "uri" : false
 },
```
"idempotencyToken" : false,

 "isBinary" : false, "jsonValue" : false, "list" : false, "listModel" : null, "map" : false, "mapModel" : null, "marshallingTargetClass" : "String", "marshallingType" : "STRING", "name" : "ClientToken", "sensitive" : false,

 "setterDocumentation" : "/\*\*<p>Unique, case-sensitive identifier that you provide to ensure the idempotency of the request. $\langle \phi \rangle$  n@param clientToken Unique, case-sensitive identifier that you provide to ensure the idempotency of the request.\*/",

```
 "setterMethodName" : "setClientToken",
```
"setterModel" : {

```
 "timestampFormat" : null,
```
"variableDeclarationType" : "String",

"variableName" : "clientToken",

```
 "variableType" : "String",
```
"documentation" : "",

"simpleType" : "String",

```
 "variableSetterType" : "String"
```
},

"shouldEmitLegacyEnumSetter" : false,

"shouldFullyQualify"

# : false,

"simple" : true,

"unmarshallingType" : null,

 "varargSetterDocumentation" : "/\*\*<p>Unique, case-sensitive identifier that you provide to ensure the idempotency of the request. $\langle p \rangle$  n@param clientToken Unique, case-sensitive identifier that you provide to ensure the idempotency of the request.\n@return Returns a reference to this object so that method calls can be chained together.\*/",

```
 "variable" : {
  "timestampFormat" : null,
  "variableDeclarationType" : "String",
```
"variableName" : "clientToken",

```
 "variableType" : "String",
```
"documentation" : " $\lt$ p>Unique, case-sensitive identifier that you provide to ensure the idempotency of the request. $<$ /p $>$ ",

```
 "simpleType" : "String",
  "variableSetterType" : "String"
 },
 "xmlNameSpaceUri" : null
```

```
 }, {
```
"c2jName" : "GrantName",

"c2jShape" : "String",

"deprecated" : false,

```
 "documentation"
```
: "<p>Grant name.</p>",

"endpointDiscoveryId" : false,

"enumType" : null,

```
 "fluentSetterDocumentation" : "/**<p>Grant name.</p>\n@param grantName Grant name.\n@return Returns a
reference to this object so that method calls can be chained together.*/",
```
"fluentSetterMethodName" : "withGrantName",

```
 "getterDocumentation" : "/**<p>Grant name.</p>\n@return Grant name.*/",
```
"getterMethodName" : "getGrantName",

```
 "getterModel" : {
```
"returnType" : "String",

```
 "documentation" : null
```
},

# " $http"$ : {

"additionalMarshallingPath" : null,

"additionalUnmarshallingPath" : null,

"flattened" : false,

"greedy" : false,

"header" : false,

"isPayload" : false,

"isStreaming" : false,

"location" : null,

"marshallLocation" : "PAYLOAD",

"marshallLocationName" : "GrantName",

"queryString" : false,

"requiresLength"

# : false,

 "statusCode" : false, "unmarshallLocationName" : "GrantName",

"uri" : false

# },

"idempotencyToken" : false,

```
 "isBinary" : false,
```
"jsonValue" : false,

```
 "list" : false,
```
"listModel" : null,

"map" : false,

"mapModel" : null,

 "marshallingTargetClass" : "String", "marshallingType" : "STRING",

"name" : "GrantName",

"sensitive" : false,

```
 "setterDocumentation" : "/**<p>Grant name.</p>\n@param grantName Grant name.*/",
```
"setterMethodName" : "setGrantName",

"setterModel" : {

```
 "timestampFormat" : null,
      "variableDeclarationType" : "String",
      "variableName" : "grantName",
      "variableType" : "String",
      "documentation" : "",
      "simpleType" : "String",
      "variableSetterType" : "String"
     },
     "shouldEmitLegacyEnumSetter" : false,
     "shouldFullyQualify" : false,
     "simple"
 : true,
     "unmarshallingType" : null,
     "varargSetterDocumentation" : "/**<p>Grant name.</p>\n@param grantName Grant name.\n@return Returns a
reference to this object so that method calls can be chained together.*/",
     "variable" : {
      "timestampFormat" : null,
      "variableDeclarationType" : "String",
      "variableName" : "grantName",
      "variableType" : "String",
     "documentation" : "<p>Grant name.</p>",
      "simpleType" : "String",
      "variableSetterType" : "String"
     },
     "xmlNameSpaceUri" : null
   }, {
     "c2jName" : "LicenseArn",
     "c2jShape" : "Arn",
     "deprecated" : false,
    "documentation" : "<p>Amazon Resource Name (ARN) of the license.</p>",
     "endpointDiscoveryId" : false,
     "enumType" : null,
     "fluentSetterDocumentation" : "/**<p>Amazon Resource Name (ARN) of the license.</p>\n@param
licenseArn Amazon Resource Name (ARN) of the license.\n@return
 Returns a reference to this object so that method calls can be chained together.*/",
     "fluentSetterMethodName" : "withLicenseArn",
     "getterDocumentation" : "/**<p>Amazon Resource Name (ARN) of the license.</p>\n@return Amazon
```

```
Resource Name (ARN) of the license.*/",
```

```
 "getterMethodName" : "getLicenseArn",
```

```
 "getterModel" : {
```

```
 "returnType" : "String",
```

```
 "documentation" : null
```

```
 },
```

```
"http": {
```

```
 "additionalMarshallingPath" : null,
```

```
 "additionalUnmarshallingPath" : null,
```

```
 "flattened" : false,
```

```
 "greedy" : false,
```
 "header" : false, "isPayload" : false, "isStreaming" : false, "location" : null, "marshallLocation" : "PAYLOAD", "marshallLocationName" : "LicenseArn", "queryString" : false, "requiresLength" : false, "statusCode" : false, "unmarshallLocationName" : "LicenseArn", "uri" : false

# },

"idempotencyToken" : false,

"isBinary" : false,

"jsonValue" : false,

"list" : false,

"listModel" : null,

"map" : false,

"mapModel" : null,

"marshallingTargetClass" : "String",

"marshallingType" : "STRING",

"name" : "LicenseArn",

"sensitive" : false,

 "setterDocumentation" : "/\*\*<p>Amazon Resource Name (ARN) of the license.</p>\n@param licenseArn Amazon Resource Name (ARN) of the license.\*/",

"setterMethodName" : "setLicenseArn",

 "setterModel" : { "timestampFormat" : null, "variableDeclarationType" : "String", "variableName" : "licenseArn", "variableType" : "String", "documentation" : "", "simpleType" : "String", "variableSetterType" : "String" }, "shouldEmitLegacyEnumSetter" : false, "shouldFullyQualify" : false,

"simple" : true,

"unmarshallingType" : null,

 "varargSetterDocumentation" : "/\*\*<p>Amazon Resource Name (ARN) of the license.</p>\n@param licenseArn Amazon Resource Name (ARN) of the license.\n@return Returns a reference to this object so that method calls can be chained together.\*/",

 "variable" : { "timestampFormat" : null, "variableDeclarationType" : "String", "variableName" : "licenseArn",

```
 "variableType" : "String",
  "documentation" : "<p>Amazon Resource Name (ARN) of the license.</p>",
  "simpleType" : "String",
  "variableSetterType" : "String"
 },
```
"xmlNameSpaceUri" : null

}, {

"c2jName" : "Principals",

"c2jShape" : "PrincipalArnList",

"deprecated" : false,

 "documentation" : "<p>The grant principals. You can specify one of the following as an Amazon Resource Name  $(ARN):$   $\langle p \rangle$   $\langle ul \rangle$   $\langle li \rangle$   $\langle p \rangle$  An Amazon Web Services account, which includes only the account specified.</p></li> </ul> <ul> <li> <p>An organizational

unit (OU), which includes all accounts in the OU. $\langle p \rangle \langle \frac{1}{5} \rangle \langle \frac{1}{5} \rangle \langle \frac{1}{5} \rangle \langle \frac{1}{5} \rangle$  arganization, which will include all accounts across your organization. $\langle p \rangle \langle 1 | \rangle \langle 1 | \rangle$ ",

"endpointDiscoveryId" : false,

"enumType" : null,

 "fluentSetterDocumentation" : "/\*\*<p>The grant principals. You can specify one of the following as an Amazon Resource Name  $(ARN): \langle p \rangle \langle q \rangle \langle q \rangle$  and Amazon Web Services account, which includes only the account specified. $\langle p \rangle \langle \text{div} \rangle \langle \text{du} \rangle \langle \text{du} \rangle \langle \text{div} \rangle = \langle p \rangle$ An organizational unit (OU), which includes all accounts in the OU. $\langle \psi \rangle \langle \psi \rangle \langle \psi \rangle \langle \psi \rangle$   $\langle \psi \rangle \langle \psi \rangle \langle \psi \rangle$  and organization, which will include all accounts across your organization.  $\langle \text{div}\rangle$   $\langle \text{du}\rangle$  n@param principals The grant principals. You can specify one of the following as an Amazon Resource Name  $(ARN): \langle p \rangle \langle ul \rangle \langle p \rangle$  and  $\langle np \rangle$  and  $A$  and  $Q$  are  $N$  be services account, which includes only the account specified. $\langle \psi \rangle \langle \psi \rangle \langle \psi \rangle \langle \psi \rangle$   $\langle \psi \rangle \langle \psi \rangle \langle \psi \rangle$  and organizational unit (OU), which includes all accounts in the OU. $\langle \psi \rangle$  $\langle$ li $\rangle$ 

 $\langle \rangle$ ul>  $\langle$ ul>  $\langle$ li> $\rangle$ organization, which will include all accounts across your organization. $\langle \rangle$ p>  $\langle \rangle$ li> $\langle \rangle$ n@return Returns a reference to this object so that method calls can be chained together.\*/",

"fluentSetterMethodName" : "withPrincipals",

 "getterDocumentation" : "/\*\*<p>The grant principals. You can specify one of the following as an Amazon Resource Name (ARN): $\langle p \rangle \langle q \rangle \langle q \rangle = \langle p \rangle$ An Amazon Web Services account, which includes only the account specified. $\langle p \rangle$   $\langle$ li $>$  $\langle$ ul $>$  $\langle$ ul $>$  $\langle$ ul $>$  $\langle$ i $>$  $\rangle$  $\langle p \rangle$ An organizational unit (OU), which includes all accounts in the OU. $\langle p \rangle$  $\langle \text{div} \times \text{du} \rangle \langle \text{div} \times \text{dv} \rangle$  are arguments across your organization.  $\langle \text{div} \times \text{du} \rangle$ </ul>\n@return The grant principals. You can specify one of the following as an Amazon Resource Name (ARN): $\langle p \rangle \langle u \rangle$  <li>  $\langle p \rangle$ An Amazon Web Services account, which includes only the account specified. $\langle p \rangle \langle h \rangle$  $\langle \text{UL} \rangle \langle \text{UL} \rangle \langle \text{L} \rangle \langle \text{L} \rangle$  are organizational unit (OU), which includes all accounts in the OU. $\langle \text{DL} \rangle \langle \text{L} \rangle \langle \text{UL} \rangle$  $\langle \text{ul} \rangle \langle \text{li} \rangle \langle \text{p} \rangle$  and organization, which will include all accounts across your organization. $\langle \text{p} \rangle \langle \text{li} \rangle^*$ ,

"getterMethodName" : "getPrincipals",

```
 "getterModel" : {
```
"returnType" : "java.util.List<String>",

```
 "documentation" : null
```

```
 },
```
" $http"$ : {

"additionalMarshallingPath" : null,

"additionalUnmarshallingPath" : null,

"flattened" : false,

"greedy" : false,

"header" : false,

"isPayload" : false,

```
 "isStreaming" : false,
      "location" : null,
      "marshallLocation" : "PAYLOAD",
      "marshallLocationName" : "Principals",
      "queryString" : false,
      "requiresLength" : false,
      "statusCode" : false,
      "unmarshallLocationName" : "Principals",
      "uri" : false
     },
     "idempotencyToken" : false,
     "isBinary" : false,
     "jsonValue" : false,
     "list" : true,
     "listModel" : {
      "implType"
 : "java.util.ArrayList",
      "interfaceType" : "java.util.List",
      "listMemberModel" : {
       "c2jName" : "member",
        "c2jShape" : "Arn",
        "deprecated" : false,
        "documentation" : "",
        "endpointDiscoveryId" : false,
        "enumType" : null,
        "fluentSetterDocumentation" : "/**\n@param member \n@return Returns a reference to this object so that
method calls can be chained together.*/",
        "fluentSetterMethodName" : "withMember",
        "getterDocumentation" : "/**\n@return */",
        "getterMethodName" : "getMember",
        "getterModel" : {
         "returnType" : "String",
         "documentation" : null
        },
        "http" : {
         "additionalMarshallingPath" : null,
         "additionalUnmarshallingPath" : null,
         "flattened" : false,
         "greedy" : false,
         "header" : false,
         "isPayload" : false,
         "isStreaming" : false,
         "location" : null,
         "marshallLocation" : "PAYLOAD",
         "marshallLocationName" : "member",
         "queryString" : false,
         "requiresLength" : false,
         "statusCode" : false,
```

```
 "unmarshallLocationName" : "member",
         "uri" : false
        },
        "idempotencyToken" : false,
        "isBinary" : false,
        "jsonValue" : false,
        "list" : false,
        "listModel" : null,
        "map" : false,
        "mapModel" : null,
        "marshallingTargetClass" : "String",
        "marshallingType" : "STRING",
        "name" : "Member",
        "sensitive" : false,
        "setterDocumentation" : "/**\n@param member */",
        "setterMethodName" : "setMember",
        "setterModel" : {
         "timestampFormat" : null,
         "variableDeclarationType" : "String",
         "variableName"
 : "member",
         "variableType" : "String",
         "documentation" : "",
         "simpleType" : "String",
         "variableSetterType" : "String"
        },
        "shouldEmitLegacyEnumSetter" : false,
        "shouldFullyQualify" : false,
        "simple" : true,
        "unmarshallingType" : null,
        "varargSetterDocumentation" : "/**\n@param member \n@return Returns a reference to this object so that
method calls can be chained together.*/",
        "variable" : {
         "timestampFormat" : null,
         "variableDeclarationType" : "String",
         "variableName" : "member",
         "variableType" : "String",
         "documentation" : "",
         "simpleType" : "String",
         "variableSetterType" : "String"
        },
        "xmlNameSpaceUri" : null
      },
      "memberLocationName" : null,
      "memberType" : "String",
      "map" : false,
       "marshallNonAutoConstructedEmptyLists" : false,
      "memberAdditionalMarshallingPath" : null,
```
 "memberAdditionalUnmarshallingPath" : null, "sendEmptyQueryString" : false, "simple" : true, "simpleType" : "String", "templateImplType" : "java.util.ArrayList<String>", "templateType" : "java.util.List<String>" }, "map" : false, "mapModel" : null, "marshallingTargetClass" : "List", "marshallingType" : "LIST", "name" : "Principals", "sensitive" : false,

 "setterDocumentation" : "/\*\*<p>The grant principals. You can specify one of the following as an Amazon Resource Name (ARN): $\langle p \rangle \langle q \rangle \langle q \rangle = \langle p \rangle$ An Amazon Web Services account, which includes only the account specified. $\langle \psi \rangle \langle \psi \rangle \langle \psi \rangle \langle \psi \rangle$   $\langle \psi \rangle \langle \psi \rangle \langle \psi \rangle$  and organizational unit (OU), which includes all accounts in the OU. $\langle \psi \rangle$  $\langle \text{div} \times \text{du} \rangle \langle \text{du} \rangle \langle \text{div} \times \text{dv} \rangle$  are organization, which will include all accounts across your organization.  $\langle \chi \rangle = \langle \chi \rangle$   $\langle \chi \rangle$   $\sim$   $\langle \chi \rangle$  principals. The grant principals. You can specify one of the following as an Amazon Resource Name  $(ARN):$   $\langle p \rangle$   $\langle ul \rangle$   $\langle l \rangle$   $\langle p \rangle$  An Amazon Web Services account, which includes only the account specified. $\langle p \rangle \langle l \rangle \langle u \rangle \langle u \rangle \langle u \rangle$   $\langle u \rangle \langle v \rangle$  and organizational unit (OU), which includes all accounts in the OU. $\langle p \rangle$  $\langle \text{div} \times \text{du} \rangle \langle \text{div} \times \text{du} \rangle$  <  $\langle \text{div} \times \text{du} \rangle$  are an organization, which will include all accounts across your organization.  $\langle \text{div} \times \text{du} \rangle$   $\langle \text{div} \times \text{du} \rangle$ 

"setterMethodName" : "setPrincipals",

"setterModel" : {

"timestampFormat" : null,

"variableDeclarationType" : "java.util.List<String>",

"variableName" : "principals",

"variableType" : "java.util.List<String>",

"documentation" : "",

```
 "simpleType" : "List<String>",
```
"variableSetterType" : "java.util.Collection<String>"

### },

"shouldEmitLegacyEnumSetter" : false,

"shouldFullyQualify" : false,

"simple" : false,

"unmarshallingType" :

null,

 "varargSetterDocumentation" : "/\*\*<p>The grant principals. You can specify one of the following as an Amazon Resource Name  $(ARN): \langle p \rangle \langle q \rangle \langle q \rangle$  and Amazon Web Services account, which includes only the account specified. $\langle p \rangle \langle \text{div} \rangle \langle \text{div} \rangle \langle \text{div} \rangle \langle p \rangle$ An organizational unit (OU), which includes all accounts in the OU. $\langle \psi \rangle \langle \psi \rangle \langle \psi \rangle \langle \psi \rangle$   $\langle \psi \rangle \langle \psi \rangle \langle \psi \rangle$  and organization, which will include all accounts across your organization.  $\langle \text{div}\rangle \langle \text{div}\rangle$   $\langle \text{div}\rangle$  NOTE: $\langle \text{div}\rangle$  This method appends the values to the existing list (if any). Use {@link #setPrincipals(java.util.Collection)} or {@link #withPrincipals(java.util.Collection)} if you want to override the existing values. $\langle p \rangle$  of  $\circ$  param principals The grant principals. You can specify one of the following as an Amazon Resource Name  $(ARN):<1>1$   $\langle p>1>1$   $\langle p>1$   $\langle pp>1$   $\rangle$   $\langle pp>1$   $\langle pp>1$   $\langle pp>1$   $\langle pp>1$   $\langle pp>1$   $\langle pp>1$   $\langle pp>1$   $\langle pp>1$   $\langle pp>1$   $\langle pp>1$   $\langle pp>1$   $\langle pp>1$   $\langle pp>1$   $\langle pp>1$   $\langle pp>1$   $\langle$ specified. $\langle \psi \rangle \langle \psi \rangle \langle \psi \rangle \langle \psi \rangle$   $\langle \psi \rangle \langle \psi \rangle \langle \psi \rangle$  and organizational unit (OU), which includes all accounts in the OU. $\langle \psi \rangle$  $\langle$ li>  $\langle$ /ul>  $\langle$ ul>

 $\langle$ i>  $\langle p\rangle$ An organization, which will include all accounts across your organization. $\langle p\rangle$   $\langle$ /li $\rangle$ \n @return Returns a reference to this object so that method calls can be chained together.\*/",

"variable" : {

"timestampFormat" : null,

"variableDeclarationType" : "java.util.List<String>",

"variableName" : "principals",

"variableType" : "java.util.List<String>",

 "documentation" : "<p>The grant principals. You can specify one of the following as an Amazon Resource Name  $(ARN): \langle p \rangle \langle q \rangle \langle q \rangle$  and  $\langle p \rangle$  and  $A$  mazon Web Services account, which includes only the account specified. $\langle p \rangle \langle l \rangle \langle u \rangle \langle u \rangle \langle u \rangle$   $\langle u \rangle \langle v \rangle$  and organizational unit (OU), which includes all accounts in the OU. $\langle p \rangle$  $\langle \text{div} \times \text{du} \rangle \langle \text{div} \times \text{dv} \rangle$  are arguments across your organization.  $\langle \text{div} \times \text{du} \rangle$  $\langle \text{ul}\rangle$ ".

"simpleType" : "List<String>",

"variableSetterType" : "java.util.Collection<String>"

},

"xmlNameSpaceUri" : null

}, {

"c2jName" : "HomeRegion",

"c2jShape" : "String",

"deprecated" : false,

"documentation" : "<p>Home Region of the grant.</p>",

"endpointDiscoveryId" : false,

"enumType" : null,

 "fluentSetterDocumentation" : "/\*\*<p>Home Region of the grant.</p>\n@param homeRegion Home Region of the grant.\n@return Returns a reference to this object so that method calls can be chained together.\*/",

```
 "fluentSetterMethodName" : "withHomeRegion",
```

```
 "getterDocumentation" : "/**<p>Home Region of the grant.</p>\n@return Home Region of the grant.*/",
 "getterMethodName" : "getHomeRegion",
```
"getterModel" : {

"returnType" : "String",

"documentation" : null

},

" $http"$ : {

"additionalMarshallingPath" : null,

"additionalUnmarshallingPath" : null,

"flattened" : false,

"greedy" : false,

"header" : false,

"isPayload" : false,

"isStreaming"

# : false,

```
 "location" : null,
 "marshallLocation" : "PAYLOAD",
 "marshallLocationName" : "HomeRegion",
 "queryString" : false,
 "requiresLength" : false,
 "statusCode" : false,
 "unmarshallLocationName" : "HomeRegion",
 "uri" : false
```
 "idempotencyToken" : false, "isBinary" : false, "jsonValue" : false, "list" : false, "listModel" : null, "map" : false, "mapModel" : null, "marshallingTargetClass" : "String", "marshallingType" : "STRING", "name" : "HomeRegion", "sensitive" : false, "setterDocumentation" : "/\*\*<p>Home Region of the grant.</p>\n@param homeRegion Home Region of the grant.\*/", "setterMethodName" : "setHomeRegion", "setterModel" : { "timestampFormat" : null, "variableDeclarationType" : "String", "variableName" : "homeRegion", "variableType" : "String", "documentation" : "", "simpleType" : "String", "variableSetterType" : "String"

},

"shouldEmitLegacyEnumSetter" : false,

"shouldFullyQualify" : false,

"simple" : true,

"unmarshallingType" : null,

 "varargSetterDocumentation" : "/\*\*<p>Home Region of the grant.</p>\n@param homeRegion Home Region of the grant.\n@return Returns a reference to this object so that method calls can be chained together.\*/",

"variable" : {

"timestampFormat" : null,

"variableDeclarationType" : "String",

"variableName" : "homeRegion",

"variableType" : "String",

"documentation" : "<p>Home Region of the grant.</p>",

"simpleType" : "String",

"variableSetterType" : "String"

},

"xmlNameSpaceUri" : null

}, {

"c2jName" : "AllowedOperations",

"c2jShape" : "AllowedOperationList",

"deprecated" : false,

"documentation"

: "<p>Allowed operations for the grant.</p>",

```
 "endpointDiscoveryId" : false,
```

```
 "enumType" : "AllowedOperation",
```
"fluentSetterDocumentation" : "/\*\*<p>Allowed operations for the grant. $\langle p \rangle$ \n @param allowedOperations Allowed operations for the grant.\n@return Returns a reference to this object so that method calls can be chained together.\n@see AllowedOperation\*/",

"fluentSetterMethodName" : "withAllowedOperations",

 "getterDocumentation" : "/\*\*<p>Allowed operations for the grant.</p>\n@return Allowed operations for the grant.\n@see AllowedOperation\*/",

"getterMethodName" : "getAllowedOperations",

"getterModel" : {

```
 "returnType" : "java.util.List<String>",
```
"documentation" : null

```
 },
```
" $http"$ : {

"additionalMarshallingPath" : null,

"additionalUnmarshallingPath" : null,

"flattened" : false,

"greedy" : false,

"header" : false,

"isPayload"

# : false,

 "isStreaming" : false, "location" : null, "marshallLocation" : "PAYLOAD", "marshallLocationName" : "AllowedOperations", "queryString" : false, "requiresLength" : false, "statusCode" : false, "unmarshallLocationName" : "AllowedOperations", "uri" : false }, "idempotencyToken" : false, "isBinary" : false,

"jsonValue" : false,

"list" : true,

"listModel" : {

"implType" : "java.util.ArrayList",

"interfaceType" : "java.util.List",

"listMemberModel" : {

"c2jName" : "member",

"c2jShape" : "AllowedOperation",

"deprecated" : false,

"documentation" : "",

"endpointDiscoveryId" : false,

"enumType" : "AllowedOperation",

 "fluentSetterDocumentation" : "/\*\*\n@param member \n@return Returns a reference to this object so that method calls can be chained

together.\n@see AllowedOperation\*/",

"fluentSetterMethodName" : "withMember",

"getterDocumentation" : "/\*\*\n@return \n@see AllowedOperation\*/",

```
 "getterMethodName" : "getMember",
       "getterModel" : {
        "returnType" : "String",
        "documentation" : null
       },
      "http": {
        "additionalMarshallingPath" : null,
        "additionalUnmarshallingPath" : null,
        "flattened" : false,
        "greedy" : false,
        "header" : false,
        "isPayload" : false,
        "isStreaming" : false,
        "location" : null,
        "marshallLocation" : "PAYLOAD",
        "marshallLocationName" : "member",
        "queryString" : false,
        "requiresLength" : false,
        "statusCode" : false,
        "unmarshallLocationName" : "member",
        "uri" : false
       },
       "idempotencyToken"
 : false,
       "isBinary" : false,
       "jsonValue" : false,
       "list" : false,
       "listModel" : null,
       "map" : false,
       "mapModel" : null,
       "marshallingTargetClass" : "String",
       "marshallingType" : "STRING",
       "name" : "Member",
       "sensitive" : false,
       "setterDocumentation" : "/**\n@param member \n@see AllowedOperation*/",
       "setterMethodName" : "setMember",
       "setterModel" : {
        "timestampFormat" : null,
        "variableDeclarationType" : "String",
        "variableName" : "member",
        "variableType" : "String",
        "documentation" : "",
        "simpleType" : "String",
        "variableSetterType" : "String"
       },
       "shouldEmitLegacyEnumSetter" : false,
       "shouldFullyQualify" : false,
```

```
 "simple" : true,
```
"unmarshallingType" : null,

"varargSetterDocumentation"

 : "/\*\*\n@param member \n@return Returns a reference to this object so that method calls can be chained together.\n@see AllowedOperation\*/",

```
 "variable" : {
         "timestampFormat" : null,
         "variableDeclarationType" : "String",
         "variableName" : "member",
         "variableType" : "String",
         "documentation" : "",
         "simpleType" : "String",
         "variableSetterType" : "String"
       },
       "xmlNameSpaceUri" : null
      },
      "memberLocationName" : null,
      "memberType" : "String",
      "map" : false,
      "marshallNonAutoConstructedEmptyLists" : false,
      "memberAdditionalMarshallingPath" : null,
      "memberAdditionalUnmarshallingPath" : null,
      "sendEmptyQueryString" : false,
      "simple" : true,
      "simpleType" : "String",
      "templateImplType" : "java.util.ArrayList<String>",
      "templateType"
 : "java.util.List<String>"
     },
    "map" : false,
     "mapModel" : null,
     "marshallingTargetClass" : "List",
     "marshallingType" : "LIST",
     "name" : "AllowedOperations",
     "sensitive" : false,
     "setterDocumentation" : "/**<p>Allowed operations for the grant.</p>\n@param allowedOperations Allowed
operations for the grant.\n@see AllowedOperation*/",
     "setterMethodName" : "setAllowedOperations",
     "setterModel" : {
      "timestampFormat" : null,
      "variableDeclarationType" : "java.util.List<String>",
      "variableName" : "allowedOperations",
      "variableType" : "java.util.List<String>",
      "documentation" : "",
      "simpleType" : "List<String>",
      "variableSetterType" : "java.util.Collection<String>"
     },
     "shouldEmitLegacyEnumSetter" : false,
```
"shouldFullyQualify" : false,

"simple" : false,

"unmarshallingType" : null,

"varargSetterDocumentation"

: "/\*\*<p>Allowed operations for the grant.</p>\n<p><br/>b>NOTE:</b>This method appends the values to the existing list (if any). Use {@link #setAllowedOperations(java.util.Collection)} or {@link #withAllowedOperations(java.util.Collection)} if you want to override the existing values.</p>\n@param allowedOperations Allowed operations for the grant.\n@return Returns a reference to this object so that method calls can be chained together.\n@see AllowedOperation\*/",

"variable" : {

"timestampFormat" : null,

"variableDeclarationType" : "java.util.List<String>",

"variableName" : "allowedOperations",

"variableType" : "java.util.List<String>",

"documentation" : "<p>Allowed operations for the grant.</p>",

"simpleType" : "List<String>",

"variableSetterType" : "java.util.Collection<String>"

## },

"xmlNameSpaceUri" : null

# } ],

"membersAsMap" : {

"AllowedOperations" : {

"c2jName"

: "AllowedOperations",

"c2jShape" : "AllowedOperationList",

"deprecated" : false,

"documentation" : "<p>Allowed operations for the grant.</p>".

"endpointDiscoveryId" : false,

"enumType" : "AllowedOperation",

 "fluentSetterDocumentation" : "/\*\*<p>Allowed operations for the grant.</p>\n@param allowedOperations Allowed operations for the grant.\n@return Returns a reference to this object so that method calls can be chained together.\n@see AllowedOperation\*/",

"fluentSetterMethodName" : "withAllowedOperations",

 "getterDocumentation" : "/\*\*<p>Allowed operations for the grant.</p>\n@return Allowed operations for the grant.\n@see AllowedOperation\*/",

"getterMethodName" : "getAllowedOperations",

"getterModel" : {

"returnType" : "java.util.List<String>",

"documentation" : null

# },

" $http"$ : {

"additionalMarshallingPath" : null,

"additionalUnmarshallingPath" : null,

 "flattened" : false, "greedy" : false, "header" : false, "isPayload" : false, "isStreaming" : false,

 "location" : null, "marshallLocation" : "PAYLOAD", "marshallLocationName" : "AllowedOperations", "queryString" : false, "requiresLength" : false, "statusCode" : false, "unmarshallLocationName" : "AllowedOperations", "uri" : false }, "idempotencyToken" : false, "isBinary" : false, "jsonValue" : false, "list" : true, "listModel" : { "implType" : "java.util.ArrayList", "interfaceType" : "java.util.List", "listMemberModel" : { "c2jName" : "member", "c2jShape" : "AllowedOperation", "deprecated" : false, "documentation" : "", "endpointDiscoveryId" : false, "enumType" : "AllowedOperation", "fluentSetterDocumentation" : "/\*\*\n@param member \n@return Returns a reference to this object so that method calls can be chained together.\n@see AllowedOperation\*/", "fluentSetterMethodName" : "withMember", "getterDocumentation" : "/\*\*\n@return \n@see AllowedOperation\*/", "getterMethodName" : "getMember", "getterModel" : { "returnType" : "String", "documentation" : null }, " $http"$ : { "additionalMarshallingPath" : null, "additionalUnmarshallingPath" : null, "flattened" : false, "greedy" : false, "header" : false, "isPayload" : false, "isStreaming" : false, "location" : null, "marshallLocation" : "PAYLOAD", "marshallLocationName" : "member", "queryString" : false, "requiresLength" : false,

"statusCode" : false,

"unmarshallLocationName" : "member",

 "uri" : false }, "idempotencyToken" : false, "isBinary" : false, "jsonValue" : false, "list" : false, "listModel" : null, "map" : false, "mapModel" : null, "marshallingTargetClass" : "String", "marshallingType" : "STRING", "name" : "Member", "sensitive" : false, "setterDocumentation" : "/\*\*\n@param member \n@see AllowedOperation\*/", "setterMethodName" : "setMember", "setterModel" : { "timestampFormat" : null, "variableDeclarationType" : "String", "variableName" : "member", "variableType" : "String", "documentation" : "", "simpleType" : "String", "variableSetterType" : "String" }, "shouldEmitLegacyEnumSetter" : false, "shouldFullyQualify" : false, "simple" : true, "unmarshallingType" : null, "varargSetterDocumentation" : "/\*\*\n@param member \n@return Returns a reference to this object so that method calls can be chained together.\n@see AllowedOperation\*/", "variable" : { "timestampFormat" : null, "variableDeclarationType" : "String", "variableName" : "member", "variableType" : "String", "documentation" : "", "simpleType" : "String", "variableSetterType" : "String" }, "xmlNameSpaceUri" : null }, "memberLocationName" : null, "memberType" : "String", "map" : false. "marshallNonAutoConstructedEmptyLists" : false, "memberAdditionalMarshallingPath" : null,

 "memberAdditionalUnmarshallingPath" : null, "sendEmptyQueryString" : false, "simple" : true, "simpleType" : "String", "templateImplType" : "java.util.ArrayList<String>", "templateType" : "java.util.List<String>" }, "map" : false, "mapModel" : null, "marshallingTargetClass" : "List", "marshallingType" : "LIST", "name" : "AllowedOperations", "sensitive" : false, "setterDocumentation" : "/\*\*<p>Allowed operations for the grant.</p>\n@param allowedOperations Allowed operations for the grant.\n@see AllowedOperation\*/", "setterMethodName" : "setAllowedOperations",

"setterModel" : {

"timestampFormat" : null,

"variableDeclarationType" : "java.util.List<String>",

"variableName" : "allowedOperations",

"variableType" : "java.util.List<String>",

"documentation" : "",

"simpleType" : "List<String>",

"variableSetterType" : "java.util.Collection<String>"

},

"shouldEmitLegacyEnumSetter" : false,

"shouldFullyQualify" : false,

"simple" : false,

```
 "unmarshallingType" : null,
```
"varargSetterDocumentation" : "/\*\*<p>Allowed operations for the grant.</p>\n<p>\n\sp><br/>\n\sp>XOTE:</b> method appends the values to the existing list (if any). Use {@link #setAllowedOperations(java.util.Collection)} or {@link #withAllowedOperations(java.util.Collection)} if you want to override the existing values.</p>\n@param allowedOperations Allowed operations for the grant.\n@return Returns a reference to this object so that method calls can be chained together.\n@see AllowedOperation\*/",

"variable" : {

```
 "timestampFormat" : null,
```
"variableDeclarationType" : "java.util.List<String>",

"variableName" : "allowedOperations",

"variableType" : "java.util.List<String>",

"documentation" : "<p>Allowed operations for the grant.</p>",

```
 "simpleType" : "List<String>",
```
"variableSetterType" : "java.util.Collection<String>"

},

"xmlNameSpaceUri" : null

},

```
 "ClientToken" : {
```
"c2jName" : "ClientToken",

```
 "c2jShape" : "ClientToken",
```
"deprecated" : false,

 "documentation" : "<p>Unique, case-sensitive identifier that you provide to ensure the idempotency of the request.</p>",

"endpointDiscoveryId" : false,

"enumType" : null,

 "fluentSetterDocumentation" : "/\*\*<p>Unique, case-sensitive identifier that you provide to ensure the idempotency of the request. $\langle p \rangle$  n@param clientToken Unique, case-sensitive identifier that you provide to ensure the idempotency of the request.\n@return Returns a reference to this object so that method calls can be chained together.\*/",

"fluentSetterMethodName" : "withClientToken",

 "getterDocumentation" : "/\*\*<p>Unique, case-sensitive identifier that you provide to ensure the idempotency of the request.</p>\n@return Unique, case-sensitive identifier that you provide to ensure the idempotency of the request.\*/",

 "getterMethodName" : "getClientToken", "getterModel" : { "returnType" : "String", "documentation" : null }, " $http"$ : { "additionalMarshallingPath" : null, "additionalUnmarshallingPath" : null, "flattened" : false, "greedy" : false, "header" : false, "isPayload" : false, "isStreaming" : false, "location" : null, "marshallLocation" : "PAYLOAD", "marshallLocationName" : "ClientToken", "queryString" : false, "requiresLength" : false, "statusCode" : false, "unmarshallLocationName" : "ClientToken", "uri" : false }, "idempotencyToken" : false, "isBinary" : false, "jsonValue" : false, "list" : false, "listModel" : null,

```
 "map" : false,
 "mapModel" : null,
 "marshallingTargetClass" : "String",
 "marshallingType" : "STRING",
 "name" : "ClientToken",
 "sensitive" : false,
 "setterDocumentation" : "/**<p>Unique, case-sensitive identifier that you provide to ensure the idempotency
```
of the request. $\langle \phi \rangle \neq 0$  param clientToken Unique, case-sensitive identifier that you provide to ensure the idempotency of the request.\*/",

"setterMethodName" : "setClientToken",

"setterModel" : {

"timestampFormat" : null,

"variableDeclarationType" : "String",

"variableName" : "clientToken",

"variableType" : "String",

"documentation" : "",

"simpleType" : "String",

"variableSetterType" : "String"

},

"shouldEmitLegacyEnumSetter" : false,

"shouldFullyQualify" : false,

"simple" : true,

"unmarshallingType" : null,

 "varargSetterDocumentation" : "/\*\*<p>Unique, case-sensitive identifier that you provide to ensure the idempotency of the request.</p>\n@param clientToken Unique, case-sensitive identifier that you provide to ensure the idempotency of the request.\n@return Returns a reference to this object so that method calls can be chained together.\*/",

"variable" : {

"timestampFormat" : null,

"variableDeclarationType" : "String",

"variableName" : "clientToken",

```
 "variableType" : "String",
```
 "documentation" : "<p>Unique, case-sensitive identifier that you provide to ensure the idempotency of the request. $\langle p \rangle$ ",

 "simpleType" : "String", "variableSetterType" : "String"

## },

"xmlNameSpaceUri" : null

},

```
 "GrantName" : {
```
"c2jName" : "GrantName",

"c2jShape" : "String",

"deprecated" : false,

"documentation" : "<p>Grant name.</p>".

"endpointDiscoveryId" : false,

"enumType" : null,

 "fluentSetterDocumentation" : "/\*\*<p>Grant name.</p>\n@param grantName Grant name.\n@return Returns a reference to this object so that method calls can be chained together.\*/",

```
 "fluentSetterMethodName" : "withGrantName",
```

```
 "getterDocumentation" : "/**<p>Grant name.</p>\n@return Grant name.*/",
```
"getterMethodName" : "getGrantName",

"getterModel" : {

```
 "returnType" : "String",
```

```
 "documentation" : null
```

```
 },
```
" $http"$ : { "additionalMarshallingPath" : null, "additionalUnmarshallingPath" : null, "flattened" : false, "greedy" : false, "header" : false, "isPayload" : false, "isStreaming" : false, "location" : null, "marshallLocation" : "PAYLOAD", "marshallLocationName" : "GrantName", "queryString" : false, "requiresLength" : false, "statusCode" : false, "unmarshallLocationName" : "GrantName", "uri" : false }, "idempotencyToken" : false, "isBinary" : false, "jsonValue" : false, "list" : false, "listModel" : null, "map" : false, "mapModel" : null, "marshallingTargetClass" : "String", "marshallingType" : "STRING", "name" : "GrantName", "sensitive" : false, "setterDocumentation" : "/\*\*<p>Grant name.</p>\n@param grantName Grant name.\*/", "setterMethodName" : "setGrantName", "setterModel" : { "timestampFormat" : null, "variableDeclarationType" : "String", "variableName" : "grantName", "variableType" : "String", "documentation" : "", "simpleType" : "String", "variableSetterType" : "String" }, "shouldEmitLegacyEnumSetter" : false, "shouldFullyQualify" : false, "simple" : true, "unmarshallingType" : null, "varargSetterDocumentation" : "/\*\*<p>Grant name.</p>\n@param grantName Grant name.\n@return Returns a reference to this object so that method calls can be chained together.\*/",

 "variable" : { "timestampFormat" : null,

```
 "variableDeclarationType" : "String",
       "variableName" : "grantName",
       "variableType" : "String",
      "documentation" : "<p>Grant name.</p>",
       "simpleType" : "String",
       "variableSetterType" : "String"
      },
      "xmlNameSpaceUri" : null
     },
     "HomeRegion" : {
      "c2jName" : "HomeRegion",
       "c2jShape" : "String",
      "deprecated" : false,
      "documentation" : "<p>Home Region of the grant.</p>",
      "endpointDiscoveryId" : false,
      "enumType" : null,
      "fluentSetterDocumentation" : "/**<p>Home Region of the grant.</p>\n@param homeRegion Home Region
of the grant.\n@return Returns a reference to this object so that method calls can be chained together.*/",
      "fluentSetterMethodName" : "withHomeRegion",
      "getterDocumentation" : "/**<p>Home Region of the grant.</p>\n@return Home Region of the grant.*/",
      "getterMethodName" : "getHomeRegion",
      "getterModel" : {
       "returnType" : "String",
       "documentation" : null
      },
     "http": {
       "additionalMarshallingPath" : null,
       "additionalUnmarshallingPath" : null,
       "flattened" : false,
       "greedy" : false,
       "header" : false,
       "isPayload" : false,
    "isStreaming" : false,
       "location" : null,
        "marshallLocation" : "PAYLOAD",
        "marshallLocationName" : "HomeRegion",
       "queryString" : false,
        "requiresLength" : false,
       "statusCode" : false,
       "unmarshallLocationName" : "HomeRegion",
       "uri" : false
      },
      "idempotencyToken" : false,
      "isBinary" : false,
      "jsonValue" : false,
```

```
 "list" : false,
```

```
 "listModel" : null,
```

```
 "map" : false,
      "mapModel" : null,
      "marshallingTargetClass" : "String",
      "marshallingType" : "STRING",
      "name" : "HomeRegion",
      "sensitive" : false,
      "setterDocumentation" : "/**<p>Home Region of the grant.</p>\n@param homeRegion Home Region of the
grant.*/",
      "setterMethodName" : "setHomeRegion",
      "setterModel" : {
       "timestampFormat" : null,
       "variableDeclarationType" : "String",
      "variableName" : "homeRegion",
```
"variableType" : "String",

"documentation" : "",

"simpleType" : "String",

"variableSetterType" : "String"

},

"shouldEmitLegacyEnumSetter" : false,

"shouldFullyQualify" : false,

"simple" : true,

"unmarshallingType" : null,

 "varargSetterDocumentation" : "/\*\*<p>Home Region of the grant.</p>\n@param homeRegion Home Region of the grant.\n@return Returns a reference to this object so that method calls can be chained together.\*/",

"variable" : {

```
 "timestampFormat" : null,
```
"variableDeclarationType" : "String",

"variableName" : "homeRegion",

"variableType" : "String",

"documentation" : "<p>Home Region of the grant.</p>",

"simpleType" : "String",

"variableSetterType" : "String"

},

```
 "xmlNameSpaceUri" : null
```
# },

"LicenseArn" : {

"c2jName" : "LicenseArn",

"c2jShape" : "Arn",

"deprecated" : false,

"documentation" : "<p>Amazon Resource Name (ARN) of the license.</p>",

"endpointDiscoveryId" : false,

"enumType" : null,

 "fluentSetterDocumentation" : "/\*\*<p>Amazon Resource Name (ARN) of the license.</p>\n@param licenseArn Amazon Resource Name (ARN) of the license.\n@return Returns a reference to this object so that method calls can be chained together.\*/",

"fluentSetterMethodName" : "withLicenseArn",

"getterDocumentation" : "/\*\*<p>Amazon Resource Name (ARN) of the license.</p>\n@return Amazon

```
Resource Name (ARN) of the license.*/",
      "getterMethodName" : "getLicenseArn",
      "getterModel" : {
       "returnType" : "String",
       "documentation" : null
      },
     "http": {
       "additionalMarshallingPath" : null,
        "additionalUnmarshallingPath" : null,
       "flattened"
 : false,
        "greedy" : false,
       "header" : false,
       "isPayload" : false,
        "isStreaming" : false,
        "location" : null,
        "marshallLocation" : "PAYLOAD",
        "marshallLocationName" : "LicenseArn",
        "queryString" : false,
        "requiresLength" : false,
        "statusCode" : false,
        "unmarshallLocationName" : "LicenseArn",
        "uri" : false
      },
      "idempotencyToken" : false,
      "isBinary" : false,
      "jsonValue" : false,
      "list" : false,
      "listModel" : null,
      "map" : false,
      "mapModel" : null,
      "marshallingTargetClass" : "String",
      "marshallingType" : "STRING",
      "name" : "LicenseArn",
      "sensitive" : false,
      "setterDocumentation" : "/**<p>Amazon Resource Name (ARN) of the license.</p>\n@param licenseArn
Amazon Resource Name (ARN) of the license.*/",
      "setterMethodName"
 : "setLicenseArn",
      "setterModel" : {
       "timestampFormat" : null,
        "variableDeclarationType" : "String",
        "variableName" : "licenseArn",
        "variableType" : "String",
        "documentation" : "",
        "simpleType" : "String",
        "variableSetterType" : "String"
      },
```
"shouldEmitLegacyEnumSetter" : false,

"shouldFullyQualify" : false,

"simple" : true,

"unmarshallingType" : null,

 "varargSetterDocumentation" : "/\*\*<p>Amazon Resource Name (ARN) of the license.</p>\n@param licenseArn Amazon Resource Name (ARN) of the license.\n@return Returns a reference to this object so that method calls can be chained together.\*/",

"variable" : {

"timestampFormat" : null,

"variableDeclarationType" : "String",

"variableName" : "licenseArn",

"variableType" : "String",

"documentation" : "<p>Amazon Resource

Name (ARN) of the license.  $\langle p \rangle$ ",

"simpleType" : "String",

"variableSetterType" : "String"

},

"xmlNameSpaceUri" : null

},

 "Principals" : { "c2jName" : "Principals", "c2jShape" : "PrincipalArnList", "deprecated" : false,

 "documentation" : "<p>The grant principals. You can specify one of the following as an Amazon Resource Name  $(ARN):$   $\langle p \rangle$   $\langle ul \rangle$   $\langle l \rangle$   $\langle p \rangle$  An Amazon Web Services account, which includes only the account specified. $\langle \psi \rangle \langle \psi \rangle \langle \psi \rangle \langle \psi \rangle$   $\langle \psi \rangle \langle \psi \rangle \langle \psi \rangle$  and organizational unit (OU), which includes all accounts in the OU. $\langle \psi \rangle$  $\langle \text{div} \times \text{du} \rangle \langle \text{div} \times \text{dv} \rangle$  are arguments across your organization.  $\langle \text{div} \times \text{du} \rangle$  $\langle \text{ul}\rangle$ ".

"endpointDiscoveryId" : false,

"enumType" : null,

 "fluentSetterDocumentation" : "/\*\*<p>The grant principals. You can specify one of the following as an Amazon Resource Name (ARN): $\langle p \rangle \langle u \rangle \langle h \rangle \langle p \rangle$  Amazon Web Services account,

which includes only the account specified. $\langle \psi \rangle \langle \psi \rangle \langle \psi \rangle \langle \psi \rangle \langle \psi \rangle \langle \psi \rangle$ .  $\langle \psi \rangle \langle \psi \rangle \langle \psi \rangle \langle \psi \rangle \langle \psi \rangle \langle \psi \rangle \langle \psi \rangle \langle \psi \rangle$ . includes all accounts in the OU. $\langle p \rangle \langle \text{div} \rangle \langle \text{div} \rangle \langle \text{div} \rangle \langle p \rangle$ An organization, which will include all accounts across your organization. $\langle p \rangle \langle l \rangle \langle \langle p \rangle$  =  $\langle n \rangle$  =  $\langle p \rangle$  aram principals. The grant principals. You can specify one of the following as an Amazon Resource Name (ARN): $\langle p \rangle \langle u \rangle \langle h \rangle \langle \phi \rangle$  An Amazon Web Services account, which includes only the account specified. $\langle p \rangle \langle \text{div} \rangle \langle \text{du} \rangle \langle \text{du} \rangle \langle \text{div} \rangle = \langle p \rangle$ An organizational unit (OU), which includes all accounts in the OU. $\langle \psi \rangle > \langle \psi \rangle$   $\langle \psi \rangle$   $\langle \psi \rangle$   $\langle \psi \rangle$   $\langle \psi \rangle$   $\langle \psi \rangle$  are opposing the multiple all accounts across your organization.</p></li>\n@return Returns a reference to this object so that method calls can be chained together.\*/",

"fluentSetterMethodName" : "withPrincipals",

 "getterDocumentation" : "/\*\*<p>The grant principals. You can specify one of the following as an Amazon Resource Name (ARN):</p>> <ul> <li> <p>An Amazon Web Services

account, which includes only the account specified. $\langle \psi \rangle \langle \psi \rangle \langle \psi \rangle \langle \psi \rangle \langle \psi \rangle$   $\langle \psi \rangle \langle \psi \rangle$  and organizational unit (OU), which includes all accounts in the OU. $\langle \psi \rangle \langle \psi \rangle \langle \psi \rangle \langle \psi \rangle \langle \psi \rangle \langle \psi \rangle$  and organization, which will include all accounts across your organization. $\langle p \rangle \langle p \rangle = \langle p \rangle$   $\langle p \rangle$   $\langle p \rangle$  are equivalent principals. You can specify one of the following as an Amazon Resource Name (ARN): $\langle p \rangle \langle 1 \rangle \langle p \rangle$  and Amazon Web Services account, which includes only the account specified. $\langle \psi \rangle \langle \psi \rangle \langle \psi \rangle \langle \psi \rangle$   $\langle \psi \rangle \langle \psi \rangle \langle \psi \rangle$  organizational unit (OU), which includes all accounts in the OU. $\langle \psi \rangle \langle \psi \rangle \langle \psi \rangle \langle \psi \rangle \langle \psi \rangle$   $\langle \psi \rangle \langle \psi \rangle \langle \psi \rangle \langle \psi \rangle$  organization, which will include all accounts across your

```
organization.</p> </li>*/",
      "getterMethodName" : "getPrincipals",
      "getterModel" : {
        "returnType" : "java.util.List<String>",
        "documentation" : null
      },
     "http": {
        "additionalMarshallingPath" : null,
        "additionalUnmarshallingPath" : null,
        "flattened"
 : false,
        "greedy" : false,
        "header" : false,
        "isPayload" : false,
        "isStreaming" : false,
        "location" : null,
        "marshallLocation" : "PAYLOAD",
        "marshallLocationName" : "Principals",
        "queryString" : false,
        "requiresLength" : false,
        "statusCode" : false,
        "unmarshallLocationName" : "Principals",
        "uri" : false
      },
      "idempotencyToken" : false,
      "isBinary" : false,
      "jsonValue" : false,
      "list" : true,
      "listModel" : {
        "implType" : "java.util.ArrayList",
        "interfaceType" : "java.util.List",
        "listMemberModel" : {
         "c2jName" : "member",
         "c2jShape" : "Arn",
         "deprecated" : false,
         "documentation" : "",
         "endpointDiscoveryId" : false,
         "enumType" : null,
         "fluentSetterDocumentation"
 : "/**\n@param member \n@return Returns a reference to this object so that method calls can be chained
together.*/",
```

```
 "fluentSetterMethodName" : "withMember",
 "getterDocumentation" : "/**\n@return */",
 "getterMethodName" : "getMember",
 "getterModel" : {
  "returnType" : "String",
  "documentation" : null
 },
```
" $http"$ : { "additionalMarshallingPath" : null, "additionalUnmarshallingPath" : null, "flattened" : false, "greedy" : false, "header" : false, "isPayload" : false, "isStreaming" : false, "location" : null, "marshallLocation" : "PAYLOAD", "marshallLocationName" : "member", "queryString" : false, "requiresLength" : false, "statusCode" : false, "unmarshallLocationName" : "member", "uri" : false }, "idempotencyToken" : false, "isBinary" : false, "jsonValue" : false, "list" : false, "listModel" : null, "map" : false, "mapModel" : null, "marshallingTargetClass" : "String", "marshallingType" : "STRING", "name" : "Member", "sensitive" : false, "setterDocumentation" : "/\*\*\n@param member \*/", "setterMethodName" : "setMember", "setterModel" : { "timestampFormat" : null, "variableDeclarationType" : "String", "variableName" : "member", "variableType" : "String", "documentation" : "", "simpleType" : "String", "variableSetterType" : "String" }, "shouldEmitLegacyEnumSetter" : false, "shouldFullyQualify" : false, "simple" : true, "unmarshallingType" : null, "varargSetterDocumentation" : "/\*\*\n@param member \n@return Returns a reference to this object so that method calls can be chained together.\*/", "variable" : {

```
 "timestampFormat" : null,
     "variableDeclarationType" : "String",
    "variableName" : "member",
    "variableType" : "String",
    "documentation" : "",
    "simpleType" : "String",
    "variableSetterType" : "String"
   },
   "xmlNameSpaceUri" : null
  },
  "memberLocationName" : null,
  "memberType" : "String",
  "map" : false,
  "marshallNonAutoConstructedEmptyLists" : false,
  "memberAdditionalMarshallingPath" : null,
  "memberAdditionalUnmarshallingPath" : null,
  "sendEmptyQueryString" : false,
  "simple" : true,
  "simpleType" : "String",
  "templateImplType" : "java.util.ArrayList<String>",
  "templateType" : "java.util.List<String>"
 },
 "map" : false,
 "mapModel" : null,
 "marshallingTargetClass" : "List",
 "marshallingType" : "LIST",
 "name" : "Principals",
```

```
 "sensitive" : false,
```
 "setterDocumentation" : "/\*\*<p>The grant principals. You can specify one of the following as an Amazon Resource Name (ARN): $\langle p \rangle \langle u \rangle \langle h \rangle$  <  $\langle \langle p \rangle$  An Amazon Web Services account, which includes only the account specified. $\langle p \rangle$   $\langle$ li $>$  $\langle$ ul $>$  $\langle$ ul $>$  $\langle$ ul $>$  $\langle$ i $>$  $\rangle$  $\langle p \rangle$ An organizational unit (OU), which includes all accounts in the OU. $\langle p \rangle$  $\langle \text{div} \times \text{du} \rangle \langle \text{div} \times \text{dv} \rangle$  are arguments across your organization.  $\langle \text{div} \times \text{du} \rangle$ </ul>\n@param principals The grant principals. You can specify one of the following as an Amazon Resource Name (ARN):</p> <ul> <li> <p>An Amazon Web Services account,

which includes only the account specified. $\langle \psi \rangle \langle \psi \rangle \langle \psi \rangle \langle \psi \rangle \langle \psi \rangle \langle \psi \rangle$ .  $\langle \psi \rangle \langle \psi \rangle \langle \psi \rangle \langle \psi \rangle \langle \psi \rangle \langle \psi \rangle \langle \psi \rangle \langle \psi \rangle$ includes all accounts in the OU. $\langle$ /p> $\langle$ /li $\rangle$  $\langle$ /li $\rangle$  $\langle$ u $\rangle$   $\langle$ li $\rangle$  $\langle$ p>An organization, which will include all accounts across your organization.</p> </li>\*/",

"setterMethodName" : "setPrincipals",

"setterModel" : {

"timestampFormat" : null,

"variableDeclarationType" : "java.util.List<String>",

"variableName" : "principals",

"variableType" : "java.util.List<String>",

"documentation" : "",

"simpleType" : "List<String>",

"variableSetterType" : "java.util.Collection<String>"

},

"shouldEmitLegacyEnumSetter" : false,

"shouldFullyQualify" : false,

"simple" : false,

"unmarshallingType" : null,

"varargSetterDocumentation" : "/\*\*<p>The grant principals. You can specify one of the following as an Amazon Resource Name (ARN): </p> <ul> <li>

 $\langle p \rangle$ An Amazon Web Services account, which includes only the account specified. $\langle p \rangle \langle l \rangle \langle l \rangle \langle l \rangle \langle l \rangle$  $\langle \text{p}>$ An organizational unit (OU), which includes all accounts in the OU. $\langle \text{p}>$   $\langle \text{ll}>$   $\langle \text{ul}>$   $\langle \text{ll}>$   $\langle \text{p}>$  An organization, which will include all accounts across your organization. $\langle p \rangle \langle \text{div} |p \rangle \langle \text{div} |p \rangle$  NOTE: $\langle \text{div} |p \rangle$ method appends the values to the existing list (if any). Use {@link #setPrincipals(java.util.Collection)} or {@link #withPrincipals(java.util.Collection)} if you want to override the existing values.</p>\n@param principals The grant principals. You can specify one of the following as an Amazon Resource Name (ARN): $\langle p \rangle \langle q \rangle \langle q \rangle$ Amazon Web Services account, which includes only the account specified. $\langle p \rangle \langle p \rangle \langle p \rangle \langle u \rangle \langle u \rangle \langle u \rangle \langle p \rangle$ organizational unit (OU), which includes all accounts in the OU. $\langle \psi \rangle \langle \psi \rangle \langle \psi \rangle \langle \psi \rangle \langle \psi \rangle \langle \psi \rangle$  has organization, which will include all accounts across your organization. $\langle p \rangle \langle l \rangle \langle n \rangle$  (experience to this object so that method calls

can be chained together.\*/",

"variable" : {

"timestampFormat" : null,

"variableDeclarationType" : "java.util.List<String>",

"variableName" : "principals",

"variableType" : "java.util.List<String>",

 "documentation" : "<p>The grant principals. You can specify one of the following as an Amazon Resource Name  $(ARN): \langle p \rangle \langle ul \rangle \langle p \rangle$  and  $\langle np \rangle$  and  $A$  and  $Q$  are  $N$  be services account, which includes only the account specified. $\langle p \rangle \langle l \rangle \langle u \rangle \langle u \rangle \langle u \rangle$   $\langle u \rangle \langle v \rangle$  and organizational unit (OU), which includes all accounts in the OU. $\langle p \rangle$  $\langle \text{div} \times \text{du} \rangle \langle \text{div} \times \text{dv} \rangle$  are arguments across your organization.  $\langle \text{div} \times \text{du} \rangle$  $\langle \text{ul}\rangle$ ".

```
 "simpleType" : "List<String>",
```
"variableSetterType" : "java.util.Collection<String>"

},

"xmlNameSpaceUri" : null

}

},

"packageName" : "com.amazonaws.services.licensemanager.request",

"requestSignerAware" : false,

"requestSignerClassFqcn"

: null,

 "required" : [ "ClientToken", "GrantName", "LicenseArn", "Principals", "HomeRegion", "AllowedOperations" ], "shapeName" : "CreateGrantRequest",

"signerAware" : false,

"signerType" : null,

"unmarshaller" : null,

"variable" : {

"timestampFormat" : null,

"variableDeclarationType" : "CreateGrantRequest",

"variableName" : "createGrantRequest",

"variableType" : "CreateGrantRequest",

"documentation" : null,

"simpleType" : "CreateGrantRequest",
```
 "variableSetterType" : "CreateGrantRequest"
    },
    "wrapper" : false
   },
   "CreateGrantResult" : {
    "c2jName" : "CreateGrantResponse",
    "customization" : {
     "artificialResultWrapper" : null,
     "skipGeneratingMarshaller" : false,
     "skipGeneratingModelClass" : false,
     "skipGeneratingUnmarshaller" : false
    },
    "deprecated" : false,
    "documentation" : "",
    "endpointDiscoveryMembers"
 : null,
    "enums" : null,
    "errorCode" : null,
    "fullyQualifiedName" : "com.amazonaws.services.licensemanager.response.CreateGrantResult",
    "hasHeaderMember" : false,
    "hasPayloadMember" : false,
    "hasRequiresLengthMember" : false,
    "hasStatusCodeMember" : false,
    "hasStreamingMember" : false,
    "marshaller" : null,
    "members" : [ {
     "c2jName" : "GrantArn",
     "c2jShape" : "Arn",
     "deprecated" : false,
    "documentation" : "<p>Grant ARN.</p>",
     "endpointDiscoveryId" : false,
     "enumType" : null,
     "fluentSetterDocumentation" : "/**<p>Grant ARN.</p>\n@param grantArn Grant ARN.\n@return Returns a
reference to this object so that method calls can be chained together.*/",
     "fluentSetterMethodName" : "withGrantArn",
     "getterDocumentation" : "/**<p>Grant ARN.</p>\n@return Grant ARN.*/",
     "getterMethodName" : "getGrantArn",
     "getterModel" : {
      "returnType" : "String",
       "documentation" : null
     },
    "http": {
      "additionalMarshallingPath" : null,
      "additionalUnmarshallingPath" : null,
      "flattened" : false,
      "greedy" : false,
      "header" : false,
      "isPayload" : false,
```

```
 "isStreaming" : false,
      "location" : null,
      "marshallLocation" : "PAYLOAD",
      "marshallLocationName" : "GrantArn",
      "queryString" : false,
      "requiresLength" : false,
      "statusCode" : false,
      "unmarshallLocationName" : "GrantArn",
      "uri" : false
     },
     "idempotencyToken" : false,
     "isBinary" : false,
     "jsonValue" : false,
     "list" : false,
     "listModel" : null,
     "map" : false,
     "mapModel" : null,
     "marshallingTargetClass" : "String",
     "marshallingType" : "STRING",
     "name" : "GrantArn",
     "sensitive" : false,
     "setterDocumentation" : "/**<p>Grant ARN.</p>\n@param
 grantArn Grant ARN.*/",
     "setterMethodName" : "setGrantArn",
     "setterModel" : {
      "timestampFormat" : null,
      "variableDeclarationType" : "String",
      "variableName" : "grantArn",
      "variableType" : "String",
      "documentation" : "",
      "simpleType" : "String",
      "variableSetterType" : "String"
     },
     "shouldEmitLegacyEnumSetter" : false,
     "shouldFullyQualify" : false,
     "simple" : true,
     "unmarshallingType" : null,
     "varargSetterDocumentation" : "/**<p>Grant ARN.</p>\n@param grantArn Grant ARN.\n@return Returns a
reference to this object so that method calls can be chained together.*/",
     "variable" : {
      "timestampFormat" : null,
      "variableDeclarationType" : "String",
      "variableName" : "grantArn",
```

```
 "variableType" : "String",
```

```
"documentation" : "<p>Grant ARN.</p>",
```

```
 "simpleType" : "String",
```

```
 "variableSetterType"
```

```
 : "String"
```

```
 },
```
"xmlNameSpaceUri" : null

}, {

"c2jName" : "Status",

"c2jShape" : "GrantStatus",

"deprecated" : false,

"documentation" : "<p>Grant status.</p>",

"endpointDiscoveryId" : false,

"enumType" : "GrantStatus",

 "fluentSetterDocumentation" : "/\*\*<p>Grant status.</p>\n@param status Grant status.\n@return Returns a reference to this object so that method calls can be chained together.\n@see GrantStatus\*/",

"fluentSetterMethodName" : "withStatus",

```
 "getterDocumentation" : "/**<p>Grant status.</p>\n@return Grant status.\n@see GrantStatus*/",
```

```
 "getterMethodName" : "getStatus",
```

```
 "getterModel" : {
```
"returnType" : "String",

"documentation" : null

},

" $http"$ : {

"additionalMarshallingPath" : null,

"additionalUnmarshallingPath" : null,

"flattened" : false,

"greedy" : false,

"header" : false,

 "isPayload" : false, "isStreaming" : false,

"location" : null,

"marshallLocation" : "PAYLOAD",

"marshallLocationName" : "Status",

"queryString" : false,

"requiresLength" : false,

"statusCode" : false,

"unmarshallLocationName" : "Status",

"uri" : false

```
 },
```
 "isBinary" : false, "jsonValue" : false, "list" : false, "listModel" : null, "map" : false,

"idempotencyToken" : false,

"mapModel" : null,

"marshallingTargetClass" : "String",

"marshallingType" : "STRING",

"name" : "Status",

"sensitive" : false,

"setterDocumentation" : "/\*\*<p>Grant status.</p>\n@param status Grant status.\n@see GrantStatus\*/",

```
 "setterMethodName" : "setStatus",
     "setterModel" : {
      "timestampFormat" : null,
      "variableDeclarationType" : "String",
      "variableName" : "status",
      "variableType" : "String",
      "documentation" : "",
      "simpleType" : "String",
      "variableSetterType" : "String"
     },
     "shouldEmitLegacyEnumSetter" : false,
     "shouldFullyQualify" : false,
     "simple" : true,
     "unmarshallingType" : null,
     "varargSetterDocumentation" : "/**<p>Grant status.</p>\n@param status Grant status.\n@return Returns a
reference to this object so that method calls can be chained together.\n@see GrantStatus*/",
     "variable" : {
      "timestampFormat" : null,
      "variableDeclarationType" : "String",
      "variableName" : "status",
      "variableType" : "String",
     "documentation" : "<p>Grant status.</p>",
      "simpleType" : "String",
      "variableSetterType" : "String"
     },
     "xmlNameSpaceUri" : null
    }, {
     "c2jName" : "Version",
     "c2jShape" : "String",
     "deprecated" : false,
    "documentation" : "<p>Grant version.</p>",
      "endpointDiscoveryId" : false,
     "enumType" : null,
     "fluentSetterDocumentation" : "/**<p>Grant version.</p>\n@param version Grant version.\n@return Returns a
reference to this object so that method calls can be chained together.*/",
     "fluentSetterMethodName" : "withVersion",
     "getterDocumentation" : "/**<p>Grant version.</p>\n@return Grant version.*/",
     "getterMethodName" : "getVersion",
     "getterModel" : {
      "returnType" : "String",
      "documentation" : null
     },
    "http": {
      "additionalMarshallingPath" : null,
```

```
 "additionalUnmarshallingPath" : null,
```

```
 "flattened" : false,
```

```
 "greedy" : false,
```
 "header" : false, "isPayload" : false, "isStreaming" : false, "location" : null, "marshallLocation" : "PAYLOAD", "marshallLocationName" : "Version", "queryString" : false, "requiresLength" : false, "statusCode" : false, "unmarshallLocationName" : "Version", "uri" : false }, "idempotencyToken" : false, "isBinary" : false, "jsonValue" : false, "list" : false, "listModel" : null, "map" : false, "mapModel" : null, "marshallingTargetClass" : "String", "marshallingType" : "STRING", "name" : "Version", "sensitive" : false, "setterDocumentation" : "/\*\*<p>Grant version.</p>\n@param version Grant version.\*/", "setterMethodName" : "setVersion", "setterModel" : { "timestampFormat" : null, "variableDeclarationType" : "String", "variableName" : "version", "variableType" : "String", "documentation" : "", "simpleType" : "String", "variableSetterType" : "String" }, "shouldEmitLegacyEnumSetter" : false, "shouldFullyQualify" : false, "simple" : true, "unmarshallingType" : null, "varargSetterDocumentation" : "/\*\*<p>Grant version.</p>\n@param version Grant version.\n@return Returns a reference to this object so that method calls can be chained together.\*/", "variable" : { "timestampFormat" : null, "variableDeclarationType" : "String", "variableName" : "version", "variableType" : "String", "documentation" : "<p>Grant version.</p>", "simpleType" : "String",

```
 "variableSetterType" : "String"
```

```
 },
     "xmlNameSpaceUri" : null
    } ],
    "membersAsMap" : {
     "GrantArn" : {
      "c2jName" : "GrantArn",
      "c2jShape" : "Arn",
      "deprecated" : false,
     "documentation" : "<p>Grant ARN.</p>",
      "endpointDiscoveryId" : false,
      "enumType" : null,
      "fluentSetterDocumentation" : "/**<p>Grant ARN.</p>\n@param grantArn Grant ARN.\n@return Returns a
reference to this object so that method
 calls can be chained together.*/",
      "fluentSetterMethodName" : "withGrantArn",
      "getterDocumentation" : "/**<p>Grant ARN.</p>\n@return Grant ARN.*/",
      "getterMethodName" : "getGrantArn",
      "getterModel" : {
       "returnType" : "String",
       "documentation" : null
      },
     "http": {
       "additionalMarshallingPath" : null,
        "additionalUnmarshallingPath" : null,
        "flattened" : false,
        "greedy" : false,
        "header" : false,
        "isPayload" : false,
        "isStreaming" : false,
        "location" : null,
        "marshallLocation" : "PAYLOAD",
        "marshallLocationName" : "GrantArn",
        "queryString" : false,
        "requiresLength" : false,
        "statusCode" : false,
        "unmarshallLocationName" : "GrantArn",
        "uri" : false
      },
      "idempotencyToken" : false,
      "isBinary" : false,
       "jsonValue" : false,
      "list" : false,
      "listModel" : null,
      "map" : false,
      "mapModel" : null,
      "marshallingTargetClass" : "String",
      "marshallingType" : "STRING",
```

```
 "name" : "GrantArn",
```
"sensitive" : false,

```
 "setterDocumentation" : "/**<p>Grant ARN.</p>\n@param grantArn Grant ARN.*/",
```
"setterMethodName" : "setGrantArn",

"setterModel" : {

"timestampFormat" : null,

"variableDeclarationType" : "String",

"variableName" : "grantArn",

"variableType" : "String",

"documentation" : "",

"simpleType" : "String",

"variableSetterType" : "String"

## },

"shouldEmitLegacyEnumSetter" : false,

"shouldFullyQualify" : false,

"simple" : true,

"unmarshallingType" : null,

 "varargSetterDocumentation" : "/\*\*<p>Grant ARN.</p>\n@param grantArn Grant ARN.\n@return Returns a reference to this object so that method calls can be chained together.\*/",

```
 "variable" : {
  "timestampFormat" : null,
  "variableDeclarationType" : "String",
  "variableName" : "grantArn",
  "variableType" : "String",
 "documentation" : "<p>Grant ARN.</p>",
  "simpleType" : "String",
  "variableSetterType" : "String"
 },
```
"xmlNameSpaceUri" : null

## },

"Status" : {

"c2jName" : "Status",

"c2jShape" : "GrantStatus",

```
 "deprecated" : false,
```
"documentation" : "<p>Grant status.</p>",

```
 "endpointDiscoveryId" : false,
```

```
 "enumType" : "GrantStatus",
```
 "fluentSetterDocumentation" : "/\*\*<p>Grant status.</p>\n@param status Grant status.\n@return Returns a reference to this object so that method calls can be chained together.\n@see GrantStatus\*/",

```
 "fluentSetterMethodName" : "withStatus",
```

```
 "getterDocumentation"
```
: "/\*\*<p>Grant status.</p>\n@return Grant status.\n@see GrantStatus\*/",

```
 "getterMethodName" : "getStatus",
```

```
 "getterModel" : {
```

```
 "returnType" : "String",
```

```
 "documentation" : null
```

```
 },
```
" $http"$ : {

"additionalMarshallingPath" : null,

 "additionalUnmarshallingPath" : null, "flattened" : false, "greedy" : false, "header" : false, "isPayload" : false, "isStreaming" : false, "location" : null, "marshallLocation" : "PAYLOAD", "marshallLocationName" : "Status", "queryString" : false, "requiresLength" : false, "statusCode" : false, "unmarshallLocationName" : "Status", "uri" : false }, "idempotencyToken" : false, "isBinary" : false, "jsonValue" : false, "list" : false, "listModel" : null, "map" : false, "mapModel" : null, "marshallingTargetClass" : "String", "marshallingType" : "STRING", "name" : "Status", "sensitive" : false, "setterDocumentation" : "/\*\*<p>Grant status.</p>\n@param status Grant status.\n@see GrantStatus\*/", "setterMethodName" : "setStatus", "setterModel" : { "timestampFormat" : null, "variableDeclarationType" : "String", "variableName" : "status", "variableType" : "String", "documentation" : "", "simpleType" : "String", "variableSetterType" : "String" }, "shouldEmitLegacyEnumSetter" : false, "shouldFullyQualify" : false, "simple" : true, "unmarshallingType" : null, "varargSetterDocumentation" : "/\*\*<p>Grant status.</p>\n@param status Grant status.\n@return Returns a reference to this object so that method calls can be chained together.\n@see GrantStatus\*/", "variable" : {

```
 "timestampFormat" : null,
 "variableDeclarationType" : "String",
```

```
 "variableName" : "status",
        "variableType" : "String",
       "documentation" : "<p>Grant status.</p>",
        "simpleType" : "String",
       "variableSetterType" : "String"
      },
      "xmlNameSpaceUri" : null
     },
     "Version" : {
      "c2jName" : "Version",
      "c2jShape" : "String",
      "deprecated" : false,
     "documentation" : "<p>Grant version.</p>",
      "endpointDiscoveryId" : false,
      "enumType" : null,
      "fluentSetterDocumentation" : "/**<p>Grant version.</p>\n@param version Grant version.\n@return Returns
a reference to this object so that method calls can be chained together.*/",
      "fluentSetterMethodName" : "withVersion",
      "getterDocumentation" : "/**<p>Grant version.</p>\n@return Grant version.*/",
      "getterMethodName"
 : "getVersion",
      "getterModel" : {
       "returnType" : "String",
       "documentation" : null
      },
     "http": {
        "additionalMarshallingPath" : null,
        "additionalUnmarshallingPath" : null,
        "flattened" : false,
        "greedy" : false,
        "header" : false,
        "isPayload" : false,
        "isStreaming" : false,
        "location" : null,
        "marshallLocation" : "PAYLOAD",
        "marshallLocationName" : "Version",
        "queryString" : false,
        "requiresLength" : false,
        "statusCode" : false,
        "unmarshallLocationName" : "Version",
        "uri" : false
      },
      "idempotencyToken" : false,
      "isBinary" : false,
      "jsonValue" : false,
      "list" : false,
      "listModel" : null,
      "map" : false,
```

```
 "mapModel" : null,
      "marshallingTargetClass" : "String",
       "marshallingType" : "STRING",
     "name" : "Version",
      "sensitive" : false,
     "setterDocumentation" : "/**<p>Grant version.</p>\n@param version Grant version.*/",
      "setterMethodName" : "setVersion",
      "setterModel" : {
        "timestampFormat" : null,
        "variableDeclarationType" : "String",
        "variableName" : "version",
        "variableType" : "String",
        "documentation" : "",
       "simpleType" : "String",
       "variableSetterType" : "String"
      },
      "shouldEmitLegacyEnumSetter" : false,
      "shouldFullyQualify" : false,
      "simple" : true,
      "unmarshallingType" : null,
      "varargSetterDocumentation" : "/**<p>Grant version.</p>\n@param version Grant version.\n@return Returns
a reference to this object so that method calls can be chained together.*/",
      "variable" : {
        "timestampFormat" : null,
        "variableDeclarationType"
 : "String",
        "variableName" : "version",
        "variableType" : "String",
       "documentation" : "<p>Grant version.</p>",
        "simpleType" : "String",
        "variableSetterType" : "String"
      },
      "xmlNameSpaceUri" : null
     }
    },
    "packageName" : "com.amazonaws.services.licensemanager.response",
    "requestSignerAware" : false,
    "requestSignerClassFqcn" : null,
    "required" : [ ],
    "shapeName" : "CreateGrantResult",
    "signerAware" : false,
    "signerType" : null,
    "unmarshaller" : {
     "flattened" : false,
     "resultWrapper" : null
    },
    "variable" : {
     "timestampFormat" : null,
```
 "variableDeclarationType" : "CreateGrantResult", "variableName" : "createGrantResult", "variableType" : "CreateGrantResult", "documentation" : null, "simpleType" : "CreateGrantResult", "variableSetterType" : "CreateGrantResult"

### },

 "wrapper" : false }, "CreateGrantVersionRequest" : { "c2jName" : "CreateGrantVersionRequest", "customization" : { "artificialResultWrapper" : null, "skipGeneratingMarshaller" : false, "skipGeneratingModelClass" : false, "skipGeneratingUnmarshaller" : false }, "deprecated" : false, "documentation" : "", "endpointDiscoveryMembers" : null, "enums" : null, "errorCode" : null,

"fullyQualifiedName" : "com.amazonaws.services.licensemanager.request.CreateGrantVersionRequest",

"hasHeaderMember" : false,

"hasPayloadMember" : false,

"hasRequiresLengthMember" : false,

"hasStatusCodeMember" : false,

"hasStreamingMember" : false,

"marshaller" : {

"action" : "CreateGrantVersion",

"locationName" : null,

"requestUri" : "/",

"target" : "AWSLicenseManager.CreateGrantVersion",

```
 "verb" : "POST",
```
"xmlNameSpaceUri" : null

},

"members" : [ {

"c2jName" : "ClientToken",

"c2jShape" : "ClientToken",

"deprecated" : false,

"documentation" : "<p>Unique, case-sensitive identifier that you provide to ensure the idempotency of the request. $$ ",

"endpointDiscoveryId" : false,

"enumType" : null,

 "fluentSetterDocumentation" : "/\*\*<p>Unique, case-sensitive identifier that you provide to ensure the idempotency of the request. $\langle p \rangle$  n@param clientToken Unique, case-sensitive identifier that you provide to ensure the idempotency of the request.\n@return Returns a reference to this object so that method calls can be chained

together.\*/",

"fluentSetterMethodName" : "withClientToken",

 "getterDocumentation" : "/\*\*<p>Unique, case-sensitive identifier that you provide to ensure the idempotency of the request.</p>\n@return Unique, case-sensitive identifier that you provide to ensure the idempotency of the request.\*/",

```
 "getterMethodName"
 : "getClientToken",
     "getterModel" : {
      "returnType" : "String",
      "documentation" : null
     },
    "http": {
      "additionalMarshallingPath" : null,
      "additionalUnmarshallingPath" : null,
      "flattened" : false,
      "greedy" : false,
      "header" : false,
      "isPayload" : false,
      "isStreaming" : false,
      "location" : null,
      "marshallLocation" : "PAYLOAD",
      "marshallLocationName" : "ClientToken",
      "queryString" : false,
      "requiresLength" : false,
      "statusCode" : false,
      "unmarshallLocationName" : "ClientToken",
      "uri" : false
     },
     "idempotencyToken" : false,
     "isBinary" : false,
     "jsonValue" : false,
     "list" : false,
     "listModel" : null,
     "map" : false,
     "mapModel" : null,
     "marshallingTargetClass" : "String",
     "marshallingType" : "STRING",
     "name" : "ClientToken",
      "sensitive" : false,
     "setterDocumentation" : "/**<p>Unique, case-sensitive identifier that you provide to ensure the idempotency of
the request.\langle p \rangle n@param clientToken Unique, case-sensitive identifier that you provide to ensure the idempotency
of the request.*/",
     "setterMethodName" : "setClientToken",
     "setterModel" : {
```

```
 "timestampFormat" : null,
```
"variableDeclarationType" : "String",

```
 "variableName" : "clientToken",
```

```
 "variableType" : "String",
```

```
 "documentation" : "",
  "simpleType" : "String",
  "variableSetterType" : "String"
 },
```

```
 "shouldEmitLegacyEnumSetter" : false,
```
"shouldFullyQualify" : false,

"simple" : true,

"unmarshallingType" : null,

 "varargSetterDocumentation" : "/\*\*<p>Unique, case-sensitive identifier that you provide to ensure the idempotency of the request.</p>\n@param clientToken Unique, case-sensitive identifier that you provide to ensure the idempotency of the request.\n@return Returns a reference to this object so that method calls can be chained together.\*/",

"variable" : {

"timestampFormat" : null,

"variableDeclarationType" : "String",

"variableName" : "clientToken",

"variableType" : "String",

"documentation" : "<p>Unique, case-sensitive identifier that you provide to ensure the idempotency of the request.</p>",

"simpleType" : "String",

"variableSetterType" : "String"

},

"xmlNameSpaceUri" : null

}, {

"c2jName" : "GrantArn",

"c2jShape" : "Arn",

"deprecated" : false,

"documentation" : "<p>Amazon Resource Name (ARN) of the grant.</p>",

"endpointDiscoveryId" : false,

"enumType" : null,

 "fluentSetterDocumentation" : "/\*\*<p>Amazon Resource Name (ARN) of the grant.</p>\n@param grantArn Amazon Resource Name (ARN) of the grant.\n@return Returns a reference to

this object so that method calls can be chained together.\*/",

"fluentSetterMethodName" : "withGrantArn",

 "getterDocumentation" : "/\*\*<p>Amazon Resource Name (ARN) of the grant.</p>\n@return Amazon Resource Name (ARN) of the grant.\*/",

"getterMethodName" : "getGrantArn",

```
 "getterModel" : {
```
"returnType" : "String",

"documentation" : null

```
 },
```
" $http"$ : {

"additionalMarshallingPath" : null,

"additionalUnmarshallingPath" : null,

"flattened" : false,

"greedy" : false,

"header" : false,

"isPayload" : false,

```
 "isStreaming" : false,
      "location" : null,
      "marshallLocation" : "PAYLOAD",
      "marshallLocationName" : "GrantArn",
      "queryString" : false,
      "requiresLength" : false,
      "statusCode" : false,
      "unmarshallLocationName" : "GrantArn",
      "uri" : false
     },
     "idempotencyToken" : false,
     "isBinary" : false,
     "jsonValue" : false,
     "list" : false,
     "listModel" : null,
     "map" : false,
     "mapModel" : null,
     "marshallingTargetClass" : "String",
     "marshallingType" : "STRING",
     "name" : "GrantArn",
     "sensitive" : false,
     "setterDocumentation" : "/**<p>Amazon Resource Name (ARN) of the grant.</p>\n@param grantArn Amazon
Resource Name (ARN) of the grant.*/",
     "setterMethodName" : "setGrantArn",
     "setterModel" : {
      "timestampFormat" : null,
      "variableDeclarationType" : "String",
      "variableName" : "grantArn",
      "variableType" : "String",
      "documentation" : "",
      "simpleType" : "String",
      "variableSetterType" : "String"
     },
     "shouldEmitLegacyEnumSetter" : false,
     "shouldFullyQualify" : false,
     "simple" : true,
     "unmarshallingType" : null,
     "varargSetterDocumentation" : "/**<p>Amazon Resource
Name (ARN) of the grant.</p>\n@param grantArn Amazon Resource Name (ARN) of the grant.\n@return Returns
a reference to this object so that method calls can be chained together.*/",
     "variable" : {
      "timestampFormat" : null,
      "variableDeclarationType" : "String",
      "variableName" : "grantArn",
      "variableType" : "String",
     "documentation" : "<p>Amazon Resource Name (ARN) of the grant.</p>",
      "simpleType" : "String",
```

```
 "variableSetterType" : "String"
```

```
 },
```

```
 "xmlNameSpaceUri" : null
```
}, {

```
 "c2jName" : "GrantName",
```

```
 "c2jShape" : "String",
```

```
 "deprecated" : false,
```

```
"documentation" : "<p>Grant name.</p>",
```
"endpointDiscoveryId" : false,

"enumType" : null,

 "fluentSetterDocumentation" : "/\*\*<p>Grant name.</p>\n@param grantName Grant name.\n@return Returns a reference to this object so that method calls can be chained together.\*/",

```
 "fluentSetterMethodName"
```
: "withGrantName",

```
 "getterDocumentation" : "/**<p>Grant name.</p>\n@return Grant name.*/",
   "getterMethodName" : "getGrantName",
   "getterModel" : {
    "returnType" : "String",
    "documentation" : null
   },
  "http": {
    "additionalMarshallingPath" : null,
    "additionalUnmarshallingPath" : null,
    "flattened" : false,
    "greedy" : false,
    "header" : false,
    "isPayload" : false,
    "isStreaming" : false,
    "location" : null,
    "marshallLocation" : "PAYLOAD",
    "marshallLocationName" : "GrantName",
    "queryString" : false,
    "requiresLength" : false,
    "statusCode" : false,
    "unmarshallLocationName" : "GrantName",
    "uri" : false
   },
   "idempotencyToken" : false,
   "isBinary" : false,
   "jsonValue" : false,
   "list" : false,
   "listModel" : null,
   "map" : false,
 "mapModel" : null,
   "marshallingTargetClass" : "String",
   "marshallingType" : "STRING",
```
 "name" : "GrantName", "sensitive" : false,

```
 "setterDocumentation" : "/**<p>Grant name.</p>\n@param grantName Grant name.*/",
     "setterMethodName" : "setGrantName",
     "setterModel" : {
      "timestampFormat" : null,
      "variableDeclarationType" : "String",
      "variableName" : "grantName",
      "variableType" : "String",
      "documentation" : "",
      "simpleType" : "String",
      "variableSetterType" : "String"
     },
     "shouldEmitLegacyEnumSetter" : false,
     "shouldFullyQualify" : false,
     "simple" : true,
     "unmarshallingType" : null,
     "varargSetterDocumentation" : "/**<p>Grant name.</p>\n@param grantName Grant name.\n@return Returns a
reference to this object so that method calls can be chained together.*/",
     "variable" : {
      "timestampFormat" : null,
   "variableDeclarationType" : "String",
      "variableName" : "grantName",
      "variableType" : "String",
     "documentation" : "<p>Grant name.</p>",
      "simpleType" : "String",
      "variableSetterType" : "String"
     },
     "xmlNameSpaceUri" : null
   }, {
     "c2jName" : "AllowedOperations",
     "c2jShape" : "AllowedOperationList",
     "deprecated" : false,
     "documentation" : "<p>Allowed operations for the grant.</p>",
     "endpointDiscoveryId" : false,
     "enumType" : "AllowedOperation",
    "fluentSetterDocumentation" : "/**<p>Allowed operations for the grant.\langle p \rangle\n @param allowedOperations
Allowed operations for the grant.\n@return Returns a reference to this object so that method calls can be chained
together.\n@see AllowedOperation*/",
     "fluentSetterMethodName" : "withAllowedOperations",
     "getterDocumentation" : "/**<p>Allowed operations for the grant.</p>\n@return Allowed operations for the
grant.\n@see
 AllowedOperation*/",
     "getterMethodName" : "getAllowedOperations",
     "getterModel" : {
      "returnType" : "java.util.List<String>",
      "documentation" : null
     },
```

```
"http": {
```

```
 "additionalMarshallingPath" : null,
      "additionalUnmarshallingPath" : null,
      "flattened" : false,
      "greedy" : false,
      "header" : false,
      "isPayload" : false,
      "isStreaming" : false,
      "location" : null,
      "marshallLocation" : "PAYLOAD",
      "marshallLocationName" : "AllowedOperations",
      "queryString" : false,
      "requiresLength" : false,
      "statusCode" : false,
      "unmarshallLocationName" : "AllowedOperations",
      "uri" : false
     },
     "idempotencyToken" : false,
     "isBinary" : false,
     "jsonValue" : false,
     "list" : true,
     "listModel" : {
      "implType" : "java.util.ArrayList",
      "interfaceType"
 : "java.util.List",
      "listMemberModel" : {
       "c2jName" : "member",
        "c2jShape" : "AllowedOperation",
        "deprecated" : false,
        "documentation" : "",
        "endpointDiscoveryId" : false,
        "enumType" : "AllowedOperation",
        "fluentSetterDocumentation" : "/**\n@param member \n@return Returns a reference to this object so that
method calls can be chained together.\n@see AllowedOperation*/",
        "fluentSetterMethodName" : "withMember",
        "getterDocumentation" : "/**\n@return \n@see AllowedOperation*/",
        "getterMethodName" : "getMember",
        "getterModel" : {
         "returnType" : "String",
         "documentation" : null
        },
       "http": {
         "additionalMarshallingPath" : null,
         "additionalUnmarshallingPath" : null,
         "flattened" : false,
         "greedy" : false,
         "header" : false,
```

```
 Open Source Used In webexps 1.0.0 6065
```
 "isPayload" : false, "isStreaming" : false, "location" : null, "marshallLocation" : "PAYLOAD", "marshallLocationName" : "member", "queryString" : false, "requiresLength" : false, "statusCode" : false, "unmarshallLocationName" : "member", "uri" : false }, "idempotencyToken" : false, "isBinary" : false, "jsonValue" : false, "list" : false, "listModel" : null, "map" : false, "mapModel" : null, "marshallingTargetClass" : "String", "marshallingType" : "STRING", "name" : "Member", "sensitive" : false, "setterDocumentation" : "/\*\*\n@param member \n@see AllowedOperation\*/", "setterMethodName" : "setMember", "setterModel" : { "timestampFormat" : null, "variableDeclarationType" : "String", "variableName" : "member", "variableType" : "String", "documentation" : "", "simpleType" : "String", "variableSetterType" : "String" }, "shouldEmitLegacyEnumSetter" : false, "shouldFullyQualify" : false, "simple" : true, "unmarshallingType" : null, "varargSetterDocumentation" : "/\*\*\n@param member \n@return Returns a reference to this object so that method calls can be chained together.\n@see AllowedOperation\*/", "variable" : { "timestampFormat" : null, "variableDeclarationType" : "String", "variableName" : "member", "variableType" : "String", "documentation" : "", "simpleType" : "String",

```
 "variableSetterType" : "String"
```

```
 },
 "xmlNameSpaceUri" : null
```
},

"memberLocationName"

: null,

```
 "memberType" : "String",
 "map" : false,
 "marshallNonAutoConstructedEmptyLists" : false,
 "memberAdditionalMarshallingPath" : null,
 "memberAdditionalUnmarshallingPath" : null,
 "sendEmptyQueryString" : false,
 "simple" : true,
 "simpleType" : "String",
 "templateImplType" : "java.util.ArrayList<String>",
 "templateType" : "java.util.List<String>"
```
},

"map" : false,

"mapModel" : null,

"marshallingTargetClass" : "List",

"marshallingType" : "LIST",

"name" : "AllowedOperations",

"sensitive" : false,

 "setterDocumentation" : "/\*\*<p>Allowed operations for the grant.</p>\n@param allowedOperations Allowed operations for the grant.\n@see AllowedOperation\*/",

"setterMethodName" : "setAllowedOperations",

"setterModel" : {

"timestampFormat" : null,

```
 "variableDeclarationType" : "java.util.List<String>",
```

```
 "variableName" : "allowedOperations",
```

```
 "variableType" : "java.util.List<String>",
```
"documentation" : "",

"simpleType" : "List<String>",

```
 "variableSetterType" : "java.util.Collection<String>"
```
},

"shouldEmitLegacyEnumSetter" : false,

"shouldFullyQualify" : false,

"simple" : false,

"unmarshallingType" : null,

 "varargSetterDocumentation" : "/\*\*<p>Allowed operations for the grant.</p>\n<p><b>NOTE:</b> This method appends the values to the existing list (if any). Use {@link #setAllowedOperations(java.util.Collection)} or {@link #withAllowedOperations(java.util.Collection)} if you want to override the existing values.</p>\n@param allowedOperations Allowed operations for the grant.\n@return Returns a reference to this object so that method calls can be chained together.\n@see AllowedOperation\*/",

"variable" : {

"timestampFormat" : null,

"variableDeclarationType" : "java.util.List<String>",

"variableName" : "allowedOperations",

"variableType" : "java.util.List<String>",

```
"documentation" : "<p>Allowed operations for the grant.</p>",
      "simpleType" : "List<String>",
      "variableSetterType" : "java.util.Collection<String>"
     },
     "xmlNameSpaceUri" : null
    }, {
     "c2jName" : "Status",
     "c2jShape" : "GrantStatus",
     "deprecated" : false,
    "documentation" : "<p>Grant status.</p>",
     "endpointDiscoveryId" : false,
     "enumType" : "GrantStatus",
     "fluentSetterDocumentation" : "/**<p>Grant status.</p>\n@param status Grant status.\n@return Returns a
reference to this object so that method calls can be chained together.\n@see GrantStatus*/",
     "fluentSetterMethodName" : "withStatus",
     "getterDocumentation" : "/**<p>Grant status.</p>\n@return Grant status.\n@see GrantStatus*/",
     "getterMethodName" : "getStatus",
     "getterModel" :
 {
      "returnType" : "String",
      "documentation" : null
     },
    "http": {
      "additionalMarshallingPath" : null,
      "additionalUnmarshallingPath" : null,
      "flattened" : false,
      "greedy" : false,
      "header" : false,
      "isPayload" : false,
      "isStreaming" : false,
      "location" : null,
      "marshallLocation" : "PAYLOAD",
      "marshallLocationName" : "Status",
      "queryString" : false,
      "requiresLength" : false,
      "statusCode" : false,
      "unmarshallLocationName" : "Status",
      "uri" : false
     },
     "idempotencyToken" : false,
     "isBinary" : false,
     "jsonValue" : false,
     "list" : false,
     "listModel" : null,
     "map" : false,
     "mapModel" : null,
     "marshallingTargetClass" : "String",
```

```
 "marshallingType" : "STRING",
```
"name" : "Status",

"sensitive" : false,

"setterDocumentation"

```
 : "/**<p>Grant status.</p>\n@param status Grant status.\n@see GrantStatus*/",
```
"setterMethodName" : "setStatus",

"setterModel" : {

```
 "timestampFormat" : null,
```
"variableDeclarationType" : "String",

"variableName" : "status",

"variableType" : "String",

"documentation" : "",

"simpleType" : "String",

```
 "variableSetterType" : "String"
```
},

```
 "shouldEmitLegacyEnumSetter" : false,
```
"shouldFullyQualify" : false,

"simple" : true,

"unmarshallingType" : null,

 "varargSetterDocumentation" : "/\*\*<p>Grant status.</p>\n@param status Grant status.\n@return Returns a reference to this object so that method calls can be chained together.\n@see GrantStatus\*/",

"variable" : {

```
 "timestampFormat" : null,
```
"variableDeclarationType" : "String",

```
 "variableName" : "status",
```

```
 "variableType" : "String",
```
"documentation" : "<p>Grant

status. $<sup>"</sup>.$ 

```
 "simpleType" : "String",
 "variableSetterType" : "String"
```
# },

"xmlNameSpaceUri" : null

}, {

```
 "c2jName" : "StatusReason",
```
"c2jShape" : "StatusReasonMessage",

"deprecated" : false,

"documentation" : "<p>Grant status reason.</p>",

```
 "endpointDiscoveryId" : false,
```
"enumType" : null,

 "fluentSetterDocumentation" : "/\*\*<p>Grant status reason.</p>\n@param statusReason Grant status reason.\n@return Returns a reference to this object so that method calls can be chained together.\*/",

```
 "fluentSetterMethodName" : "withStatusReason",
```

```
 "getterDocumentation" : "/**<p>Grant status reason.</p>\n@return Grant status reason.*/",
```

```
 "getterMethodName" : "getStatusReason",
```

```
 "getterModel" : {
```

```
 "returnType" : "String",
```

```
 "documentation" : null
```

```
 },
```

```
"http": {
```

```
 "additionalMarshallingPath" : null,
      "additionalUnmarshallingPath" : null,
       "flattened" : false,
      "greedy" : false,
      "header" : false,
      "isPayload" : false,
      "isStreaming" : false,
      "location" : null,
      "marshallLocation" : "PAYLOAD",
      "marshallLocationName" : "StatusReason",
      "queryString" : false,
      "requiresLength" : false,
      "statusCode" : false,
      "unmarshallLocationName" : "StatusReason",
      "uri" : false
     },
     "idempotencyToken" : false,
     "isBinary" : false,
     "jsonValue" : false,
     "list" : false,
     "listModel" : null,
     "map" : false,
     "mapModel" : null,
     "marshallingTargetClass" : "String",
     "marshallingType" : "STRING",
     "name" : "StatusReason",
     "sensitive" : false,
     "setterDocumentation" : "/**<p>Grant status reason.</p>\n@param statusReason Grant status reason.*/",
     "setterMethodName" : "setStatusReason",
     "setterModel" : {
 "timestampFormat" : null,
      "variableDeclarationType" : "String",
      "variableName" : "statusReason",
      "variableType" : "String",
      "documentation" : "",
      "simpleType" : "String",
      "variableSetterType" : "String"
     },
     "shouldEmitLegacyEnumSetter" : false,
     "shouldFullyQualify" : false,
     "simple" : true,
     "unmarshallingType" : null,
     "varargSetterDocumentation" : "/**<p>Grant status reason.</p>\n@param statusReason Grant status
reason.\n@return Returns a reference to this object so that method calls can be chained together.*/",
     "variable" : {
```

```
 "timestampFormat" : null,
```

```
 "variableDeclarationType" : "String",
```

```
 "variableName" : "statusReason",
      "variableType" : "String",
      "documentation" : "<p>Grant status reason.</p>",
      "simpleType" : "String",
      "variableSetterType" : "String"
     },
     "xmlNameSpaceUri" : null
    },
 {
     "c2jName" : "SourceVersion",
     "c2jShape" : "String",
     "deprecated" : false,
    "documentation" : "<p>Current version of the grant.</p>",
     "endpointDiscoveryId" : false,
     "enumType" : null,
     "fluentSetterDocumentation" : "/**<p>Current version of the grant.</p>\n@param sourceVersion Current
version of the grant.\n@return Returns a reference to this object so that method calls can be chained together.*/",
     "fluentSetterMethodName" : "withSourceVersion",
     "getterDocumentation" : "/**<p>Current version of the grant.</p>\n@return Current version of the grant.*/",
     "getterMethodName" : "getSourceVersion",
     "getterModel" : {
      "returnType" : "String",
      "documentation" : null
     },
    "http": {
      "additionalMarshallingPath" : null,
      "additionalUnmarshallingPath" : null,
      "flattened" : false,
      "greedy" : false,
      "header" : false,
      "isPayload"
 : false,
      "isStreaming" : false,
      "location" : null,
      "marshallLocation" : "PAYLOAD",
      "marshallLocationName" : "SourceVersion",
      "queryString" : false,
      "requiresLength" : false,
      "statusCode" : false,
      "unmarshallLocationName" : "SourceVersion",
      "uri" : false
     },
     "idempotencyToken" : false,
     "isBinary" : false,
     "jsonValue" : false,
     "list" : false,
     "listModel" : null,
     "map" : false,
```
 "mapModel" : null, "marshallingTargetClass" : "String", "marshallingType" : "STRING", "name" : "SourceVersion", "sensitive" : false, "setterDocumentation" : "/\*\*<p>Current version of the grant.</p>\n@param sourceVersion Current version of the grant.\*/",

"setterMethodName" : "setSourceVersion",

"setterModel" : {

"timestampFormat" : null,

"variableDeclarationType" : "String",

"variableName" : "sourceVersion",

"variableType" : "String",

"documentation" : "",

"simpleType" : "String",

"variableSetterType" : "String"

#### },

"shouldEmitLegacyEnumSetter" : false,

"shouldFullyQualify" : false,

"simple" : true,

"unmarshallingType" : null,

 "varargSetterDocumentation" : "/\*\*<p>Current version of the grant.</p>\n@param sourceVersion Current version of the grant.\n@return Returns a reference to this object so that method calls can be chained together.\*/",

"variable" : {

```
 "timestampFormat" : null,
```
"variableDeclarationType" : "String",

"variableName" : "sourceVersion",

"variableType" : "String",

"documentation" : "<p>Current version of the grant.</p>",

"simpleType" : "String",

"variableSetterType" : "String"

### },

"xmlNameSpaceUri" : null

}, {

"c2jName" : "Options",

"c2jShape" :

"Options",

"deprecated" : false,

"documentation" : " $\langle p \rangle$ The options specified for the grant. $\langle p \rangle$ ",

"endpointDiscoveryId" : false,

"enumType" : null,

 "fluentSetterDocumentation" : "/\*\*<p>The options specified for the grant.</p>\n@param options The options specified for the grant.\n@return Returns a reference to this object so that method calls can be chained together.\*/",

"fluentSetterMethodName" : "withOptions",

 "getterDocumentation" : "/\*\*<p>The options specified for the grant.</p>\n@return The options specified for the grant.\*/",

"getterMethodName" : "getOptions",

```
 "getterModel" : {
      "returnType" : "Options",
      "documentation" : null
     },
    "http": {
      "additionalMarshallingPath" : null,
      "additionalUnmarshallingPath" : null,
      "flattened" : false,
      "greedy" : false,
      "header" : false,
      "isPayload" : false,
      "isStreaming" :
 false,
      "location" : null,
      "marshallLocation" : "PAYLOAD",
      "marshallLocationName" : "Options",
      "queryString" : false,
      "requiresLength" : false,
      "statusCode" : false,
      "unmarshallLocationName" : "Options",
      "uri" : false
     },
     "idempotencyToken" : false,
     "isBinary" : false,
     "jsonValue" : false,
     "list" : false,
     "listModel" : null,
     "map" : false,
     "mapModel" : null,
     "marshallingTargetClass" : "StructuredPojo",
     "marshallingType" : "STRUCTURED",
     "name" : "Options",
     "sensitive" : false,
     "setterDocumentation" : "/**<p>The options specified for the grant.</p>\n@param options The options
specified for the grant.*/",
     "setterMethodName" : "setOptions",
     "setterModel" : {
      "timestampFormat" : null,
      "variableDeclarationType" : "Options",
      "variableName" : "options",
      "variableType"
 : "Options",
      "documentation" : "",
      "simpleType" : "Options",
      "variableSetterType" : "Options"
     },
     "shouldEmitLegacyEnumSetter" : false,
     "shouldFullyQualify" : false,
```
"simple" : false,

"unmarshallingType" : null,

 "varargSetterDocumentation" : "/\*\*<p>The options specified for the grant.</p>\n@param options The options specified for the grant.\n@return Returns a reference to this object so that method calls can be chained together.\*/",

"variable" : {

"timestampFormat" : null,

"variableDeclarationType" : "Options",

"variableName" : "options",

"variableType" : "Options",

"documentation" : " $\langle p \rangle$ The options specified for the grant. $\langle p \rangle$ ",

"simpleType" : "Options",

"variableSetterType" : "Options"

},

"xmlNameSpaceUri" : null

} ],

"membersAsMap" : {

"AllowedOperations" : {

"c2jName" : "AllowedOperations",

"c2jShape" : "AllowedOperationList",

"deprecated" : false,

"documentation" : "<p>Allowed operations for the grant.</p>",

"endpointDiscoveryId" : false,

"enumType" : "AllowedOperation",

"fluentSetterDocumentation" : "/\*\*<p>Allowed operations for the grant. $\langle p \rangle$ \n@param allowedOperations Allowed operations for the grant.\n@return Returns a reference to this object so that method calls can be chained together.\n@see AllowedOperation\*/",

"fluentSetterMethodName" : "withAllowedOperations",

 "getterDocumentation" : "/\*\*<p>Allowed operations for the grant.</p>\n@return Allowed operations for the grant.\n@see AllowedOperation\*/",

"getterMethodName" : "getAllowedOperations",

"getterModel" : {

"returnType" : "java.util.List<String>",

"documentation" : null

},

" $http"$ : {

"additionalMarshallingPath" : null,

"additionalUnmarshallingPath"

: null,

 "flattened" : false, "greedy" : false, "header" : false, "isPayload" : false, "isStreaming" : false, "location" : null, "marshallLocation" : "PAYLOAD", "marshallLocationName" : "AllowedOperations", "queryString" : false, "requiresLength" : false,

 "statusCode" : false, "unmarshallLocationName" : "AllowedOperations", "uri" : false }, "idempotencyToken" : false, "isBinary" : false, "jsonValue" : false, "list" : true, "listModel" : { "implType" : "java.util.ArrayList", "interfaceType" : "java.util.List", "listMemberModel" : { "c2jName" : "member", "c2jShape" : "AllowedOperation", "deprecated" : false, "documentation" : "", "endpointDiscoveryId" : false, "enumType" : "AllowedOperation", "fluentSetterDocumentation" : "/\*\*\n@param member \n@return Returns a reference to this object so that method calls can be chained together.\n@see AllowedOperation\*/", "fluentSetterMethodName" : "withMember", "getterDocumentation" : "/\*\*\n@return \n@see AllowedOperation\*/", "getterMethodName" : "getMember", "getterModel" : { "returnType" : "String", "documentation" : null }, " $http"$ : { "additionalMarshallingPath" : null, "additionalUnmarshallingPath" : null, "flattened" : false, "greedy" : false, "header" : false, "isPayload" : false, "isStreaming" : false, "location" : null, "marshallLocation" : "PAYLOAD", "marshallLocationName" : "member", "queryString" : false, "requiresLength" : false, "statusCode" : false, "unmarshallLocationName" : "member",

```
 "uri" : false
```

```
 },
 "idempotencyToken" : false,
 "isBinary" : false,
```
 "jsonValue" : false, "list" : false, "listModel" : null, "map" : false, "mapModel" : null, "marshallingTargetClass" : "String", "marshallingType" : "STRING", "name" : "Member", "sensitive" : false, "setterDocumentation" : "/\*\*\n@param member \n@see AllowedOperation\*/", "setterMethodName" : "setMember", "setterModel" : { "timestampFormat" : null, "variableDeclarationType" : "String", "variableName" : "member", "variableType" : "String", "documentation" : "", "simpleType" : "String", "variableSetterType" : "String" }, "shouldEmitLegacyEnumSetter" : false, "shouldFullyQualify" : false, "simple" : true, "unmarshallingType" : null, "varargSetterDocumentation" : "/\*\*\n@param member \n@return Returns a reference to this object so that method calls can be chained together.\n@see AllowedOperation\*/", "variable" : { "timestampFormat" : null, "variableDeclarationType" : "String", "variableName" : "member", "variableType" : "String", "documentation" : "", "simpleType" : "String", "variableSetterType" : "String" }, "xmlNameSpaceUri" : null }, "memberLocationName" : null, "memberType" : "String", "map" : false, "marshallNonAutoConstructedEmptyLists" : false, "memberAdditionalMarshallingPath" : null, "memberAdditionalUnmarshallingPath" : null, "sendEmptyQueryString" : false, "simple" : true, "simpleType" : "String",

"templateImplType" : "java.util.ArrayList<String>",

```
 "templateType" : "java.util.List<String>"
```
},

```
 "map" : false,
 "mapModel" : null,
```
"marshallingTargetClass" : "List",

```
 "marshallingType" : "LIST",
```
"name" : "AllowedOperations",

"sensitive" : false,

 "setterDocumentation" : "/\*\*<p>Allowed operations for the grant.</p>\n@param allowedOperations Allowed operations for the grant.\n@see AllowedOperation\*/",

"setterMethodName" : "setAllowedOperations",

"setterModel" : {

"timestampFormat" : null,

"variableDeclarationType" : "java.util.List<String>",

"variableName" : "allowedOperations",

```
 "variableType" : "java.util.List<String>",
```
"documentation" : "",

"simpleType" : "List<String>",

"variableSetterType" : "java.util.Collection<String>"

},

"shouldEmitLegacyEnumSetter" : false,

"shouldFullyQualify" : false,

"simple" : false,

"unmarshallingType" : null,

"varargSetterDocumentation" : "/\*\*<p>Allowed operations for the grant.</p>\n<p>>b>NOTE:</b>This method appends the values to the existing list (if any). Use {@link #setAllowedOperations(java.util.Collection)} or {@link #withAllowedOperations(java.util.Collection)} if you want to override the existing values.</p>\n@param allowedOperations Allowed operations for the grant.\n@return Returns a reference to this object so that method calls can be chained together.\n@see AllowedOperation\*/",

 "variable" : { "timestampFormat" : null, "variableDeclarationType" : "java.util.List<String>",

"variableName" : "allowedOperations",

```
 "variableType" : "java.util.List<String>",
  "documentation" : "<p>Allowed operations for the grant.</p>",
   "simpleType" : "List<String>",
   "variableSetterType" : "java.util.Collection<String>"
  },
  "xmlNameSpaceUri" : null
 },
 "ClientToken" : {
  "c2jName" : "ClientToken",
  "c2jShape" : "ClientToken",
```
"deprecated" : false,

 "documentation" : "<p>Unique, case-sensitive identifier that you provide to ensure the idempotency of the request. $\langle$ /p $\rangle$ ".

"endpointDiscoveryId" : false,

"enumType" : null,

 "fluentSetterDocumentation" : "/\*\*<p>Unique, case-sensitive identifier that you provide to ensure the idempotency of the request.</p>\n@param clientToken Unique, case-sensitive identifier that you provide to ensure the idempotency of the request.\n@return Returns a reference to this object so that method calls can be chained together.\*/",

"fluentSetterMethodName" : "withClientToken",

 "getterDocumentation" : "/\*\*<p>Unique, case-sensitive identifier that you provide to ensure the idempotency of the request. $\langle \rangle \$  n@return Unique, case-sensitive identifier that you provide to ensure the idempotency of the request.\*/",

```
 "getterMethodName" : "getClientToken",
 "getterModel" : {
  "returnType" : "String",
  "documentation" : null
 },
"http": {
  "additionalMarshallingPath" : null,
  "additionalUnmarshallingPath" : null,
  "flattened" : false,
  "greedy" : false,
  "header" : false,
  "isPayload" : false,
  "isStreaming" : false,
  "location" : null,
  "marshallLocation" : "PAYLOAD",
  "marshallLocationName" : "ClientToken",
  "queryString" : false,
  "requiresLength" : false,
  "statusCode" : false,
 "unmarshallLocationName" : "ClientToken",
  "uri" : false
 },
 "idempotencyToken" : false,
 "isBinary" : false,
 "jsonValue" : false,
 "list" : false,
 "listModel" : null,
 "map" : false,
 "mapModel" : null,
 "marshallingTargetClass" : "String",
 "marshallingType" : "STRING",
 "name" : "ClientToken",
 "sensitive" : false,
```
 "setterDocumentation" : "/\*\*<p>Unique, case-sensitive identifier that you provide to ensure the idempotency of the request. $\langle \phi \rangle$  m@param clientToken Unique, case-sensitive identifier that you provide to ensure the idempotency of the request.\*/",

"setterMethodName" : "setClientToken",

```
 "setterModel" : {
```

```
 "timestampFormat" : null,
```
"variableDeclarationType" : "String",

```
 "variableName" : "clientToken",
```

```
 "variableType" : "String",
```

```
 "documentation" : "",
```
"simpleType"

# : "String",

"variableSetterType" : "String"

},

"shouldEmitLegacyEnumSetter" : false,

"shouldFullyQualify" : false,

"simple" : true,

"unmarshallingType" : null,

 "varargSetterDocumentation" : "/\*\*<p>Unique, case-sensitive identifier that you provide to ensure the idempotency of the request. $\langle p \rangle \ln \omega$  param clientToken Unique, case-sensitive identifier that you provide to ensure the idempotency of the request.\n@return Returns a reference to this object so that method calls can be chained together.\*/",

"variable" : {

```
 "timestampFormat" : null,
```
"variableDeclarationType" : "String",

"variableName" : "clientToken",

"variableType" : "String",

 "documentation" : "<p>Unique, case-sensitive identifier that you provide to ensure the idempotency of the request.</p>",

 "simpleType" : "String", "variableSetterType" : "String"

# },

"xmlNameSpaceUri" : null

# },

"GrantArn" : {

"c2jName" : "GrantArn",

"c2jShape" : "Arn",

```
 "deprecated" : false,
```
"documentation" : "<p>Amazon Resource Name (ARN) of the grant.</p>",

```
 "endpointDiscoveryId" : false,
```
"enumType" : null,

 "fluentSetterDocumentation" : "/\*\*<p>Amazon Resource Name (ARN) of the grant.</p>\n@param grantArn Amazon Resource Name (ARN) of the grant.\n@return Returns a reference to this object so that method calls can be chained together.\*/",

"fluentSetterMethodName" : "withGrantArn",

 "getterDocumentation" : "/\*\*<p>Amazon Resource Name (ARN) of the grant.</p>\n@return Amazon Resource Name (ARN) of the grant.\*/",

"getterMethodName" : "getGrantArn",

"getterModel" : {

```
 "returnType" : "String",
```

```
 "documentation" : null
```

```
 },
     "http": {
       "additionalMarshallingPath" : null,
       "additionalUnmarshallingPath"
 : null,
       "flattened" : false,
       "greedy" : false,
       "header" : false,
       "isPayload" : false,
       "isStreaming" : false,
       "location" : null,
       "marshallLocation" : "PAYLOAD",
       "marshallLocationName" : "GrantArn",
       "queryString" : false,
       "requiresLength" : false,
       "statusCode" : false,
       "unmarshallLocationName" : "GrantArn",
       "uri" : false
      },
      "idempotencyToken" : false,
      "isBinary" : false,
      "jsonValue" : false,
      "list" : false,
      "listModel" : null,
      "map" : false,
      "mapModel" : null,
      "marshallingTargetClass" : "String",
      "marshallingType" : "STRING",
      "name" : "GrantArn",
      "sensitive" : false,
      "setterDocumentation" : "/**<p>Amazon Resource Name (ARN) of the grant.</p>\n@param grantArn
Amazon Resource Name
 (ARN) of the grant.*/",
      "setterMethodName" : "setGrantArn",
      "setterModel" : {
       "timestampFormat" : null,
       "variableDeclarationType" : "String",
       "variableName" : "grantArn",
       "variableType" : "String",
       "documentation" : "",
       "simpleType" : "String",
       "variableSetterType" : "String"
      },
      "shouldEmitLegacyEnumSetter" : false,
      "shouldFullyQualify" : false,
      "simple" : true,
      "unmarshallingType" : null,
      "varargSetterDocumentation" : "/**<p>Amazon Resource Name (ARN) of the grant.</p>\n@param grantArn
```
Amazon Resource Name (ARN) of the grant.\n@return Returns a reference to this object so that method calls can be chained together.\*/",

```
 "variable" : {
       "timestampFormat" : null,
       "variableDeclarationType" : "String",
        "variableName" : "grantArn",
        "variableType" : "String",
       "documentation"
 : "<p>Amazon Resource Name (ARN) of the grant.</p>",
       "simpleType" : "String",
       "variableSetterType" : "String"
      },
      "xmlNameSpaceUri" : null
     },
     "GrantName" : {
      "c2jName" : "GrantName",
      "c2jShape" : "String",
      "deprecated" : false,
     "documentation" : "<p>Grant name.</p>",
      "endpointDiscoveryId" : false,
      "enumType" : null,
      "fluentSetterDocumentation" : "/**<p>Grant name.</p>\n@param grantName Grant name.\n@return Returns
a reference to this object so that method calls can be chained together.*/",
      "fluentSetterMethodName" : "withGrantName",
      "getterDocumentation" : "/**<p>Grant name.</p>\n@return Grant name.*/",
      "getterMethodName" : "getGrantName",
      "getterModel" : {
       "returnType" : "String",
       "documentation" : null
      },
      "http" : {
       "additionalMarshallingPath" : null,
        "additionalUnmarshallingPath" : null,
       "flattened" : false,
       "greedy" : false,
       "header" : false,
       "isPayload" : false,
       "isStreaming" : false,
       "location" : null,
        "marshallLocation" : "PAYLOAD",
       "marshallLocationName" : "GrantName",
        "queryString" : false,
       "requiresLength" : false,
       "statusCode" : false,
        "unmarshallLocationName" : "GrantName",
       "uri" : false
      },
      "idempotencyToken" : false,
```

```
 "isBinary" : false,
      "jsonValue" : false,
      "list" : false,
      "listModel" : null,
      "map" : false,
      "mapModel" : null,
      "marshallingTargetClass" : "String",
      "marshallingType" : "STRING",
      "name" : "GrantName",
      "sensitive" : false,
      "setterDocumentation" : "/**<p>Grant name.</p>\n@param grantName Grant name.*/",
      "setterMethodName"
 : "setGrantName",
      "setterModel" : {
        "timestampFormat" : null,
        "variableDeclarationType" : "String",
        "variableName" : "grantName",
        "variableType" : "String",
        "documentation" : "",
       "simpleType" : "String",
       "variableSetterType" : "String"
      },
      "shouldEmitLegacyEnumSetter" : false,
      "shouldFullyQualify" : false,
      "simple" : true,
      "unmarshallingType" : null,
      "varargSetterDocumentation" : "/**<p>Grant name.</p>\n@param grantName Grant name.\n@return Returns
a reference to this object so that method calls can be chained together.*/",
      "variable" : {
        "timestampFormat" : null,
        "variableDeclarationType" : "String",
        "variableName" : "grantName",
        "variableType" : "String",
       "documentation" : "<p>Grant name.</p>",
        "simpleType" : "String",
        "variableSetterType"
 : "String"
      },
      "xmlNameSpaceUri" : null
     },
     "Options" : {
      "c2jName" : "Options",
      "c2jShape" : "Options",
      "deprecated" : false,
     "documentation" : "<p>The options specified for the grant.</p>",
      "endpointDiscoveryId" : false,
      "enumType" : null,
      "fluentSetterDocumentation" : "/**<p>The options specified for the grant.</p>\n@param options The options
```

```
specified for the grant.\n@return Returns a reference to this object so that method calls can be chained together.*/",
      "fluentSetterMethodName" : "withOptions",
      "getterDocumentation" : "/**<p>The options specified for the grant.</p>\n@return The options specified for
the grant.*/",
      "getterMethodName" : "getOptions",
      "getterModel" : {
       "returnType" : "Options",
       "documentation" : null
      },
     "http": {
       "additionalMarshallingPath" : null,
       "additionalUnmarshallingPath" : null,
       "flattened" : false,
       "greedy" : false,
       "header" : false,
       "isPayload" : false,
       "isStreaming" : false,
       "location" : null,
       "marshallLocation" : "PAYLOAD",
       "marshallLocationName" : "Options",
       "queryString" : false,
       "requiresLength" : false,
       "statusCode" : false,
       "unmarshallLocationName" : "Options",
       "uri" : false
      },
      "idempotencyToken" : false,
      "isBinary" : false,
      "jsonValue" : false,
      "list" : false,
      "listModel" : null,
      "map" : false,
      "mapModel" : null,
      "marshallingTargetClass" : "StructuredPojo",
      "marshallingType" : "STRUCTURED",
      "name" : "Options",
      "sensitive" : false,
      "setterDocumentation" : "/**<p>The options specified for the grant.</p>\n@param options The options
 specified for the grant.*/",
      "setterMethodName" : "setOptions",
      "setterModel" : {
       "timestampFormat" : null,
       "variableDeclarationType" : "Options",
       "variableName" : "options",
       "variableType" : "Options",
       "documentation" : "",
        "simpleType" : "Options",
```

```
 "variableSetterType" : "Options"
```

```
 },
```
"shouldEmitLegacyEnumSetter" : false,

"shouldFullyQualify" : false,

"simple" : false,

"unmarshallingType" : null,

 "varargSetterDocumentation" : "/\*\*<p>The options specified for the grant.</p>\n@param options The options specified for the grant.\n@return Returns a reference to this object so that method calls can be chained together.\*/",

 "variable" : { "timestampFormat" : null, "variableDeclarationType" : "Options", "variableName" : "options", "variableType" : "Options",

```
"documentation" : "<p>The options specified for the grant.</p>",
```

```
 "simpleType" : "Options",
```
"variableSetterType" : "Options"

## },

"xmlNameSpaceUri" : null

## },

"SourceVersion" : {

"c2jName" : "SourceVersion",

"c2jShape" : "String",

"deprecated" : false,

"documentation" : "<p>Current version of the grant.</p>",

"endpointDiscoveryId" : false,

"enumType" : null,

 "fluentSetterDocumentation" : "/\*\*<p>Current version of the grant.</p>\n@param sourceVersion Current version of the grant.\n@return Returns a reference to this object so that method calls can be chained together.\*/",

"fluentSetterMethodName" : "withSourceVersion",

```
 "getterDocumentation" : "/**<p>Current version of the grant.</p>\n@return Current version of the grant.*/",
 "getterMethodName" : "getSourceVersion",
```
"getterModel" : {

"returnType" : "String",

```
 "documentation" : null
```
## },

" $http"$ : {

```
 "additionalMarshallingPath" : null,
```
"additionalUnmarshallingPath" : null,

```
 "flattened" : false,
```
"greedy" : false,

"header" : false,

"isPayload" : false,

```
 "isStreaming" : false,
```
"location" : null,

"marshallLocation" : "PAYLOAD",

"marshallLocationName" : "SourceVersion",
"queryString" : false, "requiresLength" : false, "statusCode" : false, "unmarshallLocationName" : "SourceVersion", "uri" : false }, "idempotencyToken" : false, "isBinary" : false, "jsonValue" : false, "list" : false, "listModel" : null, "map" : false, "mapModel" : null, "marshallingTargetClass" : "String", "marshallingType" : "STRING", "name" : "SourceVersion", "sensitive"

#### : false,

 "setterDocumentation" : "/\*\*<p>Current version of the grant.</p>\n@param sourceVersion Current version of the grant.\*/",

"setterMethodName" : "setSourceVersion",

"setterModel" : {

"timestampFormat" : null,

"variableDeclarationType" : "String",

"variableName" : "sourceVersion",

"variableType" : "String",

"documentation" : "",

"simpleType" : "String",

"variableSetterType" : "String"

#### },

"shouldEmitLegacyEnumSetter" : false,

"shouldFullyQualify" : false,

"simple" : true,

"unmarshallingType" : null,

 "varargSetterDocumentation" : "/\*\*<p>Current version of the grant.</p>\n@param sourceVersion Current version of the grant.\n@return Returns a reference to this object so that method calls can be chained together.\*/",

```
 "variable" : {
```
"timestampFormat" : null,

"variableDeclarationType"

## : "String",

```
 "variableName" : "sourceVersion",
   "variableType" : "String",
  "documentation" : "<p>Current version of the grant.</p>",
   "simpleType" : "String",
   "variableSetterType" : "String"
  },
  "xmlNameSpaceUri" : null
 },
```
 **Open Source Used In webexps 1.0.0 6085**

"Status" : {

"c2jName" : "Status",

"c2jShape" : "GrantStatus",

"deprecated" : false,

"documentation" : "<p>Grant status.</p>",

"endpointDiscoveryId" : false,

"enumType" : "GrantStatus",

 "fluentSetterDocumentation" : "/\*\*<p>Grant status.</p>\n@param status Grant status.\n@return Returns a reference to this object so that method calls can be chained together.\n@see GrantStatus\*/",

"fluentSetterMethodName" : "withStatus",

"getterDocumentation" : "/\*\*<p>Grant status.</p>\n@return Grant status.\n@see GrantStatus\*/",

"getterMethodName" : "getStatus",

"getterModel"

: {

"returnType" : "String",

"documentation" : null

# },

" $http"$ : {

 "additionalMarshallingPath" : null, "additionalUnmarshallingPath" : null, "flattened" : false, "greedy" : false, "header" : false, "isPayload" : false, "isStreaming" : false, "location" : null, "marshallLocation" : "PAYLOAD", "marshallLocationName" : "Status", "queryString" : false, "requiresLength" : false, "statusCode" : false, "unmarshallLocationName" : "Status", "uri" : false },

"idempotencyToken" : false,

"isBinary" : false,

 "jsonValue" : false, "list" : false,

"listModel" : null,

"map" : false,

"mapModel" : null,

"marshallingTargetClass" : "String",

"marshallingType" : "STRING",

"name"

: "Status",

"sensitive" : false,

 "setterDocumentation" : "/\*\*<p>Grant status.</p>\n@param status Grant status.\n@see GrantStatus\*/", "setterMethodName" : "setStatus",

```
 "setterModel" : {
        "timestampFormat" : null,
        "variableDeclarationType" : "String",
        "variableName" : "status",
        "variableType" : "String",
        "documentation" : "",
        "simpleType" : "String",
       "variableSetterType" : "String"
      },
      "shouldEmitLegacyEnumSetter" : false,
      "shouldFullyQualify" : false,
      "simple" : true,
      "unmarshallingType" : null,
      "varargSetterDocumentation" : "/**<p>Grant status.</p>\n@param status Grant status.\n@return Returns a
reference to this object so that method calls can be chained together.\n@see GrantStatus*/",
      "variable" : {
       "timestampFormat" : null,
        "variableDeclarationType" : "String",
    "variableName" : "status",
        "variableType" : "String",
       "documentation" : "<p>Grant status.</p>",
       "simpleType" : "String",
        "variableSetterType" : "String"
      },
      "xmlNameSpaceUri" : null
     },
     "StatusReason" : {
      "c2jName" : "StatusReason",
      "c2jShape" : "StatusReasonMessage",
      "deprecated" : false,
     "documentation" : "<p>Grant status reason.</p>",
      "endpointDiscoveryId" : false,
      "enumType" : null,
      "fluentSetterDocumentation" : "/**<p>Grant status reason.</p>\n@param statusReason Grant status
reason.\n@return Returns a reference to this object so that method calls can be chained together.*/",
      "fluentSetterMethodName" : "withStatusReason",
      "getterDocumentation" : "/**<p>Grant status reason.</p>\n@return Grant status reason.*/",
      "getterMethodName" : "getStatusReason",
      "getterModel" : {
       "returnType"
 : "String",
        "documentation" : null
      },
     "http": {
        "additionalMarshallingPath" : null,
        "additionalUnmarshallingPath" : null,
```

```
 "flattened" : false,
```
 "greedy" : false, "header" : false, "isPayload" : false, "isStreaming" : false, "location" : null, "marshallLocation" : "PAYLOAD", "marshallLocationName" : "StatusReason", "queryString" : false, "requiresLength" : false, "statusCode" : false, "unmarshallLocationName" : "StatusReason", "uri" : false }, "idempotencyToken" : false, "isBinary" : false, "jsonValue" : false, "list" : false, "listModel" : null, "map" : false, "mapModel" : null, "marshallingTargetClass" : "String", "marshallingType" : "STRING", "name" : "StatusReason", "sensitive" : false, "setterDocumentation" : "/\*\*<p>Grant status reason.</p>\n@param statusReason Grant status reason.\*/", "setterMethodName" : "setStatusReason", "setterModel" : { "timestampFormat" : null, "variableDeclarationType" : "String", "variableName" : "statusReason", "variableType" : "String", "documentation" : "", "simpleType" : "String", "variableSetterType" : "String" }, "shouldEmitLegacyEnumSetter" : false, "shouldFullyQualify" : false, "simple" : true, "unmarshallingType" : null, "varargSetterDocumentation" : "/\*\*<p>Grant status reason.</p>\n@param statusReason Grant status reason.\n@return Returns a reference to this object so that method calls can be chained together.\*/", "variable" : { "timestampFormat" : null, "variableDeclarationType" : "String", "variableName" : "statusReason", "variableType" : "String", "documentation" : "<p>Grant status reason.</p>", "simpleType" : "String",

```
 "variableSetterType" : "String"
    },
    "xmlNameSpaceUri" : null
   }
 },
  "packageName" : "com.amazonaws.services.licensemanager.request",
 "requestSignerAware" : false,
 "requestSignerClassFqcn" : null,
 "required" : [ "ClientToken", "GrantArn" ],
 "shapeName" : "CreateGrantVersionRequest",
 "signerAware" : false,
 "signerType" : null,
 "unmarshaller" : null,
 "variable" : {
   "timestampFormat" : null,
   "variableDeclarationType" : "CreateGrantVersionRequest",
   "variableName" : "createGrantVersionRequest",
   "variableType" : "CreateGrantVersionRequest",
   "documentation" : null,
   "simpleType" : "CreateGrantVersionRequest",
   "variableSetterType" : "CreateGrantVersionRequest"
 },
  "wrapper" : false
 },
 "CreateGrantVersionResult" : {
 "c2jName" : "CreateGrantVersionResponse",
 "customization" : {
   "artificialResultWrapper" : null,
   "skipGeneratingMarshaller" : false,
   "skipGeneratingModelClass" : false,
   "skipGeneratingUnmarshaller" : false
 },
  "deprecated" : false,
 "documentation" : "",
 "endpointDiscoveryMembers" : null,
 "enums" : null,
 "errorCode" : null,
 "fullyQualifiedName" : "com.amazonaws.services.licensemanager.response.CreateGrantVersionResult",
 "hasHeaderMember" : false,
 "hasPayloadMember" : false,
 "hasRequiresLengthMember" : false,
 "hasStatusCodeMember" : false,
 "hasStreamingMember" : false,
 "marshaller" : null,
  "members" : [ {
   "c2jName" : "GrantArn",
   "c2jShape" : "Arn",
```

```
 "deprecated" : false,
```

```
"documentation" : "<p>Grant ARN.</p>",
     "endpointDiscoveryId" : false,
     "enumType"
 : null,
     "fluentSetterDocumentation" : "/**<p>Grant ARN.</p>\n@param grantArn Grant ARN.\n@return Returns a
reference to this object so that method calls can be chained together.*/",
     "fluentSetterMethodName" : "withGrantArn",
     "getterDocumentation" : "/**<p>Grant ARN.</p>\n@return Grant ARN.*/",
     "getterMethodName" : "getGrantArn",
     "getterModel" : {
      "returnType" : "String",
      "documentation" : null
     },
    "http": {
      "additionalMarshallingPath" : null,
      "additionalUnmarshallingPath" : null,
      "flattened" : false,
      "greedy" : false,
      "header" : false,
      "isPayload" : false,
      "isStreaming" : false,
      "location" : null,
      "marshallLocation" : "PAYLOAD",
      "marshallLocationName" : "GrantArn",
      "queryString" : false,
      "requiresLength" : false,
      "statusCode" : false,
      "unmarshallLocationName" : "GrantArn",
       "uri" : false
     },
     "idempotencyToken" : false,
     "isBinary" : false,
     "jsonValue" : false,
     "list" : false,
     "listModel" : null,
     "map" : false,
     "mapModel" : null,
     "marshallingTargetClass" : "String",
     "marshallingType" : "STRING",
     "name" : "GrantArn",
     "sensitive" : false,
     "setterDocumentation" : "/**<p>Grant ARN.</p>\n@param grantArn Grant ARN.*/",
     "setterMethodName" : "setGrantArn",
```

```
 "setterModel" : {
```

```
 "timestampFormat" : null,
```

```
 "variableDeclarationType" : "String",
```

```
 "variableName" : "grantArn",
```

```
 "variableType" : "String",
```

```
 "documentation" : "",
 "simpleType" : "String",
 "variableSetterType" : "String"
```
},

```
 "shouldEmitLegacyEnumSetter" : false,
```

```
 "shouldFullyQualify" : false,
```
"simple" : true,

"unmarshallingType" : null,

"varargSetterDocumentation" : "/\*\*<p>Grant

 ARN.</p>\n@param grantArn Grant ARN.\n@return Returns a reference to this object so that method calls can be chained together.\*/",

"variable" : {

```
 "timestampFormat" : null,
```
"variableDeclarationType" : "String",

```
 "variableName" : "grantArn",
```

```
 "variableType" : "String",
```

```
"documentation" : "<p>Grant ARN.</p>",
```
"simpleType" : "String",

```
 "variableSetterType" : "String"
```
# },

"xmlNameSpaceUri" : null

# }, {

"c2jName" : "Status",

```
 "c2jShape" : "GrantStatus",
```

```
 "deprecated" : false,
```

```
"documentation" : "<p>Grant status.</p>",
```

```
 "endpointDiscoveryId" : false,
```

```
 "enumType" : "GrantStatus",
```

```
 "fluentSetterDocumentation" : "/**<p>Grant status.</p>\n@param status Grant status.\n@return Returns a
reference to this object so that method calls can be chained together.\n@see GrantStatus*/",
```

```
 "fluentSetterMethodName" : "withStatus",
```

```
 "getterDocumentation"
```

```
 : "/**<p>Grant status.</p>\n@return Grant status.\n@see GrantStatus*/",
```

```
 "getterMethodName" : "getStatus",
```

```
 "getterModel" : {
```

```
 "returnType" : "String",
```

```
 "documentation" : null
```

```
 },
```

```
"http": {
```

```
 "additionalMarshallingPath" : null,
```
"additionalUnmarshallingPath" : null,

```
 "flattened" : false,
```
"greedy" : false,

```
 "header" : false,
```

```
 "isPayload" : false,
```

```
 "isStreaming" : false,
```

```
 "location" : null,
```

```
 "marshallLocation" : "PAYLOAD",
```

```
 "marshallLocationName" : "Status",
      "queryString" : false,
      "requiresLength" : false,
      "statusCode" : false,
      "unmarshallLocationName" : "Status",
      "uri" : false
     },
     "idempotencyToken" : false,
     "isBinary" : false,
     "jsonValue" : false,
     "list" : false,
     "listModel" : null,
     "map" : false,
     "mapModel" : null,
     "marshallingTargetClass"
 : "String",
     "marshallingType" : "STRING",
     "name" : "Status",
     "sensitive" : false,
     "setterDocumentation" : "/**<p>Grant status.</p>\n@param status Grant status.\n@see GrantStatus*/",
     "setterMethodName" : "setStatus",
     "setterModel" : {
      "timestampFormat" : null,
      "variableDeclarationType" : "String",
      "variableName" : "status",
      "variableType" : "String",
      "documentation" : "",
      "simpleType" : "String",
      "variableSetterType" : "String"
     },
     "shouldEmitLegacyEnumSetter" : false,
     "shouldFullyQualify" : false,
     "simple" : true,
     "unmarshallingType" : null,
     "varargSetterDocumentation" : "/**<p>Grant status.</p>\n@param status Grant status.\n@return Returns a
reference to this object so that method calls can be chained together.\n@see GrantStatus*/",
     "variable" : {
      "timestampFormat" : null,
      "variableDeclarationType"
 : "String",
      "variableName" : "status",
      "variableType" : "String",
     "documentation" : "<p>Grant status.</p>",
      "simpleType" : "String",
      "variableSetterType" : "String"
     },
     "xmlNameSpaceUri" : null
```

```
 }, {
```
"c2jName" : "Version",

"c2jShape" : "String",

"deprecated" : false,

"documentation" : "<p>New version of the grant.</p>",

"endpointDiscoveryId" : false,

"enumType" : null,

"fluentSetterDocumentation" : "/\*\*<p>New version of the grant. $\langle p \rangle$ \n@param version New version of the grant.\n@return Returns a reference to this object so that method calls can be chained together.\*/",

"fluentSetterMethodName" : "withVersion",

"getterDocumentation" : "/\*\*<p>New version of the grant.</p> $\neq$ n@return New version of the grant.\*/", "getterMethodName" : "getVersion",

"getterModel" : {

"returnType" : "String",

"documentation"

: null

},

" $http"$ : { "additionalMarshallingPath" : null, "additionalUnmarshallingPath" : null, "flattened" : false, "greedy" : false, "header" : false, "isPayload" : false, "isStreaming" : false, "location" : null, "marshallLocation" : "PAYLOAD", "marshallLocationName" : "Version", "queryString" : false, "requiresLength" : false, "statusCode" : false, "unmarshallLocationName" : "Version", "uri" : false }, "idempotencyToken" : false, "isBinary" : false, "jsonValue" : false, "list" : false, "listModel" : null, "map" : false, "mapModel" : null, "marshallingTargetClass" : "String", "marshallingType" : "STRING", "name" : "Version", "sensitive" : false, "setterDocumentation" : "/\*\*<p>New version of the grant. $\langle p \rangle$  n@param version New version of the grant.\*/", "setterMethodName" : "setVersion", "setterModel" : {

```
 "timestampFormat" : null,
      "variableDeclarationType" : "String",
      "variableName" : "version",
      "variableType" : "String",
      "documentation" : "",
      "simpleType" : "String",
      "variableSetterType" : "String"
     },
     "shouldEmitLegacyEnumSetter" : false,
     "shouldFullyQualify" : false,
     "simple" : true,
     "unmarshallingType" : null,
     "varargSetterDocumentation" : "/**<p>New version of the grant.</p>\n@param version New version of the
grant.\n@return Returns a reference to this object so that method calls can be chained together.*/",
     "variable" : {
      "timestampFormat" : null,
      "variableDeclarationType" : "String",
      "variableName" : "version",
      "variableType" : "String",
     "documentation" : "<p>New version of the grant.</p>",
      "simpleType"
 : "String",
      "variableSetterType" : "String"
     },
     "xmlNameSpaceUri" : null
    } ],
    "membersAsMap" : {
     "GrantArn" : {
      "c2jName" : "GrantArn",
      "c2jShape" : "Arn",
      "deprecated" : false,
     "documentation" : "<p>Grant ARN.</p>",
      "endpointDiscoveryId" : false,
      "enumType" : null,
      "fluentSetterDocumentation" : "/**<p>Grant ARN.</p>\n@param grantArn Grant ARN.\n@return Returns a
reference to this object so that method calls can be chained together.*/",
      "fluentSetterMethodName" : "withGrantArn",
      "getterDocumentation" : "/**<p>Grant ARN.</p>\n@return Grant ARN.*/",
      "getterMethodName" : "getGrantArn",
      "getterModel" : {
       "returnType" : "String",
       "documentation" : null
      },
     "http": {
       "additionalMarshallingPath" : null,
       "additionalUnmarshallingPath" : null,
       "flattened"
```
 : false, "greedy" : false, "header" : false, "isPayload" : false, "isStreaming" : false, "location" : null, "marshallLocation" : "PAYLOAD", "marshallLocationName" : "GrantArn", "queryString" : false, "requiresLength" : false, "statusCode" : false, "unmarshallLocationName" : "GrantArn", "uri" : false }, "idempotencyToken" : false, "isBinary" : false, "jsonValue" : false, "list" : false, "listModel" : null, "map" : false, "mapModel" : null, "marshallingTargetClass" : "String", "marshallingType" : "STRING", "name" : "GrantArn", "sensitive" : false, "setterDocumentation" : "/\*\*<p>Grant ARN.</p>\n@param grantArn Grant ARN.\*/", "setterMethodName" : "setGrantArn", "setterModel" : { "timestampFormat"

#### : null,

"variableDeclarationType" : "String",

```
 "variableName" : "grantArn",
```
"variableType" : "String",

```
 "documentation" : "",
```
"simpleType" : "String",

"variableSetterType" : "String"

### },

"shouldEmitLegacyEnumSetter" : false,

"shouldFullyQualify" : false,

"simple" : true,

"unmarshallingType" : null,

 "varargSetterDocumentation" : "/\*\*<p>Grant ARN.</p>\n@param grantArn Grant ARN.\n@return Returns a reference to this object so that method calls can be chained together.\*/",

```
 "variable" : {
```
"timestampFormat" : null,

"variableDeclarationType" : "String",

```
 "variableName" : "grantArn",
```

```
 "variableType" : "String",
```

```
"documentation" : "<p>Grant ARN.</p>",
  "simpleType" : "String",
  "variableSetterType" : "String"
 },
 "xmlNameSpaceUri" : null
```
},

```
 "Status" : {
```

```
 "c2jName" : "Status",
 "c2jShape" : "GrantStatus",
 "deprecated" : false,
"documentation" : "<p>Grant status.</p>",
 "endpointDiscoveryId" : false,
```
"enumType" : "GrantStatus",

 "fluentSetterDocumentation" : "/\*\*<p>Grant status.</p>\n@param status Grant status.\n@return Returns a reference to this object so that method calls can be chained together.\n@see GrantStatus\*/",

"fluentSetterMethodName" : "withStatus",

```
 "getterDocumentation" : "/**<p>Grant status.</p>\n@return Grant status.\n@see GrantStatus*/",
```
"getterMethodName" : "getStatus",

"getterModel" : {

"returnType" : "String",

"documentation" : null

},

" $http"$ : {

```
 "additionalMarshallingPath" : null,
```
"additionalUnmarshallingPath" : null,

"flattened" : false,

"greedy" : false,

"header" : false,

"isPayload"

## : false,

"isStreaming" : false,

"location" : null,

"marshallLocation" : "PAYLOAD",

"marshallLocationName" : "Status",

```
 "queryString" : false,
```
"requiresLength" : false,

"statusCode" : false,

"unmarshallLocationName" : "Status",

"uri" : false

},

"idempotencyToken" : false,

"isBinary" : false,

"jsonValue" : false,

"list" : false,

"listModel" : null,

"map" : false,

```
 "mapModel" : null,
```

```
 "marshallingTargetClass" : "String",
      "marshallingType" : "STRING",
      "name" : "Status",
      "sensitive" : false,
     "setterDocumentation" : "/**<p>Grant status.</p>\n@param status Grant status.\n@see GrantStatus*/",
      "setterMethodName" : "setStatus",
      "setterModel" : {
        "timestampFormat" : null,
        "variableDeclarationType" : "String",
    "variableName" : "status",
        "variableType" : "String",
        "documentation" : "",
       "simpleType" : "String",
        "variableSetterType" : "String"
      },
      "shouldEmitLegacyEnumSetter" : false,
      "shouldFullyQualify" : false,
      "simple" : true,
      "unmarshallingType" : null,
      "varargSetterDocumentation" : "/**<p>Grant status.</p>\n@param status Grant status.\n@return Returns a
reference to this object so that method calls can be chained together.\n@see GrantStatus*/",
      "variable" : {
        "timestampFormat" : null,
        "variableDeclarationType" : "String",
        "variableName" : "status",
        "variableType" : "String",
       "documentation" : "<p>Grant status.</p>",
       "simpleType" : "String",
        "variableSetterType" : "String"
      },
      "xmlNameSpaceUri" : null
     },
     "Version" : {
      "c2jName" : "Version",
      "c2jShape" : "String",
      "deprecated" : false,
     "documentation" : "<p>New version of the grant.</p>",
      "endpointDiscoveryId" : false,
      "enumType" : null,
     "fluentSetterDocumentation" : "/**<p>New version of the grant.\langle p \rangle\n@param version New version of the
grant.\n@return Returns a reference to this object so that method calls can be chained together.*/",
      "fluentSetterMethodName" : "withVersion",
      "getterDocumentation" : "/**<p>New version of the grant.</p>\n@return New version of the grant.*/",
      "getterMethodName" : "getVersion",
      "getterModel" : {
```

```
 "returnType" : "String",
```

```
 "documentation" : null
       },
       "http" : {
        "additionalMarshallingPath" : null,
        "additionalUnmarshallingPath" : null,
        "flattened" : false,
        "greedy" : false,
        "header" : false,
        "isPayload" : false,
        "isStreaming"
 : false,
        "location" : null,
        "marshallLocation" : "PAYLOAD",
        "marshallLocationName" : "Version",
        "queryString" : false,
        "requiresLength" : false,
        "statusCode" : false,
        "unmarshallLocationName" : "Version",
        "uri" : false
       },
       "idempotencyToken" : false,
       "isBinary" : false,
       "jsonValue" : false,
       "list" : false,
       "listModel" : null,
       "map" : false,
       "mapModel" : null,
       "marshallingTargetClass" : "String",
       "marshallingType" : "STRING",
       "name" : "Version",
       "sensitive" : false,
      "setterDocumentation" : "/**<p>New version of the grant.\langle p \rangle\n@param version New version of the
grant.*/",
       "setterMethodName" : "setVersion",
       "setterModel" : {
        "timestampFormat" : null,
        "variableDeclarationType" : "String",
        "variableName" : "version",
         "variableType" : "String",
        "documentation" : "",
        "simpleType" : "String",
        "variableSetterType" : "String"
       },
       "shouldEmitLegacyEnumSetter" : false,
       "shouldFullyQualify" : false,
       "simple" : true,
       "unmarshallingType" : null,
       "varargSetterDocumentation" : "/**<p>New version of the grant.</p>\n@param version New version of the
```

```
grant.\n@return Returns a reference to this object so that method calls can be chained together.*/",
      "variable" : {
        "timestampFormat" : null,
        "variableDeclarationType" : "String",
        "variableName" : "version",
        "variableType" : "String",
       "documentation" : "<p>New version of the grant.</p>",
        "simpleType" : "String",
        "variableSetterType" : "String"
      },
      "xmlNameSpaceUri" : null
     }
    },
    "packageName" : "com.amazonaws.services.licensemanager.response",
    "requestSignerAware" : false,
    "requestSignerClassFqcn" : null,
    "required" : [ ],
    "shapeName" : "CreateGrantVersionResult",
    "signerAware" : false,
    "signerType" : null,
    "unmarshaller" : {
     "flattened" : false,
     "resultWrapper" : null
    },
    "variable" : {
     "timestampFormat" : null,
     "variableDeclarationType" : "CreateGrantVersionResult",
     "variableName" : "createGrantVersionResult",
     "variableType" : "CreateGrantVersionResult",
     "documentation" : null,
     "simpleType" : "CreateGrantVersionResult",
     "variableSetterType" : "CreateGrantVersionResult"
    },
    "wrapper" : false
   },
   "CreateLicenseConfigurationRequest" : {
    "c2jName" : "CreateLicenseConfigurationRequest",
    "customization" : {
     "artificialResultWrapper" : null,
     "skipGeneratingMarshaller" : false,
     "skipGeneratingModelClass" : false,
     "skipGeneratingUnmarshaller"
 : false
    },
    "deprecated" : false,
    "documentation" : "",
    "endpointDiscoveryMembers" : null,
    "enums" : null,
```
"errorCode" : null,

 "fullyQualifiedName" : "com.amazonaws.services.licensemanager.request.CreateLicenseConfigurationRequest", "hasHeaderMember" : false, "hasPayloadMember" : false, "hasRequiresLengthMember" : false, "hasStatusCodeMember" : false, "hasStreamingMember" : false, "marshaller" : { "action" : "CreateLicenseConfiguration", "locationName" : null, "requestUri" : "/", "target" : "AWSLicenseManager.CreateLicenseConfiguration", "verb" : "POST", "xmlNameSpaceUri" : null }, "members" : [ { "c2jName" : "Name", "c2jShape" : "String", "deprecated" : false, "documentation" : "<p>Name of the license configuration.</p>", "endpointDiscoveryId" : false, "enumType" : null, "fluentSetterDocumentation" : "/\*\*<p>Name of the license configuration.</p>\n@param name Name of the license configuration.\n@return Returns a reference to this object so that method calls can be chained together.\*/", "fluentSetterMethodName" : "withName",

 "getterDocumentation" : "/\*\*<p>Name of the license configuration.</p>\n@return Name of the license configuration.\*/",

 "getterMethodName" : "getName", "getterModel" : {

"returnType" : "String",

"documentation" : null

```
 },
```
" $http"$ : { "additionalMarshallingPath" : null, "additionalUnmarshallingPath" : null, "flattened" : false, "greedy" : false, "header" : false, "isPayload" : false, "isStreaming" : false, "location" : null, "marshallLocation" : "PAYLOAD", "marshallLocationName" : "Name", "queryString" : false, "requiresLength" : false,

```
 "statusCode" : false,
```
 "unmarshallLocationName" : "Name", "uri" : false }, "idempotencyToken" : false, "isBinary" : false, "jsonValue" : false, "list" : false, "listModel" : null, "map" : false, "mapModel" : null, "marshallingTargetClass" : "String", "marshallingType" : "STRING", "name" : "Name", "sensitive" : false, "setterDocumentation" : "/\*\*<p>Name of the license configuration.</p>\n@param name Name of the license configuration.\*/", "setterMethodName" : "setName", "setterModel" : { "timestampFormat" : null, "variableDeclarationType" : "String", "variableName" : "name", "variableType" : "String", "documentation" : "", "simpleType" : "String", "variableSetterType" : "String" }, "shouldEmitLegacyEnumSetter" : false, "shouldFullyQualify" : false, "simple" : true, "unmarshallingType" : null, "varargSetterDocumentation" : "/\*\*<p>Name of the license configuration.</p>\n@param name Name of the license configuration.\n@return Returns a reference to this object so that method calls can be chained together.\*/", "variable" : { "timestampFormat" : null, "variableDeclarationType" : "String", "variableName" : "name", "variableType" : "String", "documentation" : "<p>Name of the license configuration.</p>", "simpleType" : "String", "variableSetterType" : "String" }, "xmlNameSpaceUri" : null }, { "c2jName" : "Description", "c2jShape" : "String", "deprecated" : false, "documentation" : "<p>Description of the license configuration.</p>",

"endpointDiscoveryId" : false,

"enumType" : null,

 "fluentSetterDocumentation" : "/\*\*<p>Description of the license configuration.</p>\n@param description Description

 of the license configuration.\n@return Returns a reference to this object so that method calls can be chained together.\*/",

```
 "fluentSetterMethodName" : "withDescription",
```
 "getterDocumentation" : "/\*\*<p>Description of the license configuration.</p>\n@return Description of the license configuration.\*/",

```
 "getterMethodName" : "getDescription",
     "getterModel" : {
      "returnType" : "String",
      "documentation" : null
     },
    "http": {
      "additionalMarshallingPath" : null,
      "additionalUnmarshallingPath" : null,
      "flattened" : false,
      "greedy" : false,
      "header" : false,
      "isPayload" : false,
      "isStreaming" : false,
      "location" : null,
      "marshallLocation" : "PAYLOAD",
      "marshallLocationName" : "Description",
      "queryString" : false,
      "requiresLength" : false,
      "statusCode" : false,
      "unmarshallLocationName" : "Description",
       "uri" : false
     },
     "idempotencyToken" : false,
     "isBinary" : false,
     "jsonValue" : false,
     "list" : false,
     "listModel" : null,
     "map" : false,
     "mapModel" : null,
     "marshallingTargetClass" : "String",
     "marshallingType" : "STRING",
     "name" : "Description",
     "sensitive" : false,
     "setterDocumentation" : "/**<p>Description of the license configuration.</p>\n@param description
Description of the license configuration.*/",
     "setterMethodName" : "setDescription",
```
"setterModel" : {

```
 "timestampFormat" : null,
```

```
 "variableDeclarationType" : "String",
```

```
 "variableName" : "description",
 "variableType" : "String",
 "documentation" : "",
 "simpleType" : "String",
 "variableSetterType" : "String"
```
#### },

"shouldEmitLegacyEnumSetter" : false,

"shouldFullyQualify" : false,

"simple" : true,

"unmarshallingType" : null,

 "varargSetterDocumentation" : "/\*\*<p>Description of the license configuration.</p>\n@param description Description of the license configuration.\n@return Returns a reference to this object so that method calls can be chained together.\*/",

"variable" : {

"timestampFormat" : null,

"variableDeclarationType" : "String",

```
 "variableName" : "description",
```
"variableType" : "String",

"documentation" : "<p>Description of the license configuration.</p>",

"simpleType" : "String",

"variableSetterType" : "String"

},

"xmlNameSpaceUri" : null

}, {

"c2jName" : "LicenseCountingType",

"c2jShape" : "LicenseCountingType",

"deprecated" : false,

"documentation" : "<p>Dimension used to track the license inventory.</p>",

"endpointDiscoveryId" : false,

"enumType" : "LicenseCountingType",

"fluentSetterDocumentation"

 : "/\*\*<p>Dimension used to track the license inventory.</p>\n@param licenseCountingType Dimension used to track the license inventory.\n@return Returns a reference to this object so that method calls can be chained together.\n@see LicenseCountingType\*/",

```
 "fluentSetterMethodName" : "withLicenseCountingType",
```
 "getterDocumentation" : "/\*\*<p>Dimension used to track the license inventory.</p>\n@return Dimension used to track the license inventory.\n@see LicenseCountingType\*/",

"getterMethodName" : "getLicenseCountingType",

"getterModel" : {

```
 "returnType" : "String",
```
"documentation" : null

},

" $http"$ : {

"additionalMarshallingPath" : null,

"additionalUnmarshallingPath" : null,

"flattened" : false,

"greedy" : false,

```
 "header" : false,
```

```
 "isPayload" : false,
      "isStreaming" : false,
      "location" : null,
      "marshallLocation" : "PAYLOAD",
      "marshallLocationName"
 : "LicenseCountingType",
      "queryString" : false,
      "requiresLength" : false,
      "statusCode" : false,
      "unmarshallLocationName" : "LicenseCountingType",
      "uri" : false
     },
     "idempotencyToken" : false,
     "isBinary" : false,
     "jsonValue" : false,
     "list" : false,
     "listModel" : null,
     "map" : false,
     "mapModel" : null,
     "marshallingTargetClass" : "String",
     "marshallingType" : "STRING",
     "name" : "LicenseCountingType",
     "sensitive" : false,
     "setterDocumentation" : "/**<p>Dimension used to track the license inventory.</p>\n@param
licenseCountingType Dimension used to track the license inventory.\n@see LicenseCountingType*/",
     "setterMethodName" : "setLicenseCountingType",
     "setterModel" : {
      "timestampFormat" : null,
      "variableDeclarationType" : "String",
      "variableName" : "licenseCountingType",
       "variableType" : "String",
      "documentation" : "",
      "simpleType" : "String",
      "variableSetterType" : "String"
     },
     "shouldEmitLegacyEnumSetter" : false,
     "shouldFullyQualify" : false,
     "simple" : true,
     "unmarshallingType" : null,
     "varargSetterDocumentation" : "/**<p>Dimension used to track the license inventory.</p>\n@param
licenseCountingType Dimension used to track the license inventory.\n@return Returns a reference to this object so
that method calls can be chained together.\n@see LicenseCountingType*/",
     "variable" : {
      "timestampFormat" : null,
      "variableDeclarationType" : "String",
```
"variableName" : "licenseCountingType",

"variableType" : "String",

"documentation" : "<p>Dimension used to track the license inventory.</p>",

```
 "simpleType" : "String",
  "variableSetterType" : "String"
 },
 "xmlNameSpaceUri" : null
```
 }, {

```
 "c2jName" : "LicenseCount",
```
"c2jShape" : "BoxLong",

"deprecated" : false,

"documentation" : "<p>Number of licenses managed by the license configuration.</p>",

"endpointDiscoveryId" : false,

"enumType" : null,

"fluentSetterDocumentation" : "/\*\*<p>Number of licenses managed by the license

configuration. $\langle p \rangle$  n@param licenseCount Number of licenses managed by the license configuration.\n@return Returns a reference to this object so that method calls can be chained together.\*/",

"fluentSetterMethodName" : "withLicenseCount",

```
 "getterDocumentation" : "/**<p>Number of licenses managed by the license configuration.</p>\n@return
Number of licenses managed by the license configuration.*/",
```
"getterMethodName" : "getLicenseCount",

"getterModel" : {

```
 "returnType" : "Long",
```
"documentation" : null

```
 },
```

```
"http": {
```
"additionalMarshallingPath" : null,

```
 "additionalUnmarshallingPath"
```
# : null,

```
 "flattened" : false,
  "greedy" : false,
  "header" : false,
  "isPayload" : false,
  "isStreaming" : false,
  "location" : null,
  "marshallLocation" : "PAYLOAD",
  "marshallLocationName" : "LicenseCount",
  "queryString" : false,
  "requiresLength" : false,
  "statusCode" : false,
  "unmarshallLocationName" : "LicenseCount",
  "uri" : false
 },
 "idempotencyToken" : false,
 "isBinary" : false,
 "jsonValue" : false,
 "list" : false,
 "listModel" : null,
 "map" : false,
 "mapModel" : null,
```
"marshallingTargetClass" : "Long",

"marshallingType" : "LONG",

"name" : "LicenseCount",

"sensitive" : false,

 "setterDocumentation" : "/\*\*<p>Number of licenses managed by the license configuration.</p>\n@param licenseCount Number of licenses managed by the license configuration.\*/",

"setterMethodName" : "setLicenseCount",

"setterModel" : {

"timestampFormat" : null,

"variableDeclarationType" : "Long",

"variableName" : "licenseCount",

"variableType" : "Long",

"documentation" : "",

"simpleType" : "Long",

"variableSetterType" : "Long"

},

"shouldEmitLegacyEnumSetter" : false,

"shouldFullyQualify" : false,

"simple" : true,

"unmarshallingType" : null,

"varargSetterDocumentation" : "/\*\*<p>Number of licenses managed by the license

configuration. $\langle p \rangle$  n@param licenseCount Number of licenses managed by the license configuration.\n@return Returns a reference to this object so that method calls can be chained together.\*/",

"variable" : {

"timestampFormat" : null,

"variableDeclarationType" : "Long",

"variableName" : "licenseCount",

"variableType" : "Long",

"documentation" : "<p>Number

of licenses managed by the license configuration.</p>",

"simpleType" : "Long",

"variableSetterType" : "Long"

},

"xmlNameSpaceUri" : null

}, {

"c2jName" : "LicenseCountHardLimit",

"c2jShape" : "BoxBoolean",

"deprecated" : false,

 "documentation" : "<p>Indicates whether hard or soft license enforcement is used. Exceeding a hard limit blocks the launch of new instances. $\langle p \rangle$ ",

"endpointDiscoveryId" : false,

"enumType" : null,

 "fluentSetterDocumentation" : "/\*\*<p>Indicates whether hard or soft license enforcement is used. Exceeding a hard limit blocks the launch of new instances.</p>\n@param licenseCountHardLimit Indicates whether hard or soft license enforcement is used. Exceeding a hard limit blocks the launch of new instances.\n@return Returns a reference to this object so that method calls can be chained together.\*/",

"fluentSetterMethodName" : "withLicenseCountHardLimit",

 "getterDocumentation" : "/\*\*<p>Indicates whether hard or soft license enforcement is used. Exceeding a hard limit blocks the launch of new instances. $\langle p \rangle$  m@return Indicates whether hard or soft license enforcement is used.

Exceeding a hard limit blocks the launch of new instances.\*/", "getterMethodName" : "getLicenseCountHardLimit", "getterModel" : { "returnType" : "Boolean", "documentation" : null }, " $http"$ : { "additionalMarshallingPath" : null, "additionalUnmarshallingPath" : null, "flattened" : false, "greedy" : false, "header" : false, "isPayload" : false, "isStreaming" : false, "location" : null, "marshallLocation" : "PAYLOAD", "marshallLocationName" : "LicenseCountHardLimit", "queryString" : false, "requiresLength" : false, "statusCode" : false, "unmarshallLocationName" : "LicenseCountHardLimit", "uri" : false }, "idempotencyToken" : false, "isBinary" : false, "jsonValue" : false, "list" : false, "listModel" : null, "map" : false, "mapModel" : null, "marshallingTargetClass" : "Boolean", "marshallingType" : "BOOLEAN", "name" : "LicenseCountHardLimit", "sensitive" : false, "setterDocumentation" : "/\*\*<p>Indicates whether hard or soft license enforcement is used. Exceeding a hard

limit blocks the launch of new instances. $\langle p \rangle \ln \omega$  param licenseCountHardLimit Indicates whether hard or soft license enforcement is used. Exceeding a hard limit blocks the launch of new instances.\*/",

"setterMethodName" : "setLicenseCountHardLimit",

"setterModel" : {

"timestampFormat" : null,

"variableDeclarationType" : "Boolean",

"variableName" : "licenseCountHardLimit",

"variableType" : "Boolean",

"documentation" : "",

"simpleType" : "Boolean",

```
 "variableSetterType" : "Boolean"
```
},

"shouldEmitLegacyEnumSetter" : false,

"shouldFullyQualify" : false,

"simple" : true,

"unmarshallingType" : null,

 "varargSetterDocumentation" : "/\*\*<p>Indicates whether hard or soft license enforcement is used. Exceeding a hard limit blocks the launch of new instances.</p>\n@param licenseCountHardLimit Indicates whether hard or soft license enforcement is used. Exceeding a hard limit blocks the launch of new instances.\n@return Returns a reference to this object so that method calls can be chained together.\*/",

"variable" : {

"timestampFormat" : null,

"variableDeclarationType" : "Boolean",

"variableName" : "licenseCountHardLimit",

"variableType" : "Boolean",

 "documentation" : "<p>Indicates whether hard or soft license enforcement is used. Exceeding a hard limit blocks the launch of new instances. $\langle p \rangle$ ",

"simpleType" : "Boolean",

"variableSetterType" : "Boolean"

},

"xmlNameSpaceUri" : null

}, {

"c2jName" : "LicenseRules",

"c2jShape" : "StringList",

"deprecated" : false,

 "documentation" : "<p>License rules. The syntax is #name=value (for example, #allowedTenancy=EC2- DedicatedHost). The available rules vary by dimension, as follows. $\langle p \rangle \langle u \rangle \langle h \rangle \langle p \rangle \langle \langle \text{code} \rangle \langle \text{cores}\rangle / \langle \text{code} \rangle$ dimension: <code>allowedTenancy</code>  $|$ <code>licenseAffinityToHost</code>  $|$ 

 $\langle \text{code>maximumCores}\langle \text{code>}| \langle \text{code>minimumCores}\langle \text{code>} \langle \text{code>} \rangle \langle \text{left} \rangle \langle \text{right} \rangle \langle \text{right} \rangle$ dimension: <code>allowedTenancy</code> | <code>maximumCores</code> | <code>minimumCores</code> |  $\textdegree$ <code>maximumSockets</code> $\vert$ <code>minimumSockets</code> $\vert$ <code>maximumVcpus</code> $\vert$ 

 $<$ code>minimumVcpus</code> </p> </li> <li> <p> <code>Sockets</code> dimension:

 $<$ code>allowedTenancy</code>|<code>licenseAffinityToHost</code>|<code>maximumSockets</code>|  $<$ code>minimumSockets</code>

 $\langle p \rangle$   $\langle p \rangle$   $\langle p \rangle$   $\langle q \rangle$   $\langle q \rangle$   $\langle q \rangle$   $\langle q \rangle$   $\langle q \rangle$  dimension:  $\langle q \rangle$   $\langle q \rangle$  allowed Tenancy  $\langle q \rangle$   $\langle q \rangle$ 

 $\langle \text{code>honorVcpuOptimization}\rangle$  $\langle \text{code>} | \langle \text{code>maximumVcpus}\rangle$  $\langle \text{code>} | \langle \text{code>} \rangle$ minimumVcpus $\langle \text{code>} \rangle$  $\langle \text{div} \times \text{du} \rangle$   $\langle \text{p} \rangle$ The unit for  $\langle \text{code}\rangle$  licenseAffinityToHost $\langle \text{code}\rangle$  is days and the range is 1 to 180. The possible values for <code>allowedTenancy</code> are <code>EC2-Default</code>, <code>EC2-DedicatedHost</code>, and  $<$ code>EC2-DedicatedInstance</code>. The possible values for  $<$ code>honorVcpuOptimization</code> are  $<$ code>True</code> and  $<$ code>False</code>. $<$ /p>",

"endpointDiscoveryId" : false,

"enumType" : null,

"fluentSetterDocumentation" : "/\*\*<p>License rules. The syntax is #name=value (for example,

#allowedTenancy=EC2-DedicatedHost). The available rules vary by dimension, as follows. $\langle p \rangle \langle q \rangle \langle q \rangle \langle p \rangle$  $\langle \text{code}\rangle$ Cores $\langle \text{code}\rangle$  dimension:  $\langle \text{code}\rangle$ allowedTenancy $\langle \text{code}\rangle$  |  $\langle \text{code}\rangle$  |  $\langle \text{code}\rangle$  |  $\langle \text{code}\rangle$  |  $\langle \text{code}\rangle$  |  $\langle \text{code}\rangle$  $\langle \text{code>maximumCores}\rangle$   $\langle \text{code>} | \text{code>minimumCores}\rangle$   $\langle \text{code>} \text{theta>} \text{theta} \rangle$   $\langle \text{listances}\rangle$   $\langle \text{code>} \text{state}}$ 

dimension:  $<$ code>allowedTenancy</code>  $|$  $<$ code> $max$ imumCores $<$ /code> $|$  $<$ code> $minimumCross$  $\textdegree$ <code>maximumSockets</code> $\vert$ <code>minimumSockets</code> $\vert$ <code>maximumVcpus</code> $\vert$  $<$ code>minimumVcpus</code> </p> </li> <li> <p> <code>Sockets</code> dimension:  $<$ code>allowedTenancy</code>|<code>licenseAffinityToHost</code>|<code>maximumSockets</code>| <code>minimumSockets</code> </p> </li> <li> <p> <code>vCPUs</code> dimension:  $\textdegree$ code>allowedTenancy</code> $\vert$ <code>honorVcpuOptimization</code> $\vert$ <code>maximumVcpus</code> $\vert$  $\langle \text{code>minimumVcpus}$ the range is 1 to 180. The possible values for  $\langle \text{code}>$ allowedTenancy $\langle \text{code}>$ are  $\langle \text{code}>$ EC2-Default $\langle \text{code}>$ , <code>EC2-DedicatedHost</code>, and <code>EC2-DedicatedInstance</code>. The possible values for  $\langle \text{code>honorVcpuOptimization} \langle \text{code>} \text{ are } \langle \text{code>} \text{True} \langle \text{code>} \text{ and } \langle \text{code>} \text{False} \langle \text{code>} \rangle \langle \text{node} \rangle$ . $\langle \text{input} \rangle$ licenseRules License rules. The syntax is #name=value (for

example, #allowedTenancy=EC2-DedicatedHost). The available rules vary by dimension, as follows.</p><ul>  $\langle$ i>  $\langle$ p>  $\langle$ code>Cores</code> dimension:  $\langle$ code>allowedTenancy</code> |  $\langle$ code>licenseAffinityToHost</code> |  $\langle \text{code>maximumCores}\langle \text{code>}| \langle \text{code>minimumCores}\langle \text{code>} \langle \text{code>} \rangle \langle \text{left} \rangle \langle \text{right} \rangle \langle \text{right} \rangle$ dimension:  $\langle \text{code}>$ allowedTenancy $\langle \text{code}>$   $| \langle \text{code}>$ maximumCores $\langle \text{code}>$  |  $\langle \text{code}>$ minimumCores $\langle \text{code}>$  |  $\text{code>maximumSockets}\text{&}\text{&}\text{&}$  |  $\text{&}\text{code>minimumSockets}\text{&}\text{&}\text{&}$  |  $\text{&}\text{code>maximumVcpus}\text{&}\text{&}\text{&}$  |  $\text{&}\text{code>maximumVcpus}\text{&}\text{&}$  $<$ code>minimumVcpus</code> </p></li> <li> <p> <code>Sockets</code> dimension:

 $\langle \text{code}>$ allowedTenancy $\langle \text{code}>$ | $\langle \text{code}>$ licenseAffinityToHost $\langle \text{code}>$ | $\langle \text{code}>$ maximumSockets $\langle \text{code}>$ | <code>minimumSockets</code> </p> </li> <li> <p> <code>vCPUs</code> dimension:

 $\langle \text{code}>$ allowedTenancy $\langle \text{code}> | \langle \text{code}>$ honorVcpuOptimization $\langle \text{code}> | \langle \text{code}>$ maximumVcpus $\langle \text{code}> | \rangle$  $\langle \text{code>minimumVcpus}$ the range is 1 to 180. The possible values for  $\langle \text{code}\rangle$  allowed Tenancy $\langle \text{code}\rangle$ 

 are <code>EC2-Default</code>, <code>EC2-DedicatedHost</code>, and <code>EC2-DedicatedInstance</code>. The possible values for  $\langle \text{code>honorVcpuOptimization}\rangle$  are  $\langle \text{code>}True\langle \text{code>}$  and <code>False</code>.\n@return Returns a reference to this object so that method calls can be chained together.\*/",

"fluentSetterMethodName" : "withLicenseRules",

"getterDocumentation" : "/\*\*<p>License rules. The syntax is #name=value (for example,

#allowedTenancy=EC2-DedicatedHost). The available rules vary by dimension, as follows. $\langle p \rangle \langle u \rangle \langle v \rangle \langle v \rangle$  $\langle \text{code}\rangle$ Cores $\langle \text{code}\rangle$  dimension:  $\langle \text{code}\rangle$ allowedTenancy $\langle \text{code}\rangle$  |  $\langle \text{code}\rangle$  licenseAffinityToHost $\langle \text{code}\rangle$  |  $\langle \text{code>maximumCores}\langle \text{code>}| \langle \text{code>minimumCores}\langle \text{code>} \langle \text{code>} \rangle \langle \text{left} \rangle \langle \text{right} \rangle \langle \text{right} \rangle$ dimension: <code>allowedTenancy</code> | <code>maximumCores</code> | <code>minimumCores</code> |  $\text{code>maximumSockets} \leq \text{code>} |\text{code>minimumSockets} \leq \text{code>} |\text{code>} \text{maximumVcpus} \leq \text{code>} |\text{code>} |\text{code>} \text{right}$ <code>minimumVcpus</code> </p> </li> <li>

 $p> `code> code` `Sockets`$  $\alpha$  <code>maximumSockets</code>  $| <$ code>minimumSockets</code> </p> </li> <li> <p> <code>vCPUs</code> dimension: <code>allowedTenancy</code>  $|$ <code>honorVcpuOptimization</code>  $|$ 

<code>maximumVcpus</code> | <code>minimumVcpus</code> </p> </li> </ul> <p>The unit for <code>licenseAffinityToHost</code> is days and the range is 1 to 180. The possible values for  $<$ code>allowedTenancy</code> are  $<$ code>EC2-Default</code>, $<$ code>EC2-DedicatedHost</code>, and  $\leq$ code>EC2-DedicatedInstance $\leq$ code>. The possible values for  $\leq$ code>honorVcpuOptimization $\leq$ code> are  $\langle \text{code} \rangle$ True $\langle \text{code} \rangle$  and  $\langle \text{code} \rangle$ False $\langle \text{code} \rangle$ . $\langle \text{code} \rangle$ ,  $\langle \text{right}$  License rules. The syntax is #name=value (for example, #allowedTenancy=EC2-DedicatedHost). The available rules vary by dimension, as follows. $\langle p \rangle \langle q \rangle \langle q \rangle$  $\langle \text{p} \rangle \langle \text{code>}\rangle$  dimension:  $\langle \text{code>}$ llowedTenancy $\langle \text{code>} \rangle$  |  $\langle \text{code>}\rangle$  |  $\langle \text{code>}\rangle$  |  $\langle \text{code>}\rangle$  |  $\langle \text{code>}\rangle$  |  $\langle \text{code>}\rangle$  $<$ code>maximumCores</code>|<code>minimumCores</code>

 $\langle p \rangle$   $\langle p \rangle$   $\langle p \rangle$   $\langle q \rangle$   $\langle p \rangle$   $\langle q \rangle$  and  $\langle p \rangle$  dimension:  $\langle c \rangle$  deballowed Tenancy  $\langle c \rangle$  deballes

 $\langle \text{code>maximumCores}\langle \text{code>}|\langle \text{code>minimumCores}\langle \text{code>}|\langle \text{code>maximumSockets}\langle \text{code>}|\rangle$ 

 $\langle \text{code>minimumSockets} \rangle$   $\langle \text{code>} \rangle$   $\langle \text{code>} \rangle$   $\langle \text{make} \rangle$   $\langle \text{node>} \rangle$   $\langle \text{node>} \rangle$   $\langle \text{code>} \rangle$   $\langle \text{node>} \rangle$   $\langle \text{node>} \rangle$   $\langle \text{node>} \rangle$   $\langle \text{node>} \rangle$   $\langle \text{node>} \rangle$   $\langle \text{node>} \rangle$   $\langle \text{node>} \rangle$   $\langle \text{node>} \rangle$   $\langle \text{node>} \rangle$   $\langle \text{node>} \rangle$   $\langle \text{node>} \rangle$ 

 $p> `code>`$ 

 $\langle \text{code>maximumSockets} \rangle \langle \text{code>} | \langle \text{code>minimumSockets} \rangle \langle \text{code>} \langle \text{code>} \langle \text{right>} \langle \text{right} \rangle \langle \text{right} \rangle$ dimension: <code>allowedTenancy</code> | <code>honorVcpuOptimization</code> | <code>maximumVcpus</code> | <code>minimumVcpus</code> </p> </li> </ul> <p>The unit for <code>licenseAffinityToHost</code> is days and the range is 1 to 180. The possible values for  $\textdegree$ code>allowedTenancy</code> are <code>EC2-Default</code>, <code>EC2-DedicatedHost</code>, and  $<$ code>EC2-DedicatedInstance</code>. The possible values for  $<$ code>honorVcpuOptimization</code> are  $<$ code>True</code> and  $<$ code>False</code>.\*/", "getterMethodName"

: "getLicenseRules",

```
 "getterModel" : {
  "returnType" : "java.util.List<String>",
  "documentation" : null
 },
 "http" : {
  "additionalMarshallingPath" : null,
  "additionalUnmarshallingPath" : null,
  "flattened" : false,
  "greedy" : false,
  "header" : false,
  "isPayload" : false,
  "isStreaming" : false,
  "location" : null,
  "marshallLocation" : "PAYLOAD",
  "marshallLocationName" : "LicenseRules",
  "queryString" : false,
  "requiresLength" : false,
  "statusCode" : false,
  "unmarshallLocationName" : "LicenseRules",
  "uri" : false
 },
 "idempotencyToken" : false,
 "isBinary" : false,
 "jsonValue" : false,
 "list" : true,
 "listModel" : {
  "implType" : "java.util.ArrayList",
  "interfaceType" : "java.util.List",
  "listMemberModel" : {
 "c2jName" : "member",
   "c2jShape" : "String",
   "deprecated" : false,
   "documentation" : "",
   "endpointDiscoveryId" : false,
```
"enumType" : null,

 "fluentSetterDocumentation" : "/\*\*\n@param member \n@return Returns a reference to this object so that method calls can be chained together.\*/",

"fluentSetterMethodName" : "withMember",

```
 "getterDocumentation" : "/**\n@return */",
       "getterMethodName" : "getMember",
       "getterModel" : {
        "returnType" : "String",
        "documentation" : null
       },
      "http": {
        "additionalMarshallingPath" : null,
        "additionalUnmarshallingPath" : null,
        "flattened" : false,
        "greedy" : false,
        "header" : false,
        "isPayload" : false,
        "isStreaming" : false,
        "location" : null,
        "marshallLocation" :
 "PAYLOAD",
        "marshallLocationName" : "member",
        "queryString" : false,
        "requiresLength" : false,
        "statusCode" : false,
        "unmarshallLocationName" : "member",
        "uri" : false
       },
       "idempotencyToken" : false,
       "isBinary" : false,
       "jsonValue" : false,
       "list" : false,
       "listModel" : null,
       "map" : false,
       "mapModel" : null,
       "marshallingTargetClass" : "String",
       "marshallingType" : "STRING",
       "name" : "Member",
       "sensitive" : false,
       "setterDocumentation" : "/**\n@param member */",
       "setterMethodName" : "setMember",
       "setterModel" : {
        "timestampFormat" : null,
        "variableDeclarationType" : "String",
        "variableName" : "member",
        "variableType" : "String",
        "documentation" : "",
     "simpleType" : "String",
        "variableSetterType" : "String"
       },
       "shouldEmitLegacyEnumSetter" : false,
```
 "shouldFullyQualify" : false, "simple" : true, "unmarshallingType" : null, "varargSetterDocumentation" : "/\*\*\n@param member \n@return Returns a reference to this object so that method calls can be chained together.\*/", "variable" : {

```
 "timestampFormat" : null,
 "variableDeclarationType" : "String",
  "variableName" : "member",
 "variableType" : "String",
 "documentation" : "",
 "simpleType" : "String",
 "variableSetterType" : "String"
 },
 "xmlNameSpaceUri" : null
```
},

```
 "memberLocationName" : null,
```
"memberType" : "String",

"map" : false,

"marshallNonAutoConstructedEmptyLists" : false,

"memberAdditionalMarshallingPath" :

### null,

"memberAdditionalUnmarshallingPath" : null,

"sendEmptyQueryString" : false,

"simple" : true,

"simpleType" : "String",

"templateImplType" : "java.util.ArrayList<String>",

"templateType" : "java.util.List<String>"

## },

"map" : false,

"mapModel" : null,

"marshallingTargetClass" : "List",

"marshallingType" : "LIST",

"name" : "LicenseRules",

"sensitive" : false,

"setterDocumentation" : "/\*\*<p>License rules. The syntax is #name=value (for example,

#allowedTenancy=EC2-DedicatedHost). The available rules vary by dimension, as follows. $\langle p \rangle \langle ul \rangle \langle dl \rangle \langle sp \rangle$  $\langle \text{code}\rangle$ Cores $\langle \text{code}\rangle$  dimension:  $\langle \text{code}\rangle$ allowedTenancy $\langle \text{code}\rangle$  |  $\langle \text{code}\rangle$  |  $\langle \text{code}\rangle$  |  $\langle \text{code}\rangle$  |  $\langle \text{code}\rangle$  |  $\langle \text{code}\rangle$  $\langle \text{code>maximumCores}\langle \text{code>}|\langle \text{code>minimumCores}\langle \text{code>}|\langle \text{code}>|\rangle$ dimension:  $\langle \text{code}>$ allowedTenancy $\langle \text{code}>$ | $\langle \text{code}>$ maximumCores $\langle \text{code}>$ | $\langle \text{code}>$ minimumCores $\langle \text{code}>$ |  $<$ code>maximumSockets</code>

 $\langle \text{code>minimumSockets} \rangle$  $\langle \text{code>} | \langle \text{code>maximumVcpus}} \rangle$  $\langle \text{code>} | \langle \text{code>} | \text{simplemax} \rangle$  $\langle$ li> $\langle$ p> $\langle$ code>Sockets $\langle$ code> dimension:  $\langle$ code>allowedTenancy $\langle$ code>|

 $\textdegree$ code>licenseAffinityToHost</code> $|$ <code> $\textdegree$ maximumSockets</code> $|$ <code> $\textdegree$ minimumSockets</code></p>  $\langle$ li>  $\langle$ li>  $\langle$ p>  $\langle$ code>vCPUs $\langle$ code> dimension:  $\langle$ code>allowedTenancy $\langle$ code> |

 $\langle \text{code>honorVcpuOptimization}\langle \text{code>} | \langle \text{code>maximumVcpus}\langle \text{code>} | \langle \text{code>} \rangle \text{minimumVcpus}\langle \text{code>} \rangle \langle \text{code>} \rangle$  $\langle \text{div} \times \text{du} \rangle$   $\langle \text{p} \rangle$ The unit for  $\langle \text{code}\rangle$  licenseAffinityToHost $\langle \text{code}\rangle$  is days and the range is 1 to 180. The possible  $values for `code>allowedTeamcv` and `set` are `code>EC2-Default`, `code>EC2-Default`, and `codeEC2-Default`, and `codeE2-Default`, and `codeE2-Default`, respectively.$  and  $<$ code>EC2-DedicatedInstance</code>. The possible values for  $<$ code>honorVcpuOptimization</code> are  $<$ code>True</code> and  $<$ code>False</code>. $<$ p>\n@param licenseRules License rules. The syntax is #name=value (for example, #allowedTenancy=EC2-DedicatedHost). The available rules vary by dimension, as follows.</p><ul><li><p><code>Cores</code> dimension:

 $\langle code \rangle$ allowedTenancy $\langle$ / $code>$ | $\langle code \rangle$ licenseAffinityToHost $\langle$ / $code>$ | $\langle code \rangle$ maximumCores $\langle$ / $code>$ |  $<$ code>minimumCores</code> $<$ /p> $<$ /li> $<$ li> $<$ p> $<$ code>Instances</code> dimension:  $\langle \text{code}>$ allowedTenancy $\langle \text{code}>$  |  $\langle \text{code}>$  maximumCores $\langle \text{code}>$  |  $\langle \text{code}>$  minimumCores $\langle \text{code}>$  |  $\text{code>maximumSockets} \leq \text{code>minimumSockets} \leq \text{code>maximumVcpus} \leq \text{code>new}$  $<$ code>minimumVcpus</code> </p> </li> <li> <p> <code>Sockets</code> dimension: <code>allowedTenancy</code> | <code>licenseAffinityToHost</code> | <code>maximumSockets</code> | <code>minimumSockets</code> </p> </li> <li> <p> <code>vCPUs</code> dimension:  $\langle \text{code}>$ allowedTenancy $\langle \text{code}> | \langle \text{code}>$ honorVcpuOptimization $\langle \text{code}> | \langle \text{code}>$ maximumVcpus $\langle \text{code}> | \rangle$  $\langle \text{code>minimumVcpus} \langle \text{code>} \langle \text{dp} \rangle \langle \text{dp} \rangle$   $\langle \text{dp} \rangle \langle \text{dp} \rangle$  The unit for  $\langle \text{code>lineenseAffinityToHost} \rangle$  is days and the range is 1 to 180. The possible values for  $\langle \text{code}>$ allowedTenancy $\langle \text{code}>$ are  $\langle \text{code}>$ EC2-Default $\langle \text{code}>$ , <code>EC2-DedicatedHost</code>, and <code>EC2-DedicatedInstance</code>. The possible values for  $\langle \text{code>honorVcpuOptimization}\langle \text{code>}$  are  $\langle \text{code>} \text{True}\langle \text{code>}$  and  $\langle \text{code>} \text{False}\langle \text{code>}^* \rangle$ ,

"setterMethodName" : "setLicenseRules",

"setterModel" : {

"timestampFormat" : null,

"variableDeclarationType" : "java.util.List<String>",

"variableName" : "licenseRules",

"variableType" : "java.util.List<String>",

"documentation" : "",

"simpleType" : "List<String>",

"variableSetterType" : "java.util.Collection<String>"

},

"shouldEmitLegacyEnumSetter" : false,

"shouldFullyQualify" : false,

"simple" : false,

"unmarshallingType" : null,

 "varargSetterDocumentation" : "/\*\*<p>License rules. The syntax is #name=value (for example, #allowedTenancy=EC2-DedicatedHost). The available rules vary by dimension, as follows. $\langle p \rangle \langle q \rangle \langle$  =  $\langle p \rangle \langle p \rangle$  $\langle \text{code}\rangle$ Cores $\langle \text{code}\rangle$  dimension:  $\langle \text{code}\rangle$ allowedTenancy $\langle \text{code}\rangle$  |  $\langle \text{code}\rangle$  |  $\langle \text{code}\rangle$  |  $\langle \text{code}\rangle$  |  $\langle \text{code}\rangle$  |  $\langle \text{code}\rangle$  $<$ code>maximumCores</code> $|$ <code>minimumCores</code>

 $\langle p \rangle$   $\langle p \rangle$   $\langle$   $\langle$   $\vert i \rangle$   $\langle p \rangle$   $\langle$   $\langle$   $\langle p \rangle$   $\langle$   $\langle$   $\rangle$   $\langle$   $\langle p \rangle$  dimension:  $\langle$   $\langle$   $\rangle$   $\langle$   $\rangle$   $\langle$   $\langle$   $\rangle$   $\langle$   $\rangle$   $\langle$   $\rangle$   $\langle$   $\rangle$   $\langle$   $\rangle$   $\langle$   $\rangle$   $\langle$   $\rangle$   $\langle p \rangle$   $\langle$   $\rangle$   $\langle p$ 

 $\langle \text{code>maximumCores}\langle \text{code>}|\langle \text{code>minimumCores}\langle \text{code>}|\langle \text{code>maximumSockets}\langle \text{code>}|\rangle$  $\langle \text{code>minimumSockets} \rangle$   $\langle \text{code>} \rangle$  |  $\langle \text{code>maximumVcpus} \rangle$   $\langle \text{code>minimumVcpus} \rangle$   $\langle \text{code>} \rangle$   $\langle \text{code>} \rangle$   $\langle \text{left>} \rangle$  $\langle$ p>  $\langle$ code>Sockets</code> dimension:  $\langle$ code>allowedTenancy</code>  $|$  $\langle$ code>licenseAffinityToHost</code> |  $\langle \text{code>maximumSockets} \rangle \langle \text{code>} | \langle \text{code>minimumSockets} \rangle \langle \text{code>} \langle \text{code>} \langle \text{left>} \rangle \langle \text{right>} \langle \text{code>} \rangle \langle \text{code>} \rangle \langle \text{code>} \langle \text{code>} \rangle$ dimension: <code>allowedTenancy</code>  $|$ <code>honorVcpuOptimization</code>  $|$ <code>maximumVcpus</code> | <code>minimumVcpus</code> </p> </li> </ul> <p>The unit for  $\leq$ code>licenseAffinityToHost $\leq$ code> is days and the range is 1 to 180. The possible values for  $\langle \text{code}>$ allowedTenancy $\langle \text{code>}$  are  $\langle \text{code>}$   $\text{EC2-Default}\rangle$ ,  $\langle \text{code>}$   $\text{EC2-DedicatedHost}\rangle$ , and  $<$ code>EC2-DedicatedInstance</code>. The possible values for  $<$ code>honorVcpuOptimization</code> are  $<$ code>True</code> and  $<$ code>False</code> $<$ /p>\n $<$ p> $<$ b>NOTE: $<$ /b>

 This method appends the values to the existing list (if any). Use {@link #setLicenseRules(java.util.Collection)} or  $\{\omega\}$  (ink #withLicenseRules(java.util.Collection) if you want to override the existing values. $\langle \mathcal{p}\rangle$  n $\omega$  param licenseRules License rules. The syntax is #name=value (for example, #allowedTenancy=EC2-DedicatedHost). The available rules vary by dimension, as follows. $\langle p \rangle \langle u \rangle \langle h \rangle \langle \phi \rangle \langle \langle \phi \rangle \langle \phi \rangle$  $\langle \text{code}>$ allowedTenancy $\langle \text{code}> | \langle \text{code}> \text{lices} \rangle$ AffinityToHost $\langle \text{code}> | \langle \text{code}> \text{maximumCores}\rangle$ <code>minimumCores</code> </p> </li> <li> <p> <code>Instances</code> dimension:  $<$ code>allowedTenancy</code> |  $<$ code>maximumCores</code> |  $<$ code>minimumCores</code> |  $\textdegree$ <code>maximumSockets</code> $\vert$ <code> $\textdegree$ minimumSockets</code> $\vert$ <code>maximumVcpus</code> $\vert$  $<$ code>minimumVcpus</code> </p> </li> <li> <p> <code>Sockets</code> dimension: <code>allowedTenancy</code> | <code>licenseAffinityToHost</code> | <code>maximumSockets</code> | <code>minimumSockets</code> </p> </li> <li> <p>  $\langle \text{code>} \rangle$ vCPUs $\langle \text{code>} \rangle$  dimension:  $\langle \text{code>} \rangle$ allowedTenancy $\langle \text{code>} \rangle$  |  $\langle \text{code>} \rangle$  honorVcpuOptimization $\langle \text{code>} \rangle$ 

<code>maximumVcpus</code> | <code>minimumVcpus</code> </p> </li> </ul> <p>The unit for <code>licenseAffinityToHost</code> is days and the range is 1 to 180. The possible values for  $<$ code>allowedTenancy</code> are  $<$ code>EC2-Default</code>, $<$ code>EC2-DedicatedHost</code>, and  $\leq$ code>EC2-DedicatedInstance $\leq$ code>. The possible values for  $\leq$ code>honorVcpuOptimization $\leq$ code> are  $\langle \text{code} \rangle$ True $\langle \text{code} \rangle$  and  $\langle \text{code} \rangle$ False $\langle \text{code} \rangle$ . $\langle \text{node} \rangle$  areturn Returns a reference to this object so that method calls can be chained together.\*/",

"variable" : {

"timestampFormat" : null,

"variableDeclarationType" : "java.util.List<String>",

"variableName" : "licenseRules",

"variableType" : "java.util.List<String>",

 "documentation" : "<p>License rules. The syntax is #name=value (for example, #allowedTenancy=EC2- DedicatedHost). The available rules vary by dimension, as follows. $\langle p \rangle$ 

 $\langle ul \rangle$  <li> <p>  $\langle code$ >Cores</code> dimension:  $\langle code \rangle$ allowedTenancy</code> |

 $\text{code}\geq\text{ii}\geq\text{const}$  /  $\text{code}\geq\text{ii}\geq\text{const}$  /  $\text{code}\geq\text{max}$   $\text{number}\geq\text{code}\geq\text{min}$   $\text{num}$   $\text{cores}\leq\text{code}\geq\text{min}$   $\text{num}$   $\text{cores}\leq\text{code}\geq\text{min}$  $\langle$ i>  $\langle p \rangle$   $\langle$ code>Instances $\langle$ /code> dimension:  $\langle$ code>allowedTenancy $\langle$ /code> $|$  $\langle$ code>maximumCores $\langle$ /code> $|$  $\langle \text{code>minimumCores}\langle \text{code>}|\langle \text{code>maximumSockets}\rangle$  |  $\langle \text{code>minimumSockets}\langle \text{code>}|\rangle$  $\langle \text{code>maximumVcpus} \langle \text{code>} | \langle \text{code>minimumVcpus} \langle \text{code>} \langle \text{size} \rangle \langle \text{size} \rangle \langle \text{right} \rangle$ dimension: <code>allowedTenancy</code>  $|$ <code>licenseAffinityToHost</code>  $|$  $\alpha$  <code>maximumSockets</code>  $| \langle \text{code>minimumSockets} \rangle / \text{code>} \langle \text{code>} \langle \text{in} \rangle \langle \text{right} \rangle$ dimension: <code>allowedTenancy</code>  $|$ <code>honorVcpuOptimization</code>  $|$ 

<code>maximumVcpus</code> | <code>minimumVcpus</code> </p> </li> </ul> <p>The unit for

<code>licenseAffinityToHost</code> is days and the range is 1 to 180. The possible values for

 $\textdegree$ code>allowedTenancy</code> are <code>EC2-Default</code>, <code>EC2-DedicatedHost</code>, and <code>EC2-DedicatedInstance</code>.

The possible values for  $\langle \text{code}\rangle$  honorVcpuOptimization $\langle \text{code}\rangle$  are  $\langle \text{code}\rangle$ True $\langle \text{code}\rangle$  and <code>False</code>.</p>",

"simpleType" : "List<String>",

"variableSetterType" : "java.util.Collection<String>"

},

"xmlNameSpaceUri" : null

}, {

"c2jName" : "Tags",

"c2jShape" : "TagList",

"deprecated" : false,

"documentation" : " $\langle p \rangle$ Tags to add to the license configuration. $\langle p \rangle$ ".

"endpointDiscoveryId" : false,

"enumType" : null,

"fluentSetterDocumentation" : "/\*\*<p>Tags to add to the license configuration.</p>\n@param tags Tags to add

to the license configuration.\n@return Returns a reference to this object so that method calls can be chained together.\*/",

"fluentSetterMethodName" : "withTags",

 "getterDocumentation" : "/\*\*<p>Tags to add to the license configuration.</p>\n@return Tags to add to the license configuration.\*/",

```
 "getterMethodName" : "getTags",
      "getterModel" : {
      "returnType" : "java.util.List<Tag>",
      "documentation" : null
     },
    "http": {
      "additionalMarshallingPath" : null,
      "additionalUnmarshallingPath" : null,
      "flattened" : false,
      "greedy" : false,
      "header" : false,
      "isPayload" : false,
      "isStreaming" : false,
      "location" : null,
      "marshallLocation" : "PAYLOAD",
      "marshallLocationName" : "Tags",
      "queryString" : false,
      "requiresLength" : false,
      "statusCode" : false,
      "unmarshallLocationName" : "Tags",
      "uri" : false
     },
     "idempotencyToken" : false,
     "isBinary" : false,
     "jsonValue" : false,
     "list" : true,
     "listModel" : {
      "implType" : "java.util.ArrayList",
      "interfaceType" : "java.util.List",
      "listMemberModel" : {
       "c2jName" : "member",
       "c2jShape" :
 "Tag",
        "deprecated" : false,
        "documentation" : "",
        "endpointDiscoveryId" : false,
        "enumType" : null,
        "fluentSetterDocumentation" : "/**\n@param member \n@return Returns a reference to this object so that
method calls can be chained together.*/",
        "fluentSetterMethodName" : "withMember",
```

```
 "getterDocumentation" : "/**\n@return */",
```

```
 "getterMethodName" : "getMember",
```

```
 "getterModel" : {
```

```
 "returnType" : "Tag",
        "documentation" : null
       },
      "http": {
        "additionalMarshallingPath" : null,
        "additionalUnmarshallingPath" : null,
        "flattened" : false,
        "greedy" : false,
        "header" : false,
        "isPayload" : false,
        "isStreaming" : false,
        "location" : null,
        "marshallLocation" : "PAYLOAD",
        "marshallLocationName" : "member",
         "queryString" : false,
        "requiresLength" : false,
        "statusCode" : false,
        "unmarshallLocationName" : "member",
        "uri" : false
       },
       "idempotencyToken" : false,
       "isBinary" : false,
       "jsonValue" : false,
       "list" : false,
       "listModel" : null,
       "map" : false,
       "mapModel" : null,
       "marshallingTargetClass" : "StructuredPojo",
       "marshallingType" : "STRUCTURED",
       "name" : "Member",
       "sensitive" : false,
       "setterDocumentation" : "/**\n@param member */",
       "setterMethodName" : "setMember",
       "setterModel" : {
        "timestampFormat" : null,
        "variableDeclarationType" : "Tag",
        "variableName" : "member",
        "variableType" : "Tag",
        "documentation" : "",
        "simpleType" : "Tag",
        "variableSetterType"
 : "Tag"
       },
       "shouldEmitLegacyEnumSetter" : false,
       "shouldFullyQualify" : false,
       "simple" : false,
       "unmarshallingType" : null,
       "varargSetterDocumentation" : "/**\n@param member \n@return Returns a reference to this object so that
```

```
method calls can be chained together.*/",
        "variable" : {
         "timestampFormat" : null,
         "variableDeclarationType" : "Tag",
         "variableName" : "member",
         "variableType" : "Tag",
         "documentation" : "",
         "simpleType" : "Tag",
         "variableSetterType" : "Tag"
        },
        "xmlNameSpaceUri" : null
      },
      "memberLocationName" : null,
      "memberType" : "Tag",
      "map" : false,
      "marshallNonAutoConstructedEmptyLists" : false,
      "memberAdditionalMarshallingPath" : null,
      "memberAdditionalUnmarshallingPath" : null,
      "sendEmptyQueryString"
 : false,
      "simple" : false,
      "simpleType" : "Tag",
      "templateImplType" : "java.util.ArrayList<Tag>",
      "templateType" : "java.util.List<Tag>"
     },
    "map" : false,
     "mapModel" : null,
     "marshallingTargetClass" : "List",
     "marshallingType" : "LIST",
     "name" : "Tags",
     "sensitive" : false,
    "setterDocumentation" : "/**<p>Tags to add to the license configuration.</p>\cap@param tags Tags to add to the
license configuration.*/",
     "setterMethodName" : "setTags",
     "setterModel" : {
      "timestampFormat" : null,
      "variableDeclarationType" : "java.util.List<Tag>",
      "variableName" : "tags",
      "variableType" : "java.util.List<Tag>",
      "documentation" : "",
      "simpleType" : "List<Tag>",
      "variableSetterType" : "java.util.Collection<Tag>"
     },
     "shouldEmitLegacyEnumSetter" : false,
     "shouldFullyQualify"
 : false,
     "simple" : false,
     "unmarshallingType" : null,
```
"varargSetterDocumentation" : "/\*\*<p>Tags to add to the license configuration.</p>\n<p>\n\pmax>b>NOTE:</b> method appends the values to the existing list (if any). Use {@link #setTags(java.util.Collection)} or {@link #withTags(java.util.Collection)} if you want to override the existing values.</p>\n@param tags Tags to add to the license configuration.\n@return Returns a reference to this object so that method calls can be chained together.\*/",

"variable" : {

"timestampFormat" : null,

"variableDeclarationType" : "java.util.List<Tag>",

"variableName" : "tags",

"variableType" : "java.util.List<Tag>",

"documentation" : " $\langle p \rangle$ Tags to add to the license configuration. $\langle p \rangle$ ".

"simpleType" : "List<Tag>",

"variableSetterType" : "java.util.Collection<Tag>"

},

"xmlNameSpaceUri" : null

}, {

"c2jName" : "DisassociateWhenNotFound",

"c2jShape" : "BoxBoolean",

"deprecated" : false,

"documentation" : "< $p$ >When true, disassociates a resource when software is uninstalled.</p>",

"endpointDiscoveryId" : false,

"enumType" : null,

 "fluentSetterDocumentation" : "/\*\*<p>When true, disassociates a resource when software is uninstalled. $\langle \phi \rangle$  n@param disassociateWhenNotFound When true, disassociates a resource when software is uninstalled. $\ln \omega$  return Returns a reference to this object so that method calls can be chained together.\*/",

"fluentSetterMethodName" : "withDisassociateWhenNotFound",

"getterDocumentation" : "/\*\*<p>When true, disassociates a resource when software is

uninstalled. $\langle \phi \rangle$  n@return When true, disassociates a resource when software is uninstalled.\*/",

"getterMethodName" : "getDisassociateWhenNotFound",

```
 "getterModel" : {
```
"returnType" : "Boolean",

"documentation" : null

```
 },
```
" $http"$ : {

"additionalMarshallingPath" : null,

"additionalUnmarshallingPath" : null,

"flattened" : false,

```
 "greedy" : false,
```
"header" : false,

```
 "isPayload" : false,
```
"isStreaming" : false,

"location" : null,

"marshallLocation" : "PAYLOAD",

"marshallLocationName" : "DisassociateWhenNotFound",

"queryString" : false,

"requiresLength" : false,

"statusCode" : false,

"unmarshallLocationName" : "DisassociateWhenNotFound",

 "uri" : false }, "idempotencyToken" : false, "isBinary" : false, "jsonValue" : false, "list" : false, "listModel" : null, "map" : false, "mapModel" : null, "marshallingTargetClass" : "Boolean", "marshallingType" : "BOOLEAN", "name" : "DisassociateWhenNotFound", "sensitive" : false,

"setterDocumentation" : "/\*\*<p>When true, disassociates a resource

when software is uninstalled. $\langle p \rangle$  m@param disassociateWhenNotFound When true, disassociates a resource when software is uninstalled.\*/",

"setterMethodName" : "setDisassociateWhenNotFound",

"setterModel" : {

"timestampFormat" : null,

"variableDeclarationType" : "Boolean",

"variableName" : "disassociateWhenNotFound",

"variableType" : "Boolean",

"documentation" : "",

"simpleType" : "Boolean",

"variableSetterType" : "Boolean"

},

"shouldEmitLegacyEnumSetter" : false,

"shouldFullyQualify" : false,

"simple" : true,

"unmarshallingType" : null,

 "varargSetterDocumentation" : "/\*\*<p>When true, disassociates a resource when software is uninstalled. $\langle \phi \rangle$  n@param disassociateWhenNotFound When true, disassociates a resource when software is uninstalled. $\ln \omega$  return Returns a reference to this object so that method calls can be chained together.\*/",

"variable" :

{

```
 "timestampFormat" : null,
  "variableDeclarationType" : "Boolean",
  "variableName" : "disassociateWhenNotFound",
  "variableType" : "Boolean",
 "documentation" : "<p>When true, disassociates a resource when software is uninstalled.</p>",
  "simpleType" : "Boolean",
  "variableSetterType" : "Boolean"
 },
 "xmlNameSpaceUri" : null
```
}, {

"c2jName" : "ProductInformationList",

"c2jShape" : "ProductInformationList",

```
 "deprecated" : false,
```
"documentation" : "<p>Product information.</p>",

"endpointDiscoveryId" : false,

"enumType" : null,

 "fluentSetterDocumentation" : "/\*\*<p>Product information.</p>\n@param productInformationList Product information.\n@return Returns a reference to this object so that method calls can be chained together.\*/",

```
 "fluentSetterMethodName" : "withProductInformationList",
```
"getterDocumentation" : "/\*\*<p>Product information.</p>\n@return

```
 Product information.*/",
```
"getterMethodName" : "getProductInformationList",

```
 "getterModel" : {
```
"returnType" : "java.util.List<ProductInformation>",

```
 "documentation" : null
```

```
 },
```

```
"http": {
```

```
 "additionalMarshallingPath" : null,
```
"additionalUnmarshallingPath" : null,

```
 "flattened" : false,
```
"greedy" : false,

```
 "header" : false,
```
"isPayload" : false,

```
 "isStreaming" : false,
```
"location" : null,

```
 "marshallLocation" : "PAYLOAD",
```

```
 "marshallLocationName" : "ProductInformationList",
```
"queryString" : false,

```
 "requiresLength" : false,
```
"statusCode" : false,

```
 "unmarshallLocationName" : "ProductInformationList",
```
"uri" : false

## },

```
 "idempotencyToken" : false,
```
"isBinary" : false,

```
 "jsonValue" : false,
```
"list" : true,

```
 "listModel" : {
```
"implType" : "java.util.ArrayList",

```
 "interfaceType" : "java.util.List",
```

```
 "listMemberModel" : {
```

```
 "c2jName" : "member",
```

```
 "c2jShape" : "ProductInformation",
```

```
 "deprecated" : false,
```

```
 "documentation" : "",
```

```
 "endpointDiscoveryId" : false,
```

```
 "enumType" : null,
```

```
 "fluentSetterDocumentation" : "/**\n@param member \n@return Returns a reference to this object so that
method calls can be chained together.*/",
```
"fluentSetterMethodName" : "withMember",

```
 "getterDocumentation" : "/**\n@return */",
```
```
 "getterMethodName" : "getMember",
       "getterModel" : {
        "returnType" : "ProductInformation",
        "documentation" : null
       },
      "http": {
        "additionalMarshallingPath" : null,
        "additionalUnmarshallingPath" : null,
        "flattened" : false,
        "greedy" : false,
        "header" : false,
        "isPayload"
 : false,
        "isStreaming" : false,
        "location" : null,
        "marshallLocation" : "PAYLOAD",
        "marshallLocationName" : "member",
        "queryString" : false,
        "requiresLength" : false,
        "statusCode" : false,
        "unmarshallLocationName" : "member",
        "uri" : false
       },
       "idempotencyToken" : false,
       "isBinary" : false,
       "jsonValue" : false,
       "list" : false,
       "listModel" : null,
       "map" : false,
       "mapModel" : null,
       "marshallingTargetClass" : "StructuredPojo",
       "marshallingType" : "STRUCTURED",
       "name" : "Member",
       "sensitive" : false,
       "setterDocumentation" : "/**\n@param member */",
       "setterMethodName" : "setMember",
       "setterModel" : {
        "timestampFormat" : null,
        "variableDeclarationType" :
 "ProductInformation",
        "variableName" : "member",
        "variableType" : "ProductInformation",
        "documentation" : "",
        "simpleType" : "ProductInformation",
        "variableSetterType" : "ProductInformation"
       },
       "shouldEmitLegacyEnumSetter" : false,
       "shouldFullyQualify" : false,
```
"simple" : false,

"unmarshallingType" : null,

 "varargSetterDocumentation" : "/\*\*\n@param member \n@return Returns a reference to this object so that method calls can be chained together.\*/",

"variable" : {

"timestampFormat" : null,

"variableDeclarationType" : "ProductInformation",

"variableName" : "member",

"variableType" : "ProductInformation",

"documentation" : "",

"simpleType" : "ProductInformation",

"variableSetterType" : "ProductInformation"

```
 },
```
"xmlNameSpaceUri"

## : null

},

"memberLocationName" : null,

"memberType" : "ProductInformation",

"map" : false,

"marshallNonAutoConstructedEmptyLists" : false,

"memberAdditionalMarshallingPath" : null,

"memberAdditionalUnmarshallingPath" : null,

"sendEmptyQueryString" : false,

"simple" : false,

"simpleType" : "ProductInformation",

"templateImplType" : "java.util.ArrayList<ProductInformation>",

"templateType" : "java.util.List<ProductInformation>"

},

"map" : false,

"mapModel" : null,

"marshallingTargetClass" : "List",

"marshallingType" : "LIST",

"name" : "ProductInformationList",

"sensitive" : false,

 "setterDocumentation" : "/\*\*<p>Product information.</p>\n@param productInformationList Product information.\*/",

"setterMethodName" : "setProductInformationList",

"setterModel" : {

"timestampFormat"

## : null,

"variableDeclarationType" : "java.util.List<ProductInformation>",

"variableName" : "productInformationList",

"variableType" : "java.util.List<ProductInformation>",

"documentation" : "",

"simpleType" : "List<ProductInformation>",

"variableSetterType" : "java.util.Collection<ProductInformation>"

},

"shouldEmitLegacyEnumSetter" : false,

"shouldFullyQualify" : false,

"simple" : false,

"unmarshallingType" : null,

 "varargSetterDocumentation" : "/\*\*<p>Product information.</p>\n<p><b>NOTE:</b> This method appends the values to the existing list (if any). Use  $\{\omega\}$  and  $\#\$ setProductInformationList(java.util.Collection)} or  $\{\omega\}$  ink #withProductInformationList(java.util.Collection) if you want to override the existing values. $\langle p \rangle$  n@param productInformationList Product information.\n@return Returns a reference to this object so that method calls can be chained together.\*/",

"variable"

: {

```
 "timestampFormat" : null,
  "variableDeclarationType" : "java.util.List<ProductInformation>",
  "variableName" : "productInformationList",
  "variableType" : "java.util.List<ProductInformation>",
  "documentation" : "<p>Product information.</p>",
  "simpleType" : "List<ProductInformation>",
  "variableSetterType" : "java.util.Collection<ProductInformation>"
 },
```

```
 "xmlNameSpaceUri" : null
```
## } ],

"membersAsMap" : {

"Description" : {

"c2jName" : "Description",

"c2jShape" : "String",

"deprecated" : false,

"documentation" : "<p>Description of the license configuration.</p>",

"endpointDiscoveryId" : false,

"enumType" : null,

 "fluentSetterDocumentation" : "/\*\*<p>Description of the license configuration.</p>\n@param description Description of the license configuration.\n@return Returns a reference to this object so that method calls can be chained together.\*/",

"fluentSetterMethodName" : "withDescription",

 "getterDocumentation" : "/\*\*<p>Description of the license configuration.</p>\n@return Description of the license configuration.\*/",

"getterMethodName" : "getDescription",

"getterModel" : {

"returnType" : "String",

"documentation" : null

},

" $http"$ : {

"additionalMarshallingPath" : null,

"additionalUnmarshallingPath" : null,

"flattened" : false,

"greedy" : false,

"header" : false,

"isPayload" : false,

"isStreaming" : false,

"location" : null,

 "marshallLocation" : "PAYLOAD", "marshallLocationName" : "Description", "queryString" : false, "requiresLength" : false, "statusCode" : false, "unmarshallLocationName" : "Description", "uri" : false

### },

 "idempotencyToken" : false, "isBinary" : false, "jsonValue" : false, "list" : false, "listModel" : null, "map" : false, "mapModel" : null, "marshallingTargetClass" : "String", "marshallingType" : "STRING", "name" : "Description",

"sensitive" : false,

"setterDocumentation" : "/\*\*<p>Description of the license configuration. $\langle p \rangle$ \n @param description Description of the license configuration.\*/",

"setterMethodName" : "setDescription",

"setterModel" : {

"timestampFormat" : null,

"variableDeclarationType" : "String",

"variableName" : "description",

"variableType" : "String",

"documentation" : "",

"simpleType" : "String",

"variableSetterType" : "String"

### },

"shouldEmitLegacyEnumSetter" : false,

"shouldFullyQualify" : false,

"simple"

: true,

"unmarshallingType" : null,

 "varargSetterDocumentation" : "/\*\*<p>Description of the license configuration.</p>\n@param description Description of the license configuration.\n@return Returns a reference to this object so that method calls can be chained together.\*/",

"variable" : {

"timestampFormat" : null,

"variableDeclarationType" : "String",

"variableName" : "description",

"variableType" : "String",

"documentation" : "<p>Description of the license configuration.</p>",

"simpleType" : "String",

```
 "variableSetterType" : "String"
```

```
 },
 "xmlNameSpaceUri" : null
```
},

"DisassociateWhenNotFound" : {

"c2jName" : "DisassociateWhenNotFound",

"c2jShape" : "BoxBoolean",

"deprecated" : false,

```
"documentation" : "<p>When true, disassociates a resource when software is uninstalled.</p>",
 "endpointDiscoveryId"
```
: false,

```
 "enumType" : null,
```
 "fluentSetterDocumentation" : "/\*\*<p>When true, disassociates a resource when software is uninstalled.</p>\n@param disassociateWhenNotFound When true, disassociates a resource when software is uninstalled. $\ln \omega$  return Returns a reference to this object so that method calls can be chained together.\*/",

"fluentSetterMethodName" : "withDisassociateWhenNotFound",

```
"getterDocumentation" : "/**<p>When true, disassociates a resource when software is
```
uninstalled. $\langle \rangle$  mearturn When true, disassociates a resource when software is uninstalled.\*/",

"getterMethodName" : "getDisassociateWhenNotFound",

"getterModel" : {

"returnType" : "Boolean",

"documentation" : null

},

" $http"$ : {

```
 "additionalMarshallingPath" : null,
```
"additionalUnmarshallingPath" : null,

"flattened" : false,

"greedy" : false,

"header" : false,

"isPayload" : false,

"isStreaming" : false,

"location" : null,

"marshallLocation" : "PAYLOAD",

"marshallLocationName" : "DisassociateWhenNotFound",

"queryString" : false,

"requiresLength" : false,

"statusCode" : false,

"unmarshallLocationName" : "DisassociateWhenNotFound",

```
 "uri" : false
```
# },

 "idempotencyToken" : false, "isBinary" : false, "jsonValue" : false, "list" : false, "listModel" : null, "map" : false, "mapModel" : null, "marshallingTargetClass" : "Boolean",

"marshallingType" : "BOOLEAN",

"name" : "DisassociateWhenNotFound",

"sensitive" : false,

"setterDocumentation" : "/\*\*<p>When true, disassociates a resource when software is

uninstalled.</p>\n@param disassociateWhenNotFound When true, disassociates a resource when software is uninstalled.\*/",

"setterMethodName" : "setDisassociateWhenNotFound",

"setterModel" : {

"timestampFormat" : null,

"variableDeclarationType" : "Boolean",

"variableName" : "disassociateWhenNotFound",

"variableType" : "Boolean",

"documentation" : "",

"simpleType" : "Boolean",

```
 "variableSetterType" : "Boolean"
```
},

"shouldEmitLegacyEnumSetter" : false,

"shouldFullyQualify" : false,

"simple" : true,

"unmarshallingType" : null,

 "varargSetterDocumentation" : "/\*\*<p>When true, disassociates a resource when software is uninstalled. $\langle \phi \rangle$  n@param disassociateWhenNotFound When true, disassociates a resource when software is

uninstalled. $\ln \omega$  return Returns a reference to this object so that method calls can be chained together.\*/",

"variable" : {

"timestampFormat" : null,

"variableDeclarationType" : "Boolean",

"variableName" : "disassociateWhenNotFound",

```
 "variableType" : "Boolean",
```
"documentation" : "< $p>$ When true, disassociates a resource when software is uninstalled.</p>",

```
 "simpleType" : "Boolean",
```
"variableSetterType" : "Boolean"

```
 },
```
"xmlNameSpaceUri" : null

},

```
 "LicenseCount" : {
```
"c2jName" : "LicenseCount",

"c2jShape" : "BoxLong",

"deprecated" : false,

"documentation" : "<p>Number of licenses managed by the license configuration.</p>",

"endpointDiscoveryId" : false,

"enumType" : null,

"fluentSetterDocumentation" : "/\*\*<p>Number of licenses managed by the license

configuration. $\langle p \rangle$  n@param licenseCount Number of licenses managed by the license configuration.\n@return Returns a reference to this object so that method calls can be chained together.\*/",

"fluentSetterMethodName" : "withLicenseCount",

"getterDocumentation"

: "/\*\*<p>Number of licenses managed by the license configuration. $\langle p \rangle$ \n@return Number of licenses managed by the license configuration.\*/",

```
 "getterMethodName" : "getLicenseCount",
      "getterModel" : {
       "returnType" : "Long",
       "documentation" : null
      },
     "http": {
       "additionalMarshallingPath" : null,
        "additionalUnmarshallingPath" : null,
        "flattened" : false,
        "greedy" : false,
        "header" : false,
        "isPayload" : false,
        "isStreaming" : false,
        "location" : null,
        "marshallLocation" : "PAYLOAD",
        "marshallLocationName" : "LicenseCount",
        "queryString" : false,
        "requiresLength" : false,
        "statusCode" : false,
        "unmarshallLocationName" : "LicenseCount",
       "uri" : false
      },
      "idempotencyToken" : false,
      "isBinary" : false,
      "jsonValue"
 : false,
      "list" : false,
      "listModel" : null,
      "map" : false,
      "mapModel" : null,
      "marshallingTargetClass" : "Long",
      "marshallingType" : "LONG",
      "name" : "LicenseCount",
      "sensitive" : false,
      "setterDocumentation" : "/**<p>Number of licenses managed by the license configuration.</p>\n@param
licenseCount Number of licenses managed by the license configuration.*/",
      "setterMethodName" : "setLicenseCount",
      "setterModel" : {
        "timestampFormat" : null,
        "variableDeclarationType" : "Long",
        "variableName" : "licenseCount",
        "variableType" : "Long",
        "documentation" : "",
       "simpleType" : "Long",
        "variableSetterType" : "Long"
      },
      "shouldEmitLegacyEnumSetter" : false,
```

```
 "shouldFullyQualify" : false,
```
"simple" : true,

"unmarshallingType" : null,

"varargSetterDocumentation"

 : "/\*\*<p>Number of licenses managed by the license configuration.</p>\n@param licenseCount Number of licenses managed by the license configuration.\n@return Returns a reference to this object so that method calls can be chained together.\*/",

 "variable" : { "timestampFormat" : null,

"variableDeclarationType" : "Long",

"variableName" : "licenseCount",

"variableType" : "Long",

"documentation" : "<p>Number of licenses managed by the license configuration.</p>",

```
 "simpleType" : "Long",
```
"variableSetterType" : "Long"

},

"xmlNameSpaceUri" : null

### },

"LicenseCountHardLimit" : {

"c2jName" : "LicenseCountHardLimit",

"c2jShape" : "BoxBoolean",

"deprecated" : false,

 "documentation" : "<p>Indicates whether hard or soft license enforcement is used. Exceeding a hard limit blocks the launch of new instances.</p>",

"endpointDiscoveryId" : false,

"enumType" : null,

 "fluentSetterDocumentation" : "/\*\*<p>Indicates whether hard or soft license enforcement is used. Exceeding a hard limit blocks the launch of new instances.</p>\n@param licenseCountHardLimit Indicates whether hard or soft license enforcement is used. Exceeding a hard limit blocks the launch of new instances.\n@return Returns a reference to this object so that method calls can be chained together.\*/",

"fluentSetterMethodName" : "withLicenseCountHardLimit",

 "getterDocumentation" : "/\*\*<p>Indicates whether hard or soft license enforcement is used. Exceeding a hard limit blocks the launch of new instances. $\langle p \rangle$  n@return Indicates whether hard or soft license enforcement is used. Exceeding a hard limit blocks the launch of new instances.\*/",

"getterMethodName" : "getLicenseCountHardLimit",

```
 "getterModel" : {
  "returnType" : "Boolean",
  "documentation" : null
 },
"http": {
  "additionalMarshallingPath" : null,
  "additionalUnmarshallingPath" : null,
  "flattened" : false,
```
"greedy" : false,

"header" : false,

```
 "isPayload" : false,
```

```
 "isStreaming" : false,
```

```
 "location" : null,
```
 "marshallLocation" : "PAYLOAD", "marshallLocationName" : "LicenseCountHardLimit", "queryString" : false, "requiresLength" : false, "statusCode" : false, "unmarshallLocationName" : "LicenseCountHardLimit", "uri" : false }, "idempotencyToken" : false, "isBinary" : false, "jsonValue" : false, "list" : false, "listModel" : null, "map" : false, "mapModel" : null, "marshallingTargetClass" : "Boolean", "marshallingType" : "BOOLEAN", "name" : "LicenseCountHardLimit", "sensitive"

: false,

 "setterDocumentation" : "/\*\*<p>Indicates whether hard or soft license enforcement is used. Exceeding a hard limit blocks the launch of new instances.</p>\n@param licenseCountHardLimit Indicates whether hard or soft license enforcement is used. Exceeding a hard limit blocks the launch of new instances.\*/",

"setterMethodName" : "setLicenseCountHardLimit",

"setterModel" : {

"timestampFormat" : null,

"variableDeclarationType" : "Boolean",

"variableName" : "licenseCountHardLimit",

"variableType" : "Boolean",

"documentation" : "",

"simpleType" : "Boolean",

"variableSetterType" : "Boolean"

},

"shouldEmitLegacyEnumSetter" : false,

"shouldFullyQualify" : false,

"simple" : true,

"unmarshallingType" : null,

 "varargSetterDocumentation" : "/\*\*<p>Indicates whether hard or soft license enforcement is used. Exceeding a hard limit blocks the launch of new instances. $\langle p \rangle$ n@param licenseCountHardLimit Indicates whether hard or soft license enforcement is used. Exceeding a hard limit blocks the launch of new instances.\n@return Returns a reference to this object so that method calls can be chained together.\*/",

"variable" : {

"timestampFormat" : null,

"variableDeclarationType" : "Boolean",

"variableName" : "licenseCountHardLimit",

"variableType" : "Boolean",

 "documentation" : "<p>Indicates whether hard or soft license enforcement is used. Exceeding a hard limit blocks the launch of new instances. $\langle p \rangle$ ",

```
 "simpleType" : "Boolean",
       "variableSetterType" : "Boolean"
      },
      "xmlNameSpaceUri" : null
     },
     "LicenseCountingType" : {
      "c2jName" : "LicenseCountingType",
      "c2jShape" : "LicenseCountingType",
      "deprecated" : false,
      "documentation" : "<p>Dimension
used to track the license inventory.\langle p \rangle",
      "endpointDiscoveryId" : false,
      "enumType" : "LicenseCountingType",
      "fluentSetterDocumentation" : "/**<p>Dimension used to track the license inventory.</p>\n@param
licenseCountingType Dimension used to track the license inventory.\n@return Returns a reference to this object so
that method calls can be chained together.\n@see LicenseCountingType*/",
      "fluentSetterMethodName" : "withLicenseCountingType",
      "getterDocumentation" : "/**<p>Dimension used to track the license inventory.</p>\n@return Dimension
used to track the license inventory.\n@see LicenseCountingType*/",
      "getterMethodName" : "getLicenseCountingType",
      "getterModel" : {
       "returnType" : "String",
       "documentation" : null
      },
     "http": {
       "additionalMarshallingPath" : null,
       "additionalUnmarshallingPath" : null,
        "flattened" : false,
     "greedy" : false,
```

```
 "header" : false,
  "isPayload" : false,
  "isStreaming" : false,
  "location" : null,
  "marshallLocation" : "PAYLOAD",
  "marshallLocationName" : "LicenseCountingType",
  "queryString" : false,
  "requiresLength" : false,
  "statusCode" : false,
  "unmarshallLocationName" : "LicenseCountingType",
  "uri" : false
 },
 "idempotencyToken" : false,
 "isBinary" : false,
 "jsonValue" : false,
 "list" : false,
 "listModel" : null,
 "map" : false,
```
"mapModel" : null,

"marshallingTargetClass" : "String",

"marshallingType" : "STRING",

"name" : "LicenseCountingType",

"sensitive" : false,

"setterDocumentation" : "/\*\*<p>Dimension used to track the license inventory. $\langle p \rangle \neq n$ @param licenseCountingType Dimension used to track the license inventory.\n@see

LicenseCountingType\*/",

"setterMethodName" : "setLicenseCountingType",

"setterModel" : {

```
 "timestampFormat" : null,
```
"variableDeclarationType" : "String",

"variableName" : "licenseCountingType",

"variableType" : "String",

"documentation" : "",

```
 "simpleType" : "String",
```
"variableSetterType" : "String"

},

"shouldEmitLegacyEnumSetter" : false,

"shouldFullyQualify" : false,

"simple" : true,

"unmarshallingType" : null,

 "varargSetterDocumentation" : "/\*\*<p>Dimension used to track the license inventory.</p>\n@param licenseCountingType Dimension used to track the license inventory.\n@return Returns a reference to this object so that method calls can be chained together.\n@see LicenseCountingType\*/",

"variable" : {

```
 "timestampFormat" : null,
```
"variableDeclarationType" : "String",

"variableName"

: "licenseCountingType",

```
 "variableType" : "String",
```
"documentation" : "<p>Dimension used to track the license inventory.</p>",

```
 "simpleType" : "String",
```

```
 "variableSetterType" : "String"
```
},

```
 "xmlNameSpaceUri" : null
```

```
 },
```
"LicenseRules" : {

"c2jName" : "LicenseRules",

"c2jShape" : "StringList",

"deprecated" : false,

"documentation" : " $\infty$ >License rules. The syntax is #name=value (for example, #allowedTenancy=EC2-DedicatedHost). The available rules vary by dimension, as follows.</p> <ul> <li> <p> <code>Cores</code> dimension: <code>allowedTenancy</code>  $|$ <code>licenseAffinityToHost</code>  $|$ 

 $\langle \text{code>maximumCores}\rangle$  $\langle \text{code>} | \langle \text{code>minimumCores}\rangle$  $\langle \text{code>}\langle \text{time}\rangle$  $\langle \text{time}\rangle$  $\langle \text{time}\rangle$  $\langle \text{time}\rangle$  $\langle \text{time}\rangle$ dimension:  $\langle \text{code}>$ allowedTenancy $\langle \text{code}>$  |  $\langle \text{code}>$ maximumCores $\langle \text{code}>$  |  $\langle \text{code}>$ minimumCores $\langle \text{code}>$  |  $\langle \text{code>maximumSockets} \rangle$  |  $\langle \text{code>minimumSockets} \rangle$  |  $\langle \text{code>maximumVcpus} \rangle$  |  $\langle \text{code>maximumSockets} \rangle$ 

| <code>minimumVcpus</code> </p> </li> <li> <p> <code>Sockets</code> dimension:

 $<$ code>allowedTenancy</code>|<code>licenseAffinityToHost</code>|<code>maximumSockets</code>|

<code>minimumSockets</code> </p> </li> <li> <p> <code>vCPUs</code> dimension:

 $\langle \text{code}>$ allowedTenancy $\langle \text{code}> | \langle \text{code}>$ honorVcpuOptimization $\langle \text{code}> | \langle \text{code}>$ maximumVcpus $\langle \text{code}> | \rangle$ <code>minimumVcpus</code> </p> </li> </ul> <p>The unit for <code>licenseAffinityToHost</code> is days and the range is 1 to 180. The possible values for  $\langle \text{code}>$ allowedTenancy $\langle \text{code}>$ are  $\langle \text{code}>$ EC2-Default $\langle \text{code}>$ , <code>EC2-DedicatedHost</code>, and <code>EC2-DedicatedInstance</code>. The possible values for  $<$ code>honorVcpuOptimization</code> are  $<$ code> $\text{True}\le$ /code> and  $<$ code> $\text{False}\le$ /code>. $<$ /p>",

"endpointDiscoveryId" : false,

"enumType" : null,

 "fluentSetterDocumentation" : "/\*\*<p>License rules. The syntax is #name=value (for example, #allowedTenancy=EC2-DedicatedHost). The available rules vary by dimension, as follows.</p>  $\langle ul \rangle \langle li \rangle \langle pp \rangle \langle code \rangle$ Cores $\langle$ /code> dimension:  $\langle code \rangle$ allowedTenancy $\langle$ /code> |  $\langle \text{code}\rangle$ licenseAffinityToHost $\langle \text{code}\rangle$ | $\langle \text{code}\rangle$ maximumCores $\langle \text{code}\rangle$ | $\langle \text{code}\rangle$ minimumCores $\langle \text{code}\rangle$  $\langle \text{theta}\rangle$  $\langle \text{time}\rangle$  $\langle$ i>  $\langle p \rangle$   $\langle$ code>Instances $\langle$ /code> dimension:  $\langle$ code>allowedTenancy $\langle$ /code> $|$  $\langle$ code> $|$ maximumCores $\langle$ /code> $|$  $\textdegree$ code>minimumCores</code> | <code>maximumSockets</code> | <code>minimumSockets</code> |  $\text{cond}$ >> $\text{maximumVcpus}$  /code> $\text{minimumVcpus}$ /code> $\text{cond}$ >  $\text{dip}$   $\text{dip}$   $\text{dip}$   $\text{dip}$   $\text{cond}$   $\text{cond}$ dimension:  $<$ code>allowedTenancy</code>  $|<$ code>licenseAffinityToHost</code> |  $\alpha$  <code>maximumSockets</code>  $| <$ code>minimumSockets</code> </p> </li> <li> <p> <code>vCPUs</code> dimension: <code>allowedTenancy</code>  $|$ <code>honorVcpuOptimization</code>  $|$  $\langle \text{code>maximumVcpus} \rangle$   $\langle \text{code>} | \text{code>minimumVcpus} \rangle$   $\langle \text{code>} | \text{cycle>} \rangle$   $\langle \text{rule} | \text{cycle} \rangle$   $\langle \text{rule} | \text{cycle} \rangle$   $\langle \text{rule} | \text{cycle} \rangle$ <code>licenseAffinityToHost</code> is days and the range is 1 to 180. The possible values for  $\alpha$ code>allowedTenancy</code> are <code>EC2-Default</code>, <code>EC2-DedicatedHost</code>, and <code>EC2-DedicatedInstance</code>.

The possible values for  $\langle \text{code}\rangle$  honorVcpuOptimization $\langle \text{code}\rangle$  are  $\langle \text{code}\rangle$ True $\langle \text{code}\rangle$  and  $\langle \text{code}\rangle$ False $\langle \text{code}\rangle$ . $\langle \text{np}\rangle$ \n@param licenseRules License rules. The syntax is #name=value (for example, #allowedTenancy=EC2-DedicatedHost). The available rules vary by dimension, as follows. $\langle p \rangle \langle u \rangle \langle v \rangle \langle v \rangle$  $\langle \text{code}\rangle$ Cores $\langle \text{code}\rangle$  dimension:  $\langle \text{code}\rangle$ allowedTenancy $\langle \text{code}\rangle$  |  $\langle \text{code}\rangle$  licenseAffinityToHost $\langle \text{code}\rangle$  |  $\langle \text{code>maximumCores}\rangle$   $\langle \text{code>} | \langle \text{code>minimumCores}\rangle$   $\langle \text{code>} \langle \text{right} \rangle$   $\langle \text{right} \rangle$   $\langle \text{right} \rangle$   $\langle \text{node>}$  Instances $\langle \text{code>} \rangle$ dimension:  $\langle \text{code}>$ allowedTenancy $\langle \text{code}>$ | $\langle \text{code}>$ maximumCores $\langle \text{code}>$ | $\langle \text{code}>$ minimumCores $\langle \text{code}>$ |  $<$ code>maximumSockets</code>| $<$ code>minimumSockets</code>| $<$ code>maximumVcpus</code>|  $<$ code>minimumVcpus</code> </p> </li> <li> <p> <code>Sockets</code> dimension:  $\langle \text{code}>$ allowedTenancy $\langle \text{code}>$ | $\langle \text{code}>$ licenseAffinityToHost $\langle \text{code}>$ | $\langle \text{code}>$ maximumSockets $\langle \text{code}>$ |

<code>minimumSockets</code> </p> </li> <li> <p> <code>vCPUs</code> dimension:  $<$ code>allowedTenancy</code>|<code>honorVcpuOptimization</code>

 $|\langle \text{code>maximumVcpus}\rangle \langle \text{code>}|\langle \text{code>minimumVcpus}\rangle \langle \text{code>} \langle \text{code>} \langle \text{right} \rangle \langle \text{right} \langle \text{up} \rangle \langle \text{right}$  init for <code>licenseAffinityToHost</code> is days and the range is 1 to 180. The possible values for  $\text{cond}$ >allowedTenancy</code> are <code>EC2-Default</code>, <code>EC2-DedicatedHost</code>, and  $<$ code>EC2-DedicatedInstance</code>. The possible values for  $<$ code>honorVcpuOptimization</code> are  $\langle \text{code} \rangle$ True $\langle \text{code} \rangle$  and  $\langle \text{code} \rangle$  False $\langle \text{code} \rangle$ .\n@return Returns a reference to this object so that method calls can be chained together.\*/",

"fluentSetterMethodName" : "withLicenseRules",

"getterDocumentation" : "/\*\*<p>License rules. The syntax is #name=value (for example, #allowedTenancy=EC2-DedicatedHost). The available rules vary by dimension, as follows. $\langle p \rangle \langle ul \rangle \langle dl \rangle \langle p \rangle$  $\langle \text{code}\rangle$ Cores $\langle \text{code}\rangle$  dimension:  $\langle \text{code}\rangle$ allowedTenancy $\langle \text{code}\rangle$  |  $\langle \text{code}\rangle$  |  $\langle \text{code}\rangle$  |  $\langle \text{code}\rangle$  |  $\langle \text{code}\rangle$  |  $\langle \text{code}\rangle$  $\langle \text{code>maximumCores}\rangle$   $\langle \text{code>} | \text{code>minimumCores}\rangle$   $\langle \text{code>} \text{theta>} \text{theta} \rangle$   $\langle \text{list} \text{ances}\rangle$   $\langle \text{code>} \text{statees}\rangle$ dimension: <code>allowedTenancy</code>

 $|<$ code>maximumCores</code> $|<$ code>minimumCores</code> $|<$ code>maximumSockets</code> $|$  $\langle \text{code>minimumSockets} \rangle$   $\langle \text{code>} \rangle$   $\langle \text{code>maximumVcpus} \rangle$   $\langle \text{code>minimumVcpus} \rangle$   $\langle \text{code>} \rangle$   $\langle \text{code>} \rangle$   $\langle \text{list} \rangle$  $<$ p>  $<$ code>Sockets</code> dimension:  $<$ code>allowedTenancy</code> |  $<$ code>licenseAffinityToHost</code> |  $\langle \text{code>maximumSockets} \rangle \langle \text{code>} | \langle \text{code>minimumSockets} \rangle \langle \text{code>} \langle \text{code>} \langle \text{left>} \rangle \langle \text{right>} \langle \text{code>} \rangle \langle \text{code>} \rangle \langle \text{code>} \langle \text{code>} \rangle$ dimension: <code>allowedTenancy</code> | <code>honorVcpuOptimization</code> | <code>maximumVcpus</code> | <code>minimumVcpus</code> </p> </li> </ul> <p>The unit for  $\alpha$  is detected in  $\alpha$  is days and the range is 1 to 180. The possible values for  $\textdegree$ code>allowedTenancy</code> are <code>EC2-Default</code>, <code>EC2-DedicatedHost</code>, and  $<$ code>EC2-DedicatedInstance</code>. The possible values for  $<$ code>honorVcpuOptimization</code> are  $\langle \text{code} \rangle$ True $\langle \text{code} \rangle$  and  $\langle \text{code} \rangle$ False $\langle \text{code} \rangle$ . $\langle \text{code} \rangle$ ,  $\langle \text{right}$  and  $\langle \text{code} \rangle$  and  $\langle \text{code} \rangle$ . example, #allowedTenancy=EC2-DedicatedHost).

The available rules vary by dimension, as follows. $\langle p \rangle \langle ul \rangle \langle ll \rangle \langle pp \rangle \langle code \rangle$  dimension:  $\langle \text{code}>$ allowedTenancy $\langle \text{code}>$  |  $\langle \text{code}>$  |  $\langle \text{code}>$  |  $\langle \text{code}>$  |  $\langle \text{code}>$  |  $\langle \text{code}>$  |  $\langle \text{code}>$  |  $\langle \text{code}>$  |  $\langle \text{code}>$  |  $\langle \text{code}>$  |  $\langle \text{code}>$  |  $\langle \text{code}>$  |  $\langle \text{code}>$  |  $\langle \text{code}>$  |  $\langle \text{node}>$  |  $\langle \text{node}>$  |  $\langle \text{node$ <code>minimumCores</code> </p> </li> <li> <p> <code>Instances</code> dimension:  $\langle \text{code}>$ allowedTenancy $\langle \text{code}>$  |  $\langle \text{code}>$  maximumCores $\langle \text{code}>$  |  $\langle \text{code}>$  minimumCores $\langle \text{code}>$  |  $\text{code>maximumSockets} \leq \text{code> minimumSockets} \leq \text{code>maximumVcpus} \leq \text{code>maximumV}$  $<$ code>minimumVcpus</code> </p></li> <li> <p> <code>Sockets</code> dimension:  $\langle \text{code}>$ allowedTenancy $\langle \text{code}>$ | $\langle \text{code}>$ licenseAffinityToHost $\langle \text{code}>$ | $\langle \text{code}>$ maximumSockets $\langle \text{code}>$ | <code>minimumSockets</code> </p> </li> <li> <p> <code>vCPUs</code> dimension:  $\langle \text{code}>$ allowedTenancy $\langle \text{code}> | \langle \text{code}>$ honorVcpuOptimization $\langle \text{code}> | \langle \text{code}>$ maximumVcpus $\langle \text{code}> | \rangle$  $\langle \text{code>minimumVcpus}$ the range is 1 to 180. The possible values for  $\langle \text{code}>$ allowedTenancy $\langle \text{code}>$ are  $\langle \text{code}>$ EC2-Default $\langle \text{code}>$ , <code>EC2-DedicatedHost</code>, and <code>EC2-DedicatedInstance</code>. The possible values for  $\leq$ code>honorVcpuOptimization $\leq$ /code> are  $\leq$ code>True $\leq$ /code> and  $\leq$ code>False $\leq$ /code>.\*/",

"getterMethodName" : "getLicenseRules",

```
 "getterModel" : {
```
"returnType" : "java.util.List<String>",

```
 "documentation" : null
```

```
 },
```

```
"http": {
```

```
 "additionalMarshallingPath" : null,
```
"additionalUnmarshallingPath" : null,

```
 "flattened" : false,
```
"greedy" : false,

```
 "header" : false,
```
"isPayload" : false,

```
 "isStreaming" : false,
```
"location" : null,

```
 "marshallLocation" : "PAYLOAD",
```
"marshallLocationName" : "LicenseRules",

```
 "queryString" : false,
```
"requiresLength" : false,

```
 "statusCode" : false,
```
"unmarshallLocationName" : "LicenseRules",

"uri" : false

# },

"idempotencyToken"

```
 : false,
      "isBinary" : false,
      "jsonValue" : false,
      "list" : true,
      "listModel" : {
        "implType" : "java.util.ArrayList",
        "interfaceType" : "java.util.List",
        "listMemberModel" : {
         "c2jName" : "member",
         "c2jShape" : "String",
         "deprecated" : false,
         "documentation" : "",
         "endpointDiscoveryId" : false,
         "enumType" : null,
         "fluentSetterDocumentation" : "/**\n@param member \n@return Returns a reference to this object so that
method calls can be chained together.*/",
         "fluentSetterMethodName" : "withMember",
         "getterDocumentation" : "/**\n@return */",
         "getterMethodName" : "getMember",
         "getterModel" : {
          "returnType" : "String",
          "documentation" : null
         },
        "http": {
          "additionalMarshallingPath"
 : null,
          "additionalUnmarshallingPath" : null,
          "flattened" : false,
          "greedy" : false,
          "header" : false,
          "isPayload" : false,
          "isStreaming" : false,
          "location" : null,
          "marshallLocation" : "PAYLOAD",
          "marshallLocationName" : "member",
          "queryString" : false,
          "requiresLength" : false,
          "statusCode" : false,
          "unmarshallLocationName" : "member",
          "uri" : false
         },
         "idempotencyToken" : false,
         "isBinary" : false,
         "jsonValue" : false,
         "list" : false,
         "listModel" : null,
        "map" : false,
         "mapModel" : null,
```

```
 "marshallingTargetClass" : "String",
        "marshallingType" : "STRING",
        "name" : "Member",
        "sensitive" : false,
         "setterDocumentation" : "/**\n@param member */",
        "setterMethodName" : "setMember",
         "setterModel" : {
          "timestampFormat" : null,
          "variableDeclarationType" : "String",
          "variableName" : "member",
          "variableType" : "String",
          "documentation" : "",
          "simpleType" : "String",
          "variableSetterType" : "String"
         },
        "shouldEmitLegacyEnumSetter" : false,
        "shouldFullyQualify" : false,
        "simple" : true,
        "unmarshallingType" : null,
        "varargSetterDocumentation" : "/**\n@param member \n@return Returns a reference to this object so that
method calls can be chained together.*/",
        "variable" : {
          "timestampFormat" : null,
          "variableDeclarationType" : "String",
          "variableName" : "member",
          "variableType" :
 "String",
          "documentation" : "",
          "simpleType" : "String",
          "variableSetterType" : "String"
        },
        "xmlNameSpaceUri" : null
        },
        "memberLocationName" : null,
       "memberType" : "String",
        "map" : false,
        "marshallNonAutoConstructedEmptyLists" : false,
       "memberAdditionalMarshallingPath" : null,
        "memberAdditionalUnmarshallingPath" : null,
        "sendEmptyQueryString" : false,
       "simple" : true,
       "simpleType" : "String",
       "templateImplType" : "java.util.ArrayList<String>",
       "templateType" : "java.util.List<String>"
      },
      "map" : false,
      "mapModel" : null,
      "marshallingTargetClass" : "List",
```
"marshallingType" : "LIST",

"name" : "LicenseRules",

"sensitive" : false,

"setterDocumentation" : "/\*\*<p>License rules. The syntax is #name=value

(for example, #allowedTenancy=EC2-DedicatedHost). The available rules vary by dimension, as follows. $\langle p \rangle$  <ul>  $\langle$ i>  $\langle$ p>  $\langle$ code>Cores</code> dimension:  $\langle$ code>allowedTenancy</code> | $\langle$ code>licenseAffinityToHost $\langle$ code> |  $\langle \text{code>maximumCores}\rangle$  $\langle \text{code>} | \langle \text{code>minimumCores}\rangle$  $\langle \text{code>} \langle \text{right} \rangle$   $\langle \text{right} \rangle$   $\langle \text{right} \rangle$ dimension:  $\langle \text{code}>$ allowedTenancy $\langle \text{code}>$  |  $\langle \text{code}>$ maximumCores $\langle \text{code}>$  |  $\langle \text{code}>$ minimumCores $\langle \text{code>} \rangle$  |  $\textdegree$ <code>maximumSockets</code> $\vert$ <code>minimumSockets</code> $\vert$ <code>maximumVcpus</code> $\vert$ <code>minimumVcpus</code> </p> </li> <li> <p> <code>Sockets</code> dimension:  $\langle \text{code}>$ allowedTenancy $\langle \text{code}>$ | $\langle \text{code}>$ licenseAffinityToHost $\langle \text{code}>$ | $\langle \text{code}>$ maximumSockets $\langle \text{code}>$ |  $<$ code>minimumSockets</code> </p></li> <li> <p> <code>vCPUs</code> dimension:  $\langle \text{code}>$ allowedTenancy $\langle \text{code}> | \langle \text{code}>$ honorVcpuOptimization $\langle \text{code}> | \langle \text{code}>$ maximumVcpus $\langle \text{code}> | \rangle$  $\langle \text{code>minimumVcpus} \langle \text{code>} \langle \text{dp} \rangle \langle \text{dp} \rangle$   $\langle \text{dp} \rangle \langle \text{dp} \rangle$  The unit for  $\langle \text{code>linearAffinityToHost} \rangle$  is days and

the range is 1 to 180. The possible values

 for <code>allowedTenancy</code> are <code>EC2-Default</code>, <code>EC2-DedicatedHost</code>, and  $<$ code>EC2-DedicatedInstance</code>. The possible values for  $<$ code>honorVcpuOptimization</code> are <code>True</code> and <code>False</code>.</p>\n@param licenseRules License rules. The syntax is #name=value (for example, #allowedTenancy=EC2-DedicatedHost). The available rules vary by dimension, as  $follows.  $\lt$ ul  $> <$ li  $>  < `code` `cones` `cones` `denes` function:  `code allowedTenancy  code |`$$  $\langle \text{code}\rangle$ licenseAffinityToHost $\langle \text{code}\rangle$  |  $\langle \text{code}\rangle$  maximumCores $\langle \text{code}\rangle$  |  $\langle \text{code}\rangle$  minimumCores $\langle \text{code}\rangle$   $\langle \text{theta}\rangle$   $\langle \text{theta}\rangle$  $\langle$ i>  $\langle p \rangle$   $\langle$ code>Instances $\langle$ /code> dimension:  $\langle$ code>allowedTenancy $\langle$ /code> $|$  $\langle$ code>maximumCores $\langle$ /code> $|$  $\langle \text{code>minimumCores}\rangle$  |  $\langle \text{code>maximumSockets}\rangle$  |  $\langle \text{code>}$  |  $\langle \text{code>}$  |  $\langle \text{code>}$  |  $\langle \text{code>} \rangle$  |  $\langle \text{code>} \rangle$  |  $\langle \text{code>} \rangle$  |  $\langle \text{code>} \rangle$  |  $\langle \text{code>} \rangle$  |  $\langle \text{code>} \rangle$  |  $\langle \text{code>} \rangle$  |  $\langle \text{code>} \rangle$  |  $\langle \text{code>} \rangle$  |  $\langle \text{code>} \rangle$  |  $\langle \text{code>} \rangle$  $\langle \text{code>maximumVcpus} \langle \text{code>} | \langle \text{code>minimumVcpus} \langle \text{code>} \langle \text{size} \rangle \langle \text{size} \rangle \langle \text{right} \rangle$ dimension: <code>allowedTenancy</code>  $|$ <code>licenseAffinityToHost</code>  $|$  $<$ code>maximumSockets</code> $|$ <code>minimumSockets</code>

 $\langle \psi \rangle \langle \psi \rangle \langle \psi \rangle \langle \psi \rangle = \langle \psi \rangle \langle \psi \rangle$  code>vCPUs $\langle \psi \rangle$  dimension:  $\langle \phi \rangle$  dimensioned Tenancy  $\langle \phi \rangle$ 

 $\langle \text{code>honorVcpuOptimization}\rangle$  $\langle \text{code>} | \langle \text{code>maximumVcpus}\rangle$  $\langle \text{code>} | \langle \text{code>} \rangle$ minimumVcpus $\langle \text{code>} \rangle$  $\langle \text{div} \times \text{du} \rangle$   $\langle \text{p} \rangle$ The unit for  $\langle \text{code}\rangle$  licenseAffinityToHost $\langle \text{code}\rangle$  is days and the range is 1 to 180. The possible values for  $\langle \text{code}>$ allowedTenancy $\langle \text{code>}$  are  $\langle \text{code>}$  EC2-Default $\langle \text{code>}$ ,  $\langle \text{code>}$   $\rangle$  EC2-DedicatedHost $\langle \text{code>}$ , and <code>EC2-DedicatedInstance</code>. The possible values for <code>honorVcpuOptimization</code> are  $<$ code>True</code> and  $<$ code>False</code>.\*/",

"setterMethodName" : "setLicenseRules",

"setterModel" : {

"timestampFormat" : null,

"variableDeclarationType" : "java.util.List<String>",

"variableName" : "licenseRules",

"variableType" : "java.util.List<String>",

"documentation" : "",

"simpleType" : "List<String>",

"variableSetterType" : "java.util.Collection<String>"

},

"shouldEmitLegacyEnumSetter"

: false,

"shouldFullyQualify" : false,

"simple" : false,

"unmarshallingType" : null,

"varargSetterDocumentation" : "/\*\*<p>License rules. The syntax is #name=value (for example,

#allowedTenancy=EC2-DedicatedHost). The available rules vary by dimension, as follows. $\langle p \rangle \langle q \rangle \langle$  =  $\langle p \rangle \langle p \rangle$  $<$ code>Cores</code> dimension:  $<$ code>allowedTenancy</code>  $|<$ code>licenseAffinityToHost</code>  $|$  $\langle \text{code>maximumCores}\langle \text{code>}| \langle \text{code>minimumCores}\langle \text{code>} \langle \text{false} \rangle \langle \text{false} \rangle \langle \text{false} \rangle \langle \text{node>} \text{Instances}\langle \text{code>} \rangle$ dimension: <code>allowedTenancy</code> | <code>maximumCores</code> | <code>minimumCores</code> |  $\textdegree$ <code>maximumSockets</code> $\vert$ <code>minimumSockets</code> $\vert$ <code>maximumVcpus</code> $\vert$  $<$ code>minimumVcpus</code> </p> </li> <li> <p> <code>Sockets</code> dimension: <code>allowedTenancy</code> | <code>licenseAffinityToHost</code> | <code>maximumSockets</code> |  $<$ code>minimumSockets</code> </p></li> <li> <p> <code>vCPUs</code> dimension:  $<$ code>allowedTenancy</code>

 $|\langle \text{code>}=h\text{onorVcpuOptimization}\rangle$   $|\langle \text{code>}| \langle \text{code>}| \text{maximumVcpus}\rangle$  =  $|\langle \text{code>}| \text{minimumVcpus}\rangle$  =  $\langle \text{code>}| \langle \text{code>}| \rangle$  $\langle \text{div} \times \text{du} \rangle$   $\langle \text{p} \rangle$ The unit for  $\langle \text{code}\rangle$  licenseAffinityToHost $\langle \text{code}\rangle$  is days and the range is 1 to 180. The possible values for <code>allowedTenancy</code> are <code>EC2-Default</code>, <code>EC2-DedicatedHost</code>, and  $<$ code>EC2-DedicatedInstance</code>. The possible values for  $<$ code>honorVcpuOptimization $<$ /code> are <code>True</code> and <code>False</code>.</p>\n<p><b>NOTE:</b> This method appends the values to the existing list (if any). Use {@link #setLicenseRules(java.util.Collection)} or {@link

#withLicenseRules(java.util.Collection)} if you want to override the existing values.</p>\n@param licenseRules License rules. The syntax is #name=value (for example, #allowedTenancy=EC2-DedicatedHost). The available rules vary by dimension, as follows. $\langle p \rangle \langle q \rangle \langle \langle p \rangle \langle \langle p \$ 

 $\textdegree$ code>allowedTenancy</code> $\textdegree$ | $\textdegree$ code> $\textdegree$ licenseAffinityToHost</code> $\textdegree$ | $\textdegree$ code>maximumCores</code> $\textdegree$ <code>minimumCores</code> </p> </li> <li> <p> <code>Instances</code> dimension:

 $\langle \text{code}>$ allowedTenancy $\langle \text{code}> | \langle \text{code}>$ maximumCores $\langle \text{code}> | \langle \text{code}>$ minimumCores $\langle \text{code}> | \rangle$ 

<code>maximumSockets</code> | <code>minimumSockets</code> | <code>maximumVcpus</code> |

 $<$ code>minimumVcpus</code> </p></li> <li> <p> <code>Sockets</code> dimension:

 $\langle \text{code}>$ allowedTenancy $\langle \text{code}>$ | $\langle \text{code}>$ licenseAffinityToHost $\langle \text{code}>$ | $\langle \text{code}>$ maximumSockets $\langle \text{code}>$ | <code>minimumSockets</code> </p> </li> <li> <p> <code>vCPUs</code> dimension:

 $\langle \text{code}>$ allowedTenancy $\langle \text{code}>$  |  $\langle \text{code}>$ honorVcpuOptimization $\langle \text{code}>$  |  $\langle \text{code}>$  maximumVcpus $\langle \text{code}>$  |  $\langle \text{code>minimumVcpus}$ the range is 1 to 180. The possible values for  $< code> allowedTenancy  $< code> are <code>EC2-Default$   $<code>$$ <code>EC2-DedicatedHost</code>, and <code>EC2-DedicatedInstance</code>. The possible values for  $<$ code>honorVcpuOptimization</code> are  $<$ code>True</code> and  $<$ code>False</code>.\n@return Returns a reference to this object so that method calls can be chained together.\*/",

"variable" : {

"timestampFormat" : null,

"variableDeclarationType" : "java.util.List<String>",

"variableName" : "licenseRules",

"variableType" : "java.util.List<String>",

 "documentation" : "<p>License rules. The syntax is #name=value (for example, #allowedTenancy=EC2- DedicatedHost). The available rules vary by dimension, as follows. $\langle p \rangle \langle u \rangle \langle h \rangle \langle p \rangle \langle \langle \text{code} \rangle$ Cores $\langle \text{code} \rangle$ dimension: <code>allowedTenancy</code> | <code>licenseAffinityToHost</code> |

 $\langle \text{code>maximumCores}\rangle$   $\langle \text{code>} | \langle \text{code>minimumCores}\rangle$   $\langle \text{code>} \langle \text{right} \rangle$   $\langle \text{right} \rangle$   $\langle \text{right} \rangle$   $\langle \text{node>}$  Instances $\langle \text{code>} \rangle$ dimension:  $\langle \text{code}>$ allowedTenancy $\langle \text{code}>$  |  $\langle \text{code}>$ maximumCores $\langle \text{code}>$  |  $\langle \text{code}>$ minimumCores $\langle \text{code}>$  |  $\textless$ code>maximumSockets $\textless$ /code> $\textless$ | $\textless$ code $\textless$ ninimumSockets $\textless$ /code>| $\textless$ code>maximumVcpus $\textless$ /code>| <code>minimumVcpus</code> </p> </li> <li> <p> <code>Sockets</code> dimension:

 $\langle \text{code}>$ allowedTenancy $\langle \text{code}> | \langle \text{code}> \text{lices}$ eAffinityToHost $\langle \text{code}>$ 

 $|<$ code>maximumSockets</code> $|<$ code>minimumSockets</code> </p></li> <li> <p><code>vCPUs</code> dimension:  $\langle \text{code>}$  allowedTenancy $\langle \text{code>} | \langle \text{code>} \rangle$  honorVcpuOptimization $\langle \text{code>} |$ 

<code>maximumVcpus</code> | <code>minimumVcpus</code> </p> </li> </ul> <p>The unit for

 $\leq$ code>licenseAffinityToHost $\leq$ code> is days and the range is 1 to 180. The possible values for

 $\textdegree$ code>allowedTenancy</code> are <code>EC2-Default</code>, <code>EC2-DedicatedHost</code>, and  $<$ code>EC2-DedicatedInstance</code>. The possible values for  $<$ code>honorVcpuOptimization</code> are  $<$ code>True</code> and <code>False</code>.</p>",

```
 "simpleType" : "List<String>",
```
"variableSetterType" : "java.util.Collection<String>"

```
 },
 "xmlNameSpaceUri" : null
```
},

```
 "Name" : {
  "c2jName" : "Name",
  "c2jShape" : "String",
  "deprecated" : false,
 "documentation" : "<p>Name of the license configuration.</p>",
  "endpointDiscoveryId"
```
: false,

```
 "enumType" : null,
```
 "fluentSetterDocumentation" : "/\*\*<p>Name of the license configuration.</p>\n@param name Name of the license configuration.\n@return Returns a reference to this object so that method calls can be chained together.\*/",

"fluentSetterMethodName" : "withName",

```
 "getterDocumentation" : "/**<p>Name of the license configuration.</p>\n@return Name of the license
configuration.*/",
```

```
 "getterMethodName" : "getName",
      "getterModel" : {
       "returnType" : "String",
       "documentation" : null
      },
     "http": {
       "additionalMarshallingPath" : null,
       "additionalUnmarshallingPath" : null,
       "flattened" : false,
       "greedy" : false,
       "header" : false,
       "isPayload" : false,
       "isStreaming" : false,
       "location" : null,
       "marshallLocation" : "PAYLOAD",
       "marshallLocationName"
 : "Name",
       "queryString" : false,
       "requiresLength" : false,
       "statusCode" : false,
       "unmarshallLocationName" : "Name",
       "uri" : false
      },
      "idempotencyToken" : false,
      "isBinary" : false,
      "jsonValue" : false,
      "list" : false,
```

```
 "listModel" : null,
 "map" : false,
 "mapModel" : null,
 "marshallingTargetClass" : "String",
 "marshallingType" : "STRING",
 "name" : "Name",
 "sensitive" : false,
```
 "setterDocumentation" : "/\*\*<p>Name of the license configuration.</p>\n@param name Name of the license configuration.\*/",

"setterMethodName" : "setName",

"setterModel" : {

"timestampFormat" : null,

"variableDeclarationType" : "String",

"variableName" : "name",

"variableType" : "String",

"documentation" : "",

"simpleType" : "String",

"variableSetterType" : "String"

### },

"shouldEmitLegacyEnumSetter" : false,

"shouldFullyQualify" : false,

"simple" : true,

"unmarshallingType" : null,

 "varargSetterDocumentation" : "/\*\*<p>Name of the license configuration.</p>\n@param name Name of the license configuration.\n@return Returns a reference to this object so that method calls can be chained together.\*/",

"variable" : {

"timestampFormat" : null,

"variableDeclarationType" : "String",

"variableName" : "name",

"variableType" : "String",

"documentation" : "<p>Name of the license configuration.</p>",

"simpleType" : "String",

"variableSetterType" : "String"

#### },

"xmlNameSpaceUri" : null

### },

"ProductInformationList" : {

"c2jName" : "ProductInformationList",

"c2jShape" : "ProductInformationList",

"deprecated" : false,

"documentation" : "<p>Product information.</p>",

"endpointDiscoveryId" : false,

"enumType" : null,

 "fluentSetterDocumentation" : "/\*\*<p>Product information.</p>\n@param productInformationList Product information.\n@return Returns a reference to this object so that method calls can be chained together.\*/",

"fluentSetterMethodName" : "withProductInformationList",

"getterDocumentation" : "/\*\*<p>Product information.</p>\n@return Product information.\*/",

```
 "getterMethodName" : "getProductInformationList",
      "getterModel" : {
       "returnType" : "java.util.List<ProductInformation>",
       "documentation" : null
      },
     "http": {
       "additionalMarshallingPath" : null,
        "additionalUnmarshallingPath" : null,
        "flattened" : false,
        "greedy" : false,
        "header" : false,
        "isPayload" : false,
        "isStreaming" : false,
        "location" : null,
        "marshallLocation" : "PAYLOAD",
        "marshallLocationName" : "ProductInformationList",
        "queryString" : false,
        "requiresLength" : false,
        "statusCode" : false,
        "unmarshallLocationName" : "ProductInformationList",
        "uri" : false
      },
      "idempotencyToken" : false,
      "isBinary" : false,
      "jsonValue" : false,
      "list" : true,
      "listModel" : {
        "implType" : "java.util.ArrayList",
        "interfaceType" : "java.util.List",
        "listMemberModel" : {
         "c2jName" : "member",
         "c2jShape" : "ProductInformation",
         "deprecated" : false,
         "documentation" : "",
         "endpointDiscoveryId" : false,
         "enumType" : null,
         "fluentSetterDocumentation" : "/**\n@param member \n@return Returns a reference to this object so that
method calls can be
 chained together.*/",
         "fluentSetterMethodName" : "withMember",
         "getterDocumentation" : "/**\n@return */",
         "getterMethodName" : "getMember",
         "getterModel" : {
          "returnType" : "ProductInformation",
          "documentation" : null
         },
        "http": {
          "additionalMarshallingPath" : null,
```
 "additionalUnmarshallingPath" : null, "flattened" : false, "greedy" : false, "header" : false, "isPayload" : false, "isStreaming" : false, "location" : null, "marshallLocation" : "PAYLOAD", "marshallLocationName" : "member", "queryString" : false, "requiresLength" : false, "statusCode" : false, "unmarshallLocationName" : "member", "uri" : false },

 "idempotencyToken" : false, "isBinary" : false, "jsonValue" : false, "list" : false, "listModel" : null, "map" : false, "mapModel" : null, "marshallingTargetClass" : "StructuredPojo", "marshallingType" : "STRUCTURED", "name" : "Member", "sensitive" : false, "setterDocumentation" : "/\*\*\n@param member \*/", "setterMethodName" : "setMember", "setterModel" : { "timestampFormat" : null, "variableDeclarationType" : "ProductInformation", "variableName" : "member", "variableType" : "ProductInformation", "documentation" : "", "simpleType" : "ProductInformation", "variableSetterType" : "ProductInformation" }, "shouldEmitLegacyEnumSetter" : false, "shouldFullyQualify" : false, "simple" : false, "unmarshallingType" : null, "varargSetterDocumentation" : "/\*\*\n@param member \n@return Returns a reference to this object so that

method calls can be chained together.\*/",

"variable" : {

"timestampFormat" : null,

"variableDeclarationType" : "ProductInformation",

 "variableName" : "member", "variableType" : "ProductInformation", "documentation" : "", "simpleType" : "ProductInformation", "variableSetterType" : "ProductInformation" }, "xmlNameSpaceUri" : null }, "memberLocationName" : null, "memberType" : "ProductInformation", "map" : false, "marshallNonAutoConstructedEmptyLists" : false, "memberAdditionalMarshallingPath" : null, "memberAdditionalUnmarshallingPath" : null, "sendEmptyQueryString" : false, "simple" : false, "simpleType" : "ProductInformation", "templateImplType" : "java.util.ArrayList<ProductInformation>", "templateType" : "java.util.List<ProductInformation>" }, "map" : false, "mapModel" : null, "marshallingTargetClass" : "List", "marshallingType" : "LIST", "name" : "ProductInformationList", "sensitive" : false, "setterDocumentation" : "/\*\*<p>Product information.</p>\n@param productInformationList Product information.\*/", "setterMethodName" : "setProductInformationList", "setterModel" : { "timestampFormat" : null, "variableDeclarationType" : "java.util.List<ProductInformation>", "variableName" : "productInformationList", "variableType" : "java.util.List<ProductInformation>", "documentation" : "", "simpleType" : "List<ProductInformation>", "variableSetterType" : "java.util.Collection<ProductInformation>" }, "shouldEmitLegacyEnumSetter" : false, "shouldFullyQualify" : false, "simple" : false, "unmarshallingType" : null, "varargSetterDocumentation" : "/\*\*<p>Product information.</p>\n<p><b>NOTE:</b> This method appends the values to the existing list (if any). Use  $\{\omega\}$  ( $\omega$  link #setProductInformationList(java.util.Collection)} or  $\{\omega\}$  link

#withProductInformationList(java.util.Collection)} if you want to override the existing values.</p>\n@param productInformationList Product information.\n@return Returns a reference to this object so that method calls can be chained together.\*/",

```
 "variable" : {
       "timestampFormat" : null,
       "variableDeclarationType" : "java.util.List<ProductInformation>",
       "variableName" : "productInformationList",
       "variableType" : "java.util.List<ProductInformation>",
     "documentation" : "<p>Product information.</p>",
       "simpleType" : "List<ProductInformation>",
       "variableSetterType" : "java.util.Collection<ProductInformation>"
      },
      "xmlNameSpaceUri" : null
     },
     "Tags" : {
      "c2jName" : "Tags",
      "c2jShape" : "TagList",
      "deprecated" : false,
     "documentation" : "<p>Tags to add to the license configuration.</p>",
      "endpointDiscoveryId" : false,
      "enumType" : null,
      "fluentSetterDocumentation" : "/**<p>Tags to add to the license configuration.</p>\n@param tags Tags to
add to the license configuration.\n@return Returns a reference to this object so that method calls can be chained
together.*/",
      "fluentSetterMethodName" : "withTags",
```
 "getterDocumentation" : "/\*\*<p>Tags to add to the license configuration.</p>\n@return Tags to add to the license configuration.\*/",

```
 "getterMethodName" : "getTags",
 "getterModel"
```
: {

```
 "returnType" : "java.util.List<Tag>",
 "documentation" : null
```
},

" $http"$ : {

```
 "additionalMarshallingPath" : null,
```
"additionalUnmarshallingPath" : null,

"flattened" : false,

"greedy" : false,

"header" : false,

"isPayload" : false,

"isStreaming" : false,

"location" : null,

"marshallLocation" : "PAYLOAD",

"marshallLocationName" : "Tags",

"queryString" : false,

"requiresLength" : false,

"statusCode" : false,

"unmarshallLocationName" : "Tags",

```
 "uri" : false
```

```
 "idempotencyToken" : false,
      "isBinary" : false,
      "jsonValue" : false,
      "list" : true,
      "listModel" : {
        "implType" : "java.util.ArrayList",
        "interfaceType" : "java.util.List",
        "listMemberModel" : {
   "c2jName" : "member",
         "c2jShape" : "Tag",
         "deprecated" : false,
         "documentation" : "",
         "endpointDiscoveryId" : false,
         "enumType" : null,
         "fluentSetterDocumentation" : "/**\n@param member \n@return Returns a reference to this object so that
method calls can be chained together.*/",
         "fluentSetterMethodName" : "withMember",
         "getterDocumentation" : "/**\n@return */",
         "getterMethodName" : "getMember",
         "getterModel" : {
          "returnType" : "Tag",
          "documentation" : null
         },
        "http": {
          "additionalMarshallingPath" : null,
          "additionalUnmarshallingPath" : null,
          "flattened" : false,
          "greedy" : false,
          "header" : false,
          "isPayload" : false,
          "isStreaming" : false,
          "location" : null,
           "marshallLocation" : "PAYLOAD",
          "marshallLocationName" : "member",
          "queryString" : false,
          "requiresLength" : false,
          "statusCode" : false,
          "unmarshallLocationName" : "member",
          "uri" : false
         },
         "idempotencyToken" : false,
         "isBinary" : false,
         "jsonValue" : false,
         "list" : false,
         "listModel" : null,
        "map" : false,
         "mapModel" : null,
```

```
 "marshallingTargetClass" : "StructuredPojo",
        "marshallingType" : "STRUCTURED",
        "name" : "Member",
        "sensitive" : false,
        "setterDocumentation" : "/**\n@param member */",
        "setterMethodName" : "setMember",
         "setterModel" : {
          "timestampFormat" : null,
          "variableDeclarationType" : "Tag",
          "variableName" : "member",
          "variableType" : "Tag",
          "documentation" : "",
          "simpleType" : "Tag",
          "variableSetterType" : "Tag"
         },
        "shouldEmitLegacyEnumSetter" : false,
        "shouldFullyQualify" : false,
        "simple" : false,
        "unmarshallingType" : null,
        "varargSetterDocumentation" : "/**\n@param member \n@return Returns a reference to this object so that
method calls can be chained together.*/",
        "variable" : {
          "timestampFormat" : null,
          "variableDeclarationType" : "Tag",
          "variableName" : "member",
          "variableType" : "Tag",
          "documentation" : "",
          "simpleType" : "Tag",
          "variableSetterType" : "Tag"
        },
        "xmlNameSpaceUri" : null
       },
       "memberLocationName" : null,
       "memberType" : "Tag",
 "map" : false,
       "marshallNonAutoConstructedEmptyLists" : false,
       "memberAdditionalMarshallingPath" : null,
       "memberAdditionalUnmarshallingPath" : null,
       "sendEmptyQueryString" : false,
       "simple" : false,
       "simpleType" : "Tag",
       "templateImplType" : "java.util.ArrayList<Tag>",
       "templateType" : "java.util.List<Tag>"
      },
      "map" : false,
      "mapModel" : null,
      "marshallingTargetClass" : "List",
```
"marshallingType" : "LIST",

"name" : "Tags",

"sensitive" : false,

 "setterDocumentation" : "/\*\*<p>Tags to add to the license configuration.</p>\n@param tags Tags to add to the license configuration.\*/",

"setterMethodName" : "setTags",

"setterModel" : {

"timestampFormat" : null,

"variableDeclarationType" : "java.util.List<Tag>",

"variableName" : "tags",

"variableType" : "java.util.List<Tag>",

"documentation" : "",

"simpleType" : "List<Tag>",

"variableSetterType" : "java.util.Collection<Tag>"

},

"shouldEmitLegacyEnumSetter" : false,

"shouldFullyQualify" : false,

"simple" : false,

"unmarshallingType" : null,

"varargSetterDocumentation" : "/\*\*<p>Tags to add to the license configuration.</p>>\n<p>b>NOTE:</b> This method appends the values to the existing list (if any). Use  $\{\emptyset\}$  for  $\{\emptyset\}$  and  $\{\emptyset\}$  or  $\{\emptyset\}$  or  $\{\emptyset\}$  ink #withTags(java.util.Collection)} if you want to override the existing values. $\langle p \rangle$ \n@param tags Tags to add to the license configuration.\n@return Returns a reference to this object so that method calls can be chained together.\*/",

 "variable" : { "timestampFormat" : null, "variableDeclarationType" : "java.util.List<Tag>", "variableName" : "tags",

```
 "variableType" : "java.util.List<Tag>",
```
"documentation" : "<p>Tags to add to the license configuration.</p>",

```
 "simpleType" : "List<Tag>",
```
"variableSetterType" : "java.util.Collection<Tag>"

},

"xmlNameSpaceUri" : null

 } },

"packageName" : "com.amazonaws.services.licensemanager.request",

"requestSignerAware" : false,

```
 "requestSignerClassFqcn" : null,
```

```
 "required" : [ "Name", "LicenseCountingType" ],
```
"shapeName" : "CreateLicenseConfigurationRequest",

"signerAware" : false,

"signerType" : null,

"unmarshaller" : null,

"variable" : {

"timestampFormat" : null,

"variableDeclarationType" : "CreateLicenseConfigurationRequest",

```
 "variableName" : "createLicenseConfigurationRequest",
```

```
 "variableType" : "CreateLicenseConfigurationRequest",
     "documentation" : null,
     "simpleType" : "CreateLicenseConfigurationRequest",
     "variableSetterType" : "CreateLicenseConfigurationRequest"
    },
    "wrapper" : false
   },
   "CreateLicenseConfigurationResult" : {
   "c2jName" : "CreateLicenseConfigurationResponse",
   "customization" : {
     "artificialResultWrapper" : null,
     "skipGeneratingMarshaller" : false,
     "skipGeneratingModelClass" : false,
     "skipGeneratingUnmarshaller" : false
    },
   "deprecated" : false,
   "documentation" : "",
   "endpointDiscoveryMembers" : null,
   "enums" : null,
   "errorCode" : null,
   "fullyQualifiedName" : "com.amazonaws.services.licensemanager.response.CreateLicenseConfigurationResult",
   "hasHeaderMember" : false,
   "hasPayloadMember" : false,
   "hasRequiresLengthMember" : false,
   "hasStatusCodeMember" : false,
   "hasStreamingMember" : false,
   "marshaller" : null,
    "members" : [ {
     "c2jName" : "LicenseConfigurationArn",
     "c2jShape" : "String",
     "deprecated" : false,
     "documentation" : "<p>Amazon Resource Name (ARN)
 of the license configuration.</p>",
     "endpointDiscoveryId" : false,
     "enumType" : null,
     "fluentSetterDocumentation" : "/**<p>Amazon Resource Name (ARN) of the license
configuration.\langle \phi \rangle m@param licenseConfigurationArn Amazon Resource Name (ARN) of the license
configuration.\ln \omega return Returns a reference to this object so that method calls can be chained together.*/",
     "fluentSetterMethodName" : "withLicenseConfigurationArn",
     "getterDocumentation" : "/**<p>Amazon Resource Name (ARN) of the license configuration.</p>\n@return
Amazon Resource Name (ARN) of the license configuration.*/",
     "getterMethodName" : "getLicenseConfigurationArn",
     "getterModel" : {
      "returnType" : "String",
      "documentation" : null
     },
    "http": {
```

```
 "additionalMarshallingPath" : null,
```
 "additionalUnmarshallingPath" : null, "flattened" : false, "greedy" : false, "header" : false,

"isPayload" : false,

 "isStreaming" : false, "location" : null, "marshallLocation" : "PAYLOAD", "marshallLocationName" : "LicenseConfigurationArn", "queryString" : false, "requiresLength" : false, "statusCode" : false, "unmarshallLocationName" : "LicenseConfigurationArn", "uri" : false }, "idempotencyToken" : false, "isBinary" : false, "jsonValue" : false, "list" : false, "listModel" : null,

"map" : false,

"mapModel" : null,

"marshallingTargetClass" : "String",

```
 "marshallingType" : "STRING",
```
"name" : "LicenseConfigurationArn",

"sensitive" : false,

 "setterDocumentation" : "/\*\*<p>Amazon Resource Name (ARN) of the license configuration.</p>\n@param licenseConfigurationArn Amazon Resource Name (ARN) of the license configuration.\*/",

"setterMethodName" : "setLicenseConfigurationArn",

"setterModel"

: {

"timestampFormat" : null,

"variableDeclarationType" : "String",

"variableName" : "licenseConfigurationArn",

"variableType" : "String",

"documentation" : "",

```
 "simpleType" : "String",
```
"variableSetterType" : "String"

```
 },
```
"shouldEmitLegacyEnumSetter" : false,

"shouldFullyQualify" : false,

"simple" : true,

```
 "unmarshallingType" : null,
```
 "varargSetterDocumentation" : "/\*\*<p>Amazon Resource Name (ARN) of the license configuration. $\langle \phi \rangle$   $\otimes$   $\phi$  aram license Configuration Arn Amazon Resource Name (ARN) of the license configuration. $\ln \omega$  return Returns a reference to this object so that method calls can be chained together.\*/", "variable" : {

```
 "timestampFormat" : null,
      "variableDeclarationType" : "String",
      "variableName" : "licenseConfigurationArn",
      "variableType" : "String",
      "documentation" : "<p>Amazon Resource Name (ARN)
 of the license configuration.</p>",
      "simpleType" : "String",
      "variableSetterType" : "String"
     },
     "xmlNameSpaceUri" : null
   } ],
    "membersAsMap" : {
     "LicenseConfigurationArn" : {
      "c2jName" : "LicenseConfigurationArn",
      "c2jShape" : "String",
      "deprecated" : false,
     "documentation" : "<p>Amazon Resource Name (ARN) of the license configuration.</p>",
      "endpointDiscoveryId" : false,
      "enumType" : null,
      "fluentSetterDocumentation" : "/**<p>Amazon Resource Name (ARN) of the license
configuration.</p>\n@param licenseConfigurationArn Amazon Resource Name (ARN) of the license
configuration.\n@return Returns a reference to this object so that method calls can be chained together.*/",
      "fluentSetterMethodName" : "withLicenseConfigurationArn",
      "getterDocumentation" : "/**<p>Amazon Resource Name (ARN) of the license configuration.</p>\n@return
Amazon Resource Name
 (ARN) of the license configuration.*/",
      "getterMethodName" : "getLicenseConfigurationArn",
      "getterModel" : {
       "returnType" : "String",
       "documentation" : null
      },
     "http": {
       "additionalMarshallingPath" : null,
       "additionalUnmarshallingPath" : null,
       "flattened" : false,
       "greedy" : false,
       "header" : false,
       "isPayload" : false,
       "isStreaming" : false,
       "location" : null,
       "marshallLocation" : "PAYLOAD",
        "marshallLocationName" : "LicenseConfigurationArn",
        "queryString" : false,
       "requiresLength" : false,
        "statusCode" : false,
        "unmarshallLocationName" : "LicenseConfigurationArn",
       "uri" : false
      },
```
 "idempotencyToken" : false, "isBinary" : false, "jsonValue" : false, "list" : false, "listModel" : null, "map" : false, "mapModel" : null, "marshallingTargetClass" : "String", "marshallingType" : "STRING", "name" : "LicenseConfigurationArn", "sensitive" : false, "setterDocumentation" : "/\*\*<p>Amazon Resource Name (ARN) of the license configuration.</p>\n@param licenseConfigurationArn Amazon Resource Name (ARN) of the license configuration.\*/", "setterMethodName" : "setLicenseConfigurationArn", "setterModel" : { "timestampFormat" : null, "variableDeclarationType" : "String", "variableName" : "licenseConfigurationArn", "variableType" : "String", "documentation" : "", "simpleType" : "String", "variableSetterType" : "String" }, "shouldEmitLegacyEnumSetter" : false, "shouldFullyQualify" : false, "simple" : true, "unmarshallingType" : null, "varargSetterDocumentation" : "/\*\*<p>Amazon Resource Name (ARN) of the license configuration.</p>\n@param licenseConfigurationArn Amazon Resource Name (ARN) of the license configuration.\n@return Returns a reference to this object so that method calls can be chained together.\*/", "variable" : { "timestampFormat" : null, "variableDeclarationType" : "String", "variableName" : "licenseConfigurationArn",

"variableType" : "String",

"documentation" : "<p>Amazon Resource Name (ARN) of the license configuration.</p>",

```
 "simpleType" : "String",
```
"variableSetterType" : "String"

```
 },
```

```
 "xmlNameSpaceUri" : null
```

```
 }
```
},

"packageName" : "com.amazonaws.services.licensemanager.response",

"requestSignerAware" : false,

"requestSignerClassFqcn" : null,

"required" : [ ],

"shapeName" : "CreateLicenseConfigurationResult",

```
 "signerAware" : false,
   "signerType" : null,
   "unmarshaller" : {
     "flattened" : false,
    "resultWrapper" : null
   },
   "variable" : {
    "timestampFormat" : null,
     "variableDeclarationType" : "CreateLicenseConfigurationResult",
    "variableName" : "createLicenseConfigurationResult",
     "variableType" : "CreateLicenseConfigurationResult",
     "documentation" : null,
     "simpleType" : "CreateLicenseConfigurationResult",
     "variableSetterType" : "CreateLicenseConfigurationResult"
   },
   "wrapper" : false
  },
  "CreateLicenseConversionTaskForResourceRequest" : {
   "c2jName" : "CreateLicenseConversionTaskForResourceRequest",
   "customization" : {
     "artificialResultWrapper" : null,
    "skipGeneratingMarshaller" : false,
     "skipGeneratingModelClass" : false,
     "skipGeneratingUnmarshaller" : false
   },
   "deprecated" : false,
   "documentation" : "",
   "endpointDiscoveryMembers" : null,
   "enums" : null,
   "errorCode"
 : null,
   "fullyQualifiedName" :
"com.amazonaws.services.licensemanager.request.CreateLicenseConversionTaskForResourceRequest",
   "hasHeaderMember" : false,
   "hasPayloadMember" : false,
   "hasRequiresLengthMember" : false,
   "hasStatusCodeMember" : false,
   "hasStreamingMember" : false,
   "marshaller" : {
    "action" : "CreateLicenseConversionTaskForResource",
     "locationName" : null,
     "requestUri" : "/",
     "target" : "AWSLicenseManager.CreateLicenseConversionTaskForResource",
     "verb" : "POST",
     "xmlNameSpaceUri" : null
   },
   "members" : [ {
```
"c2jName" : "ResourceArn",

"c2jShape" : "Arn",

"deprecated" : false,

"documentation" : "<p>Amazon Resource Name (ARN) of the resource you are converting the license type for. $\lt/p$ ",

"endpointDiscoveryId" : false,

"enumType" : null,

"fluentSetterDocumentation" : "/\*\*<p>Amazon Resource Name (ARN) of the resource you

are converting the license type for.  $\langle p \rangle \neq 0$  aram resourceArn Amazon Resource Name (ARN) of the resource you are converting the license type for.\n@return Returns a reference to this object so that method calls can be chained together.\*/",

"fluentSetterMethodName" : "withResourceArn",

 "getterDocumentation" : "/\*\*<p>Amazon Resource Name (ARN) of the resource you are converting the license type for.</p>\n@return Amazon Resource Name (ARN) of the resource you are converting the license type for.\*/", "getterMethodName" : "getResourceArn",

"getterModel" : {

"returnType" : "String",

"documentation" : null

},

" $http"$ : {

"additionalMarshallingPath" : null,

"additionalUnmarshallingPath" : null,

"flattened" : false,

"greedy" : false,

"header" : false,

 "isPayload" : false, "isStreaming" : false,

"location" : null,

"marshallLocation" : "PAYLOAD",

"marshallLocationName" : "ResourceArn",

"queryString" : false,

"requiresLength" : false,

"statusCode" : false,

"unmarshallLocationName" : "ResourceArn",

"uri" : false

},

 "idempotencyToken" : false, "isBinary" : false, "jsonValue" : false, "list" : false, "listModel" : null, "map" : false, "mapModel" : null, "marshallingTargetClass" : "String", "marshallingType" : "STRING", "name" : "ResourceArn", "sensitive" : false,

"setterDocumentation" : "/\*\*<p>Amazon Resource Name (ARN) of the resource you are converting the license

type for. $\langle p \rangle$  n@param resourceArn Amazon Resource Name (ARN) of the resource you are converting the license type for.\*/",

"setterMethodName" : "setResourceArn",

"setterModel" : {

"timestampFormat" : null,

"variableDeclarationType" : "String",

"variableName"

: "resourceArn",

"variableType" : "String",

"documentation" : "",

"simpleType" : "String",

"variableSetterType" : "String"

},

"shouldEmitLegacyEnumSetter" : false,

"shouldFullyQualify" : false,

"simple" : true,

"unmarshallingType" : null,

 "varargSetterDocumentation" : "/\*\*<p>Amazon Resource Name (ARN) of the resource you are converting the license type for. $\langle p \rangle$  n@param resourceArn Amazon Resource Name (ARN) of the resource you are converting the license type for.\n@return Returns a reference to this object so that method calls can be chained together.\*/",

"variable" : {

"timestampFormat" : null,

"variableDeclarationType" : "String",

"variableName" : "resourceArn",

"variableType" : "String",

"documentation" : "<p>Amazon Resource Name (ARN) of the resource you are converting the license type for. $\langle$ p $>$ ",

"simpleType" : "String",

"variableSetterType" : "String"

},

"xmlNameSpaceUri" : null

}, {

"c2jName" : "SourceLicenseContext",

"c2jShape" : "LicenseConversionContext",

"deprecated" : false,

 "documentation" : "<p>Information that identifies the license type you are converting from. For the structure of the source license, see <a href=\"https://docs.aws.amazon.com/license-manager/latest/userguide/conversionprocedures.html#conversion-cli\">Convert a license type using the CLI </a> in the <i>License Manager User Guide</i>.</p>",

"endpointDiscoveryId" : false,

"enumType" : null,

 "fluentSetterDocumentation" : "/\*\*<p>Information that identifies the license type you are converting from. For the structure of the source license, see <a href=\"https://docs.aws.amazon.com/license-

manager/latest/userguide/conversion-procedures.html#conversion-cli\">Convert a license type using the CLI </a> in the *Li*cense Manager User Guide  $\langle i \rangle$ .  $\langle p \rangle$  n@param

 sourceLicenseContext Information that identifies the license type you are converting from. For the structure of the source license, see <a href=\"https://docs.aws.amazon.com/license-manager/latest/userguide/conversion-

procedures.html#conversion-cli\">Convert a license type using the CLI </a> in the <i>License Manager User Guide</i>:\n@return Returns a reference to this object so that method calls can be chained together.\*/",

"fluentSetterMethodName" : "withSourceLicenseContext",

 "getterDocumentation" : "/\*\*<p>Information that identifies the license type you are converting from. For the structure of the source license, see <a href=\"https://docs.aws.amazon.com/licensemanager/latest/userguide/conversion-procedures.html#conversion-cli\">Convert a license type using the CLI </a> in the *License Manager User Guide* $\langle i \rangle$ , $\langle p \rangle$  of esturn Information that identifies the license type you are converting from. For the structure of the source license, see <a href=\"https://docs.aws.amazon.com/licensemanager/latest/userguide/conversion-procedures.html#conversion-cli\">Convert a license type using the CLI  $\langle a \rangle$  in the  $\langle i \rangle$ License Manager User Guide $\langle i \rangle$ .\*/",

"getterMethodName" : "getSourceLicenseContext",

```
 "getterModel" : {
```

```
 "returnType" : "LicenseConversionContext",
```

```
 "documentation" : null
```

```
 },
```

```
"http": {
  "additionalMarshallingPath" : null,
  "additionalUnmarshallingPath" : null,
  "flattened" : false,
  "greedy" : false,
  "header" : false,
  "isPayload" : false,
  "isStreaming" : false,
  "location" : null,
  "marshallLocation" : "PAYLOAD",
  "marshallLocationName" : "SourceLicenseContext",
  "queryString" : false,
  "requiresLength" : false,
  "statusCode" : false,
  "unmarshallLocationName" : "SourceLicenseContext",
  "uri" : false
```
## },

"idempotencyToken" : false,

"isBinary"

: false,

```
 "jsonValue" : false,
```
"list" : false,

"listModel" : null,

"map" : false,

"mapModel" : null,

"marshallingTargetClass" : "StructuredPojo",

"marshallingType" : "STRUCTURED",

"name" : "SourceLicenseContext",

"sensitive" : false,

 "setterDocumentation" : "/\*\*<p>Information that identifies the license type you are converting from. For the structure of the source license, see <a href=\"https://docs.aws.amazon.com/license-

manager/latest/userguide/conversion-procedures.html#conversion-cli\">Convert a license type using the CLI  $\langle a \rangle$  in the  $\langle i \rangle$ License Manager User Guide $\langle i \rangle$ . $\langle \langle p \rangle$ \n@param sourceLicenseContext Information that identifies the

license type you are converting from. For the structure of the source license, see <a

href=\"https://docs.aws.amazon.com/license-manager/latest/userguide/conversion-procedures.html#conversion-

cli\">Convert a license type using the CLI  $\langle x \rangle$  in the  $\langle x \rangle$ -License Manager User Guide $\langle x \rangle$ .\*/",

"setterMethodName" : "setSourceLicenseContext",

"setterModel" : {

"timestampFormat" : null,

"variableDeclarationType" : "LicenseConversionContext",

"variableName" : "sourceLicenseContext",

"variableType" : "LicenseConversionContext",

"documentation" : "",

"simpleType" : "LicenseConversionContext",

"variableSetterType" : "LicenseConversionContext"

},

"shouldEmitLegacyEnumSetter" : false,

"shouldFullyQualify" : false,

"simple" : false,

"unmarshallingType" : null,

 "varargSetterDocumentation" : "/\*\*<p>Information that identifies the license type you are converting from. For the structure of the source license, see <a href=\"https://docs.aws.amazon.com/license-

manager/latest/userguide/conversion-procedures.html#conversion-cli\">Convert a license type using the CLI </a> in the *Li*cense Manager User Guide  $\langle x \rangle \$ n@param sourceLicenseContext Information

that identifies the license type you are converting from. For the structure of the source license, see  $\leq a$ 

href=\"https://docs.aws.amazon.com/license-manager/latest/userguide/conversion-procedures.html#conversion-

cli\">Convert a license type using the CLI </a> in the <i>License Manager User Guide</i>.\n@return Returns a reference to this object so that method calls can be chained together.\*/",

"variable" : {

"timestampFormat" : null,

"variableDeclarationType" : "LicenseConversionContext",

"variableName" : "sourceLicenseContext",

"variableType" : "LicenseConversionContext",

 "documentation" : "<p>Information that identifies the license type you are converting from. For the structure of the source license, see <a href=\"https://docs.aws.amazon.com/license-manager/latest/userguide/conversionprocedures.html#conversion-cli\">Convert a license type using the CLI  $\langle a \rangle$  in the  $\langle a \rangle$ License Manager User Guide</i>>.</p>",

"simpleType"

: "LicenseConversionContext",

"variableSetterType" : "LicenseConversionContext"

},

"xmlNameSpaceUri" : null

}, {

"c2jName" : "DestinationLicenseContext",

"c2jShape" : "LicenseConversionContext",

"deprecated" : false,

 "documentation" : "<p>Information that identifies the license type you are converting to. For the structure of the destination license, see <a href=\"https://docs.aws.amazon.com/license-manager/latest/userguide/conversionprocedures.html#conversion-cli\">Convert a license type using the CLI  $\langle$ a> in the  $\langle$ i>License Manager User Guide</i>.</p>",

"endpointDiscoveryId" : false,

"enumType" : null,

 "fluentSetterDocumentation" : "/\*\*<p>Information that identifies the license type you are converting to. For the structure of the destination license, see <a href=\"https://docs.aws.amazon.com/license-

manager/latest/userguide/conversion-procedures.html#conversion-cli\">Convert a license type using the CLI </a> in the <i>License Manager User Guide</i>></p>\n@param destinationLicenseContext Information that identifies the license type you are converting to. For the structure of the destination license, see  $\leq a$ href=\"https://docs.aws.amazon.com/license-manager/latest/userguide/conversion-procedures.html#conversioncli\">Convert a license type using the CLI </a> in the <i>License Manager User Guide</i>.\n@return Returns a reference to this object so that method calls can be chained together.\*/",

"fluentSetterMethodName" : "withDestinationLicenseContext",

 "getterDocumentation" : "/\*\*<p>Information that identifies the license type you are converting to. For the structure of the destination license, see <a href=\"https://docs.aws.amazon.com/license-

manager/latest/userguide/conversion-procedures.html#conversion-cli\">Convert a license type using the CLI </a> in the *License Manager User Guide* $\langle i \rangle \langle \phi \rangle$  of eturn Information that identifies the license type you are converting to. For the structure of the destination license, see <a href=\"https://docs.aws.amazon.com/licensemanager/latest/userguide/conversion-procedures.html#conversion-cli\">Convert a license type using the CLI </a> in the <i>License Manager User Guide</i>.\*/",

"getterMethodName" : "getDestinationLicenseContext",

"getterModel" : {

"returnType" : "LicenseConversionContext",

"documentation" : null

},

```
"http": {
```
 "additionalMarshallingPath" : null, "additionalUnmarshallingPath" : null,

 "flattened" : false, "greedy" : false,

"header" : false,

"isPayload" : false,

"isStreaming" : false,

"location" : null,

"marshallLocation" : "PAYLOAD",

"marshallLocationName" : "DestinationLicenseContext",

"queryString" : false,

"requiresLength" : false,

"statusCode" : false,

"unmarshallLocationName" : "DestinationLicenseContext",

"uri" : false

## },

 "idempotencyToken" : false, "isBinary" : false, "jsonValue" : false, "list" : false, "listModel" : null, "map" : false,

"mapModel" : null,

"marshallingTargetClass" : "StructuredPojo",

"marshallingType" : "STRUCTURED",
"name" : "DestinationLicenseContext",

"sensitive" : false,

 "setterDocumentation" : "/\*\*<p>Information that identifies the license type you are converting to. For the structure of the destination license, see <a href=\"https://docs.aws.amazon.com/license-

manager/latest/userguide/conversion-procedures.html#conversion-cli\">Convert a license type using the CLI </a> in the *ci*>License Manager User Guide*</i>.</p>*\n@param destinationLicenseContext Information that identifies the license type you are converting to. For the structure of the destination license, see <a

href=\"https://docs.aws.amazon.com/license-manager/latest/userguide/conversion-procedures.html#conversioncli\">Convert

a license type using the CLI  $\langle a \rangle$  in the  $\langle i \rangle$ -License Manager User Guide $\langle i \rangle$ .\*/",

"setterMethodName" : "setDestinationLicenseContext",

"setterModel" : {

"timestampFormat" : null,

"variableDeclarationType" : "LicenseConversionContext",

"variableName" : "destinationLicenseContext",

"variableType" : "LicenseConversionContext",

"documentation" : "",

"simpleType" : "LicenseConversionContext",

"variableSetterType" : "LicenseConversionContext"

},

"shouldEmitLegacyEnumSetter" : false,

"shouldFullyQualify" : false,

"simple" : false,

"unmarshallingType" : null,

 "varargSetterDocumentation" : "/\*\*<p>Information that identifies the license type you are converting to. For the structure of the destination license, see <a href=\"https://docs.aws.amazon.com/license-

manager/latest/userguide/conversion-procedures.html#conversion-cli\">Convert

a license type using the CLI  $\langle a \rangle$  in the  $\langle a \rangle$ License Manager User Guide $\langle b \rangle$ .  $\langle b \rangle$  n@param

destinationLicenseContext Information that identifies the license type you are converting to. For the structure of the destination license, see <a href=\"https://docs.aws.amazon.com/license-manager/latest/userguide/conversionprocedures.html#conversion-cli\">Convert a license type using the CLI </a> in the <i>License Manager User

Guide</i>:\n@return Returns a reference to this object so that method calls can be chained together.\*/",

"variable" : {

"timestampFormat" : null,

"variableDeclarationType" : "LicenseConversionContext",

"variableName" : "destinationLicenseContext",

"variableType" : "LicenseConversionContext",

 "documentation" : "<p>Information that identifies the license type you are converting to. For the structure of the destination license, see <a href=\"https://docs.aws.amazon.com/license-manager/latest/userguide/conversionprocedures.html#conversion-cli\">Convert

a license type using the CLI  $\langle x \rangle$  in the  $\langle x \rangle$ -License Manager User Guide $\langle x \rangle$ - $\langle p \rangle$ ",

"simpleType" : "LicenseConversionContext",

"variableSetterType" : "LicenseConversionContext"

```
 },
 "xmlNameSpaceUri" : null
```
} ],

"membersAsMap" : {

"DestinationLicenseContext" : {

"c2jName" : "DestinationLicenseContext",

"c2jShape" : "LicenseConversionContext",

"deprecated" : false,

 "documentation" : "<p>Information that identifies the license type you are converting to. For the structure of the destination license, see <a href=\"https://docs.aws.amazon.com/license-manager/latest/userguide/conversionprocedures.html#conversion-cli\">Convert a license type using the CLI </a> in the <i>License Manager User Guide</i>.</p>",

"endpointDiscoveryId" : false,

"enumType" : null,

"fluentSetterDocumentation" : "/\*\*<p>Information that identifies

the license type you are converting to. For the structure of the destination license, see <a

href=\"https://docs.aws.amazon.com/license-manager/latest/userguide/conversion-procedures.html#conversioncli\">Convert a license type using the CLI </a> in the <i>License Manager User Guide</i>.</p>\n@param destinationLicenseContext Information that identifies the license type you are converting to. For the structure of the destination license, see <a href=\"https://docs.aws.amazon.com/license-manager/latest/userguide/conversionprocedures.html#conversion-cli\">Convert a license type using the CLI </a> in the <i>License Manager User Guide</i>>:\n@return Returns a reference to this object so that method calls can be chained together.\*/",

"fluentSetterMethodName" : "withDestinationLicenseContext",

 "getterDocumentation" : "/\*\*<p>Information that identifies the license type you are converting to. For the structure of the destination license, see <a href=\"https://docs.aws.amazon.com/license-

```
manager/latest/userguide/conversion-procedures.html#conversion-cli\">Convert
```
a license type using the CLI  $\langle x \rangle$  in the  $\langle x \rangle$ -License Manager User Guide $\langle x \rangle$ - $\langle p \rangle$  n@return Information that identifies the license type you are converting to. For the structure of the destination license, see  $\lt a$ 

href=\"https://docs.aws.amazon.com/license-manager/latest/userguide/conversion-procedures.html#conversioncli\">Convert a license type using the CLI  $\langle x \rangle$  in the  $\langle x \rangle$ -License Manager User Guide $\langle x \rangle$ .\*/",

"getterMethodName" : "getDestinationLicenseContext",

"getterModel" : {

"returnType" : "LicenseConversionContext",

"documentation" : null

#### },

"http" : {

```
 "additionalMarshallingPath" : null,
```
"additionalUnmarshallingPath" : null,

"flattened" : false,

"greedy" : false,

"header" : false,

"isPayload" : false,

"isStreaming" : false,

"location"

#### : null,

 "marshallLocation" : "PAYLOAD", "marshallLocationName" : "DestinationLicenseContext",

"queryString" : false,

"requiresLength" : false,

"statusCode" : false,

"unmarshallLocationName" : "DestinationLicenseContext",

"uri" : false

#### },

 "idempotencyToken" : false, "isBinary" : false, "jsonValue" : false, "list" : false, "listModel" : null, "map" : false, "mapModel" : null, "marshallingTargetClass" : "StructuredPojo", "marshallingType" : "STRUCTURED", "name" : "DestinationLicenseContext", "sensitive" : false,

 "setterDocumentation" : "/\*\*<p>Information that identifies the license type you are converting to. For the structure of the destination license, see <a href=\"https://docs.aws.amazon.com/licensemanager/latest/userguide/conversion-procedures.html#conversion-cli\">Convert

a license type using the CLI  $\langle \rangle$  in the  $\langle \rangle$ -License Manager User Guide $\langle \rangle$ - $\langle \rangle$ - $\rangle$ n@param

destinationLicenseContext Information that identifies the license type you are converting to. For the structure of the destination license, see <a href=\"https://docs.aws.amazon.com/license-manager/latest/userguide/conversionprocedures.html#conversion-cli\">Convert a license type using the CLI  $\langle$ a> in the  $\langle$ i>License Manager User Guide</i>.\*/",

"setterMethodName" : "setDestinationLicenseContext",

"setterModel" : {

"timestampFormat" : null,

"variableDeclarationType" : "LicenseConversionContext",

"variableName" : "destinationLicenseContext",

"variableType" : "LicenseConversionContext",

"documentation" : "",

"simpleType" : "LicenseConversionContext",

"variableSetterType" : "LicenseConversionContext"

},

"shouldEmitLegacyEnumSetter" : false,

"shouldFullyQualify" : false,

"simple" : false,

"unmarshallingType" : null,

 "varargSetterDocumentation" : "/\*\*<p>Information that identifies the license type you are converting to. For the structure of the destination license, see <a href=\"https://docs.aws.amazon.com/license-

manager/latest/userguide/conversion-procedures.html#conversion-cli\">Convert a license type using the CLI </a> in the *ci*>License Manager User Guide*</i>.</p>*\n@param destinationLicenseContext Information that identifies the license type you are converting to. For the structure of the destination license, see  $\leq a$ 

href=\"https://docs.aws.amazon.com/license-manager/latest/userguide/conversion-procedures.html#conversioncli\">Convert a license type using the CLI </a> in the <i>License Manager User Guide</i>.\n@return Returns a reference to this object so that method calls can be chained together.\*/",

"variable" : {

"timestampFormat" : null,

"variableDeclarationType" : "LicenseConversionContext",

"variableName" : "destinationLicenseContext",

"variableType" : "LicenseConversionContext",

 "documentation" : "<p>Information that identifies the license type you are converting to. For the structure of the destination license, see <a href=\"https://docs.aws.amazon.com/license-manager/latest/userguide/conversionprocedures.html#conversion-cli\">Convert a license type using the CLI </a> in the  $\langle$ i>License Manager User Guide</i>.</p>",

"simpleType" : "LicenseConversionContext",

"variableSetterType" : "LicenseConversionContext"

},

```
 "xmlNameSpaceUri" : null
```
},

```
 "ResourceArn" : {
```
"c2jName" : "ResourceArn",

"c2jShape" : "Arn",

"deprecated" : false,

"documentation" : "<p>Amazon Resource Name (ARN) of the resource you are converting the license type for. $\langle p \rangle$ ",

"endpointDiscoveryId" : false,

"enumType" : null,

"fluentSetterDocumentation"

 : "/\*\*<p>Amazon Resource Name (ARN) of the resource you are converting the license type for.</p>\n@param resourceArn Amazon Resource Name (ARN) of the resource you are converting the license type for.\n@return Returns a reference to this object so that method calls can be chained together.\*/",

"fluentSetterMethodName" : "withResourceArn",

"getterDocumentation" : "/\*\*<p>Amazon Resource Name (ARN) of the resource you are converting the license type for.  $\langle p \rangle$  n@return Amazon Resource Name (ARN) of the resource you are converting the license type for.\*/",

```
 "getterMethodName" : "getResourceArn",
 "getterModel" : {
  "returnType" : "String",
  "documentation" : null
 },
"http": {
  "additionalMarshallingPath" : null,
  "additionalUnmarshallingPath" : null,
  "flattened" : false,
  "greedy" : false,
  "header" : false,
  "isPayload" : false,
  "isStreaming" : false,
  "location" : null,
  "marshallLocation" : "PAYLOAD",
  "marshallLocationName" : "ResourceArn",
  "queryString" : false,
  "requiresLength" : false,
  "statusCode" : false,
  "unmarshallLocationName" : "ResourceArn",
  "uri" : false
 },
 "idempotencyToken" : false,
 "isBinary" : false,
 "jsonValue" : false,
```

```
 "list" : false,
 "listModel" : null,
 "map" : false,
 "mapModel" : null,
 "marshallingTargetClass" : "String",
 "marshallingType" : "STRING",
 "name" : "ResourceArn",
```
"sensitive" : false,

 "setterDocumentation" : "/\*\*<p>Amazon Resource Name (ARN) of the resource you are converting the license type for.  $\langle p \rangle$  n@param resourceArn Amazon Resource Name (ARN) of the resource you are converting the license type for.\*/",

"setterMethodName" : "setResourceArn",

"setterModel" : {

"timestampFormat" : null,

"variableDeclarationType" : "String",

"variableName" : "resourceArn",

"variableType" : "String",

"documentation" : "",

"simpleType" : "String",

"variableSetterType" : "String"

},

"shouldEmitLegacyEnumSetter" : false,

"shouldFullyQualify" : false,

"simple" : true,

"unmarshallingType" : null,

 "varargSetterDocumentation" : "/\*\*<p>Amazon Resource Name (ARN) of the resource you are converting the license type for. $\langle p \rangle$  n@param resourceArn Amazon Resource Name (ARN) of the resource you are converting the license type for.\n@return Returns a reference to this object so that method calls can be chained together.\*/",

"variable" : {

```
 "timestampFormat" : null,
 "variableDeclarationType" : "String",
```
"variableName" : "resourceArn",

"variableType"

: "String",

"documentation" : "<p>Amazon Resource Name (ARN) of the resource you are converting the license type for. $<$ /p $>$ ",

```
 "simpleType" : "String",
  "variableSetterType" : "String"
 },
```
"xmlNameSpaceUri" : null

},

```
 "SourceLicenseContext" : {
```
"c2jName" : "SourceLicenseContext",

"c2jShape" : "LicenseConversionContext",

"deprecated" : false,

 "documentation" : "<p>Information that identifies the license type you are converting from. For the structure of the source license, see <a href=\"https://docs.aws.amazon.com/license-manager/latest/userguide/conversionprocedures.html#conversion-cli\">Convert a license type using the CLI </a> in the <i>License Manager User

Guide</i>.</p>",

"endpointDiscoveryId" : false,

"enumType" : null,

 "fluentSetterDocumentation" : "/\*\*<p>Information that identifies the license type you are converting from. For the structure

 of the source license, see <a href=\"https://docs.aws.amazon.com/license-manager/latest/userguide/conversionprocedures.html#conversion-cli\">Convert a license type using the CLI </a> in the <i>License Manager User Guide</i>.</p>\n@param sourceLicenseContext Information that identifies the license type you are converting from. For the structure of the source license, see <a href=\"https://docs.aws.amazon.com/licensemanager/latest/userguide/conversion-procedures.html#conversion-cli\">Convert a license type using the CLI </a> in the *ci*>License Manager User Guide</i>.\n@return Returns a reference to this object so that method calls can be chained together.\*/",

"fluentSetterMethodName" : "withSourceLicenseContext",

 "getterDocumentation" : "/\*\*<p>Information that identifies the license type you are converting from. For the structure of the source license, see <a href=\"https://docs.aws.amazon.com/license-

manager/latest/userguide/conversion-procedures.html#conversion-cli\">Convert

```
a license type using the CLI \langle x \rangle in the \langle x \rangle-License Manager User Guide\langle x \rangle-\langle p \rangle n@return Information that
identifies the license type you are converting from. For the structure of the source license, see \leq ahref=\"https://docs.aws.amazon.com/license-manager/latest/userguide/conversion-procedures.html#conversion-
cli\">Convert a license type using the CLI \langle x \rangle in the \langle x \rangle-License Manager User Guide\langle x \rangle.*/",
```

```
 "getterMethodName" : "getSourceLicenseContext",
      "getterModel" : {
       "returnType" : "LicenseConversionContext",
       "documentation" : null
      },
     "http": {
       "additionalMarshallingPath" : null,
       "additionalUnmarshallingPath" : null,
       "flattened" : false,
       "greedy" : false,
       "header" : false,
       "isPayload" : false,
       "isStreaming" : false,
       "location" : null,
       "marshallLocation" : "PAYLOAD",
       "marshallLocationName" :
 "SourceLicenseContext",
       "queryString" : false,
       "requiresLength" : false,
       "statusCode" : false,
       "unmarshallLocationName" : "SourceLicenseContext",
       "uri" : false
      },
      "idempotencyToken" : false,
      "isBinary" : false,
      "jsonValue" : false,
      "list" : false,
      "listModel" : null,
```
"map" : false,

"mapModel" : null,

"marshallingTargetClass" : "StructuredPojo",

"marshallingType" : "STRUCTURED",

"name" : "SourceLicenseContext",

"sensitive" : false,

 "setterDocumentation" : "/\*\*<p>Information that identifies the license type you are converting from. For the structure of the source license, see <a href=\"https://docs.aws.amazon.com/license-

manager/latest/userguide/conversion-procedures.html#conversion-cli\">Convert a license type using the CLI </a> in the <i>License Manager User Guide</i>.</p></p>\n@param sourceLicenseContext

Information that identifies the license type you are converting from. For the structure of the source license, see  $\leq a$ href=\"https://docs.aws.amazon.com/license-manager/latest/userguide/conversion-procedures.html#conversioncli\">Convert a license type using the CLI </a> in the <i>License Manager User Guide</i>.\*/",

"setterMethodName" : "setSourceLicenseContext",

"setterModel" : {

"timestampFormat" : null,

"variableDeclarationType" : "LicenseConversionContext",

"variableName" : "sourceLicenseContext",

"variableType" : "LicenseConversionContext",

"documentation" : "",

"simpleType" : "LicenseConversionContext",

"variableSetterType" : "LicenseConversionContext"

},

"shouldEmitLegacyEnumSetter" : false,

"shouldFullyQualify" : false,

"simple" : false,

"unmarshallingType" : null,

"varargSetterDocumentation" : "/\*\*<p>Information

that identifies the license type you are converting from. For the structure of the source license, see  $\leq a$ href=\"https://docs.aws.amazon.com/license-manager/latest/userguide/conversion-procedures.html#conversioncli\">Convert a license type using the CLI </a> in the <i>License Manager User Guide</i>></p>\n@param sourceLicenseContext Information that identifies the license type you are converting from. For the structure of the source license, see <a href=\"https://docs.aws.amazon.com/license-manager/latest/userguide/conversionprocedures.html#conversion-cli\">Convert a license type using the CLI </a> in the <i>License Manager User Guide</i>:\n@return Returns a reference to this object so that method calls can be chained together.\*/",

"variable" : {

"timestampFormat" : null,

"variableDeclarationType" : "LicenseConversionContext",

"variableName" : "sourceLicenseContext",

"variableType" : "LicenseConversionContext",

"documentation"

 : "<p>Information that identifies the license type you are converting from. For the structure of the source license, see <a href=\"https://docs.aws.amazon.com/license-manager/latest/userguide/conversion-

procedures.html#conversion-cli\">Convert a license type using the CLI </a> in the  $\langle$ i>License Manager User Guide</i>.</p>".

"simpleType" : "LicenseConversionContext",

"variableSetterType" : "LicenseConversionContext"

},

```
 "xmlNameSpaceUri" : null
```
}

},

```
 "packageName" : "com.amazonaws.services.licensemanager.request",
```
"requestSignerAware" : false,

```
 "requestSignerClassFqcn" : null,
```

```
 "required" : [ "ResourceArn", "SourceLicenseContext", "DestinationLicenseContext" ],
```

```
 "shapeName" : "CreateLicenseConversionTaskForResourceRequest",
```
"signerAware" : false,

"signerType" : null,

"unmarshaller" : null,

"variable" : {

"timestampFormat" : null,

"variableDeclarationType"

: "CreateLicenseConversionTaskForResourceRequest",

```
 "variableName" : "createLicenseConversionTaskForResourceRequest",
```

```
 "variableType" : "CreateLicenseConversionTaskForResourceRequest",
```
"documentation" : null,

"simpleType" : "CreateLicenseConversionTaskForResourceRequest",

"variableSetterType" : "CreateLicenseConversionTaskForResourceRequest"

},

"wrapper" : false

},

```
 "CreateLicenseConversionTaskForResourceResult" : {
```

```
 "c2jName" : "CreateLicenseConversionTaskForResourceResponse",
```
"customization" : {

```
 "artificialResultWrapper" : null,
```
"skipGeneratingMarshaller" : false,

```
 "skipGeneratingModelClass" : false,
```
"skipGeneratingUnmarshaller" : false

},

```
 "deprecated" : false,
```
"documentation" : "",

"endpointDiscoveryMembers" : null,

"enums" : null,

"errorCode" : null,

"fullyQualifiedName" :

"com.amazonaws.services.licensemanager.response.CreateLicenseConversionTaskForResourceResult",

```
 "hasHeaderMember" : false,
```

```
 "hasPayloadMember" : false,
```
"hasRequiresLengthMember" : false,

```
 "hasStatusCodeMember" : false,
```

```
 "hasStreamingMember" : false,
```

```
 "marshaller" : null,
```
"members" : [ {

```
 "c2jName" : "LicenseConversionTaskId",
```

```
 "c2jShape" : "LicenseConversionTaskId",
```

```
 "deprecated" : false,
```
"documentation" : "< $p$ >The ID of the created license type conversion task. $\langle p \rangle$ ",

"endpointDiscoveryId" : false,

"enumType" : null,

 "fluentSetterDocumentation" : "/\*\*<p>The ID of the created license type conversion task.</p>\n@param licenseConversionTaskId The ID of the created license type conversion task.\n@return Returns a reference to this object so that method calls can be chained together.\*/",

"fluentSetterMethodName" : "withLicenseConversionTaskId",

"getterDocumentation" : "/\*\*<p>The ID of the created license type conversion task. $\langle p \rangle$ \n@return The ID of the created

license type conversion task.\*/",

"getterMethodName" : "getLicenseConversionTaskId",

```
 "getterModel" : {
```
"returnType" : "String",

"documentation" : null

},

```
"http": {
```
 "additionalMarshallingPath" : null, "additionalUnmarshallingPath" : null, "flattened" : false, "greedy" : false, "header" : false, "isPayload" : false, "isStreaming" : false, "location" : null, "marshallLocation" : "PAYLOAD", "marshallLocationName" : "LicenseConversionTaskId", "queryString" : false, "requiresLength" : false, "statusCode" : false,

"unmarshallLocationName" : "LicenseConversionTaskId",

"uri" : false

## },

"idempotencyToken" : false,

"isBinary" : false,

"jsonValue" : false,

"list" : false,

"listModel" : null,

"map" : false,

"mapModel" : null,

 "marshallingTargetClass" : "String", "marshallingType" : "STRING", "name" : "LicenseConversionTaskId", "sensitive" : false,

"setterDocumentation" : "/\*\*<p>The ID of the created license type conversion task.</p> $\ln \omega$ licenseConversionTaskId The ID of the created license type conversion task.\*/",

"setterMethodName" : "setLicenseConversionTaskId",

"setterModel" : {

 "timestampFormat" : null, "variableDeclarationType" : "String", "variableName" : "licenseConversionTaskId", "variableType" : "String", "documentation" : "", "simpleType" : "String", "variableSetterType" : "String" },

"shouldEmitLegacyEnumSetter" : false,

"shouldFullyQualify" : false,

"simple" : true,

"unmarshallingType" : null,

 "varargSetterDocumentation" : "/\*\*<p>The ID of the created license type conversion task.</p>\n@param licenseConversionTaskId The ID

 of the created license type conversion task.\n@return Returns a reference to this object so that method calls can be chained together.\*/",

"variable" : {

"timestampFormat" : null,

"variableDeclarationType" : "String",

"variableName" : "licenseConversionTaskId",

"variableType" : "String",

"documentation" : "< $p$ >The ID of the created license type conversion task. $\langle p \rangle$ ",

"simpleType" : "String",

"variableSetterType" : "String"

},

```
 "xmlNameSpaceUri" : null
```
#### } ],

"membersAsMap" : {

```
 "LicenseConversionTaskId" : {
```
"c2jName" : "LicenseConversionTaskId",

"c2jShape" : "LicenseConversionTaskId",

"deprecated" : false,

"documentation" : "<p>The ID of the created license type conversion task. $\langle p \rangle$ ",

"endpointDiscoveryId" : false,

"enumType" : null,

"fluentSetterDocumentation" : "/\*\*<p>The ID of the created license type conversion

task.</p>\n@param licenseConversionTaskId The ID of the created license type conversion task.\n@return Returns a reference to this object so that method calls can be chained together.\*/",

"fluentSetterMethodName" : "withLicenseConversionTaskId",

 "getterDocumentation" : "/\*\*<p>The ID of the created license type conversion task.</p>\n@return The ID of the created license type conversion task.\*/",

"getterMethodName" : "getLicenseConversionTaskId",

```
 "getterModel" : {
```
"returnType" : "String",

"documentation" : null

},

" $http"$ : {

"additionalMarshallingPath" : null,

 "additionalUnmarshallingPath" : null, "flattened" : false, "greedy" : false, "header" : false, "isPayload" : false, "isStreaming" : false, "location" : null, "marshallLocation" : "PAYLOAD", "marshallLocationName" : "LicenseConversionTaskId", "queryString" : false, "requiresLength" : false, "statusCode" : false, "unmarshallLocationName" : "LicenseConversionTaskId", "uri" : false }, "idempotencyToken" : false, "isBinary" : false, "jsonValue" : false, "list" : false, "listModel" : null, "map" : false, "mapModel" : null, "marshallingTargetClass" : "String", "marshallingType" : "STRING", "name" : "LicenseConversionTaskId", "sensitive" : false, "setterDocumentation" : "/\*\*<p>The ID of the created license type conversion task.</p> $\ln \omega$  aram licenseConversionTaskId The ID of the created license type conversion task.\*/", "setterMethodName" : "setLicenseConversionTaskId", "setterModel" : { "timestampFormat" : null, "variableDeclarationType" : "String", "variableName" : "licenseConversionTaskId", "variableType" : "String", "documentation" : "", "simpleType" : "String", "variableSetterType" : "String" }, "shouldEmitLegacyEnumSetter" : false, "shouldFullyQualify" : false, "simple" : true, "unmarshallingType" : null, "varargSetterDocumentation" : "/\*\*<p>The ID of the created license type conversion task.</p>\n@param licenseConversionTaskId The ID of the created license type conversion task.\n@return Returns a reference to this object so that method calls can be chained together.\*/",

```
 "variable" : {
  "timestampFormat" : null,
  "variableDeclarationType" : "String",
```

```
 "variableName" : "licenseConversionTaskId",
       "variableType" : "String",
      "documentation" : "<p>The ID of the created license type conversion task.</p>",
       "simpleType" : "String",
       "variableSetterType" : "String"
       },
      "xmlNameSpaceUri" : null
     }
   },
   "packageName" : "com.amazonaws.services.licensemanager.response",
   "requestSignerAware" : false,
   "requestSignerClassFqcn" : null,
   "required" : [ ],
   "shapeName" : "CreateLicenseConversionTaskForResourceResult",
   "signerAware" : false,
   "signerType" : null,
   "unmarshaller" : {
    "flattened" : false,
    "resultWrapper" : null
   },
   "variable" : {
    "timestampFormat" : null,
    "variableDeclarationType" : "CreateLicenseConversionTaskForResourceResult",
     "variableName" : "createLicenseConversionTaskForResourceResult",
     "variableType" : "CreateLicenseConversionTaskForResourceResult",
     "documentation" : null,
     "simpleType" : "CreateLicenseConversionTaskForResourceResult",
     "variableSetterType" : "CreateLicenseConversionTaskForResourceResult"
   },
   "wrapper" : false
  },
  "CreateLicenseManagerReportGeneratorRequest"
 : {
   "c2jName" : "CreateLicenseManagerReportGeneratorRequest",
   "customization" : {
     "artificialResultWrapper" : null,
     "skipGeneratingMarshaller" : false,
    "skipGeneratingModelClass" : false,
    "skipGeneratingUnmarshaller" : false
   },
   "deprecated" : false,
   "documentation" : "",
   "endpointDiscoveryMembers" : null,
   "enums" : null,
   "errorCode" : null,
   "fullyQualifiedName" :
"com.amazonaws.services.licensemanager.request.CreateLicenseManagerReportGeneratorRequest",
   "hasHeaderMember" : false,
```

```
 "hasPayloadMember" : false,
   "hasRequiresLengthMember" : false,
   "hasStatusCodeMember" : false,
   "hasStreamingMember" : false,
   "marshaller" : {
     "action" : "CreateLicenseManagerReportGenerator",
     "locationName" : null,
     "requestUri" : "/",
     "target" : "AWSLicenseManager.CreateLicenseManagerReportGenerator",
     "verb" : "POST",
     "xmlNameSpaceUri"
 : null
   },
   "members" : [ {
     "c2jName" : "ReportGeneratorName",
     "c2jShape" : "ReportGeneratorName",
     "deprecated" : false,
    "documentation" : "<p>Name of the report generator.</p>",
     "endpointDiscoveryId" : false,
     "enumType" : null,
     "fluentSetterDocumentation" : "/**<p>Name of the report generator.</p>\n@param reportGeneratorName
Name of the report generator.\n@return Returns a reference to this object so that method calls can be chained
together.*/",
     "fluentSetterMethodName" : "withReportGeneratorName",
     "getterDocumentation" : "/**<p>Name of the report generator.</p>\n@return Name of the report generator.*/",
     "getterMethodName" : "getReportGeneratorName",
     "getterModel" : {
      "returnType" : "String",
      "documentation" : null
     },
    "http": {
      "additionalMarshallingPath" : null,
      "additionalUnmarshallingPath" : null,
      "flattened" : false,
      "greedy" : false,
      "header" : false,
      "isPayload" : false,
      "isStreaming" : false,
```
"location" : null,

"marshallLocation" : "PAYLOAD",

"marshallLocationName" : "ReportGeneratorName",

"queryString" : false,

"requiresLength" : false,

"statusCode" : false,

"unmarshallLocationName" : "ReportGeneratorName",

```
 "uri" : false
```
## },

"idempotencyToken" : false,

```
 "isBinary" : false,
     "jsonValue" : false,
     "list" : false,
     "listModel" : null,
     "map" : false,
     "mapModel" : null,
     "marshallingTargetClass" : "String",
     "marshallingType" : "STRING",
     "name" : "ReportGeneratorName",
     "sensitive" : false,
     "setterDocumentation" : "/**<p>Name of the report generator.</p>\n@param reportGeneratorName Name of
the report generator.*/",
     "setterMethodName" : "setReportGeneratorName",
     "setterModel"
 : {
      "timestampFormat" : null,
      "variableDeclarationType" : "String",
      "variableName" : "reportGeneratorName",
      "variableType" : "String",
      "documentation" : "",
      "simpleType" : "String",
      "variableSetterType" : "String"
     },
     "shouldEmitLegacyEnumSetter" : false,
     "shouldFullyQualify" : false,
     "simple" : true,
     "unmarshallingType" : null,
     "varargSetterDocumentation" : "/**<p>Name of the report generator.</p>\n@param reportGeneratorName
Name of the report generator.\n@return Returns a reference to this object so that method calls can be chained
together.*/",
     "variable" : {
```

```
 "timestampFormat" : null,
```

```
 "variableDeclarationType" : "String",
```
"variableName" : "reportGeneratorName",

```
 "variableType" : "String",
```
"documentation" : "<p>Name of the report generator.</p>",

```
 "simpleType" : "String",
```
"variableSetterType"

# : "String"

```
 },
```

```
 "xmlNameSpaceUri" : null
```

```
 }, {
```

```
 "c2jName" : "Type",
```

```
 "c2jShape" : "ReportTypeList",
```

```
 "deprecated" : false,
```
"documentation" : " $\langle p \rangle$ Type of reports to generate. The following report types an be generated: $\langle p \rangle \langle q \rangle \langle q \rangle$ <p>License configuration report - Reports the number and details of consumed licenses for a license configuration. $\langle p \rangle \langle l \rangle \langle l \rangle \langle p \rangle$ Resource report - Reports the tracked licenses and resource consumption for a

license configuration. $\langle p \rangle \langle 1 | \rangle \langle 1 | \rangle$ ",

"endpointDiscoveryId" : false,

"enumType" : "ReportType",

 "fluentSetterDocumentation" : "/\*\*<p>Type of reports to generate. The following report types an be generated: $\langle p \rangle$   $\langle u \rangle$   $\langle k \rangle$   $\langle v \rangle$   $\langle k \rangle$  configuration report - Reports the number and details of consumed licenses for a license configuration. $\langle p \rangle \langle l \rangle \langle l \rangle \langle p \rangle$ Resource report - Reports the tracked licenses and resource consumption for a license configuration. $\langle p \rangle \langle 1| \rangle \langle 1| \rangle \langle n \omega$  param

type Type of reports to generate. The following report types an be generated: $\langle p \rangle \langle ul \rangle \langle ll \rangle \langle pp \rangle$  License configuration report - Reports the number and details of consumed licenses for a license configuration. $\langle p \rangle \langle l \rangle$  $\langle$ i>  $\langle p \rangle$ Resource report - Reports the tracked licenses and resource consumption for a license configuration. $\langle p \rangle$  $\langle \cdot \rangle$ li $\rangle$ \n@return Returns a reference to this object so that method calls can be chained together.\n@see ReportType\*/",

"fluentSetterMethodName" : "withType",

 "getterDocumentation" : "/\*\*<p>Type of reports to generate. The following report types an be generated:</p>  $\langle \text{ul} \rangle$   $\langle \text{li} \rangle$   $\langle \text{p} \rangle$  License configuration report - Reports the number and details of consumed licenses for a license configuration. $\langle p \rangle \langle l \rangle \langle l \rangle \langle p \rangle$ Resource report - Reports the tracked licenses and resource consumption for a license configuration. $\langle \psi \rangle \langle \psi \rangle = \langle \psi \rangle \langle \psi \rangle$  (experiently preport to generate. The following report types an be generated: $\langle p \rangle \langle u \rangle \langle h \rangle \langle p \rangle$  License configuration report

- Reports the number and details of consumed licenses for a license configuration. $\langle p \rangle \langle l \rangle \langle l \rangle \langle p \rangle$ Resource report - Reports the tracked licenses and resource consumption for a license configuration. $\langle p \rangle \langle l \rangle \langle n \rangle$  @see ReportType\*/",

```
 "getterMethodName" : "getType",
 "getterModel" : {
  "returnType" : "java.util.List<String>",
  "documentation" : null
 },
"http": {
  "additionalMarshallingPath" : null,
  "additionalUnmarshallingPath" : null,
  "flattened" : false,
  "greedy" : false,
  "header" : false,
  "isPayload" : false,
  "isStreaming" : false,
  "location" : null,
  "marshallLocation" : "PAYLOAD",
  "marshallLocationName" : "Type",
  "queryString" : false,
  "requiresLength" : false,
  "statusCode" : false,
  "unmarshallLocationName" : "Type",
  "uri" : false
 },
 "idempotencyToken" : false,
```

```
 "isBinary" : false,
     "jsonValue" : false,
     "list" : true,
```
"listModel" : {

"implType" : "java.util.ArrayList",

"interfaceType" : "java.util.List",

"listMemberModel" : {

"c2jName" : "member",

"c2jShape" : "ReportType",

"deprecated" : false,

"documentation" : "",

"endpointDiscoveryId" : false,

"enumType" : "ReportType",

 "fluentSetterDocumentation" : "/\*\*\n@param member \n@return Returns a reference to this object so that method calls can be chained together.\n@see ReportType\*/",

"fluentSetterMethodName" : "withMember",

```
 "getterDocumentation" : "/**\n@return \n@see ReportType*/",
```
"getterMethodName" : "getMember",

"getterModel" : {

"returnType" : "String",

"documentation" : null

},

" $http"$ : {

"additionalMarshallingPath" : null,

"additionalUnmarshallingPath"

### : null,

 "flattened" : false, "greedy" : false, "header" : false, "isPayload" : false, "isStreaming" : false, "location" : null, "marshallLocation" : "PAYLOAD", "marshallLocationName" : "member", "queryString" : false, "requiresLength" : false, "statusCode" : false, "unmarshallLocationName" : "member", "uri" : false }, "idempotencyToken" : false, "isBinary" : false, "jsonValue" : false, "list" : false, "listModel" : null, "map" : false, "mapModel" : null, "marshallingTargetClass" : "String", "marshallingType" : "STRING", "name" : "Member", "sensitive" : false,

"setterDocumentation" : "/\*\*\n@param member \n@see ReportType\*/",

```
 "setterMethodName" : "setMember",
```
"setterModel" : {

```
 "timestampFormat" : null,
```
"variableDeclarationType" : "String",

"variableName" : "member",

"variableType" : "String",

 "documentation" : "", "simpleType" : "String",

"variableSetterType" : "String"

```
 },
```
"shouldEmitLegacyEnumSetter" : false,

"shouldFullyQualify" : false,

```
 "simple" : true,
```
"unmarshallingType" : null,

 "varargSetterDocumentation" : "/\*\*\n@param member \n@return Returns a reference to this object so that method calls can be chained together.\n@see ReportType\*/",

```
 "variable" : {
  "timestampFormat" : null,
  "variableDeclarationType" : "String",
  "variableName" : "member",
  "variableType" : "String",
  "documentation" : "",
  "simpleType" : "String",
```

```
 "variableSetterType" : "String"
```

```
 },
```
"xmlNameSpaceUri" : null

# },

"memberLocationName" : null,

"memberType" : "String",

"map" : false,

"marshallNonAutoConstructedEmptyLists" : false,

```
 "memberAdditionalMarshallingPath" : null,
```
"memberAdditionalUnmarshallingPath" : null,

```
 "sendEmptyQueryString" : false,
```
"simple" : true,

```
 "simpleType" : "String",
```

```
 "templateImplType" : "java.util.ArrayList<String>",
```
"templateType" : "java.util.List<String>"

```
 },
```

```
 "map" : false,
```

```
 "mapModel" : null,
 "marshallingTargetClass" : "List",
```

```
 "marshallingType" : "LIST",
```

```
 "name" : "Type",
```

```
 "sensitive" : false,
```
 "setterDocumentation" : "/\*\*<p>Type of reports to generate. The following report types an be generated:</p>  $\langle u \rangle$   $\langle v \rangle$   $\langle v \rangle$   $\langle v \rangle$  are configuration report - Reports the number and details of consumed licenses for a license configuration. $\langle p \rangle \langle l \rangle \langle l \rangle \langle p \rangle$ Resource report - Reports the tracked licenses and resource consumption for a license configuration.</p> </li> </ul>\n@param type Type of reports to generate. The following report types an be generated: $\langle p \rangle$   $\langle u \rangle$   $\langle k \rangle$   $\langle p \rangle$  License configuration report - Reports the number and details of consumed licenses for a license configuration. $\langle p \rangle \langle l \rangle \langle l \rangle \langle p \rangle$ Resource report - Reports the tracked licenses and resource consumption for a license configuration. $\langle p \rangle \langle 1| \rangle \ln \omega$  see ReportType\*/".

"setterMethodName" : "setType",

"setterModel" : {

"timestampFormat" : null,

"variableDeclarationType" : "java.util.List<String>",

"variableName" : "type",

"variableType" : "java.util.List<String>",

"documentation" : "",

"simpleType" : "List<String>",

"variableSetterType" : "java.util.Collection<String>"

},

"shouldEmitLegacyEnumSetter" : false,

"shouldFullyQualify" : false,

"simple" : false,

"unmarshallingType" : null,

 "varargSetterDocumentation" : "/\*\*<p>Type of reports to generate. The following report types an be generated: $\langle p \rangle$   $\langle u \rangle$   $\langle k \rangle$   $\langle p \rangle$  License configuration report - Reports the number and details of consumed licenses for a license configuration. $\langle \psi \rangle \langle \psi \rangle \langle \psi \rangle$  =  $\langle \psi \rangle$  Resource report - Reports the tracked licenses and resource consumption for a license configuration. $\langle p \rangle \langle 1| \rangle \langle 1| \rangle \langle p \rangle \langle 2| \rangle$  NOTE: $\langle p \rangle$  This method appends the values to the existing list (if any). Use  $\{\emptyset\}$  link #setType(java.util.Collection) or  $\{\emptyset\}$  link #withType(java.util.Collection) if you want to override the existing values. $\langle p \rangle \neq m$  aparam type Type of reports to generate. The following report types an be generated: $\langle p \rangle \langle ul \rangle \langle ul \rangle \langle ul \rangle$  =  $\langle np$  License configuration report - Reports the number and details of consumed licenses for a license configuration. $\langle p \rangle \langle l \rangle \langle l \rangle \langle p \rangle$ Resource report - Reports the tracked licenses and resource consumption for a license configuration.</p>

 $\langle \cdot \rangle$  =  $\langle \cdot \rangle$  = ReportType\*/",

"variable" : {

"timestampFormat" : null,

"variableDeclarationType" : "java.util.List<String>",

"variableName" : "type",

"variableType" : "java.util.List<String>",

"documentation" : " $\langle p \rangle$ Type of reports to generate. The following report types an be generated: $\langle p \rangle \langle q \rangle \langle q \rangle$ <p>License configuration report - Reports the number and details of consumed licenses for a license configuration. $\langle p \rangle \langle l \rangle \langle l \rangle \langle p \rangle$ Resource report - Reports the tracked licenses and resource consumption for a license configuration. $\langle p \rangle \langle \text{div} \rangle \langle \text{div} \rangle$ 

```
 "simpleType" : "List<String>",
```
"variableSetterType" : "java.util.Collection<String>"

},

```
 "xmlNameSpaceUri" : null
```
}, {

```
 "c2jName" : "ReportContext",
```
"c2jShape" : "ReportContext",

"deprecated" : false,

"documentation" : "<p>Defines

the type of license configuration the report generator tracks.</p>",

"endpointDiscoveryId" : false,

"enumType" : null,

```
 "fluentSetterDocumentation" : "/**<p>Defines the type of license configuration the report generator
```
tracks.</p>\n@param reportContext Defines the type of license configuration the report generator tracks.\n@return Returns a reference to this object so that method calls can be chained together.\*/",

"fluentSetterMethodName" : "withReportContext",

 "getterDocumentation" : "/\*\*<p>Defines the type of license configuration the report generator tracks. $\langle \phi \rangle$  n@return Defines the type of license configuration the report generator tracks.\*/",

"getterMethodName" : "getReportContext",

```
 "getterModel" : {
```

```
 "returnType" : "ReportContext",
```

```
 "documentation" : null
```
},

```
"http": {
```
"additionalMarshallingPath" : null,

"additionalUnmarshallingPath" : null,

"flattened" : false,

"greedy" : false,

"header" : false,

"isPayload" : false,

 "isStreaming" : false, "location" : null,

"marshallLocation" : "PAYLOAD",

"marshallLocationName" : "ReportContext",

"queryString" : false,

"requiresLength" : false,

"statusCode" : false,

"unmarshallLocationName" : "ReportContext",

"uri" : false

### },

"idempotencyToken" : false,

"isBinary" : false,

```
 "jsonValue" : false,
```
"list" : false,

"listModel" : null,

```
 "map" : false,
```
"mapModel" : null,

"marshallingTargetClass" : "StructuredPojo",

"marshallingType" : "STRUCTURED",

"name" : "ReportContext",

"sensitive" : false,

"setterDocumentation" : "/\*\*<p>Defines the type of license configuration the report generator

tracks. $\langle \phi \rangle$  m @ param reportContext Defines the type of license configuration the report generator tracks.\*/",

"setterMethodName" : "setReportContext",

"setterModel" : {

 "timestampFormat" : null, "variableDeclarationType" : "ReportContext", "variableName" : "reportContext", "variableType" : "ReportContext", "documentation" : "", "simpleType" : "ReportContext", "variableSetterType" : "ReportContext" },

"shouldEmitLegacyEnumSetter" : false,

"shouldFullyQualify" : false,

"simple" : false,

"unmarshallingType" : null,

 "varargSetterDocumentation" : "/\*\*<p>Defines the type of license configuration the report generator tracks.</p>\n@param reportContext Defines the type of license configuration the report generator tracks.\n@return Returns a reference to this object so that method calls can be chained together.\*/",

"variable" : {

"timestampFormat" : null,

"variableDeclarationType" : "ReportContext",

"variableName" : "reportContext",

"variableType" : "ReportContext",

"documentation" : " $\langle p \rangle$ Defines the type of license configuration the report generator tracks. $\langle p \rangle$ ",

```
 "simpleType" : "ReportContext",
```
"variableSetterType" : "ReportContext"

},

"xmlNameSpaceUri" : null

}, {

"c2jName" : "ReportFrequency",

"c2jShape" : "ReportFrequency",

"deprecated" : false,

"documentation" : "<p>Frequency by which reports are generated. Reports can be generated daily, monthly, or weekly.</p>",

"endpointDiscoveryId" : false,

"enumType" : null,

 "fluentSetterDocumentation" : "/\*\*<p>Frequency by which reports are generated. Reports can be generated daily, monthly, or weekly. $\langle p \rangle \ln \omega$  reportFrequency Frequency by which reports are generated. Reports can be generated daily, monthly, or weekly.\n@return Returns a reference to this object so that method calls can be chained together.\*/",

"fluentSetterMethodName" : "withReportFrequency",

 "getterDocumentation" : "/\*\*<p>Frequency by which reports are generated. Reports can be generated daily, monthly, or weekly. $\langle p \rangle$  n@return Frequency by which reports are generated. Reports can be generated daily, monthly, or weekly.\*/",

"getterMethodName" : "getReportFrequency",

"getterModel" : {

"returnType" : "ReportFrequency",

"documentation" : null

```
 },
```
" $http"$ : {

"additionalMarshallingPath" : null,

 "additionalUnmarshallingPath" : null, "flattened" : false, "greedy" : false, "header" : false, "isPayload" : false, "isStreaming" : false, "location" : null, "marshallLocation" : "PAYLOAD", "marshallLocationName" : "ReportFrequency", "queryString" : false, "requiresLength" : false, "statusCode" : false, "unmarshallLocationName" : "ReportFrequency", "uri" : false

#### },

 "idempotencyToken" : false, "isBinary" : false, "jsonValue" : false, "list" : false, "listModel" : null, "map" : false, "mapModel" : null, "marshallingTargetClass" : "StructuredPojo", "marshallingType" : "STRUCTURED", "name" : "ReportFrequency",

"sensitive" : false,

 "setterDocumentation" : "/\*\*<p>Frequency by which reports are generated. Reports can be generated daily, monthly, or weekly.</p>\n@param reportFrequency Frequency by which reports are generated. Reports can be generated daily, monthly, or weekly.\*/",

"setterMethodName" : "setReportFrequency",

"setterModel" : {

"timestampFormat" : null,

"variableDeclarationType" : "ReportFrequency",

"variableName" : "reportFrequency",

"variableType" : "ReportFrequency",

"documentation" : "",

"simpleType" : "ReportFrequency",

"variableSetterType" : "ReportFrequency"

},

"shouldEmitLegacyEnumSetter" : false,

"shouldFullyQualify" : false,

"simple" : false,

"unmarshallingType" : null,

 "varargSetterDocumentation" : "/\*\*<p>Frequency by which reports are generated. Reports can be generated daily, monthly, or weekly. $\langle p \rangle \neq \emptyset$  aram reportFrequency Frequency by which reports are generated. Reports can be generated daily, monthly, or weekly.\n@return Returns a reference to this object so that method calls can be chained together.\*/",

"variable" : {

"timestampFormat" : null,

"variableDeclarationType" : "ReportFrequency",

"variableName" : "reportFrequency",

"variableType" : "ReportFrequency",

"documentation" : "<p>Frequency by which reports are generated. Reports can be generated daily, monthly, or weekly.</p>",

"simpleType" : "ReportFrequency",

"variableSetterType" : "ReportFrequency"

},

"xmlNameSpaceUri" : null

}, {

"c2jName" : "ClientToken",

"c2jShape" : "ClientRequestToken",

"deprecated" : false,

 "documentation" : "<p>Unique, case-sensitive identifier that you provide to ensure the idempotency of the request.</p>",

"endpointDiscoveryId" : false,

"enumType" : null,

 "fluentSetterDocumentation" : "/\*\*<p>Unique, case-sensitive identifier that you provide to ensure the idempotency of the request.</p>\n@param clientToken Unique, case-sensitive identifier that you provide to ensure the idempotency of the request.\n@return Returns a reference to this object so that method calls can be chained together.\*/",

"fluentSetterMethodName" : "withClientToken",

 "getterDocumentation" : "/\*\*<p>Unique, case-sensitive identifier that you provide to ensure the idempotency of the request.</p>\n@return Unique, case-sensitive identifier that you provide to ensure the idempotency of the request.\*/",

 "getterMethodName" : "getClientToken", "getterModel" : { "returnType" : "String", "documentation" : null }, " $http"$ : { "additionalMarshallingPath" : null, "additionalUnmarshallingPath" : null, "flattened" : false, "greedy" : false, "header" : false, "isPayload" : false, "isStreaming" : false, "location" : null, "marshallLocation" : "PAYLOAD", "marshallLocationName" : "ClientToken", "queryString" : false, "requiresLength" : false, "statusCode" : false, "unmarshallLocationName" : "ClientToken", "uri" : false

 }, "idempotencyToken" : false, "isBinary" : false, "jsonValue" : false, "list" : false, "listModel" : null, "map" : false, "mapModel" : null, "marshallingTargetClass" : "String", "marshallingType" : "STRING", "name" : "ClientToken",

"sensitive" : false,

 "setterDocumentation" : "/\*\*<p>Unique, case-sensitive identifier that you provide to ensure the idempotency of the request. $\langle p \rangle$  n@param clientToken Unique, case-sensitive identifier that you provide to ensure the idempotency of the request.\*/",

"setterMethodName" : "setClientToken",

"setterModel" : {

"timestampFormat" : null,

"variableDeclarationType" : "String",

"variableName" : "clientToken",

"variableType" : "String",

"documentation" : "",

"simpleType" : "String",

"variableSetterType" : "String"

},

"shouldEmitLegacyEnumSetter" : false,

"shouldFullyQualify" : false,

"simple" : true,

"unmarshallingType" : null,

 "varargSetterDocumentation" : "/\*\*<p>Unique, case-sensitive identifier that you provide to ensure the idempotency of the request. $\langle p \rangle \ln \omega$  param clientToken Unique, case-sensitive identifier that you provide to ensure the idempotency of the request.\n@return Returns a reference to this object so that method calls can be chained together.\*/",

"variable" : {

"timestampFormat" : null,

"variableDeclarationType" : "String",

"variableName" : "clientToken",

"variableType" : "String",

"documentation" : "<p>Unique, case-sensitive identifier that you provide to ensure the idempotency of the request. $\langle p \rangle$ ",

```
 "simpleType" : "String",
```
"variableSetterType" : "String"

},

"xmlNameSpaceUri" : null

}, {

"c2jName" : "Description",

"c2jShape" : "String",

"deprecated" : false,

```
"documentation" : "<p>Description of the report generator.</p>",
```
"endpointDiscoveryId" : false,

"enumType" : null,

"fluentSetterDocumentation" : "/\*\*<p>Description of the report generator. $\langle p \rangle$ n@param description

Description of the report generator.\n@return Returns a reference to this object so

that method calls can be chained together.\*/",

```
 "fluentSetterMethodName" : "withDescription",
```
 "getterDocumentation" : "/\*\*<p>Description of the report generator.</p>\n@return Description of the report generator.\*/",

```
 "getterMethodName" : "getDescription",
 "getterModel" : {
  "returnType" : "String",
```
"documentation" : null

```
 },
```

```
"http": {
```

```
 "additionalMarshallingPath" : null,
 "additionalUnmarshallingPath" : null,
 "flattened" : false,
 "greedy" : false,
 "header" : false,
 "isPayload" : false,
 "isStreaming" : false,
 "location" : null,
 "marshallLocation" : "PAYLOAD",
 "marshallLocationName" : "Description",
 "queryString" : false,
 "requiresLength" : false,
 "statusCode" : false,
 "unmarshallLocationName" : "Description",
 "uri" : false
```

```
 },
```
"idempotencyToken" : false,

```
 "isBinary" : false,
```

```
 "jsonValue" : false,
     "list" : false,
     "listModel" : null,
     "map" : false,
     "mapModel" : null,
     "marshallingTargetClass" : "String",
     "marshallingType" : "STRING",
     "name" : "Description",
     "sensitive" : false,
     "setterDocumentation" : "/**<p>Description of the report generator.</p>\n@param description Description of
the report generator.*/",
```
"setterMethodName" : "setDescription",

```
 "setterModel" : {
```

```
 "timestampFormat" : null,
      "variableDeclarationType" : "String",
      "variableName" : "description",
      "variableType" : "String",
      "documentation" : "",
      "simpleType" : "String",
      "variableSetterType" : "String"
     },
     "shouldEmitLegacyEnumSetter" : false,
     "shouldFullyQualify" : false,
     "simple" : true,
     "unmarshallingType" : null,
     "varargSetterDocumentation" : "/**<p>Description of the
 report generator.</p>\n@param description Description of the report generator.\n@return Returns a reference to
this object so that method calls can be chained together.*/",
     "variable" : {
      "timestampFormat" : null,
      "variableDeclarationType" : "String",
      "variableName" : "description",
      "variableType" : "String",
     "documentation" : "<p>Description of the report generator.</p>",
      "simpleType" : "String",
      "variableSetterType" : "String"
     },
     "xmlNameSpaceUri" : null
    }, {
     "c2jName" : "Tags",
     "c2jShape" : "TagList",
     "deprecated" : false,
    "documentation" : "<p>Tags to add to the report generator.</p>",
     "endpointDiscoveryId" : false,
     "enumType" : null,
    "fluentSetterDocumentation" : "/**<p>Tags to add to the report generator.\langle p \ranglen@param tags Tags to add to
the report generator.\n@return Returns a reference to this object so that method calls can
 be chained together.*/",
     "fluentSetterMethodName" : "withTags",
     "getterDocumentation" : "/**<p>Tags to add to the report generator.</p>\n@return Tags to add to the report
generator.*/",
     "getterMethodName" : "getTags",
     "getterModel" : {
      "returnType" : "java.util.List<Tag>",
      "documentation" : null
```

```
 },
```
" $http"$ : {

```
 "additionalMarshallingPath" : null,
```

```
 "additionalUnmarshallingPath" : null,
```

```
 "flattened" : false,
```

```
 "greedy" : false,
```

```
 "header" : false,
      "isPayload" : false,
      "isStreaming" : false,
      "location" : null,
      "marshallLocation" : "PAYLOAD",
      "marshallLocationName" : "Tags",
      "queryString" : false,
      "requiresLength" : false,
      "statusCode" : false,
      "unmarshallLocationName" : "Tags",
      "uri" : false
     },
     "idempotencyToken" : false,
     "isBinary" : false,
     "jsonValue"
 : false,
     "list" : true,
     "listModel" : {
      "implType" : "java.util.ArrayList",
      "interfaceType" : "java.util.List",
      "listMemberModel" : {
       "c2jName" : "member",
       "c2jShape" : "Tag",
        "deprecated" : false,
        "documentation" : "",
        "endpointDiscoveryId" : false,
        "enumType" : null,
        "fluentSetterDocumentation" : "/**\n@param member \n@return Returns a reference to this object so that
method calls can be chained together.*/",
        "fluentSetterMethodName" : "withMember",
        "getterDocumentation" : "/**\n@return */",
        "getterMethodName" : "getMember",
        "getterModel" : {
         "returnType" : "Tag",
         "documentation" : null
        },
       "http": {
         "additionalMarshallingPath" : null,
         "additionalUnmarshallingPath" : null,
         "flattened" : false,
         "greedy"
 : false,
         "header" : false,
         "isPayload" : false,
         "isStreaming" : false,
         "location" : null,
         "marshallLocation" : "PAYLOAD",
         "marshallLocationName" : "member",
```
 "queryString" : false, "requiresLength" : false, "statusCode" : false, "unmarshallLocationName" : "member", "uri" : false }, "idempotencyToken" : false, "isBinary" : false, "jsonValue" : false, "list" : false, "listModel" : null, "map" : false, "mapModel" : null, "marshallingTargetClass" : "StructuredPojo", "marshallingType" : "STRUCTURED", "name" : "Member", "sensitive" : false, "setterDocumentation" : "/\*\*\n@param member \*/", "setterMethodName" : "setMember", "setterModel" : { "timestampFormat"

#### : null,

```
 "variableDeclarationType" : "Tag",
```
"variableName" : "member",

```
 "variableType" : "Tag",
```

```
 "documentation" : "",
```

```
 "simpleType" : "Tag",
```

```
 "variableSetterType" : "Tag"
```
#### },

"shouldEmitLegacyEnumSetter" : false,

"shouldFullyQualify" : false,

"simple" : false,

```
 "unmarshallingType" : null,
```
 "varargSetterDocumentation" : "/\*\*\n@param member \n@return Returns a reference to this object so that method calls can be chained together.\*/",

```
 "variable" : {
  "timestampFormat" : null,
```
"variableDeclarationType" : "Tag",

```
 "variableName" : "member",
```

```
 "variableType" : "Tag",
```
"documentation" : "",

```
 "simpleType" : "Tag",
```

```
 "variableSetterType" : "Tag"
```

```
 },
```
"xmlNameSpaceUri" : null

# },

```
 "memberLocationName"
```
: null,

```
 "memberType" : "Tag",
 "map" : false,
 "marshallNonAutoConstructedEmptyLists" : false,
 "memberAdditionalMarshallingPath" : null,
 "memberAdditionalUnmarshallingPath" : null,
 "sendEmptyQueryString" : false,
 "simple" : false,
 "simpleType" : "Tag",
 "templateImplType" : "java.util.ArrayList<Tag>",
 "templateType" : "java.util.List<Tag>"
```
},

"map" : false,

"mapModel" : null,

"marshallingTargetClass" : "List",

"marshallingType" : "LIST",

"name" : "Tags",

"sensitive" : false,

"setterDocumentation" : "/\*\*<p>Tags to add to the report generator. $\langle p \rangle$ \n@param tags Tags to add to the report generator.\*/",

"setterMethodName" : "setTags",

"setterModel" : {

"timestampFormat" : null,

"variableDeclarationType" : "java.util.List<Tag>",

"variableName" : "tags",

"variableType" : "java.util.List<Tag>",

"documentation" : "",

"simpleType" : "List<Tag>",

"variableSetterType" : "java.util.Collection<Tag>"

### },

"shouldEmitLegacyEnumSetter" : false,

"shouldFullyQualify" : false,

"simple" : false,

"unmarshallingType" : null,

"varargSetterDocumentation" : "/\*\*<p>Tags to add to the report generator.</p>\n<p>b>NOTE:</b>This method appends the values to the existing list (if any). Use {@link #setTags(java.util.Collection)} or {@link #withTags(java.util.Collection)} if you want to override the existing values. $\langle p \rangle$  n@param tags Tags to add to the report generator.\n@return Returns a reference to this object so that method calls can be chained together.\*/",

"variable" : {

```
 "timestampFormat" : null,
 "variableDeclarationType" : "java.util.List<Tag>",
```
"variableName" : "tags",

"variableType" : "java.util.List<Tag>",

"documentation" : "<p>Tags to add

to the report generator. $<$ /p $>$ ".

```
 "simpleType" : "List<Tag>",
```

```
 "variableSetterType" : "java.util.Collection<Tag>"
```
### },

```
 "xmlNameSpaceUri" : null
```
} ],

"membersAsMap" : {

"ClientToken" : {

"c2jName" : "ClientToken",

"c2jShape" : "ClientRequestToken",

"deprecated" : false,

"documentation" : "<p>Unique, case-sensitive identifier that you provide to ensure the idempotency of the request. $<sup>"</sup>,$ 

"endpointDiscoveryId" : false,

"enumType" : null,

 "fluentSetterDocumentation" : "/\*\*<p>Unique, case-sensitive identifier that you provide to ensure the idempotency of the request. $\langle p \rangle$  n@param clientToken Unique, case-sensitive identifier that you provide to ensure the idempotency of the request.\n@return Returns a reference to this object so that method calls can be chained together.\*/",

"fluentSetterMethodName" : "withClientToken",

"getterDocumentation" : "/\*\*<p>Unique,

case-sensitive identifier that you provide to ensure the idempotency of the request. $\langle p \rangle$  n@return Unique, casesensitive identifier that you provide to ensure the idempotency of the request.\*/",

 "getterMethodName" : "getClientToken", "getterModel" : { "returnType" : "String", "documentation" : null }, " $http"$ : { "additionalMarshallingPath" : null, "additionalUnmarshallingPath" : null, "flattened" : false, "greedy" : false, "header" : false, "isPayload" : false, "isStreaming" : false, "location" : null, "marshallLocation" : "PAYLOAD", "marshallLocationName" : "ClientToken", "queryString" : false, "requiresLength" : false, "statusCode" : false, "unmarshallLocationName" : "ClientToken", "uri" : false }, "idempotencyToken" : false, "isBinary" : false, "jsonValue" : false, "list" : false, "listModel" : null, "map" : false,

"mapModel" : null,

"marshallingTargetClass" : "String",

"marshallingType" : "STRING",

"name" : "ClientToken",

"sensitive" : false,

 "setterDocumentation" : "/\*\*<p>Unique, case-sensitive identifier that you provide to ensure the idempotency of the request. $\langle \phi \rangle$  m@param clientToken Unique, case-sensitive identifier that you provide to ensure the idempotency of the request.\*/",

"setterMethodName" : "setClientToken",

"setterModel" : {

```
 "timestampFormat" : null,
```
"variableDeclarationType" : "String",

"variableName" : "clientToken",

"variableType" : "String",

"documentation" : "",

```
 "simpleType" : "String",
```
"variableSetterType" : "String"

},

"shouldEmitLegacyEnumSetter"

: false,

"shouldFullyQualify" : false,

"simple" : true,

"unmarshallingType" : null,

 "varargSetterDocumentation" : "/\*\*<p>Unique, case-sensitive identifier that you provide to ensure the idempotency of the request. $\langle p \rangle \ln \omega$  param clientToken Unique, case-sensitive identifier that you provide to ensure the idempotency of the request.\n@return Returns a reference to this object so that method calls can be chained together.\*/",

"variable" : {

"timestampFormat" : null,

"variableDeclarationType" : "String",

"variableName" : "clientToken",

"variableType" : "String",

 "documentation" : "<p>Unique, case-sensitive identifier that you provide to ensure the idempotency of the request.</p>",

```
 "simpleType" : "String",
```

```
 "variableSetterType" : "String"
```
},

"xmlNameSpaceUri" : null

```
 },
```
"Description" : {

"c2jName" : "Description",

"c2jShape" : "String",

"deprecated" : false,

"documentation" : "<p>Description of the report generator.</p>",

"endpointDiscoveryId" : false,

"enumType" : null,

"fluentSetterDocumentation" : "/\*\*<p>Description of the report generator. $\langle p \rangle$  m @ param description Description of the report generator.\n@return Returns a reference to this object so that method calls can be chained together.\*/",

```
 "fluentSetterMethodName" : "withDescription",
```
 "getterDocumentation" : "/\*\*<p>Description of the report generator.</p>\n@return Description of the report generator.\*/",

```
 "getterMethodName" : "getDescription",
```

```
 "getterModel" : {
```

```
 "returnType" : "String",
```
"documentation" : null

# },

```
"http": {
```
"additionalMarshallingPath" : null,

"additionalUnmarshallingPath" : null,

"flattened" : false,

"greedy" : false,

```
 "header"
```
# : false,

```
 "isPayload" : false,
  "isStreaming" : false,
  "location" : null,
  "marshallLocation" : "PAYLOAD",
  "marshallLocationName" : "Description",
  "queryString" : false,
  "requiresLength" : false,
  "statusCode" : false,
  "unmarshallLocationName" : "Description",
  "uri" : false
 },
 "idempotencyToken" : false,
 "isBinary" : false,
 "jsonValue" : false,
 "list" : false,
 "listModel" : null,
```
"map" : false,

"mapModel" : null,

"marshallingTargetClass" : "String",

```
 "marshallingType" : "STRING",
```

```
 "name" : "Description",
```
"sensitive" : false,

```
 "setterDocumentation" : "/**<p>Description of the report generator.</p>\n@param description Description of
the report generator.*/",
```
"setterMethodName" : "setDescription",

```
 "setterModel" : {
```

```
 "timestampFormat"
```
# : null,

```
 "variableDeclarationType" : "String",
 "variableName" : "description",
 "variableType" : "String",
 "documentation" : "",
```
"simpleType" : "String",

```
 "variableSetterType" : "String"
```
},

"shouldEmitLegacyEnumSetter" : false,

"shouldFullyQualify" : false,

"simple" : true,

"unmarshallingType" : null,

"varargSetterDocumentation" : "/\*\*<p>Description of the report generator.</p>\n@param description

Description of the report generator.\n@return Returns a reference to this object so that method calls can be chained together.\*/",

```
 "variable" : {
  "timestampFormat" : null,
  "variableDeclarationType" : "String",
  "variableName" : "description",
  "variableType" : "String",
```
"documentation" : "<p>Description of the report generator.</p>",

"simpleType" : "String",

"variableSetterType"

: "String"

},

"xmlNameSpaceUri" : null

## },

"ReportContext" : {

"c2jName" : "ReportContext",

"c2jShape" : "ReportContext",

"deprecated" : false,

"documentation" : "<p>Defines the type of license configuration the report generator tracks.</p>",

"endpointDiscoveryId" : false,

"enumType" : null,

 "fluentSetterDocumentation" : "/\*\*<p>Defines the type of license configuration the report generator tracks.</p>\n@param reportContext Defines the type of license configuration the report generator tracks.\n@return Returns a reference to this object so that method calls can be chained together.\*/",

"fluentSetterMethodName" : "withReportContext",

"getterDocumentation" : "/\*\*<p>Defines the type of license configuration the report generator

tracks. $\langle \phi \rangle$  n@return Defines the type of license configuration the report generator tracks.\*/",

```
 "getterMethodName"
```
: "getReportContext",

```
 "getterModel" : {
```
"returnType" : "ReportContext",

```
 "documentation" : null
```

```
 },
```
" $http"$ : {

```
 "additionalMarshallingPath" : null,
```
"additionalUnmarshallingPath" : null,

"flattened" : false,

"greedy" : false,

"header" : false,

```
 "isPayload" : false,
```
 "isStreaming" : false, "location" : null, "marshallLocation" : "PAYLOAD", "marshallLocationName" : "ReportContext", "queryString" : false, "requiresLength" : false, "statusCode" : false, "unmarshallLocationName" : "ReportContext", "uri" : false }, "idempotencyToken" : false, "isBinary" : false, "jsonValue" : false, "list" : false,

"listModel" : null,

"map" : false,

"mapModel" : null,

"marshallingTargetClass"

: "StructuredPojo",

"marshallingType" : "STRUCTURED",

"name" : "ReportContext",

"sensitive" : false,

"setterDocumentation" : "/\*\*<p>Defines the type of license configuration the report generator

tracks.</p>\n@param reportContext Defines the type of license configuration the report generator tracks.\*/",

"setterMethodName" : "setReportContext",

"setterModel" : {

"timestampFormat" : null,

"variableDeclarationType" : "ReportContext",

"variableName" : "reportContext",

"variableType" : "ReportContext",

"documentation" : "",

"simpleType" : "ReportContext",

"variableSetterType" : "ReportContext"

},

"shouldEmitLegacyEnumSetter" : false,

"shouldFullyQualify" : false,

"simple" : false,

"unmarshallingType" : null,

"varargSetterDocumentation" : "/\*\*<p>Defines the type of license configuration the

report generator tracks. $\langle p \rangle$  n@param reportContext Defines the type of license configuration the report generator tracks.\n@return Returns a reference to this object so that method calls can be chained together.\*/",

"variable" : {

"timestampFormat" : null,

"variableDeclarationType" : "ReportContext",

"variableName" : "reportContext",

"variableType" : "ReportContext",

"documentation" : " $\langle p \rangle$ Defines the type of license configuration the report generator tracks. $\langle p \rangle$ ",

"simpleType" : "ReportContext",

```
 "variableSetterType" : "ReportContext"
```
},

"xmlNameSpaceUri" : null

},

```
 "ReportFrequency" : {
```
"c2jName" : "ReportFrequency",

"c2jShape" : "ReportFrequency",

"deprecated" : false,

"documentation" : "<p>Frequency by which reports are generated. Reports can be generated daily, monthly, or weekly.</p>",

"endpointDiscoveryId"

: false,

"enumType" : null,

 "fluentSetterDocumentation" : "/\*\*<p>Frequency by which reports are generated. Reports can be generated daily, monthly, or weekly. $\langle p \rangle \neq \emptyset$  param reportFrequency Frequency by which reports are generated. Reports can be generated daily, monthly, or weekly.\n@return Returns a reference to this object so that method calls can be chained together.\*/",

"fluentSetterMethodName" : "withReportFrequency",

 "getterDocumentation" : "/\*\*<p>Frequency by which reports are generated. Reports can be generated daily, monthly, or weekly. $\langle p \rangle$  n@return Frequency by which reports are generated. Reports can be generated daily, monthly, or weekly.\*/",

```
 "getterMethodName" : "getReportFrequency",
 "getterModel" : {
  "returnType" : "ReportFrequency",
  "documentation" : null
 },
"http": {
  "additionalMarshallingPath" : null,
  "additionalUnmarshallingPath" : null,
 "flattened" : false,
  "greedy" : false,
  "header" : false,
  "isPayload" : false,
```
 "isStreaming" : false, "location" : null, "marshallLocation" : "PAYLOAD", "marshallLocationName" : "ReportFrequency", "queryString" : false, "requiresLength" : false, "statusCode" : false, "unmarshallLocationName" : "ReportFrequency", "uri" : false }, "idempotencyToken" : false, "isBinary" : false, "jsonValue" : false,

```
 Open Source Used In webexps 1.0.0 6190
```
"list" : false,

"listModel" : null,

"map" : false,

"mapModel" : null,

"marshallingTargetClass" : "StructuredPojo",

"marshallingType" : "STRUCTURED",

"name" : "ReportFrequency",

"sensitive" : false,

"setterDocumentation" : "/\*\*<p>Frequency by which reports are generated. Reports can be generated daily,

monthly, or weekly. $\langle p \rangle \$ n@param

 reportFrequency Frequency by which reports are generated. Reports can be generated daily, monthly, or weekly.\*/", "setterMethodName" : "setReportFrequency",

"setterModel" : {

"timestampFormat" : null,

"variableDeclarationType" : "ReportFrequency",

"variableName" : "reportFrequency",

"variableType" : "ReportFrequency",

"documentation" : "",

"simpleType" : "ReportFrequency",

"variableSetterType" : "ReportFrequency"

},

"shouldEmitLegacyEnumSetter" : false,

"shouldFullyQualify" : false,

"simple" : false,

"unmarshallingType" : null,

 "varargSetterDocumentation" : "/\*\*<p>Frequency by which reports are generated. Reports can be generated daily, monthly, or weekly. $\langle p \rangle$ n@param reportFrequency Frequency by which reports are generated. Reports can be generated daily, monthly, or weekly.\n@return Returns a reference to

this object so that method calls can be chained together.\*/",

"variable" : {

```
 "timestampFormat" : null,
```
"variableDeclarationType" : "ReportFrequency",

"variableName" : "reportFrequency",

"variableType" : "ReportFrequency",

"documentation" : "<p>Frequency by which reports are generated. Reports can be generated daily, monthly, or weekly.</p>",

```
 "simpleType" : "ReportFrequency",
```
"variableSetterType" : "ReportFrequency"

```
 },
```
"xmlNameSpaceUri" : null

```
 },
```
"ReportGeneratorName" : {

"c2jName" : "ReportGeneratorName",

"c2jShape" : "ReportGeneratorName",

"deprecated" : false,

"documentation" : "<p>Name of the report generator.</p>",

"endpointDiscoveryId" : false,

"enumType" : null,

"fluentSetterDocumentation" : "/\*\*<p>Name of the report generator.</p>\n@param reportGeneratorName

Name of the report generator.\n@return

```
 Returns a reference to this object so that method calls can be chained together.*/",
```
"fluentSetterMethodName" : "withReportGeneratorName",

 "getterDocumentation" : "/\*\*<p>Name of the report generator.</p>\n@return Name of the report generator.\*/",

```
 "getterMethodName" : "getReportGeneratorName",
      "getterModel" : {
       "returnType" : "String",
       "documentation" : null
      },
     "http": {
       "additionalMarshallingPath" : null,
       "additionalUnmarshallingPath" : null,
       "flattened" : false,
       "greedy" : false,
       "header" : false,
       "isPayload" : false,
       "isStreaming" : false,
       "location" : null,
       "marshallLocation" : "PAYLOAD",
        "marshallLocationName" : "ReportGeneratorName",
        "queryString" : false,
       "requiresLength" : false,
       "statusCode" : false,
       "unmarshallLocationName"
 : "ReportGeneratorName",
       "uri" : false
      },
      "idempotencyToken" : false,
      "isBinary" : false,
      "jsonValue" : false,
      "list" : false,
      "listModel" : null,
      "map" : false,
      "mapModel" : null,
      "marshallingTargetClass" : "String",
      "marshallingType" : "STRING",
      "name" : "ReportGeneratorName",
      "sensitive" : false,
      "setterDocumentation" : "/**<p>Name of the report generator.</p>\n@param reportGeneratorName Name of
the report generator.*/",
      "setterMethodName" : "setReportGeneratorName",
      "setterModel" : {
       "timestampFormat" : null,
       "variableDeclarationType" : "String",
       "variableName" : "reportGeneratorName",
       "variableType" : "String",
       "documentation" : "",
```
```
 "simpleType" : "String",
```

```
 "variableSetterType" : "String"
```
},

"shouldEmitLegacyEnumSetter"

: false,

"shouldFullyQualify" : false,

"simple" : true,

"unmarshallingType" : null,

 "varargSetterDocumentation" : "/\*\*<p>Name of the report generator.</p>\n@param reportGeneratorName Name of the report generator.\n@return Returns a reference to this object so that method calls can be chained together.\*/",

```
 "variable" : {
```

```
 "timestampFormat" : null,
```
"variableDeclarationType" : "String",

"variableName" : "reportGeneratorName",

"variableType" : "String",

"documentation" : "<p>Name of the report generator.</p>",

"simpleType" : "String",

```
 "variableSetterType" : "String"
```
# },

"xmlNameSpaceUri" : null

# },

"Tags" : {

```
 "c2jName" : "Tags",
```
"c2jShape" : "TagList",

"deprecated" : false,

"documentation" : "<p>Tags to add to the report generator.</p>",

"endpointDiscoveryId" : false,

"enumType" : null,

"fluentSetterDocumentation" : "/\*\*<p>Tags to add to the report generator. $\langle p \rangle$ \n@param tags Tags to add to the report generator.\n@return Returns a reference to this object so that method calls can be chained together.\*/",

"fluentSetterMethodName" : "withTags",

 "getterDocumentation" : "/\*\*<p>Tags to add to the report generator.</p>\n@return Tags to add to the report generator.\*/",

```
 "getterMethodName" : "getTags",
```

```
 "getterModel" : {
```

```
 "returnType" : "java.util.List<Tag>",
```

```
 "documentation" : null
```

```
 },
```
" $http"$ : {

"additionalMarshallingPath" : null,

"additionalUnmarshallingPath" : null,

```
 "flattened" : false,
```
"greedy" : false,

"header" : false,

```
 "isPayload" : false,
```

```
 "isStreaming" : false,
```

```
 "location" : null,
```

```
 "marshallLocation" : "PAYLOAD",
        "marshallLocationName"
 : "Tags",
        "queryString" : false,
        "requiresLength" : false,
        "statusCode" : false,
        "unmarshallLocationName" : "Tags",
        "uri" : false
      },
      "idempotencyToken" : false,
      "isBinary" : false,
      "jsonValue" : false,
      "list" : true,
      "listModel" : {
        "implType" : "java.util.ArrayList",
        "interfaceType" : "java.util.List",
        "listMemberModel" : {
         "c2jName" : "member",
         "c2jShape" : "Tag",
         "deprecated" : false,
         "documentation" : "",
         "endpointDiscoveryId" : false,
         "enumType" : null,
         "fluentSetterDocumentation" : "/**\n@param member \n@return Returns a reference to this object so that
method calls can be chained together.*/",
         "fluentSetterMethodName" : "withMember",
         "getterDocumentation" : "/**\n@return */",
         "getterMethodName"
 : "getMember",
         "getterModel" : {
          "returnType" : "Tag",
          "documentation" : null
         },
         "http" : {
          "additionalMarshallingPath" : null,
          "additionalUnmarshallingPath" : null,
          "flattened" : false,
          "greedy" : false,
          "header" : false,
          "isPayload" : false,
          "isStreaming" : false,
          "location" : null,
          "marshallLocation" : "PAYLOAD",
          "marshallLocationName" : "member",
          "queryString" : false,
          "requiresLength" : false,
          "statusCode" : false,
          "unmarshallLocationName" : "member",
```

```
 "uri" : false
 },
 "idempotencyToken" : false,
 "isBinary" : false,
 "jsonValue" : false,
 "list" : false,
 "listModel" : null,
```
#### "map" : false,

```
 "mapModel" : null,
 "marshallingTargetClass" : "StructuredPojo",
 "marshallingType" : "STRUCTURED",
 "name" : "Member",
 "sensitive" : false,
 "setterDocumentation" : "/**\n@param member */",
 "setterMethodName" : "setMember",
 "setterModel" : {
  "timestampFormat" : null,
  "variableDeclarationType" : "Tag",
  "variableName" : "member",
  "variableType" : "Tag",
  "documentation" : "",
  "simpleType" : "Tag",
  "variableSetterType" : "Tag"
```
},

```
 "shouldEmitLegacyEnumSetter" : false,
```
"shouldFullyQualify" : false,

```
 "simple" : false,
```

```
 "unmarshallingType" : null,
```

```
 "varargSetterDocumentation" : "/**\n@param member \n@return Returns a reference to this object so that
method calls can be chained
```
#### together.\*/",

```
 "variable" : {
   "timestampFormat" : null,
   "variableDeclarationType" : "Tag",
   "variableName" : "member",
   "variableType" : "Tag",
   "documentation" : "",
   "simpleType" : "Tag",
   "variableSetterType" : "Tag"
  },
  "xmlNameSpaceUri" : null
 },
 "memberLocationName" : null,
 "memberType" : "Tag",
"map" : false,
 "marshallNonAutoConstructedEmptyLists" : false,
 "memberAdditionalMarshallingPath" : null,
```
 "memberAdditionalUnmarshallingPath" : null, "sendEmptyQueryString" : false, "simple" : false, "simpleType" : "Tag", "templateImplType" : "java.util.ArrayList<Tag>", "templateType" : "java.util.List<Tag>" }, "map" : false,

"mapModel" : null,

"marshallingTargetClass"

### : "List",

"marshallingType" : "LIST",

"name" : "Tags",

"sensitive" : false,

"setterDocumentation" : "/\*\*<p>Tags to add to the report generator. $\langle p \rangle$ \n@param tags Tags to add to the report generator.\*/",

"setterMethodName" : "setTags",

"setterModel" : {

"timestampFormat" : null,

"variableDeclarationType" : "java.util.List<Tag>",

"variableName" : "tags",

"variableType" : "java.util.List<Tag>",

"documentation" : "",

"simpleType" : "List<Tag>",

"variableSetterType" : "java.util.Collection<Tag>"

},

"shouldEmitLegacyEnumSetter" : false,

"shouldFullyQualify" : false,

"simple" : false,

"unmarshallingType" : null,

"varargSetterDocumentation" : "/\*\*<p>Tags to add to the report generator.</p>\n<p>>h<br/>>b>NOTE:</b>This method appends the values to the existing list (if any). Use {@link #setTags(java.util.Collection)} or { @link #withTags(java.util.Collection)} if you want to override the existing values. $\langle p \rangle$ \n@param tags Tags to add to the report generator.\n@return Returns a reference to this object so that method calls can be chained together.\*/",

```
 "variable" : {
   "timestampFormat" : null,
   "variableDeclarationType" : "java.util.List<Tag>",
   "variableName" : "tags",
   "variableType" : "java.util.List<Tag>",
  "documentation" : "<p>Tags to add to the report generator.</p>",
   "simpleType" : "List<Tag>",
   "variableSetterType" : "java.util.Collection<Tag>"
  },
  "xmlNameSpaceUri" : null
 },
 "Type" : {
  "c2jName" : "Type",
```
"c2jShape" : "ReportTypeList",

"deprecated" : false,

"documentation" : "<p>Type of reports to generate. The following report types an be generated:</p><ul> <li> <p>License configuration report - Reports the number

and details of consumed licenses for a license configuration. $\langle p \rangle \langle l \rangle \langle l \rangle$   $\langle l \rangle \langle p \rangle$ Resource report - Reports the tracked licenses and resource consumption for a license configuration. $\langle p \rangle \langle l \rangle \langle l \rangle$ ,

"endpointDiscoveryId" : false,

"enumType" : "ReportType",

 "fluentSetterDocumentation" : "/\*\*<p>Type of reports to generate. The following report types an be generated: $\langle p \rangle$   $\langle u \rangle$   $\langle k \rangle$   $\langle v \rangle$   $\langle k \rangle$  configuration report - Reports the number and details of consumed licenses for a license configuration. $\langle p \rangle \langle l \rangle \langle l \rangle \langle l \rangle$  =  $\langle p \rangle$ Resource report - Reports the tracked licenses and resource consumption for a license configuration.</p></li> </ul>\n@param type Type of reports to generate. The following report types an be generated: $\langle p \rangle \langle ul \rangle \langle ul \rangle \langle pl \rangle$  -  $\langle np$ . License configuration report - Reports the number and details of consumed licenses for a license configuration. $\langle p \rangle \langle l \rangle \langle l \rangle \langle p \rangle$ Resource report - Reports the tracked licenses and resource consumption for a license configuration.</p>

 $\langle$ li>\n@return Returns a reference to this object so that method calls can be chained together.\n@see ReportType\*/",

"fluentSetterMethodName" : "withType",

"getterDocumentation" : "/\*\*<p>Type of reports to generate. The following report types an be generated:</p> <ul> <li> <p>License configuration report - Reports the number and details of consumed licenses for a license configuration. $\langle p \rangle \langle l \rangle \langle l \rangle \langle l \rangle$   $\langle l \rangle \langle p \rangle$ Resource report - Reports the tracked licenses and resource consumption for a license configuration. $\langle p \rangle \langle p \rangle \langle p \rangle$  =  $\langle n \rangle$  m@return Type of reports to generate. The following report types an be generated: $\langle p \rangle$   $\langle u \rangle$   $\langle k \rangle$   $\langle p \rangle$  License configuration report - Reports the number and details of consumed licenses for a license configuration. $\langle \psi \rangle \langle \psi \rangle \langle \psi \rangle$  =  $\langle \psi \rangle$  Resource report - Reports the tracked licenses and resource consumption for a license configuration. $\langle p \rangle \langle \text{div} \rangle$   $\langle \text{cos} \rangle$  ReportType\*/",

```
 "getterMethodName" : "getType",
 "getterModel" : {
```
"returnType"

: "java.util.List<String>",

"documentation" : null

```
 },
```
" $http"$ : {

```
 "additionalMarshallingPath" : null,
```
"additionalUnmarshallingPath" : null,

"flattened" : false,

"greedy" : false,

"header" : false,

"isPayload" : false,

"isStreaming" : false,

"location" : null,

"marshallLocation" : "PAYLOAD",

"marshallLocationName" : "Type",

"queryString" : false,

"requiresLength" : false,

"statusCode" : false,

"unmarshallLocationName" : "Type",

"uri" : false

},

```
 "idempotencyToken" : false,
      "isBinary" : false,
      "jsonValue" : false,
      "list" : true,
      "listModel" : {
        "implType" : "java.util.ArrayList",
        "interfaceType" : "java.util.List",
        "listMemberModel" : {
         "c2jName" : "member",
    "c2jShape" : "ReportType",
         "deprecated" : false,
         "documentation" : "",
         "endpointDiscoveryId" : false,
         "enumType" : "ReportType",
         "fluentSetterDocumentation" : "/**\n@param member \n@return Returns a reference to this object so that
method calls can be chained together.\n@see ReportType*/",
         "fluentSetterMethodName" : "withMember",
         "getterDocumentation" : "/**\n@return \n@see ReportType*/",
         "getterMethodName" : "getMember",
         "getterModel" : {
          "returnType" : "String",
          "documentation" : null
         },
        "http": {
          "additionalMarshallingPath" : null,
          "additionalUnmarshallingPath" : null,
          "flattened" : false,
          "greedy" : false,
          "header" : false,
          "isPayload" : false,
          "isStreaming" : false,
          "location"
 : null,
          "marshallLocation" : "PAYLOAD",
          "marshallLocationName" : "member",
          "queryString" : false,
          "requiresLength" : false,
          "statusCode" : false,
          "unmarshallLocationName" : "member",
          "uri" : false
         },
         "idempotencyToken" : false,
         "isBinary" : false,
         "jsonValue" : false,
         "list" : false,
         "listModel" : null,
         "map" : false,
```

```
 "mapModel" : null,
         "marshallingTargetClass" : "String",
         "marshallingType" : "STRING",
         "name" : "Member",
         "sensitive" : false,
         "setterDocumentation" : "/**\n@param member \n@see ReportType*/",
         "setterMethodName" : "setMember",
         "setterModel" : {
          "timestampFormat" : null,
          "variableDeclarationType" : "String",
      "variableName" : "member",
          "variableType" : "String",
          "documentation" : "",
          "simpleType" : "String",
          "variableSetterType" : "String"
         },
         "shouldEmitLegacyEnumSetter" : false,
         "shouldFullyQualify" : false,
         "simple" : true,
         "unmarshallingType" : null,
         "varargSetterDocumentation" : "/**\n@param member \n@return Returns a reference to this object so that
method calls can be chained together.\n@see ReportType*/",
         "variable" : {
          "timestampFormat" : null,
          "variableDeclarationType" : "String",
          "variableName" : "member",
          "variableType" : "String",
          "documentation" : "",
          "simpleType" : "String",
          "variableSetterType" : "String"
         },
         "xmlNameSpaceUri" : null
       },
        "memberLocationName"
 : null,
       "memberType" : "String",
       "map" : false,
        "marshallNonAutoConstructedEmptyLists" : false,
       "memberAdditionalMarshallingPath" : null,
       "memberAdditionalUnmarshallingPath" : null,
        "sendEmptyQueryString" : false,
       "simple" : true,
       "simpleType" : "String",
       "templateImplType" : "java.util.ArrayList<String>",
       "templateType" : "java.util.List<String>"
      },
      "map" : false,
```
 "mapModel" : null, "marshallingTargetClass" : "List", "marshallingType" : "LIST", "name" : "Type", "sensitive" : false,

 "setterDocumentation" : "/\*\*<p>Type of reports to generate. The following report types an be generated:</p>  $\langle u \rangle$   $\langle v \rangle$   $\langle v \rangle$   $\langle v \rangle$  are configuration report - Reports the number and details of consumed licenses for a license configuration. $\langle p \rangle \langle l \rangle$   $\langle l \rangle \langle r \rangle$  Resource report - Reports the tracked licenses and resource consumption for a license configuration.</p> </li> </ul>\n@param type Type of reports to generate. The following report types an be generated: $\langle p \rangle \langle u \rangle \langle v \rangle$  =  $\langle v \rangle \langle \psi \rangle$  =  $\langle v \rangle$  =  $\langle v \rangle$ consumed licenses for a license configuration. $\langle p \rangle \langle k \rangle \langle k \rangle$  =  $\langle p \rangle$ Resource report - Reports the tracked licenses and

```
resource consumption for a license configuration.\langle p \rangle \langle \text{div} | \text{e} \rangle are ReportType*/",
```

```
 "setterMethodName" : "setType",
```
"setterModel" : {

"timestampFormat" : null,

"variableDeclarationType" : "java.util.List<String>",

"variableName" : "type",

"variableType" : "java.util.List<String>",

"documentation" : "",

"simpleType" : "List<String>",

```
 "variableSetterType" : "java.util.Collection<String>"
```
},

```
 "shouldEmitLegacyEnumSetter" : false,
```
"shouldFullyQualify" : false,

```
 "simple" : false,
```
"unmarshallingType" :

null,

 "varargSetterDocumentation" : "/\*\*<p>Type of reports to generate. The following report types an be generated:</p><ul><li><p>License configuration report - Reports the number and details of consumed licenses for a license configuration. $\langle p \rangle \langle l \rangle \langle l \rangle \langle p \rangle$ Resource report - Reports the tracked licenses and resource consumption for a license configuration. $\langle p \rangle \langle 1| \rangle \langle 1| \rangle \langle p \rangle \langle 1| \rangle \langle p \rangle$  This method appends the values to the existing list (if any). Use {@link #setType(java.util.Collection)} or {@link #withType(java.util.Collection)} if you want to override the existing values. $\langle p \rangle \neq m$  aparam type Type of reports to generate. The following report types an be generated:</p><ul><li><p>License configuration report - Reports the number and details of consumed licenses for a license configuration. $\langle p \rangle \langle l \rangle \langle l \rangle \langle p \rangle$ Resource report - Reports the tracked licenses and resource consumption for a license configuration. $\langle p \rangle \langle l \rangle \langle n \rangle$  (return Returns a reference to this object so that method calls can be chained together.\n@see ReportType\*/",

"variable" : {

"timestampFormat" : null,

"variableDeclarationType" : "java.util.List<String>",

"variableName" : "type",

"variableType" : "java.util.List<String>",

"documentation" : " $\langle p \rangle$ Type of reports to generate. The following report types an be generated: $\langle p \rangle$   $\langle u \rangle$  $\langle$ li $>$  $\langle$ p>License configuration report - Reports the number and details of consumed licenses for a license configuration. $\langle \psi \rangle \langle \psi \rangle \langle \psi \rangle$  =  $\langle \psi \rangle$  Resource report - Reports the tracked licenses and resource consumption for a license configuration. $\langle p \rangle \langle 1| \rangle \langle 1|$ .

"simpleType" : "List<String>",

"variableSetterType" : "java.util.Collection<String>"

```
 },
      "xmlNameSpaceUri" : null
     }
   },
   "packageName" : "com.amazonaws.services.licensemanager.request",
   "requestSignerAware" : false,
   "requestSignerClassFqcn" : null,
   "required" : [ "ReportGeneratorName",
 "Type", "ReportContext", "ReportFrequency", "ClientToken" ],
   "shapeName" : "CreateLicenseManagerReportGeneratorRequest",
   "signerAware" : false,
   "signerType" : null,
   "unmarshaller" : null,
   "variable" : {
     "timestampFormat" : null,
     "variableDeclarationType" : "CreateLicenseManagerReportGeneratorRequest",
     "variableName" : "createLicenseManagerReportGeneratorRequest",
     "variableType" : "CreateLicenseManagerReportGeneratorRequest",
     "documentation" : null,
     "simpleType" : "CreateLicenseManagerReportGeneratorRequest",
     "variableSetterType" : "CreateLicenseManagerReportGeneratorRequest"
   },
   "wrapper" : false
  },
  "CreateLicenseManagerReportGeneratorResult" : {
   "c2jName" : "CreateLicenseManagerReportGeneratorResponse",
   "customization" : {
     "artificialResultWrapper" : null,
     "skipGeneratingMarshaller" : false,
     "skipGeneratingModelClass" : false,
     "skipGeneratingUnmarshaller" : false
   },
   "deprecated" : false,
   "documentation" : "",
   "endpointDiscoveryMembers" : null,
   "enums" : null,
   "errorCode" : null,
   "fullyQualifiedName" :
"com.amazonaws.services.licensemanager.response.CreateLicenseManagerReportGeneratorResult",
   "hasHeaderMember" : false,
   "hasPayloadMember" : false,
   "hasRequiresLengthMember" : false,
   "hasStatusCodeMember" : false,
   "hasStreamingMember" : false,
   "marshaller" : null,
   "members" : [ {
     "c2jName" : "LicenseManagerReportGeneratorArn",
     "c2jShape" : "String",
```
"deprecated" : false,

"documentation" : "< $p$ >The Amazon Resource Name (ARN) of the new report generator. $\langle p \rangle$ ",

"endpointDiscoveryId" : false,

"enumType" : null,

"fluentSetterDocumentation" : "/\*\*<p>The Amazon Resource Name (ARN) of the new report

generator.</p>\n@param licenseManagerReportGeneratorArn The Amazon Resource Name

 (ARN) of the new report generator.\n@return Returns a reference to this object so that method calls can be chained together.\*/",

"fluentSetterMethodName" : "withLicenseManagerReportGeneratorArn",

```
 "getterDocumentation" : "/**<p>The Amazon Resource Name (ARN) of the new report
generator.\langle p \ranglen@return The Amazon Resource Name (ARN) of the new report generator.*/",
```

```
 "getterMethodName" : "getLicenseManagerReportGeneratorArn",
```

```
 "getterModel" : {
```

```
 "returnType" : "String",
```

```
 "documentation" : null
```
},

```
"http": {
```
"additionalMarshallingPath" : null,

"additionalUnmarshallingPath" : null,

```
 "flattened" : false,
```
"greedy" : false,

"header" : false,

"isPayload" : false,

"isStreaming" : false,

"location" : null,

"marshallLocation" : "PAYLOAD",

```
 "marshallLocationName" : "LicenseManagerReportGeneratorArn",
```
"queryString" : false,

"requiresLength" : false,

"statusCode" : false,

"unmarshallLocationName" : "LicenseManagerReportGeneratorArn",

"uri" : false

},

"idempotencyToken" : false,

```
 "isBinary" : false,
```
"jsonValue" : false,

"list" : false,

"listModel" : null,

"map" : false,

"mapModel" : null,

"marshallingTargetClass" : "String",

"marshallingType" : "STRING",

"name" : "LicenseManagerReportGeneratorArn",

"sensitive" : false,

"setterDocumentation" : "/\*\*<p>The Amazon Resource Name (ARN) of the new report

generator.</p>\n@param licenseManagerReportGeneratorArn The Amazon Resource Name (ARN) of the new report generator.\*/",

 "setterMethodName" : "setLicenseManagerReportGeneratorArn", "setterModel" : { "timestampFormat" : null, "variableDeclarationType" : "String", "variableName" : "licenseManagerReportGeneratorArn", "variableType" : "String", "documentation" : "", "simpleType" : "String", "variableSetterType" : "String" }, "shouldEmitLegacyEnumSetter" : false, "shouldFullyQualify" : false, "simple" : true, "unmarshallingType" : null, "varargSetterDocumentation" : "/\*\*<p>The Amazon Resource Name (ARN) of the new report generator.</p>\n@param licenseManagerReportGeneratorArn The Amazon Resource Name (ARN) of the new report generator.\n@return Returns a reference to this object so that method calls can be chained together.\*/", "variable" : { "timestampFormat" : null, "variableDeclarationType" : "String", "variableName" : "licenseManagerReportGeneratorArn", "variableType" : "String", "documentation" : "<p>The Amazon Resource Name (ARN) of the new report generator. $\langle p \rangle$ ", "simpleType" : "String", "variableSetterType" : "String" }, "xmlNameSpaceUri" : null } ], "membersAsMap" : { "LicenseManagerReportGeneratorArn" : { "c2jName" : "LicenseManagerReportGeneratorArn", "c2jShape" : "String", "deprecated" : false, "documentation" : "<p>The Amazon Resource Name (ARN) of the new report generator. $\langle p \rangle$ ", "endpointDiscoveryId" : false, "enumType" : null, "fluentSetterDocumentation" : "/\*\*<p>The Amazon Resource Name (ARN) of the new report generator.</p>\n@param licenseManagerReportGeneratorArn The Amazon Resource Name (ARN) of the new report generator.\n@return Returns a reference to this object so that method calls can be chained together.\*/", "fluentSetterMethodName" : "withLicenseManagerReportGeneratorArn", "getterDocumentation" : "/\*\*<p>The Amazon Resource Name (ARN) of the new report generator. $\langle p \rangle$  n@return The Amazon Resource Name (ARN) of the new report generator.\*/", "getterMethodName" : "getLicenseManagerReportGeneratorArn", "getterModel" : { "returnType" : "String",

```
 "documentation" : null
```
 }, " $http"$ : { "additionalMarshallingPath" : null, "additionalUnmarshallingPath" : null, "flattened" : false, "greedy" : false, "header" : false, "isPayload" : false, "isStreaming" : false, "location" : null, "marshallLocation" : "PAYLOAD", "marshallLocationName" : "LicenseManagerReportGeneratorArn", "queryString" : false, "requiresLength" : false, "statusCode" : false, "unmarshallLocationName" : "LicenseManagerReportGeneratorArn", "uri" : false }, "idempotencyToken" : false, "isBinary" : false, "jsonValue" : false, "list" : false, "listModel" : null, "map" : false, "mapModel" : null, "marshallingTargetClass" : "String", "marshallingType" : "STRING", "name" : "LicenseManagerReportGeneratorArn", "sensitive" : false, "setterDocumentation" : "/\*\*<p>The Amazon Resource Name (ARN) of the new report generator.</p>\n@param licenseManagerReportGeneratorArn The Amazon Resource Name (ARN) of the new report generator.\*/", "setterMethodName" : "setLicenseManagerReportGeneratorArn", "setterModel" : { "timestampFormat" : null, "variableDeclarationType" : "String", "variableName" : "licenseManagerReportGeneratorArn", "variableType" : "String", "documentation" : "", "simpleType" : "String", "variableSetterType" : "String" }, "shouldEmitLegacyEnumSetter" : false, "shouldFullyQualify" : false, "simple" : true, "unmarshallingType" : null, "varargSetterDocumentation" : "/\*\*<p>The Amazon

 Resource Name (ARN) of the new report generator.</p>\n@param licenseManagerReportGeneratorArn The Amazon Resource Name (ARN) of the new report generator.\n@return Returns a reference to this object so that method calls can be chained together.\*/",

```
 "variable" : {
       "timestampFormat" : null,
       "variableDeclarationType" : "String",
       "variableName" : "licenseManagerReportGeneratorArn",
       "variableType" : "String",
      "documentation" : "<p>The Amazon Resource Name (ARN) of the new report generator.\langle p \rangle",
       "simpleType" : "String",
       "variableSetterType" : "String"
      },
      "xmlNameSpaceUri" : null
    }
   },
   "packageName" : "com.amazonaws.services.licensemanager.response",
   "requestSignerAware" : false,
   "requestSignerClassFqcn" : null,
   "required" : [ ],
   "shapeName" : "CreateLicenseManagerReportGeneratorResult",
   "signerAware" : false,
   "signerType" :
 null,
   "unmarshaller" : {
    "flattened" : false,
    "resultWrapper" : null
   },
   "variable" : {
    "timestampFormat" : null,
    "variableDeclarationType" : "CreateLicenseManagerReportGeneratorResult",
    "variableName" : "createLicenseManagerReportGeneratorResult",
    "variableType" : "CreateLicenseManagerReportGeneratorResult",
    "documentation" : null,
    "simpleType" : "CreateLicenseManagerReportGeneratorResult",
    "variableSetterType" : "CreateLicenseManagerReportGeneratorResult"
   },
   "wrapper" : false
  },
  "CreateLicenseRequest" : {
   "c2jName" : "CreateLicenseRequest",
   "customization" : {
    "artificialResultWrapper" : null,
    "skipGeneratingMarshaller" : false,
    "skipGeneratingModelClass" : false,
    "skipGeneratingUnmarshaller" : false
   },
   "deprecated" : false,
   "documentation" : "",
```
 "endpointDiscoveryMembers" : null, "enums" : null, "errorCode" : null, "fullyQualifiedName" : "com.amazonaws.services.licensemanager.request.CreateLicenseRequest", "hasHeaderMember" : false, "hasPayloadMember" : false, "hasRequiresLengthMember" : false, "hasStatusCodeMember" : false, "hasStreamingMember" : false, "marshaller" : { "action" : "CreateLicense", "locationName" : null, "requestUri" : "/", "target" : "AWSLicenseManager.CreateLicense", "verb" : "POST", "xmlNameSpaceUri" : null }, "members" : [ { "c2jName" : "LicenseName", "c2jShape" : "String", "deprecated" : false, "documentation" : "<p>License name.</p>", "endpointDiscoveryId" : false, "enumType" : null, "fluentSetterDocumentation" : "/\*\*<p>License name.</p>\n@param licenseName License name.\n@return Returns a reference to this object so that method calls can be chained together.\*/", "fluentSetterMethodName" : "withLicenseName", "getterDocumentation" : "/\*\*<p>License name.</p>\n@return License name.\*/", "getterMethodName" : "getLicenseName", "getterModel" : { "returnType" : "String",

"documentation" : null

# },

" $http"$ : {

"additionalMarshallingPath" : null,

"additionalUnmarshallingPath" : null,

"flattened" : false,

"greedy" : false,

"header" : false,

 "isPayload" : false, "isStreaming" : false,

"location" : null,

"marshallLocation" : "PAYLOAD",

"marshallLocationName" : "LicenseName",

"queryString" : false,

"requiresLength" : false,

"statusCode" : false,

```
 "unmarshallLocationName" : "LicenseName",
      "uri" : false
     },
     "idempotencyToken" : false,
     "isBinary" : false,
     "jsonValue" : false,
     "list" : false,
     "listModel" : null,
     "map" : false,
   "mapModel" : null,
     "marshallingTargetClass" : "String",
     "marshallingType" : "STRING",
     "name" : "LicenseName",
     "sensitive" : false,
     "setterDocumentation" : "/**<p>License name.</p>\n@param licenseName License name.*/",
     "setterMethodName" : "setLicenseName",
     "setterModel" : {
      "timestampFormat" : null,
      "variableDeclarationType" : "String",
      "variableName" : "licenseName",
      "variableType" : "String",
      "documentation" : "",
      "simpleType" : "String",
      "variableSetterType" : "String"
     },
     "shouldEmitLegacyEnumSetter" : false,
     "shouldFullyQualify" : false,
     "simple" : true,
     "unmarshallingType" : null,
     "varargSetterDocumentation" : "/**<p>License name.</p>\n@param licenseName License name.\n@return
Returns a reference to this object so that method calls can be chained together.*/",
     "variable" : {
      "timestampFormat"
 : null,
      "variableDeclarationType" : "String",
      "variableName" : "licenseName",
      "variableType" : "String",
     "documentation" : "<p>License name.</p>",
      "simpleType" : "String",
      "variableSetterType" : "String"
     },
     "xmlNameSpaceUri" : null
    }, {
     "c2jName" : "ProductName",
     "c2jShape" : "String",
     "deprecated" : false,
    "documentation" : "<p>Product name.</p>",
```

```
 "endpointDiscoveryId" : false,
```
"enumType" : null,

 "fluentSetterDocumentation" : "/\*\*<p>Product name.</p>\n@param productName Product name.\n@return Returns a reference to this object so that method calls can be chained together.\*/",

```
 "fluentSetterMethodName" : "withProductName",
```

```
 "getterDocumentation" : "/**<p>Product name.</p>\n@return Product name.*/",
```

```
 "getterMethodName" : "getProductName",
```

```
 "getterModel" : {
```

```
 "returnType" : "String",
```
"documentation" : null

```
 },
```

```
"http": {
```

```
 "additionalMarshallingPath" : null,
```

```
 "additionalUnmarshallingPath" : null,
```

```
 "flattened" : false,
```

```
 "greedy" : false,
```

```
 "header" : false,
```

```
 "isPayload" : false,
```

```
 "isStreaming" : false,
```

```
 "location" : null,
```

```
 "marshallLocation" : "PAYLOAD",
```

```
 "marshallLocationName" : "ProductName",
```

```
 "queryString" : false,
```

```
 "requiresLength" : false,
```

```
 "statusCode" : false,
```

```
 "unmarshallLocationName" : "ProductName",
```

```
 "uri" : false
```

```
 },
```

```
 "idempotencyToken" : false,
```

```
 "isBinary" : false,
```

```
 "jsonValue" : false,
```

```
 "list" : false,
```

```
 "listModel" : null,
```

```
 "map" : false,
```

```
 "mapModel" : null,
```

```
 "marshallingTargetClass" : "String",
```

```
 "marshallingType" : "STRING",
```

```
 "name" : "ProductName",
```

```
 "sensitive" : false,
```

```
 "setterDocumentation" : "/**<p>Product name.</p>\n@param productName
```
# Product name.\*/",

```
 "setterMethodName" : "setProductName",
```

```
 "setterModel" : {
```

```
 "timestampFormat" : null,
```

```
 "variableDeclarationType" : "String",
```

```
 "variableName" : "productName",
```

```
 "variableType" : "String",
```

```
 "documentation" : "",
```

```
 "simpleType" : "String",
```
"variableSetterType" : "String"

},

"shouldEmitLegacyEnumSetter" : false,

"shouldFullyQualify" : false,

"simple" : true,

"unmarshallingType" : null,

"varargSetterDocumentation" : "/\*\*<p>Product name.</p>\n@param productName Product name.\n@return Returns a reference to this object so that method calls can be chained together.\*/",

"variable" : {

```
 "timestampFormat" : null,
```
"variableDeclarationType" : "String",

"variableName" : "productName",

```
 "variableType" : "String",
```

```
"documentation" : "<p>Product name.</p>",
```

```
 "simpleType" : "String",
```
"variableSetterType"

### : "String"

### },

"xmlNameSpaceUri" : null

```
 }, {
```
"c2jName" : "ProductSKU",

```
 "c2jShape" : "String",
```

```
 "deprecated" : false,
```

```
"documentation" : "<p>Product SKU.</p>",
```

```
 "endpointDiscoveryId" : false,
```
"enumType" : null,

```
 "fluentSetterDocumentation" : "/**<p>Product SKU.</p>\n@param productSKU Product SKU.\n@return
Returns a reference to this object so that method calls can be chained together.*/",
```
"fluentSetterMethodName" : "withProductSKU",

```
 "getterDocumentation" : "/**<p>Product SKU.</p>\n@return Product SKU.*/",
```

```
 "getterMethodName" : "getProductSKU",
```

```
 "getterModel" : {
```

```
 "returnType" : "String",
```

```
 "documentation" : null
```
## },

```
"http": {
```
"additionalMarshallingPath" : null,

"additionalUnmarshallingPath" : null,

```
 "flattened" : false,
```
"greedy" : false,

"header" : false,

 "isPayload" : false, "isStreaming" : false,

```
 "location" : null,
```
"marshallLocation" : "PAYLOAD",

"marshallLocationName" : "ProductSKU",

```
 "queryString" : false,
```

```
 "requiresLength" : false,
      "statusCode" : false,
      "unmarshallLocationName" : "ProductSKU",
      "uri" : false
     },
     "idempotencyToken" : false,
     "isBinary" : false,
     "jsonValue" : false,
     "list" : false,
     "listModel" : null,
     "map" : false,
     "mapModel" : null,
     "marshallingTargetClass" : "String",
     "marshallingType" : "STRING",
     "name" : "ProductSKU",
     "sensitive" : false,
     "setterDocumentation" : "/**<p>Product SKU.</p>\n@param productSKU Product SKU.*/",
     "setterMethodName" : "setProductSKU",
     "setterModel" : {
      "timestampFormat" : null,
      "variableDeclarationType" : "String",
      "variableName" : "productSKU",
      "variableType" : "String",
       "documentation" : "",
      "simpleType" : "String",
      "variableSetterType" : "String"
     },
     "shouldEmitLegacyEnumSetter" : false,
     "shouldFullyQualify" : false,
     "simple" : true,
     "unmarshallingType" : null,
     "varargSetterDocumentation" : "/**<p>Product SKU.</p>\n@param productSKU Product SKU.\n@return
Returns a reference to this object so that method calls can be chained together.*/",
     "variable" : {
      "timestampFormat" : null,
      "variableDeclarationType" : "String",
      "variableName" : "productSKU",
      "variableType" : "String",
      "documentation" : "<p>Product SKU.</p>",
      "simpleType" : "String",
      "variableSetterType" : "String"
     },
     "xmlNameSpaceUri" : null
    }, {
     "c2jName" : "Issuer",
     "c2jShape" : "Issuer",
     "deprecated" : false,
    "documentation" : "<p>License issuer.</p>",
```

```
 "endpointDiscoveryId" : false,
```
"enumType" : null,

 "fluentSetterDocumentation" : "/\*\*<p>License issuer.</p>\n@param issuer License issuer.\n@return Returns a reference to this object so that method calls can be chained together.\*/",

```
 "fluentSetterMethodName" : "withIssuer",
```

```
 "getterDocumentation" : "/**<p>License issuer.</p>\n@return License issuer.*/",
```

```
 "getterMethodName" : "getIssuer",
```

```
 "getterModel" : {
```
"returnType" : "Issuer",

```
 "documentation" : null
```

```
 },
```

```
"http": {
```
"additionalMarshallingPath" : null,

```
 "additionalUnmarshallingPath" : null,
```

```
 "flattened" : false,
```

```
 "greedy" : false,
```

```
 "header" : false,
```

```
 "isPayload" : false,
```
"isStreaming" : false,

```
 "location" : null,
```

```
 "marshallLocation" : "PAYLOAD",
```
"marshallLocationName" : "Issuer",

"queryString" : false,

```
 "requiresLength" : false,
```

```
 "statusCode" : false,
```

```
 "unmarshallLocationName"
```
# : "Issuer",

```
 "uri" : false
```

```
 },
```

```
 "idempotencyToken" : false,
```

```
 "isBinary" : false,
```

```
 "jsonValue" : false,
```

```
 "list" : false,
```

```
 "listModel" : null,
```

```
 "map" : false,
```

```
 "mapModel" : null,
```

```
 "marshallingTargetClass" : "StructuredPojo",
```

```
 "marshallingType" : "STRUCTURED",
```

```
 "name" : "Issuer",
```

```
 "sensitive" : false,
```

```
 "setterDocumentation" : "/**<p>License issuer.</p>\n@param issuer License issuer.*/",
```

```
 "setterMethodName" : "setIssuer",
```

```
 "setterModel" : {
```

```
 "timestampFormat" : null,
```

```
 "variableDeclarationType" : "Issuer",
```

```
 "variableName" : "issuer",
```

```
 "variableType" : "Issuer",
```

```
 "documentation" : "",
```

```
 "simpleType" : "Issuer",
```

```
 "variableSetterType" : "Issuer"
```
},

"shouldEmitLegacyEnumSetter" : false,

"shouldFullyQualify" : false,

"simple" : false,

"unmarshallingType" : null,

 "varargSetterDocumentation" : "/\*\*<p>License issuer.</p>\n@param issuer License issuer.\n@return Returns a reference to this object so that method calls can be chained together.\*/",

"variable" : {

```
 "timestampFormat" : null,
 "variableDeclarationType" : "Issuer",
 "variableName" : "issuer",
```
"variableType" : "Issuer",

"documentation" : "<p>License issuer.</p>",

```
 "simpleType" : "Issuer",
```
"variableSetterType" : "Issuer"

### },

```
 "xmlNameSpaceUri" : null
```
### }, {

"c2jName" : "HomeRegion",

```
 "c2jShape" : "String",
```
"deprecated" : false,

```
"documentation" : "<p>Home Region for the license.</p>",
```
"endpointDiscoveryId" : false,

"enumType" : null,

 "fluentSetterDocumentation" : "/\*\*<p>Home Region for the license.</p>\n@param homeRegion Home Region for the license.\n@return Returns a reference to this object so that method calls can be chained together.\*/",

```
 "fluentSetterMethodName" : "withHomeRegion",
```

```
 "getterDocumentation" : "/**<p>Home Region for the license.</p>\n@return Home Region for the license.*/",
 "getterMethodName" : "getHomeRegion",
```
"getterModel" : {

```
 "returnType" : "String",
```
"documentation" : null

```
 },
```
" $http"$ : {

"additionalMarshallingPath" : null,

"additionalUnmarshallingPath" : null,

"flattened" : false,

"greedy" : false,

 "header" : false, "isPayload" : false,

"isStreaming" : false,

"location" : null,

"marshallLocation" : "PAYLOAD",

"marshallLocationName" : "HomeRegion",

```
 "queryString" : false,
```
"requiresLength" : false,

```
 "statusCode" : false,
      "unmarshallLocationName" : "HomeRegion",
      "uri" : false
     },
     "idempotencyToken" : false,
     "isBinary" : false,
     "jsonValue" : false,
     "list"
 : false,
     "listModel" : null,
     "map" : false,
     "mapModel" : null,
     "marshallingTargetClass" : "String",
     "marshallingType" : "STRING",
     "name" : "HomeRegion",
     "sensitive" : false,
     "setterDocumentation" : "/**<p>Home Region for the license.</p>\n@param homeRegion Home Region for
the license.*/",
     "setterMethodName" : "setHomeRegion",
     "setterModel" : {
      "timestampFormat" : null,
      "variableDeclarationType" : "String",
      "variableName" : "homeRegion",
      "variableType" : "String",
      "documentation" : "",
      "simpleType" : "String",
      "variableSetterType" : "String"
     },
     "shouldEmitLegacyEnumSetter" : false,
     "shouldFullyQualify" : false,
     "simple" : true,
     "unmarshallingType" : null,
     "varargSetterDocumentation" : "/**<p>Home Region for the license.</p>\n@param homeRegion Home Region
for the license.\n@return Returns a
 reference to this object so that method calls can be chained together.*/",
     "variable" : {
      "timestampFormat" : null,
      "variableDeclarationType" : "String",
      "variableName" : "homeRegion",
      "variableType" : "String",
      "documentation" : "<p>Home Region for the license.</p>",
      "simpleType" : "String",
      "variableSetterType" : "String"
     },
     "xmlNameSpaceUri" : null
    }, {
     "c2jName" : "Validity",
     "c2jShape" : "DatetimeRange",
```
"deprecated" : false,

"documentation" : "< $p$ >Date and time range during which the license is valid, in ISO8601-UTC format.</p>", "endpointDiscoveryId" : false,

"enumType" : null,

 "fluentSetterDocumentation" : "/\*\*<p>Date and time range during which the license is valid, in ISO8601-UTC format. $\langle p \rangle$  n@param validity Date and time range during which the license is valid, in ISO8601-UTC format.\n@return Returns a reference to this object

so that method calls can be chained together.\*/",

"fluentSetterMethodName" : "withValidity",

 "getterDocumentation" : "/\*\*<p>Date and time range during which the license is valid, in ISO8601-UTC format.</p>\n@return Date and time range during which the license is valid, in ISO8601-UTC format.\*/",

"getterMethodName" : "getValidity",

```
 "getterModel" : {
```
"returnType" : "DatetimeRange",

```
 "documentation" : null
```

```
 },
```
" $http"$ : {

"additionalMarshallingPath" : null,

"additionalUnmarshallingPath" : null,

"flattened" : false,

 "greedy" : false, "header" : false,

"isPayload" : false,

"isStreaming" : false,

"location" : null,

"marshallLocation" : "PAYLOAD",

"marshallLocationName" : "Validity",

"queryString" : false,

"requiresLength" : false,

"statusCode" : false,

"unmarshallLocationName" : "Validity",

"uri" : false

### },

"idempotencyToken" : false,

"isBinary" : false,

"jsonValue" : false,

"list" : false,

"listModel" : null,

"map" : false,

"mapModel" : null,

"marshallingTargetClass" : "StructuredPojo",

"marshallingType" : "STRUCTURED",

"name" : "Validity",

"sensitive" : false,

"setterDocumentation" : "/\*\*<p>Date and time range during which the license is valid, in ISO8601-UTC

format. $\langle p \rangle$  n@param validity Date and time range during which the license is valid, in ISO8601-UTC format.\*/", "setterMethodName" : "setValidity",

"setterModel" : {

 "timestampFormat" : null, "variableDeclarationType" : "DatetimeRange", "variableName" : "validity", "variableType" : "DatetimeRange", "documentation" : "", "simpleType" : "DatetimeRange", "variableSetterType" : "DatetimeRange"

### },

"shouldEmitLegacyEnumSetter"

### : false,

"shouldFullyQualify" : false,

"simple" : false,

"unmarshallingType" : null,

 "varargSetterDocumentation" : "/\*\*<p>Date and time range during which the license is valid, in ISO8601-UTC format. $\langle p \rangle$  n@param validity Date and time range during which the license is valid, in ISO8601-UTC

format.\n@return Returns a reference to this object so that method calls can be chained together.\*/",

"variable" : {

"timestampFormat" : null,

"variableDeclarationType" : "DatetimeRange",

"variableName" : "validity",

"variableType" : "DatetimeRange",

"documentation" : "< $p$ >Date and time range during which the license is valid, in ISO8601-UTC format. $\langle p \rangle$ ", "simpleType" : "DatetimeRange",

"variableSetterType" : "DatetimeRange"

},

```
 "xmlNameSpaceUri" : null
```
}, {

```
 "c2jName" : "Entitlements",
```
"c2jShape" : "EntitlementList",

"deprecated"

### : false,

"documentation" : "<p>License entitlements.</p>",

"endpointDiscoveryId" : false,

"enumType" : null,

```
 "fluentSetterDocumentation" : "/**<p>License entitlements.</p>\n@param entitlements License
```
entitlements.\n@return Returns a reference to this object so that method calls can be chained together.\*/",

"fluentSetterMethodName" : "withEntitlements",

```
 "getterDocumentation" : "/**<p>License entitlements.</p>\n@return License entitlements.*/",
```

```
 "getterMethodName" : "getEntitlements",
```
"getterModel" : {

"returnType" : "java.util.List<Entitlement>",

"documentation" : null

},

```
"http": {
```
"additionalMarshallingPath" : null,

"additionalUnmarshallingPath" : null,

```
 "flattened" : false,
```
"greedy" : false,

 "header" : false, "isPayload" : false, "isStreaming" : false, "location" : null, "marshallLocation" : "PAYLOAD", "marshallLocationName" : "Entitlements", "queryString" : false, "requiresLength" : false, "statusCode" : false, "unmarshallLocationName" : "Entitlements", "uri" : false }, "idempotencyToken" : false, "isBinary" : false, "jsonValue" : false, "list" : true, "listModel" : { "implType" : "java.util.ArrayList", "interfaceType" : "java.util.List", "listMemberModel" : { "c2jName" : "member", "c2jShape" : "Entitlement", "deprecated" : false, "documentation" : "", "endpointDiscoveryId" : false, "enumType" : null, "fluentSetterDocumentation" : "/\*\*\n@param member \n@return Returns a reference to this object so that method calls can be chained together.\*/", "fluentSetterMethodName" : "withMember", "getterDocumentation" : "/\*\*\n@return \*/", "getterMethodName" : "getMember", "getterModel" : { "returnType" : "Entitlement", "documentation" : null }, " $http"$ : { "additionalMarshallingPath" : null, "additionalUnmarshallingPath" : null, "flattened" : false, "greedy" : false, "header" : false, "isPayload" : false, "isStreaming" : false, "location" : null, "marshallLocation" : "PAYLOAD", "marshallLocationName" : "member",

```
 "queryString" : false,
```

```
 "requiresLength" : false,
         "statusCode" : false,
         "unmarshallLocationName" : "member",
         "uri" : false
        },
        "idempotencyToken" : false,
        "isBinary" : false,
        "jsonValue" : false,
        "list" : false,
        "listModel" : null,
        "map" : false,
   "mapModel" : null,
        "marshallingTargetClass" : "StructuredPojo",
        "marshallingType" : "STRUCTURED",
        "name" : "Member",
        "sensitive" : false,
        "setterDocumentation" : "/**\n@param member */",
        "setterMethodName" : "setMember",
        "setterModel" : {
         "timestampFormat" : null,
         "variableDeclarationType" : "Entitlement",
         "variableName" : "member",
         "variableType" : "Entitlement",
         "documentation" : "",
         "simpleType" : "Entitlement",
         "variableSetterType" : "Entitlement"
        },
        "shouldEmitLegacyEnumSetter" : false,
        "shouldFullyQualify" : false,
        "simple" : false,
        "unmarshallingType" : null,
        "varargSetterDocumentation" : "/**\n@param member \n@return Returns a reference to this object so that
method calls can be chained together.*/",
        "variable" : {
         "timestampFormat" : null,
         "variableDeclarationType" : "Entitlement",
         "variableName" : "member",
         "variableType" : "Entitlement",
         "documentation" : "",
         "simpleType" : "Entitlement",
         "variableSetterType" : "Entitlement"
        },
        "xmlNameSpaceUri" : null
      },
      "memberLocationName" : null,
      "memberType" : "Entitlement",
      "map" : false,
```
 "marshallNonAutoConstructedEmptyLists" : false, "memberAdditionalMarshallingPath" : null, "memberAdditionalUnmarshallingPath" : null, "sendEmptyQueryString" : false, "simple" : false, "simpleType" : "Entitlement", "templateImplType" : "java.util.ArrayList<Entitlement>", "templateType" : "java.util.List<Entitlement>" },

 "map" : false, "mapModel" : null, "marshallingTargetClass" : "List",

"marshallingType"

: "LIST",

"name" : "Entitlements",

"sensitive" : false,

```
 "setterDocumentation" : "/**<p>License entitlements.</p>\n@param entitlements License entitlements.*/",
 "setterMethodName" : "setEntitlements",
```
"setterModel" : {

"timestampFormat" : null,

"variableDeclarationType" : "java.util.List<Entitlement>",

"variableName" : "entitlements",

"variableType" : "java.util.List<Entitlement>",

"documentation" : "",

"simpleType" : "List<Entitlement>",

```
 "variableSetterType" : "java.util.Collection<Entitlement>"
```
},

"shouldEmitLegacyEnumSetter" : false,

"shouldFullyQualify" : false,

"simple" : false,

"unmarshallingType" : null,

 "varargSetterDocumentation" : "/\*\*<p>License entitlements.</p>\n<p><b>NOTE:</b> This method appends the values to the existing list (if any). Use  $\{\textcircled{elink#setEntilements}(java.util. Collection)\}\$  or  $\{\textcircled{elink}$ #withEntitlements(java.util.Collection)}

if you want to override the existing values. $\langle p \rangle \n\in \mathbb{Q}$  param entitlements License entitlements. \n@return Returns a reference to this object so that method calls can be chained together.\*/",

```
 "variable" : {
  "timestampFormat" : null,
  "variableDeclarationType" : "java.util.List<Entitlement>",
  "variableName" : "entitlements",
  "variableType" : "java.util.List<Entitlement>",
  "documentation" : "<p>License entitlements.</p>",
  "simpleType" : "List<Entitlement>",
  "variableSetterType" : "java.util.Collection<Entitlement>"
 },
 "xmlNameSpaceUri" : null
```
}, {

```
 "c2jName" : "Beneficiary",
```
"c2jShape" : "String",

"deprecated" : false,

"documentation" : "<p>License beneficiary.</p>",

"endpointDiscoveryId" : false,

"enumType" : null,

 "fluentSetterDocumentation" : "/\*\*<p>License beneficiary.</p>\n@param beneficiary License beneficiary.\n@return

Returns a reference to this object so that method calls can be chained together.\*/",

```
 "fluentSetterMethodName" : "withBeneficiary",
```

```
 "getterDocumentation" : "/**<p>License beneficiary.</p>\n@return License beneficiary.*/",
     "getterMethodName" : "getBeneficiary",
     "getterModel" : {
      "returnType" : "String",
      "documentation" : null
     },
    "http": {
      "additionalMarshallingPath" : null,
      "additionalUnmarshallingPath" : null,
      "flattened" : false,
      "greedy" : false,
      "header" : false,
      "isPayload" : false,
      "isStreaming" : false,
      "location" : null,
      "marshallLocation" : "PAYLOAD",
      "marshallLocationName" : "Beneficiary",
      "queryString" : false,
      "requiresLength" : false,
      "statusCode" : false,
      "unmarshallLocationName" : "Beneficiary",
      "uri" : false
     },
     "idempotencyToken"
 : false,
    "isBinary" : false,
    "jsonValue" : false,
    "list" : false,
    "listModel" : null,
     "map" : false,
    "mapModel" : null,
    "marshallingTargetClass" : "String",
     "marshallingType" : "STRING",
     "name" : "Beneficiary",
     "sensitive" : false,
     "setterDocumentation" : "/**<p>License beneficiary.</p>\n@param beneficiary License beneficiary.*/",
     "setterMethodName" : "setBeneficiary",
     "setterModel" : {
      "timestampFormat" : null,
```

```
 "variableDeclarationType" : "String",
  "variableName" : "beneficiary",
  "variableType" : "String",
  "documentation" : "",
  "simpleType" : "String",
  "variableSetterType" : "String"
 },
 "shouldEmitLegacyEnumSetter" : false,
```
"shouldFullyQualify" : false,

"simple" : true,

"unmarshallingType" : null,

"varargSetterDocumentation" : "/\*\*<p>License beneficiary.</p>\n@param

 beneficiary License beneficiary.\n@return Returns a reference to this object so that method calls can be chained together.\*/",

"variable" : {

"timestampFormat" : null,

"variableDeclarationType" : "String",

"variableName" : "beneficiary",

"variableType" : "String",

"documentation" : "<p>License beneficiary.</p>",

"simpleType" : "String",

"variableSetterType" : "String"

},

"xmlNameSpaceUri" : null

}, {

"c2jName" : "ConsumptionConfiguration",

"c2jShape" : "ConsumptionConfiguration",

"deprecated" : false,

 "documentation" : "<p>Configuration for consumption of the license. Choose a provisional configuration for workloads running with continuous connectivity. Choose a borrow configuration for workloads with offline usage.</p>",

"endpointDiscoveryId" : false,

"enumType" : null,

"fluentSetterDocumentation" : "/\*\*<p>Configuration for consumption

 of the license. Choose a provisional configuration for workloads running with continuous connectivity. Choose a borrow configuration for workloads with offline usage.</p>\n@param consumptionConfiguration Configuration for consumption of the license. Choose a provisional configuration for workloads running with continuous connectivity. Choose a borrow configuration for workloads with offline usage.\n@return Returns a reference to this object so that method calls can be chained together.\*/",

"fluentSetterMethodName" : "withConsumptionConfiguration",

 "getterDocumentation" : "/\*\*<p>Configuration for consumption of the license. Choose a provisional configuration for workloads running with continuous connectivity. Choose a borrow configuration for workloads with offline usage. $\langle p \rangle$   $\otimes$  return Configuration for consumption of the license. Choose a provisional configuration for workloads running with continuous connectivity. Choose a borrow configuration for workloads with offline usage.\*/",

"getterMethodName" : "getConsumptionConfiguration",

"getterModel" : {

"returnType" : "ConsumptionConfiguration",

```
 "documentation" : null
 },
"http": {
  "additionalMarshallingPath" : null,
  "additionalUnmarshallingPath" : null,
  "flattened" : false,
  "greedy" : false,
  "header" : false,
  "isPayload" : false,
  "isStreaming" : false,
  "location" : null,
  "marshallLocation" : "PAYLOAD",
  "marshallLocationName" : "ConsumptionConfiguration",
  "queryString" : false,
  "requiresLength" : false,
  "statusCode" : false,
  "unmarshallLocationName" : "ConsumptionConfiguration",
  "uri" : false
 },
 "idempotencyToken" : false,
 "isBinary" : false,
 "jsonValue" : false,
 "list" : false,
 "listModel" : null,
 "map" : false,
 "mapModel" : null,
 "marshallingTargetClass" : "StructuredPojo",
 "marshallingType" : "STRUCTURED",
 "name" : "ConsumptionConfiguration",
 "sensitive" : false,
```
 "setterDocumentation" : "/\*\*<p>Configuration for consumption of the license. Choose a provisional configuration for workloads running with continuous connectivity. Choose a borrow configuration for workloads with offline usage. $\langle p \rangle$  m @ param consumption Configuration Configuration for consumption of the license. Choose a provisional configuration for workloads running with continuous connectivity. Choose a borrow configuration for workloads with offline usage.\*/",

"setterMethodName" : "setConsumptionConfiguration",

"setterModel" : {

"timestampFormat" : null,

"variableDeclarationType" : "ConsumptionConfiguration",

"variableName" : "consumptionConfiguration",

"variableType" : "ConsumptionConfiguration",

"documentation" : "",

"simpleType" : "ConsumptionConfiguration",

"variableSetterType" : "ConsumptionConfiguration"

},

"shouldEmitLegacyEnumSetter" : false,

```
 "shouldFullyQualify" : false,
```
"simple" : false,

"unmarshallingType" : null,

 "varargSetterDocumentation" : "/\*\*<p>Configuration for consumption of the license. Choose a provisional configuration for workloads running with continuous connectivity. Choose a borrow configuration for workloads with offline usage.</p>\n@param consumptionConfiguration Configuration for consumption of the license. Choose a provisional configuration for workloads running with continuous connectivity. Choose a borrow configuration for workloads with offline usage.\n@return Returns a reference to this object so that method calls can be chained together.\*/",

 "variable" : { "timestampFormat" : null, "variableDeclarationType" : "ConsumptionConfiguration", "variableName" : "consumptionConfiguration",

"variableType" : "ConsumptionConfiguration",

 "documentation" : "<p>Configuration for consumption of the license. Choose a provisional configuration for workloads running with continuous connectivity. Choose a borrow configuration for workloads with offline usage.</p>",

"simpleType" : "ConsumptionConfiguration",

"variableSetterType" : "ConsumptionConfiguration"

},

"xmlNameSpaceUri" : null

}, {

"c2jName" : "LicenseMetadata",

"c2jShape" : "MetadataList",

"deprecated" : false,

"documentation" : "<p>Information about the license.</p>",

"endpointDiscoveryId" : false,

"enumType" : null,

"fluentSetterDocumentation" : "/\*\*<p>Information about the license.</p> $\cap$  @param licenseMetadata Information about the license.\n@return Returns a reference to this object so that method calls can be chained together.\*/",

"fluentSetterMethodName" : "withLicenseMetadata",

"getterDocumentation"

: "/\*\*<p>Information about the license.</p>\n@return Information about the license.\*/",

```
 "getterMethodName" : "getLicenseMetadata",
```
"getterModel" : {

"returnType" : "java.util.List<Metadata>",

```
 "documentation" : null
```

```
 },
```
" $http"$ : {

"additionalMarshallingPath" : null,

"additionalUnmarshallingPath" : null,

"flattened" : false,

"greedy" : false,

"header" : false,

"isPayload" : false,

"isStreaming" : false,

"location" : null,

"marshallLocation" : "PAYLOAD",

```
 "marshallLocationName" : "LicenseMetadata",
      "queryString" : false,
      "requiresLength" : false,
      "statusCode" : false,
      "unmarshallLocationName" : "LicenseMetadata",
      "uri" : false
     },
     "idempotencyToken" : false,
     "isBinary" : false,
     "jsonValue" : false,
     "list" : true,
     "listModel" : {
 "implType" : "java.util.ArrayList",
      "interfaceType" : "java.util.List",
      "listMemberModel" : {
       "c2jName" : "member",
        "c2jShape" : "Metadata",
        "deprecated" : false,
        "documentation" : "",
        "endpointDiscoveryId" : false,
        "enumType" : null,
        "fluentSetterDocumentation" : "/**\n@param member \n@return Returns a reference to this object so that
method calls can be chained together.*/",
        "fluentSetterMethodName" : "withMember",
        "getterDocumentation" : "/**\n@return */",
        "getterMethodName" : "getMember",
        "getterModel" : {
         "returnType" : "Metadata",
         "documentation" : null
        },
        "http" : {
         "additionalMarshallingPath" : null,
         "additionalUnmarshallingPath" : null,
         "flattened" : false,
         "greedy" : false,
         "header" : false,
         "isPayload"
 : false,
         "isStreaming" : false,
         "location" : null,
         "marshallLocation" : "PAYLOAD",
         "marshallLocationName" : "member",
         "queryString" : false,
         "requiresLength" : false,
         "statusCode" : false,
         "unmarshallLocationName" : "member",
```

```
 "uri" : false
```
 }, "idempotencyToken" : false, "isBinary" : false, "jsonValue" : false, "list" : false, "listModel" : null, "map" : false, "mapModel" : null, "marshallingTargetClass" : "StructuredPojo", "marshallingType" : "STRUCTURED", "name" : "Member", "sensitive" : false, "setterDocumentation" : "/\*\*\n@param member \*/", "setterMethodName" : "setMember", "setterModel" : { "timestampFormat" : null, "variableDeclarationType" :

#### "Metadata",

"variableName" : "member",

"variableType" : "Metadata",

"documentation" : "",

"simpleType" : "Metadata",

"variableSetterType" : "Metadata"

},

"shouldEmitLegacyEnumSetter" : false,

"shouldFullyQualify" : false,

"simple" : false,

"unmarshallingType" : null,

 "varargSetterDocumentation" : "/\*\*\n@param member \n@return Returns a reference to this object so that method calls can be chained together.\*/",

"variable" : {

```
 "timestampFormat" : null,
 "variableDeclarationType" : "Metadata",
```
"variableName" : "member",

"variableType" : "Metadata",

"documentation" : "",

"simpleType" : "Metadata",

"variableSetterType" : "Metadata"

},

```
 "xmlNameSpaceUri" : null
```
### },

"memberLocationName" : null,

```
 "memberType" : "Metadata",
```

```
 "map" : false,
```
"marshallNonAutoConstructedEmptyLists" : false,

"memberAdditionalMarshallingPath" : null,

```
 "memberAdditionalUnmarshallingPath" : null,
```
 "sendEmptyQueryString" : false, "simple" : false, "simpleType" : "Metadata", "templateImplType" : "java.util.ArrayList<Metadata>", "templateType" : "java.util.List<Metadata>" },

"map" : false,

"mapModel" : null,

"marshallingTargetClass" : "List",

"marshallingType" : "LIST",

"name" : "LicenseMetadata",

"sensitive" : false,

 "setterDocumentation" : "/\*\*<p>Information about the license.</p>\n@param licenseMetadata Information about the license.\*/",

"setterMethodName" : "setLicenseMetadata",

"setterModel" : {

"timestampFormat" : null,

"variableDeclarationType" : "java.util.List<Metadata>",

"variableName" : "licenseMetadata",

"variableType" : "java.util.List<Metadata>",

"documentation" : "",

"simpleType" : "List<Metadata>",

"variableSetterType" : "java.util.Collection<Metadata>"

},

"shouldEmitLegacyEnumSetter" : false,

"shouldFullyQualify" : false,

"simple" : false,

"unmarshallingType" : null,

 "varargSetterDocumentation" : "/\*\*<p>Information about the license.</p>\n<p><b>NOTE:</b> This method appends the values to the existing list (if any). Use  $\{\omega\}$  which #setLicenseMetadata(java.util.Collection) or  $\{\omega\}$  ink #withLicenseMetadata(java.util.Collection)} if you want to override the existing values.  $\langle p \rangle \n\setminus n$ @param licenseMetadata Information about the license.\n@return Returns a reference to this object so that method calls can be chained together.\*/",

 "variable" : { "timestampFormat" : null, "variableDeclarationType" : "java.util.List<Metadata>", "variableName" : "licenseMetadata",

"variableType" : "java.util.List<Metadata>",

"documentation" : "<p>Information about the license.</p>",

"simpleType" : "List<Metadata>",

"variableSetterType" : "java.util.Collection<Metadata>"

 }, "xmlNameSpaceUri" : null

}, {

"c2jName" : "ClientToken",

```
 "c2jShape" : "ClientToken",
```
"deprecated" : false,

 "documentation" : "<p>Unique, case-sensitive identifier that you provide to ensure the idempotency of the request. $\langle p \rangle$ ",

"endpointDiscoveryId" : false,

"enumType" : null,

 "fluentSetterDocumentation" : "/\*\*<p>Unique, case-sensitive identifier that you provide to ensure the idempotency of the request. $\langle p \rangle \ln \omega$  param clientToken Unique, case-sensitive identifier that you provide to ensure the idempotency of the request.\n@return Returns a reference to this object so that method calls can be chained together.\*/",

"fluentSetterMethodName" : "withClientToken",

"getterDocumentation"

: "/\*\*<p>Unique, case-sensitive identifier that you provide to ensure the idempotency of the request. $\langle p \rangle$ \n@return Unique, case-sensitive identifier that you provide to ensure the idempotency of the request.\*/",

```
 "getterMethodName" : "getClientToken",
     "getterModel" : {
      "returnType" : "String",
      "documentation" : null
     },
    "http": {
      "additionalMarshallingPath" : null,
      "additionalUnmarshallingPath" : null,
      "flattened" : false,
      "greedy" : false,
      "header" : false,
      "isPayload" : false,
      "isStreaming" : false,
      "location" : null,
      "marshallLocation" : "PAYLOAD",
      "marshallLocationName" : "ClientToken",
      "queryString" : false,
      "requiresLength" : false,
      "statusCode" : false,
      "unmarshallLocationName" : "ClientToken",
      "uri" : false
     },
     "idempotencyToken" : false,
     "isBinary"
 : false,
    "jsonValue" : false,
     "list" : false,
    "listModel" : null,
    "map" : false,
     "mapModel" : null,
     "marshallingTargetClass" : "String",
     "marshallingType" : "STRING",
     "name" : "ClientToken",
```
"sensitive" : false,

 "setterDocumentation" : "/\*\*<p>Unique, case-sensitive identifier that you provide to ensure the idempotency of the request. $\langle p \rangle$  n@param clientToken Unique, case-sensitive identifier that you provide to ensure the idempotency

of the request.\*/",

```
 "setterMethodName" : "setClientToken",
```
"setterModel" : {

```
 "timestampFormat" : null,
```
"variableDeclarationType" : "String",

```
 "variableName" : "clientToken",
```
"variableType" : "String",

"documentation" : "",

"simpleType" : "String",

"variableSetterType" : "String"

},

```
 "shouldEmitLegacyEnumSetter" : false,
```
"shouldFullyQualify" : false,

"simple" : true,

"unmarshallingType" : null,

 "varargSetterDocumentation" : "/\*\*<p>Unique, case-sensitive identifier that you provide to ensure the idempotency of the request.  $\langle p \rangle \ln \omega$  param clientToken Unique, case-sensitive identifier that you provide to ensure the idempotency of the request.\n@return Returns a reference to this object so that method calls can be chained together.\*/",

```
 "variable" : {
  "timestampFormat" : null,
  "variableDeclarationType" : "String",
  "variableName" : "clientToken",
  "variableType" : "String",
```
 "documentation" : "<p>Unique, case-sensitive identifier that you provide to ensure the idempotency of the request. $\langle p \rangle$ ",

```
 "simpleType" : "String",
   "variableSetterType" : "String"
  },
  "xmlNameSpaceUri" : null
 } ],
 "membersAsMap" : {
  "Beneficiary" : {
   "c2jName" : "Beneficiary",
   "c2jShape" : "String",
   "deprecated" : false,
```
"documentation" : "<p>License beneficiary.</p>",

"endpointDiscoveryId" : false,

"enumType" : null,

```
 "fluentSetterDocumentation" : "/**<p>License beneficiary.</p>\n@param beneficiary License
```
beneficiary.\n@return Returns a reference to this object so that method calls can be chained together.\*/", "fluentSetterMethodName" : "withBeneficiary",

```
"getterDocumentation" : "/**<p>License beneficiary.</p>\n@return License beneficiary.*/",
```
"getterMethodName" : "getBeneficiary",

"getterModel" : {

```
 "returnType" : "String",
```

```
 "documentation" : null
```
 }, " $http"$ : { "additionalMarshallingPath" : null, "additionalUnmarshallingPath" : null, "flattened" : false, "greedy" : false, "header" : false, "isPayload" : false, "isStreaming" : false, "location" : null, "marshallLocation" : "PAYLOAD", "marshallLocationName" : "Beneficiary", "queryString" : false, "requiresLength" : false, "statusCode" : false, "unmarshallLocationName" : "Beneficiary", "uri" : false }, "idempotencyToken" : false, "isBinary" : false, "jsonValue" : false, "list" : false, "listModel" : null, "map" : false, "mapModel" : null, "marshallingTargetClass" : "String", "marshallingType" : "STRING", "name" : "Beneficiary", "sensitive" : false, "setterDocumentation" : "/\*\*<p>License beneficiary.</p>\n@param beneficiary License beneficiary.\*/", "setterMethodName" : "setBeneficiary", "setterModel" : { "timestampFormat" : null, "variableDeclarationType" : "String", "variableName" : "beneficiary", "variableType" : "String", "documentation" : "", "simpleType" : "String", "variableSetterType" : "String" }, "shouldEmitLegacyEnumSetter" : false, "shouldFullyQualify" : false, "simple" : true, "unmarshallingType" : null, "varargSetterDocumentation" : "/\*\*<p>License beneficiary.</p>\n@param beneficiary License beneficiary.\n@return Returns a reference to this object so that method calls can be chained together.\*/", "variable" : {
```
 "timestampFormat" : null,
   "variableDeclarationType" : "String",
   "variableName" : "beneficiary",
   "variableType" : "String",
   "documentation" : "<p>License beneficiary.</p>",
   "simpleType" : "String",
   "variableSetterType" : "String"
  },
  "xmlNameSpaceUri" : null
 },
 "ClientToken" : {
  "c2jName" : "ClientToken",
  "c2jShape" : "ClientToken",
  "deprecated" : false,
```
 "documentation" : "<p>Unique, case-sensitive identifier that you provide to ensure the idempotency of the request.</p>",

"endpointDiscoveryId" : false,

"enumType" : null,

 "fluentSetterDocumentation" : "/\*\*<p>Unique, case-sensitive identifier that you provide to ensure the idempotency of the request. $\langle p \rangle \ln \omega$  param clientToken Unique, case-sensitive identifier that you provide to ensure the idempotency of the request.\n@return Returns a reference to this object so that method calls can be chained together.\*/",

"fluentSetterMethodName" : "withClientToken",

 "getterDocumentation" : "/\*\*<p>Unique, case-sensitive identifier that you provide to ensure the idempotency of the request.</p>\n@return Unique, case-sensitive identifier that you provide to ensure the idempotency of the request.\*/",

 "getterMethodName" : "getClientToken", "getterModel" : { "returnType" : "String", "documentation" : null

},

" $http"$ : { "additionalMarshallingPath" : null, "additionalUnmarshallingPath" : null, "flattened" : false, "greedy" : false, "header" : false, "isPayload" : false, "isStreaming" : false, "location" : null, "marshallLocation" : "PAYLOAD", "marshallLocationName" : "ClientToken", "queryString" : false, "requiresLength" : false, "statusCode" : false,

"unmarshallLocationName" : "ClientToken",

```
 "uri" : false
 },
 "idempotencyToken" : false,
 "isBinary" : false,
 "jsonValue" : false,
 "list" : false,
 "listModel" : null,
 "map" : false,
 "mapModel" : null,
 "marshallingTargetClass" : "String",
 "marshallingType" : "STRING",
 "name" : "ClientToken",
 "sensitive" : false,
 "setterDocumentation"
```
: "/\*\*<p>Unique, case-sensitive identifier that you provide to ensure the idempotency of the request. $\langle p \rangle$ \n@param clientToken Unique, case-sensitive identifier that you provide to ensure the idempotency of the request.\*/",

"setterMethodName" : "setClientToken",

"setterModel" : {

```
 "timestampFormat" : null,
```
"variableDeclarationType" : "String",

"variableName" : "clientToken",

```
 "variableType" : "String",
```

```
 "documentation" : "",
```
"simpleType" : "String",

"variableSetterType" : "String"

},

"shouldEmitLegacyEnumSetter" : false,

"shouldFullyQualify" : false,

"simple" : true,

"unmarshallingType" : null,

 "varargSetterDocumentation" : "/\*\*<p>Unique, case-sensitive identifier that you provide to ensure the idempotency of the request. $\langle p \rangle \ln \omega$  param clientToken Unique, case-sensitive identifier that you provide to ensure the idempotency of

the request.\n@return Returns a reference to this object so that method calls can be chained together.\*/",

```
 "variable" : {
```
"timestampFormat" : null,

"variableDeclarationType" : "String",

"variableName" : "clientToken",

"variableType" : "String",

 "documentation" : "<p>Unique, case-sensitive identifier that you provide to ensure the idempotency of the request. $\langle p \rangle$ ",

```
 "simpleType" : "String",
```
"variableSetterType" : "String"

```
 },
```
"xmlNameSpaceUri" : null

},

```
 "ConsumptionConfiguration" : {
```
"c2jName" : "ConsumptionConfiguration",

"c2jShape" : "ConsumptionConfiguration",

"deprecated" : false,

 "documentation" : "<p>Configuration for consumption of the license. Choose a provisional configuration for workloads running with continuous connectivity. Choose a borrow configuration for workloads with offline  $usage.".$ 

"endpointDiscoveryId"

: false,

"enumType" : null,

 "fluentSetterDocumentation" : "/\*\*<p>Configuration for consumption of the license. Choose a provisional configuration for workloads running with continuous connectivity. Choose a borrow configuration for workloads with offline usage. $\langle p \rangle$  m @ param consumption Configuration Configuration for consumption of the license. Choose a provisional configuration for workloads running with continuous connectivity. Choose a borrow configuration for workloads with offline usage.\n@return Returns a reference to this object so that method calls can be chained together.\*/",

"fluentSetterMethodName" : "withConsumptionConfiguration",

 "getterDocumentation" : "/\*\*<p>Configuration for consumption of the license. Choose a provisional configuration for workloads running with continuous connectivity. Choose a borrow configuration for workloads with offline usage. $\langle p \rangle$  n@return Configuration for consumption of the license. Choose a provisional configuration for workloads running with continuous connectivity. Choose a borrow configuration for workloads with offline usage.\*/",

```
 "getterMethodName" : "getConsumptionConfiguration",
      "getterModel" : {
       "returnType" : "ConsumptionConfiguration",
       "documentation" : null
      },
     "http": {
       "additionalMarshallingPath" : null,
       "additionalUnmarshallingPath" : null,
       "flattened" : false,
       "greedy" : false,
       "header" : false,
       "isPayload" : false,
       "isStreaming" : false,
       "location" : null,
       "marshallLocation" : "PAYLOAD",
       "marshallLocationName" : "ConsumptionConfiguration",
       "queryString" : false,
       "requiresLength" : false,
       "statusCode" : false,
       "unmarshallLocationName" : "ConsumptionConfiguration",
       "uri" : false
      },
      "idempotencyToken"
 : false,
      "isBinary" : false,
      "jsonValue" : false,
      "list" : false,
```
"listModel" : null,

"map" : false,

"mapModel" : null,

"marshallingTargetClass" : "StructuredPojo",

"marshallingType" : "STRUCTURED",

"name" : "ConsumptionConfiguration",

"sensitive" : false,

 "setterDocumentation" : "/\*\*<p>Configuration for consumption of the license. Choose a provisional configuration for workloads running with continuous connectivity. Choose a borrow configuration for workloads with offline usage. $\langle p \rangle$  m @ param consumption Configuration Configuration for consumption of the license. Choose a provisional configuration for workloads running with continuous connectivity. Choose a borrow configuration for workloads with offline usage.\*/",

"setterMethodName" : "setConsumptionConfiguration",

"setterModel" : {

"timestampFormat" : null,

"variableDeclarationType"

: "ConsumptionConfiguration",

"variableName" : "consumptionConfiguration",

"variableType" : "ConsumptionConfiguration",

"documentation" : "",

"simpleType" : "ConsumptionConfiguration",

"variableSetterType" : "ConsumptionConfiguration"

},

"shouldEmitLegacyEnumSetter" : false,

"shouldFullyQualify" : false,

"simple" : false,

"unmarshallingType" : null,

 "varargSetterDocumentation" : "/\*\*<p>Configuration for consumption of the license. Choose a provisional configuration for workloads running with continuous connectivity. Choose a borrow configuration for workloads with offline usage. $\langle p \rangle$   $\otimes$  param consumptionConfiguration Configuration for consumption of the license. Choose a provisional configuration for workloads running with continuous connectivity. Choose a borrow configuration for workloads with offline usage.\n@return Returns a reference to this object so that method calls can be chained together.\*/",

"variable" : {

"timestampFormat" : null,

"variableDeclarationType" : "ConsumptionConfiguration",

"variableName" : "consumptionConfiguration",

"variableType" : "ConsumptionConfiguration",

 "documentation" : "<p>Configuration for consumption of the license. Choose a provisional configuration for workloads running with continuous connectivity. Choose a borrow configuration for workloads with offline  $usage.$ ",

"simpleType" : "ConsumptionConfiguration",

"variableSetterType" : "ConsumptionConfiguration"

```
 },
  "xmlNameSpaceUri" : null
 },
 "Entitlements" : {
```
 "c2jName" : "Entitlements", "c2jShape" : "EntitlementList",

 "deprecated" : false, "documentation" : "<p>License entitlements.</p>", "endpointDiscoveryId" : false, "enumType" : null, "fluentSetterDocumentation" : "/\*\*<p>License entitlements.</p>\n@param entitlements License entitlements.\n@return Returns a reference to this object so that method calls can be chained together.\*/", "fluentSetterMethodName" : "withEntitlements", "getterDocumentation" : "/\*\*<p>License entitlements.</p>\n@return License entitlements.\*/", "getterMethodName" : "getEntitlements", "getterModel" : { "returnType" : "java.util.List<Entitlement>", "documentation" : null }, " $http"$ : { "additionalMarshallingPath" : null, "additionalUnmarshallingPath" : null, "flattened" : false, "greedy" : false, "header" : false, "isPayload" : false, "isStreaming" : false, "location" : null, "marshallLocation" : "PAYLOAD", "marshallLocationName" : "Entitlements", "queryString" : false, "requiresLength" : false, "statusCode" : false, "unmarshallLocationName" : "Entitlements", "uri" : false }, "idempotencyToken" : false, "isBinary" : false, "jsonValue" : false, "list" : true, "listModel" : { "implType" : "java.util.ArrayList", "interfaceType" : "java.util.List", "listMemberModel" : { "c2jName" : "member", "c2jShape" : "Entitlement", "deprecated" : false, "documentation" : "", "endpointDiscoveryId" : false, "enumType" : null, "fluentSetterDocumentation" : "/\*\*\n@param member \n@return Returns a reference to this object so that method calls can be chained together.\*/",

 "fluentSetterMethodName" : "withMember", "getterDocumentation" : "/\*\*\n@return \*/", "getterMethodName" : "getMember", "getterModel" : { "returnType" : "Entitlement", "documentation" : null }, " $http"$ : { "additionalMarshallingPath" : null, "additionalUnmarshallingPath" : null, "flattened" : false, "greedy" : false, "header" : false, "isPayload" : false, "isStreaming" : false, "location" : null, "marshallLocation" : "PAYLOAD", "marshallLocationName" : "member", "queryString" : false, "requiresLength" : false, "statusCode" : false, "unmarshallLocationName" : "member", "uri" : false }, "idempotencyToken" : false, "isBinary" : false, "jsonValue" : false, "list" : false, "listModel" : null, "map" : false, "mapModel" : null, "marshallingTargetClass" : "StructuredPojo", "marshallingType" : "STRUCTURED", "name" : "Member", "sensitive" : false, "setterDocumentation" : "/\*\*\n@param member \*/", "setterMethodName" : "setMember", "setterModel" : { "timestampFormat" : null, "variableDeclarationType" : "Entitlement", "variableName" : "member", "variableType" : "Entitlement", "documentation" : "", "simpleType" : "Entitlement", "variableSetterType" : "Entitlement" },

 "shouldEmitLegacyEnumSetter" : false, "shouldFullyQualify" : false, "simple" : false, "unmarshallingType" : null, "varargSetterDocumentation" : "/\*\*\n@param member \n@return Returns a reference to this object so that method calls can be chained together.\*/", "variable" : { "timestampFormat" : null, "variableDeclarationType" : "Entitlement", "variableName" : "member", "variableType" : "Entitlement", "documentation" : "", "simpleType" : "Entitlement", "variableSetterType" : "Entitlement" }, "xmlNameSpaceUri" : null }, "memberLocationName" : null, "memberType" : "Entitlement", "map" : false, "marshallNonAutoConstructedEmptyLists" : false, "memberAdditionalMarshallingPath" : null, "memberAdditionalUnmarshallingPath" : null, "sendEmptyQueryString" : false, "simple" : false, "simpleType" : "Entitlement", "templateImplType" : "java.util.ArrayList<Entitlement>", "templateType" : "java.util.List<Entitlement>" }, "map" : false, "mapModel" : null, "marshallingTargetClass" : "List", "marshallingType" : "LIST", "name" : "Entitlements", "sensitive" : false, "setterDocumentation" : "/\*\*<p>License entitlements.</p>\n@param entitlements License entitlements.\*/", "setterMethodName" : "setEntitlements", "setterModel" : { "timestampFormat" : null, "variableDeclarationType" : "java.util.List<Entitlement>",

"variableName" : "entitlements",

"variableType" : "java.util.List<Entitlement>",

"documentation" : "",

"simpleType" : "List<Entitlement>",

"variableSetterType" : "java.util.Collection<Entitlement>"

},

"shouldEmitLegacyEnumSetter" : false,

"shouldFullyQualify" : false,

"simple" : false,

"unmarshallingType" : null,

 "varargSetterDocumentation" : "/\*\*<p>License entitlements.</p>\n<p><b>NOTE:</b> This method appends the values to the

existing list (if any). Use {@link #setEntitlements(java.util.Collection)} or {@link

#withEntitlements(java.util.Collection)} if you want to override the existing values.</p>\n@param entitlements

License entitlements.\n@return Returns a reference to this object so that method calls can be chained together.\*/", "variable" : {

"timestampFormat" : null,

"variableDeclarationType" : "java.util.List<Entitlement>",

"variableName" : "entitlements",

"variableType" : "java.util.List<Entitlement>",

"documentation" : "<p>License entitlements.</p>",

"simpleType" : "List<Entitlement>",

"variableSetterType" : "java.util.Collection<Entitlement>"

},

"xmlNameSpaceUri" : null

## },

"HomeRegion" : {

"c2jName" : "HomeRegion",

"c2jShape" : "String",

"deprecated" : false,

"documentation" : "<p>Home Region for the license.</p>",

"endpointDiscoveryId"

: false,

```
 "enumType" : null,
```
 "fluentSetterDocumentation" : "/\*\*<p>Home Region for the license.</p>\n@param homeRegion Home Region for the license.\n@return Returns a reference to this object so that method calls can be chained together.\*/",

"fluentSetterMethodName" : "withHomeRegion",

```
 "getterDocumentation" : "/**<p>Home Region for the license.</p>\n@return Home Region for the license.*/",
 "getterMethodName" : "getHomeRegion",
```
"getterModel" : {

"returnType" : "String",

"documentation" : null

```
 },
```
" $http"$ : {

```
 "additionalMarshallingPath" : null,
```
"additionalUnmarshallingPath" : null,

```
 "flattened" : false,
```
"greedy" : false,

"header" : false,

"isPayload" : false,

"isStreaming" : false,

"location" : null,

"marshallLocation" : "PAYLOAD",

"marshallLocationName"

: "HomeRegion",

```
 "queryString" : false,
  "requiresLength" : false,
  "statusCode" : false,
  "unmarshallLocationName" : "HomeRegion",
  "uri" : false
 },
 "idempotencyToken" : false,
 "isBinary" : false,
 "jsonValue" : false,
 "list" : false,
 "listModel" : null,
 "map" : false,
 "mapModel" : null,
 "marshallingTargetClass" : "String",
 "marshallingType" : "STRING",
```
"name" : "HomeRegion",

"sensitive" : false,

 "setterDocumentation" : "/\*\*<p>Home Region for the license.</p>\n@param homeRegion Home Region for the license.\*/",

"setterMethodName" : "setHomeRegion",

"setterModel" : {

"timestampFormat" : null,

"variableDeclarationType" : "String",

```
 "variableName" : "homeRegion",
```
"variableType" : "String",

"documentation" : "",

"simpleType"

### : "String",

"variableSetterType" : "String"

#### },

"shouldEmitLegacyEnumSetter" : false,

"shouldFullyQualify" : false,

"simple" : true,

"unmarshallingType" : null,

```
 "varargSetterDocumentation" : "/**<p>Home Region for the license.</p>\n@param homeRegion Home
```
Region for the license.\n@return Returns a reference to this object so that method calls can be chained together.\*/",

```
 "variable" : {
```

```
 "timestampFormat" : null,
   "variableDeclarationType" : "String",
   "variableName" : "homeRegion",
   "variableType" : "String",
  "documentation" : "<p>Home Region for the license.</p>",
   "simpleType" : "String",
   "variableSetterType" : "String"
  },
  "xmlNameSpaceUri" : null
 },
```

```
 "Issuer" : {
      "c2jName" : "Issuer",
      "c2jShape" : "Issuer",
      "deprecated" : false,
      "documentation" :
 "<p>License issuer.</p>",
      "endpointDiscoveryId" : false,
      "enumType" : null,
      "fluentSetterDocumentation" : "/**<p>License issuer.</p>\n@param issuer License issuer.\n@return Returns
a reference to this object so that method calls can be chained together.*/",
      "fluentSetterMethodName" : "withIssuer",
      "getterDocumentation" : "/**<p>License issuer.</p>\n@return License issuer.*/",
      "getterMethodName" : "getIssuer",
      "getterModel" : {
       "returnType" : "Issuer",
       "documentation" : null
      },
     "http": {
       "additionalMarshallingPath" : null,
       "additionalUnmarshallingPath" : null,
        "flattened" : false,
        "greedy" : false,
        "header" : false,
        "isPayload" : false,
        "isStreaming" : false,
        "location" : null,
        "marshallLocation" : "PAYLOAD",
        "marshallLocationName" : "Issuer",
 "queryString" : false,
        "requiresLength" : false,
        "statusCode" : false,
        "unmarshallLocationName" : "Issuer",
       "uri" : false
      },
      "idempotencyToken" : false,
      "isBinary" : false,
      "jsonValue" : false,
      "list" : false,
      "listModel" : null,
      "map" : false,
      "mapModel" : null,
      "marshallingTargetClass" : "StructuredPojo",
      "marshallingType" : "STRUCTURED",
      "name" : "Issuer",
      "sensitive" : false,
     "setterDocumentation" : "/**<p>License issuer.</p>\n@param issuer License issuer.*/",
      "setterMethodName" : "setIssuer",
```

```
 "setterModel" : {
        "timestampFormat" : null,
        "variableDeclarationType" : "Issuer",
        "variableName" : "issuer",
        "variableType" : "Issuer",
        "documentation" : "",
        "simpleType" : "Issuer",
       "variableSetterType" : "Issuer"
       },
      "shouldEmitLegacyEnumSetter" : false,
      "shouldFullyQualify" : false,
      "simple" : false,
      "unmarshallingType" : null,
      "varargSetterDocumentation" : "/**<p>License issuer.</p>\n@param issuer License issuer.\n@return Returns
a reference to this object so that method calls can be chained together.*/",
      "variable" : {
       "timestampFormat" : null,
        "variableDeclarationType" : "Issuer",
        "variableName" : "issuer",
```

```
 "variableType" : "Issuer",
```
"documentation" : "<p>License issuer.</p>".

"simpleType" : "Issuer",

"variableSetterType" : "Issuer"

},

"xmlNameSpaceUri" : null

### },

"LicenseMetadata" : {

"c2jName" : "LicenseMetadata",

"c2jShape" : "MetadataList",

"deprecated" : false,

"documentation" : "<p>Information about the license.</p>",

"endpointDiscoveryId" : false,

"enumType" : null,

"fluentSetterDocumentation" : "/\*\*<p>Information about the license.</p> $\cap$  @param licenseMetadata Information about the license.\n@return Returns a reference to this object so that method calls can be chained together.\*/",

"fluentSetterMethodName" : "withLicenseMetadata",

 "getterDocumentation" : "/\*\*<p>Information about the license.</p>\n@return Information about the license.\*/",

 "getterMethodName" : "getLicenseMetadata", "getterModel" : { "returnType" : "java.util.List<Metadata>", "documentation" : null }, " $http"$ : {

"additionalMarshallingPath" : null,

"additionalUnmarshallingPath" : null,

```
 "flattened" : false,
        "greedy" : false,
        "header" : false,
        "isPayload" : false,
        "isStreaming" : false,
        "location" : null,
        "marshallLocation" : "PAYLOAD",
        "marshallLocationName"
 : "LicenseMetadata",
        "queryString" : false,
        "requiresLength" : false,
        "statusCode" : false,
        "unmarshallLocationName" : "LicenseMetadata",
        "uri" : false
      },
      "idempotencyToken" : false,
      "isBinary" : false,
      "jsonValue" : false,
      "list" : true,
      "listModel" : {
        "implType" : "java.util.ArrayList",
        "interfaceType" : "java.util.List",
        "listMemberModel" : {
         "c2jName" : "member",
         "c2jShape" : "Metadata",
         "deprecated" : false,
         "documentation" : "",
         "endpointDiscoveryId" : false,
         "enumType" : null,
         "fluentSetterDocumentation" : "/**\n@param member \n@return Returns a reference to this object so that
method calls can be chained together.*/",
         "fluentSetterMethodName" : "withMember",
         "getterDocumentation" : "/**\n@return
*/",
         "getterMethodName" : "getMember",
         "getterModel" : {
          "returnType" : "Metadata",
          "documentation" : null
         },
        "http": {
          "additionalMarshallingPath" : null,
          "additionalUnmarshallingPath" : null,
          "flattened" : false,
          "greedy" : false,
          "header" : false,
          "isPayload" : false,
          "isStreaming" : false,
          "location" : null,
```

```
 "marshallLocation" : "PAYLOAD",
         "marshallLocationName" : "member",
         "queryString" : false,
         "requiresLength" : false,
         "statusCode" : false,
         "unmarshallLocationName" : "member",
         "uri" : false
        },
        "idempotencyToken" : false,
        "isBinary" : false,
        "jsonValue" : false,
        "list" : false,
        "listModel" : null,
        "map" : false,
        "mapModel" : null,
        "marshallingTargetClass" : "StructuredPojo",
        "marshallingType" : "STRUCTURED",
        "name" : "Member",
        "sensitive" : false,
        "setterDocumentation" : "/**\n@param member */",
        "setterMethodName" : "setMember",
        "setterModel" : {
         "timestampFormat" : null,
         "variableDeclarationType" : "Metadata",
         "variableName" : "member",
         "variableType" : "Metadata",
         "documentation" : "",
         "simpleType" : "Metadata",
         "variableSetterType" : "Metadata"
        },
        "shouldEmitLegacyEnumSetter" : false,
        "shouldFullyQualify" : false,
        "simple" : false,
        "unmarshallingType" : null,
        "varargSetterDocumentation" : "/**\n@param member \n@return Returns a
 reference to this object so that method calls can be chained together.*/",
        "variable" : {
         "timestampFormat" : null,
         "variableDeclarationType" : "Metadata",
         "variableName" : "member",
         "variableType" : "Metadata",
         "documentation" : "",
         "simpleType" : "Metadata",
         "variableSetterType" : "Metadata"
        },
        "xmlNameSpaceUri" : null
       },
```
"memberLocationName" : null,

"memberType" : "Metadata",

"map" : false,

"marshallNonAutoConstructedEmptyLists" : false,

"memberAdditionalMarshallingPath" : null,

"memberAdditionalUnmarshallingPath" : null,

"sendEmptyQueryString" : false,

"simple" : false,

"simpleType" : "Metadata",

"templateImplType" : "java.util.ArrayList<Metadata>",

"templateType" : "java.util.List<Metadata>"

},

"map" : false,

"mapModel" : null,

"marshallingTargetClass" : "List",

"marshallingType" : "LIST",

"name" : "LicenseMetadata",

"sensitive" : false,

 "setterDocumentation" : "/\*\*<p>Information about the license.</p>\n@param licenseMetadata Information about the license.\*/",

"setterMethodName" : "setLicenseMetadata",

"setterModel" : {

"timestampFormat" : null,

"variableDeclarationType" : "java.util.List<Metadata>",

"variableName" : "licenseMetadata",

"variableType" : "java.util.List<Metadata>",

"documentation" : "",

"simpleType" : "List<Metadata>",

"variableSetterType" : "java.util.Collection<Metadata>"

},

"shouldEmitLegacyEnumSetter" : false,

"shouldFullyQualify" : false,

"simple" : false,

"unmarshallingType" : null,

"varargSetterDocumentation"

: "/\*\*<p>Information about the license.</p>\n<p>\n<p>NOTE:</b>This method appends the values to the existing list (if any). Use {@link #setLicenseMetadata(java.util.Collection)} or {@link

#withLicenseMetadata(java.util.Collection) if you want to override the existing values. $\langle p \rangle$  n@param

licenseMetadata Information about the license.\n@return Returns a reference to this object so that method calls can be chained together.\*/",

"variable" : {

"timestampFormat" : null,

"variableDeclarationType" : "java.util.List<Metadata>",

"variableName" : "licenseMetadata",

"variableType" : "java.util.List<Metadata>",

"documentation" : "<p>Information about the license.</p>",

"simpleType" : "List<Metadata>",

"variableSetterType" : "java.util.Collection<Metadata>"

```
 },
      "xmlNameSpaceUri" : null
     },
     "LicenseName" : {
      "c2jName" : "LicenseName",
      "c2jShape" : "String",
       "deprecated" : false,
     "documentation" : "<p>License name.</p>",
      "endpointDiscoveryId" : false,
      "enumType" : null,
      "fluentSetterDocumentation" : "/**<p>License name.</p>\n@param licenseName License name.\n@return
Returns a reference to this object so that method calls can be chained together.*/",
      "fluentSetterMethodName" : "withLicenseName",
      "getterDocumentation" : "/**<p>License name.</p>\n@return License name.*/",
      "getterMethodName" : "getLicenseName",
      "getterModel" : {
       "returnType" : "String",
       "documentation" : null
      },
     "http": {
        "additionalMarshallingPath" : null,
        "additionalUnmarshallingPath" : null,
        "flattened" : false,
        "greedy" : false,
        "header" : false,
        "isPayload" : false,
        "isStreaming" : false,
        "location" : null,
        "marshallLocation" :
 "PAYLOAD",
        "marshallLocationName" : "LicenseName",
        "queryString" : false,
        "requiresLength" : false,
        "statusCode" : false,
        "unmarshallLocationName" : "LicenseName",
       "uri" : false
      },
      "idempotencyToken" : false,
      "isBinary" : false,
      "jsonValue" : false,
      "list" : false,
      "listModel" : null,
      "map" : false,
      "mapModel" : null,
      "marshallingTargetClass" : "String",
      "marshallingType" : "STRING",
      "name" : "LicenseName",
      "sensitive" : false,
```
 "setterDocumentation" : "/\*\*<p>License name.</p>\n@param licenseName License name.\*/", "setterMethodName" : "setLicenseName",

"setterModel" : {

"timestampFormat" : null,

"variableDeclarationType" : "String",

```
 "variableName" : "licenseName",
```
"variableType" : "String",

"documentation" :

 $^{\rm{m}}$ 

```
 "simpleType" : "String",
 "variableSetterType" : "String"
```
},

"shouldEmitLegacyEnumSetter" : false,

"shouldFullyQualify" : false,

"simple" : true,

"unmarshallingType" : null,

 "varargSetterDocumentation" : "/\*\*<p>License name.</p>\n@param licenseName License name.\n@return Returns a reference to this object so that method calls can be chained together.\*/",

```
 "variable" : {
  "timestampFormat" : null,
  "variableDeclarationType" : "String",
  "variableName" : "licenseName",
  "variableType" : "String",
 "documentation" : "<p>License name.</p>",
  "simpleType" : "String",
  "variableSetterType" : "String"
 },
```

```
 "xmlNameSpaceUri" : null
```
## },

"ProductName" : {

"c2jName" : "ProductName",

"c2jShape" : "String",

"deprecated" : false,

"documentation" : "<p>Product

```
name.</p>",
```
"endpointDiscoveryId" : false,

```
 "enumType" : null,
```
 "fluentSetterDocumentation" : "/\*\*<p>Product name.</p>\n@param productName Product name.\n@return Returns a reference to this object so that method calls can be chained together.\*/",

```
 "fluentSetterMethodName" : "withProductName",
```

```
 "getterDocumentation" : "/**<p>Product name.</p>\n@return Product name.*/",
```

```
 "getterMethodName" : "getProductName",
```

```
 "getterModel" : {
```

```
 "returnType" : "String",
```

```
 "documentation" : null
```

```
 },
```
" $http"$ : {

"additionalMarshallingPath" : null,

```
 "additionalUnmarshallingPath" : null,
        "flattened" : false,
        "greedy" : false,
        "header" : false,
        "isPayload" : false,
        "isStreaming" : false,
        "location" : null,
        "marshallLocation" : "PAYLOAD",
        "marshallLocationName" : "ProductName",
 "queryString" : false,
       "requiresLength" : false,
        "statusCode" : false,
        "unmarshallLocationName" : "ProductName",
       "uri" : false
      },
      "idempotencyToken" : false,
      "isBinary" : false,
      "jsonValue" : false,
      "list" : false,
      "listModel" : null,
      "map" : false,
      "mapModel" : null,
      "marshallingTargetClass" : "String",
      "marshallingType" : "STRING",
      "name" : "ProductName",
      "sensitive" : false,
      "setterDocumentation" : "/**<p>Product name.</p>\n@param productName Product name.*/",
      "setterMethodName" : "setProductName",
      "setterModel" : {
        "timestampFormat" : null,
        "variableDeclarationType" : "String",
        "variableName" : "productName",
        "variableType" : "String",
        "documentation" : "",
        "simpleType" : "String",
        "variableSetterType" :
 "String"
      },
      "shouldEmitLegacyEnumSetter" : false,
      "shouldFullyQualify" : false,
      "simple" : true,
      "unmarshallingType" : null,
     "varargSetterDocumentation" : "/**<p>Product name.</p>\n@param productName Product name.\n@return
Returns a reference to this object so that method calls can be chained together.*/",
      "variable" : {
```

```
 "timestampFormat" : null,
```

```
 "variableDeclarationType" : "String",
```

```
 "variableName" : "productName",
        "variableType" : "String",
       "documentation" : "<p>Product name.</p>",
        "simpleType" : "String",
        "variableSetterType" : "String"
      },
      "xmlNameSpaceUri" : null
     },
     "ProductSKU" : {
      "c2jName" : "ProductSKU",
      "c2jShape" : "String",
      "deprecated" : false,
      "documentation" : "<p>Product SKU.</p>",
      "endpointDiscoveryId" : false,
      "enumType" : null,
       "fluentSetterDocumentation" : "/**<p>Product SKU.</p>\n@param productSKU Product SKU.\n@return
Returns a reference to this object so that method calls can be chained together.*/",
      "fluentSetterMethodName" : "withProductSKU",
      "getterDocumentation" : "/**<p>Product SKU.</p>\n@return Product SKU.*/",
      "getterMethodName" : "getProductSKU",
      "getterModel" : {
        "returnType" : "String",
        "documentation" : null
      },
     "http": {
        "additionalMarshallingPath" : null,
        "additionalUnmarshallingPath" : null,
        "flattened" : false,
        "greedy" : false,
        "header" : false,
        "isPayload" : false,
        "isStreaming" : false,
        "location" : null,
        "marshallLocation" : "PAYLOAD",
        "marshallLocationName" : "ProductSKU",
        "queryString" : false,
        "requiresLength" : false,
        "statusCode" :
 false,
        "unmarshallLocationName" : "ProductSKU",
        "uri" : false
      },
      "idempotencyToken" : false,
      "isBinary" : false,
      "jsonValue" : false,
      "list" : false,
      "listModel" : null,
      "map" : false,
```

```
 "mapModel" : null,
      "marshallingTargetClass" : "String",
      "marshallingType" : "STRING",
      "name" : "ProductSKU",
      "sensitive" : false,
      "setterDocumentation" : "/**<p>Product SKU.</p>\n@param productSKU Product SKU.*/",
      "setterMethodName" : "setProductSKU",
      "setterModel" : {
       "timestampFormat" : null,
       "variableDeclarationType" : "String",
       "variableName" : "productSKU",
       "variableType" : "String",
       "documentation" : "",
       "simpleType" : "String",
       "variableSetterType" : "String"
      },
      "shouldEmitLegacyEnumSetter" : false,
      "shouldFullyQualify"
 : false,
      "simple" : true,
      "unmarshallingType" : null,
      "varargSetterDocumentation" : "/**<p>Product SKU.</p>\n@param productSKU Product SKU.\n@return
Returns a reference to this object so that method calls can be chained together.*/",
      "variable" : {
       "timestampFormat" : null,
       "variableDeclarationType" : "String",
       "variableName" : "productSKU",
       "variableType" : "String",
       "documentation" : "<p>Product SKU.</p>",
       "simpleType" : "String",
       "variableSetterType" : "String"
      },
      "xmlNameSpaceUri" : null
     },
     "Validity" : {
      "c2jName" : "Validity",
      "c2jShape" : "DatetimeRange",
      "deprecated" : false,
     "documentation" : "<p>Date and time range during which the license is valid, in ISO8601-UTC format.</p>",
      "endpointDiscoveryId" : false,
```
"enumType" : null,

"fluentSetterDocumentation"

 : "/\*\*<p>Date and time range during which the license is valid, in ISO8601-UTC format.</p>\n@param validity Date and time range during which the license is valid, in ISO8601-UTC format.\n@return Returns a reference to this object so that method calls can be chained together.\*/",

"fluentSetterMethodName" : "withValidity",

 "getterDocumentation" : "/\*\*<p>Date and time range during which the license is valid, in ISO8601-UTC format.</p>\n@return Date and time range during which the license is valid, in ISO8601-UTC format.\*/",

```
 "getterMethodName" : "getValidity",
      "getterModel" : {
        "returnType" : "DatetimeRange",
        "documentation" : null
      },
     "http": {
        "additionalMarshallingPath" : null,
        "additionalUnmarshallingPath" : null,
        "flattened" : false,
        "greedy" : false,
        "header" : false,
        "isPayload" : false,
        "isStreaming" : false,
        "location" : null,
        "marshallLocation" : "PAYLOAD",
        "marshallLocationName" : "Validity",
        "queryString" : false,
        "requiresLength" : false,
        "statusCode" : false,
        "unmarshallLocationName" : "Validity",
        "uri" : false
      },
      "idempotencyToken" : false,
      "isBinary" : false,
      "jsonValue" : false,
      "list" : false,
      "listModel" : null,
      "map" : false,
      "mapModel" : null,
      "marshallingTargetClass" : "StructuredPojo",
      "marshallingType" : "STRUCTURED",
      "name" : "Validity",
      "sensitive" : false,
      "setterDocumentation" : "/**<p>Date and time range during which the license is valid, in ISO8601-UTC
format.\langle p \rangle n@param validity Date and time range during which the license is valid, in ISO8601-UTC format.*/",
      "setterMethodName" : "setValidity",
      "setterModel" : {
```
"timestampFormat" : null,

```
 "variableDeclarationType" : "DatetimeRange",
  "variableName" : "validity",
  "variableType" : "DatetimeRange",
  "documentation" : "",
  "simpleType" : "DatetimeRange",
  "variableSetterType" : "DatetimeRange"
 },
 "shouldEmitLegacyEnumSetter" : false,
 "shouldFullyQualify" : false,
```
"simple" : false,

"unmarshallingType" : null,

 "varargSetterDocumentation" : "/\*\*<p>Date and time range during which the license is valid, in ISO8601- UTC format. $\langle p \rangle$  n@param validity Date and time range during which the license is valid, in ISO8601-UTC format.\n@return Returns a reference to this object so that method calls can be chained together.\*/",

 "variable" : { "timestampFormat" : null, "variableDeclarationType" : "DatetimeRange", "variableName" : "validity", "variableType" : "DatetimeRange",

"documentation" : "<p>Date and time range during which the license is valid, in ISO8601-UTC format.</p>", "simpleType" : "DatetimeRange",

```
 "variableSetterType" : "DatetimeRange"
```
},

"xmlNameSpaceUri" : null

```
 }
```
},

"packageName" : "com.amazonaws.services.licensemanager.request",

"requestSignerAware" : false,

"requestSignerClassFqcn" : null,

```
 "required" : [ "LicenseName", "ProductName", "ProductSKU", "Issuer", "HomeRegion", "Validity",
```
"Entitlements", "Beneficiary", "ConsumptionConfiguration", "ClientToken" ],

```
 "shapeName" : "CreateLicenseRequest",
```

```
 "signerAware" : false,
```
"signerType" : null,

```
 "unmarshaller" : null,
```
"variable" : {

```
 "timestampFormat" : null,
```
"variableDeclarationType" : "CreateLicenseRequest",

```
 "variableName" : "createLicenseRequest",
```
"variableType" : "CreateLicenseRequest",

"documentation" : null,

"simpleType" : "CreateLicenseRequest",

"variableSetterType" : "CreateLicenseRequest"

```
 },
```

```
 "wrapper" : false
```
},

```
 "CreateLicenseResult" : {
```
"c2jName" : "CreateLicenseResponse",

```
 "customization" : {
```

```
 "artificialResultWrapper" : null,
```
"skipGeneratingMarshaller" : false,

```
 "skipGeneratingModelClass" : false,
```

```
 "skipGeneratingUnmarshaller" : false
```
},

```
 "deprecated" : false,
 "documentation" : "",
```
 "endpointDiscoveryMembers" : null, "enums" : null, "errorCode" : null, "fullyQualifiedName" : "com.amazonaws.services.licensemanager.response.CreateLicenseResult", "hasHeaderMember" : false, "hasPayloadMember" : false, "hasRequiresLengthMember" : false, "hasStatusCodeMember" : false, "hasStreamingMember" : false, "marshaller" : null, "members" : [ { "c2jName" : "LicenseArn", "c2jShape" : "Arn", "deprecated" : false, "documentation" : "<p>Amazon Resource Name (ARN) of the license. $\langle p \rangle$ ", "endpointDiscoveryId" : false, "enumType" : null, "fluentSetterDocumentation" : "/\*\*<p>Amazon Resource Name (ARN) of the license.</p>\n@param licenseArn Amazon Resource Name (ARN) of the license.\n@return Returns a reference to this object so that method calls can be chained together.\*/", "fluentSetterMethodName" : "withLicenseArn", "getterDocumentation" : "/\*\*<p>Amazon Resource Name (ARN) of the license.</p>\n@return Amazon Resource Name (ARN) of the license.\*/", "getterMethodName" : "getLicenseArn", "getterModel" : { "returnType" : "String", "documentation" : null }, " $http"$ : { "additionalMarshallingPath" : null, "additionalUnmarshallingPath" : null, "flattened" : false, "greedy" : false, "header" : false, "isPayload" : false, "isStreaming" : false, "location" : null, "marshallLocation" : "PAYLOAD", "marshallLocationName" : "LicenseArn", "queryString" : false, "requiresLength" : false, "statusCode" : false, "unmarshallLocationName" : "LicenseArn", "uri" : false

},

"idempotencyToken" : false,

 "isBinary" : false, "jsonValue" : false, "list" : false, "listModel" : null, "map" : false, "mapModel" : null, "marshallingTargetClass" : "String", "marshallingType" : "STRING", "name" : "LicenseArn", "sensitive" : false, "setterDocumentation" : "/\*\*<p>Amazon Resource Name (ARN) of the license.</p>\n@param licenseArn Amazon Resource Name (ARN) of the license.\*/", "setterMethodName" : "setLicenseArn", "setterModel" : { "timestampFormat" : null, "variableDeclarationType" : "String", "variableName" : "licenseArn", "variableType" : "String", "documentation" : "", "simpleType" : "String", "variableSetterType" : "String" }, "shouldEmitLegacyEnumSetter" : false, "shouldFullyQualify" : false, "simple" : true, "unmarshallingType" : null, "varargSetterDocumentation" : "/\*\*<p>Amazon Resource Name (ARN) of the license.</p>\n@param licenseArn Amazon Resource Name (ARN) of the license.\n@return Returns a reference to this object so that method calls can be chained together.\*/", "variable" : { "timestampFormat" : null, "variableDeclarationType" : "String", "variableName" : "licenseArn", "variableType" : "String", "documentation" : "<p>Amazon Resource Name (ARN) of the license.</p>", "simpleType" : "String", "variableSetterType" : "String" }, "xmlNameSpaceUri" : null }, { "c2jName" : "Status", "c2jShape" : "LicenseStatus", "deprecated" : false, "documentation" : "<p>License status.</p>", "endpointDiscoveryId" : false, "enumType" : "LicenseStatus",

"fluentSetterDocumentation" : "/\*\*<p>License status.</p>\n@param status License status.\n@return Returns a

```
reference to this object so that method calls can be chained together.\n@see LicenseStatus*/",
     "fluentSetterMethodName" : "withStatus",
     "getterDocumentation" : "/**<p>License status.</p>\n@return License status.\n@see LicenseStatus*/",
     "getterMethodName" : "getStatus",
     "getterModel" : {
      "returnType" : "String",
      "documentation" : null
     },
    "http": {
      "additionalMarshallingPath" : null,
      "additionalUnmarshallingPath" : null,
      "flattened" : false,
      "greedy" : false,
      "header" : false,
      "isPayload" : false,
      "isStreaming" : false,
      "location" : null,
      "marshallLocation" : "PAYLOAD",
      "marshallLocationName"
 : "Status",
      "queryString" : false,
      "requiresLength" : false,
      "statusCode" : false,
      "unmarshallLocationName" : "Status",
      "uri" : false
     },
     "idempotencyToken" : false,
     "isBinary" : false,
     "jsonValue" : false,
     "list" : false,
     "listModel" : null,
     "map" : false,
     "mapModel" : null,
     "marshallingTargetClass" : "String",
     "marshallingType" : "STRING",
     "name" : "Status",
     "sensitive" : false,
     "setterDocumentation" : "/**<p>License status.</p>\n@param status License status.\n@see LicenseStatus*/",
     "setterMethodName" : "setStatus",
     "setterModel" : {
      "timestampFormat" : null,
      "variableDeclarationType" : "String",
      "variableName" : "status",
      "variableType" : "String",
      "documentation" : "",
      "simpleType" : "String",
      "variableSetterType" : "String"
```
},

```
 "shouldEmitLegacyEnumSetter" : false,
```
"shouldFullyQualify" : false,

"simple" : true,

"unmarshallingType" : null,

 "varargSetterDocumentation" : "/\*\*<p>License status.</p>\n@param status License status.\n@return Returns a reference to this object so that method calls can be chained together.\n@see LicenseStatus\*/",

```
 "variable" : {
```

```
 "timestampFormat" : null,
```
"variableDeclarationType" : "String",

```
 "variableName" : "status",
```
"variableType" : "String",

```
"documentation" : "<p>License status.</p>",
```

```
 "simpleType" : "String",
```

```
 "variableSetterType" : "String"
```
},

```
 "xmlNameSpaceUri" : null
```
## }, {

```
 "c2jName" : "Version",
```

```
 "c2jShape" : "String",
```

```
 "deprecated" : false,
```

```
"documentation" : "<p>License version.</p>",
```

```
 "endpointDiscoveryId" : false,
```
"enumType" : null,

```
 "fluentSetterDocumentation" : "/**<p>License version.</p>\n@param
```

```
 version License version.\n@return Returns a reference to this object so that method calls can be chained
together.*/",
```

```
 "fluentSetterMethodName" : "withVersion",
```

```
 "getterDocumentation" : "/**<p>License version.</p>\n@return License version.*/",
```

```
 "getterMethodName" : "getVersion",
```
"getterModel" : {

```
 "returnType" : "String",
```

```
 "documentation" : null
```
## },

```
"http": {
```

```
 "additionalMarshallingPath" : null,
```
"additionalUnmarshallingPath" : null,

```
 "flattened" : false,
```

```
 "greedy" : false,
```
"header" : false,

"isPayload" : false,

```
 "isStreaming" : false,
```
"location" : null,

"marshallLocation" : "PAYLOAD",

```
 "marshallLocationName" : "Version",
```

```
 "queryString" : false,
```

```
 "requiresLength" : false,
```

```
 "statusCode" : false,
```

```
 "unmarshallLocationName" : "Version",
      "uri" : false
     },
     "idempotencyToken"
 : false,
    "isBinary" : false,
    "jsonValue" : false,
    "list" : false,
    "listModel" : null,
    "map" : false,
    "mapModel" : null,
     "marshallingTargetClass" : "String",
     "marshallingType" : "STRING",
    "name" : "Version",
     "sensitive" : false,
     "setterDocumentation" : "/**<p>License version.</p>\n@param version License version.*/",
     "setterMethodName" : "setVersion",
     "setterModel" : {
      "timestampFormat" : null,
      "variableDeclarationType" : "String",
      "variableName" : "version",
      "variableType" : "String",
      "documentation" : "",
      "simpleType" : "String",
      "variableSetterType" : "String"
     },
     "shouldEmitLegacyEnumSetter" : false,
     "shouldFullyQualify" : false,
    "simple" : true,
     "unmarshallingType" : null,
     "varargSetterDocumentation" : "/**<p>License version.</p>\n@param version License version.\n@return
 Returns a reference to this object so that method calls can be chained together.*/",
     "variable" : {
      "timestampFormat" : null,
      "variableDeclarationType" : "String",
      "variableName" : "version",
      "variableType" : "String",
     "documentation" : "<p>License version.</p>",
      "simpleType" : "String",
      "variableSetterType" : "String"
     },
    "xmlNameSpaceUri" : null
   } ],
   "membersAsMap" : {
    "LicenseArn" : {
      "c2jName" : "LicenseArn",
      "c2jShape" : "Arn",
      "deprecated" : false,
```
"documentation" : "<p>Amazon Resource Name (ARN) of the license.</p>",

"endpointDiscoveryId" : false,

"enumType" : null,

 "fluentSetterDocumentation" : "/\*\*<p>Amazon Resource Name (ARN) of the license.</p>\n@param licenseArn Amazon Resource Name (ARN) of the license.\n@return Returns a reference to this object so that method calls can be chained

together.\*/",

"fluentSetterMethodName" : "withLicenseArn",

 "getterDocumentation" : "/\*\*<p>Amazon Resource Name (ARN) of the license.</p>\n@return Amazon Resource Name (ARN) of the license.\*/",

 "getterMethodName" : "getLicenseArn", "getterModel" : { "returnType" : "String", "documentation" : null

},

" $http"$ : {

"additionalMarshallingPath" : null,

"additionalUnmarshallingPath" : null,

"flattened" : false,

"greedy" : false,

"header" : false,

"isPayload" : false,

"isStreaming" : false,

"location" : null,

"marshallLocation" : "PAYLOAD",

"marshallLocationName" : "LicenseArn",

"queryString" : false,

"requiresLength" : false,

"statusCode" : false,

"unmarshallLocationName" : "LicenseArn",

"uri" : false

```
 },
```
"idempotencyToken"

### : false,

 "isBinary" : false, "jsonValue" : false, "list" : false, "listModel" : null, "map" : false, "mapModel" : null, "marshallingTargetClass" : "String", "marshallingType" : "STRING",

"name" : "LicenseArn",

"sensitive" : false,

 "setterDocumentation" : "/\*\*<p>Amazon Resource Name (ARN) of the license.</p>\n@param licenseArn Amazon Resource Name (ARN) of the license.\*/",

"setterMethodName" : "setLicenseArn",

"setterModel" : {

```
 "timestampFormat" : null,
  "variableDeclarationType" : "String",
  "variableName" : "licenseArn",
  "variableType" : "String",
  "documentation" : "",
  "simpleType" : "String",
  "variableSetterType" : "String"
 },
 "shouldEmitLegacyEnumSetter" : false,
 "shouldFullyQualify" : false,
 "simple" : true,
 "unmarshallingType"
```
: null,

 "varargSetterDocumentation" : "/\*\*<p>Amazon Resource Name (ARN) of the license.</p>\n@param licenseArn Amazon Resource Name (ARN) of the license.\n@return Returns a reference to this object so that method calls can be chained together.\*/",

 "variable" : { "timestampFormat" : null,

"variableDeclarationType" : "String",

"variableName" : "licenseArn",

"variableType" : "String",

"documentation" : "<p>Amazon Resource Name (ARN) of the license.</p>",

"simpleType" : "String",

"variableSetterType" : "String"

},

```
 "xmlNameSpaceUri" : null
```
# },

"Status" : {

"c2jName" : "Status",

"c2jShape" : "LicenseStatus",

"deprecated" : false,

"documentation" : "<p>License status.</p>",

"endpointDiscoveryId" : false,

"enumType" : "LicenseStatus",

```
 "fluentSetterDocumentation" : "/**<p>License
```
status. $\langle p \rangle$  n@param status License status.\n@return Returns a reference to this object so that method calls can be chained together.\n@see LicenseStatus\*/",

"fluentSetterMethodName" : "withStatus",

```
 "getterDocumentation" : "/**<p>License status.</p>\n@return License status.\n@see LicenseStatus*/",
```
"getterMethodName" : "getStatus",

"getterModel" : {

"returnType" : "String",

"documentation" : null

},

" $http"$ : {

"additionalMarshallingPath" : null,

"additionalUnmarshallingPath" : null,

"flattened" : false,

 "greedy" : false, "header" : false, "isPayload" : false, "isStreaming" : false, "location" : null, "marshallLocation" : "PAYLOAD", "marshallLocationName" : "Status", "queryString" : false, "requiresLength" : false, "statusCode" : false, "unmarshallLocationName" : "Status", "uri" : false }, "idempotencyToken" : false, "isBinary" : false, "jsonValue" : false, "list" : false, "listModel" : null, "map" : false, "mapModel" : null, "marshallingTargetClass" : "String", "marshallingType" : "STRING", "name" : "Status", "sensitive" : false, "setterDocumentation" : "/\*\*<p>License status.</p>\n@param status License status.\n@see LicenseStatus\*/", "setterMethodName" : "setStatus", "setterModel" : { "timestampFormat" : null, "variableDeclarationType" : "String", "variableName" : "status", "variableType" : "String", "documentation" : "", "simpleType" : "String", "variableSetterType" : "String" }, "shouldEmitLegacyEnumSetter" : false, "shouldFullyQualify" : false, "simple" : true, "unmarshallingType" : null, "varargSetterDocumentation" : "/\*\*<p>License status.</p>\n@param status License status.\n@return Returns a reference to this object so that method calls can be chained together.\n@see LicenseStatus\*/", "variable" : { "timestampFormat" : null, "variableDeclarationType" : "String", "variableName" : "status",

```
 "variableType" : "String",
```

```
"documentation" : "<p>License status.</p>",
       "simpleType" : "String",
       "variableSetterType" : "String"
      },
      "xmlNameSpaceUri" : null
     },
     "Version" : {
      "c2jName" : "Version",
      "c2jShape" : "String",
      "deprecated" : false,
     "documentation" : "<p>License version.</p>",
      "endpointDiscoveryId" : false,
      "enumType" : null,
      "fluentSetterDocumentation" : "/**<p>License version.</p>\n@param version
License version.\n@return Returns a reference to this object so that method calls can be chained together.*/",
      "fluentSetterMethodName" : "withVersion",
      "getterDocumentation" : "/**<p>License version.</p>\n@return License version.*/",
      "getterMethodName" : "getVersion",
      "getterModel" : {
       "returnType" : "String",
       "documentation" : null
      },
     "http": {
       "additionalMarshallingPath" : null,
       "additionalUnmarshallingPath" : null,
       "flattened" : false,
       "greedy" : false,
       "header" : false,
       "isPayload" : false,
       "isStreaming" : false,
       "location" : null,
       "marshallLocation" : "PAYLOAD",
       "marshallLocationName" : "Version",
       "queryString" : false,
       "requiresLength" : false,
       "statusCode" : false,
       "unmarshallLocationName" : "Version",
       "uri" : false
      },
      "idempotencyToken" : false,
      "isBinary" : false,
      "jsonValue" : false,
      "list" : false,
      "listModel" : null,
      "map" : false,
      "mapModel" : null,
      "marshallingTargetClass" : "String",
```

```
 "marshallingType" : "STRING",
```
"name" : "Version",

"sensitive" : false,

"setterDocumentation" : "/\*\*<p>License version.</p>\n@param version License version.\*/",

"setterMethodName" : "setVersion",

"setterModel" : {

"timestampFormat" : null,

"variableDeclarationType" : "String",

"variableName" : "version",

"variableType" : "String",

"documentation" : "",

"simpleType" : "String",

"variableSetterType" : "String"

},

"shouldEmitLegacyEnumSetter" : false,

"shouldFullyQualify" : false,

"simple" : true,

"unmarshallingType" : null,

"varargSetterDocumentation"

 : "/\*\*<p>License version.</p>\n@param version License version.\n@return Returns a reference to this object so that method calls can be chained together.\*/",

 "variable" : { "timestampFormat" : null, "variableDeclarationType" : "String", "variableName" : "version", "variableType" : "String", "documentation" : "<p>License version.</p>", "simpleType" : "String", "variableSetterType" : "String" }, "xmlNameSpaceUri" : null } }, "packageName" : "com.amazonaws.services.licensemanager.response", "requestSignerAware" : false, "requestSignerClassFqcn" : null, "required" : [ ], "shapeName" : "CreateLicenseResult", "signerAware" : false, "signerType" : null, "unmarshaller" : { "flattened" : false, "resultWrapper" : null }, "variable" : { "timestampFormat" : null, "variableDeclarationType" : "CreateLicenseResult", "variableName" : "createLicenseResult", "variableType" : "CreateLicenseResult",

```
 "documentation" : null,
     "simpleType" : "CreateLicenseResult",
     "variableSetterType" : "CreateLicenseResult"
    },
    "wrapper" : false
   },
   "CreateLicenseVersionRequest" : {
    "c2jName" : "CreateLicenseVersionRequest",
    "customization" : {
     "artificialResultWrapper" : null,
     "skipGeneratingMarshaller" : false,
     "skipGeneratingModelClass" : false,
     "skipGeneratingUnmarshaller" : false
    },
    "deprecated" : false,
    "documentation" : "",
    "endpointDiscoveryMembers" : null,
    "enums" : null,
    "errorCode" : null,
    "fullyQualifiedName" : "com.amazonaws.services.licensemanager.request.CreateLicenseVersionRequest",
    "hasHeaderMember" : false,
    "hasPayloadMember" : false,
    "hasRequiresLengthMember" : false,
    "hasStatusCodeMember"
 : false,
    "hasStreamingMember" : false,
    "marshaller" : {
     "action" : "CreateLicenseVersion",
     "locationName" : null,
     "requestUri" : "/",
     "target" : "AWSLicenseManager.CreateLicenseVersion",
     "verb" : "POST",
     "xmlNameSpaceUri" : null
    },
    "members" : [ {
     "c2jName" : "LicenseArn",
     "c2jShape" : "Arn",
     "deprecated" : false,
    "documentation" : "<p>Amazon Resource Name (ARN) of the license.</p>",
     "endpointDiscoveryId" : false,
     "enumType" : null,
    "fluentSetterDocumentation" : "/**<p>Amazon Resource Name (ARN) of the license.\langle p \rangle n@param
licenseArn Amazon Resource Name (ARN) of the license.\n@return Returns a reference to this object so that
method calls can be chained together.*/",
     "fluentSetterMethodName" : "withLicenseArn",
```
 "getterDocumentation" : "/\*\*<p>Amazon Resource Name (ARN) of the license.</p>\n@return Amazon Resource Name (ARN) of the license.\*/",

```
 "getterMethodName" : "getLicenseArn",
     "getterModel" : {
      "returnType" : "String",
      "documentation" : null
     },
    "http": {
      "additionalMarshallingPath" : null,
      "additionalUnmarshallingPath" : null,
      "flattened" : false,
      "greedy" : false,
      "header" : false,
      "isPayload" : false,
      "isStreaming" : false,
      "location" : null,
      "marshallLocation" : "PAYLOAD",
      "marshallLocationName" : "LicenseArn",
      "queryString" : false,
      "requiresLength" : false,
      "statusCode" : false,
      "unmarshallLocationName" : "LicenseArn",
      "uri" : false
     },
     "idempotencyToken" : false,
     "isBinary" : false,
     "jsonValue" : false,
     "list" : false,
     "listModel" : null,
     "map" : false,
     "mapModel" : null,
     "marshallingTargetClass" : "String",
     "marshallingType" :
 "STRING",
     "name" : "LicenseArn",
     "sensitive" : false,
     "setterDocumentation" : "/**<p>Amazon Resource Name (ARN) of the license.</p>\n@param licenseArn
Amazon Resource Name (ARN) of the license.*/",
     "setterMethodName" : "setLicenseArn",
     "setterModel" : {
      "timestampFormat" : null,
      "variableDeclarationType" : "String",
      "variableName" : "licenseArn",
      "variableType" : "String",
      "documentation" : "",
      "simpleType" : "String",
      "variableSetterType" : "String"
     },
     "shouldEmitLegacyEnumSetter" : false,
     "shouldFullyQualify" : false,
```
"simple" : true,

"unmarshallingType" : null,

 "varargSetterDocumentation" : "/\*\*<p>Amazon Resource Name (ARN) of the license.</p>\n@param licenseArn Amazon Resource Name (ARN) of the license.\n@return Returns a reference to this object so that method calls can be chained together.\*/",

"variable" : {

```
 "timestampFormat" : null,
```
"variableDeclarationType" : "String",

"variableName" : "licenseArn",

"variableType" : "String",

"documentation" : "<p>Amazon Resource Name (ARN) of the license.</p>",

"simpleType" : "String",

"variableSetterType" : "String"

},

"xmlNameSpaceUri" : null

### }, {

"c2jName" : "LicenseName",

"c2jShape" : "String",

"deprecated" : false,

"documentation" : "<p>License name.</p>",

"endpointDiscoveryId" : false,

"enumType" : null,

 "fluentSetterDocumentation" : "/\*\*<p>License name.</p>\n@param licenseName License name.\n@return Returns a reference to this object so that method calls can be chained together.\*/",

"fluentSetterMethodName" : "withLicenseName",

"getterDocumentation" : "/\*\*<p>License name.</p>\n@return License name.\*/",

"getterMethodName" : "getLicenseName",

"getterModel" : {

"returnType"

```
 : "String",
```
"documentation" : null

},

" $http"$ : {

"additionalMarshallingPath" : null,

"additionalUnmarshallingPath" : null,

"flattened" : false,

```
 "greedy" : false,
```
"header" : false,

"isPayload" : false,

"isStreaming" : false,

"location" : null,

"marshallLocation" : "PAYLOAD",

"marshallLocationName" : "LicenseName",

"queryString" : false,

"requiresLength" : false,

"statusCode" : false,

"unmarshallLocationName" : "LicenseName",

```
 "uri" : false
     },
     "idempotencyToken" : false,
     "isBinary" : false,
     "jsonValue" : false,
     "list" : false,
     "listModel" : null,
     "map" : false,
     "mapModel" : null,
     "marshallingTargetClass" : "String",
     "marshallingType" : "STRING",
     "name" : "LicenseName",
     "sensitive" : false,
     "setterDocumentation"
 : "/**<p>License name.</p>\n@param licenseName License name.*/",
     "setterMethodName" : "setLicenseName",
     "setterModel" : {
      "timestampFormat" : null,
      "variableDeclarationType" : "String",
      "variableName" : "licenseName",
      "variableType" : "String",
      "documentation" : "",
      "simpleType" : "String",
      "variableSetterType" : "String"
     },
     "shouldEmitLegacyEnumSetter" : false,
     "shouldFullyQualify" : false,
     "simple" : true,
     "unmarshallingType" : null,
     "varargSetterDocumentation" : "/**<p>License name.</p>\n@param licenseName License name.\n@return
Returns a reference to this object so that method calls can be chained together.*/",
     "variable" : {
      "timestampFormat" : null,
      "variableDeclarationType" : "String",
      "variableName" : "licenseName",
      "variableType" : "String",
     "documentation" : "<p>License name.</p>",
      "simpleType" : "String",
      "variableSetterType" : "String"
     },
     "xmlNameSpaceUri" : null
    }, {
     "c2jName" : "ProductName",
     "c2jShape" : "String",
     "deprecated" : false,
    "documentation" : "<p>Product name.</p>",
     "endpointDiscoveryId" : false,
```
"enumType" : null,

```
"fluentSetterDocumentation" : "/**<p>Product name.</p>\n@param productName Product name.\n@return
Returns a reference to this object so that method calls can be chained together.*/",
```

```
 "fluentSetterMethodName" : "withProductName",
```

```
 "getterDocumentation" : "/**<p>Product name.</p>\n@return Product name.*/",
```

```
 "getterMethodName" : "getProductName",
```
"getterModel" : {

"returnType" : "String",

```
 "documentation" : null
```
## },

```
"http": {
```
 "additionalMarshallingPath" : null, "additionalUnmarshallingPath" : null, "flattened" : false,

"greedy" : false,

# "header" : false,

```
 "isPayload" : false,
```
"isStreaming" : false,

"location" : null,

"marshallLocation" : "PAYLOAD",

"marshallLocationName" : "ProductName",

"queryString" : false,

"requiresLength" : false,

"statusCode" : false,

"unmarshallLocationName" : "ProductName",

"uri" : false

},

"idempotencyToken" : false,

"isBinary" : false,

"jsonValue" : false,

"list" : false,

"listModel" : null,

"map" : false,

"mapModel" : null,

"marshallingTargetClass" : "String",

"marshallingType" : "STRING",

"name" : "ProductName",

"sensitive" : false,

"setterDocumentation" : "/\*\*<p>Product name.</p>\n@param productName Product name.\*/",

"setterMethodName" : "setProductName",

"setterModel" : {

"timestampFormat" : null,

"variableDeclarationType" : "String",

"variableName"

: "productName",

```
 "variableType" : "String",
```
"documentation" : "",
```
 "simpleType" : "String",
      "variableSetterType" : "String"
     },
     "shouldEmitLegacyEnumSetter" : false,
     "shouldFullyQualify" : false,
     "simple" : true,
     "unmarshallingType" : null,
    "varargSetterDocumentation" : "/**<p>Product name.</p>\n@param productName Product name.\n@return
Returns a reference to this object so that method calls can be chained together.*/",
     "variable" : {
      "timestampFormat" : null,
      "variableDeclarationType" : "String",
      "variableName" : "productName",
      "variableType" : "String",
     "documentation" : "<p>Product name.</p>",
      "simpleType" : "String",
      "variableSetterType" : "String"
     },
     "xmlNameSpaceUri" : null
    }, {
     "c2jName" : "Issuer",
     "c2jShape" : "Issuer",
     "deprecated" : false,
     "documentation"
 : "<p>License issuer.</p>",
     "endpointDiscoveryId" : false,
     "enumType" : null,
     "fluentSetterDocumentation" : "/**<p>License issuer.</p>\n@param issuer License issuer.\n@return Returns a
reference to this object so that method calls can be chained together.*/",
     "fluentSetterMethodName" : "withIssuer",
     "getterDocumentation" : "/**<p>License issuer.</p>\n@return License issuer.*/",
     "getterMethodName" : "getIssuer",
     "getterModel" : {
      "returnType" : "Issuer",
      "documentation" : null
     },
    "http": {
      "additionalMarshallingPath" : null,
      "additionalUnmarshallingPath" : null,
      "flattened" : false,
      "greedy" : false,
      "header" : false,
      "isPayload" : false,
      "isStreaming" : false,
      "location" : null,
      "marshallLocation" : "PAYLOAD",
      "marshallLocationName" : "Issuer",
```

```
 "queryString" : false,
```

```
 "requiresLength"
 : false,
      "statusCode" : false,
      "unmarshallLocationName" : "Issuer",
      "uri" : false
     },
     "idempotencyToken" : false,
     "isBinary" : false,
     "jsonValue" : false,
     "list" : false,
     "listModel" : null,
     "map" : false,
     "mapModel" : null,
     "marshallingTargetClass" : "StructuredPojo",
     "marshallingType" : "STRUCTURED",
     "name" : "Issuer",
     "sensitive" : false,
     "setterDocumentation" : "/**<p>License issuer.</p>\n@param issuer License issuer.*/",
     "setterMethodName" : "setIssuer",
     "setterModel" : {
      "timestampFormat" : null,
      "variableDeclarationType" : "Issuer",
      "variableName" : "issuer",
      "variableType" : "Issuer",
      "documentation" : "",
      "simpleType" : "Issuer",
      "variableSetterType" : "Issuer"
     },
     "shouldEmitLegacyEnumSetter" : false,
     "shouldFullyQualify" :
 false,
     "simple" : false,
     "unmarshallingType" : null,
     "varargSetterDocumentation" : "/**<p>License issuer.</p>\n@param issuer License issuer.\n@return Returns a
reference to this object so that method calls can be chained together.*/",
     "variable" : {
      "timestampFormat" : null,
      "variableDeclarationType" : "Issuer",
      "variableName" : "issuer",
      "variableType" : "Issuer",
     "documentation" : "<p>License issuer.</p>",
      "simpleType" : "Issuer",
      "variableSetterType" : "Issuer"
     },
     "xmlNameSpaceUri" : null
    }, {
     "c2jName" : "HomeRegion",
     "c2jShape" : "String",
```
"deprecated" : false,

```
 "documentation" : "<p>Home Region of the license.</p>",
```
"endpointDiscoveryId" : false,

"enumType" : null,

```
 "fluentSetterDocumentation" : "/**<p>Home Region of the license.</p>\n@param homeRegion Home Region
of the license.\n@return Returns a reference
```

```
 to this object so that method calls can be chained together.*/",
```

```
 "fluentSetterMethodName" : "withHomeRegion",
```

```
 "getterDocumentation" : "/**<p>Home Region of the license.</p>\n@return Home Region of the license.*/",
```

```
 "getterMethodName" : "getHomeRegion",
 "getterModel" : {
```

```
 "returnType" : "String",
```

```
 "documentation" : null
```

```
 },
```

```
"http": {
```

```
 "additionalMarshallingPath" : null,
```
"additionalUnmarshallingPath" : null,

```
 "flattened" : false,
```
"greedy" : false,

"header" : false,

"isPayload" : false,

"isStreaming" : false,

"location" : null,

"marshallLocation" : "PAYLOAD",

"marshallLocationName" : "HomeRegion",

"queryString" : false,

"requiresLength" : false,

"statusCode" : false,

"unmarshallLocationName" : "HomeRegion",

```
 "uri" : false
```
# },

"idempotencyToken" : false,

```
 "isBinary" : false,
```

```
 "jsonValue" : false,
 "list" : false,
```
"listModel" : null,

```
 "map" : false,
```
"mapModel" : null,

"marshallingTargetClass" : "String",

"marshallingType" : "STRING",

```
 "name" : "HomeRegion",
```

```
 "sensitive" : false,
```

```
 "setterDocumentation" : "/**<p>Home Region of the license.</p>\n@param homeRegion Home Region of the
license.*/",
```
"setterMethodName" : "setHomeRegion",

```
 "setterModel" : {
```

```
 "timestampFormat" : null,
```

```
 "variableDeclarationType" : "String",
  "variableName" : "homeRegion",
  "variableType" : "String",
  "documentation" : "",
  "simpleType" : "String",
  "variableSetterType" : "String"
 },
```
"shouldEmitLegacyEnumSetter" : false,

"shouldFullyQualify" : false,

"simple" : true,

"unmarshallingType" : null,

"varargSetterDocumentation" : "/\*\*<p>Home Region of the license.</p>\n@param

homeRegion Home Region of the license.\n@return Returns a reference to this object so that method calls can be chained together.\*/",

"variable" : {

"timestampFormat" : null,

"variableDeclarationType" : "String",

"variableName" : "homeRegion",

"variableType" : "String",

"documentation" : "<p>Home Region of the license.</p>",

"simpleType" : "String",

"variableSetterType" : "String"

},

"xmlNameSpaceUri" : null

}, {

"c2jName" : "Validity",

"c2jShape" : "DatetimeRange",

"deprecated" : false,

"documentation" : "< $p$ >Date and time range during which the license is valid, in ISO8601-UTC format. $\langle p \rangle$ ", "endpointDiscoveryId" : false,

"enumType" : null,

 "fluentSetterDocumentation" : "/\*\*<p>Date and time range during which the license is valid, in ISO8601-UTC format. $\langle p \rangle$  n@param validity Date and time range during which the license is valid, in ISO8601-UTC

format.\n@return Returns a reference to this object so that method calls can be chained together.\*/",

"fluentSetterMethodName" : "withValidity",

 "getterDocumentation" : "/\*\*<p>Date and time range during which the license is valid, in ISO8601-UTC format.</p>\n@return Date and time range during which the license is valid, in ISO8601-UTC format.\*/",

"getterMethodName" : "getValidity",

"getterModel" : {

"returnType" : "DatetimeRange",

"documentation" : null

},

" $http"$ : {

"additionalMarshallingPath" : null,

"additionalUnmarshallingPath" : null,

"flattened" : false,

"greedy" : false,

"header" : false,

```
 "isPayload" : false,
      "isStreaming" : false,
      "location" : null,
      "marshallLocation" : "PAYLOAD",
      "marshallLocationName" : "Validity",
      "queryString" : false,
      "requiresLength" : false,
      "statusCode"
 : false,
      "unmarshallLocationName" : "Validity",
      "uri" : false
     },
     "idempotencyToken" : false,
     "isBinary" : false,
     "jsonValue" : false,
     "list" : false,
     "listModel" : null,
     "map" : false,
     "mapModel" : null,
     "marshallingTargetClass" : "StructuredPojo",
     "marshallingType" : "STRUCTURED",
     "name" : "Validity",
     "sensitive" : false,
     "setterDocumentation" : "/**<p>Date and time range during which the license is valid, in ISO8601-UTC
format.\langle p \rangle n@param validity Date and time range during which the license is valid, in ISO8601-UTC format.*/",
     "setterMethodName" : "setValidity",
     "setterModel" : {
      "timestampFormat" : null,
      "variableDeclarationType" : "DatetimeRange",
      "variableName" : "validity",
      "variableType" : "DatetimeRange",
      "documentation" : "",
      "simpleType" : "DatetimeRange",
      "variableSetterType"
 : "DatetimeRange"
     },
     "shouldEmitLegacyEnumSetter" : false,
     "shouldFullyQualify" : false,
     "simple" : false,
     "unmarshallingType" : null,
     "varargSetterDocumentation" : "/**<p>Date and time range during which the license is valid, in ISO8601-UTC
```
format. $\langle \nu \rangle$  n@param validity Date and time range during which the license is valid, in ISO8601-UTC

format.\n@return Returns a reference to this object so that method calls can be chained together.\*/",

"variable" : {

"timestampFormat" : null,

"variableDeclarationType" : "DatetimeRange",

"variableName" : "validity",

```
 "variableType" : "DatetimeRange",
```
"documentation" : "< $p$ >Date and time range during which the license is valid, in ISO8601-UTC format. $\langle p \rangle$ ", "simpleType" : "DatetimeRange",

"variableSetterType" : "DatetimeRange"

},

"xmlNameSpaceUri" : null

}, {

```
 "c2jName" : "LicenseMetadata",
```
"c2jShape" : "MetadataList",

"deprecated" : false,

"documentation" : "<p>Information about the license.</p>".

"endpointDiscoveryId" : false,

"enumType" : null,

 "fluentSetterDocumentation" : "/\*\*<p>Information about the license.</p>\n@param licenseMetadata Information about the license.\n@return Returns a reference to this object so that method calls can be chained together.\*/",

"fluentSetterMethodName" : "withLicenseMetadata",

```
 "getterDocumentation" : "/**<p>Information about the license.</p>\n@return Information about the license.*/",
 "getterMethodName" : "getLicenseMetadata",
```
"getterModel" : {

"returnType" : "java.util.List<Metadata>",

"documentation" : null

},

" $http"$ : {

```
 "additionalMarshallingPath" : null,
```
"additionalUnmarshallingPath" : null,

"flattened" : false,

"greedy" : false,

"header" : false,

"isPayload"

### : false,

"isStreaming" : false,

"location" : null,

"marshallLocation" : "PAYLOAD",

"marshallLocationName" : "LicenseMetadata",

"queryString" : false,

"requiresLength" : false,

"statusCode" : false,

"unmarshallLocationName" : "LicenseMetadata",

```
 "uri" : false
```
},

"idempotencyToken" : false,

"isBinary" : false,

"jsonValue" : false,

"list" : true,

"listModel" : {

"implType" : "java.util.ArrayList",

"interfaceType" : "java.util.List",

"listMemberModel" : {

```
 "c2jName" : "member",
 "c2jShape" : "Metadata",
 "deprecated" : false,
 "documentation" : "",
 "endpointDiscoveryId" : false,
 "enumType" : null,
 "fluentSetterDocumentation" : "/**\n@param member \n@return Returns a reference to this object so that
```
method calls can be chained together.\*/",

```
 "fluentSetterMethodName" : "withMember",
       "getterDocumentation" : "/**\n@return */",
       "getterMethodName" : "getMember",
       "getterModel" : {
        "returnType" : "Metadata",
        "documentation" : null
       },
      "http": {
        "additionalMarshallingPath" : null,
        "additionalUnmarshallingPath" : null,
        "flattened" : false,
        "greedy" : false,
        "header" : false,
        "isPayload" : false,
        "isStreaming" : false,
        "location" : null,
        "marshallLocation" : "PAYLOAD",
        "marshallLocationName" : "member",
        "queryString" : false,
        "requiresLength" : false,
        "statusCode" : false,
        "unmarshallLocationName" : "member",
        "uri" : false
       },
       "idempotencyToken" : false,
       "isBinary" : false,
       "jsonValue"
 : false,
       "list" : false,
       "listModel" : null,
       "map" : false,
       "mapModel" : null,
       "marshallingTargetClass" : "StructuredPojo",
       "marshallingType" : "STRUCTURED",
       "name" : "Member",
       "sensitive" : false,
       "setterDocumentation" : "/**\n@param member */",
       "setterMethodName" : "setMember",
       "setterModel" : {
```

```
 "timestampFormat" : null,
         "variableDeclarationType" : "Metadata",
         "variableName" : "member",
         "variableType" : "Metadata",
         "documentation" : "",
         "simpleType" : "Metadata",
         "variableSetterType" : "Metadata"
        },
        "shouldEmitLegacyEnumSetter" : false,
        "shouldFullyQualify" : false,
       "simple" : false,
        "unmarshallingType" : null,
        "varargSetterDocumentation" : "/**\n@param member \n@return Returns a reference
 to this object so that method calls can be chained together.*/",
       "variable" : {
         "timestampFormat" : null,
         "variableDeclarationType" : "Metadata",
         "variableName" : "member",
         "variableType" : "Metadata",
         "documentation" : "",
         "simpleType" : "Metadata",
         "variableSetterType" : "Metadata"
       },
        "xmlNameSpaceUri" : null
      },
      "memberLocationName" : null,
      "memberType" : "Metadata",
      "map" : false,
      "marshallNonAutoConstructedEmptyLists" : false,
      "memberAdditionalMarshallingPath" : null,
      "memberAdditionalUnmarshallingPath" : null,
      "sendEmptyQueryString" : false,
      "simple" : false,
      "simpleType" : "Metadata",
      "templateImplType" : "java.util.ArrayList<Metadata>",
      "templateType" : "java.util.List<Metadata>"
     },
     "map" : false,
     "mapModel"
 : null,
     "marshallingTargetClass" : "List",
     "marshallingType" : "LIST",
     "name" : "LicenseMetadata",
     "sensitive" : false,
     "setterDocumentation" : "/**<p>Information about the license.</p>\n@param licenseMetadata Information
about the license.*/",
     "setterMethodName" : "setLicenseMetadata",
     "setterModel" : {
```
 "timestampFormat" : null, "variableDeclarationType" : "java.util.List<Metadata>", "variableName" : "licenseMetadata", "variableType" : "java.util.List<Metadata>", "documentation" : "", "simpleType" : "List<Metadata>", "variableSetterType" : "java.util.Collection<Metadata>"

},

"shouldEmitLegacyEnumSetter" : false,

"shouldFullyQualify" : false,

"simple" : false,

"unmarshallingType" : null,

"varargSetterDocumentation" : "/\*\*<p>Information about the license.</p>\n<p>>h<br/>>b>NOTE:</b>This method appends the values to

the existing list (if any). Use {@link #setLicenseMetadata(java.util.Collection)} or {@link

#withLicenseMetadata(java.util.Collection)} if you want to override the existing values.</p>\n@param

licenseMetadata Information about the license.\n@return Returns a reference to this object so that method calls can be chained together.\*/",

"variable" : {

"timestampFormat" : null,

"variableDeclarationType" : "java.util.List<Metadata>",

"variableName" : "licenseMetadata",

"variableType" : "java.util.List<Metadata>",

"documentation" : "<p>Information about the license.</p>",

"simpleType" : "List<Metadata>",

"variableSetterType" : "java.util.Collection<Metadata>"

#### },

"xmlNameSpaceUri" : null

#### }, {

"c2jName" : "Entitlements",

"c2jShape" : "EntitlementList",

"deprecated" : false,

"documentation" : "<p>License entitlements.</p>",

"endpointDiscoveryId" : false,

"enumType" : null,

 "fluentSetterDocumentation" : "/\*\*<p>License entitlements.</p>\n@param entitlements License entitlements.\n@return Returns a reference to this object so that method calls can be chained together.\*/",

"fluentSetterMethodName" : "withEntitlements",

```
 "getterDocumentation" : "/**<p>License entitlements.</p>\n@return License entitlements.*/",
```

```
 "getterMethodName" : "getEntitlements",
```
"getterModel" : {

"returnType" : "java.util.List<Entitlement>",

"documentation" : null

#### },

" $http"$ : {

"additionalMarshallingPath" : null,

```
 "additionalUnmarshallingPath" : null,
```

```
 "flattened" : false,
      "greedy" : false,
      "header" : false,
      "isPayload" : false,
      "isStreaming" : false,
      "location" : null,
      "marshallLocation" : "PAYLOAD",
      "marshallLocationName" : "Entitlements",
      "queryString" : false,
      "requiresLength"
 : false,
      "statusCode" : false,
      "unmarshallLocationName" : "Entitlements",
      "uri" : false
     },
     "idempotencyToken" : false,
     "isBinary" : false,
     "jsonValue" : false,
     "list" : true,
     "listModel" : {
      "implType" : "java.util.ArrayList",
      "interfaceType" : "java.util.List",
      "listMemberModel" : {
        "c2jName" : "member",
        "c2jShape" : "Entitlement",
        "deprecated" : false,
        "documentation" : "",
        "endpointDiscoveryId" : false,
        "enumType" : null,
        "fluentSetterDocumentation" : "/**\n@param member \n@return Returns a reference to this object so that
method calls can be chained together.*/",
        "fluentSetterMethodName" : "withMember",
        "getterDocumentation" : "/**\n@return */",
        "getterMethodName" : "getMember",
        "getterModel" : {
         "returnType" : "Entitlement",
         "documentation" : null
        },
       "http": {
         "additionalMarshallingPath" : null,
         "additionalUnmarshallingPath" : null,
         "flattened" : false,
         "greedy" : false,
         "header" : false,
         "isPayload" : false,
         "isStreaming" : false,
         "location" : null,
         "marshallLocation" : "PAYLOAD",
```
 "marshallLocationName" : "member", "queryString" : false, "requiresLength" : false, "statusCode" : false, "unmarshallLocationName" : "member", "uri" : false }, "idempotencyToken" : false, "isBinary" : false, "jsonValue" : false, "list" : false, "listModel" : null, "map" : false, "mapModel" : null, "marshallingTargetClass" : "StructuredPojo", "marshallingType" : "STRUCTURED", "name" : "Member", "sensitive" : false, "setterDocumentation" : "/\*\*\n@param member \*/", "setterMethodName" : "setMember", "setterModel" : { "timestampFormat" : null, "variableDeclarationType" : "Entitlement", "variableName" : "member", "variableType" : "Entitlement", "documentation" : "", "simpleType" : "Entitlement", "variableSetterType" : "Entitlement" }, "shouldEmitLegacyEnumSetter" : false, "shouldFullyQualify" : false, "simple" : false, "unmarshallingType" : null, "varargSetterDocumentation" : "/\*\*\n@param member \n@return Returns a reference to this object so that method calls can be chained together.\*/", "variable" : { "timestampFormat" : null, "variableDeclarationType" : "Entitlement", "variableName" : "member", "variableType" : "Entitlement", "documentation" : "", "simpleType" : "Entitlement", "variableSetterType" : "Entitlement" }, "xmlNameSpaceUri" : null }, "memberLocationName" : null,

 "memberType" : "Entitlement", "map" : false, "marshallNonAutoConstructedEmptyLists" : false, "memberAdditionalMarshallingPath" : null, "memberAdditionalUnmarshallingPath" : null, "sendEmptyQueryString" : false, "simple" : false, "simpleType" : "Entitlement", "templateImplType" : "java.util.ArrayList<Entitlement>", "templateType" : "java.util.List<Entitlement>" }, "map" : false, "mapModel" : null, "marshallingTargetClass" : "List", "marshallingType" : "LIST", "name" : "Entitlements", "sensitive" : false, "setterDocumentation" : "/\*\*<p>License entitlements.</p>\n@param entitlements License entitlements.\*/", "setterMethodName" : "setEntitlements", "setterModel" : { "timestampFormat" : null, "variableDeclarationType" : "java.util.List<Entitlement>", "variableName" : "entitlements", "variableType" : "java.util.List<Entitlement>", "documentation" : "", "simpleType" : "List<Entitlement>", "variableSetterType" : "java.util.Collection<Entitlement>" }, "shouldEmitLegacyEnumSetter" : false, "shouldFullyQualify" : false, "simple" : false, "unmarshallingType" : null, "varargSetterDocumentation" : "/\*\*<p>License entitlements.</p>\n<p><b>NOTE:</b> This method appends the values to the existing list (if any). Use  $\{\omega\}$  which  $\mathcal{E}$  is the initial existing list (if any). Use  $\{\omega\}$  in  $\mathcal{E}$ #withEntitlements(java.util.Collection)} if you want to override the existing values.</p>\n@param entitlements License entitlements.\n@return Returns a reference to this object so that method calls can be chained together.\*/", "variable" : { "timestampFormat" : null, "variableDeclarationType" : "java.util.List<Entitlement>", "variableName" : "entitlements", "variableType" : "java.util.List<Entitlement>", "documentation" : "<p>License entitlements.</p>", "simpleType" : "List<Entitlement>",

"variableSetterType" : "java.util.Collection<Entitlement>"

},

```
 "xmlNameSpaceUri" : null
```
}, {

"c2jName" : "ConsumptionConfiguration",

"c2jShape" : "ConsumptionConfiguration",

"deprecated" : false,

 "documentation" : "<p>Configuration for consumption of the license. Choose a provisional configuration for workloads running with continuous connectivity. Choose a borrow configuration for workloads with offline  $usage.",$ 

"endpointDiscoveryId" : false,

"enumType" : null,

"fluentSetterDocumentation"

 : "/\*\*<p>Configuration for consumption of the license. Choose a provisional configuration for workloads running with continuous connectivity. Choose a borrow configuration for workloads with offline usage. $\langle p \rangle$  n@param consumptionConfiguration Configuration for consumption of the license. Choose a provisional configuration for workloads running with continuous connectivity. Choose a borrow configuration for workloads with offline usage. $\ln \omega$  return Returns a reference to this object so that method calls can be chained together.\*/",

"fluentSetterMethodName" : "withConsumptionConfiguration",

 "getterDocumentation" : "/\*\*<p>Configuration for consumption of the license. Choose a provisional configuration for workloads running with continuous connectivity. Choose a borrow configuration for workloads with offline usage. $\langle p \rangle$  m@return Configuration for consumption of the license. Choose a provisional configuration for workloads running with continuous connectivity.

Choose a borrow configuration for workloads with offline usage.\*/",

```
 "getterMethodName" : "getConsumptionConfiguration",
 "getterModel" : {
  "returnType" : "ConsumptionConfiguration",
  "documentation" : null
 },
"http": {
  "additionalMarshallingPath" : null,
  "additionalUnmarshallingPath" : null,
  "flattened" : false,
  "greedy" : false,
  "header" : false,
  "isPayload" : false,
  "isStreaming" : false,
  "location" : null,
  "marshallLocation" : "PAYLOAD",
  "marshallLocationName" : "ConsumptionConfiguration",
  "queryString" : false,
  "requiresLength" : false,
  "statusCode" : false,
  "unmarshallLocationName" : "ConsumptionConfiguration",
  "uri" : false
 },
 "idempotencyToken" : false,
 "isBinary" : false,
 "jsonValue" : false,
 "list" : false,
 "listModel" : null,
```
"map" : false,

"mapModel" : null,

"marshallingTargetClass" : "StructuredPojo",

"marshallingType" : "STRUCTURED",

"name" : "ConsumptionConfiguration",

"sensitive" : false,

 "setterDocumentation" : "/\*\*<p>Configuration for consumption of the license. Choose a provisional configuration for workloads running with continuous connectivity. Choose a borrow configuration for workloads with offline usage. $\langle p \rangle$  m @ param consumption Configuration Configuration for consumption of the license. Choose a provisional configuration for workloads running with continuous connectivity. Choose a borrow configuration for workloads with offline usage.\*/",

"setterMethodName" : "setConsumptionConfiguration",

"setterModel" : {

"timestampFormat" : null,

"variableDeclarationType" : "ConsumptionConfiguration",

"variableName" : "consumptionConfiguration",

"variableType" : "ConsumptionConfiguration",

"documentation" : "",

"simpleType" : "ConsumptionConfiguration",

"variableSetterType" : "ConsumptionConfiguration"

},

"shouldEmitLegacyEnumSetter" : false,

"shouldFullyQualify" : false,

"simple" : false,

"unmarshallingType" : null,

 "varargSetterDocumentation" : "/\*\*<p>Configuration for consumption of the license. Choose a provisional configuration for workloads running with continuous connectivity. Choose a borrow configuration for workloads with offline usage. $\langle p \rangle$   $\otimes$  param consumptionConfiguration Configuration for consumption of the license. Choose a provisional configuration for workloads running with continuous connectivity. Choose a borrow configuration for workloads with offline usage.\n@return Returns a reference to this object so that method calls can be chained together.\*/",

 "variable" : { "timestampFormat" : null, "variableDeclarationType" : "ConsumptionConfiguration",

"variableName" : "consumptionConfiguration",

"variableType" : "ConsumptionConfiguration",

 "documentation" : "<p>Configuration for consumption of the license. Choose a provisional configuration for workloads running with continuous connectivity. Choose a borrow configuration for workloads with offline  $usage.$ ",

```
 "simpleType" : "ConsumptionConfiguration",
```
"variableSetterType" : "ConsumptionConfiguration"

},

"xmlNameSpaceUri" : null

}, {

"c2jName" : "Status",

"c2jShape" : "LicenseStatus",

"deprecated" : false,

"documentation" : "<p>License status.</p>",

"endpointDiscoveryId" : false,

"enumType" : "LicenseStatus",

 "fluentSetterDocumentation" : "/\*\*<p>License status.</p>\n@param status License status.\n@return Returns a reference to this object so that method calls can be chained together.\n@see LicenseStatus\*/",

"fluentSetterMethodName" : "withStatus",

```
 "getterDocumentation" : "/**<p>License status.</p>\n@return License status.\n@see LicenseStatus*/",
    "getterMethodName" : "getStatus",
    "getterModel" : {
     "returnType" : "String",
      "documentation" : null
    },
   "http": {
      "additionalMarshallingPath" : null,
      "additionalUnmarshallingPath" : null,
      "flattened" : false,
      "greedy" : false,
      "header" : false,
      "isPayload" : false,
      "isStreaming" : false,
      "location" : null,
      "marshallLocation" : "PAYLOAD",
      "marshallLocationName" : "Status",
      "queryString" : false,
      "requiresLength" : false,
      "statusCode" : false,
      "unmarshallLocationName" : "Status",
      "uri" : false
    },
    "idempotencyToken" : false,
    "isBinary" : false,
    "jsonValue" : false,
    "list" : false,
    "listModel" : null,
    "map" : false,
    "mapModel" : null,
     "marshallingTargetClass" : "String",
    "marshallingType" : "STRING",
    "name" : "Status",
    "sensitive" : false,
    "setterDocumentation" : "/**<p>License status.</p>\n@param status License status.\n@see LicenseStatus*/",
    "setterMethodName" : "setStatus",
    "setterModel" : {
      "timestampFormat" : null,
      "variableDeclarationType" : "String",
      "variableName" : "status",
```

```
 "variableType" : "String",
  "documentation" : "",
  "simpleType" : "String",
  "variableSetterType" : "String"
 },
 "shouldEmitLegacyEnumSetter" : false,
```
"shouldFullyQualify" : false,

"simple" : true,

"unmarshallingType" : null,

 "varargSetterDocumentation" : "/\*\*<p>License status.</p>\n@param status License status.\n@return Returns a reference to this object so that method calls can be chained together.\n@see LicenseStatus\*/",

"variable" : {

"timestampFormat"

: null,

"variableDeclarationType" : "String",

```
 "variableName" : "status",
```

```
 "variableType" : "String",
```
"documentation" : "<p>License status.</p>",

"simpleType" : "String",

```
 "variableSetterType" : "String"
```
},

"xmlNameSpaceUri" : null

}, {

"c2jName" : "ClientToken",

```
 "c2jShape" : "ClientToken",
```
"deprecated" : false,

 "documentation" : "<p>Unique, case-sensitive identifier that you provide to ensure the idempotency of the request. $<$ /p $>$ ",

"endpointDiscoveryId" : false,

"enumType" : null,

 "fluentSetterDocumentation" : "/\*\*<p>Unique, case-sensitive identifier that you provide to ensure the idempotency of the request. $\langle p \rangle \ln \omega$  param clientToken Unique, case-sensitive identifier that you provide to ensure the idempotency of the request.\n@return Returns a reference to this object so that method calls can be chained together.\*/",

"fluentSetterMethodName"

: "withClientToken",

 "getterDocumentation" : "/\*\*<p>Unique, case-sensitive identifier that you provide to ensure the idempotency of the request. $\langle p \rangle$  n@return Unique, case-sensitive identifier that you provide to ensure the idempotency of the request.\*/",

```
 "getterMethodName" : "getClientToken",
 "getterModel" : {
  "returnType" : "String",
  "documentation" : null
 },
"http": {
  "additionalMarshallingPath" : null,
  "additionalUnmarshallingPath" : null,
  "flattened" : false,
```
 "greedy" : false, "header" : false, "isPayload" : false, "isStreaming" : false, "location" : null, "marshallLocation" : "PAYLOAD", "marshallLocationName" : "ClientToken", "queryString" : false, "requiresLength" : false, "statusCode" : false, "unmarshallLocationName" : "ClientToken", "uri" : false },

"idempotencyToken" : false,

 "isBinary" : false, "jsonValue" : false, "list" : false, "listModel" : null, "map" : false, "mapModel" : null, "marshallingTargetClass" : "String", "marshallingType" : "STRING", "name" : "ClientToken",

"sensitive" : false,

 "setterDocumentation" : "/\*\*<p>Unique, case-sensitive identifier that you provide to ensure the idempotency of the request. $\langle p \rangle$  n@param clientToken Unique, case-sensitive identifier that you provide to ensure the idempotency of the request.\*/",

```
 "setterMethodName" : "setClientToken",
 "setterModel" : {
  "timestampFormat" : null,
  "variableDeclarationType" : "String",
  "variableName" : "clientToken",
  "variableType" : "String",
```

```
 "documentation" : "",
```

```
 "simpleType" : "String",
```
"variableSetterType" : "String"

},

"shouldEmitLegacyEnumSetter" : false,

```
 "shouldFullyQualify"
```
: false,

"simple" : true,

"unmarshallingType" : null,

 "varargSetterDocumentation" : "/\*\*<p>Unique, case-sensitive identifier that you provide to ensure the idempotency of the request.  $\langle p \rangle \ln \omega$  param clientToken Unique, case-sensitive identifier that you provide to ensure the idempotency of the request.\n@return Returns a reference to this object so that method calls can be chained together.\*/",

"variable" : {

"timestampFormat" : null,

"variableDeclarationType" : "String",

"variableName" : "clientToken",

"variableType" : "String",

 "documentation" : "<p>Unique, case-sensitive identifier that you provide to ensure the idempotency of the request.</p>",

```
 "simpleType" : "String",
```

```
 "variableSetterType" : "String"
```
# },

```
 "xmlNameSpaceUri" : null
```

```
 }, {
```
"c2jName" : "SourceVersion",

```
 "c2jShape" : "String",
```
"deprecated" : false,

"documentation"

: "<p>Current version of the license.</p>",

```
 "endpointDiscoveryId" : false,
```

```
 "enumType" : null,
```
"fluentSetterDocumentation" : "/\*\*<p>Current version of the license.</p>\n@param sourceVersion Current

```
version of the license.\n@return Returns a reference to this object so that method calls can be chained together.*/",
     "fluentSetterMethodName" : "withSourceVersion",
```

```
 "getterDocumentation" : "/**<p>Current version of the license.</p>\n@return Current version of the
license.*/",
```

```
 "getterMethodName" : "getSourceVersion",
 "getterModel" : {
  "returnType" : "String",
  "documentation" : null
 },
"http": {
  "additionalMarshallingPath" : null,
  "additionalUnmarshallingPath" : null,
  "flattened" : false,
  "greedy" : false,
  "header" : false,
  "isPayload" : false,
  "isStreaming" : false,
  "location" : null,
  "marshallLocation" : "PAYLOAD",
  "marshallLocationName" : "SourceVersion",
  "queryString" : false,
```

```
 "requiresLength" : false,
 "statusCode" : false,
```
"unmarshallLocationName" : "SourceVersion",

```
 "uri" : false
```
},

"idempotencyToken" : false,

```
 "isBinary" : false,
```

```
 "jsonValue" : false,
```
 "list" : false, "listModel" : null, "map" : false, "mapModel" : null, "marshallingTargetClass" : "String", "marshallingType" : "STRING", "name" : "SourceVersion", "sensitive" : false, "setterDocumentation" : "/\*\*<p>Current version of the license.</p>\n@param sourceVersion Current version of the license.\*/", "setterMethodName" : "setSourceVersion", "setterModel" : { "timestampFormat" : null, "variableDeclarationType" : "String", "variableName" : "sourceVersion", "variableType" : "String", "documentation" : "", "simpleType" : "String", "variableSetterType" : "String" }, "shouldEmitLegacyEnumSetter" : false, "shouldFullyQualify" : false, "simple" : true, "unmarshallingType" : null, "varargSetterDocumentation" : "/\*\*<p>Current version of the license.</p>\n@param sourceVersion Current version of the license.\n@return Returns a reference to this object so that method calls can be chained together.\*/", "variable" : { "timestampFormat" : null, "variableDeclarationType" : "String", "variableName" : "sourceVersion", "variableType" : "String", "documentation" : "<p>Current version of the license.</p>", "simpleType" : "String", "variableSetterType" : "String" }, "xmlNameSpaceUri" : null } ], "membersAsMap" : { "ClientToken" : { "c2jName" : "ClientToken", "c2jShape" : "ClientToken", "deprecated" : false,

"documentation" : "<p>Unique, case-sensitive identifier that you provide to ensure the idempotency of the request. $\langle p \rangle$ ",

 "endpointDiscoveryId" : false, "enumType" : null,

 "fluentSetterDocumentation" : "/\*\*<p>Unique, case-sensitive identifier that you provide to ensure the idempotency of the request. $\langle p \rangle \ln \omega$  param clientToken Unique, case-sensitive identifier that you provide to ensure the idempotency of the request.\n@return Returns a reference to this object so that method calls can be chained together.\*/",

"fluentSetterMethodName" : "withClientToken",

 "getterDocumentation" : "/\*\*<p>Unique, case-sensitive identifier that you provide to ensure the idempotency of the request. $\langle \rangle$  \n@return Unique, case-sensitive identifier that you provide to ensure the idempotency of the request.\*/",

 "getterMethodName" : "getClientToken", "getterModel" : { "returnType" : "String", "documentation" : null }, " $http"$ : { "additionalMarshallingPath" : null, "additionalUnmarshallingPath" : null, "flattened" : false, "greedy" : false, "header" : false, "isPayload" : false, "isStreaming" : false, "location" : null, "marshallLocation" : "PAYLOAD", "marshallLocationName" : "ClientToken", "queryString" : false, "requiresLength" : false, "statusCode" : false, "unmarshallLocationName" : "ClientToken", "uri" : false }, "idempotencyToken" : false, "isBinary" : false, "jsonValue" : false, "list" : false, "listModel" : null, "map" : false, "mapModel" : null, "marshallingTargetClass" : "String", "marshallingType" : "STRING", "name" : "ClientToken", "sensitive" : false, "setterDocumentation"

: "/\*\*<p>Unique, case-sensitive identifier that you provide to ensure the idempotency of the request.  $\langle p \rangle$  n@param clientToken Unique, case-sensitive identifier that you provide to ensure the idempotency of the request.\*/",

"setterMethodName" : "setClientToken",

"setterModel" : {

"timestampFormat" : null,

 "variableDeclarationType" : "String", "variableName" : "clientToken", "variableType" : "String", "documentation" : "", "simpleType" : "String", "variableSetterType" : "String" }, "shouldEmitLegacyEnumSetter" : false,

"shouldFullyQualify" : false,

"simple" : true,

"unmarshallingType" : null,

 "varargSetterDocumentation" : "/\*\*<p>Unique, case-sensitive identifier that you provide to ensure the idempotency of the request. $\langle p \rangle$  n@param clientToken Unique, case-sensitive identifier that you provide to ensure the

 idempotency of the request.\n@return Returns a reference to this object so that method calls can be chained together.\*/",

"variable" : {

"timestampFormat" : null,

"variableDeclarationType" : "String",

"variableName" : "clientToken",

"variableType" : "String",

"documentation" : "<p>Unique, case-sensitive identifier that you provide to ensure the idempotency of the request.</p>",

"simpleType" : "String",

"variableSetterType" : "String"

},

"xmlNameSpaceUri" : null

},

```
 "ConsumptionConfiguration" : {
```
"c2jName" : "ConsumptionConfiguration",

"c2jShape" : "ConsumptionConfiguration",

"deprecated" : false,

 "documentation" : "<p>Configuration for consumption of the license. Choose a provisional configuration for workloads running with continuous connectivity. Choose a borrow configuration for workloads with offline  $usage.$ ",

"endpointDiscoveryId" : false,

"enumType" : null,

 "fluentSetterDocumentation" : "/\*\*<p>Configuration for consumption of the license. Choose a provisional configuration for workloads running with continuous connectivity. Choose a borrow configuration for workloads with offline usage. $\langle p \rangle$  of  $\mathcal{Q}$  param consumption Configuration Configuration for consumption of the license. Choose a provisional configuration for workloads running with continuous connectivity. Choose a borrow configuration for workloads with offline usage.\n@return Returns a reference to this object so that method calls can be chained together.\*/",

"fluentSetterMethodName" : "withConsumptionConfiguration",

 "getterDocumentation" : "/\*\*<p>Configuration for consumption of the license. Choose a provisional configuration for workloads running with continuous connectivity. Choose a borrow configuration for workloads with offline usage. $\langle p \rangle$  n@return Configuration for consumption of the license.

 Choose a provisional configuration for workloads running with continuous connectivity. Choose a borrow configuration for workloads with offline usage.\*/",

```
 "getterMethodName" : "getConsumptionConfiguration",
      "getterModel" : {
       "returnType" : "ConsumptionConfiguration",
       "documentation" : null
      },
     "http": {
       "additionalMarshallingPath" : null,
       "additionalUnmarshallingPath" : null,
       "flattened" : false,
       "greedy" : false,
       "header" : false,
       "isPayload" : false,
       "isStreaming" : false,
       "location" : null,
       "marshallLocation" : "PAYLOAD",
       "marshallLocationName" : "ConsumptionConfiguration",
       "queryString" : false,
       "requiresLength" : false,
       "statusCode" : false,
       "unmarshallLocationName" : "ConsumptionConfiguration",
       "uri" : false
      },
      "idempotencyToken"
 : false,
      "isBinary" : false,
      "jsonValue" : false,
```
"list" : false,

 "listModel" : null, "map" : false,

"mapModel" : null,

"marshallingTargetClass" : "StructuredPojo",

"marshallingType" : "STRUCTURED",

"name" : "ConsumptionConfiguration",

"sensitive" : false,

 "setterDocumentation" : "/\*\*<p>Configuration for consumption of the license. Choose a provisional configuration for workloads running with continuous connectivity. Choose a borrow configuration for workloads with offline usage.</p>\n@param consumptionConfiguration Configuration for consumption of the license. Choose a provisional configuration for workloads running with continuous connectivity. Choose a borrow configuration for workloads with offline usage.\*/",

"setterMethodName" : "setConsumptionConfiguration",

"setterModel" : {

"timestampFormat" : null,

"variableDeclarationType"

: "ConsumptionConfiguration",

"variableName" : "consumptionConfiguration",

"variableType" : "ConsumptionConfiguration",

"documentation" : "",

"simpleType" : "ConsumptionConfiguration",

"variableSetterType" : "ConsumptionConfiguration"

},

"shouldEmitLegacyEnumSetter" : false,

"shouldFullyQualify" : false,

"simple" : false,

"unmarshallingType" : null,

 "varargSetterDocumentation" : "/\*\*<p>Configuration for consumption of the license. Choose a provisional configuration for workloads running with continuous connectivity. Choose a borrow configuration for workloads with offline usage.</p>\n@param consumptionConfiguration Configuration for consumption of the license. Choose a provisional configuration for workloads running with continuous connectivity. Choose a borrow configuration for workloads with offline usage.\n@return Returns a reference to this object so that method calls can be chained together.\*/",

"variable" : {

"timestampFormat" : null,

"variableDeclarationType" : "ConsumptionConfiguration",

"variableName" : "consumptionConfiguration",

"variableType" : "ConsumptionConfiguration",

 "documentation" : "<p>Configuration for consumption of the license. Choose a provisional configuration for workloads running with continuous connectivity. Choose a borrow configuration for workloads with offline  $usage.$ ",

"simpleType" : "ConsumptionConfiguration",

"variableSetterType" : "ConsumptionConfiguration"

},

```
 "xmlNameSpaceUri" : null
```
},

"Entitlements" : {

"c2jName" : "Entitlements",

"c2jShape" : "EntitlementList",

"deprecated" : false,

"documentation" : "<p>License entitlements.</p>",

"endpointDiscoveryId" : false,

"enumType" : null,

"fluentSetterDocumentation"

 : "/\*\*<p>License entitlements.</p>\n@param entitlements License entitlements.\n@return Returns a reference to this object so that method calls can be chained together.\*/",

"fluentSetterMethodName" : "withEntitlements",

"getterDocumentation" : "/\*\*<p>License entitlements.</p>\n@return License entitlements.\*/",

"getterMethodName" : "getEntitlements",

"getterModel" : {

"returnType" : "java.util.List<Entitlement>",

"documentation" : null

},

" $http"$ : {

"additionalMarshallingPath" : null,

"additionalUnmarshallingPath" : null,

"flattened" : false,

 "greedy" : false, "header" : false, "isPayload" : false, "isStreaming" : false, "location" : null, "marshallLocation" : "PAYLOAD", "marshallLocationName" : "Entitlements", "queryString" : false, "requiresLength" : false, "statusCode" : false, "unmarshallLocationName" : "Entitlements", "uri" : false }, "idempotencyToken" : false, "isBinary" : false, "jsonValue" : false, "list" : true, "listModel" : { "implType" : "java.util.ArrayList", "interfaceType" : "java.util.List", "listMemberModel" : { "c2jName" : "member", "c2jShape" : "Entitlement", "deprecated" : false, "documentation" : "", "endpointDiscoveryId" : false, "enumType" : null, "fluentSetterDocumentation" : "/\*\*\n@param member \n@return Returns a reference to this object so that method calls can be chained together.\*/", "fluentSetterMethodName" : "withMember", "getterDocumentation" : "/\*\*\n@return \*/", "getterMethodName" : "getMember", "getterModel" : { "returnType" : "Entitlement", "documentation" : null }, " $http"$ : { "additionalMarshallingPath" : null, "additionalUnmarshallingPath" : null, "flattened" : false, "greedy" : false, "header" : false, "isPayload" : false, "isStreaming" : false, "location" : null, "marshallLocation" : "PAYLOAD", "marshallLocationName" : "member",

 "queryString" : false, "requiresLength" : false, "statusCode" : false, "unmarshallLocationName" : "member", "uri" : false }, "idempotencyToken" : false, "isBinary" : false, "jsonValue" : false, "list" : false, "listModel" : null, "map" : false, "mapModel" : null, "marshallingTargetClass" : "StructuredPojo", "marshallingType" : "STRUCTURED", "name" : "Member", "sensitive" : false, "setterDocumentation" : "/\*\*\n@param member \*/", "setterMethodName" : "setMember", "setterModel" : { "timestampFormat" : null, "variableDeclarationType" : "Entitlement", "variableName" : "member", "variableType" : "Entitlement", "documentation" : "", "simpleType" : "Entitlement", "variableSetterType" : "Entitlement" }, "shouldEmitLegacyEnumSetter" : false, "shouldFullyQualify" : false, "simple" : false, "unmarshallingType" : null,

 "varargSetterDocumentation" : "/\*\*\n@param member \n@return Returns a reference to this object so that method calls can be chained together.\*/",

```
 "variable" : {
   "timestampFormat" : null,
   "variableDeclarationType" : "Entitlement",
   "variableName" : "member",
   "variableType" : "Entitlement",
   "documentation" : "",
   "simpleType" : "Entitlement",
   "variableSetterType" : "Entitlement"
  },
  "xmlNameSpaceUri" : null
 },
 "memberLocationName" : null,
 "memberType" : "Entitlement",
```
"map" : false,

"marshallNonAutoConstructedEmptyLists" : false,

"memberAdditionalMarshallingPath" : null,

"memberAdditionalUnmarshallingPath" : null,

"sendEmptyQueryString" : false,

"simple" : false,

"simpleType" : "Entitlement",

"templateImplType" : "java.util.ArrayList<Entitlement>",

"templateType" : "java.util.List<Entitlement>"

},

"map" : false,

"mapModel"

# : null,

"marshallingTargetClass" : "List",

"marshallingType" : "LIST",

"name" : "Entitlements",

"sensitive" : false,

```
 "setterDocumentation" : "/**<p>License entitlements.</p>\n@param entitlements License entitlements.*/",
```
"setterMethodName" : "setEntitlements",

"setterModel" : {

"timestampFormat" : null,

"variableDeclarationType" : "java.util.List<Entitlement>",

"variableName" : "entitlements",

"variableType" : "java.util.List<Entitlement>",

"documentation" : "",

"simpleType" : "List<Entitlement>",

"variableSetterType" : "java.util.Collection<Entitlement>"

},

"shouldEmitLegacyEnumSetter" : false,

"shouldFullyQualify" : false,

"simple" : false,

"unmarshallingType" : null,

 "varargSetterDocumentation" : "/\*\*<p>License entitlements.</p>\n<p><b>NOTE:</b> This method appends the values to the existing list (if any). Use {@link #setEntitlements(java.util.Collection)} or {@link #withEntitlements(java.util.Collection)} if you want to override the existing values.</p>\n@param entitlements License entitlements.\n@return Returns a reference to this object so that method calls can be chained together.\*/",

```
 "variable" : {
   "timestampFormat" : null,
   "variableDeclarationType" : "java.util.List<Entitlement>",
   "variableName" : "entitlements",
   "variableType" : "java.util.List<Entitlement>",
   "documentation" : "<p>License entitlements.</p>",
   "simpleType" : "List<Entitlement>",
   "variableSetterType" : "java.util.Collection<Entitlement>"
  },
  "xmlNameSpaceUri" : null
 },
```

```
 "HomeRegion" : {
```
"c2jName" : "HomeRegion",

"c2jShape" : "String",

"deprecated" : false,

"documentation" : "<p>Home Region of the license.</p>",

"endpointDiscoveryId" : false,

"enumType" : null,

 "fluentSetterDocumentation" : "/\*\*<p>Home Region of the license.</p>\n@param homeRegion Home Region of the license.\n@return Returns a reference to this object so that method calls can be chained together.\*/",

"fluentSetterMethodName" : "withHomeRegion",

```
 "getterDocumentation" : "/**<p>Home Region of the license.</p>\n@return Home Region of the license.*/",
 "getterMethodName" : "getHomeRegion",
```
"getterModel" : {

"returnType" : "String",

"documentation" : null

},

" $http"$ : {

"additionalMarshallingPath" : null,

"additionalUnmarshallingPath" : null,

"flattened" : false,

"greedy" : false,

"header" : false,

"isPayload" : false,

"isStreaming" : false,

"location" : null,

"marshallLocation" : "PAYLOAD",

"marshallLocationName"

# : "HomeRegion",

 "queryString" : false, "requiresLength" : false,

"statusCode" : false,

"unmarshallLocationName" : "HomeRegion",

"uri" : false

},

"idempotencyToken" : false,

"isBinary" : false,

"jsonValue" : false,

"list" : false,

"listModel" : null,

"map" : false,

"mapModel" : null,

"marshallingTargetClass" : "String",

"marshallingType" : "STRING",

"name" : "HomeRegion",

"sensitive" : false,

 "setterDocumentation" : "/\*\*<p>Home Region of the license.</p>\n@param homeRegion Home Region of the license.\*/",

"setterMethodName" : "setHomeRegion",

"setterModel" : {

```
 "timestampFormat" : null,
        "variableDeclarationType" : "String",
        "variableName" : "homeRegion",
        "variableType" : "String",
        "documentation" : "",
   "simpleType" : "String",
       "variableSetterType" : "String"
      },
      "shouldEmitLegacyEnumSetter" : false,
      "shouldFullyQualify" : false,
      "simple" : true,
      "unmarshallingType" : null,
     "varargSetterDocumentation" : "/**<p>Home Region of the license.</p>\n@param homeRegion Home
Region of the license.\n@return Returns a reference to this object so that method calls can be chained together.*/",
      "variable" : {
       "timestampFormat" : null,
        "variableDeclarationType" : "String",
        "variableName" : "homeRegion",
        "variableType" : "String",
        "documentation" : "<p>Home Region of the license.</p>",
        "simpleType" : "String",
       "variableSetterType" : "String"
      },
      "xmlNameSpaceUri" : null
     },
     "Issuer" : {
      "c2jName" : "Issuer",
      "c2jShape" : "Issuer",
      "deprecated" : false,
      "documentation"
 : "<p>License issuer.</p>",
      "endpointDiscoveryId" : false,
      "enumType" : null,
      "fluentSetterDocumentation" : "/**<p>License issuer.</p>\n@param issuer License issuer.\n@return Returns
a reference to this object so that method calls can be chained together.*/",
      "fluentSetterMethodName" : "withIssuer",
      "getterDocumentation" : "/**<p>License issuer.</p>\n@return License issuer.*/",
      "getterMethodName" : "getIssuer",
      "getterModel" : {
       "returnType" : "Issuer",
       "documentation" : null
      },
     "http": {
        "additionalMarshallingPath" : null,
        "additionalUnmarshallingPath" : null,
        "flattened" : false,
```

```
 "greedy" : false,
```
 "header" : false, "isPayload" : false, "isStreaming" : false, "location" : null, "marshallLocation" : "PAYLOAD", "marshallLocationName" : "Issuer", "queryString" : false, "requiresLength" : false, "statusCode" : false, "unmarshallLocationName" : "Issuer", "uri" : false }, "idempotencyToken" : false, "isBinary" : false, "jsonValue" : false, "list" : false, "listModel" : null, "map" : false, "mapModel" : null, "marshallingTargetClass" : "StructuredPojo", "marshallingType" : "STRUCTURED", "name" : "Issuer", "sensitive" : false, "setterDocumentation" : "/\*\*<p>License issuer.</p>\n@param issuer License issuer.\*/", "setterMethodName" : "setIssuer", "setterModel" : { "timestampFormat" : null, "variableDeclarationType" : "Issuer", "variableName" : "issuer", "variableType" : "Issuer", "documentation" : "", "simpleType" : "Issuer", "variableSetterType" : "Issuer" }, "shouldEmitLegacyEnumSetter" : false, "shouldFullyQualify" : false, "simple" : false, "unmarshallingType" : null, "varargSetterDocumentation" : "/\*\*<p>License issuer.</p>\n@param issuer License issuer.\n@return Returns a reference to this object so that method calls can be chained together.\*/", "variable" : { "timestampFormat" : null, "variableDeclarationType" : "Issuer", "variableName" : "issuer", "variableType" : "Issuer", "documentation" : "<p>License issuer.</p>", "simpleType" : "Issuer",

```
 "variableSetterType" : "Issuer"
  },
  "xmlNameSpaceUri" : null
 },
 "LicenseArn" : {
  "c2jName" : "LicenseArn",
  "c2jShape" : "Arn",
  "deprecated" : false,
 "documentation" : "<p>Amazon Resource Name (ARN) of the license.</p>",
  "endpointDiscoveryId" : false,
```

```
 "enumType" : null,
```
 "fluentSetterDocumentation" : "/\*\*<p>Amazon Resource Name (ARN) of the license.</p>\n@param licenseArn Amazon Resource Name (ARN) of the license.\n@return Returns a reference to this object so that method calls can be chained together.\*/",

"fluentSetterMethodName" : "withLicenseArn",

 "getterDocumentation" : "/\*\*<p>Amazon Resource Name (ARN) of the license.</p>\n@return Amazon Resource Name (ARN) of the license.\*/",

```
 "getterMethodName" : "getLicenseArn",
```
"getterModel" : {

"returnType" : "String",

"documentation" : null

```
 },
```
" $http"$ : {

```
 "additionalMarshallingPath" : null,
```
"additionalUnmarshallingPath" : null,

```
 "flattened" : false,
```
"greedy" : false,

```
 "header" : false,
```
"isPayload" : false,

"isStreaming" : false,

"location" : null,

"marshallLocation" : "PAYLOAD",

```
 "marshallLocationName" : "LicenseArn",
```
 "queryString" : false, "requiresLength" : false,

"statusCode" : false,

"unmarshallLocationName" : "LicenseArn",

```
 "uri" : false
```
},

"idempotencyToken" : false,

"isBinary" : false,

"jsonValue" : false,

"list" : false,

"listModel" : null,

```
 "map" : false,
```
"mapModel" : null,

"marshallingTargetClass" : "String",

"marshallingType" : "STRING",

"name" : "LicenseArn",

"sensitive" : false,

 "setterDocumentation" : "/\*\*<p>Amazon Resource Name (ARN) of the license.</p>\n@param licenseArn Amazon Resource Name (ARN) of the license.\*/",

"setterMethodName" : "setLicenseArn",

"setterModel" : {

"timestampFormat" : null,

"variableDeclarationType" : "String",

"variableName" : "licenseArn",

"variableType" : "String",

"documentation" : "",

"simpleType" : "String",

"variableSetterType" : "String"

},

"shouldEmitLegacyEnumSetter" : false,

"shouldFullyQualify" : false,

"simple" : true,

"unmarshallingType" : null,

 "varargSetterDocumentation" : "/\*\*<p>Amazon Resource Name (ARN) of the license.</p>\n@param licenseArn Amazon Resource Name (ARN) of the license.\n@return Returns a reference to this object so that method calls can be chained together.\*/",

"variable" : {

"timestampFormat" : null,

"variableDeclarationType" : "String",

```
 "variableName" : "licenseArn",
```
"variableType" : "String",

"documentation" : "<p>Amazon Resource Name (ARN) of the license.</p>",

"simpleType" : "String",

"variableSetterType" : "String"

},

"xmlNameSpaceUri" : null

},

"LicenseMetadata" : {

"c2jName"

: "LicenseMetadata",

"c2jShape" : "MetadataList",

"deprecated" : false,

"documentation" : "<p>Information about the license.</p>",

"endpointDiscoveryId" : false,

"enumType" : null,

 "fluentSetterDocumentation" : "/\*\*<p>Information about the license.</p>\n@param licenseMetadata Information about the license.\n@return Returns a reference to this object so that method calls can be chained together.\*/",

"fluentSetterMethodName" : "withLicenseMetadata",

 "getterDocumentation" : "/\*\*<p>Information about the license.</p>\n@return Information about the license.\*/",

```
 "getterMethodName" : "getLicenseMetadata",
      "getterModel" : {
       "returnType" : "java.util.List<Metadata>",
       "documentation" : null
      },
     "http": {
       "additionalMarshallingPath" : null,
       "additionalUnmarshallingPath" : null,
       "flattened" : false,
       "greedy"
 : false,
       "header" : false,
       "isPayload" : false,
       "isStreaming" : false,
       "location" : null,
       "marshallLocation" : "PAYLOAD",
       "marshallLocationName" : "LicenseMetadata",
       "queryString" : false,
       "requiresLength" : false,
       "statusCode" : false,
       "unmarshallLocationName" : "LicenseMetadata",
       "uri" : false
      },
      "idempotencyToken" : false,
      "isBinary" : false,
      "jsonValue" : false,
      "list" : true,
      "listModel" : {
       "implType" : "java.util.ArrayList",
       "interfaceType" : "java.util.List",
       "listMemberModel" : {
        "c2jName" : "member",
        "c2jShape" : "Metadata",
        "deprecated" : false,
        "documentation" : "",
        "endpointDiscoveryId" : false,
        "enumType" : null,
        "fluentSetterDocumentation" : "/**\n@param
 member \n@return Returns a reference to this object so that method calls can be chained together.*/",
        "fluentSetterMethodName" : "withMember",
        "getterDocumentation" : "/**\n@return */",
        "getterMethodName" : "getMember",
        "getterModel" : {
         "returnType" : "Metadata",
          "documentation" : null
        },
       "http": {
          "additionalMarshallingPath" : null,
```

```
 "additionalUnmarshallingPath" : null,
          "flattened" : false,
          "greedy" : false,
          "header" : false,
          "isPayload" : false,
          "isStreaming" : false,
          "location" : null,
          "marshallLocation" : "PAYLOAD",
          "marshallLocationName" : "member",
          "queryString" : false,
          "requiresLength" : false,
          "statusCode" : false,
          "unmarshallLocationName"
 : "member",
          "uri" : false
         },
         "idempotencyToken" : false,
         "isBinary" : false,
         "jsonValue" : false,
         "list" : false,
         "listModel" : null,
         "map" : false,
         "mapModel" : null,
         "marshallingTargetClass" : "StructuredPojo",
         "marshallingType" : "STRUCTURED",
         "name" : "Member",
         "sensitive" : false,
         "setterDocumentation" : "/**\n@param member */",
         "setterMethodName" : "setMember",
         "setterModel" : {
          "timestampFormat" : null,
          "variableDeclarationType" : "Metadata",
          "variableName" : "member",
          "variableType" : "Metadata",
          "documentation" : "",
          "simpleType" : "Metadata",
          "variableSetterType" : "Metadata"
         },
         "shouldEmitLegacyEnumSetter" : false,
         "shouldFullyQualify" : false,
         "simple" : false,
         "unmarshallingType" : null,
         "varargSetterDocumentation" : "/**\n@param member \n@return Returns a reference to this object so that
method calls can be chained together.*/",
         "variable" : {
          "timestampFormat" : null,
          "variableDeclarationType" : "Metadata",
          "variableName" : "member",
```

```
 Open Source Used In webexps 1.0.0 6297
```
 "variableType" : "Metadata", "documentation" : "", "simpleType" : "Metadata", "variableSetterType" : "Metadata" }, "xmlNameSpaceUri" : null }, "memberLocationName" : null, "memberType" : "Metadata", "map" : false, "marshallNonAutoConstructedEmptyLists" : false, "memberAdditionalMarshallingPath" : null, "memberAdditionalUnmarshallingPath" : null, "sendEmptyQueryString" : false, "simple" : false, "simpleType" : "Metadata", "templateImplType" : "java.util.ArrayList<Metadata>", "templateType" : "java.util.List<Metadata>" }, "map" : false, "mapModel" : null, "marshallingTargetClass" : "List", "marshallingType" : "LIST", "name" : "LicenseMetadata", "sensitive" : false, "setterDocumentation" : "/\*\*<p>Information about the license.</p>\n@param licenseMetadata Information about the license.\*/", "setterMethodName" : "setLicenseMetadata", "setterModel" : { "timestampFormat" : null,

"variableDeclarationType" : "java.util.List<Metadata>",

"variableName" : "licenseMetadata",

"variableType" : "java.util.List<Metadata>",

"documentation" : "",

"simpleType" : "List<Metadata>",

"variableSetterType" : "java.util.Collection<Metadata>"

},

"shouldEmitLegacyEnumSetter" : false,

"shouldFullyQualify" : false,

"simple" : false,

"unmarshallingType" : null,

 "varargSetterDocumentation" : "/\*\*<p>Information about the license.</p>\n<p><b>NOTE:</b> This method appends the values to the existing list (if any). Use  $\{\omega\}$  which #setLicenseMetadata(java.util.Collection) or  $\{\omega\}$  ink #withLicenseMetadata(java.util.Collection)} if you want to override the existing values.</p>\n@param licenseMetadata Information about the license.\n@return Returns a reference to this object so that method calls can be chained together.\*/",

"variable" : {

```
 "timestampFormat" : null,
 "variableDeclarationType" : "java.util.List<Metadata>",
 "variableName" : "licenseMetadata",
 "variableType" : "java.util.List<Metadata>",
"documentation" : "<p>Information about the license.</p>",
 "simpleType" : "List<Metadata>",
```
"variableSetterType" : "java.util.Collection<Metadata>"

#### },

```
 "xmlNameSpaceUri" : null
```
# },

```
 "LicenseName" : {
  "c2jName" : "LicenseName",
  "c2jShape" : "String",
  "deprecated" : false,
 "documentation" : "<p>License name.</p>",
  "endpointDiscoveryId" : false,
```
"enumType" : null,

 "fluentSetterDocumentation" : "/\*\*<p>License name.</p>\n@param licenseName License name.\n@return Returns a reference to this object so that method calls can be chained together.\*/",

```
 "fluentSetterMethodName" : "withLicenseName",
```

```
 "getterDocumentation" : "/**<p>License name.</p>\n@return License name.*/",
```

```
 "getterMethodName" : "getLicenseName",
```

```
 "getterModel" : {
```

```
 "returnType" : "String",
```

```
 "documentation" : null
```
# },

" $http"$ : {

```
 "additionalMarshallingPath" : null,
```
"additionalUnmarshallingPath" : null,

```
 "flattened"
```
### : false,

```
 "greedy" : false,
  "header" : false,
  "isPayload" : false,
  "isStreaming" : false,
  "location" : null,
  "marshallLocation" : "PAYLOAD",
  "marshallLocationName" : "LicenseName",
  "queryString" : false,
  "requiresLength" : false,
  "statusCode" : false,
  "unmarshallLocationName" : "LicenseName",
  "uri" : false
 },
 "idempotencyToken" : false,
 "isBinary" : false,
 "jsonValue" : false,
```
 "list" : false, "listModel" : null, "map" : false, "mapModel" : null, "marshallingTargetClass" : "String", "marshallingType" : "STRING", "name" : "LicenseName", "sensitive" : false, "setterDocumentation" : "/\*\*<p>License name.</p>\n@param licenseName License name.\*/", "setterMethodName" : "setLicenseName", "setterModel"

: {

"timestampFormat" : null,

"variableDeclarationType" : "String",

"variableName" : "licenseName",

"variableType" : "String",

"documentation" : "",

"simpleType" : "String",

"variableSetterType" : "String"

},

"shouldEmitLegacyEnumSetter" : false,

"shouldFullyQualify" : false,

"simple" : true,

"unmarshallingType" : null,

 "varargSetterDocumentation" : "/\*\*<p>License name.</p>\n@param licenseName License name.\n@return Returns a reference to this object so that method calls can be chained together.\*/",

"variable" : {

"timestampFormat" : null,

"variableDeclarationType" : "String",

"variableName" : "licenseName",

"variableType" : "String",

"documentation" : "<p>License name.</p>",

"simpleType" : "String",

"variableSetterType" : "String"

},

"xmlNameSpaceUri" : null

},

"ProductName" : {

"c2jName" : "ProductName",

"c2jShape" : "String",

"deprecated" : false,

"documentation" : "<p>Product name.</p>",

"endpointDiscoveryId" : false,

"enumType" : null,

 "fluentSetterDocumentation" : "/\*\*<p>Product name.</p>\n@param productName Product name.\n@return Returns a reference to this object so that method calls can be chained together.\*/",

"fluentSetterMethodName" : "withProductName",
```
 "getterDocumentation" : "/**<p>Product name.</p>\n@return Product name.*/",
      "getterMethodName" : "getProductName",
      "getterModel" : {
       "returnType" : "String",
       "documentation" : null
      },
     "http": {
       "additionalMarshallingPath" : null,
       "additionalUnmarshallingPath" : null,
       "flattened" : false,
       "greedy" : false,
       "header" : false,
       "isPayload" : false,
       "isStreaming" : false,
       "location" : null,
       "marshallLocation" : "PAYLOAD",
       "marshallLocationName" : "ProductName",
       "queryString" : false,
       "requiresLength" : false,
       "statusCode" : false,
       "unmarshallLocationName" : "ProductName",
       "uri" : false
      },
      "idempotencyToken" : false,
      "isBinary" : false,
      "jsonValue" : false,
      "list" : false,
      "listModel" : null,
      "map" : false,
      "mapModel" : null,
      "marshallingTargetClass" : "String",
      "marshallingType" : "STRING",
      "name" : "ProductName",
      "sensitive" : false,
      "setterDocumentation" : "/**<p>Product name.</p>\n@param productName Product name.*/",
      "setterMethodName" : "setProductName",
      "setterModel" : {
       "timestampFormat" : null,
       "variableDeclarationType"
 : "String",
       "variableName" : "productName",
       "variableType" : "String",
       "documentation" : "",
       "simpleType" : "String",
       "variableSetterType" : "String"
      },
      "shouldEmitLegacyEnumSetter" : false,
```
"shouldFullyQualify" : false,

"simple" : true,

"unmarshallingType" : null,

 "varargSetterDocumentation" : "/\*\*<p>Product name.</p>\n@param productName Product name.\n@return Returns a reference to this object so that method calls can be chained together.\*/",

```
 "variable" : {
   "timestampFormat" : null,
   "variableDeclarationType" : "String",
   "variableName" : "productName",
   "variableType" : "String",
  "documentation" : "<p>Product name.</p>",
   "simpleType" : "String",
   "variableSetterType" : "String"
  },
  "xmlNameSpaceUri" : null
 },
```

```
 "SourceVersion" : {
```

```
 "c2jName" : "SourceVersion",
```
"c2jShape" : "String",

"deprecated" : false,

"documentation" : "<p>Current version of the license.</p>",

"endpointDiscoveryId" : false,

"enumType" : null,

 "fluentSetterDocumentation" : "/\*\*<p>Current version of the license.</p>\n@param sourceVersion Current version of the license.\n@return Returns a reference to this object so that method calls can be chained together.\*/",

```
 "fluentSetterMethodName" : "withSourceVersion",
```
 "getterDocumentation" : "/\*\*<p>Current version of the license.</p>\n@return Current version of the license.\*/",

"getterMethodName" : "getSourceVersion",

"getterModel" : {

"returnType" : "String",

"documentation" : null

```
 },
```
" $http"$ : {

"additionalMarshallingPath" : null,

"additionalUnmarshallingPath" : null,

"flattened" : false,

"greedy" : false,

"header" : false,

 "isPayload" : false, "isStreaming" : false, "location" : null, "marshallLocation" : "PAYLOAD", "marshallLocationName" : "SourceVersion", "queryString" : false, "requiresLength" : false,

```
 "statusCode" : false,
        "unmarshallLocationName" : "SourceVersion",
       "uri" : false
      },
      "idempotencyToken" : false,
      "isBinary" : false,
      "jsonValue" : false,
      "list" : false,
      "listModel" : null,
      "map" : false,
      "mapModel" : null,
      "marshallingTargetClass" : "String",
      "marshallingType" : "STRING",
      "name" : "SourceVersion",
      "sensitive" : false,
      "setterDocumentation" : "/**<p>Current version of the license.</p>\n@param sourceVersion Current version
of the license.*/",
      "setterMethodName" : "setSourceVersion",
      "setterModel" : {
        "timestampFormat" : null,
        "variableDeclarationType" : "String",
        "variableName" : "sourceVersion",
        "variableType" : "String",
        "documentation" : "",
       "simpleType" : "String",
        "variableSetterType" : "String"
      },
      "shouldEmitLegacyEnumSetter" : false,
      "shouldFullyQualify" : false,
      "simple" : true,
      "unmarshallingType" : null,
      "varargSetterDocumentation" : "/**<p>Current version of the license.</p>\n@param sourceVersion Current
version of the license.\n@return Returns a reference to this object so that method calls can be chained together.*/",
      "variable" : {
        "timestampFormat" : null,
        "variableDeclarationType" : "String",
        "variableName" : "sourceVersion",
        "variableType" : "String",
       "documentation" : "<p>Current version of the license.</p>",
        "simpleType" : "String",
   "variableSetterType" : "String"
      },
      "xmlNameSpaceUri" : null
     },
     "Status" : {
      "c2jName" : "Status",
```
"c2jShape" : "LicenseStatus",

"deprecated" : false,

"documentation" : "<p>License status.</p>",

"endpointDiscoveryId" : false,

"enumType" : "LicenseStatus",

 "fluentSetterDocumentation" : "/\*\*<p>License status.</p>\n@param status License status.\n@return Returns a reference to this object so that method calls can be chained together.\n@see LicenseStatus\*/",

"fluentSetterMethodName" : "withStatus",

```
 "getterDocumentation" : "/**<p>License status.</p>\n@return License status.\n@see LicenseStatus*/",
```
"getterMethodName" : "getStatus",

"getterModel" : {

"returnType" : "String",

"documentation" : null

```
 },
```
" $http"$ : {

"additionalMarshallingPath" : null,

"additionalUnmarshallingPath" : null,

"flattened" : false,

"greedy" : false,

"header" : false,

"isPayload" : false,

"isStreaming" : false,

"location" : null,

 "marshallLocation" : "PAYLOAD", "marshallLocationName" : "Status",

"queryString" : false,

"requiresLength" : false,

"statusCode" : false,

"unmarshallLocationName" : "Status",

"uri" : false

},

"idempotencyToken" : false,

"isBinary" : false,

"jsonValue" : false,

"list" : false,

"listModel" : null,

"map" : false,

"mapModel" : null,

"marshallingTargetClass" : "String",

"marshallingType" : "STRING",

"name" : "Status",

"sensitive" : false,

 "setterDocumentation" : "/\*\*<p>License status.</p>\n@param status License status.\n@see LicenseStatus\*/", "setterMethodName" : "setStatus",

"setterModel" : {

"timestampFormat" : null,

"variableDeclarationType" : "String",

```
 "variableName" : "status",
 "variableType" : "String",
 "documentation" : "",
 "simpleType" : "String",
 "variableSetterType" : "String"
```
},

"shouldEmitLegacyEnumSetter" : false,

"shouldFullyQualify" : false,

"simple" : true,

"unmarshallingType" : null,

 "varargSetterDocumentation" : "/\*\*<p>License status.</p>\n@param status License status.\n@return Returns a reference to this object so that method calls can be chained together.\n@see LicenseStatus\*/",

"variable" : {

"timestampFormat" : null,

"variableDeclarationType" : "String",

"variableName" : "status",

"variableType" : "String",

"documentation" : "<p>License status.</p>",

"simpleType" : "String",

"variableSetterType"

#### : "String"

},

"xmlNameSpaceUri" : null

},

### "Validity" : {

"c2jName" : "Validity",

"c2jShape" : "DatetimeRange",

"deprecated" : false,

"documentation" : "< $p$ >Date and time range during which the license is valid, in ISO8601-UTC format. $\langle p \rangle$ ", "endpointDiscoveryId" : false,

"enumType" : null,

 "fluentSetterDocumentation" : "/\*\*<p>Date and time range during which the license is valid, in ISO8601-UTC format. $\langle p \rangle$  n@param validity Date and time range during which the license is valid, in ISO8601-UTC

format.\n@return Returns a reference to this object so that method calls can be chained together.\*/",

"fluentSetterMethodName" : "withValidity",

 "getterDocumentation" : "/\*\*<p>Date and time range during which the license is valid, in ISO8601-UTC format.</p>\n@return Date and time range during which the license is valid, in ISO8601-UTC format.\*/",

"getterMethodName" :

```
 "getValidity",
```

```
 "getterModel" : {
  "returnType" : "DatetimeRange",
  "documentation" : null
 },
"http": {
  "additionalMarshallingPath" : null,
  "additionalUnmarshallingPath" : null,
  "flattened" : false,
  "greedy" : false,
```
 "header" : false, "isPayload" : false, "isStreaming" : false, "location" : null, "marshallLocation" : "PAYLOAD", "marshallLocationName" : "Validity", "queryString" : false, "requiresLength" : false, "statusCode" : false, "unmarshallLocationName" : "Validity", "uri" : false }, "idempotencyToken" : false, "isBinary" : false, "jsonValue" : false, "list" : false, "listModel" : null, "map" : false, "mapModel" : null, "marshallingTargetClass" : "StructuredPojo", "marshallingType" : "STRUCTURED", "name" : "Validity", "sensitive" : false,

"setterDocumentation" : "/\*\*<p>Date and time range during which the license is valid, in ISO8601-UTC

format. $\langle p \rangle$  n@param validity Date and time range during which the license is valid, in ISO8601-UTC format.\*/", "setterMethodName" : "setValidity",

"setterModel" : {

"timestampFormat" : null,

"variableDeclarationType" : "DatetimeRange",

"variableName" : "validity",

"variableType" : "DatetimeRange",

"documentation" : "",

"simpleType" : "DatetimeRange",

"variableSetterType" : "DatetimeRange"

},

"shouldEmitLegacyEnumSetter" : false,

"shouldFullyQualify" : false,

"simple" : false,

"unmarshallingType" : null,

 "varargSetterDocumentation" : "/\*\*<p>Date and time range during which the license is valid, in ISO8601- UTC format. $\langle p \rangle \$ n@param

 validity Date and time range during which the license is valid, in ISO8601-UTC format.\n@return Returns a reference to this object so that method calls can be chained together.\*/",

"variable" : {

"timestampFormat" : null,

"variableDeclarationType" : "DatetimeRange",

"variableName" : "validity",

"variableType" : "DatetimeRange",

 "documentation" : "<p>Date and time range during which the license is valid, in ISO8601-UTC format. $\langle p \rangle$ ",

```
 "simpleType" : "DatetimeRange",
 "variableSetterType" : "DatetimeRange"
```
},

```
 "xmlNameSpaceUri" : null
```
 } },

```
 "packageName" : "com.amazonaws.services.licensemanager.request",
```
"requestSignerAware" : false,

"requestSignerClassFqcn" : null,

 "required" : [ "LicenseArn", "LicenseName", "ProductName", "Issuer", "HomeRegion", "Validity", "Entitlements", "ConsumptionConfiguration", "Status", "ClientToken"

],

```
 "shapeName" : "CreateLicenseVersionRequest",
```
"signerAware" : false,

"signerType" : null,

```
 "unmarshaller" : null,
```
"variable" : {

```
 "timestampFormat" : null,
```

```
 "variableDeclarationType" : "CreateLicenseVersionRequest",
```
"variableName" : "createLicenseVersionRequest",

"variableType" : "CreateLicenseVersionRequest",

"documentation" : null,

"simpleType" : "CreateLicenseVersionRequest",

```
 "variableSetterType" : "CreateLicenseVersionRequest"
```

```
 },
```

```
 "wrapper" : false
```
### },

```
 "CreateLicenseVersionResult" : {
```
"c2jName" : "CreateLicenseVersionResponse",

"customization" : {

```
 "artificialResultWrapper" : null,
```

```
 "skipGeneratingMarshaller" : false,
```

```
 "skipGeneratingModelClass" : false,
```

```
 "skipGeneratingUnmarshaller" : false
```
},

```
 "deprecated" : false,
```

```
 "documentation" : "",
```

```
 "endpointDiscoveryMembers" : null,
```

```
 "enums" : null,
```

```
 "errorCode" : null,
```

```
 "fullyQualifiedName" : "com.amazonaws.services.licensemanager.response.CreateLicenseVersionResult",
 "hasHeaderMember" : false,
```

```
 "hasPayloadMember" : false,
```

```
 "hasRequiresLengthMember" : false,
```

```
 "hasStatusCodeMember" : false,
```

```
 "hasStreamingMember" : false,
```

```
 "marshaller" : null,
    "members" : [ {
     "c2jName" : "LicenseArn",
     "c2jShape" : "Arn",
     "deprecated" : false,
    "documentation" : "<p>License ARN.</p>",
     "endpointDiscoveryId" : false,
     "enumType" : null,
     "fluentSetterDocumentation" : "/**<p>License ARN.</p>\n@param licenseArn License ARN.\n@return
Returns a reference to this object so that method calls can be chained together.*/",
     "fluentSetterMethodName" : "withLicenseArn",
     "getterDocumentation" : "/**<p>License ARN.</p>\n@return License ARN.*/",
     "getterMethodName" : "getLicenseArn",
     "getterModel" : {
      "returnType" : "String",
      "documentation"
 : null
     },
    "http": {
      "additionalMarshallingPath" : null,
      "additionalUnmarshallingPath" : null,
      "flattened" : false,
      "greedy" : false,
      "header" : false,
      "isPayload" : false,
      "isStreaming" : false,
      "location" : null,
      "marshallLocation" : "PAYLOAD",
      "marshallLocationName" : "LicenseArn",
      "queryString" : false,
      "requiresLength" : false,
      "statusCode" : false,
      "unmarshallLocationName" : "LicenseArn",
      "uri" : false
     },
     "idempotencyToken" : false,
     "isBinary" : false,
     "jsonValue" : false,
     "list" : false,
     "listModel" : null,
     "map" : false,
     "mapModel" : null,
     "marshallingTargetClass" : "String",
     "marshallingType" : "STRING",
     "name" : "LicenseArn",
     "sensitive" : false,
```

```
 "setterDocumentation" : "/**<p>License ARN.</p>\n@param licenseArn
```

```
 License ARN.*/",
```

```
 "setterMethodName" : "setLicenseArn",
```
"setterModel" : {

```
 "timestampFormat" : null,
 "variableDeclarationType" : "String",
```

```
 "variableName" : "licenseArn",
```

```
 "variableType" : "String",
```
"documentation" : "",

"simpleType" : "String",

"variableSetterType" : "String"

},

"shouldEmitLegacyEnumSetter" : false,

"shouldFullyQualify" : false,

"simple" : true,

"unmarshallingType" : null,

```
 "varargSetterDocumentation" : "/**<p>License ARN.</p>\n@param licenseArn License ARN.\n@return
Returns a reference to this object so that method calls can be chained together.*/",
```

```
 "variable" : {
  "timestampFormat" : null,
```
"variableDeclarationType" : "String",

"variableName" : "licenseArn",

```
 "variableType" : "String",
```
"documentation" : "<p>License ARN.</p>",

"simpleType" : "String",

"variableSetterType"

# : "String"

# },

```
 "xmlNameSpaceUri" : null
```
# }, {

"c2jName" : "Version",

```
 "c2jShape" : "String",
```
"deprecated" : false,

"documentation" : "<p>New version of the license.</p>",

"endpointDiscoveryId" : false,

"enumType" : null,

"fluentSetterDocumentation" : "/\*\*<p>New version of the license. $\langle p \rangle$  n@param version New version of the license.\n@return Returns a reference to this object so that method calls can be chained together.\*/",

```
 "fluentSetterMethodName" : "withVersion",
```

```
"getterDocumentation" : "/**<p>New version of the license.</p>\n@return New version of the license.*/",
 "getterMethodName" : "getVersion",
```

```
 "getterModel" : {
```
"returnType" : "String",

```
 "documentation" : null
```
},

" $http"$ : {

"additionalMarshallingPath" : null,

```
 "additionalUnmarshallingPath" : null,
```

```
 "flattened" : false,
```
"greedy" : false,

 "header" : false, "isPayload" : false, "isStreaming" : false, "location" : null, "marshallLocation" : "PAYLOAD", "marshallLocationName" : "Version", "queryString" : false, "requiresLength" : false, "statusCode" : false, "unmarshallLocationName" : "Version", "uri" : false }, "idempotencyToken" : false, "isBinary" : false, "jsonValue" : false, "list" : false, "listModel" : null, "map" : false, "mapModel" : null, "marshallingTargetClass" : "String", "marshallingType" : "STRING", "name" : "Version", "sensitive" : false, "setterDocumentation" : "/\*\*<p>New version of the license.</p>\n@param version New version of the license.\*/", "setterMethodName" : "setVersion", "setterModel" : { "timestampFormat" : null, "variableDeclarationType" : "String", "variableName" : "version", "variableType" : "String", "documentation" : "", "simpleType" : "String", "variableSetterType" : "String" }, "shouldEmitLegacyEnumSetter" : false, "shouldFullyQualify" : false, "simple" : true, "unmarshallingType" : null, "varargSetterDocumentation" : "/\*\*<p>New version of the license.</p>\n@param version New version of the license.\n@return Returns a reference to this object so that method calls can be chained together.\*/", "variable" : { "timestampFormat" : null, "variableDeclarationType" : "String",

```
 "variableName" : "version",
```

```
 "variableType" : "String",
 "documentation" : "<p>New version of the license.</p>",
  "simpleType" : "String",
  "variableSetterType" : "String"
 },
```
"xmlNameSpaceUri" : null

}, {

"c2jName" : "Status",

"c2jShape" : "LicenseStatus",

"deprecated" : false,

"documentation" : "<p>License status.</p>",

"endpointDiscoveryId" : false,

"enumType" : "LicenseStatus",

 "fluentSetterDocumentation" : "/\*\*<p>License status.</p>\n@param status License status.\n@return Returns a reference to this object so that method calls can be chained together.\n@see LicenseStatus\*/",

"fluentSetterMethodName" : "withStatus",

```
 "getterDocumentation" : "/**<p>License status.</p>\n@return License status.\n@see LicenseStatus*/",
```
"getterMethodName" : "getStatus",

"getterModel" : {

"returnType" : "String",

"documentation" : null

```
 },
```
" $http"$ : {

"additionalMarshallingPath" : null,

"additionalUnmarshallingPath" : null,

"flattened" : false,

"greedy" : false,

"header" : false,

"isPayload" : false,

 "isStreaming" : false, "location" : null,

"marshallLocation" : "PAYLOAD",

"marshallLocationName" : "Status",

"queryString" : false,

"requiresLength" : false,

"statusCode" : false,

"unmarshallLocationName" : "Status",

"uri" : false

# },

"idempotencyToken" : false,

"isBinary" : false,

"jsonValue" : false,

"list" : false,

 "listModel" : null, "map" : false,

"mapModel" : null,

"marshallingTargetClass" : "String",

```
 "marshallingType" : "STRING",
     "name" : "Status",
     "sensitive" : false,
     "setterDocumentation" : "/**<p>License status.</p>\n@param status License status.\n@see LicenseStatus*/",
     "setterMethodName" : "setStatus",
     "setterModel" : {
      "timestampFormat" : null,
      "variableDeclarationType" : "String",
      "variableName" : "status",
      "variableType" : "String",
      "documentation" : "",
      "simpleType" : "String",
      "variableSetterType"
 : "String"
     },
     "shouldEmitLegacyEnumSetter" : false,
     "shouldFullyQualify" : false,
     "simple" : true,
     "unmarshallingType" : null,
     "varargSetterDocumentation" : "/**<p>License status.</p>\n@param status License status.\n@return Returns a
reference to this object so that method calls can be chained together.\n@see LicenseStatus*/",
     "variable" : {
      "timestampFormat" : null,
      "variableDeclarationType" : "String",
      "variableName" : "status",
      "variableType" : "String",
     "documentation" : "<p>License status.</p>",
      "simpleType" : "String",
      "variableSetterType" : "String"
     },
     "xmlNameSpaceUri" : null
    } ],
    "membersAsMap" : {
     "LicenseArn" : {
      "c2jName" : "LicenseArn",
      "c2jShape" : "Arn",
      "deprecated" : false,
     "documentation" : "<p>License ARN.</p>",
      "endpointDiscoveryId" : false,
 "enumType" : null,
      "fluentSetterDocumentation" : "/**<p>License ARN.</p>\n@param licenseArn License ARN.\n@return
Returns a reference to this object so that method calls can be chained together.*/",
      "fluentSetterMethodName" : "withLicenseArn",
```

```
 "getterDocumentation" : "/**<p>License ARN.</p>\n@return License ARN.*/",
```

```
 "getterMethodName" : "getLicenseArn",
```

```
 "getterModel" : {
```

```
 "returnType" : "String",
```
 "documentation" : null }, "http" : { "additionalMarshallingPath" : null, "additionalUnmarshallingPath" : null, "flattened" : false, "greedy" : false, "header" : false, "isPayload" : false, "isStreaming" : false, "location" : null, "marshallLocation" : "PAYLOAD", "marshallLocationName" : "LicenseArn", "queryString" : false, "requiresLength" : false, "statusCode" : false, "unmarshallLocationName" : "LicenseArn", "uri" : false }, "idempotencyToken" : false, "isBinary" : false, "jsonValue" : false, "list" : false, "listModel" : null, "map" : false, "mapModel" : null, "marshallingTargetClass" : "String", "marshallingType" : "STRING", "name" : "LicenseArn", "sensitive" : false, "setterDocumentation" : "/\*\*<p>License ARN.</p>\n@param licenseArn License ARN.\*/", "setterMethodName" : "setLicenseArn", "setterModel" : { "timestampFormat" : null, "variableDeclarationType" : "String", "variableName" : "licenseArn", "variableType" : "String", "documentation" : "", "simpleType" : "String", "variableSetterType" : "String" }, "shouldEmitLegacyEnumSetter" : false, "shouldFullyQualify" : false, "simple" : true, "unmarshallingType" : null, "varargSetterDocumentation" : "/\*\*<p>License ARN.</p>\n@param licenseArn License ARN.\n@return Returns a reference to this object so that method calls can be chained together.\*/",

```
 "variable" : {
       "timestampFormat" : null,
       "variableDeclarationType" : "String",
       "variableName" : "licenseArn",
       "variableType" : "String",
      "documentation" : "<p>License ARN.</p>",
       "simpleType" : "String",
       "variableSetterType" : "String"
      },
      "xmlNameSpaceUri" : null
     },
     "Status" : {
      "c2jName" : "Status",
      "c2jShape" : "LicenseStatus",
      "deprecated" : false,
     "documentation" : "<p>License status.</p>",
      "endpointDiscoveryId" : false,
      "enumType" : "LicenseStatus",
      "fluentSetterDocumentation" : "/**<p>License status.</p>\n@param
 status License status.\n@return Returns a reference to this object so that method calls can be chained
together.\n@see LicenseStatus*/",
      "fluentSetterMethodName" : "withStatus",
      "getterDocumentation" : "/**<p>License status.</p>\n@return License status.\n@see LicenseStatus*/",
      "getterMethodName" : "getStatus",
      "getterModel" : {
       "returnType" : "String",
       "documentation" : null
      },
     "http": {
       "additionalMarshallingPath" : null,
       "additionalUnmarshallingPath" : null,
       "flattened" : false,
       "greedy" : false,
       "header" : false,
       "isPayload" : false,
       "isStreaming" : false,
       "location" : null,
        "marshallLocation" : "PAYLOAD",
        "marshallLocationName" : "Status",
       "queryString" : false,
        "requiresLength" : false,
        "statusCode" : false,
       "unmarshallLocationName"
 : "Status",
       "uri" : false
      },
      "idempotencyToken" : false,
```

```
 "isBinary" : false,
      "jsonValue" : false,
      "list" : false,
      "listModel" : null,
      "map" : false,
      "mapModel" : null,
      "marshallingTargetClass" : "String",
      "marshallingType" : "STRING",
      "name" : "Status",
      "sensitive" : false,
      "setterDocumentation" : "/**<p>License status.</p>\n@param status License status.\n@see LicenseStatus*/",
      "setterMethodName" : "setStatus",
      "setterModel" : {
       "timestampFormat" : null,
        "variableDeclarationType" : "String",
        "variableName" : "status",
        "variableType" : "String",
        "documentation" : "",
        "simpleType" : "String",
       "variableSetterType" : "String"
      },
      "shouldEmitLegacyEnumSetter" : false,
      "shouldFullyQualify" : false,
      "simple"
 : true,
      "unmarshallingType" : null,
      "varargSetterDocumentation" : "/**<p>License status.</p>\n@param status License status.\n@return Returns
a reference to this object so that method calls can be chained together.\n@see LicenseStatus*/",
      "variable" : {
        "timestampFormat" : null,
        "variableDeclarationType" : "String",
        "variableName" : "status",
        "variableType" : "String",
       "documentation" : "<p>License status.</p>",
       "simpleType" : "String",
        "variableSetterType" : "String"
      },
      "xmlNameSpaceUri" : null
     },
     "Version" : {
      "c2jName" : "Version",
      "c2jShape" : "String",
      "deprecated" : false,
     "documentation" : "<p>New version of the license.</p>",
      "endpointDiscoveryId" : false,
      "enumType" : null,
      "fluentSetterDocumentation" : "/**<p>New version of the license.</p>\n@param version
```
 New version of the license.\n@return Returns a reference to this object so that method calls can be chained together.\*/",

```
 "fluentSetterMethodName" : "withVersion",
      "getterDocumentation" : "/**<p>New version of the license.</p>\n@return New version of the license.*/",
       "getterMethodName" : "getVersion",
       "getterModel" : {
        "returnType" : "String",
        "documentation" : null
       },
      "http": {
        "additionalMarshallingPath" : null,
        "additionalUnmarshallingPath" : null,
        "flattened" : false,
        "greedy" : false,
        "header" : false,
        "isPayload" : false,
        "isStreaming" : false,
        "location" : null,
        "marshallLocation" : "PAYLOAD",
        "marshallLocationName" : "Version",
        "queryString" : false,
        "requiresLength" : false,
        "statusCode" : false,
        "unmarshallLocationName" : "Version",
        "uri" : false
       },
       "idempotencyToken" : false,
       "isBinary" : false,
       "jsonValue" : false,
       "list" : false,
       "listModel" : null,
       "map" : false,
       "mapModel" : null,
       "marshallingTargetClass" : "String",
       "marshallingType" : "STRING",
       "name" : "Version",
       "sensitive" : false,
      "setterDocumentation" : "/**<p>New version of the license.</p>\cap @param version New version of the
license.*/",
       "setterMethodName" : "setVersion",
       "setterModel" : {
        "timestampFormat" : null,
        "variableDeclarationType" : "String",
        "variableName" : "version",
        "variableType" : "String",
        "documentation" : "",
        "simpleType" : "String",
        "variableSetterType" : "String"
```

```
 },
 "shouldEmitLegacyEnumSetter" : false,
 "shouldFullyQualify" : false,
 "simple" :
```
true,

"unmarshallingType" : null,

 "varargSetterDocumentation" : "/\*\*<p>New version of the license.</p>\n@param version New version of the license.\n@return Returns a reference to this object so that method calls can be chained together.\*/",

```
 "variable" : {
     "timestampFormat" : null,
     "variableDeclarationType" : "String",
     "variableName" : "version",
     "variableType" : "String",
    "documentation" : "<p>New version of the license.</p>",
     "simpleType" : "String",
     "variableSetterType" : "String"
    },
    "xmlNameSpaceUri" : null
   }
 },
  "packageName" : "com.amazonaws.services.licensemanager.response",
 "requestSignerAware" : false,
 "requestSignerClassFqcn" : null,
 "required" : [ ],
 "shapeName" : "CreateLicenseVersionResult",
 "signerAware" : false,
 "signerType" : null,
  "unmarshaller" : {
   "flattened" : false,
    "resultWrapper" : null
 },
 "variable" : {
   "timestampFormat" : null,
   "variableDeclarationType" : "CreateLicenseVersionResult",
   "variableName" : "createLicenseVersionResult",
   "variableType" : "CreateLicenseVersionResult",
   "documentation" : null,
   "simpleType" : "CreateLicenseVersionResult",
   "variableSetterType" : "CreateLicenseVersionResult"
 },
 "wrapper" : false
 },
 "CreateTokenRequest" : {
 "c2jName" : "CreateTokenRequest",
 "customization" : {
   "artificialResultWrapper" : null,
   "skipGeneratingMarshaller" : false,
```

```
 "skipGeneratingModelClass" : false,
```
 "skipGeneratingUnmarshaller" : false }, "deprecated" : false, "documentation" : "", "endpointDiscoveryMembers" : null, "enums" : null, "errorCode" : null, "fullyQualifiedName" : "com.amazonaws.services.licensemanager.request.CreateTokenRequest", "hasHeaderMember" : false, "hasPayloadMember" : false, "hasRequiresLengthMember" : false, "hasStatusCodeMember" : false, "hasStreamingMember" : false, "marshaller" : { "action" : "CreateToken", "locationName" : null, "requestUri" : "/", "target" : "AWSLicenseManager.CreateToken", "verb" : "POST", "xmlNameSpaceUri" : null }, "members" : [ { "c2jName" : "LicenseArn", "c2jShape" : "Arn",

"deprecated" : false,

 "documentation" : "<p>Amazon Resource Name (ARN) of the license. The ARN is mapped to the aud claim of the JWT token.</p>",

"endpointDiscoveryId" : false,

"enumType" : null,

 "fluentSetterDocumentation" : "/\*\*<p>Amazon Resource Name (ARN) of the license. The ARN is mapped to the aud claim of the JWT token.</p>\n@param licenseArn Amazon Resource Name (ARN) of the license. The ARN is mapped to the aud claim of the JWT token. $\ln$ @return Returns a reference to this

object so that method calls can be chained together.\*/",

"fluentSetterMethodName" : "withLicenseArn",

 "getterDocumentation" : "/\*\*<p>Amazon Resource Name (ARN) of the license. The ARN is mapped to the aud claim of the JWT token. $\langle p \rangle$  n@return Amazon Resource Name (ARN) of the license. The ARN is mapped to the aud claim of the JWT token.\*/",

"getterMethodName" : "getLicenseArn",

```
 "getterModel" : {
 "returnType" : "String",
```
"documentation" : null

},

" $http"$ : {

"additionalMarshallingPath" : null,

"additionalUnmarshallingPath" : null,

```
 "flattened" : false,
```

```
 "greedy" : false,
```
 "header" : false, "isPayload" : false, "isStreaming" : false, "location" : null, "marshallLocation" : "PAYLOAD", "marshallLocationName" : "LicenseArn", "queryString" : false, "requiresLength" : false, "statusCode" : false,

"unmarshallLocationName" : "LicenseArn",

"uri" : false

},

"idempotencyToken" : false,

"isBinary" : false,

"jsonValue" : false,

"list" : false,

"listModel" : null,

"map" : false,

"mapModel" : null,

"marshallingTargetClass" : "String",

"marshallingType" : "STRING",

"name" : "LicenseArn",

"sensitive" : false,

 "setterDocumentation" : "/\*\*<p>Amazon Resource Name (ARN) of the license. The ARN is mapped to the aud claim of the JWT token.</p>\n@param licenseArn Amazon Resource Name (ARN) of the license. The ARN is mapped to the aud claim of the JWT token.\*/",

"setterMethodName" : "setLicenseArn",

"setterModel" : {

"timestampFormat" : null,

"variableDeclarationType" : "String",

"variableName" : "licenseArn",

```
 "variableType" : "String",
```

```
 "documentation" : "",
```
"simpleType" : "String",

"variableSetterType"

```
 : "String"
```
},

"shouldEmitLegacyEnumSetter" : false,

"shouldFullyQualify" : false,

"simple" : true,

"unmarshallingType" : null,

 "varargSetterDocumentation" : "/\*\*<p>Amazon Resource Name (ARN) of the license. The ARN is mapped to the aud claim of the JWT token.</p>\n@param licenseArn Amazon Resource Name (ARN) of the license. The ARN is mapped to the aud claim of the JWT token.\n@return Returns a reference to this object so that method calls can be chained together.\*/",

 "variable" : { "timestampFormat" : null, "variableDeclarationType" : "String",

"variableName" : "licenseArn",

"variableType" : "String",

 "documentation" : "<p>Amazon Resource Name (ARN) of the license. The ARN is mapped to the aud claim of the JWT token.</p>",

"simpleType" : "String",

```
 "variableSetterType" : "String"
```
},

"xmlNameSpaceUri" : null

```
 }, {
```
"c2jName"

: "RoleArns",

"c2jShape" : "ArnList",

"deprecated" : false,

"documentation" : "<p>Amazon Resource Name (ARN) of the IAM roles to embed in the token. License Manager does not check whether the roles are in use. $\langle p \rangle$ ",

"endpointDiscoveryId" : false,

"enumType" : null,

 "fluentSetterDocumentation" : "/\*\*<p>Amazon Resource Name (ARN) of the IAM roles to embed in the token. License Manager does not check whether the roles are in use.  $\pmb{\in}$  n@param roleArns Amazon Resource Name (ARN) of the IAM roles to embed in the token. License Manager does not check whether the roles are in use.\n@return Returns a reference to this object so that method calls can be chained together.\*/",

"fluentSetterMethodName" : "withRoleArns",

 "getterDocumentation" : "/\*\*<p>Amazon Resource Name (ARN) of the IAM roles to embed in the token. License Manager does not check whether the roles are in use. $\langle p \rangle$  n@return Amazon Resource Name (ARN) of the IAM roles to

embed in the token. License Manager does not check whether the roles are in use.\*/",

```
 "getterMethodName" : "getRoleArns",
 "getterModel" : {
  "returnType" : "java.util.List<String>",
  "documentation" : null
 },
"http": {
```
"additionalMarshallingPath" : null,

"additionalUnmarshallingPath" : null,

"flattened" : false,

"greedy" : false,

"header" : false,

"isPayload" : false,

"isStreaming" : false,

"location" : null,

"marshallLocation" : "PAYLOAD",

"marshallLocationName" : "RoleArns",

"queryString" : false,

"requiresLength" : false,

"statusCode" : false,

"unmarshallLocationName" : "RoleArns",

```
 "uri" : false
```
},

"idempotencyToken" : false,

"isBinary" : false,

"jsonValue" : false,

 "list" : true, "listModel" : {

"implType" : "java.util.ArrayList",

"interfaceType" : "java.util.List",

"listMemberModel" : {

"c2jName" : "member",

```
 "c2jShape" : "Arn",
```
"deprecated" : false,

"documentation" : "",

"endpointDiscoveryId" : false,

"enumType" : null,

 "fluentSetterDocumentation" : "/\*\*\n@param member \n@return Returns a reference to this object so that method calls can be chained together.\*/",

"fluentSetterMethodName" : "withMember",

"getterDocumentation" : "/\*\*\n@return \*/",

"getterMethodName" : "getMember",

"getterModel" : {

"returnType" : "String",

"documentation" : null

## },

" $http"$ : { "additionalMarshallingPath" : null, "additionalUnmarshallingPath" : null, "flattened" : false, "greedy" : false, "header" : false, "isPayload" : false, "isStreaming"

# : false,

 "location" : null, "marshallLocation" : "PAYLOAD", "marshallLocationName" : "member", "queryString" : false, "requiresLength" : false, "statusCode" : false, "unmarshallLocationName" : "member", "uri" : false }, "idempotencyToken" : false, "isBinary" : false, "jsonValue" : false, "list" : false, "listModel" : null, "map" : false,

```
 "mapModel" : null,
        "marshallingTargetClass" : "String",
        "marshallingType" : "STRING",
        "name" : "Member",
        "sensitive" : false,
        "setterDocumentation" : "/**\n@param member */",
        "setterMethodName" : "setMember",
        "setterModel" : {
         "timestampFormat" : null,
         "variableDeclarationType" : "String",
         "variableName" : "member",
         "variableType" : "String",
         "documentation" : "",
         "simpleType" : "String",
         "variableSetterType" : "String"
        },
        "shouldEmitLegacyEnumSetter" : false,
        "shouldFullyQualify" : false,
        "simple" : true,
        "unmarshallingType" : null,
        "varargSetterDocumentation" : "/**\n@param member \n@return Returns a reference to this object so that
method calls can be chained together.*/",
        "variable" : {
         "timestampFormat" : null,
         "variableDeclarationType" : "String",
         "variableName" : "member",
         "variableType" : "String",
         "documentation" : "",
         "simpleType" : "String",
         "variableSetterType" : "String"
        },
        "xmlNameSpaceUri" : null
      },
      "memberLocationName" : null,
      "memberType" : "String",
      "map" : false,
      "marshallNonAutoConstructedEmptyLists"
 : false,
      "memberAdditionalMarshallingPath" : null,
      "memberAdditionalUnmarshallingPath" : null,
      "sendEmptyQueryString" : false,
      "simple" : true,
      "simpleType" : "String",
      "templateImplType" : "java.util.ArrayList<String>",
      "templateType" : "java.util.List<String>"
     },
     "map" : false,
     "mapModel" : null,
```
"marshallingTargetClass" : "List",

"marshallingType" : "LIST",

"name" : "RoleArns",

"sensitive" : false,

 "setterDocumentation" : "/\*\*<p>Amazon Resource Name (ARN) of the IAM roles to embed in the token. License Manager does not check whether the roles are in use. $\langle p \rangle$ n@param roleArns Amazon Resource Name (ARN) of the IAM roles to embed in the token. License Manager does not check whether the roles are in use.\*/",

"setterMethodName" : "setRoleArns",

"setterModel" : {

"timestampFormat" : null,

"variableDeclarationType"

: "java.util.List<String>",

"variableName" : "roleArns",

"variableType" : "java.util.List<String>",

"documentation" : "",

"simpleType" : "List<String>",

"variableSetterType" : "java.util.Collection<String>"

},

"shouldEmitLegacyEnumSetter" : false,

"shouldFullyQualify" : false,

"simple" : false,

"unmarshallingType" : null,

 "varargSetterDocumentation" : "/\*\*<p>Amazon Resource Name (ARN) of the IAM roles to embed in the token. License Manager does not check whether the roles are in use. $\langle p \rangle$ n $\langle p \rangle$ b $\ge$ b $\angle$ b $\ge$ This method appends the values to the existing list (if any). Use  $\{\omega\}$  with #setRoleArns(java.util.Collection) or  $\{\omega\}$  ink #withRoleArns(java.util.Collection)} if you want to override the existing values.</p>\n@param roleArns Amazon Resource Name (ARN) of the IAM roles to embed in the token. License Manager does not check whether the roles are in use.\n@return Returns a

reference to this object so that method calls can be chained together.\*/",

"variable" : {

"timestampFormat" : null,

"variableDeclarationType" : "java.util.List<String>",

"variableName" : "roleArns",

"variableType" : "java.util.List<String>",

 "documentation" : "<p>Amazon Resource Name (ARN) of the IAM roles to embed in the token. License Manager does not check whether the roles are in use. $\langle p \rangle$ ",

"simpleType" : "List<String>",

"variableSetterType" : "java.util.Collection<String>"

},

"xmlNameSpaceUri" : null

}, {

"c2jName" : "ExpirationInDays",

"c2jShape" : "Integer",

"deprecated" : false,

"documentation" : "< $p$ >Token expiration, in days, counted from token creation. The default is 365 days.</p>", "endpointDiscoveryId" : false,

"enumType" : null,

"fluentSetterDocumentation" : "/\*\*<p>Token expiration, in days, counted from token creation.

The default is 365 days. $\langle p \rangle$  n@param expirationInDays Token expiration, in days, counted from token creation.

The default is 365 days.\n@return Returns a reference to this object so that method calls can be chained together.\*/",

"fluentSetterMethodName" : "withExpirationInDays",

"getterDocumentation" : "/\*\*<p>Token expiration, in days, counted from token creation. The default is 365 days. $\langle p \rangle$ \n@return Token expiration, in days, counted from token creation. The default is 365 days.\*/",

```
 "getterMethodName" : "getExpirationInDays",
     "getterModel" : {
      "returnType" : "Integer",
      "documentation" : null
     },
     "http" : {
      "additionalMarshallingPath" : null,
      "additionalUnmarshallingPath" : null,
      "flattened" : false,
      "greedy" : false,
      "header" : false,
      "isPayload" : false,
      "isStreaming" : false,
      "location" : null,
      "marshallLocation" : "PAYLOAD",
       "marshallLocationName" : "ExpirationInDays",
      "queryString" : false,
      "requiresLength" : false,
      "statusCode" : false,
      "unmarshallLocationName" : "ExpirationInDays",
      "uri" : false
     },
     "idempotencyToken" : false,
     "isBinary" : false,
     "jsonValue" : false,
     "list" : false,
     "listModel" : null,
     "map" : false,
     "mapModel" : null,
     "marshallingTargetClass" : "Integer",
     "marshallingType" : "INTEGER",
     "name" : "ExpirationInDays",
     "sensitive" : false,
     "setterDocumentation" : "/**<p>Token expiration, in days, counted from token creation. The default is 365
days.\langle p \rangle n@param expirationInDays Token expiration, in days, counted from token creation. The default is 365
```

```
days.*/",
```
"setterMethodName" : "setExpirationInDays",

```
 "setterModel" : {
  "timestampFormat" : null,
```
"variableDeclarationType" : "Integer",

```
 "variableName" : "expirationInDays",
    "variableType" : "Integer",
```
"documentation" : "",

"simpleType" : "Integer",

"variableSetterType" : "Integer"

},

"shouldEmitLegacyEnumSetter" : false,

"shouldFullyQualify" : false,

"simple" : true,

"unmarshallingType" : null,

 "varargSetterDocumentation" : "/\*\*<p>Token expiration, in days, counted from token creation. The default is  $365$  days. $\langle p \rangle$  n@param expirationInDays Token expiration, in days, counted from token creation. The default is 365 days.\n@return Returns a reference to this object so that method calls can be chained together.\*/",

"variable" : {

"timestampFormat" : null,

"variableDeclarationType" : "Integer",

"variableName" : "expirationInDays",

"variableType" : "Integer",

"documentation" : "<p>Token expiration, in days, counted from token creation. The default is 365 days.</p>", "simpleType"

: "Integer",

"variableSetterType" : "Integer"

 }, "xmlNameSpaceUri" : null

}, {

"c2jName" : "TokenProperties",

"c2jShape" : "MaxSize3StringList",

"deprecated" : false,

"documentation" : "<p>Data specified by the caller to be included in the JWT token. The data is mapped to the amr claim of the JWT token.</p>",

"endpointDiscoveryId" : false,

"enumType" : null,

 "fluentSetterDocumentation" : "/\*\*<p>Data specified by the caller to be included in the JWT token. The data is mapped to the amr claim of the JWT token. $\langle p \rangle$  n@param tokenProperties Data specified by the caller to be included in the JWT token. The data is mapped to the amr claim of the JWT token.\n@return Returns a reference to this object so that method calls can be chained together.\*/",

"fluentSetterMethodName" : "withTokenProperties",

"getterDocumentation" : "/\*\*<p>Data specified by the caller to be included in the JWT

token. The data is mapped to the amr claim of the JWT token. $\langle p \rangle$  m@return Data specified by the caller to be included in the JWT token. The data is mapped to the amr claim of the JWT token.\*/",

"getterMethodName" : "getTokenProperties",

"getterModel" : {

"returnType" : "java.util.List<String>",

"documentation" : null

},

" $http"$ : {

"additionalMarshallingPath" : null,

"additionalUnmarshallingPath" : null,

"flattened" : false,

"greedy" : false,

```
 "header" : false,
      "isPayload" : false,
      "isStreaming" : false,
      "location" : null,
      "marshallLocation" : "PAYLOAD",
      "marshallLocationName" : "TokenProperties",
      "queryString" : false,
      "requiresLength" : false,
      "statusCode" : false,
      "unmarshallLocationName" : "TokenProperties",
      "uri" : false
     },
     "idempotencyToken" : false,
     "isBinary"
 : false,
     "jsonValue" : false,
     "list" : true,
     "listModel" : {
      "implType" : "java.util.ArrayList",
      "interfaceType" : "java.util.List",
      "listMemberModel" : {
       "c2jName" : "member",
       "c2jShape" : "String",
        "deprecated" : false,
        "documentation" : "",
        "endpointDiscoveryId" : false,
        "enumType" : null,
        "fluentSetterDocumentation" : "/**\n@param member \n@return Returns a reference to this object so that
method calls can be chained together.*/",
        "fluentSetterMethodName" : "withMember",
        "getterDocumentation" : "/**\n@return */",
        "getterMethodName" : "getMember",
        "getterModel" : {
         "returnType" : "String",
         "documentation" : null
        },
       "http": {
         "additionalMarshallingPath" : null,
         "additionalUnmarshallingPath" : null,
         "flattened"
 : false,
         "greedy" : false,
         "header" : false,
         "isPayload" : false,
         "isStreaming" : false,
         "location" : null,
         "marshallLocation" : "PAYLOAD",
         "marshallLocationName" : "member",
```
 "queryString" : false, "requiresLength" : false, "statusCode" : false, "unmarshallLocationName" : "member", "uri" : false }, "idempotencyToken" : false, "isBinary" : false, "jsonValue" : false, "list" : false, "listModel" : null, "map" : false, "mapModel" : null, "marshallingTargetClass" : "String", "marshallingType" : "STRING", "name" : "Member", "sensitive" : false, "setterDocumentation" : "/\*\*\n@param member \*/", "setterMethodName" : "setMember", "setterModel" :

{

```
 "timestampFormat" : null,
 "variableDeclarationType" : "String",
 "variableName" : "member",
 "variableType" : "String",
 "documentation" : "",
 "simpleType" : "String",
```

```
 "variableSetterType" : "String"
```
},

```
 "shouldEmitLegacyEnumSetter" : false,
```
"shouldFullyQualify" : false,

"simple" : true,

```
 "unmarshallingType" : null,
```
 "varargSetterDocumentation" : "/\*\*\n@param member \n@return Returns a reference to this object so that method calls can be chained together.\*/",

```
 "variable" : {
```

```
 "timestampFormat" : null,
```
"variableDeclarationType" : "String",

```
 "variableName" : "member",
```

```
 "variableType" : "String",
```
"documentation" : "",

"simpleType" : "String",

```
 "variableSetterType" : "String"
```
},

```
 "xmlNameSpaceUri" : null
```
},

```
 "memberLocationName" : null,
```

```
 "memberType" : "String",
```
"map" : false,

"marshallNonAutoConstructedEmptyLists" : false,

"memberAdditionalMarshallingPath" : null,

"memberAdditionalUnmarshallingPath" : null,

"sendEmptyQueryString" : false,

"simple" : true,

"simpleType" : "String",

"templateImplType" : "java.util.ArrayList<String>",

"templateType" : "java.util.List<String>"

},

"map" : false,

"mapModel" : null,

"marshallingTargetClass" : "List",

"marshallingType" : "LIST",

"name" : "TokenProperties",

"sensitive" : false,

 "setterDocumentation" : "/\*\*<p>Data specified by the caller to be included in the JWT token. The data is mapped to the amr claim of the JWT token. $\langle p \rangle$  n@param tokenProperties Data specified by the caller to be included in the JWT token. The data is mapped to the amr claim of the JWT token.\*/",

"setterMethodName" : "setTokenProperties",

"setterModel" : {

"timestampFormat" : null,

"variableDeclarationType" : "java.util.List<String>",

"variableName" : "tokenProperties",

"variableType" : "java.util.List<String>",

"documentation" : "",

```
 "simpleType" : "List<String>",
```
"variableSetterType" : "java.util.Collection<String>"

},

"shouldEmitLegacyEnumSetter" : false,

"shouldFullyQualify" : false,

"simple" : false,

"unmarshallingType" : null,

 "varargSetterDocumentation" : "/\*\*<p>Data specified by the caller to be included in the JWT token. The data is mapped to the amr claim of the JWT token.</p>\n<p>b>NOTE:</b>This method appends the values to the existing list (if any). Use {@link #setTokenProperties(java.util.Collection)} or {@link

#withTokenProperties(java.util.Collection)} if you want to override the existing values.</p>\n@param tokenProperties

 Data specified by the caller to be included in the JWT token. The data is mapped to the amr claim of the JWT token.\n@return Returns a reference to this object so that method calls can be chained together.\*/",

"variable" : {

"timestampFormat" : null,

"variableDeclarationType" : "java.util.List<String>",

"variableName" : "tokenProperties",

"variableType" : "java.util.List<String>",

"documentation" : "<p>Data specified by the caller to be included in the JWT token. The data is mapped to the amr claim of the JWT token. $<$ /p>",

"simpleType" : "List<String>",

```
 "variableSetterType" : "java.util.Collection<String>"
```
},

"xmlNameSpaceUri" : null

}, {

"c2jName" : "ClientToken",

"c2jShape" : "ClientToken",

"deprecated" : false,

"documentation" : "<p>Idempotency token, valid for 10 minutes.</p>",

"endpointDiscoveryId" : false,

"enumType" : null,

"fluentSetterDocumentation"

 : "/\*\*<p>Idempotency token, valid for 10 minutes.</p>\n@param clientToken Idempotency token, valid for 10 minutes.\n@return Returns a reference to this object so that method calls can be chained together.\*/",

"fluentSetterMethodName" : "withClientToken",

 "getterDocumentation" : "/\*\*<p>Idempotency token, valid for 10 minutes.</p>\n@return Idempotency token, valid for 10 minutes.\*/",

"getterMethodName" : "getClientToken",

"getterModel" : {

"returnType" : "String",

"documentation" : null

},

" $http"$ : {

"additionalMarshallingPath" : null,

"additionalUnmarshallingPath" : null,

"flattened" : false,

"greedy" : false,

"header" : false,

"isPayload" : false,

"isStreaming" : false,

"location" : null,

"marshallLocation" : "PAYLOAD",

"marshallLocationName" : "ClientToken",

"queryString" : false,

```
 "requiresLength" : false,
  "statusCode" : false,
  "unmarshallLocationName" : "ClientToken",
  "uri" : false
 },
 "idempotencyToken" : false,
 "isBinary" : false,
 "jsonValue" : false,
 "list" : false,
 "listModel" : null,
 "map" : false,
 "mapModel" : null,
 "marshallingTargetClass" : "String",
 "marshallingType" : "STRING",
```
"name" : "ClientToken",

"sensitive" : false,

 "setterDocumentation" : "/\*\*<p>Idempotency token, valid for 10 minutes.</p>\n@param clientToken Idempotency token, valid for 10 minutes.\*/",

```
 "setterMethodName" : "setClientToken",
```
"setterModel" : {

```
 "timestampFormat" : null,
```
"variableDeclarationType" : "String",

"variableName" : "clientToken",

```
 "variableType" : "String",
```
"documentation" : "",

"simpleType" : "String",

```
 "variableSetterType" : "String"
```
},

"shouldEmitLegacyEnumSetter" : false,

"shouldFullyQualify" : false,

"simple" : true,

"unmarshallingType" : null,

 "varargSetterDocumentation" : "/\*\*<p>Idempotency token, valid for 10 minutes.</p>\n@param clientToken Idempotency token, valid for 10 minutes.\n@return Returns a reference to this object so that method calls can be chained together.\*/",

"variable" : {

```
 "timestampFormat" : null,
```
"variableDeclarationType" : "String",

```
 "variableName" : "clientToken",
```
"variableType" : "String",

"documentation" : "<p>Idempotency token, valid for 10 minutes.</p>",

"simpleType" : "String",

"variableSetterType" : "String"

### },

"xmlNameSpaceUri" : null

### } ],

"membersAsMap" : {

```
 "ClientToken" : {
```
"c2jName" : "ClientToken",

"c2jShape" : "ClientToken",

"deprecated" : false,

"documentation" : "<p>Idempotency token, valid for

```
10 minutes.\langle p \rangle",
```
"endpointDiscoveryId" : false,

"enumType" : null,

 "fluentSetterDocumentation" : "/\*\*<p>Idempotency token, valid for 10 minutes.</p>\n@param clientToken Idempotency token, valid for 10 minutes.\n@return Returns a reference to this object so that method calls can be chained together.\*/",

"fluentSetterMethodName" : "withClientToken",

 "getterDocumentation" : "/\*\*<p>Idempotency token, valid for 10 minutes.</p>\n@return Idempotency token, valid for 10 minutes.\*/",

```
 "getterMethodName" : "getClientToken",
      "getterModel" : {
       "returnType" : "String",
       "documentation" : null
      },
     "http": {
       "additionalMarshallingPath" : null,
        "additionalUnmarshallingPath" : null,
        "flattened" : false,
        "greedy" : false,
        "header" : false,
        "isPayload" : false,
        "isStreaming" : false,
        "location" :
 null,
        "marshallLocation" : "PAYLOAD",
        "marshallLocationName" : "ClientToken",
        "queryString" : false,
        "requiresLength" : false,
        "statusCode" : false,
        "unmarshallLocationName" : "ClientToken",
        "uri" : false
      },
      "idempotencyToken" : false,
      "isBinary" : false,
      "jsonValue" : false,
      "list" : false,
      "listModel" : null,
      "map" : false,
      "mapModel" : null,
      "marshallingTargetClass" : "String",
      "marshallingType" : "STRING",
      "name" : "ClientToken",
      "sensitive" : false,
      "setterDocumentation" : "/**<p>Idempotency token, valid for 10 minutes.</p>\n@param clientToken
Idempotency token, valid for 10 minutes.*/",
      "setterMethodName" : "setClientToken",
      "setterModel" : {
        "timestampFormat" : null,
        "variableDeclarationType" : "String",
       "variableName"
 : "clientToken",
        "variableType" : "String",
        "documentation" : "",
        "simpleType" : "String",
        "variableSetterType" : "String"
      },
      "shouldEmitLegacyEnumSetter" : false,
```
"shouldFullyQualify" : false,

"simple" : true,

"unmarshallingType" : null,

 "varargSetterDocumentation" : "/\*\*<p>Idempotency token, valid for 10 minutes.</p>\n@param clientToken Idempotency token, valid for 10 minutes.\n@return Returns a reference to this object so that method calls can be chained together.\*/",

"variable" : {

```
 "timestampFormat" : null,
```
"variableDeclarationType" : "String",

"variableName" : "clientToken",

"variableType" : "String",

"documentation" : "<p>Idempotency token, valid for 10 minutes.</p>",

"simpleType" : "String",

"variableSetterType" : "String"

#### },

"xmlNameSpaceUri" : null

### },

"ExpirationInDays" : {

"c2jName" : "ExpirationInDays",

"c2jShape" : "Integer",

"deprecated" : false,

"documentation" : "<p>Token expiration, in days, counted from token creation. The default is 365 days. </p>", "endpointDiscoveryId" : false,

"enumType" : null,

 "fluentSetterDocumentation" : "/\*\*<p>Token expiration, in days, counted from token creation. The default is  $365 \text{ days}$   $\langle p \rangle$  n@param expirationInDays Token expiration, in days, counted from token creation. The default is

365 days.\n@return Returns a reference to this object so that method calls can be chained together.\*/",

"fluentSetterMethodName" : "withExpirationInDays",

 "getterDocumentation" : "/\*\*<p>Token expiration, in days, counted from token creation. The default is 365 days.</p>\n@return Token expiration, in days, counted from token creation. The default is 365 days.\*/",

"getterMethodName" : "getExpirationInDays",

 "getterModel" : { "returnType" : "Integer",

"documentation" : null

```
 },
```
" $http"$ : {

"additionalMarshallingPath" : null,

"additionalUnmarshallingPath" : null,

"flattened" : false,

"greedy" : false,

"header" : false,

"isPayload" : false,

"isStreaming" : false,

"location" : null,

"marshallLocation" : "PAYLOAD",

"marshallLocationName" : "ExpirationInDays",

"queryString" : false,

 "requiresLength" : false, "statusCode" : false, "unmarshallLocationName" : "ExpirationInDays", "uri" : false }, "idempotencyToken" : false, "isBinary" : false, "jsonValue" : false, "list" : false, "listModel" : null, "map" : false, "mapModel" : null, "marshallingTargetClass" : "Integer",

#### "marshallingType" : "INTEGER",

"name" : "ExpirationInDays",

"sensitive" : false,

 "setterDocumentation" : "/\*\*<p>Token expiration, in days, counted from token creation. The default is 365 days. $\langle p \rangle$ n@param expirationInDays Token expiration, in days, counted from token creation. The default is 365 days.\*/",

 "setterMethodName" : "setExpirationInDays", "setterModel" : {

"timestampFormat" : null,

"variableDeclarationType" : "Integer",

"variableName" : "expirationInDays",

"variableType" : "Integer",

"documentation" : "",

"simpleType" : "Integer",

"variableSetterType" : "Integer"

#### },

"shouldEmitLegacyEnumSetter" : false,

"shouldFullyQualify" : false,

"simple" : true,

"unmarshallingType" : null,

 "varargSetterDocumentation" : "/\*\*<p>Token expiration, in days, counted from token creation. The default is 365

days. $\langle p \rangle$ \n@param expirationInDays Token expiration, in days, counted from token creation. The default is 365 days.\n@return Returns a reference to this object so that method calls can be chained together.\*/",

"variable" : {

"timestampFormat" : null,

"variableDeclarationType" : "Integer",

"variableName" : "expirationInDays",

"variableType" : "Integer",

 "documentation" : "<p>Token expiration, in days, counted from token creation. The default is 365 days. $\langle$ /p $>$ ".

```
 "simpleType" : "Integer",
 "variableSetterType" : "Integer"
```
},

```
 "xmlNameSpaceUri" : null
```

```
 },
```
"LicenseArn" : {

"c2jName" : "LicenseArn",

"c2jShape" : "Arn",

"deprecated" : false,

"documentation" : "<p>Amazon Resource Name (ARN) of the license. The ARN is mapped to the aud claim of the JWT token.</p>",

"endpointDiscoveryId" : false,

"enumType" :

null,

 "fluentSetterDocumentation" : "/\*\*<p>Amazon Resource Name (ARN) of the license. The ARN is mapped to the aud claim of the JWT token.</p>\n@param licenseArn Amazon Resource Name (ARN) of the license. The ARN is mapped to the aud claim of the JWT token.\n@return Returns a reference to this object so that method calls can be chained together.\*/",

"fluentSetterMethodName" : "withLicenseArn",

 "getterDocumentation" : "/\*\*<p>Amazon Resource Name (ARN) of the license. The ARN is mapped to the aud claim of the JWT token. $\langle p \rangle$  of  $\langle p \rangle$  areturn Amazon Resource Name (ARN) of the license. The ARN is mapped to the aud claim of the JWT token.\*/",

```
 "getterMethodName" : "getLicenseArn",
```
 "getterModel" : { "returnType" : "String",

"documentation" : null

},

" $http"$ : {

```
 "additionalMarshallingPath" : null,
 "additionalUnmarshallingPath" : null,
 "flattened" : false,
```
 "greedy" : false,

# "header" : false, "isPayload" : false, "isStreaming" : false, "location" : null, "marshallLocation" : "PAYLOAD", "marshallLocationName" : "LicenseArn", "queryString" : false, "requiresLength" : false, "statusCode" : false, "unmarshallLocationName" : "LicenseArn", "uri" : false }, "idempotencyToken" : false, "isBinary" : false, "jsonValue" : false, "list" : false, "listModel" : null, "map" : false,

"mapModel" : null,

"marshallingTargetClass" : "String",

"marshallingType" : "STRING",

"name" : "LicenseArn",

"sensitive" : false,

 "setterDocumentation" : "/\*\*<p>Amazon Resource Name (ARN) of the license. The ARN is mapped to the aud claim of the JWT token.</p>\n@param licenseArn Amazon Resource Name (ARN) of the license. The ARN is mapped to the aud claim of the JWT token.\*/",

"setterMethodName" : "setLicenseArn",

"setterModel" : {

```
 "timestampFormat" : null,
```
"variableDeclarationType" : "String",

"variableName" : "licenseArn",

"variableType" : "String",

"documentation" : "",

"simpleType" : "String",

"variableSetterType" : "String"

},

"shouldEmitLegacyEnumSetter" : false,

"shouldFullyQualify" : false,

"simple" : true,

"unmarshallingType" : null,

 "varargSetterDocumentation" : "/\*\*<p>Amazon Resource Name (ARN) of the license. The ARN is mapped to the aud claim of the JWT token.</p>\n@param licenseArn Amazon Resource Name (ARN) of the license. The ARN is mapped to the aud claim of the JWT token.\n@return Returns a reference to this object so that method calls can be chained together.\*/",

"variable" : {

"timestampFormat" : null,

"variableDeclarationType" : "String",

"variableName" : "licenseArn",

"variableType" : "String",

 "documentation" : "<p>Amazon Resource Name (ARN) of the license. The ARN is mapped to the aud claim of the JWT token.</p>",

"simpleType" : "String",

```
 "variableSetterType" : "String"
```
},

"xmlNameSpaceUri" : null

```
 },
```

```
 "RoleArns" : {
```
"c2jName" : "RoleArns",

"c2jShape" : "ArnList",

"deprecated" : false,

 "documentation" : "<p>Amazon Resource Name (ARN) of the IAM roles to embed in the token. License Manager does not check whether the roles are in use. $\langle p \rangle$ ",

"endpointDiscoveryId" : false,

"enumType" : null,

 "fluentSetterDocumentation" : "/\*\*<p>Amazon Resource Name (ARN) of the IAM roles to embed in the token. License Manager does not check whether the roles are in use.</p>\n@param roleArns Amazon Resource Name (ARN) of the IAM

 roles to embed in the token. License Manager does not check whether the roles are in use.\n@return Returns a reference to this object so that method calls can be chained together.\*/",

"fluentSetterMethodName" : "withRoleArns",

 "getterDocumentation" : "/\*\*<p>Amazon Resource Name (ARN) of the IAM roles to embed in the token. License Manager does not check whether the roles are in use.</p>\n@return Amazon Resource Name (ARN) of the IAM roles to embed in the token. License Manager does not check whether the roles are in use.\*/",

```
 "getterMethodName" : "getRoleArns",
 "getterModel" : {
  "returnType" : "java.util.List<String>",
  "documentation" : null
 },
"http": {
  "additionalMarshallingPath" : null,
  "additionalUnmarshallingPath" : null,
  "flattened" : false,
  "greedy" : false,
  "header" : false,
  "isPayload" : false,
  "isStreaming" : false,
  "location" : null,
  "marshallLocation" : "PAYLOAD",
  "marshallLocationName" : "RoleArns",
  "queryString" : false,
  "requiresLength" : false,
  "statusCode" : false,
  "unmarshallLocationName" : "RoleArns",
  "uri" : false
 },
 "idempotencyToken" : false,
 "isBinary" : false,
 "jsonValue" : false,
 "list" : true,
 "listModel" : {
  "implType" : "java.util.ArrayList",
  "interfaceType" : "java.util.List",
  "listMemberModel" : {
   "c2jName" : "member",
   "c2jShape" : "Arn",
   "deprecated" : false,
   "documentation" : "",
```
"endpointDiscoveryId" : false,

```
 "enumType" : null,
```
 "fluentSetterDocumentation" : "/\*\*\n@param member \n@return Returns a reference to this object so that method calls can be chained together.\*/",

```
 "fluentSetterMethodName" : "withMember",
        "getterDocumentation" : "/**\n@return */",
```
```
 "getterMethodName" : "getMember",
        "getterModel" : {
          "returnType" : "String",
          "documentation" : null
        },
       "http": {
         "additionalMarshallingPath" : null,
          "additionalUnmarshallingPath" : null,
          "flattened" : false,
          "greedy" : false,
          "header" : false,
         "isPayload" : false,
          "isStreaming" : false,
          "location" : null,
          "marshallLocation" : "PAYLOAD",
          "marshallLocationName" : "member",
          "queryString" : false,
          "requiresLength" : false,
          "statusCode" : false,
          "unmarshallLocationName" : "member",
         "uri" : false
        },
        "idempotencyToken" : false,
        "isBinary"
 : false,
        "jsonValue" : false,
        "list" : false,
        "listModel" : null,
        "map" : false,
        "mapModel" : null,
        "marshallingTargetClass" : "String",
        "marshallingType" : "STRING",
        "name" : "Member",
        "sensitive" : false,
        "setterDocumentation" : "/**\n@param member */",
        "setterMethodName" : "setMember",
        "setterModel" : {
          "timestampFormat" : null,
          "variableDeclarationType" : "String",
          "variableName" : "member",
          "variableType" : "String",
          "documentation" : "",
          "simpleType" : "String",
          "variableSetterType" : "String"
        },
        "shouldEmitLegacyEnumSetter" : false,
        "shouldFullyQualify" : false,
        "simple" : true,
```
"unmarshallingType" : null,

#### "varargSetterDocumentation"

 : "/\*\*\n@param member \n@return Returns a reference to this object so that method calls can be chained together.\*/",

 "variable" : { "timestampFormat" : null, "variableDeclarationType" : "String", "variableName" : "member", "variableType" : "String", "documentation" : "", "simpleType" : "String", "variableSetterType" : "String" }, "xmlNameSpaceUri" : null },

"memberLocationName" : null,

"memberType" : "String",

"map" : false,

"marshallNonAutoConstructedEmptyLists" : false,

"memberAdditionalMarshallingPath" : null,

"memberAdditionalUnmarshallingPath" : null,

"sendEmptyQueryString" : false,

"simple" : true,

"simpleType" : "String",

"templateImplType" : "java.util.ArrayList<String>",

"templateType" : "java.util.List<String>"

 }, "map" : false, "mapModel" : null, "marshallingTargetClass" : "List", "marshallingType" : "LIST", "name" : "RoleArns", "sensitive" : false,

 "setterDocumentation" : "/\*\*<p>Amazon Resource Name (ARN) of the IAM roles to embed in the token. License Manager does not check whether the roles are in use.  $\pmb{\in}$  n@param roleArns Amazon Resource Name (ARN) of the IAM roles to embed in the token. License Manager does not check whether the roles are in use.\*/",

"setterMethodName" : "setRoleArns",

"setterModel" : {

"timestampFormat" : null,

"variableDeclarationType" : "java.util.List<String>",

"variableName" : "roleArns",

"variableType" : "java.util.List<String>",

"documentation" : "",

"simpleType" : "List<String>",

"variableSetterType" : "java.util.Collection<String>"

},

"shouldEmitLegacyEnumSetter" : false,

"shouldFullyQualify" : false,

"simple" : false,

"unmarshallingType" : null,

 "varargSetterDocumentation" : "/\*\*<p>Amazon Resource Name (ARN) of the IAM roles to embed in the token. License Manager does not check whether the roles are in use. $\langle p \rangle$ n $\langle p \rangle$ b $\rangle$ NOTE: $\langle p \rangle$ This method appends the values to the existing list (if any). Use  $\{\omega\}$  with #setRoleArns(java.util.Collection) or  $\{\omega\}$  ink #withRoleArns(java.util.Collection)} if you want to override the existing values.</p>\n@param roleArns Amazon Resource Name (ARN) of the IAM roles to embed in the token. License Manager does not check whether the roles are in use.\n@return Returns a reference to this object so that method calls can be chained together.\*/",

"variable" : {

"timestampFormat" : null,

"variableDeclarationType" : "java.util.List<String>",

"variableName" : "roleArns",

"variableType"

: "java.util.List<String>",

 "documentation" : "<p>Amazon Resource Name (ARN) of the IAM roles to embed in the token. License Manager does not check whether the roles are in use. $\langle p \rangle$ ",

"simpleType" : "List<String>",

"variableSetterType" : "java.util.Collection<String>"

},

"xmlNameSpaceUri" : null

### },

"TokenProperties" : {

"c2jName" : "TokenProperties",

"c2jShape" : "MaxSize3StringList",

"deprecated" : false,

"documentation" : "<p>Data specified by the caller to be included in the JWT token. The data is mapped to the amr claim of the JWT token.</p>",

"endpointDiscoveryId" : false,

"enumType" : null,

 "fluentSetterDocumentation" : "/\*\*<p>Data specified by the caller to be included in the JWT token. The data is mapped to the amr claim of the JWT token. $\langle p \rangle \neq m$ @param tokenProperties Data specified by the caller to be included in the JWT token. The data

 is mapped to the amr claim of the JWT token.\n@return Returns a reference to this object so that method calls can be chained together.\*/",

"fluentSetterMethodName" : "withTokenProperties",

 "getterDocumentation" : "/\*\*<p>Data specified by the caller to be included in the JWT token. The data is mapped to the amr claim of the JWT token. $\langle p \rangle \ln \omega$  return Data specified by the caller to be included in the JWT token. The data is mapped to the amr claim of the JWT token.\*/",

"getterMethodName" : "getTokenProperties",

"getterModel" : {

"returnType" : "java.util.List<String>",

"documentation" : null

},

" $http"$ : {

"additionalMarshallingPath" : null,

"additionalUnmarshallingPath" : null,

"flattened" : false,

```
 "greedy" : false,
        "header" : false,
        "isPayload" : false,
        "isStreaming" : false,
        "location" : null,
        "marshallLocation"
 : "PAYLOAD",
        "marshallLocationName" : "TokenProperties",
        "queryString" : false,
        "requiresLength" : false,
        "statusCode" : false,
        "unmarshallLocationName" : "TokenProperties",
       "uri" : false
      },
      "idempotencyToken" : false,
      "isBinary" : false,
      "jsonValue" : false,
      "list" : true,
      "listModel" : {
       "implType" : "java.util.ArrayList",
        "interfaceType" : "java.util.List",
        "listMemberModel" : {
         "c2jName" : "member",
         "c2jShape" : "String",
         "deprecated" : false,
         "documentation" : "",
         "endpointDiscoveryId" : false,
         "enumType" : null,
         "fluentSetterDocumentation" : "/**\n@param member \n@return Returns a reference to this object so that
method calls can be chained together.*/",
         "fluentSetterMethodName" : "withMember",
         "getterDocumentation" : "/**\n@return */",
         "getterMethodName" : "getMember",
         "getterModel" : {
          "returnType" : "String",
          "documentation" : null
         },
        "http": {
          "additionalMarshallingPath" : null,
          "additionalUnmarshallingPath" : null,
          "flattened" : false,
          "greedy" : false,
          "header" : false,
          "isPayload" : false,
          "isStreaming" : false,
          "location" : null,
          "marshallLocation" : "PAYLOAD",
          "marshallLocationName" : "member",
```
 "queryString" : false, "requiresLength" : false, "statusCode" : false, "unmarshallLocationName" : "member", "uri" : false }, "idempotencyToken" : false, "isBinary" : false,

#### : false,

"jsonValue"

```
 "list" : false,
        "listModel" : null,
        "map" : false,
        "mapModel" : null,
        "marshallingTargetClass" : "String",
        "marshallingType" : "STRING",
        "name" : "Member",
        "sensitive" : false,
        "setterDocumentation" : "/**\n@param member */",
        "setterMethodName" : "setMember",
        "setterModel" : {
         "timestampFormat" : null,
         "variableDeclarationType" : "String",
         "variableName" : "member",
         "variableType" : "String",
         "documentation" : "",
         "simpleType" : "String",
         "variableSetterType" : "String"
        },
        "shouldEmitLegacyEnumSetter" : false,
        "shouldFullyQualify" : false,
        "simple" : true,
        "unmarshallingType" : null,
        "varargSetterDocumentation" : "/**\n@param member
 \n@return Returns a reference to this object so that method calls can be chained together.*/",
        "variable" : {
         "timestampFormat" : null,
         "variableDeclarationType" : "String",
         "variableName" : "member",
         "variableType" : "String",
         "documentation" : "",
         "simpleType" : "String",
         "variableSetterType" : "String"
        },
        "xmlNameSpaceUri" : null
       },
       "memberLocationName" : null,
       "memberType" : "String",
```
"map" : false,

"marshallNonAutoConstructedEmptyLists" : false,

"memberAdditionalMarshallingPath" : null,

"memberAdditionalUnmarshallingPath" : null,

"sendEmptyQueryString" : false,

"simple" : true,

"simpleType" : "String",

"templateImplType" : "java.util.ArrayList<String>",

"templateType" : "java.util.List<String>"

},

"map" : false,

"mapModel" : null,

"marshallingTargetClass" : "List",

"marshallingType" : "LIST",

"name" : "TokenProperties",

"sensitive" : false,

 "setterDocumentation" : "/\*\*<p>Data specified by the caller to be included in the JWT token. The data is mapped to the amr claim of the JWT token. $\langle p \rangle$  n@param tokenProperties Data specified by the caller to be included in the JWT token. The data is mapped to the amr claim of the JWT token.\*/",

"setterMethodName" : "setTokenProperties",

"setterModel" : {

"timestampFormat" : null,

"variableDeclarationType" : "java.util.List<String>",

"variableName" : "tokenProperties",

"variableType" : "java.util.List<String>",

"documentation" : "",

```
 "simpleType" : "List<String>",
```
"variableSetterType" : "java.util.Collection<String>"

},

"shouldEmitLegacyEnumSetter"

: false,

"shouldFullyQualify" : false,

"simple" : false,

"unmarshallingType" : null,

 "varargSetterDocumentation" : "/\*\*<p>Data specified by the caller to be included in the JWT token. The data is mapped to the amr claim of the JWT token. $\langle p \rangle$ \n $\langle p \rangle$ \b $\langle$  NOTE: $\langle$ \b $\rangle$ } This method appends the values to the existing list (if any). Use {@link #setTokenProperties(java.util.Collection)} or {@link

#withTokenProperties(java.util.Collection)} if you want to override the existing values.</p>\n@param

tokenProperties Data specified by the caller to be included in the JWT token. The data is mapped to the amr claim of the JWT token.\n@return Returns a reference to this object so that method calls can be chained together.\*/",

"variable" : {

"timestampFormat" : null,

"variableDeclarationType" : "java.util.List<String>",

"variableName" : "tokenProperties",

"variableType" : "java.util.List<String>",

 "documentation" : "<p>Data specified by the caller to be included in the JWT token. The data is mapped to the amr claim of the JWT token. $<$ /p>",

"simpleType" : "List<String>",

```
 "variableSetterType" : "java.util.Collection<String>"
    },
    "xmlNameSpaceUri" : null
   }
 },
  "packageName" : "com.amazonaws.services.licensemanager.request",
 "requestSignerAware" : false,
 "requestSignerClassFqcn" : null,
 "required" : [ "LicenseArn", "ClientToken" ],
 "shapeName" : "CreateTokenRequest",
 "signerAware" : false,
 "signerType" : null,
 "unmarshaller" : null,
 "variable" : {
   "timestampFormat" : null,
   "variableDeclarationType" : "CreateTokenRequest",
   "variableName" : "createTokenRequest",
   "variableType" : "CreateTokenRequest",
   "documentation" : null,
   "simpleType" : "CreateTokenRequest",
   "variableSetterType" : "CreateTokenRequest"
 },
 "wrapper" : false
 },
 "CreateTokenResult" : {
 "c2jName" : "CreateTokenResponse",
 "customization" : {
   "artificialResultWrapper" : null,
   "skipGeneratingMarshaller" : false,
   "skipGeneratingModelClass" : false,
   "skipGeneratingUnmarshaller" : false
 },
 "deprecated" : false,
 "documentation" : "",
 "endpointDiscoveryMembers" : null,
 "enums" : null,
 "errorCode" : null,
 "fullyQualifiedName" : "com.amazonaws.services.licensemanager.response.CreateTokenResult",
 "hasHeaderMember" : false,
 "hasPayloadMember" : false,
 "hasRequiresLengthMember" : false,
 "hasStatusCodeMember" : false,
 "hasStreamingMember" : false,
 "marshaller" : null,
  "members" : [ {
   "c2jName" : "TokenId",
```

```
 "c2jShape" : "String",
```

```
 "deprecated" : false,
"documentation" : "<p>Token ID.</p>",
 "endpointDiscoveryId" : false,
 "enumType" : null,
```

```
 "fluentSetterDocumentation" : "/**<p>Token ID.</p>\n@param tokenId Token ID.\n@return Returns a reference
to this object so that method calls can be chained together.*/",
     "fluentSetterMethodName" : "withTokenId",
     "getterDocumentation" : "/**<p>Token ID.</p>\n@return Token ID.*/",
     "getterMethodName" : "getTokenId",
     "getterModel" : {
      "returnType" : "String",
      "documentation" : null
     },
    "http": {
      "additionalMarshallingPath" : null,
      "additionalUnmarshallingPath" : null,
      "flattened" : false,
      "greedy" : false,
      "header" : false,
      "isPayload" : false,
      "isStreaming" : false,
      "location" : null,
      "marshallLocation" : "PAYLOAD",
      "marshallLocationName" : "TokenId",
      "queryString" : false,
      "requiresLength" : false,
      "statusCode" : false,
      "unmarshallLocationName" : "TokenId",
      "uri" : false
     },
     "idempotencyToken" : false,
     "isBinary" : false,
     "jsonValue" : false,
     "list" : false,
     "listModel" : null,
     "map" : false,
     "mapModel" : null,
     "marshallingTargetClass" : "String",
     "marshallingType" : "STRING",
     "name" : "TokenId",
     "sensitive" : false,
     "setterDocumentation" : "/**<p>Token ID.</p>\n@param tokenId Token ID.*/",
     "setterMethodName" : "setTokenId",
     "setterModel" : {
      "timestampFormat" : null,
      "variableDeclarationType" : "String",
      "variableName" : "tokenId",
```

```
 "variableType" : "String",
      "documentation" : "",
      "simpleType" : "String",
      "variableSetterType" : "String"
     },
     "shouldEmitLegacyEnumSetter" : false,
     "shouldFullyQualify" : false,
     "simple" : true,
     "unmarshallingType" : null,
     "varargSetterDocumentation" : "/**<p>Token ID.</p>\n@param tokenId Token
 ID.\n@return Returns a reference to this object so that method calls can be chained together.*/",
     "variable" : {
      "timestampFormat" : null,
      "variableDeclarationType" : "String",
      "variableName" : "tokenId",
      "variableType" : "String",
     "documentation" : "<p>Token ID.</p>",
      "simpleType" : "String",
      "variableSetterType" : "String"
     },
     "xmlNameSpaceUri" : null
    }, {
     "c2jName" : "TokenType",
     "c2jShape" : "TokenType",
     "deprecated" : false,
    "documentation" : "<p>Token type.</p>",
     "endpointDiscoveryId" : false,
     "enumType" : "TokenType",
     "fluentSetterDocumentation" : "/**<p>Token type.</p>\n@param tokenType Token type.\n@return Returns a
reference to this object so that method calls can be chained together.\n@see TokenType*/",
     "fluentSetterMethodName" : "withTokenType",
     "getterDocumentation" : "/**<p>Token type.</p>\n@return Token
 type.\n@see TokenType*/",
     "getterMethodName" : "getTokenType",
     "getterModel" : {
      "returnType" : "String",
      "documentation" : null
     },
    "http": {
      "additionalMarshallingPath" : null,
      "additionalUnmarshallingPath" : null,
      "flattened" : false,
      "greedy" : false,
      "header" : false,
      "isPayload" : false,
      "isStreaming" : false,
      "location" : null,
      "marshallLocation" : "PAYLOAD",
```
 "marshallLocationName" : "TokenType", "queryString" : false, "requiresLength" : false, "statusCode" : false, "unmarshallLocationName" : "TokenType", "uri" : false }, "idempotencyToken" : false, "isBinary" : false, "jsonValue" : false, "list" : false, "listModel" : null, "map" : false, "mapModel" : null, "marshallingTargetClass" : "String", "marshallingType" : "STRING", "name" : "TokenType", "sensitive" : false, "setterDocumentation" : "/\*\*<p>Token type.</p>\n@param tokenType Token type.\n@see TokenType\*/", "setterMethodName" : "setTokenType", "setterModel" : { "timestampFormat" : null, "variableDeclarationType" : "String", "variableName" : "tokenType", "variableType" : "String", "documentation" : "", "simpleType" : "String", "variableSetterType" : "String" }, "shouldEmitLegacyEnumSetter" : false, "shouldFullyQualify" : false, "simple" : true, "unmarshallingType" : null, "varargSetterDocumentation" : "/\*\*<p>Token type.</p>\n@param tokenType Token type.\n@return Returns a reference to this object so that method calls can be chained together.\n@see TokenType\*/", "variable" : { "timestampFormat" : null, "variableDeclarationType" : "String", "variableName" : "tokenType", "variableType" : "String", "documentation" : "<p>Token type.</p>", "simpleType" : "String", "variableSetterType" : "String" }, "xmlNameSpaceUri" : null

```
 }, {
```
"c2jName" : "Token",

"c2jShape" : "TokenString",

"deprecated" : false,

"documentation" : "<p>Refresh token, encoded as a JWT token.</p>",

"endpointDiscoveryId" : false,

"enumType" : null,

 "fluentSetterDocumentation" : "/\*\*<p>Refresh token, encoded as a JWT token.</p>\n@param token Refresh token, encoded as a JWT token.\n@return Returns a reference to this object so that method calls can be chained together.\*/",

"fluentSetterMethodName" : "withToken",

 "getterDocumentation" : "/\*\*<p>Refresh token, encoded as a JWT token.</p>\n@return Refresh token, encoded as a JWT token.\*/",

```
 "getterMethodName" : "getToken",
 "getterModel" : {
```
"returnType" : "String",

"documentation" : null

## },

" $http"$ : {

```
 "additionalMarshallingPath" : null,
  "additionalUnmarshallingPath" : null,
  "flattened" : false,
  "greedy" : false,
  "header" : false,
  "isPayload" : false,
  "isStreaming" : false,
  "location" : null,
  "marshallLocation" : "PAYLOAD",
  "marshallLocationName" : "Token",
  "queryString" : false,
  "requiresLength" : false,
  "statusCode" : false,
  "unmarshallLocationName" : "Token",
  "uri" : false
 },
 "idempotencyToken" : false,
 "isBinary" : false,
 "jsonValue" : false,
 "list" : false,
 "listModel" : null,
 "map" : false,
 "mapModel" : null,
 "marshallingTargetClass" : "String",
 "marshallingType" : "STRING",
```
 "name" : "Token", "sensitive" : false,

"setterDocumentation" : "/\*\*<p>Refresh token,

encoded as a JWT token.</p>\n@param token Refresh token, encoded as a JWT token.\*/",

"setterMethodName" : "setToken",

```
 "setterModel" : {
  "timestampFormat" : null,
  "variableDeclarationType" : "String",
  "variableName" : "token",
  "variableType" : "String",
  "documentation" : "",
  "simpleType" : "String",
  "variableSetterType" : "String"
 },
```
 "shouldEmitLegacyEnumSetter" : false, "shouldFullyQualify" : false, "simple" : true, "unmarshallingType" : null,

 "varargSetterDocumentation" : "/\*\*<p>Refresh token, encoded as a JWT token.</p>\n@param token Refresh token, encoded as a JWT token.\n@return Returns a reference to this object so that method calls can be chained together.\*/",

 "variable" : { "timestampFormat" : null, "variableDeclarationType" : "String", "variableName" : "token", "variableType" : "String",

```
"documentation" : "<p>Refresh token, encoded as a JWT token.</p>",
```
"simpleType" : "String",

```
 "variableSetterType" : "String"
```

```
 },
```
"xmlNameSpaceUri" : null

```
 } ],
```

```
 "membersAsMap" : {
```
"Token" : {

"c2jName" : "Token",

"c2jShape" : "TokenString",

"deprecated" : false,

"documentation" : "<p>Refresh token, encoded as a JWT token.</p>",

"endpointDiscoveryId" : false,

"enumType" : null,

 "fluentSetterDocumentation" : "/\*\*<p>Refresh token, encoded as a JWT token.</p>\n@param token Refresh token, encoded as a JWT token.\n@return Returns a reference to this object so that method calls can be chained together.\*/",

"fluentSetterMethodName" : "withToken",

 "getterDocumentation" : "/\*\*<p>Refresh token, encoded as a JWT token.</p>\n@return Refresh token, encoded as a JWT token.\*/",

"getterMethodName" : "getToken",

"getterModel" : {

"returnType"

: "String",

"documentation" : null

```
 },
```
" $http"$ : { "additionalMarshallingPath" : null, "additionalUnmarshallingPath" : null, "flattened" : false, "greedy" : false, "header" : false, "isPayload" : false, "isStreaming" : false, "location" : null, "marshallLocation" : "PAYLOAD", "marshallLocationName" : "Token", "queryString" : false, "requiresLength" : false, "statusCode" : false, "unmarshallLocationName" : "Token", "uri" : false }, "idempotencyToken" : false, "isBinary" : false, "jsonValue" : false, "list" : false, "listModel" : null, "map" : false, "mapModel" : null, "marshallingTargetClass" : "String", "marshallingType" : "STRING", "name" : "Token",

"sensitive" : false,

 "setterDocumentation" : "/\*\*<p>Refresh token, encoded as a JWT token.</p>\n@param token Refresh token, encoded as a JWT token.\*/",

"setterMethodName" : "setToken",

"setterModel" : {

"timestampFormat" : null,

"variableDeclarationType" : "String",

"variableName" : "token",

"variableType" : "String",

"documentation" : "",

"simpleType" : "String",

"variableSetterType" : "String"

},

"shouldEmitLegacyEnumSetter" : false,

"shouldFullyQualify" : false,

"simple" : true,

"unmarshallingType" : null,

 "varargSetterDocumentation" : "/\*\*<p>Refresh token, encoded as a JWT token.</p>\n@param token Refresh token, encoded as a JWT token.\n@return Returns a reference to this object so that method calls can be chained together.\*/",

```
 "variable" : {
        "timestampFormat" : null,
        "variableDeclarationType"
 : "String",
       "variableName" : "token",
        "variableType" : "String",
       "documentation" : "<p>Refresh token, encoded as a JWT token.</p>".
       "simpleType" : "String",
       "variableSetterType" : "String"
      },
      "xmlNameSpaceUri" : null
     },
     "TokenId" : {
      "c2jName" : "TokenId",
      "c2jShape" : "String",
      "deprecated" : false,
     "documentation" : "<p>Token ID.</p>",
      "endpointDiscoveryId" : false,
      "enumType" : null,
      "fluentSetterDocumentation" : "/**<p>Token ID.</p>\n@param tokenId Token ID.\n@return Returns a
reference to this object so that method calls can be chained together.*/",
      "fluentSetterMethodName" : "withTokenId",
      "getterDocumentation" : "/**<p>Token ID.</p>\n@return Token ID.*/",
      "getterMethodName" : "getTokenId",
      "getterModel" : {
       "returnType" : "String",
        "documentation"
 : null
      },
     "http": {
       "additionalMarshallingPath" : null,
       "additionalUnmarshallingPath" : null,
        "flattened" : false,
        "greedy" : false,
        "header" : false,
        "isPayload" : false,
        "isStreaming" : false,
        "location" : null,
        "marshallLocation" : "PAYLOAD",
        "marshallLocationName" : "TokenId",
        "queryString" : false,
        "requiresLength" : false,
        "statusCode" : false,
        "unmarshallLocationName" : "TokenId",
        "uri" : false
      },
      "idempotencyToken" : false,
      "isBinary" : false,
```
 "jsonValue" : false, "list" : false, "listModel" : null, "map" : false, "mapModel" : null, "marshallingTargetClass" : "String", "marshallingType" : "STRING", "name" : "TokenId", "sensitive" : false, "setterDocumentation" : "/\*\*<p>Token ID.</p>\n@param tokenId Token ID.\*/", "setterMethodName" : "setTokenId", "setterModel" : { "timestampFormat" : null, "variableDeclarationType" : "String", "variableName" : "tokenId", "variableType" : "String", "documentation" : "", "simpleType" : "String", "variableSetterType" : "String" }, "shouldEmitLegacyEnumSetter" : false, "shouldFullyQualify" : false, "simple" : true,

"unmarshallingType" : null,

 "varargSetterDocumentation" : "/\*\*<p>Token ID.</p>\n@param tokenId Token ID.\n@return Returns a reference to this object so that method calls can be chained together.\*/",

"variable" : {

```
 "timestampFormat" : null,
```
"variableDeclarationType" : "String",

```
 "variableName" : "tokenId",
```
"variableType" : "String",

```
 "documentation" : "<p>Token
```
 $ID.<\langle np \rangle$ ".

 "simpleType" : "String", "variableSetterType" : "String"

#### },

"xmlNameSpaceUri" : null

### },

"TokenType" : {

"c2jName" : "TokenType",

```
 "c2jShape" : "TokenType",
```

```
 "deprecated" : false,
```
"documentation" : "<p>Token type.</p>",

```
 "endpointDiscoveryId" : false,
```
"enumType" : "TokenType",

 "fluentSetterDocumentation" : "/\*\*<p>Token type.</p>\n@param tokenType Token type.\n@return Returns a reference to this object so that method calls can be chained together.\n@see TokenType\*/",

```
 "fluentSetterMethodName" : "withTokenType",
  "getterDocumentation" : "/**<p>Token type.</p>\n@return Token type.\n@see TokenType*/",
  "getterMethodName" : "getTokenType",
  "getterModel" : {
   "returnType" : "String",
   "documentation" : null
  },
 "http": {
    "additionalMarshallingPath" : null,
  "additionalUnmarshallingPath" : null,
    "flattened" : false,
    "greedy" : false,
    "header" : false,
    "isPayload" : false,
    "isStreaming" : false,
    "location" : null,
    "marshallLocation" : "PAYLOAD",
    "marshallLocationName" : "TokenType",
    "queryString" : false,
    "requiresLength" : false,
    "statusCode" : false,
   "unmarshallLocationName" : "TokenType",
   "uri" : false
  },
  "idempotencyToken" : false,
  "isBinary" : false,
  "jsonValue" : false,
  "list" : false,
  "listModel" : null,
  "map" : false,
  "mapModel" : null,
  "marshallingTargetClass" : "String",
  "marshallingType" : "STRING",
  "name" : "TokenType",
  "sensitive" : false,
  "setterDocumentation" : "/**<p>Token type.</p>\n@param tokenType Token type.\n@see TokenType*/",
 "setterMethodName" : "setTokenType",
  "setterModel" : {
   "timestampFormat" : null,
    "variableDeclarationType" : "String",
    "variableName" : "tokenType",
    "variableType" : "String",
    "documentation" : "",
```

```
 "simpleType" : "String",
```

```
 "variableSetterType" : "String"
```

```
 },
```
"shouldEmitLegacyEnumSetter" : false,

"shouldFullyQualify" : false,

"simple" : true,

"unmarshallingType" : null,

 "varargSetterDocumentation" : "/\*\*<p>Token type.</p>\n@param tokenType Token type.\n@return Returns a reference to this object so that method calls can be chained together. $\ln$ @see TokenType\*/",

```
 "variable" : {
       "timestampFormat" : null,
       "variableDeclarationType" : "String",
       "variableName" : "tokenType",
       "variableType" : "String",
      "documentation" : "<p>Token type.</p>",
       "simpleType" : "String",
        "variableSetterType" : "String"
      },
      "xmlNameSpaceUri" : null
     }
   },
   "packageName" : "com.amazonaws.services.licensemanager.response",
   "requestSignerAware" : false,
   "requestSignerClassFqcn" : null,
   "required" : [ ],
   "shapeName" : "CreateTokenResult",
   "signerAware" : false,
   "signerType" : null,
   "unmarshaller" : {
    "flattened" : false,
    "resultWrapper" : null
   },
   "variable" : {
    "timestampFormat" : null,
    "variableDeclarationType" : "CreateTokenResult",
     "variableName" : "createTokenResult",
    "variableType" : "CreateTokenResult",
    "documentation" : null,
    "simpleType" : "CreateTokenResult",
    "variableSetterType" : "CreateTokenResult"
   },
   "wrapper" : false
  },
  "DatetimeRange" : {
   "c2jName" : "DatetimeRange",
   "customization" : {
    "artificialResultWrapper" : null,
     "skipGeneratingMarshaller"
 : false,
    "skipGeneratingModelClass" : false,
     "skipGeneratingUnmarshaller" : false
```
},

"deprecated" : false,

"documentation" : "<p>Describes a time range, in ISO8601-UTC format.</p>",

"endpointDiscoveryMembers" : null,

"enums" : null,

"errorCode" : null,

"fullyQualifiedName" : "com.amazonaws.services.licensemanager.model.DatetimeRange",

"hasHeaderMember" : false,

"hasPayloadMember" : false,

"hasRequiresLengthMember" : false,

"hasStatusCodeMember" : false,

"hasStreamingMember" : false,

"marshaller" : null,

"members" : [ {

"c2jName" : "Begin",

"c2jShape" : "ISO8601DateTime",

"deprecated" : false,

"documentation" : "<p>Start of the time range.</p>",

"endpointDiscoveryId" : false,

"enumType" : null,

"fluentSetterDocumentation" : "/\*\*<p>Start of the time range. $\langle p \rangle$ \n@param begin Start of the time range.\n@return Returns a reference

to this object so that method calls can be chained together.\*/",

```
 "fluentSetterMethodName" : "withBegin",
```

```
 "getterDocumentation" : "/**<p>Start of the time range.</p>\n@return Start of the time range.*/",
```
"getterMethodName" : "getBegin",

"getterModel" : {

"returnType" : "String",

"documentation" : null

## },

" $http"$ : {

"additionalMarshallingPath" : null,

"additionalUnmarshallingPath" : null,

"flattened" : false,

"greedy" : false,

"header" : false,

"isPayload" : false,

"isStreaming" : false,

"location" : null,

"marshallLocation" : "PAYLOAD",

"marshallLocationName" : "Begin",

"queryString" : false,

"requiresLength" : false,

"statusCode" : false,

"unmarshallLocationName" : "Begin",

"uri" : false

# },

"idempotencyToken" : false,

 "isBinary" : false, "jsonValue" : false, "list" : false, "listModel" : null, "map" : false, "mapModel" : null, "marshallingTargetClass" : "String", "marshallingType" : "STRING", "name" : "Begin", "sensitive" : false, "setterDocumentation" : "/\*\*<p>Start of the time range.</p>\n@param begin Start of the time range.\*/", "setterMethodName" : "setBegin", "setterModel" : { "timestampFormat" : null, "variableDeclarationType" : "String", "variableName" : "begin", "variableType" : "String", "documentation" : "", "simpleType" : "String", "variableSetterType" : "String" }, "shouldEmitLegacyEnumSetter" : false, "shouldFullyQualify" : false, "simple" : true, "unmarshallingType" : null, "varargSetterDocumentation" : "/\*\*<p>Start of the time range.</p>\n@param begin Start of the time range.\n@return Returns a reference to this object so that method calls can be chained together.\*/", "variable" : { "timestampFormat" : null, "variableDeclarationType" : "String", "variableName" : "begin", "variableType" : "String", "documentation" : "<p>Start of the time range.</p>", "simpleType" : "String", "variableSetterType" : "String" }, "xmlNameSpaceUri" : null }, { "c2jName" : "End", "c2jShape" : "ISO8601DateTime", "deprecated" : false, "documentation" : "<p>End of the time range.</p>", "endpointDiscoveryId" : false, "enumType" : null, "fluentSetterDocumentation" : "/\*\*<p>End of the time range.</p> $\alpha$ |n@param end End of the time

range.\n@return Returns a reference to this object so that method calls can be chained together.\*/",

```
 "fluentSetterMethodName" : "withEnd",
     "getterDocumentation" : "/**<p>End of the time range.</p>\n@return End of the
 time range.*/",
     "getterMethodName" : "getEnd",
     "getterModel" : {
      "returnType" : "String",
      "documentation" : null
     },
    "http": {
      "additionalMarshallingPath" : null,
      "additionalUnmarshallingPath" : null,
      "flattened" : false,
      "greedy" : false,
      "header" : false,
      "isPayload" : false,
      "isStreaming" : false,
      "location" : null,
      "marshallLocation" : "PAYLOAD",
      "marshallLocationName" : "End",
      "queryString" : false,
      "requiresLength" : false,
      "statusCode" : false,
      "unmarshallLocationName" : "End",
      "uri" : false
     },
     "idempotencyToken" : false,
     "isBinary" : false,
     "jsonValue" : false,
    "list" : false,
    "listModel" : null,
     "map" : false,
    "mapModel" : null,
     "marshallingTargetClass" : "String",
     "marshallingType" : "STRING",
   "name" : "End",
     "sensitive" : false,
   "setterDocumentation" : "/**<p>End of the time range.</p>\n@param end End of the time range.*/",
     "setterMethodName" : "setEnd",
     "setterModel" : {
      "timestampFormat" : null,
      "variableDeclarationType" : "String",
      "variableName" : "end",
      "variableType" : "String",
      "documentation" : "",
      "simpleType" : "String",
      "variableSetterType" : "String"
     },
```
"shouldEmitLegacyEnumSetter" : false,

"shouldFullyQualify" : false,

"simple" : true,

"unmarshallingType" : null,

"varargSetterDocumentation" : "/\*\*<p>End of the time range.</p>\n@param end End of the time

```
range.\n@return Returns a reference to this object so that method calls can be chained together.*/",
```
"variable" : {

"timestampFormat" : null,

"variableDeclarationType" : "String",

"variableName" : "end",

"variableType"

: "String",

"documentation" : "<p>End of the time range.</p>",

"simpleType" : "String",

"variableSetterType" : "String"

},

```
 "xmlNameSpaceUri" : null
```
## } ],

```
 "membersAsMap" : {
```
"Begin" : {

"c2jName" : "Begin",

"c2jShape" : "ISO8601DateTime",

"deprecated" : false,

"documentation" : "<p>Start of the time range.</p>",

"endpointDiscoveryId" : false,

"enumType" : null,

"fluentSetterDocumentation" : "/\*\*<p>Start of the time range. $\langle p \rangle$ \n@param begin Start of the time range.\n@return Returns a reference to this object so that method calls can be chained together.\*/",

"fluentSetterMethodName" : "withBegin",

```
"getterDocumentation" : "/**<p>Start of the time range.</p>\n@return Start of the time range.*/",
```
"getterMethodName" : "getBegin",

"getterModel" : {

```
 "returnType" : "String",
```
"documentation" : null

},

" $http"$ : {

"additionalMarshallingPath" : null,

"additionalUnmarshallingPath" : null,

"flattened" : false,

"greedy" : false,

"header" : false,

"isPayload" : false,

"isStreaming" : false,

"location" : null,

"marshallLocation" : "PAYLOAD",

"marshallLocationName" : "Begin",

"queryString" : false,

"requiresLength" : false,

```
 "statusCode" : false,
        "unmarshallLocationName" : "Begin",
        "uri" : false
       },
       "idempotencyToken" : false,
       "isBinary" : false,
       "jsonValue" : false,
       "list" : false,
       "listModel" : null,
       "map" : false,
       "mapModel" : null,
       "marshallingTargetClass" : "String",
       "marshallingType" : "STRING",
       "name" : "Begin",
       "sensitive" : false,
       "setterDocumentation" :
"/**<p>Start of the time range.</p>\n@param begin Start of the time range.*/",
       "setterMethodName" : "setBegin",
       "setterModel" : {
        "timestampFormat" : null,
        "variableDeclarationType" : "String",
        "variableName" : "begin",
        "variableType" : "String",
        "documentation" : "",
        "simpleType" : "String",
        "variableSetterType" : "String"
       },
       "shouldEmitLegacyEnumSetter" : false,
       "shouldFullyQualify" : false,
       "simple" : true,
       "unmarshallingType" : null,
       "varargSetterDocumentation" : "/**<p>Start of the time range.</p>\n@param begin Start of the time
range.\n@return Returns a reference to this object so that method calls can be chained together.*/",
       "variable" : {
        "timestampFormat" : null,
        "variableDeclarationType" : "String",
        "variableName" : "begin",
        "variableType" : "String",
      "documentation" : "<p>Start of the time range.\langle p \rangle",
        "simpleType" : "String",
        "variableSetterType" : "String"
       },
       "xmlNameSpaceUri" : null
     },
     "End" : {
      "c2jName" : "End",
       "c2jShape" : "ISO8601DateTime",
```
"deprecated" : false,

"documentation" : "<p>End of the time range.</p>",

"endpointDiscoveryId" : false,

"enumType" : null,

"fluentSetterDocumentation" : "/\*\*<p>End of the time range. $\langle p \rangle$ \n@param end End of the time range.\n@return Returns a reference to this object so that method calls can be chained together.\*/",

"fluentSetterMethodName" : "withEnd",

```
"getterDocumentation" : "/**<p>End of the time range.</p>\n@return End of the time range.*/",
```
"getterMethodName" : "getEnd",

"getterModel" : {

"returnType" : "String",

"documentation" : null

},

" $http"$ : { "additionalMarshallingPath"

### : null,

 "additionalUnmarshallingPath" : null, "flattened" : false, "greedy" : false, "header" : false, "isPayload" : false, "isStreaming" : false, "location" : null, "marshallLocation" : "PAYLOAD", "marshallLocationName" : "End", "queryString" : false, "requiresLength" : false, "statusCode" : false, "unmarshallLocationName" : "End", "uri" : false }, "idempotencyToken" : false, "isBinary" : false, "jsonValue" : false, "list" : false, "listModel" : null, "map" : false, "mapModel" : null, "marshallingTargetClass" : "String", "marshallingType" : "STRING", "name" : "End", "sensitive" : false, "setterDocumentation" : "/\*\*< $p>End$  of the time range. $\langle p\rangle$ \n@param end End of the time range.\*/", "setterMethodName" : "setEnd", "setterModel" : { "timestampFormat" : null, "variableDeclarationType" : "String",

```
 "variableName" : "end",
        "variableType" : "String",
        "documentation" : "",
        "simpleType" : "String",
       "variableSetterType" : "String"
      },
      "shouldEmitLegacyEnumSetter" : false,
      "shouldFullyQualify" : false,
      "simple" : true,
      "unmarshallingType" : null,
      "varargSetterDocumentation" : "/**<p>End of the time range.</p>\n@param end End of the time
range.\n@return Returns a reference to this object so that method calls can be chained together.*/",
      "variable" : {
       "timestampFormat" : null,
        "variableDeclarationType" : "String",
        "variableName" : "end",
        "variableType" : "String",
       "documentation" : "<p>End of the time range.</p>",
        "simpleType"
 : "String",
       "variableSetterType" : "String"
      },
      "xmlNameSpaceUri" : null
     }
    },
    "packageName" : "com.amazonaws.services.licensemanager.model",
    "requestSignerAware" : false,
    "requestSignerClassFqcn" : null,
    "required" : [ "Begin" ],
    "shapeName" : "DatetimeRange",
    "signerAware" : false,
    "signerType" : null,
    "unmarshaller" : {
     "flattened" : false,
     "resultWrapper" : null
    },
    "variable" : {
     "timestampFormat" : null,
     "variableDeclarationType" : "DatetimeRange",
     "variableName" : "datetimeRange",
     "variableType" : "DatetimeRange",
     "documentation" : null,
     "simpleType" : "DatetimeRange",
     "variableSetterType" : "DatetimeRange"
    },
    "wrapper" : false
   },
   "DeleteGrantRequest" : {
```

```
 "c2jName" : "DeleteGrantRequest",
   "customization" : {
     "artificialResultWrapper" : null,
     "skipGeneratingMarshaller"
 : false,
     "skipGeneratingModelClass" : false,
     "skipGeneratingUnmarshaller" : false
   },
    "deprecated" : false,
   "documentation" : "",
   "endpointDiscoveryMembers" : null,
   "enums" : null,
   "errorCode" : null,
   "fullyQualifiedName" : "com.amazonaws.services.licensemanager.request.DeleteGrantRequest",
   "hasHeaderMember" : false,
   "hasPayloadMember" : false,
   "hasRequiresLengthMember" : false,
   "hasStatusCodeMember" : false,
   "hasStreamingMember" : false,
   "marshaller" : {
     "action" : "DeleteGrant",
     "locationName" : null,
     "requestUri" : "/",
     "target" : "AWSLicenseManager.DeleteGrant",
     "verb" : "POST",
     "xmlNameSpaceUri" : null
    },
    "members" : [ {
     "c2jName" : "GrantArn",
     "c2jShape" : "Arn",
     "deprecated" : false,
    "documentation" : "<p>Amazon Resource Name (ARN) of the grant.</p>",
     "endpointDiscoveryId" :
 false,
     "enumType" : null,
    "fluentSetterDocumentation" : "/**<p>Amazon Resource Name (ARN) of the grant.\langle p \rangle n@param grantArn
Amazon Resource Name (ARN) of the grant.\n@return Returns a reference to this object so that method calls can be
chained together.*/",
     "fluentSetterMethodName" : "withGrantArn",
     "getterDocumentation" : "/**<p>Amazon Resource Name (ARN) of the grant.</p>\n@return Amazon
Resource Name (ARN) of the grant.*/",
     "getterMethodName" : "getGrantArn",
     "getterModel" : {
      "returnType" : "String",
      "documentation" : null
     },
    "http": {
```

```
 "additionalMarshallingPath" : null,
```
 "additionalUnmarshallingPath" : null, "flattened" : false, "greedy" : false, "header" : false, "isPayload" : false, "isStreaming" : false, "location" : null, "marshallLocation" : "PAYLOAD", "marshallLocationName" : "GrantArn", "queryString" : false, "requiresLength" : false, "statusCode" : false, "unmarshallLocationName" : "GrantArn", "uri" : false }, "idempotencyToken" : false, "isBinary" : false, "jsonValue" : false, "list" : false, "listModel" : null, "map" : false, "mapModel" : null, "marshallingTargetClass" : "String", "marshallingType" : "STRING", "name" : "GrantArn", "sensitive" : false, "setterDocumentation" : "/\*\*<p>Amazon Resource Name (ARN) of the grant.</p>\n@param grantArn Amazon Resource Name (ARN) of the grant.\*/", "setterMethodName" : "setGrantArn", "setterModel" : { "timestampFormat" : null, "variableDeclarationType" : "String", "variableName" : "grantArn", "variableType" : "String", "documentation" : "", "simpleType" : "String", "variableSetterType" : "String" }, "shouldEmitLegacyEnumSetter" : false, "shouldFullyQualify" : false, "simple" : true, "unmarshallingType" : null, "varargSetterDocumentation" : "/\*\*<p>Amazon Resource Name (ARN) of the grant.</p>\n@param grantArn Amazon Resource Name (ARN) of the grant.\n@return Returns a reference to this object so that method calls can be chained together.\*/",

 "variable" : { "timestampFormat" : null,

```
 "variableDeclarationType" : "String",
   "variableName" : "grantArn",
   "variableType" : "String",
   "documentation" : "<p>Amazon Resource Name (ARN) of the grant.</p>",
   "simpleType" : "String",
   "variableSetterType" : "String"
  },
  "xmlNameSpaceUri" : null
 }, {
  "c2jName" : "StatusReason",
 "c2jShape" : "StatusReasonMessage",
  "deprecated" : false,
```

```
"documentation" : "<p>The Status reason for the delete request.</p>",
```
"endpointDiscoveryId"

: false,

```
 "enumType" : null,
```
 "fluentSetterDocumentation" : "/\*\*<p>The Status reason for the delete request.</p>\n@param statusReason The Status reason for the delete request.\n@return Returns a reference to this object so that method calls can be chained together.\*/",

"fluentSetterMethodName" : "withStatusReason",

 "getterDocumentation" : "/\*\*<p>The Status reason for the delete request.</p>\n@return The Status reason for the delete request.\*/",

```
 "getterMethodName" : "getStatusReason",
 "getterModel" : {
```

```
 "returnType" : "String",
```
"documentation" : null

# },

" $http"$ : {

```
 "additionalMarshallingPath" : null,
```
"additionalUnmarshallingPath" : null,

"flattened" : false,

"greedy" : false,

"header" : false,

"isPayload" : false,

```
 "isStreaming" : false,
```
"location" : null,

```
 "marshallLocation" : "PAYLOAD",
```
"marshallLocationName"

```
 : "StatusReason",
```

```
 "queryString" : false,
  "requiresLength" : false,
  "statusCode" : false,
  "unmarshallLocationName" : "StatusReason",
  "uri" : false
 },
 "idempotencyToken" : false,
 "isBinary" : false,
 "jsonValue" : false,
```
"list" : false,

"listModel" : null,

"map" : false,

"mapModel" : null,

"marshallingTargetClass" : "String",

"marshallingType" : "STRING",

"name" : "StatusReason",

"sensitive" : false,

 "setterDocumentation" : "/\*\*<p>The Status reason for the delete request.</p>\n@param statusReason The Status reason for the delete request.\*/",

"setterMethodName" : "setStatusReason",

"setterModel" : {

"timestampFormat" : null,

"variableDeclarationType" : "String",

"variableName" : "statusReason",

```
 "variableType" : "String",
```
"documentation" : "",

"simpleType"

#### : "String",

"variableSetterType" : "String"

},

"shouldEmitLegacyEnumSetter" : false,

"shouldFullyQualify" : false,

"simple" : true,

"unmarshallingType" : null,

 "varargSetterDocumentation" : "/\*\*<p>The Status reason for the delete request.</p>\n@param statusReason The Status reason for the delete request.\n@return Returns a reference to this object so that method calls can be chained together.\*/",

```
 "variable" : {
   "timestampFormat" : null,
   "variableDeclarationType" : "String",
   "variableName" : "statusReason",
   "variableType" : "String",
  "documentation" : "<p>The Status reason for the delete request.</p>",
   "simpleType" : "String",
   "variableSetterType" : "String"
  },
  "xmlNameSpaceUri" : null
 }, {
  "c2jName" : "Version",
 "c2jShape" : "String",
  "deprecated" : false,
  "documentation" : "<p>Current version of
```

```
the grant.</p>",
```
"endpointDiscoveryId" : false,

"enumType" : null,

 "fluentSetterDocumentation" : "/\*\*<p>Current version of the grant.</p>\n@param version Current version of the grant.\n@return Returns a reference to this object so that method calls can be chained together.\*/",

```
 "fluentSetterMethodName" : "withVersion",
    "getterDocumentation" : "/**<p>Current version of the grant. </p>\alpha eturn Current version of the grant. */",
     "getterMethodName" : "getVersion",
     "getterModel" : {
      "returnType" : "String",
      "documentation" : null
     },
    "http": {
      "additionalMarshallingPath" : null,
      "additionalUnmarshallingPath" : null,
      "flattened" : false,
      "greedy" : false,
      "header" : false,
      "isPayload" : false,
      "isStreaming" : false,
      "location" : null,
      "marshallLocation" : "PAYLOAD",
      "marshallLocationName" : "Version",
       "queryString" : false,
      "requiresLength" : false,
      "statusCode" : false,
      "unmarshallLocationName" : "Version",
      "uri" : false
     },
     "idempotencyToken" : false,
     "isBinary" : false,
     "jsonValue" : false,
     "list" : false,
     "listModel" : null,
     "map" : false,
     "mapModel" : null,
     "marshallingTargetClass" : "String",
     "marshallingType" : "STRING",
    "name" : "Version",
     "sensitive" : false,
     "setterDocumentation" : "/**<p>Current version of the grant.</p>\n@param version Current version of the
grant.*/",
     "setterMethodName" : "setVersion",
     "setterModel" : {
      "timestampFormat" : null,
      "variableDeclarationType" : "String",
      "variableName" : "version",
      "variableType" : "String",
      "documentation" : "",
      "simpleType" : "String",
      "variableSetterType" : "String"
     },
     "shouldEmitLegacyEnumSetter"
```
: false,

"shouldFullyQualify" : false,

"simple" : true,

"unmarshallingType" : null,

 "varargSetterDocumentation" : "/\*\*<p>Current version of the grant.</p>\n@param version Current version of the grant.\n@return Returns a reference to this object so that method calls can be chained together.\*/",

```
 "variable" : {
```

```
 "timestampFormat" : null,
```
"variableDeclarationType" : "String",

```
 "variableName" : "version",
```
"variableType" : "String",

"documentation" : "<p>Current version of the grant.</p>",

```
 "simpleType" : "String",
```

```
 "variableSetterType" : "String"
```
},

```
 "xmlNameSpaceUri" : null
```
## } ],

"membersAsMap" : {

"GrantArn" : {

"c2jName" : "GrantArn",

"c2jShape" : "Arn",

"deprecated" : false,

"documentation" : "<p>Amazon Resource Name (ARN) of the grant.</p>",

"endpointDiscoveryId" : false,

```
 "enumType" : null,
```
 "fluentSetterDocumentation" : "/\*\*<p>Amazon Resource Name (ARN) of the grant.</p>\n@param grantArn Amazon Resource Name (ARN) of the grant.\n@return Returns a reference to this object so that method calls can be chained together.\*/",

```
 "fluentSetterMethodName" : "withGrantArn",
```
"getterDocumentation" : "/\*\*<p>Amazon Resource Name (ARN) of the grant.</p>\n@return Amazon

```
Resource Name (ARN) of the grant.*/",
```

```
 "getterMethodName" : "getGrantArn",
```
"getterModel" : {

```
 "returnType" : "String",
```

```
 "documentation" : null
```

```
 },
```
" $http"$ : {

```
 "additionalMarshallingPath" : null,
```
"additionalUnmarshallingPath" : null,

```
 "flattened" : false,
```
"greedy" : false,

"header" : false,

"isPayload" : false,

"isStreaming" : false,

"location" : null,

"marshallLocation" : "PAYLOAD",

```
 "marshallLocationName"
```
: "GrantArn",

```
 "queryString" : false,
  "requiresLength" : false,
  "statusCode" : false,
  "unmarshallLocationName" : "GrantArn",
  "uri" : false
 },
 "idempotencyToken" : false,
 "isBinary" : false,
 "jsonValue" : false,
 "list" : false,
 "listModel" : null,
 "map" : false,
 "mapModel" : null,
 "marshallingTargetClass" : "String",
 "marshallingType" : "STRING",
 "name" : "GrantArn",
```
"sensitive" : false,

 "setterDocumentation" : "/\*\*<p>Amazon Resource Name (ARN) of the grant.</p>\n@param grantArn Amazon Resource Name (ARN) of the grant.\*/",

"setterMethodName" : "setGrantArn",

"setterModel" : {

```
 "timestampFormat" : null,
```
"variableDeclarationType" : "String",

```
 "variableName" : "grantArn",
```
"variableType" : "String",

"documentation"

: "",

 "simpleType" : "String", "variableSetterType" : "String"

},

"shouldEmitLegacyEnumSetter" : false,

"shouldFullyQualify" : false,

"simple" : true,

"unmarshallingType" : null,

 "varargSetterDocumentation" : "/\*\*<p>Amazon Resource Name (ARN) of the grant.</p>\n@param grantArn Amazon Resource Name (ARN) of the grant.\n@return Returns a reference to this object so that method calls can be chained together.\*/",

```
 "variable" : {
  "timestampFormat" : null,
  "variableDeclarationType" : "String",
  "variableName" : "grantArn",
  "variableType" : "String",
 "documentation" : "<p>Amazon Resource Name (ARN) of the grant.</p>",
  "simpleType" : "String",
  "variableSetterType" : "String"
 },
 "xmlNameSpaceUri" : null
```

```
 },
```

```
 "StatusReason" : {
```
"c2jName" : "StatusReason",

"c2jShape" :

"StatusReasonMessage",

"deprecated" : false,

"documentation" : " $\langle p \rangle$ The Status reason for the delete request. $\langle p \rangle$ ",

"endpointDiscoveryId" : false,

"enumType" : null,

 "fluentSetterDocumentation" : "/\*\*<p>The Status reason for the delete request.</p>\n@param statusReason The Status reason for the delete request.\n@return Returns a reference to this object so that method calls can be chained together.\*/",

"fluentSetterMethodName" : "withStatusReason",

 "getterDocumentation" : "/\*\*<p>The Status reason for the delete request.</p>\n@return The Status reason for the delete request.\*/",

"getterMethodName" : "getStatusReason",

"getterModel" : {

"returnType" : "String",

"documentation" : null

```
 },
```
" $http"$ : {

"additionalMarshallingPath" : null,

"additionalUnmarshallingPath" : null,

"flattened" : false,

"greedy" : false,

"header" : false,

"isPayload" : false,

"isStreaming" : false,

"location" : null,

"marshallLocation" : "PAYLOAD",

"marshallLocationName" : "StatusReason",

"queryString" : false,

"requiresLength" : false,

"statusCode" : false,

"unmarshallLocationName" : "StatusReason",

"uri" : false

# },

"idempotencyToken" : false,

"isBinary" : false,

 "jsonValue" : false, "list" : false,

"listModel" : null,

"map" : false,

"mapModel" : null,

"marshallingTargetClass" : "String",

"marshallingType" : "STRING",

"name" : "StatusReason",

"sensitive" : false,

 "setterDocumentation" : "/\*\*<p>The Status reason for the delete request.</p>\n@param statusReason The Status reason for the delete request.\*/",

"setterMethodName" : "setStatusReason",

"setterModel" : {

```
 "timestampFormat" : null,
 "variableDeclarationType" : "String",
 "variableName" : "statusReason",
 "variableType" : "String",
 "documentation" : "",
```
"simpleType" : "String",

```
 "variableSetterType" : "String"
```
},

"shouldEmitLegacyEnumSetter" : false,

"shouldFullyQualify" : false,

"simple" : true,

"unmarshallingType" : null,

 "varargSetterDocumentation" : "/\*\*<p>The Status reason for the delete request.</p>\n@param statusReason The Status reason for the delete request.\n@return Returns a reference to this object so that method calls can be chained together.\*/",

```
 "variable" : {
       "timestampFormat" : null,
       "variableDeclarationType" : "String",
       "variableName" : "statusReason",
       "variableType" : "String",
      "documentation" : "<p>The Status reason for the delete request.</p>",
        "simpleType" : "String",
       "variableSetterType" : "String"
      },
      "xmlNameSpaceUri" : null
     },
     "Version" : {
      "c2jName" : "Version",
      "c2jShape" : "String",
      "deprecated" : false,
     "documentation" : "<p>Current version of the grant.</p>",
      "endpointDiscoveryId" : false,
      "enumType" : null,
      "fluentSetterDocumentation" : "/**<p>Current version of the grant.</p>\n@param version Current version of
the grant.\n@return Returns a reference to this object so that method calls can be chained together.*/",
      "fluentSetterMethodName" : "withVersion",
      "getterDocumentation" : "/**<p>Current version of the grant.</p>\n@return Current version of the grant.*/",
      "getterMethodName" : "getVersion",
      "getterModel" : {
```
"returnType" : "String",

```
 "documentation" : null
```

```
 },
```
" $http"$ : {

 "additionalMarshallingPath" : null, "additionalUnmarshallingPath" : null, "flattened" : false, "greedy" : false, "header" : false, "isPayload" : false, "isStreaming" : false, "location" : null, "marshallLocation" : "PAYLOAD", "marshallLocationName" : "Version", "queryString" : false, "requiresLength" : false, "statusCode" : false, "unmarshallLocationName" : "Version", "uri" : false }, "idempotencyToken" : false, "isBinary" : false, "jsonValue" : false, "list" : false, "listModel" : null, "map" : false, "mapModel" : null, "marshallingTargetClass" : "String", "marshallingType" : "STRING", "name" : "Version", "sensitive" : false, "setterDocumentation" : "/\*\*<p>Current version of the grant.</p>\n@param version Current version of the grant.\*/", "setterMethodName" : "setVersion", "setterModel" : { "timestampFormat" : null, "variableDeclarationType" : "String", "variableName" : "version", "variableType" : "String", "documentation" : "", "simpleType" : "String", "variableSetterType" : "String" }, "shouldEmitLegacyEnumSetter" : false, "shouldFullyQualify" : false, "simple" : true, "unmarshallingType" : null, "varargSetterDocumentation" : "/\*\*<p>Current version of the grant.</p>\n@param version Current version of the grant.\n@return Returns a reference to this object so that method calls can be chained together.\*/",

 "variable" : { "timestampFormat" : null,

```
 "variableDeclarationType" : "String",
       "variableName" : "version",
       "variableType" : "String",
       "documentation" : "<p>Current
version of the grant.\langle p \rangle",
       "simpleType" : "String",
       "variableSetterType" : "String"
      },
      "xmlNameSpaceUri" : null
    }
   },
   "packageName" : "com.amazonaws.services.licensemanager.request",
   "requestSignerAware" : false,
   "requestSignerClassFqcn" : null,
   "required" : [ "GrantArn", "Version" ],
   "shapeName" : "DeleteGrantRequest",
   "signerAware" : false,
   "signerType" : null,
   "unmarshaller" : null,
   "variable" : {
    "timestampFormat" : null,
    "variableDeclarationType" : "DeleteGrantRequest",
    "variableName" : "deleteGrantRequest",
    "variableType" : "DeleteGrantRequest",
    "documentation" : null,
    "simpleType" : "DeleteGrantRequest",
    "variableSetterType" : "DeleteGrantRequest"
   },
   "wrapper" : false
  },
  "DeleteGrantResult" : {
   "c2jName" : "DeleteGrantResponse",
   "customization" : {
    "artificialResultWrapper"
 : null,
    "skipGeneratingMarshaller" : false,
    "skipGeneratingModelClass" : false,
    "skipGeneratingUnmarshaller" : false
   },
   "deprecated" : false,
   "documentation" : "",
   "endpointDiscoveryMembers" : null,
   "enums" : null,
   "errorCode" : null,
   "fullyQualifiedName" : "com.amazonaws.services.licensemanager.response.DeleteGrantResult",
   "hasHeaderMember" : false,
   "hasPayloadMember" : false,
   "hasRequiresLengthMember" : false,
```

```
 "hasStatusCodeMember" : false,
    "hasStreamingMember" : false,
    "marshaller" : null,
    "members" : [ {
     "c2jName" : "GrantArn",
     "c2jShape" : "Arn",
     "deprecated" : false,
    "documentation" : "<p>Grant ARN.</p>",
     "endpointDiscoveryId" : false,
     "enumType" : null,
     "fluentSetterDocumentation" : "/**<p>Grant ARN.</p>\n@param grantArn Grant ARN.\n@return Returns a
reference to this object so that method calls can be chained together.*/",
      "fluentSetterMethodName" : "withGrantArn",
     "getterDocumentation" : "/**<p>Grant ARN.</p>\n@return Grant ARN.*/",
     "getterMethodName" : "getGrantArn",
     "getterModel" : {
      "returnType" : "String",
      "documentation" : null
     },
    "http": {
      "additionalMarshallingPath" : null,
      "additionalUnmarshallingPath" : null,
      "flattened" : false,
      "greedy" : false,
      "header" : false,
      "isPayload" : false,
      "isStreaming" : false,
      "location" : null,
      "marshallLocation" : "PAYLOAD",
      "marshallLocationName" : "GrantArn",
      "queryString" : false,
      "requiresLength" : false,
      "statusCode" : false,
      "unmarshallLocationName" : "GrantArn",
      "uri" : false
     },
     "idempotencyToken" : false,
     "isBinary" : false,
     "jsonValue" : false,
     "list" : false,
     "listModel" : null,
    "map" : false.
     "mapModel" : null,
     "marshallingTargetClass" : "String",
     "marshallingType" : "STRING",
     "name" : "GrantArn",
     "sensitive" : false,
     "setterDocumentation" : "/**<p>Grant ARN.</p>\n@param grantArn Grant ARN.*/",
```
```
 "setterMethodName" : "setGrantArn",
     "setterModel" : {
      "timestampFormat" : null,
      "variableDeclarationType" : "String",
      "variableName" : "grantArn",
      "variableType" : "String",
      "documentation" : "",
      "simpleType" : "String",
      "variableSetterType" : "String"
     },
     "shouldEmitLegacyEnumSetter" : false,
     "shouldFullyQualify" : false,
     "simple" : true,
     "unmarshallingType" : null,
     "varargSetterDocumentation" : "/**<p>Grant ARN.</p>\n@param grantArn Grant ARN.\n@return Returns a
reference to this object so that method calls can be chained together.*/",
     "variable" : {
      "timestampFormat"
 : null,
      "variableDeclarationType" : "String",
      "variableName" : "grantArn",
      "variableType" : "String",
     "documentation" : "<p>Grant ARN.</p>",
      "simpleType" : "String",
      "variableSetterType" : "String"
     },
     "xmlNameSpaceUri" : null
    }, {
     "c2jName" : "Status",
     "c2jShape" : "GrantStatus",
     "deprecated" : false,
    "documentation" : "<p>Grant status.</p>",
     "endpointDiscoveryId" : false,
     "enumType" : "GrantStatus",
     "fluentSetterDocumentation" : "/**<p>Grant status.</p>\n@param status Grant status.\n@return Returns a
reference to this object so that method calls can be chained together.\n@see GrantStatus*/",
     "fluentSetterMethodName" : "withStatus",
```

```
 "getterDocumentation" : "/**<p>Grant status.</p>\n@return Grant status.\n@see GrantStatus*/",
```

```
 "getterMethodName" : "getStatus",
```

```
 "getterModel" : {
```

```
 "returnType" : "String",
```

```
 "documentation" : null
```

```
 },
```

```
"http": {
```

```
 "additionalMarshallingPath" : null,
```

```
 "additionalUnmarshallingPath" : null,
```

```
 "flattened" : false,
```

```
 "greedy" : false,
```
 "header" : false, "isPayload" : false, "isStreaming" : false, "location" : null, "marshallLocation" : "PAYLOAD", "marshallLocationName" : "Status", "queryString" : false, "requiresLength" : false, "statusCode" : false, "unmarshallLocationName" : "Status", "uri" : false }, "idempotencyToken" : false, "isBinary" : false, "jsonValue" : false, "list" : false, "listModel" : null, "map" : false, "mapModel" : null, "marshallingTargetClass" : "String", "marshallingType" : "STRING", "name" : "Status", "sensitive" : false, "setterDocumentation" : "/\*\*<p>Grant status.</p>\n@param status Grant status.\n@see GrantStatus\*/", "setterMethodName" : "setStatus", "setterModel" : { "timestampFormat" : null, "variableDeclarationType" : "String", "variableName" : "status", "variableType" : "String", "documentation" : "", "simpleType" : "String", "variableSetterType" : "String" }, "shouldEmitLegacyEnumSetter" : false, "shouldFullyQualify" : false, "simple" : true, "unmarshallingType" : null, "varargSetterDocumentation" : "/\*\*<p>Grant status.</p>\n@param status Grant status.\n@return Returns a reference to this object so that method calls can be chained together.\n@see GrantStatus\*/", "variable" : { "timestampFormat" : null, "variableDeclarationType" : "String", "variableName" : "status", "variableType" : "String", "documentation" : "<p>Grant status.</p>", "simpleType"

```
 : "String",
      "variableSetterType" : "String"
     },
     "xmlNameSpaceUri" : null
    }, {
     "c2jName" : "Version",
     "c2jShape" : "String",
     "deprecated" : false,
    "documentation" : "<p>Grant version.</p>",
     "endpointDiscoveryId" : false,
     "enumType" : null,
     "fluentSetterDocumentation" : "/**<p>Grant version.</p>\n@param version Grant version.\n@return Returns a
reference to this object so that method calls can be chained together.*/",
     "fluentSetterMethodName" : "withVersion",
     "getterDocumentation" : "/**<p>Grant version.</p>\n@return Grant version.*/",
     "getterMethodName" : "getVersion",
     "getterModel" : {
      "returnType" : "String",
      "documentation" : null
     },
    "http": {
      "additionalMarshallingPath" : null,
      "additionalUnmarshallingPath" : null,
      "flattened" : false,
      "greedy" : false,
      "header" : false,
  "isPayload" : false,
      "isStreaming" : false,
      "location" : null,
      "marshallLocation" : "PAYLOAD",
      "marshallLocationName" : "Version",
      "queryString" : false,
      "requiresLength" : false,
      "statusCode" : false,
      "unmarshallLocationName" : "Version",
      "uri" : false
     },
     "idempotencyToken" : false,
     "isBinary" : false,
     "jsonValue" : false,
     "list" : false,
     "listModel" : null,
     "map" : false,
     "mapModel" : null,
     "marshallingTargetClass" : "String",
     "marshallingType" : "STRING",
     "name" : "Version",
```

```
 "sensitive" : false,
    "setterDocumentation" : "/**<p>Grant version.</p>\n@param version Grant version.*/",
     "setterMethodName" : "setVersion",
     "setterModel" : {
      "timestampFormat" : null,
      "variableDeclarationType" : "String",
      "variableName" : "version",
      "variableType"
 : "String",
      "documentation" : "",
      "simpleType" : "String",
      "variableSetterType" : "String"
     },
     "shouldEmitLegacyEnumSetter" : false,
     "shouldFullyQualify" : false,
     "simple" : true,
     "unmarshallingType" : null,
     "varargSetterDocumentation" : "/**<p>Grant version.</p>\n@param version Grant version.\n@return Returns
a reference to this object so that method calls can be chained together.*/",
     "variable" : {
      "timestampFormat" : null,
      "variableDeclarationType" : "String",
      "variableName" : "version",
      "variableType" : "String",
     "documentation" : "<p>Grant version.</p>",
      "simpleType" : "String",
      "variableSetterType" : "String"
     },
     "xmlNameSpaceUri" : null
    } ],
    "membersAsMap" : {
     "GrantArn" : {
      "c2jName" : "GrantArn",
      "c2jShape" : "Arn",
      "deprecated" : false,
      "documentation"
 : "<p>Grant ARN.</p>",
      "endpointDiscoveryId" : false,
      "enumType" : null,
      "fluentSetterDocumentation" : "/**<p>Grant ARN.</p>\n@param grantArn Grant ARN.\n@return Returns a
reference to this object so that method calls can be chained together.*/",
      "fluentSetterMethodName" : "withGrantArn",
      "getterDocumentation" : "/**<p>Grant ARN.</p>\n@return Grant ARN.*/",
      "getterMethodName" : "getGrantArn",
      "getterModel" : {
       "returnType" : "String",
       "documentation" : null
```

```
 },
```
" $http"$ : { "additionalMarshallingPath" : null, "additionalUnmarshallingPath" : null, "flattened" : false, "greedy" : false, "header" : false, "isPayload" : false, "isStreaming" : false, "location" : null, "marshallLocation" : "PAYLOAD", "marshallLocationName" : "GrantArn", "queryString" : false, "requiresLength" : false, "statusCode" : false, "unmarshallLocationName" : "GrantArn", "uri" : false }, "idempotencyToken" : false, "isBinary" : false, "jsonValue" : false, "list" : false, "listModel" : null, "map" : false, "mapModel" : null, "marshallingTargetClass" : "String", "marshallingType" : "STRING", "name" : "GrantArn", "sensitive" : false, "setterDocumentation" : "/\*\*<p>Grant ARN.</p>\n@param grantArn Grant ARN.\*/", "setterMethodName" : "setGrantArn", "setterModel" : { "timestampFormat" : null, "variableDeclarationType" : "String", "variableName" : "grantArn", "variableType" : "String", "documentation" : "", "simpleType" : "String", "variableSetterType" : "String" }, "shouldEmitLegacyEnumSetter" : false, "shouldFullyQualify" : false, "simple" : true, "unmarshallingType" : null, "varargSetterDocumentation" : "/\*\*<p>Grant ARN.</p>\n@param grantArn Grant ARN.\n@return Returns a reference to this object so that method calls can be chained together.\*/",

"variable" : {

```
 "timestampFormat" : null,
   "variableDeclarationType" : "String",
   "variableName" : "grantArn",
   "variableType" : "String",
  "documentation" : "<p>Grant ARN.</p>",
   "simpleType" : "String",
   "variableSetterType" : "String"
  },
  "xmlNameSpaceUri" : null
 },
 "Status" : {
  "c2jName" : "Status",
  "c2jShape" : "GrantStatus",
  "deprecated" : false,
 "documentation" : "<p>Grant status.</p>",
  "endpointDiscoveryId" : false,
```
"enumType" : "GrantStatus",

"fluentSetterDocumentation"

 : "/\*\*<p>Grant status.</p>\n@param status Grant status.\n@return Returns a reference to this object so that method calls can be chained together.\n@see GrantStatus\*/",

```
 "fluentSetterMethodName" : "withStatus",
```

```
 "getterDocumentation" : "/**<p>Grant status.</p>\n@return Grant status.\n@see GrantStatus*/",
 "getterMethodName" : "getStatus",
```

```
 "getterModel" : {
```

```
 "returnType" : "String",
```

```
 "documentation" : null
```
# },

```
"http": {
  "additionalMarshallingPath" : null,
```
"additionalUnmarshallingPath" : null,

```
 "flattened" : false,
```
"greedy" : false,

"header" : false,

```
 "isPayload" : false,
```
"isStreaming" : false,

```
 "location" : null,
```
"marshallLocation" : "PAYLOAD",

```
 "marshallLocationName" : "Status",
```

```
 "queryString" : false,
```
"requiresLength" : false,

"statusCode" : false,

```
 "unmarshallLocationName" : "Status",
```

```
 "uri" : false
```

```
 },
 "idempotencyToken" : false,
```

```
 "isBinary" : false,
```

```
 "jsonValue" : false,
```
 "list" : false, "listModel" : null, "map" : false, "mapModel" : null, "marshallingTargetClass" : "String", "marshallingType" : "STRING", "name" : "Status", "sensitive" : false, "setterDocumentation" : "/\*\*<p>Grant status.</p>\n@param status Grant status.\n@see GrantStatus\*/", "setterMethodName" : "setStatus", "setterModel" : { "timestampFormat" : null, "variableDeclarationType" : "String", "variableName" : "status", "variableType" : "String", "documentation" : "", "simpleType" : "String", "variableSetterType" : "String" }, "shouldEmitLegacyEnumSetter" : false, "shouldFullyQualify" : false, "simple" : true, "unmarshallingType" : null,

 "varargSetterDocumentation" : "/\*\*<p>Grant status.</p>\n@param status Grant status.\n@return Returns a reference to this object so that method calls can be chained together.\n@see GrantStatus\*/",

"variable" : {

```
 "timestampFormat" : null,
```
"variableDeclarationType" : "String",

```
 "variableName" : "status",
```
"variableType" : "String",

"documentation" : "<p>Grant status.</p>",

"simpleType" : "String",

"variableSetterType" : "String"

},

```
 "xmlNameSpaceUri" : null
```

```
 },
```

```
 "Version" : {
```

```
 "c2jName" : "Version",
```

```
 "c2jShape" : "String",
```

```
 "deprecated" : false,
```
"documentation" : "<p>Grant version.</p>",

```
 "endpointDiscoveryId" : false,
```

```
 "enumType" : null,
```
 "fluentSetterDocumentation" : "/\*\*<p>Grant version.</p>\n@param version Grant version.\n@return Returns a reference to this object so that method calls can be chained together.\*/",

"fluentSetterMethodName" : "withVersion",

```
"getterDocumentation" : "/**<p>Grant version.</p>\n@return Grant version.*/",
```

```
 "getterMethodName" : "getVersion",
```

```
 "getterModel" : {
       "returnType" : "String",
       "documentation" : null
      },
     "http": {
       "additionalMarshallingPath" : null,
       "additionalUnmarshallingPath" : null,
       "flattened" : false,
       "greedy" : false,
       "header" : false,
       "isPayload" : false,
       "isStreaming" : false,
       "location" : null,
       "marshallLocation" : "PAYLOAD",
       "marshallLocationName" : "Version",
        "queryString" : false,
       "requiresLength" : false,
       "statusCode" : false,
       "unmarshallLocationName" : "Version",
       "uri" : false
      },
      "idempotencyToken"
 : false,
      "isBinary" : false,
      "jsonValue" : false,
      "list" : false,
      "listModel" : null,
      "map" : false,
      "mapModel" : null,
      "marshallingTargetClass" : "String",
      "marshallingType" : "STRING",
      "name" : "Version",
      "sensitive" : false,
      "setterDocumentation" : "/**<p>Grant version.</p>\n@param version Grant version.*/",
      "setterMethodName" : "setVersion",
      "setterModel" : {
       "timestampFormat" : null,
       "variableDeclarationType" : "String",
       "variableName" : "version",
       "variableType" : "String",
       "documentation" : "",
       "simpleType" : "String",
       "variableSetterType" : "String"
      },
      "shouldEmitLegacyEnumSetter" : false,
      "shouldFullyQualify" : false,
      "simple" : true,
      "unmarshallingType" : null,
```

```
 "varargSetterDocumentation" : "/**<p>Grant
```
 version.</p>\n@param version Grant version.\n@return Returns a reference to this object so that method calls can be chained together.\*/",

```
 "variable" : {
     "timestampFormat" : null,
     "variableDeclarationType" : "String",
     "variableName" : "version",
     "variableType" : "String",
    "documentation" : "<p>Grant version.</p>",
     "simpleType" : "String",
     "variableSetterType" : "String"
    },
    "xmlNameSpaceUri" : null
   }
 },
 "packageName" : "com.amazonaws.services.licensemanager.response",
 "requestSignerAware" : false,
 "requestSignerClassFqcn" : null,
 "required" : [ ],
 "shapeName" : "DeleteGrantResult",
 "signerAware" : false,
 "signerType" : null,
 "unmarshaller" : {
   "flattened" : false,
   "resultWrapper" : null
 },
  "variable" : {
   "timestampFormat" : null,
   "variableDeclarationType" : "DeleteGrantResult",
    "variableName" : "deleteGrantResult",
   "variableType" : "DeleteGrantResult",
   "documentation" : null,
   "simpleType" : "DeleteGrantResult",
   "variableSetterType" : "DeleteGrantResult"
 },
 "wrapper" : false
 },
 "DeleteLicenseConfigurationRequest" : {
 "c2jName" : "DeleteLicenseConfigurationRequest",
 "customization" : {
   "artificialResultWrapper" : null,
   "skipGeneratingMarshaller" : false,
   "skipGeneratingModelClass" : false,
   "skipGeneratingUnmarshaller" : false
 },
 "deprecated" : false,
 "documentation" : "",
 "endpointDiscoveryMembers" : null,
```
"enums" : null,

```
 "errorCode" : null,
```
 "fullyQualifiedName" : "com.amazonaws.services.licensemanager.request.DeleteLicenseConfigurationRequest", "hasHeaderMember" : false,

```
 "hasPayloadMember" : false,
```
"hasRequiresLengthMember" : false,

"hasStatusCodeMember" : false,

"hasStreamingMember"

## : false,

"marshaller" : {

"action" : "DeleteLicenseConfiguration",

"locationName" : null,

"requestUri" : "/",

"target" : "AWSLicenseManager.DeleteLicenseConfiguration",

"verb" : "POST",

"xmlNameSpaceUri" : null

### },

"members" : [ {

"c2jName" : "LicenseConfigurationArn",

"c2jShape" : "String",

"deprecated" : false,

"documentation" : "<p>ID of the license configuration.</p>",

"endpointDiscoveryId" : false,

"enumType" : null,

 "fluentSetterDocumentation" : "/\*\*<p>ID of the license configuration.</p>\n@param licenseConfigurationArn ID of the license configuration.\n@return Returns a reference to this object so that method calls can be chained together.\*/",

```
 "fluentSetterMethodName" : "withLicenseConfigurationArn",
```

```
 "getterDocumentation" : "/**<p>ID of the license configuration.</p>\n@return ID of the license
configuration.*/",
```
"getterMethodName"

```
 : "getLicenseConfigurationArn",
```

```
 "getterModel" : {
```
"returnType" : "String",

```
 "documentation" : null
```
# },

" $http"$ : {

```
 "additionalMarshallingPath" : null,
```
"additionalUnmarshallingPath" : null,

```
 "flattened" : false,
```
"greedy" : false,

"header" : false,

"isPayload" : false,

 "isStreaming" : false, "location" : null,

"marshallLocation" : "PAYLOAD",

"marshallLocationName" : "LicenseConfigurationArn",

```
 "queryString" : false,
```
 "requiresLength" : false, "statusCode" : false, "unmarshallLocationName" : "LicenseConfigurationArn", "uri" : false }, "idempotencyToken" : false, "isBinary" : false, "jsonValue" : false, "list" : false, "listModel" : null, "map" : false, "mapModel" : null, "marshallingTargetClass" : "String", "marshallingType" : "STRING", "name" : "LicenseConfigurationArn", "sensitive" : false, "setterDocumentation" : "/\*\*<p>ID of the license configuration.</p>\n@param licenseConfigurationArn ID of the license configuration.\*/", "setterMethodName" : "setLicenseConfigurationArn", "setterModel" : { "timestampFormat" : null, "variableDeclarationType" : "String", "variableName" : "licenseConfigurationArn", "variableType" : "String", "documentation" : "", "simpleType" : "String", "variableSetterType" : "String" }, "shouldEmitLegacyEnumSetter" : false, "shouldFullyQualify" : false, "simple" : true, "unmarshallingType" : null, "varargSetterDocumentation" : "/\*\*<p>ID of the license configuration.</p>\n@param licenseConfigurationArn ID of the license configuration.\n@return Returns a reference to this object so that method calls can be chained together.\*/", "variable" : { "timestampFormat" : null, "variableDeclarationType" : "String",

```
 "variableName" : "licenseConfigurationArn",
```

```
 "variableType" : "String",
```
"documentation" : "<p>ID of the license configuration.</p>",

```
 "simpleType" : "String",
```

```
 "variableSetterType" : "String"
 },
```

```
 "xmlNameSpaceUri" : null
```
} ],

```
 "membersAsMap" : {
```
"LicenseConfigurationArn" : {

"c2jName" : "LicenseConfigurationArn",

```
 "c2jShape" : "String",
```
"deprecated" : false,

"documentation" : "<p>ID of the license configuration.</p>",

"endpointDiscoveryId" : false,

"enumType" : null,

```
 "fluentSetterDocumentation" : "/**<p>ID of the license configuration.</p>\n@param
```
licenseConfigurationArn ID of the license configuration.\n@return Returns a reference to this object so that method calls can be chained together.\*/",

"fluentSetterMethodName"

: "withLicenseConfigurationArn",

 "getterDocumentation" : "/\*\*<p>ID of the license configuration.</p>\n@return ID of the license configuration.\*/",

"getterMethodName" : "getLicenseConfigurationArn",

```
 "getterModel" : {
  "returnType" : "String",
  "documentation" : null
 },
"http": {
  "additionalMarshallingPath" : null,
  "additionalUnmarshallingPath" : null,
  "flattened" : false,
  "greedy" : false,
  "header" : false,
  "isPayload" : false,
  "isStreaming" : false,
  "location" : null,
  "marshallLocation" : "PAYLOAD",
  "marshallLocationName" : "LicenseConfigurationArn",
  "queryString" : false,
  "requiresLength" : false,
  "statusCode" : false,
  "unmarshallLocationName" : "LicenseConfigurationArn",
  "uri" : false
 },
 "idempotencyToken" : false,
 "isBinary" : false,
 "jsonValue" : false,
 "list" : false,
 "listModel" : null,
```
"map" : false.

"mapModel" : null,

"marshallingTargetClass" : "String",

"marshallingType" : "STRING",

"name" : "LicenseConfigurationArn",

"sensitive" : false,

"setterDocumentation" : "/\*\*<p>ID of the license configuration.</p>\n@param licenseConfigurationArn ID of

the license configuration.\*/",

```
 "setterMethodName" : "setLicenseConfigurationArn",
```
"setterModel" : {

```
 "timestampFormat" : null,
```
"variableDeclarationType" : "String",

```
 "variableName" : "licenseConfigurationArn",
```
"variableType" : "String",

"documentation" : "",

"simpleType" : "String",

"variableSetterType" : "String"

},

```
 "shouldEmitLegacyEnumSetter" : false,
```
"shouldFullyQualify" : false,

"simple" : true,

```
 "unmarshallingType" : null,
```

```
 "varargSetterDocumentation" : "/**<p>ID of the license configuration.</p>\n@param
```
licenseConfigurationArn ID of the license configuration.\n@return Returns a reference to this object so that method calls can be chained together.\*/",

```
 "variable" : {
       "timestampFormat" : null,
       "variableDeclarationType" : "String",
       "variableName" : "licenseConfigurationArn",
       "variableType" : "String",
      "documentation" : "<p>ID of the license configuration.</p>",
       "simpleType" : "String",
       "variableSetterType" : "String"
      },
      "xmlNameSpaceUri" : null
    }
   },
   "packageName" : "com.amazonaws.services.licensemanager.request",
   "requestSignerAware" : false,
   "requestSignerClassFqcn" : null,
   "required" : [ "LicenseConfigurationArn" ],
   "shapeName" : "DeleteLicenseConfigurationRequest",
   "signerAware" : false,
   "signerType"
 : null,
   "unmarshaller" : null,
   "variable" : {
    "timestampFormat" : null,
    "variableDeclarationType" : "DeleteLicenseConfigurationRequest",
    "variableName" : "deleteLicenseConfigurationRequest",
    "variableType" : "DeleteLicenseConfigurationRequest",
    "documentation" : null,
    "simpleType" : "DeleteLicenseConfigurationRequest",
    "variableSetterType" : "DeleteLicenseConfigurationRequest"
   },
```

```
 "wrapper" : false
  },
  "DeleteLicenseConfigurationResult" : {
   "c2jName" : "DeleteLicenseConfigurationResponse",
   "customization" : {
    "artificialResultWrapper" : null,
    "skipGeneratingMarshaller" : false,
    "skipGeneratingModelClass" : false,
    "skipGeneratingUnmarshaller" : false
   },
   "deprecated" : false,
   "documentation" : "",
   "endpointDiscoveryMembers" : null,
   "enums" : null,
   "errorCode" : null,
   "fullyQualifiedName" : "com.amazonaws.services.licensemanager.response.DeleteLicenseConfigurationResult",
    "hasHeaderMember" : false,
   "hasPayloadMember" : false,
   "hasRequiresLengthMember" : false,
   "hasStatusCodeMember" : false,
   "hasStreamingMember" : false,
   "marshaller" : null,
   "members" : null,
   "membersAsMap" : { },
   "packageName" : "com.amazonaws.services.licensemanager.response",
   "requestSignerAware" : false,
   "requestSignerClassFqcn" : null,
   "required" : [ ],
   "shapeName" : "DeleteLicenseConfigurationResult",
   "signerAware" : false,
   "signerType" : null,
   "unmarshaller" : {
    "flattened" : false,
    "resultWrapper" : null
   },
   "variable" : {
    "timestampFormat" : null,
    "variableDeclarationType" : "DeleteLicenseConfigurationResult",
    "variableName" : "deleteLicenseConfigurationResult",
    "variableType" : "DeleteLicenseConfigurationResult",
    "documentation" : null,
    "simpleType"
 : "DeleteLicenseConfigurationResult",
    "variableSetterType" : "DeleteLicenseConfigurationResult"
   },
   "wrapper" : false
  },
```

```
 "DeleteLicenseManagerReportGeneratorRequest" : {
```

```
 "c2jName" : "DeleteLicenseManagerReportGeneratorRequest",
   "customization" : {
     "artificialResultWrapper" : null,
     "skipGeneratingMarshaller" : false,
     "skipGeneratingModelClass" : false,
     "skipGeneratingUnmarshaller" : false
   },
   "deprecated" : false,
   "documentation" : "",
   "endpointDiscoveryMembers" : null,
   "enums" : null,
   "errorCode" : null,
   "fullyQualifiedName" :
"com.amazonaws.services.licensemanager.request.DeleteLicenseManagerReportGeneratorRequest",
    "hasHeaderMember" : false,
   "hasPayloadMember" : false,
   "hasRequiresLengthMember" : false,
   "hasStatusCodeMember" : false,
   "hasStreamingMember" : false,
   "marshaller" : {
     "action" : "DeleteLicenseManagerReportGenerator",
     "locationName" : null,
     "requestUri" : "/",
     "target" : "AWSLicenseManager.DeleteLicenseManagerReportGenerator",
     "verb" : "POST",
     "xmlNameSpaceUri" : null
    },
    "members" : [ {
     "c2jName" : "LicenseManagerReportGeneratorArn",
     "c2jShape" : "String",
     "deprecated" : false,
    "documentation" : "<p>Amazon Resource Name (ARN) of the report generator to be deleted.</p>",
     "endpointDiscoveryId" : false,
     "enumType" : null,
     "fluentSetterDocumentation" : "/**<p>Amazon Resource Name (ARN) of the report generator to be
deleted.</p>\n@param licenseManagerReportGeneratorArn Amazon Resource Name (ARN) of the report generator
to be deleted.\n@return Returns a reference to this object so that method calls can be chained together.*/",
     "fluentSetterMethodName" : "withLicenseManagerReportGeneratorArn",
     "getterDocumentation" : "/**<p>Amazon Resource Name (ARN) of the report generator to be
deleted.</p>\n@return Amazon Resource Name (ARN) of the report generator to be deleted.*/",
     "getterMethodName" : "getLicenseManagerReportGeneratorArn",
     "getterModel" : {
      "returnType" : "String",
      "documentation" : null
     },
    "http": {
      "additionalMarshallingPath" : null,
      "additionalUnmarshallingPath" : null,
```
 "flattened" : false, "greedy" : false, "header" : false, "isPayload" : false, "isStreaming" : false, "location" : null, "marshallLocation" : "PAYLOAD", "marshallLocationName" : "LicenseManagerReportGeneratorArn", "queryString" : false, "requiresLength" : false, "statusCode" : false, "unmarshallLocationName" : "LicenseManagerReportGeneratorArn", "uri" : false }, "idempotencyToken" : false, "isBinary" : false, "jsonValue" : false, "list" : false, "listModel" : null, "map" : false, "mapModel" : null, "marshallingTargetClass" : "String", "marshallingType" : "STRING", "name" : "LicenseManagerReportGeneratorArn", "sensitive" : false, "setterDocumentation" : "/\*\*<p>Amazon Resource Name (ARN) of the report generator to be deleted.</p>\n@param licenseManagerReportGeneratorArn Amazon Resource Name (ARN) of the report generator to be deleted.\*/", "setterMethodName" : "setLicenseManagerReportGeneratorArn", "setterModel" : { "timestampFormat" : null, "variableDeclarationType" : "String", "variableName" : "licenseManagerReportGeneratorArn", "variableType" : "String", "documentation" : "", "simpleType" : "String", "variableSetterType" : "String" }, "shouldEmitLegacyEnumSetter" : false, "shouldFullyQualify" : false, "simple" : true, "unmarshallingType" : null, "varargSetterDocumentation" : "/\*\*<p>Amazon Resource Name (ARN) of the report generator to be deleted.</p>\n@param licenseManagerReportGeneratorArn Amazon Resource Name (ARN) of the report generator to be deleted.\n@return Returns a reference to this object so that method calls can be chained together.\*/", "variable" : {

```
 "timestampFormat" : null,
```

```
 "variableDeclarationType" : "String",
      "variableName" : "licenseManagerReportGeneratorArn",
      "variableType" : "String",
     "documentation" : "<p>Amazon Resource Name (ARN) of the report generator to be deleted.</p>",
      "simpleType" : "String",
      "variableSetterType" : "String"
     },
     "xmlNameSpaceUri" : null
   } ],
    "membersAsMap" : {
     "LicenseManagerReportGeneratorArn" : {
      "c2jName" : "LicenseManagerReportGeneratorArn",
      "c2jShape" : "String",
      "deprecated" : false,
      "documentation" : "<p>Amazon Resource
Name (ARN) of the report generator to be deleted.\langle p \rangle",
      "endpointDiscoveryId" : false,
      "enumType" : null,
      "fluentSetterDocumentation" : "/**<p>Amazon Resource Name (ARN) of the report generator to be
deleted.</p>\n@param licenseManagerReportGeneratorArn Amazon Resource Name (ARN) of the report generator
to be deleted.\n@return Returns a reference to this object so that method calls can be chained together.*/",
      "fluentSetterMethodName" : "withLicenseManagerReportGeneratorArn",
      "getterDocumentation" : "/**<p>Amazon Resource Name (ARN) of the report generator to be
deleted.\langle p \rangle n@return Amazon Resource Name (ARN) of the report generator to be deleted.*/",
      "getterMethodName" : "getLicenseManagerReportGeneratorArn",
      "getterModel" : {
       "returnType" : "String",
       "documentation" : null
      },
     "http": {
       "additionalMarshallingPath" : null,
       "additionalUnmarshallingPath"
 : null,
       "flattened" : false,
       "greedy" : false,
        "header" : false,
        "isPayload" : false,
       "isStreaming" : false,
        "location" : null,
        "marshallLocation" : "PAYLOAD",
       "marshallLocationName" : "LicenseManagerReportGeneratorArn",
        "queryString" : false,
        "requiresLength" : false,
       "statusCode" : false,
        "unmarshallLocationName" : "LicenseManagerReportGeneratorArn",
       "uri" : false
      },
```

```
 "idempotencyToken" : false,
```
 "isBinary" : false, "jsonValue" : false, "list" : false, "listModel" : null, "map" : false, "mapModel" : null, "marshallingTargetClass" : "String", "marshallingType" : "STRING", "name" : "LicenseManagerReportGeneratorArn", "sensitive" : false, "setterDocumentation" : "/\*\*<p>Amazon Resource Name (ARN) of the report generator to be deleted.</p>\n@param licenseManagerReportGeneratorArn Amazon Resource Name (ARN) of the report generator to be deleted.\*/", "setterMethodName" : "setLicenseManagerReportGeneratorArn", "setterModel" : { "timestampFormat" : null, "variableDeclarationType" : "String", "variableName" : "licenseManagerReportGeneratorArn", "variableType" : "String", "documentation" : "", "simpleType" : "String", "variableSetterType" : "String" }, "shouldEmitLegacyEnumSetter" : false, "shouldFullyQualify" : false, "simple" : true, "unmarshallingType" : null, "varargSetterDocumentation" : "/\*\*<p>Amazon Resource Name (ARN) of the report generator to be deleted.</p>\n@param licenseManagerReportGeneratorArn Amazon Resource Name (ARN) of the report generator to be deleted.\n@return Returns a reference to this object so that method calls can be chained together.\*/", "variable" : { "timestampFormat" : null, "variableDeclarationType" : "String", "variableName" : "licenseManagerReportGeneratorArn", "variableType" : "String", "documentation" : "< $p$ >Amazon Resource Name (ARN) of the report generator to be deleted. $\langle p \rangle$ ", "simpleType" : "String", "variableSetterType" : "String" }, "xmlNameSpaceUri" : null } }, "packageName" : "com.amazonaws.services.licensemanager.request", "requestSignerAware" : false, "requestSignerClassFqcn" : null, "required" : [ "LicenseManagerReportGeneratorArn" ], "shapeName" : "DeleteLicenseManagerReportGeneratorRequest",

 "signerAware" : false, "signerType" : null, "unmarshaller" : null, "variable" : { "timestampFormat" : null, "variableDeclarationType" : "DeleteLicenseManagerReportGeneratorRequest", "variableName" : "deleteLicenseManagerReportGeneratorRequest", "variableType" : "DeleteLicenseManagerReportGeneratorRequest", "documentation" : null, "simpleType" : "DeleteLicenseManagerReportGeneratorRequest", "variableSetterType" : "DeleteLicenseManagerReportGeneratorRequest" }, "wrapper" : false }, "DeleteLicenseManagerReportGeneratorResult" : { "c2jName" : "DeleteLicenseManagerReportGeneratorResponse", "customization" : { "artificialResultWrapper" : null, "skipGeneratingMarshaller" : false, "skipGeneratingModelClass" : false, "skipGeneratingUnmarshaller" : false }, "deprecated" : false, "documentation" : "", "endpointDiscoveryMembers" : null, "enums" : null, "errorCode" : null, "fullyQualifiedName" : "com.amazonaws.services.licensemanager.response.DeleteLicenseManagerReportGeneratorResult", "hasHeaderMember" : false, "hasPayloadMember" : false, "hasRequiresLengthMember" : false, "hasStatusCodeMember" : false, "hasStreamingMember" : false, "marshaller" : null, "members" : null, "membersAsMap" : { }, "packageName" : "com.amazonaws.services.licensemanager.response", "requestSignerAware" : false, "requestSignerClassFqcn" : null, "required" : [ ], "shapeName" : "DeleteLicenseManagerReportGeneratorResult", "signerAware" : false, "signerType" : null, "unmarshaller" : { "flattened" : false, "resultWrapper" : null

```
 },
```

```
 "variable" : {
    "timestampFormat" : null,
    "variableDeclarationType" : "DeleteLicenseManagerReportGeneratorResult",
    "variableName" : "deleteLicenseManagerReportGeneratorResult",
    "variableType" : "DeleteLicenseManagerReportGeneratorResult",
    "documentation" : null,
    "simpleType" : "DeleteLicenseManagerReportGeneratorResult",
    "variableSetterType"
 : "DeleteLicenseManagerReportGeneratorResult"
   },
   "wrapper" : false
  },
  "DeleteLicenseRequest" : {
   "c2jName" : "DeleteLicenseRequest",
   "customization" : {
    "artificialResultWrapper" : null,
    "skipGeneratingMarshaller" : false,
    "skipGeneratingModelClass" : false,
    "skipGeneratingUnmarshaller" : false
   },
   "deprecated" : false,
   "documentation" : "",
   "endpointDiscoveryMembers" : null,
   "enums" : null,
   "errorCode" : null,
   "fullyQualifiedName" : "com.amazonaws.services.licensemanager.request.DeleteLicenseRequest",
   "hasHeaderMember" : false,
   "hasPayloadMember" : false,
   "hasRequiresLengthMember" : false,
   "hasStatusCodeMember" : false,
   "hasStreamingMember" : false,
   "marshaller" : {
    "action" : "DeleteLicense",
    "locationName" : null,
    "requestUri" : "/",
    "target" : "AWSLicenseManager.DeleteLicense",
    "verb" : "POST",
     "xmlNameSpaceUri" : null
   },
   "members" : [ {
    "c2jName" : "LicenseArn",
    "c2jShape" : "Arn",
    "deprecated" : false,
   "documentation" : "<p>Amazon Resource Name (ARN) of the license.</p>",
    "endpointDiscoveryId" : false,
    "enumType" : null,
    "fluentSetterDocumentation" : "/**<p>Amazon Resource Name (ARN) of the license.</p>\n@param
```

```
licenseArn Amazon Resource Name (ARN) of the license.\n@return Returns a reference to this object so that
method calls can be chained together.*/",
```
"fluentSetterMethodName" : "withLicenseArn",

 "getterDocumentation" : "/\*\*<p>Amazon Resource Name (ARN) of the license.</p>\n@return Amazon Resource Name (ARN) of the license.\*/",

```
 "getterMethodName" : "getLicenseArn",
```

```
 "getterModel" : {
```
"returnType" : "String",

```
 "documentation" : null
```

```
 },
```
" $http"$ : {

"additionalMarshallingPath" : null,

"additionalUnmarshallingPath" :

null,

```
 "flattened" : false,
      "greedy" : false,
      "header" : false,
      "isPayload" : false,
      "isStreaming" : false,
      "location" : null,
      "marshallLocation" : "PAYLOAD",
      "marshallLocationName" : "LicenseArn",
      "queryString" : false,
      "requiresLength" : false,
      "statusCode" : false,
      "unmarshallLocationName" : "LicenseArn",
      "uri" : false
     },
     "idempotencyToken" : false,
     "isBinary" : false,
     "jsonValue" : false,
     "list" : false,
     "listModel" : null,
     "map" : false,
     "mapModel" : null,
     "marshallingTargetClass" : "String",
     "marshallingType" : "STRING",
     "name" : "LicenseArn",
     "sensitive" : false,
     "setterDocumentation" : "/**<p>Amazon Resource Name (ARN) of the license.</p>\n@param licenseArn
Amazon Resource Name (ARN) of the license.*/",
     "setterMethodName" : "setLicenseArn",
     "setterModel" : {
      "timestampFormat" : null,
      "variableDeclarationType" : "String",
      "variableName" : "licenseArn",
      "variableType" : "String",
      "documentation" : "",
```
"simpleType" : "String",

"variableSetterType" : "String"

},

"shouldEmitLegacyEnumSetter" : false,

"shouldFullyQualify" : false,

"simple" : true,

"unmarshallingType" : null,

 "varargSetterDocumentation" : "/\*\*<p>Amazon Resource Name (ARN) of the license.</p>\n@param licenseArn Amazon Resource Name (ARN) of the license.\n@return Returns a reference to this object so that method calls can be chained together.\*/",

"variable" : {

"timestampFormat" : null,

"variableDeclarationType" : "String",

"variableName" : "licenseArn",

"variableType" : "String",

"documentation" : "<p>Amazon Resource Name (ARN) of the license.</p>",

"simpleType" : "String",

"variableSetterType" : "String"

# },

"xmlNameSpaceUri" : null

}, {

"c2jName" : "SourceVersion",

"c2jShape" : "String",

"deprecated" : false,

"documentation" : "<p>Current version of the license.</p>",

"endpointDiscoveryId" : false,

"enumType" : null,

 "fluentSetterDocumentation" : "/\*\*<p>Current version of the license.</p>\n@param sourceVersion Current version of the license.\n@return Returns a reference to this object so that method calls can be chained together.\*/",

"fluentSetterMethodName" : "withSourceVersion",

 "getterDocumentation" : "/\*\*<p>Current version of the license.</p>\n@return Current version of the license.\*/",

```
 "getterMethodName" : "getSourceVersion",
```
"getterModel" : {

"returnType" : "String",

"documentation" : null

```
 },
```
" $http"$ : {

"additionalMarshallingPath" : null,

"additionalUnmarshallingPath" : null,

"flattened" : false,

"greedy" : false,

"header" : false,

"isPayload" : false,

"isStreaming" : false,

"location" : null,

"marshallLocation" : "PAYLOAD",

"marshallLocationName" : "SourceVersion",

 "queryString" : false, "requiresLength" : false, "statusCode" : false, "unmarshallLocationName" : "SourceVersion", "uri" : false }, "idempotencyToken" : false, "isBinary" : false, "jsonValue" : false, "list" : false, "listModel" : null, "map" : false, "mapModel" : null, "marshallingTargetClass" : "String", "marshallingType" : "STRING", "name" : "SourceVersion", "sensitive" : false, "setterDocumentation" : "/\*\*<p>Current version of the license.</p>\n@param sourceVersion Current version of the license.\*/", "setterMethodName" : "setSourceVersion", "setterModel" : { "timestampFormat" : null, "variableDeclarationType" : "String", "variableName" : "sourceVersion", "variableType" : "String", "documentation" : "", "simpleType" : "String", "variableSetterType" : "String" }, "shouldEmitLegacyEnumSetter" : false, "shouldFullyQualify" : false, "simple" : true, "unmarshallingType" : null, "varargSetterDocumentation" : "/\*\*<p>Current version of the license.</p>\n@param sourceVersion Current version of the license.\n@return Returns a reference to this object so that method calls can be chained together.\*/", "variable" : { "timestampFormat" : null, "variableDeclarationType" : "String", "variableName" : "sourceVersion", "variableType" : "String", "documentation" : "<p>Current version of the license.</p>", "simpleType" : "String", "variableSetterType" : "String" },

```
 "xmlNameSpaceUri" : null
```

```
 } ],
```
"membersAsMap" : {

"LicenseArn" : {

"c2jName" : "LicenseArn",

"c2jShape" : "Arn",

"deprecated" : false,

"documentation" : "<p>Amazon Resource Name (ARN) of the license.</p>",

"endpointDiscoveryId" : false,

"enumType" : null,

 "fluentSetterDocumentation" : "/\*\*<p>Amazon Resource Name (ARN) of the license.</p>\n@param licenseArn Amazon Resource Name (ARN) of the license.\n@return Returns a reference to this object so that method calls can be chained together.\*/",

"fluentSetterMethodName" : "withLicenseArn",

 "getterDocumentation" : "/\*\*<p>Amazon Resource Name (ARN) of the license.</p>\n@return Amazon Resource Name (ARN) of the license.\*/",

"getterMethodName" : "getLicenseArn",

 "getterModel" : { "returnType" : "String",

"documentation" : null

},

" $http"$ : {

"additionalMarshallingPath" : null,

"additionalUnmarshallingPath" : null,

"flattened" : false,

"greedy" : false,

"header" : false,

"isPayload" : false,

 "isStreaming" : false, "location" : null,

"marshallLocation" : "PAYLOAD",

"marshallLocationName" : "LicenseArn",

"queryString" : false,

"requiresLength" : false,

"statusCode" : false,

"unmarshallLocationName" : "LicenseArn",

"uri" : false

# },

 "idempotencyToken" : false, "isBinary" : false,

"jsonValue" : false,

"list" : false,

"listModel" : null,

"map" : false,

"mapModel" : null,

"marshallingTargetClass" : "String",

"marshallingType" : "STRING",

"name" : "LicenseArn",

"sensitive" : false,

"setterDocumentation" : "/\*\*<p>Amazon Resource Name

#### (ARN) of the license. $\langle p \rangle$  n@param licenseArn Amazon Resource Name (ARN) of the license.\*/",

"setterMethodName" : "setLicenseArn",

"setterModel" : {

"timestampFormat" : null,

"variableDeclarationType" : "String",

"variableName" : "licenseArn",

"variableType" : "String",

"documentation" : "",

"simpleType" : "String",

"variableSetterType" : "String"

},

"shouldEmitLegacyEnumSetter" : false,

"shouldFullyQualify" : false,

"simple" : true,

"unmarshallingType" : null,

```
 "varargSetterDocumentation" : "/**<p>Amazon Resource Name (ARN) of the license.</p>\n@param
licenseArn Amazon Resource Name (ARN) of the license.\n@return Returns a reference to this object so that
method calls can be chained together.*/",
```
"variable" : {

 "timestampFormat" : null, "variableDeclarationType" : "String",

"variableName"

: "licenseArn",

"variableType" : "String",

"documentation" : "<p>Amazon Resource Name (ARN) of the license.</p>",

```
 "simpleType" : "String",
```
"variableSetterType" : "String"

### },

"xmlNameSpaceUri" : null

### },

"SourceVersion" : {

"c2jName" : "SourceVersion",

"c2jShape" : "String",

```
 "deprecated" : false,
```
"documentation" : "<p>Current version of the license.</p>",

```
 "endpointDiscoveryId" : false,
```
"enumType" : null,

```
 "fluentSetterDocumentation" : "/**<p>Current version of the license.</p>\n@param sourceVersion Current
version of the license.\n@return Returns a reference to this object so that method calls can be chained together.*/",
```
"fluentSetterMethodName" : "withSourceVersion",

```
 "getterDocumentation" : "/**<p>Current version of the license.</p>\n@return Current version of the
license.*/",
```
"getterMethodName"

```
 : "getSourceVersion",
```

```
 "getterModel" : {
```

```
 "returnType" : "String",
```

```
 "documentation" : null
```
 }, " $http"$ : { "additionalMarshallingPath" : null, "additionalUnmarshallingPath" : null, "flattened" : false, "greedy" : false, "header" : false, "isPayload" : false, "isStreaming" : false, "location" : null, "marshallLocation" : "PAYLOAD", "marshallLocationName" : "SourceVersion", "queryString" : false, "requiresLength" : false, "statusCode" : false, "unmarshallLocationName" : "SourceVersion", "uri" : false }, "idempotencyToken" : false, "isBinary" : false, "jsonValue" : false, "list" : false, "listModel" : null, "map" : false, "mapModel" : null, "marshallingTargetClass" : "String", "marshallingType" : "STRING", "name" : "SourceVersion", "sensitive" : false, "setterDocumentation" : "/\*\*<p>Current version of the license.</p>\n@param sourceVersion Current version of the license.\*/", "setterMethodName" : "setSourceVersion", "setterModel" : { "timestampFormat" : null, "variableDeclarationType" : "String", "variableName" : "sourceVersion", "variableType" : "String", "documentation" : "", "simpleType" : "String", "variableSetterType" : "String" }, "shouldEmitLegacyEnumSetter" : false, "shouldFullyQualify" : false, "simple" : true, "unmarshallingType" : null,

 "varargSetterDocumentation" : "/\*\*<p>Current version of the license.</p>\n@param sourceVersion Current version of the license.\n@return Returns a reference to this object so that method calls can be chained together.\*/",

```
 "variable" : {
     "timestampFormat" : null,
     "variableDeclarationType" : "String",
     "variableName" : "sourceVersion",
     "variableType" : "String",
    "documentation" : "<p>Current version of the license.</p>",
     "simpleType" : "String",
     "variableSetterType" : "String"
    },
    "xmlNameSpaceUri" : null
   }
 },
 "packageName" : "com.amazonaws.services.licensemanager.request",
 "requestSignerAware" : false,
 "requestSignerClassFqcn" : null,
 "required" : [ "LicenseArn", "SourceVersion" ],
 "shapeName" : "DeleteLicenseRequest",
 "signerAware" : false,
 "signerType" : null,
 "unmarshaller" : null,
  "variable" : {
   "timestampFormat" : null,
   "variableDeclarationType" : "DeleteLicenseRequest",
   "variableName" : "deleteLicenseRequest",
   "variableType" : "DeleteLicenseRequest",
   "documentation" : null,
   "simpleType" : "DeleteLicenseRequest",
   "variableSetterType" : "DeleteLicenseRequest"
 },
  "wrapper" : false
 },
 "DeleteLicenseResult" : {
 "c2jName" : "DeleteLicenseResponse",
 "customization" : {
   "artificialResultWrapper" : null,
   "skipGeneratingMarshaller" : false,
   "skipGeneratingModelClass" : false,
   "skipGeneratingUnmarshaller" : false
 },
 "deprecated" : false,
 "documentation" : "",
 "endpointDiscoveryMembers" : null,
 "enums" : null,
 "errorCode" : null,
 "fullyQualifiedName" : "com.amazonaws.services.licensemanager.response.DeleteLicenseResult",
 "hasHeaderMember" : false,
 "hasPayloadMember" : false,
 "hasRequiresLengthMember" : false,
```
"hasStatusCodeMember" : false,

"hasStreamingMember" : false,

"marshaller" : null,

```
 "members" : [ {
```
"c2jName" : "Status",

"c2jShape" : "LicenseDeletionStatus",

```
 "deprecated" : false,
```
"documentation" : "<p>License status.</p>",

"endpointDiscoveryId" : false,

"enumType" : "LicenseDeletionStatus",

 "fluentSetterDocumentation" : "/\*\*<p>License status.</p>\n@param status License status.\n@return Returns a reference to this object so that method calls can be chained together.\n@see LicenseDeletionStatus\*/",

"fluentSetterMethodName" : "withStatus",

```
 "getterDocumentation" : "/**<p>License status.</p>\n@return License status.\n@see LicenseDeletionStatus*/",
 "getterMethodName" : "getStatus",
```

```
 "getterModel" : {
```
"returnType" : "String",

"documentation" : null

},

" $http"$ : {

"additionalMarshallingPath" : null,

"additionalUnmarshallingPath" : null,

"flattened" : false,

"greedy" : false,

"header" : false,

 "isPayload" : false, "isStreaming" : false,

```
 "location" : null,
```
"marshallLocation" : "PAYLOAD",

"marshallLocationName" : "Status",

"queryString" : false,

"requiresLength" : false,

"statusCode" : false,

"unmarshallLocationName" : "Status",

"uri" : false

```
 },
```
 "idempotencyToken" : false, "isBinary" : false, "jsonValue" : false, "list" : false, "listModel" : null, "map" : false, "mapModel" : null, "marshallingTargetClass" : "String", "marshallingType" : "STRING",

"name" : "Status",

"sensitive" : false,

"setterDocumentation" : "/\*\*<p>License status.</p>\n@param status License status.\n@see

LicenseDeletionStatus\*/",

```
 "setterMethodName" : "setStatus",
```
"setterModel" : {

```
 "timestampFormat" : null,
```

```
 "variableDeclarationType" : "String",
```

```
 "variableName" : "status",
```

```
 "variableType" : "String",
```
"documentation" : "",

```
 "simpleType" : "String",
```
"variableSetterType"

# : "String"

},

"shouldEmitLegacyEnumSetter" : false,

```
 "shouldFullyQualify" : false,
```
"simple" : true,

```
 "unmarshallingType" : null,
```
 "varargSetterDocumentation" : "/\*\*<p>License status.</p>\n@param status License status.\n@return Returns a reference to this object so that method calls can be chained together.\n@see LicenseDeletionStatus\*/",

```
 "variable" : {
  "timestampFormat" : null,
  "variableDeclarationType" : "String",
  "variableName" : "status",
  "variableType" : "String",
 "documentation" : "<p>License status.</p>",
  "simpleType" : "String",
  "variableSetterType" : "String"
 },
 "xmlNameSpaceUri" : null
```
# }, {

"c2jName" : "DeletionDate",

"c2jShape" : "ISO8601DateTime",

"deprecated" : false,

```
"documentation" : "<p>Date when the license is deleted.</p>",
```
"endpointDiscoveryId" : false,

```
 "enumType"
```

```
 : null,
```
 "fluentSetterDocumentation" : "/\*\*<p>Date when the license is deleted.</p>\n@param deletionDate Date when the license is deleted.\n@return Returns a reference to this object so that method calls can be chained together.\*/",

```
 "fluentSetterMethodName" : "withDeletionDate",
```
 "getterDocumentation" : "/\*\*<p>Date when the license is deleted.</p>\n@return Date when the license is deleted.\*/",

```
 "getterMethodName" : "getDeletionDate",
```

```
 "getterModel" : {
```

```
 "returnType" : "String",
```

```
 "documentation" : null
```

```
 },
```
" $http"$ : {

"additionalMarshallingPath" : null,

 "additionalUnmarshallingPath" : null, "flattened" : false, "greedy" : false, "header" : false, "isPayload" : false, "isStreaming" : false, "location" : null, "marshallLocation" : "PAYLOAD", "marshallLocationName" : "DeletionDate", "queryString" : false, "requiresLength" : false, "statusCode" : false, "unmarshallLocationName" : "DeletionDate", "uri" : false }, "idempotencyToken" : false, "isBinary" : false, "jsonValue" : false, "list" : false, "listModel" : null, "map" : false, "mapModel" : null, "marshallingTargetClass" : "String", "marshallingType" : "STRING", "name" : "DeletionDate", "sensitive" : false, "setterDocumentation" : "/\*\*<p>Date when the license is deleted.</p>\n@param deletionDate Date when the license is deleted.\*/", "setterMethodName" : "setDeletionDate", "setterModel" : { "timestampFormat" : null, "variableDeclarationType" : "String", "variableName" : "deletionDate", "variableType" : "String", "documentation" : "", "simpleType" : "String", "variableSetterType" : "String" }, "shouldEmitLegacyEnumSetter" : false, "shouldFullyQualify" : false, "simple" : true, "unmarshallingType" : null, "varargSetterDocumentation" : "/\*\*<p>Date when the license is deleted.</p>\n@param deletionDate Date when the license is deleted.\n@return Returns a reference to this object so that method calls can be chained together.\*/",

```
 "variable" : {
```

```
 "timestampFormat" : null,
   "variableDeclarationType" : "String",
   "variableName" : "deletionDate",
   "variableType" : "String",
  "documentation" : "<p>Date when the license is deleted.</p>",
   "simpleType" : "String",
   "variableSetterType" : "String"
  },
  "xmlNameSpaceUri" : null
 } ],
 "membersAsMap" : {
  "DeletionDate" : {
   "c2jName" : "DeletionDate",
   "c2jShape" : "ISO8601DateTime",
```

```
 "deprecated" : false,
```

```
"documentation" : "<p>Date when the license is deleted.</p>",
```
"endpointDiscoveryId"

: false,

```
 "enumType" : null,
```
 "fluentSetterDocumentation" : "/\*\*<p>Date when the license is deleted.</p>\n@param deletionDate Date when the license is deleted.\n@return Returns a reference to this object so that method calls can be chained together.\*/",

```
 "fluentSetterMethodName" : "withDeletionDate",
```
 "getterDocumentation" : "/\*\*<p>Date when the license is deleted.</p>\n@return Date when the license is deleted.\*/",

```
 "getterMethodName" : "getDeletionDate",
 "getterModel" : {
```

```
 "returnType" : "String",
```
"documentation" : null

```
 },
```
"http" : {

"additionalMarshallingPath" : null,

"additionalUnmarshallingPath" : null,

"flattened" : false,

"greedy" : false,

"header" : false,

"isPayload" : false,

"isStreaming" : false,

"location" : null,

"marshallLocation" : "PAYLOAD",

 "marshallLocationName" : "DeletionDate", "queryString" : false,

"requiresLength" : false,

"statusCode" : false,

"unmarshallLocationName" : "DeletionDate",

```
 "uri" : false
```
 "idempotencyToken" : false, "isBinary" : false, "jsonValue" : false, "list" : false,

"listModel" : null,

"map" : false,

"mapModel" : null,

"marshallingTargetClass" : "String",

"marshallingType" : "STRING",

"name" : "DeletionDate",

"sensitive" : false,

 "setterDocumentation" : "/\*\*<p>Date when the license is deleted.</p>\n@param deletionDate Date when the license is deleted.\*/",

"setterMethodName" : "setDeletionDate",

"setterModel" : {

"timestampFormat" : null,

"variableDeclarationType" : "String",

"variableName" : "deletionDate",

"variableType" : "String",

"documentation" : "",

"simpleType" : "String",

"variableSetterType" : "String"

},

"shouldEmitLegacyEnumSetter" : false,

"shouldFullyQualify" : false,

"simple" : true,

"unmarshallingType" : null,

 "varargSetterDocumentation" : "/\*\*<p>Date when the license is deleted.</p>\n@param deletionDate Date when the license is deleted.\n@return Returns a reference to this object so that method calls can be chained together.\*/",

 "variable" : { "timestampFormat" : null, "variableDeclarationType" : "String", "variableName" : "deletionDate", "variableType" : "String", "documentation" : "< $p$ >Date when the license is deleted. $\langle p \rangle$ ", "simpleType" : "String", "variableSetterType" : "String" }, "xmlNameSpaceUri" : null }, "Status" : { "c2jName" : "Status", "c2jShape" : "LicenseDeletionStatus", "deprecated" : false, "documentation" : "<p>License status.</p>", "endpointDiscoveryId" : false,

"enumType" : "LicenseDeletionStatus",

"fluentSetterDocumentation" : "/\*\*<p>License status.</p>\n@param status License status.\n@return Returns a

```
reference to this object so that method calls can be chained together.\n@see LicenseDeletionStatus*/",
```
"fluentSetterMethodName" : "withStatus",

```
 "getterDocumentation" : "/**<p>License status.</p>\n@return License status.\n@see
```

```
LicenseDeletionStatus*/",
```

```
 "getterMethodName" : "getStatus",
```

```
 "getterModel" : {
```
"returnType" : "String",

```
 "documentation" : null
```

```
 },
```
"http" : {

"additionalMarshallingPath" : null,

"additionalUnmarshallingPath" : null,

"flattened" : false,

"greedy" : false,

"header" : false,

"isPayload" : false,

```
 "isStreaming" : false,
```

```
 "location" : null,
        "marshallLocation" : "PAYLOAD",
        "marshallLocationName" : "Status",
        "queryString" : false,
        "requiresLength" : false,
        "statusCode" : false,
        "unmarshallLocationName" : "Status",
        "uri" : false
      },
      "idempotencyToken" : false,
      "isBinary" : false,
      "jsonValue" : false,
      "list" : false,
      "listModel" : null,
      "map" : false,
      "mapModel" : null,
      "marshallingTargetClass" : "String",
      "marshallingType" : "STRING",
      "name" : "Status",
      "sensitive" : false,
      "setterDocumentation" : "/**<p>License status.</p>\n@param status License status.\n@see
LicenseDeletionStatus*/",
      "setterMethodName" : "setStatus",
      "setterModel" : {
        "timestampFormat" : null,
```
"variableDeclarationType" : "String",

```
 "variableName"
```

```
 : "status",
        "variableType" : "String",
        "documentation" : "",
        "simpleType" : "String",
       "variableSetterType" : "String"
      },
      "shouldEmitLegacyEnumSetter" : false,
      "shouldFullyQualify" : false,
      "simple" : true,
      "unmarshallingType" : null,
      "varargSetterDocumentation" : "/**<p>License status.</p>\n@param status License status.\n@return Returns
a reference to this object so that method calls can be chained together.\n@see LicenseDeletionStatus*/",
      "variable" : {
       "timestampFormat" : null,
        "variableDeclarationType" : "String",
        "variableName" : "status",
        "variableType" : "String",
       "documentation" : "<p>License status.</p>",
        "simpleType" : "String",
       "variableSetterType" : "String"
      },
      "xmlNameSpaceUri" : null
     }
    },
    "packageName" : "com.amazonaws.services.licensemanager.response",
    "requestSignerAware" : false,
    "requestSignerClassFqcn" : null,
    "required" : [ ],
    "shapeName" : "DeleteLicenseResult",
    "signerAware" : false,
    "signerType" : null,
    "unmarshaller" : {
     "flattened" : false,
     "resultWrapper" : null
    },
    "variable" : {
     "timestampFormat" : null,
     "variableDeclarationType" : "DeleteLicenseResult",
     "variableName" : "deleteLicenseResult",
     "variableType" : "DeleteLicenseResult",
     "documentation" : null,
     "simpleType" : "DeleteLicenseResult",
     "variableSetterType" : "DeleteLicenseResult"
    },
    "wrapper" : false
```

```
 },
 "DeleteTokenRequest" : {
```

```
 "c2jName" : "DeleteTokenRequest",
```

```
 "customization" : {
     "artificialResultWrapper" : null,
     "skipGeneratingMarshaller" : false,
     "skipGeneratingModelClass" : false,
     "skipGeneratingUnmarshaller" : false
    },
    "deprecated" : false,
    "documentation" : "",
    "endpointDiscoveryMembers" : null,
    "enums" : null,
    "errorCode" : null,
    "fullyQualifiedName" : "com.amazonaws.services.licensemanager.request.DeleteTokenRequest",
    "hasHeaderMember" : false,
    "hasPayloadMember" : false,
    "hasRequiresLengthMember" : false,
    "hasStatusCodeMember" : false,
    "hasStreamingMember" : false,
    "marshaller" : {
     "action" : "DeleteToken",
     "locationName" : null,
     "requestUri" : "/",
     "target" : "AWSLicenseManager.DeleteToken",
     "verb" : "POST",
     "xmlNameSpaceUri" : null
    },
    "members" : [ {
     "c2jName" : "TokenId",
     "c2jShape" : "String",
     "deprecated" : false,
    "documentation" : "<p>Token ID.</p>",
     "endpointDiscoveryId" : false,
     "enumType" : null,
     "fluentSetterDocumentation" : "/**<p>Token ID.</p>\n@param tokenId Token ID.\n@return Returns a
reference to this object so that method
 calls can be chained together.*/",
     "fluentSetterMethodName" : "withTokenId",
     "getterDocumentation" : "/**<p>Token ID.</p>\n@return Token ID.*/",
     "getterMethodName" : "getTokenId",
     "getterModel" : {
      "returnType" : "String",
      "documentation" : null
     },
    "http": {
      "additionalMarshallingPath" : null,
      "additionalUnmarshallingPath" : null,
      "flattened" : false,
      "greedy" : false,
      "header" : false,
```

```
 "isPayload" : false,
      "isStreaming" : false,
      "location" : null,
      "marshallLocation" : "PAYLOAD",
      "marshallLocationName" : "TokenId",
      "queryString" : false,
      "requiresLength" : false,
      "statusCode" : false,
      "unmarshallLocationName" : "TokenId",
      "uri" : false
     },
     "idempotencyToken" : false,
     "isBinary" : false,
     "jsonValue" : false,
     "list" : false,
    "listModel" : null,
     "map" : false,
     "mapModel" : null,
     "marshallingTargetClass" : "String",
     "marshallingType" : "STRING",
     "name" : "TokenId",
     "sensitive" : false,
     "setterDocumentation" : "/**<p>Token ID.</p>\n@param tokenId Token ID.*/",
     "setterMethodName" : "setTokenId",
     "setterModel" : {
      "timestampFormat" : null,
      "variableDeclarationType" : "String",
      "variableName" : "tokenId",
      "variableType" : "String",
      "documentation" : "",
      "simpleType" : "String",
      "variableSetterType" : "String"
     },
     "shouldEmitLegacyEnumSetter" : false,
     "shouldFullyQualify" : false,
     "simple" : true,
     "unmarshallingType" : null,
     "varargSetterDocumentation" : "/**<p>Token ID.</p>\n@param tokenId Token ID.\n@return Returns a
reference to this object so that method calls can be chained together.*/",
     "variable" : {
   "timestampFormat" : null,
      "variableDeclarationType" : "String",
      "variableName" : "tokenId",
      "variableType" : "String",
     "documentation" : "<p>Token ID.</p>",
      "simpleType" : "String",
```
```
 "variableSetterType" : "String"
     },
     "xmlNameSpaceUri" : null
    } ],
    "membersAsMap" : {
     "TokenId" : {
      "c2jName" : "TokenId",
      "c2jShape" : "String",
      "deprecated" : false,
     "documentation" : "<p>Token ID.</p>",
      "endpointDiscoveryId" : false,
      "enumType" : null,
      "fluentSetterDocumentation" : "/**<p>Token ID.</p>\n@param tokenId Token ID.\n@return Returns a
reference to this object so that method calls can be chained together.*/",
      "fluentSetterMethodName" : "withTokenId",
      "getterDocumentation" : "/**<p>Token ID.</p>\n@return Token ID.*/",
      "getterMethodName" : "getTokenId",
      "getterModel" : {
       "returnType"
 : "String",
       "documentation" : null
      },
     "http": {
        "additionalMarshallingPath" : null,
        "additionalUnmarshallingPath" : null,
        "flattened" : false,
        "greedy" : false,
        "header" : false,
        "isPayload" : false,
        "isStreaming" : false,
        "location" : null,
        "marshallLocation" : "PAYLOAD",
        "marshallLocationName" : "TokenId",
        "queryString" : false,
        "requiresLength" : false,
        "statusCode" : false,
        "unmarshallLocationName" : "TokenId",
        "uri" : false
      },
      "idempotencyToken" : false,
      "isBinary" : false,
      "jsonValue" : false,
      "list" : false,
      "listModel" : null,
      "map" : false,
      "mapModel" : null,
      "marshallingTargetClass" : "String",
      "marshallingType" : "STRING",
```

```
 "name" : "TokenId",
```
"sensitive"

## : false,

```
 "setterDocumentation" : "/**<p>Token ID.</p>\n@param tokenId Token ID.*/",
```

```
 "setterMethodName" : "setTokenId",
```
"setterModel" : {

```
 "timestampFormat" : null,
```
"variableDeclarationType" : "String",

"variableName" : "tokenId",

"variableType" : "String",

"documentation" : "",

"simpleType" : "String",

```
 "variableSetterType" : "String"
```
},

```
 "shouldEmitLegacyEnumSetter" : false,
```

```
 "shouldFullyQualify" : false,
```
"simple" : true,

```
 "unmarshallingType" : null,
```
 "varargSetterDocumentation" : "/\*\*<p>Token ID.</p>\n@param tokenId Token ID.\n@return Returns a reference to this object so that method calls can be chained together.\*/",

```
 "variable" : {
```

```
 "timestampFormat" : null,
```

```
 "variableDeclarationType" : "String",
```

```
 "variableName" : "tokenId",
 "variableType" : "String",
```

```
"documentation" : "<p>Token ID.</p>",
```

```
 "simpleType" : "String",
```

```
 "variableSetterType" : "String"
```

```
 },
```
"xmlNameSpaceUri" : null

```
 }
```

```
 },
```

```
 "packageName" : "com.amazonaws.services.licensemanager.request",
```

```
 "requestSignerAware" : false,
```

```
 "requestSignerClassFqcn" : null,
```

```
 "required" : [ "TokenId" ],
```

```
 "shapeName" : "DeleteTokenRequest",
```

```
 "signerAware" : false,
```

```
 "signerType" : null,
```

```
 "unmarshaller" : null,
```

```
 "variable" : {
```

```
 "timestampFormat" : null,
```

```
 "variableDeclarationType" : "DeleteTokenRequest",
```

```
 "variableName" : "deleteTokenRequest",
```

```
 "variableType" : "DeleteTokenRequest",
```

```
 "documentation" : null,
```

```
 "simpleType" : "DeleteTokenRequest",
```

```
 "variableSetterType" : "DeleteTokenRequest"
```

```
 },
   "wrapper" : false
  },
  "DeleteTokenResult" : {
   "c2jName" : "DeleteTokenResponse",
   "customization" : {
    "artificialResultWrapper"
 : null,
    "skipGeneratingMarshaller" : false,
    "skipGeneratingModelClass" : false,
    "skipGeneratingUnmarshaller" : false
   },
   "deprecated" : false,
   "documentation" : "",
   "endpointDiscoveryMembers" : null,
   "enums" : null,
   "errorCode" : null,
   "fullyQualifiedName" : "com.amazonaws.services.licensemanager.response.DeleteTokenResult",
   "hasHeaderMember" : false,
   "hasPayloadMember" : false,
   "hasRequiresLengthMember" : false,
   "hasStatusCodeMember" : false,
   "hasStreamingMember" : false,
   "marshaller" : null,
   "members" : null,
   "membersAsMap" : { },
   "packageName" : "com.amazonaws.services.licensemanager.response",
   "requestSignerAware" : false,
   "requestSignerClassFqcn" : null,
   "required" : [ ],
   "shapeName" : "DeleteTokenResult",
   "signerAware" : false,
   "signerType" : null,
   "unmarshaller" : {
    "flattened" : false,
    "resultWrapper"
 : null
   },
   "variable" : {
    "timestampFormat" : null,
    "variableDeclarationType" : "DeleteTokenResult",
    "variableName" : "deleteTokenResult",
    "variableType" : "DeleteTokenResult",
    "documentation" : null,
    "simpleType" : "DeleteTokenResult",
    "variableSetterType" : "DeleteTokenResult"
   },
   "wrapper" : false
```

```
 },
  "DigitalSignatureMethod" : {
   "c2jName" : "DigitalSignatureMethod",
   "customization" : {
    "artificialResultWrapper" : null,
    "skipGeneratingMarshaller" : false,
    "skipGeneratingModelClass" : false,
    "skipGeneratingUnmarshaller" : false
   },
   "deprecated" : false,
   "documentation" : "",
   "endpointDiscoveryMembers" : null,
   "enums" : [ {
    "name" : "JWT_PS384",
    "value" : "JWT_PS384"
   } ],
   "errorCode" : null,
   "fullyQualifiedName" : "com.amazonaws.services.licensemanager.enum.DigitalSignatureMethod",
   "hasHeaderMember"
 : false,
   "hasPayloadMember" : false,
   "hasRequiresLengthMember" : false,
   "hasStatusCodeMember" : false,
   "hasStreamingMember" : false,
   "marshaller" : null,
   "members" : null,
   "membersAsMap" : { },
   "packageName" : "com.amazonaws.services.licensemanager.enum",
   "requestSignerAware" : false,
   "requestSignerClassFqcn" : null,
   "required" : [ ],
   "shapeName" : "DigitalSignatureMethod",
   "signerAware" : false,
   "signerType" : null,
   "unmarshaller" : {
    "flattened" : false,
    "resultWrapper" : null
   },
   "variable" : {
    "timestampFormat" : null,
    "variableDeclarationType" : "DigitalSignatureMethod",
    "variableName" : "digitalSignatureMethod",
    "variableType" : "DigitalSignatureMethod",
    "documentation" : null,
    "simpleType" : "DigitalSignatureMethod",
    "variableSetterType" : "DigitalSignatureMethod"
   },
   "wrapper" : false
```

```
 },
```

```
 "Entitlement" : {
```
"c2jName" : "Entitlement",

"customization" : {

"artificialResultWrapper" : null,

"skipGeneratingMarshaller" : false,

"skipGeneratingModelClass" : false,

"skipGeneratingUnmarshaller" : false

# },

"deprecated" : false,

"documentation" : "<p>Describes a resource entitled for use with a license.</p>",

"endpointDiscoveryMembers" : null,

"enums" : null,

"errorCode" : null,

"fullyQualifiedName" : "com.amazonaws.services.licensemanager.model.Entitlement",

"hasHeaderMember" : false,

"hasPayloadMember" : false,

"hasRequiresLengthMember" : false,

"hasStatusCodeMember" : false,

"hasStreamingMember" : false,

"marshaller" : null,

"members" : [ {

```
 "c2jName" : "Name",
```
"c2jShape" : "String",

"deprecated" : false,

"documentation" : "<p>Entitlement name.</p>",

"endpointDiscoveryId" : false,

"enumType"

## : null,

 "fluentSetterDocumentation" : "/\*\*<p>Entitlement name.</p>\n@param name Entitlement name.\n@return Returns a reference to this object so that method calls can be chained together.\*/",

"fluentSetterMethodName" : "withName",

```
 "getterDocumentation" : "/**<p>Entitlement name.</p>\n@return Entitlement name.*/",
```

```
 "getterMethodName" : "getName",
```
"getterModel" : {

```
 "returnType" : "String",
```
"documentation" : null

```
 },
```
" $http"$ : {

"additionalMarshallingPath" : null,

"additionalUnmarshallingPath" : null,

"flattened" : false,

"greedy" : false,

"header" : false,

"isPayload" : false,

"isStreaming" : false,

"location" : null,

"marshallLocation" : "PAYLOAD",

```
 "marshallLocationName" : "Name",
      "queryString" : false,
      "requiresLength" : false,
      "statusCode" : false,
      "unmarshallLocationName" :
 "Name",
      "uri" : false
     },
     "idempotencyToken" : false,
     "isBinary" : false,
     "jsonValue" : false,
     "list" : false,
     "listModel" : null,
     "map" : false,
     "mapModel" : null,
     "marshallingTargetClass" : "String",
     "marshallingType" : "STRING",
     "name" : "Name",
     "sensitive" : false,
     "setterDocumentation" : "/**<p>Entitlement name.</p>\n@param name Entitlement name.*/",
     "setterMethodName" : "setName",
     "setterModel" : {
      "timestampFormat" : null,
      "variableDeclarationType" : "String",
      "variableName" : "name",
      "variableType" : "String",
      "documentation" : "",
      "simpleType" : "String",
      "variableSetterType" : "String"
     },
     "shouldEmitLegacyEnumSetter" : false,
     "shouldFullyQualify" : false,
     "simple" : true,
     "unmarshallingType" : null,
     "varargSetterDocumentation" : "/**<p>Entitlement
 name.</p>\n@param name Entitlement name.\n@return Returns a reference to this object so that method calls can
be chained together.*/",
     "variable" : {
      "timestampFormat" : null,
      "variableDeclarationType" : "String",
      "variableName" : "name",
      "variableType" : "String",
      "documentation" : "<p>Entitlement name.</p>",
      "simpleType" : "String",
      "variableSetterType" : "String"
     },
     "xmlNameSpaceUri" : null
```

```
 }, {
```
"c2jName" : "Value",

"c2jShape" : "String",

"deprecated" : false,

"documentation" : "<p>Entitlement resource. Use only if the unit is None.</p>",

"endpointDiscoveryId" : false,

"enumType" : null,

"fluentSetterDocumentation" : "/\*\*<p>Entitlement resource. Use only if the unit is None.</p>\n@param value Entitlement resource. Use only if the unit is None.\n@return Returns a reference to this object so that method calls can be

chained together.\*/",

"fluentSetterMethodName" : "withValue",

 "getterDocumentation" : "/\*\*<p>Entitlement resource. Use only if the unit is None.</p>\n@return Entitlement resource. Use only if the unit is None.\*/",

```
 "getterMethodName" : "getValue",
```

```
 "getterModel" : {
```
"returnType" : "String",

```
 "documentation" : null
```
## },

```
"http": {
 "additionalMarshallingPath" : null,
```
"additionalUnmarshallingPath" : null,

```
 "flattened" : false,
```
 "greedy" : false, "header" : false,

"isPayload" : false,

```
 "isStreaming" : false,
```
"location" : null,

```
 "marshallLocation" : "PAYLOAD",
```
"marshallLocationName" : "Value",

"queryString" : false,

```
 "requiresLength" : false,
```
"statusCode" : false,

```
 "unmarshallLocationName" : "Value",
```

```
 "uri" : false
```
},

```
 "idempotencyToken" : false,
```

```
 "isBinary" : false,
```
"jsonValue" : false,

```
 "list" : false,
```
"listModel" : null,

 "map" : false, "mapModel" : null,

```
 "marshallingTargetClass" : "String",
```
"marshallingType" : "STRING",

"name" : "Value",

```
 "sensitive" : false,
```
"setterDocumentation" : "/\*\*<p>Entitlement resource. Use only if the unit is None.</p>\n@param value Entitlement resource. Use only if the unit is None.\*/",

```
 "setterMethodName" : "setValue",
     "setterModel" : {
      "timestampFormat" : null,
      "variableDeclarationType" : "String",
      "variableName" : "value",
      "variableType" : "String",
      "documentation" : "",
      "simpleType" : "String",
      "variableSetterType" : "String"
     },
     "shouldEmitLegacyEnumSetter" : false,
     "shouldFullyQualify" : false,
     "simple" : true,
     "unmarshallingType" : null,
     "varargSetterDocumentation" : "/**<p>Entitlement resource. Use only
if the unit is None.\langle p \rangle n@param value Entitlement resource. Use only if the unit is None.\n@return Returns a
reference to this object so that method calls can be chained together.*/",
     "variable" : {
      "timestampFormat" : null,
      "variableDeclarationType" : "String",
      "variableName" : "value",
      "variableType" : "String",
     "documentation" : "<p>Entitlement resource. Use only if the unit is None.</p>",
      "simpleType" : "String",
      "variableSetterType" : "String"
     },
     "xmlNameSpaceUri" : null
    }, {
     "c2jName" : "MaxCount",
     "c2jShape" : "Long",
     "deprecated" : false,
    "documentation" : "<p>Maximum entitlement count. Use if the unit is not None.</p>",
     "endpointDiscoveryId" : false,
     "enumType" : null,
     "fluentSetterDocumentation" : "/**<p>Maximum entitlement count. Use if the unit is not None.</p>\n@param
maxCount Maximum entitlement count. Use if the unit
 is not None.\n@return Returns a reference to this object so that method calls can be chained together.*/",
     "fluentSetterMethodName" : "withMaxCount",
     "getterDocumentation" : "/**<p>Maximum entitlement count. Use if the unit is not None.</p>\n@return
Maximum entitlement count. Use if the unit is not None.*/",
     "getterMethodName" : "getMaxCount",
     "getterModel" : {
      "returnType" : "Long",
      "documentation" : null
     },
    "http": {
```

```
 "additionalMarshallingPath" : null,
```

```
 "additionalUnmarshallingPath" : null,
```
 "flattened" : false, "greedy" : false, "header" : false, "isPayload" : false, "isStreaming" : false, "location" : null, "marshallLocation" : "PAYLOAD", "marshallLocationName" : "MaxCount", "queryString" : false, "requiresLength" : false, "statusCode" : false, "unmarshallLocationName" : "MaxCount", "uri" : false }, "idempotencyToken" : false, "isBinary" : false, "jsonValue" : false, "list" : false, "listModel" : null, "map" : false, "mapModel" : null, "marshallingTargetClass" : "Long", "marshallingType" : "LONG", "name" : "MaxCount", "sensitive" : false, "setterDocumentation" : "/\*\*<p>Maximum entitlement count. Use if the unit is not None.</p>\n@param maxCount Maximum entitlement count. Use if the unit is not None.\*/", "setterMethodName" : "setMaxCount", "setterModel" : { "timestampFormat" : null, "variableDeclarationType" : "Long", "variableName" : "maxCount", "variableType" : "Long", "documentation" : "", "simpleType" : "Long", "variableSetterType" : "Long" }, "shouldEmitLegacyEnumSetter" : false, "shouldFullyQualify" : false, "simple" : true, "unmarshallingType" : null, "varargSetterDocumentation" : "/\*\*<p>Maximum entitlement count. Use if the unit is not None.</p>\n@param maxCount Maximum entitlement count. Use if the unit is not None.\n@return Returns a reference to this object so that method calls can be chained together.\*/",

"variable" : {

"timestampFormat" : null,

"variableDeclarationType" : "Long",

"variableName" : "maxCount",

```
 "variableType" : "Long",
  "documentation" : "<p>Maximum entitlement count. Use if the unit is not None.</p>",
   "simpleType" : "Long",
   "variableSetterType" : "Long"
  },
  "xmlNameSpaceUri" : null
 }, {
  "c2jName" : "Overage",
  "c2jShape" : "BoxBoolean",
  "deprecated" : false,
 "documentation" : "<p>Indicates whether overages are allowed.</p>",
  "endpointDiscoveryId" : false,
  "enumType" : null,
  "fluentSetterDocumentation" : "/**<p>Indicates
```

```
whether overages are allowed.</p>\n@param overage Indicates whether overages are allowed.\n@return Returns a
reference to this object so that method calls can be chained together.*/",
```

```
 "fluentSetterMethodName" : "withOverage",
```
 "getterDocumentation" : "/\*\*<p>Indicates whether overages are allowed.</p>\n@return Indicates whether overages are allowed.\*/",

```
 "getterMethodName" : "getOverage",
```

```
 "getterModel" : {
  "returnType" : "Boolean",
  "documentation" : null
```

```
 },
```

```
"http": {
 "additionalMarshallingPath" : null,
  "additionalUnmarshallingPath" : null,
  "flattened" : false,
  "greedy" : false,
  "header" : false,
  "isPayload" : false,
  "isStreaming" : false,
  "location" : null,
  "marshallLocation" : "PAYLOAD",
  "marshallLocationName" : "Overage",
```

```
 "queryString" : false,
 "requiresLength" : false,
 "statusCode" : false,
```

```
 "unmarshallLocationName" : "Overage",
```
"uri" : false

```
 },
```

```
 "idempotencyToken" : false,
```

```
 "isBinary" : false,
```

```
 "jsonValue" : false,
 "list" : false,
```

```
 "listModel" : null,
```

```
 "map" : false,
```

```
 "mapModel" : null,
```
"marshallingTargetClass" : "Boolean",

"marshallingType" : "BOOLEAN",

"name" : "Overage",

"sensitive" : false,

 "setterDocumentation" : "/\*\*<p>Indicates whether overages are allowed.</p>\n@param overage Indicates whether overages are allowed.\*/",

"setterMethodName" : "setOverage",

"setterModel" : {

"timestampFormat" : null,

"variableDeclarationType" : "Boolean",

"variableName" : "overage",

"variableType" : "Boolean",

"documentation" : "",

"simpleType" : "Boolean",

"variableSetterType" : "Boolean"

},

"shouldEmitLegacyEnumSetter" : false,

"shouldFullyQualify" : false,

"simple" : true,

```
 "unmarshallingType" : null,
```
 "varargSetterDocumentation" : "/\*\*<p>Indicates whether overages are allowed.</p>\n@param overage Indicates whether overages are allowed.\n@return Returns a reference to this object so that method calls can be chained together.\*/",

## "variable" : { "timestampFormat" : null,

"variableDeclarationType" : "Boolean",

```
 "variableName" : "overage",
```
"variableType" : "Boolean",

"documentation" : "<p>Indicates whether overages are allowed.</p>",

```
 "simpleType" : "Boolean",
```
"variableSetterType" : "Boolean"

},

"xmlNameSpaceUri" : null

}, {

"c2jName" : "Unit",

"c2jShape" : "EntitlementUnit",

"deprecated" : false,

"documentation" : "<p>Entitlement unit.</p>",

"endpointDiscoveryId" : false,

"enumType" : "EntitlementUnit",

"fluentSetterDocumentation" : "/\*\*<p>Entitlement unit.</p>\n@param

unit Entitlement unit.\n@return Returns a reference to this object so that method calls can be chained together.\n@see EntitlementUnit\*/",

"fluentSetterMethodName" : "withUnit",

 "getterDocumentation" : "/\*\*<p>Entitlement unit.</p>\n@return Entitlement unit.\n@see EntitlementUnit\*/", "getterMethodName" : "getUnit",

"getterModel" : {

```
 "returnType" : "String",
```
 "documentation" : null }, " $http"$ : { "additionalMarshallingPath" : null, "additionalUnmarshallingPath" : null, "flattened" : false, "greedy" : false, "header" : false, "isPayload" : false, "isStreaming" : false, "location" : null, "marshallLocation" : "PAYLOAD", "marshallLocationName" : "Unit", "queryString" : false, "requiresLength" : false, "statusCode" : false, "unmarshallLocationName" : "Unit", "uri" : false

## },

 "idempotencyToken" : false, "isBinary" : false, "jsonValue" : false, "list" : false, "listModel" : null, "map" : false, "mapModel" : null, "marshallingTargetClass" : "String", "marshallingType" : "STRING", "name" : "Unit", "sensitive" : false, "setterDocumentation" : "/\*\*<p>Entitlement unit.</p>\n@param unit Entitlement unit.\n@see EntitlementUnit\*/", "setterMethodName" : "setUnit", "setterModel" : { "timestampFormat" : null, "variableDeclarationType" : "String", "variableName" : "unit", "variableType" : "String", "documentation" : "", "simpleType" : "String", "variableSetterType" : "String" }, "shouldEmitLegacyEnumSetter" : false, "shouldFullyQualify" : false, "simple" : true, "unmarshallingType" : null, "varargSetterDocumentation" : "/\*\*<p>Entitlement

unit. $\langle p \rangle$  n@param unit Entitlement unit.\n@return Returns a reference to this object so that method calls can be chained together.\n@see EntitlementUnit\*/",

```
 "variable" : {
  "timestampFormat" : null,
  "variableDeclarationType" : "String",
  "variableName" : "unit",
  "variableType" : "String",
  "documentation" : "<p>Entitlement unit.</p>",
  "simpleType" : "String",
  "variableSetterType" : "String"
 },
```
"xmlNameSpaceUri" : null

}, {

"c2jName" : "AllowCheckIn",

"c2jShape" : "BoxBoolean",

"deprecated" : false,

"documentation" : "<p>Indicates whether check-ins are allowed.</p>",

"endpointDiscoveryId" : false,

"enumType" : null,

 "fluentSetterDocumentation" : "/\*\*<p>Indicates whether check-ins are allowed.</p>\n@param allowCheckIn Indicates whether check-ins are allowed.\n@return Returns a reference to this object so that method calls can be chained

together.\*/",

```
 "fluentSetterMethodName" : "withAllowCheckIn",
```
 "getterDocumentation" : "/\*\*<p>Indicates whether check-ins are allowed.</p>\n@return Indicates whether check-ins are allowed.\*/",

"getterMethodName" : "getAllowCheckIn",

 "getterModel" : { "returnType" : "Boolean", "documentation" : null

},

" $http"$ : {

```
 "additionalMarshallingPath" : null,
```
"additionalUnmarshallingPath" : null,

```
 "flattened" : false,
```
"greedy" : false,

"header" : false,

"isPayload" : false,

"isStreaming" : false,

"location" : null,

"marshallLocation" : "PAYLOAD",

"marshallLocationName" : "AllowCheckIn",

"queryString" : false,

"requiresLength" : false,

"statusCode" : false,

"unmarshallLocationName" : "AllowCheckIn",

"uri" : false

},

 "idempotencyToken" : false, "isBinary" : false, "jsonValue" : false, "list" : false, "listModel" : null, "map" : false, "mapModel" : null, "marshallingTargetClass" : "Boolean", "marshallingType" : "BOOLEAN", "name" : "AllowCheckIn", "sensitive" : false, "setterDocumentation" : "/\*\*<p>Indicates whether check-ins are allowed.</p>\n@param allowCheckIn Indicates whether check-ins are allowed.\*/", "setterMethodName" : "setAllowCheckIn", "setterModel" : { "timestampFormat" : null, "variableDeclarationType" : "Boolean", "variableName" : "allowCheckIn", "variableType" : "Boolean", "documentation" : "", "simpleType" : "Boolean", "variableSetterType" : "Boolean" }, "shouldEmitLegacyEnumSetter" : false, "shouldFullyQualify" : false, "simple" : true, "unmarshallingType" : null, "varargSetterDocumentation" : "/\*\*<p>Indicates whether

check-ins are allowed.</p>\n@param allowCheckIn Indicates whether check-ins are allowed.\n@return Returns a reference to this object so that method calls can be chained together.\*/",

```
 "variable" : {
   "timestampFormat" : null,
   "variableDeclarationType" : "Boolean",
   "variableName" : "allowCheckIn",
   "variableType" : "Boolean",
  "documentation" : "<p>Indicates whether check-ins are allowed.</p>",
   "simpleType" : "Boolean",
   "variableSetterType" : "Boolean"
  },
  "xmlNameSpaceUri" : null
 } ],
 "membersAsMap" : {
  "AllowCheckIn" : {
   "c2jName" : "AllowCheckIn",
   "c2jShape" : "BoxBoolean",
   "deprecated" : false,
  "documentation" : "<p>Indicates whether check-ins are allowed.</p>",
   "endpointDiscoveryId" : false,
```
"enumType" : null,

 "fluentSetterDocumentation" : "/\*\*<p>Indicates whether check-ins are allowed.</p>\n@param allowCheckIn Indicates whether check-ins are allowed.\n@return Returns a reference to this object so that method calls can be chained together.\*/",

"fluentSetterMethodName" : "withAllowCheckIn",

 "getterDocumentation" : "/\*\*<p>Indicates whether check-ins are allowed.</p>\n@return Indicates whether check-ins are allowed.\*/",

"getterMethodName" : "getAllowCheckIn",

 "getterModel" : { "returnType" : "Boolean",

"documentation" : null

},

" $http"$ : {

"additionalMarshallingPath" : null,

"additionalUnmarshallingPath" : null,

"flattened" : false,

"greedy" : false,

"header" : false,

"isPayload" : false,

"isStreaming" : false,

"location" : null,

"marshallLocation" : "PAYLOAD",

"marshallLocationName" : "AllowCheckIn",

"queryString" : false,

"requiresLength" : false,

"statusCode"

: false,

"unmarshallLocationName" : "AllowCheckIn",

"uri" : false

## },

"idempotencyToken" : false,

"isBinary" : false,

"jsonValue" : false,

"list" : false,

"listModel" : null,

"map" : false,

"mapModel" : null,

"marshallingTargetClass" : "Boolean",

"marshallingType" : "BOOLEAN",

"name" : "AllowCheckIn",

"sensitive" : false,

 "setterDocumentation" : "/\*\*<p>Indicates whether check-ins are allowed.</p>\n@param allowCheckIn Indicates whether check-ins are allowed.\*/",

"setterMethodName" : "setAllowCheckIn",

"setterModel" : {

"timestampFormat" : null,

"variableDeclarationType" : "Boolean",

```
 "variableName" : "allowCheckIn",
```
 "variableType" : "Boolean", "documentation" : "", "simpleType" : "Boolean", "variableSetterType" : "Boolean"

},

"shouldEmitLegacyEnumSetter" : false,

"shouldFullyQualify" : false,

"simple" : true,

"unmarshallingType" : null,

 "varargSetterDocumentation" : "/\*\*<p>Indicates whether check-ins are allowed.</p>\n@param allowCheckIn Indicates whether check-ins are allowed.\n@return Returns a reference to this object so that method calls can be chained together.\*/",

"variable" : {

"timestampFormat" : null,

"variableDeclarationType" : "Boolean",

"variableName" : "allowCheckIn",

"variableType" : "Boolean",

"documentation" : "<p>Indicates whether check-ins are allowed.</p>",

"simpleType" : "Boolean",

"variableSetterType" : "Boolean"

},

"xmlNameSpaceUri" : null

},

"MaxCount" : {

"c2jName" : "MaxCount",

"c2jShape" : "Long",

"deprecated" : false,

"documentation" : "<p>Maximum entitlement

count. Use if the unit is not None.</p>",

"endpointDiscoveryId" : false,

"enumType" : null,

"fluentSetterDocumentation" : "/\*\*<p>Maximum entitlement count. Use if the unit is not None.</p>\n@param maxCount Maximum entitlement count. Use if the unit is not None.\n@return Returns a reference to this object so that method calls can be chained together.\*/",

```
 "fluentSetterMethodName" : "withMaxCount",
```
 "getterDocumentation" : "/\*\*<p>Maximum entitlement count. Use if the unit is not None.</p>\n@return Maximum entitlement count. Use if the unit is not None.\*/",

```
 "getterMethodName" : "getMaxCount",
```
"getterModel" : {

"returnType" : "Long",

"documentation" : null

},

" $http"$ : {

"additionalMarshallingPath" : null,

"additionalUnmarshallingPath" : null,

```
 "flattened" : false,
```
"greedy" : false,

 "header" : false, "isPayload" : false, "isStreaming" : false, "location" : null, "marshallLocation" : "PAYLOAD", "marshallLocationName" : "MaxCount", "queryString" : false, "requiresLength" : false, "statusCode" : false, "unmarshallLocationName" : "MaxCount", "uri" : false }, "idempotencyToken" : false, "isBinary" : false, "jsonValue" : false, "list" : false, "listModel" : null, "map" : false, "mapModel" : null, "marshallingTargetClass" : "Long", "marshallingType" : "LONG", "name" : "MaxCount", "sensitive" : false, "setterDocumentation" : "/\*\*<p>Maximum entitlement count. Use if the unit is not None.</p>\n@param maxCount Maximum entitlement count. Use if the unit is not None.\*/", "setterMethodName" : "setMaxCount", "setterModel" : { "timestampFormat" : null, "variableDeclarationType" : "Long", "variableName" : "maxCount",

```
 "variableType" : "Long",
```

```
 "documentation" : "",
```

```
 "simpleType" : "Long",
```
"variableSetterType" : "Long"

#### },

"shouldEmitLegacyEnumSetter" : false,

"shouldFullyQualify" : false,

"simple" : true,

"unmarshallingType" : null,

"varargSetterDocumentation" : "/\*\*<p>Maximum entitlement count. Use if the unit is not

None.</p>\n@param maxCount Maximum entitlement count. Use if the unit is not None.\n@return Returns a reference to this object so that method calls can be chained together.\*/",

"variable" : {

"timestampFormat" : null,

"variableDeclarationType" : "Long",

```
 "variableName" : "maxCount",
```
 "variableType" : "Long", "documentation" : "<p>Maximum entitlement count. Use if the unit is not None.</p>", "simpleType" : "Long", "variableSetterType" : "Long" }, "xmlNameSpaceUri" : null }, "Name" : { "c2jName" : "Name", "c2jShape" : "String", "deprecated" : false, "documentation" : "<p>Entitlement name.</p>", "endpointDiscoveryId" : false, "enumType" : null, "fluentSetterDocumentation" : "/\*\*<p>Entitlement name.</p>\n@param name Entitlement name.\n@return Returns a reference to this object so that method calls can be chained together.\*/", "fluentSetterMethodName" : "withName", "getterDocumentation" : "/\*\*<p>Entitlement name.</p>\n@return Entitlement name.\*/", "getterMethodName" : "getName", "getterModel" : { "returnType" : "String", "documentation" : null }, " $http"$ : { "additionalMarshallingPath" : null, "additionalUnmarshallingPath" : null, "flattened" : false, "greedy" : false, "header" : false, "isPayload" : false, "isStreaming" : false, "location" : null, "marshallLocation" : "PAYLOAD",

"marshallLocationName" : "Name",

"queryString" : false,

"requiresLength" : false,

 "statusCode" : false, "unmarshallLocationName" : "Name",

"uri" : false

},

"idempotencyToken" : false,

"isBinary" : false,

"jsonValue" : false,

"list" : false,

"listModel" : null,

"map" : false,

```
 "mapModel" : null,
      "marshallingTargetClass" : "String",
      "marshallingType" : "STRING",
      "name" : "Name",
      "sensitive" : false,
      "setterDocumentation" : "/**<p>Entitlement name.</p>\n@param name Entitlement name.*/",
      "setterMethodName" : "setName",
      "setterModel" : {
        "timestampFormat" : null,
        "variableDeclarationType" : "String",
        "variableName" : "name",
        "variableType" : "String",
        "documentation" : "",
        "simpleType" : "String",
        "variableSetterType" : "String"
      },
      "shouldEmitLegacyEnumSetter" : false,
      "shouldFullyQualify" : false,
      "simple" : true,
      "unmarshallingType" : null,
      "varargSetterDocumentation" : "/**<p>Entitlement name.</p>\n@param name Entitlement name.\n@return
Returns a reference to this object so that method calls can be chained together.*/",
      "variable" : {
        "timestampFormat" : null,
        "variableDeclarationType" : "String",
        "variableName" : "name",
        "variableType" : "String",
        "documentation" : "<p>Entitlement name.</p>",
        "simpleType" : "String",
        "variableSetterType" : "String"
      },
      "xmlNameSpaceUri" : null
     },
     "Overage"
      "c2jName" : "Overage",
      "c2jShape" : "BoxBoolean",
      "deprecated" : false,
     "documentation" : "<p>Indicates whether overages are allowed.</p>",
      "endpointDiscoveryId" : false,
      "enumType" : null,
      "fluentSetterDocumentation" : "/**<p>Indicates whether overages are allowed.</p>\n@param overage
Indicates whether overages are allowed.\n@return Returns a reference to this object so that method calls can be
chained together.*/",
      "fluentSetterMethodName" : "withOverage",
```
 "getterDocumentation" : "/\*\*<p>Indicates whether overages are allowed.</p>\n@return Indicates whether overages are allowed.\*/",

"getterMethodName" : "getOverage",

: {

```
 "getterModel" : {
       "returnType" : "Boolean",
       "documentation" : null
      },
     "http": {
        "additionalMarshallingPath" : null,
        "additionalUnmarshallingPath" : null,
        "flattened" : false,
        "greedy" : false,
        "header" : false,
        "isPayload" : false,
        "isStreaming" : false,
        "location" : null,
        "marshallLocation" : "PAYLOAD",
        "marshallLocationName" : "Overage",
        "queryString" : false,
        "requiresLength" : false,
        "statusCode" : false,
        "unmarshallLocationName" : "Overage",
        "uri" : false
      },
      "idempotencyToken" : false,
      "isBinary" : false,
      "jsonValue" : false,
      "list" : false,
      "listModel" : null,
      "map" : false,
      "mapModel" : null,
      "marshallingTargetClass" : "Boolean",
      "marshallingType" : "BOOLEAN",
      "name" : "Overage",
      "sensitive" : false,
      "setterDocumentation" : "/**<p>Indicates whether overages are allowed.</p>\n@param overage Indicates
whether overages are allowed.*/",
      "setterMethodName" : "setOverage",
      "setterModel" : {
        "timestampFormat" : null,
```

```
 "variableDeclarationType" : "Boolean",
```

```
 "variableName" : "overage",
 "variableType" : "Boolean",
```
"documentation" : "",

```
 "simpleType" : "Boolean",
```

```
 "variableSetterType" : "Boolean"
```
},

"shouldEmitLegacyEnumSetter" : false,

```
 "shouldFullyQualify" : false,
```

```
 "simple" : true,
```
"unmarshallingType" : null,

 "varargSetterDocumentation" : "/\*\*<p>Indicates whether overages are allowed.</p>\n@param overage Indicates whether overages are allowed.\n@return Returns a reference to this object so that method calls can be chained together.\*/",

 "variable" : { "timestampFormat" : null,

"variableDeclarationType" : "Boolean",

"variableName" : "overage",

"variableType" : "Boolean",

"documentation" : "<p>Indicates whether overages are allowed.</p>".

"simpleType" : "Boolean",

"variableSetterType" : "Boolean"

"xmlNameSpaceUri" : null

},

},

 "Unit" : { "c2jName" : "Unit",

"c2jShape" : "EntitlementUnit",

"deprecated" : false,

"documentation" : "<p>Entitlement unit.</p>",

"endpointDiscoveryId" : false,

"enumType" : "EntitlementUnit",

"fluentSetterDocumentation" : "/\*\*<p>Entitlement unit.</p>\n@param unit Entitlement unit.\n@return

Returns a reference to this object so that method calls can be chained together.\n@see EntitlementUnit\*/",

"fluentSetterMethodName" : "withUnit",

 "getterDocumentation" : "/\*\*<p>Entitlement unit.</p>\n@return Entitlement unit.\n@see EntitlementUnit\*/", "getterMethodName" : "getUnit",

"getterModel" : {

"returnType" : "String",

"documentation" : null

},

" $http"$ : {

"additionalMarshallingPath" : null,

"additionalUnmarshallingPath" : null,

"flattened" : false,

"greedy" : false,

"header" : false,

"isPayload" : false,

"isStreaming" : false,

"location" : null,

"marshallLocation" : "PAYLOAD",

"marshallLocationName" : "Unit",

"queryString" : false,

"requiresLength" : false,

"statusCode" : false,

"unmarshallLocationName" : "Unit",

"uri" : false

 }, "idempotencyToken" : false, "isBinary" : false, "jsonValue" : false, "list" : false, "listModel" : null, "map" : false, "mapModel" : null, "marshallingTargetClass" : "String", "marshallingType" : "STRING", "name" : "Unit", "sensitive" : false, "setterDocumentation" : "/\*\*<p>Entitlement unit.</p>\n@param unit Entitlement unit.\n@see EntitlementUnit\*/", "setterMethodName" : "setUnit", "setterModel" : { "timestampFormat" : null, "variableDeclarationType" : "String", "variableName" : "unit", "variableType" : "String", "documentation" : "", "simpleType" : "String", "variableSetterType" : "String" }, "shouldEmitLegacyEnumSetter" : false, "shouldFullyQualify" : false,

"simple" : true,

"unmarshallingType" : null,

 "varargSetterDocumentation" : "/\*\*<p>Entitlement unit.</p>\n@param unit Entitlement unit.\n@return Returns a reference to this object so that method calls can be chained together.\n@see EntitlementUnit\*/",

"variable" : {

```
 "timestampFormat" : null,
```
"variableDeclarationType" : "String",

```
 "variableName" : "unit",
```
"variableType" : "String",

"documentation" : "<p>Entitlement unit.</p>",

"simpleType"

: "String",

```
 "variableSetterType" : "String"
```
# },

"xmlNameSpaceUri" : null

```
 },
```
"Value" : {

"c2jName" : "Value",

 "c2jShape" : "String", "deprecated" : false,

"documentation" : "< $p$ >Entitlement resource. Use only if the unit is None. $\langle p \rangle$ ",

```
 "endpointDiscoveryId" : false,
```
"enumType" : null,

 "fluentSetterDocumentation" : "/\*\*<p>Entitlement resource. Use only if the unit is None.</p>\n@param value Entitlement resource. Use only if the unit is None.\n@return Returns a reference to this object so that method calls can be chained together.\*/",

"fluentSetterMethodName" : "withValue",

 "getterDocumentation" : "/\*\*<p>Entitlement resource. Use only if the unit is None.</p>\n@return Entitlement resource. Use only if the unit is None.\*/",

"getterMethodName" : "getValue",

"getterModel" : {

"returnType" : "String",

"documentation"

# : null

},

" $http"$ : {

"additionalMarshallingPath" : null,

"additionalUnmarshallingPath" : null,

"flattened" : false,

"greedy" : false,

"header" : false,

 "isPayload" : false, "isStreaming" : false,

"location" : null,

"marshallLocation" : "PAYLOAD",

"marshallLocationName" : "Value",

"queryString" : false,

"requiresLength" : false,

"statusCode" : false,

"unmarshallLocationName" : "Value",

"uri" : false

## },

"idempotencyToken" : false,

"isBinary" : false,

"jsonValue" : false,

"list" : false,

"listModel" : null,

"map" : false,

"mapModel" : null,

"marshallingTargetClass" : "String",

"marshallingType" : "STRING",

"name" : "Value",

"sensitive" : false,

"setterDocumentation"

 : "/\*\*<p>Entitlement resource. Use only if the unit is None.</p>\n@param value Entitlement resource. Use only if the unit is None.\*/",

"setterMethodName" : "setValue",

"setterModel" : {

"timestampFormat" : null,

"variableDeclarationType" : "String",

```
 "variableName" : "value",
        "variableType" : "String",
        "documentation" : "",
        "simpleType" : "String",
        "variableSetterType" : "String"
      },
      "shouldEmitLegacyEnumSetter" : false,
      "shouldFullyQualify" : false,
      "simple" : true,
      "unmarshallingType" : null,
      "varargSetterDocumentation" : "/**<p>Entitlement resource. Use only if the unit is None.</p>\n@param
value Entitlement resource. Use only if the unit is None.\n@return Returns a reference to this object so that method
calls can be chained together.*/",
      "variable" : {
        "timestampFormat" : null,
        "variableDeclarationType"
 : "String",
        "variableName" : "value",
        "variableType" : "String",
       "documentation" : "<p>Entitlement resource. Use only if the unit is None.</p>",
        "simpleType" : "String",
        "variableSetterType" : "String"
      },
      "xmlNameSpaceUri" : null
     }
    },
    "packageName" : "com.amazonaws.services.licensemanager.model",
    "requestSignerAware" : false,
    "requestSignerClassFqcn" : null,
    "required" : [ "Name", "Unit" ],
    "shapeName" : "Entitlement",
    "signerAware" : false,
    "signerType" : null,
    "unmarshaller" : {
     "flattened" : false,
     "resultWrapper" : null
    },
    "variable" : {
     "timestampFormat" : null,
     "variableDeclarationType" : "Entitlement",
     "variableName" : "entitlement",
     "variableType" : "Entitlement",
     "documentation" : null,
     "simpleType" : "Entitlement",
     "variableSetterType"
 : "Entitlement"
    },
```
"wrapper" : false

```
 },
   "EntitlementData" : {
   "c2jName" : "EntitlementData",
   "customization" : {
     "artificialResultWrapper" : null,
     "skipGeneratingMarshaller" : false,
     "skipGeneratingModelClass" : false,
     "skipGeneratingUnmarshaller" : false
    },
   "deprecated" : false,
  "documentation" : "<p>Data associated with an entitlement resource.</p>",
   "endpointDiscoveryMembers" : null,
   "enums" : null,
   "errorCode" : null,
   "fullyQualifiedName" : "com.amazonaws.services.licensemanager.model.EntitlementData",
   "hasHeaderMember" : false,
   "hasPayloadMember" : false,
   "hasRequiresLengthMember" : false,
   "hasStatusCodeMember" : false,
   "hasStreamingMember" : false,
   "marshaller" : null,
    "members" : [ {
     "c2jName" : "Name",
     "c2jShape" : "String",
     "deprecated" : false,
     "documentation" : "<p>Entitlement data name.</p>",
      "endpointDiscoveryId" : false,
     "enumType" : null,
     "fluentSetterDocumentation" : "/**<p>Entitlement data name.</p>\n@param name Entitlement data
name.\n@return Returns a reference to this object so that method calls can be chained together.*/",
     "fluentSetterMethodName" : "withName",
     "getterDocumentation" : "/**<p>Entitlement data name.</p>\n@return Entitlement data name.*/",
     "getterMethodName" : "getName",
     "getterModel" : {
      "returnType" : "String",
      "documentation" : null
     },
```

```
"http": {
```
"additionalMarshallingPath" : null,

"additionalUnmarshallingPath" : null,

"flattened" : false,

"greedy" : false,

"header" : false,

"isPayload" : false,

"isStreaming" : false,

"location" : null,

 "marshallLocation" : "PAYLOAD", "marshallLocationName" : "Name",

```
 "queryString" : false,
      "requiresLength"
 : false,
      "statusCode" : false,
      "unmarshallLocationName" : "Name",
      "uri" : false
     },
     "idempotencyToken" : false,
     "isBinary" : false,
     "jsonValue" : false,
     "list" : false,
     "listModel" : null,
     "map" : false,
     "mapModel" : null,
     "marshallingTargetClass" : "String",
     "marshallingType" : "STRING",
     "name" : "Name",
     "sensitive" : false,
     "setterDocumentation" : "/**<p>Entitlement data name.</p>\n@param name Entitlement data name.*/",
     "setterMethodName" : "setName",
     "setterModel" : {
      "timestampFormat" : null,
      "variableDeclarationType" : "String",
      "variableName" : "name",
      "variableType" : "String",
      "documentation" : "",
      "simpleType" : "String",
      "variableSetterType" : "String"
     },
     "shouldEmitLegacyEnumSetter" : false,
     "shouldFullyQualify" : false,
     "simple"
 : true,
     "unmarshallingType" : null,
     "varargSetterDocumentation" : "/**<p>Entitlement data name.</p>\n@param name Entitlement data
name.\n@return Returns a reference to this object so that method calls can be chained together.*/",
     "variable" : {
      "timestampFormat" : null,
      "variableDeclarationType" : "String",
      "variableName" : "name",
      "variableType" : "String",
      "documentation" : "<p>Entitlement data name.</p>",
      "simpleType" : "String",
      "variableSetterType" : "String"
     },
     "xmlNameSpaceUri" : null
    }, {
```

```
 "c2jName" : "Value",
```
"c2jShape" : "String",

"deprecated" : false,

"documentation" : "<p>Entitlement data value.</p>",

"endpointDiscoveryId" : false,

"enumType" : null,

 "fluentSetterDocumentation" : "/\*\*<p>Entitlement data value.</p>\n@param value Entitlement data value.\n@return Returns a reference to this object so that method

calls can be chained together.\*/",

"fluentSetterMethodName" : "withValue",

 "getterDocumentation" : "/\*\*<p>Entitlement data value.</p>\n@return Entitlement data value.\*/", "getterMethodName" : "getValue", "getterModel" : { "returnType" : "String", "documentation" : null }, " $http"$ : { "additionalMarshallingPath" : null, "additionalUnmarshallingPath" : null, "flattened" : false, "greedy" : false, "header" : false, "isPayload" : false, "isStreaming" : false, "location" : null, "marshallLocation" : "PAYLOAD", "marshallLocationName" : "Value", "queryString" : false, "requiresLength" : false, "statusCode" : false, "unmarshallLocationName" : "Value", "uri" : false }, "idempotencyToken" : false, "isBinary" : false, "jsonValue" : false, "list" : false, "listModel" : null, "map" : false, "mapModel" : null, "marshallingTargetClass" : "String", "marshallingType" : "STRING", "name" : "Value", "sensitive" : false, "setterDocumentation" : "/\*\*<p>Entitlement data value.</p>\n@param value Entitlement data value.\*/", "setterMethodName" : "setValue", "setterModel" : { "timestampFormat" : null,

```
 "variableDeclarationType" : "String",
      "variableName" : "value",
      "variableType" : "String",
      "documentation" : "",
      "simpleType" : "String",
      "variableSetterType" : "String"
     },
     "shouldEmitLegacyEnumSetter" : false,
     "shouldFullyQualify" : false,
     "simple" : true,
     "unmarshallingType" : null,
     "varargSetterDocumentation" : "/**<p>Entitlement data value.</p>\n@param value Entitlement data
value.\n@return Returns a reference to this object so that method
 calls can be chained together.*/",
     "variable" : {
      "timestampFormat" : null,
```
"variableDeclarationType" : "String",

"variableName" : "value",

"variableType" : "String",

"documentation" : "<p>Entitlement data value.</p>",

"simpleType" : "String",

"variableSetterType" : "String"

},

"xmlNameSpaceUri" : null

}, {

"c2jName" : "Unit",

"c2jShape" : "EntitlementDataUnit",

"deprecated" : false,

"documentation" : "<p>Entitlement data unit.</p>",

"endpointDiscoveryId" : false,

"enumType" : "EntitlementDataUnit",

 "fluentSetterDocumentation" : "/\*\*<p>Entitlement data unit.</p>\n@param unit Entitlement data unit.\n@return Returns a reference to this object so that method calls can be chained together.\n@see EntitlementDataUnit\*/",

"fluentSetterMethodName" : "withUnit",

"getterDocumentation" : "/\*\*<p>Entitlement data unit.</p>\n@return

Entitlement data unit.\n@see EntitlementDataUnit\*/",

```
 "getterMethodName" : "getUnit",
```
"getterModel" : {

"returnType" : "String",

"documentation" : null

},

" $http"$ : {

"additionalMarshallingPath" : null,

"additionalUnmarshallingPath" : null,

"flattened" : false,

"greedy" : false,

"header" : false,

 "isPayload" : false, "isStreaming" : false, "location" : null, "marshallLocation" : "PAYLOAD", "marshallLocationName" : "Unit", "queryString" : false, "requiresLength" : false, "statusCode" : false, "unmarshallLocationName" : "Unit", "uri" : false }, "idempotencyToken" : false, "isBinary" : false, "jsonValue" : false, "list" : false, "listModel" : null, "map" : false, "mapModel" : null, "marshallingTargetClass" : "String", "marshallingType" : "STRING", "name" : "Unit", "sensitive" : false, "setterDocumentation" : "/\*\*<p>Entitlement data unit.</p>\n@param unit Entitlement data unit.\n@see EntitlementDataUnit\*/", "setterMethodName" : "setUnit", "setterModel" : { "timestampFormat" : null, "variableDeclarationType" : "String", "variableName" : "unit", "variableType" : "String", "documentation" : "", "simpleType" : "String", "variableSetterType" : "String" }, "shouldEmitLegacyEnumSetter" : false, "shouldFullyQualify" : false, "simple" : true, "unmarshallingType" : null, "varargSetterDocumentation" : "/\*\*<p>Entitlement data unit.</p>\n@param unit Entitlement data unit.\n@return Returns a reference to this object so that method calls can be chained together.\n@see EntitlementDataUnit\*/", "variable" : { "timestampFormat" : null, "variableDeclarationType" : "String", "variableName" : "unit", "variableType" : "String", "documentation" : "<p>Entitlement data unit.</p>",

```
 "simpleType" : "String",
```

```
 "variableSetterType" : "String"
     },
     "xmlNameSpaceUri" : null
    } ],
    "membersAsMap" : {
     "Name" : {
      "c2jName" : "Name",
      "c2jShape" : "String",
      "deprecated" : false,
      "documentation" : "<p>Entitlement data name.</p>",
      "endpointDiscoveryId" : false,
      "enumType" : null,
      "fluentSetterDocumentation" : "/**<p>Entitlement data name.</p>\n@param name Entitlement data
name.\n@return Returns a reference to this object so that method calls can be chained together.*/",
      "fluentSetterMethodName" : "withName",
      "getterDocumentation" : "/**<p>Entitlement data name.</p>\n@return Entitlement data name.*/",
      "getterMethodName" : "getName",
      "getterModel"
 : {
       "returnType" : "String",
       "documentation" : null
      },
     "http": {
        "additionalMarshallingPath" : null,
        "additionalUnmarshallingPath" : null,
        "flattened" : false,
        "greedy" : false,
        "header" : false,
        "isPayload" : false,
        "isStreaming" : false,
        "location" : null,
        "marshallLocation" : "PAYLOAD",
        "marshallLocationName" : "Name",
        "queryString" : false,
        "requiresLength" : false,
        "statusCode" : false,
        "unmarshallLocationName" : "Name",
        "uri" : false
      },
      "idempotencyToken" : false,
      "isBinary" : false,
      "jsonValue" : false,
      "list" : false,
      "listModel" : null,
      "map" : false,
      "mapModel" : null,
      "marshallingTargetClass" : "String",
      "marshallingType" : "STRING",
```
"name"

### : "Name",

"sensitive" : false,

```
 "setterDocumentation" : "/**<p>Entitlement data name.</p>\n@param name Entitlement data name.*/",
 "setterMethodName" : "setName",
```
"setterModel" : {

```
 "timestampFormat" : null,
```
"variableDeclarationType" : "String",

"variableName" : "name",

"variableType" : "String",

"documentation" : "",

"simpleType" : "String",

```
 "variableSetterType" : "String"
```
},

"shouldEmitLegacyEnumSetter" : false,

```
 "shouldFullyQualify" : false,
```
"simple" : true,

"unmarshallingType" : null,

 "varargSetterDocumentation" : "/\*\*<p>Entitlement data name.</p>\n@param name Entitlement data name.\n@return Returns a reference to this object so that method calls can be chained together.\*/",

"variable" : {

```
 "timestampFormat" : null,
```
"variableDeclarationType" : "String",

"variableName"

: "name",

```
 "variableType" : "String",
```

```
 "documentation" : "<p>Entitlement data name.</p>",
```

```
 "simpleType" : "String",
```

```
 "variableSetterType" : "String"
```
## },

"xmlNameSpaceUri" : null

# },

"Unit" : {

"c2jName" : "Unit",

"c2jShape" : "EntitlementDataUnit",

"deprecated" : false,

"documentation" : "<p>Entitlement data unit.</p>",

"endpointDiscoveryId" : false,

"enumType" : "EntitlementDataUnit",

 "fluentSetterDocumentation" : "/\*\*<p>Entitlement data unit.</p>\n@param unit Entitlement data unit.\n@return Returns a reference to this object so that method calls can be chained together.\n@see EntitlementDataUnit\*/",

"fluentSetterMethodName" : "withUnit",

 "getterDocumentation" : "/\*\*<p>Entitlement data unit.</p>\n@return Entitlement data unit.\n@see EntitlementDataUnit\*/",

 "getterMethodName" : "getUnit", "getterModel"

```
 : {
        "returnType" : "String",
        "documentation" : null
      },
     "http": {
        "additionalMarshallingPath" : null,
        "additionalUnmarshallingPath" : null,
        "flattened" : false,
        "greedy" : false,
        "header" : false,
        "isPayload" : false,
        "isStreaming" : false,
        "location" : null,
        "marshallLocation" : "PAYLOAD",
        "marshallLocationName" : "Unit",
        "queryString" : false,
        "requiresLength" : false,
        "statusCode" : false,
        "unmarshallLocationName" : "Unit",
        "uri" : false
      },
      "idempotencyToken" : false,
      "isBinary" : false,
      "jsonValue" : false,
      "list" : false,
      "listModel" : null,
      "map" : false,
      "mapModel" : null,
      "marshallingTargetClass" : "String",
      "marshallingType" : "STRING",
      "name"
 : "Unit",
      "sensitive" : false,
      "setterDocumentation" : "/**<p>Entitlement data unit.</p>\n@param unit Entitlement data unit.\n@see
EntitlementDataUnit*/",
      "setterMethodName" : "setUnit",
      "setterModel" : {
        "timestampFormat" : null,
        "variableDeclarationType" : "String",
        "variableName" : "unit",
        "variableType" : "String",
        "documentation" : "",
        "simpleType" : "String",
        "variableSetterType" : "String"
      },
      "shouldEmitLegacyEnumSetter" : false,
      "shouldFullyQualify" : false,
```

```
 "simple" : true,
```
"unmarshallingType" : null,

 "varargSetterDocumentation" : "/\*\*<p>Entitlement data unit.</p>\n@param unit Entitlement data unit.\n@return Returns a reference to this object so that method calls can be chained together.\n@see EntitlementDataUnit\*/",

 "variable" : { "timestampFormat" : null,

```
 "variableDeclarationType" : "String",
```

```
 "variableName" : "unit",
  "variableType" : "String",
  "documentation" : "<p>Entitlement data unit.</p>",
  "simpleType" : "String",
  "variableSetterType" : "String"
 },
```
"xmlNameSpaceUri" : null

},

"Value" : {

```
 "c2jName" : "Value",
```

```
 "c2jShape" : "String",
```
"deprecated" : false,

```
 "documentation" : "<p>Entitlement data value.</p>",
```

```
 "endpointDiscoveryId" : false,
```

```
 "enumType" : null,
```

```
 "fluentSetterDocumentation" : "/**<p>Entitlement data value.</p>\n@param value Entitlement data
value.\n@return Returns a reference to this object so that method calls can be chained together.*/",
```

```
 "fluentSetterMethodName" : "withValue",
```

```
 "getterDocumentation" : "/**<p>Entitlement data value.</p>\n@return Entitlement data value.*/",
 "getterMethodName" : "getValue",
```
"getterModel" : {

"returnType" : "String",

"documentation" : null

},

" $http"$ : {

"additionalMarshallingPath" : null,

"additionalUnmarshallingPath" : null,

```
 "flattened" : false,
```
"greedy" : false,

"header" : false,

```
 "isPayload" : false,
```
"isStreaming" : false,

"location" : null,

"marshallLocation" : "PAYLOAD",

"marshallLocationName" : "Value",

"queryString" : false,

"requiresLength" : false,

```
 "statusCode" : false,
```
"unmarshallLocationName" : "Value",

```
 "uri" : false
```
 }, "idempotencyToken" : false, "isBinary" : false, "jsonValue" : false, "list" : false, "listModel" : null, "map" : false, "mapModel" : null, "marshallingTargetClass" : "String", "marshallingType" : "STRING", "name" : "Value", "sensitive" : false, "setterDocumentation" : "/\*\*<p>Entitlement data value.</p>\n@param value Entitlement data value.\*/", "setterMethodName" : "setValue", "setterModel" : { "timestampFormat" : null, "variableDeclarationType" : "String", "variableName" : "value", "variableType" : "String", "documentation" : "", "simpleType" : "String", "variableSetterType" : "String" }, "shouldEmitLegacyEnumSetter" : false, "shouldFullyQualify" : false, "simple" : true, "unmarshallingType" : null, "varargSetterDocumentation" : "/\*\*<p>Entitlement data value.</p>\n@param value Entitlement data value.\n@return Returns a reference to this object so that method calls can be chained together.\*/", "variable" : { "timestampFormat" : null, "variableDeclarationType" : "String", "variableName" : "value", "variableType" : "String", "documentation" : "<p>Entitlement data value.</p>", "simpleType" : "String", "variableSetterType" : "String" }, "xmlNameSpaceUri" : null } }, "packageName" : "com.amazonaws.services.licensemanager.model", "requestSignerAware" : false, "requestSignerClassFqcn" : null,

```
 "required" : [ "Name", "Unit" ],
```

```
 "shapeName" : "EntitlementData",
```

```
 "signerAware" : false,
```

```
 "signerType" : null,
 "unmarshaller" : {
  "flattened" : false,
  "resultWrapper" : null
 },
 "variable" : {
  "timestampFormat" : null,
  "variableDeclarationType" : "EntitlementData",
  "variableName" : "entitlementData",
  "variableType" : "EntitlementData",
  "documentation" : null,
  "simpleType" : "EntitlementData",
  "variableSetterType" : "EntitlementData"
 },
 "wrapper" : false
```
### },

```
 "EntitlementDataUnit" : {
  "c2jName" : "EntitlementDataUnit",
  "customization" : {
   "artificialResultWrapper" : null,
   "skipGeneratingMarshaller" : false,
   "skipGeneratingModelClass" : false,
   "skipGeneratingUnmarshaller" : false
  },
  "deprecated" : false,
  "documentation" : "",
  "endpointDiscoveryMembers" : null,
  "enums" : [ {
   "name" : "Count",
   "value" : "Count"
  }, {
   "name" : "None",
   "value" : "None"
  }, {
   "name" : "Seconds",
   "value" : "Seconds"
  }, {
   "name" : "Microseconds",
   "value" : "Microseconds"
  }, {
   "name" : "Milliseconds",
   "value" : "Milliseconds"
  }, {
   "name" : "Bytes",
   "value" : "Bytes"
  }, {
   "name" : "Kilobytes",
```

```
 "value" : "Kilobytes"
   }, {
    "name" : "Megabytes",
    "value" : "Megabytes"
   }, {
    "name" : "Gigabytes",
    "value" :
 "Gigabytes"
   }, {
    "name" : "Terabytes",
    "value" : "Terabytes"
   }, {
    "name" : "Bits",
    "value" : "Bits"
   }, {
    "name" : "Kilobits",
    "value" : "Kilobits"
   }, {
    "name" : "Megabits",
    "value" : "Megabits"
   }, {
    "name" : "Gigabits",
    "value" : "Gigabits"
   }, {
    "name" : "Terabits",
    "value" : "Terabits"
   }, {
    "name" : "Percent",
    "value" : "Percent"
   }, {
    "name" : "BytesSecond",
    "value" : "Bytes/Second"
   }, {
    "name" : "KilobytesSecond",
    "value" : "Kilobytes/Second"
   }, {
    "name" : "MegabytesSecond",
    "value" : "Megabytes/Second"
   }, {
    "name" : "GigabytesSecond",
    "value" : "Gigabytes/Second"
   }, {
    "name" : "TerabytesSecond",
    "value" : "Terabytes/Second"
   }, {
    "name" : "BitsSecond",
    "value" : "Bits/Second"
   }, {
```
```
 "name" :
 "KilobitsSecond",
    "value" : "Kilobits/Second"
   }, {
    "name" : "MegabitsSecond",
    "value" : "Megabits/Second"
   }, {
    "name" : "GigabitsSecond",
    "value" : "Gigabits/Second"
   }, {
    "name" : "TerabitsSecond",
    "value" : "Terabits/Second"
   }, {
    "name" : "CountSecond",
    "value" : "Count/Second"
   } ],
   "errorCode" : null,
   "fullyQualifiedName" : "com.amazonaws.services.licensemanager.enum.EntitlementDataUnit",
   "hasHeaderMember" : false,
   "hasPayloadMember" : false,
   "hasRequiresLengthMember" : false,
   "hasStatusCodeMember" : false,
   "hasStreamingMember" : false,
   "marshaller" : null,
   "members" : null,
   "membersAsMap" : { },
   "packageName" : "com.amazonaws.services.licensemanager.enum",
   "requestSignerAware" : false,
   "requestSignerClassFqcn" : null,
   "required" : [ ],
   "shapeName" : "EntitlementDataUnit",
   "signerAware" :
 false,
   "signerType" : null,
   "unmarshaller" : {
    "flattened" : false,
    "resultWrapper" : null
   },
   "variable" : {
    "timestampFormat" : null,
    "variableDeclarationType" : "EntitlementDataUnit",
    "variableName" : "entitlementDataUnit",
    "variableType" : "EntitlementDataUnit",
    "documentation" : null,
    "simpleType" : "EntitlementDataUnit",
    "variableSetterType" : "EntitlementDataUnit"
   },
   "wrapper" : false
```
},

```
 "EntitlementNotAllowedException" : {
```
"c2jName" : "EntitlementNotAllowedException",

```
 "customization" : {
```
"artificialResultWrapper" : null,

```
 "skipGeneratingMarshaller" : false,
```
"skipGeneratingModelClass" : false,

```
 "skipGeneratingUnmarshaller" : false
```
# },

```
 "deprecated" : false,
```
"documentation" : "<p>The entitlement is not allowed.</p>",

"endpointDiscoveryMembers" : null,

"enums" : null,

"errorCode" : "EntitlementNotAllowedException",

```
 "fullyQualifiedName" :
```
"com.amazonaws.services.licensemanager.exception.EntitlementNotAllowedException",

"hasHeaderMember" : false,

"hasPayloadMember" : false,

"hasRequiresLengthMember" : false,

```
 "hasStatusCodeMember" : false,
```
"hasStreamingMember" : false,

"marshaller" : null,

"members" : [],

```
 "membersAsMap" : { },
```
"packageName" : "com.amazonaws.services.licensemanager.exception",

"requestSignerAware" : false,

"requestSignerClassFqcn" : null,

"required" : [ ],

"shapeName" : "EntitlementNotAllowedException",

"signerAware" : false,

"signerType" : null,

"unmarshaller" : null,

"variable" : {

"timestampFormat" : null,

```
 "variableDeclarationType" : "EntitlementNotAllowedException",
```

```
 "variableName" : "entitlementNotAllowedException",
```

```
 "variableType" : "EntitlementNotAllowedException",
```
"documentation" : null,

"simpleType"

: "EntitlementNotAllowedException",

"variableSetterType" : "EntitlementNotAllowedException"

```
 },
```

```
 "wrapper" : false
```

```
 },
```
"EntitlementUnit" : {

```
 "c2jName" : "EntitlementUnit",
```

```
 "customization" : {
```

```
 "artificialResultWrapper" : null,
```

```
 "skipGeneratingMarshaller" : false,
  "skipGeneratingModelClass" : false,
  "skipGeneratingUnmarshaller" : false
 },
 "deprecated" : false,
 "documentation" : "",
 "endpointDiscoveryMembers" : null,
 "enums" : [ {
  "name" : "Count",
  "value" : "Count"
 }, {
  "name" : "None",
  "value" : "None"
 }, {
  "name" : "Seconds",
  "value" : "Seconds"
 }, {
  "name" : "Microseconds",
  "value" : "Microseconds"
 }, {
  "name" : "Milliseconds",
  "value" : "Milliseconds"
 }, {
  "name" : "Bytes",
  "value" : "Bytes"
 }, {
  "name" : "Kilobytes",
  "value" : "Kilobytes"
 }, {
  "name" : "Megabytes",
  "value" : "Megabytes"
 }, {
  "name" : "Gigabytes",
  "value" : "Gigabytes"
 }, {
  "name" : "Terabytes",
  "value" : "Terabytes"
 }, {
  "name" : "Bits",
  "value" : "Bits"
 }, {
  "name" : "Kilobits",
  "value" : "Kilobits"
 }, {
  "name" : "Megabits",
  "value" : "Megabits"
 }, {
  "name" : "Gigabits",
```

```
 "value" : "Gigabits"
   }, {
    "name" : "Terabits",
    "value" : "Terabits"
   }, {
    "name" : "Percent",
    "value" : "Percent"
   }, {
    "name" : "BytesSecond",
    "value" : "Bytes/Second"
   }, {
    "name" : "KilobytesSecond",
    "value" : "Kilobytes/Second"
   }, {
    "name" : "MegabytesSecond",
    "value" : "Megabytes/Second"
   }, {
    "name" : "GigabytesSecond",
    "value" : "Gigabytes/Second"
   }, {
    "name" : "TerabytesSecond",
    "value"
 : "Terabytes/Second"
   }, {
    "name" : "BitsSecond",
    "value" : "Bits/Second"
   }, {
    "name" : "KilobitsSecond",
    "value" : "Kilobits/Second"
   }, {
    "name" : "MegabitsSecond",
    "value" : "Megabits/Second"
   }, {
    "name" : "GigabitsSecond",
    "value" : "Gigabits/Second"
   }, {
    "name" : "TerabitsSecond",
    "value" : "Terabits/Second"
   }, {
    "name" : "CountSecond",
    "value" : "Count/Second"
   } ],
   "errorCode" : null,
   "fullyQualifiedName" : "com.amazonaws.services.licensemanager.enum.EntitlementUnit",
   "hasHeaderMember" : false,
   "hasPayloadMember" : false,
   "hasRequiresLengthMember" : false,
   "hasStatusCodeMember" : false,
```

```
 "hasStreamingMember" : false,
  "marshaller" : null,
  "members" : null,
  "membersAsMap" : { },
  "packageName" : "com.amazonaws.services.licensemanager.enum",
  "requestSignerAware" : false,
  "requestSignerClassFqcn" : null,
  "required" : [ ],
  "shapeName" : "EntitlementUnit",
  "signerAware" : false,
  "signerType" : null,
  "unmarshaller" : {
   "flattened" : false,
   "resultWrapper" : null
  },
  "variable" : {
   "timestampFormat" : null,
   "variableDeclarationType" : "EntitlementUnit",
   "variableName" : "entitlementUnit",
    "variableType" : "EntitlementUnit",
   "documentation" : null,
   "simpleType" : "EntitlementUnit",
   "variableSetterType" : "EntitlementUnit"
  },
  "wrapper" : false
 },
 "EntitlementUsage" : {
  "c2jName" : "EntitlementUsage",
  "customization" : {
    "artificialResultWrapper" : null,
   "skipGeneratingMarshaller" : false,
   "skipGeneratingModelClass" : false,
   "skipGeneratingUnmarshaller" : false
  },
  "deprecated" : false,
 "documentation" : "<p>Usage associated with an entitlement resource.</p>",
 "endpointDiscoveryMembers" : null,
  "enums" : null,
  "errorCode" : null,
  "fullyQualifiedName" : "com.amazonaws.services.licensemanager.model.EntitlementUsage",
  "hasHeaderMember" : false,
  "hasPayloadMember" : false,
  "hasRequiresLengthMember" : false,
  "hasStatusCodeMember" : false,
  "hasStreamingMember" : false,
```

```
 "marshaller" : null,
```

```
 "members" : [ {
```

```
 "c2jName" : "Name",
```

```
 "c2jShape" : "String",
```
"deprecated" : false,

"documentation" : "<p>Entitlement usage name.</p>",

"endpointDiscoveryId" : false,

"enumType" : null,

```
 "fluentSetterDocumentation" : "/**<p>Entitlement usage name.</p>\n@param name Entitlement usage
name.\n@return Returns a reference to this object so that method calls can be chained together.*/",
```
"fluentSetterMethodName" : "withName",

 "getterDocumentation" : "/\*\*<p>Entitlement usage name.</p>\n@return Entitlement usage name.\*/", "getterMethodName"

: "getName",

```
 "getterModel" : {
```
"returnType" : "String",

```
 "documentation" : null
```
# },

```
"http": {
  "additionalMarshallingPath" : null,
  "additionalUnmarshallingPath" : null,
```
"flattened" : false,

"greedy" : false,

"header" : false,

 "isPayload" : false, "isStreaming" : false,

"location" : null,

"marshallLocation" : "PAYLOAD",

"marshallLocationName" : "Name",

"queryString" : false,

"requiresLength" : false,

"statusCode" : false,

"unmarshallLocationName" : "Name",

"uri" : false

},

"idempotencyToken" : false,

"isBinary" : false,

"jsonValue" : false,

 "list" : false, "listModel" : null,

"map" : false,

"mapModel" : null,

"marshallingTargetClass" : "String",

"marshallingType" : "STRING",

"name" : "Name",

"sensitive"

: false,

 "setterDocumentation" : "/\*\*<p>Entitlement usage name.</p>\n@param name Entitlement usage name.\*/", "setterMethodName" : "setName",

```
 "setterModel" : {
      "timestampFormat" : null,
      "variableDeclarationType" : "String",
      "variableName" : "name",
      "variableType" : "String",
      "documentation" : "",
      "simpleType" : "String",
      "variableSetterType" : "String"
     },
     "shouldEmitLegacyEnumSetter" : false,
     "shouldFullyQualify" : false,
     "simple" : true,
     "unmarshallingType" : null,
     "varargSetterDocumentation" : "/**<p>Entitlement usage name.</p>\n@param name Entitlement usage
name.\n@return Returns a reference to this object so that method calls can be chained together.*/",
     "variable" : {
      "timestampFormat" : null,
      "variableDeclarationType" : "String",
      "variableName" : "name",
      "variableType" : "String",
  "documentation" : "<p>Entitlement usage name.</p>",
      "simpleType" : "String",
      "variableSetterType" : "String"
     },
     "xmlNameSpaceUri" : null
    }, {
     "c2jName" : "ConsumedValue",
     "c2jShape" : "String",
     "deprecated" : false,
     "documentation" : "<p>Resource usage consumed.</p>",
     "endpointDiscoveryId" : false,
     "enumType" : null,
     "fluentSetterDocumentation" : "/**<p>Resource usage consumed.</p>\n@param consumedValue Resource
usage consumed.\n@return Returns a reference to this object so that method calls can be chained together.*/",
     "fluentSetterMethodName" : "withConsumedValue",
     "getterDocumentation" : "/**<p>Resource usage consumed.</p>\n@return Resource usage consumed.*/",
     "getterMethodName" : "getConsumedValue",
     "getterModel" : {
      "returnType" : "String",
      "documentation" : null
     },
    "http": {
      "additionalMarshallingPath" :
 null,
      "additionalUnmarshallingPath" : null,
      "flattened" : false,
      "greedy" : false,
```
 "header" : false, "isPayload" : false, "isStreaming" : false, "location" : null, "marshallLocation" : "PAYLOAD", "marshallLocationName" : "ConsumedValue", "queryString" : false, "requiresLength" : false, "statusCode" : false, "unmarshallLocationName" : "ConsumedValue", "uri" : false }, "idempotencyToken" : false,

"isBinary" : false,

"jsonValue" : false,

"list" : false,

"listModel" : null,

"map" : false,

"mapModel" : null,

"marshallingTargetClass" : "String",

"marshallingType" : "STRING",

"name" : "ConsumedValue",

"sensitive" : false,

 "setterDocumentation" : "/\*\*<p>Resource usage consumed.</p>\n@param consumedValue Resource usage consumed.\*/",

"setterMethodName"

# : "setConsumedValue",

"setterModel" : {

"timestampFormat" : null,

"variableDeclarationType" : "String",

"variableName" : "consumedValue",

```
 "variableType" : "String",
```
"documentation" : "",

```
 "simpleType" : "String",
```
"variableSetterType" : "String"

},

"shouldEmitLegacyEnumSetter" : false,

"shouldFullyQualify" : false,

"simple" : true,

"unmarshallingType" : null,

 "varargSetterDocumentation" : "/\*\*<p>Resource usage consumed.</p>\n@param consumedValue Resource usage consumed.\n@return Returns a reference to this object so that method calls can be chained together.\*/",

"variable" : {

"timestampFormat" : null,

"variableDeclarationType" : "String",

"variableName" : "consumedValue",

"variableType" : "String",

```
 "documentation" : "<p>Resource usage consumed.</p>",
```

```
 "simpleType" : "String",
     "variableSetterType"
 : "String"
    },
    "xmlNameSpaceUri" : null
   }, {
    "c2jName" : "MaxCount",
    "c2jShape" : "String",
    "deprecated" : false,
   "documentation" : "<p>Maximum entitlement usage count.</p>".
    "endpointDiscoveryId" : false,
    "enumType" : null,
    "fluentSetterDocumentation" : "/**<p>Maximum entitlement usage count.</p>\n@param maxCount Maximum
```
entitlement usage count.\n@return Returns a reference to this object so that method calls can be chained together.\*/",

"fluentSetterMethodName" : "withMaxCount",

 "getterDocumentation" : "/\*\*<p>Maximum entitlement usage count.</p>\n@return Maximum entitlement usage count.\*/",

```
 "getterMethodName" : "getMaxCount",
```
"getterModel" : {

"returnType" : "String",

"documentation" : null

},

```
"http": {
  "additionalMarshallingPath" : null,
  "additionalUnmarshallingPath" : null,
  "flattened" : false,
  "greedy" : false,
  "header" : false,
  "isPayload" : false,
  "isStreaming" : false,
  "location" : null,
  "marshallLocation" : "PAYLOAD",
  "marshallLocationName" : "MaxCount",
  "queryString" : false,
  "requiresLength" : false,
  "statusCode" : false,
  "unmarshallLocationName" : "MaxCount",
  "uri" : false
 },
 "idempotencyToken" : false,
 "isBinary" : false,
 "jsonValue" : false,
 "list" : false,
 "listModel" : null,
 "map" : false,
 "mapModel" : null,
 "marshallingTargetClass" : "String",
```

```
 "marshallingType" : "STRING",
     "name" : "MaxCount",
     "sensitive" : false,
     "setterDocumentation" : "/**<p>Maximum entitlement usage count.</p>\n@param maxCount Maximum
entitlement usage count.*/",
     "setterMethodName" : "setMaxCount",
     "setterModel" : {
      "timestampFormat" : null,
     "variableDeclarationType" : "String",
      "variableName" : "maxCount",
      "variableType" : "String",
      "documentation" : "",
      "simpleType" : "String",
      "variableSetterType" : "String"
     },
     "shouldEmitLegacyEnumSetter" : false,
     "shouldFullyQualify" : false,
     "simple" : true,
     "unmarshallingType" : null,
     "varargSetterDocumentation" : "/**<p>Maximum entitlement usage count.</p>\n@param maxCount
Maximum entitlement usage count.\n@return Returns a reference to this object so that method calls can be chained
together.*/",
     "variable" : {
      "timestampFormat" : null,
      "variableDeclarationType" : "String",
      "variableName" : "maxCount",
      "variableType" : "String",
      "documentation" : "<p>Maximum entitlement usage count.</p>",
      "simpleType" : "String",
      "variableSetterType" : "String"
     },
     "xmlNameSpaceUri" : null
```

```
 }, {
```

```
 "c2jName" : "Unit",
```

```
 "c2jShape" : "EntitlementDataUnit",
```
"deprecated" : false,

"documentation" : "<p>Entitlement usage unit.</p>",

"endpointDiscoveryId" : false,

"enumType" : "EntitlementDataUnit",

"fluentSetterDocumentation" : "/\*\*<p>Entitlement usage unit.</p> $\ln$ @param unit Entitlement usage unit.\n@return Returns a reference to this object so that method calls can be chained together.\n@see EntitlementDataUnit\*/",

"fluentSetterMethodName" : "withUnit",

 "getterDocumentation" : "/\*\*<p>Entitlement usage unit.</p>\n@return Entitlement usage unit.\n@see EntitlementDataUnit\*/",

"getterMethodName" : "getUnit",

```
 "getterModel" : {
      "returnType" : "String",
      "documentation" : null
     },
    "http": {
      "additionalMarshallingPath" : null,
      "additionalUnmarshallingPath" : null,
      "flattened" : false,
      "greedy" : false,
      "header" : false,
    "isPayload" : false,
      "isStreaming" : false,
      "location" : null,
      "marshallLocation" : "PAYLOAD",
      "marshallLocationName" : "Unit",
      "queryString" : false,
      "requiresLength" : false,
      "statusCode" : false,
      "unmarshallLocationName" : "Unit",
      "uri" : false
     },
     "idempotencyToken" : false,
     "isBinary" : false,
     "jsonValue" : false,
     "list" : false,
     "listModel" : null,
     "map" : false,
     "mapModel" : null,
     "marshallingTargetClass" : "String",
     "marshallingType" : "STRING",
     "name" : "Unit",
     "sensitive" : false,
     "setterDocumentation" : "/**<p>Entitlement usage unit.</p>\n@param unit Entitlement usage unit.\n@see
EntitlementDataUnit*/",
     "setterMethodName" : "setUnit",
     "setterModel" : {
      "timestampFormat" : null,
      "variableDeclarationType" : "String",
      "variableName" : "unit",
       "variableType" : "String",
      "documentation" : "",
      "simpleType" : "String",
      "variableSetterType" : "String"
     },
     "shouldEmitLegacyEnumSetter" : false,
     "shouldFullyQualify" : false,
     "simple" : true,
```
"unmarshallingType" : null,

 "varargSetterDocumentation" : "/\*\*<p>Entitlement usage unit.</p>\n@param unit Entitlement usage unit.\n@return Returns a reference to this object so that method calls can be chained together.\n@see EntitlementDataUnit\*/",

 "variable" : { "timestampFormat" : null, "variableDeclarationType" : "String", "variableName" : "unit", "variableType" : "String", "documentation" : "<p>Entitlement usage unit.</p>", "simpleType" : "String",

"variableSetterType" : "String"

},

"xmlNameSpaceUri" : null

} ],

"membersAsMap" : {

"ConsumedValue" : {

"c2jName" : "ConsumedValue",

"c2jShape" : "String",

"deprecated" : false,

"documentation" : "<p>Resource usage consumed.</p>",

"endpointDiscoveryId" : false,

"enumType" : null,

 "fluentSetterDocumentation" : "/\*\*<p>Resource usage consumed.</p>\n@param consumedValue Resource usage consumed.\n@return Returns a reference to this object so that method calls can be chained together.\*/",

"fluentSetterMethodName" : "withConsumedValue",

 "getterDocumentation" : "/\*\*<p>Resource usage consumed.</p>\n@return Resource usage consumed.\*/", "getterMethodName" : "getConsumedValue",

"getterModel" : {

"returnType" : "String",

"documentation" : null

},

" $http"$ : {

"additionalMarshallingPath" : null,

"additionalUnmarshallingPath" : null,

"flattened" : false,

"greedy" : false,

"header" : false,

"isPayload" : false,

"isStreaming" : false,

"location" : null,

"marshallLocation" : "PAYLOAD",

"marshallLocationName" : "ConsumedValue",

"queryString" : false,

"requiresLength" : false,

"statusCode" : false,

"unmarshallLocationName" : "ConsumedValue",

```
 "uri" : false
      },
      "idempotencyToken" : false,
      "isBinary" : false,
      "jsonValue" : false,
      "list" : false,
      "listModel" : null,
      "map" : false,
      "mapModel" : null,
      "marshallingTargetClass" : "String",
      "marshallingType" : "STRING",
      "name" : "ConsumedValue",
      "sensitive" : false,
      "setterDocumentation" : "/**<p>Resource usage consumed.</p>\n@param consumedValue Resource usage
consumed.*/",
      "setterMethodName" : "setConsumedValue",
      "setterModel" : {
       "timestampFormat" : null,
       "variableDeclarationType" : "String",
        "variableName" : "consumedValue",
       "variableType" : "String",
       "documentation" : "",
       "simpleType" : "String",
       "variableSetterType" : "String"
      },
      "shouldEmitLegacyEnumSetter" : false,
      "shouldFullyQualify" : false,
      "simple" : true,
      "unmarshallingType" : null,
      "varargSetterDocumentation" : "/**<p>Resource usage consumed.</p>\n@param consumedValue Resource
usage consumed.\n@return Returns a reference to this object so that method calls can be chained together.*/",
      "variable" : {
       "timestampFormat" : null,
       "variableDeclarationType" : "String",
       "variableName" : "consumedValue",
       "variableType" : "String",
       "documentation" : "<p>Resource usage consumed.</p>",
       "simpleType" : "String",
       "variableSetterType" : "String"
      },
      "xmlNameSpaceUri" : null
     },
   "MaxCount" : {
      "c2jName" : "MaxCount",
      "c2jShape" : "String",
      "deprecated" : false,
     "documentation" : "<p>Maximum entitlement usage count.</p>",
```
"endpointDiscoveryId" : false,

"enumType" : null,

 "fluentSetterDocumentation" : "/\*\*<p>Maximum entitlement usage count.</p>\n@param maxCount Maximum entitlement usage count.\n@return Returns a reference to this object so that method calls can be chained together.\*/",

"fluentSetterMethodName" : "withMaxCount",

 "getterDocumentation" : "/\*\*<p>Maximum entitlement usage count.</p>\n@return Maximum entitlement usage count.\*/",

"getterMethodName" : "getMaxCount",

"getterModel" : {

"returnType" : "String",

"documentation" : null

},

" $http"$ : { "additionalMarshallingPath" : null,

"additionalUnmarshallingPath" : null,

"flattened" : false,

"greedy" : false,

"header" : false,

"isPayload" : false,

"isStreaming" : false,

"location" : null,

"marshallLocation" : "PAYLOAD",

"marshallLocationName" : "MaxCount",

"queryString" : false,

"requiresLength" : false,

"statusCode" : false,

"unmarshallLocationName" : "MaxCount",

"uri" : false

## },

"idempotencyToken" : false,

"isBinary" : false,

"jsonValue" : false,

"list" : false,

"listModel" : null,

"map" : false,

"mapModel" : null,

"marshallingTargetClass" : "String",

"marshallingType" : "STRING",

"name" : "MaxCount",

"sensitive" : false,

 "setterDocumentation" : "/\*\*<p>Maximum entitlement usage count.</p>\n@param maxCount Maximum entitlement usage count.\*/",

"setterMethodName" : "setMaxCount",

"setterModel" : {

"timestampFormat"

: null,

"variableDeclarationType" : "String",

```
 "variableName" : "maxCount",
       "variableType" : "String",
       "documentation" : "",
       "simpleType" : "String",
       "variableSetterType" : "String"
      },
      "shouldEmitLegacyEnumSetter" : false,
      "shouldFullyQualify" : false,
      "simple" : true,
      "unmarshallingType" : null,
      "varargSetterDocumentation" : "/**<p>Maximum entitlement usage count.</p>\n@param maxCount
Maximum entitlement usage count.\n@return Returns a reference to this object so that method calls can be chained
together.*/",
      "variable" : {
       "timestampFormat" : null,
       "variableDeclarationType" : "String",
       "variableName" : "maxCount",
       "variableType" : "String",
      "documentation" : "<p>Maximum entitlement usage count.</p>",
       "simpleType" : "String",
       "variableSetterType" :
 "String"
      },
      "xmlNameSpaceUri" : null
     },
     "Name" : {
      "c2jName" : "Name",
      "c2jShape" : "String",
      "deprecated" : false,
      "documentation" : "<p>Entitlement usage name.</p>",
      "endpointDiscoveryId" : false,
      "enumType" : null,
      "fluentSetterDocumentation" : "/**<p>Entitlement usage name.</p>\n@param name Entitlement usage
name.\n@return Returns a reference to this object so that method calls can be chained together.*/",
      "fluentSetterMethodName" : "withName",
      "getterDocumentation" : "/**<p>Entitlement usage name.</p>\n@return Entitlement usage name.*/",
      "getterMethodName" : "getName",
      "getterModel" : {
       "returnType" : "String",
       "documentation" : null
      },
     "http": {
       "additionalMarshallingPath" : null,
       "additionalUnmarshallingPath" : null,
       "flattened" : false,
```
"greedy"

: false,

"header" : false,

```
 "isPayload" : false,
        "isStreaming" : false,
        "location" : null,
        "marshallLocation" : "PAYLOAD",
        "marshallLocationName" : "Name",
        "queryString" : false,
        "requiresLength" : false,
        "statusCode" : false,
        "unmarshallLocationName" : "Name",
        "uri" : false
      },
      "idempotencyToken" : false,
      "isBinary" : false,
      "jsonValue" : false,
      "list" : false,
      "listModel" : null,
      "map" : false,
      "mapModel" : null,
      "marshallingTargetClass" : "String",
      "marshallingType" : "STRING",
      "name" : "Name",
      "sensitive" : false,
      "setterDocumentation" : "/**<p>Entitlement usage name.</p>\n@param name Entitlement usage name.*/",
      "setterMethodName" : "setName",
      "setterModel" : {
        "timestampFormat" : null,
      "variableDeclarationType" : "String",
       "variableName" : "name",
        "variableType" : "String",
       "documentation" : "",
       "simpleType" : "String",
       "variableSetterType" : "String"
      },
      "shouldEmitLegacyEnumSetter" : false,
      "shouldFullyQualify" : false,
      "simple" : true,
      "unmarshallingType" : null,
      "varargSetterDocumentation" : "/**<p>Entitlement usage name.</p>\n@param name Entitlement usage
name.\n@return Returns a reference to this object so that method calls can be chained together.*/",
      "variable" : {
        "timestampFormat" : null,
        "variableDeclarationType" : "String",
        "variableName" : "name",
        "variableType" : "String",
        "documentation" : "<p>Entitlement usage name.</p>",
        "simpleType" : "String",
        "variableSetterType" : "String"
```

```
 },
 "xmlNameSpaceUri" : null
```
},

"Unit" : {

"c2jName" : "Unit",

"c2jShape" : "EntitlementDataUnit",

"deprecated" : false,

"documentation" : "<p>Entitlement usage unit.</p>",

"endpointDiscoveryId" : false,

"enumType" : "EntitlementDataUnit",

 "fluentSetterDocumentation" : "/\*\*<p>Entitlement usage unit.</p>\n@param unit Entitlement usage unit.\n@return Returns a reference to this object so that method calls can be chained together.\n@see EntitlementDataUnit\*/",

```
 "fluentSetterMethodName" : "withUnit",
```

```
 "getterDocumentation" : "/**<p>Entitlement usage unit.</p>\n@return Entitlement usage unit.\n@see
EntitlementDataUnit*/",
```

```
 "getterMethodName" : "getUnit",
```
"getterModel" : {

```
 "returnType" : "String",
```

```
 "documentation" : null
```

```
 },
```
" $http"$ : {

```
 "additionalMarshallingPath" : null,
```

```
 "additionalUnmarshallingPath" : null,
```

```
 "flattened" : false,
```

```
 "greedy" : false,
  "header" : false,
  "isPayload" : false,
  "isStreaming" : false,
  "location" : null,
  "marshallLocation" : "PAYLOAD",
  "marshallLocationName" : "Unit",
  "queryString" : false,
  "requiresLength" : false,
  "statusCode" : false,
  "unmarshallLocationName" : "Unit",
  "uri" : false
 },
 "idempotencyToken" : false,
 "isBinary" : false,
 "jsonValue" : false,
 "list" : false,
 "listModel" : null,
 "map" : false,
 "mapModel" : null,
 "marshallingTargetClass" : "String",
 "marshallingType" : "STRING",
```
"name" : "Unit",

"sensitive" : false,

 "setterDocumentation" : "/\*\*<p>Entitlement usage unit.</p>\n@param unit Entitlement usage unit.\n@see EntitlementDataUnit\*/",

"setterMethodName" : "setUnit",

"setterModel" : {

```
 "timestampFormat" : null,
```
"variableDeclarationType" : "String",

"variableName" : "unit",

"variableType" : "String",

"documentation" : "",

"simpleType" : "String",

```
 "variableSetterType" : "String"
```
},

"shouldEmitLegacyEnumSetter" : false,

```
 "shouldFullyQualify" : false,
```
"simple" : true,

```
 "unmarshallingType" : null,
```
 "varargSetterDocumentation" : "/\*\*<p>Entitlement usage unit.</p>\n@param unit Entitlement usage unit.\n@return Returns a reference to this object so that method calls can be chained together.\n@see EntitlementDataUnit\*/",

"variable" : {

"timestampFormat" : null,

"variableDeclarationType" : "String",

```
 "variableName" : "unit",
```

```
 "variableType" : "String",
```

```
 "documentation" : "<p>Entitlement usage unit.</p>",
```

```
 "simpleType" : "String",
```

```
 "variableSetterType" :
```
## "String"

},

```
 "xmlNameSpaceUri" : null
```
 } },

```
 "packageName" : "com.amazonaws.services.licensemanager.model",
```

```
 "requestSignerAware" : false,
```

```
 "requestSignerClassFqcn" : null,
```

```
 "required" : [ "Name", "ConsumedValue", "Unit" ],
```

```
 "shapeName" : "EntitlementUsage",
```

```
 "signerAware" : false,
```

```
 "signerType" : null,
```

```
 "unmarshaller" : {
```

```
 "flattened" : false,
```

```
 "resultWrapper" : null
```

```
 },
 "variable" : {
```

```
 "timestampFormat" : null,
```

```
 "variableDeclarationType" : "EntitlementUsage",
```

```
 "variableName" : "entitlementUsage",
     "variableType" : "EntitlementUsage",
     "documentation" : null,
     "simpleType" : "EntitlementUsage",
     "variableSetterType" : "EntitlementUsage"
    },
    "wrapper" : false
   },
   "ExtendLicenseConsumptionRequest" : {
    "c2jName" : "ExtendLicenseConsumptionRequest",
    "customization" : {
     "artificialResultWrapper" : null,
    "skipGeneratingMarshaller" : false,
     "skipGeneratingModelClass" : false,
     "skipGeneratingUnmarshaller" : false
    },
    "deprecated" : false,
    "documentation" : "",
    "endpointDiscoveryMembers" : null,
    "enums" : null,
    "errorCode" : null,
    "fullyQualifiedName" : "com.amazonaws.services.licensemanager.request.ExtendLicenseConsumptionRequest",
    "hasHeaderMember" : false,
    "hasPayloadMember" : false,
    "hasRequiresLengthMember" : false,
    "hasStatusCodeMember" : false,
    "hasStreamingMember" : false,
    "marshaller" : {
     "action" : "ExtendLicenseConsumption",
     "locationName" : null,
     "requestUri" : "/",
     "target" : "AWSLicenseManager.ExtendLicenseConsumption",
     "verb" : "POST",
     "xmlNameSpaceUri" : null
    },
    "members" : [ {
     "c2jName" : "LicenseConsumptionToken",
     "c2jShape" : "String",
     "deprecated" : false,
     "documentation" : "<p>License
consumption token.</p>".
     "endpointDiscoveryId" : false,
     "enumType" : null,
     "fluentSetterDocumentation" : "/**<p>License consumption token.</p>\n@param licenseConsumptionToken
License consumption token.\n@return Returns a reference to this object so that method calls can be chained
together.*/",
```

```
 "fluentSetterMethodName" : "withLicenseConsumptionToken",
```

```
 "getterDocumentation" : "/**<p>License consumption token.</p>\n@return License consumption token.*/",
     "getterMethodName" : "getLicenseConsumptionToken",
     "getterModel" : {
      "returnType" : "String",
      "documentation" : null
     },
    "http": {
      "additionalMarshallingPath" : null,
      "additionalUnmarshallingPath" : null,
      "flattened" : false,
      "greedy" : false,
      "header" : false,
      "isPayload" : false,
      "isStreaming" : false,
      "location" : null,
      "marshallLocation" : "PAYLOAD",
      "marshallLocationName" : "LicenseConsumptionToken",
      "queryString" : false,
      "requiresLength" : false,
      "statusCode" : false,
      "unmarshallLocationName" : "LicenseConsumptionToken",
      "uri" : false
     },
     "idempotencyToken" : false,
     "isBinary" : false,
     "jsonValue" : false,
     "list" : false,
     "listModel" : null,
     "map" : false,
     "mapModel" : null,
     "marshallingTargetClass" : "String",
     "marshallingType" : "STRING",
     "name" : "LicenseConsumptionToken",
     "sensitive" : false,
     "setterDocumentation" : "/**<p>License consumption token.</p>\n@param licenseConsumptionToken License
consumption token.*/",
     "setterMethodName" : "setLicenseConsumptionToken",
     "setterModel" : {
      "timestampFormat" : null,
      "variableDeclarationType" : "String",
      "variableName" : "licenseConsumptionToken",
      "variableType" : "String",
       "documentation" : "",
      "simpleType" : "String",
      "variableSetterType" : "String"
     },
     "shouldEmitLegacyEnumSetter" : false,
```

```
 Open Source Used In webexps 1.0.0 6464
```
"shouldFullyQualify" : false,

"simple" : true,

"unmarshallingType" : null,

 "varargSetterDocumentation" : "/\*\*<p>License consumption token.</p>\n@param licenseConsumptionToken License consumption token.\n@return Returns a reference to this object so that method calls can be chained together.\*/",

 "variable" : { "timestampFormat" : null, "variableDeclarationType" : "String", "variableName" : "licenseConsumptionToken", "variableType" : "String", "documentation" : "<p>License consumption token.</p>", "simpleType" : "String", "variableSetterType" : "String" },

"xmlNameSpaceUri" : null

}, {

"c2jName" : "DryRun",

"c2jShape" : "Boolean",

"deprecated" : false,

"documentation"

 : "<p>Checks whether you have the required permissions for the action, without actually making the request. Provides an error response if you do not have the required permissions. $\langle p \rangle$ ",

"endpointDiscoveryId" : false,

"enumType" : null,

 "fluentSetterDocumentation" : "/\*\*<p>Checks whether you have the required permissions for the action, without actually making the request. Provides an error response if you do not have the required permissions.</p>\n@param dryRun Checks whether you have the required permissions for the action, without actually making the request. Provides an error response if you do not have the required permissions.\n@return Returns a reference to this object so that method calls can be chained together.\*/",

"fluentSetterMethodName" : "withDryRun",

 "getterDocumentation" : "/\*\*<p>Checks whether you have the required permissions for the action, without actually making the request. Provides an error response if you do not have

the required permissions.</p>\n@return Checks whether you have the required permissions for the action, without actually making the request. Provides an error response if you do not have the required permissions.\*/",

"getterMethodName" : "getDryRun",

```
 "getterModel" : {
  "returnType" : "Boolean",
  "documentation" : null
 },
"http": {
  "additionalMarshallingPath" : null,
  "additionalUnmarshallingPath" : null,
  "flattened" : false,
  "greedy" : false,
  "header" : false,
  "isPayload" : false,
```

```
 "isStreaming" : false,
```
 "location" : null, "marshallLocation" : "PAYLOAD", "marshallLocationName" : "DryRun", "queryString" : false, "requiresLength" : false, "statusCode" : false, "unmarshallLocationName" : "DryRun", "uri" : false }, "idempotencyToken" : false, "isBinary" : false,

 "jsonValue" : false, "list" : false, "listModel" : null, "map" : false, "mapModel" : null, "marshallingTargetClass" : "Boolean", "marshallingType" : "BOOLEAN", "name" : "DryRun",

"sensitive" : false,

 "setterDocumentation" : "/\*\*<p>Checks whether you have the required permissions for the action, without actually making the request. Provides an error response if you do not have the required permissions. $\langle p \rangle$  n@param dryRun Checks whether you have the required permissions for the action, without actually making the request. Provides an error response if you do not have the required permissions.\*/",

```
 "setterMethodName" : "setDryRun",
```
"setterModel" : {

```
 "timestampFormat" : null,
 "variableDeclarationType" : "Boolean",
 "variableName" : "dryRun",
 "variableType" : "Boolean",
 "documentation" : "",
 "simpleType" : "Boolean",
 "variableSetterType"
```
: "Boolean"

```
 },
```
"shouldEmitLegacyEnumSetter" : false,

"shouldFullyQualify" : false,

"simple" : true,

"unmarshallingType" : null,

 "varargSetterDocumentation" : "/\*\*<p>Checks whether you have the required permissions for the action, without actually making the request. Provides an error response if you do not have the required

permissions. $\langle p \rangle$  m @param dryRun Checks whether you have the required permissions for the action, without actually making the request. Provides an error response if you do not have the required permissions.\n@return Returns a reference to this object so that method calls can be chained together.\*/",

"variable" : {

"timestampFormat" : null,

"variableDeclarationType" : "Boolean",

"variableName" : "dryRun",

"variableType" : "Boolean",

"documentation" : "<p>Checks whether you have the required permissions for the action, without actually making the request. Provides

an error response if you do not have the required permissions. $\langle p \rangle$ ",

```
 "simpleType" : "Boolean",
```
"variableSetterType" : "Boolean"

```
 },
```
"xmlNameSpaceUri" : null

### } ],

```
 "membersAsMap" : {
```

```
 "DryRun" : {
```

```
 "c2jName" : "DryRun",
```
"c2jShape" : "Boolean",

"deprecated" : false,

"documentation" : "<p>Checks whether you have the required permissions for the action, without actually making the request. Provides an error response if you do not have the required permissions. $\langle p \rangle$ ,

"endpointDiscoveryId" : false,

"enumType" : null,

 "fluentSetterDocumentation" : "/\*\*<p>Checks whether you have the required permissions for the action, without actually making the request. Provides an error response if you do not have the required

permissions. $\langle p \rangle$  n@param dryRun Checks whether you have the required permissions for the action, without actually making the request. Provides an error response

 if you do not have the required permissions.\n@return Returns a reference to this object so that method calls can be chained together.\*/",

"fluentSetterMethodName" : "withDryRun",

 "getterDocumentation" : "/\*\*<p>Checks whether you have the required permissions for the action, without actually making the request. Provides an error response if you do not have the required permissions.</p>\n@return Checks whether you have the required permissions for the action, without actually making the request. Provides an error response if you do not have the required permissions.\*/",

```
 "getterMethodName" : "getDryRun",
```

```
 "getterModel" : {
```

```
 "returnType" : "Boolean",
```

```
 "documentation" : null
```
},

" $http"$ : {

"additionalMarshallingPath" : null,

"additionalUnmarshallingPath" : null,

```
 "flattened" : false,
```

```
 "greedy" : false,
```
"header" : false,

```
 "isPayload" : false,
```
"isStreaming" : false,

"location" : null,

"marshallLocation" : "PAYLOAD",

"marshallLocationName" : "DryRun",

```
 "queryString" : false,
```

```
 "requiresLength" : false,
```

```
 "statusCode" : false,
  "unmarshallLocationName" : "DryRun",
  "uri" : false
 },
 "idempotencyToken" : false,
 "isBinary" : false,
 "jsonValue" : false,
 "list" : false,
 "listModel" : null,
 "map" : false,
 "mapModel" : null,
 "marshallingTargetClass" : "Boolean",
 "marshallingType" : "BOOLEAN",
 "name" : "DryRun",
 "sensitive" : false,
```
 "setterDocumentation" : "/\*\*<p>Checks whether you have the required permissions for the action, without actually making the request. Provides an error response if you do not have the required permissions. $\langle p \rangle \ln \omega$  param dryRun Checks whether you have the required permissions for the

 action, without actually making the request. Provides an error response if you do not have the required permissions.\*/",

"setterMethodName" : "setDryRun",

 "setterModel" : { "timestampFormat" : null,

"variableDeclarationType" : "Boolean",

"variableName" : "dryRun",

"variableType" : "Boolean",

"documentation" : "",

"simpleType" : "Boolean",

"variableSetterType" : "Boolean"

},

"shouldEmitLegacyEnumSetter" : false,

"shouldFullyQualify" : false,

"simple" : true,

"unmarshallingType" : null,

 "varargSetterDocumentation" : "/\*\*<p>Checks whether you have the required permissions for the action, without actually making the request. Provides an error response if you do not have the required

permissions. $\langle p \rangle$  n@param dryRun Checks whether you have the required permissions for the action, without actually making the request. Provides an

 error response if you do not have the required permissions.\n@return Returns a reference to this object so that method calls can be chained together.\*/",

"variable" : {

"timestampFormat" : null,

"variableDeclarationType" : "Boolean",

"variableName" : "dryRun",

"variableType" : "Boolean",

"documentation" : "<p>Checks whether you have the required permissions for the action, without actually making the request. Provides an error response if you do not have the required permissions. $\langle p \rangle$ ,

"simpleType" : "Boolean",

```
 "variableSetterType" : "Boolean"
  },
  "xmlNameSpaceUri" : null
 },
 "LicenseConsumptionToken" : {
  "c2jName" : "LicenseConsumptionToken",
  "c2jShape" : "String",
  "deprecated" : false,
  "documentation" : "<p>License consumption token.</p>",
  "endpointDiscoveryId" : false,
  "enumType" : null,
```
 "fluentSetterDocumentation" : "/\*\*<p>License consumption token.</p>\n@param licenseConsumptionToken License consumption token.\n@return Returns a reference to this object so that method calls can be chained together.\*/",

"fluentSetterMethodName" : "withLicenseConsumptionToken",

```
 "getterDocumentation" : "/**<p>License consumption token.</p>\n@return License consumption token.*/",
  "getterMethodName" : "getLicenseConsumptionToken",
  "getterModel" : {
   "returnType" : "String",
   "documentation" : null
  },
 "http": {
   "additionalMarshallingPath" : null,
   "additionalUnmarshallingPath" : null,
   "flattened" : false,
   "greedy" : false,
   "header" : false,
   "isPayload" : false,
   "isStreaming" : false,
   "location" : null,
   "marshallLocation" : "PAYLOAD",
   "marshallLocationName" : "LicenseConsumptionToken",
 "queryString" : false,
   "requiresLength" : false,
   "statusCode" : false,
   "unmarshallLocationName" : "LicenseConsumptionToken",
   "uri" : false
  },
  "idempotencyToken" : false,
  "isBinary" : false,
  "jsonValue" : false,
  "list" : false,
  "listModel" : null,
  "map" : false,
  "mapModel" : null,
  "marshallingTargetClass" : "String",
```
"marshallingType" : "STRING",

"name" : "LicenseConsumptionToken",

"sensitive" : false,

 "setterDocumentation" : "/\*\*<p>License consumption token.</p>\n@param licenseConsumptionToken License consumption token.\*/",

"setterMethodName" : "setLicenseConsumptionToken",

"setterModel" : {

"timestampFormat" : null,

"variableDeclarationType" : "String",

"variableName" : "licenseConsumptionToken",

"variableType" : "String",

"documentation"

: "",

"simpleType" : "String",

"variableSetterType" : "String"

},

"shouldEmitLegacyEnumSetter" : false,

"shouldFullyQualify" : false,

"simple" : true,

```
 "unmarshallingType" : null,
```
 "varargSetterDocumentation" : "/\*\*<p>License consumption token.</p>\n@param licenseConsumptionToken License consumption token.\n@return Returns a reference to this object so that method calls can be chained together.\*/",

```
 "variable" : {
       "timestampFormat" : null,
       "variableDeclarationType" : "String",
       "variableName" : "licenseConsumptionToken",
       "variableType" : "String",
       "documentation" : "<p>License consumption token.</p>",
       "simpleType" : "String",
       "variableSetterType" : "String"
      },
      "xmlNameSpaceUri" : null
    }
   },
   "packageName" : "com.amazonaws.services.licensemanager.request",
   "requestSignerAware"
 : false,
   "requestSignerClassFqcn" : null,
   "required" : [ "LicenseConsumptionToken" ],
   "shapeName" : "ExtendLicenseConsumptionRequest",
   "signerAware" : false,
   "signerType" : null,
   "unmarshaller" : null,
   "variable" : {
    "timestampFormat" : null,
    "variableDeclarationType" : "ExtendLicenseConsumptionRequest",
```

```
 "variableName" : "extendLicenseConsumptionRequest",
```
 "variableType" : "ExtendLicenseConsumptionRequest", "documentation" : null, "simpleType" : "ExtendLicenseConsumptionRequest", "variableSetterType" : "ExtendLicenseConsumptionRequest" }, "wrapper" : false }, "ExtendLicenseConsumptionResult" : { "c2jName" : "ExtendLicenseConsumptionResponse", "customization" : { "artificialResultWrapper" : null, "skipGeneratingMarshaller" : false, "skipGeneratingModelClass" : false, "skipGeneratingUnmarshaller" : false

},

"deprecated" : false,

"documentation" : "",

"endpointDiscoveryMembers" : null,

"enums" : null,

"errorCode" : null,

"fullyQualifiedName" : "com.amazonaws.services.licensemanager.response.ExtendLicenseConsumptionResult",

"hasHeaderMember" : false,

"hasPayloadMember" : false,

"hasRequiresLengthMember" : false,

"hasStatusCodeMember" : false,

"hasStreamingMember" : false,

"marshaller" : null,

"members" : [ {

"c2jName" : "LicenseConsumptionToken",

"c2jShape" : "String",

"deprecated" : false,

"documentation" : "<p>License consumption token.</p>",

"endpointDiscoveryId" : false,

"enumType" : null,

 "fluentSetterDocumentation" : "/\*\*<p>License consumption token.</p>\n@param licenseConsumptionToken License consumption token.\n@return Returns a reference to this object so that method calls can be chained together.\*/",

"fluentSetterMethodName" : "withLicenseConsumptionToken",

"getterDocumentation" : "/\*\*<p>License consumption token.</p>\n@return License consumption token.\*/",

"getterMethodName" : "getLicenseConsumptionToken",

"getterModel" : {

"returnType" : "String",

"documentation" : null

},

" $http"$ : {

"additionalMarshallingPath" : null,

"additionalUnmarshallingPath" : null,

```
 "flattened" : false,
      "greedy" : false,
      "header" : false,
      "isPayload" : false,
      "isStreaming" : false,
      "location" : null,
      "marshallLocation" : "PAYLOAD",
      "marshallLocationName" : "LicenseConsumptionToken",
      "queryString" : false,
      "requiresLength" : false,
      "statusCode" : false,
      "unmarshallLocationName" : "LicenseConsumptionToken",
      "uri" : false
     },
     "idempotencyToken" : false,
     "isBinary" : false,
     "jsonValue" : false,
     "list" :
 false,
     "listModel" : null,
     "map" : false,
     "mapModel" : null,
     "marshallingTargetClass" : "String",
     "marshallingType" : "STRING",
     "name" : "LicenseConsumptionToken",
     "sensitive" : false,
     "setterDocumentation" : "/**<p>License consumption token.</p>\n@param licenseConsumptionToken License
consumption token.*/",
     "setterMethodName" : "setLicenseConsumptionToken",
     "setterModel" : {
      "timestampFormat" : null,
      "variableDeclarationType" : "String",
      "variableName" : "licenseConsumptionToken",
      "variableType" : "String",
      "documentation" : "",
      "simpleType" : "String",
      "variableSetterType" : "String"
     },
     "shouldEmitLegacyEnumSetter" : false,
     "shouldFullyQualify" : false,
     "simple" : true,
     "unmarshallingType" : null,
     "varargSetterDocumentation" : "/**<p>License consumption token.</p>\n@param licenseConsumptionToken
 License consumption token.\n@return Returns a reference to this object so that method calls can be chained
together.*/",
     "variable" : {
```

```
 "timestampFormat" : null,
 "variableDeclarationType" : "String",
```
 "variableName" : "licenseConsumptionToken", "variableType" : "String", "documentation" : "<p>License consumption token.</p>", "simpleType" : "String", "variableSetterType" : "String" },

"xmlNameSpaceUri" : null

#### }, {

"c2jName" : "Expiration",

"c2jShape" : "ISO8601DateTime",

"deprecated" : false,

"documentation" : "<p>Date and time at which the license consumption expires.</p>",

"endpointDiscoveryId" : false,

"enumType" : null,

"fluentSetterDocumentation" : "/\*\*<p>Date and time at which the license consumption expires.</p> $\ln \omega$ expiration Date and time at which the license consumption expires.\n@return Returns a reference to this object so that method calls can be chained together.\*/",

"fluentSetterMethodName" : "withExpiration",

 "getterDocumentation" : "/\*\*<p>Date and time at which the license consumption expires.</p>\n@return Date and time at which the license consumption expires.\*/",

```
 "getterMethodName" : "getExpiration",
 "getterModel" : {
 "returnType" : "String",
  "documentation" : null
 },
"http": {
  "additionalMarshallingPath" : null,
  "additionalUnmarshallingPath" : null,
  "flattened" : false,
  "greedy" : false,
  "header" : false,
  "isPayload" : false,
  "isStreaming" : false,
  "location" : null,
  "marshallLocation" : "PAYLOAD",
  "marshallLocationName" : "Expiration",
  "queryString" : false,
  "requiresLength" : false,
  "statusCode" : false,
  "unmarshallLocationName" : "Expiration",
  "uri" : false
```
#### },

 "idempotencyToken" : false, "isBinary" : false, "jsonValue" : false, "list" : false, "listModel" : null,

"map" : false,

"mapModel" : null,

"marshallingTargetClass" : "String",

"marshallingType" : "STRING",

"name" : "Expiration",

"sensitive" : false,

 "setterDocumentation" : "/\*\*<p>Date and time at which the license consumption expires.</p>\n@param expiration Date and time at which the license consumption expires.\*/",

"setterMethodName" : "setExpiration",

"setterModel" : {

```
 "timestampFormat" : null,
```
"variableDeclarationType" : "String",

"variableName" : "expiration",

"variableType" : "String",

"documentation" : "",

```
 "simpleType" : "String",
```
"variableSetterType" : "String"

},

"shouldEmitLegacyEnumSetter" : false,

"shouldFullyQualify" : false,

"simple" : true,

"unmarshallingType"

: null,

 "varargSetterDocumentation" : "/\*\*<p>Date and time at which the license consumption expires.</p>\n@param expiration Date and time at which the license consumption expires.\n@return Returns a reference to this object so that method calls can be chained together.\*/",

```
 "variable" : {
   "timestampFormat" : null,
   "variableDeclarationType" : "String",
   "variableName" : "expiration",
   "variableType" : "String",
  "documentation" : "<p>Date and time at which the license consumption expires.</p>",
   "simpleType" : "String",
   "variableSetterType" : "String"
  },
  "xmlNameSpaceUri" : null
 } ],
 "membersAsMap" : {
  "Expiration" : {
   "c2jName" : "Expiration",
   "c2jShape" : "ISO8601DateTime",
   "deprecated" : false,
```
"documentation" : "< $p$ >Date and time at which the license consumption expires. $\langle p \rangle$ ",

"endpointDiscoveryId" : false,

```
 "enumType" : null,
```
 "fluentSetterDocumentation" : "/\*\*<p>Date and time at which the license consumption expires.</p>\n@param expiration Date and time at which the license consumption expires.\n@return Returns a reference to this object so

that method calls can be chained together.\*/",

```
 "fluentSetterMethodName" : "withExpiration",
```
 "getterDocumentation" : "/\*\*<p>Date and time at which the license consumption expires.</p>\n@return Date and time at which the license consumption expires.\*/",

```
 "getterMethodName" : "getExpiration",
```

```
 "getterModel" : {
  "returnType" : "String",
  "documentation" : null
 },
"http": {
  "additionalMarshallingPath" : null,
  "additionalUnmarshallingPath" : null,
  "flattened" : false,
  "greedy" : false,
  "header" : false,
  "isPayload" : false,
  "isStreaming" : false,
  "location" : null,
  "marshallLocation" : "PAYLOAD",
  "marshallLocationName" : "Expiration",
  "queryString" : false,
  "requiresLength" : false,
  "statusCode" : false,
  "unmarshallLocationName" : "Expiration",
  "uri" : false
 },
```
"idempotencyToken" : false,

"isBinary" : false,

"jsonValue" : false,

"list" : false,

 "listModel" : null, "map" : false,

"mapModel" : null,

"marshallingTargetClass" : "String",

"marshallingType" : "STRING",

"name" : "Expiration",

"sensitive" : false,

 "setterDocumentation" : "/\*\*<p>Date and time at which the license consumption expires.</p>\n@param expiration Date and time at which the license consumption expires.\*/",

"setterMethodName" : "setExpiration",

"setterModel" : {

"timestampFormat" : null,

"variableDeclarationType" : "String",

"variableName" : "expiration",

"variableType" : "String",

"documentation" : "",

```
 "simpleType" : "String",
```

```
 "variableSetterType" : "String"
```

```
 },
```
"shouldEmitLegacyEnumSetter" : false,

"shouldFullyQualify" : false,

"simple" : true,

"unmarshallingType" : null,

"varargSetterDocumentation" : "/\*\*<p>Date and time at which the license consumption

expires. $\langle p \rangle$ n@param expiration Date and time at which the license consumption expires.\n@return Returns a reference to this object so that method calls can be chained together.\*/",

"variable" : {

```
 "timestampFormat" : null,
```
"variableDeclarationType" : "String",

"variableName" : "expiration",

```
 "variableType" : "String",
```
"documentation" : "<p>Date and time at which the license consumption expires.</p>",

```
 "simpleType" : "String",
```
"variableSetterType" :

"String"

## },

"xmlNameSpaceUri" : null

},

```
 "LicenseConsumptionToken" : {
```
"c2jName" : "LicenseConsumptionToken",

"c2jShape" : "String",

"deprecated" : false,

"documentation" : "<p>License consumption token.</p>",

"endpointDiscoveryId" : false,

"enumType" : null,

 "fluentSetterDocumentation" : "/\*\*<p>License consumption token.</p>\n@param licenseConsumptionToken License consumption token.\n@return Returns a reference to this object so that method calls can be chained together.\*/",

"fluentSetterMethodName" : "withLicenseConsumptionToken",

```
 "getterDocumentation" : "/**<p>License consumption token.</p>\n@return License consumption token.*/",
```
"getterMethodName" : "getLicenseConsumptionToken",

"getterModel" : {

"returnType" : "String",

"documentation" : null

},

"http" : {

"additionalMarshallingPath"

: null,

"additionalUnmarshallingPath" : null,

```
 "flattened" : false,
```

```
 "greedy" : false,
```

```
 "header" : false,
```

```
 "isPayload" : false,
```

```
 "isStreaming" : false,
```

```
 "location" : null,
```
 "marshallLocation" : "PAYLOAD", "marshallLocationName" : "LicenseConsumptionToken", "queryString" : false, "requiresLength" : false, "statusCode" : false, "unmarshallLocationName" : "LicenseConsumptionToken", "uri" : false }, "idempotencyToken" : false, "isBinary" : false, "jsonValue" : false, "list" : false, "listModel" : null, "map" : false, "mapModel" : null, "marshallingTargetClass" : "String", "marshallingType" : "STRING", "name" : "LicenseConsumptionToken", "sensitive" : false, "setterDocumentation" : "/\*\*<p>License consumption token.</p>\n@param licenseConsumptionToken License consumption token.\*/", "setterMethodName" : "setLicenseConsumptionToken", "setterModel" : { "timestampFormat" : null, "variableDeclarationType" : "String", "variableName" : "licenseConsumptionToken", "variableType" : "String", "documentation" : "", "simpleType" : "String", "variableSetterType" : "String" }, "shouldEmitLegacyEnumSetter" : false, "shouldFullyQualify" : false, "simple" : true, "unmarshallingType" : null, "varargSetterDocumentation" : "/\*\*<p>License consumption token.</p>\n@param licenseConsumptionToken License consumption token.\n@return Returns a reference to this object so that method calls can be chained together.\*/", "variable" : { "timestampFormat" : null, "variableDeclarationType" : "String", "variableName" : "licenseConsumptionToken", "variableType" : "String", "documentation" : "<p>License consumption token.</p>", "simpleType" : "String", "variableSetterType" : "String"

```
 },
```

```
 "xmlNameSpaceUri" : null
    }
  },
  "packageName" : "com.amazonaws.services.licensemanager.response",
  "requestSignerAware" : false,
  "requestSignerClassFqcn" : null,
  "required" : [ ],
  "shapeName" : "ExtendLicenseConsumptionResult",
  "signerAware" : false,
  "signerType" : null,
  "unmarshaller" : {
   "flattened" : false,
   "resultWrapper" : null
  },
  "variable" : {
   "timestampFormat" : null,
   "variableDeclarationType" : "ExtendLicenseConsumptionResult",
    "variableName" : "extendLicenseConsumptionResult",
    "variableType" : "ExtendLicenseConsumptionResult",
    "documentation" : null,
    "simpleType" : "ExtendLicenseConsumptionResult",
 "variableSetterType" : "ExtendLicenseConsumptionResult"
  },
  "wrapper" : false
 },
 "FailedDependencyException" : {
  "c2jName" : "FailedDependencyException",
  "customization" : {
   "artificialResultWrapper" : null,
   "skipGeneratingMarshaller" : false,
   "skipGeneratingModelClass" : false,
   "skipGeneratingUnmarshaller" : false
  },
  "deprecated" : false,
 "documentation" : "<p>A dependency required to run the API is missing.</p>",
  "endpointDiscoveryMembers" : null,
  "enums" : null,
  "errorCode" : "FailedDependencyException",
  "fullyQualifiedName" : "com.amazonaws.services.licensemanager.exception.FailedDependencyException",
  "hasHeaderMember" : false,
  "hasPayloadMember" : false,
  "hasRequiresLengthMember" : false,
  "hasStatusCodeMember" : false,
  "hasStreamingMember" : false,
  "marshaller" : null,
  "members" : [ {
```

```
 "c2jName" : "ErrorCode",
```

```
 "c2jShape"
```

```
 : "String",
```
"deprecated" : false,

"documentation" : "",

"endpointDiscoveryId" : false,

"enumType" : null,

 "fluentSetterDocumentation" : "/\*\*\n@param errorCode \n@return Returns a reference to this object so that method calls can be chained together.\*/",

```
 "fluentSetterMethodName" : "withErrorCode",
 "getterDocumentation" : "/**\n@return */",
 "getterMethodName" : "getErrorCode",
 "getterModel" : {
  "returnType" : "String",
  "documentation" : null
 },
"http": {
  "additionalMarshallingPath" : null,
  "additionalUnmarshallingPath" : null,
  "flattened" : false,
  "greedy" : false,
  "header" : false,
  "isPayload" : false,
  "isStreaming" : false,
  "location" : null,
  "marshallLocation" : "PAYLOAD",
  "marshallLocationName" : "ErrorCode",
  "queryString" : false,
  "requiresLength" : false,
  "statusCode" : false,
  "unmarshallLocationName" : "ErrorCode",
  "uri" : false
 },
 "idempotencyToken" : false,
 "isBinary" : false,
 "jsonValue" : false,
 "list" : false,
 "listModel" : null,
 "map" : false,
 "mapModel" : null,
 "marshallingTargetClass" : "String",
 "marshallingType" : "STRING",
 "name" : "ErrorCode",
 "sensitive" : false,
 "setterDocumentation" : "/**\n@param errorCode */",
```
"setterMethodName" : "setErrorCode",

"setterModel" : {

"timestampFormat" : null,

```
 "variableDeclarationType" : "String",
```

```
 "variableName" : "errorCode",
  "variableType" : "String",
  "documentation" : "",
  "simpleType" : "String",
  "variableSetterType" : "String"
 },
 "shouldEmitLegacyEnumSetter" : false,
```
"shouldFullyQualify" : false,

"simple" : true,

"unmarshallingType"

#### : null,

 "varargSetterDocumentation" : "/\*\*\n@param errorCode \n@return Returns a reference to this object so that method calls can be chained together.\*/",

"variable" : {

```
 "timestampFormat" : null,
```
"variableDeclarationType" : "String",

```
 "variableName" : "errorCode",
```
"variableType" : "String",

"documentation" : "",

"simpleType" : "String",

"variableSetterType" : "String"

## },

"xmlNameSpaceUri" : null

## } ],

"membersAsMap" : {

```
 "ErrorCode" : {
```
"c2jName" : "ErrorCode",

```
 "c2jShape" : "String",
```
"deprecated" : false,

"documentation" : "",

"endpointDiscoveryId" : false,

"enumType" : null,

 "fluentSetterDocumentation" : "/\*\*\n@param errorCode \n@return Returns a reference to this object so that method calls can be chained together.\*/",

"fluentSetterMethodName" : "withErrorCode",

```
 "getterDocumentation"
```

```
: "/**\n@return */",
```
"getterMethodName" : "getErrorCode",

```
 "getterModel" : {
```

```
 "returnType" : "String",
```
"documentation" : null

```
 },
```
" $http"$ : {

"additionalMarshallingPath" : null,

"additionalUnmarshallingPath" : null,

```
 "flattened" : false,
```

```
 "greedy" : false,
```
"header" : false,
```
 "isPayload" : false,
        "isStreaming" : false,
        "location" : null,
        "marshallLocation" : "PAYLOAD",
        "marshallLocationName" : "ErrorCode",
        "queryString" : false,
        "requiresLength" : false,
        "statusCode" : false,
        "unmarshallLocationName" : "ErrorCode",
       "uri" : false
      },
      "idempotencyToken" : false,
      "isBinary" : false,
      "jsonValue" : false,
      "list" : false,
      "listModel" : null,
      "map" : false,
      "mapModel" : null,
       "marshallingTargetClass" : "String",
      "marshallingType" : "STRING",
      "name" : "ErrorCode",
      "sensitive" : false,
      "setterDocumentation" : "/**\n@param errorCode */",
      "setterMethodName" : "setErrorCode",
      "setterModel" : {
       "timestampFormat" : null,
        "variableDeclarationType" : "String",
        "variableName" : "errorCode",
       "variableType" : "String",
        "documentation" : "",
        "simpleType" : "String",
       "variableSetterType" : "String"
      },
      "shouldEmitLegacyEnumSetter" : false,
      "shouldFullyQualify" : false,
      "simple" : true,
      "unmarshallingType" : null,
      "varargSetterDocumentation" : "/**\n@param errorCode \n@return Returns a reference to this object so that
method calls can be chained together.*/",
      "variable" : {
       "timestampFormat" : null,
        "variableDeclarationType" :
 "String",
       "variableName" : "errorCode",
        "variableType" : "String",
        "documentation" : "",
        "simpleType" : "String",
        "variableSetterType" : "String"
```

```
 },
      "xmlNameSpaceUri" : null
     }
   },
    "packageName" : "com.amazonaws.services.licensemanager.exception",
   "requestSignerAware" : false,
   "requestSignerClassFqcn" : null,
   "required" : [ ],
   "shapeName" : "FailedDependencyException",
   "signerAware" : false,
   "signerType" : null,
   "unmarshaller" : null,
    "variable" : {
     "timestampFormat" : null,
     "variableDeclarationType" : "FailedDependencyException",
     "variableName" : "failedDependencyException",
     "variableType" : "FailedDependencyException",
     "documentation" : null,
     "simpleType" : "FailedDependencyException",
     "variableSetterType" : "FailedDependencyException"
   },
    "wrapper" : false
  },
  "Filter"
 : {
   "c2jName" : "Filter",
   "customization" : {
     "artificialResultWrapper" : null,
     "skipGeneratingMarshaller" : false,
     "skipGeneratingModelClass" : false,
     "skipGeneratingUnmarshaller" : false
   },
    "deprecated" : false,
   "documentation" : "<p>A filter name and value pair that is used to return more specific results from a describe
operation. Filters can be used to match a set of resources by specific criteria, such as tags, attributes, or IDs. \langle p \rangle",
   "endpointDiscoveryMembers" : null,
   "enums" : null,
   "errorCode" : null,
   "fullyQualifiedName" : "com.amazonaws.services.licensemanager.model.Filter",
   "hasHeaderMember" : false,
   "hasPayloadMember" : false,
   "hasRequiresLengthMember" : false,
   "hasStatusCodeMember" : false,
   "hasStreamingMember" : false,
   "marshaller" : null,
    "members" : [ {
     "c2jName" : "Name",
     "c2jShape" : "FilterName",
```
"deprecated" :

### false,

"documentation" : "<p>Name of the filter. Filter names are case-sensitive.</p>",

"endpointDiscoveryId" : false,

"enumType" : null,

"fluentSetterDocumentation" : "/\*\*<p>Name of the filter. Filter names are case-sensitive. $\langle p \rangle \neq n$ @param name Name of the filter. Filter names are case-sensitive.\n@return Returns a reference to this object so that method calls can be chained together.\*/",

"fluentSetterMethodName" : "withName",

 "getterDocumentation" : "/\*\*<p>Name of the filter. Filter names are case-sensitive.</p>\n@return Name of the filter. Filter names are case-sensitive.\*/",

```
 "getterMethodName" : "getName",
```

```
 "getterModel" : {
```
"returnType" : "String",

```
 "documentation" : null
```
},

```
"http": {
```
"additionalMarshallingPath" : null,

"additionalUnmarshallingPath" : null,

"flattened" : false,

 "greedy" : false, "header" : false,

"isPayload"

: false,

"isStreaming" : false,

```
 "location" : null,
```
"marshallLocation" : "PAYLOAD",

"marshallLocationName" : "Name",

"queryString" : false,

 "requiresLength" : false, "statusCode" : false,

```
 "unmarshallLocationName" : "Name",
```
"uri" : false

},

```
 "idempotencyToken" : false,
```

```
 "isBinary" : false,
```
"jsonValue" : false,

```
 "list" : false,
 "listModel" : null,
```
"map" : false,

"mapModel" : null,

```
 "marshallingTargetClass" : "String",
```
"marshallingType" : "STRING",

"name" : "Name",

"sensitive" : false,

 "setterDocumentation" : "/\*\*<p>Name of the filter. Filter names are case-sensitive.</p>\n@param name Name of the filter. Filter names are case-sensitive.\*/",

"setterMethodName" : "setName",

```
 "setterModel" : {
      "timestampFormat" : null,
      "variableDeclarationType" : "String",
      "variableName"
 : "name",
      "variableType" : "String",
      "documentation" : "",
      "simpleType" : "String",
```
"variableSetterType" : "String"

},

"shouldEmitLegacyEnumSetter" : false,

"shouldFullyQualify" : false,

"simple" : true,

"unmarshallingType" : null,

 "varargSetterDocumentation" : "/\*\*<p>Name of the filter. Filter names are case-sensitive.</p>\n@param name Name of the filter. Filter names are case-sensitive.\n@return Returns a reference to this object so that method calls can be chained together.\*/",

```
 "variable" : {
  "timestampFormat" : null,
  "variableDeclarationType" : "String",
  "variableName" : "name",
  "variableType" : "String",
 "documentation" : "<p>Name of the filter. Filter names are case-sensitive.</p>",
  "simpleType" : "String",
  "variableSetterType" : "String"
 },
```
"xmlNameSpaceUri" : null

 }, { "c2jName"

: "Values",

"c2jShape" : "FilterValues",

"deprecated" : false,

"documentation" : "<p>The value of the filter, which is case-sensitive. You can only specify one value for the filter. $\langle p \rangle$ ",

"endpointDiscoveryId" : false,

"enumType" : null,

 "fluentSetterDocumentation" : "/\*\*<p>The value of the filter, which is case-sensitive. You can only specify one value for the filter. $\langle p \rangle$  of  $\omega$  param values The value of the filter, which is case-sensitive. You can only specify one value for the filter.\n@return Returns a reference to this object so that method calls can be chained together.\*/",

"fluentSetterMethodName" : "withValues",

 "getterDocumentation" : "/\*\*<p>The value of the filter, which is case-sensitive. You can only specify one value for the filter. $\langle \phi \rangle$  m@return The value of the filter, which is case-sensitive. You can only specify one value for the filter.\*/",

```
 "getterMethodName" : "getValues",
 "getterModel" :
```
{

 "returnType" : "java.util.List<String>", "documentation" : null

```
 },
    "http": {
      "additionalMarshallingPath" : null,
      "additionalUnmarshallingPath" : null,
      "flattened" : false,
      "greedy" : false,
      "header" : false,
      "isPayload" : false,
      "isStreaming" : false,
      "location" : null,
      "marshallLocation" : "PAYLOAD",
      "marshallLocationName" : "Values",
      "queryString" : false,
      "requiresLength" : false,
      "statusCode" : false,
      "unmarshallLocationName" : "Values",
      "uri" : false
     },
     "idempotencyToken" : false,
     "isBinary" : false,
     "jsonValue" : false,
     "list" : true,
     "listModel" : {
      "implType" : "java.util.ArrayList",
      "interfaceType" : "java.util.List",
      "listMemberModel" : {
        "c2jName" : "member",
        "c2jShape" : "FilterValue",
        "deprecated" : false,
        "documentation" : "",
        "endpointDiscoveryId" : false,
        "enumType" : null,
        "fluentSetterDocumentation" : "/**\n@param member \n@return Returns a reference to this object so that
method calls can be chained together.*/",
        "fluentSetterMethodName" : "withMember",
        "getterDocumentation" : "/**\n@return */",
        "getterMethodName" : "getMember",
        "getterModel" : {
         "returnType" : "String",
         "documentation" : null
        },
       "http": {
         "additionalMarshallingPath" : null,
         "additionalUnmarshallingPath" : null,
         "flattened" : false,
         "greedy" : false,
         "header" : false,
```

```
 "isPayload" : false,
         "isStreaming" : false,
         "location" : null,
         "marshallLocation" : "PAYLOAD",
         "marshallLocationName" : "member",
        "queryString" : false,
         "requiresLength" : false,
         "statusCode" : false,
         "unmarshallLocationName" : "member",
         "uri" : false
        },
        "idempotencyToken" : false,
        "isBinary" : false,
        "jsonValue" : false,
        "list" : false,
        "listModel" : null,
        "map" : false,
        "mapModel" : null,
        "marshallingTargetClass" : "String",
        "marshallingType" : "STRING",
        "name" : "Member",
        "sensitive" : false,
        "setterDocumentation" : "/**\n@param member */",
        "setterMethodName" : "setMember",
        "setterModel" : {
         "timestampFormat" : null,
         "variableDeclarationType" : "String",
         "variableName" : "member",
         "variableType" : "String",
         "documentation" : "",
         "simpleType" : "String",
         "variableSetterType"
 : "String"
        },
        "shouldEmitLegacyEnumSetter" : false,
        "shouldFullyQualify" : false,
        "simple" : true,
        "unmarshallingType" : null,
        "varargSetterDocumentation" : "/**\n@param member \n@return Returns a reference to this object so that
method calls can be chained together.*/",
        "variable" : {
         "timestampFormat" : null,
         "variableDeclarationType" : "String",
         "variableName" : "member",
         "variableType" : "String",
         "documentation" : "",
```

```
 "simpleType" : "String",
```
 "variableSetterType" : "String" }, "xmlNameSpaceUri" : null }, "memberLocationName" : null, "memberType" : "String", "map" : false, "marshallNonAutoConstructedEmptyLists" : false, "memberAdditionalMarshallingPath" : null, "memberAdditionalUnmarshallingPath" : null,

"sendEmptyQueryString" : false,

"simple" : true,

"simpleType" : "String",

"templateImplType" : "java.util.ArrayList<String>",

"templateType" : "java.util.List<String>"

},

"map" : false,

"mapModel" : null,

"marshallingTargetClass" : "List",

"marshallingType" : "LIST",

"name" : "Values",

"sensitive" : false,

 "setterDocumentation" : "/\*\*<p>The value of the filter, which is case-sensitive. You can only specify one value for the filter. $\langle p \rangle$  me param values The value of the filter, which is case-sensitive. You can only specify one value for the filter.\*/",

 "setterMethodName" : "setValues", "setterModel" : { "timestampFormat" : null, "variableDeclarationType" : "java.util.List<String>", "variableName" : "values", "variableType" : "java.util.List<String>",

"documentation" : "",

"simpleType" : "List<String>",

"variableSetterType" : "java.util.Collection<String>"

},

"shouldEmitLegacyEnumSetter" : false,

"shouldFullyQualify" : false,

"simple" : false,

"unmarshallingType" : null,

 "varargSetterDocumentation" : "/\*\*<p>The value of the filter, which is case-sensitive. You can only specify one value for the filter. $\langle p \rangle$  n $\langle p \rangle$  NOTE: $\langle$  b $>$ This method appends the values to the existing list (if any). Use {@link #setValues(java.util.Collection)} or {@link #withValues(java.util.Collection)} if you want to override the existing values. $\langle \phi \rangle$  operam values The value of the filter, which is case-sensitive. You can only specify one value for the filter.\n@return Returns a reference to this object so that method calls can be chained together.\*/",

"variable" : {

"timestampFormat" : null,

"variableDeclarationType" : "java.util.List<String>",

"variableName" : "values",

"variableType" : "java.util.List<String>",

 "documentation" : "<p>The value of the filter, which is case-sensitive. You can only specify one value for the filter.</p>",

"simpleType" : "List<String>",

"variableSetterType" : "java.util.Collection<String>"

},

"xmlNameSpaceUri" : null

#### } ],

"membersAsMap" : {

"Name" : {

"c2jName" : "Name",

"c2jShape" : "FilterName",

"deprecated" : false,

"documentation" : "<p>Name of the filter. Filter names are case-sensitive.</p>",

"endpointDiscoveryId" : false,

"enumType" : null,

"fluentSetterDocumentation" : "/\*\*<p>Name of the filter. Filter names are case-sensitive. </p> $\cap$ @param name Name of the filter. Filter names are case-sensitive.\n@return Returns a reference to this object so that method calls can be chained together.\*/",

"fluentSetterMethodName" : "withName",

 "getterDocumentation" : "/\*\*<p>Name of the filter. Filter names are case-sensitive.</p>\n@return Name of the filter. Filter names are case-sensitive.\*/",

```
 "getterMethodName" : "getName",
 "getterModel" : {
  "returnType" : "String",
  "documentation" : null
 },
```
" $http"$ : {

```
 "additionalMarshallingPath" : null,
```
"additionalUnmarshallingPath" : null,

```
 "flattened" : false,
```
"greedy" : false,

"header" : false,

```
 "isPayload" : false,
```
"isStreaming" : false,

```
 "location" : null,
```
"marshallLocation" : "PAYLOAD",

"marshallLocationName" : "Name",

"queryString" : false,

```
 "requiresLength" : false,
```
"statusCode" : false,

"unmarshallLocationName" : "Name",

"uri" : false

## },

"idempotencyToken" : false,

"isBinary" : false,

 "jsonValue" : false, "list" : false, "listModel" : null, "map" : false, "mapModel" : null, "marshallingTargetClass" : "String", "marshallingType" : "STRING",

"name" : "Name",

"sensitive" : false,

 "setterDocumentation" : "/\*\*<p>Name of the filter. Filter names are case-sensitive.</p>\n@param name Name of the filter. Filter names are case-sensitive.\*/",

"setterMethodName" : "setName",

"setterModel" : {

"timestampFormat" : null,

"variableDeclarationType" : "String",

"variableName" : "name",

"variableType" : "String",

"documentation" : "",

"simpleType" : "String",

"variableSetterType" : "String"

},

"shouldEmitLegacyEnumSetter" : false,

"shouldFullyQualify" : false,

"simple" : true,

"unmarshallingType" : null,

 "varargSetterDocumentation" : "/\*\*<p>Name of the filter. Filter names are case-sensitive.</p>\n@param name Name of the filter. Filter

 names are case-sensitive.\n@return Returns a reference to this object so that method calls can be chained together.\*/",

"variable" : {

"timestampFormat" : null,

"variableDeclarationType" : "String",

```
 "variableName" : "name",
```
"variableType" : "String",

"documentation" : "<p>Name of the filter. Filter names are case-sensitive.</p>",

```
 "simpleType" : "String",
```
"variableSetterType" : "String"

},

"xmlNameSpaceUri" : null

},

"Values" : {

"c2jName" : "Values",

"c2jShape" : "FilterValues",

"deprecated" : false,

 "documentation" : "<p>The value of the filter, which is case-sensitive. You can only specify one value for the filter.</p>",

"endpointDiscoveryId" : false,

"enumType" : null,

 "fluentSetterDocumentation" : "/\*\*<p>The value of the filter, which is case-sensitive. You can only specify one value

for the filter. $\langle p \rangle$  n@param values The value of the filter, which is case-sensitive. You can only specify one value for the filter.\n@return Returns a reference to this object so that method calls can be chained together.\*/",

"fluentSetterMethodName" : "withValues",

 "getterDocumentation" : "/\*\*<p>The value of the filter, which is case-sensitive. You can only specify one value for the filter. $\langle p \rangle$  m@return The value of the filter, which is case-sensitive. You can only specify one value for the filter.\*/",

```
 "getterMethodName" : "getValues",
 "getterModel" : {
  "returnType" : "java.util.List<String>",
  "documentation" : null
 },
"http": {
  "additionalMarshallingPath" : null,
  "additionalUnmarshallingPath" : null,
  "flattened" : false,
  "greedy" : false,
  "header" : false,
  "isPayload" : false,
  "isStreaming" : false,
  "location"
```
: null,

```
 "marshallLocation" : "PAYLOAD",
        "marshallLocationName" : "Values",
        "queryString" : false,
        "requiresLength" : false,
        "statusCode" : false,
        "unmarshallLocationName" : "Values",
       "uri" : false
      },
      "idempotencyToken" : false,
      "isBinary" : false,
      "jsonValue" : false,
      "list" : true,
      "listModel" : {
        "implType" : "java.util.ArrayList",
        "interfaceType" : "java.util.List",
        "listMemberModel" : {
         "c2jName" : "member",
         "c2jShape" : "FilterValue",
         "deprecated" : false,
         "documentation" : "",
         "endpointDiscoveryId" : false,
         "enumType" : null,
         "fluentSetterDocumentation" : "/**\n@param member \n@return Returns a reference to this object so that
method calls can be chained together.*/",
         "fluentSetterMethodName"
```
: "withMember",

 "getterDocumentation" : "/\*\*\n@return \*/", "getterMethodName" : "getMember", "getterModel" : { "returnType" : "String", "documentation" : null }, " $http"$ : { "additionalMarshallingPath" : null, "additionalUnmarshallingPath" : null, "flattened" : false, "greedy" : false, "header" : false, "isPayload" : false, "isStreaming" : false, "location" : null, "marshallLocation" : "PAYLOAD", "marshallLocationName" : "member", "queryString" : false, "requiresLength" : false, "statusCode" : false, "unmarshallLocationName" : "member", "uri" : false }, "idempotencyToken" : false, "isBinary" : false, "jsonValue" : false, "list" : false, "listModel" : null, "map" : false, "mapModel" : null, "marshallingTargetClass" : "String", "marshallingType" : "STRING", "name" : "Member", "sensitive" : false, "setterDocumentation" : "/\*\*\n@param member \*/", "setterMethodName" : "setMember", "setterModel" : { "timestampFormat" : null, "variableDeclarationType" : "String", "variableName" : "member", "variableType" : "String", "documentation" : "", "simpleType" : "String", "variableSetterType" : "String" }, "shouldEmitLegacyEnumSetter" : false, "shouldFullyQualify" : false,

"simple" : true,

"unmarshallingType" : null,

"varargSetterDocumentation"

 : "/\*\*\n@param member \n@return Returns a reference to this object so that method calls can be chained together.\*/",

 "variable" : { "timestampFormat" : null, "variableDeclarationType" : "String", "variableName" : "member", "variableType" : "String", "documentation" : "", "simpleType" : "String", "variableSetterType" : "String"

 "xmlNameSpaceUri" : null },

},

"memberLocationName" : null,

"memberType" : "String",

"map" : false,

"marshallNonAutoConstructedEmptyLists" : false,

"memberAdditionalMarshallingPath" : null,

"memberAdditionalUnmarshallingPath" : null,

"sendEmptyQueryString" : false,

"simple" : true,

"simpleType" : "String",

"templateImplType" : "java.util.ArrayList<String>",

"templateType"

: "java.util.List<String>"

},

"map" : false,

"mapModel" : null,

"marshallingTargetClass" : "List",

"marshallingType" : "LIST",

"name" : "Values",

"sensitive" : false,

 "setterDocumentation" : "/\*\*<p>The value of the filter, which is case-sensitive. You can only specify one value for the filter. $\langle p \rangle$  m@param values The value of the filter, which is case-sensitive. You can only specify one value for the filter.\*/",

 "setterMethodName" : "setValues", "setterModel" : { "timestampFormat" : null, "variableDeclarationType" : "java.util.List<String>", "variableName" : "values", "variableType" : "java.util.List<String>", "documentation" : "", "simpleType" : "List<String>", "variableSetterType" : "java.util.Collection<String>"  "shouldEmitLegacyEnumSetter" : false, "shouldFullyQualify"

: false,

"simple" : false,

"unmarshallingType" : null,

"varargSetterDocumentation" : "/\*\*<p>The value of the filter, which is case-sensitive. You can only specify one value for the filter. $\langle p \rangle$   $n \langle p \rangle$   $\langle p \rangle$  NOTE: $\langle p \rangle$  This method appends the values to the existing list (if any). Use {@link #setValues(java.util.Collection)} or {@link #withValues(java.util.Collection)} if you want to override the existing values. $\langle p \rangle$   $\uparrow$   $\uparrow$ value for the filter.\n@return Returns a reference to this object so that method calls can be chained together.\*/",

"variable" : {

```
 "timestampFormat" : null,
```
"variableDeclarationType" : "java.util.List<String>",

```
 "variableName" : "values",
```

```
 "variableType" : "java.util.List<String>",
```
"documentation" : "<p>The value of the filter, which is case-sensitive. You can only specify one value for the filter.</p>",

```
 "simpleType" : "List<String>",
```
"variableSetterType" : "java.util.Collection<String>"

```
 },
```

```
 "xmlNameSpaceUri" : null
```

```
 }
```

```
 },
```

```
 "packageName" : "com.amazonaws.services.licensemanager.model",
```

```
 "requestSignerAware" : false,
```

```
 "requestSignerClassFqcn" : null,
```

```
 "required" : [ ],
```

```
 "shapeName" : "Filter",
```

```
 "signerAware" : false,
```

```
 "signerType" : null,
```

```
 "unmarshaller" : {
```

```
 "flattened" : false,
```

```
 "resultWrapper" : null
```
# },

```
 "variable" : {
```

```
 "timestampFormat" : null,
```

```
 "variableDeclarationType" : "Filter",
```

```
 "variableName" : "filter",
```

```
 "variableType" : "Filter",
```

```
 "documentation" : null,
```
"simpleType" : "Filter",

```
 "variableSetterType" : "Filter"
```

```
 },
 "wrapper" : false
```

```
 },
```
"FilterLimitExceededException" : {

```
 "c2jName" : "FilterLimitExceededException",
```

```
 "customization" : {
```

```
 "artificialResultWrapper"
```

```
 : null,
```
"skipGeneratingMarshaller" : false,

"skipGeneratingModelClass" : false,

"skipGeneratingUnmarshaller" : false

},

```
 "deprecated" : false,
```
"documentation" : "<p>The request uses too many filters or too many filter values.</p>",

"endpointDiscoveryMembers" : null,

"enums" : null,

"errorCode" : "FilterLimitExceededException",

"fullyQualifiedName" : "com.amazonaws.services.licensemanager.exception.FilterLimitExceededException",

"hasHeaderMember" : false,

"hasPayloadMember" : false,

"hasRequiresLengthMember" : false,

"hasStatusCodeMember" : false,

"hasStreamingMember" : false,

"marshaller" : null,

"members" : [ ],

```
 "membersAsMap" : { },
```
"packageName" : "com.amazonaws.services.licensemanager.exception",

"requestSignerAware" : false,

"requestSignerClassFqcn" : null,

"required" : [ ],

"shapeName" : "FilterLimitExceededException",

"signerAware"

## : false,

"signerType" : null,

"unmarshaller" : null,

"variable" : {

"timestampFormat" : null,

"variableDeclarationType" : "FilterLimitExceededException",

"variableName" : "filterLimitExceededException",

"variableType" : "FilterLimitExceededException",

"documentation" : null,

"simpleType" : "FilterLimitExceededException",

"variableSetterType" : "FilterLimitExceededException"

},

```
 "wrapper" : false
```
# },

```
 "GetAccessTokenRequest" : {
```
"c2jName" : "GetAccessTokenRequest",

```
 "customization" : {
```
"artificialResultWrapper" : null,

```
 "skipGeneratingMarshaller" : false,
```

```
 "skipGeneratingModelClass" : false,
```

```
 "skipGeneratingUnmarshaller" : false
```

```
 },
```
 "deprecated" : false, "documentation" : "", "endpointDiscoveryMembers" : null, "enums" : null, "errorCode" : null, "fullyQualifiedName" : "com.amazonaws.services.licensemanager.request.GetAccessTokenRequest", "hasHeaderMember" : false, "hasPayloadMember" : false, "hasRequiresLengthMember" : false, "hasStatusCodeMember" : false, "hasStreamingMember" : false, "marshaller" : { "action" : "GetAccessToken", "locationName" : null, "requestUri" : "/", "target" : "AWSLicenseManager.GetAccessToken", "verb" : "POST", "xmlNameSpaceUri" : null }, "members" : [ { "c2jName" : "Token", "c2jShape" : "TokenString", "deprecated" : false, "documentation" : "<p>Refresh token, encoded as a JWT token.</p>", "endpointDiscoveryId" : false,

"enumType" : null,

 "fluentSetterDocumentation" : "/\*\*<p>Refresh token, encoded as a JWT token.</p>\n@param token Refresh token, encoded as a JWT token.\n@return Returns a reference to this object so that method calls can be chained together.\*/",

"fluentSetterMethodName" : "withToken",

"getterDocumentation"

 : "/\*\*<p>Refresh token, encoded as a JWT token.</p>\n@return Refresh token, encoded as a JWT token.\*/", "getterMethodName" : "getToken",

"getterModel" : {

"returnType" : "String",

"documentation" : null

```
 },
```
" $http"$ : {

"additionalMarshallingPath" : null,

"additionalUnmarshallingPath" : null,

"flattened" : false,

"greedy" : false,

"header" : false,

"isPayload" : false,

"isStreaming" : false,

"location" : null,

"marshallLocation" : "PAYLOAD",

"marshallLocationName" : "Token",

 "queryString" : false, "requiresLength" : false, "statusCode" : false, "unmarshallLocationName" : "Token", "uri" : false }, "idempotencyToken" : false, "isBinary" : false, "jsonValue" : false, "list" : false, "listModel" : null, "map" : false, "mapModel" : null, "marshallingTargetClass" : "String", "marshallingType" : "STRING", "name" : "Token", "sensitive" : false, "setterDocumentation" : "/\*\*<p>Refresh token, encoded as a JWT token.</p>\n@param token Refresh token, encoded as a JWT token.\*/", "setterMethodName" : "setToken", "setterModel" : { "timestampFormat" : null, "variableDeclarationType" : "String", "variableName" : "token", "variableType" : "String", "documentation" : "", "simpleType" : "String", "variableSetterType" : "String" }, "shouldEmitLegacyEnumSetter" : false, "shouldFullyQualify" : false, "simple" : true, "unmarshallingType" : null, "varargSetterDocumentation" : "/\*\*<p>Refresh token, encoded as a JWT token.</p>\n@param token Refresh token, encoded as a JWT token.\n@return Returns a reference to this object so that method calls can be chained together.\*/", "variable" : { "timestampFormat" : null, "variableDeclarationType" : "String", "variableName" : "token", "variableType" : "String", "documentation" : "<p>Refresh token, encoded as a JWT token.</p>", "simpleType" : "String", "variableSetterType" : "String" },

```
 "xmlNameSpaceUri" : null
```

```
 }, {
```
"c2jName" : "TokenProperties",

"c2jShape" : "MaxSize3StringList",

"deprecated" : false,

"documentation" : "<p>Token properties to validate against those present in the JWT token.</p>",

"endpointDiscoveryId" : false,

"enumType" : null,

 "fluentSetterDocumentation" : "/\*\*<p>Token properties to validate against those present in the JWT token.</p>\n@param tokenProperties Token properties to validate against those present in the JWT token.\n@return Returns a reference to this object so that method calls can be chained together.\*/",

"fluentSetterMethodName" : "withTokenProperties",

"getterDocumentation" : "/\*\*<p>Token properties to validate against those present in the JWT

token.</p>\n@return Token properties to validate against those present in the JWT token.\*/",

```
 "getterMethodName" : "getTokenProperties",
```

```
 "getterModel" : {
```
"returnType" : "java.util.List<String>",

"documentation" : null

#### },

" $http"$ : {

"additionalMarshallingPath" : null,

"additionalUnmarshallingPath" : null,

"flattened" : false,

"greedy" : false,

"header" : false,

 "isPayload" : false, "isStreaming" : false,

"location" : null,

"marshallLocation" : "PAYLOAD",

"marshallLocationName" : "TokenProperties",

"queryString" : false,

"requiresLength" : false,

"statusCode" : false,

"unmarshallLocationName" : "TokenProperties",

"uri" : false

## },

 "idempotencyToken" : false, "isBinary" : false, "jsonValue" : false, "list" : true, "listModel" : { "implType" : "java.util.ArrayList", "interfaceType" : "java.util.List", "listMemberModel" : { "c2jName" : "member", "c2jShape" : "String", "deprecated" : false, "documentation" : "", "endpointDiscoveryId" : false,

```
 "enumType" : null,
        "fluentSetterDocumentation" : "/**\n@param member \n@return Returns a reference to this object so that
method calls can be chained together.*/",
        "fluentSetterMethodName" : "withMember",
        "getterDocumentation" : "/**\n@return */",
        "getterMethodName" : "getMember",
        "getterModel" : {
         "returnType" : "String",
         "documentation" : null
        },
       "http": {
         "additionalMarshallingPath" : null,
 "additionalUnmarshallingPath" : null,
         "flattened" : false,
         "greedy" : false,
         "header" : false,
         "isPayload" : false,
         "isStreaming" : false,
         "location" : null,
```
"variableDeclarationType" : "String",

 "marshallLocation" : "PAYLOAD", "marshallLocationName" : "member",

"unmarshallLocationName" : "member",

 "queryString" : false, "requiresLength" : false, "statusCode" : false,

"idempotencyToken" : false,

 "marshallingTargetClass" : "String", "marshallingType" : "STRING",

"setterDocumentation" : "/\*\*\n@param member \*/",

"uri" : false

 "isBinary" : false, "jsonValue" : false,

 "name" : "Member", "sensitive" : false,

"setterMethodName"

"timestampFormat" : null,

 "variableName" : "member", "variableType" : "String", "documentation" : "",

"setterModel" : {

: "setMember",

 "list" : false, "listModel" : null, "map" : false, "mapModel" : null,

},

```
 "simpleType" : "String",
         "variableSetterType" : "String"
        },
        "shouldEmitLegacyEnumSetter" : false,
        "shouldFullyQualify" : false,
        "simple" : true,
        "unmarshallingType" : null,
        "varargSetterDocumentation" : "/**\n@param member \n@return Returns a reference to this object so that
method calls can be chained together.*/",
        "variable" : {
         "timestampFormat" : null,
         "variableDeclarationType" : "String",
         "variableName" : "member",
         "variableType" : "String",
         "documentation" : "",
         "simpleType" : "String",
         "variableSetterType" :
 "String"
        },
       "xmlNameSpaceUri" : null
      },
      "memberLocationName" : null,
      "memberType" : "String",
      "map" : false,
      "marshallNonAutoConstructedEmptyLists" : false,
      "memberAdditionalMarshallingPath" : null,
      "memberAdditionalUnmarshallingPath" : null,
      "sendEmptyQueryString" : false,
      "simple" : true,
      "simpleType" : "String",
      "templateImplType" : "java.util.ArrayList<String>",
      "templateType" : "java.util.List<String>"
     },
     "map" : false,
     "mapModel" : null,
     "marshallingTargetClass" : "List",
     "marshallingType" : "LIST",
     "name" : "TokenProperties",
     "sensitive" : false,
     "setterDocumentation" : "/**<p>Token properties to validate against those present in the JWT
token.\langle p \rangle n@param tokenProperties Token properties to validate against those present in the JWT token.*/",
     "setterMethodName" : "setTokenProperties",
      "setterModel" : {
      "timestampFormat" : null,
      "variableDeclarationType" : "java.util.List<String>",
      "variableName" : "tokenProperties",
      "variableType" : "java.util.List<String>",
```

```
 "documentation" : "",
```
"simpleType" : "List<String>",

"variableSetterType" : "java.util.Collection<String>"

},

"shouldEmitLegacyEnumSetter" : false,

"shouldFullyQualify" : false,

"simple" : false,

"unmarshallingType" : null,

 "varargSetterDocumentation" : "/\*\*<p>Token properties to validate against those present in the JWT token. $\langle p \rangle$ |n $\langle p \rangle$   $\langle b \rangle$ NOTE: $\langle b \rangle$  This method appends the values to the existing list (if any). Use {@link #setTokenProperties(java.util.Collection)} or {@link #withTokenProperties(java.util.Collection)} if you want to override the existing values. $\langle p \rangle$  n@param tokenProperties Token properties to validate against those present in the JWT token.\n@return Returns

a reference to this object so that method calls can be chained together.\*/",

"variable" : {

"timestampFormat" : null,

"variableDeclarationType" : "java.util.List<String>",

"variableName" : "tokenProperties",

"variableType" : "java.util.List<String>",

"documentation" : "< $p$ >Token properties to validate against those present in the JWT token.< $\langle p \rangle$ ",

```
 "simpleType" : "List<String>",
```
"variableSetterType" : "java.util.Collection<String>"

## },

"xmlNameSpaceUri" : null

#### } ],

"membersAsMap" : {

"Token" : {

"c2jName" : "Token",

"c2jShape" : "TokenString",

"deprecated" : false,

"documentation" : "<p>Refresh token, encoded as a JWT token.</p>",

"endpointDiscoveryId" : false,

"enumType" : null,

 "fluentSetterDocumentation" : "/\*\*<p>Refresh token, encoded as a JWT token.</p>\n@param token Refresh token, encoded as a JWT token.\n@return

Returns a reference to this object so that method calls can be chained together.\*/",

"fluentSetterMethodName" : "withToken",

 "getterDocumentation" : "/\*\*<p>Refresh token, encoded as a JWT token.</p>\n@return Refresh token, encoded as a JWT token.\*/",

"getterMethodName" : "getToken",

"getterModel" : {

"returnType" : "String",

"documentation" : null

},

" $http"$ : {

"additionalMarshallingPath" : null,

"additionalUnmarshallingPath" : null,

```
 "flattened" : false,
```
"greedy" : false,

 "header" : false, "isPayload" : false, "isStreaming" : false, "location" : null, "marshallLocation" : "PAYLOAD", "marshallLocationName" : "Token", "queryString" : false, "requiresLength" : false, "statusCode" : false, "unmarshallLocationName" : "Token",

"uri" : false

},

"idempotencyToken" : false,

"isBinary" : false,

"jsonValue" : false,

"list" : false,

"listModel" : null,

"map" : false,

"mapModel" : null,

"marshallingTargetClass" : "String",

"marshallingType" : "STRING",

"name" : "Token",

"sensitive" : false,

 "setterDocumentation" : "/\*\*<p>Refresh token, encoded as a JWT token.</p>\n@param token Refresh token, encoded as a JWT token.\*/",

"setterMethodName" : "setToken",

"setterModel" : {

"timestampFormat" : null,

"variableDeclarationType" : "String",

"variableName" : "token",

"variableType" : "String",

"documentation" : "",

"simpleType" : "String",

"variableSetterType" : "String"

},

"shouldEmitLegacyEnumSetter" : false,

"shouldFullyQualify" : false,

"simple"

: true,

"unmarshallingType" : null,

 "varargSetterDocumentation" : "/\*\*<p>Refresh token, encoded as a JWT token.</p>\n@param token Refresh token, encoded as a JWT token.\n@return Returns a reference to this object so that method calls can be chained together.\*/",

 "variable" : { "timestampFormat" : null, "variableDeclarationType" : "String", "variableName" : "token",

```
 "variableType" : "String",
   "documentation" : "<p>Refresh token, encoded as a JWT token.</p>",
   "simpleType" : "String",
   "variableSetterType" : "String"
  },
  "xmlNameSpaceUri" : null
 },
 "TokenProperties" : {
  "c2jName" : "TokenProperties",
  "c2jShape" : "MaxSize3StringList",
  "deprecated" : false,
 "documentation" : "<p>Token properties to validate against those present in the JWT token.</p>",
  "endpointDiscoveryId" : false,
```

```
 "enumType" : null,
```
 "fluentSetterDocumentation" : "/\*\*<p>Token properties to validate against those present in the JWT token.</p>\n@param tokenProperties Token properties to validate against those present in the JWT token.\n@return Returns a reference to this object so that method calls can be chained together.\*/",

"fluentSetterMethodName" : "withTokenProperties",

"getterDocumentation" : "/\*\*<p>Token properties to validate against those present in the JWT

token. $\langle p \rangle$  n@return Token properties to validate against those present in the JWT token.\*/",

"getterMethodName" : "getTokenProperties",

```
 "getterModel" : {
       "returnType" : "java.util.List<String>",
       "documentation" : null
      },
     "http": {
       "additionalMarshallingPath" : null,
       "additionalUnmarshallingPath" : null,
       "flattened" : false,
       "greedy" : false,
       "header" : false,
       "isPayload"
 : false,
       "isStreaming" : false,
```

```
 "location" : null,
  "marshallLocation" : "PAYLOAD",
  "marshallLocationName" : "TokenProperties",
  "queryString" : false,
  "requiresLength" : false,
  "statusCode" : false,
  "unmarshallLocationName" : "TokenProperties",
  "uri" : false
 },
 "idempotencyToken" : false,
 "isBinary" : false,
 "jsonValue" : false,
 "list" : true,
```

```
 "listModel" : {
       "implType" : "java.util.ArrayList",
       "interfaceType" : "java.util.List",
       "listMemberModel" : {
        "c2jName" : "member",
        "c2jShape" : "String",
        "deprecated" : false,
        "documentation" : "",
        "endpointDiscoveryId" : false,
        "enumType" : null,
        "fluentSetterDocumentation" : "/**\n@param member \n@return Returns a reference to this object so that
 method calls can be chained together.*/",
        "fluentSetterMethodName" : "withMember",
        "getterDocumentation" : "/**\n@return */",
        "getterMethodName" : "getMember",
        "getterModel" : {
         "returnType" : "String",
          "documentation" : null
        },
       "http": {
          "additionalMarshallingPath" : null,
          "additionalUnmarshallingPath" : null,
          "flattened" : false,
          "greedy" : false,
          "header" : false,
          "isPayload" : false,
          "isStreaming" : false,
          "location" : null,
          "marshallLocation" : "PAYLOAD",
          "marshallLocationName" : "member",
          "queryString" : false,
          "requiresLength" : false,
          "statusCode" : false,
          "unmarshallLocationName" : "member",
          "uri" : false
        },
       "idempotencyToken" : false,
        "isBinary" : false,
        "jsonValue" : false,
        "list" : false,
        "listModel" : null,
        "map" : false,
        "mapModel" : null,
        "marshallingTargetClass" : "String",
```
"marshallingType" : "STRING",

 "name" : "Member", "sensitive" : false,

```
 "setterDocumentation" : "/**\n@param member */",
        "setterMethodName" : "setMember",
         "setterModel" : {
          "timestampFormat" : null,
          "variableDeclarationType" : "String",
          "variableName" : "member",
          "variableType" : "String",
          "documentation" : "",
          "simpleType" : "String",
          "variableSetterType" : "String"
        },
        "shouldEmitLegacyEnumSetter" : false,
        "shouldFullyQualify" : false,
        "simple" : true,
     "unmarshallingType" : null,
        "varargSetterDocumentation" : "/**\n@param member \n@return Returns a reference to this object so that
method calls can be chained together.*/",
        "variable" : {
          "timestampFormat" : null,
          "variableDeclarationType" : "String",
          "variableName" : "member",
          "variableType" : "String",
          "documentation" : "",
          "simpleType" : "String",
          "variableSetterType" : "String"
        },
        "xmlNameSpaceUri" : null
        },
        "memberLocationName" : null,
        "memberType" : "String",
       "map" : false,
        "marshallNonAutoConstructedEmptyLists" : false,
        "memberAdditionalMarshallingPath" : null,
       "memberAdditionalUnmarshallingPath" : null,
        "sendEmptyQueryString" : false,
       "simple" : true,
       "simpleType" : "String",
       "templateImplType"
 : "java.util.ArrayList<String>",
       "templateType" : "java.util.List<String>"
      },
      "map" : false,
      "mapModel" : null,
      "marshallingTargetClass" : "List",
      "marshallingType" : "LIST",
      "name" : "TokenProperties",
      "sensitive" : false,
```
"setterDocumentation" : "/\*\*<p>Token properties to validate against those present in the JWT

token. $\langle p \rangle$  n@param tokenProperties Token properties to validate against those present in the JWT token.\*/",

"setterMethodName" : "setTokenProperties",

"setterModel" : {

"timestampFormat" : null,

"variableDeclarationType" : "java.util.List<String>",

"variableName" : "tokenProperties",

"variableType" : "java.util.List<String>",

"documentation" : "",

"simpleType" : "List<String>",

"variableSetterType" : "java.util.Collection<String>"

},

"shouldEmitLegacyEnumSetter"

: false,

"shouldFullyQualify" : false,

"simple" : false,

"unmarshallingType" : null,

 "varargSetterDocumentation" : "/\*\*<p>Token properties to validate against those present in the JWT token. $\langle p \rangle$ |n $\langle p \rangle$  =  $\langle p \rangle$  NOTE: $\langle p \rangle$  This method appends the values to the existing list (if any). Use {@link #setTokenProperties(java.util.Collection)} or {@link #withTokenProperties(java.util.Collection)} if you want to override the existing values. $\langle p \rangle$  n@param tokenProperties Token properties to validate against those present in the JWT token.\n@return Returns a reference to this object so that method calls can be chained together.\*/",

"variable" : {

"timestampFormat" : null,

"variableDeclarationType" : "java.util.List<String>",

"variableName" : "tokenProperties",

"variableType" : "java.util.List<String>",

"documentation" : "<p>Token properties to validate against those present in the

#### JWT token.</p>".

```
 "simpleType" : "List<String>",
```
"variableSetterType" : "java.util.Collection<String>"

},

```
 "xmlNameSpaceUri" : null
```

```
 }
```
},

```
 "packageName" : "com.amazonaws.services.licensemanager.request",
```
"requestSignerAware" : false,

```
 "requestSignerClassFqcn" : null,
```

```
 "required" : [ "Token" ],
```
"shapeName" : "GetAccessTokenRequest",

"signerAware" : false,

```
 "signerType" : null,
```
"unmarshaller" : null,

"variable" : {

"timestampFormat" : null,

"variableDeclarationType" : "GetAccessTokenRequest",

"variableName" : "getAccessTokenRequest",

"variableType" : "GetAccessTokenRequest",

```
 "documentation" : null,
     "simpleType" : "GetAccessTokenRequest",
    "variableSetterType" : "GetAccessTokenRequest"
   },
   "wrapper" : false
  },
  "GetAccessTokenResult" : {
   "c2jName" : "GetAccessTokenResponse",
   "customization" : {
  "artificialResultWrapper" : null,
     "skipGeneratingMarshaller" : false,
     "skipGeneratingModelClass" : false,
    "skipGeneratingUnmarshaller" : false
   },
   "deprecated" : false,
   "documentation" : "",
   "endpointDiscoveryMembers" : null,
   "enums" : null,
   "errorCode" : null,
   "fullyQualifiedName" : "com.amazonaws.services.licensemanager.response.GetAccessTokenResult",
   "hasHeaderMember" : false,
   "hasPayloadMember" : false,
   "hasRequiresLengthMember" : false,
   "hasStatusCodeMember" : false,
   "hasStreamingMember" : false,
   "marshaller" : null,
   "members" : [ {
    "c2jName" : "AccessToken",
     "c2jShape" : "TokenString",
     "deprecated" : false,
     "documentation" : "<p>Temporary access token.</p>",
     "endpointDiscoveryId" : false,
     "enumType" : null,
     "fluentSetterDocumentation" : "/**<p>Temporary access token.</p>\n@param accessToken Temporary access
token.\n@return
 Returns a reference to this object so that method calls can be chained together.*/",
     "fluentSetterMethodName" : "withAccessToken",
     "getterDocumentation" : "/**<p>Temporary access token.</p>\n@return Temporary access token.*/",
     "getterMethodName" : "getAccessToken",
     "getterModel" : {
      "returnType" : "String",
      "documentation" : null
     },
    "http": {
      "additionalMarshallingPath" : null,
      "additionalUnmarshallingPath" : null,
      "flattened" : false,
```
 "greedy" : false, "header" : false, "isPayload" : false, "isStreaming" : false, "location" : null, "marshallLocation" : "PAYLOAD", "marshallLocationName" : "AccessToken", "queryString" : false, "requiresLength" : false, "statusCode" : false, "unmarshallLocationName" : "AccessToken", "uri" : false }, "idempotencyToken" : false, "isBinary" : false, "jsonValue" : false, "list" : false, "listModel" : null, "map" : false, "mapModel" : null, "marshallingTargetClass" : "String", "marshallingType" : "STRING", "name" : "AccessToken", "sensitive" : false, "setterDocumentation" : "/\*\*<p>Temporary access token.</p>\n@param accessToken Temporary access token.\*/", "setterMethodName" : "setAccessToken", "setterModel" : { "timestampFormat" : null, "variableDeclarationType" : "String", "variableName" : "accessToken", "variableType" : "String", "documentation" : "", "simpleType" : "String", "variableSetterType" : "String" }, "shouldEmitLegacyEnumSetter" : false, "shouldFullyQualify" : false, "simple" : true, "unmarshallingType" : null, "varargSetterDocumentation" : "/\*\*<p>Temporary access token.</p>\n@param accessToken Temporary access token.\n@return Returns a reference to this object so that method calls can be chained together.\*/", "variable" : { "timestampFormat" : null,

"variableDeclarationType" : "String",

```
 "variableName" : "accessToken",
```

```
 "variableType" : "String",
   "documentation" : "<p>Temporary access token.</p>",
   "simpleType" : "String",
   "variableSetterType" : "String"
  },
  "xmlNameSpaceUri" : null
 } ],
 "membersAsMap" : {
  "AccessToken" : {
   "c2jName" : "AccessToken",
   "c2jShape" : "TokenString",
   "deprecated" : false,
```
"documentation" : "<p>Temporary access token.</p>",

"endpointDiscoveryId" : false,

"enumType" : null,

 "fluentSetterDocumentation" : "/\*\*<p>Temporary access token.</p>\n@param accessToken Temporary access token.\n@return Returns a reference to this object so that method calls can be

chained together.\*/",

"fluentSetterMethodName" : "withAccessToken",

```
 "getterDocumentation" : "/**<p>Temporary access token.</p>\n@return Temporary access token.*/",
```
"getterMethodName" : "getAccessToken",

 "getterModel" : { "returnType" : "String",

"documentation" : null

},

" $http"$ : {

"additionalMarshallingPath" : null,

"additionalUnmarshallingPath" : null,

"flattened" : false,

"greedy" : false,

"header" : false,

"isPayload" : false,

"isStreaming" : false,

"location" : null,

"marshallLocation" : "PAYLOAD",

"marshallLocationName" : "AccessToken",

"queryString" : false,

"requiresLength" : false,

"statusCode" : false,

"unmarshallLocationName" : "AccessToken",

"uri" : false

```
 },
```
"idempotencyToken" : false,

```
 "isBinary" : false,
```
 "jsonValue" : false, "list" : false,

"listModel" : null,

"map" : false,

"mapModel" : null,

"marshallingTargetClass" : "String",

"marshallingType" : "STRING",

"name" : "AccessToken",

"sensitive" : false,

 "setterDocumentation" : "/\*\*<p>Temporary access token.</p>\n@param accessToken Temporary access token.\*/",

"setterMethodName" : "setAccessToken",

"setterModel" : {

"timestampFormat" : null,

"variableDeclarationType" : "String",

"variableName" : "accessToken",

"variableType" : "String",

"documentation" : "",

"simpleType" : "String",

"variableSetterType" : "String"

},

"shouldEmitLegacyEnumSetter" : false,

"shouldFullyQualify" : false,

"simple" : true,

"unmarshallingType" : null,

"varargSetterDocumentation" :

"/\*\*<p>Temporary access token.</p>\n@param accessToken Temporary access token.\n@return Returns a reference to this object so that method calls can be chained together.\*/",

 "variable" : { "timestampFormat" : null,

"variableDeclarationType" : "String",

"variableName" : "accessToken",

"variableType" : "String",

"documentation" : "<p>Temporary access token.</p>",

"simpleType" : "String",

"variableSetterType" : "String"

},

"xmlNameSpaceUri" : null

```
 }
```
},

"packageName" : "com.amazonaws.services.licensemanager.response",

"requestSignerAware" : false,

"requestSignerClassFqcn" : null,

"required" : [ ],

"shapeName" : "GetAccessTokenResult",

"signerAware" : false,

"signerType" : null,

"unmarshaller" : {

"flattened" : false,

"resultWrapper" : null

```
 },
```

```
 "variable" : {
    "timestampFormat" : null,
     "variableDeclarationType" : "GetAccessTokenResult",
    "variableName" : "getAccessTokenResult",
    "variableType" : "GetAccessTokenResult",
    "documentation" : null,
    "simpleType" : "GetAccessTokenResult",
    "variableSetterType" : "GetAccessTokenResult"
   },
   "wrapper" : false
  },
  "GetGrantRequest" : {
   "c2jName" : "GetGrantRequest",
   "customization" : {
    "artificialResultWrapper" : null,
    "skipGeneratingMarshaller" : false,
    "skipGeneratingModelClass" : false,
    "skipGeneratingUnmarshaller" : false
   },
   "deprecated" : false,
   "documentation" : "",
   "endpointDiscoveryMembers" : null,
   "enums" : null,
   "errorCode" : null,
   "fullyQualifiedName" : "com.amazonaws.services.licensemanager.request.GetGrantRequest",
   "hasHeaderMember" : false,
   "hasPayloadMember" : false,
   "hasRequiresLengthMember" : false,
   "hasStatusCodeMember" : false,
   "hasStreamingMember"
 : false,
   "marshaller" : {
    "action" : "GetGrant",
    "locationName" : null,
    "requestUri" : "/",
    "target" : "AWSLicenseManager.GetGrant",
    "verb" : "POST",
    "xmlNameSpaceUri" : null
   },
   "members" : [ {
    "c2jName" : "GrantArn",
    "c2jShape" : "Arn",
    "deprecated" : false,
   "documentation" : "<p>Amazon Resource Name (ARN) of the grant.</p>",
    "endpointDiscoveryId" : false,
    "enumType" : null,
    "fluentSetterDocumentation" : "/**<p>Amazon Resource Name (ARN) of the grant.</p>\n@param grantArn
```
Amazon Resource Name (ARN) of the grant.\n@return Returns a reference to this object so that method calls can be

```
chained together.*/",
     "fluentSetterMethodName" : "withGrantArn",
     "getterDocumentation" : "/**<p>Amazon Resource Name (ARN) of the grant.</p>\n@return Amazon
Resource Name (ARN) of the grant.*/",
     "getterMethodName" : "getGrantArn",
     "getterModel"
 : {
      "returnType" : "String",
      "documentation" : null
     },
    "http": {
      "additionalMarshallingPath" : null,
      "additionalUnmarshallingPath" : null,
      "flattened" : false,
      "greedy" : false,
      "header" : false,
      "isPayload" : false,
      "isStreaming" : false,
      "location" : null,
      "marshallLocation" : "PAYLOAD",
      "marshallLocationName" : "GrantArn",
      "queryString" : false,
      "requiresLength" : false,
      "statusCode" : false,
      "unmarshallLocationName" : "GrantArn",
      "uri" : false
     },
     "idempotencyToken" : false,
     "isBinary" : false,
     "jsonValue" : false,
     "list" : false,
     "listModel" : null,
     "map" : false,
     "mapModel" : null,
     "marshallingTargetClass" : "String",
     "marshallingType" : "STRING",
     "name" : "GrantArn",
     "sensitive" : false,
```

```
 "setterDocumentation" : "/**<p>Amazon Resource Name (ARN) of the grant.</p>\n@param grantArn Amazon
Resource Name (ARN) of the grant.*/",
```

```
 "setterMethodName" : "setGrantArn",
 "setterModel" : {
  "timestampFormat" : null,
  "variableDeclarationType" : "String",
  "variableName" : "grantArn",
  "variableType" : "String",
  "documentation" : "",
```
"simpleType" : "String",

"variableSetterType" : "String"

},

"shouldEmitLegacyEnumSetter" : false,

"shouldFullyQualify" : false,

"simple" : true,

"unmarshallingType" : null,

 "varargSetterDocumentation" : "/\*\*<p>Amazon Resource Name (ARN) of the grant.</p>\n@param grantArn Amazon Resource Name (ARN) of the grant.\n@return Returns a reference to this object so that method calls can be chained together.\*/",

"variable" : {

"timestampFormat" : null,

"variableDeclarationType" : "String",

"variableName"

: "grantArn",

"variableType" : "String",

"documentation" : "<p>Amazon Resource Name (ARN) of the grant.</p>",

"simpleType" : "String",

"variableSetterType" : "String"

# },

"xmlNameSpaceUri" : null

## }, {

"c2jName" : "Version",

"c2jShape" : "String",

"deprecated" : false,

"documentation" : "<p>Grant version.</p>",

"endpointDiscoveryId" : false,

"enumType" : null,

 "fluentSetterDocumentation" : "/\*\*<p>Grant version.</p>\n@param version Grant version.\n@return Returns a reference to this object so that method calls can be chained together.\*/",

```
 "fluentSetterMethodName" : "withVersion",
```

```
 "getterDocumentation" : "/**<p>Grant version.</p>\n@return Grant version.*/",
```
"getterMethodName" : "getVersion",

"getterModel" : {

"returnType" : "String",

"documentation" : null

},

" $http"$ : {

"additionalMarshallingPath"

## : null,

"additionalUnmarshallingPath" : null,

"flattened" : false,

"greedy" : false,

"header" : false,

"isPayload" : false,

"isStreaming" : false,

"location" : null,

"marshallLocation" : "PAYLOAD",

 "marshallLocationName" : "Version", "queryString" : false, "requiresLength" : false, "statusCode" : false, "unmarshallLocationName" : "Version", "uri" : false }, "idempotencyToken" : false, "isBinary" : false, "jsonValue" : false, "list" : false, "listModel" : null, "map" : false, "mapModel" : null, "marshallingTargetClass" : "String", "marshallingType" : "STRING", "name" : "Version", "sensitive" : false, "setterDocumentation" : "/\*\*<p>Grant version.</p>\n@param version Grant version.\*/", "setterMethodName" : "setVersion", "setterModel" : { "timestampFormat" : null, "variableDeclarationType" : "String", "variableName" : "version", "variableType" : "String", "documentation" : "", "simpleType" : "String", "variableSetterType" : "String" }, "shouldEmitLegacyEnumSetter" : false, "shouldFullyQualify" : false, "simple" : true, "unmarshallingType" : null, "varargSetterDocumentation" : "/\*\*<p>Grant version.</p>\n@param version Grant version.\n@return Returns a reference to this object so that method calls can be chained together.\*/", "variable" : { "timestampFormat" : null, "variableDeclarationType" : "String", "variableName" : "version", "variableType" : "String", "documentation" : "<p>Grant version.</p>", "simpleType" : "String", "variableSetterType" : "String" }, "xmlNameSpaceUri" : null

} ],

```
 "membersAsMap"
```
: {

```
 "GrantArn" : {
```
"c2jName" : "GrantArn",

"c2jShape" : "Arn",

"deprecated" : false,

"documentation" : "<p>Amazon Resource Name (ARN) of the grant.</p>",

"endpointDiscoveryId" : false,

"enumType" : null,

 "fluentSetterDocumentation" : "/\*\*<p>Amazon Resource Name (ARN) of the grant.</p>\n@param grantArn Amazon Resource Name (ARN) of the grant.\n@return Returns a reference to this object so that method calls can be chained together.\*/",

"fluentSetterMethodName" : "withGrantArn",

 "getterDocumentation" : "/\*\*<p>Amazon Resource Name (ARN) of the grant.</p>\n@return Amazon Resource Name (ARN) of the grant.\*/",

```
 "getterMethodName" : "getGrantArn",
```

```
 "getterModel" : {
```
"returnType" : "String",

```
 "documentation" : null
```
},

```
 "http" : {
```
"additionalMarshallingPath" : null,

"additionalUnmarshallingPath" : null,

"flattened" : false,

"greedy" : false,

"header" : false,

 "isPayload" : false, "isStreaming" : false,

```
 "location" : null,
```
"marshallLocation" : "PAYLOAD",

"marshallLocationName" : "GrantArn",

"queryString" : false,

"requiresLength" : false,

"statusCode" : false,

"unmarshallLocationName" : "GrantArn",

```
 "uri" : false
```
},

```
 "idempotencyToken" : false,
 "isBinary" : false,
 "jsonValue" : false,
 "list" : false,
 "listModel" : null,
```
"map" : false,

"mapModel" : null,

"marshallingTargetClass" : "String",

"marshallingType" : "STRING",

"name" : "GrantArn",

"sensitive" : false,

"setterDocumentation" : "/\*\*<p>Amazon Resource Name (ARN) of the grant.</p>\n@param grantArn

```
Amazon Resource Name (ARN) of the grant.*/",
```
"setterMethodName"

: "setGrantArn",

"setterModel" : {

"timestampFormat" : null,

"variableDeclarationType" : "String",

"variableName" : "grantArn",

"variableType" : "String",

"documentation" : "",

"simpleType" : "String",

"variableSetterType" : "String"

},

"shouldEmitLegacyEnumSetter" : false,

"shouldFullyQualify" : false,

"simple" : true,

"unmarshallingType" : null,

 "varargSetterDocumentation" : "/\*\*<p>Amazon Resource Name (ARN) of the grant.</p>\n@param grantArn Amazon Resource Name (ARN) of the grant.\n@return Returns a reference to this object so that method calls can be chained together.\*/",

"variable" : {

 "timestampFormat" : null, "variableDeclarationType" : "String", "variableName" : "grantArn", "variableType" : "String", "documentation" : "<p>Amazon Resource Name  $(ARN)$  of the grant. $\langle p \rangle$ ", "simpleType" : "String", "variableSetterType" : "String" }, "xmlNameSpaceUri" : null

# },

"Version" : {

```
 "c2jName" : "Version",
```
"c2jShape" : "String",

```
 "deprecated" : false,
```
"documentation" : "<p>Grant version.</p>",

```
 "endpointDiscoveryId" : false,
```
"enumType" : null,

 "fluentSetterDocumentation" : "/\*\*<p>Grant version.</p>\n@param version Grant version.\n@return Returns a reference to this object so that method calls can be chained together.\*/",

```
 "fluentSetterMethodName" : "withVersion",
```

```
 "getterDocumentation" : "/**<p>Grant version.</p>\n@return Grant version.*/",
```
"getterMethodName" : "getVersion",

```
 "getterModel" : {
```

```
 "returnType" : "String",
```

```
 "documentation" : null
```

```
 },
```

```
"http": {
```
 "additionalMarshallingPath" : null, "additionalUnmarshallingPath" : null, "flattened" : false, "greedy" : false, "header" : false, "isPayload" : false, "isStreaming" : false, "location" : null, "marshallLocation" : "PAYLOAD", "marshallLocationName" : "Version", "queryString" : false, "requiresLength" : false, "statusCode" : false, "unmarshallLocationName" : "Version", "uri" : false }, "idempotencyToken" : false, "isBinary" : false, "jsonValue" : false, "list" : false, "listModel" : null, "map" : false, "mapModel" : null, "marshallingTargetClass" : "String", "marshallingType" : "STRING", "name" : "Version", "sensitive" : false, "setterDocumentation" : "/\*\*<p>Grant version.</p>\n@param version Grant version.\*/", "setterMethodName" : "setVersion", "setterModel" : { "timestampFormat" : null, "variableDeclarationType" : "String", "variableName" : "version", "variableType" : "String", "documentation" : "", "simpleType" : "String", "variableSetterType" : "String" }, "shouldEmitLegacyEnumSetter" : false, "shouldFullyQualify" : false, "simple" : true, "unmarshallingType" : null,

 "varargSetterDocumentation" : "/\*\*<p>Grant version.</p>\n@param version Grant version.\n@return Returns a reference to this object so that method calls can be chained together.\*/",

 "variable" : { "timestampFormat" : null,
```
 "variableDeclarationType" : "String",
 "variableName" : "version",
 "variableType" : "String",
"documentation" : "<p>Grant version.</p>",
 "simpleType" : "String",
 "variableSetterType" : "String"
```

```
 },
    "xmlNameSpaceUri" : null
   }
 },
  "packageName" : "com.amazonaws.services.licensemanager.request",
 "requestSignerAware" : false,
 "requestSignerClassFqcn" : null,
 "required" : [ "GrantArn" ],
 "shapeName" : "GetGrantRequest",
 "signerAware" : false,
 "signerType" : null,
 "unmarshaller" : null,
 "variable" : {
   "timestampFormat" : null,
   "variableDeclarationType" : "GetGrantRequest",
   "variableName" : "getGrantRequest",
   "variableType" : "GetGrantRequest",
   "documentation" : null,
   "simpleType" : "GetGrantRequest",
   "variableSetterType" : "GetGrantRequest"
 },
 "wrapper" : false
 },
 "GetGrantResult" : {
 "c2jName" : "GetGrantResponse",
 "customization" : {
   "artificialResultWrapper" : null,
   "skipGeneratingMarshaller" : false,
   "skipGeneratingModelClass" : false,
   "skipGeneratingUnmarshaller" : false
  },
  "deprecated" : false,
 "documentation" : "",
 "endpointDiscoveryMembers" : null,
 "enums" : null,
 "errorCode" : null,
 "fullyQualifiedName" : "com.amazonaws.services.licensemanager.response.GetGrantResult",
 "hasHeaderMember" : false,
 "hasPayloadMember" : false,
 "hasRequiresLengthMember" : false,
```

```
 "hasStatusCodeMember" : false,
```

```
 "hasStreamingMember" : false,
    "marshaller" : null,
    "members" : [ {
     "c2jName" : "Grant",
     "c2jShape" : "Grant",
     "deprecated" : false,
    "documentation" : "<p>Grant details.</p>",
     "endpointDiscoveryId" : false,
     "enumType" : null,
     "fluentSetterDocumentation" : "/**<p>Grant details.</p>\n@param grant Grant details.\n@return Returns a
reference to this object so that method calls can be chained together.*/",
     "fluentSetterMethodName" : "withGrant",
     "getterDocumentation" : "/**<p>Grant details.</p>\n@return Grant details.*/",
   "getterMethodName" : "getGrant",
     "getterModel" : {
      "returnType" : "Grant",
      "documentation" : null
     },
    "http": {
      "additionalMarshallingPath" : null,
      "additionalUnmarshallingPath" : null,
      "flattened" : false,
      "greedy" : false,
      "header" : false,
      "isPayload" : false,
      "isStreaming" : false,
      "location" : null,
      "marshallLocation" : "PAYLOAD",
      "marshallLocationName" : "Grant",
      "queryString" : false,
```

```
 "requiresLength" : false,
```
"statusCode" : false,

"unmarshallLocationName" : "Grant",

```
 "uri" : false
```

```
 },
```
"idempotencyToken" : false,

```
 "isBinary" : false,
```
"jsonValue" : false,

 "list" : false, "listModel" : null,

"map" : false,

```
 "mapModel" : null,
```
"marshallingTargetClass" : "StructuredPojo",

```
 "marshallingType" : "STRUCTURED",
```

```
 "name"
```

```
 : "Grant",
```

```
 "sensitive" : false,
```

```
 "setterDocumentation" : "/**<p>Grant details.</p>\n@param grant Grant details.*/",
     "setterMethodName" : "setGrant",
     "setterModel" : {
      "timestampFormat" : null,
      "variableDeclarationType" : "Grant",
      "variableName" : "grant",
      "variableType" : "Grant",
      "documentation" : "",
      "simpleType" : "Grant",
      "variableSetterType" : "Grant"
     },
     "shouldEmitLegacyEnumSetter" : false,
     "shouldFullyQualify" : false,
     "simple" : false,
     "unmarshallingType" : null,
     "varargSetterDocumentation" : "/**<p>Grant details.</p>\n@param grant Grant details.\n@return Returns a
reference to this object so that method calls can be chained together.*/",
     "variable" : {
      "timestampFormat" : null,
      "variableDeclarationType" : "Grant",
      "variableName" : "grant",
      "variableType" : "Grant",
      "documentation"
 : "<p>Grant details.</p>",
      "simpleType" : "Grant",
      "variableSetterType" : "Grant"
     },
     "xmlNameSpaceUri" : null
    } ],
    "membersAsMap" : {
     "Grant" : {
      "c2jName" : "Grant",
      "c2jShape" : "Grant",
      "deprecated" : false,
     "documentation" : "<p>Grant details.</p>",
      "endpointDiscoveryId" : false,
      "enumType" : null,
      "fluentSetterDocumentation" : "/**<p>Grant details.</p>\n@param grant Grant details.\n@return Returns a
reference to this object so that method calls can be chained together.*/",
      "fluentSetterMethodName" : "withGrant",
      "getterDocumentation" : "/**<p>Grant details.</p>\n@return Grant details.*/",
      "getterMethodName" : "getGrant",
      "getterModel" : {
       "returnType" : "Grant",
       "documentation" : null
      },
```

```
"http": {
```

```
 "additionalMarshallingPath" : null,
```
 "additionalUnmarshallingPath" : null, "flattened" : false, "greedy" : false, "header" : false, "isPayload" : false, "isStreaming" : false, "location" : null, "marshallLocation" : "PAYLOAD", "marshallLocationName" : "Grant", "queryString" : false, "requiresLength" : false, "statusCode" : false, "unmarshallLocationName" : "Grant", "uri" : false }, "idempotencyToken" : false, "isBinary" : false, "jsonValue" : false, "list" : false, "listModel" : null, "map" : false, "mapModel" : null, "marshallingTargetClass" : "StructuredPojo", "marshallingType" : "STRUCTURED", "name" : "Grant", "sensitive" : false, "setterDocumentation" : "/\*\*<p>Grant details.</p>\n@param grant Grant details.\*/", "setterMethodName" : "setGrant", "setterModel" : { "timestampFormat" : null, "variableDeclarationType" : "Grant", "variableName" : "grant", "variableType" : "Grant", "documentation" : "", "simpleType" : "Grant", "variableSetterType" : "Grant" }, "shouldEmitLegacyEnumSetter" : false, "shouldFullyQualify" : false, "simple" : false, "unmarshallingType" : null, "varargSetterDocumentation" : "/\*\*<p>Grant details.</p>\n@param grant Grant details.\n@return Returns a reference to this object so that method calls can be chained together.\*/", "variable" : {

```
 "timestampFormat" : null,
 "variableDeclarationType" : "Grant",
```

```
 "variableName" : "grant",
       "variableType" : "Grant",
      "documentation" : "<p>Grant details.</p>",
       "simpleType" : "Grant",
       "variableSetterType" : "Grant"
    },
      "xmlNameSpaceUri" : null
    }
   },
   "packageName" : "com.amazonaws.services.licensemanager.response",
   "requestSignerAware" : false,
   "requestSignerClassFqcn" : null,
   "required" : [ ],
   "shapeName" : "GetGrantResult",
   "signerAware" : false,
   "signerType" : null,
   "unmarshaller" : {
    "flattened" : false,
    "resultWrapper" : null
   },
   "variable" : {
    "timestampFormat" : null,
    "variableDeclarationType" : "GetGrantResult",
    "variableName" : "getGrantResult",
    "variableType" : "GetGrantResult",
    "documentation" : null,
    "simpleType" : "GetGrantResult",
    "variableSetterType" : "GetGrantResult"
   },
   "wrapper" : false
  },
  "GetLicenseConfigurationRequest" : {
   "c2jName" : "GetLicenseConfigurationRequest",
   "customization" : {
    "artificialResultWrapper" : null,
    "skipGeneratingMarshaller" : false,
    "skipGeneratingModelClass"
 : false,
    "skipGeneratingUnmarshaller" : false
   },
   "deprecated" : false,
   "documentation" : "",
   "endpointDiscoveryMembers" : null,
   "enums" : null,
   "errorCode" : null,
   "fullyQualifiedName" : "com.amazonaws.services.licensemanager.request.GetLicenseConfigurationRequest",
   "hasHeaderMember" : false,
```

```
 "hasPayloadMember" : false,
    "hasRequiresLengthMember" : false,
    "hasStatusCodeMember" : false,
    "hasStreamingMember" : false,
    "marshaller" : {
     "action" : "GetLicenseConfiguration",
     "locationName" : null,
     "requestUri" : "/",
     "target" : "AWSLicenseManager.GetLicenseConfiguration",
     "verb" : "POST",
     "xmlNameSpaceUri" : null
    },
    "members" : [ {
     "c2jName" : "LicenseConfigurationArn",
     "c2jShape" : "String",
     "deprecated" : false,
    "documentation" : "<p>Amazon Resource Name (ARN) of the license configuration.</p>",
     "endpointDiscoveryId" : false,
     "enumType" : null,
     "fluentSetterDocumentation" : "/**<p>Amazon Resource Name (ARN) of the license
configuration.</p>\n@param licenseConfigurationArn Amazon Resource Name (ARN) of the license
configuration.\n@return Returns a reference to this object so that method calls can be chained together.*/",
     "fluentSetterMethodName" : "withLicenseConfigurationArn",
     "getterDocumentation" : "/**<p>Amazon Resource Name (ARN) of the license configuration.</p>\n@return
Amazon Resource Name (ARN) of the license configuration.*/",
     "getterMethodName" : "getLicenseConfigurationArn",
     "getterModel" : {
      "returnType" : "String",
      "documentation" : null
     },
    "http": {
      "additionalMarshallingPath" : null,
      "additionalUnmarshallingPath" : null,
      "flattened" : false,
      "greedy" : false,
      "header" : false,
      "isPayload" : false,
      "isStreaming"
 : false,
      "location" : null,
      "marshallLocation" : "PAYLOAD",
      "marshallLocationName" : "LicenseConfigurationArn",
      "queryString" : false,
      "requiresLength" : false,
      "statusCode" : false,
      "unmarshallLocationName" : "LicenseConfigurationArn",
      "uri" : false
```
},

 "idempotencyToken" : false, "isBinary" : false, "jsonValue" : false,

"list" : false,

"listModel" : null,

"map" : false,

"mapModel" : null,

"marshallingTargetClass" : "String",

"marshallingType" : "STRING",

"name" : "LicenseConfigurationArn",

"sensitive" : false,

 "setterDocumentation" : "/\*\*<p>Amazon Resource Name (ARN) of the license configuration.</p>\n@param licenseConfigurationArn Amazon Resource Name (ARN) of the license configuration.\*/",

"setterMethodName" : "setLicenseConfigurationArn",

"setterModel" : {

"timestampFormat"

## : null,

"variableDeclarationType" : "String",

"variableName" : "licenseConfigurationArn",

"variableType" : "String",

"documentation" : "",

"simpleType" : "String",

"variableSetterType" : "String"

},

"shouldEmitLegacyEnumSetter" : false,

"shouldFullyQualify" : false,

"simple" : true,

"unmarshallingType" : null,

"varargSetterDocumentation" : "/\*\*<p>Amazon Resource Name (ARN) of the license

configuration.</p>\n@param licenseConfigurationArn Amazon Resource Name (ARN) of the license configuration.\n@return Returns a reference to this object so that method calls can be chained together.\*/",

"variable" : {

"timestampFormat" : null,

"variableDeclarationType" : "String",

"variableName" : "licenseConfigurationArn",

"variableType" : "String",

"documentation" : "<p>Amazon Resource Name (ARN) of the license configuration.</p>",

"simpleType" : "String",

"variableSetterType" : "String"

## },

"xmlNameSpaceUri" : null

# } ],

"membersAsMap" : {

"LicenseConfigurationArn" : {

"c2jName" : "LicenseConfigurationArn",

"c2jShape" : "String",

"deprecated" : false,

"documentation" : "<p>Amazon Resource Name (ARN) of the license configuration.</p>",

"endpointDiscoveryId" : false,

"enumType" : null,

"fluentSetterDocumentation" : "/\*\*<p>Amazon Resource Name (ARN) of the license

configuration. $\langle \phi \rangle$   $\otimes$   $\phi$  aram license ConfigurationArn Amazon Resource Name (ARN) of the license

configuration. $\ln \omega$  return Returns a reference to this object so that method calls can be chained together.\*/",

"fluentSetterMethodName" : "withLicenseConfigurationArn",

 "getterDocumentation" : "/\*\*<p>Amazon Resource Name (ARN) of the license configuration.</p>\n@return Amazon Resource Name (ARN) of the license configuration.\*/",

```
 "getterMethodName" : "getLicenseConfigurationArn",
```
"getterModel" : {

```
 "returnType" : "String",
```
"documentation" : null

},

```
"http": {
```
"additionalMarshallingPath" : null,

"additionalUnmarshallingPath" : null,

"flattened" : false,

"greedy" : false,

"header" : false,

"isPayload" : false,

"isStreaming" : false,

"location" : null,

"marshallLocation" : "PAYLOAD",

"marshallLocationName" : "LicenseConfigurationArn",

"queryString" : false,

"requiresLength" : false,

"statusCode" : false,

"unmarshallLocationName" : "LicenseConfigurationArn",

"uri" : false

### },

"idempotencyToken" : false,

"isBinary" : false,

"jsonValue" : false,

"list" : false,

```
 "listModel" : null,
```
"map" : false,

"mapModel" : null,

"marshallingTargetClass" : "String",

"marshallingType" : "STRING",

"name" : "LicenseConfigurationArn",

"sensitive" : false,

 "setterDocumentation" : "/\*\*<p>Amazon Resource Name (ARN) of the license configuration.</p>\n@param licenseConfigurationArn Amazon Resource Name (ARN) of the license configuration.\*/",

"setterMethodName" : "setLicenseConfigurationArn",

"setterModel" : {

```
 "timestampFormat" : null,
```
"variableDeclarationType" : "String",

"variableName" : "licenseConfigurationArn",

"variableType" : "String",

"documentation" : "",

"simpleType" : "String",

"variableSetterType" : "String"

},

"shouldEmitLegacyEnumSetter" : false,

"shouldFullyQualify" : false,

"simple" : true,

"unmarshallingType" : null,

"varargSetterDocumentation" : "/\*\*<p>Amazon Resource Name

 (ARN) of the license configuration.</p>\n@param licenseConfigurationArn Amazon Resource Name (ARN) of the license configuration.\n@return Returns a reference to this object so that method calls can be chained together.\*/",

"variable" : {

"timestampFormat" : null,

"variableDeclarationType" : "String",

"variableName" : "licenseConfigurationArn",

"variableType" : "String",

"documentation" : "<p>Amazon Resource Name (ARN) of the license configuration.</p>",

"simpleType" : "String",

"variableSetterType" : "String"

},

"xmlNameSpaceUri" : null

}

},

"packageName" : "com.amazonaws.services.licensemanager.request",

"requestSignerAware" : false,

"requestSignerClassFqcn" : null,

"required" : [ "LicenseConfigurationArn" ],

"shapeName" : "GetLicenseConfigurationRequest",

"signerAware" : false,

"signerType" : null,

"unmarshaller"

: null,

```
 "variable" : {
```
"timestampFormat" : null,

"variableDeclarationType" : "GetLicenseConfigurationRequest",

"variableName" : "getLicenseConfigurationRequest",

"variableType" : "GetLicenseConfigurationRequest",

"documentation" : null,

"simpleType" : "GetLicenseConfigurationRequest",

"variableSetterType" : "GetLicenseConfigurationRequest"

},

"wrapper" : false

},

"GetLicenseConfigurationResult" : {

"c2jName" : "GetLicenseConfigurationResponse",

"customization" : {

"artificialResultWrapper" : null,

"skipGeneratingMarshaller" : false,

"skipGeneratingModelClass" : false,

"skipGeneratingUnmarshaller" : false

},

"deprecated" : false,

"documentation" : "",

"endpointDiscoveryMembers" : null,

"enums" : null,

"errorCode" : null,

"fullyQualifiedName" : "com.amazonaws.services.licensemanager.response.GetLicenseConfigurationResult",

"hasHeaderMember" : false,

"hasPayloadMember" : false,

"hasRequiresLengthMember" : false,

"hasStatusCodeMember" : false,

"hasStreamingMember" : false,

"marshaller" : null,

"members" : [ {

"c2jName" : "LicenseConfigurationId",

"c2jShape" : "String",

"deprecated" : false,

"documentation" : "<p>Unique ID for the license configuration.</p>",

"endpointDiscoveryId" : false,

"enumType" : null,

"fluentSetterDocumentation" : "/\*\*<p>Unique ID for the license configuration.</p>\n@param

licenseConfigurationId Unique ID for the license configuration.\n@return Returns a reference to this object so that method calls can be chained together.\*/",

"fluentSetterMethodName" : "withLicenseConfigurationId",

 "getterDocumentation" : "/\*\*<p>Unique ID for the license configuration.</p>\n@return Unique ID for the license configuration.\*/",

"getterMethodName" : "getLicenseConfigurationId",

"getterModel" : {

"returnType" : "String",

"documentation" : null

### },

" $http"$ : {

"additionalMarshallingPath" : null,

"additionalUnmarshallingPath" : null,

"flattened" : false,

"greedy" : false,

"header" : false,

"isPayload" : false,

"isStreaming" : false,

"location" : null,

"marshallLocation" : "PAYLOAD",

"marshallLocationName" : "LicenseConfigurationId",

```
 "queryString" : false,
```
 "requiresLength" : false, "statusCode" : false, "unmarshallLocationName" : "LicenseConfigurationId", "uri" : false }, "idempotencyToken" : false, "isBinary" : false, "jsonValue" : false, "list" : false, "listModel" : null, "map" : false, "mapModel" : null, "marshallingTargetClass" : "String", "marshallingType" : "STRING", "name" : "LicenseConfigurationId", "sensitive" : false, "setterDocumentation" : "/\*\*<p>Unique ID for the license configuration.</p>\n@param licenseConfigurationId Unique ID for the license configuration.\*/", "setterMethodName" : "setLicenseConfigurationId", "setterModel" : { "timestampFormat" : null, "variableDeclarationType" : "String", "variableName" : "licenseConfigurationId", "variableType" : "String", "documentation" : "", "simpleType" : "String", "variableSetterType" : "String" }, "shouldEmitLegacyEnumSetter" : false, "shouldFullyQualify" : false,

"simple" : true,

"unmarshallingType" : null,

 "varargSetterDocumentation" : "/\*\*<p>Unique ID for the license configuration.</p>\n@param licenseConfigurationId Unique ID for the license configuration.\n@return Returns a reference to this object so that method calls can be chained together.\*/",

"variable"

```
 : {
```

```
 "timestampFormat" : null,
   "variableDeclarationType" : "String",
   "variableName" : "licenseConfigurationId",
   "variableType" : "String",
  "documentation" : "<p>Unique ID for the license configuration.</p>",
   "simpleType" : "String",
   "variableSetterType" : "String"
  },
  "xmlNameSpaceUri" : null
 }, {
```

```
 "c2jName" : "LicenseConfigurationArn",
```
"c2jShape" : "String",

"deprecated" : false,

"documentation" : "<p>Amazon Resource Name (ARN) of the license configuration.</p>",

"endpointDiscoveryId" : false,

"enumType" : null,

"fluentSetterDocumentation" : "/\*\*<p>Amazon Resource Name (ARN) of the license

configuration. $\langle \rangle \$  \n @ param licenseConfigurationArn Amazon Resource Name (ARN) of the license

configuration.\n@return Returns a reference to this object so that method calls can be chained together.\*/",

"fluentSetterMethodName" : "withLicenseConfigurationArn",

```
 "getterDocumentation" : "/**<p>Amazon Resource Name (ARN) of the license configuration.</p>\n@return
Amazon Resource Name (ARN) of the license configuration.*/",
```

```
 "getterMethodName" : "getLicenseConfigurationArn",
```

```
 "getterModel" : {
```

```
 "returnType" : "String",
```

```
 "documentation" : null
```

```
 },
```

```
"http": {
```
"additionalMarshallingPath" : null,

"additionalUnmarshallingPath" : null,

"flattened" : false,

"greedy" : false,

"header" : false,

"isPayload" : false,

"isStreaming" : false,

"location" : null,

"marshallLocation" : "PAYLOAD",

"marshallLocationName" : "LicenseConfigurationArn",

"queryString" : false,

"requiresLength" : false,

"statusCode" : false,

"unmarshallLocationName" : "LicenseConfigurationArn",

"uri" : false

### },

"idempotencyToken" : false,

"isBinary"

## : false,

 "jsonValue" : false, "list" : false, "listModel" : null, "map" : false, "mapModel" : null, "marshallingTargetClass" : "String", "marshallingType" : "STRING", "name" : "LicenseConfigurationArn",

"sensitive" : false,

 "setterDocumentation" : "/\*\*<p>Amazon Resource Name (ARN) of the license configuration.</p>\n@param licenseConfigurationArn Amazon Resource Name (ARN) of the license configuration.\*/",

"setterMethodName" : "setLicenseConfigurationArn",

```
 "setterModel" : {
  "timestampFormat" : null,
  "variableDeclarationType" : "String",
  "variableName" : "licenseConfigurationArn",
  "variableType" : "String",
  "documentation" : "",
  "simpleType" : "String",
  "variableSetterType" : "String"
 },
 "shouldEmitLegacyEnumSetter" : false,
 "shouldFullyQualify" : false,
 "simple" : true,
 "unmarshallingType"
```
: null,

 "varargSetterDocumentation" : "/\*\*<p>Amazon Resource Name (ARN) of the license configuration.</p>\n@param licenseConfigurationArn Amazon Resource Name (ARN) of the license configuration.\n@return Returns a reference to this object so that method calls can be chained together.\*/",

```
 "variable" : {
   "timestampFormat" : null,
   "variableDeclarationType" : "String",
   "variableName" : "licenseConfigurationArn",
   "variableType" : "String",
  "documentation" : "<p>Amazon Resource Name (ARN) of the license configuration.</p>",
   "simpleType" : "String",
   "variableSetterType" : "String"
  },
  "xmlNameSpaceUri" : null
 }, {
  "c2jName" : "Name",
```
"c2jShape" : "String",

"deprecated" : false,

"documentation" : "<p>Name of the license configuration.</p>",

"endpointDiscoveryId" : false,

"enumType" : null,

```
 "fluentSetterDocumentation" : "/**<p>Name
```
of the license configuration. $\langle p \rangle \neq n$ @param name Name of the license configuration. $\ln$ @return Returns a reference to this object so that method calls can be chained together.\*/",

"fluentSetterMethodName" : "withName",

```
 "getterDocumentation" : "/**<p>Name of the license configuration.</p>\n@return Name of the license
configuration.*/",
```
"getterMethodName" : "getName",

"getterModel" : {

"returnType" : "String",

"documentation" : null

},

" $http"$ : {

"additionalMarshallingPath" : null,

```
 "additionalUnmarshallingPath" : null,
```
 "flattened" : false, "greedy" : false, "header" : false, "isPayload" : false, "isStreaming" : false, "location" : null, "marshallLocation" : "PAYLOAD", "marshallLocationName" : "Name", "queryString" : false, "requiresLength" : false, "statusCode" : false, "unmarshallLocationName" : "Name", "uri" : false }, "idempotencyToken" : false, "isBinary" : false, "jsonValue" : false, "list" : false, "listModel" : null, "map" : false, "mapModel" : null, "marshallingTargetClass" : "String", "marshallingType" : "STRING", "name" : "Name", "sensitive" : false, "setterDocumentation" : "/\*\*<p>Name of the license configuration.</p>\n@param name Name of the license configuration.\*/", "setterMethodName" : "setName", "setterModel" : { "timestampFormat" : null, "variableDeclarationType" : "String", "variableName" : "name", "variableType" : "String", "documentation" : "", "simpleType" : "String", "variableSetterType" : "String" }, "shouldEmitLegacyEnumSetter" : false, "shouldFullyQualify" : false, "simple" : true, "unmarshallingType" : null,

"varargSetterDocumentation" : "/\*\*<p>Name of the license configuration.</p>\n@param name Name of the license configuration.\n@return Returns a reference to this object so that method calls can be chained together.\*/", "variable" : {

"timestampFormat" : null,

"variableDeclarationType" : "String",

```
 "variableName" : "name",
 "variableType" : "String",
"documentation" : "<p>Name of the license configuration.</p>",
 "simpleType" : "String",
 "variableSetterType" : "String"
```
},

"xmlNameSpaceUri" : null

```
 }, {
```
"c2jName" : "Description",

"c2jShape" : "String",

"deprecated" : false,

"documentation" : "<p>Description of the license configuration.</p>",

"endpointDiscoveryId" : false,

"enumType" : null,

"fluentSetterDocumentation" : "/\*\*<p>Description of the license configuration.</p> $\cap$  @param description Description of the license

configuration.\n@return Returns a reference to this object so that method calls can be chained together.\*/",

```
 "fluentSetterMethodName" : "withDescription",
```
 "getterDocumentation" : "/\*\*<p>Description of the license configuration.</p>\n@return Description of the license configuration.\*/",

```
 "getterMethodName" : "getDescription",
 "getterModel" : {
 "returnType" : "String",
  "documentation" : null
 },
"http": {
  "additionalMarshallingPath" : null,
  "additionalUnmarshallingPath" : null,
```
"flattened" : false,

"greedy" : false,

"header" : false,

"isPayload" : false,

"isStreaming" : false,

"location" : null,

"marshallLocation" : "PAYLOAD",

"marshallLocationName" : "Description",

"queryString" : false,

"requiresLength" : false,

"statusCode" : false,

"unmarshallLocationName" : "Description",

```
 "uri" : false
```
 }, "idempotencyToken" : false, "isBinary" : false, "jsonValue" : false, "list" : false, "listModel" : null,

"map" : false,

"mapModel" : null,

"marshallingTargetClass" : "String",

"marshallingType" : "STRING",

"name" : "Description",

"sensitive" : false,

"setterDocumentation" : "/\*\*<p>Description of the license configuration. $\langle p \rangle$ \n@param description Description of the license configuration.\*/",

"setterMethodName" : "setDescription",

"setterModel" : {

"timestampFormat" : null,

"variableDeclarationType" : "String",

"variableName" : "description",

"variableType" : "String",

"documentation" : "",

"simpleType" : "String",

"variableSetterType" : "String"

},

"shouldEmitLegacyEnumSetter" : false,

"shouldFullyQualify" : false,

"simple" : true,

"unmarshallingType"

: null,

 "varargSetterDocumentation" : "/\*\*<p>Description of the license configuration.</p>\n@param description Description of the license configuration.\n@return Returns a reference to this object so that method calls can be chained together.\*/",

```
 "variable" : {
  "timestampFormat" : null,
  "variableDeclarationType" : "String",
  "variableName" : "description",
  "variableType" : "String",
  "documentation" : "<p>Description of the license configuration.</p>",
  "simpleType" : "String",
  "variableSetterType" : "String"
 },
 "xmlNameSpaceUri" : null
```
}, {

"c2jName" : "LicenseCountingType",

"c2jShape" : "LicenseCountingType",

"deprecated" : false,

"documentation" : "<p>Dimension for which the licenses are counted.</p>",

"endpointDiscoveryId" : false,

"enumType" : "LicenseCountingType",

"fluentSetterDocumentation" : "/\*\*<p>Dimension

for which the licenses are counted. $\langle p \rangle \neq p$  aram licenseCountingType Dimension for which the licenses are counted.\n@return Returns a reference to this object so that method calls can be chained together.\n@see LicenseCountingType\*/",

"fluentSetterMethodName" : "withLicenseCountingType",

 "getterDocumentation" : "/\*\*<p>Dimension for which the licenses are counted.</p>\n@return Dimension for which the licenses are counted.\n@see LicenseCountingType\*/",

```
 "getterMethodName" : "getLicenseCountingType",
     "getterModel" : {
      "returnType" : "String",
      "documentation" : null
     },
    "http": {
      "additionalMarshallingPath" : null,
      "additionalUnmarshallingPath" : null,
      "flattened" : false,
      "greedy" : false,
      "header" : false,
      "isPayload" : false,
      "isStreaming" : false,
      "location" : null,
      "marshallLocation" : "PAYLOAD",
      "marshallLocationName" :
 "LicenseCountingType",
      "queryString" : false,
      "requiresLength" : false,
      "statusCode" : false,
      "unmarshallLocationName" : "LicenseCountingType",
      "uri" : false
     },
     "idempotencyToken" : false,
     "isBinary" : false,
     "jsonValue" : false,
     "list" : false,
     "listModel" : null,
     "map" : false,
     "mapModel" : null,
     "marshallingTargetClass" : "String",
     "marshallingType" : "STRING",
     "name" : "LicenseCountingType",
     "sensitive" : false,
    "setterDocumentation" : "/**<p>Dimension for which the licenses are counted.\langle p \rangle n@param
licenseCountingType Dimension for which the licenses are counted.\n@see LicenseCountingType*/",
     "setterMethodName" : "setLicenseCountingType",
     "setterModel" : {
      "timestampFormat" : null,
      "variableDeclarationType" : "String",
      "variableName" : "licenseCountingType",
      "variableType"
 : "String",
      "documentation" : "",
      "simpleType" : "String",
      "variableSetterType" : "String"
```
},

"shouldEmitLegacyEnumSetter" : false,

"shouldFullyQualify" : false,

"simple" : true,

"unmarshallingType" : null,

 "varargSetterDocumentation" : "/\*\*<p>Dimension for which the licenses are counted.</p>\n@param licenseCountingType Dimension for which the licenses are counted.\n@return Returns a reference to this object so that method calls can be chained together.\n@see LicenseCountingType\*/",

```
 "variable" : {
   "timestampFormat" : null,
   "variableDeclarationType" : "String",
   "variableName" : "licenseCountingType",
   "variableType" : "String",
  "documentation" : "<p>Dimension for which the licenses are counted.</p>",
   "simpleType" : "String",
   "variableSetterType" : "String"
  },
  "xmlNameSpaceUri" : null
 }, {
```

```
 "c2jName" : "LicenseRules",
```
"c2jShape" : "StringList",

```
 "deprecated" : false,
```

```
 "documentation" : "<p>License rules.</p>",
```
"endpointDiscoveryId" : false,

```
 "enumType" : null,
```
 "fluentSetterDocumentation" : "/\*\*<p>License rules.</p>\n@param licenseRules License rules.\n@return Returns a reference to this object so that method calls can be chained together.\*/",

```
 "fluentSetterMethodName" : "withLicenseRules",
```

```
 "getterDocumentation" : "/**<p>License rules.</p>\n@return License rules.*/",
```
"getterMethodName" : "getLicenseRules",

"getterModel" : {

```
 "returnType" : "java.util.List<String>",
```
"documentation" : null

# },

" $http"$ : { "additionalMarshallingPath" : null, "additionalUnmarshallingPath" : null, "flattened" : false, "greedy" : false, "header" : false, "isPayload" : false, "isStreaming" : false,

"location" : null,

"marshallLocation" : "PAYLOAD",

 "marshallLocationName" : "LicenseRules", "queryString" : false,

```
 "requiresLength" : false,
```
 "statusCode" : false, "unmarshallLocationName" : "LicenseRules", "uri" : false }, "idempotencyToken" : false, "isBinary" : false, "jsonValue" : false, "list" : true, "listModel" : { "implType" : "java.util.ArrayList", "interfaceType" : "java.util.List", "listMemberModel" : { "c2jName" : "member", "c2jShape" : "String", "deprecated" : false, "documentation" : "", "endpointDiscoveryId" : false, "enumType" : null, "fluentSetterDocumentation" : "/\*\*\n@param member \n@return Returns a reference to this object so that method calls can be chained together.\*/", "fluentSetterMethodName" : "withMember",

"getterDocumentation" : "/\*\*\n@return

 $*/$ ",

```
 "getterMethodName" : "getMember",
 "getterModel" : {
 "returnType" : "String",
  "documentation" : null
 },
"http": {
  "additionalMarshallingPath" : null,
  "additionalUnmarshallingPath" : null,
  "flattened" : false,
  "greedy" : false,
  "header" : false,
  "isPayload" : false,
  "isStreaming" : false,
  "location" : null,
  "marshallLocation" : "PAYLOAD",
  "marshallLocationName" : "member",
  "queryString" : false,
  "requiresLength" : false,
  "statusCode" : false,
  "unmarshallLocationName" : "member",
  "uri" : false
 },
 "idempotencyToken" : false,
 "isBinary" : false,
 "jsonValue" : false,
```
 "list" : false, "listModel" : null, "map" : false, "mapModel" : null, "marshallingTargetClass" : "String", "marshallingType" : "STRING", "name" : "Member", "sensitive" : false, "setterDocumentation" : "/\*\*\n@param member \*/", "setterMethodName" : "setMember", "setterModel" : { "timestampFormat" : null, "variableDeclarationType" : "String", "variableName" : "member", "variableType" : "String", "documentation" : "", "simpleType" : "String", "variableSetterType" : "String" }, "shouldEmitLegacyEnumSetter" : false, "shouldFullyQualify" : false, "simple" : true, "unmarshallingType" : null, "varargSetterDocumentation" : "/\*\*\n@param member \n@return Returns a reference to this object so that method calls can be chained together.\*/", "variable" : { "timestampFormat" : null, "variableDeclarationType" : "String", "variableName" : "member", "variableType" : "String", "documentation" : "", "simpleType" : "String", "variableSetterType" : "String" }, "xmlNameSpaceUri" : null }, "memberLocationName" : null, "memberType" : "String", "map" : false, "marshallNonAutoConstructedEmptyLists" : false, "memberAdditionalMarshallingPath" : null, "memberAdditionalUnmarshallingPath" : null, "sendEmptyQueryString" : false,

"simple" : true,

"simpleType" : "String",

```
 "templateImplType" : "java.util.ArrayList<String>",
```

```
 "templateType" : "java.util.List<String>"
```
 }, "map" : false, "mapModel" : null, "marshallingTargetClass" : "List", "marshallingType" : "LIST", "name" : "LicenseRules",

"sensitive" : false,

```
 "setterDocumentation" : "/**<p>License rules.</p>\n@param licenseRules License rules.*/",
```
"setterMethodName" : "setLicenseRules",

"setterModel" : {

"timestampFormat" : null,

"variableDeclarationType" : "java.util.List<String>",

"variableName" : "licenseRules",

"variableType" : "java.util.List<String>",

"documentation" : "",

"simpleType" : "List<String>",

"variableSetterType" : "java.util.Collection<String>"

},

"shouldEmitLegacyEnumSetter" : false,

"shouldFullyQualify" : false,

"simple" : false,

"unmarshallingType" : null,

"varargSetterDocumentation" : "/\*\*<p>License rules.</p>\n<p>>b>NOTE:</b>This method appends the values to the existing list (if any). Use {@link #setLicenseRules(java.util.Collection)} or {@link #withLicenseRules(java.util.Collection)} if you want to override the existing values.</p>\n@param licenseRules

License rules. $\ln \omega$  returns a reference to this object so that method calls can be chained together.\*/",

"variable" : {

```
 "timestampFormat" : null,
```
"variableDeclarationType" : "java.util.List<String>",

"variableName" : "licenseRules",

"variableType" : "java.util.List<String>",

"documentation" : "<p>License rules.</p>",

"simpleType" : "List<String>",

"variableSetterType" : "java.util.Collection<String>"

},

"xmlNameSpaceUri" : null

}, {

"c2jName" : "LicenseCount",

"c2jShape" : "BoxLong",

"deprecated" : false,

"documentation" : "<p>Number of available licenses.</p>".

"endpointDiscoveryId" : false,

"enumType" : null,

 "fluentSetterDocumentation" : "/\*\*<p>Number of available licenses.</p>\n@param licenseCount Number of available licenses.\n@return Returns a reference to this object so that method calls can be chained together.\*/",

```
 "fluentSetterMethodName" : "withLicenseCount",
     "getterDocumentation" : "/**<p>Number of available licenses.</p>\n@return Number of available licenses.*/",
     "getterMethodName" : "getLicenseCount",
     "getterModel" : {
      "returnType" : "Long",
      "documentation" : null
     },
    "http": {
      "additionalMarshallingPath" : null,
      "additionalUnmarshallingPath" : null,
      "flattened" : false,
      "greedy" : false,
      "header" : false,
      "isPayload" : false,
      "isStreaming" : false,
      "location" : null,
      "marshallLocation" : "PAYLOAD",
      "marshallLocationName" : "LicenseCount",
      "queryString" : false,
      "requiresLength" : false,
      "statusCode" : false,
      "unmarshallLocationName" : "LicenseCount",
      "uri" : false
     },
     "idempotencyToken" : false,
     "isBinary" : false,
     "jsonValue" : false,
     "list"
 : false,
     "listModel" : null,
     "map" : false,
     "mapModel" : null,
     "marshallingTargetClass" : "Long",
     "marshallingType" : "LONG",
     "name" : "LicenseCount",
     "sensitive" : false,
     "setterDocumentation" : "/**<p>Number of available licenses.</p>\n@param licenseCount Number of
available licenses.*/",
     "setterMethodName" : "setLicenseCount",
     "setterModel" : {
      "timestampFormat" : null,
      "variableDeclarationType" : "Long",
      "variableName" : "licenseCount",
      "variableType" : "Long",
      "documentation" : "",
      "simpleType" : "Long",
      "variableSetterType" : "Long"
     },
```
"shouldEmitLegacyEnumSetter" : false,

"shouldFullyQualify" : false,

"simple" : true,

"unmarshallingType" : null,

 "varargSetterDocumentation" : "/\*\*<p>Number of available licenses.</p>\n@param licenseCount Number of available licenses.\n@return Returns a

reference to this object so that method calls can be chained together.\*/",

"variable" : {

"timestampFormat" : null,

"variableDeclarationType" : "Long",

"variableName" : "licenseCount",

"variableType" : "Long",

"documentation" : "<p>Number of available licenses.</p>",

"simpleType" : "Long",

"variableSetterType" : "Long"

},

"xmlNameSpaceUri" : null

### }, {

"c2jName" : "LicenseCountHardLimit",

"c2jShape" : "BoxBoolean",

"deprecated" : false,

"documentation" : "<p>Sets the number of available licenses as a hard limit. $\langle p \rangle$ ",

"endpointDiscoveryId" : false,

"enumType" : null,

"fluentSetterDocumentation" : "/\*\*<p>Sets the number of available licenses as a hard limit.</p> $\propto$ n@param licenseCountHardLimit Sets the number of available licenses as a hard limit.\n@return Returns a reference to this object so that method calls can be chained together.\*/",

```
 "fluentSetterMethodName" : "withLicenseCountHardLimit",
```
 "getterDocumentation" : "/\*\*<p>Sets the number of available licenses as a hard limit.</p>\n@return Sets the number of available licenses as a hard limit.\*/",

"getterMethodName" : "getLicenseCountHardLimit",

"getterModel" : {

```
 "returnType" : "Boolean",
```
"documentation" : null

},

" $http"$ : {

"additionalMarshallingPath" : null,

"additionalUnmarshallingPath" : null,

"flattened" : false,

"greedy" : false,

 "header" : false, "isPayload" : false,

"isStreaming" : false,

"location" : null,

"marshallLocation" : "PAYLOAD",

"marshallLocationName" : "LicenseCountHardLimit",

"queryString" : false,

"requiresLength" : false,

 "statusCode" : false, "unmarshallLocationName" : "LicenseCountHardLimit", "uri" : false }, "idempotencyToken" : false, "isBinary" : false, "jsonValue" : false, "list" : false, "listModel" : null, "map" : false, "mapModel" : null, "marshallingTargetClass" : "Boolean", "marshallingType" : "BOOLEAN", "name" : "LicenseCountHardLimit", "sensitive" : false, "setterDocumentation" : "/\*\*<p>Sets the number of available licenses as a hard limit.</p>\n@param licenseCountHardLimit Sets the number of available licenses as a hard limit.\*/", "setterMethodName" : "setLicenseCountHardLimit", "setterModel" : { "timestampFormat" : null, "variableDeclarationType" : "Boolean", "variableName" : "licenseCountHardLimit", "variableType" : "Boolean", "documentation" : "", "simpleType" : "Boolean", "variableSetterType" : "Boolean" }, "shouldEmitLegacyEnumSetter" : false, "shouldFullyQualify" : false,

"simple" : true,

"unmarshallingType" : null,

 "varargSetterDocumentation" : "/\*\*<p>Sets the number of available licenses as a hard limit.</p>\n@param licenseCountHardLimit Sets the number of available licenses as a hard limit.\n@return Returns a reference to this object so that method calls can be chained together.\*/",

```
 "variable" : {
   "timestampFormat" : null,
   "variableDeclarationType" : "Boolean",
   "variableName" : "licenseCountHardLimit",
   "variableType" : "Boolean",
  "documentation" : "<p>Sets the number of available licenses as a hard limit.\langle p \rangle",
   "simpleType" : "Boolean",
   "variableSetterType" : "Boolean"
  },
  "xmlNameSpaceUri" : null
 }, {
```

```
 "c2jName" : "ConsumedLicenses",
```
"c2jShape" : "BoxLong",

"deprecated" : false,

"documentation" : "<p>Number of licenses assigned to resources.</p>",

"endpointDiscoveryId" : false,

"enumType"

: null,

"fluentSetterDocumentation" : "/\*\*<p>Number of licenses assigned to resources.</p>\n@param

consumedLicenses Number of licenses assigned to resources.\n@return Returns a reference to this object so that method calls can be chained together.\*/",

"fluentSetterMethodName" : "withConsumedLicenses",

```
 "getterDocumentation" : "/**<p>Number of licenses assigned to resources.</p>\n@return Number of licenses
assigned to resources.*/",
```

```
 "getterMethodName" : "getConsumedLicenses",
```

```
 "getterModel" : {
```

```
 "returnType" : "Long",
```

```
 "documentation" : null
```

```
 },
```

```
"http": {
```

```
 "additionalMarshallingPath" : null,
```
"additionalUnmarshallingPath" : null,

```
 "flattened" : false,
```
 "greedy" : false, "header" : false,

```
 "isPayload" : false,
```
"isStreaming" : false,

```
 "location" : null,
```

```
 "marshallLocation" : "PAYLOAD",
```
"marshallLocationName" : "ConsumedLicenses",

```
 "queryString" : false,
```
"requiresLength" : false,

"statusCode" : false,

- "unmarshallLocationName" : "ConsumedLicenses",
- "uri" : false

```
 },
```

```
 "idempotencyToken" : false,
```

```
 "isBinary" : false,
```

```
 "jsonValue" : false,
```

```
 "list" : false,
```

```
 "listModel" : null,
```

```
 "map" : false,
```

```
 "mapModel" : null,
```

```
 "marshallingTargetClass" : "Long",
```

```
 "marshallingType" : "LONG",
```

```
 "name" : "ConsumedLicenses",
```

```
 "sensitive" : false,
```

```
 "setterDocumentation" : "/**<p>Number of licenses assigned to resources.</p>\n@param consumedLicenses
Number of licenses assigned to resources.*/",
```

```
 "setterMethodName" : "setConsumedLicenses",
```

```
 "setterModel" : {
      "timestampFormat" : null,
      "variableDeclarationType" : "Long",
      "variableName" : "consumedLicenses",
      "variableType" : "Long",
      "documentation" : "",
      "simpleType" : "Long",
       "variableSetterType" : "Long"
     },
     "shouldEmitLegacyEnumSetter" : false,
     "shouldFullyQualify" : false,
     "simple" : true,
     "unmarshallingType" : null,
     "varargSetterDocumentation" : "/**<p>Number of licenses assigned to resources.</p>\n@param
consumedLicenses Number of licenses assigned to resources.\n@return Returns a reference to this object so that
method calls can be chained together.*/",
     "variable" : {
      "timestampFormat" : null,
      "variableDeclarationType" : "Long",
      "variableName" : "consumedLicenses",
      "variableType" : "Long",
     "documentation" : "<p>Number of licenses assigned to resources.</p>",
      "simpleType" : "Long",
      "variableSetterType" : "Long"
     },
     "xmlNameSpaceUri" : null
    }, {
     "c2jName" : "Status",
     "c2jShape" : "String",
     "deprecated" : false,
     "documentation" : "<p>License configuration status.</p>",
```
"endpointDiscoveryId" : false,

"enumType" : null,

 "fluentSetterDocumentation" : "/\*\*<p>License configuration status.</p>\n@param status License configuration status.\n@return Returns a reference to this object so that method calls can be chained together.\*/",

"fluentSetterMethodName" : "withStatus",

```
 "getterDocumentation" : "/**<p>License configuration status.</p>\n@return License configuration status.*/",
```
"getterMethodName" : "getStatus",

"getterModel" : {

```
 "returnType" : "String",
```
"documentation" : null

},

```
"http": {
```
"additionalMarshallingPath" : null,

"additionalUnmarshallingPath" : null,

"flattened" : false,

"greedy" : false,

```
 "header" : false,
```

```
 "isPayload" : false,
       "isStreaming" : false,
       "location" : null,
       "marshallLocation" : "PAYLOAD",
       "marshallLocationName" : "Status",
       "queryString"
 : false,
       "requiresLength" : false,
       "statusCode" : false,
       "unmarshallLocationName" : "Status",
       "uri" : false
     },
     "idempotencyToken" : false,
     "isBinary" : false,
     "jsonValue" : false,
     "list" : false,
     "listModel" : null,
     "map" : false,
     "mapModel" : null,
     "marshallingTargetClass" : "String",
     "marshallingType" : "STRING",
     "name" : "Status",
     "sensitive" : false,
     "setterDocumentation" : "/**<p>License configuration status.</p>\n@param status License configuration
status.*/",
     "setterMethodName" : "setStatus",
     "setterModel" : {
       "timestampFormat" : null,
       "variableDeclarationType" : "String",
       "variableName" : "status",
       "variableType" : "String",
       "documentation" : "",
       "simpleType" : "String",
       "variableSetterType" : "String"
     },
     "shouldEmitLegacyEnumSetter" :
 false,
     "shouldFullyQualify" : false,
     "simple" : true,
     "unmarshallingType" : null,
     "varargSetterDocumentation" : "/**<p>License configuration status.</p>\n@param status License
configuration status.\n@return Returns a reference to this object so that method calls can be chained together.*/",
     "variable" : {
       "timestampFormat" : null,
       "variableDeclarationType" : "String",
       "variableName" : "status",
       "variableType" : "String",
```

```
 "simpleType" : "String",
 "variableSetterType" : "String"
```
},

"xmlNameSpaceUri" : null

}, {

"c2jName" : "OwnerAccountId",

"c2jShape" : "String",

"deprecated" : false,

"documentation" : "<p>Account ID of the owner of the license configuration.</p>",

"endpointDiscoveryId" : false,

"enumType" : null,

"fluentSetterDocumentation" : "/\*\*<p>Account

ID of the owner of the license configuration.</p>\n@param ownerAccountId Account ID of the owner of the

license configuration.\n@return Returns a reference to this object so that method calls can be chained together.\*/", "fluentSetterMethodName" : "withOwnerAccountId",

 "getterDocumentation" : "/\*\*<p>Account ID of the owner of the license configuration.</p>\n@return Account ID of the owner of the license configuration.\*/",

"getterMethodName" : "getOwnerAccountId",

"getterModel" : {

"returnType" : "String",

"documentation" : null

# },

" $http"$ : {

 "additionalMarshallingPath" : null, "additionalUnmarshallingPath" : null, "flattened" : false,

"greedy" : false,

"header" : false,

"isPayload" : false,

"isStreaming" : false,

"location" : null,

"marshallLocation" : "PAYLOAD",

"marshallLocationName" : "OwnerAccountId",

 "queryString" : false, "requiresLength" : false, "statusCode" : false, "unmarshallLocationName" : "OwnerAccountId", "uri" : false }, "idempotencyToken" : false, "isBinary" : false, "jsonValue" : false, "list" : false, "listModel" : null, "map" : false, "mapModel" : null,

"marshallingType" : "STRING",

"name" : "OwnerAccountId",

"sensitive" : false,

 "setterDocumentation" : "/\*\*<p>Account ID of the owner of the license configuration.</p>\n@param ownerAccountId Account ID of the owner of the license configuration.\*/",

"setterMethodName" : "setOwnerAccountId",

"setterModel" : {

"timestampFormat" : null,

"variableDeclarationType" : "String",

"variableName" : "ownerAccountId",

"variableType" : "String",

"documentation" : "",

"simpleType"

: "String",

"variableSetterType" : "String"

},

"shouldEmitLegacyEnumSetter" : false,

"shouldFullyQualify" : false,

"simple" : true,

```
 "unmarshallingType" : null,
```
 "varargSetterDocumentation" : "/\*\*<p>Account ID of the owner of the license configuration.</p>\n@param ownerAccountId Account ID of the owner of the license configuration.\n@return Returns a reference to this object so that method calls can be chained together.\*/",

"variable" : {

"timestampFormat" : null,

"variableDeclarationType" : "String",

"variableName" : "ownerAccountId",

"variableType" : "String",

"documentation" : "<p>Account ID of the owner of the license configuration.</p>",

"simpleType" : "String",

"variableSetterType" : "String"

},

"xmlNameSpaceUri" : null

}, {

"c2jName" : "ConsumedLicenseSummaryList",

"c2jShape" : "ConsumedLicenseSummaryList",

"deprecated" : false,

"documentation" : "<p>Summaries of the licenses consumed by resources.</p>",

"endpointDiscoveryId" : false,

"enumType" : null,

 "fluentSetterDocumentation" : "/\*\*<p>Summaries of the licenses consumed by resources.</p>\n@param consumedLicenseSummaryList Summaries of the licenses consumed by resources.\n@return Returns a reference to this object so that method calls can be chained together.\*/",

"fluentSetterMethodName" : "withConsumedLicenseSummaryList",

 "getterDocumentation" : "/\*\*<p>Summaries of the licenses consumed by resources.</p>\n@return Summaries of the licenses consumed by resources.\*/",

"getterMethodName" : "getConsumedLicenseSummaryList",

"getterModel" : {

```
 "returnType" : "java.util.List<ConsumedLicenseSummary>",
      "documentation" : null
     },
    "http": {
      "additionalMarshallingPath" : null,
      "additionalUnmarshallingPath" : null,
     "flattened" : false,
      "greedy" : false,
      "header" : false,
      "isPayload" : false,
      "isStreaming" : false,
      "location" : null,
      "marshallLocation" : "PAYLOAD",
      "marshallLocationName" : "ConsumedLicenseSummaryList",
      "queryString" : false,
      "requiresLength" : false,
      "statusCode" : false,
      "unmarshallLocationName" : "ConsumedLicenseSummaryList",
      "uri" : false
     },
     "idempotencyToken" : false,
     "isBinary" : false,
     "jsonValue" : false,
     "list" : true,
     "listModel" : {
      "implType" : "java.util.ArrayList",
      "interfaceType" : "java.util.List",
      "listMemberModel" : {
       "c2jName" : "member",
        "c2jShape" : "ConsumedLicenseSummary",
        "deprecated" : false,
        "documentation" : "",
        "endpointDiscoveryId" : false,
        "enumType" : null,
        "fluentSetterDocumentation"
 : "/**\n@param member \n@return Returns a reference to this object so that method calls can be chained
together.*/",
        "fluentSetterMethodName" : "withMember",
        "getterDocumentation" : "/**\n@return */",
        "getterMethodName" : "getMember",
        "getterModel" : {
         "returnType" : "ConsumedLicenseSummary",
         "documentation" : null
        },
       "http": {
         "additionalMarshallingPath" : null,
         "additionalUnmarshallingPath" : null,
```
 "flattened" : false, "greedy" : false, "header" : false, "isPayload" : false, "isStreaming" : false, "location" : null, "marshallLocation" : "PAYLOAD", "marshallLocationName" : "member", "queryString" : false, "requiresLength" : false, "statusCode" : false, "unmarshallLocationName" : "member", "uri" : false }, "idempotencyToken" : false, "isBinary" : false, "jsonValue" : false, "list" : false, "listModel" : null, "map" : false, "mapModel" : null, "marshallingTargetClass" : "StructuredPojo", "marshallingType" : "STRUCTURED", "name" : "Member", "sensitive" : false, "setterDocumentation" : "/\*\*\n@param member \*/", "setterMethodName" : "setMember", "setterModel" : { "timestampFormat" : null, "variableDeclarationType" : "ConsumedLicenseSummary", "variableName" : "member", "variableType" : "ConsumedLicenseSummary", "documentation" : "", "simpleType" : "ConsumedLicenseSummary", "variableSetterType" : "ConsumedLicenseSummary" }, "shouldEmitLegacyEnumSetter" : false, "shouldFullyQualify" : false, "simple" : false, "unmarshallingType" : null, "varargSetterDocumentation" : "/\*\*\n@param member \n@return Returns a reference to this object so that method calls can be chained together.\*/", "variable" : { "timestampFormat" : null,

```
 "variableDeclarationType" : "ConsumedLicenseSummary",
```

```
 "variableName" : "member",
```
 "variableType" : "ConsumedLicenseSummary", "documentation" : "", "simpleType" : "ConsumedLicenseSummary", "variableSetterType" : "ConsumedLicenseSummary" }, "xmlNameSpaceUri" : null }, "memberLocationName" : null, "memberType" : "ConsumedLicenseSummary", "map" : false, "marshallNonAutoConstructedEmptyLists" : false, "memberAdditionalMarshallingPath" : null, "memberAdditionalUnmarshallingPath" : null, "sendEmptyQueryString" : false, "simple" : false, "simpleType" : "ConsumedLicenseSummary", "templateImplType" : "java.util.ArrayList<ConsumedLicenseSummary>", "templateType" : "java.util.List<ConsumedLicenseSummary>" }, "map" : false, "mapModel" : null, "marshallingTargetClass" : "List", "marshallingType" : "LIST", "name" : "ConsumedLicenseSummaryList", "sensitive" : false, "setterDocumentation" : "/\*\*< $p>$ Summaries of the licenses consumed by resources. $\langle p \rangle$  n@param consumedLicenseSummaryList Summaries of the licenses consumed by resources.\*/", "setterMethodName" : "setConsumedLicenseSummaryList", "setterModel" : { "timestampFormat" : null, "variableDeclarationType" : "java.util.List<ConsumedLicenseSummary>", "variableName" : "consumedLicenseSummaryList", "variableType" : "java.util.List<ConsumedLicenseSummary>", "documentation" : "", "simpleType" : "List<ConsumedLicenseSummary>", "variableSetterType" : "java.util.Collection<ConsumedLicenseSummary>" }, "shouldEmitLegacyEnumSetter" : false, "shouldFullyQualify" : false, "simple" : false, "unmarshallingType" : null, "varargSetterDocumentation" : "/\*\*<p>Summaries of the licenses consumed by resources. $\langle p \rangle$ n $\langle p \rangle$   $\langle p \rangle$   $\langle p \rangle$  This method appends the values to the existing list (if any). Use {@link #setConsumedLicenseSummaryList(java.util.Collection)} or {@link #withConsumedLicenseSummaryList(java.util.Collection)} if you want to override the existing

values.</p>\n@param consumedLicenseSummaryList Summaries of the licenses consumed by resources.\n@return Returns a reference to this object so that method calls can be chained together.\*/",

```
 "variable" : {
      "timestampFormat" : null,
      "variableDeclarationType" : "java.util.List<ConsumedLicenseSummary>",
      "variableName" : "consumedLicenseSummaryList",
      "variableType" : "java.util.List<ConsumedLicenseSummary>",
     "documentation" : "<p>Summaries of the licenses consumed by resources.</p>".
      "simpleType" : "List<ConsumedLicenseSummary>",
      "variableSetterType" : "java.util.Collection<ConsumedLicenseSummary>"
     },
     "xmlNameSpaceUri" : null
   }, {
     "c2jName" : "ManagedResourceSummaryList",
    "c2jShape" : "ManagedResourceSummaryList",
     "deprecated" : false,
     "documentation" : "<p>Summaries of the managed resources.</p>",
     "endpointDiscoveryId" : false,
     "enumType" : null,
     "fluentSetterDocumentation" : "/**<p>Summaries of the managed resources.</p>\n@param
managedResourceSummaryList Summaries of the managed resources.\n@return Returns a reference to this object
so that method calls can be chained together.*/",
     "fluentSetterMethodName" : "withManagedResourceSummaryList",
     "getterDocumentation"
 : "/**<p>Summaries of the managed resources.</p>\n@return Summaries of the managed resources.*/",
     "getterMethodName" : "getManagedResourceSummaryList",
     "getterModel" : {
      "returnType" : "java.util.List<ManagedResourceSummary>",
      "documentation" : null
     },
    "http": {
      "additionalMarshallingPath" : null,
      "additionalUnmarshallingPath" : null,
      "flattened" : false,
      "greedy" : false,
      "header" : false,
      "isPayload" : false,
      "isStreaming" : false,
      "location" : null,
      "marshallLocation" : "PAYLOAD",
      "marshallLocationName" : "ManagedResourceSummaryList",
      "queryString" : false,
      "requiresLength" : false,
      "statusCode" : false,
      "unmarshallLocationName" : "ManagedResourceSummaryList",
      "uri" : false
     },
     "idempotencyToken" : false,
     "isBinary" : false,
```

```
 "jsonValue"
 : false,
     "list" : true,
     "listModel" : {
      "implType" : "java.util.ArrayList",
      "interfaceType" : "java.util.List",
      "listMemberModel" : {
       "c2jName" : "member",
        "c2jShape" : "ManagedResourceSummary",
        "deprecated" : false,
        "documentation" : "",
        "endpointDiscoveryId" : false,
        "enumType" : null,
        "fluentSetterDocumentation" : "/**\n@param member \n@return Returns a reference to this object so that
method calls can be chained together.*/",
        "fluentSetterMethodName" : "withMember",
        "getterDocumentation" : "/**\n@return */",
        "getterMethodName" : "getMember",
        "getterModel" : {
         "returnType" : "ManagedResourceSummary",
         "documentation" : null
        },
       "http": {
         "additionalMarshallingPath" : null,
         "additionalUnmarshallingPath" : null,
         "flattened"
 : false,
         "greedy" : false,
         "header" : false,
         "isPayload" : false,
         "isStreaming" : false,
         "location" : null,
         "marshallLocation" : "PAYLOAD",
         "marshallLocationName" : "member",
         "queryString" : false,
         "requiresLength" : false,
         "statusCode" : false,
         "unmarshallLocationName" : "member",
         "uri" : false
        },
        "idempotencyToken" : false,
        "isBinary" : false,
        "jsonValue" : false,
        "list" : false,
        "listModel" : null,
```

```
"map" : false,
```

```
 "mapModel" : null,
```

```
 "marshallingTargetClass" : "StructuredPojo",
```

```
 "marshallingType" : "STRUCTURED",
 "name" : "Member",
 "sensitive" : false,
 "setterDocumentation" : "/**\n@param member */",
 "setterMethodName" : "setMember",
```

```
 "setterModel" : {
```
"timestampFormat" : null,

"variableDeclarationType" : "ManagedResourceSummary",

"variableName" : "member",

"variableType" : "ManagedResourceSummary",

"documentation" : "",

"simpleType" : "ManagedResourceSummary",

"variableSetterType" : "ManagedResourceSummary"

},

"shouldEmitLegacyEnumSetter" : false,

"shouldFullyQualify" : false,

"simple" : false,

"unmarshallingType" : null,

 "varargSetterDocumentation" : "/\*\*\n@param member \n@return Returns a reference to this object so that method calls can be chained together.\*/",

"variable" : {

"timestampFormat" : null,

"variableDeclarationType" : "ManagedResourceSummary",

"variableName" : "member",

"variableType" : "ManagedResourceSummary",

"documentation" : "",

"simpleType"

: "ManagedResourceSummary",

"variableSetterType" : "ManagedResourceSummary"

### },

"xmlNameSpaceUri" : null

### },

"memberLocationName" : null,

"memberType" : "ManagedResourceSummary",

"map" : false,

"marshallNonAutoConstructedEmptyLists" : false,

"memberAdditionalMarshallingPath" : null,

"memberAdditionalUnmarshallingPath" : null,

"sendEmptyQueryString" : false,

"simple" : false,

"simpleType" : "ManagedResourceSummary",

"templateImplType" : "java.util.ArrayList<ManagedResourceSummary>",

```
 "templateType" : "java.util.List<ManagedResourceSummary>"
```
},

"map" : false,

"mapModel" : null,

```
 "marshallingTargetClass" : "List",
```
"marshallingType" : "LIST",

"name" : "ManagedResourceSummaryList",

"sensitive" : false,

 "setterDocumentation" : "/\*\*<p>Summaries of the managed resources.</p>\n@param managedResourceSummaryList Summaries of the managed resources.\*/",

"setterMethodName" : "setManagedResourceSummaryList",

"setterModel" : {

"timestampFormat" : null,

"variableDeclarationType" : "java.util.List<ManagedResourceSummary>",

"variableName" : "managedResourceSummaryList",

"variableType" : "java.util.List<ManagedResourceSummary>",

"documentation" : "",

"simpleType" : "List<ManagedResourceSummary>",

"variableSetterType" : "java.util.Collection<ManagedResourceSummary>"

},

"shouldEmitLegacyEnumSetter" : false,

"shouldFullyQualify" : false,

"simple" : false,

"unmarshallingType" : null,

"varargSetterDocumentation" : "/\*\*<p>Summaries of the managed resources.</p>\n<p><br/>b>NOTE:</b>This method appends the values to the existing list (if any). Use {@link

#setManagedResourceSummaryList(java.util.Collection)} or {@link

#withManagedResourceSummaryList(java.util.Collection)}

if you want to override the existing values. $\langle p \rangle$  m @param managedResourceSummaryList Summaries of the managed resources.\n@return Returns a reference to this object so that method calls can be chained together.\*/",

"variable" : {

"timestampFormat" : null,

"variableDeclarationType" : "java.util.List<ManagedResourceSummary>",

"variableName" : "managedResourceSummaryList",

"variableType" : "java.util.List<ManagedResourceSummary>",

"documentation" : "<p>Summaries of the managed resources.</p>",

"simpleType" : "List<ManagedResourceSummary>",

"variableSetterType" : "java.util.Collection<ManagedResourceSummary>"

},

"xmlNameSpaceUri" : null

### }, {

"c2jName" : "Tags",

"c2jShape" : "TagList",

"deprecated" : false,

"documentation" : "<p>Tags for the license configuration.</p>",

"endpointDiscoveryId" : false,

"enumType" : null,

"fluentSetterDocumentation" : "/\*\*<p>Tags for the license configuration. $\langle p \rangle$ \n@param tags Tags for the license configuration.\n@return Returns a reference to this object so that method calls can be chained together.\*/",

"fluentSetterMethodName" : "withTags",

 "getterDocumentation" : "/\*\*<p>Tags for the license configuration.</p>\n@return Tags for the license configuration.\*/",

"getterMethodName" : "getTags",
```
 "getterModel" : {
      "returnType" : "java.util.List<Tag>",
      "documentation" : null
     },
    "http": {
      "additionalMarshallingPath" : null,
      "additionalUnmarshallingPath" : null,
      "flattened" : false,
      "greedy" : false,
      "header" : false,
      "isPayload" : false,
      "isStreaming" : false,
      "location" : null,
      "marshallLocation" : "PAYLOAD",
      "marshallLocationName" : "Tags",
      "queryString" : false,
      "requiresLength"
 : false,
      "statusCode" : false,
      "unmarshallLocationName" : "Tags",
      "uri" : false
     },
     "idempotencyToken" : false,
     "isBinary" : false,
     "jsonValue" : false,
     "list" : true,
     "listModel" : {
      "implType" : "java.util.ArrayList",
      "interfaceType" : "java.util.List",
      "listMemberModel" : {
       "c2jName" : "member",
       "c2jShape" : "Tag",
        "deprecated" : false,
        "documentation" : "",
        "endpointDiscoveryId" : false,
        "enumType" : null,
        "fluentSetterDocumentation" : "/**\n@param member \n@return Returns a reference to this object so that
method calls can be chained together.*/",
        "fluentSetterMethodName" : "withMember",
        "getterDocumentation" : "/**\n@return */",
        "getterMethodName" : "getMember",
        "getterModel" : {
         "returnType" : "Tag",
         "documentation"
 : null
        },
       "http": {
         "additionalMarshallingPath" : null,
```
 "flattened" : false, "greedy" : false, "header" : false, "isPayload" : false, "isStreaming" : false, "location" : null, "marshallLocation" : "PAYLOAD", "marshallLocationName" : "member", "queryString" : false, "requiresLength" : false, "statusCode" : false, "unmarshallLocationName" : "member", "uri" : false }, "idempotencyToken" : false, "isBinary" : false, "jsonValue" : false, "list" : false, "listModel" : null, "map" : false, "mapModel" : null, "marshallingTargetClass" : "StructuredPojo", "marshallingType" : "STRUCTURED", "name" : "Member", "sensitive" : false, "setterDocumentation" : "/\*\*\n@param member \*/", "setterMethodName" : "setMember", "setterModel" : { "timestampFormat" : null, "variableDeclarationType" : "Tag", "variableName" : "member", "variableType" : "Tag", "documentation" : "", "simpleType" : "Tag", "variableSetterType" : "Tag" }, "shouldEmitLegacyEnumSetter" : false, "shouldFullyQualify" : false, "simple" : false, "unmarshallingType" : null, "varargSetterDocumentation" : "/\*\*\n@param member \n@return Returns a reference to this object so that method calls can be chained together.\*/", "variable" : { "timestampFormat" : null, "variableDeclarationType" : "Tag", "variableName" : "member",

"additionalUnmarshallingPath" : null,

```
 "variableType" : "Tag",
     "documentation" : "",
         "simpleType" : "Tag",
         "variableSetterType" : "Tag"
        },
        "xmlNameSpaceUri" : null
      },
      "memberLocationName" : null,
      "memberType" : "Tag",
      "map" : false,
      "marshallNonAutoConstructedEmptyLists" : false,
      "memberAdditionalMarshallingPath" : null,
      "memberAdditionalUnmarshallingPath" : null,
      "sendEmptyQueryString" : false,
      "simple" : false,
      "simpleType" : "Tag",
      "templateImplType" : "java.util.ArrayList<Tag>",
      "templateType" : "java.util.List<Tag>"
     },
     "map" : false,
     "mapModel" : null,
     "marshallingTargetClass" : "List",
     "marshallingType" : "LIST",
     "name" : "Tags",
     "sensitive" : false,
     "setterDocumentation" : "/**<p>Tags for the license configuration.</p>\n@param tags Tags for the license
configuration.*/",
     "setterMethodName" : "setTags",
      "setterModel" : {
      "timestampFormat" : null,
      "variableDeclarationType" : "java.util.List<Tag>",
      "variableName" : "tags",
      "variableType" : "java.util.List<Tag>",
      "documentation" : "",
      "simpleType" : "List<Tag>",
      "variableSetterType" : "java.util.Collection<Tag>"
     },
     "shouldEmitLegacyEnumSetter" : false,
     "shouldFullyQualify" : false,
     "simple" : false,
     "unmarshallingType" : null,
    "varargSetterDocumentation" : "/**<p>Tags for the license configuration.</p>\n<p>\n\pmath\space\n\pmath{"\text{Documentation": "/**<p>
method appends the values to the existing list (if any). Use {@link #setTags(java.util.Collection)} or {@link
#withTags(java.util.Collection)} if you want to override the existing values.\langle p \rangle\n@param tags Tags for the license
configuration.\ln \omega return Returns a reference to this object so that method calls can be chained together.*/",
```
 "variable" : { "timestampFormat" : null,

```
 "variableDeclarationType" : "java.util.List<Tag>",
      "variableName" : "tags",
      "variableType" : "java.util.List<Tag>",
     "documentation" : "<p>Tags for the license configuration.</p>",
      "simpleType" : "List<Tag>",
      "variableSetterType" : "java.util.Collection<Tag>"
     },
     "xmlNameSpaceUri" : null
    }, {
     "c2jName" : "ProductInformationList",
     "c2jShape" : "ProductInformationList",
     "deprecated" : false,
     "documentation" : "<p>Product information.</p>",
     "endpointDiscoveryId" : false,
     "enumType" : null,
     "fluentSetterDocumentation" : "/**<p>Product information.</p>\n@param productInformationList Product
information.\n@return Returns a reference to this object so that method calls can be chained together.*/",
     "fluentSetterMethodName" : "withProductInformationList",
     "getterDocumentation" : "/**<p>Product information.</p>\n@return Product information.*/",
      "getterMethodName" : "getProductInformationList",
     "getterModel" : {
      "returnType" : "java.util.List<ProductInformation>",
      "documentation" : null
     },
    "http": {
      "additionalMarshallingPath" : null,
      "additionalUnmarshallingPath" : null,
      "flattened" : false,
      "greedy" : false,
      "header" : false,
      "isPayload" : false,
      "isStreaming" : false,
      "location" : null,
      "marshallLocation" : "PAYLOAD",
      "marshallLocationName" : "ProductInformationList",
      "queryString" : false,
      "requiresLength" : false,
      "statusCode" : false,
      "unmarshallLocationName" : "ProductInformationList",
      "uri" : false
     },
     "idempotencyToken" : false,
     "isBinary" : false,
     "jsonValue" : false,
     "list" : true,
     "listModel" : {
      "implType" : "java.util.ArrayList",
      "interfaceType"
```
: "java.util.List",

 "listMemberModel" : { "c2jName" : "member", "c2jShape" : "ProductInformation", "deprecated" : false, "documentation" : "", "endpointDiscoveryId" : false, "enumType" : null, "fluentSetterDocumentation" : "/\*\*\n@param member \n@return Returns a reference to this object so that method calls can be chained together.\*/", "fluentSetterMethodName" : "withMember", "getterDocumentation" : "/\*\*\n@return \*/", "getterMethodName" : "getMember", "getterModel" : { "returnType" : "ProductInformation", "documentation" : null }, " $http"$ : { "additionalMarshallingPath" : null, "additionalUnmarshallingPath" : null, "flattened" : false, "greedy" : false, "header" : false, "isPayload" : false, "isStreaming" : false, "location" : null, "marshallLocation" : "PAYLOAD", "marshallLocationName" : "member", "queryString" : false, "requiresLength" : false, "statusCode" : false, "unmarshallLocationName" : "member", "uri" : false }, "idempotencyToken" : false, "isBinary" : false, "jsonValue" : false, "list" : false, "listModel" : null, "map" : false, "mapModel" : null, "marshallingTargetClass" : "StructuredPojo", "marshallingType" : "STRUCTURED", "name" : "Member", "sensitive" : false, "setterDocumentation" : "/\*\*\n@param member \*/", "setterMethodName" : "setMember",

```
 "setterModel" : {
        "timestampFormat" : null,
        "variableDeclarationType" : "ProductInformation",
        "variableName"
 : "member",
        "variableType" : "ProductInformation",
        "documentation" : "",
        "simpleType" : "ProductInformation",
        "variableSetterType" : "ProductInformation"
       },
       "shouldEmitLegacyEnumSetter" : false,
```

```
 "shouldFullyQualify" : false,
```
"simple" : false,

```
 "unmarshallingType" : null,
```
 "varargSetterDocumentation" : "/\*\*\n@param member \n@return Returns a reference to this object so that method calls can be chained together.\*/",

"variable" : {

```
 "timestampFormat" : null,
  "variableDeclarationType" : "ProductInformation",
  "variableName" : "member",
  "variableType" : "ProductInformation",
  "documentation" : "",
  "simpleType" : "ProductInformation",
  "variableSetterType" : "ProductInformation"
 },
 "xmlNameSpaceUri" : null
```

```
 },
```

```
 "memberLocationName" : null,
```

```
 "memberType" : "ProductInformation",
 "map" : false,
 "marshallNonAutoConstructedEmptyLists" : false,
 "memberAdditionalMarshallingPath" : null,
 "memberAdditionalUnmarshallingPath" : null,
 "sendEmptyQueryString" : false,
 "simple" : false,
 "simpleType" : "ProductInformation",
```
"templateImplType" : "java.util.ArrayList<ProductInformation>",

```
 "templateType" : "java.util.List<ProductInformation>"
```
},

```
 "map" : false,
 "mapModel" : null,
```
"marshallingTargetClass" : "List",

"marshallingType" : "LIST",

"name" : "ProductInformationList",

"sensitive" : false,

 "setterDocumentation" : "/\*\*<p>Product information.</p>\n@param productInformationList Product information.\*/",

"setterMethodName" : "setProductInformationList",

"setterModel" : {

"timestampFormat" : null,

"variableDeclarationType"

: "java.util.List<ProductInformation>",

"variableName" : "productInformationList",

"variableType" : "java.util.List<ProductInformation>",

"documentation" : "",

"simpleType" : "List<ProductInformation>",

"variableSetterType" : "java.util.Collection<ProductInformation>"

},

"shouldEmitLegacyEnumSetter" : false,

"shouldFullyQualify" : false,

"simple" : false,

"unmarshallingType" : null,

 "varargSetterDocumentation" : "/\*\*<p>Product information.</p>\n<p><b>NOTE:</b> This method appends the values to the existing list (if any). Use {@link #setProductInformationList(java.util.Collection)} or {@link #withProductInformationList(java.util.Collection)} if you want to override the existing values.</p>\n@param productInformationList Product information.\n@return Returns a reference to this object so that method calls can be chained together.\*/",

"variable" : {

"timestampFormat"

: null,

```
 "variableDeclarationType" : "java.util.List<ProductInformation>",
```

```
 "variableName" : "productInformationList",
```
"variableType" : "java.util.List<ProductInformation>",

"documentation" : "<p>Product information.</p>",

```
 "simpleType" : "List<ProductInformation>",
```
"variableSetterType" : "java.util.Collection<ProductInformation>"

},

"xmlNameSpaceUri" : null

}, {

```
 "c2jName" : "AutomatedDiscoveryInformation",
```
"c2jShape" : "AutomatedDiscoveryInformation",

"deprecated" : false,

"documentation" : "<p>Automated discovery information.</p>",

"endpointDiscoveryId" : false,

"enumType" : null,

"fluentSetterDocumentation" : "/\*\*<p>Automated discovery information.</p>\n@param

automatedDiscoveryInformation Automated discovery information.\n@return Returns a reference to this object so that method calls can be chained together.\*/",

"fluentSetterMethodName" :

"withAutomatedDiscoveryInformation",

 "getterDocumentation" : "/\*\*<p>Automated discovery information.</p>\n@return Automated discovery information.\*/",

"getterMethodName" : "getAutomatedDiscoveryInformation",

"getterModel" : {

"returnType" : "AutomatedDiscoveryInformation",

```
 "documentation" : null
     },
    "http": {
      "additionalMarshallingPath" : null,
      "additionalUnmarshallingPath" : null,
      "flattened" : false,
      "greedy" : false,
      "header" : false,
      "isPayload" : false,
      "isStreaming" : false,
      "location" : null,
      "marshallLocation" : "PAYLOAD",
      "marshallLocationName" : "AutomatedDiscoveryInformation",
      "queryString" : false,
      "requiresLength" : false,
      "statusCode" : false,
      "unmarshallLocationName" : "AutomatedDiscoveryInformation",
      "uri" : false
     },
     "idempotencyToken" : false,
     "isBinary" : false,
     "jsonValue" : false,
     "list" : false,
     "listModel" : null,
    "map" : false,
     "mapModel" : null,
     "marshallingTargetClass" : "StructuredPojo",
     "marshallingType" : "STRUCTURED",
     "name" : "AutomatedDiscoveryInformation",
     "sensitive" : false,
     "setterDocumentation" : "/**<p>Automated discovery information.</p>\n@param
automatedDiscoveryInformation Automated discovery information.*/",
     "setterMethodName" : "setAutomatedDiscoveryInformation",
     "setterModel" : {
      "timestampFormat" : null,
      "variableDeclarationType" : "AutomatedDiscoveryInformation",
      "variableName" : "automatedDiscoveryInformation",
      "variableType" : "AutomatedDiscoveryInformation",
      "documentation" : "",
      "simpleType" : "AutomatedDiscoveryInformation",
      "variableSetterType" : "AutomatedDiscoveryInformation"
     },
     "shouldEmitLegacyEnumSetter"
 : false,
     "shouldFullyQualify" : false,
     "simple" : false,
     "unmarshallingType" : null,
```
"varargSetterDocumentation" : "/\*\*<p>Automated discovery information.</p>\n@param

automatedDiscoveryInformation Automated discovery information.\n@return Returns a reference to this object so that method calls can be chained together.\*/",

"variable" : {

"timestampFormat" : null,

"variableDeclarationType" : "AutomatedDiscoveryInformation",

"variableName" : "automatedDiscoveryInformation",

"variableType" : "AutomatedDiscoveryInformation",

"documentation" : "<p>Automated discovery information.</p>",

"simpleType" : "AutomatedDiscoveryInformation",

"variableSetterType" : "AutomatedDiscoveryInformation"

},

```
 "xmlNameSpaceUri" : null
```
}, {

"c2jName" : "DisassociateWhenNotFound",

"c2jShape" : "BoxBoolean",

"deprecated" : false,

"documentation" : "<p>When

true, disassociates a resource when software is uninstalled.</p>",

"endpointDiscoveryId" : false,

"enumType" : null,

 "fluentSetterDocumentation" : "/\*\*<p>When true, disassociates a resource when software is uninstalled. $\langle \phi \rangle$  n@param disassociateWhenNotFound When true, disassociates a resource when software is uninstalled. $\ln \omega$  return Returns a reference to this object so that method calls can be chained together.\*/",

"fluentSetterMethodName" : "withDisassociateWhenNotFound",

"getterDocumentation" : "/\*\*<p>When true, disassociates a resource when software is

uninstalled. $\langle \phi \rangle$  n@return When true, disassociates a resource when software is uninstalled.\*/",

"getterMethodName" : "getDisassociateWhenNotFound",

"getterModel" : {

"returnType" : "Boolean",

"documentation" : null

},

" $http"$ : {

"additionalMarshallingPath" : null,

"additionalUnmarshallingPath" : null,

"flattened"

#### : false,

 "greedy" : false, "header" : false, "isPayload" : false, "isStreaming" : false, "location" : null, "marshallLocation" : "PAYLOAD", "marshallLocationName" : "DisassociateWhenNotFound", "queryString" : false, "requiresLength" : false, "statusCode" : false, "unmarshallLocationName" : "DisassociateWhenNotFound",

 "uri" : false }, "idempotencyToken" : false, "isBinary" : false, "jsonValue" : false, "list" : false, "listModel" : null, "map" : false, "mapModel" : null, "marshallingTargetClass" : "Boolean", "marshallingType" : "BOOLEAN", "name" : "DisassociateWhenNotFound", "sensitive" : false, "setterDocumentation" : "/\*\*<p>When true, disassociates a resource when software is uninstalled. $\langle \phi \rangle$  n@param disassociateWhenNotFound When true, disassociates a resource when software is uninstalled.\*/", "setterMethodName" : "setDisassociateWhenNotFound", "setterModel" : { "timestampFormat" : null, "variableDeclarationType" : "Boolean", "variableName" : "disassociateWhenNotFound", "variableType" : "Boolean", "documentation" : "", "simpleType" : "Boolean", "variableSetterType" : "Boolean" }, "shouldEmitLegacyEnumSetter" : false, "shouldFullyQualify" : false, "simple" : true, "unmarshallingType" : null, "varargSetterDocumentation" : "/\*\*<p>When true, disassociates a resource when software is uninstalled. $\langle \phi \rangle$  n@param disassociateWhenNotFound When true, disassociates a resource when software is uninstalled. $\ln \omega$  return Returns a reference to this object so that method calls can be chained together.\*/", "variable" : { "timestampFormat" : null, "variableDeclarationType" : "Boolean", "variableName" : "disassociateWhenNotFound", "variableType" : "Boolean", "documentation" : "< $p>$ When true, disassociates a resource when software is uninstalled.</p>",

```
 "simpleType" : "Boolean",
```

```
 "variableSetterType" : "Boolean"
```

```
 },
```
"xmlNameSpaceUri" : null

} ],

"membersAsMap" : {

```
 "AutomatedDiscoveryInformation" : {
```

```
 "c2jName" : "AutomatedDiscoveryInformation",
```
"c2jShape" : "AutomatedDiscoveryInformation",

"deprecated" : false,

"documentation" : "<p>Automated discovery information.</p>",

"endpointDiscoveryId" : false,

"enumType" : null,

"fluentSetterDocumentation" : "/\*\*<p>Automated discovery information.</p>\n@param

automatedDiscoveryInformation Automated discovery information.\n@return Returns a reference to this object so that method calls can be chained together.\*/",

"fluentSetterMethodName" : "withAutomatedDiscoveryInformation",

"getterDocumentation"

: "/\*\*<p>Automated discovery information.</p>\n@return Automated discovery information.\*/",

"getterMethodName" : "getAutomatedDiscoveryInformation",

"getterModel" : {

"returnType" : "AutomatedDiscoveryInformation",

"documentation" : null

},

" $http"$ : {

"additionalMarshallingPath" : null,

"additionalUnmarshallingPath" : null,

"flattened" : false,

"greedy" : false,

"header" : false,

"isPayload" : false,

"isStreaming" : false,

"location" : null,

"marshallLocation" : "PAYLOAD",

"marshallLocationName" : "AutomatedDiscoveryInformation",

"queryString" : false,

"requiresLength" : false,

"statusCode" : false,

"unmarshallLocationName" : "AutomatedDiscoveryInformation",

"uri" : false

## },

"idempotencyToken" : false,

"isBinary" : false,

 "jsonValue" : false, "list" : false, "listModel" : null, "map" : false, "mapModel" : null, "marshallingTargetClass" : "StructuredPojo", "marshallingType" : "STRUCTURED", "name" : "AutomatedDiscoveryInformation", "sensitive" : false,

"setterDocumentation" : "/\*\*<p>Automated discovery information.</p>\n@param

automatedDiscoveryInformation Automated discovery information.\*/",

"setterMethodName" : "setAutomatedDiscoveryInformation",

"setterModel" : {

"timestampFormat" : null,

"variableDeclarationType" : "AutomatedDiscoveryInformation",

"variableName" : "automatedDiscoveryInformation",

"variableType" : "AutomatedDiscoveryInformation",

"documentation" : "",

"simpleType" : "AutomatedDiscoveryInformation",

"variableSetterType" : "AutomatedDiscoveryInformation"

### },

"shouldEmitLegacyEnumSetter" : false,

"shouldFullyQualify" : false,

"simple" : false,

"unmarshallingType" : null,

"varargSetterDocumentation" : "/\*\*<p>Automated discovery information.</p>\n@param

automatedDiscoveryInformation Automated discovery information.\n@return Returns a reference to this object so that method calls can be chained together.\*/",

"variable" : {

"timestampFormat" : null,

"variableDeclarationType" : "AutomatedDiscoveryInformation",

"variableName" : "automatedDiscoveryInformation",

"variableType" : "AutomatedDiscoveryInformation",

"documentation" : "<p>Automated discovery information.</p>",

"simpleType" : "AutomatedDiscoveryInformation",

"variableSetterType" : "AutomatedDiscoveryInformation"

#### },

"xmlNameSpaceUri" : null

### },

"ConsumedLicenseSummaryList" : {

"c2jName" : "ConsumedLicenseSummaryList",

"c2jShape" : "ConsumedLicenseSummaryList",

"deprecated" : false,

"documentation" : "<p>Summaries of the licenses consumed by resources.</p>",

"endpointDiscoveryId" : false,

"enumType" : null,

```
 "fluentSetterDocumentation" : "/**<p>Summaries of the licenses consumed by resources.</p>\n@param
consumedLicenseSummaryList Summaries of the licenses consumed by resources.\n@return Returns a reference to
this object so that method calls can be chained together.*/",
```
"fluentSetterMethodName" : "withConsumedLicenseSummaryList",

 "getterDocumentation" : "/\*\*<p>Summaries of the licenses consumed by resources.</p>\n@return Summaries of the licenses consumed by resources.\*/",

"getterMethodName" : "getConsumedLicenseSummaryList",

"getterModel" : {

"returnType" : "java.util.List<ConsumedLicenseSummary>",

"documentation" : null

},

" $http"$ : {

```
 "additionalMarshallingPath" : null,
        "additionalUnmarshallingPath" : null,
        "flattened" : false,
        "greedy" : false,
        "header" : false,
        "isPayload" : false,
        "isStreaming" : false,
        "location" : null,
        "marshallLocation" : "PAYLOAD",
        "marshallLocationName" : "ConsumedLicenseSummaryList",
        "queryString" : false,
        "requiresLength" : false,
        "statusCode" : false,
        "unmarshallLocationName" : "ConsumedLicenseSummaryList",
        "uri" : false
      },
      "idempotencyToken" : false,
      "isBinary" : false,
      "jsonValue" : false,
      "list" : true,
      "listModel" : {
        "implType" : "java.util.ArrayList",
        "interfaceType" : "java.util.List",
        "listMemberModel" : {
         "c2jName" : "member",
         "c2jShape" : "ConsumedLicenseSummary",
         "deprecated"
 : false,
         "documentation" : "",
         "endpointDiscoveryId" : false,
         "enumType" : null,
         "fluentSetterDocumentation" : "/**\n@param member \n@return Returns a reference to this object so that
method calls can be chained together.*/",
         "fluentSetterMethodName" : "withMember",
         "getterDocumentation" : "/**\n@return */",
         "getterMethodName" : "getMember",
         "getterModel" : {
          "returnType" : "ConsumedLicenseSummary",
          "documentation" : null
         },
        "http": {
          "additionalMarshallingPath" : null,
          "additionalUnmarshallingPath" : null,
          "flattened" : false,
          "greedy" : false,
          "header" : false,
          "isPayload" : false,
          "isStreaming" : false,
```

```
 "location" : null,
          "marshallLocation" : "PAYLOAD",
     "marshallLocationName" : "member",
          "queryString" : false,
          "requiresLength" : false,
          "statusCode" : false,
          "unmarshallLocationName" : "member",
          "uri" : false
        },
        "idempotencyToken" : false,
        "isBinary" : false,
        "jsonValue" : false,
        "list" : false,
        "listModel" : null,
        "map" : false,
        "mapModel" : null,
        "marshallingTargetClass" : "StructuredPojo",
        "marshallingType" : "STRUCTURED",
        "name" : "Member",
        "sensitive" : false,
        "setterDocumentation" : "/**\n@param member */",
        "setterMethodName" : "setMember",
         "setterModel" : {
          "timestampFormat" : null,
          "variableDeclarationType" : "ConsumedLicenseSummary",
          "variableName" : "member",
          "variableType"
 : "ConsumedLicenseSummary",
          "documentation" : "",
          "simpleType" : "ConsumedLicenseSummary",
          "variableSetterType" : "ConsumedLicenseSummary"
         },
        "shouldEmitLegacyEnumSetter" : false,
        "shouldFullyQualify" : false,
        "simple" : false,
        "unmarshallingType" : null,
        "varargSetterDocumentation" : "/**\n@param member \n@return Returns a reference to this object so that
method calls can be chained together.*/",
        "variable" : {
          "timestampFormat" : null,
          "variableDeclarationType" : "ConsumedLicenseSummary",
          "variableName" : "member",
          "variableType" : "ConsumedLicenseSummary",
          "documentation" : "",
          "simpleType" : "ConsumedLicenseSummary",
          "variableSetterType" : "ConsumedLicenseSummary"
        },
```
"xmlNameSpaceUri" : null

### },

"memberLocationName" : null,

"memberType" : "ConsumedLicenseSummary",

"map" : false,

"marshallNonAutoConstructedEmptyLists" : false,

"memberAdditionalMarshallingPath" : null,

"memberAdditionalUnmarshallingPath" : null,

"sendEmptyQueryString" : false,

"simple" : false,

"simpleType" : "ConsumedLicenseSummary",

"templateImplType" : "java.util.ArrayList<ConsumedLicenseSummary>",

"templateType" : "java.util.List<ConsumedLicenseSummary>"

},

"map" : false,

"mapModel" : null,

"marshallingTargetClass" : "List",

"marshallingType" : "LIST",

"name" : "ConsumedLicenseSummaryList",

"sensitive" : false,

 "setterDocumentation" : "/\*\*<p>Summaries of the licenses consumed by resources.</p>\n@param consumedLicenseSummaryList Summaries of the licenses consumed by resources.\*/",

"setterMethodName"

: "setConsumedLicenseSummaryList",

"setterModel" : {

"timestampFormat" : null,

"variableDeclarationType" : "java.util.List<ConsumedLicenseSummary>",

"variableName" : "consumedLicenseSummaryList",

"variableType" : "java.util.List<ConsumedLicenseSummary>",

"documentation" : "",

"simpleType" : "List<ConsumedLicenseSummary>",

"variableSetterType" : "java.util.Collection<ConsumedLicenseSummary>"

},

"shouldEmitLegacyEnumSetter" : false,

"shouldFullyQualify" : false,

"simple" : false,

"unmarshallingType" : null,

"varargSetterDocumentation" : "/\*\*<p>Summaries of the licenses consumed by

resources. $\langle p \rangle$ n $\langle p \rangle$  the post  $\langle p \rangle$  This method appends the values to the existing list (if any). Use {@link #setConsumedLicenseSummaryList(java.util.Collection)} or {@link

#withConsumedLicenseSummaryList(java.util.Collection)} if you want to override

the existing values. $\langle \rangle$  \n @param consumed License Summary List Summaries of the licenses consumed by

resources.\n@return Returns a reference to this object so that method calls can be chained together.\*/",

"variable" : {

"timestampFormat" : null,

"variableDeclarationType" : "java.util.List<ConsumedLicenseSummary>",

"variableName" : "consumedLicenseSummaryList",

```
 "variableType" : "java.util.List<ConsumedLicenseSummary>",
  "documentation" : "<p>Summaries of the licenses consumed by resources.</p>",
   "simpleType" : "List<ConsumedLicenseSummary>",
   "variableSetterType" : "java.util.Collection<ConsumedLicenseSummary>"
  },
  "xmlNameSpaceUri" : null
 },
 "ConsumedLicenses" : {
  "c2jName" : "ConsumedLicenses",
  "c2jShape" : "BoxLong",
  "deprecated" : false,
 "documentation" : "<p>Number of licenses assigned to resources.</p>",
```
"endpointDiscoveryId" : false,

"enumType" : null,

 "fluentSetterDocumentation" : "/\*\*<p>Number of licenses assigned to resources.</p>\n@param consumedLicenses Number of licenses assigned to resources.\n@return Returns a reference to this object so that method calls can be chained together.\*/",

"fluentSetterMethodName" : "withConsumedLicenses",

 "getterDocumentation" : "/\*\*<p>Number of licenses assigned to resources.</p>\n@return Number of licenses assigned to resources.\*/",

```
 "getterMethodName" : "getConsumedLicenses",
  "getterModel" : {
   "returnType" : "Long",
   "documentation" : null
  },
 "http": {
   "additionalMarshallingPath" : null,
   "additionalUnmarshallingPath" : null,
   "flattened" : false,
   "greedy" : false,
   "header" : false,
   "isPayload" : false,
   "isStreaming" : false,
   "location" : null,
 "marshallLocation" : "PAYLOAD",
```

```
 "marshallLocationName" : "ConsumedLicenses",
  "queryString" : false,
  "requiresLength" : false,
  "statusCode" : false,
  "unmarshallLocationName" : "ConsumedLicenses",
  "uri" : false
 },
 "idempotencyToken" : false,
 "isBinary" : false,
 "jsonValue" : false,
 "list" : false,
```
"listModel" : null,

"map" : false,

"mapModel" : null,

"marshallingTargetClass" : "Long",

"marshallingType" : "LONG",

"name" : "ConsumedLicenses",

"sensitive" : false,

 "setterDocumentation" : "/\*\*<p>Number of licenses assigned to resources.</p>\n@param consumedLicenses Number of licenses assigned to resources.\*/",

"setterMethodName" : "setConsumedLicenses",

"setterModel" : {

"timestampFormat" : null,

"variableDeclarationType" : "Long",

"variableName" : "consumedLicenses",

"variableType" : "Long",

"documentation" : "",

"simpleType" : "Long",

"variableSetterType" : "Long"

},

"shouldEmitLegacyEnumSetter" : false,

"shouldFullyQualify" : false,

"simple" : true,

"unmarshallingType" : null,

 "varargSetterDocumentation" : "/\*\*<p>Number of licenses assigned to resources.</p>\n@param consumedLicenses Number of licenses assigned to resources.\n@return Returns a reference to this object so that method calls can be chained together.\*/",

 "variable" : { "timestampFormat" : null, "variableDeclarationType" : "Long", "variableName" : "consumedLicenses", "variableType" : "Long", "documentation" : "<p>Number of licenses assigned to resources.</p>", "simpleType" : "Long", "variableSetterType" : "Long" },

"xmlNameSpaceUri"

# : null

},

"Description" : {

"c2jName" : "Description",

"c2jShape" : "String",

"deprecated" : false,

"documentation" : "<p>Description of the license configuration.</p>",

"endpointDiscoveryId" : false,

"enumType" : null,

 "fluentSetterDocumentation" : "/\*\*<p>Description of the license configuration.</p>\n@param description Description of the license configuration.\n@return Returns a reference to this object so that method calls can be

chained together.\*/",

```
 "fluentSetterMethodName" : "withDescription",
```
 "getterDocumentation" : "/\*\*<p>Description of the license configuration.</p>\n@return Description of the license configuration.\*/",

```
 "getterMethodName" : "getDescription",
```

```
 "getterModel" : {
```
"returnType" : "String",

"documentation" : null

```
 },
```
" $http"$ : {

"additionalMarshallingPath" : null,

"additionalUnmarshallingPath"

# : null,

 "flattened" : false, "greedy" : false,

"header" : false,

"isPayload" : false,

"isStreaming" : false,

"location" : null,

"marshallLocation" : "PAYLOAD",

"marshallLocationName" : "Description",

"queryString" : false,

"requiresLength" : false,

"statusCode" : false,

"unmarshallLocationName" : "Description",

"uri" : false

# },

"idempotencyToken" : false,

"isBinary" : false,

 "jsonValue" : false, "list" : false,

"listModel" : null,

"map" : false,

"mapModel" : null,

"marshallingTargetClass" : "String",

```
 "marshallingType" : "STRING",
```

```
 "name" : "Description",
```
"sensitive" : false,

"setterDocumentation" : "/\*\*<p>Description of the license configuration.</p>\n@param description

# Description of the

license configuration.\*/",

"setterMethodName" : "setDescription",

"setterModel" : {

"timestampFormat" : null,

"variableDeclarationType" : "String",

"variableName" : "description",

```
 "variableType" : "String",
```

```
 "documentation" : "",
```
"simpleType" : "String",

```
 "variableSetterType" : "String"
```
},

"shouldEmitLegacyEnumSetter" : false,

"shouldFullyQualify" : false,

"simple" : true,

"unmarshallingType" : null,

 "varargSetterDocumentation" : "/\*\*<p>Description of the license configuration.</p>\n@param description Description of the license configuration.\n@return Returns a reference to this object so that method calls can be chained together.\*/",

"variable" : {

"timestampFormat" : null,

"variableDeclarationType" : "String",

"variableName" : "description",

"variableType" : "String",

"documentation" : "<p>Description of the license configuration.</p>",

"simpleType" : "String",

"variableSetterType" : "String"

## },

```
 "xmlNameSpaceUri" : null
```
},

"DisassociateWhenNotFound" : {

"c2jName" : "DisassociateWhenNotFound",

"c2jShape" : "BoxBoolean",

"deprecated" : false,

"documentation" : "<p>When true, disassociates a resource when software is uninstalled.</p>",

"endpointDiscoveryId" : false,

"enumType" : null,

 "fluentSetterDocumentation" : "/\*\*<p>When true, disassociates a resource when software is uninstalled. $\langle \phi \rangle$  n@param disassociateWhenNotFound When true, disassociates a resource when software is uninstalled.\n@return Returns a reference to this object so that method calls can be chained together.\*/",

"fluentSetterMethodName" : "withDisassociateWhenNotFound",

"getterDocumentation" : "/\*\*<p>When true, disassociates

a resource when software is uninstalled. $\langle p \rangle$  on @return When true, disassociates a resource when software is uninstalled.\*/",

"getterMethodName" : "getDisassociateWhenNotFound",

```
 "getterModel" : {
```
"returnType" : "Boolean",

"documentation" : null

},

"http" : {

"additionalMarshallingPath" : null,

"additionalUnmarshallingPath" : null,

```
 "flattened" : false,
```

```
 "greedy" : false,
```
"header" : false,

"isPayload" : false,

```
 "isStreaming" : false,
```

```
 "location" : null,
  "marshallLocation" : "PAYLOAD",
  "marshallLocationName" : "DisassociateWhenNotFound",
  "queryString" : false,
  "requiresLength" : false,
  "statusCode" : false,
  "unmarshallLocationName" : "DisassociateWhenNotFound",
  "uri" : false
 },
 "idempotencyToken" : false,
 "isBinary" : false,
 "jsonValue" : false,
 "list" : false,
 "listModel" : null,
 "map" : false,
 "mapModel" : null,
 "marshallingTargetClass" : "Boolean",
 "marshallingType" : "BOOLEAN",
 "name" : "DisassociateWhenNotFound",
 "sensitive" : false,
 "setterDocumentation" : "/**<p>When true, disassociates a resource when software is
```
uninstalled. $\langle \phi \rangle$  n@param disassociateWhenNotFound When true, disassociates a resource when software is uninstalled.\*/",

"setterMethodName" : "setDisassociateWhenNotFound",

"setterModel" : {

"timestampFormat" : null,

"variableDeclarationType" : "Boolean",

"variableName" : "disassociateWhenNotFound",

"variableType" : "Boolean",

"documentation" : "",

"simpleType" : "Boolean",

"variableSetterType" : "Boolean"

},

"shouldEmitLegacyEnumSetter" : false,

"shouldFullyQualify"

: false,

"simple" : true,

"unmarshallingType" : null,

 "varargSetterDocumentation" : "/\*\*<p>When true, disassociates a resource when software is uninstalled. $\langle \phi \rangle$  n@param disassociateWhenNotFound When true, disassociates a resource when software is

uninstalled.\n@return Returns a reference to this object so that method calls can be chained together.\*/",

"variable" : {

"timestampFormat" : null,

"variableDeclarationType" : "Boolean",

"variableName" : "disassociateWhenNotFound",

"variableType" : "Boolean",

"documentation" : "< $p$ >When true, disassociates a resource when software is uninstalled.</p>",

"simpleType" : "Boolean",

```
 "variableSetterType" : "Boolean"
```
},

"xmlNameSpaceUri" : null

},

"LicenseConfigurationArn" : {

"c2jName" : "LicenseConfigurationArn",

"c2jShape" : "String",

"deprecated" : false,

```
"documentation" : "<p>Amazon Resource Name (ARN) of the license configuration.</p>",
```
"endpointDiscoveryId" : false,

"enumType" : null,

"fluentSetterDocumentation" : "/\*\*<p>Amazon Resource Name (ARN) of the license

configuration.</p>\n@param licenseConfigurationArn Amazon Resource Name (ARN) of the license

configuration.\n@return Returns a reference to this object so that method calls can be chained together.\*/",

"fluentSetterMethodName" : "withLicenseConfigurationArn",

```
 "getterDocumentation" : "/**<p>Amazon Resource Name (ARN) of the license configuration.</p>\n@return
Amazon Resource Name (ARN) of the license configuration.*/",
```

```
 "getterMethodName" : "getLicenseConfigurationArn",
```
"getterModel" : {

```
 "returnType" : "String",
```
"documentation" : null

# },

" $http"$ : {

```
 "additionalMarshallingPath" : null,
```
"additionalUnmarshallingPath" : null,

```
 "flattened" : false,
```

```
 "greedy" : false,
  "header" : false,
  "isPayload" : false,
  "isStreaming" : false,
  "location" : null,
  "marshallLocation" : "PAYLOAD",
  "marshallLocationName" : "LicenseConfigurationArn",
  "queryString" : false,
  "requiresLength" : false,
  "statusCode" : false,
  "unmarshallLocationName" : "LicenseConfigurationArn",
  "uri" : false
 },
 "idempotencyToken" : false,
 "isBinary" : false,
 "jsonValue" : false,
 "list" : false,
 "listModel" : null,
 "map" : false,
 "mapModel" : null,
 "marshallingTargetClass" : "String",
```
"marshallingType" : "STRING",

"name" : "LicenseConfigurationArn",

"sensitive" : false,

 "setterDocumentation" : "/\*\*<p>Amazon Resource Name (ARN) of the license configuration.</p>\n@param licenseConfigurationArn

Amazon Resource Name (ARN) of the license configuration.\*/",

"setterMethodName" : "setLicenseConfigurationArn",

"setterModel" : {

"timestampFormat" : null,

"variableDeclarationType" : "String",

"variableName" : "licenseConfigurationArn",

"variableType" : "String",

"documentation" : "",

"simpleType" : "String",

"variableSetterType" : "String"

},

"shouldEmitLegacyEnumSetter" : false,

"shouldFullyQualify" : false,

"simple" : true,

"unmarshallingType" : null,

"varargSetterDocumentation" : "/\*\*<p>Amazon Resource Name (ARN) of the license

configuration.</p>\n@param licenseConfigurationArn Amazon Resource Name (ARN) of the license

configuration.\n@return Returns a reference to this object so that method calls can be chained together.\*/",

"variable" : {

"timestampFormat" : null,

"variableDeclarationType"

#### : "String",

"variableName" : "licenseConfigurationArn",

```
 "variableType" : "String",
```
"documentation" : "<p>Amazon Resource Name (ARN) of the license configuration.</p>",

"simpleType" : "String",

"variableSetterType" : "String"

},

"xmlNameSpaceUri" : null

},

```
 "LicenseConfigurationId" : {
```
"c2jName" : "LicenseConfigurationId",

"c2jShape" : "String",

"deprecated" : false,

"documentation" : "<p>Unique ID for the license configuration.</p>",

"endpointDiscoveryId" : false,

"enumType" : null,

"fluentSetterDocumentation" : "/\*\*<p>Unique ID for the license configuration.</p>\n@param

licenseConfigurationId Unique ID for the license configuration.\n@return Returns a reference to this object so that method calls can be chained together.\*/",

"fluentSetterMethodName" : "withLicenseConfigurationId",

"getterDocumentation"

```
 : "/**<p>Unique ID for the license configuration.</p>\n@return Unique ID for the license configuration.*/",
       "getterMethodName" : "getLicenseConfigurationId",
       "getterModel" : {
        "returnType" : "String",
        "documentation" : null
       },
      "http": {
        "additionalMarshallingPath" : null,
        "additionalUnmarshallingPath" : null,
        "flattened" : false,
        "greedy" : false,
        "header" : false,
        "isPayload" : false,
        "isStreaming" : false,
        "location" : null,
        "marshallLocation" : "PAYLOAD",
        "marshallLocationName" : "LicenseConfigurationId",
        "queryString" : false,
        "requiresLength" : false,
        "statusCode" : false,
        "unmarshallLocationName" : "LicenseConfigurationId",
        "uri" : false
       },
       "idempotencyToken" : false,
       "isBinary" : false,
     "jsonValue" : false,
       "list" : false,
       "listModel" : null,
       "map" : false,
       "mapModel" : null,
       "marshallingTargetClass" : "String",
       "marshallingType" : "STRING",
       "name" : "LicenseConfigurationId",
       "sensitive" : false,
      "setterDocumentation" : "/**<p>Unique ID for the license configuration.\langle p \rangle \neq n@param
licenseConfigurationId Unique ID for the license configuration.*/",
       "setterMethodName" : "setLicenseConfigurationId",
       "setterModel" : {
        "timestampFormat" : null,
        "variableDeclarationType" : "String",
        "variableName" : "licenseConfigurationId",
        "variableType" : "String",
        "documentation" : "",
        "simpleType" : "String",
        "variableSetterType" : "String"
       },
```

```
 "shouldEmitLegacyEnumSetter" : false,
```
 "shouldFullyQualify" : false, "simple" : true, "unmarshallingType"

: null,

 "varargSetterDocumentation" : "/\*\*<p>Unique ID for the license configuration.</p>\n@param licenseConfigurationId Unique ID for the license configuration.\n@return Returns a reference to this object so that method calls can be chained together.\*/",

"variable" : {

"timestampFormat" : null,

"variableDeclarationType" : "String",

"variableName" : "licenseConfigurationId",

"variableType" : "String",

"documentation" : "<p>Unique ID for the license configuration.</p>",

"simpleType" : "String",

"variableSetterType" : "String"

},

```
 "xmlNameSpaceUri" : null
```
## },

"LicenseCount" : {

"c2jName" : "LicenseCount",

"c2jShape" : "BoxLong",

"deprecated" : false,

"documentation" : "<p>Number of available licenses.</p>",

"endpointDiscoveryId" : false,

"enumType" : null,

"fluentSetterDocumentation"

: "/\*\*<p>Number of available licenses.</p>\n@param licenseCount Number of available licenses.\n@return

Returns a reference to this object so that method calls can be chained together.\*/",

"fluentSetterMethodName" : "withLicenseCount",

```
 "getterDocumentation" : "/**<p>Number of available licenses.</p>\n@return Number of available
licenses.*/",
```
 "getterMethodName" : "getLicenseCount", "getterModel" : { "returnType" : "Long",

"documentation" : null

```
 },
```
" $http"$ : {

"additionalMarshallingPath" : null,

"additionalUnmarshallingPath" : null,

```
 "flattened" : false,
```
"greedy" : false,

"header" : false,

"isPayload" : false,

"isStreaming" : false,

"location" : null,

"marshallLocation" : "PAYLOAD",

"marshallLocationName" : "LicenseCount",

```
 "queryString" : false,
```

```
 "requiresLength"
 : false,
        "statusCode" : false,
       "unmarshallLocationName" : "LicenseCount",
       "uri" : false
      },
      "idempotencyToken" : false,
      "isBinary" : false,
      "jsonValue" : false,
      "list" : false,
      "listModel" : null,
      "map" : false,
      "mapModel" : null,
      "marshallingTargetClass" : "Long",
      "marshallingType" : "LONG",
      "name" : "LicenseCount",
      "sensitive" : false,
      "setterDocumentation" : "/**<p>Number of available licenses.</p>\n@param licenseCount Number of
available licenses.*/",
      "setterMethodName" : "setLicenseCount",
      "setterModel" : {
        "timestampFormat" : null,
       "variableDeclarationType" : "Long",
        "variableName" : "licenseCount",
        "variableType" : "Long",
        "documentation" : "",
        "simpleType" : "Long",
        "variableSetterType" : "Long"
      },
      "shouldEmitLegacyEnumSetter" : false,
      "shouldFullyQualify" : false,
      "simple" : true,
      "unmarshallingType" : null,
      "varargSetterDocumentation" : "/**<p>Number of available licenses.</p>\n@param licenseCount Number of
available licenses.\n@return Returns a reference to this object so that method calls can be chained together.*/",
      "variable" : {
       "timestampFormat" : null,
        "variableDeclarationType" : "Long",
        "variableName" : "licenseCount",
        "variableType" : "Long",
       "documentation" : "<p>Number of available licenses.</p>",
        "simpleType" : "Long",
       "variableSetterType" : "Long"
      },
      "xmlNameSpaceUri" : null
     },
```

```
 "LicenseCountHardLimit" : {
```
"c2jName" : "LicenseCountHardLimit",

"c2jShape" : "BoxBoolean",

"deprecated" : false,

"documentation" : "<p>Sets the number of available licenses as

a hard limit. $\langle p \rangle$ ",

"endpointDiscoveryId" : false,

"enumType" : null,

"fluentSetterDocumentation" : "/\*\*<p>Sets the number of available licenses as a hard limit.</p> $\ln \omega$ licenseCountHardLimit Sets the number of available licenses as a hard limit.\n@return Returns a reference to this object so that method calls can be chained together.\*/",

"fluentSetterMethodName" : "withLicenseCountHardLimit",

 "getterDocumentation" : "/\*\*<p>Sets the number of available licenses as a hard limit.</p>\n@return Sets the number of available licenses as a hard limit.\*/",

"getterMethodName" : "getLicenseCountHardLimit",

```
 "getterModel" : {
  "returnType" : "Boolean",
  "documentation" : null
```
},

```
"http": {
```
 "additionalMarshallingPath" : null, "additionalUnmarshallingPath" : null, "flattened" : false, "greedy" : false,

"header" : false,

"isPayload" : false,

```
 "isStreaming" : false,
  "location" : null,
  "marshallLocation" : "PAYLOAD",
  "marshallLocationName" : "LicenseCountHardLimit",
  "queryString" : false,
  "requiresLength" : false,
  "statusCode" : false,
  "unmarshallLocationName" : "LicenseCountHardLimit",
  "uri" : false
 },
 "idempotencyToken" : false,
 "isBinary" : false,
 "jsonValue" : false,
 "list" : false,
 "listModel" : null,
"map" : false.
 "mapModel" : null,
 "marshallingTargetClass" : "Boolean",
 "marshallingType" : "BOOLEAN",
 "name" : "LicenseCountHardLimit",
 "sensitive" : false,
```
"setterDocumentation" : "/\*\*<p>Sets the number of available licenses as a hard limit. $\langle p \rangle$  n@param

licenseCountHardLimit Sets the number of available licenses as a hard limit.\*/",

"setterMethodName"

: "setLicenseCountHardLimit",

"setterModel" : {

"timestampFormat" : null,

"variableDeclarationType" : "Boolean",

"variableName" : "licenseCountHardLimit",

"variableType" : "Boolean",

"documentation" : "",

"simpleType" : "Boolean",

"variableSetterType" : "Boolean"

},

"shouldEmitLegacyEnumSetter" : false,

"shouldFullyQualify" : false,

"simple" : true,

"unmarshallingType" : null,

 "varargSetterDocumentation" : "/\*\*<p>Sets the number of available licenses as a hard limit.</p>\n@param licenseCountHardLimit Sets the number of available licenses as a hard limit.\n@return Returns a reference to this object so that method calls can be chained together.\*/",

"variable" : {

```
 "timestampFormat" : null,
 "variableDeclarationType" : "Boolean",
 "variableName" : "licenseCountHardLimit",
```
"variableType"

: "Boolean",

"documentation" : "<p>Sets the number of available licenses as a hard limit.</p>",

"simpleType" : "Boolean",

"variableSetterType" : "Boolean"

## },

"xmlNameSpaceUri" : null

## },

"LicenseCountingType" : {

"c2jName" : "LicenseCountingType",

"c2jShape" : "LicenseCountingType",

"deprecated" : false,

"documentation" : "<p>Dimension for which the licenses are counted.</p>",

"endpointDiscoveryId" : false,

"enumType" : "LicenseCountingType",

"fluentSetterDocumentation" : "/\*\*<p>Dimension for which the licenses are counted.</p>\n@param

licenseCountingType Dimension for which the licenses are counted.\n@return Returns a reference to this object so that method calls can be chained together.\n@see LicenseCountingType\*/",

"fluentSetterMethodName" : "withLicenseCountingType",

"getterDocumentation" : "/\*\*<p>Dimension for which the

licenses are counted. $\langle p \rangle$ n@return Dimension for which the licenses are counted.\n@see

LicenseCountingType\*/",

"getterMethodName" : "getLicenseCountingType",

"getterModel" : {

"returnType" : "String",

 "documentation" : null }, " $http"$ : { "additionalMarshallingPath" : null, "additionalUnmarshallingPath" : null, "flattened" : false, "greedy" : false, "header" : false, "isPayload" : false, "isStreaming" : false, "location" : null, "marshallLocation" : "PAYLOAD", "marshallLocationName" : "LicenseCountingType", "queryString" : false, "requiresLength" : false, "statusCode" : false, "unmarshallLocationName" : "LicenseCountingType", "uri" : false }, "idempotencyToken" : false, "isBinary" : false, "jsonValue" : false, "list" : false, "listModel" : null, "map" : false, "mapModel" : null, "marshallingTargetClass" : "String", "marshallingType" : "STRING", "name" : "LicenseCountingType", "sensitive" : false, "setterDocumentation" : "/\*\*<p>Dimension for which the licenses are counted.</p>\n@param licenseCountingType Dimension for which the licenses are counted.\n@see LicenseCountingType\*/", "setterMethodName" : "setLicenseCountingType", "setterModel" : { "timestampFormat" : null, "variableDeclarationType" : "String", "variableName" : "licenseCountingType", "variableType" : "String", "documentation" : "", "simpleType" : "String", "variableSetterType" : "String" }, "shouldEmitLegacyEnumSetter" : false, "shouldFullyQualify" : false, "simple" : true, "unmarshallingType" : null,

"varargSetterDocumentation" : "/\*\*<p>Dimension for which the licenses are counted.</p>\n@param

licenseCountingType Dimension for which the licenses are counted.\n@return Returns a reference to this object so that method calls can be chained together.\n@see LicenseCountingType\*/",

```
 "variable" : {
   "timestampFormat" : null,
   "variableDeclarationType" : "String",
   "variableName" : "licenseCountingType",
   "variableType" : "String",
  "documentation" : "<p>Dimension for which the licenses are counted.</p>",
   "simpleType" : "String",
   "variableSetterType" : "String"
  },
  "xmlNameSpaceUri" : null
 },
 "LicenseRules" : {
  "c2jName" : "LicenseRules",
  "c2jShape" : "StringList",
  "deprecated" : false,
 "documentation" : "<p>License rules.</p>",
  "endpointDiscoveryId" : false,
  "enumType" : null,
```
 "fluentSetterDocumentation" : "/\*\*<p>License rules.</p>\n@param licenseRules License rules.\n@return Returns a reference to this object so that method calls can be chained together.\*/",

```
 "fluentSetterMethodName" : "withLicenseRules",
```

```
 "getterDocumentation" : "/**<p>License rules.</p>\n@return License rules.*/",
```
"getterMethodName" : "getLicenseRules",

"getterModel" : {

"returnType" : "java.util.List<String>",

"documentation" : null

},

"http" : {

```
 "additionalMarshallingPath" : null,
```
"additionalUnmarshallingPath" : null,

"flattened" : false,

"greedy" : false,

"header" : false,

"isPayload" : false,

```
 "isStreaming" : false,
```
"location" : null,

"marshallLocation" : "PAYLOAD",

"marshallLocationName" : "LicenseRules",

```
 "queryString" : false,
```
"requiresLength" : false,

"statusCode" : false,

"unmarshallLocationName" : "LicenseRules",

```
 "uri" : false
```
},

```
 "idempotencyToken" : false,
      "isBinary" : false,
      "jsonValue" : false,
      "list" : true,
      "listModel" : {
        "implType" : "java.util.ArrayList",
        "interfaceType" : "java.util.List",
        "listMemberModel" : {
         "c2jName" : "member",
         "c2jShape" : "String",
         "deprecated" : false,
         "documentation" : "",
         "endpointDiscoveryId" : false,
         "enumType" : null,
         "fluentSetterDocumentation" : "/**\n@param member \n@return Returns a reference to this object so that
method calls can be chained together.*/",
         "fluentSetterMethodName" : "withMember",
         "getterDocumentation" : "/**\n@return */",
         "getterMethodName" : "getMember",
         "getterModel" : {
          "returnType"
 : "String",
          "documentation" : null
         },
        "http": {
          "additionalMarshallingPath" : null,
          "additionalUnmarshallingPath" : null,
          "flattened" : false,
          "greedy" : false,
          "header" : false,
          "isPayload" : false,
          "isStreaming" : false,
          "location" : null,
          "marshallLocation" : "PAYLOAD",
          "marshallLocationName" : "member",
          "queryString" : false,
          "requiresLength" : false,
          "statusCode" : false,
          "unmarshallLocationName" : "member",
          "uri" : false
         },
         "idempotencyToken" : false,
         "isBinary" : false,
         "jsonValue" : false,
         "list" : false,
         "listModel" : null,
        "map" : false,
         "mapModel" : null,
```
 "marshallingTargetClass" : "String", "marshallingType" : "STRING", "name" : "Member", "sensitive" : false, "setterDocumentation" : "/\*\*\n@param member \*/", "setterMethodName" : "setMember", "setterModel" : { "timestampFormat" : null, "variableDeclarationType" : "String", "variableName" : "member", "variableType" : "String", "documentation" : "", "simpleType" : "String", "variableSetterType" : "String" }, "shouldEmitLegacyEnumSetter" : false, "shouldFullyQualify" : false, "simple" : true, "unmarshallingType" : null, "varargSetterDocumentation" : "/\*\*\n@param member \n@return Returns a reference to this object so that method calls can be chained together.\*/", "variable" : { "timestampFormat" : null, "variableDeclarationType" : "String", "variableName" : "member", "variableType" : "String", "documentation" : "", "simpleType" : "String", "variableSetterType" : "String" }, "xmlNameSpaceUri" : null }, "memberLocationName" : null, "memberType" : "String", "map" : false, "marshallNonAutoConstructedEmptyLists" : false, "memberAdditionalMarshallingPath" : null, "memberAdditionalUnmarshallingPath" : null, "sendEmptyQueryString" : false, "simple" : true, "simpleType" : "String", "templateImplType" : "java.util.ArrayList<String>", "templateType" : "java.util.List<String>" }, "map" : false, "mapModel" : null,

 "marshallingTargetClass" : "List", "marshallingType" : "LIST",

"name" : "LicenseRules",

"sensitive" : false,

"setterDocumentation" : "/\*\*<p>License rules.</p>\n@param licenseRules License rules.\*/",

"setterMethodName" : "setLicenseRules",

"setterModel" : {

"timestampFormat" : null,

"variableDeclarationType" : "java.util.List<String>",

"variableName" : "licenseRules",

"variableType" : "java.util.List<String>",

"documentation" : "",

"simpleType" : "List<String>",

"variableSetterType" : "java.util.Collection<String>"

},

"shouldEmitLegacyEnumSetter" : false,

"shouldFullyQualify" : false,

"simple" : false,

"unmarshallingType" : null,

"varargSetterDocumentation" : "/\*\*<p>License rules.</p>\n<p>\n<p>b>NOTE:</b>This method appends the values to the existing list (if any). Use {@link #setLicenseRules(java.util.Collection)} or {@link #withLicenseRules(java.util.Collection)}

if you want to override the existing values. $\langle p \rangle \n\cong$  param licenseRules License rules.\n@return Returns a reference to this object so that method calls can be chained together.\*/",

"variable" : {

```
 "timestampFormat" : null,
```
"variableDeclarationType" : "java.util.List<String>",

"variableName" : "licenseRules",

"variableType" : "java.util.List<String>",

"documentation" : "<p>License rules.</p>",

"simpleType" : "List<String>",

"variableSetterType" : "java.util.Collection<String>"

},

"xmlNameSpaceUri" : null

},

"ManagedResourceSummaryList" : {

"c2jName" : "ManagedResourceSummaryList",

"c2jShape" : "ManagedResourceSummaryList",

"deprecated" : false,

"documentation" : "<p>Summaries of the managed resources.</p>",

"endpointDiscoveryId" : false,

"enumType" : null,

"fluentSetterDocumentation" : "/\*\*<p>Summaries

of the managed resources. $\langle p \rangle$  of  $\omega$  param managed Resource Summary List Summaries of the managed

resources.\n@return Returns a reference to this object so that method calls can be chained together.\*/",

"fluentSetterMethodName" : "withManagedResourceSummaryList",

"getterDocumentation" : "/\*\*<p>Summaries of the managed resources.</p>\n@return Summaries of the

```
managed resources.*/",
      "getterMethodName" : "getManagedResourceSummaryList",
      "getterModel" : {
       "returnType" : "java.util.List<ManagedResourceSummary>",
       "documentation" : null
      },
     "http": {
       "additionalMarshallingPath" : null,
       "additionalUnmarshallingPath" : null,
       "flattened" : false,
       "greedy" : false,
       "header" : false,
       "isPayload" : false,
       "isStreaming" : false,
       "location" : null,
       "marshallLocation" : "PAYLOAD",
       "marshallLocationName"
 : "ManagedResourceSummaryList",
        "queryString" : false,
       "requiresLength" : false,
       "statusCode" : false,
       "unmarshallLocationName" : "ManagedResourceSummaryList",
       "uri" : false
      },
      "idempotencyToken" : false,
      "isBinary" : false,
      "jsonValue" : false,
      "list" : true,
      "listModel" : {
       "implType" : "java.util.ArrayList",
       "interfaceType" : "java.util.List",
       "listMemberModel" : {
         "c2jName" : "member",
         "c2jShape" : "ManagedResourceSummary",
         "deprecated" : false,
         "documentation" : "",
         "endpointDiscoveryId" : false,
         "enumType" : null,
         "fluentSetterDocumentation" : "/**\n@param member \n@return Returns a reference to this object so that
method calls can be chained together.*/",
         "fluentSetterMethodName" : "withMember",
  "getterDocumentation" : "/**\n@return */",
         "getterMethodName" : "getMember",
         "getterModel" : {
          "returnType" : "ManagedResourceSummary",
          "documentation" : null
```

```
 },
```
" $http"$ : { "additionalMarshallingPath" : null, "additionalUnmarshallingPath" : null, "flattened" : false, "greedy" : false, "header" : false, "isPayload" : false, "isStreaming" : false, "location" : null, "marshallLocation" : "PAYLOAD", "marshallLocationName" : "member", "queryString" : false, "requiresLength" : false, "statusCode" : false, "unmarshallLocationName" : "member", "uri" : false }, "idempotencyToken" : false, "isBinary" : false,

# : false,

"jsonValue"

 "list" : false, "listModel" : null, "map" : false, "mapModel" : null, "marshallingTargetClass" : "StructuredPojo", "marshallingType" : "STRUCTURED", "name" : "Member", "sensitive" : false, "setterDocumentation" : "/\*\*\n@param member \*/", "setterMethodName" : "setMember", "setterModel" : { "timestampFormat" : null, "variableDeclarationType" : "ManagedResourceSummary",

"variableName" : "member",

"variableType" : "ManagedResourceSummary",

"documentation" : "",

"simpleType" : "ManagedResourceSummary",

"variableSetterType" : "ManagedResourceSummary"

## },

"shouldEmitLegacyEnumSetter" : false,

"shouldFullyQualify" : false,

"simple" : false,

"unmarshallingType"

: null,

 "varargSetterDocumentation" : "/\*\*\n@param member \n@return Returns a reference to this object so that method calls can be chained together.\*/",

"variable" : {

"timestampFormat" : null,

"variableDeclarationType" : "ManagedResourceSummary",

"variableName" : "member",

"variableType" : "ManagedResourceSummary",

"documentation" : "",

"simpleType" : "ManagedResourceSummary",

"variableSetterType" : "ManagedResourceSummary"

## },

"xmlNameSpaceUri" : null

## },

"memberLocationName" : null,

"memberType" : "ManagedResourceSummary",

"map" : false,

"marshallNonAutoConstructedEmptyLists" : false,

"memberAdditionalMarshallingPath" : null,

"memberAdditionalUnmarshallingPath" : null,

"sendEmptyQueryString" : false,

"simple"

# : false,

"simpleType" : "ManagedResourceSummary",

"templateImplType" : "java.util.ArrayList<ManagedResourceSummary>",

"templateType" : "java.util.List<ManagedResourceSummary>"

},

"map" : false,

"mapModel" : null,

"marshallingTargetClass" : "List",

"marshallingType" : "LIST",

"name" : "ManagedResourceSummaryList",

"sensitive" : false,

"setterDocumentation" : "/\*\*<p>Summaries of the managed resources.</p>\n@param

managedResourceSummaryList Summaries of the managed resources.\*/",

"setterMethodName" : "setManagedResourceSummaryList",

"setterModel" : {

"timestampFormat" : null,

"variableDeclarationType" : "java.util.List<ManagedResourceSummary>",

"variableName" : "managedResourceSummaryList",

"variableType" : "java.util.List<ManagedResourceSummary>",

"documentation" : "",

"simpleType"

: "List<ManagedResourceSummary>",

"variableSetterType" : "java.util.Collection<ManagedResourceSummary>"

},

"shouldEmitLegacyEnumSetter" : false,

"shouldFullyQualify" : false,

"simple" : false,

"unmarshallingType" : null,

"varargSetterDocumentation" : "/\*\*<p>Summaries of the managed resources.</p>\n<p>b>NOTE:</b>This method appends the values to the existing list (if any). Use {@link

#setManagedResourceSummaryList(java.util.Collection)} or {@link #withManagedResourceSummaryList(java.util.Collection)} if you want to override the existing values.</p>\n@param managedResourceSummaryList Summaries of the managed resources.\n@return Returns a reference to this object so that method calls can be chained together.\*/",

"variable" : {

"timestampFormat" : null,

"variableDeclarationType" : "java.util.List<ManagedResourceSummary>",

"variableName" : "managedResourceSummaryList",

"variableType" : "java.util.List<ManagedResourceSummary>",

"documentation" : "<p>Summaries of the managed resources.</p>".

"simpleType" : "List<ManagedResourceSummary>",

"variableSetterType" : "java.util.Collection<ManagedResourceSummary>"

},

"xmlNameSpaceUri" : null

},

"Name" : {

"c2jName" : "Name",

"c2jShape" : "String",

"deprecated" : false,

"documentation" : "<p>Name of the license configuration.</p>",

"endpointDiscoveryId" : false,

"enumType" : null,

"fluentSetterDocumentation" : "/\*\*<p>Name of the license configuration.</p> $\Omega$  @param name Name of the license configuration.\n@return Returns a reference to this object so that method calls can be chained together.\*/",

"fluentSetterMethodName" : "withName",

 "getterDocumentation" : "/\*\*<p>Name of the license configuration.</p>\n@return Name of the license configuration.\*/",

"getterMethodName" : "getName",

"getterModel" : {

"returnType" : "String",

"documentation" : null

},

" $http"$ : {

"additionalMarshallingPath" : null,

"additionalUnmarshallingPath" : null,

"flattened" : false,

"greedy" : false,

"header" : false,

"isPayload" : false,

"isStreaming" : false,

"location" : null,

"marshallLocation" : "PAYLOAD",

"marshallLocationName" : "Name",

"queryString" : false,

"requiresLength" : false,

"statusCode" : false,

"unmarshallLocationName" : "Name",

"uri" : false
```
 },
```

```
 "idempotencyToken" : false,
```
"isBinary" : false,

```
 "jsonValue" : false,
```
"list" : false,

"listModel" : null,

"map" : false,

"mapModel" : null,

"marshallingTargetClass"

# : "String",

"marshallingType" : "STRING",

```
 "name" : "Name",
```
"sensitive" : false,

```
 "setterDocumentation" : "/**<p>Name of the license configuration.</p>\n@param name Name of the license
configuration.*/",
```
"setterMethodName" : "setName",

"setterModel" : {

```
 "timestampFormat" : null,
```
"variableDeclarationType" : "String",

```
 "variableName" : "name",
```
"variableType" : "String",

"documentation" : "",

```
 "simpleType" : "String",
```
"variableSetterType" : "String"

},

"shouldEmitLegacyEnumSetter" : false,

"shouldFullyQualify" : false,

"simple" : true,

```
 "unmarshallingType" : null,
```

```
 "varargSetterDocumentation" : "/**<p>Name of the license configuration.</p>\n@param name Name of the
license configuration.\n@return Returns a reference to this object so that method calls can be chained together.*/",
      "variable"
```
: {

```
 "timestampFormat" : null,
   "variableDeclarationType" : "String",
   "variableName" : "name",
   "variableType" : "String",
  "documentation" : "<p>Name of the license configuration.</p>",
   "simpleType" : "String",
   "variableSetterType" : "String"
  },
  "xmlNameSpaceUri" : null
 },
 "OwnerAccountId" : {
  "c2jName" : "OwnerAccountId",
  "c2jShape" : "String",
  "deprecated" : false,
 "documentation" : "<p>Account ID of the owner of the license configuration.</p>",
```
"endpointDiscoveryId" : false,

"enumType" : null,

 "fluentSetterDocumentation" : "/\*\*<p>Account ID of the owner of the license configuration.</p>\n@param ownerAccountId Account ID of the owner of the license configuration.\n@return Returns a reference to this object so that method calls can be chained together.\*/",

"fluentSetterMethodName" :

"withOwnerAccountId",

 "getterDocumentation" : "/\*\*<p>Account ID of the owner of the license configuration.</p>\n@return Account ID of the owner of the license configuration.\*/",

 "getterMethodName" : "getOwnerAccountId", "getterModel" : { "returnType" : "String", "documentation" : null }, " $http"$ : { "additionalMarshallingPath" : null, "additionalUnmarshallingPath" : null, "flattened" : false, "greedy" : false, "header" : false, "isPayload" : false, "isStreaming" : false, "location" : null, "marshallLocation" : "PAYLOAD", "marshallLocationName" : "OwnerAccountId", "queryString" : false, "requiresLength" : false, "statusCode" : false, "unmarshallLocationName" : "OwnerAccountId", "uri" : false }, "idempotencyToken" : false, "isBinary" : false, "jsonValue" : false, "list" : false, "listModel" : null, "map" : false, "mapModel" : null, "marshallingTargetClass" : "String", "marshallingType" : "STRING", "name" : "OwnerAccountId", "sensitive" : false, "setterDocumentation" : "/\*\*<p>Account ID of the owner of the license configuration.</p>\n@param ownerAccountId Account ID of the owner of the license configuration.\*/", "setterMethodName" : "setOwnerAccountId",

"setterModel" : {

"timestampFormat" : null,

"variableDeclarationType" : "String",

```
 "variableName" : "ownerAccountId",
  "variableType" : "String",
  "documentation" : "",
  "simpleType" : "String",
  "variableSetterType" : "String"
 },
 "shouldEmitLegacyEnumSetter" : false,
 "shouldFullyQualify" : false,
 "simple" :
```
#### true,

"unmarshallingType" : null,

 "varargSetterDocumentation" : "/\*\*<p>Account ID of the owner of the license configuration.</p>\n@param ownerAccountId Account ID of the owner of the license configuration.\n@return Returns a reference to this object so that method calls can be chained together.\*/",

"variable" : {

"timestampFormat" : null,

"variableDeclarationType" : "String",

"variableName" : "ownerAccountId",

"variableType" : "String",

"documentation" : "<p>Account ID of the owner of the license configuration.</p>",

"simpleType" : "String",

"variableSetterType" : "String"

},

"xmlNameSpaceUri" : null

},

"ProductInformationList" : {

"c2jName" : "ProductInformationList",

"c2jShape" : "ProductInformationList",

"deprecated" : false,

"documentation" : "<p>Product information.</p>",

"endpointDiscoveryId"

#### : false,

"enumType" : null,

 "fluentSetterDocumentation" : "/\*\*<p>Product information.</p>\n@param productInformationList Product information.\n@return Returns a reference to this object so that method calls can be chained together.\*/",

"fluentSetterMethodName" : "withProductInformationList",

```
 "getterDocumentation" : "/**<p>Product information.</p>\n@return Product information.*/",
```
"getterMethodName" : "getProductInformationList",

"getterModel" : {

"returnType" : "java.util.List<ProductInformation>",

"documentation" : null

},

" $http"$ : {

"additionalMarshallingPath" : null,

"additionalUnmarshallingPath" : null,

"flattened" : false,

"greedy" : false,

"header" : false,

 "isPayload" : false, "isStreaming" : false, "location" : null, "marshallLocation" : "PAYLOAD",

"marshallLocationName" : "ProductInformationList",

 "queryString" : false, "requiresLength" : false, "statusCode" : false, "unmarshallLocationName" : "ProductInformationList", "uri" : false }, "idempotencyToken" : false, "isBinary" : false, "jsonValue" : false, "list" : true, "listModel" : { "implType" : "java.util.ArrayList", "interfaceType" : "java.util.List", "listMemberModel" : { "c2jName" : "member", "c2jShape" : "ProductInformation", "deprecated" : false, "documentation" : "", "endpointDiscoveryId" : false, "enumType" : null, "fluentSetterDocumentation" : "/\*\*\n@param member \n@return Returns a reference to this object so that

```
method calls can be chained together.*/",
```
"fluentSetterMethodName" : "withMember",

 "getterDocumentation" : "/\*\*\n@return \*/", "getterMethodName" : "getMember", "getterModel" : { "returnType" : "ProductInformation", "documentation" : null }, " $http"$ : { "additionalMarshallingPath" : null, "additionalUnmarshallingPath" : null, "flattened" : false, "greedy" : false, "header" : false, "isPayload" : false, "isStreaming" : false, "location" : null, "marshallLocation" : "PAYLOAD", "marshallLocationName" : "member", "queryString" : false,

```
 "requiresLength" : false,
  "statusCode" : false,
  "unmarshallLocationName" : "member",
  "uri" : false
 },
 "idempotencyToken" : false,
 "isBinary" : false,
 "jsonValue"
```
#### : false,

```
 "list" : false,
 "listModel" : null,
 "map" : false,
 "mapModel" : null,
 "marshallingTargetClass" : "StructuredPojo",
 "marshallingType" : "STRUCTURED",
 "name" : "Member",
 "sensitive" : false,
 "setterDocumentation" : "/**\n@param member */",
 "setterMethodName" : "setMember",
 "setterModel" : {
  "timestampFormat" : null,
  "variableDeclarationType" : "ProductInformation",
  "variableName" : "member",
  "variableType" : "ProductInformation",
  "documentation" : "",
```

```
 "simpleType" : "ProductInformation",
```

```
 "variableSetterType" : "ProductInformation"
```
## },

```
 "shouldEmitLegacyEnumSetter" : false,
```
"shouldFullyQualify" : false,

"simple" : false,

"unmarshallingType" : null,

```
 "varargSetterDocumentation" : "/**\n@param member \n@return Returns a reference to this object so that
method calls can be chained together.*/",
```

```
 "variable" : {
```

```
 "timestampFormat" : null,
```

```
 "variableDeclarationType" : "ProductInformation",
```

```
 "variableName" : "member",
```

```
 "variableType" : "ProductInformation",
```

```
 "documentation" : "",
```

```
 "simpleType" : "ProductInformation",
```

```
 "variableSetterType" : "ProductInformation"
```

```
 },
```

```
 "xmlNameSpaceUri" : null
```
### },

```
 "memberLocationName" : null,
```

```
 "memberType" : "ProductInformation",
```

```
"map" : false,
```
"marshallNonAutoConstructedEmptyLists" : false,

"memberAdditionalMarshallingPath" : null,

"memberAdditionalUnmarshallingPath" : null,

"sendEmptyQueryString" : false,

"simple" : false,

"simpleType"

: "ProductInformation",

"templateImplType" : "java.util.ArrayList<ProductInformation>",

"templateType" : "java.util.List<ProductInformation>"

},

```
 "map" : false,
```
"mapModel" : null,

"marshallingTargetClass" : "List",

"marshallingType" : "LIST",

"name" : "ProductInformationList",

"sensitive" : false,

```
 "setterDocumentation" : "/**<p>Product information.</p>\n@param productInformationList Product
```
information.\*/",

"setterMethodName" : "setProductInformationList",

"setterModel" : {

"timestampFormat" : null,

"variableDeclarationType" : "java.util.List<ProductInformation>",

"variableName" : "productInformationList",

"variableType" : "java.util.List<ProductInformation>",

"documentation" : "",

"simpleType" : "List<ProductInformation>",

"variableSetterType" : "java.util.Collection<ProductInformation>"

},

"shouldEmitLegacyEnumSetter" : false,

"shouldFullyQualify" : false,

"simple" : false,

"unmarshallingType" : null,

 "varargSetterDocumentation" : "/\*\*<p>Product information.</p>\n<p><b>NOTE:</b> This method appends the values to the existing list (if any). Use {@link #setProductInformationList(java.util.Collection)} or {@link #withProductInformationList(java.util.Collection)} if you want to override the existing values.</p>\n@param productInformationList Product information.\n@return Returns a reference to this object so that method calls can be chained together.\*/",

```
 "variable" : {
  "timestampFormat" : null,
  "variableDeclarationType" : "java.util.List<ProductInformation>",
```
"variableName" : "productInformationList",

"variableType" : "java.util.List<ProductInformation>",

"documentation" : "<p>Product information.</p>",

"simpleType" : "List<ProductInformation>",

"variableSetterType" : "java.util.Collection<ProductInformation>"

},

```
 "xmlNameSpaceUri" : null
```
},

"Status" : {

"c2jName" : "Status",

"c2jShape" : "String",

"deprecated" : false,

"documentation" : "<p>License configuration status.</p>",

"endpointDiscoveryId" : false,

"enumType" : null,

"fluentSetterDocumentation" : "/\*\*<p>License configuration status.</p>\n@param status License

configuration status.\n@return Returns a reference to this object so that method calls can be chained together.\*/",

"fluentSetterMethodName" : "withStatus",

 "getterDocumentation" : "/\*\*<p>License configuration status.</p>\n@return License configuration status.\*/", "getterMethodName" : "getStatus",

```
 "getterModel" : {
```
"returnType" : "String",

"documentation" : null

},

" $http"$ : {

"additionalMarshallingPath"

#### : null,

 "additionalUnmarshallingPath" : null, "flattened" : false, "greedy" : false, "header" : false, "isPayload" : false, "isStreaming" : false, "location" : null, "marshallLocation" : "PAYLOAD", "marshallLocationName" : "Status", "queryString" : false, "requiresLength" : false, "statusCode" : false, "unmarshallLocationName" : "Status", "uri" : false }, "idempotencyToken" : false, "isBinary" : false, "jsonValue" : false, "list" : false, "listModel" : null, "map" : false, "mapModel" : null, "marshallingTargetClass" : "String", "marshallingType" : "STRING", "name" : "Status", "sensitive" : false, "setterDocumentation" : "/\*\*<p>License configuration status.</p>\n@param status License configuration status.\*/", "setterMethodName" : "setStatus",

```
 "setterModel" : {
        "timestampFormat" : null,
        "variableDeclarationType" : "String",
        "variableName" : "status",
        "variableType" : "String",
        "documentation" : "",
        "simpleType" : "String",
        "variableSetterType" : "String"
      },
      "shouldEmitLegacyEnumSetter" : false,
      "shouldFullyQualify" : false,
      "simple" : true,
      "unmarshallingType" : null,
      "varargSetterDocumentation" : "/**<p>License configuration status.</p>\n@param status License
configuration status.\n@return Returns a reference to this object so that method calls can be chained together.*/",
      "variable" : {
        "timestampFormat" : null,
        "variableDeclarationType" : "String",
        "variableName" : "status",
        "variableType" : "String",
        "documentation"
 : "<p>License configuration status.</p>",
        "simpleType" : "String",
        "variableSetterType" : "String"
      },
      "xmlNameSpaceUri" : null
     },
     "Tags" : {
      "c2jName" : "Tags",
      "c2jShape" : "TagList",
      "deprecated" : false,
     "documentation" : "<p>Tags for the license configuration.</p>",
      "endpointDiscoveryId" : false,
      "enumType" : null,
     "fluentSetterDocumentation" : "/**<p>Tags for the license configuration.</p>\cap @param tags Tags for the
license configuration.\n@return Returns a reference to this object so that method calls can be chained together.*/",
      "fluentSetterMethodName" : "withTags",
      "getterDocumentation" : "/**<p>Tags for the license configuration.</p>\n@return Tags for the license
configuration.*/",
      "getterMethodName" : "getTags",
      "getterModel" : {
        "returnType" : "java.util.List<Tag>",
        "documentation" :
 null
      },
```

```
"http": {
  "additionalMarshallingPath" : null,
  "additionalUnmarshallingPath" : null,
```

```
 "flattened" : false,
        "greedy" : false,
        "header" : false,
        "isPayload" : false,
        "isStreaming" : false,
        "location" : null,
        "marshallLocation" : "PAYLOAD",
        "marshallLocationName" : "Tags",
        "queryString" : false,
        "requiresLength" : false,
        "statusCode" : false,
        "unmarshallLocationName" : "Tags",
        "uri" : false
      },
      "idempotencyToken" : false,
      "isBinary" : false,
      "jsonValue" : false,
      "list" : true,
      "listModel" : {
        "implType" : "java.util.ArrayList",
        "interfaceType" : "java.util.List",
        "listMemberModel" : {
         "c2jName" : "member",
         "c2jShape" : "Tag",
         "deprecated" : false,
        "documentation" : "",
         "endpointDiscoveryId" : false,
         "enumType" : null,
         "fluentSetterDocumentation" : "/**\n@param member \n@return Returns a reference to this object so that
method calls can be chained together.*/",
         "fluentSetterMethodName" : "withMember",
         "getterDocumentation" : "/**\n@return */",
         "getterMethodName" : "getMember",
         "getterModel" : {
          "returnType" : "Tag",
          "documentation" : null
         },
        "http": {
          "additionalMarshallingPath" : null,
          "additionalUnmarshallingPath" : null,
          "flattened" : false,
          "greedy" : false,
          "header" : false,
          "isPayload" : false,
          "isStreaming" : false,
          "location" : null,
          "marshallLocation" : "PAYLOAD",
```

```
 "marshallLocationName" : "member",
      "queryString" : false,
     "requiresLength" : false,
     "statusCode" : false,
     "unmarshallLocationName" : "member",
     "uri" : false
    },
    "idempotencyToken" : false,
    "isBinary" : false,
    "jsonValue" : false,
    "list" : false,
    "listModel" : null,
    "map" : false,
    "mapModel" : null,
    "marshallingTargetClass" : "StructuredPojo",
    "marshallingType" : "STRUCTURED",
    "name" : "Member",
    "sensitive" : false,
    "setterDocumentation" : "/**\n@param member */",
    "setterMethodName" : "setMember",
    "setterModel" : {
     "timestampFormat" : null,
     "variableDeclarationType" : "Tag",
     "variableName" : "member",
     "variableType" : "Tag",
     "documentation" : "",
 "simpleType" : "Tag",
     "variableSetterType" : "Tag"
    },
```

```
 "shouldEmitLegacyEnumSetter" : false,
```

```
 "shouldFullyQualify" : false,
```
"simple" : false,

```
 "unmarshallingType" : null,
```
 "varargSetterDocumentation" : "/\*\*\n@param member \n@return Returns a reference to this object so that method calls can be chained together.\*/",

```
 "variable" : {
   "timestampFormat" : null,
   "variableDeclarationType" : "Tag",
   "variableName" : "member",
   "variableType" : "Tag",
   "documentation" : "",
   "simpleType" : "Tag",
   "variableSetterType" : "Tag"
 },
 "xmlNameSpaceUri" : null
 },
 "memberLocationName" : null,
```
 "memberType" : "Tag", "map" : false, "marshallNonAutoConstructedEmptyLists" : false, "memberAdditionalMarshallingPath"

#### : null,

"memberAdditionalUnmarshallingPath" : null,

"sendEmptyQueryString" : false,

"simple" : false,

"simpleType" : "Tag",

"templateImplType" : "java.util.ArrayList<Tag>",

"templateType" : "java.util.List<Tag>"

},

"map" : false,

"mapModel" : null,

"marshallingTargetClass" : "List",

"marshallingType" : "LIST",

"name" : "Tags",

"sensitive" : false,

"setterDocumentation" : "/\*\*<p>Tags for the license configuration.</p> $\alpha$  param tags Tags for the license configuration.\*/",

"setterMethodName" : "setTags",

"setterModel" : {

"timestampFormat" : null,

"variableDeclarationType" : "java.util.List<Tag>",

"variableName" : "tags",

"variableType" : "java.util.List<Tag>",

"documentation" : "",

"simpleType" : "List<Tag>",

"variableSetterType"

: "java.util.Collection<Tag>"

},

"shouldEmitLegacyEnumSetter" : false,

"shouldFullyQualify" : false,

"simple" : false,

"unmarshallingType" : null,

"varargSetterDocumentation" : "/\*\*<p>Tags for the license configuration.</p>\n<p>\n\pmaxb>NOTE:</b> method appends the values to the existing list (if any). Use {@link #setTags(java.util.Collection)} or {@link #withTags(java.util.Collection)} if you want to override the existing values. $\langle p \rangle$ \n@param tags Tags for the license configuration.\n@return Returns a reference to this object so that method calls can be chained together.\*/",

"variable" : {

"timestampFormat" : null,

"variableDeclarationType" : "java.util.List<Tag>",

"variableName" : "tags",

"variableType" : "java.util.List<Tag>",

"documentation" : "<p>Tags for the license configuration.</p>",

```
 "simpleType" : "List<Tag>",
```

```
 "variableSetterType" : "java.util.Collection<Tag>"
     },
     "xmlNameSpaceUri" : null
    }
  },
  "packageName" : "com.amazonaws.services.licensemanager.response",
  "requestSignerAware" : false,
  "requestSignerClassFqcn" : null,
  "required" : [ ],
  "shapeName" : "GetLicenseConfigurationResult",
  "signerAware" : false,
  "signerType" : null,
  "unmarshaller" : {
   "flattened" : false,
   "resultWrapper" : null
  },
  "variable" : {
   "timestampFormat" : null,
   "variableDeclarationType" : "GetLicenseConfigurationResult",
   "variableName" : "getLicenseConfigurationResult",
    "variableType" : "GetLicenseConfigurationResult",
    "documentation" : null,
   "simpleType" : "GetLicenseConfigurationResult",
   "variableSetterType" : "GetLicenseConfigurationResult"
  },
  "wrapper" : false
 },
 "GetLicenseConversionTaskRequest" : {
  "c2jName" : "GetLicenseConversionTaskRequest",
   "customization" : {
   "artificialResultWrapper" : null,
   "skipGeneratingMarshaller" : false,
   "skipGeneratingModelClass" : false,
   "skipGeneratingUnmarshaller" : false
  },
  "deprecated" : false,
  "documentation" : "",
  "endpointDiscoveryMembers" : null,
  "enums" : null,
  "errorCode" : null,
  "fullyQualifiedName" : "com.amazonaws.services.licensemanager.request.GetLicenseConversionTaskRequest",
  "hasHeaderMember" : false,
  "hasPayloadMember" : false,
  "hasRequiresLengthMember" : false,
  "hasStatusCodeMember" : false,
  "hasStreamingMember" : false,
  "marshaller" : {
   "action" : "GetLicenseConversionTask",
```

```
 "locationName" : null,
     "requestUri" : "/",
     "target" : "AWSLicenseManager.GetLicenseConversionTask",
     "verb" : "POST",
     "xmlNameSpaceUri" : null
    },
    "members" : [ {
     "c2jName" : "LicenseConversionTaskId",
   "c2jShape" : "LicenseConversionTaskId",
     "deprecated" : false,
    "documentation" : "<p>ID of the license type conversion task to retrieve information on.</p>",
     "endpointDiscoveryId" : false,
     "enumType" : null,
    "fluentSetterDocumentation" : "/**\langle p\rangleID of the license type conversion task to retrieve information
on.</p>\n@param licenseConversionTaskId ID of the license type conversion task to retrieve information
on.\n@return Returns a reference to this object so that method calls can be chained together.*/",
     "fluentSetterMethodName" : "withLicenseConversionTaskId",
    "getterDocumentation" : "/**<p>ID of the license type conversion task to retrieve information
on.\langle p \rangle of the license type conversion task to retrieve information on.*/",
     "getterMethodName" : "getLicenseConversionTaskId",
     "getterModel" : {
      "returnType" : "String",
      "documentation" : null
     },
    "http": {
 "additionalMarshallingPath" : null,
      "additionalUnmarshallingPath" : null,
      "flattened" : false,
      "greedy" : false,
      "header" : false,
      "isPayload" : false,
      "isStreaming" : false,
      "location" : null,
      "marshallLocation" : "PAYLOAD",
      "marshallLocationName" : "LicenseConversionTaskId",
      "queryString" : false,
      "requiresLength" : false,
      "statusCode" : false,
      "unmarshallLocationName" : "LicenseConversionTaskId",
      "uri" : false
     },
     "idempotencyToken" : false,
     "isBinary" : false,
     "jsonValue" : false,
```
"list" : false,

```
 "listModel" : null,
```
"map" : false,

```
 "mapModel" : null,
```
"marshallingTargetClass" : "String",

"marshallingType" : "STRING",

```
 "name" : "LicenseConversionTaskId",
```
"sensitive" : false,

"setterDocumentation" : "/\*\*<p>ID of the license type conversion task to

 retrieve information on.</p>\n@param licenseConversionTaskId ID of the license type conversion task to retrieve information on.\*/",

"setterMethodName" : "setLicenseConversionTaskId",

"setterModel" : {

```
 "timestampFormat" : null,
```

```
 "variableDeclarationType" : "String",
```
"variableName" : "licenseConversionTaskId",

```
 "variableType" : "String",
```

```
 "documentation" : "",
```
"simpleType" : "String",

"variableSetterType" : "String"

},

"shouldEmitLegacyEnumSetter" : false,

"shouldFullyQualify" : false,

"simple" : true,

```
 "unmarshallingType" : null,
```
"varargSetterDocumentation" : "/\*\*<p>ID of the license type conversion task to retrieve information on.</p>\n@param licenseConversionTaskId ID of the license type conversion task to retrieve information on.\n@return Returns a reference to this object so that method calls can be chained together.\*/",

"variable" : {

```
 "timestampFormat"
```
: null,

```
 "variableDeclarationType" : "String",
```
"variableName" : "licenseConversionTaskId",

```
 "variableType" : "String",
```
"documentation" : " $\langle p \rangle$ ID of the license type conversion task to retrieve information on. $\langle p \rangle$ ",

```
 "simpleType" : "String",
```

```
 "variableSetterType" : "String"
```

```
 },
```
"xmlNameSpaceUri" : null

```
 } ],
```

```
 "membersAsMap" : {
```

```
 "LicenseConversionTaskId" : {
```
"c2jName" : "LicenseConversionTaskId",

"c2jShape" : "LicenseConversionTaskId",

"deprecated" : false,

"documentation" : "< $p>ID$  of the license type conversion task to retrieve information on. $\langle p\rangle$ ",

"endpointDiscoveryId" : false,

"enumType" : null,

 "fluentSetterDocumentation" : "/\*\*<p>ID of the license type conversion task to retrieve information on. $\langle p \rangle$  n@param licenseConversionTaskId ID of the license type conversion task to retrieve information on.\n@return Returns

a reference to this object so that method calls can be chained together.\*/",

"fluentSetterMethodName" : "withLicenseConversionTaskId",

 "getterDocumentation" : "/\*\*<p>ID of the license type conversion task to retrieve information on. $\langle p \rangle$  of the license type conversion task to retrieve information on.\*/",

"getterMethodName" : "getLicenseConversionTaskId",

```
 "getterModel" : {
  "returnType" : "String",
```
"documentation" : null

```
 },
```
" $http"$ : {

"additionalMarshallingPath" : null,

"additionalUnmarshallingPath" : null,

"flattened" : false,

"greedy" : false,

"header" : false,

 "isPayload" : false, "isStreaming" : false,

"location" : null,

"marshallLocation" : "PAYLOAD",

"marshallLocationName" : "LicenseConversionTaskId",

"queryString" : false,

"requiresLength" :

#### false,

"statusCode" : false,

"unmarshallLocationName" : "LicenseConversionTaskId",

```
 "uri" : false
```
},

"idempotencyToken" : false,

"isBinary" : false,

"jsonValue" : false,

"list" : false,

"listModel" : null,

"map" : false,

"mapModel" : null,

"marshallingTargetClass" : "String",

"marshallingType" : "STRING",

"name" : "LicenseConversionTaskId",

"sensitive" : false,

"setterDocumentation" : "/\*\*<p>ID of the license type conversion task to retrieve information

on. $\langle p \rangle$ \n@param licenseConversionTaskId ID of the license type conversion task to retrieve information on.\*/", "setterMethodName" : "setLicenseConversionTaskId",

"setterModel" : {

"timestampFormat" : null,

"variableDeclarationType" : "String",

"variableName" : "licenseConversionTaskId",

```
 "variableType" : "String",
```

```
 "documentation" : "",
```

```
 "simpleType" : "String",
```

```
 "variableSetterType" : "String"
```
},

```
 "shouldEmitLegacyEnumSetter" : false,
```

```
 "shouldFullyQualify" : false,
```
"simple" : true,

"unmarshallingType" : null,

 "varargSetterDocumentation" : "/\*\*<p>ID of the license type conversion task to retrieve information on.</p>\n@param licenseConversionTaskId ID of the license type conversion task to retrieve information on.\n@return Returns a reference to this object so that method calls can be chained together.\*/",

"variable" : {

```
 "timestampFormat" : null,
```

```
 "variableDeclarationType" : "String",
```
"variableName" : "licenseConversionTaskId",

```
 "variableType" : "String",
```
"documentation" : "< $p>ID$  of the license type conversion task to retrieve information on. $\langle p>$ ",

```
 "simpleType" : "String",
```
"variableSetterType" : "String"

# },

"xmlNameSpaceUri" : null

```
 }
```

```
 },
```
"packageName" : "com.amazonaws.services.licensemanager.request",

```
 "requestSignerAware" : false,
```

```
 "requestSignerClassFqcn" : null,
```

```
 "required" : [ "LicenseConversionTaskId" ],
```

```
 "shapeName" : "GetLicenseConversionTaskRequest",
```
"signerAware" : false,

"signerType" : null,

"unmarshaller" : null,

"variable" : {

```
 "timestampFormat" : null,
```

```
 "variableDeclarationType" : "GetLicenseConversionTaskRequest",
```

```
 "variableName" : "getLicenseConversionTaskRequest",
```

```
 "variableType" : "GetLicenseConversionTaskRequest",
```

```
 "documentation" : null,
```

```
 "simpleType" : "GetLicenseConversionTaskRequest",
```

```
 "variableSetterType" : "GetLicenseConversionTaskRequest"
```

```
 },
```

```
 "wrapper" : false
```

```
 },
```

```
 "GetLicenseConversionTaskResult" : {
```

```
 "c2jName" : "GetLicenseConversionTaskResponse",
```

```
 "customization" : {
```

```
 "artificialResultWrapper" : null,
```
"skipGeneratingMarshaller" : false,

"skipGeneratingModelClass" : false,

"skipGeneratingUnmarshaller" : false

},

"deprecated" : false,

"documentation" : "",

"endpointDiscoveryMembers" : null,

"enums" : null,

"errorCode" : null,

"fullyQualifiedName" : "com.amazonaws.services.licensemanager.response.GetLicenseConversionTaskResult",

"hasHeaderMember" : false,

"hasPayloadMember" : false,

"hasRequiresLengthMember" : false,

"hasStatusCodeMember" : false,

"hasStreamingMember" : false,

"marshaller" : null,

"members" : [ {

"c2jName" : "LicenseConversionTaskId",

"c2jShape" : "LicenseConversionTaskId",

"deprecated" : false,

"documentation" : "< $p>ID$  of the license type conversion task. $\langle p \rangle$ ",

"endpointDiscoveryId" : false,

"enumType" : null,

"fluentSetterDocumentation" : "/\*\*<p>ID of the license type conversion task.</p>\n@param

licenseConversionTaskId

 ID of the license type conversion task.\n@return Returns a reference to this object so that method calls can be chained together.\*/",

"fluentSetterMethodName" : "withLicenseConversionTaskId",

"getterDocumentation" : "/\*\*<p>ID of the license type conversion task.</p>\n@return ID of the license type conversion task.\*/",

"getterMethodName" : "getLicenseConversionTaskId",

"getterModel" : {

"returnType" : "String",

"documentation" : null

},

" $http"$ : {

"additionalMarshallingPath" : null,

"additionalUnmarshallingPath" : null,

"flattened" : false,

"greedy" : false,

 "header" : false, "isPayload" : false,

"isStreaming" : false,

"location" : null,

"marshallLocation" : "PAYLOAD",

"marshallLocationName" : "LicenseConversionTaskId",

"queryString" : false,

"requiresLength" : false,

 "statusCode" : false, "unmarshallLocationName" : "LicenseConversionTaskId", "uri" : false }, "idempotencyToken" : false, "isBinary" : false, "jsonValue" : false, "list" : false, "listModel" : null, "map" : false, "mapModel" : null, "marshallingTargetClass" : "String", "marshallingType" : "STRING", "name" : "LicenseConversionTaskId", "sensitive" : false, "setterDocumentation" : "/\*\*<p>ID of the license type conversion task.</p>\n@param licenseConversionTaskId ID of the license type conversion task.\*/", "setterMethodName" : "setLicenseConversionTaskId", "setterModel" : { "timestampFormat" : null, "variableDeclarationType" : "String", "variableName" : "licenseConversionTaskId", "variableType" : "String", "documentation" : "", "simpleType" : "String", "variableSetterType" : "String" }, "shouldEmitLegacyEnumSetter" : false, "shouldFullyQualify" : false, "simple" : true, "unmarshallingType" : null, "varargSetterDocumentation" : "/\*\*<p>ID of the license type conversion task.</p>\n@param licenseConversionTaskId ID of the license type conversion task.\n@return Returns a reference to this object so that method calls can be chained together.\*/", "variable" : { "timestampFormat" : null, "variableDeclarationType" : "String",

```
 "variableName" : "licenseConversionTaskId",
```

```
 "variableType" : "String",
```
"documentation" : " $\langle p \rangle$ ID of the license type conversion task. $\langle p \rangle$ ",

```
 "simpleType" : "String",
```

```
 "variableSetterType" : "String"
```
},

"xmlNameSpaceUri" : null

}, {

```
 "c2jName" : "ResourceArn",
```
"c2jShape" : "String",

"deprecated" : false,

 "documentation" : "<p>Amazon Resource Names (ARN) of the resources the license conversion task is associated with.</p>",

"endpointDiscoveryId" : false,

"enumType" : null,

 "fluentSetterDocumentation" : "/\*\*<p>Amazon Resource Names (ARN) of the resources the license conversion task is associated with. $\langle p \rangle$  m@param resourceArn Amazon Resource Names (ARN) of the resources the license conversion task is associated with.\n@return Returns a reference to this object so that method calls can be chained together.\*/",

"fluentSetterMethodName" : "withResourceArn",

 "getterDocumentation" : "/\*\*<p>Amazon Resource Names (ARN) of the resources the license conversion task is associated with.</p>\n@return Amazon Resource Names (ARN) of the resources the license conversion task is associated with.\*/",

"getterMethodName" : "getResourceArn",

"getterModel" : {

"returnType" : "String",

"documentation" : null

},

" $http"$ : {

"additionalMarshallingPath" : null,

"additionalUnmarshallingPath"

: null,

```
 "flattened" : false,
  "greedy" : false,
  "header" : false,
  "isPayload" : false,
  "isStreaming" : false,
  "location" : null,
  "marshallLocation" : "PAYLOAD",
  "marshallLocationName" : "ResourceArn",
  "queryString" : false,
  "requiresLength" : false,
  "statusCode" : false,
  "unmarshallLocationName" : "ResourceArn",
  "uri" : false
 },
 "idempotencyToken" : false,
 "isBinary" : false,
 "jsonValue" : false,
 "list" : false,
 "listModel" : null,
 "map" : false,
 "mapModel" : null,
 "marshallingTargetClass" : "String",
 "marshallingType" : "STRING",
 "name" : "ResourceArn",
 "sensitive" : false,
```
 "setterDocumentation" : "/\*\*<p>Amazon Resource Names (ARN) of the resources the license conversion task is associated with. $\langle p \rangle \ln \omega$  param resourceArn Amazon Resource Names (ARN) of the

resources the license conversion task is associated with.\*/",

"setterMethodName" : "setResourceArn",

"setterModel" : {

"timestampFormat" : null,

"variableDeclarationType" : "String",

"variableName" : "resourceArn",

"variableType" : "String",

"documentation" : "",

"simpleType" : "String",

"variableSetterType" : "String"

},

"shouldEmitLegacyEnumSetter" : false,

"shouldFullyQualify" : false,

"simple" : true,

"unmarshallingType" : null,

 "varargSetterDocumentation" : "/\*\*<p>Amazon Resource Names (ARN) of the resources the license conversion task is associated with. $\langle p \rangle$  n@param resourceArn Amazon Resource Names (ARN) of the resources the license conversion task is associated with.\n@return Returns a reference to this object so that method calls can be chained together.\*/",

 "variable" : { "timestampFormat" : null, "variableDeclarationType"

: "String",

"variableName" : "resourceArn",

```
 "variableType" : "String",
```
"documentation" : "<p>Amazon Resource Names (ARN) of the resources the license conversion task is associated with.</p>",

"simpleType" : "String",

"variableSetterType" : "String"

},

"xmlNameSpaceUri" : null

}, {

"c2jName" : "SourceLicenseContext",

"c2jShape" : "LicenseConversionContext",

"deprecated" : false,

"documentation" : " $\langle p \rangle$ Information about the license type converted from. $\langle p \rangle$ ",

"endpointDiscoveryId" : false,

"enumType" : null,

"fluentSetterDocumentation" : "/\*\*<p>Information about the license type converted from.</p> $\ln \omega$ sourceLicenseContext Information about the license type converted from.\n@return Returns a reference to this object so that method calls can be chained together.\*/",

"fluentSetterMethodName" : "withSourceLicenseContext",

"getterDocumentation"

: "/\*\*<p>Information about the license type converted from.</p> $\Omega$  @return Information about the license type converted from.\*/",

"getterMethodName" : "getSourceLicenseContext",

```
 "getterModel" : {
      "returnType" : "LicenseConversionContext",
      "documentation" : null
     },
    "http": {
      "additionalMarshallingPath" : null,
      "additionalUnmarshallingPath" : null,
      "flattened" : false,
      "greedy" : false,
      "header" : false,
      "isPayload" : false,
      "isStreaming" : false,
      "location" : null,
      "marshallLocation" : "PAYLOAD",
      "marshallLocationName" : "SourceLicenseContext",
      "queryString" : false,
      "requiresLength" : false,
      "statusCode" : false,
      "unmarshallLocationName" : "SourceLicenseContext",
      "uri" : false
     },
     "idempotencyToken" : false,
     "isBinary" : false,
     "jsonValue" : false,
    "list" : false,
     "listModel" : null,
     "map" : false,
     "mapModel" : null,
     "marshallingTargetClass" : "StructuredPojo",
     "marshallingType" : "STRUCTURED",
     "name" : "SourceLicenseContext",
     "sensitive" : false,
     "setterDocumentation" : "/**<p>Information about the license type converted from.</p>\n@param
sourceLicenseContext Information about the license type converted from.*/",
     "setterMethodName" : "setSourceLicenseContext",
     "setterModel" : {
      "timestampFormat" : null,
      "variableDeclarationType" : "LicenseConversionContext",
      "variableName" : "sourceLicenseContext",
      "variableType" : "LicenseConversionContext",
      "documentation" : "",
      "simpleType" : "LicenseConversionContext",
      "variableSetterType" : "LicenseConversionContext"
     },
     "shouldEmitLegacyEnumSetter" : false,
     "shouldFullyQualify" : false,
```

```
 "simple" : false,
```
"unmarshallingType" : null,

 "varargSetterDocumentation" : "/\*\*<p>Information about the license type converted from.</p>\n@param sourceLicenseContext Information about the license type converted from.\n@return Returns a reference to this object so that method calls can be chained together.\*/",

"variable" : {

"timestampFormat" : null,

"variableDeclarationType" : "LicenseConversionContext",

"variableName" : "sourceLicenseContext",

"variableType" : "LicenseConversionContext",

"documentation" : "<p>Information about the license type converted from.</p>",

"simpleType" : "LicenseConversionContext",

"variableSetterType" : "LicenseConversionContext"

},

```
 "xmlNameSpaceUri" : null
```
}, {

"c2jName" : "DestinationLicenseContext",

"c2jShape" : "LicenseConversionContext",

"deprecated" : false,

"documentation" : "<p>Information about the license type converted to.</p>",

"endpointDiscoveryId" : false,

"enumType" : null,

 "fluentSetterDocumentation" : "/\*\*<p>Information about the license type converted to.</p>\n@param destinationLicenseContext Information about the license type converted to.\n@return Returns a reference to this object so that method calls can be chained together.\*/",

"fluentSetterMethodName" : "withDestinationLicenseContext",

 "getterDocumentation" : "/\*\*<p>Information about the license type converted to.</p>\n@return Information about the license type converted to.\*/",

"getterMethodName" : "getDestinationLicenseContext",

```
 "getterModel" : {
```
"returnType" : "LicenseConversionContext",

"documentation" : null

```
 },
```
" $http"$ : {

"additionalMarshallingPath" : null,

"additionalUnmarshallingPath" : null,

"flattened" : false,

"greedy" : false,

"header" : false,

"isPayload" : false,

"isStreaming"

#### : false,

"location" : null,

"marshallLocation" : "PAYLOAD",

"marshallLocationName" : "DestinationLicenseContext",

"queryString" : false,

"requiresLength" : false,

"statusCode" : false,

 "unmarshallLocationName" : "DestinationLicenseContext", "uri" : false }, "idempotencyToken" : false, "isBinary" : false, "jsonValue" : false, "list" : false, "listModel" : null, "map" : false, "mapModel" : null, "marshallingTargetClass" : "StructuredPojo", "marshallingType" : "STRUCTURED", "name" : "DestinationLicenseContext", "sensitive" : false, "setterDocumentation" : "/\*\*<p>Information about the license type converted to.</p> $\ln \omega$ destinationLicenseContext Information about the license type converted to.\*/", "setterMethodName" : "setDestinationLicenseContext", "setterModel" : { "timestampFormat" : null, "variableDeclarationType" : "LicenseConversionContext", "variableName" : "destinationLicenseContext", "variableType" : "LicenseConversionContext", "documentation" : "", "simpleType" : "LicenseConversionContext", "variableSetterType" : "LicenseConversionContext" }, "shouldEmitLegacyEnumSetter" : false, "shouldFullyQualify" : false, "simple" : false, "unmarshallingType" : null, "varargSetterDocumentation" : "/\*\*<p>Information about the license type converted to.</p>\n@param destinationLicenseContext Information about the license type converted to.\n@return Returns a reference to this object so that method calls can be chained together.\*/", "variable" : { "timestampFormat" : null, "variableDeclarationType" : "LicenseConversionContext", "variableName" : "destinationLicenseContext", "variableType" : "LicenseConversionContext", "documentation" : "< $p$ >Information about the license type converted to. $\langle p \rangle$ ", "simpleType" : "LicenseConversionContext", "variableSetterType" : "LicenseConversionContext" }, "xmlNameSpaceUri" : null

}, {

"c2jName" : "StatusMessage",

"c2jShape" : "String",

```
 "deprecated" : false,
```
"documentation" : "<p>The status message for the conversion task.</p>",

"endpointDiscoveryId" : false,

"enumType" : null,

 "fluentSetterDocumentation" : "/\*\*<p>The status message for the conversion task.</p>\n@param statusMessage The status message for the conversion task.\n@return Returns a reference to this object so that method calls can be chained together.\*/",

"fluentSetterMethodName" : "withStatusMessage",

"getterDocumentation" : "/\*\*<p>The status message for the conversion task. $\langle p \rangle$ \n@return The status message for the conversion task.\*/",

"getterMethodName" : "getStatusMessage",

"getterModel" : {

"returnType" : "String",

"documentation" : null

},

" $http"$ : {

 "additionalMarshallingPath" : null, "additionalUnmarshallingPath" : null,

"flattened" : false,

"greedy" : false,

"header" : false,

"isPayload" : false,

"isStreaming" : false,

"location" : null,

"marshallLocation" : "PAYLOAD",

"marshallLocationName" : "StatusMessage",

"queryString" : false,

"requiresLength" : false,

"statusCode" : false,

"unmarshallLocationName" : "StatusMessage",

"uri" : false

### },

"idempotencyToken" : false,

"isBinary" : false,

"jsonValue" : false,

"list" : false,

```
 "listModel" : null,
```
"map" : false,

"mapModel" : null,

"marshallingTargetClass" : "String",

"marshallingType" : "STRING",

"name" : "StatusMessage",

"sensitive" : false,

"setterDocumentation" : "/\*\*<p>The status message for the conversion task. $\langle p \rangle$ \n@param statusMessage The status message for the conversion task.\*/",

"setterMethodName" : "setStatusMessage",

"setterModel" : {

"timestampFormat" : null,

"variableDeclarationType" : "String",

 "variableName" : "statusMessage", "variableType" : "String", "documentation" : "", "simpleType" : "String",

"variableSetterType" : "String"

},

"shouldEmitLegacyEnumSetter" : false,

"shouldFullyQualify" : false,

"simple" : true,

"unmarshallingType" : null,

 "varargSetterDocumentation" : "/\*\*<p>The status message for the conversion task.</p>\n@param statusMessage The status message for the conversion task.\n@return Returns a reference to this object so that method calls can be chained together.\*/",

"variable" : {

"timestampFormat"

: null,

```
 "variableDeclarationType" : "String",
```
"variableName" : "statusMessage",

"variableType" : "String",

"documentation" : "<p>The status message for the conversion task.</p>",

"simpleType" : "String",

"variableSetterType" : "String"

},

"xmlNameSpaceUri" : null

}, {

"c2jName" : "Status",

"c2jShape" : "LicenseConversionTaskStatus",

"deprecated" : false,

"documentation" : "<p>Status of the license type conversion task.</p>",

"endpointDiscoveryId" : false,

"enumType" : "LicenseConversionTaskStatus",

 "fluentSetterDocumentation" : "/\*\*<p>Status of the license type conversion task.</p>\n@param status Status of the license type conversion task.\n@return Returns a reference to this object so that method calls can be chained together.\n@see LicenseConversionTaskStatus\*/",

"fluentSetterMethodName" : "withStatus",

"getterDocumentation" : "/\*\*<p>Status

of the license type conversion task. $\langle p \rangle$  m@return Status of the license type conversion task. $\langle n \rangle$ LicenseConversionTaskStatus\*/",

```
 "getterMethodName" : "getStatus",
```

```
 "getterModel" : {
```
"returnType" : "String",

```
 "documentation" : null
```
},

" $http"$ : {

```
 "additionalMarshallingPath" : null,
```
"additionalUnmarshallingPath" : null,

```
 "flattened" : false,
```

```
 "greedy" : false,
```
 "header" : false, "isPayload" : false, "isStreaming" : false, "location" : null, "marshallLocation" : "PAYLOAD", "marshallLocationName" : "Status", "queryString" : false, "requiresLength" : false, "statusCode" : false, "unmarshallLocationName" : "Status", "uri" : false }, "idempotencyToken" : false, "isBinary" : false,

"jsonValue" : false,

"list" : false,

"listModel" : null,

"map" : false,

"mapModel" : null,

"marshallingTargetClass" : "String",

"marshallingType" : "STRING",

"name" : "Status",

"sensitive" : false,

 "setterDocumentation" : "/\*\*<p>Status of the license type conversion task.</p>\n@param status Status of the license type conversion task.\n@see LicenseConversionTaskStatus\*/",

"setterMethodName" : "setStatus",

"setterModel" : {

"timestampFormat" : null,

"variableDeclarationType" : "String",

"variableName" : "status",

"variableType" : "String",

"documentation" : "",

"simpleType" : "String",

"variableSetterType" : "String"

},

"shouldEmitLegacyEnumSetter" : false,

"shouldFullyQualify" : false,

"simple" : true,

"unmarshallingType" : null,

 "varargSetterDocumentation" : "/\*\*<p>Status of the license type conversion task.</p>\n@param status Status of the license type conversion

 task.\n@return Returns a reference to this object so that method calls can be chained together.\n@see LicenseConversionTaskStatus\*/",

"variable" : {

"timestampFormat" : null,

"variableDeclarationType" : "String",

"variableName" : "status",

```
 "variableType" : "String",
```

```
"documentation" : "<p>Status of the license type conversion task.</p>",
   "simpleType" : "String",
   "variableSetterType" : "String"
  },
  "xmlNameSpaceUri" : null
 }, {
  "c2jName" : "StartTime",
 "c2jShape" : "DateTime",
  "deprecated" : false,
 "documentation" : "<p>Time at which the license type conversion task was started .\langle p \rangle",
  "endpointDiscoveryId" : false,
  "enumType" : null,
  "fluentSetterDocumentation" : "/**<p>Time at which the license type conversion task was started
```
. $\langle p \rangle$ .  $\alpha$  param startTime Time at which the license type conversion task was started .\n @return Returns a reference to this object so that method calls can be chained together.\*/",

"fluentSetterMethodName" : "withStartTime",

"getterDocumentation" : "/\*\*<p>Time at which the license type conversion task was started .</p>\n@return Time at which the license type conversion task was started .\*/",

"getterMethodName" : "getStartTime",

"getterModel" : {

"returnType" : "java.util.Date",

"documentation" : null

},

```
"http": {
  "additionalMarshallingPath" : null,
  "additionalUnmarshallingPath" : null,
  "flattened" : false,
  "greedy" : false,
  "header" : false,
  "isPayload" : false,
  "isStreaming" : false,
  "location" : null,
  "marshallLocation" : "PAYLOAD",
  "marshallLocationName" : "StartTime",
  "queryString" : false,
  "requiresLength" : false,
  "statusCode" : false,
  "unmarshallLocationName" : "StartTime",
  "uri" : false
 },
 "idempotencyToken" : false,
 "isBinary" : false,
 "jsonValue" : false,
 "list" : false,
 "listModel" : null,
 "map" : false,
 "mapModel" : null,
 "marshallingTargetClass" : "java.util.Date",
```
"marshallingType" : "DATE",

"name" : "StartTime",

"sensitive" : false,

 "setterDocumentation" : "/\*\*<p>Time at which the license type conversion task was started .</p>\n@param startTime Time at which the license type conversion task was started .\*/",

"setterMethodName" : "setStartTime",

"setterModel" : {

```
 "timestampFormat" : null,
```
"variableDeclarationType" : "java.util.Date",

"variableName" : "startTime",

"variableType" : "java.util.Date",

```
 "documentation" : "",
```
"simpleType" : "Date",

"variableSetterType" : "java.util.Date"

},

```
 "shouldEmitLegacyEnumSetter" : false,
```
"shouldFullyQualify"

: false,

"simple" : true,

"unmarshallingType" : null,

"varargSetterDocumentation" : "/\*\*<p>Time at which the license type conversion task was started

.</p>\n@param startTime Time at which the license type conversion task was started .\n@return Returns a reference to this object so that method calls can be chained together.\*/",

"variable" : {

```
 "timestampFormat" : "unixTimestamp",
```
"variableDeclarationType" : "java.util.Date",

"variableName" : "startTime",

"variableType" : "java.util.Date",

"documentation" : "<p>Time at which the license type conversion task was started .</p>",

"simpleType" : "Date",

"variableSetterType" : "java.util.Date"

},

"xmlNameSpaceUri" : null

}, {

"c2jName" : "LicenseConversionTime",

"c2jShape" : "DateTime",

"deprecated" : false,

"documentation" : "<p>Amount of time to complete the license type

conversion.</p>",

"endpointDiscoveryId" : false,

"enumType" : null,

 "fluentSetterDocumentation" : "/\*\*<p>Amount of time to complete the license type conversion.</p>\n@param licenseConversionTime Amount of time to complete the license type conversion.\n@return Returns a reference to this object so that method calls can be chained together.\*/",

"fluentSetterMethodName" : "withLicenseConversionTime",

 "getterDocumentation" : "/\*\*<p>Amount of time to complete the license type conversion.</p>\n@return Amount of time to complete the license type conversion.\*/",

"getterMethodName" : "getLicenseConversionTime",

```
 "getterModel" : {
      "returnType" : "java.util.Date",
      "documentation" : null
     },
    "http": {
      "additionalMarshallingPath" : null,
      "additionalUnmarshallingPath" : null,
      "flattened" : false,
      "greedy" : false,
      "header" : false,
      "isPayload" : false,
       "isStreaming" : false,
      "location" : null,
      "marshallLocation" : "PAYLOAD",
      "marshallLocationName" : "LicenseConversionTime",
      "queryString" : false,
      "requiresLength" : false,
      "statusCode" : false,
      "unmarshallLocationName" : "LicenseConversionTime",
      "uri" : false
     },
     "idempotencyToken" : false,
     "isBinary" : false,
     "jsonValue" : false,
     "list" : false,
     "listModel" : null,
     "map" : false,
     "mapModel" : null,
     "marshallingTargetClass" : "java.util.Date",
     "marshallingType" : "DATE",
     "name" : "LicenseConversionTime",
     "sensitive" : false,
     "setterDocumentation" : "/**<p>Amount of time to complete the license type conversion.</p>\n@param
licenseConversionTime Amount of time to complete the license type conversion.*/",
     "setterMethodName" : "setLicenseConversionTime",
     "setterModel" : {
  "timestampFormat" : null,
      "variableDeclarationType" : "java.util.Date",
      "variableName" : "licenseConversionTime",
      "variableType" : "java.util.Date",
      "documentation" : "",
      "simpleType" : "Date",
      "variableSetterType" : "java.util.Date"
     },
     "shouldEmitLegacyEnumSetter" : false,
```

```
 "shouldFullyQualify" : false,
```

```
 "simple" : true,
```
"unmarshallingType" : null,

 "varargSetterDocumentation" : "/\*\*<p>Amount of time to complete the license type conversion.</p>\n@param licenseConversionTime Amount of time to complete the license type conversion.\n@return Returns a reference to this object so that method calls can be chained together.\*/",

"variable" : {

"timestampFormat" : "unixTimestamp",

"variableDeclarationType" : "java.util.Date",

"variableName" : "licenseConversionTime",

"variableType" : "java.util.Date",

"documentation" : "<p>Amount of

time to complete the license type conversion. $\langle p \rangle$ ",

"simpleType" : "Date",

"variableSetterType" : "java.util.Date"

},

```
 "xmlNameSpaceUri" : null
```
}, {

"c2jName" : "EndTime",

"c2jShape" : "DateTime",

"deprecated" : false,

"documentation" : "<p>Time at which the license type conversion task was completed.</p>",

"endpointDiscoveryId" : false,

"enumType" : null,

"fluentSetterDocumentation" : "/\*\*<p>Time at which the license type conversion task was

completed.</p>\n@param endTime Time at which the license type conversion task was completed.\n@return

Returns a reference to this object so that method calls can be chained together.\*/",

"fluentSetterMethodName" : "withEndTime",

 "getterDocumentation" : "/\*\*<p>Time at which the license type conversion task was completed.</p>\n@return Time at which the license type conversion task was completed.\*/",

"getterMethodName" : "getEndTime",

```
 "getterModel" : {
```
"returnType" : "java.util.Date",

"documentation" : null

```
 },
```
" $http"$ : {

"additionalMarshallingPath" : null,

"additionalUnmarshallingPath" : null,

"flattened" : false,

```
 "greedy" : false,
```
"header" : false,

```
 "isPayload" : false,
```
"isStreaming" : false,

"location" : null,

"marshallLocation" : "PAYLOAD",

"marshallLocationName" : "EndTime",

"queryString" : false,

"requiresLength" : false,

"statusCode" : false,

"unmarshallLocationName" : "EndTime",

 "uri" : false }, "idempotencyToken" : false, "isBinary" : false, "jsonValue" : false, "list" : false, "listModel" : null, "map" : false, "mapModel" : null, "marshallingTargetClass" : "java.util.Date", "marshallingType" : "DATE", "name" : "EndTime",

"sensitive" : false,

"setterDocumentation" : "/\*\*<p>Time at which the license type conversion task was completed. $\langle p \rangle$ \n @param endTime Time at which the license type conversion task was completed.\*/",

"setterMethodName" : "setEndTime",

"setterModel" : {

"timestampFormat" : null,

"variableDeclarationType" : "java.util.Date",

"variableName" : "endTime",

"variableType" : "java.util.Date",

"documentation" : "",

"simpleType" : "Date",

"variableSetterType" : "java.util.Date"

},

"shouldEmitLegacyEnumSetter" : false,

"shouldFullyQualify" : false,

"simple" : true,

"unmarshallingType" : null,

"varargSetterDocumentation" : "/\*\*<p>Time at which the license type conversion task was

completed. $\langle \gamma p \rangle$  n@param endTime Time at which the license type conversion task was completed. $\langle \eta p \rangle$  n@return Returns a reference to this object so that method calls can be chained together.\*/",

```
 "variable" : {
```
"timestampFormat" : "unixTimestamp",

"variableDeclarationType" : "java.util.Date",

"variableName" : "endTime",

"variableType" : "java.util.Date",

"documentation" : "<p>Time at which the license type conversion task was completed.</p>",

```
 "simpleType" : "Date",
```
"variableSetterType" : "java.util.Date"

```
 },
```
"xmlNameSpaceUri" : null

```
 } ],
```
"membersAsMap" : {

"DestinationLicenseContext" : {

"c2jName" : "DestinationLicenseContext",

"c2jShape" : "LicenseConversionContext",

"deprecated" : false,

"documentation" : "< $p$ >Information about the license type converted to. $\langle p \rangle$ ",

"endpointDiscoveryId" : false,

"enumType" : null,

 "fluentSetterDocumentation" : "/\*\*<p>Information about the license type converted to.</p>\n@param destinationLicenseContext Information about the license type converted to.\n@return

Returns a reference to this object so that method calls can be chained together.\*/",

"fluentSetterMethodName" : "withDestinationLicenseContext",

 "getterDocumentation" : "/\*\*<p>Information about the license type converted to.</p>\n@return Information about the license type converted to.\*/",

"getterMethodName" : "getDestinationLicenseContext",

"getterModel" : {

"returnType" : "LicenseConversionContext",

"documentation" : null

},

" $http"$ : {

"additionalMarshallingPath" : null,

"additionalUnmarshallingPath" : null,

"flattened" : false,

"greedy" : false,

"header" : false,

"isPayload" : false,

"isStreaming" : false,

"location" : null,

"marshallLocation" : "PAYLOAD",

"marshallLocationName" : "DestinationLicenseContext",

"queryString" : false,

"requiresLength" : false,

"statusCode" : false,

"unmarshallLocationName" : "DestinationLicenseContext",

"uri" : false

## },

"idempotencyToken" : false,

"isBinary" : false,

"jsonValue" : false,

"list" : false,

"listModel" : null,

"map" : false,

"mapModel" : null,

"marshallingTargetClass" : "StructuredPojo",

"marshallingType" : "STRUCTURED",

"name" : "DestinationLicenseContext",

"sensitive" : false,

"setterDocumentation" : "/\*\*<p>Information about the license type converted to.</p> $\ln \omega$ destinationLicenseContext Information about the license type converted to.\*/",

"setterMethodName" : "setDestinationLicenseContext",

"setterModel" : {

"timestampFormat" : null,

"variableDeclarationType" : "LicenseConversionContext",

"variableName" : "destinationLicenseContext",

"variableType" : "LicenseConversionContext",

"documentation" : "",

"simpleType" : "LicenseConversionContext",

"variableSetterType" : "LicenseConversionContext"

},

"shouldEmitLegacyEnumSetter" : false,

"shouldFullyQualify" : false,

"simple" : false,

"unmarshallingType" : null,

 "varargSetterDocumentation" : "/\*\*<p>Information about the license type converted to.</p>\n@param destinationLicenseContext Information about the license type converted to.\n@return Returns a reference to this object so that method calls can be chained together.\*/",

"variable" : {

"timestampFormat" : null,

"variableDeclarationType" : "LicenseConversionContext",

"variableName" : "destinationLicenseContext",

"variableType" : "LicenseConversionContext",

"documentation" : "<p>Information about the license type converted to.</p>",

"simpleType" : "LicenseConversionContext",

"variableSetterType" : "LicenseConversionContext"

},

"xmlNameSpaceUri" : null

},

"EndTime" : {

"c2jName" : "EndTime",

"c2jShape" : "DateTime",

"deprecated" : false,

"documentation" : "<p>Time at which the license type conversion task was completed. $\langle p \rangle$ ",

"endpointDiscoveryId" : false,

"enumType" : null,

"fluentSetterDocumentation" : "/\*\*<p>Time at which the license type conversion task was

completed. $\langle p \rangle$  n@param endTime Time at which the license type conversion task was completed.\n@return Returns a reference to this object so that method calls can be chained together.\*/",

"fluentSetterMethodName" : "withEndTime",

"getterDocumentation" : "/\*\*<p>Time at which the license type conversion task was

completed. $\langle \rangle$  \n @return Time at which the license type conversion task was completed.\*/",

"getterMethodName" : "getEndTime",

"getterModel"

: {

"returnType" : "java.util.Date",

"documentation" : null

},

" $http"$ : {

"additionalMarshallingPath" : null,

"additionalUnmarshallingPath" : null,

"flattened" : false,

 "greedy" : false, "header" : false, "isPayload" : false, "isStreaming" : false, "location" : null, "marshallLocation" : "PAYLOAD", "marshallLocationName" : "EndTime", "queryString" : false, "requiresLength" : false, "statusCode" : false, "unmarshallLocationName" : "EndTime", "uri" : false }, "idempotencyToken" : false, "isBinary" : false, "jsonValue" : false,

"list" : false,

"listModel" : null,

"map" : false,

"mapModel" : null,

"marshallingTargetClass" : "java.util.Date",

"marshallingType" :

#### "DATE",

"name" : "EndTime",

"sensitive" : false,

"setterDocumentation" : "/\*\*<p>Time at which the license type conversion task was

completed. $\langle p \rangle$  n@param endTime Time at which the license type conversion task was completed.\*/",

"setterMethodName" : "setEndTime",

"setterModel" : {

"timestampFormat" : null,

"variableDeclarationType" : "java.util.Date",

"variableName" : "endTime",

"variableType" : "java.util.Date",

"documentation" : "",

"simpleType" : "Date",

"variableSetterType" : "java.util.Date"

#### },

"shouldEmitLegacyEnumSetter" : false,

"shouldFullyQualify" : false,

"simple" : true,

"unmarshallingType" : null,

"varargSetterDocumentation" : "/\*\*<p>Time at which the license type conversion task was

completed. $\langle p \rangle$ \n@param endTime Time at which the license type conversion task was completed.\n@return Returns a reference to this object so that method calls can be chained together.\*/",

"variable" : {

"timestampFormat" : "unixTimestamp",

"variableDeclarationType" : "java.util.Date",

"variableName" : "endTime",

 "variableType" : "java.util.Date", "documentation" : "< $p$ >Time at which the license type conversion task was completed.</p>", "simpleType" : "Date", "variableSetterType" : "java.util.Date" }, "xmlNameSpaceUri" : null }, "LicenseConversionTaskId" : { "c2jName" : "LicenseConversionTaskId", "c2jShape" : "LicenseConversionTaskId", "deprecated" : false,

"documentation" : "<p>ID of the license type conversion task.</p>",

"endpointDiscoveryId" : false,

"enumType" : null,

```
"fluentSetterDocumentation" : "/**<p>ID of the license type conversion task.</p>\ln \omega
```
licenseConversionTaskId ID of the

license type conversion task.\n@return Returns a reference to this object so that method calls can be chained together.\*/",

"fluentSetterMethodName" : "withLicenseConversionTaskId",

 "getterDocumentation" : "/\*\*<p>ID of the license type conversion task.</p>\n@return ID of the license type conversion task.\*/",

 "getterMethodName" : "getLicenseConversionTaskId", "getterModel" : {

"returnType" : "String",

"documentation" : null

},

" $http"$ : {

"additionalMarshallingPath" : null,

"additionalUnmarshallingPath" : null,

"flattened" : false,

"greedy" : false,

"header" : false,

"isPayload" : false,

"isStreaming" : false,

"location" : null,

"marshallLocation" : "PAYLOAD",

"marshallLocationName" : "LicenseConversionTaskId",

"queryString" : false,

"requiresLength" : false,

"statusCode" : false,

"unmarshallLocationName" : "LicenseConversionTaskId",

"uri" : false

},

"idempotencyToken" : false,

"isBinary" : false,

"jsonValue" : false,

"list" : false,

"listModel" : null,

"map" : false,

"mapModel" : null,

"marshallingTargetClass" : "String",

"marshallingType" : "STRING",

"name" : "LicenseConversionTaskId",

"sensitive" : false,

"setterDocumentation" : "/\*\*< $p>ID$  of the license type conversion task. $\langle p \rangle$ \n@param licenseConversionTaskId ID of the license type conversion task.\*/",

"setterMethodName" : "setLicenseConversionTaskId",

"setterModel" : {

"timestampFormat" : null,

"variableDeclarationType" : "String",

"variableName" : "licenseConversionTaskId",

"variableType" : "String",

"documentation" : "",

"simpleType"

: "String",

"variableSetterType" : "String"

},

"shouldEmitLegacyEnumSetter" : false,

"shouldFullyQualify" : false,

"simple" : true,

"unmarshallingType" : null,

"varargSetterDocumentation" : "/\*\*<p>ID of the license type conversion task.</p>\n@param

licenseConversionTaskId ID of the license type conversion task.\n@return Returns a reference to this object so that method calls can be chained together.\*/",

"variable" : {

 "timestampFormat" : null, "variableDeclarationType" : "String", "variableName" : "licenseConversionTaskId",

"variableType" : "String",

"documentation" : "< $p>ID$  of the license type conversion task. $\langle p \rangle$ ",

"simpleType" : "String",

"variableSetterType" : "String"

},

"xmlNameSpaceUri" : null

# },

"LicenseConversionTime" : {

"c2jName" : "LicenseConversionTime",

"c2jShape" : "DateTime",

"deprecated" : false,

"documentation" : "<p>Amount of time to complete the license type conversion.</p>",

"endpointDiscoveryId" : false,

"enumType" : null,

 "fluentSetterDocumentation" : "/\*\*<p>Amount of time to complete the license type conversion.</p>\n@param licenseConversionTime Amount of time to complete the license type conversion.\n@return Returns a reference to this object so that method calls can be chained together.\*/",
```
 "fluentSetterMethodName" : "withLicenseConversionTime",
      "getterDocumentation" : "/**<p>Amount of time to complete the license type conversion.</p>\n@return
Amount of time to complete the license type conversion.*/",
      "getterMethodName" : "getLicenseConversionTime",
      "getterModel" : {
       "returnType" : "java.util.Date",
       "documentation" : null
      },
     "http": {
       "additionalMarshallingPath" : null,
      "additionalUnmarshallingPath" : null,
       "flattened" : false,
       "greedy" : false,
       "header" : false,
       "isPayload" : false,
       "isStreaming" : false,
       "location" : null,
        "marshallLocation" : "PAYLOAD",
       "marshallLocationName" : "LicenseConversionTime",
        "queryString" : false,
       "requiresLength" : false,
       "statusCode" : false,
       "unmarshallLocationName" : "LicenseConversionTime",
       "uri" : false
      },
      "idempotencyToken" : false,
      "isBinary" : false,
      "jsonValue" : false,
      "list" : false,
      "listModel" : null,
      "map" : false,
      "mapModel" : null,
      "marshallingTargetClass" : "java.util.Date",
      "marshallingType" : "DATE",
      "name" : "LicenseConversionTime",
      "sensitive" : false,
      "setterDocumentation" : "/**<p>Amount of time to complete the
license type conversion.</p>\n@param licenseConversionTime Amount of time to complete the license type
conversion.*/",
      "setterMethodName" : "setLicenseConversionTime",
      "setterModel" : {
       "timestampFormat" : null,
       "variableDeclarationType" : "java.util.Date",
       "variableName" : "licenseConversionTime",
       "variableType" : "java.util.Date",
       "documentation" : "",
        "simpleType" : "Date",
```
"variableSetterType" : "java.util.Date"

},

"shouldEmitLegacyEnumSetter" : false,

"shouldFullyQualify" : false,

"simple" : true,

"unmarshallingType" : null,

"varargSetterDocumentation" : "/\*\*<p>Amount of time to complete the license type

conversion. $\langle p \rangle$  n@param licenseConversionTime Amount of time to complete the license type

conversion.\n@return Returns a reference to this object so that method calls can be chained together.\*/", "variable"

: {

"timestampFormat" : "unixTimestamp",

"variableDeclarationType" : "java.util.Date",

"variableName" : "licenseConversionTime",

"variableType" : "java.util.Date",

"documentation" : "<p>Amount of time to complete the license type conversion.</p>",

"simpleType" : "Date",

"variableSetterType" : "java.util.Date"

},

"xmlNameSpaceUri" : null

},

"ResourceArn" : {

"c2jName" : "ResourceArn",

"c2jShape" : "String",

"deprecated" : false,

"documentation" : "<p>Amazon Resource Names (ARN) of the resources the license conversion task is associated with. $<$ /p $>$ ",

"endpointDiscoveryId" : false,

"enumType" : null,

 "fluentSetterDocumentation" : "/\*\*<p>Amazon Resource Names (ARN) of the resources the license conversion task is associated with. $\langle p \rangle \neq 0$  param resourceArn Amazon Resource Names (ARN) of the resources the license

 conversion task is associated with.\n@return Returns a reference to this object so that method calls can be chained together.\*/",

"fluentSetterMethodName" : "withResourceArn",

 "getterDocumentation" : "/\*\*<p>Amazon Resource Names (ARN) of the resources the license conversion task is associated with. $\langle p \rangle$ n@return Amazon Resource Names (ARN) of the resources the license conversion task is associated with.\*/",

```
 "getterMethodName" : "getResourceArn",
 "getterModel" : {
  "returnType" : "String",
  "documentation" : null
 },
"http": {
  "additionalMarshallingPath" : null,
  "additionalUnmarshallingPath" : null,
  "flattened" : false,
  "greedy" : false,
```
 "header" : false, "isPayload" : false, "isStreaming" : false, "location" : null, "marshallLocation" : "PAYLOAD", "marshallLocationName" : "ResourceArn", "queryString" : false, "requiresLength" : false, "statusCode" : false, "unmarshallLocationName" : "ResourceArn", "uri" : false }, "idempotencyToken" : false, "isBinary" : false, "jsonValue" : false, "list" : false, "listModel" : null, "map" : false, "mapModel" : null, "marshallingTargetClass" : "String",

"marshallingType" : "STRING",

"name" : "ResourceArn",

"sensitive" : false,

 "setterDocumentation" : "/\*\*<p>Amazon Resource Names (ARN) of the resources the license conversion task is associated with. $\langle p \rangle$ \n@param resourceArn Amazon Resource Names (ARN) of the resources the license conversion task is associated with.\*/",

"setterMethodName" : "setResourceArn",

"setterModel" : {

"timestampFormat" : null,

"variableDeclarationType" : "String",

"variableName"

: "resourceArn",

"variableType" : "String",

"documentation" : "",

```
 "simpleType" : "String",
```
"variableSetterType" : "String"

},

"shouldEmitLegacyEnumSetter" : false,

"shouldFullyQualify" : false,

"simple" : true,

"unmarshallingType" : null,

 "varargSetterDocumentation" : "/\*\*<p>Amazon Resource Names (ARN) of the resources the license conversion task is associated with. $\langle p \rangle$  m@param resourceArn Amazon Resource Names (ARN) of the resources the license conversion task is associated with.\n@return Returns a reference to this object so that method calls can be chained together.\*/",

```
 "variable" : {
  "timestampFormat" : null,
  "variableDeclarationType" : "String",
```
"variableName" : "resourceArn",

"variableType" : "String",

 "documentation" : "<p>Amazon Resource Names (ARN) of the resources the license conversion task is associated with. $<$ /p>",

"simpleType" : "String",

"variableSetterType" : "String"

 }, "xmlNameSpaceUri" : null

},

```
 "SourceLicenseContext" : {
```
"c2jName" : "SourceLicenseContext",

"c2jShape" : "LicenseConversionContext",

"deprecated" : false,

"documentation" : "<p>Information about the license type converted from.</p>",

"endpointDiscoveryId" : false,

"enumType" : null,

 "fluentSetterDocumentation" : "/\*\*<p>Information about the license type converted from.</p>\n@param sourceLicenseContext Information about the license type converted from.\n@return Returns a reference to this object so that method calls can be chained together.\*/",

"fluentSetterMethodName" : "withSourceLicenseContext",

 "getterDocumentation" : "/\*\*<p>Information about the license type converted from.</p>\n@return Information about the license type converted from.\*/",

"getterMethodName" : "getSourceLicenseContext",

```
 "getterModel" : {
  "returnType" : "LicenseConversionContext",
  "documentation" : null
 },
"http": {
  "additionalMarshallingPath" : null,
  "additionalUnmarshallingPath" : null,
  "flattened" : false,
  "greedy" : false,
  "header" : false,
  "isPayload" : false,
  "isStreaming" : false,
  "location" : null,
  "marshallLocation" : "PAYLOAD",
  "marshallLocationName" : "SourceLicenseContext",
  "queryString" : false,
  "requiresLength" : false,
  "statusCode" : false,
  "unmarshallLocationName" : "SourceLicenseContext",
  "uri" : false
 },
 "idempotencyToken" : false,
 "isBinary" : false,
 "jsonValue" : false,
```
 "list" : false, "listModel" : null, "map" : false,

"mapModel"

: null,

```
 "marshallingTargetClass" : "StructuredPojo",
```
"marshallingType" : "STRUCTURED",

"name" : "SourceLicenseContext",

"sensitive" : false,

 "setterDocumentation" : "/\*\*<p>Information about the license type converted from.</p>\n@param sourceLicenseContext Information about the license type converted from.\*/",

"setterMethodName" : "setSourceLicenseContext",

"setterModel" : {

"timestampFormat" : null,

"variableDeclarationType" : "LicenseConversionContext",

"variableName" : "sourceLicenseContext",

"variableType" : "LicenseConversionContext",

"documentation" : "",

"simpleType" : "LicenseConversionContext",

"variableSetterType" : "LicenseConversionContext"

},

"shouldEmitLegacyEnumSetter" : false,

"shouldFullyQualify" : false,

"simple" : false,

"unmarshallingType" : null,

"varargSetterDocumentation"

 : "/\*\*<p>Information about the license type converted from.</p>\n@param sourceLicenseContext Information about the license type converted from.\n@return Returns a reference to this object so that method calls can be chained together.\*/",

"variable" : {

"timestampFormat" : null,

"variableDeclarationType" : "LicenseConversionContext",

"variableName" : "sourceLicenseContext",

"variableType" : "LicenseConversionContext",

"documentation" : "<p>Information about the license type converted from.</p>",

"simpleType" : "LicenseConversionContext",

"variableSetterType" : "LicenseConversionContext"

### },

"xmlNameSpaceUri" : null

# },

"StartTime" : {

"c2jName" : "StartTime",

"c2jShape" : "DateTime",

"deprecated" : false,

"documentation" : "<p>Time at which the license type conversion task was started .</p>.>",

 "endpointDiscoveryId" : false, "enumType" : null,

"fluentSetterDocumentation" : "/\*\*<p>Time at which the license type conversion task was started

.</p>\n@param startTime Time at which the license type conversion task was started .\n@return Returns a reference to this object so that method calls can be chained together.\*/",

"fluentSetterMethodName" : "withStartTime",

 "getterDocumentation" : "/\*\*<p>Time at which the license type conversion task was started .</p>\n@return Time at which the license type conversion task was started .\*/",

"getterMethodName" : "getStartTime",

```
 "getterModel" : {
```
"returnType" : "java.util.Date",

"documentation" : null

},

"http" : {

"additionalMarshallingPath" : null,

"additionalUnmarshallingPath" : null,

"flattened" : false,

"greedy" : false,

"header" : false,

 "isPayload" : false, "isStreaming" : false,

"location" : null,

"marshallLocation" : "PAYLOAD",

"marshallLocationName" : "StartTime",

"queryString" : false,

"requiresLength" : false,

"statusCode" : false,

"unmarshallLocationName" : "StartTime",

"uri" : false

},

"idempotencyToken" : false,

"isBinary" : false,

"jsonValue" : false,

"list" : false,

"listModel" : null,

"map" : false,

"mapModel" : null,

"marshallingTargetClass" : "java.util.Date",

"marshallingType" : "DATE",

"name" : "StartTime",

"sensitive" : false,

 "setterDocumentation" : "/\*\*<p>Time at which the license type conversion task was started .</p>\n@param startTime Time at which the license type conversion task was started .\*/",

"setterMethodName" : "setStartTime",

"setterModel" : {

"timestampFormat"

: null,

"variableDeclarationType" : "java.util.Date",

"variableName" : "startTime",

"variableType" : "java.util.Date",

```
 "documentation" : "",
```

```
 "simpleType" : "Date",
```
"variableSetterType" : "java.util.Date"

},

```
 "shouldEmitLegacyEnumSetter" : false,
```
"shouldFullyQualify" : false,

"simple" : true,

"unmarshallingType" : null,

"varargSetterDocumentation" : "/\*\*<p>Time at which the license type conversion task was started

. $\langle p \rangle$ n@param startTime Time at which the license type conversion task was started .\n@return Returns a reference to this object so that method calls can be chained together.\*/",

"variable" : {

"timestampFormat" : "unixTimestamp",

"variableDeclarationType" : "java.util.Date",

"variableName" : "startTime",

"variableType" : "java.util.Date",

"documentation" : "<p>Time

at which the license type conversion task was started  $\langle p \rangle$ .

```
 "simpleType" : "Date",
```
"variableSetterType" : "java.util.Date"

},

"xmlNameSpaceUri" : null

},

"Status" : {

"c2jName" : "Status",

"c2jShape" : "LicenseConversionTaskStatus",

"deprecated" : false,

"documentation" : "<p>Status of the license type conversion task.</p>",

"endpointDiscoveryId" : false,

"enumType" : "LicenseConversionTaskStatus",

 "fluentSetterDocumentation" : "/\*\*<p>Status of the license type conversion task.</p>\n@param status Status of the license type conversion task.\n@return Returns a reference to this object so that method calls can be chained together.\n@see LicenseConversionTaskStatus\*/",

"fluentSetterMethodName" : "withStatus",

 "getterDocumentation" : "/\*\*<p>Status of the license type conversion task.</p>\n@return Status of the license type conversion task.\n@see

LicenseConversionTaskStatus\*/",

"getterMethodName" : "getStatus",

```
 "getterModel" : {
```
"returnType" : "String",

"documentation" : null

```
 },
```
" $http"$ : {

"additionalMarshallingPath" : null,

"additionalUnmarshallingPath" : null,

"flattened" : false,

"greedy" : false,

"header" : false,

 "isPayload" : false, "isStreaming" : false, "location" : null, "marshallLocation" : "PAYLOAD", "marshallLocationName" : "Status", "queryString" : false, "requiresLength" : false, "statusCode" : false, "unmarshallLocationName" : "Status", "uri" : false }, "idempotencyToken" : false, "isBinary" : false, "jsonValue" : false, "list" : false, "listModel" : null, "map" : false, "mapModel" : null, "marshallingTargetClass" : "String",

"marshallingType" : "STRING",

```
 "name" : "Status",
```
"sensitive" : false,

 "setterDocumentation" : "/\*\*<p>Status of the license type conversion task.</p>\n@param status Status of the license type conversion task.\n@see LicenseConversionTaskStatus\*/",

"setterMethodName" : "setStatus",

"setterModel" : {

```
 "timestampFormat" : null,
```
"variableDeclarationType" : "String",

```
 "variableName" : "status",
```
"variableType" : "String",

"documentation" : "",

"simpleType" : "String",

```
 "variableSetterType" : "String"
```
},

"shouldEmitLegacyEnumSetter" : false,

"shouldFullyQualify" : false,

"simple" : true,

"unmarshallingType" : null,

 "varargSetterDocumentation" : "/\*\*<p>Status of the license type conversion task.</p>\n@param status Status of the license type conversion

 task.\n@return Returns a reference to this object so that method calls can be chained together.\n@see LicenseConversionTaskStatus\*/",

"variable" : {

"timestampFormat" : null,

"variableDeclarationType" : "String",

"variableName" : "status",

"variableType" : "String",

"documentation" : "< $p$ >Status of the license type conversion task. $\langle p \rangle$ ",

```
 "simpleType" : "String",
       "variableSetterType" : "String"
      },
      "xmlNameSpaceUri" : null
     },
     "StatusMessage" : {
      "c2jName" : "StatusMessage",
      "c2jShape" : "String",
      "deprecated" : false,
     "documentation" : "\langle p \rangleThe status message for the conversion task.\langle p \rangle",
      "endpointDiscoveryId" : false,
      "enumType" : null,
      "fluentSetterDocumentation" : "/**<p>The status message for the conversion task.</p>\n@param
statusMessage The status message for the conversion task.\n@return
 Returns a reference to this object so that method calls can be chained together.*/",
```
"fluentSetterMethodName" : "withStatusMessage",

 "getterDocumentation" : "/\*\*<p>The status message for the conversion task.</p>\n@return The status message for the conversion task.\*/",

```
 "getterMethodName" : "getStatusMessage",
```
"getterModel" : {

"returnType" : "String",

"documentation" : null

},

" $http"$ : {

```
 "additionalMarshallingPath" : null,
```
"additionalUnmarshallingPath" : null,

"flattened" : false,

"greedy" : false,

"header" : false,

"isPayload" : false,

"isStreaming" : false,

"location" : null,

"marshallLocation" : "PAYLOAD",

"marshallLocationName" : "StatusMessage",

"queryString" : false,

"requiresLength" : false,

"statusCode" : false,

"unmarshallLocationName"

```
 : "StatusMessage",
```

```
 "uri" : false
```
},

"idempotencyToken" : false,

"isBinary" : false,

```
 "jsonValue" : false,
```
"list" : false,

"listModel" : null,

```
 "map" : false,
```
"mapModel" : null,

"marshallingTargetClass" : "String",

"marshallingType" : "STRING",

"name" : "StatusMessage",

"sensitive" : false,

 "setterDocumentation" : "/\*\*<p>The status message for the conversion task.</p>\n@param statusMessage The status message for the conversion task.\*/",

"setterMethodName" : "setStatusMessage",

"setterModel" : {

"timestampFormat" : null,

"variableDeclarationType" : "String",

```
 "variableName" : "statusMessage",
```
"variableType" : "String",

```
 "documentation" : "",
```
"simpleType" : "String",

"variableSetterType" : "String"

},

```
 "shouldEmitLegacyEnumSetter"
```
: false,

```
 "shouldFullyQualify" : false,
```
"simple" : true,

"unmarshallingType" : null,

 "varargSetterDocumentation" : "/\*\*<p>The status message for the conversion task.</p>\n@param statusMessage The status message for the conversion task.\n@return Returns a reference to this object so that method calls can be chained together.\*/",

"variable" : {

```
 "timestampFormat" : null,
```
"variableDeclarationType" : "String",

```
 "variableName" : "statusMessage",
```
"variableType" : "String",

"documentation" : "<p>The status message for the conversion task.</p>",

"simpleType" : "String",

"variableSetterType" : "String"

},

```
 "xmlNameSpaceUri" : null
```
}

```
 },
```
"packageName" : "com.amazonaws.services.licensemanager.response",

"requestSignerAware" : false,

"requestSignerClassFqcn" : null,

"required" : [ ],

"shapeName"

: "GetLicenseConversionTaskResult",

```
 "signerAware" : false,
```
"signerType" : null,

"unmarshaller" : {

```
 "flattened" : false,
```

```
 "resultWrapper" : null
```

```
 },
```

```
 "variable" : {
     "timestampFormat" : null,
     "variableDeclarationType" : "GetLicenseConversionTaskResult",
     "variableName" : "getLicenseConversionTaskResult",
     "variableType" : "GetLicenseConversionTaskResult",
     "documentation" : null,
     "simpleType" : "GetLicenseConversionTaskResult",
     "variableSetterType" : "GetLicenseConversionTaskResult"
   },
   "wrapper" : false
  },
  "GetLicenseManagerReportGeneratorRequest" : {
   "c2jName" : "GetLicenseManagerReportGeneratorRequest",
   "customization" : {
     "artificialResultWrapper" : null,
     "skipGeneratingMarshaller" : false,
    "skipGeneratingModelClass" : false,
    "skipGeneratingUnmarshaller" : false
   },
   "deprecated" : false,
   "documentation" : "",
    "endpointDiscoveryMembers" : null,
   "enums" : null,
   "errorCode" : null,
   "fullyQualifiedName" :
"com.amazonaws.services.licensemanager.request.GetLicenseManagerReportGeneratorRequest",
   "hasHeaderMember" : false,
   "hasPayloadMember" : false,
   "hasRequiresLengthMember" : false,
   "hasStatusCodeMember" : false,
   "hasStreamingMember" : false,
   "marshaller" : {
     "action" : "GetLicenseManagerReportGenerator",
     "locationName" : null,
    "requestUri" : "/",
     "target" : "AWSLicenseManager.GetLicenseManagerReportGenerator",
     "verb" : "POST",
    "xmlNameSpaceUri" : null
   },
   "members" : [ {
    "c2jName" : "LicenseManagerReportGeneratorArn",
     "c2jShape" : "String",
     "deprecated" : false,
    "documentation" : "<p>Amazon Resource Name (ARN) of the report generator.</p>",
     "endpointDiscoveryId" : false,
     "enumType" : null,
     "fluentSetterDocumentation" : "/**<p>Amazon
```
Resource Name (ARN) of the report generator.  $\langle p \rangle$  aram licenseManagerReportGeneratorArn Amazon Resource Name (ARN) of the report generator.\n@return Returns a reference to this object so that method calls can be chained together.\*/",

"fluentSetterMethodName" : "withLicenseManagerReportGeneratorArn",

 "getterDocumentation" : "/\*\*<p>Amazon Resource Name (ARN) of the report generator.</p>\n@return Amazon Resource Name (ARN) of the report generator.\*/",

"getterMethodName" : "getLicenseManagerReportGeneratorArn",

```
 "getterModel" : {
```
"returnType" : "String",

"documentation" : null

```
 },
```
" $http"$ : {

"additionalMarshallingPath" : null,

"additionalUnmarshallingPath" : null,

"flattened" : false,

"greedy" : false,

"header" : false,

"isPayload" : false,

"isStreaming" : false,

"location" : null,

"marshallLocation" : "PAYLOAD",

"marshallLocationName"

: "LicenseManagerReportGeneratorArn",

"queryString" : false,

"requiresLength" : false,

"statusCode" : false,

"unmarshallLocationName" : "LicenseManagerReportGeneratorArn",

"uri" : false

},

"idempotencyToken" : false,

"isBinary" : false,

"jsonValue" : false,

"list" : false,

"listModel" : null,

"map" : false,

"mapModel" : null,

"marshallingTargetClass" : "String",

"marshallingType" : "STRING",

"name" : "LicenseManagerReportGeneratorArn",

"sensitive" : false,

 "setterDocumentation" : "/\*\*<p>Amazon Resource Name (ARN) of the report generator.</p>\n@param licenseManagerReportGeneratorArn Amazon Resource Name (ARN) of the report generator.\*/",

"setterMethodName" : "setLicenseManagerReportGeneratorArn",

"setterModel" : {

"timestampFormat" : null,

"variableDeclarationType" : "String",

 "variableName" : "licenseManagerReportGeneratorArn", "variableType" : "String", "documentation" : "", "simpleType" : "String",

"variableSetterType" : "String"

},

"shouldEmitLegacyEnumSetter" : false,

"shouldFullyQualify" : false,

"simple" : true,

"unmarshallingType" : null,

 "varargSetterDocumentation" : "/\*\*<p>Amazon Resource Name (ARN) of the report generator.</p>\n@param licenseManagerReportGeneratorArn Amazon Resource Name (ARN) of the report generator.\n@return Returns a reference to this object so that method calls can be chained together.\*/",

"variable" : {

"timestampFormat" : null,

"variableDeclarationType" : "String",

"variableName" : "licenseManagerReportGeneratorArn",

"variableType" : "String",

"documentation" : "<p>Amazon Resource Name (ARN) of the report generator.</p>",

"simpleType" : "String",

"variableSetterType"

: "String"

},

"xmlNameSpaceUri" : null

} ],

"membersAsMap" : {

"LicenseManagerReportGeneratorArn" : {

"c2jName" : "LicenseManagerReportGeneratorArn",

"c2jShape" : "String",

"deprecated" : false,

"documentation" : "<p>Amazon Resource Name (ARN) of the report generator.</p>",

"endpointDiscoveryId" : false,

"enumType" : null,

 "fluentSetterDocumentation" : "/\*\*<p>Amazon Resource Name (ARN) of the report generator.</p>\n@param licenseManagerReportGeneratorArn Amazon Resource Name (ARN) of the report generator.\n@return Returns a reference to this object so that method calls can be chained together.\*/",

"fluentSetterMethodName" : "withLicenseManagerReportGeneratorArn",

 "getterDocumentation" : "/\*\*<p>Amazon Resource Name (ARN) of the report generator.</p>\n@return Amazon Resource Name (ARN) of the report generator.\*/",

"getterMethodName" : "getLicenseManagerReportGeneratorArn",

"getterModel" : {

"returnType" : "String",

"documentation" : null

},

" $http"$ : {

"additionalMarshallingPath" : null,

"additionalUnmarshallingPath" : null,

"flattened" : false,

 "greedy" : false, "header" : false, "isPayload" : false, "isStreaming" : false, "location" : null, "marshallLocation" : "PAYLOAD", "marshallLocationName" : "LicenseManagerReportGeneratorArn", "queryString" : false, "requiresLength" : false, "statusCode" : false, "unmarshallLocationName" : "LicenseManagerReportGeneratorArn", "uri" : false }, "idempotencyToken" : false, "isBinary" : false, "jsonValue" : false, "list" : false, "listModel" : null, "map" : false, "mapModel" : null, "marshallingTargetClass" : "String", "marshallingType" : "STRING", "name" : "LicenseManagerReportGeneratorArn", "sensitive" : false, "setterDocumentation" : "/\*\*<p>Amazon Resource Name (ARN) of the report generator.</p>\n@param licenseManagerReportGeneratorArn Amazon Resource Name (ARN) of the report generator.\*/", "setterMethodName" : "setLicenseManagerReportGeneratorArn", "setterModel" : { "timestampFormat" : null, "variableDeclarationType" : "String", "variableName" : "licenseManagerReportGeneratorArn", "variableType" : "String", "documentation" : "", "simpleType" : "String", "variableSetterType" : "String" }, "shouldEmitLegacyEnumSetter" : false, "shouldFullyQualify" : false, "simple" : true, "unmarshallingType" : null, "varargSetterDocumentation" : "/\*\*<p>Amazon Resource Name (ARN) of the report generator.  $\langle p \rangle$  @param licenseManagerReportGeneratorArn Amazon Resource Name (ARN) of the report generator.\n@return Returns a reference to this object so that method calls can be chained together.\*/", "variable" : { "timestampFormat" : null,

"variableDeclarationType" : "String",

"variableName" : "licenseManagerReportGeneratorArn",

```
 "variableType" : "String",
       "documentation" : "<p>Amazon Resource Name (ARN) of the report generator.</p>",
       "simpleType" : "String",
       "variableSetterType" : "String"
     },
     "xmlNameSpaceUri" : null
    }
   },
   "packageName" : "com.amazonaws.services.licensemanager.request",
   "requestSignerAware" : false,
   "requestSignerClassFqcn" : null,
   "required" : [ "LicenseManagerReportGeneratorArn" ],
   "shapeName" : "GetLicenseManagerReportGeneratorRequest",
   "signerAware" : false,
   "signerType"
 : null,
   "unmarshaller" : null,
   "variable" : {
    "timestampFormat" : null,
    "variableDeclarationType" : "GetLicenseManagerReportGeneratorRequest",
    "variableName" : "getLicenseManagerReportGeneratorRequest",
    "variableType" : "GetLicenseManagerReportGeneratorRequest",
    "documentation" : null,
    "simpleType" : "GetLicenseManagerReportGeneratorRequest",
    "variableSetterType" : "GetLicenseManagerReportGeneratorRequest"
   },
   "wrapper" : false
  },
  "GetLicenseManagerReportGeneratorResult" : {
   "c2jName" : "GetLicenseManagerReportGeneratorResponse",
   "customization" : {
    "artificialResultWrapper" : null,
    "skipGeneratingMarshaller" : false,
    "skipGeneratingModelClass" : false,
    "skipGeneratingUnmarshaller" : false
   },
   "deprecated" : false,
   "documentation" : "",
   "endpointDiscoveryMembers" : null,
   "enums" : null,
   "errorCode" : null,
   "fullyQualifiedName"
 : "com.amazonaws.services.licensemanager.response.GetLicenseManagerReportGeneratorResult",
   "hasHeaderMember" : false,
   "hasPayloadMember" : false,
   "hasRequiresLengthMember" : false,
   "hasStatusCodeMember" : false,
```

```
 "hasStreamingMember" : false,
```
"marshaller" : null,

"members" : [ {

"c2jName" : "ReportGenerator",

"c2jShape" : "ReportGenerator",

"deprecated" : false,

"documentation" : " $\langle p \rangle$ A report generator that creates periodic reports about your license configurations. $\langle p \rangle$ ", "endpointDiscoveryId" : false,

"enumType" : null,

"fluentSetterDocumentation" : "/\*\*< $p>A$  report generator that creates periodic reports about your license configurations. $\langle p \rangle$  n@param reportGenerator A report generator that creates periodic reports about your license configurations.\n@return Returns a reference to this object so that method calls can be chained together.\*/",

"fluentSetterMethodName"

: "withReportGenerator",

 "getterDocumentation" : "/\*\*<p>A report generator that creates periodic reports about your license configurations. $\langle p \rangle$  n@return A report generator that creates periodic reports about your license configurations.\*/",

"getterMethodName" : "getReportGenerator",

"getterModel" : {

```
 "returnType" : "ReportGenerator",
```
"documentation" : null

},

" $http"$ : {

```
 "additionalMarshallingPath" : null,
```
"additionalUnmarshallingPath" : null,

```
 "flattened" : false,
```
"greedy" : false,

"header" : false,

"isPayload" : false,

"isStreaming" : false,

"location" : null,

"marshallLocation" : "PAYLOAD",

"marshallLocationName" : "ReportGenerator",

"queryString" : false,

"requiresLength" : false,

"statusCode" : false,

```
 "unmarshallLocationName" : "ReportGenerator",
```

```
 "uri" : false
```
},

 "idempotencyToken" : false, "isBinary" : false, "jsonValue" : false, "list" : false, "listModel" : null, "map" : false, "mapModel" : null, "marshallingTargetClass" : "StructuredPojo", "marshallingType" : "STRUCTURED", "name" : "ReportGenerator",

"sensitive" : false,

"setterDocumentation" : "/\*\*<p>A report generator that creates periodic reports about your license

configurations. $\langle p \rangle$  n@param reportGenerator A report generator that creates periodic reports about your license configurations.\*/",

"setterMethodName" : "setReportGenerator",

"setterModel" : {

"timestampFormat" : null,

"variableDeclarationType" : "ReportGenerator",

"variableName" : "reportGenerator",

"variableType" : "ReportGenerator",

"documentation" : "",

"simpleType" : "ReportGenerator",

"variableSetterType" : "ReportGenerator"

},

"shouldEmitLegacyEnumSetter"

: false,

"shouldFullyQualify" : false,

"simple" : false,

"unmarshallingType" : null,

 "varargSetterDocumentation" : "/\*\*<p>A report generator that creates periodic reports about your license configurations. $\langle p \rangle$  n@param reportGenerator A report generator that creates periodic reports about your license configurations.\n@return Returns a reference to this object so that method calls can be chained together.\*/",

"variable" : {

"timestampFormat" : null,

"variableDeclarationType" : "ReportGenerator",

"variableName" : "reportGenerator",

"variableType" : "ReportGenerator",

"documentation" : "<p>A report generator that creates periodic reports about your license

#### configurations. $\langle p \rangle$ ",

"simpleType" : "ReportGenerator",

"variableSetterType" : "ReportGenerator"

},

"xmlNameSpaceUri" : null

} ],

"membersAsMap" : {

"ReportGenerator"

: {

"c2jName" : "ReportGenerator",

"c2jShape" : "ReportGenerator",

```
 "deprecated" : false,
```
 "documentation" : "<p>A report generator that creates periodic reports about your license configurations.</p>",

"endpointDiscoveryId" : false,

"enumType" : null,

"fluentSetterDocumentation" : "/\*\*< $p>A$  report generator that creates periodic reports about your license configurations. $\langle p \rangle$  n@param reportGenerator A report generator that creates periodic reports about your license configurations.\n@return Returns a reference to this object so that method calls can be chained together.\*/",

"fluentSetterMethodName" : "withReportGenerator",

 "getterDocumentation" : "/\*\*<p>A report generator that creates periodic reports about your license configurations. $\langle p \rangle$  n@return A report generator that creates periodic reports about your license configurations.\*/",

"getterMethodName" : "getReportGenerator",

"getterModel"

: {

```
 "returnType" : "ReportGenerator",
  "documentation" : null
 },
"http": {
  "additionalMarshallingPath" : null,
  "additionalUnmarshallingPath" : null,
  "flattened" : false,
  "greedy" : false,
  "header" : false,
  "isPayload" : false,
  "isStreaming" : false,
  "location" : null,
  "marshallLocation" : "PAYLOAD",
  "marshallLocationName" : "ReportGenerator",
  "queryString" : false,
  "requiresLength" : false,
  "statusCode" : false,
  "unmarshallLocationName" : "ReportGenerator",
  "uri" : false
 },
 "idempotencyToken" : false,
 "isBinary" : false,
 "jsonValue" : false,
 "list" : false,
 "listModel" : null,
 "map" : false,
 "mapModel" : null,
 "marshallingTargetClass" : "StructuredPojo",
```
# "marshallingType" : "STRUCTURED",

"name" : "ReportGenerator",

"sensitive" : false,

 "setterDocumentation" : "/\*\*<p>A report generator that creates periodic reports about your license configurations.</p>\n@param reportGenerator A report generator that creates periodic reports about your license configurations.\*/",

```
 "setterMethodName" : "setReportGenerator",
 "setterModel" : {
  "timestampFormat" : null,
  "variableDeclarationType" : "ReportGenerator",
  "variableName" : "reportGenerator",
  "variableType" : "ReportGenerator",
  "documentation" : "",
  "simpleType" : "ReportGenerator",
```

```
 "variableSetterType" : "ReportGenerator"
```
},

"shouldEmitLegacyEnumSetter" : false,

"shouldFullyQualify" : false,

"simple" : false,

"unmarshallingType" : null,

"varargSetterDocumentation" : "/\*\*<p>A report generator that creates periodic

 reports about your license configurations.</p>\n@param reportGenerator A report generator that creates periodic reports about your license configurations.\n@return Returns a reference to this object so that method calls can be chained together.\*/",

"variable" : {

```
 "timestampFormat" : null,
```
"variableDeclarationType" : "ReportGenerator",

```
 "variableName" : "reportGenerator",
```

```
 "variableType" : "ReportGenerator",
```
"documentation" : "<p>A report generator that creates periodic reports about your license

configurations.</p>",

```
 "simpleType" : "ReportGenerator",
```
"variableSetterType" : "ReportGenerator"

```
 },
```
"xmlNameSpaceUri" : null

}

```
 },
```
"packageName" : "com.amazonaws.services.licensemanager.response",

"requestSignerAware" : false,

```
 "requestSignerClassFqcn" : null,
```
"required" : [ ],

"shapeName" : "GetLicenseManagerReportGeneratorResult",

"signerAware" : false,

"signerType" : null,

"unmarshaller" : {

"flattened" : false,

"resultWrapper" : null

```
 },
```
"variable" : {

```
 "timestampFormat" : null,
```
"variableDeclarationType" : "GetLicenseManagerReportGeneratorResult",

```
 "variableName" : "getLicenseManagerReportGeneratorResult",
```

```
 "variableType" : "GetLicenseManagerReportGeneratorResult",
```
"documentation" : null,

"simpleType" : "GetLicenseManagerReportGeneratorResult",

```
 "variableSetterType" : "GetLicenseManagerReportGeneratorResult"
```

```
 },
```
"wrapper" : false

# },

"GetLicenseRequest" : {

```
 "c2jName" : "GetLicenseRequest",
```
 "customization" : { "artificialResultWrapper" : null, "skipGeneratingMarshaller" : false, "skipGeneratingModelClass" : false, "skipGeneratingUnmarshaller" : false }, "deprecated" : false, "documentation" : "", "endpointDiscoveryMembers" : null, "enums" : null, "errorCode" : null, "fullyQualifiedName" : "com.amazonaws.services.licensemanager.request.GetLicenseRequest", "hasHeaderMember" : false, "hasPayloadMember" : false, "hasRequiresLengthMember" : false, "hasStatusCodeMember" : false, "hasStreamingMember" : false, "marshaller" : { "action" : "GetLicense", "locationName" : null, "requestUri" : "/", "target" : "AWSLicenseManager.GetLicense", "verb" : "POST", "xmlNameSpaceUri" : null }, "members" : [ { "c2jName" : "LicenseArn", "c2jShape" : "Arn", "deprecated" : false, "documentation" : "<p>Amazon Resource Name (ARN) of the license.</p>", "endpointDiscoveryId" : false, "enumType" : null, "fluentSetterDocumentation" : "/\*\*<p>Amazon Resource Name (ARN) of the license.</p>\n@param licenseArn Amazon Resource Name (ARN) of the license.\n@return Returns a reference to this object so that method calls can be chained together.\*/", "fluentSetterMethodName" : "withLicenseArn", "getterDocumentation" : "/\*\*<p>Amazon Resource Name (ARN) of the license.</p>\n@return Amazon Resource Name (ARN) of the license.\*/", "getterMethodName" : "getLicenseArn", "getterModel" : { "returnType" : "String", "documentation" : null }, " $http"$ : {

"additionalMarshallingPath" : null,

"additionalUnmarshallingPath" : null,

```
 "flattened" : false,
```
 "greedy" : false, "header" : false, "isPayload" : false, "isStreaming" : false, "location" : null, "marshallLocation" : "PAYLOAD", "marshallLocationName" : "LicenseArn", "queryString" : false, "requiresLength" : false, "statusCode" : false, "unmarshallLocationName" : "LicenseArn", "uri" : false }, "idempotencyToken" : false, "isBinary" : false, "jsonValue" : false, "list" : false, "listModel" : null, "map" : false, "mapModel" : null, "marshallingTargetClass" : "String", "marshallingType" : "STRING", "name" : "LicenseArn", "sensitive" : false, "setterDocumentation" : "/\*\*<p>Amazon Resource Name (ARN) of the license.</p>\n@param licenseArn Amazon Resource Name (ARN) of the license.\*/", "setterMethodName" : "setLicenseArn", "setterModel" : { "timestampFormat" : null, "variableDeclarationType" : "String", "variableName" : "licenseArn", "variableType" : "String", "documentation" : "", "simpleType" : "String", "variableSetterType" : "String" }, "shouldEmitLegacyEnumSetter" : false, "shouldFullyQualify" : false, "simple" : true, "unmarshallingType" : null, "varargSetterDocumentation" : "/\*\*<p>Amazon Resource Name (ARN) of the license.</p>\n@param licenseArn Amazon Resource Name (ARN) of the license.\n@return Returns a reference to this object so that method calls can be chained together.\*/", "variable" : { "timestampFormat" : null,

```
 "variableDeclarationType" : "String",
```

```
 "variableName" : "licenseArn",
```

```
 "variableType" : "String",
      "documentation" : "<p>Amazon Resource Name (ARN) of the license.</p>",
      "simpleType" : "String",
      "variableSetterType" : "String"
     },
     "xmlNameSpaceUri" : null
    }, {
     "c2jName" : "Version",
     "c2jShape" : "String",
     "deprecated" : false,
    "documentation" : "<p>License version.</p>",
     "endpointDiscoveryId" : false,
     "enumType" : null,
     "fluentSetterDocumentation" : "/**<p>License version.</p>\n@param version License version.\n@return
Returns a reference to this object so that method calls can be chained
 together.*/",
     "fluentSetterMethodName" : "withVersion",
     "getterDocumentation" : "/**<p>License version.</p>\n@return License version.*/",
     "getterMethodName" : "getVersion",
     "getterModel" : {
      "returnType" : "String",
      "documentation" : null
     },
    "http": {
      "additionalMarshallingPath" : null,
      "additionalUnmarshallingPath" : null,
      "flattened" : false,
      "greedy" : false,
      "header" : false,
      "isPayload" : false,
      "isStreaming" : false,
      "location" : null,
      "marshallLocation" : "PAYLOAD",
      "marshallLocationName" : "Version",
      "queryString" : false,
      "requiresLength" : false,
      "statusCode" : false,
      "unmarshallLocationName" : "Version",
      "uri" : false
     },
     "idempotencyToken" : false,
     "isBinary" : false,
     "jsonValue" : false,
     "list" : false,
     "listModel"
 : null,
    "map" : false,
```

```
 "mapModel" : null,
```

```
 "marshallingTargetClass" : "String",
     "marshallingType" : "STRING",
     "name" : "Version",
     "sensitive" : false,
     "setterDocumentation" : "/**<p>License version.</p>\n@param version License version.*/",
     "setterMethodName" : "setVersion",
     "setterModel" : {
      "timestampFormat" : null,
      "variableDeclarationType" : "String",
      "variableName" : "version",
      "variableType" : "String",
      "documentation" : "",
      "simpleType" : "String",
      "variableSetterType" : "String"
     },
     "shouldEmitLegacyEnumSetter" : false,
     "shouldFullyQualify" : false,
     "simple" : true,
     "unmarshallingType" : null,
     "varargSetterDocumentation" : "/**<p>License version.</p>\n@param version License version.\n@return
Returns a reference to this object so that method calls can be chained together.*/",
     "variable"
 : {
      "timestampFormat" : null,
      "variableDeclarationType" : "String",
      "variableName" : "version",
      "variableType" : "String",
     "documentation" : "<p>License version.</p>",
      "simpleType" : "String",
      "variableSetterType" : "String"
     },
     "xmlNameSpaceUri" : null
    } ],
    "membersAsMap" : {
     "LicenseArn" : {
      "c2jName" : "LicenseArn",
      "c2jShape" : "Arn",
      "deprecated" : false,
     "documentation" : "<p>Amazon Resource Name (ARN) of the license.</p>",
      "endpointDiscoveryId" : false,
      "enumType" : null,
      "fluentSetterDocumentation" : "/**<p>Amazon Resource Name (ARN) of the license.</p>\n@param
licenseArn Amazon Resource Name (ARN) of the license.\n@return Returns a reference to this object so that
method calls can be chained together.*/",
      "fluentSetterMethodName" : "withLicenseArn",
      "getterDocumentation" : "/**<p>Amazon
```
Resource Name (ARN) of the license. $\langle \rangle$  heter amazon Resource Name (ARN) of the license.\*/", "getterMethodName" : "getLicenseArn",

```
 "getterModel" : {
       "returnType" : "String",
       "documentation" : null
      },
     "http": {
        "additionalMarshallingPath" : null,
        "additionalUnmarshallingPath" : null,
        "flattened" : false,
        "greedy" : false,
        "header" : false,
        "isPayload" : false,
        "isStreaming" : false,
        "location" : null,
        "marshallLocation" : "PAYLOAD",
        "marshallLocationName" : "LicenseArn",
        "queryString" : false,
        "requiresLength" : false,
        "statusCode" : false,
        "unmarshallLocationName" : "LicenseArn",
        "uri" : false
      },
      "idempotencyToken" : false,
      "isBinary" : false,
      "jsonValue" : false,
      "list" : false,
     "listModel" : null,
      "map" : false,
      "mapModel" : null,
      "marshallingTargetClass" : "String",
      "marshallingType" : "STRING",
      "name" : "LicenseArn",
      "sensitive" : false,
      "setterDocumentation" : "/**<p>Amazon Resource Name (ARN) of the license.</p>\n@param licenseArn
Amazon Resource Name (ARN) of the license.*/",
      "setterMethodName" : "setLicenseArn",
      "setterModel" : {
       "timestampFormat" : null,
        "variableDeclarationType" : "String",
        "variableName" : "licenseArn",
       "variableType" : "String",
        "documentation" : "",
        "simpleType" : "String",
       "variableSetterType" : "String"
      },
      "shouldEmitLegacyEnumSetter" : false,
      "shouldFullyQualify" : false,
      "simple" : true,
```
"unmarshallingType" : null,

 "varargSetterDocumentation" : "/\*\*<p>Amazon Resource Name (ARN) of the license.</p>\n@param licenseArn Amazon Resource Name (ARN) of the license.\n@return Returns a reference to this object so that method calls can be chained together.\*/",

 "variable" : { "timestampFormat" : null, "variableDeclarationType" : "String", "variableName" : "licenseArn", "variableType" : "String", "documentation" : "<p>Amazon Resource Name (ARN) of the license.</p>", "simpleType" : "String", "variableSetterType" : "String" }, "xmlNameSpaceUri" : null }, "Version" : { "c2jName" : "Version", "c2jShape" : "String", "deprecated" : false, "documentation" : "<p>License version.</p>", "endpointDiscoveryId" : false, "enumType" : null, "fluentSetterDocumentation" : "/\*\*<p>License version.</p>\n@param version License version.\n@return Returns a reference to this object so that method calls can be chained together.\*/", "fluentSetterMethodName" : "withVersion", "getterDocumentation" : "/\*\*<p>License version.</p>\n@return License version.\*/", "getterMethodName" : "getVersion", "getterModel" : { "returnType" : "String", "documentation" : null }, " $http"$ : { "additionalMarshallingPath" : null, "additionalUnmarshallingPath" : null, "flattened" : false, "greedy" : false, "header" : false, "isPayload" : false, "isStreaming" : false, "location" : null, "marshallLocation" : "PAYLOAD", "marshallLocationName" : "Version", "queryString" : false, "requiresLength" : false, "statusCode" : false, "unmarshallLocationName" : "Version", "uri" : false

```
 },
      "idempotencyToken" : false,
      "isBinary" : false,
      "jsonValue"
 : false,
      "list" : false,
      "listModel" : null,
      "map" : false,
      "mapModel" : null,
      "marshallingTargetClass" : "String",
      "marshallingType" : "STRING",
     "name" : "Version",
      "sensitive" : false,
      "setterDocumentation" : "/**<p>License version.</p>\n@param version License version.*/",
      "setterMethodName" : "setVersion",
      "setterModel" : {
       "timestampFormat" : null,
       "variableDeclarationType" : "String",
       "variableName" : "version",
       "variableType" : "String",
       "documentation" : "",
       "simpleType" : "String",
       "variableSetterType" : "String"
      },
      "shouldEmitLegacyEnumSetter" : false,
      "shouldFullyQualify" : false,
      "simple" : true,
      "unmarshallingType" : null,
      "varargSetterDocumentation" : "/**<p>License version.</p>\n@param version License version.\n@return
 Returns a reference to this object so that method calls can be chained together.*/",
      "variable" : {
       "timestampFormat" : null,
       "variableDeclarationType" : "String",
       "variableName" : "version",
       "variableType" : "String",
      "documentation" : "<p>License version.</p>",
       "simpleType" : "String",
       "variableSetterType" : "String"
      },
      "xmlNameSpaceUri" : null
     }
   },
   "packageName" : "com.amazonaws.services.licensemanager.request",
   "requestSignerAware" : false,
   "requestSignerClassFqcn" : null,
   "required" : [ "LicenseArn" ],
   "shapeName" : "GetLicenseRequest",
```

```
 "signerAware" : false,
```

```
 "signerType" : null,
    "unmarshaller" : null,
    "variable" : {
     "timestampFormat" : null,
     "variableDeclarationType" : "GetLicenseRequest",
     "variableName" : "getLicenseRequest",
     "variableType" : "GetLicenseRequest",
     "documentation" : null,
     "simpleType" : "GetLicenseRequest",
     "variableSetterType" : "GetLicenseRequest"
    },
    "wrapper" : false
   },
   "GetLicenseResult" : {
    "c2jName" : "GetLicenseResponse",
    "customization" : {
     "artificialResultWrapper" : null,
     "skipGeneratingMarshaller" : false,
     "skipGeneratingModelClass" : false,
     "skipGeneratingUnmarshaller" : false
    },
    "deprecated" : false,
    "documentation" : "",
    "endpointDiscoveryMembers" : null,
    "enums" : null,
    "errorCode" : null,
    "fullyQualifiedName" : "com.amazonaws.services.licensemanager.response.GetLicenseResult",
    "hasHeaderMember" : false,
    "hasPayloadMember" : false,
    "hasRequiresLengthMember" : false,
    "hasStatusCodeMember" : false,
    "hasStreamingMember" : false,
    "marshaller" : null,
    "members" : [ {
     "c2jName" : "License",
     "c2jShape" : "License",
     "deprecated"
 : false,
     "documentation" : "<p>License details.</p>",
     "endpointDiscoveryId" : false,
     "enumType" : null,
     "fluentSetterDocumentation" : "/**<p>License details.</p>\n@param license License details.\n@return Returns
a reference to this object so that method calls can be chained together.*/",
     "fluentSetterMethodName" : "withLicense",
     "getterDocumentation" : "/**<p>License details.</p>\n@return License details.*/",
     "getterMethodName" : "getLicense",
```

```
 "getterModel" : {
```

```
 "returnType" : "License",
```

```
 "documentation" : null
     },
    "http": {
      "additionalMarshallingPath" : null,
      "additionalUnmarshallingPath" : null,
      "flattened" : false,
      "greedy" : false,
      "header" : false,
      "isPayload" : false,
      "isStreaming" : false,
      "location" : null,
      "marshallLocation" : "PAYLOAD",
      "marshallLocationName" : "License",
   "queryString" : false,
      "requiresLength" : false,
      "statusCode" : false,
      "unmarshallLocationName" : "License",
      "uri" : false
     },
     "idempotencyToken" : false,
    "isBinary" : false,
    "jsonValue" : false,
     "list" : false,
    "listModel" : null,
   "map" : false,
     "mapModel" : null,
     "marshallingTargetClass" : "StructuredPojo",
    "marshallingType" : "STRUCTURED",
     "name" : "License",
     "sensitive" : false,
     "setterDocumentation" : "/**<p>License details.</p>\n@param license License details.*/",
     "setterMethodName" : "setLicense",
     "setterModel" : {
      "timestampFormat" : null,
      "variableDeclarationType" : "License",
      "variableName" : "license",
      "variableType" : "License",
      "documentation" : "",
      "simpleType" : "License",
      "variableSetterType" : "License"
     },
     "shouldEmitLegacyEnumSetter"
 : false,
     "shouldFullyQualify" : false,
    "simple" : false,
     "unmarshallingType" : null,
     "varargSetterDocumentation" : "/**<p>License details.</p>\n@param license License details.\n@return
```
Returns a reference to this object so that method calls can be chained together.\*/", "variable" : { "timestampFormat" : null, "variableDeclarationType" : "License", "variableName" : "license", "variableType" : "License", "documentation" : "<p>License details.</p>", "simpleType" : "License", "variableSetterType" : "License" }, "xmlNameSpaceUri" : null } ], "membersAsMap" : { "License" : { "c2jName" : "License", "c2jShape" : "License", "deprecated" : false, "documentation" : "<p>License details.</p>", "endpointDiscoveryId" : false, "enumType" : null, "fluentSetterDocumentation" : "/\*\*<p>License details.</p>\n@param license License details.\n@return Returns a reference to this object so that method calls can be chained together.\*/", "fluentSetterMethodName" : "withLicense", "getterDocumentation" : "/\*\*<p>License details.</p>\n@return License details.\*/", "getterMethodName" : "getLicense", "getterModel" : { "returnType" : "License", "documentation" : null }, "http" : { "additionalMarshallingPath" : null, "additionalUnmarshallingPath" : null, "flattened" : false, "greedy" : false, "header" : false, "isPayload" : false, "isStreaming" : false, "location" : null, "marshallLocation" : "PAYLOAD", "marshallLocationName" : "License", "queryString" : false, "requiresLength" : false, "statusCode" : false, "unmarshallLocationName" : "License", "uri" : false

```
 },
```
 "idempotencyToken" : false, "isBinary" : false, "jsonValue" : false, "list" : false, "listModel" : null, "map" : false, "mapModel" : null, "marshallingTargetClass" : "StructuredPojo", "marshallingType" : "STRUCTURED", "name" : "License", "sensitive" : false, "setterDocumentation" : "/\*\*<p>License details.</p>\n@param license License details.\*/", "setterMethodName" : "setLicense", "setterModel" : { "timestampFormat" : null, "variableDeclarationType" : "License", "variableName" : "license", "variableType" : "License", "documentation" : "", "simpleType" : "License", "variableSetterType" : "License" }, "shouldEmitLegacyEnumSetter" : false, "shouldFullyQualify" : false, "simple" : false, "unmarshallingType" : null, "varargSetterDocumentation" : "/\*\*<p>License details.</p>\n@param license License details.\n@return Returns a reference to this object so that method calls can be chained together.\*/", "variable" : { "timestampFormat" : null, "variableDeclarationType" : "License", "variableName" : "license", "variableType" : "License", "documentation" : "<p>License details.</p>", "simpleType" : "License", "variableSetterType" : "License" }, "xmlNameSpaceUri" : null } }, "packageName" : "com.amazonaws.services.licensemanager.response", "requestSignerAware" : false, "requestSignerClassFqcn" : null, "required" : [ ], "shapeName" : "GetLicenseResult",

```
 "signerAware" : false,
```

```
 "signerType" : null,
```

```
 "unmarshaller" : {
  "flattened" : false,
  "resultWrapper" : null
```
# },

```
 "variable" : {
    "timestampFormat" : null,
    "variableDeclarationType" : "GetLicenseResult",
    "variableName" : "getLicenseResult",
    "variableType" : "GetLicenseResult",
    "documentation" : null,
    "simpleType" : "GetLicenseResult",
    "variableSetterType" : "GetLicenseResult"
   },
   "wrapper" : false
  },
  "GetLicenseUsageRequest" : {
   "c2jName" : "GetLicenseUsageRequest",
   "customization" : {
    "artificialResultWrapper" : null,
    "skipGeneratingMarshaller" : false,
    "skipGeneratingModelClass" : false,
    "skipGeneratingUnmarshaller" : false
   },
   "deprecated" : false,
   "documentation" : "",
   "endpointDiscoveryMembers" : null,
   "enums" : null,
   "errorCode" : null,
   "fullyQualifiedName" : "com.amazonaws.services.licensemanager.request.GetLicenseUsageRequest",
   "hasHeaderMember" : false,
   "hasPayloadMember" : false,
   "hasRequiresLengthMember"
 : false,
   "hasStatusCodeMember" : false,
   "hasStreamingMember" : false,
   "marshaller" : {
    "action" : "GetLicenseUsage",
    "locationName" : null,
    "requestUri" : "/",
    "target" : "AWSLicenseManager.GetLicenseUsage",
    "verb" : "POST",
    "xmlNameSpaceUri" : null
   },
   "members" : [ {
    "c2jName" : "LicenseArn",
    "c2jShape" : "Arn",
    "deprecated" : false,
```
"documentation" : "<p>Amazon Resource Name (ARN) of the license.</p>",

"endpointDiscoveryId" : false,

"enumType" : null,

 "fluentSetterDocumentation" : "/\*\*<p>Amazon Resource Name (ARN) of the license.</p>\n@param licenseArn Amazon Resource Name (ARN) of the license.\n@return Returns a reference to this object so that method calls can be chained together.\*/",

```
 "fluentSetterMethodName" : "withLicenseArn",
```
 "getterDocumentation" : "/\*\*<p>Amazon Resource Name (ARN) of the license.</p>\n@return Amazon Resource Name

```
 (ARN) of the license.*/",
```

```
 "getterMethodName" : "getLicenseArn",
 "getterModel" : {
 "returnType" : "String",
  "documentation" : null
```

```
 },
```

```
"http": {
```

```
 "additionalMarshallingPath" : null,
 "additionalUnmarshallingPath" : null,
 "flattened" : false,
 "greedy" : false,
 "header" : false,
 "isPayload" : false,
 "isStreaming" : false,
 "location" : null,
 "marshallLocation" : "PAYLOAD",
 "marshallLocationName" : "LicenseArn",
 "queryString" : false,
 "requiresLength" : false,
 "statusCode" : false,
 "unmarshallLocationName" : "LicenseArn",
```
"uri" : false

```
 },
```

```
 "idempotencyToken" : false,
```

```
 "isBinary" : false,
```

```
 "jsonValue" : false,
```

```
 "list" : false,
 "listModel" : null,
```

```
 "map" : false,
```

```
 "mapModel" : null,
```

```
 "marshallingTargetClass" : "String",
```

```
 "marshallingType"
```

```
 : "STRING",
```

```
 "name" : "LicenseArn",
```

```
 "sensitive" : false,
```

```
 "setterDocumentation" : "/**<p>Amazon Resource Name (ARN) of the license.</p>\n@param licenseArn
Amazon Resource Name (ARN) of the license.*/",
```

```
 "setterMethodName" : "setLicenseArn",
```

```
 "setterModel" : {
```

```
 "timestampFormat" : null,
      "variableDeclarationType" : "String",
      "variableName" : "licenseArn",
      "variableType" : "String",
      "documentation" : "",
      "simpleType" : "String",
      "variableSetterType" : "String"
     },
     "shouldEmitLegacyEnumSetter" : false,
     "shouldFullyQualify" : false,
     "simple" : true,
     "unmarshallingType" : null,
     "varargSetterDocumentation" : "/**<p>Amazon Resource Name (ARN) of the license.</p>\n@param
licenseArn Amazon Resource Name (ARN) of the license.\n@return Returns a reference to this object so that
method calls can be chained together.*/",
     "variable"
 : {
      "timestampFormat" : null,
      "variableDeclarationType" : "String",
      "variableName" : "licenseArn",
      "variableType" : "String",
      "documentation" : "<p>Amazon Resource Name (ARN) of the license.</p>",
      "simpleType" : "String",
      "variableSetterType" : "String"
     },
     "xmlNameSpaceUri" : null
    } ],
    "membersAsMap" : {
     "LicenseArn" : {
      "c2jName" : "LicenseArn",
      "c2jShape" : "Arn",
      "deprecated" : false,
      "documentation" : "<p>Amazon Resource Name (ARN) of the license.</p>",
      "endpointDiscoveryId" : false,
      "enumType" : null,
      "fluentSetterDocumentation" : "/**<p>Amazon Resource Name (ARN) of the license.</p>\n@param
licenseArn Amazon Resource Name (ARN) of the license.\n@return Returns a reference to this object so that
method calls can be chained together.*/",
```
"fluentSetterMethodName" : "withLicenseArn",

```
 "getterDocumentation" : "/**<p>Amazon Resource Name (ARN) of the license.</p>\n@return Amazon Resource
Name (ARN) of the license.*/",
```

```
 "getterMethodName" : "getLicenseArn",
 "getterModel" : {
  "returnType" : "String",
  "documentation" : null
 },
"http": {
```
 "additionalMarshallingPath" : null, "additionalUnmarshallingPath" : null, "flattened" : false, "greedy" : false, "header" : false, "isPayload" : false, "isStreaming" : false, "location" : null, "marshallLocation" : "PAYLOAD", "marshallLocationName" : "LicenseArn", "queryString" : false, "requiresLength" : false, "statusCode" : false, "unmarshallLocationName" : "LicenseArn", "uri" : false }, "idempotencyToken" : false, "isBinary" : false, "jsonValue" : false, "list" : false, "listModel" : null, "map" : false, "mapModel" : null, "marshallingTargetClass" : "String", "marshallingType" : "STRING", "name" : "LicenseArn", "sensitive" : false, "setterDocumentation" : "/\*\*<p>Amazon Resource Name (ARN) of the license.</p>\n@param licenseArn Amazon Resource Name (ARN) of the license.\*/", "setterMethodName" : "setLicenseArn", "setterModel" : { "timestampFormat" : null, "variableDeclarationType" : "String", "variableName" : "licenseArn", "variableType" : "String", "documentation" : "", "simpleType" : "String", "variableSetterType" : "String" }, "shouldEmitLegacyEnumSetter" : false, "shouldFullyQualify" : false, "simple" : true, "unmarshallingType" : null, "varargSetterDocumentation" : "/\*\*<p>Amazon Resource Name (ARN) of the license.</p>\n@param licenseArn Amazon Resource Name (ARN) of the license.\n@return Returns a reference to this object so that method calls can be chained together.\*/",

 "variable" : { "timestampFormat" : null,

```
 "variableDeclarationType" : "String",
       "variableName" : "licenseArn",
       "variableType" : "String",
      "documentation" : "<p>Amazon Resource Name (ARN) of the license.</p>",
       "simpleType" : "String",
       "variableSetterType" : "String"
      },
      "xmlNameSpaceUri" : null
    }
   },
   "packageName" : "com.amazonaws.services.licensemanager.request",
   "requestSignerAware" : false,
   "requestSignerClassFqcn" : null,
   "required" : [ "LicenseArn" ],
   "shapeName" : "GetLicenseUsageRequest",
   "signerAware" : false,
   "signerType" : null,
   "unmarshaller" : null,
   "variable" : {
    "timestampFormat" : null,
    "variableDeclarationType"
 : "GetLicenseUsageRequest",
    "variableName" : "getLicenseUsageRequest",
    "variableType" : "GetLicenseUsageRequest",
    "documentation" : null,
    "simpleType" : "GetLicenseUsageRequest",
    "variableSetterType" : "GetLicenseUsageRequest"
   },
   "wrapper" : false
  },
  "GetLicenseUsageResult" : {
   "c2jName" : "GetLicenseUsageResponse",
   "customization" : {
    "artificialResultWrapper" : null,
    "skipGeneratingMarshaller" : false,
    "skipGeneratingModelClass" : false,
    "skipGeneratingUnmarshaller" : false
   },
   "deprecated" : false,
   "documentation" : "",
   "endpointDiscoveryMembers" : null,
   "enums" : null,
   "errorCode" : null,
   "fullyQualifiedName" : "com.amazonaws.services.licensemanager.response.GetLicenseUsageResult",
   "hasHeaderMember" : false,
   "hasPayloadMember" : false,
   "hasRequiresLengthMember" : false,
   "hasStatusCodeMember" : false,
```

```
 "hasStreamingMember" : false,
```
"marshaller" : null,

"members" : [ {

"c2jName" : "LicenseUsage",

"c2jShape" : "LicenseUsage",

"deprecated" : false,

"documentation" : "<p>License usage details.</p>",

"endpointDiscoveryId" : false,

"enumType" : null,

 "fluentSetterDocumentation" : "/\*\*<p>License usage details.</p>\n@param licenseUsage License usage details.\n@return Returns a reference to this object so that method calls can be chained together.\*/",

"fluentSetterMethodName" : "withLicenseUsage",

"getterDocumentation" : "/\*\*<p>License usage details.</p>\n@return License usage details.\*/",

"getterMethodName" : "getLicenseUsage",

```
 "getterModel" : {
```
"returnType" : "LicenseUsage",

"documentation" : null

# },

" $http"$ : {

 "additionalMarshallingPath" : null, "additionalUnmarshallingPath" : null, "flattened" : false,

"greedy"

# : false,

```
 "header" : false,
  "isPayload" : false,
  "isStreaming" : false,
  "location" : null,
  "marshallLocation" : "PAYLOAD",
  "marshallLocationName" : "LicenseUsage",
  "queryString" : false,
  "requiresLength" : false,
  "statusCode" : false,
  "unmarshallLocationName" : "LicenseUsage",
  "uri" : false
 },
 "idempotencyToken" : false,
 "isBinary" : false,
 "jsonValue" : false,
 "list" : false,
 "listModel" : null,
 "map" : false,
 "mapModel" : null,
 "marshallingTargetClass" : "StructuredPojo",
 "marshallingType" : "STRUCTURED",
 "name" : "LicenseUsage",
 "sensitive" : false,
 "setterDocumentation" : "/**<p>License usage details.</p>\n@param licenseUsage License usage details.*/",
```
```
 "setterMethodName" : "setLicenseUsage",
     "setterModel" : {
      "timestampFormat" : null,
    "variableDeclarationType" : "LicenseUsage",
      "variableName" : "licenseUsage",
      "variableType" : "LicenseUsage",
      "documentation" : "",
      "simpleType" : "LicenseUsage",
      "variableSetterType" : "LicenseUsage"
     },
     "shouldEmitLegacyEnumSetter" : false,
     "shouldFullyQualify" : false,
     "simple" : false,
     "unmarshallingType" : null,
     "varargSetterDocumentation" : "/**<p>License usage details.</p>\n@param licenseUsage License usage
details.\n@return Returns a reference to this object so that method calls can be chained together.*/",
     "variable" : {
      "timestampFormat" : null,
      "variableDeclarationType" : "LicenseUsage",
      "variableName" : "licenseUsage",
      "variableType" : "LicenseUsage",
     "documentation" : "<p>License usage details.</p>",
      "simpleType" : "LicenseUsage",
      "variableSetterType" : "LicenseUsage"
     },
     "xmlNameSpaceUri"
 : null
   } ],
    "membersAsMap" : {
     "LicenseUsage" : {
      "c2jName" : "LicenseUsage",
      "c2jShape" : "LicenseUsage",
      "deprecated" : false,
     "documentation" : "<p>License usage details.</p>",
      "endpointDiscoveryId" : false,
      "enumType" : null,
      "fluentSetterDocumentation" : "/**<p>License usage details.</p>\n@param licenseUsage License usage
details.\n@return Returns a reference to this object so that method calls can be chained together.*/",
      "fluentSetterMethodName" : "withLicenseUsage",
      "getterDocumentation" : "/**<p>License usage details.</p>\n@return License usage details.*/",
      "getterMethodName" : "getLicenseUsage",
      "getterModel" : {
       "returnType" : "LicenseUsage",
       "documentation" : null
      },
```

```
"http": {
```

```
 "additionalMarshallingPath" : null,
```
 "additionalUnmarshallingPath" : null, "flattened" : false, "greedy" : false, "header" : false, "isPayload" : false, "isStreaming" : false, "location" : null, "marshallLocation" : "PAYLOAD", "marshallLocationName" : "LicenseUsage", "queryString" : false, "requiresLength" : false, "statusCode" : false, "unmarshallLocationName" : "LicenseUsage", "uri" : false }, "idempotencyToken" : false, "isBinary" : false, "jsonValue" : false, "list" : false, "listModel" : null, "map" : false, "mapModel" : null, "marshallingTargetClass" : "StructuredPojo", "marshallingType" : "STRUCTURED", "name" : "LicenseUsage", "sensitive" : false, "setterDocumentation" : "/\*\*<p>License usage details.</p>\n@param licenseUsage License usage details.\*/", "setterMethodName" : "setLicenseUsage", "setterModel" : { "timestampFormat" : null, "variableDeclarationType" : "LicenseUsage", "variableName" : "licenseUsage", "variableType" : "LicenseUsage", "documentation" : "", "simpleType" : "LicenseUsage", "variableSetterType" : "LicenseUsage" }, "shouldEmitLegacyEnumSetter" : false, "shouldFullyQualify" : false, "simple" : false, "unmarshallingType" : null, "varargSetterDocumentation" : "/\*\*<p>License usage details.</p>\n@param licenseUsage License usage details.\n@return Returns a reference to this object so that method calls can be chained together.\*/", "variable" : { "timestampFormat" : null, "variableDeclarationType" : "LicenseUsage",

```
 "variableName" : "licenseUsage",
```

```
 "variableType" : "LicenseUsage",
     "documentation" : "<p>License usage details.</p>",
      "simpleType" : "LicenseUsage",
     "variableSetterType" : "LicenseUsage"
    },
    "xmlNameSpaceUri" : null
   }
 },
  "packageName" : "com.amazonaws.services.licensemanager.response",
 "requestSignerAware" : false,
 "requestSignerClassFqcn" : null,
 "required" : [ ],
 "shapeName" : "GetLicenseUsageResult",
 "signerAware" : false,
 "signerType" : null,
  "unmarshaller" : {
   "flattened" : false,
   "resultWrapper" : null
 },
 "variable" : {
   "timestampFormat" : null,
   "variableDeclarationType" : "GetLicenseUsageResult",
   "variableName" : "getLicenseUsageResult",
   "variableType" : "GetLicenseUsageResult",
   "documentation" : null,
   "simpleType" : "GetLicenseUsageResult",
   "variableSetterType" : "GetLicenseUsageResult"
 },
 "wrapper" : false
 },
 "GetServiceSettingsRequest" : {
 "c2jName" : "GetServiceSettingsRequest",
  "customization" : {
   "artificialResultWrapper" : null,
   "skipGeneratingMarshaller" : false,
   "skipGeneratingModelClass" : false,
   "skipGeneratingUnmarshaller" : false
 },
  "deprecated" : false,
 "documentation" : "",
 "endpointDiscoveryMembers" : null,
 "enums" : null,
 "errorCode" : null,
 "fullyQualifiedName" : "com.amazonaws.services.licensemanager.request.GetServiceSettingsRequest",
 "hasHeaderMember" : false,
 "hasPayloadMember" : false,
 "hasRequiresLengthMember" : false,
 "hasStatusCodeMember" : false,
```

```
 "hasStreamingMember" : false,
   "marshaller" : {
     "action" : "GetServiceSettings",
    "locationName" : null,
     "requestUri" : "/",
     "target" : "AWSLicenseManager.GetServiceSettings",
     "verb" : "POST",
     "xmlNameSpaceUri" : null
   },
   "members" : null,
   "membersAsMap" : { },
   "packageName" : "com.amazonaws.services.licensemanager.request",
    "requestSignerAware" : false,
   "requestSignerClassFqcn" : null,
   "required" : [ ],
   "shapeName" : "GetServiceSettingsRequest",
   "signerAware" : false,
   "signerType" : null,
   "unmarshaller" : null,
   "variable" : {
     "timestampFormat" : null,
     "variableDeclarationType" : "GetServiceSettingsRequest",
     "variableName" : "getServiceSettingsRequest",
     "variableType" : "GetServiceSettingsRequest",
     "documentation" : null,
    "simpleType" : "GetServiceSettingsRequest",
    "variableSetterType" : "GetServiceSettingsRequest"
   },
   "wrapper" : false
  },
  "GetServiceSettingsResult" : {
   "c2jName" : "GetServiceSettingsResponse",
   "customization" : {
     "artificialResultWrapper" : null,
    "skipGeneratingMarshaller" : false,
     "skipGeneratingModelClass" : false,
     "skipGeneratingUnmarshaller" : false
   },
   "deprecated" : false,
   "documentation" :
 "",
   "endpointDiscoveryMembers" : null,
   "enums" : null,
   "errorCode" : null,
   "fullyQualifiedName" : "com.amazonaws.services.licensemanager.response.GetServiceSettingsResult",
   "hasHeaderMember" : false,
   "hasPayloadMember" : false,
   "hasRequiresLengthMember" : false,
```
"hasStatusCodeMember" : false,

"hasStreamingMember" : false,

"marshaller" : null,

"members" : [ {

"c2jName" : "S3BucketArn",

"c2jShape" : "String",

"deprecated" : false,

"documentation" : "<p>Regional S3 bucket path for storing reports, license trail event data, discovery data, and so on. $\lt/p$ ",

"endpointDiscoveryId" : false,

"enumType" : null,

 "fluentSetterDocumentation" : "/\*\*<p>Regional S3 bucket path for storing reports, license trail event data, discovery data, and so on.</p>\n@param s3BucketArn Regional S3 bucket path for storing reports, license trail event data, discovery data, and so on.\n@return Returns

a reference to this object so that method calls can be chained together.\*/",

"fluentSetterMethodName" : "withS3BucketArn",

 "getterDocumentation" : "/\*\*<p>Regional S3 bucket path for storing reports, license trail event data, discovery data, and so on.  $\langle p \rangle$  m@return Regional S3 bucket path for storing reports, license trail event data, discovery data, and so on.\*/",

"getterMethodName" : "getS3BucketArn",

```
 "getterModel" : {
  "returnType" : "String",
  "documentation" : null
 },
"http": {
  "additionalMarshallingPath" : null,
  "additionalUnmarshallingPath" : null,
  "flattened" : false,
  "greedy" : false,
  "header" : false,
  "isPayload" : false,
  "isStreaming" : false,
  "location" : null,
  "marshallLocation" : "PAYLOAD",
  "marshallLocationName" : "S3BucketArn",
  "queryString" : false,
  "requiresLength" : false,
 "statusCode" : false,
  "unmarshallLocationName" : "S3BucketArn",
  "uri" : false
 },
 "idempotencyToken" : false,
 "isBinary" : false,
```
"jsonValue" : false,

 "list" : false, "listModel" : null, "map" : false,

"mapModel" : null,

"marshallingTargetClass" : "String",

"marshallingType" : "STRING",

"name" : "S3BucketArn",

"sensitive" : false,

 "setterDocumentation" : "/\*\*<p>Regional S3 bucket path for storing reports, license trail event data, discovery data, and so on.  $\langle p \rangle$  n@param s3BucketArn Regional S3 bucket path for storing reports, license trail event data, discovery data, and so on.\*/",

"setterMethodName" : "setS3BucketArn",

"setterModel" : {

```
 "timestampFormat" : null,
```
"variableDeclarationType" : "String",

```
 "variableName" : "s3BucketArn",
```

```
 "variableType" : "String",
```
"documentation" : "",

"simpleType"

: "String",

"variableSetterType" : "String"

},

"shouldEmitLegacyEnumSetter" : false,

"shouldFullyQualify" : false,

"simple" : true,

"unmarshallingType" : null,

 "varargSetterDocumentation" : "/\*\*<p>Regional S3 bucket path for storing reports, license trail event data, discovery data, and so on.  $\langle p \rangle$  n@param s3BucketArn Regional S3 bucket path for storing reports, license trail event data, discovery data, and so on.\n@return Returns a reference to this object so that method calls can be chained together.\*/",

"variable" : {

"timestampFormat" : null,

"variableDeclarationType" : "String",

"variableName" : "s3BucketArn",

"variableType" : "String",

 "documentation" : "<p>Regional S3 bucket path for storing reports, license trail event data, discovery data, and so on. $\langle p \rangle$ ".

```
 "simpleType" : "String",
```
"variableSetterType" : "String"

},

"xmlNameSpaceUri"

## : null

}, {

"c2jName" : "SnsTopicArn",

```
 "c2jShape" : "String",
```
"deprecated" : false,

"documentation" : "<p>SNS topic configured to receive notifications from License Manager.</p>",

"endpointDiscoveryId" : false,

"enumType" : null,

 "fluentSetterDocumentation" : "/\*\*<p>SNS topic configured to receive notifications from License Manager. $\langle p \rangle$  n@param snsTopicArn SNS topic configured to receive notifications from License

```
Manager.\n@return Returns a reference to this object so that method calls can be chained together.*/",
     "fluentSetterMethodName" : "withSnsTopicArn",
```
 "getterDocumentation" : "/\*\*<p>SNS topic configured to receive notifications from License Manager.</p>\n@return SNS topic configured to receive notifications from License Manager.\*/",

```
 "getterMethodName" : "getSnsTopicArn",
```

```
 "getterModel" : {
 "returnType" : "String",
  "documentation" : null
```
},

```
"http": {
```
 "additionalMarshallingPath" : null, "additionalUnmarshallingPath" : null, "flattened" : false,

"greedy" : false,

"header" : false,

```
 "isPayload" : false,
```
"isStreaming" : false,

"location" : null,

```
 "marshallLocation" : "PAYLOAD",
```
"marshallLocationName" : "SnsTopicArn",

"queryString" : false,

"requiresLength" : false,

"statusCode" : false,

"unmarshallLocationName" : "SnsTopicArn",

"uri" : false

# },

"idempotencyToken" : false,

# "isBinary" : false,

"jsonValue" : false,

```
 "list" : false,
```
"listModel" : null,

```
 "map" : false,
```
"mapModel" : null,

```
 "marshallingTargetClass" : "String",
```
"marshallingType" : "STRING",

```
 "name" : "SnsTopicArn",
```
"sensitive" : false,

```
 "setterDocumentation" : "/**<p>SNS topic configured to receive notifications from License
```

```
Manager.\langle p \rangle n@param snsTopicArn SNS topic configured to receive notifications from License Manager.*/",
```

```
 "setterMethodName" : "setSnsTopicArn",
```
"setterModel" : {

```
 "timestampFormat" : null,
```
"variableDeclarationType" : "String",

```
 "variableName" : "snsTopicArn",
```

```
 "variableType" : "String",
```

```
 "documentation" : "",
```

```
 "simpleType" : "String",
```
"variableSetterType" : "String"

},

"shouldEmitLegacyEnumSetter" : false,

"shouldFullyQualify" : false,

"simple" : true,

"unmarshallingType" : null,

 "varargSetterDocumentation" : "/\*\*<p>SNS topic configured to receive notifications from License Manager. $\langle p \rangle$  n@param snsTopicArn SNS topic configured to receive notifications from License

Manager.\n@return Returns a reference to this object so that method calls can be chained together.\*/",

"variable" : {

"timestampFormat" : null,

"variableDeclarationType"

: "String",

"variableName" : "snsTopicArn",

"variableType" : "String",

"documentation" : "<p>SNS topic configured to receive notifications from License Manager.</p>",

"simpleType" : "String",

"variableSetterType" : "String"

},

"xmlNameSpaceUri" : null

}, {

"c2jName" : "OrganizationConfiguration",

"c2jShape" : "OrganizationConfiguration",

"deprecated" : false,

 "documentation" : "<p>Indicates whether Organizations is integrated with License Manager for cross-account discovery.</p>",

"endpointDiscoveryId" : false,

"enumType" : null,

 "fluentSetterDocumentation" : "/\*\*<p>Indicates whether Organizations is integrated with License Manager for cross-account discovery.</p>\n@param organizationConfiguration Indicates whether Organizations is integrated with License Manager for cross-account discovery.\n@return Returns a reference to this object so that method calls can

be chained together.\*/",

"fluentSetterMethodName" : "withOrganizationConfiguration",

 "getterDocumentation" : "/\*\*<p>Indicates whether Organizations is integrated with License Manager for crossaccount discovery.</p>\n@return Indicates whether Organizations is integrated with License Manager for crossaccount discovery.\*/",

```
 "getterMethodName" : "getOrganizationConfiguration",
```
"getterModel" : {

"returnType" : "OrganizationConfiguration",

"documentation" : null

},

" $http"$ : {

"additionalMarshallingPath" : null,

"additionalUnmarshallingPath" : null,

"flattened" : false,

"greedy" : false,

"header" : false,

 "isPayload" : false, "isStreaming" : false, "location" : null, "marshallLocation" : "PAYLOAD", "marshallLocationName" : "OrganizationConfiguration", "queryString" : false, "requiresLength" : false,

"statusCode" : false,

"unmarshallLocationName" : "OrganizationConfiguration",

"uri" : false

},

"idempotencyToken" : false,

"isBinary" : false,

"jsonValue" : false,

"list" : false,

"listModel" : null,

 "map" : false, "mapModel" : null,

"marshallingTargetClass" : "StructuredPojo",

"marshallingType" : "STRUCTURED",

"name" : "OrganizationConfiguration",

"sensitive" : false,

 "setterDocumentation" : "/\*\*<p>Indicates whether Organizations is integrated with License Manager for crossaccount discovery. $\langle p \rangle$ n@param organizationConfiguration Indicates whether Organizations is integrated with License Manager for cross-account discovery.\*/",

"setterMethodName" : "setOrganizationConfiguration",

"setterModel" : {

"timestampFormat" : null,

"variableDeclarationType" : "OrganizationConfiguration",

"variableName" : "organizationConfiguration",

"variableType" : "OrganizationConfiguration",

"documentation" : "",

"simpleType" : "OrganizationConfiguration",

"variableSetterType" : "OrganizationConfiguration"

},

"shouldEmitLegacyEnumSetter" : false,

"shouldFullyQualify" : false,

"simple" : false,

"unmarshallingType" : null,

 "varargSetterDocumentation" : "/\*\*<p>Indicates whether Organizations is integrated with License Manager for cross-account discovery. $\langle p \rangle \neq p$  aram organizationConfiguration Indicates whether Organizations is integrated with License Manager for cross-account discovery.\n@return Returns a reference to this object so that method calls can be chained together.\*/",

"variable" : {

"timestampFormat" : null,

"variableDeclarationType" : "OrganizationConfiguration",

"variableName" : "organizationConfiguration",

"variableType" : "OrganizationConfiguration",

"documentation"

: "<p>Indicates whether Organizations is integrated with License Manager for cross-account discovery.</p>",

"simpleType" : "OrganizationConfiguration",

"variableSetterType" : "OrganizationConfiguration"

},

"xmlNameSpaceUri" : null

}, {

"c2jName" : "EnableCrossAccountsDiscovery",

"c2jShape" : "BoxBoolean",

"deprecated" : false,

"documentation" : "<p>Indicates whether cross-account discovery is enabled.</p>",

"endpointDiscoveryId" : false,

"enumType" : null,

 "fluentSetterDocumentation" : "/\*\*<p>Indicates whether cross-account discovery is enabled.</p>\n@param enableCrossAccountsDiscovery Indicates whether cross-account discovery is enabled.\n@return Returns a reference to this object so that method calls can be chained together.\*/",

"fluentSetterMethodName" : "withEnableCrossAccountsDiscovery",

"getterDocumentation" : "/\*\*<p>Indicates whether cross-account discovery is

enabled. $\langle p \rangle$  n@return Indicates whether cross-account discovery is enabled.\*/",

"getterMethodName" : "getEnableCrossAccountsDiscovery",

 "getterModel" : { "returnType" : "Boolean", "documentation" : null }, " $http"$ : { "additionalMarshallingPath" : null, "additionalUnmarshallingPath" : null, "flattened" : false, "greedy" : false, "header" : false, "isPayload" : false, "isStreaming" : false,

"location" : null,

"marshallLocation" : "PAYLOAD",

"marshallLocationName" : "EnableCrossAccountsDiscovery",

"queryString" : false,

"requiresLength" : false,

"statusCode" : false,

"unmarshallLocationName" : "EnableCrossAccountsDiscovery",

"uri" : false

},

"idempotencyToken" : false,

"isBinary" : false,

"jsonValue" : false,

"list" : false,

"listModel" : null,

"map" : false,

"mapModel" : null,

"marshallingTargetClass" : "Boolean",

"marshallingType" : "BOOLEAN",

"name" : "EnableCrossAccountsDiscovery",

"sensitive" : false,

 "setterDocumentation" : "/\*\*<p>Indicates whether cross-account discovery is enabled.</p>\n@param enableCrossAccountsDiscovery Indicates whether cross-account discovery is enabled.\*/",

"setterMethodName" : "setEnableCrossAccountsDiscovery",

"setterModel" : {

"timestampFormat" : null,

"variableDeclarationType" : "Boolean",

"variableName" : "enableCrossAccountsDiscovery",

"variableType" : "Boolean",

"documentation" : "",

"simpleType" : "Boolean",

"variableSetterType" : "Boolean"

},

"shouldEmitLegacyEnumSetter" : false,

"shouldFullyQualify" : false,

"simple" : true,

"unmarshallingType" : null,

"varargSetterDocumentation" : "/\*\*<p>Indicates

whether cross-account discovery is enabled. $\langle p \rangle$ n@param enableCrossAccountsDiscovery Indicates whether cross-account discovery is enabled.\n@return Returns a reference to this object so that method calls can be chained together.\*/",

"variable" : {

"timestampFormat" : null,

"variableDeclarationType" : "Boolean",

"variableName" : "enableCrossAccountsDiscovery",

"variableType" : "Boolean",

"documentation" : "<p>Indicates whether cross-account discovery is enabled.</p>",

"simpleType" : "Boolean",

"variableSetterType" : "Boolean"

## },

"xmlNameSpaceUri" : null

#### }, {

"c2jName" : "LicenseManagerResourceShareArn",

"c2jShape" : "String",

```
 "deprecated" : false,
```
 "documentation" : "<p>Amazon Resource Name (ARN) of the resource share. The License Manager management account provides member accounts with access to this share. $\langle p \rangle$ ".

"endpointDiscoveryId" : false,

#### "enumType" : null,

 "fluentSetterDocumentation" : "/\*\*<p>Amazon Resource Name (ARN) of the resource share. The License Manager management account provides member accounts with access to this share. $\langle p \rangle$  n @param licenseManagerResourceShareArn Amazon Resource Name (ARN) of the resource share. The License Manager management account provides member accounts with access to this share.\n@return Returns a reference to this object so that method calls can be chained together.\*/",

"fluentSetterMethodName" : "withLicenseManagerResourceShareArn",

 "getterDocumentation" : "/\*\*<p>Amazon Resource Name (ARN) of the resource share. The License Manager management account provides member accounts with access to this share. $\langle p \rangle$  n@return Amazon Resource Name (ARN) of the resource share. The License Manager management account provides member accounts with access to this share.\*/",

"getterMethodName" : "getLicenseManagerResourceShareArn",

```
 "getterModel" : {
```

```
 "returnType" : "String",
```
"documentation" : null

},

 "http" : { "additionalMarshallingPath" : null, "additionalUnmarshallingPath" : null, "flattened" : false, "greedy" : false, "header" : false, "isPayload" : false, "isStreaming" : false, "location" : null, "marshallLocation" : "PAYLOAD", "marshallLocationName" : "LicenseManagerResourceShareArn", "queryString" : false, "requiresLength" : false, "statusCode" : false, "unmarshallLocationName" : "LicenseManagerResourceShareArn", "uri" : false }, "idempotencyToken" : false, "isBinary" : false,

"jsonValue" : false,

"list" : false,

"listModel" : null,

"map" : false,

"mapModel" : null,

"marshallingTargetClass" : "String",

"marshallingType" : "STRING",

"name" : "LicenseManagerResourceShareArn",

"sensitive" : false,

 "setterDocumentation" : "/\*\*<p>Amazon Resource Name (ARN) of the resource share. The License Manager management account provides member accounts with access to this share. $\langle p \rangle \neq n$ @param

licenseManagerResourceShareArn Amazon Resource Name (ARN) of the resource share. The License Manager management account provides member accounts with access to this share.\*/".

"setterMethodName" : "setLicenseManagerResourceShareArn",

"setterModel" : {

```
 "timestampFormat" : null,
```

```
 "variableDeclarationType" : "String",
  "variableName" : "licenseManagerResourceShareArn",
  "variableType" : "String",
  "documentation" : "",
  "simpleType" : "String",
  "variableSetterType" : "String"
 },
 "shouldEmitLegacyEnumSetter" : false,
 "shouldFullyQualify" : false,
```
"simple" : true,

"unmarshallingType" : null,

"varargSetterDocumentation" : "/\*\*<p>Amazon Resource

 Name (ARN) of the resource share. The License Manager management account provides member accounts with access to this share.</p>\n@param licenseManagerResourceShareArn Amazon Resource Name (ARN) of the resource share. The License Manager management account provides member accounts with access to this share.\n@return Returns a reference to this object so that method calls can be chained together.\*/",

"variable" : {

"timestampFormat" : null,

"variableDeclarationType" : "String",

"variableName" : "licenseManagerResourceShareArn",

```
 "variableType" : "String",
```
 "documentation" : "<p>Amazon Resource Name (ARN) of the resource share. The License Manager management account provides member accounts with access to this share. $\langle p \rangle$ ",

"simpleType" : "String",

"variableSetterType" : "String"

```
 },
```
"xmlNameSpaceUri" : null

} ],

```
 "membersAsMap" : {
```

```
 "EnableCrossAccountsDiscovery" : {
```
"c2jName" : "EnableCrossAccountsDiscovery",

"c2jShape" : "BoxBoolean",

"deprecated" : false,

"documentation" : "<p>Indicates whether cross-account discovery is enabled.</p>",

"endpointDiscoveryId" : false,

"enumType" : null,

 "fluentSetterDocumentation" : "/\*\*<p>Indicates whether cross-account discovery is enabled.</p>\n@param enableCrossAccountsDiscovery Indicates whether cross-account discovery is enabled.\n@return Returns a reference to this object so that method calls can be chained together.\*/",

"fluentSetterMethodName" : "withEnableCrossAccountsDiscovery",

 "getterDocumentation" : "/\*\*<p>Indicates whether cross-account discovery is enabled.</p>\n@return Indicates whether cross-account discovery is enabled.\*/",

"getterMethodName" : "getEnableCrossAccountsDiscovery",

"getterModel" : {

"returnType" : "Boolean",

```
 "documentation" : null
```

```
 },
```

```
 "http"
```
### : {

 "additionalMarshallingPath" : null, "additionalUnmarshallingPath" : null, "flattened" : false, "greedy" : false, "header" : false, "isPayload" : false, "isStreaming" : false, "location" : null, "marshallLocation" : "PAYLOAD", "marshallLocationName" : "EnableCrossAccountsDiscovery", "queryString" : false, "requiresLength" : false, "statusCode" : false, "unmarshallLocationName" : "EnableCrossAccountsDiscovery", "uri" : false }, "idempotencyToken" : false, "isBinary" : false, "jsonValue" : false, "list" : false, "listModel" : null, "map" : false, "mapModel" : null, "marshallingTargetClass" : "Boolean", "marshallingType" : "BOOLEAN", "name" : "EnableCrossAccountsDiscovery", "sensitive"

#### : false,

 "setterDocumentation" : "/\*\*<p>Indicates whether cross-account discovery is enabled.</p>\n@param enableCrossAccountsDiscovery Indicates whether cross-account discovery is enabled.\*/",

```
 "setterMethodName" : "setEnableCrossAccountsDiscovery",
```

```
 "setterModel" : {
```
"timestampFormat" : null,

```
 "variableDeclarationType" : "Boolean",
```
"variableName" : "enableCrossAccountsDiscovery",

```
 "variableType" : "Boolean",
```
"documentation" : "",

```
 "simpleType" : "Boolean",
```

```
 "variableSetterType" : "Boolean"
```
},

"shouldEmitLegacyEnumSetter" : false,

```
 "shouldFullyQualify" : false,
```
"simple" : true,

```
 "unmarshallingType" : null,
```
 "varargSetterDocumentation" : "/\*\*<p>Indicates whether cross-account discovery is enabled.</p>\n@param enableCrossAccountsDiscovery Indicates whether cross-account discovery is enabled.\n@return Returns a reference

#### to this

},

object so that method calls can be chained together.\*/",

```
 "variable" : {
   "timestampFormat" : null,
   "variableDeclarationType" : "Boolean",
   "variableName" : "enableCrossAccountsDiscovery",
   "variableType" : "Boolean",
  "documentation" : "<p>Indicates whether cross-account discovery is enabled.</p>",
   "simpleType" : "Boolean",
   "variableSetterType" : "Boolean"
  },
  "xmlNameSpaceUri" : null
 "LicenseManagerResourceShareArn" : {
```
"c2jName" : "LicenseManagerResourceShareArn",

"c2jShape" : "String",

"deprecated" : false,

"documentation" : "<p>Amazon Resource Name (ARN) of the resource share. The License Manager management account provides member accounts with access to this share. $\langle p \rangle$ ",

"endpointDiscoveryId" : false,

"enumType" : null,

"fluentSetterDocumentation" : "/\*\*<p>Amazon Resource Name (ARN)

 of the resource share. The License Manager management account provides member accounts with access to this share.</p>\n@param licenseManagerResourceShareArn Amazon Resource Name (ARN) of the resource share. The License Manager management account provides member accounts with access to this share.\n@return Returns a reference to this object so that method calls can be chained together.\*/",

"fluentSetterMethodName" : "withLicenseManagerResourceShareArn",

 "getterDocumentation" : "/\*\*<p>Amazon Resource Name (ARN) of the resource share. The License Manager management account provides member accounts with access to this share. $\langle p \rangle$  n@return Amazon Resource Name (ARN) of the resource share. The License Manager management account provides member accounts with access to this share.\*/",

```
 "getterMethodName" : "getLicenseManagerResourceShareArn",
 "getterModel" : {
  "returnType" : "String",
  "documentation" : null
```
},

"http"

: {

"additionalMarshallingPath" : null,

```
 "additionalUnmarshallingPath" : null,
```
"flattened" : false,

"greedy" : false,

"header" : false,

"isPayload" : false,

"isStreaming" : false,

"location" : null,

"marshallLocation" : "PAYLOAD",

"marshallLocationName" : "LicenseManagerResourceShareArn",

 "queryString" : false, "requiresLength" : false, "statusCode" : false, "unmarshallLocationName" : "LicenseManagerResourceShareArn", "uri" : false }, "idempotencyToken" : false, "isBinary" : false, "jsonValue" : false, "list" : false, "listModel" : null, "map" : false, "mapModel" : null, "marshallingTargetClass" : "String", "marshallingType" : "STRING", "name" : "LicenseManagerResourceShareArn", "sensitive"

: false,

 "setterDocumentation" : "/\*\*<p>Amazon Resource Name (ARN) of the resource share. The License Manager management account provides member accounts with access to this share. $\langle p \rangle$  n@param

licenseManagerResourceShareArn Amazon Resource Name (ARN) of the resource share. The License Manager management account provides member accounts with access to this share.\*/",

"setterMethodName" : "setLicenseManagerResourceShareArn",

"setterModel" : {

"timestampFormat" : null,

"variableDeclarationType" : "String",

"variableName" : "licenseManagerResourceShareArn",

"variableType" : "String",

"documentation" : "",

"simpleType" : "String",

"variableSetterType" : "String"

},

"shouldEmitLegacyEnumSetter" : false,

"shouldFullyQualify" : false,

"simple" : true,

"unmarshallingType" : null,

"varargSetterDocumentation" : "/\*\*<p>Amazon

 Resource Name (ARN) of the resource share. The License Manager management account provides member accounts with access to this share.</p>\n@param licenseManagerResourceShareArn Amazon Resource Name (ARN) of the resource share. The License Manager management account provides member accounts with access to this share.\n@return Returns a reference to this object so that method calls can be chained together.\*/",

"variable" : {

"timestampFormat" : null,

"variableDeclarationType" : "String",

"variableName" : "licenseManagerResourceShareArn",

"variableType" : "String",

 "documentation" : "<p>Amazon Resource Name (ARN) of the resource share. The License Manager management account provides member accounts with access to this share. $\langle p \rangle$ ",

```
 "simpleType" : "String",
   "variableSetterType" : "String"
  },
  "xmlNameSpaceUri" : null
 },
```
"OrganizationConfiguration" : {

```
 "c2jName" : "OrganizationConfiguration",
```
"c2jShape" : "OrganizationConfiguration",

"deprecated" : false,

 "documentation" : "<p>Indicates whether Organizations is integrated with License Manager for cross-account discovery.</p>",

"endpointDiscoveryId" : false,

"enumType" : null,

 "fluentSetterDocumentation" : "/\*\*<p>Indicates whether Organizations is integrated with License Manager for cross-account discovery.</p>\n@param organizationConfiguration Indicates whether Organizations is integrated with License Manager for cross-account discovery.\n@return Returns a reference to this object so that method calls can be chained together.\*/",

"fluentSetterMethodName" : "withOrganizationConfiguration",

 "getterDocumentation" : "/\*\*<p>Indicates whether Organizations is integrated with License Manager for cross-account discovery.</p>\n@return Indicates whether Organizations is integrated with License Manager for cross-account

discovery.\*/",

```
 "getterMethodName" : "getOrganizationConfiguration",
 "getterModel" : {
  "returnType" : "OrganizationConfiguration",
  "documentation" : null
 },
"http": {
  "additionalMarshallingPath" : null,
  "additionalUnmarshallingPath" : null,
  "flattened" : false,
  "greedy" : false,
  "header" : false,
  "isPayload" : false,
  "isStreaming" : false,
  "location" : null,
  "marshallLocation" : "PAYLOAD",
  "marshallLocationName" : "OrganizationConfiguration",
  "queryString" : false,
  "requiresLength" : false,
  "statusCode" : false,
  "unmarshallLocationName" : "OrganizationConfiguration",
  "uri" : false
 },
 "idempotencyToken" : false,
 "isBinary" : false,
 "jsonValue" : false,
```

```
 "list" : false,
 "listModel" :
```
#### null,

"map" : false,

"mapModel" : null,

"marshallingTargetClass" : "StructuredPojo",

```
 "marshallingType" : "STRUCTURED",
```
"name" : "OrganizationConfiguration",

"sensitive" : false,

```
 "setterDocumentation" : "/**<p>Indicates whether Organizations is integrated with License Manager for
cross-account discovery.</p>\n@param organizationConfiguration Indicates whether Organizations is integrated
with License Manager for cross-account discovery.*/",
```

```
 "setterMethodName" : "setOrganizationConfiguration",
```

```
 "setterModel" : {
```
"timestampFormat" : null,

```
 "variableDeclarationType" : "OrganizationConfiguration",
```
"variableName" : "organizationConfiguration",

"variableType" : "OrganizationConfiguration",

"documentation" : "",

"simpleType" : "OrganizationConfiguration",

```
 "variableSetterType" : "OrganizationConfiguration"
```
},

"shouldEmitLegacyEnumSetter" : false,

"shouldFullyQualify" : false,

"simple" : false,

"unmarshallingType" : null,

 "varargSetterDocumentation" : "/\*\*<p>Indicates whether Organizations is integrated with License Manager for cross-account discovery.</p>\n@param organizationConfiguration Indicates whether Organizations is integrated with License Manager for cross-account discovery.\n@return Returns a reference to this object so that method calls can be chained together.\*/",

"variable" : {

"timestampFormat" : null,

"variableDeclarationType" : "OrganizationConfiguration",

"variableName" : "organizationConfiguration",

"variableType" : "OrganizationConfiguration",

 "documentation" : "<p>Indicates whether Organizations is integrated with License Manager for cross-account discovery.</p>",

"simpleType" : "OrganizationConfiguration",

"variableSetterType" : "OrganizationConfiguration"

},

"xmlNameSpaceUri" : null

## },

"S3BucketArn" : {

"c2jName" : "S3BucketArn",

"c2jShape" : "String",

"deprecated" : false,

"documentation" : "<p>Regional S3 bucket path for storing reports, license trail event data, discovery data,

and so on. $\langle p \rangle$ ".

"endpointDiscoveryId" : false,

"enumType" : null,

 "fluentSetterDocumentation" : "/\*\*<p>Regional S3 bucket path for storing reports, license trail event data, discovery data, and so on.  $\langle p \rangle$  n@param s3BucketArn Regional S3 bucket path for storing reports, license trail event data, discovery data, and so on.\n@return Returns a reference to this object so that method calls can be chained together.\*/",

"fluentSetterMethodName" : "withS3BucketArn",

"getterDocumentation" : "/\*\*<p>Regional S3 bucket path for storing reports, license trail event data, discovery data, and so on. $\langle p \rangle$ n@return Regional S3 bucket

path for storing reports, license trail event data, discovery data, and so on.\*/",

```
 "getterMethodName" : "getS3BucketArn",
```

```
 "getterModel" : {
```

```
 "returnType" : "String",
```

```
 "documentation" : null
```
},

" $http"$ : {

"additionalMarshallingPath" : null,

"additionalUnmarshallingPath" : null,

"flattened" : false,

"greedy" : false,

"header" : false,

"isPayload" : false,

"isStreaming" : false,

"location" : null,

"marshallLocation" : "PAYLOAD",

"marshallLocationName" : "S3BucketArn",

"queryString" : false,

"requiresLength" : false,

"statusCode" : false,

"unmarshallLocationName" : "S3BucketArn",

"uri" : false

### },

"idempotencyToken" : false,

"isBinary" : false,

"jsonValue" : false,

"list" : false,

"listModel"

## : null,

 "map" : false, "mapModel" : null, "marshallingTargetClass" : "String", "marshallingType" : "STRING", "name" : "S3BucketArn",

"sensitive" : false,

 "setterDocumentation" : "/\*\*<p>Regional S3 bucket path for storing reports, license trail event data, discovery data, and so on.</p>\n@param s3BucketArn Regional S3 bucket path for storing reports, license trail event data, discovery data, and so on.\*/",

```
 "setterMethodName" : "setS3BucketArn",
 "setterModel" : {
  "timestampFormat" : null,
  "variableDeclarationType" : "String",
  "variableName" : "s3BucketArn",
  "variableType" : "String",
  "documentation" : "",
  "simpleType" : "String",
  "variableSetterType" : "String"
 },
 "shouldEmitLegacyEnumSetter" : false,
 "shouldFullyQualify" : false,
 "simple" : true,
```
"unmarshallingType"

: null,

 "varargSetterDocumentation" : "/\*\*<p>Regional S3 bucket path for storing reports, license trail event data, discovery data, and so on. </p>\n@param s3BucketArn Regional S3 bucket path for storing reports, license trail event data, discovery data, and so on.\n@return Returns a reference to this object so that method calls can be chained together.\*/",

"variable" : {

 "timestampFormat" : null, "variableDeclarationType" : "String", "variableName" : "s3BucketArn", "variableType" : "String",

"documentation" : "<p>Regional S3 bucket path for storing reports, license trail event data, discovery data, and so on. $\langle p \rangle$ ".

```
 "simpleType" : "String",
   "variableSetterType" : "String"
  },
  "xmlNameSpaceUri" : null
 },
 "SnsTopicArn" : {
```
"c2jName" : "SnsTopicArn",

"c2jShape" : "String",

"deprecated" : false,

"documentation" :

"<p>SNS topic configured to receive notifications from License Manager.</p>",

"endpointDiscoveryId" : false,

"enumType" : null,

 "fluentSetterDocumentation" : "/\*\*<p>SNS topic configured to receive notifications from License Manager. $\langle p \rangle$  n@param snsTopicArn SNS topic configured to receive notifications from License

Manager.\n@return Returns a reference to this object so that method calls can be chained together.\*/", "fluentSetterMethodName" : "withSnsTopicArn",

 "getterDocumentation" : "/\*\*<p>SNS topic configured to receive notifications from License Manager. $\langle \rangle$  =  $\alpha$  m/s  $\alpha$  =  $\alpha$  m/s topic configured to receive notifications from License Manager.\*/",

"getterMethodName" : "getSnsTopicArn",

"getterModel" : {

```
 "returnType" : "String",
```

```
 "documentation" : null
      },
      "http" : {
       "additionalMarshallingPath" : null,
        "additionalUnmarshallingPath" : null,
        "flattened"
 : false,
        "greedy" : false,
        "header" : false,
        "isPayload" : false,
        "isStreaming" : false,
        "location" : null,
        "marshallLocation" : "PAYLOAD",
        "marshallLocationName" : "SnsTopicArn",
        "queryString" : false,
        "requiresLength" : false,
        "statusCode" : false,
        "unmarshallLocationName" : "SnsTopicArn",
        "uri" : false
      },
      "idempotencyToken" : false,
      "isBinary" : false,
      "jsonValue" : false,
      "list" : false,
      "listModel" : null,
     "map" : false,
      "mapModel" : null,
      "marshallingTargetClass" : "String",
      "marshallingType" : "STRING",
      "name" : "SnsTopicArn",
      "sensitive" : false,
      "setterDocumentation" : "/**<p>SNS topic configured to receive notifications from License
Manager.</p>\n@param snsTopicArn SNS topic configured to receive notifications
 from License Manager.*/",
      "setterMethodName" : "setSnsTopicArn",
      "setterModel" : {
        "timestampFormat" : null,
        "variableDeclarationType" : "String",
        "variableName" : "snsTopicArn",
        "variableType" : "String",
        "documentation" : "",
        "simpleType" : "String",
        "variableSetterType" : "String"
      },
      "shouldEmitLegacyEnumSetter" : false,
      "shouldFullyQualify" : false,
      "simple" : true,
      "unmarshallingType" : null,
```
 "varargSetterDocumentation" : "/\*\*<p>SNS topic configured to receive notifications from License Manager. $\langle p \rangle$  n@param snsTopicArn SNS topic configured to receive notifications from License Manager.\n@return Returns a reference to this object so that method calls can be chained together.\*/",

```
 "variable" : {
  "timestampFormat" : null,
  "variableDeclarationType" : "String",
```
"variableName"

```
 : "snsTopicArn",
```

```
 "variableType" : "String",
"documentation" : "\langle p \rangleSNS topic configured to receive notifications from License Manager.\langle p \rangle",
 "simpleType" : "String",
```
"variableSetterType" : "String"

```
 },
```
"xmlNameSpaceUri" : null

}

```
 },
```
"packageName" : "com.amazonaws.services.licensemanager.response",

"requestSignerAware" : false,

```
 "requestSignerClassFqcn" : null,
```
"required" : [ ],

"shapeName" : "GetServiceSettingsResult",

```
 "signerAware" : false,
```
"signerType" : null,

"unmarshaller" : {

"flattened" : false,

"resultWrapper" : null

## },

```
 "variable" : {
 "timestampFormat" : null,
```
"variableDeclarationType" : "GetServiceSettingsResult",

"variableName" : "getServiceSettingsResult",

"variableType" : "GetServiceSettingsResult",

"documentation" : null,

"simpleType" : "GetServiceSettingsResult",

```
 "variableSetterType" : "GetServiceSettingsResult"
```

```
 },
 "wrapper" : false
 },
 "Grant" : {
 "c2jName" : "Grant",
 "customization" : {
   "artificialResultWrapper" : null,
   "skipGeneratingMarshaller" : false,
   "skipGeneratingModelClass" : false,
   "skipGeneratingUnmarshaller" : false
 },
  "deprecated" : false,
```
"documentation" : "<p>Describes a grant.</p>", "endpointDiscoveryMembers" : null, "enums" : null, "errorCode" : null, "fullyQualifiedName" : "com.amazonaws.services.licensemanager.model.Grant", "hasHeaderMember" : false, "hasPayloadMember" : false, "hasRequiresLengthMember" : false, "hasStatusCodeMember" : false, "hasStreamingMember" : false, "marshaller" : null, "members" : [ { "c2jName" : "GrantArn", "c2jShape" : "Arn", "deprecated" : false, "documentation" : "<p>Amazon Resource Name (ARN) of the grant.</p>", "endpointDiscoveryId" : false, "enumType" : null, "fluentSetterDocumentation" : "/\*\*<p>Amazon Resource Name (ARN) of the grant.</p>\n@param grantArn Amazon Resource Name (ARN) of the grant.\n@return Returns a reference to this object so that method calls can be chained together.\*/", "fluentSetterMethodName" : "withGrantArn", "getterDocumentation" : "/\*\*<p>Amazon Resource Name (ARN) of the grant.</p>\n@return Amazon Resource Name (ARN) of the grant.\*/", "getterMethodName" : "getGrantArn", "getterModel" : { "returnType" : "String", "documentation" : null }, " $http"$ : { "additionalMarshallingPath" : null, "additionalUnmarshallingPath" : null, "flattened" : false, "greedy" : false, "header" : false, "isPayload" : false, "isStreaming" : false, "location" : null, "marshallLocation" : "PAYLOAD", "marshallLocationName" : "GrantArn", "queryString" : false, "requiresLength" : false, "statusCode" : false, "unmarshallLocationName" : "GrantArn",

```
 "uri" : false
```

```
 },
```
 "idempotencyToken" : false, "isBinary" : false, "jsonValue" : false, "list" : false, "listModel" : null, "map" : false, "mapModel" : null, "marshallingTargetClass" : "String", "marshallingType" : "STRING", "name" : "GrantArn", "sensitive" : false, "setterDocumentation" : "/\*\*<p>Amazon Resource Name (ARN) of the grant.</p>\n@param grantArn Amazon Resource Name (ARN) of the grant.\*/", "setterMethodName" : "setGrantArn", "setterModel" : { "timestampFormat" : null, "variableDeclarationType" : "String", "variableName" : "grantArn", "variableType" : "String", "documentation" : "", "simpleType" : "String", "variableSetterType" : "String" }, "shouldEmitLegacyEnumSetter" : false, "shouldFullyQualify" : false, "simple" : true, "unmarshallingType" : null, "varargSetterDocumentation" : "/\*\*<p>Amazon Resource Name (ARN) of the grant.</p>\n@param grantArn Amazon Resource Name (ARN) of the grant.\n@return Returns a reference to this object so that method calls can be chained together.\*/", "variable" : {

```
 "timestampFormat" : null,
```
"variableDeclarationType" : "String",

```
 "variableName" : "grantArn",
```

```
 "variableType" : "String",
```

```
"documentation" : "<p>Amazon Resource Name (ARN) of the grant.</p>",
```

```
 "simpleType" : "String",
```

```
 "variableSetterType" : "String"
```

```
 },
```

```
 "xmlNameSpaceUri" : null
```

```
 }, {
```

```
 "c2jName" : "GrantName",
```

```
 "c2jShape" : "String",
```

```
 "deprecated" : false,
```

```
"documentation" : "<p>Grant name.</p>",
```

```
 "endpointDiscoveryId" : false,
```

```
 "enumType" : null,
     "fluentSetterDocumentation" : "/**<p>Grant name.</p>\n@param grantName Grant name.\n@return Returns a
reference to this object so that method calls can be chained together.*/",
     "fluentSetterMethodName" : "withGrantName",
     "getterDocumentation" : "/**<p>Grant name.</p>\n@return Grant name.*/",
     "getterMethodName" : "getGrantName",
     "getterModel" : {
      "returnType" : "String",
      "documentation" : null
     },
    "http": {
      "additionalMarshallingPath" : null,
      "additionalUnmarshallingPath" : null,
      "flattened" : false,
      "greedy" : false,
      "header" : false,
      "isPayload" : false,
      "isStreaming" : false,
      "location" : null,
      "marshallLocation" : "PAYLOAD",
      "marshallLocationName" : "GrantName",
      "queryString" : false,
      "requiresLength" : false,
      "statusCode" : false,
      "unmarshallLocationName"
 : "GrantName",
      "uri" : false
     },
     "idempotencyToken" : false,
     "isBinary" : false,
     "jsonValue" : false,
     "list" : false,
     "listModel" : null,
     "map" : false,
     "mapModel" : null,
```
"marshallingTargetClass" : "String",

```
 "marshallingType" : "STRING",
```

```
 "name" : "GrantName",
```

```
 "sensitive" : false,
```

```
"setterDocumentation" : "/**<p>Grant name.</p>\alpha aram grantName Grant name.*/",
```

```
 "setterMethodName" : "setGrantName",
```

```
 "setterModel" : {
```

```
 "timestampFormat" : null,
```

```
 "variableDeclarationType" : "String",
```

```
 "variableName" : "grantName",
```

```
 "variableType" : "String",
```

```
 "documentation" : "",
```

```
 "simpleType" : "String",
```

```
 "variableSetterType" : "String"
```

```
 },
```
"shouldEmitLegacyEnumSetter" : false,

"shouldFullyQualify" : false,

"simple" : true,

"unmarshallingType" : null,

"varargSetterDocumentation"

```
 : "/**<p>Grant name.</p>\n@param grantName Grant name.\n@return Returns a reference to this object so that
method calls can be chained together.*/",
```
"variable" : {

```
 "timestampFormat" : null,
 "variableDeclarationType" : "String",
 "variableName" : "grantName",
 "variableType" : "String",
"documentation" : "<p>Grant name.</p>",
```

```
 "simpleType" : "String",
```
"variableSetterType" : "String"

},

```
 "xmlNameSpaceUri" : null
```
}, {

```
 "c2jName" : "ParentArn",
```
"c2jShape" : "Arn",

```
 "deprecated" : false,
```

```
"documentation" : "<p>Parent ARN.</p>",
```

```
 "endpointDiscoveryId" : false,
```
"enumType" : null,

```
 "fluentSetterDocumentation" : "/**<p>Parent ARN.</p>\n@param parentArn Parent ARN.\n@return Returns a
reference to this object so that method calls can be chained together.*/",
```
"fluentSetterMethodName" : "withParentArn",

"getterDocumentation"

: "/\*\*<p>Parent ARN.</p>\n@return Parent ARN.\*/",

```
 "getterMethodName" : "getParentArn",
```
"getterModel" : {

"returnType" : "String",

"documentation" : null

```
 },
```
" $http"$ : {

```
 "additionalMarshallingPath" : null,
 "additionalUnmarshallingPath" : null,
```
"flattened" : false,

 "greedy" : false, "header" : false,

"isPayload" : false,

"isStreaming" : false,

"location" : null,

"marshallLocation" : "PAYLOAD",

"marshallLocationName" : "ParentArn",

```
 "queryString" : false,
```

```
 "requiresLength" : false,
      "statusCode" : false,
      "unmarshallLocationName" : "ParentArn",
      "uri" : false
     },
     "idempotencyToken" : false,
     "isBinary" : false,
     "jsonValue" : false,
     "list" : false,
     "listModel" : null,
     "map" : false,
     "mapModel" : null,
     "marshallingTargetClass"
 : "String",
     "marshallingType" : "STRING",
     "name" : "ParentArn",
     "sensitive" : false,
     "setterDocumentation" : "/**<p>Parent ARN.</p>\n@param parentArn Parent ARN.*/",
     "setterMethodName" : "setParentArn",
     "setterModel" : {
      "timestampFormat" : null,
      "variableDeclarationType" : "String",
      "variableName" : "parentArn",
      "variableType" : "String",
      "documentation" : "",
      "simpleType" : "String",
      "variableSetterType" : "String"
     },
     "shouldEmitLegacyEnumSetter" : false,
     "shouldFullyQualify" : false,
     "simple" : true,
     "unmarshallingType" : null,
     "varargSetterDocumentation" : "/**<p>Parent ARN.</p>\n@param parentArn Parent ARN.\n@return Returns
a reference to this object so that method calls can be chained together.*/",
     "variable" : {
      "timestampFormat" : null,
      "variableDeclarationType" : "String",
    "variableName" : "parentArn",
      "variableType" : "String",
     "documentation" : "<p>Parent ARN.</p>",
      "simpleType" : "String",
      "variableSetterType" : "String"
     },
     "xmlNameSpaceUri" : null
    }, {
     "c2jName" : "LicenseArn",
     "c2jShape" : "Arn",
```
 "deprecated" : false, "documentation" : "<p>License ARN.</p>", "endpointDiscoveryId" : false, "enumType" : null, "fluentSetterDocumentation" : "/\*\*<p>License ARN.</p>\n@param licenseArn License ARN.\n@return Returns a reference to this object so that method calls can be chained together.\*/", "fluentSetterMethodName" : "withLicenseArn", "getterDocumentation" : "/\*\*<p>License ARN.</p>\n@return License ARN.\*/", "getterMethodName" : "getLicenseArn", "getterModel" : { "returnType" : "String", "documentation" : null }, " $http"$ : { "additionalMarshallingPath" : null, "additionalUnmarshallingPath" : null, "flattened" : false, "greedy" : false, "header" : false, "isPayload" : false, "isStreaming" : false, "location" : null, "marshallLocation" : "PAYLOAD", "marshallLocationName" : "LicenseArn", "queryString" : false, "requiresLength" : false, "statusCode" : false, "unmarshallLocationName" : "LicenseArn", "uri" : false }, "idempotencyToken" : false, "isBinary" : false, "jsonValue" : false, "list" : false, "listModel" : null, "map" : false, "mapModel" : null, "marshallingTargetClass" : "String", "marshallingType" : "STRING", "name" : "LicenseArn", "sensitive" : false, "setterDocumentation" : "/\*\*<p>License ARN.</p>\n@param licenseArn License ARN.\*/", "setterMethodName" : "setLicenseArn", "setterModel" : { "timestampFormat" : null, "variableDeclarationType" : "String",

```
 "variableName" : "licenseArn",
```

```
 "variableType" : "String",
  "documentation" : "",
  "simpleType" : "String",
  "variableSetterType" : "String"
 },
 "shouldEmitLegacyEnumSetter" : false,
```

```
 "shouldFullyQualify" : false,
```
"simple" : true,

"unmarshallingType" : null,

 "varargSetterDocumentation" : "/\*\*<p>License ARN.</p>\n@param licenseArn License ARN.\n@return Returns a reference to this object so that method calls can be chained together.\*/",

"variable" : {

```
 "timestampFormat" : null,
```
"variableDeclarationType" : "String",

```
 "variableName" : "licenseArn",
```

```
 "variableType" : "String",
```
"documentation" : "<p>License ARN.</p>",

"simpleType" : "String",

```
 "variableSetterType" : "String"
```
## },

```
 "xmlNameSpaceUri" : null
```

```
 }, {
```
"c2jName"

: "GranteePrincipalArn",

```
 "c2jShape" : "Arn",
```
"deprecated" : false,

```
 "documentation" : "<p>The grantee principal ARN.</p>",
```
"endpointDiscoveryId" : false,

"enumType" : null,

 "fluentSetterDocumentation" : "/\*\*<p>The grantee principal ARN.</p>\n@param granteePrincipalArn The grantee principal ARN.\n@return Returns a reference to this object so that method calls can be chained together.\*/",

"fluentSetterMethodName" : "withGranteePrincipalArn",

```
 "getterDocumentation" : "/**<p>The grantee principal ARN.</p>\n@return The grantee principal ARN.*/",
```
"getterMethodName" : "getGranteePrincipalArn",

```
 "getterModel" : {
```

```
 "returnType" : "String",
```

```
 "documentation" : null
```

```
 },
```

```
"http": {
```
"additionalMarshallingPath" : null,

"additionalUnmarshallingPath" : null,

```
 "flattened" : false,
```

```
 "greedy" : false,
```

```
 "header" : false,
```

```
 "isPayload" :
```
false,

```
 "isStreaming" : false,
 "location" : null,
```
 "marshallLocation" : "PAYLOAD", "marshallLocationName" : "GranteePrincipalArn", "queryString" : false, "requiresLength" : false, "statusCode" : false, "unmarshallLocationName" : "GranteePrincipalArn", "uri" : false }, "idempotencyToken" : false, "isBinary" : false, "jsonValue" : false, "list" : false, "listModel" : null, "map" : false, "mapModel" : null, "marshallingTargetClass" : "String", "marshallingType" : "STRING", "name" : "GranteePrincipalArn", "sensitive" : false, "setterDocumentation" : "/\*\*<p>The grantee principal ARN.</p>\n@param granteePrincipalArn The grantee principal ARN.\*/", "setterMethodName" : "setGranteePrincipalArn", "setterModel" : { "timestampFormat" : null, "variableDeclarationType" : "String", "variableName" : "granteePrincipalArn", "variableType" : "String", "documentation" : "", "simpleType" : "String", "variableSetterType" : "String" }, "shouldEmitLegacyEnumSetter" : false, "shouldFullyQualify" : false, "simple" : true, "unmarshallingType" : null, "varargSetterDocumentation" : "/\*\*<p>The grantee principal ARN.</p>\n@param granteePrincipalArn The grantee principal ARN.\n@return Returns a reference to this object so that method calls can be chained together.\*/", "variable" : { "timestampFormat" : null, "variableDeclarationType" : "String", "variableName" : "granteePrincipalArn", "variableType" : "String", "documentation" : "<p>The grantee principal ARN.</p>", "simpleType" : "String", "variableSetterType" : "String" }, "xmlNameSpaceUri" : null

```
 }, {
```
"c2jName" : "HomeRegion",

"c2jShape" : "String",

"deprecated" : false,

"documentation" : "<p>Home Region of the grant.</p>",

"endpointDiscoveryId" : false,

"enumType" : null,

 "fluentSetterDocumentation" : "/\*\*<p>Home Region of the grant.</p>\n@param homeRegion Home Region of the grant.\n@return Returns a reference to this object so that method calls can be chained together.\*/",

"fluentSetterMethodName" : "withHomeRegion",

```
 "getterDocumentation" : "/**<p>Home Region of the grant.</p>\n@return Home Region of the grant.*/",
 "getterMethodName" : "getHomeRegion",
```

```
 "getterModel" : {
```

```
 "returnType" : "String",
```
"documentation" : null

```
 },
```

```
"http": {
```
 "additionalMarshallingPath" : null, "additionalUnmarshallingPath" : null, "flattened" : false, "greedy" : false, "header" : false, "isPayload" : false, "isStreaming" : false, "location"

: null,

```
 "marshallLocation" : "PAYLOAD",
 "marshallLocationName" : "HomeRegion",
 "queryString" : false,
 "requiresLength" : false,
 "statusCode" : false,
```
"unmarshallLocationName" : "HomeRegion",

"uri" : false

```
 },
```
"idempotencyToken" : false,

```
 "isBinary" : false,
```

```
 "jsonValue" : false,
```
"list" : false,

```
 "listModel" : null,
```
"map" : false,

```
 "mapModel" : null,
```
"marshallingTargetClass" : "String",

"marshallingType" : "STRING",

"name" : "HomeRegion",

"sensitive" : false,

```
 "setterDocumentation" : "/**<p>Home Region of the grant.</p>\n@param homeRegion Home Region of the
grant.*/",
```
"setterMethodName" : "setHomeRegion",

"setterModel" : {

```
 "timestampFormat" : null,
      "variableDeclarationType" : "String",
      "variableName" : "homeRegion",
      "variableType" : "String",
      "documentation"
 : "",
      "simpleType" : "String",
      "variableSetterType" : "String"
     },
     "shouldEmitLegacyEnumSetter" : false,
     "shouldFullyQualify" : false,
     "simple" : true,
     "unmarshallingType" : null,
     "varargSetterDocumentation" : "/**<p>Home Region of the grant.</p>\n@param homeRegion Home Region of
the grant.\n@return Returns a reference to this object so that method calls can be chained together.*/",
     "variable" : {
      "timestampFormat" : null,
      "variableDeclarationType" : "String",
      "variableName" : "homeRegion",
      "variableType" : "String",
      "documentation" : "<p>Home Region of the grant.</p>",
      "simpleType" : "String",
      "variableSetterType" : "String"
     },
     "xmlNameSpaceUri" : null
    }, {
     "c2jName" : "GrantStatus",
     "c2jShape" : "GrantStatus",
     "deprecated" : false,
    "documentation" : "<p>Grant status.</p>",
    "endpointDiscoveryId" : false,
     "enumType" : "GrantStatus",
     "fluentSetterDocumentation" : "/**<p>Grant status.</p>\n@param grantStatus Grant status.\n@return Returns
a reference to this object so that method calls can be chained together.\n@see GrantStatus*/",
     "fluentSetterMethodName" : "withGrantStatus",
     "getterDocumentation" : "/**<p>Grant status.</p>\n@return Grant status.\n@see GrantStatus*/",
     "getterMethodName" : "getGrantStatus",
     "getterModel" : {
      "returnType" : "String",
      "documentation" : null
     },
    "http": {
      "additionalMarshallingPath" : null,
      "additionalUnmarshallingPath" : null,
      "flattened" : false,
      "greedy" : false,
      "header" : false,
```
 "isPayload" : false, "isStreaming" : false, "location" : null, "marshallLocation" : "PAYLOAD", "marshallLocationName" : "GrantStatus", "queryString" : false, "requiresLength" : false, "statusCode" : false, "unmarshallLocationName" : "GrantStatus", "uri" : false }, "idempotencyToken" : false, "isBinary" : false, "jsonValue" : false, "list" : false, "listModel" : null, "map" : false, "mapModel" : null, "marshallingTargetClass" : "String", "marshallingType" : "STRING", "name" : "GrantStatus", "sensitive" : false, "setterDocumentation" : "/\*\*<p>Grant status.</p>\n@param grantStatus Grant status.\n@see GrantStatus\*/", "setterMethodName" : "setGrantStatus", "setterModel" : { "timestampFormat" : null, "variableDeclarationType" : "String", "variableName" : "grantStatus", "variableType" : "String", "documentation" : "", "simpleType" : "String", "variableSetterType" : "String" }, "shouldEmitLegacyEnumSetter" : false, "shouldFullyQualify" : false, "simple" : true, "unmarshallingType" : null, "varargSetterDocumentation" : "/\*\*<p>Grant status.</p>\n@param grantStatus Grant status.\n@return Returns a reference to this object so that method calls can be chained together.\n@see GrantStatus\*/", "variable" : { "timestampFormat" : null, "variableDeclarationType" : "String", "variableName" : "grantStatus", "variableType" : "String", "documentation" : "<p>Grant status.</p>", "simpleType" : "String",

```
 "variableSetterType" : "String"
```

```
 },
```

```
 "xmlNameSpaceUri" : null
```
}, {

"c2jName" : "StatusReason",

```
 "c2jShape" : "StatusReasonMessage",
```
"deprecated" : false,

```
"documentation" : "<p>Grant status reason.</p>".
```
"endpointDiscoveryId" : false,

"enumType" : null,

"fluentSetterDocumentation" : "/\*\*<p>Grant status reason.</p>\n@param

statusReason Grant status reason.\n@return Returns a reference to this object so that method calls can be chained together.\*/",

```
 "fluentSetterMethodName" : "withStatusReason",
```

```
 "getterDocumentation" : "/**<p>Grant status reason.</p>\n@return Grant status reason.*/",
```

```
 "getterMethodName" : "getStatusReason",
```

```
 "getterModel" : {
```
"returnType" : "String",

"documentation" : null

```
 },
```
" $http"$ : {

"additionalMarshallingPath" : null,

"additionalUnmarshallingPath" : null,

"flattened" : false,

"greedy" : false,

"header" : false,

"isPayload" : false,

"isStreaming" : false,

"location" : null,

```
 "marshallLocation" : "PAYLOAD",
```
"marshallLocationName" : "StatusReason",

"queryString" : false,

"requiresLength" : false,

"statusCode" : false,

"unmarshallLocationName" : "StatusReason",

```
 "uri" : false
```
},

```
 "idempotencyToken" : false,
 "isBinary" : false,
 "jsonValue" : false,
```

```
 "list" : false,
```
"listModel" : null,

"map" : false,

"mapModel" : null,

"marshallingTargetClass" : "String",

"marshallingType" : "STRING",

"name" : "StatusReason",

"sensitive" : false,

"setterDocumentation" : "/\*\*<p>Grant status reason.</p>\n@param statusReason Grant status reason.\*/",

```
 "setterMethodName" : "setStatusReason",
 "setterModel" : {
  "timestampFormat" : null,
  "variableDeclarationType" : "String",
  "variableName" : "statusReason",
  "variableType" : "String",
  "documentation" : "",
  "simpleType" : "String",
  "variableSetterType" : "String"
 },
 "shouldEmitLegacyEnumSetter" : false,
 "shouldFullyQualify" : false,
 "simple" : true,
 "unmarshallingType" : null,
 "varargSetterDocumentation"
```
 : "/\*\*<p>Grant status reason.</p>\n@param statusReason Grant status reason.\n@return Returns a reference to this object so that method calls can be chained together.\*/",

```
 "variable" : {
  "timestampFormat" : null,
  "variableDeclarationType" : "String",
  "variableName" : "statusReason",
  "variableType" : "String",
  "documentation" : "<p>Grant status reason.</p>",
  "simpleType" : "String",
  "variableSetterType" : "String"
```
# },

```
 "xmlNameSpaceUri" : null
```
}, {

```
 "c2jName" : "Version",
```

```
 "c2jShape" : "String",
```

```
 "deprecated" : false,
```
"documentation" : "<p>Grant version.</p>",

```
 "endpointDiscoveryId" : false,
```
"enumType" : null,

 "fluentSetterDocumentation" : "/\*\*<p>Grant version.</p>\n@param version Grant version.\n@return Returns a reference to this object so that method calls can be chained together.\*/",

```
 "fluentSetterMethodName" : "withVersion",
```

```
 "getterDocumentation" : "/**<p>Grant version.</p>\n@return Grant version.*/",
```

```
 "getterMethodName" : "getVersion",
```

```
 "getterModel" : {
```

```
 "returnType" : "String",
```

```
 "documentation" : null
```

```
 },
```
" $http"$ : {

```
 "additionalMarshallingPath" : null,
```

```
 "additionalUnmarshallingPath" : null,
```

```
 "flattened" : false,
```
 "greedy" : false, "header" : false, "isPayload" : false, "isStreaming" : false, "location" : null, "marshallLocation" : "PAYLOAD", "marshallLocationName" : "Version", "queryString" : false, "requiresLength" : false, "statusCode" : false, "unmarshallLocationName" : "Version", "uri" : false }, "idempotencyToken" : false, "isBinary" : false, "jsonValue" : false, "list" : false, "listModel" : null, "map" : false, "mapModel" : null, "marshallingTargetClass" : "String", "marshallingType" : "STRING", "name" : "Version", "sensitive" : false, "setterDocumentation" : "/\*\*<p>Grant version.</p>\n@param version Grant version.\*/", "setterMethodName" : "setVersion", "setterModel" : { "timestampFormat" : null, "variableDeclarationType" : "String", "variableName" : "version", "variableType" : "String", "documentation" : "", "simpleType" : "String", "variableSetterType" : "String" }, "shouldEmitLegacyEnumSetter" : false, "shouldFullyQualify" : false, "simple" : true, "unmarshallingType" : null, "varargSetterDocumentation" : "/\*\*<p>Grant version.</p>\n@param version Grant version.\n@return Returns a reference to this object so that method calls can be chained together.\*/", "variable" : { "timestampFormat" : null, "variableDeclarationType" : "String", "variableName" : "version",

```
 "variableType" : "String",
```
```
"documentation" : "<p>Grant version.</p>",
 "simpleType" : "String",
 "variableSetterType" : "String"
```
},

```
 "xmlNameSpaceUri" : null
```
}, {

```
 "c2jName" : "GrantedOperations",
```
"c2jShape" : "AllowedOperationList",

"deprecated" : false,

"documentation" : "<p>Granted operations.</p>",

"endpointDiscoveryId" : false,

"enumType" : "AllowedOperation",

 "fluentSetterDocumentation" : "/\*\*<p>Granted operations.</p>\n@param grantedOperations Granted operations.\n@return Returns a reference to this object so that method calls can be chained together.\n@see AllowedOperation\*/",

```
 "fluentSetterMethodName" : "withGrantedOperations",
```
 "getterDocumentation" : "/\*\*<p>Granted operations.</p>\n@return Granted operations.\n@see AllowedOperation\*/",

```
 "getterMethodName" : "getGrantedOperations",
 "getterModel"
```
: {

```
 "returnType" : "java.util.List<String>",
```

```
 "documentation" : null
```

```
 },
```

```
"http": {
  "additionalMarshallingPath" : null,
  "additionalUnmarshallingPath" : null,
  "flattened" : false,
  "greedy" : false,
  "header" : false,
  "isPayload" : false,
  "isStreaming" : false,
  "location" : null,
  "marshallLocation" : "PAYLOAD",
  "marshallLocationName" : "GrantedOperations",
  "queryString" : false,
  "requiresLength" : false,
  "statusCode" : false,
  "unmarshallLocationName" : "GrantedOperations",
  "uri" : false
 },
 "idempotencyToken" : false,
 "isBinary" : false,
 "jsonValue" : false,
 "list" : true,
 "listModel" : {
  "implType" : "java.util.ArrayList",
  "interfaceType" : "java.util.List",
```

```
 "listMemberModel" : {
       "c2jName" : "member",
     "c2jShape" : "AllowedOperation",
       "deprecated" : false,
       "documentation" : "",
       "endpointDiscoveryId" : false,
       "enumType" : "AllowedOperation",
        "fluentSetterDocumentation" : "/**\n@param member \n@return Returns a reference to this object so that
method calls can be chained together.\n@see AllowedOperation*/",
       "fluentSetterMethodName" : "withMember",
        "getterDocumentation" : "/**\n@return \n@see AllowedOperation*/",
        "getterMethodName" : "getMember",
        "getterModel" : {
        "returnType" : "String",
         "documentation" : null
       },
       "http": {
         "additionalMarshallingPath" : null,
         "additionalUnmarshallingPath" : null,
         "flattened" : false,
         "greedy" : false,
         "header" : false,
         "isPayload" : false,
         "isStreaming" : false,
         "location" : null,
         "marshallLocation" : "PAYLOAD",
         "marshallLocationName" : "member",
         "queryString" : false,
         "requiresLength" : false,
         "statusCode" : false,
         "unmarshallLocationName" : "member",
         "uri" : false
       },
        "idempotencyToken" : false,
        "isBinary" : false,
        "jsonValue" : false,
       "list" : false,
       "listModel" : null,
       "map" : false,
       "mapModel" : null,
        "marshallingTargetClass" : "String",
        "marshallingType" : "STRING",
       "name" : "Member",
        "sensitive" : false,
        "setterDocumentation" : "/**\n@param member \n@see AllowedOperation*/",
       "setterMethodName" : "setMember",
        "setterModel" : {
```

```
 "timestampFormat" : null,
         "variableDeclarationType" : "String",
         "variableName" : "member",
         "variableType"
 : "String",
         "documentation" : "",
         "simpleType" : "String",
         "variableSetterType" : "String"
        },
        "shouldEmitLegacyEnumSetter" : false,
       "shouldFullyQualify" : false,
       "simple" : true,
        "unmarshallingType" : null,
       "varargSetterDocumentation" : "/**\n@param member \n@return Returns a reference to this object so that
method calls can be chained together.\n@see AllowedOperation*/",
        "variable" : {
         "timestampFormat" : null,
         "variableDeclarationType" : "String",
         "variableName" : "member",
         "variableType" : "String",
         "documentation" : "",
         "simpleType" : "String",
         "variableSetterType" : "String"
       },
        "xmlNameSpaceUri" : null
      },
      "memberLocationName" : null,
      "memberType" : "String",
      "map" : false,
      "marshallNonAutoConstructedEmptyLists"
 : false,
      "memberAdditionalMarshallingPath" : null,
      "memberAdditionalUnmarshallingPath" : null,
      "sendEmptyQueryString" : false,
      "simple" : true,
      "simpleType" : "String",
      "templateImplType" : "java.util.ArrayList<String>",
      "templateType" : "java.util.List<String>"
     },
     "map" : false,
     "mapModel" : null,
     "marshallingTargetClass" : "List",
     "marshallingType" : "LIST",
     "name" : "GrantedOperations",
     "sensitive" : false,
     "setterDocumentation" : "/**<p>Granted operations.</p>\n@param grantedOperations Granted
operations.\n@see AllowedOperation*/",
     "setterMethodName" : "setGrantedOperations",
```

```
 "setterModel" : {
```

```
 "timestampFormat" : null,
```
"variableDeclarationType" : "java.util.List<String>",

"variableName" : "grantedOperations",

"variableType" : "java.util.List<String>",

"documentation"

: "",

"simpleType" : "List<String>",

"variableSetterType" : "java.util.Collection<String>"

},

"shouldEmitLegacyEnumSetter" : false,

"shouldFullyQualify" : false,

"simple" : false,

"unmarshallingType" : null,

"varargSetterDocumentation" : "/\*\*<p>Granted operations.</p>\n<p><br/>\b>NOTE:</b>This method appends the values to the existing list (if any). Use {@link #setGrantedOperations(java.util.Collection)} or {@link #withGrantedOperations(java.util.Collection)} if you want to override the existing values.</p>\n@param grantedOperations Granted operations.\n@return Returns a reference to this object so that method calls can be chained together.\n@see AllowedOperation\*/",

"variable" : {

```
 "timestampFormat" : null,
 "variableDeclarationType" : "java.util.List<String>",
 "variableName" : "grantedOperations",
 "variableType" : "java.util.List<String>",
 "documentation"
```
: "<p>Granted operations.</p>",

```
 "simpleType" : "List<String>",
```
"variableSetterType" : "java.util.Collection<String>"

# },

"xmlNameSpaceUri" : null

# }, {

"c2jName" : "Options",

```
 "c2jShape" : "Options",
```
"deprecated" : false,

```
"documentation" : "<p>The options specified for the grant.</p>",
```
"endpointDiscoveryId" : false,

"enumType" : null,

 "fluentSetterDocumentation" : "/\*\*<p>The options specified for the grant.</p>\n@param options The options specified for the grant.\n@return Returns a reference to this object so that method calls can be chained together.\*/",

"fluentSetterMethodName" : "withOptions",

 "getterDocumentation" : "/\*\*<p>The options specified for the grant.</p>\n@return The options specified for the grant.\*/",

```
 "getterMethodName" : "getOptions",
 "getterModel" : {
  "returnType" : "Options",
  "documentation" : null
 },
```

```
 "http"
```
: {

 "additionalMarshallingPath" : null, "additionalUnmarshallingPath" : null, "flattened" : false, "greedy" : false, "header" : false, "isPayload" : false, "isStreaming" : false, "location" : null, "marshallLocation" : "PAYLOAD", "marshallLocationName" : "Options", "queryString" : false, "requiresLength" : false, "statusCode" : false, "unmarshallLocationName" : "Options", "uri" : false }, "idempotencyToken" : false, "isBinary" : false, "jsonValue" : false, "list" : false, "listModel" : null, "map" : false, "mapModel" : null, "marshallingTargetClass" : "StructuredPojo", "marshallingType" : "STRUCTURED", "name" : "Options", "sensitive" : false, "setterDocumentation" : "/\*\*<p>The options specified for the grant. $\langle p \rangle$ \n @param options The options specified for the grant.\*/", "setterMethodName" : "setOptions", "setterModel" : { "timestampFormat" : null, "variableDeclarationType" : "Options", "variableName" : "options", "variableType" : "Options", "documentation" : "", "simpleType" : "Options", "variableSetterType" : "Options" }, "shouldEmitLegacyEnumSetter" : false, "shouldFullyQualify" : false, "simple" : false, "unmarshallingType" : null, "varargSetterDocumentation" : "/\*\*<p>The options specified for the grant.</p>\n@param options The options specified for the grant.\n@return Returns a reference to this object so that method calls can be chained together.\*/", "variable" : {

```
 "timestampFormat" : null,
```

```
 "variableDeclarationType" : "Options",
      "variableName" : "options",
      "variableType" : "Options",
      "documentation" : "<p>The options specified
for the grant.</p>",
      "simpleType" : "Options",
      "variableSetterType" : "Options"
     },
     "xmlNameSpaceUri" : null
   } ],
   "membersAsMap" : {
     "GrantArn" : {
      "c2jName" : "GrantArn",
      "c2jShape" : "Arn",
      "deprecated" : false,
     "documentation" : "<p>Amazon Resource Name (ARN) of the grant.</p>",
      "endpointDiscoveryId" : false,
      "enumType" : null,
      "fluentSetterDocumentation" : "/**<p>Amazon Resource Name (ARN) of the grant.</p>\n@param grantArn
Amazon Resource Name (ARN) of the grant.\n@return Returns a reference to this object so that method calls can be
chained together.*/",
      "fluentSetterMethodName" : "withGrantArn",
      "getterDocumentation" : "/**<p>Amazon Resource Name (ARN) of the grant.</p>\n@return Amazon
Resource Name (ARN) of the grant.*/",
      "getterMethodName" : "getGrantArn",
      "getterModel" : {
       "returnType" : "String",
        "documentation" : null
      },
     "http": {
       "additionalMarshallingPath" : null,
       "additionalUnmarshallingPath" : null,
       "flattened" : false,
       "greedy" : false,
       "header" : false,
       "isPayload" : false,
       "isStreaming" : false,
       "location" : null,
        "marshallLocation" : "PAYLOAD",
        "marshallLocationName" : "GrantArn",
       "queryString" : false,
        "requiresLength" : false,
       "statusCode" : false,
       "unmarshallLocationName" : "GrantArn",
       "uri" : false
      },
      "idempotencyToken" : false,
      "isBinary" : false,
```

```
 "jsonValue" : false,
 "list" : false,
 "listModel" : null,
 "map" : false,
 "mapModel" : null,
 "marshallingTargetClass" : "String",
 "marshallingType" : "STRING",
 "name" : "GrantArn",
 "sensitive" :
```
#### false,

 "setterDocumentation" : "/\*\*<p>Amazon Resource Name (ARN) of the grant.</p>\n@param grantArn Amazon Resource Name (ARN) of the grant.\*/",

"setterMethodName" : "setGrantArn",

"setterModel" : {

"timestampFormat" : null,

"variableDeclarationType" : "String",

"variableName" : "grantArn",

"variableType" : "String",

"documentation" : "",

"simpleType" : "String",

"variableSetterType" : "String"

},

"shouldEmitLegacyEnumSetter" : false,

"shouldFullyQualify" : false,

"simple" : true,

"unmarshallingType" : null,

 "varargSetterDocumentation" : "/\*\*<p>Amazon Resource Name (ARN) of the grant.</p>\n@param grantArn Amazon Resource Name (ARN) of the grant.\n@return Returns a reference to this object so that method calls can be chained together.\*/",

"variable" : {

 "timestampFormat" : null, "variableDeclarationType"

: "String",

```
 "variableName" : "grantArn",
```

```
 "variableType" : "String",
```
"documentation" : "<p>Amazon Resource Name (ARN) of the grant.</p>",

```
 "simpleType" : "String",
```
"variableSetterType" : "String"

},

```
 "xmlNameSpaceUri" : null
```
},

```
 "GrantName" : {
```
"c2jName" : "GrantName",

"c2jShape" : "String",

"deprecated" : false,

"documentation" : "<p>Grant name.</p>",

"endpointDiscoveryId" : false,

"enumType" : null,

 "fluentSetterDocumentation" : "/\*\*<p>Grant name.</p>\n@param grantName Grant name.\n@return Returns a reference to this object so that method calls can be chained together.\*/",

```
 "fluentSetterMethodName" : "withGrantName",
      "getterDocumentation" : "/**<p>Grant name.</p>\n@return Grant name.*/",
      "getterMethodName" : "getGrantName",
      "getterModel" : {
       "returnType"
 : "String",
       "documentation" : null
      },
     "http": {
       "additionalMarshallingPath" : null,
       "additionalUnmarshallingPath" : null,
       "flattened" : false,
       "greedy" : false,
       "header" : false,
       "isPayload" : false,
       "isStreaming" : false,
       "location" : null,
       "marshallLocation" : "PAYLOAD",
       "marshallLocationName" : "GrantName",
       "queryString" : false,
       "requiresLength" : false,
       "statusCode" : false,
       "unmarshallLocationName" : "GrantName",
       "uri" : false
      },
      "idempotencyToken" : false,
      "isBinary" : false,
      "jsonValue" : false,
      "list" : false,
      "listModel" : null,
      "map" : false,
      "mapModel" : null,
      "marshallingTargetClass" : "String",
      "marshallingType" : "STRING",
      "name" : "GrantName",
   "sensitive" : false,
     "setterDocumentation" : "/**<p>Grant name.</p>\n@param grantName Grant name.*/",
      "setterMethodName" : "setGrantName",
      "setterModel" : {
       "timestampFormat" : null,
       "variableDeclarationType" : "String",
       "variableName" : "grantName",
```
"variableType" : "String",

"documentation" : "",

"simpleType" : "String",

```
 "variableSetterType" : "String"
```

```
 },
```
"shouldEmitLegacyEnumSetter" : false,

"shouldFullyQualify" : false,

"simple" : true,

"unmarshallingType" : null,

 "varargSetterDocumentation" : "/\*\*<p>Grant name.</p>\n@param grantName Grant name.\n@return Returns a reference to this object so that method calls can be chained together.\*/",

```
 "variable" : {
```
"timestampFormat" : null,

"variableDeclarationType" : "String",

"variableName" : "grantName",

"variableType"

## : "String",

"documentation" : "<p>Grant name.</p>",

```
 "simpleType" : "String",
```

```
 "variableSetterType" : "String"
```
## },

"xmlNameSpaceUri" : null

# },

"GrantStatus" : {

"c2jName" : "GrantStatus",

"c2jShape" : "GrantStatus",

"deprecated" : false,

"documentation" : "<p>Grant status.</p>",

"endpointDiscoveryId" : false,

```
 "enumType" : "GrantStatus",
```
 "fluentSetterDocumentation" : "/\*\*<p>Grant status.</p>\n@param grantStatus Grant status.\n@return Returns a reference to this object so that method calls can be chained together.\n@see GrantStatus\*/",

"fluentSetterMethodName" : "withGrantStatus",

"getterDocumentation" : "/\*\*<p>Grant status.</p>\n@return Grant status.\n@see GrantStatus\*/",

"getterMethodName" : "getGrantStatus",

"getterModel" : {

"returnType" : "String",

"documentation" : null

# },

" $http"$ : { "additionalMarshallingPath" : null, "additionalUnmarshallingPath" : null, "flattened" : false, "greedy" : false, "header" : false, "isPayload" : false, "isStreaming" : false, "location" : null, "marshallLocation" : "PAYLOAD", "marshallLocationName" : "GrantStatus",

 "queryString" : false, "requiresLength" : false, "statusCode" : false, "unmarshallLocationName" : "GrantStatus", "uri" : false }, "idempotencyToken" : false, "isBinary" : false, "jsonValue" : false, "list" : false, "listModel" : null, "map" : false, "mapModel" : null, "marshallingTargetClass" : "String", "marshallingType" : "STRING", "name" : "GrantStatus", "sensitive" : false, "setterDocumentation" : "/\*\*<p>Grant status.</p>\n@param grantStatus Grant status.\n@see GrantStatus\*/", "setterMethodName" : "setGrantStatus", "setterModel" : { "timestampFormat" : null, "variableDeclarationType" : "String", "variableName" : "grantStatus", "variableType" : "String", "documentation" : "", "simpleType" : "String", "variableSetterType" : "String" }, "shouldEmitLegacyEnumSetter" : false, "shouldFullyQualify" : false, "simple" : true, "unmarshallingType" : null, "varargSetterDocumentation" : "/\*\*<p>Grant status.</p>\n@param grantStatus Grant status.\n@return Returns a reference to this object so that method calls can be chained together.\n@see GrantStatus\*/", "variable" : { "timestampFormat" : null, "variableDeclarationType" : "String", "variableName" : "grantStatus", "variableType" : "String", "documentation" : "<p>Grant status.</p>",

```
 "simpleType" : "String",
   "variableSetterType" : "String"
  },
  "xmlNameSpaceUri" : null
 },
 "GrantedOperations" : {
```
"c2jName" : "GrantedOperations",

"c2jShape" : "AllowedOperationList",

"deprecated" : false,

"documentation" : "<p>Granted operations.</p>",

"endpointDiscoveryId" : false,

"enumType" : "AllowedOperation",

 "fluentSetterDocumentation" : "/\*\*<p>Granted operations.</p>\n@param grantedOperations Granted operations.\n@return Returns a reference to this object so that method calls can be chained together.\n@see AllowedOperation\*/",

"fluentSetterMethodName" : "withGrantedOperations",

 "getterDocumentation" : "/\*\*<p>Granted operations.</p>\n@return Granted operations.\n@see AllowedOperation\*/",

"getterMethodName" : "getGrantedOperations",

```
 "getterModel" : {
```
"returnType" : "java.util.List<String>",

```
 "documentation" : null
```

```
 },
```

```
"http": {
```
"additionalMarshallingPath" : null,

"additionalUnmarshallingPath" : null,

"flattened" : false,

"greedy" : false,

"header" : false,

 "isPayload" : false, "isStreaming" : false,

"location" : null,

"marshallLocation" : "PAYLOAD",

"marshallLocationName" : "GrantedOperations",

"queryString" : false,

"requiresLength" : false,

"statusCode" : false,

"unmarshallLocationName" : "GrantedOperations",

"uri" : false

},

"idempotencyToken" : false,

"isBinary" : false,

"jsonValue" : false,

"list" : true,

"listModel" : {

"implType" : "java.util.ArrayList",

"interfaceType" : "java.util.List",

"listMemberModel"

: {

 "c2jName" : "member", "c2jShape" : "AllowedOperation", "deprecated" : false, "documentation" : "",

```
 "endpointDiscoveryId" : false,
         "enumType" : "AllowedOperation",
         "fluentSetterDocumentation" : "/**\n@param member \n@return Returns a reference to this object so that
method calls can be chained together.\n@see AllowedOperation*/",
         "fluentSetterMethodName" : "withMember",
         "getterDocumentation" : "/**\n@return \n@see AllowedOperation*/",
         "getterMethodName" : "getMember",
         "getterModel" : {
          "returnType" : "String",
          "documentation" : null
         },
        "http": {
          "additionalMarshallingPath" : null,
          "additionalUnmarshallingPath" : null,
          "flattened" : false,
          "greedy" : false,
          "header" : false,
          "isPayload" : false,
          "isStreaming" : false,
          "location" : null,
          "marshallLocation" : "PAYLOAD",
          "marshallLocationName" : "member",
          "queryString" : false,
          "requiresLength" : false,
          "statusCode" : false,
          "unmarshallLocationName" : "member",
          "uri" : false
         },
         "idempotencyToken" : false,
         "isBinary" : false,
         "jsonValue" : false,
         "list" : false,
         "listModel" : null,
         "map" : false,
         "mapModel" : null,
         "marshallingTargetClass" : "String",
         "marshallingType" : "STRING",
         "name" : "Member",
         "sensitive" : false,
         "setterDocumentation" : "/**\n@param member \n@see AllowedOperation*/",
         "setterMethodName" : "setMember",
         "setterModel" : {
      "timestampFormat" : null,
          "variableDeclarationType" : "String",
          "variableName" : "member",
```

```
 "variableType" : "String",
```
 "documentation" : "", "simpleType" : "String", "variableSetterType" : "String" }, "shouldEmitLegacyEnumSetter" : false, "shouldFullyQualify" : false, "simple" : true, "unmarshallingType" : null, "varargSetterDocumentation" : "/\*\*\n@param member \n@return Returns a reference to this object so that method calls can be chained together.\n@see AllowedOperation\*/", "variable" : { "timestampFormat" : null, "variableDeclarationType" : "String", "variableName" : "member", "variableType" : "String", "documentation" : "", "simpleType" : "String", "variableSetterType" : "String" }, "xmlNameSpaceUri" : null }, "memberLocationName" : null, "memberType" : "String", "map" : false, "marshallNonAutoConstructedEmptyLists" : false, "memberAdditionalMarshallingPath" : null, "memberAdditionalUnmarshallingPath" : null, "sendEmptyQueryString" : false, "simple" : true, "simpleType" : "String", "templateImplType" : "java.util.ArrayList<String>", "templateType" : "java.util.List<String>" }, "map" : false, "mapModel" : null, "marshallingTargetClass" : "List", "marshallingType" : "LIST", "name" : "GrantedOperations", "sensitive" : false, "setterDocumentation" : "/\*\*<p>Granted operations.</p>\n@param grantedOperations Granted operations.\n@see AllowedOperation\*/", "setterMethodName" : "setGrantedOperations", "setterModel" : { "timestampFormat" : null, "variableDeclarationType" : "java.util.List<String>", "variableName" : "grantedOperations",

```
 "variableType" : "java.util.List<String>",
```
"documentation" : "",

"simpleType" : "List<String>",

"variableSetterType" : "java.util.Collection<String>"

},

"shouldEmitLegacyEnumSetter" : false,

"shouldFullyQualify" : false,

"simple" : false,

"unmarshallingType" : null,

 "varargSetterDocumentation" : "/\*\*<p>Granted operations.</p>\n<p><b>NOTE:</b> This method appends the values to the existing list (if any). Use {@link #setGrantedOperations(java.util.Collection)} or {@link #withGrantedOperations(java.util.Collection)} if you want to override the existing values.</p>\n@param grantedOperations Granted operations.\n@return Returns a reference to this object so that method calls can be chained together.\n@see AllowedOperation\*/",

"variable" : {

"timestampFormat" : null,

"variableDeclarationType" : "java.util.List<String>",

```
 "variableName" : "grantedOperations",
```
"variableType" : "java.util.List<String>",

"documentation" : "<p>Granted operations.</p>",

"simpleType" : "List<String>",

"variableSetterType" : "java.util.Collection<String>"

},

"xmlNameSpaceUri" : null

},

"GranteePrincipalArn" : {

"c2jName" : "GranteePrincipalArn",

"c2jShape" : "Arn",

"deprecated" : false,

"documentation" : "<p>The grantee principal ARN.</p>",

"endpointDiscoveryId" : false,

"enumType" : null,

 "fluentSetterDocumentation" : "/\*\*<p>The grantee principal ARN.</p>\n@param granteePrincipalArn The grantee principal ARN.\n@return Returns a reference to this object so that method calls can be chained together.\*/", "fluentSetterMethodName"

: "withGranteePrincipalArn",

```
"getterDocumentation" : "/**<p>The grantee principal ARN. </p>\n@return The grantee principal ARN. */",
 "getterMethodName" : "getGranteePrincipalArn",
```
"getterModel" : {

"returnType" : "String",

"documentation" : null

```
 },
```
" $http"$ : {

"additionalMarshallingPath" : null,

"additionalUnmarshallingPath" : null,

"flattened" : false,

"greedy" : false,

"header" : false,

"isPayload" : false,

 "isStreaming" : false, "location" : null, "marshallLocation" : "PAYLOAD", "marshallLocationName" : "GranteePrincipalArn", "queryString" : false, "requiresLength" : false, "statusCode" : false, "unmarshallLocationName" : "GranteePrincipalArn", "uri" : false },

"idempotencyToken" : false,

"isBinary"

#### : false,

"jsonValue" : false,

"list" : false,

"listModel" : null,

"map" : false,

"mapModel" : null,

"marshallingTargetClass" : "String",

"marshallingType" : "STRING",

"name" : "GranteePrincipalArn",

"sensitive" : false,

 "setterDocumentation" : "/\*\*<p>The grantee principal ARN.</p>\n@param granteePrincipalArn The grantee principal ARN.\*/",

"setterMethodName" : "setGranteePrincipalArn",

"setterModel" : {

```
 "timestampFormat" : null,
```
"variableDeclarationType" : "String",

"variableName" : "granteePrincipalArn",

"variableType" : "String",

"documentation" : "",

"simpleType" : "String",

"variableSetterType" : "String"

},

"shouldEmitLegacyEnumSetter" : false,

"shouldFullyQualify" : false,

```
 "simple" : true,
```
"unmarshallingType" : null,

 "varargSetterDocumentation" : "/\*\*<p>The grantee principal ARN.</p>\n@param granteePrincipalArn The grantee principal ARN.\n@return Returns a reference to this object so that method calls can be chained together.\*/", "variable" : { "timestampFormat" : null,

"variableDeclarationType" : "String",

"variableName" : "granteePrincipalArn",

"variableType" : "String",

```
 "documentation" : "<p>The grantee principal ARN.</p>",
```
"simpleType" : "String",

```
 "variableSetterType" : "String"
  },
  "xmlNameSpaceUri" : null
 },
 "HomeRegion" : {
  "c2jName" : "HomeRegion",
  "c2jShape" : "String",
  "deprecated" : false,
  "documentation" : "<p>Home Region of the grant.</p>",
  "endpointDiscoveryId" : false,
  "enumType" : null,
  "fluentSetterMethodName" : "withHomeRegion",
  "getterDocumentation" : "/**<p>Home Region of the grant.</p>\n@return Home Region of the grant.*/",
  "getterMethodName" : "getHomeRegion",
  "getterModel" : {
   "returnType" : "String",
   "documentation" : null
  },
 "http": {
   "additionalMarshallingPath" : null,
```
 "fluentSetterDocumentation" : "/\*\*<p>Home Region of the grant.</p>\n@param homeRegion Home Region of the grant.\n@return Returns a reference to this object so that method calls can be chained together.\*/",

"additionalUnmarshallingPath" : null,

"flattened" : false,

"greedy" : false,

"header" : false,

"isPayload" : false,

"isStreaming" : false,

"location" : null,

"marshallLocation" : "PAYLOAD",

"marshallLocationName" : "HomeRegion",

"queryString" : false,

"requiresLength" : false,

"statusCode" : false,

"unmarshallLocationName" : "HomeRegion",

"uri" : false

## },

"idempotencyToken" : false,

"isBinary" : false,

"jsonValue" : false,

"list" : false,

"listModel" : null,

"map" : false,

"mapModel" : null,

"marshallingTargetClass" : "String",

"marshallingType" : "STRING",

"name" : "HomeRegion",

"sensitive" : false,

 "setterDocumentation" : "/\*\*<p>Home Region of the grant.</p>\n@param homeRegion Home Region of the grant.\*/",

"setterMethodName" : "setHomeRegion",

"setterModel" : {

"timestampFormat" : null,

"variableDeclarationType" : "String",

"variableName" : "homeRegion",

"variableType" : "String",

"documentation" : "",

 "simpleType" : "String", "variableSetterType" : "String"

},

"shouldEmitLegacyEnumSetter" : false,

"shouldFullyQualify" : false,

```
 "simple"
 : true,
```
"unmarshallingType" : null,

 "varargSetterDocumentation" : "/\*\*<p>Home Region of the grant.</p>\n@param homeRegion Home Region of the grant.\n@return Returns a reference to this object so that method calls can be chained together.\*/",

"variable" : {

```
 "timestampFormat" : null,
   "variableDeclarationType" : "String",
   "variableName" : "homeRegion",
   "variableType" : "String",
   "documentation" : "<p>Home Region of the grant.</p>",
   "simpleType" : "String",
   "variableSetterType" : "String"
  },
  "xmlNameSpaceUri" : null
 },
```
"LicenseArn" : {

```
 "c2jName" : "LicenseArn",
```

```
 "c2jShape" : "Arn",
```
"deprecated" : false,

```
"documentation" : "<p>License ARN.</p>",
```

```
 "endpointDiscoveryId" : false,
```

```
 "enumType" : null,
```
 "fluentSetterDocumentation" : "/\*\*<p>License ARN.</p>\n@param licenseArn License ARN.\n@return Returns a reference to this object so that method calls can be chained together.\*/",

```
 "fluentSetterMethodName" : "withLicenseArn",
```

```
 "getterDocumentation" : "/**<p>License ARN.</p>\n@return License ARN.*/",
```

```
 "getterMethodName" : "getLicenseArn",
```

```
 "getterModel" : {
```

```
 "returnType" : "String",
```

```
 "documentation" : null
```

```
 },
```
" $http"$ : {

```
 "additionalMarshallingPath" : null,
```
 "additionalUnmarshallingPath" : null, "flattened" : false, "greedy" : false, "header" : false, "isPayload" : false, "isStreaming" : false, "location" : null, "marshallLocation" : "PAYLOAD", "marshallLocationName" : "LicenseArn", "queryString" : false, "requiresLength" : false, "statusCode" : false, "unmarshallLocationName" : "LicenseArn", "uri" : false

#### },

 "idempotencyToken" : false, "isBinary" : false, "jsonValue" : false, "list" : false, "listModel" : null, "map" : false, "mapModel" : null, "marshallingTargetClass" : "String", "marshallingType" : "STRING", "name" : "LicenseArn", "sensitive" : false, "setterDocumentation" : "/\*\*<p>License ARN.</p>\n@param licenseArn License ARN.\*/", "setterMethodName" : "setLicenseArn", "setterModel" : { "timestampFormat" : null, "variableDeclarationType" : "String", "variableName" : "licenseArn", "variableType" : "String", "documentation" : "", "simpleType" : "String", "variableSetterType" : "String" }, "shouldEmitLegacyEnumSetter" : false, "shouldFullyQualify" : false, "simple" : true, "unmarshallingType" : null, "varargSetterDocumentation" : "/\*\*<p>License ARN.</p>\n@param licenseArn License ARN.\n@return Returns a reference to this object so that method calls can be chained together.\*/",

 "variable" : { "timestampFormat" : null,

"variableDeclarationType" : "String",

```
 "variableName" : "licenseArn",
   "variableType" : "String",
  "documentation" : "<p>License ARN.</p>",
   "simpleType" : "String",
   "variableSetterType" : "String"
  },
  "xmlNameSpaceUri" : null
 },
 "Options" : {
  "c2jName" : "Options",
  "c2jShape" : "Options",
  "deprecated" : false,
 "documentation" : "<p>The options specified for the grant.</p>",
  "endpointDiscoveryId" : false,
```
"enumType" : null,

 "fluentSetterDocumentation" : "/\*\*<p>The options specified for the grant.</p>\n@param options The options specified for the grant.\n@return Returns a reference to

this object so that method calls can be chained together.\*/",

"fluentSetterMethodName" : "withOptions",

 "getterDocumentation" : "/\*\*<p>The options specified for the grant.</p>\n@return The options specified for the grant.\*/",

```
 "getterMethodName" : "getOptions",
 "getterModel" : {
  "returnType" : "Options",
  "documentation" : null
 },
"http": {
  "additionalMarshallingPath" : null,
  "additionalUnmarshallingPath" : null,
  "flattened" : false,
  "greedy" : false,
  "header" : false,
  "isPayload" : false,
  "isStreaming" : false,
  "location" : null,
  "marshallLocation" : "PAYLOAD",
  "marshallLocationName" : "Options",
  "queryString" : false,
  "requiresLength" : false,
  "statusCode" : false,
  "unmarshallLocationName" : "Options",
  "uri" : false
```
},

 "idempotencyToken" : false, "isBinary" : false, "jsonValue" : false, "list" : false,

```
 "listModel" : null,
 "map" : false,
 "mapModel" : null,
 "marshallingTargetClass" : "StructuredPojo",
 "marshallingType" : "STRUCTURED",
 "name" : "Options",
 "sensitive" : false,
```
"setterDocumentation" : "/\*\*<p>The options specified for the grant. $\langle p \rangle$ \n @param options The options specified for the grant.\*/",

"setterMethodName" : "setOptions",

"setterModel" : {

"timestampFormat" : null,

"variableDeclarationType" : "Options",

"variableName" : "options",

"variableType" : "Options",

"documentation" : "",

"simpleType" : "Options",

"variableSetterType" : "Options"

},

"shouldEmitLegacyEnumSetter" : false,

"shouldFullyQualify" : false,

"simple" : false,

"unmarshallingType" : null,

 "varargSetterDocumentation" : "/\*\*<p>The options specified for the grant.</p>\n@param options The options specified for the grant.\n@return Returns a reference to this object so that method calls can be chained together.\*/",

"variable" : {

```
 "timestampFormat" : null,
```
"variableDeclarationType" : "Options",

```
 "variableName" : "options",
```
"variableType" : "Options",

"documentation" : "<p>The options specified for the grant.</p>",

"simpleType" : "Options",

"variableSetterType" : "Options"

},

"xmlNameSpaceUri" : null

#### },

```
 "ParentArn" : {
```
"c2jName" : "ParentArn",

"c2jShape" : "Arn",

```
 "deprecated" : false,
```
"documentation" : "<p>Parent ARN.</p>",

"endpointDiscoveryId" : false,

"enumType" : null,

"fluentSetterDocumentation" : "/\*\*<p>Parent ARN.</p>\n@param parentArn

Parent ARN.\n@return Returns a reference to this object so that method calls can be chained together.\*/",

"fluentSetterMethodName" : "withParentArn",

"getterDocumentation" : "/\*\*<p>Parent ARN.</p>\n@return Parent ARN.\*/",

```
 "getterMethodName" : "getParentArn",
```

```
 "getterModel" : {
  "returnType" : "String",
  "documentation" : null
 },
"http": {
  "additionalMarshallingPath" : null,
  "additionalUnmarshallingPath" : null,
  "flattened" : false,
  "greedy" : false,
  "header" : false,
  "isPayload" : false,
  "isStreaming" : false,
  "location" : null,
  "marshallLocation" : "PAYLOAD",
  "marshallLocationName" : "ParentArn",
  "queryString" : false,
  "requiresLength" : false,
  "statusCode" : false,
  "unmarshallLocationName" : "ParentArn",
  "uri" : false
 },
 "idempotencyToken" : false,
 "isBinary" : false,
 "jsonValue" : false,
 "list" : false,
 "listModel" : null,
 "map" : false,
 "mapModel" : null,
 "marshallingTargetClass" : "String",
 "marshallingType" : "STRING",
 "name" : "ParentArn",
 "sensitive" : false,
 "setterDocumentation" : "/**<p>Parent ARN.</p>\n@param parentArn Parent ARN.*/",
 "setterMethodName" : "setParentArn",
 "setterModel" : {
  "timestampFormat" : null,
  "variableDeclarationType" : "String",
  "variableName" : "parentArn",
  "variableType" : "String",
  "documentation" : "",
  "simpleType" : "String",
  "variableSetterType" : "String"
 },
 "shouldEmitLegacyEnumSetter" : false,
 "shouldFullyQualify" : false,
 "simple" : true,
 "unmarshallingType" : null,
 "varargSetterDocumentation"
```
 : "/\*\*<p>Parent ARN.</p>\n@param parentArn Parent ARN.\n@return Returns a reference to this object so that method calls can be chained together.\*/",

```
 "variable" : {
        "timestampFormat" : null,
        "variableDeclarationType" : "String",
        "variableName" : "parentArn",
        "variableType" : "String",
       "documentation" : "<p>Parent ARN.</p>",
        "simpleType" : "String",
        "variableSetterType" : "String"
      },
      "xmlNameSpaceUri" : null
     },
     "StatusReason" : {
      "c2jName" : "StatusReason",
      "c2jShape" : "StatusReasonMessage",
      "deprecated" : false,
     "documentation" : "<p>Grant status reason.</p>",
      "endpointDiscoveryId" : false,
      "enumType" : null,
      "fluentSetterDocumentation" : "/**<p>Grant status reason.</p>\n@param statusReason Grant status
reason.\n@return Returns a reference to this object so that
 method calls can be chained together.*/",
      "fluentSetterMethodName" : "withStatusReason",
      "getterDocumentation" : "/**<p>Grant status reason.</p>\n@return Grant status reason.*/",
      "getterMethodName" : "getStatusReason",
      "getterModel" : {
       "returnType" : "String",
       "documentation" : null
      },
      "http" : {
       "additionalMarshallingPath" : null,
        "additionalUnmarshallingPath" : null,
        "flattened" : false,
        "greedy" : false,
        "header" : false,
        "isPayload" : false,
        "isStreaming" : false,
        "location" : null,
        "marshallLocation" : "PAYLOAD",
        "marshallLocationName" : "StatusReason",
        "queryString" : false,
        "requiresLength" : false,
        "statusCode" : false,
        "unmarshallLocationName" : "StatusReason",
        "uri" : false
      },
      "idempotencyToken"
```
: false,

"isBinary" : false,

 "jsonValue" : false, "list" : false,

"listModel" : null,

"map" : false,

"mapModel" : null,

"marshallingTargetClass" : "String",

"marshallingType" : "STRING",

"name" : "StatusReason",

"sensitive" : false,

"setterDocumentation" : "/\*\*<p>Grant status reason.</p>\n@param statusReason Grant status reason.\*/",

"setterMethodName" : "setStatusReason",

"setterModel" : {

"timestampFormat" : null,

"variableDeclarationType" : "String",

"variableName" : "statusReason",

"variableType" : "String",

"documentation" : "",

"simpleType" : "String",

"variableSetterType" : "String"

},

"shouldEmitLegacyEnumSetter" : false,

"shouldFullyQualify" : false,

"simple" : true,

"unmarshallingType" : null,

"varargSetterDocumentation"

 : "/\*\*<p>Grant status reason.</p>\n@param statusReason Grant status reason.\n@return Returns a reference to this object so that method calls can be chained together.\*/",

"variable" : {

"timestampFormat" : null,

"variableDeclarationType" : "String",

"variableName" : "statusReason",

"variableType" : "String",

"documentation" : "<p>Grant status reason.</p>",

"simpleType" : "String",

"variableSetterType" : "String"

},

"xmlNameSpaceUri" : null

},

"Version" : {

"c2jName" : "Version",

"c2jShape" : "String",

"deprecated" : false,

"documentation" : "<p>Grant version.</p>",

"endpointDiscoveryId" : false,

"enumType" : null,

"fluentSetterDocumentation" : "/\*\*<p>Grant version.</p>\n@param version Grant version.\n@return Returns

```
a reference to this object so that method calls can be chained
 together.*/",
      "fluentSetterMethodName" : "withVersion",
      "getterDocumentation" : "/**<p>Grant version.</p>\n@return Grant version.*/",
      "getterMethodName" : "getVersion",
      "getterModel" : {
       "returnType" : "String",
       "documentation" : null
      },
     "http": {
       "additionalMarshallingPath" : null,
        "additionalUnmarshallingPath" : null,
        "flattened" : false,
        "greedy" : false,
        "header" : false,
        "isPayload" : false,
        "isStreaming" : false,
        "location" : null,
        "marshallLocation" : "PAYLOAD",
        "marshallLocationName" : "Version",
        "queryString" : false,
        "requiresLength" : false,
        "statusCode" : false,
        "unmarshallLocationName" : "Version",
        "uri" : false
      },
      "idempotencyToken" : false,
      "isBinary" : false,
      "jsonValue"
 : false,
      "list" : false,
      "listModel" : null,
      "map" : false,
      "mapModel" : null,
      "marshallingTargetClass" : "String",
      "marshallingType" : "STRING",
      "name" : "Version",
      "sensitive" : false,
      "setterDocumentation" : "/**<p>Grant version.</p>\n@param version Grant version.*/",
      "setterMethodName" : "setVersion",
      "setterModel" : {
       "timestampFormat" : null,
        "variableDeclarationType" : "String",
        "variableName" : "version",
        "variableType" : "String",
        "documentation" : "",
        "simpleType" : "String",
        "variableSetterType" : "String"
```

```
 },
```
"shouldEmitLegacyEnumSetter" : false,

"shouldFullyQualify" : false,

"simple" : true,

"unmarshallingType" : null,

 "varargSetterDocumentation" : "/\*\*<p>Grant version.</p>\n@param version Grant version.\n@return Returns a reference to this object so that method calls can be chained together.\*/",

```
 "variable" : {
```

```
 "timestampFormat" : null,
```
"variableDeclarationType" : "String",

```
 "variableName" : "version",
```

```
 "variableType" : "String",
```

```
"documentation" : "<p>Grant version.</p>",
```

```
 "simpleType" : "String",
```

```
 "variableSetterType" : "String"
```

```
 },
```

```
 "xmlNameSpaceUri" : null
```

```
 }
```

```
 },
```
"packageName" : "com.amazonaws.services.licensemanager.model",

```
 "requestSignerAware" : false,
```
"requestSignerClassFqcn" : null,

```
 "required" : [ "GrantArn", "GrantName", "ParentArn", "LicenseArn", "GranteePrincipalArn", "HomeRegion",
"GrantStatus", "Version", "GrantedOperations" ],
```

```
 "shapeName" : "Grant",
```

```
 "signerAware" : false,
```

```
 "signerType" : null,
```
"unmarshaller" : {

```
 "flattened" : false,
```
"resultWrapper" : null

```
 },
```
"variable" : {

```
 "timestampFormat"
```

```
 : null,
```

```
 "variableDeclarationType" : "Grant",
   "variableName" : "grant",
   "variableType" : "Grant",
   "documentation" : null,
   "simpleType" : "Grant",
   "variableSetterType" : "Grant"
 },
  "wrapper" : false
 },
 "GrantStatus" : {
 "c2jName" : "GrantStatus",
 "customization" : {
```

```
 "artificialResultWrapper" : null,
```

```
 "skipGeneratingMarshaller" : false,
```

```
 "skipGeneratingModelClass" : false,
    "skipGeneratingUnmarshaller" : false
   },
   "deprecated" : false,
   "documentation" : "",
   "endpointDiscoveryMembers" : null,
   "enums" : [ {
    "name" : "PENDING_WORKFLOW",
    "value" : "PENDING_WORKFLOW"
   }, {
    "name" : "PENDING_ACCEPT",
    "value" : "PENDING_ACCEPT"
   }, {
    "name" : "REJECTED",
    "value" : "REJECTED"
   }, {
    "name" : "ACTIVE",
    "value" : "ACTIVE"
   }, {
    "name" : "FAILED_WORKFLOW",
    "value" :
 "FAILED_WORKFLOW"
   }, {
    "name" : "DELETED",
    "value" : "DELETED"
   }, {
    "name" : "PENDING_DELETE",
    "value" : "PENDING_DELETE"
   }, {
    "name" : "DISABLED",
    "value" : "DISABLED"
   }, {
    "name" : "WORKFLOW_COMPLETED",
    "value" : "WORKFLOW_COMPLETED"
   } ],
   "errorCode" : null,
   "fullyQualifiedName" : "com.amazonaws.services.licensemanager.enum.GrantStatus",
   "hasHeaderMember" : false,
   "hasPayloadMember" : false,
   "hasRequiresLengthMember" : false,
   "hasStatusCodeMember" : false,
   "hasStreamingMember" : false,
   "marshaller" : null,
   "members" : null,
   "membersAsMap" : { },
   "packageName" : "com.amazonaws.services.licensemanager.enum",
   "requestSignerAware" : false,
   "requestSignerClassFqcn" : null,
```

```
 "required" : [ ],
   "shapeName" : "GrantStatus",
   "signerAware" : false,
   "signerType" : null,
   "unmarshaller" : {
 "flattened" : false,
    "resultWrapper" : null
   },
   "variable" : {
    "timestampFormat" : null,
    "variableDeclarationType" : "GrantStatus",
    "variableName" : "grantStatus",
    "variableType" : "GrantStatus",
    "documentation" : null,
    "simpleType" : "GrantStatus",
    "variableSetterType" : "GrantStatus"
   },
   "wrapper" : false
  },
  "GrantedLicense" : {
   "c2jName" : "GrantedLicense",
   "customization" : {
    "artificialResultWrapper" : null,
    "skipGeneratingMarshaller" : false,
    "skipGeneratingModelClass" : false,
    "skipGeneratingUnmarshaller" : false
   },
   "deprecated" : false,
  "documentation" : "<p>Describes a license that is granted to a grantee.\langle p \rangle",
   "endpointDiscoveryMembers" : null,
   "enums" : null,
   "errorCode" : null,
   "fullyQualifiedName" : "com.amazonaws.services.licensemanager.model.GrantedLicense",
   "hasHeaderMember" : false,
   "hasPayloadMember" : false,
   "hasRequiresLengthMember" : false,
   "hasStatusCodeMember" : false,
   "hasStreamingMember" : false,
   "marshaller" : null,
   "members" : [ {
     "c2jName" : "LicenseArn",
    "c2jShape" : "Arn",
    "deprecated" : false,
    "documentation" : "<p>Amazon Resource Name (ARN) of the license.</p>",
     "endpointDiscoveryId" : false,
```

```
 "enumType" : null,
```
"fluentSetterDocumentation" : "/\*\*<p>Amazon Resource Name (ARN) of the license. $\langle p \rangle$ \n $@$ param licenseArn Amazon Resource Name (ARN) of the license.\n@return Returns a reference to this object so that method calls can be chained together.\*/",

"fluentSetterMethodName" : "withLicenseArn",

 "getterDocumentation" : "/\*\*<p>Amazon Resource Name (ARN) of the license.</p>\n@return Amazon Resource Name (ARN) of the license.\*/",

"getterMethodName" : "getLicenseArn",

"getterModel" : {

"returnType" : "String",

"documentation"

## : null

```
 },
```
" $http"$ : {

"additionalMarshallingPath" : null,

"additionalUnmarshallingPath" : null,

"flattened" : false,

"greedy" : false,

"header" : false,

"isPayload" : false,

"isStreaming" : false,

"location" : null,

"marshallLocation" : "PAYLOAD",

"marshallLocationName" : "LicenseArn",

"queryString" : false,

"requiresLength" : false,

"statusCode" : false,

"unmarshallLocationName" : "LicenseArn",

"uri" : false

#### },

"idempotencyToken" : false,

"isBinary" : false,

"jsonValue" : false,

"list" : false,

"listModel" : null,

"map" : false,

"mapModel" : null,

"marshallingTargetClass" : "String",

"marshallingType" : "STRING",

"name" : "LicenseArn",

"sensitive" : false,

"setterDocumentation" : "/\*\*<p>Amazon Resource Name (ARN)

of the license. $\langle \rangle p \rangle \ln \omega$  param licenseArn Amazon Resource Name (ARN) of the license.\*/",

"setterMethodName" : "setLicenseArn",

"setterModel" : {

"timestampFormat" : null,

"variableDeclarationType" : "String",

"variableName" : "licenseArn",

```
 "variableType" : "String",
```

```
 "documentation" : "",
  "simpleType" : "String",
  "variableSetterType" : "String"
 },
 "shouldEmitLegacyEnumSetter" : false,
```
"shouldFullyQualify" : false,

"simple" : true,

"unmarshallingType" : null,

 "varargSetterDocumentation" : "/\*\*<p>Amazon Resource Name (ARN) of the license.</p>\n@param licenseArn Amazon Resource Name (ARN) of the license.\n@return Returns a reference to this object so that method calls can be chained together.\*/",

"variable" : {

"timestampFormat" : null,

"variableDeclarationType" : "String",

"variableName" : "licenseArn",

"variableType"

: "String",

```
"documentation" : "<p>Amazon Resource Name (ARN) of the license.</p>",
```
"simpleType" : "String",

"variableSetterType" : "String"

```
 },
```
"xmlNameSpaceUri" : null

## }, {

"c2jName" : "LicenseName",

```
 "c2jShape" : "String",
```

```
 "deprecated" : false,
```

```
"documentation" : "<p>License name.</p>",
```

```
 "endpointDiscoveryId" : false,
```
"enumType" : null,

"fluentSetterDocumentation" : "/\*\*<p>License name.</p>\n@param licenseName License name.\n@return

Returns a reference to this object so that method calls can be chained together.\*/",

"fluentSetterMethodName" : "withLicenseName",

```
 "getterDocumentation" : "/**<p>License name.</p>\n@return License name.*/",
```

```
 "getterMethodName" : "getLicenseName",
```
"getterModel" : {

```
 "returnType" : "String",
```
"documentation" : null

```
 },
```

```
"http": {
```
"additionalMarshallingPath" : null,

"additionalUnmarshallingPath" : null,

 "flattened" : false, "greedy" : false, "header" : false, "isPayload" : false, "isStreaming" : false, "location" : null,

 "marshallLocation" : "PAYLOAD", "marshallLocationName" : "LicenseName", "queryString" : false, "requiresLength" : false, "statusCode" : false, "unmarshallLocationName" : "LicenseName", "uri" : false }, "idempotencyToken" : false, "isBinary" : false, "jsonValue" : false, "list" : false, "listModel" : null, "map" : false, "mapModel" : null, "marshallingTargetClass" : "String", "marshallingType" : "STRING", "name" : "LicenseName", "sensitive" : false, "setterDocumentation" : "/\*\*<p>License name.</p>\n@param licenseName License name.\*/", "setterMethodName" : "setLicenseName", "setterModel" : { "timestampFormat" : null, "variableDeclarationType" : "String", "variableName" : "licenseName", "variableType" : "String", "documentation" : "", "simpleType" : "String", "variableSetterType" : "String" }, "shouldEmitLegacyEnumSetter" : false, "shouldFullyQualify" : false, "simple" : true, "unmarshallingType" : null, "varargSetterDocumentation" : "/\*\*<p>License name.</p>\n@param licenseName License name.\n@return Returns a reference to this object so that method calls can be chained together.\*/", "variable" : { "timestampFormat" : null, "variableDeclarationType" : "String", "variableName" : "licenseName", "variableType" : "String", "documentation" : "<p>License name.</p>", "simpleType" : "String", "variableSetterType" : "String" }, "xmlNameSpaceUri" : null

```
 "c2jName" : "ProductName",
```

```
 "c2jShape" : "String",
```

```
 "deprecated" : false,
```

```
"documentation" : "<p>Product name.</p>",
```
"endpointDiscoveryId" : false,

"enumType" : null,

```
"fluentSetterDocumentation" : "/**<p>Product name.</p>\n@param productName Product name.\n@return
Returns a reference to this object so that method calls can be chained together.*/",
```
"fluentSetterMethodName" : "withProductName",

```
 "getterDocumentation" : "/**<p>Product name.</p>\n@return Product name.*/",
```
"getterMethodName" : "getProductName",

```
 "getterModel" : {
```
"returnType" : "String",

```
 "documentation" : null
```
},

" $http"$ : {

"additionalMarshallingPath" : null,

"additionalUnmarshallingPath" : null,

"flattened" : false,

"greedy" : false,

"header" : false,

"isPayload" : false,

"isStreaming" : false,

"location" : null,

"marshallLocation"

# : "PAYLOAD",

"marshallLocationName" : "ProductName",

"queryString" : false,

 "requiresLength" : false, "statusCode" : false,

"unmarshallLocationName" : "ProductName",

"uri" : false

```
 },
```
"idempotencyToken" : false,

```
 "isBinary" : false,
 "jsonValue" : false,
```
"list" : false,

```
 "listModel" : null,
```
"map" : false,

"mapModel" : null,

"marshallingTargetClass" : "String",

"marshallingType" : "STRING",

"name" : "ProductName",

"sensitive" : false,

```
 "setterDocumentation" : "/**<p>Product name.</p>\n@param productName Product name.*/",
```
"setterMethodName" : "setProductName",

"setterModel" : {

```
 "timestampFormat" : null,
      "variableDeclarationType" : "String",
      "variableName" : "productName",
      "variableType" : "String",
      "documentation" : "",
      "simpleType" : "String",
      "variableSetterType" : "String"
     },
     "shouldEmitLegacyEnumSetter" : false,
     "shouldFullyQualify" : false,
     "simple" : true,
     "unmarshallingType" : null,
    "varargSetterDocumentation" : "/**<p>Product name.</p>\n@param productName Product name.\n@return
Returns a reference to this object so that method calls can be chained together.*/",
     "variable" : {
      "timestampFormat" : null,
      "variableDeclarationType" : "String",
      "variableName" : "productName",
      "variableType" : "String",
     "documentation" : "<p>Product name.</p>",
      "simpleType" : "String",
      "variableSetterType" : "String"
     },
     "xmlNameSpaceUri" : null
   }, {
     "c2jName" : "ProductSKU",
     "c2jShape" : "String",
     "deprecated" : false,
    "documentation" : "<p>Product SKU.</p>",
     "endpointDiscoveryId" : false,
     "enumType" : null,
     "fluentSetterDocumentation"
 : "/**<p>Product SKU.</p>\n@param productSKU Product SKU.\n@return Returns a reference to this object so
that method calls can be chained together.*/",
     "fluentSetterMethodName" : "withProductSKU",
     "getterDocumentation" : "/**<p>Product SKU.</p>\n@return Product SKU.*/",
     "getterMethodName" : "getProductSKU",
     "getterModel" : {
      "returnType" : "String",
      "documentation" : null
     },
    "http": {
      "additionalMarshallingPath" : null,
      "additionalUnmarshallingPath" : null,
      "flattened" : false,
      "greedy" : false,
      "header" : false,
```
 "isPayload" : false, "isStreaming" : false, "location" : null, "marshallLocation" : "PAYLOAD", "marshallLocationName" : "ProductSKU", "queryString" : false, "requiresLength" : false, "statusCode" : false, "unmarshallLocationName" : "ProductSKU", "uri" : false }, "idempotencyToken" : false, "isBinary" : false, "jsonValue" : false, "list" : false, "listModel" : null, "map" : false, "mapModel" : null, "marshallingTargetClass" : "String", "marshallingType" : "STRING", "name" : "ProductSKU", "sensitive" : false, "setterDocumentation" : "/\*\*<p>Product SKU.</p>\n@param productSKU Product SKU.\*/", "setterMethodName" : "setProductSKU", "setterModel" : { "timestampFormat" : null, "variableDeclarationType" : "String", "variableName" : "productSKU", "variableType" : "String", "documentation" : "", "simpleType" : "String", "variableSetterType" : "String" }, "shouldEmitLegacyEnumSetter" : false, "shouldFullyQualify" : false, "simple" : true, "unmarshallingType" : null, "varargSetterDocumentation" : "/\*\*<p>Product SKU.</p>\n@param productSKU Product SKU.\n@return Returns a reference to this object so that method calls can be chained together.\*/", "variable" : { "timestampFormat" : null, "variableDeclarationType" : "String", "variableName" : "productSKU", "variableType" : "String", "documentation" : "<p>Product SKU.</p>", "simpleType" : "String", "variableSetterType" : "String"

```
 },
     "xmlNameSpaceUri" : null
    }, {
     "c2jName" : "Issuer",
     "c2jShape" : "IssuerDetails",
     "deprecated" : false,
     "documentation" : "<p>Granted license issuer.</p>",
     "endpointDiscoveryId" : false,
     "enumType" : null,
     "fluentSetterDocumentation" : "/**<p>Granted license issuer.</p>\n@param issuer Granted license
issuer.\n@return Returns a reference to this object so that method calls can be chained together.*/",
     "fluentSetterMethodName" : "withIssuer",
     "getterDocumentation"
 : "/**<p>Granted license issuer.</p>\n@return Granted license issuer.*/",
     "getterMethodName" : "getIssuer",
     "getterModel" : {
      "returnType" : "IssuerDetails",
      "documentation" : null
     },
    "http": {
      "additionalMarshallingPath" : null,
      "additionalUnmarshallingPath" : null,
      "flattened" : false,
      "greedy" : false,
      "header" : false,
      "isPayload" : false,
      "isStreaming" : false,
      "location" : null,
      "marshallLocation" : "PAYLOAD",
      "marshallLocationName" : "Issuer",
      "queryString" : false,
      "requiresLength" : false,
      "statusCode" : false,
      "unmarshallLocationName" : "Issuer",
      "uri" : false
     },
     "idempotencyToken" : false,
     "isBinary" : false,
     "jsonValue" : false,
     "list" : false,
     "listModel" : null,
     "map" : false,
     "mapModel" : null,
     "marshallingTargetClass"
 : "StructuredPojo",
     "marshallingType" : "STRUCTURED",
     "name" : "Issuer",
```
"sensitive" : false,

 "setterDocumentation" : "/\*\*<p>Granted license issuer.</p>\n@param issuer Granted license issuer.\*/", "setterMethodName" : "setIssuer",

"setterModel" : {

"timestampFormat" : null,

"variableDeclarationType" : "IssuerDetails",

"variableName" : "issuer",

"variableType" : "IssuerDetails",

"documentation" : "",

"simpleType" : "IssuerDetails",

"variableSetterType" : "IssuerDetails"

},

"shouldEmitLegacyEnumSetter" : false,

"shouldFullyQualify" : false,

"simple" : false,

"unmarshallingType" : null,

 "varargSetterDocumentation" : "/\*\*<p>Granted license issuer.</p>\n@param issuer Granted license issuer.\n@return Returns a reference to this object so that method calls can be chained together.\*/",

"variable" : {

"timestampFormat" : null,

"variableDeclarationType" : "IssuerDetails",

"variableName" : "issuer",

"variableType" : "IssuerDetails",

"documentation" : "<p>Granted license issuer.</p>",

"simpleType" : "IssuerDetails",

"variableSetterType" : "IssuerDetails"

### },

"xmlNameSpaceUri" : null

}, {

```
 "c2jName" : "HomeRegion",
```
"c2jShape" : "String",

"deprecated" : false,

"documentation" : "<p>Home Region of the granted license.</p>",

"endpointDiscoveryId" : false,

"enumType" : null,

 "fluentSetterDocumentation" : "/\*\*<p>Home Region of the granted license.</p>\n@param homeRegion Home Region of the granted license.\n@return Returns a reference to this object so that method calls can be chained together.\*/",

```
 "fluentSetterMethodName" : "withHomeRegion",
```
 "getterDocumentation" : "/\*\*<p>Home Region of the granted license.</p>\n@return Home Region of the granted license.\*/",

```
 "getterMethodName" : "getHomeRegion",
```
"getterModel" : {

```
 "returnType" : "String",
```

```
 "documentation" : null
```

```
 },
```
" $http"$ : {

```
 "additionalMarshallingPath" : null,
```

```
 "additionalUnmarshallingPath" : null,
```
 "flattened" : false, "greedy" : false, "header" : false, "isPayload" : false, "isStreaming" : false, "location" : null, "marshallLocation" : "PAYLOAD", "marshallLocationName" : "HomeRegion", "queryString" : false, "requiresLength" : false, "statusCode" : false, "unmarshallLocationName" : "HomeRegion", "uri" : false }, "idempotencyToken" : false, "isBinary" : false, "jsonValue" : false, "list" : false, "listModel" : null, "map" : false, "mapModel" : null, "marshallingTargetClass" : "String", "marshallingType" : "STRING", "name" : "HomeRegion", "sensitive" : false, "setterDocumentation" : "/\*\*<p>Home Region of the granted license.</p>\n@param homeRegion Home Region of the granted license.\*/", "setterMethodName" : "setHomeRegion", "setterModel" : { "timestampFormat" : null, "variableDeclarationType" : "String", "variableName" : "homeRegion", "variableType" : "String",

"documentation" : "",

```
 "simpleType" : "String",
```
"variableSetterType" : "String"

},

"shouldEmitLegacyEnumSetter" : false,

"shouldFullyQualify" : false,

"simple" : true,

"unmarshallingType" : null,

 "varargSetterDocumentation" : "/\*\*<p>Home Region of the granted license.</p>\n@param homeRegion Home Region of the granted license.\n@return Returns a reference to this object so that method calls can be chained together.\*/",

 "variable" : { "timestampFormat"
: null,

```
 "variableDeclarationType" : "String",
  "variableName" : "homeRegion",
  "variableType" : "String",
 "documentation" : "<p>Home Region of the granted license.</p>",
  "simpleType" : "String",
  "variableSetterType" : "String"
 },
 "xmlNameSpaceUri" : null
```
## }, {

"c2jName" : "Status",

"c2jShape" : "LicenseStatus",

"deprecated" : false,

"documentation" : "<p>Granted license status.</p>",

"endpointDiscoveryId" : false,

"enumType" : "LicenseStatus",

 "fluentSetterDocumentation" : "/\*\*<p>Granted license status.</p>\n@param status Granted license status.\n@return Returns a reference to this object so that method calls can be chained together.\n@see LicenseStatus\*/",

"fluentSetterMethodName" : "withStatus",

 "getterDocumentation" : "/\*\*<p>Granted license status.</p>\n@return Granted license status.\n@see LicenseStatus\*/",

"getterMethodName"

### : "getStatus",

```
 "getterModel" : {
 "returnType" : "String",
  "documentation" : null
 },
"http": {
  "additionalMarshallingPath" : null,
  "additionalUnmarshallingPath" : null,
  "flattened" : false,
  "greedy" : false,
  "header" : false,
  "isPayload" : false,
  "isStreaming" : false,
  "location" : null,
  "marshallLocation" : "PAYLOAD",
  "marshallLocationName" : "Status",
  "queryString" : false,
  "requiresLength" : false,
  "statusCode" : false,
  "unmarshallLocationName" : "Status",
  "uri" : false
 },
 "idempotencyToken" : false,
 "isBinary" : false,
 "jsonValue" : false,
```
 "list" : false, "listModel" : null, "map" : false, "mapModel" : null, "marshallingTargetClass" : "String", "marshallingType" : "STRING", "name" : "Status", "sensitive" : false, "setterDocumentation" : "/\*\*<p>Granted license status.</p>\n@param status Granted license status.\n@see LicenseStatus\*/", "setterMethodName" : "setStatus", "setterModel" : { "timestampFormat" : null, "variableDeclarationType" : "String", "variableName" : "status", "variableType" : "String", "documentation" : "", "simpleType" : "String", "variableSetterType" : "String" }, "shouldEmitLegacyEnumSetter" : false, "shouldFullyQualify" : false, "simple" : true, "unmarshallingType" : null, "varargSetterDocumentation" : "/\*\*<p>Granted license status.</p>\n@param status Granted license status.\n@return Returns a reference to this object so that method calls can be chained together.\n@see LicenseStatus\*/", "variable" : { "timestampFormat" : null, "variableDeclarationType" : "String",

```
 "variableName"
```

```
 : "status",
```

```
 "variableType" : "String",
```

```
 "documentation" : "<p>Granted license status.</p>",
```

```
 "simpleType" : "String",
```
"variableSetterType" : "String"

},

```
 "xmlNameSpaceUri" : null
```
}, {

```
 "c2jName" : "Validity",
```
"c2jShape" : "DatetimeRange",

```
 "deprecated" : false,
```
 "documentation" : "<p>Date and time range during which the granted license is valid, in ISO8601-UTC format.</p>",

"endpointDiscoveryId" : false,

"enumType" : null,

 "fluentSetterDocumentation" : "/\*\*<p>Date and time range during which the granted license is valid, in ISO8601-UTC format. $\langle p \rangle$  n@param validity Date and time range during which the granted license is valid, in ISO8601-UTC format.\n@return Returns a reference to this object so that method calls can be chained together.\*/", "fluentSetterMethodName" : "withValidity",

"getterDocumentation" : "/\*\*<p>Date and time range during which the granted

license is valid, in ISO8601-UTC format.</p>\n@return Date and time range during which the granted license is valid, in ISO8601-UTC format.\*/",

```
 "getterMethodName" : "getValidity",
     "getterModel" : {
      "returnType" : "DatetimeRange",
      "documentation" : null
     },
    "http": {
      "additionalMarshallingPath" : null,
      "additionalUnmarshallingPath" : null,
      "flattened" : false,
      "greedy" : false,
      "header" : false,
      "isPayload" : false,
      "isStreaming" : false,
      "location" : null,
      "marshallLocation" : "PAYLOAD",
      "marshallLocationName" : "Validity",
      "queryString" : false,
      "requiresLength" : false,
      "statusCode" : false,
      "unmarshallLocationName" : "Validity",
      "uri" : false
     },
     "idempotencyToken" : false,
    "isBinary" : false,
     "jsonValue" : false,
    "list" : false,
     "listModel"
 : null,
    "map" : false,
    "mapModel" : null,
     "marshallingTargetClass" : "StructuredPojo",
     "marshallingType" : "STRUCTURED",
    "name" : "Validity",
```
"sensitive" : false,

 "setterDocumentation" : "/\*\*<p>Date and time range during which the granted license is valid, in ISO8601- UTC format. $\langle p \rangle$  m @param validity Date and time range during which the granted license is valid, in ISO8601-UTC format.\*/",

"setterMethodName" : "setValidity",

"setterModel" : {

"timestampFormat" : null,

"variableDeclarationType" : "DatetimeRange",

"variableName" : "validity",

```
 "variableType" : "DatetimeRange",
```
"documentation" : "",

"simpleType" : "DatetimeRange",

"variableSetterType" : "DatetimeRange"

},

"shouldEmitLegacyEnumSetter" : false,

"shouldFullyQualify" : false,

"simple" : false,

"unmarshallingType" : null,

"varargSetterDocumentation"

: "/\*\*<p>Date and time range during which the granted license is valid, in ISO8601-UTC format.  $\langle p \rangle$  n@param validity Date and time range during which the granted license is valid, in ISO8601-UTC format.\n@return Returns a reference to this object so that method calls can be chained together.\*/",

"variable" : {

"timestampFormat" : null,

"variableDeclarationType" : "DatetimeRange",

"variableName" : "validity",

"variableType" : "DatetimeRange",

"documentation" : " $\langle p \rangle$ Date and time range during which the granted license is valid, in ISO8601-UTC

```
format.</p>",
```
"simpleType" : "DatetimeRange",

"variableSetterType" : "DatetimeRange"

},

"xmlNameSpaceUri" : null

}, {

```
 "c2jName" : "Beneficiary",
```
"c2jShape" : "String",

"deprecated" : false,

"documentation" : "<p>Granted license beneficiary.</p>",

"endpointDiscoveryId" : false,

"enumType" :

null,

 "fluentSetterDocumentation" : "/\*\*<p>Granted license beneficiary.</p>\n@param beneficiary Granted license beneficiary.\n@return Returns a reference to this object so that method calls can be chained together.\*/",

```
 "fluentSetterMethodName" : "withBeneficiary",
```
 "getterDocumentation" : "/\*\*<p>Granted license beneficiary.</p>\n@return Granted license beneficiary.\*/", "getterMethodName" : "getBeneficiary",

```
 "getterModel" : {
```
"returnType" : "String",

"documentation" : null

},

" $http"$ : {

"additionalMarshallingPath" : null,

"additionalUnmarshallingPath" : null,

"flattened" : false,

"greedy" : false,

"header" : false,

"isPayload" : false,

"isStreaming" : false,

```
 "location" : null,
      "marshallLocation" : "PAYLOAD",
      "marshallLocationName" : "Beneficiary",
      "queryString" : false,
      "requiresLength" : false,
       "statusCode" : false,
      "unmarshallLocationName" : "Beneficiary",
      "uri" : false
     },
     "idempotencyToken" : false,
     "isBinary" : false,
     "jsonValue" : false,
     "list" : false,
     "listModel" : null,
     "map" : false,
     "mapModel" : null,
     "marshallingTargetClass" : "String",
     "marshallingType" : "STRING",
     "name" : "Beneficiary",
     "sensitive" : false,
     "setterDocumentation" : "/**<p>Granted license beneficiary.</p>\n@param beneficiary Granted license
beneficiary.*/",
     "setterMethodName" : "setBeneficiary",
     "setterModel" : {
      "timestampFormat" : null,
      "variableDeclarationType" : "String",
      "variableName" : "beneficiary",
      "variableType" : "String",
      "documentation" : "",
      "simpleType" : "String",
      "variableSetterType" : "String"
     },
     "shouldEmitLegacyEnumSetter" : false,
     "shouldFullyQualify"
 : false,
     "simple" : true,
     "unmarshallingType" : null,
     "varargSetterDocumentation" : "/**<p>Granted license beneficiary.</p>\n@param beneficiary Granted license
beneficiary.\n@return Returns a reference to this object so that method calls can be chained together.*/",
     "variable" : {
      "timestampFormat" : null,
      "variableDeclarationType" : "String",
      "variableName" : "beneficiary",
      "variableType" : "String",
      "documentation" : "<p>Granted license beneficiary.</p>",
```

```
 "simpleType" : "String",
```

```
 "variableSetterType" : "String"
```

```
 },
```

```
 "xmlNameSpaceUri" : null
```

```
 }, {
```
"c2jName" : "Entitlements",

"c2jShape" : "EntitlementList",

"deprecated" : false,

```
 "documentation" : "<p>License entitlements.</p>",
```
"endpointDiscoveryId" : false,

"enumType" : null,

"fluentSetterDocumentation" : "/\*\*<p>License entitlements.</p>\n@param

 entitlements License entitlements.\n@return Returns a reference to this object so that method calls can be chained together.\*/",

```
 "fluentSetterMethodName" : "withEntitlements",
 "getterDocumentation" : "/**<p>License entitlements.</p>\n@return License entitlements.*/",
 "getterMethodName" : "getEntitlements",
 "getterModel" : {
  "returnType" : "java.util.List<Entitlement>",
  "documentation" : null
 },
"http": {
  "additionalMarshallingPath" : null,
  "additionalUnmarshallingPath" : null,
  "flattened" : false,
  "greedy" : false,
  "header" : false,
  "isPayload" : false,
  "isStreaming" : false,
  "location" : null,
  "marshallLocation" : "PAYLOAD",
  "marshallLocationName" : "Entitlements",
  "queryString" : false,
  "requiresLength" : false,
  "statusCode" : false,
  "unmarshallLocationName" : "Entitlements",
  "uri" : false
 },
 "idempotencyToken" : false,
 "isBinary" : false,
 "jsonValue" : false,
 "list" : true,
 "listModel" : {
  "implType" : "java.util.ArrayList",
  "interfaceType" : "java.util.List",
  "listMemberModel" : {
   "c2jName" : "member",
   "c2jShape" : "Entitlement",
   "deprecated" : false,
   "documentation" : "",
```

```
 "endpointDiscoveryId" : false,
```
"enumType" : null,

```
 "fluentSetterDocumentation" : "/**\n@param member \n@return Returns a reference to this object so that
method calls can be chained together.*/",
       "fluentSetterMethodName" : "withMember",
       "getterDocumentation" : "/**\n@return */",
```

```
 "getterMethodName" : "getMember",
```
"getterModel" : {

"returnType" : "Entitlement",

"documentation" : null

```
 },
```
" $http"$ : {

"additionalMarshallingPath"

# : null,

 "additionalUnmarshallingPath" : null, "flattened" : false, "greedy" : false, "header" : false, "isPayload" : false, "isStreaming" : false, "location" : null, "marshallLocation" : "PAYLOAD", "marshallLocationName" : "member", "queryString" : false, "requiresLength" : false, "statusCode" : false, "unmarshallLocationName" : "member", "uri" : false }, "idempotencyToken" : false, "isBinary" : false, "jsonValue" : false, "list" : false, "listModel" : null, "map" : false, "mapModel" : null, "marshallingTargetClass" : "StructuredPojo", "marshallingType" : "STRUCTURED", "name" : "Member", "sensitive" : false, "setterDocumentation" : "/\*\*\n@param member \*/", "setterMethodName" : "setMember", "setterModel" : { "timestampFormat" : null, "variableDeclarationType" : "Entitlement", "variableName" : "member",

"variableType" : "Entitlement",

"documentation" : "",

"simpleType" : "Entitlement",

"variableSetterType" : "Entitlement"

},

"shouldEmitLegacyEnumSetter" : false,

"shouldFullyQualify" : false,

"simple" : false,

"unmarshallingType" : null,

 "varargSetterDocumentation" : "/\*\*\n@param member \n@return Returns a reference to this object so that method calls can be chained together.\*/",

"variable" : {

```
 "timestampFormat" : null,
```
"variableDeclarationType" : "Entitlement",

"variableName" : "member",

"variableType" : "Entitlement",

"documentation" :

"",

"simpleType" : "Entitlement",

"variableSetterType" : "Entitlement"

## },

"xmlNameSpaceUri" : null

},

"memberLocationName" : null,

"memberType" : "Entitlement",

"map" : false,

"marshallNonAutoConstructedEmptyLists" : false,

"memberAdditionalMarshallingPath" : null,

"memberAdditionalUnmarshallingPath" : null,

"sendEmptyQueryString" : false,

"simple" : false,

"simpleType" : "Entitlement",

"templateImplType" : "java.util.ArrayList<Entitlement>",

"templateType" : "java.util.List<Entitlement>"

},

"map" : false,

```
 "mapModel" : null,
```
"marshallingTargetClass" : "List",

"marshallingType" : "LIST",

"name" : "Entitlements",

"sensitive" : false,

"setterDocumentation" : "/\*\*<p>License entitlements.</p>\n@param entitlements License entitlements.\*/",

"setterMethodName"

: "setEntitlements",

"setterModel" : {

"timestampFormat" : null,

"variableDeclarationType" : "java.util.List<Entitlement>",

"variableName" : "entitlements",

"variableType" : "java.util.List<Entitlement>",

"documentation" : "",

"simpleType" : "List<Entitlement>",

"variableSetterType" : "java.util.Collection<Entitlement>"

},

"shouldEmitLegacyEnumSetter" : false,

"shouldFullyQualify" : false,

"simple" : false,

"unmarshallingType" : null,

 "varargSetterDocumentation" : "/\*\*<p>License entitlements.</p>\n<p><b>NOTE:</b> This method appends the values to the existing list (if any). Use  $\{\omega\in\mathbb{R}^n\}$  #setEntitlements(java.util.Collection)} or  $\{\omega\in\mathbb{R}^n\}$ #withEntitlements(java.util.Collection)} if you want to override the existing values.</p>\n@param entitlements License entitlements.\n@return Returns a reference to this object so that method calls can be chained together.\*/",

"variable" : {

"timestampFormat" : null,

"variableDeclarationType" : "java.util.List<Entitlement>",

"variableName" : "entitlements",

"variableType" : "java.util.List<Entitlement>",

"documentation" : "<p>License entitlements.</p>",

"simpleType" : "List<Entitlement>",

"variableSetterType" : "java.util.Collection<Entitlement>"

### },

"xmlNameSpaceUri" : null

}, {

"c2jName" : "ConsumptionConfiguration",

"c2jShape" : "ConsumptionConfiguration",

"deprecated" : false,

"documentation" : "<p>Configuration for consumption of the license.</p>",

"endpointDiscoveryId" : false,

"enumType" : null,

"fluentSetterDocumentation" : "/\*\*<p>Configuration for consumption of the license.</p>\n@param consumptionConfiguration Configuration for consumption of the license.\n@return Returns a reference to this object so that method calls can be chained together.\*/",

"fluentSetterMethodName" : "withConsumptionConfiguration",

 "getterDocumentation" : "/\*\*<p>Configuration for consumption of the license.</p>\n@return Configuration for consumption of the license.\*/",

"getterMethodName" : "getConsumptionConfiguration",

```
 "getterModel" : {
```
"returnType" : "ConsumptionConfiguration",

```
 "documentation" : null
```
# },

" $http"$ : {

"additionalMarshallingPath" : null,

"additionalUnmarshallingPath" : null,

"flattened" : false,

"greedy" : false,

"header" : false,

"isPayload" : false,

"isStreaming" : false,

"location" : null,

 "marshallLocation" : "PAYLOAD", "marshallLocationName" : "ConsumptionConfiguration", "queryString" : false, "requiresLength" : false, "statusCode" : false, "unmarshallLocationName" : "ConsumptionConfiguration", "uri" : false }, "idempotencyToken" : false, "isBinary" : false, "jsonValue" : false, "list" : false, "listModel" : null, "map" : false, "mapModel" : null, "marshallingTargetClass" : "StructuredPojo", "marshallingType" : "STRUCTURED", "name" : "ConsumptionConfiguration", "sensitive" : false, "setterDocumentation" : "/\*\*<p>Configuration for consumption of the license.</p>\n@param consumptionConfiguration Configuration for consumption of the license.\*/", "setterMethodName" : "setConsumptionConfiguration", "setterModel" : { "timestampFormat" : null, "variableDeclarationType" : "ConsumptionConfiguration", "variableName" : "consumptionConfiguration", "variableType" : "ConsumptionConfiguration", "documentation" : "", "simpleType" : "ConsumptionConfiguration", "variableSetterType" : "ConsumptionConfiguration" }, "shouldEmitLegacyEnumSetter" : false, "shouldFullyQualify" : false, "simple" : false, "unmarshallingType" : null, "varargSetterDocumentation" : "/\*\*<p>Configuration for consumption of the license.</p>\n@param consumptionConfiguration Configuration for consumption of the license.\n@return Returns a reference to this object so that method calls can be chained together.\*/", "variable" : { "timestampFormat" : null, "variableDeclarationType" : "ConsumptionConfiguration", "variableName" : "consumptionConfiguration", "variableType" : "ConsumptionConfiguration", "documentation" : "<p>Configuration for consumption of the license. $\langle p \rangle$ ", "simpleType" : "ConsumptionConfiguration",

"variableSetterType" : "ConsumptionConfiguration"

},

```
 "xmlNameSpaceUri" : null
    }, {
     "c2jName" : "LicenseMetadata",
     "c2jShape" : "MetadataList",
     "deprecated" : false,
      "documentation" : "<p>Granted license metadata.</p>",
     "endpointDiscoveryId" : false,
     "enumType" : null,
     "fluentSetterDocumentation" : "/**<p>Granted license metadata.</p>\n@param licenseMetadata Granted
license metadata.\n@return Returns a reference to this object so that method calls can be chained together.*/",
     "fluentSetterMethodName" : "withLicenseMetadata",
     "getterDocumentation" : "/**<p>Granted license metadata.</p>\n@return Granted license metadata.*/",
     "getterMethodName" : "getLicenseMetadata",
     "getterModel" : {
      "returnType" : "java.util.List<Metadata>",
      "documentation" : null
     },
    "http": {
      "additionalMarshallingPath" : null,
      "additionalUnmarshallingPath" : null,
      "flattened" : false,
      "greedy" : false,
      "header" : false,
      "isPayload" : false,
      "isStreaming" : false,
      "location" : null,
      "marshallLocation"
 : "PAYLOAD",
      "marshallLocationName" : "LicenseMetadata",
      "queryString" : false,
      "requiresLength" : false,
      "statusCode" : false,
      "unmarshallLocationName" : "LicenseMetadata",
      "uri" : false
     },
     "idempotencyToken" : false,
     "isBinary" : false,
     "jsonValue" : false,
     "list" : true,
     "listModel" : {
      "implType" : "java.util.ArrayList",
      "interfaceType" : "java.util.List",
      "listMemberModel" : {
       "c2jName" : "member",
        "c2jShape" : "Metadata",
        "deprecated" : false,
        "documentation" : "",
        "endpointDiscoveryId" : false,
```
"enumType" : null,

```
 "fluentSetterDocumentation" : "/**\n@param member \n@return Returns a reference to this object so that
method calls can be chained together.*/",
        "fluentSetterMethodName" : "withMember",
        "getterDocumentation" : "/**\n@return
*/",
        "getterMethodName" : "getMember",
        "getterModel" : {
        "returnType" : "Metadata",
         "documentation" : null
        },
       "http": {
         "additionalMarshallingPath" : null,
         "additionalUnmarshallingPath" : null,
         "flattened" : false,
         "greedy" : false,
         "header" : false,
         "isPayload" : false,
         "isStreaming" : false,
         "location" : null,
         "marshallLocation" : "PAYLOAD",
         "marshallLocationName" : "member",
         "queryString" : false,
         "requiresLength" : false,
         "statusCode" : false,
         "unmarshallLocationName" : "member",
         "uri" : false
        },
        "idempotencyToken" : false,
        "isBinary" : false,
        "jsonValue" : false,
        "list" : false,
        "listModel" : null,
        "map" : false,
        "mapModel" : null,
        "marshallingTargetClass" : "StructuredPojo",
        "marshallingType" : "STRUCTURED",
        "name" : "Member",
        "sensitive" : false,
        "setterDocumentation" : "/**\n@param member */",
        "setterMethodName" : "setMember",
        "setterModel" : {
         "timestampFormat" : null,
         "variableDeclarationType" : "Metadata",
         "variableName" : "member",
         "variableType" : "Metadata",
         "documentation" : "",
```

```
 "simpleType" : "Metadata",
```

```
 "variableSetterType" : "Metadata"
       },
        "shouldEmitLegacyEnumSetter" : false,
       "shouldFullyQualify" : false,
       "simple" : false,
        "unmarshallingType" : null,
       "varargSetterDocumentation" : "/**\n@param member \n@return Returns a reference to this object so that
method calls can be chained together.*/",
       "variable" : {
         "timestampFormat" : null,
         "variableDeclarationType" : "Metadata",
         "variableName" : "member",
         "variableType" : "Metadata",
         "documentation" : "",
         "simpleType" : "Metadata",
         "variableSetterType" : "Metadata"
       },
        "xmlNameSpaceUri" : null
      },
      "memberLocationName" : null,
      "memberType" : "Metadata",
      "map" : false,
      "marshallNonAutoConstructedEmptyLists" : false,
      "memberAdditionalMarshallingPath" : null,
      "memberAdditionalUnmarshallingPath" : null,
      "sendEmptyQueryString" : false,
      "simple" : false,
      "simpleType" : "Metadata",
      "templateImplType" : "java.util.ArrayList<Metadata>",
      "templateType" : "java.util.List<Metadata>"
     },
     "map" : false,
     "mapModel" : null,
     "marshallingTargetClass" : "List",
     "marshallingType" : "LIST",
     "name" : "LicenseMetadata",
     "sensitive" : false,
     "setterDocumentation" : "/**<p>Granted license metadata.</p>\n@param licenseMetadata Granted license
metadata.*/",
     "setterMethodName" : "setLicenseMetadata",
     "setterModel" : {
      "timestampFormat" : null,
      "variableDeclarationType" : "java.util.List<Metadata>",
      "variableName" : "licenseMetadata",
      "variableType" : "java.util.List<Metadata>",
      "documentation" : "",
      "simpleType" : "List<Metadata>",
```

```
 Open Source Used In webexps 1.0.0 6745
```
"variableSetterType" : "java.util.Collection<Metadata>"

},

"shouldEmitLegacyEnumSetter" : false,

"shouldFullyQualify" : false,

"simple" : false,

"unmarshallingType" : null,

 "varargSetterDocumentation" : "/\*\*<p>Granted license metadata.</p>\n<p><b>NOTE:</b> This method appends the values to the existing list (if any). Use  $\{\omega\}$  which #setLicenseMetadata(java.util.Collection) or  $\{\omega\}$  ink #withLicenseMetadata(java.util.Collection)}

if you want to override the existing values. $\langle p \rangle$  m@param licenseMetadata Granted license metadata.\n@return Returns a reference to this object so that method calls can be chained together.\*/",

"variable" : {

"timestampFormat" : null,

"variableDeclarationType" : "java.util.List<Metadata>",

"variableName" : "licenseMetadata",

"variableType" : "java.util.List<Metadata>",

"documentation" : "<p>Granted license metadata.</p>",

"simpleType" : "List<Metadata>",

"variableSetterType" : "java.util.Collection<Metadata>"

## },

"xmlNameSpaceUri" : null

}, {

"c2jName" : "CreateTime",

"c2jShape" : "ISO8601DateTime",

"deprecated" : false,

"documentation" : "<p>Creation time of the granted license.</p>",

"endpointDiscoveryId" : false,

"enumType" : null,

"fluentSetterDocumentation" : "/\*\*<p>Creation time of the granted license.</p>\n@param

 createTime Creation time of the granted license.\n@return Returns a reference to this object so that method calls can be chained together.\*/",

"fluentSetterMethodName" : "withCreateTime",

 "getterDocumentation" : "/\*\*<p>Creation time of the granted license.</p>\n@return Creation time of the granted license.\*/",

"getterMethodName" : "getCreateTime",

"getterModel" : {

"returnType" : "String",

"documentation" : null

},

" $http"$ : {

 "additionalMarshallingPath" : null, "additionalUnmarshallingPath" : null,

"flattened" : false,

"greedy" : false,

"header" : false,

"isPayload" : false,

"isStreaming" : false,

"location" : null,

 "marshallLocation" : "PAYLOAD", "marshallLocationName" : "CreateTime", "queryString" : false, "requiresLength" : false, "statusCode" : false, "unmarshallLocationName" : "CreateTime", "uri" : false }, "idempotencyToken" : false, "isBinary" : false, "jsonValue" : false, "list" : false, "listModel" : null, "map" : false, "mapModel" : null, "marshallingTargetClass" : "String", "marshallingType" : "STRING", "name" : "CreateTime", "sensitive" : false, "setterDocumentation" : "/\*\*<p>Creation time of the granted license.</p>\n@param createTime Creation time of the granted license.\*/", "setterMethodName" : "setCreateTime", "setterModel" : { "timestampFormat" : null, "variableDeclarationType" : "String", "variableName" : "createTime", "variableType" : "String", "documentation" : "", "simpleType" : "String", "variableSetterType" : "String" }, "shouldEmitLegacyEnumSetter" : false, "shouldFullyQualify" : false, "simple" : true, "unmarshallingType" : null, "varargSetterDocumentation" : "/\*\*<p>Creation time of the granted license.</p>\n@param createTime Creation time of the granted license.\n@return Returns a reference to this object so that method calls can be chained together.\*/", "variable" : { "timestampFormat" : null, "variableDeclarationType" : "String", "variableName" : "createTime", "variableType" : "String", "documentation" : "<p>Creation time of the granted license.</p>", "simpleType" : "String",

```
 "variableSetterType" : "String"
```

```
 },
```

```
 "xmlNameSpaceUri" : null
```

```
 }, {
```
"c2jName" : "Version",

"c2jShape" : "String",

"deprecated" : false,

"documentation" : "<p>Version of the granted license.</p>",

"endpointDiscoveryId" : false,

"enumType" : null,

"fluentSetterDocumentation" : "/\*\*<p>Version of the granted license.</p>\n@param version Version

 of the granted license.\n@return Returns a reference to this object so that method calls can be chained together.\*/", "fluentSetterMethodName" : "withVersion",

 "getterDocumentation" : "/\*\*<p>Version of the granted license.</p>\n@return Version of the granted license.\*/",

```
 "getterMethodName" : "getVersion",
 "getterModel" : {
```
"returnType" : "String",

```
 "documentation" : null
```
# },

" $http"$ : {

 "additionalMarshallingPath" : null, "additionalUnmarshallingPath" : null, "flattened" : false, "greedy" : false, "header" : false, "isPayload" : false, "isStreaming" : false, "location" : null, "marshallLocation" : "PAYLOAD", "marshallLocationName" : "Version", "queryString" : false,

"requiresLength" : false,

"statusCode" : false,

"unmarshallLocationName" : "Version",

"uri" : false

# },

 "idempotencyToken" : false, "isBinary" : false, "jsonValue" : false, "list" : false, "listModel" : null, "map" : false, "mapModel" : null, "marshallingTargetClass" : "String", "marshallingType" : "STRING", "name" : "Version", "sensitive" : false, "setterDocumentation" : "/\*\*<p>Version of the granted license.</p>\n@param version Version of the granted license.\*/",

```
 "setterMethodName" : "setVersion",
 "setterModel" : {
  "timestampFormat" : null,
  "variableDeclarationType" : "String",
  "variableName" : "version",
```
 "variableType" : "String", "documentation" : "",

"simpleType" : "String",

"variableSetterType" : "String"

},

"shouldEmitLegacyEnumSetter" : false,

"shouldFullyQualify" : false,

"simple" : true,

"unmarshallingType" : null,

"varargSetterDocumentation" : "/\*\*<p>Version

of the granted license. $\langle p \rangle$  n@param version Version of the granted license.\n@return Returns a reference to this object so that method calls can be chained together.\*/",

```
 "variable" : {
  "timestampFormat" : null,
  "variableDeclarationType" : "String",
  "variableName" : "version",
  "variableType" : "String",
 "documentation" : "<p>Version of the granted license.</p>",
  "simpleType" : "String",
  "variableSetterType" : "String"
 },
 "xmlNameSpaceUri" : null
```
## }, {

"c2jName" : "ReceivedMetadata",

"c2jShape" : "ReceivedMetadata",

"deprecated" : false,

"documentation" : "<p>Granted license received metadata.</p>",

"endpointDiscoveryId" : false,

"enumType" : null,

```
 "fluentSetterDocumentation" : "/**<p>Granted license received metadata.</p>\n@param receivedMetadata
```
Granted license received metadata.\n@return Returns a reference to this object

so that method calls can be chained together.\*/",

"fluentSetterMethodName" : "withReceivedMetadata",

 "getterDocumentation" : "/\*\*<p>Granted license received metadata.</p>\n@return Granted license received metadata.\*/",

"getterMethodName" : "getReceivedMetadata",

```
 "getterModel" : {
```
"returnType" : "ReceivedMetadata",

"documentation" : null

```
 },
```
" $http"$ : {

"additionalMarshallingPath" : null,

 "additionalUnmarshallingPath" : null, "flattened" : false, "greedy" : false, "header" : false, "isPayload" : false, "isStreaming" : false, "location" : null, "marshallLocation" : "PAYLOAD", "marshallLocationName" : "ReceivedMetadata", "queryString" : false, "requiresLength" : false, "statusCode" : false, "unmarshallLocationName" : "ReceivedMetadata", "uri" : false }, "idempotencyToken" : false, "isBinary" : false, "jsonValue" : false, "list" : false, "listModel" : null, "map" : false, "mapModel" : null, "marshallingTargetClass" : "StructuredPojo", "marshallingType" : "STRUCTURED", "name" : "ReceivedMetadata", "sensitive" : false, "setterDocumentation" : "/\*\*<p>Granted license received metadata.</p>\n@param receivedMetadata Granted license received metadata.\*/", "setterMethodName" : "setReceivedMetadata", "setterModel" : { "timestampFormat" : null, "variableDeclarationType" : "ReceivedMetadata", "variableName" : "receivedMetadata", "variableType" : "ReceivedMetadata", "documentation" : "", "simpleType" : "ReceivedMetadata", "variableSetterType" : "ReceivedMetadata" }, "shouldEmitLegacyEnumSetter" : false, "shouldFullyQualify" : false, "simple" : false, "unmarshallingType" : null, "varargSetterDocumentation" : "/\*\*<p>Granted license received metadata.</p>\n@param receivedMetadata Granted license received metadata.\n@return Returns a reference to this object so that method calls can be chained together.\*/", "variable" : { "timestampFormat" : null,

```
 "variableDeclarationType" : "ReceivedMetadata",
      "variableName" : "receivedMetadata",
      "variableType" : "ReceivedMetadata",
     "documentation" : "<p>Granted license received metadata.</p>",
      "simpleType" : "ReceivedMetadata",
      "variableSetterType" : "ReceivedMetadata"
     },
     "xmlNameSpaceUri" : null
    } ],
    "membersAsMap" : {
     "Beneficiary" : {
      "c2jName" : "Beneficiary",
      "c2jShape" : "String",
      "deprecated" : false,
     "documentation" : "<p>Granted license beneficiary.</p>",
      "endpointDiscoveryId" : false,
      "enumType" : null,
       "fluentSetterDocumentation" : "/**<p>Granted license beneficiary.</p>\n@param beneficiary Granted
license beneficiary.\n@return Returns a reference to this object so that method calls can be chained together.*/",
      "fluentSetterMethodName" : "withBeneficiary",
      "getterDocumentation" : "/**<p>Granted license beneficiary.</p>\n@return Granted license beneficiary.*/",
      "getterMethodName" : "getBeneficiary",
      "getterModel" : {
       "returnType" : "String",
       "documentation" : null
      },
     "http": {
       "additionalMarshallingPath" : null,
        "additionalUnmarshallingPath" : null,
        "flattened" : false,
        "greedy" : false,
        "header" : false,
        "isPayload" : false,
        "isStreaming" : false,
        "location" : null,
        "marshallLocation" : "PAYLOAD",
        "marshallLocationName" : "Beneficiary",
        "queryString" : false,
        "requiresLength" : false,
        "statusCode" : false,
        "unmarshallLocationName" : "Beneficiary",
        "uri" : false
      },
      "idempotencyToken" : false,
      "isBinary" : false,
      "jsonValue" : false,
      "list" : false,
```
"listModel" : null,

"map" : false,

"mapModel" : null,

"marshallingTargetClass" : "String",

"marshallingType" : "STRING",

"name" : "Beneficiary",

"sensitive" : false,

 "setterDocumentation" : "/\*\*<p>Granted license beneficiary.</p>\n@param beneficiary Granted license beneficiary.\*/",

"setterMethodName" : "setBeneficiary",

"setterModel" : {

"timestampFormat" : null,

"variableDeclarationType" : "String",

"variableName" : "beneficiary",

"variableType" : "String",

"documentation" : "",

"simpleType" : "String",

"variableSetterType"

: "String"

},

"shouldEmitLegacyEnumSetter" : false,

"shouldFullyQualify" : false,

"simple" : true,

"unmarshallingType" : null,

 "varargSetterDocumentation" : "/\*\*<p>Granted license beneficiary.</p>\n@param beneficiary Granted license beneficiary.\n@return Returns a reference to this object so that method calls can be chained together.\*/",

"variable" : {

```
 "timestampFormat" : null,
```
"variableDeclarationType" : "String",

```
 "variableName" : "beneficiary",
```
"variableType" : "String",

"documentation" : "<p>Granted license beneficiary.</p>",

"simpleType" : "String",

"variableSetterType" : "String"

},

```
 "xmlNameSpaceUri" : null
```
## },

```
 "ConsumptionConfiguration" : {
```
"c2jName" : "ConsumptionConfiguration",

```
 "c2jShape" : "ConsumptionConfiguration",
```
"deprecated" : false,

"documentation"

: "<p>Configuration for consumption of the license.</p>".

"endpointDiscoveryId" : false,

"enumType" : null,

"fluentSetterDocumentation" : "/\*\*< $p>$ Configuration for consumption of the license. $p > n$ @param consumptionConfiguration Configuration for consumption of the license.\n@return Returns a reference to this object so that method calls can be chained together.\*/",

"fluentSetterMethodName" : "withConsumptionConfiguration",

 "getterDocumentation" : "/\*\*<p>Configuration for consumption of the license.</p>\n@return Configuration for consumption of the license.\*/",

```
 "getterMethodName" : "getConsumptionConfiguration",
      "getterModel" : {
       "returnType" : "ConsumptionConfiguration",
       "documentation" : null
      },
     "http": {
       "additionalMarshallingPath" : null,
        "additionalUnmarshallingPath" : null,
        "flattened" : false,
        "greedy" : false,
        "header" : false,
        "isPayload" : false,
        "isStreaming" : false,
        "location" : null,
        "marshallLocation" : "PAYLOAD",
        "marshallLocationName" : "ConsumptionConfiguration",
        "queryString" : false,
        "requiresLength" : false,
        "statusCode" : false,
        "unmarshallLocationName" : "ConsumptionConfiguration",
        "uri" : false
      },
      "idempotencyToken" : false,
      "isBinary" : false,
      "jsonValue" : false,
      "list" : false,
      "listModel" : null,
      "map" : false,
      "mapModel" : null,
      "marshallingTargetClass" : "StructuredPojo",
      "marshallingType" : "STRUCTURED",
      "name" : "ConsumptionConfiguration",
      "sensitive" : false,
      "setterDocumentation" : "/**<p>Configuration for consumption of the license.</p>\n@param
consumptionConfiguration Configuration for consumption of the license.*/",
       "setterMethodName" : "setConsumptionConfiguration",
      "setterModel" : {
        "timestampFormat" : null,
        "variableDeclarationType" : "ConsumptionConfiguration",
        "variableName" : "consumptionConfiguration",
        "variableType" : "ConsumptionConfiguration",
        "documentation" : "",
        "simpleType" : "ConsumptionConfiguration",
        "variableSetterType" : "ConsumptionConfiguration"
      },
      "shouldEmitLegacyEnumSetter" : false,
```
"shouldFullyQualify" : false,

"simple" : false,

"unmarshallingType" : null,

 "varargSetterDocumentation" : "/\*\*<p>Configuration for consumption of the license.</p>\n@param consumptionConfiguration Configuration for consumption of the license.\n@return Returns a reference to this object so that method calls can be chained together.\*/",

"variable" : {

"timestampFormat" : null,

"variableDeclarationType"

: "ConsumptionConfiguration",

"variableName" : "consumptionConfiguration",

"variableType" : "ConsumptionConfiguration",

"documentation" : "<p>Configuration for consumption of the license.</p>",

"simpleType" : "ConsumptionConfiguration",

"variableSetterType" : "ConsumptionConfiguration"

},

"xmlNameSpaceUri" : null

},

"CreateTime" : {

"c2jName" : "CreateTime",

"c2jShape" : "ISO8601DateTime",

"deprecated" : false,

"documentation" : "<p>Creation time of the granted license.</p>",

"endpointDiscoveryId" : false,

"enumType" : null,

"fluentSetterDocumentation" : "/\*\*<p>Creation time of the granted license.</p>\n@param createTime

Creation time of the granted license.\n@return Returns a reference to this object so that method calls can be chained together.\*/",

"fluentSetterMethodName" : "withCreateTime",

 "getterDocumentation" : "/\*\*<p>Creation time of the granted license.</p>\n@return Creation time of the granted license.\*/",

```
 "getterMethodName" : "getCreateTime",
 "getterModel" : {
  "returnType" : "String",
  "documentation" : null
 },
"http": {
  "additionalMarshallingPath" : null,
  "additionalUnmarshallingPath" : null,
  "flattened" : false,
  "greedy" : false,
  "header" : false,
  "isPayload" : false,
  "isStreaming" : false,
  "location" : null,
  "marshallLocation" : "PAYLOAD",
  "marshallLocationName" : "CreateTime",
```
 "queryString" : false, "requiresLength" : false, "statusCode" : false, "unmarshallLocationName" : "CreateTime", "uri" : false }, "idempotencyToken" : false, "isBinary" : false,

"jsonValue" : false,

#### "list" : false,

 "listModel" : null, "map" : false, "mapModel" : null, "marshallingTargetClass" : "String", "marshallingType" : "STRING", "name" : "CreateTime",

"sensitive" : false,

 "setterDocumentation" : "/\*\*<p>Creation time of the granted license.</p>\n@param createTime Creation time of the granted license.\*/",

"setterMethodName" : "setCreateTime",

"setterModel" : {

"timestampFormat" : null,

"variableDeclarationType" : "String",

"variableName" : "createTime",

"variableType" : "String",

"documentation" : "",

"simpleType" : "String",

"variableSetterType" : "String"

#### },

"shouldEmitLegacyEnumSetter" : false,

"shouldFullyQualify" : false,

"simple" : true,

"unmarshallingType" : null,

"varargSetterDocumentation" : "/\*\*<p>Creation time of the granted license.</p>\n@param

 createTime Creation time of the granted license.\n@return Returns a reference to this object so that method calls can be chained together.\*/",

```
 "variable" : {
   "timestampFormat" : null,
   "variableDeclarationType" : "String",
   "variableName" : "createTime",
   "variableType" : "String",
  "documentation" : "<p>Creation time of the granted license.</p>",
   "simpleType" : "String",
   "variableSetterType" : "String"
  },
  "xmlNameSpaceUri" : null
 },
```

```
 "Entitlements" : {
      "c2jName" : "Entitlements",
      "c2jShape" : "EntitlementList",
      "deprecated" : false,
      "documentation" : "<p>License entitlements.</p>",
      "endpointDiscoveryId" : false,
      "enumType" : null,
      "fluentSetterDocumentation" : "/**<p>License entitlements.</p>\n@param entitlements License
entitlements.\n@return Returns a reference to this object
 so that method calls can be chained together.*/",
      "fluentSetterMethodName" : "withEntitlements",
      "getterDocumentation" : "/**<p>License entitlements.</p>\n@return License entitlements.*/",
      "getterMethodName" : "getEntitlements",
      "getterModel" : {
       "returnType" : "java.util.List<Entitlement>",
       "documentation" : null
      },
     "http": {
       "additionalMarshallingPath" : null,
       "additionalUnmarshallingPath" : null,
        "flattened" : false,
        "greedy" : false,
        "header" : false,
        "isPayload" : false,
        "isStreaming" : false,
        "location" : null,
        "marshallLocation" : "PAYLOAD",
        "marshallLocationName" : "Entitlements",
        "queryString" : false,
        "requiresLength" : false,
        "statusCode" : false,
        "unmarshallLocationName" : "Entitlements",
        "uri" : false
    },
      "idempotencyToken" : false,
      "isBinary" : false,
```

```
 "jsonValue" : false,
 "list" : true,
 "listModel" : {
  "implType" : "java.util.ArrayList",
  "interfaceType" : "java.util.List",
  "listMemberModel" : {
   "c2jName" : "member",
   "c2jShape" : "Entitlement",
   "deprecated" : false,
   "documentation" : "",
   "endpointDiscoveryId" : false,
```

```
 "enumType" : null,
```

```
 "fluentSetterDocumentation" : "/**\n@param member \n@return Returns a reference to this object so that
method calls can be chained together.*/",
        "fluentSetterMethodName" : "withMember",
```

```
 "getterDocumentation" : "/**\n@return */",
 "getterMethodName" : "getMember",
 "getterModel" : {
  "returnType" : "Entitlement",
  "documentation" : null
 },
"http": {
```
"additionalMarshallingPath" : null,

```
 "additionalUnmarshallingPath" : null,
```
 "flattened" : false, "greedy" : false, "header" : false, "isPayload" : false, "isStreaming" : false, "location" : null, "marshallLocation" : "PAYLOAD", "marshallLocationName" : "member", "queryString" : false, "requiresLength" : false, "statusCode" : false, "unmarshallLocationName" : "member", "uri" : false },

```
 "idempotencyToken" : false,
```
"isBinary" : false,

```
 "jsonValue" : false,
```
"list" : false,

 "listModel" : null, "map" : false,

"mapModel" : null,

"marshallingTargetClass" : "StructuredPojo",

```
 "marshallingType" : "STRUCTURED",
```
"name" :

## "Member",

 "sensitive" : false, "setterDocumentation" : "/\*\*\n@param member \*/", "setterMethodName" : "setMember", "setterModel" : { "timestampFormat" : null, "variableDeclarationType" : "Entitlement", "variableName" : "member", "variableType" : "Entitlement",

```
 "documentation" : "",
```

```
 "simpleType" : "Entitlement",
          "variableSetterType" : "Entitlement"
         },
         "shouldEmitLegacyEnumSetter" : false,
         "shouldFullyQualify" : false,
         "simple" : false,
         "unmarshallingType" : null,
         "varargSetterDocumentation" : "/**\n@param member \n@return Returns a reference to this object so that
method calls can be chained together.*/",
         "variable" : {
          "timestampFormat" : null,
          "variableDeclarationType" : "Entitlement",
       "variableName" : "member",
          "variableType" : "Entitlement",
          "documentation" : "",
          "simpleType" : "Entitlement",
          "variableSetterType" : "Entitlement"
         },
         "xmlNameSpaceUri" : null
        },
        "memberLocationName" : null,
        "memberType" : "Entitlement",
        "map" : false,
        "marshallNonAutoConstructedEmptyLists" : false,
       "memberAdditionalMarshallingPath" : null,
        "memberAdditionalUnmarshallingPath" : null,
        "sendEmptyQueryString" : false,
       "simple" : false,
       "simpleType" : "Entitlement",
       "templateImplType" : "java.util.ArrayList<Entitlement>",
       "templateType" : "java.util.List<Entitlement>"
      },
      "map" : false,
      "mapModel" : null,
      "marshallingTargetClass" : "List",
      "marshallingType" : "LIST",
      "name" : "Entitlements",
       "sensitive" : false,
      "setterDocumentation" : "/**<p>License entitlements.</p>\n@param entitlements License entitlements.*/",
      "setterMethodName" : "setEntitlements",
      "setterModel" : {
       "timestampFormat" : null,
       "variableDeclarationType" : "java.util.List<Entitlement>",
       "variableName" : "entitlements",
       "variableType" : "java.util.List<Entitlement>",
       "documentation" : "",
        "simpleType" : "List<Entitlement>",
```
"variableSetterType" : "java.util.Collection<Entitlement>"

},

"shouldEmitLegacyEnumSetter" : false,

"shouldFullyQualify" : false,

"simple" : false,

"unmarshallingType" : null,

 "varargSetterDocumentation" : "/\*\*<p>License entitlements.</p>\n<p><b>NOTE:</b> This method appends the values to the existing list (if any). Use  $\{\omega\}$  which  $\mathcal{E}$  is the initial existing list (if any). Use  $\{\omega\}$  in  $\mathcal{E}$ #withEntitlements(java.util.Collection)}

if you want to override the existing values. $\langle p \rangle \neq p$ aram entitlements License entitlements.\n@return Returns a reference to this object so that method calls can be chained together.\*/",

"variable" : {

"timestampFormat" : null,

"variableDeclarationType" : "java.util.List<Entitlement>",

"variableName" : "entitlements",

"variableType" : "java.util.List<Entitlement>",

"documentation" : "<p>License entitlements.</p>",

"simpleType" : "List<Entitlement>",

"variableSetterType" : "java.util.Collection<Entitlement>"

### },

"xmlNameSpaceUri" : null

## },

"HomeRegion" : {

"c2jName" : "HomeRegion",

"c2jShape" : "String",

"deprecated" : false,

"documentation" : "<p>Home Region of the granted license.</p>",

"endpointDiscoveryId" : false,

"enumType" : null,

"fluentSetterDocumentation" : "/\*\*<p>Home Region

 of the granted license.</p>\n@param homeRegion Home Region of the granted license.\n@return Returns a reference to this object so that method calls can be chained together.\*/",

```
 "fluentSetterMethodName" : "withHomeRegion",
```
 "getterDocumentation" : "/\*\*<p>Home Region of the granted license.</p>\n@return Home Region of the granted license.\*/",

"getterMethodName" : "getHomeRegion",

```
 "getterModel" : {
```
"returnType" : "String",

"documentation" : null

},

" $http"$ : {

"additionalMarshallingPath" : null,

"additionalUnmarshallingPath" : null,

"flattened" : false,

"greedy" : false,

"header" : false,

"isPayload" : false,

"isStreaming" : false,

```
 "location" : null,
        "marshallLocation" : "PAYLOAD",
        "marshallLocationName" : "HomeRegion",
        "queryString" : false,
        "requiresLength" :
 false,
        "statusCode" : false,
        "unmarshallLocationName" : "HomeRegion",
       "uri" : false
      },
      "idempotencyToken" : false,
      "isBinary" : false,
      "jsonValue" : false,
      "list" : false,
      "listModel" : null,
      "map" : false,
      "mapModel" : null,
      "marshallingTargetClass" : "String",
      "marshallingType" : "STRING",
      "name" : "HomeRegion",
      "sensitive" : false,
      "setterDocumentation" : "/**<p>Home Region of the granted license.</p>\n@param homeRegion Home
Region of the granted license.*/",
      "setterMethodName" : "setHomeRegion",
      "setterModel" : {
       "timestampFormat" : null,
        "variableDeclarationType" : "String",
        "variableName" : "homeRegion",
        "variableType" : "String",
        "documentation" : "",
        "simpleType" : "String",
        "variableSetterType" : "String"
    },
      "shouldEmitLegacyEnumSetter" : false,
      "shouldFullyQualify" : false,
      "simple" : true,
      "unmarshallingType" : null,
      "varargSetterDocumentation" : "/**<p>Home Region of the granted license.</p>\n@param homeRegion
Home Region of the granted license.\n@return Returns a reference to this object so that method calls can be chained
together.*/",
      "variable" : {
        "timestampFormat" : null,
        "variableDeclarationType" : "String",
        "variableName" : "homeRegion",
        "variableType" : "String",
       "documentation" : "<p>Home Region of the granted license.</p>",
```

```
 "simpleType" : "String",
```

```
 "variableSetterType" : "String"
      },
      "xmlNameSpaceUri" : null
     },
     "Issuer" : {
      "c2jName" : "Issuer",
      "c2jShape" : "IssuerDetails",
      "deprecated" : false,
      "documentation" : "<p>Granted license issuer.</p>",
    "endpointDiscoveryId" : false,
      "enumType" : null,
      "fluentSetterDocumentation" : "/**<p>Granted license issuer.</p>\n@param issuer Granted license
issuer.\n@return Returns a reference to this object so that method calls can be chained together.*/",
      "fluentSetterMethodName" : "withIssuer",
      "getterDocumentation" : "/**<p>Granted license issuer.</p>\n@return Granted license issuer.*/",
      "getterMethodName" : "getIssuer",
      "getterModel" : {
        "returnType" : "IssuerDetails",
        "documentation" : null
      },
     "http": {
        "additionalMarshallingPath" : null,
        "additionalUnmarshallingPath" : null,
        "flattened" : false,
        "greedy" : false,
        "header" : false,
        "isPayload" : false,
        "isStreaming" : false,
        "location" : null,
        "marshallLocation" : "PAYLOAD",
        "marshallLocationName" : "Issuer",
       "queryString" : false,
        "requiresLength" : false,
        "statusCode" : false,
        "unmarshallLocationName" : "Issuer",
        "uri" : false
      },
      "idempotencyToken" : false,
      "isBinary" : false,
      "jsonValue" : false,
      "list" : false,
      "listModel" : null,
      "map" : false,
      "mapModel" : null,
      "marshallingTargetClass" : "StructuredPojo",
```
"name" : "Issuer",

"sensitive" : false,

"setterDocumentation" : "/\*\*<p>Granted license issuer.</p>\n@param issuer Granted license issuer.\*/",

"setterMethodName" : "setIssuer",

"setterModel" : {

"timestampFormat" : null,

"variableDeclarationType" : "IssuerDetails",

"variableName" : "issuer",

"variableType" : "IssuerDetails",

"documentation" : "",

"simpleType" : "IssuerDetails",

"variableSetterType" : "IssuerDetails"

},

"shouldEmitLegacyEnumSetter" : false,

"shouldFullyQualify" : false,

"simple" : false,

"unmarshallingType" : null,

 "varargSetterDocumentation" : "/\*\*<p>Granted license issuer.</p>\n@param issuer Granted license issuer.\n@return Returns a reference to this object so that method calls can be chained together.\*/",

"variable" : {

 "timestampFormat" : null, "variableDeclarationType" : "IssuerDetails", "variableName" : "issuer", "variableType" : "IssuerDetails", "documentation" : "<p>Granted license issuer.</p>", "simpleType" : "IssuerDetails", "variableSetterType" : "IssuerDetails" },

```
 "xmlNameSpaceUri" : null
```
# },

"LicenseArn" : {

"c2jName" : "LicenseArn",

"c2jShape" : "Arn",

"deprecated" : false,

"documentation" :

"<p>Amazon Resource Name (ARN) of the license.</p>",

"endpointDiscoveryId" : false,

"enumType" : null,

 "fluentSetterDocumentation" : "/\*\*<p>Amazon Resource Name (ARN) of the license.</p>\n@param licenseArn Amazon Resource Name (ARN) of the license.\n@return Returns a reference to this object so that method calls can be chained together.\*/",

"fluentSetterMethodName" : "withLicenseArn",

 "getterDocumentation" : "/\*\*<p>Amazon Resource Name (ARN) of the license.</p>\n@return Amazon Resource Name (ARN) of the license.\*/",

"getterMethodName" : "getLicenseArn",

"getterModel" : {

"returnType" : "String",

```
 "documentation" : null
```

```
 },
     "http": {
        "additionalMarshallingPath" : null,
        "additionalUnmarshallingPath" : null,
        "flattened" : false,
        "greedy" : false,
        "header" : false,
        "isPayload" : false,
        "isStreaming"
 : false,
        "location" : null,
        "marshallLocation" : "PAYLOAD",
        "marshallLocationName" : "LicenseArn",
        "queryString" : false,
        "requiresLength" : false,
        "statusCode" : false,
        "unmarshallLocationName" : "LicenseArn",
       "uri" : false
      },
      "idempotencyToken" : false,
      "isBinary" : false,
      "jsonValue" : false,
      "list" : false,
      "listModel" : null,
      "map" : false,
      "mapModel" : null,
      "marshallingTargetClass" : "String",
      "marshallingType" : "STRING",
      "name" : "LicenseArn",
      "sensitive" : false,
      "setterDocumentation" : "/**<p>Amazon Resource Name (ARN) of the license.</p>\n@param licenseArn
Amazon Resource Name (ARN) of the license.*/",
      "setterMethodName" : "setLicenseArn",
      "setterModel" : {
       "timestampFormat" : null,
        "variableDeclarationType"
 : "String",
       "variableName" : "licenseArn",
        "variableType" : "String",
       "documentation" : "",
       "simpleType" : "String",
        "variableSetterType" : "String"
      },
      "shouldEmitLegacyEnumSetter" : false,
      "shouldFullyQualify" : false,
      "simple" : true,
      "unmarshallingType" : null,
      "varargSetterDocumentation" : "/**<p>Amazon Resource Name (ARN) of the license.</p>\n@param
```
licenseArn Amazon Resource Name (ARN) of the license.\n@return Returns a reference to this object so that method calls can be chained together.\*/",

```
 "variable" : {
        "timestampFormat" : null,
        "variableDeclarationType" : "String",
        "variableName" : "licenseArn",
        "variableType" : "String",
       "documentation" : "<p>Amazon Resource Name (ARN) of the license.</p>",
        "simpleType" : "String",
        "variableSetterType" : "String"
      },
       "xmlNameSpaceUri" : null
     },
     "LicenseMetadata" : {
      "c2jName" : "LicenseMetadata",
      "c2jShape" : "MetadataList",
      "deprecated" : false,
      "documentation" : "<p>Granted license metadata.</p>",
      "endpointDiscoveryId" : false,
      "enumType" : null,
      "fluentSetterDocumentation" : "/**<p>Granted license metadata.</p>\n@param licenseMetadata Granted
license metadata.\n@return Returns a reference to this object so that method calls can be chained together.*/",
      "fluentSetterMethodName" : "withLicenseMetadata",
      "getterDocumentation" : "/**<p>Granted license metadata.</p>\n@return Granted license metadata.*/",
      "getterMethodName" : "getLicenseMetadata",
      "getterModel" : {
       "returnType" : "java.util.List<Metadata>",
        "documentation" : null
      },
     "http": {
        "additionalMarshallingPath" : null,
        "additionalUnmarshallingPath"
 : null,
        "flattened" : false,
        "greedy" : false,
        "header" : false,
        "isPayload" : false,
        "isStreaming" : false,
        "location" : null,
        "marshallLocation" : "PAYLOAD",
        "marshallLocationName" : "LicenseMetadata",
        "queryString" : false,
        "requiresLength" : false,
        "statusCode" : false,
        "unmarshallLocationName" : "LicenseMetadata",
        "uri" : false
      },
```

```
 "idempotencyToken" : false,
```
 "isBinary" : false, "jsonValue" : false, "list" : true, "listModel" : { "implType" : "java.util.ArrayList", "interfaceType" : "java.util.List", "listMemberModel" : { "c2jName" : "member", "c2jShape" : "Metadata", "deprecated" : false, "documentation" : "", "endpointDiscoveryId" : false,

"enumType" : null,

 "fluentSetterDocumentation" : "/\*\*\n@param member \n@return Returns a reference to this object so that method calls can be chained together.\*/",

"fluentSetterMethodName" : "withMember",

"getterDocumentation" : "/\*\*\n@return \*/",

"getterMethodName" : "getMember",

"getterModel" : {

"returnType" : "Metadata",

"documentation" : null

},

" $http"$ : {

"additionalMarshallingPath" : null,

"additionalUnmarshallingPath" : null,

"flattened" : false,

"greedy" : false,

"header" : false,

"isPayload" : false,

"isStreaming" : false,

"location" : null,

"marshallLocation" : "PAYLOAD",

"marshallLocationName" : "member",

"queryString" : false,

"requiresLength" : false,

"statusCode" : false,

"unmarshallLocationName" : "member",

"uri" : false

},

 "idempotencyToken" : false, "isBinary" : false,

"jsonValue" : false,

"list" : false,

"listModel" : null,

"map" : false,

"mapModel" : null,

 "marshallingTargetClass" : "StructuredPojo", "marshallingType" : "STRUCTURED", "name" : "Member", "sensitive" : false, "setterDocumentation" : "/\*\*\n@param member \*/", "setterMethodName" : "setMember", "setterModel" : { "timestampFormat" : null, "variableDeclarationType" : "Metadata", "variableName" : "member", "variableType" : "Metadata", "documentation" : "", "simpleType" : "Metadata", "variableSetterType" : "Metadata" }, "shouldEmitLegacyEnumSetter" : false, "shouldFullyQualify" : false, "simple" : false, "unmarshallingType" : null, "varargSetterDocumentation" : "/\*\*\n@param member \n@return Returns a reference to this object so that method calls can be chained together.\*/", "variable" : { "timestampFormat" : null, "variableDeclarationType" : "Metadata", "variableName" : "member", "variableType" : "Metadata", "documentation" : "", "simpleType" : "Metadata", "variableSetterType" : "Metadata" }, "xmlNameSpaceUri" : null }, "memberLocationName" : null, "memberType" : "Metadata", "map" : false, "marshallNonAutoConstructedEmptyLists" : false, "memberAdditionalMarshallingPath" : null, "memberAdditionalUnmarshallingPath" : null, "sendEmptyQueryString" : false, "simple" : false, "simpleType" : "Metadata", "templateImplType" : "java.util.ArrayList<Metadata>", "templateType" : "java.util.List<Metadata>" }, "map" : false, "mapModel" : null, "marshallingTargetClass" : "List",

"marshallingType" : "LIST",

"name" : "LicenseMetadata",

"sensitive" : false,

 "setterDocumentation" : "/\*\*<p>Granted license metadata.</p>\n@param licenseMetadata Granted license metadata.\*/",

"setterMethodName" : "setLicenseMetadata",

"setterModel" : {

"timestampFormat" : null,

"variableDeclarationType" : "java.util.List<Metadata>",

"variableName" : "licenseMetadata",

"variableType" : "java.util.List<Metadata>",

"documentation" : "",

"simpleType" : "List<Metadata>",

"variableSetterType" : "java.util.Collection<Metadata>"

},

"shouldEmitLegacyEnumSetter" : false,

"shouldFullyQualify" : false,

"simple" : false,

"unmarshallingType" : null,

 "varargSetterDocumentation" : "/\*\*<p>Granted license metadata.</p>\n<p><b>NOTE:</b> This method appends the values to the existing list (if any). Use  $\{\omega\}$  which #setLicenseMetadata(java.util.Collection) or  $\{\omega\}$  ink #withLicenseMetadata(java.util.Collection)} if you want to override the existing values.</p>\n@param licenseMetadata Granted license metadata.\n@return Returns a reference to this object so that method calls can be chained together.\*/",

"variable" : {

```
 "timestampFormat" : null,
 "variableDeclarationType" : "java.util.List<Metadata>",
```
"variableName" : "licenseMetadata",

"variableType" : "java.util.List<Metadata>",

"documentation" : "<p>Granted license metadata.</p>",

"simpleType" : "List<Metadata>",

"variableSetterType" : "java.util.Collection<Metadata>"

 }, "xmlNameSpaceUri" : null

# },

"LicenseName" : {

"c2jName" : "LicenseName",

"c2jShape" : "String",

"deprecated" : false,

"documentation" : "<p>License name.</p>".

"endpointDiscoveryId" : false,

"enumType" : null,

 "fluentSetterDocumentation" : "/\*\*<p>License name.</p>\n@param licenseName License name.\n@return Returns a reference to this object so that method calls can be chained together.\*/",

"fluentSetterMethodName" : "withLicenseName",

"getterDocumentation" : "/\*\*<p>License name.</p>\n@return License name.\*/",

```
 "getterMethodName" : "getLicenseName",
      "getterModel" : {
       "returnType" : "String",
       "documentation" : null
      },
     "http": {
       "additionalMarshallingPath" : null,
       "additionalUnmarshallingPath"
 : null,
       "flattened" : false,
       "greedy" : false,
       "header" : false,
       "isPayload" : false,
       "isStreaming" : false,
       "location" : null,
       "marshallLocation" : "PAYLOAD",
       "marshallLocationName" : "LicenseName",
       "queryString" : false,
       "requiresLength" : false,
       "statusCode" : false,
       "unmarshallLocationName" : "LicenseName",
       "uri" : false
      },
      "idempotencyToken" : false,
      "isBinary" : false,
      "jsonValue" : false,
      "list" : false,
      "listModel" : null,
      "map" : false,
      "mapModel" : null,
      "marshallingTargetClass" : "String",
      "marshallingType" : "STRING",
      "name" : "LicenseName",
      "sensitive" : false,
      "setterDocumentation" : "/**<p>License name.</p>\n@param licenseName License name.*/",
      "setterMethodName"
 : "setLicenseName",
      "setterModel" : {
       "timestampFormat" : null,
       "variableDeclarationType" : "String",
       "variableName" : "licenseName",
       "variableType" : "String",
       "documentation" : "",
       "simpleType" : "String",
       "variableSetterType" : "String"
      },
      "shouldEmitLegacyEnumSetter" : false,
```

```
 "shouldFullyQualify" : false,
```
"simple" : true,

"unmarshallingType" : null,

 "varargSetterDocumentation" : "/\*\*<p>License name.</p>\n@param licenseName License name.\n@return Returns a reference to this object so that method calls can be chained together.\*/",

"variable" : {

"timestampFormat" : null,

"variableDeclarationType" : "String",

"variableName" : "licenseName",

"variableType" : "String",

"documentation" : "<p>License name.</p>",

"simpleType" : "String",

"variableSetterType"

### : "String"

 }, "xmlNameSpaceUri" : null

},

"ProductName" : {

"c2jName" : "ProductName",

"c2jShape" : "String",

"deprecated" : false,

"documentation" : "<p>Product name.</p>",

"endpointDiscoveryId" : false,

"enumType" : null,

 "fluentSetterDocumentation" : "/\*\*<p>Product name.</p>\n@param productName Product name.\n@return Returns a reference to this object so that method calls can be chained together.\*/",

"fluentSetterMethodName" : "withProductName",

"getterDocumentation" : "/\*\*<p>Product name.</p>\n@return Product name.\*/",

"getterMethodName" : "getProductName",

"getterModel" : {

"returnType" : "String",

"documentation" : null

},

" $http"$ : {

"additionalMarshallingPath" : null,

"additionalUnmarshallingPath" : null,

"flattened" : false,

"greedy"

#### : false,

 "header" : false, "isPayload" : false, "isStreaming" : false, "location" : null, "marshallLocation" : "PAYLOAD", "marshallLocationName" : "ProductName", "queryString" : false, "requiresLength" : false, "statusCode" : false, "unmarshallLocationName" : "ProductName",

```
 "uri" : false
      },
      "idempotencyToken" : false,
      "isBinary" : false,
      "jsonValue" : false,
      "list" : false,
      "listModel" : null,
      "map" : false,
      "mapModel" : null,
      "marshallingTargetClass" : "String",
      "marshallingType" : "STRING",
      "name" : "ProductName",
      "sensitive" : false,
      "setterDocumentation" : "/**<p>Product name.</p>\n@param productName Product name.*/",
      "setterMethodName" : "setProductName",
      "setterModel" : {
        "timestampFormat"
 : null,
        "variableDeclarationType" : "String",
       "variableName" : "productName",
        "variableType" : "String",
        "documentation" : "",
       "simpleType" : "String",
       "variableSetterType" : "String"
      },
      "shouldEmitLegacyEnumSetter" : false,
      "shouldFullyQualify" : false,
      "simple" : true,
      "unmarshallingType" : null,
     "varargSetterDocumentation" : "/**<p>Product name.</p>\n@param productName Product name.\n@return
Returns a reference to this object so that method calls can be chained together.*/",
      "variable" : {
        "timestampFormat" : null,
        "variableDeclarationType" : "String",
        "variableName" : "productName",
        "variableType" : "String",
       "documentation" : "<p>Product name.</p>",
       "simpleType" : "String",
        "variableSetterType" : "String"
      },
      "xmlNameSpaceUri" : null
      },
     "ProductSKU" : {
      "c2jName" : "ProductSKU",
      "c2jShape" : "String",
      "deprecated" : false,
     "documentation" : "<p>Product SKU.</p>",
      "endpointDiscoveryId" : false,
```
"enumType" : null,

```
 "fluentSetterDocumentation" : "/**<p>Product SKU.</p>\n@param productSKU Product SKU.\n@return
Returns a reference to this object so that method calls can be chained together.*/",
```

```
 "fluentSetterMethodName" : "withProductSKU",
```

```
 "getterDocumentation" : "/**<p>Product SKU.</p>\n@return Product SKU.*/",
```

```
 "getterMethodName" : "getProductSKU",
```
"getterModel" : {

"returnType" : "String",

"documentation" : null

```
 },
```
" $http"$ : {

 "additionalMarshallingPath" : null, "additionalUnmarshallingPath" : null,

"flattened" : false,

"greedy" : false,

 "header" : false, "isPayload" : false,

```
 "isStreaming" : false,
```
 "location" : null, "marshallLocation" : "PAYLOAD", "marshallLocationName" : "ProductSKU", "queryString" : false, "requiresLength" : false, "statusCode" : false, "unmarshallLocationName" : "ProductSKU", "uri" : false

},

"idempotencyToken" : false,

"isBinary" : false,

"jsonValue" : false,

"list" : false,

"listModel" : null,

"map" : false,

"mapModel" : null,

"marshallingTargetClass" : "String",

"marshallingType" : "STRING",

"name" : "ProductSKU",

"sensitive" : false,

"setterDocumentation" : "/\*\*<p>Product SKU.</p>\n@param productSKU Product SKU.\*/",

"setterMethodName" : "setProductSKU",

"setterModel" : {

"timestampFormat" : null,

"variableDeclarationType" : "String",

"variableName" : "productSKU",

"variableType" : "String",

"documentation" : "",

"simpleType" : "String",

```
 "variableSetterType" : "String"
```

```
 },
```
"shouldEmitLegacyEnumSetter" : false,

"shouldFullyQualify" : false,

"simple" : true,

"unmarshallingType" : null,

 "varargSetterDocumentation" : "/\*\*<p>Product SKU.</p>\n@param productSKU Product SKU.\n@return Returns a reference to this object so that method calls can be chained together.\*/",

"variable" : {

"timestampFormat" : null,

"variableDeclarationType" : "String",

"variableName" : "productSKU",

"variableType" : "String",

"documentation" : "<p>Product SKU.</p>",

"simpleType" : "String",

"variableSetterType" : "String"

### },

"xmlNameSpaceUri" : null

### },

```
 "ReceivedMetadata" : {
```
"c2jName" : "ReceivedMetadata",

"c2jShape"

: "ReceivedMetadata",

"deprecated" : false,

"documentation" : "<p>Granted license received metadata.</p>",

"endpointDiscoveryId" : false,

"enumType" : null,

 "fluentSetterDocumentation" : "/\*\*<p>Granted license received metadata.</p>\n@param receivedMetadata Granted license received metadata.\n@return Returns a reference to this object so that method calls can be chained together.\*/",

"fluentSetterMethodName" : "withReceivedMetadata",

 "getterDocumentation" : "/\*\*<p>Granted license received metadata.</p>\n@return Granted license received metadata.\*/",

"getterMethodName" : "getReceivedMetadata",

"getterModel" : {

"returnType" : "ReceivedMetadata",

"documentation" : null

```
 },
```
"http" : {

"additionalMarshallingPath" : null,

"additionalUnmarshallingPath" : null,

"flattened" : false,

"greedy" : false,

"header" : false,

 "isPayload" : false, "isStreaming" : false,

"location" : null,

 "marshallLocation" : "PAYLOAD", "marshallLocationName" : "ReceivedMetadata", "queryString" : false, "requiresLength" : false, "statusCode" : false, "unmarshallLocationName" : "ReceivedMetadata", "uri" : false }, "idempotencyToken" : false, "isBinary" : false, "jsonValue" : false, "list" : false, "listModel" : null, "map" : false, "mapModel" : null, "marshallingTargetClass" : "StructuredPojo", "marshallingType" : "STRUCTURED", "name" : "ReceivedMetadata", "sensitive" : false, "setterDocumentation" : "/\*\*<p>Granted license received metadata.</p>\n@param receivedMetadata Granted license received metadata.\*/", "setterMethodName" : "setReceivedMetadata", "setterModel" : { "timestampFormat" : null, "variableDeclarationType" : "ReceivedMetadata", "variableName" : "receivedMetadata", "variableType" : "ReceivedMetadata", "documentation" : "", "simpleType" : "ReceivedMetadata", "variableSetterType" : "ReceivedMetadata" }, "shouldEmitLegacyEnumSetter" : false, "shouldFullyQualify" : false, "simple" : false,

"unmarshallingType" : null,

 "varargSetterDocumentation" : "/\*\*<p>Granted license received metadata.</p>\n@param receivedMetadata Granted license received metadata.\n@return Returns a reference to this object so that method calls can be chained together.\*/",

```
 "variable" : {
  "timestampFormat" : null,
  "variableDeclarationType" : "ReceivedMetadata",
  "variableName" : "receivedMetadata",
  "variableType" : "ReceivedMetadata",
```

```
"documentation" : "<p>Granted license received metadata.</p>",
      "simpleType" : "ReceivedMetadata",
```

```
 "variableSetterType" : "ReceivedMetadata"
```

```
 },
```

```
 "xmlNameSpaceUri" : null
```
},

"Status" : {

"c2jName" : "Status",

"c2jShape" : "LicenseStatus",

"deprecated" : false,

"documentation" : "<p>Granted license status.</p>",

"endpointDiscoveryId" : false,

"enumType" : "LicenseStatus",

 "fluentSetterDocumentation" : "/\*\*<p>Granted license status.</p>\n@param status Granted license status.\n@return Returns a reference to this object so that method calls can be chained together.\n@see LicenseStatus\*/",

"fluentSetterMethodName" : "withStatus",

 "getterDocumentation" : "/\*\*<p>Granted license status.</p>\n@return Granted license status.\n@see LicenseStatus\*/",

```
 "getterMethodName" : "getStatus",
```
"getterModel" : {

"returnType" : "String",

"documentation" : null

},

" $http"$ : { "additionalMarshallingPath" : null, "additionalUnmarshallingPath" : null, "flattened" : false, "greedy" : false, "header" : false, "isPayload" : false, "isStreaming" : false, "location" : null, "marshallLocation" : "PAYLOAD", "marshallLocationName" : "Status", "queryString" : false, "requiresLength" : false, "statusCode" : false, "unmarshallLocationName" : "Status", "uri" : false }, "idempotencyToken" : false, "isBinary" : false, "jsonValue" : false, "list" : false, "listModel" : null, "map" : false, "mapModel" : null, "marshallingTargetClass" : "String", "marshallingType" : "STRING", "name" : "Status", "sensitive" : false,

 "setterDocumentation" : "/\*\*<p>Granted license status.</p>\n@param status Granted license status.\n@see LicenseStatus\*/",

"setterMethodName" : "setStatus",

"setterModel" : {

"timestampFormat" : null,

"variableDeclarationType" : "String",

"variableName" : "status",

"variableType" : "String",

"documentation" : "",

"simpleType" : "String",

"variableSetterType" : "String"

},

"shouldEmitLegacyEnumSetter" : false,

"shouldFullyQualify" : false,

"simple" : true,

"unmarshallingType" : null,

 "varargSetterDocumentation" : "/\*\*<p>Granted license status.</p>\n@param status Granted license status.\n@return Returns a reference to this object so that method calls can be chained together.\n@see LicenseStatus\*/",

 "variable" : { "timestampFormat" : null, "variableDeclarationType" : "String",

 "variableName" : "status", "variableType" : "String", "documentation" : "<p>Granted license status.</p>", "simpleType" : "String", "variableSetterType" : "String" }, "xmlNameSpaceUri" : null

#### },

"Validity" : {

"c2jName" : "Validity",

"c2jShape" : "DatetimeRange",

```
 "deprecated" : false,
```
"documentation" : "<p>Date and time range during which the granted license is valid, in ISO8601-UTC format.</p>",

"endpointDiscoveryId" : false,

"enumType" : null,

 "fluentSetterDocumentation" : "/\*\*<p>Date and time range during which the granted license is valid, in ISO8601-UTC format. $\langle p \rangle$  n@param validity Date and time range during which the granted license is valid, in ISO8601-UTC format.\n@return Returns a reference to this object so that method calls can be chained together.\*/", "fluentSetterMethodName" : "withValidity",

 "getterDocumentation" : "/\*\*<p>Date and time range during which the granted license is valid, in ISO8601-UTC format. $\langle p \rangle$  n@return Date and time range during which the granted license is valid, in ISO8601-UTC format.\*/",

"getterMethodName" : "getValidity",

"getterModel" : {

 "returnType" : "DatetimeRange", "documentation" : null }, " $http"$ : { "additionalMarshallingPath" : null, "additionalUnmarshallingPath" : null, "flattened" : false, "greedy" : false, "header" : false, "isPayload" : false, "isStreaming" : false, "location" : null, "marshallLocation" : "PAYLOAD", "marshallLocationName" : "Validity", "queryString" : false, "requiresLength" : false, "statusCode" : false, "unmarshallLocationName" : "Validity", "uri" : false }, "idempotencyToken" : false, "isBinary" : false, "jsonValue" : false, "list" : false, "listModel" : null, "map" : false, "mapModel" : null, "marshallingTargetClass" : "StructuredPojo", "marshallingType" : "STRUCTURED",

"name" : "Validity",

"sensitive" : false,

 "setterDocumentation" : "/\*\*<p>Date and time range during which the granted license is valid, in ISO8601- UTC format. $\langle p \rangle$ n@param validity Date and time range during which the granted license is valid, in ISO8601-

UTC format.\*/",

```
 "setterMethodName" : "setValidity",
 "setterModel" : {
  "timestampFormat" : null,
  "variableDeclarationType" : "DatetimeRange",
  "variableName" : "validity",
  "variableType" : "DatetimeRange",
  "documentation" : "",
  "simpleType" : "DatetimeRange",
  "variableSetterType" : "DatetimeRange"
```
},

 "shouldEmitLegacyEnumSetter" : false, "shouldFullyQualify" : false,

"simple" : false,

"unmarshallingType" : null,

 "varargSetterDocumentation" : "/\*\*<p>Date and time range during which the granted license is valid, in ISO8601-UTC format.</p>\n@param validity Date and time range during which the granted license is valid, in ISO8601-UTC format.\n@return Returns a reference to this object so that method calls can be chained together.\*/",

"variable" : {

"timestampFormat" : null,

"variableDeclarationType" : "DatetimeRange",

"variableName" : "validity",

"variableType" : "DatetimeRange",

 "documentation" : "<p>Date and time range during which the granted license is valid, in ISO8601-UTC format. $<$ /p>",

"simpleType" : "DatetimeRange",

"variableSetterType" : "DatetimeRange"

},

```
 "xmlNameSpaceUri" : null
```
},

"Version" : {

"c2jName" : "Version",

"c2jShape" : "String",

"deprecated" : false,

"documentation" : "<p>Version of the granted license.</p>",

"endpointDiscoveryId" : false,

"enumType" : null,

 "fluentSetterDocumentation" : "/\*\*<p>Version of the granted license.</p>\n@param version Version of the granted license.\n@return Returns a reference to this object so that method calls can be chained together.\*/",

"fluentSetterMethodName" : "withVersion",

 "getterDocumentation" : "/\*\*<p>Version of the granted license.</p>\n@return Version of the granted license.\*/",

"getterMethodName" : "getVersion",

"getterModel" : {

"returnType" : "String",

"documentation" : null

},

" $http"$ : {

"additionalMarshallingPath" : null,

"additionalUnmarshallingPath" : null,

"flattened" : false,

"greedy" : false,

"header" : false,

 "isPayload" : false, "isStreaming" : false, "location" : null, "marshallLocation" : "PAYLOAD", "marshallLocationName" : "Version", "queryString" : false,

 "requiresLength" : false, "statusCode" : false, "unmarshallLocationName" : "Version", "uri" : false }, "idempotencyToken" : false, "isBinary" : false, "jsonValue" : false, "list" : false, "listModel" : null, "map" : false, "mapModel" : null, "marshallingTargetClass" : "String", "marshallingType" : "STRING", "name" : "Version",

"sensitive" : false,

"setterDocumentation" : "/\*\*<p>Version of the granted license.</p>\n@param version Version of the granted

### license.\*/",

"setterMethodName" : "setVersion",

"setterModel" : {

"timestampFormat" : null,

"variableDeclarationType"

#### : "String",

"variableName" : "version",

```
 "variableType" : "String",
```
"documentation" : "",

```
 "simpleType" : "String",
```

```
 "variableSetterType" : "String"
```
#### },

"shouldEmitLegacyEnumSetter" : false,

"shouldFullyQualify" : false,

"simple" : true,

```
 "unmarshallingType" : null,
```
 "varargSetterDocumentation" : "/\*\*<p>Version of the granted license.</p>\n@param version Version of the granted license.\n@return Returns a reference to this object so that method calls can be chained together.\*/",

```
 "variable" : {
```

```
 "timestampFormat" : null,
 "variableDeclarationType" : "String",
 "variableName" : "version",
```

```
 "variableType" : "String",
```
"documentation" : "<p>Version of the granted license.</p>",

```
 "simpleType" : "String",
```

```
 "variableSetterType" : "String"
```

```
 },
```
"xmlNameSpaceUri"

### : null

}

```
 },
```

```
 "packageName" : "com.amazonaws.services.licensemanager.model",
   "requestSignerAware" : false,
   "requestSignerClassFqcn" : null,
   "required" : [ ],
   "shapeName" : "GrantedLicense",
   "signerAware" : false,
   "signerType" : null,
   "unmarshaller" : {
    "flattened" : false,
    "resultWrapper" : null
   },
   "variable" : {
    "timestampFormat" : null,
    "variableDeclarationType" : "GrantedLicense",
    "variableName" : "grantedLicense",
    "variableType" : "GrantedLicense",
    "documentation" : null,
    "simpleType" : "GrantedLicense",
    "variableSetterType" : "GrantedLicense"
   },
   "wrapper" : false
  },
  "InvalidParameterValueException" : {
   "c2jName" : "InvalidParameterValueException",
   "customization" : {
    "artificialResultWrapper" : null,
    "skipGeneratingMarshaller" : false,
    "skipGeneratingModelClass" : false,
    "skipGeneratingUnmarshaller"
 : false
   },
   "deprecated" : false,
  "documentation" : "<p>One or more parameter values are not valid.</p>",
   "endpointDiscoveryMembers" : null,
   "enums" : null,
   "errorCode" : "InvalidParameterValueException",
   "fullyQualifiedName" : "com.amazonaws.services.licensemanager.exception.InvalidParameterValueException",
   "hasHeaderMember" : false,
   "hasPayloadMember" : false,
   "hasRequiresLengthMember" : false,
   "hasStatusCodeMember" : false,
   "hasStreamingMember" : false,
   "marshaller" : null,
  "members" : [],
   "membersAsMap" : { },
   "packageName" : "com.amazonaws.services.licensemanager.exception",
   "requestSignerAware" : false,
```

```
 "requestSignerClassFqcn" : null,
```

```
 "required" : [ ],
    "shapeName" : "InvalidParameterValueException",
    "signerAware" : false,
    "signerType" : null,
    "unmarshaller" : null,
    "variable" : {
     "timestampFormat" : null,
     "variableDeclarationType" : "InvalidParameterValueException",
     "variableName" : "invalidParameterValueException",
     "variableType" : "InvalidParameterValueException",
     "documentation" : null,
     "simpleType" : "InvalidParameterValueException",
     "variableSetterType" : "InvalidParameterValueException"
    },
    "wrapper" : false
   },
   "InvalidResourceStateException" : {
    "c2jName" : "InvalidResourceStateException",
    "customization" : {
     "artificialResultWrapper" : null,
     "skipGeneratingMarshaller" : false,
     "skipGeneratingModelClass" : false,
     "skipGeneratingUnmarshaller" : false
    },
    "deprecated" : false,
   "documentation" : "<p>License Manager cannot allocate a license to a resource because of its state. </p><p>For
example, you cannot allocate a license to an instance in the process of shutting down.\langle p \rangle,
    "endpointDiscoveryMembers" : null,
    "enums" : null,
    "errorCode"
 : "InvalidResourceStateException",
    "fullyQualifiedName" : "com.amazonaws.services.licensemanager.exception.InvalidResourceStateException",
    "hasHeaderMember" : false,
    "hasPayloadMember" : false,
    "hasRequiresLengthMember" : false,
    "hasStatusCodeMember" : false,
    "hasStreamingMember" : false,
    "marshaller" : null,
    "members" : [ ],
    "membersAsMap" : { },
    "packageName" : "com.amazonaws.services.licensemanager.exception",
    "requestSignerAware" : false,
    "requestSignerClassFqcn" : null,
    "required" : [ ],
    "shapeName" : "InvalidResourceStateException",
    "signerAware" : false,
```

```
 "signerType" : null,
```

```
 "unmarshaller" : null,
```

```
 "variable" : {
     "timestampFormat" : null,
     "variableDeclarationType" : "InvalidResourceStateException",
     "variableName" : "invalidResourceStateException",
     "variableType" : "InvalidResourceStateException",
     "documentation" : null,
     "simpleType"
 : "InvalidResourceStateException",
     "variableSetterType" : "InvalidResourceStateException"
   },
   "wrapper" : false
  },
  "InventoryFilter" : {
   "c2jName" : "InventoryFilter",
   "customization" : {
     "artificialResultWrapper" : null,
    "skipGeneratingMarshaller" : false,
     "skipGeneratingModelClass" : false,
     "skipGeneratingUnmarshaller" : false
   },
    "deprecated" : false,
  "documentation" : "<p>An inventory filter.</p>",
   "endpointDiscoveryMembers" : null,
   "enums" : null,
   "errorCode" : null,
   "fullyQualifiedName" : "com.amazonaws.services.licensemanager.model.InventoryFilter",
   "hasHeaderMember" : false,
   "hasPayloadMember" : false,
   "hasRequiresLengthMember" : false,
   "hasStatusCodeMember" : false,
   "hasStreamingMember" : false,
   "marshaller" : null,
    "members" : [ {
     "c2jName" : "Name",
    "c2jShape" : "String",
     "deprecated" : false,
    "documentation" : "<p>Name of the filter.</p>",
     "endpointDiscoveryId" : false,
     "enumType" : null,
     "fluentSetterDocumentation" : "/**<p>Name of the filter.</p>\n@param name Name of the filter.\n@return
Returns a reference to this object so that method calls can be chained together.*/",
     "fluentSetterMethodName" : "withName",
    "getterDocumentation" : "/**<p>Name of the filter.</p>\n@return Name of the filter.*/",
     "getterMethodName" : "getName",
     "getterModel" : {
      "returnType" : "String",
      "documentation" : null
```

```
 },
```

```
"http": {
      "additionalMarshallingPath" : null,
      "additionalUnmarshallingPath" : null,
      "flattened" : false,
      "greedy" : false,
      "header" : false,
      "isPayload" : false,
      "isStreaming" : false,
      "location" : null,
      "marshallLocation" : "PAYLOAD",
      "marshallLocationName" : "Name",
      "queryString"
 : false,
      "requiresLength" : false,
      "statusCode" : false,
      "unmarshallLocationName" : "Name",
      "uri" : false
     },
     "idempotencyToken" : false,
     "isBinary" : false,
     "jsonValue" : false,
     "list" : false,
     "listModel" : null,
     "map" : false,
     "mapModel" : null,
     "marshallingTargetClass" : "String",
     "marshallingType" : "STRING",
     "name" : "Name",
     "sensitive" : false,
    "setterDocumentation" : "/**<p>Name of the filter.\langle p \rangle \ln \omega aram name Name of the filter.*/",
     "setterMethodName" : "setName",
     "setterModel" : {
      "timestampFormat" : null,
      "variableDeclarationType" : "String",
      "variableName" : "name",
      "variableType" : "String",
      "documentation" : "",
      "simpleType" : "String",
      "variableSetterType" : "String"
     },
     "shouldEmitLegacyEnumSetter" : false,
     "shouldFullyQualify"
 : false,
     "simple" : true,
     "unmarshallingType" : null,
     "varargSetterDocumentation" : "/**<p>Name of the filter.</p>\n@param name Name of the filter.\n@return
Returns a reference to this object so that method calls can be chained together.*/",
```

```
 "variable" : {
```

```
 "timestampFormat" : null,
      "variableDeclarationType" : "String",
      "variableName" : "name",
      "variableType" : "String",
     "documentation" : "<p>Name of the filter.</p>",
      "simpleType" : "String",
      "variableSetterType" : "String"
     },
     "xmlNameSpaceUri" : null
    }, {
     "c2jName" : "Condition",
     "c2jShape" : "InventoryFilterCondition",
     "deprecated" : false,
    "documentation" : "<p>Condition of the filter.</p>",
     "endpointDiscoveryId" : false,
     "enumType" : "InventoryFilterCondition",
     "fluentSetterDocumentation" : "/**<p>Condition of the filter.</p>\n@param condition
 Condition of the filter.\n@return Returns a reference to this object so that method calls can be chained
together.\n@see InventoryFilterCondition*/",
     "fluentSetterMethodName" : "withCondition",
     "getterDocumentation" : "/**<p>Condition of the filter.</p>\n@return Condition of the filter.\n@see
InventoryFilterCondition*/",
     "getterMethodName" : "getCondition",
     "getterModel" : {
      "returnType" : "String",
      "documentation" : null
     },
    "http": {
      "additionalMarshallingPath" : null,
      "additionalUnmarshallingPath" : null,
      "flattened" : false,
      "greedy" : false,
      "header" : false,
      "isPayload" : false,
      "isStreaming" : false,
      "location" : null,
      "marshallLocation" : "PAYLOAD",
      "marshallLocationName" : "Condition",
      "queryString" : false,
      "requiresLength" : false,
      "statusCode" : false,
      "unmarshallLocationName"
 : "Condition",
      "uri" : false
     },
     "idempotencyToken" : false,
     "isBinary" : false,
     "jsonValue" : false,
```
 "list" : false, "listModel" : null,

"map" : false,

"mapModel" : null,

"marshallingTargetClass" : "String",

"marshallingType" : "STRING",

"name" : "Condition",

"sensitive" : false,

"setterDocumentation" : "/\*\*<p>Condition of the filter. $\langle p \rangle$ \n@param condition Condition of the filter.\n@see InventoryFilterCondition\*/",

"setterMethodName" : "setCondition",

"setterModel" : {

"timestampFormat" : null,

"variableDeclarationType" : "String",

"variableName" : "condition",

"variableType" : "String",

"documentation" : "",

"simpleType" : "String",

"variableSetterType" : "String"

},

"shouldEmitLegacyEnumSetter" : false,

"shouldFullyQualify" : false,

"simple"

: true,

"unmarshallingType" : null,

 "varargSetterDocumentation" : "/\*\*<p>Condition of the filter.</p>\n@param condition Condition of the filter.\n@return Returns a reference to this object so that method calls can be chained together.\n@see InventoryFilterCondition\*/",

 "variable" : { "timestampFormat" : null, "variableDeclarationType" : "String", "variableName" : "condition", "variableType" : "String", "documentation" : "<p>Condition of the filter.</p>", "simpleType" : "String", "variableSetterType" : "String" }, "xmlNameSpaceUri" : null }, {

"c2jName" : "Value",

"c2jShape" : "String",

"deprecated" : false,

"documentation" : "<p>Value of the filter.</p>",

"endpointDiscoveryId" : false,

"enumType" : null,

"fluentSetterDocumentation" : "/\*\*<p>Value of the filter.</p> $\Omega$  aram value Value of the filter. Returns

```
 a reference to this object so that method calls can be chained together.*/",
    "fluentSetterMethodName" : "withValue",
     "getterDocumentation" : "/**<p>Value of the filter.</p>\n@return Value of the filter.*/",
     "getterMethodName" : "getValue",
     "getterModel" : {
      "returnType" : "String",
      "documentation" : null
     },
    "http": {
      "additionalMarshallingPath" : null,
      "additionalUnmarshallingPath" : null,
      "flattened" : false,
      "greedy" : false,
      "header" : false,
      "isPayload" : false,
      "isStreaming" : false,
      "location" : null,
      "marshallLocation" : "PAYLOAD",
      "marshallLocationName" : "Value",
      "queryString" : false,
      "requiresLength" : false,
      "statusCode" : false,
      "unmarshallLocationName" : "Value",
      "uri" : false
     },
     "idempotencyToken" : false,
     "isBinary" : false,
   "jsonValue" : false,
     "list" : false,
    "listModel" : null,
    "map" : false,
     "mapModel" : null,
    "marshallingTargetClass" : "String",
    "marshallingType" : "STRING",
     "name" : "Value",
     "sensitive" : false,
    "setterDocumentation" : "/**<p>Value of the filter.\langle p \rangle \ln \omega aram value Value of the filter.*/",
     "setterMethodName" : "setValue",
     "setterModel" : {
      "timestampFormat" : null,
      "variableDeclarationType" : "String",
      "variableName" : "value",
      "variableType" : "String",
      "documentation" : "",
      "simpleType" : "String",
      "variableSetterType" : "String"
```

```
 },
```
"shouldEmitLegacyEnumSetter" : false,

"shouldFullyQualify" : false,

"simple" : true,

"unmarshallingType" : null,

 "varargSetterDocumentation" : "/\*\*<p>Value of the filter.</p>\n@param value Value of the filter.\n@return Returns a reference to this object

so that method calls can be chained together.\*/",

```
 "variable" : {
```

```
 "timestampFormat" : null,
```
"variableDeclarationType" : "String",

```
 "variableName" : "value",
```

```
 "variableType" : "String",
```

```
"documentation" : "<p>Value of the filter.</p>",
```

```
 "simpleType" : "String",
```

```
 "variableSetterType" : "String"
```
},

```
 "xmlNameSpaceUri" : null
```
### } ],

```
 "membersAsMap" : {
```
"Condition" : {

```
 "c2jName" : "Condition",
```

```
 "c2jShape" : "InventoryFilterCondition",
```
"deprecated" : false,

```
 "documentation" : "<p>Condition of the filter.</p>",
```

```
 "endpointDiscoveryId" : false,
```

```
 "enumType" : "InventoryFilterCondition",
```
 "fluentSetterDocumentation" : "/\*\*<p>Condition of the filter.</p>\n@param condition Condition of the filter.\n@return Returns a reference to this object so that method calls can be chained together.\n@see InventoryFilterCondition\*/",

```
 "fluentSetterMethodName" : "withCondition",
```

```
 "getterDocumentation" : "/**<p>Condition of the filter.</p>\n@return Condition of the filter.\n@see
InventoryFilterCondition*/",
```

```
 "getterMethodName" : "getCondition",
```

```
 "getterModel" : {
```

```
 "returnType" : "String",
```

```
 "documentation" : null
```

```
 },
```

```
 "http" : {
```

```
 "additionalMarshallingPath" : null,
```

```
 "additionalUnmarshallingPath" : null,
```

```
 "flattened" : false,
```

```
 "greedy" : false,
```

```
 "header" : false,
 "isPayload" : false,
```

```
 "isStreaming" : false,
```

```
 "location" : null,
```

```
 "marshallLocation" : "PAYLOAD",
```
 "marshallLocationName" : "Condition", "queryString" : false, "requiresLength" : false, "statusCode" : false, "unmarshallLocationName" : "Condition", "uri" : false }, "idempotencyToken" : false, "isBinary" : false, "jsonValue" : false, "list" : false, "listModel" : null, "map" : false, "mapModel" : null, "marshallingTargetClass" : "String", "marshallingType" : "STRING", "name" : "Condition", "sensitive" : false, "setterDocumentation" : "/\*\*<p>Condition of the filter.</p>\n@param condition Condition of the filter.\n@see InventoryFilterCondition\*/", "setterMethodName" : "setCondition", "setterModel" : { "timestampFormat" : null, "variableDeclarationType" : "String", "variableName" : "condition", "variableType" : "String", "documentation" : "", "simpleType" : "String", "variableSetterType" : "String" }, "shouldEmitLegacyEnumSetter" : false, "shouldFullyQualify" : false, "simple" : true, "unmarshallingType" : null, "varargSetterDocumentation" : "/\*\*<p>Condition of the filter.</p>\n@param condition Condition of the filter.\n@return Returns a reference to this object so that method calls can be chained together.\n@see InventoryFilterCondition\*/", "variable" : { "timestampFormat" : null, "variableDeclarationType" : "String", "variableName" : "condition", "variableType" : "String", "documentation" : "<p>Condition of the filter.</p>", "simpleType" : "String", "variableSetterType" : "String" },

```
 "xmlNameSpaceUri" : null
```
},

```
 "Name" : {
      "c2jName" : "Name",
      "c2jShape" : "String",
      "deprecated" : false,
     "documentation" : "<p>Name of the filter.</p>",
      "endpointDiscoveryId" : false,
      "enumType" : null,
     "fluentSetterDocumentation" : "/**<p>Name of the filter.</p>\n@param name Name of the filter.\n@return
Returns a reference to
 this object so that method calls can be chained together.*/",
      "fluentSetterMethodName" : "withName",
     "getterDocumentation" : "/**<p>Name of the filter.</p>\n@return Name of the filter.*/",
      "getterMethodName" : "getName",
      "getterModel" : {
       "returnType" : "String",
       "documentation" : null
      },
     "http": {
       "additionalMarshallingPath" : null,
        "additionalUnmarshallingPath" : null,
        "flattened" : false,
        "greedy" : false,
        "header" : false,
        "isPayload" : false,
        "isStreaming" : false,
        "location" : null,
        "marshallLocation" : "PAYLOAD",
        "marshallLocationName" : "Name",
        "queryString" : false,
        "requiresLength" : false,
        "statusCode" : false,
        "unmarshallLocationName" : "Name",
        "uri" : false
       },
      "idempotencyToken" : false,
     "isBinary" : false,
      "jsonValue" : false,
      "list" : false,
      "listModel" : null,
      "map" : false,
      "mapModel" : null,
      "marshallingTargetClass" : "String",
      "marshallingType" : "STRING",
      "name" : "Name",
      "sensitive" : false,
     "setterDocumentation" : "/**<p>\text{Name of the filter}. \langle p\rangle|n@param name Name of the filter.*/",
```

```
 "setterMethodName" : "setName",
      "setterModel" : {
       "timestampFormat" : null,
       "variableDeclarationType" : "String",
       "variableName" : "name",
       "variableType" : "String",
       "documentation" : "",
       "simpleType" : "String",
       "variableSetterType" : "String"
      },
      "shouldEmitLegacyEnumSetter" : false,
      "shouldFullyQualify" : false,
      "simple" : true,
      "unmarshallingType" : null,
      "varargSetterDocumentation" : "/**<p>Name of the filter.</p>\n@param
 name Name of the filter.\n@return Returns a reference to this object so that method calls can be chained
together.*/",
      "variable" : {
       "timestampFormat" : null,
       "variableDeclarationType" : "String",
       "variableName" : "name",
       "variableType" : "String",
      "documentation" : "<p>Name of the filter.</p>",
       "simpleType" : "String",
       "variableSetterType" : "String"
      },
      "xmlNameSpaceUri" : null
     },
```
# "Value" : {

```
 "c2jName" : "Value",
```
"c2jShape" : "String",

"deprecated" : false,

"documentation" : "<p>Value of the filter.</p>",

"endpointDiscoveryId" : false,

"enumType" : null,

"fluentSetterDocumentation" : "/\*\*<p>Value of the filter.</p>\n@param value Value of the filter.\n@return Returns a reference to this object so that method calls can be chained together.\*/",

```
 "fluentSetterMethodName" : "withValue",
```

```
"getterDocumentation" : "/**<p>Value of the filter.</p>\n@return Value of the filter.*/",
```

```
 "getterMethodName" : "getValue",
```

```
 "getterModel" : {
```

```
 "returnType" : "String",
```

```
 "documentation" : null
```
},

" $http"$ : {

"additionalMarshallingPath" : null,

```
 "additionalUnmarshallingPath" : null,
```

```
 "flattened" : false,
```
 "greedy" : false, "header" : false, "isPayload" : false, "isStreaming" : false, "location" : null, "marshallLocation" : "PAYLOAD", "marshallLocationName" : "Value", "queryString" : false, "requiresLength" : false, "statusCode" : false, "unmarshallLocationName" : "Value", "uri" : false }, "idempotencyToken" : false, "isBinary" : false, "jsonValue" : false, "list" : false, "listModel" : null, "map" : false, "mapModel" : null, "marshallingTargetClass" : "String", "marshallingType" : "STRING", "name" : "Value", "sensitive" : false, "setterDocumentation" : "/\*\*<p>Value of the filter.</p>\n@param value Value of the filter.\*/", "setterMethodName" : "setValue", "setterModel" : { "timestampFormat" : null, "variableDeclarationType" : "String", "variableName" : "value", "variableType" : "String", "documentation" : "", "simpleType" : "String", "variableSetterType" : "String" }, "shouldEmitLegacyEnumSetter" : false, "shouldFullyQualify" : false, "simple" : true, "unmarshallingType" : null, "varargSetterDocumentation" : "/\*\*<p>Value of the filter.</p>\n@param value Value of the filter.\n@return Returns a reference to this object so that method calls can be chained together.\*/", "variable" : { "timestampFormat" : null, "variableDeclarationType" : "String",

```
 "variableName" : "value",
```

```
 "variableType" : "String",
```

```
"documentation" : "<p>Value of the filter.</p>",
     "simpleType" : "String",
     "variableSetterType" : "String"
    },
    "xmlNameSpaceUri" : null
   }
 },
 "packageName" : "com.amazonaws.services.licensemanager.model",
 "requestSignerAware" : false,
 "requestSignerClassFqcn" : null,
 "required" : [ "Name", "Condition" ],
 "shapeName" : "InventoryFilter",
 "signerAware" : false,
 "signerType" : null,
 "unmarshaller" : {
   "flattened" : false,
   "resultWrapper" : null
 },
 "variable" : {
   "timestampFormat" : null,
   "variableDeclarationType" : "InventoryFilter",
   "variableName" : "inventoryFilter",
   "variableType" : "InventoryFilter",
   "documentation" : null,
   "simpleType" : "InventoryFilter",
   "variableSetterType" : "InventoryFilter"
 },
 "wrapper" : false
 },
 "InventoryFilterCondition" : {
 "c2jName" : "InventoryFilterCondition",
 "customization" : {
   "artificialResultWrapper" : null,
   "skipGeneratingMarshaller" : false,
   "skipGeneratingModelClass" : false,
   "skipGeneratingUnmarshaller" : false
 },
 "deprecated" : false,
 "documentation" : "",
 "endpointDiscoveryMembers" : null,
 "enums" : [ {
   "name" : "EQUALS",
   "value" : "EQUALS"
 }, {
   "name" : "NOT_EQUALS",
   "value" : "NOT_EQUALS"
 }, {
   "name" : "BEGINS_WITH",
```

```
 "value" : "BEGINS_WITH"
 }, {
  "name" : "CONTAINS",
  "value" : "CONTAINS"
 } ],
 "errorCode" : null,
 "fullyQualifiedName" : "com.amazonaws.services.licensemanager.enum.InventoryFilterCondition",
```

```
 "hasHeaderMember" : false,
   "hasPayloadMember" : false,
   "hasRequiresLengthMember" : false,
   "hasStatusCodeMember" : false,
   "hasStreamingMember" : false,
   "marshaller" : null,
   "members" : null,
   "membersAsMap" : { },
   "packageName" : "com.amazonaws.services.licensemanager.enum",
   "requestSignerAware" : false,
   "requestSignerClassFqcn" : null,
   "required" : [ ],
   "shapeName" : "InventoryFilterCondition",
   "signerAware" : false,
   "signerType" : null,
   "unmarshaller" : {
    "flattened" : false,
    "resultWrapper" : null
   },
   "variable" : {
    "timestampFormat" : null,
    "variableDeclarationType" : "InventoryFilterCondition",
    "variableName" : "inventoryFilterCondition",
    "variableType" : "InventoryFilterCondition",
     "documentation" : null,
    "simpleType" : "InventoryFilterCondition",
    "variableSetterType" : "InventoryFilterCondition"
   },
 "wrapper" : false
  },
  "Issuer" : {
   "c2jName" : "Issuer",
   "customization" : {
    "artificialResultWrapper" : null,
    "skipGeneratingMarshaller" : false,
```

```
 "skipGeneratingModelClass" : false,
```

```
 "skipGeneratingUnmarshaller" : false
```
### },

```
 "deprecated" : false,
```
"documentation" : "<p>Details about the issuer of a license.</p>",

"endpointDiscoveryMembers" : null,

"enums" : null,

"errorCode" : null,

"fullyQualifiedName" : "com.amazonaws.services.licensemanager.model.Issuer",

"hasHeaderMember" : false,

"hasPayloadMember" : false,

"hasRequiresLengthMember" : false,

"hasStatusCodeMember" : false,

"hasStreamingMember" : false,

"marshaller" : null,

```
 "members" : [ {
```
"c2jName" : "Name",

```
 "c2jShape" : "String",
```
"deprecated" : false,

```
"documentation" : "<p>Issuer name.</p>",
```
"endpointDiscoveryId" : false,

"enumType" : null,

```
 "fluentSetterDocumentation"
```
: "/\*\*<p>Issuer name.</p>\n@param name Issuer name.\n@return Returns a reference to this object so that method

calls can be chained together.\*/",

"fluentSetterMethodName" : "withName",

```
 "getterDocumentation" : "/**<p>Issuer name.</p>\n@return Issuer name.*/",
```

```
 "getterMethodName" : "getName",
```

```
 "getterModel" : {
```
"returnType" : "String",

```
 "documentation" : null
```

```
 },
```
### " $http"$ : {

"additionalMarshallingPath" : null,

"additionalUnmarshallingPath" : null,

"flattened" : false,

"greedy" : false,

"header" : false,

"isPayload" : false,

"isStreaming" : false,

```
 "location" : null,
```
"marshallLocation" : "PAYLOAD",

```
 "marshallLocationName" : "Name",
```
"queryString" : false,

"requiresLength" : false,

"statusCode" : false,

"unmarshallLocationName" : "Name",

"uri" : false

#### },

```
 "idempotencyToken" : false,
```
"isBinary" : false,

```
 "jsonValue" : false,
```
 "list" : false, "listModel" : null, "map" : false, "mapModel" : null, "marshallingTargetClass" : "String", "marshallingType" : "STRING", "name" : "Name", "sensitive" : false, "setterDocumentation" : "/\*\*<p>Issuer name.</p>\n@param name Issuer name.\*/", "setterMethodName" : "setName", "setterModel" : { "timestampFormat" : null, "variableDeclarationType" : "String", "variableName" : "name", "variableType" : "String", "documentation" : "", "simpleType" : "String", "variableSetterType" : "String" }, "shouldEmitLegacyEnumSetter" : false, "shouldFullyQualify" : false, "simple" : true, "unmarshallingType" : null, "varargSetterDocumentation" : "/\*\*<p>Issuer name.</p>\n@param name Issuer name.\n@return Returns a reference to this object so that method calls can be chained together.\*/", "variable" : { "timestampFormat" : null, "variableDeclarationType" : "String", "variableName" : "name", "variableType" : "String", "documentation" : "<p>Issuer name.</p>", "simpleType" : "String", "variableSetterType" : "String" }, "xmlNameSpaceUri" : null }, { "c2jName" : "SignKey", "c2jShape" : "String", "deprecated" : false, "documentation" : "<p>Asymmetric KMS key from Key Management Service. The KMS key must have a key usage of sign and verify, and support the RSASSA-PSS SHA-256 signing algorithm. $\langle p \rangle$ , "endpointDiscoveryId" : false,

"enumType" : null,

 "fluentSetterDocumentation" : "/\*\*<p>Asymmetric KMS key from Key Management Service. The KMS key must have a key usage of sign and verify, and support the RSASSA-PSS SHA-256 signing algorithm.</p> $\ln \omega$  signKey Asymmetric KMS key from Key Management Service. The KMS key must have a key usage of sign and verify, and support the RSASSA-PSS SHA-256 signing algorithm.\n@return Returns a reference to this object so that method calls can be chained together.\*/",

"fluentSetterMethodName" : "withSignKey",

 "getterDocumentation" : "/\*\*<p>Asymmetric KMS key from Key Management Service. The KMS key must have a key usage of sign and verify, and support the RSASSA-PSS SHA-256 signing algorithm. $\langle p \rangle$ n@return Asymmetric KMS key from Key Management Service. The KMS key must have a key usage of sign and verify, and support the RSASSA-PSS SHA-256 signing algorithm.\*/",

```
 "getterMethodName" : "getSignKey",
     "getterModel" : {
      "returnType" : "String",
      "documentation" : null
     },
    "http": {
      "additionalMarshallingPath" : null,
      "additionalUnmarshallingPath" : null,
      "flattened" : false,
      "greedy"
 : false,
      "header" : false,
      "isPayload" : false,
      "isStreaming" : false,
      "location" : null,
      "marshallLocation" : "PAYLOAD",
      "marshallLocationName" : "SignKey",
      "queryString" : false,
      "requiresLength" : false,
      "statusCode" : false,
      "unmarshallLocationName" : "SignKey",
      "uri" : false
     },
     "idempotencyToken" : false,
     "isBinary" : false,
     "jsonValue" : false,
    "list" : false,
     "listModel" : null,
     "map" : false,
    "mapModel" : null,
     "marshallingTargetClass" : "String",
     "marshallingType" : "STRING",
    "name" : "SignKey",
```
"sensitive" : false,

 "setterDocumentation" : "/\*\*<p>Asymmetric KMS key from Key Management Service. The KMS key must have a key usage of sign and verify, and support the RSASSA-PSS SHA-256 signing algorithm. $\langle p \rangle$  n@param signKey Asymmetric KMS key from Key Management Service.

 The KMS key must have a key usage of sign and verify, and support the RSASSA-PSS SHA-256 signing algorithm.\*/",

"setterMethodName" : "setSignKey",

"setterModel" : {

"timestampFormat" : null,

"variableDeclarationType" : "String",

```
 "variableName" : "signKey",
  "variableType" : "String",
  "documentation" : "",
  "simpleType" : "String",
  "variableSetterType" : "String"
 },
```
"shouldEmitLegacyEnumSetter" : false,

"shouldFullyQualify" : false,

"simple" : true,

"unmarshallingType" : null,

 "varargSetterDocumentation" : "/\*\*<p>Asymmetric KMS key from Key Management Service. The KMS key must have a key usage of sign and verify, and support the RSASSA-PSS SHA-256 signing algorithm.</p>\n@param signKey Asymmetric KMS key from Key Management Service. The KMS key must have a key usage of sign and verify, and support the RSASSA-PSS SHA-256 signing algorithm.\n@return Returns a reference to this object so that method calls can be chained together.\*/",

```
 "variable" : {
```
"timestampFormat" : null,

"variableDeclarationType" : "String",

"variableName" : "signKey",

```
 "variableType" : "String",
```
 "documentation" : "<p>Asymmetric KMS key from Key Management Service. The KMS key must have a key usage of sign and verify, and support the RSASSA-PSS SHA-256 signing algorithm. $\langle p \rangle$ ",

"simpleType" : "String",

```
 "variableSetterType" : "String"
```

```
 },
```

```
 "xmlNameSpaceUri" : null
```

```
 } ],
```

```
 "membersAsMap" : {
```

```
 "Name" : {
```

```
 "c2jName" : "Name",
```

```
 "c2jShape" : "String",
```

```
 "deprecated" : false,
```

```
"documentation" : "<p>Issuer name.</p>",
```

```
 "endpointDiscoveryId" : false,
```

```
 "enumType" : null,
```
"fluentSetterDocumentation" : "/\*\*<p>Issuer name.</p>\n@param name Issuer name.\n@return Returns a reference to this object so that method calls

can be chained together.\*/",

```
 "fluentSetterMethodName" : "withName",
```
"getterDocumentation" : "/\*\*<p>Issuer name.</p>\n@return Issuer name.\*/",

```
 "getterMethodName" : "getName",
```
"getterModel" : {

```
 "returnType" : "String",
```
"documentation" : null

```
 },
```

```
 "http" : {
```

```
 "additionalMarshallingPath" : null,
```

```
 "additionalUnmarshallingPath" : null,
```
 "flattened" : false, "greedy" : false, "header" : false, "isPayload" : false, "isStreaming" : false, "location" : null, "marshallLocation" : "PAYLOAD", "marshallLocationName" : "Name", "queryString" : false, "requiresLength" : false, "statusCode" : false, "unmarshallLocationName" : "Name", "uri" : false }, "idempotencyToken" : false, "isBinary" : false, "jsonValue" : false, "list" : false, "listModel" : null, "map" : false, "mapModel" : null, "marshallingTargetClass" : "String", "marshallingType" : "STRING", "name" : "Name", "sensitive" : false, "setterDocumentation" : "/\*\*<p>Issuer name.</p>\n@param name Issuer name.\*/", "setterMethodName" : "setName", "setterModel" : { "timestampFormat" : null, "variableDeclarationType" : "String", "variableName" : "name", "variableType" : "String", "documentation" : "", "simpleType" : "String", "variableSetterType" : "String" }, "shouldEmitLegacyEnumSetter" : false, "shouldFullyQualify" : false, "simple" : true, "unmarshallingType" : null, "varargSetterDocumentation" : "/\*\*<p>Issuer name.</p>\n@param name Issuer name.\n@return Returns a reference to this object so that method calls can be chained together.\*/", "variable" : { "timestampFormat" : null, "variableDeclarationType" : "String", "variableName" : "name",

```
 "variableType" : "String",
  "documentation" : "<p>Issuer name.</p>",
   "simpleType" : "String",
   "variableSetterType" : "String"
  },
  "xmlNameSpaceUri" : null
 },
```
"SignKey" : {

"c2jName" : "SignKey",

"c2jShape" : "String",

"deprecated" : false,

 "documentation" : "<p>Asymmetric KMS key from Key Management Service. The KMS key must have a key usage of sign and verify, and support the RSASSA-PSS SHA-256 signing algorithm. $\langle p \rangle$ ",

"endpointDiscoveryId" : false,

"enumType" : null,

 "fluentSetterDocumentation" : "/\*\*<p>Asymmetric KMS key from Key Management Service. The KMS key must have a key usage of sign and verify, and support the RSASSA-PSS SHA-256

signing algorithm.</p>\n@param signKey Asymmetric KMS key from Key Management Service. The KMS key must have a key usage of sign and verify, and support the RSASSA-PSS SHA-256 signing algorithm.\n@return Returns a reference to this object so that method calls can be chained together.\*/",

"fluentSetterMethodName" : "withSignKey",

 "getterDocumentation" : "/\*\*<p>Asymmetric KMS key from Key Management Service. The KMS key must have a key usage of sign and verify, and support the RSASSA-PSS SHA-256 signing algorithm. $\langle p \rangle$ n@return Asymmetric KMS key from Key Management Service. The KMS key must have a key usage of sign and verify, and support the RSASSA-PSS SHA-256 signing algorithm.\*/",

```
 "getterMethodName" : "getSignKey",
```
"getterModel" : {

```
 "returnType" : "String",
```
"documentation" : null

```
 },
```
"http" : {

"additionalMarshallingPath" : null,

"additionalUnmarshallingPath" : null,

```
 "flattened" : false,
```

```
 "greedy" : false,
  "header" : false,
  "isPayload" : false,
  "isStreaming" : false,
  "location" : null,
  "marshallLocation" : "PAYLOAD",
  "marshallLocationName" : "SignKey",
  "queryString" : false,
  "requiresLength" : false,
  "statusCode" : false,
  "unmarshallLocationName" : "SignKey",
  "uri" : false
 },
```
 "idempotencyToken" : false, "isBinary" : false, "jsonValue" : false, "list" : false, "listModel" : null, "map" : false, "mapModel" : null, "marshallingTargetClass" : "String", "marshallingType" : "STRING", "name" : "SignKey",

"sensitive" : false,

 "setterDocumentation" : "/\*\*<p>Asymmetric KMS key from Key Management Service. The KMS key must have a key usage of sign and verify, and support the RSASSA-PSS SHA-256

signing algorithm.</p> $\cap$  @param signKey Asymmetric KMS key from Key Management Service. The KMS key must have a key usage of sign and verify, and support the RSASSA-PSS SHA-256 signing algorithm.\*/",

"setterMethodName" : "setSignKey",

"setterModel" : {

"timestampFormat" : null,

"variableDeclarationType" : "String",

"variableName" : "signKey",

"variableType" : "String",

"documentation" : "",

"simpleType" : "String",

"variableSetterType" : "String"

},

"shouldEmitLegacyEnumSetter" : false,

"shouldFullyQualify" : false,

"simple" : true,

```
 "unmarshallingType" : null,
```
 "varargSetterDocumentation" : "/\*\*<p>Asymmetric KMS key from Key Management Service. The KMS key must have a key usage of sign and verify, and support the RSASSA-PSS SHA-256 signing algorithm.</p>\n@param signKey Asymmetric KMS key from Key Management Service. The KMS

 key must have a key usage of sign and verify, and support the RSASSA-PSS SHA-256 signing algorithm.\n@return Returns a reference to this object so that method calls can be chained together.\*/",

```
 "variable" : {
```
"timestampFormat" : null,

"variableDeclarationType" : "String",

"variableName" : "signKey",

"variableType" : "String",

 "documentation" : "<p>Asymmetric KMS key from Key Management Service. The KMS key must have a key usage of sign and verify, and support the RSASSA-PSS SHA-256 signing algorithm.</p>",

```
 "simpleType" : "String",
 "variableSetterType" : "String"
```

```
 },
 "xmlNameSpaceUri" : null
```

```
 }
```
},

"packageName" : "com.amazonaws.services.licensemanager.model",

```
 "requestSignerAware" : false,
   "requestSignerClassFqcn" : null,
   "required" : [ "Name" ],
   "shapeName" : "Issuer",
   "signerAware" : false,
   "signerType" : null,
 "unmarshaller" : {
    "flattened" : false,
    "resultWrapper" : null
   },
   "variable" : {
    "timestampFormat" : null,
    "variableDeclarationType" : "Issuer",
    "variableName" : "issuer",
    "variableType" : "Issuer",
    "documentation" : null,
    "simpleType" : "Issuer",
    "variableSetterType" : "Issuer"
   },
   "wrapper" : false
  },
  "IssuerDetails" : {
   "c2jName" : "IssuerDetails",
   "customization" : {
    "artificialResultWrapper" : null,
    "skipGeneratingMarshaller" : false,
    "skipGeneratingModelClass" : false,
    "skipGeneratingUnmarshaller" : false
   },
   "deprecated" : false,
  "documentation" : "<p>Details associated with the issuer of a license.</p>",
   "endpointDiscoveryMembers" : null,
   "enums" : null,
   "errorCode" : null,
   "fullyQualifiedName" : "com.amazonaws.services.licensemanager.model.IssuerDetails",
   "hasHeaderMember" : false,
  "hasPayloadMember" : false,
   "hasRequiresLengthMember" : false,
   "hasStatusCodeMember" : false,
   "hasStreamingMember" : false,
   "marshaller" : null,
   "members" : [ {
    "c2jName" : "Name",
    "c2jShape" : "String",
    "deprecated" : false,
    "documentation" : "<p>Issuer name.</p>",
```
"endpointDiscoveryId" : false,

"enumType" : null,

 "fluentSetterDocumentation" : "/\*\*<p>Issuer name.</p>\n@param name Issuer name.\n@return Returns a reference to this object so that method calls can be chained together.\*/",

```
 "fluentSetterMethodName" : "withName",
```

```
 "getterDocumentation" : "/**<p>Issuer name.</p>\n@return Issuer name.*/",
```

```
 "getterMethodName" : "getName",
```

```
 "getterModel" : {
```
"returnType" : "String",

```
 "documentation" : null
```
### },

```
"http": {
  "additionalMarshallingPath" : null,
  "additionalUnmarshallingPath" : null,
```

```
 "flattened" : false,
```

```
 "greedy" : false,
  "header" : false,
  "isPayload" : false,
  "isStreaming" : false,
  "location" : null,
  "marshallLocation" : "PAYLOAD",
  "marshallLocationName" : "Name",
  "queryString" : false,
  "requiresLength" : false,
  "statusCode" : false,
  "unmarshallLocationName" : "Name",
  "uri" : false
 },
 "idempotencyToken" : false,
 "isBinary" : false,
 "jsonValue" : false,
 "list" : false,
 "listModel" : null,
 "map" : false,
 "mapModel" : null,
 "marshallingTargetClass" : "String",
 "marshallingType" : "STRING",
 "name" : "Name",
 "sensitive" : false,
 "setterDocumentation" : "/**<p>Issuer name.</p>\n@param name Issuer name.*/",
 "setterMethodName" : "setName",
 "setterModel" : {
  "timestampFormat" : null,
  "variableDeclarationType" : "String",
```

```
 "variableName"
```

```
 : "name",
```

```
 "variableType" : "String",
```
 "documentation" : "", "simpleType" : "String",

"variableSetterType" : "String"

},

"shouldEmitLegacyEnumSetter" : false,

"shouldFullyQualify" : false,

"simple" : true,

"unmarshallingType" : null,

 "varargSetterDocumentation" : "/\*\*<p>Issuer name.</p>\n@param name Issuer name.\n@return Returns a reference to this object so that method calls can be chained together.\*/",

"variable" : {

"timestampFormat" : null,

"variableDeclarationType" : "String",

"variableName" : "name",

"variableType" : "String",

"documentation" : "<p>Issuer name.</p>",

"simpleType" : "String",

"variableSetterType" : "String"

},

"xmlNameSpaceUri" : null

}, {

"c2jName" : "SignKey",

"c2jShape" : "String",

"deprecated" : false,

"documentation" : "<p>Asymmetric KMS key

 from Key Management Service. The KMS key must have a key usage of sign and verify, and support the RSASSA-PSS SHA-256 signing algorithm.</p>",

"endpointDiscoveryId" : false,

"enumType" : null,

 "fluentSetterDocumentation" : "/\*\*<p>Asymmetric KMS key from Key Management Service. The KMS key must have a key usage of sign and verify, and support the RSASSA-PSS SHA-256 signing algorithm.</p>\n@param signKey Asymmetric KMS key from Key Management Service. The KMS key must have a key usage of sign and verify, and support the RSASSA-PSS SHA-256 signing algorithm.\n@return Returns a reference to this object so that method calls can be chained together.\*/",

"fluentSetterMethodName" : "withSignKey",

 "getterDocumentation" : "/\*\*<p>Asymmetric KMS key from Key Management Service. The KMS key must have a key usage of sign and verify, and support the RSASSA-PSS SHA-256 signing algorithm. $\langle p \rangle$ n@return Asymmetric KMS key from Key Management Service. The KMS key

must have a key usage of sign and verify, and support the RSASSA-PSS SHA-256 signing algorithm.\*/",

"getterMethodName" : "getSignKey",

```
 "getterModel" : {
```
"returnType" : "String",

"documentation" : null

},

" $http"$ : {

"additionalMarshallingPath" : null,

"additionalUnmarshallingPath" : null,

```
 "flattened" : false,
```
 "greedy" : false, "header" : false, "isPayload" : false, "isStreaming" : false, "location" : null, "marshallLocation" : "PAYLOAD", "marshallLocationName" : "SignKey", "queryString" : false, "requiresLength" : false, "statusCode" : false, "unmarshallLocationName" : "SignKey", "uri" : false }, "idempotencyToken" : false, "isBinary" : false, "jsonValue" : false, "list" : false, "listModel" : null,

"map" : false,

"mapModel"

### : null,

"marshallingTargetClass" : "String",

"marshallingType" : "STRING",

"name" : "SignKey",

"sensitive" : false,

 "setterDocumentation" : "/\*\*<p>Asymmetric KMS key from Key Management Service. The KMS key must have a key usage of sign and verify, and support the RSASSA-PSS SHA-256 signing algorithm.</p> $\ln$ @param signKey Asymmetric KMS key from Key Management Service. The KMS key must have a key usage of sign and verify, and support the RSASSA-PSS SHA-256 signing algorithm.\*/",

```
 "setterMethodName" : "setSignKey",
```

```
 "setterModel" : {
  "timestampFormat" : null,
  "variableDeclarationType" : "String",
  "variableName" : "signKey",
```

```
 "variableType" : "String",
```

```
 "documentation" : "",
```

```
 "simpleType" : "String",
```
"variableSetterType" : "String"

```
 },
```
"shouldEmitLegacyEnumSetter" : false,

"shouldFullyQualify" : false,

```
 "simple" : true,
```
"unmarshallingType"

: null,

 "varargSetterDocumentation" : "/\*\*<p>Asymmetric KMS key from Key Management Service. The KMS key must have a key usage of sign and verify, and support the RSASSA-PSS SHA-256 signing algorithm.</p> $\ln \omega$ signKey Asymmetric KMS key from Key Management Service. The KMS key must have a key usage of sign and verify, and support the RSASSA-PSS SHA-256 signing algorithm.\n@return Returns a reference to this object so

that method calls can be chained together.\*/",

```
 "variable" : {
```
"timestampFormat" : null,

"variableDeclarationType" : "String",

"variableName" : "signKey",

"variableType" : "String",

 "documentation" : "<p>Asymmetric KMS key from Key Management Service. The KMS key must have a key usage of sign and verify, and support the RSASSA-PSS SHA-256 signing algorithm. $\langle p \rangle$ ,

"simpleType" : "String",

```
 "variableSetterType" : "String"
```

```
 },
```

```
 "xmlNameSpaceUri" : null
```

```
 }, {
```
"c2jName" : "KeyFingerprint",

"c2jShape" : "String",

"deprecated" : false,

"documentation" : "<p>Issuer key fingerprint.</p>",

"endpointDiscoveryId" : false,

"enumType" : null,

 "fluentSetterDocumentation" : "/\*\*<p>Issuer key fingerprint.</p>\n@param keyFingerprint Issuer key fingerprint.\n@return Returns a reference to this object so that method calls can be chained together.\*/",

"fluentSetterMethodName" : "withKeyFingerprint",

```
 "getterDocumentation" : "/**<p>Issuer key fingerprint.</p>\n@return Issuer key fingerprint.*/",
 "getterMethodName" : "getKeyFingerprint",
```
"getterModel" : {

```
 "returnType" : "String",
```

```
 "documentation" : null
```

```
 },
```
" $http"$ : {

```
 "additionalMarshallingPath" : null,
```
"additionalUnmarshallingPath" : null,

```
 "flattened" : false,
```
"greedy" : false,

```
 "header" : false,
```
"isPayload" : false,

```
 "isStreaming"
```
## : false,

```
 "location" : null,
```

```
 "marshallLocation" : "PAYLOAD",
```
"marshallLocationName" : "KeyFingerprint",

```
 "queryString" : false,
```
"requiresLength" : false,

"statusCode" : false,

"unmarshallLocationName" : "KeyFingerprint",

"uri" : false

},

"idempotencyToken" : false,
```
 "isBinary" : false,
     "jsonValue" : false,
     "list" : false,
     "listModel" : null,
     "map" : false,
     "mapModel" : null,
     "marshallingTargetClass" : "String",
     "marshallingType" : "STRING",
     "name" : "KeyFingerprint",
     "sensitive" : false,
     "setterDocumentation" : "/**<p>Issuer key fingerprint.</p>\n@param keyFingerprint Issuer key fingerprint.*/",
     "setterMethodName" : "setKeyFingerprint",
     "setterModel" : {
      "timestampFormat" : null,
      "variableDeclarationType" : "String",
      "variableName" : "keyFingerprint",
    "variableType" : "String",
      "documentation" : "",
      "simpleType" : "String",
      "variableSetterType" : "String"
     },
     "shouldEmitLegacyEnumSetter" : false,
     "shouldFullyQualify" : false,
     "simple" : true,
     "unmarshallingType" : null,
     "varargSetterDocumentation" : "/**<p>Issuer key fingerprint.</p>\n@param keyFingerprint Issuer key
fingerprint.\n@return Returns a reference to this object so that method calls can be chained together.*/",
     "variable" : {
      "timestampFormat" : null,
      "variableDeclarationType" : "String",
      "variableName" : "keyFingerprint",
      "variableType" : "String",
      "documentation" : "<p>Issuer key fingerprint.</p>",
      "simpleType" : "String",
      "variableSetterType" : "String"
     },
     "xmlNameSpaceUri" : null
    } ],
    "membersAsMap" : {
     "KeyFingerprint" : {
      "c2jName" : "KeyFingerprint",
      "c2jShape"
 : "String",
      "deprecated" : false,
      "documentation" : "<p>Issuer key fingerprint.</p>",
      "endpointDiscoveryId" : false,
      "enumType" : null,
```
 "fluentSetterDocumentation" : "/\*\*<p>Issuer key fingerprint.</p>\n@param keyFingerprint Issuer key fingerprint.\n@return Returns a reference to this object so that method calls can be chained together.\*/",

```
 "fluentSetterMethodName" : "withKeyFingerprint",
```

```
 "getterDocumentation" : "/**<p>Issuer key fingerprint.</p>\n@return Issuer key fingerprint.*/",
```

```
 "getterMethodName" : "getKeyFingerprint",
```

```
 "getterModel" : {
  "returnType" : "String",
```
"documentation" : null

#### }, " $http"$ : {

"additionalMarshallingPath" : null,

"additionalUnmarshallingPath" : null,

"flattened" : false,

"greedy" : false,

"header" : false,

"isPayload" : false,

"isStreaming"

## : false,

"location" : null,

"marshallLocation" : "PAYLOAD",

"marshallLocationName" : "KeyFingerprint",

"queryString" : false,

"requiresLength" : false,

"statusCode" : false,

"unmarshallLocationName" : "KeyFingerprint",

"uri" : false

## },

"idempotencyToken" : false,

"isBinary" : false,

"jsonValue" : false,

"list" : false,

"listModel" : null,

"map" : false,

"mapModel" : null,

"marshallingTargetClass" : "String",

```
 "marshallingType" : "STRING",
```

```
 "name" : "KeyFingerprint",
```
"sensitive" : false,

"setterDocumentation" : "/\*\*<p>Issuer key fingerprint.</p>\n@param keyFingerprint Issuer key

## fingerprint.\*/",

"setterMethodName" : "setKeyFingerprint",

"setterModel" : {

"timestampFormat" : null,

"variableDeclarationType" : "String",

## "variableName" : "keyFingerprint",

```
 "variableType" : "String",
```

```
 "documentation" : "",
```

```
 "simpleType" : "String",
```

```
 "variableSetterType" : "String"
```
},

"shouldEmitLegacyEnumSetter" : false,

"shouldFullyQualify" : false,

"simple" : true,

"unmarshallingType" : null,

 "varargSetterDocumentation" : "/\*\*<p>Issuer key fingerprint.</p>\n@param keyFingerprint Issuer key fingerprint.\n@return Returns a reference to this object so that method calls can be chained together.\*/",

"variable" : {

```
 "timestampFormat" : null,
 "variableDeclarationType" : "String",
 "variableName" : "keyFingerprint",
 "variableType" : "String",
 "documentation" : "<p>Issuer key fingerprint.</p>",
 "simpleType" : "String",
 "variableSetterType" : "String"
```
},

```
 "xmlNameSpaceUri" : null
```
# },

"Name" : {

"c2jName" : "Name",

```
 "c2jShape" : "String",
```
"deprecated" : false,

```
"documentation" : "<p>Issuer name.</p>",
```

```
 "endpointDiscoveryId" : false,
```
"enumType" : null,

```
 "fluentSetterDocumentation" : "/**<p>Issuer name.</p>\n@param name Issuer name.\n@return Returns a
reference to this object so that method calls can be chained together.*/",
```
"fluentSetterMethodName" : "withName",

```
 "getterDocumentation" : "/**<p>Issuer name.</p>\n@return Issuer name.*/",
```

```
 "getterMethodName" : "getName",
```
"getterModel" : {

"returnType" : "String",

```
 "documentation" : null
```

```
 },
```
" $http"$ : {

"additionalMarshallingPath" : null,

"additionalUnmarshallingPath" : null,

```
 "flattened" : false,
```
"greedy" : false,

"header" : false,

"isPayload" : false,

 "isStreaming" : false, "location" : null,

"marshallLocation" : "PAYLOAD",

```
 "marshallLocationName" : "Name",
```

```
 "queryString" : false,
```

```
 "requiresLength" : false,
        "statusCode" : false,
        "unmarshallLocationName" : "Name",
        "uri" : false
      },
      "idempotencyToken" : false,
      "isBinary" : false,
      "jsonValue" : false,
      "list" : false,
      "listModel" : null,
      "map" : false,
      "mapModel" : null,
      "marshallingTargetClass" : "String",
      "marshallingType" : "STRING",
      "name" : "Name",
      "sensitive" : false,
      "setterDocumentation" : "/**<p>Issuer name.</p>\n@param name Issuer name.*/",
      "setterMethodName" : "setName",
      "setterModel" : {
        "timestampFormat" : null,
        "variableDeclarationType" : "String",
        "variableName" : "name",
        "variableType" : "String",
        "documentation" : "",
   "simpleType" : "String",
        "variableSetterType" : "String"
      },
      "shouldEmitLegacyEnumSetter" : false,
      "shouldFullyQualify" : false,
      "simple" : true,
      "unmarshallingType" : null,
      "varargSetterDocumentation" : "/**<p>Issuer name.</p>\n@param name Issuer name.\n@return Returns a
reference to this object so that method calls can be chained together.*/",
      "variable" : {
        "timestampFormat" : null,
        "variableDeclarationType" : "String",
        "variableName" : "name",
        "variableType" : "String",
       "documentation" : "<p>Issuer name.</p>",
        "simpleType" : "String",
        "variableSetterType" : "String"
      },
      "xmlNameSpaceUri" : null
     },
     "SignKey" : {
      "c2jName" : "SignKey",
      "c2jShape" : "String",
```
"deprecated" : false,

"documentation" : "<p>Asymmetric KMS key from Key Management Service.

 The KMS key must have a key usage of sign and verify, and support the RSASSA-PSS SHA-256 signing algorithm.</p>",

"endpointDiscoveryId" : false,

"enumType" : null,

 "fluentSetterDocumentation" : "/\*\*<p>Asymmetric KMS key from Key Management Service. The KMS key must have a key usage of sign and verify, and support the RSASSA-PSS SHA-256 signing algorithm. $\langle p \rangle$  n@param signKey Asymmetric KMS key from Key Management Service. The KMS key must have a key usage of sign and verify, and support the RSASSA-PSS SHA-256 signing algorithm.\n@return Returns a reference to this object so that method calls can be chained together.\*/",

"fluentSetterMethodName" : "withSignKey",

 "getterDocumentation" : "/\*\*<p>Asymmetric KMS key from Key Management Service. The KMS key must have a key usage of sign and verify, and support the RSASSA-PSS SHA-256 signing algorithm. $\langle p \rangle$ n@return Asymmetric KMS key from Key Management Service. The KMS key must have a key usage of sign and verify, and support the RSASSA-PSS SHA-256 signing algorithm.\*/",

"getterMethodName" : "getSignKey",

"getterModel" : {

"returnType" : "String",

"documentation" : null

```
 },
```
" $http"$ : {

"additionalMarshallingPath" : null,

"additionalUnmarshallingPath" : null,

"flattened" : false,

"greedy" : false,

"header" : false,

"isPayload" : false,

"isStreaming" : false,

"location" : null,

"marshallLocation" : "PAYLOAD",

"marshallLocationName" : "SignKey",

"queryString" : false,

"requiresLength" : false,

"statusCode" : false,

"unmarshallLocationName" : "SignKey",

"uri" : false

},

"idempotencyToken" : false,

"isBinary" : false,

"jsonValue" : false,

"list" : false,

"listModel" : null,

 "map" : false, "mapModel" : null,

"marshallingTargetClass" : "String",

"marshallingType" : "STRING",

"name" : "SignKey",

"sensitive" : false,

 "setterDocumentation" : "/\*\*<p>Asymmetric KMS key from Key Management Service. The KMS key must have a key usage of sign and verify, and support the RSASSA-PSS SHA-256 signing algorithm.</p>\n@param signKey Asymmetric KMS key from Key Management Service. The KMS key must have a key usage of sign and verify, and support the RSASSA-PSS SHA-256 signing algorithm.\*/",

```
 "setterMethodName" : "setSignKey",
 "setterModel" : {
  "timestampFormat" : null,
  "variableDeclarationType" : "String",
  "variableName" : "signKey",
  "variableType" : "String",
  "documentation" : "",
  "simpleType" : "String",
  "variableSetterType" : "String"
 },
```
"shouldEmitLegacyEnumSetter" : false,

"shouldFullyQualify" : false,

"simple" : true,

"unmarshallingType" : null,

 "varargSetterDocumentation" : "/\*\*<p>Asymmetric KMS key from Key Management Service. The KMS key must have a key usage of sign and verify, and support the RSASSA-PSS SHA-256 signing algorithm. $\langle p \rangle$  n@param signKey Asymmetric KMS key from Key Management Service. The KMS key must have a key usage of sign and verify, and support the RSASSA-PSS SHA-256 signing algorithm.\n@return Returns a reference to this object so that method calls can be chained together.\*/",

"variable" : {

"timestampFormat" : null,

"variableDeclarationType" : "String",

"variableName" : "signKey",

"variableType" : "String",

 "documentation" : "<p>Asymmetric KMS key from Key Management Service. The KMS key must have a key usage of sign and verify, and support the RSASSA-PSS SHA-256 signing algorithm.</p>",

"simpleType" : "String",

```
 "variableSetterType" : "String"
```

```
 },
```
"xmlNameSpaceUri" : null

 } },

"packageName" : "com.amazonaws.services.licensemanager.model",

"requestSignerAware" : false,

"requestSignerClassFqcn" : null,

"required" : [ ],

"shapeName" : "IssuerDetails",

"signerAware" : false,

"signerType" : null,

```
 "unmarshaller" : {
```

```
 "flattened" : false,
     "resultWrapper" : null
   },
   "variable" : {
    "timestampFormat" : null,
     "variableDeclarationType" : "IssuerDetails",
     "variableName" : "issuerDetails",
     "variableType" : "IssuerDetails",
     "documentation" : null,
     "simpleType" : "IssuerDetails",
    "variableSetterType" : "IssuerDetails"
   },
   "wrapper" : false
  },
  "License" : {
   "c2jName" : "License",
   "customization" : {
    "artificialResultWrapper" : null,
     "skipGeneratingMarshaller" : false,
    "skipGeneratingModelClass"
 : false,
     "skipGeneratingUnmarshaller" : false
   },
   "deprecated" : false,
  "documentation" : "<p>Software license that is managed in License Manager.</p>",
   "endpointDiscoveryMembers" : null,
   "enums" : null,
   "errorCode" : null,
   "fullyQualifiedName" : "com.amazonaws.services.licensemanager.model.License",
   "hasHeaderMember" : false,
   "hasPayloadMember" : false,
   "hasRequiresLengthMember" : false,
   "hasStatusCodeMember" : false,
   "hasStreamingMember" : false,
   "marshaller" : null,
   "members" : [ {
     "c2jName" : "LicenseArn",
    "c2jShape" : "Arn",
     "deprecated" : false,
    "documentation" : "<p>Amazon Resource Name (ARN) of the license.</p>",
     "endpointDiscoveryId" : false,
     "enumType" : null,
     "fluentSetterDocumentation" : "/**<p>Amazon Resource Name (ARN) of the license.</p>\n@param
licenseArn Amazon Resource Name (ARN) of the license.\n@return Returns a reference
 to this object so that method calls can be chained together.*/",
     "fluentSetterMethodName" : "withLicenseArn",
```
 "getterDocumentation" : "/\*\*<p>Amazon Resource Name (ARN) of the license.</p>\n@return Amazon Resource Name (ARN) of the license.\*/",

```
 "getterMethodName" : "getLicenseArn",
     "getterModel" : {
      "returnType" : "String",
      "documentation" : null
     },
    "http": {
      "additionalMarshallingPath" : null,
      "additionalUnmarshallingPath" : null,
      "flattened" : false,
      "greedy" : false,
      "header" : false,
      "isPayload" : false,
      "isStreaming" : false,
      "location" : null,
      "marshallLocation" : "PAYLOAD",
      "marshallLocationName" : "LicenseArn",
      "queryString" : false,
      "requiresLength" : false,
      "statusCode" : false,
      "unmarshallLocationName" : "LicenseArn",
      "uri" : false
     },
     "idempotencyToken"
 : false,
     "isBinary" : false,
     "jsonValue" : false,
     "list" : false,
     "listModel" : null,
     "map" : false,
     "mapModel" : null,
     "marshallingTargetClass" : "String",
     "marshallingType" : "STRING",
     "name" : "LicenseArn",
     "sensitive" : false,
     "setterDocumentation" : "/**<p>Amazon Resource Name (ARN) of the license.</p>\n@param licenseArn
Amazon Resource Name (ARN) of the license.*/",
     "setterMethodName" : "setLicenseArn",
     "setterModel" : {
      "timestampFormat" : null,
      "variableDeclarationType" : "String",
      "variableName" : "licenseArn",
      "variableType" : "String",
      "documentation" : "",
      "simpleType" : "String",
      "variableSetterType" : "String"
     },
     "shouldEmitLegacyEnumSetter" : false,
     "shouldFullyQualify" : false,
```
"simple" : true,

"unmarshallingType" : null,

"varargSetterDocumentation"

: "/\*\*<p>Amazon Resource Name (ARN) of the license.</p>\n@param licenseArn Amazon Resource Name

(ARN) of the license.\n@return Returns a reference to this object so that method calls can be chained together.\*/",

```
 "variable" : {
  "timestampFormat" : null,
```
"variableDeclarationType" : "String",

"variableName" : "licenseArn",

"variableType" : "String",

"documentation" : "<p>Amazon Resource Name (ARN) of the license.</p>",

"simpleType" : "String",

"variableSetterType" : "String"

},

```
 "xmlNameSpaceUri" : null
```
}, {

```
 "c2jName" : "LicenseName",
```
"c2jShape" : "String",

```
 "deprecated" : false,
```
"documentation" : "<p>License name.</p>",

"endpointDiscoveryId" : false,

```
 "enumType" : null,
```
 "fluentSetterDocumentation" : "/\*\*<p>License name.</p>\n@param licenseName License name.\n@return Returns a reference to this object so that method calls can

be chained together.\*/",

```
 "fluentSetterMethodName" : "withLicenseName",
```

```
 "getterDocumentation" : "/**<p>License name.</p>\n@return License name.*/",
```

```
 "getterMethodName" : "getLicenseName",
```
"getterModel" : {

"returnType" : "String",

"documentation" : null

},

```
"http": {
```
"additionalMarshallingPath" : null,

"additionalUnmarshallingPath" : null,

```
 "flattened" : false,
```
"greedy" : false,

"header" : false,

"isPayload" : false,

"isStreaming" : false,

"location" : null,

"marshallLocation" : "PAYLOAD",

"marshallLocationName" : "LicenseName",

"queryString" : false,

"requiresLength" : false,

```
 "statusCode" : false,
```

```
 "unmarshallLocationName" : "LicenseName",
```

```
 "uri" : false
```
 }, "idempotencyToken" : false, "isBinary" : false, "jsonValue" : false, "list" : false, "listModel" : null, "map" : false, "mapModel" : null, "marshallingTargetClass" : "String", "marshallingType" : "STRING", "name" : "LicenseName", "sensitive" : false, "setterDocumentation" : "/\*\*<p>License name.</p>\n@param licenseName License name.\*/", "setterMethodName" : "setLicenseName", "setterModel" : { "timestampFormat" : null, "variableDeclarationType" : "String", "variableName" : "licenseName", "variableType" : "String", "documentation" : "", "simpleType" : "String", "variableSetterType" : "String" }, "shouldEmitLegacyEnumSetter" : false, "shouldFullyQualify" : false, "simple" : true, "unmarshallingType" : null, "varargSetterDocumentation" : "/\*\*<p>License name.</p>\n@param licenseName License name.\n@return Returns a reference to this object so that method calls can be chained together.\*/", "variable" : { "timestampFormat" : null, "variableDeclarationType" : "String", "variableName" : "licenseName", "variableType" : "String", "documentation" : "<p>License name.</p>", "simpleType" : "String", "variableSetterType" : "String" }, "xmlNameSpaceUri" : null }, { "c2jName" : "ProductName", "c2jShape" : "String", "deprecated" : false, "documentation" : "<p>Product name.</p>", "endpointDiscoveryId" : false, "enumType" : null, "fluentSetterDocumentation" : "/\*\*<p>Product name.</p>\n@param productName Product name.\n@return

```
Returns a reference to this object so that method calls can be chained together.*/",
     "fluentSetterMethodName" : "withProductName",
     "getterDocumentation" : "/**<p>Product name.</p>\n@return Product name.*/",
     "getterMethodName" : "getProductName",
     "getterModel" : {
      "returnType" : "String",
      "documentation" : null
     },
    "http": {
      "additionalMarshallingPath" : null,
      "additionalUnmarshallingPath" : null,
      "flattened" : false,
      "greedy" : false,
      "header" : false,
      "isPayload" : false,
      "isStreaming" : false,
      "location" : null,
      "marshallLocation" : "PAYLOAD",
      "marshallLocationName" : "ProductName",
      "queryString" : false,
      "requiresLength" : false,
      "statusCode" : false,
      "unmarshallLocationName" : "ProductName",
      "uri" : false
     },
     "idempotencyToken" : false,
     "isBinary" : false,
     "jsonValue" : false,
     "list" : false,
     "listModel" : null,
     "map" : false,
     "mapModel" : null,
     "marshallingTargetClass" : "String",
     "marshallingType" : "STRING",
     "name" : "ProductName",
     "sensitive" : false,
     "setterDocumentation"
 : "/**<p>Product name.</p>\n@param productName Product name.*/",
     "setterMethodName" : "setProductName",
     "setterModel" : {
      "timestampFormat" : null,
      "variableDeclarationType" : "String",
      "variableName" : "productName",
      "variableType" : "String",
      "documentation" : "",
      "simpleType" : "String",
      "variableSetterType" : "String"
```

```
 },
```
"shouldEmitLegacyEnumSetter" : false,

"shouldFullyQualify" : false,

"simple" : true,

"unmarshallingType" : null,

"varargSetterDocumentation" : "/\*\*<p>Product name.</p>\n@param productName Product name.\n@return Returns a reference to this object so that method calls can be chained together.\*/",

"variable" : {

```
 "timestampFormat" : null,
```
"variableDeclarationType" : "String",

```
 "variableName" : "productName",
```
"variableType" : "String",

"documentation" : "<p>Product

name.</p>",

```
 "simpleType" : "String",
```
"variableSetterType" : "String"

## },

"xmlNameSpaceUri" : null

## }, {

```
 "c2jName" : "ProductSKU",
```
"c2jShape" : "String",

"deprecated" : false,

```
 "documentation" : "<p>Product SKU.</p>",
```
"endpointDiscoveryId" : false,

```
 "enumType" : null,
```
"fluentSetterDocumentation" : "/\*\*<p>Product SKU.</p>\n@param productSKU Product SKU.\n@return

```
Returns a reference to this object so that method calls can be chained together.*/",
```

```
 "fluentSetterMethodName" : "withProductSKU",
```

```
 "getterDocumentation" : "/**<p>Product SKU.</p>\n@return Product SKU.*/",
```
"getterMethodName" : "getProductSKU",

"getterModel" : {

"returnType" : "String",

```
 "documentation" : null
```
## },

```
"http": {
```

```
 "additionalMarshallingPath" : null,
```
"additionalUnmarshallingPath" : null,

```
 "flattened" : false,
```
"greedy" : false,

"header" : false,

 "isPayload" : false, "isStreaming" : false,

"location" : null,

"marshallLocation" : "PAYLOAD",

```
 "marshallLocationName" : "ProductSKU",
```

```
 "queryString" : false,
```

```
 "requiresLength" : false,
```

```
 "statusCode" : false,
```
 "unmarshallLocationName" : "ProductSKU", "uri" : false }, "idempotencyToken" : false, "isBinary" : false, "jsonValue" : false, "list" : false, "listModel" : null, "map" : false, "mapModel" : null, "marshallingTargetClass" : "String", "marshallingType" : "STRING", "name" : "ProductSKU", "sensitive" : false, "setterDocumentation" : "/\*\*<p>Product SKU.</p>\n@param productSKU Product SKU.\*/", "setterMethodName" : "setProductSKU", "setterModel" : { "timestampFormat" : null, "variableDeclarationType" : "String", "variableName" : "productSKU", "variableType" : "String", "documentation" : "", "simpleType" : "String", "variableSetterType" : "String" }, "shouldEmitLegacyEnumSetter" : false, "shouldFullyQualify" : false, "simple" : true, "unmarshallingType" : null, "varargSetterDocumentation" : "/\*\*<p>Product SKU.</p>\n@param productSKU Product SKU.\n@return Returns a reference to this object so that method calls can be chained together.\*/", "variable" : { "timestampFormat" : null, "variableDeclarationType" : "String", "variableName" : "productSKU", "variableType" : "String", "documentation" : "<p>Product SKU.</p>", "simpleType" : "String", "variableSetterType" : "String" }, "xmlNameSpaceUri" : null }, { "c2jName" : "Issuer", "c2jShape" : "IssuerDetails", "deprecated" : false, "documentation"

: "<p>License issuer.</p>",

"endpointDiscoveryId" : false,

"enumType" : null,

 "fluentSetterDocumentation" : "/\*\*<p>License issuer.</p>\n@param issuer License issuer.\n@return Returns a reference to this object so that method calls can be chained together.\*/",

```
 "fluentSetterMethodName" : "withIssuer",
```
"getterDocumentation" : "/\*\*<p>License issuer.</p>\n@return License issuer.\*/",

"getterMethodName" : "getIssuer",

"getterModel" : {

"returnType" : "IssuerDetails",

"documentation" : null

## },

" $http"$ : { "additionalMarshallingPath" : null,

"additionalUnmarshallingPath" : null,

"flattened" : false,

"greedy" : false,

"header" : false,

"isPayload" : false,

"isStreaming" : false,

"location" : null,

"marshallLocation" : "PAYLOAD",

"marshallLocationName" : "Issuer",

"queryString" : false,

"requiresLength" : false,

"statusCode" : false,

"unmarshallLocationName" : "Issuer",

"uri" : false

## },

"idempotencyToken" : false,

"isBinary" : false,

"jsonValue" : false,

"list" : false,

"listModel" : null,

 "map" : false, "mapModel" : null,

"marshallingTargetClass" : "StructuredPojo",

"marshallingType" : "STRUCTURED",

"name" : "Issuer",

"sensitive" : false,

"setterDocumentation" : "/\*\*<p>License issuer.</p>\n@param issuer License issuer.\*/",

"setterMethodName" : "setIssuer",

"setterModel" : {

"timestampFormat" : null,

"variableDeclarationType" : "IssuerDetails",

"variableName" : "issuer",

"variableType" : "IssuerDetails",

"documentation" : "",

"simpleType" : "IssuerDetails",

"variableSetterType" : "IssuerDetails"

},

"shouldEmitLegacyEnumSetter" : false,

"shouldFullyQualify" : false,

"simple" : false,

"unmarshallingType" : null,

 "varargSetterDocumentation" : "/\*\*<p>License issuer.</p>\n@param issuer License issuer.\n@return Returns a reference to this object so that method calls can be chained together.\*/",

"variable" : {

"timestampFormat" : null,

"variableDeclarationType" : "IssuerDetails",

```
 "variableName" : "issuer",
```

```
 "variableType" : "IssuerDetails",
```
"documentation" : "<p>License issuer.</p>",

```
 "simpleType" : "IssuerDetails",
```
"variableSetterType" : "IssuerDetails"

## },

"xmlNameSpaceUri" : null

}, {

"c2jName" : "HomeRegion",

"c2jShape" : "String",

"deprecated" : false,

"documentation" : "<p>Home Region of the license.</p>",

"endpointDiscoveryId" : false,

"enumType" : null,

"fluentSetterDocumentation" : "/\*\*<p>Home Region of the license.</p>\n@param

homeRegion Home Region of the license.\n@return Returns a reference to this object so that method calls can be chained together.\*/",

```
 "fluentSetterMethodName" : "withHomeRegion",
```

```
 "getterDocumentation" : "/**<p>Home Region of the license.</p>\n@return Home Region of the license.*/",
 "getterMethodName" : "getHomeRegion",
```
"getterModel" : {

"returnType" : "String",

```
 "documentation" : null
```

```
 },
```
" $http"$ : {

```
 "additionalMarshallingPath" : null,
```
"additionalUnmarshallingPath" : null,

"flattened" : false,

"greedy" : false,

"header" : false,

"isPayload" : false,

"isStreaming" : false,

"location" : null,

"marshallLocation" : "PAYLOAD",

"marshallLocationName" : "HomeRegion",

 "queryString" : false, "requiresLength" : false, "statusCode" : false, "unmarshallLocationName" : "HomeRegion", "uri" : false

},

 "idempotencyToken" : false, "isBinary" : false, "jsonValue" : false, "list" : false, "listModel" : null, "map" : false, "mapModel" : null, "marshallingTargetClass" : "String", "marshallingType" : "STRING", "name" : "HomeRegion",

"sensitive" : false,

 "setterDocumentation" : "/\*\*<p>Home Region of the license.</p>\n@param homeRegion Home Region of the license.\*/",

"setterMethodName" : "setHomeRegion",

"setterModel" : {

"timestampFormat" : null,

"variableDeclarationType" : "String",

"variableName" : "homeRegion",

"variableType" : "String",

"documentation" : "",

"simpleType" : "String",

"variableSetterType" : "String"

#### },

"shouldEmitLegacyEnumSetter" : false,

"shouldFullyQualify" : false,

"simple" : true,

"unmarshallingType" : null,

"varargSetterDocumentation"

 : "/\*\*<p>Home Region of the license.</p>\n@param homeRegion Home Region of the license.\n@return Returns a reference to this object so that method calls can be chained together.\*/",

```
 "variable" : {
   "timestampFormat" : null,
   "variableDeclarationType" : "String",
   "variableName" : "homeRegion",
   "variableType" : "String",
   "documentation" : "<p>Home Region of the license.</p>",
   "simpleType" : "String",
   "variableSetterType" : "String"
  },
  "xmlNameSpaceUri" : null
 }, {
```
"c2jName" : "Status",

"c2jShape" : "LicenseStatus",

"deprecated" : false,

"documentation" : "<p>License status.</p>",

"endpointDiscoveryId" : false,

"enumType" : "LicenseStatus",

 "fluentSetterDocumentation" : "/\*\*<p>License status.</p>\n@param status License status.\n@return Returns a reference to this object so that method calls can be chained together.\n@see

LicenseStatus\*/",

"fluentSetterMethodName" : "withStatus",

```
 "getterDocumentation" : "/**<p>License status.</p>\n@return License status.\n@see LicenseStatus*/",
 "getterMethodName" : "getStatus",
 "getterModel" : {
  "returnType" : "String",
  "documentation" : null
 },
"http": {
  "additionalMarshallingPath" : null,
  "additionalUnmarshallingPath" : null,
  "flattened" : false,
  "greedy" : false,
  "header" : false,
  "isPayload" : false,
  "isStreaming" : false,
  "location" : null,
  "marshallLocation" : "PAYLOAD",
  "marshallLocationName" : "Status",
  "queryString" : false,
  "requiresLength" : false,
  "statusCode" : false,
  "unmarshallLocationName" : "Status",
  "uri" : false
 },
 "idempotencyToken" : false,
 "isBinary" : false,
 "jsonValue" : false,
 "list" : false,
 "listModel" : null,
 "map" : false,
 "mapModel" : null,
 "marshallingTargetClass" : "String",
 "marshallingType" : "STRING",
 "name" : "Status",
 "sensitive" : false,
 "setterDocumentation" : "/**<p>License status.</p>\n@param status License status.\n@see LicenseStatus*/",
 "setterMethodName" : "setStatus",
 "setterModel" : {
  "timestampFormat" : null,
```

```
 "variableDeclarationType" : "String",
  "variableName" : "status",
  "variableType" : "String",
  "documentation" : "",
  "simpleType" : "String",
  "variableSetterType" : "String"
 },
```
"shouldEmitLegacyEnumSetter" : false,

"shouldFullyQualify" : false,

"simple" : true,

"unmarshallingType" : null,

 "varargSetterDocumentation" : "/\*\*<p>License status.</p>\n@param status License status.\n@return Returns a reference to this object so that method calls can be chained

together.\n@see LicenseStatus\*/",

"variable" : {

"timestampFormat" : null,

"variableDeclarationType" : "String",

"variableName" : "status",

"variableType" : "String",

"documentation" : "<p>License status.</p>",

"simpleType" : "String",

"variableSetterType" : "String"

},

"xmlNameSpaceUri" : null

}, {

"c2jName" : "Validity",

"c2jShape" : "DatetimeRange",

"deprecated" : false,

"documentation" : "< $p$ >Date and time range during which the license is valid, in ISO8601-UTC format. $\langle p \rangle$ ", "endpointDiscoveryId" : false,

"enumType" : null,

 "fluentSetterDocumentation" : "/\*\*<p>Date and time range during which the license is valid, in ISO8601-UTC format. $\langle p \rangle$  n@param validity Date and time range during which the license is valid, in ISO8601-UTC format.\n@return Returns a reference to this object so that method calls can be chained together.\*/",

```
 "fluentSetterMethodName" : "withValidity",
```
 "getterDocumentation" : "/\*\*<p>Date and time range during which the license is valid, in ISO8601-UTC format.</p>\n@return Date and time range during which the license is valid, in ISO8601-UTC format.\*/",

```
 "getterMethodName" : "getValidity",
 "getterModel" : {
 "returnType" : "DatetimeRange",
  "documentation" : null
 },
"http": {
  "additionalMarshallingPath" : null,
  "additionalUnmarshallingPath" : null,
  "flattened" : false,
  "greedy" : false,
```
 "header" : false, "isPayload" : false, "isStreaming" : false, "location" : null, "marshallLocation" : "PAYLOAD", "marshallLocationName" : "Validity", "queryString" : false, "requiresLength" : false, "statusCode" : false, "unmarshallLocationName" : "Validity", "uri" : false }, "idempotencyToken" : false, "isBinary" : false, "jsonValue" : false, "list" : false, "listModel" : null, "map" : false, "mapModel" : null, "marshallingTargetClass" : "StructuredPojo", "marshallingType" : "STRUCTURED", "name" : "Validity", "sensitive" : false, "setterDocumentation" : "/\*\*<p>Date and time range during which the license is valid, in ISO8601-UTC format.</p>\n@param validity Date and time range during which the license is valid, in ISO8601-UTC format.\*/", "setterMethodName" : "setValidity", "setterModel" : { "timestampFormat" : null, "variableDeclarationType" : "DatetimeRange", "variableName" : "validity", "variableType" : "DatetimeRange",

"documentation" : "",

"simpleType" : "DatetimeRange",

"variableSetterType" : "DatetimeRange"

},

"shouldEmitLegacyEnumSetter" : false,

"shouldFullyQualify"

#### : false,

"simple" : false,

"unmarshallingType" : null,

 "varargSetterDocumentation" : "/\*\*<p>Date and time range during which the license is valid, in ISO8601-UTC format. $\langle p \rangle$  n@param validity Date and time range during which the license is valid, in ISO8601-UTC

format.\n@return Returns a reference to this object so that method calls can be chained together.\*/",

"variable" : {

"timestampFormat" : null,

"variableDeclarationType" : "DatetimeRange",

```
 "variableName" : "validity",
```

```
 "variableType" : "DatetimeRange",
     "documentation" : "<p>Date and time range during which the license is valid, in ISO8601-UTC format.\langle p \rangle",
      "simpleType" : "DatetimeRange",
      "variableSetterType" : "DatetimeRange"
     },
     "xmlNameSpaceUri" : null
    }, {
     "c2jName" : "Beneficiary",
     "c2jShape" : "String",
     "deprecated" : false,
     "documentation" : "<p>License beneficiary.</p>",
      "endpointDiscoveryId" : false,
     "enumType" : null,
     "fluentSetterDocumentation" : "/**<p>License beneficiary.</p>\n@param beneficiary License
beneficiary.\n@return Returns a reference to this object so that method calls can be chained together.*/",
     "fluentSetterMethodName" : "withBeneficiary",
     "getterDocumentation" : "/**<p>License beneficiary.</p>\n@return License beneficiary.*/",
     "getterMethodName" : "getBeneficiary",
     "getterModel" : {
      "returnType" : "String",
      "documentation" : null
     },
    "http": {
      "additionalMarshallingPath" : null,
      "additionalUnmarshallingPath" : null,
      "flattened" : false,
      "greedy" : false,
      "header" : false,
      "isPayload" : false,
      "isStreaming" : false,
      "location" : null,
      "marshallLocation" : "PAYLOAD",
      "marshallLocationName" : "Beneficiary",
      "queryString" : false,
     "requiresLength" : false,
      "statusCode" : false,
      "unmarshallLocationName" : "Beneficiary",
      "uri" : false
     },
     "idempotencyToken" : false,
     "isBinary" : false,
     "jsonValue" : false,
     "list" : false,
     "listModel" : null,
     "map" : false,
     "mapModel" : null,
     "marshallingTargetClass" : "String",
```
 "marshallingType" : "STRING", "name" : "Beneficiary", "sensitive" : false, "setterDocumentation" : "/\*\*<p>License beneficiary.</p>\n@param beneficiary License beneficiary.\*/", "setterMethodName" : "setBeneficiary", "setterModel" : { "timestampFormat" : null, "variableDeclarationType" : "String", "variableName" : "beneficiary", "variableType" : "String", "documentation" : "", "simpleType" : "String", "variableSetterType" : "String" }, "shouldEmitLegacyEnumSetter" : false, "shouldFullyQualify" : false, "simple" : true, "unmarshallingType" : null, "varargSetterDocumentation" : "/\*\*<p>License beneficiary.</p>\n@param beneficiary License beneficiary.\n@return Returns a reference to this object so that method calls can be chained together.\*/", "variable" : { "timestampFormat" : null, "variableDeclarationType" : "String", "variableName" : "beneficiary", "variableType" : "String", "documentation" : "<p>License beneficiary.</p>", "simpleType" : "String", "variableSetterType" : "String" }, "xmlNameSpaceUri" : null }, { "c2jName" : "Entitlements", "c2jShape" : "EntitlementList", "deprecated" : false, "documentation" : "<p>License entitlements.</p>", "endpointDiscoveryId" : false, "enumType" : null, "fluentSetterDocumentation" : "/\*\*<p>License entitlements.</p>\n@param entitlements License entitlements.\n@return Returns a reference to this object so that method calls can be chained together.\*/", "fluentSetterMethodName" : "withEntitlements", "getterDocumentation" : "/\*\*<p>License entitlements.</p>\n@return License entitlements.\*/", "getterMethodName" : "getEntitlements", "getterModel" : { "returnType" : "java.util.List<Entitlement>", "documentation" : null }, " $http"$ : {

"additionalMarshallingPath" : null,

```
 "additionalUnmarshallingPath" : null,
      "flattened" : false,
      "greedy" : false,
      "header" : false,
      "isPayload" : false,
      "isStreaming" : false,
      "location" : null,
      "marshallLocation" : "PAYLOAD",
      "marshallLocationName" : "Entitlements",
      "queryString" : false,
      "requiresLength" : false,
      "statusCode" : false,
      "unmarshallLocationName" : "Entitlements",
      "uri"
 : false
     },
     "idempotencyToken" : false,
     "isBinary" : false,
     "jsonValue" : false,
     "list" : true,
     "listModel" : {
      "implType" : "java.util.ArrayList",
      "interfaceType" : "java.util.List",
      "listMemberModel" : {
        "c2jName" : "member",
        "c2jShape" : "Entitlement",
        "deprecated" : false,
        "documentation" : "",
        "endpointDiscoveryId" : false,
        "enumType" : null,
        "fluentSetterDocumentation" : "/**\n@param member \n@return Returns a reference to this object so that
method calls can be chained together.*/",
        "fluentSetterMethodName" : "withMember",
        "getterDocumentation" : "/**\n@return */",
        "getterMethodName" : "getMember",
        "getterModel" : {
         "returnType" : "Entitlement",
         "documentation" : null
        },
       "http": {
         "additionalMarshallingPath"
 : null,
         "additionalUnmarshallingPath" : null,
         "flattened" : false,
         "greedy" : false,
         "header" : false,
         "isPayload" : false,
```

```
 "isStreaming" : false,
```

```
 "location" : null,
         "marshallLocation" : "PAYLOAD",
         "marshallLocationName" : "member",
         "queryString" : false,
         "requiresLength" : false,
         "statusCode" : false,
         "unmarshallLocationName" : "member",
         "uri" : false
        },
        "idempotencyToken" : false,
        "isBinary" : false,
        "jsonValue" : false,
        "list" : false,
        "listModel" : null,
        "map" : false,
        "mapModel" : null,
        "marshallingTargetClass" : "StructuredPojo",
        "marshallingType" : "STRUCTURED",
        "name" : "Member",
        "sensitive" : false,
        "setterDocumentation" : "/**\n@param
 member */",
       "setterMethodName" : "setMember",
        "setterModel" : {
         "timestampFormat" : null,
         "variableDeclarationType" : "Entitlement",
         "variableName" : "member",
         "variableType" : "Entitlement",
         "documentation" : "",
         "simpleType" : "Entitlement",
         "variableSetterType" : "Entitlement"
        },
        "shouldEmitLegacyEnumSetter" : false,
        "shouldFullyQualify" : false,
        "simple" : false,
        "unmarshallingType" : null,
        "varargSetterDocumentation" : "/**\n@param member \n@return Returns a reference to this object so that
method calls can be chained together.*/",
        "variable" : {
         "timestampFormat" : null,
         "variableDeclarationType" : "Entitlement",
         "variableName" : "member",
         "variableType" : "Entitlement",
         "documentation" : "",
       "simpleType" : "Entitlement",
         "variableSetterType" : "Entitlement"
        },
```

```
 "xmlNameSpaceUri" : null
      },
      "memberLocationName" : null,
      "memberType" : "Entitlement",
      "map" : false,
      "marshallNonAutoConstructedEmptyLists" : false,
      "memberAdditionalMarshallingPath" : null,
      "memberAdditionalUnmarshallingPath" : null,
      "sendEmptyQueryString" : false,
      "simple" : false,
      "simpleType" : "Entitlement",
      "templateImplType" : "java.util.ArrayList<Entitlement>",
      "templateType" : "java.util.List<Entitlement>"
     },
     "map" : false,
     "mapModel" : null,
     "marshallingTargetClass" : "List",
     "marshallingType" : "LIST",
     "name" : "Entitlements",
     "sensitive" : false,
     "setterDocumentation" : "/**<p>License entitlements.</p>\n@param entitlements License entitlements.*/",
     "setterMethodName" :
 "setEntitlements",
     "setterModel" : {
      "timestampFormat" : null,
      "variableDeclarationType" : "java.util.List<Entitlement>",
      "variableName" : "entitlements",
      "variableType" : "java.util.List<Entitlement>",
      "documentation" : "",
      "simpleType" : "List<Entitlement>",
      "variableSetterType" : "java.util.Collection<Entitlement>"
     },
     "shouldEmitLegacyEnumSetter" : false,
     "shouldFullyQualify" : false,
     "simple" : false,
     "unmarshallingType" : null,
     "varargSetterDocumentation" : "/**<p>License entitlements.</p>\n<p><b>NOTE:</b> This method appends
the values to the existing list (if any). Use \{\textcircled{elink#setEntilements}(java.util. Collection)\}\ or \{\textcircled{elink}#withEntitlements(java.util.Collection)} if you want to override the existing values.</p>\n@param entitlements
License entitlements.\n@return Returns a reference to this object so that method calls can be chained together.*/",
```

```
 "variable" : {
     "timestampFormat" : null,
     "variableDeclarationType" : "java.util.List<Entitlement>",
     "variableName" : "entitlements",
     "variableType" : "java.util.List<Entitlement>",
     "documentation" : "<p>License entitlements.</p>",
     "simpleType" : "List<Entitlement>",
```
"variableSetterType" : "java.util.Collection<Entitlement>"

},

"xmlNameSpaceUri" : null

}, {

"c2jName" : "ConsumptionConfiguration",

"c2jShape" : "ConsumptionConfiguration",

"deprecated" : false,

"documentation" : "<p>Configuration for consumption of the license.</p>",

"endpointDiscoveryId" : false,

"enumType" : null,

 "fluentSetterDocumentation" : "/\*\*<p>Configuration for consumption of the license.</p>\n@param consumptionConfiguration Configuration for consumption of the license.\n@return Returns a reference to this object so that method calls can be chained together.\*/",

"fluentSetterMethodName" : "withConsumptionConfiguration",

 "getterDocumentation" : "/\*\*<p>Configuration for consumption of the license.</p>\n@return Configuration for consumption of the license.\*/",

"getterMethodName" : "getConsumptionConfiguration",

"getterModel" : {

"returnType" : "ConsumptionConfiguration",

"documentation" : null

```
 },
```
" $http"$ : {

```
 "additionalMarshallingPath" : null,
  "additionalUnmarshallingPath" : null,
  "flattened" : false,
  "greedy" : false,
  "header" : false,
  "isPayload" : false,
  "isStreaming" : false,
  "location" : null,
  "marshallLocation" : "PAYLOAD",
  "marshallLocationName" : "ConsumptionConfiguration",
  "queryString" : false,
  "requiresLength" : false,
  "statusCode" : false,
  "unmarshallLocationName" : "ConsumptionConfiguration",
  "uri" : false
 },
```
 "idempotencyToken" : false, "isBinary" : false, "jsonValue" : false, "list" : false, "listModel" : null, "map" : false, "mapModel" : null, "marshallingTargetClass" : "StructuredPojo", "marshallingType" : "STRUCTURED",

"name" : "ConsumptionConfiguration",

"sensitive" : false,

 "setterDocumentation" : "/\*\*<p>Configuration for consumption of the license.</p>\n@param consumptionConfiguration Configuration for consumption of the license.\*/",

"setterMethodName" : "setConsumptionConfiguration",

"setterModel" : {

"timestampFormat" : null,

"variableDeclarationType" : "ConsumptionConfiguration",

"variableName" : "consumptionConfiguration",

"variableType" : "ConsumptionConfiguration",

"documentation" : "",

"simpleType" : "ConsumptionConfiguration",

"variableSetterType" : "ConsumptionConfiguration"

},

"shouldEmitLegacyEnumSetter"

: false,

"shouldFullyQualify" : false,

"simple" : false,

"unmarshallingType" : null,

 "varargSetterDocumentation" : "/\*\*<p>Configuration for consumption of the license.</p>\n@param consumptionConfiguration Configuration for consumption of the license.\n@return Returns a reference to this object so that method calls can be chained together.\*/",

"variable" : {

"timestampFormat" : null,

"variableDeclarationType" : "ConsumptionConfiguration",

```
 "variableName" : "consumptionConfiguration",
```
"variableType" : "ConsumptionConfiguration",

"documentation" : "<p>Configuration for consumption of the license. $\langle p \rangle$ ",

"simpleType" : "ConsumptionConfiguration",

"variableSetterType" : "ConsumptionConfiguration"

},

```
 "xmlNameSpaceUri" : null
```
}, {

"c2jName" : "LicenseMetadata",

```
 "c2jShape" : "MetadataList",
```
"deprecated" : false,

"documentation"

: "<p>License metadata.</p>",

"endpointDiscoveryId" : false,

"enumType" : null,

 "fluentSetterDocumentation" : "/\*\*<p>License metadata.</p>\n@param licenseMetadata License metadata.\n@return Returns a reference to this object so that method calls can be chained together.\*/",

"fluentSetterMethodName" : "withLicenseMetadata",

"getterDocumentation" : "/\*\*<p>License metadata.</p>\n@return License metadata.\*/",

"getterMethodName" : "getLicenseMetadata",

"getterModel" : {

```
 "returnType" : "java.util.List<Metadata>",
```

```
 "documentation" : null
     },
    "http": {
      "additionalMarshallingPath" : null,
      "additionalUnmarshallingPath" : null,
      "flattened" : false,
      "greedy" : false,
      "header" : false,
      "isPayload" : false,
      "isStreaming" : false,
      "location" : null,
      "marshallLocation" : "PAYLOAD",
      "marshallLocationName"
 : "LicenseMetadata",
      "queryString" : false,
      "requiresLength" : false,
      "statusCode" : false,
      "unmarshallLocationName" : "LicenseMetadata",
      "uri" : false
     },
     "idempotencyToken" : false,
     "isBinary" : false,
     "jsonValue" : false,
     "list" : true,
     "listModel" : {
      "implType" : "java.util.ArrayList",
      "interfaceType" : "java.util.List",
      "listMemberModel" : {
       "c2jName" : "member",
        "c2jShape" : "Metadata",
        "deprecated" : false,
        "documentation" : "",
        "endpointDiscoveryId" : false,
        "enumType" : null,
        "fluentSetterDocumentation" : "/**\n@param member \n@return Returns a reference to this object so that
method calls can be chained together.*/",
        "fluentSetterMethodName" : "withMember",
        "getterDocumentation" : "/**\n@return */",
        "getterMethodName" : "getMember",
        "getterModel" : {
         "returnType" : "Metadata",
         "documentation" : null
        },
       "http": {
         "additionalMarshallingPath" : null,
         "additionalUnmarshallingPath" : null,
         "flattened" : false,
         "greedy" : false,
```
 "header" : false, "isPayload" : false, "isStreaming" : false, "location" : null, "marshallLocation" : "PAYLOAD", "marshallLocationName" : "member", "queryString" : false, "requiresLength" : false, "statusCode" : false, "unmarshallLocationName" : "member", "uri" : false }, "idempotencyToken" : false, "isBinary" : false, "jsonValue" : false, "list" : false, "listModel" : null, "map" : false, "mapModel" : null, "marshallingTargetClass" : "StructuredPojo", "marshallingType" : "STRUCTURED", "name" : "Member", "sensitive" : false, "setterDocumentation" : "/\*\*\n@param member \*/", "setterMethodName" : "setMember", "setterModel" : { "timestampFormat" : null, "variableDeclarationType" : "Metadata", "variableName" : "member", "variableType" : "Metadata", "documentation" : "", "simpleType" : "Metadata", "variableSetterType" : "Metadata" }, "shouldEmitLegacyEnumSetter" : false, "shouldFullyQualify" : false, "simple" : false, "unmarshallingType" : null, "varargSetterDocumentation" : "/\*\*\n@param member \n@return Returns a reference to this object so that method calls can be chained together.\*/", "variable" : { "timestampFormat" : null, "variableDeclarationType" : "Metadata", "variableName" : "member", "variableType" : "Metadata",

```
 "documentation" : "",
```

```
 "simpleType" : "Metadata",
        "variableSetterType" : "Metadata"
       },
       "xmlNameSpaceUri" : null
      },
      "memberLocationName" : null,
      "memberType" : "Metadata",
      "map" : false,
      "marshallNonAutoConstructedEmptyLists" : false,
      "memberAdditionalMarshallingPath" : null,
      "memberAdditionalUnmarshallingPath" : null,
      "sendEmptyQueryString" : false,
      "simple" : false,
      "simpleType" : "Metadata",
      "templateImplType" : "java.util.ArrayList<Metadata>",
      "templateType" : "java.util.List<Metadata>"
     },
     "map" : false,
     "mapModel" : null,
     "marshallingTargetClass" : "List",
     "marshallingType" : "LIST",
     "name" : "LicenseMetadata",
     "sensitive"
 : false,
     "setterDocumentation" : "/**<p>License metadata.</p>\n@param licenseMetadata License metadata.*/",
     "setterMethodName" : "setLicenseMetadata",
     "setterModel" : {
      "timestampFormat" : null,
      "variableDeclarationType" : "java.util.List<Metadata>",
      "variableName" : "licenseMetadata",
      "variableType" : "java.util.List<Metadata>",
      "documentation" : "",
      "simpleType" : "List<Metadata>",
      "variableSetterType" : "java.util.Collection<Metadata>"
     },
     "shouldEmitLegacyEnumSetter" : false,
     "shouldFullyQualify" : false,
     "simple" : false,
     "unmarshallingType" : null,
    "varargSetterDocumentation" : "/**<p>License metadata.</p>\n<p><br/>>b>NOTE:</b></>>> This method appends the
values to the existing list (if any). Use {@link #setLicenseMetadata(java.util.Collection)} or {@link
#withLicenseMetadata(java.util.Collection)} if you want to override the existing values.</p>\n@param
 licenseMetadata License metadata.\n@return Returns a reference to this object so that method calls can be chained
together.*/",
```
"variable" : {

"timestampFormat" : null,

"variableDeclarationType" : "java.util.List<Metadata>",

"variableName" : "licenseMetadata",

```
 "variableType" : "java.util.List<Metadata>",
   "documentation" : "<p>License metadata.</p>",
   "simpleType" : "List<Metadata>",
   "variableSetterType" : "java.util.Collection<Metadata>"
  },
  "xmlNameSpaceUri" : null
 }, {
  "c2jName" : "CreateTime",
```

```
 "c2jShape" : "ISO8601DateTime",
```
"deprecated" : false,

"documentation" : "<p>License creation time.</p>",

"endpointDiscoveryId" : false,

"enumType" : null,

 "fluentSetterDocumentation" : "/\*\*<p>License creation time.</p>\n@param createTime License creation time.\n@return Returns a reference to this object so that method calls can be chained together.\*/",

```
 "fluentSetterMethodName" : "withCreateTime",
```

```
 "getterDocumentation" : "/**<p>License creation time.</p>\n@return License creation time.*/",
```
"getterMethodName" : "getCreateTime",

"getterModel" : {

"returnType" : "String",

"documentation" : null

},

```
"http": {
      "additionalMarshallingPath" : null,
      "additionalUnmarshallingPath" : null,
      "flattened" : false,
      "greedy" : false,
      "header" : false,
      "isPayload" : false,
      "isStreaming" : false,
      "location" : null,
      "marshallLocation" : "PAYLOAD",
      "marshallLocationName" : "CreateTime",
      "queryString" : false,
      "requiresLength" : false,
      "statusCode" : false,
      "unmarshallLocationName" : "CreateTime",
      "uri" : false
     },
    "idempotencyToken" : false,
     "isBinary" : false,
     "jsonValue" : false,
    "list"
 : false,
    "listModel" : null,
   "map" : false,
     "mapModel" : null,
```

```
 "marshallingTargetClass" : "String",
     "marshallingType" : "STRING",
     "name" : "CreateTime",
     "sensitive" : false,
     "setterDocumentation" : "/**<p>License creation time.</p>\n@param createTime License creation time.*/",
     "setterMethodName" : "setCreateTime",
     "setterModel" : {
      "timestampFormat" : null,
      "variableDeclarationType" : "String",
      "variableName" : "createTime",
      "variableType" : "String",
      "documentation" : "",
      "simpleType" : "String",
      "variableSetterType" : "String"
     },
     "shouldEmitLegacyEnumSetter" : false,
     "shouldFullyQualify" : false,
     "simple" : true,
     "unmarshallingType" : null,
     "varargSetterDocumentation" : "/**<p>License creation time.</p>\n@param createTime License creation
time.\n@return Returns a reference to this object
 so that method calls can be chained together.*/",
     "variable" : {
      "timestampFormat" : null,
      "variableDeclarationType" : "String",
      "variableName" : "createTime",
      "variableType" : "String",
     "documentation" : "<p>License creation time.</p>",
      "simpleType" : "String",
      "variableSetterType" : "String"
     },
     "xmlNameSpaceUri" : null
    }, {
     "c2jName" : "Version",
    "c2jShape" : "String",
     "deprecated" : false,
    "documentation" : "<p>License version.</p>",
     "endpointDiscoveryId" : false,
     "enumType" : null,
     "fluentSetterDocumentation" : "/**<p>License version.</p>\n@param version License version.\n@return
Returns a reference to this object so that method calls can be chained together.*/",
     "fluentSetterMethodName" : "withVersion",
     "getterDocumentation" : "/**<p>License version.</p>\n@return License version.*/",
     "getterMethodName"
 : "getVersion",
     "getterModel" : {
      "returnType" : "String",
      "documentation" : null
```

```
 },
    "http": {
      "additionalMarshallingPath" : null,
      "additionalUnmarshallingPath" : null,
      "flattened" : false,
      "greedy" : false,
      "header" : false,
      "isPayload" : false,
      "isStreaming" : false,
      "location" : null,
      "marshallLocation" : "PAYLOAD",
      "marshallLocationName" : "Version",
      "queryString" : false,
      "requiresLength" : false,
      "statusCode" : false,
      "unmarshallLocationName" : "Version",
      "uri" : false
     },
     "idempotencyToken" : false,
     "isBinary" : false,
     "jsonValue" : false,
     "list" : false,
     "listModel" : null,
     "map" : false,
     "mapModel" : null,
     "marshallingTargetClass" : "String",
     "marshallingType" : "STRING",
    "name" : "Version",
   "sensitive" : false,
     "setterDocumentation" : "/**<p>License version.</p>\n@param version License version.*/",
     "setterMethodName" : "setVersion",
     "setterModel" : {
      "timestampFormat" : null,
      "variableDeclarationType" : "String",
      "variableName" : "version",
      "variableType" : "String",
      "documentation" : "",
      "simpleType" : "String",
      "variableSetterType" : "String"
     },
     "shouldEmitLegacyEnumSetter" : false,
     "shouldFullyQualify" : false,
     "simple" : true,
     "unmarshallingType" : null,
     "varargSetterDocumentation" : "/**<p>License version.</p>\n@param version License version.\n@return
Returns a reference to this object so that method calls can be chained together.*/",
```

```
 "variable" : {
```

```
 "timestampFormat" : null,
      "variableDeclarationType" : "String",
      "variableName" : "version",
      "variableType" : "String",
      "documentation"
 : "<p>License version.</p>",
      "simpleType" : "String",
      "variableSetterType" : "String"
     },
     "xmlNameSpaceUri" : null
    } ],
    "membersAsMap" : {
     "Beneficiary" : {
      "c2jName" : "Beneficiary",
      "c2jShape" : "String",
      "deprecated" : false,
     "documentation" : "<p>License beneficiary.</p>",
      "endpointDiscoveryId" : false,
      "enumType" : null,
      "fluentSetterDocumentation" : "/**<p>License beneficiary.</p>\n@param beneficiary License
beneficiary.\n@return Returns a reference to this object so that method calls can be chained together.*/",
      "fluentSetterMethodName" : "withBeneficiary",
      "getterDocumentation" : "/**<p>License beneficiary.</p>\n@return License beneficiary.*/",
      "getterMethodName" : "getBeneficiary",
      "getterModel" : {
       "returnType" : "String",
       "documentation" : null
      },
      "http"
 : {
        "additionalMarshallingPath" : null,
        "additionalUnmarshallingPath" : null,
        "flattened" : false,
        "greedy" : false,
        "header" : false,
        "isPayload" : false,
        "isStreaming" : false,
        "location" : null,
        "marshallLocation" : "PAYLOAD",
        "marshallLocationName" : "Beneficiary",
        "queryString" : false,
        "requiresLength" : false,
        "statusCode" : false,
        "unmarshallLocationName" : "Beneficiary",
        "uri" : false
      },
      "idempotencyToken" : false,
      "isBinary" : false,
```
 "jsonValue" : false, "list" : false, "listModel" : null, "map" : false, "mapModel" : null, "marshallingTargetClass" : "String", "marshallingType" : "STRING", "name" : "Beneficiary", "sensitive" : false, "setterDocumentation" : "/\*\*<p>License beneficiary.</p>\n@param beneficiary License beneficiary.\*/", "setterMethodName" : "setBeneficiary", "setterModel" : { "timestampFormat" : null, "variableDeclarationType" : "String", "variableName" : "beneficiary", "variableType" : "String", "documentation" : "", "simpleType" : "String", "variableSetterType" : "String" }, "shouldEmitLegacyEnumSetter" : false, "shouldFullyQualify" : false, "simple" : true, "unmarshallingType" : null, "varargSetterDocumentation" : "/\*\*<p>License beneficiary.</p>\n@param beneficiary License beneficiary.\n@return Returns a reference to this object so that method calls can be chained together.\*/", "variable" : { "timestampFormat" : null, "variableDeclarationType" : "String", "variableName" : "beneficiary", "variableType" : "String", "documentation" : "<p>License beneficiary.</p>", "simpleType" : "String", "variableSetterType" : "String" }, "xmlNameSpaceUri" : null }, "ConsumptionConfiguration" : { "c2jName" : "ConsumptionConfiguration", "c2jShape" : "ConsumptionConfiguration", "deprecated" : false, "documentation" : "<p>Configuration for consumption of the license.</p>", "endpointDiscoveryId" : false, "enumType" : null, "fluentSetterDocumentation" : "/\*\*<p>Configuration for consumption of the license.</p> $\ln \omega$ 

consumptionConfiguration Configuration for consumption of the license.\n@return Returns a reference to this

object so that method calls can be chained together.\*/",

"fluentSetterMethodName" : "withConsumptionConfiguration",

 "getterDocumentation" : "/\*\*<p>Configuration for consumption of the license.</p>\n@return Configuration for consumption of the license.\*/",

```
 "getterMethodName" : "getConsumptionConfiguration",
```
"getterModel" : {

"returnType" : "ConsumptionConfiguration",

"documentation" : null

},

" $http"$ : {

"additionalMarshallingPath" : null,

"additionalUnmarshallingPath" : null,

"flattened" : false,

"greedy" : false,

"header" : false,

"isPayload" : false,

"isStreaming" : false,

"location" : null,

"marshallLocation" : "PAYLOAD",

"marshallLocationName" : "ConsumptionConfiguration",

"queryString" : false,

"requiresLength" : false,

"statusCode" : false,

"unmarshallLocationName" : "ConsumptionConfiguration",

"uri" : false

#### },

"idempotencyToken" : false,

"isBinary" : false,

"jsonValue" : false,

 "list" : false, "listModel" : null,

 "map" : false, "mapModel" : null,

"marshallingTargetClass" : "StructuredPojo",

"marshallingType" : "STRUCTURED",

"name" : "ConsumptionConfiguration",

"sensitive" : false,

"setterDocumentation" : "/\*\*<p>Configuration for consumption of the license.</p>\n@param

consumptionConfiguration Configuration for consumption of the license.\*/",

"setterMethodName" : "setConsumptionConfiguration",

"setterModel" : {

"timestampFormat" : null,

"variableDeclarationType" : "ConsumptionConfiguration",

"variableName" : "consumptionConfiguration",

"variableType" : "ConsumptionConfiguration",

"documentation" : "",

"simpleType" : "ConsumptionConfiguration",

```
 "variableSetterType" : "ConsumptionConfiguration"
 },
 "shouldEmitLegacyEnumSetter" : false,
 "shouldFullyQualify" : false,
 "simple" : false,
```
"unmarshallingType"

: null,

 "varargSetterDocumentation" : "/\*\*<p>Configuration for consumption of the license.</p>\n@param consumptionConfiguration Configuration for consumption of the license.\n@return Returns a reference to this object so that method calls can be chained together.\*/",

"variable" : {

"timestampFormat" : null,

"variableDeclarationType" : "ConsumptionConfiguration",

"variableName" : "consumptionConfiguration",

"variableType" : "ConsumptionConfiguration",

"documentation" : "<p>Configuration for consumption of the license.</p>",

"simpleType" : "ConsumptionConfiguration",

"variableSetterType" : "ConsumptionConfiguration"

### },

"xmlNameSpaceUri" : null

### },

"CreateTime" : {

"c2jName" : "CreateTime",

"c2jShape" : "ISO8601DateTime",

"deprecated" : false,

"documentation" : "<p>License creation time.</p>",

"endpointDiscoveryId" : false,

"enumType" : null,

 "fluentSetterDocumentation" : "/\*\*<p>License creation time.</p>\n@param createTime License creation time.\n@return Returns a reference to this object so that method calls can be chained together.\*/",

"fluentSetterMethodName" : "withCreateTime",

"getterDocumentation" : "/\*\*<p>License creation time.</p>\n@return License creation time.\*/",

```
 "getterMethodName" : "getCreateTime",
```
"getterModel" : {

```
 "returnType" : "String",
```
"documentation" : null

```
 },
```
"http" : {

"additionalMarshallingPath" : null,

"additionalUnmarshallingPath" : null,

"flattened" : false,

"greedy" : false,

"header" : false,

"isPayload" : false,

 "isStreaming" : false, "location" : null,

"marshallLocation" : "PAYLOAD",
"marshallLocationName" : "CreateTime", "queryString" : false, "requiresLength" : false, "statusCode" : false, "unmarshallLocationName" : "CreateTime", "uri" : false }, "idempotencyToken" : false, "isBinary" : false, "jsonValue" : false, "list" : false, "listModel" : null, "map" : false, "mapModel" : null, "marshallingTargetClass" : "String", "marshallingType" : "STRING", "name" : "CreateTime", "sensitive" : false, "setterDocumentation" : "/\*\*<p>License creation time.</p>\n@param createTime License creation time.\*/", "setterMethodName" : "setCreateTime", "setterModel" : { "timestampFormat" : null, "variableDeclarationType" : "String", "variableName" : "createTime", "variableType" : "String", "documentation" : "", "simpleType" : "String", "variableSetterType" : "String" }, "shouldEmitLegacyEnumSetter" : false, "shouldFullyQualify" : false, "simple" : true, "unmarshallingType" : null, "varargSetterDocumentation" : "/\*\*<p>License creation time.</p>\n@param createTime License creation time.\n@return Returns a reference to this object so that method calls can be chained together.\*/", "variable" : { "timestampFormat" : null, "variableDeclarationType" : "String", "variableName" : "createTime", "variableType" : "String", "documentation" : "<p>License creation time.</p>", "simpleType" : "String", "variableSetterType" : "String" }, "xmlNameSpaceUri" : null },

```
 "Entitlements" : {
```
"c2jName" : "Entitlements",

"c2jShape" : "EntitlementList",

"deprecated" : false,

"documentation" : "<p>License entitlements.</p>",

"endpointDiscoveryId" : false,

"enumType" : null,

"fluentSetterDocumentation" : "/\*\*<p>License entitlements.</p>\n@param entitlements License

entitlements.\n@return Returns a reference to this object so that method calls can be chained together.\*/", "fluentSetterMethodName" : "withEntitlements",

 "getterDocumentation" : "/\*\*<p>License entitlements.</p>\n@return License entitlements.\*/", "getterMethodName" : "getEntitlements", "getterModel" : { "returnType" : "java.util.List<Entitlement>", "documentation" : null }, " $http"$ : { "additionalMarshallingPath" : null, "additionalUnmarshallingPath" : null, "flattened" : false, "greedy" : false,

 "header" : false, "isPayload" : false,

"isStreaming" : false,

"location" : null,

"marshallLocation" : "PAYLOAD",

"marshallLocationName" : "Entitlements",

 "queryString" : false, "requiresLength" : false, "statusCode" : false, "unmarshallLocationName" : "Entitlements", "uri" : false }, "idempotencyToken" : false, "isBinary" : false, "jsonValue" : false, "list" : true, "listModel" : { "implType" : "java.util.ArrayList", "interfaceType" : "java.util.List", "listMemberModel" : { "c2jName" : "member", "c2jShape" : "Entitlement", "deprecated" : false, "documentation" : "", "endpointDiscoveryId" : false, "enumType" : null,

"fluentSetterDocumentation" : "/\*\*\n@param member \n@return Returns a reference to this object so that

```
method calls can be chained together.*/",
         "fluentSetterMethodName" : "withMember",
         "getterDocumentation"
 : "/**\n@return */",
         "getterMethodName" : "getMember",
         "getterModel" : {
          "returnType" : "Entitlement",
          "documentation" : null
         },
        "http": {
          "additionalMarshallingPath" : null,
          "additionalUnmarshallingPath" : null,
          "flattened" : false,
          "greedy" : false,
          "header" : false,
          "isPayload" : false,
          "isStreaming" : false,
          "location" : null,
          "marshallLocation" : "PAYLOAD",
          "marshallLocationName" : "member",
          "queryString" : false,
          "requiresLength" : false,
          "statusCode" : false,
          "unmarshallLocationName" : "member",
          "uri" : false
         },
         "idempotencyToken" : false,
         "isBinary" : false,
         "jsonValue" : false,
         "list"
 : false,
         "listModel" : null,
         "map" : false,
         "mapModel" : null,
         "marshallingTargetClass" : "StructuredPojo",
         "marshallingType" : "STRUCTURED",
         "name" : "Member",
         "sensitive" : false,
         "setterDocumentation" : "/**\n@param member */",
         "setterMethodName" : "setMember",
         "setterModel" : {
          "timestampFormat" : null,
          "variableDeclarationType" : "Entitlement",
          "variableName" : "member",
          "variableType" : "Entitlement",
          "documentation" : "",
          "simpleType" : "Entitlement",
          "variableSetterType" : "Entitlement"
```

```
 },
        "shouldEmitLegacyEnumSetter" : false,
        "shouldFullyQualify" : false,
        "simple" : false,
        "unmarshallingType" : null,
        "varargSetterDocumentation" : "/**\n@param member
 \n@return Returns a reference to this object so that method calls can be chained together.*/",
        "variable" : {
         "timestampFormat" : null,
         "variableDeclarationType" : "Entitlement",
         "variableName" : "member",
         "variableType" : "Entitlement",
         "documentation" : "",
         "simpleType" : "Entitlement",
         "variableSetterType" : "Entitlement"
        },
        "xmlNameSpaceUri" : null
       },
       "memberLocationName" : null,
       "memberType" : "Entitlement",
      "map" : false,
       "marshallNonAutoConstructedEmptyLists" : false,
       "memberAdditionalMarshallingPath" : null,
       "memberAdditionalUnmarshallingPath" : null,
       "sendEmptyQueryString" : false,
       "simple" : false,
       "simpleType" : "Entitlement",
       "templateImplType" : "java.util.ArrayList<Entitlement>",
   "templateType" : "java.util.List<Entitlement>"
      },
      "map" : false,
      "mapModel" : null,
      "marshallingTargetClass" : "List",
      "marshallingType" : "LIST",
      "name" : "Entitlements",
      "sensitive" : false,
      "setterDocumentation" : "/**<p>License entitlements.</p>\n@param entitlements License entitlements.*/",
      "setterMethodName" : "setEntitlements",
      "setterModel" : {
       "timestampFormat" : null,
       "variableDeclarationType" : "java.util.List<Entitlement>",
       "variableName" : "entitlements",
       "variableType" : "java.util.List<Entitlement>",
       "documentation" : "",
       "simpleType" : "List<Entitlement>",
       "variableSetterType" : "java.util.Collection<Entitlement>"
      },
```
 "shouldEmitLegacyEnumSetter" : false, "shouldFullyQualify" : false, "simple" : false, "unmarshallingType" : null,

"varargSetterDocumentation" : "/\*\*<p>License entitlements.</p>\n<p> \n\physology>\DOTE:</b> This method appends the values to the existing list (if any). Use  $\{\omega\}$  ( $\omega\$  #setEntitlements(java.util.Collection) or  $\{\omega\}$  ink #withEntitlements(java.util.Collection) if you want to override the existing values. $\langle p \rangle$  n@param entitlements License entitlements.\n@return Returns a reference to this object so that method calls can be chained together.\*/",

```
 "variable" : {
       "timestampFormat" : null,
        "variableDeclarationType" : "java.util.List<Entitlement>",
        "variableName" : "entitlements",
       "variableType" : "java.util.List<Entitlement>",
       "documentation" : "<p>License entitlements.</p>",
       "simpleType" : "List<Entitlement>",
       "variableSetterType" : "java.util.Collection<Entitlement>"
      },
      "xmlNameSpaceUri" : null
     },
     "HomeRegion" : {
      "c2jName" : "HomeRegion",
      "c2jShape" : "String",
      "deprecated" : false,
      "documentation" : "<p>Home Region of the license.</p>",
      "endpointDiscoveryId" : false,
      "enumType" : null,
      "fluentSetterDocumentation" : "/**<p>Home Region of the license.</p>\n@param homeRegion Home Region
of the license.\n@return Returns a reference to this object so that method calls can be chained together.*/",
      "fluentSetterMethodName" : "withHomeRegion",
      "getterDocumentation" : "/**<p>Home Region of the license.</p>\n@return Home Region of the license.*/",
      "getterMethodName" : "getHomeRegion",
      "getterModel" : {
       "returnType" : "String",
```
"documentation" : null

```
 },
```
" $http"$ : {

```
 "additionalMarshallingPath" : null,
```
"additionalUnmarshallingPath" : null,

```
 "flattened" : false,
```
 "greedy" : false, "header" : false,

"isPayload" : false,

"isStreaming" : false,

"location" : null,

"marshallLocation" : "PAYLOAD",

"marshallLocationName" : "HomeRegion",

```
 "queryString" : false,
```
 "requiresLength" : false, "statusCode" : false, "unmarshallLocationName" : "HomeRegion", "uri" : false }, "idempotencyToken" : false, "isBinary" : false, "jsonValue" : false, "list" : false, "listModel" : null, "map" : false, "mapModel" : null, "marshallingTargetClass" : "String", "marshallingType" : "STRING",

"name" : "HomeRegion",

"sensitive" : false,

"setterDocumentation" : "/\*\*<p>Home Region of the license.</p>\n@param homeRegion Home Region of the

license.\*/",

"setterMethodName" : "setHomeRegion",

"setterModel" : {

"timestampFormat" : null,

"variableDeclarationType" : "String",

"variableName"

: "homeRegion",

"variableType" : "String",

"documentation" : "",

"simpleType" : "String",

"variableSetterType" : "String"

#### },

"shouldEmitLegacyEnumSetter" : false,

"shouldFullyQualify" : false,

"simple" : true,

"unmarshallingType" : null,

 "varargSetterDocumentation" : "/\*\*<p>Home Region of the license.</p>\n@param homeRegion Home Region of the license.\n@return Returns a reference to this object so that method calls can be chained together.\*/",

```
 "variable" : {
```
 "timestampFormat" : null, "variableDeclarationType" : "String", "variableName" : "homeRegion", "variableType" : "String", "documentation" : "<p>Home Region of the license.</p>", "simpleType" : "String", "variableSetterType" : "String" }, "xmlNameSpaceUri" : null }, "Issuer" : { "c2jName"

: "Issuer",

```
 "c2jShape" : "IssuerDetails",
      "deprecated" : false,
     "documentation" : "<p>License issuer.</p>",
      "endpointDiscoveryId" : false,
      "enumType" : null,
      "fluentSetterDocumentation" : "/**<p>License issuer.</p>\n@param issuer License issuer.\n@return Returns
a reference to this object so that method calls can be chained together.*/",
      "fluentSetterMethodName" : "withIssuer",
      "getterDocumentation" : "/**<p>License issuer.</p>\n@return License issuer.*/",
      "getterMethodName" : "getIssuer",
      "getterModel" : {
       "returnType" : "IssuerDetails",
       "documentation" : null
      },
     "http": {
       "additionalMarshallingPath" : null,
        "additionalUnmarshallingPath" : null,
        "flattened" : false,
        "greedy" : false,
        "header" : false,
        "isPayload" : false,
        "isStreaming" : false,
  "location" : null,
        "marshallLocation" : "PAYLOAD",
        "marshallLocationName" : "Issuer",
        "queryString" : false,
        "requiresLength" : false,
        "statusCode" : false,
        "unmarshallLocationName" : "Issuer",
        "uri" : false
      },
      "idempotencyToken" : false,
      "isBinary" : false,
      "jsonValue" : false,
      "list" : false,
      "listModel" : null,
      "map" : false,
      "mapModel" : null,
      "marshallingTargetClass" : "StructuredPojo",
      "marshallingType" : "STRUCTURED",
      "name" : "Issuer",
      "sensitive" : false,
      "setterDocumentation" : "/**<p>License issuer.</p>\n@param issuer License issuer.*/",
      "setterMethodName" : "setIssuer",
```
"setterModel" : {

"timestampFormat" : null,

```
 "variableDeclarationType" : "IssuerDetails",
        "variableName" : "issuer",
       "variableType"
 : "IssuerDetails",
       "documentation" : "",
       "simpleType" : "IssuerDetails",
       "variableSetterType" : "IssuerDetails"
      },
      "shouldEmitLegacyEnumSetter" : false,
      "shouldFullyQualify" : false,
      "simple" : false,
      "unmarshallingType" : null,
      "varargSetterDocumentation" : "/**<p>License issuer.</p>\n@param issuer License issuer.\n@return Returns
a reference to this object so that method calls can be chained together.*/",
      "variable" : {
       "timestampFormat" : null,
       "variableDeclarationType" : "IssuerDetails",
       "variableName" : "issuer",
       "variableType" : "IssuerDetails",
      "documentation" : "<p>License issuer.</p>",
       "simpleType" : "IssuerDetails",
       "variableSetterType" : "IssuerDetails"
      },
      "xmlNameSpaceUri" : null
     },
     "LicenseArn" : {
      "c2jName" : "LicenseArn",
      "c2jShape"
 : "Arn",
      "deprecated" : false,
     "documentation" : "<p>Amazon Resource Name (ARN) of the license.</p>",
      "endpointDiscoveryId" : false,
      "enumType" : null,
      "fluentSetterDocumentation" : "/**<p>Amazon Resource Name (ARN) of the license.</p>\n@param
licenseArn Amazon Resource Name (ARN) of the license.\n@return Returns a reference to this object so that
method calls can be chained together.*/",
      "fluentSetterMethodName" : "withLicenseArn",
      "getterDocumentation" : "/**<p>Amazon Resource Name (ARN) of the license.</p>\n@return Amazon
Resource Name (ARN) of the license.*/",
      "getterMethodName" : "getLicenseArn",
      "getterModel" : {
       "returnType" : "String",
       "documentation" : null
```

```
 },
```
" $http"$ : {

"additionalMarshallingPath" : null,

"additionalUnmarshallingPath" : null,

"flattened" : false,

"greedy" : false,

 "header" : false, "isPayload" : false, "isStreaming" : false, "location" : null, "marshallLocation" : "PAYLOAD", "marshallLocationName" : "LicenseArn", "queryString" : false, "requiresLength" : false, "statusCode" : false, "unmarshallLocationName" : "LicenseArn", "uri" : false }, "idempotencyToken" : false, "isBinary" : false, "jsonValue" : false, "list" : false, "listModel" : null, "map" : false, "mapModel" : null, "marshallingTargetClass" : "String", "marshallingType" : "STRING", "name" : "LicenseArn",

"sensitive" : false,

 "setterDocumentation" : "/\*\*<p>Amazon Resource Name (ARN) of the license.</p>\n@param licenseArn Amazon Resource Name (ARN) of the license.\*/",

"setterMethodName" : "setLicenseArn",

"setterModel"

: {

"timestampFormat" : null,

"variableDeclarationType" : "String",

"variableName" : "licenseArn",

```
 "variableType" : "String",
```
"documentation" : "",

```
 "simpleType" : "String",
```
"variableSetterType" : "String"

},

"shouldEmitLegacyEnumSetter" : false,

"shouldFullyQualify" : false,

"simple" : true,

"unmarshallingType" : null,

 "varargSetterDocumentation" : "/\*\*<p>Amazon Resource Name (ARN) of the license.</p>\n@param licenseArn Amazon Resource Name (ARN) of the license.\n@return Returns a reference to this object so that method calls can be chained together.\*/",

 "variable" : { "timestampFormat" : null, "variableDeclarationType" : "String",

```
 "variableName" : "licenseArn",
        "variableType" : "String",
       "documentation" : "<p>Amazon Resource Name (ARN) of the license.</p>",
        "simpleType"
 : "String",
       "variableSetterType" : "String"
      },
      "xmlNameSpaceUri" : null
     },
     "LicenseMetadata" : {
      "c2jName" : "LicenseMetadata",
      "c2jShape" : "MetadataList",
      "deprecated" : false,
      "documentation" : "<p>License metadata.</p>",
      "endpointDiscoveryId" : false,
      "enumType" : null,
      "fluentSetterDocumentation" : "/**<p>License metadata.</p>\n@param licenseMetadata License
metadata.\n@return Returns a reference to this object so that method calls can be chained together.*/",
      "fluentSetterMethodName" : "withLicenseMetadata",
      "getterDocumentation" : "/**<p>License metadata.</p>\n@return License metadata.*/",
      "getterMethodName" : "getLicenseMetadata",
      "getterModel" : {
       "returnType" : "java.util.List<Metadata>",
       "documentation" : null
      },
     "http": {
        "additionalMarshallingPath" : null,
        "additionalUnmarshallingPath" : null,
        "flattened" : false,
        "greedy" : false,
        "header" : false,
        "isPayload" : false,
        "isStreaming" : false,
        "location" : null,
        "marshallLocation" : "PAYLOAD",
        "marshallLocationName" : "LicenseMetadata",
        "queryString" : false,
        "requiresLength" : false,
        "statusCode" : false,
        "unmarshallLocationName" : "LicenseMetadata",
        "uri" : false
      },
      "idempotencyToken" : false,
      "isBinary" : false,
      "jsonValue" : false,
      "list" : true,
      "listModel" : {
        "implType" : "java.util.ArrayList",
```

```
 "interfaceType" : "java.util.List",
 "listMemberModel" : {
 "c2jName" : "member",
 "c2jShape" : "Metadata",
 "deprecated" : false,
 "documentation" : "",
 "endpointDiscoveryId"
```

```
 : false,
```

```
 "enumType" : null,
```
 "fluentSetterDocumentation" : "/\*\*\n@param member \n@return Returns a reference to this object so that method calls can be chained together.\*/",

```
 "fluentSetterMethodName" : "withMember",
 "getterDocumentation" : "/**\n@return */",
 "getterMethodName" : "getMember",
 "getterModel" : {
  "returnType" : "Metadata",
  "documentation" : null
```
## },

```
"http": {
  "additionalMarshallingPath" : null,
  "additionalUnmarshallingPath" : null,
  "flattened" : false,
  "greedy" : false,
  "header" : false,
  "isPayload" : false,
  "isStreaming" : false,
  "location" : null,
  "marshallLocation" : "PAYLOAD",
  "marshallLocationName" : "member",
  "queryString" : false,
```
#### "requiresLength" : false,

```
 "statusCode" : false,
  "unmarshallLocationName" : "member",
  "uri" : false
 },
 "idempotencyToken" : false,
 "isBinary" : false,
 "jsonValue" : false,
 "list" : false,
 "listModel" : null,
"map" : false.
 "mapModel" : null,
 "marshallingTargetClass" : "StructuredPojo",
 "marshallingType" : "STRUCTURED",
 "name" : "Member",
 "sensitive" : false,
 "setterDocumentation" : "/**\n@param member */",
```

```
 "setterMethodName" : "setMember",
 "setterModel" : {
  "timestampFormat" : null,
  "variableDeclarationType" : "Metadata",
  "variableName" : "member",
  "variableType" : "Metadata",
  "documentation" : "",
  "simpleType" : "Metadata",
```
"variableSetterType" : "Metadata"

#### },

"shouldEmitLegacyEnumSetter" : false,

"shouldFullyQualify" : false,

"simple" : false,

"unmarshallingType" : null,

 "varargSetterDocumentation" : "/\*\*\n@param member \n@return Returns a reference to this object so that method calls can be chained together.\*/",

"variable" : {

"timestampFormat" : null,

"variableDeclarationType" : "Metadata",

"variableName" : "member",

"variableType" : "Metadata",

"documentation" : "",

"simpleType" : "Metadata",

"variableSetterType" : "Metadata"

},

"xmlNameSpaceUri" : null

},

"memberLocationName" : null,

"memberType" : "Metadata",

"map" : false,

"marshallNonAutoConstructedEmptyLists" : false,

"memberAdditionalMarshallingPath"

#### : null,

"memberAdditionalUnmarshallingPath" : null,

"sendEmptyQueryString" : false,

"simple" : false,

"simpleType" : "Metadata",

"templateImplType" : "java.util.ArrayList<Metadata>",

"templateType" : "java.util.List<Metadata>"

},

```
"map" : false.
```
"mapModel" : null,

"marshallingTargetClass" : "List",

"marshallingType" : "LIST",

"name" : "LicenseMetadata",

"sensitive" : false,

"setterDocumentation" : "/\*\*<p>License metadata.</p>\n@param licenseMetadata License metadata.\*/",

 "setterMethodName" : "setLicenseMetadata", "setterModel" : { "timestampFormat" : null, "variableDeclarationType" : "java.util.List<Metadata>", "variableName" : "licenseMetadata", "variableType" : "java.util.List<Metadata>", "documentation" : "",

"simpleType" : "List<Metadata>",

"variableSetterType" : "java.util.Collection<Metadata>"

},

"shouldEmitLegacyEnumSetter" : false,

"shouldFullyQualify" : false,

"simple" : false,

"unmarshallingType" : null,

"varargSetterDocumentation" : "/\*\*<p>License metadata.</p>\n<p><br/>>b>NOTE:</b> This method appends the values to the existing list (if any). Use {@link #setLicenseMetadata(java.util.Collection)} or {@link #withLicenseMetadata(java.util.Collection)} if you want to override the existing values.</p>\n@param licenseMetadata License metadata.\n@return Returns a reference to this object so that method calls can be chained

together.\*/",

```
 "variable" : {
  "timestampFormat" : null,
  "variableDeclarationType" : "java.util.List<Metadata>",
  "variableName" : "licenseMetadata",
  "variableType" : "java.util.List<Metadata>",
  "documentation" : "<p>License metadata.</p>",
```
 "simpleType" : "List<Metadata>",

"variableSetterType" : "java.util.Collection<Metadata>"

#### },

"xmlNameSpaceUri" : null

#### },

"LicenseName" : {

"c2jName" : "LicenseName",

"c2jShape" : "String",

"deprecated" : false,

"documentation" : "<p>License name.</p>",

```
 "endpointDiscoveryId" : false,
```
"enumType" : null,

 "fluentSetterDocumentation" : "/\*\*<p>License name.</p>\n@param licenseName License name.\n@return Returns a reference to this object so that method calls can be chained together.\*/",

"fluentSetterMethodName" : "withLicenseName",

```
 "getterDocumentation" : "/**<p>License name.</p>\n@return License name.*/",
```
"getterMethodName" : "getLicenseName",

"getterModel" : {

"returnType" : "String",

```
 "documentation" : null
```
## },

" $http"$ : {

 "additionalMarshallingPath" : null, "additionalUnmarshallingPath" : null, "flattened" : false, "greedy" : false, "header" : false, "isPayload" : false, "isStreaming" : false, "location" : null, "marshallLocation" : "PAYLOAD", "marshallLocationName" : "LicenseName", "queryString" : false, "requiresLength" : false, "statusCode" : false, "unmarshallLocationName" : "LicenseName", "uri" : false }, "idempotencyToken" : false, "isBinary" : false, "jsonValue" : false, "list" : false, "listModel" : null, "map" : false, "mapModel" : null, "marshallingTargetClass" : "String", "marshallingType" : "STRING", "name" : "LicenseName", "sensitive" : false, "setterDocumentation" : "/\*\*<p>License name.</p>\n@param licenseName License name.\*/", "setterMethodName" : "setLicenseName", "setterModel" : { "timestampFormat" : null, "variableDeclarationType" : "String", "variableName" : "licenseName", "variableType" : "String", "documentation" : "", "simpleType" : "String", "variableSetterType" : "String" }, "shouldEmitLegacyEnumSetter" : false, "shouldFullyQualify" : false, "simple" : true, "unmarshallingType" : null, "varargSetterDocumentation" : "/\*\*<p>License name.</p>\n@param licenseName License name.\n@return Returns a reference to this object so that method calls can be chained together.\*/",

 "variable" : { "timestampFormat" : null,

```
 "variableDeclarationType" : "String",
        "variableName" : "licenseName",
        "variableType" : "String",
       "documentation" : "<p>License name.</p>",
        "simpleType" : "String",
        "variableSetterType"
 : "String"
      },
      "xmlNameSpaceUri" : null
     },
     "ProductName" : {
      "c2jName" : "ProductName",
      "c2jShape" : "String",
      "deprecated" : false,
     "documentation" : "<p>Product name.</p>",
      "endpointDiscoveryId" : false,
      "enumType" : null,
      "fluentSetterDocumentation" : "/**<p>Product name.</p>\n@param productName Product name.\n@return
Returns a reference to this object so that method calls can be chained together.*/",
      "fluentSetterMethodName" : "withProductName",
      "getterDocumentation" : "/**<p>Product name.</p>\n@return Product name.*/",
      "getterMethodName" : "getProductName",
      "getterModel" : {
       "returnType" : "String",
       "documentation" : null
      },
     "http": {
       "additionalMarshallingPath" : null,
        "additionalUnmarshallingPath" : null,
        "flattened" : false,
       "greedy"
 : false,
        "header" : false,
        "isPayload" : false,
        "isStreaming" : false,
        "location" : null,
        "marshallLocation" : "PAYLOAD",
        "marshallLocationName" : "ProductName",
        "queryString" : false,
        "requiresLength" : false,
        "statusCode" : false,
        "unmarshallLocationName" : "ProductName",
        "uri" : false
      },
      "idempotencyToken" : false,
      "isBinary" : false,
      "jsonValue" : false,
      "list" : false,
```

```
 "listModel" : null,
```
"map" : false,

"mapModel" : null,

"marshallingTargetClass" : "String",

"marshallingType" : "STRING",

"name" : "ProductName",

"sensitive" : false,

```
"setterDocumentation" : "/**<p>Product name.</p>\n@param productName Product name.*/",
```
"setterMethodName" : "setProductName",

"setterModel" : {

"timestampFormat"

## : null,

"variableDeclarationType" : "String",

"variableName" : "productName",

"variableType" : "String",

"documentation" : "",

"simpleType" : "String",

"variableSetterType" : "String"

},

"shouldEmitLegacyEnumSetter" : false,

"shouldFullyQualify" : false,

"simple" : true,

"unmarshallingType" : null,

 "varargSetterDocumentation" : "/\*\*<p>Product name.</p>\n@param productName Product name.\n@return Returns a reference to this object so that method calls can be chained together.\*/",

"variable" : {

```
 "timestampFormat" : null,
```
"variableDeclarationType" : "String",

"variableName" : "productName",

"variableType" : "String",

"documentation" : "<p>Product name.</p>",

"simpleType" : "String",

"variableSetterType" : "String"

## },

"xmlNameSpaceUri" : null

## },

 "ProductSKU" : { "c2jName" : "ProductSKU", "c2jShape" : "String", "deprecated" : false, "documentation" : "<p>Product SKU.</p>", "endpointDiscoveryId" : false, "enumType" : null,

 "fluentSetterDocumentation" : "/\*\*<p>Product SKU.</p>\n@param productSKU Product SKU.\n@return Returns a reference to this object so that method calls can be chained together.\*/",

"fluentSetterMethodName" : "withProductSKU",

"getterDocumentation" : "/\*\*<p>Product SKU.</p>\n@return Product SKU.\*/",

```
 "getterMethodName" : "getProductSKU",
      "getterModel" : {
       "returnType" : "String",
       "documentation" : null
      },
     "http": {
       "additionalMarshallingPath" : null,
       "additionalUnmarshallingPath" : null,
       "flattened" : false,
       "greedy" : false,
       "header" : false,
       "isPayload" : false,
       "isStreaming"
 : false,
       "location" : null,
       "marshallLocation" : "PAYLOAD",
       "marshallLocationName" : "ProductSKU",
       "queryString" : false,
       "requiresLength" : false,
       "statusCode" : false,
       "unmarshallLocationName" : "ProductSKU",
       "uri" : false
      },
      "idempotencyToken" : false,
      "isBinary" : false,
      "jsonValue" : false,
      "list" : false,
      "listModel" : null,
      "map" : false,
      "mapModel" : null,
      "marshallingTargetClass" : "String",
      "marshallingType" : "STRING",
      "name" : "ProductSKU",
      "sensitive" : false,
      "setterDocumentation" : "/**<p>Product SKU.</p>\n@param productSKU Product SKU.*/",
      "setterMethodName" : "setProductSKU",
      "setterModel" : {
       "timestampFormat" : null,
       "variableDeclarationType" : "String",
       "variableName" : "productSKU",
        "variableType" : "String",
       "documentation" : "",
       "simpleType" : "String",
       "variableSetterType" : "String"
      },
      "shouldEmitLegacyEnumSetter" : false,
      "shouldFullyQualify" : false,
      "simple" : true,
```
"unmarshallingType" : null,

 "varargSetterDocumentation" : "/\*\*<p>Product SKU.</p>\n@param productSKU Product SKU.\n@return Returns a reference to this object so that method calls can be chained together.\*/",

```
 "variable" : {
```
"timestampFormat" : null,

```
 "variableDeclarationType" : "String",
```
"variableName" : "productSKU",

```
 "variableType" : "String",
```
"documentation" : "<p>Product SKU.</p>",

"simpleType" : "String",

"variableSetterType" : "String"

},

```
 "xmlNameSpaceUri" : null
```

```
 },
```
"Status" : {

"c2jName" : "Status",

```
 "c2jShape" : "LicenseStatus",
```
"deprecated" : false,

"documentation" : "<p>License status.</p>",

"endpointDiscoveryId" : false,

"enumType" : "LicenseStatus",

 "fluentSetterDocumentation" : "/\*\*<p>License status.</p>\n@param status License status.\n@return Returns a reference to this object so that method calls can be chained together.\n@see LicenseStatus\*/",

```
 "fluentSetterMethodName" : "withStatus",
```

```
 "getterDocumentation" : "/**<p>License status.</p>\n@return License status.\n@see LicenseStatus*/",
```

```
 "getterMethodName" : "getStatus",
```
"getterModel" : {

```
 "returnType" : "String",
```
"documentation" : null

```
 },
```
"http" : {

```
 "additionalMarshallingPath" : null,
```
"additionalUnmarshallingPath" : null,

```
 "flattened" : false,
```
"greedy" : false,

"header" : false,

```
 "isPayload" : false,
```
"isStreaming" : false,

"location" :

## null,

```
 "marshallLocation" : "PAYLOAD",
 "marshallLocationName" : "Status",
 "queryString" : false,
 "requiresLength" : false,
 "statusCode" : false,
```

```
 "unmarshallLocationName" : "Status",
```

```
 "uri" : false
```
},

 "idempotencyToken" : false, "isBinary" : false, "jsonValue" : false, "list" : false, "listModel" : null, "map" : false, "mapModel" : null, "marshallingTargetClass" : "String", "marshallingType" : "STRING", "name" : "Status", "sensitive" : false, "setterDocumentation" : "/\*\*<p>License status.</p>\n@param status License status.\n@see LicenseStatus\*/", "setterMethodName" : "setStatus", "setterModel" : { "timestampFormat" : null, "variableDeclarationType" : "String", "variableName" : "status", "variableType" : "String", "documentation" : "", "simpleType" : "String", "variableSetterType" : "String" }, "shouldEmitLegacyEnumSetter" : false, "shouldFullyQualify" : false, "simple" : true, "unmarshallingType" : null, "varargSetterDocumentation" : "/\*\*<p>License status.</p>\n@param status License status.\n@return Returns a reference to this object so that method calls can be chained together.\n@see LicenseStatus\*/", "variable" : { "timestampFormat" : null, "variableDeclarationType" : "String", "variableName" : "status", "variableType" : "String", "documentation" : "<p>License status.</p>", "simpleType" : "String", "variableSetterType" : "String" }, "xmlNameSpaceUri" : null }, "Validity" : { "c2jName" : "Validity", "c2jShape" : "DatetimeRange", "deprecated" : false, "documentation" : "< $p$ >Date and time range during which the license is valid, in ISO8601-UTC format. $\langle p \rangle$ ", "endpointDiscoveryId" : false, "enumType" : null,

"fluentSetterDocumentation" : "/\*\*<p>Date and time range during which the license is valid, in ISO8601-UTC

format. $\langle p \rangle$  n@param validity Date and time range during which the license is valid, in ISO8601-UTC

format.\n@return Returns a reference to this object so that method calls can be chained together.\*/",

"fluentSetterMethodName" : "withValidity",

 "getterDocumentation" : "/\*\*<p>Date and time range during which the license is valid, in ISO8601-UTC format.</p>\n@return Date and time range during which the license is valid, in ISO8601-UTC format.\*/",

```
 "getterMethodName" : "getValidity",
```

```
 "getterModel" : {
```
"returnType" : "DatetimeRange",

"documentation" : null

```
 },
```

```
"http": {
```
"additionalMarshallingPath"

: null,

"additionalUnmarshallingPath" : null,

"flattened" : false,

"greedy" : false,

"header" : false,

"isPayload" : false,

"isStreaming" : false,

"location" : null,

```
 "marshallLocation" : "PAYLOAD",
```
"marshallLocationName" : "Validity",

"queryString" : false,

"requiresLength" : false,

"statusCode" : false,

"unmarshallLocationName" : "Validity",

```
 "uri" : false
```
},

"idempotencyToken" : false,

"isBinary" : false,

"jsonValue" : false,

"list" : false,

"listModel" : null,

"map" : false,

"mapModel" : null,

"marshallingTargetClass" : "StructuredPojo",

```
 "marshallingType" : "STRUCTURED",
```
"name" : "Validity",

"sensitive" : false,

"setterDocumentation" : "/\*\*<p>Date and time range during which the license

is valid, in ISO8601-UTC format. $\langle p \rangle$  m @param validity Date and time range during which the license is valid, in ISO8601-UTC format.\*/",

"setterMethodName" : "setValidity",

"setterModel" : {

"timestampFormat" : null,

"variableDeclarationType" : "DatetimeRange",

"variableName" : "validity",

"variableType" : "DatetimeRange",

"documentation" : "",

"simpleType" : "DatetimeRange",

"variableSetterType" : "DatetimeRange"

},

"shouldEmitLegacyEnumSetter" : false,

"shouldFullyQualify" : false,

"simple" : false,

"unmarshallingType" : null,

"varargSetterDocumentation" : "/\*\*<p>Date and time range during which the license is valid, in ISO8601-UTC format. $\langle p \rangle$  m @param validity Date and time range during which the license is valid, in ISO8601-UTC format.\n@return Returns a reference to this object so that method calls can be chained together.\*/",

"variable" : {

"timestampFormat" : null,

"variableDeclarationType" : "DatetimeRange",

"variableName" : "validity",

"variableType" : "DatetimeRange",

"documentation" : "<p>Date and time range during which the license is valid, in ISO8601-UTC

format. $\langle p \rangle$ ",

"simpleType" : "DatetimeRange",

"variableSetterType" : "DatetimeRange"

```
 },
```
"xmlNameSpaceUri" : null

},

"Version" : {

"c2jName" : "Version",

"c2jShape" : "String",

"deprecated" : false,

"documentation" : "<p>License version.</p>",

"endpointDiscoveryId" : false,

"enumType" : null,

 "fluentSetterDocumentation" : "/\*\*<p>License version.</p>\n@param version License version.\n@return Returns a reference to this object so that method calls can be chained together.\*/",

"fluentSetterMethodName" : "withVersion",

"getterDocumentation"

: "/\*\*<p>License version.</p>\n@return License version.\*/",

"getterMethodName" : "getVersion",

"getterModel" : {

"returnType" : "String",

"documentation" : null

},

" $http"$ : {

"additionalMarshallingPath" : null,

"additionalUnmarshallingPath" : null,

"flattened" : false,

"greedy" : false,

"header" : false,

"isPayload" : false,

"isStreaming" : false,

```
 "location" : null,
        "marshallLocation" : "PAYLOAD",
        "marshallLocationName" : "Version",
        "queryString" : false,
        "requiresLength" : false,
        "statusCode" : false,
        "unmarshallLocationName" : "Version",
        "uri" : false
      },
      "idempotencyToken" : false,
      "isBinary" : false,
      "jsonValue" : false,
      "list" : false,
      "listModel" : null,
      "map"
 : false,
      "mapModel" : null,
      "marshallingTargetClass" : "String",
      "marshallingType" : "STRING",
     "name" : "Version",
      "sensitive" : false,
      "setterDocumentation" : "/**<p>License version.</p>\n@param version License version.*/",
      "setterMethodName" : "setVersion",
      "setterModel" : {
        "timestampFormat" : null,
       "variableDeclarationType" : "String",
        "variableName" : "version",
        "variableType" : "String",
        "documentation" : "",
        "simpleType" : "String",
        "variableSetterType" : "String"
      },
      "shouldEmitLegacyEnumSetter" : false,
      "shouldFullyQualify" : false,
      "simple" : true,
      "unmarshallingType" : null,
      "varargSetterDocumentation" : "/**<p>License version.</p>\n@param version License version.\n@return
Returns a reference to this object so that method calls can be chained together.*/",
       "variable" : {
        "timestampFormat" : null,
        "variableDeclarationType" : "String",
        "variableName" : "version",
        "variableType" : "String",
       "documentation" : "<p>License version.</p>",
        "simpleType" : "String",
        "variableSetterType" : "String"
      },
      "xmlNameSpaceUri" : null
```

```
 Open Source Used In webexps 1.0.0 6862
```

```
 }
   },
   "packageName" : "com.amazonaws.services.licensemanager.model",
   "requestSignerAware" : false,
   "requestSignerClassFqcn" : null,
   "required" : [ ],
   "shapeName" : "License",
   "signerAware" : false,
   "signerType" : null,
   "unmarshaller" : {
    "flattened" : false,
    "resultWrapper" : null
   },
   "variable" : {
    "timestampFormat" : null,
    "variableDeclarationType" : "License",
    "variableName" : "license",
     "variableType" : "License",
     "documentation" : null,
    "simpleType" : "License",
     "variableSetterType"
 : "License"
   },
   "wrapper" : false
  },
  "LicenseConfiguration" : {
   "c2jName" : "LicenseConfiguration",
   "customization" : {
    "artificialResultWrapper" : null,
    "skipGeneratingMarshaller" : false,
    "skipGeneratingModelClass" : false,
    "skipGeneratingUnmarshaller" : false
   },
   "deprecated" : false,
```
"documentation" : " $\langle p \rangle$ A license configuration is an abstraction of a customer license agreement that can be consumed and enforced by License Manager. Components include specifications for the license type (licensing by instance, socket, CPU, or vCPU), allowed tenancy (shared tenancy, Dedicated Instance, Dedicated Host, or all of these), host affinity (how long a VM must be associated with a host), and the number of licenses purchased and used.</p>",

"endpointDiscoveryMembers" : null,

"enums" : null,

"errorCode" : null,

"fullyQualifiedName" : "com.amazonaws.services.licensemanager.model.LicenseConfiguration",

"hasHeaderMember" : false,

"hasPayloadMember" : false,

"hasRequiresLengthMember" : false,

```
 "hasStatusCodeMember" : false,
```

```
 "hasStreamingMember" : false,
```
"marshaller" : null,

```
 "members" : [ {
```
"c2jName" : "LicenseConfigurationId",

"c2jShape" : "String",

"deprecated" : false,

"documentation" : "<p>Unique ID of the license configuration.</p>",

"endpointDiscoveryId" : false,

"enumType" : null,

"fluentSetterDocumentation" : "/\*\*<p>Unique ID of the license configuration.</p> $\ln \omega$ 

licenseConfigurationId Unique ID of the license configuration.\n@return Returns a reference to this object so that method calls can be chained together.\*/",

"fluentSetterMethodName" : "withLicenseConfigurationId",

 "getterDocumentation" : "/\*\*<p>Unique ID of the license configuration.</p>\n@return Unique ID of the license configuration.\*/",

"getterMethodName" : "getLicenseConfigurationId",

"getterModel" : {

"returnType" : "String",

"documentation" : null

},

```
"http": {
```
"additionalMarshallingPath" : null,

"additionalUnmarshallingPath" : null,

"flattened" : false,

"greedy" : false,

"header" : false,

"isPayload" : false,

"isStreaming" : false,

"location" : null,

"marshallLocation" : "PAYLOAD",

"marshallLocationName" : "LicenseConfigurationId",

"queryString" : false,

"requiresLength" : false,

"statusCode" : false,

"unmarshallLocationName" : "LicenseConfigurationId",

"uri" : false

```
 },
```
"idempotencyToken" : false,

"isBinary" : false,

"jsonValue" : false,

"list" : false,

 "listModel" : null, "map" : false,

"mapModel" : null,

"marshallingTargetClass" : "String",

"marshallingType" : "STRING",

 "name" : "LicenseConfigurationId", "sensitive" : false,

 "setterDocumentation" : "/\*\*<p>Unique ID of the license configuration.</p>\n@param licenseConfigurationId Unique ID of the license configuration.\*/",

"setterMethodName" : "setLicenseConfigurationId",

"setterModel" : {

"timestampFormat" : null,

"variableDeclarationType" : "String",

"variableName" : "licenseConfigurationId",

"variableType" : "String",

"documentation" : "",

"simpleType" : "String",

"variableSetterType" : "String"

},

"shouldEmitLegacyEnumSetter" : false,

"shouldFullyQualify" : false,

"simple" : true,

"unmarshallingType" : null,

"varargSetterDocumentation" : "/\*\*<p>Unique ID of the license configuration.</p>\n@param

licenseConfigurationId Unique ID of the license configuration.\n@return Returns a reference to this object so that method calls can be chained together.\*/",

 "variable" : { "timestampFormat" : null, "variableDeclarationType" : "String", "variableName" : "licenseConfigurationId", "variableType" : "String", "documentation" : "<p>Unique ID of the license configuration.</p>", "simpleType" : "String", "variableSetterType" : "String"

```
 },
```
"xmlNameSpaceUri" : null

#### }, {

"c2jName" : "LicenseConfigurationArn",

"c2jShape" : "String",

"deprecated" : false,

"documentation" : "<p>Amazon Resource Name (ARN) of the license configuration.</p>",

"endpointDiscoveryId" : false,

"enumType" : null,

"fluentSetterDocumentation" : "/\*\*<p>Amazon Resource Name (ARN) of the license

configuration. $\langle \phi \rangle$  n@param licenseConfigurationArn Amazon Resource Name (ARN) of the license

configuration.\n@return Returns a reference to this object so that method calls can be chained together.\*/",

"fluentSetterMethodName"

: "withLicenseConfigurationArn",

 "getterDocumentation" : "/\*\*<p>Amazon Resource Name (ARN) of the license configuration.</p>\n@return Amazon Resource Name (ARN) of the license configuration.\*/",

"getterMethodName" : "getLicenseConfigurationArn",

"getterModel" : {

"returnType" : "String",

```
 "documentation" : null
```
#### },

```
"http": {
      "additionalMarshallingPath" : null,
      "additionalUnmarshallingPath" : null,
      "flattened" : false,
      "greedy" : false,
      "header" : false,
      "isPayload" : false,
      "isStreaming" : false,
      "location" : null,
      "marshallLocation" : "PAYLOAD",
      "marshallLocationName" : "LicenseConfigurationArn",
      "queryString" : false,
      "requiresLength" : false,
      "statusCode" : false,
      "unmarshallLocationName" : "LicenseConfigurationArn",
      "uri" : false
     },
     "idempotencyToken" : false,
     "isBinary" : false,
     "jsonValue" : false,
     "list" : false,
     "listModel" : null,
     "map" : false,
     "mapModel" : null,
     "marshallingTargetClass" : "String",
     "marshallingType" : "STRING",
     "name" : "LicenseConfigurationArn",
     "sensitive" : false,
     "setterDocumentation" : "/**<p>Amazon Resource Name (ARN) of the license configuration.</p>\n@param
licenseConfigurationArn Amazon Resource Name (ARN) of the license configuration.*/",
     "setterMethodName" : "setLicenseConfigurationArn",
     "setterModel" : {
      "timestampFormat" : null,
      "variableDeclarationType" : "String",
      "variableName" : "licenseConfigurationArn",
      "variableType" : "String",
      "documentation" : "",
      "simpleType" : "String",
      "variableSetterType" : "String"
     },
     "shouldEmitLegacyEnumSetter" : false,
     "shouldFullyQualify" : false,
     "simple" : true,
     "unmarshallingType" : null,
     "varargSetterDocumentation" : "/**<p>Amazon Resource Name (ARN) of the license
configuration.\langle \phi \rangle of the license Configuration Arn Amazon Resource Name (ARN) of the license
```
configuration. $\ln \omega$  return Returns a reference to this object so that method calls can be chained together.\*/",

```
 "variable" : {
   "timestampFormat" : null,
   "variableDeclarationType" : "String",
   "variableName" : "licenseConfigurationArn",
   "variableType" : "String",
  "documentation" : "<p>Amazon Resource Name (ARN) of the license configuration.</p>",
   "simpleType" : "String",
   "variableSetterType" : "String"
  },
  "xmlNameSpaceUri" : null
 }, {
  "c2jName" : "Name",
  "c2jShape" : "String",
  "deprecated" : false,
 "documentation" : "<p>Name of the license configuration.</p>",
  "endpointDiscoveryId" : false,
  "enumType" : null,
  "fluentSetterDocumentation"
```

```
 : "/**<p>Name of the license configuration.</p>\n@param name Name of the license configuration.\n@return
Returns a reference to this object so that method calls can be chained together.*/",
```
"fluentSetterMethodName" : "withName",

 "getterDocumentation" : "/\*\*<p>Name of the license configuration.</p>\n@return Name of the license configuration.\*/",

```
 "getterMethodName" : "getName",
 "getterModel" : {
 "returnType" : "String",
  "documentation" : null
 },
"http": {
  "additionalMarshallingPath" : null,
  "additionalUnmarshallingPath" : null,
  "flattened" : false,
  "greedy" : false,
  "header" : false,
  "isPayload" : false,
  "isStreaming" : false,
  "location" : null,
  "marshallLocation" : "PAYLOAD",
  "marshallLocationName" : "Name",
  "queryString" : false,
  "requiresLength" : false,
  "statusCode" : false,
```

```
 "unmarshallLocationName" : "Name",
  "uri" : false
 },
 "idempotencyToken" : false,
 "isBinary" : false,
```

```
 "jsonValue" : false,
     "list" : false,
     "listModel" : null,
     "map" : false,
     "mapModel" : null,
     "marshallingTargetClass" : "String",
     "marshallingType" : "STRING",
     "name" : "Name",
     "sensitive" : false,
     "setterDocumentation" : "/**<p>Name of the license configuration.</p>\n@param name Name of the license
configuration.*/",
     "setterMethodName" : "setName",
     "setterModel" : {
      "timestampFormat" : null,
      "variableDeclarationType" : "String",
      "variableName" : "name",
      "variableType" : "String",
      "documentation" : "",
      "simpleType" : "String",
      "variableSetterType" : "String"
     },
     "shouldEmitLegacyEnumSetter" : false,
     "shouldFullyQualify" : false,
     "simple" : true,
     "unmarshallingType"
```

```
 : null,
```
 "varargSetterDocumentation" : "/\*\*<p>Name of the license configuration.</p>\n@param name Name of the license configuration.\n@return Returns a reference to this object so that method calls can be chained together.\*/",

```
 "variable" : {
   "timestampFormat" : null,
   "variableDeclarationType" : "String",
   "variableName" : "name",
   "variableType" : "String",
  "documentation" : "<p>Name of the license configuration.</p>",
   "simpleType" : "String",
   "variableSetterType" : "String"
  },
  "xmlNameSpaceUri" : null
 }, {
  "c2jName" : "Description",
 "c2jShape" : "String",
```

```
 "deprecated" : false,
```
"documentation" : "<p>Description of the license configuration.</p>",

"endpointDiscoveryId" : false,

"enumType" : null,

 "fluentSetterDocumentation" : "/\*\*<p>Description of the license configuration.</p>\n@param description Description of

 the license configuration.\n@return Returns a reference to this object so that method calls can be chained together.\*/",

"fluentSetterMethodName" : "withDescription",

 "getterDocumentation" : "/\*\*<p>Description of the license configuration.</p>\n@return Description of the license configuration.\*/",

```
 "getterMethodName" : "getDescription",
```

```
 "getterModel" : {
```

```
 "returnType" : "String",
```

```
 "documentation" : null
```

```
 },
```
" $http"$ : {

"additionalMarshallingPath" : null,

"additionalUnmarshallingPath" : null,

"flattened" : false,

 "greedy" : false, "header" : false,

```
 "isPayload" : false,
```

```
 "isStreaming" : false,
```

```
 "location" : null,
```

```
 "marshallLocation" : "PAYLOAD",
```
"marshallLocationName" : "Description",

```
 "queryString" : false,
```
"requiresLength" : false,

"statusCode" : false,

```
 "unmarshallLocationName" : "Description",
```
"uri" : false

## },

"idempotencyToken" : false,

# "isBinary" : false,

"jsonValue" : false,

```
 "list" : false,
```

```
 "listModel" : null,
```
"map" : false,

```
 "mapModel" : null,
```
"marshallingTargetClass" : "String",

```
 "marshallingType" : "STRING",
```

```
"name" : "Description",
```

```
 "sensitive" : false,
```

```
 "setterDocumentation" : "/**<p>Description of the license configuration.</p>\n@param description
Description of the license configuration.*/",
```

```
 "setterMethodName" : "setDescription",
```

```
 "setterModel" : {
```

```
 "timestampFormat" : null,
```

```
 "variableDeclarationType" : "String",
```

```
 "variableName" : "description",
```

```
 "variableType" : "String",
```

```
 "documentation" : "",
```

```
 "simpleType" : "String",
```

```
 "variableSetterType" : "String"
```
},

```
 "shouldEmitLegacyEnumSetter" : false,
 "shouldFullyQualify" : false,
```
"simple" : true,

```
 "unmarshallingType" : null,
```
 "varargSetterDocumentation" : "/\*\*<p>Description of the license configuration.</p>\n@param description Description of the license configuration.\n@return Returns a reference to this object so that method calls can be chained together.\*/",

```
 "variable" : {
```

```
 "timestampFormat" : null,
```
"variableDeclarationType" : "String",

"variableName" : "description",

```
 "variableType" : "String",
```
"documentation" : "<p>Description of the license configuration.</p>",

```
 "simpleType" : "String",
```

```
 "variableSetterType" : "String"
```
## },

```
 "xmlNameSpaceUri" : null
```
}, {

```
 "c2jName" : "LicenseCountingType",
```

```
 "c2jShape" : "LicenseCountingType",
```
"deprecated" : false,

"documentation" : "<p>Dimension to use to track the license inventory. $\langle p \rangle$ ",

"endpointDiscoveryId" : false,

```
 "enumType" : "LicenseCountingType",
```
"fluentSetterDocumentation" :

"/\*\*<p>Dimension to use to track the license inventory.</p>\n@param licenseCountingType Dimension to use to track the license inventory.\n@return Returns a reference to this object so that method calls can be chained together.\n@see LicenseCountingType\*/",

```
 "fluentSetterMethodName" : "withLicenseCountingType",
```
 "getterDocumentation" : "/\*\*<p>Dimension to use to track the license inventory.</p>\n@return Dimension to use to track the license inventory.\n@see LicenseCountingType\*/",

```
 "getterMethodName" : "getLicenseCountingType",
```

```
 "getterModel" : {
```

```
 "returnType" : "String",
```

```
 "documentation" : null
```

```
 },
```

```
"http": {
```

```
 "additionalMarshallingPath" : null,
```

```
 "additionalUnmarshallingPath" : null,
```

```
 "flattened" : false,
```

```
 "greedy" : false,
```

```
 "header" : false,
```

```
 "isPayload" : false,
```

```
 "isStreaming" : false,
```

```
 "location" : null,
```
"marshallLocation" : "PAYLOAD",

```
 "marshallLocationName" : "LicenseCountingType",
      "queryString" : false,
      "requiresLength" : false,
      "statusCode" : false,
      "unmarshallLocationName" : "LicenseCountingType",
      "uri" : false
     },
     "idempotencyToken" : false,
     "isBinary" : false,
     "jsonValue" : false,
     "list" : false,
     "listModel" : null,
     "map" : false,
     "mapModel" : null,
     "marshallingTargetClass" : "String",
     "marshallingType" : "STRING",
     "name" : "LicenseCountingType",
     "sensitive" : false,
    "setterDocumentation" : "/**<p>Dimension to use to track the license inventory.\langle p \rangle\n @param
licenseCountingType Dimension to use to track the license inventory.\n@see LicenseCountingType*/",
     "setterMethodName" : "setLicenseCountingType",
     "setterModel" : {
      "timestampFormat" : null,
      "variableDeclarationType" : "String",
      "variableName" : "licenseCountingType",
       "variableType" : "String",
      "documentation" : "",
      "simpleType" : "String",
      "variableSetterType" : "String"
     },
     "shouldEmitLegacyEnumSetter" : false,
     "shouldFullyQualify" : false,
     "simple" : true,
     "unmarshallingType" : null,
     "varargSetterDocumentation" : "/**<p>Dimension to use to track the license inventory.</p>\n@param
licenseCountingType Dimension to use to track the license inventory.\n@return Returns a reference to this object so
that method calls can be chained together.\n@see LicenseCountingType*/",
     "variable" : {
      "timestampFormat" : null,
      "variableDeclarationType" : "String",
      "variableName" : "licenseCountingType",
      "variableType" : "String",
     "documentation" : "<p>Dimension to use to track the license inventory.</p>",
      "simpleType" : "String",
```
"variableSetterType" : "String"

},

```
 "xmlNameSpaceUri"
```

```
 : null
```
}, {

"c2jName" : "LicenseRules",

```
 "c2jShape" : "StringList",
```
"deprecated" : false,

"documentation" : "<p>License rules.</p>",

"endpointDiscoveryId" : false,

"enumType" : null,

 "fluentSetterDocumentation" : "/\*\*<p>License rules.</p>\n@param licenseRules License rules.\n@return Returns a reference to this object so that method calls can be chained together.\*/",

"fluentSetterMethodName" : "withLicenseRules",

```
 "getterDocumentation" : "/**<p>License rules.</p>\n@return License rules.*/",
```
"getterMethodName" : "getLicenseRules",

```
 "getterModel" : {
```
"returnType" : "java.util.List<String>",

"documentation" : null

```
 },
```

```
"http": {
 "additionalMarshallingPath" : null,
  "additionalUnmarshallingPath" : null,
  "flattened" : false,
  "greedy" : false,
  "header" : false,
  "isPayload" : false,
  "isStreaming" : false,
  "location" : null,
  "marshallLocation" : "PAYLOAD",
  "marshallLocationName" : "LicenseRules",
  "queryString" : false,
  "requiresLength" : false,
  "statusCode" : false,
  "unmarshallLocationName" : "LicenseRules",
  "uri" : false
 },
 "idempotencyToken" : false,
 "isBinary" : false,
 "jsonValue" : false,
 "list" : true,
```
"listModel" : {

"implType" : "java.util.ArrayList",

"interfaceType" : "java.util.List",

"listMemberModel" : {

"c2jName" : "member",

"c2jShape" : "String",

```
 "deprecated" : false,
```
"documentation" : "",

```
 "endpointDiscoveryId" : false,
```

```
 "enumType" : null,
        "fluentSetterDocumentation" : "/**\n@param member \n@return Returns a reference to this object so that
method calls can be chained together.*/",
        "fluentSetterMethodName" : "withMember",
        "getterDocumentation" : "/**\n@return */",
        "getterMethodName" : "getMember",
        "getterModel" : {
         "returnType" : "String",
         "documentation" : null
        },
       "http": {
         "additionalMarshallingPath" : null,
         "additionalUnmarshallingPath" : null,
         "flattened" : false,
         "greedy" : false,
         "header" : false,
         "isPayload" : false,
         "isStreaming" : false,
         "location" : null,
         "marshallLocation" : "PAYLOAD",
         "marshallLocationName" : "member",
         "queryString" : false,
         "requiresLength" : false,
         "statusCode" : false,
         "unmarshallLocationName" : "member",
         "uri" : false
        },
        "idempotencyToken" : false,
        "isBinary" : false,
        "jsonValue" : false,
        "list" : false,
 "listModel" : null,
        "map" : false,
        "mapModel" : null,
        "marshallingTargetClass" : "String",
        "marshallingType" : "STRING",
        "name" : "Member",
        "sensitive" : false,
        "setterDocumentation" : "/**\n@param member */",
        "setterMethodName" : "setMember",
        "setterModel" : {
         "timestampFormat" : null,
         "variableDeclarationType" : "String",
         "variableName" : "member",
         "variableType" : "String",
         "documentation" : "",
         "simpleType" : "String",
```

```
 "variableSetterType" : "String"
 },
```

```
 "shouldEmitLegacyEnumSetter" : false,
```
"shouldFullyQualify" : false,

"simple" : true,

```
 "unmarshallingType" : null,
```
 "varargSetterDocumentation" : "/\*\*\n@param member \n@return Returns a reference to this object so that method calls can be chained together.\*/",

```
 "variable" : {
    "timestampFormat" : null,
    "variableDeclarationType" : "String",
    "variableName" : "member",
    "variableType" : "String",
    "documentation" : "",
    "simpleType" : "String",
    "variableSetterType" : "String"
   },
   "xmlNameSpaceUri" : null
  },
  "memberLocationName" : null,
  "memberType" : "String",
  "map" : false,
  "marshallNonAutoConstructedEmptyLists" : false,
  "memberAdditionalMarshallingPath" : null,
  "memberAdditionalUnmarshallingPath" : null,
  "sendEmptyQueryString" : false,
  "simple" : true,
  "simpleType" : "String",
  "templateImplType" : "java.util.ArrayList<String>",
  "templateType" : "java.util.List<String>"
 },
 "map" : false,
 "mapModel" : null,
 "marshallingTargetClass" : "List",
 "marshallingType" : "LIST",
 "name" : "LicenseRules",
 "sensitive" : false,
 "setterDocumentation" : "/**<p>License rules.</p>\n@param licenseRules License rules.*/",
 "setterMethodName" : "setLicenseRules",
 "setterModel" : {
  "timestampFormat" : null,
  "variableDeclarationType" : "java.util.List<String>",
  "variableName" : "licenseRules",
  "variableType" : "java.util.List<String>",
  "documentation" : "",
  "simpleType" : "List<String>",
  "variableSetterType" : "java.util.Collection<String>"
```
},

"shouldEmitLegacyEnumSetter" : false,

"shouldFullyQualify" : false,

"simple" : false,

"unmarshallingType" : null,

"varargSetterDocumentation" : "/\*\*<p>License rules.</p>\n<p>\n\sp>>b>NOTE:</p>>This method appends the values to the existing list (if any). Use {@link #setLicenseRules(java.util.Collection)} or {@link #withLicenseRules(java.util.Collection)} if you want to override the

 existing values.</p>\n@param licenseRules License rules.\n@return Returns a reference to this object so that method calls can be chained together.\*/",

"variable" : {

"timestampFormat" : null,

"variableDeclarationType" : "java.util.List<String>",

```
 "variableName" : "licenseRules",
```
"variableType" : "java.util.List<String>",

"documentation" : "<p>License rules.</p>",

"simpleType" : "List<String>",

"variableSetterType" : "java.util.Collection<String>"

## },

"xmlNameSpaceUri" : null

}, {

"c2jName" : "LicenseCount",

"c2jShape" : "BoxLong",

"deprecated" : false,

"documentation" : " $\langle p \rangle$ Number of licenses managed by the license configuration. $\langle p \rangle$ ",

"endpointDiscoveryId" : false,

"enumType" : null,

"fluentSetterDocumentation" : "/\*\*<p>Number of licenses managed by the license

configuration. $\langle p \rangle \neq 0$  aram licenseCount Number of licenses managed by

 the license configuration.\n@return Returns a reference to this object so that method calls can be chained together.\*/",

"fluentSetterMethodName" : "withLicenseCount",

 "getterDocumentation" : "/\*\*<p>Number of licenses managed by the license configuration.</p>\n@return Number of licenses managed by the license configuration.\*/",

"getterMethodName" : "getLicenseCount",

```
 "getterModel" : {
```

```
 "returnType" : "Long",
```
"documentation" : null

},

" $http"$ : {

"additionalMarshallingPath" : null,

"additionalUnmarshallingPath" : null,

"flattened" : false,

"greedy" : false,

"header" : false,

"isPayload" : false,

"isStreaming" : false,

"location" : null,

```
 "marshallLocation" : "PAYLOAD",
      "marshallLocationName" : "LicenseCount",
      "queryString" : false,
      "requiresLength" : false,
      "statusCode" : false,
      "unmarshallLocationName"
 : "LicenseCount",
      "uri" : false
     },
     "idempotencyToken" : false,
     "isBinary" : false,
     "jsonValue" : false,
     "list" : false,
     "listModel" : null,
     "map" : false,
     "mapModel" : null,
     "marshallingTargetClass" : "Long",
     "marshallingType" : "LONG",
     "name" : "LicenseCount",
     "sensitive" : false,
     "setterDocumentation" : "/**<p>Number of licenses managed by the license configuration.</p>\n@param
licenseCount Number of licenses managed by the license configuration.*/",
     "setterMethodName" : "setLicenseCount",
     "setterModel" : {
      "timestampFormat" : null,
      "variableDeclarationType" : "Long",
      "variableName" : "licenseCount",
      "variableType" : "Long",
      "documentation" : "",
      "simpleType" : "Long",
      "variableSetterType" : "Long"
     },
     "shouldEmitLegacyEnumSetter" : false,
     "shouldFullyQualify"
 : false,
     "simple" : true,
     "unmarshallingType" : null,
     "varargSetterDocumentation" : "/**<p>Number of licenses managed by the license
configuration.</p>\n@param licenseCount Number of licenses managed by the license configuration.\n@return
Returns a reference to this object so that method calls can be chained together.*/",
     "variable" : {
      "timestampFormat" : null,
      "variableDeclarationType" : "Long",
      "variableName" : "licenseCount",
      "variableType" : "Long",
     "documentation" : "<p>Number of licenses managed by the license configuration.</p>",
      "simpleType" : "Long",
      "variableSetterType" : "Long"
```
},

```
 "xmlNameSpaceUri" : null
```
}, {

```
 "c2jName" : "LicenseCountHardLimit",
```

```
 "c2jShape" : "BoxBoolean",
```

```
 "deprecated" : false,
```
"documentation" : "<p>Number of available licenses as a hard limit.</p>".

"endpointDiscoveryId" : false,

"enumType" : null,

"fluentSetterDocumentation" : "/\*\*<p>Number of available licenses as a hard limit.</p>\n@param

licenseCountHardLimit Number of available licenses as a hard limit.\n@return Returns a reference to this object so that method calls can be chained together.\*/",

"fluentSetterMethodName" : "withLicenseCountHardLimit",

```
 "getterDocumentation" : "/**<p>Number of available licenses as a hard limit.</p>\n@return Number of
available licenses as a hard limit.*/",
```
"getterMethodName" : "getLicenseCountHardLimit",

```
 "getterModel" : {
```

```
 "returnType" : "Boolean",
```
"documentation" : null

```
 },
```

```
"http": {
```

```
 "additionalMarshallingPath" : null,
```
"additionalUnmarshallingPath" : null,

```
 "flattened" : false,
```
"greedy" : false,

```
 "header" : false,
```
"isPayload" : false,

"isStreaming" : false,

```
 "location" : null,
```
"marshallLocation" : "PAYLOAD",

"marshallLocationName" : "LicenseCountHardLimit",

"queryString" : false,

```
 "requiresLength" : false,
```
"statusCode" : false,

```
 "unmarshallLocationName" : "LicenseCountHardLimit",
```
"uri" : false

# },

 "idempotencyToken" : false, "isBinary" : false,

"jsonValue" : false,

"list" : false,

"listModel" : null,

"map" : false,

"mapModel" : null,

"marshallingTargetClass" : "Boolean",

```
 "marshallingType" : "BOOLEAN",
```
"name" : "LicenseCountHardLimit",

"sensitive" : false,

"setterDocumentation" : "/\*\*<p>Number of available licenses as a hard limit. $\langle p \rangle \neq n$ @param

```
licenseCountHardLimit Number of available licenses as a hard limit.*/",
```
"setterMethodName" : "setLicenseCountHardLimit",

"setterModel" : {

"timestampFormat" : null,

"variableDeclarationType" : "Boolean",

"variableName" : "licenseCountHardLimit",

"variableType" : "Boolean",

"documentation" : "",

"simpleType" : "Boolean",

"variableSetterType" : "Boolean"

},

"shouldEmitLegacyEnumSetter" : false,

"shouldFullyQualify" : false,

"simple" : true,

"unmarshallingType" : null,

"varargSetterDocumentation" : "/\*\*<p>Number of available licenses as a hard limit.</p>\n@param

licenseCountHardLimit Number of available licenses as a hard limit.\n@return Returns a reference to this object so that method calls can be chained together.\*/",

"variable" : {

"timestampFormat" : null,

"variableDeclarationType" : "Boolean",

"variableName" : "licenseCountHardLimit",

```
 "variableType" : "Boolean",
```
"documentation" : "<p>Number of available licenses as a hard limit.</p>",

```
 "simpleType" : "Boolean",
```

```
 "variableSetterType" : "Boolean"
```
## },

```
 "xmlNameSpaceUri" : null
```
# }, {

"c2jName"

: "DisassociateWhenNotFound",

"c2jShape" : "BoxBoolean",

"deprecated" : false,

"documentation" : "<p>When true, disassociates a resource when software is uninstalled.</p>",

"endpointDiscoveryId" : false,

"enumType" : null,

 "fluentSetterDocumentation" : "/\*\*<p>When true, disassociates a resource when software is uninstalled.</p>\n@param disassociateWhenNotFound When true, disassociates a resource when software is uninstalled. $\ln \omega$  return Returns a reference to this object so that method calls can be chained together.\*/",

"fluentSetterMethodName" : "withDisassociateWhenNotFound",

"getterDocumentation" : "/\*\*<p>When true, disassociates a resource when software is

uninstalled. $\langle \phi \rangle$  m @return When true, disassociates a resource when software is uninstalled.\*/",

"getterMethodName" : "getDisassociateWhenNotFound",

```
 "getterModel" : {
```

```
 "returnType" : "Boolean",
```

```
 "documentation" : null
```

```
 },
```

```
"http": {
      "additionalMarshallingPath" : null,
      "additionalUnmarshallingPath" : null,
      "flattened" : false,
      "greedy" : false,
      "header" : false,
      "isPayload" : false,
      "isStreaming" : false,
      "location" : null,
      "marshallLocation" : "PAYLOAD",
      "marshallLocationName" : "DisassociateWhenNotFound",
      "queryString" : false,
      "requiresLength" : false,
      "statusCode" : false,
      "unmarshallLocationName" : "DisassociateWhenNotFound",
      "uri" : false
     },
     "idempotencyToken" : false,
     "isBinary" : false,
     "jsonValue" : false,
     "list" : false,
     "listModel" : null,
     "map" : false,
     "mapModel" : null,
     "marshallingTargetClass" : "Boolean",
     "marshallingType" : "BOOLEAN",
     "name" : "DisassociateWhenNotFound",
     "sensitive" : false,
     "setterDocumentation" : "/**<p>When true, disassociates
a resource when software is uninstalled. \langle p \rangle \ln \omega param disassociateWhenNotFound When true, disassociates a
resource when software is uninstalled.*/",
     "setterMethodName" : "setDisassociateWhenNotFound",
     "setterModel" : {
      "timestampFormat" : null,
      "variableDeclarationType" : "Boolean",
      "variableName" : "disassociateWhenNotFound",
      "variableType" : "Boolean",
      "documentation" : "",
      "simpleType" : "Boolean",
      "variableSetterType" : "Boolean"
     },
     "shouldEmitLegacyEnumSetter" : false,
     "shouldFullyQualify" : false,
     "simple" : true,
     "unmarshallingType" : null,
     "varargSetterDocumentation" : "/**<p>When true, disassociates a resource when software is
uninstalled.</p>\n@param disassociateWhenNotFound When true, disassociates a resource when software is
```
uninstalled. $\ln \omega$  return Returns a reference to this object so that method calls can be chained together.\*/",

```
 "variable" : {
```
"timestampFormat" : null,

"variableDeclarationType" : "Boolean",

"variableName" : "disassociateWhenNotFound",

```
 "variableType" : "Boolean",
```
"documentation" : "< $p$ >When true, disassociates a resource when software is uninstalled.</p>".

```
 "simpleType" : "Boolean",
```
"variableSetterType" : "Boolean"

},

```
 "xmlNameSpaceUri" : null
```
}, {

"c2jName" : "ConsumedLicenses",

"c2jShape" : "BoxLong",

"deprecated" : false,

"documentation" : "<p>Number of licenses consumed. </p>",

```
 "endpointDiscoveryId" : false,
```
"enumType" : null,

```
"fluentSetterDocumentation" : "/**<p>Number of licenses consumed. \langle p \rangle m@param consumedLicenses
Number of licenses consumed.\n@return Returns a reference to this object so that method calls can be chained
together.*/",
```
"fluentSetterMethodName" : "withConsumedLicenses",

```
 "getterDocumentation" : "/**<p>Number
```

```
 of licenses consumed. </p>\n@return Number of licenses consumed.*/",
```

```
 "getterMethodName" : "getConsumedLicenses",
```

```
 "getterModel" : {
```

```
 "returnType" : "Long",
```

```
 "documentation" : null
```
# },

" $http"$ : {

```
 "additionalMarshallingPath" : null,
```
"additionalUnmarshallingPath" : null,

```
 "flattened" : false,
```
"greedy" : false,

```
 "header" : false,
```

```
 "isPayload" : false,
```
"isStreaming" : false,

```
 "location" : null,
```

```
 "marshallLocation" : "PAYLOAD",
```
"marshallLocationName" : "ConsumedLicenses",

```
 "queryString" : false,
```

```
 "requiresLength" : false,
```

```
 "statusCode" : false,
```

```
 "unmarshallLocationName" : "ConsumedLicenses",
```
"uri" : false

# },

```
 "idempotencyToken" : false,
```

```
 "isBinary" : false,
```

```
 "jsonValue" : false,
     "list" : false,
     "listModel" : null,
     "map" : false,
     "mapModel" :
 null,
     "marshallingTargetClass" : "Long",
     "marshallingType" : "LONG",
     "name" : "ConsumedLicenses",
     "sensitive" : false,
     "setterDocumentation" : "/**<p>Number of licenses consumed. </p>\n@param consumedLicenses Number of
licenses consumed.*/",
     "setterMethodName" : "setConsumedLicenses",
     "setterModel" : {
      "timestampFormat" : null,
      "variableDeclarationType" : "Long",
      "variableName" : "consumedLicenses",
      "variableType" : "Long",
      "documentation" : "",
      "simpleType" : "Long",
      "variableSetterType" : "Long"
     },
     "shouldEmitLegacyEnumSetter" : false,
     "shouldFullyQualify" : false,
     "simple" : true,
     "unmarshallingType" : null,
     "varargSetterDocumentation" : "/**<p>Number of licenses consumed. </p>\n@param consumedLicenses
Number of licenses consumed.\n@return Returns a reference to this object so that method calls can be chained
together.*/",
      "variable" : {
      "timestampFormat" : null,
      "variableDeclarationType" : "Long",
      "variableName" : "consumedLicenses",
      "variableType" : "Long",
     "documentation" : "<p>Number of licenses consumed. </p>",
      "simpleType" : "Long",
      "variableSetterType" : "Long"
     },
     "xmlNameSpaceUri" : null
```

```
 }, {
```

```
 "c2jName" : "Status",
 "c2jShape" : "String",
```

```
 "deprecated" : false,
```

```
"documentation" : "<p>Status of the license configuration.</p>",
```

```
 "endpointDiscoveryId" : false,
```

```
 "enumType" : null,
```
"fluentSetterDocumentation" : "/\*\*<p>Status of the license configuration. $\langle p \rangle$ \n@param status Status of the license configuration.\n@return Returns a reference to this object so that method calls can be chained together.\*/",

```
 "fluentSetterMethodName" : "withStatus",
     "getterDocumentation" : "/**<p>Status of the license configuration.</p>\n@return Status
 of the license configuration.*/",
     "getterMethodName" : "getStatus",
     "getterModel" : {
       "returnType" : "String",
       "documentation" : null
     },
    "http": {
       "additionalMarshallingPath" : null,
       "additionalUnmarshallingPath" : null,
       "flattened" : false,
       "greedy" : false,
       "header" : false,
       "isPayload" : false,
       "isStreaming" : false,
       "location" : null,
       "marshallLocation" : "PAYLOAD",
       "marshallLocationName" : "Status",
       "queryString" : false,
       "requiresLength" : false,
       "statusCode" : false,
       "unmarshallLocationName" : "Status",
       "uri" : false
     },
     "idempotencyToken" : false,
     "isBinary" : false,
     "jsonValue" : false,
     "list" : false,
     "listModel" : null,
     "map" : false,
     "mapModel" : null,
     "marshallingTargetClass" : "String",
     "marshallingType"
 : "STRING",
     "name" : "Status",
     "sensitive" : false,
     "setterDocumentation" : "/**<p>Status of the license configuration.</p>\n@param status Status of the license
configuration.*/",
     "setterMethodName" : "setStatus",
     "setterModel" : {
       "timestampFormat" : null,
       "variableDeclarationType" : "String",
       "variableName" : "status",
       "variableType" : "String",
       "documentation" : "",
       "simpleType" : "String",
```

```
 "variableSetterType" : "String"
```

```
 },
```
"shouldEmitLegacyEnumSetter" : false,

"shouldFullyQualify" : false,

"simple" : true,

"unmarshallingType" : null,

 "varargSetterDocumentation" : "/\*\*<p>Status of the license configuration.</p>\n@param status Status of the license configuration.\n@return Returns a reference to this object so that method calls can be chained together.\*/",

"variable" : {

"timestampFormat" : null,

"variableDeclarationType" : "String",

"variableName" : "status",

"variableType" : "String",

"documentation" : "<p>Status of the license configuration.</p>",

"simpleType" : "String",

"variableSetterType" : "String"

},

"xmlNameSpaceUri" : null

## }, {

"c2jName" : "OwnerAccountId",

"c2jShape" : "String",

"deprecated" : false,

"documentation" : "<p>Account ID of the license configuration's owner.</p>",

"endpointDiscoveryId" : false,

"enumType" : null,

 "fluentSetterDocumentation" : "/\*\*<p>Account ID of the license configuration's owner.</p>\n@param ownerAccountId Account ID of the license configuration's owner.\n@return Returns a reference to this object so that method calls can be chained together.\*/",

```
 "fluentSetterMethodName" : "withOwnerAccountId",
```

```
 "getterDocumentation" : "/**<p>Account ID of the license configuration's owner.</p>\n@return
 Account ID of the license configuration's owner.*/",
```
"getterMethodName" : "getOwnerAccountId",

"getterModel" : {

"returnType" : "String",

"documentation" : null

},

" $http"$ : {

"additionalMarshallingPath" : null,

"additionalUnmarshallingPath" : null,

"flattened" : false,

"greedy" : false,

 "header" : false, "isPayload" : false,

"isStreaming" : false,

"location" : null,

"marshallLocation" : "PAYLOAD",

"marshallLocationName" : "OwnerAccountId",

"queryString" : false,

"requiresLength" : false,

 "statusCode" : false, "unmarshallLocationName" : "OwnerAccountId", "uri" : false }, "idempotencyToken" : false, "isBinary" : false, "jsonValue" : false, "list" : false, "listModel" : null, "map" : false, "mapModel" : null, "marshallingTargetClass" : "String", "marshallingType" : "STRING", "name" : "OwnerAccountId", "sensitive" : false, "setterDocumentation" : "/\*\*<p>Account ID of the license configuration's owner.</p>\n@param ownerAccountId Account ID of the license configuration's owner.\*/", "setterMethodName" : "setOwnerAccountId", "setterModel" : { "timestampFormat" : null, "variableDeclarationType" : "String", "variableName" : "ownerAccountId", "variableType" : "String", "documentation" : "", "simpleType" : "String", "variableSetterType" : "String" }, "shouldEmitLegacyEnumSetter" : false, "shouldFullyQualify" : false, "simple" : true, "unmarshallingType" : null, "varargSetterDocumentation" : "/\*\*<p>Account ID of the license configuration's owner.</p>\n@param ownerAccountId Account ID of the license configuration's owner.\n@return Returns a reference to this object so that method calls can be chained together.\*/", "variable" : { "timestampFormat" : null, "variableDeclarationType" : "String", "variableName" : "ownerAccountId", "variableType" : "String", "documentation" : "<p>Account ID of the license configuration's owner.</p>", "simpleType" : "String", "variableSetterType" : "String" }, "xmlNameSpaceUri" : null }, { "c2jName" : "ConsumedLicenseSummaryList",

```
 "c2jShape" : "ConsumedLicenseSummaryList",
```
"deprecated" : false,

"documentation" : "<p>Summaries for licenses consumed by various resources.</p>",

"endpointDiscoveryId" : false,

"enumType" : null,

 "fluentSetterDocumentation" : "/\*\*<p>Summaries for licenses consumed by various resources.</p>\n@param consumedLicenseSummaryList Summaries for licenses consumed by various resources.\n@return Returns a reference to this object so

that method calls can be chained together.\*/",

"fluentSetterMethodName" : "withConsumedLicenseSummaryList",

 "getterDocumentation" : "/\*\*<p>Summaries for licenses consumed by various resources.</p>\n@return Summaries for licenses consumed by various resources.\*/",

```
 "getterMethodName" : "getConsumedLicenseSummaryList",
```
"getterModel" : {

```
 "returnType" : "java.util.List<ConsumedLicenseSummary>",
 "documentation" : null
```
},

```
"http": {
```
"additionalMarshallingPath" : null,

"additionalUnmarshallingPath" : null,

"flattened" : false,

"greedy" : false,

"header" : false,

 "isPayload" : false, "isStreaming" : false,

"location" : null,

"marshallLocation" : "PAYLOAD",

"marshallLocationName" : "ConsumedLicenseSummaryList",

"queryString" : false,

"requiresLength" : false,

"statusCode" : false,

"unmarshallLocationName"

: "ConsumedLicenseSummaryList",

"uri" : false

```
 },
```
"idempotencyToken" : false,

```
 "isBinary" : false,
```
"jsonValue" : false,

```
 "list" : true,
```
"listModel" : {

"implType" : "java.util.ArrayList",

"interfaceType" : "java.util.List",

"listMemberModel" : {

"c2jName" : "member",

"c2jShape" : "ConsumedLicenseSummary",

"deprecated" : false,

"documentation" : "",

"endpointDiscoveryId" : false,

"enumType" : null,

 "fluentSetterDocumentation" : "/\*\*\n@param member \n@return Returns a reference to this object so that method calls can be chained together.\*/",

```
 "fluentSetterMethodName" : "withMember",
 "getterDocumentation" : "/**\n@return */",
 "getterMethodName" : "getMember",
 "getterModel" : {
  "returnType" : "ConsumedLicenseSummary",
  "documentation"
```
#### : null

```
 },
```
" $http"$ : { "additionalMarshallingPath" : null, "additionalUnmarshallingPath" : null, "flattened" : false, "greedy" : false, "header" : false, "isPayload" : false, "isStreaming" : false, "location" : null, "marshallLocation" : "PAYLOAD", "marshallLocationName" : "member", "queryString" : false, "requiresLength" : false, "statusCode" : false, "unmarshallLocationName" : "member", "uri" : false }, "idempotencyToken" : false, "isBinary" : false, "jsonValue" : false, "list" : false, "listModel" : null, "map" : false, "mapModel" : null, "marshallingTargetClass" : "StructuredPojo", "marshallingType" : "STRUCTURED", "name" : "Member", "sensitive" : false, "setterDocumentation" : "/\*\*\n@param member \*/", "setterMethodName" : "setMember", "setterModel" : { "timestampFormat" : null,

"variableDeclarationType" : "ConsumedLicenseSummary",

"variableName" : "member",

"variableType" : "ConsumedLicenseSummary",

"documentation" : "",

```
 "simpleType" : "ConsumedLicenseSummary",
```

```
 "variableSetterType" : "ConsumedLicenseSummary"
```
},

```
 "shouldEmitLegacyEnumSetter" : false,
```
"shouldFullyQualify" : false,

"simple" : false,

"unmarshallingType" : null,

 "varargSetterDocumentation" : "/\*\*\n@param member \n@return Returns a reference to this object so that method calls can be chained together.\*/",

"variable" : {

"timestampFormat" : null,

"variableDeclarationType" : "ConsumedLicenseSummary",

"variableName" : "member",

"variableType" : "ConsumedLicenseSummary",

"documentation" : "",

"simpleType" : "ConsumedLicenseSummary",

"variableSetterType" : "ConsumedLicenseSummary"

## },

"xmlNameSpaceUri" : null

# },

"memberLocationName" : null,

"memberType" : "ConsumedLicenseSummary",

"map" : false,

"marshallNonAutoConstructedEmptyLists" : false,

"memberAdditionalMarshallingPath" : null,

"memberAdditionalUnmarshallingPath" : null,

"sendEmptyQueryString" : false,

"simple" : false,

"simpleType" : "ConsumedLicenseSummary",

"templateImplType" : "java.util.ArrayList<ConsumedLicenseSummary>",

```
 "templateType" : "java.util.List<ConsumedLicenseSummary>"
```
# },

"map" : false,

"mapModel" : null,

"marshallingTargetClass" : "List",

"marshallingType"

: "LIST",

"name" : "ConsumedLicenseSummaryList",

"sensitive" : false,

```
 "setterDocumentation" : "/**<p>Summaries for licenses consumed by various resources.</p>\n@param
consumedLicenseSummaryList Summaries for licenses consumed by various resources.*/",
```
"setterMethodName" : "setConsumedLicenseSummaryList",

"setterModel" : {

"timestampFormat" : null,

"variableDeclarationType" : "java.util.List<ConsumedLicenseSummary>",

"variableName" : "consumedLicenseSummaryList",

"variableType" : "java.util.List<ConsumedLicenseSummary>",

"documentation" : "",

"simpleType" : "List<ConsumedLicenseSummary>",

"variableSetterType" : "java.util.Collection<ConsumedLicenseSummary>"

},

"shouldEmitLegacyEnumSetter" : false,

"shouldFullyQualify" : false,

"simple" : false,

"unmarshallingType" : null,

"varargSetterDocumentation" : "/\*\*<p>Summaries for licenses

consumed by various resources.</p>\n<p><b>NOTE:</b> This method appends the values to the existing list (if

any). Use {@link #setConsumedLicenseSummaryList(java.util.Collection)} or {@link

#withConsumedLicenseSummaryList(java.util.Collection)} if you want to override the existing

values.</p>\n@param consumedLicenseSummaryList Summaries for licenses consumed by various

resources.\n@return Returns a reference to this object so that method calls can be chained together.\*/",

"variable" : {

"timestampFormat" : null,

"variableDeclarationType" : "java.util.List<ConsumedLicenseSummary>",

"variableName" : "consumedLicenseSummaryList",

"variableType" : "java.util.List<ConsumedLicenseSummary>",

"documentation" : "<p>Summaries for licenses consumed by various resources.</p>".

"simpleType" : "List<ConsumedLicenseSummary>",

"variableSetterType" : "java.util.Collection<ConsumedLicenseSummary>"

```
 },
```
"xmlNameSpaceUri"

: null

}, {

"c2jName" : "ManagedResourceSummaryList",

"c2jShape" : "ManagedResourceSummaryList",

"deprecated" : false,

"documentation" : "<p>Summaries for managed resources.</p>",

"endpointDiscoveryId" : false,

"enumType" : null,

"fluentSetterDocumentation" : "/\*\*<p>Summaries for managed resources.</p>\n@param

managedResourceSummaryList Summaries for managed resources.\n@return Returns a reference to this object so that method calls can be chained together.\*/",

```
 "fluentSetterMethodName" : "withManagedResourceSummaryList",
```
 "getterDocumentation" : "/\*\*<p>Summaries for managed resources.</p>\n@return Summaries for managed resources.\*/",

"getterMethodName" : "getManagedResourceSummaryList",

"getterModel" : {

"returnType" : "java.util.List<ManagedResourceSummary>",

```
 "documentation" : null
```

```
 },
```
" $http"$ : {

"additionalMarshallingPath" : null,

"additionalUnmarshallingPath" : null,

"flattened" : false,

 "greedy" : false, "header" : false,

 "isPayload" : false, "isStreaming" : false, "location" : null, "marshallLocation" : "PAYLOAD", "marshallLocationName" : "ManagedResourceSummaryList", "queryString" : false, "requiresLength" : false, "statusCode" : false, "unmarshallLocationName" : "ManagedResourceSummaryList", "uri" : false }, "idempotencyToken" : false, "isBinary" : false, "jsonValue" : false, "list" : true, "listModel" : { "implType" : "java.util.ArrayList", "interfaceType" : "java.util.List", "listMemberModel" : { "c2jName" : "member", "c2jShape" : "ManagedResourceSummary", "deprecated" : false, "documentation" : "", "endpointDiscoveryId" : false,

```
 "enumType" : null,
```
 "fluentSetterDocumentation" : "/\*\*\n@param member \n@return Returns a reference to this object so that method calls can be chained together.\*/",

```
 "fluentSetterMethodName" : "withMember",
 "getterDocumentation" : "/**\n@return */",
 "getterMethodName" : "getMember",
 "getterModel" : {
  "returnType" : "ManagedResourceSummary",
  "documentation" : null
 },
"http": {
  "additionalMarshallingPath" : null,
  "additionalUnmarshallingPath" : null,
  "flattened" : false,
  "greedy" : false,
  "header" : false,
  "isPayload" : false,
  "isStreaming" : false,
  "location" : null,
  "marshallLocation" : "PAYLOAD",
  "marshallLocationName" : "member",
  "queryString" : false,
  "requiresLength" : false,
```
 "statusCode" : false, "unmarshallLocationName" : "member", "uri" : false }, "idempotencyToken" : false, "isBinary" : false, "jsonValue" : false, "list" : false, "listModel" : null, "map" : false, "mapModel" : null, "marshallingTargetClass" : "StructuredPojo", "marshallingType" : "STRUCTURED", "name" : "Member", "sensitive" : false, "setterDocumentation" : "/\*\*\n@param member \*/", "setterMethodName" : "setMember", "setterModel" : { "timestampFormat" : null, "variableDeclarationType" : "ManagedResourceSummary", "variableName" : "member", "variableType" : "ManagedResourceSummary", "documentation" : "", "simpleType" : "ManagedResourceSummary", "variableSetterType" : "ManagedResourceSummary" }, "shouldEmitLegacyEnumSetter" : false, "shouldFullyQualify" : false, "simple" : false, "unmarshallingType" : null, "varargSetterDocumentation" : "/\*\*\n@param member \n@return Returns a reference to this object so that method calls can be chained together.\*/", "variable" : { "timestampFormat" : null, "variableDeclarationType" : "ManagedResourceSummary", "variableName" : "member", "variableType" : "ManagedResourceSummary", "documentation" : "", "simpleType" : "ManagedResourceSummary", "variableSetterType" : "ManagedResourceSummary" }, "xmlNameSpaceUri" : null }, "memberLocationName" : null, "memberType" : "ManagedResourceSummary", "map" : false, "marshallNonAutoConstructedEmptyLists" : false,

```
 "memberAdditionalMarshallingPath" : null,
```
 "memberAdditionalUnmarshallingPath" : null, "sendEmptyQueryString" : false, "simple" : false, "simpleType" : "ManagedResourceSummary", "templateImplType" : "java.util.ArrayList<ManagedResourceSummary>", "templateType" : "java.util.List<ManagedResourceSummary>" }, "map" : false, "mapModel" : null, "marshallingTargetClass" : "List", "marshallingType" : "LIST", "name" : "ManagedResourceSummaryList", "sensitive" : false, "setterDocumentation" : "/\*\*<p>Summaries for managed resources.</p>\n@param managedResourceSummaryList Summaries for managed resources.\*/", "setterMethodName" : "setManagedResourceSummaryList", "setterModel" : { "timestampFormat" : null, "variableDeclarationType" : "java.util.List<ManagedResourceSummary>", "variableName" : "managedResourceSummaryList", "variableType" : "java.util.List<ManagedResourceSummary>", "documentation" : "", "simpleType" : "List<ManagedResourceSummary>", "variableSetterType" : "java.util.Collection<ManagedResourceSummary>" }, "shouldEmitLegacyEnumSetter" : false, "shouldFullyQualify" : false, "simple" : false, "unmarshallingType" : null,

 "varargSetterDocumentation" : "/\*\*<p>Summaries for managed resources.</p>\n<p><b>NOTE:</b> This method appends the values to the existing list (if any). Use {@link

```
#setManagedResourceSummaryList(java.util.Collection)} or {@link
```
#withManagedResourceSummaryList(java.util.Collection)} if you want to override the existing

values.</p>\n@param managedResourceSummaryList Summaries for managed resources.\n@return Returns a reference to this object so that method calls can be chained together.\*/",

```
 "variable" : {
```
"timestampFormat" : null,

"variableDeclarationType" : "java.util.List<ManagedResourceSummary>",

"variableName"

: "managedResourceSummaryList",

"variableType" : "java.util.List<ManagedResourceSummary>",

"documentation" : "<p>Summaries for managed resources.</p>",

"simpleType" : "List<ManagedResourceSummary>",

"variableSetterType" : "java.util.Collection<ManagedResourceSummary>"

},

```
 "xmlNameSpaceUri" : null
```

```
 }, {
```
"c2jName" : "ProductInformationList",

"c2jShape" : "ProductInformationList",

"deprecated" : false,

"documentation" : "<p>Product information.</p>",

"endpointDiscoveryId" : false,

"enumType" : null,

 "fluentSetterDocumentation" : "/\*\*<p>Product information.</p>\n@param productInformationList Product information.\n@return Returns a reference to this object so that method calls can be chained together.\*/",

"fluentSetterMethodName" : "withProductInformationList",

```
 "getterDocumentation" : "/**<p>Product information.</p>\n@return Product information.*/",
 "getterMethodName"
```
: "getProductInformationList",

```
 "getterModel" : {
```

```
 "returnType" : "java.util.List<ProductInformation>",
```

```
 "documentation" : null
```

```
 },
```
" $http"$ : {

"additionalMarshallingPath" : null,

"additionalUnmarshallingPath" : null,

"flattened" : false,

"greedy" : false,

"header" : false,

 "isPayload" : false, "isStreaming" : false,

"location" : null,

"marshallLocation" : "PAYLOAD",

"marshallLocationName" : "ProductInformationList",

"queryString" : false,

"requiresLength" : false,

"statusCode" : false,

"unmarshallLocationName" : "ProductInformationList",

"uri" : false

### },

"idempotencyToken" : false,

"isBinary" : false,

"jsonValue" : false,

"list" : true,

"listModel" : {

"implType" : "java.util.ArrayList",

"interfaceType" : "java.util.List",

"listMemberModel" : {

"c2jName" : "member",

"c2jShape" : "ProductInformation",

"deprecated" : false,

"documentation" : "",

"endpointDiscoveryId" : false,

"enumType" : null,

"fluentSetterDocumentation" : "/\*\*\n@param member \n@return Returns a reference to this object so that

```
method calls can be chained together.*/",
        "fluentSetterMethodName" : "withMember",
        "getterDocumentation" : "/**\n@return */",
        "getterMethodName" : "getMember",
        "getterModel" : {
         "returnType" : "ProductInformation",
         "documentation" : null
        },
       "http": {
         "additionalMarshallingPath" : null,
         "additionalUnmarshallingPath" : null,
         "flattened" : false,
         "greedy" : false,
         "header" : false,
         "isPayload" : false,
         "isStreaming" : false,
         "location" : null,
         "marshallLocation" : "PAYLOAD",
         "marshallLocationName" : "member",
         "queryString" : false,
         "requiresLength" : false,
         "statusCode" : false,
         "unmarshallLocationName" : "member",
         "uri" : false
        },
        "idempotencyToken" : false,
        "isBinary" : false,
        "jsonValue" : false,
        "list" : false,
        "listModel" : null,
        "map" : false,
        "mapModel" : null,
        "marshallingTargetClass" : "StructuredPojo",
        "marshallingType" : "STRUCTURED",
        "name" : "Member",
        "sensitive" : false,
        "setterDocumentation" : "/**\n@param member */",
        "setterMethodName" : "setMember",
        "setterModel" : {
         "timestampFormat" : null,
         "variableDeclarationType" : "ProductInformation",
         "variableName" :
 "member",
         "variableType" : "ProductInformation",
         "documentation" : "",
         "simpleType" : "ProductInformation",
         "variableSetterType" : "ProductInformation"
        },
```
"shouldEmitLegacyEnumSetter" : false,

"shouldFullyQualify" : false,

"simple" : false,

"unmarshallingType" : null,

 "varargSetterDocumentation" : "/\*\*\n@param member \n@return Returns a reference to this object so that method calls can be chained together.\*/",

"variable" : {

```
 "timestampFormat" : null,
```
"variableDeclarationType" : "ProductInformation",

"variableName" : "member",

"variableType" : "ProductInformation",

"documentation" : "",

"simpleType" : "ProductInformation",

"variableSetterType" : "ProductInformation"

},

"xmlNameSpaceUri" : null

},

"memberLocationName"

## $\cdot$  null

"memberType" : "ProductInformation",

"map" : false,

"marshallNonAutoConstructedEmptyLists" : false,

"memberAdditionalMarshallingPath" : null,

"memberAdditionalUnmarshallingPath" : null,

"sendEmptyQueryString" : false,

"simple" : false,

"simpleType" : "ProductInformation",

"templateImplType" : "java.util.ArrayList<ProductInformation>",

"templateType" : "java.util.List<ProductInformation>"

## },

"map" : false,

"mapModel" : null,

```
 "marshallingTargetClass" : "List",
```
"marshallingType" : "LIST",

"name" : "ProductInformationList",

"sensitive" : false,

 "setterDocumentation" : "/\*\*<p>Product information.</p>\n@param productInformationList Product information.\*/",

"setterMethodName" : "setProductInformationList",

"setterModel" : {

"timestampFormat" : null,

"variableDeclarationType" : "java.util.List<ProductInformation>",

"variableName" : "productInformationList",

"variableType" : "java.util.List<ProductInformation>",

"documentation" : "",

"simpleType" : "List<ProductInformation>",

"variableSetterType" : "java.util.Collection<ProductInformation>"

},

"shouldEmitLegacyEnumSetter" : false,

"shouldFullyQualify" : false,

"simple" : false,

"unmarshallingType" : null,

 "varargSetterDocumentation" : "/\*\*<p>Product information.</p>\n<p><b>NOTE:</b> This method appends the values to the existing list (if any). Use  $\{\textcircled{a}$  link #setProductInformationList(java.util.Collection)} or  $\{\textcircled{a}$  link #withProductInformationList(java.util.Collection)} if you want to override the existing values.</p>\n@param productInformationList Product information.\n@return Returns a reference to this object so that method calls can be chained together.\*/",

 "variable" : { "timestampFormat" : null,

"variableDeclarationType" : "java.util.List<ProductInformation>",

"variableName" : "productInformationList",

"variableType" : "java.util.List<ProductInformation>",

"documentation" : "<p>Product information.</p>",

"simpleType" : "List<ProductInformation>",

"variableSetterType" : "java.util.Collection<ProductInformation>"

## },

"xmlNameSpaceUri" : null

}, {

```
 "c2jName" : "AutomatedDiscoveryInformation",
```
"c2jShape" : "AutomatedDiscoveryInformation",

"deprecated" : false,

```
 "documentation" : "<p>Automated discovery information.</p>",
```
"endpointDiscoveryId" : false,

"enumType" : null,

```
 "fluentSetterDocumentation" : "/**<p>Automated discovery information.</p>\n@param
```
automatedDiscoveryInformation Automated discovery information.\n@return Returns a reference to this object so that method calls can be chained together.\*/",

```
 "fluentSetterMethodName" : "withAutomatedDiscoveryInformation",
```

```
 "getterDocumentation" : "/**<p>Automated discovery information.</p>\n@return Automated discovery
information.*/",
```

```
 "getterMethodName" : "getAutomatedDiscoveryInformation",
```
"getterModel" : {

```
 "returnType" : "AutomatedDiscoveryInformation",
```

```
 "documentation" : null
```

```
 },
```

```
"http": {
```
"additionalMarshallingPath" : null,

"additionalUnmarshallingPath" : null,

```
 "flattened" : false,
```
"greedy" : false,

"header" : false,

```
 "isPayload" : false,
```

```
 "isStreaming" : false,
```

```
 "location" : null,
```

```
 "marshallLocation" : "PAYLOAD",
```

```
 "marshallLocationName" : "AutomatedDiscoveryInformation",
      "queryString" : false,
      "requiresLength" : false,
      "statusCode" : false,
      "unmarshallLocationName" : "AutomatedDiscoveryInformation",
      "uri" : false
     },
     "idempotencyToken" : false,
     "isBinary"
 : false,
     "jsonValue" : false,
     "list" : false,
     "listModel" : null,
     "map" : false,
     "mapModel" : null,
     "marshallingTargetClass" : "StructuredPojo",
     "marshallingType" : "STRUCTURED",
     "name" : "AutomatedDiscoveryInformation",
     "sensitive" : false,
     "setterDocumentation" : "/**<p>Automated discovery information.</p>\n@param
automatedDiscoveryInformation Automated discovery information.*/",
     "setterMethodName" : "setAutomatedDiscoveryInformation",
     "setterModel" : {
      "timestampFormat" : null,
      "variableDeclarationType" : "AutomatedDiscoveryInformation",
      "variableName" : "automatedDiscoveryInformation",
      "variableType" : "AutomatedDiscoveryInformation",
      "documentation" : "",
      "simpleType" : "AutomatedDiscoveryInformation",
      "variableSetterType" : "AutomatedDiscoveryInformation"
     },
     "shouldEmitLegacyEnumSetter" : false,
     "shouldFullyQualify" : false,
     "simple" : false,
     "unmarshallingType" : null,
     "varargSetterDocumentation" : "/**<p>Automated discovery information.</p>\n@param
automatedDiscoveryInformation Automated discovery information.\n@return Returns a reference to this object so
that method calls can be chained together.*/",
     "variable" : {
      "timestampFormat" : null,
      "variableDeclarationType" : "AutomatedDiscoveryInformation",
      "variableName" : "automatedDiscoveryInformation",
      "variableType" : "AutomatedDiscoveryInformation",
     "documentation" : "<p>Automated discovery information.</p>",
      "simpleType" : "AutomatedDiscoveryInformation",
      "variableSetterType" : "AutomatedDiscoveryInformation"
     },
```

```
 "xmlNameSpaceUri" : null
```
} ],

"membersAsMap" : {

"AutomatedDiscoveryInformation" : {

"c2jName" : "AutomatedDiscoveryInformation",

"c2jShape" : "AutomatedDiscoveryInformation",

"deprecated" : false,

"documentation" : "<p>Automated discovery information.</p>",

"endpointDiscoveryId" : false,

"enumType" : null,

"fluentSetterDocumentation" : "/\*\*<p>Automated discovery information.</p>\n@param

automatedDiscoveryInformation Automated discovery information.\n@return Returns a reference to this object so that method calls can be chained together.\*/",

"fluentSetterMethodName" : "withAutomatedDiscoveryInformation",

 "getterDocumentation" : "/\*\*<p>Automated discovery information.</p>\n@return Automated discovery information.\*/",

"getterMethodName" : "getAutomatedDiscoveryInformation",

"getterModel" : {

"returnType" : "AutomatedDiscoveryInformation",

"documentation" : null

},

" $http"$ : {

"additionalMarshallingPath" : null,

"additionalUnmarshallingPath" : null,

"flattened" : false,

"greedy" : false,

"header" : false,

"isPayload" : false,

"isStreaming" : false,

"location" : null,

"marshallLocation" : "PAYLOAD",

"marshallLocationName" : "AutomatedDiscoveryInformation",

"queryString" : false,

"requiresLength" : false,

"statusCode" : false,

"unmarshallLocationName" : "AutomatedDiscoveryInformation",

"uri" : false

## },

"idempotencyToken" : false,

"isBinary" : false,

"jsonValue" : false,

"list" : false,

"listModel" : null,

"map" : false,

"mapModel" : null,

"marshallingTargetClass" : "StructuredPojo",

"marshallingType" : "STRUCTURED",

"name" : "AutomatedDiscoveryInformation",

"sensitive" : false,

 "setterDocumentation" : "/\*\*<p>Automated discovery information.</p>\n@param automatedDiscoveryInformation Automated

discovery information.\*/",

"setterMethodName" : "setAutomatedDiscoveryInformation",

"setterModel" : {

"timestampFormat" : null,

"variableDeclarationType" : "AutomatedDiscoveryInformation",

"variableName" : "automatedDiscoveryInformation",

"variableType" : "AutomatedDiscoveryInformation",

"documentation" : "",

"simpleType" : "AutomatedDiscoveryInformation",

"variableSetterType" : "AutomatedDiscoveryInformation"

},

"shouldEmitLegacyEnumSetter" : false,

"shouldFullyQualify" : false,

"simple" : false,

"unmarshallingType" : null,

"varargSetterDocumentation" : "/\*\*<p>Automated discovery information.</p>\n@param

automatedDiscoveryInformation Automated discovery information.\n@return Returns a reference to this object so that method calls can be chained together.\*/",

"variable" : {

"timestampFormat" : null,

"variableDeclarationType" : "AutomatedDiscoveryInformation",

"variableName" : "automatedDiscoveryInformation",

"variableType" : "AutomatedDiscoveryInformation",

"documentation" : "<p>Automated discovery information.</p>",

"simpleType" : "AutomatedDiscoveryInformation",

"variableSetterType" : "AutomatedDiscoveryInformation"

#### },

"xmlNameSpaceUri" : null

#### },

"ConsumedLicenseSummaryList" : {

"c2jName" : "ConsumedLicenseSummaryList",

"c2jShape" : "ConsumedLicenseSummaryList",

"deprecated" : false,

"documentation" : "<p>Summaries for licenses consumed by various resources.</p>",

```
 "endpointDiscoveryId" : false,
```
"enumType" : null,

 "fluentSetterDocumentation" : "/\*\*<p>Summaries for licenses consumed by various resources.</p>\n@param consumedLicenseSummaryList Summaries for licenses consumed by various resources.\n@return

Returns a reference to this object so that method calls can be chained together.\*/",

"fluentSetterMethodName" : "withConsumedLicenseSummaryList",

 "getterDocumentation" : "/\*\*<p>Summaries for licenses consumed by various resources.</p>\n@return Summaries for licenses consumed by various resources.\*/",

"getterMethodName" : "getConsumedLicenseSummaryList",

"getterModel" : {

"returnType" : "java.util.List<ConsumedLicenseSummary>",

"documentation" : null

 }, " $http"$ : { "additionalMarshallingPath" : null, "additionalUnmarshallingPath" : null, "flattened" : false, "greedy" : false, "header" : false, "isPayload" : false, "isStreaming" : false, "location" : null, "marshallLocation" : "PAYLOAD", "marshallLocationName" : "ConsumedLicenseSummaryList", "queryString" : false, "requiresLength" : false, "statusCode" : false, "unmarshallLocationName" : "ConsumedLicenseSummaryList", "uri" : false }, "idempotencyToken" : false, "isBinary" : false, "jsonValue" : false, "list" : true, "listModel" : { "implType" : "java.util.ArrayList", "interfaceType" : "java.util.List", "listMemberModel" : { "c2jName" : "member", "c2jShape" : "ConsumedLicenseSummary", "deprecated" : false, "documentation" : "", "endpointDiscoveryId" : false, "enumType" : null, "fluentSetterDocumentation" : "/\*\*\n@param member \n@return Returns a reference to this object so that method calls can be chained together.\*/", "fluentSetterMethodName" : "withMember", "getterDocumentation" : "/\*\*\n@return \*/", "getterMethodName" : "getMember", "getterModel" : { "returnType" : "ConsumedLicenseSummary", "documentation" : null }, " $http"$ : { "additionalMarshallingPath" : null, "additionalUnmarshallingPath" : null, "flattened" : false, "greedy" : false, "header" : false,

 "isPayload" : false, "isStreaming" : false, "location" : null, "marshallLocation" : "PAYLOAD", "marshallLocationName" : "member", "queryString" : false, "requiresLength" : false, "statusCode" : false, "unmarshallLocationName" : "member", "uri" : false }, "idempotencyToken" : false, "isBinary" : false, "jsonValue" : false, "list" : false, "listModel" : null,

"map" : false,

 "mapModel" : null, "marshallingTargetClass" : "StructuredPojo", "marshallingType" : "STRUCTURED", "name" : "Member", "sensitive" : false, "setterDocumentation" : "/\*\*\n@param member \*/", "setterMethodName" : "setMember", "setterModel" : { "timestampFormat" : null, "variableDeclarationType" : "ConsumedLicenseSummary", "variableName" : "member", "variableType" : "ConsumedLicenseSummary", "documentation" : "", "simpleType" : "ConsumedLicenseSummary", "variableSetterType" : "ConsumedLicenseSummary" }, "shouldEmitLegacyEnumSetter" : false, "shouldFullyQualify" : false, "simple" : false, "unmarshallingType" : null, "varargSetterDocumentation" : "/\*\*\n@param member \n@return Returns a reference to this object so that method calls can be chained together.\*/", "variable" : { "timestampFormat" : null, "variableDeclarationType" : "ConsumedLicenseSummary", "variableName" : "member", "variableType" : "ConsumedLicenseSummary", "documentation" : "", "simpleType" : "ConsumedLicenseSummary",

"variableSetterType" : "ConsumedLicenseSummary"

 }, "xmlNameSpaceUri" : null }, "memberLocationName" : null, "memberType" : "ConsumedLicenseSummary", "map" : false, "marshallNonAutoConstructedEmptyLists" : false, "memberAdditionalMarshallingPath" : null, "memberAdditionalUnmarshallingPath" : null, "sendEmptyQueryString" : false, "simple" : false, "simpleType" : "ConsumedLicenseSummary", "templateImplType" : "java.util.ArrayList<ConsumedLicenseSummary>", "templateType" : "java.util.List<ConsumedLicenseSummary>" }, "map" : false, "mapModel" : null, "marshallingTargetClass" : "List", "marshallingType" : "LIST", "name" : "ConsumedLicenseSummaryList", "sensitive" : false, "setterDocumentation" : "/\*\*<p>Summaries for licenses consumed by various resources.</p>\n@param consumedLicenseSummaryList Summaries for licenses consumed by various resources.\*/", "setterMethodName" : "setConsumedLicenseSummaryList", "setterModel" : { "timestampFormat" : null, "variableDeclarationType" : "java.util.List<ConsumedLicenseSummary>",

"variableName" : "consumedLicenseSummaryList",

"variableType" : "java.util.List<ConsumedLicenseSummary>",

"documentation" : "",

"simpleType" : "List<ConsumedLicenseSummary>",

"variableSetterType" : "java.util.Collection<ConsumedLicenseSummary>"

},

"shouldEmitLegacyEnumSetter" : false,

"shouldFullyQualify" : false,

"simple" : false,

"unmarshallingType" : null,

"varargSetterDocumentation" : "/\*\*<p>Summaries for licenses consumed by various

resources. $\langle p \rangle$ n $\langle p \rangle$   $\langle p \rangle$   $\langle p \rangle$  This method appends the values to the existing list (if any). Use {@link #setConsumedLicenseSummaryList(java.util.Collection)} or {@link

#withConsumedLicenseSummaryList(java.util.Collection)} if you want to override the existing values.</p>\n@param consumedLicenseSummaryList Summaries for licenses consumed by various

resources.\n@return Returns a reference to this object so that method calls can be chained together.\*/",

"variable" : {

"timestampFormat" : null,

"variableDeclarationType" : "java.util.List<ConsumedLicenseSummary>",

"variableName" : "consumedLicenseSummaryList",

```
 "variableType" : "java.util.List<ConsumedLicenseSummary>",
```

```
"documentation" : "<p>Summaries for licenses consumed by various resources.</p>",
```
"simpleType" : "List<ConsumedLicenseSummary>",

"variableSetterType" : "java.util.Collection<ConsumedLicenseSummary>"

# }, "xmlNameSpaceUri" : null

## },

"ConsumedLicenses" : {

"c2jName" : "ConsumedLicenses",

```
 "c2jShape" : "BoxLong",
```
"deprecated" : false,

"documentation" : "<p>Number of licenses consumed. </p>",

"endpointDiscoveryId" : false,

```
 "enumType" : null,
```

```
 "fluentSetterDocumentation" : "/**<p>Number of licenses consumed. </p>\n@param consumedLicenses
Number of licenses consumed.\n@return Returns a reference to this object so that method calls can be chained
together.*/",
```
"fluentSetterMethodName" : "withConsumedLicenses",

```
 "getterDocumentation" : "/**<p>Number of licenses consumed. </p>\n@return
```

```
 Number of licenses consumed.*/",
```

```
 "getterMethodName" : "getConsumedLicenses",
```

```
 "getterModel" : {
```

```
 "returnType" : "Long",
```
"documentation" : null

# },

```
"http": {
  "additionalMarshallingPath" : null,
```
"additionalUnmarshallingPath" : null,

```
 "flattened" : false,
```
"greedy" : false,

```
 "header" : false,
```
"isPayload" : false,

```
 "isStreaming" : false,
```

```
 "location" : null,
```

```
 "marshallLocation" : "PAYLOAD",
```
"marshallLocationName" : "ConsumedLicenses",

```
 "queryString" : false,
```

```
 "requiresLength" : false,
```
"statusCode" : false,

```
 "unmarshallLocationName" : "ConsumedLicenses",
```

```
 "uri" : false
```

```
 },
```

```
 "idempotencyToken" : false,
```

```
 "isBinary" : false,
```

```
 "jsonValue" : false,
```

```
 "list" : false,
```
"listModel" : null,

"map" : false,

"mapModel" : null,

"marshallingTargetClass" : "Long",

"marshallingType" : "LONG",

"name" : "ConsumedLicenses",

"sensitive" : false,

 "setterDocumentation" : "/\*\*<p>Number of licenses consumed. </p>\n@param consumedLicenses Number of licenses consumed.\*/",

"setterMethodName" : "setConsumedLicenses",

"setterModel" : {

"timestampFormat" : null,

"variableDeclarationType" : "Long",

"variableName" : "consumedLicenses",

"variableType" : "Long",

"documentation" : "",

"simpleType" : "Long",

"variableSetterType" : "Long"

},

"shouldEmitLegacyEnumSetter" : false,

"shouldFullyQualify" : false,

"simple" : true,

"unmarshallingType" : null,

 "varargSetterDocumentation" : "/\*\*<p>Number of licenses consumed. </p>\n@param consumedLicenses Number of licenses consumed.\n@return Returns

a reference to this object so that method calls can be chained together.\*/",

```
 "variable" : {
```

```
 "timestampFormat" : null,
```
"variableDeclarationType" : "Long",

"variableName" : "consumedLicenses",

"variableType" : "Long",

"documentation" : "<p>Number of licenses consumed. </p>",

"simpleType" : "Long",

"variableSetterType" : "Long"

},

"xmlNameSpaceUri" : null

# },

"Description" : {

"c2jName" : "Description",

"c2jShape" : "String",

"deprecated" : false,

"documentation" : " $\leq$ p>Description of the license configuration. $\leq$ p>".

"endpointDiscoveryId" : false,

"enumType" : null,

"fluentSetterDocumentation" : "/\*\*<p>Description of the license configuration.</p>\n@param description Description of the license configuration.\n@return Returns a reference to this object so that method calls can be chained together.\*/",

```
 "fluentSetterMethodName" : "withDescription",
       "getterDocumentation" : "/**<p>Description of the license configuration.</p>\n@return Description of the
license configuration.*/",
       "getterMethodName" : "getDescription",
       "getterModel" : {
        "returnType" : "String",
        "documentation" : null
       },
      "http": {
        "additionalMarshallingPath" : null,
        "additionalUnmarshallingPath" : null,
        "flattened" : false,
        "greedy" : false,
        "header" : false,
        "isPayload" : false,
        "isStreaming" : false,
        "location" : null,
        "marshallLocation" : "PAYLOAD",
        "marshallLocationName" : "Description",
        "queryString" : false,
        "requiresLength" : false,
        "statusCode" : false,
        "unmarshallLocationName" : "Description",
        "uri" : false
       },
       "idempotencyToken"
 : false,
       "isBinary" : false,
       "jsonValue" : false,
       "list" : false,
       "listModel" : null,
       "map" : false,
       "mapModel" : null,
       "marshallingTargetClass" : "String",
       "marshallingType" : "STRING",
       "name" : "Description",
       "sensitive" : false,
      "setterDocumentation" : "/**<p>Description of the license configuration.\langle p \rangle\n @param description
Description of the license configuration.*/",
       "setterMethodName" : "setDescription",
       "setterModel" : {
        "timestampFormat" : null,
        "variableDeclarationType" : "String",
        "variableName" : "description",
        "variableType" : "String",
        "documentation" : "",
        "simpleType" : "String",
```

```
 "variableSetterType" : "String"
```

```
 },
 "shouldEmitLegacyEnumSetter" : false,
 "shouldFullyQualify" : false,
 "simple" : true,
 "unmarshallingType"
```
: null,

 "varargSetterDocumentation" : "/\*\*<p>Description of the license configuration.</p>\n@param description Description of the license configuration.\n@return Returns a reference to this object so that method calls can be chained together.\*/",

```
 "variable" : {
  "timestampFormat" : null,
  "variableDeclarationType" : "String",
  "variableName" : "description",
  "variableType" : "String",
 "documentation" : "<p>Description of the license configuration.</p>",
  "simpleType" : "String",
  "variableSetterType" : "String"
 },
```
"xmlNameSpaceUri" : null

### },

```
 "DisassociateWhenNotFound" : {
```
"c2jName" : "DisassociateWhenNotFound",

"c2jShape" : "BoxBoolean",

"deprecated" : false,

```
"documentation" : "<p>When true, disassociates a resource when software is uninstalled.\langle \gamma p \rangle",
```
"endpointDiscoveryId" : false,

"enumType"

: null,

```
 "fluentSetterDocumentation" : "/**<p>When true, disassociates a resource when software is
uninstalled.\langle \phi \rangle n@param disassociateWhenNotFound When true, disassociates a resource when software is
uninstalled.\n@return Returns a reference to this object so that method calls can be chained together.*/",
```
"fluentSetterMethodName" : "withDisassociateWhenNotFound",

```
"getterDocumentation" : "/**<p>When true, disassociates a resource when software is
```
uninstalled. $\langle p \rangle$ n@return When true, disassociates a resource when software is uninstalled.\*/",

"getterMethodName" : "getDisassociateWhenNotFound",

```
 "getterModel" : {
```
"returnType" : "Boolean",

"documentation" : null

```
 },
```
" $http"$ : {

"additionalMarshallingPath" : null,

"additionalUnmarshallingPath" : null,

"flattened" : false,

"greedy" : false,

"header" : false,

"isPayload" : false,

```
 "isStreaming" : false,
```

```
 "location" : null,
```
 "marshallLocation" : "PAYLOAD", "marshallLocationName" : "DisassociateWhenNotFound", "queryString" : false, "requiresLength" : false, "statusCode" : false, "unmarshallLocationName" : "DisassociateWhenNotFound", "uri" : false }, "idempotencyToken" : false, "isBinary" : false, "jsonValue" : false, "list" : false, "listModel" : null, "map" : false, "mapModel" : null, "marshallingTargetClass" : "Boolean", "marshallingType" : "BOOLEAN", "name" : "DisassociateWhenNotFound", "sensitive" : false, "setterDocumentation" : "/\*\*<p>When true, disassociates a resource when software is uninstalled.</p>\n@param disassociateWhenNotFound When true, disassociates a resource when software is uninstalled.\*/", "setterMethodName" : "setDisassociateWhenNotFound", "setterModel" : { "timestampFormat" : null, "variableDeclarationType" : "Boolean", "variableName" : "disassociateWhenNotFound", "variableType" : "Boolean", "documentation" : "", "simpleType" : "Boolean", "variableSetterType" : "Boolean" }, "shouldEmitLegacyEnumSetter" : false, "shouldFullyQualify" : false, "simple" : true, "unmarshallingType" : null, "varargSetterDocumentation" : "/\*\*<p>When true, disassociates a resource when software is uninstalled.</p>\n@param disassociateWhenNotFound When true, disassociates a resource when software is uninstalled. $\ln \omega$  return Returns a reference to this object so that method calls can be chained together.\*/", "variable" : { "timestampFormat" : null, "variableDeclarationType" : "Boolean", "variableName" : "disassociateWhenNotFound",

"variableType" : "Boolean",

"documentation" : "< $p$ >When true, disassociates a resource when software is uninstalled.</p>",

"simpleType" : "Boolean",

"variableSetterType" : "Boolean"

```
 },
 "xmlNameSpaceUri" : null
```
},

"LicenseConfigurationArn" : {

"c2jName" : "LicenseConfigurationArn",

"c2jShape" : "String",

"deprecated" : false,

"documentation" : "<p>Amazon Resource Name (ARN) of the license configuration.</p>",

"endpointDiscoveryId" : false,

"enumType" : null,

```
 "fluentSetterDocumentation" : "/**<p>Amazon Resource Name (ARN) of the license
```

```
configuration.</p>\n@param licenseConfigurationArn Amazon Resource Name (ARN) of the license
```
configuration.\n@return Returns a reference to this object so that method calls can be chained together.\*/",

"fluentSetterMethodName" : "withLicenseConfigurationArn",

"getterDocumentation"

 : "/\*\*<p>Amazon Resource Name (ARN) of the license configuration.</p>\n@return Amazon Resource Name (ARN) of the license configuration.\*/",

"getterMethodName" : "getLicenseConfigurationArn",

"getterModel" : {

"returnType" : "String",

"documentation" : null

},

" $http"$ : {

```
 "additionalMarshallingPath" : null,
```
"additionalUnmarshallingPath" : null,

"flattened" : false,

"greedy" : false,

"header" : false,

"isPayload" : false,

"isStreaming" : false,

"location" : null,

"marshallLocation" : "PAYLOAD",

"marshallLocationName" : "LicenseConfigurationArn",

"queryString" : false,

"requiresLength" : false,

```
 "statusCode" : false,
```
"unmarshallLocationName" : "LicenseConfigurationArn",

```
 "uri" : false
```
# },

 "idempotencyToken" : false, "isBinary" : false, "jsonValue" : false, "list" : false,

"listModel" : null,

"map" : false,

"mapModel" : null,

"marshallingTargetClass" : "String",

"marshallingType" : "STRING",

"name" : "LicenseConfigurationArn",

"sensitive" : false,

 "setterDocumentation" : "/\*\*<p>Amazon Resource Name (ARN) of the license configuration.</p>\n@param licenseConfigurationArn Amazon Resource Name (ARN) of the license configuration.\*/",

"setterMethodName" : "setLicenseConfigurationArn",

"setterModel" : {

```
 "timestampFormat" : null,
```
"variableDeclarationType" : "String",

"variableName" : "licenseConfigurationArn",

"variableType" : "String",

"documentation" : "",

"simpleType" : "String",

```
 "variableSetterType" : "String"
```
},

"shouldEmitLegacyEnumSetter" : false,

"shouldFullyQualify"

: false,

"simple" : true,

"unmarshallingType" : null,

"varargSetterDocumentation" : "/\*\*<p>Amazon Resource Name (ARN) of the license

configuration. $\langle \rangle$  \n @param licenseConfigurationArn Amazon Resource Name (ARN) of the license

configuration.\n@return Returns a reference to this object so that method calls can be chained together.\*/",

"variable" : {

"timestampFormat" : null,

"variableDeclarationType" : "String",

"variableName" : "licenseConfigurationArn",

"variableType" : "String",

"documentation" : "<p>Amazon Resource Name (ARN) of the license configuration.</p>",

"simpleType" : "String",

"variableSetterType" : "String"

# },

"xmlNameSpaceUri" : null

# },

"LicenseConfigurationId" : {

"c2jName" : "LicenseConfigurationId",

"c2jShape" : "String",

"deprecated" : false,

"documentation" :

"<p>Unique ID of the license configuration.</p>",

"endpointDiscoveryId" : false,

"enumType" : null,

"fluentSetterDocumentation" : "/\*\*<p>Unique ID of the license configuration.</p> $\alpha$ @param

licenseConfigurationId Unique ID of the license configuration.\n@return Returns a reference to this object so that method calls can be chained together.\*/",

"fluentSetterMethodName" : "withLicenseConfigurationId",

 "getterDocumentation" : "/\*\*<p>Unique ID of the license configuration.</p>\n@return Unique ID of the license configuration.\*/",

"getterMethodName" : "getLicenseConfigurationId",

```
 "getterModel" : {
       "returnType" : "String",
       "documentation" : null
      },
     "http": {
        "additionalMarshallingPath" : null,
        "additionalUnmarshallingPath" : null,
        "flattened" : false,
        "greedy" : false,
        "header" : false,
        "isPayload" : false,
        "isStreaming" : false,
        "location" : null,
        "marshallLocation" : "PAYLOAD",
        "marshallLocationName" : "LicenseConfigurationId",
        "queryString" : false,
        "requiresLength" : false,
        "statusCode" : false,
        "unmarshallLocationName" : "LicenseConfigurationId",
        "uri" : false
      },
      "idempotencyToken" : false,
      "isBinary" : false,
      "jsonValue" : false,
      "list" : false,
      "listModel" : null,
      "map" : false,
      "mapModel" : null,
      "marshallingTargetClass" : "String",
      "marshallingType" : "STRING",
      "name" : "LicenseConfigurationId",
      "sensitive" : false,
      "setterDocumentation" : "/**<p>Unique ID of the license configuration.</p>\n@param licenseConfigurationId
Unique ID of the license configuration.*/",
      "setterMethodName" : "setLicenseConfigurationId",
      "setterModel" :
       "timestampFormat" : null,
        "variableDeclarationType" : "String",
        "variableName" : "licenseConfigurationId",
        "variableType" : "String",
        "documentation" : "",
        "simpleType" : "String",
        "variableSetterType" : "String"
      },
      "shouldEmitLegacyEnumSetter" : false,
      "shouldFullyQualify" : false,
```

```
 "simple" : true,
```
{

"unmarshallingType" : null,

 "varargSetterDocumentation" : "/\*\*<p>Unique ID of the license configuration.</p>\n@param licenseConfigurationId Unique ID of the license configuration.\n@return Returns a reference to this object so that method calls can be chained together.\*/",

 "variable" : { "timestampFormat" : null, "variableDeclarationType" : "String", "variableName" : "licenseConfigurationId", "variableType" : "String", "documentation" : "<p>Unique ID of the license configuration.</p>". "simpleType" : "String", "variableSetterType" : "String" }, "xmlNameSpaceUri" : null }, "LicenseCount" : { "c2jName" : "LicenseCount", "c2jShape" : "BoxLong", "deprecated" : false, "documentation" : "<p>Number of licenses managed by the license configuration.</p>", "endpointDiscoveryId" : false, "enumType" : null, "fluentSetterDocumentation" : "/\*\*<p>Number of licenses managed by the license configuration. $\langle p \rangle$  n@param licenseCount Number of licenses managed by the license configuration.\n@return Returns a reference to this object so that method calls can be chained together.\*/", "fluentSetterMethodName" : "withLicenseCount", "getterDocumentation" : "/\*\*<p>Number of licenses managed by the license configuration.</p>\n@return Number of licenses managed by the license configuration.\*/", "getterMethodName" : "getLicenseCount", "getterModel" : { "returnType" : "Long", "documentation" : null }, " $http"$ : { "additionalMarshallingPath" : null, "additionalUnmarshallingPath" : null, "flattened" : false, "greedy" : false, "header" : false, "isPayload" : false, "isStreaming" : false, "location" : null, "marshallLocation" : "PAYLOAD", "marshallLocationName" : "LicenseCount", "queryString" : false, "requiresLength" : false, "statusCode" : false, "unmarshallLocationName" : "LicenseCount",

```
 "uri" : false
 },
 "idempotencyToken" : false,
 "isBinary" : false,
 "jsonValue" : false,
 "list" : false,
 "listModel" : null,
 "map" : false,
 "mapModel" : null,
 "marshallingTargetClass" : "Long",
 "marshallingType"
```
# : "LONG",

"name" : "LicenseCount",

"sensitive" : false,

"setterDocumentation" : "/\*\*<p>Number of licenses managed by the license configuration.</p> $\phi$ n@param licenseCount Number of licenses managed by the license configuration.\*/",

"setterMethodName" : "setLicenseCount",

"setterModel" : {

```
 "timestampFormat" : null,
```
"variableDeclarationType" : "Long",

"variableName" : "licenseCount",

```
 "variableType" : "Long",
```

```
 "documentation" : "",
```

```
 "simpleType" : "Long",
```
"variableSetterType" : "Long"

### },

```
 "shouldEmitLegacyEnumSetter" : false,
```
"shouldFullyQualify" : false,

"simple" : true,

"unmarshallingType" : null,

"varargSetterDocumentation" : "/\*\*<p>Number of licenses managed by the license

configuration. $\langle p \rangle$  n@param licenseCount Number of licenses managed by the license configuration.\n@return Returns a reference

to this object so that method calls can be chained together.\*/",

```
 "variable" : {
```
"timestampFormat" : null,

"variableDeclarationType" : "Long",

"variableName" : "licenseCount",

"variableType" : "Long",

"documentation" : "<p>Number of licenses managed by the license configuration.</p>",

```
 "simpleType" : "Long",
```

```
 "variableSetterType" : "Long"
```

```
 },
```
"xmlNameSpaceUri" : null

## },

"LicenseCountHardLimit" : {

"c2jName" : "LicenseCountHardLimit",

```
 "c2jShape" : "BoxBoolean",
```
"deprecated" : false,

"documentation" : "<p>Number of available licenses as a hard limit.</p>",

"endpointDiscoveryId" : false,

"enumType" : null,

 "fluentSetterDocumentation" : "/\*\*<p>Number of available licenses as a hard limit.</p>\n@param licenseCountHardLimit Number of available licenses as a hard limit.\n@return Returns a reference to this object so that method calls can be chained together.\*/",

"fluentSetterMethodName" : "withLicenseCountHardLimit",

 "getterDocumentation" : "/\*\*<p>Number of available licenses as a hard limit.</p>\n@return Number of available licenses as a hard limit.\*/",

"getterMethodName" : "getLicenseCountHardLimit",

"getterModel" : {

```
 "returnType" : "Boolean",
```
"documentation" : null

},

" $http"$ : {

"additionalMarshallingPath" : null,

"additionalUnmarshallingPath" : null,

"flattened" : false,

"greedy" : false,

"header" : false,

"isPayload" : false,

"isStreaming" : false,

"location" : null,

"marshallLocation" : "PAYLOAD",

"marshallLocationName" : "LicenseCountHardLimit",

"queryString" : false,

"requiresLength" : false,

"statusCode" : false,

"unmarshallLocationName"

: "LicenseCountHardLimit",

"uri" : false

```
 },
```
"idempotencyToken" : false,

```
 "isBinary" : false,
```
"jsonValue" : false,

"list" : false,

"listModel" : null,

"map" : false,

"mapModel" : null,

"marshallingTargetClass" : "Boolean",

"marshallingType" : "BOOLEAN",

"name" : "LicenseCountHardLimit",

"sensitive" : false,

"setterDocumentation" : "/\*\*<p>Number of available licenses as a hard limit. $\langle p \rangle \neq n$ @param licenseCountHardLimit Number of available licenses as a hard limit.\*/",

"setterMethodName" : "setLicenseCountHardLimit",

"setterModel" : {
```
 "timestampFormat" : null,
```
"variableDeclarationType" : "Boolean",

"variableName" : "licenseCountHardLimit",

```
 "variableType" : "Boolean",
```
"documentation" : "",

"simpleType" : "Boolean",

"variableSetterType"

# : "Boolean"

},

"shouldEmitLegacyEnumSetter" : false,

"shouldFullyQualify" : false,

"simple" : true,

"unmarshallingType" : null,

"varargSetterDocumentation" : "/\*\*<p>Number of available licenses as a hard limit.</p>\n@param

licenseCountHardLimit Number of available licenses as a hard limit.\n@return Returns a reference to this object so that method calls can be chained together.\*/",

"variable" : {

"timestampFormat" : null,

"variableDeclarationType" : "Boolean",

"variableName" : "licenseCountHardLimit",

"variableType" : "Boolean",

"documentation" : "<p>Number of available licenses as a hard limit.</p>",

```
 "simpleType" : "Boolean",
```
"variableSetterType" : "Boolean"

},

```
 "xmlNameSpaceUri" : null
```
# },

"LicenseCountingType" : {

```
 "c2jName" : "LicenseCountingType",
```
"c2jShape" : "LicenseCountingType",

"deprecated" : false,

"documentation" : "<p>Dimension to use to track the license inventory.</p>",

"endpointDiscoveryId" : false,

"enumType" : "LicenseCountingType",

"fluentSetterDocumentation" : "/\*\*<p>Dimension to use to track the license inventory.</p>\n@param

licenseCountingType Dimension to use to track the license inventory.\n@return Returns a reference to this object so that method calls can be chained together.\n@see LicenseCountingType\*/",

"fluentSetterMethodName" : "withLicenseCountingType",

 "getterDocumentation" : "/\*\*<p>Dimension to use to track the license inventory.</p>\n@return Dimension to use to track the license inventory.\n@see LicenseCountingType\*/",

"getterMethodName" : "getLicenseCountingType",

"getterModel" : {

```
 "returnType" : "String",
```
"documentation" : null

},

" $http"$ : {

"additionalMarshallingPath" : null,

 "additionalUnmarshallingPath" : null, "flattened" : false, "greedy" : false, "header" : false, "isPayload" : false, "isStreaming" : false, "location" : null, "marshallLocation" : "PAYLOAD", "marshallLocationName" : "LicenseCountingType", "queryString" : false, "requiresLength" : false, "statusCode" : false, "unmarshallLocationName" : "LicenseCountingType", "uri" : false }, "idempotencyToken" : false, "isBinary" : false, "jsonValue" : false, "list" : false, "listModel" : null, "map" : false, "mapModel" : null, "marshallingTargetClass" : "String", "marshallingType" : "STRING", "name" : "LicenseCountingType", "sensitive" : false, "setterDocumentation" : "/\*\*<p>Dimension to use to track the license inventory. $\langle p \rangle \ln \omega$  param licenseCountingType Dimension to use to track the license inventory.\n@see LicenseCountingType\*/", "setterMethodName" : "setLicenseCountingType", "setterModel" : { "timestampFormat" : null, "variableDeclarationType" : "String", "variableName" : "licenseCountingType", "variableType" : "String", "documentation" : "", "simpleType" : "String", "variableSetterType" : "String" }, "shouldEmitLegacyEnumSetter" : false, "shouldFullyQualify" : false, "simple" : true, "unmarshallingType" : null, "varargSetterDocumentation" : "/\*\*<p>Dimension to use to track the license inventory.</p>\n@param licenseCountingType Dimension to use to track the license inventory.\n@return Returns a reference to this object so

that method calls can be chained together.\n@see LicenseCountingType\*/",

"variable" : {

```
 "timestampFormat" : null,
        "variableDeclarationType" : "String",
        "variableName" : "licenseCountingType",
        "variableType" : "String",
       "documentation" : "<p>Dimension to use to track the license inventory.</p>",
        "simpleType" : "String",
        "variableSetterType" : "String"
      },
      "xmlNameSpaceUri" : null
     },
     "LicenseRules" : {
      "c2jName" : "LicenseRules",
      "c2jShape" : "StringList",
      "deprecated" : false,
     "documentation" : "<p>License rules.</p>",
      "endpointDiscoveryId" : false,
      "enumType" : null,
      "fluentSetterDocumentation" : "/**<p>License rules.</p>\n@param licenseRules License rules.\n@return
Returns a reference to this object so that method calls can be chained together.*/",
      "fluentSetterMethodName" : "withLicenseRules",
      "getterDocumentation" : "/**<p>License rules.</p>\n@return License rules.*/",
    "getterMethodName" : "getLicenseRules",
      "getterModel" : {
       "returnType" : "java.util.List<String>",
       "documentation" : null
      },
     "http": {
       "additionalMarshallingPath" : null,
        "additionalUnmarshallingPath" : null,
        "flattened" : false,
        "greedy" : false,
        "header" : false,
        "isPayload" : false,
        "isStreaming" : false,
        "location" : null,
        "marshallLocation" : "PAYLOAD",
        "marshallLocationName" : "LicenseRules",
        "queryString" : false,
        "requiresLength" : false,
        "statusCode" : false,
        "unmarshallLocationName" : "LicenseRules",
        "uri" : false
      },
      "idempotencyToken" : false,
```

```
 "isBinary" : false,
```

```
 "jsonValue" : false,
```

```
 "list" : true,
```

```
 "listModel" : {
        "implType" : "java.util.ArrayList",
        "interfaceType"
 : "java.util.List",
        "listMemberModel" : {
         "c2jName" : "member",
         "c2jShape" : "String",
         "deprecated" : false,
         "documentation" : "",
         "endpointDiscoveryId" : false,
         "enumType" : null,
         "fluentSetterDocumentation" : "/**\n@param member \n@return Returns a reference to this object so that
method calls can be chained together.*/",
         "fluentSetterMethodName" : "withMember",
         "getterDocumentation" : "/**\n@return */",
         "getterMethodName" : "getMember",
         "getterModel" : {
          "returnType" : "String",
          "documentation" : null
         },
        "http": {
          "additionalMarshallingPath" : null,
          "additionalUnmarshallingPath" : null,
          "flattened" : false,
          "greedy" : false,
          "header" : false,
          "isPayload" : false,
           "isStreaming" : false,
          "location" : null,
          "marshallLocation" : "PAYLOAD",
          "marshallLocationName" : "member",
          "queryString" : false,
          "requiresLength" : false,
          "statusCode" : false,
          "unmarshallLocationName" : "member",
          "uri" : false
         },
         "idempotencyToken" : false,
         "isBinary" : false,
         "jsonValue" : false,
         "list" : false,
         "listModel" : null,
         "map" : false,
         "mapModel" : null,
         "marshallingTargetClass" : "String",
         "marshallingType" : "STRING",
         "name" : "Member",
         "sensitive" : false,
```

```
 "setterDocumentation" : "/**\n@param member */",
         "setterMethodName" : "setMember",
         "setterModel" : {
          "timestampFormat" : null,
          "variableDeclarationType"
 : "String",
          "variableName" : "member",
          "variableType" : "String",
          "documentation" : "",
          "simpleType" : "String",
          "variableSetterType" : "String"
         },
         "shouldEmitLegacyEnumSetter" : false,
         "shouldFullyQualify" : false,
         "simple" : true,
         "unmarshallingType" : null,
         "varargSetterDocumentation" : "/**\n@param member \n@return Returns a reference to this object so that
method calls can be chained together.*/",
         "variable" : {
          "timestampFormat" : null,
          "variableDeclarationType" : "String",
          "variableName" : "member",
          "variableType" : "String",
          "documentation" : "",
          "simpleType" : "String",
          "variableSetterType" : "String"
         },
         "xmlNameSpaceUri" : null
  },
        "memberLocationName" : null,
        "memberType" : "String",
        "map" : false,
        "marshallNonAutoConstructedEmptyLists" : false,
        "memberAdditionalMarshallingPath" : null,
        "memberAdditionalUnmarshallingPath" : null,
        "sendEmptyQueryString" : false,
        "simple" : true,
        "simpleType" : "String",
        "templateImplType" : "java.util.ArrayList<String>",
        "templateType" : "java.util.List<String>"
      },
      "map" : false,
      "mapModel" : null,
      "marshallingTargetClass" : "List",
```

```
 "marshallingType" : "LIST",
```

```
 "name" : "LicenseRules",
```

```
 "sensitive" : false,
```
"setterDocumentation" : "/\*\*<p>License rules.</p>\n@param licenseRules License rules.\*/",

"setterMethodName" : "setLicenseRules",

"setterModel" : {

"timestampFormat" : null,

"variableDeclarationType" : "java.util.List<String>",

"variableName" : "licenseRules",

"variableType" : "java.util.List<String>",

"documentation" : "",

"simpleType" : "List<String>",

"variableSetterType" : "java.util.Collection<String>"

},

"shouldEmitLegacyEnumSetter" : false,

"shouldFullyQualify" : false,

"simple" : false,

"unmarshallingType" : null,

"varargSetterDocumentation" : "/\*\*<p>License rules.</p>\n<p>\n<p>b>NOTE:</b>This method appends the values to the existing list (if any). Use {@link #setLicenseRules(java.util.Collection)} or {@link

#withLicenseRules(java.util.Collection)} if you want to override the existing values.</p>\n@param licenseRules License rules. $\ln \omega$  return Returns a reference to this object so that method calls can be chained together.\*/",

"variable" : {

```
 "timestampFormat" : null,
  "variableDeclarationType" : "java.util.List<String>",
  "variableName" : "licenseRules",
  "variableType" : "java.util.List<String>",
 "documentation" : "<p>License rules.</p>",
  "simpleType" : "List<String>",
  "variableSetterType" : "java.util.Collection<String>"
 },
 "xmlNameSpaceUri" : null
```
# },

```
 "ManagedResourceSummaryList" : {
```
"c2jName" : "ManagedResourceSummaryList",

"c2jShape" : "ManagedResourceSummaryList",

"deprecated" : false,

"documentation" : "<p>Summaries for managed resources.</p>",

"endpointDiscoveryId" : false,

"enumType" : null,

"fluentSetterDocumentation" : "/\*\*<p>Summaries for managed resources.</p>\n@param

managedResourceSummaryList Summaries for managed resources.\n@return Returns a reference to this object so that method calls can be chained together.\*/",

"fluentSetterMethodName" : "withManagedResourceSummaryList",

"getterDocumentation" : "/\*\*<p>Summaries for managed resources.</p>\n@return

Summaries for managed resources.\*/",

"getterMethodName" : "getManagedResourceSummaryList",

"getterModel" : {

"returnType" : "java.util.List<ManagedResourceSummary>",

```
 "documentation" : null
```
### },

" $http"$ : { "additionalMarshallingPath" : null, "additionalUnmarshallingPath" : null, "flattened" : false, "greedy" : false, "header" : false, "isPayload" : false, "isStreaming" : false, "location" : null, "marshallLocation" : "PAYLOAD", "marshallLocationName" : "ManagedResourceSummaryList", "queryString" : false, "requiresLength" : false, "statusCode" : false, "unmarshallLocationName" : "ManagedResourceSummaryList", "uri" : false }, "idempotencyToken" : false, "isBinary" : false, "jsonValue" : false, "list" : true, "listModel" : { "implType" : "java.util.ArrayList", "interfaceType" : "java.util.List", "listMemberModel" : { "c2jName" : "member", "c2jShape" : "ManagedResourceSummary", "deprecated" : false, "documentation" : "", "endpointDiscoveryId" : false, "enumType" : null, "fluentSetterDocumentation" : "/\*\*\n@param member \n@return Returns a reference to this object so that method calls can be chained together.\*/", "fluentSetterMethodName" : "withMember", "getterDocumentation" : "/\*\*\n@return \*/", "getterMethodName" : "getMember", "getterModel" : { "returnType" : "ManagedResourceSummary", "documentation" : null }, " $http"$ : { "additionalMarshallingPath" : null, "additionalUnmarshallingPath" : null, "flattened" : false, "greedy" : false, "header" : false,

 "isPayload" : false, "isStreaming" : false, "location" : null, "marshallLocation" : "PAYLOAD", "marshallLocationName" : "member", "queryString" : false, "requiresLength" : false, "statusCode" : false, "unmarshallLocationName" : "member", "uri" : false }, "idempotencyToken" : false, "isBinary" : false, "jsonValue" : false, "list" : false, "listModel" : null, "map" : false, "mapModel" : null, "marshallingTargetClass" : "StructuredPojo", "marshallingType" : "STRUCTURED", "name" : "Member", "sensitive" : false, "setterDocumentation" : "/\*\*\n@param member \*/", "setterMethodName" : "setMember", "setterModel" : { "timestampFormat" : null, "variableDeclarationType" : "ManagedResourceSummary", "variableName" : "member", "variableType" : "ManagedResourceSummary", "documentation" : "", "simpleType" : "ManagedResourceSummary", "variableSetterType" : "ManagedResourceSummary" }, "shouldEmitLegacyEnumSetter" : false, "shouldFullyQualify" : false, "simple" : false, "unmarshallingType" : null, "varargSetterDocumentation" : "/\*\*\n@param member \n@return Returns a reference to this object so that method calls can be chained together.\*/", "variable" : { "timestampFormat" : null, "variableDeclarationType" : "ManagedResourceSummary", "variableName" : "member", "variableType" : "ManagedResourceSummary", "documentation" : "", "simpleType" : "ManagedResourceSummary", "variableSetterType" : "ManagedResourceSummary"

 }, "xmlNameSpaceUri" : null }, "memberLocationName" : null, "memberType" : "ManagedResourceSummary", "map" : false, "marshallNonAutoConstructedEmptyLists" : false, "memberAdditionalMarshallingPath" : null, "memberAdditionalUnmarshallingPath" : null, "sendEmptyQueryString" : false, "simple" : false, "simpleType" : "ManagedResourceSummary", "templateImplType" : "java.util.ArrayList<ManagedResourceSummary>", "templateType" : "java.util.List<ManagedResourceSummary>" }, "map" : false, "mapModel" : null, "marshallingTargetClass" : "List", "marshallingType" : "LIST", "name" : "ManagedResourceSummaryList", "sensitive" : false, "setterDocumentation" : "/\*\*<p>Summaries for managed resources.</p>\n@param managedResourceSummaryList Summaries for managed resources.\*/", "setterMethodName" : "setManagedResourceSummaryList", "setterModel" : { "timestampFormat" : null, "variableDeclarationType" : "java.util.List<ManagedResourceSummary>", "variableName" : "managedResourceSummaryList", "variableType" : "java.util.List<ManagedResourceSummary>", "documentation" : "", "simpleType" : "List<ManagedResourceSummary>", "variableSetterType" : "java.util.Collection<ManagedResourceSummary>" }, "shouldEmitLegacyEnumSetter" : false, "shouldFullyQualify" : false, "simple" : false, "unmarshallingType" : null, "varargSetterDocumentation" : "/\*\*<p>Summaries for managed resources.</p>\n<p>>h<br/>>b>NOTE:</b> This method appends the values to the existing list (if any). Use  $\{\emptyset\}$ #setManagedResourceSummaryList(java.util.Collection)} or {@link #withManagedResourceSummaryList(java.util.Collection)} if you want to override the existing values.</p>\n@param managedResourceSummaryList Summaries for managed resources.\n@return Returns a reference to this object so that method calls can be chained together.\*/", "variable" : { "timestampFormat" : null,

"variableDeclarationType" : "java.util.List<ManagedResourceSummary>",

"variableName" : "managedResourceSummaryList",

```
 "variableType" : "java.util.List<ManagedResourceSummary>",
   "documentation" : "<p>Summaries for managed resources.</p>",
   "simpleType" : "List<ManagedResourceSummary>",
   "variableSetterType" : "java.util.Collection<ManagedResourceSummary>"
  },
  "xmlNameSpaceUri" : null
 },
 "Name" : {
 "c2jName" : "Name",
  "c2jShape" : "String",
  "deprecated" : false,
 "documentation" : "<p>Name of the license configuration.</p>",
```
"endpointDiscoveryId" : false,

"enumType" : null,

"fluentSetterDocumentation" : "/\*\*<p>Name of the license configuration.</p> $\Omega$  @param name Name of the license configuration.\n@return Returns a reference to this object so that method calls can be chained together.\*/",

```
 "fluentSetterMethodName" : "withName",
```

```
 "getterDocumentation" : "/**<p>Name of the license configuration.</p>\n@return Name of the license
configuration.*/",
```
"getterMethodName" : "getName",

"getterModel" : {

"returnType" : "String",

"documentation" : null

},

" $http"$ : {

```
 "additionalMarshallingPath" : null,
 "additionalUnmarshallingPath" : null,
```
"flattened" : false,

"greedy" : false,

"header" :

false,

```
 "isPayload" : false,
  "isStreaming" : false,
  "location" : null,
  "marshallLocation" : "PAYLOAD",
  "marshallLocationName" : "Name",
  "queryString" : false,
  "requiresLength" : false,
  "statusCode" : false,
  "unmarshallLocationName" : "Name",
  "uri" : false
 },
 "idempotencyToken" : false,
 "isBinary" : false,
 "jsonValue" : false,
 "list" : false,
 "listModel" : null,
```

```
 "map" : false,
      "mapModel" : null,
      "marshallingTargetClass" : "String",
      "marshallingType" : "STRING",
      "name" : "Name",
      "sensitive" : false,
     "setterDocumentation" : "/**<p>Name of the license configuration.</p>\ln@param name Name of the license
configuration.*/",
      "setterMethodName" : "setName",
      "setterModel" : {
       "timestampFormat" : null,
       "variableDeclarationType"
 : "String",
       "variableName" : "name",
       "variableType" : "String",
       "documentation" : "",
       "simpleType" : "String",
       "variableSetterType" : "String"
      },
      "shouldEmitLegacyEnumSetter" : false,
      "shouldFullyQualify" : false,
      "simple" : true,
      "unmarshallingType" : null,
      "varargSetterDocumentation" : "/**<p>Name of the license configuration.</p>\n@param name Name of the
license configuration.\n@return Returns a reference to this object so that method calls can be chained together.*/",
      "variable" : {
       "timestampFormat" : null,
       "variableDeclarationType" : "String",
       "variableName" : "name",
       "variableType" : "String",
      "documentation" : "<p>Name of the license configuration.</p>",
       "simpleType" : "String",
       "variableSetterType" : "String"
      },
      "xmlNameSpaceUri"
 : null
     },
     "OwnerAccountId" : {
      "c2jName" : "OwnerAccountId",
      "c2jShape" : "String",
      "deprecated" : false,
     "documentation" : "<p>Account ID of the license configuration's owner.</p>",
      "endpointDiscoveryId" : false,
      "enumType" : null,
      "fluentSetterDocumentation" : "/**<p>Account ID of the license configuration's owner.</p>\n@param
ownerAccountId Account ID of the license configuration's owner.\n@return Returns a reference to this object so
```
that method calls can be chained together.\*/", "fluentSetterMethodName" : "withOwnerAccountId",

 "getterDocumentation" : "/\*\*<p>Account ID of the license configuration's owner.</p>\n@return Account ID of the license configuration's owner.\*/",

```
 "getterMethodName" : "getOwnerAccountId",
      "getterModel" : {
       "returnType" : "String",
       "documentation" : null
      },
     "http": {
       "additionalMarshallingPath"
 : null,
       "additionalUnmarshallingPath" : null,
       "flattened" : false,
       "greedy" : false,
       "header" : false,
       "isPayload" : false,
       "isStreaming" : false,
       "location" : null,
       "marshallLocation" : "PAYLOAD",
       "marshallLocationName" : "OwnerAccountId",
       "queryString" : false,
       "requiresLength" : false,
       "statusCode" : false,
       "unmarshallLocationName" : "OwnerAccountId",
       "uri" : false
      },
      "idempotencyToken" : false,
      "isBinary" : false,
      "jsonValue" : false,
      "list" : false,
      "listModel" : null,
      "map" : false,
      "mapModel" : null,
      "marshallingTargetClass" : "String",
      "marshallingType" : "STRING",
      "name" : "OwnerAccountId",
      "sensitive" : false,
      "setterDocumentation" : "/**<p>Account ID of the license
configuration's owner.\langle p \rangle n@param ownerAccountId Account ID of the license configuration's owner.*/",
      "setterMethodName" : "setOwnerAccountId",
      "setterModel" : {
       "timestampFormat" : null,
       "variableDeclarationType" : "String",
       "variableName" : "ownerAccountId",
       "variableType" : "String",
       "documentation" : "",
       "simpleType" : "String",
       "variableSetterType" : "String"
```

```
 },
```
"shouldEmitLegacyEnumSetter" : false,

"shouldFullyQualify" : false,

"simple" : true,

"unmarshallingType" : null,

 "varargSetterDocumentation" : "/\*\*<p>Account ID of the license configuration's owner.</p>\n@param ownerAccountId Account ID of the license configuration's owner.\n@return Returns a reference to this object so that method calls can be chained together.\*/",

"variable" : {

"timestampFormat" : null,

"variableDeclarationType"

: "String",

"variableName" : "ownerAccountId",

"variableType" : "String",

"documentation" : "<p>Account ID of the license configuration's owner.</p>",

"simpleType" : "String",

"variableSetterType" : "String"

#### },

"xmlNameSpaceUri" : null

#### },

```
 "ProductInformationList" : {
```
"c2jName" : "ProductInformationList",

"c2jShape" : "ProductInformationList",

"deprecated" : false,

```
 "documentation" : "<p>Product information.</p>",
```
"endpointDiscoveryId" : false,

"enumType" : null,

 "fluentSetterDocumentation" : "/\*\*<p>Product information.</p>\n@param productInformationList Product information.\n@return Returns a reference to this object so that method calls can be chained together.\*/",

```
 "fluentSetterMethodName" : "withProductInformationList",
```

```
 "getterDocumentation" : "/**<p>Product information.</p>\n@return Product information.*/",
```
"getterMethodName" : "getProductInformationList",

"getterModel" : {

```
 "returnType" : "java.util.List<ProductInformation>",
```
"documentation" : null

```
 },
```
" $http"$ : {

"additionalMarshallingPath" : null,

"additionalUnmarshallingPath" : null,

"flattened" : false,

"greedy" : false,

"header" : false,

"isPayload" : false,

"isStreaming" : false,

"location" : null,

"marshallLocation" : "PAYLOAD",

"marshallLocationName" : "ProductInformationList",

"queryString" : false,

"requiresLength" : false,

```
 "statusCode" : false,
        "unmarshallLocationName" : "ProductInformationList",
       "uri" : false
      },
      "idempotencyToken" : false,
      "isBinary" : false,
      "jsonValue" : false,
      "list" : true,
      "listModel" : {
     "implType" : "java.util.ArrayList",
        "interfaceType" : "java.util.List",
        "listMemberModel" : {
         "c2jName" : "member",
         "c2jShape" : "ProductInformation",
         "deprecated" : false,
         "documentation" : "",
         "endpointDiscoveryId" : false,
         "enumType" : null,
         "fluentSetterDocumentation" : "/**\n@param member \n@return Returns a reference to this object so that
method calls can be chained together.*/",
         "fluentSetterMethodName" : "withMember",
         "getterDocumentation" : "/**\n@return */",
         "getterMethodName" : "getMember",
         "getterModel" : {
          "returnType" : "ProductInformation",
          "documentation" : null
         },
        "http": {
          "additionalMarshallingPath" : null,
          "additionalUnmarshallingPath" : null,
          "flattened" : false,
   "greedy" : false,
          "header" : false,
          "isPayload" : false,
          "isStreaming" : false,
          "location" : null,
          "marshallLocation" : "PAYLOAD",
          "marshallLocationName" : "member",
          "queryString" : false,
          "requiresLength" : false,
          "statusCode" : false,
          "unmarshallLocationName" : "member",
          "uri" : false
         },
         "idempotencyToken" : false,
         "isBinary" : false,
```
 "jsonValue" : false, "list" : false, "listModel" : null, "map" : false, "mapModel" : null, "marshallingTargetClass" : "StructuredPojo", "marshallingType" : "STRUCTURED", "name" : "Member", "sensitive" : false, "setterDocumentation" : "/\*\*\n@param member \*/", "setterMethodName" : "setMember", "setterModel" : { "timestampFormat" : null, "variableDeclarationType" : "ProductInformation", "variableName" : "member", "variableType" : "ProductInformation", "documentation" : "", "simpleType" : "ProductInformation", "variableSetterType" : "ProductInformation" }, "shouldEmitLegacyEnumSetter" : false, "shouldFullyQualify" : false, "simple" : false, "unmarshallingType" : null, "varargSetterDocumentation" : "/\*\*\n@param member \n@return Returns a reference to this object so that method calls can be chained together.\*/", "variable" : { "timestampFormat" : null, "variableDeclarationType" : "ProductInformation", "variableName" : "member", "variableType" : "ProductInformation", "documentation" : "", "simpleType" : "ProductInformation", "variableSetterType" : "ProductInformation" }, "xmlNameSpaceUri" : null }, "memberLocationName" : null, "memberType" : "ProductInformation", "map" : false, "marshallNonAutoConstructedEmptyLists" : false, "memberAdditionalMarshallingPath" : null, "memberAdditionalUnmarshallingPath" : null, "sendEmptyQueryString" : false, "simple" : false, "simpleType" : "ProductInformation", "templateImplType" : "java.util.ArrayList<ProductInformation>",

"templateType" : "java.util.List<ProductInformation>"

},

"map" : false,

"mapModel" : null,

"marshallingTargetClass" : "List",

"marshallingType" : "LIST",

"name" : "ProductInformationList",

"sensitive" : false,

"setterDocumentation"

: "/\*\*<p>Product information.</p>\n@param productInformationList Product information.\*/",

"setterMethodName" : "setProductInformationList",

"setterModel" : {

"timestampFormat" : null,

"variableDeclarationType" : "java.util.List<ProductInformation>",

"variableName" : "productInformationList",

"variableType" : "java.util.List<ProductInformation>",

"documentation" : "",

"simpleType" : "List<ProductInformation>",

"variableSetterType" : "java.util.Collection<ProductInformation>"

},

"shouldEmitLegacyEnumSetter" : false,

"shouldFullyQualify" : false,

"simple" : false,

"unmarshallingType" : null,

 "varargSetterDocumentation" : "/\*\*<p>Product information.</p>\n<p><b>NOTE:</b> This method appends the values to the existing list (if any). Use {@link #setProductInformationList(java.util.Collection)} or {@link #withProductInformationList(java.util.Collection)}

if you want to override the existing values. $\langle p \rangle \$  @param productInformationList Product information.\n@return Returns a reference to this object so that method calls can be chained together.\*/",

"variable" : {

 "timestampFormat" : null, "variableDeclarationType" : "java.util.List<ProductInformation>",

"variableName" : "productInformationList",

"variableType" : "java.util.List<ProductInformation>",

"documentation" : "<p>Product information.</p>",

"simpleType" : "List<ProductInformation>",

"variableSetterType" : "java.util.Collection<ProductInformation>"

},

"xmlNameSpaceUri" : null

},

"Status" : {

"c2jName" : "Status",

"c2jShape" : "String",

"deprecated" : false,

"documentation" : "<p>Status of the license configuration.</p>".

"endpointDiscoveryId" : false,

"enumType" :

null,

"fluentSetterDocumentation" : "/\*\*<p>Status of the license configuration.</p> $\phi$  me param status Status of the license configuration.\n@return Returns a reference to this object so that method calls can be chained together.\*/",

"fluentSetterMethodName" : "withStatus",

 "getterDocumentation" : "/\*\*<p>Status of the license configuration.</p>\n@return Status of the license configuration.\*/",

```
 "getterMethodName" : "getStatus",
       "getterModel" : {
        "returnType" : "String",
        "documentation" : null
       },
       "http" : {
        "additionalMarshallingPath" : null,
        "additionalUnmarshallingPath" : null,
        "flattened" : false,
        "greedy" : false,
        "header" : false,
        "isPayload" : false,
        "isStreaming" : false,
        "location" : null,
        "marshallLocation" : "PAYLOAD",
        "marshallLocationName" : "Status",
        "queryString"
 : false,
        "requiresLength" : false,
        "statusCode" : false,
        "unmarshallLocationName" : "Status",
        "uri" : false
       },
       "idempotencyToken" : false,
       "isBinary" : false,
       "jsonValue" : false,
       "list" : false,
       "listModel" : null,
       "map" : false,
       "mapModel" : null,
       "marshallingTargetClass" : "String",
       "marshallingType" : "STRING",
       "name" : "Status",
       "sensitive" : false,
       "setterDocumentation" : "/**<p>Status of the license configuration.</p>\n@param status Status of the license
configuration.*/",
       "setterMethodName" : "setStatus",
       "setterModel" : {
        "timestampFormat" : null,
        "variableDeclarationType" : "String",
        "variableName" : "status",
```

```
 "variableType" : "String",
```

```
 "documentation" : "",
 "simpleType" : "String",
 "variableSetterType"
```
: "String"

},

```
 "shouldEmitLegacyEnumSetter" : false,
```

```
 "shouldFullyQualify" : false,
```
"simple" : true,

```
 "unmarshallingType" : null,
```
 "varargSetterDocumentation" : "/\*\*<p>Status of the license configuration.</p>\n@param status Status of the license configuration.\n@return Returns a reference to this object so that method calls can be chained together.\*/",

```
 "variable" : {
     "timestampFormat" : null,
     "variableDeclarationType" : "String",
     "variableName" : "status",
     "variableType" : "String",
    "documentation" : "<p>Status of the license configuration.</p>",
     "simpleType" : "String",
     "variableSetterType" : "String"
   },
   "xmlNameSpaceUri" : null
  }
 },
 "packageName" : "com.amazonaws.services.licensemanager.model",
 "requestSignerAware" : false,
 "requestSignerClassFqcn" : null,
 "required"
 "shapeName" : "LicenseConfiguration",
 "signerAware" : false,
```
"signerType" : null,

"unmarshaller" : {

"flattened" : false,

"resultWrapper" : null

```
 },
```
: [ ],

```
 "variable" : {
  "timestampFormat" : null,
```
"variableDeclarationType" : "LicenseConfiguration",

```
 "variableName" : "licenseConfiguration",
```

```
 "variableType" : "LicenseConfiguration",
```

```
 "documentation" : null,
```
"simpleType" : "LicenseConfiguration",

```
 "variableSetterType" : "LicenseConfiguration"
```

```
 },
```

```
 "wrapper" : false
```
# },

```
 "LicenseConfigurationAssociation" : {
```

```
 "c2jName" : "LicenseConfigurationAssociation",
```
"customization" : {

"artificialResultWrapper" : null,

"skipGeneratingMarshaller" : false,

"skipGeneratingModelClass" : false,

"skipGeneratingUnmarshaller" : false

},

"deprecated" : false,

"documentation" : "<p>Describes an association with a license configuration.</p>",

"endpointDiscoveryMembers" : null,

"enums" : null,

"errorCode" : null,

"fullyQualifiedName" : "com.amazonaws.services.licensemanager.model.LicenseConfigurationAssociation",

"hasHeaderMember" : false,

"hasPayloadMember" : false,

"hasRequiresLengthMember" : false,

"hasStatusCodeMember" : false,

"hasStreamingMember" : false,

"marshaller" : null,

"members" : [ {

"c2jName" : "ResourceArn",

"c2jShape" : "String",

"deprecated" : false,

"documentation" : "<p>Amazon Resource Name (ARN) of the resource.</p>",

"endpointDiscoveryId" : false,

"enumType" : null,

"fluentSetterDocumentation" : "/\*\*<p>Amazon Resource Name (ARN) of the resource.</p>\n@param

resourceArn Amazon Resource Name (ARN) of the resource.\n@return Returns a reference to this object so that method calls can be chained together.\*/",

"fluentSetterMethodName" : "withResourceArn",

"getterDocumentation"

: "/\*\*<p>Amazon Resource Name (ARN) of the resource.</p>\n@return Amazon Resource Name (ARN) of the resource.\*/",

```
 "getterMethodName" : "getResourceArn",
```
"getterModel" : {

"returnType" : "String",

"documentation" : null

```
 },
```
" $http"$ : {

"additionalMarshallingPath" : null,

"additionalUnmarshallingPath" : null,

"flattened" : false,

"greedy" : false,

"header" : false,

"isPayload" : false,

"isStreaming" : false,

"location" : null,

"marshallLocation" : "PAYLOAD",

"marshallLocationName" : "ResourceArn",

 "queryString" : false, "requiresLength" : false, "statusCode" : false, "unmarshallLocationName" : "ResourceArn", "uri" : false }, "idempotencyToken" : false, "isBinary" : false,

 "jsonValue" : false, "list" : false,

"listModel" : null,

"map" : false,

"mapModel" : null,

"marshallingTargetClass" : "String",

"marshallingType" : "STRING",

"name" : "ResourceArn",

"sensitive" : false,

 "setterDocumentation" : "/\*\*<p>Amazon Resource Name (ARN) of the resource.</p>\n@param resourceArn Amazon Resource Name (ARN) of the resource.\*/",

"setterMethodName" : "setResourceArn",

"setterModel" : {

"timestampFormat" : null,

"variableDeclarationType" : "String",

"variableName" : "resourceArn",

"variableType" : "String",

"documentation" : "",

"simpleType" : "String",

"variableSetterType" : "String"

### },

"shouldEmitLegacyEnumSetter" : false,

"shouldFullyQualify" : false,

"simple" : true,

"unmarshallingType" : null,

 "varargSetterDocumentation" : "/\*\*<p>Amazon Resource Name (ARN) of the resource.</p>\n@param resourceArn Amazon Resource Name (ARN) of the resource.\n@return

Returns a reference to this object so that method calls can be chained together.\*/",

```
 "variable" : {
  "timestampFormat" : null,
  "variableDeclarationType" : "String",
  "variableName" : "resourceArn",
  "variableType" : "String",
 "documentation" : "<p>Amazon Resource Name (ARN) of the resource.</p>",
  "simpleType" : "String",
  "variableSetterType" : "String"
 },
 "xmlNameSpaceUri" : null
```
}, {

"c2jName" : "ResourceType",

"c2jShape" : "ResourceType",

"deprecated" : false,

"documentation" : "<p>Type of server resource.</p>",

"endpointDiscoveryId" : false,

"enumType" : "ResourceType",

"fluentSetterDocumentation" : "/\*\*<p>Type of server resource. $\langle p \rangle$  n@param resourceType Type of server resource.\n@return Returns a reference to this object so that method calls can be chained together.\n@see ResourceType\*/",

"fluentSetterMethodName"

: "withResourceType",

 "getterDocumentation" : "/\*\*<p>Type of server resource.</p>\n@return Type of server resource.\n@see ResourceType\*/",

```
 "getterMethodName" : "getResourceType",
```

```
 "getterModel" : {
```

```
 "returnType" : "String",
```

```
 "documentation" : null
```
## },

```
"http": {
```
"additionalMarshallingPath" : null,

"additionalUnmarshallingPath" : null,

"flattened" : false,

"greedy" : false,

"header" : false,

"isPayload" : false,

"isStreaming" : false,

```
 "location" : null,
```
"marshallLocation" : "PAYLOAD",

"marshallLocationName" : "ResourceType",

"queryString" : false,

"requiresLength" : false,

"statusCode" : false,

"unmarshallLocationName" : "ResourceType",

"uri" : false

},

```
 "idempotencyToken" : false,
```

```
 "isBinary" : false,
```
"jsonValue" : false,

```
 "list" : false,
```

```
 "listModel" : null,
"map" : false.
 "mapModel" : null,
 "marshallingTargetClass" : "String",
 "marshallingType" : "STRING",
 "name" : "ResourceType",
 "sensitive" : false,
 "setterDocumentation" : "/**<p>Type of server resource.</p>\n@param resourceType Type of server
```

```
resource.\n@see ResourceType*/",
```

```
 "setterMethodName" : "setResourceType",
```
 "setterModel" : { "timestampFormat" : null,

```
 "variableDeclarationType" : "String",
```

```
 "variableName" : "resourceType",
```

```
 "variableType" : "String",
```
"documentation" : "",

"simpleType" : "String",

"variableSetterType" : "String"

},

"shouldEmitLegacyEnumSetter" : false,

"shouldFullyQualify" : false,

"simple" : true,

"unmarshallingType" : null,

```
 "varargSetterDocumentation" : "/**<p>Type of server resource.</p>\n@param resourceType Type of server
resource.\n@return Returns a reference
```
to this object so that method calls can be chained together.\n@see ResourceType\*/",

```
 "variable" : {
  "timestampFormat" : null,
  "variableDeclarationType" : "String",
  "variableName" : "resourceType",
```

```
 "variableType" : "String",
```

```
"documentation" : "<p>Type of server resource.</p>",
```

```
 "simpleType" : "String",
```

```
 "variableSetterType" : "String"
```
},

```
 "xmlNameSpaceUri" : null
```
# }, {

"c2jName" : "ResourceOwnerId",

"c2jShape" : "String",

"deprecated" : false,

 "documentation" : "<p>ID of the Amazon Web Services account that owns the resource consuming licenses.</p>",

```
 "endpointDiscoveryId" : false,
```
"enumType" : null,

 "fluentSetterDocumentation" : "/\*\*<p>ID of the Amazon Web Services account that owns the resource consuming licenses. $\langle p \rangle$  n@param resourceOwnerId ID of the Amazon Web Services account that owns the resource consuming licenses.\n@return

Returns a reference to this object so that method calls can be chained together.\*/",

"fluentSetterMethodName" : "withResourceOwnerId",

 "getterDocumentation" : "/\*\*<p>ID of the Amazon Web Services account that owns the resource consuming licenses. $\langle p \rangle$  n@return ID of the Amazon Web Services account that owns the resource consuming licenses.\*/",

"getterMethodName" : "getResourceOwnerId",

```
 "getterModel" : {
```

```
 "returnType" : "String",
```

```
 "documentation" : null
```

```
 },
```

```
"http": {
      "additionalMarshallingPath" : null,
      "additionalUnmarshallingPath" : null,
      "flattened" : false,
      "greedy" : false,
      "header" : false,
      "isPayload" : false,
      "isStreaming" : false,
      "location" : null,
      "marshallLocation" : "PAYLOAD",
      "marshallLocationName" : "ResourceOwnerId",
      "queryString" : false,
      "requiresLength" : false,
      "statusCode"
 : false,
      "unmarshallLocationName" : "ResourceOwnerId",
      "uri" : false
     },
     "idempotencyToken" : false,
     "isBinary" : false,
     "jsonValue" : false,
     "list" : false,
     "listModel" : null,
     "map" : false,
     "mapModel" : null,
     "marshallingTargetClass" : "String",
     "marshallingType" : "STRING",
     "name" : "ResourceOwnerId",
     "sensitive" : false,
     "setterDocumentation" : "/**<p>ID of the Amazon Web Services account that owns the resource consuming
licenses.</p>\n@param resourceOwnerId ID of the Amazon Web Services account that owns the resource
consuming licenses.*/",
     "setterMethodName" : "setResourceOwnerId",
     "setterModel" : {
      "timestampFormat" : null,
      "variableDeclarationType" : "String",
      "variableName" : "resourceOwnerId",
      "variableType" : "String",
      "documentation" : "",
      "simpleType" : "String",
      "variableSetterType"
 : "String"
     },
     "shouldEmitLegacyEnumSetter" : false,
     "shouldFullyQualify" : false,
     "simple" : true,
     "unmarshallingType" : null,
     "varargSetterDocumentation" : "/**<p>ID of the Amazon Web Services account that owns the resource
```
consuming licenses. $\langle p \rangle$  n@param resourceOwnerId ID of the Amazon Web Services account that owns the resource consuming licenses.\n@return Returns a reference to this object so that method calls can be chained together.\*/",

"variable" : {

"timestampFormat" : null,

"variableDeclarationType" : "String",

"variableName" : "resourceOwnerId",

"variableType" : "String",

"documentation" : "<p>ID of the Amazon Web Services account that owns the resource consuming licenses.</p>",

"simpleType" : "String",

```
 "variableSetterType" : "String"
```
},

```
 "xmlNameSpaceUri" : null
```
}, {

"c2jName" : "AssociationTime",

"c2jShape" : "DateTime",

"deprecated" : false,

"documentation" : "<p>Time when the license configuration was associated with the resource.</p>", "endpointDiscoveryId" : false,

"enumType" : null,

 "fluentSetterDocumentation" : "/\*\*<p>Time when the license configuration was associated with the resource. $\langle \rangle$  \n @ param association Time Time when the license configuration was associated with the resource.\n@return Returns a reference to this object so that method calls can be chained together.\*/",

"fluentSetterMethodName" : "withAssociationTime",

 "getterDocumentation" : "/\*\*<p>Time when the license configuration was associated with the resource.</p>\n@return Time when the license configuration was associated with the resource.\*/",

"getterMethodName" : "getAssociationTime",

```
 "getterModel" : {
```
"returnType" : "java.util.Date",

"documentation" : null

},

" $http"$ : {

"additionalMarshallingPath"

: null,

 "additionalUnmarshallingPath" : null, "flattened" : false, "greedy" : false, "header" : false, "isPayload" : false, "isStreaming" : false,

"location" : null,

"marshallLocation" : "PAYLOAD",

"marshallLocationName" : "AssociationTime",

"queryString" : false,

"requiresLength" : false,

"statusCode" : false,

 "unmarshallLocationName" : "AssociationTime", "uri" : false }, "idempotencyToken" : false, "isBinary" : false, "jsonValue" : false, "list" : false, "listModel" : null, "map" : false, "mapModel" : null, "marshallingTargetClass" : "java.util.Date", "marshallingType" : "DATE", "name" : "AssociationTime", "sensitive" : false, "setterDocumentation" : "/\*\*<p>Time when the license configuration was associated with the resource.</p>\n@param associationTime Time when the license configuration was associated with the resource.\*/", "setterMethodName" : "setAssociationTime", "setterModel" : { "timestampFormat" : null, "variableDeclarationType" : "java.util.Date", "variableName" : "associationTime", "variableType" : "java.util.Date", "documentation" : "", "simpleType" : "Date", "variableSetterType" : "java.util.Date" }, "shouldEmitLegacyEnumSetter" : false, "shouldFullyQualify" : false, "simple" : true, "unmarshallingType" : null, "varargSetterDocumentation" : "/\*\*<p>Time when the license configuration was associated with the resource. $\langle \rangle$   $\triangleright$  \n @ param association Time Time when the license configuration was associated with the

resource.\n@return Returns a reference to this object so that method calls can be chained together.\*/",

```
 "variable" : {
```
"timestampFormat" : "unixTimestamp",

"variableDeclarationType" : "java.util.Date",

"variableName" : "associationTime",

"variableType" : "java.util.Date",

"documentation" : "< $p$ >Time when the license configuration was associated with the resource. $\langle p \rangle$ ", "simpleType" : "Date",

"variableSetterType" : "java.util.Date"

},

"xmlNameSpaceUri" : null

}, {

"c2jName" : "AmiAssociationScope",

```
 "c2jShape" : "String",
```

```
 "deprecated" : false,
```
"documentation" : " $\langle p \rangle$ Scope of AMI associations. The possible value is  $\langle \langle \text{code}\rangle \langle \text{cross-account}\rangle \langle \text{code}\rangle \langle \text{right}\rangle$ ", "endpointDiscoveryId" : false,

"enumType" : null,

"fluentSetterDocumentation" : "/\*\*<p>Scope of AMI associations. The possible value is <code>crossaccount $\langle \text{code}\rangle$ . $\langle \text{p}\rangle$ \n@param amiAssociationScope Scope of AMI associations. The possible value is  $\alpha$ code> $\alpha$ ross-account $\alpha$ /code> $\alpha$ .\n@return Returns a reference to this object so that method calls can be chained together.\*/",

"fluentSetterMethodName" : "withAmiAssociationScope",

"getterDocumentation" : "/\*\*<p>Scope of AMI associations. The possible value is <code>cross--

 $account < /code>, p>$  $n@return$  Scope of AMI associations. The possible value is  $<$ code $>$ cross-account $<$ /code $>$ .\*/", "getterMethodName" : "getAmiAssociationScope",

```
 "getterModel" : {
```

```
 "returnType" : "String",
```

```
 "documentation" : null
```
},

```
"http": {
```

```
 "additionalMarshallingPath" : null,
 "additionalUnmarshallingPath" : null,
 "flattened" : false,
 "greedy" : false,
 "header" : false,
 "isPayload" : false,
 "isStreaming" : false,
 "location" : null,
 "marshallLocation" : "PAYLOAD",
 "marshallLocationName" : "AmiAssociationScope",
 "queryString" : false,
 "requiresLength" : false,
 "statusCode" : false,
 "unmarshallLocationName" : "AmiAssociationScope",
```

```
 "uri" : false
```
},

```
 "idempotencyToken" : false,
 "isBinary" : false,
 "jsonValue" : false,
 "list" : false,
```

```
 "listModel" : null,
```

```
 "map" : false,
```

```
 "mapModel" : null,
```
"marshallingTargetClass" : "String",

```
 "marshallingType" : "STRING",
```

```
 "name" : "AmiAssociationScope",
```
"sensitive" : false,

```
"setterDocumentation": "/**<p>Scope of AMI associations. The possible value is <code>cross-
account</math><math>\langle \text{code} \rangle \langle \text{p} \rangle \langle \text{ne} param amiAssociationScope Scope of AMI associations. The possible value is
<code>cross-account</code>.*/",
```

```
 "setterMethodName" : "setAmiAssociationScope",
```
"setterModel" : {

"timestampFormat" : null,

"variableDeclarationType" : "String",

"variableName" : "amiAssociationScope",

"variableType" : "String",

"documentation" : "",

"simpleType" : "String",

"variableSetterType" : "String"

},

"shouldEmitLegacyEnumSetter"

: false,

"shouldFullyQualify" : false,

"simple" : true,

"unmarshallingType" : null,

"varargSetterDocumentation" : "/\*\*<p>Scope of AMI associations. The possible value is <code>cross $account < /code>  \n$ <code>cross-account</code>.\n@return Returns a reference to this object so that method calls can be chained together.\*/",

"variable" : {

"timestampFormat" : null,

"variableDeclarationType" : "String",

"variableName" : "amiAssociationScope",

"variableType" : "String",

"documentation" : " $\langle p \rangle$ Scope of AMI associations. The possible value is  $\langle \langle \text{code}\rangle$ -cross-account $\langle \text{code}\rangle$ . $\langle \text{code}\rangle$ ", "simpleType" : "String",

"variableSetterType" : "String"

},

"xmlNameSpaceUri" : null

## } ],

"membersAsMap" : {

"AmiAssociationScope" : {

"c2jName" : "AmiAssociationScope",

"c2jShape"

: "String",

"deprecated" : false,

"documentation" : "<p>Scope of AMI associations. The possible value is <code>cross-account</code>.</p>", "endpointDiscoveryId" : false,

"enumType" : null,

"fluentSetterDocumentation" : "/\*\*<p>Scope of AMI associations. The possible value is <code>cross $account$  <  $\rho$  in @param amiAssociationScope scope of AMI associations. The possible value is $\alpha$ code> $\alpha$ ross-account $\alpha$ /code> $\lambda$ |n@return Returns a reference to this object so that method calls can be chained together.\*/",

"fluentSetterMethodName" : "withAmiAssociationScope",

"getterDocumentation" : "/\*\*<p>Scope of AMI associations. The possible value is <code>cross--

 $account$  < $code$  < $(p>h@return$   $Scope$  of AMI associations. The possible value is  $\langle code\rangle cross-account$  < $(code\cdot.*".$ "getterMethodName" : "getAmiAssociationScope",

"getterModel" : {

```
 "returnType" : "String",
```
"documentation" : null

## },

 "http" : { "additionalMarshallingPath" : null, "additionalUnmarshallingPath" : null, "flattened" : false, "greedy" : false, "header" : false, "isPayload" : false, "isStreaming" : false, "location" : null, "marshallLocation" : "PAYLOAD", "marshallLocationName" : "AmiAssociationScope", "queryString" : false, "requiresLength" : false, "statusCode" : false, "unmarshallLocationName" : "AmiAssociationScope", "uri" : false }, "idempotencyToken" : false, "isBinary" : false, "jsonValue" : false,

"list" : false,

"listModel" : null,

"map" : false,

"mapModel" : null,

"marshallingTargetClass" : "String",

"marshallingType" : "STRING",

"name" : "AmiAssociationScope",

"sensitive" : false,

"setterDocumentation" : "/\*\*<p>Scope of AMI associations. The possible value is <code>cross- $account < /code>code>. `np` \n`q` param amiAssociation.$ <code>cross-account</code>.\*/",

"setterMethodName" : "setAmiAssociationScope",

```
 "setterModel" : {
```
"timestampFormat" : null,

```
 "variableDeclarationType" : "String",
```
"variableName" : "amiAssociationScope",

```
 "variableType" : "String",
```
"documentation" : "",

```
 "simpleType" : "String",
```
"variableSetterType" : "String"

},

"shouldEmitLegacyEnumSetter" : false,

```
 "shouldFullyQualify" : false,
```
"simple" : true,

```
 "unmarshallingType" : null,
```
"varargSetterDocumentation" : "/\*\*<p>Scope of AMI associations. The possible value is <code>crossaccount $\langle \text{code}\rangle$ . $\langle \text{pp}\rangle$  \n @param amiAssociationScope Scope of AMI associations. The possible value is <code>cross-account</code>.\n@return

Returns a reference to this object so that method calls can be chained together.\*/",

"variable" : {

"timestampFormat" : null,

"variableDeclarationType" : "String",

"variableName" : "amiAssociationScope",

"variableType" : "String",

"documentation": "<p>Scope of AMI associations. The possible value is <code>cross-

account</code>.</p>",

"simpleType" : "String",

"variableSetterType" : "String"

},

"xmlNameSpaceUri" : null

},

"AssociationTime" : {

"c2jName" : "AssociationTime",

"c2jShape" : "DateTime",

"deprecated" : false,

"documentation" : "<p>Time when the license configuration was associated with the resource.</p>", "endpointDiscoveryId" : false,

"enumType" : null,

 "fluentSetterDocumentation" : "/\*\*<p>Time when the license configuration was associated with the resource.</p>\n@param

 associationTime Time when the license configuration was associated with the resource.\n@return Returns a reference to this object so that method calls can be chained together.\*/",

"fluentSetterMethodName" : "withAssociationTime",

 "getterDocumentation" : "/\*\*<p>Time when the license configuration was associated with the resource. $\langle p \rangle \neq n$ @return Time when the license configuration was associated with the resource.\*/",

"getterMethodName" : "getAssociationTime",

"getterModel" : {

"returnType" : "java.util.Date",

"documentation" : null

},

" $http"$ : {

"additionalMarshallingPath" : null,

"additionalUnmarshallingPath" : null,

"flattened" : false,

```
 "greedy" : false,
```
"header" : false,

"isPayload" : false,

"isStreaming" : false,

"location" : null,

"marshallLocation" : "PAYLOAD",

"marshallLocationName"

: "AssociationTime",

```
 "queryString" : false,
```
 "requiresLength" : false, "statusCode" : false, "unmarshallLocationName" : "AssociationTime", "uri" : false }, "idempotencyToken" : false, "isBinary" : false, "jsonValue" : false, "list" : false, "listModel" : null, "map" : false, "mapModel" : null, "marshallingTargetClass" : "java.util.Date", "marshallingType" : "DATE", "name" : "AssociationTime",

"sensitive" : false,

"setterDocumentation" : "/\*\*<p>Time when the license configuration was associated with the

resource. $\langle \phi \rangle$  n@param associationTime Time when the license configuration was associated with the resource.\*/", "setterMethodName" : "setAssociationTime",

"setterModel" : {

"timestampFormat" : null,

"variableDeclarationType" : "java.util.Date",

"variableName" : "associationTime",

"variableType" : "java.util.Date",

"documentation" : "",

"simpleType" : "Date",

"variableSetterType" : "java.util.Date"

},

"shouldEmitLegacyEnumSetter" : false,

"shouldFullyQualify" : false,

"simple" : true,

"unmarshallingType" : null,

 "varargSetterDocumentation" : "/\*\*<p>Time when the license configuration was associated with the resource. $\langle p \rangle$  n@param associationTime Time when the license configuration was associated with the resource.\n@return Returns a reference to this object so that method calls can be chained together.\*/",

"variable" : {

"timestampFormat" : "unixTimestamp",

"variableDeclarationType" : "java.util.Date",

"variableName" : "associationTime",

"variableType" : "java.util.Date",

"documentation" : "<p>Time when the license configuration was associated

```
with the resource.\langle/p\rangle".
```

```
 "simpleType" : "Date",
```
"variableSetterType" : "java.util.Date"

},

"xmlNameSpaceUri" : null

},

```
 "ResourceArn" : {
```
"c2jName" : "ResourceArn",

"c2jShape" : "String",

"deprecated" : false,

"documentation" : "<p>Amazon Resource Name (ARN) of the resource.</p>",

"endpointDiscoveryId" : false,

"enumType" : null,

 "fluentSetterDocumentation" : "/\*\*<p>Amazon Resource Name (ARN) of the resource.</p>\n@param resourceArn Amazon Resource Name (ARN) of the resource.\n@return Returns a reference to this object so that method calls can be chained together.\*/",

"fluentSetterMethodName" : "withResourceArn",

"getterDocumentation" : "/\*\*<p>Amazon Resource Name (ARN) of the resource.  $\langle p \rangle$  n@return Amazon Resource Name (ARN) of the resource.\*/",

```
 "getterMethodName" : "getResourceArn",
```

```
 "getterModel" : {
```
"returnType"

: "String",

"documentation" : null

},

```
"http": {
```
"additionalMarshallingPath" : null,

"additionalUnmarshallingPath" : null,

"flattened" : false,

"greedy" : false,

"header" : false,

"isPayload" : false,

"isStreaming" : false,

"location" : null,

"marshallLocation" : "PAYLOAD",

"marshallLocationName" : "ResourceArn",

"queryString" : false,

"requiresLength" : false,

"statusCode" : false,

"unmarshallLocationName" : "ResourceArn",

"uri" : false

},

"idempotencyToken" : false,

"isBinary" : false,

"jsonValue" : false,

"list" : false,

"listModel" : null,

"map" : false,

"mapModel" : null,

"marshallingTargetClass" : "String",

"marshallingType" : "STRING",

"name" : "ResourceArn",

"sensitive" : false,

 "setterDocumentation" : "/\*\*<p>Amazon Resource Name (ARN) of the resource.</p>\n@param resourceArn Amazon Resource Name (ARN) of the resource.\*/",

```
 "setterMethodName" : "setResourceArn",
 "setterModel" : {
  "timestampFormat" : null,
  "variableDeclarationType" : "String",
  "variableName" : "resourceArn",
  "variableType" : "String",
  "documentation" : "",
  "simpleType" : "String",
  "variableSetterType" : "String"
 },
 "shouldEmitLegacyEnumSetter" : false,
```
"shouldFullyQualify" : false,

"simple" : true,

"unmarshallingType" : null,

 "varargSetterDocumentation" : "/\*\*<p>Amazon Resource Name (ARN) of the resource.</p>\n@param resourceArn Amazon Resource Name (ARN) of the resource.\n@return Returns a reference to this object so that method calls can be chained together.\*/",

"variable" :

{

```
 "timestampFormat" : null,
  "variableDeclarationType" : "String",
  "variableName" : "resourceArn",
  "variableType" : "String",
 "documentation" : "<p>Amazon Resource Name (ARN) of the resource.</p>",
  "simpleType" : "String",
  "variableSetterType" : "String"
 },
 "xmlNameSpaceUri" : null
```
},

"ResourceOwnerId" : {

"c2jName" : "ResourceOwnerId",

"c2jShape" : "String",

"deprecated" : false,

"documentation" : "<p>ID of the Amazon Web Services account that owns the resource consuming licenses.</p>",

"endpointDiscoveryId" : false,

"enumType" : null,

 "fluentSetterDocumentation" : "/\*\*<p>ID of the Amazon Web Services account that owns the resource consuming licenses.</p>\n@param resourceOwnerId ID of the Amazon Web Services account that owns the resource consuming licenses.\n@return Returns a reference to this object

so that method calls can be chained together.\*/",

"fluentSetterMethodName" : "withResourceOwnerId",

 "getterDocumentation" : "/\*\*<p>ID of the Amazon Web Services account that owns the resource consuming licenses. $\langle p \rangle$  n@return ID of the Amazon Web Services account that owns the resource consuming licenses.\*/",

"getterMethodName" : "getResourceOwnerId",

"getterModel" : {

```
 "returnType" : "String",
```

```
 "documentation" : null
```
 }, " $http"$ : { "additionalMarshallingPath" : null, "additionalUnmarshallingPath" : null, "flattened" : false, "greedy" : false, "header" : false, "isPayload" : false, "isStreaming" : false, "location" : null, "marshallLocation" : "PAYLOAD", "marshallLocationName" : "ResourceOwnerId", "queryString" : false, "requiresLength" : false, "statusCode"

#### : false,

"unmarshallLocationName" : "ResourceOwnerId",

"uri" : false

### },

"idempotencyToken" : false,

"isBinary" : false,

"jsonValue" : false,

"list" : false,

"listModel" : null,

"map" : false,

"mapModel" : null,

"marshallingTargetClass" : "String",

"marshallingType" : "STRING",

"name" : "ResourceOwnerId",

"sensitive" : false,

 "setterDocumentation" : "/\*\*<p>ID of the Amazon Web Services account that owns the resource consuming licenses.</p>\n@param resourceOwnerId ID of the Amazon Web Services account that owns the resource consuming licenses.\*/",

"setterMethodName" : "setResourceOwnerId",

"setterModel" : {

"timestampFormat" : null,

"variableDeclarationType" : "String",

"variableName" : "resourceOwnerId",

"variableType" : "String",

"documentation" :

"",

"simpleType" : "String",

"variableSetterType" : "String"

},

"shouldEmitLegacyEnumSetter" : false,

"shouldFullyQualify" : false,

"simple" : true,

"unmarshallingType" : null,

"varargSetterDocumentation" : "/\*\*<p>ID of the Amazon Web Services account that owns the resource consuming licenses. $\langle p \rangle$  n@param resourceOwnerId ID of the Amazon Web Services account that owns the resource consuming licenses.\n@return Returns a reference to this object so that method calls can be chained together.\*/",

"variable" : {

"timestampFormat" : null,

"variableDeclarationType" : "String",

"variableName" : "resourceOwnerId",

"variableType" : "String",

"documentation" : "<p>ID of the Amazon Web Services account that owns the resource consuming licenses.</p>",

```
 "simpleType" : "String",
```
"variableSetterType" : "String"

},

"xmlNameSpaceUri" : null

#### },

"ResourceType" : {

```
 "c2jName" : "ResourceType",
```
"c2jShape" : "ResourceType",

"deprecated" : false,

"documentation" : "<p>Type of server resource.</p>",

"endpointDiscoveryId" : false,

```
 "enumType" : "ResourceType",
```
 "fluentSetterDocumentation" : "/\*\*<p>Type of server resource.</p>\n@param resourceType Type of server resource.\n@return Returns a reference to this object so that method calls can be chained together.\n@see ResourceType\*/",

```
 "fluentSetterMethodName" : "withResourceType",
```
 "getterDocumentation" : "/\*\*<p>Type of server resource.</p>\n@return Type of server resource.\n@see ResourceType\*/",

"getterMethodName" : "getResourceType",

"getterModel" : {

```
 "returnType" : "String",
```
"documentation" : null

},

" $http"$ : {

"additionalMarshallingPath" : null,

"additionalUnmarshallingPath"

: null,

 "flattened" : false, "greedy" : false, "header" : false, "isPayload" : false, "isStreaming" : false, "location" : null, "marshallLocation" : "PAYLOAD", "marshallLocationName" : "ResourceType", "queryString" : false,

 "requiresLength" : false, "statusCode" : false, "unmarshallLocationName" : "ResourceType", "uri" : false }, "idempotencyToken" : false, "isBinary" : false, "jsonValue" : false, "list" : false, "listModel" : null, "map" : false, "mapModel" : null, "marshallingTargetClass" : "String", "marshallingType" : "STRING", "name" : "ResourceType", "sensitive" : false, "setterDocumentation" : "/\*\*<p>Type of server resource.</p>\n@param resourceType Type of server resource.\n@see ResourceType\*/", "setterMethodName" : "setResourceType", "setterModel" : { "timestampFormat" : null, "variableDeclarationType" : "String", "variableName" : "resourceType", "variableType" : "String", "documentation" : "", "simpleType" : "String", "variableSetterType" : "String" }, "shouldEmitLegacyEnumSetter" : false,

"shouldFullyQualify" : false,

"simple" : true,

"unmarshallingType" : null,

 "varargSetterDocumentation" : "/\*\*<p>Type of server resource.</p>\n@param resourceType Type of server resource.\n@return Returns a reference to this object so that method calls can be chained together.\n@see ResourceType\*/",

```
 "variable" : {
```

```
 "timestampFormat" : null,
       "variableDeclarationType" : "String",
       "variableName" : "resourceType",
       "variableType" : "String",
       "documentation"
: "<p>Type of server resource.</p>",
       "simpleType" : "String",
       "variableSetterType" : "String"
      },
      "xmlNameSpaceUri" : null
```

```
 }
 },
```

```
 "packageName" : "com.amazonaws.services.licensemanager.model",
 "requestSignerAware" : false,
 "requestSignerClassFqcn" : null,
 "required" : [ ],
 "shapeName" : "LicenseConfigurationAssociation",
 "signerAware" : false,
 "signerType" : null,
 "unmarshaller" : {
   "flattened" : false,
   "resultWrapper" : null
 },
  "variable" : {
   "timestampFormat" : null,
   "variableDeclarationType" : "LicenseConfigurationAssociation",
   "variableName" : "licenseConfigurationAssociation",
   "variableType" : "LicenseConfigurationAssociation",
   "documentation" : null,
   "simpleType" : "LicenseConfigurationAssociation",
   "variableSetterType" : "LicenseConfigurationAssociation"
 },
  "wrapper" : false
 },
 "LicenseConfigurationStatus" : {
 "c2jName" : "LicenseConfigurationStatus",
 "customization" : {
   "artificialResultWrapper" : null,
   "skipGeneratingMarshaller" : false,
   "skipGeneratingModelClass" : false,
   "skipGeneratingUnmarshaller" : false
 },
 "deprecated" : false,
 "documentation" : "",
 "endpointDiscoveryMembers" : null,
 "enums" : [ {
   "name" : "AVAILABLE",
   "value" : "AVAILABLE"
 }, {
   "name" : "DISABLED",
   "value" : "DISABLED"
 } ],
 "errorCode" : null,
 "fullyQualifiedName" : "com.amazonaws.services.licensemanager.enum.LicenseConfigurationStatus",
 "hasHeaderMember" : false,
 "hasPayloadMember" : false,
 "hasRequiresLengthMember" : false,
 "hasStatusCodeMember" : false,
```

```
 "hasStreamingMember" : false,
```
```
 "marshaller" : null,
   "members" : null,
   "membersAsMap" : { },
   "packageName" : "com.amazonaws.services.licensemanager.enum",
    "requestSignerAware" : false,
   "requestSignerClassFqcn" : null,
   "required" : [ ],
   "shapeName" : "LicenseConfigurationStatus",
   "signerAware" : false,
   "signerType" : null,
   "unmarshaller" : {
    "flattened" : false,
    "resultWrapper" : null
   },
   "variable" : {
    "timestampFormat" : null,
    "variableDeclarationType" : "LicenseConfigurationStatus",
    "variableName" : "licenseConfigurationStatus",
    "variableType" : "LicenseConfigurationStatus",
    "documentation" : null,
    "simpleType" : "LicenseConfigurationStatus",
    "variableSetterType" : "LicenseConfigurationStatus"
   },
   "wrapper" : false
  },
  "LicenseConfigurationUsage" : {
   "c2jName" : "LicenseConfigurationUsage",
   "customization" : {
    "artificialResultWrapper" : null,
    "skipGeneratingMarshaller" : false,
    "skipGeneratingModelClass" : false,
    "skipGeneratingUnmarshaller"
 : false
   },
   "deprecated" : false,
  "documentation" : "<p>Details about the usage of a resource associated with a license configuration. </p>\triangleright",
   "endpointDiscoveryMembers" : null,
   "enums" : null,
   "errorCode" : null,
   "fullyQualifiedName" : "com.amazonaws.services.licensemanager.model.LicenseConfigurationUsage",
   "hasHeaderMember" : false,
   "hasPayloadMember" : false,
   "hasRequiresLengthMember" : false,
   "hasStatusCodeMember" : false,
   "hasStreamingMember" : false,
   "marshaller" : null,
   "members" : [ {
    "c2jName" : "ResourceArn",
```
"c2jShape" : "String",

"deprecated" : false,

"documentation" : "<p>Amazon Resource Name (ARN) of the resource.</p>",

"endpointDiscoveryId" : false,

"enumType" : null,

 "fluentSetterDocumentation" : "/\*\*<p>Amazon Resource Name (ARN) of the resource.</p>\n@param resourceArn Amazon Resource Name (ARN) of the resource.\n@return Returns a

reference to this object so that method calls can be chained together.\*/",

"fluentSetterMethodName" : "withResourceArn",

```
 "getterDocumentation" : "/**<p>Amazon Resource Name (ARN) of the resource.</p>\n@return Amazon
Resource Name (ARN) of the resource.*/",
```

```
 "getterMethodName" : "getResourceArn",
```

```
 "getterModel" : {
```

```
 "returnType" : "String",
```

```
 "documentation" : null
```

```
 },
```

```
"http": {
```
"additionalMarshallingPath" : null,

"additionalUnmarshallingPath" : null,

"flattened" : false,

"greedy" : false,

"header" : false,

 "isPayload" : false, "isStreaming" : false,

"location" : null,

"marshallLocation" : "PAYLOAD",

"marshallLocationName" : "ResourceArn",

"queryString" : false,

"requiresLength" : false,

"statusCode" : false,

"unmarshallLocationName" : "ResourceArn",

"uri" : false

# },

"idempotencyToken" : false,

"isBinary" : false,

```
 "jsonValue" : false,
```
"list" : false,

"listModel" : null,

"map" : false,

```
 "mapModel" : null,
```
"marshallingTargetClass" : "String",

"marshallingType" : "STRING",

"name" : "ResourceArn",

"sensitive" : false,

 "setterDocumentation" : "/\*\*<p>Amazon Resource Name (ARN) of the resource.</p>\n@param resourceArn Amazon Resource Name (ARN) of the resource.\*/",

"setterMethodName" : "setResourceArn",

"setterModel" : {

```
 "timestampFormat" : null,
  "variableDeclarationType" : "String",
  "variableName" : "resourceArn",
  "variableType" : "String",
  "documentation" : "",
  "simpleType" : "String",
  "variableSetterType" : "String"
 },
 "shouldEmitLegacyEnumSetter" : false,
 "shouldFullyQualify" : false,
 "simple" : true,
 "unmarshallingType" : null,
```
 "varargSetterDocumentation" : "/\*\*<p>Amazon Resource Name (ARN) of the resource.</p>\n@param resourceArn Amazon Resource Name (ARN) of the resource.\n@return Returns a reference to this object so that method calls can be chained together.\*/",

"variable" : {

```
 "timestampFormat" : null,
```
"variableDeclarationType" : "String",

"variableName" : "resourceArn",

"variableType" : "String",

"documentation" : "<p>Amazon Resource Name (ARN) of the resource.</p>",

```
 "simpleType" : "String",
```
"variableSetterType" : "String"

},

```
 "xmlNameSpaceUri" : null
```
}, {

```
 "c2jName" : "ResourceType",
```
"c2jShape" : "ResourceType",

"deprecated" : false,

"documentation" : "<p>Type of resource.</p>",

"endpointDiscoveryId" : false,

```
 "enumType" : "ResourceType",
```
 "fluentSetterDocumentation" : "/\*\*<p>Type of resource.</p>\n@param resourceType Type of resource.\n@return Returns

a reference to this object so that method calls can be chained together.\n@see ResourceType\*/",

"fluentSetterMethodName" : "withResourceType",

```
 "getterDocumentation" : "/**<p>Type of resource.</p>\n@return Type of resource.\n@see ResourceType*/",
 "getterMethodName" : "getResourceType",
```
"getterModel" : {

"returnType" : "String",

```
 "documentation" : null
```
},

" $http"$ : {

"additionalMarshallingPath" : null,

"additionalUnmarshallingPath" : null,

```
 "flattened" : false,
```

```
 "greedy" : false,
```
 "header" : false, "isPayload" : false, "isStreaming" : false, "location" : null, "marshallLocation" : "PAYLOAD", "marshallLocationName" : "ResourceType", "queryString" : false, "requiresLength" : false, "statusCode" : false, "unmarshallLocationName" : "ResourceType", "uri" : false }, "idempotencyToken" : false, "isBinary" : false, "jsonValue" : false, "list" : false, "listModel" : null, "map" : false, "mapModel" : null, "marshallingTargetClass" : "String", "marshallingType" : "STRING", "name" : "ResourceType", "sensitive" : false, "setterDocumentation" : "/\*\*<p>Type of resource.</p>\n@param resourceType Type of resource.\n@see ResourceType\*/", "setterMethodName" : "setResourceType", "setterModel" : { "timestampFormat" : null, "variableDeclarationType" : "String", "variableName" : "resourceType", "variableType" : "String", "documentation" : "", "simpleType" : "String", "variableSetterType" : "String" }, "shouldEmitLegacyEnumSetter" : false, "shouldFullyQualify" : false, "simple" : true, "unmarshallingType" : null, "varargSetterDocumentation" : "/\*\*<p>Type of resource. $\langle p \rangle$  n@param resourceType Type of resource.\n@return Returns a reference to this object so that method calls can be chained together.\n@see ResourceType\*/", "variable" : { "timestampFormat" : null, "variableDeclarationType" : "String", "variableName" : "resourceType",

```
 "variableType" : "String",
```

```
"documentation" : "<p>Type of resource.</p>",
      "simpleType" : "String",
      "variableSetterType" : "String"
     },
     "xmlNameSpaceUri" : null
    }, {
     "c2jName" : "ResourceStatus",
     "c2jShape" : "String",
     "deprecated" : false,
    "documentation" : "<p>Status of the resource.</p>".
     "endpointDiscoveryId" : false,
     "enumType" : null,
     "fluentSetterDocumentation" : "/**<p>Status of the resource.</p>\n@param resourceStatus Status of the
resource.\n@return Returns a reference to this object so that method calls can be chained together.*/",
     "fluentSetterMethodName"
 : "withResourceStatus",
     "getterDocumentation" : "/**<p>Status of the resource.</p>\n@return Status of the resource.*/",
     "getterMethodName" : "getResourceStatus",
     "getterModel" : {
      "returnType" : "String",
      "documentation" : null
     },
    "http": {
      "additionalMarshallingPath" : null,
      "additionalUnmarshallingPath" : null,
      "flattened" : false,
      "greedy" : false,
      "header" : false,
      "isPayload" : false,
      "isStreaming" : false,
      "location" : null,
      "marshallLocation" : "PAYLOAD",
      "marshallLocationName" : "ResourceStatus",
      "queryString" : false,
      "requiresLength" : false,
      "statusCode" : false,
      "unmarshallLocationName" : "ResourceStatus",
      "uri" : false
     },
     "idempotencyToken" : false,
     "isBinary" : false,
     "jsonValue" : false,
     "list" : false,
      "listModel" : null,
     "map" : false,
```

```
 "mapModel" : null,
```

```
 "marshallingTargetClass" : "String",
```
"name" : "ResourceStatus",

"sensitive" : false,

```
 "setterDocumentation" : "/**<p>Status of the resource.</p>\n@param resourceStatus Status of the resource.*/",
 "setterMethodName" : "setResourceStatus",
```
"setterModel" : {

"timestampFormat" : null,

"variableDeclarationType" : "String",

"variableName" : "resourceStatus",

"variableType" : "String",

"documentation" : "",

"simpleType" : "String",

```
 "variableSetterType" : "String"
```

```
 },
```
"shouldEmitLegacyEnumSetter" : false,

"shouldFullyQualify" : false,

"simple" : true,

"unmarshallingType" : null,

 "varargSetterDocumentation" : "/\*\*<p>Status of the resource.</p>\n@param resourceStatus Status of the resource.\n@return Returns a reference

to this object so that method calls can be chained together.\*/",

"variable" : {

"timestampFormat" : null,

"variableDeclarationType" : "String",

"variableName" : "resourceStatus",

```
 "variableType" : "String",
```
"documentation" : "<p>Status of the resource.</p>",

"simpleType" : "String",

```
 "variableSetterType" : "String"
```
# },

"xmlNameSpaceUri" : null

# }, {

"c2jName" : "ResourceOwnerId",

"c2jShape" : "String",

"deprecated" : false,

"documentation" : "< $p>ID$  of the account that owns the resource. $\langle p \rangle$ ",

"endpointDiscoveryId" : false,

"enumType" : null,

"fluentSetterDocumentation" : "/\*\*<p>ID of the account that owns the resource. $\langle p \rangle$  n@param

resourceOwnerId ID of the account that owns the resource.\n@return Returns a reference to this object so that method calls can be chained together.\*/",

```
 "fluentSetterMethodName" : "withResourceOwnerId",
```

```
"getterDocumentation" : "/**<p>ID of the account that owns the resource.\langle p \rangle\n@return ID of the account that
owns the resource.*/",
```
"getterMethodName" : "getResourceOwnerId",

```
 "getterModel" : {
```

```
 "returnType" : "String",
```

```
 "documentation" : null
```
# },

" $http"$ : { "additionalMarshallingPath" : null, "additionalUnmarshallingPath" : null, "flattened" : false, "greedy" : false, "header" : false, "isPayload" : false, "isStreaming" : false, "location" : null, "marshallLocation" : "PAYLOAD", "marshallLocationName" : "ResourceOwnerId", "queryString" : false, "requiresLength" : false, "statusCode" : false, "unmarshallLocationName" : "ResourceOwnerId", "uri" : false }, "idempotencyToken" : false, "isBinary" : false, "jsonValue" : false, "list" : false, "listModel" : null, "map" : false, "mapModel" : null, "marshallingTargetClass" : "String", "marshallingType" : "STRING", "name" : "ResourceOwnerId", "sensitive" : false, "setterDocumentation" : "/\*\*<p>ID of the account that owns the resource.</p>\n@param resourceOwnerId ID of the account that owns the resource.\*/", "setterMethodName" : "setResourceOwnerId", "setterModel" : { "timestampFormat" : null, "variableDeclarationType" : "String", "variableName" : "resourceOwnerId", "variableType" : "String", "documentation" : "", "simpleType" : "String", "variableSetterType" : "String" }, "shouldEmitLegacyEnumSetter" : false, "shouldFullyQualify" : false, "simple" : true, "unmarshallingType" : null, "varargSetterDocumentation" : "/\*\*<p>ID of the account that owns the resource.</p>\n@param resourceOwnerId

 ID of the account that owns the resource.\n@return Returns a reference to this object so that method calls can be chained together.\*/",

```
 "variable" : {
  "timestampFormat" : null,
  "variableDeclarationType" : "String",
  "variableName" : "resourceOwnerId",
  "variableType" : "String",
 "documentation" : "<p>ID of the account that owns the resource.\langle p \rangle",
  "simpleType" : "String",
  "variableSetterType" : "String"
```
},

```
 "xmlNameSpaceUri" : null
```
}, {

"c2jName" : "AssociationTime",

"c2jShape" : "DateTime",

```
 "deprecated" : false,
```
"documentation" : "< $p$ >Time when the license configuration was initially associated with the resource. $\langle p \rangle$ ", "endpointDiscoveryId" : false,

"enumType" : null,

 "fluentSetterDocumentation" : "/\*\*<p>Time when the license configuration was initially associated with the resource. $\langle p \rangle$  n@param associationTime Time when the license configuration

was initially associated with the resource.\n@return Returns a reference to this object so that method calls can be chained together.\*/",

"fluentSetterMethodName" : "withAssociationTime",

 "getterDocumentation" : "/\*\*<p>Time when the license configuration was initially associated with the resource. $\langle p \rangle$  n@return Time when the license configuration was initially associated with the resource.\*/",

```
 "getterMethodName" : "getAssociationTime",
```

```
 "getterModel" : {
  "returnType" : "java.util.Date",
  "documentation" : null
```
},

```
"http": {
```

```
 "additionalMarshallingPath" : null,
```
"additionalUnmarshallingPath" : null,

```
 "flattened" : false,
```
"greedy" : false,

"header" : false,

"isPayload" : false,

"isStreaming" : false,

"location" : null,

"marshallLocation" : "PAYLOAD",

"marshallLocationName" : "AssociationTime",

"queryString"

: false,

```
 "requiresLength" : false,
 "statusCode" : false,
 "unmarshallLocationName" : "AssociationTime",
 "uri" : false
```
 }, "idempotencyToken" : false, "isBinary" : false, "jsonValue" : false, "list" : false, "listModel" : null, "map" : false, "mapModel" : null, "marshallingTargetClass" : "java.util.Date", "marshallingType" : "DATE",

"name" : "AssociationTime",

"sensitive" : false,

 "setterDocumentation" : "/\*\*<p>Time when the license configuration was initially associated with the resource. $\langle \phi \rangle$  n@param associationTime Time when the license configuration was initially associated with the resource.\*/",

"setterMethodName" : "setAssociationTime",

"setterModel" : {

"timestampFormat" : null,

"variableDeclarationType" : "java.util.Date",

"variableName" : "associationTime",

"variableType" : "java.util.Date",

"documentation" : "",

"simpleType" : "Date",

"variableSetterType" : "java.util.Date"

},

"shouldEmitLegacyEnumSetter" : false,

"shouldFullyQualify" : false,

"simple" : true,

"unmarshallingType" : null,

 "varargSetterDocumentation" : "/\*\*<p>Time when the license configuration was initially associated with the resource.</p>\n@param associationTime Time when the license configuration was initially associated with the resource.\n@return Returns a reference to this object so that method calls can be chained together.\*/",

"variable" : {

"timestampFormat" : "unixTimestamp",

"variableDeclarationType" : "java.util.Date",

"variableName" : "associationTime",

"variableType" : "java.util.Date",

"documentation" : "< $p$ >Time when the license configuration was initially associated with the resource. $\langle p \rangle$ ", "simpleType" : "Date",

"variableSetterType"

: "java.util.Date"

},

"xmlNameSpaceUri" : null

}, {

"c2jName" : "ConsumedLicenses",

"c2jShape" : "BoxLong",

"deprecated" : false,

"documentation" : "<p>Number of licenses consumed by the resource.</p>",

"endpointDiscoveryId" : false,

"enumType" : null,

 "fluentSetterDocumentation" : "/\*\*<p>Number of licenses consumed by the resource.</p>\n@param consumedLicenses Number of licenses consumed by the resource.\n@return Returns a reference to this object so that method calls can be chained together.\*/",

"fluentSetterMethodName" : "withConsumedLicenses",

 "getterDocumentation" : "/\*\*<p>Number of licenses consumed by the resource.</p>\n@return Number of licenses consumed by the resource.\*/",

"getterMethodName" : "getConsumedLicenses",

```
 "getterModel" : {
  "returnType" : "Long",
```
"documentation" : null

},

```
"http": {
```
"additionalMarshallingPath"

: null,

```
 "additionalUnmarshallingPath" : null,
      "flattened" : false,
      "greedy" : false,
      "header" : false,
      "isPayload" : false,
      "isStreaming" : false,
      "location" : null,
      "marshallLocation" : "PAYLOAD",
      "marshallLocationName" : "ConsumedLicenses",
      "queryString" : false,
      "requiresLength" : false,
      "statusCode" : false,
      "unmarshallLocationName" : "ConsumedLicenses",
      "uri" : false
     },
     "idempotencyToken" : false,
     "isBinary" : false,
     "jsonValue" : false,
     "list" : false,
     "listModel" : null,
     "map" : false,
     "mapModel" : null,
     "marshallingTargetClass" : "Long",
     "marshallingType" : "LONG",
     "name" : "ConsumedLicenses",
     "sensitive" : false,
     "setterDocumentation" : "/**<p>Number of licenses consumed by the resource.</p>\n@param
consumedLicenses Number of licenses
 consumed by the resource.*/",
     "setterMethodName" : "setConsumedLicenses",
     "setterModel" : {
      "timestampFormat" : null,
```

```
 "variableDeclarationType" : "Long",
  "variableName" : "consumedLicenses",
  "variableType" : "Long",
  "documentation" : "",
  "simpleType" : "Long",
  "variableSetterType" : "Long"
 },
```
"shouldEmitLegacyEnumSetter" : false,

"shouldFullyQualify" : false,

"simple" : true,

"unmarshallingType" : null,

 "varargSetterDocumentation" : "/\*\*<p>Number of licenses consumed by the resource.</p>\n@param consumedLicenses Number of licenses consumed by the resource.\n@return Returns a reference to this object so that method calls can be chained together.\*/",

"variable" : {

"timestampFormat" : null,

"variableDeclarationType" : "Long",

"variableName" : "consumedLicenses",

"variableType" : "Long",

"documentation"

: "<p>Number of licenses consumed by the resource.</p>",

"simpleType" : "Long",

"variableSetterType" : "Long"

},

"xmlNameSpaceUri" : null

} ],

"membersAsMap" : {

"AssociationTime" : {

"c2jName" : "AssociationTime",

"c2jShape" : "DateTime",

"deprecated" : false,

"documentation" : "< $p$ >Time when the license configuration was initially associated with the resource. $\langle p \rangle$ ", "endpointDiscoveryId" : false,

"enumType" : null,

 "fluentSetterDocumentation" : "/\*\*<p>Time when the license configuration was initially associated with the resource. $\langle \phi \rangle$  n@param associationTime Time when the license configuration was initially associated with the resource.\n@return Returns a reference to this object so that method calls can be chained together.\*/",

"fluentSetterMethodName" : "withAssociationTime",

"getterDocumentation" : "/\*\*<p>Time when the license configuration

was initially associated with the resource. $\langle p \rangle$  m@return Time when the license configuration was initially associated with the resource.\*/",

"getterMethodName" : "getAssociationTime",

"getterModel" : {

"returnType" : "java.util.Date",

"documentation" : null

},

"http" : {

"additionalMarshallingPath" : null,

 "additionalUnmarshallingPath" : null, "flattened" : false, "greedy" : false, "header" : false, "isPayload" : false, "isStreaming" : false, "location" : null, "marshallLocation" : "PAYLOAD", "marshallLocationName" : "AssociationTime", "queryString" : false, "requiresLength" : false, "statusCode" : false, "unmarshallLocationName" : "AssociationTime", "uri" : false }, "idempotencyToken" : false, "isBinary" : false, "jsonValue" : false, "list" : false, "listModel" : null, "map" : false, "mapModel" : null, "marshallingTargetClass" : "java.util.Date", "marshallingType" : "DATE", "name" : "AssociationTime", "sensitive" : false,

 "setterDocumentation" : "/\*\*<p>Time when the license configuration was initially associated with the resource.</p>\n@param associationTime Time when the license configuration was initially associated with the resource.\*/",

"setterMethodName" : "setAssociationTime",

"setterModel" : {

"timestampFormat" : null,

"variableDeclarationType" : "java.util.Date",

"variableName" : "associationTime",

"variableType" : "java.util.Date",

"documentation" : "",

"simpleType" : "Date",

"variableSetterType" : "java.util.Date"

},

"shouldEmitLegacyEnumSetter" : false,

"shouldFullyQualify" : false,

"simple" : true,

"unmarshallingType" : null,

 "varargSetterDocumentation" : "/\*\*<p>Time when the license configuration was initially associated with the resource. $\langle \phi \rangle$  m@param associationTime Time when the license configuration was initially associated with the resource.\n@return Returns a reference to this object so that method calls can be chained together.\*/",

"variable" : {

```
 "timestampFormat" : "unixTimestamp",
```
"variableDeclarationType" : "java.util.Date",

"variableName" : "associationTime",

"variableType" : "java.util.Date",

"documentation" : "< $p$ >Time when the license configuration was initially associated with the resource. $\langle p \rangle$ ", "simpleType" : "Date",

"variableSetterType" : "java.util.Date"

```
 },
```
"xmlNameSpaceUri" : null

### },

```
 "ConsumedLicenses" : {
```
"c2jName" : "ConsumedLicenses",

"c2jShape" : "BoxLong",

"deprecated" : false,

"documentation" : "<p>Number of licenses consumed by the resource.</p>",

"endpointDiscoveryId" : false,

"enumType" : null,

```
 "fluentSetterDocumentation" : "/**<p>Number of licenses consumed by the resource.</p>\n@param
consumedLicenses Number of licenses consumed by the resource.\n@return Returns a reference to this object so
that method calls can be chained together.*/",
```
"fluentSetterMethodName" : "withConsumedLicenses",

 "getterDocumentation" : "/\*\*<p>Number of licenses consumed by the resource.</p>\n@return Number of licenses consumed by the resource.\*/",

```
 "getterMethodName" : "getConsumedLicenses",
```
"getterModel" : {

```
 "returnType" : "Long",
```

```
 "documentation" : null
```
},

```
"http": {
```
"additionalMarshallingPath" : null,

"additionalUnmarshallingPath" : null,

```
 "flattened" : false,
```
"greedy" : false,

```
 "header" : false,
```

```
 "isPayload" : false,
```
"isStreaming" : false,

```
 "location" : null,
```
"marshallLocation" : "PAYLOAD",

"marshallLocationName" : "ConsumedLicenses",

```
 "queryString" : false,
```
"requiresLength" : false,

```
 "statusCode" : false,
```
"unmarshallLocationName" : "ConsumedLicenses",

"uri" : false

# },

```
 "idempotencyToken" : false,
```

```
 "isBinary" : false,
```
 "jsonValue" : false, "list" : false, "listModel" : null, "map" : false, "mapModel" : null, "marshallingTargetClass" : "Long", "marshallingType" : "LONG", "name" : "ConsumedLicenses",

"sensitive" : false,

 "setterDocumentation" : "/\*\*<p>Number of licenses consumed by the resource.</p>\n@param consumedLicenses Number of licenses consumed by the resource.\*/",

"setterMethodName" : "setConsumedLicenses",

```
 "setterModel" : {
  "timestampFormat" : null,
  "variableDeclarationType" : "Long",
  "variableName" : "consumedLicenses",
  "variableType" : "Long",
  "documentation" : "",
```
"simpleType" : "Long",

"variableSetterType" : "Long"

},

"shouldEmitLegacyEnumSetter" : false,

"shouldFullyQualify" : false,

"simple" : true,

"unmarshallingType" : null,

 "varargSetterDocumentation" : "/\*\*<p>Number of licenses consumed by the resource.</p>\n@param consumedLicenses Number of licenses consumed by the resource.\n@return Returns a reference to this object so that method calls can be chained together.\*/",

```
 "variable" : {
       "timestampFormat" : null,
       "variableDeclarationType" : "Long",
       "variableName" : "consumedLicenses",
       "variableType" : "Long",
       "documentation"
 : "<p>Number of licenses consumed by the resource.</p>",
       "simpleType" : "Long",
       "variableSetterType" : "Long"
      },
      "xmlNameSpaceUri" : null
    },
    "ResourceArn" : {
      "c2jName" : "ResourceArn",
      "c2jShape" : "String",
      "deprecated" : false,
     "documentation" : "<p>Amazon Resource Name (ARN) of the resource.</p>",
      "endpointDiscoveryId" : false,
      "enumType" : null,
```
 "fluentSetterDocumentation" : "/\*\*<p>Amazon Resource Name (ARN) of the resource.</p>\n@param resourceArn Amazon Resource Name (ARN) of the resource.\n@return Returns a reference to this object so that method calls can be chained together.\*/",

"fluentSetterMethodName" : "withResourceArn",

"getterDocumentation" : "/\*\*<p>Amazon Resource Name (ARN) of the resource.  $\langle p \rangle$  n@return Amazon Resource Name (ARN) of the resource.\*/",

 "getterMethodName" : "getResourceArn", "getterModel"

: {

 "returnType" : "String", "documentation" : null

 }, " $http"$ : {

"additionalMarshallingPath" : null,

"additionalUnmarshallingPath" : null,

"flattened" : false,

"greedy" : false,

"header" : false,

"isPayload" : false,

"isStreaming" : false,

"location" : null,

"marshallLocation" : "PAYLOAD",

"marshallLocationName" : "ResourceArn",

"queryString" : false,

"requiresLength" : false,

"statusCode" : false,

"unmarshallLocationName" : "ResourceArn",

"uri" : false

#### },

"idempotencyToken" : false,

"isBinary" : false,

"jsonValue" : false,

"list" : false,

"listModel" : null,

"map" : false,

"mapModel" : null,

"marshallingTargetClass" : "String",

"marshallingType" : "STRING",

"name" : "ResourceArn",

"sensitive" : false,

 "setterDocumentation" : "/\*\*<p>Amazon Resource Name (ARN) of the resource.</p>\n@param resourceArn Amazon Resource Name (ARN) of the resource.\*/",

"setterMethodName" : "setResourceArn",

"setterModel" : {

"timestampFormat" : null,

"variableDeclarationType" : "String",

"variableName" : "resourceArn",

```
 "variableType" : "String",
```

```
 "documentation" : "",
  "simpleType" : "String",
  "variableSetterType" : "String"
 },
```

```
 "shouldEmitLegacyEnumSetter" : false,
```
"shouldFullyQualify" : false,

"simple" : true,

"unmarshallingType" : null,

 "varargSetterDocumentation" : "/\*\*<p>Amazon Resource Name (ARN) of the resource.</p>\n@param resourceArn Amazon Resource Name (ARN) of the resource.\n@return Returns a reference to this object so that method calls can be chained together.\*/",

"variable" : {

"timestampFormat" : null,

"variableDeclarationType" : "String",

"variableName" : "resourceArn",

"variableType" : "String",

"documentation" : "<p>Amazon Resource Name (ARN) of the resource.</p>",

"simpleType" : "String",

"variableSetterType" : "String"

#### },

"xmlNameSpaceUri" : null

# },

"ResourceOwnerId" : {

"c2jName" : "ResourceOwnerId",

"c2jShape" : "String",

"deprecated" : false,

"documentation" : "< $p>ID$  of the account that owns the resource. $\langle p \rangle$ ",

"endpointDiscoveryId" : false,

"enumType" : null,

"fluentSetterDocumentation" : "/\*\*<p>ID of the account that owns the resource.</p> $\ln \omega$ 

resourceOwnerId ID of the account that owns the resource.\n@return Returns a reference to this object so that method calls can be chained together.\*/",

"fluentSetterMethodName" :

"withResourceOwnerId",

```
 "getterDocumentation" : "/**<p>ID of the account that owns the resource.</p>\n@return ID of the account
that owns the resource.*/",
```
"getterMethodName" : "getResourceOwnerId",

```
 "getterModel" : {
```
"returnType" : "String",

"documentation" : null

```
 },
```
" $http"$ : {

"additionalMarshallingPath" : null,

"additionalUnmarshallingPath" : null,

"flattened" : false,

"greedy" : false,

"header" : false,

"isPayload" : false,

 "isStreaming" : false, "location" : null, "marshallLocation" : "PAYLOAD", "marshallLocationName" : "ResourceOwnerId", "queryString" : false, "requiresLength" : false, "statusCode" : false, "unmarshallLocationName" : "ResourceOwnerId", "uri" : false }, "idempotencyToken" : false,

"isBinary"

#### : false,

"jsonValue" : false,

"list" : false,

"listModel" : null,

"map" : false,

"mapModel" : null,

"marshallingTargetClass" : "String",

"marshallingType" : "STRING",

"name" : "ResourceOwnerId",

"sensitive" : false,

 "setterDocumentation" : "/\*\*<p>ID of the account that owns the resource.</p>\n@param resourceOwnerId ID of the account that owns the resource.\*/",

"setterMethodName" : "setResourceOwnerId",

"setterModel" : {

```
 "timestampFormat" : null,
```
"variableDeclarationType" : "String",

"variableName" : "resourceOwnerId",

```
 "variableType" : "String",
```
"documentation" : "",

"simpleType" : "String",

```
 "variableSetterType" : "String"
```
},

```
 "shouldEmitLegacyEnumSetter" : false,
```
"shouldFullyQualify" : false,

```
 "simple" : true,
```
"unmarshallingType" :

null,

"varargSetterDocumentation" : "/\*\*<p>ID of the account that owns the resource. $\langle p \rangle$ n@param resourceOwnerId ID of the account that owns the resource.\n@return Returns a reference to this object so that method calls can be chained together.\*/",

"variable" : {

"timestampFormat" : null,

"variableDeclarationType" : "String",

"variableName" : "resourceOwnerId",

"variableType" : "String",

"documentation" : "< $p>ID$  of the account that owns the resource. $\langle p \rangle$ ",

```
 "simpleType" : "String",
       "variableSetterType" : "String"
      },
      "xmlNameSpaceUri" : null
     },
     "ResourceStatus" : {
      "c2jName" : "ResourceStatus",
      "c2jShape" : "String",
      "deprecated" : false,
     "documentation" : "<p>Status of the resource.</p>",
      "endpointDiscoveryId" : false,
      "enumType" : null,
      "fluentSetterDocumentation" : "/**<p>Status
 of the resource.</p>\n@param resourceStatus Status of the resource.\n@return Returns a reference to this object so
that method calls can be chained together.*/",
      "fluentSetterMethodName" : "withResourceStatus",
      "getterDocumentation" : "/**<p>Status of the resource.</p>\n@return Status of the resource.*/",
      "getterMethodName" : "getResourceStatus",
      "getterModel" : {
       "returnType" : "String",
       "documentation" : null
      },
     "http": {
       "additionalMarshallingPath" : null,
       "additionalUnmarshallingPath" : null,
       "flattened" : false,
       "greedy" : false,
       "header" : false,
       "isPayload" : false,
       "isStreaming" : false,
       "location" : null,
       "marshallLocation" : "PAYLOAD",
        "marshallLocationName" : "ResourceStatus",
        "queryString" : false,
       "requiresLength" : false,
       "statusCode"
 : false,
       "unmarshallLocationName" : "ResourceStatus",
       "uri" : false
      },
      "idempotencyToken" : false,
      "isBinary" : false,
      "jsonValue" : false,
      "list" : false,
      "listModel" : null,
      "map" : false,
      "mapModel" : null,
      "marshallingTargetClass" : "String",
```
"marshallingType" : "STRING",

"name" : "ResourceStatus",

"sensitive" : false,

 "setterDocumentation" : "/\*\*<p>Status of the resource.</p>\n@param resourceStatus Status of the resource.\*/",

"setterMethodName" : "setResourceStatus",

"setterModel" : {

"timestampFormat" : null,

"variableDeclarationType" : "String",

"variableName" : "resourceStatus",

"variableType" : "String",

"documentation" : "",

"simpleType" : "String",

"variableSetterType" : "String"

},

"shouldEmitLegacyEnumSetter"

: false,

"shouldFullyQualify" : false,

"simple" : true,

"unmarshallingType" : null,

 "varargSetterDocumentation" : "/\*\*<p>Status of the resource.</p>\n@param resourceStatus Status of the resource.\n@return Returns a reference to this object so that method calls can be chained together.\*/",

"variable" : {

"timestampFormat" : null,

"variableDeclarationType" : "String",

"variableName" : "resourceStatus",

"variableType" : "String",

"documentation" : "<p>Status of the resource.</p>",

"simpleType" : "String",

"variableSetterType" : "String"

# },

"xmlNameSpaceUri" : null

#### },

"ResourceType" : {

"c2jName" : "ResourceType",

"c2jShape" : "ResourceType",

"deprecated" : false,

"documentation" : "<p>Type of resource.</p>",

"endpointDiscoveryId" : false,

"enumType" :

"ResourceType",

 "fluentSetterDocumentation" : "/\*\*<p>Type of resource.</p>\n@param resourceType Type of resource.\n@return Returns a reference to this object so that method calls can be chained together.\n@see ResourceType\*/",

"fluentSetterMethodName" : "withResourceType",

 "getterDocumentation" : "/\*\*<p>Type of resource.</p>\n@return Type of resource.\n@see ResourceType\*/", "getterMethodName" : "getResourceType",

"getterModel" : {

```
 "returnType" : "String",
        "documentation" : null
      },
      "http" : {
       "additionalMarshallingPath" : null,
       "additionalUnmarshallingPath" : null,
        "flattened" : false,
        "greedy" : false,
        "header" : false,
        "isPayload" : false,
        "isStreaming" : false,
        "location" : null,
        "marshallLocation" : "PAYLOAD",
        "marshallLocationName" : "ResourceType",
        "queryString"
 : false,
       "requiresLength" : false,
        "statusCode" : false,
        "unmarshallLocationName" : "ResourceType",
       "uri" : false
      },
      "idempotencyToken" : false,
      "isBinary" : false,
      "jsonValue" : false,
      "list" : false,
      "listModel" : null,
      "map" : false,
      "mapModel" : null,
      "marshallingTargetClass" : "String",
      "marshallingType" : "STRING",
      "name" : "ResourceType",
      "sensitive" : false,
      "setterDocumentation" : "/**<p>Type of resource.</p>\n@param resourceType Type of resource.\n@see
ResourceType*/",
      "setterMethodName" : "setResourceType",
      "setterModel" : {
        "timestampFormat" : null,
       "variableDeclarationType" : "String",
        "variableName" : "resourceType",
        "variableType" : "String",
        "documentation" : "",
        "simpleType" : "String",
        "variableSetterType"
 : "String"
      },
      "shouldEmitLegacyEnumSetter" : false,
      "shouldFullyQualify" : false,
      "simple" : true,
```
"unmarshallingType" : null,

 "varargSetterDocumentation" : "/\*\*<p>Type of resource.</p>\n@param resourceType Type of resource.\n@return Returns a reference to this object so that method calls can be chained together.\n@see ResourceType\*/",

```
 "variable" : {
       "timestampFormat" : null,
       "variableDeclarationType" : "String",
       "variableName" : "resourceType",
       "variableType" : "String",
      "documentation" : "<p>Type of resource.</p>",
       "simpleType" : "String",
       "variableSetterType" : "String"
      },
      "xmlNameSpaceUri" : null
    }
   },
   "packageName" : "com.amazonaws.services.licensemanager.model",
   "requestSignerAware" : false,
   "requestSignerClassFqcn" : null,
   "required" : [ ],
   "shapeName"
 : "LicenseConfigurationUsage",
   "signerAware" : false,
   "signerType" : null,
   "unmarshaller" : {
    "flattened" : false,
    "resultWrapper" : null
   },
   "variable" : {
    "timestampFormat" : null,
    "variableDeclarationType" : "LicenseConfigurationUsage",
    "variableName" : "licenseConfigurationUsage",
    "variableType" : "LicenseConfigurationUsage",
    "documentation" : null,
    "simpleType" : "LicenseConfigurationUsage",
    "variableSetterType" : "LicenseConfigurationUsage"
   },
   "wrapper" : false
  },
  "LicenseConversionContext" : {
   "c2jName" : "LicenseConversionContext",
   "customization" : {
    "artificialResultWrapper" : null,
    "skipGeneratingMarshaller" : false,
    "skipGeneratingModelClass" : false,
    "skipGeneratingUnmarshaller" : false
   },
   "deprecated" : false,
```
"documentation" : "<p>Information about a license type conversion task.</p>",

"endpointDiscoveryMembers" : null,

"enums" : null,

"errorCode" : null,

"fullyQualifiedName" : "com.amazonaws.services.licensemanager.model.LicenseConversionContext",

"hasHeaderMember" : false,

"hasPayloadMember" : false,

"hasRequiresLengthMember" : false,

"hasStatusCodeMember" : false,

"hasStreamingMember" : false,

"marshaller" : null,

"members" : [ {

"c2jName" : "UsageOperation",

"c2jShape" : "UsageOperation",

"deprecated" : false,

"documentation" : "<p>The Usage operation value that corresponds to the license type you are converting your resource from. For more information about which platforms correspond to which usage operation values see <a href=\"https://docs.aws.amazon.com/AWSEC2/latest/UserGuide/billing-info-fields.html#billing-info\">Sample data: usage operation by platform  $\langle a \rangle \langle p \rangle$ ",

"endpointDiscoveryId" : false,

"enumType" : null,

"fluentSetterDocumentation"

 : "/\*\*<p>The Usage operation value that corresponds to the license type you are converting your resource from. For more information about which platforms correspond to which usage operation values see  $\leq a$ href=\"https://docs.aws.amazon.com/AWSEC2/latest/UserGuide/billing-info-fields.html#billing-info\">Sample

data: usage operation by platform </a> </p>\n@param usageOperation The Usage operation value that corresponds to the license type you are converting your resource from. For more information about which platforms correspond to which usage operation values see <a href=\"https://docs.aws.amazon.com/AWSEC2/latest/UserGuide/billinginfo-fields.html#billing-info\">Sample data: usage operation by platform </a>\n@return Returns a reference to this object so that method calls can be chained together.\*/",

"fluentSetterMethodName" : "withUsageOperation",

"getterDocumentation" : "/\*\*<p>The Usage operation value that corresponds to the license type you are converting your

 resource from. For more information about which platforms correspond to which usage operation values see <a href=\"https://docs.aws.amazon.com/AWSEC2/latest/UserGuide/billing-info-fields.html#billing-info\">Sample data: usage operation by platform  $\langle a \rangle \langle p \rangle$  m@return The Usage operation value that corresponds to the license type you are converting your resource from. For more information about which platforms correspond to which usage operation values see <a href=\"https://docs.aws.amazon.com/AWSEC2/latest/UserGuide/billing-infofields.html#billing-info\">Sample data: usage operation by platform </a>\*/",

"getterMethodName" : "getUsageOperation",

```
 "getterModel" : {
  "returnType" : "String",
  "documentation" : null
 },
"http": {
  "additionalMarshallingPath" : null,
  "additionalUnmarshallingPath" : null,
  "flattened" : false,
```
 "greedy" : false, "header" : false, "isPayload" : false, "isStreaming" : false, "location" : null, "marshallLocation" : "PAYLOAD", "marshallLocationName" : "UsageOperation", "queryString" : false, "requiresLength" : false, "statusCode" : false, "unmarshallLocationName" : "UsageOperation", "uri" : false }, "idempotencyToken" : false, "isBinary" : false, "jsonValue" : false, "list" : false, "listModel" : null, "map" : false, "mapModel" : null, "marshallingTargetClass" : "String", "marshallingType" : "STRING", "name" : "UsageOperation", "sensitive" : false,

 "setterDocumentation" : "/\*\*<p>The Usage operation value that corresponds to the license type you are converting your resource from. For more information about which platforms correspond to which usage operation values see <a href=\"https://docs.aws.amazon.com/AWSEC2/latest/UserGuide/billing-info-fields.html#billinginfo\">Sample

data: usage operation by platform  $\langle a \rangle \langle p \rangle$  m@param usageOperation The Usage operation value that corresponds to the license type you are converting your resource from. For more information about which platforms correspond to which usage operation values see <a href=\"https://docs.aws.amazon.com/AWSEC2/latest/UserGuide/billinginfo-fields.html#billing-info\">Sample data: usage operation by platform </a>\*/",

"setterMethodName" : "setUsageOperation",

"setterModel" : {

```
 "timestampFormat" : null,
```
"variableDeclarationType" : "String",

```
 "variableName" : "usageOperation",
```

```
 "variableType" : "String",
```
"documentation" : "",

```
 "simpleType" : "String",
```

```
 "variableSetterType" : "String"
```
},

```
 "shouldEmitLegacyEnumSetter" : false,
```

```
 "shouldFullyQualify" : false,
```
"simple" : true,

```
 "unmarshallingType" : null,
```

```
 "varargSetterDocumentation" : "/**<p>The Usage
```
 operation value that corresponds to the license type you are converting your resource from. For more information about which platforms correspond to which usage operation values see <a

href=\"https://docs.aws.amazon.com/AWSEC2/latest/UserGuide/billing-info-fields.html#billing-info\">Sample data: usage operation by platform </a> </p>\n@param usageOperation The Usage operation value that corresponds to the license type you are converting your resource from. For more information about which platforms correspond to which usage operation values see <a href=\"https://docs.aws.amazon.com/AWSEC2/latest/UserGuide/billinginfo-fields.html#billing-info\">Sample data: usage operation by platform  $\langle x|\rangle$  @return Returns a reference to this object so that method calls can be chained together.\*/",

"variable" : {

"timestampFormat" : null,

"variableDeclarationType" : "String",

"variableName" : "usageOperation",

"variableType" : "String",

"documentation"

 : "<p>The Usage operation value that corresponds to the license type you are converting your resource from. For more information about which platforms correspond to which usage operation values see  $\lt a$ 

href=\"https://docs.aws.amazon.com/AWSEC2/latest/UserGuide/billing-info-fields.html#billing-info\">Sample data: usage operation by platform  $\langle a \rangle \langle p \rangle$ ".

"simpleType" : "String",

"variableSetterType" : "String"

},

"xmlNameSpaceUri" : null

} ],

"membersAsMap" : {

"UsageOperation" : {

"c2jName" : "UsageOperation",

"c2jShape" : "UsageOperation",

"deprecated" : false,

"documentation" : "<p>The Usage operation value that corresponds to the license type you are converting your resource from. For more information about which platforms correspond to which usage operation values see <a href=\"https://docs.aws.amazon.com/AWSEC2/latest/UserGuide/billing-info-fields.html#billing-info\">Sample data:

usage operation by platform  $\langle a \rangle \langle p \rangle$ ",

"endpointDiscoveryId" : false,

"enumType" : null,

 "fluentSetterDocumentation" : "/\*\*<p>The Usage operation value that corresponds to the license type you are converting your resource from. For more information about which platforms correspond to which usage operation values see <a href=\"https://docs.aws.amazon.com/AWSEC2/latest/UserGuide/billing-info-fields.html#billinginfo\">Sample data: usage operation by platform </a> </p>\n@param usageOperation The Usage operation value that corresponds to the license type you are converting your resource from. For more information about which platforms correspond to which usage operation values see <a

href=\"https://docs.aws.amazon.com/AWSEC2/latest/UserGuide/billing-info-fields.html#billing-info\">Sample data: usage operation by platform  $\langle a \rangle$  of ereturn Returns a reference to this object so that method calls can be chained together.\*/",

"fluentSetterMethodName" : "withUsageOperation",

 "getterDocumentation" : "/\*\*<p>The Usage operation value that corresponds to the license type you are converting your resource from. For more information about which platforms correspond to which usage operation values see <a href=\"https://docs.aws.amazon.com/AWSEC2/latest/UserGuide/billing-info-fields.html#billinginfo\">Sample data: usage operation by platform  $\langle x \rangle \langle p \rangle$  @return The Usage operation value that corresponds to the license type you are converting your resource from. For more information about which platforms correspond to which usage operation values see <a href=\"https://docs.aws.amazon.com/AWSEC2/latest/UserGuide/billing-infofields.html#billing-info\">Sample data: usage operation by platform </a>\*/",

"getterMethodName" : "getUsageOperation",

```
 "getterModel" : {
  "returnType" : "String",
  "documentation" : null
 },
"http": {
  "additionalMarshallingPath" : null,
```
"additionalUnmarshallingPath" : null,

```
 "flattened" : false,
  "greedy" : false,
  "header" : false,
  "isPayload" : false,
  "isStreaming" : false,
  "location" : null,
  "marshallLocation" : "PAYLOAD",
  "marshallLocationName" : "UsageOperation",
  "queryString" : false,
  "requiresLength" : false,
  "statusCode" : false,
  "unmarshallLocationName" : "UsageOperation",
  "uri" : false
 },
 "idempotencyToken" : false,
 "isBinary" : false,
 "jsonValue" : false,
 "list" : false,
 "listModel" : null,
 "map" : false,
 "mapModel" : null,
 "marshallingTargetClass" : "String",
 "marshallingType" : "STRING",
```
"name" : "UsageOperation",

```
 "sensitive" : false,
```
"setterDocumentation" : "/\*\*<p>The Usage operation value that corresponds to the license type you are converting your resource from. For more information about which platforms correspond to which usage operation values see <a href=\"https://docs.aws.amazon.com/AWSEC2/latest/UserGuide/billing-infofields.html#billing-info\">Sample data: usage operation by platform  $\langle x \rangle \langle p \rangle$  m @ param usageOperation The Usage operation value that corresponds to the license type you are converting your resource from. For more information about which platforms correspond to which usage operation values see <a href=\"https://docs.aws.amazon.com/AWSEC2/latest/UserGuide/billing-info-fields.html#billing-info\">Sample data: usage operation by platform  $\langle a \rangle^*/$ ",

 "setterMethodName" : "setUsageOperation", "setterModel" : {

 "timestampFormat" : null, "variableDeclarationType" : "String", "variableName" : "usageOperation", "variableType" : "String", "documentation" : "", "simpleType" : "String", "variableSetterType"

#### : "String" },

"shouldEmitLegacyEnumSetter" : false,

"shouldFullyQualify" : false,

"simple" : true,

"unmarshallingType" : null,

 "varargSetterDocumentation" : "/\*\*<p>The Usage operation value that corresponds to the license type you are converting your resource from. For more information about which platforms correspond to which usage operation values see <a href=\"https://docs.aws.amazon.com/AWSEC2/latest/UserGuide/billing-info-fields.html#billinginfo\">Sample data: usage operation by platform </a> </p>\n@param usageOperation The Usage operation value that corresponds to the license type you are converting your resource from. For more information about which platforms correspond to which usage operation values see <a

href=\"https://docs.aws.amazon.com/AWSEC2/latest/UserGuide/billing-info-fields.html#billing-info\">Sample data: usage operation by platform  $\langle x \rangle \neq 0$  return Returns a reference to this object so that method calls can be chained together.\*/",

"variable" : {

"timestampFormat" : null,

"variableDeclarationType" : "String",

"variableName" : "usageOperation",

"variableType" : "String",

 "documentation" : "<p>The Usage operation value that corresponds to the license type you are converting your resource from. For more information about which platforms correspond to which usage operation values see <a href=\"https://docs.aws.amazon.com/AWSEC2/latest/UserGuide/billing-info-fields.html#billing-info\">Sample data: usage operation by platform  $\langle a \rangle \langle p \rangle$ ",

"simpleType" : "String",

```
 "variableSetterType" : "String"
```
},

"xmlNameSpaceUri" : null

```
 }
```
},

"packageName" : "com.amazonaws.services.licensemanager.model",

"requestSignerAware" : false,

```
 "requestSignerClassFqcn" : null,
```
"required" : [ ],

"shapeName" : "LicenseConversionContext",

"signerAware"

: false,

```
 "signerType" : null,
```
"unmarshaller" : {

"flattened" : false,

```
 "resultWrapper" : null
```

```
 },
    "variable" : {
     "timestampFormat" : null,
     "variableDeclarationType" : "LicenseConversionContext",
     "variableName" : "licenseConversionContext",
     "variableType" : "LicenseConversionContext",
     "documentation" : null,
     "simpleType" : "LicenseConversionContext",
     "variableSetterType" : "LicenseConversionContext"
    },
    "wrapper" : false
   },
   "LicenseConversionTask" : {
    "c2jName" : "LicenseConversionTask",
    "customization" : {
     "artificialResultWrapper" : null,
     "skipGeneratingMarshaller" : false,
     "skipGeneratingModelClass" : false,
     "skipGeneratingUnmarshaller" : false
    },
    "deprecated" : false,
   "documentation" : "<p>Information about a license type conversion task.\langle p \rangle",
    "endpointDiscoveryMembers" : null,
    "enums" : null,
   "errorCode" : null,
    "fullyQualifiedName" : "com.amazonaws.services.licensemanager.model.LicenseConversionTask",
    "hasHeaderMember" : false,
    "hasPayloadMember" : false,
    "hasRequiresLengthMember" : false,
    "hasStatusCodeMember" : false,
    "hasStreamingMember" : false,
    "marshaller" : null,
    "members" : [ {
     "c2jName" : "LicenseConversionTaskId",
     "c2jShape" : "LicenseConversionTaskId",
     "deprecated" : false,
    "documentation" : "<p>The ID of the license type conversion task.</p>",
     "endpointDiscoveryId" : false,
     "enumType" : null,
    "fluentSetterDocumentation" : "/**<p>The ID of the license type conversion task.</p>\n@param
licenseConversionTaskId The ID of the license type conversion task.\n@return Returns a reference to this object so
that method calls can be chained together.*/",
     "fluentSetterMethodName" : "withLicenseConversionTaskId",
     "getterDocumentation" : "/**<p>The ID of the
license type conversion task.\langle \ranglep\infty\n@return The ID of the license type conversion task.*/",
     "getterMethodName" : "getLicenseConversionTaskId",
```
"getterModel" : {

```
 "returnType" : "String",
      "documentation" : null
     },
    "http": {
      "additionalMarshallingPath" : null,
      "additionalUnmarshallingPath" : null,
      "flattened" : false,
      "greedy" : false,
      "header" : false,
      "isPayload" : false,
      "isStreaming" : false,
      "location" : null,
      "marshallLocation" : "PAYLOAD",
      "marshallLocationName" : "LicenseConversionTaskId",
      "queryString" : false,
      "requiresLength" : false,
      "statusCode" : false,
      "unmarshallLocationName" : "LicenseConversionTaskId",
      "uri" : false
     },
     "idempotencyToken" : false,
     "isBinary" : false,
     "jsonValue" : false,
     "list" : false,
     "listModel" : null,
    "map" : false,
     "mapModel" : null,
     "marshallingTargetClass" : "String",
     "marshallingType" : "STRING",
     "name" : "LicenseConversionTaskId",
     "sensitive" : false,
     "setterDocumentation" : "/**<p>The ID of the license type conversion task.</p>\n@param
licenseConversionTaskId The ID of the license type conversion task.*/",
     "setterMethodName" : "setLicenseConversionTaskId",
     "setterModel" : {
      "timestampFormat" : null,
      "variableDeclarationType" : "String",
      "variableName" : "licenseConversionTaskId",
      "variableType" : "String",
      "documentation" : "",
      "simpleType" : "String",
      "variableSetterType" : "String"
     },
     "shouldEmitLegacyEnumSetter" : false,
     "shouldFullyQualify" : false,
     "simple" : true,
     "unmarshallingType" : null,
     "varargSetterDocumentation" : "/**<p>The ID of the license type conversion task.</p>\n@param
```
licenseConversionTaskId

 The ID of the license type conversion task.\n@return Returns a reference to this object so that method calls can be chained together.\*/",

"variable" : {

"timestampFormat" : null,

"variableDeclarationType" : "String",

"variableName" : "licenseConversionTaskId",

"variableType" : "String",

"documentation" : "<p>The ID of the license type conversion task.</p>",

"simpleType" : "String",

"variableSetterType" : "String"

},

"xmlNameSpaceUri" : null

}, {

"c2jName" : "ResourceArn",

"c2jShape" : "String",

"deprecated" : false,

"documentation" : "<p>The Amazon Resource Name (ARN) of the resource associated with the license type conversion task.</p>",

"endpointDiscoveryId" : false,

"enumType" : null,

 "fluentSetterDocumentation" : "/\*\*<p>The Amazon Resource Name (ARN) of the resource associated with the license type conversion

task.</p>\n@param resourceArn The Amazon Resource Name (ARN) of the resource associated with the license type conversion task.\n@return Returns a reference to this object so that method calls can be chained together.\*/",

"fluentSetterMethodName" : "withResourceArn",

 "getterDocumentation" : "/\*\*<p>The Amazon Resource Name (ARN) of the resource associated with the license type conversion task.</p>\n@return The Amazon Resource Name (ARN) of the resource associated with the license type conversion task.\*/",

"getterMethodName" : "getResourceArn",

"getterModel" : {

"returnType" : "String",

"documentation" : null

},

" $http"$ : {

"additionalMarshallingPath" : null,

"additionalUnmarshallingPath" : null,

"flattened" : false,

"greedy" : false,

"header" : false,

"isPayload" : false,

"isStreaming" : false,

"location" : null,

"marshallLocation"

: "PAYLOAD",

"marshallLocationName" : "ResourceArn",

"queryString" : false,

"requiresLength" : false,

 "statusCode" : false, "unmarshallLocationName" : "ResourceArn", "uri" : false }, "idempotencyToken" : false, "isBinary" : false, "jsonValue" : false, "list" : false, "listModel" : null, "map" : false, "mapModel" : null, "marshallingTargetClass" : "String", "marshallingType" : "STRING", "name" : "ResourceArn", "sensitive" : false,

 "setterDocumentation" : "/\*\*<p>The Amazon Resource Name (ARN) of the resource associated with the license type conversion task.</p> $\cap$  @param resourceArn The Amazon Resource Name (ARN) of the resource associated with the license type conversion task.\*/",

"setterMethodName" : "setResourceArn",

"setterModel" : {

"timestampFormat" : null,

"variableDeclarationType" :

"String",

"variableName" : "resourceArn",

```
 "variableType" : "String",
```
"documentation" : "",

```
 "simpleType" : "String",
```

```
 "variableSetterType" : "String"
```
},

"shouldEmitLegacyEnumSetter" : false,

"shouldFullyQualify" : false,

"simple" : true,

"unmarshallingType" : null,

 "varargSetterDocumentation" : "/\*\*<p>The Amazon Resource Name (ARN) of the resource associated with the license type conversion task.</p>\n@param resourceArn The Amazon Resource Name (ARN) of the resource associated with the license type conversion task.\n@return Returns a reference to this object so that method calls can be chained together.\*/",

"variable" : {

```
 "timestampFormat" : null,
```
"variableDeclarationType" : "String",

"variableName" : "resourceArn",

"variableType" : "String",

"documentation" : "<p>The Amazon Resource Name (ARN) of the resource associated with the license type conversion task.</p>",

"simpleType" : "String",

"variableSetterType" : "String"

},

```
 "xmlNameSpaceUri" : null
```
}, {

"c2jName" : "SourceLicenseContext",

"c2jShape" : "LicenseConversionContext",

"deprecated" : false,

"documentation" : "<p>Information about the license type this conversion task converted from. $\langle p \rangle$ ",

"endpointDiscoveryId" : false,

"enumType" : null,

 "fluentSetterDocumentation" : "/\*\*<p>Information about the license type this conversion task converted from.</p>\n@param sourceLicenseContext Information about the license type this conversion task converted from.\n@return Returns a reference to this object so that method calls can be chained together.\*/",

"fluentSetterMethodName" : "withSourceLicenseContext",

 "getterDocumentation" : "/\*\*<p>Information about the license type this conversion task converted from.</p>\n@return Information about the license type

this conversion task converted from.\*/",

"getterMethodName" : "getSourceLicenseContext",

"getterModel" : {

"returnType" : "LicenseConversionContext",

"documentation" : null

},

" $http"$ : {

"additionalMarshallingPath" : null,

"additionalUnmarshallingPath" : null,

"flattened" : false,

"greedy" : false,

"header" : false,

"isPayload" : false,

"isStreaming" : false,

"location" : null,

"marshallLocation" : "PAYLOAD",

"marshallLocationName" : "SourceLicenseContext",

"queryString" : false,

"requiresLength" : false,

"statusCode" : false,

"unmarshallLocationName" : "SourceLicenseContext",

"uri" : false

},

"idempotencyToken" : false,

"isBinary" : false,

"jsonValue" : false,

"list" : false,

"listModel" : null,

"map" : false,

"mapModel" :

null,

 "marshallingTargetClass" : "StructuredPojo", "marshallingType" : "STRUCTURED", "name" : "SourceLicenseContext", "sensitive" : false,

 "setterDocumentation" : "/\*\*<p>Information about the license type this conversion task converted from.</p>\n@param sourceLicenseContext Information about the license type this conversion task converted from.\*/",

"setterMethodName" : "setSourceLicenseContext",

"setterModel" : {

"timestampFormat" : null,

"variableDeclarationType" : "LicenseConversionContext",

"variableName" : "sourceLicenseContext",

"variableType" : "LicenseConversionContext",

"documentation" : "",

"simpleType" : "LicenseConversionContext",

"variableSetterType" : "LicenseConversionContext"

},

"shouldEmitLegacyEnumSetter" : false,

"shouldFullyQualify" : false,

"simple" : false,

"unmarshallingType" : null,

"varargSetterDocumentation"

: "/\*\*<p>Information about the license type this conversion task converted from. $\langle p \rangle$  n @param

sourceLicenseContext Information about the license type this conversion task converted from.\n@return Returns a reference to this object so that method calls can be chained together.\*/",

"variable" : {

"timestampFormat" : null,

"variableDeclarationType" : "LicenseConversionContext",

"variableName" : "sourceLicenseContext",

"variableType" : "LicenseConversionContext",

"documentation" : " $\langle p \rangle$ Information about the license type this conversion task converted from. $\langle p \rangle$ ",

"simpleType" : "LicenseConversionContext",

"variableSetterType" : "LicenseConversionContext"

#### },

"xmlNameSpaceUri" : null

}, {

"c2jName" : "DestinationLicenseContext",

"c2jShape" : "LicenseConversionContext",

"deprecated" : false,

"documentation" : "<p>Information about the license type

this conversion task converted to. $<$ /p>",

"endpointDiscoveryId" : false,

"enumType" : null,

 "fluentSetterDocumentation" : "/\*\*<p>Information about the license type this conversion task converted to.</p>\n@param destinationLicenseContext Information about the license type this conversion task converted to.\n@return Returns a reference to this object so that method calls can be chained together.\*/",

"fluentSetterMethodName" : "withDestinationLicenseContext",

"getterDocumentation" : "/\*\*<p>Information about the license type this conversion task converted

to. $\langle p \rangle$  n@return Information about the license type this conversion task converted to.\*/",

"getterMethodName" : "getDestinationLicenseContext",

"getterModel" : {

"returnType" : "LicenseConversionContext",

```
 "documentation" : null
     },
    "http": {
      "additionalMarshallingPath" : null,
      "additionalUnmarshallingPath" : null,
      "flattened"
 : false,
      "greedy" : false,
      "header" : false,
      "isPayload" : false,
      "isStreaming" : false,
      "location" : null,
      "marshallLocation" : "PAYLOAD",
      "marshallLocationName" : "DestinationLicenseContext",
      "queryString" : false,
      "requiresLength" : false,
      "statusCode" : false,
      "unmarshallLocationName" : "DestinationLicenseContext",
      "uri" : false
     },
     "idempotencyToken" : false,
     "isBinary" : false,
     "jsonValue" : false,
     "list" : false,
     "listModel" : null,
    "map" : false,
     "mapModel" : null,
     "marshallingTargetClass" : "StructuredPojo",
     "marshallingType" : "STRUCTURED",
     "name" : "DestinationLicenseContext",
     "sensitive" : false,
     "setterDocumentation" : "/**<p>Information about the license type this conversion task converted
to.</p>\n@param destinationLicenseContext Information about
 the license type this conversion task converted to.*/",
     "setterMethodName" : "setDestinationLicenseContext",
     "setterModel" : {
      "timestampFormat" : null,
      "variableDeclarationType" : "LicenseConversionContext",
      "variableName" : "destinationLicenseContext",
      "variableType" : "LicenseConversionContext",
      "documentation" : "",
      "simpleType" : "LicenseConversionContext",
      "variableSetterType" : "LicenseConversionContext"
     },
     "shouldEmitLegacyEnumSetter" : false,
     "shouldFullyQualify" : false,
     "simple" : false,
     "unmarshallingType" : null,
```
 "varargSetterDocumentation" : "/\*\*<p>Information about the license type this conversion task converted to.</p>\n@param destinationLicenseContext Information about the license type this conversion task converted to.\n@return Returns a reference to this object so that method calls can be chained together.\*/",

"variable" :

{

"timestampFormat" : null,

"variableDeclarationType" : "LicenseConversionContext",

"variableName" : "destinationLicenseContext",

"variableType" : "LicenseConversionContext",

"documentation" : " $\langle p \rangle$ Information about the license type this conversion task converted to. $\langle p \rangle$ ",

"simpleType" : "LicenseConversionContext",

"variableSetterType" : "LicenseConversionContext"

},

"xmlNameSpaceUri" : null

}, {

"c2jName" : "Status",

"c2jShape" : "LicenseConversionTaskStatus",

"deprecated" : false,

"documentation" : "<p>The status of the conversion task.</p>",

"endpointDiscoveryId" : false,

"enumType" : "LicenseConversionTaskStatus",

 "fluentSetterDocumentation" : "/\*\*<p>The status of the conversion task.</p>\n@param status The status of the conversion task.\n@return Returns a reference to this object so that method calls can be chained together.\n@see LicenseConversionTaskStatus\*/",

"fluentSetterMethodName" : "withStatus",

 "getterDocumentation" : "/\*\*<p>The status of the conversion task.</p>\n@return The status of the conversion task.\n@see LicenseConversionTaskStatus\*/",

 "getterMethodName" : "getStatus", "getterModel" : {

"returnType" : "String",

"documentation" : null

},

" $http"$ : {

"additionalMarshallingPath" : null,

"additionalUnmarshallingPath" : null,

"flattened" : false,

"greedy" : false,

"header" : false,

"isPayload" : false,

"isStreaming" : false,

"location" : null,

"marshallLocation" : "PAYLOAD",

"marshallLocationName" : "Status",

"queryString" : false,

"requiresLength" : false,

"statusCode" : false,

"unmarshallLocationName" : "Status",

"uri" : false

```
 },
```
"idempotencyToken" : false,

"isBinary"

```
 : false,
```
 "jsonValue" : false, "list" : false, "listModel" : null, "map" : false, "mapModel" : null, "marshallingTargetClass" : "String",

"marshallingType" : "STRING",

"name" : "Status",

"sensitive" : false,

 "setterDocumentation" : "/\*\*<p>The status of the conversion task.</p>\n@param status The status of the conversion task.\n@see LicenseConversionTaskStatus\*/",

"setterMethodName" : "setStatus",

"setterModel" : {

```
 "timestampFormat" : null,
```
"variableDeclarationType" : "String",

```
 "variableName" : "status",
```
"variableType" : "String",

```
 "documentation" : "",
```

```
 "simpleType" : "String",
```

```
 "variableSetterType" : "String"
```
},

```
 "shouldEmitLegacyEnumSetter" : false,
```
"shouldFullyQualify" : false,

"simple" : true,

"unmarshallingType" : null,

"varargSetterDocumentation" : "/\*\*<p>The status of the

conversion task.</p>\n@param status The status of the conversion task.\n@return Returns a reference to this object so that method calls can be chained together.\n@see LicenseConversionTaskStatus\*/",

"variable" : {

```
 "timestampFormat" : null,
   "variableDeclarationType" : "String",
   "variableName" : "status",
   "variableType" : "String",
  "documentation" : "<p>The status of the conversion task.</p>",
   "simpleType" : "String",
   "variableSetterType" : "String"
  },
  "xmlNameSpaceUri" : null
 }, {
  "c2jName" : "StatusMessage",
  "c2jShape" : "String",
```

```
 "deprecated" : false,
```
"documentation" : "< $p$ >The status message for the conversion task. $\langle p \rangle$ ",

```
 "endpointDiscoveryId" : false,
```
"enumType" : null,

"fluentSetterDocumentation" : "/\*\*<p>The status message for the conversion task.</p> $\ln \omega$ 

statusMessage The status message for the conversion task.\n@return Returns

a reference to this object so that method calls can be chained together.\*/",

"fluentSetterMethodName" : "withStatusMessage",

"getterDocumentation" : "/\*\*<p>The status message for the conversion task. $\langle p \rangle$ \n@return The status message for the conversion task.\*/",

"getterMethodName" : "getStatusMessage",

```
 "getterModel" : {
```
"returnType" : "String",

"documentation" : null

# },

" $http"$ : {

"additionalMarshallingPath" : null,

"additionalUnmarshallingPath" : null,

"flattened" : false,

```
 "greedy" : false,
```
"header" : false,

"isPayload" : false,

"isStreaming" : false,

"location" : null,

"marshallLocation" : "PAYLOAD",

"marshallLocationName" : "StatusMessage",

"queryString" : false,

"requiresLength" : false,

"statusCode" : false,

"unmarshallLocationName" : "StatusMessage",

```
 "uri" : false
```
},

"idempotencyToken" : false,

"isBinary" : false,

"jsonValue" : false,

```
 "list" : false,
```
"listModel" : null,

"map" : false,

"mapModel" : null,

"marshallingTargetClass" : "String",

"marshallingType" : "STRING",

"name" : "StatusMessage",

"sensitive" : false,

 "setterDocumentation" : "/\*\*<p>The status message for the conversion task.</p>\n@param statusMessage The status message for the conversion task.\*/",

"setterMethodName" : "setStatusMessage",

"setterModel" : {

"timestampFormat" : null,

"variableDeclarationType" : "String",

"variableName" : "statusMessage",

```
 "variableType" : "String",
```
```
 "documentation" : "",
  "simpleType" : "String",
  "variableSetterType" : "String"
 },
 "shouldEmitLegacyEnumSetter" : false,
 "shouldFullyQualify" : false,
 "simple" : true,
 "unmarshallingType"
```
: null,

 "varargSetterDocumentation" : "/\*\*<p>The status message for the conversion task.</p>\n@param statusMessage The status message for the conversion task.\n@return Returns a reference to this object so that method calls can be chained together.\*/",

"variable" : {

"timestampFormat" : null,

"variableDeclarationType" : "String",

"variableName" : "statusMessage",

"variableType" : "String",

"documentation" : " $\langle p \rangle$ The status message for the conversion task. $\langle p \rangle$ ",

"simpleType" : "String",

"variableSetterType" : "String"

},

"xmlNameSpaceUri" : null

#### }, {

"c2jName" : "StartTime",

"c2jShape" : "DateTime",

"deprecated" : false,

"documentation" : "<p>The time the conversion task was started at.</p>",

"endpointDiscoveryId" : false,

"enumType" : null,

"fluentSetterDocumentation" : "/\*\*<p>The time the conversion task was started

at.</p>\n@param startTime The time the conversion task was started at.\n@return Returns a reference to this object so that method calls can be chained together.\*/",

```
 "fluentSetterMethodName" : "withStartTime",
```

```
 "getterDocumentation" : "/**<p>The time the conversion task was started at.</p>\n@return The time the
conversion task was started at.*/",
```
"getterMethodName" : "getStartTime",

```
 "getterModel" : {
```
"returnType" : "java.util.Date",

"documentation" : null

},

" $http"$ : {

"additionalMarshallingPath" : null,

"additionalUnmarshallingPath" : null,

"flattened" : false,

"greedy" : false,

"header" : false,

"isPayload" : false,

"isStreaming" : false,

 "location" : null, "marshallLocation" : "PAYLOAD", "marshallLocationName" : "StartTime", "queryString" : false, "requiresLength" : false, "statusCode" : false, "unmarshallLocationName" : "StartTime", "uri" : false }, "idempotencyToken" : false, "isBinary" : false, "jsonValue" : false, "list" : false, "listModel" : null, "map" : false, "mapModel" : null, "marshallingTargetClass" : "java.util.Date", "marshallingType" : "DATE", "name" : "StartTime", "sensitive" : false, "setterDocumentation" : "/\*\*<p>The time the conversion task was started at. $\langle p \rangle$ \n@param startTime The time the conversion task was started at.\*/", "setterMethodName" : "setStartTime", "setterModel" : { "timestampFormat" : null, "variableDeclarationType" : "java.util.Date", "variableName" : "startTime", "variableType" : "java.util.Date", "documentation" : "", "simpleType" : "Date", "variableSetterType" : "java.util.Date" }, "shouldEmitLegacyEnumSetter" : false, "shouldFullyQualify" : false, "simple" : true, "unmarshallingType" : null, "varargSetterDocumentation" : "/\*\*<p>The time the conversion task was started at.</p>\n@param startTime The time the conversion task was started at.\n@return Returns a reference to this object so that method calls can be chained together.\*/", "variable" : { "timestampFormat" : "unixTimestamp", "variableDeclarationType" : "java.util.Date", "variableName" : "startTime", "variableType" : "java.util.Date", "documentation" : "< $p$ >The time the conversion task was started at. $\langle p \rangle$ ", "simpleType" : "Date",

"variableSetterType" : "java.util.Date"

```
 },
```

```
 "xmlNameSpaceUri" : null
```
}, {

"c2jName" : "LicenseConversionTime",

```
 "c2jShape" : "DateTime",
```

```
 "deprecated" : false,
```
"documentation" : "< $p$ >The time the usage operation value of the resource was changed. $\langle p \rangle$ ",

"endpointDiscoveryId" : false,

"enumType" : null,

 "fluentSetterDocumentation" : "/\*\*<p>The time the usage operation value of the resource was changed. $\langle p \rangle$ n@param licenseConversionTime The time the usage operation value of the resource was changed.\n@return Returns a reference to this object so that method calls can be chained together.\*/",

"fluentSetterMethodName" : "withLicenseConversionTime",

"getterDocumentation" : "/\*\*<p>The time the usage operation value of the resource was changed. $\langle \rangle$  n@return The time the usage operation value of the resource was changed.\*/",

"getterMethodName" : "getLicenseConversionTime",

"getterModel" : {

"returnType" : "java.util.Date",

"documentation" : null

```
 },
```
" $http"$ : {

```
 "additionalMarshallingPath" : null,
```
"additionalUnmarshallingPath" : null,

```
 "flattened" : false,
```
"greedy" : false,

```
 "header" : false,
```
"isPayload"

## : false,

```
 "isStreaming" : false,
  "location" : null,
  "marshallLocation" : "PAYLOAD",
  "marshallLocationName" : "LicenseConversionTime",
  "queryString" : false,
  "requiresLength" : false,
  "statusCode" : false,
  "unmarshallLocationName" : "LicenseConversionTime",
  "uri" : false
 },
 "idempotencyToken" : false,
 "isBinary" : false,
 "jsonValue" : false,
 "list" : false,
 "listModel" : null,
 "map" : false,
 "mapModel" : null,
 "marshallingTargetClass" : "java.util.Date",
 "marshallingType" : "DATE",
```
"name" : "LicenseConversionTime",

"sensitive" : false,

 "setterDocumentation" : "/\*\*<p>The time the usage operation value of the resource was changed. $\langle p \rangle$  n@param licenseConversionTime The time the usage operation value of the resource was changed.\*/",

"setterMethodName" : "setLicenseConversionTime",

```
 "setterModel" : {
```

```
 "timestampFormat" : null,
 "variableDeclarationType" : "java.util.Date",
 "variableName" : "licenseConversionTime",
 "variableType" : "java.util.Date",
 "documentation" : "",
 "simpleType" : "Date",
 "variableSetterType" : "java.util.Date"
```
},

"shouldEmitLegacyEnumSetter" : false,

"shouldFullyQualify" : false,

"simple" : true,

"unmarshallingType" : null,

 "varargSetterDocumentation" : "/\*\*<p>The time the usage operation value of the resource was changed. $\langle p \rangle$  n@param licenseConversionTime The time the usage operation value of the resource was changed.\n@return Returns a reference to this object so that method calls can be chained together.\*/",

"variable" : {

```
 "timestampFormat" : "unixTimestamp",
```
"variableDeclarationType" : "java.util.Date",

"variableName" : "licenseConversionTime",

"variableType" : "java.util.Date",

"documentation" : "< $p$ >The time the usage operation value of the resource was changed. $\langle p \rangle$ ",

"simpleType" : "Date",

"variableSetterType" : "java.util.Date"

},

"xmlNameSpaceUri" : null

}, {

"c2jName" : "EndTime",

"c2jShape" : "DateTime",

"deprecated" : false,

"documentation" : "<p>The time the conversion task was completed.</p>",

"endpointDiscoveryId" : false,

"enumType" : null,

"fluentSetterDocumentation" : "/\*\*<p>The time the conversion task was completed.</p>> $\cap$  @param endTime The time the conversion task was completed.\n@return Returns a reference to this object so that method calls can be chained together.\*/",

"fluentSetterMethodName" : "withEndTime",

 "getterDocumentation" : "/\*\*<p>The time the conversion task was completed.</p>\n@return The time the conversion task was completed.\*/",

"getterMethodName" : "getEndTime",

"getterModel" : {

```
 "returnType" : "java.util.Date",
      "documentation" : null
     },
    "http": {
      "additionalMarshallingPath" : null,
      "additionalUnmarshallingPath" : null,
      "flattened" : false,
      "greedy" : false,
      "header" : false,
      "isPayload" : false,
      "isStreaming" : false,
      "location" : null,
      "marshallLocation" : "PAYLOAD",
      "marshallLocationName" : "EndTime",
      "queryString" : false,
      "requiresLength" : false,
      "statusCode" : false,
      "unmarshallLocationName" : "EndTime",
      "uri" : false
     },
     "idempotencyToken" : false,
     "isBinary" : false,
     "jsonValue" : false,
     "list" : false,
     "listModel" : null,
     "map" : false,
     "mapModel" : null,
     "marshallingTargetClass" : "java.util.Date",
     "marshallingType" : "DATE",
     "name" : "EndTime",
     "sensitive" : false,
     "setterDocumentation"
 : "/**<p>The time the conversion task was completed.</p>\n@param endTime The time the conversion task was
completed.*/",
     "setterMethodName" : "setEndTime",
     "setterModel" : {
      "timestampFormat" : null,
      "variableDeclarationType" : "java.util.Date",
      "variableName" : "endTime",
      "variableType" : "java.util.Date",
      "documentation" : "",
      "simpleType" : "Date",
      "variableSetterType" : "java.util.Date"
     },
     "shouldEmitLegacyEnumSetter" : false,
     "shouldFullyQualify" : false,
```

```
 "simple" : true,
```
"unmarshallingType" : null,

 "varargSetterDocumentation" : "/\*\*<p>The time the conversion task was completed.</p>\n@param endTime The time the conversion task was completed.\n@return Returns a reference to this object so that method calls can be chained together.\*/",

 "variable" : { "timestampFormat" : "unixTimestamp", "variableDeclarationType"

: "java.util.Date",

"variableName" : "endTime",

"variableType" : "java.util.Date",

"documentation" : "< $p$ >The time the conversion task was completed.</p>",

"simpleType" : "Date",

"variableSetterType" : "java.util.Date"

},

```
 "xmlNameSpaceUri" : null
```
} ],

"membersAsMap" : {

"DestinationLicenseContext" : {

"c2jName" : "DestinationLicenseContext",

"c2jShape" : "LicenseConversionContext",

"deprecated" : false,

"documentation" : "<p>Information about the license type this conversion task converted to. $\langle p \rangle$ ",

"endpointDiscoveryId" : false,

"enumType" : null,

 "fluentSetterDocumentation" : "/\*\*<p>Information about the license type this conversion task converted to.</p>\n@param destinationLicenseContext Information about the license type this conversion task converted to.\n@return Returns a reference to this object so that method calls can be

chained together.\*/",

"fluentSetterMethodName" : "withDestinationLicenseContext",

 "getterDocumentation" : "/\*\*<p>Information about the license type this conversion task converted to. $\langle p \rangle$  n@return Information about the license type this conversion task converted to.\*/",

"getterMethodName" : "getDestinationLicenseContext",

"getterModel" : {

"returnType" : "LicenseConversionContext",

"documentation" : null

```
 },
```
" $http"$ : {

"additionalMarshallingPath" : null,

"additionalUnmarshallingPath" : null,

"flattened" : false,

 "greedy" : false, "header" : false,

"isPayload" : false,

"isStreaming" : false,

"location" : null,

"marshallLocation" : "PAYLOAD",

"marshallLocationName" : "DestinationLicenseContext",

"queryString" : false,

"requiresLength" : false,

"statusCode"

: false,

"unmarshallLocationName" : "DestinationLicenseContext",

"uri" : false

},

"idempotencyToken" : false,

"isBinary" : false,

 "jsonValue" : false, "list" : false,

"listModel" : null,

"map" : false,

"mapModel" : null,

"marshallingTargetClass" : "StructuredPojo",

"marshallingType" : "STRUCTURED",

"name" : "DestinationLicenseContext",

"sensitive" : false,

 "setterDocumentation" : "/\*\*<p>Information about the license type this conversion task converted to.</p>\n@param destinationLicenseContext Information about the license type this conversion task converted

to.\*/",

"setterMethodName" : "setDestinationLicenseContext",

"setterModel" : {

"timestampFormat" : null,

"variableDeclarationType" : "LicenseConversionContext",

"variableName" : "destinationLicenseContext",

"variableType"

: "LicenseConversionContext",

"documentation" : "",

"simpleType" : "LicenseConversionContext",

"variableSetterType" : "LicenseConversionContext"

},

"shouldEmitLegacyEnumSetter" : false,

"shouldFullyQualify" : false,

"simple" : false,

"unmarshallingType" : null,

 "varargSetterDocumentation" : "/\*\*<p>Information about the license type this conversion task converted to.</p>\n@param destinationLicenseContext Information about the license type this conversion task converted to.\n@return Returns a reference to this object so that method calls can be chained together.\*/",

"variable" : {

"timestampFormat" : null,

"variableDeclarationType" : "LicenseConversionContext",

"variableName" : "destinationLicenseContext",

"variableType" : "LicenseConversionContext",

"documentation" : "<p>Information about the license type this

conversion task converted to.</p>",

"simpleType" : "LicenseConversionContext",

"variableSetterType" : "LicenseConversionContext"

},

```
 "xmlNameSpaceUri" : null
```
},

"EndTime" : {

```
 "c2jName" : "EndTime",
```

```
 "c2jShape" : "DateTime",
```
"deprecated" : false,

"documentation" : "< $p$ >The time the conversion task was completed. $\langle p \rangle$ ",

"endpointDiscoveryId" : false,

"enumType" : null,

"fluentSetterDocumentation" : "/\*\*<p>The time the conversion task was completed. $\langle p \rangle$  n@param endTime The time the conversion task was completed.\n@return Returns a reference to this object so that method calls can be chained together.\*/",

"fluentSetterMethodName" : "withEndTime",

 "getterDocumentation" : "/\*\*<p>The time the conversion task was completed.</p>\n@return The time the conversion task was completed.\*/",

"getterMethodName" : "getEndTime",

"getterModel"

: {

"returnType" : "java.util.Date",

```
 "documentation" : null
```
},

" $http"$ : {

"additionalMarshallingPath" : null,

"additionalUnmarshallingPath" : null,

```
 "flattened" : false,
```
"greedy" : false,

"header" : false,

"isPayload" : false,

"isStreaming" : false,

"location" : null,

"marshallLocation" : "PAYLOAD",

"marshallLocationName" : "EndTime",

"queryString" : false,

"requiresLength" : false,

"statusCode" : false,

"unmarshallLocationName" : "EndTime",

"uri" : false

```
 },
```
"idempotencyToken" : false,

"isBinary" : false,

"jsonValue" : false,

"list" : false,

"listModel" : null,

"map" : false,

"mapModel" : null,

"marshallingTargetClass" : "java.util.Date",

```
 "marshallingType" : "DATE",
```
"name" : "EndTime",

"sensitive" : false,

 "setterDocumentation" : "/\*\*<p>The time the conversion task was completed.</p>\n@param endTime The time the conversion task was completed.\*/",

"setterMethodName" : "setEndTime",

"setterModel" : {

```
 "timestampFormat" : null,
```
"variableDeclarationType" : "java.util.Date",

"variableName" : "endTime",

"variableType" : "java.util.Date",

"documentation" : "",

"simpleType" : "Date",

"variableSetterType" : "java.util.Date"

},

"shouldEmitLegacyEnumSetter" : false,

"shouldFullyQualify" : false,

"simple" : true,

"unmarshallingType" : null,

 "varargSetterDocumentation" : "/\*\*<p>The time the conversion task was completed.</p>\n@param endTime The time the conversion task was completed.\n@return Returns a reference to this object so that method calls can be chained together.\*/",

"variable" : {

```
 "timestampFormat" : "unixTimestamp",
```
"variableDeclarationType" : "java.util.Date",

```
 "variableName" : "endTime",
```
"variableType" : "java.util.Date",

"documentation" : "<p>The time the conversion task was completed.</p>",

```
 "simpleType" : "Date",
```
"variableSetterType" : "java.util.Date"

#### },

"xmlNameSpaceUri" : null

},

```
 "LicenseConversionTaskId" : {
```
"c2jName" : "LicenseConversionTaskId",

"c2jShape" : "LicenseConversionTaskId",

"deprecated" : false,

"documentation" : "<p>The ID of the license type conversion task.</p>",

"endpointDiscoveryId" : false,

"enumType" : null,

"fluentSetterDocumentation" : "/\*\*<p>The ID of the license type conversion task.</p>\n@param

licenseConversionTaskId The ID of the license type conversion task.\n@return Returns a reference to this object so that method

calls can be chained together.\*/",

"fluentSetterMethodName" : "withLicenseConversionTaskId",

```
 "getterDocumentation" : "/**<p>The ID of the license type conversion task.</p>\n@return The ID of the
license type conversion task.*/",
```
"getterMethodName" : "getLicenseConversionTaskId",

"getterModel" : {

 "returnType" : "String", "documentation" : null }, "http" : { "additionalMarshallingPath" : null, "additionalUnmarshallingPath" : null, "flattened" : false, "greedy" : false, "header" : false, "isPayload" : false, "isStreaming" : false, "location" : null, "marshallLocation" : "PAYLOAD", "marshallLocationName" : "LicenseConversionTaskId", "queryString" : false, "requiresLength" : false, "statusCode" : false, "unmarshallLocationName" : "LicenseConversionTaskId", "uri" : false }, "idempotencyToken" : false, "isBinary" : false, "jsonValue" : false, "list" : false, "listModel" : null, "map" : false, "mapModel" : null, "marshallingTargetClass" : "String", "marshallingType" : "STRING", "name" : "LicenseConversionTaskId", "sensitive" : false, "setterDocumentation" : "/\*\*<p>The ID of the license type conversion task.</p>\n@param licenseConversionTaskId The ID of the license type conversion task.\*/", "setterMethodName" : "setLicenseConversionTaskId", "setterModel" : { "timestampFormat" : null, "variableDeclarationType" : "String", "variableName" : "licenseConversionTaskId", "variableType" : "String", "documentation" : "", "simpleType" : "String", "variableSetterType" : "String" }, "shouldEmitLegacyEnumSetter" : false, "shouldFullyQualify" : false, "simple" : true, "unmarshallingType" : null, "varargSetterDocumentation" : "/\*\*<p>The ID of the license type conversion task.</p>\n@param licenseConversionTaskId The ID of the license type conversion task.\n@return Returns a reference to this object so that method calls can be chained together.\*/",

```
 "variable" : {
        "timestampFormat" : null,
        "variableDeclarationType" : "String",
        "variableName" : "licenseConversionTaskId",
        "variableType" : "String",
       "documentation" : "<p>The ID of the license type conversion task.</p>",
        "simpleType" : "String",
        "variableSetterType" : "String"
      },
      "xmlNameSpaceUri" : null
     },
     "LicenseConversionTime" : {
      "c2jName" : "LicenseConversionTime",
      "c2jShape" : "DateTime",
      "deprecated" : false,
      "documentation" : "<p>The time the usage operation value of the resource was changed.</p>",
      "endpointDiscoveryId" : false,
      "enumType" : null,
      "fluentSetterDocumentation" : "/**<p>The time the usage operation value of the resource was
changed.\langle p \rangle n@param licenseConversionTime The time the usage operation value of the resource was
changed.\n@return Returns a reference to this object so that method calls can be chained together.*/",
      "fluentSetterMethodName" : "withLicenseConversionTime",
```
 "getterDocumentation" : "/\*\*<p>The time the usage operation value of the resource was changed. $\langle p \rangle$ n@return The time the usage operation value of the resource was changed.\*/",

"getterMethodName" : "getLicenseConversionTime",

```
 "getterModel" : {
```
"returnType" : "java.util.Date",

"documentation" : null

},

" $http"$ : {

"additionalMarshallingPath" : null,

```
 "additionalUnmarshallingPath"
```
: null,

 "flattened" : false, "greedy" : false, "header" : false, "isPayload" : false, "isStreaming" : false, "location" : null, "marshallLocation" : "PAYLOAD", "marshallLocationName" : "LicenseConversionTime", "queryString" : false, "requiresLength" : false, "statusCode" : false, "unmarshallLocationName" : "LicenseConversionTime", "uri" : false

 }, "idempotencyToken" : false, "isBinary" : false, "jsonValue" : false, "list" : false, "listModel" : null, "map" : false, "mapModel" : null, "marshallingTargetClass" : "java.util.Date", "marshallingType" : "DATE", "name" : "LicenseConversionTime", "sensitive" : false,

"setterDocumentation" : "/\*\*<p>The time the usage operation value of the resource was changed. $\langle p \rangle$  n@param licenseConversionTime The time the usage operation value of the resource was

changed.\*/",

"setterMethodName" : "setLicenseConversionTime",

"setterModel" : {

"timestampFormat" : null,

"variableDeclarationType" : "java.util.Date",

"variableName" : "licenseConversionTime",

"variableType" : "java.util.Date",

"documentation" : "",

"simpleType" : "Date",

"variableSetterType" : "java.util.Date"

},

"shouldEmitLegacyEnumSetter" : false,

"shouldFullyQualify" : false,

"simple" : true,

```
 "unmarshallingType" : null,
```
 "varargSetterDocumentation" : "/\*\*<p>The time the usage operation value of the resource was changed. $\langle p \rangle$  n@param licenseConversionTime The time the usage operation value of the resource was changed.\n@return Returns a reference to this object so that method calls can be chained together.\*/",

```
 "variable" : {
```
"timestampFormat" : "unixTimestamp",

"variableDeclarationType" : "java.util.Date",

"variableName" : "licenseConversionTime",

```
 "variableType" : "java.util.Date",
```
"documentation" : "<p>The time the usage operation value of the resource was changed.</p>",

"simpleType" : "Date",

"variableSetterType" : "java.util.Date"

```
 },
```
"xmlNameSpaceUri" : null

},

"ResourceArn" : {

"c2jName" : "ResourceArn",

```
 "c2jShape" : "String",
```
"deprecated" : false,

 "documentation" : "<p>The Amazon Resource Name (ARN) of the resource associated with the license type conversion task. $\langle p \rangle$ ",

"endpointDiscoveryId" : false,

"enumType" : null,

 "fluentSetterDocumentation" : "/\*\*<p>The Amazon Resource Name (ARN) of the resource associated with the license type conversion task. $\langle p \rangle \neq m$ @param resourceArn The Amazon Resource Name

 (ARN) of the resource associated with the license type conversion task.\n@return Returns a reference to this object so that method calls can be chained together.\*/",

"fluentSetterMethodName" : "withResourceArn",

```
 "getterDocumentation" : "/**<p>The Amazon Resource Name (ARN) of the resource associated with the
license type conversion task.</p>\n@return The Amazon Resource Name (ARN) of the resource associated with the
license type conversion task.*/",
```

```
 "getterMethodName" : "getResourceArn",
 "getterModel" : {
  "returnType" : "String",
  "documentation" : null
 },
"http": {
  "additionalMarshallingPath" : null,
```

```
 "additionalUnmarshallingPath" : null,
 "flattened" : false,
 "greedy" : false,
 "header" : false,
 "isPayload" : false,
 "isStreaming" : false,
```

```
 "location" : null,
```

```
 "marshallLocation" : "PAYLOAD",
```

```
 "marshallLocationName" : "ResourceArn",
   "queryString" : false,
   "requiresLength" : false,
   "statusCode" : false,
   "unmarshallLocationName" : "ResourceArn",
   "uri" : false
  },
  "idempotencyToken" : false,
  "isBinary" : false,
  "jsonValue" : false,
  "list" : false,
  "listModel" : null,
  "map" : false,
```
"mapModel" : null,

```
 "marshallingTargetClass" : "String",
```

```
 "marshallingType" : "STRING",
```

```
 "name" : "ResourceArn",
```

```
 "sensitive" : false,
```
 "setterDocumentation" : "/\*\*<p>The Amazon Resource Name (ARN) of the resource associated with the license type conversion task.</p>\n@param resourceArn The Amazon Resource Name (ARN) of the resource

associated with the license type conversion task.\*/",

"setterMethodName" : "setResourceArn",

"setterModel" : {

"timestampFormat" : null,

"variableDeclarationType"

: "String",

"variableName" : "resourceArn",

"variableType" : "String",

"documentation" : "",

"simpleType" : "String",

"variableSetterType" : "String"

},

"shouldEmitLegacyEnumSetter" : false,

"shouldFullyQualify" : false,

"simple" : true,

"unmarshallingType" : null,

"varargSetterDocumentation" : "/\*\*<p>The Amazon Resource Name (ARN) of the resource associated with the license type conversion task. $\langle p \rangle$  m @param resourceArn The Amazon Resource Name (ARN) of the resource associated with the license type conversion task.\n@return Returns a reference to this object so that method calls can be chained together.\*/",

"variable" : {

"timestampFormat" : null,

"variableDeclarationType" : "String",

"variableName" : "resourceArn",

"variableType" : "String",

"documentation" : "<p>The Amazon Resource

Name (ARN) of the resource associated with the license type conversion task. $\langle p \rangle$ ",

"simpleType" : "String",

"variableSetterType" : "String"

#### },

"xmlNameSpaceUri" : null

#### },

"SourceLicenseContext" : {

"c2jName" : "SourceLicenseContext",

"c2jShape" : "LicenseConversionContext",

"deprecated" : false,

"documentation" : " $\langle p \rangle$ Information about the license type this conversion task converted from. $\langle p \rangle$ ",

"endpointDiscoveryId" : false,

"enumType" : null,

 "fluentSetterDocumentation" : "/\*\*<p>Information about the license type this conversion task converted from.</p>\n@param sourceLicenseContext Information about the license type this conversion task converted from.\n@return Returns a reference to this object so that method calls can be chained together.\*/",

"fluentSetterMethodName" : "withSourceLicenseContext",

"getterDocumentation" : "/\*\*<p>Information

about the license type this conversion task converted from. $\langle p \rangle$  n@return Information about the license type this conversion task converted from.\*/",

"getterMethodName" : "getSourceLicenseContext",

"getterModel" : {

 "returnType" : "LicenseConversionContext", "documentation" : null }, " $http"$ : { "additionalMarshallingPath" : null, "additionalUnmarshallingPath" : null, "flattened" : false, "greedy" : false, "header" : false, "isPayload" : false, "isStreaming" : false, "location" : null, "marshallLocation" : "PAYLOAD", "marshallLocationName" : "SourceLicenseContext", "queryString" : false, "requiresLength" : false, "statusCode" : false, "unmarshallLocationName" : "SourceLicenseContext", "uri" : false }, "idempotencyToken" : false, "isBinary" : false, "jsonValue" : false, "list" : false, "listModel" : null, "map" : false, "mapModel" : null, "marshallingTargetClass" : "StructuredPojo", "marshallingType" : "STRUCTURED", "name" : "SourceLicenseContext",

"sensitive" : false,

 "setterDocumentation" : "/\*\*<p>Information about the license type this conversion task converted from.</p>\n@param sourceLicenseContext Information about the license type this conversion task converted from.\*/",

"setterMethodName" : "setSourceLicenseContext",

"setterModel" : {

"timestampFormat" : null,

"variableDeclarationType" : "LicenseConversionContext",

"variableName" : "sourceLicenseContext",

"variableType" : "LicenseConversionContext",

"documentation" : "",

"simpleType" : "LicenseConversionContext",

"variableSetterType"

: "LicenseConversionContext"

},

"shouldEmitLegacyEnumSetter" : false,

"shouldFullyQualify" : false,

"simple" : false,

"unmarshallingType" : null,

 "varargSetterDocumentation" : "/\*\*<p>Information about the license type this conversion task converted from.</p>\n@param sourceLicenseContext Information about the license type this conversion task converted from.\n@return Returns a reference to this object so that method calls can be chained together.\*/",

"variable" : {

"timestampFormat" : null,

"variableDeclarationType" : "LicenseConversionContext",

"variableName" : "sourceLicenseContext",

"variableType" : "LicenseConversionContext",

"documentation" : "<p>Information about the license type this conversion task converted from. $\langle p \rangle$ ", "simpleType" : "LicenseConversionContext",

"variableSetterType" : "LicenseConversionContext"

},

"xmlNameSpaceUri" : null

},

"StartTime" : {

"c2jName" : "StartTime",

"c2jShape" : "DateTime",

"deprecated" : false,

"documentation" : "< $p$ >The time the conversion task was started at. $\langle p \rangle$ ",

"endpointDiscoveryId" : false,

"enumType" : null,

 "fluentSetterDocumentation" : "/\*\*<p>The time the conversion task was started at.</p>\n@param startTime The time the conversion task was started at.\n@return Returns a reference to this object so that method calls can be chained together.\*/",

"fluentSetterMethodName" : "withStartTime",

 "getterDocumentation" : "/\*\*<p>The time the conversion task was started at.</p>\n@return The time the conversion task was started at.\*/",

"getterMethodName" : "getStartTime",

"getterModel" : {

"returnType" : "java.util.Date",

"documentation" : null

},

" $http"$ : {

"additionalMarshallingPath"

: null,

"additionalUnmarshallingPath" : null,

"flattened" : false,

"greedy" : false,

"header" : false,

"isPayload" : false,

"isStreaming" : false,

"location" : null,

"marshallLocation" : "PAYLOAD",

"marshallLocationName" : "StartTime",

"queryString" : false,

"requiresLength" : false,

 "statusCode" : false, "unmarshallLocationName" : "StartTime", "uri" : false }, "idempotencyToken" : false, "isBinary" : false, "jsonValue" : false, "list" : false, "listModel" : null, "map" : false, "mapModel" : null, "marshallingTargetClass" : "java.util.Date", "marshallingType" : "DATE", "name" : "StartTime", "sensitive" : false, "setterDocumentation" : "/\*\*<p>The time the conversion task was started at. $\langle p \rangle$  n@param startTime The time the conversion task was started at.\*/", "setterMethodName" : "setStartTime", "setterModel" : { "timestampFormat" : null, "variableDeclarationType" : "java.util.Date", "variableName" : "startTime", "variableType" : "java.util.Date", "documentation" : "", "simpleType" : "Date", "variableSetterType" : "java.util.Date"

},

"shouldEmitLegacyEnumSetter" : false,

"shouldFullyQualify" : false,

"simple" : true,

"unmarshallingType" : null,

 "varargSetterDocumentation" : "/\*\*<p>The time the conversion task was started at.</p>\n@param startTime The time the conversion task was started at.\n@return Returns a reference to this object so that method calls can be chained together.\*/",

```
 "variable" : {
```

```
 "timestampFormat" : "unixTimestamp",
```
"variableDeclarationType" : "java.util.Date",

"variableName" : "startTime",

"variableType" : "java.util.Date",

"documentation" : "< $p$ >The time the conversion task was started at. $\langle p \rangle$ ",

"simpleType" : "Date",

```
 "variableSetterType" : "java.util.Date"
```
},

"xmlNameSpaceUri" : null

},

"Status" : {

"c2jName" : "Status",

"c2jShape" : "LicenseConversionTaskStatus",

"deprecated" : false,

"documentation" : "<p>The status of the conversion task.</p>",

"endpointDiscoveryId" : false,

"enumType" : "LicenseConversionTaskStatus",

"fluentSetterDocumentation" : "/\*\*<p>The status of the conversion task. $\langle p \rangle$ \n@param status The status of the conversion task.\n@return Returns a reference to this object so that method calls can be chained together.\n@see LicenseConversionTaskStatus\*/",

"fluentSetterMethodName" : "withStatus",

"getterDocumentation" : "/\*\*<p>The status of

the conversion task.</p>\n@return The status of the conversion task.\n@see LicenseConversionTaskStatus\*/",

```
 "getterMethodName" : "getStatus",
```
"getterModel" : {

```
 "returnType" : "String",
```
"documentation" : null

},

```
"http": {
```
"additionalMarshallingPath" : null,

"additionalUnmarshallingPath" : null,

"flattened" : false,

"greedy" : false,

"header" : false,

"isPayload" : false,

"isStreaming" : false,

"location" : null,

"marshallLocation" : "PAYLOAD",

"marshallLocationName" : "Status",

"queryString" : false,

"requiresLength" : false,

"statusCode" : false,

"unmarshallLocationName" : "Status",

"uri" : false

## },

"idempotencyToken" : false,

"isBinary" : false,

"jsonValue" : false,

"list" : false,

"listModel"

## : null,

 "map" : false, "mapModel" : null, "marshallingTargetClass" : "String", "marshallingType" : "STRING",

"name" : "Status",

"sensitive" : false,

"setterDocumentation" : "/\*\*< $\infty$ ) The status of the conversion task. $\langle \infty \rangle$  n@param status The status of the conversion task.\n@see LicenseConversionTaskStatus\*/",

"setterMethodName" : "setStatus",

"setterModel" : {

```
 "timestampFormat" : null,
  "variableDeclarationType" : "String",
  "variableName" : "status",
  "variableType" : "String",
  "documentation" : "",
  "simpleType" : "String",
  "variableSetterType" : "String"
 },
 "shouldEmitLegacyEnumSetter" : false,
 "shouldFullyQualify" : false,
 "simple" : true,
 "unmarshallingType" : null,
```
"varargSetterDocumentation" : "/\*\*<p>The status of the conversion task.</p>\n@param status

 The status of the conversion task.\n@return Returns a reference to this object so that method calls can be chained together.\n@see LicenseConversionTaskStatus\*/",

```
 "variable" : {
```

```
 "timestampFormat" : null,
```
"variableDeclarationType" : "String",

"variableName" : "status",

```
 "variableType" : "String",
```
"documentation" : "< $p$ >The status of the conversion task. $\langle p \rangle$ ",

```
 "simpleType" : "String",
```
"variableSetterType" : "String"

},

"xmlNameSpaceUri" : null

#### },

"StatusMessage" : {

"c2jName" : "StatusMessage",

"c2jShape" : "String",

"deprecated" : false,

"documentation" : "<p>The status message for the conversion task.</p>",

"endpointDiscoveryId" : false,

```
 "enumType" : null,
```
 "fluentSetterDocumentation" : "/\*\*<p>The status message for the conversion task.</p>\n@param statusMessage The status message for the

conversion task.\n@return Returns a reference to this object so that method calls can be chained together.\*/",

"fluentSetterMethodName" : "withStatusMessage",

 "getterDocumentation" : "/\*\*<p>The status message for the conversion task.</p>\n@return The status message for the conversion task.\*/",

"getterMethodName" : "getStatusMessage",

"getterModel" : {

"returnType" : "String",

"documentation" : null

},

" $http"$ : {

"additionalMarshallingPath" : null,

"additionalUnmarshallingPath" : null,

"flattened" : false,

 "greedy" : false, "header" : false, "isPayload" : false, "isStreaming" : false, "location" : null, "marshallLocation" : "PAYLOAD", "marshallLocationName" : "StatusMessage", "queryString" : false, "requiresLength" : false, "statusCode" : false, "unmarshallLocationName" : "StatusMessage", "uri" : false }, "idempotencyToken" : false, "isBinary" : false, "jsonValue" : false, "list" : false, "listModel" : null, "map" : false, "mapModel" : null, "marshallingTargetClass" : "String", "marshallingType" : "STRING", "name" : "StatusMessage", "sensitive" : false, "setterDocumentation" : "/\*\*<p>The status message for the conversion task.</p>\n@param statusMessage The status message for the conversion task.\*/", "setterMethodName" : "setStatusMessage", "setterModel" : { "timestampFormat" : null, "variableDeclarationType" : "String", "variableName" : "statusMessage", "variableType" : "String", "documentation" : "", "simpleType" : "String", "variableSetterType" : "String" }, "shouldEmitLegacyEnumSetter" : false, "shouldFullyQualify" : false, "simple" : true, "unmarshallingType" : null, "varargSetterDocumentation" : "/\*\*<p>The status message for the conversion task.</p>\n@param statusMessage The status message for the conversion task.\n@return Returns a reference to this object so that method calls can be chained together.\*/", "variable" : {

```
 "timestampFormat" : null,
 "variableDeclarationType" : "String",
```

```
 "variableName" : "statusMessage",
     "variableType" : "String",
    "documentation" : "<p>The status message for the conversion task.</p>",
     "simpleType" : "String",
     "variableSetterType" : "String"
    },
    "xmlNameSpaceUri" : null
   }
 },
 "packageName" : "com.amazonaws.services.licensemanager.model",
 "requestSignerAware" : false,
 "requestSignerClassFqcn" : null,
 "required" : [ ],
  "shapeName" : "LicenseConversionTask",
 "signerAware" : false,
 "signerType" : null,
 "unmarshaller" : {
   "flattened" : false,
   "resultWrapper" : null
 },
  "variable" : {
   "timestampFormat" : null,
   "variableDeclarationType" : "LicenseConversionTask",
   "variableName" : "licenseConversionTask",
   "variableType" : "LicenseConversionTask",
   "documentation" : null,
   "simpleType" : "LicenseConversionTask",
   "variableSetterType" : "LicenseConversionTask"
 },
 "wrapper" : false
 },
 "LicenseConversionTaskStatus" : {
 "c2jName" : "LicenseConversionTaskStatus",
 "customization" : {
   "artificialResultWrapper" : null,
   "skipGeneratingMarshaller" : false,
   "skipGeneratingModelClass" : false,
   "skipGeneratingUnmarshaller" : false
 },
 "deprecated" : false,
 "documentation" : "",
 "endpointDiscoveryMembers" : null,
 "enums" : [ {
   "name" : "IN_PROGRESS",
   "value" : "IN_PROGRESS"
 }, {
   "name" : "SUCCEEDED",
   "value" : "SUCCEEDED"
```

```
 }, {
    "name" : "FAILED",
    "value" : "FAILED"
   } ],
   "errorCode" : null,
   "fullyQualifiedName" : "com.amazonaws.services.licensemanager.enum.LicenseConversionTaskStatus",
   "hasHeaderMember" : false,
   "hasPayloadMember" : false,
   "hasRequiresLengthMember" : false,
   "hasStatusCodeMember" : false,
   "hasStreamingMember" : false,
   "marshaller" : null,
   "members" : null,
   "membersAsMap" : { },
   "packageName" : "com.amazonaws.services.licensemanager.enum",
   "requestSignerAware" : false,
   "requestSignerClassFqcn" : null,
   "required" : [ ],
   "shapeName" : "LicenseConversionTaskStatus",
   "signerAware" : false,
   "signerType" : null,
   "unmarshaller" : {
    "flattened" : false,
    "resultWrapper" : null
   },
   "variable" : {
    "timestampFormat"
 : null,
    "variableDeclarationType" : "LicenseConversionTaskStatus",
    "variableName" : "licenseConversionTaskStatus",
    "variableType" : "LicenseConversionTaskStatus",
    "documentation" : null,
    "simpleType" : "LicenseConversionTaskStatus",
    "variableSetterType" : "LicenseConversionTaskStatus"
   },
   "wrapper" : false
  },
  "LicenseCountingType" : {
   "c2jName" : "LicenseCountingType",
   "customization" : {
    "artificialResultWrapper" : null,
    "skipGeneratingMarshaller" : false,
    "skipGeneratingModelClass" : false,
    "skipGeneratingUnmarshaller" : false
   },
   "deprecated" : false,
   "documentation" : "",
   "endpointDiscoveryMembers" : null,
```

```
 "enums" : [ {
   "name" : "VCPU",
   "value" : "vCPU"
 }, {
   "name" : "Instance",
   "value" : "Instance"
 }, {
   "name" : "Core",
   "value" : "Core"
 }, {
   "name" : "Socket",
   "value" : "Socket"
 } ],
 "errorCode" : null,
 "fullyQualifiedName" : "com.amazonaws.services.licensemanager.enum.LicenseCountingType",
 "hasHeaderMember" : false,
 "hasPayloadMember" : false,
 "hasRequiresLengthMember" : false,
 "hasStatusCodeMember" : false,
 "hasStreamingMember" : false,
 "marshaller" : null,
 "members" : null,
 "membersAsMap" : { },
 "packageName" : "com.amazonaws.services.licensemanager.enum",
 "requestSignerAware" : false,
 "requestSignerClassFqcn" : null,
 "required" : [ ],
 "shapeName" : "LicenseCountingType",
 "signerAware" : false,
 "signerType" : null,
 "unmarshaller" : {
   "flattened" : false,
   "resultWrapper" : null
 },
 "variable" : {
   "timestampFormat" : null,
   "variableDeclarationType" : "LicenseCountingType",
   "variableName" : "licenseCountingType",
   "variableType" : "LicenseCountingType",
 "documentation" : null,
   "simpleType" : "LicenseCountingType",
   "variableSetterType" : "LicenseCountingType"
 },
 "wrapper" : false
 },
 "LicenseDeletionStatus" : {
 "c2jName" : "LicenseDeletionStatus",
```

```
 "customization" : {
    "artificialResultWrapper" : null,
    "skipGeneratingMarshaller" : false,
    "skipGeneratingModelClass" : false,
    "skipGeneratingUnmarshaller" : false
   },
   "deprecated" : false,
   "documentation" : "",
   "endpointDiscoveryMembers" : null,
   "enums" : [ {
    "name" : "PENDING_DELETE",
    "value" : "PENDING_DELETE"
   }, {
    "name" : "DELETED",
    "value" : "DELETED"
   } ],
   "errorCode" : null,
   "fullyQualifiedName" : "com.amazonaws.services.licensemanager.enum.LicenseDeletionStatus",
   "hasHeaderMember" : false,
   "hasPayloadMember" : false,
   "hasRequiresLengthMember" : false,
   "hasStatusCodeMember" : false,
   "hasStreamingMember"
 : false,
   "marshaller" : null,
   "members" : null,
   "membersAsMap" : { },
   "packageName" : "com.amazonaws.services.licensemanager.enum",
   "requestSignerAware" : false,
   "requestSignerClassFqcn" : null,
   "required" : [ ],
   "shapeName" : "LicenseDeletionStatus",
   "signerAware" : false,
   "signerType" : null,
   "unmarshaller" : {
    "flattened" : false,
    "resultWrapper" : null
   },
   "variable" : {
    "timestampFormat" : null,
    "variableDeclarationType" : "LicenseDeletionStatus",
    "variableName" : "licenseDeletionStatus",
    "variableType" : "LicenseDeletionStatus",
    "documentation" : null,
    "simpleType" : "LicenseDeletionStatus",
    "variableSetterType" : "LicenseDeletionStatus"
   },
   "wrapper" : false
```
},

```
 "LicenseOperationFailure" : {
```
"c2jName" : "LicenseOperationFailure",

"customization" : {

```
 "artificialResultWrapper" : null,
```
"skipGeneratingMarshaller" : false,

```
 "skipGeneratingModelClass" : false,
```

```
 "skipGeneratingUnmarshaller" : false
```
},

```
 "deprecated" : false,
```

```
"documentation" : "<p>Describes the failure of a license operation.</p>",
```
"endpointDiscoveryMembers" : null,

"enums" : null,

"errorCode" : null,

```
 "fullyQualifiedName" : "com.amazonaws.services.licensemanager.model.LicenseOperationFailure",
```
"hasHeaderMember" : false,

```
 "hasPayloadMember" : false,
```
"hasRequiresLengthMember" : false,

```
 "hasStatusCodeMember" : false,
```
"hasStreamingMember" : false,

```
 "marshaller" : null,
```
"members" : [ {

```
 "c2jName" : "ResourceArn",
```
"c2jShape" : "String",

```
 "deprecated" : false,
```
"documentation" : "<p>Amazon Resource Name (ARN) of the resource.</p>",

"endpointDiscoveryId" : false,

"enumType" : null,

```
 "fluentSetterDocumentation" : "/**<p>Amazon Resource Name (ARN) of the resource.</p>\n@param
 resourceArn Amazon Resource Name (ARN) of the resource.\n@return Returns a reference to this object so that
method calls can be chained together.*/",
```
"fluentSetterMethodName" : "withResourceArn",

```
"getterDocumentation" : "/**<p>Amazon Resource Name (ARN) of the resource. \langle p \rangle n@return Amazon
Resource Name (ARN) of the resource.*/",
```

```
 "getterMethodName" : "getResourceArn",
```

```
 "getterModel" : {
```

```
 "returnType" : "String",
```
"documentation" : null

## },

" $http"$ : {

```
 "additionalMarshallingPath" : null,
```
"additionalUnmarshallingPath" : null,

```
 "flattened" : false,
```

```
 "greedy" : false,
```

```
 "header" : false,
```

```
 "isPayload" : false,
```

```
 "isStreaming" : false,
```

```
 "location" : null,
```
 "marshallLocation" : "PAYLOAD", "marshallLocationName" : "ResourceArn", "queryString" : false, "requiresLength" : false, "statusCode" : false, "unmarshallLocationName" : "ResourceArn", "uri" : false }, "idempotencyToken" : false, "isBinary" : false, "jsonValue" : false, "list" : false, "listModel" : null, "map" : false, "mapModel" : null, "marshallingTargetClass" : "String", "marshallingType" : "STRING", "name" : "ResourceArn", "sensitive" : false, "setterDocumentation" : "/\*\*<p>Amazon Resource Name (ARN) of the resource.</p>\n@param resourceArn Amazon Resource Name (ARN) of the resource.\*/", "setterMethodName" : "setResourceArn", "setterModel" : { "timestampFormat" : null, "variableDeclarationType" : "String", "variableName" : "resourceArn", "variableType" : "String", "documentation" : "", "simpleType" : "String", "variableSetterType" : "String" }, "shouldEmitLegacyEnumSetter" : false, "shouldFullyQualify" : false, "simple" : true, "unmarshallingType" : null, "varargSetterDocumentation" : "/\*\*<p>Amazon Resource Name (ARN) of the resource.</p>\n@param resourceArn Amazon Resource Name (ARN) of the resource.\n@return Returns a reference to this object so that method calls can be chained together.\*/", "variable" : { "timestampFormat" : null, "variableDeclarationType" : "String", "variableName" : "resourceArn", "variableType" : "String", "documentation" : "<p>Amazon Resource Name (ARN) of the resource.</p>", "simpleType" : "String", "variableSetterType" : "String"

```
 },
```

```
 "xmlNameSpaceUri" : null
```
}, {

"c2jName" : "ResourceType",

```
 "c2jShape" : "ResourceType",
```
"deprecated" : false,

"documentation" : "<p>Resource type.</p>",

"endpointDiscoveryId" : false,

"enumType" : "ResourceType",

"fluentSetterDocumentation" : "/\*\*<p>Resource

 type.</p>\n@param resourceType Resource type.\n@return Returns a reference to this object so that method calls can be chained together.\n@see ResourceType\*/",

```
 "fluentSetterMethodName" : "withResourceType",
```

```
 "getterDocumentation" : "/**<p>Resource type.</p>\n@return Resource type.\n@see ResourceType*/",
```

```
 "getterMethodName" : "getResourceType",
```

```
 "getterModel" : {
```
"returnType" : "String",

"documentation" : null

},

## " $http"$ : {

"additionalMarshallingPath" : null,

"additionalUnmarshallingPath" : null,

"flattened" : false,

```
 "greedy" : false,
```
"header" : false,

"isPayload" : false,

```
 "isStreaming" : false,
```
"location" : null,

```
 "marshallLocation" : "PAYLOAD",
```
"marshallLocationName" : "ResourceType",

"queryString" : false,

"requiresLength" : false,

"statusCode" : false,

"unmarshallLocationName"

```
 : "ResourceType",
```
"uri" : false

# },

 "idempotencyToken" : false, "isBinary" : false,

"jsonValue" : false,

"list" : false,

"listModel" : null,

"map" : false,

"mapModel" : null,

"marshallingTargetClass" : "String",

"marshallingType" : "STRING",

"name" : "ResourceType",

"sensitive" : false,

 "setterDocumentation" : "/\*\*<p>Resource type.</p>\n@param resourceType Resource type.\n@see ResourceType\*/",

"setterMethodName" : "setResourceType",

"setterModel" : {

"timestampFormat" : null,

"variableDeclarationType" : "String",

"variableName" : "resourceType",

"variableType" : "String",

"documentation" : "",

"simpleType" : "String",

"variableSetterType" : "String"

},

"shouldEmitLegacyEnumSetter" : false,

"shouldFullyQualify" : false,

"simple" : true,

"unmarshallingType"

### : null,

 "varargSetterDocumentation" : "/\*\*<p>Resource type.</p>\n@param resourceType Resource type.\n@return Returns a reference to this object so that method calls can be chained together.\n@see ResourceType\*/",

"variable" : {

```
 "timestampFormat" : null,
  "variableDeclarationType" : "String",
  "variableName" : "resourceType",
  "variableType" : "String",
 "documentation" : "<p>Resource type.</p>",
  "simpleType" : "String",
  "variableSetterType" : "String"
 },
 "xmlNameSpaceUri" : null
```
# }, {

"c2jName" : "ErrorMessage",

"c2jShape" : "String",

```
 "deprecated" : false,
```
"documentation" : "<p>Error message.</p>",

"endpointDiscoveryId" : false,

"enumType" : null,

 "fluentSetterDocumentation" : "/\*\*<p>Error message.</p>\n@param errorMessage Error message.\n@return Returns a reference to this object so that method calls can be chained

## together.\*/",

```
 "fluentSetterMethodName" : "withErrorMessage",
 "getterDocumentation" : "/**<p>Error message.</p>\n@return Error message.*/",
 "getterMethodName" : "getErrorMessage",
 "getterModel" : {
 "returnType" : "String",
  "documentation" : null
 },
"http": {
  "additionalMarshallingPath" : null,
```
 "additionalUnmarshallingPath" : null, "flattened" : false, "greedy" : false, "header" : false, "isPayload" : false, "isStreaming" : false, "location" : null, "marshallLocation" : "PAYLOAD", "marshallLocationName" : "ErrorMessage", "queryString" : false, "requiresLength" : false, "statusCode" : false, "unmarshallLocationName" : "ErrorMessage", "uri" : false }, "idempotencyToken" : false, "isBinary" : false, "jsonValue" : false, "list" : false, "listModel" : null, "map" : false, "mapModel" : null, "marshallingTargetClass" : "String", "marshallingType" : "STRING", "name" : "ErrorMessage", "sensitive" : false, "setterDocumentation" : "/\*\*<p>Error message.</p>\n@param errorMessage Error message.\*/", "setterMethodName" : "setErrorMessage", "setterModel" : { "timestampFormat" : null, "variableDeclarationType" : "String", "variableName" : "errorMessage", "variableType" : "String", "documentation" : "", "simpleType" : "String", "variableSetterType" : "String" }, "shouldEmitLegacyEnumSetter" : false, "shouldFullyQualify" : false, "simple" : true, "unmarshallingType" : null, "varargSetterDocumentation" : "/\*\*<p>Error message.</p>\n@param errorMessage Error message.\n@return Returns a reference to this object so that method calls can be chained together.\*/", "variable" : { "timestampFormat" : null, "variableDeclarationType" : "String",

```
 "variableName" : "errorMessage",
```

```
 "variableType" : "String",
      "documentation" : "<p>Error message.</p>",
      "simpleType" : "String",
      "variableSetterType" : "String"
     },
     "xmlNameSpaceUri" : null
    }, {
     "c2jName" : "FailureTime",
     "c2jShape" : "DateTime",
     "deprecated" : false,
    "documentation" : "<p>Failure time.</p>",
     "endpointDiscoveryId" : false,
     "enumType" : null,
     "fluentSetterDocumentation" : "/**<p>Failure time.</p>\n@param failureTime Failure time.\n@return Returns
a reference to this object so that method calls can be chained together.*/",
     "fluentSetterMethodName" : "withFailureTime",
     "getterDocumentation" : "/**<p>Failure time.</p>\n@return Failure time.*/",
     "getterMethodName" : "getFailureTime",
     "getterModel"
 : {
      "returnType" : "java.util.Date",
      "documentation" : null
     },
    "http": {
      "additionalMarshallingPath" : null,
      "additionalUnmarshallingPath" : null,
      "flattened" : false,
      "greedy" : false,
      "header" : false,
      "isPayload" : false,
      "isStreaming" : false,
      "location" : null,
      "marshallLocation" : "PAYLOAD",
      "marshallLocationName" : "FailureTime",
      "queryString" : false,
      "requiresLength" : false,
      "statusCode" : false,
      "unmarshallLocationName" : "FailureTime",
      "uri" : false
     },
     "idempotencyToken" : false,
     "isBinary" : false,
     "jsonValue" : false,
     "list" : false,
     "listModel" : null,
     "map" : false,
```

```
 "mapModel" : null,
```

```
 "marshallingTargetClass" : "java.util.Date",
```
"marshallingType" : "DATE",

"name" : "FailureTime",

"sensitive"

: false,

```
 "setterDocumentation" : "/**<p>Failure time.</p>\n@param failureTime Failure time.*/",
```
"setterMethodName" : "setFailureTime",

"setterModel" : {

"timestampFormat" : null,

"variableDeclarationType" : "java.util.Date",

"variableName" : "failureTime",

"variableType" : "java.util.Date",

"documentation" : "",

"simpleType" : "Date",

"variableSetterType" : "java.util.Date"

},

"shouldEmitLegacyEnumSetter" : false,

"shouldFullyQualify" : false,

"simple" : true,

"unmarshallingType" : null,

 "varargSetterDocumentation" : "/\*\*<p>Failure time.</p>\n@param failureTime Failure time.\n@return Returns a reference to this object so that method calls can be chained together.\*/",

"variable" : {

"timestampFormat" : "unixTimestamp",

"variableDeclarationType" : "java.util.Date",

```
 "variableName" : "failureTime",
```
"variableType"

```
 : "java.util.Date",
```
"documentation" : "<p>Failure time.</p>",

```
 "simpleType" : "Date",
```
"variableSetterType" : "java.util.Date"

},

"xmlNameSpaceUri" : null

}, {

"c2jName" : "OperationName",

"c2jShape" : "String",

```
 "deprecated" : false,
```
"documentation" : "<p>Name of the operation.</p>",

"endpointDiscoveryId" : false,

"enumType" : null,

 "fluentSetterDocumentation" : "/\*\*<p>Name of the operation.</p>\n@param operationName Name of the operation.\n@return Returns a reference to this object so that method calls can be chained together.\*/",

```
 "fluentSetterMethodName" : "withOperationName",
```

```
"getterDocumentation" : "/**<p>Name of the operation.</p>\alpha@return Name of the operation.*/",
 "getterMethodName" : "getOperationName",
```
"getterModel" : {

```
 "returnType" : "String",
```

```
 "documentation" : null
```

```
 },
```
" $http"$ : { "additionalMarshallingPath" : null, "additionalUnmarshallingPath" : null, "flattened" : false, "greedy" : false, "header" : false, "isPayload" : false, "isStreaming" : false, "location" : null, "marshallLocation" : "PAYLOAD", "marshallLocationName" : "OperationName", "queryString" : false, "requiresLength" : false, "statusCode" : false, "unmarshallLocationName" : "OperationName", "uri" : false }, "idempotencyToken" : false, "isBinary" : false, "jsonValue" : false, "list" : false, "listModel" : null, "map" : false, "mapModel" : null, "marshallingTargetClass" : "String", "marshallingType" : "STRING", "name" : "OperationName", "sensitive" : false, "setterDocumentation" : "/\*\*<p>Name of the operation.</p>\n@param operationName Name of the operation.\*/", "setterMethodName" : "setOperationName", "setterModel" : { "timestampFormat" : null, "variableDeclarationType" : "String", "variableName" : "operationName", "variableType" : "String", "documentation" : "", "simpleType" : "String", "variableSetterType" : "String" }, "shouldEmitLegacyEnumSetter" : false, "shouldFullyQualify" : false, "simple" : true,

"unmarshallingType" : null,

 "varargSetterDocumentation" : "/\*\*<p>Name of the operation.</p>\n@param operationName Name of the operation.\n@return Returns a reference to this object so that method calls can be chained together.\*/",

"variable" : {

```
 "timestampFormat" : null,
  "variableDeclarationType" : "String",
  "variableName" : "operationName",
  "variableType" : "String",
 "documentation" : "<p>Name of the operation.</p>",
  "simpleType" : "String",
  "variableSetterType" : "String"
 },
```
"xmlNameSpaceUri" : null

#### }, {

"c2jName" : "ResourceOwnerId",

```
 "c2jShape" : "String",
```

```
 "deprecated" : false,
```
"documentation" : "< $p>ID$  of the Amazon Web Services account that owns the resource. $\langle p>$ ", "endpointDiscoveryId" : false,

"enumType" : null,

 "fluentSetterDocumentation" : "/\*\*<p>ID of the Amazon Web Services account that owns the resource. $\langle \rangle$  \n @ param resource OwnerId ID of the Amazon Web Services account that owns the resource.\n@return Returns a reference to this object so that method calls can be chained together.\*/",

"fluentSetterMethodName" : "withResourceOwnerId",

 "getterDocumentation" : "/\*\*<p>ID of the Amazon Web Services account that owns the resource.  $\langle p \rangle \neq 0$  (Peturn ID of the Amazon Web Services account that owns the resource. \*/", "getterMethodName" : "getResourceOwnerId",

```
 "getterModel" : {
  "returnType" : "String",
  "documentation" : null
 },
```

```
"http": {
 "additionalMarshallingPath" : null,
  "additionalUnmarshallingPath" : null,
  "flattened" : false,
  "greedy" : false,
  "header" : false,
  "isPayload" : false,
  "isStreaming" : false,
  "location" : null,
  "marshallLocation" : "PAYLOAD",
  "marshallLocationName" : "ResourceOwnerId",
  "queryString" : false,
  "requiresLength" : false,
  "statusCode" : false,
  "unmarshallLocationName" : "ResourceOwnerId",
  "uri" : false
 },
 "idempotencyToken" : false,
 "isBinary" : false,
 "jsonValue" : false,
 "list" : false,
```
"listModel" : null,

"map" : false,

"mapModel" : null,

"marshallingTargetClass" : "String",

"marshallingType" : "STRING",

"name" : "ResourceOwnerId",

"sensitive" : false,

"setterDocumentation"

 : "/\*\*<p>ID of the Amazon Web Services account that owns the resource.</p>\n@param resourceOwnerId ID of the Amazon Web Services account that owns the resource.\*/",

"setterMethodName" : "setResourceOwnerId",

"setterModel" : {

```
 "timestampFormat" : null,
```
"variableDeclarationType" : "String",

"variableName" : "resourceOwnerId",

```
 "variableType" : "String",
```
"documentation" : "",

"simpleType" : "String",

```
 "variableSetterType" : "String"
```
},

"shouldEmitLegacyEnumSetter" : false,

"shouldFullyQualify" : false,

"simple" : true,

"unmarshallingType" : null,

 "varargSetterDocumentation" : "/\*\*<p>ID of the Amazon Web Services account that owns the resource.  $\langle p \rangle$  n@param resource OwnerId ID of the Amazon Web Services account that owns the resource.\n@return Returns a reference to this object so that method calls can be chained together.\*/", "variable" : {

"timestampFormat" : null,

"variableDeclarationType" : "String",

"variableName" : "resourceOwnerId",

```
 "variableType" : "String",
```
"documentation" : "<p>ID of the Amazon Web Services account that owns the resource.</p>", "simpleType" : "String",

"variableSetterType" : "String"

},

"xmlNameSpaceUri" : null

}, {

"c2jName" : "OperationRequestedBy",

"c2jShape" : "String",

"deprecated" : false,

"documentation" : "<p>The requester is \"License Manager Automated Discovery\".</p>",

"endpointDiscoveryId" : false,

"enumType" : null,

"fluentSetterDocumentation" : "/\*\*<p>The requester is \"License Manager Automated

Discovery $\sqrt{2}$ .  $\sqrt{p}$   $\approx$   $p$  aram operation Requested By The requester is  $\sqrt{2}$ . License Manager Automated Discovery\".\n@return Returns a reference to this object so that method calls can be chained together.\*/",

```
 "fluentSetterMethodName" : "withOperationRequestedBy",
      "getterDocumentation" : "/**<p>The requester is \"License Manager Automated Discovery\".</p>\n@return
The requester is \"License Manager Automated Discovery\".*/",
     "getterMethodName" : "getOperationRequestedBy",
     "getterModel" : {
      "returnType" : "String",
      "documentation" : null
     },
    "http": {
      "additionalMarshallingPath" : null,
      "additionalUnmarshallingPath" : null,
      "flattened" : false,
      "greedy" : false,
      "header" : false,
      "isPayload" : false,
      "isStreaming" : false,
      "location" : null,
      "marshallLocation" : "PAYLOAD",
      "marshallLocationName" : "OperationRequestedBy",
      "queryString" : false,
      "requiresLength" : false,
      "statusCode" : false,
      "unmarshallLocationName" : "OperationRequestedBy",
      "uri" : false
     },
     "idempotencyToken" : false,
     "isBinary" : false,
  "jsonValue" : false,
     "list" : false,
     "listModel" : null,
     "map" : false,
     "mapModel" : null,
     "marshallingTargetClass" : "String",
     "marshallingType" : "STRING",
     "name" : "OperationRequestedBy",
     "sensitive" : false,
     "setterDocumentation" : "/**<p>The requester is \"License Manager Automated Discovery\".</p>\n@param
operationRequestedBy The requester is \"License Manager Automated Discovery\".*/",
     "setterMethodName" : "setOperationRequestedBy",
     "setterModel" : {
      "timestampFormat" : null,
      "variableDeclarationType" : "String",
      "variableName" : "operationRequestedBy",
      "variableType" : "String",
      "documentation" : "",
      "simpleType" : "String",
      "variableSetterType" : "String"
```
},

"shouldEmitLegacyEnumSetter" : false,

"shouldFullyQualify" : false,

"simple" : true,

"unmarshallingType" : null,

"varargSetterDocumentation"

 : "/\*\*<p>The requester is \"License Manager Automated Discovery\".</p>\n@param operationRequestedBy The requester is \"License Manager Automated Discovery\".\n@return Returns a reference to this object so that method calls can be chained together.\*/",

"variable" : {

```
 "timestampFormat" : null,
   "variableDeclarationType" : "String",
   "variableName" : "operationRequestedBy",
   "variableType" : "String",
   "documentation" : "<p>The requester is \"License Manager Automated Discovery\".</p>",
   "simpleType" : "String",
   "variableSetterType" : "String"
  },
  "xmlNameSpaceUri" : null
 }, {
  "c2jName" : "MetadataList",
```
"c2jShape" : "MetadataList",

"deprecated" : false,

```
"documentation" : "<p>Reserved.</p>",
```

```
 "endpointDiscoveryId" : false,
```
"enumType" : null,

 "fluentSetterDocumentation" : "/\*\*<p>Reserved.</p>\n@param metadataList Reserved.\n@return Returns a reference to this object so that method calls can be chained together.\*/",

```
 "fluentSetterMethodName" : "withMetadataList",
```

```
 "getterDocumentation" : "/**<p>Reserved.</p>\n@return Reserved.*/",
```
"getterMethodName" : "getMetadataList",

"getterModel" : {

"returnType" : "java.util.List<Metadata>",

```
 "documentation" : null
```
},

```
"http": {
```
"additionalMarshallingPath" : null,

"additionalUnmarshallingPath" : null,

"flattened" : false,

```
 "greedy" : false,
```
"header" : false,

"isPayload" : false,

 "isStreaming" : false, "location" : null,

"marshallLocation" : "PAYLOAD",

"marshallLocationName" : "MetadataList",

```
 "queryString" : false,
```

```
 "requiresLength" : false,
```
```
 "statusCode" : false,
      "unmarshallLocationName" : "MetadataList",
      "uri" : false
     },
     "idempotencyToken"
 : false,
     "isBinary" : false,
     "jsonValue" : false,
     "list" : true,
     "listModel" : {
      "implType" : "java.util.ArrayList",
      "interfaceType" : "java.util.List",
      "listMemberModel" : {
       "c2jName" : "member",
       "c2jShape" : "Metadata",
        "deprecated" : false,
        "documentation" : "",
        "endpointDiscoveryId" : false,
        "enumType" : null,
        "fluentSetterDocumentation" : "/**\n@param member \n@return Returns a reference to this object so that
method calls can be chained together.*/",
        "fluentSetterMethodName" : "withMember",
        "getterDocumentation" : "/**\n@return */",
        "getterMethodName" : "getMember",
        "getterModel" : {
         "returnType" : "Metadata",
         "documentation" : null
        },
       "http": {
         "additionalMarshallingPath" : null,
         "additionalUnmarshallingPath"
 : null,
         "flattened" : false,
         "greedy" : false,
         "header" : false,
         "isPayload" : false,
         "isStreaming" : false,
         "location" : null,
         "marshallLocation" : "PAYLOAD",
         "marshallLocationName" : "member",
         "queryString" : false,
         "requiresLength" : false,
         "statusCode" : false,
         "unmarshallLocationName" : "member",
         "uri" : false
        },
        "idempotencyToken" : false,
        "isBinary" : false,
```
 "jsonValue" : false, "list" : false, "listModel" : null, "map" : false, "mapModel" : null, "marshallingTargetClass" : "StructuredPojo", "marshallingType" : "STRUCTURED", "name" : "Member", "sensitive" : false, "setterDocumentation" : "/\*\*\n@param member \*/", "setterMethodName" : "setMember", "setterModel" : { "timestampFormat" : null, "variableDeclarationType" : "Metadata", "variableName" : "member", "variableType" : "Metadata", "documentation" : "", "simpleType" : "Metadata", "variableSetterType" : "Metadata" }, "shouldEmitLegacyEnumSetter" : false, "shouldFullyQualify" : false, "simple" : false, "unmarshallingType" : null, "varargSetterDocumentation" : "/\*\*\n@param member \n@return Returns a reference to this object so that method calls can be chained together.\*/", "variable" : { "timestampFormat" : null, "variableDeclarationType" : "Metadata", "variableName" : "member", "variableType" : "Metadata", "documentation" : "", "simpleType" : "Metadata", "variableSetterType" : "Metadata" }, "xmlNameSpaceUri" : null }, "memberLocationName" : null, "memberType" : "Metadata", "map" : false, "marshallNonAutoConstructedEmptyLists" : false, "memberAdditionalMarshallingPath" : null, "memberAdditionalUnmarshallingPath" : null, "sendEmptyQueryString" : false, "simple" : false,

```
 "simpleType" : "Metadata",
```

```
 "templateImplType" : "java.util.ArrayList<Metadata>",
      "templateType" : "java.util.List<Metadata>"
     },
     "map" : false,
     "mapModel" : null,
     "marshallingTargetClass" : "List",
     "marshallingType" : "LIST",
     "name" : "MetadataList",
     "sensitive" : false,
     "setterDocumentation" : "/**<p>Reserved.</p>\n@param metadataList Reserved.*/",
     "setterMethodName" : "setMetadataList",
     "setterModel" : {
      "timestampFormat" : null,
      "variableDeclarationType"
 : "java.util.List<Metadata>",
      "variableName" : "metadataList",
      "variableType" : "java.util.List<Metadata>",
      "documentation" : "",
      "simpleType" : "List<Metadata>",
      "variableSetterType" : "java.util.Collection<Metadata>"
     },
     "shouldEmitLegacyEnumSetter" : false,
     "shouldFullyQualify" : false,
     "simple" : false,
     "unmarshallingType" : null,
     "varargSetterDocumentation" : "/**<p>Reserved.</p>\n<p><b>NOTE:</b> This method appends the values to
the existing list (if any). Use {@link #setMetadataList(java.util.Collection)} or {@link
#withMetadataList(java.util.Collection)} if you want to override the existing values.</p>\n@param metadataList
Reserved.\n@return Returns a reference to this object so that method calls can be chained together.*/",
     "variable" : {
      "timestampFormat" : null,
      "variableDeclarationType" : "java.util.List<Metadata>",
      "variableName" : "metadataList",
       "variableType" : "java.util.List<Metadata>",
     "documentation" : "<p>Reserved.</p>",
      "simpleType" : "List<Metadata>",
      "variableSetterType" : "java.util.Collection<Metadata>"
     },
     "xmlNameSpaceUri" : null
    } ],
    "membersAsMap" : {
     "ErrorMessage" : {
      "c2jName" : "ErrorMessage",
      "c2jShape" : "String",
      "deprecated" : false,
      "documentation" : "<p>Error message.</p>",
      "endpointDiscoveryId" : false,
      "enumType" : null,
```
 "fluentSetterDocumentation" : "/\*\*<p>Error message.</p>\n@param errorMessage Error message.\n@return Returns a reference to this object so that method calls can be chained together.\*/",

```
 "fluentSetterMethodName" : "withErrorMessage",
      "getterDocumentation" : "/**<p>Error message.</p>\n@return Error message.*/",
      "getterMethodName" : "getErrorMessage",
      "getterModel" : {
       "returnType" :
 "String",
       "documentation" : null
      },
     "http": {
       "additionalMarshallingPath" : null,
       "additionalUnmarshallingPath" : null,
       "flattened" : false,
       "greedy" : false,
       "header" : false,
       "isPayload" : false,
       "isStreaming" : false,
       "location" : null,
       "marshallLocation" : "PAYLOAD",
       "marshallLocationName" : "ErrorMessage",
       "queryString" : false,
       "requiresLength" : false,
       "statusCode" : false,
       "unmarshallLocationName" : "ErrorMessage",
       "uri" : false
      },
      "idempotencyToken" : false,
      "isBinary" : false,
      "jsonValue" : false,
      "list" : false,
      "listModel" : null,
      "map" : false,
      "mapModel" : null,
      "marshallingTargetClass" : "String",
      "marshallingType" : "STRING",
      "name" : "ErrorMessage",
      "sensitive" : false,
      "setterDocumentation" : "/**<p>Error message.</p>\n@param errorMessage Error message.*/",
      "setterMethodName" : "setErrorMessage",
      "setterModel" : {
       "timestampFormat" : null,
       "variableDeclarationType" : "String",
       "variableName" : "errorMessage",
       "variableType" : "String",
       "documentation" : "",
       "simpleType" : "String",
       "variableSetterType" : "String"
```
},

"shouldEmitLegacyEnumSetter" : false,

"shouldFullyQualify" : false,

"simple" : true,

"unmarshallingType" : null,

 "varargSetterDocumentation" : "/\*\*<p>Error message.</p>\n@param errorMessage Error message.\n@return Returns a reference to this object so that method calls can be chained together.\*/",

"variable" : {

```
 "timestampFormat" : null,
```
"variableDeclarationType" : "String",

```
 "variableName" : "errorMessage",
```
"variableType" : "String",

```
 "documentation" : "<p>Error message.</p>",
```
"simpleType" : "String",

"variableSetterType" : "String"

},

```
 "xmlNameSpaceUri" : null
```
## },

"FailureTime" : {

"c2jName" : "FailureTime",

"c2jShape" : "DateTime",

"deprecated" : false,

"documentation" : "<p>Failure time.</p>",

"endpointDiscoveryId" : false,

"enumType" : null,

 "fluentSetterDocumentation" : "/\*\*<p>Failure time.</p>\n@param failureTime Failure time.\n@return Returns a reference to this object so that method calls can be chained together.\*/",

"fluentSetterMethodName" : "withFailureTime",

```
 "getterDocumentation" : "/**<p>Failure time.</p>\n@return Failure time.*/",
```
"getterMethodName" : "getFailureTime",

"getterModel" : {

"returnType" : "java.util.Date",

"documentation" : null

},

" $http"$ : { "additionalMarshallingPath" : null, "additionalUnmarshallingPath" : null, "flattened" : false, "greedy" : false, "header" : false, "isPayload" : false, "isStreaming" : false, "location" : null, "marshallLocation" : "PAYLOAD", "marshallLocationName" : "FailureTime", "queryString" : false, "requiresLength" : false,

```
 "statusCode" : false,
        "unmarshallLocationName" : "FailureTime",
       "uri" : false
      },
      "idempotencyToken" : false,
      "isBinary" : false,
      "jsonValue" : false,
      "list" : false,
      "listModel" : null,
      "map" : false,
      "mapModel" : null,
      "marshallingTargetClass" : "java.util.Date",
      "marshallingType" : "DATE",
      "name" : "FailureTime",
      "sensitive" : false,
      "setterDocumentation"
 : "/**<p>Failure time.</p>\n@param failureTime Failure time.*/",
      "setterMethodName" : "setFailureTime",
      "setterModel" : {
       "timestampFormat" : null,
        "variableDeclarationType" : "java.util.Date",
        "variableName" : "failureTime",
        "variableType" : "java.util.Date",
        "documentation" : "",
        "simpleType" : "Date",
       "variableSetterType" : "java.util.Date"
      },
      "shouldEmitLegacyEnumSetter" : false,
      "shouldFullyQualify" : false,
      "simple" : true,
      "unmarshallingType" : null,
      "varargSetterDocumentation" : "/**<p>Failure time.</p>\n@param failureTime Failure time.\n@return
Returns a reference to this object so that method calls can be chained together.*/",
      "variable" : {
       "timestampFormat" : "unixTimestamp",
        "variableDeclarationType" : "java.util.Date",
        "variableName" : "failureTime",
       "variableType" : "java.util.Date",
      "documentation" : "<p>Failure time.</p>",
       "simpleType" : "Date",
        "variableSetterType" : "java.util.Date"
      },
      "xmlNameSpaceUri" : null
     },
     "MetadataList" : {
      "c2jName" : "MetadataList",
```

```
 "c2jShape" : "MetadataList",
```
"deprecated" : false,

"documentation" : "<p>Reserved.</p>",

"endpointDiscoveryId" : false,

"enumType" : null,

 "fluentSetterDocumentation" : "/\*\*<p>Reserved.</p>\n@param metadataList Reserved.\n@return Returns a reference to this object so that method calls can be chained together.\*/",

```
 "fluentSetterMethodName" : "withMetadataList",
```

```
 "getterDocumentation" : "/**<p>Reserved.</p>\n@return Reserved.*/",
```

```
 "getterMethodName" : "getMetadataList",
```
"getterModel" : {

"returnType" : "java.util.List<Metadata>",

```
 "documentation" : null
```
},

```
"http": {
 "additionalMarshallingPath" : null,
```
"additionalUnmarshallingPath" : null,

```
 "flattened" : false,
```
"greedy" : false,

```
 "header" : false,
```
"isPayload" : false,

"isStreaming" : false,

"location" : null,

"marshallLocation" : "PAYLOAD",

"marshallLocationName" : "MetadataList",

"queryString" : false,

"requiresLength" : false,

"statusCode" : false,

"unmarshallLocationName" : "MetadataList",

"uri" : false

# },

"idempotencyToken" : false,

"isBinary" : false,

"jsonValue" : false,

"list" : true,

"listModel" : {

"implType" : "java.util.ArrayList",

"interfaceType" : "java.util.List",

```
 "listMemberModel" : {
```
"c2jName" : "member",

"c2jShape" : "Metadata",

"deprecated" : false,

"documentation" : "",

"endpointDiscoveryId" : false,

"enumType" : null,

 "fluentSetterDocumentation" : "/\*\*\n@param member \n@return Returns a reference to this object so that method calls can be chained together.\*/",

"fluentSetterMethodName" : "withMember",

"getterDocumentation" : "/\*\*\n@return \*/",

```
 "getterMethodName" : "getMember",
        "getterModel" : {
          "returnType" : "Metadata",
          "documentation" : null
        },
       "http": {
         "additionalMarshallingPath" : null,
          "additionalUnmarshallingPath" : null,
          "flattened" : false,
          "greedy" : false,
          "header" : false,
         "isPayload" : false,
          "isStreaming" : false,
          "location" : null,
          "marshallLocation" : "PAYLOAD",
          "marshallLocationName" :
 "member",
          "queryString" : false,
          "requiresLength" : false,
          "statusCode" : false,
          "unmarshallLocationName" : "member",
          "uri" : false
        },
        "idempotencyToken" : false,
        "isBinary" : false,
        "jsonValue" : false,
        "list" : false,
        "listModel" : null,
        "map" : false,
        "mapModel" : null,
        "marshallingTargetClass" : "StructuredPojo",
        "marshallingType" : "STRUCTURED",
        "name" : "Member",
        "sensitive" : false,
        "setterDocumentation" : "/**\n@param member */",
        "setterMethodName" : "setMember",
        "setterModel" : {
          "timestampFormat" : null,
          "variableDeclarationType" : "Metadata",
          "variableName" : "member",
          "variableType" : "Metadata",
          "documentation"
 : "",
         "simpleType" : "Metadata",
          "variableSetterType" : "Metadata"
        },
        "shouldEmitLegacyEnumSetter" : false,
        "shouldFullyQualify" : false,
```
"simple" : false,

"unmarshallingType" : null,

 "varargSetterDocumentation" : "/\*\*\n@param member \n@return Returns a reference to this object so that method calls can be chained together.\*/",

"variable" : {

"timestampFormat" : null,

"variableDeclarationType" : "Metadata",

```
 "variableName" : "member",
```
"variableType" : "Metadata",

"documentation" : "",

"simpleType" : "Metadata",

"variableSetterType" : "Metadata"

},

"xmlNameSpaceUri" : null

},

"memberLocationName" : null,

"memberType" : "Metadata",

"map" : false,

"marshallNonAutoConstructedEmptyLists"

#### : false,

"memberAdditionalMarshallingPath" : null,

"memberAdditionalUnmarshallingPath" : null,

"sendEmptyQueryString" : false,

"simple" : false,

"simpleType" : "Metadata",

"templateImplType" : "java.util.ArrayList<Metadata>",

"templateType" : "java.util.List<Metadata>"

# },

"map" : false,

"mapModel" : null,

"marshallingTargetClass" : "List",

"marshallingType" : "LIST",

"name" : "MetadataList",

"sensitive" : false,

```
 "setterDocumentation" : "/**<p>Reserved.</p>\n@param metadataList Reserved.*/",
```
"setterMethodName" : "setMetadataList",

```
 "setterModel" : {
```
"timestampFormat" : null,

"variableDeclarationType" : "java.util.List<Metadata>",

```
 "variableName" : "metadataList",
```
"variableType" : "java.util.List<Metadata>",

"documentation" : "",

```
 "simpleType" : "List<Metadata>",
```
"variableSetterType" : "java.util.Collection<Metadata>"

},

"shouldEmitLegacyEnumSetter" : false,

```
 "shouldFullyQualify" : false,
```
"simple" : false,

"unmarshallingType" : null,

"varargSetterDocumentation" : "/\*\*<p>Reserved.</p>\n<p><br/>>b>NOTE:</b> This method appends the values to the existing list (if any). Use {@link #setMetadataList(java.util.Collection)} or {@link #withMetadataList(java.util.Collection)} if you want to override the existing values.</p>\n@param metadataList Reserved.\n@return Returns a reference to this object so that method calls can be chained together.\*/",

"variable" : {

```
 "timestampFormat" : null,
```
"variableDeclarationType" : "java.util.List<Metadata>",

"variableName" : "metadataList",

"variableType" : "java.util.List<Metadata>",

"documentation" : "<p>Reserved.</p>",

"simpleType"

: "List<Metadata>",

"variableSetterType" : "java.util.Collection<Metadata>"

},

"xmlNameSpaceUri" : null

#### },

"OperationName" : {

"c2jName" : "OperationName",

"c2jShape" : "String",

"deprecated" : false,

"documentation" : "<p>Name of the operation.</p>",

"endpointDiscoveryId" : false,

"enumType" : null,

 "fluentSetterDocumentation" : "/\*\*<p>Name of the operation.</p>\n@param operationName Name of the operation.\n@return Returns a reference to this object so that method calls can be chained together.\*/",

"fluentSetterMethodName" : "withOperationName",

"getterDocumentation" : "/\*\*<p>Name of the operation.</p>\n@return Name of the operation.\*/",

"getterMethodName" : "getOperationName",

"getterModel" : {

"returnType" : "String",

"documentation" : null

},

" $http"$ : {

"additionalMarshallingPath"

: null,

"additionalUnmarshallingPath" : null,

"flattened" : false,

"greedy" : false,

"header" : false,

"isPayload" : false,

"isStreaming" : false,

"location" : null,

"marshallLocation" : "PAYLOAD",

"marshallLocationName" : "OperationName",

"queryString" : false,

"requiresLength" : false,

"statusCode" : false,

```
 "unmarshallLocationName" : "OperationName",
       "uri" : false
      },
      "idempotencyToken" : false,
      "isBinary" : false,
      "jsonValue" : false,
      "list" : false,
      "listModel" : null,
      "map" : false,
      "mapModel" : null,
      "marshallingTargetClass" : "String",
      "marshallingType" : "STRING",
      "name" : "OperationName",
      "sensitive" : false,
      "setterDocumentation" : "/**<p>Name of the operation.</p>\n@param
 operationName Name of the operation.*/",
      "setterMethodName" : "setOperationName",
      "setterModel" : {
       "timestampFormat" : null,
       "variableDeclarationType" : "String",
       "variableName" : "operationName",
       "variableType" : "String",
       "documentation" : "",
       "simpleType" : "String",
       "variableSetterType" : "String"
      },
      "shouldEmitLegacyEnumSetter" : false,
      "shouldFullyQualify" : false,
      "simple" : true,
      "unmarshallingType" : null,
      "varargSetterDocumentation" : "/**<p>Name of the operation.</p>\n@param operationName Name of the
operation.\n@return Returns a reference to this object so that method calls can be chained together.*/",
      "variable" : {
       "timestampFormat" : null,
       "variableDeclarationType" : "String",
        "variableName" : "operationName",
        "variableType" : "String",
  "documentation" : "<p>Name of the operation.</p>",
       "simpleType" : "String",
       "variableSetterType" : "String"
      },
      "xmlNameSpaceUri" : null
     },
     "OperationRequestedBy" : {
      "c2jName" : "OperationRequestedBy",
      "c2jShape" : "String",
      "deprecated" : false,
```
"documentation" : "<p>The requester is \"License Manager Automated Discovery\".</p>",

"endpointDiscoveryId" : false,

"enumType" : null,

"fluentSetterDocumentation" : "/\*\*<p>The requester is \"License Manager Automated

Discovery $\sqrt{\langle x \rangle} \cdot \sqrt{p}$  @param operationRequestedBy The requester is  $\sqrt{\langle x \rangle}$  License Manager Automated

Discovery\".\n@return Returns a reference to this object so that method calls can be chained together.\*/",

"fluentSetterMethodName" : "withOperationRequestedBy",

```
 "getterDocumentation" : "/**<p>The requester is \"License Manager Automated Discovery\".</p>\n@return
```
The requester is \"License Manager

Automated Discovery\".\*/",

"getterMethodName" : "getOperationRequestedBy",

"getterModel" : {

"returnType" : "String",

"documentation" : null

},

" $http"$ : {

"additionalMarshallingPath" : null,

"additionalUnmarshallingPath" : null,

"flattened" : false,

"greedy" : false,

"header" : false,

"isPayload" : false,

"isStreaming" : false,

"location" : null,

"marshallLocation" : "PAYLOAD",

"marshallLocationName" : "OperationRequestedBy",

"queryString" : false,

"requiresLength" : false,

"statusCode" : false,

"unmarshallLocationName" : "OperationRequestedBy",

"uri" : false

## },

"idempotencyToken" : false,

"isBinary" : false,

"jsonValue" : false,

"list" : false,

"listModel" : null,

"map"

### : false,

"mapModel" : null,

"marshallingTargetClass" : "String",

"marshallingType" : "STRING",

"name" : "OperationRequestedBy",

"sensitive" : false,

 "setterDocumentation" : "/\*\*<p>The requester is \"License Manager Automated Discovery\".</p>\n@param operationRequestedBy The requester is \"License Manager Automated Discovery\".\*/",

"setterMethodName" : "setOperationRequestedBy",

"setterModel" : {

```
 "timestampFormat" : null,
        "variableDeclarationType" : "String",
        "variableName" : "operationRequestedBy",
        "variableType" : "String",
       "documentation" : "",
       "simpleType" : "String",
       "variableSetterType" : "String"
      },
      "shouldEmitLegacyEnumSetter" : false,
      "shouldFullyQualify" : false,
      "simple" : true,
      "unmarshallingType" : null,
      "varargSetterDocumentation" : "/**<p>The requester
is \"License Manager Automated Discovery\".</p>\n@param operationRequestedBy The requester is \"License
Manager Automated Discovery\".\n@return Returns a reference to this object so that method calls can be chained
together.*/",
      "variable" : {
       "timestampFormat" : null,
       "variableDeclarationType" : "String",
       "variableName" : "operationRequestedBy",
        "variableType" : "String",
```
"c2jShape" : "String",

"ResourceArn" : {

},

},

 "simpleType" : "String", "variableSetterType" : "String"

"xmlNameSpaceUri" : null

"c2jName" : "ResourceArn",

"deprecated" : false,

"documentation" : "<p>Amazon Resource Name (ARN) of the resource.</p>",

"endpointDiscoveryId" : false,

"enumType" : null,

```
 "fluentSetterDocumentation" : "/**<p>Amazon
```
Resource Name (ARN) of the resource. $\langle p \rangle$  n@param resourceArn Amazon Resource Name (ARN) of the resource.\n@return Returns a reference to this object so that method calls can be chained together.\*/",

"documentation" : "<p>The requester is \"License Manager Automated Discovery\".</p>",

"fluentSetterMethodName" : "withResourceArn",

```
 "getterDocumentation" : "/**<p>Amazon Resource Name (ARN) of the resource.</p>\n@return Amazon
Resource Name (ARN) of the resource.*/",
```

```
 "getterMethodName" : "getResourceArn",
```
"getterModel" : {

```
 "returnType" : "String",
```
"documentation" : null

```
 },
"http": {
```
"additionalMarshallingPath" : null,

```
 "additionalUnmarshallingPath" : null,
```
 "flattened" : false, "greedy" : false, "header" : false, "isPayload" : false, "isStreaming" : false, "location" : null, "marshallLocation" : "PAYLOAD", "marshallLocationName" : "ResourceArn", "queryString" : false, "requiresLength" : false, "statusCode" : false, "unmarshallLocationName" : "ResourceArn", "uri" : false }, "idempotencyToken" : false, "isBinary" : false, "jsonValue" : false, "list" : false, "listModel" : null, "map" : false, "mapModel" : null, "marshallingTargetClass" : "String", "marshallingType" : "STRING", "name" : "ResourceArn", "sensitive" : false, "setterDocumentation" : "/\*\*<p>Amazon Resource Name (ARN) of the resource.</p>\n@param resourceArn Amazon Resource Name (ARN) of the resource.\*/", "setterMethodName" : "setResourceArn", "setterModel" : { "timestampFormat" : null, "variableDeclarationType" : "String", "variableName" : "resourceArn", "variableType" : "String", "documentation" : "", "simpleType" : "String", "variableSetterType" : "String" }, "shouldEmitLegacyEnumSetter" : false, "shouldFullyQualify" : false, "simple" : true, "unmarshallingType" : null, "varargSetterDocumentation" : "/\*\*<p>Amazon Resource Name (ARN) of the resource.</p>\n@param resourceArn Amazon Resource Name (ARN) of the resource.\n@return Returns a reference to this object so that method calls can be chained together.\*/",

 "variable" : { "timestampFormat" : null,

```
 "variableDeclarationType" : "String",
   "variableName" : "resourceArn",
   "variableType" : "String",
  "documentation" : "<p>Amazon Resource Name (ARN) of the resource.</p>",
   "simpleType" : "String",
   "variableSetterType" : "String"
  },
  "xmlNameSpaceUri" : null
 },
 "ResourceOwnerId" : {
  "c2jName" : "ResourceOwnerId",
  "c2jShape" : "String",
  "deprecated" : false,
```
"documentation" : "< $p>ID$  of the Amazon Web Services account that owns the resource. $\langle p>$ ", "endpointDiscoveryId" : false,

"enumType" : null,

"fluentSetterDocumentation" : "/\*\*<p>ID of the Amazon Web Services account that owns the resource.</p>\n@param resourceOwnerId ID of the Amazon Web Services account that owns the resource.\n@return Returns a reference to this object so that method calls can be chained together.\*/",

"fluentSetterMethodName" : "withResourceOwnerId",

 "getterDocumentation" : "/\*\*<p>ID of the Amazon Web Services account that owns the resource. $\langle p \rangle$  n@return ID of the Amazon Web Services account that owns the resource.\*/",

"getterMethodName" : "getResourceOwnerId",

```
 "getterModel" : {
```

```
 "returnType" : "String",
```

```
 "documentation" : null
```

```
 },
```

```
"http": {
```
"additionalMarshallingPath" : null,

"additionalUnmarshallingPath"

### : null,

```
 "flattened" : false,
  "greedy" : false,
  "header" : false,
  "isPayload" : false,
  "isStreaming" : false,
  "location" : null,
  "marshallLocation" : "PAYLOAD",
  "marshallLocationName" : "ResourceOwnerId",
  "queryString" : false,
  "requiresLength" : false,
  "statusCode" : false,
  "unmarshallLocationName" : "ResourceOwnerId",
  "uri" : false
 },
 "idempotencyToken" : false,
 "isBinary" : false,
 "jsonValue" : false,
```
 "list" : false, "listModel" : null, "map" : false, "mapModel" : null, "marshallingTargetClass" : "String", "marshallingType" : "STRING", "name" : "ResourceOwnerId", "sensitive" : false, "setterDocumentation" : "/\*\*<p>ID of the Amazon Web Services account that owns the resource. $\langle p \rangle$ n@param resourceOwnerId ID of the Amazon Web Services account that owns the resource.\*/", "setterMethodName" : "setResourceOwnerId", "setterModel" : { "timestampFormat" : null, "variableDeclarationType" : "String", "variableName" : "resourceOwnerId", "variableType" : "String", "documentation" : "", "simpleType" : "String", "variableSetterType" : "String" },

"shouldEmitLegacyEnumSetter" : false,

"shouldFullyQualify" : false,

"simple" : true,

"unmarshallingType" : null,

 "varargSetterDocumentation" : "/\*\*<p>ID of the Amazon Web Services account that owns the resource. $\langle \rangle$  \n @ param resource OwnerId ID of the Amazon Web Services account that owns the resource.\n@return Returns a reference to this object so that method calls can be chained together.\*/",

"variable" : {

"timestampFormat" : null,

"variableDeclarationType"

### : "String",

"variableName" : "resourceOwnerId",

"variableType" : "String",

"documentation" : "< $p>ID$  of the Amazon Web Services account that owns the resource. $\langle p>$ ",

```
 "simpleType" : "String",
```
"variableSetterType" : "String"

},

```
 "xmlNameSpaceUri" : null
```

```
 },
```
"ResourceType" : {

```
 "c2jName" : "ResourceType",
```

```
 "c2jShape" : "ResourceType",
```

```
 "deprecated" : false,
```
"documentation" : "<p>Resource type.</p>",

"endpointDiscoveryId" : false,

"enumType" : "ResourceType",

"fluentSetterDocumentation" : "/\*\*<p>Resource type.</p>\n@param resourceType Resource type.\n@return

```
Returns a reference to this object so that method calls can be chained together.\n@see ResourceType*/",
      "fluentSetterMethodName" : "withResourceType",
      "getterDocumentation" : "/**<p>Resource type.</p>\n@return Resource type.\n@see ResourceType*/",
       "getterMethodName" : "getResourceType",
      "getterModel" : {
       "returnType" : "String",
       "documentation" : null
      },
     "http": {
       "additionalMarshallingPath" : null,
        "additionalUnmarshallingPath" : null,
        "flattened" : false,
        "greedy" : false,
        "header" : false,
        "isPayload" : false,
        "isStreaming" : false,
        "location" : null,
        "marshallLocation" : "PAYLOAD",
        "marshallLocationName" : "ResourceType",
        "queryString" : false,
        "requiresLength" : false,
        "statusCode" : false,
        "unmarshallLocationName" : "ResourceType",
        "uri" : false
      },
      "idempotencyToken" : false,
      "isBinary" : false,
      "jsonValue" : false,
      "list" : false,
      "listModel" : null,
      "map" : false,
      "mapModel" : null,
      "marshallingTargetClass"
 : "String",
      "marshallingType" : "STRING",
      "name" : "ResourceType",
      "sensitive" : false,
      "setterDocumentation" : "/**<p>Resource type.</p>\n@param resourceType Resource type.\n@see
ResourceType*/",
      "setterMethodName" : "setResourceType",
      "setterModel" : {
        "timestampFormat" : null,
        "variableDeclarationType" : "String",
        "variableName" : "resourceType",
        "variableType" : "String",
        "documentation" : "",
        "simpleType" : "String",
        "variableSetterType" : "String"
```

```
 },
```

```
 "shouldEmitLegacyEnumSetter" : false,
```
"shouldFullyQualify" : false,

"simple" : true,

"unmarshallingType" : null,

 "varargSetterDocumentation" : "/\*\*<p>Resource type.</p>\n@param resourceType Resource type.\n@return Returns a reference to this object so that method calls can be chained together.\n@see ResourceType\*/",

```
 "variable" : {
```

```
 "timestampFormat" : null,
```
"variableDeclarationType" : "String",

```
 "variableName" : "resourceType",
```

```
 "variableType" : "String",
```

```
"documentation" : "<p>Resource type.</p>",
```

```
 "simpleType" : "String",
```

```
 "variableSetterType" : "String"
```

```
 },
```

```
 "xmlNameSpaceUri" : null
```

```
 }
```

```
 },
```
"packageName" : "com.amazonaws.services.licensemanager.model",

```
 "requestSignerAware" : false,
```

```
 "requestSignerClassFqcn" : null,
```

```
 "required" : [ ],
```

```
 "shapeName" : "LicenseOperationFailure",
```

```
 "signerAware" : false,
```

```
 "signerType" : null,
```

```
 "unmarshaller" : {
```

```
 "flattened" : false,
```

```
 "resultWrapper" : null
```
# },

```
 "variable" : {
```

```
 "timestampFormat" : null,
```

```
 "variableDeclarationType" : "LicenseOperationFailure",
```

```
 "variableName" : "licenseOperationFailure",
```

```
 "variableType" : "LicenseOperationFailure",
```

```
 "documentation"
```

```
 : null,
```

```
 "simpleType" : "LicenseOperationFailure",
```

```
 "variableSetterType" : "LicenseOperationFailure"
```

```
 },
```

```
 "wrapper" : false
```

```
 },
 "LicenseSpecification" : {
```

```
 "c2jName" : "LicenseSpecification",
```

```
 "customization" : {
```

```
 "artificialResultWrapper" : null,
```

```
 "skipGeneratingMarshaller" : false,
```

```
 "skipGeneratingModelClass" : false,
```
"skipGeneratingUnmarshaller" : false

#### },

"deprecated" : false,

"documentation" : "<p>Details for associating a license configuration with a resource.</p>",

"endpointDiscoveryMembers" : null,

"enums" : null,

"errorCode" : null,

"fullyQualifiedName" : "com.amazonaws.services.licensemanager.model.LicenseSpecification",

"hasHeaderMember" : false,

"hasPayloadMember" : false,

"hasRequiresLengthMember" : false,

"hasStatusCodeMember" : false,

"hasStreamingMember" : false,

```
 "marshaller" : null,
```
"members" : [ {

"c2jName" : "LicenseConfigurationArn",

"c2jShape" : "String",

"deprecated" : false,

"documentation" : "<p>Amazon Resource Name (ARN) of the license configuration.</p>",

"endpointDiscoveryId" : false,

"enumType" : null,

"fluentSetterDocumentation" : "/\*\*<p>Amazon Resource Name (ARN) of the license

configuration.</p>\n@param licenseConfigurationArn Amazon Resource Name (ARN) of the license

configuration.\n@return Returns a reference to this object so that method calls can be chained together.\*/",

```
 "fluentSetterMethodName" : "withLicenseConfigurationArn",
```
 "getterDocumentation" : "/\*\*<p>Amazon Resource Name (ARN) of the license configuration.</p>\n@return Amazon Resource Name (ARN) of the license configuration.\*/",

"getterMethodName" : "getLicenseConfigurationArn",

"getterModel" : {

"returnType" : "String",

"documentation" : null

},

" $http"$ : {

"additionalMarshallingPath"

: null,

"additionalUnmarshallingPath" : null,

```
 "flattened" : false,
```
"greedy" : false,

"header" : false,

"isPayload" : false,

"isStreaming" : false,

"location" : null,

"marshallLocation" : "PAYLOAD",

"marshallLocationName" : "LicenseConfigurationArn",

"queryString" : false,

"requiresLength" : false,

"statusCode" : false,

 "unmarshallLocationName" : "LicenseConfigurationArn", "uri" : false }, "idempotencyToken" : false, "isBinary" : false, "jsonValue" : false, "list" : false, "listModel" : null, "map" : false, "mapModel" : null, "marshallingTargetClass" : "String", "marshallingType" : "STRING", "name" : "LicenseConfigurationArn", "sensitive" : false, "setterDocumentation" : "/\*\*<p>Amazon Resource Name (ARN) of the license configuration.</p>\n@param licenseConfigurationArn Amazon Resource Name (ARN) of the license configuration.\*/", "setterMethodName" : "setLicenseConfigurationArn", "setterModel" : { "timestampFormat" : null, "variableDeclarationType" : "String", "variableName" : "licenseConfigurationArn", "variableType" : "String", "documentation" : "", "simpleType" : "String", "variableSetterType" : "String" }, "shouldEmitLegacyEnumSetter" : false, "shouldFullyQualify" : false, "simple" : true, "unmarshallingType" : null, "varargSetterDocumentation" : "/\*\*<p>Amazon Resource Name (ARN) of the license configuration.</p>\n@param licenseConfigurationArn Amazon Resource Name (ARN) of the license configuration.\n@return Returns a reference to this object so that method calls can be chained together.\*/", "variable" : { "timestampFormat" : null, "variableDeclarationType" : "String", "variableName" : "licenseConfigurationArn", "variableType" : "String", "documentation" : "<p>Amazon Resource Name (ARN) of the license configuration.</p>", "simpleType" : "String", "variableSetterType" : "String" }, "xmlNameSpaceUri" : null }, { "c2jName" : "AmiAssociationScope", "c2jShape" : "String", "deprecated" : false,

"documentation" : " $\langle p \rangle$ Scope of AMI associations. The possible value is  $\langle \langle \text{code}\rangle \langle \text{cross-account}\rangle \langle \text{code}\rangle \langle \text{right}\rangle$ ", "endpointDiscoveryId" : false,

"enumType" : null,

"fluentSetterDocumentation" : "/\*\*<p>Scope of AMI associations. The possible value is <code>crossaccount $\langle \text{code}\rangle$ . $\langle \text{p}\rangle$ \n@param amiAssociationScope Scope of AMI associations. The possible value is  $\alpha$ code> $\alpha$ ross-account $\alpha$ /code> $\alpha$ .\n@return Returns a reference to this object so that method calls can be chained together.\*/",

"fluentSetterMethodName" : "withAmiAssociationScope",

"getterDocumentation" : "/\*\*<p>Scope of AMI associations. The possible value is <code>cross--

 $account < /code>, p>$  $n@return$  Scope of AMI associations. The possible value is  $<$ code $>$ cross-account $<$ /code $>$ .\*/", "getterMethodName" : "getAmiAssociationScope",

```
 "getterModel" : {
```

```
 "returnType" : "String",
```

```
 "documentation" : null
```
},

```
"http": {
```
 "additionalMarshallingPath" : null, "additionalUnmarshallingPath" : null, "flattened" : false, "greedy" : false, "header" : false, "isPayload" : false, "isStreaming" : false, "location" : null, "marshallLocation" : "PAYLOAD", "marshallLocationName" : "AmiAssociationScope", "queryString" : false, "requiresLength" : false,

"statusCode" : false,

```
 "unmarshallLocationName" : "AmiAssociationScope",
```
"uri" : false

## },

"idempotencyToken" : false,

```
 "isBinary" : false,
```
"jsonValue" : false,

```
 "list" : false,
```
"listModel" : null,

"map" : false,

"mapModel" : null,

"marshallingTargetClass" : "String",

"marshallingType" : "STRING",

"name" : "AmiAssociationScope",

"sensitive" : false,

"setterDocumentation": "/\*\*<p>Scope of AMI associations. The possible value is <code>cross $account$  <  $\rho$  in @param amiAssociationScope scope of AMI associations. The possible value is<code>cross-account</code>.\*/",

"setterMethodName" : "setAmiAssociationScope",

"setterModel" : {

```
 "timestampFormat" : null,
 "variableDeclarationType" : "String",
 "variableName" : "amiAssociationScope",
 "variableType" : "String",
 "documentation" : "",
 "simpleType" : "String",
 "variableSetterType" : "String"
```
},

```
 "shouldEmitLegacyEnumSetter" : false,
```
"shouldFullyQualify" : false,

"simple"

: true,

"unmarshallingType" : null,

"varargSetterDocumentation" : "/\*\*<p>Scope of AMI associations. The possible value is <code>cross $account < /code>  \n$ <code>cross-account</code>.\n@return Returns a reference to this object so that method calls can be chained together.\*/",

"variable" : {

"timestampFormat" : null,

"variableDeclarationType" : "String",

"variableName" : "amiAssociationScope",

"variableType" : "String",

"documentation" : " $\langle p \rangle$ Scope of AMI associations. The possible value is  $\langle \langle \text{code}\rangle$ -cross-account $\langle \text{code}\rangle$ . $\langle \text{code}\rangle$ ", "simpleType" : "String",

"variableSetterType" : "String"

},

"xmlNameSpaceUri" : null

## } ],

"membersAsMap" : {

"AmiAssociationScope" : {

"c2jName" : "AmiAssociationScope",

```
 "c2jShape" : "String",
```
"deprecated" : false,

"documentation"

: "<p>Scope of AMI associations. The possible value is <code>cross-account</code>.</p>",

"endpointDiscoveryId" : false,

"enumType" : null,

"fluentSetterDocumentation" : "/\*\*<p>Scope of AMI associations. The possible value is <code>cross $account$  < $\text{code} \cdot \text{type}$  in @param amiAssociationScope Scope of AMI associations. The possible value is  $\alpha$ code> $\alpha$ ross-account $\alpha$ /code> $\lambda$ |n@return Returns a reference to this object so that method calls can be chained together.\*/",

"fluentSetterMethodName" : "withAmiAssociationScope",

"getterDocumentation": "/\*\*<p>Scope of AMI associations. The possible value is <code>cross--

 $account$  < $code$  < $(p>h@return$   $Scope$  of AMI associations. The possible value is  $\langle code\rangle cross-account$  < $(code\cdot.*".$ "getterMethodName" : "getAmiAssociationScope",

"getterModel" : {

```
 "returnType" : "String",
```

```
 "documentation" : null
      },
      "http" : {
        "additionalMarshallingPath"
 : null,
        "additionalUnmarshallingPath" : null,
        "flattened" : false,
        "greedy" : false,
        "header" : false,
        "isPayload" : false,
        "isStreaming" : false,
        "location" : null,
        "marshallLocation" : "PAYLOAD",
        "marshallLocationName" : "AmiAssociationScope",
        "queryString" : false,
        "requiresLength" : false,
        "statusCode" : false,
        "unmarshallLocationName" : "AmiAssociationScope",
        "uri" : false
      },
      "idempotencyToken" : false,
      "isBinary" : false,
      "jsonValue" : false,
      "list" : false,
      "listModel" : null,
      "map" : false,
      "mapModel" : null,
      "marshallingTargetClass" : "String",
      "marshallingType" : "STRING",
      "name" : "AmiAssociationScope",
      "sensitive" : false,
      "setterDocumentation" : "/**<p>Scope of AMI associations.
The possible value is \langle \text{code>cross-account} \rangle \langle \text{code>}\rangle \langle \text{p} \rangle m @param amiAssociationScope Scope of AMI
associations. The possible value is <code>cross-account</code>.*/",
      "setterMethodName" : "setAmiAssociationScope",
      "setterModel" : {
        "timestampFormat" : null,
        "variableDeclarationType" : "String",
        "variableName" : "amiAssociationScope",
        "variableType" : "String",
        "documentation" : "",
        "simpleType" : "String",
        "variableSetterType" : "String"
      },
      "shouldEmitLegacyEnumSetter" : false,
      "shouldFullyQualify" : false,
      "simple" : true,
      "unmarshallingType" : null,
```
"varargSetterDocumentation" : "/\*\*<p>Scope of AMI associations. The possible value is <code>cross $account < /code>  \n$ <code>cross-account</code>.\n@return Returns a reference to this object so that method calls can be chained together.\*/",

"variable" : {

"timestampFormat" : null,

"variableDeclarationType" : "String",

"variableName" : "amiAssociationScope",

"variableType" : "String",

"documentation": "<p>Scope of AMI associations. The possible value is <code>cross-account</code>.</p>",

"simpleType" : "String",

"variableSetterType" : "String"

},

"xmlNameSpaceUri" : null

},

```
 "LicenseConfigurationArn" : {
```
"c2jName" : "LicenseConfigurationArn",

"c2jShape" : "String",

"deprecated" : false,

"documentation" : "<p>Amazon Resource Name (ARN) of the license configuration.</p>",

"endpointDiscoveryId" : false,

"enumType" : null,

"fluentSetterDocumentation" : "/\*\*<p>Amazon Resource Name (ARN) of the license

configuration. $\langle \phi \rangle$  n@param licenseConfigurationArn Amazon Resource Name (ARN) of the license configuration.\n@return

Returns a reference to this object so that method calls can be chained together.\*/",

"fluentSetterMethodName" : "withLicenseConfigurationArn",

```
 "getterDocumentation" : "/**<p>Amazon Resource Name (ARN) of the license configuration.</p>\n@return
Amazon Resource Name (ARN) of the license configuration.*/",
```
"getterMethodName" : "getLicenseConfigurationArn",

"getterModel" : {

```
 "returnType" : "String",
```
"documentation" : null

},

" $http"$ : {

"additionalMarshallingPath" : null,

"additionalUnmarshallingPath" : null,

"flattened" : false,

"greedy" : false,

"header" : false,

"isPayload" : false,

"isStreaming" : false,

"location" : null,

"marshallLocation" : "PAYLOAD",

"marshallLocationName" : "LicenseConfigurationArn",

"queryString" : false,

"requiresLength"

```
 : false,
```

```
 "statusCode" : false,
       "unmarshallLocationName" : "LicenseConfigurationArn",
       "uri" : false
      },
      "idempotencyToken" : false,
      "isBinary" : false,
      "jsonValue" : false,
      "list" : false,
      "listModel" : null,
      "map" : false,
      "mapModel" : null,
      "marshallingTargetClass" : "String",
      "marshallingType" : "STRING",
      "name" : "LicenseConfigurationArn",
      "sensitive" : false,
      "setterDocumentation" : "/**<p>Amazon Resource Name (ARN) of the license configuration.</p>\n@param
licenseConfigurationArn Amazon Resource Name (ARN) of the license configuration.*/",
      "setterMethodName" : "setLicenseConfigurationArn",
      "setterModel" : {
       "timestampFormat" : null,
       "variableDeclarationType" : "String",
       "variableName" : "licenseConfigurationArn",
        "variableType" : "String",
    "documentation" : "",
       "simpleType" : "String",
       "variableSetterType" : "String"
      },
      "shouldEmitLegacyEnumSetter" : false,
      "shouldFullyQualify" : false,
      "simple" : true,
      "unmarshallingType" : null,
      "varargSetterDocumentation" : "/**<p>Amazon Resource Name (ARN) of the license
configuration.\langle \phi \rangle n@param licenseConfigurationArn Amazon Resource Name (ARN) of the license
configuration.\n@return Returns a reference to this object so that method calls can be chained together.*/",
      "variable" : {
       "timestampFormat" : null,
        "variableDeclarationType" : "String",
       "variableName" : "licenseConfigurationArn",
       "variableType" : "String",
       "documentation" : "<p>Amazon Resource Name (ARN) of the license configuration.</p>",
       "simpleType" : "String",
       "variableSetterType" : "String"
      },
      "xmlNameSpaceUri" : null
      }
```
},

```
 "packageName" : "com.amazonaws.services.licensemanager.model",
   "requestSignerAware" : false,
   "requestSignerClassFqcn" : null,
   "required" : [ "LicenseConfigurationArn" ],
   "shapeName" : "LicenseSpecification",
   "signerAware" : false,
   "signerType" : null,
   "unmarshaller" : {
    "flattened" : false,
    "resultWrapper" : null
   },
   "variable" : {
    "timestampFormat" : null,
    "variableDeclarationType" : "LicenseSpecification",
    "variableName" : "licenseSpecification",
    "variableType" : "LicenseSpecification",
    "documentation" : null,
    "simpleType" : "LicenseSpecification",
    "variableSetterType" : "LicenseSpecification"
   },
   "wrapper" : false
  },
  "LicenseStatus" : {
   "c2jName" : "LicenseStatus",
   "customization" : {
    "artificialResultWrapper" : null,
    "skipGeneratingMarshaller" : false,
    "skipGeneratingModelClass" :
 false,
    "skipGeneratingUnmarshaller" : false
   },
   "deprecated" : false,
   "documentation" : "",
   "endpointDiscoveryMembers" : null,
   "enums" : [ {
    "name" : "AVAILABLE",
    "value" : "AVAILABLE"
   }, {
    "name" : "PENDING_AVAILABLE",
    "value" : "PENDING_AVAILABLE"
   }, {
    "name" : "DEACTIVATED",
    "value" : "DEACTIVATED"
   }, {
    "name" : "SUSPENDED",
    "value" : "SUSPENDED"
   }, {
    "name" : "EXPIRED",
```

```
 "value" : "EXPIRED"
   }, {
    "name" : "PENDING_DELETE",
    "value" : "PENDING_DELETE"
   }, {
    "name" : "DELETED",
    "value" : "DELETED"
   } ],
   "errorCode" : null,
   "fullyQualifiedName" : "com.amazonaws.services.licensemanager.enum.LicenseStatus",
   "hasHeaderMember" : false,
   "hasPayloadMember" : false,
   "hasRequiresLengthMember" : false,
   "hasStatusCodeMember" : false,
   "hasStreamingMember" : false,
   "marshaller"
 : null,
   "members" : null,
   "membersAsMap" : { },
   "packageName" : "com.amazonaws.services.licensemanager.enum",
   "requestSignerAware" : false,
   "requestSignerClassFqcn" : null,
   "required" : [ ],
   "shapeName" : "LicenseStatus",
   "signerAware" : false,
   "signerType" : null,
   "unmarshaller" : {
    "flattened" : false,
    "resultWrapper" : null
   },
   "variable" : {
    "timestampFormat" : null,
    "variableDeclarationType" : "LicenseStatus",
    "variableName" : "licenseStatus",
    "variableType" : "LicenseStatus",
    "documentation" : null,
    "simpleType" : "LicenseStatus",
    "variableSetterType" : "LicenseStatus"
   },
   "wrapper" : false
  },
  "LicenseUsage" : {
   "c2jName" : "LicenseUsage",
   "customization" : {
    "artificialResultWrapper" : null,
    "skipGeneratingMarshaller" : false,
    "skipGeneratingModelClass" : false,
    "skipGeneratingUnmarshaller"
```

```
 : false
```
},

"deprecated" : false,

"documentation" : "<p>Describes the entitlement usage associated with a license.</p>",

"endpointDiscoveryMembers" : null,

"enums" : null,

"errorCode" : null,

"fullyQualifiedName" : "com.amazonaws.services.licensemanager.model.LicenseUsage",

"hasHeaderMember" : false,

"hasPayloadMember" : false,

"hasRequiresLengthMember" : false,

"hasStatusCodeMember" : false,

"hasStreamingMember" : false,

"marshaller" : null,

"members" : [ {

"c2jName" : "EntitlementUsages",

"c2jShape" : "EntitlementUsageList",

"deprecated" : false,

"documentation" : "<p>License entitlement usages.</p>",

"endpointDiscoveryId" : false,

"enumType" : null,

 "fluentSetterDocumentation" : "/\*\*<p>License entitlement usages.</p>\n@param entitlementUsages License entitlement usages.\n@return Returns a reference to this object so that

method calls can be chained together.\*/",

```
 "fluentSetterMethodName" : "withEntitlementUsages",
```

```
 "getterDocumentation" : "/**<p>License entitlement usages.</p>\n@return License entitlement usages.*/",
```
"getterMethodName" : "getEntitlementUsages",

"getterModel" : {

```
 "returnType" : "java.util.List<EntitlementUsage>",
```
"documentation" : null

},

```
"http": {
```

```
 "additionalMarshallingPath" : null,
```
"additionalUnmarshallingPath" : null,

```
 "flattened" : false,
```
"greedy" : false,

"header" : false,

"isPayload" : false,

"isStreaming" : false,

"location" : null,

"marshallLocation" : "PAYLOAD",

"marshallLocationName" : "EntitlementUsages",

"queryString" : false,

"requiresLength" : false,

"statusCode" : false,

"unmarshallLocationName" : "EntitlementUsages",

```
 "uri" : false
```
},

"idempotencyToken"

### : false,

"isBinary" : false,

"jsonValue" : false,

"list" : true,

"listModel" : {

"implType" : "java.util.ArrayList",

"interfaceType" : "java.util.List",

"listMemberModel" : {

"c2jName" : "member",

"c2jShape" : "EntitlementUsage",

"deprecated" : false,

"documentation" : "",

"endpointDiscoveryId" : false,

"enumType" : null,

```
 "fluentSetterDocumentation" : "/**\n@param member \n@return Returns a reference to this object so that
method calls can be chained together.*/",
```
"fluentSetterMethodName" : "withMember",

"getterDocumentation" : "/\*\*\n@return \*/",

"getterMethodName" : "getMember",

"getterModel" : {

"returnType" : "EntitlementUsage",

"documentation" : null

## },

" $http"$ : {

"additionalMarshallingPath" : null,

# "additionalUnmarshallingPath"

## : null,

 "flattened" : false, "greedy" : false, "header" : false, "isPayload" : false, "isStreaming" : false, "location" : null, "marshallLocation" : "PAYLOAD", "marshallLocationName" : "member", "queryString" : false, "requiresLength" : false, "statusCode" : false, "unmarshallLocationName" : "member", "uri" : false }, "idempotencyToken" : false, "isBinary" : false, "jsonValue" : false, "list" : false, "listModel" : null, "map" : false,

 "mapModel" : null, "marshallingTargetClass" : "StructuredPojo", "marshallingType" : "STRUCTURED", "name" : "Member", "sensitive" : false, "setterDocumentation" : "/\*\*\n@param member \*/",

"setterMethodName" : "setMember",

 "setterModel" : { "timestampFormat" : null, "variableDeclarationType" : "EntitlementUsage", "variableName" : "member", "variableType" : "EntitlementUsage", "documentation" : "", "simpleType" : "EntitlementUsage", "variableSetterType" : "EntitlementUsage"

#### },

"shouldEmitLegacyEnumSetter" : false,

"shouldFullyQualify" : false,

"simple" : false,

"unmarshallingType" : null,

 "varargSetterDocumentation" : "/\*\*\n@param member \n@return Returns a reference to this object so that method calls can be chained together.\*/",

"variable" : {

"timestampFormat" : null,

"variableDeclarationType" : "EntitlementUsage",

"variableName" : "member",

"variableType" : "EntitlementUsage",

"documentation" : "",

"simpleType" : "EntitlementUsage",

"variableSetterType" : "EntitlementUsage"

},

"xmlNameSpaceUri" : null

```
 },
```
"memberLocationName" : null,

"memberType" : "EntitlementUsage",

"map" : false,

"marshallNonAutoConstructedEmptyLists" : false,

"memberAdditionalMarshallingPath" : null,

"memberAdditionalUnmarshallingPath" : null,

"sendEmptyQueryString" : false,

"simple" : false,

"simpleType" : "EntitlementUsage",

"templateImplType" : "java.util.ArrayList<EntitlementUsage>",

"templateType" : "java.util.List<EntitlementUsage>"

},

"map" : false,

"mapModel" : null,

"marshallingTargetClass" : "List",

"marshallingType" : "LIST",

"name" : "EntitlementUsages",

"sensitive" : false,

 "setterDocumentation" : "/\*\*<p>License entitlement usages.</p>\n@param entitlementUsages License entitlement usages.\*/",

"setterMethodName" : "setEntitlementUsages",

"setterModel" : {

"timestampFormat" : null,

"variableDeclarationType" : "java.util.List<EntitlementUsage>",

"variableName" : "entitlementUsages",

"variableType" : "java.util.List<EntitlementUsage>",

"documentation" : "",

"simpleType" : "List<EntitlementUsage>",

"variableSetterType" : "java.util.Collection<EntitlementUsage>"

},

"shouldEmitLegacyEnumSetter" : false,

"shouldFullyQualify" : false,

"simple" : false,

"unmarshallingType" : null,

 "varargSetterDocumentation" : "/\*\*<p>License entitlement usages.</p>\n<p><b>NOTE:</b> This method appends the values to the existing list (if any). Use  $\{\omega\}$  @link #setEntitlementUsages(java.util.Collection)} or  $\{\omega\}$  link #withEntitlementUsages(java.util.Collection)} if you want to override the existing values.</p>\n@param entitlementUsages License entitlement

usages.\n@return Returns a reference to this object so that method calls can be chained together.\*/",

"variable" : {

"timestampFormat" : null,

"variableDeclarationType" : "java.util.List<EntitlementUsage>",

"variableName" : "entitlementUsages",

"variableType" : "java.util.List<EntitlementUsage>",

"documentation" : "<p>License entitlement usages.</p>",

"simpleType" : "List<EntitlementUsage>",

"variableSetterType" : "java.util.Collection<EntitlementUsage>"

},

```
 "xmlNameSpaceUri" : null
```
} ],

"membersAsMap" : {

"EntitlementUsages" : {

"c2jName" : "EntitlementUsages",

"c2jShape" : "EntitlementUsageList",

"deprecated" : false,

"documentation" : "<p>License entitlement usages.</p>",

"endpointDiscoveryId" : false,

"enumType" : null,

 "fluentSetterDocumentation" : "/\*\*<p>License entitlement usages.</p>\n@param entitlementUsages License entitlement usages.\n@return Returns a reference to this object so that method calls can be chained together.\*/",

```
 "fluentSetterMethodName" : "withEntitlementUsages",
      "getterDocumentation" : "/**<p>License entitlement usages.</p>\n@return License entitlement usages.*/",
      "getterMethodName" : "getEntitlementUsages",
      "getterModel" : {
       "returnType" : "java.util.List<EntitlementUsage>",
       "documentation" : null
      },
     "http": {
       "additionalMarshallingPath" : null,
       "additionalUnmarshallingPath" : null,
       "flattened" : false,
       "greedy" : false,
       "header" : false,
       "isPayload" : false,
       "isStreaming" : false,
       "location" : null,
       "marshallLocation" : "PAYLOAD",
        "marshallLocationName" : "EntitlementUsages",
        "queryString" : false,
       "requiresLength" : false,
   "statusCode" : false,
       "unmarshallLocationName" : "EntitlementUsages",
       "uri" : false
      },
      "idempotencyToken" : false,
      "isBinary" : false,
      "jsonValue" : false,
      "list" : true,
      "listModel" : {
       "implType" : "java.util.ArrayList",
       "interfaceType" : "java.util.List",
        "listMemberModel" : {
         "c2jName" : "member",
         "c2jShape" : "EntitlementUsage",
         "deprecated" : false,
         "documentation" : "",
         "endpointDiscoveryId" : false,
         "enumType" : null,
         "fluentSetterDocumentation" : "/**\n@param member \n@return Returns a reference to this object so that
method calls can be chained together.*/",
         "fluentSetterMethodName" : "withMember",
         "getterDocumentation" : "/**\n@return */",
         "getterMethodName" : "getMember",
         "getterModel" : {
   "returnType" : "EntitlementUsage",
```

```
 "documentation" : null
```
 }, " $http"$ : { "additionalMarshallingPath" : null, "additionalUnmarshallingPath" : null, "flattened" : false, "greedy" : false, "header" : false, "isPayload" : false, "isStreaming" : false, "location" : null, "marshallLocation" : "PAYLOAD", "marshallLocationName" : "member", "queryString" : false, "requiresLength" : false, "statusCode" : false, "unmarshallLocationName" : "member", "uri" : false }, "idempotencyToken" : false, "isBinary" : false, "jsonValue" : false, "list" : false, "listModel" : null, "map" : false, "mapModel" : null, "marshallingTargetClass" : "StructuredPojo", "marshallingType" : "STRUCTURED", "name" : "Member", "sensitive" : false, "setterDocumentation" : "/\*\*\n@param member \*/",

"setterMethodName" : "setMember",

"setterModel" : {

"timestampFormat" : null,

"variableDeclarationType" : "EntitlementUsage",

"variableName" : "member",

"variableType" : "EntitlementUsage",

"documentation" : "",

"simpleType" : "EntitlementUsage",

```
 "variableSetterType" : "EntitlementUsage"
```
},

"shouldEmitLegacyEnumSetter" : false,

"shouldFullyQualify" : false,

"simple" : false,

"unmarshallingType" : null,

 "varargSetterDocumentation" : "/\*\*\n@param member \n@return Returns a reference to this object so that method calls can be chained together.\*/",

 "variable" : { "timestampFormat" : null, "variableDeclarationType" : "EntitlementUsage", "variableName" : "member", "variableType" : "EntitlementUsage", "documentation" : "", "simpleType" : "EntitlementUsage", "variableSetterType" : "EntitlementUsage" }, "xmlNameSpaceUri" : null }, "memberLocationName" : null, "memberType" : "EntitlementUsage", "map" : false, "marshallNonAutoConstructedEmptyLists" : false, "memberAdditionalMarshallingPath" : null, "memberAdditionalUnmarshallingPath" : null, "sendEmptyQueryString" : false, "simple" : false, "simpleType" : "EntitlementUsage", "templateImplType" : "java.util.ArrayList<EntitlementUsage>", "templateType" : "java.util.List<EntitlementUsage>" }, "map" : false, "mapModel" : null, "marshallingTargetClass" : "List", "marshallingType" : "LIST", "name" : "EntitlementUsages", "sensitive" : false, "setterDocumentation" : "/\*\*<p>License entitlement usages.</p>\n@param entitlementUsages License entitlement usages.\*/", "setterMethodName" : "setEntitlementUsages", "setterModel" : { "timestampFormat" : null, "variableDeclarationType" : "java.util.List<EntitlementUsage>", "variableName" : "entitlementUsages", "variableType" : "java.util.List<EntitlementUsage>", "documentation" : "", "simpleType" : "List<EntitlementUsage>", "variableSetterType" : "java.util.Collection<EntitlementUsage>" }, "shouldEmitLegacyEnumSetter" : false, "shouldFullyQualify" : false, "simple" : false, "unmarshallingType" : null,

 "varargSetterDocumentation" : "/\*\*<p>License entitlement usages.</p>\n<p><b>NOTE:</b> This method appends the values to the existing list (if any). Use  $\{\omega\}$  ink #setEntitlementUsages(java.util.Collection) or  $\{\omega\}$  ink #withEntitlementUsages(java.util.Collection)} if you want to override the existing values.</p>\n@param entitlementUsages License entitlement usages.\n@return Returns a reference to this object so that method calls can be chained together.\*/",

```
 "variable" : {
       "timestampFormat" : null,
       "variableDeclarationType" : "java.util.List<EntitlementUsage>",
       "variableName" : "entitlementUsages",
       "variableType" : "java.util.List<EntitlementUsage>",
       "documentation" : "<p>License entitlement usages.</p>",
       "simpleType" : "List<EntitlementUsage>",
       "variableSetterType" : "java.util.Collection<EntitlementUsage>"
      },
      "xmlNameSpaceUri" : null
    }
   },
   "packageName"
 : "com.amazonaws.services.licensemanager.model",
   "requestSignerAware" : false,
   "requestSignerClassFqcn" : null,
   "required" : [ ],
   "shapeName" : "LicenseUsage",
   "signerAware" : false,
   "signerType" : null,
   "unmarshaller" : {
    "flattened" : false,
    "resultWrapper" : null
   },
   "variable" : {
    "timestampFormat" : null,
    "variableDeclarationType" : "LicenseUsage",
    "variableName" : "licenseUsage",
    "variableType" : "LicenseUsage",
    "documentation" : null,
    "simpleType" : "LicenseUsage",
    "variableSetterType" : "LicenseUsage"
   },
   "wrapper" : false
  },
  "LicenseUsageException" : {
   "c2jName" : "LicenseUsageException",
   "customization" : {
    "artificialResultWrapper" : null,
    "skipGeneratingMarshaller" : false,
    "skipGeneratingModelClass" : false,
    "skipGeneratingUnmarshaller" : false
   },
   "deprecated" : false,
```
"documentation" : "< $p>Y$ ou do not have enough licenses available to support a new resource launch. $\langle p\rangle$ ", "endpointDiscoveryMembers" : null, "enums" : null, "errorCode" : "LicenseUsageException", "fullyQualifiedName" : "com.amazonaws.services.licensemanager.exception.LicenseUsageException", "hasHeaderMember" : false, "hasPayloadMember" : false, "hasRequiresLengthMember" : false, "hasStatusCodeMember" : false, "hasStreamingMember" : false, "marshaller" : null, "members" : [ ], "membersAsMap" : { }, "packageName" : "com.amazonaws.services.licensemanager.exception", "requestSignerAware" : false, "requestSignerClassFqcn" : null, "required" : [ ], "shapeName" : "LicenseUsageException", "signerAware" : false, "signerType" : null, "unmarshaller" : null, "variable" : { "timestampFormat" : null, "variableDeclarationType" : "LicenseUsageException", "variableName" : "licenseUsageException", "variableType" : "LicenseUsageException", "documentation" : null, "simpleType" : "LicenseUsageException", "variableSetterType" : "LicenseUsageException" }, "wrapper" : false }, "ListAssociationsForLicenseConfigurationRequest" : { "c2jName" : "ListAssociationsForLicenseConfigurationRequest", "customization" : { "artificialResultWrapper" : null, "skipGeneratingMarshaller" : false, "skipGeneratingModelClass" : false, "skipGeneratingUnmarshaller" : false }, "deprecated" : false, "documentation" : "", "endpointDiscoveryMembers" : null, "enums" : null, "errorCode" : null, "fullyQualifiedName" : "com.amazonaws.services.licensemanager.request.ListAssociationsForLicenseConfigurationRequest",
```
 "hasHeaderMember" : false,
   "hasPayloadMember" : false,
   "hasRequiresLengthMember" : false,
   "hasStatusCodeMember"
 : false,
    "hasStreamingMember" : false,
   "marshaller" : {
     "action" : "ListAssociationsForLicenseConfiguration",
     "locationName" : null,
     "requestUri" : "/",
     "target" : "AWSLicenseManager.ListAssociationsForLicenseConfiguration",
     "verb" : "POST",
     "xmlNameSpaceUri" : null
   },
    "members" : [ {
     "c2jName" : "LicenseConfigurationArn",
     "c2jShape" : "String",
     "deprecated" : false,
    "documentation" : "<p>Amazon Resource Name (ARN) of a license configuration.</p>",
     "endpointDiscoveryId" : false,
     "enumType" : null,
     "fluentSetterDocumentation" : "/**<p>Amazon Resource Name (ARN) of a license
configuration.</p>\n@param licenseConfigurationArn Amazon Resource Name (ARN) of a license
configuration.\n@return Returns a reference to this object so that method calls can be chained together.*/",
     "fluentSetterMethodName" : "withLicenseConfigurationArn",
     "getterDocumentation"
 : "/**<p>Amazon Resource Name (ARN) of a license configuration.</p>\n@return Amazon Resource Name
(ARN) of a license configuration.*/",
     "getterMethodName" : "getLicenseConfigurationArn",
     "getterModel" : {
      "returnType" : "String",
      "documentation" : null
     },
    "http": {
      "additionalMarshallingPath" : null,
      "additionalUnmarshallingPath" : null,
      "flattened" : false,
      "greedy" : false,
      "header" : false,
      "isPayload" : false,
      "isStreaming" : false,
      "location" : null,
      "marshallLocation" : "PAYLOAD",
      "marshallLocationName" : "LicenseConfigurationArn",
      "queryString" : false,
      "requiresLength" : false,
      "statusCode" : false,
      "unmarshallLocationName" : "LicenseConfigurationArn",
```
 "uri" : false }, "idempotencyToken" : false, "isBinary" : false, "jsonValue" : false, "list" : false, "listModel" : null, "map" : false, "mapModel" : null, "marshallingTargetClass" : "String", "marshallingType" : "STRING", "name" : "LicenseConfigurationArn", "sensitive" : false, "setterDocumentation" : "/\*\*<p>Amazon Resource Name (ARN) of a license configuration.</p>\n@param licenseConfigurationArn Amazon Resource Name (ARN) of a license configuration.\*/", "setterMethodName" : "setLicenseConfigurationArn", "setterModel" : { "timestampFormat" : null, "variableDeclarationType" : "String", "variableName" : "licenseConfigurationArn", "variableType" : "String", "documentation" : "", "simpleType" : "String", "variableSetterType" : "String" }, "shouldEmitLegacyEnumSetter" : false, "shouldFullyQualify" : false, "simple" : true, "unmarshallingType" : null, "varargSetterDocumentation" : "/\*\*<p>Amazon Resource Name (ARN) of a license configuration.</p>\n@param licenseConfigurationArn Amazon Resource Name (ARN) of a license configuration.\n@return Returns a reference to this object so that method calls can be chained together.\*/", "variable" : { "timestampFormat" : null, "variableDeclarationType" : "String", "variableName" : "licenseConfigurationArn", "variableType" : "String", "documentation" : "<p>Amazon Resource Name (ARN) of a license configuration.</p>", "simpleType" : "String", "variableSetterType" : "String" }, "xmlNameSpaceUri" : null }, {

```
 "c2jName" : "MaxResults",
```

```
 "c2jShape" : "BoxInteger",
```

```
 "deprecated" : false,
```
"documentation" : "<p>Maximum number of results to return in a single call. $\langle p \rangle$ ",

"endpointDiscoveryId" : false,

"enumType" : null,

"fluentSetterDocumentation" : "/\*\*<p>Maximum number of

results to return in a single call.</p>\n@param maxResults Maximum number of results to return in a single call.\n@return Returns a reference to this object so that method calls can be chained together.\*/",

"fluentSetterMethodName" : "withMaxResults",

"getterDocumentation" : "/\*\*<p>Maximum number of results to return in a single call. $\langle p \rangle$ \n@return Maximum number of results to return in a single call.\*/",

"getterMethodName" : "getMaxResults",

```
 "getterModel" : {
```

```
 "returnType" : "Integer",
```

```
 "documentation" : null
```

```
 },
```

```
"http": {
```
"additionalMarshallingPath" : null,

"additionalUnmarshallingPath" : null,

"flattened" : false,

"greedy" : false,

"header" : false,

"isPayload" : false,

"isStreaming" : false,

"location" : null,

"marshallLocation" : "PAYLOAD",

"marshallLocationName" : "MaxResults",

"queryString" : false,

"requiresLength" : false,

"statusCode" : false,

"unmarshallLocationName" : "MaxResults",

"uri" : false

## },

"idempotencyToken" : false,

"isBinary" : false,

"jsonValue" : false,

```
 "list" : false,
```
"listModel" : null,

 "map" : false, "mapModel" : null,

"marshallingTargetClass" : "Integer",

"marshallingType" : "INTEGER",

"name" : "MaxResults",

"sensitive" : false,

"setterDocumentation" : "/\*\*<p>Maximum number of results to return in a single call. $\langle p \rangle$ |n@param maxResults Maximum number of results to return in a single call.\*/",

"setterMethodName" : "setMaxResults",

"setterModel" : {

"timestampFormat" : null,

"variableDeclarationType" : "Integer",

```
 "variableName" : "maxResults",
 "variableType" : "Integer",
 "documentation" : "",
 "simpleType" : "Integer",
 "variableSetterType" : "Integer"
```
},

"shouldEmitLegacyEnumSetter" : false,

"shouldFullyQualify" : false,

"simple" : true,

"unmarshallingType" : null,

 "varargSetterDocumentation" : "/\*\*<p>Maximum number of results to return in a single call.</p>\n@param maxResults Maximum number of results to return in a single call.\n@return Returns a reference to this object so that method calls can be chained together.\*/",

"variable" : {

"timestampFormat" : null,

"variableDeclarationType" : "Integer",

"variableName" : "maxResults",

"variableType" : "Integer",

"documentation" : "<p>Maximum number of results to return in a single call. $\langle p \rangle$ ",

"simpleType" : "Integer",

"variableSetterType" : "Integer"

},

"xmlNameSpaceUri" : null

}, {

"c2jName" : "NextToken",

"c2jShape" : "String",

"deprecated" : false,

"documentation" : "<p>Token for the next set of results.</p>",

"endpointDiscoveryId" : false,

"enumType" : null,

 "fluentSetterDocumentation" : "/\*\*<p>Token for the next set of results.</p>\n@param nextToken Token for the next set of results.\n@return Returns a reference to this object so that method calls can be chained together.\*/",

"fluentSetterMethodName" : "withNextToken",

 "getterDocumentation" : "/\*\*<p>Token for the next set of results.</p>\n@return Token for the next set of results.\*/",

"getterMethodName" : "getNextToken",

```
 "getterModel" : {
 "returnType" : "String",
  "documentation" : null
 },
"http": {
  "additionalMarshallingPath" : null,
```
"additionalUnmarshallingPath" : null,

"flattened" : false,

"greedy" : false,

"header" : false,

"isPayload" : false,

"isStreaming" : false,

```
 "location" : null,
      "marshallLocation" : "PAYLOAD",
      "marshallLocationName"
 : "NextToken",
      "queryString" : false,
      "requiresLength" : false,
      "statusCode" : false,
      "unmarshallLocationName" : "NextToken",
      "uri" : false
     },
     "idempotencyToken" : false,
     "isBinary" : false,
     "jsonValue" : false,
     "list" : false,
     "listModel" : null,
     "map" : false,
     "mapModel" : null,
     "marshallingTargetClass" : "String",
     "marshallingType" : "STRING",
     "name" : "NextToken",
     "sensitive" : false,
     "setterDocumentation" : "/**<p>Token for the next set of results.</p>\n@param nextToken Token for the next
set of results.*/",
     "setterMethodName" : "setNextToken",
     "setterModel" : {
      "timestampFormat" : null,
      "variableDeclarationType" : "String",
      "variableName" : "nextToken",
      "variableType" : "String",
      "documentation" : "",
      "simpleType" : "String",
      "variableSetterType"
 : "String"
     },
     "shouldEmitLegacyEnumSetter" : false,
     "shouldFullyQualify" : false,
     "simple" : true,
     "unmarshallingType" : null,
     "varargSetterDocumentation" : "/**<p>Token for the next set of results.</p>\n@param nextToken Token for
the next set of results.\n@return Returns a reference to this object so that method calls can be chained together.*/",
     "variable" : {
      "timestampFormat" : null,
      "variableDeclarationType" : "String",
      "variableName" : "nextToken",
      "variableType" : "String",
     "documentation" : "<p>Token for the next set of results.</p>",
      "simpleType" : "String",
```

```
 "variableSetterType" : "String"
```

```
 },
     "xmlNameSpaceUri" : null
    } ],
    "membersAsMap" : {
     "LicenseConfigurationArn" : {
      "c2jName" : "LicenseConfigurationArn",
      "c2jShape" : "String",
      "deprecated" : false,
      "documentation" :
 "<p>Amazon Resource Name (ARN) of a license configuration.</p>",
      "endpointDiscoveryId" : false,
      "enumType" : null,
      "fluentSetterDocumentation" : "/**<p>Amazon Resource Name (ARN) of a license
configuration.</p>\n@param licenseConfigurationArn Amazon Resource Name (ARN) of a license
configuration.\ln \omega return Returns a reference to this object so that method calls can be chained together.*/",
      "fluentSetterMethodName" : "withLicenseConfigurationArn",
      "getterDocumentation" : "/**<p>Amazon Resource Name (ARN) of a license configuration.</p>\n@return
Amazon Resource Name (ARN) of a license configuration.*/",
      "getterMethodName" : "getLicenseConfigurationArn",
      "getterModel" : {
       "returnType" : "String",
       "documentation" : null
      },
     "http": {
       "additionalMarshallingPath" : null,
       "additionalUnmarshallingPath" : null,
       "flattened" : false,
       "greedy"
 : false,
       "header" : false,
       "isPayload" : false,
       "isStreaming" : false,
        "location" : null,
        "marshallLocation" : "PAYLOAD",
       "marshallLocationName" : "LicenseConfigurationArn",
        "queryString" : false,
       "requiresLength" : false,
       "statusCode" : false,
       "unmarshallLocationName" : "LicenseConfigurationArn",
       "uri" : false
      },
      "idempotencyToken" : false,
      "isBinary" : false,
      "jsonValue" : false,
      "list" : false,
      "listModel" : null,
      "map" : false,
      "mapModel" : null,
```
"marshallingTargetClass" : "String",

"marshallingType" : "STRING",

"name" : "LicenseConfigurationArn",

"sensitive" : false,

 "setterDocumentation" : "/\*\*<p>Amazon Resource Name (ARN) of a license configuration.</p>\n@param licenseConfigurationArn Amazon Resource Name (ARN) of a

license configuration.\*/",

"setterMethodName" : "setLicenseConfigurationArn",

"setterModel" : {

"timestampFormat" : null,

"variableDeclarationType" : "String",

"variableName" : "licenseConfigurationArn",

"variableType" : "String",

"documentation" : "",

"simpleType" : "String",

"variableSetterType" : "String"

},

"shouldEmitLegacyEnumSetter" : false,

"shouldFullyQualify" : false,

"simple" : true,

"unmarshallingType" : null,

"varargSetterDocumentation" : "/\*\*<p>Amazon Resource Name (ARN) of a license

configuration.</p>\n@param licenseConfigurationArn Amazon Resource Name (ARN) of a license

configuration.\n@return Returns a reference to this object so that method calls can be chained together.\*/",

"variable" : {

 "timestampFormat" : null, "variableDeclarationType" : "String",

"variableName"

: "licenseConfigurationArn",

"variableType" : "String",

"documentation" : "<p>Amazon Resource Name (ARN) of a license configuration.</p>",

"simpleType" : "String",

"variableSetterType" : "String"

},

"xmlNameSpaceUri" : null

},

"MaxResults" : {

"c2jName" : "MaxResults",

"c2jShape" : "BoxInteger",

"deprecated" : false,

"documentation" : "<p>Maximum number of results to return in a single call. $\langle p \rangle$ ",

"endpointDiscoveryId" : false,

"enumType" : null,

"fluentSetterDocumentation" : "/\*\*<p>Maximum number of results to return in a single call.</p>\n@param maxResults Maximum number of results to return in a single call.\n@return Returns a reference to this object so that method calls can be chained together.\*/",

"fluentSetterMethodName" : "withMaxResults",

"getterDocumentation" : "/\*\*<p>Maximum number of results to return

```
in a single call.\langle p \rangle \neq m are turn Maximum number of results to return in a single call.*/",
      "getterMethodName" : "getMaxResults",
      "getterModel" : {
        "returnType" : "Integer",
        "documentation" : null
      },
     "http": {
        "additionalMarshallingPath" : null,
        "additionalUnmarshallingPath" : null,
        "flattened" : false,
        "greedy" : false,
        "header" : false,
        "isPayload" : false,
        "isStreaming" : false,
        "location" : null,
        "marshallLocation" : "PAYLOAD",
        "marshallLocationName" : "MaxResults",
        "queryString" : false,
        "requiresLength" : false,
        "statusCode" : false,
        "unmarshallLocationName" : "MaxResults",
        "uri" : false
      },
      "idempotencyToken" : false,
      "isBinary" : false,
      "jsonValue" : false,
      "list" : false,
      "listModel"
 : null,
      "map" : false,
      "mapModel" : null,
      "marshallingTargetClass" : "Integer",
      "marshallingType" : "INTEGER",
      "name" : "MaxResults",
      "sensitive" : false,
      "setterDocumentation" : "/**<p>Maximum number of results to return in a single call.</p>\n@param
maxResults Maximum number of results to return in a single call.*/",
      "setterMethodName" : "setMaxResults",
      "setterModel" : {
        "timestampFormat" : null,
        "variableDeclarationType" : "Integer",
        "variableName" : "maxResults",
        "variableType" : "Integer",
        "documentation" : "",
        "simpleType" : "Integer",
        "variableSetterType" : "Integer"
      },
```

```
 "shouldEmitLegacyEnumSetter" : false,
```
"shouldFullyQualify" : false,

"simple" : true,

"unmarshallingType" : null,

"varargSetterDocumentation" : "/\*\*<p>Maximum number of results

to return in a single call. $\langle p \rangle$  m @param maxResults Maximum number of results to return in a single call. $\langle p \rangle$  @return Returns a reference to this object so that method calls can be chained together.\*/",

"variable" : {

"timestampFormat" : null,

"variableDeclarationType" : "Integer",

"variableName" : "maxResults",

"variableType" : "Integer",

"documentation" : "<p>Maximum number of results to return in a single call.</p>",

```
 "simpleType" : "Integer",
```
"variableSetterType" : "Integer"

},

"xmlNameSpaceUri" : null

## },

"NextToken" : {

"c2jName" : "NextToken",

"c2jShape" : "String",

"deprecated" : false,

"documentation" : "<p>Token for the next set of results.</p>",

"endpointDiscoveryId" : false,

"enumType" : null,

"fluentSetterDocumentation" : "/\*\*<p>Token for the next set of results.</p>\n@param nextToken

 Token for the next set of results.\n@return Returns a reference to this object so that method calls can be chained together.\*/",

"fluentSetterMethodName" : "withNextToken",

 "getterDocumentation" : "/\*\*<p>Token for the next set of results.</p>\n@return Token for the next set of results.\*/",

"getterMethodName" : "getNextToken",

"getterModel" : {

"returnType" : "String",

"documentation" : null

},

" $http"$ : {

"additionalMarshallingPath" : null,

"additionalUnmarshallingPath" : null,

"flattened" : false,

"greedy" : false,

"header" : false,

"isPayload" : false,

"isStreaming" : false,

"location" : null,

"marshallLocation" : "PAYLOAD",

"marshallLocationName" : "NextToken",

"queryString" : false,

"requiresLength" : false,

 "statusCode" : false, "unmarshallLocationName" : "NextToken", "uri" : false }, "idempotencyToken" : false, "isBinary" : false, "jsonValue" : false, "list" : false, "listModel" : null, "map" : false, "mapModel" : null, "marshallingTargetClass" : "String", "marshallingType" : "STRING", "name" : "NextToken", "sensitive" : false, "setterDocumentation" : "/\*\*<p>Token for the next set of results.</p>\n@param nextToken Token for the next set of results.\*/", "setterMethodName" : "setNextToken", "setterModel" : { "timestampFormat" : null, "variableDeclarationType" : "String", "variableName" : "nextToken", "variableType" : "String", "documentation" : "", "simpleType" : "String", "variableSetterType" : "String" }, "shouldEmitLegacyEnumSetter" : false, "shouldFullyQualify" : false, "simple" : true, "unmarshallingType" : null, "varargSetterDocumentation" : "/\*\*<p>Token for the next set of results.</p>\n@param nextToken Token for the next set of results.\n@return Returns a reference to this object so that method calls can be chained together.\*/", "variable" : { "timestampFormat" : null, "variableDeclarationType" : "String", "variableName" : "nextToken", "variableType" : "String", "documentation" : "<p>Token for the next set of results.</p>", "simpleType" : "String", "variableSetterType" : "String" }, "xmlNameSpaceUri" : null } },

"packageName" : "com.amazonaws.services.licensemanager.request",

 "requestSignerAware" : false, "requestSignerClassFqcn" : null, "required" : [ "LicenseConfigurationArn" ], "shapeName" : "ListAssociationsForLicenseConfigurationRequest", "signerAware" : false, "signerType" : null, "unmarshaller" : null, "variable" : { "timestampFormat" : null, "variableDeclarationType" : "ListAssociationsForLicenseConfigurationRequest", "variableName" : "listAssociationsForLicenseConfigurationRequest", "variableType" : "ListAssociationsForLicenseConfigurationRequest", "documentation" : null, "simpleType" : "ListAssociationsForLicenseConfigurationRequest", "variableSetterType" : "ListAssociationsForLicenseConfigurationRequest" }, "wrapper" : false }, "ListAssociationsForLicenseConfigurationResult" : { "c2jName" : "ListAssociationsForLicenseConfigurationResponse", "customization" : { "artificialResultWrapper" : null, "skipGeneratingMarshaller" : false, "skipGeneratingModelClass" : false, "skipGeneratingUnmarshaller" : false }, "deprecated" : false, "documentation" : "", "endpointDiscoveryMembers" : null, "enums" : null, "errorCode" : null, "fullyQualifiedName" : "com.amazonaws.services.licensemanager.response.ListAssociationsForLicenseConfigurationResult", "hasHeaderMember" : false, "hasPayloadMember" : false, "hasRequiresLengthMember" : false, "hasStatusCodeMember" : false, "hasStreamingMember" : false, "marshaller" : null, "members" : [ { "c2jName" : "LicenseConfigurationAssociations", "c2jShape" : "LicenseConfigurationAssociations", "deprecated" : false, "documentation" : "< $p$ >Information about the associations for the license configuration.</p>", "endpointDiscoveryId" : false, "enumType" : null, "fluentSetterDocumentation" : "/\*\*<p>Information about the associations for the license

configuration. $\langle \phi \rangle$  n@param licenseConfigurationAssociations Information about the associations for the license configuration.\n@return Returns

a reference to this object so that method calls can be chained together.\*/",

"fluentSetterMethodName" : "withLicenseConfigurationAssociations",

 "getterDocumentation" : "/\*\*<p>Information about the associations for the license configuration.</p>\n@return Information about the associations for the license configuration.\*/",

"getterMethodName" : "getLicenseConfigurationAssociations",

"getterModel" : {

"returnType" : "java.util.List<LicenseConfigurationAssociation>",

"documentation" : null

#### },

" $http"$ : {

```
 "additionalMarshallingPath" : null,
```
"additionalUnmarshallingPath" : null,

"flattened" : false,

"greedy" : false,

"header" : false,

"isPayload" : false,

"isStreaming" : false,

"location" : null,

"marshallLocation" : "PAYLOAD",

"marshallLocationName" : "LicenseConfigurationAssociations",

"queryString" : false,

```
 "requiresLength" : false,
```
"statusCode" : false,

"unmarshallLocationName" : "LicenseConfigurationAssociations",

"uri" : false

#### },

"idempotencyToken" : false,

"isBinary" : false,

"jsonValue" : false,

"list" : true,

"listModel" : {

"implType" : "java.util.ArrayList",

```
 "interfaceType" : "java.util.List",
```
"listMemberModel" : {

```
 "c2jName" : "member",
```
"c2jShape" : "LicenseConfigurationAssociation",

```
 "deprecated" : false,
```
"documentation" : "",

"endpointDiscoveryId" : false,

"enumType" : null,

 "fluentSetterDocumentation" : "/\*\*\n@param member \n@return Returns a reference to this object so that method calls can be chained together.\*/",

"fluentSetterMethodName" : "withMember",

"getterDocumentation" : "/\*\*\n@return \*/",

"getterMethodName" : "getMember",

```
 "getterModel"
```
## : {

```
 "returnType" : "LicenseConfigurationAssociation",
        "documentation" : null
       },
      "http": {
        "additionalMarshallingPath" : null,
        "additionalUnmarshallingPath" : null,
        "flattened" : false,
        "greedy" : false,
        "header" : false,
        "isPayload" : false,
        "isStreaming" : false,
        "location" : null,
        "marshallLocation" : "PAYLOAD",
        "marshallLocationName" : "member",
        "queryString" : false,
        "requiresLength" : false,
        "statusCode" : false,
        "unmarshallLocationName" : "member",
        "uri" : false
       },
       "idempotencyToken" : false,
       "isBinary" : false,
       "jsonValue" : false,
       "list" : false,
       "listModel" : null,
       "map" : false,
       "mapModel" : null,
       "marshallingTargetClass"
 : "StructuredPojo",
       "marshallingType" : "STRUCTURED",
       "name" : "Member",
       "sensitive" : false,
       "setterDocumentation" : "/**\n@param member */",
       "setterMethodName" : "setMember",
       "setterModel" : {
        "timestampFormat" : null,
        "variableDeclarationType" : "LicenseConfigurationAssociation",
        "variableName" : "member",
        "variableType" : "LicenseConfigurationAssociation",
        "documentation" : "",
        "simpleType" : "LicenseConfigurationAssociation",
        "variableSetterType" : "LicenseConfigurationAssociation"
       },
       "shouldEmitLegacyEnumSetter" : false,
       "shouldFullyQualify" : false,
       "simple" : false,
```
"unmarshallingType" : null,

```
 "varargSetterDocumentation" : "/**\n@param member \n@return Returns a reference to this object so that
method calls can be chained
```
together.\*/",

```
 "variable" : {
         "timestampFormat" : null,
         "variableDeclarationType" : "LicenseConfigurationAssociation",
         "variableName" : "member",
         "variableType" : "LicenseConfigurationAssociation",
         "documentation" : "",
         "simpleType" : "LicenseConfigurationAssociation",
         "variableSetterType" : "LicenseConfigurationAssociation"
        },
       "xmlNameSpaceUri" : null
      },
      "memberLocationName" : null,
      "memberType" : "LicenseConfigurationAssociation",
      "map" : false,
      "marshallNonAutoConstructedEmptyLists" : false,
      "memberAdditionalMarshallingPath" : null,
      "memberAdditionalUnmarshallingPath" : null,
      "sendEmptyQueryString" : false,
      "simple" : false,
     "simpleType" : "LicenseConfigurationAssociation",
      "templateImplType" : "java.util.ArrayList<LicenseConfigurationAssociation>",
       "templateType" : "java.util.List<LicenseConfigurationAssociation>"
     },
     "map" : false,
     "mapModel" : null,
     "marshallingTargetClass" : "List",
     "marshallingType" : "LIST",
     "name" : "LicenseConfigurationAssociations",
     "sensitive" : false,
     "setterDocumentation" : "/**<p>Information about the associations for the license configuration.</p>\n@param
licenseConfigurationAssociations Information about the associations for the license configuration.*/",
     "setterMethodName" : "setLicenseConfigurationAssociations",
     "setterModel" : {
      "timestampFormat" : null,
      "variableDeclarationType" : "java.util.List<LicenseConfigurationAssociation>",
      "variableName" : "licenseConfigurationAssociations",
      "variableType" : "java.util.List<LicenseConfigurationAssociation>",
      "documentation" : "",
      "simpleType" : "List<LicenseConfigurationAssociation>",
      "variableSetterType"
 : "java.util.Collection<LicenseConfigurationAssociation>"
     },
     "shouldEmitLegacyEnumSetter" : false,
     "shouldFullyQualify" : false,
```
"simple" : false,

"unmarshallingType" : null,

"varargSetterDocumentation" : "/\*\*<p>Information about the associations for the license

configuration.</p>\n<p><br/>b>NOTE:</b>This method appends the values to the existing list (if any). Use {@link #setLicenseConfigurationAssociations(java.util.Collection)} or {@link

#withLicenseConfigurationAssociations(java.util.Collection)} if you want to override the existing values. $\langle \phi \rangle$  n@param licenseConfigurationAssociations Information about the associations for the license configuration.\n@return Returns a reference to this object so that method calls can be chained together.\*/",

"variable" : {

"timestampFormat" : null,

"variableDeclarationType" : "java.util.List<LicenseConfigurationAssociation>",

"variableName" : "licenseConfigurationAssociations",

"variableType" : "java.util.List<LicenseConfigurationAssociation>",

"documentation" : "< $p$ >Information about the associations for the license configuration. $\langle p \rangle$ ",

"simpleType" : "List<LicenseConfigurationAssociation>",

"variableSetterType" : "java.util.Collection<LicenseConfigurationAssociation>"

},

"xmlNameSpaceUri" : null

```
 }, {
```

```
 "c2jName" : "NextToken",
```
"c2jShape" : "String",

"deprecated" : false,

```
"documentation" : "<p>Token for the next set of results.</p>",
```
"endpointDiscoveryId" : false,

"enumType" : null,

 "fluentSetterDocumentation" : "/\*\*<p>Token for the next set of results.</p>\n@param nextToken Token for the next set of results.\n@return Returns a reference to this object so that method calls can be chained together.\*/",

```
 "fluentSetterMethodName" : "withNextToken",
```

```
 "getterDocumentation" : "/**<p>Token for the next set of
```
results.</p>\n@return Token for the next set of results.\*/",

"getterMethodName" : "getNextToken",

"getterModel" : {

```
 "returnType" : "String",
```
"documentation" : null

```
 },
```
" $http"$ : {

"additionalMarshallingPath" : null,

"additionalUnmarshallingPath" : null,

"flattened" : false,

"greedy" : false,

"header" : false,

"isPayload" : false,

"isStreaming" : false,

"location" : null,

"marshallLocation" : "PAYLOAD",

"marshallLocationName" : "NextToken",

```
 "queryString" : false,
```
"requiresLength" : false,

 "statusCode" : false, "unmarshallLocationName" : "NextToken", "uri" : false }, "idempotencyToken" : false, "isBinary" : false, "jsonValue" : false, "list" : false, "listModel" : null, "map" : false, "mapModel" : null, "marshallingTargetClass" : "String", "marshallingType" : "STRING", "name" : "NextToken", "sensitive" : false, "setterDocumentation" : "/\*\*<p>Token for the next set of results.</p>\n@param nextToken Token for the next set of results.\*/", "setterMethodName" : "setNextToken", "setterModel" : { "timestampFormat" : null, "variableDeclarationType" : "String", "variableName" : "nextToken", "variableType" : "String", "documentation" : "", "simpleType" : "String", "variableSetterType" : "String" }, "shouldEmitLegacyEnumSetter" : false, "shouldFullyQualify" : false, "simple" : true, "unmarshallingType" : null, "varargSetterDocumentation" : "/\*\*<p>Token for the next set of results.</p>\n@param nextToken Token for the next set of results.\n@return Returns a reference to this object so that method calls can be chained together.\*/", "variable" : { "timestampFormat" : null, "variableDeclarationType" : "String", "variableName" : "nextToken", "variableType" : "String", "documentation" : "<p>Token for the next set of results.</p>", "simpleType" : "String", "variableSetterType" : "String" }, "xmlNameSpaceUri" : null } ],

"membersAsMap" : {

```
 "LicenseConfigurationAssociations" : {
```
"c2jName" : "LicenseConfigurationAssociations",

"c2jShape" : "LicenseConfigurationAssociations",

"deprecated" : false,

"documentation" : "<p>Information about the associations for the license configuration.</p>",

"endpointDiscoveryId" : false,

"enumType" : null,

"fluentSetterDocumentation" : "/\*\*<p>Information about the associations for the license

configuration. $\langle \phi \rangle$  n@param licenseConfigurationAssociations Information about the associations for the license configuration.\n@return Returns

a reference to this object so that method calls can be chained together.\*/",

"fluentSetterMethodName" : "withLicenseConfigurationAssociations",

"getterDocumentation" : "/\*\*<p>Information about the associations for the license

configuration. $\langle p \rangle$  n@return Information about the associations for the license configuration.\*/",

"getterMethodName" : "getLicenseConfigurationAssociations",

"getterModel" : {

"returnType" : "java.util.List<LicenseConfigurationAssociation>",

"documentation" : null

},

" $http"$ : {

"additionalMarshallingPath" : null,

"additionalUnmarshallingPath" : null,

"flattened" : false,

 "greedy" : false, "header" : false,

"isPayload" : false,

"isStreaming" : false,

"location" : null,

"marshallLocation" : "PAYLOAD",

"marshallLocationName" : "LicenseConfigurationAssociations",

"queryString" : false,

"requiresLength" : false,

"statusCode" : false,

"unmarshallLocationName" : "LicenseConfigurationAssociations",

"uri" : false

},

"idempotencyToken" : false,

"isBinary" : false,

"jsonValue" : false,

"list" : true,

"listModel" : {

"implType" : "java.util.ArrayList",

"interfaceType" : "java.util.List",

"listMemberModel" : {

"c2jName" : "member",

"c2jShape" : "LicenseConfigurationAssociation",

"deprecated" : false,

"documentation" : "",

"endpointDiscoveryId" : false,

```
 "enumType" : null,
```

```
 "fluentSetterDocumentation" : "/**\n@param member \n@return Returns a reference to this object so that
method calls can be chained together.*/",
        "fluentSetterMethodName" : "withMember",
        "getterDocumentation"
: "/**\n@return */",
        "getterMethodName" : "getMember",
        "getterModel" : {
          "returnType" : "LicenseConfigurationAssociation",
          "documentation" : null
        },
```

```
"http": {
  "additionalMarshallingPath" : null,
  "additionalUnmarshallingPath" : null,
  "flattened" : false,
  "greedy" : false,
  "header" : false,
  "isPayload" : false,
  "isStreaming" : false,
  "location" : null,
  "marshallLocation" : "PAYLOAD",
  "marshallLocationName" : "member",
  "queryString" : false,
  "requiresLength" : false,
  "statusCode" : false,
  "unmarshallLocationName" : "member",
  "uri" : false
 },
 "idempotencyToken" : false,
 "isBinary" : false,
 "jsonValue" : false,
 "list" : false,
 "listModel" : null,
 "map" : false,
 "mapModel" : null,
 "marshallingTargetClass" : "StructuredPojo",
 "marshallingType" : "STRUCTURED",
 "name" : "Member",
 "sensitive" : false,
 "setterDocumentation" : "/**\n@param member */",
 "setterMethodName" : "setMember",
 "setterModel" : {
  "timestampFormat" : null,
  "variableDeclarationType" : "LicenseConfigurationAssociation",
  "variableName" : "member",
  "variableType" : "LicenseConfigurationAssociation",
  "documentation" : "",
  "simpleType" : "LicenseConfigurationAssociation",
```

```
 "variableSetterType" : "LicenseConfigurationAssociation"
 },
 "shouldEmitLegacyEnumSetter" : false,
 "shouldFullyQualify" : false,
 "simple" : false,
```

```
 "unmarshallingType" : null,
```
 "varargSetterDocumentation" : "/\*\*\n@param member \n@return Returns a reference to this object so that method calls can be chained together.\*/",

## "variable" : {

"timestampFormat" : null,

"variableDeclarationType" : "LicenseConfigurationAssociation",

"variableName" : "member",

"variableType" : "LicenseConfigurationAssociation",

"documentation" : "",

"simpleType" : "LicenseConfigurationAssociation",

"variableSetterType" : "LicenseConfigurationAssociation"

## },

"xmlNameSpaceUri" : null

## },

"memberLocationName" : null,

"memberType" : "LicenseConfigurationAssociation",

"map" : false,

"marshallNonAutoConstructedEmptyLists" : false,

"memberAdditionalMarshallingPath" : null,

"memberAdditionalUnmarshallingPath" :

#### null,

"sendEmptyQueryString" : false,

"simple" : false,

"simpleType" : "LicenseConfigurationAssociation",

"templateImplType" : "java.util.ArrayList<LicenseConfigurationAssociation>",

"templateType" : "java.util.List<LicenseConfigurationAssociation>"

},

"map" : false,

"mapModel" : null,

"marshallingTargetClass" : "List",

"marshallingType" : "LIST",

"name" : "LicenseConfigurationAssociations",

"sensitive" : false,

"setterDocumentation" : "/\*\*<p>Information about the associations for the license

configuration. $\langle \phi \rangle$  n@param licenseConfigurationAssociations Information about the associations for the license configuration.\*/",

"setterMethodName" : "setLicenseConfigurationAssociations",

"setterModel" : {

"timestampFormat" : null,

"variableDeclarationType" : "java.util.List<LicenseConfigurationAssociation>",

"variableName" : "licenseConfigurationAssociations",

"variableType" : "java.util.List<LicenseConfigurationAssociation>",

"documentation" : "",

"simpleType" : "List<LicenseConfigurationAssociation>",

"variableSetterType" : "java.util.Collection<LicenseConfigurationAssociation>"

},

"shouldEmitLegacyEnumSetter" : false,

"shouldFullyQualify" : false,

"simple" : false,

"unmarshallingType" : null,

"varargSetterDocumentation" : "/\*\*<p>Information about the associations for the license

configuration.</p>\n<p><br/>b>NOTE:</b>This method appends the values to the existing list (if any). Use {@link #setLicenseConfigurationAssociations(java.util.Collection)} or {@link

#withLicenseConfigurationAssociations(java.util.Collection)} if you want to override the existing

values. $\langle \rangle$  \n @ param license Configuration Associations Information about the associations for the license configuration.\n@return

Returns a reference to this object so that method calls can be chained together.\*/",

"variable" : {

"timestampFormat" : null,

"variableDeclarationType" : "java.util.List<LicenseConfigurationAssociation>",

"variableName" : "licenseConfigurationAssociations",

"variableType" : "java.util.List<LicenseConfigurationAssociation>",

"documentation" : "< $p$ >Information about the associations for the license configuration.</p> $p$ ,"

"simpleType" : "List<LicenseConfigurationAssociation>",

"variableSetterType" : "java.util.Collection<LicenseConfigurationAssociation>"

},

"xmlNameSpaceUri" : null

## },

"NextToken" : {

"c2jName" : "NextToken",

```
 "c2jShape" : "String",
```
"deprecated" : false,

"documentation" : "<p>Token for the next set of results.</p>",

"endpointDiscoveryId" : false,

"enumType" : null,

"fluentSetterDocumentation"

 : "/\*\*<p>Token for the next set of results.</p>\n@param nextToken Token for the next set of results.\n@return Returns a reference to this object so that method calls can be chained together.\*/",

"fluentSetterMethodName" : "withNextToken",

 "getterDocumentation" : "/\*\*<p>Token for the next set of results.</p>\n@return Token for the next set of results.\*/",

"getterMethodName" : "getNextToken",

```
 "getterModel" : {
```
"returnType" : "String",

"documentation" : null

},

" $http"$ : {

"additionalMarshallingPath" : null,

 "additionalUnmarshallingPath" : null, "flattened" : false, "greedy" : false, "header" : false, "isPayload" : false, "isStreaming" : false, "location" : null, "marshallLocation" : "PAYLOAD", "marshallLocationName" : "NextToken", "queryString" : false, "requiresLength" : false, "statusCode" : false, "unmarshallLocationName" : "NextToken", "uri" : false }, "idempotencyToken" : false, "isBinary" : false, "jsonValue" : false, "list" : false, "listModel" : null, "map" : false, "mapModel" : null, "marshallingTargetClass" : "String", "marshallingType" : "STRING", "name" : "NextToken", "sensitive" : false, "setterDocumentation" : "/\*\*<p>Token for the next set of results.</p>\n@param nextToken Token for the next set of results.\*/", "setterMethodName" : "setNextToken", "setterModel" : { "timestampFormat" : null, "variableDeclarationType" : "String", "variableName" : "nextToken", "variableType" : "String", "documentation" : "", "simpleType" : "String", "variableSetterType" : "String" }, "shouldEmitLegacyEnumSetter" : false, "shouldFullyQualify" : false, "simple" : true, "unmarshallingType" : null, "varargSetterDocumentation" : "/\*\*<p>Token for the next set of results.</p>\n@param nextToken Token for the next set of results.\n@return Returns a reference to this object so that method calls can be chained together.\*/", "variable" : {

```
 "timestampFormat" : null,
```

```
 "variableDeclarationType" : "String",
       "variableName" : "nextToken",
       "variableType" : "String",
      "documentation" : "<p>Token for the next set of results.</p>",
       "simpleType" : "String",
       "variableSetterType" : "String"
      },
      "xmlNameSpaceUri" : null
    }
   },
   "packageName" : "com.amazonaws.services.licensemanager.response",
   "requestSignerAware" : false,
   "requestSignerClassFqcn" : null,
   "required" : [ ],
    "shapeName" : "ListAssociationsForLicenseConfigurationResult",
   "signerAware" : false,
   "signerType" : null,
   "unmarshaller" : {
    "flattened" : false,
    "resultWrapper" : null
   },
   "variable" : {
    "timestampFormat" : null,
    "variableDeclarationType" : "ListAssociationsForLicenseConfigurationResult",
    "variableName" : "listAssociationsForLicenseConfigurationResult",
    "variableType" : "ListAssociationsForLicenseConfigurationResult",
    "documentation" : null,
    "simpleType" : "ListAssociationsForLicenseConfigurationResult",
    "variableSetterType" : "ListAssociationsForLicenseConfigurationResult"
   },
   "wrapper" : false
  },
  "ListDistributedGrantsRequest" : {
   "c2jName" : "ListDistributedGrantsRequest",
   "customization" : {
    "artificialResultWrapper" : null,
    "skipGeneratingMarshaller" : false,
    "skipGeneratingModelClass" : false,
    "skipGeneratingUnmarshaller"
 : false
   },
   "deprecated" : false,
   "documentation" : "",
   "endpointDiscoveryMembers" : null,
   "enums" : null,
   "errorCode" : null,
   "fullyQualifiedName" : "com.amazonaws.services.licensemanager.request.ListDistributedGrantsRequest",
   "hasHeaderMember" : false,
```

```
 "hasPayloadMember" : false,
   "hasRequiresLengthMember" : false,
   "hasStatusCodeMember" : false,
   "hasStreamingMember" : false,
   "marshaller" : {
     "action" : "ListDistributedGrants",
     "locationName" : null,
     "requestUri" : "/",
     "target" : "AWSLicenseManager.ListDistributedGrants",
     "verb" : "POST",
     "xmlNameSpaceUri" : null
    },
    "members" : [ {
     "c2jName" : "GrantArns",
     "c2jShape" : "ArnList",
     "deprecated" : false,
    "documentation" : "<p>Amazon Resource Names (ARNs) of the grants.</p>",
     "endpointDiscoveryId" : false,
     "enumType" : null,
     "fluentSetterDocumentation"
 : "/**<p>Amazon Resource Names (ARNs) of the grants.</p>\n@param grantArns Amazon Resource Names
(ARNs) of the grants.\n@return Returns a reference to this object so that method calls can be chained together.*/",
     "fluentSetterMethodName" : "withGrantArns",
     "getterDocumentation" : "/**<p>Amazon Resource Names (ARNs) of the grants.</p>\n@return Amazon
Resource Names (ARNs) of the grants.*/",
     "getterMethodName" : "getGrantArns",
     "getterModel" : {
      "returnType" : "java.util.List<String>",
      "documentation" : null
     },
    "http": {
      "additionalMarshallingPath" : null,
      "additionalUnmarshallingPath" : null,
      "flattened" : false,
      "greedy" : false,
      "header" : false,
      "isPayload" : false,
      "isStreaming" : false,
      "location" : null,
      "marshallLocation" : "PAYLOAD",
      "marshallLocationName" : "GrantArns",
      "queryString" : false,
      "requiresLength" : false,
      "statusCode" : false,
      "unmarshallLocationName" : "GrantArns",
      "uri" : false
     },
     "idempotencyToken" : false,
```

```
 "isBinary" : false,
     "jsonValue" : false,
     "list" : true,
     "listModel" : {
      "implType" : "java.util.ArrayList",
      "interfaceType" : "java.util.List",
      "listMemberModel" : {
        "c2jName" : "member",
        "c2jShape" : "Arn",
        "deprecated" : false,
        "documentation" : "",
        "endpointDiscoveryId" : false,
        "enumType" : null,
        "fluentSetterDocumentation" : "/**\n@param member \n@return Returns a reference to this object so that
method calls can be chained together.*/",
        "fluentSetterMethodName" : "withMember",
        "getterDocumentation" : "/**\n@return */",
        "getterMethodName" : "getMember",
        "getterModel" : {
         "returnType" :
 "String",
         "documentation" : null
        },
       "http": {
         "additionalMarshallingPath" : null,
         "additionalUnmarshallingPath" : null,
         "flattened" : false,
         "greedy" : false,
         "header" : false,
         "isPayload" : false,
         "isStreaming" : false,
         "location" : null,
         "marshallLocation" : "PAYLOAD",
         "marshallLocationName" : "member",
         "queryString" : false,
         "requiresLength" : false,
         "statusCode" : false,
         "unmarshallLocationName" : "member",
         "uri" : false
        },
        "idempotencyToken" : false,
        "isBinary" : false,
        "jsonValue" : false,
        "list" : false,
        "listModel" : null,
       "map" : false,
        "mapModel" : null,
        "marshallingTargetClass" : "String",
```

```
 "marshallingType" : "STRING",
        "name" : "Member",
        "sensitive" : false,
        "setterDocumentation" : "/**\n@param member */",
        "setterMethodName" : "setMember",
        "setterModel" : {
         "timestampFormat" : null,
         "variableDeclarationType" : "String",
         "variableName" : "member",
         "variableType" : "String",
         "documentation" : "",
         "simpleType" : "String",
         "variableSetterType" : "String"
        },
        "shouldEmitLegacyEnumSetter" : false,
        "shouldFullyQualify" : false,
        "simple" : true,
        "unmarshallingType" : null,
        "varargSetterDocumentation" : "/**\n@param member \n@return Returns a reference to this object so that
method calls can be chained together.*/",
        "variable" : {
         "timestampFormat" : null,
         "variableDeclarationType" : "String",
         "variableName" : "member",
        "variableType" : "String",
         "documentation" : "",
         "simpleType" : "String",
         "variableSetterType" : "String"
        },
        "xmlNameSpaceUri" : null
      },
      "memberLocationName" : null,
      "memberType" : "String",
      "map" : false,
      "marshallNonAutoConstructedEmptyLists" : false,
      "memberAdditionalMarshallingPath" : null,
      "memberAdditionalUnmarshallingPath" : null,
      "sendEmptyQueryString" : false,
      "simple" : true,
      "simpleType" : "String",
      "templateImplType" : "java.util.ArrayList<String>",
      "templateType" : "java.util.List<String>"
     },
     "map" : false,
     "mapModel" : null,
     "marshallingTargetClass" : "List",
     "marshallingType" : "LIST",
```
"name" : "GrantArns",

"sensitive" : false,

 "setterDocumentation" : "/\*\*<p>Amazon Resource Names (ARNs) of the grants.</p>\n@param grantArns Amazon Resource Names (ARNs) of the grants.\*/",

"setterMethodName" : "setGrantArns",

"setterModel" : {

"timestampFormat" : null,

"variableDeclarationType" : "java.util.List<String>",

"variableName" : "grantArns",

"variableType" : "java.util.List<String>",

"documentation" : "",

"simpleType" : "List<String>",

"variableSetterType" : "java.util.Collection<String>"

},

"shouldEmitLegacyEnumSetter" : false,

"shouldFullyQualify" : false,

"simple" : false,

"unmarshallingType" : null,

"varargSetterDocumentation" : "/\*\*<p>Amazon Resource Names (ARNs) of the

grants. $\langle p \rangle$ n $\langle p \rangle$ b $\ge$ **NOTE:** $\langle p \rangle$  This method appends the values to the existing list (if any). Use {@link #setGrantArns(java.util.Collection)} or {@link #withGrantArns(java.util.Collection)} if you want to override the existing values. $\langle p \rangle$ \n@param grantArns Amazon Resource Names (ARNs) of the grants.\n@return Returns a reference to this object so that method calls can be chained together.\*/",

"variable" : {

"timestampFormat" : null,

"variableDeclarationType" : "java.util.List<String>",

"variableName" : "grantArns",

"variableType" : "java.util.List<String>",

"documentation" : "<p>Amazon Resource Names (ARNs) of the grants.</p>",

"simpleType" : "List<String>",

"variableSetterType" : "java.util.Collection<String>"

},

"xmlNameSpaceUri" : null

}, {

"c2jName" : "Filters",

"c2jShape" : "FilterList",

"deprecated" : false,

"documentation" : " $\langle p \rangle$ Filters to scope the results. The following filters are supported: $\langle p \rangle$   $\langle$ ul $>$  $\langle$ li $>$  $\langle p \rangle$ <code>LicenseArn</code> </p> </li> <li> <p> <code>GrantStatus</code> </p> </li> <li> <p> <code>GranteePrincipalARN</code> </p> </li> <li> <p> <code>ProductSKU</code> </p> </li> <li> <p> <code>LicenseIssuerName</code> </p> </li> </ul>",

"endpointDiscoveryId" : false,

"enumType" : null,

"fluentSetterDocumentation" : "/\*\*< $p$ >Filters to scope the results. The following filters are supported: $p >$  $\langle$ li>  $\langle p \rangle$   $\langle$ code>LicenseArn $\langle$ /code> $\langle p \rangle$  $\langle$ /li> $\langle p \rangle$  $\langle$ /li> $\langle p \rangle$  $\langle$ code>GrantStatus $\langle$ /code> $\langle p \rangle$  $\langle$ /li> $\langle p \rangle$ <code>GranteePrincipalARN</code> </p> </li> <li> <p> <code>ProductSKU</code> </p> </li> <li> <p>  $\text{code}\text{-}\text{License}$ IssuerName $\text{code}\text{-}\text{code}\text{-}\text{div}\text{-}\text{value}$  aram filters Filters to scope the results. The following

filters are supported: $\langle p \rangle \langle \text{u} \rangle \langle \text{u} \rangle \langle \text{v} \rangle \langle \text{code} \rangle$ .  $\langle \text{ceode} \rangle \langle \text{code} \rangle \langle \text{code} \rangle \langle \text{v} \rangle \langle \text{u} \rangle \langle \text{v} \rangle \langle \text{v} \rangle$ <code>GrantStatus</code> </p> </li> <li> <p> <code>GranteePrincipalARN</code> </p> </li> <li> <p> <code>ProductSKU</code> </p> </li> <li> <p> <code>LicenseIssuerName</code> </p> </li>\n@return Returns a reference to this object so that method calls can be chained together.\*/",

"fluentSetterMethodName" : "withFilters",

 "getterDocumentation" : "/\*\*<p>Filters to scope the results. The following filters are supported:</p>  $\langle \text{ul} \rangle \langle \text{li} \rangle \langle \text{p} \rangle \langle \text{code} \rangle$   $\langle \text{code} \rangle$   $\langle \text{Lie} \rangle \langle \text{true} \rangle$   $\langle \text{code} \rangle \langle \text{dp} \rangle \langle \text{d} \rangle \langle \text{p} \rangle \langle \text{d} \rangle$   $\langle \text{p} \rangle \langle \text{code} \rangle \langle \text{q} \rangle$   $\langle \text{p} \rangle \langle \text{p} \rangle \langle \text{p} \rangle \langle \text{p} \rangle$ <code>GranteePrincipalARN</code> </p> </li> <li> <p> <code>ProductSKU</code> </p> </li> <li> <p>  $\text{code}\text{-}\text{LicenseI}$ ssuerName $\text{code}\text{-}\text{type}$   $\text{div}\text{-}\text{value}$  the results. The following filters are supported:</p> <ul> <li> <p> <code>LicenseArn</code> </p> </li> <li> <p> <code>GrantStatus</code> </p> </li> <li> <p> <code>GranteePrincipalARN</code> </p> </li> <li> <p> <code>ProductSKU</code> </p> </li> <li> <p> <code>LicenseIssuerName</code> </p> </li>\*/",

```
 "getterMethodName" : "getFilters",
 "getterModel" : {
```
"returnType" : "java.util.List<Filter>",

"documentation" : null

#### },

```
"http": {
```

```
 "additionalMarshallingPath" : null,
 "additionalUnmarshallingPath" : null,
 "flattened" : false,
 "greedy" : false,
 "header" : false,
```
"isPayload" : false,

"isStreaming" :

## false,

```
 "location" : null,
  "marshallLocation" : "PAYLOAD",
  "marshallLocationName" : "Filters",
  "queryString" : false,
  "requiresLength" : false,
  "statusCode" : false,
  "unmarshallLocationName" : "Filters",
  "uri" : false
 },
 "idempotencyToken" : false,
 "isBinary" : false,
 "jsonValue" : false,
 "list" : true,
 "listModel" : {
  "implType" : "java.util.ArrayList",
  "interfaceType" : "java.util.List",
  "listMemberModel" : {
   "c2jName" : "member",
   "c2jShape" : "Filter",
   "deprecated" : false,
   "documentation" : "",
   "endpointDiscoveryId" : false,
```
"enumType" : null,

```
 "fluentSetterDocumentation" : "/**\n@param member \n@return Returns a reference to this object so that
method calls can be chained together.*/",
```
"fluentSetterMethodName" : "withMember",

```
 "getterDocumentation" : "/**\n@return */",
       "getterMethodName" : "getMember",
       "getterModel" : {
        "returnType" : "Filter",
        "documentation" : null
       },
      "http": {
        "additionalMarshallingPath" : null,
        "additionalUnmarshallingPath" : null,
        "flattened" : false,
        "greedy" : false,
        "header" : false,
        "isPayload" : false,
        "isStreaming" : false,
        "location" : null,
        "marshallLocation" : "PAYLOAD",
        "marshallLocationName" : "member",
        "queryString" : false,
        "requiresLength" : false,
        "statusCode" : false,
        "unmarshallLocationName" : "member",
        "uri" : false
       },
       "idempotencyToken" : false,
       "isBinary" : false,
       "jsonValue" : false,
       "list" : false,
       "listModel"
 : null,
       "map" : false,
       "mapModel" : null,
       "marshallingTargetClass" : "StructuredPojo",
       "marshallingType" : "STRUCTURED",
       "name" : "Member",
       "sensitive" : false,
       "setterDocumentation" : "/**\n@param member */",
       "setterMethodName" : "setMember",
       "setterModel" : {
        "timestampFormat" : null,
        "variableDeclarationType" : "Filter",
        "variableName" : "member",
        "variableType" : "Filter",
        "documentation" : "",
```

```
 "simpleType" : "Filter",
              "variableSetterType" : "Filter"
            },
            "shouldEmitLegacyEnumSetter" : false,
            "shouldFullyQualify" : false,
            "simple" : false,
            "unmarshallingType" : null,
            "varargSetterDocumentation" : "/**\n@param member \n@return Returns a reference to this object so that
method calls can be chained together.*/",
             "variable" : {
              "timestampFormat" : null,
              "variableDeclarationType" : "Filter",
              "variableName" : "member",
              "variableType" : "Filter",
              "documentation" : "",
              "simpleType" : "Filter",
              "variableSetterType" : "Filter"
            },
            "xmlNameSpaceUri" : null
          },
          "memberLocationName" : null,
          "memberType" : "Filter",
          "map" : false,
          "marshallNonAutoConstructedEmptyLists" : false,
          "memberAdditionalMarshallingPath" : null,
          "memberAdditionalUnmarshallingPath" : null,
          "sendEmptyQueryString" : false,
          "simple" : false,
          "simpleType" : "Filter",
          "templateImplType" : "java.util.ArrayList<Filter>",
          "templateType" : "java.util.List<Filter>"
        },
        "map" : false,
        "mapModel" : null,
        "marshallingTargetClass" : "List",
        "marshallingType"
 : "LIST",
        "name" : "Filters",
        "sensitive" : false,
       "setterDocumentation" : "/**<p>Filters to scope the results. The following filters are supported:\langle p \rangle \langle q \ranglep > <code>code> = the<br>
p > <code>code> = the</code> <code>code> = the</code> <code>code>\langle \text{code}> \text{GrantePrinciple} | ARN \langle \text{code}> \langle \text{p} \rangle \langle \text{p} \rangle \langle \text{p} \rangle \langle \text{p} \rangle \langle \text{p} \rangle \langle \text{p} \rangle \langle \text{code}> \text{Product} SKU \langle \text{code}> \langle \text{p} \rangle \langle \text{p} \rangle \langle \text{p} \rangle\text{code}\text{-}\text{License}IssuerName\text{code}\text{-}\text{code}\text{-}\text{div}\text{-}\text{value} aram filters Filters to scope the results. The following
filters are supported:\langle p \rangle \langle u \rangle \langle h \rangle \langle p \rangle \langle c \rangle code>LicenseArn\langle \text{code} \rangle \langle p \rangle \langle h \rangle \langle h \rangle \langle p \rangle\langle \text{code}>GrantStatus\langle \text{code}> \langle \text{do}> \langle \text{do}> <code>ProductSKU</code> </p> </li> <li> <p> <code>LicenseIssuerName</code> </p> </li>*/",
```

```
 "setterMethodName" : "setFilters",
```
"setterModel" : {

 "timestampFormat" : null, "variableDeclarationType" : "java.util.List<Filter>", "variableName" : "filters", "variableType" : "java.util.List<Filter>", "documentation" : "", "simpleType" : "List<Filter>", "variableSetterType" : "java.util.Collection<Filter>" },

"shouldEmitLegacyEnumSetter" : false,

"shouldFullyQualify" : false,

"simple" : false,

"unmarshallingType" : null,

 "varargSetterDocumentation" : "/\*\*<p>Filters to scope the results. The following filters are supported:</p>  $\langle \text{ul} \rangle$   $\langle \text{li} \rangle$   $\langle \text{p} \rangle$   $\langle \text{code} \rangle$   $\langle \text{Lie} \rangle$   $\langle \text{true}$  and  $\langle \text{code} \rangle$   $\langle \text{ln} \rangle$   $\langle \text{ln} \rangle$   $\langle \text{ln} \rangle$   $\langle \text{ln} \rangle$   $\langle \text{ln} \rangle$   $\langle \text{ln} \rangle$   $\langle \text{ln} \rangle$   $\langle \text{ln} \rangle$   $\langle \text{ln} \rangle$   $\langle \text{ln} \rangle$   $\langle \text{ln} \rangle$   $\langle$ <code>GranteePrincipalARN</code> </p> </li> <li> <p> <code>ProductSKU</code> </p> </li> <li> <p> <code>LicenseIssuerName</code> </p> </li> </ul>\n<p><b>NOTE:</b> This method appends the values to the existing list (if any). Use {@link #setFilters(java.util.Collection)} or {@link #withFilters(java.util.Collection)} if you want to override the existing values. $\langle p \rangle$  m@param filters Filters to scope the results. The following filters are supported:</p><ul><li><p><code>LicenseArn</code>

 </p> </li> <li> <p> <code>GrantStatus</code> </p> </li> <li> <p> <code>GranteePrincipalARN</code> </p> </li> <li> <p> <code>ProductSKU</code> </p> </li> <li> <p> <code>LicenseIssuerName</code> </p>  $\langle \text{div}\rangle$ n@return Returns a reference to this object so that method calls can be chained together.\*/",

"variable" : {

"timestampFormat" : null,

"variableDeclarationType" : "java.util.List<Filter>",

"variableName" : "filters",

"variableType" : "java.util.List<Filter>",

"documentation" : " $\langle p \rangle$ Filters to scope the results. The following filters are supported: $\langle p \rangle$   $\langle ul \rangle$   $\langle$ li $>$  $\langle p \rangle$ <code>LicenseArn</code> </p> </li> <li> <p> <code>GrantStatus</code> </p> </li> <li> <p> <code>GranteePrincipalARN</code> </p> </li> <li> <p> <code>ProductSKU</code> </p> </li> <li> <p> <code>LicenseIssuerName</code> </p> </li> </ul>",

"simpleType" : "List<Filter>",

"variableSetterType" : "java.util.Collection<Filter>"

},

"xmlNameSpaceUri" : null

}, {

"c2jName" : "NextToken",

"c2jShape" : "String",

"deprecated" : false,

"documentation" : "<p>Token for the next set of results.</p>",

"endpointDiscoveryId" : false,

"enumType" : null,

 "fluentSetterDocumentation" : "/\*\*<p>Token for the next set of results.</p>\n@param nextToken Token for the next set of results.\n@return Returns a reference to this object so that method calls can be chained together.\*/",

"fluentSetterMethodName" : "withNextToken",

 "getterDocumentation" : "/\*\*<p>Token for the next set of results.</p>\n@return Token for the next set of results.\*/",

```
 "getterMethodName" : "getNextToken",
     "getterModel" : {
      "returnType" : "String",
      "documentation" : null
     },
    "http": {
      "additionalMarshallingPath" : null,
      "additionalUnmarshallingPath" : null,
      "flattened" : false,
      "greedy"
 : false,
      "header" : false,
      "isPayload" : false,
      "isStreaming" : false,
      "location" : null,
      "marshallLocation" : "PAYLOAD",
      "marshallLocationName" : "NextToken",
      "queryString" : false,
      "requiresLength" : false,
      "statusCode" : false,
      "unmarshallLocationName" : "NextToken",
      "uri" : false
     },
     "idempotencyToken" : false,
     "isBinary" : false,
     "jsonValue" : false,
     "list" : false,
     "listModel" : null,
     "map" : false,
     "mapModel" : null,
     "marshallingTargetClass" : "String",
     "marshallingType" : "STRING",
     "name" : "NextToken",
     "sensitive" : false,
     "setterDocumentation" : "/**<p>Token for the next set of results.</p>\n@param nextToken Token for the next
set of results.*/",
     "setterMethodName" : "setNextToken",
     "setterModel" : {
      "timestampFormat" : null,
      "variableDeclarationType"
 : "String",
      "variableName" : "nextToken",
      "variableType" : "String",
      "documentation" : "",
      "simpleType" : "String",
      "variableSetterType" : "String"
     },
     "shouldEmitLegacyEnumSetter" : false,
```
"shouldFullyQualify" : false,

"simple" : true,

"unmarshallingType" : null,

 "varargSetterDocumentation" : "/\*\*<p>Token for the next set of results.</p>\n@param nextToken Token for the next set of results.\n@return Returns a reference to this object so that method calls can be chained together.\*/",

```
 "variable" : {
```

```
 "timestampFormat" : null,
  "variableDeclarationType" : "String",
  "variableName" : "nextToken",
  "variableType" : "String",
 "documentation" : "<p>Token for the next set of results.</p>",
  "simpleType" : "String",
  "variableSetterType" : "String"
 },
```
"xmlNameSpaceUri" : null

}, {

"c2jName" : "MaxResults",

"c2jShape" : "MaxSize100",

"deprecated" : false,

"documentation" : "<p>Maximum number of results to return in a single call. $\langle p \rangle$ ",

"endpointDiscoveryId" : false,

"enumType" : null,

 "fluentSetterDocumentation" : "/\*\*<p>Maximum number of results to return in a single call.</p>\n@param maxResults Maximum number of results to return in a single call.\n@return Returns a reference to this object so that method calls can be chained together.\*/",

```
 "fluentSetterMethodName" : "withMaxResults",
```
"getterDocumentation" : "/\*\*<p>Maximum number of results to return in a single call.</p>\n@return Maximum number of results to return in a single call.\*/",

"getterMethodName" : "getMaxResults",

```
 "getterModel" : {
 "returnType" : "Integer",
  "documentation" : null
 },
"http": {
  "additionalMarshallingPath" : null,
  "additionalUnmarshallingPath" : null,
  "flattened" : false,
  "greedy" : false,
  "header" : false,
  "isPayload" : false,
  "isStreaming" : false,
  "location" : null,
  "marshallLocation" : "PAYLOAD",
  "marshallLocationName" : "MaxResults",
  "queryString" : false,
  "requiresLength" : false,
```
"statusCode" : false,

 "unmarshallLocationName" : "MaxResults", "uri" : false }, "idempotencyToken" : false, "isBinary" : false, "jsonValue" : false, "list" : false, "listModel" : null, "map" : false, "mapModel" : null, "marshallingTargetClass" : "Integer", "marshallingType" : "INTEGER", "name" : "MaxResults", "sensitive" : false, "setterDocumentation" : "/\*\*<p>Maximum number of results to return in a single call. $\langle p \rangle$ \n @param maxResults Maximum number of results to return in a single call.\*/", "setterMethodName" : "setMaxResults", "setterModel" : { "timestampFormat" : null, "variableDeclarationType" : "Integer", "variableName" : "maxResults", "variableType" : "Integer", "documentation" : "", "simpleType" : "Integer", "variableSetterType" : "Integer" }, "shouldEmitLegacyEnumSetter" : false, "shouldFullyQualify" : false, "simple" : true, "unmarshallingType" : null, "varargSetterDocumentation" : "/\*\*<p>Maximum number of results to return in a single call.</p>\n@param maxResults Maximum number of results to return in a single call.\n@return Returns a reference to this object so that method calls can be chained together.\*/",

```
 "variable" : {
```

```
 "timestampFormat" : null,
```
"variableDeclarationType" : "Integer",

```
 "variableName" : "maxResults",
```

```
 "variableType" : "Integer",
```
"documentation" : "<p>Maximum number of results to return

```
in a single call.\langle p \rangle",
```

```
 "simpleType" : "Integer",
```

```
 "variableSetterType" : "Integer"
```

```
 },
```

```
 "xmlNameSpaceUri" : null
```

```
 } ],
```

```
 "membersAsMap" : {
```
"c2jName" : "Filters",

"c2jShape" : "FilterList",

"deprecated" : false,

"documentation" : "<p>Filters to scope the results. The following filters are supported:</p><ul><li><p> <code>LicenseArn</code> </p> </li> <li> <p> <code>GrantStatus</code> </p> </li> <li> <p> <code>GranteePrincipalARN</code> </p> </li> <li> <p> <code>ProductSKU</code> </p> </li> <li> <p> <code>LicenseIssuerName</code> </p> </li> </ul>",

"endpointDiscoveryId" : false,

"enumType" : null,

 "fluentSetterDocumentation" : "/\*\*<p>Filters to scope the results. The following filters are supported:</p>  $\langle \text{ul} \rangle$   $\langle \text{li} \rangle$   $\langle \text{p} \rangle$   $\langle \text{code} \rangle$   $\langle \text{Lie} \rangle$   $\langle \text{true}$  and  $\langle \text{code} \rangle$   $\langle \text{ln} \rangle$   $\langle \text{ln} \rangle$   $\langle \text{ln} \rangle$   $\langle \text{ln} \rangle$   $\langle \text{ln} \rangle$   $\langle \text{ln} \rangle$   $\langle \text{ln} \rangle$   $\langle \text{ln} \rangle$   $\langle \text{ln} \rangle$   $\langle \text{ln} \rangle$   $\langle \text{ln} \rangle$   $\langle$ <code>GranteePrincipalARN</code> </p> </li> <li>

 <p> <code>ProductSKU</code> </p> </li> <li> <p> <code>LicenseIssuerName</code> </p> </li>  $\langle \text{u1}\rangle$  a  $\omega$  param filters Filters to scope the results. The following filters are supported: $\langle \text{p}\rangle$   $\langle \text{u1}\rangle$   $\langle \text{h2}\rangle$ <code>LicenseArn</code> </p> </li> <li> <p> <code>GrantStatus</code> </p> </li> <li> <p> <code>GranteePrincipalARN</code> </p> </li> <li> <p> <code>ProductSKU</code> </p> </li> <li> <p> <code>LicenseIssuerName</code> </p> </li>\n@return Returns a reference to this object so that method calls can be chained together.\*/",

"fluentSetterMethodName" : "withFilters",

"getterDocumentation" : "/\*\*<p>Filters to scope the results. The following filters are supported:</p></a> <li>  $p > `code> = the`$ <br>  $p > `code> = the` `code> = the` `code> = the` `code> = the` `code> = the` `code> = the` `code> = the` `code> = the` `code> = the` `code> = the` `code> = the` `code> = the` `code> = the` `code> = the` `code> = the` `code> = the` `code> = the` `code> = the` `code> = the` `code> = the` `code>`$ <code>GranteePrincipalARN</code> </p> </li> <li> <p> <code>ProductSKU</code> </p> </li> <li> <p>  $\text{close}$ SuerName $\text{close}$   $\text{close}$   $\text{close}$   $\text{blue}$   $\text{blue}$   $\text{blue}$   $\text{blue}$   $\text{blue}$  filters to scope the results. The following filters are supported:</p>

 $\langle \text{ul} \rangle \langle \text{li} \rangle \langle \text{p} \rangle \langle \text{code} \rangle$   $\langle \text{code} \rangle$   $\langle \text{Lie} \rangle$  and  $\langle \text{code} \rangle \langle \text{dp} \rangle \langle \text{dl} \rangle \langle \text{p} \rangle \langle \text{dl} \rangle \langle \text{p} \rangle$   $\langle \text{code} \rangle$   $\langle \text{d} \text{in} \rangle \langle \text{p} \rangle \langle \text{dl} \rangle \langle \text{p} \rangle$ <code>GranteePrincipalARN</code> </p> </li> <li> <p> <code>ProductSKU</code> </p> </li> <li> <p> <code>LicenseIssuerName</code> </p> </li>\*/",

 "getterMethodName" : "getFilters", "getterModel" : {

"returnType" : "java.util.List<Filter>",

"documentation" : null

},

" $http"$ : {

"additionalMarshallingPath" : null,

"additionalUnmarshallingPath" : null,

"flattened" : false,

"greedy" : false,

"header" : false,

"isPayload" : false,

"isStreaming" : false,

"location" : null,

"marshallLocation" : "PAYLOAD",

"marshallLocationName" : "Filters",

"queryString" : false,

"requiresLength" : false,

"statusCode" : false,

"unmarshallLocationName" : "Filters",

```
 "uri" : false
      },
      "idempotencyToken" : false,
      "isBinary" : false,
      "jsonValue" : false,
      "list" : true,
      "listModel" : {
        "implType" : "java.util.ArrayList",
        "interfaceType" : "java.util.List",
        "listMemberModel" : {
         "c2jName" : "member",
         "c2jShape" : "Filter",
         "deprecated" : false,
         "documentation" : "",
         "endpointDiscoveryId" : false,
         "enumType" : null,
         "fluentSetterDocumentation" : "/**\n@param member \n@return Returns a reference to this object so that
method calls can be chained together.*/",
         "fluentSetterMethodName" : "withMember",
         "getterDocumentation" : "/**\n@return */",
         "getterMethodName" : "getMember",
         "getterModel" : {
          "returnType" : "Filter",
          "documentation" : null
         },
         "http"
 : {
          "additionalMarshallingPath" : null,
          "additionalUnmarshallingPath" : null,
          "flattened" : false,
          "greedy" : false,
          "header" : false,
          "isPayload" : false,
          "isStreaming" : false,
          "location" : null,
          "marshallLocation" : "PAYLOAD",
          "marshallLocationName" : "member",
          "queryString" : false,
          "requiresLength" : false,
          "statusCode" : false,
          "unmarshallLocationName" : "member",
          "uri" : false
         },
         "idempotencyToken" : false,
         "isBinary" : false,
         "jsonValue" : false,
         "list" : false,
         "listModel" : null,
```
 "map" : false, "mapModel" : null, "marshallingTargetClass" : "StructuredPojo", "marshallingType" : "STRUCTURED",

```
 "name" : "Member",
```

```
 "sensitive" : false,
 "setterDocumentation" : "/**\n@param member */",
 "setterMethodName" : "setMember",
 "setterModel" : {
  "timestampFormat" : null,
  "variableDeclarationType" : "Filter",
  "variableName" : "member",
  "variableType" : "Filter",
  "documentation" : "",
  "simpleType" : "Filter",
  "variableSetterType" : "Filter"
```
## },

"shouldEmitLegacyEnumSetter" : false,

"shouldFullyQualify" : false,

"simple" : false,

"unmarshallingType" : null,

```
 "varargSetterDocumentation" : "/**\n@param member \n@return Returns a reference to this object so that
method calls can be chained together.*/",
```
 "variable" : { "timestampFormat" : null,

```
 "variableDeclarationType" : "Filter",
```

```
 "variableName" : "member",
```
"variableType" : "Filter",

"documentation" : "",

"simpleType" : "Filter",

"variableSetterType" : "Filter"

## },

"xmlNameSpaceUri" : null

# },

"memberLocationName" : null,

```
 "memberType" : "Filter",
```
"map" : false,

"marshallNonAutoConstructedEmptyLists" : false,

"memberAdditionalMarshallingPath" : null,

"memberAdditionalUnmarshallingPath" : null,

"sendEmptyQueryString" : false,

"simple" : false,

"simpleType" : "Filter",

"templateImplType" : "java.util.ArrayList<Filter>",

```
 "templateType" : "java.util.List<Filter>"
```

```
 },
```
"map" : false, "mapModel" : null, "marshallingTargetClass" : "List", "marshallingType" : "LIST", "name" : "Filters", "sensitive" : false, "setterDocumentation"

: "/\*\*<p>Filters to scope the results. The following filters are supported: $\langle p \rangle \langle u \rangle$  <  $\langle h \rangle \langle p \rangle$ <code>LicenseArn</code> </p> </li> <li> <p> <code>GrantStatus</code> </p> </li> <li> <p>  $\langle \text{code}> \text{Granteer}$ FrincipalARN $\langle \text{code}> \langle \text{p} \rangle \langle \text{p} \rangle \langle \text{div} \rangle \langle \text{p} \rangle$   $\langle \text{code}> \text{Product} \rangle$ SU $\langle \text{code}> \langle \text{p} \rangle \langle \text{div} \rangle \langle \text{div} \rangle$ <code>LicenseIssuerName</code> </p> </li> </ul>\n@param filters Filters to scope the results. The following filters are supported: $\langle p \rangle \langle ul \rangle \langle ul \rangle \langle pp \rangle \langle code \rangle$ LicenseArn $\langle code \rangle \langle pp \langle ll \rangle \langle ll \rangle \langle pp \rangle$ <code>GrantStatus</code> </p> </li> <li> <p> <code>GranteePrincipalARN</code> </p> </li> <li> <p> <code>ProductSKU</code> </p> </li> <li> <p> <code>LicenseIssuerName</code> </p> </li>\*/",

"setterMethodName" : "setFilters",

"setterModel" : {

"timestampFormat" : null,

"variableDeclarationType" : "java.util.List<Filter>",

"variableName" : "filters",

"variableType" : "java.util.List<Filter>",

"documentation" : "",

"simpleType"

: "List<Filter>",

"variableSetterType" : "java.util.Collection<Filter>"

},

"shouldEmitLegacyEnumSetter" : false,

"shouldFullyQualify" : false,

"simple" : false,

"unmarshallingType" : null,

 "varargSetterDocumentation" : "/\*\*<p>Filters to scope the results. The following filters are supported:</p> <ul> <li> <p> <code>LicenseArn</code> </p> </li> <li> <p> <code>GrantStatus</code> </p> </li> <li> <p> <code>GranteePrincipalARN</code> </p> </li> <li> <p> <code>ProductSKU</code> </p> </li> <li> <p> <code>LicenseIssuerName</code> </p> </li> </ul>\n<p><b>NOTE:</b> This method appends the values to the existing list (if any). Use {@link #setFilters(java.util.Collection)} or {@link #withFilters(java.util.Collection)} if you want to override the existing values. $\langle p \rangle \mathbf{n} \omega$  param filters Filters to scope the results. The following filters are supported:</p><ul> <li><p><code>LicenseArn</code></p></li><li><p><code>GrantStatus</code> </p> </li> <li> <p> <code>GranteePrincipalARN</code> </p> </li> <li> <p> <code>ProductSKU</code> </p> </li> <li> <p> <code>LicenseIssuerName</code> </p> </li>\n@return Returns a reference to this object so that method calls can be chained together.\*/",

"variable" : {

"timestampFormat" : null,

"variableDeclarationType" : "java.util.List<Filter>",

"variableName" : "filters",

"variableType" : "java.util.List<Filter>",

"documentation" : "<p>Filters to scope the results. The following filters are supported: $\langle p \rangle$  <ul> <li> <p> <code>LicenseArn</code> </p> </li> <li> <p> <code>GrantStatus</code> </p> </li> <li> <p> <code>GranteePrincipalARN</code> </p> </li> <li> <p> <code>ProductSKU</code> </p> </li> <li> <p> <code>LicenseIssuerName</code> </p> </li> </ul>",

```
 "simpleType" : "List<Filter>",
       "variableSetterType" : "java.util.Collection<Filter>"
      },
      "xmlNameSpaceUri" : null
     },
     "GrantArns" : {
      "c2jName" : "GrantArns",
      "c2jShape" : "ArnList",
      "deprecated" : false,
      "documentation" : "<p>Amazon Resource Names (ARNs) of the grants.</p>",
      "endpointDiscoveryId" : false,
      "enumType" : null,
      "fluentSetterDocumentation" : "/**<p>Amazon Resource Names (ARNs) of the grants.</p>\n@param
grantArns Amazon Resource Names (ARNs) of the grants.\n@return Returns a reference to this object so that
method calls can be chained together.*/",
```

```
 "fluentSetterMethodName" : "withGrantArns",
```
 "getterDocumentation" : "/\*\*<p>Amazon Resource Names (ARNs) of the grants.</p>\n@return Amazon Resource Names (ARNs) of the grants.\*/",

```
 "getterMethodName" : "getGrantArns",
```
"getterModel" : {

"returnType" : "java.util.List<String>",

```
 "documentation" : null
```

```
 },
```
" $http"$ : {

```
 "additionalMarshallingPath" : null,
```
"additionalUnmarshallingPath"

## : null,

```
 "flattened" : false,
  "greedy" : false,
  "header" : false,
  "isPayload" : false,
  "isStreaming" : false,
  "location" : null,
  "marshallLocation" : "PAYLOAD",
  "marshallLocationName" : "GrantArns",
  "queryString" : false,
  "requiresLength" : false,
  "statusCode" : false,
  "unmarshallLocationName" : "GrantArns",
  "uri" : false
 },
 "idempotencyToken" : false,
 "isBinary" : false,
 "jsonValue" : false,
 "list" : true,
 "listModel" : {
  "implType" : "java.util.ArrayList",
  "interfaceType" : "java.util.List",
```

```
 "listMemberModel" : {
 "c2jName" : "member",
 "c2jShape" : "Arn",
 "deprecated" : false,
 "documentation" : "",
 "endpointDiscoveryId" : false,
```

```
 "enumType" : null,
```
 "fluentSetterDocumentation" : "/\*\*\n@param member \n@return Returns a reference to this object so that method calls can be chained together.\*/",

```
 "fluentSetterMethodName" : "withMember",
 "getterDocumentation" : "/**\n@return */",
 "getterMethodName" : "getMember",
 "getterModel" : {
  "returnType" : "String",
  "documentation" : null
 },
"http": {
  "additionalMarshallingPath" : null,
  "additionalUnmarshallingPath" : null,
  "flattened" : false,
  "greedy" : false,
  "header" : false,
  "isPayload" : false,
  "isStreaming" : false,
  "location" : null,
  "marshallLocation" : "PAYLOAD",
  "marshallLocationName" : "member",
  "queryString" : false,
  "requiresLength" : false,
 "statusCode" : false,
  "unmarshallLocationName" : "member",
  "uri" : false
 },
 "idempotencyToken" : false,
 "isBinary" : false,
 "jsonValue" : false,
 "list" : false,
 "listModel" : null,
 "map" : false,
 "mapModel" : null,
 "marshallingTargetClass" : "String",
 "marshallingType" : "STRING",
 "name" : "Member",
 "sensitive" : false,
 "setterDocumentation" : "/**\n@param member */",
 "setterMethodName" : "setMember",
```
"setterModel" : {

"timestampFormat" : null,

"variableDeclarationType" : "String",

"variableName" : "member",

"variableType" : "String",

"documentation" : "",

"simpleType" : "String",

"variableSetterType" : "String"

## },

 "shouldEmitLegacyEnumSetter" : false, "shouldFullyQualify" : false, "simple" : true, "unmarshallingType" : null, "varargSetterDocumentation" : "/\*\*\n@param member \n@return Returns a reference to this object so that method calls can be chained together.\*/", "variable" : { "timestampFormat" : null,

"variableDeclarationType" : "String",

"variableName" : "member",

"variableType" : "String",

"documentation" : "",

"simpleType" : "String",

"variableSetterType" : "String"

},

"xmlNameSpaceUri" : null

## },

"memberLocationName" : null,

"memberType" : "String",

"map" : false,

"marshallNonAutoConstructedEmptyLists" : false,

"memberAdditionalMarshallingPath" : null,

"memberAdditionalUnmarshallingPath"

## : null,

 "sendEmptyQueryString" : false, "simple" : true, "simpleType" : "String", "templateImplType" : "java.util.ArrayList<String>", "templateType" : "java.util.List<String>" },

"map" : false,

"mapModel" : null,

"marshallingTargetClass" : "List",

"marshallingType" : "LIST",

"name" : "GrantArns",

"sensitive" : false,

 "setterDocumentation" : "/\*\*<p>Amazon Resource Names (ARNs) of the grants.</p>\n@param grantArns Amazon Resource Names (ARNs) of the grants.\*/",

 "setterMethodName" : "setGrantArns", "setterModel" : { "timestampFormat" : null, "variableDeclarationType" : "java.util.List<String>", "variableName" : "grantArns", "variableType" : "java.util.List<String>", "documentation" : "", "simpleType" : "List<String>", "variableSetterType" : "java.util.Collection<String>"

},

"shouldEmitLegacyEnumSetter" : false,

"shouldFullyQualify" : false,

"simple" : false,

"unmarshallingType" : null,

"varargSetterDocumentation" : "/\*\*<p>Amazon Resource Names (ARNs) of the

grants. $\langle p \rangle$ n $\langle p \rangle$ b $\ge$ **NOTE:** $\langle p \rangle$ This method appends the values to the existing list (if any). Use {@link #setGrantArns(java.util.Collection)} or {@link #withGrantArns(java.util.Collection)} if you want to override the existing values. $\langle p \rangle$  n@param grantArns Amazon Resource Names (ARNs) of the grants.\n@return Returns a reference to this object so that method calls can be chained together.\*/",

"variable" : {

```
 "timestampFormat" : null,
 "variableDeclarationType" : "java.util.List<String>",
 "variableName" : "grantArns",
 "variableType" : "java.util.List<String>",
 "documentation" : "<p>Amazon Resource Names (ARNs) of the grants.</p>",
 "simpleType"
```
: "List<String>",

"variableSetterType" : "java.util.Collection<String>"

## },

"xmlNameSpaceUri" : null

## },

"MaxResults" : {

```
 "c2jName" : "MaxResults",
```
"c2jShape" : "MaxSize100",

"deprecated" : false,

"documentation" : "<p>Maximum number of results to return in a single call. $\langle p \rangle$ ",

"endpointDiscoveryId" : false,

"enumType" : null,

 "fluentSetterDocumentation" : "/\*\*<p>Maximum number of results to return in a single call.</p>\n@param maxResults Maximum number of results to return in a single call.\n@return Returns a reference to this object so that method calls can be chained together.\*/",

"fluentSetterMethodName" : "withMaxResults",

 "getterDocumentation" : "/\*\*<p>Maximum number of results to return in a single call.</p>\n@return Maximum number of results to return in a single call.\*/",

"getterMethodName" : "getMaxResults",

"getterModel"

: {

```
 "returnType" : "Integer",
```
 "documentation" : null }, " $http"$ : { "additionalMarshallingPath" : null, "additionalUnmarshallingPath" : null, "flattened" : false, "greedy" : false, "header" : false, "isPayload" : false, "isStreaming" : false, "location" : null, "marshallLocation" : "PAYLOAD", "marshallLocationName" : "MaxResults", "queryString" : false, "requiresLength" : false, "statusCode" : false, "unmarshallLocationName" : "MaxResults", "uri" : false }, "idempotencyToken" : false, "isBinary" : false, "jsonValue" : false, "list" : false, "listModel" : null, "map" : false, "mapModel" : null, "marshallingTargetClass" : "Integer", "marshallingType" : "INTEGER", "name" : "MaxResults", "sensitive" : false, "setterDocumentation" : "/\*\*<p>Maximum number of results to return in a single call.</p>\n@param maxResults Maximum number of results to return in a single call.\*/", "setterMethodName" : "setMaxResults", "setterModel" : { "timestampFormat" : null, "variableDeclarationType" : "Integer", "variableName" : "maxResults", "variableType" : "Integer", "documentation" : "", "simpleType" : "Integer", "variableSetterType" : "Integer" }, "shouldEmitLegacyEnumSetter" : false, "shouldFullyQualify" : false, "simple" : true, "unmarshallingType" : null, "varargSetterDocumentation" : "/\*\*<p>Maximum number of results to return in a single call.</p>\n@param

maxResults Maximum number of results to return in a single call.\n@return Returns a reference to this object so that

```
 method calls can be chained together.*/",
      "variable" : {
        "timestampFormat" : null,
        "variableDeclarationType" : "Integer",
        "variableName" : "maxResults",
        "variableType" : "Integer",
       "documentation" : "<p>Maximum number of results to return in a single call.\langle p \rangle",
        "simpleType" : "Integer",
        "variableSetterType" : "Integer"
      },
      "xmlNameSpaceUri" : null
     },
     "NextToken" : {
      "c2jName" : "NextToken",
      "c2jShape" : "String",
      "deprecated" : false,
     "documentation" : "<p>Token for the next set of results.</p>",
      "endpointDiscoveryId" : false,
      "enumType" : null,
      "fluentSetterDocumentation" : "/**<p>Token for the next set of results.</p>\n@param nextToken Token for
the next set of results.\n@return Returns a reference to this object so that method calls can be chained together.*/",
      "fluentSetterMethodName"
 : "withNextToken",
      "getterDocumentation" : "/**<p>Token for the next set of results.</p>\n@return Token for the next set of
results.*/",
      "getterMethodName" : "getNextToken",
      "getterModel" : {
       "returnType" : "String",
       "documentation" : null
      },
      "http" : {
       "additionalMarshallingPath" : null,
        "additionalUnmarshallingPath" : null,
        "flattened" : false,
        "greedy" : false,
        "header" : false,
        "isPayload" : false,
        "isStreaming" : false,
        "location" : null,
        "marshallLocation" : "PAYLOAD",
        "marshallLocationName" : "NextToken",
        "queryString" : false,
        "requiresLength" : false,
        "statusCode" : false,
        "unmarshallLocationName" : "NextToken",
        "uri" : false
      },
      "idempotencyToken" : false,
```
"isBinary" : false,

"jsonValue"

### : false,

"list" : false,

"listModel" : null,

"map" : false,

"mapModel" : null,

"marshallingTargetClass" : "String",

"marshallingType" : "STRING",

"name" : "NextToken",

"sensitive" : false,

 "setterDocumentation" : "/\*\*<p>Token for the next set of results.</p>\n@param nextToken Token for the next set of results.\*/",

"setterMethodName" : "setNextToken",

"setterModel" : {

"timestampFormat" : null,

"variableDeclarationType" : "String",

"variableName" : "nextToken",

"variableType" : "String",

"documentation" : "",

"simpleType" : "String",

"variableSetterType" : "String"

},

"shouldEmitLegacyEnumSetter" : false,

"shouldFullyQualify" : false,

"simple" : true,

"unmarshallingType" : null,

"varargSetterDocumentation" : "/\*\*<p>Token for the

 next set of results.</p>\n@param nextToken Token for the next set of results.\n@return Returns a reference to this object so that method calls can be chained together.\*/",

```
 "variable" : {
    "timestampFormat" : null,
    "variableDeclarationType" : "String",
    "variableName" : "nextToken",
    "variableType" : "String",
   "documentation" : "<p>Token for the next set of results.</p>",
    "simpleType" : "String",
    "variableSetterType" : "String"
   },
   "xmlNameSpaceUri" : null
  }
 },
 "packageName" : "com.amazonaws.services.licensemanager.request",
 "requestSignerAware" : false,
 "requestSignerClassFqcn" : null,
 "required" : [ ],
 "shapeName" : "ListDistributedGrantsRequest",
 "signerAware" : false,
```

```
 "signerType" : null,
    "unmarshaller" : null,
    "variable" : {
     "timestampFormat" : null,
     "variableDeclarationType" : "ListDistributedGrantsRequest",
      "variableName" : "listDistributedGrantsRequest",
     "variableType" : "ListDistributedGrantsRequest",
     "documentation" : null,
     "simpleType" : "ListDistributedGrantsRequest",
     "variableSetterType" : "ListDistributedGrantsRequest"
    },
    "wrapper" : false
   },
   "ListDistributedGrantsResult" : {
    "c2jName" : "ListDistributedGrantsResponse",
    "customization" : {
     "artificialResultWrapper" : null,
     "skipGeneratingMarshaller" : false,
     "skipGeneratingModelClass" : false,
     "skipGeneratingUnmarshaller" : false
    },
    "deprecated" : false,
    "documentation" : "",
    "endpointDiscoveryMembers" : null,
    "enums" : null,
    "errorCode" : null,
    "fullyQualifiedName" : "com.amazonaws.services.licensemanager.response.ListDistributedGrantsResult",
    "hasHeaderMember" : false,
    "hasPayloadMember" : false,
    "hasRequiresLengthMember" : false,
    "hasStatusCodeMember"
 : false,
    "hasStreamingMember" : false,
    "marshaller" : null,
    "members" : [ {
     "c2jName" : "Grants",
     "c2jShape" : "GrantList",
     "deprecated" : false,
    "documentation" : "<p>Distributed grant details.</p>",
     "endpointDiscoveryId" : false,
     "enumType" : null,
     "fluentSetterDocumentation" : "/**<p>Distributed grant details.</p>\n@param grants Distributed grant
details.\n@return Returns a reference to this object so that method calls can be chained together.*/",
     "fluentSetterMethodName" : "withGrants",
     "getterDocumentation" : "/**<p>Distributed grant details.</p>\n@return Distributed grant details.*/",
     "getterMethodName" : "getGrants",
```

```
 "getterModel" : {
```

```
 "returnType" : "java.util.List<Grant>",
```

```
 "documentation" : null
     },
    "http": {
      "additionalMarshallingPath" : null,
      "additionalUnmarshallingPath" : null,
      "flattened" : false,
      "greedy" : false,
      "header" : false,
      "isPayload" : false,
      "isStreaming" : false,
      "location" : null,
      "marshallLocation" : "PAYLOAD",
      "marshallLocationName" : "Grants",
      "queryString" : false,
      "requiresLength" : false,
      "statusCode" : false,
      "unmarshallLocationName" : "Grants",
      "uri" : false
     },
     "idempotencyToken" : false,
     "isBinary" : false,
     "jsonValue" : false,
     "list" : true,
     "listModel" : {
      "implType" : "java.util.ArrayList",
      "interfaceType" : "java.util.List",
      "listMemberModel" : {
       "c2jName" : "member",
       "c2jShape" : "Grant",
       "deprecated" : false,
       "documentation" : "",
       "endpointDiscoveryId" : false,
       "enumType" : null,
       "fluentSetterDocumentation" : "/**\n@param member \n@return Returns a reference to this object
 so that method calls can be chained together.*/",
       "fluentSetterMethodName" : "withMember",
       "getterDocumentation" : "/**\n@return */",
       "getterMethodName" : "getMember",
       "getterModel" : {
        "returnType" : "Grant",
        "documentation" : null
       },
      "http": {
        "additionalMarshallingPath" : null,
        "additionalUnmarshallingPath" : null,
        "flattened" : false,
        "greedy" : false,
        "header" : false,
```
 "isPayload" : false, "isStreaming" : false, "location" : null, "marshallLocation" : "PAYLOAD", "marshallLocationName" : "member", "queryString" : false, "requiresLength" : false, "statusCode" : false, "unmarshallLocationName" : "member", "uri" : false }, "idempotencyToken" : false, "isBinary" : false, "jsonValue" : false, "list" : false, "listModel" : null, "map" : false, "mapModel" : null, "marshallingTargetClass" : "StructuredPojo", "marshallingType" : "STRUCTURED", "name" : "Member", "sensitive" : false, "setterDocumentation" : "/\*\*\n@param member \*/", "setterMethodName" : "setMember", "setterModel" : { "timestampFormat" : null, "variableDeclarationType" : "Grant", "variableName" : "member", "variableType" : "Grant", "documentation" : "", "simpleType" : "Grant", "variableSetterType" : "Grant" }, "shouldEmitLegacyEnumSetter" : false, "shouldFullyQualify" : false, "simple" : false, "unmarshallingType" : null, "varargSetterDocumentation" : "/\*\*\n@param member \n@return Returns a reference to this object so that method calls can be chained together.\*/", "variable" : { "timestampFormat" : null, "variableDeclarationType" : "Grant", "variableName" : "member", "variableType" : "Grant", "documentation" : "", "simpleType" : "Grant", "variableSetterType" : "Grant"

```
 },
```

```
 "xmlNameSpaceUri" : null
      },
      "memberLocationName" : null,
      "memberType" : "Grant",
      "map" : false,
      "marshallNonAutoConstructedEmptyLists" : false,
      "memberAdditionalMarshallingPath" : null,
      "memberAdditionalUnmarshallingPath" : null,
      "sendEmptyQueryString" : false,
      "simple" : false,
      "simpleType" : "Grant",
      "templateImplType" : "java.util.ArrayList<Grant>",
      "templateType" : "java.util.List<Grant>"
     },
     "map" :
 false,
     "mapModel" : null,
     "marshallingTargetClass" : "List",
     "marshallingType" : "LIST",
     "name" : "Grants",
     "sensitive" : false,
     "setterDocumentation" : "/**<p>Distributed grant details.</p>\n@param grants Distributed grant details.*/",
     "setterMethodName" : "setGrants",
     "setterModel" : {
      "timestampFormat" : null,
      "variableDeclarationType" : "java.util.List<Grant>",
      "variableName" : "grants",
      "variableType" : "java.util.List<Grant>",
      "documentation" : "",
      "simpleType" : "List<Grant>",
      "variableSetterType" : "java.util.Collection<Grant>"
     },
     "shouldEmitLegacyEnumSetter" : false,
     "shouldFullyQualify" : false,
     "simple" : false,
     "unmarshallingType" : null,
    "varargSetterDocumentation" : "/**<p>Distributed grant details.</p>\n<p>>NOTE:</b>This method
appends the values to the existing list (if any). Use \{\omega\} (\omega link
 #setGrants(java.util.Collection)} or {@link #withGrants(java.util.Collection)} if you want to override the existing
values.</p>\n@param grants Distributed grant details.\n@return Returns a reference to this object so that method
calls can be chained together.*/",
     "variable" : {
      "timestampFormat" : null,
      "variableDeclarationType" : "java.util.List<Grant>",
      "variableName" : "grants",
      "variableType" : "java.util.List<Grant>",
     "documentation" : "<p>Distributed grant details.</p>",
      "simpleType" : "List<Grant>",
```

```
 "variableSetterType" : "java.util.Collection<Grant>"
```
},

"xmlNameSpaceUri" : null

}, {

```
 "c2jName" : "NextToken",
```
"c2jShape" : "String",

```
 "deprecated" : false,
```
"documentation" : "<p>Token for the next set of results.</p>",

"endpointDiscoveryId" : false,

"enumType" : null,

"fluentSetterDocumentation" : "/\*\*<p>Token for the next set of

 results.</p>\n@param nextToken Token for the next set of results.\n@return Returns a reference to this object so that method calls can be chained together.\*/",

```
 "fluentSetterMethodName" : "withNextToken",
```
 "getterDocumentation" : "/\*\*<p>Token for the next set of results.</p>\n@return Token for the next set of results.\*/",

```
 "getterMethodName" : "getNextToken",
```
"getterModel" : {

"returnType" : "String",

"documentation" : null

```
 },
```
" $http"$ : {

```
 "additionalMarshallingPath" : null,
```
"additionalUnmarshallingPath" : null,

```
 "flattened" : false,
```
"greedy" : false,

```
 "header" : false,
```
"isPayload" : false,

```
 "isStreaming" : false,
```
"location" : null,

```
 "marshallLocation" : "PAYLOAD",
```
"marshallLocationName" : "NextToken",

```
 "queryString" : false,
```
"requiresLength" : false,

```
 "statusCode" : false,
```
"unmarshallLocationName"

```
 : "NextToken",
```

```
 "uri" : false
```
},

```
 "idempotencyToken" : false,
```
"isBinary" : false,

```
 "jsonValue" : false,
```
"list" : false,

```
 "listModel" : null,
```

```
 "map" : false,
```

```
 "mapModel" : null,
```
"marshallingTargetClass" : "String",

```
 "marshallingType" : "STRING",
```
"name" : "NextToken",

"sensitive" : false,

 "setterDocumentation" : "/\*\*<p>Token for the next set of results.</p>\n@param nextToken Token for the next set of results.\*/",

"setterMethodName" : "setNextToken",

"setterModel" : {

```
 "timestampFormat" : null,
```
"variableDeclarationType" : "String",

"variableName" : "nextToken",

"variableType" : "String",

"documentation" : "",

"simpleType" : "String",

```
 "variableSetterType" : "String"
```
},

"shouldEmitLegacyEnumSetter" : false,

"shouldFullyQualify" : false,

"simple" : true,

"unmarshallingType"

: null,

 "varargSetterDocumentation" : "/\*\*<p>Token for the next set of results.</p>\n@param nextToken Token for the next set of results.\n@return Returns a reference to this object so that method calls can be chained together. $*$ /",

"variable" : {

```
 "timestampFormat" : null,
 "variableDeclarationType" : "String",
 "variableName" : "nextToken",
 "variableType" : "String",
"documentation" : "<p>Token for the next set of results.</p>",
 "simpleType" : "String",
```
"variableSetterType" : "String"

## },

"xmlNameSpaceUri" : null

## } ],

"membersAsMap" : {

"Grants" : {

"c2jName" : "Grants",

"c2jShape" : "GrantList",

"deprecated" : false,

"documentation" : "<p>Distributed grant details.</p>",

"endpointDiscoveryId" : false,

"enumType" : null,

"fluentSetterDocumentation" : "/\*\*<p>Distributed grant details.</p>\n@param

 grants Distributed grant details.\n@return Returns a reference to this object so that method calls can be chained together.\*/",

"fluentSetterMethodName" : "withGrants",

```
 "getterDocumentation" : "/**<p>Distributed grant details.</p>\n@return Distributed grant details.*/",
```

```
 "getterMethodName" : "getGrants",
```
"getterModel" : {

```
 "returnType" : "java.util.List<Grant>",
```

```
 "documentation" : null
      },
      "http" : {
        "additionalMarshallingPath" : null,
        "additionalUnmarshallingPath" : null,
        "flattened" : false,
        "greedy" : false,
        "header" : false,
        "isPayload" : false,
        "isStreaming" : false,
        "location" : null,
        "marshallLocation" : "PAYLOAD",
        "marshallLocationName" : "Grants",
        "queryString" : false,
        "requiresLength" : false,
        "statusCode" : false,
        "unmarshallLocationName"
 : "Grants",
        "uri" : false
      },
      "idempotencyToken" : false,
      "isBinary" : false,
      "jsonValue" : false,
      "list" : true,
      "listModel" : {
        "implType" : "java.util.ArrayList",
        "interfaceType" : "java.util.List",
        "listMemberModel" : {
         "c2jName" : "member",
         "c2jShape" : "Grant",
         "deprecated" : false,
         "documentation" : "",
         "endpointDiscoveryId" : false,
         "enumType" : null,
         "fluentSetterDocumentation" : "/**\n@param member \n@return Returns a reference to this object so that
method calls can be chained together.*/",
         "fluentSetterMethodName" : "withMember",
         "getterDocumentation" : "/**\n@return */",
         "getterMethodName" : "getMember",
         "getterModel" : {
          "returnType" : "Grant",
          "documentation" :
 null
         },
        "http": {
```

```
 "additionalMarshallingPath" : null,
```

```
 "additionalUnmarshallingPath" : null,
```

```
 "flattened" : false,
```
 "greedy" : false, "header" : false, "isPayload" : false, "isStreaming" : false, "location" : null, "marshallLocation" : "PAYLOAD", "marshallLocationName" : "member", "queryString" : false, "requiresLength" : false, "statusCode" : false, "unmarshallLocationName" : "member", "uri" : false }, "idempotencyToken" : false, "isBinary" : false, "jsonValue" : false, "list" : false, "listModel" : null, "map" : false, "mapModel" : null, "marshallingTargetClass" : "StructuredPojo", "marshallingType" : "STRUCTURED", "name" : "Member", "sensitive" : false, "setterDocumentation" : "/\*\*\n@param member \*/", "setterMethodName" : "setMember", "setterModel" : { "timestampFormat" : null, "variableDeclarationType" : "Grant", "variableName" : "member", "variableType" : "Grant", "documentation" : "", "simpleType" : "Grant", "variableSetterType" : "Grant" }, "shouldEmitLegacyEnumSetter" : false, "shouldFullyQualify" : false, "simple" : false, "unmarshallingType" : null, "varargSetterDocumentation" : "/\*\*\n@param member \n@return Returns a reference to this object so that method calls can be chained together.\*/", "variable" : { "timestampFormat" : null, "variableDeclarationType" : "Grant",

 "variableName" : "member", "variableType" : "Grant",

```
 "documentation" : "",
         "simpleType" : "Grant",
         "variableSetterType" : "Grant"
        },
        "xmlNameSpaceUri" : null
       },
       "memberLocationName" : null,
       "memberType" : "Grant",
       "map" : false,
       "marshallNonAutoConstructedEmptyLists" : false,
       "memberAdditionalMarshallingPath" : null,
       "memberAdditionalUnmarshallingPath" : null,
       "sendEmptyQueryString" : false,
       "simple" : false,
       "simpleType" : "Grant",
       "templateImplType" : "java.util.ArrayList<Grant>",
       "templateType" : "java.util.List<Grant>"
      },
      "map" : false,
      "mapModel" : null,
      "marshallingTargetClass" : "List",
      "marshallingType" : "LIST",
      "name" : "Grants",
      "sensitive" :
 false,
      "setterDocumentation" : "/**<p>Distributed grant details.</p>\n@param grants Distributed grant details.*/",
      "setterMethodName" : "setGrants",
      "setterModel" : {
       "timestampFormat" : null,
       "variableDeclarationType" : "java.util.List<Grant>",
       "variableName" : "grants",
       "variableType" : "java.util.List<Grant>",
       "documentation" : "",
       "simpleType" : "List<Grant>",
       "variableSetterType" : "java.util.Collection<Grant>"
      },
      "shouldEmitLegacyEnumSetter" : false,
      "shouldFullyQualify" : false,
      "simple" : false,
      "unmarshallingType" : null,
      "varargSetterDocumentation" : "/**<p>Distributed grant details.</p>\n<p><b>NOTE:</b> This method
```
appends the values to the existing list (if any). Use  $\{\omega\}$  ink #setGrants(java.util.Collection)} or  $\{\omega\}$  ink #withGrants(java.util.Collection)} if you want to override the existing values.</p>\n@param grants Distributed grant details.\n@return Returns a reference to this object so that method calls can be chained together.\*/",

```
 "variable" : {
  "timestampFormat" : null,
  "variableDeclarationType" : "java.util.List<Grant>",
```
 "variableName" : "grants", "variableType" : "java.util.List<Grant>", "documentation" : "<p>Distributed grant details.</p>", "simpleType" : "List<Grant>", "variableSetterType" : "java.util.Collection<Grant>" }, "xmlNameSpaceUri" : null }, "NextToken" : { "c2jName" : "NextToken", "c2jShape" : "String", "deprecated" : false, "documentation" : "<p>Token for the next set of results.</p>", "endpointDiscoveryId" : false, "enumType" : null, "fluentSetterDocumentation" : "/\*\*<p>Token for the next set of results.</p>\n@param nextToken Token for the next set of results.\n@return

Returns a reference to this object so that method calls can be chained together.\*/",

"fluentSetterMethodName" : "withNextToken",

 "getterDocumentation" : "/\*\*<p>Token for the next set of results.</p>\n@return Token for the next set of results.\*/",

```
 "getterMethodName" : "getNextToken",
  "getterModel" : {
   "returnType" : "String",
   "documentation" : null
  },
 "http": {
   "additionalMarshallingPath" : null,
   "additionalUnmarshallingPath" : null,
   "flattened" : false,
   "greedy" : false,
   "header" : false,
   "isPayload" : false,
   "isStreaming" : false,
   "location" : null,
   "marshallLocation" : "PAYLOAD",
   "marshallLocationName" : "NextToken",
   "queryString" : false,
   "requiresLength" : false,
   "statusCode" : false,
   "unmarshallLocationName" : "NextToken",
 "uri" : false
  },
  "idempotencyToken" : false,
  "isBinary" : false,
  "jsonValue" : false,
```
"list" : false,

"listModel" : null,

"map" : false,

"mapModel" : null,

"marshallingTargetClass" : "String",

"marshallingType" : "STRING",

"name" : "NextToken",

"sensitive" : false,

 "setterDocumentation" : "/\*\*<p>Token for the next set of results.</p>\n@param nextToken Token for the next set of results.\*/",

"setterMethodName" : "setNextToken",

"setterModel" : {

"timestampFormat" : null,

"variableDeclarationType" : "String",

"variableName" : "nextToken",

"variableType" : "String",

"documentation" : "",

"simpleType" : "String",

"variableSetterType" : "String"

},

"shouldEmitLegacyEnumSetter" : false,

"shouldFullyQualify" : false,

"simple"

: true,

"unmarshallingType" : null,

 "varargSetterDocumentation" : "/\*\*<p>Token for the next set of results.</p>\n@param nextToken Token for the next set of results.\n@return Returns a reference to this object so that method calls can be chained together.\*/",

```
 "variable" : {
  "timestampFormat" : null,
  "variableDeclarationType" : "String",
  "variableName" : "nextToken",
  "variableType" : "String",
 "documentation" : "<p>Token for the next set of results.</p>",
  "simpleType" : "String",
  "variableSetterType" : "String"
 },
 "xmlNameSpaceUri" : null
```
"packageName" : "com.amazonaws.services.licensemanager.response",

"requestSignerAware" : false,

"requestSignerClassFqcn" : null,

"required" : [ ],

 } },

"shapeName" : "ListDistributedGrantsResult",

"signerAware" : false,

"signerType" : null,

"unmarshaller"

: {

"flattened" : false,

```
 "resultWrapper" : null
   },
   "variable" : {
    "timestampFormat" : null,
    "variableDeclarationType" : "ListDistributedGrantsResult",
    "variableName" : "listDistributedGrantsResult",
    "variableType" : "ListDistributedGrantsResult",
    "documentation" : null,
    "simpleType" : "ListDistributedGrantsResult",
    "variableSetterType" : "ListDistributedGrantsResult"
   },
   "wrapper" : false
  },
  "ListFailuresForLicenseConfigurationOperationsRequest" : {
   "c2jName" : "ListFailuresForLicenseConfigurationOperationsRequest",
   "customization" : {
    "artificialResultWrapper" : null,
    "skipGeneratingMarshaller" : false,
    "skipGeneratingModelClass" : false,
    "skipGeneratingUnmarshaller" : false
   },
   "deprecated" : false,
   "documentation" : "",
   "endpointDiscoveryMembers" : null,
   "enums" : null,
   "errorCode" : null,
   "fullyQualifiedName"
 : "com.amazonaws.services.licensemanager.request.ListFailuresForLicenseConfigurationOperationsRequest",
   "hasHeaderMember" : false,
   "hasPayloadMember" : false,
   "hasRequiresLengthMember" : false,
   "hasStatusCodeMember" : false,
   "hasStreamingMember" : false,
   "marshaller" : {
    "action" : "ListFailuresForLicenseConfigurationOperations",
    "locationName" : null,
    "requestUri" : "/",
    "target" : "AWSLicenseManager.ListFailuresForLicenseConfigurationOperations",
    "verb" : "POST",
    "xmlNameSpaceUri" : null
   },
   "members" : [ {
    "c2jName" : "LicenseConfigurationArn",
    "c2jShape" : "String",
    "deprecated" : false,
   "documentation" : "<p>Amazon Resource Name of the license configuration.</p>",
    "endpointDiscoveryId" : false,
    "enumType" : null,
```
"fluentSetterDocumentation" : "/\*\*< $p>A$ mazon Resource Name of the license configuration.</p> $\ln \omega$ licenseConfigurationArn

 Amazon Resource Name of the license configuration.\n@return Returns a reference to this object so that method calls can be chained together.\*/",

"fluentSetterMethodName" : "withLicenseConfigurationArn",

 "getterDocumentation" : "/\*\*<p>Amazon Resource Name of the license configuration.</p>\n@return Amazon Resource Name of the license configuration.\*/",

"getterMethodName" : "getLicenseConfigurationArn",

"getterModel" : {

"returnType" : "String",

"documentation" : null

# },

" $http"$ : {

"additionalMarshallingPath" : null,

"additionalUnmarshallingPath" : null,

"flattened" : false,

"greedy" : false,

"header" : false,

"isPayload" : false,

"isStreaming" : false,

"location" : null,

"marshallLocation" : "PAYLOAD",

"marshallLocationName" : "LicenseConfigurationArn",

"queryString" : false,

"requiresLength"

#### : false,

"statusCode" : false,

"unmarshallLocationName" : "LicenseConfigurationArn",

"uri" : false

#### },

"idempotencyToken" : false,

"isBinary" : false,

"jsonValue" : false,

"list" : false,

"listModel" : null,

"map" : false,

"mapModel" : null,

"marshallingTargetClass" : "String",

"marshallingType" : "STRING",

"name" : "LicenseConfigurationArn",

"sensitive" : false,

 "setterDocumentation" : "/\*\*<p>Amazon Resource Name of the license configuration.</p>\n@param licenseConfigurationArn Amazon Resource Name of the license configuration.\*/",

"setterMethodName" : "setLicenseConfigurationArn",

"setterModel" : {

"timestampFormat" : null,

"variableDeclarationType" : "String",

"variableName" : "licenseConfigurationArn",

```
 "variableType" : "String",
  "documentation" : "",
  "simpleType" : "String",
  "variableSetterType" : "String"
 },
 "shouldEmitLegacyEnumSetter" : false,
 "shouldFullyQualify" : false,
```
"simple" : true,

"unmarshallingType" : null,

 "varargSetterDocumentation" : "/\*\*<p>Amazon Resource Name of the license configuration.</p>\n@param licenseConfigurationArn Amazon Resource Name of the license configuration.\n@return Returns a reference to this object so that method calls can be chained together.\*/",

"variable" : {

"timestampFormat" : null,

"variableDeclarationType" : "String",

"variableName" : "licenseConfigurationArn",

"variableType" : "String",

"documentation" : "<p>Amazon Resource Name of the license configuration.</p>".

"simpleType" : "String",

"variableSetterType" : "String"

### },

"xmlNameSpaceUri" : null

#### }, {

"c2jName" : "MaxResults",

"c2jShape" : "BoxInteger",

"deprecated" : false,

"documentation" : "<p>Maximum number of results to return in a single call.</p>",

"endpointDiscoveryId" : false,

"enumType" : null,

"fluentSetterDocumentation" : "/\*\*< $p >$ Maximum number of results to return in a single call.</p> $\sim$  $n$ @param maxResults Maximum number of results to return in a single call.\n@return Returns a reference to this object so that method calls can be chained together.\*/",

"fluentSetterMethodName" : "withMaxResults",

"getterDocumentation" : "/\*\*<p>Maximum number of results to return in a single call.</p>\n@return Maximum number of results to return in a single call.\*/",

"getterMethodName" : "getMaxResults",

```
 "getterModel" : {
```
"returnType" : "Integer",

"documentation" : null

```
 },
```
" $http"$ : {

"additionalMarshallingPath" : null,

"additionalUnmarshallingPath" : null,

"flattened" : false,

"greedy" : false,

"header" : false,

 "isPayload" : false, "isStreaming" : false, "location" : null, "marshallLocation" : "PAYLOAD", "marshallLocationName" : "MaxResults", "queryString" : false, "requiresLength" : false, "statusCode" : false, "unmarshallLocationName" : "MaxResults", "uri" : false }, "idempotencyToken" : false, "isBinary" : false, "jsonValue" : false, "list" : false, "listModel" : null, "map" : false, "mapModel" : null, "marshallingTargetClass" : "Integer", "marshallingType" : "INTEGER", "name" : "MaxResults", "sensitive" : false, "setterDocumentation" : "/\*\*<p>Maximum number of results to return in a single call.</p>\n@param maxResults Maximum number of results to return in a single call.\*/", "setterMethodName" : "setMaxResults", "setterModel" : { "timestampFormat" : null, "variableDeclarationType" : "Integer", "variableName" : "maxResults", "variableType" : "Integer",

"documentation" : "",

"simpleType" : "Integer",

"variableSetterType" : "Integer"

},

"shouldEmitLegacyEnumSetter" : false,

"shouldFullyQualify" : false,

"simple" : true,

"unmarshallingType" : null,

 "varargSetterDocumentation" : "/\*\*<p>Maximum number of results to return in a single call.</p>\n@param maxResults Maximum number of results to return in a single call.\n@return Returns a reference to this object so that method calls can be chained together.\*/",

"variable" : {

"timestampFormat" : null,

"variableDeclarationType" : "Integer",

"variableName" : "maxResults",

"variableType" : "Integer",

"documentation" : "<p>Maximum number of results to return in a single call. $\langle p \rangle$ ",

```
 "simpleType" : "Integer",
      "variableSetterType"
 : "Integer"
     },
     "xmlNameSpaceUri" : null
    }, {
     "c2jName" : "NextToken",
     "c2jShape" : "String",
     "deprecated" : false,
    "documentation" : "<p>Token for the next set of results.</p>".
     "endpointDiscoveryId" : false,
     "enumType" : null,
     "fluentSetterDocumentation" : "/**<p>Token for the next set of results.</p>\n@param nextToken Token for the
next set of results.\n@return Returns a reference to this object so that method calls can be chained together.*/",
     "fluentSetterMethodName" : "withNextToken",
     "getterDocumentation" : "/**<p>Token for the next set of results.</p>\n@return Token for the next set of
results.*/",
     "getterMethodName" : "getNextToken",
     "getterModel" : {
      "returnType" : "String",
      "documentation" : null
     },
    "http": {
      "additionalMarshallingPath" : null,
      "additionalUnmarshallingPath" : null,
      "flattened" : false,
       "greedy" : false,
      "header" : false,
      "isPayload" : false,
      "isStreaming" : false,
      "location" : null,
      "marshallLocation" : "PAYLOAD",
      "marshallLocationName" : "NextToken",
      "queryString" : false,
      "requiresLength" : false,
      "statusCode" : false,
      "unmarshallLocationName" : "NextToken",
      "uri" : false
     },
     "idempotencyToken" : false,
     "isBinary" : false,
     "jsonValue" : false,
     "list" : false,
     "listModel" : null,
     "map" : false,
     "mapModel" : null,
```

```
 "marshallingTargetClass" : "String",
```

```
 "marshallingType" : "STRING",
```
"name" : "NextToken",

"sensitive" : false,

 "setterDocumentation" : "/\*\*<p>Token for the next set of results.</p>\n@param nextToken Token for the next set of results.\*/",

"setterMethodName" : "setNextToken",

"setterModel" : {

"timestampFormat" : null,

"variableDeclarationType" : "String",

"variableName" : "nextToken",

"variableType" : "String",

"documentation" : "",

"simpleType" : "String",

"variableSetterType" : "String"

},

"shouldEmitLegacyEnumSetter" : false,

"shouldFullyQualify" : false,

"simple" : true,

"unmarshallingType" : null,

 "varargSetterDocumentation" : "/\*\*<p>Token for the next set of results.</p>\n@param nextToken Token for the next set of results.\n@return Returns a reference to this object so that method calls can be chained together.\*/",

"variable" : {

"timestampFormat" : null,

"variableDeclarationType" : "String",

"variableName" : "nextToken",

"variableType" : "String",

"documentation" : "<p>Token for the next set of results.</p>",

"simpleType" : "String",

"variableSetterType" : "String"

## },

"xmlNameSpaceUri" : null

## } ],

"membersAsMap" : {

"LicenseConfigurationArn" : {

"c2jName" : "LicenseConfigurationArn",

"c2jShape" : "String",

"deprecated" : false,

"documentation" : "<p>Amazon Resource Name of the license configuration.</p>",

"endpointDiscoveryId" : false,

"enumType" : null,

 "fluentSetterDocumentation" : "/\*\*<p>Amazon Resource Name of the license configuration.</p>\n@param licenseConfigurationArn Amazon Resource Name of the license configuration.\n@return Returns a reference to this object so that method calls can be chained together.\*/",

"fluentSetterMethodName" : "withLicenseConfigurationArn",

 "getterDocumentation" : "/\*\*<p>Amazon Resource Name of the license configuration.</p>\n@return Amazon Resource Name of the license configuration.\*/",

"getterMethodName" : "getLicenseConfigurationArn",

"getterModel" : {

"returnType" : "String",

```
 "documentation"
 : null
      },
      "http" : {
       "additionalMarshallingPath" : null,
        "additionalUnmarshallingPath" : null,
        "flattened" : false,
        "greedy" : false,
        "header" : false,
        "isPayload" : false,
        "isStreaming" : false,
        "location" : null,
        "marshallLocation" : "PAYLOAD",
        "marshallLocationName" : "LicenseConfigurationArn",
        "queryString" : false,
        "requiresLength" : false,
        "statusCode" : false,
        "unmarshallLocationName" : "LicenseConfigurationArn",
        "uri" : false
      },
      "idempotencyToken" : false,
      "isBinary" : false,
      "jsonValue" : false,
      "list" : false,
      "listModel" : null,
      "map" : false,
      "mapModel" : null,
      "marshallingTargetClass" : "String",
      "marshallingType" : "STRING",
      "name" : "LicenseConfigurationArn",
       "sensitive" : false,
      "setterDocumentation" : "/**<p>Amazon Resource Name of the license configuration.</p>\n@param
licenseConfigurationArn Amazon Resource Name of the license configuration.*/",
      "setterMethodName" : "setLicenseConfigurationArn",
      "setterModel" : {
        "timestampFormat" : null,
        "variableDeclarationType" : "String",
        "variableName" : "licenseConfigurationArn",
        "variableType" : "String",
        "documentation" : "",
       "simpleType" : "String",
        "variableSetterType" : "String"
      },
      "shouldEmitLegacyEnumSetter" : false,
      "shouldFullyQualify" : false,
      "simple" : true,
      "unmarshallingType" : null,
      "varargSetterDocumentation" : "/**<p>Amazon Resource Name of the license configuration.</p>\n@param
```
licenseConfigurationArn Amazon Resource Name of the license configuration.\n@return Returns a reference to this object

so that method calls can be chained together.\*/",

 "variable" : { "timestampFormat" : null, "variableDeclarationType" : "String", "variableName" : "licenseConfigurationArn", "variableType" : "String", "documentation" : "<p>Amazon Resource Name of the license configuration.</p>", "simpleType" : "String", "variableSetterType" : "String" }, "xmlNameSpaceUri" : null }, "MaxResults" : { "c2jName" : "MaxResults", "c2jShape" : "BoxInteger", "deprecated" : false, "documentation" : "<p>Maximum number of results to return in a single call. $\langle p \rangle$ ",

"endpointDiscoveryId" : false,

"enumType" : null,

 "fluentSetterDocumentation" : "/\*\*<p>Maximum number of results to return in a single call.</p>\n@param maxResults Maximum number of results to return in a single call.\n@return Returns a reference to this object so that method calls can be chained together.\*/",

"fluentSetterMethodName" : "withMaxResults",

 "getterDocumentation" : "/\*\*<p>Maximum number of results to return in a single call.</p>\n@return Maximum number of results to return in a single call.\*/",

"getterMethodName" : "getMaxResults",

"getterModel" : {

"returnType" : "Integer",

"documentation" : null

},

" $http"$ : {

"additionalMarshallingPath" : null,

"additionalUnmarshallingPath" : null,

"flattened" : false,

"greedy" : false,

"header" : false,

"isPayload" : false,

"isStreaming" : false,

"location" : null,

"marshallLocation" : "PAYLOAD",

"marshallLocationName" : "MaxResults",

"queryString" : false,

"requiresLength" : false,

"statusCode" : false,

"unmarshallLocationName" : "MaxResults",

```
 "uri" : false
      },
      "idempotencyToken" : false,
      "isBinary" : false,
      "jsonValue" : false,
      "list" : false,
      "listModel" : null,
      "map" : false,
      "mapModel" : null,
      "marshallingTargetClass" : "Integer",
      "marshallingType" : "INTEGER",
      "name" : "MaxResults",
      "sensitive" : false,
      "setterDocumentation" : "/**<p>Maximum number of results to return in a single call.</p>\n@param
maxResults Maximum number of results to return in a single call.*/",
      "setterMethodName" : "setMaxResults",
      "setterModel" : {
        "timestampFormat" : null,
        "variableDeclarationType" : "Integer",
        "variableName" : "maxResults",
        "variableType" : "Integer",
        "documentation" : "",
       "simpleType" : "Integer",
        "variableSetterType" : "Integer"
      },
      "shouldEmitLegacyEnumSetter" : false,
       "shouldFullyQualify" : false,
      "simple" : true,
      "unmarshallingType" : null,
      "varargSetterDocumentation" : "/**<p>Maximum number of results to return in a single call.</p>\n@param
maxResults Maximum number of results to return in a single call.\n@return Returns a reference to this object so that
method calls can be chained together.*/",
      "variable" : {
        "timestampFormat" : null,
        "variableDeclarationType" : "Integer",
```

```
 "variableName" : "maxResults",
```

```
 "variableType" : "Integer",
```
"documentation" : "<p>Maximum number of results to return in a single call. $\langle p \rangle$ ",

```
 "simpleType" : "Integer",
```

```
 "variableSetterType" : "Integer"
```

```
 },
```

```
 "xmlNameSpaceUri" : null
```
### }, "NextToken" : {

```
 "c2jName" : "NextToken",
```

```
 "c2jShape" : "String",
```

```
 "deprecated" : false,
```

```
"documentation" : "<p>Token for the next set of results.</p>",
```
"endpointDiscoveryId" : false,

"enumType" : null,

 "fluentSetterDocumentation" : "/\*\*<p>Token for the next set of results.</p>\n@param nextToken Token for the next set of results.\n@return Returns a reference to this object so that method calls can be chained together.\*/",

"fluentSetterMethodName" : "withNextToken",

 "getterDocumentation" : "/\*\*<p>Token for the next set of results.</p>\n@return Token for the next set of results.\*/",

"getterMethodName" : "getNextToken",

"getterModel" : {

"returnType" : "String",

"documentation" : null

},

" $http"$ : {

"additionalMarshallingPath" : null,

"additionalUnmarshallingPath" : null,

"flattened" : false,

"greedy" : false,

"header" : false,

"isPayload" : false,

"isStreaming" : false,

"location" : null,

"marshallLocation"

: "PAYLOAD",

"marshallLocationName" : "NextToken",

"queryString" : false,

"requiresLength" : false,

"statusCode" : false,

"unmarshallLocationName" : "NextToken",

"uri" : false

## },

"idempotencyToken" : false,

"isBinary" : false,

"jsonValue" : false,

"list" : false,

"listModel" : null,

"map" : false,

"mapModel" : null,

"marshallingTargetClass" : "String",

"marshallingType" : "STRING",

"name" : "NextToken",

"sensitive" : false,

 "setterDocumentation" : "/\*\*<p>Token for the next set of results.</p>\n@param nextToken Token for the next set of results.\*/",

"setterMethodName" : "setNextToken",

"setterModel" : {

"timestampFormat" : null,

"variableDeclarationType" : "String",

```
 "variableName" : "nextToken",
```

```
 "variableType" : "String",
   "documentation" : "",
  "simpleType" : "String",
  "variableSetterType" : "String"
 },
```
"shouldEmitLegacyEnumSetter" : false,

```
 "shouldFullyQualify" : false,
```
"simple" : true,

"unmarshallingType" : null,

 "varargSetterDocumentation" : "/\*\*<p>Token for the next set of results.</p>\n@param nextToken Token for the next set of results.\n@return Returns a reference to this object so that method calls can be chained together. $*$ /",

```
 "variable" : {
```

```
 "timestampFormat" : null,
```
"variableDeclarationType" : "String",

```
 "variableName" : "nextToken",
```
"variableType" : "String",

"documentation" : "<p>Token for the next set of results.</p>",

"simpleType" : "String",

"variableSetterType" : "String"

## },

"xmlNameSpaceUri" : null

```
 }
```

```
 },
```
"packageName" : "com.amazonaws.services.licensemanager.request",

"requestSignerAware" : false,

```
 "requestSignerClassFqcn" : null,
```

```
 "required" : [ "LicenseConfigurationArn" ],
```
"shapeName" : "ListFailuresForLicenseConfigurationOperationsRequest",

"signerAware" : false,

"signerType" : null,

"unmarshaller" : null,

"variable" : {

```
 "timestampFormat" : null,
```
"variableDeclarationType" : "ListFailuresForLicenseConfigurationOperationsRequest",

```
 "variableName" : "listFailuresForLicenseConfigurationOperationsRequest",
```

```
 "variableType" : "ListFailuresForLicenseConfigurationOperationsRequest",
```

```
 "documentation" : null,
```
"simpleType" : "ListFailuresForLicenseConfigurationOperationsRequest",

```
 "variableSetterType" : "ListFailuresForLicenseConfigurationOperationsRequest"
```
# },

```
 "wrapper" : false
```
## },

"ListFailuresForLicenseConfigurationOperationsResult" : {

```
 "c2jName" : "ListFailuresForLicenseConfigurationOperationsResponse",
```

```
 "customization" : {
```
"artificialResultWrapper" : null,

```
 "skipGeneratingMarshaller" : false,
```
"skipGeneratingModelClass" : false,

"skipGeneratingUnmarshaller" : false

},

"deprecated" : false,

"documentation" : "",

"endpointDiscoveryMembers" : null,

"enums" : null,

"errorCode" : null,

"fullyQualifiedName" :

"com.amazonaws.services.licensemanager.response.ListFailuresForLicenseConfigurationOperationsResult",

"hasHeaderMember" : false,

"hasPayloadMember" : false,

"hasRequiresLengthMember" : false,

"hasStatusCodeMember" : false,

"hasStreamingMember" : false,

"marshaller" : null,

"members" : [ {

"c2jName" : "LicenseOperationFailureList",

"c2jShape" : "LicenseOperationFailureList",

"deprecated" : false,

"documentation" : "<p>License configuration operations that failed.</p>",

"endpointDiscoveryId" : false,

"enumType" : null,

"fluentSetterDocumentation"

 : "/\*\*<p>License configuration operations that failed.</p>\n@param licenseOperationFailureList License configuration operations that failed.\n@return Returns a reference to this object so that method calls can be chained together.\*/",

"fluentSetterMethodName" : "withLicenseOperationFailureList",

 "getterDocumentation" : "/\*\*<p>License configuration operations that failed.</p>\n@return License configuration operations that failed.\*/",

"getterMethodName" : "getLicenseOperationFailureList",

"getterModel" : {

"returnType" : "java.util.List<LicenseOperationFailure>",

"documentation" : null

},

" $http"$ : {

"additionalMarshallingPath" : null,

"additionalUnmarshallingPath" : null,

"flattened" : false,

"greedy" : false,

"header" : false,

"isPayload" : false,

"isStreaming" : false,

"location" : null,

"marshallLocation" : "PAYLOAD",

 "marshallLocationName" : "LicenseOperationFailureList", "queryString" : false,

```
 "requiresLength" : false,
      "statusCode" : false,
      "unmarshallLocationName" : "LicenseOperationFailureList",
      "uri" : false
     },
     "idempotencyToken" : false,
     "isBinary" : false,
     "jsonValue" : false,
     "list" : true,
     "listModel" : {
      "implType" : "java.util.ArrayList",
      "interfaceType" : "java.util.List",
      "listMemberModel" : {
       "c2jName" : "member",
       "c2jShape" : "LicenseOperationFailure",
        "deprecated" : false,
        "documentation" : "",
        "endpointDiscoveryId" : false,
        "enumType" : null,
        "fluentSetterDocumentation" : "/**\n@param member \n@return Returns a reference to this object so that
method calls can be chained together.*/",
        "fluentSetterMethodName" : "withMember",
        "getterDocumentation"
: "/**\n@return */",
        "getterMethodName" : "getMember",
        "getterModel" : {
         "returnType" : "LicenseOperationFailure",
         "documentation" : null
        },
        "http" : {
         "additionalMarshallingPath" : null,
         "additionalUnmarshallingPath" : null,
         "flattened" : false,
         "greedy" : false,
         "header" : false,
         "isPayload" : false,
         "isStreaming" : false,
         "location" : null,
         "marshallLocation" : "PAYLOAD",
         "marshallLocationName" : "member",
         "queryString" : false,
         "requiresLength" : false,
         "statusCode" : false,
         "unmarshallLocationName" : "member",
         "uri" : false
        },
        "idempotencyToken" : false,
        "isBinary" : false,
```
 "jsonValue" : false, "list" : false, "listModel" : null, "map" : false, "mapModel" : null, "marshallingTargetClass" : "StructuredPojo", "marshallingType" : "STRUCTURED", "name" : "Member", "sensitive" : false, "setterDocumentation" : "/\*\*\n@param member \*/", "setterMethodName" : "setMember", "setterModel" : { "timestampFormat" : null, "variableDeclarationType" : "LicenseOperationFailure", "variableName" : "member", "variableType" : "LicenseOperationFailure", "documentation" : "", "simpleType" : "LicenseOperationFailure", "variableSetterType" : "LicenseOperationFailure" }, "shouldEmitLegacyEnumSetter" : false, "shouldFullyQualify" : false, "simple" : false, "unmarshallingType" : null, "varargSetterDocumentation" : "/\*\*\n@param member \n@return Returns a reference to this object so that method calls can be chained together.\*/", "variable" : { "timestampFormat" : null, "variableDeclarationType" : "LicenseOperationFailure", "variableName" : "member", "variableType" : "LicenseOperationFailure", "documentation" : "", "simpleType" : "LicenseOperationFailure", "variableSetterType" : "LicenseOperationFailure" }, "xmlNameSpaceUri" : null }, "memberLocationName" : null, "memberType" : "LicenseOperationFailure", "map" : false, "marshallNonAutoConstructedEmptyLists" : false, "memberAdditionalMarshallingPath" : null, "memberAdditionalUnmarshallingPath" : null, "sendEmptyQueryString" : false, "simple" : false, "simpleType" : "LicenseOperationFailure", "templateImplType" : "java.util.ArrayList<LicenseOperationFailure>",

"templateType" : "java.util.List<LicenseOperationFailure>"

},

"map" : false,

"mapModel" : null,

"marshallingTargetClass" : "List",

"marshallingType" : "LIST",

"name" : "LicenseOperationFailureList",

"sensitive" : false,

 "setterDocumentation" : "/\*\*<p>License configuration operations that failed.</p>\n@param licenseOperationFailureList License configuration operations that failed.\*/",

"setterMethodName" : "setLicenseOperationFailureList",

"setterModel" : {

"timestampFormat" : null,

"variableDeclarationType" : "java.util.List<LicenseOperationFailure>",

"variableName" : "licenseOperationFailureList",

"variableType" : "java.util.List<LicenseOperationFailure>",

"documentation" : "",

"simpleType" : "List<LicenseOperationFailure>",

"variableSetterType" : "java.util.Collection<LicenseOperationFailure>"

## },

"shouldEmitLegacyEnumSetter"

: false,

"shouldFullyQualify" : false,

"simple" : false,

"unmarshallingType" : null,

 "varargSetterDocumentation" : "/\*\*<p>License configuration operations that failed.</p>\n<p><b>NOTE:</b> This method appends the values to the existing list (if any). Use  $\{\emptyset\}$  link

#setLicenseOperationFailureList(java.util.Collection)} or {@link

#withLicenseOperationFailureList(java.util.Collection)} if you want to override the existing values.</p>\n@param licenseOperationFailureList License configuration operations that failed.\n@return Returns a reference to this object so that method calls can be chained together.\*/",

"variable" : {

"timestampFormat" : null,

"variableDeclarationType" : "java.util.List<LicenseOperationFailure>",

"variableName" : "licenseOperationFailureList",

"variableType" : "java.util.List<LicenseOperationFailure>",

"documentation" : "<p>License configuration operations that failed.</p>".

"simpleType" : "List<LicenseOperationFailure>",

"variableSetterType" : "java.util.Collection<LicenseOperationFailure>"

## },

"xmlNameSpaceUri" : null

}, {

"c2jName" : "NextToken",

"c2jShape" : "String",

"deprecated" : false,

"documentation" : "<p>Token for the next set of results.</p>",

"endpointDiscoveryId" : false,

```
 "enumType" : null,
```

```
 "fluentSetterDocumentation" : "/**<p>Token for the next set of results.</p>\n@param nextToken Token for the
next set of results.\n@return Returns a reference to this object so that method calls can be chained together.*/",
```
"fluentSetterMethodName" : "withNextToken",

 "getterDocumentation" : "/\*\*<p>Token for the next set of results.</p>\n@return Token for the next set of results.\*/",

```
 "getterMethodName" : "getNextToken",
 "getterModel" : {
```
"returnType" : "String",

```
 "documentation" : null
```

```
 },
```

```
 "http"
```
: {

```
 "additionalMarshallingPath" : null,
```
"additionalUnmarshallingPath" : null,

```
 "flattened" : false,
```
"greedy" : false,

```
 "header" : false,
```
"isPayload" : false,

"isStreaming" : false,

```
 "location" : null,
```
"marshallLocation" : "PAYLOAD",

"marshallLocationName" : "NextToken",

"queryString" : false,

"requiresLength" : false,

"statusCode" : false,

"unmarshallLocationName" : "NextToken",

"uri" : false

```
 },
```
"idempotencyToken" : false,

"isBinary" : false,

"jsonValue" : false,

"list" : false,

"listModel" : null,

"map" : false,

"mapModel" : null,

"marshallingTargetClass" : "String",

"marshallingType" : "STRING",

"name" : "NextToken",

"sensitive" : false,

```
 "setterDocumentation" : "/**<p>Token for the next set of results.</p>\n@param nextToken Token for the
 next set of results.*/",
```
"setterMethodName" : "setNextToken",

"setterModel" : {

"timestampFormat" : null,

"variableDeclarationType" : "String",

"variableName" : "nextToken",

```
 "variableType" : "String",
```
"documentation" : "",

```
 "simpleType" : "String",
```

```
 "variableSetterType" : "String"
```
},

"shouldEmitLegacyEnumSetter" : false,

"shouldFullyQualify" : false,

"simple" : true,

"unmarshallingType" : null,

 "varargSetterDocumentation" : "/\*\*<p>Token for the next set of results.</p>\n@param nextToken Token for the next set of results.\n@return Returns a reference to this object so that method calls can be chained together.\*/",

"variable" : {

```
 "timestampFormat" : null,
 "variableDeclarationType" : "String",
 "variableName" : "nextToken",
 "variableType" : "String",
"documentation" : "<p>Token for the next set of results.</p>",
 "simpleType" : "String",
 "variableSetterType" : "String"
```
## },

```
 "xmlNameSpaceUri" : null
```
# } ],

"membersAsMap" : {

```
 "LicenseOperationFailureList" : {
```
"c2jName" : "LicenseOperationFailureList",

```
 "c2jShape" : "LicenseOperationFailureList",
```
"deprecated" : false,

"documentation" : "<p>License configuration operations that failed.</p>",

"endpointDiscoveryId" : false,

"enumType" : null,

"fluentSetterDocumentation" : "/\*\*<p>License configuration operations that failed.</p>\n@param

licenseOperationFailureList License configuration operations that failed.\n@return Returns a reference to this object so that method calls can be chained together.\*/",

```
 "fluentSetterMethodName" : "withLicenseOperationFailureList",
```

```
 "getterDocumentation" : "/**<p>License configuration operations that failed.</p>\n@return License
configuration operations that failed.*/",
```
"getterMethodName" : "getLicenseOperationFailureList",

```
 "getterModel" : {
```
"returnType" : "java.util.List<LicenseOperationFailure>",

"documentation" : null

```
 },
```
" $http"$ : {

"additionalMarshallingPath" : null,

"additionalUnmarshallingPath" : null,

"flattened" : false,

"greedy" : false,

"header" : false,

```
 "isPayload" : false,
```

```
 "isStreaming" : false,
```

```
 "location" : null,
```
"marshallLocation" : "PAYLOAD", "marshallLocationName" : "LicenseOperationFailureList", "queryString" : false, "requiresLength" : false, "statusCode" : false, "unmarshallLocationName" : "LicenseOperationFailureList", "uri" : false }, "idempotencyToken" : false, "isBinary" : false, "jsonValue" : false, "list" : true, "listModel" : { "implType" : "java.util.ArrayList", "interfaceType" : "java.util.List", "listMemberModel" : { "c2jName" : "member", "c2jShape" : "LicenseOperationFailure", "deprecated" : false, "documentation" : "", "endpointDiscoveryId" : false, "enumType" : null, "fluentSetterDocumentation" : "/\*\*\n@param member \n@return Returns a reference to this object so that method calls can be chained together.\*/", "fluentSetterMethodName" : "withMember", "getterDocumentation" : "/\*\*\n@return \*/", "getterMethodName" : "getMember", "getterModel" : { "returnType" : "LicenseOperationFailure", "documentation" : null }, "http" : { "additionalMarshallingPath" : null, "additionalUnmarshallingPath" : null, "flattened" : false, "greedy" : false, "header" : false, "isPayload" : false, "isStreaming" : false, "location" : null, "marshallLocation" : "PAYLOAD", "marshallLocationName" : "member", "queryString" : false, "requiresLength" : false, "statusCode" : false, "unmarshallLocationName" : "member", "uri" : false },

```
 "idempotencyToken" : false,
         "isBinary" : false,
         "jsonValue" : false,
         "list" : false,
         "listModel" : null,
         "map" : false,
         "mapModel" : null,
         "marshallingTargetClass" : "StructuredPojo",
         "marshallingType" : "STRUCTURED",
         "name" : "Member",
         "sensitive" : false,
         "setterDocumentation" : "/**\n@param member */",
         "setterMethodName"
 : "setMember",
         "setterModel" : {
          "timestampFormat" : null,
          "variableDeclarationType" : "LicenseOperationFailure",
          "variableName" : "member",
          "variableType" : "LicenseOperationFailure",
          "documentation" : "",
          "simpleType" : "LicenseOperationFailure",
          "variableSetterType" : "LicenseOperationFailure"
         },
         "shouldEmitLegacyEnumSetter" : false,
         "shouldFullyQualify" : false,
         "simple" : false,
         "unmarshallingType" : null,
         "varargSetterDocumentation" : "/**\n@param member \n@return Returns a reference to this object so that
method calls can be chained together.*/",
         "variable" : {
          "timestampFormat" : null,
          "variableDeclarationType" : "LicenseOperationFailure",
          "variableName" : "member",
          "variableType" : "LicenseOperationFailure",
          "documentation" : "",
          "simpleType" : "LicenseOperationFailure",
          "variableSetterType" : "LicenseOperationFailure"
         },
         "xmlNameSpaceUri" : null
       },
        "memberLocationName" : null,
        "memberType" : "LicenseOperationFailure",
       "map" : false,
       "marshallNonAutoConstructedEmptyLists" : false,
        "memberAdditionalMarshallingPath" : null,
        "memberAdditionalUnmarshallingPath" : null,
        "sendEmptyQueryString" : false,
        "simple" : false,
```
 "simpleType" : "LicenseOperationFailure", "templateImplType" : "java.util.ArrayList<LicenseOperationFailure>", "templateType" : "java.util.List<LicenseOperationFailure>" }, "map" : false, "mapModel" : null, "marshallingTargetClass" : "List", "marshallingType" : "LIST", "name" : "LicenseOperationFailureList", "sensitive" : false, "setterDocumentation" : "/\*\*<p>License configuration operations that failed.</p>\n@param licenseOperationFailureList License configuration operations that failed.\*/", "setterMethodName" : "setLicenseOperationFailureList", "setterModel" : { "timestampFormat" : null, "variableDeclarationType" : "java.util.List<LicenseOperationFailure>", "variableName" : "licenseOperationFailureList", "variableType" : "java.util.List<LicenseOperationFailure>", "documentation" : "", "simpleType" : "List<LicenseOperationFailure>", "variableSetterType" : "java.util.Collection<LicenseOperationFailure>" }, "shouldEmitLegacyEnumSetter" : false, "shouldFullyQualify" : false, "simple" : false, "unmarshallingType" : null, "varargSetterDocumentation" : "/\*\*<p>License configuration operations that failed. $\langle p \rangle \ln \langle p \rangle$  NOTE: $\langle b \rangle$  This method appends the values to the existing list (if any). Use  $\{$  @link #setLicenseOperationFailureList(java.util.Collection)} or {@link #withLicenseOperationFailureList(java.util.Collection)} if you want to override the existing values.</p>\n@param licenseOperationFailureList License configuration operations that failed.\n@return Returns a reference to this object

so that method calls can be chained together.\*/",

"variable" : {

"timestampFormat" : null,

"variableDeclarationType" : "java.util.List<LicenseOperationFailure>",

"variableName" : "licenseOperationFailureList",

"variableType" : "java.util.List<LicenseOperationFailure>",

"documentation" : "<p>License configuration operations that failed.</p>",

"simpleType" : "List<LicenseOperationFailure>",

"variableSetterType" : "java.util.Collection<LicenseOperationFailure>"

#### },

"xmlNameSpaceUri"

#### : null

 }, "NextToken" : { "c2jName" : "NextToken", "c2jShape" : "String", "deprecated" : false,

"documentation" : "<p>Token for the next set of results.</p>",

"endpointDiscoveryId" : false,

"enumType" : null,

 "fluentSetterDocumentation" : "/\*\*<p>Token for the next set of results.</p>\n@param nextToken Token for the next set of results.\n@return Returns a reference to this object so that method calls can be chained together. $*$ /",

"fluentSetterMethodName" : "withNextToken",

 "getterDocumentation" : "/\*\*<p>Token for the next set of results.</p>\n@return Token for the next set of results.\*/",

"getterMethodName" : "getNextToken",

"getterModel" : {

"returnType" : "String",

"documentation" : null

},

" $http"$ : {

"additionalMarshallingPath" : null,

"additionalUnmarshallingPath" : null,

"flattened"

### : false,

 "greedy" : false, "header" : false, "isPayload" : false, "isStreaming" : false, "location" : null, "marshallLocation" : "PAYLOAD", "marshallLocationName" : "NextToken", "queryString" : false, "requiresLength" : false, "statusCode" : false, "unmarshallLocationName" : "NextToken", "uri" : false }, "idempotencyToken" : false, "isBinary" : false, "jsonValue" : false, "list" : false, "listModel" : null, "map" : false, "mapModel" : null, "marshallingTargetClass" : "String", "marshallingType" : "STRING", "name" : "NextToken", "sensitive" : false, "setterDocumentation" : "/\*\*<p>Token for the next set of results.</p>\n@param nextToken Token for the next set of results.\*/", "setterMethodName" : "setNextToken", "setterModel" : {

```
 "timestampFormat" : null,
```

```
 "variableDeclarationType" : "String",
```

```
 "variableName" : "nextToken",
        "variableType" : "String",
       "documentation" : "",
       "simpleType" : "String",
       "variableSetterType" : "String"
      },
      "shouldEmitLegacyEnumSetter" : false,
      "shouldFullyQualify" : false,
      "simple" : true,
      "unmarshallingType" : null,
      "varargSetterDocumentation" : "/**<p>Token for the next set of results.</p>\n@param nextToken Token for
the next set of results.\n@return Returns a reference to this object so that method calls can be chained together.*/",
      "variable" : {
       "timestampFormat" : null,
       "variableDeclarationType" : "String",
       "variableName" : "nextToken",
       "variableType" : "String",
       "documentation" : "<p>Token for the next set of results.</p>".
   "simpleType" : "String",
       "variableSetterType" : "String"
      },
      "xmlNameSpaceUri" : null
     }
   },
   "packageName" : "com.amazonaws.services.licensemanager.response",
   "requestSignerAware" : false,
   "requestSignerClassFqcn" : null,
   "required" : [ ],
   "shapeName" : "ListFailuresForLicenseConfigurationOperationsResult",
   "signerAware" : false,
   "signerType" : null,
    "unmarshaller" : {
     "flattened" : false,
    "resultWrapper" : null
   },
    "variable" : {
    "timestampFormat" : null,
     "variableDeclarationType" : "ListFailuresForLicenseConfigurationOperationsResult",
     "variableName" : "listFailuresForLicenseConfigurationOperationsResult",
     "variableType" : "ListFailuresForLicenseConfigurationOperationsResult",
     "documentation" : null,
     "simpleType" : "ListFailuresForLicenseConfigurationOperationsResult",
    "variableSetterType" : "ListFailuresForLicenseConfigurationOperationsResult"
    },
   "wrapper" : false
  },
  "ListLicenseConfigurationsRequest" : {
```
 "c2jName" : "ListLicenseConfigurationsRequest", "customization" : { "artificialResultWrapper" : null, "skipGeneratingMarshaller" : false, "skipGeneratingModelClass" : false, "skipGeneratingUnmarshaller" : false }, "deprecated" : false, "documentation" : "", "endpointDiscoveryMembers" : null, "enums" : null, "errorCode" : null, "fullyQualifiedName" : "com.amazonaws.services.licensemanager.request.ListLicenseConfigurationsRequest", "hasHeaderMember" : false, "hasPayloadMember" : false, "hasRequiresLengthMember" : false, "hasStatusCodeMember" : false, "hasStreamingMember" : false, "marshaller" : { "action" : "ListLicenseConfigurations", "locationName" : null, "requestUri" : "/", "target" : "AWSLicenseManager.ListLicenseConfigurations", "verb" : "POST", "xmlNameSpaceUri" : null }, "members" : [ { "c2jName" : "LicenseConfigurationArns", "c2jShape" : "StringList", "deprecated" : false, "documentation" : "<p>Amazon Resource Names (ARN) of the license configurations.</p>", "endpointDiscoveryId" : false, "enumType" : null, "fluentSetterDocumentation" : "/\*\*<p>Amazon Resource Names (ARN) of the license configurations. $\langle p \rangle$  n@param licenseConfigurationArns Amazon Resource Names (ARN) of the license configurations.\n@return Returns a reference to this object so that method calls can be chained together.\*/", "fluentSetterMethodName" : "withLicenseConfigurationArns", "getterDocumentation" : "/\*\*<p>Amazon Resource Names (ARN) of the license configurations.</p>\n@return Amazon Resource Names (ARN) of the license configurations.\*/", "getterMethodName" : "getLicenseConfigurationArns", "getterModel" : { "returnType" : "java.util.List<String>", "documentation" : null }, " $http"$ : { "additionalMarshallingPath" : null,

```
 "additionalUnmarshallingPath" : null,
```

```
 "flattened" : false,
```
 "greedy" : false, "header" : false, "isPayload" : false, "isStreaming" : false, "location" : null, "marshallLocation" : "PAYLOAD", "marshallLocationName" : "LicenseConfigurationArns", "queryString" : false, "requiresLength" : false, "statusCode" : false, "unmarshallLocationName" : "LicenseConfigurationArns", "uri" : false }, "idempotencyToken" : false, "isBinary" : false, "jsonValue" : false, "list" : true, "listModel" : { "implType" : "java.util.ArrayList", "interfaceType" : "java.util.List", "listMemberModel" : { "c2jName" : "member", "c2jShape" : "String", "deprecated" : false, "documentation" : "", "endpointDiscoveryId" : false, "enumType" : null, "fluentSetterDocumentation" : "/\*\*\n@param member \n@return Returns a reference to this object so that method calls can be chained together.\*/", "fluentSetterMethodName" : "withMember", "getterDocumentation" : "/\*\*\n@return \*/", "getterMethodName" : "getMember", "getterModel" : { "returnType" : "String", "documentation" : null }, " $http"$ : { "additionalMarshallingPath" : null, "additionalUnmarshallingPath" : null, "flattened" : false, "greedy" : false, "header" : false, "isPayload" : false, "isStreaming" : false, "location" : null, "marshallLocation" : "PAYLOAD", "marshallLocationName"

```
 : "member",
```

```
 "queryString" : false,
         "requiresLength" : false,
         "statusCode" : false,
         "unmarshallLocationName" : "member",
         "uri" : false
        },
        "idempotencyToken" : false,
        "isBinary" : false,
        "jsonValue" : false,
        "list" : false,
        "listModel" : null,
        "map" : false,
        "mapModel" : null,
        "marshallingTargetClass" : "String",
        "marshallingType" : "STRING",
        "name" : "Member",
        "sensitive" : false,
        "setterDocumentation" : "/**\n@param member */",
        "setterMethodName" : "setMember",
        "setterModel" : {
         "timestampFormat" : null,
         "variableDeclarationType" : "String",
         "variableName" : "member",
         "variableType" : "String",
         "documentation" : "",
         "simpleType" : "String",
        "variableSetterType" : "String"
        },
        "shouldEmitLegacyEnumSetter" : false,
        "shouldFullyQualify" : false,
        "simple" : true,
        "unmarshallingType" : null,
        "varargSetterDocumentation" : "/**\n@param member \n@return Returns a reference to this object so that
method calls can be chained together.*/",
        "variable" : {
         "timestampFormat" : null,
         "variableDeclarationType" : "String",
         "variableName" : "member",
         "variableType" : "String",
         "documentation" : "",
         "simpleType" : "String",
         "variableSetterType" : "String"
        },
        "xmlNameSpaceUri" : null
      },
      "memberLocationName" : null,
```
 "memberType" : "String", "map" : false, "marshallNonAutoConstructedEmptyLists" : false, "memberAdditionalMarshallingPath" : null, "memberAdditionalUnmarshallingPath"

#### : null,

 "sendEmptyQueryString" : false, "simple" : true, "simpleType" : "String",

"templateImplType" : "java.util.ArrayList<String>",

"templateType" : "java.util.List<String>"

},

"map" : false,

"mapModel" : null,

"marshallingTargetClass" : "List",

"marshallingType" : "LIST",

"name" : "LicenseConfigurationArns",

"sensitive" : false,

 "setterDocumentation" : "/\*\*<p>Amazon Resource Names (ARN) of the license configurations.</p>\n@param licenseConfigurationArns Amazon Resource Names (ARN) of the license configurations.\*/",

"setterMethodName" : "setLicenseConfigurationArns",

"setterModel" : {

"timestampFormat" : null,

"variableDeclarationType" : "java.util.List<String>",

"variableName" : "licenseConfigurationArns",

"variableType" : "java.util.List<String>",

"documentation" : "",

"simpleType"

## : "List<String>",

"variableSetterType" : "java.util.Collection<String>"

#### },

"shouldEmitLegacyEnumSetter" : false,

"shouldFullyQualify" : false,

"simple" : false,

"unmarshallingType" : null,

"varargSetterDocumentation" : "/\*\*<p>Amazon Resource Names (ARN) of the license

configurations. $\langle p \rangle$ n $\langle p \rangle$  NOTE: $\langle p \rangle$  This method appends the values to the existing list (if any). Use  $\{\emptyset\}$  wink #setLicenseConfigurationArns(java.util.Collection)} or {@link

#withLicenseConfigurationArns(java.util.Collection)} if you want to override the existing values.</p>\n@param licenseConfigurationArns Amazon Resource Names (ARN) of the license configurations.\n@return Returns a reference to this object so that method calls can be chained together.\*/",

"variable" : {

"timestampFormat" : null,

"variableDeclarationType" : "java.util.List<String>",

"variableName" : "licenseConfigurationArns",

"variableType" : "java.util.List<String>",

"documentation" : "<p>Amazon Resource Names (ARN) of the license configurations.</p>",

"simpleType" : "List<String>",

"variableSetterType" : "java.util.Collection<String>"

},

"xmlNameSpaceUri" : null

}, {

"c2jName" : "MaxResults",

"c2jShape" : "BoxInteger",

"deprecated" : false,

"documentation" : "<p>Maximum number of results to return in a single call.</p>",

"endpointDiscoveryId" : false,

"enumType" : null,

 "fluentSetterDocumentation" : "/\*\*<p>Maximum number of results to return in a single call.</p>\n@param maxResults Maximum number of results to return in a single call.\n@return Returns a reference to this object so that method calls can be chained together.\*/",

```
 "fluentSetterMethodName" : "withMaxResults",
```
"getterDocumentation" : "/\*\*<p>Maximum number of results to return in a single call. $\langle p \rangle$ n@return Maximum number of results to return in

a single call.\*/",

```
 "getterMethodName" : "getMaxResults",
```
"getterModel" : {

"returnType" : "Integer",

"documentation" : null

```
 },
```
" $http"$ : {

```
 "additionalMarshallingPath" : null,
 "additionalUnmarshallingPath" : null,
```
"flattened" : false,

"greedy" : false,

"header" : false,

"isPayload" : false,

"isStreaming" : false,

"location" : null,

"marshallLocation" : "PAYLOAD",

"marshallLocationName" : "MaxResults",

"queryString" : false,

"requiresLength" : false,

"statusCode" : false,

"unmarshallLocationName" : "MaxResults",

```
 "uri" : false
```
# },

"idempotencyToken" : false,

"isBinary" : false,

"jsonValue" : false,

"list" : false,

"listModel" : null,

 "map" : false, "mapModel" : null,

"marshallingTargetClass" : "Integer",

"marshallingType"

: "INTEGER",

"name" : "MaxResults",

"sensitive" : false,

 "setterDocumentation" : "/\*\*<p>Maximum number of results to return in a single call.</p>\n@param maxResults Maximum number of results to return in a single call.\*/",

"setterMethodName" : "setMaxResults",

"setterModel" : {

```
 "timestampFormat" : null,
```
"variableDeclarationType" : "Integer",

```
 "variableName" : "maxResults",
```

```
 "variableType" : "Integer",
```

```
 "documentation" : "",
```

```
 "simpleType" : "Integer",
```

```
 "variableSetterType" : "Integer"
```
},

```
 "shouldEmitLegacyEnumSetter" : false,
```
"shouldFullyQualify" : false,

"simple" : true,

```
 "unmarshallingType" : null,
```
 "varargSetterDocumentation" : "/\*\*<p>Maximum number of results to return in a single call.</p>\n@param maxResults Maximum number of results to return in a single call.\n@return Returns a reference to this object so that method calls

can be chained together.\*/",

"variable" : {

```
 "timestampFormat" : null,
```
"variableDeclarationType" : "Integer",

```
 "variableName" : "maxResults",
```
"variableType" : "Integer",

"documentation" : "<p>Maximum number of results to return in a single call. $\langle p \rangle$ ",

```
 "simpleType" : "Integer",
```
"variableSetterType" : "Integer"

```
 },
```
"xmlNameSpaceUri" : null

}, {

```
 "c2jName" : "NextToken",
```

```
 "c2jShape" : "String",
```

```
 "deprecated" : false,
```
"documentation" : "<p>Token for the next set of results.</p>",

```
 "endpointDiscoveryId" : false,
```
"enumType" : null,

 "fluentSetterDocumentation" : "/\*\*<p>Token for the next set of results.</p>\n@param nextToken Token for the next set of results.\n@return Returns a reference to this object so that method calls can be chained together.\*/",

```
 "fluentSetterMethodName" : "withNextToken",
```
"getterDocumentation" : "/\*\*<p>Token

for the next set of results. $\langle \rangle$   $\infty$  n@return Token for the next set of results.\*/".

```
 "getterMethodName" : "getNextToken",
```

```
 "getterModel" : {
```

```
 "returnType" : "String",
```

```
 "documentation" : null
     },
    "http": {
      "additionalMarshallingPath" : null,
      "additionalUnmarshallingPath" : null,
      "flattened" : false,
      "greedy" : false,
      "header" : false,
      "isPayload" : false,
      "isStreaming" : false,
      "location" : null,
      "marshallLocation" : "PAYLOAD",
      "marshallLocationName" : "NextToken",
      "queryString" : false,
      "requiresLength" : false,
      "statusCode" : false,
      "unmarshallLocationName" : "NextToken",
      "uri" : false
     },
     "idempotencyToken" : false,
     "isBinary" : false,
     "jsonValue" : false,
     "list" : false,
     "listModel" : null,
     "map" : false,
     "mapModel" : null,
     "marshallingTargetClass" : "String",
     "marshallingType" : "STRING",
     "name" : "NextToken",
     "sensitive" : false,
     "setterDocumentation" : "/**<p>Token for the next set of results.</p>\n@param nextToken Token for the next
set of results.*/",
     "setterMethodName" : "setNextToken",
     "setterModel" : {
      "timestampFormat" : null,
      "variableDeclarationType" : "String",
      "variableName" : "nextToken",
      "variableType" : "String",
      "documentation" : "",
      "simpleType" : "String",
      "variableSetterType" : "String"
     },
     "shouldEmitLegacyEnumSetter" : false,
     "shouldFullyQualify" : false,
     "simple" : true,
     "unmarshallingType" : null,
     "varargSetterDocumentation" : "/**<p>Token for the next set of results.</p>\n@param nextToken Token for
```
the next set of results.\n@return Returns a reference to this object so that method calls can be chained together. $*$ /",

```
 "variable" : {
  "timestampFormat" : null,
  "variableDeclarationType" : "String",
  "variableName" : "nextToken",
  "variableType" : "String",
 "documentation" : "<p>Token for the next set of results.</p>".
  "simpleType" : "String",
  "variableSetterType" : "String"
 },
 "xmlNameSpaceUri" : null
```
}, {

"c2jName" : "Filters",

"c2jShape" : "Filters",

"deprecated" : false,

 "documentation" : "<p>Filters to scope the results. The following filters and logical operators are  $supprotected:  $\lt$ ul  $\lt$ li  $\lt$ q  $\gt$   $\lt$ code  $\gt$ licenseCountingType $\lt$  $\lt$ code  $\gt$  - The dimension for which licenses are counted.$  $Possible$  values are  $\langle code \rangle \text{CPU}\langle code \rangle | \langle code \rangle$  |  $\langle code \rangle \langle code \rangle \langle code \rangle | \langle code \rangle | \langle code \rangle$ . Logical operators are  $\langle \text{code}\rangle$ EQUALS $\langle \text{code}\rangle$  |  $\langle \text{code}\rangle$ NOT\_EQUALS $\langle \text{code}\rangle$ . $\langle \text{code}\rangle$ . $\langle \text{right}\rangle$ <code>enforceLicenseCount</code> - A Boolean value that indicates whether hard license enforcement is used. Logical operators are  $\langle \text{code}\rangle$ EQUALS $\langle \text{code}\rangle$  |  $\langle \text{code}\rangle$  |  $\langle \text{code}\rangle$  |  $\langle \text{code}\rangle$  |  $\langle \text{code}\rangle$  |  $\langle \text{code}\rangle$   $\langle \text{code}\rangle$   $\langle \text{right}\rangle$ <code>usagelimitExceeded</code> - A Boolean value that indicates whether the available licenses have been exceeded. Logical operators are  $<$ code> $EQUALS$ . $<$ code> $|$  $<$ code> $NOT$  $EQUALS$ . $<$ /code> $\le$ . $<$ /p> $\le$ / $\le$ /ul>",

"endpointDiscoveryId" : false,

"enumType" : null,

 "fluentSetterDocumentation" : "/\*\*<p>Filters to scope the results. The following filters and logical operators are supported: $\langle p \rangle \langle \text{ul} \rangle \langle \text{ll} \rangle \langle \text{p} \rangle \langle \text{code}\rangle$  licenseCountingType $\langle \text{code}\rangle$  - The dimension for which licenses are counted. Possible values are  $\langle \text{code}\rangle \text{VCDU}\langle \text{code}\rangle$  |  $\langle \text{code}\rangle$  |  $\langle \text{code}\rangle$  |  $\langle \text{code}\rangle$  |  $\langle \text{code}\rangle$   $\langle \text{code}\rangle$  |  $\langle \text{code}\rangle$ <code>Socket</code>. Logical operators are <code>EQUALS</code> | <code>NOT\_EQUALS</code>.</p> </li>  $\langle$ i>  $\langle p \rangle$   $\langle$ code>enforceLicenseCount $\langle$ /code> - A Boolean value that indicates whether hard license enforcement is used. Logical operators are  $\langle \text{code}\rangle$ EQUALS $\langle \text{code}\rangle$  |  $\langle \text{code}\rangle$ NOT\_EQUALS $\langle \text{code}\rangle$ . $\langle \text{code}\rangle$ . $\langle \text{plot}\rangle$ . $\langle \text{plot}\rangle$ .  $<$ code>usagelimitExceeded</code>

 - A Boolean value that indicates whether the available licenses have been exceeded. Logical operators are <code>EQUALS</code> | <code>NOT\_EQUALS</code>.</p> </li> </ul>\n@param filters Filters to scope the results. The following filters and logical operators are supported: $\langle p \rangle \langle ul \rangle \langle il \rangle \langle p \rangle$ 

<code>licenseCountingType</code> - The dimension for which licenses are counted. Possible values are  $\langle \text{code}\rangle \text{vCPU} \langle \text{code}\rangle$  |  $\langle \text{code}\rangle$  |  $\langle \text{code}\rangle$  |  $\langle \text{code}\rangle$  |  $\langle \text{code}\rangle$  |  $\langle \text{code}\rangle$  |  $\langle \text{code}\rangle$  |  $\langle \text{code}\rangle$  |  $\langle \text{code}\rangle$  |  $\langle \text{code}\rangle$  |  $\langle \text{code}\rangle$  |  $\langle \text{code}\rangle$  |  $\langle \text{code}\rangle$  |  $\langle \text{code}\rangle$  |  $\langle \text{code}\rangle$  |  $\langle \text{code}\rangle$  | <code>EQUALS</code> | <code>NOT\_EQUALS</code>.</p></li><li><p>

<code>enforceLicenseCount</code> - A Boolean value that indicates whether hard license enforcement is used. Logical operators are  $<code>>EQUALS  $<code>|<code>NOT$   $EQUALS$   $<<code>$   $<</p>$   $<<l>$   $<>$$ <code>usagelimitExceeded</code> - A Boolean value that indicates whether the available licenses have been  $exceeded.$  Logical operators are  $<$ code $>$ EQUALS $<$ /code $>$ | $<$ code $>$ NOT\_EQUALS $<$ /code $>$ . $<$ /p $>$  $<$ /li $>$ \n@return Returns a reference

to this object so that method calls can be chained together.\*/",

"fluentSetterMethodName" : "withFilters",

 "getterDocumentation" : "/\*\*<p>Filters to scope the results. The following filters and logical operators are supported: $\langle p \rangle$   $\langle u \rangle$   $\langle h \rangle$   $\langle p \rangle$   $\langle \langle c \rangle$   $\langle c \rangle$   $\langle c \rangle$  and  $\langle g \rangle$   $\langle \langle g \rangle$   $\langle g \rangle$   $\langle$ Possible values are  $<code>vCPU  $<code> |$  `code> Instance`  $< code> |$  `code>Core`  $< code> Socket$   $< code>...$$ 

Logical operators are  $\langle \text{code}\rangle$ EQUALS $\langle \text{code}\rangle$  |  $\langle \text{code}\rangle$ NOT\_EQUALS $\langle \text{code}\rangle$ . $\langle \text{code}\rangle$ . $\langle \text{right}\rangle$ <code>enforceLicenseCount</code> - A Boolean value that indicates whether hard license enforcement is used. Logical operators are <code>EQUALS</code> | <code>NOT\_EQUALS</code>.</p>></li><li><p> <code>usagelimitExceeded</code> - A Boolean value that indicates whether the available licenses have been exceeded. Logical operators are  $<code>ReURLS$ . $\leqcode>Re$   $|`ode>NOT`$  EQUALS $<$  $\leqcode>ce,$  $\leq$  $p>$ . $\leq$  $l$ i $>$  $\langle \text{UL}\rangle$  m @ return Filters to scope the results. The following filters and logical

operators are supported: $\langle p \rangle \langle ul \rangle \langle ul \rangle \langle ul \rangle$   $\langle v \rangle \langle \langle p \rangle \langle \langle o \rangle$  and  $\langle o \rangle$  integrals of  $v \rangle$  and  $\langle o \rangle$  and  $\langle o \rangle$  is  $\langle o \rangle$  and  $\langle o \rangle$  is  $\langle o \rangle$  and  $\langle o \rangle$  is  $\langle o \rangle$  and  $\langle o \rangle$  is  $\langle o \rangle$  and  $\langle o \rangle$  is  $\$ licenses are counted. Possible values are  $\langle \text{code}\rangle \text{VCV} \geq \langle \text{code}\rangle$  |  $\langle \text{code}\rangle$  |  $\langle \text{code}\rangle$  |  $\langle \text{code}\rangle$  |  $\langle \text{code}\rangle$  |  $\langle \text{code}\rangle$  |  $\langle \text{code}\rangle$  |  $\langle \text{code}\rangle$  |  $\langle \text{code}\rangle$  |  $\langle \text{code}\rangle$  |  $\langle \text{code}\rangle$  |  $\langle \text{code}\rangle$  |  $\langle \text{code$ <code>Socket</code>. Logical operators are <code>EQUALS</code> | <code>NOT\_EQUALS</code>.</p> </li>  $\langle$ i>  $\langle$ p>  $\langle$ code>enforceLicenseCount $\langle$ /code> - A Boolean value that indicates whether hard license enforcement is used. Logical operators are  $\langle \text{code}\rangle$ EQUALS $\langle \text{code}\rangle$  |  $\langle \text{code}\rangle$ NOT\_EQUALS $\langle \text{code}\rangle$ . $\langle \text{code}\rangle$ . $\langle \text{plot}\rangle$ . $\langle \text{plot}\rangle$ . <code>usagelimitExceeded</code> - A Boolean value that indicates whether the available licenses have been exceeded. Logical operators are <code>EQUALS</code> $|$ <code>NOT\_EQUALS</code>.</p></li>\*/",

```
 "getterMethodName" : "getFilters",
 "getterModel" : {
  "returnType" : "java.util.List<Filter>",
  "documentation" : null
 },
"http":}
```
 "additionalMarshallingPath" : null, "additionalUnmarshallingPath" : null,

"flattened" : false,

 "greedy" : false, "header" : false, "isPayload" : false, "isStreaming" : false, "location" : null, "marshallLocation" : "PAYLOAD", "marshallLocationName" : "Filters", "queryString" : false, "requiresLength" : false, "statusCode" : false, "unmarshallLocationName" : "Filters", "uri" : false }, "idempotencyToken" : false, "isBinary" : false, "jsonValue" : false, "list" : true, "listModel" : { "implType" : "java.util.ArrayList", "interfaceType" : "java.util.List", "listMemberModel" : { "c2jName" : "member", "c2jShape" : "Filter", "deprecated" : false, "documentation" : "",

```
 "endpointDiscoveryId" : false,
       "enumType" : null,
       "fluentSetterDocumentation" : "/**\n@param member \n@return Returns
 a reference to this object so that method calls can be chained together.*/",
       "fluentSetterMethodName" : "withMember",
       "getterDocumentation" : "/**\n@return */",
       "getterMethodName" : "getMember",
       "getterModel" : {
        "returnType" : "Filter",
        "documentation" : null
       },
      "http": {
        "additionalMarshallingPath" : null,
        "additionalUnmarshallingPath" : null,
        "flattened" : false,
        "greedy" : false,
        "header" : false,
        "isPayload" : false,
        "isStreaming" : false,
        "location" : null,
        "marshallLocation" : "PAYLOAD",
        "marshallLocationName" : "member",
        "queryString" : false,
        "requiresLength" : false,
        "statusCode" : false,
        "unmarshallLocationName" : "member",
        "uri" : false
       },
       "idempotencyToken"
 : false,
       "isBinary" : false,
       "jsonValue" : false,
       "list" : false,
       "listModel" : null,
       "map" : false,
       "mapModel" : null,
       "marshallingTargetClass" : "StructuredPojo",
       "marshallingType" : "STRUCTURED",
       "name" : "Member",
       "sensitive" : false,
       "setterDocumentation" : "/**\n@param member */",
       "setterMethodName" : "setMember",
       "setterModel" : {
        "timestampFormat" : null,
        "variableDeclarationType" : "Filter",
        "variableName" : "member",
        "variableType" : "Filter",
        "documentation" : "",
```

```
 "simpleType" : "Filter",
```

```
 "variableSetterType" : "Filter"
```
},

```
 "shouldEmitLegacyEnumSetter" : false,
```

```
 "shouldFullyQualify" : false,
```
"simple" : false,

"unmarshallingType" : null,

```
 "varargSetterDocumentation"
```
 : "/\*\*\n@param member \n@return Returns a reference to this object so that method calls can be chained together.\*/",

```
 "variable" : {
   "timestampFormat" : null,
   "variableDeclarationType" : "Filter",
   "variableName" : "member",
   "variableType" : "Filter",
   "documentation" : "",
   "simpleType" : "Filter",
   "variableSetterType" : "Filter"
  },
  "xmlNameSpaceUri" : null
 },
 "memberLocationName" : null,
```
"memberType" : "Filter",

"map" : false,

```
 "marshallNonAutoConstructedEmptyLists" : false,
```
"memberAdditionalMarshallingPath" : null,

"memberAdditionalUnmarshallingPath" : null,

"sendEmptyQueryString" : false,

"simple" : false,

```
 "simpleType" : "Filter",
```
"templateImplType" : "java.util.ArrayList<Filter>",

"templateType" : "java.util.List<Filter>"

},

"map" : false,

"mapModel" : null,

"marshallingTargetClass" : "List",

"marshallingType" : "LIST",

"name" : "Filters",

"sensitive" : false,

 "setterDocumentation" : "/\*\*<p>Filters to scope the results. The following filters and logical operators are supported: $\langle p \rangle$   $\langle u \rangle$   $\langle k \rangle$   $\langle p \rangle$   $\langle c \rangle$   $\langle c \rangle$   $\langle c \rangle$  are counting Type $\langle c \rangle$   $\langle c \rangle$  and  $\langle c \rangle$  are  $c \rangle$  are  $c \rangle$  and  $c \rangle$  and  $c \rangle$  are  $c \rangle$  and  $c \rangle$  and  $c \rangle$  are  $c \rangle$  and  $c \rangle$  and  $c \rangle$  and  $c \rangle$   $Possible$  values are  $<$ code> $vCPU$   $<$  $<$ code> $|$  $<$ code> $|$ stance $<$ /code> $|$  $<$ code> $Core$  $<$ /code> $|$  $<$ code> $Socket$   $<$ /code>. Logical operators are  $<$ code $>$ EQUALS $<$ /code $>$ | $<$ code $>$ NOT\_EQUALS $<$ /code $>$  $<$ /li $>$  $<$ li $>$  $<$ p $>$ <code>enforceLicenseCount</code> - A Boolean value that indicates whether hard license enforcement is used. Logical operators are  $<$ code $>$ EOUALS $<$ /code $>$ | $<$ code $>$ NOT\_EOUALS $<$ /code $>$ . $<$ /p $>$  $<$ /li $>$  $<$ li $>$  $<$ p $>$ <code>usagelimitExceeded</code> - A Boolean value that indicates whether the available licenses have been exceeded. Logical operators are  $<code>>EQUALS  $<code>|<code>NOT$   $EQUALS$   $<<code>.<$$ 

 $\langle \text{div}\rangle$   $\langle \text{du}\rangle$  n@param filters Filters to scope the results. The following filters and logical operators are  $supprotected:  $\lt$ ul  $\lt$ li  $\lt$ q  $\lt$  $\lt$ code  $\gt$ licenseCountingType $\lt$  $\lt$ code  $\gt$  - The dimension for which licenses are counted.$ Possible values are  $\text{ccode}$  $\text{VCPU}$   $\text{ccode}$  |  $\text{ccode}$  |  $\text{ctode}$  |  $\text{ccode}$   $\text{ccode}$   $\text{ccode}$   $\text{ccode}$   $\text{ccode}$   $\text{sc}$   $\text{ccode}$   $\text{ccode}$   $\text{ccode}$   $\text{ccode}$   $\text{ccode}$   $\text{ccode}$   $\text{ccode}$   $\text{ccode}$   $\text{ccode}$   $\text{ccode}$   $\text{ccode}$ Logical operators are <code>EQUALS</code> | <code>NOT\_EQUALS</code>.</p>></li><li><p>>> <code>enforceLicenseCount</code> - A Boolean value that indicates whether hard license enforcement is used. Logical operators are  $<code>ReURLS  $<code> NOT\_EQUALS$ .  $<code>$ .  $<$   $p>$   $<$   $1i>$   $<$   $1i>$   $<$   $1i>$   $<$   $1i>$   $<$   $1i>$   $<$   $1$$ <code>usagelimitExceeded</code> - A Boolean value that indicates whether the available licenses have been  $exceeded. Logical operators are `code>EQUALS (code>\\NOTEQUALS (code>./p> (l)*",`$ 

"setterMethodName" : "setFilters",

"setterModel" : {

"timestampFormat" : null,

"variableDeclarationType" : "java.util.List<Filter>",

"variableName"

: "filters",

"variableType" : "java.util.List<Filter>",

"documentation" : "",

"simpleType" : "List<Filter>",

"variableSetterType" : "java.util.Collection<Filter>"

},

"shouldEmitLegacyEnumSetter" : false,

"shouldFullyQualify" : false,

"simple" : false,

"unmarshallingType" : null,

 "varargSetterDocumentation" : "/\*\*<p>Filters to scope the results. The following filters and logical operators are supported: $\langle p \rangle$   $\langle u \rangle$   $\langle h \rangle$   $\langle p \rangle$   $\langle c \rangle$   $\langle c \rangle$   $\langle c \rangle$  and  $\langle c \rangle$  in  $\langle g \rangle$  and  $\langle g \rangle$   $\langle c \rangle$   $\langle c \rangle$   $\langle g \rangle$   $\langle h \rangle$  are supported:  $\langle h \rangle$   $\langle h \rangle$   $\langle h \rangle$   $\langle h \rangle$   $\langle h \rangle$   $\langle h \rangle$   $\langle h \rangle$   $\langle h \rangle$   $\langle h \$ counted. Possible values are  $\langle \text{code}\rangle \text{vCPU} \langle \text{code}\rangle$  |  $\langle \text{code}\rangle$  |  $\langle \text{code}\rangle$  |  $\langle \text{code}\rangle$  |  $\langle \text{code}\rangle$   $\langle \text{code}\rangle$  |  $\langle \text{code}\rangle$ <code>Socket</code>. Logical operators are <code>EQUALS</code> | <code>NOT\_EQUALS</code>.</p> </li>  $\langle$ i>  $\langle$ p>  $\langle$ code>enforceLicenseCount $\langle$ /code> - A Boolean value that indicates whether hard license enforcement is used. Logical operators are  $\langle \text{code}\rangle$ EQUALS $\langle \text{code}\rangle$  |  $\langle \text{code}\rangle$ NOT\_EQUALS $\langle \text{code}\rangle$ . $\langle \text{code}\rangle$ . $\langle \text{plot}\rangle$ . $\langle \text{plot}\rangle$ .  $<$ code>usagelimitExceeded</code>

 - A Boolean value that indicates whether the available licenses have been exceeded. Logical operators are <code>EQUALS</code> | <code>NOT\_EQUALS</code>.</p> </li> </ul>\n<p><b>NOTE:</b> This method appends the values to the existing list (if any). Use  $\{\emptyset\}$  ink #setFilters(java.util.Collection)} or  $\{\emptyset\}$  ink #withFilters(java.util.Collection)} if you want to override the existing values.</p>\n@param filters Filters to scope the results. The following filters and logical operators are supported: $\langle p \rangle \langle q \rangle \langle q \rangle \langle p \rangle$ 

<code>licenseCountingType</code> - The dimension for which licenses are counted. Possible values are  $\langle \text{code}\rangle \text{vCPU}\langle \text{code}\rangle$  |  $\langle \text{code}\rangle$  |  $\langle \text{code}\rangle$  |  $\langle \text{code}\rangle$  |  $\langle \text{code}\rangle$  |  $\langle \text{code}\rangle$  |  $\langle \text{code}\rangle$  |  $\langle \text{code}\rangle$  |  $\langle \text{code}\rangle$  |  $\langle \text{code}\rangle$  |  $\langle \text{code}\rangle$  |  $\langle \text{code}\rangle$  |  $\langle \text{code}\rangle$  |  $\langle \text{code}\rangle$  |  $\langle \text{code}\rangle$  |  $\langle \text{code}\rangle$  | <code>EQUALS</code> | <code>NOT\_EQUALS</code>.</p></li><li><p>

<code>enforceLicenseCount</code> - A Boolean value that indicates whether hard license enforcement is used. Logical operators are  $<code>Code\&DUALS  $<code> NOTEQUALS$ .$ 

 $`code>` and `code>` using eliminate `xeeded` and `do` can be used. A Boolean value that indicates whether the available licenses have been$  $exceeded.$  Logical operators are  $<$ code $>$ EQUALS $<$ /code $>$ | $<$ code $>$ NOT\_EQUALS $<$ /code $>$ . $<$ /p $>$  $<$ /li $>$ \n@return Returns a reference to this object so that method calls can be chained together.\*/",

"variable" : {

"timestampFormat" : null,

"variableDeclarationType" : "java.util.List<Filter>",

"variableName" : "filters",

"variableType" : "java.util.List<Filter>",

 "documentation" : "<p>Filters to scope the results. The following filters and logical operators are  $supprotected:  $\lt$ ul  $\lt$ li  $\lt$ q  $\lt$  $\lt$ code  $\gt$ licenseCountingType $\lt$  $\lt$ code  $\gt$  - The dimension for which licenses are counted.$ Possible values are  $\text{ccode}$  $\text{VCPU}$   $\text{ccode}$  |  $\text{ccode}$  |  $\text{ctode}$  |  $\text{ccode}$   $\text{ccode}$   $\text{ccode}$   $\text{ccode}$   $\text{ccode}$   $\text{sc}$   $\text{ccode}$   $\text{ccode}$   $\text{ccode}$   $\text{ccode}$   $\text{ccode}$   $\text{ccode}$   $\text{ccode}$   $\text{ccode}$   $\text{ccode}$   $\text{ccode}$   $\text{ccode}$ Logical operators are <code>EQUALS</code> | <code>NOT\_EQUALS</code>.</p>></li><li><p> <code>enforceLicenseCount</code> - A Boolean value that indicates whether hard license enforcement is used. Logical operators are  $<code>>EQUALS  $<code>|<code>NOT\_EQUALS$   $<<code>.<$   $><>$$  $\langle$ li>  $\langle$ i>  $\langle$ p>  $\langle$ code>usagelimitExceeded $\langle$ /code> - A Boolean value that indicates whether the available licenses have been exceeded. Logical operators are  $<code>ReQUALS  $<code>|$   $<code>NOT$   $EQUALS$   $<$   $<$   $<$   $<$   $<$   $<$   $<$   $<$   $<$   $<$   $<$   $<$$  $\langle \text{ul}\rangle$ ",

"simpleType" : "List<Filter>",

"variableSetterType" : "java.util.Collection<Filter>"

},

"xmlNameSpaceUri" : null

} ],

"membersAsMap" : {

"Filters" : {

"c2jName" : "Filters",

"c2jShape" : "Filters",

"deprecated" : false,

"documentation" : "<p>Filters to scope the results. The following filters and logical operators are  $supprotected:  $\lt$ ul  $\lt$ li  $\lt$ q  $\lt$  $\lt$ code $\gt$ licenseCountingType $\lt$  $\lt$ code $\gt$  - The dimension for which licenses are counted.$ Possible values are  $<code>vCPU  $\leq$ code> $|<code>Instance  $\leq$ code> $|<code>Code  $|<code>code$   $\leq$ socket $$ .$$$ Logical operators are  $\langle \text{code}\rangle$ EQUALS $\langle \text{code}\rangle$  |  $\langle \text{code}\rangle$ NOT\_EQUALS $\langle \text{code}\rangle$ . $\langle \text{code}\rangle$ .

 $\langle \text{div} \rangle$   $\langle \text{div} \rangle$   $\langle \text{code}\rangle$  -enforceLicenseCount $\langle \text{code}\rangle$  - A Boolean value that indicates whether hard license enforcement is used. Logical operators are  $<code>ReQUALS > | `code>Node>NOT_EQUALS` < | `edge` > | `angle`$  $\langle$ i> $\langle$ p> $\langle$ code>usagelimitExceeded $\langle$ /code> - A Boolean value that indicates whether the available licenses have been exceeded. Logical operators are  $\langle \text{code}\rangle$ EQUALS $\langle \text{code}\rangle$  |  $\langle \text{code}\rangle$ NOT\_EQUALS $\langle \text{code}\rangle$ . $\langle \text{code}\rangle$ . $\langle \text{plot}\rangle$ ,

"endpointDiscoveryId" : false,

"enumType" : null,

 "fluentSetterDocumentation" : "/\*\*<p>Filters to scope the results. The following filters and logical operators are supported: $\langle p \rangle \langle u \rangle \langle h \rangle \langle \phi \rangle$   $\langle \langle \phi \rangle \langle \phi \rangle$  is  $\langle \phi \rangle$  and  $\langle \phi \rangle$  is  $\langle \phi \rangle$  and  $\langle \phi \rangle$  are  $\langle \phi \rangle$  and  $\langle \phi \rangle$  are  $\langle \phi \rangle$ counted. Possible values are  $\langle \text{code}\rangle \text{VCDU}\langle \text{code}\rangle$  |  $\langle \text{code}\rangle$  |  $\langle \text{code}\rangle$  |  $\langle \text{code}\rangle$  |  $\langle \text{code}\rangle$   $\langle \text{code}\rangle$ <code>Socket</code>. Logical operators are <code>EQUALS</code> | <code>NOT\_EQUALS</code>.</p> </li> <li> <p> <code>enforceLicenseCount</code> - A Boolean value that indicates

whether hard license enforcement is used. Logical operators are  $\langle \text{code}\rangle$  EQUALS $\langle \text{code}\rangle$ 

<code>NOT\_EQUALS</code>.</p> </li> <li> <p> <code>usagelimitExceeded</code> - A Boolean value that indicates whether the available licenses have been exceeded. Logical operators are  $\langle \text{code}\rangle$   $\text{EQUALS}\langle \text{code}\rangle$ <code>NOT\_EQUALS</code>.</p> </li> </ul>\n@param filters Filters to scope the results. The following filters and logical operators are supported:</p><ul><li><p><ode>icenseCountingType</code> - The dimension for which licenses are counted. Possible values are  $\langle \text{code}\rangle \text{VCDU} \langle \text{code}\rangle$  |  $\langle \text{code}\rangle$  |  $\langle \text{code}\rangle$  |  $\langle \text{code}\rangle$  |  $\langle \text{code}\rangle$ Core $\langle \text{code}\rangle$  |  $\langle \text{code}\rangle$ Socket $\langle \text{code}\rangle$ . Logical operators are  $\langle \text{code}\rangle$  EQUALS $\langle \text{code}\rangle$  |  $\langle \text{code>}$ NOT\_EQUALS $\langle \text{code>}$ . $\langle \text{do} \rangle$ . $\langle \text{do} \rangle$ . $\langle \text{do} \rangle$ . $\langle \text{do} \rangle$ .  $\langle \text{do} \rangle$ . A Boolean value that  $indicates whether hard license enforcement is used. Logical operators are `EQUALS`$ <code>NOT\_EQUALS</code>.</p> </li> <li> <p> <code>usagelimitExceeded</code> - A Boolean value that

indicates whether

the available licenses have been exceeded. Logical operators are  $\langle \text{code}\rangle$  EQUALS $\langle \text{code}\rangle$  |

 $\text{cond}$ >NOT\_EQUALS $\text{cond}$ >. $\text{op}$  $\text{ol}$ \n@return Returns a reference to this object so that method calls can be chained together.\*/",

"fluentSetterMethodName" : "withFilters",

 "getterDocumentation" : "/\*\*<p>Filters to scope the results. The following filters and logical operators are  $supprotected:  $\lt$ ul  $\lt$ li  $\lt$ q  $\gt$   $\lt$ code  $\gt$ licenseCountingType $\lt$  $\lt$ code  $\gt$  - The dimension for which licenses are counted.$ Possible values are  $\langle code\rangle \vee CPU \langle code\rangle | \langle code\rangle$ Instance $\langle code\rangle | \langle code\rangle \langle Code\rangle | \langle code\rangle | \langle code\rangle$ Socket $\langle code\rangle$ . Logical operators are  $\langle \text{code}\rangle$ EQUALS $\langle \text{code}\rangle$  |  $\langle \text{code}\rangle$ NOT\_EQUALS $\langle \text{code}\rangle$ . $\langle \text{code}\rangle$ . $\langle \text{right}\rangle$   $\langle \text{right}$ <code>enforceLicenseCount</code> - A Boolean value that indicates whether hard license enforcement is used. Logical operators are  $<code>Code\geq EQUALS$ <code>usagelimitExceeded</code> - A Boolean value that indicates whether the available licenses have been exceeded.

Logical operators are  $<$ code $>$ EQUALS $<$ /code $>$ | $<$ code $>$ NOT\_EQUALS $<$ /code $>$ . $<$ /p $>$  $<$ / $\in$ / $\infty$  $<$ /ul $>$ \n@return Filters to scope the results. The following filters and logical operators are supported: $\langle p \rangle \langle ul \rangle \langle ll \rangle \langle pp \rangle$ <code>licenseCountingType</code> - The dimension for which licenses are counted. Possible values are  $\langle \text{code}\rangle \text{vCPU}\langle \text{code}\rangle$  |  $\langle \text{code}\rangle$  |  $\langle \text{code}\rangle$  |  $\langle \text{code}\rangle$  |  $\langle \text{code}\rangle$  |  $\langle \text{code}\rangle$  |  $\langle \text{code}\rangle$  |  $\langle \text{code}\rangle$  |  $\langle \text{code}\rangle$  |  $\langle \text{code}\rangle$  |  $\langle \text{code}\rangle$  |  $\langle \text{code}\rangle$  |  $\langle \text{code}\rangle$  |  $\langle \text{code}\rangle$  |  $\langle \text{code}\rangle$  |  $\langle \text{code}\rangle$  |  $<$ code>EQUALS $<$ /code>| $<$ code>NOT\_EQUALS $<$ /code>. $<$ /p> $<$ /li> $<$ li> $<$ p> <code>enforceLicenseCount</code> - A Boolean value that indicates whether hard license enforcement is used.

Logical operators are  $\langle \text{code}\rangle$ EQUALS $\langle \text{code}\rangle$  |  $\langle \text{code}\rangle$ NOT\_EQUALS $\langle \text{code}\rangle$ . $\langle \text{code}\rangle$ . $\langle \text{div}\rangle$   $\langle \text{div}\rangle$ <code>usagelimitExceeded</code> - A Boolean value that indicates whether the available licenses have been  $exceeded. Logical operators are `code>EOUALS (code>\\ (code>NOT EOUALS (code> (else), \\ (else), \\ (else), \\ (else), \\ (else), \\ (else), \\ (else), \\ (else), \\ (else), \\ (else), \\ (else),`$ 

 "getterMethodName" : "getFilters", "getterModel" : { "returnType" : "java.util.List<Filter>",

"documentation" : null

```
 },
"http": {
  "additionalMarshallingPath" : null,
  "additionalUnmarshallingPath" : null,
  "flattened" : false,
  "greedy" : false,
  "header" : false,
  "isPayload" : false,
  "isStreaming" : false,
  "location" : null,
  "marshallLocation" : "PAYLOAD",
  "marshallLocationName" : "Filters",
  "queryString" : false,
  "requiresLength" : false,
  "statusCode" : false,
  "unmarshallLocationName" : "Filters",
  "uri" : false
 },
 "idempotencyToken" : false,
 "isBinary" : false,
 "jsonValue" : false,
 "list" : true,
 "listModel" : {
  "implType" : "java.util.ArrayList",
  "interfaceType" : "java.util.List",
```

```
 "listMemberModel" : {
         "c2jName" : "member",
         "c2jShape" : "Filter",
         "deprecated" : false,
         "documentation" : "",
         "endpointDiscoveryId" : false,
         "enumType" : null,
         "fluentSetterDocumentation" : "/**\n@param member \n@return Returns a reference to this object so that
method calls can be chained together.*/",
         "fluentSetterMethodName" : "withMember",
         "getterDocumentation" : "/**\n@return */",
         "getterMethodName" : "getMember",
         "getterModel" : {
          "returnType" : "Filter",
          "documentation" : null
         },
        "http": {
          "additionalMarshallingPath" : null,
          "additionalUnmarshallingPath" : null,
          "flattened" : false,
          "greedy" : false,
          "header" : false,
          "isPayload" : false,
          "isStreaming" : false,
          "location" : null,
          "marshallLocation" : "PAYLOAD",
      "marshallLocationName" : "member",
          "queryString" : false,
          "requiresLength" : false,
          "statusCode" : false,
          "unmarshallLocationName" : "member",
          "uri" : false
         },
         "idempotencyToken" : false,
         "isBinary" : false,
         "jsonValue" : false,
         "list" : false,
         "listModel" : null,
         "map" : false,
         "mapModel" : null,
         "marshallingTargetClass" : "StructuredPojo",
         "marshallingType" : "STRUCTURED",
         "name" : "Member",
         "sensitive" : false,
         "setterDocumentation" : "/**\n@param member */",
         "setterMethodName" : "setMember",
```

```
 "setterModel" : {
          "timestampFormat" : null,
          "variableDeclarationType" : "Filter",
          "variableName" : "member",
          "variableType" : "Filter",
          "documentation" : "",
          "simpleType" : "Filter",
          "variableSetterType" : "Filter"
         },
         "shouldEmitLegacyEnumSetter" : false,
         "shouldFullyQualify" : false,
         "simple" : false,
         "unmarshallingType" : null,
         "varargSetterDocumentation" : "/**\n@param member \n@return Returns a reference to this object so that
method calls can be chained together.*/",
         "variable" : {
          "timestampFormat" : null,
          "variableDeclarationType" : "Filter",
          "variableName" : "member",
          "variableType" : "Filter",
          "documentation" : "",
          "simpleType" : "Filter",
          "variableSetterType" : "Filter"
         },
         "xmlNameSpaceUri" : null
        },
        "memberLocationName" : null,
        "memberType" : "Filter",
        "map" : false,
        "marshallNonAutoConstructedEmptyLists"
 : false,
        "memberAdditionalMarshallingPath" : null,
        "memberAdditionalUnmarshallingPath" : null,
        "sendEmptyQueryString" : false,
        "simple" : false,
        "simpleType" : "Filter",
       "templateImplType" : "java.util.ArrayList<Filter>",
        "templateType" : "java.util.List<Filter>"
      },
      "map" : false,
      "mapModel" : null,
      "marshallingTargetClass" : "List",
      "marshallingType" : "LIST",
      "name" : "Filters",
      "sensitive" : false,
```
 "setterDocumentation" : "/\*\*<p>Filters to scope the results. The following filters and logical operators are  $supprotected: <  $l_i$  <  $p$  < `code` lieenseCountingType: `/code` - The dimension for which licenses are counted.$  Possible values are  $\langle \text{code}\rangle \text{VPU}\langle \text{code}\rangle$  |  $\langle \text{code}\rangle$  |  $\langle \text{code}\rangle$  |  $\langle \text{code}\rangle$  |  $\langle \text{code}\rangle$   $\langle \text{code}\rangle$  |  $\langle \text{code}\rangle$   $\langle \text{code}\rangle$  |  $\langle \text{code}\rangle$   $\langle \text{code}\rangle$  |  $\langle \text{code}\rangle$  |  $\langle \text{code}\rangle$  |  $\langle \text{code}\rangle$  |  $\langle \text{code}\rangle$  |  $\langle \text{code}\rangle$  | Logical operators are  $\langle \text{code}\rangle$ EQUALS $\langle \text{code}\rangle$  |  $\langle \text{code}\rangle$ NOT\_EQUALS $\langle \text{code}\rangle$ . $\langle \text{code}\rangle$ .

 </li> <li> <p> <code>enforceLicenseCount</code> - A Boolean value that indicates whether hard license enforcement is used. Logical operators are  $\langle \text{code}\rangle$ EQUALS $\langle \text{code}\rangle$  |  $\langle \text{code}\rangle$ NOT\_EQUALS $\langle \text{code}\rangle$ . $\langle \text{code}\rangle$ . $\langle \text{plot}\rangle$  $\langle$ i> $\langle$ p> $\langle$ code>usagelimitExceeded $\langle$ /code> - A Boolean value that indicates whether the available licenses have been exceeded. Logical operators are <code>EQUALS</code> | <code>NOT\_EQUALS</code>.</p> </li>  $\langle \rangle$ ul> $\langle \rangle$ n@param filters Filters to scope the results. The following filters and logical operators are supported: $\langle \rangle$ p>  $\langle \text{ul} \rangle \langle \text{li} \rangle \langle \text{p} \rangle \langle \text{code>} \rangle$  is  $\langle \text{code} \rangle$  is  $\langle \text{out} \rangle$  and  $\langle \text{vole} \rangle$ . The dimension for which licenses are counted. Possible values are <code>vCPU</code> | <code>Instance</code> | <code>Core</code> | <code>Socket</code>. Logical operators  $are <$ code> $EQUALS <$  $code>$  $| <$ code> $NOT$  $EQUALS <$  $code> <$  $y>$  $\le$  $y>$  $\le$  $1$  $i>$  $\le$  $p>$ <code>enforceLicenseCount</code> - A Boolean value that indicates whether hard license enforcement is used.

Logical operators are  $\langle code \rangle$ EQUALS $\langle code \rangle$  |  $\langle code \rangle$ NOT\_EQUALS $\langle code \rangle$ . $\langle p \rangle$   $\langle li \rangle$ 

 $`code>` and `code>` using eliminate `xeeded` and `do` can be used. A Boolean value that indicates whether the available licenses have been$ exceeded. Logical operators are  $<$ code>EQUALS $<$ /code>| $<$ code>NOT\_EQUALS $<$ /code>. $<$ /p> $<$ /li>\*/",

"setterMethodName" : "setFilters",

"setterModel" : {

"timestampFormat" : null,

"variableDeclarationType" : "java.util.List<Filter>",

"variableName" : "filters",

"variableType" : "java.util.List<Filter>",

"documentation" : "",

"simpleType" : "List<Filter>",

"variableSetterType" : "java.util.Collection<Filter>"

},

"shouldEmitLegacyEnumSetter" : false,

"shouldFullyQualify" : false,

"simple" : false,

"unmarshallingType" : null,

 "varargSetterDocumentation" : "/\*\*<p>Filters to scope the results. The following filters and logical operators are supported: $\langle \rangle$ p> $\langle$ ul> $\langle \rangle$ i> $\langle$ p> $\langle$ code>licenseCountingType $\langle \rangle$ code> - The dimension for which licenses are counted. Possible values are  $\langle \text{code}\rangle \text{VCDU} \langle \text{code}\rangle$  |  $\langle \text{code}\rangle$  |  $\langle \text{code}\rangle$  |  $\langle \text{code}\rangle$  |  $\langle \text{code}\rangle$  |  $\langle \text{code}\rangle$  |  $\langle \text{code}\rangle$  |  $\langle \text{code}\rangle$  |  $\langle \text{code}\rangle$  |  $\langle \text{code}\rangle$  |  $\langle \text{code}\rangle$  |  $\langle \text{code}\rangle$  |  $\langle \text{code}\rangle$ <code>Socket</code>. Logical operators are <code>EQUALS</code> | <code>NOT\_EQUALS</code>.</p> </li>  $\langle$ i> $\langle$ p> $\langle$ code>enforceLicenseCount $\langle$ code> - A Boolean value that indicates whether hard license enforcement is used. Logical operators are  $\langle \text{code}\rangle$ EQUALS $\langle \text{code}\rangle$  |  $\langle \text{code}\rangle$ NOT\_EQUALS $\langle \text{code}\rangle$ . $\langle \text{code}\rangle$ . $\langle \text{plot}\rangle$ . $\langle \text{plot}\rangle$ . <code>usagelimitExceeded</code> - A Boolean value that indicates whether the available licenses have been exceeded. Logical operators are  $`ReQUALS| NOT`$   $EQUALS`>`$  $\langle \text{UL}\rangle$ n<p>  $\langle \text{D}\rangle$  NOTE:  $\langle \text{D}\rangle$  This method appends the values to the existing list (if any). Use {@link #setFilters(java.util.Collection)} or {@link #withFilters(java.util.Collection)} if you want to override the existing values.</p>\n@param filters Filters to scope the results. The following filters and logical operators are  $supprotected: - code>circle$  is  $p>code>since formula$ for which licenses are counted. Possible values are  $\langle \text{code}\rangle \text{VCDU}\langle \text{code}\rangle$  |  $\langle \text{code}\rangle$  |  $\langle \text{code}\rangle$  |  $\langle \text{code}\rangle$  |  $\langle \text{code}\rangle$ Core $\langle \text{code}\rangle$  |  $\langle \text{code}\rangle$ Socket $\langle \text{code}\rangle$ . Logical operators are  $\langle \text{code}\rangle$ EQUALS $\langle \text{code}\rangle$  | <code>NOT\_EQUALS</code>.</p> </li> <li> <p> <code>enforceLicenseCount</code> - A Boolean value that indicates whether hard license enforcement is used. Logical operators are  $\langle \text{code}\rangle$   $\text{EQUALS}\langle \text{code}\rangle$  $\langle \text{code>}$ NOT\_EQUALS $\langle \text{code>} \langle \text{code>} \rangle$ . $\langle \text{in} \rangle$   $\langle \text{in} \rangle$   $\langle \text{in} \rangle$   $\langle \text{code>} \rangle$  and  $\langle \text{node} \rangle$  usagelimitExceeded $\langle \text{code>} \rangle$  - A Boolean value that indicates whether the available licenses have been exceeded. Logical operators are  $\langle \text{code}\rangle$  EQUALS $\langle \text{code}\rangle$  |  $\text{cond}$ >NOT\_EQUALS $\text{cond}$ >. $\text{op}$  $\text{ol}$ \n@return Returns a reference to this object so that method calls can be chained together.\*/",

"variable" : {

"timestampFormat" : null,

"variableDeclarationType" : "java.util.List<Filter>",

"variableName" : "filters",

"variableType" : "java.util.List<Filter>",

"documentation" : "<p>Filters to scope the results.

The following filters and logical operators are supported: $\langle p \rangle \langle u \rangle \langle v \rangle \langle \langle \phi \rangle \langle \langle \phi \rangle \langle \phi \rangle$ The dimension for which licenses are counted. Possible values are  $\langle \text{code}\rangle \text{VCDU}\langle \text{code}\rangle | \langle \text{code}\rangle$  |  $\langle \text{code}\rangle$  |  $\langle \text{code}\rangle$ <code>Core</code> | <code>Socket</code>. Logical operators are <code>EQUALS</code> | <code>NOT\_EQUALS</code>.</p> </li> <li> <p> <code>enforceLicenseCount</code> - A Boolean value that indicates whether hard license enforcement is used. Logical operators are  $\langle \text{code}\rangle$  [QUALS $\langle \text{code}\rangle$  | <code>NOT\_EQUALS</code>.</p> </li> <li> <p> <code>usagelimitExceeded</code> - A Boolean value that indicates whether the available licenses have been exceeded. Logical operators are  $\langle \text{code}\rangle$  EQUALS $\langle \text{code}\rangle$  |

<code>NOT\_EQUALS</code>.</p></li></ul>",

"simpleType" : "List<Filter>",

"variableSetterType" : "java.util.Collection<Filter>"

},

"xmlNameSpaceUri" : null

},

"LicenseConfigurationArns" : {

"c2jName" : "LicenseConfigurationArns",

"c2jShape" : "StringList",

"deprecated" : false,

"documentation" : "<p>Amazon Resource Names (ARN) of the license configurations.</p>",

"endpointDiscoveryId" : false,

"enumType" : null,

```
 "fluentSetterDocumentation" : "/**<p>Amazon Resource Names (ARN) of the license
```
configurations. $\langle p \rangle$ n@param licenseConfigurationArns Amazon Resource Names (ARN) of the license

configurations.\n@return Returns a reference to this object so that method calls can be chained together.\*/",

"fluentSetterMethodName" : "withLicenseConfigurationArns",

"getterDocumentation" : "/\*\*<p>Amazon Resource Names (ARN) of the license

configurations. $\langle p \rangle$  n@return Amazon Resource Names (ARN) of the license configurations.\*/",

"getterMethodName" : "getLicenseConfigurationArns",

"getterModel" : {

"returnType" : "java.util.List<String>",

"documentation" : null

```
 },
```
" $http"$ : {

"additionalMarshallingPath" : null,

"additionalUnmarshallingPath" : null,

"flattened" : false,

"greedy" : false,

"header" : false,

"isPayload" : false,

"isStreaming" : false,

"location" : null,

"marshallLocation" : "PAYLOAD",

"marshallLocationName" : "LicenseConfigurationArns",

```
 "queryString" : false,
        "requiresLength" : false,
        "statusCode" : false,
        "unmarshallLocationName" : "LicenseConfigurationArns",
        "uri" : false
      },
      "idempotencyToken" : false,
      "isBinary" : false,
      "jsonValue" : false,
      "list" : true,
      "listModel" : {
        "implType" : "java.util.ArrayList",
        "interfaceType" : "java.util.List",
        "listMemberModel" : {
         "c2jName" : "member",
         "c2jShape" : "String",
         "deprecated" : false,
         "documentation" : "",
         "endpointDiscoveryId" : false,
         "enumType" : null,
         "fluentSetterDocumentation" : "/**\n@param member \n@return Returns a reference to this object so that
method calls can be chained together.*/",
         "fluentSetterMethodName" : "withMember",
         "getterDocumentation" : "/**\n@return */",
         "getterMethodName" : "getMember",
         "getterModel" : {
          "returnType" : "String",
          "documentation" : null
         },
        "http": {
          "additionalMarshallingPath" : null,
          "additionalUnmarshallingPath" : null,
          "flattened" : false,
          "greedy" : false,
          "header" : false,
          "isPayload" : false,
          "isStreaming" : false,
          "location" : null,
          "marshallLocation" : "PAYLOAD",
          "marshallLocationName" : "member",
           "queryString" : false,
          "requiresLength" : false,
          "statusCode" : false,
          "unmarshallLocationName" : "member",
          "uri" : false
         },
         "idempotencyToken" : false,
         "isBinary" : false,
```
 "jsonValue" : false, "list" : false, "listModel" : null, "map" : false, "mapModel" : null, "marshallingTargetClass" : "String", "marshallingType" : "STRING", "name" : "Member", "sensitive" : false, "setterDocumentation" : "/\*\*\n@param member \*/", "setterMethodName" : "setMember", "setterModel" : { "timestampFormat" : null, "variableDeclarationType" : "String", "variableName" : "member", "variableType" : "String", "documentation" : "",

"simpleType" : "String",

"variableSetterType" : "String"

#### },

"shouldEmitLegacyEnumSetter" : false,

"shouldFullyQualify" : false,

"simple" : true,

"unmarshallingType" : null,

 "varargSetterDocumentation" : "/\*\*\n@param member \n@return Returns a reference to this object so that method calls can be chained together.\*/",

```
 "variable" : {
   "timestampFormat" : null,
   "variableDeclarationType" : "String",
   "variableName" : "member",
   "variableType" : "String",
   "documentation" : "",
   "simpleType" : "String",
   "variableSetterType" : "String"
 },
 "xmlNameSpaceUri" : null
 },
 "memberLocationName" : null,
 "memberType" : "String",
```
"map" : false,

"marshallNonAutoConstructedEmptyLists" : false,

```
 "memberAdditionalMarshallingPath" : null,
 "memberAdditionalUnmarshallingPath" : null,
 "sendEmptyQueryString" : false,
 "simple" : true,
 "simpleType" : "String",
```

```
 "templateImplType" : "java.util.ArrayList<String>",
       "templateType" : "java.util.List<String>"
      },
      "map" : false,
      "mapModel" : null,
      "marshallingTargetClass" : "List",
      "marshallingType" : "LIST",
      "name" : "LicenseConfigurationArns",
      "sensitive" : false,
      "setterDocumentation" : "/**<p>Amazon Resource Names (ARN) of the license
configurations.</p>\ln@param licenseConfigurationArns Amazon Resource Names (ARN) of the license
configurations.*/",
      "setterMethodName" : "setLicenseConfigurationArns",
      "setterModel" : {
       "timestampFormat" : null,
        "variableDeclarationType" : "java.util.List<String>",
       "variableName" : "licenseConfigurationArns",
        "variableType" : "java.util.List<String>",
       "documentation" : "",
       "simpleType" : "List<String>",
       "variableSetterType" : "java.util.Collection<String>"
      },
      "shouldEmitLegacyEnumSetter" : false,
      "shouldFullyQualify" : false,
      "simple" : false,
```

```
 "unmarshallingType" : null,
```

```
 "varargSetterDocumentation" : "/**<p>Amazon Resource Names (ARN) of the license
```
configurations.</p>\n<p>>b>NOTE:</b>This method appends the values to the existing list (if any). Use {@link #setLicenseConfigurationArns(java.util.Collection)} or {@link

```
#withLicenseConfigurationArns(java.util.Collection)} if you want to override the existing values.</p>\n@param
licenseConfigurationArns Amazon Resource Names (ARN) of the license configurations.\n@return Returns a
reference to this object so that method calls can be chained together.*/",
```
 "variable" : { "timestampFormat" : null,

```
 "variableDeclarationType" : "java.util.List<String>",
    "variableName" : "licenseConfigurationArns",
    "variableType" : "java.util.List<String>",
   "documentation" : "<p>Amazon Resource Names (ARN) of the license configurations.</p>",
    "simpleType" : "List<String>",
    "variableSetterType" : "java.util.Collection<String>"
  },
  "xmlNameSpaceUri" : null
 },
 "MaxResults" : {
  "c2jName" : "MaxResults",
  "c2jShape" : "BoxInteger",
  "deprecated" : false,
```
"documentation" : "<p>Maximum number of results to return in a single call. $\langle p \rangle$ ",

"endpointDiscoveryId" : false,

"enumType" : null,

 "fluentSetterDocumentation" : "/\*\*<p>Maximum number of results to return in a single call.</p>\n@param maxResults Maximum number of results to return in a single call.\n@return Returns a reference to this object so that method calls can be chained together.\*/",

"fluentSetterMethodName" : "withMaxResults",

 "getterDocumentation" : "/\*\*<p>Maximum number of results to return in a single call.</p>\n@return Maximum number of results to return in a single call.\*/",

"getterMethodName" : "getMaxResults",

"getterModel" : {

"returnType" : "Integer",

"documentation" : null

},

" $http"$ : {

"additionalMarshallingPath" : null,

"additionalUnmarshallingPath" : null,

"flattened" : false,

"greedy" : false,

"header" : false,

"isPayload" : false,

"isStreaming" : false,

"location" : null,

"marshallLocation" : "PAYLOAD",

"marshallLocationName" : "MaxResults",

"queryString" : false,

"requiresLength" : false,

"statusCode" : false,

"unmarshallLocationName" : "MaxResults",

"uri" : false

```
 },
```
"idempotencyToken" : false,

"isBinary" : false,

"jsonValue" : false,

"list" : false,

"listModel" : null,

"map" : false,

"mapModel" : null,

"marshallingTargetClass" : "Integer",

"marshallingType" : "INTEGER",

"name" : "MaxResults",

"sensitive" : false,

 "setterDocumentation" : "/\*\*<p>Maximum number of results to return in a single call.</p>\n@param maxResults Maximum number of results to return in a single call.\*/",

"setterMethodName" : "setMaxResults",

"setterModel" : {

"timestampFormat" : null,

```
 "variableDeclarationType" : "Integer",
  "variableName" : "maxResults",
  "variableType" : "Integer",
  "documentation" : "",
  "simpleType" : "Integer",
  "variableSetterType" : "Integer"
 },
 "shouldEmitLegacyEnumSetter" : false,
 "shouldFullyQualify" : false,
```
"simple" : true,

"unmarshallingType" : null,

 "varargSetterDocumentation" : "/\*\*<p>Maximum number of results to return in a single call.</p>\n@param maxResults Maximum number of results to return in a single call.\n@return Returns a reference to this object so that method calls can be chained together.\*/",

"variable" : {

```
 "timestampFormat" : null,
```
"variableDeclarationType" : "Integer",

"variableName" : "maxResults",

"variableType" : "Integer",

"documentation" : "<p>Maximum number of results to return in a single call. $\langle p \rangle$ ",

```
 "simpleType" : "Integer",
```
"variableSetterType" : "Integer"

},

"xmlNameSpaceUri" : null

},

"NextToken" : {

"c2jName" : "NextToken",

"c2jShape" : "String",

"deprecated" : false,

"documentation" : "<p>Token for the next set of results.</p>",

"endpointDiscoveryId" : false,

"enumType" : null,

 "fluentSetterDocumentation" : "/\*\*<p>Token for the next set of results.</p>\n@param nextToken Token for the next set of results.\n@return Returns a reference to this object so that method calls can be chained together. $*$ /",

"fluentSetterMethodName" : "withNextToken",

 "getterDocumentation" : "/\*\*<p>Token for the next set of results.</p>\n@return Token for the next set of results.\*/",

"getterMethodName" : "getNextToken",

 "getterModel" : { "returnType" : "String",

"documentation" : null

},

" $http"$ : {

"additionalMarshallingPath" : null,

"additionalUnmarshallingPath" : null,

"flattened" : false,

```
 "greedy" : false,
```
 "header" : false, "isPayload" : false, "isStreaming" : false, "location" : null, "marshallLocation" : "PAYLOAD", "marshallLocationName" : "NextToken", "queryString" : false, "requiresLength" : false, "statusCode" : false, "unmarshallLocationName" : "NextToken", "uri" : false }, "idempotencyToken" : false, "isBinary" : false, "jsonValue" : false, "list" : false, "listModel" : null, "map" : false, "mapModel" : null, "marshallingTargetClass" : "String", "marshallingType" : "STRING", "name" : "NextToken", "sensitive" : false, "setterDocumentation" : "/\*\*<p>Token for the next set of results.</p>\n@param nextToken Token for the next set of results.\*/", "setterMethodName" : "setNextToken", "setterModel" : { "timestampFormat" : null, "variableDeclarationType" : "String", "variableName" : "nextToken", "variableType" : "String", "documentation" : "", "simpleType" : "String", "variableSetterType" : "String" }, "shouldEmitLegacyEnumSetter" : false, "shouldFullyQualify" : false, "simple" : true, "unmarshallingType" : null, "varargSetterDocumentation" : "/\*\*<p>Token for the next set of results.</p>\n@param nextToken Token for the next set of results.\n@return Returns a reference to this object so that method calls can be chained together.\*/", "variable" : { "timestampFormat" : null, "variableDeclarationType" : "String", "variableName" : "nextToken", "variableType" : "String",

"documentation" : "<p>Token for the next set of results.</p>",

```
 "simpleType" : "String",
       "variableSetterType" : "String"
      },
      "xmlNameSpaceUri" : null
    }
   },
   "packageName" : "com.amazonaws.services.licensemanager.request",
   "requestSignerAware" : false,
   "requestSignerClassFqcn"
 : null,
   "required" : [ ],
   "shapeName" : "ListLicenseConfigurationsRequest",
   "signerAware" : false,
   "signerType" : null,
   "unmarshaller" : null,
   "variable" : {
    "timestampFormat" : null,
    "variableDeclarationType" : "ListLicenseConfigurationsRequest",
    "variableName" : "listLicenseConfigurationsRequest",
    "variableType" : "ListLicenseConfigurationsRequest",
    "documentation" : null,
    "simpleType" : "ListLicenseConfigurationsRequest",
    "variableSetterType" : "ListLicenseConfigurationsRequest"
   },
   "wrapper" : false
  },
  "ListLicenseConfigurationsResult" : {
   "c2jName" : "ListLicenseConfigurationsResponse",
   "customization" : {
    "artificialResultWrapper" : null,
    "skipGeneratingMarshaller" : false,
    "skipGeneratingModelClass" : false,
    "skipGeneratingUnmarshaller" : false
   },
   "deprecated" : false,
   "documentation" : "",
    "endpointDiscoveryMembers" : null,
   "enums" : null,
   "errorCode" : null,
   "fullyQualifiedName" : "com.amazonaws.services.licensemanager.response.ListLicenseConfigurationsResult",
   "hasHeaderMember" : false,
   "hasPayloadMember" : false,
   "hasRequiresLengthMember" : false,
   "hasStatusCodeMember" : false,
   "hasStreamingMember" : false,
   "marshaller" : null,
   "members" : [ {
```

```
 "c2jName" : "LicenseConfigurations",
```
"c2jShape" : "LicenseConfigurations",

"deprecated" : false,

"documentation" : "<p>Information about the license configurations.</p>",

"endpointDiscoveryId" : false,

"enumType" : null,

"fluentSetterDocumentation" : "/\*\*<p>Information about the license configurations.</p> $\ln \omega$ licenseConfigurations Information about the license configurations.\n@return Returns a reference to this object so that method calls can be chained together.\*/",

"fluentSetterMethodName" : "withLicenseConfigurations",

 "getterDocumentation" : "/\*\*<p>Information about the license configurations.</p>\n@return Information about the license configurations.\*/",

```
 "getterMethodName" : "getLicenseConfigurations",
```

```
 "getterModel" : {
```

```
 "returnType" : "java.util.List<LicenseConfiguration>",
 "documentation" : null
```

```
 },
```

```
"http": {
```

```
 "additionalMarshallingPath" : null,
```
"additionalUnmarshallingPath" : null,

"flattened" : false,

"greedy" : false,

"header" : false,

 "isPayload" : false, "isStreaming" : false,

"location" : null,

"marshallLocation" : "PAYLOAD",

"marshallLocationName" : "LicenseConfigurations",

"queryString" : false,

"requiresLength" : false,

"statusCode" : false,

"unmarshallLocationName" : "LicenseConfigurations",

"uri" : false

## },

"idempotencyToken" : false,

```
 "isBinary" : false,
 "jsonValue" : false,
 "list" : true,
 "listModel" : {
  "implType" : "java.util.ArrayList",
  "interfaceType" : "java.util.List",
  "listMemberModel" : {
    "c2jName" : "member",
    "c2jShape" : "LicenseConfiguration",
```
"deprecated" : false,

"documentation" : "",

"endpointDiscoveryId" : false,

```
 "enumType" : null,
```
 "fluentSetterDocumentation" : "/\*\*\n@param member \n@return Returns a reference to this object so that method calls can be chained together.\*/",

```
 "fluentSetterMethodName" : "withMember",
       "getterDocumentation" : "/**\n@return */",
       "getterMethodName" : "getMember",
       "getterModel" : {
        "returnType" : "LicenseConfiguration",
        "documentation" : null
       },
      "http": {
        "additionalMarshallingPath" : null,
        "additionalUnmarshallingPath"
 : null,
        "flattened" : false,
        "greedy" : false,
        "header" : false,
        "isPayload" : false,
        "isStreaming" : false,
        "location" : null,
        "marshallLocation" : "PAYLOAD",
        "marshallLocationName" : "member",
        "queryString" : false,
        "requiresLength" : false,
        "statusCode" : false,
        "unmarshallLocationName" : "member",
        "uri" : false
       },
       "idempotencyToken" : false,
       "isBinary" : false,
       "jsonValue" : false,
       "list" : false,
       "listModel" : null,
       "map" : false,
       "mapModel" : null,
       "marshallingTargetClass" : "StructuredPojo",
       "marshallingType" : "STRUCTURED",
       "name" : "Member",
```
"sensitive" : false,

"setterDocumentation" : "/\*\*\n@param member \*/",

"setterMethodName"

### : "setMember",

 "setterModel" : { "timestampFormat" : null, "variableDeclarationType" : "LicenseConfiguration", "variableName" : "member", "variableType" : "LicenseConfiguration", "documentation" : "", "simpleType" : "LicenseConfiguration",

```
 "variableSetterType" : "LicenseConfiguration"
```

```
 },
```
"shouldEmitLegacyEnumSetter" : false,

"shouldFullyQualify" : false,

"simple" : false,

"unmarshallingType" : null,

 "varargSetterDocumentation" : "/\*\*\n@param member \n@return Returns a reference to this object so that method calls can be chained together.\*/",

"variable" : {

"timestampFormat" : null,

"variableDeclarationType" : "LicenseConfiguration",

"variableName" : "member",

"variableType" : "LicenseConfiguration",

"documentation" :

"",

"simpleType" : "LicenseConfiguration",

"variableSetterType" : "LicenseConfiguration"

# },

"xmlNameSpaceUri" : null

# },

"memberLocationName" : null,

"memberType" : "LicenseConfiguration",

"map" : false,

"marshallNonAutoConstructedEmptyLists" : false,

"memberAdditionalMarshallingPath" : null,

"memberAdditionalUnmarshallingPath" : null,

"sendEmptyQueryString" : false,

"simple" : false,

"simpleType" : "LicenseConfiguration",

"templateImplType" : "java.util.ArrayList<LicenseConfiguration>",

```
 "templateType" : "java.util.List<LicenseConfiguration>"
```
},

"map" : false,

"mapModel" : null,

"marshallingTargetClass" : "List",

"marshallingType" : "LIST",

"name" : "LicenseConfigurations",

"sensitive" : false,

"setterDocumentation" : "/\*\*<p>Information about the license

configurations. $\langle p \rangle$  n@param licenseConfigurations Information about the license configurations.\*/",

"setterMethodName" : "setLicenseConfigurations",

"setterModel" : {

"timestampFormat" : null,

"variableDeclarationType" : "java.util.List<LicenseConfiguration>",

"variableName" : "licenseConfigurations",

"variableType" : "java.util.List<LicenseConfiguration>",

"documentation" : "",

"simpleType" : "List<LicenseConfiguration>",

"variableSetterType" : "java.util.Collection<LicenseConfiguration>"

},

"shouldEmitLegacyEnumSetter" : false,

"shouldFullyQualify" : false,

"simple" : false,

"unmarshallingType" : null,

 "varargSetterDocumentation" : "/\*\*<p>Information about the license configurations.</p>\n<p><b>NOTE:</b> This method appends the values to the existing list (if any). Use  $\{\emptyset\}$  link

#setLicenseConfigurations(java.util.Collection)} or {@link #withLicenseConfigurations(java.util.Collection)} if you want to override the existing values. $\langle p \rangle \cdot \langle p \rangle$  aram licenseConfigurations Information about the license configurations.\n@return Returns a reference to this object so that method calls can be chained together.\*/",

"variable" : {

"timestampFormat" : null,

"variableDeclarationType" : "java.util.List<LicenseConfiguration>",

"variableName" : "licenseConfigurations",

"variableType" : "java.util.List<LicenseConfiguration>",

"documentation" : "<p>Information about the license configurations.</p>",

"simpleType" : "List<LicenseConfiguration>",

"variableSetterType" : "java.util.Collection<LicenseConfiguration>"

### },

"xmlNameSpaceUri" : null

}, {

"c2jName" : "NextToken",

"c2jShape" : "String",

"deprecated" : false,

"documentation" : "<p>Token for the next set of results.</p>".

"endpointDiscoveryId" : false,

"enumType"

### : null,

 "fluentSetterDocumentation" : "/\*\*<p>Token for the next set of results.</p>\n@param nextToken Token for the next set of results.\n@return Returns a reference to this object so that method calls can be chained together.\*/",

"fluentSetterMethodName" : "withNextToken",

 "getterDocumentation" : "/\*\*<p>Token for the next set of results.</p>\n@return Token for the next set of results.\*/",

"getterMethodName" : "getNextToken",

```
 "getterModel" : {
  "returnType" : "String",
```
"documentation" : null

},

```
"http": {
  "additionalMarshallingPath" : null,
```
"additionalUnmarshallingPath" : null,

"flattened" : false,

"greedy" : false,

"header" : false,

"isPayload" : false,

"isStreaming" : false,

"location" : null,

```
 "marshallLocation" : "PAYLOAD",
      "marshallLocationName" : "NextToken",
      "queryString" : false,
      "requiresLength"
 : false,
      "statusCode" : false,
      "unmarshallLocationName" : "NextToken",
      "uri" : false
     },
     "idempotencyToken" : false,
     "isBinary" : false,
     "jsonValue" : false,
     "list" : false,
     "listModel" : null,
     "map" : false,
     "mapModel" : null,
     "marshallingTargetClass" : "String",
     "marshallingType" : "STRING",
     "name" : "NextToken",
     "sensitive" : false,
     "setterDocumentation" : "/**<p>Token for the next set of results.</p>\n@param nextToken Token for the next
set of results.*/",
     "setterMethodName" : "setNextToken",
     "setterModel" : {
      "timestampFormat" : null,
      "variableDeclarationType" : "String",
      "variableName" : "nextToken",
      "variableType" : "String",
      "documentation" : "",
      "simpleType" : "String",
      "variableSetterType" : "String"
     },
     "shouldEmitLegacyEnumSetter" :
 false,
     "shouldFullyQualify" : false,
     "simple" : true,
     "unmarshallingType" : null,
     "varargSetterDocumentation" : "/**<p>Token for the next set of results.</p>\n@param nextToken Token for
the next set of results.\n@return Returns a reference to this object so that method calls can be chained together.*/",
     "variable" : {
      "timestampFormat" : null,
      "variableDeclarationType" : "String",
      "variableName" : "nextToken",
      "variableType" : "String",
     "documentation" : "<p>Token for the next set of results.</p>",
      "simpleType" : "String",
      "variableSetterType" : "String"
```

```
 },
```

```
 "xmlNameSpaceUri" : null
```
## } ],

"membersAsMap" : {

"LicenseConfigurations" : {

```
 "c2jName" : "LicenseConfigurations",
```
"c2jShape" : "LicenseConfigurations",

"deprecated" : false,

"documentation" : "<p>Information about the license configurations.</p>",

"endpointDiscoveryId" : false,

"enumType" : null,

 "fluentSetterDocumentation" : "/\*\*<p>Information about the license configurations.</p>\n@param licenseConfigurations Information about the license configurations.\n@return Returns a reference to this object so that method calls can be chained together.\*/",

```
 "fluentSetterMethodName" : "withLicenseConfigurations",
```
 "getterDocumentation" : "/\*\*<p>Information about the license configurations.</p>\n@return Information about the license configurations.\*/",

"getterMethodName" : "getLicenseConfigurations",

"getterModel" : {

"returnType" : "java.util.List<LicenseConfiguration>",

"documentation" : null

},

" $http"$ : {

```
 "additionalMarshallingPath" : null,
```
"additionalUnmarshallingPath" : null,

```
 "flattened" : false,
```
"greedy" : false,

"header" : false,

"isPayload" : false,

"isStreaming" : false,

"location" : null,

"marshallLocation" : "PAYLOAD",

"marshallLocationName" : "LicenseConfigurations",

"queryString" : false,

"requiresLength" : false,

"statusCode" : false,

"unmarshallLocationName" : "LicenseConfigurations",

```
 "uri" : false
```
},

```
 "idempotencyToken" : false,
 "isBinary" : false,
```
"jsonValue" : false,

"list" : true,

"listModel" : {

"implType" : "java.util.ArrayList",

"interfaceType" : "java.util.List",

"listMemberModel" : {

"c2jName" : "member",

"c2jShape" : "LicenseConfiguration",
```
 "deprecated" : false,
        "documentation" : "",
        "endpointDiscoveryId" : false,
        "enumType" : null,
        "fluentSetterDocumentation" : "/**\n@param member \n@return Returns a reference to this
 object so that method calls can be chained together.*/",
        "fluentSetterMethodName" : "withMember",
        "getterDocumentation" : "/**\n@return */",
        "getterMethodName" : "getMember",
        "getterModel" : {
         "returnType" : "LicenseConfiguration",
         "documentation" : null
        },
       "http": {
         "additionalMarshallingPath" : null,
         "additionalUnmarshallingPath" : null,
         "flattened" : false,
         "greedy" : false,
         "header" : false,
         "isPayload" : false,
         "isStreaming" : false,
         "location" : null,
         "marshallLocation" : "PAYLOAD",
         "marshallLocationName" : "member",
         "queryString" : false,
         "requiresLength" : false,
         "statusCode" : false,
         "unmarshallLocationName" : "member",
         "uri"
 : false
        },
        "idempotencyToken" : false,
        "isBinary" : false,
        "jsonValue" : false,
        "list" : false,
        "listModel" : null,
        "map" : false,
        "mapModel" : null,
        "marshallingTargetClass" : "StructuredPojo",
        "marshallingType" : "STRUCTURED",
        "name" : "Member",
        "sensitive" : false,
        "setterDocumentation" : "/**\n@param member */",
        "setterMethodName" : "setMember",
        "setterModel" : {
         "timestampFormat" : null,
         "variableDeclarationType" : "LicenseConfiguration",
          "variableName" : "member",
```

```
 "variableType" : "LicenseConfiguration",
  "documentation" : "",
  "simpleType" : "LicenseConfiguration",
  "variableSetterType" : "LicenseConfiguration"
 },
 "shouldEmitLegacyEnumSetter"
```
#### : false,

"shouldFullyQualify" : false,

"simple" : false,

"unmarshallingType" : null,

 "varargSetterDocumentation" : "/\*\*\n@param member \n@return Returns a reference to this object so that method calls can be chained together.\*/",

"variable" : {

"timestampFormat" : null,

"variableDeclarationType" : "LicenseConfiguration",

"variableName" : "member",

"variableType" : "LicenseConfiguration",

"documentation" : "",

"simpleType" : "LicenseConfiguration",

"variableSetterType" : "LicenseConfiguration"

### },

"xmlNameSpaceUri" : null

#### },

"memberLocationName" : null,

"memberType" : "LicenseConfiguration",

"map" : false,

"marshallNonAutoConstructedEmptyLists" : false,

"memberAdditionalMarshallingPath" : null,

```
 "memberAdditionalUnmarshallingPath" : null,
```
"sendEmptyQueryString" : false,

"simple" : false,

"simpleType" : "LicenseConfiguration",

"templateImplType" : "java.util.ArrayList<LicenseConfiguration>",

"templateType" : "java.util.List<LicenseConfiguration>"

},

```
 "map" : false,
```
"mapModel" : null,

"marshallingTargetClass" : "List",

"marshallingType" : "LIST",

"name" : "LicenseConfigurations",

"sensitive" : false,

"setterDocumentation" : "/\*\*<p>Information about the license configurations. $\langle p \rangle$  n@param licenseConfigurations Information about the license configurations.\*/",

"setterMethodName" : "setLicenseConfigurations",

"setterModel" : {

"timestampFormat" : null,

"variableDeclarationType" : "java.util.List<LicenseConfiguration>",

"variableName" : "licenseConfigurations",

"variableType" :

"java.util.List<LicenseConfiguration>",

"documentation" : "",

"simpleType" : "List<LicenseConfiguration>",

"variableSetterType" : "java.util.Collection<LicenseConfiguration>"

},

"shouldEmitLegacyEnumSetter" : false,

"shouldFullyQualify" : false,

"simple" : false,

"unmarshallingType" : null,

"varargSetterDocumentation" : "/\*\*<p>Information about the license

configurations.</p>\n<p>\b>NOTE:</b>This method appends the values to the existing list (if any). Use {@link #setLicenseConfigurations(java.util.Collection)} or {@link #withLicenseConfigurations(java.util.Collection)} if you want to override the existing values. $\langle p \rangle \neq n$ @param licenseConfigurations Information about the license configurations.\n@return Returns a reference to this object so that method calls can be chained together.\*/",

"variable" : {

"timestampFormat" : null,

"variableDeclarationType" : "java.util.List<LicenseConfiguration>",

"variableName" : "licenseConfigurations",

"variableType" : "java.util.List<LicenseConfiguration>",

"documentation" : "<p>Information about the license configurations.</p>",

"simpleType" : "List<LicenseConfiguration>",

"variableSetterType" : "java.util.Collection<LicenseConfiguration>"

},

```
 "xmlNameSpaceUri" : null
```
## },

"NextToken" : {

"c2jName" : "NextToken",

"c2jShape" : "String",

"deprecated" : false,

"documentation" : "<p>Token for the next set of results.</p>",

"endpointDiscoveryId" : false,

"enumType" : null,

 "fluentSetterDocumentation" : "/\*\*<p>Token for the next set of results.</p>\n@param nextToken Token for the next set of results.\n@return Returns a reference to this object so that method calls can be chained together. $*$ /",

"fluentSetterMethodName" : "withNextToken",

 "getterDocumentation" : "/\*\*<p>Token for the next set of results.</p>\n@return Token for the next set of results.\*/",

 "getterMethodName" : "getNextToken", "getterModel" : { "returnType" : "String", "documentation" : null }, "http" : { "additionalMarshallingPath" : null, "additionalUnmarshallingPath" : null,

 "flattened" : false, "greedy" : false, "header" : false, "isPayload" : false, "isStreaming" : false, "location" : null, "marshallLocation" : "PAYLOAD", "marshallLocationName" : "NextToken", "queryString" : false, "requiresLength" : false, "statusCode" : false, "unmarshallLocationName" : "NextToken", "uri" : false }, "idempotencyToken" : false, "isBinary" : false, "jsonValue" : false, "list" : false, "listModel" : null, "map" : false, "mapModel" : null, "marshallingTargetClass" : "String", "marshallingType" : "STRING", "name" : "NextToken", "sensitive" : false, "setterDocumentation" : "/\*\*<p>Token for the next set of results.</p>\n@param nextToken Token for the next set of results.\*/", "setterMethodName" : "setNextToken", "setterModel" : { "timestampFormat" : null, "variableDeclarationType" : "String", "variableName" : "nextToken", "variableType" : "String", "documentation" : "", "simpleType" : "String", "variableSetterType" : "String" }, "shouldEmitLegacyEnumSetter" : false, "shouldFullyQualify" : false, "simple" : true, "unmarshallingType" : null, "varargSetterDocumentation" : "/\*\*<p>Token for the next set of results.</p>\n@param nextToken Token for the next set of results.\n@return Returns a reference to this object so that method calls can be chained together.\*/",

```
 "variable" : {
  "timestampFormat" : null,
  "variableDeclarationType" : "String",
```

```
 "variableName" : "nextToken",
       "variableType" : "String",
      "documentation" : "<p>Token for the next set of results.</p>",
       "simpleType" : "String",
       "variableSetterType" : "String"
      },
      "xmlNameSpaceUri" : null
    }
   },
   "packageName" : "com.amazonaws.services.licensemanager.response",
   "requestSignerAware" : false,
   "requestSignerClassFqcn" : null,
   "required" : [ ],
   "shapeName" : "ListLicenseConfigurationsResult",
   "signerAware" : false,
   "signerType" : null,
   "unmarshaller" : {
    "flattened" : false,
    "resultWrapper" : null
   },
   "variable" : {
    "timestampFormat" : null,
    "variableDeclarationType"
 : "ListLicenseConfigurationsResult",
    "variableName" : "listLicenseConfigurationsResult",
    "variableType" : "ListLicenseConfigurationsResult",
    "documentation" : null,
    "simpleType" : "ListLicenseConfigurationsResult",
    "variableSetterType" : "ListLicenseConfigurationsResult"
   },
   "wrapper" : false
  },
  "ListLicenseConversionTasksRequest" : {
   "c2jName" : "ListLicenseConversionTasksRequest",
   "customization" : {
    "artificialResultWrapper" : null,
    "skipGeneratingMarshaller" : false,
    "skipGeneratingModelClass" : false,
    "skipGeneratingUnmarshaller" : false
   },
   "deprecated" : false,
   "documentation" : "",
   "endpointDiscoveryMembers" : null,
   "enums" : null,
   "errorCode" : null,
   "fullyQualifiedName" : "com.amazonaws.services.licensemanager.request.ListLicenseConversionTasksRequest",
   "hasHeaderMember" : false,
   "hasPayloadMember" :
```

```
 false,
```

```
 "hasRequiresLengthMember" : false,
   "hasStatusCodeMember" : false,
   "hasStreamingMember" : false,
   "marshaller" : {
     "action" : "ListLicenseConversionTasks",
    "locationName" : null,
     "requestUri" : "/",
     "target" : "AWSLicenseManager.ListLicenseConversionTasks",
     "verb" : "POST",
     "xmlNameSpaceUri" : null
    },
    "members" : [ {
    "c2jName" : "NextToken",
     "c2jShape" : "String",
     "deprecated" : false,
    "documentation" : "<p>Token for the next set of results.</p>",
     "endpointDiscoveryId" : false,
     "enumType" : null,
     "fluentSetterDocumentation" : "/**<p>Token for the next set of results.</p>\n@param nextToken Token for the
next set of results.\n@return Returns a reference to this object so that method calls can be chained together.*/",
     "fluentSetterMethodName" : "withNextToken",
     "getterDocumentation" : "/**<p>Token for the next set of results.</p>\n@return
 Token for the next set of results.*/",
     "getterMethodName" : "getNextToken",
     "getterModel" : {
      "returnType" : "String",
      "documentation" : null
     },
    "http": {
      "additionalMarshallingPath" : null,
      "additionalUnmarshallingPath" : null,
      "flattened" : false,
      "greedy" : false,
      "header" : false,
      "isPayload" : false,
      "isStreaming" : false,
      "location" : null,
      "marshallLocation" : "PAYLOAD",
      "marshallLocationName" : "NextToken",
      "queryString" : false,
      "requiresLength" : false,
      "statusCode" : false,
      "unmarshallLocationName" : "NextToken",
      "uri" : false
     },
     "idempotencyToken" : false,
     "isBinary" : false,
```
 "jsonValue" : false, "list" : false, "listModel" : null, "map" : false, "mapModel" : null, "marshallingTargetClass" : "String", "marshallingType" : "STRING", "name" : "NextToken", "sensitive" : false, "setterDocumentation" : "/\*\*<p>Token for the next set of results.</p>\n@param nextToken Token for the next set of results.\*/", "setterMethodName" : "setNextToken", "setterModel" : { "timestampFormat" : null, "variableDeclarationType" : "String", "variableName" : "nextToken", "variableType" : "String", "documentation" : "", "simpleType" : "String", "variableSetterType" : "String" }, "shouldEmitLegacyEnumSetter" : false, "shouldFullyQualify" : false, "simple" : true, "unmarshallingType" : null, "varargSetterDocumentation" : "/\*\*<p>Token for the next set of results.</p>\n@param nextToken Token for

the next set of results.\n@return Returns a reference to this object so that method calls can be chained together. $*$ /", "variable" : {

"timestampFormat" : null,

 "variableDeclarationType" : "String", "variableName" : "nextToken", "variableType" : "String", "documentation" : "<p>Token for the next set of results.</p>", "simpleType" : "String", "variableSetterType" : "String" },

```
 "xmlNameSpaceUri" : null
```
}, {

```
 "c2jName" : "MaxResults",
```

```
 "c2jShape" : "BoxInteger",
```

```
 "deprecated" : false,
```
"documentation" : "<p>Maximum number of results to return in a single call. $\langle p \rangle$ ",

"endpointDiscoveryId" : false,

"enumType" : null,

 "fluentSetterDocumentation" : "/\*\*<p>Maximum number of results to return in a single call.</p>\n@param maxResults Maximum number of results to return in a single call.\n@return Returns a reference to this object so that method calls can be chained together.\*/",

```
 "fluentSetterMethodName" : "withMaxResults",
     "getterDocumentation" : "/**<p>Maximum number of results to
return in a single call.\langle p \rangle \neq \mathbb{Q} return Maximum number of results to return in a single call.*/",
     "getterMethodName" : "getMaxResults",
     "getterModel" : {
      "returnType" : "Integer",
      "documentation" : null
     },
    "http": {
      "additionalMarshallingPath" : null,
      "additionalUnmarshallingPath" : null,
      "flattened" : false,
      "greedy" : false,
      "header" : false,
      "isPayload" : false,
      "isStreaming" : false,
      "location" : null,
      "marshallLocation" : "PAYLOAD",
      "marshallLocationName" : "MaxResults",
      "queryString" : false,
      "requiresLength" : false,
      "statusCode" : false,
      "unmarshallLocationName" : "MaxResults",
      "uri" : false
     },
     "idempotencyToken" : false,
     "isBinary" : false,
     "jsonValue" : false,
     "list" : false,
     "listModel" : null,
     "map" : false,
     "mapModel"
 : null,
     "marshallingTargetClass" : "Integer",
     "marshallingType" : "INTEGER",
     "name" : "MaxResults",
     "sensitive" : false,
     "setterDocumentation" : "/**<p>Maximum number of results to return in a single call.</p>\n@param
maxResults Maximum number of results to return in a single call.*/",
     "setterMethodName" : "setMaxResults",
     "setterModel" : {
      "timestampFormat" : null,
      "variableDeclarationType" : "Integer",
      "variableName" : "maxResults",
      "variableType" : "Integer",
      "documentation" : "",
      "simpleType" : "Integer",
```

```
 "variableSetterType" : "Integer"
```
},

"shouldEmitLegacyEnumSetter" : false,

"shouldFullyQualify" : false,

"simple" : true,

"unmarshallingType" : null,

 "varargSetterDocumentation" : "/\*\*<p>Maximum number of results to return in a single call.</p>\n@param maxResults Maximum number of results to return in a

single call.\n@return Returns a reference to this object so that method calls can be chained together.\*/",

"variable" : {

"timestampFormat" : null,

"variableDeclarationType" : "Integer",

"variableName" : "maxResults",

```
 "variableType" : "Integer",
```
"documentation" : "<p>Maximum number of results to return in a single call. $\langle p \rangle$ ",

```
 "simpleType" : "Integer",
```
"variableSetterType" : "Integer"

},

"xmlNameSpaceUri" : null

}, {

```
 "c2jName" : "Filters",
```
"c2jShape" : "Filters",

```
 "deprecated" : false,
```
"documentation" : "<p> Filters to scope the results. Valid filters are <code>ResourceArns</code> and <code>Status</code>. </p>",

"endpointDiscoveryId" : false,

"enumType" : null,

"fluentSetterDocumentation" : "/\*\*<p> Filters to scope the results. Valid filters are

 $\text{<}$ code $\text{<}$ ResourceArns $\text{<}$ /code $\text{<}$  and  $\text{<}$ code $\text{<}$ Status $\text{<}$ /code $\text{<}$ .  $\text{<}$ /p $\text{<}$ n@param filters Filters to scope

the results. Valid filters are  $\langle \text{code}\rangle$ ResourceArns $\langle \text{code}\rangle$  and  $\langle \text{code}\rangle$ Status $\langle \text{code}\rangle$ .\n@return Returns a reference to this object so that method calls can be chained together.\*/",

"fluentSetterMethodName" : "withFilters",

"getterDocumentation" : "/\*\*p> Filters to scope the results. Valid filters are  $<$ code>ResourceArns $<$ /code> and  $<$ code>Status</code>. $<$ /p> $\ln$ @return Filters to scope the results. Valid filters are  $<$ code>ResourceArns $<$ /code> and <code>Status</code>.\*/",

```
 "getterMethodName" : "getFilters",
 "getterModel" : {
```

```
 "returnType" : "java.util.List<Filter>",
```
"documentation" : null

```
 },
```
" $http"$ : {

```
 "additionalMarshallingPath" : null,
```
"additionalUnmarshallingPath" : null,

```
 "flattened" : false,
```
"greedy" : false,

```
 "header" : false,
```
"isPayload" : false,

```
 "isStreaming" : false,
```
"location" : null,

```
 "marshallLocation" : "PAYLOAD",
      "marshallLocationName"
 : "Filters",
      "queryString" : false,
      "requiresLength" : false,
      "statusCode" : false,
      "unmarshallLocationName" : "Filters",
      "uri" : false
     },
     "idempotencyToken" : false,
     "isBinary" : false,
     "jsonValue" : false,
     "list" : true,
     "listModel" : {
      "implType" : "java.util.ArrayList",
      "interfaceType" : "java.util.List",
      "listMemberModel" : {
       "c2jName" : "member",
        "c2jShape" : "Filter",
        "deprecated" : false,
        "documentation" : "",
        "endpointDiscoveryId" : false,
        "enumType" : null,
        "fluentSetterDocumentation" : "/**\n@param member \n@return Returns a reference to this object so that
method calls can be chained together.*/",
        "fluentSetterMethodName" : "withMember",
        "getterDocumentation" : "/**\n@return */",
        "getterMethodName" : "getMember",
       "getterModel" : {
         "returnType" : "Filter",
         "documentation" : null
        },
       "http": {
         "additionalMarshallingPath" : null,
         "additionalUnmarshallingPath" : null,
         "flattened" : false,
         "greedy" : false,
         "header" : false,
         "isPayload" : false,
         "isStreaming" : false,
         "location" : null,
         "marshallLocation" : "PAYLOAD",
         "marshallLocationName" : "member",
         "queryString" : false,
         "requiresLength" : false,
         "statusCode" : false,
         "unmarshallLocationName" : "member",
```

```
 "uri" : false
        },
        "idempotencyToken" : false,
        "isBinary" : false,
        "jsonValue" : false,
        "list" : false,
        "listModel" : null,
        "map" : false,
        "mapModel" : null,
        "marshallingTargetClass"
 : "StructuredPojo",
       "marshallingType" : "STRUCTURED",
        "name" : "Member",
        "sensitive" : false,
        "setterDocumentation" : "/**\n@param member */",
        "setterMethodName" : "setMember",
        "setterModel" : {
         "timestampFormat" : null,
         "variableDeclarationType" : "Filter",
         "variableName" : "member",
         "variableType" : "Filter",
         "documentation" : "",
         "simpleType" : "Filter",
         "variableSetterType" : "Filter"
        },
        "shouldEmitLegacyEnumSetter" : false,
        "shouldFullyQualify" : false,
        "simple" : false,
        "unmarshallingType" : null,
        "varargSetterDocumentation" : "/**\n@param member \n@return Returns a reference to this object so that
method calls can be chained together.*/",
        "variable" : {
         "timestampFormat" : null,
         "variableDeclarationType"
 : "Filter",
         "variableName" : "member",
         "variableType" : "Filter",
         "documentation" : "",
         "simpleType" : "Filter",
         "variableSetterType" : "Filter"
        },
        "xmlNameSpaceUri" : null
      },
      "memberLocationName" : null,
      "memberType" : "Filter",
      "map" : false,
      "marshallNonAutoConstructedEmptyLists" : false,
      "memberAdditionalMarshallingPath" : null,
```
 "memberAdditionalUnmarshallingPath" : null, "sendEmptyQueryString" : false, "simple" : false, "simpleType" : "Filter", "templateImplType" : "java.util.ArrayList<Filter>", "templateType" : "java.util.List<Filter>" }, "map" : false, "mapModel" : null, "marshallingTargetClass" : "List", "marshallingType" : "LIST", "name" : "Filters", "sensitive" : false, "setterDocumentation"

: "/\*\*<p> Filters to scope the results. Valid filters are <code>ResourceArns</code> and <code>Status</code>.  $\langle p \rangle$ n@param filters Filters to scope the results. Valid filters are  $\langle \text{code}\rangle$ ResourceArns $\langle \text{code}\rangle$  and <code>Status</code>.\*/",

"setterMethodName" : "setFilters",

"setterModel" : {

```
 "timestampFormat" : null,
```
"variableDeclarationType" : "java.util.List<Filter>",

"variableName" : "filters",

"variableType" : "java.util.List<Filter>",

"documentation" : "",

"simpleType" : "List<Filter>",

"variableSetterType" : "java.util.Collection<Filter>"

},

"shouldEmitLegacyEnumSetter" : false,

"shouldFullyQualify" : false,

"simple" : false,

"unmarshallingType" : null,

"varargSetterDocumentation" : "/\*\*<p> Filters to scope the results. Valid filters are

 $\langle \text{code>}$ ResourceArns $\langle \text{code>}$  and  $\langle \text{code>}$ Status $\langle \text{code>}$ .  $\langle \text{p}\rangle$ |n $\langle \text{p}\rangle$ sb>NOTE: $\langle \text{b>}$  This method appends the values to the existing

list (if any). Use {@link #setFilters(java.util.Collection)} or {@link #withFilters(java.util.Collection)} if you want to override the existing values. $\langle p \rangle$  of  $\mathcal{Q}$  param filters Filters to scope the results. Valid filters are

 $\text{<}$ code>ResourceArns $\text{<}$ code> and  $\text{<}$ code>Status $\text{<}$ code>.\n@return Returns a reference to this object so that method calls can be chained together.\*/",

"variable" : {

"timestampFormat" : null,

"variableDeclarationType" : "java.util.List<Filter>",

"variableName" : "filters",

"variableType" : "java.util.List<Filter>",

"documentation" : " $\langle p \rangle$  Filters to scope the results. Valid filters are  $\langle code \rangle$  ResourceArns $\langle code \rangle$  and <code>Status</code>. </p>",

"simpleType" : "List<Filter>",

"variableSetterType" : "java.util.Collection<Filter>"

```
 },
```

```
 "xmlNameSpaceUri" : null
 } ],
 "membersAsMap" : {
  "Filters" : {
   "c2jName" : "Filters",
   "c2jShape" : "Filters",
```
"deprecated" : false,

"documentation" : " $\langle p \rangle$  Filters to scope the results. Valid filters are  $\langle code \rangle$  ResourceArns $\langle code \rangle$  and <code>Status</code>. </p>",

"endpointDiscoveryId" : false,

"enumType" : null,

"fluentSetterDocumentation" : "/\*\*<p> Filters to scope the results. Valid filters are

 $\text{<}$ code $\text{<}$ ResourceArns $\text{<}$ /code $\text{>}$  and  $\text{<}$ code $\text{<}$ Status $\text{<}$ /code $\text{>}.$   $\text{<}$ /p $\text{>}$ \n@param filters Filters to scope the results. Valid filters are <code>ResourceArns</code> and <code>Status</code>.\n@return Returns a reference to this object so that method calls can be chained together.\*/",

"fluentSetterMethodName" : "withFilters",

"getterDocumentation" : "/\*\* $p >$  Filters to scope the results. Valid filters are  $\langle \text{code>}$ ResourceArns $\langle \text{code>}$ and  $<$ code>Status $<$ /code>. $<$ /p $\infty$ \n@return Filters to scope the results. Valid filters are  $<$ code>ResourceArns $<$ /code> and <code>Status</code>.\*/",

```
 "getterMethodName" : "getFilters",
      "getterModel" : {
       "returnType"
 : "java.util.List<Filter>",
       "documentation" : null
      },
     "http": {
       "additionalMarshallingPath" : null,
       "additionalUnmarshallingPath" : null,
       "flattened" : false,
       "greedy" : false,
       "header" : false,
       "isPayload" : false,
        "isStreaming" : false,
       "location" : null,
        "marshallLocation" : "PAYLOAD",
        "marshallLocationName" : "Filters",
       "queryString" : false,
        "requiresLength" : false,
        "statusCode" : false,
       "unmarshallLocationName" : "Filters",
       "uri" : false
      },
      "idempotencyToken" : false,
      "isBinary" : false,
      "jsonValue" : false,
      "list" : true,
      "listModel" : {
```

```
 "implType" : "java.util.ArrayList",
        "interfaceType" : "java.util.List",
        "listMemberModel" : {
         "c2jName" : "member",
       "c2jShape" : "Filter",
         "deprecated" : false,
         "documentation" : "",
         "endpointDiscoveryId" : false,
         "enumType" : null,
         "fluentSetterDocumentation" : "/**\n@param member \n@return Returns a reference to this object so that
method calls can be chained together.*/",
         "fluentSetterMethodName" : "withMember",
         "getterDocumentation" : "/**\n@return */",
         "getterMethodName" : "getMember",
         "getterModel" : {
          "returnType" : "Filter",
          "documentation" : null
         },
        "http": {
          "additionalMarshallingPath" : null,
          "additionalUnmarshallingPath" : null,
          "flattened" : false,
          "greedy" : false,
          "header" : false,
          "isPayload" : false,
          "isStreaming" : false,
          "location" : null,
          "marshallLocation"
 : "PAYLOAD",
          "marshallLocationName" : "member",
          "queryString" : false,
          "requiresLength" : false,
          "statusCode" : false,
          "unmarshallLocationName" : "member",
          "uri" : false
         },
         "idempotencyToken" : false,
         "isBinary" : false,
         "jsonValue" : false,
         "list" : false,
         "listModel" : null,
         "map" : false,
         "mapModel" : null,
         "marshallingTargetClass" : "StructuredPojo",
         "marshallingType" : "STRUCTURED",
         "name" : "Member",
         "sensitive" : false,
```

```
 "setterDocumentation" : "/**\n@param member */",
         "setterMethodName" : "setMember",
         "setterModel" : {
          "timestampFormat" : null,
          "variableDeclarationType" : "Filter",
          "variableName" : "member",
    "variableType" : "Filter",
          "documentation" : "",
          "simpleType" : "Filter",
          "variableSetterType" : "Filter"
         },
         "shouldEmitLegacyEnumSetter" : false,
         "shouldFullyQualify" : false,
         "simple" : false,
         "unmarshallingType" : null,
         "varargSetterDocumentation" : "/**\n@param member \n@return Returns a reference to this object so that
method calls can be chained together.*/",
         "variable" : {
          "timestampFormat" : null,
          "variableDeclarationType" : "Filter",
          "variableName" : "member",
          "variableType" : "Filter",
          "documentation" : "",
          "simpleType" : "Filter",
          "variableSetterType" : "Filter"
         },
         "xmlNameSpaceUri" : null
        },
        "memberLocationName" : null,
        "memberType" : "Filter",
    "map" : false,
        "marshallNonAutoConstructedEmptyLists" : false,
        "memberAdditionalMarshallingPath" : null,
        "memberAdditionalUnmarshallingPath" : null,
        "sendEmptyQueryString" : false,
        "simple" : false,
        "simpleType" : "Filter",
        "templateImplType" : "java.util.ArrayList<Filter>",
        "templateType" : "java.util.List<Filter>"
      },
      "map" : false,
      "mapModel" : null,
      "marshallingTargetClass" : "List",
      "marshallingType" : "LIST",
      "name" : "Filters",
      "sensitive" : false,
```
"setterDocumentation" : "/\*\*<p> Filters to scope the results. Valid filters are <code>ResourceArns</code> and  $<$ code>Status $<$ /code>. $<$ /p $>$ \n@param filters Filters to scope the results. Valid filters are

 $<code>ResourceArns and  `states`$ 

"setterMethodName" : "setFilters",

"setterModel" : {

"timestampFormat" : null,

"variableDeclarationType" : "java.util.List<Filter>",

"variableName" : "filters",

"variableType" : "java.util.List<Filter>",

"documentation" : "",

"simpleType" : "List<Filter>",

"variableSetterType" : "java.util.Collection<Filter>"

},

"shouldEmitLegacyEnumSetter" : false,

"shouldFullyQualify" : false,

"simple" : false,

"unmarshallingType" : null,

"varargSetterDocumentation" : "/\*\*<p> Filters to scope the results. Valid filters are

 $\langle \text{code>}$ ResourceArns $\langle \text{code>}$  and  $\langle \text{code>}$ Status $\langle \text{code>}$ .  $\langle \text{p}\rangle$ |n $\langle \text{p}\rangle$ sb>NOTE: $\langle \text{b>}$  This method appends the

```
values to the existing list (if any). Use {@link #setFilters(java.util.Collection)} or {@link
```
#withFilters(java.util.Collection)} if you want to override the existing values.</p>\n@param filters Filters to scope the results. Valid filters are  $<$ code>ResourceArns $<$ /code> and  $<$ code>Status $<$ /code>.\n@return Returns a reference to this

object so that method calls can be chained together.\*/",

"variable" : {

"timestampFormat" : null,

"variableDeclarationType" : "java.util.List<Filter>",

"variableName" : "filters",

```
 "variableType" : "java.util.List<Filter>",
```
"documentation" : " $\langle p \rangle$  Filters to scope the results. Valid filters are  $\langle code \rangle$  ResourceArns $\langle code \rangle$  and <code>Status</code>. </p>",

"simpleType" : "List<Filter>",

"variableSetterType" : "java.util.Collection<Filter>"

},

"xmlNameSpaceUri" : null

},

"MaxResults" : {

"c2jName" : "MaxResults",

"c2jShape" : "BoxInteger",

"deprecated" : false,

"documentation" : "<p>Maximum number of results to return in a single call. $\langle p \rangle$ ",

"endpointDiscoveryId" : false,

"enumType" : null,

"fluentSetterDocumentation" : "/\*\*<p>Maximum number of results to return in a single call.</p>\n@param maxResults

 Maximum number of results to return in a single call.\n@return Returns a reference to this object so that method calls can be chained together.\*/",

"fluentSetterMethodName" : "withMaxResults",

 "getterDocumentation" : "/\*\*<p>Maximum number of results to return in a single call.</p>\n@return Maximum number of results to return in a single call.\*/",

```
 "getterMethodName" : "getMaxResults",
      "getterModel" : {
       "returnType" : "Integer",
       "documentation" : null
      },
     "http": {
        "additionalMarshallingPath" : null,
        "additionalUnmarshallingPath" : null,
        "flattened" : false,
        "greedy" : false,
        "header" : false,
        "isPayload" : false,
        "isStreaming" : false,
        "location" : null,
        "marshallLocation" : "PAYLOAD",
        "marshallLocationName" : "MaxResults",
        "queryString" : false,
        "requiresLength"
 : false,
        "statusCode" : false,
       "unmarshallLocationName" : "MaxResults",
       "uri" : false
      },
      "idempotencyToken" : false,
      "isBinary" : false,
      "jsonValue" : false,
      "list" : false,
      "listModel" : null,
      "map" : false,
      "mapModel" : null,
      "marshallingTargetClass" : "Integer",
      "marshallingType" : "INTEGER",
      "name" : "MaxResults",
      "sensitive" : false,
      "setterDocumentation" : "/**<p>Maximum number of results to return in a single call.</p>\n@param
maxResults Maximum number of results to return in a single call.*/",
      "setterMethodName" : "setMaxResults",
      "setterModel" : {
       "timestampFormat" : null,
        "variableDeclarationType" : "Integer",
        "variableName" : "maxResults",
        "variableType" : "Integer",
        "documentation" : "",
```
"simpleType" : "Integer",

```
 "variableSetterType" : "Integer"
```

```
 },
```
"shouldEmitLegacyEnumSetter" : false,

"shouldFullyQualify" : false,

"simple" : true,

"unmarshallingType" : null,

 "varargSetterDocumentation" : "/\*\*<p>Maximum number of results to return in a single call.</p>\n@param maxResults Maximum number of results to return in a single call.\n@return Returns a reference to this object so that method calls can be chained together.\*/",

"variable" : {

"timestampFormat" : null,

"variableDeclarationType" : "Integer",

"variableName" : "maxResults",

"variableType" : "Integer",

"documentation" : "<p>Maximum number of results to return in a single call.</p>",

```
 "simpleType" : "Integer",
```
"variableSetterType" : "Integer"

},

```
 "xmlNameSpaceUri" : null
```
## },

"NextToken" : {

"c2jName" : "NextToken",

"c2jShape" : "String",

"deprecated" : false,

"documentation" : "<p>Token for the next set of results.</p>",

"endpointDiscoveryId" : false,

```
 "enumType" : null,
```
 "fluentSetterDocumentation" : "/\*\*<p>Token for the next set of results.</p>\n@param nextToken Token for the next set of results.\n@return Returns a reference to this object so that method calls can be chained together.\*/",

```
 "fluentSetterMethodName" : "withNextToken",
```
 "getterDocumentation" : "/\*\*<p>Token for the next set of results.</p>\n@return Token for the next set of results.\*/",

"getterMethodName" : "getNextToken",

"getterModel" : {

```
 "returnType" : "String",
```
"documentation" : null

},

" $http"$ : {

"additionalMarshallingPath" : null,

"additionalUnmarshallingPath" : null,

"flattened" : false,

"greedy" : false,

"header" : false,

"isPayload" : false,

"isStreaming" : false,

"location" : null,

"marshallLocation" : "PAYLOAD",

"marshallLocationName" : "NextToken",

"queryString" : false,

"requiresLength" : false,

```
 "statusCode" : false,
        "unmarshallLocationName" : "NextToken",
       "uri" : false
      },
      "idempotencyToken" : false,
      "isBinary" : false,
      "jsonValue" : false,
      "list" : false,
      "listModel" : null,
      "map" : false,
      "mapModel" : null,
      "marshallingTargetClass" : "String",
      "marshallingType" : "STRING",
      "name" : "NextToken",
      "sensitive" : false,
      "setterDocumentation" : "/**<p>Token for the next set of results.</p>\n@param nextToken Token for the next
set of results.*/",
      "setterMethodName" : "setNextToken",
      "setterModel" : {
       "timestampFormat" : null,
        "variableDeclarationType"
 : "String",
       "variableName" : "nextToken",
        "variableType" : "String",
       "documentation" : "",
       "simpleType" : "String",
       "variableSetterType" : "String"
      },
      "shouldEmitLegacyEnumSetter" : false,
      "shouldFullyQualify" : false,
      "simple" : true,
      "unmarshallingType" : null,
      "varargSetterDocumentation" : "/**<p>Token for the next set of results.</p>\n@param nextToken Token for
the next set of results.\n@return Returns a reference to this object so that method calls can be chained together.*/",
      "variable" : {
        "timestampFormat" : null,
        "variableDeclarationType" : "String",
        "variableName" : "nextToken",
        "variableType" : "String",
       "documentation" : "<p>Token for the next set of results.</p>",
        "simpleType" : "String",
        "variableSetterType" : "String"
      },
      "xmlNameSpaceUri"
 : null
     }
    },
```
"packageName" : "com.amazonaws.services.licensemanager.request",

 "requestSignerAware" : false, "requestSignerClassFqcn" : null, "required" : [ ], "shapeName" : "ListLicenseConversionTasksRequest", "signerAware" : false, "signerType" : null, "unmarshaller" : null, "variable" : { "timestampFormat" : null, "variableDeclarationType" : "ListLicenseConversionTasksRequest", "variableName" : "listLicenseConversionTasksRequest", "variableType" : "ListLicenseConversionTasksRequest", "documentation" : null, "simpleType" : "ListLicenseConversionTasksRequest", "variableSetterType" : "ListLicenseConversionTasksRequest" }, "wrapper" : false }, "ListLicenseConversionTasksResult" : { "c2jName" : "ListLicenseConversionTasksResponse", "customization" : { "artificialResultWrapper" : null, "skipGeneratingMarshaller" : false, "skipGeneratingModelClass" : false, "skipGeneratingUnmarshaller" : false }, "deprecated" : false, "documentation" : "", "endpointDiscoveryMembers" : null, "enums" : null, "errorCode" : null, "fullyQualifiedName" : "com.amazonaws.services.licensemanager.response.ListLicenseConversionTasksResult", "hasHeaderMember" : false, "hasPayloadMember" : false, "hasRequiresLengthMember" : false, "hasStatusCodeMember" : false, "hasStreamingMember" : false, "marshaller" : null, "members" : [ { "c2jName" : "LicenseConversionTasks", "c2jShape" : "LicenseConversionTasks", "deprecated" : false, "documentation" : "< $p$ >Information about the license configuration tasks for your account. $\langle p \rangle$ ", "endpointDiscoveryId" : false, "enumType" : null, "fluentSetterDocumentation" : "/\*\*<p>Information about the license configuration tasks for your

 $account.<\langle p\rangle \n\in \mathcal{Q}$  param

licenseConversionTasks Information about the license configuration tasks for your account.\n@return Returns a reference to this object so that method calls can be chained together.\*/",

"fluentSetterMethodName" : "withLicenseConversionTasks",

 "getterDocumentation" : "/\*\*<p>Information about the license configuration tasks for your account. $\langle p \rangle$  n@return Information about the license configuration tasks for your account.\*/",

```
 "getterMethodName" : "getLicenseConversionTasks",
```

```
 "getterModel" : {
```

```
 "returnType" : "java.util.List<LicenseConversionTask>",
```
"documentation" : null

```
 },
```

```
"http": {
```
"additionalMarshallingPath" : null,

"additionalUnmarshallingPath" : null,

"flattened" : false,

"greedy" : false,

"header" : false,

"isPayload" : false,

"isStreaming" : false,

"location" : null,

"marshallLocation" : "PAYLOAD",

"marshallLocationName"

: "LicenseConversionTasks",

"queryString" : false,

"requiresLength" : false,

"statusCode" : false,

"unmarshallLocationName" : "LicenseConversionTasks",

"uri" : false

## },

"idempotencyToken" : false,

"isBinary" : false,

"jsonValue" : false,

"list" : true,

```
 "listModel" : {
```
"implType" : "java.util.ArrayList",

"interfaceType" : "java.util.List",

"listMemberModel" : {

```
 "c2jName" : "member",
```
"c2jShape" : "LicenseConversionTask",

"deprecated" : false,

```
 "documentation" : "",
```
"endpointDiscoveryId" : false,

```
 "enumType" : null,
```
 "fluentSetterDocumentation" : "/\*\*\n@param member \n@return Returns a reference to this object so that method calls can be chained together.\*/",

"fluentSetterMethodName" : "withMember",

```
 "getterDocumentation" : "/**\n@return */",
```

```
 "getterMethodName" : "getMember",
  "getterModel" : {
   "returnType" : "LicenseConversionTask",
   "documentation" : null
  },
 "http": {
   "additionalMarshallingPath" : null,
   "additionalUnmarshallingPath" : null,
   "flattened" : false,
   "greedy" : false,
   "header" : false,
   "isPayload" : false,
   "isStreaming" : false,
   "location" : null,
   "marshallLocation" : "PAYLOAD",
   "marshallLocationName" : "member",
   "queryString" : false,
   "requiresLength" : false,
   "statusCode" : false,
   "unmarshallLocationName" : "member",
   "uri" : false
  },
  "idempotencyToken" : false,
  "isBinary" : false,
  "jsonValue" : false,
  "list" : false,
  "listModel" : null,
  "map" : false,
   "mapModel" : null,
  "marshallingTargetClass" : "StructuredPojo",
  "marshallingType" : "STRUCTURED",
  "name" : "Member",
  "sensitive" : false,
  "setterDocumentation" : "/**\n@param member */",
  "setterMethodName" : "setMember",
  "setterModel" : {
   "timestampFormat" : null,
   "variableDeclarationType" : "LicenseConversionTask",
   "variableName" : "member",
   "variableType" : "LicenseConversionTask",
   "documentation" : "",
   "simpleType" : "LicenseConversionTask",
   "variableSetterType" : "LicenseConversionTask"
  },
  "shouldEmitLegacyEnumSetter" : false,
  "shouldFullyQualify" : false,
  "simple" : false,
  "unmarshallingType" : null,
```
 "varargSetterDocumentation" : "/\*\*\n@param member \n@return Returns a reference to this object so that method calls can be

chained together.\*/",

 "variable" : { "timestampFormat" : null, "variableDeclarationType" : "LicenseConversionTask", "variableName" : "member", "variableType" : "LicenseConversionTask", "documentation" : "", "simpleType" : "LicenseConversionTask", "variableSetterType" : "LicenseConversionTask" }, "xmlNameSpaceUri" : null }, "memberLocationName" : null, "memberType" : "LicenseConversionTask", "map" : false, "marshallNonAutoConstructedEmptyLists" : false, "memberAdditionalMarshallingPath" : null, "memberAdditionalUnmarshallingPath" : null, "sendEmptyQueryString" : false, "simple" : false, "simpleType" : "LicenseConversionTask", "templateImplType" : "java.util.ArrayList<LicenseConversionTask>",

"templateType" : "java.util.List<LicenseConversionTask>"

},

"map" : false,

"mapModel" : null,

"marshallingTargetClass" : "List",

"marshallingType" : "LIST",

"name" : "LicenseConversionTasks",

"sensitive" : false,

 "setterDocumentation" : "/\*\*<p>Information about the license configuration tasks for your account.</p>\n@param licenseConversionTasks Information about the license configuration tasks for your account.\*/",

"setterMethodName" : "setLicenseConversionTasks",

"setterModel" : {

"timestampFormat" : null,

"variableDeclarationType" : "java.util.List<LicenseConversionTask>",

"variableName" : "licenseConversionTasks",

"variableType" : "java.util.List<LicenseConversionTask>",

"documentation" : "",

"simpleType" : "List<LicenseConversionTask>",

"variableSetterType" : "java.util.Collection<LicenseConversionTask>"

},

"shouldEmitLegacyEnumSetter" : false,

"shouldFullyQualify"

: false,

"simple" : false,

"unmarshallingType" : null,

 "varargSetterDocumentation" : "/\*\*<p>Information about the license configuration tasks for your account. $\langle p \rangle$ \n<p>\b>NOTE: $\langle b \rangle$  This method appends the values to the existing list (if any). Use  $\{$  @link #setLicenseConversionTasks(java.util.Collection)} or {@link #withLicenseConversionTasks(java.util.Collection)} if you want to override the existing values. $\langle p \rangle \cdot \langle n \omega \rangle$  aram licenseConversionTasks Information about the license configuration tasks for your account.\n@return Returns a reference to this object so that method calls can be chained together.\*/",

"variable" : {

"timestampFormat" : null,

"variableDeclarationType" : "java.util.List<LicenseConversionTask>",

"variableName" : "licenseConversionTasks",

"variableType" : "java.util.List<LicenseConversionTask>",

"documentation" : "< $p$ >Information about the license configuration tasks for your account. $\langle p \rangle$ ",

"simpleType" : "List<LicenseConversionTask>",

"variableSetterType" : "java.util.Collection<LicenseConversionTask>"

### },

"xmlNameSpaceUri" : null

### }, {

"c2jName" : "NextToken",

"c2jShape" : "String",

"deprecated" : false,

"documentation" : "<p>Token for the next set of results.</p>",

"endpointDiscoveryId" : false,

"enumType" : null,

 "fluentSetterDocumentation" : "/\*\*<p>Token for the next set of results.</p>\n@param nextToken Token for the next set of results.\n@return Returns a reference to this object so that method calls can be chained together.\*/",

"fluentSetterMethodName" : "withNextToken",

 "getterDocumentation" : "/\*\*<p>Token for the next set of results.</p>\n@return Token for the next set of results.\*/",

"getterMethodName" : "getNextToken",

"getterModel" : {

"returnType" : "String",

"documentation" : null

```
 },
```
"http"

: {

"additionalMarshallingPath" : null,

"additionalUnmarshallingPath" : null,

"flattened" : false,

"greedy" : false,

"header" : false,

"isPayload" : false,

"isStreaming" : false,

"location" : null,

"marshallLocation" : "PAYLOAD",

"marshallLocationName" : "NextToken",

 "queryString" : false, "requiresLength" : false, "statusCode" : false, "unmarshallLocationName" : "NextToken", "uri" : false }, "idempotencyToken" : false, "isBinary" : false, "jsonValue" : false, "list" : false, "listModel" : null, "map" : false, "mapModel" : null, "marshallingTargetClass" : "String", "marshallingType" : "STRING", "name" : "NextToken", "sensitive" : false, "setterDocumentation" : "/\*\*<p>Token for the next set of results.</p>\n@param nextToken Token for the next set of results.\*/", "setterMethodName" : "setNextToken", "setterModel" : { "timestampFormat" : null, "variableDeclarationType" : "String", "variableName" : "nextToken", "variableType" : "String", "documentation" : "", "simpleType" : "String", "variableSetterType" : "String" }, "shouldEmitLegacyEnumSetter" : false, "shouldFullyQualify" : false, "simple" : true, "unmarshallingType" : null, "varargSetterDocumentation" : "/\*\*<p>Token for the next set of results.</p>\n@param nextToken Token for the next set of results.\n@return Returns a reference to this object so that method calls can be chained together.\*/", "variable" : { "timestampFormat" : null, "variableDeclarationType" : "String", "variableName" : "nextToken", "variableType" : "String", "documentation" : "<p>Token for the next set of results.</p>", "simpleType" : "String", "variableSetterType" : "String" }, "xmlNameSpaceUri" : null } ], "membersAsMap" : { "LicenseConversionTasks" : {

"c2jName" : "LicenseConversionTasks",

"c2jShape" : "LicenseConversionTasks",

"deprecated" : false,

"documentation" : "<p>Information about the license configuration tasks for your account.</p>",

"endpointDiscoveryId" : false,

"enumType" : null,

 "fluentSetterDocumentation" : "/\*\*<p>Information about the license configuration tasks for your account.</p>\n@param licenseConversionTasks Information about the license configuration tasks for your account.\n@return Returns a reference to this object so that method calls can be chained together.\*/",

"fluentSetterMethodName" : "withLicenseConversionTasks",

```
 "getterDocumentation" : "/**<p>Information about the license configuration tasks for your
account.</p>\n@return
```
Information about the license configuration tasks for your account.\*/",

```
 "getterMethodName" : "getLicenseConversionTasks",
```

```
 "getterModel" : {
```

```
 "returnType" : "java.util.List<LicenseConversionTask>",
```
"documentation" : null

},

```
"http": {
```

```
 "additionalMarshallingPath" : null,
```
"additionalUnmarshallingPath" : null,

"flattened" : false,

"greedy" : false,

"header" : false,

"isPayload" : false,

"isStreaming" : false,

"location" : null,

"marshallLocation" : "PAYLOAD",

"marshallLocationName" : "LicenseConversionTasks",

"queryString" : false,

"requiresLength" : false,

"statusCode" : false,

"unmarshallLocationName" : "LicenseConversionTasks",

```
 "uri" : false
```
},

```
 "idempotencyToken" : false,
```
"isBinary" : false,

"jsonValue"

# : false,

```
 "list" : true,
 "listModel" : {
  "implType" : "java.util.ArrayList",
  "interfaceType" : "java.util.List",
  "listMemberModel" : {
   "c2jName" : "member",
   "c2jShape" : "LicenseConversionTask",
   "deprecated" : false,
   "documentation" : "",
```

```
 "endpointDiscoveryId" : false,
         "enumType" : null,
         "fluentSetterDocumentation" : "/**\n@param member \n@return Returns a reference to this object so that
method calls can be chained together.*/",
         "fluentSetterMethodName" : "withMember",
         "getterDocumentation" : "/**\n@return */",
         "getterMethodName" : "getMember",
         "getterModel" : {
          "returnType" : "LicenseConversionTask",
          "documentation" : null
         },
         "http" : {
          "additionalMarshallingPath" : null,
          "additionalUnmarshallingPath"
 : null,
          "flattened" : false,
          "greedy" : false,
          "header" : false,
          "isPayload" : false,
          "isStreaming" : false,
          "location" : null,
          "marshallLocation" : "PAYLOAD",
          "marshallLocationName" : "member",
          "queryString" : false,
          "requiresLength" : false,
          "statusCode" : false,
          "unmarshallLocationName" : "member",
          "uri" : false
         },
         "idempotencyToken" : false,
         "isBinary" : false,
         "jsonValue" : false,
         "list" : false,
         "listModel" : null,
         "map" : false,
         "mapModel" : null,
         "marshallingTargetClass" : "StructuredPojo",
         "marshallingType" : "STRUCTURED",
         "name" : "Member",
         "sensitive" : false,
         "setterDocumentation"
: "/**\n@param member */".
         "setterMethodName" : "setMember",
         "setterModel" : {
          "timestampFormat" : null,
          "variableDeclarationType" : "LicenseConversionTask",
          "variableName" : "member",
```

```
 "variableType" : "LicenseConversionTask",
```

```
 "documentation" : "",
```
"simpleType" : "LicenseConversionTask",

"variableSetterType" : "LicenseConversionTask"

},

```
 "shouldEmitLegacyEnumSetter" : false,
```
"shouldFullyQualify" : false,

"simple" : false,

"unmarshallingType" : null,

 "varargSetterDocumentation" : "/\*\*\n@param member \n@return Returns a reference to this object so that method calls can be chained together.\*/",

"variable" : {

"timestampFormat" : null,

"variableDeclarationType" : "LicenseConversionTask",

"variableName"

: "member",

"variableType" : "LicenseConversionTask",

"documentation" : "",

"simpleType" : "LicenseConversionTask",

"variableSetterType" : "LicenseConversionTask"

# },

"xmlNameSpaceUri" : null

# },

"memberLocationName" : null,

"memberType" : "LicenseConversionTask",

"map" : false,

"marshallNonAutoConstructedEmptyLists" : false,

"memberAdditionalMarshallingPath" : null,

"memberAdditionalUnmarshallingPath" : null,

"sendEmptyQueryString" : false,

"simple" : false,

"simpleType" : "LicenseConversionTask",

"templateImplType" : "java.util.ArrayList<LicenseConversionTask>",

"templateType" : "java.util.List<LicenseConversionTask>"

},

"map" : false,

```
 "mapModel" : null,
```
"marshallingTargetClass" : "List",

"marshallingType"

## : "LIST",

"name" : "LicenseConversionTasks",

"sensitive" : false,

 "setterDocumentation" : "/\*\*<p>Information about the license configuration tasks for your account.</p>\n@param licenseConversionTasks Information about the license configuration tasks for your account.\*/",

"setterMethodName" : "setLicenseConversionTasks",

"setterModel" : {

```
 "timestampFormat" : null,
```
"variableDeclarationType" : "java.util.List<LicenseConversionTask>",

"variableName" : "licenseConversionTasks",

"variableType" : "java.util.List<LicenseConversionTask>",

"documentation" : "",

"simpleType" : "List<LicenseConversionTask>",

"variableSetterType" : "java.util.Collection<LicenseConversionTask>"

},

"shouldEmitLegacyEnumSetter" : false,

"shouldFullyQualify" : false,

"simple" : false,

"unmarshallingType" : null,

"varargSetterDocumentation"

 : "/\*\*<p>Information about the license configuration tasks for your account.</p>\n<p><b>NOTE:</b> This method appends the values to the existing list (if any). Use {@link

#setLicenseConversionTasks(java.util.Collection)} or {@link #withLicenseConversionTasks(java.util.Collection)} if you want to override the existing values. $\langle p \rangle \mathbf{n} \omega$  param licenseConversionTasks Information about the license configuration tasks for your account.\n@return Returns a reference to this object so that method calls can be chained together.\*/",

"variable" : {

"timestampFormat" : null,

"variableDeclarationType" : "java.util.List<LicenseConversionTask>",

"variableName" : "licenseConversionTasks",

"variableType" : "java.util.List<LicenseConversionTask>",

"documentation" : "< $p$ >Information about the license configuration tasks for your account. $\langle p \rangle$ ",

"simpleType" : "List<LicenseConversionTask>",

"variableSetterType"

: "java.util.Collection<LicenseConversionTask>"

```
 },
```
"xmlNameSpaceUri" : null

# },

"NextToken" : {

"c2jName" : "NextToken",

"c2jShape" : "String",

"deprecated" : false,

"documentation" : "<p>Token for the next set of results.</p>".

"endpointDiscoveryId" : false,

"enumType" : null,

 "fluentSetterDocumentation" : "/\*\*<p>Token for the next set of results.</p>\n@param nextToken Token for the next set of results.\n@return Returns a reference to this object so that method calls can be chained together.\*/",

"fluentSetterMethodName" : "withNextToken",

 "getterDocumentation" : "/\*\*<p>Token for the next set of results.</p>\n@return Token for the next set of results.\*/",

"getterMethodName" : "getNextToken",

"getterModel" : {

"returnType" : "String",

"documentation" : null

},

" $http"$ : {

"additionalMarshallingPath"

: null,

 "additionalUnmarshallingPath" : null, "flattened" : false, "greedy" : false, "header" : false, "isPayload" : false, "isStreaming" : false, "location" : null, "marshallLocation" : "PAYLOAD", "marshallLocationName" : "NextToken", "queryString" : false, "requiresLength" : false, "statusCode" : false, "unmarshallLocationName" : "NextToken", "uri" : false }, "idempotencyToken" : false, "isBinary" : false, "jsonValue" : false, "list" : false, "listModel" : null, "map" : false, "mapModel" : null, "marshallingTargetClass" : "String", "marshallingType" : "STRING", "name" : "NextToken", "sensitive" : false, "setterDocumentation" : "/\*\*<p>Token for the next set of results.</p>\n@param nextToken Token for the next set of results.\*/", "setterMethodName" : "setNextToken", "setterModel" : { "timestampFormat" : null, "variableDeclarationType" : "String", "variableName" : "nextToken", "variableType" : "String", "documentation" : "", "simpleType" : "String", "variableSetterType" : "String" }, "shouldEmitLegacyEnumSetter" : false, "shouldFullyQualify" : false, "simple" : true, "unmarshallingType" : null, "varargSetterDocumentation" : "/\*\*<p>Token for the next set of results.</p>\n@param nextToken Token for the next set of results.\n@return Returns a reference to this object so that method calls can be chained together.\*/", "variable" : { "timestampFormat" : null,

```
 "variableDeclarationType" : "String",
```

```
 "variableName" : "nextToken",
       "variableType"
 : "String",
      "documentation" : "<p>Token for the next set of results.</p>",
       "simpleType" : "String",
       "variableSetterType" : "String"
      },
      "xmlNameSpaceUri" : null
     }
   },
   "packageName" : "com.amazonaws.services.licensemanager.response",
   "requestSignerAware" : false,
   "requestSignerClassFqcn" : null,
   "required" : [ ],
   "shapeName" : "ListLicenseConversionTasksResult",
   "signerAware" : false,
   "signerType" : null,
    "unmarshaller" : {
    "flattened" : false,
    "resultWrapper" : null
   },
    "variable" : {
    "timestampFormat" : null,
     "variableDeclarationType" : "ListLicenseConversionTasksResult",
     "variableName" : "listLicenseConversionTasksResult",
     "variableType" : "ListLicenseConversionTasksResult",
     "documentation" : null,
     "simpleType" : "ListLicenseConversionTasksResult",
    "variableSetterType" : "ListLicenseConversionTasksResult"
    },
    "wrapper" : false
  },
  "ListLicenseManagerReportGeneratorsRequest" : {
   "c2jName" : "ListLicenseManagerReportGeneratorsRequest",
   "customization" : {
     "artificialResultWrapper" : null,
     "skipGeneratingMarshaller" : false,
    "skipGeneratingModelClass" : false,
    "skipGeneratingUnmarshaller" : false
   },
   "deprecated" : false,
   "documentation" : "",
   "endpointDiscoveryMembers" : null,
   "enums" : null,
   "errorCode" : null,
   "fullyQualifiedName" :
"com.amazonaws.services.licensemanager.request.ListLicenseManagerReportGeneratorsRequest",
    "hasHeaderMember" : false,
```
"hasPayloadMember" : false,

"hasRequiresLengthMember" : false,

"hasStatusCodeMember" : false,

"hasStreamingMember" : false,

"marshaller" : {

"action" : "ListLicenseManagerReportGenerators",

"locationName" : null,

"requestUri" : "/",

"target" : "AWSLicenseManager.ListLicenseManagerReportGenerators",

"verb" : "POST",

"xmlNameSpaceUri" : null

},

"members" : [ {

"c2jName" : "Filters",

"c2jShape" : "FilterList",

"deprecated" : false,

"documentation" : "<p>Filters to scope the results. The following filters are supported:  $\langle p \rangle$  <ul> <li> <p> <code>LicenseConfigurationArn</code> </p> </li> </ul>",

"endpointDiscoveryId" : false,

"enumType" : null,

"fluentSetterDocumentation" : "/\*\*< $p$ >Filters to scope the results. The following filters are supported:  $\langle p \rangle$  $\langle \text{ul} \rangle \langle \text{li} \rangle \langle \text{p} \rangle$  <code>LicenseConfigurationArn $\langle \text{code} \rangle \langle \text{vl} \rangle \langle \text{ul} \rangle \langle \text{ul} \rangle$  n@param filters Filters to scope the results. The following filters are supported:  $\langle p \rangle \langle q \rangle \langle q \rangle \langle \langle p \rangle \langle \langle p \rangle \langle q \rangle \langle p \rangle$  $\langle \text{div}\rangle$ n@return Returns a reference to this object so that method calls can be chained together.\*/",

"fluentSetterMethodName" : "withFilters",

"getterDocumentation" : "/\*\*<p>Filters to scope

the results. The following filters are supported:  $\langle \gamma p \rangle \langle u \rangle \langle v \rangle \langle \gamma \rangle \langle \langle \gamma \rangle \langle \langle \gamma \rangle \langle \langle \gamma \rangle \langle \gamma \rangle \langle \langle \gamma \rangle \langle \gamma \rangle \langle \langle \gamma \rangle \langle \gamma \rangle \langle \langle \gamma \rangle \langle \gamma \rangle \langle \gamma \rangle \langle \gamma \rangle \langle \gamma \rangle \langle \gamma \rangle \langle \gamma \rangle \langle \gamma \rangle \langle \gamma \rangle \langle \gamma \rangle \langle \gamma \rangle \langle \gamma \rangle \langle \gamma \rangle \langle \gamma \rangle \langle \$  $\langle \text{div}\times \text{du} \rangle$  n@return Filters to scope the results. The following filters are supported:  $\langle \text{div}\times \text{du} \rangle \langle \text{div}\times \text{du} \rangle$ <code>LicenseConfigurationArn</code> </p> </li>\*/",

"getterMethodName" : "getFilters",

"getterModel" : {

"returnType" : "java.util.List<Filter>",

"documentation" : null

# },

" $http"$ : { "additionalMarshallingPath" : null, "additionalUnmarshallingPath" : null, "flattened" : false, "greedy" : false, "header" : false,

"isPayload" : false,

"isStreaming" : false,

"location" : null,

"marshallLocation" : "PAYLOAD",

"marshallLocationName" : "Filters",

"queryString" : false,

"requiresLength" : false,

"statusCode" : false,

```
 "unmarshallLocationName" : "Filters",
      "uri" : false
     },
      "idempotencyToken" : false,
     "isBinary" : false,
     "jsonValue" : false,
     "list" : true,
     "listModel" : {
      "implType" : "java.util.ArrayList",
      "interfaceType" : "java.util.List",
      "listMemberModel" : {
        "c2jName" : "member",
        "c2jShape" : "Filter",
        "deprecated" : false,
        "documentation" : "",
        "endpointDiscoveryId" : false,
        "enumType" : null,
        "fluentSetterDocumentation" : "/**\n@param member \n@return Returns a reference to this object so that
method calls can be chained together.*/",
        "fluentSetterMethodName" : "withMember",
        "getterDocumentation" : "/**\n@return */",
        "getterMethodName" : "getMember",
        "getterModel" : {
         "returnType" : "Filter",
         "documentation" : null
        },
       "http": {
         "additionalMarshallingPath" : null,
         "additionalUnmarshallingPath"
 : null,
         "flattened" : false,
         "greedy" : false,
         "header" : false,
         "isPayload" : false,
         "isStreaming" : false,
         "location" : null,
         "marshallLocation" : "PAYLOAD",
         "marshallLocationName" : "member",
         "queryString" : false,
         "requiresLength" : false,
         "statusCode" : false,
         "unmarshallLocationName" : "member",
         "uri" : false
        },
        "idempotencyToken" : false,
        "isBinary" : false,
        "jsonValue" : false,
```

```
 "list" : false,
```
 "listModel" : null, "map" : false, "mapModel" : null, "marshallingTargetClass" : "StructuredPojo", "marshallingType" : "STRUCTURED", "name" : "Member", "sensitive" : false, "setterDocumentation" : "/\*\*\n@param member \*/",

"setterMethodName" : "setMember",

```
 "setterModel" : {
  "timestampFormat" : null,
  "variableDeclarationType" : "Filter",
```
"variableName" : "member",

"variableType" : "Filter",

"documentation" : "",

"simpleType" : "Filter",

"variableSetterType" : "Filter"

},

"shouldEmitLegacyEnumSetter" : false,

"shouldFullyQualify" : false,

"simple" : false,

"unmarshallingType" : null,

 "varargSetterDocumentation" : "/\*\*\n@param member \n@return Returns a reference to this object so that method calls can be chained together.\*/",

"variable" : {

```
 "timestampFormat" : null,
```
"variableDeclarationType" : "Filter",

```
 "variableName" : "member",
```
"variableType" : "Filter",

"documentation" : "",

```
 "simpleType" : "Filter",
```
"variableSetterType"

# : "Filter"

```
 },
 "xmlNameSpaceUri" : null
```
},

```
 "memberLocationName" : null,
```
"memberType" : "Filter",

"map" : false,

"marshallNonAutoConstructedEmptyLists" : false,

"memberAdditionalMarshallingPath" : null,

"memberAdditionalUnmarshallingPath" : null,

"sendEmptyQueryString" : false,

"simple" : false,

"simpleType" : "Filter",

```
 "templateImplType" : "java.util.ArrayList<Filter>",
```
"templateType" : "java.util.List<Filter>"

},

```
 "map" : false,
```
"mapModel" : null,

"marshallingTargetClass" : "List",

"marshallingType" : "LIST",

"name" : "Filters",

"sensitive" : false,

"setterDocumentation" : "/\*\*<p>Filters to scope the results. The following filters are supported:  $\langle p \rangle$  <ul> <li>  $\langle p \rangle$  <code>LicenseConfigurationArn $\langle \text{code} \rangle$   $\langle \text{plot} \rangle$   $\langle \text{plot} \rangle$  \ne param filters Filters to scope the results. The following filters

are supported:  $\langle p \rangle \langle \text{ul} \rangle \langle \text{ll} \rangle \langle \text{cl} \rangle \langle \text{c} \rangle \langle \text{code} \rangle$  LicenseConfigurationArn $\langle \text{code} \rangle \langle \text{d} \rangle \langle \text{dl} \rangle \langle \text{ll} \rangle \langle \text{ll} \rangle \langle \text{ll} \rangle$ 

"setterMethodName" : "setFilters",

"setterModel" : {

"timestampFormat" : null,

"variableDeclarationType" : "java.util.List<Filter>",

"variableName" : "filters",

"variableType" : "java.util.List<Filter>",

"documentation" : "",

"simpleType" : "List<Filter>",

"variableSetterType" : "java.util.Collection<Filter>"

},

"shouldEmitLegacyEnumSetter" : false,

"shouldFullyQualify" : false,

"simple" : false,

"unmarshallingType" : null,

 "varargSetterDocumentation" : "/\*\*<p>Filters to scope the results. The following filters are supported: </p> <ul> <li> <p> <code>LicenseConfigurationArn</code> </p> </li> </ul>\n<p><b>NOTE:</b> This method appends the values to the existing list (if any). Use  $\{\omega\}$  ink #setFilters(java.util.Collection) or  $\{\omega\}$  ink #withFilters(java.util.Collection)}

if you want to override the existing values. $\langle p \rangle \neq m$ @param filters Filters to scope the results. The following filters are supported: </p> <ul> <li> <p> <code>LicenseConfigurationArn</code> </p> </li>\n@return Returns a reference to this object so that method calls can be chained together.\*/",

"variable" : {

"timestampFormat" : null,

"variableDeclarationType" : "java.util.List<Filter>",

"variableName" : "filters",

"variableType" : "java.util.List<Filter>",

"documentation" : "<p>Filters to scope the results. The following filters are supported:  $\langle p \rangle$  <ul> <li> <p> <code>LicenseConfigurationArn</code> </p> </li> </ul>",

```
 "simpleType" : "List<Filter>",
```

```
 "variableSetterType" : "java.util.Collection<Filter>"
```

```
 },
```
"xmlNameSpaceUri" : null

```
 }, {
```
"c2jName" : "NextToken",

"c2jShape" : "String",

"deprecated" : false,

"documentation" : "<p>Token for the next set of results.</p>",

"endpointDiscoveryId" : false,

"enumType" : null,

 "fluentSetterDocumentation" : "/\*\*<p>Token for the next set of results.</p>\n@param nextToken Token for the next set of results.\n@return Returns a reference to this object so that method calls can be chained together.\*/",

```
 "fluentSetterMethodName" : "withNextToken",
```
 "getterDocumentation" : "/\*\*<p>Token for the next set of results.</p>\n@return Token for the next set of results.\*/",

"getterMethodName" : "getNextToken",

```
 "getterModel" : {
 "returnType" : "String",
  "documentation" : null
```
},

" $http"$ : {

"additionalMarshallingPath" : null,

"additionalUnmarshallingPath" : null,

"flattened" : false,

"greedy" : false,

"header" : false,

"isPayload" : false,

"isStreaming" : false,

"location" : null,

"marshallLocation" : "PAYLOAD",

"marshallLocationName"

: "NextToken",

"queryString" : false,

"requiresLength" : false,

"statusCode" : false,

"unmarshallLocationName" : "NextToken",

"uri" : false

# },

"idempotencyToken" : false,

"isBinary" : false,

"jsonValue" : false,

"list" : false,

"listModel" : null,

"map" : false,

"mapModel" : null,

"marshallingTargetClass" : "String",

"marshallingType" : "STRING",

"name" : "NextToken",

"sensitive" : false,

```
 "setterDocumentation" : "/**<p>Token for the next set of results.</p>\n@param nextToken Token for the next
set of results.*/",
```
"setterMethodName" : "setNextToken",

"setterModel" : {

"timestampFormat" : null,

"variableDeclarationType" : "String",

```
 "variableName" : "nextToken",
```
```
 "variableType" : "String",
 "documentation" : "",
 "simpleType" : "String",
 "variableSetterType"
```
: "String"

},

"shouldEmitLegacyEnumSetter" : false,

"shouldFullyQualify" : false,

"simple" : true,

"unmarshallingType" : null,

 "varargSetterDocumentation" : "/\*\*<p>Token for the next set of results.</p>\n@param nextToken Token for the next set of results.\n@return Returns a reference to this object so that method calls can be chained together.\*/",

"variable" : {

"timestampFormat" : null,

"variableDeclarationType" : "String",

"variableName" : "nextToken",

"variableType" : "String",

"documentation" : "<p>Token for the next set of results.</p>".

"simpleType" : "String",

"variableSetterType" : "String"

### },

"xmlNameSpaceUri" : null

### }, {

"c2jName" : "MaxResults",

"c2jShape" : "MaxSize100",

"deprecated" : false,

"documentation" : "< $p>Maximum$  number of results to return in a single call. $\langle p \rangle$ ",

"endpointDiscoveryId"

: false,

"enumType" : null,

 "fluentSetterDocumentation" : "/\*\*<p>Maximum number of results to return in a single call.</p>\n@param maxResults Maximum number of results to return in a single call.\n@return Returns a reference to this object so that method calls can be chained together.\*/",

"fluentSetterMethodName" : "withMaxResults",

"getterDocumentation" : "/\*\*<p>Maximum number of results to return in a single call. $\langle p \rangle$ n@return Maximum number of results to return in a single call.\*/",

"getterMethodName" : "getMaxResults",

```
 "getterModel" : {
```

```
 "returnType" : "Integer",
```
"documentation" : null

```
 },
```
" $http"$ : {

"additionalMarshallingPath" : null,

"additionalUnmarshallingPath" : null,

"flattened" : false,

"greedy" : false,

"header" : false,

"isPayload" : false,

 "isStreaming" : false, "location" : null, "marshallLocation" : "PAYLOAD", "marshallLocationName" : "MaxResults", "queryString" : false, "requiresLength" : false, "statusCode" : false, "unmarshallLocationName" : "MaxResults", "uri" : false }, "idempotencyToken" : false, "isBinary" : false, "jsonValue" : false, "list" : false, "listModel" : null, "map" : false, "mapModel" : null, "marshallingTargetClass" : "Integer", "marshallingType" : "INTEGER", "name" : "MaxResults", "sensitive" : false, "setterDocumentation" : "/\*\*<p>Maximum number of results to return in a single call.</p>\n@param maxResults Maximum number of results to return in a single call.\*/", "setterMethodName" : "setMaxResults", "setterModel" : { "timestampFormat" : null, "variableDeclarationType" : "Integer", "variableName" : "maxResults", "variableType" : "Integer", "documentation" : "", "simpleType" : "Integer", "variableSetterType" : "Integer" }, "shouldEmitLegacyEnumSetter" : false, "shouldFullyQualify" : false, "simple" : true,

"unmarshallingType" : null,

 "varargSetterDocumentation" : "/\*\*<p>Maximum number of results to return in a single call.</p>\n@param maxResults Maximum number of results to return in a single call.\n@return Returns a reference to this object so that method calls can be chained together.\*/",

"variable" : {

"timestampFormat" : null,

"variableDeclarationType" : "Integer",

"variableName" : "maxResults",

"variableType" : "Integer",

"documentation" : "<p>Maximum number of results to return in a single call. $\langle p \rangle$ ",

"simpleType" : "Integer",

```
 "variableSetterType" : "Integer"
 },
```
"xmlNameSpaceUri" : null

} ],

"membersAsMap" : {

"Filters"

: {

"c2jName" : "Filters",

"c2jShape" : "FilterList",

"deprecated" : false,

"documentation" : "<p>Filters to scope the results. The following filters are supported:  $\langle p \rangle$  <ul> <li> <p> <code>LicenseConfigurationArn</code> </p> </li> </ul>",

"endpointDiscoveryId" : false,

"enumType" : null,

"fluentSetterDocumentation" : "/\*\*< $p$ >Filters to scope the results. The following filters are supported: </p>  $\langle \text{ul} \rangle \langle \text{li} \rangle \langle \text{p} \rangle$  <code>LicenseConfigurationArn $\langle \text{code} \rangle \langle \text{vl} \rangle \langle \text{ul} \rangle \langle \text{ul} \rangle$  n@param filters Filters to scope the results. The following filters are supported:  $\langle p \rangle \langle ul \rangle \langle l \rangle \langle pp \rangle \langle code \rangle$  LicenseConfigurationArn $\langle code \rangle \langle pp \rangle$  $\langle \cdot \rangle$ li $\rangle$ n@return Returns a reference to this object so that method calls can be chained together.\*/",

"fluentSetterMethodName" : "withFilters",

"getterDocumentation" : "/\*\*<p>Filters to scope the results. The following filters are supported: </p><ul>  $\langle$ li> $\langle$ p> $\langle$ code>LicenseConfigurationArn $\langle$ code> $\langle$ p>

 $\langle \text{div}\rangle$   $\langle \text{du}\rangle$  n@return Filters to scope the results. The following filters are supported:  $\langle \text{dp}\rangle$   $\langle \text{du}\rangle$   $\langle \text{dp}\rangle$ <code>LicenseConfigurationArn</code> </p> </li>\*/",

```
 "getterMethodName" : "getFilters",
```
"getterModel" : {

"returnType" : "java.util.List<Filter>",

"documentation" : null

},

" $http"$ : {

"additionalMarshallingPath" : null,

"additionalUnmarshallingPath" : null,

"flattened" : false,

"greedy" : false,

"header" : false,

"isPayload" : false,

"isStreaming" : false,

"location" : null,

"marshallLocation" : "PAYLOAD",

"marshallLocationName" : "Filters",

"queryString" : false,

"requiresLength" : false,

"statusCode" : false,

"unmarshallLocationName" : "Filters",

"uri" : false

},

"idempotencyToken" : false,

"isBinary" : false,

```
 "jsonValue" : false,
      "list" : true,
      "listModel" : {
        "implType" : "java.util.ArrayList",
        "interfaceType" : "java.util.List",
        "listMemberModel" : {
         "c2jName" : "member",
         "c2jShape" : "Filter",
         "deprecated" : false,
         "documentation" : "",
         "endpointDiscoveryId" : false,
         "enumType" : null,
         "fluentSetterDocumentation" : "/**\n@param member \n@return Returns a reference to this object so that
method calls can be chained together.*/",
         "fluentSetterMethodName" : "withMember",
         "getterDocumentation" : "/**\n@return */",
         "getterMethodName" : "getMember",
         "getterModel" : {
          "returnType" : "Filter",
          "documentation" : null
         },
        "http": {
          "additionalMarshallingPath" : null,
          "additionalUnmarshallingPath"
 : null,
          "flattened" : false,
          "greedy" : false,
          "header" : false,
          "isPayload" : false,
          "isStreaming" : false,
          "location" : null,
          "marshallLocation" : "PAYLOAD",
          "marshallLocationName" : "member",
          "queryString" : false,
          "requiresLength" : false,
          "statusCode" : false,
          "unmarshallLocationName" : "member",
          "uri" : false
         },
         "idempotencyToken" : false,
         "isBinary" : false,
         "jsonValue" : false,
         "list" : false,
         "listModel" : null,
        "map" : false.
         "mapModel" : null,
         "marshallingTargetClass" : "StructuredPojo",
         "marshallingType" : "STRUCTURED",
```

```
 "name" : "Member",
         "sensitive" : false,
         "setterDocumentation" :
 "/**\n@param member */",
         "setterMethodName" : "setMember",
         "setterModel" : {
          "timestampFormat" : null,
          "variableDeclarationType" : "Filter",
          "variableName" : "member",
          "variableType" : "Filter",
          "documentation" : "",
          "simpleType" : "Filter",
          "variableSetterType" : "Filter"
         },
         "shouldEmitLegacyEnumSetter" : false,
         "shouldFullyQualify" : false,
         "simple" : false,
         "unmarshallingType" : null,
         "varargSetterDocumentation" : "/**\n@param member \n@return Returns a reference to this object so that
method calls can be chained together.*/",
         "variable" : {
          "timestampFormat" : null,
          "variableDeclarationType" : "Filter",
          "variableName" : "member",
          "variableType" : "Filter",
          "documentation"
 : "",
          "simpleType" : "Filter",
          "variableSetterType" : "Filter"
         },
         "xmlNameSpaceUri" : null
        },
        "memberLocationName" : null,
        "memberType" : "Filter",
        "map" : false,
        "marshallNonAutoConstructedEmptyLists" : false,
        "memberAdditionalMarshallingPath" : null,
        "memberAdditionalUnmarshallingPath" : null,
        "sendEmptyQueryString" : false,
        "simple" : false,
        "simpleType" : "Filter",
        "templateImplType" : "java.util.ArrayList<Filter>",
        "templateType" : "java.util.List<Filter>"
      },
      "map" : false,
      "mapModel" : null,
      "marshallingTargetClass" : "List",
      "marshallingType" : "LIST",
```
"name" : "Filters",

"sensitive" : false,

"setterDocumentation" : "/\*\*<p>Filters to scope the results. The following filters are supported:  $\langle p \rangle$  <ul> <li> <p> <code>LicenseConfigurationArn</code> </p> </li> </ul>\n@param filters Filters to scope the results. The following filters are supported: </p> <ul> <li> <p> <code>LicenseConfigurationArn</code> </p> </li>\*/",

"setterMethodName" : "setFilters",

"setterModel" : {

"timestampFormat" : null,

"variableDeclarationType" : "java.util.List<Filter>",

"variableName" : "filters",

"variableType" : "java.util.List<Filter>",

"documentation" : "",

"simpleType" : "List<Filter>",

"variableSetterType" : "java.util.Collection<Filter>"

},

"shouldEmitLegacyEnumSetter" : false,

"shouldFullyQualify" : false,

"simple" : false,

"unmarshallingType" : null,

"varargSetterDocumentation" : "/\*\*<p>Filters to scope the results. The following filters are supported:  $\langle p \rangle$ <ul> <li> <p> <code>LicenseConfigurationArn</code> </p> </li> </ul>\n<p><b>NOTE:</b>

This method appends the values to the existing list (if any). Use  $\{\mathcal{Q}$  link #setFilters(java.util.Collection)} or  $\{\mathcal{Q}$  link #withFilters(java.util.Collection)} if you want to override the existing values.</p>\n@param filters Filters to scope the results. The following filters are supported:  $\langle p \rangle \langle ul \rangle \langle l \rangle \langle pp \rangle \langle code \rangle$ LicenseConfigurationArn $\langle code \rangle \langle pp \rangle$  $\langle \text{div}\rangle$ n@return Returns a reference to this object so that method calls can be chained together.\*/",

"variable" : {

```
 "timestampFormat" : null,
```
"variableDeclarationType" : "java.util.List<Filter>",

"variableName" : "filters",

"variableType" : "java.util.List<Filter>",

"documentation" : "<p>Filters to scope the results. The following filters are supported:  $\langle p \rangle$  <ul> <li> <p> <code>LicenseConfigurationArn</code> </p> </li> </ul>",

"simpleType" : "List<Filter>",

"variableSetterType" : "java.util.Collection<Filter>"

},

"xmlNameSpaceUri"

: null

},

```
 "MaxResults" : {
```
"c2jName" : "MaxResults",

"c2jShape" : "MaxSize100",

"deprecated" : false,

"documentation" : "<p>Maximum number of results to return in a single call. $\langle p \rangle$ ",

"endpointDiscoveryId" : false,

"enumType" : null,

 "fluentSetterDocumentation" : "/\*\*<p>Maximum number of results to return in a single call.</p>\n@param maxResults Maximum number of results to return in a single call.\n@return Returns a reference to this object so that method calls can be chained together.\*/",

"fluentSetterMethodName" : "withMaxResults",

 "getterDocumentation" : "/\*\*<p>Maximum number of results to return in a single call.</p>\n@return Maximum number of results to return in a single call.\*/",

```
 "getterMethodName" : "getMaxResults",
 "getterModel" : {
  "returnType" : "Integer",
  "documentation" : null
 },
"http": {
```
"additionalMarshallingPath" : null,

"additionalUnmarshallingPath" : null,

 "flattened" : false, "greedy" : false,

"header" : false,

"isPayload" : false,

"isStreaming" : false,

"location" : null,

"marshallLocation" : "PAYLOAD",

"marshallLocationName" : "MaxResults",

"queryString" : false,

"requiresLength" : false,

"statusCode" : false,

"unmarshallLocationName" : "MaxResults",

"uri" : false

},

"idempotencyToken" : false,

"isBinary" : false,

"jsonValue" : false,

"list" : false,

"listModel" : null,

"map" : false,

"mapModel" : null,

"marshallingTargetClass" : "Integer",

"marshallingType" : "INTEGER",

"name" : "MaxResults",

"sensitive" : false,

"setterDocumentation" : "/\*\*<p>Maximum number of results

to return in a single call. $\langle p \rangle$  o  $\phi$  param maxResults Maximum number of results to return in a single call. $\gamma$ ",

"setterMethodName" : "setMaxResults",

"setterModel" : {

"timestampFormat" : null,

"variableDeclarationType" : "Integer",

"variableName" : "maxResults",

"variableType" : "Integer",

"documentation" : "",

"simpleType" : "Integer",

"variableSetterType" : "Integer"

},

"shouldEmitLegacyEnumSetter" : false,

"shouldFullyQualify" : false,

"simple" : true,

"unmarshallingType" : null,

 "varargSetterDocumentation" : "/\*\*<p>Maximum number of results to return in a single call.</p>\n@param maxResults Maximum number of results to return in a single call.\n@return Returns a reference to this object so that method calls can be chained together.\*/",

 "variable" : { "timestampFormat" : null, "variableDeclarationType"

: "Integer",

"variableName" : "maxResults",

"variableType" : "Integer",

"documentation" : "<p>Maximum number of results to return in a single call.</p>",

```
 "simpleType" : "Integer",
```
"variableSetterType" : "Integer"

```
 },
```
"xmlNameSpaceUri" : null

# },

"NextToken" : {

"c2jName" : "NextToken",

"c2jShape" : "String",

"deprecated" : false,

"documentation" : "<p>Token for the next set of results.</p>",

"endpointDiscoveryId" : false,

"enumType" : null,

 "fluentSetterDocumentation" : "/\*\*<p>Token for the next set of results.</p>\n@param nextToken Token for the next set of results.\n@return Returns a reference to this object so that method calls can be chained together. $*$ /",

"fluentSetterMethodName" : "withNextToken",

 "getterDocumentation" : "/\*\*<p>Token for the next set of results.</p>\n@return Token for the next set of results.\*/",

```
 "getterMethodName" : "getNextToken",
```
"getterModel" : {

"returnType" : "String",

"documentation" : null

```
 },
```
" $http"$ : {

```
 "additionalMarshallingPath" : null,
```
"additionalUnmarshallingPath" : null,

"flattened" : false,

"greedy" : false,

"header" : false,

"isPayload" : false,

"isStreaming" : false,

"location" : null,

"marshallLocation" : "PAYLOAD",

"marshallLocationName" : "NextToken",

 "queryString" : false, "requiresLength" : false, "statusCode" : false, "unmarshallLocationName" : "NextToken", "uri" : false }, "idempotencyToken" : false, "isBinary" : false, "jsonValue" : false,

"list" : false,

"listModel" : null,

"map" : false,

"mapModel" : null,

"marshallingTargetClass" : "String",

"marshallingType" : "STRING",

"name" : "NextToken",

"sensitive" : false,

 "setterDocumentation" : "/\*\*<p>Token for the next set of results.</p>\n@param nextToken Token for the next set of results.\*/",

"setterMethodName" : "setNextToken",

"setterModel" : {

"timestampFormat" : null,

"variableDeclarationType" : "String",

"variableName" : "nextToken",

"variableType" : "String",

"documentation" : "",

"simpleType" : "String",

"variableSetterType" : "String"

### },

"shouldEmitLegacyEnumSetter" : false,

"shouldFullyQualify" : false,

"simple" : true,

"unmarshallingType" : null,

 "varargSetterDocumentation" : "/\*\*<p>Token for the next set of results.</p>\n@param nextToken Token for the next set of results.\n@return Returns a reference to this object so that

```
 method calls can be chained together.*/",
```

```
 "variable" : {
    "timestampFormat" : null,
     "variableDeclarationType" : "String",
     "variableName" : "nextToken",
     "variableType" : "String",
    "documentation" : "<p>Token for the next set of results.</p>",
     "simpleType" : "String",
    "variableSetterType" : "String"
   },
   "xmlNameSpaceUri" : null
  }
 },
```

```
 "packageName" : "com.amazonaws.services.licensemanager.request",
   "requestSignerAware" : false,
   "requestSignerClassFqcn" : null,
   "required" : [ ],
   "shapeName" : "ListLicenseManagerReportGeneratorsRequest",
   "signerAware" : false,
   "signerType" : null,
   "unmarshaller" : null,
    "variable" : {
     "timestampFormat" : null,
     "variableDeclarationType" : "ListLicenseManagerReportGeneratorsRequest",
     "variableName" : "listLicenseManagerReportGeneratorsRequest",
     "variableType"
 : "ListLicenseManagerReportGeneratorsRequest",
     "documentation" : null,
     "simpleType" : "ListLicenseManagerReportGeneratorsRequest",
    "variableSetterType" : "ListLicenseManagerReportGeneratorsRequest"
   },
   "wrapper" : false
  },
  "ListLicenseManagerReportGeneratorsResult" : {
   "c2jName" : "ListLicenseManagerReportGeneratorsResponse",
   "customization" : {
     "artificialResultWrapper" : null,
     "skipGeneratingMarshaller" : false,
    "skipGeneratingModelClass" : false,
    "skipGeneratingUnmarshaller" : false
   },
   "deprecated" : false,
   "documentation" : "",
   "endpointDiscoveryMembers" : null,
   "enums" : null,
   "errorCode" : null,
   "fullyQualifiedName" :
"com.amazonaws.services.licensemanager.response.ListLicenseManagerReportGeneratorsResult",
    "hasHeaderMember" : false,
   "hasPayloadMember" : false,
   "hasRequiresLengthMember" : false,
   "hasStatusCodeMember" :
 false,
   "hasStreamingMember" : false,
   "marshaller" : null,
    "members" : [ {
     "c2jName" : "ReportGenerators",
     "c2jShape" : "ReportGeneratorList",
     "deprecated" : false,
    "documentation" : "\langle p \rangle A report generator that creates periodic reports about your license configurations.\langle p \rangle",
     "endpointDiscoveryId" : false,
```
"enumType" : null,

 "fluentSetterDocumentation" : "/\*\*<p>A report generator that creates periodic reports about your license configurations. $\langle p \rangle$  n@param reportGenerators A report generator that creates periodic reports about your license configurations.\n@return Returns a reference to this object so that method calls can be chained together.\*/",

"fluentSetterMethodName" : "withReportGenerators",

 "getterDocumentation" : "/\*\*<p>A report generator that creates periodic reports about your license configurations. $\langle p \rangle$  m @return A report generator that creates periodic reports about your license configurations.\*/", "getterMethodName" : "getReportGenerators",

```
 "getterModel" : {
```
"returnType" : "java.util.List<ReportGenerator>",

"documentation" : null

```
 },
```
" $http"$ : {

"additionalMarshallingPath" : null,

"additionalUnmarshallingPath" : null,

"flattened" : false,

"greedy" : false,

"header" : false,

"isPayload" : false,

"isStreaming" : false,

"location" : null,

"marshallLocation" : "PAYLOAD",

"marshallLocationName" : "ReportGenerators",

"queryString" : false,

"requiresLength" : false,

"statusCode" : false,

"unmarshallLocationName" : "ReportGenerators",

"uri" : false

#### },

"idempotencyToken" : false,

"isBinary" : false,

"jsonValue" : false,

"list" : true,

"listModel" : {

"implType" : "java.util.ArrayList",

"interfaceType" : "java.util.List",

"listMemberModel" : {

"c2jName" : "member",

"c2jShape" : "ReportGenerator",

"deprecated" : false,

"documentation" : "",

"endpointDiscoveryId" : false,

"enumType" : null,

 "fluentSetterDocumentation" : "/\*\*\n@param member \n@return Returns a reference to this object so that method calls can be chained together.\*/",

"fluentSetterMethodName" : "withMember",

"getterDocumentation" : "/\*\*\n@return \*/",

"getterMethodName" : "getMember",

 "getterModel" : { "returnType" : "ReportGenerator", "documentation" : null }, " $http"$ : { "additionalMarshallingPath" : null, "additionalUnmarshallingPath" : null, "flattened" : false, "greedy" : false, "header" : false, "isPayload" : false, "isStreaming" : false, "location" : null, "marshallLocation" : "PAYLOAD", "marshallLocationName" : "member", "queryString" : false, "requiresLength" : false, "statusCode" : false, "unmarshallLocationName" : "member", "uri" : false }, "idempotencyToken" : false, "isBinary" : false, "jsonValue" : false, "list" : false, "listModel" : null, "map" : false, "mapModel" : null, "marshallingTargetClass" : "StructuredPojo", "marshallingType" : "STRUCTURED", "name" : "Member", "sensitive" : false, "setterDocumentation" : "/\*\*\n@param member \*/", "setterMethodName" : "setMember", "setterModel" : { "timestampFormat" : null, "variableDeclarationType" : "ReportGenerator", "variableName" : "member", "variableType" : "ReportGenerator", "documentation" : "", "simpleType" : "ReportGenerator", "variableSetterType" : "ReportGenerator" }, "shouldEmitLegacyEnumSetter" : false, "shouldFullyQualify" : false, "simple" : false, "unmarshallingType" : null,

 "varargSetterDocumentation" : "/\*\*\n@param member \n@return Returns a reference to this object so that method calls can be chained together.\*/",

```
 "variable" : {
  "timestampFormat" : null,
  "variableDeclarationType" : "ReportGenerator",
  "variableName" : "member",
  "variableType" : "ReportGenerator",
  "documentation" : "",
  "simpleType" : "ReportGenerator",
  "variableSetterType" : "ReportGenerator"
 },
 "xmlNameSpaceUri" : null
```

```
 },
```
"memberLocationName" : null,

"memberType"

: "ReportGenerator",

"map" : false,

"marshallNonAutoConstructedEmptyLists" : false,

"memberAdditionalMarshallingPath" : null,

"memberAdditionalUnmarshallingPath" : null,

"sendEmptyQueryString" : false,

"simple" : false,

"simpleType" : "ReportGenerator",

"templateImplType" : "java.util.ArrayList<ReportGenerator>",

"templateType" : "java.util.List<ReportGenerator>"

},

"map" : false,

"mapModel" : null,

"marshallingTargetClass" : "List",

"marshallingType" : "LIST",

"name" : "ReportGenerators",

"sensitive" : false,

"setterDocumentation" : "/\*\* $\langle p \rangle A$  report generator that creates periodic reports about your license configurations.</p>\n@param reportGenerators A report generator that creates periodic reports about your license

configurations.\*/",

"setterMethodName" : "setReportGenerators",

```
 "setterModel" : {
```
"timestampFormat" : null,

"variableDeclarationType" : "java.util.List<ReportGenerator>",

"variableName" : "reportGenerators",

"variableType" : "java.util.List<ReportGenerator>",

"documentation" : "",

"simpleType" : "List<ReportGenerator>",

"variableSetterType" : "java.util.Collection<ReportGenerator>"

},

"shouldEmitLegacyEnumSetter" : false,

"shouldFullyQualify" : false,

"simple" : false,

"unmarshallingType" : null,

 "varargSetterDocumentation" : "/\*\*<p>A report generator that creates periodic reports about your license configurations.</p>\n<p>>b>NOTE:</b>This method appends the values to the existing list (if any). Use {@link #setReportGenerators(java.util.Collection)} or {@link #withReportGenerators(java.util.Collection)} if you want to override the existing values. $\langle p \rangle \ln \omega$  param reportGenerators A report generator that creates periodic reports about your license configurations.\n@return

Returns a reference to this object so that method calls can be chained together.\*/",

"variable" : {

"timestampFormat" : null,

"variableDeclarationType" : "java.util.List<ReportGenerator>",

"variableName" : "reportGenerators",

"variableType" : "java.util.List<ReportGenerator>",

"documentation" : "<p>A report generator that creates periodic reports about your license

configurations.</p>",

"simpleType" : "List<ReportGenerator>",

"variableSetterType" : "java.util.Collection<ReportGenerator>"

#### },

"xmlNameSpaceUri" : null

### }, {

"c2jName" : "NextToken",

"c2jShape" : "String",

"deprecated" : false,

"documentation" : "<p>Token for the next set of results.</p>",

"endpointDiscoveryId" : false,

"enumType" : null,

 "fluentSetterDocumentation" : "/\*\*<p>Token for the next set of results.</p>\n@param nextToken Token for the next set of results.\n@return

Returns a reference to this object so that method calls can be chained together.\*/",

"fluentSetterMethodName" : "withNextToken",

 "getterDocumentation" : "/\*\*<p>Token for the next set of results.</p>\n@return Token for the next set of results.\*/",

```
 "getterMethodName" : "getNextToken",
```
"getterModel" : {

"returnType" : "String",

"documentation" : null

```
 },
```
" $http"$ : {

"additionalMarshallingPath" : null,

"additionalUnmarshallingPath" : null,

"flattened" : false,

"greedy" : false,

"header" : false,

"isPayload" : false,

"isStreaming" : false,

"location" : null,

"marshallLocation" : "PAYLOAD",

"marshallLocationName" : "NextToken",

```
 "queryString" : false,
  "requiresLength" : false,
  "statusCode" : false,
  "unmarshallLocationName" : "NextToken",
  "uri" : false
 },
```

```
 "idempotencyToken" : false,
   "isBinary" : false,
   "jsonValue" : false,
   "list" : false,
   "listModel" : null,
```
"map" : false,

"mapModel" : null,

"marshallingTargetClass" : "String",

"marshallingType" : "STRING",

"name" : "NextToken",

"sensitive" : false,

 "setterDocumentation" : "/\*\*<p>Token for the next set of results.</p>\n@param nextToken Token for the next set of results.\*/",

"setterMethodName" : "setNextToken",

"setterModel" : {

"timestampFormat" : null,

"variableDeclarationType" : "String",

```
 "variableName" : "nextToken",
```
"variableType" : "String",

"documentation" : "",

"simpleType" : "String",

```
 "variableSetterType" : "String"
```
### },

"shouldEmitLegacyEnumSetter" : false,

"shouldFullyQualify" : false,

"simple" : true,

"unmarshallingType" : null,

"varargSetterDocumentation" :

"/\*\*<p>Token for the next set of results.</p>\n@param nextToken Token for the next set of results.\n@return Returns a reference to this object so that method calls can be chained together.\*/",

```
 "variable" : {
   "timestampFormat" : null,
   "variableDeclarationType" : "String",
   "variableName" : "nextToken",
   "variableType" : "String",
  "documentation" : "<p>Token for the next set of results.</p>",
   "simpleType" : "String",
   "variableSetterType" : "String"
  },
  "xmlNameSpaceUri" : null
 } ],
```
"membersAsMap" : {

"NextToken" : {

"c2jName" : "NextToken",

"c2jShape" : "String",

"deprecated" : false,

"documentation" : "<p>Token for the next set of results.</p>",

"endpointDiscoveryId" : false,

"enumType" : null,

 "fluentSetterDocumentation" : "/\*\*<p>Token for the next set of results.</p>\n@param nextToken Token for the next set

of results.\n@return Returns a reference to this object so that method calls can be chained together.\*/",

"fluentSetterMethodName" : "withNextToken",

 "getterDocumentation" : "/\*\*<p>Token for the next set of results.</p>\n@return Token for the next set of results.\*/",

"getterMethodName" : "getNextToken",

```
 "getterModel" : {
       "returnType" : "String",
       "documentation" : null
      },
     "http": {
       "additionalMarshallingPath" : null,
       "additionalUnmarshallingPath" : null,
       "flattened" : false,
       "greedy" : false,
       "header" : false,
       "isPayload" : false,
       "isStreaming" : false,
       "location" : null,
       "marshallLocation" : "PAYLOAD",
       "marshallLocationName" : "NextToken",
       "queryString" : false,
       "requiresLength" : false,
       "statusCode" : false,
       "unmarshallLocationName" :
 "NextToken",
       "uri" : false
      },
      "idempotencyToken" : false,
      "isBinary" : false,
      "jsonValue" : false,
      "list" : false,
      "listModel" : null,
      "map" : false,
      "mapModel" : null,
      "marshallingTargetClass" : "String",
      "marshallingType" : "STRING",
      "name" : "NextToken",
```
"sensitive" : false,

 "setterDocumentation" : "/\*\*<p>Token for the next set of results.</p>\n@param nextToken Token for the next set of results.\*/",

"setterMethodName" : "setNextToken",

"setterModel" : {

"timestampFormat" : null,

"variableDeclarationType" : "String",

"variableName" : "nextToken",

"variableType" : "String",

"documentation" : "",

"simpleType" : "String",

"variableSetterType" : "String"

},

"shouldEmitLegacyEnumSetter" : false,

"shouldFullyQualify"

: false,

"simple" : true,

"unmarshallingType" : null,

 "varargSetterDocumentation" : "/\*\*<p>Token for the next set of results.</p>\n@param nextToken Token for the next set of results.\n@return Returns a reference to this object so that method calls can be chained together. $*$ /",

"variable" : {

 "timestampFormat" : null, "variableDeclarationType" : "String",

"variableName" : "nextToken",

"variableType" : "String",

"documentation" : "<p>Token for the next set of results.</p>",

"simpleType" : "String",

"variableSetterType" : "String"

},

"xmlNameSpaceUri" : null

## },

"ReportGenerators" : {

"c2jName" : "ReportGenerators",

"c2jShape" : "ReportGeneratorList",

```
 "deprecated" : false,
```
"documentation" : "<p>A report generator that creates periodic reports about your license

configurations.</p>",

"endpointDiscoveryId"

: false,

"enumType" : null,

 "fluentSetterDocumentation" : "/\*\*<p>A report generator that creates periodic reports about your license configurations. $\langle p \rangle$  n@param reportGenerators A report generator that creates periodic reports about your license configurations.\n@return Returns a reference to this object so that method calls can be chained together.\*/",

"fluentSetterMethodName" : "withReportGenerators",

 "getterDocumentation" : "/\*\*<p>A report generator that creates periodic reports about your license configurations. $\langle \phi \rangle$  n@return A report generator that creates periodic reports about your license configurations.\*/",

"getterMethodName" : "getReportGenerators",

"getterModel" : {

"returnType" : "java.util.List<ReportGenerator>",

```
 "documentation" : null
      },
      "http" : {
       "additionalMarshallingPath" : null,
        "additionalUnmarshallingPath" : null,
      "flattened" : false,
        "greedy" : false,
        "header" : false,
        "isPayload" : false,
        "isStreaming" : false,
        "location" : null,
        "marshallLocation" : "PAYLOAD",
        "marshallLocationName" : "ReportGenerators",
        "queryString" : false,
        "requiresLength" : false,
        "statusCode" : false,
        "unmarshallLocationName" : "ReportGenerators",
        "uri" : false
      },
      "idempotencyToken" : false,
      "isBinary" : false,
      "jsonValue" : false,
      "list" : true,
      "listModel" : {
       "implType" : "java.util.ArrayList",
        "interfaceType" : "java.util.List",
        "listMemberModel" : {
         "c2jName" : "member",
         "c2jShape" : "ReportGenerator",
         "deprecated" : false,
         "documentation" : "",
         "endpointDiscoveryId" : false,
         "enumType" : null,
         "fluentSetterDocumentation" : "/**\n@param member \n@return Returns a reference to this object so that
method calls can be chained together.*/",
         "fluentSetterMethodName" : "withMember",
         "getterDocumentation" : "/**\n@return */",
         "getterMethodName" : "getMember",
         "getterModel" : {
          "returnType" : "ReportGenerator",
          "documentation" : null
         },
        "http": {
          "additionalMarshallingPath" : null,
          "additionalUnmarshallingPath" : null,
          "flattened" : false,
          "greedy" : false,
```
 "header" : false, "isPayload" : false, "isStreaming" : false, "location" : null, "marshallLocation" : "PAYLOAD", "marshallLocationName" : "member", "queryString" : false, "requiresLength" : false, "statusCode" : false, "unmarshallLocationName" : "member", "uri" : false }, "idempotencyToken" : false, "isBinary" : false, "jsonValue" : false, "list" : false, "listModel" : null, "map" : false, "mapModel" : null, "marshallingTargetClass" : "StructuredPojo", "marshallingType" : "STRUCTURED", "name" : "Member", "sensitive" : false, "setterDocumentation" : "/\*\*\n@param member \*/", "setterMethodName" : "setMember", "setterModel" : { "timestampFormat" : null, "variableDeclarationType" : "ReportGenerator", "variableName" : "member", "variableType" : "ReportGenerator", "documentation" : "", "simpleType" : "ReportGenerator", "variableSetterType" : "ReportGenerator" }, "shouldEmitLegacyEnumSetter" : false, "shouldFullyQualify" : false, "simple" : false, "unmarshallingType" : null, "varargSetterDocumentation" : "/\*\*\n@param member \n@return Returns a reference to this object so that method calls can be chained together.\*/", "variable" : { "timestampFormat" : null, "variableDeclarationType" : "ReportGenerator", "variableName" : "member", "variableType" : "ReportGenerator", "documentation" : "",

 "simpleType" : "ReportGenerator", "variableSetterType" : "ReportGenerator" }, "xmlNameSpaceUri" : null }, "memberLocationName" : null, "memberType" : "ReportGenerator", "map" : false, "marshallNonAutoConstructedEmptyLists" : false,

"memberAdditionalMarshallingPath" : null,

"memberAdditionalUnmarshallingPath" : null,

"sendEmptyQueryString" : false,

"simple" : false,

"simpleType" : "ReportGenerator",

"templateImplType" : "java.util.ArrayList<ReportGenerator>",

"templateType" : "java.util.List<ReportGenerator>"

},

"map" : false,

"mapModel" : null,

"marshallingTargetClass" : "List",

"marshallingType" : "LIST",

"name" : "ReportGenerators",

"sensitive" : false,

 "setterDocumentation" : "/\*\*<p>A report generator that creates periodic reports about your license configurations.</p>\n@param reportGenerators A report generator that creates periodic reports about your license configurations.\*/",

"setterMethodName" : "setReportGenerators",

"setterModel" : {

"timestampFormat" : null,

"variableDeclarationType" : "java.util.List<ReportGenerator>",

"variableName" : "reportGenerators",

"variableType" : "java.util.List<ReportGenerator>",

"documentation" : "",

"simpleType" : "List<ReportGenerator>",

"variableSetterType" : "java.util.Collection<ReportGenerator>"

},

"shouldEmitLegacyEnumSetter" : false,

"shouldFullyQualify" : false,

"simple" : false,

"unmarshallingType" : null,

 "varargSetterDocumentation" : "/\*\*<p>A report generator that creates periodic reports about your license configurations. $\langle p \rangle$   $n \langle p \rangle$   $\sim$   $b$  NOTE: $\langle$   $b \rangle$  This method appends the values to the existing list (if any). Use { @link #setReportGenerators(java.util.Collection)} or {@link #withReportGenerators(java.util.Collection)} if you want to override the existing values. $\langle \rangle$  ne param reportGenerators A report generator that creates periodic reports about your license configurations.\n@return Returns a reference to this object so that method calls

can be chained together.\*/",

"variable" : {

"timestampFormat" : null,

```
 "variableDeclarationType" : "java.util.List<ReportGenerator>",
```
"variableName" : "reportGenerators",

"variableType" : "java.util.List<ReportGenerator>",

"documentation" : "<p>A report generator that creates periodic reports about your license configurations.</p>",

```
 "simpleType" : "List<ReportGenerator>",
```
"variableSetterType" : "java.util.Collection<ReportGenerator>"

},

```
 "xmlNameSpaceUri" : null
```
}

},

"packageName" : "com.amazonaws.services.licensemanager.response",

"requestSignerAware" : false,

```
 "requestSignerClassFqcn" : null,
```
"required" : [ ],

```
 "shapeName" : "ListLicenseManagerReportGeneratorsResult",
```
"signerAware" : false,

"signerType" : null,

"unmarshaller" : {

"flattened" : false,

"resultWrapper" : null

},

"variable"

: {

```
 "timestampFormat" : null,
```
"variableDeclarationType" : "ListLicenseManagerReportGeneratorsResult",

```
 "variableName" : "listLicenseManagerReportGeneratorsResult",
```

```
 "variableType" : "ListLicenseManagerReportGeneratorsResult",
```
"documentation" : null,

"simpleType" : "ListLicenseManagerReportGeneratorsResult",

```
 "variableSetterType" : "ListLicenseManagerReportGeneratorsResult"
```
},

```
 "wrapper" : false
```
},

```
 "ListLicenseSpecificationsForResourceRequest" : {
```

```
 "c2jName" : "ListLicenseSpecificationsForResourceRequest",
```

```
 "customization" : {
```

```
 "artificialResultWrapper" : null,
```

```
 "skipGeneratingMarshaller" : false,
```

```
 "skipGeneratingModelClass" : false,
```

```
 "skipGeneratingUnmarshaller" : false
```

```
 },
```

```
 "deprecated" : false,
```

```
 "documentation" : "",
```

```
 "endpointDiscoveryMembers" : null,
```

```
 "enums" : null,
```

```
 "errorCode" : null,
```
"fullyQualifiedName" :

```
"com.amazonaws.services.licensemanager.request.ListLicenseSpecificationsForResourceRequest",
```
"hasHeaderMember" : false,

```
 "hasPayloadMember" : false,
```

```
 "hasRequiresLengthMember" : false,
```
"hasStatusCodeMember" : false,

"hasStreamingMember" : false,

"marshaller" : {

"action" : "ListLicenseSpecificationsForResource",

"locationName" : null,

"requestUri" : "/",

"target" : "AWSLicenseManager.ListLicenseSpecificationsForResource",

```
 "verb" : "POST",
```
"xmlNameSpaceUri" : null

},

"members" : [ {

"c2jName" : "ResourceArn",

"c2jShape" : "String",

"deprecated" : false,

"documentation" : "<p>Amazon Resource Name (ARN) of a resource that has an associated license configuration.</p>",

"endpointDiscoveryId" : false,

"enumType" : null,

 "fluentSetterDocumentation" : "/\*\*<p>Amazon Resource Name (ARN) of a resource that has an associated license configuration.</p>\n@param resourceArn Amazon

 Resource Name (ARN) of a resource that has an associated license configuration.\n@return Returns a reference to this object so that method calls can be chained together.\*/",

```
 "fluentSetterMethodName" : "withResourceArn",
```
 "getterDocumentation" : "/\*\*<p>Amazon Resource Name (ARN) of a resource that has an associated license configuration. $\langle \psi \rangle$  n@return Amazon Resource Name (ARN) of a resource that has an associated license configuration.\*/",

"getterMethodName" : "getResourceArn",

```
 "getterModel" : {
```
"returnType" : "String",

```
 "documentation" : null
```

```
 },
```
" $http"$ : {

```
 "additionalMarshallingPath" : null,
```
"additionalUnmarshallingPath" : null,

```
 "flattened" : false,
```
"greedy" : false,

"header" : false,

"isPayload" : false,

"isStreaming" : false,

"location" : null,

"marshallLocation" : "PAYLOAD",

```
 "marshallLocationName" : "ResourceArn",
```
 "queryString" : false, "requiresLength" : false, "statusCode" : false, "unmarshallLocationName" : "ResourceArn", "uri" : false }, "idempotencyToken" : false, "isBinary" : false, "jsonValue" : false, "list" : false, "listModel" : null, "map" : false, "mapModel" : null, "marshallingTargetClass" : "String", "marshallingType" : "STRING", "name" : "ResourceArn",

"sensitive" : false,

 "setterDocumentation" : "/\*\*<p>Amazon Resource Name (ARN) of a resource that has an associated license configuration.  $\langle p \rangle$  n@param resourceArn Amazon Resource Name (ARN) of a resource that has an associated license configuration.\*/",

"setterMethodName" : "setResourceArn",

"setterModel" : {

"timestampFormat" : null,

"variableDeclarationType" : "String",

"variableName" : "resourceArn",

"variableType" : "String",

"documentation" : "",

"simpleType" : "String",

"variableSetterType" : "String"

### },

"shouldEmitLegacyEnumSetter" : false,

"shouldFullyQualify" : false,

"simple" : true,

"unmarshallingType" : null,

 "varargSetterDocumentation" : "/\*\*<p>Amazon Resource Name (ARN) of a resource that has an associated license configuration.  $\langle p \rangle$  n@param resourceArn Amazon Resource Name (ARN) of a resource that has an associated license configuration.\n@return Returns a reference to this object so that method calls can be chained together.\*/",

```
 "variable" : {
```
"timestampFormat" : null,

"variableDeclarationType" : "String",

"variableName" : "resourceArn",

"variableType" : "String",

"documentation" : "<p>Amazon Resource Name (ARN) of a resource that has an associated license configuration.</p>",

```
 "simpleType" : "String",
```

```
 "variableSetterType" : "String"
```
},

"xmlNameSpaceUri" : null

}, {

"c2jName" : "MaxResults",

"c2jShape" : "BoxInteger",

"deprecated" : false,

"documentation" : "<p>Maximum number of results to return in a single call. $\langle p \rangle$ ",

"endpointDiscoveryId" : false,

"enumType" : null,

"fluentSetterDocumentation" : "/\*\*< $p >$ Maximum number of results to return in a single call.</p> $\sim$  $n$ @param maxResults Maximum number of results to return in a single call.\n@return Returns a reference to this object so that method calls can be chained together.\*/",

"fluentSetterMethodName" : "withMaxResults",

"getterDocumentation" : "/\*\*<p>Maximum number of results to return in a single call. $\langle p \rangle$ n@return Maximum number of results to return in a single call.\*/",

"getterMethodName" : "getMaxResults",

"getterModel" : {

"returnType" : "Integer",

"documentation" : null

},

" $http"$ : {

"additionalMarshallingPath" :

null,

```
 "additionalUnmarshallingPath" : null,
  "flattened" : false,
  "greedy" : false,
  "header" : false,
  "isPayload" : false,
  "isStreaming" : false,
  "location" : null,
  "marshallLocation" : "PAYLOAD",
  "marshallLocationName" : "MaxResults",
  "queryString" : false,
  "requiresLength" : false,
  "statusCode" : false,
  "unmarshallLocationName" : "MaxResults",
  "uri" : false
 },
 "idempotencyToken" : false,
 "isBinary" : false,
 "jsonValue" : false,
 "list" : false,
 "listModel" : null,
 "map" : false,
 "mapModel" : null,
 "marshallingTargetClass" : "Integer",
 "marshallingType" : "INTEGER",
 "name" : "MaxResults",
```
"sensitive" : false,

"setterDocumentation" : "/\*\*<p>Maximum number of results to return in a single call. $\langle p \rangle$ |n@param maxResults Maximum number of results to return

in a single call.\*/",

"setterMethodName" : "setMaxResults",

"setterModel" : {

"timestampFormat" : null,

"variableDeclarationType" : "Integer",

"variableName" : "maxResults",

"variableType" : "Integer",

"documentation" : "",

"simpleType" : "Integer",

"variableSetterType" : "Integer"

},

"shouldEmitLegacyEnumSetter" : false,

"shouldFullyQualify" : false,

"simple" : true,

"unmarshallingType" : null,

 "varargSetterDocumentation" : "/\*\*<p>Maximum number of results to return in a single call.</p>\n@param maxResults Maximum number of results to return in a single call.\n@return Returns a reference to this object so that method calls can be chained together.\*/",

"variable" : {

"timestampFormat" : null,

"variableDeclarationType" : "Integer",

"variableName" : "maxResults",

"variableType" : "Integer",

"documentation"

: "<p>Maximum number of results to return in a single call.</p>",

"simpleType" : "Integer",

"variableSetterType" : "Integer"

},

"xmlNameSpaceUri" : null

}, {

"c2jName" : "NextToken",

"c2jShape" : "String",

"deprecated" : false,

"documentation" : "<p>Token for the next set of results.</p>",

"endpointDiscoveryId" : false,

"enumType" : null,

 "fluentSetterDocumentation" : "/\*\*<p>Token for the next set of results.</p>\n@param nextToken Token for the next set of results.\n@return Returns a reference to this object so that method calls can be chained together.\*/",

"fluentSetterMethodName" : "withNextToken",

 "getterDocumentation" : "/\*\*<p>Token for the next set of results.</p>\n@return Token for the next set of results.\*/",

"getterMethodName" : "getNextToken",

"getterModel" : {

"returnType" : "String",

"documentation" : null

},

" $http"$ : { "additionalMarshallingPath" : null, "additionalUnmarshallingPath" : null, "flattened" : false, "greedy" : false, "header" : false, "isPayload" : false, "isStreaming" : false, "location" : null, "marshallLocation" : "PAYLOAD", "marshallLocationName" : "NextToken", "queryString" : false, "requiresLength" : false, "statusCode" : false, "unmarshallLocationName" : "NextToken", "uri" : false }, "idempotencyToken" : false, "isBinary" : false, "jsonValue" : false, "list" : false, "listModel" : null, "map" : false, "mapModel" : null, "marshallingTargetClass" : "String", "marshallingType" : "STRING", "name" : "NextToken", "sensitive" : false, "setterDocumentation" : "/\*\*<p>Token for the next set of results.</p>\n@param nextToken Token for the next set of results.\*/", "setterMethodName" : "setNextToken", "setterModel" : { "timestampFormat" : null, "variableDeclarationType" : "String", "variableName" : "nextToken", "variableType" : "String", "documentation" : "", "simpleType" : "String", "variableSetterType" : "String" }, "shouldEmitLegacyEnumSetter" : false, "shouldFullyQualify" : false, "simple" : true, "unmarshallingType" : null, "varargSetterDocumentation" : "/\*\*<p>Token for the next set of results.</p>\n@param nextToken Token for

the next set of results.\n@return Returns a reference to this object so that method calls can be chained together.\*/",

```
 "variable" : {
      "timestampFormat" : null,
      "variableDeclarationType" : "String",
      "variableName" : "nextToken",
      "variableType" : "String",
      "documentation" : "<p>Token for the
next set of results.\langle p \rangle",
      "simpleType" : "String",
      "variableSetterType" : "String"
     },
    "xmlNameSpaceUri" : null
   } ],
   "membersAsMap" : {
    "MaxResults" : {
      "c2jName" : "MaxResults",
      "c2jShape" : "BoxInteger",
      "deprecated" : false,
     "documentation" : "<p>Maximum number of results to return in a single call.\langle p \rangle",
      "endpointDiscoveryId" : false,
      "enumType" : null,
      "fluentSetterDocumentation" : "/**<p>Maximum number of results to return in a single call.</p>\n@param
```
maxResults Maximum number of results to return in a single call.\n@return Returns a reference to this object so that method calls can be chained together.\*/",

"fluentSetterMethodName" : "withMaxResults",

 "getterDocumentation" : "/\*\*<p>Maximum number of results to return in a single call.</p>\n@return Maximum number of results to return in a single call.\*/",

"getterMethodName"

: "getMaxResults",

 "getterModel" : { "returnType" : "Integer", "documentation" : null

},

" $http"$ : {

"additionalMarshallingPath" : null,

"additionalUnmarshallingPath" : null,

"flattened" : false,

"greedy" : false,

"header" : false,

"isPayload" : false,

"isStreaming" : false,

"location" : null,

"marshallLocation" : "PAYLOAD",

"marshallLocationName" : "MaxResults",

"queryString" : false,

"requiresLength" : false,

"statusCode" : false,

"unmarshallLocationName" : "MaxResults",

"uri" : false

 }, "idempotencyToken" : false, "isBinary" : false, "jsonValue" : false, "list" : false, "listModel" : null, "map" : false, "mapModel" : null, "marshallingTargetClass" : "Integer",

"marshallingType" : "INTEGER",

"name" : "MaxResults",

"sensitive" : false,

 "setterDocumentation" : "/\*\*<p>Maximum number of results to return in a single call.</p>\n@param maxResults Maximum number of results to return in a single call.\*/",

"setterMethodName" : "setMaxResults",

"setterModel" : {

"timestampFormat" : null,

"variableDeclarationType" : "Integer",

"variableName" : "maxResults",

"variableType" : "Integer",

"documentation" : "",

"simpleType" : "Integer",

"variableSetterType" : "Integer"

},

"shouldEmitLegacyEnumSetter" : false,

"shouldFullyQualify" : false,

"simple" : true,

"unmarshallingType" : null,

 "varargSetterDocumentation" : "/\*\*<p>Maximum number of results to return in a single call.</p>\n@param maxResults Maximum number of results to return in a single call.\n@return Returns

a reference to this object so that method calls can be chained together.\*/",

"variable" : {

"timestampFormat" : null,

"variableDeclarationType" : "Integer",

```
 "variableName" : "maxResults",
 "variableType" : "Integer",
```
"documentation" : "<p>Maximum number of results to return in a single call. $\langle p \rangle$ ",

"simpleType" : "Integer",

"variableSetterType" : "Integer"

#### },

"xmlNameSpaceUri" : null

#### }, "NextToken" : {

"c2jName" : "NextToken",

"c2jShape" : "String",

"deprecated" : false,

"documentation" : "<p>Token for the next set of results.</p>",

"endpointDiscoveryId" : false,

"enumType" : null,

 "fluentSetterDocumentation" : "/\*\*<p>Token for the next set of results.</p>\n@param nextToken Token for the next set of results.\n@return Returns a reference to this object so that method calls can be chained together.\*/",

```
 "fluentSetterMethodName" : "withNextToken",
```
 "getterDocumentation" : "/\*\*<p>Token for the next set of results.</p>\n@return Token for the next set of results.\*/",

"getterMethodName" : "getNextToken",

```
 "getterModel" : {
        "returnType" : "String",
        "documentation" : null
      },
     "http": {
        "additionalMarshallingPath" : null,
        "additionalUnmarshallingPath" : null,
        "flattened" : false,
        "greedy" : false,
        "header" : false,
        "isPayload" : false,
        "isStreaming" : false,
        "location" : null,
        "marshallLocation" : "PAYLOAD",
        "marshallLocationName" : "NextToken",
        "queryString" : false,
        "requiresLength" : false,
        "statusCode" : false,
        "unmarshallLocationName" : "NextToken",
        "uri" : false
       },
      "idempotencyToken" : false,
    "isBinary" : false,
      "jsonValue" : false,
      "list" : false,
      "listModel" : null,
      "map" : false,
      "mapModel" : null,
      "marshallingTargetClass" : "String",
      "marshallingType" : "STRING",
      "name" : "NextToken",
      "sensitive" : false,
      "setterDocumentation" : "/**<p>Token for the next set of results.</p>\n@param nextToken Token for the next
set of results.*/",
      "setterMethodName" : "setNextToken",
      "setterModel" : {
        "timestampFormat" : null,
        "variableDeclarationType" : "String",
```

```
 "variableName" : "nextToken",
```

```
 "variableType" : "String",
  "documentation" : "",
  "simpleType" : "String",
  "variableSetterType" : "String"
 },
 "shouldEmitLegacyEnumSetter" : false,
 "shouldFullyQualify" : false,
 "simple" : true,
 "unmarshallingType" : null,
```
"varargSetterDocumentation"

 : "/\*\*<p>Token for the next set of results.</p>\n@param nextToken Token for the next set of results.\n@return Returns a reference to this object so that method calls can be chained together.\*/",

"variable" : {

"timestampFormat" : null,

"variableDeclarationType" : "String",

"variableName" : "nextToken",

"variableType" : "String",

"documentation" : "<p>Token for the next set of results.</p>".

"simpleType" : "String",

"variableSetterType" : "String"

},

"xmlNameSpaceUri" : null

#### },

"ResourceArn" : {

"c2jName" : "ResourceArn",

"c2jShape" : "String",

"deprecated" : false,

"documentation" : "<p>Amazon Resource Name (ARN) of a resource that has an associated license configuration.</p>",

"endpointDiscoveryId" : false,

"enumType" : null,

"fluentSetterDocumentation" : "/\*\*<p>Amazon Resource

Name (ARN) of a resource that has an associated license configuration. $\langle p \rangle$  m @ param resourceArn Amazon Resource Name (ARN) of a resource that has an associated license configuration.\n@return Returns a reference to this object so that method calls can be chained together.\*/",

"fluentSetterMethodName" : "withResourceArn",

 "getterDocumentation" : "/\*\*<p>Amazon Resource Name (ARN) of a resource that has an associated license configuration. $\langle \phi \rangle$  n@return Amazon Resource Name (ARN) of a resource that has an associated license configuration.\*/",

```
 "getterMethodName" : "getResourceArn",
 "getterModel" : {
  "returnType" : "String",
  "documentation" : null
 },
"http": {
  "additionalMarshallingPath" : null,
  "additionalUnmarshallingPath" : null,
  "flattened" : false,
```

```
 "greedy" : false,
       "header" : false,
       "isPayload" : false,
       "isStreaming"
 : false,
       "location" : null,
       "marshallLocation" : "PAYLOAD",
       "marshallLocationName" : "ResourceArn",
       "queryString" : false,
       "requiresLength" : false,
       "statusCode" : false,
       "unmarshallLocationName" : "ResourceArn",
       "uri" : false
      },
      "idempotencyToken" : false,
      "isBinary" : false,
      "jsonValue" : false,
      "list" : false,
      "listModel" : null,
      "map" : false,
      "mapModel" : null,
      "marshallingTargetClass" : "String",
      "marshallingType" : "STRING",
      "name" : "ResourceArn",
      "sensitive" : false,
```
 "setterDocumentation" : "/\*\*<p>Amazon Resource Name (ARN) of a resource that has an associated license configuration.</p>\n@param resourceArn Amazon Resource Name (ARN) of a resource that has an associated license configuration.\*/",

"setterMethodName" : "setResourceArn",

```
 "setterModel" : {
```
"timestampFormat" : null,

"variableDeclarationType" : "String",

```
 "variableName" : "resourceArn",
```
"variableType" : "String",

"documentation" : "",

"simpleType" : "String",

"variableSetterType" : "String"

},

"shouldEmitLegacyEnumSetter" : false,

"shouldFullyQualify" : false,

"simple" : true,

"unmarshallingType" : null,

 "varargSetterDocumentation" : "/\*\*<p>Amazon Resource Name (ARN) of a resource that has an associated license configuration. $\langle p \rangle$  n@param resourceArn Amazon Resource Name (ARN) of a resource that has an associated license configuration.\n@return Returns a reference to this object so that method calls can be chained together.\*/",

"variable" : {

```
 "timestampFormat" : null,
        "variableDeclarationType" : "String",
        "variableName" : "resourceArn",
        "variableType" : "String",
        "documentation" : "<p>Amazon Resource Name (ARN) of a resource that has an associated license
configuration.</p>",
       "simpleType" : "String",
       "variableSetterType" : "String"
      },
      "xmlNameSpaceUri" : null
     }
   },
   "packageName" : "com.amazonaws.services.licensemanager.request",
   "requestSignerAware" : false,
   "requestSignerClassFqcn" : null,
   "required" : [ "ResourceArn" ],
   "shapeName" : "ListLicenseSpecificationsForResourceRequest",
   "signerAware" : false,
   "signerType" : null,
   "unmarshaller" : null,
    "variable" : {
     "timestampFormat" : null,
     "variableDeclarationType" : "ListLicenseSpecificationsForResourceRequest",
     "variableName" : "listLicenseSpecificationsForResourceRequest",
     "variableType" : "ListLicenseSpecificationsForResourceRequest",
     "documentation" : null,
     "simpleType" : "ListLicenseSpecificationsForResourceRequest",
      "variableSetterType" : "ListLicenseSpecificationsForResourceRequest"
   },
    "wrapper" : false
   },
   "ListLicenseSpecificationsForResourceResult" : {
   "c2jName" : "ListLicenseSpecificationsForResourceResponse",
   "customization" : {
     "artificialResultWrapper" : null,
     "skipGeneratingMarshaller" : false,
     "skipGeneratingModelClass" : false,
     "skipGeneratingUnmarshaller" : false
   },
   "deprecated" : false,
   "documentation" : "",
   "endpointDiscoveryMembers" : null,
   "enums" : null,
   "errorCode" : null,
   "fullyQualifiedName" :
"com.amazonaws.services.licensemanager.response.ListLicenseSpecificationsForResourceResult",
```

```
 "hasHeaderMember" : false,
```

```
 "hasPayloadMember" : false,
```
"hasRequiresLengthMember" : false,

"hasStatusCodeMember" : false,

"hasStreamingMember" : false,

```
 "marshaller" : null,
```
"members" : [ {

"c2jName" : "LicenseSpecifications",

"c2jShape"

: "LicenseSpecifications",

"deprecated" : false,

"documentation" : " $\langle p \rangle$ License configurations associated with a resource. $\langle p \rangle$ ",

"endpointDiscoveryId" : false,

"enumType" : null,

 "fluentSetterDocumentation" : "/\*\*<p>License configurations associated with a resource.</p>\n@param licenseSpecifications License configurations associated with a resource.\n@return Returns a reference to this object so that method calls can be chained together.\*/",

```
 "fluentSetterMethodName" : "withLicenseSpecifications",
```
 "getterDocumentation" : "/\*\*<p>License configurations associated with a resource.</p>\n@return License configurations associated with a resource.\*/",

"getterMethodName" : "getLicenseSpecifications",

"getterModel" : {

"returnType" : "java.util.List<LicenseSpecification>",

```
 "documentation" : null
```
},

```
"http": {
```
"additionalMarshallingPath" : null,

"additionalUnmarshallingPath"

## : null,

 "flattened" : false, "greedy" : false, "header" : false, "isPayload" : false, "isStreaming" : false, "location" : null, "marshallLocation" : "PAYLOAD", "marshallLocationName" : "LicenseSpecifications", "queryString" : false, "requiresLength" : false, "statusCode" : false, "unmarshallLocationName" : "LicenseSpecifications", "uri" : false }, "idempotencyToken" : false, "isBinary" : false, "jsonValue" : false, "list" : true, "listModel" : { "implType" : "java.util.ArrayList", "interfaceType" : "java.util.List",

 "listMemberModel" : { "c2jName" : "member", "c2jShape" : "LicenseSpecification", "deprecated" : false, "documentation" : "", "endpointDiscoveryId" : false, "enumType" : null,

 "fluentSetterDocumentation" : "/\*\*\n@param member \n@return Returns a reference to this object so that method calls can be chained together.\*/",

```
 "fluentSetterMethodName" : "withMember",
       "getterDocumentation" : "/**\n@return */",
       "getterMethodName" : "getMember",
       "getterModel" : {
        "returnType" : "LicenseSpecification",
        "documentation" : null
       },
      "http": {
        "additionalMarshallingPath" : null,
        "additionalUnmarshallingPath" : null,
        "flattened" : false,
        "greedy" : false,
        "header" : false,
        "isPayload" : false,
        "isStreaming" : false,
        "location" : null,
        "marshallLocation" : "PAYLOAD",
        "marshallLocationName" : "member",
        "queryString" : false,
        "requiresLength" : false,
        "statusCode" : false,
        "unmarshallLocationName"
 : "member",
        "uri" : false
       },
       "idempotencyToken" : false,
       "isBinary" : false,
       "jsonValue" : false,
       "list" : false,
       "listModel" : null,
       "map" : false,
       "mapModel" : null,
       "marshallingTargetClass" : "StructuredPojo",
       "marshallingType" : "STRUCTURED",
       "name" : "Member",
       "sensitive" : false,
       "setterDocumentation" : "/**\n@param member */",
       "setterMethodName" : "setMember",
```
"setterModel" : {

```
 "timestampFormat" : null,
```
"variableDeclarationType" : "LicenseSpecification",

```
 "variableName" : "member",
```
"variableType" : "LicenseSpecification",

```
 "documentation" : "",
```
"simpleType" : "LicenseSpecification",

"variableSetterType" : "LicenseSpecification"

# },

"shouldEmitLegacyEnumSetter"

# : false,

"shouldFullyQualify" : false,

"simple" : false,

"unmarshallingType" : null,

 "varargSetterDocumentation" : "/\*\*\n@param member \n@return Returns a reference to this object so that method calls can be chained together.\*/",

"variable" : {

```
 "timestampFormat" : null,
```
"variableDeclarationType" : "LicenseSpecification",

"variableName" : "member",

"variableType" : "LicenseSpecification",

"documentation" : "",

"simpleType" : "LicenseSpecification",

"variableSetterType" : "LicenseSpecification"

},

```
 "xmlNameSpaceUri" : null
```
# },

"memberLocationName" : null,

"memberType" : "LicenseSpecification",

"map" : false,

"marshallNonAutoConstructedEmptyLists" : false,

"memberAdditionalMarshallingPath" : null,

"memberAdditionalUnmarshallingPath" : null,

"sendEmptyQueryString" : false,

"simple" : false,

```
 "simpleType" : "LicenseSpecification",
```

```
 "templateImplType" : "java.util.ArrayList<LicenseSpecification>",
```

```
 "templateType" : "java.util.List<LicenseSpecification>"
```
},

"map" : false,

"mapModel" : null,

"marshallingTargetClass" : "List",

"marshallingType" : "LIST",

"name" : "LicenseSpecifications",

"sensitive" : false,

 "setterDocumentation" : "/\*\*<p>License configurations associated with a resource.</p>\n@param licenseSpecifications License configurations associated with a resource.\*/",

"setterMethodName" : "setLicenseSpecifications",

```
 "setterModel" : {
```

```
 "timestampFormat" : null,
 "variableDeclarationType" : "java.util.List<LicenseSpecification>",
 "variableName" : "licenseSpecifications",
 "variableType" : "java.util.List<LicenseSpecification>",
 "documentation" : "",
```
"simpleType" : "List<LicenseSpecification>",

"variableSetterType" : "java.util.Collection<LicenseSpecification>"

#### },

"shouldEmitLegacyEnumSetter" : false,

"shouldFullyQualify" : false,

"simple" : false,

"unmarshallingType" : null,

"varargSetterDocumentation" : "/\*\*<p>License configurations associated with a

resource. $\langle p \rangle$ n $\langle p \rangle$ t $\langle p \rangle$  NOTE: $\langle p \rangle$  This method appends the values to the existing list (if any). Use {@link #setLicenseSpecifications(java.util.Collection)} or {@link #withLicenseSpecifications(java.util.Collection)} if you want to override the existing values. $\langle p \rangle$  n@param licenseSpecifications License configurations associated with a resource.\n@return Returns a reference to this object so that method calls can be chained together.\*/",

"variable" : {

```
 "timestampFormat" : null,
   "variableDeclarationType" : "java.util.List<LicenseSpecification>",
   "variableName" : "licenseSpecifications",
    "variableType" : "java.util.List<LicenseSpecification>",
  "documentation" : "<p>License configurations associated with a resource.</p>",
   "simpleType" : "List<LicenseSpecification>",
   "variableSetterType" : "java.util.Collection<LicenseSpecification>"
  },
  "xmlNameSpaceUri" : null
 }, {
```
"c2jName" : "NextToken",

"c2jShape" : "String",

"deprecated" : false,

"documentation" : "<p>Token for the next set of results.</p>",

```
 "endpointDiscoveryId" : false,
```
"enumType" : null,

 "fluentSetterDocumentation" : "/\*\*<p>Token for the next set of results.</p>\n@param nextToken Token for the next set of results.\n@return Returns a reference to this object so that method calls can be chained together.\*/",

"fluentSetterMethodName" : "withNextToken",

 "getterDocumentation" : "/\*\*<p>Token for the next set of results.</p>\n@return Token for the next set of results.\*/",

"getterMethodName"

: "getNextToken",

```
 "getterModel" : {
  "returnType" : "String",
  "documentation" : null
 },
```
" $http"$ : {
"additionalMarshallingPath" : null, "additionalUnmarshallingPath" : null, "flattened" : false, "greedy" : false, "header" : false, "isPayload" : false, "isStreaming" : false, "location" : null, "marshallLocation" : "PAYLOAD", "marshallLocationName" : "NextToken", "queryString" : false, "requiresLength" : false, "statusCode" : false, "unmarshallLocationName" : "NextToken", "uri" : false }, "idempotencyToken" : false, "isBinary" : false, "jsonValue" : false, "list" : false, "listModel" : null, "map" : false, "mapModel" : null, "marshallingTargetClass" : "String", "marshallingType" : "STRING", "name" : "NextToken", "sensitive" : false, "setterDocumentation" : "/\*\*<p>Token for the next set of results.</p>\n@param nextToken Token for the next set of results.\*/", "setterMethodName" : "setNextToken", "setterModel" : { "timestampFormat" : null, "variableDeclarationType" : "String", "variableName" : "nextToken", "variableType" : "String", "documentation" : "", "simpleType" : "String", "variableSetterType" : "String" }, "shouldEmitLegacyEnumSetter" : false, "shouldFullyQualify" : false, "simple" : true, "unmarshallingType" : null, "varargSetterDocumentation" : "/\*\*<p>Token for the next set of results.</p>\n@param nextToken Token for the next set of results.\n@return Returns a reference to this object so that method calls can be chained together. $*$ /", "variable" : {

```
 "timestampFormat" : null,
```

```
 "variableDeclarationType" :
```
"String",

```
 "variableName" : "nextToken",
   "variableType" : "String",
  "documentation" : "<p>Token for the next set of results.</p>",
   "simpleType" : "String",
   "variableSetterType" : "String"
  },
  "xmlNameSpaceUri" : null
 } ],
 "membersAsMap" : {
  "LicenseSpecifications" : {
   "c2jName" : "LicenseSpecifications",
```
"c2jShape" : "LicenseSpecifications",

"deprecated" : false,

"documentation" : "<p>License configurations associated with a resource.</p>",

"endpointDiscoveryId" : false,

"enumType" : null,

```
 "fluentSetterDocumentation" : "/**<p>License configurations associated with a resource.</p>\n@param
licenseSpecifications License configurations associated with a resource.\n@return Returns a reference to this object
so that method calls can be chained together.*/",
```
"fluentSetterMethodName" : "withLicenseSpecifications",

"getterDocumentation"

 : "/\*\*<p>License configurations associated with a resource.</p>\n@return License configurations associated with a resource.\*/",

```
 "getterMethodName" : "getLicenseSpecifications",
```
"getterModel" : {

"returnType" : "java.util.List<LicenseSpecification>",

```
 "documentation" : null
```
},

```
"http": {
```
"additionalMarshallingPath" : null,

"additionalUnmarshallingPath" : null,

```
 "flattened" : false,
```
"greedy" : false,

"header" : false,

```
 "isPayload" : false,
```
"isStreaming" : false,

"location" : null,

"marshallLocation" : "PAYLOAD",

"marshallLocationName" : "LicenseSpecifications",

```
 "queryString" : false,
```
"requiresLength" : false,

"statusCode" : false,

"unmarshallLocationName" : "LicenseSpecifications",

"uri" : false

},

"idempotencyToken"

```
 : false,
      "isBinary" : false,
      "jsonValue" : false,
      "list" : true,
      "listModel" : {
        "implType" : "java.util.ArrayList",
        "interfaceType" : "java.util.List",
        "listMemberModel" : {
         "c2jName" : "member",
         "c2jShape" : "LicenseSpecification",
         "deprecated" : false,
         "documentation" : "",
         "endpointDiscoveryId" : false,
         "enumType" : null,
         "fluentSetterDocumentation" : "/**\n@param member \n@return Returns a reference to this object so that
method calls can be chained together.*/",
         "fluentSetterMethodName" : "withMember",
         "getterDocumentation" : "/**\n@return */",
         "getterMethodName" : "getMember",
         "getterModel" : {
          "returnType" : "LicenseSpecification",
          "documentation" : null
         },
        "http": {
          "additionalMarshallingPath"
 : null,
          "additionalUnmarshallingPath" : null,
          "flattened" : false,
          "greedy" : false,
          "header" : false,
          "isPayload" : false,
          "isStreaming" : false,
          "location" : null,
          "marshallLocation" : "PAYLOAD",
          "marshallLocationName" : "member",
          "queryString" : false,
          "requiresLength" : false,
          "statusCode" : false,
          "unmarshallLocationName" : "member",
          "uri" : false
         },
         "idempotencyToken" : false,
         "isBinary" : false,
         "jsonValue" : false,
         "list" : false,
         "listModel" : null,
        "map" : false,
         "mapModel" : null,
```
 "marshallingTargetClass" : "StructuredPojo", "marshallingType" : "STRUCTURED", "name" : "Member",

"sensitive" : false,

```
 "setterDocumentation" : "/**\n@param member */",
```
"setterMethodName" : "setMember",

"setterModel" : {

"timestampFormat" : null,

"variableDeclarationType" : "LicenseSpecification",

"variableName" : "member",

"variableType" : "LicenseSpecification",

"documentation" : "",

"simpleType" : "LicenseSpecification",

"variableSetterType" : "LicenseSpecification"

},

"shouldEmitLegacyEnumSetter" : false,

"shouldFullyQualify" : false,

"simple" : false,

"unmarshallingType" : null,

```
 "varargSetterDocumentation" : "/**\n@param member \n@return Returns a reference to this object so that
method calls can be chained together.*/",
```
"variable" : {

"timestampFormat" : null,

"variableDeclarationType" : "LicenseSpecification",

"variableName" : "member",

"variableType" : "LicenseSpecification",

"documentation" : "",

"simpleType" : "LicenseSpecification",

"variableSetterType" : "LicenseSpecification"

},

"xmlNameSpaceUri" : null

#### },

"memberLocationName" : null,

"memberType" : "LicenseSpecification",

"map" : false,

"marshallNonAutoConstructedEmptyLists" : false,

"memberAdditionalMarshallingPath" : null,

"memberAdditionalUnmarshallingPath" : null,

"sendEmptyQueryString" : false,

"simple" : false,

"simpleType" : "LicenseSpecification",

"templateImplType" : "java.util.ArrayList<LicenseSpecification>",

```
 "templateType" : "java.util.List<LicenseSpecification>"
```
},

"map" : false,

"mapModel" : null,

"marshallingTargetClass"

: "List",

"marshallingType" : "LIST",

"name" : "LicenseSpecifications",

"sensitive" : false,

 "setterDocumentation" : "/\*\*<p>License configurations associated with a resource.</p>\n@param licenseSpecifications License configurations associated with a resource.\*/",

"setterMethodName" : "setLicenseSpecifications",

"setterModel" : {

"timestampFormat" : null,

"variableDeclarationType" : "java.util.List<LicenseSpecification>",

"variableName" : "licenseSpecifications",

"variableType" : "java.util.List<LicenseSpecification>",

"documentation" : "",

"simpleType" : "List<LicenseSpecification>",

"variableSetterType" : "java.util.Collection<LicenseSpecification>"

},

"shouldEmitLegacyEnumSetter" : false,

"shouldFullyQualify" : false,

"simple" : false,

"unmarshallingType" : null,

"varargSetterDocumentation"

: "/\*\*<p>License configurations associated with a resource.</p>\n<p><br/>\\neq><br/>cb>NOTE:</b></p> This method appends the values to the existing list (if any). Use {@link #setLicenseSpecifications(java.util.Collection)} or {@link #withLicenseSpecifications(java.util.Collection)} if you want to override the existing values.</p>\n@param licenseSpecifications License configurations associated with a resource.\n@return Returns a reference to this object so that method calls can be chained together.\*/",

"variable" : {

"timestampFormat" : null,

"variableDeclarationType" : "java.util.List<LicenseSpecification>",

"variableName" : "licenseSpecifications",

"variableType" : "java.util.List<LicenseSpecification>",

"documentation" : "<p>License configurations associated with a resource.</p>",

"simpleType" : "List<LicenseSpecification>",

"variableSetterType" : "java.util.Collection<LicenseSpecification>"

```
 },
```
"xmlNameSpaceUri" : null

},

"NextToken" : {

"c2jName" : "NextToken",

"c2jShape" : "String",

"deprecated" : false,

"documentation" : "<p>Token for the next set of results.</p>",

"endpointDiscoveryId" : false,

"enumType" : null,

 "fluentSetterDocumentation" : "/\*\*<p>Token for the next set of results.</p>\n@param nextToken Token for the next set of results.\n@return Returns a reference to this object so that method calls can be chained together. $*$ /", "fluentSetterMethodName" : "withNextToken",

 "getterDocumentation" : "/\*\*<p>Token for the next set of results.</p>\n@return Token for the next set of results.\*/",

 "getterMethodName" : "getNextToken", "getterModel" : { "returnType" : "String", "documentation" : null }, " $http"$ : { "additionalMarshallingPath" : null,

"additionalUnmarshallingPath"

#### : null,

 "flattened" : false, "greedy" : false, "header" : false, "isPayload" : false, "isStreaming" : false, "location" : null, "marshallLocation" : "PAYLOAD", "marshallLocationName" : "NextToken", "queryString" : false, "requiresLength" : false, "statusCode" : false, "unmarshallLocationName" : "NextToken", "uri" : false }, "idempotencyToken" : false, "isBinary" : false, "jsonValue" : false, "list" : false, "listModel" : null, "map" : false, "mapModel" : null, "marshallingTargetClass" : "String", "marshallingType" : "STRING", "name" : "NextToken", "sensitive" : false,

 "setterDocumentation" : "/\*\*<p>Token for the next set of results.</p>\n@param nextToken Token for the next set of results.\*/",

 "setterMethodName" : "setNextToken", "setterModel" : { "timestampFormat" : null, "variableDeclarationType" : "String", "variableName" : "nextToken", "variableType" : "String", "documentation" : "", "simpleType" : "String", "variableSetterType" : "String"

```
 },
```
"shouldEmitLegacyEnumSetter" : false,

"shouldFullyQualify" : false,

"simple" : true,

"unmarshallingType" : null,

 "varargSetterDocumentation" : "/\*\*<p>Token for the next set of results.</p>\n@param nextToken Token for the next set of results.\n@return Returns a reference to this object so that method calls can be chained together.\*/",

```
 "variable" : {
```
 "timestampFormat" : null, "variableDeclarationType" : "String",

```
 "variableName" : "nextToken",
```
"variableType" : "String",

"documentation" : "<p>Token for the next

set of results.</p>",

```
 "simpleType" : "String",
```
"variableSetterType" : "String"

## },

"xmlNameSpaceUri" : null

}

},

"packageName" : "com.amazonaws.services.licensemanager.response",

"requestSignerAware" : false,

```
 "requestSignerClassFqcn" : null,
```
"required" : [ ],

```
 "shapeName" : "ListLicenseSpecificationsForResourceResult",
```
"signerAware" : false,

"signerType" : null,

"unmarshaller" : {

"flattened" : false,

"resultWrapper" : null

## },

```
 "variable" : {
```
"timestampFormat" : null,

```
 "variableDeclarationType" : "ListLicenseSpecificationsForResourceResult",
```
"variableName" : "listLicenseSpecificationsForResourceResult",

```
 "variableType" : "ListLicenseSpecificationsForResourceResult",
```
"documentation" : null,

"simpleType" : "ListLicenseSpecificationsForResourceResult",

```
 "variableSetterType" : "ListLicenseSpecificationsForResourceResult"
```
# },

"wrapper" : false

## },

```
 "ListLicenseVersionsRequest" : {
```
"c2jName" : "ListLicenseVersionsRequest",

"customization" : {

```
 "artificialResultWrapper" : null,
```

```
 "skipGeneratingMarshaller" : false,
```

```
 "skipGeneratingModelClass" : false,
```
 "skipGeneratingUnmarshaller" : false }, "deprecated" : false, "documentation" : "", "endpointDiscoveryMembers" : null, "enums" : null, "errorCode" : null, "fullyQualifiedName" : "com.amazonaws.services.licensemanager.request.ListLicenseVersionsRequest", "hasHeaderMember" : false, "hasPayloadMember" : false, "hasRequiresLengthMember" : false, "hasStatusCodeMember" : false, "hasStreamingMember" : false, "marshaller" : { "action" : "ListLicenseVersions", "locationName" : null, "requestUri" : "/", "target" : "AWSLicenseManager.ListLicenseVersions", "verb" : "POST", "xmlNameSpaceUri" : null }, "members" : [ { "c2jName" : "LicenseArn", "c2jShape" : "Arn", "deprecated" : false, "documentation" : "<p>Amazon Resource Name (ARN) of the license.</p>", "endpointDiscoveryId" : false, "enumType" : null, "fluentSetterDocumentation" : "/\*\*<p>Amazon Resource Name (ARN) of the license.</p>\n@param licenseArn Amazon Resource Name (ARN) of the license.\n@return Returns a reference to this object so that method calls can be chained together.\*/", "fluentSetterMethodName" : "withLicenseArn", "getterDocumentation" : "/\*\*<p>Amazon Resource Name (ARN) of the license.</p>\n@return Amazon Resource Name (ARN) of the license.\*/", "getterMethodName" : "getLicenseArn", "getterModel" : { "returnType" : "String", "documentation" : null

```
 },
```
" $http"$ : {

 "additionalMarshallingPath" : null, "additionalUnmarshallingPath" : null,

 "flattened" : false, "greedy" : false, "header" : false, "isPayload" : false,

 "isStreaming" : false, "location" : null, "marshallLocation" : "PAYLOAD", "marshallLocationName" : "LicenseArn", "queryString" : false, "requiresLength" : false, "statusCode" : false, "unmarshallLocationName" : "LicenseArn", "uri" : false }, "idempotencyToken" : false, "isBinary" : false, "jsonValue" : false, "list" : false, "listModel" : null, "map" : false, "mapModel" : null, "marshallingTargetClass" : "String", "marshallingType" : "STRING", "name" : "LicenseArn", "sensitive" : false, "setterDocumentation" : "/\*\*<p>Amazon Resource Name (ARN) of the license.</p>\n@param licenseArn Amazon Resource Name (ARN) of the license.\*/", "setterMethodName" : "setLicenseArn", "setterModel" : { "timestampFormat" : null, "variableDeclarationType" : "String", "variableName" : "licenseArn", "variableType" : "String", "documentation" : "", "simpleType" : "String", "variableSetterType" : "String" }, "shouldEmitLegacyEnumSetter" : false, "shouldFullyQualify" : false, "simple" : true, "unmarshallingType" : null, "varargSetterDocumentation" : "/\*\*<p>Amazon Resource Name (ARN) of the license.</p>\n@param licenseArn Amazon Resource Name (ARN) of the license.\n@return Returns a reference to this object so that method calls can be chained together.\*/", "variable" : { "timestampFormat" : null, "variableDeclarationType" : "String", "variableName" : "licenseArn", "variableType" : "String",

"documentation" : "<p>Amazon Resource Name (ARN) of the license.</p>",

"simpleType" : "String",

```
 "variableSetterType" : "String"
  },
  "xmlNameSpaceUri" : null
 }, {
  "c2jName" : "NextToken",
  "c2jShape" : "String",
```
"deprecated" : false,

"documentation" : "<p>Token for the next set of results.</p>",

"endpointDiscoveryId" : false,

"enumType" : null,

 "fluentSetterDocumentation" : "/\*\*<p>Token for the next set of results.</p>\n@param nextToken Token for the next set of results.\n@return Returns a reference to this object so that method calls can be chained together.\*/",

```
 "fluentSetterMethodName" : "withNextToken",
```

```
 "getterDocumentation" : "/**<p>Token for the next set of results.</p>\n@return Token for the next set of
results.*/",
```

```
 "getterMethodName" : "getNextToken",
```
"getterModel" : {

"returnType" : "String",

"documentation" : null

},

```
"http": {
```
"additionalMarshallingPath" : null,

"additionalUnmarshallingPath" : null,

```
 "flattened" : false,
```

```
 "greedy" : false,
  "header" : false,
  "isPayload" : false,
  "isStreaming" : false,
  "location" : null,
  "marshallLocation" : "PAYLOAD",
  "marshallLocationName" : "NextToken",
  "queryString" : false,
  "requiresLength" : false,
  "statusCode" : false,
  "unmarshallLocationName" : "NextToken",
  "uri" : false
 },
 "idempotencyToken" : false,
 "isBinary" : false,
 "jsonValue" : false,
 "list" : false,
 "listModel" : null,
 "map" : false,
 "mapModel" : null,
 "marshallingTargetClass" : "String",
 "marshallingType" : "STRING",
```

```
 "name" : "NextToken",
```
"sensitive" : false,

 "setterDocumentation" : "/\*\*<p>Token for the next set of results.</p>\n@param nextToken Token for the next set of results.\*/",

 "setterMethodName" : "setNextToken", "setterModel" : {

```
 "timestampFormat" : null,
```
"variableDeclarationType" : "String",

```
 "variableName" : "nextToken",
```

```
 "variableType" : "String",
```
"documentation" : "",

```
 "simpleType" : "String",
```

```
 "variableSetterType" : "String"
```
},

```
 "shouldEmitLegacyEnumSetter" : false,
```
"shouldFullyQualify" : false,

```
 "simple" : true,
```
"unmarshallingType" : null,

 "varargSetterDocumentation" : "/\*\*<p>Token for the next set of results.</p>\n@param nextToken Token for the next set of results.\n@return Returns a reference to this object so that method calls can be chained together.\*/",

"variable" : {

```
 "timestampFormat" : null,
```
"variableDeclarationType" : "String",

```
 "variableName" : "nextToken",
```

```
 "variableType" : "String",
```
"documentation" : "<p>Token for the next set of results.</p>",

```
 "simpleType" : "String",
```

```
 "variableSetterType" : "String"
```

```
 },
```

```
 "xmlNameSpaceUri" : null
```
}, {

```
 "c2jName" : "MaxResults",
```
"c2jShape" : "MaxSize100",

```
 "deprecated" : false,
```
"documentation" : "<p>Maximum number of results to return in a single call. $\langle p \rangle$ ",

"endpointDiscoveryId" : false,

"enumType" : null,

 "fluentSetterDocumentation" : "/\*\*<p>Maximum number of results to return in a single call.</p>\n@param maxResults Maximum number of results to return in a single call.\n@return Returns a reference to this object so that method calls can be chained together.\*/",

"fluentSetterMethodName" : "withMaxResults",

"getterDocumentation" : "/\*\*<p>Maximum number of results to return in a single call. $\langle p \rangle$ n@return Maximum number of results to return in a single call.\*/",

"getterMethodName" : "getMaxResults",

"getterModel" : {

```
 "returnType" : "Integer",
```

```
 "documentation" : null
     },
    "http": {
      "additionalMarshallingPath" : null,
      "additionalUnmarshallingPath" : null,
      "flattened" : false,
      "greedy" : false,
      "header" : false,
      "isPayload" : false,
      "isStreaming" : false,
      "location" : null,
      "marshallLocation" : "PAYLOAD",
      "marshallLocationName" : "MaxResults",
      "queryString" : false,
      "requiresLength" : false,
      "statusCode" : false,
      "unmarshallLocationName" : "MaxResults",
      "uri" : false
     },
     "idempotencyToken" : false,
     "isBinary" : false,
     "jsonValue" : false,
     "list" : false,
     "listModel" : null,
    "map" : false,
     "mapModel" : null,
     "marshallingTargetClass" : "Integer",
     "marshallingType" : "INTEGER",
     "name" : "MaxResults",
     "sensitive" : false,
     "setterDocumentation" : "/**<p>Maximum number of results to return in a single call.</p>\n@param
maxResults Maximum number of results to return in a
 single call.*/",
     "setterMethodName" : "setMaxResults",
     "setterModel" : {
      "timestampFormat" : null,
      "variableDeclarationType" : "Integer",
      "variableName" : "maxResults",
      "variableType" : "Integer",
      "documentation" : "",
      "simpleType" : "Integer",
      "variableSetterType" : "Integer"
     },
     "shouldEmitLegacyEnumSetter" : false,
     "shouldFullyQualify" : false,
     "simple" : true,
     "unmarshallingType" : null,
```
 "varargSetterDocumentation" : "/\*\*<p>Maximum number of results to return in a single call.</p>\n@param maxResults Maximum number of results to return in a single call.\n@return Returns a reference to this object so that method calls can be chained together.\*/",

"variable" : {

"timestampFormat" : null,

"variableDeclarationType" : "Integer",

"variableName" : "maxResults",

"variableType" : "Integer",

"documentation"

: "<p>Maximum number of results to return in a single call.</p>",

```
 "simpleType" : "Integer",
```
"variableSetterType" : "Integer"

},

```
 "xmlNameSpaceUri" : null
```
} ],

"membersAsMap" : {

"LicenseArn" : {

"c2jName" : "LicenseArn",

"c2jShape" : "Arn",

"deprecated" : false,

"documentation" : "<p>Amazon Resource Name (ARN) of the license.</p>",

"endpointDiscoveryId" : false,

"enumType" : null,

 "fluentSetterDocumentation" : "/\*\*<p>Amazon Resource Name (ARN) of the license.</p>\n@param licenseArn Amazon Resource Name (ARN) of the license.\n@return Returns a reference to this object so that method calls can be chained together.\*/",

```
 "fluentSetterMethodName" : "withLicenseArn",
```
 "getterDocumentation" : "/\*\*<p>Amazon Resource Name (ARN) of the license.</p>\n@return Amazon Resource Name (ARN) of the license.\*/",

"getterMethodName" : "getLicenseArn",

"getterModel" : {

"returnType" : "String",

"documentation" : null

```
 },
```
" $http"$ : {

```
 "additionalMarshallingPath" : null,
```
"additionalUnmarshallingPath" : null,

```
 "flattened" : false,
```
"greedy" : false,

"header" : false,

"isPayload" : false,

"isStreaming" : false,

"location" : null,

"marshallLocation" : "PAYLOAD",

"marshallLocationName" : "LicenseArn",

"queryString" : false,

```
 "requiresLength" : false,
```
"statusCode" : false,

```
 "unmarshallLocationName" : "LicenseArn",
       "uri" : false
      },
      "idempotencyToken" : false,
      "isBinary" : false,
      "jsonValue" : false,
      "list" : false,
      "listModel" : null,
      "map" : false,
      "mapModel" : null,
      "marshallingTargetClass" : "String",
      "marshallingType"
 : "STRING",
      "name" : "LicenseArn",
      "sensitive" : false,
      "setterDocumentation" : "/**<p>Amazon Resource Name (ARN) of the license.</p>\n@param licenseArn
Amazon Resource Name (ARN) of the license.*/",
      "setterMethodName" : "setLicenseArn",
      "setterModel" : {
       "timestampFormat" : null,
       "variableDeclarationType" : "String",
       "variableName" : "licenseArn",
       "variableType" : "String",
       "documentation" : "",
       "simpleType" : "String",
       "variableSetterType" : "String"
      },
      "shouldEmitLegacyEnumSetter" : false,
      "shouldFullyQualify" : false,
      "simple" : true,
      "unmarshallingType" : null,
      "varargSetterDocumentation" : "/**<p>Amazon Resource Name (ARN) of the license.</p>\n@param
licenseArn Amazon Resource Name (ARN) of the license.\n@return Returns a reference to this object so that
method calls can be chained together.*/",
       "variable" : {
       "timestampFormat" : null,
       "variableDeclarationType" : "String",
       "variableName" : "licenseArn",
       "variableType" : "String",
      "documentation" : "<p>Amazon Resource Name (ARN) of the license.</p>",
       "simpleType" : "String",
       "variableSetterType" : "String"
      },
      "xmlNameSpaceUri" : null
     },
     "MaxResults" : {
      "c2jName" : "MaxResults",
      "c2jShape" : "MaxSize100",
```
"deprecated" : false,

"documentation" : "<p>Maximum number of results to return in a single call. $\langle p \rangle$ ",

"endpointDiscoveryId" : false,

"enumType" : null,

 "fluentSetterDocumentation" : "/\*\*<p>Maximum number of results to return in a single call.</p>\n@param maxResults Maximum number of results to return in a single call.\n@return Returns a reference to this object so that method calls can be chained together.\*/",

"fluentSetterMethodName" : "withMaxResults",

 "getterDocumentation" : "/\*\*<p>Maximum number of results to return in a single call.</p>\n@return Maximum number of results to return in a single call.\*/",

```
 "getterMethodName" : "getMaxResults",
      "getterModel" : {
       "returnType" : "Integer",
       "documentation" : null
      },
     "http": {
       "additionalMarshallingPath" : null,
       "additionalUnmarshallingPath" : null,
       "flattened" : false,
       "greedy" : false,
       "header" : false,
       "isPayload" : false,
       "isStreaming" : false,
       "location" : null,
       "marshallLocation" : "PAYLOAD",
       "marshallLocationName" : "MaxResults",
       "queryString" : false,
       "requiresLength" : false,
       "statusCode" : false,
       "unmarshallLocationName" : "MaxResults",
       "uri" : false
      },
      "idempotencyToken"
 : false,
      "isBinary" : false,
      "jsonValue" : false,
      "list" : false,
      "listModel" : null,
      "map" : false,
      "mapModel" : null,
      "marshallingTargetClass" : "Integer",
      "marshallingType" : "INTEGER",
```
"name" : "MaxResults",

"sensitive" : false,

 "setterDocumentation" : "/\*\*<p>Maximum number of results to return in a single call.</p>\n@param maxResults Maximum number of results to return in a single call.\*/",

"setterMethodName" : "setMaxResults",

```
 "setterModel" : {
```

```
 "timestampFormat" : null,
```
"variableDeclarationType" : "Integer",

```
 "variableName" : "maxResults",
```
"variableType" : "Integer",

```
 "documentation" : "",
```
"simpleType" : "Integer",

```
 "variableSetterType" : "Integer"
```
},

"shouldEmitLegacyEnumSetter" : false,

"shouldFullyQualify" : false,

"simple"

: true,

"unmarshallingType" : null,

 "varargSetterDocumentation" : "/\*\*<p>Maximum number of results to return in a single call.</p>\n@param maxResults Maximum number of results to return in a single call.\n@return Returns a reference to this object so that method calls can be chained together.\*/",

```
 "variable" : {
   "timestampFormat" : null,
   "variableDeclarationType" : "Integer",
   "variableName" : "maxResults",
   "variableType" : "Integer",
  "documentation" : "<p>Maximum number of results to return in a single call.\langle p \rangle",
   "simpleType" : "Integer",
   "variableSetterType" : "Integer"
  },
  "xmlNameSpaceUri" : null
 },
 "NextToken" : {
  "c2jName" : "NextToken",
  "c2jShape" : "String",
  "deprecated" : false,
```
"documentation" : "<p>Token for the next set of results.</p>",

"endpointDiscoveryId" : false,

## "enumType" : null,

 "fluentSetterDocumentation" : "/\*\*<p>Token for the next set of results.</p>\n@param nextToken Token for the next set of results.\n@return Returns a reference to this object so that method calls can be chained together. $*$ /", "fluentSetterMethodName" : "withNextToken",

 "getterDocumentation" : "/\*\*<p>Token for the next set of results.</p>\n@return Token for the next set of results.\*/",

```
 "getterMethodName" : "getNextToken",
 "getterModel" : {
 "returnType" : "String",
  "documentation" : null
 },
"http": {
  "additionalMarshallingPath" : null,
```
 "additionalUnmarshallingPath" : null, "flattened" : false, "greedy" : false, "header" : false, "isPayload" : false, "isStreaming" : false, "location" : null, "marshallLocation" : "PAYLOAD", "marshallLocationName" : "NextToken", "queryString" : false, "requiresLength" : false, "statusCode" : false, "unmarshallLocationName" : "NextToken", "uri" : false }, "idempotencyToken" : false, "isBinary" : false, "jsonValue" : false, "list" : false, "listModel" : null, "map" : false, "mapModel" : null, "marshallingTargetClass" : "String", "marshallingType" : "STRING", "name" : "NextToken", "sensitive" : false, "setterDocumentation" : "/\*\*<p>Token for the next set of results.</p>\n@param nextToken Token for the next set of results.\*/", "setterMethodName" : "setNextToken", "setterModel" : { "timestampFormat" : null, "variableDeclarationType" : "String", "variableName" : "nextToken", "variableType" : "String", "documentation" : "", "simpleType" : "String", "variableSetterType" : "String" }, "shouldEmitLegacyEnumSetter" : false, "shouldFullyQualify" : false, "simple" : true, "unmarshallingType" : null, "varargSetterDocumentation" : "/\*\*<p>Token for the next set of results.</p>\n@param nextToken Token for the next set of results.\n@return Returns a reference to this object so that method calls can be chained together. $*$ /", "variable" : { "timestampFormat" : null,

"variableDeclarationType" : "String",

"variableName" : "nextToken",

```
 "variableType" : "String",
      "documentation" : "<p>Token for the next set of results.</p>",
       "simpleType" : "String",
       "variableSetterType" : "String"
      },
      "xmlNameSpaceUri" : null
    }
   },
   "packageName" : "com.amazonaws.services.licensemanager.request",
   "requestSignerAware" : false,
   "requestSignerClassFqcn"
 : null,
   "required" : [ "LicenseArn" ],
   "shapeName" : "ListLicenseVersionsRequest",
   "signerAware" : false,
   "signerType" : null,
   "unmarshaller" : null,
   "variable" : {
    "timestampFormat" : null,
    "variableDeclarationType" : "ListLicenseVersionsRequest",
    "variableName" : "listLicenseVersionsRequest",
    "variableType" : "ListLicenseVersionsRequest",
    "documentation" : null,
    "simpleType" : "ListLicenseVersionsRequest",
    "variableSetterType" : "ListLicenseVersionsRequest"
   },
   "wrapper" : false
  },
  "ListLicenseVersionsResult" : {
   "c2jName" : "ListLicenseVersionsResponse",
   "customization" : {
    "artificialResultWrapper" : null,
    "skipGeneratingMarshaller" : false,
    "skipGeneratingModelClass" : false,
    "skipGeneratingUnmarshaller" : false
   },
   "deprecated" : false,
   "documentation" : "",
   "endpointDiscoveryMembers" : null,
 "enums" : null,
   "errorCode" : null,
   "fullyQualifiedName" : "com.amazonaws.services.licensemanager.response.ListLicenseVersionsResult",
   "hasHeaderMember" : false,
   "hasPayloadMember" : false,
   "hasRequiresLengthMember" : false,
   "hasStatusCodeMember" : false,
```

```
 "hasStreamingMember" : false,
```

```
 "marshaller" : null,
    "members" : [ {
     "c2jName" : "Licenses",
     "c2jShape" : "LicenseList",
     "deprecated" : false,
     "documentation" : "<p>License details.</p>",
     "endpointDiscoveryId" : false,
     "enumType" : null,
     "fluentSetterDocumentation" : "/**<p>License details.</p>\n@param licenses License details.\n@return
Returns a reference to this object so that method calls can be chained together.*/",
     "fluentSetterMethodName" : "withLicenses",
     "getterDocumentation" : "/**<p>License details.</p>\n@return License details.*/",
     "getterMethodName" : "getLicenses",
     "getterModel" : {
       "returnType" : "java.util.List<License>",
      "documentation" : null
     },
    "http": {
      "additionalMarshallingPath" : null,
      "additionalUnmarshallingPath" : null,
      "flattened" : false,
      "greedy" : false,
      "header" : false,
      "isPayload" : false,
      "isStreaming" : false,
      "location" : null,
      "marshallLocation" : "PAYLOAD",
      "marshallLocationName" : "Licenses",
      "queryString" : false,
      "requiresLength" : false,
      "statusCode" : false,
      "unmarshallLocationName" : "Licenses",
      "uri" : false
     },
     "idempotencyToken" : false,
     "isBinary" : false,
     "jsonValue" : false,
     "list" : true,
     "listModel" : {
      "implType" : "java.util.ArrayList",
      "interfaceType" : "java.util.List",
      "listMemberModel" : {
       "c2jName" : "member",
       "c2jShape" : "License",
       "deprecated" : false,
        "documentation" : "",
        "endpointDiscoveryId" : false,
```

```
 "enumType" : null,
        "fluentSetterDocumentation" : "/**\n@param member \n@return Returns a reference to this object so that
method calls can be chained together.*/",
        "fluentSetterMethodName" : "withMember",
        "getterDocumentation" : "/**\n@return */",
        "getterMethodName" : "getMember",
        "getterModel" : {
         "returnType" : "License",
         "documentation" : null
        },
       "http": {
         "additionalMarshallingPath" : null,
         "additionalUnmarshallingPath" : null,
         "flattened" : false,
         "greedy" : false,
         "header" : false,
         "isPayload" : false,
         "isStreaming" : false,
         "location" : null,
         "marshallLocation" : "PAYLOAD",
         "marshallLocationName" : "member",
        "queryString" : false,
         "requiresLength" : false,
         "statusCode" : false,
         "unmarshallLocationName" : "member",
         "uri" : false
        },
        "idempotencyToken" : false,
        "isBinary" : false,
        "jsonValue" : false,
        "list" : false,
        "listModel" : null,
        "map" : false,
        "mapModel" : null,
        "marshallingTargetClass" : "StructuredPojo",
        "marshallingType" : "STRUCTURED",
        "name" : "Member",
        "sensitive" : false,
        "setterDocumentation" : "/**\n@param member */",
        "setterMethodName" : "setMember",
        "setterModel" : {
         "timestampFormat" : null,
         "variableDeclarationType" : "License",
         "variableName" : "member",
```
"variableType" : "License",

```
 "documentation" : "",
```

```
 "simpleType" : "License",
```
#### : "License"

```
 "variableSetterType"
        },
        "shouldEmitLegacyEnumSetter" : false,
        "shouldFullyQualify" : false,
        "simple" : false,
        "unmarshallingType" : null,
        "varargSetterDocumentation" : "/**\n@param member \n@return Returns a reference to this object so that
method calls can be chained together.*/",
        "variable" : {
         "timestampFormat" : null,
         "variableDeclarationType" : "License",
         "variableName" : "member",
         "variableType" : "License",
         "documentation" : "",
         "simpleType" : "License",
         "variableSetterType" : "License"
        },
        "xmlNameSpaceUri" : null
      },
      "memberLocationName" : null,
      "memberType" : "License",
      "map" : false,
      "marshallNonAutoConstructedEmptyLists" : false,
      "memberAdditionalMarshallingPath" : null,
      "memberAdditionalUnmarshallingPath"
 : null,
      "sendEmptyQueryString" : false,
      "simple" : false,
      "simpleType" : "License",
      "templateImplType" : "java.util.ArrayList<License>",
      "templateType" : "java.util.List<License>"
     },
    "map" : false,
     "mapModel" : null,
     "marshallingTargetClass" : "List",
     "marshallingType" : "LIST",
     "name" : "Licenses",
     "sensitive" : false,
     "setterDocumentation" : "/**<p>License details.</p>\n@param licenses License details.*/",
     "setterMethodName" : "setLicenses",
     "setterModel" : {
      "timestampFormat" : null,
      "variableDeclarationType" : "java.util.List<License>",
      "variableName" : "licenses",
      "variableType" : "java.util.List<License>",
```
"documentation" : "",

"simpleType" : "List<License>",

```
 "variableSetterType" : "java.util.Collection<License>"
```
},

"shouldEmitLegacyEnumSetter" : false,

```
 "shouldFullyQualify" : false,
```
"simple" : false,

```
 "unmarshallingType" : null,
```
"varargSetterDocumentation" : "/\*\*<p>License details.</p>\n<p><br/>>b>NOTE:</b> This method appends the values to the existing list (if any). Use {@link #setLicenses(java.util.Collection)} or {@link

#withLicenses(java.util.Collection)} if you want to override the existing values.</p>\n@param licenses License details.\n@return Returns a reference to this object so that method calls can be chained together.\*/",

"variable" : {

```
 "timestampFormat" : null,
```
"variableDeclarationType" : "java.util.List<License>",

"variableName" : "licenses",

```
 "variableType" : "java.util.List<License>",
```
"documentation" : "<p>License details.</p>",

"simpleType" : "List<License>",

"variableSetterType" : "java.util.Collection<License>"

## },

"xmlNameSpaceUri" : null

}, {

"c2jName" : "NextToken",

"c2jShape" :

"String",

"deprecated" : false,

```
"documentation" : "<p>Token for the next set of results.</p>",
```
"endpointDiscoveryId" : false,

"enumType" : null,

 "fluentSetterDocumentation" : "/\*\*<p>Token for the next set of results.</p>\n@param nextToken Token for the next set of results.\n@return Returns a reference to this object so that method calls can be chained together.\*/",

"fluentSetterMethodName" : "withNextToken",

 "getterDocumentation" : "/\*\*<p>Token for the next set of results.</p>\n@return Token for the next set of results.\*/",

```
 "getterMethodName" : "getNextToken",
```

```
 "getterModel" : {
  "returnType" : "String",
```
"documentation" : null

},

```
"http": {
```
"additionalMarshallingPath" : null,

"additionalUnmarshallingPath" : null,

```
 "flattened" : false,
```
"greedy" : false,

"header" : false,

"isPayload" : false,

```
 "isStreaming" : false,
```
 "location" : null, "marshallLocation" : "PAYLOAD", "marshallLocationName" : "NextToken", "queryString" : false, "requiresLength" : false, "statusCode" : false, "unmarshallLocationName" : "NextToken", "uri" : false }, "idempotencyToken" : false, "isBinary" : false, "jsonValue" : false, "list" : false, "listModel" : null, "map" : false, "mapModel" : null, "marshallingTargetClass" : "String", "marshallingType" : "STRING", "name" : "NextToken", "sensitive" : false, "setterDocumentation" : "/\*\*<p>Token for the next set of results.</p>\n@param nextToken Token for the next set of results.\*/", "setterMethodName" : "setNextToken", "setterModel" : { "timestampFormat" : null, "variableDeclarationType" : "String", "variableName" : "nextToken", "variableType" : "String", "documentation" : "", "simpleType" : "String", "variableSetterType" : "String" }, "shouldEmitLegacyEnumSetter" : false, "shouldFullyQualify" : false, "simple" : true, "unmarshallingType" : null, "varargSetterDocumentation" : "/\*\*<p>Token for the next set of results.</p>\n@param nextToken Token for the next set of results.\n@return Returns a reference to this object so that method calls can be chained together.\*/", "variable" : { "timestampFormat" : null, "variableDeclarationType" : "String", "variableName" : "nextToken", "variableType" : "String", "documentation" : "<p>Token for the next set of results.</p>", "simpleType" : "String", "variableSetterType" : "String"

},

```
 "xmlNameSpaceUri" : null
```

```
 } ],
```

```
 "membersAsMap" : {
     "Licenses" : {
      "c2jName" : "Licenses",
      "c2jShape" : "LicenseList",
       "deprecated" : false,
     "documentation" : "<p>License details.</p>",
      "endpointDiscoveryId" : false,
      "enumType" : null,
      "fluentSetterDocumentation" : "/**<p>License details.</p>\n@param licenses License details.\n@return
Returns a reference to this object so that method calls can be chained together.*/",
      "fluentSetterMethodName" : "withLicenses",
      "getterDocumentation" : "/**<p>License details.</p>\n@return License details.*/",
      "getterMethodName" : "getLicenses",
      "getterModel" : {
       "returnType" : "java.util.List<License>",
       "documentation" : null
      },
     "http": {
       "additionalMarshallingPath" : null,
        "additionalUnmarshallingPath" : null,
        "flattened" : false,
        "greedy" : false,
        "header" : false,
        "isPayload" : false,
        "isStreaming" : false,
        "location" : null,
        "marshallLocation" : "PAYLOAD",
        "marshallLocationName" : "Licenses",
        "queryString" : false,
        "requiresLength" : false,
        "statusCode" : false,
        "unmarshallLocationName" : "Licenses",
        "uri" : false
      },
      "idempotencyToken" : false,
      "isBinary" : false,
      "jsonValue" : false,
      "list" : true,
      "listModel" : {
       "implType" : "java.util.ArrayList",
        "interfaceType" : "java.util.List",
        "listMemberModel" : {
         "c2jName" : "member",
         "c2jShape" : "License",
         "deprecated" : false,
         "documentation" : "",
```

```
 "endpointDiscoveryId" : false,
```

```
 "enumType" : null,
         "fluentSetterDocumentation" : "/**\n@param member \n@return Returns a reference to this object so that
method calls can be chained together.*/",
         "fluentSetterMethodName" : "withMember",
         "getterDocumentation" : "/**\n@return */",
         "getterMethodName" : "getMember",
         "getterModel" : {
          "returnType" : "License",
          "documentation" : null
         },
        "http": {
          "additionalMarshallingPath" : null,
          "additionalUnmarshallingPath" : null,
          "flattened" : false,
          "greedy" : false,
          "header" : false,
          "isPayload" : false,
          "isStreaming" : false,
          "location" : null,
          "marshallLocation" : "PAYLOAD",
          "marshallLocationName" : "member",
          "queryString" : false,
          "requiresLength" : false,
          "statusCode" : false,
          "unmarshallLocationName" : "member",
          "uri" : false
         },
         "idempotencyToken" : false,
         "isBinary" : false,
         "jsonValue"
 : false,
         "list" : false,
         "listModel" : null,
         "map" : false,
         "mapModel" : null,
         "marshallingTargetClass" : "StructuredPojo",
         "marshallingType" : "STRUCTURED",
         "name" : "Member",
         "sensitive" : false,
         "setterDocumentation" : "/**\n@param member */",
         "setterMethodName" : "setMember",
         "setterModel" : {
          "timestampFormat" : null,
          "variableDeclarationType" : "License",
          "variableName" : "member",
          "variableType" : "License",
```

```
 "documentation" : "",
```

```
 "simpleType" : "License",
```

```
 "variableSetterType" : "License"
 },
 "shouldEmitLegacyEnumSetter" : false,
 "shouldFullyQualify" : false,
 "simple" : false,
```
"unmarshallingType" : null,

"varargSetterDocumentation"

 : "/\*\*\n@param member \n@return Returns a reference to this object so that method calls can be chained together.\*/",

```
 "variable" : {
  "timestampFormat" : null,
  "variableDeclarationType" : "License",
  "variableName" : "member",
  "variableType" : "License",
  "documentation" : "",
  "simpleType" : "License",
```
"variableSetterType" : "License"

},

"xmlNameSpaceUri" : null

### },

"memberLocationName" : null,

"memberType" : "License",

"map" : false,

"marshallNonAutoConstructedEmptyLists" : false,

"memberAdditionalMarshallingPath" : null,

"memberAdditionalUnmarshallingPath" : null,

"sendEmptyQueryString" : false,

"simple" : false,

"simpleType" : "License",

"templateImplType" : "java.util.ArrayList<License>",

"templateType"

: "java.util.List<License>"

#### },

"map" : false,

"mapModel" : null,

"marshallingTargetClass" : "List",

"marshallingType" : "LIST",

"name" : "Licenses",

"sensitive" : false,

"setterDocumentation" : "/\*\*<p>License details.</p>\n@param licenses License details.\*/",

```
 "setterMethodName" : "setLicenses",
```
"setterModel" : {

"timestampFormat" : null,

"variableDeclarationType" : "java.util.List<License>",

"variableName" : "licenses",

"variableType" : "java.util.List<License>",

"documentation" : "",

"simpleType" : "List<License>",

```
 "variableSetterType" : "java.util.Collection<License>"
```
},

"shouldEmitLegacyEnumSetter" : false,

"shouldFullyQualify" : false,

"simple" : false,

"unmarshallingType" : null,

"varargSetterDocumentation" : "/\*\*<p>License details.</p>\n<p><b>NOTE:</b>

 This method appends the values to the existing list (if any). Use {@link #setLicenses(java.util.Collection)} or {@link #withLicenses(java.util.Collection)} if you want to override the existing values.</p>\n@param licenses License details.\n@return Returns a reference to this object so that method calls can be chained together.\*/",

"variable" : {

```
 "timestampFormat" : null,
```
"variableDeclarationType" : "java.util.List<License>",

```
 "variableName" : "licenses",
```
"variableType" : "java.util.List<License>",

"documentation" : "<p>License details.</p>",

"simpleType" : "List<License>",

"variableSetterType" : "java.util.Collection<License>"

## },

"xmlNameSpaceUri" : null

},

"NextToken" : {

"c2jName" : "NextToken",

"c2jShape" : "String",

"deprecated" : false,

"documentation" : "<p>Token for the next set of results.</p>",

"endpointDiscoveryId" : false,

"enumType" : null,

 "fluentSetterDocumentation" : "/\*\*<p>Token for the next set of results.</p>\n@param nextToken Token for the next set of results.\n@return Returns a reference to this object so that method calls can be chained together.\*/",

"fluentSetterMethodName" : "withNextToken",

 "getterDocumentation" : "/\*\*<p>Token for the next set of results.</p>\n@return Token for the next set of results.\*/",

"getterMethodName" : "getNextToken",

```
 "getterModel" : {
```

```
 "returnType" : "String",
```
"documentation" : null

```
 },
```
"http" : {

```
 "additionalMarshallingPath" : null,
```
"additionalUnmarshallingPath" : null,

"flattened" : false,

"greedy" : false,

"header" : false,

"isPayload" : false,

"isStreaming" : false,

"location" : null,

"marshallLocation" :

#### "PAYLOAD",

```
 "marshallLocationName" : "NextToken",
        "queryString" : false,
        "requiresLength" : false,
        "statusCode" : false,
        "unmarshallLocationName" : "NextToken",
       "uri" : false
      },
      "idempotencyToken" : false,
      "isBinary" : false,
      "jsonValue" : false,
      "list" : false,
      "listModel" : null,
      "map" : false,
      "mapModel" : null,
      "marshallingTargetClass" : "String",
      "marshallingType" : "STRING",
      "name" : "NextToken",
      "sensitive" : false,
      "setterDocumentation" : "/**<p>Token for the next set of results.</p>\n@param nextToken Token for the next
set of results.*/",
      "setterMethodName" : "setNextToken",
      "setterModel" : {
        "timestampFormat" : null,
        "variableDeclarationType" : "String",
        "variableName" : "nextToken",
        "variableType" : "String",
        "documentation" : "",
       "simpleType" : "String",
        "variableSetterType" : "String"
      },
      "shouldEmitLegacyEnumSetter" : false,
```
"shouldFullyQualify" : false,

"simple" : true,

"unmarshallingType" : null,

 "varargSetterDocumentation" : "/\*\*<p>Token for the next set of results.</p>\n@param nextToken Token for the next set of results.\n@return Returns a reference to this object so that method calls can be chained together.\*/",

```
 "variable" : {
```
}

```
 "timestampFormat" : null,
  "variableDeclarationType" : "String",
  "variableName" : "nextToken",
  "variableType" : "String",
 "documentation" : "<p>Token for the next set of results.</p>",
  "simpleType" : "String",
  "variableSetterType" : "String"
 },
 "xmlNameSpaceUri" : null
```
},

```
 "packageName" : "com.amazonaws.services.licensemanager.response",
    "requestSignerAware" : false,
   "requestSignerClassFqcn" : null,
   "required" : [ ],
   "shapeName" : "ListLicenseVersionsResult",
   "signerAware" : false,
   "signerType" : null,
   "unmarshaller" : {
    "flattened" : false,
    "resultWrapper" : null
   },
   "variable" : {
    "timestampFormat" : null,
    "variableDeclarationType" : "ListLicenseVersionsResult",
    "variableName" : "listLicenseVersionsResult",
    "variableType" : "ListLicenseVersionsResult",
    "documentation" : null,
    "simpleType" : "ListLicenseVersionsResult",
    "variableSetterType" : "ListLicenseVersionsResult"
   },
   "wrapper" : false
  },
  "ListLicensesRequest" : {
   "c2jName" : "ListLicensesRequest",
   "customization" : {
    "artificialResultWrapper" : null,
    "skipGeneratingMarshaller" : false,
    "skipGeneratingModelClass" : false,
    "skipGeneratingUnmarshaller" : false
   },
   "deprecated"
 : false,
   "documentation" : "",
   "endpointDiscoveryMembers" : null,
   "enums" : null,
   "errorCode" : null,
   "fullyQualifiedName" : "com.amazonaws.services.licensemanager.request.ListLicensesRequest",
   "hasHeaderMember" : false,
   "hasPayloadMember" : false,
   "hasRequiresLengthMember" : false,
   "hasStatusCodeMember" : false,
   "hasStreamingMember" : false,
   "marshaller" : {
    "action" : "ListLicenses",
    "locationName" : null,
    "requestUri" : "/",
    "target" : "AWSLicenseManager.ListLicenses",
```

```
 "verb" : "POST",
     "xmlNameSpaceUri" : null
    },
    "members" : [ {
     "c2jName" : "LicenseArns",
     "c2jShape" : "ArnList",
     "deprecated" : false,
    "documentation" : "<p>Amazon Resource Names (ARNs) of the licenses.</p>",
     "endpointDiscoveryId" : false,
     "enumType" : null,
     "fluentSetterDocumentation" : "/**<p>Amazon Resource Names (ARNs) of the
licenses.</p>\n@param licenseArns Amazon Resource Names (ARNs) of the licenses.\n@return Returns a
reference to this object so that method calls can be chained together.*/",
     "fluentSetterMethodName" : "withLicenseArns",
    "getterDocumentation" : "/**<p>Amazon Resource Names (ARNs) of the licenses.</p>\n@return Amazon
Resource Names (ARNs) of the licenses.*/",
     "getterMethodName" : "getLicenseArns",
     "getterModel" : {
      "returnType" : "java.util.List<String>",
      "documentation" : null
     },
    "http": {
      "additionalMarshallingPath" : null,
      "additionalUnmarshallingPath" : null,
      "flattened" : false,
      "greedy" : false,
      "header" : false,
      "isPayload" : false,
      "isStreaming" : false,
      "location" : null,
      "marshallLocation" : "PAYLOAD",
      "marshallLocationName" : "LicenseArns",
      "queryString" : false,
      "requiresLength" : false,
       "statusCode" : false,
      "unmarshallLocationName" : "LicenseArns",
      "uri" : false
     },
     "idempotencyToken" : false,
     "isBinary" : false,
     "jsonValue" : false,
     "list" : true,
     "listModel" : {
      "implType" : "java.util.ArrayList",
      "interfaceType" : "java.util.List",
      "listMemberModel" : {
       "c2jName" : "member",
       "c2jShape" : "Arn",
```
"deprecated" : false,

"documentation" : "",

"endpointDiscoveryId" : false,

"enumType" : null,

 "fluentSetterDocumentation" : "/\*\*\n@param member \n@return Returns a reference to this object so that method calls can be chained together.\*/",

```
 "fluentSetterMethodName" : "withMember",
```

```
 "getterDocumentation" : "/**\n@return */",
```
"getterMethodName" : "getMember",

```
 "getterModel" : {
```

```
 "returnType" : "String",
```

```
 "documentation"
```
### : null

 }, " $http"$ : { "additionalMarshallingPath" : null, "additionalUnmarshallingPath" : null, "flattened" : false, "greedy" : false, "header" : false, "isPayload" : false, "isStreaming" : false, "location" : null, "marshallLocation" : "PAYLOAD", "marshallLocationName" : "member", "queryString" : false, "requiresLength" : false, "statusCode" : false, "unmarshallLocationName" : "member", "uri" : false }, "idempotencyToken" : false, "isBinary" : false, "jsonValue" : false, "list" : false, "listModel" : null, "map" : false, "mapModel" : null, "marshallingTargetClass" : "String", "marshallingType" : "STRING", "name" : "Member",

```
 "sensitive" : false,
 "setterDocumentation" : "/**\n@param member */",
```

```
 "setterMethodName" : "setMember",
```
"setterModel" : {

```
 "timestampFormat" : null,
```

```
 "variableDeclarationType" : "String",
```

```
 "variableName" : "member",
         "variableType" : "String",
         "documentation" : "",
         "simpleType" : "String",
         "variableSetterType" : "String"
        },
        "shouldEmitLegacyEnumSetter" : false,
        "shouldFullyQualify" : false,
        "simple" : true,
        "unmarshallingType" : null,
       "varargSetterDocumentation" : "/**\n@param member \n@return Returns a reference to this object so that
method calls can be chained together.*/",
       "variable" : {
         "timestampFormat" : null,
         "variableDeclarationType" : "String",
         "variableName" : "member",
         "variableType" : "String",
        "documentation" : "",
         "simpleType" : "String",
         "variableSetterType" : "String"
       },
       "xmlNameSpaceUri" : null
      },
      "memberLocationName" : null,
      "memberType" : "String",
      "map" : false,
      "marshallNonAutoConstructedEmptyLists" : false,
      "memberAdditionalMarshallingPath" : null,
      "memberAdditionalUnmarshallingPath" : null,
      "sendEmptyQueryString" : false,
      "simple" : true,
      "simpleType" : "String",
      "templateImplType" : "java.util.ArrayList<String>",
      "templateType" : "java.util.List<String>"
     },
     "map" : false,
     "mapModel" : null,
     "marshallingTargetClass" : "List",
     "marshallingType" : "LIST",
     "name" : "LicenseArns",
     "sensitive" : false,
     "setterDocumentation" : "/**<p>Amazon Resource Names (ARNs) of the licenses.</p>\n@param licenseArns
Amazon Resource Names (ARNs)
 of the licenses.*/",
     "setterMethodName" : "setLicenseArns",
     "setterModel" : {
      "timestampFormat" : null,
```
 "variableDeclarationType" : "java.util.List<String>", "variableName" : "licenseArns", "variableType" : "java.util.List<String>", "documentation" : "", "simpleType" : "List<String>", "variableSetterType" : "java.util.Collection<String>"

},

"shouldEmitLegacyEnumSetter" : false,

"shouldFullyQualify" : false,

"simple" : false,

"unmarshallingType" : null,

"varargSetterDocumentation" : "/\*\*<p>Amazon Resource Names (ARNs) of the

licenses. $\langle p \rangle$ \n $\langle p \rangle$ \s/b $\langle p \rangle$ \n $\langle p \rangle$ \s/b $\langle p \rangle$  This method appends the values to the existing list (if any). Use {@link #setLicenseArns(java.util.Collection)} or {@link #withLicenseArns(java.util.Collection)} if you want to override the existing values.</p>\n@param licenseArns Amazon Resource Names (ARNs) of the licenses.\n@return Returns a reference

to this object so that method calls can be chained together.\*/",

"variable" : {

"timestampFormat" : null,

"variableDeclarationType" : "java.util.List<String>",

"variableName" : "licenseArns",

"variableType" : "java.util.List<String>",

"documentation" : "<p>Amazon Resource Names (ARNs) of the licenses.</p>",

"simpleType" : "List<String>",

"variableSetterType" : "java.util.Collection<String>"

},

"xmlNameSpaceUri" : null

}, {

"c2jName" : "Filters",

"c2jShape" : "FilterList",

"deprecated" : false,

"documentation" : "<p>Filters to scope the results. The following filters are supported:</p>><ul><li><p> <code>Beneficiary</code> </p> </li> <li> <p> <code>ProductSKU</code> </p> </li> <li> <p>

<code>Fingerprint</code> </p> </li> <li> <p> <code>Status</code> </p> </li> </ul>",

"endpointDiscoveryId" : false,

"enumType" : null,

"fluentSetterDocumentation"

: "/\*\*<p>Filters to scope the results. The following filters are supported: $\langle p \rangle \langle u \rangle \langle v \rangle$ <code>Beneficiary</code> </p> </li> <li> <p> <code>ProductSKU</code> </p> </li> <li> <p>  $\langle \text{code>Financeprint}\langle \text{code>} \langle \text{size} \rangle \langle \text{size} \rangle$   $\langle \text{size} \rangle$   $\langle \text{size} \rangle$   $\langle \text{edge} \rangle$   $\langle \text{size} \rangle$   $\langle \text{edge} \rangle$   $\langle \text{size} \rangle$   $\langle \text{size} \rangle$   $\langle \text{edge} \rangle$   $\langle \text{size} \rangle$   $\langle \text{size} \rangle$   $\langle \text{size} \rangle$   $\langle \text{size} \rangle$ scope the results. The following filters are supported: $\langle p \rangle \langle q = \langle p \rangle \langle q = \langle p$  $p > `code> ProductSKU`$ <code>Status</code> </p> </li>\n@return Returns a reference to this object so that method calls can be chained together.\*/",

"fluentSetterMethodName" : "withFilters",

"getterDocumentation" : "/\*\*<p>Filters to scope the results. The following filters are supported: $\langle p \rangle \langle q \rangle$  $p> `code> code` *Beneficiency* `code> dy  close > close Proof enduct SKU close < dy < div \\code> > > > > > > > > > > > > > > >`$ <code>Fingerprint</code> </p> </li> <li> <p> <code>Status</code> </p> </li> </ul>\n@return Filters

```
to scope the results. The following filters are supported:\langle p \rangle \langle \text{ul} \rangle \langle \text{dl} \rangle \langle \text{dl} \rangle \langle \text{code} \rangle Seneficiary\langle \text{code} \rangle \langle \text{dode} \rangle \langle \text{dl} \rangle\langleli> <p> <code>ProductSKU</code> </p> </li> \langleli> <li> <p> <code>Fingerprint</code> </p> </li> <li> <p>
<code>Status</code> </p> </li>*/",
      "getterMethodName" : "getFilters",
      "getterModel" : {
       "returnType" : "java.util.List<Filter>",
       "documentation" : null
      },
     "http": {
       "additionalMarshallingPath" : null,
       "additionalUnmarshallingPath" : null,
       "flattened" : false,
       "greedy" : false,
       "header" : false,
       "isPayload" : false,
       "isStreaming" : false,
       "location" : null,
       "marshallLocation" : "PAYLOAD",
       "marshallLocationName" : "Filters",
       "queryString" : false,
       "requiresLength" : false,
       "statusCode" : false,
       "unmarshallLocationName" : "Filters",
       "uri" : false
      },
      "idempotencyToken"
 : false,
     "isBinary" : false,
     "jsonValue" : false,
      "list" : true,
      "listModel" : {
       "implType" : "java.util.ArrayList",
       "interfaceType" : "java.util.List",
       "listMemberModel" : {
        "c2jName" : "member",
        "c2jShape" : "Filter",
        "deprecated" : false,
        "documentation" : "",
         "endpointDiscoveryId" : false,
         "enumType" : null,
        "fluentSetterDocumentation" : "/**\n@param member \n@return Returns a reference to this object so that
method calls can be chained together.*/",
         "fluentSetterMethodName" : "withMember",
        "getterDocumentation" : "/**\n@return */",
         "getterMethodName" : "getMember",
         "getterModel" : {
          "returnType" : "Filter",
          "documentation" : null
```

```
 },
       "http": {
         "additionalMarshallingPath" : null,
         "additionalUnmarshallingPath"
 : null,
         "flattened" : false,
         "greedy" : false,
         "header" : false,
         "isPayload" : false,
         "isStreaming" : false,
         "location" : null,
         "marshallLocation" : "PAYLOAD",
         "marshallLocationName" : "member",
         "queryString" : false,
         "requiresLength" : false,
         "statusCode" : false,
         "unmarshallLocationName" : "member",
         "uri" : false
        },
        "idempotencyToken" : false,
        "isBinary" : false,
        "jsonValue" : false,
        "list" : false,
        "listModel" : null,
        "map" : false,
        "mapModel" : null,
        "marshallingTargetClass" : "StructuredPojo",
        "marshallingType" : "STRUCTURED",
        "name" : "Member",
        "sensitive" : false,
        "setterDocumentation" : "/**\n@param member */",
        "setterMethodName" :
 "setMember",
        "setterModel" : {
         "timestampFormat" : null,
         "variableDeclarationType" : "Filter",
         "variableName" : "member",
         "variableType" : "Filter",
         "documentation" : "",
         "simpleType" : "Filter",
         "variableSetterType" : "Filter"
        },
        "shouldEmitLegacyEnumSetter" : false,
        "shouldFullyQualify" : false,
        "simple" : false,
        "unmarshallingType" : null,
        "varargSetterDocumentation" : "/**\n@param member \n@return Returns a reference to this object so that
method calls can be chained together.*/",
```
"variable" : {

```
 "timestampFormat" : null,
 "variableDeclarationType" : "Filter",
 "variableName" : "member",
 "variableType" : "Filter",
 "documentation" : "",
 "simpleType" : "Filter",
 "variableSetterType" : "Filter"
```
},

 "xmlNameSpaceUri" : null }, "memberLocationName" : null, "memberType" : "Filter", "map" : false, "marshallNonAutoConstructedEmptyLists" : false, "memberAdditionalMarshallingPath" : null, "memberAdditionalUnmarshallingPath" : null, "sendEmptyQueryString" : false, "simple" : false, "simpleType" : "Filter", "templateImplType" : "java.util.ArrayList<Filter>", "templateType" : "java.util.List<Filter>" }, "map" : false,

"mapModel" : null,

"marshallingTargetClass" : "List",

"marshallingType" : "LIST",

"name" : "Filters",

"sensitive" : false,

"setterDocumentation" : "/\*\*<p>Filters to scope the results. The following filters are supported:</p><ul><li>  $\langle p \rangle \langle \text{code>} \text{Beneficiency} \langle \text{code>} \langle \text{dp} \rangle \langle \text{file} \langle \text{dp} \rangle \langle \text{code>} \rangle \langle \text{code>} \text{Product} \langle \text{SKU} \langle \text{code>} \langle \text{dp} \rangle \langle \text{file} \langle \text{dp} \rangle \langle \text{dp} \rangle)$  $<$ code>Fingerprint</code> </p> </li> <li> <p> <code>Status</code>

 $\langle p \rangle \langle p \rangle \langle p \rangle$   $\langle p \rangle \langle p \rangle \langle p \rangle$  aram filters Filters to scope the results. The following filters are supported:  $\langle p \rangle \langle p \rangle \langle p \rangle$  $\langle p \rangle \langle \text{code>} \text{Beneficiency} \langle \text{code>} \langle \text{dp} \rangle \langle \text{file} \langle \text{dp} \rangle \langle \text{code>} \rangle \langle \text{code>} \text{Product} \langle \text{SKU} \langle \text{code>} \langle \text{dp} \rangle \langle \text{file} \langle \text{dp} \rangle \langle \text{dp} \rangle)$ <code>Fingerprint</code> </p> </li> <li> <p> <code>Status</code> </p> </li>\*/",

"setterMethodName" : "setFilters",

```
 "setterModel" : {
```
"timestampFormat" : null,

"variableDeclarationType" : "java.util.List<Filter>",

"variableName" : "filters",

"variableType" : "java.util.List<Filter>",

"documentation" : "",

"simpleType" : "List<Filter>",

"variableSetterType" : "java.util.Collection<Filter>"

},

"shouldEmitLegacyEnumSetter" : false,

"shouldFullyQualify" : false,
"simple" : false,

"unmarshallingType" : null,

"varargSetterDocumentation" : "/\*\*<p>Filters to scope the results. The following filters are supported:</p>  $\langle$ ul> $\langle$ li> $\langle$ p> $\langle$ code>Beneficiary $\langle$ /code>

 </p> </li> <li> <p> <code>ProductSKU</code> </p> </li> <li> <p> <code>Fingerprint</code> </p> </li> <li>  $\langle p \rangle$   $\langle \text{code}>$  Status $\langle \text{code}>$   $\langle \text{up} \rangle$   $\langle \text{up} \rangle$   $\langle \text{up} \rangle$  n $\langle p \rangle$   $\langle \text{do}$  NOTE: $\langle \text{do} \rangle$  This method appends the values to the existing list (if any). Use {@link #setFilters(java.util.Collection)} or {@link #withFilters(java.util.Collection)} if you want to override the existing values. $\langle p \rangle$ \n@param filters Filters to scope the results. The following filters are  $supprotected:  $\lt$ ul  $\lt$   $\lt$ li  $\lt$   $\lt$ code  $\gt$  Beneficiary $\lt$ /code  $\gt$   $\lt$ / $p$   $\lt$   $\lt$ li  $\gt$   $\lt$ i  $\gt$   $\lt$ code  $\gt$ ProductSKU $\lt$ /code  $\gt$   $\lt$ / $p$$  $\langle$ li>  $\langle$ li>  $\langle$ i>  $\langle$ p>  $\langle$ code>Fingerprint $\langle$ code> $\rangle$  $\langle$ /p> $\langle$ /li> $\langle$ li> $\rangle$ sode>Status $\langle$ code> $\rangle$  $\langle$ /p> $\langle$ /li> $\rangle$ n@return Returns a reference to this object so that method calls can be chained together.\*/",

"variable" : {

"timestampFormat" : null,

"variableDeclarationType" : "java.util.List<Filter>",

"variableName" : "filters",

"variableType" : "java.util.List<Filter>",

"documentation" : "<p>Filters to scope

the results. The following filters are supported: $\langle p \rangle \langle q = \langle p \rangle \langle q = \rangle$   $\langle p \rangle \langle q = \langle p \rangle \langle q = \langle p \$ <code>ProductSKU</code> </p> </li> <li> <p> <code>Fingerprint</code> </p> </li> <li> <p>

<code>Status</code> </p> </li> </ul>",

"simpleType" : "List<Filter>",

"variableSetterType" : "java.util.Collection<Filter>"

},

"xmlNameSpaceUri" : null

}, {

```
 "c2jName" : "NextToken",
```
"c2jShape" : "String",

"deprecated" : false,

"documentation" : "<p>Token for the next set of results.</p>",

"endpointDiscoveryId" : false,

"enumType" : null,

 "fluentSetterDocumentation" : "/\*\*<p>Token for the next set of results.</p>\n@param nextToken Token for the next set of results.\n@return Returns a reference to this object so that method calls can be chained together.\*/",

"fluentSetterMethodName" : "withNextToken",

"getterDocumentation" : "/\*\*<p>Token for the next set of results.</p>\n@return

```
 Token for the next set of results.*/",
```
"getterMethodName" : "getNextToken",

```
 "getterModel" : {
```
"returnType" : "String",

```
 "documentation" : null
```

```
 },
```
" $http"$ : {

```
 "additionalMarshallingPath" : null,
```
"additionalUnmarshallingPath" : null,

```
 "flattened" : false,
```
"greedy" : false,

"header" : false,

"isPayload" : false,

 "isStreaming" : false, "location" : null, "marshallLocation" : "PAYLOAD", "marshallLocationName" : "NextToken", "queryString" : false, "requiresLength" : false, "statusCode" : false, "unmarshallLocationName" : "NextToken", "uri" : false }, "idempotencyToken" : false, "isBinary" : false, "jsonValue" : false, "list" : false, "listModel" : null, "map" : false, "mapModel" : null, "marshallingTargetClass" : "String", "marshallingType" : "STRING", "name" : "NextToken", "sensitive" : false, "setterDocumentation" : "/\*\*<p>Token for the next set of results.</p>\n@param nextToken Token for the next set of results.\*/", "setterMethodName" : "setNextToken", "setterModel" : { "timestampFormat" : null, "variableDeclarationType" : "String", "variableName" : "nextToken", "variableType" : "String", "documentation" : "", "simpleType" : "String", "variableSetterType" : "String" }, "shouldEmitLegacyEnumSetter" : false, "shouldFullyQualify" : false, "simple" : true, "unmarshallingType" : null, "varargSetterDocumentation" : "/\*\*<p>Token for the next set of results.</p>\n@param nextToken Token for the next set of results.\n@return Returns a reference to this object so that method calls can be chained together.\*/", "variable" : { "timestampFormat" : null, "variableDeclarationType" : "String", "variableName" : "nextToken", "variableType" : "String", "documentation" : "<p>Token for the next set of results.</p>",

"simpleType" : "String",

```
 "variableSetterType" : "String"
```
},

```
 "xmlNameSpaceUri" : null
```
}, {

"c2jName" : "MaxResults",

"c2jShape" : "MaxSize100",

"deprecated" : false,

```
"documentation" : "<p>Maximum number of results to return in a single call.\langle p \rangle",
```
"endpointDiscoveryId" : false,

"enumType" : null,

"fluentSetterDocumentation" : "/\*\*< $p >$ Maximum number of results to return in a single call.</p> $\sim$  $n$ @param maxResults Maximum number of results to return in a single call.\n@return Returns a reference to this object so that method calls can be chained together.\*/",

```
 "fluentSetterMethodName" : "withMaxResults",
```
"getterDocumentation" : "/\*\*<p>Maximum number of results to return

in a single call. $\langle p \rangle$  of return Maximum number of results to return in a single call.\*/",

"getterMethodName" : "getMaxResults",

```
 "getterModel" : {
```

```
 "returnType" : "Integer",
```
"documentation" : null

# },

```
"http": {
```

```
 "additionalMarshallingPath" : null,
```
"additionalUnmarshallingPath" : null,

```
 "flattened" : false,
```
"greedy" : false,

"header" : false,

"isPayload" : false,

"isStreaming" : false,

```
 "location" : null,
```
"marshallLocation" : "PAYLOAD",

"marshallLocationName" : "MaxResults",

"queryString" : false,

"requiresLength" : false,

"statusCode" : false,

```
 "unmarshallLocationName" : "MaxResults",
```

```
 "uri" : false
```
## },

"idempotencyToken" : false,

```
 "isBinary" : false,
```
"jsonValue" : false,

 "list" : false, "listModel" : null,

```
 "map" : false,
```
"mapModel"

## : null,

 "marshallingTargetClass" : "Integer", "marshallingType" : "INTEGER", "name" : "MaxResults",

"sensitive" : false,

"setterDocumentation" : "/\*\*<p>Maximum number of results to return in a single call. $\langle p \rangle$ |n@param maxResults Maximum number of results to return in a single call.\*/",

"setterMethodName" : "setMaxResults",

"setterModel" : {

"timestampFormat" : null,

"variableDeclarationType" : "Integer",

"variableName" : "maxResults",

"variableType" : "Integer",

"documentation" : "",

"simpleType" : "Integer",

"variableSetterType" : "Integer"

},

"shouldEmitLegacyEnumSetter" : false,

"shouldFullyQualify" : false,

"simple" : true,

"unmarshallingType" : null,

 "varargSetterDocumentation" : "/\*\*<p>Maximum number of results to return in a single call.</p>\n@param maxResults Maximum number of results to return in a single

call.\n@return Returns a reference to this object so that method calls can be chained together.\*/",

"variable" : {

"timestampFormat" : null,

"variableDeclarationType" : "Integer",

"variableName" : "maxResults",

```
 "variableType" : "Integer",
```
"documentation" : "<p>Maximum number of results to return in a single call.</p>",

```
 "simpleType" : "Integer",
```
"variableSetterType" : "Integer"

## },

"xmlNameSpaceUri" : null

## } ],

"membersAsMap" : {

"Filters" : {

"c2jName" : "Filters",

"c2jShape" : "FilterList",

"deprecated" : false,

"documentation" : " $\langle p \rangle$ Filters to scope the results. The following filters are supported: $\langle p \rangle$   $\langle ul \rangle$   $\langle$ li $>$  $\langle p \rangle$ <code>Beneficiary</code> </p> </li> <li> <p> <code>ProductSKU</code> </p> </li> <li> <p> <code>Fingerprint</code> </p> </li> <li> <p> <code>Status</code> </p> </li> </ul>",

"endpointDiscoveryId" : false,

"enumType" : null,

 "fluentSetterDocumentation" : "/\*\*<p>Filters to scope the results. The following filters are supported:</p>  $\langle \text{ul} \rangle$   $\langle \text{li} \rangle$   $\langle \text{p} \rangle$   $\langle \text{code} \rangle$  Beneficiary $\langle \text{code} \rangle$   $\langle \text{p} \rangle$   $\langle \text{li} \rangle$   $\langle \text{li} \rangle$   $\langle \text{p} \rangle$   $\langle \text{code} \rangle$   $\langle \text{p} \rangle$   $\langle \text{vl} \rangle$   $\langle \text{p} \rangle$   $\langle \text{li} \rangle$   $\langle \text{lp} \rangle$   $\langle \text{p} \rangle$  $\langle \text{code}\rangle$ Fingerprint $\langle \text{code}\rangle$   $\langle \text{dy}\rangle$   $\langle \text{dy}\rangle$   $\$ scope the results. The following filters are supported: $\langle p \rangle \langle \text{ul} \rangle \langle \text{dl} \rangle \langle \text{dl} \rangle \langle \text{code} \rangle$  Beneficiary $\langle \text{code} \rangle \langle \text{d} \rangle \langle \text{dl} \rangle \langle \text{dl} \rangle$  $p> `code>code> ProductSKU` `code> plot left left right left left right right right right right right right left left right right`$ <code>Status</code> </p> </li>\n@return Returns a reference to this object so that method calls can be chained

together.\*/",

"fluentSetterMethodName" : "withFilters",

"getterDocumentation" : "/\*\*<p>Filters to scope the results. The following filters are supported:</p><ul> <li>  $\langle p \rangle \langle code \rangle \text{Beneficiency} \langle code \rangle \langle p \rangle \langle like \langle p \rangle \langle code \rangle \text{Product} \langle SKU \langle code \rangle \langle p \rangle \langle like \langle p \rangle \langle p \rangle$ <code>Fingerprint</code> </p> </li> <li> <p>  $\langle \text{code}> \text{Status} \rangle$   $\langle \text{code}> \langle \text{like} \rangle$   $\langle \text{blue} \rangle$  n@return Filters to scope the results. The following filters are

 $supprotected(1 <1 <1) <1$   $\leq$   $p>`code>0` <0$   $\leq$   $Beneficiary <10 <1$   $\leq$   $p>`1` <1$   $\leq$   $p>`code>0` <0$   $\leq$   $p>`0` <0$ </li> <li> <p> <code>Fingerprint</code> </p> </li> <li> <p> <code>Status</code> </p> </li>\*/",

"getterMethodName" : "getFilters",

"getterModel" : {

"returnType" : "java.util.List<Filter>",

"documentation" : null

},

" $http"$ : {

"additionalMarshallingPath" : null,

"additionalUnmarshallingPath" : null,

"flattened" : false,

"greedy" : false,

"header" : false,

"isPayload" : false,

"isStreaming" : false,

"location" : null,

"marshallLocation" : "PAYLOAD",

"marshallLocationName" : "Filters",

"queryString" : false,

"requiresLength" : false,

"statusCode" : false,

"unmarshallLocationName"

#### : "Filters",

"uri" : false

#### },

"idempotencyToken" : false,

"isBinary" : false,

"jsonValue" : false,

"list" : true,

"listModel" : {

"implType" : "java.util.ArrayList",

"interfaceType" : "java.util.List",

"listMemberModel" : {

"c2jName" : "member",

"c2jShape" : "Filter",

"deprecated" : false,

"documentation" : "",

"endpointDiscoveryId" : false,

"enumType" : null,

 "fluentSetterDocumentation" : "/\*\*\n@param member \n@return Returns a reference to this object so that method calls can be chained together.\*/",

"fluentSetterMethodName" : "withMember",

```
 "getterDocumentation" : "/**\n@return */",
        "getterMethodName" : "getMember",
        "getterModel" : {
          "returnType" : "Filter",
          "documentation"
 : null
        },
       "http": {
          "additionalMarshallingPath" : null,
          "additionalUnmarshallingPath" : null,
          "flattened" : false,
          "greedy" : false,
          "header" : false,
          "isPayload" : false,
          "isStreaming" : false,
          "location" : null,
          "marshallLocation" : "PAYLOAD",
          "marshallLocationName" : "member",
          "queryString" : false,
          "requiresLength" : false,
          "statusCode" : false,
          "unmarshallLocationName" : "member",
          "uri" : false
        },
        "idempotencyToken" : false,
        "isBinary" : false,
        "jsonValue" : false,
        "list" : false,
        "listModel" : null,
       "map" : false,
        "mapModel" : null,
        "marshallingTargetClass" : "StructuredPojo",
        "marshallingType"
 : "STRUCTURED",
        "name" : "Member",
        "sensitive" : false,
        "setterDocumentation" : "/**\n@param member */",
        "setterMethodName" : "setMember",
        "setterModel" : {
          "timestampFormat" : null,
          "variableDeclarationType" : "Filter",
          "variableName" : "member",
          "variableType" : "Filter",
          "documentation" : "",
          "simpleType" : "Filter",
          "variableSetterType" : "Filter"
        },
        "shouldEmitLegacyEnumSetter" : false,
```

```
 "shouldFullyQualify" : false,
         "simple" : false,
         "unmarshallingType" : null,
         "varargSetterDocumentation" : "/**\n@param member \n@return Returns a reference to this object so that
method calls can be chained together.*/",
         "variable" : {
          "timestampFormat" : null,
          "variableDeclarationType"
 : "Filter",
          "variableName" : "member",
          "variableType" : "Filter",
          "documentation" : "",
          "simpleType" : "Filter",
          "variableSetterType" : "Filter"
         },
         "xmlNameSpaceUri" : null
        },
        "memberLocationName" : null,
        "memberType" : "Filter",
        "map" : false,
        "marshallNonAutoConstructedEmptyLists" : false,
        "memberAdditionalMarshallingPath" : null,
        "memberAdditionalUnmarshallingPath" : null,
        "sendEmptyQueryString" : false,
        "simple" : false,
        "simpleType" : "Filter",
        "templateImplType" : "java.util.ArrayList<Filter>",
        "templateType" : "java.util.List<Filter>"
      },
      "map" : false,
      "mapModel" : null,
      "marshallingTargetClass" : "List",
      "marshallingType" : "LIST",
      "name" : "Filters",
```
"sensitive" : false,

"setterDocumentation" : "/\*\*<p>Filters to scope the results. The following filters are supported: $\langle p \rangle$  <ul> <li>  $\langle p \rangle \langle \text{code>} \text{Beneficiency} \langle \text{code>} \langle \text{dp} \rangle \langle \text{file} \langle \text{dp} \rangle \langle \text{code>} \rangle \langle \text{code>} \text{Product} \langle \text{SKU} \langle \text{code>} \langle \text{dp} \rangle \langle \text{file} \langle \text{dp} \rangle \langle \text{dp} \rangle)$ <code>Fingerprint</code> </p> </li> <li> <p> <code>Status</code> </p> </li> </ul>\n@param filters Filters to scope the results. The following filters are supported: $\langle p \rangle \langle q \rangle \langle q \rangle \langle p \rangle \langle q \rangle \langle q \rangle$   $\langle p \rangle \langle q \rangle \langle q \rangle \langle q \rangle \langle q \rangle \langle q \rangle \langle q \rangle \langle q \rangle$  $p> `code>code> ProductSKU`$  $<$ code>Status $<$ /code> $<$ /p> $<$ /li> $*$ /".

"setterMethodName" : "setFilters",

"setterModel" : {

"timestampFormat" : null,

"variableDeclarationType" : "java.util.List<Filter>",

"variableName" : "filters",

"variableType" : "java.util.List<Filter>",

 "documentation" : "", "simpleType" : "List<Filter>", "variableSetterType" : "java.util.Collection<Filter>" }, "shouldEmitLegacyEnumSetter" : false, "shouldFullyQualify" : false,

"simple" : false,

"unmarshallingType" : null,

"varargSetterDocumentation" : "/\*\*<p>Filters to scope the results. The following filters are supported:</p>  $\langle \text{ul} \rangle \langle \text{div} \rangle \langle \text{p} \rangle \langle \text{code} \rangle$  Beneficiary $\langle \text{code} \rangle \langle \text{code} \rangle \langle \text{div} \rangle \langle \text{div} \rangle \langle \text{code} \rangle$   $\langle \text{code} \rangle$  ProductSKU $\langle \text{code} \rangle \langle \text{code} \rangle \langle \text{div} \rangle \langle \text{div} \rangle \langle \text{code} \rangle$ <code>Fingerprint</code> </p> </li> <li> <p> <code>Status</code> </p> </li> </ul>\n<p><b>NOTE:</b> This method appends the values to the existing list (if any). Use {@link #setFilters(java.util.Collection)} or {@link #withFilters(java.util.Collection)} if you want to override the existing values.</p>\n@param filters Filters to scope the results. The following filters are supported: $\langle p \rangle \langle q \rangle \langle q \rangle \langle p \rangle \langle q \rangle$  and  $\langle p \rangle \langle q \rangle \langle q \rangle \langle p \rangle \langle p \rangle \langle p \rangle$ <code>ProductSKU</code> </p> </li> <li> <p> <code>Fingerprint</code> </p> </li> <li> <p> <code>Status</code> </p> </li>\n@return Returns a reference to this object

so that method calls can be chained together.\*/",

"variable" : {

"timestampFormat" : null,

"variableDeclarationType" : "java.util.List<Filter>",

"variableName" : "filters",

"variableType" : "java.util.List<Filter>",

"documentation" : "<p>Filters to scope the results. The following filters are supported: $\langle p \rangle$  <ul> <li> <p> <code>Beneficiary</code> </p> </li> <li> <p> <code>ProductSKU</code> </p> </li> <li> <p>

<code>Fingerprint</code> </p> </li> <li> <p> <code>Status</code> </p> </li> </ul>",

"simpleType" : "List<Filter>",

"variableSetterType" : "java.util.Collection<Filter>"

```
 },
 "xmlNameSpaceUri" : null
```
#### },

"LicenseArns" : {

"c2jName" : "LicenseArns",

```
 "c2jShape" : "ArnList",
```
"deprecated" : false,

```
"documentation" : "<p>Amazon Resource Names (ARNs) of the licenses.</p>",
```
"endpointDiscoveryId" : false,

```
 "enumType" : null,
```
 "fluentSetterDocumentation" : "/\*\*<p>Amazon Resource Names (ARNs) of the licenses.</p>\n@param licenseArns Amazon Resource Names (ARNs) of the licenses.\n@return Returns a reference to this object so that method calls can be chained together.\*/",

"fluentSetterMethodName" : "withLicenseArns",

 "getterDocumentation" : "/\*\*<p>Amazon Resource Names (ARNs) of the licenses.</p>\n@return Amazon Resource Names (ARNs) of the licenses.\*/",

"getterMethodName" : "getLicenseArns",

"getterModel" : {

"returnType" : "java.util.List<String>",

"documentation" : null

```
 },
     "http": {
        "additionalMarshallingPath" : null,
        "additionalUnmarshallingPath" : null,
        "flattened" : false,
        "greedy" : false,
        "header" : false,
        "isPayload" : false,
        "isStreaming" : false,
        "location" : null,
        "marshallLocation"
 : "PAYLOAD",
        "marshallLocationName" : "LicenseArns",
        "queryString" : false,
        "requiresLength" : false,
        "statusCode" : false,
        "unmarshallLocationName" : "LicenseArns",
       "uri" : false
      },
      "idempotencyToken" : false,
      "isBinary" : false,
      "jsonValue" : false,
      "list" : true,
      "listModel" : {
        "implType" : "java.util.ArrayList",
        "interfaceType" : "java.util.List",
        "listMemberModel" : {
         "c2jName" : "member",
         "c2jShape" : "Arn",
         "deprecated" : false,
         "documentation" : "",
         "endpointDiscoveryId" : false,
         "enumType" : null,
         "fluentSetterDocumentation" : "/**\n@param member \n@return Returns a reference to this object so that
method calls can be chained together.*/",
         "fluentSetterMethodName" : "withMember",
         "getterDocumentation"
: "/**\n@return */",
         "getterMethodName" : "getMember",
         "getterModel" : {
          "returnType" : "String",
          "documentation" : null
         },
        "http": {
          "additionalMarshallingPath" : null,
          "additionalUnmarshallingPath" : null,
          "flattened" : false,
          "greedy" : false,
```
 "header" : false, "isPayload" : false, "isStreaming" : false, "location" : null, "marshallLocation" : "PAYLOAD", "marshallLocationName" : "member", "queryString" : false, "requiresLength" : false, "statusCode" : false, "unmarshallLocationName" : "member", "uri" : false }, "idempotencyToken" : false, "isBinary" : false, "jsonValue" : false,

#### "list" : false,

 "listModel" : null, "map" : false, "mapModel" : null, "marshallingTargetClass" : "String", "marshallingType" : "STRING", "name" : "Member", "sensitive" : false, "setterDocumentation" : "/\*\*\n@param member \*/", "setterMethodName" : "setMember", "setterModel" : { "timestampFormat" : null, "variableDeclarationType" : "String", "variableName" : "member", "variableType" : "String", "documentation" : "", "simpleType" : "String", "variableSetterType" : "String" }, "shouldEmitLegacyEnumSetter" : false, "shouldFullyQualify" : false, "simple" : true, "unmarshallingType" : null, "varargSetterDocumentation" : "/\*\*\n@param member \n@return Returns a reference to this object so that method calls can be chained together.\*/", "variable" : { "timestampFormat" : null, "variableDeclarationType" : "String", "variableName" : "member", "variableType" : "String", "documentation" : "",

```
 "simpleType" : "String",
```
 "variableSetterType" : "String" }, "xmlNameSpaceUri" : null }, "memberLocationName" : null, "memberType" : "String", "map" : false, "marshallNonAutoConstructedEmptyLists" : false, "memberAdditionalMarshallingPath" : null, "memberAdditionalUnmarshallingPath" : null, "sendEmptyQueryString" : false, "simple" : true, "simpleType" : "String", "templateImplType" : "java.util.ArrayList<String>", "templateType" : "java.util.List<String>"

#### },

"map" : false,

"mapModel" : null,

"marshallingTargetClass" : "List",

"marshallingType" : "LIST",

"name" : "LicenseArns",

"sensitive" : false,

 "setterDocumentation" : "/\*\*<p>Amazon Resource Names (ARNs) of the licenses.</p>\n@param licenseArns Amazon Resource Names (ARNs) of the licenses.\*/",

"setterMethodName" : "setLicenseArns",

"setterModel" : {

"timestampFormat" : null,

"variableDeclarationType" : "java.util.List<String>",

"variableName" : "licenseArns",

"variableType" : "java.util.List<String>",

"documentation" : "",

"simpleType" : "List<String>",

"variableSetterType" : "java.util.Collection<String>"

},

"shouldEmitLegacyEnumSetter" : false,

"shouldFullyQualify" : false,

"simple" : false,

"unmarshallingType" : null,

"varargSetterDocumentation" : "/\*\*<p>Amazon

Resource Names (ARNs) of the licenses.</p>\n<p>>n<p>>>>NOTE:</p>>This method appends the values to the existing list (if any). Use {@link #setLicenseArns(java.util.Collection)} or {@link #withLicenseArns(java.util.Collection)} if you want to override the existing values. $\langle p \rangle$  n@param licenseArns Amazon Resource Names (ARNs) of the licenses.\n@return Returns a reference to this object so that method calls can be chained together.\*/",

"variable" : {

"timestampFormat" : null,

"variableDeclarationType" : "java.util.List<String>",

"variableName" : "licenseArns",

```
 "variableType" : "java.util.List<String>",
 "documentation" : "<p>Amazon Resource Names (ARNs) of the licenses.</p>",
  "simpleType" : "List<String>",
  "variableSetterType" : "java.util.Collection<String>"
 },
 "xmlNameSpaceUri" : null
```
},

```
 "MaxResults" : {
```
"c2jName" : "MaxResults",

"c2jShape"

: "MaxSize100",

"deprecated" : false,

"documentation" : "<p>Maximum number of results to return in a single call.</p>",

"endpointDiscoveryId" : false,

"enumType" : null,

 "fluentSetterDocumentation" : "/\*\*<p>Maximum number of results to return in a single call.</p>\n@param maxResults Maximum number of results to return in a single call.\n@return Returns a reference to this object so that method calls can be chained together.\*/",

"fluentSetterMethodName" : "withMaxResults",

 "getterDocumentation" : "/\*\*<p>Maximum number of results to return in a single call.</p>\n@return Maximum number of results to return in a single call.\*/",

"getterMethodName" : "getMaxResults",

```
 "getterModel" : {
  "returnType" : "Integer",
  "documentation" : null
 },
"http": {
  "additionalMarshallingPath" : null,
```
"additionalUnmarshallingPath" : null,

"flattened" : false,

```
 "greedy" : false,
  "header" : false,
  "isPayload" : false,
  "isStreaming" : false,
  "location" : null,
  "marshallLocation" : "PAYLOAD",
  "marshallLocationName" : "MaxResults",
  "queryString" : false,
  "requiresLength" : false,
  "statusCode" : false,
  "unmarshallLocationName" : "MaxResults",
  "uri" : false
 },
 "idempotencyToken" : false,
 "isBinary" : false,
 "jsonValue" : false,
 "list" : false,
```
"listModel" : null,

"map" : false,

"mapModel" : null,

"marshallingTargetClass" : "Integer",

"marshallingType" : "INTEGER",

"name" : "MaxResults",

"sensitive" : false,

 "setterDocumentation" : "/\*\*<p>Maximum number of results to return in a single call.</p>\n@param maxResults Maximum number of results to return in a single

call.\*/",

"setterMethodName" : "setMaxResults",

"setterModel" : {

"timestampFormat" : null,

"variableDeclarationType" : "Integer",

"variableName" : "maxResults",

"variableType" : "Integer",

"documentation" : "",

"simpleType" : "Integer",

```
 "variableSetterType" : "Integer"
```
},

"shouldEmitLegacyEnumSetter" : false,

"shouldFullyQualify" : false,

"simple" : true,

"unmarshallingType" : null,

 "varargSetterDocumentation" : "/\*\*<p>Maximum number of results to return in a single call.</p>\n@param maxResults Maximum number of results to return in a single call.\n@return Returns a reference to this object so that method calls can be chained together.\*/",

"variable" : {

"timestampFormat" : null,

"variableDeclarationType" : "Integer",

"variableName" : "maxResults",

"variableType"

: "Integer",

"documentation" : "<p>Maximum number of results to return in a single call.</p>",

```
 "simpleType" : "Integer",
```
"variableSetterType" : "Integer"

```
 },
```
"xmlNameSpaceUri" : null

## },

"NextToken" : {

"c2jName" : "NextToken",

"c2jShape" : "String",

"deprecated" : false,

"documentation" : "<p>Token for the next set of results.</p>",

"endpointDiscoveryId" : false,

"enumType" : null,

 "fluentSetterDocumentation" : "/\*\*<p>Token for the next set of results.</p>\n@param nextToken Token for the next set of results.\n@return Returns a reference to this object so that method calls can be chained together.\*/", "fluentSetterMethodName" : "withNextToken",

```
 "getterDocumentation" : "/**<p>Token for the next set of results.</p>\n@return Token for the next set of
results.*/",
      "getterMethodName" : "getNextToken",
      "getterModel"
 : {
       "returnType" : "String",
       "documentation" : null
      },
     "http": {
       "additionalMarshallingPath" : null,
        "additionalUnmarshallingPath" : null,
        "flattened" : false,
        "greedy" : false,
        "header" : false,
        "isPayload" : false,
        "isStreaming" : false,
        "location" : null,
        "marshallLocation" : "PAYLOAD",
        "marshallLocationName" : "NextToken",
        "queryString" : false,
        "requiresLength" : false,
        "statusCode" : false,
        "unmarshallLocationName" : "NextToken",
        "uri" : false
      },
      "idempotencyToken" : false,
      "isBinary" : false,
      "jsonValue" : false,
      "list" : false,
      "listModel" : null,
      "map" : false,
      "mapModel" : null,
      "marshallingTargetClass" : "String",
      "marshallingType" : "STRING",
   "name" : "NextToken",
      "sensitive" : false,
      "setterDocumentation" : "/**<p>Token for the next set of results.</p>\n@param nextToken Token for the next
set of results.*/",
      "setterMethodName" : "setNextToken",
      "setterModel" : {
        "timestampFormat" : null,
        "variableDeclarationType" : "String",
        "variableName" : "nextToken",
        "variableType" : "String",
        "documentation" : "",
```

```
 "simpleType" : "String",
```

```
 "variableSetterType" : "String"
```

```
 },
```
"shouldEmitLegacyEnumSetter" : false,

"shouldFullyQualify" : false,

"simple" : true,

"unmarshallingType" : null,

 "varargSetterDocumentation" : "/\*\*<p>Token for the next set of results.</p>\n@param nextToken Token for the next set of results.\n@return Returns a reference to this object so that method calls can be chained together. $*$ /",

```
 "variable" : {
```
"timestampFormat"

# : null,

```
 "variableDeclarationType" : "String",
     "variableName" : "nextToken",
     "variableType" : "String",
    "documentation" : "<p>Token for the next set of results.</p>",
     "simpleType" : "String",
     "variableSetterType" : "String"
    },
    "xmlNameSpaceUri" : null
   }
 },
 "packageName" : "com.amazonaws.services.licensemanager.request",
 "requestSignerAware" : false,
 "requestSignerClassFqcn" : null,
 "required" : [ ],
 "shapeName" : "ListLicensesRequest",
 "signerAware" : false,
 "signerType" : null,
 "unmarshaller" : null,
  "variable" : {
   "timestampFormat" : null,
   "variableDeclarationType" : "ListLicensesRequest",
   "variableName" : "listLicensesRequest",
   "variableType" : "ListLicensesRequest",
   "documentation" : null,
   "simpleType" : "ListLicensesRequest",
   "variableSetterType" : "ListLicensesRequest"
  },
  "wrapper" : false
 },
 "ListLicensesResult" : {
 "c2jName" : "ListLicensesResponse",
 "customization" : {
   "artificialResultWrapper" : null,
   "skipGeneratingMarshaller" : false,
   "skipGeneratingModelClass" : false,
   "skipGeneratingUnmarshaller" : false
 },
```
"deprecated" : false,

"documentation" : "",

"endpointDiscoveryMembers" : null,

"enums" : null,

"errorCode" : null,

```
 "fullyQualifiedName" : "com.amazonaws.services.licensemanager.response.ListLicensesResult",
```
"hasHeaderMember" : false,

"hasPayloadMember" : false,

"hasRequiresLengthMember" : false,

"hasStatusCodeMember" : false,

"hasStreamingMember" : false,

```
 "marshaller" : null,
```
"members" : [ {

"c2jName" : "Licenses",

"c2jShape" : "LicenseList",

"deprecated" : false,

"documentation" : "<p>License details.</p>",

"endpointDiscoveryId" : false,

"enumType"

: null,

 "fluentSetterDocumentation" : "/\*\*<p>License details.</p>\n@param licenses License details.\n@return Returns a reference to this object so that method calls can be chained together.\*/",

"fluentSetterMethodName" : "withLicenses",

```
 "getterDocumentation" : "/**<p>License details.</p>\n@return License details.*/",
```

```
 "getterMethodName" : "getLicenses",
```
"getterModel" : {

"returnType" : "java.util.List<License>",

"documentation" : null

## },

" $http"$ : {

```
 "additionalMarshallingPath" : null,
```
"additionalUnmarshallingPath" : null,

```
 "flattened" : false,
```
"greedy" : false,

"header" : false,

```
 "isPayload" : false,
```
"isStreaming" : false,

"location" : null,

"marshallLocation" : "PAYLOAD",

"marshallLocationName" : "Licenses",

"queryString" : false,

"requiresLength" : false,

"statusCode" : false,

"unmarshallLocationName" : "Licenses",

"uri" : false

# },

"idempotencyToken" : false,

"isBinary" : false,

```
 "jsonValue" : false,
     "list" : true,
     "listModel" : {
      "implType" : "java.util.ArrayList",
      "interfaceType" : "java.util.List",
      "listMemberModel" : {
       "c2jName" : "member",
       "c2jShape" : "License",
        "deprecated" : false,
        "documentation" : "",
        "endpointDiscoveryId" : false,
        "enumType" : null,
        "fluentSetterDocumentation" : "/**\n@param member \n@return Returns a reference to this object so that
method calls can be chained together.*/",
        "fluentSetterMethodName" : "withMember",
        "getterDocumentation" : "/**\n@return */",
        "getterMethodName" : "getMember",
        "getterModel" : {
         "returnType" : "License",
         "documentation" : null
        },
    "http": {
         "additionalMarshallingPath" : null,
         "additionalUnmarshallingPath" : null,
         "flattened" : false,
         "greedy" : false,
         "header" : false,
         "isPayload" : false,
         "isStreaming" : false,
         "location" : null,
         "marshallLocation" : "PAYLOAD",
         "marshallLocationName" : "member",
         "queryString" : false,
         "requiresLength" : false,
         "statusCode" : false,
         "unmarshallLocationName" : "member",
         "uri" : false
```

```
 },
```
"idempotencyToken" : false,

"isBinary" : false,

"jsonValue" : false,

"list" : false,

"listModel" : null,

"map" : false. "mapModel" : null,

"marshallingTargetClass" : "StructuredPojo",

"marshallingType" : "STRUCTURED",

```
 "name" : "Member",
```
"sensitive"

## : false,

```
 "setterDocumentation" : "/**\n@param member */",
 "setterMethodName" : "setMember",
 "setterModel" : {
  "timestampFormat" : null,
  "variableDeclarationType" : "License",
  "variableName" : "member",
  "variableType" : "License",
  "documentation" : "",
```
"simpleType" : "License",

"variableSetterType" : "License"

```
 },
```
"shouldEmitLegacyEnumSetter" : false,

```
 "shouldFullyQualify" : false,
```
"simple" : false,

```
 "unmarshallingType" : null,
```
 "varargSetterDocumentation" : "/\*\*\n@param member \n@return Returns a reference to this object so that method calls can be chained together.\*/",

"variable" : {

```
 "timestampFormat" : null,
 "variableDeclarationType" : "License",
 "variableName" : "member",
 "variableType" : "License",
```

```
 "documentation" : "",
```
 "simpleType" : "License", "variableSetterType" : "License" }, "xmlNameSpaceUri" : null

# },

"memberLocationName" : null,

"memberType" : "License",

```
 "map" : false,
```
"marshallNonAutoConstructedEmptyLists" : false,

```
 "memberAdditionalMarshallingPath" : null,
```
"memberAdditionalUnmarshallingPath" : null,

```
 "sendEmptyQueryString" : false,
```
"simple" : false,

```
 "simpleType" : "License",
```

```
 "templateImplType" : "java.util.ArrayList<License>",
```
"templateType" : "java.util.List<License>"

```
 },
```
 "map" : false, "mapModel" : null,

```
 "marshallingTargetClass" : "List",
```

```
 "marshallingType" : "LIST",
```
 "name" : "Licenses", "sensitive" : false, "setterDocumentation" : "/\*\*<p>License details.</p>\n@param licenses License details.\*/", "setterMethodName" : "setLicenses", "setterModel" : { "timestampFormat" : null, "variableDeclarationType" : "java.util.List<License>", "variableName" : "licenses", "variableType" : "java.util.List<License>", "documentation" : "", "simpleType" : "List<License>", "variableSetterType" : "java.util.Collection<License>" }, "shouldEmitLegacyEnumSetter" : false, "shouldFullyQualify" : false, "simple" : false, "unmarshallingType" : null, "varargSetterDocumentation" : "/\*\*<p>License details.</p>\n<p><br/>>b>NOTE:</p>>This method appends the values to the existing list (if any). Use {@link #setLicenses(java.util.Collection)} or {@link #withLicenses(java.util.Collection)} if you want to override the existing values.</p>\n@param licenses License details.\n@return Returns a reference to this object so that method calls can be chained together.\*/", "variable" : { "timestampFormat" : null, "variableDeclarationType" : "java.util.List<License>",

```
 "variableName" : "licenses",
```

```
 "variableType" : "java.util.List<License>",
```

```
 "documentation" : "<p>License details.</p>",
```

```
 "simpleType" : "List<License>",
```

```
 "variableSetterType" : "java.util.Collection<License>"
```
## },

"xmlNameSpaceUri" : null

## }, {

"c2jName" : "NextToken",

```
 "c2jShape" : "String",
```

```
 "deprecated" : false,
```
"documentation" : "<p>Token for the next set of results.</p>",

"endpointDiscoveryId" : false,

"enumType" : null,

 "fluentSetterDocumentation" : "/\*\*<p>Token for the next set of results.</p>\n@param nextToken Token for the next set of results.\n@return Returns a reference to this object so that method calls can be chained together.\*/", "fluentSetterMethodName" : "withNextToken",

```
 "getterDocumentation" : "/**<p>Token for the next set of results.</p>\n@return Token for the next set of
results.*/",
```

```
 "getterMethodName" : "getNextToken",
 "getterModel" : {
 "returnType" : "String",
```

```
 "documentation" : null
```
 }, " $http"$ : { "additionalMarshallingPath" : null, "additionalUnmarshallingPath" : null, "flattened" : false, "greedy" : false, "header" : false, "isPayload" : false, "isStreaming" : false, "location" : null, "marshallLocation" : "PAYLOAD", "marshallLocationName" : "NextToken", "queryString" : false, "requiresLength" : false, "statusCode" : false, "unmarshallLocationName" : "NextToken", "uri" : false }, "idempotencyToken" : false, "isBinary" : false, "jsonValue" : false, "list" : false, "listModel" : null, "map" : false, "mapModel" : null, "marshallingTargetClass" : "String", "marshallingType" : "STRING", "name" : "NextToken", "sensitive" : false, "setterDocumentation" : "/\*\*<p>Token for the next set of results.</p>\n@param nextToken Token for the next set of results.\*/", "setterMethodName" : "setNextToken", "setterModel" : { "timestampFormat" : null, "variableDeclarationType" : "String", "variableName" : "nextToken", "variableType" : "String", "documentation" : "", "simpleType" : "String", "variableSetterType" : "String" }, "shouldEmitLegacyEnumSetter" : false, "shouldFullyQualify" : false, "simple" : true, "unmarshallingType" : null, "varargSetterDocumentation" : "/\*\*<p>Token for the next set of results.</p>\n@param nextToken Token for the next set of results.\n@return Returns a reference to this object so that method calls can be chained together.\*/",

"variable" : {

```
 "timestampFormat" : null,
      "variableDeclarationType"
 : "String",
      "variableName" : "nextToken",
      "variableType" : "String",
     "documentation" : "<p>Token for the next set of results.</p>",
      "simpleType" : "String",
      "variableSetterType" : "String"
     },
     "xmlNameSpaceUri" : null
    } ],
    "membersAsMap" : {
     "Licenses" : {
      "c2jName" : "Licenses",
      "c2jShape" : "LicenseList",
      "deprecated" : false,
      "documentation" : "<p>License details.</p>",
      "endpointDiscoveryId" : false,
      "enumType" : null,
      "fluentSetterDocumentation" : "/**<p>License details.</p>\n@param licenses License details.\n@return
Returns a reference to this object so that method calls can be chained together.*/",
      "fluentSetterMethodName" : "withLicenses",
      "getterDocumentation" : "/**<p>License details.</p>\n@return License details.*/",
      "getterMethodName" : "getLicenses",
      "getterModel"
 : {
       "returnType" : "java.util.List<License>",
       "documentation" : null
      },
     "http": {
       "additionalMarshallingPath" : null,
       "additionalUnmarshallingPath" : null,
        "flattened" : false,
        "greedy" : false,
        "header" : false,
        "isPayload" : false,
        "isStreaming" : false,
        "location" : null,
        "marshallLocation" : "PAYLOAD",
        "marshallLocationName" : "Licenses",
        "queryString" : false,
        "requiresLength" : false,
        "statusCode" : false,
        "unmarshallLocationName" : "Licenses",
        "uri" : false
      },
      "idempotencyToken" : false,
      "isBinary" : false,
```

```
 "jsonValue" : false,
      "list" : true,
      "listModel" : {
       "implType" : "java.util.ArrayList",
        "interfaceType" : "java.util.List",
        "listMemberModel" : {
    "c2jName" : "member",
         "c2jShape" : "License",
         "deprecated" : false,
         "documentation" : "",
         "endpointDiscoveryId" : false,
         "enumType" : null,
         "fluentSetterDocumentation" : "/**\n@param member \n@return Returns a reference to this object so that
method calls can be chained together.*/",
         "fluentSetterMethodName" : "withMember",
         "getterDocumentation" : "/**\n@return */",
         "getterMethodName" : "getMember",
         "getterModel" : {
          "returnType" : "License",
          "documentation" : null
         },
        "http": {
          "additionalMarshallingPath" : null,
          "additionalUnmarshallingPath" : null,
          "flattened" : false,
          "greedy" : false,
          "header" : false,
          "isPayload" : false,
          "isStreaming" : false,
          "location"
 : null,
          "marshallLocation" : "PAYLOAD",
          "marshallLocationName" : "member",
          "queryString" : false,
          "requiresLength" : false,
          "statusCode" : false,
          "unmarshallLocationName" : "member",
          "uri" : false
         },
         "idempotencyToken" : false,
         "isBinary" : false,
         "jsonValue" : false,
         "list" : false,
         "listModel" : null,
         "map" : false,
         "mapModel" : null,
         "marshallingTargetClass" : "StructuredPojo",
```

```
 "marshallingType" : "STRUCTURED",
         "name" : "Member",
         "sensitive" : false,
         "setterDocumentation" : "/**\n@param member */",
         "setterMethodName" : "setMember",
         "setterModel" : {
          "timestampFormat" : null,
          "variableDeclarationType" : "License",
          "variableName"
 : "member",
          "variableType" : "License",
          "documentation" : "",
          "simpleType" : "License",
          "variableSetterType" : "License"
         },
         "shouldEmitLegacyEnumSetter" : false,
         "shouldFullyQualify" : false,
         "simple" : false,
         "unmarshallingType" : null,
         "varargSetterDocumentation" : "/**\n@param member \n@return Returns a reference to this object so that
method calls can be chained together.*/",
         "variable" : {
          "timestampFormat" : null,
          "variableDeclarationType" : "License",
          "variableName" : "member",
          "variableType" : "License",
          "documentation" : "",
          "simpleType" : "License",
          "variableSetterType" : "License"
         },
         "xmlNameSpaceUri" : null
        },
        "memberLocationName" : null,
       "memberType" : "License",
       "map" : false,
       "marshallNonAutoConstructedEmptyLists" : false,
       "memberAdditionalMarshallingPath" : null,
        "memberAdditionalUnmarshallingPath" : null,
        "sendEmptyQueryString" : false,
       "simple" : false,
       "simpleType" : "License",
       "templateImplType" : "java.util.ArrayList<License>",
       "templateType" : "java.util.List<License>"
      },
      "map" : false,
      "mapModel" : null,
      "marshallingTargetClass" : "List",
```

```
 "marshallingType" : "LIST",
 "name" : "Licenses",
 "sensitive" : false,
 "setterDocumentation" : "/**<p>License details.</p>\n@param licenses License details.*/",
 "setterMethodName" : "setLicenses",
 "setterModel" : {
  "timestampFormat" : null,
  "variableDeclarationType" : "java.util.List<License>",
  "variableName" : "licenses",
 "variableType" : "java.util.List<License>",
  "documentation" : "",
  "simpleType" : "List<License>",
  "variableSetterType" : "java.util.Collection<License>"
 },
 "shouldEmitLegacyEnumSetter" : false,
 "shouldFullyQualify" : false,
 "simple" : false,
 "unmarshallingType" : null,
```
"varargSetterDocumentation" : "/\*\*<p>License details.</p>\n<p><br/>>b>NOTE:</b> This method appends the values to the existing list (if any). Use {@link #setLicenses(java.util.Collection)} or {@link #withLicenses(java.util.Collection)} if you want to override the existing values.</p>\n@param licenses License

details.\n@return Returns a reference to this object so that method calls can be chained together.\*/",

"variable" : {

```
 "timestampFormat" : null,
 "variableDeclarationType" : "java.util.List<License>",
 "variableName" : "licenses",
 "variableType" : "java.util.List<License>",
```
"documentation" : "<p>License details.</p>",

"simpleType" : "List<License>",

```
 "variableSetterType" : "java.util.Collection<License>"
```
},

"xmlNameSpaceUri" : null

},

```
 "NextToken" : {
```
"c2jName" : "NextToken",

"c2jShape" : "String",

"deprecated" : false,

"documentation" : "<p>Token for the next set of results.</p>",

```
 "endpointDiscoveryId" : false,
```
"enumType" : null,

"fluentSetterDocumentation" : "/\*\*<p>Token for the next set of results.</p> $\Omega$  @param nextToken Token for the next set of results.\n@return Returns a reference to this object so that method calls can be chained together. $*$ /",

"fluentSetterMethodName" : "withNextToken",

 "getterDocumentation" : "/\*\*<p>Token for the next set of results.</p>\n@return Token for the next set of results.\*/",

```
 "getterMethodName" : "getNextToken",
 "getterModel" : {
```

```
 "returnType" : "String",
        "documentation" : null
      },
     "http": {
        "additionalMarshallingPath" : null,
        "additionalUnmarshallingPath" : null,
        "flattened" : false,
        "greedy" : false,
        "header" : false,
        "isPayload" : false,
        "isStreaming" : false,
        "location" : null,
        "marshallLocation" : "PAYLOAD",
        "marshallLocationName" : "NextToken",
        "queryString" : false,
        "requiresLength" : false,
        "statusCode" : false,
        "unmarshallLocationName" : "NextToken",
        "uri" : false
      },
      "idempotencyToken" : false,
      "isBinary" : false,
      "jsonValue" : false,
      "list" : false,
      "listModel" : null,
      "map" : false,
      "mapModel" : null,
      "marshallingTargetClass" : "String",
      "marshallingType" : "STRING",
      "name" : "NextToken",
       "sensitive" : false,
      "setterDocumentation" : "/**<p>Token for the next set of results.</p>\n@param nextToken Token for the next
set of results.*/",
      "setterMethodName" : "setNextToken",
      "setterModel" : {
        "timestampFormat" : null,
       "variableDeclarationType" : "String",
        "variableName" : "nextToken",
        "variableType" : "String",
       "documentation" : "",
        "simpleType" : "String",
        "variableSetterType" : "String"
      },
      "shouldEmitLegacyEnumSetter" : false,
      "shouldFullyQualify" : false,
      "simple" : true,
```

```
 "unmarshallingType" : null,
```
 "varargSetterDocumentation" : "/\*\*<p>Token for the next set of results.</p>\n@param nextToken Token for the next set of results.\n@return Returns a reference to this object so that method calls can be chained together.\*/",

"variable" : {

"timestampFormat" : null,

```
 "variableDeclarationType" : "String",
     "variableName" : "nextToken",
     "variableType" : "String",
    "documentation" : "<p>Token for the next set of results.</p>",
     "simpleType" : "String",
     "variableSetterType" : "String"
    },
    "xmlNameSpaceUri" : null
   }
 },
  "packageName" : "com.amazonaws.services.licensemanager.response",
 "requestSignerAware" : false,
 "requestSignerClassFqcn" : null,
 "required" : [ ],
 "shapeName" : "ListLicensesResult",
 "signerAware" : false,
 "signerType" : null,
 "unmarshaller" : {
   "flattened" : false,
   "resultWrapper" : null
 },
  "variable" : {
   "timestampFormat" : null,
   "variableDeclarationType" : "ListLicensesResult",
   "variableName" : "listLicensesResult",
   "variableType" : "ListLicensesResult",
   "documentation" : null,
   "simpleType" : "ListLicensesResult",
    "variableSetterType" : "ListLicensesResult"
 },
 "wrapper" : false
 },
 "ListReceivedGrantsForOrganizationRequest" : {
 "c2jName" : "ListReceivedGrantsForOrganizationRequest",
 "customization" : {
   "artificialResultWrapper" : null,
   "skipGeneratingMarshaller" : false,
   "skipGeneratingModelClass" : false,
   "skipGeneratingUnmarshaller" : false
 },
 "deprecated" : false,
 "documentation" : "",
 "endpointDiscoveryMembers" : null,
```
"enums" : null,

"errorCode" : null,

"fullyQualifiedName" :

"com.amazonaws.services.licensemanager.request.ListReceivedGrantsForOrganizationRequest",

"hasHeaderMember" : false,

"hasPayloadMember" : false,

"hasRequiresLengthMember" : false,

"hasStatusCodeMember" : false,

"hasStreamingMember" : false,

"marshaller" : {

"action" : "ListReceivedGrantsForOrganization",

"locationName" : null,

```
 "requestUri" : "/",
```
"target" : "AWSLicenseManager.ListReceivedGrantsForOrganization",

```
 "verb" : "POST",
```
"xmlNameSpaceUri" : null

},

```
 "members" : [ {
```
"c2jName" : "LicenseArn",

"c2jShape" : "Arn",

"deprecated" : false,

"documentation" : "<p>The Amazon Resource Name (ARN) of the received license.</p>",

"endpointDiscoveryId" : false,

```
 "enumType" : null,
```

```
 "fluentSetterDocumentation" : "/**<p>The Amazon Resource Name (ARN) of the received
```
license.</p>\n@param licenseArn The Amazon Resource Name (ARN) of the received license.\n@return Returns a reference to this object so that method calls can be chained together.\*/",

"fluentSetterMethodName" : "withLicenseArn",

```
"getterDocumentation" : "/**<p>The Amazon Resource Name (ARN) of the received license.</p>\n@return
The Amazon Resource Name (ARN) of the received license.*/",
```
"getterMethodName" : "getLicenseArn",

```
 "getterModel" : {
```
"returnType"

```
 : "String",
```
"documentation" : null

```
 },
```
" $http"$ : {

"additionalMarshallingPath" : null,

"additionalUnmarshallingPath" : null,

"flattened" : false,

"greedy" : false,

"header" : false,

"isPayload" : false,

"isStreaming" : false,

"location" : null,

"marshallLocation" : "PAYLOAD",

```
 "marshallLocationName" : "LicenseArn",
```
 "queryString" : false, "requiresLength" : false, "statusCode" : false, "unmarshallLocationName" : "LicenseArn", "uri" : false }, "idempotencyToken" : false, "isBinary" : false, "jsonValue" : false, "list" : false, "listModel" : null, "map" : false, "mapModel" : null, "marshallingTargetClass" : "String", "marshallingType" : "STRING", "name" : "LicenseArn", "sensitive" : false, "setterDocumentation" : "/\*\*<p>The Amazon Resource Name (ARN) of the received license. $\langle p \rangle$  n@param licenseArn The Amazon Resource Name (ARN) of the received license.\*/", "setterMethodName" : "setLicenseArn", "setterModel" : { "timestampFormat" : null, "variableDeclarationType" : "String", "variableName" : "licenseArn", "variableType" : "String", "documentation" : "", "simpleType" : "String", "variableSetterType" : "String" }, "shouldEmitLegacyEnumSetter" : false, "shouldFullyQualify" : false, "simple" : true, "unmarshallingType" : null, "varargSetterDocumentation" : "/\*\*<p>The Amazon Resource Name (ARN) of the received license.</p>\n@param licenseArn The Amazon Resource Name (ARN) of the received license.\n@return Returns a reference to this object so that method calls can be chained together.\*/", "variable" : { "timestampFormat" : null, "variableDeclarationType" : "String", "variableName" : "licenseArn", "variableType" : "String", "documentation" : "<p>The Amazon Resource Name (ARN) of the received license.</p>", "simpleType" : "String", "variableSetterType" : "String" },

```
 "xmlNameSpaceUri" : null
```
}, {

"c2jName" : "Filters",

"c2jShape" : "FilterList",

"deprecated" : false,

"documentation" : " $\langle p \rangle$ Filters to scope the results. The following filters are supported: $\langle p \rangle$   $\langle$ ul $>$  $\langle$ l $i$  $>$  $\langle p \rangle$ <code>ParentArn</code> </p> </li> <li> <p> <code>GranteePrincipalArn</code> </p> </li> </ul>",

"endpointDiscoveryId" : false,

"enumType" : null,

"fluentSetterDocumentation" : "/\*\*<p>Filters to scope the results. The following filters are supported: $\langle p \rangle$  <ul>  $\langle$ i>  $\langle$ p>  $\langle$ code>ParentArn $\langle$ code>  $\langle$ p>  $\langle$ li>  $\langle$ i>  $\langle$ p>  $\langle$ code>GranteePrincipalArn $\langle$ code>  $\langle$ p>  $\langle$ li>  $\langle \text{UL}\rangle$  m @ param filters Filters to scope the results. The following filters are supported: $\langle \text{D}\rangle$ 

<ul> <li> <p> <code>ParentArn</code> </p> </li> <li> <p> <code>GranteePrincipalArn</code> </p>

 $\langle$ li $\rangle$ \n@return Returns a reference to this object so that method calls can be chained together.\*/",

"fluentSetterMethodName" : "withFilters",

"getterDocumentation" : "/\*\*<p>Filters to scope the results. The following filters are supported:</p></l></ <p> <code>ParentArn</code> </p> </li> <li> <p> <code>GranteePrincipalArn</code> </p> </li> </ul>\n@return Filters to scope the results. The following filters are supported: $\langle p \rangle \langle q \rangle \langle q \rangle \langle p \rangle \langle q \rangle \langle q \rangle$  and  $\langle p \rangle \langle q \rangle \langle q \rangle \langle p \rangle$  $\langle$ li> $\langle$ i>  $\langle p \rangle \langle \text{code} \rangle$   $\langle \text{code} \rangle$ GranteePrincipalArn $\langle \text{code} \rangle \langle \text{code} \rangle \langle \text{theta} \rangle$ 

```
 "getterMethodName" : "getFilters",
```
"getterModel" : {

"returnType" : "java.util.List<Filter>",

```
 "documentation" : null
```

```
 },
```
" $http"$ : {

```
 "additionalMarshallingPath" : null,
```
"additionalUnmarshallingPath" : null,

"flattened" : false,

"greedy" : false,

## "header" : false,

 "isPayload" : false, "isStreaming" : false, "location" : null, "marshallLocation" : "PAYLOAD", "marshallLocationName" : "Filters", "queryString" : false, "requiresLength" : false, "statusCode" : false, "unmarshallLocationName" : "Filters", "uri" : false }, "idempotencyToken" : false, "isBinary" : false, "jsonValue" : false, "list" : true, "listModel" : {

```
 "implType" : "java.util.ArrayList",
```
"interfaceType" : "java.util.List",

```
 "listMemberModel" : {
       "c2jName" : "member",
       "c2jShape" : "Filter",
       "deprecated" : false,
       "documentation" : "",
        "endpointDiscoveryId" : false,
        "enumType" : null,
       "fluentSetterDocumentation" : "/**\n@param member \n@return Returns a reference to this object so that
method calls can be chained
 together.*/",
       "fluentSetterMethodName" : "withMember",
        "getterDocumentation" : "/**\n@return */",
        "getterMethodName" : "getMember",
        "getterModel" : {
        "returnType" : "Filter",
         "documentation" : null
       },
       "http": {
         "additionalMarshallingPath" : null,
         "additionalUnmarshallingPath" : null,
         "flattened" : false,
         "greedy" : false,
         "header" : false,
         "isPayload" : false,
         "isStreaming" : false,
         "location" : null,
         "marshallLocation" : "PAYLOAD",
         "marshallLocationName" : "member",
         "queryString" : false,
         "requiresLength" : false,
         "statusCode" : false,
         "unmarshallLocationName" : "member",
         "uri" : false
       },
        "idempotencyToken" : false,
        "isBinary" : false,
     "jsonValue" : false,
        "list" : false,
       "listModel" : null,
       "map" : false,
        "mapModel" : null,
        "marshallingTargetClass" : "StructuredPojo",
       "marshallingType" : "STRUCTURED",
        "name" : "Member",
        "sensitive" : false,
       "setterDocumentation" : "/**\n@param member */",
        "setterMethodName" : "setMember",
```

```
 "setterModel" : {
        "timestampFormat" : null,
        "variableDeclarationType" : "Filter",
        "variableName" : "member",
        "variableType" : "Filter",
        "documentation" : "",
        "simpleType" : "Filter",
        "variableSetterType" : "Filter"
       },
       "shouldEmitLegacyEnumSetter" : false,
       "shouldFullyQualify" : false,
       "simple" : false,
       "unmarshallingType" : null,
       "varargSetterDocumentation" : "/**\n@param member \n@return Returns
 a reference to this object so that method calls can be chained together.*/",
       "variable" : {
        "timestampFormat" : null,
        "variableDeclarationType" : "Filter",
        "variableName" : "member",
        "variableType" : "Filter",
        "documentation" : "",
        "simpleType" : "Filter",
        "variableSetterType" : "Filter"
       },
       "xmlNameSpaceUri" : null
      },
      "memberLocationName" : null,
      "memberType" : "Filter",
      "map" : false,
      "marshallNonAutoConstructedEmptyLists" : false,
      "memberAdditionalMarshallingPath" : null,
      "memberAdditionalUnmarshallingPath" : null,
      "sendEmptyQueryString" : false,
      "simple" : false,
      "simpleType" : "Filter",
      "templateImplType" : "java.util.ArrayList<Filter>",
      "templateType" : "java.util.List<Filter>"
     },
     "map" : false,
    "mapModel"
 : null,
     "marshallingTargetClass" : "List",
    "marshallingType" : "LIST",
    "name" : "Filters",
     "sensitive" : false,
```
"setterDocumentation" : "/\*\*<p>Filters to scope the results. The following filters are supported: $\langle p \rangle \langle q \rangle$  $p> <$ code>ParentArn</code> </p> </li> </p> </li> </li> </p> </code>GranteePrincipalArn</code> </p> </li> </ul>\n@param filters Filters to scope the results. The following filters are supported: $p >$   $\langle \text{pb} \rangle$   $\langle \text{pb} \rangle$   $\langle \text{p>} \rangle$   $\langle \text{code>}$   $\rangle$   $\langle \text{order} \rangle$ 

</p> </li> <li> <p> <code>GranteePrincipalArn</code> </p> </li>\*/",

"setterMethodName" : "setFilters",

"setterModel" : {

"timestampFormat" : null,

"variableDeclarationType" : "java.util.List<Filter>",

"variableName" : "filters",

"variableType" : "java.util.List<Filter>",

"documentation" : "",

"simpleType" : "List<Filter>",

"variableSetterType" : "java.util.Collection<Filter>"

},

"shouldEmitLegacyEnumSetter" :

false,

"shouldFullyQualify" : false,

"simple" : false,

"unmarshallingType" : null,

"varargSetterDocumentation" : "/\*\*<p>Filters to scope the results. The following filters are supported:</p>  $\langle \text{ul} \rangle$  <li> <p> <code>ParentArn</code> </p> </li> </p> </li> <p> <code>GranteePrincipalArn</code> </p> </li>  $\langle \text{UL}\rangle$  \n  $\langle \text{D}\rangle$  \n  $\langle \text{D}\rangle$  NOTE: $\langle \text{D}\rangle$  This method appends the values to the existing list (if any). Use { @link #setFilters(java.util.Collection)} or {@link #withFilters(java.util.Collection)} if you want to override the existing values. $\langle \phi \rangle$  n@param filters Filters to scope the results. The following filters are supported: $\langle \phi \rangle \langle \phi \rangle \langle \phi \rangle = \langle \phi \rangle$ <code>ParentArn</code> </p> </li> <li> <p> <code>GranteePrincipalArn</code> </p> </li>\n@return Returns a reference to this object so that method calls can be chained together.\*/",

"variable" : {

"timestampFormat" : null,

"variableDeclarationType" : "java.util.List<Filter>",

"variableName" : "filters",

"variableType" : "java.util.List<Filter>",

```
"documentation" : "<p>Filters to scope the results. The following filters are supported:\langle p \rangle <ul> <li> <p>
<code>ParentArn</code> </p> </li> <li> <p> <code>GranteePrincipalArn</code> </p> </li> </ul>",
```

```
 "simpleType" : "List<Filter>",
```
"variableSetterType" : "java.util.Collection<Filter>"

},

"xmlNameSpaceUri" : null

```
 }, {
```
"c2jName" : "NextToken",

"c2jShape" : "String",

"deprecated" : false,

"documentation" : "<p>Token for the next set of results.</p>",

"endpointDiscoveryId" : false,

"enumType" : null,

 "fluentSetterDocumentation" : "/\*\*<p>Token for the next set of results.</p>\n@param nextToken Token for the next set of results.\n@return Returns a reference to this object so that method calls can be chained together.\*/",

"fluentSetterMethodName" : "withNextToken",

"getterDocumentation" : "/\*\*<p>Token for the next set of results.</p>\n@return

Token for the next set of results.\*/",

```
 "getterMethodName" : "getNextToken",
```

```
 "getterModel" : {
      "returnType" : "String",
      "documentation" : null
     },
    "http": {
      "additionalMarshallingPath" : null,
      "additionalUnmarshallingPath" : null,
      "flattened" : false,
      "greedy" : false,
      "header" : false,
      "isPayload" : false,
      "isStreaming" : false,
      "location" : null,
      "marshallLocation" : "PAYLOAD",
      "marshallLocationName" : "NextToken",
      "queryString" : false,
      "requiresLength" : false,
      "statusCode" : false,
      "unmarshallLocationName" : "NextToken",
      "uri" : false
     },
     "idempotencyToken" : false,
     "isBinary" : false,
     "jsonValue" : false,
     "list" : false,
     "listModel" : null,
     "map" : false,
     "mapModel" : null,
     "marshallingTargetClass"
 : "String",
     "marshallingType" : "STRING",
     "name" : "NextToken",
     "sensitive" : false,
     "setterDocumentation" : "/**<p>Token for the next set of results.</p>\n@param nextToken Token for the next
set of results.*/",
     "setterMethodName" : "setNextToken",
     "setterModel" : {
      "timestampFormat" : null,
      "variableDeclarationType" : "String",
      "variableName" : "nextToken",
      "variableType" : "String",
      "documentation" : "",
      "simpleType" : "String",
      "variableSetterType" : "String"
     },
     "shouldEmitLegacyEnumSetter" : false,
     "shouldFullyQualify" : false,
     "simple" : true,
```
"unmarshallingType" : null,

 "varargSetterDocumentation" : "/\*\*<p>Token for the next set of results.</p>\n@param nextToken Token for the next set of results.\n@return Returns a reference to this object so that method calls can be chained together.\*/",

"variable" : {

"timestampFormat" : null,

"variableDeclarationType" : "String",

"variableName" : "nextToken",

"variableType" : "String",

"documentation" : "<p>Token for the next set of results.</p>",

"simpleType" : "String",

"variableSetterType" : "String"

},

"xmlNameSpaceUri" : null

}, {

"c2jName" : "MaxResults",

"c2jShape" : "MaxSize100",

"deprecated" : false,

"documentation" : "<p>Maximum number of results to return in a single call. $\langle p \rangle$ ",

"endpointDiscoveryId" : false,

"enumType" : null,

"fluentSetterDocumentation" : "/\*\*< $p >$ Maximum number of results to return in a single call.</p> $\sim$  $n$ @param maxResults Maximum number of results to return in a single call.\n@return Returns a reference to this object so that method calls can be chained together.\*/",

"fluentSetterMethodName" : "withMaxResults",

"getterDocumentation" : "/\*\*<p>Maximum number of

results to return in a single call. $\langle p \rangle$ n@return Maximum number of results to return in a single call.\*/",

```
 "getterMethodName" : "getMaxResults",
```
 "getterModel" : { "returnType" : "Integer", "documentation" : null

},

" $http"$ : {

```
 "additionalMarshallingPath" : null,
```
"additionalUnmarshallingPath" : null,

```
 "flattened" : false,
```
"greedy" : false,

"header" : false,

"isPayload" : false,

"isStreaming" : false,

"location" : null,

"marshallLocation" : "PAYLOAD",

"marshallLocationName" : "MaxResults",

"queryString" : false,

"requiresLength" : false,

"statusCode" : false,

"unmarshallLocationName" : "MaxResults",

```
 "uri" : false
```
},

 "idempotencyToken" : false, "isBinary" : false, "jsonValue" : false, "list" : false, "listModel" : null, "map" : false, "mapModel" : null, "marshallingTargetClass" : "Integer", "marshallingType" : "INTEGER", "name" : "MaxResults", "sensitive" : false, "setterDocumentation" : "/\*\*<p>Maximum number of results to return in a single call.</p>\n@param maxResults Maximum number of results to return in a single call.\*/", "setterMethodName" : "setMaxResults", "setterModel" : { "timestampFormat" : null, "variableDeclarationType" : "Integer", "variableName" : "maxResults", "variableType" : "Integer", "documentation" : "", "simpleType" : "Integer", "variableSetterType" : "Integer" }, "shouldEmitLegacyEnumSetter" : false, "shouldFullyQualify" : false, "simple" : true, "unmarshallingType" : null, "varargSetterDocumentation" : "/\*\*<p>Maximum number of results to return in a single call.</p>\n@param maxResults Maximum number of results to return in a single call.\n@return Returns a reference to this object so that method calls can be chained together.\*/", "variable" : { "timestampFormat" : null,

```
 "variableDeclarationType" : "Integer",
```

```
 "variableName" : "maxResults",
```

```
 "variableType" : "Integer",
```
"documentation" : "<p>Maximum number of results to return in a single call. $\langle p \rangle$ ",

```
 "simpleType" : "Integer",
```

```
 "variableSetterType" : "Integer"
```

```
 },
```

```
 "xmlNameSpaceUri" : null
```

```
 } ],
```

```
 "membersAsMap" : {
```

```
 "Filters" : {
```

```
 "c2jName" : "Filters",
```

```
 "c2jShape" : "FilterList",
```

```
 "deprecated" : false,
```
"documentation" : "<p>Filters to scope the results. The following filters are supported: $\langle p \rangle$  <ul> <li> <p> <code>ParentArn</code> </p> </li> <li> <p> <code>GranteePrincipalArn</code> </p> </li> </ul>",

"endpointDiscoveryId" : false,

"enumType" : null,

"fluentSetterDocumentation"

 : "/\*\*<p>Filters to scope the results. The following filters are supported:</p> <ul> <li> <p> <code>ParentArn</code> </p> </li> <li> <p> <code>GranteePrincipalArn</code> </p> </li> </ul>\n@param filters Filters to scope the results. The following filters are supported: $\langle p \rangle \langle u \rangle \langle v \rangle \langle v \rangle \langle \langle \phi \rangle \langle \langle \phi \rangle \langle \langle \phi \rangle \langle \phi \rangle \langle \langle \phi \rangle \langle \phi \rangle \langle \phi \rangle$  $\langle p \rangle$   $\langle p \rangle$   $\langle p \rangle$   $\langle p \rangle$   $\langle q \rangle$   $\langle q \rangle$   $\langle q \rangle$   $\langle q \rangle$   $\langle q \rangle$   $\langle p \rangle$   $\langle p \$ that method calls can be chained together.\*/",

"fluentSetterMethodName" : "withFilters",

"getterDocumentation" : "/\*\*< $p>Filters$  to scope the results. The following filters are supported: $p >$ < $q >$ <p> <code>ParentArn</code> </p> </li> <li> <p> <code>GranteePrincipalArn</code> </p> </li> </ul>\n@return Filters to scope the results. The following filters are supported: $\langle p \rangle \langle u \rangle \langle h \rangle \langle p \rangle \langle c \rangle$   $\langle p \rangle \langle c \rangle$ </li> <li> <p> <code>GranteePrincipalArn</code> </p> </li>\*/",

```
 "getterMethodName" : "getFilters",
 "getterModel" : {
  "returnType" : "java.util.List<Filter>",
  "documentation" : null
```
},

```
"http": {
```
"additionalMarshallingPath" : null,

"additionalUnmarshallingPath" : null,

"flattened" : false,

"greedy" : false,

 "header" : false, "isPayload" : false,

"isStreaming" : false,

"location" : null,

"marshallLocation" : "PAYLOAD",

"marshallLocationName" : "Filters",

"queryString" : false,

"requiresLength" : false,

"statusCode" : false,

"unmarshallLocationName" : "Filters",

"uri" : false

},

"idempotencyToken" : false,

"isBinary" : false,

"jsonValue" : false,

"list" : true,

"listModel" : {

"implType" : "java.util.ArrayList",

"interfaceType" : "java.util.List",

"listMemberModel" : {

"c2jName"

: "member",

 "c2jShape" : "Filter", "deprecated" : false,

"documentation" : "",
```
 "endpointDiscoveryId" : false,
         "enumType" : null,
         "fluentSetterDocumentation" : "/**\n@param member \n@return Returns a reference to this object so that
method calls can be chained together.*/",
         "fluentSetterMethodName" : "withMember",
         "getterDocumentation" : "/**\n@return */",
         "getterMethodName" : "getMember",
         "getterModel" : {
          "returnType" : "Filter",
          "documentation" : null
         },
         "http" : {
          "additionalMarshallingPath" : null,
          "additionalUnmarshallingPath" : null,
          "flattened" : false,
          "greedy" : false,
          "header" : false,
          "isPayload" : false,
          "isStreaming" : false,
          "location" : null,
          "marshallLocation" : "PAYLOAD",
          "marshallLocationName" : "member",
          "queryString" : false,
          "requiresLength" : false,
          "statusCode" : false,
          "unmarshallLocationName" : "member",
          "uri" : false
         },
         "idempotencyToken" : false,
         "isBinary" : false,
         "jsonValue" : false,
         "list" : false,
         "listModel" : null,
         "map" : false,
         "mapModel" : null,
         "marshallingTargetClass" : "StructuredPojo",
         "marshallingType" : "STRUCTURED",
         "name" : "Member",
         "sensitive" : false,
         "setterDocumentation" : "/**\n@param member */",
         "setterMethodName" : "setMember",
         "setterModel" : {
          "timestampFormat" : null,
          "variableDeclarationType" : "Filter",
          "variableName" : "member",
           "variableType" : "Filter",
```

```
 "documentation" : "",
```

```
 "simpleType" : "Filter",
  "variableSetterType" : "Filter"
 },
 "shouldEmitLegacyEnumSetter" : false,
 "shouldFullyQualify" : false,
 "simple" : false,
 "unmarshallingType" : null,
 "varargSetterDocumentation" : "/**\n@param member \n@return Returns a reference to this object so that
```

```
method calls can be chained together.*/",
```
"variable" : {

```
 "timestampFormat" : null,
 "variableDeclarationType" : "Filter",
 "variableName" : "member",
 "variableType" : "Filter",
 "documentation" : "",
 "simpleType" : "Filter",
 "variableSetterType" : "Filter"
```
},

```
 "xmlNameSpaceUri" : null
```
### },

"memberLocationName" : null,

"memberType"

# : "Filter",

"map" : false,

"marshallNonAutoConstructedEmptyLists" : false,

"memberAdditionalMarshallingPath" : null,

"memberAdditionalUnmarshallingPath" : null,

"sendEmptyQueryString" : false,

"simple" : false,

"simpleType" : "Filter",

"templateImplType" : "java.util.ArrayList<Filter>",

"templateType" : "java.util.List<Filter>"

},

```
 "map" : false,
```
"mapModel" : null,

```
 "marshallingTargetClass" : "List",
```
"marshallingType" : "LIST",

"name" : "Filters",

"sensitive" : false,

"setterDocumentation" : "/\*\*<p>Filters to scope the results. The following filters are supported: $\langle p \rangle \langle q \rangle$  $p> `code>mod`$ filters Filters to scope the results. The following filters are supported:</p> <ul> <li> <p> <code>ParentArn</code>  $<$ /p> $<$ /li>

<li> <p> <code>GranteePrincipalArn</code> </p> </li>\*/",

"setterMethodName" : "setFilters",

"setterModel" : {

"timestampFormat" : null,

```
 "variableDeclarationType" : "java.util.List<Filter>",
```
 "variableName" : "filters", "variableType" : "java.util.List<Filter>", "documentation" : "", "simpleType" : "List<Filter>", "variableSetterType" : "java.util.Collection<Filter>" }, "shouldEmitLegacyEnumSetter" : false, "shouldFullyQualify" : false,

"simple" : false,

"unmarshallingType" : null,

 "varargSetterDocumentation" : "/\*\*<p>Filters to scope the results. The following filters are supported:</p> <ul> <li> <p> <code>ParentArn</code> </p> </li> <li> <p> <code>GranteePrincipalArn</code> </p> </li>  $\langle \text{UL}\rangle$ n $\langle \text{p}\rangle$   $\langle \text{b}\rangle$ NOTE: $\langle \text{b}\rangle$  This method appends the values to the existing list (if any). Use {@link #setFilters(java.util.Collection)} or {@link

 #withFilters(java.util.Collection)} if you want to override the existing values.</p>\n@param filters Filters to scope the results. The following filters are supported: $\langle p \rangle \langle q \rangle \langle p \rangle \langle p \rangle \langle q \rangle$  and  $\langle p \rangle \langle q \rangle \langle p \rangle \langle p \rangle \langle p \rangle$ <code>GranteePrincipalArn</code> </p> </li>\n@return Returns a reference to this object so that method calls can be chained together.\*/",

"variable" : {

"timestampFormat" : null,

"variableDeclarationType" : "java.util.List<Filter>",

"variableName" : "filters",

"variableType" : "java.util.List<Filter>",

"documentation" : "<p>Filters to scope the results. The following filters are supported: $\langle p \rangle$  <ul> <li> <p> <code>ParentArn</code> </p> </li> <li> <p> <code>GranteePrincipalArn</code> </p> </li> </ul>",

```
 "simpleType" : "List<Filter>",
```
"variableSetterType" : "java.util.Collection<Filter>"

```
 },
```
"xmlNameSpaceUri" : null

### },

"LicenseArn" : {

"c2jName" : "LicenseArn",

"c2jShape" : "Arn",

"deprecated" : false,

```
 "documentation" : "<p>The Amazon Resource Name (ARN) of the received license.</p>",
```
"endpointDiscoveryId" : false,

"enumType" : null,

"fluentSetterDocumentation" : "/\*\*<p>The Amazon Resource Name (ARN) of the received

license.</p>\n@param licenseArn The Amazon Resource Name (ARN) of the received license.\n@return Returns a reference to this object so that method calls can be chained together.\*/",

"fluentSetterMethodName" : "withLicenseArn",

 "getterDocumentation" : "/\*\*<p>The Amazon Resource Name (ARN) of the received license.</p>\n@return The Amazon Resource Name (ARN) of the received license.\*/",

"getterMethodName" : "getLicenseArn",

"getterModel" : {

"returnType" : "String",

```
 "documentation" : null
```
### },

" $http"$ : { "additionalMarshallingPath" : null, "additionalUnmarshallingPath" : null, "flattened" : false, "greedy" : false, "header" : false, "isPayload" : false, "isStreaming" : false, "location" : null, "marshallLocation" : "PAYLOAD", "marshallLocationName" : "LicenseArn", "queryString" : false, "requiresLength" : false, "statusCode" : false, "unmarshallLocationName" : "LicenseArn", "uri" : false }, "idempotencyToken" : false, "isBinary" : false, "jsonValue" : false, "list" : false, "listModel" : null, "map" : false, "mapModel" : null, "marshallingTargetClass" : "String", "marshallingType" : "STRING", "name" : "LicenseArn", "sensitive" : false, "setterDocumentation" : "/\*\*<p>The Amazon Resource Name (ARN) of the received license.</p>\n@param licenseArn The Amazon Resource Name (ARN) of the received license.\*/", "setterMethodName" : "setLicenseArn", "setterModel" : { "timestampFormat" : null, "variableDeclarationType" : "String", "variableName" : "licenseArn", "variableType" : "String", "documentation" : "", "simpleType" : "String", "variableSetterType" : "String" }, "shouldEmitLegacyEnumSetter" : false, "shouldFullyQualify" : false, "simple" : true, "unmarshallingType" : null, "varargSetterDocumentation" : "/\*\*<p>The Amazon Resource Name (ARN) of the received license.</p>\n@param licenseArn The Amazon Resource Name (ARN) of the received license.\n@return Returns a reference to this object so that method calls can be chained together.\*/",

```
 "variable" : {
  "timestampFormat" : null,
  "variableDeclarationType" : "String",
```
"variableName"

: "licenseArn",

"variableType" : "String",

"documentation" : "<p>The Amazon Resource Name (ARN) of the received license.</p>",

"simpleType" : "String",

"variableSetterType" : "String"

```
 },
```
"xmlNameSpaceUri" : null

},

"MaxResults" : {

"c2jName" : "MaxResults",

"c2jShape" : "MaxSize100",

"deprecated" : false,

"documentation" : "<p>Maximum number of results to return in a single call. $\langle p \rangle$ ",

"endpointDiscoveryId" : false,

"enumType" : null,

 "fluentSetterDocumentation" : "/\*\*<p>Maximum number of results to return in a single call.</p>\n@param maxResults Maximum number of results to return in a single call.\n@return Returns a reference to this object so that method calls can be chained together.\*/",

"fluentSetterMethodName" : "withMaxResults",

"getterDocumentation" : "/\*\*<p>Maximum number of results to return in

a single call. $\langle p \rangle$  n@return Maximum number of results to return in a single call.\*/",

"getterMethodName" : "getMaxResults",

```
 "getterModel" : {
  "returnType" : "Integer",
  "documentation" : null
```
},

" $http"$ : {

```
 "additionalMarshallingPath" : null,
```
"additionalUnmarshallingPath" : null,

```
 "flattened" : false,
```
"greedy" : false,

"header" : false,

"isPayload" : false,

"isStreaming" : false,

"location" : null,

"marshallLocation" : "PAYLOAD",

"marshallLocationName" : "MaxResults",

"queryString" : false,

"requiresLength" : false,

"statusCode" : false,

"unmarshallLocationName" : "MaxResults",

"uri" : false

},

```
 "idempotencyToken" : false,
 "isBinary" : false,
 "jsonValue" : false,
 "list" : false,
 "listModel"
```
: null,

"map" : false,

 "mapModel" : null, "marshallingTargetClass" : "Integer", "marshallingType" : "INTEGER",

"name" : "MaxResults",

"sensitive" : false,

 "setterDocumentation" : "/\*\*<p>Maximum number of results to return in a single call.</p>\n@param maxResults Maximum number of results to return in a single call.\*/",

"setterMethodName" : "setMaxResults",

"setterModel" : {

"timestampFormat" : null,

"variableDeclarationType" : "Integer",

"variableName" : "maxResults",

"variableType" : "Integer",

"documentation" : "",

"simpleType" : "Integer",

"variableSetterType" : "Integer"

},

"shouldEmitLegacyEnumSetter" : false,

"shouldFullyQualify" : false,

"simple" : true,

"unmarshallingType" : null,

"varargSetterDocumentation" : "/\*\*<p>Maximum number of results to

 return in a single call.</p>\n@param maxResults Maximum number of results to return in a single call.\n@return Returns a reference to this object so that method calls can be chained together.\*/",

"variable" : {

"timestampFormat" : null,

"variableDeclarationType" : "Integer",

"variableName" : "maxResults",

"variableType" : "Integer",

"documentation" : "<p>Maximum number of results to return in a single call.</p>",

```
 "simpleType" : "Integer",
```
"variableSetterType" : "Integer"

# },

"xmlNameSpaceUri" : null

#### },

"NextToken" : {

"c2jName" : "NextToken",

"c2jShape" : "String",

"deprecated" : false,

"documentation" : "<p>Token for the next set of results.</p>",

"endpointDiscoveryId" : false,

"enumType" : null,

 "fluentSetterDocumentation" : "/\*\*<p>Token for the next set of results.</p>\n@param nextToken Token for the next set of results.\n@return Returns a reference to this object so that method calls can be chained together.\*/",

"fluentSetterMethodName" : "withNextToken",

 "getterDocumentation" : "/\*\*<p>Token for the next set of results.</p>\n@return Token for the next set of results.\*/",

"getterMethodName" : "getNextToken",

 "getterModel" : { "returnType" : "String", "documentation" : null }, " $http"$ : { "additionalMarshallingPath" : null, "additionalUnmarshallingPath" : null, "flattened" : false, "greedy" : false, "header" : false, "isPayload" : false, "isStreaming" : false, "location" : null, "marshallLocation" : "PAYLOAD", "marshallLocationName" : "NextToken", "queryString" : false, "requiresLength" : false, "statusCode" : false, "unmarshallLocationName" : "NextToken", "uri" : false }, "idempotencyToken" : false, "isBinary" : false, "jsonValue" : false, "list" : false, "listModel" : null, "map" : false, "mapModel" : null, "marshallingTargetClass" : "String", "marshallingType" : "STRING", "name" : "NextToken", "sensitive" : false, "setterDocumentation" : "/\*\*<p>Token for the next set of results.</p>\n@param nextToken Token for the next set of results.\*/", "setterMethodName" : "setNextToken", "setterModel" : {

"timestampFormat" : null,

"variableDeclarationType" : "String",

```
 "variableName" : "nextToken",
```

```
 "variableType" : "String",
  "documentation" : "",
  "simpleType" : "String",
  "variableSetterType" : "String"
 },
 "shouldEmitLegacyEnumSetter" : false,
```
"shouldFullyQualify" : false,

```
 "simple" : true,
```
"unmarshallingType" : null,

 "varargSetterDocumentation" : "/\*\*<p>Token for the next set of results.</p>\n@param nextToken Token for the next set of results.\n@return Returns a reference to this object so that method calls can be chained together.\*/",

```
 "variable" : {
  "timestampFormat" : null,
  "variableDeclarationType" : "String",
  "variableName" : "nextToken",
  "variableType" : "String",
 "documentation" : "<p>Token for the next set of results.</p>".
  "simpleType" : "String",
  "variableSetterType" : "String"
```

```
 },
```
"xmlNameSpaceUri" : null

```
 }
```

```
 },
```
"packageName" : "com.amazonaws.services.licensemanager.request",

"requestSignerAware" : false,

"requestSignerClassFqcn" : null,

```
 "required" : [ "LicenseArn" ],
```

```
 "shapeName" : "ListReceivedGrantsForOrganizationRequest",
```
"signerAware"

# : false,

"signerType" : null,

"unmarshaller" : null,

"variable" : {

```
 "timestampFormat" : null,
```
"variableDeclarationType" : "ListReceivedGrantsForOrganizationRequest",

```
 "variableName" : "listReceivedGrantsForOrganizationRequest",
```

```
 "variableType" : "ListReceivedGrantsForOrganizationRequest",
```

```
 "documentation" : null,
```

```
 "simpleType" : "ListReceivedGrantsForOrganizationRequest",
```

```
 "variableSetterType" : "ListReceivedGrantsForOrganizationRequest"
```

```
 },
```

```
 "wrapper" : false
```

```
 },
```

```
 "ListReceivedGrantsForOrganizationResult" : {
```

```
 "c2jName" : "ListReceivedGrantsForOrganizationResponse",
```

```
 "customization" : {
```

```
 "artificialResultWrapper" : null,
```
 "skipGeneratingMarshaller" : false, "skipGeneratingModelClass" : false,

"skipGeneratingUnmarshaller" : false

},

```
 "deprecated" : false,
```
"documentation" : "",

"endpointDiscoveryMembers" : null,

"enums" : null,

"errorCode" : null,

"fullyQualifiedName" :

"com.amazonaws.services.licensemanager.response.ListReceivedGrantsForOrganizationResult",

"hasHeaderMember" : false,

"hasPayloadMember" : false,

"hasRequiresLengthMember" : false,

"hasStatusCodeMember" : false,

"hasStreamingMember" : false,

"marshaller" : null,

"members" : [ {

"c2jName" : "Grants",

"c2jShape" : "GrantList",

"deprecated" : false,

"documentation" : "<p>Lists the grants the organization has received. $\langle p \rangle$ ",

"endpointDiscoveryId" : false,

"enumType" : null,

"fluentSetterDocumentation" : "/\*\*<p>Lists the grants the organization has received. $\langle p \rangle$ \n@param grants Lists the grants the organization has received.\n@return Returns a reference to this object so that method calls can be chained together.\*/",

"fluentSetterMethodName" : "withGrants",

"getterDocumentation" : "/\*\*<p>Lists the grants the organization

has received. $\langle p \rangle \neq 0$  return Lists the grants the organization has received.\*/",

"getterMethodName" : "getGrants",

"getterModel" : {

"returnType" : "java.util.List<Grant>",

"documentation" : null

},

" $http"$ : {

"additionalMarshallingPath" : null,

"additionalUnmarshallingPath" : null,

"flattened" : false,

"greedy" : false,

"header" : false,

"isPayload" : false,

"isStreaming" : false,

"location" : null,

"marshallLocation" : "PAYLOAD",

"marshallLocationName" : "Grants",

"queryString" : false,

"requiresLength" : false,

```
 "statusCode" : false,
      "unmarshallLocationName" : "Grants",
      "uri" : false
     },
     "idempotencyToken" : false,
     "isBinary" : false,
     "jsonValue" : false,
     "list" : true,
     "listModel" : {
      "implType" : "java.util.ArrayList",
 "interfaceType" : "java.util.List",
      "listMemberModel" : {
       "c2jName" : "member",
        "c2jShape" : "Grant",
        "deprecated" : false,
        "documentation" : "",
        "endpointDiscoveryId" : false,
        "enumType" : null,
        "fluentSetterDocumentation" : "/**\n@param member \n@return Returns a reference to this object so that
method calls can be chained together.*/",
        "fluentSetterMethodName" : "withMember",
        "getterDocumentation" : "/**\n@return */",
        "getterMethodName" : "getMember",
        "getterModel" : {
         "returnType" : "Grant",
         "documentation" : null
        },
       "http": {
         "additionalMarshallingPath" : null,
         "additionalUnmarshallingPath" : null,
         "flattened" : false,
         "greedy" : false,
         "header" : false,
         "isPayload" : false,
         "isStreaming" : false,
         "location" : null,
         "marshallLocation" : "PAYLOAD",
         "marshallLocationName" : "member",
         "queryString" : false,
         "requiresLength" : false,
         "statusCode" : false,
         "unmarshallLocationName" : "member",
         "uri" : false
        },
        "idempotencyToken" : false,
        "isBinary" : false,
        "jsonValue" : false,
```

```
 "list" : false,
        "listModel" : null,
       "map" : false,
       "mapModel" : null,
       "marshallingTargetClass" : "StructuredPojo",
        "marshallingType" : "STRUCTURED",
       "name" : "Member",
        "sensitive" : false,
        "setterDocumentation" : "/**\n@param member */",
        "setterMethodName" : "setMember",
        "setterModel" : {
         "timestampFormat" : null,
         "variableDeclarationType" : "Grant",
         "variableName" : "member",
         "variableType" : "Grant",
         "documentation" : "",
         "simpleType" : "Grant",
         "variableSetterType" : "Grant"
       },
        "shouldEmitLegacyEnumSetter" : false,
        "shouldFullyQualify" : false,
        "simple" : false,
       "unmarshallingType" : null,
        "varargSetterDocumentation" : "/**\n@param member \n@return Returns a reference to this object so that
method calls can be chained together.*/",
       "variable" : {
         "timestampFormat" : null,
         "variableDeclarationType" : "Grant",
         "variableName" : "member",
         "variableType" : "Grant",
         "documentation" : "",
         "simpleType" : "Grant",
         "variableSetterType" : "Grant"
       },
       "xmlNameSpaceUri" : null
      },
      "memberLocationName" : null,
      "memberType" : "Grant",
      "map" : false,
      "marshallNonAutoConstructedEmptyLists"
 : false,
      "memberAdditionalMarshallingPath" : null,
      "memberAdditionalUnmarshallingPath" : null,
      "sendEmptyQueryString" : false,
      "simple" : false,
      "simpleType" : "Grant",
      "templateImplType" : "java.util.ArrayList<Grant>",
      "templateType" : "java.util.List<Grant>"
```
},

```
 "map" : false,
```
"mapModel" : null,

```
 "marshallingTargetClass" : "List",
```
"marshallingType" : "LIST",

"name" : "Grants",

"sensitive" : false,

 "setterDocumentation" : "/\*\*<p>Lists the grants the organization has received.</p>\n@param grants Lists the grants the organization has received.\*/",

"setterMethodName" : "setGrants",

"setterModel" : {

"timestampFormat" : null,

"variableDeclarationType" : "java.util.List<Grant>",

```
 "variableName" : "grants",
```
"variableType" : "java.util.List<Grant>",

"documentation" : "",

"simpleType" : "List<Grant>",

"variableSetterType" : "java.util.Collection<Grant>"

},

"shouldEmitLegacyEnumSetter" : false,

"shouldFullyQualify" : false,

"simple" : false,

"unmarshallingType" : null,

"varargSetterDocumentation" : "/\*\*<p>Lists the grants the organization has

received.</p>\n<p><br/>b>NOTE:</b>This method appends the values to the existing list (if any). Use {@link #setGrants(java.util.Collection)} or {@link #withGrants(java.util.Collection)} if you want to override the existing values.</p>\n@param grants Lists the grants the organization has received.\n@return Returns a reference to this object so that method calls can be chained together.\*/",

"variable" : {

```
 "timestampFormat" : null,
 "variableDeclarationType" : "java.util.List<Grant>",
 "variableName" : "grants",
 "variableType" : "java.util.List<Grant>",
 "documentation" : "<p>Lists the grants the organization
```
has received. $<$ /p>",

```
 "simpleType" : "List<Grant>",
```
"variableSetterType" : "java.util.Collection<Grant>"

},

```
 "xmlNameSpaceUri" : null
```

```
 }, {
```
"c2jName" : "NextToken",

"c2jShape" : "String",

"deprecated" : false,

"documentation" : "<p>Token for the next set of results.</p>",

"endpointDiscoveryId" : false,

"enumType" : null,

"fluentSetterDocumentation" : "/\*\*<p>Token for the next set of results.</p>\n@param nextToken Token for the

```
next set of results.\n@return Returns a reference to this object so that method calls can be chained together.*/",
     "fluentSetterMethodName" : "withNextToken",
     "getterDocumentation" : "/**<p>Token for the next set of results.</p>\n@return Token for the next set of
results.*/",
     "getterMethodName" : "getNextToken",
     "getterModel" : {
      "returnType" : "String",
      "documentation" : null
     },
    "http": {
  "additionalMarshallingPath" : null,
      "additionalUnmarshallingPath" : null,
      "flattened" : false,
      "greedy" : false,
      "header" : false,
      "isPayload" : false,
      "isStreaming" : false,
      "location" : null,
      "marshallLocation" : "PAYLOAD",
      "marshallLocationName" : "NextToken",
      "queryString" : false,
      "requiresLength" : false,
      "statusCode" : false,
      "unmarshallLocationName" : "NextToken",
      "uri" : false
     },
     "idempotencyToken" : false,
     "isBinary" : false,
     "jsonValue" : false,
     "list" : false,
     "listModel" : null,
     "map" : false,
     "mapModel" : null,
     "marshallingTargetClass" : "String",
     "marshallingType" : "STRING",
     "name" : "NextToken",
     "sensitive" : false,
     "setterDocumentation" : "/**<p>Token for the next set of results.</p>\n@param nextToken Token for the next
set of
 results.*/",
     "setterMethodName" : "setNextToken",
     "setterModel" : {
      "timestampFormat" : null,
      "variableDeclarationType" : "String",
      "variableName" : "nextToken",
      "variableType" : "String",
      "documentation" : "",
```

```
 "simpleType" : "String",
```

```
 "variableSetterType" : "String"
```
},

"shouldEmitLegacyEnumSetter" : false,

"shouldFullyQualify" : false,

"simple" : true,

"unmarshallingType" : null,

 "varargSetterDocumentation" : "/\*\*<p>Token for the next set of results.</p>\n@param nextToken Token for the next set of results.\n@return Returns a reference to this object so that method calls can be chained together.\*/",

"variable" : {

```
 "timestampFormat" : null,
 "variableDeclarationType" : "String",
 "variableName" : "nextToken",
 "variableType" : "String",
"documentation" : "<p>Token for the next set of results.</p>",
```
"simpleType" : "String",

"variableSetterType" : "String"

# },

```
 "xmlNameSpaceUri" : null
```
} ],

```
 "membersAsMap" : {
```
"Grants" : {

"c2jName" : "Grants",

"c2jShape" : "GrantList",

"deprecated" : false,

"documentation" : "<p>Lists the grants the organization has received.</p>",

"endpointDiscoveryId" : false,

"enumType" : null,

"fluentSetterDocumentation" : "/\*\*<p>Lists the grants the organization has received. $\langle p \rangle$ \n @param grants Lists the grants the organization has received.\n@return Returns a reference to this object so that method calls can be chained together.\*/",

"fluentSetterMethodName" : "withGrants",

```
 "getterDocumentation" : "/**<p>Lists the grants the organization has received.</p>\n@return Lists the grants
the organization has received.*/",
```
"getterMethodName" : "getGrants",

```
 "getterModel" : {
```
"returnType" : "java.util.List<Grant>",

"documentation" : null

},

" $http"$ : {

"additionalMarshallingPath" : null,

"additionalUnmarshallingPath" : null,

```
 "flattened" : false,
```

```
 "greedy" : false,
```
"header" : false,

"isPayload" : false,

```
 "isStreaming" : false,
```

```
 "location" : null,
        "marshallLocation" : "PAYLOAD",
        "marshallLocationName" : "Grants",
        "queryString" : false,
        "requiresLength" : false,
        "statusCode" : false,
        "unmarshallLocationName" : "Grants",
        "uri" : false
      },
      "idempotencyToken" : false,
      "isBinary" : false,
      "jsonValue" : false,
      "list" : true,
      "listModel" : {
        "implType" : "java.util.ArrayList",
        "interfaceType" : "java.util.List",
        "listMemberModel" : {
         "c2jName" : "member",
         "c2jShape"
 : "Grant",
         "deprecated" : false,
         "documentation" : "",
         "endpointDiscoveryId" : false,
         "enumType" : null,
         "fluentSetterDocumentation" : "/**\n@param member \n@return Returns a reference to this object so that
method calls can be chained together.*/",
         "fluentSetterMethodName" : "withMember",
         "getterDocumentation" : "/**\n@return */",
         "getterMethodName" : "getMember",
         "getterModel" : {
          "returnType" : "Grant",
          "documentation" : null
         },
         "http" : {
          "additionalMarshallingPath" : null,
          "additionalUnmarshallingPath" : null,
          "flattened" : false,
          "greedy" : false,
          "header" : false,
          "isPayload" : false,
          "isStreaming" : false,
          "location" : null,
          "marshallLocation" : "PAYLOAD",
           "marshallLocationName" : "member",
          "queryString" : false,
          "requiresLength" : false,
          "statusCode" : false,
          "unmarshallLocationName" : "member",
```
 "uri" : false }, "idempotencyToken" : false, "isBinary" : false, "jsonValue" : false, "list" : false, "listModel" : null, "map" : false, "mapModel" : null, "marshallingTargetClass" : "StructuredPojo", "marshallingType" : "STRUCTURED", "name" : "Member", "sensitive" : false, "setterDocumentation" : "/\*\*\n@param member \*/", "setterMethodName" : "setMember", "setterModel" : { "timestampFormat" : null, "variableDeclarationType" : "Grant", "variableName" : "member", "variableType" : "Grant", "documentation" : "", "simpleType" : "Grant", "variableSetterType" : "Grant" }, "shouldEmitLegacyEnumSetter" : false, "shouldFullyQualify" : false, "simple" : false, "unmarshallingType" : null, "varargSetterDocumentation" : "/\*\*\n@param member \n@return Returns a reference to this object so that method calls can be chained together.\*/", "variable" : { "timestampFormat" : null, "variableDeclarationType" : "Grant", "variableName" : "member", "variableType" : "Grant", "documentation" : "", "simpleType" : "Grant", "variableSetterType" : "Grant" }, "xmlNameSpaceUri" : null }, "memberLocationName" : null, "memberType" : "Grant", "map" : false, "marshallNonAutoConstructedEmptyLists" : false,

```
 "memberAdditionalMarshallingPath" : null,
```
 "memberAdditionalUnmarshallingPath" : null, "sendEmptyQueryString" : false, "simple" : false, "simpleType" : "Grant", "templateImplType" : "java.util.ArrayList<Grant>", "templateType" : "java.util.List<Grant>" }, "map" : false, "mapModel" : null, "marshallingTargetClass" : "List", "marshallingType" : "LIST", "name" : "Grants", "sensitive" : false, "setterDocumentation" : "/\*\*<p>Lists the grants the organization has received.</p>\n@param grants Lists the grants the organization has received.\*/", "setterMethodName" : "setGrants", "setterModel" : { "timestampFormat" : null, "variableDeclarationType" : "java.util.List<Grant>", "variableName" : "grants", "variableType" : "java.util.List<Grant>", "documentation" : "", "simpleType" : "List<Grant>", "variableSetterType" : "java.util.Collection<Grant>" }, "shouldEmitLegacyEnumSetter" : false, "shouldFullyQualify" : false, "simple" : false,

"unmarshallingType" : null,

"varargSetterDocumentation" : "/\*\*<p>Lists the grants the organization has

received. $\langle p \rangle$ n $\langle p \rangle$ t $\ge$ b $\ge$ NOTE: $\langle p \rangle$ This method appends the values to the existing list (if any). Use {@link #setGrants(java.util.Collection)} or {@link #withGrants(java.util.Collection)} if you want to override the existing values.</p>\n@param grants Lists the grants the organization has received.\n@return Returns a reference to this object so that method calls can be chained together.\*/",

```
 "variable" : {
       "timestampFormat" : null,
       "variableDeclarationType" : "java.util.List<Grant>",
        "variableName" : "grants",
       "variableType"
 : "java.util.List<Grant>",
      "documentation" : "\langle p \rangleLists the grants the organization has received.\langle p \rangle",
       "simpleType" : "List<Grant>",
       "variableSetterType" : "java.util.Collection<Grant>"
      },
      "xmlNameSpaceUri" : null
     },
     "NextToken" : {
```
"c2jName" : "NextToken",

"c2jShape" : "String",

"deprecated" : false,

"documentation" : "<p>Token for the next set of results.</p>",

"endpointDiscoveryId" : false,

"enumType" : null,

 "fluentSetterDocumentation" : "/\*\*<p>Token for the next set of results.</p>\n@param nextToken Token for the next set of results.\n@return Returns a reference to this object so that method calls can be chained together. $*$ /",

"fluentSetterMethodName" : "withNextToken",

 "getterDocumentation" : "/\*\*<p>Token for the next set of results.</p>\n@return Token for the next set of results.\*/",

"getterMethodName" : "getNextToken",

```
 "getterModel" : {
```
"returnType" : "String",

"documentation" : null

},

" $http"$ : {

"additionalMarshallingPath" : null,

"additionalUnmarshallingPath" : null,

"flattened" : false,

"greedy" : false,

"header" : false,

"isPayload" : false,

 "isStreaming" : false, "location" : null,

"marshallLocation" : "PAYLOAD",

"marshallLocationName" : "NextToken",

"queryString" : false,

"requiresLength" : false,

"statusCode" : false,

"unmarshallLocationName" : "NextToken",

"uri" : false

### },

"idempotencyToken" : false,

"isBinary" : false,

"jsonValue" : false,

"list" : false,

"listModel" : null,

"map" : false,

"mapModel" : null,

"marshallingTargetClass" : "String",

"marshallingType"

# : "STRING",

"name" : "NextToken",

"sensitive" : false,

 "setterDocumentation" : "/\*\*<p>Token for the next set of results.</p>\n@param nextToken Token for the next set of results.\*/",

"setterMethodName" : "setNextToken",

```
 "setterModel" : {
       "timestampFormat" : null,
       "variableDeclarationType" : "String",
       "variableName" : "nextToken",
       "variableType" : "String",
       "documentation" : "",
       "simpleType" : "String",
       "variableSetterType" : "String"
      },
      "shouldEmitLegacyEnumSetter" : false,
      "shouldFullyQualify" : false,
      "simple" : true,
      "unmarshallingType" : null,
      "varargSetterDocumentation" : "/**<p>Token for the next set of results.</p>\n@param nextToken Token for
the next set of results.\n@return Returns a reference to this object so that method calls can be chained together.*/",
      "variable"
```

```
 : {
```

```
 "timestampFormat" : null,
       "variableDeclarationType" : "String",
       "variableName" : "nextToken",
       "variableType" : "String",
      "documentation" : "<p>Token for the next set of results.</p>",
       "simpleType" : "String",
       "variableSetterType" : "String"
      },
      "xmlNameSpaceUri" : null
    }
   },
   "packageName" : "com.amazonaws.services.licensemanager.response",
   "requestSignerAware" : false,
   "requestSignerClassFqcn" : null,
   "required" : [ ],
   "shapeName" : "ListReceivedGrantsForOrganizationResult",
   "signerAware" : false,
   "signerType" : null,
   "unmarshaller" : {
    "flattened" : false,
    "resultWrapper" : null
   },
   "variable" : {
    "timestampFormat" : null,
    "variableDeclarationType" : "ListReceivedGrantsForOrganizationResult",
    "variableName" : "listReceivedGrantsForOrganizationResult",
    "variableType"
 : "ListReceivedGrantsForOrganizationResult",
    "documentation" : null,
    "simpleType" : "ListReceivedGrantsForOrganizationResult",
    "variableSetterType" : "ListReceivedGrantsForOrganizationResult"
```

```
 },
    "wrapper" : false
   },
   "ListReceivedGrantsRequest" : {
   "c2jName" : "ListReceivedGrantsRequest",
   "customization" : {
     "artificialResultWrapper" : null,
     "skipGeneratingMarshaller" : false,
     "skipGeneratingModelClass" : false,
     "skipGeneratingUnmarshaller" : false
   },
    "deprecated" : false,
   "documentation" : "",
   "endpointDiscoveryMembers" : null,
   "enums" : null,
   "errorCode" : null,
   "fullyQualifiedName" : "com.amazonaws.services.licensemanager.request.ListReceivedGrantsRequest",
   "hasHeaderMember" : false,
   "hasPayloadMember" : false,
   "hasRequiresLengthMember" : false,
   "hasStatusCodeMember" : false,
   "hasStreamingMember" : false,
   "marshaller"
 : {
     "action" : "ListReceivedGrants",
     "locationName" : null,
     "requestUri" : "/",
     "target" : "AWSLicenseManager.ListReceivedGrants",
     "verb" : "POST",
     "xmlNameSpaceUri" : null
   },
   "members" : [ {
     "c2jName" : "GrantArns",
     "c2jShape" : "ArnList",
     "deprecated" : false,
     "documentation" : "<p>Amazon Resource Names (ARNs) of the grants.</p>",
     "endpointDiscoveryId" : false,
     "enumType" : null,
     "fluentSetterDocumentation" : "/**<p>Amazon Resource Names (ARNs) of the grants.</p>\n@param
grantArns Amazon Resource Names (ARNs) of the grants.\n@return Returns a reference to this object so that
method calls can be chained together.*/",
     "fluentSetterMethodName" : "withGrantArns",
     "getterDocumentation" : "/**<p>Amazon Resource Names (ARNs) of the grants.</p>\n@return Amazon
Resource Names (ARNs) of the grants.*/",
     "getterMethodName" : "getGrantArns",
     "getterModel"
 : {
```

```
 "returnType" : "java.util.List<String>",
```

```
 "documentation" : null
 },
"http": {
  "additionalMarshallingPath" : null,
  "additionalUnmarshallingPath" : null,
  "flattened" : false,
  "greedy" : false,
  "header" : false,
  "isPayload" : false,
  "isStreaming" : false,
  "location" : null,
  "marshallLocation" : "PAYLOAD",
  "marshallLocationName" : "GrantArns",
  "queryString" : false,
  "requiresLength" : false,
  "statusCode" : false,
  "unmarshallLocationName" : "GrantArns",
  "uri" : false
 },
 "idempotencyToken" : false,
 "isBinary" : false,
 "jsonValue" : false,
 "list" : true,
 "listModel" : {
  "implType" : "java.util.ArrayList",
  "interfaceType" : "java.util.List",
```

```
 "listMemberModel" : {
  "c2jName" : "member",
```
"c2jShape" :

### "Arn",

```
 "deprecated" : false,
 "documentation" : "",
```

```
 "endpointDiscoveryId" : false,
```

```
 "enumType" : null,
```
 "fluentSetterDocumentation" : "/\*\*\n@param member \n@return Returns a reference to this object so that method calls can be chained together.\*/",

```
 "fluentSetterMethodName" : "withMember",
```

```
 "getterDocumentation" : "/**\n@return */",
```

```
 "getterMethodName" : "getMember",
```

```
 "getterModel" : {
```

```
 "returnType" : "String",
```

```
 "documentation" : null
```
},

```
"http": {
```

```
 "additionalMarshallingPath" : null,
```

```
 "additionalUnmarshallingPath" : null,
```

```
 "flattened" : false,
```

```
 "greedy" : false,
```
 "header" : false, "isPayload" : false, "isStreaming" : false, "location" : null, "marshallLocation" : "PAYLOAD", "marshallLocationName" : "member", "queryString" : false, "requiresLength" : false, "statusCode" : false, "unmarshallLocationName" : "member", "uri" : false }, "idempotencyToken" : false, "isBinary" : false, "jsonValue" : false, "list" : false, "listModel" : null, "map" : false, "mapModel" : null, "marshallingTargetClass" : "String", "marshallingType" : "STRING", "name" : "Member", "sensitive" : false, "setterDocumentation" : "/\*\*\n@param member \*/", "setterMethodName" : "setMember", "setterModel" : { "timestampFormat" : null, "variableDeclarationType" : "String", "variableName" : "member", "variableType" : "String", "documentation" : "", "simpleType" : "String", "variableSetterType" : "String" }, "shouldEmitLegacyEnumSetter" : false, "shouldFullyQualify" : false, "simple" : true, "unmarshallingType" : null, "varargSetterDocumentation" : "/\*\*\n@param member \n@return Returns a reference to this object so that method calls can be chained together.\*/", "variable" : { "timestampFormat" : null, "variableDeclarationType" : "String", "variableName" : "member", "variableType" : "String", "documentation" : "", "simpleType" : "String",

 "variableSetterType" : "String" }, "xmlNameSpaceUri" : null }, "memberLocationName" : null, "memberType" : "String", "map" : false, "marshallNonAutoConstructedEmptyLists" : false, "memberAdditionalMarshallingPath" : null, "memberAdditionalUnmarshallingPath" :

#### null,

"sendEmptyQueryString" : false,

"simple" : true,

"simpleType" : "String",

"templateImplType" : "java.util.ArrayList<String>",

"templateType" : "java.util.List<String>"

},

"map" : false,

"mapModel" : null,

"marshallingTargetClass" : "List",

"marshallingType" : "LIST",

 "name" : "GrantArns", "sensitive" : false,

 "setterDocumentation" : "/\*\*<p>Amazon Resource Names (ARNs) of the grants.</p>\n@param grantArns Amazon Resource Names (ARNs) of the grants.\*/",

"setterMethodName" : "setGrantArns",

"setterModel" : {

"timestampFormat" : null,

"variableDeclarationType" : "java.util.List<String>",

"variableName" : "grantArns",

"variableType" : "java.util.List<String>",

"documentation" : "",

"simpleType" : "List<String>",

"variableSetterType" : "java.util.Collection<String>"

},

"shouldEmitLegacyEnumSetter"

: false,

"shouldFullyQualify" : false,

"simple" : false,

"unmarshallingType" : null,

"varargSetterDocumentation" : "/\*\*<p>Amazon Resource Names (ARNs) of the

grants. $\langle \rangle \to \sim N$  NOTE: $\langle \rangle$ b> This method appends the values to the existing list (if any). Use  $\{$  @link #setGrantArns(java.util.Collection)} or {@link #withGrantArns(java.util.Collection)} if you want to override the existing values. $\langle p \rangle$ n@param grantArns Amazon Resource Names (ARNs) of the grants.\n@return Returns a reference to this object so that method calls can be chained together.\*/",

"variable" : {

"timestampFormat" : null,

```
 "variableDeclarationType" : "java.util.List<String>",
```
"variableName" : "grantArns",

"variableType" : "java.util.List<String>",

"documentation" : "<p>Amazon Resource Names (ARNs) of the grants.</p>",

"simpleType" : "List<String>",

"variableSetterType" : "java.util.Collection<String>"

},

"xmlNameSpaceUri" : null

}, {

"c2jName" : "Filters",

"c2jShape" : "FilterList",

"deprecated" : false,

"documentation" : "<p>Filters to scope the results. The following filters are supported:</p><ul><li><p> <code>ProductSKU</code> </p> </li> <li> <p> <code>LicenseIssuerName</code> </p> </li> <li> <p> <code>LicenseArn</code> </p> </li> <li> <p> <code>GrantStatus</code> </p> </li> <li> <p> <code>GranterAccountId</code> </p> </li> </ul>",

"endpointDiscoveryId" : false,

"enumType" : null,

"fluentSetterDocumentation" : "/\*\*<p>Filters to scope the results. The following filters are supported: $\langle p \rangle$  <ul> <li> <p> <code>ProductSKU</code> </p> </li> <li> <p> <code>LicenseIssuerName</code> </p> </li> <li> <p> <code>LicenseArn</code> </p> </li> <li> <p> <code>GrantStatus</code> </p> </li> <li> <p>  $\langle \text{code}>$ GranterAccountId $\langle \text{code}>$  $\langle \text{up}>$  $\langle \text{h}\rangle$  $\langle \text{h} \text{down} \text{right}$  filters Filters to scope the results. The following filters are supported: $\langle p \rangle \langle q \rangle \langle q \rangle \langle p \rangle \langle p \rangle$   $\langle p \rangle \langle q \rangle \langle p \rangle \langle q \rangle$  are supported: $\langle p \rangle \langle q \rangle \langle p \rangle$ <code>LicenseIssuerName</code> </p> </li> <li> <p> <code>LicenseArn</code> </p> </li> <li> <p> <code>GrantStatus</code> </p> </li> <li> <p> <code>GranterAccountId</code> </p> </li>\n@return Returns a reference to this object so that method calls can be chained together.\*/",

"fluentSetterMethodName" : "withFilters",

"getterDocumentation" : "/\*\*<p>Filters to scope the results. The following filters are supported:</p><ul> <li>  $p> `code>code> ProuductSKU`$ <code>LicenseArn</code> </p> </li> <li> <p> <code>GrantStatus</code> </p> </li> <li> <p>  $\langle \text{code}>$ GranterAccountId $\langle \text{code}>$  $\langle \text{p}\rangle$  $\langle \text{p}\rangle$  $\langle \text{d}\text{l}\rangle$  n@return Filters to scope the results. The following filters are  $supprotected: <  $l$  >  $l$  >  < code> ProductSKU

 <  < <  $l$  >  $l$  >  < code

 > `Local`$ </p> </li> <li> <p> <code>LicenseArn</code> </p> </li> <li> <p> <code>GrantStatus</code>  $\langle p \rangle \langle p \rangle \langle p \rangle \langle p \rangle \langle p \rangle$   $\langle p \rangle \langle q \rangle \langle p \rangle$   $\langle p \rangle \langle p \rangle \langle p \rangle \langle p \rangle \langle p \rangle$ 

"getterMethodName" : "getFilters",

"getterModel" : {

"returnType" : "java.util.List<Filter>",

"documentation" : null

```
 },
```
" $http"$ : {

"additionalMarshallingPath" : null,

"additionalUnmarshallingPath" : null,

"flattened" : false,

"greedy" : false,

"header" : false,

"isPayload" : false,

"isStreaming" : false,

"location" : null,

"marshallLocation" : "PAYLOAD",

 "marshallLocationName" : "Filters", "queryString" : false, "requiresLength" : false, "statusCode" : false, "unmarshallLocationName" : "Filters", "uri" : false }, "idempotencyToken" : false, "isBinary" : false, "jsonValue" : false, "list" : true, "listModel" : { "implType" : "java.util.ArrayList", "interfaceType" : "java.util.List", "listMemberModel" : { "c2jName" : "member", "c2jShape" : "Filter", "deprecated" : false, "documentation" : "", "endpointDiscoveryId" : false, "enumType" : null, "fluentSetterDocumentation" : "/\*\*\n@param member \n@return Returns a reference to this object so that method calls can be chained together.\*/", "fluentSetterMethodName" : "withMember", "getterDocumentation" : "/\*\*\n@return \*/", "getterMethodName" : "getMember", "getterModel" : { "returnType" : "Filter", "documentation" : null }, "http" : { "additionalMarshallingPath" : null, "additionalUnmarshallingPath" : null, "flattened" : false, "greedy" : false, "header" : false, "isPayload" : false, "isStreaming" : false, "location" : null, "marshallLocation" : "PAYLOAD", "marshallLocationName" : "member", "queryString" : false, "requiresLength" : false, "statusCode" : false, "unmarshallLocationName" : "member", "uri" : false

},

 "idempotencyToken" : false, "isBinary" : false, "jsonValue" : false, "list" : false, "listModel" : null, "map" : false, "mapModel" : null, "marshallingTargetClass" : "StructuredPojo", "marshallingType" : "STRUCTURED", "name" : "Member", "sensitive" : false, "setterDocumentation" : "/\*\*\n@param member \*/", "setterMethodName" : "setMember", "setterModel" : { "timestampFormat" : null, "variableDeclarationType" : "Filter", "variableName" : "member", "variableType" : "Filter", "documentation" : "", "simpleType" : "Filter", "variableSetterType" : "Filter" }, "shouldEmitLegacyEnumSetter" : false, "shouldFullyQualify" : false, "simple" : false, "unmarshallingType" : null, "varargSetterDocumentation" : "/\*\*\n@param member \n@return Returns a reference to this object so that method calls can be chained together.\*/", "variable" : { "timestampFormat" : null, "variableDeclarationType" : "Filter", "variableName" : "member", "variableType" : "Filter", "documentation" : "", "simpleType" : "Filter", "variableSetterType" : "Filter" }, "xmlNameSpaceUri" : null }, "memberLocationName" : null, "memberType" : "Filter", "map" : false, "marshallNonAutoConstructedEmptyLists" : false, "memberAdditionalMarshallingPath" : null, "memberAdditionalUnmarshallingPath" : null,

```
 "sendEmptyQueryString" : false,
```
 "simple" : false, "simpleType" : "Filter", "templateImplType" : "java.util.ArrayList<Filter>", "templateType" : "java.util.List<Filter>" }, "map" : false, "mapModel" : null, "marshallingTargetClass" : "List", "marshallingType" : "LIST", "name" : "Filters", "sensitive" : false,

"setterDocumentation" : "/\*\*<p>Filters to scope the results. The following filters are supported:</p><ul><li>  $p> `code>code> ProductSKU`  $<   $<   $<   $<   $<   $<   $<   $<   $<   $<   $<   $<   $<   $<   $<$$$$$$$$$$$$$$$$ <code>LicenseArn</code> </p> </li> <li> <p> <code>GrantStatus</code> </p> </li> <li> <p>  $\langle \text{code}>$ GranterAccountId $\langle \text{code}>$  $\langle \text{p}\rangle$  $\langle \text{p}|\rangle$   $\langle \text{n}$ @param filters Filters to scope the results. The following filters are

supported:</p><ul><li><p><code>ProductSKU</code></p></li><li><p><code>LicenseIssuerName</code> </p> </li> <li> <p> <code>LicenseArn</code> </p> </li> <li> <p> <code>GrantStatus</code> </p> </li> <li> <p> <code>GranterAccountId</code> </p> </li>\*/",

"setterMethodName" : "setFilters",

"setterModel" : {

"timestampFormat" : null,

"variableDeclarationType" : "java.util.List<Filter>",

"variableName" : "filters",

"variableType" : "java.util.List<Filter>",

"documentation" : "",

"simpleType" : "List<Filter>",

"variableSetterType" : "java.util.Collection<Filter>"

},

"shouldEmitLegacyEnumSetter" : false,

"shouldFullyQualify" : false,

"simple" : false,

"unmarshallingType" : null,

 "varargSetterDocumentation" : "/\*\*<p>Filters to scope the results. The following filters are supported:</p> <ul> <li> <p> <code>ProductSKU</code> </p> </li> <li> <p> <code>LicenseIssuerName</code> </p> </li> <li> <p> <code>LicenseArn</code> </p> </li> <li> <p> <code>GrantStatus</code> </p> </li> <li> <p> <code>GranterAccountId</code> </p> </li> </ul>\n<p><b>NOTE:</b> This method appends the values to the existing list (if any). Use {@link #setFilters(java.util.Collection)} or {@link #withFilters(java.util.Collection)} if you want to override the existing values. $\langle p \rangle \ln \omega$  param filters Filters to scope the results. The following filters are supported:</p><<li><li><l></code>ProductSKU</code></p></li><li><p></code>LicenseIssuerName</code> </p> </li> <li> <p> <code>LicenseArn</code> </p> </li> <li> <p> <code>GrantStatus</code> </p> </li> <li> <p>

 $\langle \text{code} \rangle$ GranterAccountId $\langle \text{code} \rangle$   $\langle \text{node} \rangle$   $\langle \text{plot} \rangle$  m@return Returns a reference to this object so that method calls can be chained together.\*/",

 "variable" : { "timestampFormat" : null, "variableDeclarationType" : "java.util.List<Filter>", "variableName" : "filters", "variableType" :

"java.util.List<Filter>",

"documentation" : " $\langle p \rangle$ Filters to scope the results. The following filters are supported: $\langle p \rangle$   $\langle ul \rangle$   $\langle$ li $>$  $\langle p \rangle$ <code>ProductSKU</code> </p> </li> <li> <p> <code>LicenseIssuerName</code> </p> </li> <li> <p> <code>LicenseArn</code> </p> </li> <li> <p> <code>GrantStatus</code> </p> </li> <li> <p> <code>GranterAccountId</code> </p> </li> </ul>",

"simpleType" : "List<Filter>",

"variableSetterType" : "java.util.Collection<Filter>"

```
 },
```
"xmlNameSpaceUri" : null

```
 }, {
```
"c2jName" : "NextToken",

```
 "c2jShape" : "String",
```
"deprecated" : false,

"documentation" : "<p>Token for the next set of results.</p>",

"endpointDiscoveryId" : false,

"enumType" : null,

 "fluentSetterDocumentation" : "/\*\*<p>Token for the next set of results.</p>\n@param nextToken Token for the next set of results.\n@return Returns a reference to this object so that method calls can be chained together.\*/",

"fluentSetterMethodName" : "withNextToken",

 "getterDocumentation" : "/\*\*<p>Token for the next set of results.</p>\n@return Token for the next set of results.\*/",

"getterMethodName" : "getNextToken",

"getterModel" : {

"returnType" : "String",

"documentation" : null

## },

" $http"$ : {

"additionalMarshallingPath" : null,

"additionalUnmarshallingPath" : null,

"flattened" : false,

"greedy" : false,

"header" : false,

"isPayload" : false,

"isStreaming" : false,

```
 "location" : null,
```
"marshallLocation" : "PAYLOAD",

"marshallLocationName" : "NextToken",

```
 "queryString" : false,
```
"requiresLength" : false,

"statusCode" : false,

"unmarshallLocationName" : "NextToken",

"uri" : false

},

"idempotencyToken" : false,

"isBinary" : false,

"jsonValue" : false,

```
 "list"
```
: false,

"listModel" : null,

"map" : false,

"mapModel" : null,

"marshallingTargetClass" : "String",

"marshallingType" : "STRING",

"name" : "NextToken",

"sensitive" : false,

 "setterDocumentation" : "/\*\*<p>Token for the next set of results.</p>\n@param nextToken Token for the next set of results.\*/",

"setterMethodName" : "setNextToken",

"setterModel" : {

"timestampFormat" : null,

"variableDeclarationType" : "String",

"variableName" : "nextToken",

"variableType" : "String",

"documentation" : "",

"simpleType" : "String",

"variableSetterType" : "String"

},

"shouldEmitLegacyEnumSetter" : false,

"shouldFullyQualify" : false,

"simple" : true,

"unmarshallingType" : null,

 "varargSetterDocumentation" : "/\*\*<p>Token for the next set of results.</p>\n@param nextToken Token for the next set of results.\n@return

Returns a reference to this object so that method calls can be chained together.\*/",

```
 "variable" : {
  "timestampFormat" : null,
```
"variableDeclarationType" : "String",

"variableName" : "nextToken",

"variableType" : "String",

"documentation" : "<p>Token for the next set of results.</p>",

"simpleType" : "String",

"variableSetterType" : "String"

},

"xmlNameSpaceUri" : null

}, {

"c2jName" : "MaxResults",

"c2jShape" : "MaxSize100",

"deprecated" : false,

"documentation" : " $\langle p \rangle$ Maximum number of results to return in a single call. $\langle p \rangle$ ".

"endpointDiscoveryId" : false,

"enumType" : null,

"fluentSetterDocumentation" : "/\*\*< $p>Maximum$  number of results to return in a single call. $\langle p\rangle$ \n@param maxResults Maximum number of results to return in a single call.\n@return Returns a reference to this object so that method calls can be chained together.\*/",

```
 "fluentSetterMethodName" : "withMaxResults",
    "getterDocumentation" : "/**<p>Maximum number of results to return in a single call.\langle p \ranglen@return
Maximum number of results to return in a single call.*/",
     "getterMethodName" : "getMaxResults",
     "getterModel" : {
      "returnType" : "Integer",
      "documentation" : null
     },
    "http": {
      "additionalMarshallingPath" : null,
      "additionalUnmarshallingPath" : null,
      "flattened" : false,
      "greedy" : false,
      "header" : false,
      "isPayload" : false,
      "isStreaming" : false,
      "location" : null,
      "marshallLocation" : "PAYLOAD",
      "marshallLocationName" : "MaxResults",
      "queryString" : false,
      "requiresLength" : false,
      "statusCode" : false,
      "unmarshallLocationName" : "MaxResults",
      "uri" : false
     },
     "idempotencyToken" : false,
     "isBinary"
 : false,
     "jsonValue" : false,
     "list" : false,
     "listModel" : null,
     "map" : false,
     "mapModel" : null,
     "marshallingTargetClass" : "Integer",
     "marshallingType" : "INTEGER",
     "name" : "MaxResults",
     "sensitive" : false,
     "setterDocumentation" : "/**<p>Maximum number of results to return in a single call.</p>\n@param
maxResults Maximum number of results to return in a single call.*/",
     "setterMethodName" : "setMaxResults",
     "setterModel" : {
      "timestampFormat" : null,
      "variableDeclarationType" : "Integer",
      "variableName" : "maxResults",
      "variableType" : "Integer",
      "documentation" : "",
      "simpleType" : "Integer",
```

```
 "variableSetterType" : "Integer"
```
},

"shouldEmitLegacyEnumSetter" : false,

"shouldFullyQualify" : false,

"simple" : true,

"unmarshallingType" : null,

"varargSetterDocumentation"

 : "/\*\*<p>Maximum number of results to return in a single call.</p>\n@param maxResults Maximum number of results to return in a single call.\n@return Returns a reference to this object so that method calls can be chained together.\*/",

 "variable" : { "timestampFormat" : null, "variableDeclarationType" : "Integer", "variableName" : "maxResults", "variableType" : "Integer", "documentation" : "<p>Maximum number of results to return in a single call.</p>", "simpleType" : "Integer", "variableSetterType" : "Integer" }, "xmlNameSpaceUri" : null

### } ],

"membersAsMap" : {

"Filters" : {

"c2jName" : "Filters",

"c2jShape" : "FilterList",

"deprecated" : false,

"documentation" : "<p>Filters to scope the results. The following filters are supported: $\langle p \rangle$  <ul> <li> <p> <code>ProductSKU</code> </p> </li> <li> <p> <code>LicenseIssuerName</code> </p> </li>  $\langle$ li> <p>  $\langle$ code>LicenseArn $\langle$ /code> $\langle$ /p>  $\langle$ /li>  $\langle$ li>  $\rangle$   $\langle$ ode> $\langle$ code>GrantStatus $\langle$ /code> $\langle$ /p> $\rangle$  $\langle$ /li> $\langle$ li> $\rangle$ <code>GranterAccountId</code> </p> </li> </ul>",

"endpointDiscoveryId" : false,

"enumType" : null,

 "fluentSetterDocumentation" : "/\*\*<p>Filters to scope the results. The following filters are supported:</p> <ul> <li> <p> <code>ProductSKU</code> </p> </li> <li> <p> <code>LicenseIssuerName</code> </p> </li> <li>  $\langle p \rangle \langle code \rangle LieenseArr\langle code \rangle \langle p \rangle \langle lie \rangle \langle lie \rangle \langle p \rangle \langle code \rangle \langle GrandS| (data \rangle \langle p \rangle \langle 0 \rangle))$  $\langle\text{code}>$ GranterAccountId $\langle\text{code}>$  $\langle\text{p}\rangle$  $\langle\text{h}\rangle$   $\langle\text{u}\rangle$  n@param filters Filters to scope the results. The following filters are supported: $\langle p \rangle \langle u \rangle \langle h \rangle \langle p \rangle \langle c \rangle$  code>ProductSKU $\langle \langle \text{code} \rangle \langle p \rangle \langle h \rangle \langle h \rangle \langle p \rangle$ <code>LicenseIssuerName</code> </p> </li> <li> <p> <code>LicenseArn</code> </p> </li> <li> <p> <code>GrantStatus</code> </p> </li> <li> <p> <code>GranterAccountId</code> </p> </li>\n@return Returns a

reference to this object so that method calls can be chained together.\*/",

"fluentSetterMethodName" : "withFilters",

"getterDocumentation" : "/\*\*<p>Filters to scope the results. The following filters are supported: $\langle p \rangle \langle u \rangle$  <li>  $p> `code>code> ProductSKU`$ <code>LicenseArn</code> </p> </li> <li> <p> <code>GrantStatus</code> </p> </li> <li> <p>  $\langle \text{code}>$ GranterAccountId $\langle \text{code}>$  $\langle \text{p}\rangle$  $\langle \text{p}\rangle$  $\langle \text{p}\rangle$   $\langle \text{p}\rangle$   $\alpha$  return Filters to scope the results. The following filters are supported:</p><ul><li><br/></p><code>ProductSKU</code></p></li><li><p><</p></p></code>LicenseIssuerName</code> </p> </li> <li> <p> <code>LicenseArn</code> </p> </li> <li> <p> <code>GrantStatus</code> </p> </li> <li> <p> <code>GranterAccountId</code> </p> </li>\*/",

"getterMethodName" : "getFilters",

```
 "getterModel" : {
       "returnType" : "java.util.List<Filter>",
       "documentation" : null
      },
     "http": {
       "additionalMarshallingPath" : null,
       "additionalUnmarshallingPath"
 : null,
       "flattened" : false,
       "greedy" : false,
       "header" : false,
       "isPayload" : false,
       "isStreaming" : false,
       "location" : null,
       "marshallLocation" : "PAYLOAD",
       "marshallLocationName" : "Filters",
       "queryString" : false,
       "requiresLength" : false,
       "statusCode" : false,
       "unmarshallLocationName" : "Filters",
       "uri" : false
      },
      "idempotencyToken" : false,
      "isBinary" : false,
      "jsonValue" : false,
      "list" : true,
      "listModel" : {
       "implType" : "java.util.ArrayList",
       "interfaceType" : "java.util.List",
       "listMemberModel" : {
        "c2jName" : "member",
        "c2jShape" : "Filter",
        "deprecated" : false,
        "documentation" : "",
        "endpointDiscoveryId" : false,
        "enumType"
 : null,
```

```
 "fluentSetterDocumentation" : "/**\n@param member \n@return Returns a reference to this object so that
method calls can be chained together.*/",
        "fluentSetterMethodName" : "withMember",
        "getterDocumentation" : "/**\n@return */",
        "getterMethodName" : "getMember",
        "getterModel" : {
         "returnType" : "Filter",
          "documentation" : null
        },
       "http": {
```

```
 "additionalMarshallingPath" : null,
```
 "additionalUnmarshallingPath" : null, "flattened" : false, "greedy" : false, "header" : false, "isPayload" : false, "isStreaming" : false, "location" : null, "marshallLocation" : "PAYLOAD", "marshallLocationName" : "member", "queryString" : false, "requiresLength" : false, "statusCode" : false, "unmarshallLocationName" : "member", "uri" : false }, "idempotencyToken" : false, "isBinary" : false, "jsonValue" : false, "list" : false, "listModel" : null, "map" : false, "mapModel" : null, "marshallingTargetClass" : "StructuredPojo", "marshallingType" : "STRUCTURED", "name" : "Member", "sensitive" : false, "setterDocumentation" : "/\*\*\n@param member \*/", "setterMethodName" : "setMember", "setterModel" : { "timestampFormat" : null, "variableDeclarationType" : "Filter", "variableName" : "member", "variableType" : "Filter", "documentation" : "", "simpleType" : "Filter", "variableSetterType" : "Filter"

},

"shouldEmitLegacyEnumSetter" : false,

 "shouldFullyQualify" : false, "simple" : false,

"unmarshallingType" : null,

 "varargSetterDocumentation" : "/\*\*\n@param member \n@return Returns a reference to this object so that method calls can be chained together.\*/",

 "variable" : { "timestampFormat" : null, "variableDeclarationType" : "Filter",

```
 "variableName" : "member",
               "variableType" : "Filter",
               "documentation" : "",
               "simpleType" : "Filter",
               "variableSetterType" : "Filter"
             },
             "xmlNameSpaceUri" : null
           },
           "memberLocationName" : null,
           "memberType" : "Filter",
          "map" : false,
           "marshallNonAutoConstructedEmptyLists" : false,
           "memberAdditionalMarshallingPath" : null,
           "memberAdditionalUnmarshallingPath"
 : null,
           "sendEmptyQueryString" : false,
           "simple" : false,
           "simpleType" : "Filter",
           "templateImplType" : "java.util.ArrayList<Filter>",
           "templateType" : "java.util.List<Filter>"
         },
         "map" : false,
         "mapModel" : null,
         "marshallingTargetClass" : "List",
         "marshallingType" : "LIST",
         "name" : "Filters",
         "sensitive" : false,
        "setterDocumentation" : "/**<p>Filters to scope the results. The following filters are supported:\langle p \rangle <ul> <li>
p> <code>code>code> ProductSKU</code> <math display="inline">&lt; <p> </code><math display="inline">&lt; <p> </code><math display="inline">&lt; <p> </code><math display="inline">&lt; <p> </code><math display="inline">&lt; <p> </code><math display="inline">&lt; <p> </code><math display="inline">&lt; <p> </code><math display="inline">&lt; <p> </code><math display="inline">&lt; <p> </code><math display="inline">&lt; <p> </code><math display="inline">&lt; <p> </code><math display="inline">&lt; <p> </code><math display="inline">&lt; <p> </code><math display="inline">&lt; <p> </code><math display="inline">&lt;<code>LicenseArn</code> </p> </li> <li> <p> <code>GrantStatus</code> </p> </li> <li> <p>
<code>GranterAccountId</code> </p> </li> </ul>\n@param filters Filters to scope the results. The following filters
are supported:\langle p \rangle \langle q \rangle \langle q \rangle \langle p \rangle \langle p \rangle \langle q \rangle \langle p \rangle \langle p \rangle \langle q \rangle \langle p \rangle \langle q \rangle<code>LicenseIssuerName</code> </p> </li>
\langleli> \langle p \rangle \langlecode>LicenseArn\langlecode>\langle p \rangle \langleli>\langle p \rangle \langleli>\langle p \rangle \langlecode>GrantStatus\langlecode>\langle p \rangle\langleli>\langle p \rangle
```

```
<code>GranterAccountId</code> </p> </li>*/",
```

```
 "setterMethodName" : "setFilters",
```

```
 "setterModel" : {
```

```
 "timestampFormat" : null,
```

```
 "variableDeclarationType" : "java.util.List<Filter>",
```

```
 "variableName" : "filters",
```

```
 "variableType" : "java.util.List<Filter>",
```

```
 "documentation" : "",
```

```
 "simpleType" : "List<Filter>",
```

```
 "variableSetterType" : "java.util.Collection<Filter>"
```
},

```
 "shouldEmitLegacyEnumSetter" : false,
```

```
 "shouldFullyQualify" : false,
```

```
 "simple" : false,
```
"unmarshallingType" : null,

 "varargSetterDocumentation" : "/\*\*<p>Filters to scope the results. The following filters are supported:</p> <ul> <li> <p> <code>ProductSKU</code> </p> </li> <li> <p> <code>LicenseIssuerName</code> </p> </li> <li> <p> <code>LicenseArn</code> </p> </li> <li> <p> <code>GrantStatus</code>

 </p> </li> <li> <p> <code>GranterAccountId</code> </p> </li> </ul>\n<p><b>NOTE:</b> This method appends the values to the existing list (if any). Use  $\{\omega\}$  which #setFilters(java.util.Collection) or  $\{\omega\}$  ink

#withFilters(java.util.Collection)} if you want to override the existing values.</p>\n@param filters Filters to scope the results. The following filters are supported: $\langle p \rangle \langle q \rangle \langle \langle p \rangle \langle \langle p \rangle \langle p \rangle$   $\langle \langle p \rangle \langle p \rangle \langle p \rangle \langle p \rangle \langle p \rangle$ <code>LicenseIssuerName</code> </p> </li> <li> <p> <code>LicenseArn</code> </p> </li> <li> <p>

<code>GrantStatus</code> </p> </li> <li> <p> <code>GranterAccountId</code> </p> </li>\n@return Returns a reference to this object so that method calls can be chained together.\*/",

"variable" : {

"timestampFormat" : null,

"variableDeclarationType" : "java.util.List<Filter>",

"variableName" : "filters",

"variableType" : "java.util.List<Filter>",

"documentation" : "<p>Filters to scope

the results. The following filters are supported: $\langle p \rangle \langle q \rangle \langle p \rangle \langle q \rangle \langle p \rangle$   $\langle q \rangle \langle p \rangle \langle q \rangle \langle q \rangle \langle p \rangle \langle p \rangle \langle p \rangle$ <code>LicenseIssuerName</code> </p> </li> <li> <p> <code>LicenseArn</code> </p> </li> <li> <p> <code>GrantStatus</code> </p> </li> <li> <p> <code>GranterAccountId</code> </p> </li> </ul>",

"simpleType" : "List<Filter>",

"variableSetterType" : "java.util.Collection<Filter>"

},

"xmlNameSpaceUri" : null

},

"GrantArns" : {

"c2jName" : "GrantArns",

"c2jShape" : "ArnList",

"deprecated" : false,

"documentation" : "<p>Amazon Resource Names (ARNs) of the grants.</p>",

"endpointDiscoveryId" : false,

"enumType" : null,

 "fluentSetterDocumentation" : "/\*\*<p>Amazon Resource Names (ARNs) of the grants.</p>\n@param grantArns Amazon Resource Names (ARNs) of the grants.\n@return Returns a reference to this object so that method calls can be chained together.\*/",

"fluentSetterMethodName" : "withGrantArns",

"getterDocumentation" : "/\*\*<p>Amazon Resource Names (ARNs) of the grants.</p>\n@return Amazon Resource Names (ARNs) of the grants.\*/",

"getterMethodName" : "getGrantArns",

"getterModel" : {

"returnType" : "java.util.List<String>",

"documentation" : null

},

" $http"$ : {

"additionalMarshallingPath" : null,

"additionalUnmarshallingPath" : null,

"flattened" : false,

"greedy" : false,

 "header" : false, "isPayload" : false, "isStreaming" : false, "location" : null, "marshallLocation" : "PAYLOAD", "marshallLocationName" : "GrantArns", "queryString" : false, "requiresLength" : false, "statusCode" : false, "unmarshallLocationName" : "GrantArns", "uri" : false }, "idempotencyToken" : false, "isBinary" : false, "jsonValue" : false, "list" : true, "listModel" : { "implType" : "java.util.ArrayList", "interfaceType" : "java.util.List", "listMemberModel" : { "c2jName" : "member", "c2jShape" : "Arn", "deprecated" : false, "documentation" : "", "endpointDiscoveryId" : false, "enumType" : null, "fluentSetterDocumentation" : "/\*\*\n@param member \n@return Returns a reference to this object so that method calls can be chained together.\*/", "fluentSetterMethodName" : "withMember", "getterDocumentation" : "/\*\*\n@return \*/", "getterMethodName" : "getMember", "getterModel" : { "returnType" : "String", "documentation" : null }, " $http"$ : { "additionalMarshallingPath" : null, "additionalUnmarshallingPath" : null, "flattened" : false, "greedy" : false, "header" : false, "isPayload" : false, "isStreaming" : false, "location" : null, "marshallLocation" : "PAYLOAD", "marshallLocationName" : "member", "queryString" : false,
```
 "requiresLength" : false,
          "statusCode" : false,
          "unmarshallLocationName" : "member",
          "uri" : false
         },
         "idempotencyToken" : false,
         "isBinary" : false,
         "jsonValue" : false,
         "list" : false,
         "listModel" : null,
         "map" : false,
         "mapModel" : null,
         "marshallingTargetClass" : "String",
         "marshallingType" : "STRING",
         "name" : "Member",
         "sensitive" : false,
      "setterDocumentation" : "/**\n@param member */",
         "setterMethodName" : "setMember",
         "setterModel" : {
          "timestampFormat" : null,
          "variableDeclarationType" : "String",
          "variableName" : "member",
          "variableType" : "String",
          "documentation" : "",
          "simpleType" : "String",
          "variableSetterType" : "String"
         },
         "shouldEmitLegacyEnumSetter" : false,
         "shouldFullyQualify" : false,
         "simple" : true,
         "unmarshallingType" : null,
         "varargSetterDocumentation" : "/**\n@param member \n@return Returns a reference to this object so that
method calls can be chained together.*/",
         "variable" : {
          "timestampFormat" : null,
          "variableDeclarationType" : "String",
          "variableName" : "member",
          "variableType" : "String",
          "documentation" : "",
          "simpleType" : "String",
          "variableSetterType" : "String"
         },
         "xmlNameSpaceUri" : null
        },
        "memberLocationName" : null,
        "memberType" : "String",
       "map" : false,
```
 "marshallNonAutoConstructedEmptyLists" : false, "memberAdditionalMarshallingPath" : null, "memberAdditionalUnmarshallingPath" : null, "sendEmptyQueryString" : false, "simple" : true, "simpleType" : "String", "templateImplType" : "java.util.ArrayList<String>", "templateType" : "java.util.List<String>" }, "map" : false, "mapModel" : null, "marshallingTargetClass" : "List", "marshallingType" : "LIST", "name" : "GrantArns", "sensitive" : false, "setterDocumentation" : "/\*\*<p>Amazon Resource Names (ARNs) of the grants.</p>\n@param grantArns Amazon Resource Names (ARNs) of the grants.\*/", "setterMethodName" : "setGrantArns", "setterModel" : { "timestampFormat" : null, "variableDeclarationType" : "java.util.List<String>", "variableName" : "grantArns", "variableType" : "java.util.List<String>", "documentation" : "", "simpleType" : "List<String>", "variableSetterType" : "java.util.Collection<String>" }, "shouldEmitLegacyEnumSetter" : false, "shouldFullyQualify" : false, "simple" : false, "unmarshallingType" : null, "varargSetterDocumentation" : "/\*\*<p>Amazon Resource Names (ARNs) of the grants. $\langle \phi \rangle$ n $\langle \phi \rangle$ to  $\langle \phi \rangle$  This method appends the values to the existing list (if any). Use {@link #setGrantArns(java.util.Collection)} or {@link #withGrantArns(java.util.Collection)} if you want to override the existing values.</p>\n@param grantArns Amazon Resource Names (ARNs) of the grants.\n@return Returns a reference to this object so that method calls can be chained together.\*/", "variable" : { "timestampFormat" : null, "variableDeclarationType" : "java.util.List<String>", "variableName" : "grantArns", "variableType" : "java.util.List<String>", "documentation" : "<p>Amazon Resource Names (ARNs) of the grants.</p>",

"simpleType" : "List<String>",

"variableSetterType" : "java.util.Collection<String>"

},

```
 "xmlNameSpaceUri" : null
```

```
 },
```
"MaxResults" : {

"c2jName" : "MaxResults",

"c2jShape" : "MaxSize100",

"deprecated" : false,

"documentation" : "<p>Maximum number of results to return in a single call. $\langle p \rangle$ ",

"endpointDiscoveryId" : false,

"enumType" : null,

"fluentSetterDocumentation" : "/\*\*<p>Maximum number of results to return in a single call.</p>\n@param maxResults Maximum number of results to return in a single call.\n@return Returns a reference to this object so that method calls can be chained together.\*/",

"fluentSetterMethodName" : "withMaxResults",

"getterDocumentation" : "/\*\*<p>Maximum number of results to return in a single call.</p>\n@return Maximum number of results to return in a single call.\*/",

```
 "getterMethodName" : "getMaxResults",
```

```
 "getterModel" : {
  "returnType" : "Integer",
  "documentation" : null
```
},

```
"http": {
```
"additionalMarshallingPath" : null,

"additionalUnmarshallingPath" : null,

"flattened" : false,

"greedy" : false,

"header" : false,

 "isPayload" : false, "isStreaming" : false,

"location" : null,

"marshallLocation" : "PAYLOAD",

"marshallLocationName" : "MaxResults",

"queryString" : false,

```
 "requiresLength" : false,
  "statusCode" : false,
  "unmarshallLocationName" : "MaxResults",
  "uri" : false
 },
 "idempotencyToken" : false,
 "isBinary" : false,
 "jsonValue" : false,
 "list" : false,
 "listModel" : null,
 "map" : false,
 "mapModel" : null,
 "marshallingTargetClass" : "Integer",
 "marshallingType" : "INTEGER",
 "name" : "MaxResults",
 "sensitive" : false,
```
"setterDocumentation" : "/\*\*<p>Maximum number of results to return in a single call.</p>\n@param

maxResults Maximum number of results to return in a single call.\*/",

"setterMethodName" : "setMaxResults",

"setterModel" : {

"timestampFormat" : null,

"variableDeclarationType" : "Integer",

```
 "variableName" : "maxResults",
```
"variableType" : "Integer",

"documentation" : "",

"simpleType"

## : "Integer",

"variableSetterType" : "Integer"

},

"shouldEmitLegacyEnumSetter" : false,

"shouldFullyQualify" : false,

"simple" : true,

"unmarshallingType" : null,

"varargSetterDocumentation" : "/\*\*<p>Maximum number of results to return in a single call.</p> $\ln \omega$ maxResults Maximum number of results to return in a single call.\n@return Returns a reference to this object so that method calls can be chained together.\*/",

 "variable" : { "timestampFormat" : null, "variableDeclarationType" : "Integer", "variableName" : "maxResults", "variableType" : "Integer", "documentation" : "< $p>Maximum$  number of results to return in a single call. $\langle p \rangle$ ", "simpleType" : "Integer", "variableSetterType" : "Integer" }, "xmlNameSpaceUri" : null }, "NextToken" : { "c2jName" : "NextToken", "c2jShape" : "String", "deprecated" : false, "documentation" : "<p>Token for the next set of results.</p>", "endpointDiscoveryId" : false, "enumType" : null, "fluentSetterDocumentation" : "/\*\*<p>Token for the next set of results.</p>\n@param nextToken Token for

the next set of results.\n@return Returns a reference to this object so that method calls can be chained together. $*$ /",

"fluentSetterMethodName" : "withNextToken",

 "getterDocumentation" : "/\*\*<p>Token for the next set of results.</p>\n@return Token for the next set of results.\*/",

"getterMethodName" : "getNextToken",

```
 "getterModel" : {
  "returnType" : "String",
  "documentation" : null
```

```
 },
```

```
"http": {
        "additionalMarshallingPath" : null,
        "additionalUnmarshallingPath" : null,
        "flattened" : false,
        "greedy" : false,
        "header" : false,
  "isPayload" : false,
       "isStreaming" : false,
        "location" : null,
        "marshallLocation" : "PAYLOAD",
        "marshallLocationName" : "NextToken",
        "queryString" : false,
        "requiresLength" : false,
        "statusCode" : false,
        "unmarshallLocationName" : "NextToken",
        "uri" : false
      },
      "idempotencyToken" : false,
      "isBinary" : false,
      "jsonValue" : false,
      "list" : false,
      "listModel" : null,
      "map" : false,
      "mapModel" : null,
      "marshallingTargetClass" : "String",
      "marshallingType" : "STRING",
      "name" : "NextToken",
      "sensitive" : false,
      "setterDocumentation" : "/**<p>Token for the next set of results.</p>\n@param nextToken Token for the next
set of results.*/",
      "setterMethodName" : "setNextToken",
      "setterModel" : {
        "timestampFormat" : null,
  "variableDeclarationType" : "String",
        "variableName" : "nextToken",
        "variableType" : "String",
        "documentation" : "",
        "simpleType" : "String",
       "variableSetterType" : "String"
      },
      "shouldEmitLegacyEnumSetter" : false,
      "shouldFullyQualify" : false,
      "simple" : true,
      "unmarshallingType" : null,
      "varargSetterDocumentation" : "/**<p>Token for the next set of results.</p>\n@param nextToken Token for
```
the next set of results.\n@return Returns a reference to this object so that method calls can be chained together.\*/",

```
 "variable" : {
     "timestampFormat" : null,
     "variableDeclarationType" : "String",
     "variableName" : "nextToken",
     "variableType" : "String",
    "documentation" : "<p>Token for the next set of results.</p>",
     "simpleType" : "String",
     "variableSetterType" : "String"
    },
    "xmlNameSpaceUri" : null
   }
 },
 "packageName" : "com.amazonaws.services.licensemanager.request",
 "requestSignerAware" : false,
 "requestSignerClassFqcn" : null,
 "required" : [ ],
 "shapeName" : "ListReceivedGrantsRequest",
 "signerAware" : false,
 "signerType" : null,
 "unmarshaller" : null,
  "variable" : {
   "timestampFormat" : null,
   "variableDeclarationType" : "ListReceivedGrantsRequest",
   "variableName" : "listReceivedGrantsRequest",
   "variableType" : "ListReceivedGrantsRequest",
   "documentation" : null,
   "simpleType" : "ListReceivedGrantsRequest",
   "variableSetterType" : "ListReceivedGrantsRequest"
 },
 "wrapper" : false
 },
 "ListReceivedGrantsResult" : {
 "c2jName" : "ListReceivedGrantsResponse",
 "customization" : {
   "artificialResultWrapper" : null,
   "skipGeneratingMarshaller" : false,
   "skipGeneratingModelClass" : false,
   "skipGeneratingUnmarshaller" : false
 },
 "deprecated" : false,
 "documentation" : "",
 "endpointDiscoveryMembers" : null,
 "enums" : null,
 "errorCode" : null,
 "fullyQualifiedName" : "com.amazonaws.services.licensemanager.response.ListReceivedGrantsResult",
 "hasHeaderMember" : false,
 "hasPayloadMember" : false,
```
 "hasRequiresLengthMember" : false, "hasStatusCodeMember" : false, "hasStreamingMember" : false, "marshaller" : null, "members" : [ { "c2jName" : "Grants", "c2jShape" : "GrantList", "deprecated" : false, "documentation" : "<p>Received grant details.</p>", "endpointDiscoveryId" : false, "enumType" : null, "fluentSetterDocumentation" : "/\*\*<p>Received grant details.</p>\n@param grants Received grant details.\n@return Returns a reference to this object so that method calls can be chained together.\*/", "fluentSetterMethodName" : "withGrants", "getterDocumentation" : "/\*\*<p>Received grant details.</p>\n@return Received grant details.\*/", "getterMethodName" : "getGrants", "getterModel" : { "returnType" : "java.util.List<Grant>", "documentation" : null }, " $http"$ : { "additionalMarshallingPath" : null, "additionalUnmarshallingPath" : null, "flattened" : false, "greedy" : false, "header" : false, "isPayload" : false, "isStreaming" : false, "location" : null, "marshallLocation" : "PAYLOAD", "marshallLocationName" : "Grants", "queryString" : false, "requiresLength" : false, "statusCode" : false, "unmarshallLocationName" : "Grants", "uri" : false }, "idempotencyToken" : false, "isBinary" : false, "jsonValue" : false, "list" : true, "listModel" : { "implType" : "java.util.ArrayList", "interfaceType" : "java.util.List", "listMemberModel" : { "c2jName" : "member",

```
 "c2jShape" : "Grant",
```
"deprecated" : false,

"documentation" : "",

"endpointDiscoveryId" : false,

"enumType" : null,

 "fluentSetterDocumentation" : "/\*\*\n@param member \n@return Returns a reference to this object so that method calls can be chained together.\*/",

```
 "fluentSetterMethodName" : "withMember",
"getterDocumentation" : "/**\n@return */",
 "getterMethodName" : "getMember",
 "getterModel" : {
  "returnType" : "Grant",
  "documentation" : null
 },
"http": {
  "additionalMarshallingPath" : null,
  "additionalUnmarshallingPath" : null,
  "flattened" : false,
  "greedy" : false,
  "header" : false,
  "isPayload" : false,
  "isStreaming" : false,
  "location" : null,
  "marshallLocation" : "PAYLOAD",
  "marshallLocationName" : "member",
  "queryString" : false,
  "requiresLength" : false,
  "statusCode" : false,
  "unmarshallLocationName" : "member",
  "uri" : false
 },
 "idempotencyToken" : false,
 "isBinary" : false,
 "jsonValue" : false,
 "list" : false,
 "listModel" : null,
 "map" : false,
 "mapModel" : null,
 "marshallingTargetClass" : "StructuredPojo",
 "marshallingType" : "STRUCTURED",
 "name" : "Member",
 "sensitive" : false,
 "setterDocumentation" : "/**\n@param member */",
 "setterMethodName" : "setMember",
 "setterModel" : {
  "timestampFormat" : null,
  "variableDeclarationType" : "Grant",
```

```
 "variableName" : "member",
         "variableType" : "Grant",
         "documentation" : "",
         "simpleType" : "Grant",
         "variableSetterType" : "Grant"
        },
        "shouldEmitLegacyEnumSetter" : false,
        "shouldFullyQualify" : false,
        "simple" : false,
        "unmarshallingType" : null,
        "varargSetterDocumentation" : "/**\n@param member \n@return Returns a reference to this object so that
method calls can be chained together.*/",
        "variable" : {
         "timestampFormat" : null,
         "variableDeclarationType" : "Grant",
         "variableName" : "member",
         "variableType" : "Grant",
         "documentation" : "",
         "simpleType" : "Grant",
         "variableSetterType" : "Grant"
        },
        "xmlNameSpaceUri" : null
      },
      "memberLocationName" : null,
      "memberType" : "Grant",
      "map"
 : false,
      "marshallNonAutoConstructedEmptyLists" : false,
      "memberAdditionalMarshallingPath" : null,
      "memberAdditionalUnmarshallingPath" : null,
      "sendEmptyQueryString" : false,
      "simple" : false,
      "simpleType" : "Grant",
      "templateImplType" : "java.util.ArrayList<Grant>",
      "templateType" : "java.util.List<Grant>"
     },
     "map" : false,
     "mapModel" : null,
     "marshallingTargetClass" : "List",
     "marshallingType" : "LIST",
     "name" : "Grants",
     "sensitive" : false,
     "setterDocumentation" : "/**<p>Received grant details.</p>\n@param grants Received grant details.*/",
     "setterMethodName" : "setGrants",
     "setterModel" : {
      "timestampFormat" : null,
      "variableDeclarationType" : "java.util.List<Grant>",
      "variableName" : "grants",
```
"variableType" : "java.util.List<Grant>",

"documentation" : "",

"simpleType"

```
 : "List<Grant>",
```
"variableSetterType" : "java.util.Collection<Grant>"

},

"shouldEmitLegacyEnumSetter" : false,

"shouldFullyQualify" : false,

"simple" : false,

"unmarshallingType" : null,

"varargSetterDocumentation" : "/\*\*<p>Received grant details.</p>\n<p>>h<p>>NOTE:</b>This method appends the values to the existing list (if any). Use {@link #setGrants(java.util.Collection)} or {@link

#withGrants(java.util.Collection)} if you want to override the existing values.</p>\n@param grants Received grant details.\n@return Returns a reference to this object so that method calls can be chained together.\*/",

"variable" : {

"timestampFormat" : null,

"variableDeclarationType" : "java.util.List<Grant>",

"variableName" : "grants",

"variableType" : "java.util.List<Grant>",

"documentation" : "<p>Received grant details.</p>",

"simpleType" : "List<Grant>",

```
 "variableSetterType"
```
: "java.util.Collection<Grant>"

},

"xmlNameSpaceUri" : null

}, {

"c2jName" : "NextToken",

"c2jShape" : "String",

"deprecated" : false,

"documentation" : "<p>Token for the next set of results.</p>",

"endpointDiscoveryId" : false,

"enumType" : null,

 "fluentSetterDocumentation" : "/\*\*<p>Token for the next set of results.</p>\n@param nextToken Token for the next set of results.\n@return Returns a reference to this object so that method calls can be chained together.\*/",

```
 "fluentSetterMethodName" : "withNextToken",
```
 "getterDocumentation" : "/\*\*<p>Token for the next set of results.</p>\n@return Token for the next set of results.\*/",

"getterMethodName" : "getNextToken",

"getterModel" : {

"returnType" : "String",

"documentation" : null

},

" $http"$ : {

"additionalMarshallingPath" : null,

"additionalUnmarshallingPath" : null,

"flattened" : false,

"greedy" : false,

"header" : false,

 "isPayload" : false, "isStreaming" : false, "location" : null, "marshallLocation" : "PAYLOAD", "marshallLocationName" : "NextToken", "queryString" : false, "requiresLength" : false, "statusCode" : false, "unmarshallLocationName" : "NextToken", "uri" : false }, "idempotencyToken" : false, "isBinary" : false, "jsonValue" : false, "list" : false, "listModel" : null, "map" : false, "mapModel" : null, "marshallingTargetClass" : "String", "marshallingType" : "STRING", "name" : "NextToken", "sensitive" : false, "setterDocumentation" : "/\*\*<p>Token for the next set of results.</p>\n@param nextToken Token for the next set of results.\*/", "setterMethodName" : "setNextToken", "setterModel" : "timestampFormat" : null, "variableDeclarationType" : "String", "variableName" : "nextToken", "variableType" : "String", "documentation" : "", "simpleType" : "String", "variableSetterType" : "String" }, "shouldEmitLegacyEnumSetter" : false, "shouldFullyQualify" : false, "simple" : true, "unmarshallingType" : null, "varargSetterDocumentation" : "/\*\*<p>Token for the next set of results.</p>\n@param nextToken Token for the next set of results.\n@return Returns a reference to this object so that method calls can be chained together. $*$ /", "variable" : { "timestampFormat" : null, "variableDeclarationType" : "String", "variableName" : "nextToken", "variableType" : "String", "documentation" : "<p>Token for the next set of results.</p>",

```
 "simpleType" : "String",
```
{

"variableSetterType" : "String"

### },

```
 "xmlNameSpaceUri" : null
    } ],
    "membersAsMap" : {
     "Grants" : {
      "c2jName" : "Grants",
      "c2jShape" : "GrantList",
      "deprecated" : false,
     "documentation" : "<p>Received grant details.</p>",
      "endpointDiscoveryId" : false,
      "enumType" : null,
      "fluentSetterDocumentation" : "/**<p>Received grant details.</p>\n@param grants Received grant
details.\n@return Returns a reference to this object so that method calls can be chained together.*/",
      "fluentSetterMethodName" : "withGrants",
      "getterDocumentation" : "/**<p>Received grant details.</p>\n@return Received grant details.*/",
      "getterMethodName" : "getGrants",
      "getterModel" : {
       "returnType" : "java.util.List<Grant>",
       "documentation" : null
      },
     "http": {
        "additionalMarshallingPath" : null,
        "additionalUnmarshallingPath" : null,
        "flattened"
 : false,
        "greedy" : false,
       "header" : false,
        "isPayload" : false,
        "isStreaming" : false,
        "location" : null,
        "marshallLocation" : "PAYLOAD",
        "marshallLocationName" : "Grants",
        "queryString" : false,
        "requiresLength" : false,
        "statusCode" : false,
        "unmarshallLocationName" : "Grants",
        "uri" : false
      },
      "idempotencyToken" : false,
      "isBinary" : false,
      "jsonValue" : false,
      "list" : true,
      "listModel" : {
        "implType" : "java.util.ArrayList",
        "interfaceType" : "java.util.List",
        "listMemberModel" : {
```

```
 "c2jName" : "member",
 "c2jShape" : "Grant",
 "deprecated" : false,
 "documentation" : "",
 "endpointDiscoveryId" : false,
 "enumType" : null,
 "fluentSetterDocumentation"
```
 : "/\*\*\n@param member \n@return Returns a reference to this object so that method calls can be chained together.\*/",

```
 "fluentSetterMethodName" : "withMember",
        "getterDocumentation" : "/**\n@return */",
        "getterMethodName" : "getMember",
        "getterModel" : {
          "returnType" : "Grant",
          "documentation" : null
        },
       "http": {
          "additionalMarshallingPath" : null,
          "additionalUnmarshallingPath" : null,
          "flattened" : false,
          "greedy" : false,
          "header" : false,
          "isPayload" : false,
          "isStreaming" : false,
          "location" : null,
          "marshallLocation" : "PAYLOAD",
          "marshallLocationName" : "member",
          "queryString" : false,
          "requiresLength" : false,
          "statusCode" : false,
          "unmarshallLocationName"
 : "member",
         "uri" : false
        },
        "idempotencyToken" : false,
        "isBinary" : false,
        "jsonValue" : false,
        "list" : false,
        "listModel" : null,
```
 "map" : false, "mapModel" : null,

"marshallingTargetClass" : "StructuredPojo",

"marshallingType" : "STRUCTURED",

"name" : "Member",

"sensitive" : false,

"setterDocumentation" : "/\*\*\n@param member \*/",

"setterMethodName" : "setMember",

"setterModel" : {

```
 "timestampFormat" : null,
          "variableDeclarationType" : "Grant",
          "variableName" : "member",
          "variableType" : "Grant",
          "documentation" : "",
          "simpleType" : "Grant",
          "variableSetterType" : "Grant"
         },
         "shouldEmitLegacyEnumSetter" : false,
         "shouldFullyQualify" : false,
         "simple" : false,
         "unmarshallingType" : null,
         "varargSetterDocumentation" : "/**\n@param member \n@return Returns a reference to this object so that
method calls can be chained together.*/",
         "variable" : {
          "timestampFormat" : null,
          "variableDeclarationType" : "Grant",
          "variableName" : "member",
          "variableType" : "Grant",
          "documentation" : "",
          "simpleType" : "Grant",
          "variableSetterType" : "Grant"
         },
         "xmlNameSpaceUri" : null
       },
        "memberLocationName" : null,
        "memberType" : "Grant",
        "map" : false,
       "marshallNonAutoConstructedEmptyLists" : false,
        "memberAdditionalMarshallingPath" : null,
        "memberAdditionalUnmarshallingPath" : null,
       "sendEmptyQueryString" : false,
        "simple" : false,
       "simpleType" : "Grant",
       "templateImplType" : "java.util.ArrayList<Grant>",
       "templateType" : "java.util.List<Grant>"
      },
      "map" : false,
      "mapModel" : null,
      "marshallingTargetClass" : "List",
      "marshallingType" : "LIST",
      "name" : "Grants",
      "sensitive" : false,
      "setterDocumentation" : "/**<p>Received grant details.</p>\n@param grants Received grant details.*/",
      "setterMethodName" : "setGrants",
      "setterModel" : {
       "timestampFormat" : null,
       "variableDeclarationType" : "java.util.List<Grant>",
```

```
 "variableName" : "grants",
  "variableType" : "java.util.List<Grant>",
  "documentation" : "",
  "simpleType" : "List<Grant>",
  "variableSetterType" : "java.util.Collection<Grant>"
 },
 "shouldEmitLegacyEnumSetter" : false,
```
"shouldFullyQualify"

: false,

"simple" : false,

"unmarshallingType" : null,

"varargSetterDocumentation" : "/\*\*<p>Received grant details.</p>\n<p><br/>>b>NOTE:</b>This method appends the values to the existing list (if any). Use {@link #setGrants(java.util.Collection)} or {@link #withGrants(java.util.Collection)} if you want to override the existing values.</p>\n@param grants Received grant details.\n@return Returns a reference to this object so that method calls can be chained together.\*/",

"variable" : {

"timestampFormat" : null,

"variableDeclarationType" : "java.util.List<Grant>",

"variableName" : "grants",

"variableType" : "java.util.List<Grant>",

"documentation" : "<p>Received grant details.</p>",

"simpleType" : "List<Grant>",

"variableSetterType" : "java.util.Collection<Grant>"

},

"xmlNameSpaceUri" : null

```
 },
```
"NextToken" : {

"c2jName"

: "NextToken",

"c2jShape" : "String",

"deprecated" : false,

"documentation" : "<p>Token for the next set of results.</p>",

"endpointDiscoveryId" : false,

"enumType" : null,

 "fluentSetterDocumentation" : "/\*\*<p>Token for the next set of results.</p>\n@param nextToken Token for the next set of results.\n@return Returns a reference to this object so that method calls can be chained together.\*/",

"fluentSetterMethodName" : "withNextToken",

 "getterDocumentation" : "/\*\*<p>Token for the next set of results.</p>\n@return Token for the next set of results.\*/",

"getterMethodName" : "getNextToken",

"getterModel" : {

"returnType" : "String",

"documentation" : null

},

" $http"$ : {

"additionalMarshallingPath" : null,

"additionalUnmarshallingPath" : null,

"flattened" : false,

 "greedy" : false, "header" : false, "isPayload" : false, "isStreaming" : false, "location" : null, "marshallLocation" : "PAYLOAD", "marshallLocationName" : "NextToken", "queryString" : false, "requiresLength" : false, "statusCode" : false, "unmarshallLocationName" : "NextToken", "uri" : false }, "idempotencyToken" : false, "isBinary" : false, "jsonValue" : false, "list" : false, "listModel" : null, "map" : false, "mapModel" : null, "marshallingTargetClass" : "String", "marshallingType" : "STRING", "name" : "NextToken", "sensitive" : false, "setterDocumentation" : "/\*\*<p>Token for the next set of results.</p>\n@param nextToken Token for the next set of results.\*/", "setterMethodName" : "setNextToken", "setterModel" : { "timestampFormat" : null, "variableDeclarationType" : "String", "variableName" : "nextToken",

```
 "variableType" : "String",
```
"documentation" : "",

```
 "simpleType" : "String",
```
"variableSetterType" : "String"

},

"shouldEmitLegacyEnumSetter" : false,

"shouldFullyQualify" : false,

"simple" : true,

"unmarshallingType" : null,

 "varargSetterDocumentation" : "/\*\*<p>Token for the next set of results.</p>\n@param nextToken Token for the next set of results.\n@return Returns a reference to this object so that method calls can be chained together.\*/",

"variable" : {

"timestampFormat" : null,

"variableDeclarationType" : "String",

```
 "variableName" : "nextToken",
```

```
 "variableType" : "String",
      "documentation" : "<p>Token for the next set of results.</p>",
       "simpleType" : "String",
       "variableSetterType" :
 "String"
      },
      "xmlNameSpaceUri" : null
     }
   },
   "packageName" : "com.amazonaws.services.licensemanager.response",
   "requestSignerAware" : false,
   "requestSignerClassFqcn" : null,
   "required" : [ ],
   "shapeName" : "ListReceivedGrantsResult",
   "signerAware" : false,
   "signerType" : null,
   "unmarshaller" : {
    "flattened" : false,
    "resultWrapper" : null
   },
    "variable" : {
    "timestampFormat" : null,
    "variableDeclarationType" : "ListReceivedGrantsResult",
     "variableName" : "listReceivedGrantsResult",
     "variableType" : "ListReceivedGrantsResult",
     "documentation" : null,
     "simpleType" : "ListReceivedGrantsResult",
     "variableSetterType" : "ListReceivedGrantsResult"
   },
   "wrapper" : false
  },
  "ListReceivedLicensesForOrganizationRequest" : {
   "c2jName" : "ListReceivedLicensesForOrganizationRequest",
   "customization" : {
  "artificialResultWrapper" : null,
     "skipGeneratingMarshaller" : false,
    "skipGeneratingModelClass" : false,
    "skipGeneratingUnmarshaller" : false
   },
   "deprecated" : false,
   "documentation" : "",
   "endpointDiscoveryMembers" : null,
   "enums" : null,
   "errorCode" : null,
   "fullyQualifiedName" :
"com.amazonaws.services.licensemanager.request.ListReceivedLicensesForOrganizationRequest",
    "hasHeaderMember" : false,
```

```
 "hasPayloadMember" : false,
 "hasRequiresLengthMember" : false,
 "hasStatusCodeMember" : false,
 "hasStreamingMember" : false,
 "marshaller" : {
  "action" : "ListReceivedLicensesForOrganization",
  "locationName" : null,
  "requestUri" : "/",
  "target" : "AWSLicenseManager.ListReceivedLicensesForOrganization",
  "verb" : "POST",
  "xmlNameSpaceUri" : null
 },
 "members" : [ {
  "c2jName" : "Filters",
  "c2jShape" : "FilterList",
```

```
 "deprecated" : false,
```
"documentation" : "<p>Filters to scope the results. The following filters are supported: $\langle p \rangle$  <ul> <li> <p> <code>Beneficiary</code> </p> </li> <li> <p> <code>ProductSKU</code> </p> </li> </ul>",

"endpointDiscoveryId" : false,

"enumType" : null,

"fluentSetterDocumentation" : "/\*\*<p>Filters to scope the results. The following filters are supported:</p><ul>  $\langle$ li>  $\langle p \rangle$  <code>Beneficiary</code> $\langle p \rangle$ </li> $\langle p \rangle$  </li> $\langle p \rangle$  </li> $\langle p \rangle$  <code>ProductSKU</code> $\langle p \rangle$  </li> $\langle p \rangle$  =/li> $\langle p \rangle$ n@param filters Filters to scope the results. The following filters are supported: $\langle p \rangle \langle ul \rangle \langle ul \rangle \langle pp \rangle$ 

<code>Beneficiary</code> </p> </li> <li> <p> <code>ProductSKU</code> </p> </li>\n@return Returns a reference to this object so that method calls can be chained together.\*/",

"fluentSetterMethodName" : "withFilters",

"getterDocumentation" : "/\*\*<p>Filters to scope the results. The following filters are supported:</p></a> <li>  $\langle p \rangle \langle code \rangle$ Beneficiary $\langle code \rangle \langle p \rangle \langle lie \rangle$ 

 $\langle p \rangle$  <code>ProductSKU $\langle \text{code} \rangle$  </p> $\langle \text{list} \rangle$  \/ii> $\langle \text{full} \rangle$ |n@return Filters to scope the results. The following filters are  $supprotected: \n $l>l>l$ , \n $l>l>l$ , \n $l>l>l$ , \n $l>l$ , \n $l>l$ , \n $l>l$ , \n $l>l$ , \n $l>l$ , \n $l$ , \n $l$ , \n $l$ , \n $l$ , \n $l$ , \n $l$ , \n $l$ , <$  $\langle$ /li $>$ \*/",

```
 "getterMethodName" : "getFilters",
```
"getterModel" : {

"returnType" : "java.util.List<Filter>",

"documentation" : null

```
 },
```
"http" : {

"additionalMarshallingPath" : null,

"additionalUnmarshallingPath" : null,

"flattened" : false,

"greedy" : false,

"header" : false,

"isPayload" : false,

"isStreaming" : false,

"location" : null,

"marshallLocation" : "PAYLOAD",

"marshallLocationName" : "Filters",

```
 "queryString" : false,
      "requiresLength" : false,
      "statusCode" : false,
      "unmarshallLocationName" : "Filters",
      "uri" : false
     },
     "idempotencyToken" : false,
     "isBinary"
 : false,
     "jsonValue" : false,
     "list" : true,
     "listModel" : {
      "implType" : "java.util.ArrayList",
      "interfaceType" : "java.util.List",
      "listMemberModel" : {
        "c2jName" : "member",
        "c2jShape" : "Filter",
        "deprecated" : false,
        "documentation" : "",
        "endpointDiscoveryId" : false,
        "enumType" : null,
        "fluentSetterDocumentation" : "/**\n@param member \n@return Returns a reference to this object so that
method calls can be chained together.*/",
        "fluentSetterMethodName" : "withMember",
        "getterDocumentation" : "/**\n@return */",
        "getterMethodName" : "getMember",
        "getterModel" : {
         "returnType" : "Filter",
         "documentation" : null
        },
       "http": {
         "additionalMarshallingPath" : null,
         "additionalUnmarshallingPath" : null,
         "flattened"
 : false,
         "greedy" : false,
         "header" : false,
         "isPayload" : false,
         "isStreaming" : false,
         "location" : null,
         "marshallLocation" : "PAYLOAD",
         "marshallLocationName" : "member",
         "queryString" : false,
         "requiresLength" : false,
         "statusCode" : false,
         "unmarshallLocationName" : "member",
         "uri" : false
```

```
 },
```
 "idempotencyToken" : false, "isBinary" : false, "jsonValue" : false, "list" : false, "listModel" : null, "map" : false, "mapModel" : null, "marshallingTargetClass" : "StructuredPojo", "marshallingType" : "STRUCTURED", "name" : "Member", "sensitive" : false, "setterDocumentation" : "/\*\*\n@param member \*/", "setterMethodName" : "setMember",

### "setterModel" : {

 "timestampFormat" : null, "variableDeclarationType" : "Filter", "variableName" : "member", "variableType" : "Filter", "documentation" : "", "simpleType" : "Filter", "variableSetterType" : "Filter"

#### },

"shouldEmitLegacyEnumSetter" : false,

```
 "shouldFullyQualify" : false,
```
"simple" : false,

```
 "unmarshallingType" : null,
```
 "varargSetterDocumentation" : "/\*\*\n@param member \n@return Returns a reference to this object so that method calls can be chained together.\*/",

"variable" : {

```
 "timestampFormat" : null,
```
"variableDeclarationType" : "Filter",

```
 "variableName" : "member",
```

```
 "variableType" : "Filter",
```

```
 "documentation" : "",
```

```
 "simpleType" : "Filter",
```

```
 "variableSetterType" : "Filter"
```
},

```
 "xmlNameSpaceUri"
```

```
 : null
```
},

```
 "memberLocationName" : null,
```
"memberType" : "Filter",

"map" : false,

"marshallNonAutoConstructedEmptyLists" : false,

```
 "memberAdditionalMarshallingPath" : null,
```

```
 "memberAdditionalUnmarshallingPath" : null,
```

```
 "sendEmptyQueryString" : false,
```
 "simple" : false, "simpleType" : "Filter", "templateImplType" : "java.util.ArrayList<Filter>", "templateType" : "java.util.List<Filter>" }, "map" : false, "mapModel" : null, "marshallingTargetClass" : "List", "marshallingType" : "LIST", "name" : "Filters",

"sensitive" : false,

"setterDocumentation" : "/\*\*<p>Filters to scope the results. The following filters are supported:</p><ul><li> <p> <code>Beneficiary</code> </p> </li> <li> <p> <code>ProductSKU</code> </p> </li> </ul>\n@param filters Filters to scope the results. The following filters are supported: $\langle p \rangle$ 

 $\langle \text{ul} \rangle \langle \text{li} \rangle \langle \text{p} \rangle \langle \text{code>} \text{Beneficiency} \langle \text{code} \rangle \langle \text{v} \rangle \langle \text{li} \rangle \langle \text{li} \rangle \langle \text{p} \rangle \langle \text{code>} \text{Product} \langle \text{KU} \langle \text{code} \rangle \langle \text{p} \rangle \langle \text{li} \rangle \langle \text{h} \rangle \langle \text{p} \rangle$ 

"setterMethodName" : "setFilters",

"setterModel" : {

"timestampFormat" : null,

"variableDeclarationType" : "java.util.List<Filter>",

"variableName" : "filters",

"variableType" : "java.util.List<Filter>",

"documentation" : "",

"simpleType" : "List<Filter>",

"variableSetterType" : "java.util.Collection<Filter>"

},

"shouldEmitLegacyEnumSetter" : false,

"shouldFullyQualify" : false,

"simple" : false,

"unmarshallingType" : null,

"varargSetterDocumentation" : "/\*\*<p>Filters to scope the results. The following filters are supported:</p> <ul> <li> <p> <code>Beneficiary</code> </p> </li> <li> <p> <code>ProductSKU</code> </p> </li>  $\langle \text{UL}\rangle$  n<p>  $\langle \text{D}\rangle$  NOTE:  $\langle \text{D}\rangle$  This method appends the values to the existing list (if any). Use {@link #setFilters(java.util.Collection)}

 or {@link #withFilters(java.util.Collection)} if you want to override the existing values.</p>\n@param filters Filters to scope the results. The following filters are supported: $\langle p \rangle$   $\langle \text{ul}\rangle$   $\langle \text{lu}\rangle$   $\langle \text{pol}\rangle$   $\langle \text{code}\rangle$  Beneficiary $\langle \text{code}\rangle$   $\langle \text{pol}\rangle$  $\langle$ li>  $\langle$ i>  $\langle$ p>  $\langle$ code>ProductSKU $\langle$ code>  $\langle$ p>  $\langle$ li> $\rangle$ n@return Returns a reference to this object so that method calls can be chained together.\*/",

"variable" : {

"timestampFormat" : null,

"variableDeclarationType" : "java.util.List<Filter>",

"variableName" : "filters",

"variableType" : "java.util.List<Filter>",

"documentation" : "<p>Filters to scope the results. The following filters are supported: $\langle p \rangle$  <ul> <li> <p> <code>Beneficiary</code> </p> </li> <li> <p> <code>ProductSKU</code> </p> </li> </ul>",

"simpleType" : "List<Filter>",

"variableSetterType" : "java.util.Collection<Filter>"

},

```
 "xmlNameSpaceUri" : null
```
}, {

"c2jName" : "NextToken",

"c2jShape"

```
 : "String",
```
"deprecated" : false,

"documentation" : "<p>Token for the next set of results.</p>",

"endpointDiscoveryId" : false,

"enumType" : null,

"fluentSetterDocumentation" : "/\*\*<p>Token for the next set of results.</p>\n@param nextToken Token for the

next set of results.\n@return Returns a reference to this object so that method calls can be chained together.\*/", "fluentSetterMethodName" : "withNextToken",

 "getterDocumentation" : "/\*\*<p>Token for the next set of results.</p>\n@return Token for the next set of results.\*/",

```
 "getterMethodName" : "getNextToken",
```

```
 "getterModel" : {
  "returnType" : "String",
  "documentation" : null
 },
"http": {
  "additionalMarshallingPath" : null,
  "additionalUnmarshallingPath" : null,
  "flattened" : false,
  "greedy" : false,
  "header" : false,
  "isPayload" : false,
  "isStreaming" : false,
  "location" : null,
  "marshallLocation" : "PAYLOAD",
  "marshallLocationName" : "NextToken",
  "queryString" : false,
  "requiresLength" : false,
  "statusCode" : false,
  "unmarshallLocationName" : "NextToken",
  "uri" : false
 },
 "idempotencyToken" : false,
 "isBinary" : false,
 "jsonValue" : false,
 "list" : false,
 "listModel" : null,
 "map" : false,
 "mapModel" : null,
 "marshallingTargetClass" : "String",
 "marshallingType" : "STRING",
 "name" : "NextToken",
```
"sensitive" : false,

 "setterDocumentation" : "/\*\*<p>Token for the next set of results.</p>\n@param nextToken Token for the next set of results.\*/",

```
 "setterMethodName" : "setNextToken",
 "setterModel" : {
  "timestampFormat" : null,
  "variableDeclarationType" : "String",
  "variableName" : "nextToken",
```
"variableType"

: "String",

"documentation" : "",

"simpleType" : "String",

"variableSetterType" : "String"

},

"shouldEmitLegacyEnumSetter" : false,

"shouldFullyQualify" : false,

"simple" : true,

"unmarshallingType" : null,

 "varargSetterDocumentation" : "/\*\*<p>Token for the next set of results.</p>\n@param nextToken Token for the next set of results.\n@return Returns a reference to this object so that method calls can be chained together.\*/",

"variable" : {

"timestampFormat" : null,

"variableDeclarationType" : "String",

"variableName" : "nextToken",

"variableType" : "String",

"documentation" : "<p>Token for the next set of results.</p>",

"simpleType" : "String",

"variableSetterType" : "String"

### },

"xmlNameSpaceUri" : null

}, {

"c2jName" : "MaxResults",

"c2jShape" : "MaxSize100",

"deprecated" : false,

"documentation" : "<p>Maximum number of results to return in a single call. $\langle p \rangle$ ",

"endpointDiscoveryId" : false,

"enumType" : null,

 "fluentSetterDocumentation" : "/\*\*<p>Maximum number of results to return in a single call.</p>\n@param maxResults Maximum number of results to return in a single call.\n@return Returns a reference to this object so that method calls can be chained together.\*/",

"fluentSetterMethodName" : "withMaxResults",

"getterDocumentation" : "/\*\*<p>Maximum number of results to return in a single call.</p>\n@return Maximum number of results to return in a single call.\*/",

```
 "getterMethodName" : "getMaxResults",
```
"getterModel" : {

```
 "returnType" : "Integer",
```
"documentation" : null

},

" $http"$ : {

"additionalMarshallingPath" : null,

"additionalUnmarshallingPath" : null,

```
 "flattened" : false,
      "greedy" : false,
      "header" : false,
    "isPayload" : false,
      "isStreaming" : false,
      "location" : null,
      "marshallLocation" : "PAYLOAD",
      "marshallLocationName" : "MaxResults",
      "queryString" : false,
      "requiresLength" : false,
      "statusCode" : false,
      "unmarshallLocationName" : "MaxResults",
      "uri" : false
     },
     "idempotencyToken" : false,
     "isBinary" : false,
     "jsonValue" : false,
     "list" : false,
     "listModel" : null,
     "map" : false,
     "mapModel" : null,
     "marshallingTargetClass" : "Integer",
     "marshallingType" : "INTEGER",
     "name" : "MaxResults",
     "sensitive" : false,
    "setterDocumentation" : "/**<p>Maximum number of results to return in a single call.\langle p \rangle\n @param
maxResults Maximum number of results to return in a single call.*/",
     "setterMethodName" : "setMaxResults",
     "setterModel" : {
      "timestampFormat" : null,
      "variableDeclarationType"
 : "Integer",
      "variableName" : "maxResults",
      "variableType" : "Integer",
      "documentation" : "",
      "simpleType" : "Integer",
      "variableSetterType" : "Integer"
     },
     "shouldEmitLegacyEnumSetter" : false,
     "shouldFullyQualify" : false,
     "simple" : true,
     "unmarshallingType" : null,
     "varargSetterDocumentation" : "/**<p>Maximum number of results to return in a single call.</p>\n@param
maxResults Maximum number of results to return in a single call.\n@return Returns a reference to this object so that
method calls can be chained together.*/",
     "variable" : {
```

```
 "timestampFormat" : null,
```

```
 "variableDeclarationType" : "Integer",
      "variableName" : "maxResults",
      "variableType" : "Integer",
     "documentation" : "<p>Maximum number of results to return in a single call.</p>",
      "simpleType" : "Integer",
      "variableSetterType" :
 "Integer"
     },
```

```
 "xmlNameSpaceUri" : null
```
} ],

```
 "membersAsMap" : {
```
"Filters" : {

"c2jName" : "Filters",

"c2jShape" : "FilterList",

"deprecated" : false,

"documentation" : " $\langle p \rangle$ Filters to scope the results. The following filters are supported: $\langle p \rangle$   $\langle ul \rangle$   $\langle$ li $>$  $\langle p \rangle$ <code>Beneficiary</code> </p> </li> <li> <p> <code>ProductSKU</code> </p> </li> </ul>",

"endpointDiscoveryId" : false,

"enumType" : null,

 "fluentSetterDocumentation" : "/\*\*<p>Filters to scope the results. The following filters are supported:</p>  $\langle \text{ul} \rangle \langle \text{div} \rangle \langle \text{p} \rangle \langle \text{code} \rangle$ Beneficiary $\langle \text{code} \rangle \langle \text{code} \rangle \langle \text{dl} \rangle \langle \text{div} \rangle \langle \text{code} \rangle$   $\langle \text{code} \rangle$   $\langle \text{code} \rangle$   $\langle \text{code} \rangle$   $\langle \text{code} \rangle$  $\langle \text{d}u \rangle$  are supported: $\langle \text{d}v \rangle$  and filters Filters to scope the results. The following filters are supported: $\langle \text{d}v \rangle$   $\langle \text{d}v \rangle$ <code>Beneficiary</code> </p> </li> <li> <p> <code>ProductSKU</code> </p> </li>\n@return Returns a reference to this object so that method calls can be chained together.\*/",

"fluentSetterMethodName"

: "withFilters",

"getterDocumentation" : "/\*\*<p>Filters to scope the results. The following filters are supported:</p></p><li> <p> <code>Beneficiary</code> </p> </li> <li> <p> <code>ProductSKU</code> </p> </li> </ul>\n@return Filters to scope the results. The following filters are supported: $\langle p \rangle \langle \text{ul} \rangle \langle \text{dl} \rangle \langle \text{dl} \rangle \langle \text{p} \rangle \langle \text{code>} \rangle$  Reneficiary $\langle \text{code>} \rangle \langle \text{p} \rangle \langle \text{dl} \rangle$  $\langle$ li>  $\langle$ p>  $\langle$ code>ProductSKU $\langle$ /code>  $\langle$ /p> $\langle$ /li>\*/",

```
 "getterMethodName" : "getFilters",
```

```
 "getterModel" : {
```

```
 "returnType" : "java.util.List<Filter>",
```

```
 "documentation" : null
```
},

" $http"$ : {

"additionalMarshallingPath" : null,

"additionalUnmarshallingPath" : null,

"flattened" : false,

"greedy" : false,

"header" : false,

"isPayload" : false,

"isStreaming" : false,

"location" : null,

"marshallLocation" : "PAYLOAD",

"marshallLocationName" : "Filters",

```
 "queryString" : false,
```

```
 "requiresLength" : false,
```

```
 "statusCode" : false,
        "unmarshallLocationName" : "Filters",
        "uri" : false
      },
      "idempotencyToken" : false,
      "isBinary" : false,
      "jsonValue" : false,
      "list" : true,
      "listModel" : {
        "implType" : "java.util.ArrayList",
        "interfaceType" : "java.util.List",
        "listMemberModel" : {
         "c2jName" : "member",
         "c2jShape" : "Filter",
         "deprecated" : false,
         "documentation" : "",
         "endpointDiscoveryId" : false,
         "enumType" : null,
         "fluentSetterDocumentation" : "/**\n@param member \n@return Returns a reference to this object so that
method calls can be chained together.*/",
         "fluentSetterMethodName" : "withMember",
         "getterDocumentation" : "/**\n@return */",
         "getterMethodName"
 : "getMember",
         "getterModel" : {
          "returnType" : "Filter",
          "documentation" : null
         },
        "http": {
          "additionalMarshallingPath" : null,
          "additionalUnmarshallingPath" : null,
          "flattened" : false,
          "greedy" : false,
          "header" : false,
          "isPayload" : false,
          "isStreaming" : false,
          "location" : null,
          "marshallLocation" : "PAYLOAD",
          "marshallLocationName" : "member",
          "queryString" : false,
          "requiresLength" : false,
          "statusCode" : false,
          "unmarshallLocationName" : "member",
          "uri" : false
         },
         "idempotencyToken" : false,
         "isBinary" : false,
         "jsonValue" : false,
```
 "list" : false, "listModel" : null,

```
 "map" : false,
```
 "mapModel" : null, "marshallingTargetClass" : "StructuredPojo", "marshallingType" : "STRUCTURED", "name" : "Member", "sensitive" : false, "setterDocumentation" : "/\*\*\n@param member \*/", "setterMethodName" : "setMember", "setterModel" : { "timestampFormat" : null, "variableDeclarationType" : "Filter", "variableName" : "member", "variableType" : "Filter", "documentation" : "", "simpleType" : "Filter", "variableSetterType" : "Filter" }, "shouldEmitLegacyEnumSetter" : false, "shouldFullyQualify" : false,

"simple" : false,

```
 "unmarshallingType" : null,
```

```
 "varargSetterDocumentation" : "/**\n@param member \n@return Returns a reference to this object so that
method calls can be
```

```
 chained together.*/",
```
 "variable" : { "timestampFormat" : null, "variableDeclarationType" : "Filter", "variableName" : "member", "variableType" : "Filter", "documentation" : "", "simpleType" : "Filter", "variableSetterType" : "Filter" }, "xmlNameSpaceUri" : null

# },

```
 "memberLocationName" : null,
```
"memberType" : "Filter",

"map" : false,

"marshallNonAutoConstructedEmptyLists" : false,

"memberAdditionalMarshallingPath" : null,

"memberAdditionalUnmarshallingPath" : null,

```
 "sendEmptyQueryString" : false,
```
"simple" : false,

"simpleType" : "Filter",

```
 "templateImplType" : "java.util.ArrayList<Filter>",
```

```
 "templateType" : "java.util.List<Filter>"
 },
 "map" : false,
 "mapModel" : null,
 "marshallingTargetClass" : "List",
 "marshallingType" : "LIST",
 "name" : "Filters",
```
"sensitive" : false,

"setterDocumentation" : "/\*\*<p>Filters to scope the results. The following filters are supported: $\langle p \rangle$  <ul> <li> <p> <code>Beneficiary</code> </p> </li> <li> <p> <code>ProductSKU</code> </p> </li> </ul>\n@param filters Filters to scope the results. The following filters are supported: $\langle p \rangle \langle q \rangle \langle q \rangle \langle p \rangle \langle q \rangle \langle p \rangle$   $\langle p \rangle \langle q \rangle \langle q \rangle \langle q \rangle \langle p \rangle$  $\langle$ li>  $\langle$ li>  $\langle$ p>  $\langle$ code>ProductSKU</code>  $\langle$ /p> $\langle$ li>\*/",

```
 "setterMethodName" : "setFilters",
```
"setterModel" : {

"timestampFormat" : null,

"variableDeclarationType" : "java.util.List<Filter>",

"variableName" : "filters",

"variableType" : "java.util.List<Filter>",

"documentation" : "",

"simpleType" : "List<Filter>",

"variableSetterType" : "java.util.Collection<Filter>"

},

```
 "shouldEmitLegacyEnumSetter"
```
: false,

"shouldFullyQualify" : false,

"simple" : false,

"unmarshallingType" : null,

 "varargSetterDocumentation" : "/\*\*<p>Filters to scope the results. The following filters are supported:</p> <ul> <li> <p> <code>Beneficiary</code> </p> </li> <li> <p> <code>ProductSKU</code> </p> </li>  $\langle \text{UL}\rangle$  n<p>  $\langle \text{D}\rangle$  NOTE:  $\langle \text{D}\rangle$  This method appends the values to the existing list (if any). Use {@link #setFilters(java.util.Collection)} or {@link #withFilters(java.util.Collection)} if you want to override the existing values. $\langle p \rangle$  n@param filters Filters to scope the results. The following filters are supported: $\langle p \rangle$   $\langle$ ul $>$  $\langle$ i $>$  $\langle p \rangle$ <code>Beneficiary</code> </p> </li> <li> <p> <code>ProductSKU</code> </p> </li>\n@return Returns a reference to this object so that method calls can be chained together.\*/",

"variable" : {

"timestampFormat" : null,

"variableDeclarationType" : "java.util.List<Filter>",

"variableName" : "filters",

"variableType" : "java.util.List<Filter>",

"documentation" : "<p>Filters to scope the results. The following filters are supported: $\langle p \rangle$  <ul> <li> <p>  $\langle \text{code}\rangle$ Beneficiary $\langle \text{code}\rangle$   $\langle \text{cycle}\rangle$   $\langle \text{plot}\rangle$   $\langle \text{lib}\rangle$   $\langle \text{lib}\rangle$   $\langle \text{lib}\rangle$   $\langle \text{lib}\rangle$   $\langle \text{lib}\rangle$   $\langle \text{lib}\rangle$   $\langle \text{lib}\rangle$ 

```
 "simpleType" : "List<Filter>",
```
"variableSetterType" : "java.util.Collection<Filter>"

```
 },
 "xmlNameSpaceUri" : null
```

```
 },
```

```
 "MaxResults" : {
```

```
 "c2jName" : "MaxResults",
```
"c2jShape" : "MaxSize100",

"deprecated" : false,

"documentation" : "<p>Maximum number of results to return in a single call.</p>",

"endpointDiscoveryId" : false,

"enumType" : null,

"fluentSetterDocumentation" : "/\*\*<p>Maximum number of results to return in a single call.</p>\n@param maxResults Maximum number of results to return in a single call.\n@return Returns a reference to this object so that method calls can be chained together.\*/",

"fluentSetterMethodName" : "withMaxResults",

 "getterDocumentation" : "/\*\*<p>Maximum number of results to return in a single call.</p>\n@return Maximum number of results to return in a single call.\*/",

```
 "getterMethodName" : "getMaxResults",
```

```
 "getterModel" : {
```
"returnType" : "Integer",

```
 "documentation" : null
```
},

" $http"$ : {

"additionalMarshallingPath" : null,

"additionalUnmarshallingPath" : null,

"flattened" : false,

"greedy" : false,

"header" : false,

"isPayload" : false,

 "isStreaming" : false, "location" : null,

"marshallLocation" : "PAYLOAD",

"marshallLocationName" : "MaxResults",

"queryString" : false,

"requiresLength" : false,

"statusCode" : false,

"unmarshallLocationName" : "MaxResults",

"uri" : false

},

"idempotencyToken" : false,

"isBinary" : false,

"jsonValue" : false,

"list" : false,

"listModel" : null,

"map" : false,

"mapModel" : null,

"marshallingTargetClass" : "Integer",

"marshallingType" : "INTEGER",

"name" : "MaxResults",

"sensitive" : false,

 "setterDocumentation" : "/\*\*<p>Maximum number of results to return in a single call.</p>\n@param maxResults Maximum number of results to return in a single call.\*/",

"setterMethodName" : "setMaxResults",

"setterModel" : {

```
 "timestampFormat" : null,
```
"variableDeclarationType" : "Integer",

```
 "variableName" : "maxResults",
```
"variableType" : "Integer",

```
 "documentation" : "",
```
"simpleType" : "Integer",

"variableSetterType" : "Integer"

},

"shouldEmitLegacyEnumSetter" : false,

"shouldFullyQualify" : false,

"simple" : true,

"unmarshallingType" : null,

 "varargSetterDocumentation" : "/\*\*<p>Maximum number of results to return in a single call.</p>\n@param maxResults Maximum number of results to return in a single call.\n@return Returns a reference to this object so that method calls can be chained together.\*/",

```
 "variable" : {
   "timestampFormat" : null,
   "variableDeclarationType" : "Integer",
   "variableName" : "maxResults",
   "variableType" : "Integer",
  "documentation" : "<p>Maximum number of results to return in a single call.\langle p \rangle",
   "simpleType" : "Integer",
   "variableSetterType" : "Integer"
  },
  "xmlNameSpaceUri" : null
 },
 "NextToken" : {
  "c2jName" : "NextToken",
  "c2jShape" : "String",
```
"deprecated" : false,

"documentation" : "<p>Token for the next set of results.</p>",

"endpointDiscoveryId" : false,

"enumType" : null,

 "fluentSetterDocumentation" : "/\*\*<p>Token for the next set of results.</p>\n@param nextToken Token for the next set of results.\n@return Returns a reference to this object so that method calls can be chained together.\*/",

"fluentSetterMethodName" : "withNextToken",

 "getterDocumentation" : "/\*\*<p>Token for the next set of results.</p>\n@return Token for the next set of results.\*/",

```
 "getterMethodName" : "getNextToken",
 "getterModel" : {
  "returnType" : "String",
  "documentation" : null
 },
"http": {
  "additionalMarshallingPath" : null,
```

```
 "additionalUnmarshallingPath" : null,
```
 "flattened" : false, "greedy" : false, "header" : false, "isPayload" : false, "isStreaming" : false, "location" : null, "marshallLocation" : "PAYLOAD", "marshallLocationName" : "NextToken", "queryString" : false, "requiresLength" : false, "statusCode" : false, "unmarshallLocationName" : "NextToken", "uri" : false }, "idempotencyToken" : false, "isBinary" : false, "jsonValue" : false, "list" : false, "listModel" : null, "map" : false, "mapModel" : null, "marshallingTargetClass" : "String", "marshallingType" : "STRING", "name" : "NextToken", "sensitive" : false, "setterDocumentation" : "/\*\*<p>Token for the next set of results.</p>\n@param nextToken Token for the next set of results.\*/", "setterMethodName" : "setNextToken", "setterModel" : { "timestampFormat" : null, "variableDeclarationType" : "String", "variableName" : "nextToken", "variableType" : "String", "documentation" : "", "simpleType" : "String", "variableSetterType" : "String" }, "shouldEmitLegacyEnumSetter" : false, "shouldFullyQualify" : false,

"simple" : true,

"unmarshallingType" : null,

 "varargSetterDocumentation" : "/\*\*<p>Token for the next set of results.</p>\n@param nextToken Token for the next set of results.\n@return Returns a reference to this object so that method calls can be chained together.\*/",

"variable" : {

"timestampFormat" : null,

"variableDeclarationType" : "String",

```
 "variableName" : "nextToken",
```

```
 "variableType" : "String",
      "documentation" : "<p>Token for the next set of results.</p>",
       "simpleType" : "String",
       "variableSetterType" : "String"
      },
      "xmlNameSpaceUri" : null
     }
   },
   "packageName" : "com.amazonaws.services.licensemanager.request",
   "requestSignerAware" : false,
   "requestSignerClassFqcn"
 : null,
   "required" : [ ],
   "shapeName" : "ListReceivedLicensesForOrganizationRequest",
   "signerAware" : false,
   "signerType" : null,
   "unmarshaller" : null,
   "variable" : {
     "timestampFormat" : null,
    "variableDeclarationType" : "ListReceivedLicensesForOrganizationRequest",
     "variableName" : "listReceivedLicensesForOrganizationRequest",
     "variableType" : "ListReceivedLicensesForOrganizationRequest",
     "documentation" : null,
     "simpleType" : "ListReceivedLicensesForOrganizationRequest",
     "variableSetterType" : "ListReceivedLicensesForOrganizationRequest"
   },
   "wrapper" : false
  },
  "ListReceivedLicensesForOrganizationResult" : {
   "c2jName" : "ListReceivedLicensesForOrganizationResponse",
   "customization" : {
     "artificialResultWrapper" : null,
     "skipGeneratingMarshaller" : false,
     "skipGeneratingModelClass" : false,
    "skipGeneratingUnmarshaller"
 : false
   },
   "deprecated" : false,
   "documentation" : "",
   "endpointDiscoveryMembers" : null,
   "enums" : null,
   "errorCode" : null,
   "fullyQualifiedName" :
"com.amazonaws.services.licensemanager.response.ListReceivedLicensesForOrganizationResult",
   "hasHeaderMember" : false,
   "hasPayloadMember" : false,
   "hasRequiresLengthMember" : false,
```

```
 "hasStatusCodeMember" : false,
```
"hasStreamingMember" : false,

"marshaller" : null,

```
 "members" : [ {
```
"c2jName" : "Licenses",

```
 "c2jShape" : "GrantedLicenseList",
```
"deprecated" : false,

"documentation" : " $\langle p \rangle$ Lists the licenses the organization has received. $\langle p \rangle$ ",

"endpointDiscoveryId" : false,

"enumType" : null,

"fluentSetterDocumentation" : "/\*\*<p>Lists the licenses the organization has received.</p> $\ln \omega$  param licenses Lists the licenses the organization has received.\n@return Returns a reference to this object so that method calls can be chained together.\*/",

"fluentSetterMethodName" : "withLicenses",

 "getterDocumentation" : "/\*\*<p>Lists the licenses the organization has received.</p>\n@return Lists the licenses the organization has received.\*/",

"getterMethodName" : "getLicenses",

```
 "getterModel" : {
```
"returnType" : "java.util.List<GrantedLicense>",

```
 "documentation" : null
```
# },

" $http"$ : {

```
 "additionalMarshallingPath" : null,
```
"additionalUnmarshallingPath" : null,

```
 "flattened" : false,
```
"greedy" : false,

"header" : false,

"isPayload" : false,

"isStreaming" : false,

"location" : null,

"marshallLocation" : "PAYLOAD",

"marshallLocationName" : "Licenses",

"queryString" : false,

"requiresLength" : false,

"statusCode" : false,

"unmarshallLocationName" : "Licenses",

"uri" : false

```
 },
```
"idempotencyToken"

## : false,

```
 "isBinary" : false,
 "jsonValue" : false,
 "list" : true,
 "listModel" : {
  "implType" : "java.util.ArrayList",
  "interfaceType" : "java.util.List",
  "listMemberModel" : {
   "c2jName" : "member",
   "c2jShape" : "GrantedLicense",
```
"deprecated" : false,

"documentation" : "",

"endpointDiscoveryId" : false,

"enumType" : null,

 "fluentSetterDocumentation" : "/\*\*\n@param member \n@return Returns a reference to this object so that method calls can be chained together.\*/",

```
 "fluentSetterMethodName" : "withMember",
```

```
"getterDocumentation" : "/**\n@return */",
```

```
 "getterMethodName" : "getMember",
```
"getterModel" : {

"returnType" : "GrantedLicense",

"documentation" : null

# },

" $http"$ : {

"additionalMarshallingPath" : null,

```
 "additionalUnmarshallingPath"
```
### : null,

 "flattened" : false, "greedy" : false, "header" : false, "isPayload" : false, "isStreaming" : false, "location" : null, "marshallLocation" : "PAYLOAD", "marshallLocationName" : "member", "queryString" : false, "requiresLength" : false, "statusCode" : false, "unmarshallLocationName" : "member", "uri" : false }, "idempotencyToken" : false, "isBinary" : false, "jsonValue" : false, "list" : false, "listModel" : null, "map" : false, "mapModel" : null, "marshallingTargetClass" : "StructuredPojo", "marshallingType" : "STRUCTURED", "name" : "Member", "sensitive" : false, "setterDocumentation" : "/\*\*\n@param member \*/",

```
 "setterMethodName" : "setMember",
      "setterModel" : {
       "timestampFormat" : null,
       "variableDeclarationType" : "GrantedLicense",
```

```
 "variableName" : "member",
         "variableType" : "GrantedLicense",
         "documentation" : "",
         "simpleType" : "GrantedLicense",
         "variableSetterType" : "GrantedLicense"
        },
        "shouldEmitLegacyEnumSetter" : false,
        "shouldFullyQualify" : false,
        "simple" : false,
        "unmarshallingType" : null,
       "varargSetterDocumentation" : "/**\n@param member \n@return Returns a reference to this object so that
method calls can be chained together.*/",
       "variable" : {
         "timestampFormat" : null,
         "variableDeclarationType" : "GrantedLicense",
         "variableName" : "member",
         "variableType" : "GrantedLicense",
         "documentation" : "",
         "simpleType"
 : "GrantedLicense",
         "variableSetterType" : "GrantedLicense"
       },
       "xmlNameSpaceUri" : null
      },
      "memberLocationName" : null,
      "memberType" : "GrantedLicense",
      "map" : false,
      "marshallNonAutoConstructedEmptyLists" : false,
      "memberAdditionalMarshallingPath" : null,
      "memberAdditionalUnmarshallingPath" : null,
      "sendEmptyQueryString" : false,
      "simple" : false,
      "simpleType" : "GrantedLicense",
      "templateImplType" : "java.util.ArrayList<GrantedLicense>",
      "templateType" : "java.util.List<GrantedLicense>"
     },
     "map" : false,
     "mapModel" : null,
     "marshallingTargetClass" : "List",
     "marshallingType" : "LIST",
     "name" : "Licenses",
     "sensitive" : false,
     "setterDocumentation" : "/**<p>Lists the licenses the organization has received.</p>\n@param licenses Lists
the licenses the organization
 has received.*/",
     "setterMethodName" : "setLicenses",
     "setterModel" : {
      "timestampFormat" : null,
```
 "variableDeclarationType" : "java.util.List<GrantedLicense>", "variableName" : "licenses",

"variableType" : "java.util.List<GrantedLicense>",

"documentation" : "",

"simpleType" : "List<GrantedLicense>",

"variableSetterType" : "java.util.Collection<GrantedLicense>"

},

"shouldEmitLegacyEnumSetter" : false,

"shouldFullyQualify" : false,

"simple" : false,

"unmarshallingType" : null,

"varargSetterDocumentation" : "/\*\*<p>Lists the licenses the organization has

received.</p>\n<p><br/>b>NOTE:</b>This method appends the values to the existing list (if any). Use {@link #setLicenses(java.util.Collection)} or {@link #withLicenses(java.util.Collection)} if you want to override the existing values. $\langle p \rangle \ln \omega$  aram licenses Lists the licenses the organization has received. $\ln \omega$  return Returns a reference to this object so that method calls can be chained together.\*/",

"variable" : {

"timestampFormat" : null,

"variableDeclarationType" : "java.util.List<GrantedLicense>",

"variableName" : "licenses",

"variableType" : "java.util.List<GrantedLicense>",

"documentation" : "< $p>L$ ists the licenses the organization has received. $\langle p \rangle$ ",

```
 "simpleType" : "List<GrantedLicense>",
```
"variableSetterType" : "java.util.Collection<GrantedLicense>"

},

```
 "xmlNameSpaceUri" : null
```
}, {

"c2jName" : "NextToken",

"c2jShape" : "String",

"deprecated" : false,

"documentation" : "<p>Token for the next set of results.</p>",

"endpointDiscoveryId" : false,

"enumType" : null,

 "fluentSetterDocumentation" : "/\*\*<p>Token for the next set of results.</p>\n@param nextToken Token for the next set of results.\n@return Returns a reference to this object so

that method calls can be chained together.\*/",

"fluentSetterMethodName" : "withNextToken",

 "getterDocumentation" : "/\*\*<p>Token for the next set of results.</p>\n@return Token for the next set of results.\*/",

```
 "getterMethodName" : "getNextToken",
```
"getterModel" : {

"returnType" : "String",

"documentation" : null

},

" $http"$ : {

"additionalMarshallingPath" : null,

"additionalUnmarshallingPath" : null,

"flattened" : false,
"greedy" : false, "header" : false, "isPayload" : false, "isStreaming" : false, "location" : null, "marshallLocation" : "PAYLOAD", "marshallLocationName" : "NextToken", "queryString" : false, "requiresLength" : false, "statusCode" : false, "unmarshallLocationName" : "NextToken", "uri" : false }, "idempotencyToken" : false, "isBinary" : false, "jsonValue" : false, "list" : false, "listModel" : null, "map" : false, "mapModel" : null, "marshallingTargetClass" : "String", "marshallingType" : "STRING", "name" : "NextToken", "sensitive" : false, "setterDocumentation" : "/\*\*<p>Token for the next set of results.</p>\n@param nextToken Token for the next set of results.\*/", "setterMethodName" : "setNextToken", "setterModel" : { "timestampFormat" : null, "variableDeclarationType" : "String", "variableName" : "nextToken", "variableType" : "String", "documentation" : "", "simpleType" : "String", "variableSetterType" : "String" }, "shouldEmitLegacyEnumSetter" : false, "shouldFullyQualify" : false, "simple" : true, "unmarshallingType" : null, "varargSetterDocumentation" : "/\*\*<p>Token for the next set of results.</p>\n@param nextToken Token for the next set of results.\n@return Returns a reference to this object so that method calls can be chained together.\*/",

"variable" : {

"timestampFormat" : null,

"variableDeclarationType" : "String",

```
 "variableName" : "nextToken",
```

```
 "variableType" : "String",
     "documentation" : "<p>Token for the next set of results.</p>",
      "simpleType" : "String",
      "variableSetterType" : "String"
     },
     "xmlNameSpaceUri" : null
    } ],
    "membersAsMap" : {
     "Licenses" : {
      "c2jName" : "Licenses",
      "c2jShape" : "GrantedLicenseList",
      "deprecated" : false,
     "documentation" : "<p>Lists the licenses the organization has received.</p>",
      "endpointDiscoveryId" : false,
      "enumType" : null,
      "fluentSetterDocumentation" : "/**<p>Lists the licenses the organization has received.</p>\n@param licenses
Lists the licenses the organization
has received.\n@return Returns a reference to this object so that method calls can be chained together.*/",
      "fluentSetterMethodName" : "withLicenses",
      "getterDocumentation" : "/**<p>Lists the licenses the organization has received.</p>\n@return Lists the
licenses the organization has received.*/",
      "getterMethodName" : "getLicenses",
      "getterModel" : {
        "returnType" : "java.util.List<GrantedLicense>",
        "documentation" : null
      },
     "http": {
        "additionalMarshallingPath" : null,
        "additionalUnmarshallingPath" : null,
        "flattened" : false,
        "greedy" : false,
        "header" : false,
        "isPayload" : false,
        "isStreaming" : false,
        "location" : null,
        "marshallLocation" : "PAYLOAD",
        "marshallLocationName" : "Licenses",
        "queryString" : false,
        "requiresLength" : false,
        "statusCode"
 : false,
        "unmarshallLocationName" : "Licenses",
        "uri" : false
      },
      "idempotencyToken" : false,
```

```
 "isBinary" : false,
```

```
 "jsonValue" : false,
```

```
 "list" : true,
```

```
 "listModel" : {
        "implType" : "java.util.ArrayList",
        "interfaceType" : "java.util.List",
        "listMemberModel" : {
         "c2jName" : "member",
         "c2jShape" : "GrantedLicense",
         "deprecated" : false,
         "documentation" : "",
         "endpointDiscoveryId" : false,
         "enumType" : null,
         "fluentSetterDocumentation" : "/**\n@param member \n@return Returns a reference to this object so that
method calls can be chained together.*/",
         "fluentSetterMethodName" : "withMember",
         "getterDocumentation" : "/**\n@return */",
         "getterMethodName" : "getMember",
         "getterModel" : {
          "returnType" :
 "GrantedLicense",
          "documentation" : null
         },
        "http": {
          "additionalMarshallingPath" : null,
          "additionalUnmarshallingPath" : null,
          "flattened" : false,
          "greedy" : false,
          "header" : false,
          "isPayload" : false,
          "isStreaming" : false,
          "location" : null,
          "marshallLocation" : "PAYLOAD",
          "marshallLocationName" : "member",
          "queryString" : false,
          "requiresLength" : false,
          "statusCode" : false,
          "unmarshallLocationName" : "member",
          "uri" : false
         },
         "idempotencyToken" : false,
         "isBinary" : false,
         "jsonValue" : false,
         "list" : false,
         "listModel" : null,
         "map" : false,
         "mapModel" : null,
         "marshallingTargetClass"
 : "StructuredPojo",
         "marshallingType" : "STRUCTURED",
         "name" : "Member",
```
"sensitive" : false,

"setterDocumentation" : "/\*\*\n@param member \*/",

"setterMethodName" : "setMember",

"setterModel" : {

"timestampFormat" : null,

"variableDeclarationType" : "GrantedLicense",

"variableName" : "member",

"variableType" : "GrantedLicense",

"documentation" : "",

"simpleType" : "GrantedLicense",

"variableSetterType" : "GrantedLicense"

},

"shouldEmitLegacyEnumSetter" : false,

"shouldFullyQualify" : false,

"simple" : false,

"unmarshallingType" : null,

 "varargSetterDocumentation" : "/\*\*\n@param member \n@return Returns a reference to this object so that method calls can be chained together.\*/",

"variable"

### : {

 "timestampFormat" : null, "variableDeclarationType" : "GrantedLicense", "variableName" : "member", "variableType" : "GrantedLicense", "documentation" : "", "simpleType" : "GrantedLicense", "variableSetterType" : "GrantedLicense" }, "xmlNameSpaceUri" : null }, "memberLocationName" : null,

"memberType" : "GrantedLicense",

"map" : false,

"marshallNonAutoConstructedEmptyLists" : false,

"memberAdditionalMarshallingPath" : null,

"memberAdditionalUnmarshallingPath" : null,

```
 "sendEmptyQueryString" : false,
```
"simple" : false,

"simpleType" : "GrantedLicense",

"templateImplType" : "java.util.ArrayList<GrantedLicense>",

"templateType" : "java.util.List<GrantedLicense>"

},

"map" : false,

```
 "mapModel" : null,
 "marshallingTargetClass" : "List",
 "marshallingType" : "LIST",
 "name" : "Licenses",
```
"sensitive" : false,

 "setterDocumentation" : "/\*\*<p>Lists the licenses the organization has received.</p>\n@param licenses Lists the licenses the organization has received.\*/",

"setterMethodName" : "setLicenses",

"setterModel" : {

"timestampFormat" : null,

"variableDeclarationType" : "java.util.List<GrantedLicense>",

"variableName" : "licenses",

"variableType" : "java.util.List<GrantedLicense>",

"documentation" : "",

"simpleType" : "List<GrantedLicense>",

"variableSetterType" : "java.util.Collection<GrantedLicense>"

},

"shouldEmitLegacyEnumSetter" : false,

"shouldFullyQualify" : false,

"simple" : false,

"unmarshallingType" : null,

"varargSetterDocumentation" : "/\*\*<p>Lists

the licenses the organization has received. $\langle p \rangle$ n $\langle p \rangle$ b $\rangle$ NOTE: $\langle b \rangle$ This method appends the values to the existing list (if any). Use { @link #setLicenses(java.util.Collection) or { @link #withLicenses(java.util.Collection) } if you want to override the existing values. $\langle p \rangle \cdot \langle n \omega \rangle$  param licenses Lists the licenses the organization has received.\n@return Returns a reference to this object so that method calls can be chained together.\*/",

"variable" : {

"timestampFormat" : null,

"variableDeclarationType" : "java.util.List<GrantedLicense>",

"variableName" : "licenses",

"variableType" : "java.util.List<GrantedLicense>",

"documentation" : "< $p$ >Lists the licenses the organization has received.</p>",

```
 "simpleType" : "List<GrantedLicense>",
```
"variableSetterType" : "java.util.Collection<GrantedLicense>"

},

"xmlNameSpaceUri" : null

},

"NextToken" : {

"c2jName" : "NextToken",

"c2jShape" : "String",

"deprecated" : false,

"documentation" : "<p>Token for the next set of results.</p>",

"endpointDiscoveryId" : false,

"enumType" : null,

"fluentSetterDocumentation" : "/\*\*<p>Token for the next set of results. $\langle p \rangle$ \n@param nextToken Token for the next set of results.\n@return Returns a reference to this object so that method calls can be chained together.\*/",

"fluentSetterMethodName" : "withNextToken",

 "getterDocumentation" : "/\*\*<p>Token for the next set of results.</p>\n@return Token for the next set of results.\*/",

 "getterMethodName" : "getNextToken", "getterModel" : { "returnType" : "String",

```
 "documentation" : null
      },
     "http": {
       "additionalMarshallingPath" : null,
        "additionalUnmarshallingPath" : null,
        "flattened" : false,
        "greedy" : false,
        "header" : false,
        "isPayload" : false,
        "isStreaming" : false,
        "location" : null,
        "marshallLocation" : "PAYLOAD",
        "marshallLocationName" : "NextToken",
        "queryString" : false,
        "requiresLength" : false,
        "statusCode" : false,
        "unmarshallLocationName" : "NextToken",
       "uri" : false
      },
      "idempotencyToken" : false,
      "isBinary" : false,
      "jsonValue" : false,
      "list" : false,
      "listModel" : null,
      "map" : false,
      "mapModel" : null,
      "marshallingTargetClass" : "String",
      "marshallingType" : "STRING",
      "name" : "NextToken",
      "sensitive" : false,
      "setterDocumentation" : "/**<p>Token for the next set of results.</p>\n@param nextToken Token for the next
set of results.*/",
      "setterMethodName" : "setNextToken",
      "setterModel" : {
       "timestampFormat" :
 null,
        "variableDeclarationType" : "String",
       "variableName" : "nextToken",
        "variableType" : "String",
        "documentation" : "",
       "simpleType" : "String",
        "variableSetterType" : "String"
      },
      "shouldEmitLegacyEnumSetter" : false,
      "shouldFullyQualify" : false,
      "simple" : true,
      "unmarshallingType" : null,
      "varargSetterDocumentation" : "/**<p>Token for the next set of results.</p>\n@param nextToken Token for
```

```
the next set of results.\n@return Returns a reference to this object so that method calls can be chained together.*/",
      "variable" : {
       "timestampFormat" : null,
       "variableDeclarationType" : "String",
       "variableName" : "nextToken",
       "variableType" : "String",
      "documentation" : "<p>Token for the next set of results.</p>",
       "simpleType" : "String",
       "variableSetterType" : "String"
       },
      "xmlNameSpaceUri" : null
     }
   },
   "packageName" : "com.amazonaws.services.licensemanager.response",
   "requestSignerAware" : false,
   "requestSignerClassFqcn" : null,
   "required" : [ ],
   "shapeName" : "ListReceivedLicensesForOrganizationResult",
   "signerAware" : false,
   "signerType" : null,
    "unmarshaller" : {
    "flattened" : false,
    "resultWrapper" : null
   },
    "variable" : {
    "timestampFormat" : null,
     "variableDeclarationType" : "ListReceivedLicensesForOrganizationResult",
     "variableName" : "listReceivedLicensesForOrganizationResult",
     "variableType" : "ListReceivedLicensesForOrganizationResult",
     "documentation" : null,
     "simpleType" : "ListReceivedLicensesForOrganizationResult",
     "variableSetterType" : "ListReceivedLicensesForOrganizationResult"
   },
    "wrapper" : false
  },
  "ListReceivedLicensesRequest" : {
   "c2jName" :
 "ListReceivedLicensesRequest",
    "customization" : {
     "artificialResultWrapper" : null,
    "skipGeneratingMarshaller" : false,
     "skipGeneratingModelClass" : false,
     "skipGeneratingUnmarshaller" : false
   },
    "deprecated" : false,
   "documentation" : "",
   "endpointDiscoveryMembers" : null,
    "enums" : null,
```
 "errorCode" : null, "fullyQualifiedName" : "com.amazonaws.services.licensemanager.request.ListReceivedLicensesRequest", "hasHeaderMember" : false, "hasPayloadMember" : false, "hasRequiresLengthMember" : false, "hasStatusCodeMember" : false, "hasStreamingMember" : false, "marshaller" : { "action" : "ListReceivedLicenses", "locationName" : null, "requestUri" : "/", "target" : "AWSLicenseManager.ListReceivedLicenses", "verb" : "POST", "xmlNameSpaceUri" : null }, "members" : [ { "c2jName" : "LicenseArns", "c2jShape" : "ArnList", "deprecated" : false, "documentation" : "<p>Amazon Resource Names (ARNs) of the licenses.</p>", "endpointDiscoveryId" : false, "enumType" : null, "fluentSetterDocumentation" : "/\*\*<p>Amazon Resource Names (ARNs) of the licenses.</p>\n@param

```
licenseArns Amazon Resource Names (ARNs) of the licenses.\n@return Returns a reference to this object so that
method calls can be chained together.*/",
```

```
 "fluentSetterMethodName" : "withLicenseArns",
```
 "getterDocumentation" : "/\*\*<p>Amazon Resource Names (ARNs) of the licenses.</p>\n@return Amazon Resource Names (ARNs) of the licenses.\*/",

```
 "getterMethodName" : "getLicenseArns",
```
"getterModel" : {

```
 "returnType" : "java.util.List<String>",
```
"documentation" : null

```
 },
```

```
"http": {
  "additionalMarshallingPath" : null,
  "additionalUnmarshallingPath" : null,
  "flattened" : false,
  "greedy" : false,
```
"header" : false,

 "isPayload" : false, "isStreaming" : false, "location" : null, "marshallLocation" : "PAYLOAD", "marshallLocationName" : "LicenseArns", "queryString" : false, "requiresLength" : false,

 "statusCode" : false, "unmarshallLocationName" : "LicenseArns", "uri" : false }, "idempotencyToken" : false, "isBinary" : false, "jsonValue" : false, "list" : true, "listModel" : { "implType" : "java.util.ArrayList", "interfaceType" : "java.util.List", "listMemberModel" : { "c2jName" : "member", "c2jShape" : "Arn", "deprecated" : false, "documentation" : "", "endpointDiscoveryId" : false, "enumType" : null, "fluentSetterDocumentation" : "/\*\*\n@param member \n@return Returns a reference to this object so that method calls can be chained together.\*/", "fluentSetterMethodName" : "withMember", "getterDocumentation" : "/\*\*\n@return \*/", "getterMethodName" : "getMember", "getterModel" : { "returnType" : "String", "documentation" : null }, " $http"$ : { "additionalMarshallingPath" : null, "additionalUnmarshallingPath" : null, "flattened" : false, "greedy" : false, "header" : false, "isPayload" : false, "isStreaming" : false, "location" : null, "marshallLocation" : "PAYLOAD", "marshallLocationName" : "member", "queryString" : false, "requiresLength" : false, "statusCode" : false, "unmarshallLocationName" : "member", "uri" : false }, "idempotencyToken" : false,

```
 "isBinary" : false,
```
 "jsonValue" : false, "list" : false, "listModel" : null, "map" : false, "mapModel" : null, "marshallingTargetClass" : "String", "marshallingType" : "STRING", "name" : "Member", "sensitive" : false, "setterDocumentation" : "/\*\*\n@param member \*/", "setterMethodName" : "setMember", "setterModel" : { "timestampFormat" : null, "variableDeclarationType" : "String", "variableName" : "member", "variableType" : "String", "documentation" : "", "simpleType" : "String", "variableSetterType" : "String" }, "shouldEmitLegacyEnumSetter" : false, "shouldFullyQualify" : false, "simple" : true, "unmarshallingType" : null, "varargSetterDocumentation" : "/\*\*\n@param member \n@return Returns a reference to this object so that method calls can be chained together.\*/", "variable" : { "timestampFormat" : null, "variableDeclarationType" : "String", "variableName" : "member", "variableType" : "String", "documentation" : "", "simpleType" : "String", "variableSetterType" : "String" }, "xmlNameSpaceUri" : null }, "memberLocationName" : null, "memberType" : "String", "map" : false, "marshallNonAutoConstructedEmptyLists" : false, "memberAdditionalMarshallingPath" : null, "memberAdditionalUnmarshallingPath" : null, "sendEmptyQueryString" : false, "simple" : true, "simpleType" : "String", "templateImplType" : "java.util.ArrayList<String>", "templateType" : "java.util.List<String>"

},

"map" : false,

"mapModel" : null,

"marshallingTargetClass" : "List",

"marshallingType" : "LIST",

"name" : "LicenseArns",

"sensitive" : false,

 "setterDocumentation" : "/\*\*<p>Amazon Resource Names (ARNs) of the licenses.</p>\n@param licenseArns Amazon Resource Names (ARNs) of the licenses.\*/",

"setterMethodName" : "setLicenseArns",

"setterModel" : {

"timestampFormat" : null,

"variableDeclarationType" : "java.util.List<String>",

"variableName" : "licenseArns",

"variableType" : "java.util.List<String>",

"documentation" : "",

"simpleType" : "List<String>",

"variableSetterType" : "java.util.Collection<String>"

},

"shouldEmitLegacyEnumSetter" : false,

"shouldFullyQualify" : false,

"simple" : false,

"unmarshallingType" : null,

"varargSetterDocumentation" : "/\*\*<p>Amazon Resource Names (ARNs) of the

licenses.</p>\n<p>>b>NOTE:</b>This method appends the values

to the existing list (if any). Use {@link #setLicenseArns(java.util.Collection)} or {@link

#withLicenseArns(java.util.Collection)} if you want to override the existing values.</p>\n@param licenseArns Amazon Resource Names (ARNs) of the licenses.\n@return Returns a reference to this object so that method calls can be chained together.\*/",

"variable" : {

"timestampFormat" : null,

"variableDeclarationType" : "java.util.List<String>",

"variableName" : "licenseArns",

"variableType" : "java.util.List<String>",

"documentation" : "<p>Amazon Resource Names (ARNs) of the licenses.</p>",

```
 "simpleType" : "List<String>",
```
"variableSetterType" : "java.util.Collection<String>"

## },

"xmlNameSpaceUri" : null

```
 }, {
```
"c2jName" : "Filters",

"c2jShape" : "FilterList",

"deprecated" : false,

 "documentation" : "<p>Filters to scope the results. The following filters are supported:</p> <ul> <li> <p> <code>ProductSKU</code> </p> </li> <li> <p> <code>Status</code> </p> </li> <li> <p> <code>Fingerprint</code> </p> </li> <li> <p> <code>IssuerName</code> </p> </li> <li> <p>

<code>Beneficiary</code> </p> </li> </ul>",

"endpointDiscoveryId" : false,

"enumType" : null,

"fluentSetterDocumentation" : "/\*\*<p>Filters to scope the results. The following filters are supported: $p >$ <ul> <li> <p> <code>ProductSKU</code> </p> </li> <li> <p> <code>Status</code> </p> </li> <li> <p> <code>Fingerprint</code> </p> </li> <li> <p> <code>IssuerName</code> </p> </li> <li> <p> <code>Beneficiary</code> </p> </li> </ul>\n@param filters Filters to scope the results. The following filters are supported:</p><ul><li></p></a></code>ProductSKU</code></p></li><li><li><p><code>Status</code></p></li>  $\langle$ i> $\langle p \rangle$   $\langle$ code>Fingerprint $\langle$ /code> $\langle p \rangle$  $\langle p \rangle$  $\langle$ li> $\langle p \rangle$  $\langle$ li> $\langle p \rangle$  $\langle q \rangle$ code> $\langle p \rangle$  $\langle p \rangle$  $\langle p \rangle$  $\langle p \rangle$  $<$ code>Beneficiary $<$ /code> $<$ /p> $<$ /li> $\ln$ @return Returns a reference to this object so that method calls can be chained together.\*/",

"fluentSetterMethodName" : "withFilters",

"getterDocumentation" : "/\*\*<p>Filters to scope the results. The following filters are supported:</p><ul> <li> <p> <code>ProductSKU</code> </p> </li> <li> <p> <code>Status</code> </p> </li> <li> <p> <code>Fingerprint</code> </p> </li> <li> <p> <code>IssuerName</code> </p> </li> <li> <p>  $\text{code}\text{-}\text{Benertic}$   $\text{code}\text{-}\text{close}$   $\text{time}\text{-}\text{time}$  Filters to scope the results. The following filters are supported:</p><ul><li></p></a></code>ProductSKU</code></p></li><li><li><p><code>Status</code></p></li>  $\langle$ li>  $\langle p \rangle$   $\langle$ code>Fingerprint $\langle$  $\langle$ code> $\rangle$  $\langle p \rangle$  $\langle$ li> $\langle$ li> $\langle p \rangle$  $\langle$ li $\langle p \rangle$  $\langle$ li $\langle p \rangle$  $\langle p \rangle$  $\langle p \rangle$  $\langle p \rangle$ <code>Beneficiary</code> </p> </li>\*/",

"getterMethodName" : "getFilters",

"getterModel" : {

"returnType" : "java.util.List<Filter>",

"documentation" : null

},

```
"http": {
```
"additionalMarshallingPath" : null,

"additionalUnmarshallingPath"

#### : null,

 "flattened" : false, "greedy" : false, "header" : false, "isPayload" : false, "isStreaming" : false, "location" : null, "marshallLocation" : "PAYLOAD", "marshallLocationName" : "Filters", "queryString" : false, "requiresLength" : false, "statusCode" : false, "unmarshallLocationName" : "Filters", "uri" : false }, "idempotencyToken" : false, "isBinary" : false, "jsonValue" : false, "list" : true, "listModel" : { "implType" : "java.util.ArrayList", "interfaceType" : "java.util.List", "listMemberModel" : {

```
 "c2jName" : "member",
       "c2jShape" : "Filter",
       "deprecated" : false,
       "documentation" : "",
       "endpointDiscoveryId" : false,
       "enumType" : null,
       "fluentSetterDocumentation" : "/**\n@param
member \ln \omega return Returns a reference to this object so that method calls can be chained together.*/",
       "fluentSetterMethodName" : "withMember",
       "getterDocumentation" : "/**\n@return */",
       "getterMethodName" : "getMember",
       "getterModel" : {
        "returnType" : "Filter",
        "documentation" : null
       },
      "http": {
        "additionalMarshallingPath" : null,
        "additionalUnmarshallingPath" : null,
        "flattened" : false,
        "greedy" : false,
        "header" : false,
        "isPayload" : false,
        "isStreaming" : false,
        "location" : null,
        "marshallLocation" : "PAYLOAD",
        "marshallLocationName" : "member",
        "queryString" : false,
        "requiresLength" : false,
        "statusCode" : false,
        "unmarshallLocationName" : "member",
        "uri" : false
      },
       "idempotencyToken" : false,
       "isBinary" : false,
       "jsonValue" : false,
       "list" : false,
       "listModel" : null,
       "map" : false,
       "mapModel" : null,
       "marshallingTargetClass" : "StructuredPojo",
       "marshallingType" : "STRUCTURED",
       "name" : "Member",
       "sensitive" : false,
       "setterDocumentation" : "/**\n@param member */",
       "setterMethodName" : "setMember",
       "setterModel" : {
        "timestampFormat" : null,
```

```
 "variableDeclarationType" : "Filter",
 "variableName" : "member",
 "variableType" : "Filter",
 "documentation" : "",
 "simpleType" : "Filter",
 "variableSetterType" : "Filter"
 },
 "shouldEmitLegacyEnumSetter" : false,
 "shouldFullyQualify" : false,
 "simple" : false,
```
"unmarshallingType"

: null,

 "varargSetterDocumentation" : "/\*\*\n@param member \n@return Returns a reference to this object so that method calls can be chained together.\*/",

"variable" : {

```
 "timestampFormat" : null,
 "variableDeclarationType" : "Filter",
 "variableName" : "member",
 "variableType" : "Filter",
 "documentation" : "",
 "simpleType" : "Filter",
 "variableSetterType" : "Filter"
```
},

"xmlNameSpaceUri" : null

},

```
 "memberLocationName" : null,
```
"memberType" : "Filter",

"map" : false,

"marshallNonAutoConstructedEmptyLists" : false,

"memberAdditionalMarshallingPath" : null,

"memberAdditionalUnmarshallingPath" : null,

"sendEmptyQueryString" : false,

"simple" : false,

"simpleType" : "Filter",

"templateImplType" : "java.util.ArrayList<Filter>",

"templateType"

: "java.util.List<Filter>"

```
 },
```
"map" : false,

"mapModel" : null,

"marshallingTargetClass" : "List",

"marshallingType" : "LIST",

"name" : "Filters",

"sensitive" : false,

"setterDocumentation" : "/\*\*<p>Filters to scope the results. The following filters are supported: $\langle p \rangle \langle q \rangle$ <p> <code>ProductSKU</code> </p> </li> <li> <p> <code>Status</code> </p> </li> <li> <p> <code>Fingerprint</code> </p> </li> <li> <p> <code>IssuerName</code> </p> </li> <li> <p>  $\text{code}\$ Beneficiary $\text{code}\$   $\text{type}$   $\text{type}$   $\text{like}$   $\text{type}$  for  $\text{type}$  are following filters are

```
supported:</p><ul><li></p></o></code>ProductSKU</code></p></li><li><li><p><code>Status</code></p></li>
\langleli> \langle p \rangle \langlecode>Fingerprint\langle\langlecode>\rangle\langle p \rangle\langleli>\langleli>\langle p \rangle\langleli\langle p \rangle\langleli\langle p \rangle\langle p \rangle\langle p \rangle\langle p \rangle
```
<code>Beneficiary</code> </p> </li>\*/",

 "setterMethodName" : "setFilters", "setterModel" : {

"timestampFormat" : null,

"variableDeclarationType" : "java.util.List<Filter>",

"variableName" : "filters",

"variableType" : "java.util.List<Filter>",

"documentation" : "",

"simpleType" : "List<Filter>",

"variableSetterType" : "java.util.Collection<Filter>"

},

"shouldEmitLegacyEnumSetter" : false,

"shouldFullyQualify" : false,

"simple" : false,

"unmarshallingType" : null,

 "varargSetterDocumentation" : "/\*\*<p>Filters to scope the results. The following filters are supported:</p> <ul> <li> <p> <code>ProductSKU</code> </p> </li> <li> <p> <code>Status</code> </p> </li> <li> <p> <code>Fingerprint</code> </p> </li> <li> <p> <code>IssuerName</code> </p> </li> <li> <p> <code>Beneficiary</code> </p> </li> </ul>\n<p><b>NOTE:</b> This method appends the values to the existing list (if any). Use {@link #setFilters(java.util.Collection)} or {@link #withFilters(java.util.Collection)} if you want to override the existing values. $\langle p \rangle$  n@param

filters Filters to scope the results. The following filters are supported: $\langle p \rangle \langle u \rangle \langle h \rangle \langle p \rangle$ 

<code>ProductSKU</code> </p> </li> <li> <p> <code>Status</code> </p> </li> <li> <p>

<code>Fingerprint</code> </p> </li> <li> <p> <code>IssuerName</code> </p> </li> <li> <p>

 $\langle \text{code>} \text{Beneficiary} \rangle$   $\langle \text{code>} \text{= } \langle \text{in} \rangle$   $\langle \text{in} \rangle$  meturn Returns a reference to this object so that method calls can be chained together.\*/",

"variable" : {

"timestampFormat" : null,

"variableDeclarationType" : "java.util.List<Filter>",

"variableName" : "filters",

"variableType" : "java.util.List<Filter>",

"documentation" : " $\langle p \rangle$ Filters to scope the results. The following filters are supported: $\langle p \rangle$   $\langle ul \rangle$   $\langle$ li $>$  $\langle p \rangle$ <code>ProductSKU</code> </p> </li> <li> <p> <code>Status</code> </p> </li> <li> <p>

<code>Fingerprint</code> </p> </li> <li> <p> <code>IssuerName</code> </p> </li> <li> <p> <code>Beneficiary</code> </p> </li> </ul>",

"simpleType" : "List<Filter>",

```
 "variableSetterType" : "java.util.Collection<Filter>"
  },
  "xmlNameSpaceUri" : null
 }, {
  "c2jName" : "NextToken",
  "c2jShape" : "String",
  "deprecated" : false,
 "documentation" : "<p>Token for the next set of results.</p>",
```
"endpointDiscoveryId" : false,

"enumType" : null,

 "fluentSetterDocumentation" : "/\*\*<p>Token for the next set of results.</p>\n@param nextToken Token for the next set of results.\n@return Returns a reference to this object so that method calls can be chained together.\*/",

```
 "fluentSetterMethodName" : "withNextToken",
```
 "getterDocumentation" : "/\*\*<p>Token for the next set of results.</p>\n@return Token for the next set of results.\*/",

"getterMethodName" : "getNextToken",

```
 "getterModel" : {
 "returnType" : "String",
  "documentation" : null
```
},

```
"http": {
```
"additionalMarshallingPath" : null,

"additionalUnmarshallingPath"

: null,

```
 "flattened" : false,
 "greedy" : false,
 "header" : false,
 "isPayload" : false,
 "isStreaming" : false,
 "location" : null,
 "marshallLocation" : "PAYLOAD",
 "marshallLocationName" : "NextToken",
 "queryString" : false,
 "requiresLength" : false,
 "statusCode" : false,
 "unmarshallLocationName" : "NextToken",
 "uri" : false
```
},

```
 "idempotencyToken" : false,
```
"isBinary" : false,

```
 "jsonValue" : false,
```
"list" : false,

```
 "listModel" : null,
```
"map" : false,

 "mapModel" : null, "marshallingTargetClass" : "String",

"marshallingType" : "STRING",

"name" : "NextToken",

"sensitive" : false,

```
 "setterDocumentation" : "/**<p>Token for the next set of results.</p>\n@param nextToken Token for the next
set of results.*/",
```
"setterMethodName" : "setNextToken",

```
 "setterModel" : {
```

```
 "timestampFormat" : null,
```
"variableDeclarationType" : "String",

```
 "variableName" : "nextToken",
 "variableType" : "String",
 "documentation" : "",
 "simpleType" : "String",
```
"variableSetterType" : "String"

## },

"shouldEmitLegacyEnumSetter" : false,

"shouldFullyQualify" : false,

"simple" : true,

"unmarshallingType" : null,

 "varargSetterDocumentation" : "/\*\*<p>Token for the next set of results.</p>\n@param nextToken Token for the next set of results.\n@return Returns a reference to this object so that method calls can be chained together.\*/",

"variable" : {

"timestampFormat" : null,

"variableDeclarationType" : "String",

"variableName" : "nextToken",

"variableType" : "String",

"documentation" : "<p>Token for the next set of results.</p>".

"simpleType" : "String",

"variableSetterType" :

## "String"

},

"xmlNameSpaceUri" : null

}, {

"c2jName" : "MaxResults",

```
 "c2jShape" : "MaxSize100",
```
"deprecated" : false,

"documentation" : "<p>Maximum number of results to return in a single call. $\langle p \rangle$ ",

"endpointDiscoveryId" : false,

"enumType" : null,

 "fluentSetterDocumentation" : "/\*\*<p>Maximum number of results to return in a single call.</p>\n@param maxResults Maximum number of results to return in a single call.\n@return Returns a reference to this object so that method calls can be chained together.\*/",

"fluentSetterMethodName" : "withMaxResults",

"getterDocumentation" : "/\*\*<p>Maximum number of results to return in a single call. $\langle p \rangle$ n@return Maximum number of results to return in a single call.\*/",

"getterMethodName" : "getMaxResults",

```
 "getterModel" : {
  "returnType" : "Integer",
```
"documentation" : null

},

" $http"$ : {

"additionalMarshallingPath"

: null,

 "additionalUnmarshallingPath" : null, "flattened" : false, "greedy" : false, "header" : false,

 "isPayload" : false, "isStreaming" : false, "location" : null, "marshallLocation" : "PAYLOAD", "marshallLocationName" : "MaxResults", "queryString" : false, "requiresLength" : false, "statusCode" : false, "unmarshallLocationName" : "MaxResults", "uri" : false }, "idempotencyToken" : false, "isBinary" : false, "jsonValue" : false, "list" : false, "listModel" : null, "map" : false, "mapModel" : null, "marshallingTargetClass" : "Integer", "marshallingType" : "INTEGER", "name" : "MaxResults", "sensitive" : false, "setterDocumentation" : "/\*\*<p>Maximum number of results to return in a single call.</p>\n@param maxResults Maximum number of results to return in a single call.\*/", "setterMethodName" : "setMaxResults", "setterModel" : { "timestampFormat" : null, "variableDeclarationType" : "Integer", "variableName" : "maxResults", "variableType" : "Integer", "documentation" : "", "simpleType" : "Integer", "variableSetterType" : "Integer" }, "shouldEmitLegacyEnumSetter" : false, "shouldFullyQualify" : false, "simple" : true, "unmarshallingType" : null, "varargSetterDocumentation" : "/\*\*<p>Maximum number of results to return in a single call.</p>\n@param maxResults Maximum number of results to return in a single call.\n@return Returns a reference to this object so that method calls can be chained together.\*/", "variable" : {

"timestampFormat" : null,

"variableDeclarationType" : "Integer",

"variableName" : "maxResults",

"variableType" : "Integer",

```
"documentation" : "<p>Maximum number of results to return in a single call.\langle p \rangle",
 "simpleType" : "Integer",
 "variableSetterType" : "Integer"
```
},

"xmlNameSpaceUri" : null

} ],

"membersAsMap" : {

"Filters" : {

"c2jName" : "Filters",

"c2jShape" : "FilterList",

"deprecated" : false,

"documentation" : "<p>Filters to scope the results. The following filters are supported:</p><ul><li><p> <code>ProductSKU</code> </p> </li> <li> <p> <code>Status</code> </p> </li> <li> <p> <code>Fingerprint</code> </p> </li> <li> <p> <code>IssuerName</code> </p> </li> <li> <p> <code>Beneficiary</code> </p> </li> </ul>",

"endpointDiscoveryId" : false,

"enumType" : null,

"fluentSetterDocumentation" : "/\*\*<p>Filters to scope the results. The following filters are supported: $p$ <ul> <li> <p> <code>ProductSKU</code> </p> </li> <li> <p> <code>Status</code> </p> </li> <li> <p> <code>Fingerprint</code>

 $\langle p \rangle$   $\langle p \rangle$   $\langle p \rangle$   $\langle p \rangle$   $\langle p \rangle$   $\langle q \rangle$   $\langle p \rangle$   $\langle p \rangle$   $\langle p \rangle$   $\langle p \rangle$   $\langle p \rangle$   $\langle p \rangle$   $\langle p \rangle$   $\langle p \rangle$   $\langle p \rangle$   $\langle p \rangle$   $\langle p \rangle$   $\langle p \rangle$  $\langle \text{u1}\rangle$  a  $\text{v2}$  param filters Filters to scope the results. The following filters are supported: $\langle \text{p}\rangle \langle \text{u1}\rangle \langle \text{p}\rangle \langle \text{u2}\rangle$ <code>ProductSKU</code> </p> </li> <li> <p> <code>Status</code> </p> </li> <li> <p> <code>Fingerprint</code> </p> </li> <li> <p> <code>IssuerName</code> </p> </li> <li> <p>  $\langle \text{code}\rangle$ Beneficiary $\langle \text{code}\rangle$   $\langle \text{do}\rangle$   $\langle \text{do}\rangle$   $\langle \text{do}\rangle$  areturn Returns a reference to this object so that method calls can be chained together.\*/",

"fluentSetterMethodName" : "withFilters",

"getterDocumentation" : "/\*\*<p>Filters to scope the results. The following filters are supported:</p></a> <li> <p> <code>ProductSKU</code> </p> </li> <li> <p> <code>Status</code> </p> </li> <li> <p> <code>Fingerprint</code> </p> </li> <li> <p> <code>IssuerName</code> </p> </li> <li> <p> <code>Beneficiary</code> </p> </li> </ul>\n@return Filters to scope the results. The following filters are supported:</p>

 <ul> <li> <p> <code>ProductSKU</code> </p> </li> <li> <p> <code>Status</code> </p> </li> <li> <p> <code>Fingerprint</code> </p> </li> <li> <p> <code>IssuerName</code> </p> </li> <li> <p> <code>Beneficiary</code> </p> </li>\*/",

"getterMethodName" : "getFilters",

```
 "getterModel" : {
```
"returnType" : "java.util.List<Filter>",

"documentation" : null

```
 },
```
" $http"$ : {

"additionalMarshallingPath" : null,

"additionalUnmarshallingPath" : null,

```
 "flattened" : false,
```

```
 "greedy" : false,
```
"header" : false,

```
 "isPayload" : false,
```

```
 "isStreaming" : false,
```
 "location" : null, "marshallLocation" : "PAYLOAD", "marshallLocationName" : "Filters", "queryString" : false, "requiresLength" : false, "statusCode" : false, "unmarshallLocationName" : "Filters", "uri" : false

### },

```
 "idempotencyToken" : false,
      "isBinary" : false,
      "jsonValue" : false,
      "list" : true,
      "listModel" : {
        "implType" : "java.util.ArrayList",
        "interfaceType" : "java.util.List",
        "listMemberModel" : {
         "c2jName" : "member",
         "c2jShape" : "Filter",
         "deprecated" : false,
         "documentation" : "",
         "endpointDiscoveryId" : false,
         "enumType" : null,
         "fluentSetterDocumentation" : "/**\n@param member \n@return Returns a reference to this object so that
method calls can be chained together.*/",
         "fluentSetterMethodName" : "withMember",
         "getterDocumentation" : "/**\n@return */",
         "getterMethodName" : "getMember",
         "getterModel" : {
          "returnType" : "Filter",
          "documentation" : null
         },
         "http" : {
          "additionalMarshallingPath"
 : null,
          "additionalUnmarshallingPath" : null,
          "flattened" : false,
          "greedy" : false,
          "header" : false,
          "isPayload" : false,
          "isStreaming" : false,
          "location" : null,
          "marshallLocation" : "PAYLOAD",
          "marshallLocationName" : "member",
          "queryString" : false,
          "requiresLength" : false,
          "statusCode" : false,
```

```
 "unmarshallLocationName" : "member",
          "uri" : false
         },
         "idempotencyToken" : false,
         "isBinary" : false,
         "jsonValue" : false,
         "list" : false,
         "listModel" : null,
         "map" : false,
         "mapModel" : null,
         "marshallingTargetClass" : "StructuredPojo",
         "marshallingType" : "STRUCTURED",
         "name" : "Member",
         "sensitive" : false,
         "setterDocumentation" : "/**\n@param member */",
         "setterMethodName" : "setMember",
         "setterModel" : {
          "timestampFormat" : null,
          "variableDeclarationType" : "Filter",
          "variableName" : "member",
          "variableType" : "Filter",
          "documentation" : "",
          "simpleType" : "Filter",
          "variableSetterType" : "Filter"
         },
         "shouldEmitLegacyEnumSetter" : false,
         "shouldFullyQualify" : false,
         "simple" : false,
         "unmarshallingType" : null,
         "varargSetterDocumentation" : "/**\n@param member \n@return Returns a reference to this object so that
method calls can be chained together.*/",
         "variable" : {
          "timestampFormat" : null,
          "variableDeclarationType" : "Filter",
          "variableName" : "member",
           "variableType" : "Filter",
          "documentation" : "",
          "simpleType" : "Filter",
          "variableSetterType" : "Filter"
         },
         "xmlNameSpaceUri" : null
        },
        "memberLocationName" : null,
        "memberType" : "Filter",
        "map" : false,
        "marshallNonAutoConstructedEmptyLists" : false,
        "memberAdditionalMarshallingPath" : null,
        "memberAdditionalUnmarshallingPath" : null,
```
 "sendEmptyQueryString" : false, "simple" : false, "simpleType" : "Filter", "templateImplType" : "java.util.ArrayList<Filter>", "templateType" : "java.util.List<Filter>" }, "map" : false, "mapModel" : null, "marshallingTargetClass" : "List", "marshallingType" : "LIST", "name" : "Filters", "sensitive" : false,

"setterDocumentation" : "/\*\*<p>Filters

to scope the results. The following filters are supported: $\langle p \rangle \langle u \rangle \langle v \rangle \langle \langle \phi \rangle \langle \langle \phi \rangle \langle \phi \rangle \langle \phi \rangle \langle \phi \rangle \langle \phi \rangle \langle \phi \rangle \langle \phi \rangle \langle \phi \rangle$  $\langle$ li> <p>  $\langle$ code>Status $\langle$ /code>  $\langle$ /p>  $\rangle$   $\langle$ /li>  $\langle$ li>  $\rangle$   $\langle$ /si>  $\langle$ p>  $\rangle$   $\langle$ /code> $\langle$ ni>  $\rangle$   $\langle$ li>  $\langle$ li>  $\rangle$ <code>IssuerName</code> </p> </li> <li> <p> <code>Beneficiary</code> </p> </li> </ul>\n@param filters Filters to scope the results. The following filters are supported: $\langle p \rangle \langle q \rangle \langle q \rangle \langle p \rangle \langle c \rangle$   $\langle c \rangle$   $\langle p \rangle \langle c \rangle$  $\langle p \rangle$   $\langle p \rangle$   $\langle p \rangle$   $\langle p \rangle$   $\langle p \rangle$   $\langle q \rangle$   $\langle q \rangle$   $\langle q \rangle$   $\langle p \rangle$   $\langle p \rangle$   $\langle p \rangle$   $\langle p \rangle$   $\langle p \rangle$   $\langle p \rangle$   $\langle p \rangle$   $\langle p \rangle$   $\langle p \rangle$   $\langle p \rangle$   $\langle p \rangle$   $\langle p \rangle$   $\langle p \rangle$ <code>IssuerName</code> </p> </li> <li> <p> <code>Beneficiary</code> </p> </li>\*/",

"setterMethodName" : "setFilters",

"setterModel" : {

"timestampFormat" : null,

"variableDeclarationType" : "java.util.List<Filter>",

"variableName" : "filters",

"variableType" : "java.util.List<Filter>",

"documentation" : "",

"simpleType" : "List<Filter>",

"variableSetterType" : "java.util.Collection<Filter>"

},

"shouldEmitLegacyEnumSetter" : false,

"shouldFullyQualify" : false,

"simple" : false,

"unmarshallingType" : null,

 "varargSetterDocumentation" : "/\*\*<p>Filters to scope the results. The following filters are supported:</p> <ul> <li> <p> <code>ProductSKU</code> </p> </li> <li> <p> <code>Status</code> </p> </li> <li> <p> <code>Fingerprint</code> </p> </li> <li> <p> <code>IssuerName</code> </p> </li> <li> <p> <code>Beneficiary</code> </p> </li> </ul>\n<p><b>NOTE:</b> This method appends the values to the existing list (if any). Use {@link #setFilters(java.util.Collection)} or {@link #withFilters(java.util.Collection)} if you want to override the existing values. $\langle p \rangle \neq \emptyset$  aram filters Filters to scope the results. The following filters are  $supprotected:  $\lt$ ul  $\lt$   $\lt$ li  $\lt$   $\lt$ code  $\gt$  ProductSKU $\lt$ /code  $\lt$   $\lt$ /p  $\lt$   $\lt$ li  $\gt$   $\lt$ li  $\gt$   $\lt$ li  $\lt$   $\lt$ li  $\lt$   $\lt$ li  $\lt$   $\lt$ li  $\lt$$ <li> <p> <code>Fingerprint</code> </p> </li> <li> <p> <code>IssuerName</code>

 $\langle p \rangle$   $\langle p \rangle$   $\langle p \rangle$   $\langle p \rangle$   $\langle p \rangle$   $\langle q \rangle$   $\langle p \rangle$   $\langle p \$ method calls can be chained together.\*/",

"variable" : {

"timestampFormat" : null,

"variableDeclarationType" : "java.util.List<Filter>",

"variableName" : "filters",

"variableType" : "java.util.List<Filter>",

"documentation" : "<p>Filters to scope the results. The following filters are supported: $\langle p \rangle$  <ul> <li> <p> <code>ProductSKU</code> </p> </li> <li> <p> <code>Status</code> </p> </li> <li> <p> <code>Fingerprint</code> </p> </li> <li> <p> <code>IssuerName</code> </p> </li> <li> <p> <code>Beneficiary</code> </p> </li> </ul>",

```
 "simpleType" : "List<Filter>",
```
"variableSetterType" : "java.util.Collection<Filter>"

```
 },
 "xmlNameSpaceUri" : null
```
},

```
 "LicenseArns" : {
  "c2jName" : "LicenseArns",
  "c2jShape" : "ArnList",
```

```
 "deprecated" : false,
```
"documentation" : "<p>Amazon Resource Names (ARNs) of the licenses.</p>",

"endpointDiscoveryId" : false,

"enumType" : null,

```
 "fluentSetterDocumentation" : "/**<p>Amazon Resource Names (ARNs) of the licenses.</p>\n@param
licenseArns Amazon Resource Names (ARNs) of the licenses.\n@return Returns a reference to this object so that
method calls can be chained together.*/",
```
"fluentSetterMethodName" : "withLicenseArns",

 "getterDocumentation" : "/\*\*<p>Amazon Resource Names (ARNs) of the licenses.</p>\n@return Amazon Resource Names (ARNs) of the licenses.\*/",

```
 "getterMethodName" : "getLicenseArns",
```

```
 "getterModel" : {
```
"returnType" : "java.util.List<String>",

```
 "documentation" : null
```

```
 },
```
" $http"$ : {

"additionalMarshallingPath" : null,

"additionalUnmarshallingPath" : null,

"flattened" : false,

"greedy" : false,

"header" : false,

"isPayload" : false,

"isStreaming" : false,

```
 "location" : null,
```
"marshallLocation" : "PAYLOAD",

"marshallLocationName" : "LicenseArns",

```
 "queryString" : false,
```
"requiresLength" : false,

"statusCode" : false,

"unmarshallLocationName" : "LicenseArns",

"uri" : false

},

"idempotencyToken" : false,

"isBinary" : false,

```
 "jsonValue" : false,
```

```
 "list" : true,
      "listModel" : {
       "implType" : "java.util.ArrayList",
       "interfaceType" : "java.util.List",
       "listMemberModel" : {
        "c2jName" : "member",
        "c2jShape" : "Arn",
        "deprecated" : false,
        "documentation" : "",
        "endpointDiscoveryId" : false,
        "enumType" : null,
        "fluentSetterDocumentation" : "/**\n@param member \n@return Returns
 a reference to this object so that method calls can be chained together.*/",
        "fluentSetterMethodName" : "withMember",
        "getterDocumentation" : "/**\n@return */",
        "getterMethodName" : "getMember",
        "getterModel" : {
         "returnType" : "String",
          "documentation" : null
        },
       "http": {
         "additionalMarshallingPath" : null,
          "additionalUnmarshallingPath" : null,
          "flattened" : false,
          "greedy" : false,
          "header" : false,
          "isPayload" : false,
          "isStreaming" : false,
          "location" : null,
          "marshallLocation" : "PAYLOAD",
          "marshallLocationName" : "member",
          "queryString" : false,
          "requiresLength" : false,
          "statusCode" : false,
          "unmarshallLocationName" : "member",
     "uri" : false
        },
        "idempotencyToken" : false,
        "isBinary" : false,
        "jsonValue" : false,
        "list" : false,
        "listModel" : null,
        "map" : false,
        "mapModel" : null,
```

```
 "marshallingTargetClass" : "String",
```
"marshallingType" : "STRING",

```
 "name" : "Member",
```

```
 "sensitive" : false,
         "setterDocumentation" : "/**\n@param member */",
         "setterMethodName" : "setMember",
         "setterModel" : {
          "timestampFormat" : null,
          "variableDeclarationType" : "String",
          "variableName" : "member",
          "variableType" : "String",
          "documentation" : "",
          "simpleType" : "String",
          "variableSetterType" : "String"
         },
         "shouldEmitLegacyEnumSetter" : false,
         "shouldFullyQualify" : false,
         "simple" : true,
         "unmarshallingType" : null,
         "varargSetterDocumentation" : "/**\n@param member \n@return Returns a reference to this object so that
method calls can be chained together.*/",
         "variable" : {
          "timestampFormat" : null,
          "variableDeclarationType" : "String",
          "variableName" : "member",
          "variableType" : "String",
          "documentation" : "",
          "simpleType" : "String",
          "variableSetterType" : "String"
         },
         "xmlNameSpaceUri" : null
        },
        "memberLocationName" : null,
        "memberType" : "String",
        "map" : false,
        "marshallNonAutoConstructedEmptyLists" : false,
        "memberAdditionalMarshallingPath" : null,
        "memberAdditionalUnmarshallingPath" : null,
        "sendEmptyQueryString" : false,
        "simple" : true,
   "simpleType" : "String",
        "templateImplType" : "java.util.ArrayList<String>",
        "templateType" : "java.util.List<String>"
      },
      "map" : false,
      "mapModel" : null,
      "marshallingTargetClass" : "List",
      "marshallingType" : "LIST",
      "name" : "LicenseArns",
      "sensitive" : false,
```
 "setterDocumentation" : "/\*\*<p>Amazon Resource Names (ARNs) of the licenses.</p>\n@param licenseArns Amazon Resource Names (ARNs) of the licenses.\*/",

"setterMethodName" : "setLicenseArns",

"setterModel" : {

"timestampFormat" : null,

"variableDeclarationType" : "java.util.List<String>",

"variableName" : "licenseArns",

"variableType" : "java.util.List<String>",

"documentation" : "",

"simpleType" : "List<String>",

"variableSetterType" : "java.util.Collection<String>"

},

"shouldEmitLegacyEnumSetter" : false,

"shouldFullyQualify" : false,

"simple" : false,

"unmarshallingType" : null,

"varargSetterDocumentation" : "/\*\*<p>Amazon Resource Names (ARNs) of the

licenses. $\langle p \rangle$ \n<p>\b>NOTE: $\langle p \rangle$  This method appends the values to the existing list (if any). Use {@link #setLicenseArns(java.util.Collection)} or {@link #withLicenseArns(java.util.Collection)} if you want to override the existing values.</p>\n@param licenseArns Amazon Resource Names (ARNs) of the licenses.\n@return Returns a reference to this object so that method calls can be chained together.\*/",

"variable" : {

"timestampFormat" : null,

"variableDeclarationType" : "java.util.List<String>",

"variableName" : "licenseArns",

"variableType" : "java.util.List<String>",

"documentation" : "<p>Amazon Resource Names (ARNs) of the licenses.</p>",

"simpleType" : "List<String>",

"variableSetterType" : "java.util.Collection<String>"

#### },

"xmlNameSpaceUri" : null

},

"MaxResults" : {

"c2jName" : "MaxResults",

"c2jShape" : "MaxSize100",

"deprecated" : false,

"documentation" : "<p>Maximum number of results to return in a single call.</p>",

"endpointDiscoveryId" : false,

"enumType" : null,

 "fluentSetterDocumentation" : "/\*\*<p>Maximum number of results to return in a single call.</p>\n@param maxResults Maximum number of results to return in a single call.\n@return Returns a reference to this object so that method calls can be chained together.\*/",

"fluentSetterMethodName" : "withMaxResults",

 "getterDocumentation" : "/\*\*<p>Maximum number of results to return in a single call.</p>\n@return Maximum number of results to return in a single call.<sup>\*</sup>/".

"getterMethodName" : "getMaxResults",

"getterModel" : {

```
 "returnType" : "Integer",
```

```
 "documentation"
 : null
      },
      "http" : {
       "additionalMarshallingPath" : null,
       "additionalUnmarshallingPath" : null,
       "flattened" : false,
       "greedy" : false,
       "header" : false,
       "isPayload" : false,
       "isStreaming" : false,
       "location" : null,
       "marshallLocation" : "PAYLOAD",
       "marshallLocationName" : "MaxResults",
       "queryString" : false,
       "requiresLength" : false,
       "statusCode" : false,
       "unmarshallLocationName" : "MaxResults",
       "uri" : false
      },
      "idempotencyToken" : false,
      "isBinary" : false,
      "jsonValue" : false,
      "list" : false,
      "listModel" : null,
      "map" : false,
      "mapModel" : null,
      "marshallingTargetClass" : "Integer",
      "marshallingType" : "INTEGER",
      "name" : "MaxResults",
      "sensitive" : false,
```
"setterDocumentation" : "/\*\*<p>Maximum number of results to return in a single call.</p> $\cap$  @param maxResults Maximum number of results to return in a single call.\*/",

```
 "setterMethodName" : "setMaxResults",
 "setterModel" : {
  "timestampFormat" : null,
  "variableDeclarationType" : "Integer",
  "variableName" : "maxResults",
  "variableType" : "Integer",
  "documentation" : "",
  "simpleType" : "Integer",
  "variableSetterType" : "Integer"
 },
 "shouldEmitLegacyEnumSetter" : false,
 "shouldFullyQualify" : false,
 "simple" : true,
 "unmarshallingType" : null,
```
 "varargSetterDocumentation" : "/\*\*<p>Maximum number of results to return in a single call.</p>\n@param maxResults Maximum number of results to return in a single call.\n@return Returns a reference to this object so that method calls can be chained together.\*/",

"variable" : {

```
 "timestampFormat" : null,
        "variableDeclarationType" : "Integer",
        "variableName" : "maxResults",
        "variableType" : "Integer",
       "documentation" : "<p>Maximum number of results to return in a single call.\langle p \rangle",
        "simpleType" : "Integer",
        "variableSetterType" : "Integer"
      },
      "xmlNameSpaceUri" : null
     },
     "NextToken" : {
      "c2jName" : "NextToken",
      "c2jShape" : "String",
      "deprecated" : false,
     "documentation" : "<p>Token for the next set of results.</p>",
      "endpointDiscoveryId" : false,
      "enumType" : null,
      "fluentSetterDocumentation" : "/**<p>Token for the next set of results.</p>\n@param nextToken Token for
the next set of results.\n@return Returns a reference to this object so that method calls can be chained together.*/",
      "fluentSetterMethodName" : "withNextToken",
      "getterDocumentation" : "/**<p>Token
for the next set of results.\langle p \rangle \neq 0 (experiently Token for the next set of results.*/",
      "getterMethodName" : "getNextToken",
      "getterModel" : {
       "returnType" : "String",
       "documentation" : null
      },
     "http": {
        "additionalMarshallingPath" : null,
        "additionalUnmarshallingPath" : null,
        "flattened" : false,
        "greedy" : false,
        "header" : false,
        "isPayload" : false,
        "isStreaming" : false,
        "location" : null,
        "marshallLocation" : "PAYLOAD",
        "marshallLocationName" : "NextToken",
        "queryString" : false,
        "requiresLength" : false,
        "statusCode" : false,
        "unmarshallLocationName" : "NextToken",
        "uri" : false
```
},

"idempotencyToken" : false,

"isBinary" : false,

"jsonValue" : false,

 "list" : false, "listModel" : null,

"map" : false,

"mapModel" : null,

"marshallingTargetClass" : "String",

"marshallingType" : "STRING",

"name" : "NextToken",

"sensitive" : false,

 "setterDocumentation" : "/\*\*<p>Token for the next set of results.</p>\n@param nextToken Token for the next set of results.\*/",

"setterMethodName" : "setNextToken",

"setterModel" : {

"timestampFormat" : null,

"variableDeclarationType" : "String",

"variableName" : "nextToken",

"variableType" : "String",

"documentation" : "",

"simpleType" : "String",

"variableSetterType" : "String"

},

"shouldEmitLegacyEnumSetter" : false,

"shouldFullyQualify" : false,

"simple" : true,

"unmarshallingType" : null,

 "varargSetterDocumentation" : "/\*\*<p>Token for the next set of results.</p>\n@param nextToken Token for the next set of

results.\n@return Returns a reference to this object so that method calls can be chained together.\*/",

"variable" : {

"timestampFormat" : null,

"variableDeclarationType" : "String",

"variableName" : "nextToken",

"variableType" : "String",

"documentation" : "<p>Token for the next set of results.</p>",

"simpleType" : "String",

"variableSetterType" : "String"

```
 },
```
"xmlNameSpaceUri" : null

 } },

"packageName" : "com.amazonaws.services.licensemanager.request",

"requestSignerAware" : false,

"requestSignerClassFqcn" : null,

"required" : [ ],

"shapeName" : "ListReceivedLicensesRequest",

```
 "signerAware" : false,
   "signerType" : null,
   "unmarshaller" : null,
    "variable" : {
     "timestampFormat" : null,
     "variableDeclarationType" : "ListReceivedLicensesRequest",
     "variableName" : "listReceivedLicensesRequest",
     "variableType" : "ListReceivedLicensesRequest",
     "documentation" : null,
     "simpleType" : "ListReceivedLicensesRequest",
     "variableSetterType" : "ListReceivedLicensesRequest"
   },
   "wrapper" : false
   },
   "ListReceivedLicensesResult" : {
   "c2jName" : "ListReceivedLicensesResponse",
   "customization" : {
     "artificialResultWrapper" : null,
     "skipGeneratingMarshaller" : false,
     "skipGeneratingModelClass" : false,
     "skipGeneratingUnmarshaller" : false
   },
   "deprecated" : false,
   "documentation" : "",
   "endpointDiscoveryMembers" : null,
   "enums" : null,
   "errorCode" : null,
   "fullyQualifiedName" : "com.amazonaws.services.licensemanager.response.ListReceivedLicensesResult",
   "hasHeaderMember" : false,
   "hasPayloadMember" : false,
   "hasRequiresLengthMember" : false,
   "hasStatusCodeMember" : false,
   "hasStreamingMember" : false,
    "marshaller" : null,
    "members" : [ {
     "c2jName" : "Licenses",
     "c2jShape" : "GrantedLicenseList",
     "deprecated" : false,
     "documentation" : "<p>Received license details.</p>",
     "endpointDiscoveryId" : false,
     "enumType" : null,
     "fluentSetterDocumentation" : "/**<p>Received license details.</p>\n@param licenses Received license
details.\n@return Returns a reference to this object so that method calls can be chained together.*/",
     "fluentSetterMethodName" : "withLicenses",
     "getterDocumentation" : "/**<p>Received license details.</p>\n@return Received license details.*/",
     "getterMethodName" : "getLicenses",
     "getterModel" : {
      "returnType" : "java.util.List<GrantedLicense>",
```

```
 "documentation" : null
     },
    "http": {
      "additionalMarshallingPath" : null,
      "additionalUnmarshallingPath" : null,
      "flattened" : false,
      "greedy" : false,
      "header" : false,
       "isPayload" : false,
      "isStreaming" : false,
      "location" : null,
      "marshallLocation" : "PAYLOAD",
      "marshallLocationName" : "Licenses",
      "queryString" : false,
      "requiresLength" : false,
      "statusCode" : false,
      "unmarshallLocationName" : "Licenses",
      "uri" : false
     },
     "idempotencyToken" : false,
     "isBinary" : false,
     "jsonValue" : false,
     "list" : true,
     "listModel" : {
      "implType" : "java.util.ArrayList",
      "interfaceType" : "java.util.List",
      "listMemberModel" : {
       "c2jName" : "member",
       "c2jShape" : "GrantedLicense",
        "deprecated" : false,
        "documentation" : "",
        "endpointDiscoveryId" : false,
        "enumType" : null,
        "fluentSetterDocumentation" : "/**\n@param member \n@return Returns a reference to this object so that
method calls can be chained together.*/",
        "fluentSetterMethodName" : "withMember",
        "getterDocumentation" : "/**\n@return */",
        "getterMethodName" : "getMember",
        "getterModel" : {
         "returnType" : "GrantedLicense",
         "documentation" : null
        },
       "http": {
         "additionalMarshallingPath" : null,
         "additionalUnmarshallingPath" : null,
         "flattened" : false,
         "greedy" : false,
         "header" : false,
```
 "isPayload" : false, "isStreaming" : false, "location" : null, "marshallLocation" : "PAYLOAD", "marshallLocationName" : "member", "queryString" : false, "requiresLength" : false, "statusCode" : false, "unmarshallLocationName" : "member", "uri" : false }, "idempotencyToken" : false, "isBinary" : false, "jsonValue" : false, "list" : false, "listModel" : null, "map" : false, "mapModel" : null, "marshallingTargetClass" : "StructuredPojo", "marshallingType" : "STRUCTURED", "name" : "Member", "sensitive" : false, "setterDocumentation" : "/\*\*\n@param member \*/", "setterMethodName" : "setMember", "setterModel" : { "timestampFormat" : null, "variableDeclarationType" : "GrantedLicense", "variableName" : "member", "variableType" : "GrantedLicense", "documentation" : "", "simpleType" : "GrantedLicense", "variableSetterType" : "GrantedLicense" }, "shouldEmitLegacyEnumSetter" : false, "shouldFullyQualify" : false, "simple" : false, "unmarshallingType" : null, "varargSetterDocumentation" : "/\*\*\n@param member \n@return Returns a reference to this object so that method calls can be chained together.\*/", "variable" : { "timestampFormat" : null, "variableDeclarationType" : "GrantedLicense", "variableName" : "member", "variableType" : "GrantedLicense", "documentation" : "", "simpleType" : "GrantedLicense", "variableSetterType" : "GrantedLicense"

 }, "xmlNameSpaceUri" : null }, "memberLocationName" : null, "memberType" : "GrantedLicense", "map" : false, "marshallNonAutoConstructedEmptyLists" : false, "memberAdditionalMarshallingPath" : null, "memberAdditionalUnmarshallingPath" : null, "sendEmptyQueryString" : false, "simple" : false, "simpleType" : "GrantedLicense", "templateImplType" : "java.util.ArrayList<GrantedLicense>", "templateType" : "java.util.List<GrantedLicense>" }, "map" : false, "mapModel" : null, "marshallingTargetClass" : "List", "marshallingType" : "LIST", "name" : "Licenses", "sensitive" : false, "setterDocumentation" : "/\*\*<p>Received license details.</p>\n@param licenses Received license details.\*/", "setterMethodName" : "setLicenses", "setterModel" : { "timestampFormat" : null, "variableDeclarationType" : "java.util.List<GrantedLicense>", "variableName" : "licenses", "variableType" : "java.util.List<GrantedLicense>", "documentation" : "", "simpleType" : "List<GrantedLicense>", "variableSetterType" : "java.util.Collection<GrantedLicense>" }, "shouldEmitLegacyEnumSetter" : false, "shouldFullyQualify" : false, "simple" : false, "unmarshallingType" : null, "varargSetterDocumentation" : "/\*\*<p>Received license details.</p>\n<p>>b>NOTE:</b>This method appends the values to the existing list (if any). Use {@link #setLicenses(java.util.Collection)} or {@link #withLicenses(java.util.Collection)} if you want to override the existing values.</p>\n@param licenses Received license details.\n@return Returns a reference to this object so that method calls can be chained together.\*/", "variable" : { "timestampFormat" : null, "variableDeclarationType" : "java.util.List<GrantedLicense>", "variableName" : "licenses",

"variableType" : "java.util.List<GrantedLicense>",

"documentation" : "<p>Received license details.</p>",

```
 "simpleType" : "List<GrantedLicense>",
      "variableSetterType" : "java.util.Collection<GrantedLicense>"
     },
     "xmlNameSpaceUri" : null
    }, {
     "c2jName" : "NextToken",
     "c2jShape" : "String",
     "deprecated" : false,
     "documentation" : "<p>Token for the next set of
 results.</p>",
     "endpointDiscoveryId" : false,
     "enumType" : null,
     "fluentSetterDocumentation" : "/**<p>Token for the next set of results.</p>\n@param nextToken Token for the
next set of results.\n@return Returns a reference to this object so that method calls can be chained together.*/",
     "fluentSetterMethodName" : "withNextToken",
     "getterDocumentation" : "/**<p>Token for the next set of results.</p>\n@return Token for the next set of
results.*/",
     "getterMethodName" : "getNextToken",
     "getterModel" : {
      "returnType" : "String",
      "documentation" : null
     },
    "http": {
      "additionalMarshallingPath" : null,
      "additionalUnmarshallingPath" : null,
      "flattened" : false,
      "greedy" : false,
      "header" : false,
      "isPayload" : false,
      "isStreaming" : false,
      "location" : null,
      "marshallLocation" : "PAYLOAD",
      "marshallLocationName"
 : "NextToken",
      "queryString" : false,
      "requiresLength" : false,
      "statusCode" : false,
      "unmarshallLocationName" : "NextToken",
      "uri" : false
     },
     "idempotencyToken" : false,
     "isBinary" : false,
     "jsonValue" : false,
     "list" : false,
     "listModel" : null,
     "map" : false,
     "mapModel" : null,
     "marshallingTargetClass" : "String",
```

```
 "marshallingType" : "STRING",
```
"name" : "NextToken",

"sensitive" : false,

 "setterDocumentation" : "/\*\*<p>Token for the next set of results.</p>\n@param nextToken Token for the next set of results.\*/",

```
 "setterMethodName" : "setNextToken",
```
"setterModel" : {

```
 "timestampFormat" : null,
```
"variableDeclarationType" : "String",

```
 "variableName" : "nextToken",
```

```
 "variableType" : "String",
```
"documentation" : "",

"simpleType" : "String",

"variableSetterType"

```
 : "String"
```
},

```
 "shouldEmitLegacyEnumSetter" : false,
```
"shouldFullyQualify" : false,

"simple" : true,

```
 "unmarshallingType" : null,
```
 "varargSetterDocumentation" : "/\*\*<p>Token for the next set of results.</p>\n@param nextToken Token for the next set of results.\n@return Returns a reference to this object so that method calls can be chained together. $*$ /",

"variable" : {

```
 "timestampFormat" : null,
```

```
 "variableDeclarationType" : "String",
```

```
 "variableName" : "nextToken",
```

```
 "variableType" : "String",
```

```
"documentation" : "<p>Token for the next set of results.</p>",
```

```
 "simpleType" : "String",
```

```
 "variableSetterType" : "String"
```
# },

```
 "xmlNameSpaceUri" : null
```
## } ],

```
 "membersAsMap" : {
```

```
 "Licenses" : {
```

```
 "c2jName" : "Licenses",
```

```
 "c2jShape" : "GrantedLicenseList",
```
"deprecated" : false,

```
 "documentation" : "<p>Received
```
license details.</p>",

"endpointDiscoveryId" : false,

```
 "enumType" : null,
```

```
 "fluentSetterDocumentation" : "/**<p>Received license details.</p>\n@param licenses Received license
details.\n@return Returns a reference to this object so that method calls can be chained together.*/",
```

```
 "fluentSetterMethodName" : "withLicenses",
```

```
 "getterDocumentation" : "/**<p>Received license details.</p>\n@return Received license details.*/",
```

```
 "getterMethodName" : "getLicenses",
```

```
 "getterModel" : {
```

```
 "returnType" : "java.util.List<GrantedLicense>",
        "documentation" : null
      },
      "http" : {
       "additionalMarshallingPath" : null,
       "additionalUnmarshallingPath" : null,
        "flattened" : false,
        "greedy" : false,
        "header" : false,
        "isPayload" : false,
        "isStreaming" : false,
        "location" : null,
        "marshallLocation" : "PAYLOAD",
        "marshallLocationName" : "Licenses",
        "queryString" : false,
        "requiresLength" : false,
        "statusCode" : false,
        "unmarshallLocationName" : "Licenses",
        "uri" : false
      },
      "idempotencyToken" : false,
      "isBinary" : false,
      "jsonValue" : false,
      "list" : true,
      "listModel" : {
       "implType" : "java.util.ArrayList",
        "interfaceType" : "java.util.List",
        "listMemberModel" : {
         "c2jName" : "member",
         "c2jShape" : "GrantedLicense",
         "deprecated" : false,
         "documentation" : "",
         "endpointDiscoveryId" : false,
         "enumType" : null,
         "fluentSetterDocumentation" : "/**\n@param member \n@return Returns a reference to this object so that
method calls can be chained together.*/",
         "fluentSetterMethodName" : "withMember",
         "getterDocumentation"
 : "/**\n@return */",
         "getterMethodName" : "getMember",
         "getterModel" : {
          "returnType" : "GrantedLicense",
          "documentation" : null
         },
        "http": {
          "additionalMarshallingPath" : null,
          "additionalUnmarshallingPath" : null,
          "flattened" : false,
```
```
 "greedy" : false,
  "header" : false,
  "isPayload" : false,
  "isStreaming" : false,
  "location" : null,
  "marshallLocation" : "PAYLOAD",
  "marshallLocationName" : "member",
  "queryString" : false,
  "requiresLength" : false,
  "statusCode" : false,
  "unmarshallLocationName" : "member",
  "uri" : false
 },
 "idempotencyToken" : false,
 "isBinary" : false,
 "jsonValue" : false,
 "list" : false,
 "listModel" : null,
 "map" : false,
 "mapModel" : null,
 "marshallingTargetClass" : "StructuredPojo",
 "marshallingType" : "STRUCTURED",
 "name" : "Member",
 "sensitive" : false,
 "setterDocumentation" : "/**\n@param member */",
 "setterMethodName" : "setMember",
 "setterModel" : {
  "timestampFormat" : null,
  "variableDeclarationType" : "GrantedLicense",
  "variableName" : "member",
  "variableType" : "GrantedLicense",
  "documentation" : "",
  "simpleType" : "GrantedLicense",
  "variableSetterType" : "GrantedLicense"
 },
```
"shouldEmitLegacyEnumSetter" : false,

"shouldFullyQualify" : false,

"simple" : false,

"unmarshallingType" : null,

"varargSetterDocumentation"

 : "/\*\*\n@param member \n@return Returns a reference to this object so that method calls can be chained together.\*/",

```
 "variable" : {
  "timestampFormat" : null,
  "variableDeclarationType" : "GrantedLicense",
  "variableName" : "member",
  "variableType" : "GrantedLicense",
```
 "documentation" : "", "simpleType" : "GrantedLicense", "variableSetterType" : "GrantedLicense" }, "xmlNameSpaceUri" : null }, "memberLocationName" : null, "memberType" : "GrantedLicense", "map" : false, "marshallNonAutoConstructedEmptyLists" : false, "memberAdditionalMarshallingPath" : null, "memberAdditionalUnmarshallingPath" : null, "sendEmptyQueryString" : false, "simple" : false, "simpleType" : "GrantedLicense", "templateImplType" : "java.util.ArrayList<GrantedLicense>", "templateType" : "java.util.List<GrantedLicense>" }, "map" : false, "mapModel" : null, "marshallingTargetClass" : "List", "marshallingType" : "LIST", "name" : "Licenses", "sensitive" : false, "setterDocumentation" : "/\*\*<p>Received license details.</p>\n@param licenses Received license details.\*/", "setterMethodName" : "setLicenses", "setterModel" : { "timestampFormat" : null, "variableDeclarationType" : "java.util.List<GrantedLicense>", "variableName" : "licenses", "variableType" : "java.util.List<GrantedLicense>", "documentation" : "", "simpleType" : "List<GrantedLicense>", "variableSetterType" : "java.util.Collection<GrantedLicense>" }, "shouldEmitLegacyEnumSetter" : false, "shouldFullyQualify" : false, "simple" : false, "unmarshallingType" : null, "varargSetterDocumentation" : "/\*\*<p>Received license details.</p>\n<p><b>NOTE:</b> This method appends the values to the existing list (if any). Use  $\{\omega\}$  link #setLicenses(java.util.Collection) or  $\{\omega\}$  link #withLicenses(java.util.Collection)} if you want to override the existing values.</p>\n@param licenses Received

license details.\n@return Returns a reference to this object so that method calls can be chained together.\*/",

"variable" : {

"timestampFormat" : null,

"variableDeclarationType" : "java.util.List<GrantedLicense>",

```
 "variableName" : "licenses",
   "variableType" : "java.util.List<GrantedLicense>",
   "documentation" : "<p>Received license details.</p>",
   "simpleType" : "List<GrantedLicense>",
   "variableSetterType" : "java.util.Collection<GrantedLicense>"
  },
  "xmlNameSpaceUri" : null
 },
 "NextToken" :
```
#### {

"c2jName" : "NextToken",

```
 "c2jShape" : "String",
 "deprecated" : false,
"documentation" : "<p>Token for the next set of results.</p>",
```
"endpointDiscoveryId" : false,

```
 "enumType" : null,
```
 "fluentSetterDocumentation" : "/\*\*<p>Token for the next set of results.</p>\n@param nextToken Token for the next set of results.\n@return Returns a reference to this object so that method calls can be chained together. $*$ /",

"fluentSetterMethodName" : "withNextToken",

 "getterDocumentation" : "/\*\*<p>Token for the next set of results.</p>\n@return Token for the next set of results.\*/",

```
 "getterMethodName" : "getNextToken",
 "getterModel" : {
  "returnType" : "String",
  "documentation" : null
 },
"http": {
  "additionalMarshallingPath" : null,
  "additionalUnmarshallingPath" : null,
  "flattened" : false,
  "greedy" : false,
  "header" : false,
  "isPayload" : false,
  "isStreaming" : false,
  "location" : null,
  "marshallLocation" : "PAYLOAD",
  "marshallLocationName" : "NextToken",
  "queryString" : false,
  "requiresLength" : false,
  "statusCode" : false,
  "unmarshallLocationName" : "NextToken",
  "uri" : false
 },
 "idempotencyToken" : false,
 "isBinary" : false,
 "jsonValue" : false,
 "list" : false,
 "listModel" : null,
```

```
 "map" : false,
      "mapModel" : null,
      "marshallingTargetClass" : "String",
      "marshallingType" : "STRING",
      "name" : "NextToken",
      "sensitive" : false,
      "setterDocumentation" : "/**<p>Token for the next set of results.</p>\n@param nextToken Token for the next
set of results.*/",
      "setterMethodName" : "setNextToken",
      "setterModel" : {
     "timestampFormat" : null,
        "variableDeclarationType" : "String",
        "variableName" : "nextToken",
        "variableType" : "String",
        "documentation" : "",
       "simpleType" : "String",
       "variableSetterType" : "String"
      },
      "shouldEmitLegacyEnumSetter" : false,
      "shouldFullyQualify" : false,
      "simple" : true,
      "unmarshallingType" : null,
      "varargSetterDocumentation" : "/**<p>Token for the next set of results.</p>\n@param nextToken Token for
the next set of results.\n@return Returns a reference to this object so that method calls can be chained together.*/",
      "variable" : {
        "timestampFormat" : null,
        "variableDeclarationType" : "String",
        "variableName" : "nextToken",
        "variableType" : "String",
       "documentation" : "<p>Token for the next set of results.</p>",
        "simpleType" : "String",
        "variableSetterType"
 : "String"
      },
      "xmlNameSpaceUri" : null
     }
    },
    "packageName" : "com.amazonaws.services.licensemanager.response",
    "requestSignerAware" : false,
    "requestSignerClassFqcn" : null,
    "required" : [ ],
    "shapeName" : "ListReceivedLicensesResult",
    "signerAware" : false,
    "signerType" : null,
    "unmarshaller" : {
     "flattened" : false,
```

```
 "resultWrapper" : null
```

```
 },
   "variable" : {
    "timestampFormat" : null,
    "variableDeclarationType" : "ListReceivedLicensesResult",
    "variableName" : "listReceivedLicensesResult",
    "variableType" : "ListReceivedLicensesResult",
    "documentation" : null,
    "simpleType" : "ListReceivedLicensesResult",
    "variableSetterType" : "ListReceivedLicensesResult"
   },
   "wrapper" : false
  },
  "ListResourceInventoryRequest" : {
   "c2jName" : "ListResourceInventoryRequest",
   "customization" : {
   "artificialResultWrapper" : null,
    "skipGeneratingMarshaller" : false,
    "skipGeneratingModelClass" : false,
    "skipGeneratingUnmarshaller" : false
   },
   "deprecated" : false,
   "documentation" : "",
   "endpointDiscoveryMembers" : null,
   "enums" : null,
   "errorCode" : null,
   "fullyQualifiedName" : "com.amazonaws.services.licensemanager.request.ListResourceInventoryRequest",
   "hasHeaderMember" : false,
   "hasPayloadMember" : false,
   "hasRequiresLengthMember" : false,
   "hasStatusCodeMember" : false,
   "hasStreamingMember" : false,
   "marshaller" : {
    "action" : "ListResourceInventory",
    "locationName" : null,
    "requestUri" : "/",
    "target" : "AWSLicenseManager.ListResourceInventory",
    "verb" : "POST",
    "xmlNameSpaceUri" : null
   },
   "members" : [ {
    "c2jName" : "MaxResults",
    "c2jShape" : "BoxInteger",
    "deprecated" : false,
    "documentation"
: "<p>Maximum number of results to return in a single call.</p>",
    "endpointDiscoveryId" : false,
    "enumType" : null,
```
"fluentSetterDocumentation" : "/\*\*< $p >$ Maximum number of results to return in a single call.</p> $\alpha$  maram maxResults Maximum number of results to return in a single call.\n@return Returns a reference to this object so that method calls can be chained together.\*/",

"fluentSetterMethodName" : "withMaxResults",

"getterDocumentation" : "/\*\*<p>Maximum number of results to return in a single call. $\langle p \rangle$ n@return Maximum number of results to return in a single call.\*/",

"getterMethodName" : "getMaxResults",

```
 "getterModel" : {
```
"returnType" : "Integer",

"documentation" : null

```
 },
```
" $http"$ : {

"additionalMarshallingPath" : null,

"additionalUnmarshallingPath" : null,

"flattened" : false,

"greedy" : false,

"header" : false,

"isPayload"

#### : false,

 "isStreaming" : false, "location" : null, "marshallLocation" : "PAYLOAD", "marshallLocationName" : "MaxResults", "queryString" : false, "requiresLength" : false, "statusCode" : false, "unmarshallLocationName" : "MaxResults", "uri" : false }, "idempotencyToken" : false, "isBinary" : false, "jsonValue" : false, "list" : false, "listModel" : null, "map" : false,

"mapModel" : null,

"marshallingTargetClass" : "Integer",

"marshallingType" : "INTEGER",

"name" : "MaxResults",

"sensitive" : false,

 "setterDocumentation" : "/\*\*<p>Maximum number of results to return in a single call.</p>\n@param maxResults Maximum number of results to return in a single call.\*/",

"setterMethodName" : "setMaxResults",

```
 "setterModel" : {
```
"timestampFormat" : null,

"variableDeclarationType"

: "Integer",

"variableName" : "maxResults",

```
 "variableType" : "Integer",
  "documentation" : "",
  "simpleType" : "Integer",
  "variableSetterType" : "Integer"
 },
 "shouldEmitLegacyEnumSetter" : false,
 "shouldFullyQualify" : false,
```
"simple" : true,

"unmarshallingType" : null,

 "varargSetterDocumentation" : "/\*\*<p>Maximum number of results to return in a single call.</p>\n@param maxResults Maximum number of results to return in a single call.\n@return Returns a reference to this object so that method calls can be chained together.\*/",

"variable" : {

"timestampFormat" : null,

"variableDeclarationType" : "Integer",

"variableName" : "maxResults",

"variableType" : "Integer",

"documentation" : "<p>Maximum number of results to return in a single call. $\langle p \rangle$ ",

"simpleType" : "Integer",

"variableSetterType" : "Integer"

},

"xmlNameSpaceUri" : null

#### }, {

"c2jName" : "NextToken",

"c2jShape" : "String",

"deprecated" : false,

"documentation" : "<p>Token for the next set of results.</p>",

"endpointDiscoveryId" : false,

"enumType" : null,

 "fluentSetterDocumentation" : "/\*\*<p>Token for the next set of results.</p>\n@param nextToken Token for the next set of results.\n@return Returns a reference to this object so that method calls can be chained together.\*/",

"fluentSetterMethodName" : "withNextToken",

 "getterDocumentation" : "/\*\*<p>Token for the next set of results.</p>\n@return Token for the next set of results.\*/",

"getterMethodName" : "getNextToken",

```
 "getterModel" : {
```
"returnType" : "String",

"documentation" : null

},

" $http"$ : {

"additionalMarshallingPath" : null,

"additionalUnmarshallingPath" : null,

"flattened" : false,

"greedy"

: false,

 "header" : false, "isPayload" : false, "isStreaming" : false,

 "location" : null, "marshallLocation" : "PAYLOAD", "marshallLocationName" : "NextToken", "queryString" : false, "requiresLength" : false, "statusCode" : false, "unmarshallLocationName" : "NextToken", "uri" : false }, "idempotencyToken" : false, "isBinary" : false, "jsonValue" : false, "list" : false, "listModel" : null, "map" : false, "mapModel" : null, "marshallingTargetClass" : "String", "marshallingType" : "STRING", "name" : "NextToken", "sensitive" : false, "setterDocumentation" : "/\*\*<p>Token for the next set of results.</p>\n@param nextToken Token for the next set of results.\*/", "setterMethodName" : "setNextToken", "setterModel" : { "timestampFormat" : null, "variableDeclarationType" : "String", "variableName" : "nextToken", "variableType" : "String", "documentation" : "", "simpleType" : "String", "variableSetterType" : "String" }, "shouldEmitLegacyEnumSetter" : false, "shouldFullyQualify" : false, "simple" : true, "unmarshallingType" : null, "varargSetterDocumentation" : "/\*\*<p>Token for the next set of results.</p>\n@param nextToken Token for the next set of results.\n@return Returns a reference to this object so that method calls can be chained together.\*/", "variable" : { "timestampFormat" : null, "variableDeclarationType" : "String", "variableName" : "nextToken", "variableType" : "String", "documentation" : "<p>Token for the next set of results.</p>", "simpleType" : "String",

```
 "variableSetterType" : "String"
```

```
 },
```

```
 "xmlNameSpaceUri" : null
```
},

{

"c2jName" : "Filters",

"c2jShape" : "InventoryFilterList",

"deprecated" : false,

"documentation" : " $\langle \mathbf{p} \rangle$ Filters to scope the results. The following filters and logical operators are supported: $\langle p \rangle$   $\langle u \rangle$   $\langle h \rangle$   $\langle p \rangle$   $\langle \text{code} \rangle$  account\_id $\langle \text{code} \rangle$  - The ID of the Amazon Web Services account that owns the resource. Logical operators are  $<code>edgeEQUALS  $<code> NOT_EQUALS$   $<code> `>` `>`  $<$  `blockEQUALS`  $<$  `node`  $>$  `+`  $<$  `node`  $>$  `+`  $<$  `node`  $>$  `+`  $&$$$  $\leq$ code>application\_name $\leq$ code> - The name of the application. Logical operators are  $\leq$ code> $\geq$ EQUALS $\leq$ code> $\geq$ <code>BEGINS\_WITH</code>.</p> </li> <li> <p> <code>license\_included</code> - The type of license included. Logical operators are <code>EQUALS</code> | <code>NOT\_EQUALS</code>. Possible values are  $\langle \text{code}\rangle$ sql-server-enterprise $\langle \text{code}\rangle$  |  $\langle \text{code}\rangle$ server-standard $\langle \text{code}\rangle$  |  $\langle \text{code}\rangle$ server-web $\langle \text{code}\rangle$  | <code>windows-server-datacenter</code>.</p> </li> <li> <p> <code>platform</code> - The platform of the resource. Logical operators are  $<$ code>EQUALS $<$ /code> | $<$ code>BEGINS\_WITH $<$ /code>. $<$ /p>  $\langle$ li>  $\langle$ li>  $\langle$ p>  $\langle$ code>resource\_id $\langle$ code> - The ID of the resource. Logical operators are  $\langle$ code>EQUALS $\langle$ code> | <code>NOT\_EQUALS</code>.</p> </li> <li> <p> <code>tag:&lt;key&gt;</code> - The key/value combination of a tag assigned to the resource. Logical operators are  $\langle \text{code}\rangle$  EOUALS $\langle \text{code}\rangle$  (single account) or  $\langle \text{code}\rangle$ EQUALS $\langle \text{code}\rangle$  |  $\langle \text{code}\rangle$ NOT\_EQUALS $\langle \text{code}\rangle$  (cross account). $\langle \text{np}\rangle$   $\langle \text{lib}\rangle$ ,

"endpointDiscoveryId" : false,

"enumType" : null,

 "fluentSetterDocumentation" : "/\*\*<p>Filters to scope the results. The following filters and logical operators are supported: $\langle p \rangle \langle u \rangle \langle h \rangle \langle p \rangle$   $\langle v \rangle \langle \langle \rangle$  are supported:  $\langle p \rangle \langle \langle \rangle$  and  $\langle \rangle$  and  $\langle \rangle$  account  $\langle \rangle$  and  $\langle \rangle$  and  $\langle \rangle$  and  $\langle \rangle$  and  $\langle \rangle$  and  $\langle \rangle$  and  $\langle \rangle$  and  $\langle \rangle$  and  $\langle \rangle$  and  $\langle \rangle$  and owns the resource. Logical operators are  $\langle \text{code}\rangle$ EQUALS $\langle \text{code}\rangle$  |  $\langle \text{code}\rangle$ NOT\_EQUALS $\langle \text{code}\rangle$ . $\langle \text{code}\rangle$ . $\langle \text{plot}\rangle$ .  $z$  `code>z` and `z` $\text{ } \leq$ code>EQUALS</code> $| \leq$ code>BEGINS\_WITH</code> $\lt$ /p> </li>  $\lt$ li>  $\lt$ p>  $\lt$ code>license\_included $\lt$ /code> -The type of license

included. Logical operators are  $\langle code \rangle$ EQUALS $\langle code \rangle$  |  $\langle code \rangle$ NOT\_EQUALS $\langle code \rangle$ . Possible values are  $\langle \text{code}\rangle$ sql-server-enterprise $\langle \text{code}\rangle$ | $\langle \text{code}\rangle$ sql-server-standard $\langle \text{code}\rangle$ | $\langle \text{code}\rangle$ server-web $\langle \text{code}\rangle$ | <code>windows-server-datacenter</code>.</p> </li> <li> <p> <code>platform</code> - The platform of the resource. Logical operators are  $\langle \text{code}\rangle$ EQUALS $\langle \text{code}\rangle$  |  $\langle \text{code}\rangle$ BEGINS\_WITH $\langle \text{code}\rangle$ . $\langle \text{plot}\rangle$ . $\langle \text{plot}\rangle$ . <code>resource\_id</code> - The ID of the resource. Logical operators are <code>EQUALS</code> |  $\langle \text{code}> \text{NOT}$   $\langle \text{EQUALS}\rangle$ . $\langle \text{code}> \langle \text{size} \rangle$ . $\langle \text{size} \rangle$ . $\langle \text{size} \rangle$ . $\langle \text{code}>$   $\langle \text{edge} \rangle$   $\langle \text{edge} \rangle$   $\langle \text{node} \rangle$ . The key/value combination of a tag assigned to the resource. Logical operators are <code>EQUALS</code> (single account) or <code>EQUALS</code> | <code>NOT\_EQUALS</code> (cross account).</p> </li> </ul>\n@param filters Filters to scope the results. The following filters and logical operators are supported: $\langle p \rangle \langle ul \rangle \langle ll \rangle \langle pp \rangle$ <code>account\_id</code> - The ID of the Amazon Web Services account that owns the resource. Logical operators are  $\langle \text{code}\rangle$ EQUALS $\langle \text{code}\rangle$  |  $\langle \text{code}\rangle$ NOT\_EQUALS $\langle \text{code}\rangle$ . $\langle \text{plot}\rangle$ . $\langle \text{lib}\rangle$   $\langle \text{lib}\rangle$  $\langle \text{code}\rangle$  application\_name $\langle \text{code}\rangle$  - The name of the application. Logical operators are  $\langle \text{code}\rangle$  EQUALS $\langle \text{code}\rangle$  |  $\alpha$  <code>BEGINS\_WITH</code>.</p></li> <li> <li> <p> <code>license\_included</code> - The type of license included. Logical operators are  $\langle \text{code}\rangle$ EQUALS $\langle \text{code}\rangle$  |  $\langle \text{code}\rangle$ NOT\_EQUALS $\langle \text{code}\rangle$ . Possible values are  $\langle \text{code}>$ sql-server-enterprise $\langle \text{code}>$   $| \langle \text{code}>$ sql-server-standard $\langle \text{code}>$   $| \langle \text{code}>$ sql-server-web $\langle \text{code}>$  | <code>windows-server-datacenter</code>.</p> </li> <li> <p> <code>platform</code> - The platform of the resource. Logical operators are  $\langle \text{code>=EQUALS}\rangle$ .  $\langle \text{code>=BEGINS_WITH}\rangle$ .  $\langle \text{code>=}\langle \text{p}\rangle$ .  $\langle \text{p}\rangle$ .  $\langle \text{p}\rangle$ .  $\langle \text{p}\rangle$ .  $\langle \text{p}\rangle$ .  $\langle \text{p}\rangle$ .  $\langle \text{p}\rangle$ .  $\langle \text{p}\rangle$ .  $\langle \text{p}\rangle$ .  $\langle \text{p}\rangle$ .  $\langle \text{p}\rangle$ .  $\langle \text{p}\rangle$ .  $\langle \text$  $\leq$ code>resource  $id \leq /code> -$  The ID of the resource. Logical operators are  $\leq$ code> $\geq$ EQUALS $\leq$ /code> $\geq$  $\langle \text{code>}$ NOT\_EQUALS $\langle \text{code>} \langle \text{code>} \rangle$ . $\langle \text{in} \rangle$   $\langle \text{in} \rangle$   $\langle \text{in} \rangle$   $\langle \text{code>}$   $\langle \text{edge} \rangle$   $\langle \text{edge} \rangle$   $\langle \text{node} \rangle$  - The key/value combination of a tag assigned to the resource. Logical operators are  $\langle \text{code}\rangle$  EQUALS $\langle \text{code}\rangle$  (single account) or <code>EQUALS</code>

 | <code>NOT\_EQUALS</code> (cross account).</p> </li>\n@return Returns a reference to this object so that method calls can be chained together.\*/",

"fluentSetterMethodName" : "withFilters",

 "getterDocumentation" : "/\*\*<p>Filters to scope the results. The following filters and logical operators are  $supprotected:  $\lt$ ul  $\lt$ li  $\lt$ q  $\lt$ code  $\gt$  account_id $\lt$ /code  $\gt$  - The ID of the Amazon Web Services account that owns$ the resource. Logical operators are  $<code>edgeEQUALS  $<code> NOT_EQUALS$   $<code> `~` `~` `~`  $<$  `~` `~` `~` `~` `~` `~` `~` `~` `~` `~` `~` `~` `~` `~` `~` `~`$$  $\leq$ code>application\_name $\leq$ code> - The name of the application. Logical operators are  $\leq$ code> $\geq$ EQUALS $\leq$ code> $\geq$ <code>BEGINS\_WITH</code>.</p> </li> <li> <p> <code>license\_included</code> - The type of license included. Logical operators are  $\langle \text{code}\rangle$ EQUALS $\langle \text{code}\rangle$  |  $\langle \text{code}\rangle$ NOT\_EQUALS $\langle \text{code}\rangle$ . Possible values are  $\langle \text{code}\rangle$ sql-server-enterprise $\langle \text{code}\rangle$  |  $\langle \text{code}\rangle$  server-standard $\langle \text{code}\rangle$  |  $\langle \text{code}\rangle$  server-web $\langle \text{code}\rangle$  |  $\langle \text{code}>$ windows-server-datacenter $\langle \text{code}>$ . $\langle \text{p}\rangle$  $\langle \text{li}\rangle$  $\langle \text{li}\rangle$  $\langle \text{p}\rangle$  $\langle \text{code}>$ platform $\langle \text{code}>$ 

- The platform of the resource. Logical operators are  $\langle \text{code}\rangle$ EQUALS $\langle \text{code}\rangle$ 

 $\alpha$  <code>BEGINS\_WITH $\alpha$  /code> $\alpha$  /( $\alpha$ )  $\alpha$  /ii>  $\alpha$  / $\alpha$ ) -  $\alpha$  /code>resource\_id $\alpha$ /code> - The ID of the resource. Logical operators are <code>EQUALS</code> | <code>NOT\_EQUALS</code>.</p>></li><li><p>

 $\langle \text{code}\rangle$ tag: $\&$ lt; $\&$ ey $\&$ gt; $\langle \text{code}\rangle$  - The key/value combination of a tag assigned to the resource. Logical operators are <code>EQUALS</code> (single account) or <code>EQUALS</code> | <code>NOT\_EQUALS</code> (cross  $account$ ). $\langle p \rangle \langle 1| \rangle \langle nQ$  return Filters to scope the results. The following filters and logical operators are supported: $\langle p \rangle$   $\langle u \rangle$   $\langle h \rangle$   $\langle p \rangle$   $\langle c \rangle$   $\langle c \rangle$  account id $\langle c \rangle$  The ID of the Amazon Web Services account that owns the resource. Logical operators are <code>EQUALS</code> | <code>NOT\_EQUALS</code>.</p> </li> <li> <p> <code>application\_name</code> - The name of the application. Logical operators are <code>EQUALS</code> |  $\langle \text{code>BEGINS} \quad \text{WITH}\langle \text{code><} \langle \text{p><} \langle \text{li><} \langle \text{li><} \langle \text{code>>} \langle \text{codes} \rangle$  is included $\langle \text{code>>} \text{The type of license} \rangle$ included.

Logical operators are  $<$ code>EQUALS $<$ /code>| $<$ code>NOT\_EQUALS $<$ /code>. Possible values are  $<$ code>sql $server-enterprise \leq \text{code>}$   $| < code \geq 1$ -server-standard $| < code \geq 1$ -server-web $| < code \geq 1$ -server-web $| < code \geq 1$  $server-datacenter < /code>code> < p>$   $\langle h \rangle <$   $\langle h \rangle <$   $\langle h \rangle <$   $\langle h \rangle <$   $\langle ph \rangle <$   $\langle h \rangle <$   $\langle h \rangle$ operators are  $\langle \text{code}\rangle$ EQUALS $\langle \text{code}\rangle$  |  $\langle \text{code}\rangle$ BEGINS\_WITH $\langle \text{code}\rangle$ . $\langle \text{code}\rangle$ . $\langle \text{plot}\rangle$ . $\langle \text{right}\rangle$ 

 $\alpha$  -  $\alpha$   $\alpha$   $\alpha$   $\alpha$   $\alpha$   $\alpha$   $\beta$   $\alpha$   $\alpha$   $\beta$   $\alpha$   $\beta$   $\alpha$   $\beta$   $\alpha$   $\beta$   $\alpha$   $\beta$   $\alpha$   $\beta$   $\alpha$   $\beta$   $\alpha$   $\beta$   $\alpha$   $\beta$   $\beta$   $\alpha$   $\beta$   $\beta$   $\alpha$   $\beta$   $\beta$   $\alpha$   $\beta$   $\beta$   $\alpha$   $\beta$   $\beta$   $\alpha$   $\beta$   $\beta$   $\alpha$ <code>NOT\_EQUALS</code>.</p> </li> <li> <p> <code>tag:&lt;key&gt;</code> - The key/value combination of a tag assigned to the resource. Logical operators are <code>EQUALS</code> (single account) or  $\langle \text{code}\rangle$   $\leq$   $\langle \text{code}\rangle$   $\leq$   $\langle \text{code}\rangle$   $\leq$   $\langle \text{code}\rangle$   $\leq$   $\langle \text{node}\rangle$   $\leq$   $\langle \text{true}\rangle$   $\leq$   $\langle \text{true}\rangle$   $\leq$   $\langle \text{true}\rangle$   $\leq$   $\langle \text{true}\rangle$   $\leq$   $\langle \text{true}\rangle$   $\leq$   $\langle \text{true}\rangle$   $\leq$   $\langle \text{true}\rangle$   $\leq$   $\langle \text{true}\rangle$   $\leq$ 

"getterMethodName" : "getFilters",

"getterModel" : {

"returnType" : "java.util.List<InventoryFilter>",

"documentation" : null

},

" $http"$ : {

"additionalMarshallingPath"

: null,

 "additionalUnmarshallingPath" : null, "flattened" : false, "greedy" : false, "header" : false, "isPayload" : false, "isStreaming" : false, "location" : null, "marshallLocation" : "PAYLOAD", "marshallLocationName" : "Filters", "queryString" : false,

```
 "requiresLength" : false,
  "statusCode" : false,
  "unmarshallLocationName" : "Filters",
  "uri" : false
 },
 "idempotencyToken" : false,
 "isBinary" : false,
 "jsonValue" : false,
 "list" : true,
 "listModel" : {
  "implType" : "java.util.ArrayList",
  "interfaceType" : "java.util.List",
  "listMemberModel" : {
   "c2jName" : "member",
   "c2jShape" : "InventoryFilter",
   "deprecated" : false,
   "documentation" : "",
   "endpointDiscoveryId" : false,
   "enumType" : null,
```

```
 "fluentSetterDocumentation" : "/**\n@param member \n@return Returns a reference to this object so that
method calls can be chained together.*/",
```

```
 "fluentSetterMethodName" : "withMember",
       "getterDocumentation" : "/**\n@return */",
       "getterMethodName" : "getMember",
       "getterModel" : {
        "returnType" : "InventoryFilter",
        "documentation" : null
       },
      "http": {
        "additionalMarshallingPath" : null,
        "additionalUnmarshallingPath" : null,
        "flattened" : false,
        "greedy" : false,
        "header" : false,
        "isPayload" : false,
        "isStreaming" : false,
        "location" : null,
        "marshallLocation" : "PAYLOAD",
        "marshallLocationName" : "member",
        "queryString" : false,
        "requiresLength" : false,
        "statusCode" : false,
        "unmarshallLocationName"
 : "member",
        "uri" : false
       },
       "idempotencyToken" : false,
```
 "isBinary" : false, "jsonValue" : false, "list" : false, "listModel" : null, "map" : false, "mapModel" : null, "marshallingTargetClass" : "StructuredPojo", "marshallingType" : "STRUCTURED", "name" : "Member", "sensitive" : false, "setterDocumentation" : "/\*\*\n@param member \*/", "setterMethodName" : "setMember", "setterModel" : { "timestampFormat" : null, "variableDeclarationType" : "InventoryFilter", "variableName" : "member", "variableType" : "InventoryFilter", "documentation" : "", "simpleType" : "InventoryFilter", "variableSetterType" : "InventoryFilter" }, "shouldEmitLegacyEnumSetter" : false, "shouldFullyQualify" : false, "simple" : false, "unmarshallingType" : null, "varargSetterDocumentation" : "/\*\*\n@param member \n@return Returns a reference to this object so that method calls can be chained together.\*/", "variable" : { "timestampFormat" : null, "variableDeclarationType" : "InventoryFilter", "variableName" : "member", "variableType" : "InventoryFilter", "documentation" : "", "simpleType" : "InventoryFilter", "variableSetterType" : "InventoryFilter" }, "xmlNameSpaceUri" : null

```
 },
```
"memberLocationName" : null,

"memberType" : "InventoryFilter",

"map" : false,

"marshallNonAutoConstructedEmptyLists" : false,

"memberAdditionalMarshallingPath" : null,

"memberAdditionalUnmarshallingPath" : null,

```
 "sendEmptyQueryString" : false,
```
 "simple" : false, "simpleType" : "InventoryFilter", "templateImplType" : "java.util.ArrayList<InventoryFilter>", "templateType" : "java.util.List<InventoryFilter>" }, "map" : false, "mapModel" : null, "marshallingTargetClass" : "List", "marshallingType" : "LIST", "name" : "Filters",

"sensitive" : false,

 "setterDocumentation" : "/\*\*<p>Filters to scope the results. The following filters and logical operators are supported: $\langle p \rangle$   $\langle u \rangle$   $\langle h \rangle$   $\langle p \rangle$   $\langle c \rangle$  account id $\langle c \rangle$  and  $\langle c \rangle$  The ID of the Amazon Web Services account that owns the resource. Logical operators are  $<code>edgeEQUALS  $<code> NOT_EQUALS$   $<code> `\\/po`  $<$  `like`$$ <code>application\_name</code> - The name of the application. Logical operators are <code>EQUALS</code> |  $\alpha$  <code>BEGINS\_WITH</code>.</p></li> <li> <li> <p> <code>license\_included</code> - The type of license included. Logical operators are <code>EQUALS</code>  $|$ <code>NOT\_EQUALS</code>. Possible values are  $<$ code>sql-server-enterprise $<$ /code> $|$ <code>sql-server-standard $<$ /code> $|$ <code>sql-serverweb</code> | <code>windows-server-datacenter</code>.</p> </li> <li> <p> <code>platform</code> - The platform of the resource. Logical operators are  $\langle \text{code}\rangle$ EQUALS $\langle \text{code}\rangle$  |  $\langle \text{code}\rangle$ BEGINS\_WITH $\langle \text{code}\rangle$ . $\langle \text{code}\rangle$ .  $\langle$ li>  $\langle$ li>  $\langle$ p>  $\langle$ code>resource\_id $\langle$ /code> - The ID of the resource. Logical operators are  $\langle$ code> $\langle$ EQUALS $\langle$ code>  $|\langle \text{code}>NOT\_EQUALS \langle \text{code}> \langle \text{p} \rangle \langle \text{div} \rangle \langle \text{p} \rangle \langle \text{dx}} - \langle \text{p} \rangle \langle \text{code}> \langle \text{tag} \text{dy} \rangle \langle \text{dy} \rangle$ . The key/value combination of a tag assigned to the resource. Logical operators are  $\langle \text{code}\rangle$  EQUALS $\langle \text{code}\rangle$  (single account) or  $\langle \text{code}\rangle = \langle \text{code}\rangle - \langle \text{code}\rangle$  =  $\langle \text{code}\rangle$  =  $\langle \text{code}\rangle$  =  $\langle \text{theta}\rangle$  =  $\langle \text{theta}\rangle$  (cross account). $\langle \text{theta}\rangle$   $\langle \text{theta}\rangle$  =  $\langle \text{theta}\rangle$  m @ param filters Filters to scope the results. The following filters and logical operators are supported: $\langle p \rangle \langle ul \rangle \langle ll \rangle \langle pp \rangle$ <code>account\_id</code> - The ID of the Amazon Web Services account that owns the resource. Logical operators  $are `code>EQUALS` (`code>code> NOTEQUALS`).$  <code>application\_name</code> - The name of the application. Logical operators are <code>EQUALS</code> |  $\langle \text{code>BEGINS} \text{ WITH}\langle \text{code><\langle p\rangle \langle} l\text{ is}\langle \text{right><\langle p\rangle \langle} \text{code>license} \text{ include}\langle \text{code>-The type of license} \rangle$ included. Logical operators are  $\langle \text{code}\rangle$ EQUALS $\langle \text{code}\rangle$  |  $\langle \text{code}\rangle$  > NOT\_EQUALS $\langle \text{code}\rangle$ . Possible values are  $<$ code>sql-server-enterprise</code>|<code>sql-server-standard</code>|<code>sql-server-web</code>| <code>windows-server-datacenter</code>.</p> </li> <li> <p> <code>platform</code> - The platform of the resource. Logical operators are  $\langle \text{code>=EQUALS}\rangle$ .  $\langle \text{code>=BEGINS_WITH}\rangle$ .  $\langle \text{code>=}\langle \text{p}\rangle$ .  $\langle \text{p}\rangle$ .  $\langle \text{p}\rangle$ .  $\langle \text{p}\rangle$ .  $\langle \text{p}\rangle$ .  $\langle \text{p}\rangle$ .  $\langle \text{p}\rangle$ .  $\langle \text{p}\rangle$ .  $\langle \text{p}\rangle$ .  $\langle \text{p}\rangle$ .  $\langle \text{p}\rangle$ .  $\langle \text{p}\rangle$ .  $\langle \text$  $\alpha$  -  $\alpha$   $\alpha$   $\alpha$   $\alpha$   $\alpha$   $\beta$   $\alpha$   $\beta$   $\alpha$   $\beta$   $\alpha$   $\beta$   $\beta$   $\alpha$   $\beta$   $\alpha$   $\beta$   $\alpha$   $\beta$   $\alpha$   $\beta$   $\alpha$   $\beta$   $\beta$   $\alpha$   $\beta$   $\beta$   $\alpha$   $\beta$   $\beta$   $\alpha$   $\beta$   $\beta$   $\alpha$   $\beta$   $\beta$   $\alpha$   $\beta$   $\beta$   $\alpha$   $\beta$   $\beta$   $\alpha$  $\langle \text{code>} NOT\_EQUALS \langle \text{code>} \langle \text{close} \rangle$ . $\langle \text{plot} \rangle$   $\langle \text{plot} \rangle$  and  $\langle \text{plot} \rangle$  and  $\langle \text{plot} \rangle$  and  $\langle \text{plot} \rangle$ . The key/value combination of a tag assigned to the resource. Logical operators are <code>EQUALS</code> (single account) or <code>EQUALS</code> | <code>NOT\_EQUALS</code> (cross account).</p> </li>\*/",

"setterMethodName"

: "setFilters",

"setterModel" : {

"timestampFormat" : null,

"variableDeclarationType" : "java.util.List<InventoryFilter>",

"variableName" : "filters",

"variableType" : "java.util.List<InventoryFilter>",

"documentation" : "",

"simpleType" : "List<InventoryFilter>",

"variableSetterType" : "java.util.Collection<InventoryFilter>"

},

"shouldEmitLegacyEnumSetter" : false,

"shouldFullyQualify" : false,

"simple" : false,

"unmarshallingType" : null,

 "varargSetterDocumentation" : "/\*\*<p>Filters to scope the results. The following filters and logical operators are supported: $\langle p \rangle$   $\langle u \rangle$   $\langle h \rangle$   $\langle p \rangle$   $\langle c \rangle$   $\langle c \rangle$  and  $\langle d \rangle$   $\langle c \rangle$  and  $\langle c \rangle$  and  $\langle e \rangle$  are ID of the Amazon Web Services account that owns the resource. Logical operators are  $\langle \text{code}\rangle$ EQUALS $\langle \text{code}\rangle$  |  $\langle \text{code}\rangle$ NOT\_EQUALS $\langle \text{code}\rangle$ . $\langle \text{code}\rangle$ . $\langle \text{plot}\rangle$ .  $<$ code $>$ application\_name $<$ /code $>$  - The name of the application. Logical operators are <code>EQUALS</code>

 $|<$ code>BEGINS\_WITH $<$ /code>. $<$ /p> $<$ /li> $<$ li> $<$ p> $<$ code>license\_included $<$ /code> $-$ The type of license included. Logical operators are  $\langle code \rangle$ EQUALS $\langle code \rangle$  |  $\langle code \rangle$ NOT\_EQUALS $\langle code \rangle$ . Possible values are  $<$ code>sql-server-enterprise</code>|<code>sql-server-standard</code>|<code>sql-server-web</code>| <code>windows-server-datacenter</code>.</p> </li> <li> <p> <code>platform</code> - The platform of the resource. Logical operators are  $\langle \text{code>=EQUALS}\rangle$ .  $\langle \text{code>=BEGINS_WITH}\rangle$ .  $\langle \text{code>=}\langle \text{p}\rangle$ .  $\langle \text{p}\rangle$ .  $\langle \text{p}\rangle$ .  $\langle \text{p}\rangle$ .  $\langle \text{p}\rangle$ .  $\langle \text{p}\rangle$ .  $\langle \text{p}\rangle$ .  $\langle \text{p}\rangle$ .  $\langle \text{p}\rangle$ .  $\langle \text{p}\rangle$ .  $\langle \text{p}\rangle$ .  $\langle \text{p}\rangle$ .  $\langle \text$  $\leq$ code>resource\_id $\leq$ code> - The ID of the resource. Logical operators are  $\leq$ code> $EQUALS \leq$ code> |  $\langle \text{code>}NOT\_EQUALS \langle \text{code>} \langle \text{close} \rangle$ . $\langle \text{plot} \rangle$   $\langle \text{plot} \rangle$  and  $\langle \text{plot} \rangle$  and  $\langle \text{plot} \rangle$  and  $\langle \text{plot} \rangle$ . a tag assigned to the resource. Logical operators are  $\langle \text{code}\rangle$  EQUALS $\langle \text{code}\rangle$  (single account) or  $\langle \text{code}\rangle = \langle \text{node}\rangle = \langle \text{code}\rangle = \langle \text{node}\rangle = \langle \text{node}\rangle = \langle \text{close}\rangle$  (cross account). $\langle \text{np}\rangle \langle \text{ln}\rangle = \langle \text{ln}\rangle = \langle \text{blue}\rangle = \langle \text{blue}\rangle = \langle \text{blue}\rangle = \langle \text{blue}\rangle = \langle \text{blue}\rangle = \langle \text{blue}\rangle = \langle \text{blue}\rangle = \langle \text{blue}\rangle = \langle \text{blue}\rangle = \langle \text{blue}\rangle = \langle \text{blue}\rangle = \langle \text{blue}\rangle = \langle \text{blue}\rangle = \langle \text{blue$ This method appends the values to the existing list (if any). Use {@link #setFilters(java.util.Collection)} or {@link #withFilters(java.util.Collection)} if you want to override the existing values.</p>\n@param filters Filters to scope the results. The following filters and logical operators are supported: $\langle p \rangle \langle u \rangle \langle h \rangle \langle p \rangle$ <code>account\_id</code> - The ID of the Amazon Web Services account that owns the resource. Logical operators are <code>EQUALS</code> | <code>NOT\_EQUALS</code>.</p>></li> <li><p>  $\alpha$  -  $\alpha$   $\alpha$   $\alpha$   $\alpha$   $\beta$   $\alpha$   $\beta$   $\alpha$   $\beta$   $\beta$   $\alpha$   $\beta$   $\beta$   $\gamma$   $\alpha$   $\beta$   $\alpha$   $\beta$   $\alpha$   $\beta$   $\alpha$   $\beta$   $\beta$   $\alpha$   $\beta$   $\beta$   $\alpha$   $\beta$   $\beta$   $\beta$   $\alpha$   $\beta$   $\beta$   $\alpha$   $\beta$   $\beta$   $\alpha$   $\beta$   $\beta$   $\beta$   $\alpha$   $\beta$   $\beta$ <code>BEGINS\_WITH</code>.</p> </li> <li> <p> <code>license\_included</code> - The type of license  $included. Logical operators are `code>EOUALS |code> NOTEOLALS /code>. Possible values are`$  $\langle \text{code}\rangle$ sql-server-enterprise $\langle \text{code}\rangle$ | $\langle \text{code}\rangle$ sql-server-standard $\langle \text{code}\rangle$ | $\langle \text{code}\rangle$ sql-server-web $\langle \text{code}\rangle$ | <code>windows-server-datacenter</code>.</p> </li> <li> <p> <code>platform</code> - The platform of the resource. Logical operators are  $\langle \text{code>=EQUALS}\rangle$ .  $\langle \text{code>=BEGINS_WITH}\rangle$ .  $\langle \text{code>=}\langle \text{p}\rangle$ .  $\langle \text{p}\rangle$ .  $\langle \text{p}\rangle$ .  $\langle \text{p}\rangle$ .  $\langle \text{p}\rangle$ .  $\langle \text{p}\rangle$ .  $\langle \text{p}\rangle$ .  $\langle \text{p}\rangle$ .  $\langle \text{p}\rangle$ .  $\langle \text{p}\rangle$ .  $\langle \text{p}\rangle$ .  $\langle \text{p}\rangle$ .  $\langle \text$  $\alpha$  -  $\alpha$   $\alpha$   $\alpha$   $\alpha$   $\beta$   $\alpha$   $\beta$   $\alpha$   $\beta$   $\alpha$   $\beta$   $\beta$   $\alpha$   $\beta$   $\alpha$   $\beta$   $\alpha$   $\beta$   $\alpha$   $\beta$   $\alpha$   $\beta$   $\beta$   $\alpha$   $\beta$   $\beta$   $\beta$   $\alpha$   $\beta$   $\beta$   $\beta$   $\beta$   $\alpha$   $\beta$   $\beta$   $\beta$   $\beta$   $\alpha$   $\beta$   $\beta$   $\beta$   $\beta$   $\beta$ <code>NOT\_EQUALS</code>.</p> </li> <li> <p> <code>tag:&lt;key&gt;</code> - The key/value combination of a tag assigned to the resource. Logical operators are <code>EQUALS</code> (single account) or <code>EQUALS</code> | <code>NOT\_EQUALS</code> (cross account).</p> </li>\n@return Returns a reference

to this object so that method calls can be chained together.\*/",

"variable" : {

"timestampFormat" : null,

"variableDeclarationType" : "java.util.List<InventoryFilter>",

"variableName" : "filters",

"variableType" : "java.util.List<InventoryFilter>",

"documentation" : "<p>Filters to scope the results. The following filters and logical operators are supported: $\langle p \rangle$   $\langle u \rangle$   $\langle v \rangle$   $\langle v \rangle$   $\langle \langle \text{code} \rangle$  -  $\alpha$  account  $\alpha$  id $\langle \text{code} \rangle$  - The ID of the Amazon Web Services account that owns the resource. Logical operators are  $< code > EQUALS \< code > NOT\_EQUALS \< /code > \< /li >$  $\langle$ i>  $\langle p \rangle$   $\langle$ code>application\_name $\langle$ /code> - The name of the application. Logical operators are  $\text{ } \leq$ code>EQUALS</code>  $| \leq$ code>BEGINS\_WITH</code>. $\lt$ /p> </li> <li>  $\lt$ p> <code>license\_included</code> -The type of license included. Logical operators are  $\langle \text{code}\rangle$ EQUALS $\langle \text{code}\rangle$  |  $\langle \text{code}\rangle$ NOT\_EQUALS $\langle \text{code}\rangle$ . Possible values are  $<$ code>sql-server-enterprise $<$ /code> $|$ <code>sql-server-standard $<$ /code> $|$ <code>sql-serverweb</code> | <code>windows-server-datacenter</code>.</p> </li> <li> <p> <code>platform</code> - The platform of the resource. Logical operators are  $\langle \text{code}\rangle$ EQUALS $\langle \text{code}\rangle$  |  $\langle \text{code}\rangle$ BEGINS\_WITH $\langle \text{code}\rangle$ . $\langle \text{code}\rangle$ 

 $\langle$ li>  $\langle$ li>  $\langle$ p>  $\langle$ code>resource\_id $\langle$ code> - The ID of the resource. Logical operators are  $\langle$ code> $\equiv$ EQUALS $\langle$ code>  $|\langle \text{code}>NOT\_EQUALS \langle \text{code}> \langle \text{dz} \rangle \langle \text{dz} \rangle \langle \text{dz} \rangle \langle \text{dz} \rangle$  =  $\langle \text{dz} \rangle$  =  $\langle \text{dz} \rangle$  =  $\langle \text{ydz} \rangle$  =  $\langle \text{ydz} \rangle$  =  $\langle \text{ydz} \rangle$  + The key/value combination of a tag assigned to the resource. Logical operators are <code>EQUALS</code> (single account) or <code>EQUALS</code> | <code>NOT\_EQUALS</code> (cross account).</p> </li> </ul>",

```
 "simpleType" : "List<InventoryFilter>",
```
"variableSetterType" : "java.util.Collection<InventoryFilter>"

```
 },
  "xmlNameSpaceUri" : null
 } ],
 "membersAsMap" : {
  "Filters" : {
   "c2jName" : "Filters",
```
"c2jShape" : "InventoryFilterList",

"deprecated" : false,

 "documentation" : "<p>Filters to scope the results. The following filters and logical operators are supported: $\langle p \rangle$   $\langle u \rangle$   $\langle h \rangle$   $\langle p \rangle$   $\langle \text{code} \rangle$  account\_id $\langle \text{code} \rangle$  - The ID of the Amazon Web Services account that owns the resource. Logical operators are  $\langle \text{code}\rangle$ EQUALS $\langle \text{code}\rangle$  |  $\langle \text{code}\rangle$ NOT\_EQUALS $\langle \text{code}\rangle$ . $\langle \text{code}\rangle$ . $\langle \text{plot}\rangle$ . $\langle \text{right}\rangle$ <code>application\_name</code> - The name of the application. Logical operators are <code>EQUALS</code> | <code>BEGINS\_WITH</code>.</p> </li> <li> <p> <code>license\_included</code> - The type of license  $included.$  Logical operators are  $\langle code \rangle$ EQUALS $\langle code \rangle$  |  $\langle code \rangle$ NOT\_EQUALS $\langle code \rangle$ . Possible values are  $<$ code>sql-server-enterprise $<$ /code>  $|$ <code>sql-server-standard $<$ /code>

 | <code>sql-server-web</code> | <code>windows-server-datacenter</code>.</p> </li> <li> <p> <code>platform</code> - The platform of the resource. Logical operators are <code>EQUALS</code> | <code>BEGINS\_WITH</code>.</p> </li> <li> <p> <code>resource\_id</code> - The ID of the resource. Logical operators are  $<code>EQUALS  $<code> | <code>NOT$   $EQUALS$   $<&code> `op`  $</ip$   $<li$   $>$$$  $\langle \text{code}\rangle$ tag: $\&$ lt: $\&$ e $\&$ gt: $\langle \text{code}\rangle$  - The key/value combination of a tag assigned to the resource. Logical operators are <code>EQUALS</code> (single account) or <code>EQUALS</code> | <code>NOT\_EQUALS</code> (cross  $account).$   $\langle p \rangle$   $\langle l$   $l$  $>$   $\langle l$   $l$  $>$   $\langle l$   $l$  $>$  $\rangle$ ",

"endpointDiscoveryId" : false,

"enumType" : null,

 "fluentSetterDocumentation" : "/\*\*<p>Filters to scope the results. The following filters and logical operators are supported: $\langle p \rangle$   $\langle u \rangle$   $\langle h \rangle$   $\langle p \rangle$   $\langle c \rangle$   $\langle c \rangle$  and  $\langle d \rangle$   $\langle c \rangle$  and  $\langle c \rangle$  and  $\langle e \rangle$  are ID of the Amazon Web Services account that owns the resource. Logical operators are  $\langle \text{code}\rangle$ EQUALS $\langle \text{code}\rangle$  |  $\langle \text{code}\rangle$ NOT\_EQUALS $\langle \text{code}\rangle$ . $\langle \text{code}\rangle$ .  $\langle \text{div} \rangle$   $\langle \text{div} \rangle$   $\langle \text{cos} \rangle$   $\langle \text{cos} \rangle$  application\_name $\langle \text{cos} \rangle$  - The name of the application. Logical operators are  $\text{ } \leq$ code>EQUALS</code>  $| \leq$ code>BEGINS\_WITH</code>. $\lt p$  $\leq$ /li> $\lt l$ i> $\lt p$ > $\lt$ code>license\_included $\lt l$ code> -The type of license included. Logical operators are  $\langle \text{code}\rangle$ EQUALS $\langle \text{code}\rangle$  | $\langle \text{code}\rangle$ NOT\_EQUALS $\langle \text{code}\rangle$ . Possible values are  $<$ code>sql-server-enterprise $<$ /code> $|$ <code>sql-server-standard $<$ /code> $|$ <code>sql-serverweb</code> | <code>windows-server-datacenter</code>.</p> </li> <li> <p> <code>platform</code> - The platform of the resource. Logical operators are  $\langle \text{code}\rangle$ EQUALS $\langle \text{code}\rangle$  |  $\langle \text{code}\rangle$ BEGINS\_WITH $\langle \text{code}\rangle$ . $\langle \text{code}\rangle$ .  $\langle$ li>  $\langle$ li>  $\langle$ p>  $\langle$ code>resource\_id $\langle$ code> - The ID of the resource. Logical operators are  $\langle$ code>EQUALS $\langle$ code>  $|\langle \text{code>}NOT\_EOLALS \langle \text{code}> \langle \text{dp} \rangle \langle \text{di>} \langle \text{dz} \rangle \langle \text{code}> \langle \text{tag} \text{let}: \langle \text{code>} \rangle \langle \text{code}> \langle \text{d} \text{let} \rangle \langle \text{cycle} \rangle \langle \text{right}> \langle \text{d} \text{let} \rangle$ of a tag assigned to the resource. Logical operators are <code>EQUALS</code> (single account) or  $\langle \text{code}\rangle$ EQUALS $\langle \text{code}\rangle$  |  $\langle \text{code}\rangle$ NOT\_EQUALS $\langle \text{code}\rangle$  (cross account). $\langle \text{up}\rangle$  $\langle \text{div}\rangle$  </ul>\n@param filters Filters to scope the results. The following filters and logical operators are supported:</p>  $\langle \text{ul} \rangle \langle \text{li} \rangle \langle \text{p} \rangle \langle \text{code} \rangle$  -  $\langle \text{code} \rangle$  account  $\text{id}\langle \text{code} \rangle$  - The ID of the Amazon Web Services account that owns the resource. Logical operators are  $\langle \text{code}\rangle$ EQUALS $\langle \text{code}\rangle$  |  $\langle \text{code}\rangle$ NOT\_EQUALS $\langle \text{code}\rangle$ . $\langle \text{code}\rangle$ . $\langle \text{right}\rangle$   $\langle \text{right}$ 

 $\langle \text{code}\rangle$  application\_name $\langle \text{code}\rangle$  - The name of the application. Logical operators are  $\langle \text{code}\rangle$  EQUALS $\langle \text{code}\rangle$  |

 $\alpha$  <code>BEGINS\_WITH $\alpha$ code> $\alpha$  $\alpha$  $\beta$ . $\alpha$  $\beta$ . $\alpha$   $\beta$ . $\alpha$  $\beta$ . $\alpha$  $\beta$ . $\alpha$  $included. Logical operators are `code>EOUALS |code> NOTEOLALS /code>. Possible values are`$  $\text{ }$  $\text{ }$  $\text{ }$  $\text{ }$   $\text{ }$  <code>windows-server-datacenter</code>.</p> </li> <li> <p> <code>platform</code> - The platform of the resource. Logical operators are  $\langle \text{code>=EQUALS}\rangle$ .  $\langle \text{code>=BEGINS_WITH}\rangle$ .  $\langle \text{code>=}\langle \text{p}\rangle$ .  $\langle \text{p}\rangle$ .  $\langle \text{p}\rangle$ .  $\langle \text{p}\rangle$ .  $\langle \text{p}\rangle$ .  $\langle \text{p}\rangle$ .  $\langle \text{p}\rangle$ .  $\langle \text{p}\rangle$ .  $\langle \text{p}\rangle$ .  $\langle \text{p}\rangle$ .  $\langle \text{p}\rangle$ .  $\langle \text{p}\rangle$ .  $\langle \text$ <code>resource\_id</code> - The ID of the resource. Logical operators are <code>EQUALS</code>  $|\langle \text{code}>NOT\_EOUALS\langle \text{code}> \langle \text{dp}\rangle \langle \text{div} \langle \text{dp}\rangle \langle \text{code}> \text{to} \rangle \langle \text{code}> \text{tag} \langle \text{dy} \rangle \langle \text{dy} \rangle$ . The key/value combination of a tag assigned to the resource. Logical operators are  $\langle \text{code}\rangle$  EQUALS $\langle \text{code}\rangle$  (single account) or <code>EQUALS</code> | <code>NOT\_EQUALS</code> (cross account).</p> </li>\n@return Returns a reference to this object so that method calls can be chained together.\*/",

"fluentSetterMethodName" : "withFilters",

 "getterDocumentation" : "/\*\*<p>Filters to scope the results. The following filters and logical operators are supported: $\langle p \rangle$   $\langle u \rangle$   $\langle h \rangle$   $\langle p \rangle$   $\langle c \rangle$  and  $\langle c \rangle$  account  $id \langle c \rangle$  The ID of the Amazon Web Services account that owns the resource. Logical operators are  $<code>edgeEQUALS  $<code> NOT_EQUALS$   $<code> `\\/po`  $<$  `like`$$ <code>application\_name</code> - The name of the application. Logical operators are <code>EQUALS</code> |  $\alpha$  <code>BEGINS\_WITH</code>.</p></li> <li> <li> <p> <code>license\_included</code> - The type of license included. Logical operators are <code>EQUALS</code>

 | <code>NOT\_EQUALS</code>. Possible values are <code>sql-server-enterprise</code> | <code>sql-serverstandard</code> | <code>sql-server-web</code> | <code>windows-server-datacenter</code>.</p></li><li><p>></p>  $\leq$ code>platform $\leq$ code> - The platform of the resource. Logical operators are  $\leq$ code> $\geq$ EQUALS $\leq$ code> |  $\langle \text{code>BEGINS}$  WITH $\langle \text{code>} \langle \text{do} \rangle \langle \text{do} \rangle$ .  $\langle \text{lib} \rangle \langle \text{to} \rangle$   $\langle \text{code>mode} \rangle$  resource  $\langle \text{do} \rangle$  and  $\langle \text{do} \rangle$  and  $\langle \text{do} \rangle$  and  $\langle \text{do} \rangle$  are resource. Logical operators are <code>EQUALS</code> | <code>NOT\_EQUALS</code>.</p></li> <li><p>>  $\langle \text{code}\rangle$ tag: $\&$ lt; $\&$ ey $\&$ gt; $\langle \text{code}\rangle$  - The key/value combination of a tag assigned to the resource. Logical operators are <code>EQUALS</code> (single account) or <code>EQUALS</code> | <code>NOT\_EQUALS</code> (cross  $account$ ). $\langle p \rangle \langle l \rangle \langle ml \rangle \langle m$  Filters to scope the results. The following filters and logical operators are supported: $\langle p \rangle$   $\langle u \rangle$   $\langle h \rangle$   $\langle p \rangle$   $\langle c \rangle$  account id $\langle c \rangle$  idea - The ID of the Amazon Web Services account that owns the resource. Logical operators are  $\langle \text{code}\rangle$ EQUALS $\langle \text{code}\rangle$  |  $\langle \text{code}\rangle$ NOT\_EQUALS $\langle \text{code}\rangle$ . $\langle \text{code}\rangle$ .  $\langle \text{div} \rangle$   $\langle \text{div} \rangle$   $\langle \text{cos} \rangle$   $\langle \text{cos} \rangle$  application\_name $\langle \text{cos} \rangle$  - The name of the application. Logical operators are  $\text{ } \leq$ code>EQUALS</code> $| \leq$ code>BEGINS\_WITH</code> $\lt$ /p> </li>  $\lt$ li>  $\lt$ p>  $\lt$ code>license\_included $\lt$ /code> -The type of license included. Logical operators are  $\langle \text{code}\rangle$ EQUALS $\langle \text{code}\rangle$  | $\langle \text{code}\rangle$ NOT\_EQUALS $\langle \text{code}\rangle$ . Possible values are  $<$ code>sql-server-enterprise $<$ /code>  $|$ <code>sql-server-standard $<$ /code>  $|$ <code>sql-serverweb</code> | <code>windows-server-datacenter</code>.</p> </li> <li> <p> <code>platform</code> - The platform of the resource. Logical operators are  $\langle \text{code}\rangle$ EQUALS $\langle \text{code}\rangle$  |  $\langle \text{code}\rangle$ BEGINS\_WITH $\langle \text{code}\rangle$ . $\langle \text{code}\rangle$ .  $\langle$ li>  $\langle$ li>  $\langle$ p>  $\langle$ code>resource\_id $\langle$ code> - The ID of the resource. Logical operators are  $\langle$ code>EQUALS $\langle$ code>  $|\langle \text{code}>NOT\_EQUALS \langle \text{code}> \langle \text{p} \rangle \langle \text{div} \rangle \langle \text{p} \rangle \langle \text{dx}} - \langle \text{p} \rangle \langle \text{code}> \langle \text{tag} \text{dy} \rangle \langle \text{dy} \rangle$ . The key/value combination of a tag assigned to the resource. Logical operators are  $\langle \text{code}\rangle$  EQUALS $\langle \text{code}\rangle$  (single account) or <code>EQUALS</code> | <code>NOT\_EQUALS</code> (cross account).</p> </li>\*/",

"getterMethodName" : "getFilters",

"getterModel" : {

"returnType" : "java.util.List<InventoryFilter>",

"documentation" : null

},

" $http"$ : {

"additionalMarshallingPath" : null,

"additionalUnmarshallingPath" : null,

"flattened" : false,

"greedy" : false,

"header" : false,

 "isPayload" : false, "isStreaming" : false, "location" : null, "marshallLocation" : "PAYLOAD", "marshallLocationName" : "Filters", "queryString" : false, "requiresLength" : false, "statusCode" : false, "unmarshallLocationName" : "Filters", "uri" : false }, "idempotencyToken" : false, "isBinary" : false, "jsonValue" : false, "list" : true, "listModel" : { "implType" : "java.util.ArrayList", "interfaceType" : "java.util.List", "listMemberModel" : { "c2jName" : "member", "c2jShape" : "InventoryFilter", "deprecated" : false, "documentation" : "", "endpointDiscoveryId" : false, "enumType" : null, "fluentSetterDocumentation" : "/\*\*\n@param member \n@return Returns a reference to this object so that method calls can be chained together.\*/", "fluentSetterMethodName" : "withMember", "getterDocumentation" : "/\*\*\n@return \*/", "getterMethodName" : "getMember", "getterModel" : { "returnType" : "InventoryFilter", "documentation" : null }, " $http"$ : { "additionalMarshallingPath" : null, "additionalUnmarshallingPath" : null, "flattened" : false, "greedy" : false, "header" : false, "isPayload" : false, "isStreaming" : false, "location" : null, "marshallLocation" : "PAYLOAD", "marshallLocationName" : "member", "queryString" : false,

 "requiresLength" : false, "statusCode" : false, "unmarshallLocationName" : "member", "uri" : false }, "idempotencyToken" : false, "isBinary" : false, "jsonValue" : false, "list" : false, "listModel" : null, "map" : false, "mapModel" : null, "marshallingTargetClass" : "StructuredPojo", "marshallingType" : "STRUCTURED", "name" : "Member", "sensitive" : false, "setterDocumentation" : "/\*\*\n@param member \*/", "setterMethodName" : "setMember", "setterModel" : { "timestampFormat"

#### : null,

"variableDeclarationType" : "InventoryFilter",

"variableName" : "member",

"variableType" : "InventoryFilter",

"documentation" : "",

"simpleType" : "InventoryFilter",

"variableSetterType" : "InventoryFilter"

},

"shouldEmitLegacyEnumSetter" : false,

"shouldFullyQualify" : false,

"simple" : false,

"unmarshallingType" : null,

 "varargSetterDocumentation" : "/\*\*\n@param member \n@return Returns a reference to this object so that method calls can be chained together.\*/",

#### "variable" : {

```
 "timestampFormat" : null,
```
"variableDeclarationType" : "InventoryFilter",

```
 "variableName" : "member",
```
"variableType" : "InventoryFilter",

```
 "documentation" : "",
```
"simpleType" : "InventoryFilter",

```
 "variableSetterType"
```

```
 : "InventoryFilter"
```
},

"xmlNameSpaceUri" : null

},

```
 "memberLocationName" : null,
```

```
 "memberType" : "InventoryFilter",
```
"map" : false,

"marshallNonAutoConstructedEmptyLists" : false,

"memberAdditionalMarshallingPath" : null,

"memberAdditionalUnmarshallingPath" : null,

"sendEmptyQueryString" : false,

"simple" : false,

"simpleType" : "InventoryFilter",

"templateImplType" : "java.util.ArrayList<InventoryFilter>",

"templateType" : "java.util.List<InventoryFilter>"

},

"map" : false,

"mapModel" : null,

"marshallingTargetClass" : "List",

"marshallingType" : "LIST",

"name" : "Filters",

"sensitive" : false,

 "setterDocumentation" : "/\*\*<p>Filters to scope the results. The following filters and logical operators are supported:</p><ul>

 $\langle$ i>  $\langle$ p>  $\langle$ code>account\_id $\langle$  $\langle$ code> - The ID of the Amazon Web Services account that owns the resource. Logical operators are  $\langle \text{code}\rangle$   $\text{EQUALS}\langle \text{code}\rangle$  |  $\langle \text{code}\rangle$  NOT\_EQUALS $\langle \text{code}\rangle$ . $\langle \text{code}\rangle$ . $\langle \text{plot}\rangle$ . $\langle \text{plot}\rangle$ . <code>application\_name</code> - The name of the application. Logical operators are <code>EQUALS</code> | <code>BEGINS\_WITH</code>.</p> </li> <li> <p> <code>license\_included</code> - The type of license included. Logical operators are  $\langle code \rangle$ EQUALS $\langle code \rangle$  |  $\langle code \rangle$ NOT\_EQUALS $\langle code \rangle$ . Possible values are  $\langle \text{code}\rangle$ sql-server-enterprise $\langle \text{code}\rangle$ | $\langle \text{code}\rangle$ sql-server-standard $\langle \text{code}\rangle$ | $\langle \text{code}\rangle$ sql-server-web $\langle \text{code}\rangle$ | <code>windows-server-datacenter</code>.</p> </li> <li> <p> <code>platform</code> - The platform of the resource. Logical operators are  $\langle \text{code}\rangle$ EQUALS $\langle \text{code}\rangle$  |  $\langle \text{code}\rangle$ BEGINS\_WITH $\langle \text{code}\rangle$ . $\langle \text{dp}\rangle$  $\langle \text{di}\rangle$  $\langle \text{di}\rangle$  $\alpha$  -  $\alpha$   $\alpha$   $\alpha$   $\alpha$   $\beta$   $\alpha$   $\beta$   $\alpha$   $\beta$   $\gamma$   $\alpha$   $\beta$   $\gamma$   $\alpha$   $\beta$   $\gamma$   $\alpha$   $\beta$   $\gamma$   $\alpha$   $\beta$   $\gamma$   $\alpha$   $\beta$   $\gamma$   $\alpha$   $\beta$   $\gamma$   $\alpha$   $\beta$   $\gamma$   $\alpha$   $\beta$   $\gamma$   $\alpha$   $\beta$   $\gamma$   $\alpha$   $\beta$   $\gamma$   $\alpha$   $\beta$   $\gamma$ <code>NOT\_EQUALS</code>.</p> </li> <li> <p> <code>tag:&lt;key&gt;</code> - The key/value combination of a tag

assigned to the resource. Logical operators are <code>EQUALS</code> (single account) or

<code>EQUALS</code> | <code>NOT\_EQUALS</code> (cross account).</p> </li> </ul>\n@param filters Filters to scope the results. The following filters and logical operators are supported: $\langle p \rangle \langle ul \rangle \langle ll \rangle \langle pp \rangle$ 

<code>account\_id</code> - The ID of the Amazon Web Services account that owns the resource. Logical operators are <code>EQUALS</code> | <code>NOT\_EQUALS</code>.</p>></li> <li><p>

<code>application\_name</code> - The name of the application. Logical operators are <code>EQUALS</code> | <code>BEGINS\_WITH</code>.</p> </li> <li> <p> <code>license\_included</code> - The type of license included. Logical operators are  $\leq$ code $\geq$ EQUALS $\leq$ code $\geq$ NOT\_EQUALS $\leq$ code $\geq$ . Possible values are  $\langle \text{code}\rangle = \langle \text{code}\rangle = \langle \text{$ <code>windows-server-datacenter</code>.</p> </li> <li> <p> <code>platform</code> - The platform of the resource. Logical operators

are  $<$ code>EQUALS $<$ /code>| $\le$ code>BEGINS\_WITH $<$ /code> $\le$ / $\le$ / $\le$ / $\le$ / $\le$ / $\le$ / $\le$ / $\le$ ode> $\le$   $\le$ esource\_id $<$ /code> $\le$ The ID of the resource. Logical operators are  $\langle \text{code}\rangle$ EQUALS $\langle \text{code}\rangle$  |  $\langle \text{code}\rangle$ NOT\_EQUALS $\langle \text{code}\rangle$ . $\langle \text{code}\rangle$ . $\langle \text{plot}\rangle$  $\langle$ i> $\langle$ p> $\langle$ code> $t$ ag:<key&gt; $\langle$ /code> - The key/value combination of a tag assigned to the resource. Logical operators are  $<$ code>EQUALS $<$ /code> (single account) or  $<$ code>EQUALS $<$ /code> |

<code>NOT\_EQUALS</code> (cross account).</p> </li>\*/",

"setterMethodName" : "setFilters",

"setterModel" : {

"timestampFormat" : null,

 "variableDeclarationType" : "java.util.List<InventoryFilter>", "variableName" : "filters", "variableType" : "java.util.List<InventoryFilter>", "documentation" : "", "simpleType" : "List<InventoryFilter>", "variableSetterType" : "java.util.Collection<InventoryFilter>" }, "shouldEmitLegacyEnumSetter" : false,

"shouldFullyQualify" : false,

"simple" : false,

"unmarshallingType" : null,

 "varargSetterDocumentation" : "/\*\*<p>Filters to scope the results. The following filters and logical operators are supported: $\langle p \rangle \langle u \rangle \langle h \rangle \langle p \rangle$   $\langle v \rangle \langle \langle \rangle$  are supported:  $\langle p \rangle \langle \langle \rangle$  and  $\langle \rangle$  and  $\langle \rangle$  account  $\langle \rangle$  and  $\langle \rangle$  and  $\langle \rangle$  and  $\langle \rangle$  and  $\langle \rangle$  and  $\langle \rangle$  and  $\langle \rangle$  and  $\langle \rangle$  and  $\langle \rangle$  and  $\langle \rangle$  and owns the resource. Logical operators are  $\langle \text{code}\rangle$ EQUALS $\langle \text{code}\rangle$  |  $\langle \text{code}\rangle$ NOT\_EQUALS $\langle \text{code}\rangle$ . $\langle \text{code}\rangle$ . $\langle \text{plot}\rangle$ . <p> <code>application\_name</code> - The name of the application. Logical operators are  $<$ code>EQUALS</code> |  $<$ code>BEGINS\_WITH</code>.</p></li><li><p><code>license\_included</code> -The type of license included. Logical operators are  $\langle \text{code}\rangle$ EQUALS $\langle \text{code}\rangle$  | $\langle \text{code}\rangle$ NOT\_EQUALS $\langle \text{code}\rangle$ . Possible values are  $\&$ code>sql-server-enterprise $\&$ /code> $|$  $\&$ code>sql-server-standard $\&$ /code> $|$  $\&$ code>sql-serverweb</code> | <code>windows-server-datacenter</code>.</p> </li> <li> <p> <code>platform</code> - The platform of the resource. Logical operators are  $\langle \text{code}\rangle$ EQUALS $\langle \text{code}\rangle$  |  $\langle \text{code}\rangle$ BEGINS\_WITH $\langle \text{code}\rangle$ . $\langle \text{code}\rangle$ .  $\langle$ li>  $\langle$ li>  $\langle$ p>

 $\langle \text{code} \rangle$  resource\_id $\langle \text{code} \rangle$  - The ID of the resource. Logical operators are  $\langle \text{code} \rangle$  EQUALS $\langle \text{code} \rangle$  |  $\langle \text{code>}$ NOT\_EQUALS $\langle \text{code>} \langle \text{code>} \rangle$ . $\langle \text{in} \rangle$   $\langle \text{in} \rangle$   $\langle \text{in} \rangle$   $\langle \text{code>}$   $\langle \text{node>}$   $\text{target}$   $\langle \text{node} \rangle$  - The key/value combination of a tag assigned to the resource. Logical operators are <code>EQUALS</code> (single account) or  $\langle \text{code}\rangle = \langle \text{value}\rangle - \langle \text{code}\rangle = \langle \text{code}\rangle - \langle \text{value}\rangle$  (cross account). $\langle \text{up}\rangle \langle \text{up}\rangle = \langle \text{up}\rangle - \langle \text{up}\rangle - \langle \text{up$ This method appends the values to the existing list (if any). Use  $\{\emptyset\}$  where  $\{\emptyset\}$  and  $\{\emptyset\}$  or  $\{\emptyset\}$  or  $\{\emptyset\}$  ink #withFilters(java.util.Collection)} if you want to override the existing values.</p>\n@param filters Filters to scope the results. The following filters and logical operators are supported: $\langle p \rangle \langle q \rangle \langle q \rangle \langle q \rangle \langle q \rangle \langle q \rangle \langle q \rangle$ - The ID of the Amazon Web Services account that owns the resource. Logical operators are

 $<$ code>EQUALS</code> $|<$ code>NOT\_EQUALS</code>.</p></li><li><p><code>application\_name</code>-The name of the application. Logical operators are  $\langle \text{code}\rangle$ EQUALS $\langle \text{code}\rangle$ 

 $|<$ code>BEGINS\_WITH $<$ /code>. $<$ /p> $<$ /li> $<$ li> $<$ p> $<$ code>license\_included $<$ /code> - The type of license  $included. Logical operators are `code>EOUALS |code> NOTEOLALS /code>. Possible values are`$  $\langle \text{code}>$ sql-server-enterprise $\langle \text{code}>$  $| \langle \text{code}>$ sql-server-standard $\langle \text{code}>$  $| \langle \text{code}>$ sql-server-web $\langle \text{code}>$  $|$ <code>windows-server-datacenter</code>.</p> </li> <li> <p> <code>platform</code> - The platform of the resource. Logical operators are  $\langle \text{code>=EQUALS}\rangle$ .  $\langle \text{code>=BEGINS_WITH}\rangle$ .  $\langle \text{code>=}\langle \text{p}\rangle$ .  $\langle \text{p}\rangle$ .  $\langle \text{p}\rangle$ .  $\langle \text{p}\rangle$ .  $\langle \text{p}\rangle$ .  $\langle \text{p}\rangle$ .  $\langle \text{p}\rangle$ .  $\langle \text{p}\rangle$ .  $\langle \text{p}\rangle$ .  $\langle \text{p}\rangle$ .  $\langle \text{p}\rangle$ .  $\langle \text{p}\rangle$ .  $\langle \text$  $\alpha$   $\alpha$   $\alpha$   $\beta$   $\alpha$   $\beta$   $\alpha$   $\beta$   $\alpha$   $\beta$   $\gamma$   $\alpha$   $\beta$   $\gamma$   $\alpha$   $\beta$   $\gamma$   $\alpha$   $\beta$   $\alpha$   $\beta$   $\gamma$   $\alpha$   $\beta$   $\gamma$   $\alpha$   $\beta$   $\gamma$   $\alpha$   $\beta$   $\gamma$   $\alpha$   $\beta$   $\gamma$   $\alpha$   $\beta$   $\gamma$   $\alpha$   $\beta$   $\gamma$   $\alpha$   $\beta$   $\gamma$   $\alpha$  <code>NOT\_EQUALS</code>.</p> </li> <li> <p> <code>tag:&lt;key&gt;</code> - The key/value combination of a tag assigned to the resource. Logical operators are <code>EQUALS</code> (single account) or <code>EQUALS</code> | <code>NOT\_EQUALS</code> (cross account).</p> </li>\n@return Returns a reference to this object so that method calls can be chained together.\*/",

"variable" : {

"timestampFormat"

: null,

"variableDeclarationType" : "java.util.List<InventoryFilter>",

"variableName" : "filters",

"variableType" : "java.util.List<InventoryFilter>",

"documentation" : "<p>Filters to scope the results. The following filters and logical operators are supported: $\langle p \rangle$   $\langle u \rangle$   $\langle h \rangle$   $\langle p \rangle$   $\langle \text{code} \rangle$  account\_id $\langle \text{code} \rangle$  - The ID of the Amazon Web Services account that owns the resource. Logical operators are  $\langle \text{code}\rangle$ EQUALS $\langle \text{code}\rangle$  |  $\langle \text{code}\rangle$ NOT\_EQUALS $\langle \text{code}\rangle$ . $\langle \text{code}\rangle$ . $\langle \text{plot}\rangle$ .  $\langle \text{code}\rangle$  application\_name $\langle \text{code}\rangle$  - The name of the application. Logical operators are  $\langle \text{code}\rangle$  EQUALS $\langle \text{code}\rangle$ <code>BEGINS\_WITH</code>.</p> </li> <li> <p> <code>license\_included</code> - The type of license included. Logical operators are  $\langle \text{code}\rangle$ EQUALS $\langle \text{code}\rangle$  |  $\langle \text{code}\rangle$ NOT\_EQUALS $\langle \text{code}\rangle$ . Possible values are  $\langle \text{code}>$ sql-server-enterprise $\langle \text{code}>$   $| \langle \text{code}>$ sql-server-standard $\langle \text{code}>$   $| \langle \text{code}>$ sql-server-web $\langle \text{code}>$   $|$  $<$ code>windows-server-datacenter</code>.</p></li><li><p><code>platform</code>

 $-$  The platform of the resource. Logical operators are  $\langle \text{code}\rangle$ EQUALS $\langle \text{code}\rangle$ 

 $\langle \text{code>BEGINS} \quad \text{WITH} \langle \text{code>} \langle \text{do} \rangle \langle \text{do} \rangle = \langle \text{li} \rangle \langle \text{to} \rangle \langle \text{code>} \rangle$  -code>resource id $\langle \text{code>} \rangle$  - The ID of the resource. Logical operators are  $\langle code \rangle$ EQUALS $\langle code \rangle$  |  $\langle code \rangle$ NOT\_EQUALS $\langle code \rangle$ . $\langle ip \rangle$   $\langle lie \rangle$ 

<code>tag:&lt;key&gt;</code> - The key/value combination of a tag assigned to the resource. Logical operators are <code>EQUALS</code> (single account) or <code>EQUALS</code> | <code>NOT\_EQUALS</code> (cross  $account).$   $p$   $\langle$   $h$   $>$   $\langle$   $h$   $>$   $\langle$   $h$   $>$   $\langle$   $h$   $>$   $\langle$   $h$   $>$   $\langle$   $h$   $>$   $\langle$   $h$   $>$   $\langle$   $h$   $>$   $\langle$   $h$   $\rangle$   $\langle$   $h$   $\rangle$   $\langle$   $h$   $\rangle$   $\langle$   $h$   $\rangle$   $\langle$   $h$   $\rangle$   $\langle$   $h$   $\rangle$   $\langle$   $\langle h \rangle$   $\langle h \rangle$   $\langle$ 

"simpleType" : "List<InventoryFilter>",

"variableSetterType" : "java.util.Collection<InventoryFilter>"

},

"xmlNameSpaceUri" : null

},

"MaxResults" : {

"c2jName" : "MaxResults",

"c2jShape" : "BoxInteger",

"deprecated" : false,

"documentation" : " $\langle p \rangle$ Maximum number of results to return in a single call. $\langle p \rangle$ ",

"endpointDiscoveryId" : false,

"enumType" : null,

"fluentSetterDocumentation"

 : "/\*\*<p>Maximum number of results to return in a single call.</p>\n@param maxResults Maximum number of results to return in a single call.\n@return Returns a reference to this object so that method calls can be chained together.\*/",

"fluentSetterMethodName" : "withMaxResults",

 "getterDocumentation" : "/\*\*<p>Maximum number of results to return in a single call.</p>\n@return Maximum number of results to return in a single call.\*/",

"getterMethodName" : "getMaxResults",

"getterModel" : {

"returnType" : "Integer",

"documentation" : null

},

```
 "http" : {
```
"additionalMarshallingPath" : null,

"additionalUnmarshallingPath" : null,

"flattened" : false,

"greedy" : false,

"header" : false,

"isPayload" : false,

"isStreaming" : false,

"location" : null,

"marshallLocation" : "PAYLOAD",

 "marshallLocationName" : "MaxResults", "queryString" : false, "requiresLength" : false, "statusCode" : false, "unmarshallLocationName" : "MaxResults", "uri" : false }, "idempotencyToken" : false, "isBinary" : false, "jsonValue" : false, "list" : false, "listModel" : null, "map" : false, "mapModel" : null, "marshallingTargetClass" : "Integer", "marshallingType" : "INTEGER", "name" : "MaxResults", "sensitive" : false,

 "setterDocumentation" : "/\*\*<p>Maximum number of results to return in a single call.</p>\n@param maxResults Maximum number of results to return in a single call.\*/",

"setterMethodName" : "setMaxResults",

 "setterModel" : { "timestampFormat" : null, "variableDeclarationType" : "Integer", "variableName" : "maxResults",

"variableType" : "Integer",

"documentation" : "",

"simpleType" : "Integer",

"variableSetterType" : "Integer"

},

"shouldEmitLegacyEnumSetter" : false,

"shouldFullyQualify" : false,

"simple" : true,

"unmarshallingType" : null,

 "varargSetterDocumentation" : "/\*\*<p>Maximum number of results to return in a single call.</p>\n@param maxResults Maximum number of results to return in a single call.\n@return Returns a reference to this object so that method calls can be chained together.\*/",

 "variable" : { "timestampFormat" : null, "variableDeclarationType" : "Integer", "variableName" : "maxResults", "variableType" : "Integer", "documentation" : "<p>Maximum number of results to return in a single call. $\langle p \rangle$ ", "simpleType" : "Integer", "variableSetterType" : "Integer"

```
 "xmlNameSpaceUri" :
```
### null

},

```
 "NextToken" : {
```
"c2jName" : "NextToken",

"c2jShape" : "String",

"deprecated" : false,

"documentation" : "<p>Token for the next set of results.</p>",

"endpointDiscoveryId" : false,

"enumType" : null,

 "fluentSetterDocumentation" : "/\*\*<p>Token for the next set of results.</p>\n@param nextToken Token for the next set of results.\n@return Returns a reference to this object so that method calls can be chained together.\*/",

"fluentSetterMethodName" : "withNextToken",

 "getterDocumentation" : "/\*\*<p>Token for the next set of results.</p>\n@return Token for the next set of results.\*/",

"getterMethodName" : "getNextToken",

"getterModel" : {

"returnType" : "String",

"documentation" : null

# },

" $http"$ : {

"additionalMarshallingPath" : null,

"additionalUnmarshallingPath" : null,

"flattened"

## : false,

```
 "greedy" : false,
  "header" : false,
  "isPayload" : false,
  "isStreaming" : false,
  "location" : null,
  "marshallLocation" : "PAYLOAD",
  "marshallLocationName" : "NextToken",
  "queryString" : false,
  "requiresLength" : false,
  "statusCode" : false,
  "unmarshallLocationName" : "NextToken",
  "uri" : false
 },
 "idempotencyToken" : false,
 "isBinary" : false,
 "jsonValue" : false,
 "list" : false,
 "listModel" : null,
 "map" : false,
 "mapModel" : null,
 "marshallingTargetClass" : "String",
 "marshallingType" : "STRING",
 "name" : "NextToken",
```
"sensitive" : false,

"setterDocumentation" : "/\*\*<p>Token for the next set of results.</p>\n@param nextToken Token for the next

set of results.\*/",

"setterMethodName" : "setNextToken",

"setterModel" : {

"timestampFormat" : null,

"variableDeclarationType" : "String",

"variableName" : "nextToken",

"variableType" : "String",

"documentation" : "",

 "simpleType" : "String", "variableSetterType" : "String"

},

"shouldEmitLegacyEnumSetter" : false,

"shouldFullyQualify" : false,

"simple" : true,

"unmarshallingType" : null,

 "varargSetterDocumentation" : "/\*\*<p>Token for the next set of results.</p>\n@param nextToken Token for the next set of results.\n@return Returns a reference to this object so that method calls can be chained together. $*$ /",

"variable" : {

```
 "timestampFormat" : null,
       "variableDeclarationType" : "String",
       "variableName" : "nextToken",
       "variableType" : "String",
      "documentation" : "<p>Token for the next set of results.</p>",
       "simpleType"
 : "String",
       "variableSetterType" : "String"
      },
      "xmlNameSpaceUri" : null
    }
   },
   "packageName" : "com.amazonaws.services.licensemanager.request",
   "requestSignerAware" : false,
   "requestSignerClassFqcn" : null,
   "required" : [ ],
   "shapeName" : "ListResourceInventoryRequest",
   "signerAware" : false,
   "signerType" : null,
   "unmarshaller" : null,
   "variable" : {
    "timestampFormat" : null,
    "variableDeclarationType" : "ListResourceInventoryRequest",
    "variableName" : "listResourceInventoryRequest",
    "variableType" : "ListResourceInventoryRequest",
    "documentation" : null,
    "simpleType" : "ListResourceInventoryRequest",
    "variableSetterType" : "ListResourceInventoryRequest"
```

```
 },
    "wrapper" : false
   },
   "ListResourceInventoryResult" : {
   "c2jName" : "ListResourceInventoryResponse",
   "customization" : {
     "artificialResultWrapper"
 : null,
     "skipGeneratingMarshaller" : false,
     "skipGeneratingModelClass" : false,
     "skipGeneratingUnmarshaller" : false
   },
   "deprecated" : false,
   "documentation" : "",
   "endpointDiscoveryMembers" : null,
   "enums" : null,
   "errorCode" : null,
   "fullyQualifiedName" : "com.amazonaws.services.licensemanager.response.ListResourceInventoryResult",
   "hasHeaderMember" : false,
   "hasPayloadMember" : false,
   "hasRequiresLengthMember" : false,
   "hasStatusCodeMember" : false,
   "hasStreamingMember" : false,
   "marshaller" : null,
    "members" : [ {
     "c2jName" : "ResourceInventoryList",
     "c2jShape" : "ResourceInventoryList",
     "deprecated" : false,
    "documentation" : "<p>Information about the resources.</p>",
     "endpointDiscoveryId" : false,
     "enumType" : null,
     "fluentSetterDocumentation" : "/**<p>Information about the resources.</p>\n@param resourceInventoryList
 Information about the resources.\n@return Returns a reference to this object so that method calls can be chained
together.*/",
     "fluentSetterMethodName" : "withResourceInventoryList",
     "getterDocumentation" : "/**<p>Information about the resources.</p>\n@return Information about the
resources.*/",
     "getterMethodName" : "getResourceInventoryList",
     "getterModel" : {
      "returnType" : "java.util.List<ResourceInventory>",
```

```
 "documentation" : null
```
},

" $http"$ : {

"additionalMarshallingPath" : null,

"additionalUnmarshallingPath" : null,

"flattened" : false,

"greedy" : false,

"header" : false,

```
 "isPayload" : false,
 "isStreaming" : false,
 "location" : null,
 "marshallLocation" : "PAYLOAD",
 "marshallLocationName" : "ResourceInventoryList",
 "queryString" : false,
 "requiresLength" : false,
 "statusCode"
```
## : false,

"unmarshallLocationName" : "ResourceInventoryList",

"uri" : false

# },

"idempotencyToken" : false,

"isBinary" : false,

"jsonValue" : false,

"list" : true,

"listModel" : {

"implType" : "java.util.ArrayList",

"interfaceType" : "java.util.List",

"listMemberModel" : {

"c2jName" : "member",

"c2jShape" : "ResourceInventory",

"deprecated" : false,

"documentation" : "",

"endpointDiscoveryId" : false,

"enumType" : null,

 "fluentSetterDocumentation" : "/\*\*\n@param member \n@return Returns a reference to this object so that method calls can be chained together.\*/",

"fluentSetterMethodName" : "withMember",

```
 "getterDocumentation" : "/**\n@return */",
```
"getterMethodName" : "getMember",

"getterModel" : {

"returnType" : "ResourceInventory",

"documentation" : null

# },

" $http"$ : { "additionalMarshallingPath" : null, "additionalUnmarshallingPath" : null, "flattened" : false, "greedy" : false, "header" : false, "isPayload" : false, "isStreaming" : false, "location" : null, "marshallLocation" : "PAYLOAD", "marshallLocationName" : "member", "queryString" : false,

```
 "requiresLength" : false,
         "statusCode" : false,
         "unmarshallLocationName" : "member",
         "uri" : false
       },
        "idempotencyToken" : false,
       "isBinary" : false,
       "jsonValue" : false,
       "list" : false,
       "listModel" : null,
       "map" : false,
       "mapModel" : null,
        "marshallingTargetClass" : "StructuredPojo",
        "marshallingType" : "STRUCTURED",
      "name" : "Member",
       "sensitive" : false,
       "setterDocumentation" : "/**\n@param member */",
        "setterMethodName" : "setMember",
        "setterModel" : {
         "timestampFormat" : null,
         "variableDeclarationType" : "ResourceInventory",
         "variableName" : "member",
         "variableType" : "ResourceInventory",
         "documentation" : "",
         "simpleType" : "ResourceInventory",
         "variableSetterType" : "ResourceInventory"
       },
        "shouldEmitLegacyEnumSetter" : false,
        "shouldFullyQualify" : false,
       "simple" : false,
       "unmarshallingType" : null,
        "varargSetterDocumentation" : "/**\n@param member \n@return Returns a reference to this object so that
method calls can be chained together.*/",
       "variable" : {
         "timestampFormat" : null,
         "variableDeclarationType" : "ResourceInventory",
         "variableName" : "member",
         "variableType" : "ResourceInventory",
         "documentation" : "",
         "simpleType" : "ResourceInventory",
         "variableSetterType" : "ResourceInventory"
       },
       "xmlNameSpaceUri" : null
      },
      "memberLocationName" : null,
      "memberType" : "ResourceInventory",
      "map" : false,
```
 "marshallNonAutoConstructedEmptyLists" : false, "memberAdditionalMarshallingPath" : null, "memberAdditionalUnmarshallingPath" : null, "sendEmptyQueryString" : false, "simple" : false, "simpleType" : "ResourceInventory", "templateImplType" : "java.util.ArrayList<ResourceInventory>", "templateType" : "java.util.List<ResourceInventory>" }, "map" : false, "mapModel" : null, "marshallingTargetClass" : "List", "marshallingType" : "LIST", "name" : "ResourceInventoryList", "sensitive" : false,

 "setterDocumentation" : "/\*\*<p>Information about the resources.</p>\n@param resourceInventoryList Information about the resources.\*/",

"setterMethodName" : "setResourceInventoryList",

"setterModel" : {

"timestampFormat" : null,

"variableDeclarationType" : "java.util.List<ResourceInventory>",

"variableName" : "resourceInventoryList",

"variableType" : "java.util.List<ResourceInventory>",

"documentation" : "",

"simpleType" : "List<ResourceInventory>",

"variableSetterType" : "java.util.Collection<ResourceInventory>"

},

"shouldEmitLegacyEnumSetter" : false,

"shouldFullyQualify" : false,

"simple" : false,

"unmarshallingType" : null,

"varargSetterDocumentation" : "/\*\*<p>Information about the resources.</p>\n<p>>NOTE:</b>This method appends the values to the existing list (if any). Use {@link #setResourceInventoryList(java.util.Collection)} or {@link #withResourceInventoryList(java.util.Collection)} if you want to override the existing

values.</p>\n@param resourceInventoryList Information about the resources.\n@return Returns a reference to this object so that method calls can be chained together.\*/",

```
 "variable" : {
```
"timestampFormat" : null,

"variableDeclarationType" : "java.util.List<ResourceInventory>",

"variableName" : "resourceInventoryList",

"variableType" : "java.util.List<ResourceInventory>",

"documentation" : "<p>Information about the resources.</p>".

"simpleType" : "List<ResourceInventory>",

"variableSetterType" : "java.util.Collection<ResourceInventory>"

},

"xmlNameSpaceUri" : null

}, {

```
 "c2jName" : "NextToken",
```
"c2jShape" : "String",

"deprecated" : false,

"documentation" : "<p>Token for the next set of results.</p>",

"endpointDiscoveryId" : false,

"enumType" : null,

 "fluentSetterDocumentation" : "/\*\*<p>Token for the next set of results.</p>\n@param nextToken Token for the next set of results.\n@return Returns a reference to this object so that method calls can be chained together.\*/",

```
 "fluentSetterMethodName" : "withNextToken",
```
 "getterDocumentation" : "/\*\*<p>Token for the next set of results.</p>\n@return Token for the next set of results.\*/",

```
 "getterMethodName" : "getNextToken",
 "getterModel" : {
```

```
 "returnType" : "String",
```
"documentation" : null

```
 },
```

```
"http": {
```

```
 "additionalMarshallingPath" : null,
 "additionalUnmarshallingPath" : null,
 "flattened" : false,
 "greedy" : false,
 "header" : false,
 "isPayload" : false,
 "isStreaming" : false,
 "location" : null,
 "marshallLocation" : "PAYLOAD",
 "marshallLocationName" : "NextToken",
 "queryString" : false,
 "requiresLength" : false,
```

```
 "statusCode" : false,
```

```
 "unmarshallLocationName" : "NextToken",
```
"uri" : false

```
 },
```

```
 "idempotencyToken" : false,
```
"isBinary" : false,

```
 "jsonValue" : false,
```

```
 "list" : false,
```
"listModel" : null,

 "map" : false, "mapModel" : null,

```
 "marshallingTargetClass" : "String",
```
"marshallingType" : "STRING",

```
 "name" : "NextToken",
```

```
 "sensitive" : false,
```

```
 "setterDocumentation" : "/**<p>Token for the next set of results.</p>\n@param nextToken Token for the next
set of results.*/",
```

```
 "setterMethodName" : "setNextToken",
```

```
 "setterModel" : {
```

```
 "timestampFormat" : null,
```

```
 "variableDeclarationType" : "String",
      "variableName" : "nextToken",
      "variableType" : "String",
      "documentation" : "",
      "simpleType" : "String",
      "variableSetterType" : "String"
     },
     "shouldEmitLegacyEnumSetter"
 : false,
     "shouldFullyQualify" : false,
     "simple" : true,
     "unmarshallingType" : null,
     "varargSetterDocumentation" : "/**<p>Token for the next set of results.</p>\n@param nextToken Token for
the next set of results.\n@return Returns a reference to this object so that method calls can be chained together.*/",
     "variable" : {
      "timestampFormat" : null,
      "variableDeclarationType" : "String",
      "variableName" : "nextToken",
      "variableType" : "String",
     "documentation" : "<p>Token for the next set of results.</p>",
      "simpleType" : "String",
      "variableSetterType" : "String"
     },
     "xmlNameSpaceUri" : null
    } ],
    "membersAsMap" : {
     "NextToken" : {
      "c2jName" : "NextToken",
      "c2jShape" : "String",
      "deprecated" : false,
     "documentation" : "<p>Token for the next set of results.</p>",
      "endpointDiscoveryId" :
 false,
      "enumType" : null,
      "fluentSetterDocumentation" : "/**<p>Token for the next set of results.</p>\n@param nextToken Token for
the next set of results.\n@return Returns a reference to this object so that method calls can be chained together.*/",
      "fluentSetterMethodName" : "withNextToken",
      "getterDocumentation" : "/**<p>Token for the next set of results.</p>\n@return Token for the next set of
```

```
results.*/",
```
"getterMethodName" : "getNextToken",

"getterModel" : {

"returnType" : "String",

"documentation" : null

},

" $http"$ : {

"additionalMarshallingPath" : null,

"additionalUnmarshallingPath" : null,

"flattened" : false,

 "greedy" : false, "header" : false, "isPayload" : false, "isStreaming" : false, "location" : null, "marshallLocation" : "PAYLOAD", "marshallLocationName" : "NextToken", "queryString" : false, "requiresLength" : false, "statusCode" : false, "unmarshallLocationName" : "NextToken", "uri" : false }, "idempotencyToken" : false, "isBinary" : false, "jsonValue" : false, "list" : false, "listModel" : null, "map" : false, "mapModel" : null, "marshallingTargetClass" : "String", "marshallingType" : "STRING", "name" : "NextToken", "sensitive" : false, "setterDocumentation" : "/\*\*<p>Token for the next set of results.</p>\n@param nextToken Token for the next set of results.\*/", "setterMethodName" : "setNextToken", "setterModel" : { "timestampFormat" : null, "variableDeclarationType" : "String", "variableName" : "nextToken", "variableType" : "String", "documentation" : "", "simpleType" : "String", "variableSetterType" : "String" }, "shouldEmitLegacyEnumSetter" : false, "shouldFullyQualify" : false, "simple" : true, "unmarshallingType" : null, "varargSetterDocumentation" : "/\*\*<p>Token for the next set of results.</p>\n@param nextToken Token for

the next set of results.\n@return Returns a reference to this object so that method calls can be chained together.\*/",

"variable" : {

 "timestampFormat" : null, "variableDeclarationType" : "String",

"variableName" : "nextToken",

```
 "variableType" : "String",
 "documentation" : "<p>Token for the next set of results.</p>",
  "simpleType" : "String",
  "variableSetterType" : "String"
 },
 "xmlNameSpaceUri" : null
```
},

```
 "ResourceInventoryList" : {
```
"c2jName" : "ResourceInventoryList",

"c2jShape" : "ResourceInventoryList",

"deprecated" : false,

"documentation" : "<p>Information about the resources.</p>",

"endpointDiscoveryId" : false,

"enumType" : null,

 "fluentSetterDocumentation" : "/\*\*<p>Information about the resources.</p>\n@param resourceInventoryList Information about the resources.\n@return Returns a reference to this object so that method calls can be chained together.\*/",

```
 "fluentSetterMethodName" : "withResourceInventoryList",
```
 "getterDocumentation" : "/\*\*<p>Information about the resources.</p>\n@return Information about the resources.\*/",

"getterMethodName" : "getResourceInventoryList",

"getterModel" : {

"returnType" : "java.util.List<ResourceInventory>",

"documentation" : null

},

" $http"$ : {

```
 "additionalMarshallingPath" : null,
 "additionalUnmarshallingPath" : null,
```
"flattened" : false,

"greedy" : false,

"header" : false,

```
 "isPayload" : false,
  "isStreaming" : false,
  "location" : null,
  "marshallLocation" : "PAYLOAD",
  "marshallLocationName" : "ResourceInventoryList",
  "queryString" : false,
  "requiresLength" : false,
  "statusCode" : false,
  "unmarshallLocationName" : "ResourceInventoryList",
  "uri" : false
 },
 "idempotencyToken" : false,
 "isBinary" : false,
 "jsonValue" : false,
 "list" : true,
 "listModel" : {
```

```
 "implType" : "java.util.ArrayList",
       "interfaceType" : "java.util.List",
       "listMemberModel" : {
        "c2jName" : "member",
        "c2jShape" : "ResourceInventory",
        "deprecated" : false,
        "documentation" : "",
        "endpointDiscoveryId" : false,
        "enumType" : null,
        "fluentSetterDocumentation" : "/**\n@param
member \n@return Returns a reference to this object so that method calls can be chained together.*/",
        "fluentSetterMethodName" : "withMember",
        "getterDocumentation" : "/**\n@return */",
        "getterMethodName" : "getMember",
        "getterModel" : {
         "returnType" : "ResourceInventory",
         "documentation" : null
        },
       "http": {
         "additionalMarshallingPath" : null,
         "additionalUnmarshallingPath" : null,
         "flattened" : false,
         "greedy" : false,
         "header" : false,
         "isPayload" : false,
         "isStreaming" : false,
         "location" : null,
         "marshallLocation" : "PAYLOAD",
         "marshallLocationName" : "member",
         "queryString" : false,
         "requiresLength" : false,
         "statusCode" : false,
         "unmarshallLocationName"
 : "member",
         "uri" : false
        },
        "idempotencyToken" : false,
        "isBinary" : false,
        "jsonValue" : false,
        "list" : false,
        "listModel" : null,
       "map" : false.
        "mapModel" : null,
        "marshallingTargetClass" : "StructuredPojo",
        "marshallingType" : "STRUCTURED",
        "name" : "Member",
        "sensitive" : false,
        "setterDocumentation" : "/**\n@param member */",
```
 "setterMethodName" : "setMember", "setterModel" : { "timestampFormat" : null, "variableDeclarationType" : "ResourceInventory", "variableName" : "member", "variableType" : "ResourceInventory", "documentation" : "", "simpleType" : "ResourceInventory", "variableSetterType" : "ResourceInventory" }, "shouldEmitLegacyEnumSetter" : false, "shouldFullyQualify" : false, "simple" : false, "unmarshallingType" : null, "varargSetterDocumentation" : "/\*\*\n@param member \n@return Returns a reference to this object so that method calls can be chained together.\*/", "variable" : { "timestampFormat" : null, "variableDeclarationType" : "ResourceInventory", "variableName" : "member", "variableType" : "ResourceInventory", "documentation" : "", "simpleType" : "ResourceInventory", "variableSetterType" : "ResourceInventory" }, "xmlNameSpaceUri" : null }, "memberLocationName" : null, "memberType" : "ResourceInventory", "map" : false, "marshallNonAutoConstructedEmptyLists" : false, "memberAdditionalMarshallingPath" : null, "memberAdditionalUnmarshallingPath" : null, "sendEmptyQueryString" : false, "simple" : false, "simpleType" : "ResourceInventory", "templateImplType" : "java.util.ArrayList<ResourceInventory>", "templateType" : "java.util.List<ResourceInventory>" }, "map" : false, "mapModel" : null, "marshallingTargetClass" : "List", "marshallingType" : "LIST", "name" : "ResourceInventoryList", "sensitive" : false, "setterDocumentation" : "/\*\*<p>Information about the resources.</p>\n@param resourceInventoryList

Information about the resources.\*/",

"setterMethodName" : "setResourceInventoryList",

"setterModel" : {

"timestampFormat" : null,

"variableDeclarationType" : "java.util.List<ResourceInventory>",

"variableName" : "resourceInventoryList",

"variableType" : "java.util.List<ResourceInventory>",

"documentation" : "",

"simpleType" : "List<ResourceInventory>",

"variableSetterType" : "java.util.Collection<ResourceInventory>"

},

"shouldEmitLegacyEnumSetter" : false,

"shouldFullyQualify" : false,

"simple" : false,

"unmarshallingType" : null,

```
"varargSetterDocumentation" : "/**<p>Information about the resources.</p>\n<p>b>NOTE:</b>This
method appends the values to the existing list (if any). Use {@link #setResourceInventoryList(java.util.Collection)}
or {@link #withResourceInventoryList(java.util.Collection)} if you want to override the existing
values.</p>\n@param resourceInventoryList Information about the resources.\n@return Returns a reference to this
object so that method calls can be chained together.*/",
```
"variable" : {

```
 "timestampFormat" : null,
       "variableDeclarationType" : "java.util.List<ResourceInventory>",
       "variableName"
 : "resourceInventoryList",
       "variableType" : "java.util.List<ResourceInventory>",
      "documentation" : "<p>Information about the resources.</p>".
       "simpleType" : "List<ResourceInventory>",
```
"variableSetterType" : "java.util.Collection<ResourceInventory>"

### },

"xmlNameSpaceUri" : null

}

},

"packageName" : "com.amazonaws.services.licensemanager.response",

```
 "requestSignerAware" : false,
```
"requestSignerClassFqcn" : null,

```
 "required" : [ ],
```
"shapeName" : "ListResourceInventoryResult",

```
 "signerAware" : false,
```

```
 "signerType" : null,
```
"unmarshaller" : {

```
 "flattened" : false,
```
"resultWrapper" : null

### },

"variable" : {

"timestampFormat" : null,

"variableDeclarationType" : "ListResourceInventoryResult",

```
 "variableName" : "listResourceInventoryResult",
```

```
 "variableType" : "ListResourceInventoryResult",
```

```
 "documentation"
 : null,
     "simpleType" : "ListResourceInventoryResult",
     "variableSetterType" : "ListResourceInventoryResult"
   },
    "wrapper" : false
   },
   "ListTagsForResourceRequest" : {
   "c2jName" : "ListTagsForResourceRequest",
   "customization" : {
     "artificialResultWrapper" : null,
     "skipGeneratingMarshaller" : false,
     "skipGeneratingModelClass" : false,
     "skipGeneratingUnmarshaller" : false
    },
   "deprecated" : false,
   "documentation" : "",
   "endpointDiscoveryMembers" : null,
   "enums" : null,
   "errorCode" : null,
   "fullyQualifiedName" : "com.amazonaws.services.licensemanager.request.ListTagsForResourceRequest",
   "hasHeaderMember" : false,
   "hasPayloadMember" : false,
   "hasRequiresLengthMember" : false,
   "hasStatusCodeMember" : false,
   "hasStreamingMember" : false,
    "marshaller" : {
     "action" : "ListTagsForResource",
     "locationName" : null,
     "requestUri"
 : "/",
     "target" : "AWSLicenseManager.ListTagsForResource",
     "verb" : "POST",
     "xmlNameSpaceUri" : null
    },
    "members" : [ {
     "c2jName" : "ResourceArn",
     "c2jShape" : "String",
     "deprecated" : false,
    "documentation" : "<p>Amazon Resource Name (ARN) of the license configuration.</p>",
     "endpointDiscoveryId" : false,
     "enumType" : null,
     "fluentSetterDocumentation" : "/**<p>Amazon Resource Name (ARN) of the license
configuration. \langle p \rangle n@param resourceArn Amazon Resource Name (ARN) of the license configuration. \n@return
Returns a reference to this object so that method calls can be chained together.*/".
     "fluentSetterMethodName" : "withResourceArn",
     "getterDocumentation" : "/**<p>Amazon Resource Name (ARN) of the license configuration.</p>\n@return
```

```
Amazon Resource Name (ARN) of the license configuration.*/",
```
```
 "getterMethodName" : "getResourceArn",
     "getterModel" : {
     "returnType" : "String",
      "documentation" : null
     },
    "http": {
      "additionalMarshallingPath" : null,
      "additionalUnmarshallingPath" : null,
      "flattened" : false,
      "greedy" : false,
      "header" : false,
      "isPayload" : false,
      "isStreaming" : false,
      "location" : null,
      "marshallLocation" : "PAYLOAD",
      "marshallLocationName" : "ResourceArn",
      "queryString" : false,
      "requiresLength" : false,
      "statusCode" : false,
      "unmarshallLocationName" : "ResourceArn",
      "uri" : false
     },
     "idempotencyToken" : false,
     "isBinary" : false,
     "jsonValue" : false,
     "list" : false,
     "listModel" : null,
     "map" : false,
     "mapModel" : null,
     "marshallingTargetClass" : "String",
     "marshallingType" : "STRING",
     "name" : "ResourceArn",
     "sensitive" : false,
     "setterDocumentation"
 : "/**<p>Amazon Resource Name (ARN) of the license configuration.</p>\n@param resourceArn Amazon
Resource Name (ARN) of the license configuration.*/",
     "setterMethodName" : "setResourceArn",
     "setterModel" : {
      "timestampFormat" : null,
      "variableDeclarationType" : "String",
      "variableName" : "resourceArn",
      "variableType" : "String",
      "documentation" : "",
      "simpleType" : "String",
      "variableSetterType" : "String"
     },
```

```
 "shouldEmitLegacyEnumSetter" : false,
```
"shouldFullyQualify" : false,

"simple" : true,

"unmarshallingType" : null,

"varargSetterDocumentation" : "/\*\*<p>Amazon Resource Name (ARN) of the license

configuration.</p>\n@param resourceArn Amazon Resource Name (ARN) of the license configuration.\n@return Returns a reference to this object so that method calls can be chained together.\*/",

```
 "variable" : {
```
"timestampFormat" : null,

"variableDeclarationType" : "String",

"variableName" : "resourceArn",

"variableType" : "String",

"documentation" : "<p>Amazon Resource Name (ARN) of the license configuration.</p>",

```
 "simpleType" : "String",
```
"variableSetterType" : "String"

```
 },
```
"xmlNameSpaceUri" : null

# } ],

"membersAsMap" : {

"ResourceArn" : {

"c2jName" : "ResourceArn",

"c2jShape" : "String",

"deprecated" : false,

"documentation" : "<p>Amazon Resource Name (ARN) of the license configuration.</p>",

"endpointDiscoveryId" : false,

```
 "enumType" : null,
```

```
 "fluentSetterDocumentation" : "/**<p>Amazon Resource Name (ARN) of the license
```
configuration.</p>\n@param resourceArn Amazon Resource Name (ARN) of the license configuration.\n@return Returns a reference to this object so that method calls can be chained together.\*/",

"fluentSetterMethodName" : "withResourceArn",

```
 "getterDocumentation" : "/**<p>Amazon Resource Name (ARN) of the license configuration.</p>\n@return
Amazon Resource Name (ARN) of the license configuration.*/",
```
"getterMethodName" : "getResourceArn",

"getterModel" : {

"returnType" : "String",

"documentation" : null

```
 },
```
" $http"$ : {

"additionalMarshallingPath" : null,

"additionalUnmarshallingPath" : null,

```
 "flattened" : false,
```
"greedy" : false,

"header" : false,

"isPayload" : false,

"isStreaming" : false,

"location" : null,

"marshallLocation" : "PAYLOAD",

"marshallLocationName" : "ResourceArn",

```
 "queryString" : false,
```

```
 "requiresLength" : false,
  "statusCode" : false,
  "unmarshallLocationName" : "ResourceArn",
  "uri" : false
 },
 "idempotencyToken" : false,
```

```
 "isBinary" : false,
```

```
 "jsonValue" : false,
 "list" : false,
 "listModel" : null,
 "map" : false,
 "mapModel" : null,
 "marshallingTargetClass" : "String",
 "marshallingType" : "STRING",
 "name" : "ResourceArn",
 "sensitive" : false,
```
 "setterDocumentation" : "/\*\*<p>Amazon Resource Name (ARN) of the license configuration.</p>\n@param resourceArn Amazon Resource Name (ARN) of the license configuration.\*/",

"setterMethodName" : "setResourceArn",

```
 "setterModel" : {
  "timestampFormat" : null,
  "variableDeclarationType" : "String",
  "variableName" : "resourceArn",
  "variableType" : "String",
  "documentation" : "",
  "simpleType" : "String",
  "variableSetterType" : "String"
 },
 "shouldEmitLegacyEnumSetter" : false,
 "shouldFullyQualify" : false,
 "simple" : true,
```
"unmarshallingType"

: null,

```
 "varargSetterDocumentation" : "/**<p>Amazon Resource Name (ARN) of the license
```
configuration.  $\langle p \rangle$  n@param resourceArn Amazon Resource Name (ARN) of the license configuration. \n@return Returns a reference to this object so that method calls can be chained together.\*/",

```
 "variable" : {
   "timestampFormat" : null,
   "variableDeclarationType" : "String",
   "variableName" : "resourceArn",
   "variableType" : "String",
  "documentation" : "<p>Amazon Resource Name (ARN) of the license configuration.</p>",
   "simpleType" : "String",
   "variableSetterType" : "String"
  },
  "xmlNameSpaceUri" : null
 }
```

```
 },
   "packageName" : "com.amazonaws.services.licensemanager.request",
   "requestSignerAware" : false,
   "requestSignerClassFqcn" : null,
   "required" : [ "ResourceArn" ],
   "shapeName" : "ListTagsForResourceRequest",
   "signerAware"
 : false,
   "signerType" : null,
   "unmarshaller" : null,
   "variable" : {
    "timestampFormat" : null,
    "variableDeclarationType" : "ListTagsForResourceRequest",
    "variableName" : "listTagsForResourceRequest",
    "variableType" : "ListTagsForResourceRequest",
    "documentation" : null,
    "simpleType" : "ListTagsForResourceRequest",
    "variableSetterType" : "ListTagsForResourceRequest"
   },
   "wrapper" : false
  },
  "ListTagsForResourceResult" : {
   "c2jName" : "ListTagsForResourceResponse",
   "customization" : {
    "artificialResultWrapper" : null,
    "skipGeneratingMarshaller" : false,
    "skipGeneratingModelClass" : false,
    "skipGeneratingUnmarshaller" : false
   },
   "deprecated" : false,
   "documentation" : "",
   "endpointDiscoveryMembers" : null,
   "enums" : null,
   "errorCode" : null,
   "fullyQualifiedName" : "com.amazonaws.services.licensemanager.response.ListTagsForResourceResult",
   "hasHeaderMember" : false,
   "hasPayloadMember" : false,
   "hasRequiresLengthMember" : false,
   "hasStatusCodeMember" : false,
   "hasStreamingMember" : false,
   "marshaller" : null,
   "members" : [ {
    "c2jName" : "Tags",
    "c2jShape" : "TagList",
    "deprecated" : false,
   "documentation" : "<p>Information about the tags.</p>",
```

```
 "endpointDiscoveryId" : false,
```

```
 "enumType" : null,
```
"fluentSetterDocumentation" : "/\*\*<p>Information about the tags.</p> $\cap$ @param tags Information about the tags.\n@return Returns a reference to this object so that method calls can be chained together.\*/",

"fluentSetterMethodName" : "withTags",

 "getterDocumentation" : "/\*\*<p>Information about the tags.</p>\n@return Information about the tags.\*/", "getterMethodName" : "getTags",

"getterModel" : {

 "returnType" : "java.util.List<Tag>", "documentation" : null

### },

" $http"$ : { "additionalMarshallingPath" : null, "additionalUnmarshallingPath" : null, "flattened" : false, "greedy" : false, "header" : false, "isPayload" : false, "isStreaming" : false, "location" : null, "marshallLocation" : "PAYLOAD", "marshallLocationName" : "Tags", "queryString" : false, "requiresLength" : false, "statusCode" : false, "unmarshallLocationName" : "Tags", "uri" : false }, "idempotencyToken" : false, "isBinary" : false, "jsonValue" : false, "list" : true, "listModel" : { "implType" : "java.util.ArrayList", "interfaceType" : "java.util.List", "listMemberModel" : { "c2jName" : "member", "c2jShape" : "Tag", "deprecated" : false, "documentation" : "", "endpointDiscoveryId" : false, "enumType" : null, "fluentSetterDocumentation" : "/\*\*\n@param member \n@return Returns a reference to this object so that method calls can be chained together.\*/", "fluentSetterMethodName" : "withMember", "getterDocumentation" : "/\*\*\n@return \*/", "getterMethodName" : "getMember", "getterModel" : { "returnType" : "Tag",

```
 "documentation" : null
       },
      "http": {
        "additionalMarshallingPath" : null,
        "additionalUnmarshallingPath" : null,
        "flattened" : false,
        "greedy" : false,
        "header" : false,
        "isPayload" : false,
        "isStreaming" : false,
        "location" : null,
        "marshallLocation" : "PAYLOAD",
        "marshallLocationName" : "member",
        "queryString" : false,
        "requiresLength" : false,
        "statusCode" : false,
         "unmarshallLocationName" : "member",
        "uri" : false
       },
       "idempotencyToken" : false,
       "isBinary" : false,
       "jsonValue" : false,
       "list" : false,
       "listModel" : null,
       "map" : false,
       "mapModel" : null,
       "marshallingTargetClass" : "StructuredPojo",
       "marshallingType" : "STRUCTURED",
       "name" : "Member",
       "sensitive" : false,
       "setterDocumentation" : "/**\n@param member */",
       "setterMethodName" : "setMember",
       "setterModel" : {
        "timestampFormat" : null,
        "variableDeclarationType" : "Tag",
        "variableName" : "member",
        "variableType" : "Tag",
        "documentation" : "",
        "simpleType" : "Tag",
        "variableSetterType" : "Tag"
       },
       "shouldEmitLegacyEnumSetter" : false,
       "shouldFullyQualify"
 : false,
       "simple" : false,
       "unmarshallingType" : null,
       "varargSetterDocumentation" : "/**\n@param member \n@return Returns a reference to this object so that
```

```
method calls can be chained together.*/",
```

```
 "variable" : {
        "timestampFormat" : null,
        "variableDeclarationType" : "Tag",
        "variableName" : "member",
        "variableType" : "Tag",
        "documentation" : "",
        "simpleType" : "Tag",
        "variableSetterType" : "Tag"
       },
       "xmlNameSpaceUri" : null
      },
      "memberLocationName" : null,
      "memberType" : "Tag",
      "map" : false,
      "marshallNonAutoConstructedEmptyLists" : false,
      "memberAdditionalMarshallingPath" : null,
      "memberAdditionalUnmarshallingPath" : null,
      "sendEmptyQueryString" : false,
      "simple" : false,
      "simpleType" : "Tag",
      "templateImplType"
 : "java.util.ArrayList<Tag>",
      "templateType" : "java.util.List<Tag>"
    },
    "map" : false,
    "mapModel" : null,
    "marshallingTargetClass" : "List",
    "marshallingType" : "LIST",
    "name" : "Tags",
    "sensitive" : false,
    "setterDocumentation" : "/**<p>Information about the tags.</p>\n@param tags Information about the tags.*/",
    "setterMethodName" : "setTags",
    "setterModel" : {
      "timestampFormat" : null,
      "variableDeclarationType" : "java.util.List<Tag>",
      "variableName" : "tags",
      "variableType" : "java.util.List<Tag>",
      "documentation" : "",
      "simpleType" : "List<Tag>",
      "variableSetterType" : "java.util.Collection<Tag>"
    },
    "shouldEmitLegacyEnumSetter" : false,
    "shouldFullyQualify" : false,
    "simple" : false,
    "unmarshallingType" : null,
    "varargSetterDocumentation" : "/**<p>Information about the tags.</p>\n<p><b>NOTE:</b>
```
This method appends the values to the existing list (if any). Use  $\{\emptyset\}$  link #setTags(java.util.Collection)} or  $\{\emptyset\}$  link #withTags(java.util.Collection)} if you want to override the existing values.</p>\n@param tags Information about the tags.\n@return Returns a reference to this object so that method calls can be chained together.\*/", "variable" : { "timestampFormat" : null, "variableDeclarationType" : "java.util.List<Tag>", "variableName" : "tags", "variableType" : "java.util.List<Tag>", "documentation" : " $\langle p \rangle$ Information about the tags. $\langle p \rangle$ ", "simpleType" : "List<Tag>", "variableSetterType" : "java.util.Collection<Tag>" }, "xmlNameSpaceUri" : null } ], "membersAsMap" : { "Tags" : { "c2jName" : "Tags", "c2jShape" : "TagList", "deprecated" : false, "documentation" : " $\langle p \rangle$ Information about the tags. $\langle p \rangle$ ", "endpointDiscoveryId" : false, "enumType" : null, "fluentSetterDocumentation" : "/\*\*<p>Information about the tags.</p>\n@param tags Information about the tags.\n@return Returns a reference to this object so that method calls can be chained together.\*/", "fluentSetterMethodName" : "withTags", "getterDocumentation" : "/\*\*<p>Information about the tags.</p>\n@return Information about the tags.\*/", "getterMethodName" : "getTags", "getterModel" : { "returnType" : "java.util.List<Tag>", "documentation" : null }, "http" : { "additionalMarshallingPath" : null, "additionalUnmarshallingPath" : null, "flattened" : false, "greedy" : false, "header" : false, "isPayload" : false, "isStreaming" : false, "location" : null, "marshallLocation" : "PAYLOAD", "marshallLocationName" : "Tags", "queryString" : false, "requiresLength" : false, "statusCode" : false, "unmarshallLocationName" : "Tags", "uri" : false },

```
 "idempotencyToken" : false,
```

```
 "isBinary" : false,
      "jsonValue" : false,
      "list" : true,
      "listModel" : {
        "implType" : "java.util.ArrayList",
        "interfaceType" : "java.util.List",
        "listMemberModel" : {
         "c2jName" : "member",
         "c2jShape" : "Tag",
         "deprecated" : false,
         "documentation" : "",
         "endpointDiscoveryId" : false,
         "enumType" : null,
         "fluentSetterDocumentation" : "/**\n@param member \n@return Returns a reference to this object so that
method calls can be chained together.*/",
         "fluentSetterMethodName" : "withMember",
         "getterDocumentation" : "/**\n@return */",
         "getterMethodName"
 : "getMember",
         "getterModel" : {
          "returnType" : "Tag",
          "documentation" : null
         },
        "http": {
          "additionalMarshallingPath" : null,
          "additionalUnmarshallingPath" : null,
          "flattened" : false,
          "greedy" : false,
          "header" : false,
          "isPayload" : false,
          "isStreaming" : false,
          "location" : null,
          "marshallLocation" : "PAYLOAD",
          "marshallLocationName" : "member",
          "queryString" : false,
          "requiresLength" : false,
          "statusCode" : false,
          "unmarshallLocationName" : "member",
          "uri" : false
         },
         "idempotencyToken" : false,
         "isBinary" : false,
         "jsonValue" : false,
         "list" : false,
         "listModel" : null,
         "map"
 : false,
```

```
 "mapModel" : null,
```

```
 "marshallingTargetClass" : "StructuredPojo",
        "marshallingType" : "STRUCTURED",
        "name" : "Member",
        "sensitive" : false,
        "setterDocumentation" : "/**\n@param member */",
        "setterMethodName" : "setMember",
         "setterModel" : {
          "timestampFormat" : null,
          "variableDeclarationType" : "Tag",
          "variableName" : "member",
          "variableType" : "Tag",
          "documentation" : "",
          "simpleType" : "Tag",
          "variableSetterType" : "Tag"
         },
        "shouldEmitLegacyEnumSetter" : false,
        "shouldFullyQualify" : false,
        "simple" : false,
        "unmarshallingType" : null,
        "varargSetterDocumentation" : "/**\n@param member \n@return Returns a reference to this object so that
method calls can be chained together.*/",
         "variable" : {
         "timestampFormat" : null,
          "variableDeclarationType" : "Tag",
          "variableName" : "member",
          "variableType" : "Tag",
          "documentation" : "",
          "simpleType" : "Tag",
          "variableSetterType" : "Tag"
        },
        "xmlNameSpaceUri" : null
       },
       "memberLocationName" : null,
       "memberType" : "Tag",
       "map" : false,
       "marshallNonAutoConstructedEmptyLists" : false,
       "memberAdditionalMarshallingPath" : null,
       "memberAdditionalUnmarshallingPath" : null,
       "sendEmptyQueryString" : false,
       "simple" : false,
       "simpleType" : "Tag",
       "templateImplType" : "java.util.ArrayList<Tag>",
       "templateType" : "java.util.List<Tag>"
      },
      "map" : false,
      "mapModel" : null,
      "marshallingTargetClass" : "List",
```

```
 "marshallingType" : "LIST",
```
"name" : "Tags",

"sensitive" : false,

"setterDocumentation" : "/\*\*<p>Information about the tags.</p>\n@param tags Information about the

tags.\*/",

"setterMethodName" : "setTags",

"setterModel" : {

"timestampFormat" : null,

"variableDeclarationType" : "java.util.List<Tag>",

"variableName" : "tags",

"variableType" : "java.util.List<Tag>",

"documentation" : "",

"simpleType" : "List<Tag>",

```
 "variableSetterType" : "java.util.Collection<Tag>"
```
},

"shouldEmitLegacyEnumSetter" : false,

"shouldFullyQualify" : false,

"simple" : false,

"unmarshallingType" : null,

```
"varargSetterDocumentation" : "/**<p>Information about the tags.</p>\n<p><b>NOTE:</b>This method
appends the values to the existing list (if any). Use \{\omega\} which #setTags(java.util.Collection)} or \{\omega\} ink
#withTags(java.util.Collection)}
```
if you want to override the existing values. $\langle p \rangle \$  @param tags Information about the tags.\n@return Returns a reference to this object so that method calls can be chained together.\*/",

```
 "variable" : {
    "timestampFormat" : null,
    "variableDeclarationType" : "java.util.List<Tag>",
    "variableName" : "tags",
    "variableType" : "java.util.List<Tag>",
   "documentation" : "<p>Information about the tags.</p>",
    "simpleType" : "List<Tag>",
    "variableSetterType" : "java.util.Collection<Tag>"
   },
   "xmlNameSpaceUri" : null
  }
 "packageName" : "com.amazonaws.services.licensemanager.response",
 "requestSignerAware" : false,
```
"requestSignerClassFqcn" : null,

"required" : [ ],

"shapeName" : "ListTagsForResourceResult",

```
 "signerAware" : false,
```
"signerType" : null,

"unmarshaller" : {

"flattened" : false,

```
 "resultWrapper" : null
```

```
 },
```
},

```
 "variable" : {
   "timestampFormat" : null,
   "variableDeclarationType" : "ListTagsForResourceResult",
   "variableName" : "listTagsForResourceResult",
   "variableType" : "ListTagsForResourceResult",
   "documentation" : null,
   "simpleType" : "ListTagsForResourceResult",
   "variableSetterType" : "ListTagsForResourceResult"
 },
 "wrapper" : false
 },
 "ListTokensRequest" : {
 "c2jName" : "ListTokensRequest",
 "customization" : {
   "artificialResultWrapper" : null,
   "skipGeneratingMarshaller" : false,
   "skipGeneratingModelClass" : false,
   "skipGeneratingUnmarshaller" : false
 },
 "deprecated" : false,
 "documentation" : "",
 "endpointDiscoveryMembers" : null,
 "enums" : null,
 "errorCode" : null,
 "fullyQualifiedName" : "com.amazonaws.services.licensemanager.request.ListTokensRequest",
 "hasHeaderMember" : false,
 "hasPayloadMember" : false,
 "hasRequiresLengthMember" : false,
 "hasStatusCodeMember" : false,
 "hasStreamingMember" : false,
 "marshaller" : {
   "action" : "ListTokens",
   "locationName" : null,
   "requestUri" : "/",
   "target" : "AWSLicenseManager.ListTokens",
   "verb" : "POST",
   "xmlNameSpaceUri" : null
 },
  "members" : [ {
   "c2jName" : "TokenIds",
   "c2jShape" : "StringList",
   "deprecated" : false,
  "documentation" : "<p>Token IDs.</p>",
   "endpointDiscoveryId" : false,
   "enumType" : null,
   "fluentSetterDocumentation" : "/**<p>Token IDs.</p>\n@param tokenIds Token IDs.\n@return Returns a
```
reference to this object so that method calls can be chained together.\*/",

```
 "fluentSetterMethodName" : "withTokenIds",
 "getterDocumentation" : "/**<p>Token IDs.</p>\n@return Token IDs.*/",
 "getterMethodName" : "getTokenIds",
 "getterModel" : {
```
 "returnType" : "java.util.List<String>", "documentation" : null }, " $http"$ : { "additionalMarshallingPath" : null, "additionalUnmarshallingPath" : null, "flattened" : false, "greedy" : false, "header" : false, "isPayload" : false, "isStreaming" : false, "location" : null, "marshallLocation" : "PAYLOAD", "marshallLocationName" : "TokenIds", "queryString" : false, "requiresLength" : false, "statusCode" : false, "unmarshallLocationName" : "TokenIds", "uri" : false }, "idempotencyToken" : false, "isBinary" : false, "jsonValue" : false, "list" : true, "listModel" : { "implType" : "java.util.ArrayList", "interfaceType" : "java.util.List", "listMemberModel" : { "c2jName" : "member", "c2jShape" : "String", "deprecated" : false, "documentation" : "",

"endpointDiscoveryId" : false,

"enumType" : null,

 "fluentSetterDocumentation" : "/\*\*\n@param member \n@return Returns a reference to this object so that method calls can be chained together.\*/",

"fluentSetterMethodName" : "withMember",

"getterDocumentation" : "/\*\*\n@return \*/",

"getterMethodName" : "getMember",

"getterModel" : {

"returnType" : "String",

```
 "documentation" : null
```
 }, " $http"$ : { "additionalMarshallingPath" : null, "additionalUnmarshallingPath" : null, "flattened" : false, "greedy" : false, "header" : false, "isPayload" : false, "isStreaming" : false, "location" : null, "marshallLocation" : "PAYLOAD", "marshallLocationName" : "member", "queryString" : false, "requiresLength" : false, "statusCode" : false, "unmarshallLocationName" : "member", "uri" : false }, "idempotencyToken" : false, "isBinary" : false, "jsonValue" : false, "list" : false, "listModel" : null, "map" : false, "mapModel" : null, "marshallingTargetClass" : "String", "marshallingType" : "STRING", "name" : "Member", "sensitive" : false, "setterDocumentation" : "/\*\*\n@param member \*/", "setterMethodName" : "setMember", "setterModel" : { "timestampFormat" : null, "variableDeclarationType" : "String", "variableName" : "member", "variableType" : "String", "documentation" : "", "simpleType" : "String", "variableSetterType" : "String" }, "shouldEmitLegacyEnumSetter" : false, "shouldFullyQualify" : false, "simple" : true, "unmarshallingType" : null, "varargSetterDocumentation" : "/\*\*\n@param member \n@return Returns a reference to this object so that method calls can be chained together.\*/",

"variable" : {

```
 "timestampFormat" : null,
         "variableDeclarationType" : "String",
         "variableName" : "member",
         "variableType" : "String",
         "documentation" : "",
         "simpleType" : "String",
         "variableSetterType" : "String"
       },
       "xmlNameSpaceUri" : null
      },
      "memberLocationName" : null,
      "memberType" : "String",
      "map" : false,
      "marshallNonAutoConstructedEmptyLists" : false,
      "memberAdditionalMarshallingPath" : null,
      "memberAdditionalUnmarshallingPath" : null,
      "sendEmptyQueryString"
 : false,
      "simple" : true,
      "simpleType" : "String",
      "templateImplType" : "java.util.ArrayList<String>",
      "templateType" : "java.util.List<String>"
     },
     "map" : false,
     "mapModel" : null,
     "marshallingTargetClass" : "List",
     "marshallingType" : "LIST",
     "name" : "TokenIds",
     "sensitive" : false,
     "setterDocumentation" : "/**<p>Token IDs.</p>\n@param tokenIds Token IDs.*/",
     "setterMethodName" : "setTokenIds",
     "setterModel" : {
      "timestampFormat" : null,
      "variableDeclarationType" : "java.util.List<String>",
      "variableName" : "tokenIds",
      "variableType" : "java.util.List<String>",
      "documentation" : "",
      "simpleType" : "List<String>",
      "variableSetterType" : "java.util.Collection<String>"
     },
     "shouldEmitLegacyEnumSetter" : false,
     "shouldFullyQualify" : false,
     "simple" : false,
      "unmarshallingType" : null,
     "varargSetterDocumentation" : "/**<p>Token IDs.</p>\n<p><b>NOTE:</b> This method appends the values
to the existing list (if any). Use {@link #setTokenIds(java.util.Collection)} or {@link
#withTokenIds(java.util.Collection)} if you want to override the existing values.</p>\n@param tokenIds Token
```
IDs.\n@return Returns a reference to this object so that method calls can be chained together.\*/",

```
 "variable" : {
  "timestampFormat" : null,
  "variableDeclarationType" : "java.util.List<String>",
  "variableName" : "tokenIds",
  "variableType" : "java.util.List<String>",
 "documentation" : "<p>Token IDs.</p>",
  "simpleType" : "List<String>",
  "variableSetterType" : "java.util.Collection<String>"
```
},

"xmlNameSpaceUri" : null

}, {

"c2jName" : "Filters",

"c2jShape" : "FilterList",

"deprecated" : false,

"documentation" : "<p>Filters

to scope the results. The following filter is supported: $\langle p \rangle \langle u \rangle \langle v \rangle \langle v \rangle \langle \langle v \rangle \langle \langle u \rangle \langle \langle u \rangle \langle \langle$  $\langle \text{ul}\rangle$ ".

"endpointDiscoveryId" : false,

"enumType" : null,

"fluentSetterDocumentation" : "/\*\*<p>Filters to scope the results. The following filter is supported:</p><ul>  $\langle i \rangle$   $\langle p \rangle$   $\langle c \rangle$   $\langle c \rangle$   $\langle c \rangle$   $\langle m \rangle$   $\langle c \rangle$   $\langle p \rangle$   $\langle l \rangle$   $\langle l \rangle$   $\langle l \rangle$   $\langle m \rangle$  filters Filters to scope the results. The following filter is supported: $\langle p \rangle \langle \text{u} \rangle \langle \text{d} \rangle \langle \text{d} \rangle \langle \text{d} \rangle$   $\langle \text{d} \rangle \langle \text{d} \rangle \langle \text{d} \rangle \langle \text{d} \rangle \langle \text{d} \rangle$   $\langle \text{d} \rangle \langle \text{d} \rangle \langle \text{d} \rangle \langle \text{d} \rangle \langle \text{d} \rangle \langle \text{d} \rangle$   $\langle \text{d} \rangle \langle \text{d} \rangle \langle \text{d} \rangle \langle \text{d} \rangle \langle \text{d} \rangle \langle \text{d$ object so that method calls can be chained together.\*/",

"fluentSetterMethodName" : "withFilters",

"getterDocumentation" : "/\*\*<p>Filters to scope the results. The following filter is supported: $\langle p \rangle \langle u \rangle$  <li>  $<$ p>  $<$ code>LicenseArns</code>  $<$ /p>  $<$ /li>  $<$ /ul>\n@return Filters to scope the results. The following filter is  $supprotected: ~~- ~~`code>~.`$ 

```
 "getterMethodName" : "getFilters",
 "getterModel" :
```
{

```
 "returnType" : "java.util.List<Filter>",
```

```
 "documentation" : null
```

```
 },
```

```
"http": {
  "additionalMarshallingPath" : null,
  "additionalUnmarshallingPath" : null,
  "flattened" : false,
  "greedy" : false,
  "header" : false,
  "isPayload" : false,
  "isStreaming" : false,
  "location" : null,
  "marshallLocation" : "PAYLOAD",
  "marshallLocationName" : "Filters",
  "queryString" : false,
  "requiresLength" : false,
  "statusCode" : false,
  "unmarshallLocationName" : "Filters",
```

```
 "uri" : false
     },
     "idempotencyToken" : false,
     "isBinary" : false,
     "jsonValue" : false,
     "list" : true,
     "listModel" : {
      "implType" : "java.util.ArrayList",
      "interfaceType" : "java.util.List",
      "listMemberModel" : {
        "c2jName" : "member",
        "c2jShape" : "Filter",
      "deprecated" : false,
        "documentation" : "",
        "endpointDiscoveryId" : false,
        "enumType" : null,
        "fluentSetterDocumentation" : "/**\n@param member \n@return Returns a reference to this object so that
method calls can be chained together.*/",
        "fluentSetterMethodName" : "withMember",
       "getterDocumentation" : "/**\n@return */",
        "getterMethodName" : "getMember",
        "getterModel" : {
         "returnType" : "Filter",
         "documentation" : null
        },
       "http": {
         "additionalMarshallingPath" : null,
         "additionalUnmarshallingPath" : null,
         "flattened" : false,
         "greedy" : false,
         "header" : false,
         "isPayload" : false,
         "isStreaming" : false,
         "location" : null,
         "marshallLocation" : "PAYLOAD",
         "marshallLocationName" : "member",
      "queryString" : false,
         "requiresLength" : false,
         "statusCode" : false,
         "unmarshallLocationName" : "member",
         "uri" : false
        },
        "idempotencyToken" : false,
        "isBinary" : false,
        "jsonValue" : false,
        "list" : false,
```
 "listModel" : null, "map" : false, "mapModel" : null, "marshallingTargetClass" : "StructuredPojo", "marshallingType" : "STRUCTURED", "name" : "Member", "sensitive" : false, "setterDocumentation" : "/\*\*\n@param member \*/", "setterMethodName" : "setMember", "setterModel" : { "timestampFormat" : null, "variableDeclarationType" : "Filter", "variableName" : "member", "variableType" : "Filter", "documentation" : "",

"simpleType" : "Filter",

"variableSetterType"

# : "Filter"

### },

"shouldEmitLegacyEnumSetter" : false,

"shouldFullyQualify" : false,

"simple" : false,

"unmarshallingType" : null,

 "varargSetterDocumentation" : "/\*\*\n@param member \n@return Returns a reference to this object so that method calls can be chained together.\*/",

"variable" : {

```
 "timestampFormat" : null,
  "variableDeclarationType" : "Filter",
  "variableName" : "member",
  "variableType" : "Filter",
  "documentation" : "",
  "simpleType" : "Filter",
  "variableSetterType" : "Filter"
 },
 "xmlNameSpaceUri" : null
```
},

"memberLocationName" : null,

"memberType" : "Filter",

"map" : false,

"marshallNonAutoConstructedEmptyLists" : false,

"memberAdditionalMarshallingPath" : null,

"memberAdditionalUnmarshallingPath" :

#### null,

 "sendEmptyQueryString" : false, "simple" : false, "simpleType" : "Filter", "templateImplType" : "java.util.ArrayList<Filter>", "templateType" : "java.util.List<Filter>"

},

```
 "map" : false,
```
"mapModel" : null,

"marshallingTargetClass" : "List",

"marshallingType" : "LIST",

"name" : "Filters",

"sensitive" : false,

"setterDocumentation" : "/\*\*<p>Filters to scope the results. The following filter is supported: $\langle p \rangle \langle ul \rangle \langle ul \rangle$  $\langle p \rangle$  <code>LicenseArns</code> $\langle p \rangle$  </li> $\langle p \rangle$  aram filters Filters to scope the results. The following filter is supported: $\langle p \rangle \langle ul \rangle \langle ul \rangle \langle pl \rangle \langle pop \rangle \langle code \rangle$  LicenseArns $\langle code \rangle \langle pp \rangle \langle ll \rangle^*$ /",

"setterMethodName" : "setFilters",

"setterModel" : {

"timestampFormat" : null,

"variableDeclarationType" : "java.util.List<Filter>",

"variableName" : "filters",

"variableType" : "java.util.List<Filter>",

"documentation"

: "",

"simpleType" : "List<Filter>",

"variableSetterType" : "java.util.Collection<Filter>"

},

"shouldEmitLegacyEnumSetter" : false,

"shouldFullyQualify" : false,

"simple" : false,

"unmarshallingType" : null,

"varargSetterDocumentation" : "/\*\*<p>Filters to scope the results. The following filter is supported:</p><ul> <li> <p> <code>LicenseArns</code> </p> </li> </ul>\n<p><b>NOTE:</b> This method appends the values to the existing list (if any). Use {@link #setFilters(java.util.Collection)} or {@link #withFilters(java.util.Collection)} if you want to override the existing values. $\langle p \rangle \ln \omega$  param filters Filters to scope the results. The following filter is supported: $\langle p \rangle$   $\langle u \rangle$   $\langle h \rangle$   $\langle p \rangle$   $\langle c \rangle$   $\langle c \rangle$   $\langle c \rangle$   $\langle p \rangle$   $\langle h \rangle$   $\langle p \rangle$   $\langle h \rangle$   $\langle p \rangle$   $\langle h \rangle$   $\langle h \rangle$   $\langle h \rangle$   $\langle h \rangle$   $\langle h \rangle$   $\langle h \rangle$   $\langle h \rangle$   $\langle h \rangle$   $\langle h \rangle$   $\langle h \rangle$   $\langle h \rangle$   $\langle h \rangle$   $\langle h \rangle$   $\langle h \rangle$   $\langle$ that method calls can be chained together.\*/",

"variable" : {

"timestampFormat" : null,

"variableDeclarationType" : "java.util.List<Filter>",

"variableName" : "filters",

"variableType" : "java.util.List<Filter>",

"documentation" : " $\langle p \rangle$ Filters to scope the results. The following filter is supported: $\langle p \rangle$   $\langle ul \rangle$   $\langle$ li $>$  $\langle p \rangle$ <code>LicenseArns</code> </p> </li> </ul>",

"simpleType" : "List<Filter>",

"variableSetterType" : "java.util.Collection<Filter>"

},

"xmlNameSpaceUri" : null

}, {

"c2jName" : "NextToken",

"c2jShape" : "String",

"deprecated" : false,

"documentation" : "<p>Token for the next set of results.</p>",

"endpointDiscoveryId" : false,

"enumType" : null,

```
 "fluentSetterDocumentation" : "/**<p>Token for the next set of results.</p>\n@param nextToken Token for the
next set of results.\n@return Returns a reference to this object so that method calls can be chained together.*/",
```
"fluentSetterMethodName" : "withNextToken",

```
 "getterDocumentation" : "/**<p>Token for the next
```
set of results. $\langle p \rangle \neq \mathbb{Q}$  return Token for the next set of results.\*/",

"getterMethodName" : "getNextToken",

```
 "getterModel" : {
```
"returnType" : "String",

```
 "documentation" : null
```

```
 },
```
" $http"$ : {

"additionalMarshallingPath" : null,

"additionalUnmarshallingPath" : null,

"flattened" : false,

"greedy" : false,

"header" : false,

"isPayload" : false,

"isStreaming" : false,

"location" : null,

"marshallLocation" : "PAYLOAD",

"marshallLocationName" : "NextToken",

"queryString" : false,

"requiresLength" : false,

"statusCode" : false,

"unmarshallLocationName" : "NextToken",

"uri" : false

# },

"idempotencyToken" : false,

"isBinary" : false,

"jsonValue" : false,

```
 "list" : false,
```
"listModel" : null,

"map" : false,

"mapModel" : null,

"marshallingTargetClass"

```
 : "String",
```
"marshallingType" : "STRING",

"name" : "NextToken",

```
 "sensitive" : false,
```
 "setterDocumentation" : "/\*\*<p>Token for the next set of results.</p>\n@param nextToken Token for the next set of results.\*/",

```
 "setterMethodName" : "setNextToken",
```

```
 "setterModel" : {
```

```
 "timestampFormat" : null,
```
"variableDeclarationType" : "String",

```
 "variableName" : "nextToken",
```

```
 "variableType" : "String",
```

```
 "documentation" : "",
 "simpleType" : "String",
 "variableSetterType" : "String"
```
},

```
 "shouldEmitLegacyEnumSetter" : false,
```
"shouldFullyQualify" : false,

"simple" : true,

"unmarshallingType" : null,

 "varargSetterDocumentation" : "/\*\*<p>Token for the next set of results.</p>\n@param nextToken Token for the next set of results.\n@return Returns a reference to this object so that method calls can be chained together.\*/", "variable"

: {

"timestampFormat" : null,

"variableDeclarationType" : "String",

"variableName" : "nextToken",

"variableType" : "String",

"documentation" : "<p>Token for the next set of results.</p>",

"simpleType" : "String",

"variableSetterType" : "String"

},

"xmlNameSpaceUri" : null

}, {

"c2jName" : "MaxResults",

"c2jShape" : "MaxSize100",

"deprecated" : false,

"documentation" : "<p>Maximum number of results to return in a single call.</p>",

"endpointDiscoveryId" : false,

"enumType" : null,

 "fluentSetterDocumentation" : "/\*\*<p>Maximum number of results to return in a single call.</p>\n@param maxResults Maximum number of results to return in a single call.\n@return Returns a reference to this object so that method calls can be chained together.\*/",

"fluentSetterMethodName" : "withMaxResults",

"getterDocumentation" : "/\*\*<p>Maximum

number of results to return in a single call. $\langle p \rangle$  n@return Maximum number of results to return in a single call.\*/", "getterMethodName" : "getMaxResults",

```
 "getterModel" : {
```

```
 "returnType" : "Integer",
```
"documentation" : null

# },

" $http"$ : {

"additionalMarshallingPath" : null,

"additionalUnmarshallingPath" : null,

"flattened" : false,

"greedy" : false,

"header" : false,

"isPayload" : false,

"isStreaming" : false,

"location" : null,

```
 "marshallLocation" : "PAYLOAD",
      "marshallLocationName" : "MaxResults",
      "queryString" : false,
      "requiresLength" : false,
      "statusCode" : false,
      "unmarshallLocationName" : "MaxResults",
      "uri" : false
     },
     "idempotencyToken" : false,
     "isBinary" : false,
     "jsonValue" : false,
     "list" : false,
     "listModel" : null,
     "map"
 : false,
     "mapModel" : null,
     "marshallingTargetClass" : "Integer",
     "marshallingType" : "INTEGER",
     "name" : "MaxResults",
     "sensitive" : false,
    "setterDocumentation" : "/**<p>Maximum number of results to return in a single call.\langle p \rangle|n@param
maxResults Maximum number of results to return in a single call.*/",
     "setterMethodName" : "setMaxResults",
     "setterModel" : {
      "timestampFormat" : null,
      "variableDeclarationType" : "Integer",
      "variableName" : "maxResults",
      "variableType" : "Integer",
      "documentation" : "",
      "simpleType" : "Integer",
      "variableSetterType" : "Integer"
     },
     "shouldEmitLegacyEnumSetter" : false,
     "shouldFullyQualify" : false,
     "simple" : true,
     "unmarshallingType" : null,
     "varargSetterDocumentation" : "/**<p>Maximum number of results to return in a single call.</p>\n@param
maxResults Maximum number of
 results to return in a single call.\n@return Returns a reference to this object so that method calls can be chained
together.*/",
     "variable" : {
      "timestampFormat" : null,
      "variableDeclarationType" : "Integer",
      "variableName" : "maxResults",
      "variableType" : "Integer",
     "documentation" : "<p>Maximum number of results to return in a single call.\langle p \rangle",
      "simpleType" : "Integer",
      "variableSetterType" : "Integer"
```

```
 },
 "xmlNameSpaceUri" : null
```

```
 } ],
```

```
 "membersAsMap" : {
```
"Filters" : {

"c2jName" : "Filters",

"c2jShape" : "FilterList",

"deprecated" : false,

"documentation" : " $\langle p \rangle$ Filters to scope the results. The following filter is supported: $\langle p \rangle \langle q \rangle \langle q \rangle \langle p \rangle$ <code>LicenseArns</code> </p> </li> </ul>",

"endpointDiscoveryId" : false,

"enumType" : null,

"fluentSetterDocumentation" : "/\*\*<p>Filters to scope the results. The

following filter is supported: $\langle p \rangle \langle q \rangle \langle p \rangle \langle p \rangle \langle p \rangle$  code>LicenseArns $\langle \text{code} \rangle \langle p \rangle \langle p \rangle \langle q \rangle \langle q \rangle$  @param filters Filters to scope the results. The following filter is supported: $\langle p \rangle \langle u \rangle \langle v \rangle \langle v \rangle \langle c \rangle$   $\langle c \rangle$   $\langle c \rangle$   $\langle c \rangle \langle c \rangle$  $\langle$ li $\rangle$ \n@return Returns a reference to this object so that method calls can be chained together.\*/",

"fluentSetterMethodName" : "withFilters",

"getterDocumentation" : "/\*\*< $p>Filters$  to scope the results. The following filter is supported: $p >$ < $q >$  $<$ p>  $<$ code>LicenseArns</code>  $<$ /p> $<$ /li> $<$ /ul> $\n\rangle$ n@return Filters to scope the results. The following filter is  $supprotected: ~~- ~~`code>~.`$ 

```
 "getterMethodName" : "getFilters",
 "getterModel" : {
  "returnType" : "java.util.List<Filter>",
  "documentation" : null
 },
"http": {
  "additionalMarshallingPath" : null,
  "additionalUnmarshallingPath" : null,
  "flattened" : false,
   "greedy" : false,
  "header" : false,
  "isPayload" : false,
  "isStreaming" : false,
  "location" : null,
  "marshallLocation" : "PAYLOAD",
  "marshallLocationName" : "Filters",
  "queryString" : false,
  "requiresLength" : false,
  "statusCode" : false,
  "unmarshallLocationName" : "Filters",
  "uri" : false
 },
 "idempotencyToken" : false,
 "isBinary" : false,
 "jsonValue" : false,
 "list" : true,
 "listModel" : {
  "implType" : "java.util.ArrayList",
```

```
 "interfaceType" : "java.util.List",
       "listMemberModel" : {
        "c2jName" : "member",
        "c2jShape" : "Filter",
        "deprecated" : false,
        "documentation" : "",
        "endpointDiscoveryId" : false,
        "enumType" : null,
        "fluentSetterDocumentation" : "/**\n@param
member \ln \omega returns a reference to this object so that method calls can be chained together.*/",
        "fluentSetterMethodName" : "withMember",
        "getterDocumentation" : "/**\n@return */",
        "getterMethodName" : "getMember",
        "getterModel" : {
         "returnType" : "Filter",
         "documentation" : null
        },
       "http": {
         "additionalMarshallingPath" : null,
         "additionalUnmarshallingPath" : null,
         "flattened" : false,
         "greedy" : false,
         "header" : false,
         "isPayload" : false,
         "isStreaming" : false,
         "location" : null,
         "marshallLocation" : "PAYLOAD",
         "marshallLocationName" : "member",
         "queryString" : false,
         "requiresLength" : false,
         "statusCode" : false,
         "unmarshallLocationName"
 : "member",
         "uri" : false
        },
        "idempotencyToken" : false,
        "isBinary" : false,
        "jsonValue" : false,
        "list" : false,
        "listModel" : null,
        "map" : false,
        "mapModel" : null,
        "marshallingTargetClass" : "StructuredPojo",
        "marshallingType" : "STRUCTURED",
        "name" : "Member",
        "sensitive" : false,
        "setterDocumentation" : "/**\n@param member */",
        "setterMethodName" : "setMember",
```

```
 "setterModel" : {
          "timestampFormat" : null,
          "variableDeclarationType" : "Filter",
          "variableName" : "member",
          "variableType" : "Filter",
          "documentation" : "",
          "simpleType" : "Filter",
          "variableSetterType" : "Filter"
         },
         "shouldEmitLegacyEnumSetter" : false,
       "shouldFullyQualify" : false,
         "simple" : false,
         "unmarshallingType" : null,
         "varargSetterDocumentation" : "/**\n@param member \n@return Returns a reference to this object so that
method calls can be chained together.*/",
         "variable" : {
          "timestampFormat" : null,
          "variableDeclarationType" : "Filter",
          "variableName" : "member",
          "variableType" : "Filter",
          "documentation" : "",
          "simpleType" : "Filter",
          "variableSetterType" : "Filter"
         },
         "xmlNameSpaceUri" : null
        },
        "memberLocationName" : null,
        "memberType" : "Filter",
        "map" : false,
        "marshallNonAutoConstructedEmptyLists" : false,
        "memberAdditionalMarshallingPath" : null,
        "memberAdditionalUnmarshallingPath" : null,
        "sendEmptyQueryString" : false,
        "simple" : false,
        "simpleType" : "Filter",
        "templateImplType" : "java.util.ArrayList<Filter>",
        "templateType" : "java.util.List<Filter>"
       },
      "map" : false,
      "mapModel" : null,
      "marshallingTargetClass" : "List",
      "marshallingType" : "LIST",
      "name" : "Filters",
      "sensitive" : false,
     "setterDocumentation" : "/**<p>Filters to scope the results. The following filter is supported:\langle p \rangle \langle q \rangle
```
 $\langle p \rangle$  <code>LicenseArns</code> $\langle p \rangle$  </li> $\langle p \rangle$  aram filters Filters to scope the results. The following filter is supported: $\langle p \rangle \langle ul \rangle \langle ul \rangle \langle p \rangle \langle col \rangle$   $\langle p \rangle \langle col \rangle$  LicenseArns $\langle \langle \text{code} \rangle \langle \text{cycle} \rangle \langle \text{false} \rangle \langle l \rangle \langle l \rangle$ 

```
 "setterMethodName" : "setFilters",
 "setterModel" : {
  "timestampFormat" : null,
  "variableDeclarationType" : "java.util.List<Filter>",
```

```
 "variableName" : "filters",
```
"variableType" : "java.util.List<Filter>",

"documentation"

: "",

"simpleType" : "List<Filter>",

"variableSetterType" : "java.util.Collection<Filter>"

},

"shouldEmitLegacyEnumSetter" : false,

"shouldFullyQualify" : false,

"simple" : false,

"unmarshallingType" : null,

"varargSetterDocumentation" : "/\*\*<p>Filters to scope the results. The following filter is supported:</p><ul> <li> <p> <code>LicenseArns</code> </p> </li> </ul>\n<p><b>NOTE:</b> This method appends the values to the existing list (if any). Use {@link #setFilters(java.util.Collection)} or {@link #withFilters(java.util.Collection)} if you want to override the existing values. $\langle p \rangle \ln \omega$  param filters Filters to scope the results. The following filter is supported: $\langle p \rangle$   $\langle u \rangle$   $\langle h \rangle$   $\langle p \rangle$   $\langle c \rangle$   $\langle c \rangle$   $\langle c \rangle$   $\langle c \rangle$   $\langle p \rangle$   $\langle h \rangle$   $\langle p \rangle$   $\langle h \rangle$   $\langle p \rangle$   $\langle h \rangle$   $\langle h \rangle$   $\langle h \rangle$   $\langle h \rangle$   $\langle h \rangle$   $\langle h \rangle$   $\langle h \rangle$   $\langle h \rangle$   $\langle h \rangle$   $\langle h \rangle$   $\langle h \rangle$   $\langle h \rangle$   $\langle h \rangle$   $\langle$ that method calls can be chained together.\*/",

"variable" : {

"timestampFormat" : null,

"variableDeclarationType"

: "java.util.List<Filter>",

"variableName" : "filters",

"variableType" : "java.util.List<Filter>",

"documentation" : "<p>Filters to scope the results. The following filter is supported: $\langle p \rangle$  <ul> <li> <p> <code>LicenseArns</code> </p> </li> </ul>",

"simpleType" : "List<Filter>",

"variableSetterType" : "java.util.Collection<Filter>"

},

"xmlNameSpaceUri" : null

},

"MaxResults" : {

"c2jName" : "MaxResults",

"c2jShape" : "MaxSize100",

"deprecated" : false,

"documentation" : "<p>Maximum number of results to return in a single call.</p>",

"endpointDiscoveryId" : false,

"enumType" : null,

"fluentSetterDocumentation" : "/\*\*< $p>Maximum$  number of results to return in a single call. $\langle p\rangle$ \n $\omega$ param maxResults Maximum number of results to return in a single call.\n@return Returns a reference to this object so that method calls can be chained

together.\*/",

"fluentSetterMethodName" : "withMaxResults",

 "getterDocumentation" : "/\*\*<p>Maximum number of results to return in a single call.</p>\n@return Maximum number of results to return in a single call.\*/",

 "getterMethodName" : "getMaxResults", "getterModel" : { "returnType" : "Integer", "documentation" : null }, " $http"$ : { "additionalMarshallingPath" : null, "additionalUnmarshallingPath" : null, "flattened" : false, "greedy" : false, "header" : false, "isPayload" : false, "isStreaming" : false, "location" : null, "marshallLocation" : "PAYLOAD", "marshallLocationName" : "MaxResults", "queryString" : false, "requiresLength" : false, "statusCode" : false, "unmarshallLocationName" : "MaxResults", "uri" : false

### },

 "idempotencyToken" : false, "isBinary" : false, "jsonValue" : false, "list" : false, "listModel" : null, "map" : false, "mapModel" : null, "marshallingTargetClass" : "Integer", "marshallingType" : "INTEGER", "name" : "MaxResults",

"sensitive" : false,

 "setterDocumentation" : "/\*\*<p>Maximum number of results to return in a single call.</p>\n@param maxResults Maximum number of results to return in a single call.\*/",

"setterMethodName" : "setMaxResults",

```
 "setterModel" : {
  "timestampFormat" : null,
```
"variableDeclarationType" : "Integer",

"variableName" : "maxResults",

"variableType" : "Integer",

"documentation" : "",

"simpleType" : "Integer",

"variableSetterType" : "Integer"

},

"shouldEmitLegacyEnumSetter" : false,

"shouldFullyQualify"

: false,

"simple" : true,

"unmarshallingType" : null,

 "varargSetterDocumentation" : "/\*\*<p>Maximum number of results to return in a single call.</p>\n@param maxResults Maximum number of results to return in a single call.\n@return Returns a reference to this object so that method calls can be chained together.\*/",

"variable" : {

"timestampFormat" : null,

"variableDeclarationType" : "Integer",

"variableName" : "maxResults",

"variableType" : "Integer",

"documentation" : "<p>Maximum number of results to return in a single call.</p>",

```
 "simpleType" : "Integer",
```
"variableSetterType" : "Integer"

},

"xmlNameSpaceUri" : null

### },

"NextToken" : {

"c2jName" : "NextToken",

"c2jShape" : "String",

"deprecated" : false,

"documentation" : "<p>Token for the next set of results.</p>",

"endpointDiscoveryId"

### : false,

"enumType" : null,

 "fluentSetterDocumentation" : "/\*\*<p>Token for the next set of results.</p>\n@param nextToken Token for the next set of results.\n@return Returns a reference to this object so that method calls can be chained together.\*/",

```
 "fluentSetterMethodName" : "withNextToken",
```
 "getterDocumentation" : "/\*\*<p>Token for the next set of results.</p>\n@return Token for the next set of results.\*/",

"getterMethodName" : "getNextToken",

"getterModel" : {

```
 "returnType" : "String",
```
"documentation" : null

},

" $http"$ : {

"additionalMarshallingPath" : null,

"additionalUnmarshallingPath" : null,

"flattened" : false,

```
 "greedy" : false,
```
"header" : false,

"isPayload" : false,

"isStreaming" : false,

"location" : null,

"marshallLocation" : "PAYLOAD",

"marshallLocationName"

: "NextToken",

"queryString" : false,

 "requiresLength" : false, "statusCode" : false, "unmarshallLocationName" : "NextToken", "uri" : false }, "idempotencyToken" : false, "isBinary" : false, "jsonValue" : false, "list" : false, "listModel" : null, "map" : false, "mapModel" : null, "marshallingTargetClass" : "String", "marshallingType" : "STRING", "name" : "NextToken", "sensitive" : false, "setterDocumentation" : "/\*\*<p>Token for the next set of results.</p>\n@param nextToken Token for the next set of results.\*/", "setterMethodName" : "setNextToken", "setterModel" : { "timestampFormat" : null, "variableDeclarationType" : "String", "variableName" : "nextToken", "variableType" : "String", "documentation" : "", "simpleType" : "String", "variableSetterType" : "String" }, "shouldEmitLegacyEnumSetter" : false, "shouldFullyQualify" : false, "simple" : true, "unmarshallingType" : null, "varargSetterDocumentation" : "/\*\*<p>Token for the next set of results.</p>\n@param nextToken Token for the next set of results.\n@return Returns a reference to this object so that method calls can be chained together.\*/", "variable" : { "timestampFormat" : null, "variableDeclarationType" : "String", "variableName" : "nextToken", "variableType" : "String", "documentation" : "<p>Token for the next set of results.</p>", "simpleType" : "String", "variableSetterType" : "String" }, "xmlNameSpaceUri" : null }, "TokenIds" : {

```
 "c2jName" : "TokenIds",
 "c2jShape" : "StringList",
```

```
 "deprecated"
```
### : false,

"documentation" : "<p>Token IDs.</p>",

"endpointDiscoveryId" : false,

"enumType" : null,

```
 "fluentSetterDocumentation" : "/**<p>Token IDs.</p>\n@param tokenIds Token IDs.\n@return Returns a
reference to this object so that method calls can be chained together.*/",
```
"fluentSetterMethodName" : "withTokenIds",

```
 "getterDocumentation" : "/**<p>Token IDs.</p>\n@return Token IDs.*/",
```
"getterMethodName" : "getTokenIds",

"getterModel" : {

"returnType" : "java.util.List<String>",

"documentation" : null

},

" $http"$ : {

"additionalMarshallingPath" : null,

"additionalUnmarshallingPath" : null,

"flattened" : false,

"greedy" : false,

"header" : false,

"isPayload" : false,

"isStreaming" : false,

"location" : null,

"marshallLocation" : "PAYLOAD",

"marshallLocationName"

# : "TokenIds",

 "queryString" : false, "requiresLength" : false, "statusCode" : false, "unmarshallLocationName" : "TokenIds", "uri" : false }, "idempotencyToken" : false, "isBinary" : false, "jsonValue" : false, "list" : true, "listModel" : { "implType" : "java.util.ArrayList", "interfaceType" : "java.util.List", "listMemberModel" : { "c2jName" : "member", "c2jShape" : "String", "deprecated" : false, "documentation" : "", "endpointDiscoveryId" : false, "enumType" : null,

 "fluentSetterDocumentation" : "/\*\*\n@param member \n@return Returns a reference to this object so that method calls can be chained together.\*/",

 "fluentSetterMethodName" : "withMember", "getterDocumentation" : "/\*\*\n@return \*/", "getterMethodName" : "getMember", "getterModel" : { "returnType" : "String", "documentation" : null }, " $http"$ : { "additionalMarshallingPath" : null, "additionalUnmarshallingPath" : null, "flattened" : false, "greedy" : false, "header" : false, "isPayload" : false, "isStreaming" : false, "location" : null, "marshallLocation" : "PAYLOAD", "marshallLocationName" : "member", "queryString" : false, "requiresLength" : false, "statusCode" : false, "unmarshallLocationName" : "member", "uri" : false }, "idempotencyToken" : false, "isBinary" : false, "jsonValue" : false, "list" : false, "listModel" : null, "map" : false, "mapModel" : null, "marshallingTargetClass" : "String",

```
 "marshallingType" : "STRING",
 "name" : "Member",
 "sensitive" : false,
 "setterDocumentation" : "/**\n@param member */",
 "setterMethodName" : "setMember",
 "setterModel" : {
  "timestampFormat" : null,
  "variableDeclarationType" : "String",
  "variableName" : "member",
  "variableType" : "String",
  "documentation" : "",
```

```
 "simpleType" : "String",
```

```
 "variableSetterType" : "String"
```

```
 },
```
"shouldEmitLegacyEnumSetter" : false,

```
 "shouldFullyQualify" : false,
        "simple" : true,
        "unmarshallingType" : null,
        "varargSetterDocumentation" : "/**\n@param member \n@return Returns a reference to this object so that
 method calls can be chained together.*/",
        "variable" : {
         "timestampFormat" : null,
         "variableDeclarationType" : "String",
         "variableName" : "member",
         "variableType" : "String",
         "documentation" : "",
         "simpleType" : "String",
         "variableSetterType" : "String"
        },
        "xmlNameSpaceUri" : null
       },
       "memberLocationName" : null,
       "memberType" : "String",
       "map" : false,
       "marshallNonAutoConstructedEmptyLists" : false,
       "memberAdditionalMarshallingPath" : null,
       "memberAdditionalUnmarshallingPath" : null,
       "sendEmptyQueryString" : false,
       "simple" : true,
       "simpleType" : "String",
       "templateImplType" : "java.util.ArrayList<String>",
       "templateType" : "java.util.List<String>"
      },
      "map" : false,
  "mapModel" : null,
      "marshallingTargetClass" : "List",
      "marshallingType" : "LIST",
      "name" : "TokenIds",
      "sensitive" : false,
      "setterDocumentation" : "/**<p>Token IDs.</p>\n@param tokenIds Token IDs.*/",
      "setterMethodName" : "setTokenIds",
      "setterModel" : {
       "timestampFormat" : null,
       "variableDeclarationType" : "java.util.List<String>",
       "variableName" : "tokenIds",
       "variableType" : "java.util.List<String>",
       "documentation" : "",
       "simpleType" : "List<String>",
       "variableSetterType" : "java.util.Collection<String>"
      },
      "shouldEmitLegacyEnumSetter" : false,
```

```
 "shouldFullyQualify" : false,
```
"simple" : false,

"variable" : {

"unmarshallingType" : null,

"varargSetterDocumentation" : "/\*\*<p>Token IDs.</p>> $\alpha$ <sub>N</sub><p>>NOTE:</b>This method appends the values to the existing list (if any). Use {@link #setTokenIds(java.util.Collection)}

 or {@link #withTokenIds(java.util.Collection)} if you want to override the existing values.</p>\n@param tokenIds Token IDs.\n@return Returns a reference to this object so that method calls can be chained together.\*/",

```
 "timestampFormat" : null,
       "variableDeclarationType" : "java.util.List<String>",
       "variableName" : "tokenIds",
       "variableType" : "java.util.List<String>",
      "documentation" : "<p>Token IDs.</p>",
       "simpleType" : "List<String>",
       "variableSetterType" : "java.util.Collection<String>"
      },
      "xmlNameSpaceUri" : null
     }
   },
   "packageName" : "com.amazonaws.services.licensemanager.request",
   "requestSignerAware" : false,
   "requestSignerClassFqcn" : null,
   "required" : [ ],
   "shapeName" : "ListTokensRequest",
   "signerAware" : false,
   "signerType" : null,
   "unmarshaller" : null,
   "variable"
 : {
    "timestampFormat" : null,
    "variableDeclarationType" : "ListTokensRequest",
     "variableName" : "listTokensRequest",
    "variableType" : "ListTokensRequest",
     "documentation" : null,
    "simpleType" : "ListTokensRequest",
    "variableSetterType" : "ListTokensRequest"
   },
   "wrapper" : false
  },
  "ListTokensResult" : {
   "c2jName" : "ListTokensResponse",
   "customization" : {
    "artificialResultWrapper" : null,
    "skipGeneratingMarshaller" : false,
    "skipGeneratingModelClass" : false,
    "skipGeneratingUnmarshaller" : false
   },
   "deprecated" : false,
   "documentation" : "",
```
 "endpointDiscoveryMembers" : null, "enums" : null, "errorCode" : null, "fullyQualifiedName" : "com.amazonaws.services.licensemanager.response.ListTokensResult", "hasHeaderMember" : false, "hasPayloadMember" : false, "hasRequiresLengthMember" : false, "hasStatusCodeMember" : false, "hasStreamingMember" : false, "marshaller" : null, "members" : [ { "c2jName" : "Tokens", "c2jShape" : "TokenList", "deprecated" : false, "documentation" : "<p>Received token details.</p>", "endpointDiscoveryId" : false, "enumType" : null, "fluentSetterDocumentation" : "/\*\*<p>Received token details.</p>\n@param tokens Received token details.\n@return Returns a reference to this object so that method calls can be chained together.\*/", "fluentSetterMethodName" : "withTokens", "getterDocumentation" : "/\*\*<p>Received token details.</p>\n@return Received token details.\*/", "getterMethodName" : "getTokens", "getterModel" : { "returnType" : "java.util.List<TokenData>", "documentation" : null }, " $http"$ : { "additionalMarshallingPath" : null, "additionalUnmarshallingPath" : null, "flattened" : false, "greedy" : false, "header" : false, "isPayload" : false, "isStreaming" : false, "location" : null, "marshallLocation" : "PAYLOAD", "marshallLocationName" : "Tokens", "queryString" : false, "requiresLength" : false, "statusCode" : false, "unmarshallLocationName" : "Tokens", "uri" : false }, "idempotencyToken" : false, "isBinary" : false, "jsonValue" : false,

```
 "list" : true,
```

```
 "listModel" : {
```

```
 "implType" : "java.util.ArrayList",
```
"interfaceType" : "java.util.List",

```
 "listMemberModel" : {
```

```
 "c2jName" : "member",
```

```
 "c2jShape" : "TokenData",
```

```
 "deprecated" : false,
```

```
 "documentation" : "",
```

```
 "endpointDiscoveryId" : false,
```

```
 "enumType" : null,
```

```
 "fluentSetterDocumentation" : "/**\n@param member \n@return Returns a reference to this object
 so that method calls can be chained together.*/",
```

```
 "fluentSetterMethodName" : "withMember",
```

```
 "getterDocumentation" : "/**\n@return */",
```

```
 "getterMethodName" : "getMember",
```

```
 "getterModel" : {
```

```
 "returnType" : "TokenData",
```

```
 "documentation" : null
```

```
 },
```

```
"http": {
```
"additionalMarshallingPath" : null,

```
 "additionalUnmarshallingPath" : null,
```

```
 "flattened" : false,
```

```
 "greedy" : false,
```

```
 "header" : false,
```

```
 "isPayload" : false,
```

```
 "isStreaming" : false,
```

```
 "location" : null,
```

```
 "marshallLocation" : "PAYLOAD",
 "marshallLocationName" : "member",
```

```
 "queryString" : false,
```

```
 "requiresLength" : false,
```

```
 "statusCode" : false,
```

```
 "unmarshallLocationName" : "member",
```

```
 "uri" : false
```

```
 },
```

```
 "idempotencyToken" : false,
 "isBinary" : false,
```

```
 "jsonValue" : false,
```

```
 "list" : false,
```

```
 "listModel" : null,
```

```
 "map" : false,
```

```
 "mapModel" : null,
```
"marshallingTargetClass" : "StructuredPojo",

```
 "marshallingType" : "STRUCTURED",
```

```
 "name" : "Member",
```

```
 "sensitive" : false,
```

```
 "setterDocumentation" : "/**\n@param member */",
```
 "setterMethodName" : "setMember", "setterModel" : { "timestampFormat" : null, "variableDeclarationType" : "TokenData", "variableName" : "member", "variableType" : "TokenData", "documentation" : "", "simpleType" : "TokenData", "variableSetterType" : "TokenData"

},

"shouldEmitLegacyEnumSetter" : false,

"shouldFullyQualify" : false,

"simple" : false,

"unmarshallingType" : null,

"varargSetterDocumentation"

 : "/\*\*\n@param member \n@return Returns a reference to this object so that method calls can be chained together.\*/",

```
 "variable" : {
    "timestampFormat" : null,
    "variableDeclarationType" : "TokenData",
    "variableName" : "member",
    "variableType" : "TokenData",
    "documentation" : "",
    "simpleType" : "TokenData",
    "variableSetterType" : "TokenData"
   },
   "xmlNameSpaceUri" : null
  },
  "memberLocationName" : null,
  "memberType" : "TokenData",
  "map" : false,
  "marshallNonAutoConstructedEmptyLists" : false,
  "memberAdditionalMarshallingPath" : null,
  "memberAdditionalUnmarshallingPath" : null,
  "sendEmptyQueryString" : false,
  "simple" : false,
  "simpleType" : "TokenData",
  "templateImplType" : "java.util.ArrayList<TokenData>",
  "templateType" : "java.util.List<TokenData>"
 },
 "map" : false,
 "mapModel" : null,
 "marshallingTargetClass" : "List",
 "marshallingType" : "LIST",
 "name" : "Tokens",
 "sensitive" : false,
 "setterDocumentation" : "/**<p>Received token details.</p>\n@param tokens Received token details.*/",
```

```
 "setterMethodName" : "setTokens",
```
"setterModel" : {

"timestampFormat" : null,

"variableDeclarationType" : "java.util.List<TokenData>",

"variableName" : "tokens",

"variableType" : "java.util.List<TokenData>",

```
 "documentation" : "",
```
"simpleType" : "List<TokenData>",

"variableSetterType" : "java.util.Collection<TokenData>"

},

"shouldEmitLegacyEnumSetter" : false,

"shouldFullyQualify" : false,

"simple" : false,

"unmarshallingType" : null,

"varargSetterDocumentation" : "/\*\*<p>Received token details.</p>\n<p>>\n<p>>ONOTE:</b>This method appends the values to the existing list (if any). Use {@link #setTokens(java.util.Collection)} or {@link #withTokens(java.util.Collection)} if you want to override the existing values.</p>\n@param tokens Received token details.\n@return Returns a reference to this object so that method calls can be chained together.\*/",

```
 "variable" : {
```
 "timestampFormat" : null, "variableDeclarationType" : "java.util.List<TokenData>",

"variableName" : "tokens",

"variableType" : "java.util.List<TokenData>",

"documentation" : "<p>Received token details.</p>",

"simpleType" : "List<TokenData>",

"variableSetterType" : "java.util.Collection<TokenData>"

},

```
 "xmlNameSpaceUri" : null
```
}, {

"c2jName" : "NextToken",

"c2jShape" : "String",

"deprecated" : false,

"documentation" : "<p>Token for the next set of results.</p>",

"endpointDiscoveryId" : false,

"enumType" : null,

 "fluentSetterDocumentation" : "/\*\*<p>Token for the next set of results.</p>\n@param nextToken Token for the next set of results.\n@return Returns a reference to this object so that method calls can be chained together.\*/",

"fluentSetterMethodName" : "withNextToken",

 "getterDocumentation" : "/\*\*<p>Token for the next set of results.</p>\n@return Token for the next set of results.\*/",

```
 "getterMethodName" : "getNextToken",
 "getterModel" : {
  "returnType" : "String",
  "documentation" : null
 },
"http": {
  "additionalMarshallingPath" : null,
  "additionalUnmarshallingPath" : null,
```
 "flattened" : false, "greedy" : false, "header" : false, "isPayload" : false, "isStreaming" : false, "location" : null, "marshallLocation" : "PAYLOAD", "marshallLocationName" : "NextToken", "queryString" : false, "requiresLength" : false, "statusCode" : false, "unmarshallLocationName" : "NextToken", "uri" : false }, "idempotencyToken" : false, "isBinary" : false, "jsonValue" : false, "list" : false, "listModel" : null, "map" : false, "mapModel" : null, "marshallingTargetClass" : "String", "marshallingType" : "STRING", "name" : "NextToken", "sensitive" : false, "setterDocumentation" : "/\*\*<p>Token for the next set of results.</p>\n@param nextToken Token for the next set of results.\*/", "setterMethodName" : "setNextToken", "setterModel" : { "timestampFormat" : null, "variableDeclarationType" : "String", "variableName" : "nextToken", "variableType" : "String", "documentation" : "", "simpleType" : "String", "variableSetterType" : "String" }, "shouldEmitLegacyEnumSetter" : false, "shouldFullyQualify" : false, "simple" : true, "unmarshallingType" : null, "varargSetterDocumentation" : "/\*\*<p>Token for the next set of results.</p>\n@param nextToken Token for

the next set of results.\n@return Returns a reference to this object so that method calls can be chained together.\*/", "variable" : {

```
 "timestampFormat" : null,
```

```
 "variableDeclarationType" : "String",
```

```
 "variableName" : "nextToken",
   "variableType" : "String",
  "documentation" : "<p>Token for the next set of results.</p>",
   "simpleType" : "String",
   "variableSetterType" : "String"
  },
  "xmlNameSpaceUri" : null
 } ],
 "membersAsMap" : {
  "NextToken" : {
   "c2jName" : "NextToken",
   "c2jShape" : "String",
   "deprecated" : false,
  "documentation" : "<p>Token for the next set of results.</p>",
   "endpointDiscoveryId" : false,
   "enumType" : null,
```
 "fluentSetterDocumentation" : "/\*\*<p>Token for the next set of results.</p>\n@param nextToken Token for the next set of results.\n@return Returns a reference to this object so that method calls can be chained together. $*$ /",

"fluentSetterMethodName" : "withNextToken",

 "getterDocumentation" : "/\*\*<p>Token for the next set of results.</p>\n@return Token for the next set of results.\*/",

```
 "getterMethodName" : "getNextToken",
      "getterModel" : {
       "returnType" : "String",
       "documentation" : null
      },
     "http": {
       "additionalMarshallingPath" : null,
       "additionalUnmarshallingPath" : null,
       "flattened" : false,
       "greedy" : false,
       "header" : false,
       "isPayload" : false,
       "isStreaming" : false,
       "location" : null,
       "marshallLocation" : "PAYLOAD",
       "marshallLocationName" : "NextToken",
       "queryString"
 : false,
       "requiresLength" : false,
       "statusCode" : false,
       "unmarshallLocationName" : "NextToken",
       "uri" : false
      },
      "idempotencyToken" : false,
      "isBinary" : false,
      "jsonValue" : false,
      "list" : false,
```
 "listModel" : null, "map" : false, "mapModel" : null, "marshallingTargetClass" : "String", "marshallingType" : "STRING", "name" : "NextToken", "sensitive" : false, "setterDocumentation" : "/\*\*<p>Token for the next set of results.</p>\n@param nextToken Token for the next set of results.\*/", "setterMethodName" : "setNextToken", "setterModel" : {

```
 "timestampFormat" : null,
 "variableDeclarationType" : "String",
 "variableName" : "nextToken",
 "variableType" : "String",
 "documentation" : "",
```
"simpleType" : "String",

"variableSetterType" : "String"

},

"shouldEmitLegacyEnumSetter" : false,

"shouldFullyQualify" : false,

"simple" : true,

"unmarshallingType" : null,

 "varargSetterDocumentation" : "/\*\*<p>Token for the next set of results.</p>\n@param nextToken Token for the next set of results.\n@return Returns a reference to this object so that method calls can be chained together.\*/",

```
 "variable" : {
  "timestampFormat" : null,
  "variableDeclarationType" : "String",
  "variableName" : "nextToken",
  "variableType" : "String",
 "documentation" : "<p>Token for the next set of results.</p>",
  "simpleType" : "String",
  "variableSetterType" : "String"
 },
 "xmlNameSpaceUri" : null
```
## },

"Tokens" : {

```
 "c2jName" : "Tokens",
```

```
 "c2jShape" : "TokenList",
```

```
 "deprecated" : false,
```
"documentation" : "<p>Received

```
token details.</p>",
```
"endpointDiscoveryId" : false,

"enumType" : null,

 "fluentSetterDocumentation" : "/\*\*<p>Received token details.</p>\n@param tokens Received token details.\n@return Returns a reference to this object so that method calls can be chained together.\*/",

"fluentSetterMethodName" : "withTokens",

```
"getterDocumentation" : "/**<p>Received token details.</p>\n@return Received token details.*/",
      "getterMethodName" : "getTokens",
      "getterModel" : {
       "returnType" : "java.util.List<TokenData>",
        "documentation" : null
      },
     "http": {
       "additionalMarshallingPath" : null,
        "additionalUnmarshallingPath" : null,
        "flattened" : false,
        "greedy" : false,
        "header" : false,
        "isPayload" : false,
        "isStreaming" : false,
        "location" : null,
        "marshallLocation" : "PAYLOAD",
      "marshallLocationName" : "Tokens",
        "queryString" : false,
        "requiresLength" : false,
        "statusCode" : false,
        "unmarshallLocationName" : "Tokens",
        "uri" : false
      },
      "idempotencyToken" : false,
      "isBinary" : false,
      "jsonValue" : false,
      "list" : true,
      "listModel" : {
        "implType" : "java.util.ArrayList",
        "interfaceType" : "java.util.List",
        "listMemberModel" : {
         "c2jName" : "member",
         "c2jShape" : "TokenData",
         "deprecated" : false,
         "documentation" : "",
         "endpointDiscoveryId" : false,
         "enumType" : null,
         "fluentSetterDocumentation" : "/**\n@param member \n@return Returns a reference to this object so that
method calls can be chained together.*/",
         "fluentSetterMethodName" : "withMember",
         "getterDocumentation" : "/**\n@return
*/".
         "getterMethodName" : "getMember",
         "getterModel" : {
          "returnType" : "TokenData",
          "documentation" : null
         },
```
" $http"$ : { "additionalMarshallingPath" : null, "additionalUnmarshallingPath" : null, "flattened" : false, "greedy" : false, "header" : false, "isPayload" : false, "isStreaming" : false, "location" : null, "marshallLocation" : "PAYLOAD", "marshallLocationName" : "member", "queryString" : false, "requiresLength" : false, "statusCode" : false, "unmarshallLocationName" : "member", "uri" : false }, "idempotencyToken" : false, "isBinary" : false, "jsonValue" : false, "list" : false, "listModel" : null, "map" : false, "mapModel" : null, "marshallingTargetClass" : "StructuredPojo", "marshallingType" : "STRUCTURED", "name" : "Member", "sensitive" : false, "setterDocumentation" : "/\*\*\n@param member \*/", "setterMethodName" : "setMember", "setterModel" : { "timestampFormat" : null, "variableDeclarationType" : "TokenData", "variableName" : "member", "variableType" : "TokenData", "documentation" : "", "simpleType" : "TokenData", "variableSetterType" : "TokenData" }, "shouldEmitLegacyEnumSetter" : false, "shouldFullyQualify" : false, "simple" : false, "unmarshallingType" : null, "varargSetterDocumentation" : "/\*\*\n@param member \n@return Returns a reference to this object so that method calls can be chained together.\*/", "variable" : { "timestampFormat" : null, "variableDeclarationType" : "TokenData",

 "variableName" : "member", "variableType" : "TokenData", "documentation" : "", "simpleType" : "TokenData", "variableSetterType" : "TokenData" }, "xmlNameSpaceUri" : null }, "memberLocationName" : null, "memberType" : "TokenData", "map" : false, "marshallNonAutoConstructedEmptyLists" : false, "memberAdditionalMarshallingPath" : null, "memberAdditionalUnmarshallingPath" : null, "sendEmptyQueryString" : false, "simple" : false, "simpleType" : "TokenData", "templateImplType" : "java.util.ArrayList<TokenData>", "templateType" : "java.util.List<TokenData>" }, "map" : false, "mapModel" : null, "marshallingTargetClass" : "List", "marshallingType" : "LIST", "name" : "Tokens", "sensitive" : false, "setterDocumentation" : "/\*\*<p>Received token details.</p>\n@param tokens Received token details.\*/", "setterMethodName" : "setTokens", "setterModel" : { "timestampFormat" : null, "variableDeclarationType" : "java.util.List<TokenData>", "variableName" : "tokens", "variableType" : "java.util.List<TokenData>", "documentation" : "", "simpleType" : "List<TokenData>", "variableSetterType" : "java.util.Collection<TokenData>" }, "shouldEmitLegacyEnumSetter" : false, "shouldFullyQualify" : false, "simple" : false, "unmarshallingType" : null, "varargSetterDocumentation" : "/\*\*<p>Received token details.</p>\n<p><b>NOTE:</b> This method appends the values to the existing list (if any). Use {@link #setTokens(java.util.Collection)} or  $\{\omega\}$  ink #withTokens(java.util.Collection)} if you want to override the existing values. $\langle \psi \rangle$  =  $\omega$  param tokens Received token details.\n@return Returns a reference to this object so that method calls can be chained together.\*/", "variable" : { "timestampFormat" : null,

"variableDeclarationType" : "java.util.List<TokenData>",

```
 "variableName" : "tokens",
       "variableType" : "java.util.List<TokenData>",
      "documentation" : "<p>Received token details.</p>",
       "simpleType" : "List<TokenData>",
       "variableSetterType" : "java.util.Collection<TokenData>"
      },
      "xmlNameSpaceUri" : null
     }
   },
   "packageName" : "com.amazonaws.services.licensemanager.response",
   "requestSignerAware" : false,
   "requestSignerClassFqcn" : null,
   "required" : [
 ],
   "shapeName" : "ListTokensResult",
   "signerAware" : false,
   "signerType" : null,
   "unmarshaller" : {
    "flattened" : false,
    "resultWrapper" : null
   },
    "variable" : {
    "timestampFormat" : null,
     "variableDeclarationType" : "ListTokensResult",
     "variableName" : "listTokensResult",
     "variableType" : "ListTokensResult",
     "documentation" : null,
     "simpleType" : "ListTokensResult",
    "variableSetterType" : "ListTokensResult"
   },
    "wrapper" : false
  },
  "ListUsageForLicenseConfigurationRequest" : {
   "c2jName" : "ListUsageForLicenseConfigurationRequest",
   "customization" : {
     "artificialResultWrapper" : null,
     "skipGeneratingMarshaller" : false,
    "skipGeneratingModelClass" : false,
    "skipGeneratingUnmarshaller" : false
   },
   "deprecated" : false,
   "documentation" : "",
   "endpointDiscoveryMembers" : null,
   "enums" : null,
    "errorCode" : null,
   "fullyQualifiedName" :
"com.amazonaws.services.licensemanager.request.ListUsageForLicenseConfigurationRequest",
    "hasHeaderMember" : false,
```

```
 "hasPayloadMember" : false,
   "hasRequiresLengthMember" : false,
   "hasStatusCodeMember" : false,
   "hasStreamingMember" : false,
   "marshaller" : {
     "action" : "ListUsageForLicenseConfiguration",
     "locationName" : null,
     "requestUri" : "/",
     "target" : "AWSLicenseManager.ListUsageForLicenseConfiguration",
     "verb" : "POST",
     "xmlNameSpaceUri" : null
    },
    "members" : [ {
     "c2jName" : "LicenseConfigurationArn",
     "c2jShape" : "String",
     "deprecated" : false,
    "documentation" : "<p>Amazon Resource Name (ARN) of the license configuration.</p>",
     "endpointDiscoveryId" : false,
     "enumType" : null,
     "fluentSetterDocumentation" : "/**<p>Amazon Resource Name (ARN) of the license
configuration.\langle p \rangle\n@param
 licenseConfigurationArn Amazon Resource Name (ARN) of the license configuration.\n@return Returns a
reference to this object so that method calls can be chained together.*/",
     "fluentSetterMethodName" : "withLicenseConfigurationArn",
     "getterDocumentation" : "/**<p>Amazon Resource Name (ARN) of the license configuration.</p>\n@return
Amazon Resource Name (ARN) of the license configuration.*/",
     "getterMethodName" : "getLicenseConfigurationArn",
     "getterModel" : {
      "returnType" : "String",
      "documentation" : null
     },
    "http": {
      "additionalMarshallingPath" : null,
      "additionalUnmarshallingPath" : null,
      "flattened" : false,
      "greedy" : false,
      "header" : false,
      "isPayload" : false,
      "isStreaming" : false,
      "location" : null,
      "marshallLocation" : "PAYLOAD",
      "marshallLocationName" : "LicenseConfigurationArn",
      "queryString"
 : false,
      "requiresLength" : false,
      "statusCode" : false,
      "unmarshallLocationName" : "LicenseConfigurationArn",
      "uri" : false
```
 }, "idempotencyToken" : false,

"isBinary" : false,

 "jsonValue" : false, "list" : false,

"listModel" : null,

"map" : false,

"mapModel" : null,

"marshallingTargetClass" : "String",

"marshallingType" : "STRING",

"name" : "LicenseConfigurationArn",

"sensitive" : false,

 "setterDocumentation" : "/\*\*<p>Amazon Resource Name (ARN) of the license configuration.</p>\n@param licenseConfigurationArn Amazon Resource Name (ARN) of the license configuration.\*/",

"setterMethodName" : "setLicenseConfigurationArn",

"setterModel" : {

"timestampFormat" : null,

"variableDeclarationType" : "String",

"variableName" : "licenseConfigurationArn",

"variableType" : "String",

"documentation"

: "",

"simpleType" : "String",

"variableSetterType" : "String"

},

"shouldEmitLegacyEnumSetter" : false,

"shouldFullyQualify" : false,

"simple" : true,

"unmarshallingType" : null,

"varargSetterDocumentation" : "/\*\*<p>Amazon Resource Name (ARN) of the license

configuration.</p>\n@param licenseConfigurationArn Amazon Resource Name (ARN) of the license configuration.\n@return Returns a reference to this object so that method calls can be chained together.\*/",

"variable" : {

"timestampFormat" : null,

"variableDeclarationType" : "String",

"variableName" : "licenseConfigurationArn",

"variableType" : "String",

"documentation" : "<p>Amazon Resource Name (ARN) of the license configuration.</p>",

"simpleType" : "String",

"variableSetterType" : "String"

},

"xmlNameSpaceUri" : null

}, {

"c2jName" : "MaxResults",

"c2jShape" : "BoxInteger",

"deprecated" : false,

"documentation" : "<p>Maximum number of results to return in a single call. $\langle p \rangle$ ",

"endpointDiscoveryId" : false,

"enumType" : null,

 "fluentSetterDocumentation" : "/\*\*<p>Maximum number of results to return in a single call.</p>\n@param maxResults Maximum number of results to return in a single call.\n@return Returns a reference to this object so that method calls can be chained together.\*/",

"fluentSetterMethodName" : "withMaxResults",

"getterDocumentation" : "/\*\*<p>Maximum number of results to return in a single call. $\langle p \rangle$ \n@return Maximum number of results to return in a single call.\*/",

"getterMethodName" : "getMaxResults",

```
 "getterModel" : {
```

```
 "returnType" : "Integer",
```

```
 "documentation" : null
```

```
 },
```

```
"http": {
```

```
 "additionalMarshallingPath" : null,
 "additionalUnmarshallingPath" : null,
 "flattened" : false,
```
"greedy" : false,

```
 "header" : false,
```
"isPayload" : false,

"isStreaming" : false,

"location" : null,

"marshallLocation" : "PAYLOAD",

"marshallLocationName" : "MaxResults",

"queryString" : false,

"requiresLength" : false,

"statusCode" : false,

"unmarshallLocationName" : "MaxResults",

"uri" : false

```
 },
```
"idempotencyToken" : false,

"isBinary" : false,

"jsonValue" : false,

```
 "list" : false,
```

```
 "listModel" : null,
```
"map" : false,

"mapModel" : null,

"marshallingTargetClass" : "Integer",

"marshallingType" : "INTEGER",

"name" : "MaxResults",

"sensitive" : false,

```
"setterDocumentation" : "/**<p>Maximum number of results to return in a single call.\langle p \rangle|n@param
maxResults Maximum number of results to return in a single call.*/",
```
"setterMethodName" : "setMaxResults",

"setterModel"

: {

"timestampFormat" : null,

```
 "variableDeclarationType" : "Integer",
  "variableName" : "maxResults",
  "variableType" : "Integer",
  "documentation" : "",
  "simpleType" : "Integer",
  "variableSetterType" : "Integer"
 },
 "shouldEmitLegacyEnumSetter" : false,
```
"shouldFullyQualify" : false,

"simple" : true,

"unmarshallingType" : null,

 "varargSetterDocumentation" : "/\*\*<p>Maximum number of results to return in a single call.</p>\n@param maxResults Maximum number of results to return in a single call.\n@return Returns a reference to this object so that method calls can be chained together.\*/",

"variable" : {

"timestampFormat" : null,

"variableDeclarationType" : "Integer",

"variableName" : "maxResults",

"variableType" : "Integer",

"documentation" : "<p>Maximum number of results to return in a single call.</p>",

```
 "simpleType" : "Integer",
```
"variableSetterType" : "Integer"

},

"xmlNameSpaceUri" : null

}, {

```
 "c2jName" : "NextToken",
```
"c2jShape" : "String",

"deprecated" : false,

"documentation" : "<p>Token for the next set of results.</p>",

"endpointDiscoveryId" : false,

"enumType" : null,

 "fluentSetterDocumentation" : "/\*\*<p>Token for the next set of results.</p>\n@param nextToken Token for the next set of results.\n@return Returns a reference to this object so that method calls can be chained together.\*/",

```
 "fluentSetterMethodName" : "withNextToken",
```
 "getterDocumentation" : "/\*\*<p>Token for the next set of results.</p>\n@return Token for the next set of results.\*/",

"getterMethodName" : "getNextToken",

"getterModel" : {

```
 "returnType" : "String",
```
"documentation" : null

},

" $http"$ : {

"additionalMarshallingPath" : null,

"additionalUnmarshallingPath"

: null,

 "flattened" : false, "greedy" : false,

 "header" : false, "isPayload" : false, "isStreaming" : false, "location" : null, "marshallLocation" : "PAYLOAD", "marshallLocationName" : "NextToken", "queryString" : false, "requiresLength" : false, "statusCode" : false, "unmarshallLocationName" : "NextToken", "uri" : false }, "idempotencyToken" : false, "isBinary" : false, "jsonValue" : false, "list" : false, "listModel" : null, "map" : false, "mapModel" : null, "marshallingTargetClass" : "String", "marshallingType" : "STRING", "name" : "NextToken", "sensitive" : false, "setterDocumentation" : "/\*\*<p>Token for the next set of results.</p>\n@param nextToken Token for the next set of results.\*/", "setterMethodName" : "setNextToken", "setterModel" : { "timestampFormat" : null, "variableDeclarationType" : "String", "variableName" : "nextToken", "variableType" : "String", "documentation" : "", "simpleType" : "String", "variableSetterType" : "String" }, "shouldEmitLegacyEnumSetter" : false, "shouldFullyQualify" : false, "simple" : true, "unmarshallingType" : null, "varargSetterDocumentation" : "/\*\*<p>Token for the next set of results.</p>\n@param nextToken Token for the next set of results.\n@return Returns a reference to this object so that method calls can be chained together. $*$ /", "variable" : { "timestampFormat" : null, "variableDeclarationType" : "String", "variableName" : "nextToken", "variableType" : "String", "documentation" : "<p>Token for the next set of results.</p>",

```
 "simpleType" : "String",
```

```
 "variableSetterType"
 : "String"
     },
     "xmlNameSpaceUri" : null
   }, {
     "c2jName" : "Filters",
     "c2jShape" : "Filters",
```
"deprecated" : false,

"documentation" : "<p>Filters to scope the results. The following filters and logical operators are

supported: $\langle p \rangle$   $\langle q \rangle$   $\langle r \rangle$   $\langle r \rangle$   $\langle p \rangle$   $\langle c \rangle$   $\langle q \rangle$   $\langle r \rangle$  and  $\langle r \rangle$   $\langle q \rangle$   $\langle r \rangle$   $\langle r \rangle$ operators are  $\langle code \rangle$ EQUALS $\langle code \rangle$  |  $\langle code \rangle$ NOT\_EQUALS $\langle code \rangle$ . $\langle p \rangle$   $\langle li \rangle$   $\langle li \rangle$ 

 $<$ code>resourceType</code> - The resource type ( $<$ code>EC2\_INSTANCE</code> |  $<$ code>EC2\_HOST</code> | <code>EC2\_AMI</code> | <code>SYSTEMS\_MANAGER\_MANAGED\_INSTANCE</code>). Logical operators are  $<$ code $>$ EQUALS $<$ /code $>$ | $<$ code $>$ NOT\_EQUALS $<$ /code $>$ . $<$ /p $>$  $<$ /li $>$  $<$ li $>$  $<$ p $>$  $<$ code $>$ resourceAccount $<$ /code $>$ - The ID of the account that owns the resource. Logical operators are  $\langle \text{code}\rangle$  EQUALS $\langle \text{code}\rangle$ <code>NOT\_EQUALS</code>.</p></li></ul>",

"endpointDiscoveryId" : false,

"enumType" : null,

"fluentSetterDocumentation" : "/\*\*<p>Filters

to scope the results. The following filters and logical operators are supported: $\langle p \rangle \langle ul \rangle \langle ll \rangle \langle pp \rangle$ <code>resourceArn</code> - The ARN of the license configuration resource. Logical operators are  $\text{ } <$ code>EQUALS</code>  $| <$ code>NOT\_EQUALS</code> $\cdot$ </p> $\lt$ /li> $\lt$ li> $\lt$ p> $\lt$ code>resourceType</code> - The resource type (<code>EC2\_INSTANCE</code> | <code>EC2\_HOST</code> | <code>EC2\_AMI</code> | <code>SYSTEMS\_MANAGER\_MANAGED\_INSTANCE</code>). Logical operators are  $\langle \text{code>=EQUALS}\rangle$ . $\langle \text{code>=EQUALS}\rangle$ . $\langle \text{code>=SQUALS}\rangle$ . $\langle \text{code>=s}$ . $\langle \text{p}\rangle$ . $\langle \text{lib} \rangle$ . $\langle \text{lib} \rangle$ . $\langle \text{code>=s}$ . $\langle \text{code>=s}$ . The ID of the account that owns the resource. Logical operators are  $\langle \text{code}\rangle$ EQUALS $\langle \text{code}\rangle$  $\langle \text{code>}$ NOT\_EQUALS $\langle \text{code>} \langle \text{code>} \rangle$ . $\langle \text{up>} \rangle$   $\langle \text{up} \rangle$  n@param filters Filters to scope the results. The following filters and logical operators are supported:</p><ul><li><p><code>resourceArn</code> - The ARN of the license configuration resource. Logical operators are  $<$ code> $EQUALS$  $<$ /code> $NOT_EQUALS$  $<$ /code> $\le$  $p$ > $<$ /li> <li> <p> <code>resourceType</code> -

The resource type ( $\text{code}\geq\text{EC2\_INSTANCE}\leq\text{code}\geq\text{EC2\_HOST}\leq\text{code}\geq\text{CC2\_AMI}\leq\text{code}\geq\text{EC2\_AMI}\leq\text{code}\geq\text{EC2\_BST}$ <code>SYSTEMS\_MANAGER\_MANAGED\_INSTANCE</code>). Logical operators are  $\langle \text{code}\rangle = \langle \text{code}\rangle - \langle \text{code}\rangle = \langle \text{code}\rangle - \langle \text{code}\rangle - \langle \text{theta}\rangle - \langle \text{theta}\rangle - \langle \text{$ The ID of the account that owns the resource. Logical operators are  $\langle \text{code}\rangle$ EQUALS $\langle \text{code}\rangle$  $\text{Code}\,NOT\_EQUALS\text{/code>}.\text{/p}\&\text{/line}$  return Returns a reference to this object so that method calls can be chained together.\*/",

"fluentSetterMethodName" : "withFilters",

 "getterDocumentation" : "/\*\*<p>Filters to scope the results. The following filters and logical operators are supported:  $\langle p \rangle$  <ul>  $\langle p \rangle$  <code>resourceArn</code> - The ARN of the license configuration resource. Logical operators are  $\langle code \rangle$ EQUALS $\langle code \rangle$ | $\langle code \rangle$ NOT\_EQUALS $\langle code \rangle$ . $\langle ip \rangle$  $\langle lib \rangle$  $\langle tip \rangle$  $\leq$ code>resourceType $\leq$ /code> - The resource type ( $\leq$ code>EC2\_INSTANCE $\leq$ /code> |  $\leq$ code>EC2\_HOST $\leq$ /code> |  $\leq$ code>EC2\_AMI $\leq$ code> $\leq$   $\leq$ code>SYSTEMS\_MANAGER\_MANAGED\_INSTANCE $\leq$ code>). Logical operators are  $<code>>EQUALS  $<code>|<code>NOT$   $EQUALS$   $<code></po> $</1><1><p>$$$ <code>resourceAccount</code> - The ID of the account that owns the resource. Logical operators are  $\langle \text{code}\rangle = \langle \text{code}\rangle - \langle \text{code}\rangle$ .  $\langle \text{code}\rangle = \langle \text{node}\rangle - \langle \text{node}\rangle - \$ The following filters and logical operators are supported: $\langle$ p> $\langle$ ul> $\langle$ i> $\langle$ p> $\langle$ code>resourceArn $\langle$ code> - The ARN of the license configuration resource. Logical operators are  $\langle \text{code}\rangle$  EQUALS $\langle \text{code}\rangle$  |  $\langle \text{code>}$ NOT\_EQUALS $\langle \text{code>}$ . $\langle \text{do>}$ . $\langle \text{do>} \rangle$ . $\langle \text{do>}$ . $\langle \text{do>}$ .esourceType $\langle \text{code>}$  - The resource type

```
(<code>EC2_INSTANCE</code> | <code>EC2_HOST</code> | <code>EC2_AMI</code> |
<code>SYSTEMS_MANAGER_MANAGED_INSTANCE</code>). Logical operators are
\text{cond}>EQUALS</code> | <code>NOT_EQUALS</code>.</p> </li> <li> <p> <code>resourceAccount</code> -
The ID of the account that owns the resource. Logical operators are \langle \text{code}\rangleEQUALS\langle \text{code}\rangle<code>NOT_EQUALS</code>.</p> </li>*/",
     "getterMethodName" : "getFilters",
    "getterModel" : {
```

```
 "returnType" : "java.util.List<Filter>",
  "documentation" : null
 },
"http": {
  "additionalMarshallingPath" : null,
  "additionalUnmarshallingPath" : null,
  "flattened" : false,
  "greedy" : false,
  "header" : false,
  "isPayload" : false,
  "isStreaming" : false,
  "location" : null,
  "marshallLocation" : "PAYLOAD",
  "marshallLocationName" : "Filters",
  "queryString" : false,
  "requiresLength" : false,
  "statusCode" : false,
  "unmarshallLocationName" : "Filters",
  "uri" : false
 },
 "idempotencyToken" : false,
 "isBinary" : false,
 "jsonValue" : false,
 "list" : true,
 "listModel" : {
  "implType" : "java.util.ArrayList",
  "interfaceType" : "java.util.List",
```
"listMemberModel" : {

```
 "c2jName" : "member",
```
"c2jShape"

```
 : "Filter",
```
"deprecated" : false,

```
 "documentation" : "",
```
"endpointDiscoveryId" : false,

```
 "enumType" : null,
```

```
 "fluentSetterDocumentation" : "/**\n@param member \n@return Returns a reference to this object so that
method calls can be chained together.*/",
```
"fluentSetterMethodName" : "withMember",

```
 "getterDocumentation" : "/**\n@return */",
```

```
 "getterMethodName" : "getMember",
```

```
 "getterModel" : {
        "returnType" : "Filter",
        "documentation" : null
       },
      "http": {
        "additionalMarshallingPath" : null,
        "additionalUnmarshallingPath" : null,
        "flattened" : false,
        "greedy" : false,
        "header" : false,
        "isPayload" : false,
        "isStreaming" : false,
        "location" : null,
        "marshallLocation" : "PAYLOAD",
        "marshallLocationName"
 : "member",
        "queryString" : false,
        "requiresLength" : false,
        "statusCode" : false,
        "unmarshallLocationName" : "member",
        "uri" : false
       },
       "idempotencyToken" : false,
       "isBinary" : false,
       "jsonValue" : false,
       "list" : false,
       "listModel" : null,
       "map" : false,
       "mapModel" : null,
       "marshallingTargetClass" : "StructuredPojo",
       "marshallingType" : "STRUCTURED",
       "name" : "Member",
       "sensitive" : false,
       "setterDocumentation" : "/**\n@param member */",
       "setterMethodName" : "setMember",
       "setterModel" : {
        "timestampFormat" : null,
        "variableDeclarationType" : "Filter",
        "variableName" : "member",
        "variableType" : "Filter",
        "documentation" : "",
        "simpleType" : "Filter",
        "variableSetterType" : "Filter"
       },
       "shouldEmitLegacyEnumSetter" : false,
       "shouldFullyQualify" : false,
       "simple" : false,
```
"unmarshallingType" : null,

 "varargSetterDocumentation" : "/\*\*\n@param member \n@return Returns a reference to this object so that method calls can be chained together.\*/",

"variable" : {

"timestampFormat" : null,

"variableDeclarationType" : "Filter",

"variableName" : "member",

"variableType" : "Filter",

"documentation" : "",

 "simpleType" : "Filter", "variableSetterType" : "Filter"

### },

"xmlNameSpaceUri" : null

},

```
 "memberLocationName" : null,
```
"memberType" : "Filter",

"map" : false,

"marshallNonAutoConstructedEmptyLists" : false,

"memberAdditionalMarshallingPath" : null,

"memberAdditionalUnmarshallingPath"

### : null,

 "sendEmptyQueryString" : false, "simple" : false, "simpleType" : "Filter", "templateImplType" : "java.util.ArrayList<Filter>", "templateType" : "java.util.List<Filter>"

# },

"map" : false,

"mapModel" : null,

"marshallingTargetClass" : "List",

"marshallingType" : "LIST",

"name" : "Filters",

"sensitive" : false,

 "setterDocumentation" : "/\*\*<p>Filters to scope the results. The following filters and logical operators are supported: $\langle p \rangle$   $\langle u \rangle$   $\langle k \rangle$   $\langle p \rangle$   $\langle c \rangle$   $\langle c \rangle$   $\langle r \rangle$  and  $\langle r \rangle$   $\langle r \rangle$ operators are <code>EQUALS</code> | <code>NOT\_EQUALS</code>.</p> </li> <li> <p>  $\langle \text{code} \rangle$  =  $\langle \text{code} \rangle$  =  $\langle \text{code} \rangle$  =  $\langle \text{node} \rangle$  =  $\langle \text{node} \rangle$  =  $\langle \text{code} \rangle$  =  $\langle \text{code} \rangle$  =  $\langle \text{code} \rangle$  =  $\langle \text{code} \rangle$  =  $\langle \text{code} \rangle$  =  $\langle \text{code} \rangle$  =  $\langle \text{code} \rangle$  =  $\langle \text{code} \rangle$  =  $\langle \text{code} \rangle$  =  $\langle \text{code} \rangle$  =  $\langle \text{code} \rangle$  <code>EC2\_AMI</code> | <code>SYSTEMS\_MANAGER\_MANAGED\_INSTANCE</code>). Logical operators are  $<$ code>EQUALS $<$ /code> $|<$ code>NOT\_EQUALS $<$ /code>. $<$ /p> $<$ /li>  $\langle$ i>  $\langle$ p>  $\langle$ code>resourceAccount $\langle$ code> - The ID of the account that owns the resource. Logical operators are  $\langle \text{code}\rangle = \langle \text{code}\rangle - \langle \text{code}\rangle$   $\langle \text{code}\rangle = \langle \text{node}\rangle - \langle \text{node}\rangle - \langle$ results. The following filters and logical operators are supported: $\langle \psi \rangle \langle \psi \rangle \langle \psi \rangle \langle \psi \rangle \langle \phi \rangle - \langle \psi \rangle \langle \psi \rangle$ The ARN of the license configuration resource. Logical operators are  $\langle \text{code}\rangle$  EQUALS $\langle \text{code}\rangle$ <code>NOT\_EQUALS</code>.</p> </li> <li> <p> <code>resourceType</code> - The resource type  $(`code> EC2` `INSTANCE`  $`code>|` `code>EC2` `HOST`  $`code>|` `code>EC2` `AMI`  $<$  `/code>code>|`$$$ <code>SYSTEMS\_MANAGER\_MANAGED\_INSTANCE</code>). Logical operators are  $\langle \text{code}\rangle$ EQUALS $\langle \text{code}\rangle$  |  $\langle \text{code}\rangle$ NOT\_EQUALS $\langle \text{code}\rangle$ . $\langle \text{code}\rangle$ . $\langle \text{plot}\rangle$ . $\langle \text{right}\rangle$ . $\langle \text{code}\rangle$ . $\langle \text{code}\rangle$ . $\langle \text{code}\rangle$ . $\langle \text{code}\rangle$ . $\langle \text{code}\rangle$ . $\langle \text{code}\rangle$ . The ID of the account that owns the resource. Logical operators are  $\langle \text{code}\rangle$ EQUALS $\langle \text{code}\rangle$ 

```
<code>NOT_EQUALS</code>.</p> </li>*/",
     "setterMethodName" : "setFilters",
     "setterModel" : {
      "timestampFormat" : null,
      "variableDeclarationType"
 : "java.util.List<Filter>",
      "variableName" : "filters",
      "variableType" : "java.util.List<Filter>",
      "documentation" : "",
      "simpleType" : "List<Filter>",
     },
     "shouldEmitLegacyEnumSetter" : false,
     "shouldFullyQualify" : false,
```
"variableSetterType" : "java.util.Collection<Filter>"

"simple" : false,

"unmarshallingType" : null,

"varargSetterDocumentation" : "/\*\*<p>Filters to scope the results. The following filters and logical operators are supported: $\langle p \rangle \langle q \rangle \langle q \rangle \langle p \rangle$   $\langle q \rangle \langle q \rangle \langle q \rangle$   $\langle q \rangle \langle q \rangle$  resource Arn $\langle q \rangle$  and  $\langle q \rangle$  and  $\langle q \rangle$  fits license configuration resource. Logical operators are  $\langle \text{code}\rangle$  EQUALS $\langle \text{code}\rangle$  |  $\langle \text{code}\rangle$  NOT\_EQUALS $\langle \text{code}\rangle$ . $\langle \text{code}\rangle$   $\langle \text{div}\rangle$   $\langle \text{div}\rangle$  =  $\langle \text{div}\rangle$  $\leq$ code>resourceType $\leq$ /code> - The resource type  $\leq$ code>EC2\_INSTANCE $\leq$ /code> |  $\leq$ code>EC2\_HOST $\leq$ /code> | <code>EC2\_AMI</code> | <code>SYSTEMS\_MANAGER\_MANAGED\_INSTANCE</code>). Logical operators are <code>EQUALS</code> | <code>NOT\_EQUALS</code>.</p></li> <li><p> <code>resourceAccount</code> - The ID of the account that owns the resource. Logical operators are <code>EQUALS</code> | <code>NOT\_EQUALS</code>.</p> </li> </ul>\n<p><b>NOTE:</b> This method appends the values to the existing list (if any). Use  $\{\omega\}$  ink #setFilters(java.util.Collection) or  $\{\omega\}$  ink #withFilters(java.util.Collection)} if you want to override the existing values.</p>\n@param filters Filters to scope the results. The following filters and logical operators are supported: $\langle p \rangle \langle q \rangle \langle q \rangle \langle p \rangle$ <code>resourceArn</code> - The ARN of the license configuration resource. Logical operators are  $\text{ } <$ code>EQUALS</code>  $| <$ code>NOT\_EQUALS</code> $\cdot$ </p> $\cdot$  $\cdot$ /li> $\cdot$ li> $\cdot$ p> $\cdot$ code>resourceType</code> - The resource type (<code>EC2\_INSTANCE</code> | <code>EC2\_HOST</code> | <code>EC2\_AMI</code> | <code>SYSTEMS\_MANAGER\_MANAGED\_INSTANCE</code>). Logical operators are

 $\langle \text{code}\rangle$  =QUALS $\langle \text{code}\rangle$  |  $\langle \text{code}\rangle$  NOT\_EQUALS $\langle \text{code}\rangle$ . $\langle \text{code}\rangle$ . $\langle \text{list}\rangle$ . $\langle \text{list}\rangle$ . $\langle \text{code}\rangle$  -code>resourceAccount $\langle \text{code}\rangle$ -The ID of the account that owns the resource.

Logical operators are <code>EQUALS</code>| <code>NOT\_EQUALS</code>.</p></li>\n@return Returns a reference to this object so that method calls can be chained together.\*/",

"variable" : {

"timestampFormat" : null,

"variableDeclarationType" : "java.util.List<Filter>",

"variableName" : "filters",

"variableType" : "java.util.List<Filter>",

"documentation" : "<p>Filters to scope the results. The following filters and logical operators are

supported: $\langle p \rangle$   $\langle q \rangle$   $\langle p \rangle$   $\langle q \rangle$   $\langle p \rangle$   $\langle q \rangle$  resourceArn $\langle q \rangle$  The ARN of the license configuration resource. Logical operators are  $\langle code \rangle$ EQUALS $\langle code \rangle$ | $\langle code \rangle$ NOT\_EQUALS $\langle code \rangle$ . $\langle p \rangle$  $\langle$ li $>$  $\langle li \rangle$  $\langle p \rangle$ 

 $\leq$ code>resourceType $\leq$ /code> - The resource type  $\leq$ code>EC2\_INSTANCE $\leq$ /code> |  $\leq$ code>EC2\_HOST $\leq$ /code> | <code>EC2\_AMI</code> | <code>SYSTEMS\_MANAGER\_MANAGED\_INSTANCE</code>). Logical operators are  $\langle code\geq EQUALS\langle code\rangle | \langle code\geq NOT_EQUALS\langle code\geq,\langle/p\rangle \langle 1\rangle \langle 1\rangle \langle 1\rangle \langle pp\rangle \langle code\geq,\langle code\geq,\langle end\rangle \langle 1\rangle \langle 1\rangle \langle 1\rangle \langle pp\rangle \langle 1\rangle \langle 1\rangle \langle pp\rangle \langle 1\rangle \langle 1\rangle \langle 1\rangle \langle 1\rangle \langle 1\rangle \langle 1\rangle \langle 1\rangle \langle 1\rangle \langle 1\rangle \langle 1\rangle \langle 1\rangle \langle 1\rangle \langle 1\rangle \langle 1\rangle \langle 1\rangle \langle 1\rangle \langle 1\r$ - The ID of the account

that owns the resource. Logical operators are  $<code>PQUALS  $<code>|<code>NOT_EQUALS$   $<<dp></li>$$  $\langle \text{ul}\rangle$ ".

```
 "simpleType" : "List<Filter>",
   "variableSetterType" : "java.util.Collection<Filter>"
  },
  "xmlNameSpaceUri" : null
 } ],
 "membersAsMap" : {
  "Filters" : {
   "c2jName" : "Filters",
   "c2jShape" : "Filters",
```
"deprecated" : false,

"documentation" : "<p>Filters to scope the results. The following filters and logical operators are supported: $\langle p \rangle$   $\langle u \rangle$   $\langle k \rangle$   $\langle p \rangle$   $\langle c \rangle$   $\langle c \rangle$   $\langle r \rangle$  and  $\langle r \rangle$   $\langle r \rangle$ operators are  $\langle code\rangle$ EQUALS $\langle code\rangle$  |  $\langle code\rangle$ NOT\_EQUALS $\langle code\rangle$ . $\langle p\rangle$   $\langle$ /li $\rangle$   $\langle$ li $\rangle$   $\langle p\rangle$  $<$ code>resourceType</code> - The resource type ( $<$ code>EC2\_INSTANCE</code> |  $<$ code>EC2\_HOST</code> | <code>EC2\_AMI</code> | <code>SYSTEMS\_MANAGER\_MANAGED\_INSTANCE</code>). Logical operators are  $\langle code \rangle$   $EQUALS \langle code \rangle | \langle code \rangle$  NOT\_EQUALS $\langle code \rangle$ . $\langle pop \langle like \rangle$   $\langle le \rangle$   $\langle le \rangle$   $\langle code \rangle$  resource Account $\langle code \rangle$  $-$  The ID of the account that owns the resource. Logical operators are  $\langle \text{code}\rangle$  EQUALS $\langle \text{code}\rangle$ 

<code>NOT\_EQUALS</code>.</p></li></ul>",

"endpointDiscoveryId" : false,

"enumType" : null,

 "fluentSetterDocumentation" : "/\*\*<p>Filters to scope the results. The following filters and logical operators are supported: $\langle p \rangle \langle q \rangle \langle q \rangle \langle p \rangle$   $\langle q \rangle \langle q \rangle \langle q \rangle$   $\langle q \rangle \langle q \rangle$  resource Arn $\langle q \rangle$  and  $\langle q \rangle$  and  $\langle q \rangle$  fit all license configuration resource. Logical operators are  $\langle \text{code}\rangle$ EQUALS $\langle \text{code}\rangle$  |  $\langle \text{code}\rangle$ NOT\_EQUALS $\langle \text{code}\rangle$ . $\langle \text{code}\rangle$ . $\langle \text{right}\rangle$   $\langle \text{right}$  $\langle \text{code} \rangle$  resourceType $\langle \text{code} \rangle$  - The resource type ( $\langle \text{code} \rangle$  FC2\_INSTANCE $\langle \text{code} \rangle$  |  $\langle \text{code} \rangle$  FC2\_HOST $\langle \text{code} \rangle$  | <code>EC2\_AMI</code> | <code>SYSTEMS\_MANAGER\_MANAGED\_INSTANCE</code>). Logical operators are  $<$ code $>$ EQUALS $<$ /code $>$ | $<$ code $>$ NOT\_EQUALS $<$ /code $>$ . $<$ /p $>$  $<$ /li $>$  $<$ li $>$  $<$ p $>$  $<$ code $>$ resourceAccount $<$ /code $>$  $\sim$  The ID of the account that owns the resource. Logical operators are  $\langle \text{code}\rangle$  EQUALS $\langle \text{code}\rangle$  $\langle \text{code}> \text{NOT}$  EQUALS $\langle \text{code}> \langle \text{dz} \rangle$ .  $\langle \text{dz} \rangle$  =  $\langle \text{dz} \rangle$  megaram filters Filters to scope the results. The following filters and logical operators are supported: $\langle p \rangle \langle ul \rangle \langle ul \rangle \langle sp \rangle \langle code \rangle$ resourceArn $\langle code \rangle$  - The ARN of the license configuration resource. Logical operators are  $\langle \text{code}\rangle$ EQUALS $\langle \text{code}\rangle$ <code>NOT\_EQUALS</code>.</p> </li> <li> <p> <code>resourceType</code> - The resource type (<code>EC2\_INSTANCE</code> | <code>EC2\_HOST</code> | <code>EC2\_AMI</code> | <code>SYSTEMS\_MANAGER\_MANAGED\_INSTANCE</code>). Logical operators are  $\langle \text{code}\rangle$   $=$  <code>EQUALS</code> $\langle \text{code}\rangle$   $=$   $\langle \text{code}\rangle$   $\langle \text{node}\rangle$   $=$   $\langle \text{node}\rangle$ . $\langle \text{code}\rangle$ . $\langle \text{node}\rangle$ . $\langle \text{code}\rangle$ . $\langle \text{node}\rangle$ . $\langle \text{code}\rangle$ . $\langle \text{node}\rangle$ . $\langle \text{code}\rangle$ . $\langle \text{node}\rangle$ . $\langle \text{code}\rangle$ . $\langle \text{node}\rangle$ . $\langle \text{code}\rangle$ . $\langle \text{node}\rangle$ . $\langle \text{code}\rangle$ . $\langle \$ The ID of the account that owns the resource. Logical operators are  $\langle \text{code}\rangle$ EQUALS $\langle \text{code}\rangle$  $\text{cond}$ >NOT\_EQUALS $\text{code}$ >. $\text{dp}$   $\text{dp}$  return Returns a reference to this object so that method calls can be chained together.\*/",

"fluentSetterMethodName" : "withFilters",

 "getterDocumentation" : "/\*\*<p>Filters to scope the results. The following filters and logical operators are  $subordered: <sub>2</sub> <$   $\langle$   $z<sub>0</sub> >$   $\langle$   $z<sub>0</sub> >$   $<sub>0</sub> <$   $\langle$   $z<sub>0</sub> <$   $\langle$   $z<sub>0</sub> <$   $\langle$   $z<sub>0</sub> <$   $\rangle$   $\langle$   $z<sub>0</sub> <$   $\rangle$   $\langle$   $z<sub>0</sub> <$   $\rangle$   $\langle$   $z<sub>0</sub> <$   $\rangle$   $\langle$   $z<sub>0</sub> <$   $\rangle$   $\langle$   $z$ </sub> resource. Logical operators are  $\langle \text{code}\rangle$ EQUALS $\langle \text{code}\rangle$  |  $\langle \text{code}\rangle$  NOT\_EQUALS $\langle \text{code}\rangle$ . $\langle \text{code}\rangle$ . $\langle \text{right}\rangle$   $\langle \text{right}$  $\leq$ code>resourceType $\leq$ /code> - The resource type  $\leq$ code>EC2\_INSTANCE $\leq$ /code> |  $\leq$ code>EC2\_HOST $\leq$ /code> | <code>EC2\_AMI</code> | <code>SYSTEMS\_MANAGER\_MANAGED\_INSTANCE</code>). Logical operators are  $<$ code $>$ EQUALS $<$ /code $>$ | $<$ code $>$ NOT\_EQUALS $<$ /code $>$ . $<$ /p $>$  $<$ /li $>$  $<$ li $>$  $<$ p $>$  $<$ code $>$ resourceAccount $<$ /code $>$  $-$  The ID of the account that owns the resource. Logical operators are  $\langle \text{code}\rangle$  EQUALS $\langle \text{code}\rangle$  $\langle \text{code>}$ NOT\_EQUALS $\langle \text{code>} \rangle$ . $\langle \text{do} \rangle$   $\langle \text{do} \rangle$   $\langle \text{do} \rangle$   $\langle \text{do} \rangle$  are following filters and

```
logical operators are supported:\langle p \rangle \langle ul \rangle \langle l \rangle \langle pp \rangle \langle c \rangle code>resourceArn\langle c \rangle The ARN of the license
configuration resource. Logical operators are &lt;code>ReQUALS</code> <math display="inline">&lt;code>NeOde</math> <math display="inline">\\lt;RQUALS</math> <math display="inline">&lt;code><0</math> <math display="inline">&lt;kip&gt;</math> <math display="inline">&lt;li&gt;</math><li> <p> <code>resourceType</code> - The resource type (<code>EC2_INSTANCE</code> |
\langle \text{code}\rangle \text{EC2\_HOST}\langle \text{code}\rangle |\langle \text{code}\rangle \text{EC2\_AMI}\langle \text{code}\rangle<code>SYSTEMS_MANAGER_MANAGED_INSTANCE</code>). Logical operators are
<code>EQUALS</code>
 | <code>NOT_EQUALS</code>.</p> </li> <li> <p> <code>resourceAccount</code> - The ID of the account that
owns the resource. Logical operators are \langle \text{code>=EQUALS}\rangle |\langle \text{code>=NOT_EQUALS}\rangle \langle \text{code>=} \langle \text{y=1-S}\rangle \langle \text{y=1-S}\rangle.
        "getterMethodName" : "getFilters",
        "getterModel" : {
          "returnType" : "java.util.List<Filter>",
          "documentation" : null
        },
       "http": {
          "additionalMarshallingPath" : null,
          "additionalUnmarshallingPath" : null,
          "flattened" : false,
          "greedy" : false,
          "header" : false,
          "isPayload" : false,
```

```
 "marshallLocationName" : "Filters",
 "queryString" : false,
 "requiresLength" : false,
 "statusCode" : false,
 "unmarshallLocationName" : "Filters",
```
"marshallLocation" : "PAYLOAD",

 "isStreaming" : false, "location" : null,

```
 "uri" : false
```

```
 },
```

```
 "idempotencyToken" : false,
      "isBinary" : false,
      "jsonValue" : false,
      "list" : true,
      "listModel" : {
        "implType" : "java.util.ArrayList",
        "interfaceType" : "java.util.List",
        "listMemberModel" : {
         "c2jName" : "member",
         "c2jShape" : "Filter",
         "deprecated" : false,
         "documentation" : "",
         "endpointDiscoveryId" : false,
         "enumType" : null,
         "fluentSetterDocumentation" : "/**\n@param member \n@return Returns a reference to this object so that
method calls can be chained together.*/",
```

```
 "fluentSetterMethodName" : "withMember",
```
 "getterDocumentation" : "/\*\*\n@return \*/", "getterMethodName" : "getMember", "getterModel" : { "returnType" : "Filter", "documentation" : null }, " $http"$ : { "additionalMarshallingPath" : null, "additionalUnmarshallingPath" : null, "flattened" : false, "greedy" : false, "header" : false, "isPayload" : false, "isStreaming" : false, "location" : null, "marshallLocation" : "PAYLOAD", "marshallLocationName" : "member", "queryString" : false, "requiresLength" : false, "statusCode" : false, "unmarshallLocationName" : "member", "uri" : false }, "idempotencyToken" : false, "isBinary" : false, "jsonValue" : false, "list" : false, "listModel" : null, "map" : false, "mapModel" : null, "marshallingTargetClass" : "StructuredPojo", "marshallingType" : "STRUCTURED", "name" : "Member", "sensitive" : false, "setterDocumentation" : "/\*\*\n@param member \*/", "setterMethodName" : "setMember", "setterModel" : { "timestampFormat" : null, "variableDeclarationType" : "Filter", "variableName" : "member", "variableType" : "Filter", "documentation" : "", "simpleType" : "Filter", "variableSetterType" : "Filter" }, "shouldEmitLegacyEnumSetter" : false,

```
 "shouldFullyQualify" : false,
           "simple" : false,
           "unmarshallingType" : null,
           "varargSetterDocumentation" : "/**\n@param member \n@return Returns a reference to this object so that
method calls can be chained together.*/",
           "variable" : {
             "timestampFormat" : null,
             "variableDeclarationType" : "Filter",
             "variableName" : "member",
  "variableType" : "Filter",
             "documentation" : "",
             "simpleType" : "Filter",
             "variableSetterType" : "Filter"
           },
           "xmlNameSpaceUri" : null
          },
          "memberLocationName" : null,
          "memberType" : "Filter",
          "map" : false,
          "marshallNonAutoConstructedEmptyLists" : false,
          "memberAdditionalMarshallingPath" : null,
          "memberAdditionalUnmarshallingPath" : null,
          "sendEmptyQueryString" : false,
          "simple" : false,
          "simpleType" : "Filter",
          "templateImplType" : "java.util.ArrayList<Filter>",
          "templateType" : "java.util.List<Filter>"
        },
        "map" : false,
        "mapModel" : null,
        "marshallingTargetClass" : "List",
        "marshallingType" : "LIST",
        "name" : "Filters",
        "sensitive" : false,
        "setterDocumentation" : "/**<p>Filters to scope the
results. The following filters and logical operators are supported:\langle p \rangle \langle u \rangle \langle h \rangle \langle p \rangle \langle \langle \text{code} \rangle -code>resourceArn\langle \text{code} \rangle-
The ARN of the license configuration resource. Logical operators are \langle \text{code}\rangle EQUALS\langle \text{code}\rangle<code>NOT_EQUALS</code>.</p> </li> <li> <p> <code>resourceType</code> - The resource type
(<code>code&gt; EC2</code> <code>INSTANCE</code> <math><</code> <code>code&gt; |</code> <code> <code>code&gt; EC2</code> <code>HOST</code> <code> <code> <code> <code>code&gt; EC2</code> <code>AMI</code> <code> <code> <code>code&gt; |</code> <code> </code><code>SYSTEMS_MANAGER_MANAGED_INSTANCE</code>). Logical operators are
\langle \text{code}\rangle <code>EQUALS</code>\langle \text{code}\rangle | \langle \text{code}\rangle FOUALS\langle \text{code}\rangle.\langle \text{code}\rangle.\langle \text{right}\rangle.\langle \text{right}\rangle.\langle \text{right}\rangle.\langle \text{code}\rangle = \langle \text{code}\rangle = \langle \text{code}\rangle = \langle \text{code}\rangle.
The ID of the account that owns the resource. Logical operators are \langle \text{code}\rangleEQUALS\langle \text{code}\rangle\langle \text{code>}NOT\_EQUALS \langle \text{code>} \langle \text{close} \rangle.\langle \text{up>} \rangle \langle \text{up} \rangle megaram filters Filters to scope the results. The following filters
and logical operators are supported:\langlep\rangle \langleu\rangle\langlel\rangle\langlep\rangle \langlecode\rangleresourceArn\langlecode\rangle - The ARN of the license
\text{configuration resource}. Logical operators are \text{<code>code=EQUALS</code>.
```

```
\langleli>\langlep>\langlecode>resourceType\langle/code> - The resource type
```
(<code>EC2\_INSTANCE</code> | <code>EC2\_HOST</code> | <code>EC2\_AMI</code> |

<code>SYSTEMS\_MANAGER\_MANAGED\_INSTANCE</code>). Logical operators are

 $\text{cond}$ >EQUALS</code> | <code>NOT\_EQUALS</code>.</p> </li> <li> <p> <code>resourceAccount</code> -The ID of the account that owns the resource. Logical operators are  $\langle \text{code}\rangle$ EQUALS $\langle \text{code}\rangle$ 

<code>NOT\_EQUALS</code>.</p> </li>\*/",

"setterMethodName" : "setFilters",

"setterModel" : {

"timestampFormat" : null,

"variableDeclarationType" : "java.util.List<Filter>",

"variableName" : "filters",

"variableType" : "java.util.List<Filter>",

"documentation" : "",

"simpleType" : "List<Filter>",

"variableSetterType" : "java.util.Collection<Filter>"

},

"shouldEmitLegacyEnumSetter" : false,

"shouldFullyQualify" : false,

"simple" : false,

"unmarshallingType" : null,

"varargSetterDocumentation" : "/\*\*<p>Filters

to scope the results. The following filters and logical operators are supported: $\langle p \rangle \langle u \rangle \langle v \rangle \langle v \rangle$  $\alpha$  -  $\alpha$   $\alpha$   $\beta$   $\alpha$   $\beta$  $\text{ } <$ code>EQUALS</code>  $| <$ code>NOT\_EQUALS</code> $\cdot$ </p> $\lt$ /li> $\lt$ li> $\lt$ p> $\lt$ code>resourceType</code> - The resource type (<code>EC2\_INSTANCE</code> | <code>EC2\_HOST</code> | <code>EC2\_AMI</code> | <code>SYSTEMS\_MANAGER\_MANAGED\_INSTANCE</code>). Logical operators are  $\langle \text{code}\rangle$  =  $\langle \text{code}\rangle$  =  $\langle \text{code}\rangle$  =  $\langle \text{code}\rangle$  =  $\langle \text{code}\rangle$  =  $\langle \text{node}\rangle$ .  $\langle \text{node}\rangle$  =  $\langle \text{node}\rangle$  =  $\langle \text{node}\rangle$  =  $\langle \text{node}\rangle$  =  $\langle \text{node}\rangle$  =  $\langle \text{node}\rangle$  =  $\langle \text{node}\rangle$  =  $\langle \text{node}\rangle$  =  $\langle \text{node}\rangle$  =  $\langle \text{node}\rangle$  =  $\langle \text{node}\rangle$  =  $\$ The ID of the account that owns the resource. Logical operators are  $\langle \text{code}\rangle$  EQUALS $\langle \text{code}\rangle$ <code>NOT\_EQUALS</code>.</p> </li> </ul>\n<p><b>NOTE:</b> This method appends the values to the existing list (if any). Use {@link #setFilters(java.util.Collection)} or {@link #withFilters(java.util.Collection)} if you want to override the existing values. $\langle p \rangle \ln \omega$  param filters Filters to scope the results. The following filters and logical operators

are supported: $\langle p \rangle$   $\langle \text{ul} \rangle$   $\langle \text{ll} \rangle$   $\langle \text{ep} \rangle$   $\langle \text{code} \rangle$  resourceArn $\langle \text{code} \rangle$  - The ARN of the license configuration resource. Logical operators are  $<code>EQUALS  $<code>|<code>NOT_EQUALS$   $<<code></p></li><li><p>$$ 

 $<$ code>resourceType</code> - The resource type ( $<$ code>EC2\_INSTANCE</code> |  $<$ code>EC2\_HOST</code> | <code>EC2\_AMI</code> | <code>SYSTEMS\_MANAGER\_MANAGED\_INSTANCE</code>). Logical operators are  $<$ code $>$ EQUALS $<$ /code $>$ | $<$ code $>$ NOT\_EQUALS $<$ /code $>$ . $<$ /p $>$  $<$ /li $>$  $<$ li $>$  $<$ p $>$  $<$ code $>$ resourceAccount $<$ /code $>$  $-$  The ID of the account that owns the resource. Logical operators are  $\langle \text{code}\rangle$  EQUALS $\langle \text{code}\rangle$ 

 $\text{cond}$ >NOT\_EQUALS $\text{code}$ >. $\text{dp}$   $\text{dp}$  return Returns a reference to this object so that method calls can be chained together.\*/",

"variable" : {

"timestampFormat" : null,

"variableDeclarationType" : "java.util.List<Filter>",

"variableName" : "filters",

"variableType" : "java.util.List<Filter>",

"documentation" : "<p>Filters to scope the results. The following

filters and logical operators are supported: $\langle p \rangle \langle ul \rangle \langle ul \rangle \langle p \rangle \langle c \rangle$   $\langle \langle p \rangle \langle c \rangle \langle c \rangle$  resource Arn $\langle \langle c \rangle$  The ARN of the license configuration resource. Logical operators are  $\langle \text{code}\rangle$  EQUALS $\langle \text{code}\rangle$ 

 $<$ code>NOT\_EQUALS $<$ /code> $.<$ /p> $<$ /li> $<$ li> $<$ p> $<$ /code>resourceType $<$ /code> - The resource type

```
(<code>EC2_INSTANCE</code> | <code>EC2_HOST</code> | <code>EC2_AMI</code> |
<code>SYSTEMS_MANAGER_MANAGED_INSTANCE</code>). Logical operators are
\text{cond}>EQUALS</code> | <code>NOT_EQUALS</code>.</p> </li> <li> <p> <code>resourceAccount</code> -
The ID of the account that owns the resource. Logical operators are \langle \text{code}\rangle EQUALS\langle \text{code}\rangle<code>NOT_EQUALS</code>.</p></li></ul>",
       "simpleType" : "List<Filter>",
       "variableSetterType" : "java.util.Collection<Filter>"
      },
      "xmlNameSpaceUri" : null
     },
     "LicenseConfigurationArn" : {
      "c2jName" : "LicenseConfigurationArn",
      "c2jShape" : "String",
      "deprecated" : false,
      "documentation"
 : "<p>Amazon Resource Name (ARN) of the license configuration.</p>",
      "endpointDiscoveryId" : false,
      "enumType" : null,
      "fluentSetterDocumentation" : "/**<p>Amazon Resource Name (ARN) of the license
configuration.</p>\n@param licenseConfigurationArn Amazon Resource Name (ARN) of the license
configuration.\ln \omega return Returns a reference to this object so that method calls can be chained together.*/",
      "fluentSetterMethodName" : "withLicenseConfigurationArn",
      "getterDocumentation" : "/**<p>Amazon Resource Name (ARN) of the license configuration.</p>\n@return
Amazon Resource Name (ARN) of the license configuration.*/",
      "getterMethodName" : "getLicenseConfigurationArn",
      "getterModel" : {
       "returnType" : "String",
       "documentation" : null
      },
     "http": {
       "additionalMarshallingPath" : null,
       "additionalUnmarshallingPath" : null,
       "flattened" : false,
      "greedy" : false,
       "header" : false,
       "isPayload" : false,
       "isStreaming" : false,
        "location" : null,
        "marshallLocation" : "PAYLOAD",
        "marshallLocationName" : "LicenseConfigurationArn",
        "queryString" : false,
        "requiresLength" : false,
       "statusCode" : false,
        "unmarshallLocationName" : "LicenseConfigurationArn",
        "uri" : false
```

```
 },
```

```
 "idempotencyToken" : false,
```
 "isBinary" : false, "jsonValue" : false, "list" : false, "listModel" : null, "map" : false, "mapModel" : null, "marshallingTargetClass" : "String", "marshallingType" : "STRING", "name" : "LicenseConfigurationArn", "sensitive" : false, "setterDocumentation" : "/\*\*<p>Amazon Resource Name (ARN) of the license configuration.</p>\n@param licenseConfigurationArn Amazon Resource Name (ARN) of the license configuration.\*/", "setterMethodName" : "setLicenseConfigurationArn", "setterModel" : { "timestampFormat" : null, "variableDeclarationType" : "String", "variableName" : "licenseConfigurationArn", "variableType" : "String", "documentation" : "", "simpleType" : "String", "variableSetterType" : "String" }, "shouldEmitLegacyEnumSetter" : false, "shouldFullyQualify" : false, "simple" : true, "unmarshallingType" : null, "varargSetterDocumentation" : "/\*\*<p>Amazon Resource Name (ARN) of the license configuration.</p>\n@param licenseConfigurationArn Amazon Resource Name (ARN) of the license configuration.\n@return Returns a reference to this object so that method calls can be chained together.\*/", "variable" : { "timestampFormat" : null, "variableDeclarationType" : "String", "variableName" : "licenseConfigurationArn", "variableType" : "String", "documentation" : "<p>Amazon Resource Name (ARN) of the license configuration.</p>", "simpleType" : "String", "variableSetterType" : "String" }, "xmlNameSpaceUri" : null }, "MaxResults" : { "c2jName" : "MaxResults", "c2jShape" : "BoxInteger", "deprecated" : false, "documentation" : "<p>Maximum number of results to return in a single call. $\langle p \rangle$ ", "endpointDiscoveryId" : false, "enumType" : null,

"fluentSetterDocumentation" : "/\*\*< $p>Maximum$  number of results to return in a single call. $\langle p \rangle$  n@param maxResults Maximum number of results to return in a single call.\n@return Returns a reference to this object so that method calls can be chained together.\*/",

"fluentSetterMethodName" : "withMaxResults",

"getterDocumentation" : "/\*\*<p>Maximum

number of results to return in a single call. $\langle p \rangle$   $\alpha$  return Maximum number of results to return in a single call.\*/", "getterMethodName" : "getMaxResults",

"getterModel" : {

"returnType" : "Integer",

"documentation" : null

},

"http" : {

"additionalMarshallingPath" : null,

"additionalUnmarshallingPath" : null,

"flattened" : false,

"greedy" : false,

"header" : false,

"isPayload" : false,

"isStreaming" : false,

"location" : null,

"marshallLocation" : "PAYLOAD",

"marshallLocationName" : "MaxResults",

"queryString" : false,

"requiresLength" : false,

"statusCode" : false,

"unmarshallLocationName" : "MaxResults",

"uri" : false

},

"idempotencyToken" : false,

"isBinary" : false,

"jsonValue" : false,

"list"

#### : false,

"listModel" : null,

"map" : false,

"mapModel" : null,

"marshallingTargetClass" : "Integer",

"marshallingType" : "INTEGER",

"name" : "MaxResults",

"sensitive" : false,

 "setterDocumentation" : "/\*\*<p>Maximum number of results to return in a single call.</p>\n@param maxResults Maximum number of results to return in a single call.\*/",

"setterMethodName" : "setMaxResults",

"setterModel" : {

"timestampFormat" : null,

"variableDeclarationType" : "Integer",

"variableName" : "maxResults",

"variableType" : "Integer",

```
 "documentation" : "",
```
"simpleType" : "Integer",

```
 "variableSetterType" : "Integer"
```
},

```
 "shouldEmitLegacyEnumSetter" : false,
```
"shouldFullyQualify" : false,

"simple" : true,

"unmarshallingType" : null,

"varargSetterDocumentation" : "/\*\*<p>Maximum

number of results to return in a single call. $\langle p \rangle$ n@param maxResults Maximum number of results to return in a single call.\n@return Returns a reference to this object so that method calls can be chained together.\*/",

"variable" : {

"timestampFormat" : null,

"variableDeclarationType" : "Integer",

"variableName" : "maxResults",

"variableType" : "Integer",

"documentation" : "<p>Maximum number of results to return in a single call.</p>",

```
 "simpleType" : "Integer",
```
"variableSetterType" : "Integer"

### },

"xmlNameSpaceUri" : null

## },

"NextToken" : {

"c2jName" : "NextToken",

"c2jShape" : "String",

"deprecated" : false,

"documentation" : "<p>Token for the next set of results.</p>",

"endpointDiscoveryId" : false,

"enumType" : null,

"fluentSetterDocumentation" : "/\*\*<p>Token for the next set of results.</p>\n@param

 nextToken Token for the next set of results.\n@return Returns a reference to this object so that method calls can be chained together.\*/",

"fluentSetterMethodName" : "withNextToken",

 "getterDocumentation" : "/\*\*<p>Token for the next set of results.</p>\n@return Token for the next set of results.\*/",

"getterMethodName" : "getNextToken",

```
 "getterModel" : {
```
"returnType" : "String",

"documentation" : null

},

" $http"$ : {

"additionalMarshallingPath" : null,

"additionalUnmarshallingPath" : null,

```
 "flattened" : false,
```
"greedy" : false,

"header" : false,

"isPayload" : false,

"isStreaming" : false,

```
 "location" : null,
        "marshallLocation" : "PAYLOAD",
        "marshallLocationName" : "NextToken",
        "queryString" : false,
        "requiresLength" : false,
        "statusCode"
 : false,
        "unmarshallLocationName" : "NextToken",
       "uri" : false
      },
      "idempotencyToken" : false,
      "isBinary" : false,
      "jsonValue" : false,
      "list" : false,
      "listModel" : null,
      "map" : false,
      "mapModel" : null,
      "marshallingTargetClass" : "String",
      "marshallingType" : "STRING",
      "name" : "NextToken",
      "sensitive" : false,
      "setterDocumentation" : "/**<p>Token for the next set of results.</p>\n@param nextToken Token for the next
set of results.*/",
      "setterMethodName" : "setNextToken",
      "setterModel" : {
       "timestampFormat" : null,
        "variableDeclarationType" : "String",
        "variableName" : "nextToken",
        "variableType" : "String",
        "documentation" : "",
        "simpleType" : "String",
       "variableSetterType" : "String"
      },
      "shouldEmitLegacyEnumSetter"
 : false,
      "shouldFullyQualify" : false,
      "simple" : true,
      "unmarshallingType" : null,
      "varargSetterDocumentation" : "/**<p>Token for the next set of results.</p>\n@param nextToken Token for
the next set of results.\n@return Returns a reference to this object so that method calls can be chained together.*/",
      "variable" : {
        "timestampFormat" : null,
        "variableDeclarationType" : "String",
        "variableName" : "nextToken",
        "variableType" : "String",
       "documentation" : "<p>Token for the next set of results.</p>",
        "simpleType" : "String",
```

```
 "variableSetterType" : "String"
```

```
 },
      "xmlNameSpaceUri" : null
     }
   },
   "packageName" : "com.amazonaws.services.licensemanager.request",
   "requestSignerAware" : false,
   "requestSignerClassFqcn" : null,
   "required" : [ "LicenseConfigurationArn" ],
   "shapeName" : "ListUsageForLicenseConfigurationRequest",
    "signerAware" : false,
   "signerType" : null,
   "unmarshaller" : null,
   "variable" : {
     "timestampFormat" : null,
     "variableDeclarationType" : "ListUsageForLicenseConfigurationRequest",
     "variableName" : "listUsageForLicenseConfigurationRequest",
     "variableType" : "ListUsageForLicenseConfigurationRequest",
     "documentation" : null,
     "simpleType" : "ListUsageForLicenseConfigurationRequest",
     "variableSetterType" : "ListUsageForLicenseConfigurationRequest"
   },
   "wrapper" : false
  },
  "ListUsageForLicenseConfigurationResult" : {
   "c2jName" : "ListUsageForLicenseConfigurationResponse",
   "customization" : {
     "artificialResultWrapper" : null,
     "skipGeneratingMarshaller" : false,
    "skipGeneratingModelClass" : false,
    "skipGeneratingUnmarshaller" : false
   },
   "deprecated" : false,
   "documentation" : "",
   "endpointDiscoveryMembers"
 : null,
   "enums" : null,
   "errorCode" : null,
   "fullyQualifiedName" :
"com.amazonaws.services.licensemanager.response.ListUsageForLicenseConfigurationResult",
   "hasHeaderMember" : false,
   "hasPayloadMember" : false,
   "hasRequiresLengthMember" : false,
   "hasStatusCodeMember" : false,
   "hasStreamingMember" : false,
   "marshaller" : null,
   "members" : [ {
     "c2jName" : "LicenseConfigurationUsageList",
     "c2jShape" : "LicenseConfigurationUsageList",
```
"deprecated" : false,

"documentation" : "<p>Information about the license configurations.</p>",

"endpointDiscoveryId" : false,

"enumType" : null,

"fluentSetterDocumentation" : "/\*\*<p>Information about the license configurations.</p>\n@param

licenseConfigurationUsageList Information about the license configurations.\n@return Returns a reference to this object so that method calls can be chained together.\*/",

"fluentSetterMethodName"

: "withLicenseConfigurationUsageList",

 "getterDocumentation" : "/\*\*<p>Information about the license configurations.</p>\n@return Information about the license configurations.\*/",

```
 "getterMethodName" : "getLicenseConfigurationUsageList",
 "getterModel" : {
  "returnType" : "java.util.List<LicenseConfigurationUsage>",
  "documentation" : null
```
},

" $http"$ : {

"additionalMarshallingPath" : null,

"additionalUnmarshallingPath" : null,

"flattened" : false,

 "greedy" : false, "header" : false,

"isPayload" : false,

"isStreaming" : false,

"location" : null,

"marshallLocation" : "PAYLOAD",

"marshallLocationName" : "LicenseConfigurationUsageList",

"queryString" : false,

"requiresLength" : false,

"statusCode" : false,

 "unmarshallLocationName" : "LicenseConfigurationUsageList", "uri" : false

},

```
 "idempotencyToken" : false,
 "isBinary" : false,
 "jsonValue" : false,
 "list" : true,
 "listModel" : {
  "implType" : "java.util.ArrayList",
  "interfaceType" : "java.util.List",
  "listMemberModel" : {
   "c2jName" : "member",
   "c2jShape" : "LicenseConfigurationUsage",
   "deprecated" : false,
   "documentation" : "",
   "endpointDiscoveryId" : false,
   "enumType" : null,
```
 "fluentSetterDocumentation" : "/\*\*\n@param member \n@return Returns a reference to this object so that method calls can be chained together.\*/",

```
 "fluentSetterMethodName" : "withMember",
       "getterDocumentation" : "/**\n@return */",
       "getterMethodName" : "getMember",
       "getterModel" : {
        "returnType" : "LicenseConfigurationUsage",
        "documentation" : null
       },
      "http": {
        "additionalMarshallingPath"
 : null,
        "additionalUnmarshallingPath" : null,
        "flattened" : false,
        "greedy" : false,
        "header" : false,
        "isPayload" : false,
        "isStreaming" : false,
        "location" : null,
        "marshallLocation" : "PAYLOAD",
        "marshallLocationName" : "member",
        "queryString" : false,
        "requiresLength" : false,
        "statusCode" : false,
        "unmarshallLocationName" : "member",
        "uri" : false
       },
       "idempotencyToken" : false,
       "isBinary" : false,
       "jsonValue" : false,
       "list" : false,
       "listModel" : null,
       "map" : false,
       "mapModel" : null,
       "marshallingTargetClass" : "StructuredPojo",
       "marshallingType" : "STRUCTURED",
       "name" : "Member",
       "sensitive" : false,
       "setterDocumentation"
: "/**\n@param member */",
       "setterMethodName" : "setMember",
       "setterModel" : {
        "timestampFormat" : null,
        "variableDeclarationType" : "LicenseConfigurationUsage",
        "variableName" : "member",
        "variableType" : "LicenseConfigurationUsage",
        "documentation" : "",
        "simpleType" : "LicenseConfigurationUsage",
```

```
 "variableSetterType" : "LicenseConfigurationUsage"
        },
        "shouldEmitLegacyEnumSetter" : false,
       "shouldFullyQualify" : false,
       "simple" : false,
        "unmarshallingType" : null,
        "varargSetterDocumentation" : "/**\n@param member \n@return Returns a reference to this object so that
method calls can be chained together.*/",
       "variable" : {
        "timestampFormat" : null,
        "variableDeclarationType" : "LicenseConfigurationUsage",
        "variableName" : "member",
     "variableType" : "LicenseConfigurationUsage",
        "documentation" : "",
        "simpleType" : "LicenseConfigurationUsage",
        "variableSetterType" : "LicenseConfigurationUsage"
       },
       "xmlNameSpaceUri" : null
      },
      "memberLocationName" : null,
      "memberType" : "LicenseConfigurationUsage",
      "map" : false,
      "marshallNonAutoConstructedEmptyLists" : false,
      "memberAdditionalMarshallingPath" : null,
      "memberAdditionalUnmarshallingPath" : null,
      "sendEmptyQueryString" : false,
      "simple" : false,
      "simpleType" : "LicenseConfigurationUsage",
      "templateImplType" : "java.util.ArrayList<LicenseConfigurationUsage>",
      "templateType" : "java.util.List<LicenseConfigurationUsage>"
     },
     "map" : false,
     "mapModel" : null,
     "marshallingTargetClass" : "List",
     "marshallingType" : "LIST",
     "name" : "LicenseConfigurationUsageList",
      "sensitive" : false,
     "setterDocumentation" : "/**<p>Information about the license configurations.</p>\n@param
licenseConfigurationUsageList Information about the license configurations.*/",
     "setterMethodName" : "setLicenseConfigurationUsageList",
     "setterModel" : {
      "timestampFormat" : null,
```
"variableDeclarationType" : "java.util.List<LicenseConfigurationUsage>",

"variableName" : "licenseConfigurationUsageList",

"variableType" : "java.util.List<LicenseConfigurationUsage>",

"documentation" : "",

"simpleType" : "List<LicenseConfigurationUsage>",

"variableSetterType" : "java.util.Collection<LicenseConfigurationUsage>"

},

"shouldEmitLegacyEnumSetter" : false,

"shouldFullyQualify" : false,

"simple" : false,

"unmarshallingType" : null,

 "varargSetterDocumentation" : "/\*\*<p>Information about the license configurations.</p>\n<p><b>NOTE:</b> This method appends the values to the existing list (if any). Use  $\{\omega\}$  link

#setLicenseConfigurationUsageList(java.util.Collection)} or {@link

#withLicenseConfigurationUsageList(java.util.Collection)} if you want to override the existing

values.</p>\n@param licenseConfigurationUsageList Information about the license configurations.\n@return

Returns a reference to this object so that method calls can be chained together.\*/",

"variable" : {

"timestampFormat" : null,

"variableDeclarationType" : "java.util.List<LicenseConfigurationUsage>",

"variableName" : "licenseConfigurationUsageList",

"variableType" : "java.util.List<LicenseConfigurationUsage>",

"documentation" : "<p>Information about the license configurations.</p>".

"simpleType" : "List<LicenseConfigurationUsage>",

"variableSetterType" : "java.util.Collection<LicenseConfigurationUsage>"

#### },

"xmlNameSpaceUri" : null

#### }, {

```
 "c2jName" : "NextToken",
```
"c2jShape" : "String",

"deprecated" : false,

"documentation" : "<p>Token for the next set of results.</p>",

"endpointDiscoveryId" : false,

"enumType" : null,

 "fluentSetterDocumentation" : "/\*\*<p>Token for the next set of results.</p>\n@param nextToken Token for the next set of results.\n@return Returns a reference to this object so that method calls can be chained together.\*/",

"fluentSetterMethodName" : "withNextToken",

 "getterDocumentation" : "/\*\*<p>Token for the next set of results.</p>\n@return Token for the next set of results.\*/",

"getterMethodName" : "getNextToken",

```
 "getterModel" : {
  "returnType" : "String",
  "documentation" : null
 },
"http": {
  "additionalMarshallingPath" : null,
  "additionalUnmarshallingPath" : null,
  "flattened" : false,
  "greedy" : false,
```
"header" : false,

"isPayload"

: false,

```
 "isStreaming" : false,
      "location" : null,
      "marshallLocation" : "PAYLOAD",
      "marshallLocationName" : "NextToken",
      "queryString" : false,
      "requiresLength" : false,
      "statusCode" : false,
      "unmarshallLocationName" : "NextToken",
      "uri" : false
     },
     "idempotencyToken" : false,
     "isBinary" : false,
     "jsonValue" : false,
     "list" : false,
     "listModel" : null,
     "map" : false,
     "mapModel" : null,
     "marshallingTargetClass" : "String",
     "marshallingType" : "STRING",
     "name" : "NextToken",
     "sensitive" : false,
     "setterDocumentation" : "/**<p>Token for the next set of results.</p>\n@param nextToken Token for the next
set of results.*/",
     "setterMethodName" : "setNextToken",
     "setterModel" : {
      "timestampFormat" : null,
      "variableDeclarationType" : "String",
      "variableName"
 : "nextToken",
      "variableType" : "String",
      "documentation" : "",
      "simpleType" : "String",
      "variableSetterType" : "String"
     },
     "shouldEmitLegacyEnumSetter" : false,
     "shouldFullyQualify" : false,
     "simple" : true,
     "unmarshallingType" : null,
     "varargSetterDocumentation" : "/**<p>Token for the next set of results.</p>\n@param nextToken Token for
the next set of results.\n@return Returns a reference to this object so that method calls can be chained together.*/",
     "variable" : {
      "timestampFormat" : null,
      "variableDeclarationType" : "String",
      "variableName" : "nextToken",
      "variableType" : "String",
     "documentation" : "<p>Token for the next set of results.</p>",
```

```
 "simpleType" : "String",
```

```
 "variableSetterType" : "String"
 },
 "xmlNameSpaceUri" : null
```
} ],

"membersAsMap" : {

"LicenseConfigurationUsageList"

: {

"c2jName" : "LicenseConfigurationUsageList",

"c2jShape" : "LicenseConfigurationUsageList",

"deprecated" : false,

"documentation" : "<p>Information about the license configurations.</p>",

"endpointDiscoveryId" : false,

"enumType" : null,

"fluentSetterDocumentation" : "/\*\*<p>Information about the license configurations.</p>\n@param

licenseConfigurationUsageList Information about the license configurations.\n@return Returns a reference to this object so that method calls can be chained together.\*/",

"fluentSetterMethodName" : "withLicenseConfigurationUsageList",

 "getterDocumentation" : "/\*\*<p>Information about the license configurations.</p>\n@return Information about the license configurations.\*/",

```
 "getterMethodName" : "getLicenseConfigurationUsageList",
```
"getterModel" : {

```
 "returnType" : "java.util.List<LicenseConfigurationUsage>",
```
"documentation"

: null

```
 },
```
" $http"$ : { "additionalMarshallingPath" : null, "additionalUnmarshallingPath" : null, "flattened" : false, "greedy" : false, "header" : false, "isPayload" : false, "isStreaming" : false, "location" : null, "marshallLocation" : "PAYLOAD", "marshallLocationName" : "LicenseConfigurationUsageList", "queryString" : false, "requiresLength" : false, "statusCode" : false, "unmarshallLocationName" : "LicenseConfigurationUsageList", "uri" : false }, "idempotencyToken" : false, "isBinary" : false, "jsonValue" : false, "list" : true, "listModel" : { "implType" : "java.util.ArrayList",

```
 "interfaceType" : "java.util.List",
        "listMemberModel" : {
         "c2jName" : "member",
         "c2jShape"
 : "LicenseConfigurationUsage",
         "deprecated" : false,
         "documentation" : "",
         "endpointDiscoveryId" : false,
         "enumType" : null,
         "fluentSetterDocumentation" : "/**\n@param member \n@return Returns a reference to this object so that
method calls can be chained together.*/",
         "fluentSetterMethodName" : "withMember",
         "getterDocumentation" : "/**\n@return */",
         "getterMethodName" : "getMember",
         "getterModel" : {
          "returnType" : "LicenseConfigurationUsage",
          "documentation" : null
         },
        "http": {
          "additionalMarshallingPath" : null,
          "additionalUnmarshallingPath" : null,
          "flattened" : false,
          "greedy" : false,
          "header" : false,
          "isPayload" : false,
          "isStreaming" : false,
          "location" : null,
           "marshallLocation" : "PAYLOAD",
          "marshallLocationName" : "member",
          "queryString" : false,
          "requiresLength" : false,
          "statusCode" : false,
          "unmarshallLocationName" : "member",
          "uri" : false
         },
         "idempotencyToken" : false,
         "isBinary" : false,
         "jsonValue" : false,
         "list" : false,
         "listModel" : null,
         "map" : false,
         "mapModel" : null,
         "marshallingTargetClass" : "StructuredPojo",
         "marshallingType" : "STRUCTURED",
         "name" : "Member",
         "sensitive" : false,
         "setterDocumentation" : "/**\n@param member */",
         "setterMethodName" : "setMember",
```
```
 "setterModel" : {
  "timestampFormat" : null,
  "variableDeclarationType" : "LicenseConfigurationUsage",
```
"variableName" : "member",

"variableType" : "LicenseConfigurationUsage",

"documentation" : "",

"simpleType" : "LicenseConfigurationUsage",

"variableSetterType" : "LicenseConfigurationUsage"

},

"shouldEmitLegacyEnumSetter" : false,

"shouldFullyQualify" : false,

"simple" : false,

"unmarshallingType" : null,

 "varargSetterDocumentation" : "/\*\*\n@param member \n@return Returns a reference to this object so that method calls can be chained together.\*/",

"variable" : {

"timestampFormat" : null,

"variableDeclarationType" : "LicenseConfigurationUsage",

"variableName" : "member",

"variableType" : "LicenseConfigurationUsage",

"documentation" : "",

"simpleType" : "LicenseConfigurationUsage",

"variableSetterType" : "LicenseConfigurationUsage"

},

"xmlNameSpaceUri" : null

### },

"memberLocationName" : null,

"memberType" : "LicenseConfigurationUsage",

"map" : false,

"marshallNonAutoConstructedEmptyLists" : false,

"memberAdditionalMarshallingPath" : null,

"memberAdditionalUnmarshallingPath" : null,

"sendEmptyQueryString" : false,

"simple" : false,

```
 "simpleType" : "LicenseConfigurationUsage",
```
"templateImplType" : "java.util.ArrayList<LicenseConfigurationUsage>",

"templateType" : "java.util.List<LicenseConfigurationUsage>"

},

"map" : false,

"mapModel" : null,

"marshallingTargetClass" : "List",

"marshallingType" : "LIST",

"name" : "LicenseConfigurationUsageList",

"sensitive" : false,

 "setterDocumentation" : "/\*\*<p>Information about the license configurations.</p>\n@param licenseConfigurationUsageList Information about the license configurations.\*/",

"setterMethodName" : "setLicenseConfigurationUsageList",

"setterModel" : {

"timestampFormat" : null,

"variableDeclarationType" : "java.util.List<LicenseConfigurationUsage>",

"variableName" : "licenseConfigurationUsageList",

"variableType" : "java.util.List<LicenseConfigurationUsage>",

"documentation" : "",

"simpleType" : "List<LicenseConfigurationUsage>",

"variableSetterType" : "java.util.Collection<LicenseConfigurationUsage>"

},

"shouldEmitLegacyEnumSetter" : false,

"shouldFullyQualify" : false,

"simple" : false,

"unmarshallingType" : null,

"varargSetterDocumentation" : "/\*\*<p>Information about the license

configurations. $\langle p \rangle$   $n \langle p \rangle$   $\sim$   $b$   $\geq$  NOTE: $\langle$   $b \rangle$  This method appends the values to the existing list (if any). Use  $\{$  @ link #setLicenseConfigurationUsageList(java.util.Collection)}

 or {@link #withLicenseConfigurationUsageList(java.util.Collection)} if you want to override the existing values.</p>\n@param licenseConfigurationUsageList Information about the license configurations.\n@return Returns a reference to this object so that method calls can be chained together.\*/",

"variable" : {

"timestampFormat" : null,

"variableDeclarationType" : "java.util.List<LicenseConfigurationUsage>",

"variableName" : "licenseConfigurationUsageList",

"variableType" : "java.util.List<LicenseConfigurationUsage>",

"documentation" : "<p>Information about the license configurations.</p>",

"simpleType" : "List<LicenseConfigurationUsage>",

"variableSetterType" : "java.util.Collection<LicenseConfigurationUsage>"

```
 },
```
"xmlNameSpaceUri" : null

## },

"NextToken" : {

"c2jName" : "NextToken",

"c2jShape" : "String",

```
 "deprecated" : false,
```
"documentation" : "<p>Token for the next set of results.</p>",

"endpointDiscoveryId" : false,

"enumType" : null,

 "fluentSetterDocumentation" : "/\*\*<p>Token for the next set of results.</p>\n@param nextToken Token for the next set of results.\n@return Returns a reference to this object so that method calls can be chained together.\*/",

"fluentSetterMethodName" : "withNextToken",

 "getterDocumentation" : "/\*\*<p>Token for the next set of results.</p>\n@return Token for the next set of results.\*/",

"getterMethodName" : "getNextToken",

```
 "getterModel" : {
  "returnType" : "String",
```
"documentation" : null

```
 },
```

```
"http": {
        "additionalMarshallingPath" : null,
        "additionalUnmarshallingPath" : null,
        "flattened" : false,
        "greedy" : false,
        "header" : false,
        "isPayload" : false,
  "isStreaming" : false,
        "location" : null,
        "marshallLocation" : "PAYLOAD",
        "marshallLocationName" : "NextToken",
        "queryString" : false,
        "requiresLength" : false,
        "statusCode" : false,
        "unmarshallLocationName" : "NextToken",
        "uri" : false
      },
      "idempotencyToken" : false,
      "isBinary" : false,
      "jsonValue" : false,
      "list" : false,
      "listModel" : null,
      "map" : false,
      "mapModel" : null,
      "marshallingTargetClass" : "String",
      "marshallingType" : "STRING",
      "name" : "NextToken",
      "sensitive" : false,
      "setterDocumentation" : "/**<p>Token for the next set of results.</p>\n@param nextToken Token for the next
set of results.*/",
      "setterMethodName" : "setNextToken",
      "setterModel" : {
        "timestampFormat" : null,
        "variableDeclarationType" : "String",
        "variableName" : "nextToken",
        "variableType" : "String",
        "documentation" : "",
        "simpleType" : "String",
        "variableSetterType" : "String"
      },
      "shouldEmitLegacyEnumSetter" : false,
      "shouldFullyQualify" : false,
      "simple" : true,
      "unmarshallingType" : null,
      "varargSetterDocumentation" : "/**<p>Token for the next set of results.</p>\n@param nextToken Token for
the next set of results.\n@return Returns a reference to this object so that method calls can be chained together.*/",
```
"variable" : {

```
 "timestampFormat" : null,
       "variableDeclarationType" : "String",
       "variableName" : "nextToken",
       "variableType" : "String",
      "documentation" : "<p>Token for the next set of results.</p>",
       "simpleType" : "String",
       "variableSetterType" : "String"
      },
      "xmlNameSpaceUri" : null
     }
   },
   "packageName" : "com.amazonaws.services.licensemanager.response",
   "requestSignerAware" : false,
   "requestSignerClassFqcn" : null,
   "required" : [ ],
   "shapeName" : "ListUsageForLicenseConfigurationResult",
   "signerAware" : false,
   "signerType" : null,
   "unmarshaller" : {
    "flattened" : false,
    "resultWrapper" : null
   },
   "variable" : {
    "timestampFormat" : null,
    "variableDeclarationType" : "ListUsageForLicenseConfigurationResult",
    "variableName" : "listUsageForLicenseConfigurationResult",
    "variableType" : "ListUsageForLicenseConfigurationResult",
    "documentation" : null,
    "simpleType" : "ListUsageForLicenseConfigurationResult",
    "variableSetterType" : "ListUsageForLicenseConfigurationResult"
   },
   "wrapper" : false
  },
  "ManagedResourceSummary" : {
   "c2jName" : "ManagedResourceSummary",
   "customization" : {
    "artificialResultWrapper"
 : null,
    "skipGeneratingMarshaller" : false,
    "skipGeneratingModelClass" : false,
    "skipGeneratingUnmarshaller" : false
   },
   "deprecated" : false,
   "documentation" : "<p>Summary information about a managed resource.</p>",
   "endpointDiscoveryMembers" : null,
   "enums" : null,
   "errorCode" : null,
   "fullyQualifiedName" : "com.amazonaws.services.licensemanager.model.ManagedResourceSummary",
```
"hasHeaderMember" : false,

"hasPayloadMember" : false,

"hasRequiresLengthMember" : false,

"hasStatusCodeMember" : false,

"hasStreamingMember" : false,

"marshaller" : null,

"members" : [ {

"c2jName" : "ResourceType",

"c2jShape" : "ResourceType",

"deprecated" : false,

"documentation" : "< $p$ >Type of resource associated with a license. $\langle p \rangle$ ",

"endpointDiscoveryId" : false,

"enumType" : "ResourceType",

"fluentSetterDocumentation" : "/\*\*<p>Type of

resource associated with a license. $\langle \psi \rangle \neq \emptyset$  param resourceType Type of resource associated with a license.\n@return Returns a reference to this object so that method calls can be chained together.\n@see ResourceType\*/",

"fluentSetterMethodName" : "withResourceType",

 "getterDocumentation" : "/\*\*<p>Type of resource associated with a license.</p>\n@return Type of resource associated with a license.\n@see ResourceType\*/",

 "getterMethodName" : "getResourceType", "getterModel" : { "returnType" : "String", "documentation" : null }, " $http"$ : { "additionalMarshallingPath" : null, "additionalUnmarshallingPath" : null, "flattened" : false, "greedy" : false, "header" : false, "isPayload" : false, "isStreaming" : false, "location" : null, "marshallLocation" : "PAYLOAD", "marshallLocationName" : "ResourceType", "queryString" : false, "requiresLength" : false, "statusCode" : false, "unmarshallLocationName" : "ResourceType", "uri" : false }, "idempotencyToken" : false, "isBinary" : false, "jsonValue" : false, "list" : false, "listModel" : null,

"map" : false,

"mapModel" : null,

"marshallingTargetClass" : "String",

"marshallingType" : "STRING",

"name" : "ResourceType",

"sensitive" : false,

 "setterDocumentation" : "/\*\*<p>Type of resource associated with a license.</p>\n@param resourceType Type of resource associated with a license.\n@see ResourceType\*/",

"setterMethodName" : "setResourceType",

"setterModel" : {

```
 "timestampFormat" : null,
```
"variableDeclarationType" : "String",

```
 "variableName" : "resourceType",
```

```
 "variableType" : "String",
```

```
 "documentation" : "",
```
"simpleType" : "String",

"variableSetterType"

: "String"

},

"shouldEmitLegacyEnumSetter" : false,

"shouldFullyQualify" : false,

"simple" : true,

"unmarshallingType" : null,

 "varargSetterDocumentation" : "/\*\*<p>Type of resource associated with a license.</p>\n@param resourceType Type of resource associated with a license.\n@return Returns a reference to this object so that method calls can be chained together.\n@see ResourceType\*/",

```
 "variable" : {
  "timestampFormat" : null,
  "variableDeclarationType" : "String",
  "variableName" : "resourceType",
  "variableType" : "String",
 "documentation" : "<p>Type of resource associated with a license.</p>",
  "simpleType" : "String",
  "variableSetterType" : "String"
 },
 "xmlNameSpaceUri" : null
```
### }, {

"c2jName" : "AssociationCount",

"c2jShape" : "BoxLong",

```
 "deprecated" : false,
```
"documentation" : "<p>Number of resources

associated with licenses. $\langle$ p $\rangle$ ".

"endpointDiscoveryId" : false,

"enumType" : null,

 "fluentSetterDocumentation" : "/\*\*<p>Number of resources associated with licenses.</p>\n@param associationCount Number of resources associated with licenses.\n@return Returns a reference to this object so that method calls can be chained together.\*/",

"fluentSetterMethodName" : "withAssociationCount",

 "getterDocumentation" : "/\*\*<p>Number of resources associated with licenses.</p>\n@return Number of resources associated with licenses.\*/",

```
 "getterMethodName" : "getAssociationCount",
 "getterModel" : {
 "returnType" : "Long",
  "documentation" : null
 },
"http": {
  "additionalMarshallingPath" : null,
  "additionalUnmarshallingPath" : null,
  "flattened" : false,
  "greedy" : false,
  "header" : false,
  "isPayload" : false,
  "isStreaming" : false,
```

```
 "location" : null,
```

```
 "marshallLocation" : "PAYLOAD",
```
"marshallLocationName" : "AssociationCount",

"queryString" : false,

"requiresLength" : false,

"statusCode" : false,

"unmarshallLocationName" : "AssociationCount",

"uri" : false

},

```
 "idempotencyToken" : false,
```
"isBinary" : false,

"jsonValue" : false,

"list" : false,

"listModel" : null,

"map" : false,

"mapModel" : null,

"marshallingTargetClass" : "Long",

"marshallingType" : "LONG",

"name" : "AssociationCount",

"sensitive" : false,

 "setterDocumentation" : "/\*\*<p>Number of resources associated with licenses.</p>\n@param associationCount Number of resources associated with licenses.\*/",

```
 "setterMethodName" : "setAssociationCount",
```
"setterModel" : {

```
 "timestampFormat" : null,
```
"variableDeclarationType" : "Long",

"variableName"

: "associationCount",

```
 "variableType" : "Long",
```
"documentation" : "",

```
 "simpleType" : "Long",
```

```
 "variableSetterType" : "Long"
```
},

"shouldEmitLegacyEnumSetter" : false,

"shouldFullyQualify" : false,

"simple" : true,

"unmarshallingType" : null,

"varargSetterDocumentation" : "/\*\*<p>Number of resources associated with licenses.</p> $\ln$ @param associationCount Number of resources associated with licenses.\n@return Returns a reference to this object so that method calls can be chained together.\*/",

 "variable" : { "timestampFormat" : null, "variableDeclarationType" : "Long", "variableName" : "associationCount", "variableType" : "Long", "documentation" : "<p>Number of resources associated with licenses.</p>", "simpleType" : "Long", "variableSetterType" : "Long" }, "xmlNameSpaceUri" : null

# } ],

"membersAsMap" :

```
 {
```
"AssociationCount" : {

"c2jName" : "AssociationCount",

"c2jShape" : "BoxLong",

"deprecated" : false,

"documentation" : "<p>Number of resources associated with licenses.</p>",

"endpointDiscoveryId" : false,

"enumType" : null,

 "fluentSetterDocumentation" : "/\*\*<p>Number of resources associated with licenses.</p>\n@param associationCount Number of resources associated with licenses.\n@return Returns a reference to this object so that method calls can be chained together.\*/",

"fluentSetterMethodName" : "withAssociationCount",

 "getterDocumentation" : "/\*\*<p>Number of resources associated with licenses.</p>\n@return Number of resources associated with licenses.\*/",

"getterMethodName" : "getAssociationCount",

"getterModel" : {

"returnType" : "Long",

"documentation" : null

```
 },
```
" $http"$ : {

"additionalMarshallingPath" : null,

"additionalUnmarshallingPath" : null,

"flattened" : false,

"greedy" : false,

"header" : false,

"isPayload" : false,

"isStreaming" : false,

"location" : null,

 "marshallLocation" : "PAYLOAD", "marshallLocationName" : "AssociationCount", "queryString" : false, "requiresLength" : false, "statusCode" : false, "unmarshallLocationName" : "AssociationCount", "uri" : false }, "idempotencyToken" : false, "isBinary" : false, "jsonValue" : false, "list" : false, "listModel" : null, "map" : false, "mapModel" : null, "marshallingTargetClass" : "Long", "marshallingType" : "LONG", "name" : "AssociationCount", "sensitive" : false, "setterDocumentation" : "/\*\*<p>Number of resources associated with licenses.</p>\n@param associationCount Number of resources associated with licenses.\*/", "setterMethodName" : "setAssociationCount", "setterModel" : { "timestampFormat" : null, "variableDeclarationType" : "Long", "variableName" : "associationCount", "variableType" : "Long", "documentation" : "", "simpleType" : "Long", "variableSetterType" : "Long" }, "shouldEmitLegacyEnumSetter" : false, "shouldFullyQualify" : false, "simple" : true, "unmarshallingType" : null, "varargSetterDocumentation" : "/\*\*<p>Number of resources associated with licenses.</p> $\ln$ @param associationCount Number of resources associated with licenses.\n@return Returns a reference to this object so that method calls can be chained together.\*/", "variable" : { "timestampFormat" : null, "variableDeclarationType" : "Long", "variableName" : "associationCount", "variableType" : "Long", "documentation" : "<p>Number of resources associated with licenses.</p>", "simpleType" : "Long", "variableSetterType" : "Long"

```
 },
```

```
 "xmlNameSpaceUri" : null
```
### },

"ResourceType" : {

"c2jName" : "ResourceType",

"c2jShape" : "ResourceType",

"deprecated" : false,

"documentation" : "< $p$ >Type of resource associated with a license. $\langle p \rangle$ ".

"endpointDiscoveryId" : false,

"enumType" : "ResourceType",

```
"fluentSetterDocumentation" : "/**<p>Type of resource associated with a license.</p>\phin@param
```
resourceType Type of resource associated with a license.\n@return Returns a reference to this object so that method calls can be chained together.\n@see ResourceType\*/",

"fluentSetterMethodName" : "withResourceType",

"getterDocumentation" : "/\*\*<p>Type of resource associated with a license.</p>\n@return

Type of resource associated with a license.\n@see ResourceType\*/",

"getterMethodName" : "getResourceType",

"getterModel" : {

"returnType" : "String",

"documentation" : null

```
 },
```
" $http"$ : {

"additionalMarshallingPath" : null,

"additionalUnmarshallingPath" : null,

"flattened" : false,

"greedy" : false,

"header" : false,

"isPayload" : false,

"isStreaming" : false,

"location" : null,

"marshallLocation" : "PAYLOAD",

"marshallLocationName" : "ResourceType",

"queryString" : false,

"requiresLength" : false,

"statusCode" : false,

"unmarshallLocationName" : "ResourceType",

"uri" : false

## },

"idempotencyToken" : false,

"isBinary" : false,

"jsonValue" : false,

"list" : false,

"listModel"

## : null,

 "map" : false, "mapModel" : null, "marshallingTargetClass" : "String", "marshallingType" : "STRING", "name" : "ResourceType",

"sensitive" : false,

```
 "setterDocumentation" : "/**<p>Type of resource associated with a license.</p>\n@param resourceType Type
of resource associated with a license.\n@see ResourceType*/",
```

```
 "setterMethodName" : "setResourceType",
```
"setterModel" : {

"timestampFormat" : null,

"variableDeclarationType" : "String",

"variableName" : "resourceType",

"variableType" : "String",

"documentation" : "",

"simpleType" : "String",

```
 "variableSetterType" : "String"
```
},

"shouldEmitLegacyEnumSetter" : false,

"shouldFullyQualify" : false,

"simple" : true,

"unmarshallingType" : null,

"varargSetterDocumentation" : "/\*\*<p>Type of resource associated

with a license. $\langle p \rangle \neq p$  aram resourceType Type of resource associated with a license.\n@return Returns a reference to this object so that method calls can be chained together.\n@see ResourceType\*/",

```
 "variable" : {
       "timestampFormat" : null,
       "variableDeclarationType" : "String",
       "variableName" : "resourceType",
       "variableType" : "String",
      "documentation" : "<p>Type of resource associated with a license.</p>",
       "simpleType" : "String",
       "variableSetterType" : "String"
      },
      "xmlNameSpaceUri" : null
    }
   },
   "packageName" : "com.amazonaws.services.licensemanager.model",
   "requestSignerAware" : false,
   "requestSignerClassFqcn" : null,
   "required" : [ ],
   "shapeName" : "ManagedResourceSummary",
   "signerAware" : false,
   "signerType" : null,
   "unmarshaller" : {
    "flattened" : false,
    "resultWrapper" : null
   },
   "variable"
 : {
    "timestampFormat" : null,
    "variableDeclarationType" : "ManagedResourceSummary",
    "variableName" : "managedResourceSummary",
```

```
 "variableType" : "ManagedResourceSummary",
     "documentation" : null,
     "simpleType" : "ManagedResourceSummary",
     "variableSetterType" : "ManagedResourceSummary"
   },
    "wrapper" : false
   },
   "Metadata" : {
   "c2jName" : "Metadata",
   "customization" : {
     "artificialResultWrapper" : null,
     "skipGeneratingMarshaller" : false,
     "skipGeneratingModelClass" : false,
     "skipGeneratingUnmarshaller" : false
   },
   "deprecated" : false,
   "documentation" : "<p>Describes key/value pairs.</p>",
   "endpointDiscoveryMembers" : null,
   "enums" : null,
   "errorCode" : null,
   "fullyQualifiedName" : "com.amazonaws.services.licensemanager.model.Metadata",
   "hasHeaderMember" : false,
   "hasPayloadMember" : false,
   "hasRequiresLengthMember"
 : false,
   "hasStatusCodeMember" : false,
   "hasStreamingMember" : false,
   "marshaller" : null,
   "members" : [ {
     "c2jName" : "Name",
     "c2jShape" : "String",
     "deprecated" : false,
    "documentation" : "<p>The key name.</p>",
     "endpointDiscoveryId" : false,
     "enumType" : null,
    "fluentSetterDocumentation" : "/**<p>The key name.</p>\ln \omega name The key name.\ln \omegareference to this object so that method calls can be chained together.*/",
     "fluentSetterMethodName" : "withName",
     "getterDocumentation" : "/**<p>The key name.</p>\n@return The key name.*/",
     "getterMethodName" : "getName",
     "getterModel" : {
      "returnType" : "String",
      "documentation" : null
     },
    "http": {
      "additionalMarshallingPath" : null,
      "additionalUnmarshallingPath" : null,
      "flattened" : false,
```
 "greedy" : false, "header" : false, "isPayload" : false, "isStreaming" : false, "location" : null, "marshallLocation" : "PAYLOAD", "marshallLocationName" : "Name", "queryString" : false, "requiresLength" : false, "statusCode" : false, "unmarshallLocationName" : "Name", "uri" : false }, "idempotencyToken" : false, "isBinary" : false, "jsonValue" : false, "list" : false, "listModel" : null, "map" : false, "mapModel" : null, "marshallingTargetClass" : "String", "marshallingType" : "STRING", "name" : "Name", "sensitive" : false, "setterDocumentation" : "/\*\*<p>The key name.</p>\n@param name The key name.\*/", "setterMethodName" : "setName", "setterModel" : { "timestampFormat" : null, "variableDeclarationType" : "String", "variableName" : "name", "variableType" : "String", "documentation" : "", "simpleType" : "String", "variableSetterType" : "String" }, "shouldEmitLegacyEnumSetter" : false, "shouldFullyQualify" : false, "simple" : true, "unmarshallingType" : null, "varargSetterDocumentation" : "/\*\*<p>The key name.</p>\n@param name The key name.\n@return Returns a reference to this object so that method calls can be chained together.\*/", "variable" : { "timestampFormat" : null, "variableDeclarationType" : "String", "variableName" : "name", "variableType" : "String", "documentation" : "<p>The key name.</p>", "simpleType" : "String",

```
 "variableSetterType" : "String"
     },
     "xmlNameSpaceUri" : null
    }, {
     "c2jName" : "Value",
     "c2jShape" : "String",
     "deprecated" : false,
    "documentation" : "<p>The value.</p>",
     "endpointDiscoveryId" : false,
  "enumType" : null,
     "fluentSetterDocumentation" : "/**<p>The value.</p>\n@param value The value.\n@return Returns a
reference to this object so that method calls can be chained together.*/",
     "fluentSetterMethodName" : "withValue",
    "getterDocumentation" : "/**<p>The value.</p>\n@return The value.*/",
     "getterMethodName" : "getValue",
     "getterModel" : {
      "returnType" : "String",
      "documentation" : null
     },
    "http": {
      "additionalMarshallingPath" : null,
      "additionalUnmarshallingPath" : null,
      "flattened" : false,
      "greedy" : false,
      "header" : false,
      "isPayload" : false,
      "isStreaming" : false,
      "location" : null,
      "marshallLocation" : "PAYLOAD",
      "marshallLocationName" : "Value",
      "queryString" : false,
      "requiresLength" : false,
      "statusCode" : false,
      "unmarshallLocationName" : "Value",
     "uri" : false
     },
     "idempotencyToken" : false,
     "isBinary" : false,
     "jsonValue" : false,
```

```
 "list" : false,
 "listModel" : null,
 "map" : false,
 "mapModel" : null,
 "marshallingTargetClass" : "String",
 "marshallingType" : "STRING",
 "name" : "Value",
```

```
 "sensitive" : false,
    "setterDocumentation" : "/**<p>The value.</p>\n@param value The value.*/",
     "setterMethodName" : "setValue",
     "setterModel" : {
      "timestampFormat" : null,
      "variableDeclarationType" : "String",
      "variableName" : "value",
      "variableType" : "String",
      "documentation" : "",
      "simpleType" : "String",
      "variableSetterType" : "String"
     },
     "shouldEmitLegacyEnumSetter" : false,
     "shouldFullyQualify" : false,
     "simple" : true,
     "unmarshallingType" : null,
     "varargSetterDocumentation" : "/**<p>The value.</p>\n@param
 value The value.\n@return Returns a reference to this object so that method calls can be chained together.*/",
     "variable" : {
      "timestampFormat" : null,
      "variableDeclarationType" : "String",
      "variableName" : "value",
      "variableType" : "String",
     "documentation" : "<p>The value.</p>",
      "simpleType" : "String",
      "variableSetterType" : "String"
     },
     "xmlNameSpaceUri" : null
    } ],
    "membersAsMap" : {
     "Name" : {
      "c2jName" : "Name",
      "c2jShape" : "String",
      "deprecated" : false,
     "documentation" : "<p>The key name.</p>",
      "endpointDiscoveryId" : false,
      "enumType" : null,
     "fluentSetterDocumentation" : "/**<p>The key name.</p>\n@param name The key name.\n@return Returns a
reference to this object so that method calls can be chained together.*/",
      "fluentSetterMethodName" : "withName",
      "getterDocumentation"
: "/**<p>The key name.\langle p \rangle\n@return The key name.*/",
      "getterMethodName" : "getName",
      "getterModel" : {
```

```
 "returnType" : "String",
```

```
 "documentation" : null
```

```
 },
```

```
"http": {
```
 "additionalMarshallingPath" : null, "additionalUnmarshallingPath" : null, "flattened" : false, "greedy" : false, "header" : false, "isPayload" : false, "isStreaming" : false, "location" : null, "marshallLocation" : "PAYLOAD", "marshallLocationName" : "Name", "queryString" : false, "requiresLength" : false, "statusCode" : false, "unmarshallLocationName" : "Name", "uri" : false }, "idempotencyToken" : false, "isBinary" : false, "jsonValue" : false, "list" : false, "listModel" : null, "map" : false, "mapModel" : null, "marshallingTargetClass" : "String", "marshallingType" : "STRING", "name" : "Name", "sensitive" : false, "setterDocumentation" : "/\*\*<p>The key name.</p>\n@param name The key name.\*/", "setterMethodName" : "setName", "setterModel" : { "timestampFormat" : null, "variableDeclarationType" : "String", "variableName" : "name", "variableType" : "String", "documentation" : "", "simpleType" : "String", "variableSetterType" : "String" }, "shouldEmitLegacyEnumSetter" : false, "shouldFullyQualify" : false, "simple" : true, "unmarshallingType" : null, "varargSetterDocumentation" : "/\*\*<p>The key name.</p>\n@param name The key name.\n@return Returns a reference to this object so that method calls can be chained together.\*/",

```
 "variable" : {
```

```
 "timestampFormat"
```

```
 : null,
```

```
 "variableDeclarationType" : "String",
   "variableName" : "name",
   "variableType" : "String",
  "documentation" : "<p>The key name.</p>",
   "simpleType" : "String",
   "variableSetterType" : "String"
  },
  "xmlNameSpaceUri" : null
 },
 "Value" : {
  "c2jName" : "Value",
  "c2jShape" : "String",
  "deprecated" : false,
 "documentation" : "<p>The value.</p>",
  "endpointDiscoveryId" : false,
  "enumType" : null,
```

```
"fluentSetterDocumentation" : "/**<p>The value.</p>\n@param value The value.\n@return Returns a
reference to this object so that method calls can be chained together.*/",
      "fluentSetterMethodName" : "withValue",
```

```
"getterDocumentation" : "/**<p>The value.</p>\n@return The value.*/",
 "getterMethodName" : "getValue",
 "getterModel" : {
  "returnType" : "String",
```

```
 "documentation" : null
```
# },

```
"http": {
  "additionalMarshallingPath" : null,
  "additionalUnmarshallingPath" : null,
  "flattened" : false,
  "greedy" : false,
  "header" : false,
  "isPayload" : false,
  "isStreaming" : false,
  "location" : null,
  "marshallLocation" : "PAYLOAD",
  "marshallLocationName" : "Value",
  "queryString" : false,
  "requiresLength" : false,
  "statusCode" : false,
  "unmarshallLocationName" : "Value",
  "uri" : false
 },
 "idempotencyToken" : false,
 "isBinary" : false,
 "jsonValue" : false,
 "list" : false,
```

```
 "listModel" : null,
      "map" : false,
      "mapModel" : null,
      "marshallingTargetClass" : "String",
      "marshallingType" : "STRING",
      "name" : "Value",
      "sensitive" : false,
      "setterDocumentation"
 : "/**<p>The value.</p>\n@param value The value.*/",
      "setterMethodName" : "setValue",
      "setterModel" : {
        "timestampFormat" : null,
        "variableDeclarationType" : "String",
        "variableName" : "value",
        "variableType" : "String",
        "documentation" : "",
        "simpleType" : "String",
        "variableSetterType" : "String"
      },
      "shouldEmitLegacyEnumSetter" : false,
      "shouldFullyQualify" : false,
      "simple" : true,
      "unmarshallingType" : null,
     "varargSetterDocumentation" : "/**<p>The value.</p>\n@param value The value.\n@return Returns a
reference to this object so that method calls can be chained together.*/",
      "variable" : {
        "timestampFormat" : null,
        "variableDeclarationType" : "String",
        "variableName" : "value",
        "variableType" : "String",
       "documentation" : "<p>The value.</p>",
        "simpleType" : "String",
        "variableSetterType" : "String"
      },
      "xmlNameSpaceUri" : null
     }
    },
    "packageName" : "com.amazonaws.services.licensemanager.model",
    "requestSignerAware" : false,
    "requestSignerClassFqcn" : null,
    "required" : [ ],
    "shapeName" : "Metadata",
    "signerAware" : false,
    "signerType" : null,
    "unmarshaller" : {
     "flattened" : false,
     "resultWrapper" : null
```

```
 },
```

```
 "variable" : {
     "timestampFormat" : null,
     "variableDeclarationType" : "Metadata",
     "variableName" : "metadata",
     "variableType" : "Metadata",
     "documentation" : null,
     "simpleType" : "Metadata",
     "variableSetterType" : "Metadata"
   },
   "wrapper" : false
   },
   "NoEntitlementsAllowedException" : {
   "c2jName" : "NoEntitlementsAllowedException",
   "customization" : {
     "artificialResultWrapper" : null,
   "skipGeneratingMarshaller" : false,
     "skipGeneratingModelClass" : false,
     "skipGeneratingUnmarshaller" : false
   },
    "deprecated" : false,
  "documentation" : "<p>There are no entitlements found for this license, or the entitlement maximum count is
reached.</p>",
   "endpointDiscoveryMembers" : null,
   "enums" : null,
   "errorCode" : "NoEntitlementsAllowedException",
   "fullyQualifiedName" : "com.amazonaws.services.licensemanager.exception.NoEntitlementsAllowedException",
   "hasHeaderMember" : false,
   "hasPayloadMember" : false,
   "hasRequiresLengthMember" : false,
   "hasStatusCodeMember" : false,
   "hasStreamingMember" : false,
   "marshaller" : null,
   "members" : [ ],
   "membersAsMap" : { },
   "packageName" : "com.amazonaws.services.licensemanager.exception",
   "requestSignerAware" : false,
   "requestSignerClassFqcn" : null,
   "required" : [ ],
   "shapeName" : "NoEntitlementsAllowedException",
    "signerAware" : false,
    "signerType" : null,
    "unmarshaller" : null,
   "variable" : {
     "timestampFormat" : null,
     "variableDeclarationType" : "NoEntitlementsAllowedException",
     "variableName" : "noEntitlementsAllowedException",
     "variableType" : "NoEntitlementsAllowedException",
```

```
 "documentation" : null,
   "simpleType" : "NoEntitlementsAllowedException",
   "variableSetterType" : "NoEntitlementsAllowedException"
 },
  "wrapper" : false
 },
 "Options" : {
 "c2jName" : "Options",
  "customization" : {
   "artificialResultWrapper" : null,
   "skipGeneratingMarshaller" : false,
   "skipGeneratingModelClass" : false,
   "skipGeneratingUnmarshaller" : false
 },
```
"deprecated" : false,

 "documentation" : "<p>The options you can specify when you create a new version of a grant, such as activation override behavior. For more information, see <a href=\"https://docs.aws.amazon.com/license-

manager/latest/userguide/granted-licenses.html\">Granted

licenses in License Manager</a> in the *License Manager User Guide* </p>/>>>",

"endpointDiscoveryMembers" : null,

"enums" : null,

"errorCode" : null,

"fullyQualifiedName" : "com.amazonaws.services.licensemanager.model.Options",

"hasHeaderMember" : false,

"hasPayloadMember" : false,

"hasRequiresLengthMember" : false,

"hasStatusCodeMember" : false,

"hasStreamingMember" : false,

"marshaller" : null,

"members" : [ {

"c2jName" : "ActivationOverrideBehavior",

"c2jShape" : "ActivationOverrideBehavior",

"deprecated" : false,

 "documentation" : "<p>An activation option for your grant that determines the behavior of activating a grant. Activation options can only be used with granted licenses sourced from the Amazon Web Services Marketplace. Additionally, the operation must specify the value of  $<$ code> $ACTIVE$  $<$ /code> for the

 $\langle \text{code}> \text{Status} \rangle$  code> parameter. $\langle \text{p}> \text{club} \rangle$   $\langle \text{lib} > \text{p}> \text{As a license administrator, you can optionally specify an$  $\alpha$ code>ActivationOverrideBehavior $\alpha$ code> when activating a grant. $\alpha$   $\alpha$   $\alpha$   $\beta$   $\alpha$   $\beta$   $\alpha$  a grantor, you can optionally specify an <code>ActivationOverrideBehavior</code> when you activate a grant for a grantee account in your organization. $\langle p \rangle \langle l \rangle \langle l \rangle \langle l \rangle$   $\langle l \rangle \langle p \rangle$  as a grantee, if the grantor creating the distributed grant doesnt specify an  $\alpha$ code>ActivationOverrideBehavior $\alpha$ code>, you can optionally specify one when you are activating the grant. $\alpha$  $\langle \text{div}\rangle$   $\langle \text{du}\rangle$   $\langle \text{du}\rangle$   $\langle \text{du}\rangle$   $\langle \text{du}\rangle$  GRANTS\_ONLY $\langle \text{du}\rangle$   $\langle \text{du}\rangle$   $\langle \text{du}\rangle$  where to activate a grant without replacing any member accounts active grants for the same product. $\langle p \rangle \langle d/d \rangle$ 

<dt>ALL\_GRANTS\_PERMITTED\_BY\_ISSUER</dt> <dd> <p>Use this value to activate a grant and disable other active grants in any member accounts for the same product. This action will also replace their previously activated grants with this activated grant. $\langle p \rangle \langle d/d \rangle \langle d|$ .

"endpointDiscoveryId" : false,

"enumType" : "ActivationOverrideBehavior",

 "fluentSetterDocumentation" : "/\*\*<p>An activation option for your grant that determines the behavior of activating a grant. Activation options can only be used with granted licenses sourced from the Amazon Web Services Marketplace. Additionally, the operation must specify the value of  $\langle \text{code}\rangle$ ACTIVE $\langle \text{code}\rangle$  for the  $\langle \text{code}> \text{Status} \rangle$  code> parameter. $\langle \text{p}> \text{rule} \rangle$   $\langle \text{u} \rangle$   $\langle \text{u} \rangle$  and idense administrator, you can optionally specify an  $\langle \text{code}\rangle$ ActivationOverrideBehavior $\langle \text{code}\rangle$  when activating a grant. $\langle \text{up}\rangle$   $\langle \text{li}\rangle$   $\langle \text{li}\rangle$   $\langle \text{up}\rangle$  As a grantor, you can optionally specify an <code>ActivationOverrideBehavior</code> when you activate a grant for a grantee account in your organization. $\langle p \rangle \langle \text{div} \rangle \langle \text{div} \rangle = \langle p \rangle$  As a grantee, if the grantor creating the distributed grant doesnt specify an  $\langle \text{code}\rangle$ ActivationOverrideBehavior $\langle \text{code}\rangle$ , you can optionally specify one when you are activating the grant. $\langle \text{p}\rangle$ </li></ul><dl><dc>DISTRIBUTED\_GRANTS\_ONLY</dt>

 <dd> <p>Use this value to activate a grant without replacing any member accounts active grants for the same product. $\langle p \rangle$   $\langle d \rangle$   $\langle d \rangle$   $\langle d \rangle$  ALL\_GRANTS\_PERMITTED\_BY\_ISSUER $\langle d \rangle$   $\langle d \rangle$   $\langle p \rangle$ Use this value to activate a grant and disable other active grants in any member accounts for the same product. This action will also replace their previously activated grants with this activated grant.</p> </dd> </dl>\n@param activationOverrideBehavior An activation option for your grant that determines the behavior of activating a grant. Activation options can only be used with granted licenses sourced from the Amazon Web Services Marketplace. Additionally, the operation must specify the value of  $\langle \text{code>}$ ACTIVE $\langle \text{code>}$  for the  $\langle \text{code>}$ Status $\langle \text{code>}$  parameter. $\langle \text{up>} \langle \text{ul}\rangle \langle \text{dl}\rangle$   $\langle \text{up>}$ As a license administrator, you can optionally specify an  $\langle \text{code}\rangle$ ActivationOverrideBehavior $\langle \text{code}\rangle$  when activating a grant. $\langle p \rangle$   $\langle I \rangle$   $\langle I \rangle$   $\langle p \rangle$  As a grantor, you can optionally specify an  $\langle \text{code>}$  ActivationOverrideBehavior $\langle \text{code>}$ when you activate

a grant for a grantee account in your organization. $\langle \psi \rangle \langle \psi \rangle \langle \psi \rangle$  a grantee, if the grantor creating the distributed grant doesnt specify an <code>ActivationOverrideBehavior</code>, you can optionally specify one when you are activating the grant. $\langle p \rangle \langle \text{div} \rangle \langle \text{du} \rangle \langle \text{du} \rangle$  dt>DISTRIBUTED\_GRANTS\_ONLY $\langle \text{du} \rangle \langle \text{du} \rangle \langle \text{du} \rangle$ this value to activate a grant without replacing any member accounts active grants for the same product. $\langle p \rangle$   $\langle d \rangle$  $\lt d$ t $\gt$ ALL\_GRANTS\_PERMITTED\_BY\_ISSUER $\lt d$ d $\gt$  $\lt d$ d $\gt$  $\gt$ Dse this value to activate a grant and disable other active grants in any member accounts for the same product. This action will also replace their previously activated grants with this activated grant.</p> </dd>\n@return Returns a reference to this object so that method calls can be chained together.\n@see ActivationOverrideBehavior\*/",

"fluentSetterMethodName" : "withActivationOverrideBehavior",

 "getterDocumentation" : "/\*\*<p>An activation option for your grant that determines the behavior of activating a grant. Activation options can only be used with granted licenses sourced from the Amazon Web Services Marketplace. Additionally, the operation must specify the value of  $\langle \text{code}\rangle$ ACTIVE $\langle \text{code}\rangle$  for the  $\langle \text{code}> \text{Status} \rangle$  code> parameter. $\langle \text{p}> \text{rule} \rangle$   $\langle \text{u} \rangle$   $\langle \text{p}> \text{As a license administrator, you can optionally specify an$  $\alpha$ code>ActivationOverrideBehavior $\alpha$ code> when activating a grant. $\alpha$   $\alpha$   $\alpha$   $\beta$   $\alpha$   $\beta$   $\alpha$  a grantor, you can optionally specify an <code>ActivationOverrideBehavior</code> when you activate a grant for a grantee account in your organization. $\langle p \rangle \langle k \rangle \langle k \rangle$   $\langle k \rangle \langle k \rangle$  a grantee, if the grantor creating the distributed grant doesnt specify an  $\alpha$ code>ActivationOverrideBehavior $\alpha$ ode>, you can optionally specify one when you are activating the grant. $\alpha$ p> </li> </ul> <dl> <dt>DISTRIBUTED\_GRANTS\_ONLY</dt> <dd> <p>Use this value to activate a grant without replacing any member accounts active grants for the same product. $\langle p \rangle \langle d/d \rangle$ 

<dt>ALL\_GRANTS\_PERMITTED\_BY\_ISSUER</dt> <dd> <p>Use this

 value to activate a grant and disable other active grants in any member accounts for the same product. This action will also replace their previously activated grants with this activated grant. $\langle p \rangle \langle d\phi \rangle \langle d\phi|$  meturn An activation option for your grant that determines the behavior of activating a grant. Activation options can only be used with granted licenses sourced from the Amazon Web Services Marketplace. Additionally, the operation must specify the value of  $\langle \text{code}\rangle$ ACTIVE $\langle \text{code}\rangle$  for the  $\langle \text{code}\rangle$ Status $\langle \text{code}\rangle$  parameter. $\langle \text{py}\rangle$   $\langle \text{wl}\rangle$   $\langle \text{rb}\rangle$  As a license administrator, you can optionally specify an  $\langle \text{code}\rangle$ -ActivationOverrideBehavior $\langle \text{code}\rangle$  when activating a  $grant.<\langle p\rangle$   $\langle p\rangle$   $\langle p\rangle$   $\langle p\rangle$  As a grantor, you can optionally specify an  $\langle c\rangle$  and  $\langle p\rangle$  and  $\langle p\rangle$   $\langle p\rangle$   $\langle p\rangle$   $\langle p\rangle$ 

when you activate a grant for a grantee account in your organization. $\langle p \rangle \langle l \rangle \langle l \rangle \langle p \rangle$  a grantee, if the grantor creating the distributed grant doesnt specify an <code>ActivationOverrideBehavior</code>, you can optionally specify

one when you are activating the grant.</p></li></ul></li></d></d>></d>><dd>DISTRIBUTED\_GRANTS\_ONLY</dt><dd> <p>Use this value to activate a grant without replacing any member accounts active grants for the same product.</p></dd><dt>ALL\_GRANTS\_PERMITTED\_BY\_ISSUER</dt><dd><p>Use this value to activate a grant and disable other active grants in any member accounts for the same product. This action will also replace their previously activated grants with this activated grant. $\langle p \rangle \langle d d \rangle \ln \omega$  see ActivationOverrideBehavior\*/",

 "getterMethodName" : "getActivationOverrideBehavior", "getterModel" : { "returnType" : "String", "documentation" : null }, " $http"$ : { "additionalMarshallingPath" : null, "additionalUnmarshallingPath" : null, "flattened" : false, "greedy" : false, "header" : false,

 "isPayload" : false, "isStreaming" : false,

"location" : null,

"marshallLocation"

### : "PAYLOAD",

"marshallLocationName" : "ActivationOverrideBehavior",

"queryString" : false,

"requiresLength" : false,

"statusCode" : false,

"unmarshallLocationName" : "ActivationOverrideBehavior",

"uri" : false

### },

"idempotencyToken" : false,

"isBinary" : false,

"jsonValue" : false,

"list" : false,

"listModel" : null,

"map" : false,

"mapModel" : null,

"marshallingTargetClass" : "String",

"marshallingType" : "STRING",

"name" : "ActivationOverrideBehavior",

"sensitive" : false,

 "setterDocumentation" : "/\*\*<p>An activation option for your grant that determines the behavior of activating a grant. Activation options can only be used with granted licenses sourced from the Amazon Web Services Marketplace. Additionally, the operation must specify the value of  $\langle \text{code}\rangle$ ACTIVE $\langle \text{code}\rangle$  for the <code>Status</code> parameter.</p>

 $\langle \text{ul}\rangle \langle \text{div}\rangle$  <p>As a license administrator, you can optionally specify an  $\langle \text{code}\rangle$  ActivationOverrideBehavior $\langle \text{code}\rangle$ when activating a grant. $\langle p \rangle \langle \text{div} \rangle \langle \text{div} \rangle$   $\langle \text{div} \rangle$  as a grantor, you can optionally specify an

 $\alpha$ code>ActivationOverrideBehavior $\alpha$ code>when you activate a grant for a grantee account in your organization.</p></li><li><p>As a grantee, if the grantor creating the distributed grant doesnt specify an <code>ActivationOverrideBehavior</code>, you can optionally specify one when you are activating the grant.</p> </li> </ul> <dl> <dt>DISTRIBUTED\_GRANTS\_ONLY</dt> <dd> <p>Use this value to activate a grant without replacing any member accounts active grants for the same product. $\langle p \rangle \langle d d \rangle$ 

<dt>ALL\_GRANTS\_PERMITTED\_BY\_ISSUER</dt> <dd> <p>Use this value to activate a grant and disable other active grants in any member accounts for the same product. This action will also replace their previously activated grants with this activated grant.</p> </dd> </dl>\n@param activationOverrideBehavior An activation option for your grant that determines the behavior of activating a grant. Activation options can only be used with granted licenses sourced from the Amazon Web Services Marketplace. Additionally, the operation must specify the value of  $\langle \text{code}\rangle$ ACTIVE $\langle \text{code}\rangle$  for the  $\langle \text{code}\rangle$ Status $\langle \text{code}\rangle$  parameter. $\langle \text{py}\rangle$   $\langle \text{wl}\rangle$   $\langle \text{rb}\rangle$  a license administrator, you can optionally specify an <code>ActivationOverrideBehavior</code> when activating a  $grant. <\!\!\rho$   $\lt$ li  $\lt$ li  $\lt$ li  $\lt$ p  $\gt$ As a grantor, you can optionally specify an  $\lt$ code  $\gt$  ActivationOverrideBehavior $\lt$ /code  $\gt$ when you activate a grant for a grantee account in your organization. $\langle p \rangle \langle l \rangle \langle l \rangle \langle p \rangle$  a grantee, if the grantor creating the distributed grant doesnt specify an <code>ActivationOverrideBehavior</code>, you can optionally specify one when you are activating the grant. $\langle p \rangle \langle \text{div} \rangle \langle \text{div} \rangle \langle \text{div} \rangle$ <dd> <p>Use this value to activate a grant without replacing any member accounts active grants for the same product.</p> </dd> <dt>ALL\_GRANTS\_PERMITTED\_BY\_ISSUER</dt>

 <dd> <p>Use this value to activate a grant and disable other active grants in any member accounts for the same product. This action will also replace their previously activated grants with this activated grant. $\langle p \rangle \langle d\phi \rangle \text{d}\theta$  see ActivationOverrideBehavior\*/",

"setterMethodName" : "setActivationOverrideBehavior",

"setterModel" : {

"timestampFormat" : null,

"variableDeclarationType" : "String",

"variableName" : "activationOverrideBehavior",

"variableType" : "String",

"documentation" : "",

"simpleType" : "String",

"variableSetterType" : "String"

#### },

"shouldEmitLegacyEnumSetter" : false,

"shouldFullyQualify" : false,

"simple" : true,

"unmarshallingType" : null,

"varargSetterDocumentation" : "/\*\*<p>An activation option for your grant that determines the behavior of activating a grant. Activation options can only be used with

 granted licenses sourced from the Amazon Web Services Marketplace. Additionally, the operation must specify the value of  $<$ code>ACTIVE $<$ /code> for the  $<$ code>Status $<$ /code> parameter. $<$ /p> $<$ ul> $<$ li> $<$ p>As a license administrator, you can optionally specify an  $\langle \text{code}\rangle$ -ActivationOverrideBehavior $\langle \text{code}\rangle$  when activating a grant. $\langle p \rangle$   $\langle$ li $>$  $\langle$ li $>$  $\langle p \rangle$ As a grantor, you can optionally specify an  $\langle$ code $>$ ActivationOverrideBehavior $\langle$ code $>$ when you activate a grant for a grantee account in your organization. $\langle \psi \rangle \langle \psi \rangle \langle \psi \rangle$   $\langle \psi \rangle \langle \phi \rangle$  a grantee, if the grantor creating the distributed grant doesnt specify an <code>ActivationOverrideBehavior</code>, you can optionally specify one when you are activating the grant. $\langle p \rangle \langle \text{d} \rangle \langle \text{d} \rangle \langle \text{d} \rangle \langle \text{d} \rangle$  $\langle \text{dd} \rangle \langle \text{d} \rangle$   $\langle \text{d} \rangle$  Use this value to activate a grant without replacing any member accounts active grants for the same product. $\langle p \rangle$   $\langle d \rangle$   $\langle d \rangle$   $\langle d \rangle$  ALL\_GRANTS\_PERMITTED\_BY\_ISSUER $\langle d \rangle$   $\langle d \rangle$   $\langle p \rangle$ Use this value to activate a grant and disable other active grants in any

 member accounts for the same product. This action will also replace their previously activated grants with this activated grant.</p> </dd> </dl>\n@param activationOverrideBehavior An activation option for your grant that determines the behavior of activating a grant. Activation options can only be used with granted licenses sourced from the Amazon Web Services Marketplace. Additionally, the operation must specify the value of  $<$ code> $ACTIVE$  $<$ /code> for the  $<$ code> $S$ tatus $<$ /code> parameter. $<$ /p> $<$ ul> $<$ li> $<$ p> $A$ s a license administrator, you can optionally specify an  $\langle \text{code}\rangle$ -ActivationOverrideBehavior $\langle \text{code}\rangle$  when activating a grant. $\langle \text{p}\rangle$   $\langle \text{li}\rangle$   $\langle \text{li}\rangle$  $p>As$  a grantor, you can optionally specify an  $\langle \text{code}>$  ActivationOverrideBehavior $\langle \text{code}>$  when you activate a grant for a grantee account in your organization. $\langle \psi \rangle \langle \psi \rangle \langle \psi \rangle$  a grantee, if the grantor creating the distributed grant doesnt specify an <code>ActivationOverrideBehavior</code>, you can optionally specify one when you are activating the grant. $\langle p \rangle$ 

 $\langle$ /li>  $\langle$ /ul>  $\langle$ dl>  $\langle$ dt>DISTRIBUTED\_GRANTS\_ONLY $\langle$ /dt>  $\langle$ dd>  $\langle$ p>Use this value to activate a grant without replacing any member accounts active grants for the same product. $\langle p \rangle \langle d d \rangle$ 

 $ALL$  GRANTS PERMITTED BY ISSUER $Use this value to activate a grant and disable$ other active grants in any member accounts for the same product. This action will also replace their previously activated grants with this activated grant.</p> </dd>\n@return Returns a reference to this object so that method calls can be chained together.\n@see ActivationOverrideBehavior\*/",

"variable" : {

"timestampFormat" : null,

"variableDeclarationType" : "String",

"variableName" : "activationOverrideBehavior",

"variableType" : "String",

"documentation" : "<p>An activation option for your grant that determines the behavior of activating a grant. Activation options can only be used with granted licenses sourced from the Amazon Web Services Marketplace. Additionally, the operation must specify the value of  $\langle \text{code}\rangle$ ACTIVE $\langle \text{code}\rangle$  for the  $\langle \text{code}\rangle$ Status $\langle \text{code}\rangle$ parameter. $\langle p \rangle \langle q \rangle$  < liberally specify and intervals a license administrator, you can optionally specify an

 $\langle \text{code}\rangle$ ActivationOverrideBehavior $\langle \text{code}\rangle$  when activating a grant. $\langle \text{up}\rangle$   $\langle \text{li}\rangle$   $\langle \text{li}\rangle$   $\langle \text{up}\rangle$  As a grantor, you can optionally specify an <code>ActivationOverrideBehavior</code> when you activate a grant for a grantee account in your organization. $\langle p \rangle \langle \text{div} \rangle \langle \text{div} \rangle = \langle p \rangle$  As a grantee, if the grantor creating the distributed grant doesnt specify an <code>ActivationOverrideBehavior</code>, you can optionally specify one when you are activating the grant.</p>  $\langle \text{div} \times \text{du} \rangle$   $\langle \text{du} \rangle$   $\langle \text{div} \times \text{du} \rangle$   $\langle \text{div} \times \text{du} \rangle$   $\langle \text{div} \times \text{du} \rangle$   $\langle \text{div} \times \text{du} \rangle$   $\langle \text{div} \times \text{du} \rangle$   $\langle \text{div} \times \text{du} \rangle$   $\langle \text{div} \times \text{du} \rangle$   $\langle \text{div} \times \text{du} \rangle$   $\langle \text{div} \times \text{du} \times \text{du} \rangle$   $\langle \text{div} \times \text$ replacing any member accounts active grants for the same product. $\langle p \rangle \langle d \phi \rangle$ 

 $\lt d$ t $\gt$ ALL\_GRANTS\_PERMITTED\_BY\_ISSUER $\lt d$ d $\gt$  $\lt d$ d $\gt$  $\gt$ Dse this value to activate a grant and disable other active grants in any member accounts for the same product. This action will also replace

their previously activated grants with this activated grant. $\langle \phi \rangle \langle \text{dd} \rangle \langle \text{dd} \rangle$ .

```
 "simpleType" : "String",
```

```
 "variableSetterType" : "String"
```

```
 },
```

```
 "xmlNameSpaceUri" : null
```

```
 } ],
```

```
 "membersAsMap" : {
```

```
 "ActivationOverrideBehavior" : {
```
"c2jName" : "ActivationOverrideBehavior",

"c2jShape" : "ActivationOverrideBehavior",

"deprecated" : false,

"documentation" : "<p>An activation option for your grant that determines the behavior of activating a grant. Activation options can only be used with granted licenses sourced from the Amazon Web Services Marketplace. Additionally, the operation must specify the value of  $\langle \text{code}\rangle$ ACTIVE $\langle \text{code}\rangle$  for the  $\langle \text{code}\rangle$ Status $\langle \text{code}\rangle$ parameter. $\langle p \rangle \langle q \rangle \langle q \rangle \langle q \rangle$  and such a license administrator, you can optionally specify an

 $\alpha$ code>ActivationOverrideBehavior $\alpha$ code> when activating a grant. $\alpha$  $>$   $\alpha$  $\alpha$   $\alpha$   $\beta$   $\alpha$   $\alpha$  a grantor, you can optionally specify an  $<$ code>ActivationOverrideBehavior $<$ /code> when

you activate a grant for a grantee account in your organization. $\langle p \rangle \langle I \rangle \langle I \rangle \langle I \rangle$   $\langle I \rangle \langle I \rangle$  a grantee, if the grantor creating the distributed grant doesnt specify an <code>ActivationOverrideBehavior</code>, you can optionally specify one when you are activating the grant. $\langle p \rangle \langle \text{d} \rangle \langle \text{d} \rangle \langle \text{d} \rangle \langle \text{d} \rangle$ <dd> <p>Use this value to activate a grant without replacing any member accounts active grants for the same product. $\langle p \rangle$   $\langle d \rangle$   $\langle d \rangle$   $\langle d \rangle$  ALL\_GRANTS\_PERMITTED\_BY\_ISSUER $\langle d \rangle$   $\langle d \rangle$   $\langle p \rangle$ Use this value to activate a grant and disable other active grants in any member accounts for the same product. This action will also replace their previously activated grants with this activated grant. $\langle \psi \rangle \langle \langle d \rangle \langle \langle d \rangle \rangle$ ",

"endpointDiscoveryId" : false,

"enumType" : "ActivationOverrideBehavior",

 "fluentSetterDocumentation" : "/\*\*<p>An activation option for your grant that determines the behavior of activating a grant. Activation options can only be used with granted licenses

 sourced from the Amazon Web Services Marketplace. Additionally, the operation must specify the value of  $<$ code> $ACTIVE$  $<$ /code> for the  $<$ code> $S$ tatus $<$ /code> parameter. $<$ /p> $<$ ul> $<$ li> $<$ p> $A$ s a license administrator, you can optionally specify an  $\langle \text{code}\rangle$ -ActivationOverrideBehavior $\langle \text{code}\rangle$  when activating a grant. $\langle \text{np}\rangle$   $\langle \text{li}\rangle$   $\langle \text{li}\rangle$ <p>As a grantor, you can optionally specify an <code>ActivationOverrideBehavior</code> when you activate a grant for a grantee account in your organization. $\langle \psi \rangle \langle \psi \rangle \langle \psi \rangle$  a grantee, if the grantor creating the distributed grant doesnt specify an  $< code> ActivationOverrideBehavior`, you can optionally specify one`$ when you are activating the grant. $\langle p \rangle \langle \text{div} \rangle \langle \text{du} \rangle \langle \text{du} \rangle$  dt>DISTRIBUTED\_GRANTS\_ONLY $\langle \text{du} \rangle \langle \text{du} \rangle \langle \text{du} \rangle$ this value to activate a grant without replacing any member accounts active grants for the same product. $\langle p \rangle$   $\langle d \rangle$ <dt>ALL\_GRANTS\_PERMITTED\_BY\_ISSUER</dt> <dd> <p>Use this value to activate a grant and disable other active grants in any member accounts

for the same product. This action will also replace their previously activated grants with this activated grant. $\langle p \rangle$  $\langle \text{dd} \rangle \langle \text{dd} \rangle$  n@param activationOverrideBehavior An activation option for your grant that determines the behavior of activating a grant. Activation options can only be used with granted licenses sourced from the Amazon Web Services Marketplace. Additionally, the operation must specify the value of  $\langle \text{code}\rangle$ ACTIVE $\langle \text{code}\rangle$  for the  $\langle \text{code}> \text{Status} \rangle$  code> parameter. $\langle \text{p}> \text{rule} \rangle$   $\langle \text{u} \rangle$   $\langle \text{p}> \text{As a license administrator, you can optionally specify an$  $\alpha$ code>ActivationOverrideBehavior $\alpha$ code> when activating a grant. $\alpha$   $\alpha$   $\alpha$   $\beta$   $\alpha$   $\beta$   $\alpha$  a grantor, you can optionally specify an <code>ActivationOverrideBehavior</code> when you activate a grant for a grantee account in your organization. $\langle p \rangle \langle l \rangle \langle l \rangle \langle p \rangle$  As a grantee, if the grantor creating the distributed grant doesnt specify an  $\alpha$ code>ActivationOverrideBehavior $\alpha$ ode>, you can optionally specify one when you are activating the grant. $\alpha$ p>  $\langle$ li $\rangle$ 

 $\langle \text{d} \rangle$  <dl> <dt>DISTRIBUTED\_GRANTS\_ONLY</dt> <dd> <p>Use this value to activate a grant without replacing any member accounts active grants for the same product. $\langle p \rangle \langle d d \rangle$ 

<dt>ALL\_GRANTS\_PERMITTED\_BY\_ISSUER</dt> <dd> <p>Use this value to activate a grant and disable other active grants in any member accounts for the same product. This action will also replace their previously activated grants with this activated grant.</p> </dd>\n@return Returns a reference to this object so that method calls can be chained together.\n@see ActivationOverrideBehavior\*/",

"fluentSetterMethodName" : "withActivationOverrideBehavior",

 "getterDocumentation" : "/\*\*<p>An activation option for your grant that determines the behavior of activating a grant. Activation options can only be used with granted licenses sourced from the Amazon Web Services Marketplace. Additionally, the operation must specify the value of  $\langle \text{code}\rangle$ ACTIVE $\langle \text{code}\rangle$  for the <code>Status</code> parameter.</p><ul><li><p>As

 a license administrator, you can optionally specify an <code>ActivationOverrideBehavior</code> when activating a grant. $\langle p \rangle \langle l \rangle \langle l \rangle \langle l \rangle$   $\langle l \rangle \langle p \rangle$  As a grantor, you can optionally specify an  $\langle c \rangle$  and  $\langle c \rangle$  and  $\langle c \rangle$  and  $\langle c \rangle$ when you activate a grant for a grantee account in your organization. $\langle p \rangle \langle p \rangle \langle p \rangle$   $\langle p \rangle$   $\langle p \rangle$  a grantee, if the grantor creating the distributed grant doesnt specify an <code>ActivationOverrideBehavior</code>, you can optionally

specify one when you are activating the grant. $\langle p \rangle \langle \text{d} \rangle \langle \text{d} \rangle \langle \text{d} \rangle \langle \text{d} \rangle$ <dd> <p>Use this value to activate a grant without replacing any member accounts active grants for the same product.</p> </dd> <dt>ALL\_GRANTS\_PERMITTED\_BY\_ISSUER</dt> <dd> <p>Use this value to activate a grant and disable other active grants in any member accounts for the same product. This action will also replace their previously activated grants with this activated grant. $\langle p \rangle \langle d\vert \rangle$  and  $\langle p \rangle$  areturn An activation option for your grant that determines

 the behavior of activating a grant. Activation options can only be used with granted licenses sourced from the Amazon Web Services Marketplace. Additionally, the operation must specify the value of  $\langle \text{code}\rangle$ ACTIVE $\langle \text{code}\rangle$ for the  $<$ code $>$ Status $<$ /code $>$  parameter. $<$ /p $>$   $<$ ul $>$   $<$ li $>$  $<$ p $>$ As a license administrator, you can optionally specify an  $\langle \text{code}\rangle$ ActivationOverrideBehavior $\langle \text{code}\rangle$  when activating a grant. $\langle \text{up}\rangle$   $\langle \text{li}\rangle$   $\langle \text{li}\rangle$   $\langle \text{up}\rangle$  As a grantor, you can optionally specify an <code>ActivationOverrideBehavior</code> when you activate a grant for a grantee account in your organization. $\langle p \rangle \langle p \rangle \langle p \rangle$  =  $\langle p \rangle$  As a grantee, if the grantor creating the distributed grant doesnt specify an <code>ActivationOverrideBehavior</code>, you can optionally specify one when you are activating the grant.</p>  $\langle \text{div} \times \text{du} \rangle$   $\langle \text{du} \rangle$   $\langle \text{div} \times \text{du} \rangle$   $\langle \text{div} \times \text{du} \rangle$   $\langle \text{div} \times \text{du} \rangle$   $\langle \text{div} \times \text{du} \rangle$   $\langle \text{div} \times \text{du} \rangle$   $\langle \text{div} \times \text{du} \rangle$   $\langle \text{div} \times \text{du} \rangle$   $\langle \text{div} \times \text{du} \rangle$   $\langle \text{div} \times \text{du} \times \text{du} \rangle$   $\langle \text{div} \times \text$ replacing any member accounts active grants for the same product. $\langle p \rangle \langle d d \rangle$ 

<dt>ALL\_GRANTS\_PERMITTED\_BY\_ISSUER</dt>

 <dd> <p>Use this value to activate a grant and disable other active grants in any member accounts for the same product. This action will also replace their previously activated grants with this activated grant. $\langle p \rangle \langle d\phi | n \omega \rangle$ ActivationOverrideBehavior\*/",

 "getterMethodName" : "getActivationOverrideBehavior", "getterModel" : { "returnType" : "String", "documentation" : null }, " $http"$ : { "additionalMarshallingPath" : null, "additionalUnmarshallingPath" : null, "flattened" : false, "greedy" : false, "header" : false, "isPayload" : false, "isStreaming" : false, "location" : null, "marshallLocation" : "PAYLOAD", "marshallLocationName" : "ActivationOverrideBehavior", "queryString" : false, "requiresLength" : false, "statusCode" : false, "unmarshallLocationName" : "ActivationOverrideBehavior", "uri" : false }, "idempotencyToken" : false, "isBinary" : false, "jsonValue" : false, "list" : false, "listModel" : null, "map" : false,

"mapModel" : null,

"marshallingTargetClass" : "String",

"marshallingType" : "STRING",

"name" : "ActivationOverrideBehavior",

"sensitive" : false,

 "setterDocumentation" : "/\*\*<p>An activation option for your grant that determines the behavior of activating a grant. Activation options can only be used with granted licenses sourced from the Amazon Web Services Marketplace. Additionally, the operation must specify the value of  $\langle \text{code}\rangle$ ACTIVE $\langle \text{code}\rangle$  for the  $\langle \text{code}> \text{Status} \rangle$  code> parameter. $\langle \text{p}> \text{rule} \rangle$   $\langle \text{u} \rangle$   $\langle \text{u} \rangle$  and idense administrator, you can optionally specify an  $\langle \text{code}\rangle$ ActivationOverrideBehavior $\langle \text{code}\rangle$  when activating a grant. $\langle \text{up}\rangle$   $\langle \text{li}\rangle$   $\langle \text{li}\rangle$   $\langle \text{up}\rangle$  As a grantor, you can optionally specify an

 <code>ActivationOverrideBehavior</code> when you activate a grant for a grantee account in your organization. $\langle p \rangle \langle \text{div} \rangle = \langle p \rangle$ As a grantee, if the grantor creating the distributed grant doesnt specify an  $\alpha$ code>ActivationOverrideBehavior $\alpha$ ode>, you can optionally specify one when you are activating the grant. $\alpha$ p>  $\langle \text{div} \times \text{du} \rangle$   $\langle \text{div} \times \text{du} \rangle$   $\langle \text{div} \times \text{du} \rangle$   $\langle \text{div} \times \text{du} \rangle$   $\langle \text{div} \times \text{du} \rangle$   $\langle \text{div} \times \text{du} \rangle$   $\langle \text{div} \times \text{du} \rangle$   $\langle \text{div} \times \text{du} \rangle$   $\langle \text{div} \times \text{du} \rangle$   $\langle \text{div} \times \text{du} \times \text{du} \rangle$   $\langle \text{div} \times \text{du} \times \text{du} \times$ replacing any member accounts active grants for the same product. $\langle p \rangle \langle d d \rangle$ 

<dt>ALL\_GRANTS\_PERMITTED\_BY\_ISSUER</dt> <dd> <p>Use this value to activate a grant and disable other active grants in any member accounts for the same product. This action will also replace their previously activated grants with this activated grant.</p> </dd> </dl>\n@param activationOverrideBehavior An activation option for your grant that determines the behavior of activating a grant. Activation options can only be used with granted licenses sourced from the Amazon Web Services Marketplace. Additionally,

the operation must specify the value of  $\langle \text{code}\rangle$ ACTIVE $\langle \text{code}\rangle$  for the  $\langle \text{code}\rangle$ Status $\langle \text{code}\rangle$  parameter. $\langle \text{py}\rangle$   $\langle \text{ul}\rangle$  $\langle$ i>  $\langle$ p>As a license administrator, you can optionally specify an  $\langle$ code>ActivationOverrideBehavior $\langle$ /code> when activating a grant. $\langle p \rangle \langle \text{div} \rangle \langle \text{div} \rangle$  as a grantor, you can optionally specify an

 $\alpha$ code>ActivationOverrideBehavior $\alpha$ ode>when you activate a grant for a grantee account in your organization. $\langle p \rangle \langle \text{div} \rangle = \langle p \rangle$  As a grantee, if the grantor creating the distributed grant doesnt specify an  $\alpha$ code>ActivationOverrideBehavior $\alpha$ code>, you can optionally specify one when you are activating the grant. $\alpha$ </li> </ul> <dl> <dt>DISTRIBUTED\_GRANTS\_ONLY</dt> <dd> <p>Use this value to activate a grant without replacing any member accounts active grants for the same product. $\langle p \rangle \langle d d \rangle$ 

 $\lt d$ t $\gt$ ALL\_GRANTS\_PERMITTED\_BY\_ISSUER $\lt d$ d $\gt$  $\lt d$ d $\gt$  $\lt d$ D $\gt$ Use this value to activate a grant and disable other active grants in any member accounts for the same product. This action will also replace their previously activated grants with this activated grant. $\langle p \rangle$   $\langle d\phi \rangle$  m@see ActivationOverrideBehavior\*/",

"setterMethodName" : "setActivationOverrideBehavior",

"setterModel" : {

"timestampFormat" : null,

"variableDeclarationType" : "String",

"variableName" : "activationOverrideBehavior",

"variableType" : "String",

"documentation" : "",

```
 "simpleType" : "String",
```
"variableSetterType" : "String"

},

"shouldEmitLegacyEnumSetter" : false,

"shouldFullyQualify" : false,

"simple" : true,

```
 "unmarshallingType" : null,
```
 "varargSetterDocumentation" : "/\*\*<p>An activation option for your grant that determines the behavior of activating a grant. Activation options can only be used with granted licenses sourced from the Amazon Web

Services Marketplace. Additionally, the operation must specify the value of  $\langle \text{code}\rangle$ ACTIVE $\langle \text{code}\rangle$  for the <code>Status</code>

parameter. $\langle p \rangle \langle q \rangle$  < liberally specify and intervals a license administrator, you can optionally specify an

<code>ActivationOverrideBehavior</code> when activating a grant.</p> </li> <li> <p>As a grantor, you can optionally specify an <code>ActivationOverrideBehavior</code> when you activate a grant for a grantee account in your organization. $\langle p \rangle \langle \text{div} \rangle \langle \text{div} \rangle = \langle p \rangle$  as a grantee, if the grantor creating the distributed grant doesnt specify an  $\langle \text{code}\rangle$ ActivationOverrideBehavior $\langle \text{code}\rangle$ , you can optionally specify one when you are activating the grant. $\langle \text{p}\rangle$ </li> </ul> <dl> <dt>DISTRIBUTED\_GRANTS\_ONLY</dt> <dd> <p>Use this value to activate a grant without replacing any member accounts active grants for the same product. $\langle p \rangle \langle d \phi$ 

 $\lt d$ t $\gt$ ALL\_GRANTS\_PERMITTED\_BY\_ISSUER $\lt d$ d $\gt$  $\lt d$ d $\gt$  $\gt$ Dse this value to activate a grant and disable other active grants in any member accounts for the same product. This action will also replace their previously activated grants with this activated grant.</p> </dd> </dl>\n@param activationOverrideBehavior

 An activation option for your grant that determines the behavior of activating a grant. Activation options can only be used with granted licenses sourced from the Amazon Web Services Marketplace. Additionally, the operation must specify the value of  $\langle \text{code>}$ ACTIVE $\langle \text{code>}$  for the  $\langle \text{code>}$ Status $\langle \text{code>}$  parameter. $\langle \text{p}>$   $\langle \text{u} \rangle$   $\langle \text{u} \rangle$   $\langle \text{p}>$ As a license administrator, you can optionally specify an  $\langle \text{code}\rangle$ -ActivationOverrideBehavior $\langle \text{code}\rangle$  when activating a grant. $\langle p \rangle$  </li> <li> <p>As a grantor, you can optionally specify an <code>ActivationOverrideBehavior</code> when you activate a grant for a grantee account in your organization. $\langle p \rangle \langle p \rangle \langle p \rangle$   $\langle p \rangle \langle p \rangle$  a grantee, if the grantor creating the distributed grant doesnt specify an <code>ActivationOverrideBehavior</code>, you can optionally specify one when you are activating the grant. $\langle p \rangle \langle \text{d} \rangle \langle \text{d} \rangle \langle \text{d} \rangle \langle \text{d} \rangle$ <dd> <p>Use this value to activate a grant without replacing any member accounts active grants for the same product.</p>

 </dd> <dt>ALL\_GRANTS\_PERMITTED\_BY\_ISSUER</dt> <dd> <p>Use this value to activate a grant and disable other active grants in any member accounts for the same product. This action will also replace their previously activated grants with this activated grant.</p> </dd>\n@return Returns a reference to this object so that method calls can be chained together.\n@see ActivationOverrideBehavior\*/",

"variable" : {

"timestampFormat" : null,

"variableDeclarationType" : "String",

"variableName" : "activationOverrideBehavior",

"variableType" : "String",

"documentation" : "<p>An activation option for your grant that determines the behavior of activating a grant. Activation options can only be used with granted licenses sourced from the Amazon Web Services Marketplace. Additionally, the operation must specify the value of  $\langle \text{code>}$ ACTIVE $\langle \text{code>}$  for the  $\langle \text{code>}$ Status $\langle \text{code>}$ parameter. $\langle p \rangle \langle u \rangle \langle h \rangle \langle p \rangle$ As a license administrator,

you can optionally specify an  $< code> ActivationOverrideBehavior < /code> when activating a grant. < /p> < /i> < li>$  $\langle$ p>As a grantor, you can optionally specify an  $\langle$ code>ActivationOverrideBehavior $\langle$ code> when you activate a grant for a grantee account in your organization. $\langle \psi \rangle \langle \psi \rangle \langle \psi \rangle$  a grantee, if the grantor creating the distributed grant doesnt specify an <code>ActivationOverrideBehavior</code>, you can optionally specify one when you are activating the grant. $\langle p \rangle \langle \text{div} \rangle \langle \text{du} \rangle \langle \text{du} \rangle$  dt>DISTRIBUTED\_GRANTS\_ONLY $\langle \text{du} \rangle \langle \text{du} \rangle \langle \text{du} \rangle$ this value to activate a grant without replacing any member accounts active grants for the same product. $\langle p \rangle$   $\langle d \rangle$  $\lt d$ t $\gt$ ALL\_GRANTS\_PERMITTED\_BY\_ISSUER $\lt d$ d $\gt$  $\lt d$ d $\gt$  $\lt d$ D $\gt$ Use this value to activate a grant and disable other active grants in any member accounts for the same product. This action will also replace their previously activated grants with this activated grant. $\langle p \rangle$   $\langle d\phi \rangle$   $\langle d\phi \rangle$ .

"simpleType" : "String",

"variableSetterType" : "String"

```
 },
```
"xmlNameSpaceUri" : null

```
 }
   },
   "packageName" : "com.amazonaws.services.licensemanager.model",
   "requestSignerAware" : false,
   "requestSignerClassFqcn" : null,
   "required" : [ ],
   "shapeName" : "Options",
   "signerAware" : false,
   "signerType" : null,
   "unmarshaller" : {
    "flattened" : false,
    "resultWrapper" : null
   },
   "variable" : {
    "timestampFormat" : null,
    "variableDeclarationType" : "Options",
    "variableName" : "options",
    "variableType" : "Options",
    "documentation" : null,
    "simpleType" : "Options",
    "variableSetterType" : "Options"
   },
   "wrapper" : false
  },
  "OrganizationConfiguration" : {
   "c2jName" : "OrganizationConfiguration",
   "customization" : {
    "artificialResultWrapper" : null,
    "skipGeneratingMarshaller" : false,
    "skipGeneratingModelClass" : false,
    "skipGeneratingUnmarshaller"
 : false
   },
   "deprecated" : false,
  "documentation" : "<p>Configuration information for Organizations.</p>",
   "endpointDiscoveryMembers" : null,
   "enums" : null,
   "errorCode" : null,
   "fullyQualifiedName" : "com.amazonaws.services.licensemanager.model.OrganizationConfiguration",
   "hasHeaderMember" : false,
   "hasPayloadMember" : false,
   "hasRequiresLengthMember" : false,
   "hasStatusCodeMember" : false,
   "hasStreamingMember" : false,
   "marshaller" : null,
   "members" : [ {
    "c2jName" : "EnableIntegration",
    "c2jShape" : "Boolean",
```
"deprecated" : false,

```
 "documentation" : "<p>Enables Organizations integration.</p>",
```
"endpointDiscoveryId" : false,

"enumType" : null,

 "fluentSetterDocumentation" : "/\*\*<p>Enables Organizations integration.</p>\n@param enableIntegration Enables Organizations integration.\n@return Returns a reference to this object so that

method calls can be chained together.\*/",

"fluentSetterMethodName" : "withEnableIntegration",

```
 "getterDocumentation" : "/**<p>Enables Organizations integration.</p>\n@return Enables Organizations
integration.*/",
```

```
 "getterMethodName" : "getEnableIntegration",
```
"getterModel" : {

```
 "returnType" : "Boolean",
```

```
 "documentation" : null
```
},

" $http"$ : { "additionalMarshallingPath" : null, "additionalUnmarshallingPath" : null, "flattened" : false, "greedy" : false, "header" : false, "isPayload" : false, "isStreaming" : false, "location" : null, "marshallLocation" : "PAYLOAD", "marshallLocationName" : "EnableIntegration", "queryString" : false,

"requiresLength" : false,

"statusCode" : false,

"unmarshallLocationName" : "EnableIntegration",

"uri" : false

```
 },
```
"idempotencyToken" :

## false,

```
 "isBinary" : false,
     "jsonValue" : false,
     "list" : false,
     "listModel" : null,
     "map" : false,
     "mapModel" : null,
     "marshallingTargetClass" : "Boolean",
     "marshallingType" : "BOOLEAN",
     "name" : "EnableIntegration",
     "sensitive" : false,
     "setterDocumentation" : "/**<p>Enables Organizations integration.</p>\n@param enableIntegration Enables
Organizations integration.*/",
```
"setterMethodName" : "setEnableIntegration",

"setterModel" : {

```
 "timestampFormat" : null,
      "variableDeclarationType" : "Boolean",
      "variableName" : "enableIntegration",
      "variableType" : "Boolean",
      "documentation" : "",
      "simpleType" : "Boolean",
      "variableSetterType" : "Boolean"
     },
     "shouldEmitLegacyEnumSetter" : false,
     "shouldFullyQualify" : false,
     "simple" : true,
     "unmarshallingType" : null,
     "varargSetterDocumentation"
 : "/**<p>Enables Organizations integration.</p>\n@param enableIntegration Enables Organizations
integration.\n@return Returns a reference to this object so that method calls can be chained together.*/",
     "variable" : {
      "timestampFormat" : null,
      "variableDeclarationType" : "Boolean",
      "variableName" : "enableIntegration",
      "variableType" : "Boolean",
      "documentation" : "<p>Enables Organizations integration.</p>",
      "simpleType" : "Boolean",
      "variableSetterType" : "Boolean"
     },
     "xmlNameSpaceUri" : null
    } ],
    "membersAsMap" : {
     "EnableIntegration" : {
      "c2jName" : "EnableIntegration",
      "c2jShape" : "Boolean",
      "deprecated" : false,
      "documentation" : "<p>Enables Organizations integration.</p>",
      "endpointDiscoveryId" : false,
      "enumType" : null,
      "fluentSetterDocumentation" : "/**<p>Enables Organizations integration.</p>\n@param
enableIntegration Enables Organizations integration.\n@return Returns a reference to this object so that method
calls can be chained together.*/",
      "fluentSetterMethodName" : "withEnableIntegration",
      "getterDocumentation" : "/**<p>Enables Organizations integration.</p>\n@return Enables Organizations
integration.*/",
      "getterMethodName" : "getEnableIntegration",
      "getterModel" : {
       "returnType" : "Boolean",
       "documentation" : null
      },
     "http": {
       "additionalMarshallingPath" : null,
       "additionalUnmarshallingPath" : null,
```
 "flattened" : false, "greedy" : false, "header" : false, "isPayload" : false, "isStreaming" : false, "location" : null, "marshallLocation" : "PAYLOAD", "marshallLocationName" : "EnableIntegration", "queryString" : false, "requiresLength" : false, "statusCode" : false, "unmarshallLocationName" : "EnableIntegration", "uri" : false }, "idempotencyToken" : false, "isBinary" : false, "jsonValue" : false, "list" : false, "listModel" : null, "map" : false, "mapModel" : null, "marshallingTargetClass" : "Boolean", "marshallingType" : "BOOLEAN", "name" : "EnableIntegration", "sensitive" : false, "setterDocumentation" : "/\*\*<p>Enables Organizations integration.</p>\n@param enableIntegration Enables Organizations integration.\*/", "setterMethodName" : "setEnableIntegration", "setterModel" : { "timestampFormat" : null, "variableDeclarationType" : "Boolean", "variableName" : "enableIntegration", "variableType" : "Boolean", "documentation" : "", "simpleType" : "Boolean", "variableSetterType" : "Boolean" }, "shouldEmitLegacyEnumSetter" : false, "shouldFullyQualify" : false, "simple" : true, "unmarshallingType" : null, "varargSetterDocumentation" : "/\*\*<p>Enables Organizations integration.</p>\n@param enableIntegration Enables Organizations integration.\n@return Returns a reference to this object so that method calls can be chained together.\*/",

 "variable" : { "timestampFormat" : null,

```
 "variableDeclarationType" : "Boolean",
       "variableName" : "enableIntegration",
       "variableType" : "Boolean",
       "documentation" : "<p>Enables Organizations integration.</p>",
       "simpleType" : "Boolean",
       "variableSetterType" : "Boolean"
      },
      "xmlNameSpaceUri" : null
    }
   },
   "packageName" : "com.amazonaws.services.licensemanager.model",
   "requestSignerAware" : false,
   "requestSignerClassFqcn"
 : null,
   "required" : [ "EnableIntegration" ],
   "shapeName" : "OrganizationConfiguration",
   "signerAware" : false,
   "signerType" : null,
   "unmarshaller" : {
    "flattened" : false,
    "resultWrapper" : null
   },
   "variable" : {
    "timestampFormat" : null,
    "variableDeclarationType" : "OrganizationConfiguration",
    "variableName" : "organizationConfiguration",
    "variableType" : "OrganizationConfiguration",
    "documentation" : null,
    "simpleType" : "OrganizationConfiguration",
    "variableSetterType" : "OrganizationConfiguration"
   },
   "wrapper" : false
  },
  "ProductInformation" : {
   "c2jName" : "ProductInformation",
   "customization" : {
    "artificialResultWrapper" : null,
    "skipGeneratingMarshaller" : false,
    "skipGeneratingModelClass" : false,
    "skipGeneratingUnmarshaller" : false
   },
   "deprecated" : false,
   "documentation"
 : "<p>Describes product information for a license configuration.</p>",
   "endpointDiscoveryMembers" : null,
   "enums" : null,
   "errorCode" : null,
   "fullyQualifiedName" : "com.amazonaws.services.licensemanager.model.ProductInformation",
```
"hasHeaderMember" : false,

```
 "hasPayloadMember" : false,
```
"hasRequiresLengthMember" : false,

```
 "hasStatusCodeMember" : false,
```
"hasStreamingMember" : false,

"marshaller" : null,

"members" : [ {

"c2jName" : "ResourceType",

"c2jShape" : "String",

"deprecated" : false,

"documentation" : "<p>Resource type. The possible values are <code>SSM\_MANAGED</code>|

<code>RDS</code>.</p>",

"endpointDiscoveryId" : false,

"enumType" : null,

"fluentSetterDocumentation" : "/\*\*<p>Resource type. The possible values are

```
<code>SSM_MANAGED</code> | <code>RDS</code>.</p>\n@param resourceType Resource type. The possible
values are <code>SSM_MANAGED</code> | <code>RDS</code>.\n@return
```
Returns a reference to this object so that method calls can be chained together.\*/",

"fluentSetterMethodName" : "withResourceType",

```
"getterDocumentation" : "/**<p>Resource type. The possible values are <code>SSM_MANAGED</code> |
\text{<}code\text{<}RDS\text{<}code\text{<}.\text{<}p\text{>}}n@return Resource type. The possible values are \text{<}code\text{>}SSM_MANAGED\text{<}code\text{>}|
<code>RDS</code>.*/",
```
"getterMethodName" : "getResourceType",

```
 "getterModel" : {
```

```
 "returnType" : "String",
```
"documentation" : null

# },

```
"http": {
 "additionalMarshallingPath" : null,
```
"additionalUnmarshallingPath" : null,

"flattened" : false,

"greedy" : false,

"header" : false,

"isPayload" : false,

"isStreaming" : false,

"location" : null,

"marshallLocation" : "PAYLOAD",

"marshallLocationName" : "ResourceType",

"queryString" : false,

```
 "requiresLength" : false,
```

```
 "statusCode" : false,
```
 "unmarshallLocationName" : "ResourceType", "uri" : false }, "idempotencyToken" : false, "isBinary" : false, "jsonValue" : false,

 "list" : false, "listModel" : null, "map" : false, "mapModel" : null, "marshallingTargetClass" : "String", "marshallingType" : "STRING", "name" : "ResourceType", "sensitive" : false, "setterDocumentation": "/\*\*<p>Resource type. The possible values are  $\langle \text{code>}$ SSM\_MANAGED $\langle \text{code>} |$ <code>RDS</code>.</p>\n@param resourceType Resource type. The possible values are  $<$ code>SSM\_MANAGED</code>|<code>RDS</code>.\*/", "setterMethodName" : "setResourceType", "setterModel" : { "timestampFormat" : null, "variableDeclarationType" : "String", "variableName" : "resourceType", "variableType" : "String", "documentation" : "", "simpleType" : "String", "variableSetterType" : "String" }, "shouldEmitLegacyEnumSetter" : false, "shouldFullyQualify" : false, "simple" : true, "unmarshallingType" : null, "varargSetterDocumentation" : "/\*\*<p>Resource type. The possible values are <code>SSM\_MANAGED</code> | <code>RDS</code>.</p>\n@param resourceType Resource type. The possible values are  $\langle \text{code>SSM\_MANAGED}\rangle / \text{code>} | \langle \text{code>}RDS\langle \text{code}. \rangle | n@$  return Returns a reference to this object so that method calls can be chained together.\*/", "variable" : { "timestampFormat" : null, "variableDeclarationType" : "String", "variableName" : "resourceType", "variableType" : "String", "documentation" : "<p>Resource type. The possible values are <code>SSM\_MANAGED</code>| <code>RDS</code>.</p>",

```
 "simpleType" : "String",
```
"variableSetterType" : "String"

```
 },
```
"xmlNameSpaceUri" : null

}, {

"c2jName" : "ProductInformationFilterList",

"c2jShape" : "ProductInformationFilterList",

"deprecated" : false,

"documentation" : "<p>A Product information filter consists of a

<code>ProductInformationFilterComparator</code> which is a logical operator, a

 $\alpha$  < code>ProductInformationFilterName</code> which specifies the type of filter being declared, and a

 $\leq$ code>ProductInformationFilterValue $\leq$ code> that specifies the value to filter on.  $\lt$ p> $\lt$ p>Accepted values for <code>ProductInformationFilterName</code> are listed here along with descriptions and valid options for <code>ProductInformationFilterComparator</code>. </p> <p>The following filters and are supported when the resource type is <code>SSM\_MANAGED</code>:</p><ul> <ul> <li> <p><code>Application Name</code> - The name of the application. Logical operator is  $\langle \text{code}\rangle$ EQUALS $\langle \text{code}\rangle$ ,  $\langle \text{up}\rangle$ ,  $\langle \text{li}\rangle$ ,  $\langle \text{li}\rangle$ ,  $\langle \text{up}\rangle$ ,  $\langle \text{code}\rangle$ ,  $\langle \text{update}\rangle$ ,  $\langle \text{update}\rangle$ ,  $\langle \text{update}\rangle$ ,  $\langle \text{update}\rangle$ ,  $\langle \text{input}\rangle$ Publisher</code> - The publisher of the application. Logical operator is  $\langle \text{code}\rangle$ EQUALS $\langle \text{code}\rangle$ . $\langle \text{plot}\rangle$ .  $\langle \text{lib}\rangle$  $<$ p> $<$ code>Application Version $<$ /code>

- The version of the application. Logical operator is  $\langle \text{code}\rangle$ EQUALS $\langle \text{code}\rangle$ . $\langle \text{code}\rangle$ .  $\langle \text{plot}\rangle$   $\langle \text{plot}\rangle$   $\langle \text{plot}\rangle$ . Name $\lt$ /code> - The name of the platform. Logical operator is  $\lt$ code>EQUALS $\lt$ /code> $\lt$ /li $\gt$  $\lt$ li $\gt$  $\lt$ li $\gt$  $\lt$  $\langle \text{code>}$ Platform Type $\langle \text{code>}$  - The platform type. Logical operator is  $\langle \text{code>}$  EQUALS $\langle \text{code>}$ . $\langle \text{code>} \rangle$ ,  $\langle \text{div} \rangle$  $<$ p>  $<$ code>Tag:key $<$ /code> - The key of a tag attached to an Amazon Web Services resource you wish to exclude from automated discovery. Logical operator is <code>NOT\_EQUALS</code>. The key for your tag must be appended to  $\langle \text{code} \rangle$  Tag: $\langle \text{code} \rangle$  following the example:  $\langle \text{code} \rangle$  Tag:name-of-your-key $\langle \text{code} \rangle$ .  $\langle \text{code>} \text{Product}$ InformationFilterValue $\langle \text{code>} \text{ is optional if you are not using values for the key. } \langle \text{py} \rangle$ 

 $<$ p>  $<$ code> $A$ ccountId $<$ /code> - The 12-digit ID of an Amazon Web Services account you wish to exclude from automated discovery. Logical operator is <code>NOT\_EQUALS</code>.</p></li><li><p><code>License Included</code> - The type of license included. Logical operators

are  $<$ code>EQUALS $<$ /code> and  $<$ code>NOT\_EQUALS $<$ /code>. Possible values are:  $<$ code>sql-serverenterprise</code> | <code>sql-server-standard</code> | <code>sql-server-web</code> | <code>windows-serverdatacenter</code>. $\langle p \rangle$  </li>  $\langle \text{ul} \rangle$  </p>The following filters and logical operators are supported when the resource type is  $<$ code>RDS $<$ /code>: $<$ /p> $<$ ul> $<$ i> $<$ p> $<$ code>Engine Edition $<$ /code> - The edition of the database engine. Logical operator is <code>EQUALS</code>. Possible values are: <code>oracle-ee</code>|<code>oracle $se$ </code>  $| <$ code>oracle-se1</code>  $| <$ code>oracle-se2</code>. $<$ /p> </li> <li> <p> <code>License Pack</code>  $-$  The license pack. Logical operator is  $\langle \text{code}\rangle$ EQUALS $\langle \text{code}\rangle$ . Possible values are:  $\langle \text{code}\rangle$  ata guard $\langle \text{code}\rangle$  $\langle \text{code}>$ diagnostic pack sqlt $\langle \text{code}>$  $| \langle \text{code}>$ tuning pack sqlt $\langle \text{code}>$  $| \langle \text{code}>$ dia $\langle \text{code}>$ l $\langle \text{code}>$ diagnostic pack sqlt $\langle \text{code}>$  $\langle$ li> $\langle$ ul>".

"endpointDiscoveryId" : false,

"enumType" : null,

"fluentSetterDocumentation" : "/\*\*<p>A Product information filter

consists of a  $\leq$ code>ProductInformationFilterComparator $\leq$ code> which is a logical operator, a <code>ProductInformationFilterName</code> which specifies the type of filter being declared, and a  $\leq$ code>ProductInformationFilterValue $\leq$ code> that specifies the value to filter on.  $\lt$ p> $\lt$ p>Accepted values for  $\leq$ code>ProductInformationFilterName $\leq$ code> are listed here along with descriptions and valid options for  $\langle \text{code>} \text{Product}$ InformationFilterComparator $\langle \text{code>} \text{.} \langle \text{p} \rangle \langle \text{p} \rangle$ The following filters and are supported when the resource type is  $\langle \text{code>}$ SSM\_MANAGED $\langle \text{code>}$ : $\langle \text{p} \rangle$   $\langle \text{ul}>$   $\langle \text{li}>$   $\langle \text{p} \rangle$   $\langle \text{code>}$  Application Name $\langle \text{code>}$  - The name of the application. Logical operator is  $\langle \text{code}\rangle$ EQUALS $\langle \text{code}\rangle$ ,  $\langle \text{dp}\rangle$ ,  $\langle \text{dp}\rangle$ ,  $\langle \text{dp}\rangle$ ,  $\langle \text{dp}\rangle$  and  $\langle \text{dp}\rangle$ Publisher</code> - The publisher of the application. Logical operator is  $\langle \text{code}\rangle$ EQUALS $\langle \text{code}\rangle$ . $\langle \text{plot}\rangle$ .  $\langle \text{lib}\rangle$  $<$ p>  $<$ code>Application Version $<$ /code> - The version of the application. Logical operator is <code>EQUALS</code>.</p> </li> <li> <p> <code>Platform Name</code> - The name of the platform. Logical operator is  $<$ code> $EQUALS$  $<$ /code> $\le$ / $p$ > $<$ / $l$ i> $<$ li> $<$ p> $<$ code> $Platform$  Type $<$ /code> - The platform type. Logical operator is  $\langle \text{code}\rangle$ -EQUALS $\langle \text{code}\rangle$ . $\langle \text{dp}\rangle$ . $\langle \text{dp}\rangle$   $\langle \text{dp}\rangle$   $\langle \text{p}\rangle$   $\langle \text{code}\rangle$ -Tag:key $\langle \text{code}\rangle$ -The key of a tag attached to an Amazon Web Services resource you wish to exclude from automated discovery. Logical operator is  $\langle \text{code>}$  NOT\_EQUALS $\langle \text{code>}$ . The key for your tag must be appended to  $\langle \text{code>}$ Tag: $\langle \text{code>}$ following the example:  $\langle \text{code} \rangle$ Tag:name-of-your-key $\langle \text{code} \rangle$ .  $\langle \text{code} \rangle$ ProductInformationFilterValue $\langle \text{code} \rangle$  is optional if you are not using values for the key.  $\langle p \rangle \langle p \rangle \langle p \rangle \langle p \rangle \langle p \rangle \langle p \rangle$   $\langle p \rangle \langle p \rangle \langle p \rangle \langle p \rangle$  and  $\langle p \rangle \langle p \rangle \langle p \rangle \langle p \rangle \langle p \rangle$ an Amazon Web Services account you wish to exclude from automated discovery. Logical operator is <code>NOT\_EQUALS</code>.</p> </li> <li> <p> <code>License Included</code> - The type of license included. Logical operators are  $\langle \text{code}\rangle$  EQUALS $\langle \text{code}\rangle$  and  $\langle \text{code}\rangle$ . NOT\_EQUALS $\langle \text{code}\rangle$ . Possible values are:
$\langle \text{code}\rangle$ sql-server-enterprise $\langle \text{code}\rangle$  |  $\langle \text{code}\rangle$ sql-server-standard $\langle \text{code}\rangle$  |  $\langle \text{code}\rangle$ sql-server-web $\langle \text{code}\rangle$  $|\ll$ code>windows-server-datacenter $\ll$ /code> $\ll$ /p> $\ll$ /li> $\ll$ /ul> $\ll$ p>The following filters and logical operators are supported when the resource type is  $\langle \text{code>} \text{RDS} \rangle / \text{code}> \langle \text{rule} \rangle \langle \text{rule} \rangle \langle \text{rule} \rangle \langle \text{rule} \rangle \langle \text{rule} \rangle \langle \text{rule} \rangle$ edition of the database engine. Logical operator is <code>EQUALS</code>. Possible values are: <code>oracleee</code> | <code>oracle-se</code> | <code>oracle-se1</code> | <code>oracle-se2</code>.</p> </li> <li> <p> <code>License Pack</code> - The license pack. Logical operator is <code>EQUALS</code>. Possible values are:  $\langle \text{code}>$ data guard $\langle \text{code}> | \langle \text{code}>$ diagnostic pack sqlt $\langle \text{code}> | \langle \text{code}>$ tuning pack sqlt $\langle \text{code}> | \rangle$ <code>ols</code> | <code>olap</code>.</p> </li> </ul>\n@param productInformationFilterList A Product information filter consists of a <code>ProductInformationFilterComparator</code> which is a logical operator, a  $\alpha$  < code>ProductInformationFilterName $\alpha$   $\alpha$   $\alpha$   $\beta$  which specifies the type of filter being declared, and a  $<$ code>ProductInformationFilterValue</code>

that specifies the value to filter on.  $\langle p \rangle \langle p \rangle$ Accepted values for  $\langle code \rangle$ ProductInformationFilterName $\langle code \rangle$  are listed here along with descriptions and valid options for  $\langle \text{code>} \rangle$ ProductInformationFilterComparator $\langle \text{code>} \rangle$ .  $\langle p \rangle$ The following filters and are supported when the resource type is  $\langle \langle \text{code>} \rangle$ SM\_MANAGED $\langle \langle \text{code>} \rangle \langle \text{cycle} \rangle$  $\langle$ i>  $\langle$ p>  $\langle$ code>Application Name $\langle$ code> - The name of the application. Logical operator is  $\langle \text{code}\rangle$ EQUALS $\langle \text{code}\rangle$ , $\langle \text{code}\rangle$ , $\langle \text{div}\rangle$ , $\langle \text{div}\rangle$ , $\langle \text{div}\rangle$ , $\langle \text{code}\rangle$ , $\langle \text{update}\rangle$ , $\langle \text{node}\rangle$ ,  $\langle \text{code}\rangle$ ,  $\langle \text{code}\rangle$ ,  $\langle \text{code}\rangle$ ,  $\langle \text{code}\rangle$ ,  $\langle \text{code}\rangle$ ,  $\langle \text{code}\rangle$ ,  $\langle \text{code}\rangle$ application. Logical operator is  $\langle \text{code}\rangle$ EQUALS $\langle \text{code}\rangle$ . $\langle \text{dp}\rangle$ .  $\langle \text{dp}\rangle$   $\langle \text{dp}\rangle$   $\langle \text{code}\rangle$  -code>Application Version $\langle \text{code}\rangle$ -The version of the application. Logical operator is  $\langle \text{code}\rangle$ EQUALS $\langle \text{code}\rangle$ . $\langle \text{dp}\rangle$ .  $\langle \text{dp}\rangle$   $\langle \text{dp}\rangle$   $\langle \text{dp}\rangle$ .  $\langle \text{p}\rangle$   $\langle \text{code}\rangle$  Platform Name $\lt$ /code> - The name of the platform. Logical operator is  $\lt$ code>EQUALS $\lt$ /code> $\lt$ /li $\gt$  $\lt$ li $\gt$  $\lt$ li $\gt$ <code>Platform Type</code> - The platform type. Logical operator is <code>EQUALS</code>.</p> </li> <li>  $$   $<$ code $>$ Tag:key $<$ /code $>$  - The key of a tag attached

 to an Amazon Web Services resource you wish to exclude from automated discovery. Logical operator is  $\leq$ code>NOT\_EQUALS $\leq$ code>. The key for your tag must be appended to  $\leq$ code> $\text{Tag:} \leq$ code> following the example: <code>Tag:name-of-your-key</code>. <code>ProductInformationFilterValue</code> is optional if you are not using values for the key.  $\langle p \rangle \langle p \rangle \langle p \rangle \langle p \rangle \langle \langle p \rangle \langle p \rangle$   $\langle p \rangle \langle p \rangle \langle p \rangle \langle p \rangle$  and  $\langle p \rangle \langle p \rangle \langle p \rangle \langle p \rangle \langle p \rangle \langle p \rangle$ Web Services account you wish to exclude from automated discovery. Logical operator is <code>NOT\_EQUALS</code>.</p> </li> <li> <p> <code>License Included</code> - The type of license included. Logical operators are  $\langle code \rangle$ EQUALS $\langle$ /code $\rangle$  and  $\langle code \rangle$ NOT\_EQUALS $\langle$ /code $\rangle$ . Possible values are:  $\langle \text{code}\rangle$ sql-server-enterprise $\langle \text{code}\rangle$ | $\langle \text{code}\rangle$ sql-server-standard $\langle \text{code}\rangle$ | $\langle \text{code}\rangle$ server-web $\langle \text{code}\rangle$ | <code>windows-server-datacenter</code>.</p> </li> </ul> <p>The following filters and logical operators are supported when the resource type is <code>RDS</code>:</p><</p><ll><l>>></p></p></code>Engine Edition</code> - The edition of the database engine. Logical operator is <code>EQUALS</code>. Possible values are:  $\langle \text{code} \rangle$  |  $\langle \text{code} \rangle$  |  $\langle \text{code} \rangle$  |  $\langle \text{code} \rangle$  |  $\langle \text{code} \rangle$  |  $\langle \text{code} \rangle$  |  $\langle \text{code} \rangle$  |  $\langle \text{code} \rangle$  |  $\langle \text{code} \rangle$  |  $\langle \text{code} \rangle$  | $\langle \text{code} \rangle$  | $\langle \text{code} \rangle$  | $\langle \text{code} \rangle$  | $\langle \text{code} \rangle$  | $\langle \text{code} \rangle$  | $\langle \text{code} \rangle$  | $\langle \text$  $\langle$ li>  $\langle$ i>  $\langle$ p>  $\langle$ code>License Pack $\langle$ /code> - The license pack. Logical operator is  $\langle$ code>EQUALS $\langle$ /code>. Possible values are:  $\langle \text{code}>$ data guard $\langle \text{code}> | \langle \text{code}>$ diagnostic pack sqlt $\langle \text{code}> | \langle \text{code}>$ tuning pack  $sqlt$  <  $|`code`| < `code` > `close` > `close` > `close`.$ method calls can be chained together.\*/",

"fluentSetterMethodName" : "withProductInformationFilterList",

"getterDocumentation" : "/\*\*<p>A Product information filter consists of a

<code>ProductInformationFilterComparator</code> which is a logical operator, a

 $\alpha$  < code>ProductInformationFilterName $\alpha$   $\alpha$   $\alpha$  which specifies the type of filter being declared, and a  $\leq$ code>ProductInformationFilterValue $\leq$ code> that specifies the value to filter on.  $\leq$ p> $\leq$ p>Accepted values for  $\leq$ code>ProductInformationFilterName $\leq$ /code> are listed here along with descriptions and valid options for  $\langle \text{code}>$ ProductInformationFilterComparator $\langle \text{code}>$ .  $\langle \text{p}>$  $\langle \text{p}>$ The following filters and are supported when the resource type is  $<$ code>SSM\_MANAGED $<$ /code>: $<$ /p> $<$ ul> $<$ li> $<$ p> $<$ code>Application Name $<$ /code> - The name of the application. Logical operator is  $\langle \text{code}\rangle$ EQUALS $\langle \text{code}\rangle$ ,  $\langle \text{up}\rangle$ ,  $\langle \text{li}\rangle$ ,  $\langle \text{li}\rangle$ ,  $\langle \text{up}\rangle$ ,  $\langle \text{code}\rangle$ ,  $\langle \text{update}\rangle$ ,  $\langle \text{update}\rangle$ ,  $\langle \text{update}\rangle$ ,  $\langle \text{update}\rangle$ Publisher $\lt$ /code> - The publisher of the application. Logical operator is  $\lt$ code>EQUALS $\lt$ /code> $\lt$ / $\lt$ / $\lt$ i $>$  $\lt$ li $>$  $<$ p>  $<$ code>Application Version $<$ /code> - The version of the application. Logical operator is

 $\langle \text{code}\rangle$ EQUALS $\langle \text{code}\rangle$ , $\langle \text{code}\rangle$ , $\langle \text{div}\rangle$ , $\langle \text{div}\rangle$ , $\langle \text{div}\rangle$ , $\langle \text{code}\rangle$ . Platform Name $\langle \text{code}\rangle$  - The name of the platform. Logical operator is  $\langle \text{code}\rangle$ EQUALS $\langle \text{code}\rangle$ . $\langle \text{code}\rangle$ . $\langle \text{plot}\rangle$ . $\langle \text{lib}\rangle$ . $\langle \text{plot}\rangle$ . $\langle \text{code}\rangle$ . Platform Type. $\langle \text{code}\rangle$ . The platform type. Logical operator is  $<$ code> $EQUALS$  $<$ code> $\le$  $p$ > $\le$  $1$ i> $\le$ i> $\le$ p> $<$ code> $Tag$ :key $<$ code> $-$ The key of a tag attached to an Amazon Web Services resource you wish to exclude from automated

discovery. Logical operator is <code>NOT\_EQUALS</code>. The key for your tag must be appended to  $\langle \text{code} \rangle$ Tag: $\langle \text{code} \rangle$  following the example:  $\langle \text{code} \rangle$ Tag:name-of-your-key $\langle \text{code} \rangle$ .

 $\langle \text{code>} \text{Product}$ InformationFilterValue $\langle \text{code>} \text{ is optional if you are not using values for the key. } \langle \text{up} \rangle \langle \text{div} \rangle$  $<$ p>  $<$ code> $A$ ccountId $<$ /code> - The 12-digit ID of an Amazon Web Services account you wish to exclude from automated discovery. Logical operator is <code>NOT\_EQUALS</code>.</p></li> <li></p>></ode>License Included $\langle \text{code}\rangle$  - The type of license included. Logical operators are  $\langle \text{code}\rangle$  EQUALS $\langle \text{code}\rangle$  and <code>NOT\_EQUALS</code>. Possible values are: <code>sql-server-enterprise</code> | <code>sql-serverstandard</code> | <code>sql-server-web</code> | <code>windows-server-datacenter</code>.</p></li></ul>  $\langle p \rangle$ The following filters and logical operators are supported when the resource type is  $\langle code \rangle RDS$ : $\langle code \rangle$ : $\langle p \rangle$  $\langle \text{ul} \rangle$   $\langle \text{li} \rangle$   $\langle \text{p} \rangle$   $\langle \text{code} \rangle$  Engine Edition $\langle \text{code} \rangle$  - The edition of the database engine. Logical operator is <code>EQUALS</code>. Possible values are: <code>oracle-ee</code> | <code>oracle-se</code> | <code>oraclese1</code> | <code>oracle-se2</code>.</p></li> <li> <p><code>License Pack</code> - The license pack. Logical operator is <code>EQUALS</code>. Possible values are: <code>data guard</code>  $|$ <code>diagnostic  $\text{pack} \text{ } \text{sqrt} \cdot \text{code>}$   $\text{code>code>tuning}$   $\text{pack} \text{ } \text{ } \text{sqrt} \cdot \text{code>}$   $\text{code>code>ds/code>}$   $\text{code>code>edge} \cdot \text{code>}$ . $\text{time} \cdot \text{code>}$ </ul>\n@return A Product information filter consists of a <code>ProductInformationFilterComparator</code> which is a logical operator, a  $<$ code>ProductInformationFilterName $<$ /code> which specifies the type of filter being declared, and a  $\leq$ code $\geq$ ProductInformationFilterValue $\leq$ code $\geq$  that specifies the value to filter on.  $\leq$ p $\geq$ <p>Accepted values for <code>ProductInformationFilterName</code> are listed here along with descriptions and valid options for  $< code> ProductInformationFilter Comparison < code> . < p> The following filters and are$ supported when the resource type is  $\langle \text{code>}$ SSM\_MANAGED $\langle \text{code}>$ : $\langle \text{p}\rangle$ 

 $\langle \text{ul} \rangle \langle \text{li} \rangle \langle \text{p} \rangle \langle \text{code>} \rangle$  Application Name $\langle \text{code>} \rangle$  The name of the application. Logical operator is  $\langle \text{code}\rangle$ EQUALS $\langle \text{code}\rangle$ , $\langle \text{code}\rangle$ , $\langle \text{div}\rangle$ , $\langle \text{div}\rangle$ , $\langle \text{div}\rangle$ , $\langle \text{code}\rangle$ , $\langle \text{update}\rangle$ , $\langle \text{node}\rangle$ ,  $\langle \text{node}\rangle$ ,  $\langle \text{code}\rangle$ ,  $\langle \text{node}\rangle$ ,  $\langle \text{node}\rangle$ ,  $\langle \text{node}\rangle$ ,  $\langle \text{node}\rangle$ ,  $\langle \text{node}\rangle$ ,  $\langle \text{node}\rangle$ ,  $\langle \text{node}\rangle$ ,  $\langle \text{node}\$ application. Logical operator is  $\langle \text{code}\rangle$ EQUALS $\langle \text{code}\rangle$ . $\langle \text{dp}\rangle$ .  $\langle \text{dp}\rangle$   $\langle \text{dp}\rangle$   $\langle \text{code}\rangle$  -code>Application Version $\langle \text{code}\rangle$ -The version of the application. Logical operator is  $\langle \text{code>=EQUALS}\rangle \langle \text{code>=EV=V} \rangle \langle \text{plot=V=V=EV} \rangle$ Name $\lt$ /code> - The name of the platform. Logical operator is  $\lt$ code> $\lt$ EQUALS $\lt$ /code> $\lt$  $\lt$ / $\lt$ / $\lt$  $\lt$ / $\lt$  $\lt$ / $\gt$  $\lt$ / $\gt$  $\lt$ / $\gt$  $\lt$ / $\gt$  $\lt$ / $\gt$  $\lt$ / $\gt$  $\lt$ / $\gt$  $\lt$ / $\gt$  $\lt$ / $\gt$  $\lt$ / $\gt$  $\lt$ / $\gt$  $\lt$ <code>Platform Type</code> - The platform type. Logical operator is <code>EQUALS</code>.</p> </li> <li> <p> <code>Tag:key</code> - The key of a tag attached to an Amazon Web Services resource you wish to exclude from automated discovery. Logical operator is <code>NOT\_EQUALS</code>. The key for your tag must be appended to  $\langle \text{code} \rangle$ Tag: $\langle \text{code} \rangle$  following the example:  $\langle \text{code} \rangle$ Tag:name-of-your-key $\langle \text{code} \rangle$ . <code>ProductInformationFilterValue</code> is optional if you are not using

values for the key.  $\langle p \rangle \langle 1| \rangle \langle 1| \rangle \langle p \rangle \langle 1| \langle p \rangle \langle 1| \rangle$  -code>AccountId $\langle \langle 1 \rangle$  The 12-digit ID of an Amazon Web Services account you wish to exclude from automated discovery. Logical operator is  $\langle \text{code>}$  NOT\_EQUALS $\langle \text{code>}$ . $\langle \text{code>} \rangle$ .  $\langle$ li>  $\langle$ li>  $\langle$ p>  $\langle$ code>License Included $\langle$ /code> - The type of license included. Logical operators are  $<$ code>EQUALS</code> and  $<$ code>NOT\_EQUALS $<$ /code>. Possible values are:  $<$ code>sql-server $enterprise \textcolor{gray}{\times} code$  |  $\textcolor{gray}{<}code\textcolor{gray}{>}$  arver-standard $\textcolor{gray}{<}$   $\textcolor{gray}{<}code\textcolor{gray}{>}$  |  $\textcolor{gray}{<}code\textcolor{gray}{>}$  arver-web $\textcolor{gray}{<}$   $\textcolor{gray}{<}code\textcolor{gray}{>}$  |  $\textcolor{gray}{<}code\textcolor{gray}{>}$  windows-serverdatacenter $\langle \text{code}\rangle \langle \text{dp} \rangle \langle \text{dp} \rangle \langle \text{dp} \rangle$  The following filters and logical operators are supported when the resource type is  $<$ code>RDS $<$ /code>: $<$ /p> $<$ ul> $<$ i> $<$ p> $<$ code>Engine Edition $<$ /code> - The edition of the database engine. Logical operator is  $<$ code>EOUALS $<$ /code>. Possible values are:  $<$ code>oracle-ee $<$ /code> $|$  $<$ code>oraclese</code> | <code>oracle-se1</code> | <code>oracle-se2</code>.</p> </li> <li> <p> <code>License Pack</code> - The license pack. Logical operator is <code>EQUALS</code>. Possible

values are:  $<$ code>data guard $<$ /code> $|$  $<$ code> $|$ iagnostic pack sqlt $<$ /code> $|$  $<$ code>tuning pack sqlt $<$ /code> $|$ <code>ols</code> | <code>olap</code>.</p> </li>\*/",

"getterMethodName" : "getProductInformationFilterList",

"getterModel" : {

```
 "returnType" : "java.util.List<ProductInformationFilter>",
      "documentation" : null
     },
    "http": {
      "additionalMarshallingPath" : null,
      "additionalUnmarshallingPath" : null,
      "flattened" : false,
      "greedy" : false,
      "header" : false,
      "isPayload" : false,
      "isStreaming" : false,
      "location" : null,
      "marshallLocation" : "PAYLOAD",
      "marshallLocationName" : "ProductInformationFilterList",
      "queryString" : false,
      "requiresLength" : false,
      "statusCode" : false,
      "unmarshallLocationName" : "ProductInformationFilterList",
      "uri" : false
     },
     "idempotencyToken" :
 false,
     "isBinary" : false,
     "jsonValue" : false,
     "list" : true,
     "listModel" : {
      "implType" : "java.util.ArrayList",
      "interfaceType" : "java.util.List",
      "listMemberModel" : {
       "c2jName" : "member",
        "c2jShape" : "ProductInformationFilter",
        "deprecated" : false,
        "documentation" : "",
        "endpointDiscoveryId" : false,
        "enumType" : null,
        "fluentSetterDocumentation" : "/**\n@param member \n@return Returns a reference to this object so that
method calls can be chained together.*/",
        "fluentSetterMethodName" : "withMember",
        "getterDocumentation" : "/**\n@return */",
        "getterMethodName" : "getMember",
        "getterModel" : {
         "returnType" : "ProductInformationFilter",
         "documentation" : null
        },
```

```
 "http" : {
```

```
 "additionalMarshallingPath" : null,
```
 "additionalUnmarshallingPath" : null, "flattened" : false, "greedy" : false, "header" : false, "isPayload" : false, "isStreaming" : false, "location" : null, "marshallLocation" : "PAYLOAD", "marshallLocationName" : "member", "queryString" : false, "requiresLength" : false, "statusCode" : false, "unmarshallLocationName" : "member", "uri" : false }, "idempotencyToken" : false, "isBinary" : false, "jsonValue" : false, "list" : false, "listModel" : null, "map" : false, "mapModel" : null, "marshallingTargetClass" : "StructuredPojo", "marshallingType" : "STRUCTURED", "name" : "Member", "sensitive" : false, "setterDocumentation" : "/\*\*\n@param member \*/", "setterMethodName" : "setMember", "setterModel" : { "timestampFormat" : null, "variableDeclarationType" : "ProductInformationFilter", "variableName" : "member", "variableType" : "ProductInformationFilter", "documentation" : "", "simpleType" : "ProductInformationFilter", "variableSetterType" : "ProductInformationFilter" }, "shouldEmitLegacyEnumSetter" : false, "shouldFullyQualify" : false, "simple" : false, "unmarshallingType" : null, "varargSetterDocumentation" : "/\*\*\n@param member \n@return Returns a reference to this object so that method calls can be chained together.\*/", "variable" : { "timestampFormat" : null, "variableDeclarationType" : "ProductInformationFilter",

```
 "variableName" : "member",
```
 "variableType" : "ProductInformationFilter", "documentation" : "", "simpleType" : "ProductInformationFilter", "variableSetterType" : "ProductInformationFilter" }, "xmlNameSpaceUri" : null }, "memberLocationName" : null, "memberType" : "ProductInformationFilter", "map" : false, "marshallNonAutoConstructedEmptyLists" : false, "memberAdditionalMarshallingPath" : null, "memberAdditionalUnmarshallingPath" : null, "sendEmptyQueryString" : false, "simple" : false, "simpleType" : "ProductInformationFilter", "templateImplType" : "java.util.ArrayList<ProductInformationFilter>", "templateType" : "java.util.List<ProductInformationFilter>" }, "map" : false, "mapModel" : null, "marshallingTargetClass" : "List", "marshallingType" : "LIST", "name" : "ProductInformationFilterList", "sensitive" : false, "setterDocumentation" : "/\*\*<p>A Product information filter consists of a <code>ProductInformationFilterComparator</code> which is a logical operator, a  $\alpha$  < code>ProductInformationFilterName</code> which specifies the type of filter being declared, and a  $\langle \text{code>} \rangle$ ProductInformationFilterValue $\langle \text{code>} \rangle$  that specifies the value to filter on.  $\langle \text{py}\rangle$  $\langle \text{py}\rangle$ Accepted values for  $\alpha$  < code>ProductInformationFilterName  $\alpha$  / code> are listed here along with descriptions and valid options for <code>ProductInformationFilterComparator</code>. </p> <p>The following filters and are supported when the resource type is <code>SSM\_MANAGED</code>:</p><</p><ul><li><p><code>Application Name</code> - The name of the application. Logical operator is  $\langle \text{code}\rangle$ EQUALS $\langle \text{code}\rangle$ ,  $\langle \text{dp}\rangle$ ,  $\langle \text{dp}\rangle$ ,  $\langle \text{dp}\rangle$ ,  $\langle \text{dp}\rangle$  and  $\langle \text{dp}\rangle$ 

Publisher</code> - The publisher of the application. Logical operator is  $\langle \text{code}\rangle$ EQUALS $\langle \text{code}\rangle$ . $\langle \text{phi}\rangle$ . $\langle \text{plot}\rangle$  $<$ p>  $<$ code>Application Version $<$ /code> - The version of the application. Logical operator is <code>EQUALS</code>.</p>

 $\langle$ li>  $\langle$ li>  $\langle$ p>  $\langle$ code>Platform Name $\langle$ code> - The name of the platform. Logical operator is <code>EQUALS</code>.</p> </li> <li> <p> <code>Platform Type</code> - The platform type. Logical operator is <code>EQUALS</code>.</p></li><li><p><code>Tag:key</code> - The key of a tag attached to an Amazon Web Services resource you wish to exclude from automated discovery. Logical operator is <code>NOT\_EQUALS</code>. The key for your tag must be appended to <code>Tag:</code> following the example: <code>Tag:name-of-your-key</code>. <code>ProductInformationFilterValue</code> is optional if you are not using values for the key. </p> </li> <li> <p> <code>AccountId</code> - The 12-digit ID of an Amazon Web Services account you wish to exclude from automated discovery. Logical operator is  $\langle \text{code>}$ NOT\_EQUALS $\langle \text{code>}$ . $\langle \text{do>}$ . $\langle \text{do>} \rangle$ . $\langle \text{lo>}$   $\langle \text{do>} \rangle$ . Code>License Included $\langle \text{code>}$ . The type of license included. Logical operators are  $\langle \text{code}\rangle$ EQUALS $\langle \text{code}\rangle$  and  $\langle \text{code}\rangle$ NOT\_EQUALS $\langle \text{code}\rangle$ . Possible values are:  $<$ code>sql-server-enterprise $<$ /code>

| <code>sql-server-standard</code> | <code>sql-server-web</code> | <code>windows-server-

datacenter</code>. $\langle$ p> $\langle$ li> $\langle$ ul> $\langle$ p>The following filters and logical operators are supported when the resource type is  $<$ code>RDS $<$ /code>: $<$ /p> $<$ ul> $<$ li> $<$ p> $<$ code>Engine Edition $<$ /code> - The edition of the database engine. Logical operator is <code>EQUALS</code>. Possible values are: <code>oracle-ee</code> | <code>oracle- $\text{se}\times\text{code}\geq\text{read}\geq\text{oracle}\geq\text{scale}\geq\text{scale}\geq\text{oracle}\geq\text{scale}\geq\text{code}\geq\text{code}\geq\text{close}\geq\text{close}\geq\text{close}$  and  $\text{se}\times\text{code}\geq\text{node}\geq\text{edge}\geq\text{code}\geq\text{close}$  $-$  The license pack. Logical operator is  $\langle \text{code}\rangle$  EQUALS $\langle \text{code}\rangle$ . Possible values are:  $\langle \text{code}\rangle$  data guard $\langle \text{code}\rangle$  $\langle \text{code}>$ diagnostic pack sqlt $\langle \text{code}>$  $| \langle \text{code}>$ tuning pack sqlt $\langle \text{code}>$  $| \langle \text{code}>$ olac $\langle \text{code}>$  $| \langle \text{code}>$ olap $\langle \text{code}>$ . $\langle \text{code}>$  $\langle \rangle = \langle \vert \mathbf{u} \rangle$   $\langle \mathbf{u} \vert \rangle$   $\langle \mathbf{u} \vert$  param productInformationFilterList A Product information filter consists of a <code>ProductInformationFilterComparator</code> which is a logical operator, a

 $<$ code>ProductInformationFilterName $<$ /code> which specifies the

type of filter being declared, and a <code>ProductInformationFilterValue</code> that specifies the value to filter on.  $p > p$ >Accepted values for <code>ProductInformationFilterName</code> are listed here along with descriptions and valid options for  $\langle \text{code>} \rangle$ -ProductInformationFilterComparator $\langle \text{code>} \rangle$ .  $\langle \text{py>} \rangle$ -The following filters and are supported when the resource type is  $<$ code>SSM\_MANAGED $<$ /code>: $<$ /p> $<$ ul> $<$ li> $<$ p>  $\alpha$  -code>Application Name</code> - The name of the application. Logical operator is  $\alpha$  -code>EQUALS $\alpha$  /code>. $\alpha$ /p>  $\langle$ li>  $\langle$ i>  $\langle$ p>  $\langle$ code>Application Publisher $\langle$ /code> - The publisher of the application. Logical operator is <code>EQUALS</code>.</p> </li> <li> <p> <code>Application Version</code> - The version of the application. Logical operator is  $<$ code> $EQUALS$  $<$ /code> $\le$ / $p$ > $<$ / $l$ i> $<$ li> $<$ p> $<$ code> $Platform$  Name $<$ /code> $-$ The name of the platform. Logical operator is  $\langle \text{code}\rangle$ -EQUALS $\langle \text{code}\rangle$ . $\langle \text{plot}\rangle$   $\langle \text{div}\rangle$   $\langle \text{div}\rangle$   $\langle \text{plot}\rangle$  -  $\langle \text{plot}\rangle$  - The platform type. Logical operator is <code>EQUALS</code>.</p>

 $\langle$ li>  $\langle$ li>  $\langle$ p>  $\langle$ code>Tag:key $\langle$ code> - The key of a tag attached to an Amazon Web Services resource you wish to exclude from automated discovery. Logical operator is <code>NOT\_EQUALS</code>. The key for your tag must be appended to  $\langle \text{code} \rangle$ Tag: $\langle \text{code} \rangle$  following the example:  $\langle \text{code} \rangle$ Tag:name-of-your-key $\langle \text{code} \rangle$ .  $\langle \text{code>} \rangle$ ProductInformationFilterValue $\langle \text{code>} \rangle$  is optional if you are not using values for the key.  $\langle \text{up>} \rangle$   $\langle$ li $\rangle$  $<$ p>  $<$ code> $A$ ccountId $<$ /code> - The 12-digit ID of an Amazon Web Services account you wish to exclude from automated discovery. Logical operator is <code>NOT\_EQUALS</code>.</p></li> <li> <li> <p> <code>License Included $\langle \text{code}\rangle$  - The type of license included. Logical operators are  $\langle \text{code}\rangle$  EQUALS $\langle \text{code}\rangle$  and <code>NOT\_EQUALS</code>. Possible values are: <code>sql-server-enterprise</code> | <code>sql-serverstandard</code> | <code>sql-server-web</code> | <code>windows-server-datacenter</code>.</p></li> </ul> <p>The following filters and logical operators are supported when the resource

type is <code>RDS</code>:</p><<l>><lu><lu>>>>>><code>Engine Edition</code> - The edition of the database engine. Logical operator is <code>EQUALS</code>. Possible values are: <code>oracle-ee</code>|<code>oracle- $\text{se}\times\text{code}$  |  $\text{code}$   $\text{oracle}$  =  $\text{se1}\times\text{code}$  |  $\text{code}$   $\text{oracle}$   $\text{oracle}$   $\text{se2}\times\text{code}$   $\text{close}$ . $\text{time}$   $\text{time}$   $\text{type}$   $\text{code}$   $\text{time}$   $\text{make}\times\text{code}$ - The license pack. Logical operator is <code>EQUALS</code>. Possible values are: <code>data guard</code>  $\langle \text{code}>$ diagnostic pack sqlt $\langle \text{code}>$  $| \langle \text{code}>$ tuning pack sqlt $\langle \text{code}>$  $| \langle \text{code}>$ dia $\langle \text{code}>$ l $\langle \text{code}>$ diagnostic pack sqlt $\langle \text{code}>$  $\langle$ li>\*/",

"setterMethodName" : "setProductInformationFilterList",

"setterModel" : {

"timestampFormat" : null,

"variableDeclarationType" : "java.util.List<ProductInformationFilter>",

"variableName" : "productInformationFilterList",

"variableType" : "java.util.List<ProductInformationFilter>",

"documentation" : "",

"simpleType" : "List<ProductInformationFilter>",

"variableSetterType"

: "java.util.Collection<ProductInformationFilter>"

},

"shouldEmitLegacyEnumSetter" : false,

"shouldFullyQualify" : false,

"simple" : false,

"unmarshallingType" : null,

 "varargSetterDocumentation" : "/\*\*<p>A Product information filter consists of a <code>ProductInformationFilterComparator</code> which is a logical operator, a  $\alpha$  <code>ProductInformationFilterName $\alpha$  /code> which specifies the type of filter being declared, and a  $\langle \text{code>} \rangle$ ProductInformationFilterValue $\langle \text{code>} \rangle$  that specifies the value to filter on.  $\langle \text{py}\rangle$  $\langle \text{py}\rangle$ Accepted values for  $\leq$ code>ProductInformationFilterName $\leq$ /code> are listed here along with descriptions and valid options for  $\leq$ code>ProductInformationFilterComparator $\leq$ code>. $\leq$ p> $\leq$ p>The following filters and are supported when the resource type is  $\langle \text{code>SSM} \rangle$  MANAGED $\langle \text{code}>$ ; $\langle \text{p} \rangle$   $\langle \text{u} \rangle$   $\langle \text{h} \rangle$   $\langle \text{p} \rangle$   $\langle \text{code>}\rangle$  and  $\langle \text{p} \rangle$  and  $\langle \text{node} \rangle$  - The name of the application. Logical operator is  $\langle \text{code}\rangle$ EQUALS $\langle \text{code}\rangle$ ,  $\langle \text{up}\rangle$ ,  $\langle \text{li}\rangle$ ,  $\langle \text{li}\rangle$ ,  $\langle \text{up}\rangle$ ,  $\langle \text{code}\rangle$ ,  $\langle \text{update}\rangle$ ,  $\langle \text{update}\rangle$ ,  $\langle \text{update}\rangle$ ,  $\langle \text{update}\rangle$ ,  $\langle \text{input}\rangle$ Publisher</code> - The publisher of the application. Logical operator is  $\langle \text{code}\rangle$ EQUALS $\langle \text{code}\rangle$ . $\langle \text{phi}\rangle$ . $\langle \text{plot}\rangle$  $<$ p>  $<$ code>Application Version $<$ /code> - The version of the application. Logical operator is <code>EQUALS</code>.</p> </li> <li> <p> <code>Platform Name</code> - The name of the platform. Logical operator is  $\langle \text{code}\rangle$ EQUALS $\langle \text{code}\rangle$ . $\langle \text{code}\rangle$ . $\langle \text{plot}\rangle$ . $\langle \text{lib}\rangle$ . $\langle \text{plot}\rangle$ . $\langle \text{code}\rangle$ . The platform type. Logical operator is  $<$ code $>$ EQUALS $<$ /code $>$  $<$ / $p$  $>$  $<$ / $i$  $>$  $<$ l $i$  $>$  $<$ p $>$  $<$ code $>$ Tag:key $<$ /code $>$  - The key of a tag attached to an Amazon Web Services resource you wish to exclude from automated discovery. Logical operator is  $\alpha$   $\alpha$   $\beta$ . NOT\_EQUALS $\alpha$   $\alpha$   $\beta$ . The key for your tag must be appended to  $\alpha$   $\alpha$  $\beta$ .  $\alpha$   $\beta$   $\gamma$   $\alpha$   $\beta$   $\gamma$   $\alpha$ example: <code>Tag:name-of-your-key</code>. <code>ProductInformationFilterValue</code> is optional if you are not using values for the key.  $\langle p \rangle \langle l \rangle \langle l \rangle \langle l \rangle \langle \rangle$   $\langle \langle p \rangle \langle \langle q \rangle \rangle$  are  $\langle q \rangle \langle q \rangle$  and  $\langle q \rangle \langle q \rangle$  and  $\langle q \rangle \langle q \rangle$ Web Services account you wish to exclude from automated discovery. Logical operator is  $<$ code>NOT\_EQUALS $<$ /code>. $<$ /p> $<$ /li> $<$ li> $<$ p> $<$ code>License Included $<$ /code> - The type of license included. Logical operators are  $\langle \text{code>=EQUALS}\rangle$ . Possible  $\langle \text{code>=NOT_EQUALS}\rangle$ . Possible  $values are: `code>sql-server-enterprise/code> | code>sql-server-starternies/code> | codesql-server-standard/code> | codesql-server-web/code> |`$  $|\ll$ code>windows-server-datacenter</code>.</p> $\ll$ /li> $\ll$ /ul> $\ll$ p>The following filters and logical operators are

supported when the resource type is  $\langle \text{code>} \text{RDS} \rangle / \langle \text{code>} \text{let} \rangle$ : $\langle \text{p} \rangle \langle \text{rule} \text{right} \text{Edition} \rangle / \langle \text{code>} \text{let} \rangle$ . edition of the database engine. Logical operator is  $\langle \text{code}\rangle$ EQUALS $\langle \text{code}\rangle$ . Possible values are:  $\langle \text{code}\rangle$ oracleee</code>|<code>oracle-se</code>|<code>oracle-se1</code>|<code>oracle-se2</code>.</p></li><li><p>>>  $\leq$ code>License Pack $\leq$ code> - The license pack. Logical operator is  $\leq$ code> $\geq$ EQUALS $\leq$ code>. Possible values are:  $\langle \text{code}>$ data guard $\langle \text{code}> | \langle \text{code}>$ diagnostic pack sqlt $\langle \text{code}> | \langle \text{code}>$ tuning pack sqlt $\langle \text{code}> | \rangle$ 

<code>ols</code> | <code>olap</code>.</p> </li> </ul>\n<p><b>NOTE:</b>

This method appends the values to the existing list (if any). Use  $\{\emptyset\}$  link

#setProductInformationFilterList(java.util.Collection)} or {@link

#withProductInformationFilterList(java.util.Collection)} if you want to override the existing values.</p>\n@param productInformationFilterList A Product information filter consists of a

<code>ProductInformationFilterComparator</code> which is a logical operator, a

 $\leq$ code>ProductInformationFilterName $\leq$ /code> which specifies the type of filter being declared, and a  $\leq$ code>ProductInformationFilterValue $\leq$ code> that specifies the value to filter on.  $\lt$ p> $\lt$ p>Accepted values for <code>ProductInformationFilterName</code> are listed here along with descriptions and valid options for  $\alpha$  <code>ProductInformationFilterComparator $\alpha$  /code>.  $\alpha$ /p> $\alpha$  The following filters and are supported when the resource type is  $\langle \text{code>SM} \rangle$  MANAGED $\langle \text{code}>$ ; $\langle \text{p} \rangle$   $\langle \text{u} \rangle$   $\langle \text{h} \rangle$   $\langle \text{p} \rangle$   $\langle \text{code>}\rangle$  pplication Name $\langle \text{code>}$  - The name of the application. Logical operator is  $\langle \text{code}\rangle$ . EQUALS $\langle \text{code}\rangle$ .

 $\langle A \rangle$   $\langle A \rangle$   $\langle A \$  $\langle \text{code>=EQUALS}\rangle$ . $\langle \text{code>=}\langle \text{size}\rangle$ . $\langle \text{size}\rangle$ . $\langle \text{size}\rangle$ .  $\langle \text{size}\rangle$ .  $\langle \text{code>=Aplication}\rangle$ . The version of the application. Logical operator is <code>EQUALS</code>.</p> </li> <li> <p> <code>Platform Name</code> - The name of the platform. Logical operator is  $\langle \text{code}\rangle$ EQUALS $\langle \text{code}\rangle$ . $\langle \text{code}\rangle$   $\langle \text{div}\rangle$   $\langle \text{div}\rangle$   $\langle \text{code}\rangle$   $\langle \text{code}\rangle$  - The platform type. Logical operator is  $\langle \text{code}\rangle$ -EQUALS $\langle \text{code}\rangle$ . $\langle \text{code}\rangle$ . $\langle \text{plot}\rangle$   $\langle \text{plot}\rangle$   $\langle \text{code}\rangle$   $\langle \text{code}\rangle$   $\langle \text{code}\rangle$   $\langle \text{code}\rangle$   $\langle \text{code}\rangle$   $\langle \text{code}\rangle$ . The key of a tag attached to an Amazon Web Services resource you wish to exclude from automated discovery. Logical

operator is  $\langle \text{code>} \text{NOT\_EQUALS} \rangle$ . The key for your tag must be appended to  $\langle \text{code>} \text{Tag:} \rangle$   $\langle \text{code>} \text{NOT\_EQUALS} \rangle$  $following the example: `code>Tag:name-of-your-key` `<` `code>ProductInformationFilterValue` `code` is$ optional if you are not using values for the key.  $\langle p \rangle \langle h \rangle \langle h \rangle \langle p \rangle \langle \langle \text{code} \rangle \langle \text{code} \rangle$  - The 12-digit ID of an Amazon Web Services account you wish to exclude

from automated discovery. Logical operator is <code>NOT\_EQUALS</code>.</p></li><li><p><code>License Included $\langle \text{code}\rangle$  - The type of license included. Logical operators are  $\langle \text{code}\rangle$  EQUALS $\langle \text{code}\rangle$  and  $\langle \text{code>}$ NOT\_EQUALS $\langle \text{code>}$ . Possible values are:  $\langle \text{code>}$ sql-server-enterprise $\langle \text{code>} | \langle \text{code>}$ serverstandard</code> | <code>sql-server-web</code> | <code>windows-server-datacenter</code>.</p></li> </ul>  $\langle p \rangle$ The following filters and logical operators are supported when the resource type is  $\langle code \rangle RDS$ : $\langle code \rangle$ : $\langle p \rangle$  $\langle \text{ul} \rangle \langle \text{li} \rangle \langle \text{ep} \rangle$   $\langle \text{code} \rangle$  Engine Edition $\langle \text{code} \rangle$  - The edition of the database engine. Logical operator is <code>EQUALS</code>. Possible values are: <code>oracle-ee</code> | <code>oracle-se</code> | <code>oraclese1</code> | <code>oracle-se2</code>.</p> </li> <li> <p> <code>License Pack</code> - The license pack. Logical operator is  $<$ code>EQUALS $<$ /code>. Possible values are:  $<$ code>data guard $<$ /code>| $<$ code>diagnostic  $pack$  sqlt $\lt$ /code> $| \lt$ code>tuning pack sqlt $\lt$ /code> $| \lt$ code>ols $\lt$ /code> $|$ 

 <code>olap</code>.</p> </li>\n@return Returns a reference to this object so that method calls can be chained together.\*/",

"variable" : {

"timestampFormat" : null,

"variableDeclarationType" : "java.util.List<ProductInformationFilter>",

"variableName" : "productInformationFilterList",

"variableType" : "java.util.List<ProductInformationFilter>",

"documentation" : "<p>A Product information filter consists of a

<code>ProductInformationFilterComparator</code> which is a logical operator, a

 $\alpha$  < code>ProductInformationFilterName $\alpha$  /code> which specifies the type of filter being declared, and a  $\leq$ code>ProductInformationFilterValue $\leq$ code> that specifies the value to filter on.  $\lt$ p> $\lt$ p>Accepted values for  $\alpha$  < code>ProductInformationFilterName $\alpha$  /code> are listed here along with descriptions and valid options for  $\alpha$  <code>ProductInformationFilterComparator $\alpha$   $\alpha$   $\alpha$   $\beta$   $\alpha$   $\beta$   $\gamma$  The following filters and are supported when the resource type is  $<$ code>SSM\_MANAGED</code>: $<$ /p>

 $\langle \text{ul} \rangle \langle \text{li} \rangle \langle \text{p} \rangle \langle \text{code} \rangle$  Application Name $\langle \text{code} \rangle$  - The name of the application. Logical operator is  $\langle \text{code}\rangle$ EQUALS $\langle \text{code}\rangle$ , $\langle \text{code}\rangle$ , $\langle \text{plot}\rangle$ , $\langle \text{lib}\rangle$ , $\langle \text{lib}\rangle$ , $\langle \text{code}\rangle$ , $\langle \text{update}\rangle$ , $\langle \text{node}\rangle$ ,  $\langle \text{node}\rangle$ ,  $\langle \text{code}\rangle$ ,  $\langle \text{code}\rangle$ ,  $\langle \text{code}\rangle$ ,  $\langle \text{code}\rangle$ ,  $\langle \text{code}\rangle$ ,  $\langle \text{code}\rangle$ application. Logical operator is <code>EQUALS</code>.</p></li><li><p><code>Application Version</code>-The version of the application. Logical operator is  $<$ code $>$ EQUALS $<$ /code $>$  $<$ / $\ge$  $<$ / $\ge$  $<$  $\ge$  $>$  $<$ code $>$ Platform Name $\lt$ /code> - The name of the platform. Logical operator is  $\lt$ code> $\text{EQUALS}\lt \lt \text{code} \lt \lt \lt \lt \lt \lt \lt \lt \lt \lt \lt \lt \gt \lt \lt \gt \gt \lt \lt \lt \lt \gt \gt \lt \lt \lt \gt \gt \lt \lt \gt \gt \lt \lt \gt \gt \lt \lt \gt \gt \lt \lt \gt \gt \lt \lt \gt \gt \lt \lt \gt \gt \lt \lt \gt \gt \lt \lt \gt \gt \lt \lt \gt \gt \lt \lt \$ <code>Platform Type</code> - The platform type. Logical operator is <code>EQUALS</code>.</p> </li> <li>  $<$ p>  $<$ code>Tag:key $<$ /code> - The key of a tag attached to an Amazon Web Services resource you wish to exclude from automated discovery. Logical operator is <code>NOT\_EQUALS</code>. The key for your tag must be appended to  $\langle \text{code} \rangle$ Tag: $\langle \text{code} \rangle$  following the example:  $\langle \text{code} \rangle$ Tag:name-of-your-key $\langle \text{code} \rangle$ . <code>ProductInformationFilterValue</code> is optional if you are not using values

for the key.  $\langle p \rangle \langle 1| \rangle \langle 1 \rangle \langle p \rangle \langle 1$  code>AccountId $\langle 1 \rangle$ code> - The 12-digit ID of an Amazon Web Services account you wish to exclude from automated discovery. Logical operator is  $\langle \text{code>}$ . NOT\_EQUALS $\langle \text{code>}$ . $\langle \text{cycle}\rangle$ . $\langle \text{plot}}$  $<$ p> $<$ code> $<$ License Included $<$ /code> - The type of license included. Logical operators are  $<$ code> $<$ EQUALS $<$ /code> and  $\alpha$  <code>NOT\_EQUALS</code>. Possible values are:  $\alpha$  is equal-server-enterprise $\alpha$  / $\alpha$ de> $\alpha$  | <code>sql-serverstandard</code> | <code>sql-server-web</code> | <code>windows-server-datacenter</code>.</p></li> </ul>  $\langle p \rangle$ The following filters and logical operators are supported when the resource type is  $\langle code \rangle RDS$ : $\langle code \rangle$ : $\langle p \rangle$  $\langle \text{ul}\rangle \langle \text{div}\rangle$   $\langle \text{code}\rangle$   $\langle \text{code}\rangle$  Engine Edition $\langle \text{code}\rangle$  - The edition of the database engine. Logical operator is <code>EQUALS</code>. Possible values are: <code>oracle-ee</code> | <code>oracle-se</code> | <code>oracle $s$ e1</code> $| <$ code>oracle-se2</code>. $<$ /p> $<$ /li> $<$ li> $<$ p> $<$ code>License Pack $<$ /code> - The license pack. Logical operator is  $< \text{code}\geq\text{EOUALS}\lt\text{/code}\geq$ . Possible

values are:  $<$ code>data guard $<$ /code>  $|$  $<$ code>diagnostic pack sqlt $<$ /code> $|$  $<$ code>tuning pack sqlt $<$ /code> $|$ <code>ols</code> | <code>olap</code>.</p> </li> </ul>",

"simpleType" : "List<ProductInformationFilter>",

"variableSetterType" : "java.util.Collection<ProductInformationFilter>"

},

"xmlNameSpaceUri" : null

} ],

"membersAsMap" : {

"ProductInformationFilterList" : {

"c2jName" : "ProductInformationFilterList",

"c2jShape" : "ProductInformationFilterList",

"deprecated" : false,

"documentation" : "<p>A Product information filter consists of a

<code>ProductInformationFilterComparator</code> which is a logical operator, a

 $\alpha$  < code>ProductInformationFilterName  $\alpha$  / code> which specifies the type of filter being declared, and a  $\langle \text{code>} \text{Product}$ InformationFilterValue $\langle \text{code>} \text{theta} \rangle$  that specifies the value to filter on.  $\langle \text{py} \rangle$  $\langle \text{py} \rangle$ Accepted values for <code>ProductInformationFilterName</code> are listed here along with

descriptions and valid options for  $\langle \text{code}\rangle$ -ProductInformationFilterComparator $\langle \text{code}\rangle$ .  $\langle \text{py}\rangle$   $\langle \text{rp}\rangle$ - $\langle \text{rp}\rangle$ - $\langle \text{p}\rangle$ - $\langle \text{p}\rangle$ - $\langle \text{p}\rangle$ - $\langle \text{p}\rangle$ - $\langle \text{p}\rangle$ filters and are supported when the resource type is  $\langle \text{code>}$ SSM\_MANAGED $\langle \text{code}>$ : $\langle \text{p}\rangle$  $\langle \text{ul}>$  $\langle \text{li}>$  $\alpha$  -  $\alpha$   $\alpha$   $\beta$   $\alpha$   $\beta$   $\beta$   $\beta$   $\alpha$   $\beta$   $\beta$   $\gamma$   $\alpha$   $\beta$   $\gamma$   $\alpha$   $\beta$   $\beta$   $\gamma$   $\alpha$   $\beta$   $\gamma$   $\alpha$   $\beta$   $\gamma$   $\alpha$   $\beta$   $\gamma$   $\alpha$   $\beta$   $\gamma$   $\alpha$   $\beta$   $\gamma$   $\alpha$   $\beta$   $\gamma$   $\alpha$   $\beta$   $\gamma$   $\alpha$   $\beta$   $\gamma$   $\alpha$  $\langle$ li>  $\langle$ li>  $\langle$ p>  $\langle$ code>Application Publisher $\langle$ code> - The publisher of the application. Logical operator is  $\langle \text{code}\rangle$ EQUALS $\langle \text{code}\rangle$ . $\langle \text{code}\rangle$ , $\langle \text{div}\rangle$ , $\langle \text{div}\rangle$ , $\langle \text{div}\rangle$ , $\langle \text{code}\rangle$ , $\langle \text{code}\rangle$ , $\langle \text{update}\rangle$ , $\langle \text{code}\rangle$ , $\langle \text{code}\rangle$ , $\langle \text{code}\rangle$ ,  $\langle \text{code}\rangle$ ,  $\langle \text{code}\rangle$ ,  $\langle \text{code}\rangle$ ,  $\langle \text{code}\rangle$ ,  $\langle \text{code}\rangle$ ,  $\langle \text{code}\rangle$ ,  $\langle \text{code}\rangle$ , Logical operator is  $<$ code> $EQUALS$  $<$ /code> $\le$ / $p$ > $<$ / $l$ i> $<$ li> $<$ p> $<$ code> $Platform$  Name $<$ /code> - The name of the platform. Logical operator is  $\langle \text{code}\rangle$ EQUALS $\langle \text{code}\rangle$ . $\langle \text{code}\rangle$   $\langle \text{div}\rangle$   $\langle \text{div}\rangle$   $\langle \text{code}\rangle$   $\langle \text{code}\rangle$  - The platform type. Logical operator is  $\langle \text{code}\rangle$ -EQUALS $\langle \text{code}\rangle$ . $\langle \text{code}\rangle$ . $\langle \text{plot}\rangle$   $\langle \text{plot}\rangle$   $\langle \text{code}\rangle$   $\langle \text{code}\rangle$   $\langle \text{code}\rangle$   $\langle \text{code}\rangle$   $\langle \text{code}\rangle$   $\langle \text{code}\rangle$ . The key of a tag attached to an Amazon Web Services resource you wish to exclude from automated discovery. Logical operator is <code>NOT\_EQUALS</code>. The key for your tag

must be appended to  $\langle \text{code} \rangle$ Tag: $\langle \text{code} \rangle$  following the example:  $\langle \text{code} \rangle$ Tag:name-of-your-key $\langle \text{code} \rangle$ .  $\langle \text{code>} \text{Product}$ InformationFilterValue $\langle \text{code>} \text{ is optional if you are not using values for the key. } \langle \text{up} \rangle \langle \text{div} \rangle$  $<$ p>  $<$ code> $A$ ccountId $<$ /code> - The 12-digit ID of an Amazon Web Services account you wish to exclude from automated discovery. Logical operator is <code>NOT\_EQUALS</code>.</p></li><li><p><code>License Included $\lt$ code> - The type of license included. Logical operators are  $\lt$ code> $EQUALS \lt \lt \lt$ code> and  $\text{cond}$ >NOT\_EQUALS</code>. Possible values are: <code>sql-server-enterprise</code>|<code>sql-serverstandard</code> | <code>sql-server-web</code> | <code>windows-server-datacenter</code>.</p></li> </ul>  $\langle p \rangle$ The following filters and logical operators are supported when the resource type is  $\langle code \rangle RDS$ : $\langle code \rangle$ : $\langle p \rangle$  $\langle \text{ul} \rangle$   $\langle \text{li} \rangle$   $\langle \text{p} \rangle$   $\langle \text{code} \rangle$  Engine Edition $\langle \text{code} \rangle$  - The edition of the database engine. Logical operator is  $\text{cond}$ . Possible values are:  $\text{cond}$ .  $\text{cond}$ .  $\text{cond}$ .  $\text{cond}$ .  $\text{cond}$ .  $\text{cond}$ .  $\text{cond}$ .  $\text{cond}$ . | <code>oracle-se1</code> | <code>oracle-se2</code>.</p> </li> <li> <p> <code>License Pack</code> - The license pack. Logical operator is <code>EQUALS</code>. Possible values are: <code>data guard</code>  $\langle \text{code}>$ diagnostic pack sqlt $\langle \text{code}>$  $| \langle \text{code}>$ tuning pack sqlt $\langle \text{code}>$  $| \langle \text{code}>$ ola $\text{code}>$ l $\langle \text{code}>$ olap $\langle \text{code}>$ code $\rangle$ . $\langle \text{code}>$  $\langle$ li> $\langle$ ul>".

"endpointDiscoveryId" : false,

"enumType" : null,

"fluentSetterDocumentation" : "/\*\*<p>A Product information filter consists of a

<code>ProductInformationFilterComparator</code> which is a logical operator, a

 $\alpha$  < code>ProductInformationFilterName $\alpha$   $\alpha$   $\alpha$  which specifies the type of filter being declared, and a  $\leq$ code>ProductInformationFilterValue $\leq$ code> that specifies the value to filter on.  $\leq$ p> $\leq$ p>Accepted values for  $\leq$ code>ProductInformationFilterName $\leq$ code> are listed here along with descriptions and valid options for

<code>ProductInformationFilterComparator</code>. </p> <p>The following filters and are supported when the resource

type is  $<$ code>SSM\_MANAGED</code>: $<$ /p> $<$ ul> $<$ li> $<$ p> $<$ code>Application Name $<$ /code> - The name of the application. Logical operator is <code>EQUALS</code>.</p></li><li><p><code>Application Publisher</code> - The publisher of the application. Logical operator is  $\langle \text{code>=EQUALS}\rangle$ .  $\langle \text{code>=}\langle \text{plot}=0.1 \rangle$ . <code>Application Version</code> - The version of the application. Logical operator is  $\langle \text{code}\rangle$ EQUALS $\langle \text{code}\rangle$ , $\langle \text{code}\rangle$ , $\langle \text{plot}\rangle$ , $\langle \text{lib}\rangle$ , $\langle \text{lib}\rangle$ ,  $\langle \text{code}\rangle$ . Platform Name $\langle \text{code}\rangle$  - The name of the platform. Logical operator is  $\langle \text{code}\rangle$  EQUALS $\langle \text{code}\rangle$ . $\langle \text{code}\rangle$ . $\langle \text{plot}\rangle$ . $\langle \text{lib}\rangle$ . $\langle \text{plot}\rangle$ .  $\langle \text{code}\rangle$ . The platform type. Logical operator is  $<$ code $>$ EQUALS $<$ /code $>$  $<$ /p $>$  $<$ /li $>$  $<$ li $>$  $<$ p $>$  $<$ code $>$ Tag:key $<$ /code $>$  - The key of a tag attached to an Amazon Web Services resource you wish to exclude from automated discovery. Logical operator is  $\alpha$   $\alpha$   $\beta$ .  $\gamma$   $\alpha$   $\beta$ . The key for your tag must be appended to  $\alpha$   $\alpha$  $\beta$ .  $\gamma$   $\alpha$   $\beta$   $\gamma$   $\alpha$   $\beta$   $\gamma$   $\alpha$ example: <code>Tag:name-of-your-key</code>. <code>ProductInformationFilterValue</code> is optional if you are not using values for the key.  $\langle p \rangle \langle p \rangle \langle p \rangle \langle p \rangle \langle \langle p \rangle \langle p \rangle \langle p \rangle$  -code>AccountId $\langle \langle \text{code} \rangle$  - The 12-digit ID of an Amazon Web Services account you wish to exclude from automated discovery. Logical operator is <code>NOT\_EQUALS</code>.</p> </li> <li> <p> <code>License Included</code> - The type of license included. Logical operators are  $\langle \text{code}\rangle$ EQUALS $\langle \text{code}\rangle$  and  $\langle \text{code}\rangle$ NOT\_EQUALS $\langle \text{code}\rangle$ . Possible values are:  $\langle \text{code}\rangle = \langle \text{code}\rangle = \langle \text{$  $\langle \text{code}>$ windows-server-datacenter $\langle \text{code}>$ . $\langle \text{plot}\rangle$   $\langle \text{plot}\rangle$   $\langle \text{plot}\rangle$   $\langle \text{plot}\rangle$  and logical operators are supported when the resource type is  $\langle \text{code>} \text{RDS} \rangle / \text{code}> \langle \text{rule} \rangle \langle \text{rule} \rangle \langle \text{rule} \rangle \langle \text{rule} \rangle \langle \text{rule} \rangle \langle \text{rule} \rangle$ edition of the database engine. Logical operator is  $\langle \text{code}\rangle$ EQUALS $\langle \text{code}\rangle$ . Possible values are:  $\langle \text{code}\rangle$ -oracleee</code>|<code>oracle-se</code>|<code>oracle-se1</code>|<code>e>se2</code></p>></li><li><p>> <code>License Pack</code> - The license pack. Logical operator is

 <code>EQUALS</code>. Possible values are: <code>data guard</code> | <code>diagnostic pack sqlt</code> | <code>tuning pack sqlt</code> | <code>ols</code> | <code>olap</code>.</p> </li> </ul>\n@param productInformationFilterList A Product information filter consists of a

<code>ProductInformationFilterComparator</code> which is a logical operator, a

 $\alpha$  < code>ProductInformationFilterName $\alpha$  /code> which specifies the type of filter being declared, and a  $\leq$ code>ProductInformationFilterValue $\leq$ code> that specifies the value to filter on.  $\leq$ p> $\leq$ p>Accepted values for  $\alpha$  <code>ProductInformationFilterName $\alpha$  /code> are listed here along with descriptions and valid options for  $\langle \text{code}>$ ProductInformationFilterComparator $\langle \text{code}>$ .  $\langle \text{p}\rangle$   $\langle \text{p}\rangle$  The following filters and are supported when the resource type is <code>SSM\_MANAGED</code>:</p><</l><li><p><code>Application Name</code> - The name of the application. Logical operator is  $\langle \text{code}\rangle$ EQUALS $\langle \text{code}\rangle$ ,  $\langle \text{up}\rangle$ ,  $\langle \text{li}\rangle$ ,  $\langle \text{li}\rangle$ ,  $\langle \text{up}\rangle$ ,  $\langle \text{code}\rangle$ ,  $\langle \text{update}\rangle$ ,  $\langle \text{update}\rangle$ ,  $\langle \text{update}\rangle$ ,  $\langle \text{update}\rangle$ ,  $\langle \text{input}\rangle$ Publisher</code> - The publisher

 of the application. Logical operator is <code>EQUALS</code>.</p> </li> <li> <p> <code>Application Version $\langle \text{code} \rangle$  - The version of the application. Logical operator is  $\langle \text{code}\rangle$  EQUALS $\langle \text{code}\rangle$ ,  $\langle \text{code}\rangle$ ,  $\langle \text{list} \rangle$  $\alpha$  -code>Platform Name</code> - The name of the platform. Logical operator is  $\alpha$  -code>EQUALS $\alpha$ /code>. $\alpha$ /p> $\alpha$  $\langle$ i> $\langle$ p> $\langle$ code> $\langle$ Platform Type $\langle$ /code> $\langle$ The platform type. Logical operator is  $\langle$ code $\rangle$ EQUALS $\langle$ /code> $\langle$ /p>  $\langle$ li>  $\langle$ li>  $\langle$ p>  $\langle$ code>Tag:key $\langle$ /code> - The key of a tag attached to an Amazon Web Services resource you wish to exclude from automated discovery. Logical operator is <code>NOT\_EQUALS</code>. The key for your tag must be appended to  $\langle \text{code} \rangle$ Tag: $\langle \text{code} \rangle$  following the example:  $\langle \text{code} \rangle$ Tag:name-of-your-key $\langle \text{code} \rangle$ .

 $\langle \text{code>} \text{Product}$ InformationFilterValue $\langle \text{code>} \text{ is optional if you are not using values for the key. } \langle \text{py} \rangle$  $<$ p>  $<$ code> $\Delta$ ccountId $<$ /code> - The 12-digit ID of an Amazon Web Services account you wish to exclude from automated discovery. Logical operator is  $\langle \text{code>}$ NOT\_EQUALS $\langle \text{code>}$ . $\langle \text{code>}$ .

 $\langle \text{div} \rangle$   $\langle$   $\text{div} \rangle$   $\langle$   $\text{code>}\rangle$   $\langle$  code>  $\text{Included}\langle$   $\langle$   $\text{code>}-$  The type of license included. Logical operators are  $\leq$ code>EQUALS $\leq$ code> and  $\leq$ code>NOT\_EQUALS $\leq$ code>. Possible values are:  $\leq$ code>sql-serverenterprise</code> | <code>sql-server-standard</code> | <code>sql-server-web</code> | <code>windows-serverdatacenter $\langle \text{code}\rangle \langle \text{dp} \rangle \langle \text{dp} \rangle$   $\langle \text{dl}\rangle \langle \text{dp} \rangle$  The following filters and logical operators are supported when the resource type is  $<$ code>RDS $<$ /code>: $<$ /p> $<$ ul> $<$ li> $<$ p> $<$ code>Engine Edition $<$ /code> - The edition of the database engine. Logical operator is <code>EQUALS</code>. Possible values are: <code>oracle-ee</code>|<code>oracle- $\text{se}\times\text{code}\geq\text{read}\geq\text{oracle}\geq\text{scale}\geq\text{scale}\geq\text{oracle}\geq\text{scale}\geq\text{code}\geq\text{code}\geq\text{close}\geq\text{close}\geq\text{close}$  and  $\text{se}\times\text{code}\geq\text{node}\geq\text{edge}\geq\text{code}\geq\text{close}$  $-$  The license pack. Logical operator is  $\langle \text{code}\rangle$ EQUALS $\langle \text{code}\rangle$ . Possible values are:  $\langle \text{code}\rangle$  data guard $\langle \text{code}\rangle$  $\langle \text{code}>$ diagnostic pack sqlt $\langle \text{code}>$   $| \langle \text{code}>$ tuning pack sqlt $\langle \text{code}>$   $| \langle \text{code}>$ ols $\langle \text{code}>$   $| \langle \text{code}>$ ode $\rangle$ . $\langle \text{code}>$  $\langle$ li $\rangle$ \n@return Returns a reference to this object

so that method calls can be chained together.\*/",

"fluentSetterMethodName" : "withProductInformationFilterList",

 "getterDocumentation" : "/\*\*<p>A Product information filter consists of a <code>ProductInformationFilterComparator</code> which is a logical operator, a  $\alpha$  < code>ProductInformationFilterName $\alpha$   $\alpha$   $\alpha$   $\beta$  which specifies the type of filter being declared, and a  $\leq$ code>ProductInformationFilterValue $\leq$ code> that specifies the value to filter on.  $\lt$ p> $\lt$ p>Accepted values for <code>ProductInformationFilterName</code> are listed here along with descriptions and valid options for  $\alpha$  <code>ProductInformationFilterComparator $\alpha$  /code>.  $\alpha$ /p> $\alpha$  The following filters and are supported when the resource type is  $\langle \text{code>}$ SSM\_MANAGED $\langle \text{code}>$ : $\langle \text{p} \rangle$   $\langle \text{ul}>$   $\langle \text{li}>$   $\langle \text{p} \rangle$   $\langle \text{code>}$  Application Name $\langle \text{code>}$  - The name of the application. Logical operator is  $\langle \text{code}\rangle$ EQUALS $\langle \text{code}\rangle$ ,  $\langle \text{up}\rangle$ ,  $\langle \text{li}\rangle$ ,  $\langle \text{li}\rangle$ ,  $\langle \text{up}\rangle$ ,  $\langle \text{code}\rangle$ ,  $\langle \text{update}\rangle$ ,  $\langle \text{update}\rangle$ ,  $\langle \text{update}\rangle$ ,  $\langle \text{update}\rangle$ ,  $\langle \text{input}\rangle$ Publisher $\lt$ /code> - The publisher of the application. Logical operator is  $\lt$ code>EQUALS $\lt$ /code>. $\lt$ /p>  $\langle \text{div} \rangle$   $\langle \text{div} \rangle$   $\langle \text{code}\rangle$   $\langle \text{code}\rangle$  Application Version $\langle \text{code}\rangle$  - The version of the application. Logical operator is  $\langle \text{code}\rangle$ EQUALS $\langle \text{code}\rangle$ , $\langle \text{code}\rangle$ , $\langle \text{plot}\rangle$ , $\langle \text{lib}\rangle$ , $\langle \text{lib}\rangle$ ,  $\langle \text{code}\rangle$ . Platform Name $\langle \text{code}\rangle$  - The name of the platform. Logical operator is  $\langle \text{code}\rangle$ EQUALS $\langle \text{code}\rangle$ . $\langle \text{code}\rangle$   $\langle \text{div}\rangle$   $\langle \text{div}\rangle$   $\langle \text{div}\rangle$   $\langle \text{code}\rangle$  Platform Type $\langle \text{code}\rangle$  - The platform type. Logical operator is  $<$ code $>$ EQUALS $<$ /code $>$  $<$ / $p$  $>$  $<$ / $i$  $>$  $<$ l $i$  $>$  $<$ p $>$  $<$ code $>$ Tag:key $<$ /code $>$  - The key of a tag attached to an Amazon Web Services resource you wish to exclude from automated discovery. Logical operator is  $\alpha$   $\alpha$   $\beta$ .  $\gamma$   $\alpha$   $\beta$ . The key for your tag must be appended to  $\alpha$   $\alpha$  $\beta$ .  $\gamma$   $\alpha$   $\beta$   $\gamma$   $\alpha$   $\beta$   $\gamma$   $\alpha$ example: <code>Tag:name-of-your-key</code>. <code>ProductInformationFilterValue</code> is optional if you are not using values for the key.  $\langle p \rangle \langle p \rangle \langle p \rangle \langle p \rangle \langle \langle p \rangle \langle p \rangle$   $\langle p \rangle \langle p \rangle \langle p \rangle \langle p \rangle$  and  $\langle p \rangle \langle p \rangle \langle p \rangle \langle p \rangle \langle p \rangle \langle p \rangle$ Web Services account you wish to exclude from automated discovery. Logical operator is  $\langle \text{code}>NOT\_EOLALS \langle \text{code}> \langle \text{p} \rangle \langle \text{div} \text{div} \rangle \langle \text{p} \rangle$ . type of license included. Logical operators are  $\langle \text{code}\rangle$ EQUALS $\langle \text{code}\rangle$  and  $\langle \text{code}\rangle$ NOT\_EQUALS $\langle \text{code}\rangle$ . Possible values are:  $<$ code>sql-server-enterprise $<$ /code> |  $<$ code>sql-server-standard $<$ /code> |  $<$ code>sql-serverweb</code> | <code>windows-server-datacenter</code>.</p> </li> </ul> <p>The following filters and logical operators are supported when the resource type is  $\langle \text{code>} \text{RDS} \rangle / \langle \text{code>} \text{RDS} \rangle / \langle \text{rule} \text{right} \rangle$ Edition</code> - The edition of the database engine. Logical operator is <code>EQUALS</code>. Possible values are:  $<$ code>oracle-ee</code> $|<$ code>oracle-se $<$ /code> $|<$ code>oracle-se1 $<$ /code> $|<$ code>oracle-se2 $<$ /code>. $<$ /p>  $\langle$ li>  $\langle$ i>  $\langle$ p>  $\langle$ code>License Pack $\langle$ /code> - The license pack. Logical operator is  $\langle$ code>EQUALS $\langle$ /code>. Possible values are: <code>data guard</code> | <code>diagnostic pack sqlt</code> | <code>tuning pack sqlt</code> | <code>ols</code> | <code>olap</code>.</p> </li> </ul>\n@return A Product information filter consists of a <code>ProductInformationFilterComparator</code>

which is a logical operator, a  $< code$ >ProductInformationFilterName $<$ code> which specifies the type of filter being declared, and a  $\alpha$  code>ProductInformationFilterValue $\alpha$  that specifies the value to filter on.  $\alpha$ <p>Accepted values for <code>ProductInformationFilterName</code> are listed here along with descriptions and valid options for  $< code> ProductInformationFilter Comparison < code> . < /p> < p> The following filters and are$ supported when the resource type is  $\langle \text{code>}$ SSM\_MANAGED $\langle \text{code}>$ : $\langle \text{p}\rangle$   $\langle \text{ul}\rangle$   $\langle \text{li}\rangle$   $\langle \text{p}\rangle$   $\langle \text{code>}$  Application Name $\lt$ /code> - The name of the application. Logical operator is  $\lt$ code> $\lt$ EOUALS $\lt$ /code> $\lt$  $\lt$ /li $\gt$  $\lt$ li $\gt$  $\lt$ <code>Application Publisher</code> - The publisher of the application. Logical operator is  $\langle \text{code>=EQUALS}\rangle$ . $\langle \text{code>=}\langle \text{size}\rangle$ . $\langle \text{size}\rangle$ . $\langle \text{size}\rangle$ .  $\langle \text{size}\rangle$ .  $\langle \text{code>=Aplication}\rangle$ . The version of the application.

Logical operator is <code>EQUALS</code>.</p> </li> <li> <p> <code>Platform Name</code> - The name of the platform. Logical operator is  $\langle \text{code}\rangle$ EQUALS $\langle \text{code}\rangle$ . $\langle \text{code}\rangle$ . $\langle \text{plot}\rangle$ .

 $p> <$ code>Platform Type $\&$ code> - The platform type. Logical operator is  $\&$ code>EQUALS $\&$ code>. $\&$ p> $\&$ li> <li> <p> <code>Tag:key</code> - The key of a tag attached to an Amazon Web Services resource you wish to

exclude from automated discovery. Logical operator is <code>NOT\_EQUALS</code>. The key for your tag must be appended to  $\langle \text{code} \rangle$ Tag: $\langle \text{code} \rangle$  following the example:  $\langle \text{code} \rangle$ Tag:name-of-your-key $\langle \text{code} \rangle$ .  $\alpha$  <code>ProductInformationFilterValue $\alpha$  is optional if you are not using values for the key.  $\alpha$   $\alpha$   $\beta$   $\alpha$   $\beta$   $\alpha$   $\beta$ <p> <code>AccountId</code> - The 12-digit ID of an Amazon Web Services account you wish to exclude from automated discovery. Logical operator is <code>NOT\_EQUALS</code>.</p></li> <li></p>><code>License Included $\langle \text{code}\rangle$  - The type of license included. Logical operators are  $\langle \text{code}\rangle$  EQUALS $\langle \text{code}\rangle$  and <code>NOT\_EQUALS</code>. Possible values are: <code>sql-server-enterprise</code> | <code>sql-serverstandard</code> | <code>sql-server-web</code> | <code>windows-server-datacenter</code>.</p>  $\langle \text{div} \times \text{div} \rangle$  =  $\langle \text{div} \rangle$  The following filters and logical operators are supported when the resource type is  $\langle \text{code>}RDS \langle \text{code}> \langle \text{v} \rangle \langle \text{u} \rangle \langle \text{v} \rangle \langle \text{v} \rangle \langle \text{code>}$   $\langle \text{node>}En$  gine Editions  $\langle \text{code>}$  - The edition of the database engine. Logical operator is <code>EQUALS</code>. Possible values are: <code>oracle-ee</code>|<code>oracle $se$ </code> $|$ <code>oracle-se1</code> $|$ <code>oracle-se2</code>.</p></li><li><p><code>License Pack</code> - The license pack. Logical operator is <code>EQUALS</code>. Possible values are: <code>data guard</code> |  $\langle \text{code}>$ diagnostic pack sqlt $\langle \text{code}>$  $| \langle \text{code}>$ tuning pack sqlt $\langle \text{code}>$  $| \langle \text{code}>$ dia $\langle \text{code}>$ l $\langle \text{code}>$ diagnostic pack sqlt $\langle \text{code}>$  $\langle$ /li>\*/",

"getterMethodName" : "getProductInformationFilterList",

"getterModel" : {

"returnType" : "java.util.List<ProductInformationFilter>",

"documentation" : null

},

" $http"$ : {

"additionalMarshallingPath" : null,

"additionalUnmarshallingPath" : null,

"flattened"

: false,

```
 "greedy" : false,
  "header" : false,
  "isPayload" : false,
  "isStreaming" : false,
  "location" : null,
  "marshallLocation" : "PAYLOAD",
  "marshallLocationName" : "ProductInformationFilterList",
  "queryString" : false,
  "requiresLength" : false,
  "statusCode" : false,
  "unmarshallLocationName" : "ProductInformationFilterList",
  "uri" : false
 },
 "idempotencyToken" : false,
 "isBinary" : false,
 "jsonValue" : false,
 "list" : true,
 "listModel" : {
  "implType" : "java.util.ArrayList",
  "interfaceType" : "java.util.List",
  "listMemberModel" : {
   "c2jName" : "member",
   "c2jShape" : "ProductInformationFilter",
```
 "deprecated" : false, "documentation" : "", "endpointDiscoveryId" : false,

```
 "enumType" : null,
```
 "fluentSetterDocumentation" : "/\*\*\n@param member \n@return Returns a reference to this object so that method calls can be chained together.\*/",

```
 "fluentSetterMethodName" : "withMember",
 "getterDocumentation" : "/**\n@return */",
 "getterMethodName" : "getMember",
 "getterModel" : {
  "returnType" : "ProductInformationFilter",
  "documentation" : null
 },
"http": {
  "additionalMarshallingPath" : null,
  "additionalUnmarshallingPath" : null,
  "flattened" : false,
  "greedy" : false,
  "header" : false,
  "isPayload" : false,
  "isStreaming" : false,
  "location" : null,
  "marshallLocation" : "PAYLOAD",
  "marshallLocationName" : "member",
  "queryString" : false,
  "requiresLength"
```
#### : false,

 "statusCode" : false, "unmarshallLocationName" : "member", "uri" : false }, "idempotencyToken" : false, "isBinary" : false, "jsonValue" : false, "list" : false, "listModel" : null, "map" : false, "mapModel" : null, "marshallingTargetClass" : "StructuredPojo", "marshallingType" : "STRUCTURED", "name" : "Member", "sensitive" : false, "setterDocumentation" : "/\*\*\n@param member \*/", "setterMethodName" : "setMember", "setterModel" : { "timestampFormat" : null, "variableDeclarationType" : "ProductInformationFilter", "variableName" : "member",

"variableType" : "ProductInformationFilter",

"documentation" : "",

"simpleType" : "ProductInformationFilter",

```
 "variableSetterType" : "ProductInformationFilter"
```
},

"shouldEmitLegacyEnumSetter" : false,

"shouldFullyQualify" : false,

"simple" : false,

"unmarshallingType" : null,

 "varargSetterDocumentation" : "/\*\*\n@param member \n@return Returns a reference to this object so that method calls can be chained together.\*/",

"variable" : {

"timestampFormat" : null,

"variableDeclarationType" : "ProductInformationFilter",

"variableName" : "member",

"variableType" : "ProductInformationFilter",

"documentation" : "",

"simpleType" : "ProductInformationFilter",

"variableSetterType" : "ProductInformationFilter"

},

"xmlNameSpaceUri" : null

},

"memberLocationName" : null,

"memberType" : "ProductInformationFilter",

"map" : false,

"marshallNonAutoConstructedEmptyLists" : false,

"memberAdditionalMarshallingPath" : null,

"memberAdditionalUnmarshallingPath" : null,

"sendEmptyQueryString" : false,

"simple" : false,

"simpleType" : "ProductInformationFilter",

"templateImplType" : "java.util.ArrayList<ProductInformationFilter>",

"templateType" : "java.util.List<ProductInformationFilter>"

},

"map" : false,

"mapModel" : null,

"marshallingTargetClass" : "List",

"marshallingType" : "LIST",

"name" : "ProductInformationFilterList",

"sensitive" : false,

"setterDocumentation" : "/\*\*<p>A Product information filter consists of a

<code>ProductInformationFilterComparator</code> which is a logical operator, a

 $\alpha$  < code>ProductInformationFilterName  $\alpha$  / code> which specifies the type of filter being declared, and a <code>ProductInformationFilterValue</code>

that specifies the value to filter on.  $\langle \psi \rangle \langle \psi \rangle$  accepted values for  $\langle \text{code>} \text{Product}$  InformationFilterName $\langle \text{code>} \text{ are} \rangle$ listed here along with descriptions and valid options for  $\langle \text{code>} \rangle$ ProductInformationFilterComparator $\langle \text{code>} \rangle$ .  $p$ The following filters and are supported when the resource type is  $\langle \text{code}>$ SSM\_MANAGED $\langle \text{code}>$ : $\langle \text{p}\rangle$   $\langle \text{ul}\rangle$ 

 $\langle$ i>  $\langle$ p>  $\langle$ code>Application Name $\langle$ code> - The name of the application. Logical operator is  $\langle \text{code}\rangle$ EQUALS $\langle \text{code}\rangle$ , $\langle \text{code}\rangle$ , $\langle \text{plot}\rangle$ , $\langle \text{lib}\rangle$ , $\langle \text{lib}\rangle$ , $\langle \text{code}\rangle$ , $\langle \text{update}\rangle$ , $\langle \text{node}\rangle$ ,  $\langle \text{code}\rangle$ ,  $\langle \text{code}\rangle$ ,  $\langle \text{code}\rangle$ ,  $\langle \text{code}\rangle$ ,  $\langle \text{code}\rangle$ ,  $\langle \text{code}\rangle$ ,  $\langle \text{code}\rangle$ ,  $\langle \text{code}\rangle$ ,  $\langle \text{code}\rangle$ ,  $\langle \text{code}\$ application. Logical operator is  $\langle \text{code}\rangle$ EQUALS $\langle \text{code}\rangle$ . $\langle \text{dp}\rangle$ .  $\langle \text{dp}\rangle$ .  $\langle \text{dp}\rangle$ .  $\langle \text{dp}\rangle$ .  $\langle \text{code}\rangle$ .  $\langle \text{p}\rangle$ .  $\langle \text{code}\rangle$ .  $\langle \text{p}\rangle$ .  $\langle \text{code}\rangle$ .  $\langle \text{p}\rangle$ .  $\langle \text{code}\rangle$ .  $\langle \text{p}\rangle$ .  $\langle \text{code}\rangle$ .  $\langle \text$ The version of the application. Logical operator is <code>EQUALS</code>.</p></li><li><p><code>Platform Name $\lt$ /code> - The name of the platform. Logical operator is  $\lt$ code>EQUALS $\lt$ /code> $\lt$  $\lt$ / $\lt$ / $\lt$ i $\gt$  $\lt$  $\lt$ i $\gt$  $\lt$ <code>Platform Type</code> - The platform type. Logical operator is <code>EQUALS</code>.</p> </li> <li> <p> <code>Tag:key</code> - The key of

 a tag attached to an Amazon Web Services resource you wish to exclude from automated discovery. Logical operator is  $\langle \text{code>} \text{NOT\_EQUALS} \rangle$ . The key for your tag must be appended to  $\langle \text{code>} \text{Tag:} \rangle$   $\langle \text{code>} \text{NOT\_EQUALS} \rangle$  $following the example: `code>\text{Tag} \cdot \text{name-of-vour-key} /code>. code>ProductInformationFilterValue /code> is`$ optional if you are not using values for the key.  $\langle p \rangle \langle p \rangle \langle p \rangle \langle p \rangle \langle p \rangle \langle p \rangle \langle p \rangle$  -code>AccountId $\langle \langle \text{code} \rangle$  - The 12-digit ID of an Amazon Web Services account you wish to exclude from automated discovery. Logical operator is <code>NOT\_EQUALS</code>.</p> </li> <li> <p> <code>License Included</code> - The type of license included. Logical operators are  $\langle code \rangle$ EQUALS $\langle$ /code $\rangle$  and  $\langle code \rangle$ NOT\_EQUALS $\langle$ /code $\rangle$ . Possible values are:  $\langle \text{code}>$ sql-server-enterprise $\langle \text{code}>$  $| \langle \text{code}>$ sql-server-standard $\langle \text{code}>$  $| \langle \text{code}>$ sql-server-web $\langle \text{code}>$ <code>windows-server-datacenter</code>.</p> </li> </ul> <p>The following filters and logical operators are supported when the resource type is  $<$ code>RDS $<$ /code> $\ge$  $<$ /p> $<$ ul> $<$ li> $<$ p> $<$ code>Engine Edition $\lt$ /code $>$ - The edition of the database engine. Logical operator is  $\lt$ code $\gt$ EQUALS $\lt$ /code $>$ . Possible values are:  $<$ code>oracle-ee</code> $|<$ code>oracle-se $<$ /code> $|<$ code>oracle-se1 $<$ /code> $|<$ code>oracle-se2 $<$ /code>. $<$ /p>  $\langle$ li>  $\langle$ i>  $\langle$ p>  $\langle$ code>License Pack</code> - The license pack. Logical operator is  $\langle$ code>EQUALS $\langle$ /code>. Possible values are: <code>data guard</code> | <code>diagnostic pack sqlt</code> | <code>tuning pack  $sqlt \leq \c{code>old} \leq \c{code>old} \leq \c{code>old} \leq \c{code>old} \leq \c{code>old} \leq \c{1} \leq \c{1} \leq \c{1} \leq \c{1} \leq \c{1} \leq \c{1} \leq \c{1} \leq \c{1} \leq \c{1} \leq \c{1} \leq \c{1} \leq \c{1} \leq \c{1} \leq \c{1} \leq \c{1} \leq \c{1} \leq \c{1} \leq \c{1} \leq \c{1} \leq \c{1} \leq \c{1$ Product information filter consists of a  $<code>ProductInformationFilter Comparison  $\<code>$  which is a logical$ operator, a  $<$ code>ProductInformationFilterName $<$ /code> which specifies the type of filter being declared, and a  $\langle \text{code>} \rangle$ ProductInformationFilterValue $\langle \text{code>} \rangle$  that specifies the value to filter on.  $\langle \text{up>} \rangle$   $\langle \text{p>} \rangle$ Accepted values for  $\alpha$  < code>ProductInformationFilterName $\alpha$  /code> are listed here along with descriptions and valid options for  $< \text{code>}$ ProductInformationFilterComparator</code>.

 $\langle p \rangle$   $\langle p \rangle$  The following filters and are supported when the resource type is  $\langle \text{code>}$  SSM\_MANAGED $\langle \text{code}>$ : $\langle p \rangle$  $\langle \text{ul} \rangle \langle \text{li} \rangle \langle \text{pol} \rangle$  -  $\langle \text{code} \rangle$  Application Name $\langle \text{code} \rangle$  - The name of the application. Logical operator is  $\langle \text{code}\rangle$ EQUALS $\langle \text{code}\rangle$ , $\langle \text{code}\rangle$ , $\langle \text{plot}\rangle$ , $\langle \text{lib}\rangle$ , $\langle \text{lib}\rangle$ , $\langle \text{code}\rangle$ , $\langle \text{update}\rangle$ , $\langle \text{node}\rangle$ ,  $\langle \text{node}\rangle$ ,  $\langle \text{code}\rangle$ ,  $\langle \text{code}\rangle$ ,  $\langle \text{code}\rangle$ ,  $\langle \text{code}\rangle$ ,  $\langle \text{code}\rangle$ ,  $\langle \text{code}\rangle$ application. Logical operator is <code>EQUALS</code>.</p></li><li><p><code>Application Version</code>-The version of the application. Logical operator is  $<$ code $>$ EQUALS $<$ /code $>$  $<$ / $\ge$  $<$ / $\ge$  $<$  $\ge$  $>$  $<$ code $>$ Platform Name $\lt$ /code> - The name of the platform. Logical operator is  $\lt$ code>EQUALS $\lt$ /code> $\lt$ /li $\gt$  $\lt$ li $\gt$  $\lt$ li $\gt$  $\lt$ <code>Platform Type</code> - The platform type. Logical operator is <code>EQUALS</code>.</p> </li> <li>  $<$ p>  $<$ code $>$ Tag:key $<$ /code $>$  - The key of a tag attached to an Amazon Web Services resource you wish to exclude from automated discovery. Logical operator is <code>NOT\_EQUALS</code>. The key for your tag must be appended to  $\langle \text{code} \rangle$ Tag: $\langle \text{code} \rangle$  following the example:  $\langle \text{code} \rangle$ Tag:name-of-your-key $\langle \text{code} \rangle$ .  $\langle \text{code}>$ ProductInformationFilterValue $\langle \text{code}>$  is optional if you are not using values for the key.  $\langle \text{py} \rangle$   $\langle$ I $\rangle$ <p> <code>AccountId</code> - The 12-digit ID of an Amazon Web Services account you wish to exclude from automated discovery. Logical operator is <code>NOT\_EQUALS</code>.</p></li> <li> <p> <code>License Included $\langle \text{code}\rangle$  - The type of license included. Logical operators are  $\langle \text{code}\rangle$  EQUALS $\langle \text{code}\rangle$  and  $\langle \text{code>}$ NOT\_EQUALS $\langle \text{code>}$ . Possible values are:  $\langle \text{code>}$ sql-server-enterprise $\langle \text{code>} \rangle$   $| \langle \text{code>} \rangle$ sql-serverstandard</code> | <code>sql-server-web</code> | <code>windows-server-datacenter</code>.</p></li> </ul>  $\langle p \rangle$ The following filters and logical operators are supported when the resource type is  $\langle code \rangle RDS$ : $\langle code \rangle$ : $\langle p \rangle$  $\langle \text{ul}\rangle \langle \text{div}\rangle$   $\langle \text{code}\rangle$   $\langle \text{code}\rangle$  Engine Edition $\langle \text{code}\rangle$  - The edition of the database engine. Logical operator is <code>EQUALS</code>. Possible values are: <code>oracle-ee</code> | <code>oracle-se</code> | <code>oraclese1</code> $|<$ code>oracle-se2</code>.</p>

 $\langle$ li>  $\langle$ li>  $\langle$ p>  $\langle$ code>License Pack $\langle$ /code> - The license pack. Logical operator is  $\langle$ code> $EQUALS$ . Possible values are:  $\langle \text{code}>$ data guard $\langle \text{code}> | \langle \text{code}>$ diagnostic pack sqlt $\langle \text{code}> | \langle \text{code}>$ tuning pack sqlt</code> | <code>ols</code> | <code>olap</code>.</p></li>\*/",

"setterMethodName" : "setProductInformationFilterList",

"setterModel" : {

"timestampFormat" : null,

"variableDeclarationType" : "java.util.List<ProductInformationFilter>",

"variableName" : "productInformationFilterList",

"variableType" : "java.util.List<ProductInformationFilter>",

"documentation" : "",

"simpleType" : "List<ProductInformationFilter>",

"variableSetterType" : "java.util.Collection<ProductInformationFilter>"

},

"shouldEmitLegacyEnumSetter" : false,

"shouldFullyQualify" : false,

"simple" : false,

"unmarshallingType" : null,

"varargSetterDocumentation"

: "/\*\*<p>A Product information filter consists of a <code>ProductInformationFilterComparator</code> which is a logical operator, a <code>ProductInformationFilterName</code> which specifies the type of filter being declared, and a  $\alpha$  code>ProductInformationFilterValue $\alpha$  that specifies the value to filter on.  $\alpha$   $\beta$   $\beta$   $\beta$   $\alpha$   $\alpha$   $\beta$   $\beta$ for  $\langle \text{code}>$ ProductInformationFilterName $\langle \text{code}>$  are listed here along with descriptions and valid options for <code>ProductInformationFilterComparator</code>. </p> <p>The following filters and are supported when the resource type is  $\langle \text{code>}$ SSM\_MANAGED $\langle \text{code}>$ : $\langle \text{p}\rangle$   $\langle \text{ul}\rangle$   $\langle \text{li}\rangle$   $\langle \text{p}\rangle$   $\langle \text{code>}$  Application Name $\langle \text{code>}$  - The name of the application. Logical operator is  $\langle \text{code}\rangle$ EQUALS $\langle \text{code}\rangle$ ,  $\langle \text{up}\rangle$ ,  $\langle \text{li}\rangle$ ,  $\langle \text{li}\rangle$ ,  $\langle \text{up}\rangle$ ,  $\langle \text{code}\rangle$ ,  $\langle \text{update}\rangle$ ,  $\langle \text{update}\rangle$ ,  $\langle \text{update}\rangle$ ,  $\langle \text{update}\rangle$ ,  $\langle \text{input}\rangle$ Publisher $\langle \text{code}\rangle$  - The publisher of the application. Logical operator is  $\langle \text{code}\rangle$ -EQUALS $\langle \text{code}\rangle$ . $\langle \text{code}\rangle$ ,  $\langle \text{div}\rangle$  $<$ p>  $<$ code>Application Version $<$ /code> - The version of the application. Logical operator is <code>EQUALS</code>.</p> </li> <li> <p> <code>Platform

Name $\langle$ code> - The name of the platform. Logical operator is  $\langle \text{code}\rangle$ EQUALS $\langle \text{code}\rangle$ . $\langle \text{code}\rangle$ . $\langle \text{div}\rangle$ . $\langle \text{div}\rangle$ . <code>Platform Type</code> - The platform type. Logical operator is <code>EQUALS</code>.</p> </li> <li> <p> <code>Tag:key</code> - The key of a tag attached to an Amazon Web Services resource you wish to exclude from automated discovery. Logical operator is <code>NOT\_EQUALS</code>. The key for your tag must be appended to  $\langle \text{code} \rangle$ Tag: $\langle \text{code} \rangle$  following the example:  $\langle \text{code} \rangle$ Tag:name-of-your-key $\langle \text{code} \rangle$ .

 $\langle \text{code>} \text{Product}$ InformationFilterValue $\langle \text{code>} \text{ is optional if you are not using values for the key. } \langle \text{p}> \langle \text{li}> \text{li} \rangle$  $<$ p>  $<$ code> $A$ ccountId $<$ /code> - The 12-digit ID of an Amazon Web Services account you wish to exclude from automated discovery. Logical operator is <code>NOT\_EQUALS</code>.</p></li> <li></p>></ode>License Included $\langle \text{code}\rangle$ - The type of license included. Logical operators are  $\langle \text{code}\rangle$ -EQUALS $\langle \text{code}\rangle$  and  $\leq$ code $>$ NOT\_EQUALS $\leq$ code $>$ . Possible values are:  $\leq$ code $>$ sql-server-enterprise $\leq$ code $>$ 

|  $<$ code>sql-server-standard</code> |  $<$ code>sql-server-web</code> |  $<$ code>windows-server-

datacenter $\langle \cosh \zeta \rangle$   $\langle \cosh \zeta \rangle$   $\langle \cosh \zeta \rangle$   $\langle \cosh \zeta \rangle$  and logical operators are supported when the resource type is  $<$ code>RDS $<$ /code>: $<$ /p> $<$ ul> $<$ i> $<$ p> $<$ code>Engine Edition $<$ /code> - The edition of the database engine. Logical operator is  $<$ code>EOUALS $<$ /code>. Possible values are:  $<$ code>oracle-ee $<$ /code> $|$  $<$ code>oracle-

se</code> | <code>oracle-se1</code> | <code>oracle-se2</code>.</p> </li> <li> <p> <code>License Pack</code>  $-$  The license pack. Logical operator is  $\langle \text{code}\rangle$  EQUALS $\langle \text{code}\rangle$ . Possible values are:  $\langle \text{code}\rangle$  data guard $\langle \text{code}\rangle$  $\langle \text{code}>$ diagnostic pack sqlt $\langle \text{code}>$  $| \langle \text{code}>$ tuning pack sqlt $\langle \text{code}>$  $| \langle \text{code}>$ ols $\langle \text{code}>$  $| \langle \text{code}>$ olap $\langle \text{code}>$  $| \langle \text{code}>$  $\langle \text{div} \rangle \langle \text{div} \rangle$   $\langle \text{div} \rangle$  **NOTE:**  $\langle \text{div} \rangle$  This method appends the values to the existing list (if any). Use {@link

#setProductInformationFilterList(java.util.Collection)} or {@link

#withProductInformationFilterList(java.util.Collection)} if you want to override the existing

 values.</p>\n@param productInformationFilterList A Product information filter consists of a <code>ProductInformationFilterComparator</code> which is a logical operator, a <code>ProductInformationFilterName</code> which specifies the type of filter being declared, and a <code>ProductInformationFilterValue</code> that specifies the value to filter on. </p> <p>Accepted values for  $\leq$ code>ProductInformationFilterName $\leq$ /code> are listed here along with descriptions and valid options for <code>ProductInformationFilterComparator</code>. </p> <p>The following filters and are supported when the resource type is  $\langle \text{code>}$ SSM\_MANAGED $\langle \text{code}>$ : $\langle \text{p}\rangle$   $\langle \text{ul}\rangle$   $\langle \text{li}\rangle$   $\langle \text{p}\rangle$   $\langle \text{code>}$  Application Name $\langle \text{code>}$  - The name of the application. Logical operator is  $\langle \text{code}\rangle$ EQUALS $\langle \text{code}\rangle$ ,  $\langle \text{dp}\rangle$ ,  $\langle \text{dp}\rangle$ ,  $\langle \text{dp}\rangle$ ,  $\langle \text{dp}\rangle$  and  $\langle \text{dp}\rangle$  and  $\langle \text{dp}\rangle$ . Publisher</code> - The publisher of the application. Logical operator is  $\langle \text{code}\rangle$ EQUALS $\langle \text{code}\rangle$ . $\langle \text{plot}\rangle$ .  $\langle \text{lib}\rangle$  $<$ p> $<$ code> $A$ pplication Version $<$ /code> $-$ The version of the application. Logical operator is <code>EQUALS</code>.</p>

 $\langle$ li>  $\langle$ li>  $\langle$ p>  $\langle$ code>Platform Name $\langle$ code> - The name of the platform. Logical operator is <code>EQUALS</code>.</p> </li> <li> <p> <code>Platform Type</code> - The platform type. Logical operator is  $<$ code>EQUALS</code> $<$ /p> $<$ /li> $<$ li> $<$ i> $<$ p> $<$ code>Tag:key</code> - The key of a tag attached to an Amazon Web Services resource you wish to exclude from automated discovery. Logical operator is  $\alpha$   $\alpha$   $\beta$ .  $\gamma$   $\alpha$   $\beta$ . The key for your tag must be appended to  $\alpha$   $\alpha$  $\beta$ .  $\gamma$   $\alpha$   $\beta$   $\gamma$   $\alpha$   $\beta$   $\gamma$   $\alpha$ example: <code>Tag:name-of-your-key</code>. <code>ProductInformationFilterValue</code> is optional if you are not using values for the key. </p> </li> <li> <p> <code>AccountId</code> - The 12-digit ID of an Amazon Web Services account you wish to exclude from automated discovery. Logical operator is <code>NOT\_EQUALS</code>.</p> </li> <li> <p> <code>License Included</code> - The type of license included. Logical operators are  $\langle \text{code}\rangle$ EQUALS $\langle \text{code}\rangle$  and  $\langle \text{code}\rangle$ NOT\_EQUALS $\langle \text{code}\rangle$ . Possible values are:  $\langle \text{code}\rangle$ sql-server-enterprise $\langle \text{code}\rangle$  |  $\langle \text{code}\rangle$ sql-server-standard $\langle \text{code}\rangle$  |  $\langle \text{code}\rangle$ sql-server-web $\langle \text{code}\rangle$  | <code>windows-server-datacenter</code>.</p> </li> </ul> <p>The following filters and logical operators are supported when the resource type is  $\langle \text{code>} \text{RDS} \rangle / \text{code}> \langle \text{rule} \text{right} \rangle$   $\langle \text{left>} \text{angle} \text{E} \text{line Edition} \rangle / \text{code>}$ . The edition of the database engine. Logical operator is  $\langle \text{code}\rangle$ EQUALS $\langle \text{code}\rangle$ . Possible values are:  $\langle \text{code}\rangle$ -oracleee</code>|<code>oracle-se</code>|<code>oracle-se1</code>|<code>|<code>e2</code></p>></li><li><p>> <code>License Pack</code> - The license pack. Logical operator is <code>EQUALS</code>. Possible values are:  $\langle \text{code}>$ data guard $\langle \text{code}> | \langle \text{code}>$ diagnostic pack sqlt $\langle \text{code}> | \langle \text{code}>$ tuning pack sqlt $\langle \text{code}> | \rangle$ <code>ols</code> | <code>olap</code>.</p> </li>\n@return Returns a reference to this object so that method calls can be chained together.\*/",

"variable" : {

"timestampFormat" : null,

"variableDeclarationType" : "java.util.List<ProductInformationFilter>",

"variableName" : "productInformationFilterList",

"variableType" : "java.util.List<ProductInformationFilter>",

"documentation" : "<p>A Product information filter consists of a

<code>ProductInformationFilterComparator</code> which is a logical operator, a

 $\alpha$  <code>ProductInformationFilterName $\alpha$  /code> which specifies the type of filter being declared, and a <code>ProductInformationFilterValue</code> that specifies the value to filter on. </p> <p>Accepted values for  $\alpha$  < code>ProductInformationFilterName</code> are listed here along with descriptions and valid options for  $\alpha$  <code>ProductInformationFilterComparator $\alpha$  /code>.  $\alpha$ /p> $\alpha$  The following filters and are supported when the resource type is  $< code > SSM$  MANAGED $< code > < d> < d> < c> < code > Apblication Name < /code > - The$ name of the application. Logical operator is  $\langle \text{code}\rangle$ EQUALS $\langle \text{code}\rangle$ ,  $\langle \text{up}\rangle$ ,  $\langle \text{li}\rangle$ ,  $\langle \text{li}\rangle$ ,  $\langle \text{up}\rangle$ ,  $\langle \text{code}\rangle$ ,  $\langle \text{update}\rangle$ ,  $\langle \text{update}\rangle$ ,  $\langle \text{update}\rangle$ ,  $\langle \text{update}\rangle$ Publisher</code> - The publisher of the application. Logical operator is

 $\langle \text{code}\rangle$ EQUALS $\langle \text{code}\rangle$ . $\langle \text{do}$  $\langle \text{do}\rangle$ . $\langle \text{do}$   $\langle \text{lo}\rangle$   $\langle \text{do}$   $\rangle$   $\langle \text{do}$   $\rangle$   $\langle \text{do}$   $\rangle$   $\langle \text{do}$   $\langle \text{do}$   $\rangle$   $\langle \text{do}$   $\langle \text{do}$   $\rangle$   $\langle \text{do}$   $\rangle$   $\langle \text{do}$   $\rangle$   $\langle \text{do}$   $\rangle$   $\langle \text{do}$   $\rangle$ Logical operator is  $<$ code>EQUALS $<$ /code> $\le$ / $p$ > $<$ / $l$ i> $<$ li> $\le$ p> $<$ code>Platform Name $<$ /code> - The name of the platform. Logical operator is  $\langle \text{code}\rangle$ EQUALS $\langle \text{code}\rangle$ . $\langle \text{code}\rangle$   $\langle \text{div}\rangle$   $\langle \text{div}\rangle$   $\langle \text{code}\rangle$   $\langle \text{code}\rangle$  - The platform type. Logical operator is  $\langle \text{code}\rangle$ -EQUALS $\langle \text{code}\rangle$ . $\langle \text{dp}\rangle$ ,  $\langle \text{dp}\rangle$   $\langle \text{dp}\rangle$   $\langle \text{p}\rangle$   $\langle \text{code}\rangle$ -Tag:key $\langle \text{code}\rangle$ -The key

of a tag attached to an Amazon Web Services resource you wish to exclude from automated discovery. Logical operator is  $\langle \text{code>} \text{NOT\_EQUALS} \rangle$ . The key for your tag must be appended to  $\langle \text{code>} \text{Tag:} \rangle$   $\langle \text{code>} \text{NOT\_EQUALS} \rangle$ following the example: <code>Tag:name-of-your-key</code>. <code>ProductInformationFilterValue</code> is optional if you are not using values for the key.  $\langle p \rangle \langle p \rangle \langle p \rangle \langle p \rangle \langle p \rangle \langle p \rangle$  code>AccountId $\langle \langle \text{code} \rangle$  - The 12-digit ID of an Amazon Web Services account you wish to exclude from automated discovery. Logical operator is  $\langle \text{code}>NOT\_EQUALS \langle \text{code}>.\langle \text{p}\rangle \langle \text{div} \text{dp}\rangle$   $\langle \text{div} \text{dp}\rangle$   $\langle \text{code}>$  <code>License Included</code> $\langle \text{code}>$ 

 $-$  The type of license included. Logical operators are  $\langle \text{code}\rangle$ EQUALS $\langle \text{code}\rangle$  and  $\langle \text{code}\rangle$ NOT\_EQUALS $\langle \text{code}\rangle$ . Possible values are:  $<$ code>sql-server-enterprise $<$ /code> | $<$ code>sql-server-standard $<$ /code> | $<$ code>sql-serverweb</code> | <code>windows-server-datacenter</code>.</p> </li> </ul> <p>The following filters and logical operators are supported when the resource type is  $\langle \text{code>} \text{RDS} \rangle / \langle \text{code>} \text{RDS} \rangle / \langle \text{rule} \text{right} \rangle$ Edition $\lt$ /code $>$ - The edition of the database engine. Logical operator is  $\lt$ code $\gt$ EQUALS $\lt$ /code $>$ . Possible values are:  $<$ code>oracle-ee</code>  $|<$ code>oracle-se</code>  $|<$ code>oracle-se1</code>  $|<$ code>oracle-se2</code>.</p>  $\langle$ li>  $\langle$ i>  $\langle$ p>  $\langle$ code>License Pack $\langle$ /code> - The license pack. Logical operator is  $\langle$ code>EQUALS $\langle$ /code>. Possible values are:  $\langle \text{code}>$ data guard $\langle \text{code}> | \langle \text{code}>$ diagnostic pack sqlt $\langle \text{code}> | \langle \text{code}>$ tuning pack  $sqlt$   $\langle code>0s$   $\langle code>0s$   $|$   $\langle code>0aqp$   $\langle code>0s$   $\langle p \rangle$   $\langle lib>0s$   $\langle ul>$ ",

"simpleType" : "List<ProductInformationFilter>",

"variableSetterType"

: "java.util.Collection<ProductInformationFilter>"

```
 },
```
"xmlNameSpaceUri" : null

},

"ResourceType" : {

"c2jName" : "ResourceType",

"c2jShape" : "String",

"deprecated" : false,

"documentation" : "<p>Resource type. The possible values are <code>SSM\_MANAGED</code> | <code>RDS</code>.</p>",

"endpointDiscoveryId" : false,

"enumType" : null,

"fluentSetterDocumentation" : "/\*\*<p>Resource type. The possible values are

<code>SSM\_MANAGED</code> | <code>RDS</code>.</p>\n@param resourceType Resource type. The possible values are  $\langle \text{code>}$ SSM\_MANAGED $\langle \text{code>}$  |  $\langle \text{code>}$ RDS $\langle \text{code>}$ . $\rangle$ n@return Returns a reference to this object so that method calls can be chained together.\*/",

"fluentSetterMethodName" : "withResourceType",

"getterDocumentation": "/\*\* $\langle p \rangle$ Resource type. The possible values are  $\langle \text{code>}$ SSM\_MANAGED $\langle \text{code>} |$ <code>RDS</code>.</p>\n@return Resource type. The

```
possible values are <code>SSM_MANAGED</code>|<code>RDS</code>.*/",
```
"getterMethodName" : "getResourceType",

"getterModel" : {

```
 "returnType" : "String",
```
"documentation" : null

},

" $http"$ : {

"additionalMarshallingPath" : null,

"additionalUnmarshallingPath" : null,

"flattened" : false,

"greedy" : false,

"header" : false,

 "isPayload" : false, "isStreaming" : false, "location" : null, "marshallLocation" : "PAYLOAD", "marshallLocationName" : "ResourceType", "queryString" : false, "requiresLength" : false, "statusCode" : false, "unmarshallLocationName" : "ResourceType", "uri" : false }, "idempotencyToken" : false, "isBinary" : false, "jsonValue" : false, "list" : false, "listModel" : null,

"map" : false,

"mapModel" : null,

"marshallingTargetClass" : "String",

"marshallingType" : "STRING",

"name" : "ResourceType",

"sensitive" : false,

"setterDocumentation" : "/\*\*<p>Resource type. The possible values are <code>SSM\_MANAGED</code> | <code>RDS</code>.</p>\n@param resourceType Resource type. The possible values are

```
<code>SSM_MANAGED</code>|<code>RDS</code>.*/",
```
"setterMethodName" : "setResourceType",

"setterModel" : {

```
 "timestampFormat" : null,
```
"variableDeclarationType" : "String",

"variableName" : "resourceType",

```
 "variableType" : "String",
```
"documentation" : "",

"simpleType" : "String",

```
 "variableSetterType" : "String"
```
},

```
 "shouldEmitLegacyEnumSetter" : false,
```
"shouldFullyQualify" : false,

"simple" : true,

"unmarshallingType" : null,

"varargSetterDocumentation"

: "/\*\*<p>Resource type. The possible values are  $\langle \text{code>}$ SSM\_MANAGED $\langle \text{code>} |$ 

 $\langle \text{code>}RDS \langle \text{code>} \langle \text{cycle} \rangle \langle \text{right} \rangle$  n@param resourceType Resource type. The possible values are

```
<code>SSM_MANAGED</code> | <code>RDS</code>.\n@return Returns a reference to this object so that method
calls can be chained together.*/",
```
"variable" : {

```
 "timestampFormat" : null,
```

```
 "variableDeclarationType" : "String",
```

```
 "variableName" : "resourceType",
       "variableType" : "String",
      "documentation" : "<p>Resource type. The possible values are <code>SSM_MANAGED</code>|
<code>RDS</code>.</p>",
       "simpleType" : "String",
       "variableSetterType" : "String"
      },
      "xmlNameSpaceUri" : null
     }
   },
   "packageName" : "com.amazonaws.services.licensemanager.model",
   "requestSignerAware" : false,
   "requestSignerClassFqcn" : null,
   "required" : [ "ResourceType", "ProductInformationFilterList" ],
   "shapeName"
 : "ProductInformation",
   "signerAware" : false,
   "signerType" : null,
   "unmarshaller" : {
    "flattened" : false,
    "resultWrapper" : null
   },
   "variable" : {
    "timestampFormat" : null,
     "variableDeclarationType" : "ProductInformation",
    "variableName" : "productInformation",
     "variableType" : "ProductInformation",
     "documentation" : null,
    "simpleType" : "ProductInformation",
    "variableSetterType" : "ProductInformation"
   },
   "wrapper" : false
  },
  "ProductInformationFilter" : {
   "c2jName" : "ProductInformationFilter",
   "customization" : {
     "artificialResultWrapper" : null,
    "skipGeneratingMarshaller" : false,
     "skipGeneratingModelClass" : false,
     "skipGeneratingUnmarshaller" : false
   },
   "deprecated" : false,
   "documentation" : "<p>Describes product information filters.</p>",
   "endpointDiscoveryMembers" : null,
   "enums"
 : null,
   "errorCode" : null,
   "fullyQualifiedName" : "com.amazonaws.services.licensemanager.model.ProductInformationFilter",
```

```
 "hasHeaderMember" : false,
    "hasPayloadMember" : false,
    "hasRequiresLengthMember" : false,
    "hasStatusCodeMember" : false,
    "hasStreamingMember" : false,
    "marshaller" : null,
    "members" : [ {
     "c2jName" : "ProductInformationFilterName",
     "c2jShape" : "String",
     "deprecated" : false,
    "documentation" : "<p>Filter name.</p>",
     "endpointDiscoveryId" : false,
     "enumType" : null,
     "fluentSetterDocumentation" : "/**<p>Filter name.</p>\n@param productInformationFilterName Filter
name.\n@return Returns a reference to this object so that method calls can be chained together.*/",
     "fluentSetterMethodName" : "withProductInformationFilterName",
     "getterDocumentation" : "/**<p>Filter name.</p>\n@return Filter name.*/",
     "getterMethodName" : "getProductInformationFilterName",
      "getterModel" : {
      "returnType" : "String",
      "documentation" : null
     },
    "http": {
      "additionalMarshallingPath" : null,
      "additionalUnmarshallingPath" : null,
      "flattened" : false,
      "greedy" : false,
      "header" : false,
      "isPayload" : false,
      "isStreaming" : false,
      "location" : null,
      "marshallLocation" : "PAYLOAD",
      "marshallLocationName" : "ProductInformationFilterName",
      "queryString" : false,
      "requiresLength" : false,
      "statusCode" : false,
      "unmarshallLocationName" : "ProductInformationFilterName",
      "uri" : false
     },
     "idempotencyToken" : false,
     "isBinary" : false,
     "jsonValue" : false,
     "list" : false,
     "listModel" : null,
     "map" : false,
     "mapModel" : null,
     "marshallingTargetClass" : "String",
     "marshallingType" :
```
#### "STRING",

```
 "name" : "ProductInformationFilterName",
 "sensitive" : false,
 "setterDocumentation" : "/**<p>Filter name.</p>\n@param productInformationFilterName Filter name.*/",
 "setterMethodName" : "setProductInformationFilterName",
 "setterModel" : {
  "timestampFormat" : null,
  "variableDeclarationType" : "String",
  "variableName" : "productInformationFilterName",
  "variableType" : "String",
  "documentation" : "",
  "simpleType" : "String",
  "variableSetterType" : "String"
 },
```

```
 "shouldEmitLegacyEnumSetter" : false,
```

```
 "shouldFullyQualify" : false,
```
"simple" : true,

```
 "unmarshallingType" : null,
```
 "varargSetterDocumentation" : "/\*\*<p>Filter name.</p>\n@param productInformationFilterName Filter name.\n@return Returns a reference to this object so that method calls can be chained together.\*/",

"variable" : {

```
 "timestampFormat" : null,
```

```
 "variableDeclarationType" : "String",
```
"variableName" : "productInformationFilterName",

```
 "variableType" : "String",
```
"documentation" : "<p>Filter name.</p>".

```
 "simpleType" : "String",
```

```
 "variableSetterType" : "String"
```
### },

"xmlNameSpaceUri" : null

## }, {

"c2jName" : "ProductInformationFilterValue",

```
 "c2jShape" : "StringList",
```

```
 "deprecated" : false,
```

```
"documentation" : "<p>Filter value.</p>",
```

```
 "endpointDiscoveryId" : false,
```

```
 "enumType" : null,
```
 "fluentSetterDocumentation" : "/\*\*<p>Filter value.</p>\n@param productInformationFilterValue Filter value.\n@return Returns a reference to this object so that method calls can be chained together.\*/",

```
 "fluentSetterMethodName" : "withProductInformationFilterValue",
```
"getterDocumentation" : "/\*\*<p>Filter value.</p>\n@return Filter value.\*/",

```
 "getterMethodName" : "getProductInformationFilterValue",
```
"getterModel"

```
 : {
```

```
 "returnType" : "java.util.List<String>",
  "documentation" : null
 },
"http": {
```

```
 "additionalMarshallingPath" : null,
      "additionalUnmarshallingPath" : null,
      "flattened" : false,
      "greedy" : false,
      "header" : false,
      "isPayload" : false,
      "isStreaming" : false,
      "location" : null,
      "marshallLocation" : "PAYLOAD",
      "marshallLocationName" : "ProductInformationFilterValue",
      "queryString" : false,
      "requiresLength" : false,
      "statusCode" : false,
      "unmarshallLocationName" : "ProductInformationFilterValue",
      "uri" : false
     },
     "idempotencyToken" : false,
     "isBinary" : false,
     "jsonValue" : false,
     "list" : true,
     "listModel" : {
      "implType" : "java.util.ArrayList",
      "interfaceType" : "java.util.List",
      "listMemberModel" : {
        "c2jName"
 : "member",
        "c2jShape" : "String",
        "deprecated" : false,
        "documentation" : "",
        "endpointDiscoveryId" : false,
        "enumType" : null,
        "fluentSetterDocumentation" : "/**\n@param member \n@return Returns a reference to this object so that
method calls can be chained together.*/",
        "fluentSetterMethodName" : "withMember",
        "getterDocumentation" : "/**\n@return */",
        "getterMethodName" : "getMember",
        "getterModel" : {
         "returnType" : "String",
         "documentation" : null
        },
       "http": {
         "additionalMarshallingPath" : null,
         "additionalUnmarshallingPath" : null,
         "flattened" : false,
         "greedy" : false,
         "header" : false,
         "isPayload" : false,
         "isStreaming" : false,
```
 "location" : null, "marshallLocation" : "PAYLOAD", "marshallLocationName" : "member", "queryString" : false, "requiresLength" : false, "statusCode" : false, "unmarshallLocationName" : "member", "uri" : false }, "idempotencyToken" : false, "isBinary" : false, "jsonValue" : false, "list" : false, "listModel" : null, "map" : false, "mapModel" : null, "marshallingTargetClass" : "String", "marshallingType" : "STRING", "name" : "Member", "sensitive" : false, "setterDocumentation" : "/\*\*\n@param member \*/", "setterMethodName" : "setMember", "setterModel" : { "timestampFormat" : null, "variableDeclarationType" : "String", "variableName" : "member", "variableType" : "String", "documentation" : "", "simpleType" : "String", "variableSetterType" : "String" }, "shouldEmitLegacyEnumSetter" : false, "shouldFullyQualify" : false, "simple" : true, "unmarshallingType" : null, "varargSetterDocumentation" : "/\*\*\n@param member \n@return Returns a reference to this object so that method calls can be chained together.\*/", "variable" : { "timestampFormat" : null, "variableDeclarationType" : "String", "variableName" : "member", "variableType" : "String", "documentation" : "", "simpleType" : "String", "variableSetterType" : "String" }, "xmlNameSpaceUri" : null

 }, "memberLocationName" : null, "memberType" : "String", "map" : false, "marshallNonAutoConstructedEmptyLists" : false, "memberAdditionalMarshallingPath" : null, "memberAdditionalUnmarshallingPath" : null, "sendEmptyQueryString" : false, "simple" : true, "simpleType" : "String", "templateImplType" : "java.util.ArrayList<String>", "templateType" : "java.util.List<String>" }, "map" : false, "mapModel" : null, "marshallingTargetClass" : "List", "marshallingType" : "LIST", "name" : "ProductInformationFilterValue", "sensitive" : false, "setterDocumentation" : "/\*\*<p>Filter value.</p>\n@param productInformationFilterValue Filter value.\*/", "setterMethodName" : "setProductInformationFilterValue", "setterModel" : { "timestampFormat" : null, "variableDeclarationType" : "java.util.List<String>", "variableName" : "productInformationFilterValue", "variableType" : "java.util.List<String>", "documentation" : "", "simpleType" : "List<String>", "variableSetterType" : "java.util.Collection<String>" }, "shouldEmitLegacyEnumSetter" : false, "shouldFullyQualify" : false, "simple" : false, "unmarshallingType" : null, "varargSetterDocumentation" : "/\*\*<p>Filter value.</p>\n<p><br/>b>NOTE:</b>This method appends the values to the existing list (if any). Use {@link #setProductInformationFilterValue(java.util.Collection)} or {@link #withProductInformationFilterValue(java.util.Collection)} if you want to override the existing values.</p>\n@param productInformationFilterValue Filter value.\n@return Returns a reference to this object so that method calls can be chained together.\*/", "variable" : { "timestampFormat" : null, "variableDeclarationType" : "java.util.List<String>", "variableName" : "productInformationFilterValue", "variableType" : "java.util.List<String>", "documentation" : "<p>Filter value.</p>",

```
 "simpleType" : "List<String>",
```
"variableSetterType" : "java.util.Collection<String>"

},

"xmlNameSpaceUri" : null

}, {

"c2jName" : "ProductInformationFilterComparator",

"c2jShape" : "String",

"deprecated" : false,

"documentation" : "<p>Logical operator.</p>",

"endpointDiscoveryId" : false,

"enumType" : null,

"fluentSetterDocumentation" : "/\*\*<p>Logical operator.</p>\n@param productInformationFilterComparator

Logical operator.\n@return Returns a reference to this object so that method calls can be chained together.\*/",

"fluentSetterMethodName" : "withProductInformationFilterComparator",

"getterDocumentation" : "/\*\*<p>Logical operator.</p>\n@return Logical operator.\*/",

"getterMethodName" : "getProductInformationFilterComparator",

"getterModel" : {

"returnType" : "String",

"documentation" : null

},

" $http"$ : {

"additionalMarshallingPath" : null,

"additionalUnmarshallingPath" : null,

```
 "flattened" : false,
  "greedy" : false,
  "header" : false,
  "isPayload" : false,
  "isStreaming" : false,
  "location" : null,
  "marshallLocation" : "PAYLOAD",
  "marshallLocationName" : "ProductInformationFilterComparator",
  "queryString" : false,
  "requiresLength" : false,
  "statusCode" : false,
  "unmarshallLocationName" : "ProductInformationFilterComparator",
  "uri" : false
 },
 "idempotencyToken" : false,
 "isBinary" : false,
 "jsonValue" : false,
 "list" : false,
 "listModel" : null,
 "map" : false,
 "mapModel" : null,
 "marshallingTargetClass" : "String",
 "marshallingType" : "STRING",
 "name" : "ProductInformationFilterComparator",
 "sensitive" : false,
```
 "setterDocumentation" : "/\*\*<p>Logical operator.</p>\n@param productInformationFilterComparator Logical operator.\*/",

"setterMethodName" : "setProductInformationFilterComparator",

"setterModel" : {

"timestampFormat" : null,

"variableDeclarationType" : "String",

"variableName" : "productInformationFilterComparator",

"variableType" : "String",

"documentation" : "",

"simpleType" : "String",

"variableSetterType" : "String"

#### },

"shouldEmitLegacyEnumSetter" : false,

"shouldFullyQualify" : false,

"simple" : true,

"unmarshallingType" : null,

 "varargSetterDocumentation" : "/\*\*<p>Logical operator.</p>\n@param productInformationFilterComparator Logical operator.\n@return Returns a reference to this object so that method calls can be chained together.\*/",

"variable" : {

```
 "timestampFormat" : null,
 "variableDeclarationType" : "String",
 "variableName" : "productInformationFilterComparator",
 "variableType" :
```
"String",

```
"documentation" : "<p>Logical operator.</p>",
```
"simpleType" : "String",

```
 "variableSetterType" : "String"
```
## },

```
 "xmlNameSpaceUri" : null
```
## } ],

"membersAsMap" : {

"ProductInformationFilterComparator" : {

"c2jName" : "ProductInformationFilterComparator",

```
 "c2jShape" : "String",
```
"deprecated" : false,

"documentation" : "<p>Logical operator.</p>",

```
 "endpointDiscoveryId" : false,
```
"enumType" : null,

```
 "fluentSetterDocumentation" : "/**<p>Logical operator.</p>\n@param productInformationFilterComparator
```
Logical operator.\n@return Returns a reference to this object so that method calls can be chained together.\*/",

"fluentSetterMethodName" : "withProductInformationFilterComparator",

```
"getterDocumentation" : "/**<p>Logical operator.</p>\n@return Logical operator.*/",
```
"getterMethodName" : "getProductInformationFilterComparator",

```
 "getterModel" : {
      "returnType" : "String",
      "documentation" : null
    },
```
" $http"$ : { "additionalMarshallingPath" : null, "additionalUnmarshallingPath" : null, "flattened" : false, "greedy" : false, "header" : false, "isPayload" : false, "isStreaming" : false, "location" : null, "marshallLocation" : "PAYLOAD", "marshallLocationName" : "ProductInformationFilterComparator", "queryString" : false, "requiresLength" : false, "statusCode" : false, "unmarshallLocationName" : "ProductInformationFilterComparator", "uri" : false }, "idempotencyToken" : false, "isBinary" : false, "jsonValue" : false, "list" : false, "listModel" : null, "map" : false, "mapModel" : null, "marshallingTargetClass" : "String", "marshallingType" : "STRING", "name" : "ProductInformationFilterComparator", "sensitive" : false, "setterDocumentation" : "/\*\*<p>Logical operator.</p>\n@param productInformationFilterComparator Logical operator.\*/", "setterMethodName" : "setProductInformationFilterComparator", "setterModel" : { "timestampFormat" : null, "variableDeclarationType" : "String", "variableName" : "productInformationFilterComparator", "variableType" : "String", "documentation" : "", "simpleType" : "String", "variableSetterType" : "String" }, "shouldEmitLegacyEnumSetter" : false, "shouldFullyQualify" : false, "simple" : true, "unmarshallingType" : null, "varargSetterDocumentation" : "/\*\*<p>Logical operator.</p>\n@param productInformationFilterComparator

Logical operator.\n@return Returns a reference

```
 to this object so that method calls can be chained together.*/",
      "variable" : {
       "timestampFormat" : null,
       "variableDeclarationType" : "String",
       "variableName" : "productInformationFilterComparator",
       "variableType" : "String",
      "documentation" : "<p>Logical operator.</p>",
       "simpleType" : "String",
       "variableSetterType" : "String"
      },
      "xmlNameSpaceUri" : null
     },
     "ProductInformationFilterName" : {
      "c2jName" : "ProductInformationFilterName",
      "c2jShape" : "String",
      "deprecated" : false,
     "documentation" : "<p>Filter name.</p>",
      "endpointDiscoveryId" : false,
      "enumType" : null,
      "fluentSetterDocumentation" : "/**<p>Filter name.</p>\n@param productInformationFilterName Filter
name.\n@return Returns a reference to this object so that method calls can be chained together.*/",
      "fluentSetterMethodName"
 : "withProductInformationFilterName",
      "getterDocumentation" : "/**<p>Filter name.</p>\n@return Filter name.*/",
      "getterMethodName" : "getProductInformationFilterName",
      "getterModel" : {
       "returnType" : "String",
       "documentation" : null
      },
     "http": {
       "additionalMarshallingPath" : null,
       "additionalUnmarshallingPath" : null,
       "flattened" : false,
       "greedy" : false,
       "header" : false,
       "isPayload" : false,
        "isStreaming" : false,
       "location" : null,
        "marshallLocation" : "PAYLOAD",
        "marshallLocationName" : "ProductInformationFilterName",
       "queryString" : false,
        "requiresLength" : false,
        "statusCode" : false,
       "unmarshallLocationName" : "ProductInformationFilterName",
       "uri" : false
      },
```

```
 "idempotencyToken" : false,
```
 "isBinary" : false, "jsonValue" : false, "list" : false, "listModel" : null, "map" : false, "mapModel" : null, "marshallingTargetClass" : "String", "marshallingType" : "STRING", "name" : "ProductInformationFilterName", "sensitive" : false, "setterDocumentation" : "/\*\*<p>Filter name.</p>\n@param productInformationFilterName Filter name.\*/", "setterMethodName" : "setProductInformationFilterName", "setterModel" : { "timestampFormat" : null, "variableDeclarationType" : "String", "variableName" : "productInformationFilterName", "variableType" : "String", "documentation" : "", "simpleType" : "String", "variableSetterType" : "String" }, "shouldEmitLegacyEnumSetter" : false, "shouldFullyQualify" : false, "simple" : true, "unmarshallingType" : null, "varargSetterDocumentation" : "/\*\*<p>Filter name.</p>\n@param productInformationFilterName Filter name.\n@return Returns a reference to this object so that method calls can be chained together.\*/", "variable" : { "timestampFormat" : null, "variableDeclarationType" : "String", "variableName" : "productInformationFilterName", "variableType" : "String", "documentation" : "<p>Filter name.</p>", "simpleType" : "String", "variableSetterType" : "String" }, "xmlNameSpaceUri" : null },

```
 "ProductInformationFilterValue" : {
```
"c2jName" : "ProductInformationFilterValue",

```
 "c2jShape" : "StringList",
```

```
 "deprecated" : false,
```
"documentation" : "<p>Filter value.</p>",

```
 "endpointDiscoveryId" : false,
```
"enumType" : null,

"fluentSetterDocumentation" : "/\*\*<p>Filter value.</p>\n@param productInformationFilterValue

```
Filter value.\n@return Returns a reference to this object so that method calls can be chained together.*/",
      "fluentSetterMethodName" : "withProductInformationFilterValue",
      "getterDocumentation" : "/**<p>Filter value.</p>\n@return Filter value.*/",
      "getterMethodName" : "getProductInformationFilterValue",
      "getterModel" : {
       "returnType" : "java.util.List<String>",
       "documentation" : null
      },
     "http": {
       "additionalMarshallingPath" : null,
        "additionalUnmarshallingPath" : null,
        "flattened" : false,
        "greedy" : false,
        "header" : false,
        "isPayload" : false,
        "isStreaming" : false,
        "location" : null,
        "marshallLocation" : "PAYLOAD",
        "marshallLocationName" : "ProductInformationFilterValue",
        "queryString" : false,
        "requiresLength" : false,
        "statusCode"
 : false,
        "unmarshallLocationName" : "ProductInformationFilterValue",
       "uri" : false
      },
      "idempotencyToken" : false,
      "isBinary" : false,
      "jsonValue" : false,
      "list" : true,
      "listModel" : {
       "implType" : "java.util.ArrayList",
        "interfaceType" : "java.util.List",
        "listMemberModel" : {
         "c2jName" : "member",
         "c2jShape" : "String",
         "deprecated" : false,
         "documentation" : "",
         "endpointDiscoveryId" : false,
         "enumType" : null,
         "fluentSetterDocumentation" : "/**\n@param member \n@return Returns a reference to this object so that
method calls can be chained together.*/",
         "fluentSetterMethodName" : "withMember",
         "getterDocumentation" : "/**\n@return */",
         "getterMethodName" : "getMember",
         "getterModel" : {
          "returnType"
```
 : "String", "documentation" : null }, " $http"$ : { "additionalMarshallingPath" : null, "additionalUnmarshallingPath" : null, "flattened" : false, "greedy" : false, "header" : false, "isPayload" : false, "isStreaming" : false, "location" : null, "marshallLocation" : "PAYLOAD", "marshallLocationName" : "member", "queryString" : false, "requiresLength" : false, "statusCode" : false, "unmarshallLocationName" : "member", "uri" : false }, "idempotencyToken" : false, "isBinary" : false, "jsonValue" : false, "list" : false, "listModel" : null, "map" : false, "mapModel" : null, "marshallingTargetClass" : "String", "marshallingType" : "STRING", "name" : "Member", "sensitive" : false, "setterDocumentation" : "/\*\*\n@param member \*/", "setterMethodName" : "setMember", "setterModel" : { "timestampFormat" : null, "variableDeclarationType" : "String", "variableName" : "member", "variableType" : "String", "documentation" : "", "simpleType" : "String", "variableSetterType" : "String" }, "shouldEmitLegacyEnumSetter" : false, "shouldFullyQualify" : false, "simple" : true, "unmarshallingType" : null,

```
method calls can be chained together.*/",
         "variable" : {
          "timestampFormat" : null,
           "variableDeclarationType" : "String",
          "variableName" : "member",
          "variableType" : "String",
          "documentation" : "",
          "simpleType" : "String",
          "variableSetterType" : "String"
         },
         "xmlNameSpaceUri" : null
        },
        "memberLocationName" : null,
        "memberType" : "String",
        "map" : false,
        "marshallNonAutoConstructedEmptyLists" : false,
       "memberAdditionalMarshallingPath" : null,
        "memberAdditionalUnmarshallingPath" : null,
        "sendEmptyQueryString" : false,
       "simple" : true,
       "simpleType" : "String",
       "templateImplType" : "java.util.ArrayList<String>",
       "templateType" : "java.util.List<String>"
      },
      "map" : false,
      "mapModel" : null,
      "marshallingTargetClass" : "List",
      "marshallingType" : "LIST",
     "name" : "ProductInformationFilterValue",
      "sensitive" : false,
      "setterDocumentation" : "/**<p>Filter value.</p>\n@param productInformationFilterValue Filter value.*/",
      "setterMethodName" : "setProductInformationFilterValue",
      "setterModel" : {
       "timestampFormat" : null,
       "variableDeclarationType" : "java.util.List<String>",
       "variableName" : "productInformationFilterValue",
       "variableType" : "java.util.List<String>",
       "documentation" : "",
       "simpleType" : "List<String>",
       "variableSetterType" : "java.util.Collection<String>"
      },
      "shouldEmitLegacyEnumSetter" : false,
      "shouldFullyQualify" : false,
      "simple" : false,
      "unmarshallingType" : null,
     "varargSetterDocumentation" : "/**<p>Filter value.</p>\n<p>b>NOTE:</b>This method appends the
values to the existing list (if any). Use { @link #setProductInformationFilterValue(java.util.Collection) }
```
 or {@link #withProductInformationFilterValue(java.util.Collection)} if you want to override the existing values.</p>\n@param productInformationFilterValue Filter value.\n@return Returns a reference to this object so that method calls can be chained together.\*/",

```
 "variable" : {
       "timestampFormat" : null,
       "variableDeclarationType" : "java.util.List<String>",
       "variableName" : "productInformationFilterValue",
       "variableType" : "java.util.List<String>",
      "documentation" : "<p>Filter value.</p>",
       "simpleType" : "List<String>",
       "variableSetterType" : "java.util.Collection<String>"
      },
      "xmlNameSpaceUri" : null
     }
   },
   "packageName" : "com.amazonaws.services.licensemanager.model",
   "requestSignerAware" : false,
   "requestSignerClassFqcn" : null,
   "required" : [ "ProductInformationFilterName", "ProductInformationFilterComparator"
 ],
   "shapeName" : "ProductInformationFilter",
   "signerAware" : false,
   "signerType" : null,
   "unmarshaller" : {
    "flattened" : false,
    "resultWrapper" : null
   },
   "variable" : {
    "timestampFormat" : null,
     "variableDeclarationType" : "ProductInformationFilter",
     "variableName" : "productInformationFilter",
    "variableType" : "ProductInformationFilter",
     "documentation" : null,
    "simpleType" : "ProductInformationFilter",
    "variableSetterType" : "ProductInformationFilter"
   },
   "wrapper" : false
  },
  "ProvisionalConfiguration" : {
   "c2jName" : "ProvisionalConfiguration",
   "customization" : {
    "artificialResultWrapper" : null,
    "skipGeneratingMarshaller" : false,
    "skipGeneratingModelClass" : false,
    "skipGeneratingUnmarshaller" : false
   },
   "deprecated" : false,
  "documentation" : "<p>Details about a provisional configuration.</p>",
```
"endpointDiscoveryMembers" : null,

"enums" : null,

"errorCode" : null,

"fullyQualifiedName" : "com.amazonaws.services.licensemanager.model.ProvisionalConfiguration",

"hasHeaderMember" : false,

"hasPayloadMember" : false,

"hasRequiresLengthMember" : false,

"hasStatusCodeMember" : false,

"hasStreamingMember" : false,

"marshaller" : null,

"members" : [ {

"c2jName" : "MaxTimeToLiveInMinutes",

"c2jShape" : "BoxInteger",

"deprecated" : false,

"documentation" : "<p>Maximum time for the provisional configuration, in minutes. $\langle p \rangle$ ",

"endpointDiscoveryId" : false,

"enumType" : null,

 "fluentSetterDocumentation" : "/\*\*<p>Maximum time for the provisional configuration, in minutes. $\langle p \rangle$  n@param maxTimeToLiveInMinutes Maximum time for the provisional configuration, in minutes.\n@return Returns a reference to this object so that method calls can be chained together.\*/",

"fluentSetterMethodName" : "withMaxTimeToLiveInMinutes",

 "getterDocumentation" : "/\*\*<p>Maximum time for the provisional configuration, in minutes.</p>\n@return Maximum time for the provisional configuration, in minutes.\*/",

"getterMethodName" : "getMaxTimeToLiveInMinutes",

```
 "getterModel" : {
  "returnType" : "Integer",
  "documentation" : null
 },
"http": {
  "additionalMarshallingPath" : null,
  "additionalUnmarshallingPath" : null,
  "flattened" : false,
  "greedy" : false,
  "header" : false,
  "isPayload" : false,
  "isStreaming" : false,
  "location" : null,
  "marshallLocation" : "PAYLOAD",
  "marshallLocationName" : "MaxTimeToLiveInMinutes",
  "queryString" : false,
  "requiresLength" : false,
  "statusCode" : false,
  "unmarshallLocationName" : "MaxTimeToLiveInMinutes",
  "uri" : false
```
},

 "idempotencyToken" : false, "isBinary" : false, "jsonValue" : false, "list" : false, "listModel" : null, "map" : false, "mapModel" : null, "marshallingTargetClass" : "Integer", "marshallingType" : "INTEGER", "name" : "MaxTimeToLiveInMinutes", "sensitive" : false, "setterDocumentation" : "/\*\*<p>Maximum time for the provisional configuration, in minutes.</p>\n@param maxTimeToLiveInMinutes Maximum time for the provisional configuration, in minutes.\*/", "setterMethodName" : "setMaxTimeToLiveInMinutes", "setterModel" : { "timestampFormat" : null, "variableDeclarationType" : "Integer", "variableName" : "maxTimeToLiveInMinutes", "variableType" : "Integer", "documentation" : "", "simpleType" : "Integer", "variableSetterType" : "Integer" }, "shouldEmitLegacyEnumSetter" : false, "shouldFullyQualify" : false, "simple" : true, "unmarshallingType" : null, "varargSetterDocumentation" : "/\*\*<p>Maximum time for the provisional configuration, in minutes.</p>\n@param maxTimeToLiveInMinutes Maximum time for the provisional configuration, in

```
minutes.\n@return Returns a reference to this object so that method calls can be chained together.*/",
```
"variable" : {

```
 "timestampFormat" : null,
```
"variableDeclarationType" : "Integer",

"variableName" : "maxTimeToLiveInMinutes",

```
 "variableType" : "Integer",
```
"documentation" : "<p>Maximum time for the provisional configuration, in minutes. $\langle p \rangle$ ",

```
 "simpleType" : "Integer",
```

```
 "variableSetterType" : "Integer"
```
# },

```
 "xmlNameSpaceUri" : null
```
## } ],

"membersAsMap" : {

"MaxTimeToLiveInMinutes" : {

"c2jName" : "MaxTimeToLiveInMinutes",

```
 "c2jShape" : "BoxInteger",
```

```
 "deprecated" : false,
```

```
 "documentation"
```
: "<p>Maximum time for the provisional configuration, in minutes.</p>",

"endpointDiscoveryId" : false,

"enumType" : null,

 "fluentSetterDocumentation" : "/\*\*<p>Maximum time for the provisional configuration, in minutes. $\langle p \rangle$  n@param maxTimeToLiveInMinutes Maximum time for the provisional configuration, in minutes.\n@return Returns a reference to this object so that method calls can be chained together.\*/",

"fluentSetterMethodName" : "withMaxTimeToLiveInMinutes",

 "getterDocumentation" : "/\*\*<p>Maximum time for the provisional configuration, in minutes.</p>\n@return Maximum time for the provisional configuration, in minutes.\*/",

"getterMethodName" : "getMaxTimeToLiveInMinutes",

"getterModel" : {

```
 "returnType" : "Integer",
```
"documentation" : null

},

```
"http": {
```
"additionalMarshallingPath" : null,

"additionalUnmarshallingPath" : null,

"flattened"

### : false,

 "greedy" : false, "header" : false, "isPayload" : false, "isStreaming" : false, "location" : null, "marshallLocation" : "PAYLOAD", "marshallLocationName" : "MaxTimeToLiveInMinutes", "queryString" : false, "requiresLength" : false, "statusCode" : false, "unmarshallLocationName" : "MaxTimeToLiveInMinutes", "uri" : false }, "idempotencyToken" : false, "isBinary" : false, "jsonValue" : false, "list" : false, "listModel" : null, "map" : false, "mapModel" : null, "marshallingTargetClass" : "Integer", "marshallingType" : "INTEGER", "name" : "MaxTimeToLiveInMinutes",

"sensitive" : false,

 "setterDocumentation" : "/\*\*<p>Maximum time for the provisional configuration, in minutes.</p>\n@param maxTimeToLiveInMinutes Maximum

time for the provisional configuration, in minutes.\*/",

 "setterMethodName" : "setMaxTimeToLiveInMinutes", "setterModel" : {

```
 "timestampFormat" : null,
  "variableDeclarationType" : "Integer",
  "variableName" : "maxTimeToLiveInMinutes",
  "variableType" : "Integer",
  "documentation" : "",
  "simpleType" : "Integer",
  "variableSetterType" : "Integer"
 },
 "shouldEmitLegacyEnumSetter" : false,
 "shouldFullyQualify" : false,
```
"simple" : true,

"unmarshallingType" : null,

 "varargSetterDocumentation" : "/\*\*<p>Maximum time for the provisional configuration, in minutes. $\langle p \rangle$  n@param maxTimeToLiveInMinutes Maximum time for the provisional configuration, in minutes.\n@return Returns a reference to this object so that method calls can be chained together.\*/",

```
 "variable" : {
```
"timestampFormat" : null,

"variableDeclarationType"

: "Integer",

"variableName" : "maxTimeToLiveInMinutes",

```
 "variableType" : "Integer",
```
"documentation" : "<p>Maximum time for the provisional configuration, in minutes. $\langle p \rangle$ ",

```
 "simpleType" : "Integer",
```
"variableSetterType" : "Integer"

```
 },
```

```
 "xmlNameSpaceUri" : null
```

```
 }
```
},

"packageName" : "com.amazonaws.services.licensemanager.model",

"requestSignerAware" : false,

"requestSignerClassFqcn" : null,

"required" : [ "MaxTimeToLiveInMinutes" ],

```
 "shapeName" : "ProvisionalConfiguration",
```
"signerAware" : false,

```
 "signerType" : null,
```
"unmarshaller" : {

```
 "flattened" : false,
```
"resultWrapper" : null

```
 },
```
"variable" : {

```
 "timestampFormat" : null,
```
"variableDeclarationType" : "ProvisionalConfiguration",

```
 "variableName" : "provisionalConfiguration",
```
"variableType" : "ProvisionalConfiguration",

```
 "documentation"
```
: null,

```
 "simpleType" : "ProvisionalConfiguration",
 "variableSetterType" : "ProvisionalConfiguration"
```

```
 },
  "wrapper" : false
 },
 "RateLimitExceededException" : {
 "c2jName" : "RateLimitExceededException",
 "customization" : {
   "artificialResultWrapper" : null,
   "skipGeneratingMarshaller" : false,
   "skipGeneratingModelClass" : false,
   "skipGeneratingUnmarshaller" : false
 },
 "deprecated" : false,
"documentation" : "<p>Too many requests have been submitted. Try again after a brief wait.</p>",
 "endpointDiscoveryMembers" : null,
 "enums" : null,
 "errorCode" : "RateLimitExceededException",
 "fullyQualifiedName" : "com.amazonaws.services.licensemanager.exception.RateLimitExceededException",
 "hasHeaderMember" : false,
 "hasPayloadMember" : false,
 "hasRequiresLengthMember" : false,
 "hasStatusCodeMember" : false,
 "hasStreamingMember" : false,
 "marshaller" : null,
"members" : [],
 "membersAsMap" : { },
 "packageName" : "com.amazonaws.services.licensemanager.exception",
 "requestSignerAware" : false,
 "requestSignerClassFqcn" : null,
 "required" : [ ],
 "shapeName" : "RateLimitExceededException",
 "signerAware" : false,
 "signerType" : null,
  "unmarshaller" : null,
 "variable" : {
   "timestampFormat" : null,
   "variableDeclarationType" : "RateLimitExceededException",
   "variableName" : "rateLimitExceededException",
   "variableType" : "RateLimitExceededException",
   "documentation" : null,
   "simpleType" : "RateLimitExceededException",
   "variableSetterType" : "RateLimitExceededException"
 },
 "wrapper" : false
 },
 "ReceivedMetadata" : {
 "c2jName" : "ReceivedMetadata",
 "customization" : {
```
"artificialResultWrapper" : null,

"skipGeneratingMarshaller" : false,

"skipGeneratingModelClass"

: false,

"skipGeneratingUnmarshaller" : false

},

"deprecated" : false,

"documentation" : "<p>Metadata associated with received licenses and grants.</p>",

"endpointDiscoveryMembers" : null,

"enums" : null,

"errorCode" : null,

"fullyQualifiedName" : "com.amazonaws.services.licensemanager.model.ReceivedMetadata",

"hasHeaderMember" : false,

"hasPayloadMember" : false,

"hasRequiresLengthMember" : false,

"hasStatusCodeMember" : false,

"hasStreamingMember" : false,

"marshaller" : null,

"members" : [ {

"c2jName" : "ReceivedStatus",

"c2jShape" : "ReceivedStatus",

```
 "deprecated" : false,
```
"documentation" : "<p>Received status.</p>",

"endpointDiscoveryId" : false,

"enumType" : "ReceivedStatus",

"fluentSetterDocumentation" : "/\*\*<p>Received status.</p>\n@param receivedStatus Received

```
status.\n@return Returns a reference to this object so that method
```
calls can be chained together.\n@see ReceivedStatus\*/",

```
 "fluentSetterMethodName" : "withReceivedStatus",
```
 "getterDocumentation" : "/\*\*<p>Received status.</p>\n@return Received status.\n@see ReceivedStatus\*/", "getterMethodName" : "getReceivedStatus",

"getterModel" : {

```
 "returnType" : "String",
```
"documentation" : null

```
 },
```
" $http"$ : {

"additionalMarshallingPath" : null,

"additionalUnmarshallingPath" : null,

"flattened" : false,

"greedy" : false,

"header" : false,

"isPayload" : false,

"isStreaming" : false,

"location" : null,

"marshallLocation" : "PAYLOAD",

"marshallLocationName" : "ReceivedStatus",

```
 "queryString" : false,
```

```
 "requiresLength" : false,
```

```
 "statusCode" : false,
      "unmarshallLocationName" : "ReceivedStatus",
      "uri" : false
     },
     "idempotencyToken" : false,
     "isBinary" : false,
     "jsonValue" : false,
     "list" : false,
     "listModel" : null,
     "map" : false,
     "mapModel" : null,
     "marshallingTargetClass" : "String",
     "marshallingType" : "STRING",
     "name" : "ReceivedStatus",
     "sensitive" : false,
     "setterDocumentation" : "/**<p>Received status.</p>\n@param receivedStatus Received status.\n@see
ReceivedStatus*/",
     "setterMethodName" : "setReceivedStatus",
     "setterModel" : {
      "timestampFormat" : null,
      "variableDeclarationType" : "String",
      "variableName" : "receivedStatus",
      "variableType" : "String",
      "documentation" : "",
      "simpleType" : "String",
      "variableSetterType" : "String"
     },
     "shouldEmitLegacyEnumSetter" : false,
     "shouldFullyQualify" : false,
     "simple" : true,
     "unmarshallingType" : null,
     "varargSetterDocumentation" : "/**<p>Received status.</p>\n@param
 receivedStatus Received status.\n@return Returns a reference to this object so that method calls can be chained
together.\n@see ReceivedStatus*/",
     "variable" : {
      "timestampFormat" : null,
      "variableDeclarationType" : "String",
      "variableName" : "receivedStatus",
      "variableType" : "String",
     "documentation" : "<p>Received status.</p>",
      "simpleType" : "String",
      "variableSetterType" : "String"
     },
     "xmlNameSpaceUri" : null
    }, {
     "c2jName" : "ReceivedStatusReason",
     "c2jShape" : "StatusReasonMessage",
```
"deprecated" : false,

"documentation" : "<p>Received status reason.</p>",

"endpointDiscoveryId" : false,

"enumType" : null,

 "fluentSetterDocumentation" : "/\*\*<p>Received status reason.</p>\n@param receivedStatusReason Received status reason.\n@return Returns a reference to this object so that method calls can be chained together.\*/",

```
 "fluentSetterMethodName" : "withReceivedStatusReason",
     "getterDocumentation" : "/**<p>Received status reason.</p>\n@return Received status reason.*/",
     "getterMethodName" : "getReceivedStatusReason",
     "getterModel" : {
      "returnType" : "String",
      "documentation" : null
     },
    "http": {
      "additionalMarshallingPath" : null,
      "additionalUnmarshallingPath" : null,
      "flattened" : false,
      "greedy" : false,
      "header" : false,
      "isPayload" : false,
      "isStreaming" : false,
      "location" : null,
      "marshallLocation" : "PAYLOAD",
      "marshallLocationName" : "ReceivedStatusReason",
      "queryString" : false,
      "requiresLength" : false,
      "statusCode" : false,
      "unmarshallLocationName" : "ReceivedStatusReason",
      "uri" : false
     },
     "idempotencyToken" : false,
     "isBinary" : false,
     "jsonValue"
 : false,
     "list" : false,
     "listModel" : null,
     "map" : false,
     "mapModel" : null,
     "marshallingTargetClass" : "String",
     "marshallingType" : "STRING",
     "name" : "ReceivedStatusReason",
     "sensitive" : false,
     "setterDocumentation" : "/**<p>Received status reason.</p>\n@param receivedStatusReason Received status
reason.*/",
     "setterMethodName" : "setReceivedStatusReason",
     "setterModel" : {
```

```
 "timestampFormat" : null,
```

```
 "variableDeclarationType" : "String",
      "variableName" : "receivedStatusReason",
      "variableType" : "String",
      "documentation" : "",
      "simpleType" : "String",
      "variableSetterType" : "String"
     },
     "shouldEmitLegacyEnumSetter" : false,
     "shouldFullyQualify" : false,
     "simple" : true,
     "unmarshallingType" : null,
     "varargSetterDocumentation" : "/**<p>Received status reason.</p>\n@param receivedStatusReason
Received status reason.\n@return Returns a reference to this object so that method calls can be chained together.*/",
     "variable" : {
      "timestampFormat" : null,
      "variableDeclarationType" : "String",
      "variableName" : "receivedStatusReason",
      "variableType" : "String",
      "documentation" : "<p>Received status reason.</p>",
      "simpleType" : "String",
      "variableSetterType" : "String"
     },
     "xmlNameSpaceUri" : null
    }, {
     "c2jName" : "AllowedOperations",
     "c2jShape" : "AllowedOperationList",
     "deprecated" : false,
     "documentation" : "<p>Allowed operations.</p>",
     "endpointDiscoveryId" : false,
     "enumType" : "AllowedOperation",
     "fluentSetterDocumentation" : "/**<p>Allowed operations.</p>\n@param allowedOperations Allowed
operations.\n@return Returns a reference to this object so that method calls can be chained together.\n@see
AllowedOperation*/",
      "fluentSetterMethodName" : "withAllowedOperations",
     "getterDocumentation" : "/**<p>Allowed operations.</p>\n@return Allowed operations.\n@see
AllowedOperation*/",
```

```
 "getterMethodName" : "getAllowedOperations",
```

```
 "getterModel" : {
```

```
 "returnType" : "java.util.List<String>",
```

```
 "documentation" : null
```

```
 },
```

```
"http": {
```

```
 "additionalMarshallingPath" : null,
```
"additionalUnmarshallingPath" : null,

```
 "flattened" : false,
```
"greedy" : false,

```
 "header" : false,
```

```
 "isPayload" : false,
```
 "isStreaming" : false, "location" : null, "marshallLocation" : "PAYLOAD", "marshallLocationName" : "AllowedOperations", "queryString" : false, "requiresLength" : false, "statusCode" : false, "unmarshallLocationName" : "AllowedOperations", "uri" : false }, "idempotencyToken" : false, "isBinary" : false, "jsonValue" : false, "list" : true, "listModel" : { "implType" : "java.util.ArrayList",

"interfaceType" : "java.util.List",

"listMemberModel" : {

"c2jName" : "member",

"c2jShape" : "AllowedOperation",

"deprecated" : false,

"documentation" : "",

"endpointDiscoveryId" : false,

"enumType" : "AllowedOperation",

 "fluentSetterDocumentation" : "/\*\*\n@param member \n@return Returns a reference to this object so that method calls can be chained together.\n@see AllowedOperation\*/",

"fluentSetterMethodName" : "withMember",

"getterDocumentation" : "/\*\*\n@return \n@see AllowedOperation\*/",

"getterMethodName" : "getMember",

"getterModel" : {

"returnType" : "String",

"documentation" : null

# },

" $http"$ : {

"additionalMarshallingPath" : null,

"additionalUnmarshallingPath" : null,

 "flattened" : false, "greedy" : false, "header" : false, "isPayload" : false, "isStreaming" : false, "location" : null, "marshallLocation" : "PAYLOAD", "marshallLocationName" : "member", "queryString" : false, "requiresLength" : false, "statusCode" : false,

 "unmarshallLocationName" : "member", "uri" : false }, "idempotencyToken" : false, "isBinary" : false, "jsonValue" : false, "list" : false, "listModel" : null, "map" : false, "mapModel" : null, "marshallingTargetClass" : "String", "marshallingType" : "STRING", "name" : "Member", "sensitive" : false, "setterDocumentation" : "/\*\*\n@param member \n@see AllowedOperation\*/", "setterMethodName" : "setMember", "setterModel" : { "timestampFormat" : null, "variableDeclarationType" : "String", "variableName" : "member", "variableType" : "String", "documentation" : "", "simpleType" : "String", "variableSetterType" : "String" }, "shouldEmitLegacyEnumSetter" : false, "shouldFullyQualify" : false, "simple" : true, "unmarshallingType" : null, "varargSetterDocumentation" : "/\*\*\n@param member \n@return Returns a reference to this object so that method calls can be chained together.\n@see AllowedOperation\*/", "variable" : { "timestampFormat" : null, "variableDeclarationType" : "String", "variableName" : "member", "variableType" : "String", "documentation" : "", "simpleType" : "String", "variableSetterType" : "String" }, "xmlNameSpaceUri" : null }, "memberLocationName" : null, "memberType" : "String", "map" : false, "marshallNonAutoConstructedEmptyLists" : false, "memberAdditionalMarshallingPath" : null,

```
 "memberAdditionalUnmarshallingPath" : null,
      "sendEmptyQueryString" : false,
      "simple" : true,
      "simpleType" : "String",
      "templateImplType" : "java.util.ArrayList<String>",
      "templateType" : "java.util.List<String>"
     },
     "map" : false,
     "mapModel" : null,
     "marshallingTargetClass" : "List",
     "marshallingType" : "LIST",
     "name" : "AllowedOperations",
     "sensitive" : false,
     "setterDocumentation" : "/**<p>Allowed operations.</p>\n@param allowedOperations Allowed
operations.\n@see AllowedOperation*/",
     "setterMethodName" : "setAllowedOperations",
      "setterModel" : {
      "timestampFormat" : null,
      "variableDeclarationType" : "java.util.List<String>",
      "variableName" : "allowedOperations",
      "variableType" : "java.util.List<String>",
      "documentation" : "",
      "simpleType" : "List<String>",
      "variableSetterType" : "java.util.Collection<String>"
     },
     "shouldEmitLegacyEnumSetter" : false,
     "shouldFullyQualify" : false,
     "simple" : false,
     "unmarshallingType" : null,
```
"varargSetterDocumentation" : "/\*\*<p>Allowed operations.</p>\n<p>>\n<p>>NOTE:</b>This method appends the values to the existing list (if any). Use {@link #setAllowedOperations(java.util.Collection)} or {@link #withAllowedOperations(java.util.Collection)} if you want to override the existing values.</p>\n@param allowedOperations Allowed operations.\n@return Returns a reference to this object so that method calls can be chained together.\n@see AllowedOperation\*/",

```
 "variable" : {
```

```
 "timestampFormat" : null,
   "variableDeclarationType" : "java.util.List<String>",
   "variableName" : "allowedOperations",
   "variableType" : "java.util.List<String>",
   "documentation" : "<p>Allowed operations.</p>",
   "simpleType" : "List<String>",
   "variableSetterType" : "java.util.Collection<String>"
  },
  "xmlNameSpaceUri" : null
 } ],
 "membersAsMap" : {
  "AllowedOperations" : {
```
"c2jName" : "AllowedOperations",

"c2jShape" : "AllowedOperationList",

"deprecated" : false,

"documentation" : "<p>Allowed operations.</p>",

"endpointDiscoveryId" : false,

"enumType" : "AllowedOperation",

 "fluentSetterDocumentation" : "/\*\*<p>Allowed operations.</p>\n@param allowedOperations Allowed operations.\n@return Returns a reference to this object so that method calls can be chained together.\n@see AllowedOperation\*/",

"fluentSetterMethodName"

: "withAllowedOperations",

 "getterDocumentation" : "/\*\*<p>Allowed operations.</p>\n@return Allowed operations.\n@see AllowedOperation\*/",

"getterMethodName" : "getAllowedOperations",

"getterModel" : {

"returnType" : "java.util.List<String>",

"documentation" : null

},

```
 "http" : {
```
"additionalMarshallingPath" : null,

"additionalUnmarshallingPath" : null,

"flattened" : false,

"greedy" : false,

"header" : false,

"isPayload" : false,

"isStreaming" : false,

"location" : null,

"marshallLocation" : "PAYLOAD",

"marshallLocationName" : "AllowedOperations",

"queryString" : false,

"requiresLength" : false,

"statusCode" : false,

"unmarshallLocationName" : "AllowedOperations",

"uri" : false

},

"idempotencyToken"

#### : false,

 "isBinary" : false, "jsonValue" : false, "list" : true, "listModel" : { "implType" : "java.util.ArrayList", "interfaceType" : "java.util.List", "listMemberModel" : { "c2jName" : "member", "c2jShape" : "AllowedOperation", "deprecated" : false, "documentation" : "",

```
 "endpointDiscoveryId" : false,
         "enumType" : "AllowedOperation",
         "fluentSetterDocumentation" : "/**\n@param member \n@return Returns a reference to this object so that
method calls can be chained together.\n@see AllowedOperation*/",
         "fluentSetterMethodName" : "withMember",
         "getterDocumentation" : "/**\n@return \n@see AllowedOperation*/",
         "getterMethodName" : "getMember",
         "getterModel" : {
          "returnType" : "String",
          "documentation" : null
         },
       "http": {
          "additionalMarshallingPath" : null,
          "additionalUnmarshallingPath" : null,
          "flattened" : false,
          "greedy" : false,
          "header" : false,
          "isPayload" : false,
          "isStreaming" : false,
          "location" : null,
          "marshallLocation" : "PAYLOAD",
          "marshallLocationName" : "member",
          "queryString" : false,
          "requiresLength" : false,
          "statusCode" : false,
          "unmarshallLocationName" : "member",
          "uri" : false
         },
         "idempotencyToken" : false,
         "isBinary" : false,
         "jsonValue" : false,
         "list" : false,
         "listModel" : null,
         "map" : false,
         "mapModel" : null,
         "marshallingTargetClass" : "String",
         "marshallingType" : "STRING",
      "name" : "Member",
         "sensitive" : false,
         "setterDocumentation" : "/**\n@param member \n@see AllowedOperation*/",
         "setterMethodName" : "setMember",
```

```
 "setterModel" : {
```

```
 "timestampFormat" : null,
```
"variableDeclarationType" : "String",

```
 "variableName" : "member",
```

```
 "variableType" : "String",
```

```
 "documentation" : "",
          "simpleType" : "String",
          "variableSetterType" : "String"
         },
         "shouldEmitLegacyEnumSetter" : false,
         "shouldFullyQualify" : false,
         "simple" : true,
         "unmarshallingType" : null,
         "varargSetterDocumentation" : "/**\n@param member \n@return Returns a reference to this object so that
method calls can be chained together.\n@see AllowedOperation*/",
         "variable" : {
          "timestampFormat" : null,
          "variableDeclarationType"
 : "String",
          "variableName" : "member",
          "variableType" : "String",
          "documentation" : "",
          "simpleType" : "String",
          "variableSetterType" : "String"
         },
         "xmlNameSpaceUri" : null
       },
        "memberLocationName" : null,
        "memberType" : "String",
        "map" : false,
       "marshallNonAutoConstructedEmptyLists" : false,
        "memberAdditionalMarshallingPath" : null,
        "memberAdditionalUnmarshallingPath" : null,
       "sendEmptyQueryString" : false,
       "simple" : true,
       "simpleType" : "String",
       "templateImplType" : "java.util.ArrayList<String>",
       "templateType" : "java.util.List<String>"
      },
      "map" : false,
      "mapModel" : null,
      "marshallingTargetClass" : "List",
      "marshallingType" : "LIST",
      "name" : "AllowedOperations",
       "sensitive" : false,
      "setterDocumentation" : "/**<p>Allowed operations.</p>\n@param allowedOperations Allowed
operations.\n@see AllowedOperation*/",
      "setterMethodName" : "setAllowedOperations",
      "setterModel" : {
       "timestampFormat" : null,
       "variableDeclarationType" : "java.util.List<String>",
       "variableName" : "allowedOperations",
        "variableType" : "java.util.List<String>",
```
"documentation" : "",

"simpleType" : "List<String>",

"variableSetterType" : "java.util.Collection<String>"

},

"shouldEmitLegacyEnumSetter" : false,

"shouldFullyQualify" : false,

"simple" : false,

"unmarshallingType" : null,

"varargSetterDocumentation" : "/\*\*<p>Allowed operations.</p>\n<p>>\n<p>>NOTE:</b>This method appends the values to the existing list (if any). Use {@link #setAllowedOperations(java.util.Collection)} or {@link #withAllowedOperations(java.util.Collection)}

if you want to override the existing values. $\langle p \rangle \neq \emptyset$  param allowed Operations Allowed operations.\n@return Returns a reference to this object so that method calls can be chained together.\n@see AllowedOperation\*/",

"variable" : {

"timestampFormat" : null,

"variableDeclarationType" : "java.util.List<String>",

```
 "variableName" : "allowedOperations",
```
"variableType" : "java.util.List<String>",

"documentation" : "<p>Allowed operations.</p>",

"simpleType" : "List<String>",

```
 "variableSetterType" : "java.util.Collection<String>"
```
},

"xmlNameSpaceUri" : null

},

```
 "ReceivedStatus" : {
```
"c2jName" : "ReceivedStatus",

"c2jShape" : "ReceivedStatus",

"deprecated" : false,

"documentation" : "<p>Received status.</p>",

"endpointDiscoveryId" : false,

"enumType" : "ReceivedStatus",

 "fluentSetterDocumentation" : "/\*\*<p>Received status.</p>\n@param receivedStatus Received status.\n@return Returns a reference to this object so that method calls can be chained together.\n@see ReceivedStatus\*/",

"fluentSetterMethodName" : "withReceivedStatus",

```
 "getterDocumentation" : "/**<p>Received status.</p>\n@return Received status.\n@see ReceivedStatus*/",
 "getterMethodName" : "getReceivedStatus",
```
"getterModel" : {

```
 "returnType" : "String",
```
"documentation" : null

},

" $http"$ : {

"additionalMarshallingPath" : null,

"additionalUnmarshallingPath" : null,

"flattened" : false,

"greedy" : false,

"header" : false,

"isPayload" : false,

 "isStreaming" : false, "location" : null, "marshallLocation" : "PAYLOAD", "marshallLocationName" : "ReceivedStatus", "queryString" : false,

 "requiresLength" : false, "statusCode" : false, "unmarshallLocationName" : "ReceivedStatus", "uri" : false }, "idempotencyToken" : false,

"isBinary" : false,

"jsonValue" : false,

"list" : false,

"listModel" : null,

"map" : false,

"mapModel" : null,

"marshallingTargetClass" : "String",

"marshallingType" : "STRING",

"name" : "ReceivedStatus",

"sensitive" : false,

"setterDocumentation" : "/\*\*<p>Received status.</p>\n@param receivedStatus Received status.\n@see

ReceivedStatus\*/",

"setterMethodName" : "setReceivedStatus",

"setterModel" : {

```
 "timestampFormat" : null,
```
"variableDeclarationType" : "String",

```
 "variableName" : "receivedStatus",
```

```
 "variableType" : "String",
```

```
 "documentation" : "",
```

```
 "simpleType" : "String",
```
"variableSetterType"

```
 : "String"
```
},

"shouldEmitLegacyEnumSetter" : false,

```
 "shouldFullyQualify" : false,
```
"simple" : true,

"unmarshallingType" : null,

 "varargSetterDocumentation" : "/\*\*<p>Received status.</p>\n@param receivedStatus Received status.\n@return Returns a reference to this object so that method calls can be chained together.\n@see ReceivedStatus\*/",

"variable" : {

"timestampFormat" : null,

"variableDeclarationType" : "String",

"variableName" : "receivedStatus",

"variableType" : "String",

"documentation" : "<p>Received status.</p>",

```
 "simpleType" : "String",
       "variableSetterType" : "String"
      },
      "xmlNameSpaceUri" : null
     },
     "ReceivedStatusReason" : {
      "c2jName" : "ReceivedStatusReason",
      "c2jShape" : "StatusReasonMessage",
      "deprecated" : false,
      "documentation" : "<p>Received
status reason.</p>",
      "endpointDiscoveryId" : false,
      "enumType" : null,
      "fluentSetterDocumentation" : "/**<p>Received status reason.</p>\n@param receivedStatusReason Received
status reason.\n@return Returns a reference to this object so that method calls can be chained together.*/",
      "fluentSetterMethodName" : "withReceivedStatusReason",
      "getterDocumentation" : "/**<p>Received status reason.</p>\n@return Received status reason.*/",
      "getterMethodName" : "getReceivedStatusReason",
      "getterModel" : {
       "returnType" : "String",
       "documentation" : null
      },
     "http": {
       "additionalMarshallingPath" : null,
       "additionalUnmarshallingPath" : null,
       "flattened" : false,
       "greedy" : false,
       "header" : false,
       "isPayload" : false,
       "isStreaming" : false,
       "location" : null,
       "marshallLocation"
 : "PAYLOAD",
       "marshallLocationName" : "ReceivedStatusReason",
       "queryString" : false,
        "requiresLength" : false,
       "statusCode" : false,
       "unmarshallLocationName" : "ReceivedStatusReason",
       "uri" : false
      },
      "idempotencyToken" : false,
      "isBinary" : false,
      "jsonValue" : false,
      "list" : false,
      "listModel" : null,
      "map" : false,
      "mapModel" : null,
      "marshallingTargetClass" : "String",
```
"marshallingType" : "STRING",

"name" : "ReceivedStatusReason",

"sensitive" : false,

 "setterDocumentation" : "/\*\*<p>Received status reason.</p>\n@param receivedStatusReason Received status reason.\*/",

"setterMethodName" : "setReceivedStatusReason",

"setterModel" : {

"timestampFormat" : null,

"variableDeclarationType" : "String",

"variableName" : "receivedStatusReason",

"variableType" : "String",

"documentation" : "",

"simpleType" : "String",

```
 "variableSetterType" : "String"
```
},

"shouldEmitLegacyEnumSetter" : false,

"shouldFullyQualify" : false,

"simple" : true,

"unmarshallingType" : null,

 "varargSetterDocumentation" : "/\*\*<p>Received status reason.</p>\n@param receivedStatusReason Received status reason.\n@return Returns a reference to this object so that method calls can be chained together.\*/",

"variable" : {

```
 "timestampFormat" : null,
```
"variableDeclarationType" : "String",

"variableName" : "receivedStatusReason",

"variableType" : "String",

"documentation" : "<p>Received status reason.</p>",

```
 "simpleType" : "String",
```
"variableSetterType" : "String"

#### },

"xmlNameSpaceUri" : null

}

 }, "packageName" : "com.amazonaws.services.licensemanager.model",

```
 "requestSignerAware" : false,
```

```
 "requestSignerClassFqcn" : null,
```

```
 "required" : [ ],
```

```
 "shapeName" : "ReceivedMetadata",
```

```
 "signerAware" : false,
```

```
 "signerType" : null,
```

```
 "unmarshaller" : {
```

```
 "flattened" : false,
```

```
 "resultWrapper" : null
```

```
 },
```
"variable" : {

```
 "timestampFormat" : null,
```

```
 "variableDeclarationType" : "ReceivedMetadata",
```

```
 "variableName" : "receivedMetadata",
```

```
 "variableType" : "ReceivedMetadata",
   "documentation" : null,
   "simpleType" : "ReceivedMetadata",
   "variableSetterType" : "ReceivedMetadata"
  },
  "wrapper" : false
 },
 "ReceivedStatus" : {
  "c2jName" : "ReceivedStatus",
  "customization" : {
   "artificialResultWrapper" : null,
   "skipGeneratingMarshaller" : false,
   "skipGeneratingModelClass" : false,
   "skipGeneratingUnmarshaller" : false
  },
  "deprecated" : false,
 "documentation" : "",
  "endpointDiscoveryMembers" : null,
  "enums" : [ {
   "name" : "PENDING_WORKFLOW",
   "value" : "PENDING_WORKFLOW"
  }, {
   "name" : "PENDING_ACCEPT",
   "value" : "PENDING_ACCEPT"
  }, {
   "name" : "REJECTED",
   "value" : "REJECTED"
  }, {
   "name" : "ACTIVE",
   "value" : "ACTIVE"
  }, {
   "name" : "FAILED_WORKFLOW",
   "value" : "FAILED_WORKFLOW"
  }, {
   "name" : "DELETED",
   "value" : "DELETED"
  }, {
   "name" : "DISABLED",
   "value" : "DISABLED"
  }, {
   "name" : "WORKFLOW_COMPLETED",
   "value" : "WORKFLOW_COMPLETED"
  } ],
  "errorCode" : null,
  "fullyQualifiedName" : "com.amazonaws.services.licensemanager.enum.ReceivedStatus",
  "hasHeaderMember" : false,
  "hasPayloadMember" : false,
```

```
 "hasRequiresLengthMember" : false,
   "hasStatusCodeMember" : false,
   "hasStreamingMember" : false,
   "marshaller"
 : null,
   "members" : null,
   "membersAsMap" : { },
   "packageName" : "com.amazonaws.services.licensemanager.enum",
   "requestSignerAware" : false,
   "requestSignerClassFqcn" : null,
   "required" : [ ],
   "shapeName" : "ReceivedStatus",
   "signerAware" : false,
   "signerType" : null,
   "unmarshaller" : {
    "flattened" : false,
    "resultWrapper" : null
   },
   "variable" : {
    "timestampFormat" : null,
    "variableDeclarationType" : "ReceivedStatus",
    "variableName" : "receivedStatus",
    "variableType" : "ReceivedStatus",
    "documentation" : null,
    "simpleType" : "ReceivedStatus",
    "variableSetterType" : "ReceivedStatus"
   },
   "wrapper" : false
  },
  "RedirectException" : {
   "c2jName" : "RedirectException",
   "customization" : {
    "artificialResultWrapper" : null,
    "skipGeneratingMarshaller" : false,
    "skipGeneratingModelClass" : false,
     "skipGeneratingUnmarshaller" : false
   },
   "deprecated" : false,
  "documentation" : "<p>This is not the correct Region for the resource. Try again.</p>",
   "endpointDiscoveryMembers" : null,
   "enums" : null,
   "errorCode" : "RedirectException",
   "fullyQualifiedName" : "com.amazonaws.services.licensemanager.exception.RedirectException",
   "hasHeaderMember" : false,
   "hasPayloadMember" : false,
   "hasRequiresLengthMember" : false,
   "hasStatusCodeMember" : false,
   "hasStreamingMember" : false,
```

```
 "marshaller" : null,
    "members" : [ {
     "c2jName" : "Location",
     "c2jShape" : "Location",
     "deprecated" : false,
     "documentation" : "",
     "endpointDiscoveryId" : false,
     "enumType" : null,
     "fluentSetterDocumentation" : "/**\n@param location \n@return Returns a reference to this object so that
method calls can be chained together.*/",
     "fluentSetterMethodName" : "withLocation",
      "getterDocumentation" : "/**\n@return */",
     "getterMethodName" : "getLocation",
     "getterModel" : {
      "returnType" : "String",
      "documentation" : null
     },
    "http": {
      "additionalMarshallingPath" : null,
      "additionalUnmarshallingPath" : null,
      "flattened" : false,
      "greedy" : false,
      "header" : false,
      "isPayload" : false,
      "isStreaming" : false,
      "location" : null,
      "marshallLocation" : "PAYLOAD",
      "marshallLocationName" : "Location",
      "queryString" : false,
      "requiresLength" : false,
      "statusCode" : false,
      "unmarshallLocationName" : "Location",
      "uri" : false
     },
     "idempotencyToken" : false,
     "isBinary" : false,
     "jsonValue" : false,
     "list" : false,
     "listModel" : null,
     "map" : false,
     "mapModel" : null,
     "marshallingTargetClass"
 : "String",
     "marshallingType" : "STRING",
     "name" : "Location",
     "sensitive" : false,
     "setterDocumentation" : "/**\n@param location */",
     "setterMethodName" : "setLocation",
```

```
 "setterModel" : {
      "timestampFormat" : null,
      "variableDeclarationType" : "String",
      "variableName" : "location",
      "variableType" : "String",
      "documentation" : "",
      "simpleType" : "String",
      "variableSetterType" : "String"
     },
     "shouldEmitLegacyEnumSetter" : false,
     "shouldFullyQualify" : false,
     "simple" : true,
     "unmarshallingType" : null,
     "varargSetterDocumentation" : "/**\n@param location \n@return Returns a reference to this object so that
method calls can be chained together.*/",
     "variable" : {
      "timestampFormat" : null,
      "variableDeclarationType" : "String",
      "variableName" : "location",
      "variableType" : "String",
       "documentation" : "",
      "simpleType" : "String",
      "variableSetterType" : "String"
     },
     "xmlNameSpaceUri" : null
    } ],
    "membersAsMap" : {
     "Location" : {
      "c2jName" : "Location",
      "c2jShape" : "Location",
      "deprecated" : false,
      "documentation" : "",
      "endpointDiscoveryId" : false,
      "enumType" : null,
      "fluentSetterDocumentation" : "/**\n@param location \n@return Returns a reference to this object so that
method calls can be chained together.*/",
      "fluentSetterMethodName" : "withLocation",
      "getterDocumentation" : "/**\n@return */",
      "getterMethodName" : "getLocation",
      "getterModel" : {
       "returnType" : "String",
       "documentation" : null
      },
     "http": {
        "additionalMarshallingPath" : null,
        "additionalUnmarshallingPath" : null,
        "flattened" : false,
```
 "greedy" : false, "header" : false, "isPayload" : false, "isStreaming" : false, "location" : null, "marshallLocation" : "PAYLOAD", "marshallLocationName" : "Location", "queryString" : false, "requiresLength" : false, "statusCode" : false, "unmarshallLocationName" : "Location", "uri" : false }, "idempotencyToken" : false, "isBinary" : false, "jsonValue" : false, "list" : false, "listModel" : null, "map" : false, "mapModel" : null, "marshallingTargetClass" : "String", "marshallingType" : "STRING", "name" : "Location", "sensitive" : false, "setterDocumentation" : "/\*\*\n@param location \*/", "setterMethodName" : "setLocation", "setterModel" : { "timestampFormat" : null, "variableDeclarationType" : "String", "variableName" : "location", "variableType" : "String", "documentation" : "", "simpleType" : "String", "variableSetterType" : "String" }, "shouldEmitLegacyEnumSetter" : false, "shouldFullyQualify" : false, "simple" : true, "unmarshallingType" : null, "varargSetterDocumentation" : "/\*\*\n@param location \n@return Returns a reference to this object so that method calls can be chained together.\*/", "variable" : { "timestampFormat" : null, "variableDeclarationType" : "String", "variableName" : "location", "variableType" : "String", "documentation" : "",

```
 "simpleType" : "String",
       "variableSetterType" : "String"
      },
      "xmlNameSpaceUri" : null
    }
   },
   "packageName" : "com.amazonaws.services.licensemanager.exception",
   "requestSignerAware"
 : false,
   "requestSignerClassFqcn" : null,
   "required" : [ ],
   "shapeName" : "RedirectException",
   "signerAware" : false,
   "signerType" : null,
   "unmarshaller" : null,
   "variable" : {
    "timestampFormat" : null,
    "variableDeclarationType" : "RedirectException",
    "variableName" : "redirectException",
    "variableType" : "RedirectException",
    "documentation" : null,
    "simpleType" : "RedirectException",
    "variableSetterType" : "RedirectException"
   },
   "wrapper" : false
  },
  "RejectGrantRequest" : {
   "c2jName" : "RejectGrantRequest",
   "customization" : {
    "artificialResultWrapper" : null,
    "skipGeneratingMarshaller" : false,
    "skipGeneratingModelClass" : false,
    "skipGeneratingUnmarshaller" : false
   },
   "deprecated" : false,
   "documentation" : "",
   "endpointDiscoveryMembers" : null,
   "enums" : null,
   "errorCode" :
 null,
   "fullyQualifiedName" : "com.amazonaws.services.licensemanager.request.RejectGrantRequest",
   "hasHeaderMember" : false,
   "hasPayloadMember" : false,
   "hasRequiresLengthMember" : false,
   "hasStatusCodeMember" : false,
   "hasStreamingMember" : false,
   "marshaller" : {
    "action" : "RejectGrant",
```

```
 "locationName" : null,
  "requestUri" : "/",
  "target" : "AWSLicenseManager.RejectGrant",
  "verb" : "POST",
  "xmlNameSpaceUri" : null
 },
 "members" : [ {
 "c2jName" : "GrantArn",
  "c2jShape" : "Arn",
  "deprecated" : false,
 "documentation" : "<p>Amazon Resource Name (ARN) of the grant.</p>",
  "endpointDiscoveryId" : false,
  "enumType" : null,
  "fluentSetterDocumentation" : "/**<p>Amazon Resource Name (ARN) of the grant.</p>\n@param grantArn
```
Amazon Resource Name (ARN) of the grant.\n@return Returns a reference to this object so that method calls can be chained

together.\*/",

"fluentSetterMethodName" : "withGrantArn",

 "getterDocumentation" : "/\*\*<p>Amazon Resource Name (ARN) of the grant.</p>\n@return Amazon Resource Name (ARN) of the grant.\*/",

```
 "getterMethodName" : "getGrantArn",
     "getterModel" : {
      "returnType" : "String",
      "documentation" : null
     },
    "http": {
      "additionalMarshallingPath" : null,
      "additionalUnmarshallingPath" : null,
      "flattened" : false,
      "greedy" : false,
      "header" : false,
      "isPayload" : false,
      "isStreaming" : false,
      "location" : null,
      "marshallLocation" : "PAYLOAD",
      "marshallLocationName" : "GrantArn",
      "queryString" : false,
      "requiresLength" : false,
      "statusCode" : false,
      "unmarshallLocationName" : "GrantArn",
      "uri" : false
     },
     "idempotencyToken" : false,
    "isBinary" : false,
     "jsonValue"
 : false,
    "list" : false,
    "listModel" : null,
```
 **Open Source Used In webexps 1.0.0 7620**

"map" : false,

"mapModel" : null,

"marshallingTargetClass" : "String",

"marshallingType" : "STRING",

"name" : "GrantArn",

"sensitive" : false,

 "setterDocumentation" : "/\*\*<p>Amazon Resource Name (ARN) of the grant.</p>\n@param grantArn Amazon Resource Name (ARN) of the grant.\*/",

"setterMethodName" : "setGrantArn",

"setterModel" : {

"timestampFormat" : null,

"variableDeclarationType" : "String",

"variableName" : "grantArn",

"variableType" : "String",

"documentation" : "",

"simpleType" : "String",

"variableSetterType" : "String"

### },

"shouldEmitLegacyEnumSetter" : false,

"shouldFullyQualify" : false,

"simple" : true,

"unmarshallingType" : null,

 "varargSetterDocumentation" : "/\*\*<p>Amazon Resource Name (ARN) of the grant.</p>\n@param grantArn Amazon Resource Name (ARN) of the grant.\n@return Returns a reference to this object so that method calls can be chained together.\*/",

"variable" : {

```
 "timestampFormat" : null,
   "variableDeclarationType" : "String",
   "variableName" : "grantArn",
   "variableType" : "String",
  "documentation" : "<p>Amazon Resource Name (ARN) of the grant.</p>",
   "simpleType" : "String",
   "variableSetterType" : "String"
  },
  "xmlNameSpaceUri" : null
 } ],
 "membersAsMap" : {
  "GrantArn" : {
```
"c2jName" : "GrantArn",

```
 "c2jShape" : "Arn",
```
"deprecated" : false,

"documentation" : "<p>Amazon Resource Name (ARN) of the grant.</p>",

"endpointDiscoveryId" : false,

```
 "enumType" : null,
```
 "fluentSetterDocumentation" : "/\*\*<p>Amazon Resource Name (ARN) of the grant.</p>\n@param grantArn Amazon Resource Name (ARN) of the grant.\n@return Returns a reference

to this object so that method calls can be chained together.\*/",

```
 "fluentSetterMethodName" : "withGrantArn",
```

```
 "getterDocumentation" : "/**<p>Amazon Resource Name (ARN) of the grant.</p>\n@return Amazon
Resource Name (ARN) of the grant.*/",
```

```
 "getterMethodName" : "getGrantArn",
      "getterModel" : {
       "returnType" : "String",
       "documentation" : null
      },
     "http": {
       "additionalMarshallingPath" : null,
       "additionalUnmarshallingPath" : null,
       "flattened" : false,
       "greedy" : false,
       "header" : false,
       "isPayload" : false,
       "isStreaming" : false,
       "location" : null,
       "marshallLocation" : "PAYLOAD",
       "marshallLocationName" : "GrantArn",
        "queryString" : false,
       "requiresLength" : false,
       "statusCode" : false,
        "unmarshallLocationName" : "GrantArn",
       "uri"
 : false
      },
      "idempotencyToken" : false,
      "isBinary" : false,
      "jsonValue" : false,
      "list" : false,
      "listModel" : null,
      "map" : false,
      "mapModel" : null,
      "marshallingTargetClass" : "String",
      "marshallingType" : "STRING",
      "name" : "GrantArn",
      "sensitive" : false,
      "setterDocumentation" : "/**<p>Amazon Resource Name (ARN) of the grant.</p>\n@param grantArn
Amazon Resource Name (ARN) of the grant.*/",
      "setterMethodName" : "setGrantArn",
      "setterModel" : {
       "timestampFormat" : null,
       "variableDeclarationType" : "String",
       "variableName" : "grantArn",
       "variableType" : "String",
       "documentation" : "",
       "simpleType" : "String",
       "variableSetterType" : "String"
```

```
 },
```
"shouldEmitLegacyEnumSetter" : false,

"shouldFullyQualify" : false,

"simple"

: true,

"unmarshallingType" : null,

 "varargSetterDocumentation" : "/\*\*<p>Amazon Resource Name (ARN) of the grant.</p>\n@param grantArn Amazon Resource Name (ARN) of the grant.\n@return Returns a reference to this object so that method calls can be chained together.\*/",

```
 "variable" : {
     "timestampFormat" : null,
     "variableDeclarationType" : "String",
     "variableName" : "grantArn",
     "variableType" : "String",
    "documentation" : "<p>Amazon Resource Name (ARN) of the grant.</p>",
     "simpleType" : "String",
     "variableSetterType" : "String"
    },
    "xmlNameSpaceUri" : null
   }
 },
  "packageName" : "com.amazonaws.services.licensemanager.request",
 "requestSignerAware" : false,
 "requestSignerClassFqcn" : null,
 "required" : [ "GrantArn" ],
 "shapeName" : "RejectGrantRequest",
 "signerAware" : false,
  "signerType" : null,
  "unmarshaller" : null,
 "variable" : {
   "timestampFormat" : null,
   "variableDeclarationType" : "RejectGrantRequest",
   "variableName" : "rejectGrantRequest",
   "variableType" : "RejectGrantRequest",
   "documentation" : null,
   "simpleType" : "RejectGrantRequest",
   "variableSetterType" : "RejectGrantRequest"
 },
 "wrapper" : false
 },
 "RejectGrantResult" : {
 "c2jName" : "RejectGrantResponse",
 "customization" : {
   "artificialResultWrapper" : null,
   "skipGeneratingMarshaller" : false,
   "skipGeneratingModelClass" : false,
   "skipGeneratingUnmarshaller" : false
 },
  "deprecated" : false,
```
 "documentation" : "", "endpointDiscoveryMembers" : null, "enums" : null, "errorCode" : null, "fullyQualifiedName" : "com.amazonaws.services.licensemanager.response.RejectGrantResult", "hasHeaderMember" : false, "hasPayloadMember" : false, "hasRequiresLengthMember" : false, "hasStatusCodeMember" : false, "hasStreamingMember" : false, "marshaller" : null, "members" : [ { "c2jName" : "GrantArn", "c2jShape" : "Arn", "deprecated" : false, "documentation" : "<p>Grant ARN.</p>", "endpointDiscoveryId" : false, "enumType" : null, "fluentSetterDocumentation" : "/\*\*<p>Grant ARN.</p>\n@param grantArn Grant ARN.\n@return Returns a reference to this object so that method calls can be chained together.\*/", "fluentSetterMethodName" : "withGrantArn", "getterDocumentation" : "/\*\*<p>Grant ARN.</p>\n@return Grant ARN.\*/", "getterMethodName" : "getGrantArn", "getterModel" : { "returnType" : "String", "documentation" : null }, " $http"$ : { "additionalMarshallingPath" : null, "additionalUnmarshallingPath" : null, "flattened" : false, "greedy" : false, "header" : false, "isPayload" : false, "isStreaming" : false, "location" : null, "marshallLocation" : "PAYLOAD", "marshallLocationName" : "GrantArn", "queryString" : false, "requiresLength" : false, "statusCode" : false, "unmarshallLocationName" : "GrantArn", "uri" : false }, "idempotencyToken" : false, "isBinary" : false,

```
 "jsonValue" : false,
     "list" : false,
     "listModel" : null,
     "map" : false,
     "mapModel" : null,
     "marshallingTargetClass" : "String",
     "marshallingType" : "STRING",
     "name" : "GrantArn",
     "sensitive" : false,
     "setterDocumentation" : "/**<p>Grant ARN.</p>\n@param grantArn Grant ARN.*/",
     "setterMethodName" : "setGrantArn",
     "setterModel" : {
      "timestampFormat" : null,
      "variableDeclarationType" : "String",
      "variableName" : "grantArn",
       "variableType" : "String",
      "documentation" : "",
      "simpleType" : "String",
      "variableSetterType" : "String"
     },
     "shouldEmitLegacyEnumSetter" : false,
     "shouldFullyQualify" : false,
     "simple" : true,
     "unmarshallingType" : null,
     "varargSetterDocumentation" : "/**<p>Grant ARN.</p>\n@param grantArn Grant ARN.\n@return Returns a
reference to this object so that method calls can be chained together.*/",
     "variable" : {
      "timestampFormat" : null,
      "variableDeclarationType" : "String",
      "variableName" : "grantArn",
      "variableType" : "String",
     "documentation" : "<p>Grant ARN.</p>",
      "simpleType" : "String",
      "variableSetterType" : "String"
     },
     "xmlNameSpaceUri" : null
    }, {
     "c2jName" : "Status",
     "c2jShape" : "GrantStatus",
     "deprecated" : false,
    "documentation" : "<p>Grant status.</p>",
   "endpointDiscoveryId" : false,
     "enumType" : "GrantStatus",
     "fluentSetterDocumentation" : "/**<p>Grant status.</p>\n@param status Grant status.\n@return Returns a
reference to this object so that method calls can be chained together.\n@see GrantStatus*/",
```
"fluentSetterMethodName" : "withStatus",

"getterDocumentation" : "/\*\*<p>Grant status.</p>\n@return Grant status.\n@see GrantStatus\*/",

```
 "getterMethodName" : "getStatus",
     "getterModel" : {
      "returnType" : "String",
      "documentation" : null
     },
    "http": {
      "additionalMarshallingPath" : null,
      "additionalUnmarshallingPath" : null,
      "flattened" : false,
      "greedy" : false,
      "header" : false,
      "isPayload" : false,
      "isStreaming" : false,
      "location" : null,
      "marshallLocation" : "PAYLOAD",
      "marshallLocationName" : "Status",
      "queryString" : false,
      "requiresLength"
 : false,
      "statusCode" : false,
      "unmarshallLocationName" : "Status",
      "uri" : false
     },
     "idempotencyToken" : false,
    "isBinary" : false,
    "jsonValue" : false,
    "list" : false,
    "listModel" : null,
    "map" : false,
     "mapModel" : null,
     "marshallingTargetClass" : "String",
    "marshallingType" : "STRING",
     "name" : "Status",
     "sensitive" : false,
     "setterDocumentation" : "/**<p>Grant status.</p>\n@param status Grant status.\n@see GrantStatus*/",
     "setterMethodName" : "setStatus",
     "setterModel" : {
      "timestampFormat" : null,
      "variableDeclarationType" : "String",
      "variableName" : "status",
      "variableType" : "String",
      "documentation" : "",
      "simpleType" : "String",
      "variableSetterType" : "String"
     },
     "shouldEmitLegacyEnumSetter" : false,
     "shouldFullyQualify" : false,
```
"simple" : true,

"unmarshallingType" : null,

 "varargSetterDocumentation" : "/\*\*<p>Grant status.</p>\n@param status Grant status.\n@return Returns a reference to this object so that method calls can be chained together.\n@see GrantStatus\*/",

"variable" : {

"timestampFormat" : null,

"variableDeclarationType" : "String",

```
 "variableName" : "status",
```
"variableType" : "String",

"documentation" : "<p>Grant status.</p>",

"simpleType" : "String",

"variableSetterType" : "String"

},

"xmlNameSpaceUri" : null

}, {

"c2jName" : "Version",

```
 "c2jShape" : "String",
```
"deprecated" : false,

"documentation" : "<p>Grant version.</p>",

"endpointDiscoveryId" : false,

"enumType" : null,

 "fluentSetterDocumentation" : "/\*\*<p>Grant version.</p>\n@param version Grant version.\n@return Returns a reference to this object so that method calls

can be chained together.\*/",

```
 "fluentSetterMethodName" : "withVersion",
```
"getterDocumentation" : "/\*\*<p>Grant version.</p>\n@return Grant version.\*/",

```
 "getterMethodName" : "getVersion",
```
"getterModel" : {

```
 "returnType" : "String",
```
"documentation" : null

# },

" $http"$ : {

```
 "additionalMarshallingPath" : null,
```
"additionalUnmarshallingPath" : null,

```
 "flattened" : false,
```
"greedy" : false,

```
 "header" : false,
```
"isPayload" : false,

"isStreaming" : false,

"location" : null,

"marshallLocation" : "PAYLOAD",

"marshallLocationName" : "Version",

"queryString" : false,

"requiresLength" : false,

"statusCode" : false,

"unmarshallLocationName" : "Version",

```
 "uri" : false
```
},

 "idempotencyToken" : false, "isBinary" : false, "jsonValue" : false, "list" : false, "listModel" : null, "map" : false, "mapModel" : null, "marshallingTargetClass" : "String", "marshallingType" : "STRING", "name" : "Version", "sensitive" : false, "setterDocumentation" : "/\*\*<p>Grant version.</p>\n@param version Grant version.\*/", "setterMethodName" : "setVersion", "setterModel" : { "timestampFormat" : null, "variableDeclarationType" : "String", "variableName" : "version", "variableType" : "String", "documentation" : "", "simpleType" : "String", "variableSetterType" : "String" }, "shouldEmitLegacyEnumSetter" : false, "shouldFullyQualify" : false, "simple" : true, "unmarshallingType" : null, "varargSetterDocumentation" : "/\*\*<p>Grant version.</p>\n@param version Grant version.\n@return Returns a reference to this object so that method calls can be chained together.\*/",

```
 "variable" : {
     "timestampFormat" : null,
     "variableDeclarationType" : "String",
     "variableName" : "version",
     "variableType" : "String",
    "documentation" : "<p>Grant version.</p>",
     "simpleType" : "String",
     "variableSetterType" : "String"
    },
    "xmlNameSpaceUri" : null
  } ],
  "membersAsMap" : {
    "GrantArn" : {
     "c2jName" : "GrantArn",
     "c2jShape" : "Arn",
     "deprecated" : false,
    "documentation" : "<p>Grant ARN.</p>",
     "endpointDiscoveryId" : false,
     "enumType" : null,
```

```
 "fluentSetterDocumentation" : "/**<p>Grant ARN.</p>\n@param grantArn Grant ARN.\n@return Returns a
reference to this object so that method calls can be chained together.*/",
```

```
 "fluentSetterMethodName" : "withGrantArn",
  "getterDocumentation" : "/**<p>Grant ARN.</p>\n@return Grant ARN.*/",
  "getterMethodName" : "getGrantArn",
  "getterModel"
   "returnType" : "String",
   "documentation" : null
  },
 "http": {
   "additionalMarshallingPath" : null,
   "additionalUnmarshallingPath" : null,
   "flattened" : false,
   "greedy" : false,
   "header" : false,
   "isPayload" : false,
   "isStreaming" : false,
   "location" : null,
   "marshallLocation" : "PAYLOAD",
   "marshallLocationName" : "GrantArn",
   "queryString" : false,
   "requiresLength" : false,
   "statusCode" : false,
   "unmarshallLocationName" : "GrantArn",
   "uri" : false
  },
  "idempotencyToken" : false,
  "isBinary" : false,
  "jsonValue" : false,
  "list" : false,
  "listModel" : null,
  "map" : false,
  "mapModel" : null,
  "marshallingTargetClass" : "String",
  "marshallingType" : "STRING",
 "name" : "GrantArn",
  "sensitive" : false,
  "setterDocumentation" : "/**<p>Grant ARN.</p>\n@param grantArn Grant ARN.*/",
  "setterMethodName" : "setGrantArn",
  "setterModel" : {
   "timestampFormat" : null,
   "variableDeclarationType" : "String",
   "variableName" : "grantArn",
   "variableType" : "String",
```

```
 "documentation" : "",
```
: {

```
 "simpleType" : "String",
```

```
 "variableSetterType" : "String"
```

```
 },
```
"shouldEmitLegacyEnumSetter" : false,

"shouldFullyQualify" : false,

"simple" : true,

"unmarshallingType" : null,

 "varargSetterDocumentation" : "/\*\*<p>Grant ARN.</p>\n@param grantArn Grant ARN.\n@return Returns a reference to this object so that method calls can be chained together.\*/",

```
 "variable" : {
  "timestampFormat" : null,
  "variableDeclarationType" : "String",
  "variableName" : "grantArn",
  "variableType" : "String",
 "documentation" : "<p>Grant ARN.</p>",
  "simpleType" : "String",
  "variableSetterType" : "String"
 },
 "xmlNameSpaceUri" : null
```
## },

"Status" : {

"c2jName" : "Status",

"c2jShape" : "GrantStatus",

"deprecated" : false,

"documentation" : "<p>Grant status.</p>",

"endpointDiscoveryId" : false,

"enumType" : "GrantStatus",

 "fluentSetterDocumentation" : "/\*\*<p>Grant status.</p>\n@param status Grant status.\n@return Returns a reference to this object so that method calls can be chained together.\n@see GrantStatus\*/",

```
 "fluentSetterMethodName" : "withStatus",
```

```
 "getterDocumentation" : "/**<p>Grant status.</p>\n@return Grant status.\n@see GrantStatus*/",
```
"getterMethodName" : "getStatus",

"getterModel" : {

"returnType" : "String",

"documentation" : null

## },

" $http"$ : { "additionalMarshallingPath" : null, "additionalUnmarshallingPath" : null, "flattened" : false, "greedy" : false, "header" : false, "isPayload" : false, "isStreaming" : false, "location" : null, "marshallLocation" : "PAYLOAD", "marshallLocationName" : "Status", "queryString" : false,

```
 "requiresLength" : false,
        "statusCode" : false,
        "unmarshallLocationName" : "Status",
        "uri" : false
      },
      "idempotencyToken" : false,
      "isBinary" : false,
      "jsonValue" : false,
      "list" : false,
      "listModel" : null,
      "map" : false,
      "mapModel" : null,
      "marshallingTargetClass" : "String",
      "marshallingType" : "STRING",
      "name" : "Status",
      "sensitive" : false,
      "setterDocumentation" : "/**<p>Grant
status.\langle p \ranglen@param status Grant status.\n@see GrantStatus*/",
      "setterMethodName" : "setStatus",
      "setterModel" : {
        "timestampFormat" : null,
        "variableDeclarationType" : "String",
        "variableName" : "status",
        "variableType" : "String",
        "documentation" : "",
        "simpleType" : "String",
        "variableSetterType" : "String"
      },
      "shouldEmitLegacyEnumSetter" : false,
      "shouldFullyQualify" : false,
      "simple" : true,
      "unmarshallingType" : null,
      "varargSetterDocumentation" : "/**<p>Grant status.</p>\n@param status Grant status.\n@return Returns a
reference to this object so that method calls can be chained together.\n@see GrantStatus*/",
      "variable" : {
        "timestampFormat" : null,
        "variableDeclarationType" : "String",
        "variableName" : "status",
        "variableType" : "String",
"documentation" : "<p>Grant status.</p>",
        "simpleType" : "String",
        "variableSetterType" : "String"
      },
      "xmlNameSpaceUri" : null
     },
     "Version" : {
```

```
 "c2jName" : "Version",
```

```
 "c2jShape" : "String",
      "deprecated" : false,
     "documentation" : "<p>Grant version.</p>",
      "endpointDiscoveryId" : false,
      "enumType" : null,
      "fluentSetterDocumentation" : "/**<p>Grant version.</p>\n@param version Grant version.\n@return Returns
a reference to this object so that method calls can be chained together.*/",
      "fluentSetterMethodName" : "withVersion",
      "getterDocumentation" : "/**<p>Grant version.</p>\n@return Grant version.*/",
      "getterMethodName" : "getVersion",
      "getterModel" : {
       "returnType" : "String",
       "documentation" : null
      },
     "http": {
       "additionalMarshallingPath" : null,
        "additionalUnmarshallingPath"
 : null,
        "flattened" : false,
       "greedy" : false,
        "header" : false,
        "isPayload" : false,
        "isStreaming" : false,
        "location" : null,
        "marshallLocation" : "PAYLOAD",
        "marshallLocationName" : "Version",
        "queryString" : false,
        "requiresLength" : false,
        "statusCode" : false,
        "unmarshallLocationName" : "Version",
        "uri" : false
      },
      "idempotencyToken" : false,
      "isBinary" : false,
      "jsonValue" : false,
      "list" : false,
      "listModel" : null,
      "map" : false,
      "mapModel" : null,
      "marshallingTargetClass" : "String",
      "marshallingType" : "STRING",
      "name" : "Version",
      "sensitive" : false,
      "setterDocumentation" : "/**<p>Grant version.</p>\n@param version Grant version.*/",
      "setterMethodName" : "setVersion",
       "setterModel" : {
        "timestampFormat" : null,
        "variableDeclarationType" : "String",
```
```
 "variableName" : "version",
        "variableType" : "String",
        "documentation" : "",
        "simpleType" : "String",
       "variableSetterType" : "String"
      },
      "shouldEmitLegacyEnumSetter" : false,
      "shouldFullyQualify" : false,
      "simple" : true,
      "unmarshallingType" : null,
      "varargSetterDocumentation" : "/**<p>Grant version.</p>\n@param version Grant version.\n@return Returns
a reference to this object so that method calls can be chained together.*/",
      "variable" : {
       "timestampFormat" : null,
        "variableDeclarationType" : "String",
        "variableName" : "version",
        "variableType" : "String",
       "documentation" : "<p>Grant version.</p>",
        "simpleType" : "String",
       "variableSetterType" : "String"
       },
      "xmlNameSpaceUri" : null
     }
    },
    "packageName" : "com.amazonaws.services.licensemanager.response",
    "requestSignerAware" : false,
    "requestSignerClassFqcn" : null,
    "required" : [ ],
    "shapeName" : "RejectGrantResult",
    "signerAware" : false,
    "signerType" : null,
    "unmarshaller" : {
     "flattened" : false,
     "resultWrapper" : null
    },
    "variable" : {
     "timestampFormat" : null,
     "variableDeclarationType" : "RejectGrantResult",
     "variableName" : "rejectGrantResult",
     "variableType" : "RejectGrantResult",
     "documentation" : null,
     "simpleType" : "RejectGrantResult",
     "variableSetterType" : "RejectGrantResult"
    },
    "wrapper" : false
   },
   "RenewType" : {
    "c2jName" : "RenewType",
```

```
 "customization" : {
    "artificialResultWrapper" : null,
    "skipGeneratingMarshaller" : false,
    "skipGeneratingModelClass"
 : false,
    "skipGeneratingUnmarshaller" : false
   },
   "deprecated" : false,
   "documentation" : "",
   "endpointDiscoveryMembers" : null,
   "enums" : [ {
    "name" : "None",
    "value" : "None"
   }, {
    "name" : "Weekly",
    "value" : "Weekly"
   }, {
    "name" : "Monthly",
    "value" : "Monthly"
   } ],
   "errorCode" : null,
   "fullyQualifiedName" : "com.amazonaws.services.licensemanager.enum.RenewType",
   "hasHeaderMember" : false,
   "hasPayloadMember" : false,
   "hasRequiresLengthMember" : false,
   "hasStatusCodeMember" : false,
   "hasStreamingMember" : false,
   "marshaller" : null,
   "members" : null,
   "membersAsMap" : { },
   "packageName" : "com.amazonaws.services.licensemanager.enum",
   "requestSignerAware" : false,
   "requestSignerClassFqcn" : null,
   "required" : [ ],
   "shapeName" : "RenewType",
   "signerAware" : false,
   "signerType" : null,
    "unmarshaller" : {
    "flattened" : false,
    "resultWrapper" : null
   },
   "variable" : {
    "timestampFormat" : null,
    "variableDeclarationType" : "RenewType",
    "variableName" : "renewType",
    "variableType" : "RenewType",
    "documentation" : null,
    "simpleType" : "RenewType",
```

```
 "variableSetterType" : "RenewType"
    },
    "wrapper" : false
   },
   "ReportContext" : {
    "c2jName" : "ReportContext",
    "customization" : {
     "artificialResultWrapper" : null,
     "skipGeneratingMarshaller" : false,
     "skipGeneratingModelClass" : false,
     "skipGeneratingUnmarshaller" : false
    },
    "deprecated" : false,
   "documentation" : "<p>Details of the license configuration that this generator reports on. </p>>",
    "endpointDiscoveryMembers" : null,
    "enums" : null,
    "errorCode" : null,
    "fullyQualifiedName" : "com.amazonaws.services.licensemanager.model.ReportContext",
    "hasHeaderMember" : false,
    "hasPayloadMember" : false,
    "hasRequiresLengthMember" : false,
    "hasStatusCodeMember" : false,
    "hasStreamingMember" : false,
    "marshaller" : null,
    "members" : [ {
     "c2jName" : "licenseConfigurationArns",
     "c2jShape" : "ArnList",
     "deprecated" : false,
     "documentation" : "<p>Amazon Resource Name (ARN) of the license configuration that this generator reports
on.\lt/p<sup>"</sup>,
     "endpointDiscoveryId" : false,
     "enumType" : null,
     "fluentSetterDocumentation" : "/**<p>Amazon Resource Name (ARN) of the license configuration that this
generator reports on.\langle p \rangle n@param licenseConfigurationArns Amazon Resource Name (ARN) of the license
configuration that this generator reports on.\n@return Returns a reference to this object so that method calls can be
chained together.*/",
     "fluentSetterMethodName" : "withLicenseConfigurationArns",
     "getterDocumentation" : "/**<p>Amazon
Resource Name (ARN) of the license configuration that this generator reports on. p\geq n@return Amazon Resource
Name (ARN) of the license configuration that this generator reports on.<sup>*</sup>/",
```

```
 "getterMethodName" : "getLicenseConfigurationArns",
```

```
 "getterModel" : {
```
"returnType" : "java.util.List<String>",

"documentation" : null

```
 },
```
" $http"$ : {

"additionalMarshallingPath" : null,

"additionalUnmarshallingPath" : null,

```
 "flattened" : false,
      "greedy" : false,
      "header" : false,
      "isPayload" : false,
      "isStreaming" : false,
      "location" : null,
      "marshallLocation" : "PAYLOAD",
      "marshallLocationName" : "licenseConfigurationArns",
      "queryString" : false,
      "requiresLength" : false,
      "statusCode" : false,
      "unmarshallLocationName" : "licenseConfigurationArns",
      "uri" : false
     },
     "idempotencyToken" : false,
      "isBinary" : false,
     "jsonValue" : false,
     "list" : true,
     "listModel" : {
      "implType" : "java.util.ArrayList",
      "interfaceType" : "java.util.List",
      "listMemberModel" : {
        "c2jName" : "member",
        "c2jShape" : "Arn",
        "deprecated" : false,
        "documentation" : "",
        "endpointDiscoveryId" : false,
        "enumType" : null,
        "fluentSetterDocumentation" : "/**\n@param member \n@return Returns a reference to this object so that
method calls can be chained together.*/",
        "fluentSetterMethodName" : "withMember",
        "getterDocumentation" : "/**\n@return */",
        "getterMethodName" : "getMember",
        "getterModel" : {
         "returnType" : "String",
         "documentation" : null
        },
       "http": {
         "additionalMarshallingPath" : null,
         "additionalUnmarshallingPath" : null,
        "flattened" : false,
         "greedy" : false,
         "header" : false,
         "isPayload" : false,
         "isStreaming" : false,
         "location" : null,
         "marshallLocation" : "PAYLOAD",
```
 "marshallLocationName" : "member", "queryString" : false, "requiresLength" : false, "statusCode" : false, "unmarshallLocationName" : "member", "uri" : false }, "idempotencyToken" : false, "isBinary" : false, "jsonValue" : false, "list" : false, "listModel" : null, "map" : false, "mapModel" : null, "marshallingTargetClass" : "String", "marshallingType" : "STRING", "name" : "Member", "sensitive" : false, "setterDocumentation" : "/\*\*\n@param member \*/", "setterMethodName" : "setMember",

#### "setterModel" : {

```
 "timestampFormat" : null,
 "variableDeclarationType" : "String",
 "variableName" : "member",
 "variableType" : "String",
 "documentation" : "",
 "simpleType" : "String",
 "variableSetterType" : "String"
```
#### },

"shouldEmitLegacyEnumSetter" : false,

"shouldFullyQualify" : false,

"simple" : true,

"unmarshallingType" : null,

 "varargSetterDocumentation" : "/\*\*\n@param member \n@return Returns a reference to this object so that method calls can be chained together.\*/",

```
 "variable" : {
        "timestampFormat" : null,
        "variableDeclarationType" : "String",
        "variableName" : "member",
        "variableType" : "String",
        "documentation" : "",
        "simpleType" : "String",
        "variableSetterType" : "String"
       },
       "xmlNameSpaceUri"
 : null
```

```
 },
```
 "memberLocationName" : null, "memberType" : "String", "map" : false, "marshallNonAutoConstructedEmptyLists" : false, "memberAdditionalMarshallingPath" : null, "memberAdditionalUnmarshallingPath" : null, "sendEmptyQueryString" : false, "simple" : true, "simpleType" : "String", "templateImplType" : "java.util.ArrayList<String>", "templateType" : "java.util.List<String>" },

"map" : false,

"mapModel" : null,

"marshallingTargetClass" : "List",

"marshallingType" : "LIST",

"name" : "LicenseConfigurationArns",

"sensitive" : false,

 "setterDocumentation" : "/\*\*<p>Amazon Resource Name (ARN) of the license configuration that this generator reports on.</p>\n@param licenseConfigurationArns Amazon Resource Name (ARN) of the license configuration that this generator reports on.\*/",

"setterMethodName"

: "setLicenseConfigurationArns",

"setterModel" : {

"timestampFormat" : null,

"variableDeclarationType" : "java.util.List<String>",

"variableName" : "licenseConfigurationArns",

"variableType" : "java.util.List<String>",

"documentation" : "",

"simpleType" : "List<String>",

"variableSetterType" : "java.util.Collection<String>"

},

"shouldEmitLegacyEnumSetter" : false,

"shouldFullyQualify" : false,

"simple" : false,

"unmarshallingType" : null,

 "varargSetterDocumentation" : "/\*\*<p>Amazon Resource Name (ARN) of the license configuration that this generator reports on. $\langle p \rangle$ <sub>n</sub> $\langle p \rangle$ <sub>n</sub> $\langle p \rangle$  This method appends the values to the existing list (if any). Use {@link #setLicenseConfigurationArns(java.util.Collection)} or {@link

#withLicenseConfigurationArns(java.util.Collection)} if you want to override the existing values.</p>\n@param licenseConfigurationArns Amazon

 Resource Name (ARN) of the license configuration that this generator reports on.\n@return Returns a reference to this object so that method calls can be chained together.\*/",

"variable" : {

"timestampFormat" : null,

"variableDeclarationType" : "java.util.List<String>",

"variableName" : "licenseConfigurationArns",

"variableType" : "java.util.List<String>",

 "documentation" : "<p>Amazon Resource Name (ARN) of the license configuration that this generator reports on. $\lt/p$ ".

```
 "simpleType" : "List<String>",
```
"variableSetterType" : "java.util.Collection<String>"

},

"xmlNameSpaceUri" : null

} ],

"membersAsMap" : {

"LicenseConfigurationArns" : {

"c2jName" : "licenseConfigurationArns",

"c2jShape" : "ArnList",

"deprecated" : false,

 "documentation" : "<p>Amazon Resource Name (ARN) of the license configuration that this generator reports on. $\lt/p$ ",

"endpointDiscoveryId" : false,

"enumType" : null,

 "fluentSetterDocumentation" : "/\*\*<p>Amazon Resource Name (ARN) of the license configuration that this generator reports on. $\langle p \rangle$  n@param licenseConfigurationArns Amazon Resource Name (ARN) of the license configuration that this generator reports on.\n@return Returns a reference to this object so that method calls can be chained together.\*/",

"fluentSetterMethodName" : "withLicenseConfigurationArns",

 "getterDocumentation" : "/\*\*<p>Amazon Resource Name (ARN) of the license configuration that this generator reports on.</p>\n@return Amazon Resource Name (ARN) of the license configuration that this generator reports on.\*/",

```
 "getterMethodName" : "getLicenseConfigurationArns",
```

```
 "getterModel" : {
  "returnType" : "java.util.List<String>",
  "documentation" : null
 },
"http": {
  "additionalMarshallingPath" : null,
```
"additionalUnmarshallingPath" : null,

 "flattened" : false, "greedy" : false, "header" : false, "isPayload" : false, "isStreaming" : false, "location" : null, "marshallLocation" : "PAYLOAD", "marshallLocationName" : "licenseConfigurationArns", "queryString" : false, "requiresLength" : false, "statusCode" : false, "unmarshallLocationName" : "licenseConfigurationArns", "uri" : false },

"idempotencyToken" : false,

```
 "isBinary" : false,
 "jsonValue" : false,
 "list" : true,
 "listModel" : {
  "implType" : "java.util.ArrayList",
  "interfaceType" : "java.util.List",
  "listMemberModel" : {
   "c2jName" : "member",
   "c2jShape" : "Arn",
   "deprecated" : false,
   "documentation" : "",
   "endpointDiscoveryId"
```
#### : false,

```
 "enumType" : null,
```

```
 "fluentSetterDocumentation" : "/**\n@param member \n@return Returns a reference to this object so that
method calls can be chained together.*/",
```
"fluentSetterMethodName" : "withMember",

```
 "getterDocumentation" : "/**\n@return */",
```
"getterMethodName" : "getMember",

"getterModel" : {

"returnType" : "String",

"documentation" : null

### },

" $http"$ : {

```
 "additionalMarshallingPath" : null,
```
"additionalUnmarshallingPath" : null,

"flattened" : false,

"greedy" : false,

"header" : false,

"isPayload" : false,

"isStreaming" : false,

"location" : null,

"marshallLocation" : "PAYLOAD",

"marshallLocationName" : "member",

"queryString" : false,

#### "requiresLength" : false,

```
 "statusCode" : false,
  "unmarshallLocationName" : "member",
  "uri" : false
 },
 "idempotencyToken" : false,
 "isBinary" : false,
 "jsonValue" : false,
 "list" : false,
 "listModel" : null,
"map" : false,
 "mapModel" : null,
```

```
 "marshallingTargetClass" : "String",
        "marshallingType" : "STRING",
        "name" : "Member",
        "sensitive" : false,
        "setterDocumentation" : "/**\n@param member */",
        "setterMethodName" : "setMember",
        "setterModel" : {
         "timestampFormat" : null,
         "variableDeclarationType" : "String",
         "variableName" : "member",
         "variableType" : "String",
         "documentation" : "",
         "simpleType" : "String",
         "variableSetterType"
 : "String"
```
# },

```
 "shouldEmitLegacyEnumSetter" : false,
```
"shouldFullyQualify" : false,

"simple" : true,

"unmarshallingType" : null,

```
 "varargSetterDocumentation" : "/**\n@param member \n@return Returns a reference to this object so that
method calls can be chained together.*/",
```
"variable" : {

```
 "timestampFormat" : null,
```

```
 "variableDeclarationType" : "String",
```

```
 "variableName" : "member",
```

```
 "variableType" : "String",
```
"documentation" : "",

```
 "simpleType" : "String",
```
"variableSetterType" : "String"

### },

"xmlNameSpaceUri" : null

#### },

"memberLocationName" : null,

```
 "memberType" : "String",
```

```
 "map" : false,
```

```
 "marshallNonAutoConstructedEmptyLists" : false,
```

```
 "memberAdditionalMarshallingPath" : null,
```

```
 "memberAdditionalUnmarshallingPath" : null,
```

```
 "sendEmptyQueryString" : false,
  "simple" : true,
  "simpleType" : "String",
  "templateImplType" : "java.util.ArrayList<String>",
  "templateType" : "java.util.List<String>"
 },
 "map" : false,
 "mapModel" : null,
```
"marshallingTargetClass" : "List",

"marshallingType" : "LIST",

"name" : "LicenseConfigurationArns",

"sensitive" : false,

 "setterDocumentation" : "/\*\*<p>Amazon Resource Name (ARN) of the license configuration that this generator reports on.</p>\n@param licenseConfigurationArns Amazon Resource Name (ARN) of the license configuration that this generator reports on.\*/",

"setterMethodName" : "setLicenseConfigurationArns",

"setterModel" : {

"timestampFormat" : null,

"variableDeclarationType" : "java.util.List<String>",

"variableName" : "licenseConfigurationArns",

"variableType" : "java.util.List<String>",

"documentation" : "",

"simpleType" : "List<String>",

"variableSetterType" : "java.util.Collection<String>"

},

"shouldEmitLegacyEnumSetter" : false,

"shouldFullyQualify" : false,

"simple" : false,

"unmarshallingType" : null,

 "varargSetterDocumentation" : "/\*\*<p>Amazon Resource Name (ARN) of the license configuration that this generator reports on. $\langle p \rangle$ n $\langle p \rangle$  NOTE: $\langle b \rangle$  This method appends the values to the existing list (if any). Use {@link #setLicenseConfigurationArns(java.util.Collection)} or {@link

#withLicenseConfigurationArns(java.util.Collection)} if you want to override the existing values.</p>\n@param licenseConfigurationArns Amazon Resource Name (ARN) of the license configuration that this generator reports on.\n@return Returns a reference to this object so that method calls can be chained together.\*/",

"variable"

: {

"timestampFormat" : null,

"variableDeclarationType" : "java.util.List<String>",

"variableName" : "licenseConfigurationArns",

"variableType" : "java.util.List<String>",

 "documentation" : "<p>Amazon Resource Name (ARN) of the license configuration that this generator reports on. $<$ /p $>$ ",

```
 "simpleType" : "List<String>",
```
"variableSetterType" : "java.util.Collection<String>"

```
 },
```
"xmlNameSpaceUri" : null

}

},

"packageName" : "com.amazonaws.services.licensemanager.model",

"requestSignerAware" : false,

```
 "requestSignerClassFqcn" : null,
```
"required" : [ "licenseConfigurationArns" ],

"shapeName" : "ReportContext",

"signerAware" : false,

```
 "signerType" : null,
```

```
 "unmarshaller" : {
     "flattened" : false,
     "resultWrapper" : null
   },
    "variable" : {
     "timestampFormat" : null,
     "variableDeclarationType"
 : "ReportContext",
     "variableName" : "reportContext",
     "variableType" : "ReportContext",
     "documentation" : null,
     "simpleType" : "ReportContext",
     "variableSetterType" : "ReportContext"
   },
    "wrapper" : false
  },
  "ReportFrequency" : {
   "c2jName" : "ReportFrequency",
   "customization" : {
     "artificialResultWrapper" : null,
     "skipGeneratingMarshaller" : false,
     "skipGeneratingModelClass" : false,
     "skipGeneratingUnmarshaller" : false
   },
   "deprecated" : false,
  "documentation" : "<p>Details about how frequently reports are generated.</p>",
   "endpointDiscoveryMembers" : null,
   "enums" : null,
   "errorCode" : null,
   "fullyQualifiedName" : "com.amazonaws.services.licensemanager.model.ReportFrequency",
   "hasHeaderMember" : false,
   "hasPayloadMember" : false,
   "hasRequiresLengthMember" : false,
   "hasStatusCodeMember" : false,
   "hasStreamingMember"
 : false,
   "marshaller" : null,
   "members" : [ {
     "c2jName" : "value",
     "c2jShape" : "Integer",
     "deprecated" : false,
    "documentation" : "\inftyNumber of times within the frequency period that a report is generated. The only
supported value is &lt;code>1</code>.<code>/code>.<code>/p</code>. "endpointDiscoveryId" : false,
```
"enumType" : null,

 "fluentSetterDocumentation" : "/\*\*<p>Number of times within the frequency period that a report is generated. The only supported value is  $\langle \text{code}>1 \langle \text{code}> \langle \text{node} \rangle$ . $\langle \text{p} \rangle$  n@param value Number of times within the frequency period that a report is generated. The only supported value is  $<$ code $>$ 1 $<$ /code $>$ .\n@return Returns a reference to this object so that method calls can be chained together.\*/",

"fluentSetterMethodName" : "withValue",

 "getterDocumentation" : "/\*\*<p>Number of times within the frequency period that a report is generated. The only supported value is  $<$ code $>$ 1 $<$ /code $>$ . $<$ /p $>$ \n@return Number of times within the frequency period that a report is generated. The only supported value is  $\langle \text{code}\rangle 1 \langle \text{code}\rangle \cdot \langle \text{*}\rangle$ ,

```
 "getterMethodName" : "getValue",
      "getterModel" : {
       "returnType" : "Integer",
       "documentation" : null
      },
     "http": {
       "additionalMarshallingPath" : null,
       "additionalUnmarshallingPath" : null,
       "flattened" : false,
       "greedy" : false,
       "header" : false,
       "isPayload" : false,
       "isStreaming" : false,
       "location" : null,
       "marshallLocation" : "PAYLOAD",
       "marshallLocationName" : "value",
       "queryString" : false,
       "requiresLength" : false,
       "statusCode" : false,
       "unmarshallLocationName" : "value",
       "uri" : false
      },
      "idempotencyToken" : false,
     "isBinary" : false,
      "jsonValue" : false,
     "list" : false,
      "listModel" : null,
      "map" : false,
      "mapModel" : null,
     "marshallingTargetClass" : "Integer",
     "marshallingType" : "INTEGER",
     "name" : "Value",
      "sensitive" : false,
      "setterDocumentation" : "/**<p>Number of times within the frequency period that a report is generated. The
only supported value is \langle \text{code}\rangle.\langle \text{code}\rangle.\langle \text{p}\rangle m@param value Number of times within the frequency period that a
report is generated. The only supported value is \langle \text{code}>1 \langle \text{code}> \cdot^* \rangle".
      "setterMethodName" : "setValue",
      "setterModel" : {
       "timestampFormat" : null,
```
"variableDeclarationType" : "Integer",

```
 "variableName" : "value",
```

```
 "variableType" : "Integer",
```

```
 "documentation" : "",
 "simpleType" : "Integer",
 "variableSetterType" : "Integer"
```
},

```
 "shouldEmitLegacyEnumSetter" : false,
```
"shouldFullyQualify" : false,

"simple" : true,

"unmarshallingType" : null,

"varargSetterDocumentation" : "/\*\*<p>Number of times within the frequency

period that a report is generated. The only supported value is  $\langle \text{code}>1/\langle \text{code}>0 \rangle$  m @ param value Number of times within the frequency period that a report is generated. The only supported value is  $\langle \text{code}>1 \langle \text{code>} \rangle$ . Returns a reference to this object so that method calls can be chained together.\*/",

"variable" : {

"timestampFormat" : null,

"variableDeclarationType" : "Integer",

"variableName" : "value",

"variableType" : "Integer",

"documentation" : "<p>Number of times within the frequency period that a report is generated. The only supported value is  $<$ code> $1$  $<$ /code> $.$  $<$ /p>",

"simpleType" : "Integer",

"variableSetterType" : "Integer"

},

"xmlNameSpaceUri" : null

}, {

"c2jName" : "period",

"c2jShape" : "ReportFrequencyType",

"deprecated" : false,

"documentation" : "< $p$ >Time period between each report. The period can be daily, weekly, or monthly. $\langle p \rangle$ ", "endpointDiscoveryId" : false,

"enumType" : "ReportFrequencyType",

 "fluentSetterDocumentation" : "/\*\*<p>Time period between each report. The period can be daily, weekly, or monthly. $\langle p \rangle$  n@param period Time period between each report. The period can be daily, weekly, or monthly.\n@return Returns a reference to this object so that method calls can be chained together.\n@see ReportFrequencyType\*/",

"fluentSetterMethodName" : "withPeriod",

 "getterDocumentation" : "/\*\*<p>Time period between each report. The period can be daily, weekly, or monthly. $\langle \phi \rangle$  m@return Time period between each report. The period can be daily, weekly, or monthly. $\langle \phi \rangle$ ReportFrequencyType\*/",

```
 "getterMethodName" : "getPeriod",
```
"getterModel" : {

"returnType" : "String",

"documentation" : null

},

" $http"$ : {

"additionalMarshallingPath" : null,

"additionalUnmarshallingPath" : null,

```
 "flattened" : false,
```
 "greedy" : false, "header" : false, "isPayload" : false, "isStreaming" : false, "location" : null, "marshallLocation" : "PAYLOAD", "marshallLocationName" : "period", "queryString" : false, "requiresLength" : false, "statusCode" : false, "unmarshallLocationName" : "period", "uri" : false }, "idempotencyToken" : false, "isBinary" : false, "jsonValue" : false, "list" : false, "listModel" : null, "map" : false, "mapModel" : null, "marshallingTargetClass" : "String", "marshallingType" : "STRING", "name" : "Period", "sensitive" : false,

 "setterDocumentation" : "/\*\*<p>Time period between each report. The period can be daily, weekly, or monthly.</p>\n@param period Time period between each report. The period can be daily, weekly, or monthly.\n@see ReportFrequencyType\*/",

```
 "setterMethodName" : "setPeriod",
 "setterModel" : {
  "timestampFormat" : null,
  "variableDeclarationType" : "String",
  "variableName" : "period",
  "variableType" : "String",
  "documentation" : "",
  "simpleType" : "String",
  "variableSetterType" : "String"
 },
 "shouldEmitLegacyEnumSetter" : false,
 "shouldFullyQualify" : false,
```
"simple" : true,

"unmarshallingType" : null,

 "varargSetterDocumentation" : "/\*\*<p>Time period between each report. The period can be daily, weekly, or monthly. $\langle \phi \rangle$  n@param period Time period between each report. The period can be daily, weekly, or monthly.\n@return Returns a reference to this object so that method calls can be chained together.\n@see ReportFrequencyType\*/",

 "variable" : { "timestampFormat" : null,

```
 "variableDeclarationType" : "String",
```
"variableName" : "period",

"variableType" :

"String",

"documentation" : "< $p$ >Time period between each report. The period can be daily, weekly, or monthly. $\langle p \rangle$ ", "simpleType" : "String",

```
 "variableSetterType" : "String"
```

```
 },
```
"xmlNameSpaceUri" : null

### } ],

```
 "membersAsMap" : {
```
"Period" : {

"c2jName" : "period",

```
 "c2jShape" : "ReportFrequencyType",
```

```
 "deprecated" : false,
```
"documentation" : "< $p$ >Time period between each report. The period can be daily, weekly, or monthly. $\langle p \rangle$ ", "endpointDiscoveryId" : false,

```
 "enumType" : "ReportFrequencyType",
```
 "fluentSetterDocumentation" : "/\*\*<p>Time period between each report. The period can be daily, weekly, or monthly. $\langle \phi \rangle$  m @ param period Time period between each report. The period can be daily, weekly, or monthly.\n@return Returns a reference to this object so that method calls can be chained together.\n@see ReportFrequencyType\*/",

"fluentSetterMethodName" : "withPeriod",

 "getterDocumentation" : "/\*\*<p>Time period between each report. The period can be daily, weekly, or monthly. $\langle \rangle$  m @return Time period between each report. The period can be daily, weekly, or monthly. $\ln$  @see ReportFrequencyType\*/",

```
 "getterMethodName" : "getPeriod",
```

```
 "getterModel" : {
  "returnType" : "String",
```
"documentation" : null

},

" $http"$ : {

```
 "additionalMarshallingPath" : null,
```
"additionalUnmarshallingPath" : null,

```
 "flattened" : false,
```
"greedy" : false,

```
 "header" : false,
```
"isPayload" : false,

```
 "isStreaming" : false,
```
"location" : null,

"marshallLocation" : "PAYLOAD",

"marshallLocationName" : "period",

"queryString" : false,

"requiresLength" : false,

"statusCode" : false,

"unmarshallLocationName" : "period",

"uri" : false

},

```
 "idempotencyToken" : false,
 "isBinary" : false,
 "jsonValue" : false,
 "list" : false,
 "listModel" : null,
 "map" : false,
 "mapModel" : null,
 "marshallingTargetClass" : "String",
 "marshallingType" : "STRING",
 "name" : "Period",
 "sensitive" : false,
```
 "setterDocumentation" : "/\*\*<p>Time period between each report. The period can be daily, weekly, or monthly. $\langle \psi \rangle$  m @ param period Time period between each report. The period can be daily, weekly, or monthly.\n@see ReportFrequencyType\*/",

```
 "setterMethodName" : "setPeriod",
```
"setterModel" : {

```
 "timestampFormat" : null,
```
"variableDeclarationType" : "String",

```
 "variableName" : "period",
```

```
 "variableType" : "String",
```

```
 "documentation" : "",
```

```
 "simpleType" : "String",
```

```
 "variableSetterType" : "String"
```
},

```
 "shouldEmitLegacyEnumSetter"
```
: false,

"shouldFullyQualify" : false,

"simple" : true,

"unmarshallingType" : null,

 "varargSetterDocumentation" : "/\*\*<p>Time period between each report. The period can be daily, weekly, or monthly. $\langle \psi \rangle$  m @ param period Time period between each report. The period can be daily, weekly, or monthly.\n@return Returns a reference to this object so that method calls can be chained together.\n@see ReportFrequencyType\*/",

```
 "variable" : {
```

```
 "timestampFormat" : null,
```
"variableDeclarationType" : "String",

```
 "variableName" : "period",
```

```
 "variableType" : "String",
```
"documentation" : "< $p$ >Time period between each report. The period can be daily, weekly, or monthly. $\langle p \rangle$ ", "simpleType" : "String",

```
 "variableSetterType" : "String"
```
},

"xmlNameSpaceUri" : null

},

"Value" : {

```
 "c2jName" : "value",
```

```
 "c2jShape" : "Integer",
```
"deprecated" : false,

"documentation" : "<p>Number of times within the frequency period that a report is generated. The only supported value is  $<$ code> $1$  $<$ /code> $.$  $<$ /p>",

"endpointDiscoveryId" : false,

"enumType" : null,

 "fluentSetterDocumentation" : "/\*\*<p>Number of times within the frequency period that a report is generated. The only supported value is  $<$ code $>$  $1$  $<$ /code $>$ . $<$ /p $>$ \n@param value Number of times within the frequency period that a report is generated. The only supported value is  $\langle \text{code}>1 \langle \text{code>} \rangle$ .  $\phi$  return Returns a reference to this object so that method calls can be chained together.\*/",

"fluentSetterMethodName" : "withValue",

 "getterDocumentation" : "/\*\*<p>Number of times within the frequency period that a report is generated. The only supported value is  $<$ code> $1$  $<$ /code> $.$  $<$ /p $>$ \n@return Number of times within the frequency period that a report is generated. The only supported value is  $<$ code $>1$  $<$ /code $>$ .\*/",

"getterMethodName"

: "getValue",

```
 "getterModel" : {
  "returnType" : "Integer",
  "documentation" : null
 },
"http": {
  "additionalMarshallingPath" : null,
  "additionalUnmarshallingPath" : null,
  "flattened" : false,
  "greedy" : false,
  "header" : false,
  "isPayload" : false,
  "isStreaming" : false,
  "location" : null,
  "marshallLocation" : "PAYLOAD",
   "marshallLocationName" : "value",
   "queryString" : false,
  "requiresLength" : false,
  "statusCode" : false,
  "unmarshallLocationName" : "value",
  "uri" : false
 },
 "idempotencyToken" : false,
 "isBinary" : false,
 "jsonValue" : false,
 "list" : false,
 "listModel" : null,
"map" : false.
 "mapModel" : null,
 "marshallingTargetClass" : "Integer",
 "marshallingType" : "INTEGER",
```
 "name" : "Value", "sensitive" : false,

 "setterDocumentation" : "/\*\*<p>Number of times within the frequency period that a report is generated. The only supported value is  $\langle \text{code}\rangle$ . $\langle \text{code}\rangle$ . $\langle \text{cycle}\rangle$ . $\langle \text{pp}$  aram value Number of times within the frequency period that a report is generated. The only supported value is  $< \text{code}>1$ .

"setterMethodName" : "setValue",

"setterModel" : {

"timestampFormat" : null,

"variableDeclarationType" : "Integer",

"variableName" : "value",

"variableType" : "Integer",

"documentation" : "",

 "simpleType" : "Integer", "variableSetterType" : "Integer"

},

"shouldEmitLegacyEnumSetter" : false,

"shouldFullyQualify" : false,

"simple" : true,

"unmarshallingType" : null,

"varargSetterDocumentation" : "/\*\*<p>Number of times within the frequency period

that a report is generated. The only supported value is  $\langle \text{code}>1 \langle \text{code}> \langle \text{node} \rangle \langle \text{node} \rangle \rangle$  n@param value Number of times within the frequency period that a report is generated. The only supported value is  $\langle \text{code}\rangle \langle \text{code}\rangle$ . Returns a reference to this object so that method calls can be chained together.\*/",

"variable" : {

"timestampFormat" : null,

"variableDeclarationType" : "Integer",

"variableName" : "value",

"variableType" : "Integer",

"documentation" : "<p>Number of times within the frequency period that a report is generated. The only supported value is  $<$ code> $1$  $<$ /code> $.$  $<$ /p>",

```
 "simpleType" : "Integer",
 "variableSetterType" : "Integer"
```
},

"xmlNameSpaceUri" : null

 } },

"packageName" : "com.amazonaws.services.licensemanager.model",

"requestSignerAware" : false,

```
 "requestSignerClassFqcn" : null,
```
"required" : [ ],

"shapeName" : "ReportFrequency",

```
 "signerAware" : false,
```
"signerType" : null,

```
 "unmarshaller" : {
```
"flattened" : false,

"resultWrapper" : null

},

"variable" : {

"timestampFormat" : null,

"variableDeclarationType" : "ReportFrequency",

```
 "variableName" : "reportFrequency",
   "variableType" : "ReportFrequency",
   "documentation" : null,
   "simpleType" : "ReportFrequency",
   "variableSetterType" : "ReportFrequency"
 },
 "wrapper" : false
 },
 "ReportFrequencyType" : {
 "c2jName" : "ReportFrequencyType",
 "customization" : {
   "artificialResultWrapper" : null,
   "skipGeneratingMarshaller" : false,
   "skipGeneratingModelClass" : false,
   "skipGeneratingUnmarshaller" : false
 },
 "deprecated" : false,
 "documentation" : "",
 "endpointDiscoveryMembers" : null,
 "enums" : [ {
   "name" : "DAY",
   "value" : "DAY"
 }, {
   "name" : "WEEK",
   "value" : "WEEK"
 }, {
   "name" : "MONTH",
   "value" : "MONTH"
 } ],
 "errorCode" : null,
 "fullyQualifiedName" : "com.amazonaws.services.licensemanager.enum.ReportFrequencyType",
 "hasHeaderMember" : false,
 "hasPayloadMember" : false,
 "hasRequiresLengthMember" : false,
 "hasStatusCodeMember" : false,
 "hasStreamingMember" : false,
 "marshaller" : null,
 "members" : null,
 "membersAsMap" : { },
 "packageName" : "com.amazonaws.services.licensemanager.enum",
 "requestSignerAware" : false,
 "requestSignerClassFqcn" : null,
 "required" : [ ],
 "shapeName" : "ReportFrequencyType",
 "signerAware" : false,
 "signerType" : null,
 "unmarshaller" : {
   "flattened" : false,
```

```
 "resultWrapper" : null
   },
    "variable" : {
     "timestampFormat" : null,
     "variableDeclarationType" : "ReportFrequencyType",
     "variableName" : "reportFrequencyType",
     "variableType" : "ReportFrequencyType",
     "documentation" : null,
     "simpleType" : "ReportFrequencyType",
     "variableSetterType" : "ReportFrequencyType"
   },
    "wrapper" : false
   },
   "ReportGenerator" : {
   "c2jName" : "ReportGenerator",
   "customization" : {
     "artificialResultWrapper" : null,
     "skipGeneratingMarshaller" : false,
     "skipGeneratingModelClass" : false,
     "skipGeneratingUnmarshaller" : false
   },
   "deprecated" : false,
  "documentation" : "<p>Describe the details of a report generator.</p>",
   "endpointDiscoveryMembers" : null,
   "enums" : null,
   "errorCode" : null,
   "fullyQualifiedName" : "com.amazonaws.services.licensemanager.model.ReportGenerator",
   "hasHeaderMember" : false,
   "hasPayloadMember" : false,
   "hasRequiresLengthMember" : false,
   "hasStatusCodeMember" : false,
   "hasStreamingMember" : false,
   "marshaller" : null,
   "members"
: [ "c2jName" : "ReportGeneratorName",
     "c2jShape" : "String",
     "deprecated" : false,
    "documentation" : "<p>Name of the report generator.</p>",
     "endpointDiscoveryId" : false,
     "enumType" : null,
     "fluentSetterDocumentation" : "/**<p>Name of the report generator.</p>\n@param reportGeneratorName
Name of the report generator.\n@return Returns a reference to this object so that method calls can be chained
together.*/",
     "fluentSetterMethodName" : "withReportGeneratorName",
     "getterDocumentation" : "/**<p>Name of the report generator.</p>\n@return Name of the report generator.*/",
```

```
 "getterMethodName" : "getReportGeneratorName",
```

```
 "getterModel" : {
```

```
 "returnType" : "String",
      "documentation" : null
     },
    "http": {
      "additionalMarshallingPath" : null,
      "additionalUnmarshallingPath" : null,
      "flattened" : false,
      "greedy" : false,
 "header" : false,
      "isPayload" : false,
      "isStreaming" : false,
      "location" : null,
      "marshallLocation" : "PAYLOAD",
      "marshallLocationName" : "ReportGeneratorName",
      "queryString" : false,
      "requiresLength" : false,
      "statusCode" : false,
      "unmarshallLocationName" : "ReportGeneratorName",
      "uri" : false
     },
     "idempotencyToken" : false,
     "isBinary" : false,
     "jsonValue" : false,
     "list" : false,
     "listModel" : null,
     "map" : false,
     "mapModel" : null,
     "marshallingTargetClass" : "String",
     "marshallingType" : "STRING",
     "name" : "ReportGeneratorName",
     "sensitive" : false,
     "setterDocumentation" : "/**<p>Name of the report generator.</p>\n@param reportGeneratorName Name of
the report generator.*/",
     "setterMethodName" : "setReportGeneratorName",
     "setterModel" : {
      "timestampFormat" :
 null,
      "variableDeclarationType" : "String",
      "variableName" : "reportGeneratorName",
      "variableType" : "String",
      "documentation" : "",
      "simpleType" : "String",
      "variableSetterType" : "String"
     },
     "shouldEmitLegacyEnumSetter" : false,
     "shouldFullyQualify" : false,
     "simple" : true,
```
"unmarshallingType" : null,

 "varargSetterDocumentation" : "/\*\*<p>Name of the report generator.</p>\n@param reportGeneratorName Name of the report generator.\n@return Returns a reference to this object so that method calls can be chained together.\*/",

 "variable" : { "timestampFormat" : null, "variableDeclarationType" : "String", "variableName" : "reportGeneratorName", "variableType" : "String", "documentation" : "< $p>$ Name of the report generator. $\langle p \rangle$ ", "simpleType" : "String", "variableSetterType" : "String"

},

"xmlNameSpaceUri"

: null

}, {

"c2jName" : "ReportType",

"c2jShape" : "ReportTypeList",

"deprecated" : false,

"documentation" : "<p>Type of reports that are generated.</p>",

"endpointDiscoveryId" : false,

"enumType" : "ReportType",

 "fluentSetterDocumentation" : "/\*\*<p>Type of reports that are generated.</p>\n@param reportType Type of reports that are generated.\n@return Returns a reference to this object so that method calls can be chained together.\n@see ReportType\*/",

"fluentSetterMethodName" : "withReportType",

 "getterDocumentation" : "/\*\*<p>Type of reports that are generated.</p>\n@return Type of reports that are generated.\n@see ReportType\*/",

"getterMethodName" : "getReportType",

"getterModel" : {

"returnType" : "java.util.List<String>",

"documentation" : null

},

" $http"$ : {

"additionalMarshallingPath" : null,

"additionalUnmarshallingPath"

#### : null,

 "flattened" : false, "greedy" : false, "header" : false, "isPayload" : false, "isStreaming" : false, "location" : null, "marshallLocation" : "PAYLOAD", "marshallLocationName" : "ReportType", "queryString" : false, "requiresLength" : false, "statusCode" : false,

```
 "unmarshallLocationName" : "ReportType",
  "uri" : false
 },
 "idempotencyToken" : false,
 "isBinary" : false,
 "jsonValue" : false,
 "list" : true,
 "listModel" : {
  "implType" : "java.util.ArrayList",
  "interfaceType" : "java.util.List",
  "listMemberModel" : {
   "c2jName" : "member",
   "c2jShape" : "ReportType",
   "deprecated" : false,
   "documentation" : "",
   "endpointDiscoveryId" : false,
   "enumType" : "ReportType",
   "fluentSetterDocumentation" : "/**\n@param
```
 member \n@return Returns a reference to this object so that method calls can be chained together.\n@see ReportType\*/",

```
 "fluentSetterMethodName" : "withMember",
 "getterDocumentation" : "/**\n@return \n@see ReportType*/",
 "getterMethodName" : "getMember",
 "getterModel" : {
 "returnType" : "String",
  "documentation" : null
 },
"http": {
  "additionalMarshallingPath" : null,
  "additionalUnmarshallingPath" : null,
  "flattened" : false,
  "greedy" : false,
  "header" : false,
  "isPayload" : false,
  "isStreaming" : false,
  "location" : null,
  "marshallLocation" : "PAYLOAD",
  "marshallLocationName" : "member",
  "queryString" : false,
  "requiresLength" : false,
  "statusCode" : false,
  "unmarshallLocationName" : "member",
  "uri" : false
 },
 "idempotencyToken" : false,
 "isBinary" : false,
 "jsonValue" : false,
 "list" : false,
```

```
 "listModel" : null,
"map" : false,
 "mapModel" : null,
 "marshallingTargetClass" : "String",
 "marshallingType" : "STRING",
 "name" : "Member",
 "sensitive" : false,
 "setterDocumentation" : "/**\n@param member \n@see ReportType*/",
 "setterMethodName" : "setMember",
 "setterModel" : {
  "timestampFormat" : null,
  "variableDeclarationType" : "String",
  "variableName" : "member",
  "variableType" : "String",
  "documentation" : "",
  "simpleType" : "String",
  "variableSetterType" : "String"
 },
```

```
 "shouldEmitLegacyEnumSetter" : false,
```

```
 "shouldFullyQualify" : false,
```
"simple"

#### : true,

```
 "unmarshallingType" : null,
```
 "varargSetterDocumentation" : "/\*\*\n@param member \n@return Returns a reference to this object so that method calls can be chained together.\n@see ReportType\*/",

"variable" : {

```
 "timestampFormat" : null,
   "variableDeclarationType" : "String",
   "variableName" : "member",
   "variableType" : "String",
   "documentation" : "",
   "simpleType" : "String",
   "variableSetterType" : "String"
  },
  "xmlNameSpaceUri" : null
 },
 "memberLocationName" : null,
 "memberType" : "String",
 "map" : false,
 "marshallNonAutoConstructedEmptyLists" : false,
 "memberAdditionalMarshallingPath" : null,
 "memberAdditionalUnmarshallingPath" : null,
 "sendEmptyQueryString" : false,
 "simple" : true,
 "simpleType" : "String",
```
"templateImplType"

```
 : "java.util.ArrayList<String>",
```

```
 "templateType" : "java.util.List<String>"
```
},

```
 "map" : false,
```
"mapModel" : null,

"marshallingTargetClass" : "List",

"marshallingType" : "LIST",

"name" : "ReportType",

"sensitive" : false,

```
 "setterDocumentation" : "/**<p>Type of reports that are generated.</p>\n@param reportType Type of reports
that are generated.\n@see ReportType*/",
```
"setterMethodName" : "setReportType",

"setterModel" : {

"timestampFormat" : null,

"variableDeclarationType" : "java.util.List<String>",

"variableName" : "reportType",

"variableType" : "java.util.List<String>",

"documentation" : "",

"simpleType" : "List<String>",

"variableSetterType" : "java.util.Collection<String>"

},

"shouldEmitLegacyEnumSetter" : false,

"shouldFullyQualify" : false,

"simple" : false,

"unmarshallingType"

: null,

"varargSetterDocumentation" : "/\*\*<p>Type of reports that are generated.</p>\n<p>>b>NOTE:</b> method appends the values to the existing list (if any). Use {@link #setReportType(java.util.Collection)} or {@link #withReportType(java.util.Collection)} if you want to override the existing values.</p>\n@param reportType Type of reports that are generated.\n@return Returns a reference to this object so that method calls can be chained together.\n@see ReportType\*/",

```
 "variable" : {
   "timestampFormat" : null,
   "variableDeclarationType" : "java.util.List<String>",
   "variableName" : "reportType",
   "variableType" : "java.util.List<String>",
  "documentation" : "<p>Type of reports that are generated.</p>",
   "simpleType" : "List<String>",
   "variableSetterType" : "java.util.Collection<String>"
  },
  "xmlNameSpaceUri" : null
 }, {
  "c2jName" : "ReportContext",
  "c2jShape" : "ReportContext",
  "deprecated" : false,
 "documentation" : "<p>License configuration type for this generator.</p>",
  "endpointDiscoveryId" : false,
  "enumType" : null,
```
"fluentSetterDocumentation" : "/\*\*<p>License configuration type for this generator. $\langle p \rangle$  n@param reportContext License configuration type for this generator.\n@return Returns a reference to this object so that

```
method calls can be chained together.*/",
```

```
 "fluentSetterMethodName" : "withReportContext",
```
 "getterDocumentation" : "/\*\*<p>License configuration type for this generator.</p>\n@return License configuration type for this generator.\*/",

```
 "getterMethodName" : "getReportContext",
```

```
 "getterModel" : {
```

```
 "returnType" : "ReportContext",
```
"documentation" : null

### },

```
"http": {
```
"additionalMarshallingPath" : null,

"additionalUnmarshallingPath" : null,

"flattened" : false,

"greedy" : false,

```
 "header" : false,
```

```
 "isPayload" : false,
 "isStreaming" : false,
 "location" : null,
 "marshallLocation" : "PAYLOAD",
 "marshallLocationName" : "ReportContext",
 "queryString" : false,
 "requiresLength" : false,
 "statusCode" : false,
 "unmarshallLocationName" : "ReportContext",
 "uri" : false
```
# },

"idempotencyToken" : false,

"isBinary" : false,

"jsonValue" : false,

```
 "list" : false,
```
"listModel" : null,

```
 "map" : false,
```
"mapModel" : null,

"marshallingTargetClass" : "StructuredPojo",

```
 "marshallingType" : "STRUCTURED",
```

```
 "name" : "ReportContext",
```
"sensitive" : false,

```
 "setterDocumentation" : "/**<p>License configuration type for this generator.</p>\n@param reportContext
License configuration type for this generator.*/",
```

```
 "setterMethodName" : "setReportContext",
```

```
 "setterModel" : {
```
"timestampFormat"

### : null,

"variableDeclarationType" : "ReportContext",

```
 "variableName" : "reportContext",
```

```
 "variableType" : "ReportContext",
```

```
 "documentation" : "",
```
"simpleType" : "ReportContext",

"variableSetterType" : "ReportContext"

},

"shouldEmitLegacyEnumSetter" : false,

"shouldFullyQualify" : false,

"simple" : false,

"unmarshallingType" : null,

 "varargSetterDocumentation" : "/\*\*<p>License configuration type for this generator.</p>\n@param reportContext License configuration type for this generator.\n@return Returns a reference to this object so that method calls can be chained together.\*/",

"variable" : {

"timestampFormat" : null,

"variableDeclarationType" : "ReportContext",

```
 "variableName" : "reportContext",
```
"variableType" : "ReportContext",

"documentation" : "<p>License configuration type for this generator.</p>",

```
 "simpleType" : "ReportContext",
```
"variableSetterType" : "ReportContext"

},

"xmlNameSpaceUri" : null

}, {

```
 "c2jName" : "ReportFrequency",
```
"c2jShape" : "ReportFrequency",

"deprecated" : false,

"documentation" : "<p>Details about how frequently reports are generated.</p>",

"endpointDiscoveryId" : false,

"enumType" : null,

 "fluentSetterDocumentation" : "/\*\*<p>Details about how frequently reports are generated.</p>\n@param reportFrequency Details about how frequently reports are generated.\n@return Returns a reference to this object so that method calls can be chained together.\*/",

"fluentSetterMethodName" : "withReportFrequency",

 "getterDocumentation" : "/\*\*<p>Details about how frequently reports are generated.</p>\n@return Details about how frequently reports are generated.\*/",

"getterMethodName" : "getReportFrequency",

```
 "getterModel" : {
```
"returnType" : "ReportFrequency",

"documentation" : null

```
 },
```
" $http"$ : {

"additionalMarshallingPath" : null,

"additionalUnmarshallingPath" : null,

```
 "flattened" : false,
```
"greedy" : false,

"header" : false,

"isPayload" : false,

```
 "isStreaming" : false,
```
"location" : null,

 "marshallLocation" : "PAYLOAD", "marshallLocationName" : "ReportFrequency", "queryString" : false, "requiresLength" : false, "statusCode" : false, "unmarshallLocationName" : "ReportFrequency", "uri" : false }, "idempotencyToken" : false, "isBinary" : false, "jsonValue" : false, "list" : false, "listModel" : null, "map" : false, "mapModel" : null, "marshallingTargetClass" : "StructuredPojo", "marshallingType" : "STRUCTURED", "name" : "ReportFrequency", "sensitive" : false, "setterDocumentation" : "/\*\*<p>Details about how frequently reports are generated.</p>\n@param reportFrequency Details about how frequently reports are generated.\*/", "setterMethodName" : "setReportFrequency", "setterModel" : { "timestampFormat" : null, "variableDeclarationType" : "ReportFrequency", "variableName" : "reportFrequency", "variableType" : "ReportFrequency", "documentation" : "", "simpleType" : "ReportFrequency", "variableSetterType" : "ReportFrequency" }, "shouldEmitLegacyEnumSetter" : false, "shouldFullyQualify" : false, "simple" : false, "unmarshallingType" : null, "varargSetterDocumentation" : "/\*\*<p>Details about how frequently reports are generated.</p>\n@param reportFrequency Details about how frequently reports are generated.\n@return Returns a reference to this object so that method calls can be chained together.\*/", "variable" "timestampFormat" : null, "variableDeclarationType" : "ReportFrequency",

"variableName" : "reportFrequency",

: {

"variableType" : "ReportFrequency",

"documentation" : "<p>Details about how frequently reports are generated. $\langle p \rangle$ ",

"simpleType" : "ReportFrequency",

"variableSetterType" : "ReportFrequency"

},

"xmlNameSpaceUri" : null

}, {

"c2jName" : "LicenseManagerReportGeneratorArn",

"c2jShape" : "String",

"deprecated" : false,

```
"documentation" : "\langle p \rangleAmazon Resource Name (ARN) of the report generator.\langle p \rangle",
```
"endpointDiscoveryId" : false,

"enumType" : null,

 "fluentSetterDocumentation" : "/\*\*<p>Amazon Resource Name (ARN) of the report generator.</p>\n@param licenseManagerReportGeneratorArn Amazon Resource Name (ARN) of the report generator.\n@return Returns a reference to this object so that method calls can be chained together.\*/",

"fluentSetterMethodName"

: "withLicenseManagerReportGeneratorArn",

 "getterDocumentation" : "/\*\*<p>Amazon Resource Name (ARN) of the report generator.</p>\n@return Amazon Resource Name (ARN) of the report generator.\*/",

"getterMethodName" : "getLicenseManagerReportGeneratorArn",

"getterModel" : {

"returnType" : "String",

"documentation" : null

},

" $http"$ : {

"additionalMarshallingPath" : null,

"additionalUnmarshallingPath" : null,

"flattened" : false,

"greedy" : false,

"header" : false,

"isPayload" : false,

"isStreaming" : false,

"location" : null,

"marshallLocation" : "PAYLOAD",

"marshallLocationName" : "LicenseManagerReportGeneratorArn",

"queryString" : false,

"requiresLength" : false,

"statusCode" : false,

"unmarshallLocationName" : "LicenseManagerReportGeneratorArn",

"uri" : false

```
 },
```
 "idempotencyToken" : false, "isBinary" : false, "jsonValue" : false,

"list" : false,

"listModel" : null,

"map" : false,

"mapModel" : null,

"marshallingTargetClass" : "String",

"marshallingType" : "STRING",

"name" : "LicenseManagerReportGeneratorArn",

"sensitive" : false,

 "setterDocumentation" : "/\*\*<p>Amazon Resource Name (ARN) of the report generator.</p>\n@param licenseManagerReportGeneratorArn Amazon Resource Name (ARN) of the report generator.\*/",

"setterMethodName" : "setLicenseManagerReportGeneratorArn",

"setterModel" : {

"timestampFormat" : null,

"variableDeclarationType" : "String",

"variableName" : "licenseManagerReportGeneratorArn",

"variableType" : "String",

"documentation" : "",

"simpleType" : "String",

"variableSetterType" : "String"

```
 },
```
"shouldEmitLegacyEnumSetter"

: false,

"shouldFullyQualify" : false,

"simple" : true,

"unmarshallingType" : null,

 "varargSetterDocumentation" : "/\*\*<p>Amazon Resource Name (ARN) of the report generator.</p>\n@param licenseManagerReportGeneratorArn Amazon Resource Name (ARN) of the report generator.\n@return Returns a reference to this object so that method calls can be chained together.\*/",

"variable" : {

"timestampFormat" : null,

"variableDeclarationType" : "String",

"variableName" : "licenseManagerReportGeneratorArn",

"variableType" : "String",

"documentation" : "<p>Amazon Resource Name (ARN) of the report generator.</p>",

"simpleType" : "String",

"variableSetterType" : "String"

#### },

"xmlNameSpaceUri" : null

}, {

"c2jName" : "LastRunStatus",

"c2jShape" : "String",

"deprecated" : false,

"documentation" : "<p>Status of the last report generation attempt.</p>",

"endpointDiscoveryId" : false,

"enumType" : null,

 "fluentSetterDocumentation" : "/\*\*<p>Status of the last report generation attempt.</p>\n@param lastRunStatus Status of the last report generation attempt.\n@return Returns a reference to this object so that method calls can be chained together.\*/",

"fluentSetterMethodName" : "withLastRunStatus",

 "getterDocumentation" : "/\*\*<p>Status of the last report generation attempt.</p>\n@return Status of the last report generation attempt.\*/",

"getterMethodName" : "getLastRunStatus",

"getterModel" : {

"returnType" : "String",

```
 "documentation" : null
```

```
 },
    "http": {
       "additionalMarshallingPath" : null,
       "additionalUnmarshallingPath" : null,
       "flattened" : false,
       "greedy" : false,
       "header" : false,
       "isPayload" : false,
       "isStreaming" : false,
       "location" : null,
       "marshallLocation"
 : "PAYLOAD",
       "marshallLocationName" : "LastRunStatus",
       "queryString" : false,
       "requiresLength" : false,
       "statusCode" : false,
       "unmarshallLocationName" : "LastRunStatus",
       "uri" : false
     },
     "idempotencyToken" : false,
     "isBinary" : false,
     "jsonValue" : false,
     "list" : false,
     "listModel" : null,
     "map" : false,
     "mapModel" : null,
     "marshallingTargetClass" : "String",
     "marshallingType" : "STRING",
     "name" : "LastRunStatus",
     "sensitive" : false,
     "setterDocumentation" : "/**<p>Status of the last report generation attempt.</p>\n@param lastRunStatus Status
of the last report generation attempt.*/",
     "setterMethodName" : "setLastRunStatus",
     "setterModel" : {
       "timestampFormat" : null,
       "variableDeclarationType" : "String",
       "variableName" : "lastRunStatus",
       "variableType" : "String",
       "documentation" : "",
       "simpleType" : "String",
       "variableSetterType" : "String"
     },
     "shouldEmitLegacyEnumSetter" : false,
     "shouldFullyQualify" : false,
     "simple" : true,
     "unmarshallingType" : null,
     "varargSetterDocumentation" : "/**<p>Status of the last report generation attempt.</p>\n@param
lastRunStatus Status of the last report generation attempt.\n@return Returns a reference to this object so that method
```

```
calls can be chained together.*/",
```

```
 "variable" : {
```
"timestampFormat" : null,

```
 "variableDeclarationType" : "String",
```

```
 "variableName" : "lastRunStatus",
```
"variableType" : "String",

```
"documentation" : "\langle p \rangleStatus of the last report generation attempt.\langle p \rangle",
```
"simpleType" : "String",

"variableSetterType" : "String"

},

```
 "xmlNameSpaceUri" : null
```
}, {

"c2jName" : "LastRunFailureReason",

"c2jShape" : "String",

"deprecated" : false,

"documentation" : "<p>Failure message for the last report generation attempt.</p>",

"endpointDiscoveryId" : false,

"enumType" : null,

 "fluentSetterDocumentation" : "/\*\*<p>Failure message for the last report generation attempt.</p>\n@param lastRunFailureReason Failure message for the last report generation attempt.\n@return Returns a reference to this object so that method calls can be chained together.\*/",

"fluentSetterMethodName" : "withLastRunFailureReason",

```
 "getterDocumentation" : "/**<p>Failure message for the last report generation attempt.</p>\n@return Failure
message for the last report generation attempt.*/",
```
"getterMethodName" : "getLastRunFailureReason",

"getterModel" : {

```
 "returnType" : "String",
```

```
 "documentation" : null
```
},

```
"http": {
```
"additionalMarshallingPath" : null,

"additionalUnmarshallingPath" : null,

"flattened"

# : false,

```
 "greedy" : false,
  "header" : false,
  "isPayload" : false,
  "isStreaming" : false,
  "location" : null,
  "marshallLocation" : "PAYLOAD",
  "marshallLocationName" : "LastRunFailureReason",
  "queryString" : false,
  "requiresLength" : false,
  "statusCode" : false,
  "unmarshallLocationName" : "LastRunFailureReason",
  "uri" : false
 },
```
"idempotencyToken" : false,

 "isBinary" : false, "jsonValue" : false, "list" : false, "listModel" : null, "map" : false, "mapModel" : null, "marshallingTargetClass" : "String", "marshallingType" : "STRING", "name" : "LastRunFailureReason", "sensitive" : false,

 "setterDocumentation" : "/\*\*<p>Failure message for the last report generation attempt.</p>\n@param lastRunFailureReason Failure message for the last report generation attempt.\*/",

 "setterMethodName" : "setLastRunFailureReason", "setterModel" : { "timestampFormat" : null, "variableDeclarationType" : "String", "variableName" : "lastRunFailureReason", "variableType" : "String", "documentation" : "", "simpleType" : "String", "variableSetterType" : "String" },

```
 "shouldEmitLegacyEnumSetter" : false,
```

```
 "shouldFullyQualify" : false,
```
"simple" : true,

```
 "unmarshallingType" : null,
```
 "varargSetterDocumentation" : "/\*\*<p>Failure message for the last report generation attempt.</p>\n@param lastRunFailureReason Failure message for the last report generation attempt.\n@return Returns a reference to this object so that method calls can be chained together.\*/",

```
 "variable" : {
  "timestampFormat" : null,
  "variableDeclarationType" : "String",
  "variableName" : "lastRunFailureReason",
  "variableType" : "String",
```
"documentation" : "<p>Failure message for the last report generation attempt.</p>",

```
 "simpleType" : "String",
```

```
 "variableSetterType" : "String"
```
#### },

```
 "xmlNameSpaceUri" : null
```

```
 }, {
```
"c2jName" : "LastReportGenerationTime",

```
 "c2jShape" : "String",
```

```
 "deprecated" : false,
```

```
"documentation" : "<p>Time the last report was generated at.\langle p \rangle",
```

```
 "endpointDiscoveryId" : false,
```

```
 "enumType" : null,
```
"fluentSetterDocumentation" : "/\*\*<p>Time the last report was generated at.</p>\n@param

lastReportGenerationTime Time the last report was generated at.\n@return Returns a reference to this object so that method calls can be chained together.\*/",

"fluentSetterMethodName" : "withLastReportGenerationTime",

 "getterDocumentation" : "/\*\*<p>Time the last report was generated at.</p>\n@return Time the last report was generated at.\*/",

```
 "getterMethodName" : "getLastReportGenerationTime",
```

```
 "getterModel"
```
: {

```
 "returnType" : "String",
```

```
 "documentation" : null
```
},

```
"http": {
```
"additionalMarshallingPath" : null,

"additionalUnmarshallingPath" : null,

```
 "flattened" : false,
```
"greedy" : false,

"header" : false,

"isPayload" : false,

"isStreaming" : false,

```
 "location" : null,
```
"marshallLocation" : "PAYLOAD",

"marshallLocationName" : "LastReportGenerationTime",

"queryString" : false,

"requiresLength" : false,

"statusCode" : false,

"unmarshallLocationName" : "LastReportGenerationTime",

```
 "uri" : false
```
},

"idempotencyToken" : false,

"isBinary" : false,

"jsonValue" : false,

"list" : false,

"listModel" : null,

```
 "map" : false,
```
"mapModel" : null,

```
 "marshallingTargetClass" : "String",
```
"marshallingType" : "STRING",

"name" : "LastReportGenerationTime",

```
 "sensitive" : false,
```
"setterDocumentation" : "/\*\*<p>Time the last report was generated at. $\langle p \rangle$  n@param

lastReportGenerationTime Time the last report was generated at.\*/",

```
 "setterMethodName" : "setLastReportGenerationTime",
```

```
 "setterModel" : {
```
"timestampFormat" : null,

"variableDeclarationType" : "String",

"variableName" : "lastReportGenerationTime",

```
 "variableType" : "String",
```

```
 "documentation" : "",
  "simpleType" : "String",
  "variableSetterType" : "String"
 },
```

```
 "shouldEmitLegacyEnumSetter" : false,
```
"shouldFullyQualify" : false,

"simple" : true,

"unmarshallingType" : null,

"varargSetterDocumentation" : "/\*\*<p>Time the last report was generated at.</p>\n@param

lastReportGenerationTime Time the last report was generated at.\n@return Returns a reference to this object so that method calls can be chained together.\*/",

"variable"

: {

"timestampFormat" : null,

"variableDeclarationType" : "String",

"variableName" : "lastReportGenerationTime",

"variableType" : "String",

"documentation" : " $\langle p \rangle$ Time the last report was generated at. $\langle p \rangle$ ",

"simpleType" : "String",

"variableSetterType" : "String"

},

"xmlNameSpaceUri" : null

}, {

"c2jName" : "ReportCreatorAccount",

"c2jShape" : "String",

"deprecated" : false,

"documentation" : "<p>The Amazon Web Services account ID used to create the report generator.</p>", "endpointDiscoveryId" : false,

"enumType" : null,

 "fluentSetterDocumentation" : "/\*\*<p>The Amazon Web Services account ID used to create the report generator.</p>\n@param reportCreatorAccount The Amazon Web Services account ID used to create the report generator.\n@return Returns a reference to this object so that method calls can be chained together.\*/",

"fluentSetterMethodName"

: "withReportCreatorAccount",

 "getterDocumentation" : "/\*\*<p>The Amazon Web Services account ID used to create the report generator. $\langle p \rangle$  n@return The Amazon Web Services account ID used to create the report generator.\*/",

```
 "getterMethodName" : "getReportCreatorAccount",
```

```
 "getterModel" : {
```
"returnType" : "String",

```
 "documentation" : null
```
},

" $http"$ : {

"additionalMarshallingPath" : null,

"additionalUnmarshallingPath" : null,

"flattened" : false,

"greedy" : false,

"header" : false,

"isPayload" : false,

 "isStreaming" : false, "location" : null, "marshallLocation" : "PAYLOAD", "marshallLocationName" : "ReportCreatorAccount", "queryString" : false, "requiresLength" : false, "statusCode" : false, "unmarshallLocationName" : "ReportCreatorAccount", "uri" : false }, "idempotencyToken" : false, "isBinary" : false, "jsonValue" : false, "list" : false,

"listModel" : null,

"map" : false,

"mapModel" : null,

"marshallingTargetClass" : "String",

"marshallingType" : "STRING",

"name" : "ReportCreatorAccount",

"sensitive" : false,

"setterDocumentation" : "/\*\*<p>The Amazon Web Services account ID used to create the report

generator.</p>\n@param reportCreatorAccount The Amazon Web Services account ID used to create the report generator.\*/",

"setterMethodName" : "setReportCreatorAccount",

"setterModel" : {

```
 "timestampFormat" : null,
```
"variableDeclarationType" : "String",

"variableName" : "reportCreatorAccount",

"variableType" : "String",

"documentation" : "",

"simpleType" : "String",

```
 "variableSetterType" : "String"
```
},

"shouldEmitLegacyEnumSetter" : false,

"shouldFullyQualify"

: false,

"simple" : true,

"unmarshallingType" : null,

 "varargSetterDocumentation" : "/\*\*<p>The Amazon Web Services account ID used to create the report generator.</p>\n@param reportCreatorAccount The Amazon Web Services account ID used to create the report generator.\n@return Returns a reference to this object so that method calls can be chained together.\*/",

"variable" : {

"timestampFormat" : null,

"variableDeclarationType" : "String",

"variableName" : "reportCreatorAccount",

"variableType" : "String",

"documentation" : "< $p$ >The Amazon Web Services account ID used to create the report generator. < $p$ ",
```
 "simpleType" : "String",
  "variableSetterType" : "String"
 },
 "xmlNameSpaceUri" : null
```
}, {

"c2jName" : "Description",

"c2jShape" : "String",

"deprecated" : false,

"documentation" : "<p>Description of the report generator.</p>",

"endpointDiscoveryId" : false,

"enumType" : null,

 "fluentSetterDocumentation" : "/\*\*<p>Description of the report generator.</p>\n@param description Description of the report generator.\n@return Returns a reference to this object so that method calls can be chained together.\*/",

```
 "fluentSetterMethodName" : "withDescription",
```
 "getterDocumentation" : "/\*\*<p>Description of the report generator.</p>\n@return Description of the report generator.\*/",

```
 "getterMethodName" : "getDescription",
```
"getterModel" : {

"returnType" : "String",

"documentation" : null

```
 },
```
" $http"$ : {

```
 "additionalMarshallingPath" : null,
```
"additionalUnmarshallingPath" : null,

"flattened" : false,

"greedy" : false,

"header" : false,

"isPayload" : false,

"isStreaming" : false,

"location" : null,

"marshallLocation" : "PAYLOAD",

"marshallLocationName"

# : "Description",

```
 "queryString" : false,
  "requiresLength" : false,
  "statusCode" : false,
  "unmarshallLocationName" : "Description",
  "uri" : false
 },
 "idempotencyToken" : false,
 "isBinary" : false,
 "jsonValue" : false,
 "list" : false,
 "listModel" : null,
 "map" : false,
 "mapModel" : null,
 "marshallingTargetClass" : "String",
```
"marshallingType" : "STRING",

"name" : "Description",

"sensitive" : false,

 "setterDocumentation" : "/\*\*<p>Description of the report generator.</p>\n@param description Description of the report generator.\*/",

"setterMethodName" : "setDescription",

"setterModel" : {

```
 "timestampFormat" : null,
```
"variableDeclarationType" : "String",

"variableName" : "description",

```
 "variableType" : "String",
```
"documentation" : "",

```
 "simpleType" : "String",
```

```
 "variableSetterType" : "String"
```
},

```
 "shouldEmitLegacyEnumSetter" : false,
```
"shouldFullyQualify" : false,

"simple" : true,

```
 "unmarshallingType" : null,
```
"varargSetterDocumentation" : "/\*\*<p>Description of the report generator.</p>\n@param description

Description of the report generator.\n@return Returns a reference to this object so that method calls can be chained together.\*/",

"variable" : {

```
 "timestampFormat" : null,
```
"variableDeclarationType" : "String",

```
 "variableName" : "description",
```

```
 "variableType" : "String",
```
"documentation" : "<p>Description of the report generator.</p>",

```
 "simpleType" : "String",
```
"variableSetterType" : "String"

### },

"xmlNameSpaceUri" : null

}, {

```
 "c2jName" : "S3Location",
```

```
 "c2jShape" : "S3Location",
```

```
 "deprecated" : false,
```
"documentation" : "<p>Details of the S3 bucket that report generator

reports are published to. $\langle p \rangle$ ",

"endpointDiscoveryId" : false,

"enumType" : null,

 "fluentSetterDocumentation" : "/\*\*<p>Details of the S3 bucket that report generator reports are published to.</p>\n@param s3Location Details of the S3 bucket that report generator reports are published to.\n@return Returns a reference to this object so that method calls can be chained together.\*/",

"fluentSetterMethodName" : "withS3Location",

 "getterDocumentation" : "/\*\*<p>Details of the S3 bucket that report generator reports are published to. $\langle p \rangle$  n@return Details of the S3 bucket that report generator reports are published to.\*/",

"getterMethodName" : "getS3Location",

"getterModel" : {

```
 "returnType" : "S3Location",
      "documentation" : null
     },
    "http": {
      "additionalMarshallingPath" : null,
      "additionalUnmarshallingPath" : null,
      "flattened" : false,
      "greedy" : false,
    "header" : false,
      "isPayload" : false,
      "isStreaming" : false,
      "location" : null,
      "marshallLocation" : "PAYLOAD",
      "marshallLocationName" : "S3Location",
      "queryString" : false,
      "requiresLength" : false,
      "statusCode" : false,
      "unmarshallLocationName" : "S3Location",
      "uri" : false
     },
     "idempotencyToken" : false,
     "isBinary" : false,
     "jsonValue" : false,
     "list" : false,
     "listModel" : null,
     "map" : false,
     "mapModel" : null,
     "marshallingTargetClass" : "StructuredPojo",
     "marshallingType" : "STRUCTURED",
    "name" : "S3Location",
     "sensitive" : false,
     "setterDocumentation" : "/**<p>Details of the S3 bucket that report generator reports are published
to.</p>\n@param s3Location Details of the S3 bucket that report generator reports are published to.*/",
     "setterMethodName" : "setS3Location",
      "setterModel" : {
      "timestampFormat" : null,
      "variableDeclarationType" : "S3Location",
      "variableName" : "s3Location",
      "variableType" : "S3Location",
      "documentation" : "",
      "simpleType" : "S3Location",
      "variableSetterType" : "S3Location"
     },
     "shouldEmitLegacyEnumSetter" : false,
     "shouldFullyQualify" : false,
     "simple" : false,
     "unmarshallingType" : null,
```
 "varargSetterDocumentation" : "/\*\*<p>Details of the S3 bucket that report generator reports are published to.</p>\n@param s3Location Details of the S3 bucket that report generator reports are published to.\n@return Returns a reference to this object so that method calls can be chained together.\*/",

"variable" : {

"timestampFormat" : null,

"variableDeclarationType" : "S3Location",

"variableName" : "s3Location",

"variableType" : "S3Location",

"documentation" :

"<p>Details of the S3 bucket that report generator reports are published to. $\langle p \rangle$ ",

```
 "simpleType" : "S3Location",
```
"variableSetterType" : "S3Location"

},

"xmlNameSpaceUri" : null

}, {

"c2jName" : "CreateTime",

"c2jShape" : "String",

"deprecated" : false,

"documentation" : "<p>Time the report was created.</p>",

"endpointDiscoveryId" : false,

"enumType" : null,

 "fluentSetterDocumentation" : "/\*\*<p>Time the report was created.</p>\n@param createTime Time the report was created.\n@return Returns a reference to this object so that method calls can be chained together.\*/",

```
 "fluentSetterMethodName" : "withCreateTime",
```

```
 "getterDocumentation" : "/**<p>Time the report was created.</p>\n@return Time the report was created.*/",
 "getterMethodName" : "getCreateTime",
```
"getterModel" : {

```
 "returnType" : "String",
```
"documentation" : null

```
 },
```
"http"

```
 : {
```

```
 "additionalMarshallingPath" : null,
```
"additionalUnmarshallingPath" : null,

```
 "flattened" : false,
```
"greedy" : false,

```
 "header" : false,
```
"isPayload" : false,

"isStreaming" : false,

"location" : null,

"marshallLocation" : "PAYLOAD",

"marshallLocationName" : "CreateTime",

"queryString" : false,

"requiresLength" : false,

"statusCode" : false,

"unmarshallLocationName" : "CreateTime",

```
 "uri" : false
```

```
 },
```
 "idempotencyToken" : false, "isBinary" : false, "jsonValue" : false, "list" : false, "listModel" : null, "map" : false, "mapModel" : null, "marshallingTargetClass" : "String", "marshallingType" : "STRING", "name" : "CreateTime", "sensitive" : false, "setterDocumentation" : "/\*\*<p>Time the report was created.</p>\n@param createTime Time the report was created.\*/", "setterMethodName" : "setCreateTime", "setterModel" : { "timestampFormat" : null, "variableDeclarationType" : "String", "variableName" : "createTime", "variableType" : "String", "documentation" : "", "simpleType" : "String", "variableSetterType" : "String" }, "shouldEmitLegacyEnumSetter" : false, "shouldFullyQualify" : false, "simple" : true, "unmarshallingType" : null, "varargSetterDocumentation" : "/\*\*<p>Time the report was created.</p>\n@param createTime Time the report was created.\n@return Returns a reference to this object so that method calls can be chained together.\*/",

"variable" : {

 "timestampFormat" : null, "variableDeclarationType" : "String", "variableName" : "createTime", "variableType" : "String", "documentation" : "<p>Time the report was created.</p>",

```
 "simpleType" : "String",
    "variableSetterType" : "String"
   },
   "xmlNameSpaceUri" : null
  }, {
   "c2jName" : "Tags",
   "c2jShape" : "TagList",
   "deprecated" : false,
  "documentation" : "<p>Tags associated with the report generator.</p>",
   "endpointDiscoveryId" : false,
   "enumType" : null,
  "fluentSetterDocumentation" : "/**<p > Tags associated with the report generator.\langle p \rangle\n@param tags Tags
```
associated with the report generator.\n@return Returns a reference to this object so that method calls can be chained together.\*/",

"fluentSetterMethodName" : "withTags",

 "getterDocumentation" : "/\*\*<p>Tags associated with the report generator.</p>\n@return Tags associated with the report generator.\*/",

```
 "getterMethodName" : "getTags",
```
"getterModel" : {

"returnType" : "java.util.List<Tag>",

"documentation" : null

},

" $http"$ : {

"additionalMarshallingPath"

: null,

"additionalUnmarshallingPath" : null,

"flattened" : false,

"greedy" : false,

"header" : false,

"isPayload" : false,

"isStreaming" : false,

"location" : null,

"marshallLocation" : "PAYLOAD",

"marshallLocationName" : "Tags",

"queryString" : false,

"requiresLength" : false,

"statusCode" : false,

"unmarshallLocationName" : "Tags",

"uri" : false

},

"idempotencyToken" : false,

"isBinary" : false,

"jsonValue" : false,

"list" : true,

"listModel" : {

"implType" : "java.util.ArrayList",

"interfaceType" : "java.util.List",

```
 "listMemberModel" : {
```
"c2jName" : "member",

"c2jShape" : "Tag",

"deprecated" : false,

```
 "documentation" : "",
```
"endpointDiscoveryId" : false,

```
 "enumType" : null,
```
"fluentSetterDocumentation"

 : "/\*\*\n@param member \n@return Returns a reference to this object so that method calls can be chained together.\*/",

"fluentSetterMethodName" : "withMember",

"getterDocumentation" : "/\*\*\n@return \*/",

"getterMethodName" : "getMember",

```
 "getterModel" : {
  "returnType" : "Tag",
  "documentation" : null
 },
"http": {
  "additionalMarshallingPath" : null,
  "additionalUnmarshallingPath" : null,
  "flattened" : false,
  "greedy" : false,
  "header" : false,
  "isPayload" : false,
  "isStreaming" : false,
  "location" : null,
  "marshallLocation" : "PAYLOAD",
  "marshallLocationName" : "member",
  "queryString" : false,
  "requiresLength" : false,
  "statusCode" : false,
  "unmarshallLocationName" : "member",
 "uri" : false
 },
 "idempotencyToken" : false,
 "isBinary" : false,
 "jsonValue" : false,
 "list" : false,
 "listModel" : null,
 "map" : false,
 "mapModel" : null,
 "marshallingTargetClass" : "StructuredPojo",
 "marshallingType" : "STRUCTURED",
 "name" : "Member",
 "sensitive" : false,
 "setterDocumentation" : "/**\n@param member */",
 "setterMethodName" : "setMember",
 "setterModel" : {
  "timestampFormat" : null,
  "variableDeclarationType" : "Tag",
  "variableName" : "member",
  "variableType" : "Tag",
  "documentation" : "",
  "simpleType" : "Tag",
  "variableSetterType" : "Tag"
 },
 "shouldEmitLegacyEnumSetter" : false,
 "shouldFullyQualify" : false,
 "simple" : false,
 "unmarshallingType"
```

```
 : null,
        "varargSetterDocumentation" : "/**\n@param member \n@return Returns a reference to this object so that
method calls can be chained together.*/",
       "variable" : {
         "timestampFormat" : null,
         "variableDeclarationType" : "Tag",
         "variableName" : "member",
         "variableType" : "Tag",
         "documentation" : "",
         "simpleType" : "Tag",
         "variableSetterType" : "Tag"
       },
       "xmlNameSpaceUri" : null
      },
      "memberLocationName" : null,
      "memberType" : "Tag",
      "map" : false,
      "marshallNonAutoConstructedEmptyLists" : false,
      "memberAdditionalMarshallingPath" : null,
      "memberAdditionalUnmarshallingPath" : null,
      "sendEmptyQueryString" : false,
      "simple" : false,
      "simpleType" : "Tag",
      "templateImplType" : "java.util.ArrayList<Tag>",
      "templateType"
 : "java.util.List<Tag>"
     },
     "map" : false,
     "mapModel" : null,
     "marshallingTargetClass" : "List",
     "marshallingType" : "LIST",
     "name" : "Tags",
     "sensitive" : false,
     "setterDocumentation" : "/**<p>Tags associated with the report generator.</p>\n@param tags Tags associated
with the report generator.*/",
     "setterMethodName" : "setTags",
     "setterModel" : {
      "timestampFormat" : null,
```

```
 "variableDeclarationType" : "java.util.List<Tag>",
```

```
 "variableName" : "tags",
```

```
 "variableType" : "java.util.List<Tag>",
```

```
 "documentation" : "",
```

```
 "simpleType" : "List<Tag>",
```

```
 "variableSetterType" : "java.util.Collection<Tag>"
```
},

```
 "shouldEmitLegacyEnumSetter" : false,
```

```
 "shouldFullyQualify" : false,
```

```
 "simple" : false,
```
"unmarshallingType" : null,

"varargSetterDocumentation" : "/\*\*<p>Tags associated with the report generator. $\langle p \rangle$ |n<p> \n\pmaxb>NOTE:</b> This method appends the values to the existing list (if any). Use {@link #setTags(java.util.Collection)} or {@link #withTags(java.util.Collection)} if you want to override the existing values.</p>\n@param tags Tags associated with the report generator.\n@return Returns a reference to this object so that method calls can be chained together.\*/",

```
 "variable" : {
      "timestampFormat" : null,
      "variableDeclarationType" : "java.util.List<Tag>",
      "variableName" : "tags",
      "variableType" : "java.util.List<Tag>",
     "documentation" : "<p>Tags associated with the report generator.</p>",
      "simpleType" : "List<Tag>",
      "variableSetterType" : "java.util.Collection<Tag>"
     },
     "xmlNameSpaceUri" : null
    } ],
    "membersAsMap" : {
     "CreateTime" : {
      "c2jName" : "CreateTime",
      "c2jShape" : "String",
      "deprecated" : false,
      "documentation" : "<p>Time the report was
created.</p>".
      "endpointDiscoveryId" : false,
      "enumType" : null,
      "fluentSetterDocumentation" : "/**<p>Time the report was created.</p>\n@param createTime Time the report
was created.\n@return Returns a reference to this object so that method calls can be chained together.*/",
      "fluentSetterMethodName" : "withCreateTime",
     "getterDocumentation" : "/**<p>Time the report was created.</p>\n@return Time the report was created.*/",
      "getterMethodName" : "getCreateTime",
      "getterModel" : {
       "returnType" : "String",
       "documentation" : null
      },
     "http": {
       "additionalMarshallingPath" : null,
       "additionalUnmarshallingPath" : null,
       "flattened" : false,
       "greedy" : false,
       "header" : false,
        "isPayload" : false,
       "isStreaming" : false,
       "location" : null,
        "marshallLocation" : "PAYLOAD",
       "marshallLocationName" : "CreateTime",
```
 **Open Source Used In webexps 1.0.0 7677**

"queryString" : false,

 "requiresLength" : false, "statusCode" : false, "unmarshallLocationName" : "CreateTime", "uri" : false }, "idempotencyToken" : false, "isBinary" : false, "jsonValue" : false, "list" : false, "listModel" : null, "map" : false, "mapModel" : null, "marshallingTargetClass" : "String", "marshallingType" : "STRING",

 "name" : "CreateTime", "sensitive" : false,

"setterDocumentation" : "/\*\*<p>Time the report was created.</p>\n@param createTime Time the report was

created.\*/",

"setterMethodName" : "setCreateTime",

"setterModel" : {

"timestampFormat" : null,

"variableDeclarationType" : "String",

"variableName" : "createTime",

"variableType" : "String",

"documentation"

: "",

"simpleType" : "String",

"variableSetterType" : "String"

},

"shouldEmitLegacyEnumSetter" : false,

"shouldFullyQualify" : false,

"simple" : true,

"unmarshallingType" : null,

 "varargSetterDocumentation" : "/\*\*<p>Time the report was created.</p>\n@param createTime Time the report was created.\n@return Returns a reference to this object so that method calls can be chained together.\*/",

"variable" : {

```
 "timestampFormat" : null,
 "variableDeclarationType" : "String",
 "variableName" : "createTime",
 "variableType" : "String",
```
"documentation" : "<p>Time the report was created.</p>",

"simpleType" : "String",

"variableSetterType" : "String"

},

"xmlNameSpaceUri" : null

},

"Description" : {

"c2jName" : "Description",

"c2jShape" : "String",

"deprecated"

## : false,

"documentation" : "<p>Description of the report generator.</p>",

"endpointDiscoveryId" : false,

"enumType" : null,

"fluentSetterDocumentation" : "/\*\*<p>Description of the report generator. $\langle p \rangle$  n@param description

Description of the report generator.\n@return Returns a reference to this object so that method calls can be chained together.\*/",

"fluentSetterMethodName" : "withDescription",

 "getterDocumentation" : "/\*\*<p>Description of the report generator.</p>\n@return Description of the report generator.\*/",

```
 "getterMethodName" : "getDescription",
```

```
 "getterModel" : {
  "returnType" : "String",
  "documentation" : null
 },
"http": {
  "additionalMarshallingPath" : null,
  "additionalUnmarshallingPath" : null,
  "flattened" : false,
  "greedy" : false,
```
 "header" : false, "isPayload" : false,

"isStreaming" : false,

```
 "location" : null,
```
"marshallLocation" : "PAYLOAD",

"marshallLocationName" : "Description",

"queryString" : false,

"requiresLength" : false,

"statusCode" : false,

"unmarshallLocationName" : "Description",

"uri" : false

},

"idempotencyToken" : false,

```
 "isBinary" : false,
```
"jsonValue" : false,

"list" : false,

"listModel" : null,

"map" : false,

"mapModel" : null,

"marshallingTargetClass" : "String",

"marshallingType" : "STRING",

"name" : "Description",

"sensitive" : false,

 "setterDocumentation" : "/\*\*<p>Description of the report generator.</p>\n@param description Description of the report generator.\*/",

```
 "setterMethodName" : "setDescription",
      "setterModel" : {
       "timestampFormat" : null,
       "variableDeclarationType"
 : "String",
       "variableName" : "description",
       "variableType" : "String",
```

```
 "documentation" : "",
```
"simpleType" : "String",

"variableSetterType" : "String"

},

"shouldEmitLegacyEnumSetter" : false,

"shouldFullyQualify" : false,

"simple" : true,

"unmarshallingType" : null,

 "varargSetterDocumentation" : "/\*\*<p>Description of the report generator.</p>\n@param description Description of the report generator.\n@return Returns a reference to this object so that method calls can be chained together.\*/",

```
 "variable" : {
  "timestampFormat" : null,
  "variableDeclarationType" : "String",
  "variableName" : "description",
  "variableType" : "String",
 "documentation" : "<p>Description of the report generator.</p>",
  "simpleType" : "String",
  "variableSetterType" : "String"
 },
```

```
 "xmlNameSpaceUri" : null
```
# },

```
 "LastReportGenerationTime" : {
```
"c2jName" : "LastReportGenerationTime",

```
 "c2jShape" : "String",
```
"deprecated" : false,

"documentation" : "<p>Time the last report was generated at.</p>",

"endpointDiscoveryId" : false,

"enumType" : null,

"fluentSetterDocumentation" : "/\*\*<p>Time the last report was generated at. $\langle p \rangle$  n@param

lastReportGenerationTime Time the last report was generated at.\n@return Returns a reference to this object so that method calls can be chained together.\*/",

"fluentSetterMethodName" : "withLastReportGenerationTime",

"getterDocumentation" : "/\*\*<p>Time the last report was generated at. $\langle p \rangle$ \n@return Time the last report was generated at.\*/",

"getterMethodName" : "getLastReportGenerationTime",

```
 "getterModel" : {
```

```
 "returnType" : "String",
```

```
 "documentation" : null
```

```
 },
```
" $http"$ : {

 "additionalMarshallingPath" : null, "additionalUnmarshallingPath" : null, "flattened" : false, "greedy" : false, "header" : false, "isPayload" : false, "isStreaming" : false, "location" : null, "marshallLocation" : "PAYLOAD", "marshallLocationName" : "LastReportGenerationTime", "queryString" : false, "requiresLength" : false, "statusCode" : false, "unmarshallLocationName" : "LastReportGenerationTime", "uri" : false }, "idempotencyToken" : false, "isBinary" : false, "jsonValue" : false, "list" : false, "listModel" : null, "map" : false, "mapModel" : null, "marshallingTargetClass" : "String", "marshallingType" : "STRING", "name" : "LastReportGenerationTime", "sensitive" : false, "setterDocumentation" : "/\*\*<p>Time the last report was generated at.</p>\n@param lastReportGenerationTime Time the last report was generated at.\*/", "setterMethodName" : "setLastReportGenerationTime", "setterModel" : { "timestampFormat" : null, "variableDeclarationType" : "String", "variableName" : "lastReportGenerationTime", "variableType" : "String", "documentation" : "", "simpleType" : "String", "variableSetterType" : "String" }, "shouldEmitLegacyEnumSetter" : false, "shouldFullyQualify" : false, "simple" : true, "unmarshallingType" : null, "varargSetterDocumentation" : "/\*\*<p>Time the last report was generated at.</p>\n@param

lastReportGenerationTime Time the last report was generated at.\n@return Returns a reference to this object so that

```
method calls can be chained together.*/",
      "variable" : {
        "timestampFormat"
 : null,
        "variableDeclarationType" : "String",
        "variableName" : "lastReportGenerationTime",
        "variableType" : "String",
       "documentation" : "<p>Time the last report was generated at.</p>",
        "simpleType" : "String",
        "variableSetterType" : "String"
      },
      "xmlNameSpaceUri" : null
     },
     "LastRunFailureReason" : {
      "c2jName" : "LastRunFailureReason",
      "c2jShape" : "String",
      "deprecated" : false,
     "documentation" : "<p>Failure message for the last report generation attempt.\langle p \rangle",
```
"endpointDiscoveryId" : false,

"enumType" : null,

 "fluentSetterDocumentation" : "/\*\*<p>Failure message for the last report generation attempt.</p>\n@param lastRunFailureReason Failure message for the last report generation attempt.\n@return Returns a reference to this object so that method calls can be chained together.\*/",

"fluentSetterMethodName"

: "withLastRunFailureReason",

 "getterDocumentation" : "/\*\*<p>Failure message for the last report generation attempt.</p>\n@return Failure message for the last report generation attempt.\*/",

"getterMethodName" : "getLastRunFailureReason",

"getterModel" : {

"returnType" : "String",

"documentation" : null

},

" $http"$ : {

"additionalMarshallingPath" : null,

"additionalUnmarshallingPath" : null,

"flattened" : false,

"greedy" : false,

"header" : false,

"isPayload" : false,

"isStreaming" : false,

"location" : null,

"marshallLocation" : "PAYLOAD",

"marshallLocationName" : "LastRunFailureReason",

"queryString" : false,

"requiresLength" : false,

"statusCode" : false,

"unmarshallLocationName" : "LastRunFailureReason",

"uri" : false

 }, "idempotencyToken" : false, "isBinary" : false, "jsonValue" : false, "list" : false, "listModel" : null, "map" : false, "mapModel" : null, "marshallingTargetClass" : "String", "marshallingType" : "STRING", "name" : "LastRunFailureReason", "sensitive" : false, "setterDocumentation" : "/\*\*<p>Failure message for the last report generation attempt.</p>\n@param lastRunFailureReason Failure message for the last report generation attempt.\*/", "setterMethodName" : "setLastRunFailureReason", "setterModel" : { "timestampFormat" : null, "variableDeclarationType" : "String",

"variableName" : "lastRunFailureReason",

"variableType" : "String",

"documentation" : "",

"simpleType" : "String",

"variableSetterType" : "String"

},

```
 "shouldEmitLegacyEnumSetter"
```
: false,

"shouldFullyQualify" : false,

"simple" : true,

"unmarshallingType" : null,

 "varargSetterDocumentation" : "/\*\*<p>Failure message for the last report generation attempt.</p>\n@param lastRunFailureReason Failure message for the last report generation attempt.\n@return Returns a reference to this object so that method calls can be chained together.\*/",

```
 "variable" : {
```

```
 "timestampFormat" : null,
```
"variableDeclarationType" : "String",

"variableName" : "lastRunFailureReason",

```
 "variableType" : "String",
```
"documentation" : "<p>Failure message for the last report generation attempt.</p>",

```
 "simpleType" : "String",
```

```
 "variableSetterType" : "String"
```

```
 },
```
"xmlNameSpaceUri" : null

```
 },
```
"LastRunStatus" : {

"c2jName" : "LastRunStatus",

```
 "c2jShape" : "String",
```
"deprecated" : false,

"documentation"

: "<p>Status of the last report generation attempt.</p>",

"endpointDiscoveryId" : false,

"enumType" : null,

"fluentSetterDocumentation" : "/\*\*<p>Status of the last report generation attempt.</p>\n@param

lastRunStatus Status of the last report generation attempt.\n@return Returns a reference to this object so that method calls can be chained together.\*/",

"fluentSetterMethodName" : "withLastRunStatus",

 "getterDocumentation" : "/\*\*<p>Status of the last report generation attempt.</p>\n@return Status of the last report generation attempt.\*/",

 "getterMethodName" : "getLastRunStatus", "getterModel" : { "returnType" : "String", "documentation" : null }, " $http"$ : { "additionalMarshallingPath" : null, "additionalUnmarshallingPath" : null, "flattened" : false, "greedy" : false, "header" : false, "isPayload" : false, "isStreaming" : false, "location" : null, "marshallLocation" : "PAYLOAD", "marshallLocationName" : "LastRunStatus", "queryString" : false, "requiresLength" : false, "statusCode" : false, "unmarshallLocationName" : "LastRunStatus", "uri" : false }, "idempotencyToken" : false, "isBinary" : false, "jsonValue" : false, "list" : false, "listModel" : null, "map" : false, "mapModel" : null, "marshallingTargetClass" : "String", "marshallingType" : "STRING", "name" : "LastRunStatus", "sensitive" : false, "setterDocumentation" : "/\*\*<p>Status of the last report generation attempt.</p>\n@param lastRunStatus Status of the last report generation attempt.\*/",

"setterMethodName" : "setLastRunStatus",

"setterModel" : {

```
 "timestampFormat"
```
: null,

```
 "variableDeclarationType" : "String",
  "variableName" : "lastRunStatus",
  "variableType" : "String",
  "documentation" : "",
  "simpleType" : "String",
  "variableSetterType" : "String"
 },
```
"shouldEmitLegacyEnumSetter" : false,

"shouldFullyQualify" : false,

"simple" : true,

"unmarshallingType" : null,

"varargSetterDocumentation" : "/\*\*<p>Status of the last report generation attempt.</p>\n@param

lastRunStatus Status of the last report generation attempt.\n@return Returns a reference to this object so that method calls can be chained together.\*/",

"variable" : {

"timestampFormat" : null,

"variableDeclarationType" : "String",

"variableName" : "lastRunStatus",

"variableType" : "String",

"documentation" : "<p>Status of the last report generation attempt.</p>",

"simpleType" :

"String",

"variableSetterType" : "String"

},

```
 "xmlNameSpaceUri" : null
```
},

"LicenseManagerReportGeneratorArn" : {

"c2jName" : "LicenseManagerReportGeneratorArn",

"c2jShape" : "String",

"deprecated" : false,

"documentation" : "<p>Amazon Resource Name (ARN) of the report generator.</p>",

"endpointDiscoveryId" : false,

"enumType" : null,

 "fluentSetterDocumentation" : "/\*\*<p>Amazon Resource Name (ARN) of the report generator.</p>\n@param licenseManagerReportGeneratorArn Amazon Resource Name (ARN) of the report generator.\n@return Returns a reference to this object so that method calls can be chained together.\*/",

"fluentSetterMethodName" : "withLicenseManagerReportGeneratorArn",

"getterDocumentation" : "/\*\*<p>Amazon Resource Name (ARN) of the report generator.</p>\n@return Amazon Resource Name (ARN) of the report generator.\*/",

"getterMethodName"

: "getLicenseManagerReportGeneratorArn",

```
 "getterModel" : {
  "returnType" : "String",
  "documentation" : null
```
},

" $http"$ : {

"additionalMarshallingPath" : null,

 "additionalUnmarshallingPath" : null, "flattened" : false, "greedy" : false, "header" : false, "isPayload" : false, "isStreaming" : false, "location" : null, "marshallLocation" : "PAYLOAD", "marshallLocationName" : "LicenseManagerReportGeneratorArn", "queryString" : false, "requiresLength" : false, "statusCode" : false, "unmarshallLocationName" : "LicenseManagerReportGeneratorArn", "uri" : false }, "idempotencyToken" : false, "isBinary" : false, "jsonValue" : false, "list" : false, "listModel" : null, "map" : false, "mapModel" : null, "marshallingTargetClass" : "String", "marshallingType" : "STRING", "name" : "LicenseManagerReportGeneratorArn", "sensitive" : false, "setterDocumentation" : "/\*\*<p>Amazon Resource Name (ARN) of the report generator.</p>\n@param licenseManagerReportGeneratorArn Amazon Resource Name (ARN) of the report generator.\*/", "setterMethodName" : "setLicenseManagerReportGeneratorArn", "setterModel" : { "timestampFormat" : null, "variableDeclarationType" : "String", "variableName" : "licenseManagerReportGeneratorArn", "variableType" : "String", "documentation" : "", "simpleType" : "String", "variableSetterType" : "String" }, "shouldEmitLegacyEnumSetter" : false, "shouldFullyQualify" : false, "simple" : true, "unmarshallingType" : null, "varargSetterDocumentation" : "/\*\*<p>Amazon

Resource Name (ARN) of the report generator.  $\langle p \rangle$  @param licenseManagerReportGeneratorArn Amazon Resource Name (ARN) of the report generator.\n@return Returns a reference to this object so that method calls can be chained together.\*/",

"variable" : {

```
 "timestampFormat" : null,
   "variableDeclarationType" : "String",
   "variableName" : "licenseManagerReportGeneratorArn",
   "variableType" : "String",
   "documentation" : "<p>Amazon Resource Name (ARN) of the report generator.</p>",
   "simpleType" : "String",
   "variableSetterType" : "String"
  },
  "xmlNameSpaceUri" : null
 },
 "ReportContext" : {
  "c2jName" : "ReportContext",
  "c2jShape" : "ReportContext",
  "deprecated" : false,
 "documentation" : "<p>License configuration type for this generator.</p>",
  "endpointDiscoveryId" : false,
  "enumType" : null,
  "fluentSetterDocumentation"
```

```
 : "/**<p>License configuration type for this generator.</p>\n@param reportContext License configuration type for
this generator.\n@return Returns a reference to this object so that method calls can be chained together.*/",
```

```
 "fluentSetterMethodName" : "withReportContext",
```

```
 "getterDocumentation" : "/**<p>License configuration type for this generator.</p>\n@return License
configuration type for this generator.*/",
```

```
 "getterMethodName" : "getReportContext",
```

```
 "getterModel" : {
```

```
 "returnType" : "ReportContext",
```

```
 "documentation" : null
```

```
 },
```

```
"http": {
```

```
 "additionalMarshallingPath" : null,
```

```
 "additionalUnmarshallingPath" : null,
```

```
 "flattened" : false,
```

```
 "greedy" : false,
```

```
 "header" : false,
```

```
 "isPayload" : false,
```

```
 "isStreaming" : false,
```

```
 "location" : null,
```

```
 "marshallLocation" : "PAYLOAD",
```

```
 "marshallLocationName"
```

```
 : "ReportContext",
```

```
 "queryString" : false,
  "requiresLength" : false,
  "statusCode" : false,
  "unmarshallLocationName" : "ReportContext",
  "uri" : false
 },
 "idempotencyToken" : false,
```

```
 "isBinary" : false,
```
 "jsonValue" : false, "list" : false, "listModel" : null, "map" : false, "mapModel" : null, "marshallingTargetClass" : "StructuredPojo", "marshallingType" : "STRUCTURED", "name" : "ReportContext",

"sensitive" : false,

 "setterDocumentation" : "/\*\*<p>License configuration type for this generator.</p>\n@param reportContext License configuration type for this generator.\*/",

"setterMethodName" : "setReportContext",

"setterModel" : {

"timestampFormat" : null,

"variableDeclarationType" : "ReportContext",

"variableName" : "reportContext",

"variableType" : "ReportContext",

"documentation" : "",

"simpleType" : "ReportContext",

"variableSetterType" : "ReportContext"

},

"shouldEmitLegacyEnumSetter" : false,

"shouldFullyQualify" : false,

"simple" : false,

"unmarshallingType" : null,

 "varargSetterDocumentation" : "/\*\*<p>License configuration type for this generator.</p>\n@param reportContext License configuration type for this generator.\n@return Returns a reference to this object so that method calls can be chained together.\*/",

"variable" : {

"timestampFormat" : null,

"variableDeclarationType" : "ReportContext",

"variableName" : "reportContext",

"variableType" : "ReportContext",

"documentation" : "<p>License configuration type for this generator.</p>",

"simpleType" : "ReportContext",

"variableSetterType" : "ReportContext"

#### },

"xmlNameSpaceUri" : null

},

"ReportCreatorAccount" : {

"c2jName" : "ReportCreatorAccount",

"c2jShape" : "String",

"deprecated" : false,

"documentation" : "< $p$ >The Amazon Web Services account ID used to create the report generator. $\langle p \rangle$ ", "endpointDiscoveryId" : false,

"enumType" : null,

 "fluentSetterDocumentation" : "/\*\*<p>The Amazon Web Services account ID used to create the report generator.</p>\n@param reportCreatorAccount The Amazon Web Services account ID used to create the report generator.\n@return Returns a reference to this object so that method calls can be chained together.\*/",

"fluentSetterMethodName" : "withReportCreatorAccount",

 "getterDocumentation" : "/\*\*<p>The Amazon Web Services account ID used to create the report generator. $\langle p \rangle$ n@return The Amazon Web Services account ID used to create the report generator.\*/",

"getterMethodName" : "getReportCreatorAccount",

```
 "getterModel" : {
```
"returnType" : "String",

"documentation" : null

```
 },
```
"http" : {

"additionalMarshallingPath" : null,

"additionalUnmarshallingPath" : null,

"flattened" : false,

"greedy" : false,

"header" : false,

"isPayload" : false,

"isStreaming" : false,

"location" : null,

"marshallLocation" : "PAYLOAD",

"marshallLocationName" : "ReportCreatorAccount",

"queryString" : false,

"requiresLength" : false,

"statusCode" : false,

"unmarshallLocationName" : "ReportCreatorAccount",

"uri" : false

},

"idempotencyToken" : false,

"isBinary" : false,

"jsonValue" : false,

"list" : false,

"listModel" : null,

"map" : false,

"mapModel" : null,

"marshallingTargetClass"

: "String",

"marshallingType" : "STRING",

"name" : "ReportCreatorAccount",

"sensitive" : false,

 "setterDocumentation" : "/\*\*<p>The Amazon Web Services account ID used to create the report generator.</p>\n@param reportCreatorAccount The Amazon Web Services account ID used to create the report generator.\*/",

"setterMethodName" : "setReportCreatorAccount",

"setterModel" : {

"timestampFormat" : null,

"variableDeclarationType" : "String",

"variableName" : "reportCreatorAccount",

```
 "variableType" : "String",
 "documentation" : "",
 "simpleType" : "String",
 "variableSetterType" : "String"
```
},

"shouldEmitLegacyEnumSetter" : false,

"shouldFullyQualify" : false,

"simple" : true,

"unmarshallingType" : null,

 "varargSetterDocumentation" : "/\*\*<p>The Amazon Web Services account ID used to create the report generator.</p>\n@param reportCreatorAccount The Amazon Web Services account ID used to create the report generator.\n@return Returns a reference to this object so that method calls can be chained together.\*/",

"variable" : {

"timestampFormat" : null,

"variableDeclarationType" : "String",

"variableName" : "reportCreatorAccount",

"variableType" : "String",

"documentation" : "< $p$ >The Amazon Web Services account ID used to create the report generator. $\langle p \rangle$ ", "simpleType" : "String",

"variableSetterType" : "String"

},

"xmlNameSpaceUri" : null

},

"ReportFrequency" : {

"c2jName" : "ReportFrequency",

"c2jShape" : "ReportFrequency",

"deprecated" : false,

"documentation" : "<p>Details about how frequently reports are generated.</p>",

"endpointDiscoveryId" : false,

"enumType" : null,

"fluentSetterDocumentation"

 : "/\*\*<p>Details about how frequently reports are generated.</p>\n@param reportFrequency Details about how frequently reports are generated.\n@return Returns a reference to this object so that method calls can be chained together.\*/",

"fluentSetterMethodName" : "withReportFrequency",

 "getterDocumentation" : "/\*\*<p>Details about how frequently reports are generated.</p>\n@return Details about how frequently reports are generated.\*/",

"getterMethodName" : "getReportFrequency",

"getterModel" : {

"returnType" : "ReportFrequency",

"documentation" : null

},

" $http"$ : {

"additionalMarshallingPath" : null,

"additionalUnmarshallingPath" : null,

"flattened" : false,

"greedy" : false,

"header" : false,

 "isPayload" : false, "isStreaming" : false, "location" : null, "marshallLocation" : "PAYLOAD", "marshallLocationName" : "ReportFrequency", "queryString" : false, "requiresLength" : false, "statusCode" : false, "unmarshallLocationName" : "ReportFrequency", "uri" : false }, "idempotencyToken" : false, "isBinary" : false, "jsonValue" : false, "list" : false, "listModel" : null, "map" : false, "mapModel" : null, "marshallingTargetClass" : "StructuredPojo", "marshallingType" : "STRUCTURED", "name" : "ReportFrequency", "sensitive" : false, "setterDocumentation" : "/\*\*<p>Details about how frequently reports are generated.</p>\n@param reportFrequency Details about how frequently reports are generated.\*/", "setterMethodName" : "setReportFrequency", "setterModel" : { "timestampFormat" : null, "variableDeclarationType" : "ReportFrequency", "variableName" : "reportFrequency", "variableType" : "ReportFrequency", "documentation" : "", "simpleType" : "ReportFrequency",

"variableSetterType" : "ReportFrequency"

},

"shouldEmitLegacyEnumSetter" : false,

"shouldFullyQualify" : false,

"simple" : false,

"unmarshallingType" : null,

 "varargSetterDocumentation" : "/\*\*<p>Details about how frequently reports are generated.</p>\n@param reportFrequency Details about how frequently reports are generated.\n@return Returns a reference to this object so that method calls can be chained together.\*/",

"variable" : {

"timestampFormat" : null,

"variableDeclarationType" : "ReportFrequency",

"variableName" : "reportFrequency",

"variableType" : "ReportFrequency",

"documentation" : "< $p$ >Details about how frequently reports are generated. $\langle p \rangle$ ",

"simpleType"

```
 : "ReportFrequency",
```
"variableSetterType" : "ReportFrequency"

```
 },
```
"xmlNameSpaceUri" : null

},

"ReportGeneratorName" : {

"c2jName" : "ReportGeneratorName",

"c2jShape" : "String",

"deprecated" : false,

"documentation" : "<p>Name of the report generator.</p>",

"endpointDiscoveryId" : false,

"enumType" : null,

 "fluentSetterDocumentation" : "/\*\*<p>Name of the report generator.</p>\n@param reportGeneratorName Name of the report generator.\n@return Returns a reference to this object so that method calls can be chained together.\*/",

"fluentSetterMethodName" : "withReportGeneratorName",

 "getterDocumentation" : "/\*\*<p>Name of the report generator.</p>\n@return Name of the report generator.\*/",

"getterMethodName" : "getReportGeneratorName",

 "getterModel" : { "returnType" : "String", "documentation" : null }, " $http"$ : { "additionalMarshallingPath" : null, "additionalUnmarshallingPath" : null, "flattened" : false, "greedy" : false, "header" : false, "isPayload" : false, "isStreaming" : false, "location" : null, "marshallLocation" : "PAYLOAD", "marshallLocationName" : "ReportGeneratorName", "queryString" : false, "requiresLength" : false, "statusCode" : false, "unmarshallLocationName" : "ReportGeneratorName", "uri" : false }, "idempotencyToken" : false, "isBinary" : false,

 "jsonValue" : false, "list" : false, "listModel" : null, "map" : false,

"mapModel" : null,

 "marshallingTargetClass" : "String", "marshallingType" : "STRING", "name" : "ReportGeneratorName", "sensitive" : false,

 "setterDocumentation" : "/\*\*<p>Name of the report generator.</p>\n@param reportGeneratorName Name of the report generator.\*/",

"setterMethodName" : "setReportGeneratorName",

```
 "setterModel" : {
  "timestampFormat" : null,
  "variableDeclarationType" : "String",
  "variableName" : "reportGeneratorName",
  "variableType" : "String",
  "documentation" : "",
  "simpleType" : "String",
  "variableSetterType" : "String"
```
},

"shouldEmitLegacyEnumSetter" : false,

"shouldFullyQualify" : false,

"simple" : true,

"unmarshallingType" : null,

 "varargSetterDocumentation" : "/\*\*<p>Name of the report generator.</p>\n@param reportGeneratorName Name of the report generator.\n@return Returns a reference to this object so that method calls can be chained together.\*/",

 "variable" : { "timestampFormat" : null,

"variableDeclarationType"

: "String",

"variableName" : "reportGeneratorName",

"variableType" : "String",

"documentation" : "<p>Name of the report generator.</p>",

"simpleType" : "String",

"variableSetterType" : "String"

},

"xmlNameSpaceUri" : null

### },

"ReportType" : {

"c2jName" : "ReportType",

"c2jShape" : "ReportTypeList",

"deprecated" : false,

"documentation" : "<p>Type of reports that are generated.</p>",

"endpointDiscoveryId" : false,

"enumType" : "ReportType",

 "fluentSetterDocumentation" : "/\*\*<p>Type of reports that are generated.</p>\n@param reportType Type of reports that are generated.\n@return Returns a reference to this object so that method calls can be chained together.\n@see ReportType\*/",

"fluentSetterMethodName" : "withReportType",

"getterDocumentation" : "/\*\*<p>Type of reports that are generated. $\langle p \rangle$ \n@return

```
 Type of reports that are generated.\n@see ReportType*/",
      "getterMethodName" : "getReportType",
      "getterModel" : {
       "returnType" : "java.util.List<String>",
        "documentation" : null
      },
     "http": {
       "additionalMarshallingPath" : null,
        "additionalUnmarshallingPath" : null,
        "flattened" : false,
        "greedy" : false,
        "header" : false,
        "isPayload" : false,
        "isStreaming" : false,
        "location" : null,
        "marshallLocation" : "PAYLOAD",
        "marshallLocationName" : "ReportType",
        "queryString" : false,
        "requiresLength" : false,
        "statusCode" : false,
        "unmarshallLocationName" : "ReportType",
        "uri" : false
      },
      "idempotencyToken" : false,
      "isBinary" : false,
      "jsonValue" : false,
      "list" : true,
      "listModel" : {
      "implType" : "java.util.ArrayList",
        "interfaceType" : "java.util.List",
        "listMemberModel" : {
         "c2jName" : "member",
         "c2jShape" : "ReportType",
         "deprecated" : false,
         "documentation" : "",
         "endpointDiscoveryId" : false,
         "enumType" : "ReportType",
         "fluentSetterDocumentation" : "/**\n@param member \n@return Returns a reference to this object so that
method calls can be chained together.\n@see ReportType*/",
         "fluentSetterMethodName" : "withMember",
         "getterDocumentation" : "/**\n@return \n@see ReportType*/",
         "getterMethodName" : "getMember",
         "getterModel" : {
          "returnType" : "String",
          "documentation" : null
         },
        "http": {
```
 "additionalMarshallingPath" : null, "additionalUnmarshallingPath" : null, "flattened" : false, "greedy" : false, "header" : false, "isPayload" : false, "isStreaming" : false, "location" : null, "marshallLocation" : "PAYLOAD", "marshallLocationName" : "member", "queryString" : false, "requiresLength" : false, "statusCode" : false, "unmarshallLocationName" : "member", "uri" : false }, "idempotencyToken" : false, "isBinary" : false, "jsonValue" : false, "list" : false, "listModel" : null, "map" : false, "mapModel" : null, "marshallingTargetClass" : "String", "marshallingType" : "STRING", "name" : "Member", "sensitive" : false, "setterDocumentation" : "/\*\*\n@param member \n@see ReportType\*/", "setterMethodName" : "setMember", "setterModel" : { "timestampFormat" : null, "variableDeclarationType" : "String", "variableName" : "member", "variableType" : "String", "documentation" : "", "simpleType" : "String", "variableSetterType" : "String"

```
 },
```
"shouldEmitLegacyEnumSetter" : false,

"shouldFullyQualify" : false,

"simple" : true,

"unmarshallingType" : null,

 "varargSetterDocumentation" : "/\*\*\n@param member \n@return Returns a reference to this object so that method calls can be chained together.\n@see ReportType\*/",

 "variable" : { "timestampFormat" : null,

```
 "variableDeclarationType" : "String",
          "variableName" : "member",
          "variableType" : "String",
          "documentation" : "",
   "simpleType" : "String",
          "variableSetterType" : "String"
         },
         "xmlNameSpaceUri" : null
       },
       "memberLocationName" : null,
       "memberType" : "String",
       "map" : false,
       "marshallNonAutoConstructedEmptyLists" : false,
        "memberAdditionalMarshallingPath" : null,
        "memberAdditionalUnmarshallingPath" : null,
       "sendEmptyQueryString" : false,
       "simple" : true,
       "simpleType" : "String",
       "templateImplType" : "java.util.ArrayList<String>",
       "templateType" : "java.util.List<String>"
      },
      "map" : false,
      "mapModel" : null,
      "marshallingTargetClass" : "List",
      "marshallingType" : "LIST",
      "name" : "ReportType",
      "sensitive" : false,
      "setterDocumentation" : "/**<p>Type of reports that are generated.</p>\n@param reportType Type of reports
that are generated.\n@see
 ReportType*/",
      "setterMethodName" : "setReportType",
      "setterModel" : {
       "timestampFormat" : null,
       "variableDeclarationType" : "java.util.List<String>",
       "variableName" : "reportType",
       "variableType" : "java.util.List<String>",
       "documentation" : "",
       "simpleType" : "List<String>",
       "variableSetterType" : "java.util.Collection<String>"
      },
      "shouldEmitLegacyEnumSetter" : false,
      "shouldFullyQualify" : false,
      "simple" : false,
      "unmarshallingType" : null,
     "varargSetterDocumentation" : "/**<p>Type of reports that are generated.</p>\n<p>>b>NOTE:</b>
method appends the values to the existing list (if any). Use {@link #setReportType(java.util.Collection)} or {@link
#withReportType(java.util.Collection)} if you want to override the existing values.</p>\n@param reportType Type
```
of reports that are generated.\n@return Returns a reference

to this object so that method calls can be chained together.\n@see ReportType\*/",

"variable" : {

"timestampFormat" : null,

"variableDeclarationType" : "java.util.List<String>",

"variableName" : "reportType",

"variableType" : "java.util.List<String>",

"documentation" : "<p>Type of reports that are generated.</p>",

"simpleType" : "List<String>",

"variableSetterType" : "java.util.Collection<String>"

},

"xmlNameSpaceUri" : null

},

"S3Location" : {

"c2jName" : "S3Location",

"c2jShape" : "S3Location",

"deprecated" : false,

"documentation" : " $\langle p \rangle$ Details of the S3 bucket that report generator reports are published to. $\langle p \rangle$ ",

"endpointDiscoveryId" : false,

"enumType" : null,

 "fluentSetterDocumentation" : "/\*\*<p>Details of the S3 bucket that report generator reports are published to.</p>\n@param

s3Location Details of the S3 bucket that report generator reports are published to.\n@return Returns a reference to this object so that method calls can be chained together.\*/",

"fluentSetterMethodName" : "withS3Location",

 "getterDocumentation" : "/\*\*<p>Details of the S3 bucket that report generator reports are published to. $\langle p \rangle$ \n@return Details of the S3 bucket that report generator reports are published to.\*/",

"getterMethodName" : "getS3Location",

```
 "getterModel" : {
```
"returnType" : "S3Location",

"documentation" : null

},

" $http"$ : {

"additionalMarshallingPath" : null,

"additionalUnmarshallingPath" : null,

"flattened" : false,

"greedy" : false,

"header" : false,

"isPayload" : false,

"isStreaming" : false,

"location" : null,

"marshallLocation" : "PAYLOAD",

"marshallLocationName" : "S3Location",

"queryString" : false,

"requiresLength" : false,

"statusCode" : false,

"unmarshallLocationName" : "S3Location",

"uri" : false

},

"idempotencyToken" : false,

"isBinary" : false,

 "jsonValue" : false, "list" : false,

"listModel" : null,

"map" : false,

"mapModel" : null,

"marshallingTargetClass" : "StructuredPojo",

"marshallingType" : "STRUCTURED",

"name" : "S3Location",

"sensitive" : false,

 "setterDocumentation" : "/\*\*<p>Details of the S3 bucket that report generator reports are published to. $\langle p \rangle$  n@param s3Location Details of the S3 bucket that report generator reports are published to.\*/",

"setterMethodName" : "setS3Location",

"setterModel" : {

"timestampFormat" : null,

"variableDeclarationType" : "S3Location",

"variableName" : "s3Location",

"variableType" : "S3Location",

"documentation" : "",

"simpleType" : "S3Location",

"variableSetterType" : "S3Location"

},

"shouldEmitLegacyEnumSetter" : false,

"shouldFullyQualify" : false,

"simple" : false,

"unmarshallingType" : null,

 "varargSetterDocumentation" : "/\*\*<p>Details of the S3 bucket that report generator reports are published to.</p>\n@param s3Location Details of the S3 bucket that report generator reports are published to.\n@return Returns a reference to this object so that method calls can be chained together.\*/",

"variable" : {

"timestampFormat" : null,

"variableDeclarationType" : "S3Location",

"variableName" : "s3Location",

"variableType" : "S3Location",

"documentation" : "< $p$ >Details of the S3 bucket that report generator reports are published to. $\langle p \rangle$ ",

```
 "simpleType" : "S3Location",
```
"variableSetterType" : "S3Location"

# },

"xmlNameSpaceUri" : null

# },

"Tags" : {

"c2jName" : "Tags",

"c2jShape" : "TagList",

"deprecated" : false,

"documentation" : " $\langle p \rangle$ Tags associated with the report generator. $\langle p \rangle$ ",

"endpointDiscoveryId" : false,

"enumType" : null,

 "fluentSetterDocumentation" : "/\*\*<p>Tags associated with the report generator.</p>\n@param tags Tags associated with the report generator.\n@return Returns a reference to this object so that method calls can be chained together.\*/",

"fluentSetterMethodName" : "withTags",

 "getterDocumentation" : "/\*\*<p>Tags associated with the report generator.</p>\n@return Tags associated with the report generator.\*/",

```
 "getterMethodName" : "getTags",
```

```
 "getterModel" : {
  "returnType" : "java.util.List<Tag>",
  "documentation" : null
```
 }, "http"

: {

```
 "additionalMarshallingPath" : null,
        "additionalUnmarshallingPath" : null,
        "flattened" : false,
        "greedy" : false,
        "header" : false,
        "isPayload" : false,
        "isStreaming" : false,
        "location" : null,
        "marshallLocation" : "PAYLOAD",
        "marshallLocationName" : "Tags",
        "queryString" : false,
        "requiresLength" : false,
        "statusCode" : false,
        "unmarshallLocationName" : "Tags",
        "uri" : false
      },
      "idempotencyToken" : false,
      "isBinary" : false,
      "jsonValue" : false,
      "list" : true,
      "listModel" : {
        "implType" : "java.util.ArrayList",
        "interfaceType" : "java.util.List",
        "listMemberModel" : {
         "c2jName" : "member",
         "c2jShape" : "Tag",
         "deprecated" : false,
         "documentation" : "",
         "endpointDiscoveryId" : false,
         "enumType" : null,
         "fluentSetterDocumentation" : "/**\n@param member \n@return Returns a reference to this object so that
method calls can be chained together.*/",
         "fluentSetterMethodName" : "withMember",
```

```
 "getterDocumentation" : "/**\n@return */",
```

```
 "getterMethodName" : "getMember",
        "getterModel" : {
          "returnType" : "Tag",
          "documentation" : null
        },
       "http": {
         "additionalMarshallingPath" : null,
          "additionalUnmarshallingPath" : null,
          "flattened" : false,
          "greedy" : false,
          "header" : false,
         "isPayload" : false,
          "isStreaming" : false,
          "location" : null,
          "marshallLocation" : "PAYLOAD",
          "marshallLocationName" : "member",
          "queryString" :
 false,
          "requiresLength" : false,
          "statusCode" : false,
          "unmarshallLocationName" : "member",
          "uri" : false
        },
        "idempotencyToken" : false,
        "isBinary" : false,
        "jsonValue" : false,
        "list" : false,
        "listModel" : null,
        "map" : false,
        "mapModel" : null,
        "marshallingTargetClass" : "StructuredPojo",
        "marshallingType" : "STRUCTURED",
        "name" : "Member",
        "sensitive" : false,
        "setterDocumentation" : "/**\n@param member */",
        "setterMethodName" : "setMember",
        "setterModel" : {
          "timestampFormat" : null,
          "variableDeclarationType" : "Tag",
          "variableName" : "member",
          "variableType" : "Tag",
          "documentation" : "",
          "simpleType" : "Tag",
       "variableSetterType" : "Tag"
        },
        "shouldEmitLegacyEnumSetter" : false,
        "shouldFullyQualify" : false,
```

```
 "simple" : false,
```
"unmarshallingType" : null,

 "varargSetterDocumentation" : "/\*\*\n@param member \n@return Returns a reference to this object so that method calls can be chained together.\*/",

```
 "variable" : {
          "timestampFormat" : null,
          "variableDeclarationType" : "Tag",
          "variableName" : "member",
          "variableType" : "Tag",
          "documentation" : "",
          "simpleType" : "Tag",
          "variableSetterType" : "Tag"
         },
         "xmlNameSpaceUri" : null
        },
        "memberLocationName" : null,
        "memberType" : "Tag",
       "map" : false,
        "marshallNonAutoConstructedEmptyLists" : false,
        "memberAdditionalMarshallingPath" : null,
       "memberAdditionalUnmarshallingPath" : null,
       "sendEmptyQueryString" : false,
       "simple" : false,
       "simpleType" : "Tag",
       "templateImplType" : "java.util.ArrayList<Tag>",
       "templateType" : "java.util.List<Tag>"
      },
      "map" : false,
      "mapModel" : null,
      "marshallingTargetClass" : "List",
      "marshallingType" : "LIST",
      "name" : "Tags",
      "sensitive" : false,
     "setterDocumentation" : "/**<p>Tags associated with the report generator.</p>\ln@param tags Tags associated
with the report generator.*/",
      "setterMethodName" : "setTags",
```

```
 "setterModel" : {
```

```
 "timestampFormat" : null,
```

```
 "variableDeclarationType" : "java.util.List<Tag>",
```

```
 "variableName" : "tags",
```

```
 "variableType" : "java.util.List<Tag>",
```

```
 "documentation" : "",
```

```
 "simpleType" : "List<Tag>",
```

```
 "variableSetterType" : "java.util.Collection<Tag>"
```
},

```
 "shouldEmitLegacyEnumSetter" : false,
```

```
 "shouldFullyQualify" : false,
```
"simple" : false,

"unmarshallingType" : null,

"varargSetterDocumentation" : "/\*\*<p>Tags associated with the report generator.</p>\n<p><br/>b>NOTE:</b> This method appends the values to the existing list (if any). Use {@link #setTags(java.util.Collection)} or {@link #withTags(java.util.Collection)} if you want to override the existing values.</p>\n@param tags Tags associated with the report generator.\n@return Returns a reference to this object so that method calls can be chained together.\*/",

```
 "variable" : {
     "timestampFormat" : null,
     "variableDeclarationType" : "java.util.List<Tag>",
     "variableName" : "tags",
     "variableType" : "java.util.List<Tag>",
    "documentation" : "<p>Tags associated with the report generator.</p>",
     "simpleType" : "List<Tag>",
 "variableSetterType" : "java.util.Collection<Tag>"
    },
    "xmlNameSpaceUri" : null
   }
 },
  "packageName" : "com.amazonaws.services.licensemanager.model",
 "requestSignerAware" : false,
 "requestSignerClassFqcn" : null,
 "required" : [ ],
 "shapeName" : "ReportGenerator",
 "signerAware" : false,
 "signerType" : null,
  "unmarshaller" : {
   "flattened" : false,
   "resultWrapper" : null
 },
 "variable" : {
   "timestampFormat" : null,
   "variableDeclarationType" : "ReportGenerator",
   "variableName" : "reportGenerator",
   "variableType" : "ReportGenerator",
   "documentation" : null,
   "simpleType" : "ReportGenerator",
   "variableSetterType" : "ReportGenerator"
 },
 "wrapper" : false
 },
 "ReportType" : {
 "c2jName" : "ReportType",
 "customization" : {
   "artificialResultWrapper" : null,
   "skipGeneratingMarshaller" : false,
```

```
 "skipGeneratingModelClass" : false,
    "skipGeneratingUnmarshaller" : false
   },
   "deprecated" : false,
   "documentation" : "",
   "endpointDiscoveryMembers" : null,
   "enums" : [ {
    "name" : "LicenseConfigurationSummaryReport",
    "value" : "LicenseConfigurationSummaryReport"
   }, {
    "name" : "LicenseConfigurationUsageReport",
    "value" : "LicenseConfigurationUsageReport"
   } ],
   "errorCode" : null,
   "fullyQualifiedName" : "com.amazonaws.services.licensemanager.enum.ReportType",
   "hasHeaderMember" : false,
   "hasPayloadMember" : false,
   "hasRequiresLengthMember" : false,
   "hasStatusCodeMember" : false,
   "hasStreamingMember" : false,
   "marshaller" : null,
   "members" : null,
   "membersAsMap" : { },
   "packageName" : "com.amazonaws.services.licensemanager.enum",
   "requestSignerAware" : false,
   "requestSignerClassFqcn" : null,
   "required" : [ ],
   "shapeName"
 : "ReportType",
   "signerAware" : false,
   "signerType" : null,
   "unmarshaller" : {
    "flattened" : false,
    "resultWrapper" : null
   },
   "variable" : {
    "timestampFormat" : null,
    "variableDeclarationType" : "ReportType",
    "variableName" : "reportType",
    "variableType" : "ReportType",
    "documentation" : null,
    "simpleType" : "ReportType",
    "variableSetterType" : "ReportType"
   },
   "wrapper" : false
  },
  "ResourceInventory" : {
   "c2jName" : "ResourceInventory",
```
"customization" : {

"artificialResultWrapper" : null,

"skipGeneratingMarshaller" : false,

"skipGeneratingModelClass" : false,

"skipGeneratingUnmarshaller" : false

},

"deprecated" : false,

"documentation" : "<p>Details about a resource.</p>",

"endpointDiscoveryMembers" : null,

"enums" : null,

"errorCode" : null,

"fullyQualifiedName" : "com.amazonaws.services.licensemanager.model.ResourceInventory",

"hasHeaderMember" : false,

"hasPayloadMember" : false,

"hasRequiresLengthMember" : false,

"hasStatusCodeMember" : false,

"hasStreamingMember" : false,

"marshaller" : null,

"members" : [ {

"c2jName" : "ResourceId",

"c2jShape" : "String",

"deprecated" : false,

"documentation" : "<p>ID of the resource.</p>",

"endpointDiscoveryId" : false,

"enumType" : null,

"fluentSetterDocumentation" : "/\*\*<p>ID of the resource.</p>\n@param resourceId ID of the

resource.\n@return Returns a reference to this object so that method calls can be chained together.\*/", "fluentSetterMethodName" : "withResourceId",

"getterDocumentation" : "/\*\*<p>ID of the resource.</p>\n@return ID of the resource.\*/",

"getterMethodName" : "getResourceId",

 "getterModel" : { "returnType" : "String", "documentation" : null

# },

" $http"$ : { "additionalMarshallingPath" : null, "additionalUnmarshallingPath" : null, "flattened" : false, "greedy" : false, "header" : false, "isPayload" : false, "isStreaming" : false, "location" : null, "marshallLocation" : "PAYLOAD", "marshallLocationName" : "ResourceId", "queryString" : false, "requiresLength" : false,
```
 "statusCode" : false,
      "unmarshallLocationName" : "ResourceId",
      "uri" : false
     },
     "idempotencyToken" : false,
     "isBinary" : false,
     "jsonValue" : false,
     "list" : false,
     "listModel" : null,
     "map" : false,
     "mapModel" : null,
     "marshallingTargetClass" : "String",
     "marshallingType" : "STRING",
     "name" : "ResourceId",
     "sensitive" : false,
     "setterDocumentation" : "/**<p>ID of the resource.</p>\n@param resourceId ID
 of the resource.*/",
     "setterMethodName" : "setResourceId",
     "setterModel" : {
      "timestampFormat" : null,
      "variableDeclarationType" : "String",
      "variableName" : "resourceId",
      "variableType" : "String",
      "documentation" : "",
      "simpleType" : "String",
      "variableSetterType" : "String"
     },
     "shouldEmitLegacyEnumSetter" : false,
     "shouldFullyQualify" : false,
     "simple" : true,
     "unmarshallingType" : null,
     "varargSetterDocumentation" : "/**<p>ID of the resource.</p>\n@param resourceId ID of the
resource.\n@return Returns a reference to this object so that method calls can be chained together.*/",
     "variable" : {
      "timestampFormat" : null,
      "variableDeclarationType" : "String",
      "variableName" : "resourceId",
      "variableType" : "String",
     "documentation" : "<p>ID of the resource.</p>",
      "simpleType" : "String",
       "variableSetterType" : "String"
     },
     "xmlNameSpaceUri" : null
    }, {
     "c2jName" : "ResourceType",
     "c2jShape" : "ResourceType",
     "deprecated" : false,
    "documentation" : "<p>Type of resource.</p>",
```
"endpointDiscoveryId" : false,

"enumType" : "ResourceType",

 "fluentSetterDocumentation" : "/\*\*<p>Type of resource.</p>\n@param resourceType Type of resource.\n@return Returns a reference to this object so that method calls can be chained together.\n@see ResourceType\*/",

```
 "fluentSetterMethodName" : "withResourceType",
```
 "getterDocumentation" : "/\*\*<p>Type of resource.</p>\n@return Type of resource.\n@see ResourceType\*/", "getterMethodName" : "getResourceType",

"getterModel" : {

"returnType" : "String",

"documentation" : null

# },

" $http"$ : {

"additionalMarshallingPath" : null,

"additionalUnmarshallingPath" : null,

"flattened"

#### : false,

 "greedy" : false, "header" : false, "isPayload" : false, "isStreaming" : false, "location" : null, "marshallLocation" : "PAYLOAD", "marshallLocationName" : "ResourceType", "queryString" : false, "requiresLength" : false, "statusCode" : false, "unmarshallLocationName" : "ResourceType",

"uri" : false

### },

"idempotencyToken" : false,

"isBinary" : false,

"jsonValue" : false,

"list" : false,

"listModel" : null,

"map" : false,

"mapModel" : null,

"marshallingTargetClass" : "String",

"marshallingType" : "STRING",

"name" : "ResourceType",

"sensitive" : false,

```
"setterDocumentation" : "/**<p>Type of resource.</p>\Omega @param resourceType Type of resource.
ResourceType*/",
```
"setterMethodName" : "setResourceType",

"setterModel" : {

"timestampFormat"

#### : null,

"variableDeclarationType" : "String",

```
 "variableName" : "resourceType",
 "variableType" : "String",
 "documentation" : "",
 "simpleType" : "String",
 "variableSetterType" : "String"
```
#### },

"shouldEmitLegacyEnumSetter" : false,

"shouldFullyQualify" : false,

"simple" : true,

"unmarshallingType" : null,

 "varargSetterDocumentation" : "/\*\*<p>Type of resource.</p>\n@param resourceType Type of resource.\n@return Returns a reference to this object so that method calls can be chained together.\n@see ResourceType\*/",

 "variable" : { "timestampFormat" : null, "variableDeclarationType" : "String", "variableName" : "resourceType", "variableType" : "String", "documentation" : "<p>Type of resource.</p>", "simpleType" : "String", "variableSetterType" : "String" },

"xmlNameSpaceUri" : null

#### }, {

"c2jName" : "ResourceArn",

"c2jShape" : "String",

"deprecated" : false,

"documentation" : "<p>Amazon Resource Name (ARN) of the resource.</p>",

"endpointDiscoveryId" : false,

"enumType" : null,

 "fluentSetterDocumentation" : "/\*\*<p>Amazon Resource Name (ARN) of the resource.</p>\n@param resourceArn Amazon Resource Name (ARN) of the resource.\n@return Returns a reference to this object so that method calls can be chained together.\*/",

"fluentSetterMethodName" : "withResourceArn",

"getterDocumentation" : "/\*\*<p>Amazon Resource Name (ARN) of the resource.  $\langle p \rangle$  n@return Amazon Resource Name (ARN) of the resource.\*/",

```
 "getterMethodName" : "getResourceArn",
```
"getterModel" : {

```
 "returnType" : "String",
```
"documentation" : null

},

" $http"$ : {

"additionalMarshallingPath" : null,

"additionalUnmarshallingPath" : null,

```
 "flattened" : false,
```
 "greedy" : false, "header" : false, "isPayload" : false, "isStreaming" : false, "location" : null, "marshallLocation" : "PAYLOAD", "marshallLocationName" : "ResourceArn", "queryString" : false, "requiresLength" : false, "statusCode" : false, "unmarshallLocationName" : "ResourceArn", "uri" : false }, "idempotencyToken" : false, "isBinary" : false, "jsonValue" : false, "list" : false, "listModel" : null, "map" : false, "mapModel" : null, "marshallingTargetClass" : "String", "marshallingType" : "STRING", "name" : "ResourceArn", "sensitive" : false, "setterDocumentation" : "/\*\*<p>Amazon Resource Name (ARN) of the resource.</p>\n@param resourceArn Amazon Resource Name (ARN) of the resource.\*/", "setterMethodName" : "setResourceArn", "setterModel" : { "timestampFormat"

#### : null,

"variableDeclarationType" : "String",

```
 "variableName" : "resourceArn",
```

```
 "variableType" : "String",
```
"documentation" : "",

```
 "simpleType" : "String",
```
"variableSetterType" : "String"

#### },

"shouldEmitLegacyEnumSetter" : false,

"shouldFullyQualify" : false,

"simple" : true,

"unmarshallingType" : null,

 "varargSetterDocumentation" : "/\*\*<p>Amazon Resource Name (ARN) of the resource.</p>\n@param resourceArn Amazon Resource Name (ARN) of the resource.\n@return Returns a reference to this object so that method calls can be chained together.\*/",

"variable" : {

"timestampFormat" : null,

"variableDeclarationType" : "String",

```
 "variableName" : "resourceArn",
```

```
 "variableType" : "String",
     "documentation" : "<p>Amazon Resource Name (ARN) of the resource.</p>",
      "simpleType" : "String",
      "variableSetterType"
 : "String"
    },
    "xmlNameSpaceUri" : null
   }, {
    "c2jName" : "Platform",
    "c2jShape" : "String",
    "deprecated" : false,
   "documentation" : "<p>Platform of the resource.</p>",
```
"endpointDiscoveryId" : false,

"enumType" : null,

"fluentSetterDocumentation" : "/\*\*<p>Platform of the resource. $\langle p \rangle$ \n@param platform Platform of the resource.\n@return Returns a reference to this object so that method calls can be chained together.\*/",

"fluentSetterMethodName" : "withPlatform",

```
 "getterDocumentation" : "/**<p>Platform of the resource.</p>\n@return Platform of the resource.*/",
 "getterMethodName" : "getPlatform",
```
"getterModel" : {

"returnType" : "String",

"documentation" : null

},

```
"http": {
```
"additionalMarshallingPath" : null,

"additionalUnmarshallingPath" : null,

"flattened" : false,

"greedy" : false,

"header" :

#### false,

 "isPayload" : false, "isStreaming" : false, "location" : null, "marshallLocation" : "PAYLOAD", "marshallLocationName" : "Platform", "queryString" : false, "requiresLength" : false, "statusCode" : false, "unmarshallLocationName" : "Platform", "uri" : false }, "idempotencyToken" : false, "isBinary" : false, "jsonValue" : false, "list" : false, "listModel" : null, "map" : false,

"mapModel" : null,

```
 "marshallingTargetClass" : "String",
     "marshallingType" : "STRING",
     "name" : "Platform",
     "sensitive" : false,
     "setterDocumentation" : "/**<p>Platform of the resource.</p>\n@param platform Platform of the resource.*/",
     "setterMethodName" : "setPlatform",
     "setterModel" : {
      "timestampFormat" : null,
      "variableDeclarationType" : "String",
      "variableName"
 : "platform",
      "variableType" : "String",
      "documentation" : "",
      "simpleType" : "String",
      "variableSetterType" : "String"
     },
     "shouldEmitLegacyEnumSetter" : false,
     "shouldFullyQualify" : false,
     "simple" : true,
     "unmarshallingType" : null,
     "varargSetterDocumentation" : "/**<p>Platform of the resource.</p>\n@param platform Platform of the
resource.\n@return Returns a reference to this object so that method calls can be chained together.*/",
     "variable" : {
      "timestampFormat" : null,
      "variableDeclarationType" : "String",
      "variableName" : "platform",
      "variableType" : "String",
     "documentation" : "<p>Platform of the resource.</p>",
      "simpleType" : "String",
      "variableSetterType" : "String"
     },
     "xmlNameSpaceUri" : null
    }, {
     "c2jName" : "PlatformVersion",
     "c2jShape" : "String",
     "deprecated"
 : false,
    "documentation" : "<p>Platform version of the resource in the inventory.\langle p \rangle",
     "endpointDiscoveryId" : false,
     "enumType" : null,
     "fluentSetterDocumentation" : "/**<p>Platform version of the resource in the inventory.</p>\n@param
platformVersion Platform version of the resource in the inventory.\n@return Returns a reference to this object so
that method calls can be chained together.*/",
     "fluentSetterMethodName" : "withPlatformVersion",
     "getterDocumentation" : "/**<p>Platform version of the resource in the inventory.</p>\n@return Platform
```
version of the resource in the inventory.\*/",

"getterMethodName" : "getPlatformVersion",

"getterModel" : {

```
 "returnType" : "String",
      "documentation" : null
     },
    "http": {
      "additionalMarshallingPath" : null,
      "additionalUnmarshallingPath" : null,
      "flattened" : false,
      "greedy" : false,
      "header" :
 false,
      "isPayload" : false,
      "isStreaming" : false,
      "location" : null,
      "marshallLocation" : "PAYLOAD",
      "marshallLocationName" : "PlatformVersion",
      "queryString" : false,
      "requiresLength" : false,
      "statusCode" : false,
      "unmarshallLocationName" : "PlatformVersion",
      "uri" : false
     },
     "idempotencyToken" : false,
     "isBinary" : false,
     "jsonValue" : false,
     "list" : false,
     "listModel" : null,
     "map" : false,
     "mapModel" : null,
     "marshallingTargetClass" : "String",
     "marshallingType" : "STRING",
     "name" : "PlatformVersion",
     "sensitive" : false,
    "setterDocumentation" : "/**<p>Platform version of the resource in the inventory.\langle p \rangle n@param
platformVersion Platform version of the resource in the inventory.*/",
     "setterMethodName" : "setPlatformVersion",
     "setterModel" : {
      "timestampFormat"
 : null,
      "variableDeclarationType" : "String",
      "variableName" : "platformVersion",
      "variableType" : "String",
      "documentation" : "",
      "simpleType" : "String",
      "variableSetterType" : "String"
     },
     "shouldEmitLegacyEnumSetter" : false,
     "shouldFullyQualify" : false,
```

```
 "simple" : true,
```
"unmarshallingType" : null,

 "varargSetterDocumentation" : "/\*\*<p>Platform version of the resource in the inventory.</p>\n@param platformVersion Platform version of the resource in the inventory.\n@return Returns a reference to this object so that method calls can be chained together.\*/",

"variable" : {

"timestampFormat" : null,

"variableDeclarationType" : "String",

"variableName" : "platformVersion",

"variableType" : "String",

"documentation" : "<p>Platform version of the resource in the inventory.</p>".

"simpleType" : "String",

"variableSetterType" : "String"

},

"xmlNameSpaceUri" : null

}, {

"c2jName" : "ResourceOwningAccountId",

"c2jShape" : "String",

"deprecated" : false,

"documentation" : "<p>ID of the account that owns the resource.</p>",

"endpointDiscoveryId" : false,

"enumType" : null,

"fluentSetterDocumentation" : "/\*\*<p>ID of the account that owns the resource. $\langle p \rangle$  n@param

resourceOwningAccountId ID of the account that owns the resource.\n@return Returns a reference to this object so that method calls can be chained together.\*/",

```
 "fluentSetterMethodName" : "withResourceOwningAccountId",
```
"getterDocumentation" : "/\*\*<p>ID of the account that owns the resource. $\langle p \rangle$ \n@return ID of the account that owns the resource.\*/",

"getterMethodName" : "getResourceOwningAccountId",

```
 "getterModel" : {
```

```
 "returnType" : "String",
```
"documentation" : null

},

" $http"$ : {

```
 "additionalMarshallingPath" : null,
```
"additionalUnmarshallingPath" : null,

```
 "flattened" : false,
```
"greedy" : false,

"header" : false,

 "isPayload" : false, "isStreaming" : false,

"location" : null,

"marshallLocation" : "PAYLOAD",

"marshallLocationName" : "ResourceOwningAccountId",

"queryString" : false,

"requiresLength" : false,

"statusCode" : false,

 "unmarshallLocationName" : "ResourceOwningAccountId", "uri" : false }, "idempotencyToken" : false, "isBinary" : false, "jsonValue" : false, "list" : false, "listModel" : null, "map" : false, "mapModel" : null, "marshallingTargetClass" : "String", "marshallingType" : "STRING", "name" : "ResourceOwningAccountId", "sensitive" : false, "setterDocumentation" : "/\*\*< $p>ID$  of the account that owns the resource. $\langle p\rangle$  n@param resourceOwningAccountId ID of the account that owns the resource.\*/", "setterMethodName" : "setResourceOwningAccountId", "setterModel" : { "timestampFormat" : null, "variableDeclarationType" : "String", "variableName" : "resourceOwningAccountId", "variableType" : "String", "documentation" : "", "simpleType" : "String", "variableSetterType" : "String" }, "shouldEmitLegacyEnumSetter" : false, "shouldFullyQualify" : false, "simple" : true, "unmarshallingType" : null, "varargSetterDocumentation" : "/\*\*<p>ID of the account that owns the resource.</p>\n@param resourceOwningAccountId ID of the account that owns the resource.\n@return Returns a reference to this object so that method calls can be chained together.\*/", "variable" : { "timestampFormat" : null, "variableDeclarationType" : "String", "variableName" : "resourceOwningAccountId", "variableType" : "String", "documentation" : "< $p>ID$  of the account that owns the resource. $\langle p \rangle$ ", "simpleType" : "String", "variableSetterType" : "String" }, "xmlNameSpaceUri" : null } ], "membersAsMap" : { "Platform" : { "c2jName" : "Platform",

"c2jShape" : "String",

"deprecated" : false,

"documentation" : "<p>Platform of the resource.</p>",

"endpointDiscoveryId" : false,

"enumType" : null,

 "fluentSetterDocumentation" : "/\*\*<p>Platform of the resource.</p>\n@param platform Platform of the resource.\n@return Returns a reference to this object so that method calls can be chained together.\*/",

"fluentSetterMethodName" : "withPlatform",

```
 "getterDocumentation" : "/**<p>Platform of the resource.</p>\n@return Platform of the resource.*/",
 "getterMethodName" : "getPlatform",
```
"getterModel"

: {

"returnType" : "String",

"documentation" : null

},

" $http"$ : {

"additionalMarshallingPath" : null,

"additionalUnmarshallingPath" : null,

"flattened" : false,

"greedy" : false,

"header" : false,

"isPayload" : false,

"isStreaming" : false,

"location" : null,

"marshallLocation" : "PAYLOAD",

"marshallLocationName" : "Platform",

"queryString" : false,

"requiresLength" : false,

"statusCode" : false,

"unmarshallLocationName" : "Platform",

"uri" : false

## },

"idempotencyToken" : false,

"isBinary" : false,

"jsonValue" : false,

"list" : false,

"listModel" : null,

 "map" : false, "mapModel" : null,

 "marshallingTargetClass" : "String", "marshallingType" : "STRING",

"name" : "Platform",

"sensitive" : false,

"setterDocumentation" : "/\*\*<p>Platform of the resource. $\langle p \rangle$ \n @param platform Platform of the resource.\*/",

 "setterMethodName" : "setPlatform", "setterModel" : {

```
 "timestampFormat" : null,
        "variableDeclarationType" : "String",
        "variableName" : "platform",
        "variableType" : "String",
        "documentation" : "",
        "simpleType" : "String",
        "variableSetterType" : "String"
      },
      "shouldEmitLegacyEnumSetter" : false,
      "shouldFullyQualify" : false,
      "simple" : true,
      "unmarshallingType" : null,
      "varargSetterDocumentation" : "/**<p>Platform of the resource.</p>\n@param platform Platform of the
resource.\n@return Returns a reference to this object so that method calls can be chained together.*/",
      "variable" : {
        "timestampFormat" : null,
       "variableDeclarationType"
 : "String",
        "variableName" : "platform",
        "variableType" : "String",
       "documentation" : "<p>Platform of the resource.</p>",
        "simpleType" : "String",
       "variableSetterType" : "String"
      },
      "xmlNameSpaceUri" : null
     },
     "PlatformVersion" : {
      "c2jName" : "PlatformVersion",
      "c2jShape" : "String",
      "deprecated" : false,
     "documentation" : "<p>Platform version of the resource in the inventory.</p>",
      "endpointDiscoveryId" : false,
      "enumType" : null,
      "fluentSetterDocumentation" : "/**<p>Platform version of the resource in the inventory.</p>\n@param
```
platformVersion Platform version of the resource in the inventory.\n@return Returns a reference to this object so that method calls can be chained together.\*/",

"fluentSetterMethodName" : "withPlatformVersion",

```
 "getterDocumentation" : "/**<p>Platform version of the
```
resource in the inventory. $\langle p \rangle$  n@return Platform version of the resource in the inventory.\*/",

"getterMethodName" : "getPlatformVersion",

"getterModel" : {

```
 "returnType" : "String",
```
"documentation" : null

},

" $http"$ : {

"additionalMarshallingPath" : null,

"additionalUnmarshallingPath" : null,

```
 "flattened" : false,
```
 "greedy" : false, "header" : false, "isPayload" : false, "isStreaming" : false, "location" : null, "marshallLocation" : "PAYLOAD", "marshallLocationName" : "PlatformVersion", "queryString" : false, "requiresLength" : false, "statusCode" : false, "unmarshallLocationName" : "PlatformVersion", "uri" : false }, "idempotencyToken" : false, "isBinary" : false, "jsonValue" : false, "list" : false, "listModel" : null, "map" : false, "mapModel" : null, "marshallingTargetClass" : "String", "marshallingType" : "STRING", "name" : "PlatformVersion", "sensitive" : false, "setterDocumentation" : "/\*\*<p>Platform version of the resource in the inventory. $\langle p \rangle$  n@param platformVersion Platform version of the resource in the inventory.\*/", "setterMethodName" : "setPlatformVersion", "setterModel" : { "timestampFormat" : null, "variableDeclarationType" : "String", "variableName" : "platformVersion", "variableType" : "String", "documentation" : "", "simpleType" : "String", "variableSetterType" : "String" }, "shouldEmitLegacyEnumSetter" : false, "shouldFullyQualify" : false, "simple" : true, "unmarshallingType" : null, "varargSetterDocumentation" : "/\*\*<p>Platform version of the resource in the inventory. $\langle p \rangle$  m@param platformVersion Platform version of the resource in the inventory.\n@return Returns a reference to this object so that method calls can be chained together.\*/",

```
 "variable" : {
```
"timestampFormat" : null,

"variableDeclarationType" : "String",

"variableName" : "platformVersion",

"variableType" : "String",

```
"documentation" : "<p>Platform version of the resource in the inventory.\langle p \rangle",
        "simpleType" : "String",
        "variableSetterType" : "String"
      },
      "xmlNameSpaceUri" : null
     },
     "ResourceArn" : {
      "c2jName" : "ResourceArn",
      "c2jShape" : "String",
      "deprecated" : false,
     "documentation" : "<p>Amazon Resource Name (ARN) of the resource.</p>",
      "endpointDiscoveryId" : false,
      "enumType" : null,
      "fluentSetterDocumentation" : "/**<p>Amazon Resource Name
(ARN) of the resource.\langle p \rangle m @param resourceArn Amazon Resource Name (ARN) of the resource.\n @return
Returns a reference to this object so that method calls can be chained together.*/",
      "fluentSetterMethodName" : "withResourceArn",
      "getterDocumentation" : "/**<p>Amazon Resource Name (ARN) of the resource.</p>\n@return Amazon
Resource Name (ARN) of the resource.*/",
      "getterMethodName" : "getResourceArn",
      "getterModel" : {
       "returnType" : "String",
       "documentation" : null
      },
     "http": {
       "additionalMarshallingPath" : null,
        "additionalUnmarshallingPath" : null,
        "flattened" : false,
        "greedy" : false,
        "header" : false,
        "isPayload" : false,
        "isStreaming" : false,
        "location" : null,
        "marshallLocation" : "PAYLOAD",
        "marshallLocationName" : "ResourceArn",
        "queryString" : false,
     "requiresLength" : false,
        "statusCode" : false,
        "unmarshallLocationName" : "ResourceArn",
       "uri" : false
      },
      "idempotencyToken" : false,
      "isBinary" : false,
      "jsonValue" : false,
      "list" : false,
      "listModel" : null,
      "map" : false,
```
"mapModel" : null,

 "marshallingTargetClass" : "String", "marshallingType" : "STRING",

"name" : "ResourceArn",

"sensitive" : false,

 "setterDocumentation" : "/\*\*<p>Amazon Resource Name (ARN) of the resource.</p>\n@param resourceArn Amazon Resource Name (ARN) of the resource.\*/",

"setterMethodName" : "setResourceArn",

"setterModel" : {

"timestampFormat" : null,

"variableDeclarationType" : "String",

"variableName" : "resourceArn",

"variableType" : "String",

"documentation" : "",

"simpleType" : "String",

"variableSetterType" : "String"

#### },

"shouldEmitLegacyEnumSetter" : false,

"shouldFullyQualify" : false,

"simple" : true,

"unmarshallingType" : null,

 "varargSetterDocumentation" : "/\*\*<p>Amazon Resource Name (ARN) of the resource.</p>\n@param resourceArn Amazon Resource Name (ARN) of the resource.\n@return Returns a reference to this object so that method calls can be chained together.\*/",

"variable" : {

```
 "timestampFormat" : null,
```
"variableDeclarationType" : "String",

```
 "variableName" : "resourceArn",
```
"variableType" : "String",

"documentation" : "<p>Amazon Resource Name (ARN) of the resource.</p>",

"simpleType" : "String",

"variableSetterType" : "String"

},

```
 "xmlNameSpaceUri" : null
```
### },

"ResourceId" : {

"c2jName" : "ResourceId",

"c2jShape" : "String",

"deprecated" : false,

"documentation" : " $\langle p \rangle$ ID of the resource. $\langle p \rangle$ ",

"endpointDiscoveryId" : false,

"enumType" : null,

"fluentSetterDocumentation" : "/\*\*<p>ID of the resource.</p>\n@param resourceId ID of the resource.\n@return Returns a reference to this object so that method calls can be chained together.\*/",

"fluentSetterMethodName" : "withResourceId",

"getterDocumentation" : "/\*\*<p>ID of the resource.</p>\n@return ID of the resource.\*/",

"getterMethodName" : "getResourceId",

```
 "getterModel" : {
  "returnType" : "String",
  "documentation" : null
 },
"http": {
  "additionalMarshallingPath" : null,
  "additionalUnmarshallingPath" : null,
  "flattened" : false,
  "greedy" : false,
  "header" : false,
  "isPayload" : false,
  "isStreaming" : false,
  "location" : null,
  "marshallLocation" : "PAYLOAD",
  "marshallLocationName" : "ResourceId",
  "queryString" : false,
  "requiresLength" : false,
  "statusCode" : false,
  "unmarshallLocationName" : "ResourceId",
  "uri" : false
 },
 "idempotencyToken" : false,
 "isBinary" : false,
 "jsonValue" : false,
 "list" : false,
 "listModel" : null,
 "map" : false,
 "mapModel" : null,
 "marshallingTargetClass" : "String",
 "marshallingType" : "STRING",
 "name" : "ResourceId",
 "sensitive" : false,
"setterDocumentation" : "/**<p>ID of the resource.</p>\n@param resourceId ID of the resource.*/",
 "setterMethodName" : "setResourceId",
 "setterModel" : {
  "timestampFormat" : null,
  "variableDeclarationType" : "String",
  "variableName" : "resourceId",
  "variableType" : "String",
  "documentation" :
  "simpleType" : "String",
  "variableSetterType" : "String"
 },
 "shouldEmitLegacyEnumSetter" : false,
 "shouldFullyQualify" : false,
 "simple" : true,
 "unmarshallingType" : null,
```
"",

"varargSetterDocumentation" : "/\*\*<p>ID of the resource.</p>\n@param resourceId ID of the resource.\n@return Returns a reference to this object so that method calls can be chained together.\*/",

```
 "variable" : {
```
 "timestampFormat" : null, "variableDeclarationType" : "String", "variableName" : "resourceId", "variableType" : "String", "documentation" : "<p>ID of the resource.</p>", "simpleType" : "String",

"variableSetterType" : "String"

```
 },
```
"xmlNameSpaceUri" : null

},

"ResourceOwningAccountId" : {

"c2jName" : "ResourceOwningAccountId",

"c2jShape" : "String",

"deprecated" : false,

"documentation" : "<p>ID of the account that owns the resource.</p>",

"endpointDiscoveryId" : false,

"enumType" : null,

"fluentSetterDocumentation" : "/\*\*<p>ID of the account that owns the resource.</p> $\ln \omega$ 

resourceOwningAccountId ID of the account that owns the resource.\n@return Returns a reference to this object so that method calls can be chained together.\*/",

"fluentSetterMethodName" : "withResourceOwningAccountId",

 "getterDocumentation" : "/\*\*<p>ID of the account that owns the resource.</p>\n@return ID of the account that owns the resource.\*/",

"getterMethodName" : "getResourceOwningAccountId",

```
 "getterModel" : {
  "returnType" : "String",
```
"documentation" : null

},

" $http"$ : {

```
 "additionalMarshallingPath" : null,
```
"additionalUnmarshallingPath" : null,

```
 "flattened" : false,
```
"greedy" : false,

"header"

### : false,

 "isPayload" : false, "isStreaming" : false, "location" : null, "marshallLocation" : "PAYLOAD", "marshallLocationName" : "ResourceOwningAccountId", "queryString" : false, "requiresLength" : false, "statusCode" : false, "unmarshallLocationName" : "ResourceOwningAccountId", "uri" : false

 }, "idempotencyToken" : false, "isBinary" : false, "jsonValue" : false, "list" : false, "listModel" : null, "map" : false, "mapModel" : null, "marshallingTargetClass" : "String", "marshallingType" : "STRING", "name" : "ResourceOwningAccountId", "sensitive" : false, "setterDocumentation" : "/\*\*<p>ID of the account that owns the resource.</p>\n@param resourceOwningAccountId ID of the account that owns the resource.\*/", "setterMethodName" : "setResourceOwningAccountId", "setterModel" : { "timestampFormat" : null, "variableDeclarationType" : "String", "variableName" : "resourceOwningAccountId", "variableType" : "String", "documentation" : "", "simpleType" : "String", "variableSetterType" : "String" }, "shouldEmitLegacyEnumSetter" : false, "shouldFullyQualify" : false, "simple" : true, "unmarshallingType" : null, "varargSetterDocumentation" : "/\*\*<p>ID of the account that owns the resource.</p>\n@param resourceOwningAccountId ID of the account that owns the resource.\n@return Returns a reference to this object so that method calls can be chained together.\*/", "variable" : { "timestampFormat" : null, "variableDeclarationType" : "String",

"variableName" : "resourceOwningAccountId",

"variableType" : "String",

"documentation" : " $\langle p \rangle$ ID of the account that owns the resource. $\langle p \rangle$ ",

```
 "simpleType" : "String",
   "variableSetterType" : "String"
  },
  "xmlNameSpaceUri" : null
 },
 "ResourceType" : {
  "c2jName" : "ResourceType",
  "c2jShape" : "ResourceType",
  "deprecated" : false,
 "documentation" : "<p>Type of resource.</p>",
```
"endpointDiscoveryId" : false,

"enumType" : "ResourceType",

 "fluentSetterDocumentation" : "/\*\*<p>Type of resource.</p>\n@param resourceType Type of resource.\n@return Returns a reference to this object so that method calls can be chained together.\n@see ResourceType\*/",

"fluentSetterMethodName" : "withResourceType",

 "getterDocumentation" : "/\*\*<p>Type of resource.</p>\n@return Type of resource.\n@see ResourceType\*/", "getterMethodName" : "getResourceType",

"getterModel" : {

"returnType" : "String",

"documentation" : null

},

" $http"$ : {

 "additionalMarshallingPath" : null, "additionalUnmarshallingPath" : null,

"flattened" : false,

"greedy" : false,

"header" : false,

"isPayload" : false,

"isStreaming" : false,

"location" : null,

"marshallLocation" : "PAYLOAD",

"marshallLocationName" : "ResourceType",

"queryString" : false,

"requiresLength" : false,

"statusCode" : false,

"unmarshallLocationName" : "ResourceType",

"uri" : false

### },

"idempotencyToken" : false,

"isBinary" : false,

"jsonValue" : false,

"list" : false,

"listModel" : null,

"map" : false,

"mapModel" : null,

"marshallingTargetClass" : "String",

"marshallingType" : "STRING",

"name" : "ResourceType",

"sensitive" :

```
 false,
```
 "setterDocumentation" : "/\*\*<p>Type of resource.</p>\n@param resourceType Type of resource.\n@see ResourceType\*/",

"setterMethodName" : "setResourceType",

"setterModel" : {

"timestampFormat" : null,

"variableDeclarationType" : "String",

```
 "variableName" : "resourceType",
        "variableType" : "String",
        "documentation" : "",
        "simpleType" : "String",
       "variableSetterType" : "String"
      },
      "shouldEmitLegacyEnumSetter" : false,
      "shouldFullyQualify" : false,
      "simple" : true,
      "unmarshallingType" : null,
      "varargSetterDocumentation" : "/**<p>Type of resource.</p>\n@param resourceType Type of
resource.\n@return Returns a reference to this object so that method calls can be chained together.\n@see
ResourceType*/",
      "variable" : {
        "timestampFormat" : null,
        "variableDeclarationType" : "String",
       "variableName" : "resourceType",
        "variableType" : "String",
      "documentation" : "<p>Type of resource.</p>",
        "simpleType" : "String",
        "variableSetterType" : "String"
      },
      "xmlNameSpaceUri" : null
     }
    },
    "packageName" : "com.amazonaws.services.licensemanager.model",
    "requestSignerAware" : false,
    "requestSignerClassFqcn" : null,
    "required" : [ ],
    "shapeName" : "ResourceInventory",
    "signerAware" : false,
    "signerType" : null,
    "unmarshaller" : {
     "flattened" : false,
     "resultWrapper" : null
    },
    "variable" : {
     "timestampFormat" : null,
     "variableDeclarationType" : "ResourceInventory",
     "variableName" : "resourceInventory",
     "variableType" : "ResourceInventory",
     "documentation" : null,
     "simpleType" : "ResourceInventory",
     "variableSetterType" : "ResourceInventory"
    },
    "wrapper"
```

```
 : false
  },
  "ResourceLimitExceededException" : {
   "c2jName" : "ResourceLimitExceededException",
   "customization" : {
     "artificialResultWrapper" : null,
     "skipGeneratingMarshaller" : false,
    "skipGeneratingModelClass" : false,
    "skipGeneratingUnmarshaller" : false
   },
   "deprecated" : false,
  "documentation" : "<p>Your resource limits have been exceeded.</p>",
   "endpointDiscoveryMembers" : null,
   "enums" : null,
   "errorCode" : "ResourceLimitExceededException",
   "fullyQualifiedName" :
"com.amazonaws.services.licensemanager.exception.ResourceLimitExceededException",
   "hasHeaderMember" : false,
   "hasPayloadMember" : false,
   "hasRequiresLengthMember" : false,
   "hasStatusCodeMember" : false,
   "hasStreamingMember" : false,
   "marshaller" : null,
   "members" : [ ],
   "membersAsMap" : { },
   "packageName" : "com.amazonaws.services.licensemanager.exception",
   "requestSignerAware"
 : false,
   "requestSignerClassFqcn" : null,
   "required" : [ ],
   "shapeName" : "ResourceLimitExceededException",
   "signerAware" : false,
   "signerType" : null,
   "unmarshaller" : null,
   "variable" : {
     "timestampFormat" : null,
     "variableDeclarationType" : "ResourceLimitExceededException",
     "variableName" : "resourceLimitExceededException",
     "variableType" : "ResourceLimitExceededException",
     "documentation" : null,
     "simpleType" : "ResourceLimitExceededException",
     "variableSetterType" : "ResourceLimitExceededException"
   },
   "wrapper" : false
  },
  "ResourceNotFoundException" : {
   "c2jName" : "ResourceNotFoundException",
   "customization" : {
```

```
 "artificialResultWrapper" : null,
    "skipGeneratingMarshaller" : false,
    "skipGeneratingModelClass" : false,
    "skipGeneratingUnmarshaller" : false
   },
   "deprecated" : false,
   "documentation"
 : "<p>The resource cannot be found.</p>",
   "endpointDiscoveryMembers" : null,
   "enums" : null,
   "errorCode" : "ResourceNotFoundException",
   "fullyQualifiedName" : "com.amazonaws.services.licensemanager.exception.ResourceNotFoundException",
   "hasHeaderMember" : false,
   "hasPayloadMember" : false,
   "hasRequiresLengthMember" : false,
   "hasStatusCodeMember" : false,
   "hasStreamingMember" : false,
   "marshaller" : null,
   "members" : [ ],
   "membersAsMap" : { },
   "packageName" : "com.amazonaws.services.licensemanager.exception",
   "requestSignerAware" : false,
   "requestSignerClassFqcn" : null,
   "required" : [ ],
   "shapeName" : "ResourceNotFoundException",
   "signerAware" : false,
   "signerType" : null,
   "unmarshaller" : null,
   "variable" : {
    "timestampFormat" : null,
    "variableDeclarationType" : "ResourceNotFoundException",
    "variableName" : "resourceNotFoundException",
     "variableType" : "ResourceNotFoundException",
    "documentation" : null,
    "simpleType" : "ResourceNotFoundException",
    "variableSetterType" : "ResourceNotFoundException"
   },
   "wrapper" : false
  },
  "ResourceType" : {
   "c2jName" : "ResourceType",
   "customization" : {
    "artificialResultWrapper" : null,
    "skipGeneratingMarshaller" : false,
    "skipGeneratingModelClass" : false,
    "skipGeneratingUnmarshaller" : false
   },
   "deprecated" : false,
```

```
 "documentation" : "",
 "endpointDiscoveryMembers" : null,
 "enums" : [ {
  "name" : "EC2_INSTANCE",
  "value" : "EC2_INSTANCE"
 }, {
  "name" : "EC2_HOST",
  "value" : "EC2_HOST"
 }, {
  "name" : "EC2_AMI",
  "value" : "EC2_AMI"
 }, {
  "name" : "RDS",
  "value" : "RDS"
 }, {
  "name" : "SYSTEMS_MANAGER_MANAGED_INSTANCE",
  "value" : "SYSTEMS_MANAGER_MANAGED_INSTANCE"
 } ],
 "errorCode" : null,
 "fullyQualifiedName" : "com.amazonaws.services.licensemanager.enum.ResourceType",
 "hasHeaderMember" : false,
 "hasPayloadMember" : false,
 "hasRequiresLengthMember" : false,
 "hasStatusCodeMember" : false,
 "hasStreamingMember" : false,
 "marshaller" : null,
 "members" : null,
 "membersAsMap" : { },
 "packageName" : "com.amazonaws.services.licensemanager.enum",
 "requestSignerAware" : false,
 "requestSignerClassFqcn" : null,
 "required" : [ ],
 "shapeName" : "ResourceType",
 "signerAware" : false,
 "signerType" : null,
 "unmarshaller" : {
  "flattened" : false,
  "resultWrapper" : null
```
#### },

"variable" : {

"timestampFormat" : null,

"variableDeclarationType" : "ResourceType",

"variableName" : "resourceType",

"variableType" : "ResourceType",

"documentation" : null,

```
 "simpleType" : "ResourceType",
```

```
 "variableSetterType" : "ResourceType"
    },
    "wrapper" : false
   },
   "S3Location" : {
    "c2jName" : "S3Location",
    "customization" : {
     "artificialResultWrapper" : null,
     "skipGeneratingMarshaller" : false,
     "skipGeneratingModelClass" : false,
     "skipGeneratingUnmarshaller" : false
    },
    "deprecated" : false,
   "documentation" : "<p>Details of the S3 bucket that report generator reports are published to.\langle p \rangle",
    "endpointDiscoveryMembers" : null,
    "enums" : null,
    "errorCode" : null,
    "fullyQualifiedName" : "com.amazonaws.services.licensemanager.model.S3Location",
    "hasHeaderMember" : false,
    "hasPayloadMember" : false,
    "hasRequiresLengthMember" : false,
    "hasStatusCodeMember" : false,
    "hasStreamingMember" : false,
    "marshaller" : null,
    "members" : [ {
     "c2jName" : "bucket",
     "c2jShape" : "String",
     "deprecated" : false,
     "documentation"
 : "<p>Name of the S3 bucket reports are published to.</p>",
     "endpointDiscoveryId" : false,
     "enumType" : null,
     "fluentSetterDocumentation" : "/**<p>Name of the S3 bucket reports are published to.</p>\n@param bucket
Name of the S3 bucket reports are published to.\n@return Returns a reference to this object so that method calls can
be chained together.*/",
     "fluentSetterMethodName" : "withBucket",
    "getterDocumentation" : "/**<p>Name of the S3 bucket reports are published to.</p>\n@return Name of the S3
bucket reports are published to.*/",
     "getterMethodName" : "getBucket",
     "getterModel" : {
      "returnType" : "String",
      "documentation" : null
     },
    "http": {
      "additionalMarshallingPath" : null,
      "additionalUnmarshallingPath" : null,
      "flattened" : false,
      "greedy" : false,
```
 "header" : false, "isPayload" : false, "isStreaming" : false,

"location" : null,

"marshallLocation" : "PAYLOAD",

"marshallLocationName" : "bucket",

 "queryString" : false, "requiresLength" : false,

"statusCode" : false,

"unmarshallLocationName" : "bucket",

"uri" : false

},

"idempotencyToken" : false,

"isBinary" : false,

"jsonValue" : false,

"list" : false,

"listModel" : null,

"map" : false,

"mapModel" : null,

"marshallingTargetClass" : "String",

"marshallingType" : "STRING",

"name" : "Bucket",

"sensitive" : false,

 "setterDocumentation" : "/\*\*<p>Name of the S3 bucket reports are published to.</p>\n@param bucket Name of the S3 bucket reports are published to.\*/",

```
 "setterMethodName" : "setBucket",
```
"setterModel" : {

"timestampFormat" : null,

"variableDeclarationType" : "String",

"variableName" : "bucket",

"variableType" :

"String",

```
 "documentation" : "",
 "simpleType" : "String",
 "variableSetterType" : "String"
```
},

"shouldEmitLegacyEnumSetter" : false,

"shouldFullyQualify" : false,

"simple" : true,

"unmarshallingType" : null,

 "varargSetterDocumentation" : "/\*\*<p>Name of the S3 bucket reports are published to.</p>\n@param bucket Name of the S3 bucket reports are published to.\n@return Returns a reference to this object so that method calls can be chained together.\*/",

 "variable" : { "timestampFormat" : null, "variableDeclarationType" : "String", "variableName" : "bucket",

```
 "variableType" : "String",
  "documentation" : "<p>Name of the S3 bucket reports are published to.</p>",
   "simpleType" : "String",
   "variableSetterType" : "String"
  },
  "xmlNameSpaceUri" : null
 }, {
```

```
 "c2jName" : "keyPrefix",
```
"c2jShape" : "String",

"deprecated" : false,

"documentation" : "<p>Prefix of the S3 bucket reports are published to.</p>",

"endpointDiscoveryId" : false,

"enumType" : null,

"fluentSetterDocumentation" : "/\*\*<p>Prefix of the S3 bucket reports are published to.</p>\n@param keyPrefix Prefix of the S3 bucket reports are published to.\n@return Returns a reference to this object so that method calls can be chained together.\*/",

```
 "fluentSetterMethodName" : "withKeyPrefix",
```
 "getterDocumentation" : "/\*\*<p>Prefix of the S3 bucket reports are published to.</p>\n@return Prefix of the S3 bucket reports are published to.\*/",

```
 "getterMethodName" : "getKeyPrefix",
 "getterModel" : {
 "returnType" : "String",
  "documentation" : null
 },
"http": {
  "additionalMarshallingPath" : null,
```
"additionalUnmarshallingPath" : null,

"flattened" : false,

 "greedy" : false, "header" : false,

"isPayload" : false,

"isStreaming" : false,

```
 "location" : null,
```
"marshallLocation" : "PAYLOAD",

"marshallLocationName" : "keyPrefix",

"queryString" : false,

"requiresLength" : false,

"statusCode" : false,

"unmarshallLocationName" : "keyPrefix",

"uri" : false

},

"idempotencyToken" : false,

"isBinary" : false,

"listModel" : null,

"jsonValue" : false,

```
 "list" : false,
```
"map" : false,

"mapModel" : null,

"marshallingTargetClass" : "String",

"marshallingType" : "STRING",

"name" : "KeyPrefix",

"sensitive" : false,

"setterDocumentation" : "/\*\*<p>Prefix of the S3 bucket reports are published to. $\langle p \rangle$ \n@param keyPrefix Prefix of the S3 bucket reports are published to.\*/",

"setterMethodName" : "setKeyPrefix",

"setterModel" : {

"timestampFormat" : null,

"variableDeclarationType"

: "String",

"variableName" : "keyPrefix",

"variableType" : "String",

"documentation" : "",

"simpleType" : "String",

"variableSetterType" : "String"

},

"shouldEmitLegacyEnumSetter" : false,

"shouldFullyQualify" : false,

"simple" : true,

"unmarshallingType" : null,

 "varargSetterDocumentation" : "/\*\*<p>Prefix of the S3 bucket reports are published to.</p>\n@param keyPrefix Prefix of the S3 bucket reports are published to.\n@return Returns a reference to this object so that method calls can be chained together.\*/",

```
 "variable" : {
      "timestampFormat" : null,
      "variableDeclarationType" : "String",
      "variableName" : "keyPrefix",
      "variableType" : "String",
     "documentation" : "<p>Prefix of the S3 bucket reports are published to.</p>",
      "simpleType" : "String",
      "variableSetterType" : "String"
     },
     "xmlNameSpaceUri"
 : null
   } ],
   "membersAsMap" : {
    "Bucket" : {
     "c2jName" : "bucket",
      "c2jShape" : "String",
      "deprecated" : false,
     "documentation" : "<p>Name of the S3 bucket reports are published to.</p>",
```
"endpointDiscoveryId" : false,

"enumType" : null,

 "fluentSetterDocumentation" : "/\*\*<p>Name of the S3 bucket reports are published to.</p>\n@param bucket Name of the S3 bucket reports are published to.\n@return Returns a reference to this object so that method calls can

```
be chained together.*/",
```

```
 "fluentSetterMethodName" : "withBucket",
```
 "getterDocumentation" : "/\*\*<p>Name of the S3 bucket reports are published to.</p>\n@return Name of the S3 bucket reports are published to.\*/",

```
 "getterMethodName" : "getBucket",
```

```
 "getterModel" : {
```

```
 "returnType" : "String",
```

```
 "documentation" : null
```

```
 },
```
" $http"$ : {

"additionalMarshallingPath"

## : null,

"additionalUnmarshallingPath" : null,

```
 "flattened" : false,
```
"greedy" : false,

"header" : false,

```
 "isPayload" : false,
```
"isStreaming" : false,

```
 "location" : null,
```
"marshallLocation" : "PAYLOAD",

"marshallLocationName" : "bucket",

"queryString" : false,

"requiresLength" : false,

"statusCode" : false,

"unmarshallLocationName" : "bucket",

"uri" : false

# },

"idempotencyToken" : false,

"isBinary" : false,

"jsonValue" : false,

 "list" : false, "listModel" : null,

"map" : false,

"mapModel" : null,

"marshallingTargetClass" : "String",

```
 "marshallingType" : "STRING",
```

```
 "name" : "Bucket",
```
"sensitive" : false,

```
 "setterDocumentation" : "/**<p>Name of the S3 bucket reports are published to.</p>\n@param bucket
Name of the S3 bucket reports are published to.*/",
```

```
 "setterMethodName" : "setBucket",
```
"setterModel" : {

"timestampFormat" : null,

"variableDeclarationType" : "String",

"variableName" : "bucket",

"variableType" : "String",

"documentation" : "",

```
 "simpleType" : "String",
```

```
 "variableSetterType" : "String"
```

```
 },
```
"shouldEmitLegacyEnumSetter" : false,

"shouldFullyQualify" : false,

"simple" : true,

"unmarshallingType" : null,

 "varargSetterDocumentation" : "/\*\*<p>Name of the S3 bucket reports are published to.</p>\n@param bucket Name of the S3 bucket reports are published to.\n@return Returns a reference to this object so that method calls can be chained together.\*/",

"variable" : {

```
 "timestampFormat" : null,
```
"variableDeclarationType" : "String",

"variableName" : "bucket",

"variableType"

: "String",

"documentation" : "<p>Name of the S3 bucket reports are published to.</p>".

"simpleType" : "String",

"variableSetterType" : "String"

# },

"xmlNameSpaceUri" : null

## },

"KeyPrefix" : {

"c2jName" : "keyPrefix",

"c2jShape" : "String",

"deprecated" : false,

"documentation" : "<p>Prefix of the S3 bucket reports are published to.</p>",

"endpointDiscoveryId" : false,

"enumType" : null,

 "fluentSetterDocumentation" : "/\*\*<p>Prefix of the S3 bucket reports are published to.</p>\n@param keyPrefix Prefix of the S3 bucket reports are published to.\n@return Returns a reference to this object so that method calls can be chained together.\*/",

"fluentSetterMethodName" : "withKeyPrefix",

 "getterDocumentation" : "/\*\*<p>Prefix of the S3 bucket reports are published to.</p>\n@return Prefix of the S3 bucket reports are published to.\*/",

"getterMethodName" : "getKeyPrefix",

"getterModel" : {

"returnType" : "String",

"documentation" : null

```
 },
```
" $http"$ : {

"additionalMarshallingPath" : null,

"additionalUnmarshallingPath" : null,

"flattened" : false,

"greedy" : false,

"header" : false,

"isPayload" : false,

"isStreaming" : false,

"location" : null,

 "marshallLocation" : "PAYLOAD", "marshallLocationName" : "keyPrefix", "queryString" : false, "requiresLength" : false, "statusCode" : false, "unmarshallLocationName" : "keyPrefix", "uri" : false }, "idempotencyToken" : false, "isBinary" : false, "jsonValue" : false, "list" : false, "listModel" : null, "map" : false, "mapModel" : null, "marshallingTargetClass" : "String", "marshallingType" : "STRING", "name" : "KeyPrefix", "sensitive" : false, "setterDocumentation" : "/\*\*<p>Prefix of the S3 bucket reports are published to.</p>\n@param keyPrefix Prefix of the S3 bucket reports are published to.\*/", "setterMethodName" : "setKeyPrefix", "setterModel" : { "timestampFormat" : null, "variableDeclarationType" : "String", "variableName" : "keyPrefix", "variableType" : "String", "documentation" : "", "simpleType" : "String", "variableSetterType" : "String" }, "shouldEmitLegacyEnumSetter" : false, "shouldFullyQualify" : false, "simple" : true, "unmarshallingType" : null, "varargSetterDocumentation" : "/\*\*<p>Prefix of the S3 bucket reports are published to.</p>\n@param keyPrefix Prefix of the S3 bucket reports are published to.\n@return Returns a reference to this object so that method calls can be chained together.\*/", "variable" : { "timestampFormat" : null, "variableDeclarationType" : "String", "variableName" : "keyPrefix", "variableType" : "String", "documentation" : "< $p$ >Prefix of the S3 bucket reports are published to. $\langle p \rangle$ ",

"simpleType" : "String",

"variableSetterType" : "String"

```
 },
```

```
 "xmlNameSpaceUri" : null
   }
 },
 "packageName" : "com.amazonaws.services.licensemanager.model",
 "requestSignerAware" : false,
 "requestSignerClassFqcn" : null,
 "required" : [ ],
 "shapeName" : "S3Location",
 "signerAware" : false,
 "signerType" : null,
 "unmarshaller" : {
   "flattened" : false,
   "resultWrapper" : null
 },
  "variable" : {
   "timestampFormat" : null,
   "variableDeclarationType" : "S3Location",
   "variableName" : "s3Location",
   "variableType" : "S3Location",
   "documentation" : null,
   "simpleType" : "S3Location",
   "variableSetterType" : "S3Location"
 },
 "wrapper" : false
 },
 "ServerInternalException" : {
 "c2jName" : "ServerInternalException",
 "customization" : {
   "artificialResultWrapper" : null,
   "skipGeneratingMarshaller" : false,
   "skipGeneratingModelClass" : false,
   "skipGeneratingUnmarshaller" : false
 },
 "deprecated" : false,
"documentation" : "<p>The server experienced an internal error. Try again.</p>",
 "endpointDiscoveryMembers" : null,
 "enums" : null,
 "errorCode" : "ServerInternalException",
 "fullyQualifiedName" : "com.amazonaws.services.licensemanager.exception.ServerInternalException",
 "hasHeaderMember" : false,
 "hasPayloadMember" : false,
 "hasRequiresLengthMember" : false,
 "hasStatusCodeMember" : false,
 "hasStreamingMember" : false,
  "marshaller" : null,
 "members" : [ ],
 "membersAsMap" : { },
 "packageName" : "com.amazonaws.services.licensemanager.exception",
```

```
 "requestSignerAware" : false,
   "requestSignerClassFqcn" : null,
   "required" : [ ],
   "shapeName" : "ServerInternalException",
   "signerAware" : false,
   "signerType" : null,
   "unmarshaller" : null,
   "variable" : {
    "timestampFormat" : null,
    "variableDeclarationType" : "ServerInternalException",
    "variableName" : "serverInternalException",
    "variableType" : "ServerInternalException",
    "documentation" : null,
    "simpleType" : "ServerInternalException",
    "variableSetterType" : "ServerInternalException"
   },
   "wrapper" : false
  },
  "Tag" : {
   "c2jName" : "Tag",
   "customization" : {
    "artificialResultWrapper" : null,
    "skipGeneratingMarshaller" : false,
    "skipGeneratingModelClass" : false,
    "skipGeneratingUnmarshaller"
 : false
   },
   "deprecated" : false,
  "documentation" : "<p>Details about a tag for a license configuration.</p>",
   "endpointDiscoveryMembers" : null,
   "enums" : null,
   "errorCode" : null,
   "fullyQualifiedName" : "com.amazonaws.services.licensemanager.model.Tag",
   "hasHeaderMember" : false,
   "hasPayloadMember" : false,
   "hasRequiresLengthMember" : false,
   "hasStatusCodeMember" : false,
   "hasStreamingMember" : false,
   "marshaller" : null,
   "members" : [ {
    "c2jName" : "Key",
    "c2jShape" : "String",
    "deprecated" : false,
   "documentation" : "<p>Tag key.</p>",
    "endpointDiscoveryId" : false,
    "enumType" : null,
    "fluentSetterDocumentation" : "/**<p>Tag key.</p>\n@param key Tag key.\n@return Returns a reference to
```
this object so that method calls can be chained together.\*/",

```
 "fluentSetterMethodName" : "withKey",
     "getterDocumentation" : "/**<p>Tag
 key.</p>\n@return Tag key.*/",
     "getterMethodName" : "getKey",
     "getterModel" : {
      "returnType" : "String",
      "documentation" : null
     },
    "http": {
      "additionalMarshallingPath" : null,
      "additionalUnmarshallingPath" : null,
      "flattened" : false,
      "greedy" : false,
      "header" : false,
      "isPayload" : false,
      "isStreaming" : false,
      "location" : null,
      "marshallLocation" : "PAYLOAD",
      "marshallLocationName" : "Key",
      "queryString" : false,
      "requiresLength" : false,
      "statusCode" : false,
      "unmarshallLocationName" : "Key",
      "uri" : false
     },
    "idempotencyToken" : false,
    "isBinary" : false,
     "jsonValue" : false,
    "list" : false,
    "listModel" : null,
    "map" : false,
    "mapModel" : null,
     "marshallingTargetClass" : "String",
     "marshallingType"
 : "STRING",
    "name" : "Key",
     "sensitive" : false,
    "setterDocumentation" : "/**<p>Tag key.</p>\n@param key Tag key.*/",
     "setterMethodName" : "setKey",
     "setterModel" : {
      "timestampFormat" : null,
      "variableDeclarationType" : "String",
      "variableName" : "key",
      "variableType" : "String",
      "documentation" : "",
      "simpleType" : "String",
      "variableSetterType" : "String"
```

```
 },
```
"shouldEmitLegacyEnumSetter" : false,

"shouldFullyQualify" : false,

"simple" : true,

"unmarshallingType" : null,

 "varargSetterDocumentation" : "/\*\*<p>Tag key.</p>\n@param key Tag key.\n@return Returns a reference to this object so that method calls can be chained together.\*/",

```
 "variable" : {
```
"timestampFormat" : null,

"variableDeclarationType" : "String",

"variableName" : "key",

"variableType" : "String",

"documentation"

: "<p>Tag key.</p>",

"simpleType" : "String",

"variableSetterType" : "String"

},

```
 "xmlNameSpaceUri" : null
```
}, {

```
 "c2jName" : "Value",
```
"c2jShape" : "String",

"deprecated" : false,

"documentation" : "<p>Tag value.</p>",

"endpointDiscoveryId" : false,

"enumType" : null,

 "fluentSetterDocumentation" : "/\*\*<p>Tag value.</p>\n@param value Tag value.\n@return Returns a reference to this object so that method calls can be chained together.\*/",

```
 "fluentSetterMethodName" : "withValue",
```
"getterDocumentation" : "/\*\*<p>Tag value.</p>\n@return Tag value.\*/",

"getterMethodName" : "getValue",

"getterModel" : {

"returnType" : "String",

"documentation" : null

# },

" $http"$ : { "additionalMarshallingPath" : null, "additionalUnmarshallingPath" : null, "flattened" : false,

"greedy" : false,

"header"

### : false,

```
 "isPayload" : false,
 "isStreaming" : false,
 "location" : null,
 "marshallLocation" : "PAYLOAD",
 "marshallLocationName" : "Value",
 "queryString" : false,
 "requiresLength" : false,
 "statusCode" : false,
```
 "unmarshallLocationName" : "Value", "uri" : false }, "idempotencyToken" : false, "isBinary" : false, "jsonValue" : false, "list" : false, "listModel" : null, "map" : false, "mapModel" : null, "marshallingTargetClass" : "String", "marshallingType" : "STRING", "name" : "Value", "sensitive" : false, "setterDocumentation" : "/\*\*<p>Tag value.</p>\n@param value Tag value.\*/", "setterMethodName" : "setValue", "setterModel" : { "timestampFormat" : null, "variableDeclarationType" : "String", "variableName" : "value", "variableType" : "String", "documentation" : "", "simpleType" : "String", "variableSetterType" : "String" }, "shouldEmitLegacyEnumSetter" : false, "shouldFullyQualify" : false, "simple" : true, "unmarshallingType" : null, "varargSetterDocumentation" : "/\*\*<p>Tag value.</p>\n@param value Tag value.\n@return Returns a reference to this object so that method calls can be chained together.\*/", "variable" : { "timestampFormat" : null, "variableDeclarationType" : "String", "variableName" : "value", "variableType" : "String", "documentation" : "<p>Tag value.</p>", "simpleType" : "String", "variableSetterType" : "String" }, "xmlNameSpaceUri" : null } ], "membersAsMap" : { "Key" : { "c2jName" : "Key", "c2jShape" : "String", "deprecated" : false,

"documentation" : "<p>Tag key.</p>",

"endpointDiscoveryId" : false,

"enumType" : null,

 "fluentSetterDocumentation" : "/\*\*<p>Tag key.</p>\n@param key Tag key.\n@return Returns a reference to this object so that method calls can be chained together.\*/",

```
 "fluentSetterMethodName" : "withKey",
```
"getterDocumentation" : "/\*\*<p>Tag key.</p>\n@return Tag key.\*/",

"getterMethodName" : "getKey",

"getterModel" : {

"returnType" : "String",

"documentation" : null

```
 },
```
" $http"$ : {

"additionalMarshallingPath" : null,

"additionalUnmarshallingPath" : null,

"flattened" : false,

"greedy" : false,

"header" : false,

"isPayload" : false,

 "isStreaming" : false, "location" : null,

"marshallLocation" : "PAYLOAD",

 "marshallLocationName" : "Key", "queryString" : false,

"requiresLength" : false,

"statusCode" : false,

"unmarshallLocationName" : "Key",

```
 "uri" : false
```
},

"idempotencyToken" : false,

"isBinary" : false,

"jsonValue" : false,

"list" : false,

"listModel" : null,

"map" : false,

"mapModel" : null,

"marshallingTargetClass" : "String",

"marshallingType" : "STRING",

"name" : "Key",

"sensitive" : false,

"setterDocumentation" : "/\*\*<p>Tag key.</p>\n@param key Tag key.\*/",

"setterMethodName" : "setKey",

"setterModel" : {

"timestampFormat" : null,

"variableDeclarationType" : "String",

"variableName" : "key",

"variableType" : "String",

"documentation" : "",

```
 "simpleType" : "String",
```
"variableSetterType" : "String"

#### },

"shouldEmitLegacyEnumSetter" : false,

"shouldFullyQualify" : false,

"simple" : true,

"unmarshallingType" : null,

 "varargSetterDocumentation" : "/\*\*<p>Tag key.</p>\n@param key Tag key.\n@return Returns a reference to this object so that method calls can be chained together.\*/",

"variable" : {

```
 "timestampFormat" : null,
  "variableDeclarationType" : "String",
  "variableName" : "key",
  "variableType" : "String",
 "documentation" : "<p>Tag key.</p>",
  "simpleType" : "String",
  "variableSetterType" : "String"
 },
 "xmlNameSpaceUri" : null
```
# },

```
 "Value" : {
  "c2jName" : "Value",
```
"c2jShape" : "String",

```
 "deprecated" : false,
```

```
"documentation" : "<p>Tag value.</p>",
```

```
 "endpointDiscoveryId" : false,
```
"enumType" : null,

```
 "fluentSetterDocumentation" : "/**<p>Tag value.</p>\n@param value Tag value.\n@return Returns a
reference to this object so that method calls
```
can be chained together.\*/",

```
 "fluentSetterMethodName" : "withValue",
 "getterDocumentation" : "/**<p>Tag value.</p>\n@return Tag value.*/",
 "getterMethodName" : "getValue",
 "getterModel" : {
  "returnType" : "String",
  "documentation" : null
 },
"http": {
  "additionalMarshallingPath" : null,
  "additionalUnmarshallingPath" : null,
  "flattened" : false,
  "greedy" : false,
  "header" : false,
  "isPayload" : false,
  "isStreaming" : false,
  "location" : null,
  "marshallLocation" : "PAYLOAD",
```

```
 "marshallLocationName" : "Value",
```
```
 "queryString" : false,
        "requiresLength" : false,
        "statusCode" : false,
        "unmarshallLocationName" : "Value",
        "uri" : false
      },
      "idempotencyToken" : false,
      "isBinary" : false,
      "jsonValue"
 : false,
      "list" : false,
      "listModel" : null,
      "map" : false,
      "mapModel" : null,
      "marshallingTargetClass" : "String",
      "marshallingType" : "STRING",
      "name" : "Value",
      "sensitive" : false,
      "setterDocumentation" : "/**<p>Tag value.</p>\n@param value Tag value.*/",
      "setterMethodName" : "setValue",
      "setterModel" : {
        "timestampFormat" : null,
       "variableDeclarationType" : "String",
        "variableName" : "value",
        "variableType" : "String",
       "documentation" : "",
        "simpleType" : "String",
        "variableSetterType" : "String"
      },
      "shouldEmitLegacyEnumSetter" : false,
      "shouldFullyQualify" : false,
      "simple" : true,
      "unmarshallingType" : null,
      "varargSetterDocumentation" : "/**<p>Tag value.</p>\n@param value Tag value.\n@return Returns a
reference to this object
 so that method calls can be chained together.*/",
      "variable" : {
        "timestampFormat" : null,
        "variableDeclarationType" : "String",
        "variableName" : "value",
        "variableType" : "String",
       "documentation" : "<p>Tag value.</p>",
        "simpleType" : "String",
       "variableSetterType" : "String"
      },
      "xmlNameSpaceUri" : null
     }
```

```
 },
```

```
 "packageName" : "com.amazonaws.services.licensemanager.model",
   "requestSignerAware" : false,
   "requestSignerClassFqcn" : null,
   "required" : [ ],
   "shapeName" : "Tag",
   "signerAware" : false,
   "signerType" : null,
   "unmarshaller" : {
    "flattened" : false,
    "resultWrapper" : null
   },
   "variable" : {
    "timestampFormat" : null,
    "variableDeclarationType" : "Tag",
    "variableName" : "tag",
    "variableType" : "Tag",
    "documentation" : null,
    "simpleType"
 : "Tag",
    "variableSetterType" : "Tag"
   },
   "wrapper" : false
  },
  "TagResourceRequest" : {
   "c2jName" : "TagResourceRequest",
   "customization" : {
    "artificialResultWrapper" : null,
    "skipGeneratingMarshaller" : false,
    "skipGeneratingModelClass" : false,
    "skipGeneratingUnmarshaller" : false
   },
   "deprecated" : false,
   "documentation" : "",
   "endpointDiscoveryMembers" : null,
   "enums" : null,
   "errorCode" : null,
   "fullyQualifiedName" : "com.amazonaws.services.licensemanager.request.TagResourceRequest",
   "hasHeaderMember" : false,
   "hasPayloadMember" : false,
   "hasRequiresLengthMember" : false,
   "hasStatusCodeMember" : false,
   "hasStreamingMember" : false,
   "marshaller" : {
    "action" : "TagResource",
    "locationName" : null,
    "requestUri" : "/",
    "target" : "AWSLicenseManager.TagResource",
    "verb" : "POST",
```

```
 "xmlNameSpaceUri"
 : null
   },
   "members" : [ {
     "c2jName" : "ResourceArn",
     "c2jShape" : "String",
     "deprecated" : false,
     "documentation" : "<p>Amazon Resource Name (ARN) of the license configuration.</p>",
     "endpointDiscoveryId" : false,
     "enumType" : null,
     "fluentSetterDocumentation" : "/**<p>Amazon Resource Name (ARN) of the license
configuration.</p>\n@param resourceArn Amazon Resource Name (ARN) of the license configuration.\n@return
Returns a reference to this object so that method calls can be chained together.*/",
```

```
 "fluentSetterMethodName" : "withResourceArn",
```

```
 "getterDocumentation" : "/**<p>Amazon Resource Name (ARN) of the license configuration.</p>\n@return
Amazon Resource Name (ARN) of the license configuration.*/",
```

```
 "getterMethodName" : "getResourceArn",
```
"getterModel" : {

"returnType" : "String",

"documentation" : null

},

" $http"$ : {

"additionalMarshallingPath"

: null,

```
 "additionalUnmarshallingPath" : null,
  "flattened" : false,
  "greedy" : false,
  "header" : false,
  "isPayload" : false,
  "isStreaming" : false,
  "location" : null,
  "marshallLocation" : "PAYLOAD",
  "marshallLocationName" : "ResourceArn",
  "queryString" : false,
  "requiresLength" : false,
  "statusCode" : false,
  "unmarshallLocationName" : "ResourceArn",
  "uri" : false
 },
 "idempotencyToken" : false,
 "isBinary" : false,
 "jsonValue" : false,
 "list" : false,
 "listModel" : null,
 "map" : false,
 "mapModel" : null,
 "marshallingTargetClass" : "String",
 "marshallingType" : "STRING",
```
"name" : "ResourceArn",

"sensitive" : false,

 "setterDocumentation" : "/\*\*<p>Amazon Resource Name (ARN) of the license configuration.</p>\n@param resourceArn Amazon Resource

Name (ARN) of the license configuration.\*/",

"setterMethodName" : "setResourceArn",

"setterModel" : {

"timestampFormat" : null,

"variableDeclarationType" : "String",

"variableName" : "resourceArn",

"variableType" : "String",

"documentation" : "",

"simpleType" : "String",

```
 "variableSetterType" : "String"
```
},

"shouldEmitLegacyEnumSetter" : false,

"shouldFullyQualify" : false,

"simple" : true,

"unmarshallingType" : null,

"varargSetterDocumentation" : "/\*\*<p>Amazon Resource Name (ARN) of the license

configuration.</p>\n@param resourceArn Amazon Resource Name (ARN) of the license configuration.\n@return Returns a reference to this object so that method calls can be chained together.\*/",

"variable" : {

```
 "timestampFormat" : null,
```
"variableDeclarationType" : "String",

"variableName" : "resourceArn",

"variableType" :

"String",

"documentation" : "<p>Amazon Resource Name (ARN) of the license configuration.</p>",

"simpleType" : "String",

"variableSetterType" : "String"

},

"xmlNameSpaceUri" : null

}, {

"c2jName" : "Tags",

"c2jShape" : "TagList",

"deprecated" : false,

"documentation" : "<p>One or more tags.</p>",

"endpointDiscoveryId" : false,

"enumType" : null,

 "fluentSetterDocumentation" : "/\*\*<p>One or more tags.</p>\n@param tags One or more tags.\n@return Returns a reference to this object so that method calls can be chained together.\*/".

"fluentSetterMethodName" : "withTags",

"getterDocumentation" : "/\*\*<p>One or more tags.</p>\n@return One or more tags.\*/",

"getterMethodName" : "getTags",

"getterModel" : {

"returnType" : "java.util.List<Tag>",

```
 "documentation" : null
```

```
 },
    "http": {
      "additionalMarshallingPath" : null,
       "additionalUnmarshallingPath" : null,
      "flattened" : false,
      "greedy" : false,
      "header" : false,
      "isPayload" : false,
      "isStreaming" : false,
      "location" : null,
      "marshallLocation" : "PAYLOAD",
      "marshallLocationName" : "Tags",
      "queryString" : false,
      "requiresLength" : false,
      "statusCode" : false,
      "unmarshallLocationName" : "Tags",
      "uri" : false
     },
     "idempotencyToken" : false,
     "isBinary" : false,
     "jsonValue" : false,
     "list" : true,
     "listModel" : {
      "implType" : "java.util.ArrayList",
      "interfaceType" : "java.util.List",
      "listMemberModel" : {
        "c2jName" : "member",
        "c2jShape" : "Tag",
        "deprecated" : false,
        "documentation" : "",
        "endpointDiscoveryId" : false,
        "enumType" : null,
        "fluentSetterDocumentation"
 : "/**\n@param member \n@return Returns a reference to this object so that method calls can be chained
together.*/",
```

```
 "fluentSetterMethodName" : "withMember",
 "getterDocumentation" : "/**\n@return */",
 "getterMethodName" : "getMember",
 "getterModel" : {
  "returnType" : "Tag",
  "documentation" : null
 },
"http": {
  "additionalMarshallingPath" : null,
  "additionalUnmarshallingPath" : null,
  "flattened" : false,
  "greedy" : false,
  "header" : false,
```
 "isPayload" : false, "isStreaming" : false, "location" : null, "marshallLocation" : "PAYLOAD", "marshallLocationName" : "member", "queryString" : false, "requiresLength" : false, "statusCode" : false, "unmarshallLocationName" : "member", "uri"

## : false

## },

"idempotencyToken" : false,

"isBinary" : false,

"jsonValue" : false,

"list" : false,

"listModel" : null,

"map" : false,

"mapModel" : null,

"marshallingTargetClass" : "StructuredPojo",

"marshallingType" : "STRUCTURED",

"name" : "Member",

"sensitive" : false,

"setterDocumentation" : "/\*\*\n@param member \*/",

"setterMethodName" : "setMember",

"setterModel" : {

"timestampFormat" : null,

"variableDeclarationType" : "Tag",

"variableName" : "member",

"variableType" : "Tag",

"documentation" : "",

"simpleType" : "Tag",

"variableSetterType" : "Tag"

## },

"shouldEmitLegacyEnumSetter" : false,

"shouldFullyQualify" : false,

```
 "simple" : false,
```
"unmarshallingType"

### : null,

 "varargSetterDocumentation" : "/\*\*\n@param member \n@return Returns a reference to this object so that method calls can be chained together.\*/",

"variable" : {

"timestampFormat" : null,

"variableDeclarationType" : "Tag",

"variableName" : "member",

"variableType" : "Tag",

"documentation" : "",

```
 "simpleType" : "Tag",
```

```
 "variableSetterType" : "Tag"
       },
       "xmlNameSpaceUri" : null
      },
      "memberLocationName" : null,
      "memberType" : "Tag",
      "map" : false,
      "marshallNonAutoConstructedEmptyLists" : false,
      "memberAdditionalMarshallingPath" : null,
      "memberAdditionalUnmarshallingPath" : null,
      "sendEmptyQueryString" : false,
      "simple" : false,
      "simpleType" : "Tag",
      "templateImplType" : "java.util.ArrayList<Tag>",
      "templateType" : "java.util.List<Tag>"
     },
     "map" : false,
     "mapModel" : null,
     "marshallingTargetClass" : "List",
     "marshallingType" : "LIST",
     "name" : "Tags",
     "sensitive" : false,
    "setterDocumentation" : "/**<p>One or more tags.</p>\n@param tags One or more tags.*/",
     "setterMethodName" : "setTags",
     "setterModel" : {
      "timestampFormat" : null,
      "variableDeclarationType" : "java.util.List<Tag>",
      "variableName" : "tags",
      "variableType" : "java.util.List<Tag>",
      "documentation" : "",
      "simpleType" : "List<Tag>",
      "variableSetterType" : "java.util.Collection<Tag>"
     },
     "shouldEmitLegacyEnumSetter" : false,
     "shouldFullyQualify" : false,
     "simple" : false,
     "unmarshallingType" : null,
    "varargSetterDocumentation" : "/**<p>One or more tags.</p>\n<p><br/>>b>NOTE:</b> This method appends the
values to the existing list (if any). Use {@link #setTags(java.util.Collection)}
 or {@link #withTags(java.util.Collection)} if you want to override the existing values.</p>\n@param tags One or
more tags.\n@return Returns a reference to this object so that method calls can be chained together.*/",
     "variable" : {
      "timestampFormat" : null,
      "variableDeclarationType" : "java.util.List<Tag>",
      "variableName" : "tags",
```
"variableType" : "java.util.List<Tag>",

"documentation" : "<p>One or more tags.</p>",

```
 "simpleType" : "List<Tag>",
```

```
 "variableSetterType" : "java.util.Collection<Tag>"
    },
    "xmlNameSpaceUri" : null
   } ],
   "membersAsMap" : {
    "ResourceArn" : {
     "c2jName" : "ResourceArn",
     "c2jShape" : "String",
     "deprecated" : false,
     "documentation" : "<p>Amazon Resource Name (ARN) of the license configuration.</p>",
     "endpointDiscoveryId" : false,
     "enumType" : null,
     "fluentSetterDocumentation"
 : "/**<p>Amazon Resource Name (ARN) of the license configuration.</p>\n@param resourceArn Amazon
```
Resource Name (ARN) of the license configuration.\n@return Returns a reference to this object so that method calls can be chained together.\*/",

```
 "fluentSetterMethodName" : "withResourceArn",
```
 "getterDocumentation" : "/\*\*<p>Amazon Resource Name (ARN) of the license configuration.</p>\n@return Amazon Resource Name (ARN) of the license configuration.\*/",

 "getterMethodName" : "getResourceArn", "getterModel" : {

"returnType" : "String",

"documentation" : null

},

" $http"$ : { "additionalMarshallingPath" : null,

"additionalUnmarshallingPath" : null,

"flattened" : false,

"greedy" : false,

"header" : false,

 "isPayload" : false, "isStreaming" : false,

"location" : null,

"marshallLocation" : "PAYLOAD",

"marshallLocationName" : "ResourceArn",

"queryString" : false,

"requiresLength" : false,

"statusCode" : false,

"unmarshallLocationName" : "ResourceArn",

"uri" : false

},

"idempotencyToken" : false,

"isBinary" : false,

"jsonValue" : false,

"list" : false,

"listModel" : null,

"map" : false,

"mapModel" : null,

"marshallingTargetClass" : "String",

"marshallingType" : "STRING",

"name" : "ResourceArn",

"sensitive" : false,

 "setterDocumentation" : "/\*\*<p>Amazon Resource Name (ARN) of the license configuration.</p>\n@param resourceArn Amazon Resource Name (ARN) of the license configuration.\*/",

"setterMethodName" : "setResourceArn",

"setterModel" : {

"timestampFormat" : null,

"variableDeclarationType" : "String",

"variableName" : "resourceArn",

"variableType" : "String",

```
 "documentation" : "",
```
"simpleType" : "String",

"variableSetterType" : "String"

},

"shouldEmitLegacyEnumSetter" : false,

"shouldFullyQualify" : false,

"simple" : true,

"unmarshallingType" : null,

"varargSetterDocumentation" : "/\*\*<p>Amazon Resource Name (ARN) of the license

configuration.</p>\n@param resourceArn Amazon Resource Name (ARN) of the license configuration.\n@return Returns a reference to this object so that method calls can be chained together.\*/",

"variable" : {

"timestampFormat" : null,

"variableDeclarationType" : "String",

"variableName" : "resourceArn",

"variableType" : "String",

"documentation" : "<p>Amazon Resource Name (ARN) of the license configuration.</p>",

"simpleType" : "String",

"variableSetterType" : "String"

},

```
 "xmlNameSpaceUri" : null
```
## },

"Tags" : {

"c2jName" : "Tags",

"c2jShape" : "TagList",

"deprecated" : false,

"documentation" : "<p>One or more tags.</p>",

"endpointDiscoveryId" : false,

"enumType" : null,

 "fluentSetterDocumentation" : "/\*\*<p>One or more tags.</p>\n@param tags One or more tags.\n@return Returns a reference to this object so that method calls can be chained together.\*/",

"fluentSetterMethodName" : "withTags",

"getterDocumentation" : "/\*\*<p>One or more tags.</p>\n@return One or more tags.\*/",

"getterMethodName" : "getTags",

"getterModel" : {

 "returnType" : "java.util.List<Tag>", "documentation" : null }, "http" : { "additionalMarshallingPath" : null, "additionalUnmarshallingPath" : null, "flattened" : false, "greedy" : false, "header" : false, "isPayload" : false, "isStreaming" : false, "location" : null, "marshallLocation" : "PAYLOAD", "marshallLocationName" : "Tags", "queryString" : false, "requiresLength" : false, "statusCode" : false, "unmarshallLocationName" : "Tags", "uri" : false }, "idempotencyToken" : false, "isBinary" : false, "jsonValue" : false, "list" : true, "listModel" : { "implType" : "java.util.ArrayList", "interfaceType" : "java.util.List", "listMemberModel" : { "c2jName" : "member", "c2jShape" : "Tag", "deprecated" : false, "documentation" : "", "endpointDiscoveryId" : false, "enumType" : null, "fluentSetterDocumentation" : "/\*\*\n@param member \n@return Returns a reference to this object so that method calls can be chained together.\*/", "fluentSetterMethodName" : "withMember", "getterDocumentation" : "/\*\*\n@return \*/", "getterMethodName" : "getMember", "getterModel" : { "returnType" : "Tag", "documentation" : null }, " $http"$ : { "additionalMarshallingPath" : null, "additionalUnmarshallingPath" : null,

"flattened" : false,

```
 "greedy" : false,
  "header" : false,
  "isPayload" : false,
  "isStreaming" : false,
  "location" : null,
  "marshallLocation" : "PAYLOAD",
  "marshallLocationName" : "member",
  "queryString" : false,
  "requiresLength" : false,
  "statusCode" : false,
  "unmarshallLocationName" : "member",
  "uri" : false
 },
```
"idempotencyToken" : false,

 "isBinary" : false, "jsonValue" : false, "list" : false, "listModel" : null, "map" : false, "mapModel" : null, "marshallingTargetClass" : "StructuredPojo", "marshallingType" : "STRUCTURED", "name" : "Member", "sensitive" : false, "setterDocumentation" : "/\*\*\n@param member \*/", "setterMethodName" : "setMember", "setterModel" : { "timestampFormat" : null, "variableDeclarationType" : "Tag", "variableName" : "member", "variableType" : "Tag", "documentation" : "", "simpleType" : "Tag", "variableSetterType" : "Tag" }, "shouldEmitLegacyEnumSetter" : false, "shouldFullyQualify" : false,

"simple" : false,

```
 "unmarshallingType" : null,
```
 "varargSetterDocumentation" : "/\*\*\n@param member \n@return Returns a reference to this object so that method calls can be chained together.\*/",

```
 "variable" : {
  "timestampFormat" : null,
  "variableDeclarationType" : "Tag",
  "variableName" : "member",
  "variableType" : "Tag",
```

```
 "documentation" : "",
          "simpleType" : "Tag",
          "variableSetterType" : "Tag"
         },
         "xmlNameSpaceUri" : null
        },
        "memberLocationName" : null,
        "memberType" : "Tag",
        "map" : false,
        "marshallNonAutoConstructedEmptyLists" : false,
        "memberAdditionalMarshallingPath" : null,
        "memberAdditionalUnmarshallingPath" : null,
        "sendEmptyQueryString" : false,
        "simple" : false,
        "simpleType" : "Tag",
        "templateImplType" : "java.util.ArrayList<Tag>",
        "templateType" : "java.util.List<Tag>"
       },
      "map" : false,
      "mapModel" : null,
      "marshallingTargetClass" : "List",
      "marshallingType" : "LIST",
      "name" : "Tags",
      "sensitive" : false,
     "setterDocumentation" : "/**<p>One or more tags.</p>\n@param tags One or more tags.*/",
      "setterMethodName" : "setTags",
      "setterModel" : {
        "timestampFormat" : null,
        "variableDeclarationType" : "java.util.List<Tag>",
        "variableName" : "tags",
        "variableType" : "java.util.List<Tag>",
        "documentation" : "",
        "simpleType" : "List<Tag>",
        "variableSetterType" : "java.util.Collection<Tag>"
      },
      "shouldEmitLegacyEnumSetter" : false,
      "shouldFullyQualify" : false,
      "simple" : false,
      "unmarshallingType" : null,
      "varargSetterDocumentation" : "/**<p>One or
more tags.\langle p \rangle \neq \Delta \vert p \rangle NOTE:\langle p \rangle This method appends the values to the existing list (if any). Use {@link
#setTags(java.util.Collection)} or {@link #withTags(java.util.Collection)} if you want to override the existing
values.\langle \phi \rangle n@param tags One or more tags.\n@return Returns a reference to this object so that method calls can be
chained together.*/",
      "variable" : {
```

```
 "timestampFormat" : null,
 "variableDeclarationType" : "java.util.List<Tag>",
 "variableName" : "tags",
```

```
 "variableType" : "java.util.List<Tag>",
      "documentation" : "<p>One or more tags.</p>",
       "simpleType" : "List<Tag>",
       "variableSetterType" : "java.util.Collection<Tag>"
      },
      "xmlNameSpaceUri" : null
    }
   },
   "packageName" : "com.amazonaws.services.licensemanager.request",
   "requestSignerAware" : false,
   "requestSignerClassFqcn" : null,
   "required" : [ "ResourceArn", "Tags" ],
   "shapeName"
 : "TagResourceRequest",
   "signerAware" : false,
   "signerType" : null,
   "unmarshaller" : null,
   "variable" : {
    "timestampFormat" : null,
    "variableDeclarationType" : "TagResourceRequest",
    "variableName" : "tagResourceRequest",
    "variableType" : "TagResourceRequest",
    "documentation" : null,
    "simpleType" : "TagResourceRequest",
    "variableSetterType" : "TagResourceRequest"
   },
   "wrapper" : false
  },
  "TagResourceResult" : {
   "c2jName" : "TagResourceResponse",
   "customization" : {
    "artificialResultWrapper" : null,
    "skipGeneratingMarshaller" : false,
    "skipGeneratingModelClass" : false,
    "skipGeneratingUnmarshaller" : false
   },
   "deprecated" : false,
   "documentation" : "",
   "endpointDiscoveryMembers" : null,
   "enums" : null,
   "errorCode" : null,
   "fullyQualifiedName" : "com.amazonaws.services.licensemanager.response.TagResourceResult",
   "hasHeaderMember" : false,
   "hasPayloadMember" : false,
   "hasRequiresLengthMember" : false,
   "hasStatusCodeMember" : false,
   "hasStreamingMember" : false,
   "marshaller" : null,
```

```
 "members" : null,
 "membersAsMap" : { },
 "packageName" : "com.amazonaws.services.licensemanager.response",
 "requestSignerAware" : false,
 "requestSignerClassFqcn" : null,
 "required" : [ ],
 "shapeName" : "TagResourceResult",
 "signerAware" : false,
 "signerType" : null,
 "unmarshaller" : {
   "flattened" : false,
   "resultWrapper" : null
 },
 "variable" : {
   "timestampFormat" : null,
   "variableDeclarationType" : "TagResourceResult",
   "variableName" : "tagResourceResult",
   "variableType" : "TagResourceResult",
   "documentation" : null,
   "simpleType" : "TagResourceResult",
   "variableSetterType" : "TagResourceResult"
 },
 "wrapper" : false
 },
 "TokenData" : {
 "c2jName" : "TokenData",
 "customization" : {
   "artificialResultWrapper" : null,
   "skipGeneratingMarshaller" : false,
   "skipGeneratingModelClass" : false,
   "skipGeneratingUnmarshaller" : false
 },
  "deprecated" : false,
"documentation" : "<p>Describes a token.</p>",
 "endpointDiscoveryMembers" : null,
 "enums" : null,
 "errorCode" : null,
 "fullyQualifiedName" : "com.amazonaws.services.licensemanager.model.TokenData",
 "hasHeaderMember" : false,
 "hasPayloadMember" : false,
 "hasRequiresLengthMember" : false,
 "hasStatusCodeMember" : false,
 "hasStreamingMember" : false,
 "marshaller" : null,
  "members" : [ {
   "c2jName" : "TokenId",
   "c2jShape" : "String",
```

```
 "deprecated" : false,
```

```
"documentation" : "<p>Token ID.</p>",
```
"endpointDiscoveryId" : false,

"enumType" : null,

```
 "fluentSetterDocumentation" : "/**<p>Token
```
ID. $\langle p \rangle$ \n@param tokenId Token ID.\n@return Returns a reference to this object so that method calls can be chained together.\*/",

```
 "fluentSetterMethodName" : "withTokenId",
```

```
 "getterDocumentation" : "/**<p>Token ID.</p>\n@return Token ID.*/",
```

```
 "getterMethodName" : "getTokenId",
```
"getterModel" : {

```
 "returnType" : "String",
```
"documentation" : null

```
 },
```

```
"http": {
```
"additionalMarshallingPath" : null,

```
 "additionalUnmarshallingPath" : null,
```

```
 "flattened" : false,
```
"greedy" : false,

```
 "header" : false,
```
"isPayload" : false,

```
 "isStreaming" : false,
```
"location" : null,

"marshallLocation" : "PAYLOAD",

"marshallLocationName" : "TokenId",

"queryString" : false,

"requiresLength" : false,

"statusCode" : false,

"unmarshallLocationName" : "TokenId",

```
 "uri" : false
```
# },

"idempotencyToken"

## : false,

```
 "isBinary" : false,
 "jsonValue" : false,
 "list" : false,
 "listModel" : null,
 "map" : false,
 "mapModel" : null,
 "marshallingTargetClass" : "String",
 "marshallingType" : "STRING",
 "name" : "TokenId",
 "sensitive" : false,
 "setterDocumentation" : "/**<p>Token ID.</p>\n@param tokenId Token ID.*/",
 "setterMethodName" : "setTokenId",
 "setterModel" : {
  "timestampFormat" : null,
  "variableDeclarationType" : "String",
  "variableName" : "tokenId",
```

```
 "variableType" : "String",
      "documentation" : "",
      "simpleType" : "String",
      "variableSetterType" : "String"
     },
     "shouldEmitLegacyEnumSetter" : false,
     "shouldFullyQualify" : false,
     "simple" : true,
     "unmarshallingType" : null,
     "varargSetterDocumentation" : "/**<p>Token ID.</p>\n@param tokenId Token ID.\n@return Returns a
reference
 to this object so that method calls can be chained together.*/",
     "variable" : {
      "timestampFormat" : null,
      "variableDeclarationType" : "String",
      "variableName" : "tokenId",
      "variableType" : "String",
     "documentation" : "<p>Token ID.</p>",
      "simpleType" : "String",
      "variableSetterType" : "String"
     },
     "xmlNameSpaceUri" : null
   }, {
     "c2jName" : "TokenType",
     "c2jShape" : "String",
     "deprecated" : false,
    "documentation" : "<p>Type of token generated. The supported value is
<code>REFRESH_TOKEN</code>.</p>",
     "endpointDiscoveryId" : false,
     "enumType" : null,
     "fluentSetterDocumentation" : "/**<p>Type of token generated. The supported value is
<code>REFRESH_TOKEN</code>.</p>\n@param tokenType Type of token generated. The supported value is
<code>REFRESH_TOKEN</code>.\n@return Returns a reference to this object so that method calls can be chained
 together.*/",
     "fluentSetterMethodName" : "withTokenType",
    "getterDocumentation" : "/**<p>Type of token generated. The supported value is
\text{code>}REFRESH_TOKEN</code>.</p>\n@return Type of token generated. The supported value is
<code>REFRESH_TOKEN</code>.*/",
     "getterMethodName" : "getTokenType",
     "getterModel" : {
      "returnType" : "String",
      "documentation" : null
     },
    "http": {
      "additionalMarshallingPath" : null,
```
"additionalUnmarshallingPath" : null,

```
 "flattened" : false,
```

```
 "greedy" : false,
```
 "header" : false, "isPayload" : false, "isStreaming" : false, "location" : null, "marshallLocation" : "PAYLOAD", "marshallLocationName" : "TokenType", "queryString" : false, "requiresLength" : false, "statusCode" : false, "unmarshallLocationName" : "TokenType", "uri" : false },

"idempotencyToken" : false,

"isBinary" : false,

"jsonValue" : false,

"list" : false,

"listModel" : null,

"map" : false,

"mapModel" : null,

"marshallingTargetClass" : "String",

"marshallingType" : "STRING",

"name" : "TokenType",

"sensitive" : false,

"setterDocumentation" : "/\*\*<p>Type of token generated. The supported value is

<code>REFRESH\_TOKEN</code>.</p>\n@param tokenType Type of token generated. The supported value is <code>REFRESH\_TOKEN</code>.\*/",

"setterMethodName" : "setTokenType",

"setterModel" : {

"timestampFormat" : null,

"variableDeclarationType" : "String",

"variableName" : "tokenType",

"variableType" : "String",

"documentation" : "",

"simpleType" : "String",

"variableSetterType" : "String"

},

"shouldEmitLegacyEnumSetter" : false,

"shouldFullyQualify" : false,

"simple"

: true,

"unmarshallingType" : null,

"varargSetterDocumentation" : "/\*\*<p>Type of token generated. The supported value is

 $\langle \text{code>}$ REFRESH\_TOKEN $\langle \text{code>} \langle \text{node} \rangle$ . $\langle \text{p>} \rangle$  \ne \mathbb{aram tokenType Type of token generated. The supported value is <code>REFRESH\_TOKEN</code>.\n@return Returns a reference to this object so that method calls can be chained together.\*/",

 "variable" : { "timestampFormat" : null,

```
 "variableDeclarationType" : "String",
      "variableName" : "tokenType",
      "variableType" : "String",
     "documentation" : "<p>Type of token generated. The supported value is
<code>REFRESH_TOKEN</code>.</p>",
      "simpleType" : "String",
      "variableSetterType" : "String"
     },
     "xmlNameSpaceUri" : null
   }, {
     "c2jName" : "LicenseArn",
     "c2jShape" : "String",
     "deprecated" : false,
    "documentation" : "<p>Amazon Resource Name (ARN) of the license.</p>",
     "endpointDiscoveryId" : false,
      "enumType" : null,
     "fluentSetterDocumentation" : "/**<p>Amazon Resource Name (ARN) of the license.</p>\n@param
licenseArn Amazon Resource Name (ARN) of the license.\n@return Returns a reference to this object so that
method calls can be chained together.*/",
     "fluentSetterMethodName" : "withLicenseArn",
     "getterDocumentation" : "/**<p>Amazon Resource Name (ARN) of the license.</p>\n@return Amazon
Resource Name (ARN) of the license.*/",
     "getterMethodName" : "getLicenseArn",
     "getterModel" : {
      "returnType" : "String",
      "documentation" : null
     },
    "http": {
      "additionalMarshallingPath" : null,
      "additionalUnmarshallingPath" : null,
      "flattened" : false,
      "greedy" : false,
      "header" : false,
      "isPayload" : false,
      "isStreaming" : false,
      "location" : null,
      "marshallLocation" : "PAYLOAD",
      "marshallLocationName" : "LicenseArn",
       "queryString" : false,
      "requiresLength" : false,
      "statusCode" : false,
      "unmarshallLocationName" : "LicenseArn",
      "uri" : false
     },
     "idempotencyToken" : false,
     "isBinary" : false,
     "jsonValue" : false,
     "list" : false,
```
"listModel" : null,

"map" : false,

"mapModel" : null,

"marshallingTargetClass" : "String",

"marshallingType" : "STRING",

"name" : "LicenseArn",

"sensitive" : false,

 "setterDocumentation" : "/\*\*<p>Amazon Resource Name (ARN) of the license.</p>\n@param licenseArn Amazon Resource Name (ARN) of the license.\*/",

"setterMethodName" : "setLicenseArn",

"setterModel" : {

"timestampFormat" : null,

"variableDeclarationType" : "String",

"variableName" : "licenseArn",

"variableType" : "String",

```
 "documentation" : "",
```
"simpleType" : "String",

"variableSetterType"

: "String"

},

"shouldEmitLegacyEnumSetter" : false,

"shouldFullyQualify" : false,

"simple" : true,

"unmarshallingType" : null,

 "varargSetterDocumentation" : "/\*\*<p>Amazon Resource Name (ARN) of the license.</p>\n@param licenseArn Amazon Resource Name (ARN) of the license.\n@return Returns a reference to this object so that method calls can be chained together.\*/",

 "variable" : { "timestampFormat" : null, "variableDeclarationType" : "String", "variableName" : "licenseArn", "variableType" : "String", "documentation" : "<p>Amazon Resource Name (ARN) of the license.</p>", "simpleType" : "String", "variableSetterType" : "String" }, "xmlNameSpaceUri" : null

### }, {

"c2jName" : "ExpirationTime",

"c2jShape" : "ISO8601DateTime",

"deprecated" : false,

"documentation" : "<p>Token expiration time, in ISO8601-UTC

format.</p>",

"endpointDiscoveryId" : false,

"enumType" : null,

 "fluentSetterDocumentation" : "/\*\*<p>Token expiration time, in ISO8601-UTC format.</p>\n@param expirationTime Token expiration time, in ISO8601-UTC format.\n@return Returns a reference to this object so that method calls can be chained together.\*/",

```
 "fluentSetterMethodName" : "withExpirationTime",
     "getterDocumentation" : "/**<p>Token expiration time, in ISO8601-UTC format.</p>\n@return Token
expiration time, in ISO8601-UTC format.*/",
     "getterMethodName" : "getExpirationTime",
     "getterModel" : {
      "returnType" : "String",
      "documentation" : null
     },
    "http": {
      "additionalMarshallingPath" : null,
      "additionalUnmarshallingPath" : null,
      "flattened" : false,
      "greedy" : false,
      "header" : false,
      "isPayload" : false,
      "isStreaming" : false,
      "location" : null,
    "marshallLocation" : "PAYLOAD",
      "marshallLocationName" : "ExpirationTime",
      "queryString" : false,
      "requiresLength" : false,
      "statusCode" : false,
      "unmarshallLocationName" : "ExpirationTime",
      "uri" : false
     },
     "idempotencyToken" : false,
     "isBinary" : false,
     "jsonValue" : false,
     "list" : false,
     "listModel" : null,
     "map" : false,
     "mapModel" : null,
     "marshallingTargetClass" : "String",
     "marshallingType" : "STRING",
     "name" : "ExpirationTime",
     "sensitive" : false,
     "setterDocumentation" : "/**<p>Token expiration time, in ISO8601-UTC format.</p>\n@param
expirationTime Token expiration time, in ISO8601-UTC format.*/",
     "setterMethodName" : "setExpirationTime",
     "setterModel" : {
      "timestampFormat" : null,
      "variableDeclarationType" : "String",
      "variableName" : "expirationTime",
      "variableType"
 : "String",
      "documentation" : "",
      "simpleType" : "String",
```

```
 "variableSetterType" : "String"
```
},

"shouldEmitLegacyEnumSetter" : false,

"shouldFullyQualify" : false,

"simple" : true,

"unmarshallingType" : null,

 "varargSetterDocumentation" : "/\*\*<p>Token expiration time, in ISO8601-UTC format.</p>\n@param expirationTime Token expiration time, in ISO8601-UTC format.\n@return Returns a reference to this object so that method calls can be chained together.\*/",

```
 "variable" : {
  "timestampFormat" : null,
  "variableDeclarationType" : "String",
  "variableName" : "expirationTime",
  "variableType" : "String",
 "documentation" : "<p>Token expiration time, in ISO8601-UTC format.</p>",
  "simpleType" : "String",
  "variableSetterType" : "String"
 },
 "xmlNameSpaceUri" : null
```
## }, {

"c2jName" : "TokenProperties",

```
 "c2jShape" : "MaxSize3StringList",
```

```
 "deprecated" : false,
```

```
"documentation" : "<p>Data specified by the caller.</p>",
```

```
 "endpointDiscoveryId" : false,
```
"enumType" : null,

```
 "fluentSetterDocumentation" : "/**<p>Data specified by the caller.</p>\n@param tokenProperties Data
specified by the caller.\n@return Returns a reference to this object so that method calls can be chained together.*/",
```
"fluentSetterMethodName" : "withTokenProperties",

```
 "getterDocumentation" : "/**<p>Data specified by the caller.</p>\n@return Data specified by the caller.*/",
 "getterMethodName" : "getTokenProperties",
```

```
 "getterModel" : {
```

```
 "returnType" : "java.util.List<String>",
```
"documentation" : null

```
 },
```
" $http"$ : {

```
 "additionalMarshallingPath" : null,
```
"additionalUnmarshallingPath" : null,

```
 "flattened" : false,
```
"greedy" : false,

```
 "header" : false,
```
 "isPayload" : false, "isStreaming" : false,

```
 "location" : null,
```
"marshallLocation" : "PAYLOAD",

```
 "marshallLocationName" : "TokenProperties",
```

```
 "queryString" : false,
```

```
 "requiresLength" : false,
      "statusCode" : false,
      "unmarshallLocationName" : "TokenProperties",
      "uri" : false
     },
     "idempotencyToken" : false,
     "isBinary" : false,
     "jsonValue" : false,
     "list" : true,
     "listModel" : {
      "implType" : "java.util.ArrayList",
      "interfaceType" : "java.util.List",
      "listMemberModel" : {
       "c2jName" : "member",
       "c2jShape" : "String",
        "deprecated" : false,
        "documentation" : "",
        "endpointDiscoveryId" : false,
        "enumType" : null,
        "fluentSetterDocumentation" : "/**\n@param member \n@return Returns a reference to this object so that
method calls can be chained together.*/",
        "fluentSetterMethodName"
 : "withMember",
        "getterDocumentation" : "/**\n@return */",
        "getterMethodName" : "getMember",
        "getterModel" : {
         "returnType" : "String",
         "documentation" : null
        },
        "http" : {
         "additionalMarshallingPath" : null,
         "additionalUnmarshallingPath" : null,
         "flattened" : false,
         "greedy" : false,
         "header" : false,
         "isPayload" : false,
         "isStreaming" : false,
         "location" : null,
         "marshallLocation" : "PAYLOAD",
         "marshallLocationName" : "member",
         "queryString" : false,
         "requiresLength" : false,
         "statusCode" : false,
         "unmarshallLocationName" : "member",
         "uri" : false
        },
        "idempotencyToken" : false,
        "isBinary" : false,
```
"jsonValue" : false,

 "list" : false, "listModel" : null, "map" : false, "mapModel" : null, "marshallingTargetClass" : "String", "marshallingType" : "STRING", "name" : "Member", "sensitive" : false, "setterDocumentation" : "/\*\*\n@param member \*/", "setterMethodName" : "setMember", "setterModel" : { "timestampFormat" : null, "variableDeclarationType" : "String", "variableName" : "member", "variableType" : "String", "documentation" : "", "simpleType" : "String", "variableSetterType" : "String" }, "shouldEmitLegacyEnumSetter" : false, "shouldFullyQualify" : false, "simple" : true, "unmarshallingType" : null, "varargSetterDocumentation" : "/\*\*\n@param member \n@return Returns a reference to this object so that method calls can be chained together.\*/", "variable" : { "timestampFormat" : null, "variableDeclarationType" : "String", "variableName" : "member", "variableType" : "String", "documentation" : "", "simpleType" : "String", "variableSetterType" : "String" }, "xmlNameSpaceUri" : null }, "memberLocationName" : null, "memberType" : "String", "map" : false. "marshallNonAutoConstructedEmptyLists" : false, "memberAdditionalMarshallingPath" : null, "memberAdditionalUnmarshallingPath" : null, "sendEmptyQueryString" : false, "simple" : true, "simpleType" : "String",

```
 "templateImplType" : "java.util.ArrayList<String>",
```
"templateType" : "java.util.List<String>"

},

```
 "map" : false,
```
"mapModel" : null,

```
 "marshallingTargetClass" : "List",
```
"marshallingType" : "LIST",

"name" : "TokenProperties",

"sensitive" : false,

 "setterDocumentation" : "/\*\*<p>Data specified by the caller.</p>\n@param tokenProperties Data specified by the caller.\*/",

"setterMethodName" : "setTokenProperties",

"setterModel" : {

"timestampFormat" : null,

"variableDeclarationType" : "java.util.List<String>",

```
 "variableName" : "tokenProperties",
```
"variableType" : "java.util.List<String>",

"documentation" : "",

```
 "simpleType" : "List<String>",
```
"variableSetterType" : "java.util.Collection<String>"

},

"shouldEmitLegacyEnumSetter" : false,

"shouldFullyQualify" : false,

"simple" : false,

```
 "unmarshallingType" : null,
```
"varargSetterDocumentation" : "/\*\*<p>Data specified by the caller.</p>\n<p>>NOTE:</b>This method appends the values to the existing list (if any). Use {@link #setTokenProperties(java.util.Collection)} or {@link #withTokenProperties(java.util.Collection)} if you want to override the existing values.</p>\n@param tokenProperties Data specified by the caller.\n@return Returns a reference to this object so that method calls can be

```
chained together.*/",
```

```
 "variable" : {
  "timestampFormat" : null,
  "variableDeclarationType" : "java.util.List<String>",
  "variableName" : "tokenProperties",
  "variableType" : "java.util.List<String>",
 "documentation" : "<p>Data specified by the caller.</p>",
  "simpleType" : "List<String>",
  "variableSetterType" : "java.util.Collection<String>"
 },
 "xmlNameSpaceUri" : null
```

```
 }, {
```
"c2jName" : "RoleArns",

```
 "c2jShape" : "ArnList",
```

```
 "deprecated" : false,
```

```
"documentation" : "<p>Amazon Resource Names (ARN) of the roles included in the token.\langle p \rangle",
```

```
 "endpointDiscoveryId" : false,
```
"enumType" : null,

```
 "fluentSetterDocumentation"
```
 : "/\*\*<p>Amazon Resource Names (ARN) of the roles included in the token.</p>\n@param roleArns Amazon Resource Names (ARN) of the roles included in the token.\n@return Returns a reference to this object so that method calls can be chained together.\*/",

"fluentSetterMethodName" : "withRoleArns",

 "getterDocumentation" : "/\*\*<p>Amazon Resource Names (ARN) of the roles included in the token. $\langle p \rangle$ n@return Amazon Resource Names (ARN) of the roles included in the token.\*/",

```
 "getterMethodName" : "getRoleArns",
     "getterModel" : {
      "returnType" : "java.util.List<String>",
      "documentation" : null
     },
    "http": {
      "additionalMarshallingPath" : null,
      "additionalUnmarshallingPath" : null,
      "flattened" : false,
      "greedy" : false,
      "header" : false,
      "isPayload" : false,
      "isStreaming" : false,
      "location" : null,
      "marshallLocation" : "PAYLOAD",
       "marshallLocationName" : "RoleArns",
      "queryString" : false,
      "requiresLength" : false,
      "statusCode" : false,
      "unmarshallLocationName" : "RoleArns",
      "uri" : false
     },
     "idempotencyToken" : false,
     "isBinary" : false,
     "jsonValue" : false,
     "list" : true,
     "listModel" : {
      "implType" : "java.util.ArrayList",
      "interfaceType" : "java.util.List",
      "listMemberModel" : {
        "c2jName" : "member",
       "c2jShape" : "Arn",
        "deprecated" : false,
        "documentation" : "",
        "endpointDiscoveryId" : false,
        "enumType" : null,
        "fluentSetterDocumentation" : "/**\n@param member \n@return Returns a reference to this object so that
method calls can be chained together.*/",
        "fluentSetterMethodName" : "withMember",
        "getterDocumentation" : "/**\n@return */",
```

```
 "getterMethodName"
```

```
 : "getMember",
       "getterModel" : {
        "returnType" : "String",
        "documentation" : null
       },
      "http": {
        "additionalMarshallingPath" : null,
        "additionalUnmarshallingPath" : null,
        "flattened" : false,
        "greedy" : false,
        "header" : false,
        "isPayload" : false,
        "isStreaming" : false,
        "location" : null,
        "marshallLocation" : "PAYLOAD",
        "marshallLocationName" : "member",
        "queryString" : false,
        "requiresLength" : false,
        "statusCode" : false,
        "unmarshallLocationName" : "member",
        "uri" : false
       },
       "idempotencyToken" : false,
       "isBinary" : false,
       "jsonValue" : false,
       "list" : false,
       "listModel" : null,
       "map" : false,
       "mapModel" : null,
    "marshallingTargetClass" : "String",
       "marshallingType" : "STRING",
       "name" : "Member",
       "sensitive" : false,
       "setterDocumentation" : "/**\n@param member */",
       "setterMethodName" : "setMember",
       "setterModel" : {
        "timestampFormat" : null,
        "variableDeclarationType" : "String",
        "variableName" : "member",
        "variableType" : "String",
        "documentation" : "",
        "simpleType" : "String",
        "variableSetterType" : "String"
       },
       "shouldEmitLegacyEnumSetter" : false,
       "shouldFullyQualify" : false,
       "simple" : true,
```

```
 "unmarshallingType" : null,
```

```
 "varargSetterDocumentation" : "/**\n@param member \n@return Returns a reference to this object so that
method calls can be chained together.*/",
```
 "variable" : { "timestampFormat" : null,

"variableDeclarationType"

## : "String",

```
 "variableName" : "member",
  "variableType" : "String",
  "documentation" : "",
  "simpleType" : "String",
  "variableSetterType" : "String"
 },
 "xmlNameSpaceUri" : null
```
},

"memberLocationName" : null,

"memberType" : "String",

"map" : false,

"marshallNonAutoConstructedEmptyLists" : false,

"memberAdditionalMarshallingPath" : null,

"memberAdditionalUnmarshallingPath" : null,

"sendEmptyQueryString" : false,

"simple" : true,

"simpleType" : "String",

```
 "templateImplType" : "java.util.ArrayList<String>",
```
"templateType" : "java.util.List<String>"

## },

"map" : false,

"mapModel" : null,

"marshallingTargetClass" : "List",

"marshallingType" : "LIST",

"name" : "RoleArns",

"sensitive" : false,

"setterDocumentation"

 : "/\*\*<p>Amazon Resource Names (ARN) of the roles included in the token.</p>\n@param roleArns Amazon Resource Names (ARN) of the roles included in the token.\*/",

```
 "setterMethodName" : "setRoleArns",
```

```
 "setterModel" : {
```
"timestampFormat" : null,

"variableDeclarationType" : "java.util.List<String>",

"variableName" : "roleArns",

"variableType" : "java.util.List<String>",

"documentation" : "",

"simpleType" : "List<String>",

"variableSetterType" : "java.util.Collection<String>"

},

```
 "shouldEmitLegacyEnumSetter" : false,
```
"shouldFullyQualify" : false,

"simple" : false,

"unmarshallingType" : null,

"varargSetterDocumentation" : "/\*\*<p>Amazon Resource Names (ARN) of the roles included in the token. $\langle p \rangle$ |n $\langle p \rangle$ |s/p> $\langle b \rangle$ NOTE: $\langle b \rangle$  This method appends the values to the existing list (if any). Use {@link #setRoleArns(java.util.Collection)} or {@link #withRoleArns(java.util.Collection)}

if you want to override the existing values. $\langle p \rangle \neq m$ @param roleArns Amazon Resource Names (ARN) of the roles included in the token.\n@return Returns a reference to this object so that method calls can be chained together.\*/", "variable" : {

"timestampFormat" : null,

"variableDeclarationType" : "java.util.List<String>",

"variableName" : "roleArns",

"variableType" : "java.util.List<String>",

"documentation" : "< $p$ >Amazon Resource Names (ARN) of the roles included in the token.</p>",

```
 "simpleType" : "List<String>",
```
"variableSetterType" : "java.util.Collection<String>"

},

"xmlNameSpaceUri" : null

}, {

"c2jName" : "Status",

"c2jShape" : "String",

"deprecated" : false,

"documentation" : " $\epsilon$  >Token status. The possible values are  $\epsilon$ code>AVAILABLE $\epsilon$ /code> and <code>DELETED</code>.</p>",

"endpointDiscoveryId" : false,

"enumType" : null,

"fluentSetterDocumentation" : "/\*\*< $p$ >Token status. The possible values are <code>AVAILABLE</code> and <code>DELETED</code>.</p>\n@param status Token status. The possible values are  $\text{Ccode>}\$ AVAILABLE $\text{Ccode>}$  and  $\text{Ccode>}\$ ELETED $\text{Ccode>}$ .  $\text{0}$  return Returns a reference to this object so that

method calls can be chained together.\*/",

"fluentSetterMethodName" : "withStatus",

"getterDocumentation" : "/\*\*< $p$ >Token status. The possible values are < $code>AVAILABLE$  < $code>$  and  $\text{code}\text{DELETED}\text{$ <code>DELETED</code>.\*/",

```
 "getterMethodName" : "getStatus",
 "getterModel" : {
  "returnType" : "String",
  "documentation" : null
 },
"http": {
  "additionalMarshallingPath" : null,
  "additionalUnmarshallingPath" : null,
  "flattened" : false,
  "greedy" : false,
  "header" : false,
  "isPayload" : false,
  "isStreaming"
```

```
 : false,
       "location" : null,
       "marshallLocation" : "PAYLOAD",
       "marshallLocationName" : "Status",
       "queryString" : false,
       "requiresLength" : false,
       "statusCode" : false,
       "unmarshallLocationName" : "Status",
       "uri" : false
      },
      "idempotencyToken" : false,
     "isBinary" : false,
      "jsonValue" : false,
     "list" : false,
     "listModel" : null,
      "map" : false,
     "mapModel" : null,
      "marshallingTargetClass" : "String",
      "marshallingType" : "STRING",
     "name" : "Status",
      "sensitive" : false,
     "setterDocumentation" : "/**<p>Token status. The possible values are <code>AVAILABLE</code> and
<code>DELETED</code>.</p>\n@param status Token status. The possible values are
<code>AVAILABLE</code> and <code>DELETED</code>.*/",
      "setterMethodName" : "setStatus",
      "setterModel" : {
       "timestampFormat" : null,
       "variableDeclarationType"
 : "String",
       "variableName" : "status",
       "variableType" : "String",
       "documentation" : "",
       "simpleType" : "String",
       "variableSetterType" : "String"
      },
      "shouldEmitLegacyEnumSetter" : false,
      "shouldFullyQualify" : false,
     "simple" : true,
      "unmarshallingType" : null,
     "varargSetterDocumentation" : "/**<p>Token status. The possible values are <code>AVAILABLE</code> and
\langle \text{code}\rangleDELETED\langle \text{code}\rangle.\langle \text{code}\rangle.\langle \text{p}\ranglen@param status Token status. The possible values are
\text{code}\rightarrow\text{AVAL} and \text{code}\rightarrow\text{EEX} and \text{code}\rightarrow\text{EDEF} and \text{code}\rightarrow\text{EDEF} and \text{code}\rightarrow\text{EDEF} are \text{theta} are \text{theta} to this object so that
method calls can be chained together.*/",
     "variable" : {
       "timestampFormat" : null,
```
"variableDeclarationType" : "String",

```
 "variableName" : "status",
```

```
 "variableType" : "String",
```
"documentation" : " $\epsilon$ p>Token status. The possible values are  $\epsilon$ code>AVAILABLE $\epsilon$ /code> and <code>DELETED</code>.</p>",

```
 "simpleType" : "String",
```
"variableSetterType" : "String"

},

```
 "xmlNameSpaceUri" : null
```
} ],

```
 "membersAsMap" : {
```
"ExpirationTime" : {

"c2jName" : "ExpirationTime",

"c2jShape" : "ISO8601DateTime",

"deprecated" : false,

"documentation" : "<p>Token expiration time, in ISO8601-UTC format.</p>",

"endpointDiscoveryId" : false,

"enumType" : null,

```
 "fluentSetterDocumentation" : "/**<p>Token expiration time, in ISO8601-UTC format.</p>\n@param
expirationTime Token expiration time, in ISO8601-UTC format.\n@return Returns a reference to this object so that
method calls can be chained together.*/",
```
"fluentSetterMethodName" : "withExpirationTime",

 "getterDocumentation" : "/\*\*<p>Token expiration time, in ISO8601-UTC format.</p>\n@return Token expiration time, in ISO8601-UTC format.\*/",

"getterMethodName" : "getExpirationTime",

"getterModel"

: {

"returnType" : "String",

```
 "documentation" : null
```
# },

" $http"$ : { "additionalMarshallingPath" : null,

"additionalUnmarshallingPath" : null,

"flattened" : false,

"greedy" : false,

"header" : false,

"isPayload" : false,

"isStreaming" : false,

"location" : null,

"marshallLocation" : "PAYLOAD",

"marshallLocationName" : "ExpirationTime",

"queryString" : false,

"requiresLength" : false,

"statusCode" : false,

"unmarshallLocationName" : "ExpirationTime",

"uri" : false

```
 },
```
"idempotencyToken" : false,

"isBinary" : false,

"jsonValue" : false,

"list" : false,

 "listModel" : null, "map" : false, "mapModel" : null, "marshallingTargetClass" : "String", "marshallingType" : "STRING", "name" : "ExpirationTime", "sensitive" : false, "setterDocumentation" : "/\*\*<p>Token expiration time, in ISO8601-UTC format.</p>\n@param expirationTime Token expiration time, in ISO8601-UTC format.\*/", "setterMethodName" : "setExpirationTime", "setterModel" : { "timestampFormat" : null, "variableDeclarationType" : "String", "variableName" : "expirationTime", "variableType" : "String", "documentation" : "", "simpleType" : "String", "variableSetterType" : "String" }, "shouldEmitLegacyEnumSetter" : false, "shouldFullyQualify" : false, "simple" : true, "unmarshallingType" : null, "varargSetterDocumentation" : "/\*\*<p>Token expiration time, in ISO8601-UTC format.</p>\n@param expirationTime Token expiration time, in ISO8601-UTC format.\n@return Returns a reference to this object so that method calls can be chained together.\*/", "variable" : { "timestampFormat" : null, "variableDeclarationType" : "String", "variableName" : "expirationTime", "variableType" : "String", "documentation" : "<p>Token expiration time, in ISO8601-UTC format.</p>", "simpleType" : "String", "variableSetterType" : "String" }, "xmlNameSpaceUri" : null }, "LicenseArn" : { "c2jName" : "LicenseArn", "c2jShape" : "String",

```
 "deprecated" : false,
```
"documentation" : "<p>Amazon Resource Name (ARN) of the license.</p>",

"endpointDiscoveryId" : false,

"enumType" : null,

 "fluentSetterDocumentation" : "/\*\*<p>Amazon Resource Name (ARN) of the license.</p>\n@param licenseArn Amazon Resource Name (ARN) of the license.\n@return Returns a reference to this object so that

```
method calls can be chained together.*/",
```

```
 "fluentSetterMethodName" : "withLicenseArn",
      "getterDocumentation" : "/**<p>Amazon Resource Name (ARN) of the license.</p>\n@return Amazon
Resource Name (ARN) of the license.*/",
      "getterMethodName" : "getLicenseArn",
      "getterModel" : {
       "returnType" : "String",
       "documentation" : null
      },
     "http": {
       "additionalMarshallingPath" : null,
       "additionalUnmarshallingPath" : null,
       "flattened" : false,
       "greedy" : false,
       "header" : false,
       "isPayload" : false,
       "isStreaming" : false,
       "location" : null,
       "marshallLocation" : "PAYLOAD",
       "marshallLocationName" : "LicenseArn",
        "queryString" : false,
       "requiresLength" : false,
       "statusCode" : false,
       "unmarshallLocationName" : "LicenseArn",
       "uri" : false
      },
      "idempotencyToken" : false,
   "isBinary" : false,
      "jsonValue" : false,
      "list" : false,
      "listModel" : null,
      "map" : false,
      "mapModel" : null,
      "marshallingTargetClass" : "String",
      "marshallingType" : "STRING",
      "name" : "LicenseArn",
      "sensitive" : false,
      "setterDocumentation" : "/**<p>Amazon Resource Name (ARN) of the license.</p>\n@param licenseArn
Amazon Resource Name (ARN) of the license.*/",
      "setterMethodName" : "setLicenseArn",
      "setterModel" : {
       "timestampFormat" : null,
       "variableDeclarationType" : "String",
       "variableName" : "licenseArn",
       "variableType" : "String",
       "documentation" : "",
```

```
 "simpleType" : "String",
  "variableSetterType" : "String"
 },
 "shouldEmitLegacyEnumSetter" : false,
 "shouldFullyQualify" : false,
 "simple" : true,
 "unmarshallingType" : null,
```
 "varargSetterDocumentation" : "/\*\*<p>Amazon Resource Name (ARN) of the license.</p>\n@param licenseArn Amazon Resource Name (ARN) of the license.\n@return Returns a reference to this object so that method calls can be chained together.\*/",

```
 "variable" : {
   "timestampFormat" : null,
   "variableDeclarationType" : "String",
   "variableName" : "licenseArn",
   "variableType" : "String",
  "documentation" : "<p>Amazon Resource Name (ARN) of the license.</p>",
   "simpleType" : "String",
   "variableSetterType" : "String"
  },
  "xmlNameSpaceUri" : null
 },
 "RoleArns" : {
  "c2jName" : "RoleArns",
  "c2jShape" : "ArnList",
  "deprecated" : false,
 "documentation" : "<p>Amazon Resource Names (ARN) of the roles included in the token.</p>",
  "endpointDiscoveryId" : false,
```
"enumType" : null,

"fluentSetterDocumentation" : "/\*\*<p>Amazon

Resource Names (ARN) of the roles included in the token.</p>\n@param roleArns Amazon Resource Names (ARN) of the roles included in the token.\n@return Returns a reference to this object so that method calls can be chained together.\*/",

"fluentSetterMethodName" : "withRoleArns",

"getterDocumentation" : "/\*\*<p>Amazon Resource Names (ARN) of the roles included in the

token. $\langle p \rangle$  n@return Amazon Resource Names (ARN) of the roles included in the token.\*/",

```
 "getterMethodName" : "getRoleArns",
```

```
 "getterModel" : {
```
"returnType" : "java.util.List<String>",

"documentation" : null

```
 },
```
" $http"$ : {

"additionalMarshallingPath" : null,

"additionalUnmarshallingPath" : null,

"flattened" : false,

"greedy" : false,

"header" : false,

"isPayload" : false,

```
 "isStreaming" : false,
        "location" : null,
        "marshallLocation"
 : "PAYLOAD",
        "marshallLocationName" : "RoleArns",
        "queryString" : false,
        "requiresLength" : false,
        "statusCode" : false,
        "unmarshallLocationName" : "RoleArns",
       "uri" : false
      },
      "idempotencyToken" : false,
      "isBinary" : false,
      "jsonValue" : false,
      "list" : true,
      "listModel" : {
       "implType" : "java.util.ArrayList",
        "interfaceType" : "java.util.List",
        "listMemberModel" : {
         "c2jName" : "member",
         "c2jShape" : "Arn",
         "deprecated" : false,
         "documentation" : "",
         "endpointDiscoveryId" : false,
         "enumType" : null,
         "fluentSetterDocumentation" : "/**\n@param member \n@return Returns a reference to this object so that
method calls can be chained together.*/",
         "fluentSetterMethodName" : "withMember",
         "getterDocumentation"
: "/**\n@return */",
         "getterMethodName" : "getMember",
         "getterModel" : {
          "returnType" : "String",
          "documentation" : null
         },
        "http": {
          "additionalMarshallingPath" : null,
          "additionalUnmarshallingPath" : null,
          "flattened" : false,
          "greedy" : false,
          "header" : false,
          "isPayload" : false,
          "isStreaming" : false,
          "location" : null,
          "marshallLocation" : "PAYLOAD",
          "marshallLocationName" : "member",
          "queryString" : false,
          "requiresLength" : false,
```
 "statusCode" : false, "unmarshallLocationName" : "member", "uri" : false }, "idempotencyToken" : false, "isBinary" : false, "jsonValue" : false,

### "list" : false,

```
 "listModel" : null,
        "map" : false,
        "mapModel" : null,
        "marshallingTargetClass" : "String",
        "marshallingType" : "STRING",
        "name" : "Member",
        "sensitive" : false,
        "setterDocumentation" : "/**\n@param member */",
        "setterMethodName" : "setMember",
        "setterModel" : {
         "timestampFormat" : null,
         "variableDeclarationType" : "String",
         "variableName" : "member",
         "variableType" : "String",
         "documentation" : "",
         "simpleType" : "String",
         "variableSetterType" : "String"
        },
        "shouldEmitLegacyEnumSetter" : false,
        "shouldFullyQualify" : false,
        "simple" : true,
        "unmarshallingType" : null,
        "varargSetterDocumentation" : "/**\n@param member \n@return Returns a reference
 to this object so that method calls can be chained together.*/",
        "variable" : {
         "timestampFormat" : null,
         "variableDeclarationType" : "String",
         "variableName" : "member",
         "variableType" : "String",
         "documentation" : "",
         "simpleType" : "String",
         "variableSetterType" : "String"
        },
        "xmlNameSpaceUri" : null
       },
       "memberLocationName" : null,
       "memberType" : "String",
      "map" : false,
       "marshallNonAutoConstructedEmptyLists" : false,
```

```
 "memberAdditionalMarshallingPath" : null,
        "memberAdditionalUnmarshallingPath" : null,
        "sendEmptyQueryString" : false,
        "simple" : true,
        "simpleType" : "String",
        "templateImplType" : "java.util.ArrayList<String>",
        "templateType" : "java.util.List<String>"
      },
       "map" : false,
      "mapModel" : null,
      "marshallingTargetClass" : "List",
      "marshallingType" : "LIST",
      "name" : "RoleArns",
      "sensitive" : false,
      "setterDocumentation" : "/**<p>Amazon Resource Names (ARN) of the roles included in the
token.\langle p \rangle n@param roleArns Amazon Resource Names (ARN) of the roles included in the token.*/",
      "setterMethodName" : "setRoleArns",
      "setterModel" : {
        "timestampFormat" : null,
        "variableDeclarationType" : "java.util.List<String>",
```
"variableName" : "roleArns",

"variableType" : "java.util.List<String>",

"documentation" : "",

"simpleType" : "List<String>",

"variableSetterType" : "java.util.Collection<String>"

},

"shouldEmitLegacyEnumSetter" : false,

"shouldFullyQualify" : false,

"simple" : false,

"unmarshallingType" : null,

"varargSetterDocumentation"

 : "/\*\*<p>Amazon Resource Names (ARN) of the roles included in the token.</p>\n<p><b>NOTE:</b> This method appends the values to the existing list (if any). Use {@link #setRoleArns(java.util.Collection)} or {@link #withRoleArns(java.util.Collection)} if you want to override the existing values.</p>\n@param roleArns Amazon Resource Names (ARN) of the roles included in the token.\n@return Returns a reference to this object so that method calls can be chained together.\*/",

```
 "variable" : {
   "timestampFormat" : null,
   "variableDeclarationType" : "java.util.List<String>",
   "variableName" : "roleArns",
   "variableType" : "java.util.List<String>",
  "documentation" : "<p>Amazon Resource Names (ARN) of the roles included in the token.</p>",
   "simpleType" : "List<String>",
   "variableSetterType" : "java.util.Collection<String>"
  },
  "xmlNameSpaceUri" : null
 },
 "Status"
```
: {

"c2jName" : "Status",

"c2jShape" : "String",

"deprecated" : false,

"documentation" : " $\langle p \rangle$ Token status. The possible values are  $\langle code \rangle AVAILABLE \langle code \rangle$  and <code>DELETED</code>.</p>",

"endpointDiscoveryId" : false,

"enumType" : null,

"fluentSetterDocumentation" : "/\*\*<p>Token status. The possible values are <code>AVAILABLE</code> and  $\langle \text{code}\rangle$ DELETED $\langle \text{code}\rangle$ . $\langle \text{code}\rangle$ ,  $\langle \text{p}\rangle$  in @param status Token status. The possible values are

 $\&$ code> $AVALABLE$  $\&$ code> and  $\&$ code> $DELETED$   $\&$ ode> $\n\in \mathbb{R}$   $\&$  and  $\&$   $\in \mathbb{R}$ method calls can be chained together.\*/",

"fluentSetterMethodName" : "withStatus",

"getterDocumentation" : "/\*\*< $p$ >Token status. The possible values are < $code>AVAILABLE$  < $code>$  and  $\text{code}\text{-DELETED}\text{&}\text{code}\text{&}\text{&}\text{right}$  and  $\text{otherwise}$  and  $\text{true}$  and  $\text{true}$  and  $\text{true}$  and  $\text{true}\text{&}\text{true}$  and  $\text{true}\text{&}\text{true}$  and  $\text{true}$ <code>DELETED</code>.\*/",

"getterMethodName" : "getStatus",

"getterModel" : {

"returnType"

: "String",

"documentation" : null

},

" $http"$ : {

"additionalMarshallingPath" : null,

"additionalUnmarshallingPath" : null,

"flattened" : false,

"greedy" : false,

"header" : false,

"isPayload" : false,

"isStreaming" : false,

"location" : null,

"marshallLocation" : "PAYLOAD",

"marshallLocationName" : "Status",

"queryString" : false,

"requiresLength" : false,

"statusCode" : false,

"unmarshallLocationName" : "Status",

"uri" : false

# },

"idempotencyToken" : false,

"isBinary" : false,

"jsonValue" : false,

"list" : false,

"listModel" : null,

"map" : false,

"mapModel" : null,

"marshallingTargetClass" : "String",

"marshallingType" : "STRING",

"name" : "Status",

"sensitive" : false,

"setterDocumentation" : "/\*\*<p>Token status. The possible values are <code>AVAILABLE</code> and  $<$ code> $DELETED$   $\angle$ code> $\sim$  $\langle p \rangle$ n@param status Token status. The possible values are  $<$ code>AVAILABLE</code> and <code>DELETED</code>.\*/",

```
 "setterMethodName" : "setStatus",
```
"setterModel" : {

"timestampFormat" : null,

"variableDeclarationType" : "String",

"variableName" : "status",

"variableType" : "String",

```
 "documentation" : "",
```
"simpleType" : "String",

"variableSetterType" : "String"

},

"shouldEmitLegacyEnumSetter" : false,

"shouldFullyQualify" : false,

"simple" : true,

```
 "unmarshallingType" : null,
```
"varargSetterDocumentation" : "/\*\*<p>Token status. The possible values are <code>AVAILABLE</code> and  $<$ code>DELETED $<$ /code>. $<$ /p>\n@param status Token status. The possible values are

 $<$ code>AVAILABLE</code> and

<code>DELETED</code>.\n@return Returns a reference to this object so that method calls can be chained together.\*/",

"variable" : {

```
 "timestampFormat" : null,
```
"variableDeclarationType" : "String",

"variableName" : "status",

"variableType" : "String",

"documentation" : "<p>Token status. The possible values are <code>AVAILABLE</code> and <code>DELETED</code>.</p>",

"simpleType" : "String",

"variableSetterType" : "String"

},

"xmlNameSpaceUri" : null

```
 },
```
"TokenId" : {

```
 "c2jName" : "TokenId",
```
"c2jShape" : "String",

"deprecated" : false,

"documentation" : "<p>Token ID.</p>".

"endpointDiscoveryId" : false,

"enumType" : null,

 "fluentSetterDocumentation" : "/\*\*<p>Token ID.</p>\n@param tokenId Token ID.\n@return Returns a reference to this object so that method calls can be chained together.\*/",

```
 "fluentSetterMethodName" : "withTokenId",
    "getterDocumentation" : "/**<p>Token ID.</p>\n@return Token ID.*/",
    "getterMethodName" : "getTokenId",
    "getterModel" : {
     "returnType" : "String",
     "documentation" : null
    },
   "http": {
     "additionalMarshallingPath" : null,
     "additionalUnmarshallingPath" : null,
     "flattened" : false,
     "greedy" : false,
     "header" : false,
     "isPayload" : false,
     "isStreaming" : false,
     "location" : null,
     "marshallLocation" : "PAYLOAD",
     "marshallLocationName" : "TokenId",
     "queryString" : false,
     "requiresLength" : false,
     "statusCode" : false,
     "unmarshallLocationName" : "TokenId",
     "uri" : false
    },
    "idempotencyToken" : false,
    "isBinary" : false,
    "jsonValue" : false,
    "list" : false,
    "listModel" : null,
    "map" : false,
    "mapModel" : null,
    "marshallingTargetClass" : "String",
    "marshallingType" : "STRING",
    "name" : "TokenId",
    "sensitive" : false,
    "setterDocumentation" : "/**<p>Token ID.</p>\n@param tokenId Token ID.*/",
    "setterMethodName" : "setTokenId",
    "setterModel" : {
     "timestampFormat" : null,
     "variableDeclarationType" : "String",
     "variableName" : "tokenId",
     "variableType" : "String",
     "documentation" : "",
     "simpleType" : "String",
     "variableSetterType" : "String"
    },
    "shouldEmitLegacyEnumSetter" : false,
    "shouldFullyQualify" : false,
```
"simple" : true,

"unmarshallingType" : null,

 "varargSetterDocumentation" : "/\*\*<p>Token ID.</p>\n@param tokenId Token ID.\n@return Returns a reference to this object so that method calls can be

chained together.\*/",

```
 "variable" : {
  "timestampFormat" : null,
  "variableDeclarationType" : "String",
  "variableName" : "tokenId",
  "variableType" : "String",
 "documentation" : "<p>Token ID.</p>",
  "simpleType" : "String",
  "variableSetterType" : "String"
```
 "xmlNameSpaceUri" : null },

},

"TokenProperties" : {

"c2jName" : "TokenProperties",

"c2jShape" : "MaxSize3StringList",

"deprecated" : false,

"documentation" : "<p>Data specified by the caller.</p>",

"endpointDiscoveryId" : false,

"enumType" : null,

```
 "fluentSetterDocumentation" : "/**<p>Data specified by the caller.</p>\n@param tokenProperties Data
```

```
specified by the caller.\n@return Returns a reference to this object so that method calls can be chained together.*/",
```
"fluentSetterMethodName" : "withTokenProperties",

"getterDocumentation"

```
 : "/**<p>Data specified by the caller.</p>\n@return Data specified by the caller.*/",
```
 "getterMethodName" : "getTokenProperties", "getterModel" : {

"returnType" : "java.util.List<String>",

"documentation" : null

```
 },
```
" $http"$ : {

"additionalMarshallingPath" : null,

"additionalUnmarshallingPath" : null,

"flattened" : false,

```
 "greedy" : false,
```
"header" : false,

"isPayload" : false,

"isStreaming" : false,

"location" : null,

"marshallLocation" : "PAYLOAD",

"marshallLocationName" : "TokenProperties",

"queryString" : false,

"requiresLength" : false,

"statusCode" : false,

"unmarshallLocationName" : "TokenProperties",

```
 "uri" : false
      },
      "idempotencyToken" : false,
      "isBinary" : false,
      "jsonValue" : false,
    "list" : true,
      "listModel" : {
        "implType" : "java.util.ArrayList",
        "interfaceType" : "java.util.List",
        "listMemberModel" : {
         "c2jName" : "member",
         "c2jShape" : "String",
         "deprecated" : false,
         "documentation" : "",
         "endpointDiscoveryId" : false,
         "enumType" : null,
         "fluentSetterDocumentation" : "/**\n@param member \n@return Returns a reference to this object so that
method calls can be chained together.*/",
         "fluentSetterMethodName" : "withMember",
         "getterDocumentation" : "/**\n@return */",
         "getterMethodName" : "getMember",
         "getterModel" : {
          "returnType" : "String",
          "documentation" : null
         },
         "http" : {
          "additionalMarshallingPath" : null,
          "additionalUnmarshallingPath" : null,
          "flattened"
 : false,
          "greedy" : false,
          "header" : false,
          "isPayload" : false,
          "isStreaming" : false,
          "location" : null,
          "marshallLocation" : "PAYLOAD",
          "marshallLocationName" : "member",
          "queryString" : false,
          "requiresLength" : false,
          "statusCode" : false,
          "unmarshallLocationName" : "member",
          "uri" : false
         },
         "idempotencyToken" : false,
         "isBinary" : false,
         "jsonValue" : false,
         "list" : false,
```

```
 "listModel" : null,
        "map" : false,
         "mapModel" : null,
         "marshallingTargetClass" : "String",
         "marshallingType" : "STRING",
         "name" : "Member",
         "sensitive" : false,
         "setterDocumentation" : "/**\n@param member */",
         "setterMethodName"
 : "setMember",
         "setterModel" : {
          "timestampFormat" : null,
          "variableDeclarationType" : "String",
          "variableName" : "member",
          "variableType" : "String",
          "documentation" : "",
          "simpleType" : "String",
          "variableSetterType" : "String"
         },
         "shouldEmitLegacyEnumSetter" : false,
         "shouldFullyQualify" : false,
         "simple" : true,
         "unmarshallingType" : null,
         "varargSetterDocumentation" : "/**\n@param member \n@return Returns a reference to this object so that
method calls can be chained together.*/",
         "variable" : {
          "timestampFormat" : null,
          "variableDeclarationType" : "String",
          "variableName" : "member",
          "variableType" : "String",
          "documentation" : "",
          "simpleType" : "String",
           "variableSetterType" : "String"
         },
         "xmlNameSpaceUri" : null
        },
        "memberLocationName" : null,
        "memberType" : "String",
        "map" : false,
        "marshallNonAutoConstructedEmptyLists" : false,
        "memberAdditionalMarshallingPath" : null,
        "memberAdditionalUnmarshallingPath" : null,
        "sendEmptyQueryString" : false,
        "simple" : true,
        "simpleType" : "String",
        "templateImplType" : "java.util.ArrayList<String>",
        "templateType" : "java.util.List<String>"
```

```
 },
```
"map" : false,

"mapModel" : null,

"marshallingTargetClass" : "List",

"marshallingType" : "LIST",

"name" : "TokenProperties",

"sensitive" : false,

"setterDocumentation" : "/\*\*<p>Data specified by the caller.</p> $\Omega$  @param tokenProperties Data specified by the caller.\*/",

"setterMethodName"

: "setTokenProperties",

"setterModel" : {

"timestampFormat" : null,

"variableDeclarationType" : "java.util.List<String>",

"variableName" : "tokenProperties",

"variableType" : "java.util.List<String>",

"documentation" : "",

"simpleType" : "List<String>",

"variableSetterType" : "java.util.Collection<String>"

},

"shouldEmitLegacyEnumSetter" : false,

"shouldFullyQualify" : false,

"simple" : false,

"unmarshallingType" : null,

"varargSetterDocumentation" : "/\*\*<p>Data specified by the caller.</p>\n<p>>\n<p>>NOTE:</b>This method appends the values to the existing list (if any). Use  $\{\omega\}$  link #setTokenProperties(java.util.Collection) or  $\{\omega\}$  link #withTokenProperties(java.util.Collection)} if you want to override the existing values.</p>\n@param tokenProperties Data specified by the caller.\n@return Returns a reference to this object so that method calls can be chained together.\*/",

```
 "variable" : {
       "timestampFormat" : null,
       "variableDeclarationType" : "java.util.List<String>",
       "variableName" : "tokenProperties",
       "variableType" : "java.util.List<String>",
      "documentation" : "<p>Data specified by the caller.</p>",
       "simpleType" : "List<String>",
       "variableSetterType" : "java.util.Collection<String>"
      },
      "xmlNameSpaceUri" : null
     },
     "TokenType" : {
      "c2jName" : "TokenType",
      "c2jShape" : "String",
      "deprecated" : false,
     "documentation" : "<p>Type of token generated. The supported value is
<code>REFRESH_TOKEN</code>.</p>".
      "endpointDiscoveryId" : false,
      "enumType" : null,
      "fluentSetterDocumentation" : "/**<p>Type of token generated. The supported value is
```
<code>REFRESH\_TOKEN</code>.</p>\n@param tokenType Type of token generated. The supported value is <code>REFRESH\_TOKEN</code>.\n@return Returns a reference to this object so that method calls can be chained together.\*/",

"fluentSetterMethodName" : "withTokenType",

"getterDocumentation" : "/\*\*<p>Type of token generated. The supported value is <code>REFRESH\_TOKEN</code>.</p>\n@return Type of token generated. The supported value is <code>REFRESH\_TOKEN</code>.\*/",

"getterMethodName" : "getTokenType",

"getterModel" : {

"returnType" : "String",

"documentation" : null

},

" $http"$ : {

"additionalMarshallingPath" : null,

"additionalUnmarshallingPath" : null,

"flattened" : false,

"greedy" : false,

"header" : false,

"isPayload" : false,

"isStreaming" : false,

"location" : null,

"marshallLocation" : "PAYLOAD",

"marshallLocationName" : "TokenType",

"queryString" : false,

"requiresLength" : false,

"statusCode" : false,

"unmarshallLocationName" : "TokenType",

"uri" : false

## },

"idempotencyToken" : false,

"isBinary" : false,

"jsonValue" : false,

"list" : false,

"listModel" : null,

"map" : false,

"mapModel" : null,

"marshallingTargetClass" : "String",

"marshallingType" : "STRING",

"name" : "TokenType",

"sensitive" : false,

"setterDocumentation" : "/\*\*<p>Type of token generated. The supported value is

 $\langle \text{code>}$ REFRESH\_TOKEN $\langle \text{code>} \langle \text{node} \rangle$ . $\langle \text{p>} \rangle$  to  $\emptyset$  param tokenType Type of token generated. The supported value is <code>REFRESH\_TOKEN</code>.\*/",

"setterMethodName" : "setTokenType",

"setterModel" : {

"timestampFormat" : null,

"variableDeclarationType" : "String",

 "variableName" : "tokenType", "variableType" : "String", "documentation"

```
 : "",
```
"simpleType" : "String",

"variableSetterType" : "String"

},

"shouldEmitLegacyEnumSetter" : false,

"shouldFullyQualify" : false,

"simple" : true,

"unmarshallingType" : null,

"varargSetterDocumentation" : "/\*\*<p>Type of token generated. The supported value is

<code>REFRESH\_TOKEN</code>.</p>\n@param tokenType Type of token generated. The supported value is <code>REFRESH\_TOKEN</code>.\n@return Returns a reference to this object so that method calls can be chained together.\*/",

```
 "variable" : {
```
"timestampFormat" : null,

"variableDeclarationType" : "String",

"variableName" : "tokenType",

"variableType" : "String",

"documentation" : "<p>Type of token generated. The supported value is

<code>REFRESH\_TOKEN</code>.</p>",

"simpleType" : "String",

"variableSetterType" : "String"

```
 },
```
"xmlNameSpaceUri"

```
 : null
```
}

```
 },
```
"packageName" : "com.amazonaws.services.licensemanager.model",

"requestSignerAware" : false,

"requestSignerClassFqcn" : null,

```
 "required" : [ ],
```
"shapeName" : "TokenData",

"signerAware" : false,

```
 "signerType" : null,
```
"unmarshaller" : {

"flattened" : false,

"resultWrapper" : null

## },

"variable" : {

"timestampFormat" : null,

"variableDeclarationType" : "TokenData",

"variableName" : "tokenData",

"variableType" : "TokenData",

"documentation" : null,

```
 "simpleType" : "TokenData",
```

```
 "variableSetterType" : "TokenData"
```

```
 },
 "wrapper" : false
 },
 "TokenType" : {
 "c2jName" : "TokenType",
 "customization" : {
   "artificialResultWrapper" : null,
   "skipGeneratingMarshaller" : false,
   "skipGeneratingModelClass" : false,
   "skipGeneratingUnmarshaller" : false
 },
 "deprecated" : false,
  "documentation" : "",
 "endpointDiscoveryMembers" : null,
 "enums" : [ {
   "name" : "REFRESH_TOKEN",
   "value" : "REFRESH_TOKEN"
 } ],
 "errorCode" : null,
 "fullyQualifiedName" : "com.amazonaws.services.licensemanager.enum.TokenType",
 "hasHeaderMember" : false,
 "hasPayloadMember" : false,
 "hasRequiresLengthMember" : false,
 "hasStatusCodeMember" : false,
 "hasStreamingMember" : false,
 "marshaller" : null,
 "members" : null,
 "membersAsMap" : { },
 "packageName" : "com.amazonaws.services.licensemanager.enum",
 "requestSignerAware" : false,
 "requestSignerClassFqcn" : null,
 "required" : [ ],
 "shapeName" : "TokenType",
 "signerAware" : false,
 "signerType" : null,
  "unmarshaller" : {
   "flattened" : false,
   "resultWrapper" : null
 },
 "variable" : {
   "timestampFormat" : null,
   "variableDeclarationType" : "TokenType",
 "variableName" : "tokenType",
   "variableType" : "TokenType",
   "documentation" : null,
   "simpleType" : "TokenType",
   "variableSetterType" : "TokenType"
```

```
 },
   "wrapper" : false
  },
  "UnsupportedDigitalSignatureMethodException" : {
   "c2jName" : "UnsupportedDigitalSignatureMethodException",
   "customization" : {
     "artificialResultWrapper" : null,
    "skipGeneratingMarshaller" : false,
     "skipGeneratingModelClass" : false,
     "skipGeneratingUnmarshaller" : false
   },
   "deprecated" : false,
  "documentation" : "<p>The digital signature method is unsupported. Try your request again.</p>",
   "endpointDiscoveryMembers" : null,
   "enums" : null,
   "errorCode" : "UnsupportedDigitalSignatureMethodException",
   "fullyQualifiedName" :
"com.amazonaws.services.licensemanager.exception.UnsupportedDigitalSignatureMethodException",
   "hasHeaderMember" : false,
   "hasPayloadMember" : false,
    "hasRequiresLengthMember" : false,
   "hasStatusCodeMember" : false,
   "hasStreamingMember" : false,
   "marshaller" : null,
  "members" : [],
   "membersAsMap" : { },
   "packageName" : "com.amazonaws.services.licensemanager.exception",
   "requestSignerAware" : false,
   "requestSignerClassFqcn" : null,
   "required" : [ ],
   "shapeName" : "UnsupportedDigitalSignatureMethodException",
   "signerAware" : false,
   "signerType" : null,
   "unmarshaller" : null,
   "variable" : {
     "timestampFormat" : null,
     "variableDeclarationType" : "UnsupportedDigitalSignatureMethodException",
     "variableName" : "unsupportedDigitalSignatureMethodException",
     "variableType" : "UnsupportedDigitalSignatureMethodException",
     "documentation" : null,
     "simpleType" : "UnsupportedDigitalSignatureMethodException",
     "variableSetterType" : "UnsupportedDigitalSignatureMethodException"
   },
   "wrapper" : false
   },
  "UntagResourceRequest" : {
   "c2jName" : "UntagResourceRequest",
   "customization" : {
```

```
 "artificialResultWrapper" : null,
     "skipGeneratingMarshaller" : false,
     "skipGeneratingModelClass" : false,
     "skipGeneratingUnmarshaller" : false
    },
    "deprecated" : false,
    "documentation" : "",
    "endpointDiscoveryMembers" : null,
    "enums" : null,
    "errorCode" : null,
    "fullyQualifiedName" : "com.amazonaws.services.licensemanager.request.UntagResourceRequest",
    "hasHeaderMember" : false,
    "hasPayloadMember" : false,
    "hasRequiresLengthMember" : false,
    "hasStatusCodeMember" : false,
    "hasStreamingMember" : false,
    "marshaller" : {
     "action" : "UntagResource",
     "locationName" : null,
     "requestUri" : "/",
     "target" : "AWSLicenseManager.UntagResource",
     "verb" : "POST",
     "xmlNameSpaceUri" : null
    },
    "members" : [ {
     "c2jName" :
 "ResourceArn",
     "c2jShape" : "String",
     "deprecated" : false,
     "documentation" : "<p>Amazon Resource Name (ARN) of the license configuration.</p>",
     "endpointDiscoveryId" : false,
     "enumType" : null,
     "fluentSetterDocumentation" : "/**<p>Amazon Resource Name (ARN) of the license
configuration.</p>\n@param resourceArn Amazon Resource Name (ARN) of the license configuration.\n@return
Returns a reference to this object so that method calls can be chained together.*/",
     "fluentSetterMethodName" : "withResourceArn",
     "getterDocumentation" : "/**<p>Amazon Resource Name (ARN) of the license configuration.</p>\n@return
Amazon Resource Name (ARN) of the license configuration.*/",
     "getterMethodName" : "getResourceArn",
     "getterModel" : {
      "returnType" : "String",
      "documentation" : null
     },
    "http": {
      "additionalMarshallingPath" : null,
      "additionalUnmarshallingPath" : null,
       "flattened" : false,
      "greedy" : false,
```
 "header" : false, "isPayload" : false, "isStreaming" : false, "location" : null, "marshallLocation" : "PAYLOAD", "marshallLocationName" : "ResourceArn", "queryString" : false, "requiresLength" : false, "statusCode" : false, "unmarshallLocationName" : "ResourceArn", "uri" : false }, "idempotencyToken" : false,

"isBinary" : false,

"jsonValue" : false,

"list" : false,

"listModel" : null,

"map" : false,

"mapModel" : null,

"marshallingTargetClass" : "String",

 "marshallingType" : "STRING", "name" : "ResourceArn",

"sensitive" : false,

 "setterDocumentation" : "/\*\*<p>Amazon Resource Name (ARN) of the license configuration.</p>\n@param resourceArn Amazon Resource Name (ARN) of the license configuration.\*/",

"setterMethodName"

## : "setResourceArn",

"setterModel" : {

"timestampFormat" : null,

"variableDeclarationType" : "String",

"variableName" : "resourceArn",

```
 "variableType" : "String",
```
"documentation" : "",

"simpleType" : "String",

```
 "variableSetterType" : "String"
```
},

"shouldEmitLegacyEnumSetter" : false,

"shouldFullyQualify" : false,

"simple" : true,

"unmarshallingType" : null,

"varargSetterDocumentation" : "/\*\*<p>Amazon Resource Name (ARN) of the license

configuration. $\langle p \rangle$  n@param resourceArn Amazon Resource Name (ARN) of the license configuration.\n@return Returns a reference to this object so that method calls can be chained together.\*/",

"variable" : {

"timestampFormat" : null,

"variableDeclarationType" : "String",

"variableName" : "resourceArn",

"variableType" : "String",

```
 "documentation" : "<p>Amazon Resource Name (ARN)
 of the license configuration.</p>",
      "simpleType" : "String",
      "variableSetterType" : "String"
    },
```
"xmlNameSpaceUri" : null

}, {

"c2jName" : "TagKeys",

"c2jShape" : "TagKeyList",

"deprecated" : false,

"documentation" : "<p>Keys identifying the tags to remove.</p>",

"endpointDiscoveryId" : false,

"enumType" : null,

"fluentSetterDocumentation" : "/\*\*< $p>K$ eys identifying the tags to remove. $\langle p \rangle$ |n@param tagKeys Keys identifying the tags to remove.\n@return Returns a reference to this object so that method calls can be chained together.\*/",

```
 "fluentSetterMethodName" : "withTagKeys",
```
 "getterDocumentation" : "/\*\*<p>Keys identifying the tags to remove.</p>\n@return Keys identifying the tags to remove.\*/",

```
 "getterMethodName" : "getTagKeys",
```
 "getterModel" : { "returnType" : "java.util.List<String>", "documentation" : null

},

"http" :

{

```
 "additionalMarshallingPath" : null,
  "additionalUnmarshallingPath" : null,
  "flattened" : false,
  "greedy" : false,
  "header" : false,
  "isPayload" : false,
  "isStreaming" : false,
  "location" : null,
  "marshallLocation" : "PAYLOAD",
  "marshallLocationName" : "TagKeys",
  "queryString" : false,
  "requiresLength" : false,
  "statusCode" : false,
  "unmarshallLocationName" : "TagKeys",
  "uri" : false
 },
 "idempotencyToken" : false,
 "isBinary" : false,
 "jsonValue" : false,
 "list" : true,
 "listModel" : {
  "implType" : "java.util.ArrayList",
```

```
 "interfaceType" : "java.util.List",
 "listMemberModel" : {
  "c2jName" : "member",
  "c2jShape" : "String",
  "deprecated" : false,
  "documentation" : "",
  "endpointDiscoveryId" : false,
```

```
 "enumType" : null,
```
 "fluentSetterDocumentation" : "/\*\*\n@param member \n@return Returns a reference to this object so that method calls can be chained together.\*/",

```
 "fluentSetterMethodName" : "withMember",
 "getterDocumentation" : "/**\n@return */",
 "getterMethodName" : "getMember",
 "getterModel" : {
  "returnType" : "String",
  "documentation" : null
 },
```
## " $http"$ : {

 "additionalMarshallingPath" : null, "additionalUnmarshallingPath" : null, "flattened" : false, "greedy" : false, "header" : false, "isPayload" : false, "isStreaming" : false, "location" : null, "marshallLocation" : "PAYLOAD", "marshallLocationName" : "member", "queryString" : false, "requiresLength" : false, "statusCode" : false,

 "unmarshallLocationName" : "member", "uri" : false }, "idempotencyToken" : false, "isBinary" : false, "jsonValue" : false, "list" : false, "listModel" : null, "map" : false, "mapModel" : null, "marshallingTargetClass" : "String", "marshallingType" : "STRING", "name" : "Member", "sensitive" : false, "setterDocumentation" : "/\*\*\n@param member \*/",

```
 "setterMethodName" : "setMember",
        "setterModel" : {
         "timestampFormat" : null,
         "variableDeclarationType" : "String",
         "variableName" : "member",
         "variableType" : "String",
         "documentation" : "",
         "simpleType" : "String",
         "variableSetterType" : "String"
        },
        "shouldEmitLegacyEnumSetter" : false,
        "shouldFullyQualify" : false,
        "simple" : true,
       "unmarshallingType" : null,
        "varargSetterDocumentation" : "/**\n@param member \n@return Returns a reference to this object so that
method calls can be chained together.*/",
       "variable" : {
         "timestampFormat" : null,
         "variableDeclarationType" : "String",
         "variableName" : "member",
         "variableType" : "String",
         "documentation" : "",
         "simpleType" : "String",
         "variableSetterType" : "String"
       },
       "xmlNameSpaceUri" : null
      },
      "memberLocationName" : null,
      "memberType" : "String",
      "map" : false,
      "marshallNonAutoConstructedEmptyLists" : false,
      "memberAdditionalMarshallingPath" : null,
      "memberAdditionalUnmarshallingPath" : null,
      "sendEmptyQueryString" : false,
      "simple" : true,
      "simpleType" : "String",
      "templateImplType"
 : "java.util.ArrayList<String>",
      "templateType" : "java.util.List<String>"
     },
     "map" : false,
     "mapModel" : null,
     "marshallingTargetClass" : "List",
     "marshallingType" : "LIST",
     "name" : "TagKeys",
     "sensitive" : false,
     "setterDocumentation" : "/**<p>Keys identifying the tags to remove.</p>\n@param tagKeys Keys identifying
the tags to remove.*/",
```
 "setterMethodName" : "setTagKeys", "setterModel" : { "timestampFormat" : null, "variableDeclarationType" : "java.util.List<String>", "variableName" : "tagKeys", "variableType" : "java.util.List<String>", "documentation" : "", "simpleType" : "List<String>", "variableSetterType" : "java.util.Collection<String>" }, "shouldEmitLegacyEnumSetter" : false,

"shouldFullyQualify" : false,

"simple" : false,

"variable" : {

"unmarshallingType" : null,

"varargSetterDocumentation"

 : "/\*\*<p>Keys identifying the tags to remove.</p>\n<p><b>NOTE:</b> This method appends the values to the existing list (if any). Use {@link #setTagKeys(java.util.Collection)} or {@link #withTagKeys(java.util.Collection)} if you want to override the existing values. $\langle p \rangle$  m@param tagKeys Keys identifying the tags to remove.\n@return Returns a reference to this object so that method calls can be chained together.\*/",

 "timestampFormat" : null, "variableDeclarationType" : "java.util.List<String>", "variableName" : "tagKeys", "variableType" : "java.util.List<String>", "documentation" : "<p>Keys identifying the tags to remove.</p>", "simpleType" : "List<String>", "variableSetterType" : "java.util.Collection<String>" }, "xmlNameSpaceUri" : null } ], "membersAsMap" : { "ResourceArn" : { "c2jName" : "ResourceArn", "c2jShape" : "String", "deprecated" : false, "documentation" : "<p>Amazon Resource Name (ARN) of the license configuration.</p>", "endpointDiscoveryId" : false, "enumType" : null, "fluentSetterDocumentation" : "/\*\*<p>Amazon Resource Name (ARN) of the license configuration.</p>\n@param resourceArn Amazon Resource Name (ARN) of the license configuration.\n@return Returns a reference to this object so that method calls can be chained together.\*/", "fluentSetterMethodName" : "withResourceArn", "getterDocumentation" : "/\*\*<p>Amazon Resource Name (ARN) of the license configuration.</p>\n@return Amazon Resource Name (ARN) of the license configuration.\*/",

"getterMethodName" : "getResourceArn",

"getterModel" : {

```
 "returnType" : "String",
```

```
 "documentation" : null
```
 }, " $http"$ : {

> "additionalMarshallingPath" : null, "additionalUnmarshallingPath" : null,

 "flattened" : false, "greedy" : false, "header" : false, "isPayload" : false, "isStreaming" : false, "location" : null, "marshallLocation" : "PAYLOAD", "marshallLocationName" : "ResourceArn", "queryString" : false, "requiresLength" : false, "statusCode" : false, "unmarshallLocationName" : "ResourceArn", "uri" : false }, "idempotencyToken" : false, "isBinary" : false, "jsonValue" : false,

"list" : false,

"listModel" : null,

"map" : false,

"mapModel" : null,

"marshallingTargetClass" : "String",

"marshallingType" : "STRING",

"name" : "ResourceArn",

"sensitive" : false,

 "setterDocumentation" : "/\*\*<p>Amazon Resource Name (ARN) of the license configuration.</p>\n@param resourceArn Amazon Resource Name (ARN) of the license

configuration.\*/",

"setterMethodName" : "setResourceArn",

"setterModel" : {

"timestampFormat" : null,

"variableDeclarationType" : "String",

"variableName" : "resourceArn",

"variableType" : "String",

"documentation" : "",

"simpleType" : "String",

"variableSetterType" : "String"

},

"shouldEmitLegacyEnumSetter" : false,

"shouldFullyQualify" : false,

"simple" : true,

"unmarshallingType" : null,

"varargSetterDocumentation" : "/\*\*<p>Amazon Resource Name (ARN) of the license

configuration.</p>\n@param resourceArn Amazon Resource Name (ARN) of the license configuration.\n@return Returns a reference to this object so that method calls can be chained together.\*/",

 "variable" : { "timestampFormat" : null, "variableDeclarationType" : "String", "variableName" : "resourceArn",

```
 "variableType" : "String",
```
 "documentation" : "<p>Amazon Resource Name (ARN) of the license configuration.</p>", "simpleType" : "String",

"variableSetterType" : "String"

},

```
 "xmlNameSpaceUri" : null
```
},

"TagKeys" : {

"c2jName" : "TagKeys",

"c2jShape" : "TagKeyList",

"deprecated" : false,

"documentation" : "<p>Keys identifying the tags to remove.</p>",

"endpointDiscoveryId" : false,

"enumType" : null,

"fluentSetterDocumentation" : "/\*\*< $p>K$ eys identifying the tags to remove. $\langle p \rangle$ n@param tagKeys Keys identifying the tags to remove.\n@return Returns a reference to this object so that method calls can be chained together.\*/",

```
 "fluentSetterMethodName" : "withTagKeys",
```
 "getterDocumentation" : "/\*\*<p>Keys identifying the tags to remove.</p>\n@return Keys identifying the tags to remove.\*/",

```
 "getterMethodName" : "getTagKeys",
```
"getterModel" : {

"returnType" : "java.util.List<String>",

"documentation" : null

},

" $http"$ : {

"additionalMarshallingPath" : null,

"additionalUnmarshallingPath" : null,

"flattened" : false,

"greedy" : false,

"header" : false,

"isPayload" : false,

"isStreaming" : false,

"location" : null,

"marshallLocation" : "PAYLOAD",

"marshallLocationName" : "TagKeys",

"queryString" : false,

"requiresLength" : false,

"statusCode" : false,

"unmarshallLocationName" : "TagKeys",

"uri" : false

```
 },
 "idempotencyToken" : false,
 "isBinary" : false,
 "jsonValue" : false,
 "list" : true,
 "listModel" : {
  "implType" : "java.util.ArrayList",
  "interfaceType" : "java.util.List",
  "listMemberModel"
```
: {

 "c2jName" : "member", "c2jShape" : "String", "deprecated" : false, "documentation" : "", "endpointDiscoveryId" : false, "enumType" : null,

 "fluentSetterDocumentation" : "/\*\*\n@param member \n@return Returns a reference to this object so that method calls can be chained together.\*/",

```
 "fluentSetterMethodName" : "withMember",
 "getterDocumentation" : "/**\n@return */",
```
"getterMethodName" : "getMember",

 "getterModel" : { "returnType" : "String",

"documentation" : null

# },

" $http"$ : {

```
 "additionalMarshallingPath" : null,
```
"additionalUnmarshallingPath" : null,

 "flattened" : false, "greedy" : false,

"header" : false,

- "isPayload" : false,
- "isStreaming" : false,

```
 "location" : null,
```

```
 "marshallLocation" : "PAYLOAD",
  "marshallLocationName" : "member",
  "queryString" : false,
  "requiresLength" : false,
  "statusCode" : false,
  "unmarshallLocationName" : "member",
  "uri" : false
 },
 "idempotencyToken" : false,
 "isBinary" : false,
 "jsonValue" : false,
 "list" : false,
 "listModel" : null,
```
 "map" : false, "mapModel" : null, "marshallingTargetClass" : "String", "marshallingType" : "STRING", "name" : "Member", "sensitive" : false, "setterDocumentation" : "/\*\*\n@param member \*/", "setterMethodName" : "setMember", "setterModel" : { "timestampFormat" : null, "variableDeclarationType" : "String", "variableName" : "member", "variableType" : "String", "documentation" : "", "simpleType" : "String", "variableSetterType" : "String" }, "shouldEmitLegacyEnumSetter" : false, "shouldFullyQualify" : false, "simple" : true, "unmarshallingType" : null, "varargSetterDocumentation" : "/\*\*\n@param member \n@return Returns a reference to this object so that method calls can be chained together.\*/", "variable" : { "timestampFormat" : null, "variableDeclarationType" : "String", "variableName" : "member", "variableType" : "String", "documentation" : "", "simpleType" : "String", "variableSetterType" : "String" }, "xmlNameSpaceUri" : null }, "memberLocationName" : null, "memberType" : "String", "map" : false, "marshallNonAutoConstructedEmptyLists" : false, "memberAdditionalMarshallingPath" : null, "memberAdditionalUnmarshallingPath" : null, "sendEmptyQueryString" : false, "simple" : true, "simpleType" : "String", "templateImplType" : "java.util.ArrayList<String>", "templateType" : "java.util.List<String>"

},

```
 "map" : false,
```

```
 "mapModel" : null,
```
"marshallingTargetClass" : "List",

"marshallingType" : "LIST",

"name" : "TagKeys",

"sensitive" : false,

 "setterDocumentation" : "/\*\*<p>Keys identifying the tags to remove.</p>\n@param tagKeys Keys identifying the tags to remove.\*/",

"setterMethodName" : "setTagKeys",

"setterModel" : {

"timestampFormat" : null,

"variableDeclarationType" : "java.util.List<String>",

"variableName"

: "tagKeys",

"variableType" : "java.util.List<String>",

"documentation" : "",

"simpleType" : "List<String>",

"variableSetterType" : "java.util.Collection<String>"

},

"shouldEmitLegacyEnumSetter" : false,

"shouldFullyQualify" : false,

"simple" : false,

"unmarshallingType" : null,

 "varargSetterDocumentation" : "/\*\*<p>Keys identifying the tags to remove.</p>\n<p><b>NOTE:</b> This method appends the values to the existing list (if any). Use  $\{\omega\}$  ink #setTagKeys(java.util.Collection)} or  $\{\omega\}$  ink #withTagKeys(java.util.Collection)} if you want to override the existing values.</p>\n@param tagKeys Keys identifying the tags to remove.\n@return Returns a reference to this object so that method calls can be chained together.\*/",

```
 "variable" : {
    "timestampFormat" : null,
    "variableDeclarationType" : "java.util.List<String>",
    "variableName" : "tagKeys",
     "variableType" : "java.util.List<String>",
   "documentation" : "<p>Keys identifying the tags to remove.</p>",
    "simpleType" : "List<String>",
    "variableSetterType" : "java.util.Collection<String>"
   },
   "xmlNameSpaceUri" : null
  }
 },
 "packageName" : "com.amazonaws.services.licensemanager.request",
 "requestSignerAware" : false,
 "requestSignerClassFqcn" : null,
 "required" : [ "ResourceArn", "TagKeys" ],
 "shapeName" : "UntagResourceRequest",
 "signerAware" : false,
```

```
 "signerType" : null,
```

```
 "unmarshaller" : null,
```

```
 "variable" : {
    "timestampFormat" : null,
    "variableDeclarationType" : "UntagResourceRequest",
    "variableName" : "untagResourceRequest",
    "variableType" : "UntagResourceRequest",
    "documentation" : null,
    "simpleType" : "UntagResourceRequest",
    "variableSetterType" : "UntagResourceRequest"
   },
  "wrapper" : false
  },
  "UntagResourceResult" : {
   "c2jName" : "UntagResourceResponse",
   "customization" : {
    "artificialResultWrapper" : null,
    "skipGeneratingMarshaller" : false,
    "skipGeneratingModelClass" : false,
    "skipGeneratingUnmarshaller" : false
   },
   "deprecated" : false,
   "documentation" : "",
   "endpointDiscoveryMembers" : null,
   "enums" : null,
   "errorCode" : null,
   "fullyQualifiedName" : "com.amazonaws.services.licensemanager.response.UntagResourceResult",
   "hasHeaderMember" : false,
   "hasPayloadMember" : false,
   "hasRequiresLengthMember" : false,
   "hasStatusCodeMember" : false,
   "hasStreamingMember" : false,
   "marshaller" : null,
   "members" : null,
   "membersAsMap" : { },
   "packageName" : "com.amazonaws.services.licensemanager.response",
   "requestSignerAware" : false,
   "requestSignerClassFqcn" : null,
   "required" : [ ],
   "shapeName"
 : "UntagResourceResult",
   "signerAware" : false,
   "signerType" : null,
   "unmarshaller" : {
    "flattened" : false,
    "resultWrapper" : null
   },
   "variable" : {
    "timestampFormat" : null,
```

```
 "variableDeclarationType" : "UntagResourceResult",
     "variableName" : "untagResourceResult",
     "variableType" : "UntagResourceResult",
     "documentation" : null,
     "simpleType" : "UntagResourceResult",
     "variableSetterType" : "UntagResourceResult"
   },
    "wrapper" : false
   },
   "UpdateLicenseConfigurationRequest" : {
   "c2jName" : "UpdateLicenseConfigurationRequest",
   "customization" : {
     "artificialResultWrapper" : null,
     "skipGeneratingMarshaller" : false,
     "skipGeneratingModelClass" : false,
     "skipGeneratingUnmarshaller" : false
   },
    "deprecated" : false,
   "documentation" : "",
   "endpointDiscoveryMembers" : null,
   "enums" : null,
   "errorCode"
 : null,
    "fullyQualifiedName" : "com.amazonaws.services.licensemanager.request.UpdateLicenseConfigurationRequest",
   "hasHeaderMember" : false,
   "hasPayloadMember" : false,
   "hasRequiresLengthMember" : false,
   "hasStatusCodeMember" : false,
   "hasStreamingMember" : false,
    "marshaller" : {
     "action" : "UpdateLicenseConfiguration",
     "locationName" : null,
     "requestUri" : "/",
     "target" : "AWSLicenseManager.UpdateLicenseConfiguration",
     "verb" : "POST",
     "xmlNameSpaceUri" : null
   },
   "members" : [ {
     "c2jName" : "LicenseConfigurationArn",
     "c2jShape" : "String",
     "deprecated" : false,
     "documentation" : "<p>Amazon Resource Name (ARN) of the license configuration.</p>",
     "endpointDiscoveryId" : false,
     "enumType" : null,
     "fluentSetterDocumentation" : "/**<p>Amazon Resource Name (ARN) of the license
configuration.</p>\n@param licenseConfigurationArn Amazon
 Resource Name (ARN) of the license configuration.\n@return Returns a reference to this object so that method
calls can be chained together.*/",
```

```
 "fluentSetterMethodName" : "withLicenseConfigurationArn",
     "getterDocumentation" : "/**<p>Amazon Resource Name (ARN) of the license configuration.</p>\n@return
Amazon Resource Name (ARN) of the license configuration.*/",
     "getterMethodName" : "getLicenseConfigurationArn",
     "getterModel" : {
      "returnType" : "String",
      "documentation" : null
     },
    "http": {
      "additionalMarshallingPath" : null,
      "additionalUnmarshallingPath" : null,
      "flattened" : false,
      "greedy" : false,
      "header" : false,
      "isPayload" : false,
      "isStreaming" : false,
      "location" : null,
      "marshallLocation" : "PAYLOAD",
      "marshallLocationName" : "LicenseConfigurationArn",
      "queryString" : false,
      "requiresLength"
 : false,
      "statusCode" : false,
      "unmarshallLocationName" : "LicenseConfigurationArn",
      "uri" : false
     },
     "idempotencyToken" : false,
     "isBinary" : false,
     "jsonValue" : false,
     "list" : false,
     "listModel" : null,
     "map" : false,
     "mapModel" : null,
     "marshallingTargetClass" : "String",
     "marshallingType" : "STRING",
     "name" : "LicenseConfigurationArn",
     "sensitive" : false,
     "setterDocumentation" : "/**<p>Amazon Resource Name (ARN) of the license configuration.</p>\n@param
licenseConfigurationArn Amazon Resource Name (ARN) of the license configuration.*/",
     "setterMethodName" : "setLicenseConfigurationArn",
     "setterModel" : {
      "timestampFormat" : null,
      "variableDeclarationType" : "String",
      "variableName" : "licenseConfigurationArn",
      "variableType" : "String",
      "documentation" : "",
```

```
 "simpleType"
```
: "String",

"variableSetterType" : "String"

},

"shouldEmitLegacyEnumSetter" : false,

"shouldFullyQualify" : false,

"simple" : true,

"unmarshallingType" : null,

"varargSetterDocumentation" : "/\*\*<p>Amazon Resource Name (ARN) of the license

configuration. $\langle \phi \rangle$  n@param licenseConfigurationArn Amazon Resource Name (ARN) of the license

configuration.\n@return Returns a reference to this object so that method calls can be chained together.\*/",

"variable" : {

"timestampFormat" : null,

"variableDeclarationType" : "String",

"variableName" : "licenseConfigurationArn",

"variableType" : "String",

"documentation" : "<p>Amazon Resource Name (ARN) of the license configuration.</p>",

"simpleType" : "String",

"variableSetterType" : "String"

#### },

```
 "xmlNameSpaceUri" : null
```
}, {

"c2jName" : "LicenseConfigurationStatus",

"c2jShape" :

"LicenseConfigurationStatus",

"deprecated" : false,

"documentation" : "<p>New status of the license configuration.</p>",

"endpointDiscoveryId" : false,

"enumType" : "LicenseConfigurationStatus",

"fluentSetterDocumentation" : "/\*\*<p>New status of the license configuration.</p>\n@param

licenseConfigurationStatus New status of the license configuration.\n@return Returns a reference to this object so that method calls can be chained together.\n@see LicenseConfigurationStatus\*/",

"fluentSetterMethodName" : "withLicenseConfigurationStatus",

 "getterDocumentation" : "/\*\*<p>New status of the license configuration.</p>\n@return New status of the license configuration.\n@see LicenseConfigurationStatus\*/",

"getterMethodName" : "getLicenseConfigurationStatus",

```
 "getterModel" : {
```
"returnType" : "String",

"documentation" : null

```
 },
```
" $http"$ : {

"additionalMarshallingPath" : null,

"additionalUnmarshallingPath" : null,

 "flattened" : false, "greedy" : false,

"header" : false,

 "isPayload" : false, "isStreaming" : false,

 "location" : null, "marshallLocation" : "PAYLOAD", "marshallLocationName" : "LicenseConfigurationStatus", "queryString" : false, "requiresLength" : false, "statusCode" : false, "unmarshallLocationName" : "LicenseConfigurationStatus", "uri" : false }, "idempotencyToken" : false, "isBinary" : false, "jsonValue" : false, "list" : false, "listModel" : null, "map" : false, "mapModel" : null, "marshallingTargetClass" : "String", "marshallingType" : "STRING", "name" : "LicenseConfigurationStatus", "sensitive" : false, "setterDocumentation" : "/\*\*<p>New status of the license configuration.</p> $\alpha$   $\alpha$   $\alpha$ licenseConfigurationStatus New status of the license configuration.\n@see LicenseConfigurationStatus\*/", "setterMethodName" : "setLicenseConfigurationStatus", "setterModel" : { "timestampFormat" : null, "variableDeclarationType" : "String", "variableName" : "licenseConfigurationStatus", "variableType" : "String", "documentation" : "", "simpleType" : "String", "variableSetterType" : "String" }, "shouldEmitLegacyEnumSetter" : false, "shouldFullyQualify" : false, "simple" : true, "unmarshallingType" : null, "varargSetterDocumentation" : "/\*\*<p>New status of the license configuration.</p>\n@param licenseConfigurationStatus New status of the license configuration.\n@return Returns a reference to this object so that method calls can be chained together.\n@see LicenseConfigurationStatus\*/", "variable" : { "timestampFormat" : null, "variableDeclarationType" : "String", "variableName" : "licenseConfigurationStatus", "variableType" : "String", "documentation" : "<p>New status of the license configuration.</p>",

```
 "simpleType" : "String",
```

```
 "variableSetterType" : "String"
```
},

"xmlNameSpaceUri" : null

}, {

"c2jName" : "LicenseRules",

"c2jShape" : "StringList",

"deprecated" : false,

"documentation" : "<p>New license rule. The only rule that you can add after you create a license configuration is licenseAffinityToHost.</p>",

"endpointDiscoveryId" : false,

"enumType" : null,

 "fluentSetterDocumentation" : "/\*\*<p>New license rule. The only rule that you can add after you create a license configuration is licenseAffinityToHost.</p>\n@param licenseRules New license rule. The only rule that you can add after you create a license configuration is licenseAffinityToHost.\n@return Returns a reference to this object so that method calls

can be chained together.\*/",

"fluentSetterMethodName" : "withLicenseRules",

 "getterDocumentation" : "/\*\*<p>New license rule. The only rule that you can add after you create a license configuration is licenseAffinityToHost. $\langle p \rangle$ \n@return New license rule. The only rule that you can add after you create a license configuration is licenseAffinityToHost.\*/",

"getterMethodName" : "getLicenseRules",

```
 "getterModel" : {
  "returnType" : "java.util.List<String>",
  "documentation" : null
 },
"http": {
  "additionalMarshallingPath" : null,
  "additionalUnmarshallingPath" : null,
  "flattened" : false,
  "greedy" : false,
  "header" : false,
  "isPayload" : false,
  "isStreaming" : false,
  "location" : null,
  "marshallLocation" : "PAYLOAD",
  "marshallLocationName" : "LicenseRules",
  "queryString" : false,
  "requiresLength" : false,
  "statusCode" : false,
  "unmarshallLocationName" : "LicenseRules",
  "uri" : false
 },
 "idempotencyToken" : false,
 "isBinary" : false,
 "jsonValue" : false,
 "list" : true,
 "listModel" : {
  "implType" : "java.util.ArrayList",
```

```
 "interfaceType" : "java.util.List",
      "listMemberModel" : {
        "c2jName" : "member",
        "c2jShape" : "String",
        "deprecated" : false,
        "documentation" : "",
        "endpointDiscoveryId" : false,
        "enumType" : null,
        "fluentSetterDocumentation" : "/**\n@param member \n@return Returns a reference to this object so that
method calls can be chained together.*/",
        "fluentSetterMethodName" : "withMember",
        "getterDocumentation" : "/**\n@return */",
        "getterMethodName" : "getMember",
        "getterModel" : {
         "returnType" : "String",
         "documentation"
 : null
        },
       "http": {
         "additionalMarshallingPath" : null,
         "additionalUnmarshallingPath" : null,
         "flattened" : false,
         "greedy" : false,
         "header" : false,
         "isPayload" : false,
         "isStreaming" : false,
         "location" : null,
         "marshallLocation" : "PAYLOAD",
         "marshallLocationName" : "member",
         "queryString" : false,
         "requiresLength" : false,
         "statusCode" : false,
         "unmarshallLocationName" : "member",
         "uri" : false
        },
        "idempotencyToken" : false,
        "isBinary" : false,
        "jsonValue" : false,
        "list" : false,
        "listModel" : null,
        "map" : false,
        "mapModel" : null,
        "marshallingTargetClass" : "String",
        "marshallingType" : "STRING",
        "name" : "Member",
        "sensitive" : false,
        "setterDocumentation" : "/**\n@param member */",
        "setterMethodName" : "setMember",
```

```
 "setterModel" : {
         "timestampFormat" : null,
         "variableDeclarationType" : "String",
         "variableName" : "member",
         "variableType" : "String",
         "documentation" : "",
         "simpleType" : "String",
         "variableSetterType" : "String"
        },
        "shouldEmitLegacyEnumSetter" : false,
        "shouldFullyQualify" : false,
        "simple" : true,
        "unmarshallingType" : null,
        "varargSetterDocumentation" : "/**\n@param member \n@return Returns a reference to this object so that
method calls can be chained together.*/",
        "variable" : {
         "timestampFormat" : null,
         "variableDeclarationType" : "String",
         "variableName" : "member",
         "variableType" : "String",
         "documentation" : "",
         "simpleType" : "String",
         "variableSetterType" : "String"
        },
        "xmlNameSpaceUri" : null
      },
      "memberLocationName" : null,
      "memberType" : "String",
      "map" : false,
      "marshallNonAutoConstructedEmptyLists" : false,
      "memberAdditionalMarshallingPath" : null,
      "memberAdditionalUnmarshallingPath" : null,
      "sendEmptyQueryString" : false,
      "simple" : true,
      "simpleType" : "String",
      "templateImplType" : "java.util.ArrayList<String>",
      "templateType" : "java.util.List<String>"
     },
     "map" : false,
     "mapModel" : null,
     "marshallingTargetClass" : "List",
     "marshallingType" : "LIST",
     "name" : "LicenseRules",
     "sensitive" : false,
     "setterDocumentation" : "/**<p>New license rule. The only rule that you can add after you create a license
```
configuration is

licenseAffinityToHost.</p>\n@param licenseRules New license rule. The only rule that you can add after you create a license configuration is licenseAffinityToHost.\*/",

"setterMethodName" : "setLicenseRules",

"setterModel" : {

"timestampFormat" : null,

"variableDeclarationType" : "java.util.List<String>",

"variableName" : "licenseRules",

"variableType" : "java.util.List<String>",

"documentation" : "",

"simpleType" : "List<String>",

"variableSetterType" : "java.util.Collection<String>"

},

"shouldEmitLegacyEnumSetter" : false,

"shouldFullyQualify" : false,

"simple" : false,

"unmarshallingType" : null,

"varargSetterDocumentation" : "/\*\*<p>New license rule. The only rule that you can add after you create a license configuration is licenseAffinityToHost.</p>\n<p>>NOTE:</b>This method appends the values to the existing list (if any). Use {@link #setLicenseRules(java.util.Collection)}

or { @link #withLicenseRules(java.util.Collection) } if you want to override the existing values. $\langle p \rangle$  \n @param licenseRules New license rule. The only rule that you can add after you create a license configuration is licenseAffinityToHost.\n@return Returns a reference to this object so that method calls can be chained together.\*/",

"variable" : {

"timestampFormat" : null,

"variableDeclarationType" : "java.util.List<String>",

"variableName" : "licenseRules",

"variableType" : "java.util.List<String>",

"documentation" : "<p>New license rule. The only rule that you can add after you create a license

configuration is licenseAffinityToHost.</p>",

"simpleType" : "List<String>",

"variableSetterType" : "java.util.Collection<String>"

#### },

"xmlNameSpaceUri" : null

}, {

"c2jName" : "LicenseCount",

"c2jShape" : "BoxLong",

"deprecated" : false,

"documentation"

: "<p>New number of licenses managed by the license configuration.</p>",

"endpointDiscoveryId" : false,

"enumType" : null,

"fluentSetterDocumentation" : "/\*\*<p>New number of licenses managed by the license

configuration. $\langle p \rangle$  n@param licenseCount New number of licenses managed by the license configuration.\n@return Returns a reference to this object so that method calls can be chained together.\*/".

"fluentSetterMethodName" : "withLicenseCount",

 "getterDocumentation" : "/\*\*<p>New number of licenses managed by the license configuration.</p>\n@return New number of licenses managed by the license configuration.\*/".

"getterMethodName" : "getLicenseCount",

"getterModel" : {

```
 "returnType" : "Long",
```

```
 "documentation" : null
     },
    "http": {
      "additionalMarshallingPath" : null,
      "additionalUnmarshallingPath" : null,
      "flattened" : false,
      "greedy" : false,
     "header" : false,
      "isPayload" : false,
      "isStreaming" : false,
      "location" : null,
      "marshallLocation" : "PAYLOAD",
      "marshallLocationName" : "LicenseCount",
      "queryString" : false,
      "requiresLength" : false,
      "statusCode" : false,
      "unmarshallLocationName" : "LicenseCount",
      "uri" : false
     },
     "idempotencyToken" : false,
     "isBinary" : false,
     "jsonValue" : false,
     "list" : false,
     "listModel" : null,
    "map" : false,
     "mapModel" : null,
     "marshallingTargetClass" : "Long",
     "marshallingType" : "LONG",
     "name" : "LicenseCount",
     "sensitive" : false,
     "setterDocumentation" : "/**<p>New number of licenses managed by the license configuration.</p>\n@param
licenseCount New number of licenses managed by the license configuration.*/",
     "setterMethodName" : "setLicenseCount",
     "setterModel" : {
       "timestampFormat" : null,
      "variableDeclarationType" : "Long",
      "variableName" : "licenseCount",
      "variableType" : "Long",
      "documentation" : "",
      "simpleType" : "Long",
      "variableSetterType" : "Long"
     },
     "shouldEmitLegacyEnumSetter" : false,
     "shouldFullyQualify" : false,
     "simple" : true,
     "unmarshallingType" : null,
     "varargSetterDocumentation" : "/**<p>New number of licenses managed by the license
```
configuration. $\langle p \rangle$  n@param licenseCount New number of licenses managed by the license configuration.\n@return Returns a reference to this object so that method calls can be chained together.\*/",

"variable" : {

"timestampFormat" : null,

"variableDeclarationType" : "Long",

"variableName" : "licenseCount",

"variableType" : "Long",

"documentation" : "<p>New number of licenses managed by the license configuration. </p></p>",

"simpleType"

## : "Long",

"variableSetterType" : "Long"

},

"xmlNameSpaceUri" : null

}, {

"c2jName" : "LicenseCountHardLimit",

"c2jShape" : "BoxBoolean",

"deprecated" : false,

"documentation" : "<p>New hard limit of the number of available licenses.</p>",

"endpointDiscoveryId" : false,

"enumType" : null,

"fluentSetterDocumentation" : "/\*\*<p>New hard limit of the number of available licenses.</p> $\phi$ n@param licenseCountHardLimit New hard limit of the number of available licenses.\n@return Returns a reference to this object so that method calls can be chained together.\*/",

```
 "fluentSetterMethodName" : "withLicenseCountHardLimit",
```
 "getterDocumentation" : "/\*\*<p>New hard limit of the number of available licenses.</p>\n@return New hard limit of the number of available licenses.\*/",

"getterMethodName" : "getLicenseCountHardLimit",

```
 "getterModel" : {
 "returnType" : "Boolean",
  "documentation" : null
 },
"http": {
  "additionalMarshallingPath" : null,
```

```
 "additionalUnmarshallingPath" : null,
```

```
 "flattened" : false,
```
"greedy" : false,

"header" : false,

"isPayload" : false,

"isStreaming" : false,

"location" : null,

"marshallLocation" : "PAYLOAD",

"marshallLocationName" : "LicenseCountHardLimit",

"queryString" : false,

"requiresLength" : false,

"statusCode" : false,

"unmarshallLocationName" : "LicenseCountHardLimit",

"uri" : false

},

 "idempotencyToken" : false, "isBinary" : false, "jsonValue" : false, "list" : false, "listModel" : null, "map" : false, "mapModel" : null, "marshallingTargetClass" : "Boolean", "marshallingType" : "BOOLEAN",

"name" : "LicenseCountHardLimit",

"sensitive" : false,

"setterDocumentation"

 : "/\*\*<p>New hard limit of the number of available licenses.</p>\n@param licenseCountHardLimit New hard limit of the number of available licenses.\*/",

"setterMethodName" : "setLicenseCountHardLimit",

"setterModel" : {

"timestampFormat" : null,

"variableDeclarationType" : "Boolean",

"variableName" : "licenseCountHardLimit",

"variableType" : "Boolean",

"documentation" : "",

```
 "simpleType" : "Boolean",
```
"variableSetterType" : "Boolean"

},

"shouldEmitLegacyEnumSetter" : false,

"shouldFullyQualify" : false,

"simple" : true,

"unmarshallingType" : null,

 "varargSetterDocumentation" : "/\*\*<p>New hard limit of the number of available licenses.</p>\n@param licenseCountHardLimit New hard limit of the number of available licenses.\n@return Returns a reference to this object so that method calls can be chained together.\*/",

"variable" : {

"timestampFormat" : null,

"variableDeclarationType" : "Boolean",

"variableName" : "licenseCountHardLimit",

"variableType" : "Boolean",

"documentation" : "<p>New hard limit of the number of available licenses.</p>",

"simpleType" : "Boolean",

"variableSetterType" : "Boolean"

```
 },
```
"xmlNameSpaceUri" : null

```
 }, {
```
"c2jName" : "Name",

"c2jShape" : "String",

"deprecated" : false,

"documentation" : "<p>New name of the license configuration.</p>",

"endpointDiscoveryId" : false,

"enumType" : null,

"fluentSetterDocumentation" : "/\*\*<p>New name of the license configuration.</p> $\cap$  @param name New name of the license configuration.\n@return Returns a reference to this object so that method calls can be chained together.\*/",

"fluentSetterMethodName" : "withName",

```
"getterDocumentation" : "/**<p>New name of the license configuration.\langle p \rangle\n@return New name
 of the license configuration.*/",
```
"getterMethodName" : "getName",

```
 "getterModel" : {
```
"returnType" : "String",

"documentation" : null

```
 },
```
" $http"$ : {

"additionalMarshallingPath" : null,

"additionalUnmarshallingPath" : null,

```
 "flattened" : false,
```
"greedy" : false,

```
 "header" : false,
```
 "isPayload" : false, "isStreaming" : false,

"location" : null,

"marshallLocation" : "PAYLOAD",

"marshallLocationName" : "Name",

"queryString" : false,

"requiresLength" : false,

"statusCode" : false,

"unmarshallLocationName" : "Name",

```
 "uri" : false
```
},

"idempotencyToken" : false,

"isBinary" : false,

"jsonValue" : false,

"list" : false,

"listModel" : null,

 "map" : false, "mapModel" : null,

"marshallingTargetClass" : "String",

"marshallingType"

```
 : "STRING",
```

```
 "name" : "Name",
```
"sensitive" : false,

```
"setterDocumentation" : "/**<p>New name of the license configuration.</p>\n@param name New name of the
license configuration.*/",
```
"setterMethodName" : "setName",

"setterModel" : {

"timestampFormat" : null,

"variableDeclarationType" : "String",

```
 "variableName" : "name",
```

```
 "variableType" : "String",
  "documentation" : "",
  "simpleType" : "String",
  "variableSetterType" : "String"
 },
 "shouldEmitLegacyEnumSetter" : false,
 "shouldFullyQualify" : false,
```
"simple" : true,

```
 "unmarshallingType" : null,
```
"varargSetterDocumentation" : "/\*\*<p>New name of the license configuration.</p>\n@param name New name of the license configuration.\n@return Returns a reference to this object so that method calls can be chained together.\*/",

"variable" : {

"timestampFormat" : null,

"variableDeclarationType" : "String",

```
 "variableName" : "name",
```

```
 "variableType" : "String",
```
"documentation" : "<p>New name of the license configuration.</p>",

"simpleType" : "String",

"variableSetterType" : "String"

},

"xmlNameSpaceUri" : null

}, {

"c2jName" : "Description",

```
 "c2jShape" : "String",
```
"deprecated" : false,

"documentation" : "<p>New description of the license configuration.</p>",

"endpointDiscoveryId" : false,

"enumType" : null,

 "fluentSetterDocumentation" : "/\*\*<p>New description of the license configuration.</p>\n@param description New description of the license configuration.\n@return Returns a reference to this object so that method calls can be chained together.\*/",

"fluentSetterMethodName" : "withDescription",

 "getterDocumentation" : "/\*\*<p>New description of the license configuration.</p>\n@return New description of the license

```
 configuration.*/",
```
"getterMethodName" : "getDescription",

"getterModel" : {

```
 "returnType" : "String",
```
"documentation" : null

},

" $http"$ : {

"additionalMarshallingPath" : null,

"additionalUnmarshallingPath" : null,

"flattened" : false,

"greedy" : false,

```
 "header" : false,
```
"isPayload" : false, "isStreaming" : false, "location" : null, "marshallLocation" : "PAYLOAD", "marshallLocationName" : "Description", "queryString" : false, "requiresLength" : false, "statusCode" : false, "unmarshallLocationName" : "Description", "uri" : false }, "idempotencyToken" : false, "isBinary" : false, "jsonValue" : false, "list" : false, "listModel" : null, "map" : false, "mapModel" : null, "marshallingTargetClass" : "String", "marshallingType" : "STRING", "name" : "Description", "sensitive" : false, "setterDocumentation" : "/\*\*<p>New description of the license configuration.</p>\n@param description New description of the license configuration.\*/", "setterMethodName" : "setDescription", "setterModel" : { "timestampFormat" : null, "variableDeclarationType" : "String", "variableName" : "description", "variableType" : "String", "documentation" : "", "simpleType" : "String", "variableSetterType" : "String" }, "shouldEmitLegacyEnumSetter" : false, "shouldFullyQualify" : false, "simple" : true, "unmarshallingType" : null, "varargSetterDocumentation" : "/\*\*<p>New description of the license configuration.</p>\n@param description New description of the license configuration.\n@return Returns a reference to this object so that method calls can be chained together.\*/",

"variable" : {

"timestampFormat" : null,

"variableDeclarationType" : "String",

"variableName" : "description",

"variableType" : "String",

"documentation" : "<p>New description of the license configuration.</p>",

```
 "simpleType" : "String",
      "variableSetterType" : "String"
     },
     "xmlNameSpaceUri" : null
    }, {
     "c2jName" : "ProductInformationList",
     "c2jShape" : "ProductInformationList",
     "deprecated" : false,
    "documentation" : "<p>New product information.</p>",
     "endpointDiscoveryId" : false,
     "enumType" : null,
     "fluentSetterDocumentation" : "/**<p>New product information.</p>\n@param productInformationList New
product information.\n@return Returns a reference to this object so that method calls can be chained together.*/",
     "fluentSetterMethodName" : "withProductInformationList",
     "getterDocumentation" : "/**<p>New product information.</p>\n@return
 New product information.*/",
     "getterMethodName" : "getProductInformationList",
     "getterModel" : {
      "returnType" : "java.util.List<ProductInformation>",
      "documentation" : null
     },
    "http": {
      "additionalMarshallingPath" : null,
      "additionalUnmarshallingPath" : null,
      "flattened" : false,
      "greedy" : false,
      "header" : false,
      "isPayload" : false,
      "isStreaming" : false,
      "location" : null,
      "marshallLocation" : "PAYLOAD",
      "marshallLocationName" : "ProductInformationList",
      "queryString" : false,
      "requiresLength" : false,
      "statusCode" : false,
      "unmarshallLocationName" : "ProductInformationList",
      "uri" : false
     },
     "idempotencyToken" : false,
     "isBinary" : false,
     "jsonValue" : false,
     "list" : true,
     "listModel" : {
      "implType" : "java.util.ArrayList",
       "interfaceType" : "java.util.List",
      "listMemberModel" : {
       "c2jName" : "member",
```

```
 "c2jShape" : "ProductInformation",
```
"deprecated" : false,

"documentation" : "",

"endpointDiscoveryId" : false,

"enumType" : null,

 "fluentSetterDocumentation" : "/\*\*\n@param member \n@return Returns a reference to this object so that method calls can be chained together.\*/",

```
 "fluentSetterMethodName" : "withMember",
```

```
"getterDocumentation" : "/**\n@return */",
```

```
 "getterMethodName" : "getMember",
```

```
 "getterModel" : {
```
"returnType" : "ProductInformation",

```
 "documentation" : null
```
# },

" $http"$ : {

"additionalMarshallingPath" : null,

"additionalUnmarshallingPath" : null,

"flattened" : false,

"greedy" : false,

"header" : false,

"isPayload" : false,

 "isStreaming" : false, "location" : null, "marshallLocation" : "PAYLOAD", "marshallLocationName" : "member", "queryString" : false, "requiresLength" : false, "statusCode" : false, "unmarshallLocationName" : "member", "uri" : false }, "idempotencyToken" : false, "isBinary" : false, "jsonValue" : false, "list" : false, "listModel" : null, "map" : false, "mapModel" : null, "marshallingTargetClass" : "StructuredPojo", "marshallingType" : "STRUCTURED", "name" : "Member",

"sensitive" : false,

"setterDocumentation" : "/\*\*\n@param member \*/",

"setterMethodName" : "setMember",

"setterModel" : {

"timestampFormat" : null,

```
 "variableDeclarationType"
```
: "ProductInformation",

```
 "variableName" : "member",
```
"variableType" : "ProductInformation",

```
 "documentation" : "",
```
"simpleType" : "ProductInformation",

"variableSetterType" : "ProductInformation"

},

"shouldEmitLegacyEnumSetter" : false,

"shouldFullyQualify" : false,

"simple" : false,

"unmarshallingType" : null,

 "varargSetterDocumentation" : "/\*\*\n@param member \n@return Returns a reference to this object so that method calls can be chained together.\*/",

"variable" : {

"timestampFormat" : null,

"variableDeclarationType" : "ProductInformation",

"variableName" : "member",

"variableType" : "ProductInformation",

"documentation" : "",

"simpleType" : "ProductInformation",

"variableSetterType" : "ProductInformation"

},

"xmlNameSpaceUri"

: null

},

```
 "memberLocationName" : null,
```
"memberType" : "ProductInformation",

"map" : false,

"marshallNonAutoConstructedEmptyLists" : false,

"memberAdditionalMarshallingPath" : null,

"memberAdditionalUnmarshallingPath" : null,

"sendEmptyQueryString" : false,

"simple" : false,

"simpleType" : "ProductInformation",

"templateImplType" : "java.util.ArrayList<ProductInformation>",

"templateType" : "java.util.List<ProductInformation>"

},

```
 "map" : false,
```
"mapModel" : null,

"marshallingTargetClass" : "List",

"marshallingType" : "LIST",

"name" : "ProductInformationList",

"sensitive" : false,

```
 "setterDocumentation" : "/**<p>New product information.</p>\n@param productInformationList New product
information.*/",
```
"setterMethodName" : "setProductInformationList",

"setterModel" : {

```
 "timestampFormat"
```
: null,

 "variableDeclarationType" : "java.util.List<ProductInformation>", "variableName" : "productInformationList", "variableType" : "java.util.List<ProductInformation>", "documentation" : "", "simpleType" : "List<ProductInformation>", "variableSetterType" : "java.util.Collection<ProductInformation>" },

"shouldEmitLegacyEnumSetter" : false,

"shouldFullyQualify" : false,

"simple" : false,

"unmarshallingType" : null,

"varargSetterDocumentation" : "/\*\*<p>New product information.</p>\n<p>b>NOTE:</b>This method appends the values to the existing list (if any). Use {@link #setProductInformationList(java.util.Collection)} or {@link #withProductInformationList(java.util.Collection)} if you want to override the existing values.</p>\n@param productInformationList New product information.\n@return Returns a reference to this object so that method calls can be chained together.\*/",

"variable" : {

"timestampFormat" : null,

"variableDeclarationType" : "java.util.List<ProductInformation>",

"variableName" : "productInformationList",

"variableType" : "java.util.List<ProductInformation>",

"documentation" : "<p>New product information.</p>",

"simpleType" : "List<ProductInformation>",

"variableSetterType" : "java.util.Collection<ProductInformation>"

#### },

"xmlNameSpaceUri" : null

}, {

"c2jName" : "DisassociateWhenNotFound",

"c2jShape" : "BoxBoolean",

"deprecated" : false,

"documentation" : "<p>When true, disassociates a resource when software is uninstalled. $\langle \gamma p \rangle$ ",

"endpointDiscoveryId" : false,

"enumType" : null,

"fluentSetterDocumentation" : "/\*\*<p>When true, disassociates a resource when software is

uninstalled. $\langle \phi \rangle$  n@param disassociateWhenNotFound When true, disassociates a resource when software is uninstalled.\n@return

Returns a reference to this object so that method calls can be chained together.\*/",

"fluentSetterMethodName" : "withDisassociateWhenNotFound",

"getterDocumentation" : "/\*\*<p>When true, disassociates a resource when software is

uninstalled. $\langle p \rangle$  n@return When true, disassociates a resource when software is uninstalled.\*/",

"getterMethodName" : "getDisassociateWhenNotFound",

```
 "getterModel" : {
```

```
 "returnType" : "Boolean",
```

```
 "documentation" : null
```

```
 },
```
" $http"$ : {

"additionalMarshallingPath" : null,

 "additionalUnmarshallingPath" : null, "flattened" : false, "greedy" : false, "header" : false, "isPayload" : false, "isStreaming" : false, "location" : null, "marshallLocation" : "PAYLOAD", "marshallLocationName" : "DisassociateWhenNotFound", "queryString" : false, "requiresLength" : false, "statusCode" : false, "unmarshallLocationName" : "DisassociateWhenNotFound", "uri" : false }, "idempotencyToken" : false, "isBinary" : false, "jsonValue" : false, "list" : false, "listModel" : null, "map" : false, "mapModel" : null, "marshallingTargetClass" : "Boolean", "marshallingType" : "BOOLEAN", "name" : "DisassociateWhenNotFound", "sensitive" : false, "setterDocumentation" : "/\*\*<p>When true, disassociates a resource when software is uninstalled. $\langle \phi \rangle$  n@param disassociateWhenNotFound When true, disassociates a resource when software is uninstalled.\*/", "setterMethodName" : "setDisassociateWhenNotFound", "setterModel" : { "timestampFormat" : null, "variableDeclarationType" : "Boolean", "variableName" : "disassociateWhenNotFound", "variableType" : "Boolean", "documentation" : "", "simpleType" : "Boolean", "variableSetterType" : "Boolean" }, "shouldEmitLegacyEnumSetter" : false, "shouldFullyQualify" : false, "simple" : true, "unmarshallingType" : null,

 "varargSetterDocumentation" : "/\*\*<p>When true, disassociates a resource when software is uninstalled. $\langle \phi \rangle$  n@param disassociateWhenNotFound When true, disassociates a resource when software is uninstalled. $\ln \omega$  return Returns a reference to this object so that method calls can be chained together.\*/",

```
 "variable" : {
  "timestampFormat" : null,
  "variableDeclarationType" : "Boolean",
  "variableName" : "disassociateWhenNotFound",
  "variableType" : "Boolean",
 "documentation" : "<p>When true, disassociates a resource when software is uninstalled.</p></p>",
  "simpleType" : "Boolean",
  "variableSetterType" : "Boolean"
 },
 "xmlNameSpaceUri" : null
```
### } ],

```
 "membersAsMap" : {
```
"Description"

: {

"c2jName" : "Description",

"c2jShape" : "String",

"deprecated" : false,

"documentation" : "<p>New description of the license configuration.</p>",

"endpointDiscoveryId" : false,

"enumType" : null,

"fluentSetterDocumentation" : "/\*\*<p>New description of the license configuration.</p> $\ln \omega$ description New description of the license configuration.\n@return Returns a reference to this object so that method calls can be chained together.\*/",

"fluentSetterMethodName" : "withDescription",

 "getterDocumentation" : "/\*\*<p>New description of the license configuration.</p>\n@return New description of the license configuration.\*/",

"getterMethodName" : "getDescription",

```
 "getterModel" : {
  "returnType" : "String",
  "documentation" : null
```
},

" $http"$ : {

"additionalMarshallingPath" : null,

```
 "additionalUnmarshallingPath"
```
: null,

```
 "flattened" : false,
 "greedy" : false,
 "header" : false,
 "isPayload" : false,
 "isStreaming" : false,
 "location" : null,
 "marshallLocation" : "PAYLOAD",
 "marshallLocationName" : "Description",
 "queryString" : false,
 "requiresLength" : false,
 "statusCode" : false,
 "unmarshallLocationName" : "Description",
 "uri" : false
```
},

"idempotencyToken" : false,

"isBinary" : false,

 "jsonValue" : false, "list" : false,

"listModel" : null,

"map" : false,

"mapModel" : null,

"marshallingTargetClass" : "String",

"marshallingType" : "STRING",

"name" : "Description",

"sensitive" : false,

 "setterDocumentation" : "/\*\*<p>New description of the license configuration.</p>\n@param description New description of the license

configuration.\*/",

"setterMethodName" : "setDescription",

"setterModel" : {

"timestampFormat" : null,

"variableDeclarationType" : "String",

"variableName" : "description",

"variableType" : "String",

"documentation" : "",

"simpleType" : "String",

"variableSetterType" : "String"

},

"shouldEmitLegacyEnumSetter" : false,

"shouldFullyQualify" : false,

"simple" : true,

"unmarshallingType" : null,

 "varargSetterDocumentation" : "/\*\*<p>New description of the license configuration.</p>\n@param description New description of the license configuration.\n@return Returns a reference to this object so that method calls can be chained together.\*/",

 "variable" : { "timestampFormat" : null, "variableDeclarationType" : "String", "variableName" : "description", "variableType" : "String", "documentation" : "<p>New description of the license configuration.</p>", "simpleType" : "String", "variableSetterType" : "String" }, "xmlNameSpaceUri" : null }, "DisassociateWhenNotFound" : { "c2jName" : "DisassociateWhenNotFound", "c2jShape" : "BoxBoolean", "deprecated" : false,

"documentation" : "< $p>$ When true, disassociates a resource when software is uninstalled. < $p>$ ",

"endpointDiscoveryId" : false,

"enumType" : null,

"fluentSetterDocumentation" : "/\*\*<p>When true, disassociates a resource when software is uninstalled. $\langle p \rangle$  n@param disassociateWhenNotFound When true, disassociates a resource when software is uninstalled. $\ln \omega$  return Returns a reference to this object so that method calls can be chained together.\*/",

"fluentSetterMethodName" : "withDisassociateWhenNotFound",

"getterDocumentation" : "/\*\*<p>When true, disassociates

a resource when software is uninstalled. $\langle p \rangle$  m@return When true, disassociates a resource when software is uninstalled.\*/",

"getterMethodName" : "getDisassociateWhenNotFound",

"getterModel" : {

"returnType" : "Boolean",

"documentation" : null

},

" $http"$ : {

"additionalMarshallingPath" : null,

"additionalUnmarshallingPath" : null,

"flattened" : false,

"greedy" : false,

"header" : false,

"isPayload" : false,

"isStreaming" : false,

"location" : null,

"marshallLocation" : "PAYLOAD",

"marshallLocationName" : "DisassociateWhenNotFound",

"queryString" : false,

"requiresLength" : false,

"statusCode" : false,

"unmarshallLocationName" : "DisassociateWhenNotFound",

"uri" : false

### },

"idempotencyToken" : false,

"isBinary"

### : false,

"jsonValue" : false,

"list" : false,

"listModel" : null,

"map" : false,

"mapModel" : null,

"marshallingTargetClass" : "Boolean",

"marshallingType" : "BOOLEAN",

"name" : "DisassociateWhenNotFound",

"sensitive" : false,

"setterDocumentation" : "/\*\*<p>When true, disassociates a resource when software is

uninstalled.</p>\n@param disassociateWhenNotFound When true, disassociates a resource when software is uninstalled.\*/",

 "setterMethodName" : "setDisassociateWhenNotFound", "setterModel" : {

"timestampFormat" : null,

"variableDeclarationType" : "Boolean",

"variableName" : "disassociateWhenNotFound",

"variableType" : "Boolean",

"documentation" : "",

"simpleType" : "Boolean",

"variableSetterType" : "Boolean"

},

"shouldEmitLegacyEnumSetter" : false,

"shouldFullyQualify"

## : false,

"simple" : true,

"unmarshallingType" : null,

 "varargSetterDocumentation" : "/\*\*<p>When true, disassociates a resource when software is uninstalled. $\langle \phi \rangle$  n@param disassociateWhenNotFound When true, disassociates a resource when software is uninstalled. $\ln \omega$  return Returns a reference to this object so that method calls can be chained together.\*/",

"variable" : {

"timestampFormat" : null,

"variableDeclarationType" : "Boolean",

"variableName" : "disassociateWhenNotFound",

"variableType" : "Boolean",

"documentation" : "< $p>$ When true, disassociates a resource when software is uninstalled.</p>",

```
 "simpleType" : "Boolean",
```
"variableSetterType" : "Boolean"

```
 },
```

```
 "xmlNameSpaceUri" : null
```
### },

"LicenseConfigurationArn" : {

"c2jName" : "LicenseConfigurationArn",

"c2jShape" : "String",

"deprecated"

: false,

"documentation" : "<p>Amazon Resource Name (ARN) of the license configuration.</p>",

"endpointDiscoveryId" : false,

"enumType" : null,

```
 "fluentSetterDocumentation" : "/**<p>Amazon Resource Name (ARN) of the license
```
configuration.</p>\n@param licenseConfigurationArn Amazon Resource Name (ARN) of the license

configuration.\n@return Returns a reference to this object so that method calls can be chained together.\*/",

```
 "fluentSetterMethodName" : "withLicenseConfigurationArn",
```
 "getterDocumentation" : "/\*\*<p>Amazon Resource Name (ARN) of the license configuration.</p>\n@return Amazon Resource Name (ARN) of the license configuration.\*/",

```
 "getterMethodName" : "getLicenseConfigurationArn",
```

```
 "getterModel" : {
```

```
 "returnType" : "String",
```

```
 "documentation" : null
```

```
 },
```
" $http"$ : {

"additionalMarshallingPath" : null,

 "additionalUnmarshallingPath" : null, "flattened" : false, "greedy" : false, "header" : false, "isPayload" : false, "isStreaming" : false, "location" : null, "marshallLocation" : "PAYLOAD", "marshallLocationName" : "LicenseConfigurationArn", "queryString" : false, "requiresLength" : false, "statusCode" : false, "unmarshallLocationName" : "LicenseConfigurationArn", "uri" : false }, "idempotencyToken" : false, "isBinary" : false, "jsonValue" : false, "list" : false, "listModel" : null, "map" : false, "mapModel" : null, "marshallingTargetClass" : "String", "marshallingType" : "STRING", "name" : "LicenseConfigurationArn", "sensitive" : false, "setterDocumentation" : "/\*\*<p>Amazon Resource Name (ARN) of the license configuration.</p>\n@param licenseConfigurationArn Amazon Resource Name (ARN) of the license configuration.\*/", "setterMethodName" : "setLicenseConfigurationArn", "setterModel" : { "timestampFormat" : null, "variableDeclarationType" : "String", "variableName" : "licenseConfigurationArn", "variableType" : "String", "documentation" : "", "simpleType" : "String", "variableSetterType" : "String" }, "shouldEmitLegacyEnumSetter" : false, "shouldFullyQualify" : false, "simple" : true, "unmarshallingType" : null, "varargSetterDocumentation" : "/\*\*<p>Amazon Resource Name (ARN) of the license configuration. $\langle p \rangle$   $\cap$  @param licenseConfigurationArn Amazon Resource Name (ARN) of the license configuration.\n@return Returns a reference to this object so that method calls can be chained together.\*/", "variable" : { "timestampFormat" : null,

```
 "variableDeclarationType" : "String",
```
"variableName" : "licenseConfigurationArn",

```
 "variableType" : "String",
```
"documentation" : "<p>Amazon Resource Name (ARN) of the license configuration.</p>",

"simpleType" : "String",

"variableSetterType" : "String"

### },

"xmlNameSpaceUri" : null

# },

"LicenseConfigurationStatus" : {

"c2jName" : "LicenseConfigurationStatus",

"c2jShape" : "LicenseConfigurationStatus",

"deprecated" : false,

"documentation" : "<p>New status of the license configuration.</p>",

"endpointDiscoveryId" : false,

"enumType" : "LicenseConfigurationStatus",

"fluentSetterDocumentation" : "/\*\*<p>New status of the license configuration.</p> $\ln \omega$ 

licenseConfigurationStatus New status of the license configuration.\n@return Returns a reference to this object so that method calls can be chained together.\n@see LicenseConfigurationStatus\*/",

"fluentSetterMethodName" : "withLicenseConfigurationStatus",

 "getterDocumentation" : "/\*\*<p>New status of the license configuration.</p>\n@return New status of the license configuration.\n@see LicenseConfigurationStatus\*/",

"getterMethodName" : "getLicenseConfigurationStatus",

```
 "getterModel" : {
```

```
 "returnType" : "String",
```

```
 "documentation" : null
```

```
 },
```
" $http"$ : {

"additionalMarshallingPath" : null,

"additionalUnmarshallingPath" : null,

"flattened" : false,

```
 "greedy" : false,
```
"header" : false,

"isPayload" : false,

"isStreaming" : false,

```
 "location" : null,
```
"marshallLocation" : "PAYLOAD",

"marshallLocationName" : "LicenseConfigurationStatus",

"queryString" : false,

"requiresLength" : false,

```
 "statusCode" : false,
```
"unmarshallLocationName"

```
 : "LicenseConfigurationStatus",
```

```
 "uri" : false
```

```
 },
```
"idempotencyToken" : false,

```
 "isBinary" : false,
```
 "jsonValue" : false, "list" : false, "listModel" : null, "map" : false, "mapModel" : null, "marshallingTargetClass" : "String", "marshallingType" : "STRING", "name" : "LicenseConfigurationStatus", "sensitive" : false, "setterDocumentation" : "/\*\*<p>New status of the license configuration. $\langle p \rangle$  n@param licenseConfigurationStatus New status of the license configuration.\n@see LicenseConfigurationStatus\*/", "setterMethodName" : "setLicenseConfigurationStatus", "setterModel" : { "timestampFormat" : null, "variableDeclarationType" : "String", "variableName" : "licenseConfigurationStatus", "variableType" : "String", "documentation" : "", "simpleType" : "String", "variableSetterType" : "String" }, "shouldEmitLegacyEnumSetter" : false, "shouldFullyQualify" : false, "simple" : true, "unmarshallingType" : null, "varargSetterDocumentation" : "/\*\*<p>New status of the license configuration.</p>\n@param licenseConfigurationStatus New status of the license configuration.\n@return Returns a reference to this object so that method calls can be chained together.\n@see LicenseConfigurationStatus\*/", "variable" : { "timestampFormat" : null, "variableDeclarationType" : "String", "variableName" : "licenseConfigurationStatus", "variableType" : "String",

"documentation" : "<p>New status of the license configuration.</p>",

"simpleType" : "String",

"variableSetterType" : "String"

},

"xmlNameSpaceUri" : null

},

"LicenseCount" : {

"c2jName" : "LicenseCount",

"c2jShape" : "BoxLong",

"deprecated" : false,

"documentation" : "<p>New number of licenses managed by the license configuration. $\langle p \rangle$ ",

"endpointDiscoveryId" : false,

"enumType" : null,

"fluentSetterDocumentation" : "/\*\*<p>New number of licenses managed by the license

configuration.</p>\n@param licenseCount New number of licenses managed by the license configuration.\n@return

```
Returns a reference to this object so that method calls can be chained together.*/",
      "fluentSetterMethodName" : "withLicenseCount",
      "getterDocumentation" : "/**<p>New number of licenses managed by the license configuration.</p>\n@return
New number of licenses managed by the license configuration.*/",
      "getterMethodName" : "getLicenseCount",
      "getterModel" : {
        "returnType" : "Long",
        "documentation" : null
      },
     "http": {
        "additionalMarshallingPath" : null,
   "additionalUnmarshallingPath" : null,
        "flattened" : false,
        "greedy" : false,
        "header" : false,
        "isPayload" : false,
        "isStreaming" : false,
        "location" : null,
        "marshallLocation" : "PAYLOAD",
        "marshallLocationName" : "LicenseCount",
        "queryString" : false,
        "requiresLength" : false,
        "statusCode" : false,
        "unmarshallLocationName" : "LicenseCount",
        "uri" : false
      },
      "idempotencyToken" : false,
      "isBinary" : false,
      "jsonValue" : false,
      "list" : false,
      "listModel" : null,
      "map" : false,
      "mapModel" : null,
      "marshallingTargetClass" : "Long",
      "marshallingType" : "LONG",
      "name" : "LicenseCount",
      "sensitive" : false,
      "setterDocumentation" : "/**<p>New number of licenses managed by the license configuration.</p>\n@param
 licenseCount New number of licenses managed by the license configuration.*/",
      "setterMethodName" : "setLicenseCount",
      "setterModel" : {
        "timestampFormat" : null,
        "variableDeclarationType" : "Long",
        "variableName" : "licenseCount",
        "variableType" : "Long",
```

```
 "documentation" : "",
 "simpleType" : "Long",
```

```
 "variableSetterType" : "Long"
```

```
 },
```
"shouldEmitLegacyEnumSetter" : false,

"shouldFullyQualify" : false,

"simple" : true,

"unmarshallingType" : null,

"varargSetterDocumentation" : "/\*\*<p>New number of licenses managed by the license

configuration. $\langle p \rangle$  n@param licenseCount New number of licenses managed by the license configuration.\n@return Returns a reference to this object so that method calls can be chained together.\*/",

"variable" : {

```
 "timestampFormat" : null,
```
"variableDeclarationType" : "Long",

"variableName" : "licenseCount",

```
 "variableType" : "Long",
```
"documentation" : "< $p$ >New number of licenses managed by the license configuration.</p>",

```
 "simpleType" : "Long",
```
"variableSetterType" : "Long"

},

```
 "xmlNameSpaceUri" : null
```
# },

```
 "LicenseCountHardLimit" : {
```
"c2jName" : "LicenseCountHardLimit",

```
 "c2jShape" : "BoxBoolean",
```
"deprecated" : false,

"documentation" : "<p>New hard limit of the number of available licenses.</p>",

"endpointDiscoveryId" : false,

"enumType" : null,

 "fluentSetterDocumentation" : "/\*\*<p>New hard limit of the number of available licenses.</p>\n@param licenseCountHardLimit New hard limit of the number of available licenses.\n@return Returns a reference to this object so that method calls can be chained together.\*/",

"fluentSetterMethodName" : "withLicenseCountHardLimit",

"getterDocumentation"

 : "/\*\*<p>New hard limit of the number of available licenses.</p>\n@return New hard limit of the number of available licenses.\*/",

"getterMethodName" : "getLicenseCountHardLimit",

```
 "getterModel" : {
```
"returnType" : "Boolean",

"documentation" : null

```
 },
```
" $http"$ : {

"additionalMarshallingPath" : null,

"additionalUnmarshallingPath" : null,

"flattened" : false,

"greedy" : false,

"header" : false,

"isPayload" : false,

```
 "isStreaming" : false,
```
"location" : null,

 "marshallLocation" : "PAYLOAD", "marshallLocationName" : "LicenseCountHardLimit", "queryString" : false, "requiresLength" : false, "statusCode" : false, "unmarshallLocationName" : "LicenseCountHardLimit", "uri" : false }, "idempotencyToken" : false, "isBinary" : false, "jsonValue" : false, "list" : false, "listModel" : null, "map" : false, "mapModel" : null, "marshallingTargetClass" : "Boolean", "marshallingType" : "BOOLEAN", "name" : "LicenseCountHardLimit", "sensitive" : false, "setterDocumentation" : "/\*\*<p>New hard limit of the number of available licenses.</p> $\ln \omega$  aram licenseCountHardLimit New hard limit of the number of available licenses.\*/", "setterMethodName" : "setLicenseCountHardLimit", "setterModel" : { "timestampFormat" : null, "variableDeclarationType" : "Boolean", "variableName" : "licenseCountHardLimit", "variableType" : "Boolean", "documentation" : "", "simpleType" : "Boolean", "variableSetterType" : "Boolean" }, "shouldEmitLegacyEnumSetter" : false, "shouldFullyQualify" : false, "simple" : true, "unmarshallingType" : null, "varargSetterDocumentation" : "/\*\*<p>New hard limit of the number of available licenses.</p>\n@param licenseCountHardLimit New hard limit of the number of available licenses.\n@return Returns a reference to this

object so that method calls can be chained together.\*/",

"variable" : {

"timestampFormat" : null,

"variableDeclarationType" : "Boolean",

"variableName" : "licenseCountHardLimit",

"variableType" : "Boolean",

"documentation" : "< $p$ >New hard limit of the number of available licenses.</p>",

"simpleType" : "Boolean",

"variableSetterType" : "Boolean"

```
 },
 "xmlNameSpaceUri" : null
```
},

"LicenseRules" : {

"c2jName" : "LicenseRules",

"c2jShape" : "StringList",

"deprecated" : false,

"documentation" : "<p>New license rule. The only rule that you can add after you create a license configuration is licenseAffinityToHost.</p>",

"endpointDiscoveryId" : false,

"enumType" : null,

 "fluentSetterDocumentation" : "/\*\*<p>New license rule. The only rule that you can add after you create a license configuration is licenseAffinityToHost.</p>\n@param licenseRules New license rule. The only rule that you can add after you create a license configuration is licenseAffinityToHost.\n@return Returns a reference to this object so that method calls can be chained together.\*/",

"fluentSetterMethodName" : "withLicenseRules",

 "getterDocumentation" : "/\*\*<p>New license rule. The only rule that you can add after you create a license configuration is licenseAffinityToHost. $\langle p \rangle$ \n@return New license rule. The only rule that you can add after you create a license configuration is licenseAffinityToHost.\*/",

"getterMethodName" : "getLicenseRules",

```
 "getterModel" : {
  "returnType" : "java.util.List<String>",
   "documentation" : null
 },
"http": {
  "additionalMarshallingPath" : null,
  "additionalUnmarshallingPath" : null,
  "flattened" : false,
  "greedy" : false,
  "header" : false,
  "isPayload" : false,
  "isStreaming" : false,
  "location" : null,
  "marshallLocation" : "PAYLOAD",
  "marshallLocationName" : "LicenseRules",
  "queryString" : false,
  "requiresLength" : false,
  "statusCode" : false,
  "unmarshallLocationName" : "LicenseRules",
  "uri" : false
 },
 "idempotencyToken" : false,
 "isBinary" : false,
 "jsonValue" : false,
 "list" : true,
 "listModel" : {
  "implType" : "java.util.ArrayList",
  "interfaceType" : "java.util.List",
```

```
 "listMemberModel" : {
         "c2jName" : "member",
         "c2jShape"
 : "String",
         "deprecated" : false,
         "documentation" : "",
         "endpointDiscoveryId" : false,
         "enumType" : null,
         "fluentSetterDocumentation" : "/**\n@param member \n@return Returns a reference to this object so that
method calls can be chained together.*/",
         "fluentSetterMethodName" : "withMember",
         "getterDocumentation" : "/**\n@return */",
         "getterMethodName" : "getMember",
         "getterModel" : {
          "returnType" : "String",
          "documentation" : null
         },
        "http": {
          "additionalMarshallingPath" : null,
          "additionalUnmarshallingPath" : null,
          "flattened" : false,
          "greedy" : false,
          "header" : false,
          "isPayload" : false,
          "isStreaming" : false,
          "location" : null,
          "marshallLocation" : "PAYLOAD",
           "marshallLocationName" : "member",
          "queryString" : false,
          "requiresLength" : false,
          "statusCode" : false,
          "unmarshallLocationName" : "member",
          "uri" : false
         },
         "idempotencyToken" : false,
         "isBinary" : false,
         "jsonValue" : false,
         "list" : false,
         "listModel" : null,
         "map" : false,
         "mapModel" : null,
         "marshallingTargetClass" : "String",
         "marshallingType" : "STRING",
         "name" : "Member",
         "sensitive" : false,
         "setterDocumentation" : "/**\n@param member */",
         "setterMethodName" : "setMember",
         "setterModel" : {
```

```
 "timestampFormat" : null,
          "variableDeclarationType" : "String",
          "variableName" : "member",
          "variableType" : "String",
           "documentation" : "",
          "simpleType" : "String",
          "variableSetterType" : "String"
         },
         "shouldEmitLegacyEnumSetter" : false,
         "shouldFullyQualify" : false,
         "simple" : true,
         "unmarshallingType" : null,
         "varargSetterDocumentation" : "/**\n@param member \n@return Returns a reference to this object so that
method calls can be chained together.*/",
         "variable" : {
          "timestampFormat" : null,
          "variableDeclarationType" : "String",
          "variableName" : "member",
          "variableType" : "String",
          "documentation" : "",
          "simpleType" : "String",
          "variableSetterType" : "String"
         },
         "xmlNameSpaceUri" : null
        },
        "memberLocationName" : null,
        "memberType" : "String",
        "map" : false,
  "marshallNonAutoConstructedEmptyLists" : false,
        "memberAdditionalMarshallingPath" : null,
        "memberAdditionalUnmarshallingPath" : null,
        "sendEmptyQueryString" : false,
        "simple" : true,
        "simpleType" : "String",
        "templateImplType" : "java.util.ArrayList<String>",
        "templateType" : "java.util.List<String>"
      },
      "map" : false,
      "mapModel" : null,
      "marshallingTargetClass" : "List",
      "marshallingType" : "LIST",
      "name" : "LicenseRules",
      "sensitive" : false,
      "setterDocumentation" : "/**<p>New license rule. The only rule that you can add after you create a license
configuration is licenseAffinityToHost.\langle p \rangle\n@param licenseRules New license rule. The only rule that you can
```
add after you create a license configuration is licenseAffinityToHost.\*/",

"setterMethodName" : "setLicenseRules",

```
 "setterModel" : {
```
"timestampFormat"

### : null,

"variableDeclarationType" : "java.util.List<String>",

"variableName" : "licenseRules",

"variableType" : "java.util.List<String>",

"documentation" : "",

"simpleType" : "List<String>",

"variableSetterType" : "java.util.Collection<String>"

},

"shouldEmitLegacyEnumSetter" : false,

"shouldFullyQualify" : false,

"simple" : false,

"unmarshallingType" : null,

"varargSetterDocumentation" : "/\*\*<p>New license rule. The only rule that you can add after you create a license configuration is licenseAffinityToHost.</p>\n<p>>NOTE:</p>>NOTE:</p></p>This method appends the values to the existing list (if any). Use {@link #setLicenseRules(java.util.Collection)} or {@link

#withLicenseRules(java.util.Collection)} if you want to override the existing values.</p>\n@param licenseRules New license rule. The only rule that you can add after you create a license configuration

 is licenseAffinityToHost.\n@return Returns a reference to this object so that method calls can be chained together.\*/",

"variable" : {

"timestampFormat" : null,

"variableDeclarationType" : "java.util.List<String>",

"variableName" : "licenseRules",

"variableType" : "java.util.List<String>",

"documentation" : "<p>New license rule. The only rule that you can add after you create a license configuration is licenseAffinityToHost.</p>",

"simpleType" : "List<String>",

"variableSetterType" : "java.util.Collection<String>"

},

"xmlNameSpaceUri" : null

},

"Name" : {

"c2jName" : "Name",

```
 "c2jShape" : "String",
```
"deprecated" : false,

"documentation" : "<p>New name of the license configuration.</p>",

"endpointDiscoveryId" : false,

"enumType" : null,

"fluentSetterDocumentation" : "/\*\*<p>New name of the

license configuration.</p>\n@param name New name of the license configuration.\n@return Returns a reference to this object so that method calls can be chained together.\*/",

"fluentSetterMethodName" : "withName",

 "getterDocumentation" : "/\*\*<p>New name of the license configuration.</p>\n@return New name of the license configuration.\*/",

"getterMethodName" : "getName",

"getterModel" : {

 "returnType" : "String", "documentation" : null }, " $http"$ : { "additionalMarshallingPath" : null, "additionalUnmarshallingPath" : null, "flattened" : false, "greedy" : false, "header" : false, "isPayload" : false, "isStreaming" : false, "location" : null, "marshallLocation" : "PAYLOAD", "marshallLocationName" : "Name", "queryString" : false, "requiresLength" : false, "statusCode" : false, "unmarshallLocationName" : "Name", "uri" : false }, "idempotencyToken" : false, "isBinary" : false, "jsonValue" : false, "list" : false, "listModel" : null, "map" : false, "mapModel" : null, "marshallingTargetClass" : "String", "marshallingType" : "STRING", "name" : "Name", "sensitive" : false, "setterDocumentation" : "/\*\*<p>New name of the license configuration. $\langle p \rangle$  n@param name New name of the license configuration.\*/", "setterMethodName" : "setName", "setterModel" : { "timestampFormat" : null, "variableDeclarationType" : "String", "variableName" : "name", "variableType" : "String", "documentation" : "", "simpleType" : "String", "variableSetterType" : "String" }, "shouldEmitLegacyEnumSetter" : false, "shouldFullyQualify" : false,

```
 "simple" : true,
```
"unmarshallingType" : null,

 "varargSetterDocumentation" : "/\*\*<p>New name of the license configuration.</p>\n@param name New name of the license configuration.\n@return Returns a reference to this object so that method calls can be chained together.\*/",

 "variable" : { "timestampFormat" : null, "variableDeclarationType" : "String", "variableName" : "name", "variableType" : "String", "documentation" : " $\langle p \rangle$ New name of the license configuration. $\langle p \rangle$ ", "simpleType" : "String", "variableSetterType" : "String" }, "xmlNameSpaceUri" : null }, "ProductInformationList" : { "c2jName" : "ProductInformationList", "c2jShape" : "ProductInformationList", "deprecated" : false, "documentation" : "<p>New product information.</p>",

"endpointDiscoveryId" : false,

"enumType" : null,

 "fluentSetterDocumentation" : "/\*\*<p>New product information.</p>\n@param productInformationList New product information.\n@return Returns a reference to this object so that method calls can be chained together.\*/",

```
 "fluentSetterMethodName" : "withProductInformationList",
```
"getterDocumentation" : "/\*\*<p>New product information.</p>\n@return New product information.\*/",

"getterMethodName" : "getProductInformationList",

"getterModel" : {

"returnType" : "java.util.List<ProductInformation>",

"documentation" : null

},

" $http"$ : {

"additionalMarshallingPath" : null,

"additionalUnmarshallingPath" : null,

"flattened" : false,

"greedy" : false,

"header" : false,

"isPayload" : false,

"isStreaming" : false,

"location" : null,

"marshallLocation"

### : "PAYLOAD",

"marshallLocationName" : "ProductInformationList",

"queryString" : false,

"requiresLength" : false,

"statusCode" : false,

```
 "unmarshallLocationName" : "ProductInformationList",
```

```
 "uri" : false
      },
      "idempotencyToken" : false,
      "isBinary" : false,
      "jsonValue" : false,
      "list" : true,
      "listModel" : {
        "implType" : "java.util.ArrayList",
        "interfaceType" : "java.util.List",
        "listMemberModel" : {
         "c2jName" : "member",
         "c2jShape" : "ProductInformation",
         "deprecated" : false,
         "documentation" : "",
         "endpointDiscoveryId" : false,
         "enumType" : null,
         "fluentSetterDocumentation" : "/**\n@param member \n@return Returns a reference to this object so that
method calls can be chained together.*/",
         "fluentSetterMethodName"
 : "withMember",
         "getterDocumentation" : "/**\n@return */",
         "getterMethodName" : "getMember",
         "getterModel" : {
          "returnType" : "ProductInformation",
          "documentation" : null
         },
         "http" : {
          "additionalMarshallingPath" : null,
          "additionalUnmarshallingPath" : null,
          "flattened" : false,
          "greedy" : false,
          "header" : false,
          "isPayload" : false,
          "isStreaming" : false,
          "location" : null,
          "marshallLocation" : "PAYLOAD",
          "marshallLocationName" : "member",
          "queryString" : false,
          "requiresLength" : false,
          "statusCode" : false,
          "unmarshallLocationName" : "member",
          "uri" : false
         },
         "idempotencyToken" : false,
         "isBinary" :
 false,
         "jsonValue" : false,
         "list" : false,
```
 "listModel" : null, "map" : false, "mapModel" : null, "marshallingTargetClass" : "StructuredPojo", "marshallingType" : "STRUCTURED", "name" : "Member", "sensitive" : false, "setterDocumentation" : "/\*\*\n@param member \*/", "setterMethodName" : "setMember", "setterModel" : { "timestampFormat" : null, "variableDeclarationType" : "ProductInformation", "variableName" : "member", "variableType" : "ProductInformation", "documentation" : "", "simpleType" : "ProductInformation", "variableSetterType" : "ProductInformation" }, "shouldEmitLegacyEnumSetter" : false,

"shouldFullyQualify" : false,

"simple" : false,

"unmarshallingType" : null,

 "varargSetterDocumentation" : "/\*\*\n@param member \n@return Returns a reference to this object so that method calls can be chained together.\*/",

"variable" : {

```
 "timestampFormat" : null,
```
"variableDeclarationType" : "ProductInformation",

"variableName" : "member",

"variableType" : "ProductInformation",

"documentation" : "",

"simpleType" : "ProductInformation",

"variableSetterType" : "ProductInformation"

},

"xmlNameSpaceUri" : null

### },

"memberLocationName" : null,

"memberType" : "ProductInformation",

"map" : false,

"marshallNonAutoConstructedEmptyLists" : false,

"memberAdditionalMarshallingPath" : null,

"memberAdditionalUnmarshallingPath" : null,

"sendEmptyQueryString" : false,

"simple" :

false,

 "simpleType" : "ProductInformation", "templateImplType" : "java.util.ArrayList<ProductInformation>", "templateType" : "java.util.List<ProductInformation>"

},

```
 "map" : false,
```
"mapModel" : null,

"marshallingTargetClass" : "List",

"marshallingType" : "LIST",

"name" : "ProductInformationList",

"sensitive" : false,

```
 "setterDocumentation" : "/**<p>New product information.</p>\n@param productInformationList New
product information.*/",
```
"setterMethodName" : "setProductInformationList",

"setterModel" : {

"timestampFormat" : null,

"variableDeclarationType" : "java.util.List<ProductInformation>",

```
 "variableName" : "productInformationList",
```
"variableType" : "java.util.List<ProductInformation>",

"documentation" : "",

"simpleType" : "List<ProductInformation>",

"variableSetterType"

: "java.util.Collection<ProductInformation>"

# },

"shouldEmitLegacyEnumSetter" : false,

"shouldFullyQualify" : false,

"simple" : false,

"unmarshallingType" : null,

"varargSetterDocumentation" : "/\*\*<p>New product information.</p>\n<p>b>NOTE:</b>This method appends the values to the existing list (if any). Use {@link #setProductInformationList(java.util.Collection)} or {@link #withProductInformationList(java.util.Collection)} if you want to override the existing values.</p>\n@param productInformationList New product information.\n@return Returns a reference to this object

so that method calls can be chained together.\*/",

"variable" : {

"timestampFormat" : null,

"variableDeclarationType" : "java.util.List<ProductInformation>",

"variableName" : "productInformationList",

"variableType" : "java.util.List<ProductInformation>",

```
 "documentation" : "<p>New product information.</p>",
```
"simpleType" : "List<ProductInformation>",

"variableSetterType" : "java.util.Collection<ProductInformation>"

# },

"xmlNameSpaceUri" : null

}

},

"packageName" : "com.amazonaws.services.licensemanager.request",

"requestSignerAware" : false,

```
 "requestSignerClassFqcn" : null,
```
"required" : [ "LicenseConfigurationArn" ],

"shapeName" : "UpdateLicenseConfigurationRequest",

"signerAware" : false,

```
 "signerType" : null,
```

```
 "unmarshaller" : null,
   "variable" : {
    "timestampFormat" : null,
    "variableDeclarationType" : "UpdateLicenseConfigurationRequest",
    "variableName" : "updateLicenseConfigurationRequest",
    "variableType" : "UpdateLicenseConfigurationRequest",
    "documentation" : null,
    "simpleType" : "UpdateLicenseConfigurationRequest",
    "variableSetterType" : "UpdateLicenseConfigurationRequest"
   },
   "wrapper" : false
   },
  "UpdateLicenseConfigurationResult" : {
   "c2jName" : "UpdateLicenseConfigurationResponse",
   "customization" : {
    "artificialResultWrapper" : null,
    "skipGeneratingMarshaller" : false,
    "skipGeneratingModelClass" : false,
    "skipGeneratingUnmarshaller" : false
   },
   "deprecated" : false,
   "documentation" : "",
   "endpointDiscoveryMembers" : null,
   "enums" : null,
   "errorCode" : null,
   "fullyQualifiedName" : "com.amazonaws.services.licensemanager.response.UpdateLicenseConfigurationResult",
   "hasHeaderMember" : false,
   "hasPayloadMember" : false,
   "hasRequiresLengthMember" : false,
   "hasStatusCodeMember" : false,
   "hasStreamingMember" : false,
   "marshaller" : null,
   "members" : null,
   "membersAsMap" : { },
   "packageName" : "com.amazonaws.services.licensemanager.response",
   "requestSignerAware" : false,
   "requestSignerClassFqcn" : null,
   "required" : [
 ],
   "shapeName" : "UpdateLicenseConfigurationResult",
   "signerAware" : false,
   "signerType" : null,
   "unmarshaller" : {
    "flattened" : false,
    "resultWrapper" : null
   },
   "variable" : {
    "timestampFormat" : null,
```

```
 "variableDeclarationType" : "UpdateLicenseConfigurationResult",
     "variableName" : "updateLicenseConfigurationResult",
     "variableType" : "UpdateLicenseConfigurationResult",
     "documentation" : null,
     "simpleType" : "UpdateLicenseConfigurationResult",
     "variableSetterType" : "UpdateLicenseConfigurationResult"
   },
   "wrapper" : false
  },
  "UpdateLicenseManagerReportGeneratorRequest" : {
   "c2jName" : "UpdateLicenseManagerReportGeneratorRequest",
   "customization" : {
     "artificialResultWrapper" : null,
    "skipGeneratingMarshaller" : false,
     "skipGeneratingModelClass" : false,
     "skipGeneratingUnmarshaller" : false
   },
   "deprecated"
 : false,
   "documentation" : "",
   "endpointDiscoveryMembers" : null,
   "enums" : null,
   "errorCode" : null,
   "fullyQualifiedName" :
"com.amazonaws.services.licensemanager.request.UpdateLicenseManagerReportGeneratorRequest",
   "hasHeaderMember" : false,
   "hasPayloadMember" : false,
   "hasRequiresLengthMember" : false,
   "hasStatusCodeMember" : false,
   "hasStreamingMember" : false,
   "marshaller" : {
     "action" : "UpdateLicenseManagerReportGenerator",
     "locationName" : null,
     "requestUri" : "/",
     "target" : "AWSLicenseManager.UpdateLicenseManagerReportGenerator",
     "verb" : "POST",
     "xmlNameSpaceUri" : null
   },
   "members" : [ {
     "c2jName" : "LicenseManagerReportGeneratorArn",
    "c2jShape" : "String",
     "deprecated" : false,
    "documentation" : "<p>Amazon Resource Name (ARN) of the report generator to update.\langle p \rangle",
     "endpointDiscoveryId" : false,
     "enumType"
 : null,
```
 "fluentSetterDocumentation" : "/\*\*<p>Amazon Resource Name (ARN) of the report generator to update.</p>\n@param licenseManagerReportGeneratorArn Amazon Resource Name (ARN) of the report generator

```
to update.\n@return Returns a reference to this object so that method calls can be chained together.*/",
     "fluentSetterMethodName" : "withLicenseManagerReportGeneratorArn",
     "getterDocumentation" : "/**<p>Amazon Resource Name (ARN) of the report generator to
update.</p>\n@return Amazon Resource Name (ARN) of the report generator to update.*/",
     "getterMethodName" : "getLicenseManagerReportGeneratorArn",
     "getterModel" : {
      "returnType" : "String",
      "documentation" : null
     },
    "http": {
      "additionalMarshallingPath" : null,
      "additionalUnmarshallingPath" : null,
      "flattened" : false,
      "greedy" : false,
      "header" : false,
      "isPayload" : false,
      "isStreaming"
 : false,
      "location" : null,
      "marshallLocation" : "PAYLOAD",
      "marshallLocationName" : "LicenseManagerReportGeneratorArn",
      "queryString" : false,
      "requiresLength" : false,
      "statusCode" : false,
      "unmarshallLocationName" : "LicenseManagerReportGeneratorArn",
      "uri" : false
     },
     "idempotencyToken" : false,
     "isBinary" : false,
     "jsonValue" : false,
     "list" : false,
     "listModel" : null,
     "map" : false,
     "mapModel" : null,
     "marshallingTargetClass" : "String",
     "marshallingType" : "STRING",
     "name" : "LicenseManagerReportGeneratorArn",
     "sensitive" : false,
     "setterDocumentation" : "/**<p>Amazon Resource Name (ARN) of the report generator to
update.</p>\n@param licenseManagerReportGeneratorArn Amazon Resource Name (ARN) of the report generator
to update.*/",
     "setterMethodName" : "setLicenseManagerReportGeneratorArn",
     "setterModel" : {
      "timestampFormat" : null,
      "variableDeclarationType" : "String",
      "variableName" : "licenseManagerReportGeneratorArn",
      "variableType" : "String",
```

```
 "documentation" : "",
```

```
 "simpleType" : "String",
 "variableSetterType" : "String"
```
},

"shouldEmitLegacyEnumSetter" : false,

"shouldFullyQualify" : false,

"simple" : true,

"unmarshallingType" : null,

"varargSetterDocumentation" : "/\*\*<p>Amazon Resource Name (ARN) of the report generator to

update.</p>\n@param licenseManagerReportGeneratorArn Amazon Resource Name (ARN) of the report generator to update.\n@return Returns a reference to this object so that method calls can be chained together.\*/",

"variable" : {

"timestampFormat" : null,

"variableDeclarationType" : "String",

"variableName" : "licenseManagerReportGeneratorArn",

"variableType" : "String",

```
 "documentation" : "<p>Amazon Resource Name (ARN) of the report generator to update.</p>",
```
"simpleType" : "String",

"variableSetterType" : "String"

},

"xmlNameSpaceUri" : null

}, {

"c2jName" : "ReportGeneratorName",

"c2jShape" : "ReportGeneratorName",

"deprecated" : false,

"documentation" : "<p>Name of the report generator.</p>",

"endpointDiscoveryId" : false,

"enumType" : null,

 "fluentSetterDocumentation" : "/\*\*<p>Name of the report generator.</p>\n@param reportGeneratorName Name of the report generator.\n@return Returns a reference to this object so that method calls can be chained together.\*/",

"fluentSetterMethodName" : "withReportGeneratorName",

```
 "getterDocumentation" : "/**<p>Name of the report generator.</p>\n@return Name of the report generator.*/",
 "getterMethodName" : "getReportGeneratorName",
```
"getterModel" : {

```
 "returnType" : "String",
```
"documentation" : null

```
 },
```
" $http"$ : {

"additionalMarshallingPath" : null,

"additionalUnmarshallingPath" : null,

"flattened" : false,

"greedy" : false,

"header" : false,

 "isPayload" : false, "isStreaming" : false,

"location" : null,

"marshallLocation" : "PAYLOAD",

 "marshallLocationName" : "ReportGeneratorName", "queryString" : false, "requiresLength" : false, "statusCode" : false, "unmarshallLocationName" : "ReportGeneratorName", "uri" : false }, "idempotencyToken" : false, "isBinary" : false, "jsonValue" : false, "list" : false, "listModel" : null, "map" : false, "mapModel" : null, "marshallingTargetClass" : "String", "marshallingType" : "STRING", "name" : "ReportGeneratorName", "sensitive" : false, "setterDocumentation" : "/\*\*<p>Name of the report generator.</p>\n@param reportGeneratorName Name of the report generator.\*/", "setterMethodName" : "setReportGeneratorName", "setterModel" : { "timestampFormat" : null, "variableDeclarationType" : "String", "variableName" : "reportGeneratorName", "variableType" : "String", "documentation" : "", "simpleType" : "String", "variableSetterType" : "String" }, "shouldEmitLegacyEnumSetter" : false, "shouldFullyQualify" : false, "simple" : true, "unmarshallingType" : null, "varargSetterDocumentation" : "/\*\*<p>Name of the report generator.</p>\n@param reportGeneratorName Name of the report generator.\n@return Returns a reference to this object so that method calls can be chained together.\*/", "variable" : { "timestampFormat" : null, "variableDeclarationType" : "String", "variableName" : "reportGeneratorName", "variableType" : "String", "documentation" : "<p>Name of the report generator.</p>",

"simpleType" : "String",

"variableSetterType" : "String"

},

```
 "xmlNameSpaceUri" : null
```
}, {

"c2jName" : "Type",

"c2jShape" : "ReportTypeList",

"deprecated" : false,

"documentation" : " $\langle p \rangle$ Type of reports to generate. The following report types are supported: $\langle p \rangle \langle q \rangle \langle q \rangle$ <p>License configuration report - Reports the number and details of consumed licenses for a license configuration. $\langle p \rangle \langle l \rangle \langle l \rangle \langle p \rangle$ Resource report - Reports the tracked licenses and resource consumption for a license configuration. $\langle p \rangle \langle \text{div} \rangle \langle \text{div} \rangle$ .

"endpointDiscoveryId" : false,

"enumType" : "ReportType",

 "fluentSetterDocumentation" : "/\*\*<p>Type of reports to generate. The following report types are supported:  $\langle p \rangle$  <ul> <li> <p>License configuration report - Reports the number and details of consumed licenses for a license configuration. $\langle p \rangle \langle l \rangle \langle l \rangle$   $\langle l \rangle \langle p \rangle$  Resource report - Reports the tracked licenses and resource consumption for a license configuration.</p> </li> </ul>\n@param type Type of reports to generate. The following report types are supported: $\langle p \rangle \langle ul \rangle \langle ul \rangle \langle pl \rangle$  -  $\langle np$ . License configuration report - Reports the number and details of consumed licenses for a license configuration. $\langle p \rangle \langle k \rangle \langle k \rangle$  =  $\langle p \rangle$ Resource report - Reports the tracked licenses and resource consumption for a license configuration. $\langle p \rangle \langle \text{div} \rangle$  m@return Returns a reference to this object so that method calls can be chained together.\n@see ReportType\*/",

"fluentSetterMethodName" : "withType",

 "getterDocumentation" : "/\*\*<p>Type of reports to generate. The following report types are supported:</p>  $\langle \text{ul}\rangle$   $\langle \text{li}\rangle$   $\langle \text{p}\rangle$  License configuration report - Reports the number and details of consumed licenses for a license configuration. $\langle p \rangle \langle \text{div} \rangle \langle \text{div} \rangle$  = Resource report - Reports the tracked licenses and resource consumption for a license configuration. $\langle p \rangle \langle p \rangle$  =  $\langle p \rangle \langle p \rangle$  @return Type of reports to generate. The following report types are supported: $\langle p \rangle$   $\langle u \rangle$   $\langle k \rangle$   $\langle v \rangle$   $\langle k \rangle$  censes configuration report - Reports the number and details of consumed licenses for a license configuration. $\langle p \rangle \langle l \rangle \langle l \rangle \langle p \rangle$ Resource report - Reports the tracked licenses and resource consumption for a license configuration. $\langle p \rangle \langle 1| \rangle \ln \omega$  see ReportType\*/".

"getterMethodName" : "getType",

```
 "getterModel" : {
      "returnType" : "java.util.List<String>",
      "documentation" : null
     },
    "http": {
      "additionalMarshallingPath" : null,
      "additionalUnmarshallingPath" : null,
      "flattened" : false,
      "greedy" : false,
      "header" : false,
      "isPayload" : false,
      "isStreaming" : false,
      "location" : null,
      "marshallLocation" : "PAYLOAD",
      "marshallLocationName" : "Type",
      "queryString" : false,
      "requiresLength"
 : false,
      "statusCode" : false,
      "unmarshallLocationName" : "Type",
      "uri" : false
```

```
 },
     "idempotencyToken" : false,
     "isBinary" : false,
     "jsonValue" : false,
     "list" : true,
     "listModel" : {
      "implType" : "java.util.ArrayList",
      "interfaceType" : "java.util.List",
      "listMemberModel" : {
       "c2jName" : "member",
       "c2jShape" : "ReportType",
        "deprecated" : false,
        "documentation" : "",
        "endpointDiscoveryId" : false,
        "enumType" : "ReportType",
        "fluentSetterDocumentation" : "/**\n@param member \n@return Returns a reference to this object so that
method calls can be chained together.\n@see ReportType*/",
        "fluentSetterMethodName" : "withMember",
        "getterDocumentation" : "/**\n@return \n@see ReportType*/",
        "getterMethodName" : "getMember",
        "getterModel" : {
      "returnType" : "String",
         "documentation" : null
        },
       "http": {
         "additionalMarshallingPath" : null,
         "additionalUnmarshallingPath" : null,
         "flattened" : false,
         "greedy" : false,
         "header" : false,
         "isPayload" : false,
         "isStreaming" : false,
         "location" : null,
         "marshallLocation" : "PAYLOAD",
         "marshallLocationName" : "member",
         "queryString" : false,
         "requiresLength" : false,
         "statusCode" : false,
         "unmarshallLocationName" : "member",
         "uri" : false
        },
        "idempotencyToken" : false,
        "isBinary" : false,
        "jsonValue" : false,
        "list" : false,
        "listModel" : null,
       "map" : false,
```
 "mapModel" : null, "marshallingTargetClass" : "String", "marshallingType" : "STRING", "name" : "Member", "sensitive" : false, "setterDocumentation" : "/\*\*\n@param member \n@see ReportType\*/", "setterMethodName" : "setMember", "setterModel" : { "timestampFormat" : null, "variableDeclarationType" : "String", "variableName" : "member", "variableType" : "String", "documentation" : "", "simpleType" : "String", "variableSetterType" : "String" }, "shouldEmitLegacyEnumSetter" : false, "shouldFullyQualify" : false, "simple" : true, "unmarshallingType" : null, "varargSetterDocumentation" : "/\*\*\n@param member \n@return Returns a reference to this object so that method calls can be chained together.\n@see ReportType\*/", "variable" : { "timestampFormat" : null, "variableDeclarationType" : "String", "variableName" : "member", "variableType" : "String", "documentation" : "", "simpleType" : "String", "variableSetterType" : "String" }, "xmlNameSpaceUri" : null }, "memberLocationName" : null, "memberType" : "String", "map" : false, "marshallNonAutoConstructedEmptyLists" : false, "memberAdditionalMarshallingPath" : null, "memberAdditionalUnmarshallingPath" : null, "sendEmptyQueryString" : false, "simple" : true, "simpleType" : "String", "templateImplType" : "java.util.ArrayList<String>", "templateType" : "java.util.List<String>" },

```
 "map" : false,
```
 "mapModel" : null, "marshallingTargetClass" : "List", "marshallingType" : "LIST", "name" : "Type", "sensitive" : false, "setterDocumentation" : "/\*\*<p>Type of

reports to generate. The following report types are supported: $\langle \psi \rangle \langle \psi \rangle \langle \psi \rangle$   $\langle \psi \rangle$   $\langle \psi \rangle$  =  $\langle \psi \rangle$  =  $\langle \psi \rangle$  =  $\langle \psi \rangle$  =  $\langle \psi \rangle$  =  $\langle \psi \rangle$  =  $\langle \psi \rangle$  =  $\langle \psi \rangle$  =  $\langle \psi \rangle$  =  $\langle \psi \rangle$  =  $\langle \psi \rangle$  =  $\langle \psi \rangle$ Reports the number and details of consumed licenses for a license configuration. $\langle p \rangle \langle l \rangle \langle l \rangle \langle l \rangle \langle p \rangle$ Resource report - Reports the tracked licenses and resource consumption for a license configuration. $\langle p \rangle \langle 1 \rangle \langle 1 \rangle \langle 1 \rangle \langle 0 \rangle$  @param type Type of reports to generate. The following report types are supported: $\langle \psi \rangle \langle \psi \rangle \langle \psi \rangle$  =  $\langle \psi \rangle$  = License configuration report - Reports the number and details of consumed licenses for a license configuration. $\langle p \rangle \langle |i \rangle \langle i \rangle$ <p>Resource report - Reports the tracked licenses and resource consumption for a license configuration.</p> </li>\n@see ReportType\*/",

"setterMethodName" : "setType",

"setterModel" : {

"timestampFormat" : null,

"variableDeclarationType" : "java.util.List<String>",

"variableName" : "type",

"variableType" : "java.util.List<String>",

"documentation" : "",

"simpleType"

: "List<String>",

"variableSetterType" : "java.util.Collection<String>"

},

"shouldEmitLegacyEnumSetter" : false,

"shouldFullyQualify" : false,

"simple" : false,

"unmarshallingType" : null,

 "varargSetterDocumentation" : "/\*\*<p>Type of reports to generate. The following report types are supported: $\langle p \rangle$   $\langle u \rangle$   $\langle k \rangle$   $\langle p \rangle$  License configuration report - Reports the number and details of consumed licenses for a license configuration.</p></li><li><p>Resource report - Reports the tracked licenses and resource consumption for a license configuration. $\langle p \rangle \langle 1| \rangle \langle 1| \rangle \langle p \rangle \langle p \rangle$  This method appends the values to the existing list (if any). Use  $\{\textcircled{link } \# \text{setType}(java.util.Collections)\}$  or  $\{\textcircled{link } \# \text{withType}(java.util.Collections)\}$  if you want to override the existing values.  $\langle p \rangle$  n@param type Type of reports to generate. The following report types are supported: $\langle p \rangle \langle q \rangle$  =  $\langle q \rangle$  =  $\langle q \rangle$  =  $\langle p \rangle$  =  $\langle p \rangle$  =  $\langle p \rangle$  =  $\langle q \rangle$  =  $\langle p \rangle$  =  $\langle q \rangle$  =  $\langle q \rangle$  =  $\langle q \rangle$  =  $\langle q \rangle$  =  $\langle q \rangle$  =  $\langle q \rangle$  =  $\langle q \rangle$  =  $\langle q \rangle$  =  $\langle q \rangle$  =  $\langle q \rangle$  =  $\langle q \rangle$  =  $\langle q \rangle$  =  $\langle$ licenses for a license configuration. $\langle p \rangle \langle l \rangle \langle l \rangle \langle p \rangle$ Resource report - Reports the tracked licenses and resource consumption for a license configuration. $\langle p \rangle \langle l \rangle \ln \omega$  return Returns a reference to this object so that method calls can be chained together.\n@see ReportType\*/",

"variable" : {

"timestampFormat" : null,

"variableDeclarationType" : "java.util.List<String>",

"variableName" : "type",

"variableType" : "java.util.List<String>",

"documentation" : " $\langle p \rangle$ Type of reports to generate. The following report types are supported: $\langle p \rangle \langle q \rangle \langle q \rangle$ <p>License configuration report - Reports the number and details of consumed licenses for a license configuration. $\langle p \rangle \langle l \rangle \langle l \rangle \langle p \rangle$ Resource report - Reports the tracked licenses and resource consumption for a license configuration. $\langle p \rangle \langle 1 | \rangle \langle 1 | \rangle$ ",

"simpleType" : "List<String>",

```
 "variableSetterType" : "java.util.Collection<String>"
     },
     "xmlNameSpaceUri"
 : null
    }, {
     "c2jName" : "ReportContext",
     "c2jShape" : "ReportContext",
     "deprecated" : false,
    "documentation" : "<p>The report context.</p>",
     "endpointDiscoveryId" : false,
     "enumType" : null,
     "fluentSetterDocumentation" : "/**<p>The report context.</p>\n@param reportContext The report
context.\n@return Returns a reference to this object so that method calls can be chained together.*/",
     "fluentSetterMethodName" : "withReportContext",
     "getterDocumentation" : "/**<p>The report context.</p>\n@return The report context.*/",
     "getterMethodName" : "getReportContext",
     "getterModel" : {
      "returnType" : "ReportContext",
      "documentation" : null
     },
    "http": {
      "additionalMarshallingPath" : null,
      "additionalUnmarshallingPath" : null,
      "flattened" : false,
      "greedy" : false,
      "header" : false,
      "isPayload" : false,
       "isStreaming" : false,
      "location" : null,
      "marshallLocation" : "PAYLOAD",
      "marshallLocationName" : "ReportContext",
      "queryString" : false,
      "requiresLength" : false,
      "statusCode" : false,
      "unmarshallLocationName" : "ReportContext",
      "uri" : false
     },
     "idempotencyToken" : false,
     "isBinary" : false,
     "jsonValue" : false,
     "list" : false,
     "listModel" : null,
     "map" : false,
     "mapModel" : null,
     "marshallingTargetClass" : "StructuredPojo",
     "marshallingType" : "STRUCTURED",
     "name" : "ReportContext",
     "sensitive" : false,
```
"setterDocumentation" : "/\*\*<p>The report context.</p> $\Omega$  @param reportContext The report context.\*/", "setterMethodName" : "setReportContext",

"setterModel" : {

"timestampFormat" : null,

"variableDeclarationType" : "ReportContext",

"variableName"

: "reportContext",

"variableType" : "ReportContext",

"documentation" : "",

"simpleType" : "ReportContext",

"variableSetterType" : "ReportContext"

},

"shouldEmitLegacyEnumSetter" : false,

"shouldFullyQualify" : false,

"simple" : false,

"unmarshallingType" : null,

 "varargSetterDocumentation" : "/\*\*<p>The report context.</p>\n@param reportContext The report context.\n@return Returns a reference to this object so that method calls can be chained together.\*/",

"variable" : {

```
 "timestampFormat" : null,
```
"variableDeclarationType" : "ReportContext",

```
 "variableName" : "reportContext",
```
"variableType" : "ReportContext",

"documentation" : "<p>The report context.</p>",

"simpleType" : "ReportContext",

"variableSetterType" : "ReportContext"

### },

"xmlNameSpaceUri" : null

### }, {

"c2jName" : "ReportFrequency",

"c2jShape" : "ReportFrequency",

"deprecated" : false,

"documentation" : "<p>Frequency by which reports are generated.</p>",

"endpointDiscoveryId" : false,

"enumType" : null,

```
 "fluentSetterDocumentation" : "/**<p>Frequency by which reports are generated.</p>\n@param
```
reportFrequency Frequency by which reports are generated.\n@return Returns a reference to this object so that method calls can be chained together.\*/",

"fluentSetterMethodName" : "withReportFrequency",

 "getterDocumentation" : "/\*\*<p>Frequency by which reports are generated.</p>\n@return Frequency by which reports are generated.\*/",

"getterMethodName" : "getReportFrequency",

"getterModel" : {

"returnType" : "ReportFrequency",

"documentation" : null

```
 },
```
" $http"$ : {
"additionalMarshallingPath" : null, "additionalUnmarshallingPath" : null, "flattened" : false, "greedy" : false,

 "header" : false, "isPayload" : false, "isStreaming" : false, "location" : null, "marshallLocation" : "PAYLOAD", "marshallLocationName" : "ReportFrequency", "queryString" : false, "requiresLength" : false, "statusCode" : false, "unmarshallLocationName" : "ReportFrequency", "uri" : false }, "idempotencyToken" : false, "isBinary" : false, "jsonValue" : false, "list" : false, "listModel" : null, "map" : false, "mapModel" : null, "marshallingTargetClass" : "StructuredPojo",

"marshallingType" : "STRUCTURED",

"name" : "ReportFrequency",

"sensitive" : false,

 "setterDocumentation" : "/\*\*<p>Frequency by which reports are generated.</p>\n@param reportFrequency Frequency by which reports are generated.\*/",

"setterMethodName" : "setReportFrequency",

"setterModel" : {

"timestampFormat" : null,

"variableDeclarationType" : "ReportFrequency",

```
 "variableName" : "reportFrequency",
```
"variableType" : "ReportFrequency",

"documentation" : "",

"simpleType" : "ReportFrequency",

```
 "variableSetterType" : "ReportFrequency"
```
},

```
 "shouldEmitLegacyEnumSetter" : false,
```
"shouldFullyQualify" : false,

"simple" : false,

"unmarshallingType" : null,

 "varargSetterDocumentation" : "/\*\*<p>Frequency by which reports are generated.</p>\n@param reportFrequency Frequency by which reports are generated.\n@return Returns a reference to this object so that method calls can be chained together.\*/",

```
 "variable" : {
  "timestampFormat" : null,
  "variableDeclarationType" : "ReportFrequency",
  "variableName" : "reportFrequency",
  "variableType" : "ReportFrequency",
 "documentation" : "<p>Frequency by which reports are generated.</p>",
```

```
 "simpleType" : "ReportFrequency",
```
"variableSetterType" : "ReportFrequency"

},

"xmlNameSpaceUri" : null

}, {

"c2jName" : "ClientToken",

"c2jShape" : "ClientRequestToken",

"deprecated" : false,

 "documentation" : "<p>Unique, case-sensitive identifier that you provide to ensure the idempotency of the request.</p>",

"endpointDiscoveryId" : false,

"enumType" : null,

 "fluentSetterDocumentation" : "/\*\*<p>Unique, case-sensitive identifier that you provide to ensure the idempotency of the request.</p>\n@param clientToken Unique, case-sensitive identifier that you provide to ensure the idempotency of the request.\n@return Returns a reference to this object so that method calls can be chained together.\*/",

"fluentSetterMethodName" : "withClientToken",

 "getterDocumentation" : "/\*\*<p>Unique, case-sensitive identifier that you provide to ensure the idempotency of the request. $\langle p \rangle \ln \omega$  return Unique,

case-sensitive identifier that you provide to ensure the idempotency of the request.\*/",

"getterMethodName" : "getClientToken",

```
 "getterModel" : {
  "returnType" : "String",
  "documentation" : null
```
},

" $http"$ : {

"additionalMarshallingPath" : null,

"additionalUnmarshallingPath" : null,

"flattened" : false,

"greedy" : false,

"header" : false,

"isPayload" : false,

"isStreaming" : false,

"location" : null,

"marshallLocation" : "PAYLOAD",

"marshallLocationName" : "ClientToken",

"queryString" : false,

"requiresLength" : false,

"statusCode" : false,

"unmarshallLocationName" : "ClientToken",

"uri" : false

```
 },
 "idempotencyToken" : false,
```

```
 "isBinary" : false,
 "jsonValue" : false,
 "list" : false,
 "listModel" : null,
 "map" : false,
 "mapModel"
```
: null,

"marshallingTargetClass" : "String",

"marshallingType" : "STRING",

"name" : "ClientToken",

"sensitive" : false,

 "setterDocumentation" : "/\*\*<p>Unique, case-sensitive identifier that you provide to ensure the idempotency of the request. $\langle p \rangle$  n@param clientToken Unique, case-sensitive identifier that you provide to ensure the idempotency of the request.\*/",

"setterMethodName" : "setClientToken",

"setterModel" : {

"timestampFormat" : null,

"variableDeclarationType" : "String",

"variableName" : "clientToken",

"variableType" : "String",

"documentation" : "",

"simpleType" : "String",

"variableSetterType" : "String"

},

"shouldEmitLegacyEnumSetter" : false,

"shouldFullyQualify" : false,

"simple" : true,

"unmarshallingType" : null,

"varargSetterDocumentation" : "/\*\*<p>Unique, case-sensitive identifier that you

provide to ensure the idempotency of the request. $\langle p \rangle$  n@param clientToken Unique, case-sensitive identifier that you provide to ensure the idempotency of the request.\n@return Returns a reference to this object so that method calls can be chained together.\*/",

"variable" : {

"timestampFormat" : null,

"variableDeclarationType" : "String",

"variableName" : "clientToken",

"variableType" : "String",

"documentation" : "<p>Unique, case-sensitive identifier that you provide to ensure the idempotency of the request. $\langle p \rangle$ ",

```
 "simpleType" : "String",
```
"variableSetterType" : "String"

```
 },
```
"xmlNameSpaceUri" : null

}, {

"c2jName" : "Description",

"c2jShape" : "String",

"deprecated" : false,

```
"documentation" : "<p>Description of the report generator.</p>",
```
"endpointDiscoveryId" : false,

"enumType" : null,

"fluentSetterDocumentation" : "/\*\*<p>Description

of the report generator. $\langle p \rangle$  n@param description Description of the report generator.\n@return Returns a reference to this object so that method calls can be chained together.\*/",

```
 "fluentSetterMethodName" : "withDescription",
```
 "getterDocumentation" : "/\*\*<p>Description of the report generator.</p>\n@return Description of the report generator.\*/",

```
 "getterMethodName" : "getDescription",
```

```
 "getterModel" : {
```

```
 "returnType" : "String",
```

```
 "documentation" : null
```

```
 },
```

```
"http": {
```

```
 "additionalMarshallingPath" : null,
 "additionalUnmarshallingPath" : null,
 "flattened" : false,
 "greedy" : false,
```
"header" : false,

 "isPayload" : false, "isStreaming" : false,

"location" : null,

"marshallLocation" : "PAYLOAD",

"marshallLocationName" : "Description",

```
 "queryString" : false,
```
"requiresLength" : false,

"statusCode" : false,

"unmarshallLocationName" : "Description",

"uri" : false

# },

"idempotencyToken" : false,

"isBinary" : false,

```
 "jsonValue" : false,
```
"list" : false,

```
 "listModel" : null,
```
"map" : false,

"mapModel" : null,

"marshallingTargetClass" : "String",

"marshallingType" : "STRING",

```
 "name" : "Description",
```
"sensitive" : false,

```
 "setterDocumentation" : "/**<p>Description of the report generator.</p>\n@param description Description of
the report generator.*/",
```
"setterMethodName" : "setDescription",

"setterModel" : {

```
 "timestampFormat" : null,
```

```
 "variableDeclarationType" : "String",
  "variableName" : "description",
  "variableType" : "String",
  "documentation" : "",
  "simpleType" : "String",
  "variableSetterType" : "String"
 },
 "shouldEmitLegacyEnumSetter" : false,
```
"shouldFullyQualify"

: false,

"simple" : true,

"unmarshallingType" : null,

 "varargSetterDocumentation" : "/\*\*<p>Description of the report generator.</p>\n@param description Description of the report generator.\n@return Returns a reference to this object so that method calls can be chained together.\*/",

"variable" : {

"timestampFormat" : null,

"variableDeclarationType" : "String",

"variableName" : "description",

"variableType" : "String",

"documentation" : "<p>Description of the report generator.</p>".

"simpleType" : "String",

"variableSetterType" : "String"

},

"xmlNameSpaceUri" : null

} ],

"membersAsMap" : {

"ClientToken" : {

"c2jName" : "ClientToken",

"c2jShape" : "ClientRequestToken",

```
 "deprecated" : false,
```
 "documentation" : "<p>Unique, case-sensitive identifier that you provide to ensure the idempotency of the request.</p>",

"endpointDiscoveryId" : false,

"enumType" : null,

 "fluentSetterDocumentation" : "/\*\*<p>Unique, case-sensitive identifier that you provide to ensure the idempotency of the request. $\langle p \rangle \ln \omega$  param clientToken Unique, case-sensitive identifier that you provide to ensure the idempotency of the request.\n@return Returns a reference to this object so that method calls can be chained together.\*/",

"fluentSetterMethodName" : "withClientToken",

 "getterDocumentation" : "/\*\*<p>Unique, case-sensitive identifier that you provide to ensure the idempotency of the request. $\langle \rangle$  \n@return Unique, case-sensitive identifier that you provide to ensure the idempotency of the request.\*/",

"getterMethodName" : "getClientToken",

```
 "getterModel" : {
  "returnType" : "String",
  "documentation" : null
 },
```
" $http"$ : { "additionalMarshallingPath" : null, "additionalUnmarshallingPath" : null, "flattened" : false, "greedy" : false, "header" : false, "isPayload" : false, "isStreaming" : false, "location" : null, "marshallLocation" : "PAYLOAD", "marshallLocationName" : "ClientToken", "queryString" : false, "requiresLength" : false, "statusCode" : false, "unmarshallLocationName" : "ClientToken", "uri" : false }, "idempotencyToken" : false, "isBinary" : false, "jsonValue" : false, "list" : false, "listModel" : null, "map" : false, "mapModel" : null, "marshallingTargetClass" : "String", "marshallingType" : "STRING", "name" : "ClientToken", "sensitive" : false, "setterDocumentation" : "/\*\*<p>Unique, case-sensitive identifier that you provide to ensure the idempotency of the request. $\langle p \rangle \ln \omega$  param clientToken Unique, case-sensitive identifier that you provide to ensure the idempotency of the request.\*/", "setterMethodName" : "setClientToken", "setterModel" : { "timestampFormat" : null, "variableDeclarationType" : "String",

"variableName" : "clientToken",

"variableType" : "String",

"documentation" : "",

"simpleType" : "String",

```
 "variableSetterType" : "String"
```
},

"shouldEmitLegacyEnumSetter" : false,

"shouldFullyQualify" : false,

"simple" : true,

"unmarshallingType" : null,

 "varargSetterDocumentation" : "/\*\*<p>Unique, case-sensitive identifier that you provide to ensure the idempotency of the request. $\langle p \rangle$  n@param clientToken Unique, case-sensitive identifier that you provide to ensure the idempotency of the request.\n@return Returns a reference to this object so that method calls can be chained

```
together.*/",
```
"variable"

### : {

"timestampFormat" : null,

"variableDeclarationType" : "String",

```
 "variableName" : "clientToken",
```
"variableType" : "String",

"documentation" : "<p>Unique, case-sensitive identifier that you provide to ensure the idempotency of the request. $<sup>"</sup>,$ 

"simpleType" : "String",

"variableSetterType" : "String"

},

"xmlNameSpaceUri" : null

},

"Description" : {

"c2jName" : "Description",

"c2jShape" : "String",

"deprecated" : false,

"documentation" : "<p>Description of the report generator.</p>",

"endpointDiscoveryId" : false,

"enumType" : null,

"fluentSetterDocumentation" : "/\*\*<p>Description of the report generator. $\langle p \rangle$  n@param description Description of the report generator.\n@return Returns a reference to this object so that method calls can be chained together.\*/",

"fluentSetterMethodName"

```
 : "withDescription",
```
 "getterDocumentation" : "/\*\*<p>Description of the report generator.</p>\n@return Description of the report generator.\*/",

"getterMethodName" : "getDescription",

"getterModel" : {

"returnType" : "String",

"documentation" : null

},

" $http"$ : {

"additionalMarshallingPath" : null,

"additionalUnmarshallingPath" : null,

"flattened" : false,

```
 "greedy" : false,
```

```
 "header" : false,
```
"isPayload" : false,

"isStreaming" : false,

"location" : null,

"marshallLocation" : "PAYLOAD",

"marshallLocationName" : "Description",

"queryString" : false,

"requiresLength" : false,

"statusCode" : false,

"unmarshallLocationName" : "Description",

```
 "uri" : false
 },
 "idempotencyToken" : false,
 "isBinary" : false,
```

```
 "jsonValue" : false,
```
 "list" : false, "listModel" : null, "map" : false, "mapModel" : null, "marshallingTargetClass" : "String", "marshallingType" : "STRING",

"name" : "Description",

"sensitive" : false,

```
 "setterDocumentation" : "/**<p>Description of the report generator.</p>\n@param description Description of
the report generator.*/",
```
"setterMethodName" : "setDescription",

"setterModel" : {

```
 "timestampFormat" : null,
```
"variableDeclarationType" : "String",

"variableName" : "description",

"variableType" : "String",

```
 "documentation" : "",
```
"simpleType" : "String",

"variableSetterType" : "String"

},

```
 "shouldEmitLegacyEnumSetter" : false,
```
"shouldFullyQualify" : false,

"simple" : true,

"unmarshallingType" : null,

```
 "varargSetterDocumentation" : "/**<p>Description
```
 of the report generator.</p>\n@param description Description of the report generator.\n@return Returns a reference to this object so that method calls can be chained together.\*/",

# "variable" : {

```
 "timestampFormat" : null,
   "variableDeclarationType" : "String",
   "variableName" : "description",
   "variableType" : "String",
  "documentation" : "<p>Description of the report generator.</p>",
   "simpleType" : "String",
   "variableSetterType" : "String"
  },
  "xmlNameSpaceUri" : null
 },
 "LicenseManagerReportGeneratorArn" : {
  "c2jName" : "LicenseManagerReportGeneratorArn",
```

```
 "c2jShape" : "String",
```

```
 "deprecated" : false,
```
"documentation" : "<p>Amazon Resource Name (ARN) of the report generator to update.</p>",

"endpointDiscoveryId" : false,

"enumType" : null,

"fluentSetterDocumentation" : "/\*\*<p>Amazon

Resource Name (ARN) of the report generator to update.</p>\n@param licenseManagerReportGeneratorArn Amazon Resource Name (ARN) of the report generator to update.\n@return Returns a reference to this object so that method calls can be chained together.\*/",

```
 "fluentSetterMethodName" : "withLicenseManagerReportGeneratorArn",
```
"getterDocumentation" : "/\*\*<p>Amazon Resource Name (ARN) of the report generator to update. $\langle p \rangle$  n@return Amazon Resource Name (ARN) of the report generator to update.\*/",

```
 "getterMethodName" : "getLicenseManagerReportGeneratorArn",
```

```
 "getterModel" : {
```

```
 "returnType" : "String",
```

```
 "documentation" : null
```
},

```
"http": {
```
"additionalMarshallingPath" : null,

"additionalUnmarshallingPath" : null,

```
 "flattened" : false,
```
"greedy" : false,

"header" : false,

"isPayload" : false,

"isStreaming" : false,

"location"

# : null,

```
 "marshallLocation" : "PAYLOAD",
```
"marshallLocationName" : "LicenseManagerReportGeneratorArn",

"queryString" : false,

"requiresLength" : false,

"statusCode" : false,

"unmarshallLocationName" : "LicenseManagerReportGeneratorArn",

"uri" : false

# },

"idempotencyToken" : false,

"isBinary" : false,

```
 "jsonValue" : false,
```
"list" : false,

"listModel" : null,

"map" : false,

"mapModel" : null,

"marshallingTargetClass" : "String",

"marshallingType" : "STRING",

"name" : "LicenseManagerReportGeneratorArn",

"sensitive" : false,

"setterDocumentation" : "/\*\*<p>Amazon Resource Name (ARN) of the report generator to

update.</p>\n@param licenseManagerReportGeneratorArn Amazon Resource Name (ARN) of the report generator to update.\*/",

"setterMethodName" : "setLicenseManagerReportGeneratorArn",

```
 "setterModel" : {
       "timestampFormat" : null,
       "variableDeclarationType" : "String",
       "variableName" : "licenseManagerReportGeneratorArn",
       "variableType" : "String",
       "documentation" : "",
       "simpleType" : "String",
       "variableSetterType" : "String"
      },
      "shouldEmitLegacyEnumSetter" : false,
      "shouldFullyQualify" : false,
      "simple" : true,
      "unmarshallingType" : null,
      "varargSetterDocumentation" : "/**<p>Amazon Resource Name (ARN) of the report generator to
update.</p>\n@param licenseManagerReportGeneratorArn Amazon Resource Name (ARN) of the report generator
to update.\n@return Returns a reference to this object so that method calls can be chained together.*/",
      "variable" : {
       "timestampFormat" : null,
       "variableDeclarationType" : "String",
       "variableName" : "licenseManagerReportGeneratorArn",
        "variableType" : "String",
      "documentation" : "<p>Amazon Resource Name (ARN) of the report generator to update.\langle p \rangle",
       "simpleType" : "String",
       "variableSetterType" : "String"
      },
      "xmlNameSpaceUri" : null
     },
     "ReportContext" : {
      "c2jName" : "ReportContext",
      "c2jShape" : "ReportContext",
      "deprecated" : false,
     "documentation" : "<p>The report context.</p>",
```
"endpointDiscoveryId" : false,

"enumType" : null,

 "fluentSetterDocumentation" : "/\*\*<p>The report context.</p>\n@param reportContext The report context.\n@return Returns a reference to this object so that method calls can be chained together.\*/",

"fluentSetterMethodName" : "withReportContext",

```
"getterDocumentation" : "/**<p>The report context.</p>\n@return The report context.*/",
```

```
 "getterMethodName" : "getReportContext",
```
"getterModel" : {

"returnType" : "ReportContext",

"documentation" : null

},

" $http"$ : {

"additionalMarshallingPath" : null,

"additionalUnmarshallingPath" : null,

"flattened" : false,

 "greedy" : false, "header" : false, "isPayload" : false, "isStreaming" : false, "location" : null, "marshallLocation" : "PAYLOAD", "marshallLocationName" : "ReportContext", "queryString" : false, "requiresLength" : false, "statusCode" : false, "unmarshallLocationName" : "ReportContext", "uri" : false }, "idempotencyToken" : false, "isBinary" : false, "jsonValue" : false, "list" : false, "listModel" : null, "map" : false, "mapModel" : null, "marshallingTargetClass" : "StructuredPojo", "marshallingType" : "STRUCTURED", "name" : "ReportContext", "sensitive" : false, "setterDocumentation" : "/\*\*<p>The report context.</p>\n@param reportContext The report context.\*/", "setterMethodName" : "setReportContext", "setterModel" : { "timestampFormat" : null, "variableDeclarationType" : "ReportContext", "variableName" : "reportContext", "variableType" : "ReportContext", "documentation" : "", "simpleType" : "ReportContext", "variableSetterType" : "ReportContext" }, "shouldEmitLegacyEnumSetter" : false, "shouldFullyQualify" : false, "simple" : false, "unmarshallingType" : null, "varargSetterDocumentation" : "/\*\*<p>The report context.</p>\n@param reportContext The report context.\n@return Returns a reference to this object so that method calls can be chained together.\*/", "variable" : { "timestampFormat" : null, "variableDeclarationType" : "ReportContext", "variableName" : "reportContext", "variableType" : "ReportContext",

"documentation" : "<p>The report context.</p>",

```
 "simpleType" : "ReportContext",
       "variableSetterType" : "ReportContext"
      },
      "xmlNameSpaceUri" : null
     },
     "ReportFrequency" : {
      "c2jName" : "ReportFrequency",
      "c2jShape" : "ReportFrequency",
      "deprecated" : false,
     "documentation" : "\langle p \rangleFrequency by which reports are generated.\langle p \rangle",
      "endpointDiscoveryId" : false,
      "enumType" : null,
      "fluentSetterDocumentation" : "/**<p>Frequency by which reports are generated.</p>\n@param
reportFrequency Frequency by which reports are generated.\n@return Returns a reference to this object so that
```
method calls can be chained together.\*/",

"fluentSetterMethodName" : "withReportFrequency",

"getterDocumentation"

 : "/\*\*<p>Frequency by which reports are generated.</p>\n@return Frequency by which reports are generated.\*/", "getterMethodName" : "getReportFrequency",

"getterModel" : {

"returnType" : "ReportFrequency",

"documentation" : null

},

" $http"$ : {

```
 "additionalMarshallingPath" : null,
```
"additionalUnmarshallingPath" : null,

"flattened" : false,

"greedy" : false,

"header" : false,

"isPayload" : false,

"isStreaming" : false,

"location" : null,

"marshallLocation" : "PAYLOAD",

"marshallLocationName" : "ReportFrequency",

"queryString" : false,

"requiresLength" : false,

"statusCode" : false,

"unmarshallLocationName" : "ReportFrequency",

"uri" : false

},

"idempotencyToken" : false,

"isBinary" : false,

"jsonValue"

# : false,

 "list" : false, "listModel" : null, "map" : false, "mapModel" : null, "marshallingTargetClass" : "StructuredPojo",

"marshallingType" : "STRUCTURED",

"name" : "ReportFrequency",

"sensitive" : false,

 "setterDocumentation" : "/\*\*<p>Frequency by which reports are generated.</p>\n@param reportFrequency Frequency by which reports are generated.\*/",

"setterMethodName" : "setReportFrequency",

"setterModel" : {

"timestampFormat" : null,

"variableDeclarationType" : "ReportFrequency",

```
 "variableName" : "reportFrequency",
```
"variableType" : "ReportFrequency",

"documentation" : "",

```
 "simpleType" : "ReportFrequency",
```

```
 "variableSetterType" : "ReportFrequency"
```
},

```
 "shouldEmitLegacyEnumSetter" : false,
```
"shouldFullyQualify" : false,

"simple" : false,

"unmarshallingType"

: null,

 "varargSetterDocumentation" : "/\*\*<p>Frequency by which reports are generated.</p>\n@param reportFrequency Frequency by which reports are generated.\n@return Returns a reference to this object so that method calls can be chained together.\*/",

"variable" : {

```
 "timestampFormat" : null,
```
"variableDeclarationType" : "ReportFrequency",

```
 "variableName" : "reportFrequency",
```

```
 "variableType" : "ReportFrequency",
```
"documentation" : "<p>Frequency by which reports are generated.</p>",

```
 "simpleType" : "ReportFrequency",
```
"variableSetterType" : "ReportFrequency"

},

"xmlNameSpaceUri" : null

},

```
 "ReportGeneratorName" : {
```
"c2jName" : "ReportGeneratorName",

"c2jShape" : "ReportGeneratorName",

"deprecated" : false,

"documentation" : "<p>Name of the report generator.</p>",

"endpointDiscoveryId" : false,

"enumType" : null,

 "fluentSetterDocumentation" : "/\*\*<p>Name of the report generator.</p>\n@param reportGeneratorName Name of the report generator.\n@return Returns a reference to this object so that method calls can be chained together.\*/",

"fluentSetterMethodName" : "withReportGeneratorName",

 "getterDocumentation" : "/\*\*<p>Name of the report generator.</p>\n@return Name of the report generator.\*/",

```
 "getterMethodName" : "getReportGeneratorName",
      "getterModel" : {
       "returnType" : "String",
       "documentation" : null
      },
     "http": {
       "additionalMarshallingPath" : null,
        "additionalUnmarshallingPath" : null,
        "flattened" : false,
        "greedy" : false,
        "header" : false,
        "isPayload" : false,
        "isStreaming" : false,
        "location" : null,
        "marshallLocation" : "PAYLOAD",
        "marshallLocationName"
 : "ReportGeneratorName",
       "queryString" : false,
        "requiresLength" : false,
        "statusCode" : false,
        "unmarshallLocationName" : "ReportGeneratorName",
        "uri" : false
      },
      "idempotencyToken" : false,
      "isBinary" : false,
      "jsonValue" : false,
      "list" : false,
      "listModel" : null,
      "map" : false,
      "mapModel" : null,
      "marshallingTargetClass" : "String",
      "marshallingType" : "STRING",
      "name" : "ReportGeneratorName",
      "sensitive" : false,
      "setterDocumentation" : "/**<p>Name of the report generator.</p>\n@param reportGeneratorName Name of
the report generator.*/",
      "setterMethodName" : "setReportGeneratorName",
      "setterModel" : {
        "timestampFormat" : null,
        "variableDeclarationType" : "String",
        "variableName" : "reportGeneratorName",
        "variableType" :
 "String",
       "documentation" : "",
        "simpleType" : "String",
        "variableSetterType" : "String"
      },
      "shouldEmitLegacyEnumSetter" : false,
```
"shouldFullyQualify" : false,

"simple" : true,

"unmarshallingType" : null,

 "varargSetterDocumentation" : "/\*\*<p>Name of the report generator.</p>\n@param reportGeneratorName Name of the report generator.\n@return Returns a reference to this object so that method calls can be chained together.\*/",

 "variable" : { "timestampFormat" : null, "variableDeclarationType" : "String", "variableName" : "reportGeneratorName", "variableType" : "String", "documentation" : "<p>Name of the report generator.</p>", "simpleType" : "String", "variableSetterType" : "String" },

"xmlNameSpaceUri" : null

### },

 "Type" : { "c2jName" : "Type",

"c2jShape"

: "ReportTypeList",

"deprecated" : false,

"documentation" : " $\langle p \rangle$ Type of reports to generate. The following report types are supported: $\langle p \rangle \langle q \rangle \langle q \rangle$ <p>License configuration report - Reports the number and details of consumed licenses for a license configuration. $\langle p \rangle \langle \text{div} \rangle \langle \text{div} \rangle$  = Resource report - Reports the tracked licenses and resource consumption for a license configuration. $\langle p \rangle \langle \text{div} \rangle \langle \text{div} \rangle$ .

"endpointDiscoveryId" : false,

"enumType" : "ReportType",

 "fluentSetterDocumentation" : "/\*\*<p>Type of reports to generate. The following report types are supported: $\langle p \rangle$   $\langle u \rangle$   $\langle k \rangle$   $\langle v \rangle$   $\langle k \rangle$  censes configuration report - Reports the number and details of consumed licenses for a license configuration.</p></li><li><p>Resource report - Reports the tracked licenses and resource consumption for a license configuration.</p> </li> </ul>\n@param type Type of reports to generate. The following report types are supported: $\langle p \rangle \langle u \rangle \langle h \rangle \langle p \rangle$ License configuration

report - Reports the number and details of consumed licenses for a license configuration. $\langle p \rangle \langle l \rangle \langle l \rangle$  $\langle p \rangle$ Resource report - Reports the tracked licenses and resource consumption for a license configuration. $\langle p \rangle$  $\langle \cdot \rangle$ li $\rangle$ \n@return Returns a reference to this object so that method calls can be chained together.\n@see ReportType\*/",

"fluentSetterMethodName" : "withType",

 "getterDocumentation" : "/\*\*<p>Type of reports to generate. The following report types are supported:</p>  $\langle \text{ul}\rangle \langle \text{li}\rangle$   $\langle \text{pl}\rangle$  configuration report - Reports the number and details of consumed licenses for a license configuration. $\langle p \rangle \langle l \rangle \langle l \rangle \langle p \rangle$ Resource report - Reports the tracked licenses and resource consumption for a license configuration. $\langle \psi \rangle \langle \psi \rangle = \langle \psi \rangle \langle \psi \rangle$  (experiment Type of reports to generate. The following report types are supported: $\langle p \rangle$   $\langle u \rangle$   $\langle k \rangle$   $\langle v \rangle$   $\langle k \rangle$  censes configuration report - Reports the number and details of consumed licenses for a license configuration. $\langle p \rangle \langle l \rangle \langle l \rangle \langle p \rangle$  Resource

report - Reports the tracked licenses and resource consumption for a license configuration. $\langle p \rangle \langle 1 | \rangle \ln \omega$  see ReportType\*/",

 "getterMethodName" : "getType", "getterModel" : {

 "returnType" : "java.util.List<String>", "documentation" : null }, " $http"$ : { "additionalMarshallingPath" : null, "additionalUnmarshallingPath" : null, "flattened" : false, "greedy" : false, "header" : false, "isPayload" : false, "isStreaming" : false, "location" : null, "marshallLocation" : "PAYLOAD", "marshallLocationName" : "Type", "queryString" : false, "requiresLength" : false, "statusCode" : false, "unmarshallLocationName" : "Type", "uri" : false }, "idempotencyToken" : false, "isBinary" : false, "jsonValue" : false,

#### "list" : true,

```
 "listModel" : {
  "implType" : "java.util.ArrayList",
  "interfaceType" : "java.util.List",
  "listMemberModel" : {
   "c2jName" : "member",
   "c2jShape" : "ReportType",
   "deprecated" : false,
   "documentation" : "",
   "endpointDiscoveryId" : false,
   "enumType" : "ReportType",
```
 "fluentSetterDocumentation" : "/\*\*\n@param member \n@return Returns a reference to this object so that method calls can be chained together.\n@see ReportType\*/",

```
 "fluentSetterMethodName" : "withMember",
 "getterDocumentation" : "/**\n@return \n@see ReportType*/",
 "getterMethodName" : "getMember",
 "getterModel" : {
  "returnType" : "String",
  "documentation" : null
 },
"http": {
  "additionalMarshallingPath" : null,
  "additionalUnmarshallingPath"
```
: null,

 "flattened" : false, "greedy" : false, "header" : false, "isPayload" : false, "isStreaming" : false, "location" : null, "marshallLocation" : "PAYLOAD", "marshallLocationName" : "member", "queryString" : false, "requiresLength" : false, "statusCode" : false, "unmarshallLocationName" : "member", "uri" : false }, "idempotencyToken" : false, "isBinary" : false, "jsonValue" : false, "list" : false, "listModel" : null, "map" : false, "mapModel" : null, "marshallingTargetClass" : "String", "marshallingType" : "STRING", "name" : "Member", "sensitive" : false, "setterDocumentation" : "/\*\*\n@param member \n@see ReportType\*/", "setterMethodName" : "setMember", "setterModel" : { "timestampFormat" : null, "variableDeclarationType" : "String", "variableName" : "member", "variableType" : "String", "documentation" : "", "simpleType" : "String", "variableSetterType" : "String" }, "shouldEmitLegacyEnumSetter" : false, "shouldFullyQualify" : false, "simple" : true, "unmarshallingType" : null, "varargSetterDocumentation" : "/\*\*\n@param member \n@return Returns a reference to this object so that method calls can be chained together.\n@see ReportType\*/", "variable" : { "timestampFormat" : null, "variableDeclarationType" : "String", "variableName" : "member",

```
 "variableType" : "String",
   "documentation" : "",
    "simpleType" : "String",
    "variableSetterType" : "String"
   },
   "xmlNameSpaceUri" : null
  },
  "memberLocationName" : null,
  "memberType" : "String",
 "map" : false,
  "marshallNonAutoConstructedEmptyLists" : false,
  "memberAdditionalMarshallingPath" : null,
  "memberAdditionalUnmarshallingPath" : null,
  "sendEmptyQueryString" : false,
  "simple" : true,
  "simpleType" : "String",
  "templateImplType" : "java.util.ArrayList<String>",
  "templateType" : "java.util.List<String>"
 },
 "map" : false,
 "mapModel" : null,
 "marshallingTargetClass" : "List",
 "marshallingType" : "LIST",
 "name" : "Type",
 "sensitive" : false,
```
"setterDocumentation" : "/\*\*<p>Type of reports to generate. The following report types are supported: $\langle p \rangle \langle q \rangle$  <li>  $\langle p \rangle$ License configuration report - Reports the number and details of consumed licenses for a license configuration. $\langle p \rangle \langle l \rangle \langle l \rangle \langle p \rangle$ Resource report - Reports the tracked licenses and resource consumption for a license configuration.</p> </li> </ul>\n@param type Type of reports to generate. The following report types are supported:</p><ul><li><p>License configuration report - Reports the number and details of consumed licenses for a license configuration. $\langle p \rangle \langle k \rangle \langle k \rangle$  =  $\langle p \rangle$ Resource report - Reports the tracked licenses and resource consumption for a license configuration. $\langle p \rangle \langle i | \rangle$  n@see ReportType\*/",

```
 "setterMethodName" : "setType",
```

```
 "setterModel" : {
```

```
 "timestampFormat" : null,
```

```
 "variableDeclarationType" : "java.util.List<String>",
```

```
 "variableName" : "type",
```

```
 "variableType" : "java.util.List<String>",
```

```
 "documentation" : "",
```

```
 "simpleType" : "List<String>",
```

```
 "variableSetterType"
```

```
 : "java.util.Collection<String>"
```

```
 },
 "shouldEmitLegacyEnumSetter" : false,
 "shouldFullyQualify" : false,
 "simple" : false,
 "unmarshallingType" : null,
```
 "varargSetterDocumentation" : "/\*\*<p>Type of reports to generate. The following report types are supported: $\langle p \rangle$   $\langle u \rangle$   $\langle k \rangle$   $\langle v \rangle$   $\langle k \rangle$  censes configuration report - Reports the number and details of consumed licenses for a license configuration. $\langle p \rangle \langle l \rangle \langle l \rangle \langle l \rangle \langle p \rangle$ Resource report - Reports the tracked licenses and resource consumption for a license configuration. $\langle p \rangle \langle 1| \rangle \langle 1| \rangle \langle p \rangle \langle 1| \rangle \langle p \rangle$  This method appends the values to the existing list (if any). Use {@link #setType(java.util.Collection)} or {@link #withType(java.util.Collection)} if you want to override the existing values. $\langle p \rangle \neq m$  aparam type Type of reports to generate. The following report types are supported: $\langle \rangle$ p> $\langle \vert \cdot \rangle$   $\langle \vert \cdot \rangle$   $\langle \cdot \rangle$   $\langle \cdot \rangle$   $\langle \cdot \rangle$   $\langle \cdot \rangle$  are configuration report - Reports the number and details of consumed licenses for

a license configuration. $\langle p \rangle \langle \text{div} \rangle \langle p \rangle$ Resource report - Reports the tracked licenses and resource consumption for a license configuration. $\langle p \rangle \langle l | \rangle$  m @return Returns a reference to this object so that method calls can be chained together.\n@see ReportType\*/",

"variable" : {

"timestampFormat" : null,

"variableDeclarationType" : "java.util.List<String>",

"variableName" : "type",

"variableType" : "java.util.List<String>",

"documentation" : " $\langle p \rangle$ Type of reports to generate. The following report types are supported: $\langle p \rangle \langle q \rangle \langle q \rangle$ <p>License configuration report - Reports the number and details of consumed licenses for a license configuration. $\langle p \rangle \langle \text{div} \rangle \langle \text{div} \rangle$  = Resource report - Reports the tracked licenses and resource consumption for a license configuration. $\langle p \rangle \langle 1 | \rangle \langle 1 | \rangle$ ",

"simpleType" : "List<String>",

"variableSetterType" : "java.util.Collection<String>"

},

```
 "xmlNameSpaceUri"
```
: null

}

},

"packageName" : "com.amazonaws.services.licensemanager.request",

"requestSignerAware" : false,

"requestSignerClassFqcn" : null,

 "required" : [ "LicenseManagerReportGeneratorArn", "ReportGeneratorName", "Type", "ReportContext", "ReportFrequency", "ClientToken" ],

```
 "shapeName" : "UpdateLicenseManagerReportGeneratorRequest",
```
"signerAware" : false,

"signerType" : null,

"unmarshaller" : null,

"variable" : {

"timestampFormat" : null,

"variableDeclarationType" : "UpdateLicenseManagerReportGeneratorRequest",

"variableName" : "updateLicenseManagerReportGeneratorRequest",

"variableType" : "UpdateLicenseManagerReportGeneratorRequest",

"documentation" : null,

"simpleType" : "UpdateLicenseManagerReportGeneratorRequest",

"variableSetterType" : "UpdateLicenseManagerReportGeneratorRequest"

},

"wrapper" : false

},

"UpdateLicenseManagerReportGeneratorResult"

```
 : {
```

```
 "c2jName" : "UpdateLicenseManagerReportGeneratorResponse",
```
"customization" : {

```
 "artificialResultWrapper" : null,
```

```
 "skipGeneratingMarshaller" : false,
```

```
 "skipGeneratingModelClass" : false,
```
"skipGeneratingUnmarshaller" : false

```
 },
```
"deprecated" : false,

"documentation" : "",

"endpointDiscoveryMembers" : null,

"enums" : null,

"errorCode" : null,

```
 "fullyQualifiedName" :
```
"com.amazonaws.services.licensemanager.response.UpdateLicenseManagerReportGeneratorResult",

```
 "hasHeaderMember" : false,
```

```
 "hasPayloadMember" : false,
```
"hasRequiresLengthMember" : false,

```
 "hasStatusCodeMember" : false,
```
"hasStreamingMember" : false,

```
 "marshaller" : null,
```
"members" : null,

```
 "membersAsMap" : { },
```
"packageName" : "com.amazonaws.services.licensemanager.response",

```
 "requestSignerAware" : false,
```

```
 "requestSignerClassFqcn" : null,
```
"required" : [ ],

```
 "shapeName" : "UpdateLicenseManagerReportGeneratorResult",
```

```
 "signerAware" : false,
```

```
 "signerType" : null,
```
"unmarshaller" : {

"flattened" : false,

"resultWrapper" : null

```
 },
```

```
 "variable" : {
```
"timestampFormat" : null,

```
 "variableDeclarationType" : "UpdateLicenseManagerReportGeneratorResult",
```

```
 "variableName" : "updateLicenseManagerReportGeneratorResult",
```

```
 "variableType" : "UpdateLicenseManagerReportGeneratorResult",
```
"documentation" : null,

```
 "simpleType" : "UpdateLicenseManagerReportGeneratorResult",
```

```
 "variableSetterType" : "UpdateLicenseManagerReportGeneratorResult"
```
},

```
 "wrapper" : false
```

```
 },
```

```
 "UpdateLicenseSpecificationsForResourceRequest" : {
```

```
 "c2jName" : "UpdateLicenseSpecificationsForResourceRequest",
```

```
 "customization" : {
     "artificialResultWrapper" : null,
     "skipGeneratingMarshaller" : false,
     "skipGeneratingModelClass" : false,
     "skipGeneratingUnmarshaller"
 : false
   },
   "deprecated" : false,
   "documentation" : "",
   "endpointDiscoveryMembers" : null,
   "enums" : null,
   "errorCode" : null,
   "fullyQualifiedName" :
"com.amazonaws.services.licensemanager.request.UpdateLicenseSpecificationsForResourceRequest",
   "hasHeaderMember" : false,
   "hasPayloadMember" : false,
   "hasRequiresLengthMember" : false,
   "hasStatusCodeMember" : false,
   "hasStreamingMember" : false,
   "marshaller" : {
     "action" : "UpdateLicenseSpecificationsForResource",
     "locationName" : null,
     "requestUri" : "/",
     "target" : "AWSLicenseManager.UpdateLicenseSpecificationsForResource",
     "verb" : "POST",
     "xmlNameSpaceUri" : null
    },
    "members" : [ {
     "c2jName" : "ResourceArn",
     "c2jShape" : "String",
     "deprecated" : false,
    "documentation" : "<p>Amazon Resource Name (ARN) of the Amazon Web Services resource.</p>",
     "endpointDiscoveryId"
 : false,
     "enumType" : null,
     "fluentSetterDocumentation" : "/**<p>Amazon Resource Name (ARN) of the Amazon Web Services
resource.</p>\n@param resourceArn Amazon Resource Name (ARN) of the Amazon Web Services
resource.\n@return Returns a reference to this object so that method calls can be chained together.*/",
     "fluentSetterMethodName" : "withResourceArn",
     "getterDocumentation" : "/**<p>Amazon Resource Name (ARN) of the Amazon Web Services
resource.\langle p \rangle n@return Amazon Resource Name (ARN) of the Amazon Web Services resource.*/",
     "getterMethodName" : "getResourceArn",
     "getterModel" : {
      "returnType" : "String",
      "documentation" : null
     },
    "http": {
      "additionalMarshallingPath" : null,
```
 "additionalUnmarshallingPath" : null, "flattened" : false, "greedy" : false, "header" : false, "isPayload" : false, "isStreaming" : false, "location" : null, "marshallLocation" : "PAYLOAD", "marshallLocationName" : "ResourceArn", "queryString" : false, "requiresLength" : false, "statusCode" : false, "unmarshallLocationName" : "ResourceArn", "uri" : false }, "idempotencyToken" : false, "isBinary" : false, "jsonValue" : false, "list" : false, "listModel" : null, "map" : false, "mapModel" : null, "marshallingTargetClass" : "String", "marshallingType" : "STRING", "name" : "ResourceArn", "sensitive" : false, "setterDocumentation" : "/\*\*<p>Amazon Resource Name (ARN) of the Amazon Web Services resource.</p>\n@param resourceArn Amazon Resource Name (ARN) of the Amazon Web Services resource.\*/", "setterMethodName" : "setResourceArn", "setterModel" : { "timestampFormat" : null, "variableDeclarationType" : "String", "variableName" : "resourceArn", "variableType" : "String", "documentation" : "", "simpleType" : "String", "variableSetterType" : "String" }, "shouldEmitLegacyEnumSetter" : false, "shouldFullyQualify" : false, "simple" : true, "unmarshallingType" : null, "varargSetterDocumentation" : "/\*\*<p>Amazon Resource Name (ARN) of the Amazon Web Services resource.</p>\n@param resourceArn Amazon Resource Name (ARN) of the Amazon Web Services resource.\n@return Returns a reference to this object so that method calls can be chained together.\*/", "variable" : {

"timestampFormat" : null,

"variableDeclarationType" : "String",

 "variableName" : "resourceArn", "variableType" : "String", "documentation" : "<p>Amazon Resource Name (ARN) of the Amazon Web Services resource.</p>", "simpleType" : "String", "variableSetterType" : "String" },

"xmlNameSpaceUri" : null

}, {

"c2jName" : "AddLicenseSpecifications",

"c2jShape" : "LicenseSpecifications",

"deprecated" : false,

"documentation" : "<p>ARNs of the license configurations to add.</p>",

"endpointDiscoveryId" : false,

"enumType" : null,

```
"fluentSetterDocumentation" : "/**<p>ARNs of the license configurations to add.</p>\phin@param
```
addLicenseSpecifications ARNs of the license configurations to add.\n@return Returns a reference to this object so that method calls can be chained together.\*/",

"fluentSetterMethodName" : "withAddLicenseSpecifications",

 "getterDocumentation" : "/\*\*<p>ARNs of the license configurations to add.</p>\n@return ARNs of the license configurations to add.\*/",

"getterMethodName" : "getAddLicenseSpecifications",

"getterModel" : {

"returnType" : "java.util.List<LicenseSpecification>",

"documentation" : null

},

"http"

: {

 "additionalMarshallingPath" : null, "additionalUnmarshallingPath" : null, "flattened" : false, "greedy" : false, "header" : false, "isPayload" : false, "isStreaming" : false, "location" : null, "marshallLocation" : "PAYLOAD", "marshallLocationName" : "AddLicenseSpecifications", "queryString" : false, "requiresLength" : false, "statusCode" : false, "unmarshallLocationName" : "AddLicenseSpecifications", "uri" : false }, "idempotencyToken" : false, "isBinary" : false, "jsonValue" : false, "list" : true, "listModel" : {

 "implType" : "java.util.ArrayList", "interfaceType" : "java.util.List", "listMemberModel" : { "c2jName" : "member", "c2jShape" : "LicenseSpecification", "deprecated" : false, "documentation" : "", "endpointDiscoveryId" : false, "enumType" : null, "fluentSetterDocumentation" : "/\*\*\n@param member \n@return Returns a reference to this object so that method calls can be chained together.\*/", "fluentSetterMethodName" : "withMember", "getterDocumentation" : "/\*\*\n@return \*/", "getterMethodName" : "getMember", "getterModel" : { "returnType" : "LicenseSpecification",

"documentation" : null

### },

" $http"$ : { "additionalMarshallingPath" : null, "additionalUnmarshallingPath" : null, "flattened" : false, "greedy" : false, "header" : false, "isPayload" : false, "isStreaming" : false, "location" : null, "marshallLocation" : "PAYLOAD", "marshallLocationName" : "member",

"queryString" : false,

"requiresLength" : false,

 "statusCode" : false, "unmarshallLocationName" : "member", "uri" : false }, "idempotencyToken" : false, "isBinary" : false, "jsonValue" : false, "list" : false, "listModel" : null, "map" : false, "mapModel" : null, "marshallingTargetClass" : "StructuredPojo", "marshallingType" : "STRUCTURED", "name" : "Member", "sensitive" : false,

"setterDocumentation" : "/\*\*\n@param member \*/",

"setterMethodName" : "setMember",

"setterModel" : {

"timestampFormat" : null,

"variableDeclarationType" : "LicenseSpecification",

"variableName" : "member",

"variableType" : "LicenseSpecification",

"documentation" : "",

"simpleType" : "LicenseSpecification",

"variableSetterType"

: "LicenseSpecification"

},

"shouldEmitLegacyEnumSetter" : false,

"shouldFullyQualify" : false,

"simple" : false,

"unmarshallingType" : null,

 "varargSetterDocumentation" : "/\*\*\n@param member \n@return Returns a reference to this object so that method calls can be chained together.\*/",

"variable" : {

```
 "timestampFormat" : null,
```
"variableDeclarationType" : "LicenseSpecification",

"variableName" : "member",

"variableType" : "LicenseSpecification",

"documentation" : "",

"simpleType" : "LicenseSpecification",

"variableSetterType" : "LicenseSpecification"

# },

"xmlNameSpaceUri" : null

# },

"memberLocationName" : null,

"memberType" : "LicenseSpecification",

"map" : false,

"marshallNonAutoConstructedEmptyLists" : false,

"memberAdditionalMarshallingPath"

# : null,

```
 "memberAdditionalUnmarshallingPath" : null,
  "sendEmptyQueryString" : false,
  "simple" : false,
  "simpleType" : "LicenseSpecification",
  "templateImplType" : "java.util.ArrayList<LicenseSpecification>",
  "templateType" : "java.util.List<LicenseSpecification>"
 },
 "map" : false,
 "mapModel" : null,
 "marshallingTargetClass" : "List",
 "marshallingType" : "LIST",
 "name" : "AddLicenseSpecifications",
 "sensitive" : false,
```
"setterDocumentation" : "/\*\*< $p>ARNs$  of the license configurations to add. $\langle p\rangle \n\setminus n@$  param addLicenseSpecifications ARNs of the license configurations to add.\*/",

```
 "setterMethodName" : "setAddLicenseSpecifications",
```
"setterModel" : {

"timestampFormat" : null,

"variableDeclarationType" : "java.util.List<LicenseSpecification>",

"variableName" : "addLicenseSpecifications",

"variableType"

: "java.util.List<LicenseSpecification>",

"documentation" : "",

"simpleType" : "List<LicenseSpecification>",

"variableSetterType" : "java.util.Collection<LicenseSpecification>"

},

"shouldEmitLegacyEnumSetter" : false,

"shouldFullyQualify" : false,

"simple" : false,

"unmarshallingType" : null,

"varargSetterDocumentation": "/\*\*<p>ARNs of the license configurations to add.</p>\n<p><br/>b>NOTE:</b> This method appends the values to the existing list (if any). Use  $\{\omega\}$  ( $\omega$ 

#setAddLicenseSpecifications(java.util.Collection)} or {@link

#withAddLicenseSpecifications(java.util.Collection)} if you want to override the existing values.</p>\n@param addLicenseSpecifications ARNs of the license configurations to add.\n@return Returns a reference to this object so that method calls can be chained together.\*/",

"variable" : {

"timestampFormat" : null,

"variableDeclarationType" : "java.util.List<LicenseSpecification>",

"variableName" : "addLicenseSpecifications",

"variableType" : "java.util.List<LicenseSpecification>",

"documentation" : " $\langle p \rangle ARNs$  of the license configurations to add. $\langle p \rangle$ ",

"simpleType" : "List<LicenseSpecification>",

"variableSetterType" : "java.util.Collection<LicenseSpecification>"

},

"xmlNameSpaceUri" : null

}, {

"c2jName" : "RemoveLicenseSpecifications",

"c2jShape" : "LicenseSpecifications",

"deprecated" : false,

"documentation" : "<p>ARNs of the license configurations to remove.</p>",

"endpointDiscoveryId" : false,

"enumType" : null,

"fluentSetterDocumentation" : "/\*\*< $p>ARNs$  of the license configurations to remove. $\langle p \rangle$  n @ param removeLicenseSpecifications ARNs of the license configurations to remove.\n@return Returns a reference to this object so that method calls can be chained together.\*/",

"fluentSetterMethodName" : "withRemoveLicenseSpecifications",

 "getterDocumentation" : "/\*\*<p>ARNs of the license configurations to remove.</p>\n@return ARNs of the license configurations to remove.\*/",

"getterMethodName" : "getRemoveLicenseSpecifications",

"getterModel" : {

```
 "returnType" : "java.util.List<LicenseSpecification>",
      "documentation" : null
     },
    "http": {
      "additionalMarshallingPath" : null,
      "additionalUnmarshallingPath" : null,
      "flattened" : false,
      "greedy" : false,
      "header" : false,
      "isPayload" : false,
      "isStreaming" : false,
      "location" : null,
      "marshallLocation" : "PAYLOAD",
      "marshallLocationName" : "RemoveLicenseSpecifications",
      "queryString" : false,
      "requiresLength" : false,
      "statusCode" : false,
      "unmarshallLocationName" : "RemoveLicenseSpecifications",
      "uri" : false
     },
     "idempotencyToken"
 : false,
     "isBinary" : false,
     "jsonValue" : false,
     "list" : true,
     "listModel" : {
      "implType" : "java.util.ArrayList",
      "interfaceType" : "java.util.List",
      "listMemberModel" : {
       "c2jName" : "member",
        "c2jShape" : "LicenseSpecification",
        "deprecated" : false,
        "documentation" : "",
        "endpointDiscoveryId" : false,
        "enumType" : null,
        "fluentSetterDocumentation" : "/**\n@param member \n@return Returns a reference to this object so that
method calls can be chained together.*/",
        "fluentSetterMethodName" : "withMember",
        "getterDocumentation" : "/**\n@return */",
        "getterMethodName" : "getMember",
        "getterModel" : {
         "returnType" : "LicenseSpecification",
         "documentation" : null
        },
```

```
 "http" : {
```

```
 "additionalMarshallingPath" : null,
```
 "additionalUnmarshallingPath" : null, "flattened" : false, "greedy" : false, "header" : false, "isPayload" : false, "isStreaming" : false, "location" : null, "marshallLocation" : "PAYLOAD", "marshallLocationName" : "member", "queryString" : false, "requiresLength" : false, "statusCode" : false, "unmarshallLocationName" : "member", "uri" : false }, "idempotencyToken" : false, "isBinary" : false, "jsonValue" : false, "list" : false, "listModel" : null, "map" : false, "mapModel" : null, "marshallingTargetClass" : "StructuredPojo", "marshallingType" : "STRUCTURED", "name" : "Member", "sensitive" : false, "setterDocumentation" : "/\*\*\n@param member \*/", "setterMethodName" : "setMember", "setterModel" : { "timestampFormat" : null, "variableDeclarationType" : "LicenseSpecification", "variableName" : "member", "variableType" : "LicenseSpecification", "documentation" : "", "simpleType" : "LicenseSpecification", "variableSetterType" : "LicenseSpecification" }, "shouldEmitLegacyEnumSetter" : false, "shouldFullyQualify" : false, "simple" : false, "unmarshallingType" : null, "varargSetterDocumentation" : "/\*\*\n@param member \n@return Returns a reference to this object so that method calls can be chained together.\*/", "variable" : { "timestampFormat" : null, "variableDeclarationType" : "LicenseSpecification", "variableName" : "member", "variableType" : "LicenseSpecification",

```
 "documentation" : "",
         "simpleType" : "LicenseSpecification",
         "variableSetterType" : "LicenseSpecification"
        },
        "xmlNameSpaceUri" : null
      },
      "memberLocationName" : null,
      "memberType" : "LicenseSpecification",
      "map" : false,
      "marshallNonAutoConstructedEmptyLists" : false,
      "memberAdditionalMarshallingPath" : null,
      "memberAdditionalUnmarshallingPath" : null,
      "sendEmptyQueryString" : false,
      "simple" : false,
      "simpleType" : "LicenseSpecification",
      "templateImplType" : "java.util.ArrayList<LicenseSpecification>",
      "templateType" : "java.util.List<LicenseSpecification>"
     },
     "map" : false,
     "mapModel" : null,
     "marshallingTargetClass" : "List",
     "marshallingType" : "LIST",
     "name" : "RemoveLicenseSpecifications",
     "sensitive" : false,
     "setterDocumentation" : "/**<p>ARNs
of the license configurations to remove.\langle p \rangle n@param removeLicenseSpecifications ARNs of the license
configurations to remove.*/",
     "setterMethodName" : "setRemoveLicenseSpecifications",
     "setterModel" : {
      "timestampFormat" : null,
      "variableDeclarationType" : "java.util.List<LicenseSpecification>",
      "variableName" : "removeLicenseSpecifications",
      "variableType" : "java.util.List<LicenseSpecification>",
      "documentation" : "",
      "simpleType" : "List<LicenseSpecification>",
      "variableSetterType" : "java.util.Collection<LicenseSpecification>"
     },
     "shouldEmitLegacyEnumSetter" : false,
     "shouldFullyQualify" : false,
     "simple" : false,
     "unmarshallingType" : null,
     "varargSetterDocumentation" : "/**<p>ARNs of the license configurations to
remove.\langle p \rangle \neq p \rangle NOTE: \langle p \rangle This method appends the values to the existing list (if any). Use {@link
#setRemoveLicenseSpecifications(java.util.Collection)}
 or {@link #withRemoveLicenseSpecifications(java.util.Collection)} if you want to override the existing
values.\langle \phi \rangle n@param removeLicenseSpecifications ARNs of the license configurations to remove.\n@return
Returns a reference to this object so that method calls can be chained together.*/",
```

```
 "variable" : {
      "timestampFormat" : null,
      "variableDeclarationType" : "java.util.List<LicenseSpecification>",
      "variableName" : "removeLicenseSpecifications",
      "variableType" : "java.util.List<LicenseSpecification>",
     "documentation" : "<p>ARNs of the license configurations to remove.</p>",
      "simpleType" : "List<LicenseSpecification>",
      "variableSetterType" : "java.util.Collection<LicenseSpecification>"
     },
     "xmlNameSpaceUri" : null
    } ],
    "membersAsMap" : {
     "AddLicenseSpecifications" : {
      "c2jName" : "AddLicenseSpecifications",
      "c2jShape" : "LicenseSpecifications",
       "deprecated" : false,
     "documentation" : "<p>ARNs of the license configurations to add.</p>",
      "endpointDiscoveryId" : false,
      "enumType" : null,
     "fluentSetterDocumentation" : "/**<p>ARNs of the license configurations to add.</p>\alpha @param
addLicenseSpecifications ARNs of the license configurations to add.\n@return Returns a reference to this object so
that method calls can be chained together.*/",
      "fluentSetterMethodName" : "withAddLicenseSpecifications",
      "getterDocumentation" : "/**<p>ARNs of the license configurations to add.</p>\n@return ARNs of the
license configurations to add.*/",
      "getterMethodName" : "getAddLicenseSpecifications",
      "getterModel" : {
       "returnType" : "java.util.List<LicenseSpecification>",
       "documentation" : null
      },
      "http" : {
       "additionalMarshallingPath" : null,
       "additionalUnmarshallingPath" : null,
      "flattened" : false,
       "greedy" : false,
       "header" : false,
       "isPayload" : false,
       "isStreaming" : false,
       "location" : null,
       "marshallLocation" : "PAYLOAD",
        "marshallLocationName" : "AddLicenseSpecifications",
        "queryString" : false,
       "requiresLength" : false,
        "statusCode" : false,
        "unmarshallLocationName" : "AddLicenseSpecifications",
       "uri" : false
```

```
 },
```
 "idempotencyToken" : false, "isBinary" : false, "jsonValue" : false, "list" : true, "listModel" : { "implType" : "java.util.ArrayList", "interfaceType" : "java.util.List", "listMemberModel" : { "c2jName" : "member", "c2jShape" : "LicenseSpecification", "deprecated" : false, "documentation" : "", "endpointDiscoveryId" : false,

```
 "enumType" : null,
```
 "fluentSetterDocumentation" : "/\*\*\n@param member \n@return Returns a reference to this object so that method calls can be chained together.\*/",

 "fluentSetterMethodName" : "withMember", "getterDocumentation" : "/\*\*\n@return \*/", "getterMethodName" : "getMember", "getterModel" : { "returnType" : "LicenseSpecification", "documentation" : null }, " $http"$ : { "additionalMarshallingPath" : null, "additionalUnmarshallingPath" : null, "flattened" : false, "greedy" : false, "header" : false, "isPayload" : false, "isStreaming" : false, "location" : null, "marshallLocation" : "PAYLOAD", "marshallLocationName" : "member", "queryString" : false, "requiresLength"

```
 : false,
```
 "statusCode" : false, "unmarshallLocationName" : "member", "uri" : false }, "idempotencyToken" : false, "isBinary" : false, "jsonValue" : false, "list" : false, "listModel" : null, "map" : false,

```
 "mapModel" : null,
         "marshallingTargetClass" : "StructuredPojo",
         "marshallingType" : "STRUCTURED",
         "name" : "Member",
         "sensitive" : false,
         "setterDocumentation" : "/**\n@param member */",
         "setterMethodName" : "setMember",
         "setterModel" : {
          "timestampFormat" : null,
          "variableDeclarationType" : "LicenseSpecification",
          "variableName" : "member",
          "variableType" : "LicenseSpecification",
          "documentation" : "",
          "simpleType" : "LicenseSpecification",
          "variableSetterType" : "LicenseSpecification"
         },
         "shouldEmitLegacyEnumSetter" : false,
         "shouldFullyQualify" : false,
         "simple" : false,
         "unmarshallingType" : null,
         "varargSetterDocumentation" : "/**\n@param member \n@return Returns a reference to this object so that
method calls can be chained together.*/",
         "variable" : {
          "timestampFormat" : null,
          "variableDeclarationType" : "LicenseSpecification",
          "variableName" : "member",
          "variableType" : "LicenseSpecification",
          "documentation" : "",
          "simpleType" : "LicenseSpecification",
          "variableSetterType" : "LicenseSpecification"
         },
         "xmlNameSpaceUri" : null
        },
        "memberLocationName" : null,
        "memberType" : "LicenseSpecification",
        "map" : false,
        "marshallNonAutoConstructedEmptyLists" : false,
        "memberAdditionalMarshallingPath" : null,
        "memberAdditionalUnmarshallingPath" : null,
        "sendEmptyQueryString" : false,
       "simple" : false,
       "simpleType" : "LicenseSpecification",
       "templateImplType" : "java.util.ArrayList<LicenseSpecification>",
       "templateType" : "java.util.List<LicenseSpecification>"
      },
      "map" : false,
      "mapModel" : null,
      "marshallingTargetClass" : "List",
```
"marshallingType" : "LIST",

"name" : "AddLicenseSpecifications",

"sensitive" : false,

"setterDocumentation" : "/\*\*<p>ARNs of the license configurations to add.</p>\n@param

addLicenseSpecifications ARNs of the license configurations to add.\*/",

"setterMethodName" : "setAddLicenseSpecifications",

"setterModel" : {

"timestampFormat" : null,

"variableDeclarationType"

: "java.util.List<LicenseSpecification>",

"variableName" : "addLicenseSpecifications",

"variableType" : "java.util.List<LicenseSpecification>",

"documentation" : "",

"simpleType" : "List<LicenseSpecification>",

"variableSetterType" : "java.util.Collection<LicenseSpecification>"

},

"shouldEmitLegacyEnumSetter" : false,

"shouldFullyQualify" : false,

"simple" : false,

"unmarshallingType" : null,

"varargSetterDocumentation" : "/\*\*<p>ARNs of the license configurations to add.</p>\n<p><br/>b>NOTE:</b> This method appends the values to the existing list (if any). Use  $\{\emptyset\}$  link

#setAddLicenseSpecifications(java.util.Collection)} or {@link

#withAddLicenseSpecifications(java.util.Collection)} if you want to override the existing values.</p>\n@param addLicenseSpecifications ARNs of the license configurations to add.\n@return Returns a reference to this object so that method calls

can be chained together.\*/",

"variable" : {

"timestampFormat" : null,

"variableDeclarationType" : "java.util.List<LicenseSpecification>",

"variableName" : "addLicenseSpecifications",

"variableType" : "java.util.List<LicenseSpecification>",

"documentation" : "<p>ARNs of the license configurations to add.</p>",

"simpleType" : "List<LicenseSpecification>",

"variableSetterType" : "java.util.Collection<LicenseSpecification>"

},

"xmlNameSpaceUri" : null

},

"RemoveLicenseSpecifications" : {

"c2jName" : "RemoveLicenseSpecifications",

"c2jShape" : "LicenseSpecifications",

"deprecated" : false,

"documentation" : "<p>ARNs of the license configurations to remove.</p>",

"endpointDiscoveryId" : false,

"enumType" : null,

"fluentSetterDocumentation" : "/\*\*< $p>ARNs$  of the license configurations to remove. $\langle p \rangle$  n @param removeLicenseSpecifications ARNs of the license configurations to remove.\n@return Returns a reference to this object so that method calls can be chained together.\*/",

```
 "fluentSetterMethodName" : "withRemoveLicenseSpecifications",
      "getterDocumentation" : "/**<p>ARNs of the license configurations to remove.</p>\n@return ARNs of the
license configurations to remove.*/",
      "getterMethodName" : "getRemoveLicenseSpecifications",
      "getterModel" : {
        "returnType" : "java.util.List<LicenseSpecification>",
        "documentation" : null
      },
     "http": {
       "additionalMarshallingPath" : null,
        "additionalUnmarshallingPath" : null,
        "flattened" : false,
        "greedy" : false,
        "header" : false,
        "isPayload" : false,
        "isStreaming" : false,
        "location" : null,
        "marshallLocation" : "PAYLOAD",
        "marshallLocationName"
 : "RemoveLicenseSpecifications",
        "queryString" : false,
        "requiresLength" : false,
        "statusCode" : false,
        "unmarshallLocationName" : "RemoveLicenseSpecifications",
        "uri" : false
      },
      "idempotencyToken" : false,
      "isBinary" : false,
      "jsonValue" : false,
      "list" : true,
      "listModel" : {
       "implType" : "java.util.ArrayList",
        "interfaceType" : "java.util.List",
        "listMemberModel" : {
         "c2jName" : "member",
         "c2jShape" : "LicenseSpecification",
         "deprecated" : false,
         "documentation" : "",
         "endpointDiscoveryId" : false,
         "enumType" : null,
         "fluentSetterDocumentation" : "/**\n@param member \n@return Returns a reference to this object so that
method calls can be chained together.*/",
         "fluentSetterMethodName" : "withMember",
         "getterDocumentation"
: "/**\n@return */".
         "getterMethodName" : "getMember",
         "getterModel" : {
          "returnType" : "LicenseSpecification",
```

```
 "documentation" : null
         },
         "http" : {
          "additionalMarshallingPath" : null,
          "additionalUnmarshallingPath" : null,
          "flattened" : false,
          "greedy" : false,
          "header" : false,
          "isPayload" : false,
          "isStreaming" : false,
          "location" : null,
          "marshallLocation" : "PAYLOAD",
          "marshallLocationName" : "member",
          "queryString" : false,
          "requiresLength" : false,
          "statusCode" : false,
          "unmarshallLocationName" : "member",
          "uri" : false
         },
         "idempotencyToken" : false,
         "isBinary" : false,
         "jsonValue" : false,
         "list" : false,
         "listModel" : null,
         "map" : false,
         "mapModel" : null,
         "marshallingTargetClass" : "StructuredPojo",
         "marshallingType" : "STRUCTURED",
         "name" : "Member",
         "sensitive" : false,
         "setterDocumentation" : "/**\n@param member */",
         "setterMethodName" : "setMember",
         "setterModel" : {
          "timestampFormat" : null,
          "variableDeclarationType" : "LicenseSpecification",
          "variableName" : "member",
          "variableType" : "LicenseSpecification",
          "documentation" : "",
          "simpleType" : "LicenseSpecification",
          "variableSetterType" : "LicenseSpecification"
         },
         "shouldEmitLegacyEnumSetter" : false,
         "shouldFullyQualify" : false,
         "simple" : false,
         "unmarshallingType" : null,
         "varargSetterDocumentation" : "/**\n@param member \n@return Returns a reference to this object so that
method calls can be chained together.*/",
```

```
 "variable" : {
```
 "timestampFormat" : null, "variableDeclarationType" : "LicenseSpecification", "variableName" : "member", "variableType" : "LicenseSpecification", "documentation" : "", "simpleType" : "LicenseSpecification", "variableSetterType" : "LicenseSpecification" }, "xmlNameSpaceUri" : null }, "memberLocationName" : null, "memberType" : "LicenseSpecification", "map" : false, "marshallNonAutoConstructedEmptyLists" : false, "memberAdditionalMarshallingPath" : null, "memberAdditionalUnmarshallingPath" : null, "sendEmptyQueryString" : false, "simple" : false, "simpleType" : "LicenseSpecification", "templateImplType" : "java.util.ArrayList<LicenseSpecification>", "templateType" : "java.util.List<LicenseSpecification>" }, "map" : false, "mapModel" : null, "marshallingTargetClass" : "List", "marshallingType" : "LIST", "name" : "RemoveLicenseSpecifications", "sensitive" : false, "setterDocumentation" : "/\*\*<p>ARNs of the license configurations to remove.</p> $\ln \omega$  aram removeLicenseSpecifications ARNs of the license configurations to remove.\*/", "setterMethodName" : "setRemoveLicenseSpecifications", "setterModel" : { "timestampFormat" : null, "variableDeclarationType" : "java.util.List<LicenseSpecification>", "variableName" : "removeLicenseSpecifications", "variableType" : "java.util.List<LicenseSpecification>", "documentation" : "", "simpleType" : "List<LicenseSpecification>", "variableSetterType" : "java.util.Collection<LicenseSpecification>" }, "shouldEmitLegacyEnumSetter" : false, "shouldFullyQualify" : false, "simple" : false, "unmarshallingType" : null,

"varargSetterDocumentation" : "/\*\*<p>ARNs of the license configurations to

remove. $\langle p \rangle$ \n $\langle p \rangle$ \b $\langle b \rangle$ NOTE: $\langle \rangle$  This method appends the values to the existing list (if any). Use {@link #setRemoveLicenseSpecifications(java.util.Collection)} or {@link
#withRemoveLicenseSpecifications(java.util.Collection)} if you want to override the existing values.</p>\n@param removeLicenseSpecifications ARNs of the license configurations to remove.\n@return Returns a reference to this object so that method calls can be chained together.\*/",

"variable" : {

"timestampFormat" : null,

"variableDeclarationType" : "java.util.List<LicenseSpecification>",

"variableName" : "removeLicenseSpecifications",

"variableType" : "java.util.List<LicenseSpecification>",

"documentation" : "<p>ARNs of the license configurations to remove.</p>",

"simpleType" : "List<LicenseSpecification>",

"variableSetterType" : "java.util.Collection<LicenseSpecification>"

},

"xmlNameSpaceUri" : null

},

"ResourceArn" : {

"c2jName" : "ResourceArn",

"c2jShape" : "String",

"deprecated" : false,

"documentation" : "<p>Amazon Resource Name (ARN) of the Amazon Web Services resource.</p>", "endpointDiscoveryId" : false,

"enumType" : null,

 "fluentSetterDocumentation" : "/\*\*<p>Amazon Resource Name (ARN) of the Amazon Web Services resource.</p>\n@param resourceArn Amazon Resource Name (ARN) of the Amazon Web Services resource.\n@return Returns a reference to this object so that method calls can be chained together.\*/",

"fluentSetterMethodName" : "withResourceArn",

 "getterDocumentation" : "/\*\*<p>Amazon Resource Name (ARN) of the Amazon Web Services resource.  $\langle p \rangle$  n@return Amazon Resource Name (ARN) of the Amazon Web Services resource.\*/",

"getterMethodName" : "getResourceArn",

"getterModel" : {

"returnType" : "String",

"documentation" : null

},

" $http"$ : {

"additionalMarshallingPath" : null,

"additionalUnmarshallingPath" : null,

"flattened" : false,

"greedy" : false,

"header" : false,

"isPayload" : false,

"isStreaming" : false,

"location" : null,

"marshallLocation" : "PAYLOAD",

"marshallLocationName" : "ResourceArn",

"queryString" : false,

"requiresLength" : false,

"statusCode" : false,

"unmarshallLocationName" : "ResourceArn",

"uri" : false

},

"idempotencyToken" : false,

 "isBinary" : false, "jsonValue" : false,

"list" : false,

"listModel" : null,

"map" : false,

"mapModel" : null,

"marshallingTargetClass" : "String",

"marshallingType" : "STRING",

"name" : "ResourceArn",

"sensitive" : false,

"setterDocumentation" : "/\*\*<p>Amazon Resource Name (ARN) of the Amazon Web Services

resource. </p>\n@param resourceArn Amazon Resource Name (ARN) of the Amazon Web Services resource.\*/", "setterMethodName" : "setResourceArn",

"setterModel" : {

"timestampFormat" : null,

"variableDeclarationType" : "String",

"variableName" : "resourceArn",

"variableType" : "String",

"documentation" : "",

"simpleType" : "String",

"variableSetterType" : "String"

},

"shouldEmitLegacyEnumSetter" : false,

"shouldFullyQualify" : false,

"simple"

: true,

"unmarshallingType" : null,

 "varargSetterDocumentation" : "/\*\*<p>Amazon Resource Name (ARN) of the Amazon Web Services resource.  $\langle p \rangle$  n@param resourceArn Amazon Resource Name (ARN) of the Amazon Web Services resource.\n@return Returns a reference to this object so that method calls can be chained together.\*/",

"variable" : {

"timestampFormat" : null,

"variableDeclarationType" : "String",

```
 "variableName" : "resourceArn",
```
"variableType" : "String",

 "documentation" : "<p>Amazon Resource Name (ARN) of the Amazon Web Services resource.</p>", "simpleType" : "String",

"variableSetterType" : "String"

```
 },
```
"xmlNameSpaceUri" : null

```
 }
 },
```
"packageName" : "com.amazonaws.services.licensemanager.request",

"requestSignerAware" : false,

"requestSignerClassFqcn" : null,

```
 "required" : [ "ResourceArn" ],
```
 "shapeName" : "UpdateLicenseSpecificationsForResourceRequest", "signerAware" : false, "signerType" : null, "unmarshaller" : null, "variable" : { "timestampFormat" : null, "variableDeclarationType" : "UpdateLicenseSpecificationsForResourceRequest", "variableName" : "updateLicenseSpecificationsForResourceRequest", "variableType" : "UpdateLicenseSpecificationsForResourceRequest", "documentation" : null, "simpleType" : "UpdateLicenseSpecificationsForResourceRequest", "variableSetterType" : "UpdateLicenseSpecificationsForResourceRequest" }, "wrapper" : false }, "UpdateLicenseSpecificationsForResourceResult" : { "c2jName" : "UpdateLicenseSpecificationsForResourceResponse", "customization" : { "artificialResultWrapper" : null, "skipGeneratingMarshaller" : false, "skipGeneratingModelClass" : false, "skipGeneratingUnmarshaller" : false }, "deprecated" : false, "documentation" : "", "endpointDiscoveryMembers" : null, "enums" : null, "errorCode" : null, "fullyQualifiedName" : "com.amazonaws.services.licensemanager.response.UpdateLicenseSpecificationsForResourceResult", "hasHeaderMember" : false, "hasPayloadMember" : false, "hasRequiresLengthMember" : false, "hasStatusCodeMember" : false, "hasStreamingMember" : false, "marshaller" : null, "members" : null, "membersAsMap" : { }, "packageName" : "com.amazonaws.services.licensemanager.response", "requestSignerAware" : false, "requestSignerClassFqcn" : null, "required" : [ ], "shapeName" : "UpdateLicenseSpecificationsForResourceResult", "signerAware" : false, "signerType" : null, "unmarshaller" : { "flattened" : false,

"resultWrapper" : null

```
 },
```
},

},

},

},

```
 "variable" : {
     "timestampFormat" : null,
     "variableDeclarationType" : "UpdateLicenseSpecificationsForResourceResult",
     "variableName" : "updateLicenseSpecificationsForResourceResult",
     "variableType" : "UpdateLicenseSpecificationsForResourceResult",
     "documentation" : null,
     "simpleType" : "UpdateLicenseSpecificationsForResourceResult",
     "variableSetterType" : "UpdateLicenseSpecificationsForResourceResult"
   "wrapper" : false
   "UpdateServiceSettingsRequest" : {
   "c2jName" : "UpdateServiceSettingsRequest",
   "customization" : {
     "artificialResultWrapper" : null,
     "skipGeneratingMarshaller" : false,
     "skipGeneratingModelClass" : false,
     "skipGeneratingUnmarshaller" : false
    "deprecated" : false,
   "documentation" : "",
   "endpointDiscoveryMembers" : null,
   "enums" : null,
   "errorCode" : null,
   "fullyQualifiedName" : "com.amazonaws.services.licensemanager.request.UpdateServiceSettingsRequest",
   "hasHeaderMember" : false,
   "hasPayloadMember"
 : false,
   "hasRequiresLengthMember" : false,
   "hasStatusCodeMember" : false,
   "hasStreamingMember" : false,
    "marshaller" : {
     "action" : "UpdateServiceSettings",
     "locationName" : null,
     "requestUri" : "/",
     "target" : "AWSLicenseManager.UpdateServiceSettings",
     "verb" : "POST",
     "xmlNameSpaceUri" : null
   "members" : [ {
     "c2jName" : "S3BucketArn",
     "c2jShape" : "String",
     "deprecated" : false,
     "documentation" : "<p>Amazon Resource Name (ARN) of the Amazon S3 bucket where the License Manager
information is stored.\langle p \rangle",
     "endpointDiscoveryId" : false,
```
"enumType" : null,

 "fluentSetterDocumentation" : "/\*\*<p>Amazon Resource Name (ARN) of the Amazon S3 bucket where the License Manager information is stored. $\langle p \rangle$  n@param s3BucketArn Amazon Resource Name (ARN) of the Amazon S3 bucket where the License Manager information is stored.\n@return Returns a reference to this object so that method calls can be chained together.\*/",

"fluentSetterMethodName" : "withS3BucketArn",

 "getterDocumentation" : "/\*\*<p>Amazon Resource Name (ARN) of the Amazon S3 bucket where the License Manager information is stored.</p>\n@return Amazon Resource Name (ARN) of the Amazon S3 bucket where the License Manager information is stored.\*/",

 "getterMethodName" : "getS3BucketArn", "getterModel" : { "returnType" : "String", "documentation" : null }, "http" : { "additionalMarshallingPath" : null, "additionalUnmarshallingPath" : null, "flattened" : false, "greedy" : false, "header" : false, "isPayload" : false, "isStreaming" : false, "location" : null, "marshallLocation" : "PAYLOAD", "marshallLocationName" : "S3BucketArn", "queryString" : false, "requiresLength" : false, "statusCode"

: false,

"unmarshallLocationName" : "S3BucketArn",

"uri" : false

},

"idempotencyToken" : false,

"isBinary" : false,

"jsonValue" : false,

 "list" : false, "listModel" : null,

"map" : false,

"mapModel" : null,

"marshallingTargetClass" : "String",

"marshallingType" : "STRING",

"name" : "S3BucketArn",

"sensitive" : false,

 "setterDocumentation" : "/\*\*<p>Amazon Resource Name (ARN) of the Amazon S3 bucket where the License Manager information is stored. $\langle p \rangle$  n@param s3BucketArn Amazon Resource Name (ARN) of the Amazon S3 bucket where the License Manager information is stored.\*/",

"setterMethodName" : "setS3BucketArn",

"setterModel" : {

```
 "timestampFormat" : null,
```

```
 "variableDeclarationType" : "String",
      "variableName" : "s3BucketArn",
      "variableType" : "String",
      "documentation" : "",
      "simpleType" :
 "String",
      "variableSetterType" : "String"
     },
     "shouldEmitLegacyEnumSetter" : false,
     "shouldFullyQualify" : false,
    "simple" : true,
```
"unmarshallingType" : null,

 "varargSetterDocumentation" : "/\*\*<p>Amazon Resource Name (ARN) of the Amazon S3 bucket where the License Manager information is stored. $\langle p \rangle$  n@param s3BucketArn Amazon Resource Name (ARN) of the Amazon S3 bucket where the License Manager information is stored.\n@return Returns a reference to this object so that method calls can be chained together.\*/",

"variable" : {

```
 "timestampFormat" : null,
```
"variableDeclarationType" : "String",

```
 "variableName" : "s3BucketArn",
```

```
 "variableType" : "String",
```
 "documentation" : "<p>Amazon Resource Name (ARN) of the Amazon S3 bucket where the License Manager information is stored.</p>",

"simpleType" : "String",

```
 "variableSetterType" : "String"
```
},

```
 "xmlNameSpaceUri"
```
: null

## }, {

```
 "c2jName" : "SnsTopicArn",
```
"c2jShape" : "String",

"deprecated" : false,

 "documentation" : "<p>Amazon Resource Name (ARN) of the Amazon SNS topic used for License Manager alerts.</p>",

"endpointDiscoveryId" : false,

"enumType" : null,

 "fluentSetterDocumentation" : "/\*\*<p>Amazon Resource Name (ARN) of the Amazon SNS topic used for License Manager alerts.  $\langle p \rangle$  n@param snsTopicArn Amazon Resource Name (ARN) of the Amazon SNS topic used for License Manager alerts.\n@return Returns a reference to this object so that method calls can be chained together.\*/",

"fluentSetterMethodName" : "withSnsTopicArn",

 "getterDocumentation" : "/\*\*<p>Amazon Resource Name (ARN) of the Amazon SNS topic used for License Manager alerts.</p>\n@return Amazon Resource Name (ARN) of the Amazon SNS topic used for License Manager alerts.\*/",

```
 "getterMethodName" : "getSnsTopicArn",
 "getterModel" : {
```

```
 "returnType" : "String",
     "documentation" : null
    },
   "http": {
     "additionalMarshallingPath" : null,
     "additionalUnmarshallingPath" : null,
     "flattened" : false,
     "greedy" : false,
     "header" : false,
     "isPayload" : false,
     "isStreaming" : false,
     "location" : null,
     "marshallLocation" : "PAYLOAD",
     "marshallLocationName" : "SnsTopicArn",
     "queryString" : false,
     "requiresLength" : false,
     "statusCode" : false,
     "unmarshallLocationName" : "SnsTopicArn",
     "uri" : false
    },
    "idempotencyToken" : false,
    "isBinary" : false,
    "jsonValue" : false,
    "list" : false,
    "listModel" : null,
   "map" : false,
    "mapModel" : null,
    "marshallingTargetClass" : "String",
    "marshallingType" : "STRING",
    "name" : "SnsTopicArn",
    "sensitive" : false,
    "setterDocumentation"
```
 : "/\*\*<p>Amazon Resource Name (ARN) of the Amazon SNS topic used for License Manager alerts.</p>\n@param snsTopicArn Amazon Resource Name (ARN) of the Amazon SNS topic used for License Manager alerts.\*/",

"setterMethodName" : "setSnsTopicArn",

```
 "setterModel" : {
```

```
 "timestampFormat" : null,
```

```
 "variableDeclarationType" : "String",
```

```
 "variableName" : "snsTopicArn",
```

```
 "variableType" : "String",
```

```
 "documentation" : "",
```

```
 "simpleType" : "String",
```

```
 "variableSetterType" : "String"
```
},

```
 "shouldEmitLegacyEnumSetter" : false,
```

```
 "shouldFullyQualify" : false,
```

```
 "simple" : true,
```
"unmarshallingType" : null,

 "varargSetterDocumentation" : "/\*\*<p>Amazon Resource Name (ARN) of the Amazon SNS topic used for License Manager alerts.  $\langle p \rangle$  n@param snsTopicArn Amazon Resource Name (ARN) of the Amazon SNS topic used for License Manager alerts.\n@return Returns a reference to this object so

that method calls can be chained together.\*/",

"variable" : {

"timestampFormat" : null,

"variableDeclarationType" : "String",

"variableName" : "snsTopicArn",

"variableType" : "String",

 "documentation" : "<p>Amazon Resource Name (ARN) of the Amazon SNS topic used for License Manager alerts.</p>",

"simpleType" : "String",

"variableSetterType" : "String"

},

"xmlNameSpaceUri" : null

}, {

"c2jName" : "OrganizationConfiguration",

"c2jShape" : "OrganizationConfiguration",

"deprecated" : false,

"documentation" : "<p>Enables integration with Organizations for cross-account discovery.</p>",

"endpointDiscoveryId" : false,

"enumType" : null,

 "fluentSetterDocumentation" : "/\*\*<p>Enables integration with Organizations for cross-account discovery.</p>\n@param organizationConfiguration Enables integration with Organizations for cross-account discovery.\n@return

Returns a reference to this object so that method calls can be chained together.\*/",

```
 "fluentSetterMethodName" : "withOrganizationConfiguration",
```
"getterDocumentation" : "/\*\*<p>Enables integration with Organizations for cross-account

discovery. $\langle p \rangle$  n@return Enables integration with Organizations for cross-account discovery.\*/",

"getterMethodName" : "getOrganizationConfiguration",

"getterModel" : {

"returnType" : "OrganizationConfiguration",

"documentation" : null

},

```
"http": {
```
"additionalMarshallingPath" : null,

"additionalUnmarshallingPath" : null,

"flattened" : false,

"greedy" : false,

 "header" : false, "isPayload" : false,

"isStreaming" : false,

"location" : null,

"marshallLocation" : "PAYLOAD",

"marshallLocationName" : "OrganizationConfiguration",

"queryString" : false,

"requiresLength"

: false,

 "statusCode" : false, "unmarshallLocationName" : "OrganizationConfiguration", "uri" : false }, "idempotencyToken" : false, "isBinary" : false, "jsonValue" : false, "list" : false, "listModel" : null, "map" : false, "mapModel" : null, "marshallingTargetClass" : "StructuredPojo", "marshallingType" : "STRUCTURED", "name" : "OrganizationConfiguration", "sensitive" : false, "setterDocumentation" : "/\*\*<p>Enables integration with Organizations for cross-account discovery.</p>\n@param organizationConfiguration Enables integration with Organizations for cross-account discovery.\*/", "setterMethodName" : "setOrganizationConfiguration", "setterModel" : { "timestampFormat" : null, "variableDeclarationType" : "OrganizationConfiguration", "variableName" : "organizationConfiguration", "variableType" : "OrganizationConfiguration", "documentation" : "", "simpleType" : "OrganizationConfiguration", "variableSetterType" : "OrganizationConfiguration" }, "shouldEmitLegacyEnumSetter" : false, "shouldFullyQualify" : false, "simple" : false, "unmarshallingType" : null, "varargSetterDocumentation" : "/\*\*<p>Enables integration with Organizations for cross-account

discovery. $\langle p \rangle$ n@param organizationConfiguration Enables integration with Organizations for cross-account discovery.\n@return Returns a reference to this object so that method calls can be chained together.\*/",

"variable" : {

"timestampFormat" : null,

"variableDeclarationType" : "OrganizationConfiguration",

"variableName" : "organizationConfiguration",

"variableType" : "OrganizationConfiguration",

"documentation" : " $\langle p \rangle$ Enables integration with Organizations for cross-account discovery. $\langle p \rangle$ ",

"simpleType" : "OrganizationConfiguration",

"variableSetterType" : "OrganizationConfiguration"

},

```
 "xmlNameSpaceUri" : null
```
}, {

"c2jName" : "EnableCrossAccountsDiscovery",

"c2jShape" : "BoxBoolean",

"deprecated" : false,

"documentation" : "<p>Activates cross-account discovery.</p>",

"endpointDiscoveryId" : false,

"enumType" : null,

"fluentSetterDocumentation" : "/\*\*<p>Activates cross-account discovery.</p>\n@param

enableCrossAccountsDiscovery Activates cross-account discovery.\n@return Returns a reference to this object so that method calls can be chained together.\*/",

"fluentSetterMethodName" : "withEnableCrossAccountsDiscovery",

 "getterDocumentation" : "/\*\*<p>Activates cross-account discovery.</p>\n@return Activates cross-account discovery.\*/",

```
 "getterMethodName" : "getEnableCrossAccountsDiscovery",
```

```
 "getterModel" : {
```

```
 "returnType" : "Boolean",
```
"documentation"

# : null

},

```
"http": {
```
"additionalMarshallingPath" : null,

"additionalUnmarshallingPath" : null,

"flattened" : false,

```
 "greedy" : false,
```
"header" : false,

"isPayload" : false,

"isStreaming" : false,

"location" : null,

```
 "marshallLocation" : "PAYLOAD",
```
"marshallLocationName" : "EnableCrossAccountsDiscovery",

"queryString" : false,

"requiresLength" : false,

"statusCode" : false,

"unmarshallLocationName" : "EnableCrossAccountsDiscovery",

```
 "uri" : false
```

```
 },
```
 "idempotencyToken" : false, "isBinary" : false,

```
 "jsonValue" : false,
```
"list" : false,

"listModel" : null,

 "map" : false, "mapModel" : null,

"marshallingTargetClass" : "Boolean",

"marshallingType" : "BOOLEAN",

"name" : "EnableCrossAccountsDiscovery",

"sensitive" : false,

"setterDocumentation" : "/\*\*<p>Activates cross-account discovery.</p>\n@param

```
enableCrossAccountsDiscovery Activates cross-account discovery.*/",
```
"setterMethodName" : "setEnableCrossAccountsDiscovery",

"setterModel" : {

"timestampFormat" : null,

"variableDeclarationType" : "Boolean",

"variableName" : "enableCrossAccountsDiscovery",

"variableType" : "Boolean",

"documentation" : "",

"simpleType" : "Boolean",

"variableSetterType" : "Boolean"

},

"shouldEmitLegacyEnumSetter" : false,

"shouldFullyQualify" : false,

"simple" : true,

"unmarshallingType" : null,

"varargSetterDocumentation" : "/\*\*<p>Activates cross-account discovery.</p>\n@param

enableCrossAccountsDiscovery Activates cross-account discovery.\n@return Returns a reference to this object so that method calls can be chained together.\*/",

"variable" : {

 "timestampFormat" : null, "variableDeclarationType" : "Boolean", "variableName" : "enableCrossAccountsDiscovery", "variableType" : "Boolean", "documentation" : "<p>Activates cross-account discovery.</p>", "simpleType" : "Boolean", "variableSetterType" : "Boolean" }, "xmlNameSpaceUri" : null

## } ],

"membersAsMap" : {

"EnableCrossAccountsDiscovery" : {

"c2jName" : "EnableCrossAccountsDiscovery",

"c2jShape" : "BoxBoolean",

"deprecated" : false,

"documentation" : "<p>Activates cross-account discovery.</p>",

```
 "endpointDiscoveryId" : false,
```
"enumType" : null,

"fluentSetterDocumentation" : "/\*\*<p>Activates cross-account discovery.</p>\n@param

enableCrossAccountsDiscovery Activates cross-account discovery.\n@return Returns a reference to this object so that method calls can be chained together.\*/",

"fluentSetterMethodName" : "withEnableCrossAccountsDiscovery",

 "getterDocumentation" : "/\*\*<p>Activates cross-account discovery.</p>\n@return Activates cross-account discovery.\*/",

"getterMethodName" : "getEnableCrossAccountsDiscovery",

"getterModel" : {

"returnType" : "Boolean",

"documentation" : null

```
 },
     "http": {
        "additionalMarshallingPath" : null,
        "additionalUnmarshallingPath" : null,
        "flattened" : false,
        "greedy" : false,
        "header" : false,
        "isPayload" : false,
        "isStreaming" : false,
        "location" : null,
        "marshallLocation" : "PAYLOAD",
        "marshallLocationName" : "EnableCrossAccountsDiscovery",
        "queryString" : false,
        "requiresLength" : false,
        "statusCode" : false,
        "unmarshallLocationName" : "EnableCrossAccountsDiscovery",
        "uri" : false
       },
      "idempotencyToken" : false,
       "isBinary" : false,
      "jsonValue" : false,
      "list" : false,
      "listModel" : null,
      "map" : false,
      "mapModel" : null,
      "marshallingTargetClass" : "Boolean",
      "marshallingType" : "BOOLEAN",
      "name" : "EnableCrossAccountsDiscovery",
      "sensitive" : false,
      "setterDocumentation" : "/**<p>Activates cross-account discovery.</p>\n@param
enableCrossAccountsDiscovery Activates cross-account discovery.*/",
      "setterMethodName" : "setEnableCrossAccountsDiscovery",
      "setterModel" : {
        "timestampFormat" : null,
        "variableDeclarationType" : "Boolean",
        "variableName" : "enableCrossAccountsDiscovery",
        "variableType" : "Boolean",
        "documentation" : "",
        "simpleType" : "Boolean",
        "variableSetterType" : "Boolean"
      },
      "shouldEmitLegacyEnumSetter" : false,
      "shouldFullyQualify" : false,
       "simple" : true,
      "unmarshallingType" : null,
      "varargSetterDocumentation" : "/**<p>Activates cross-account discovery.</p>\n@param
enableCrossAccountsDiscovery Activates cross-account discovery.\n@return Returns a reference to this object so
```
that method calls can be chained together.\*/",

 "variable" : { "timestampFormat" : null, "variableDeclarationType" : "Boolean", "variableName" : "enableCrossAccountsDiscovery", "variableType" : "Boolean", "documentation" : "<p>Activates cross-account discovery.</p>", "simpleType" : "Boolean", "variableSetterType" : "Boolean"

# },

"xmlNameSpaceUri" : null

# },

"OrganizationConfiguration" : {

"c2jName" : "OrganizationConfiguration",

"c2jShape" : "OrganizationConfiguration",

"deprecated" : false,

"documentation" : "<p>Enables integration with Organizations for cross-account

discovery.</p>",

"endpointDiscoveryId" : false,

"enumType" : null,

```
 "fluentSetterDocumentation" : "/**<p>Enables integration with Organizations for cross-account
discovery.</p>\n@param organizationConfiguration Enables integration with Organizations for cross-account
discovery.\n@return Returns a reference to this object so that method calls can be chained together.*/",
```
"fluentSetterMethodName" : "withOrganizationConfiguration",

```
 "getterDocumentation" : "/**<p>Enables integration with Organizations for cross-account
discovery.\langle p \rangle \cdot \langle p \rangle m@return Enables integration with Organizations for cross-account discovery.*/",
```
"getterMethodName" : "getOrganizationConfiguration",

"getterModel" : {

"returnType" : "OrganizationConfiguration",

"documentation" : null

## },

"http" : {

"additionalMarshallingPath" : null,

"additionalUnmarshallingPath" : null,

# "flattened" : false,

 "greedy" : false, "header" : false, "isPayload" : false, "isStreaming" : false, "location" : null, "marshallLocation" : "PAYLOAD", "marshallLocationName" : "OrganizationConfiguration", "queryString" : false, "requiresLength" : false, "statusCode" : false, "unmarshallLocationName" : "OrganizationConfiguration", "uri" : false },

 "idempotencyToken" : false, "isBinary" : false, "jsonValue" : false, "list" : false, "listModel" : null, "map" : false, "mapModel" : null, "marshallingTargetClass" : "StructuredPojo", "marshallingType" : "STRUCTURED", "name" : "OrganizationConfiguration", "sensitive" : false, "setterDocumentation" : "/\*\*<p>Enables integration with Organizations for cross-account discovery.</p>\n@param organizationConfiguration Enables integration with Organizations for cross-account discovery.\*/", "setterMethodName" : "setOrganizationConfiguration", "setterModel" : { "timestampFormat" : null, "variableDeclarationType" : "OrganizationConfiguration", "variableName" : "organizationConfiguration", "variableType" : "OrganizationConfiguration", "documentation" : "", "simpleType" : "OrganizationConfiguration", "variableSetterType" : "OrganizationConfiguration" }, "shouldEmitLegacyEnumSetter" : false, "shouldFullyQualify" : false, "simple" : false, "unmarshallingType" : null, "varargSetterDocumentation" : "/\*\*<p>Enables integration with Organizations for cross-account discovery.</p>\n@param organizationConfiguration Enables integration with Organizations for cross-account discovery.\n@return Returns a reference to this object so that method calls can be chained together.\*/", "variable" : { "timestampFormat" : null, "variableDeclarationType" : "OrganizationConfiguration", "variableName" : "organizationConfiguration", "variableType" : "OrganizationConfiguration", "documentation" : " $\langle p \rangle$ Enables integration with Organizations for cross-account discovery. $\langle p \rangle$ ", "simpleType" : "OrganizationConfiguration", "variableSetterType" : "OrganizationConfiguration" }, "xmlNameSpaceUri" : null }, "S3BucketArn" : {

"c2jName" : "S3BucketArn",

"c2jShape" : "String",

"deprecated" : false,

"documentation" : "<p>Amazon Resource Name (ARN) of the Amazon S3 bucket where the License Manager

information is stored.</p>",

"endpointDiscoveryId" : false,

"enumType" : null,

"fluentSetterDocumentation" : "/\*\*<p>Amazon Resource Name

(ARN) of the Amazon S3 bucket where the License Manager information is stored. $\langle p \rangle$  n@param s3BucketArn Amazon Resource Name (ARN) of the Amazon S3 bucket where the License Manager information is

stored.\n@return Returns a reference to this object so that method calls can be chained together.\*/",

"fluentSetterMethodName" : "withS3BucketArn",

 "getterDocumentation" : "/\*\*<p>Amazon Resource Name (ARN) of the Amazon S3 bucket where the License Manager information is stored.</p>\n@return Amazon Resource Name (ARN) of the Amazon S3 bucket where the License Manager information is stored.\*/",

"getterMethodName" : "getS3BucketArn",

"getterModel" : {

"returnType" : "String",

"documentation" : null

},

" $http"$ : {

"additionalMarshallingPath" : null,

"additionalUnmarshallingPath" : null,

"flattened" : false,

"greedy" : false,

"header" : false,

"isPayload"

: false,

"isStreaming" : false,

"location" : null,

"marshallLocation" : "PAYLOAD",

"marshallLocationName" : "S3BucketArn",

"queryString" : false,

"requiresLength" : false,

"statusCode" : false,

"unmarshallLocationName" : "S3BucketArn",

"uri" : false

},

"idempotencyToken" : false,

"isBinary" : false,

"jsonValue" : false,

"list" : false,

"listModel" : null,

"map" : false,

"mapModel" : null,

"marshallingTargetClass" : "String",

"marshallingType" : "STRING",

"name" : "S3BucketArn",

"sensitive" : false,

 "setterDocumentation" : "/\*\*<p>Amazon Resource Name (ARN) of the Amazon S3 bucket where the License Manager information is stored. $\langle p \rangle$  n@param s3BucketArn Amazon Resource Name (ARN) of the Amazon S3 bucket where the License Manager information is stored.\*/",

```
 "setterMethodName" : "setS3BucketArn",
 "setterModel" : {
  "timestampFormat" : null,
  "variableDeclarationType" : "String",
  "variableName" : "s3BucketArn",
  "variableType" : "String",
  "documentation" : "",
  "simpleType" : "String",
  "variableSetterType" : "String"
 },
 "shouldEmitLegacyEnumSetter" : false,
 "shouldFullyQualify" : false,
```
"simple" : true,

"unmarshallingType" : null,

 "varargSetterDocumentation" : "/\*\*<p>Amazon Resource Name (ARN) of the Amazon S3 bucket where the License Manager information is stored. $\langle p \rangle$  n@param s3BucketArn Amazon Resource Name (ARN) of the Amazon S3 bucket where the License Manager information is stored.\n@return Returns a reference to this object so that method calls can be chained together.\*/",

 "variable" : { "timestampFormat" : null,

"variableDeclarationType"

: "String",

"variableName" : "s3BucketArn",

"variableType" : "String",

 "documentation" : "<p>Amazon Resource Name (ARN) of the Amazon S3 bucket where the License Manager information is stored. $\langle p \rangle$ ",

"simpleType" : "String",

"variableSetterType" : "String"

#### },

"xmlNameSpaceUri" : null

## },

"SnsTopicArn" : {

"c2jName" : "SnsTopicArn",

"c2jShape" : "String",

"deprecated" : false,

 "documentation" : "<p>Amazon Resource Name (ARN) of the Amazon SNS topic used for License Manager alerts.</p>",

"endpointDiscoveryId" : false,

"enumType" : null,

 "fluentSetterDocumentation" : "/\*\*<p>Amazon Resource Name (ARN) of the Amazon SNS topic used for License Manager alerts. $\langle p \rangle$  n@param snsTopicArn Amazon Resource Name (ARN) of the Amazon SNS topic used for License Manager alerts.\n@return Returns a reference to this object so that method calls can be chained together.\*/",

"fluentSetterMethodName" : "withSnsTopicArn",

 "getterDocumentation" : "/\*\*<p>Amazon Resource Name (ARN) of the Amazon SNS topic used for License Manager alerts.</p>\n@return Amazon Resource Name (ARN) of the Amazon SNS topic used for License Manager alerts.\*/",

```
 "getterMethodName" : "getSnsTopicArn",
```

```
 "getterModel" : {
  "returnType" : "String",
  "documentation" : null
 },
"http": {
  "additionalMarshallingPath" : null,
  "additionalUnmarshallingPath" : null,
  "flattened" : false,
  "greedy" : false,
  "header" : false,
  "isPayload" : false,
  "isStreaming" : false,
  "location" : null,
  "marshallLocation" : "PAYLOAD",
  "marshallLocationName" : "SnsTopicArn",
  "queryString" : false,
  "requiresLength" : false,
  "statusCode" : false,
```
"unmarshallLocationName" : "SnsTopicArn",

 "uri" : false }, "idempotencyToken" : false, "isBinary" : false, "jsonValue" : false, "list" : false, "listModel" : null, "map" : false, "mapModel" : null, "marshallingTargetClass" : "String", "marshallingType" : "STRING", "name" : "SnsTopicArn", "sensitive" : false,

 "setterDocumentation" : "/\*\*<p>Amazon Resource Name (ARN) of the Amazon SNS topic used for License Manager alerts.</p>\n@param snsTopicArn Amazon Resource Name (ARN) of the Amazon SNS topic used for License Manager alerts.\*/",

```
 "setterMethodName" : "setSnsTopicArn",
 "setterModel" : {
  "timestampFormat" : null,
  "variableDeclarationType" : "String",
  "variableName" : "snsTopicArn",
  "variableType" : "String",
  "documentation" : "",
  "simpleType" : "String",
  "variableSetterType" : "String"
 },
 "shouldEmitLegacyEnumSetter" : false,
 "shouldFullyQualify" : false,
```
"simple" : true,

"unmarshallingType" : null,

 "varargSetterDocumentation" : "/\*\*<p>Amazon Resource Name (ARN) of the Amazon SNS topic used for License Manager alerts.</p>\n@param snsTopicArn Amazon Resource Name (ARN) of the Amazon SNS topic used for License Manager alerts.\n@return Returns a reference to this object so that method calls can be chained together.\*/",

 "variable" : { "timestampFormat" : null,

"variableDeclarationType" : "String",

"variableName" : "snsTopicArn",

"variableType" : "String",

 "documentation" : "<p>Amazon Resource Name (ARN) of the Amazon SNS topic used for License Manager alerts.</p>",

```
 "simpleType" : "String",
```
"variableSetterType" : "String"

},

"xmlNameSpaceUri" : null

```
 }
```
},

"packageName" : "com.amazonaws.services.licensemanager.request",

"requestSignerAware" : false,

```
 "requestSignerClassFqcn" : null,
```
"required" : [ ],

```
 "shapeName" : "UpdateServiceSettingsRequest",
```
"signerAware" : false,

"signerType" : null,

"unmarshaller" : null,

"variable" : {

"timestampFormat" : null,

"variableDeclarationType" : "UpdateServiceSettingsRequest",

"variableName" : "updateServiceSettingsRequest",

"variableType" : "UpdateServiceSettingsRequest",

"documentation" : null,

"simpleType" : "UpdateServiceSettingsRequest",

"variableSetterType" : "UpdateServiceSettingsRequest"

```
 },
```

```
 "wrapper" : false
```
},

```
 "UpdateServiceSettingsResult" : {
```
"c2jName" : "UpdateServiceSettingsResponse",

```
 "customization" : {
```

```
 "artificialResultWrapper" : null,
```
"skipGeneratingMarshaller" : false,

```
 "skipGeneratingModelClass" : false,
```

```
 "skipGeneratingUnmarshaller"
```

```
 : false
```
},

"deprecated" : false,

```
 "documentation" : "",
```
"endpointDiscoveryMembers" : null,

"enums" : null,

"errorCode" : null,

```
 "fullyQualifiedName" : "com.amazonaws.services.licensemanager.response.UpdateServiceSettingsResult",
```
"hasHeaderMember" : false,

"hasPayloadMember" : false,

"hasRequiresLengthMember" : false,

"hasStatusCodeMember" : false,

"hasStreamingMember" : false,

"marshaller" : null,

"members" : null,

```
 "membersAsMap" : { },
```
"packageName" : "com.amazonaws.services.licensemanager.response",

"requestSignerAware" : false,

"requestSignerClassFqcn" : null,

"required" : [ ],

```
 "shapeName" : "UpdateServiceSettingsResult",
```
"signerAware" : false,

"signerType" : null,

"unmarshaller" : {

"flattened" : false,

"resultWrapper" : null

```
 },
```
"variable" : {

"timestampFormat" : null,

```
 "variableDeclarationType"
```
: "UpdateServiceSettingsResult",

"variableName" : "updateServiceSettingsResult",

"variableType" : "UpdateServiceSettingsResult",

"documentation" : null,

"simpleType" : "UpdateServiceSettingsResult",

"variableSetterType" : "UpdateServiceSettingsResult"

```
 },
```
"wrapper" : false

# },

```
 "ValidationException" : {
```

```
 "c2jName" : "ValidationException",
```
"customization" : {

```
 "artificialResultWrapper" : null,
```
"skipGeneratingMarshaller" : false,

"skipGeneratingModelClass" : false,

"skipGeneratingUnmarshaller" : false

},

"deprecated" : false,

```
"documentation" : "<p>The provided input is not valid. Try your request again.</p>",
 "endpointDiscoveryMembers" : null,
```
"enums" : null,

"errorCode" : "ValidationException",

"fullyQualifiedName" : "com.amazonaws.services.licensemanager.exception.ValidationException",

"hasHeaderMember" : false,

"hasPayloadMember"

: false,

"hasRequiresLengthMember" : false,

"hasStatusCodeMember" : false,

"hasStreamingMember" : false,

"marshaller" : null,

"members" : [],

"membersAsMap" : { },

"packageName" : "com.amazonaws.services.licensemanager.exception",

"requestSignerAware" : false,

"requestSignerClassFqcn" : null,

"required" : [ ],

"shapeName" : "ValidationException",

"signerAware" : false,

"signerType" : null,

"unmarshaller" : null,

"variable" : {

"timestampFormat" : null,

"variableDeclarationType" : "ValidationException",

"variableName" : "validationException",

"variableType" : "ValidationException",

"documentation" : null,

"simpleType" : "ValidationException",

"variableSetterType" : "ValidationException"

## },

"wrapper" : false

}

## },

"clientConfigFactory" : "ClientConfigurationFactory",

"examples" : {

```
 "examples" : { },
```

```
 "version"
```
 $\cdot$  "1.0"

```
 },
```
"exceptionUnmarshallerImpl" : null,

"fileHeader" : "/\*\n \* Copyright 2019-2024 Amazon.com, Inc. or its affiliates. All Rights\n \* Reserved.\n \*\n \* Licensed under the Apache License, Version 2.0 (the \"License\"). $\ln *$  You may not use this file except in compliance with the License. $\ln * A$  copy of the License is located at $\ln * \ln * h$ ttp://aws.amazon.com/apache2.0\n  $*\n$ \* or in the \"license\" file accompanying this file. This file is distributed\n \* on an \"AS IS\" BASIS, WITHOUT WARRANTIES OR CONDITIONS OF ANY KIND, either $\ln *$  express or implied. See the License for the specific language governing\n  $*$  permissions and limitations under the License.\n  $*/$ ".

"hasShapes" : true,

"hasWaiters" : false,

"sdkBaseResponseFqcn" : "com.amazonaws.AmazonWebServiceResult<com.amazonaws.ResponseMetadata>",

 "sdkModeledExceptionBaseClassName" : "AWSLicenseManagerException", "sdkModeledExceptionBaseFqcn" : "com.amazonaws.services.licensemanager.model.AWSLicenseManagerException", "serviceBaseExceptionFqcn" : "com.amazonaws.AmazonServiceException", "transformPackage" : "com.amazonaws.services.licensemanager.model.transform" } AWS SDK for Java Copyright 2010-2014 Amazon.com, Inc. or its affiliates. All Rights Reserved.

This product includes software developed by Amazon Technologies, Inc (http://www.amazon.com/).

\*\*\*\*\*\*\*\*\*\*\*\*\*\*\*\*\*\*\*\*\*\*

THIRD PARTY COMPONENTS

\*\*\*\*\*\*\*\*\*\*\*\*\*\*\*\*\*\*\*\*\*\*

This software includes third party software subject to the following copyrights:

- XML parsing and utility functions from JetS3t - Copyright 2006-2009 James Murty.

- PKCS#1 PEM encoded private key parsing and utility functions from oauth.googlecode.com - Copyright 1998- 2010 AOL Inc.

The licenses for these third party components are included in LICENSE.txt

# **1.1389 jmes path query library 1.12.756 1.1389.1 Available under license :**

```
{
 "version":"2.0",
 "metadata":{
  "apiVersion":"2018-08-01",
  "endpointPrefix":"license-manager",
  "jsonVersion":"1.1",
  "protocol":"json",
  "serviceFullName":"AWS License Manager",
  "serviceId":"License Manager",
  "signatureVersion":"v4",
  "targetPrefix":"AWSLicenseManager",
  "uid":"license-manager-2018-08-01"
 },
 "operations":{
  "AcceptGrant":{
   "name":"AcceptGrant",
   "http":{
    "method":"POST",
    "requestUri":"/"
   },
   "input":{"shape":"AcceptGrantRequest"},
   "output":{"shape":"AcceptGrantResponse"},
```

```
 "errors":[
    {"shape":"ValidationException"},
    {"shape":"InvalidParameterValueException"},
    {"shape":"AuthorizationException"},
    {"shape":"AccessDeniedException"},
    {"shape":"RateLimitExceededException"},
    {"shape":"ResourceLimitExceededException"},
    {"shape":"ServerInternalException"}
  ],
  "documentation":"<p>Accepts the specified grant.</p>"
 },
 "CheckInLicense":{
  "name":"CheckInLicense",
  "http":{
   "method":"POST",
   "requestUri":"/"
  },
  "input":{"shape":"CheckInLicenseRequest"},
  "output":{"shape":"CheckInLicenseResponse"},
  "errors":[
    {"shape":"ValidationException"},
    {"shape":"InvalidParameterValueException"},
    {"shape":"ResourceNotFoundException"},
    {"shape":"ConflictException"},
    {"shape":"AuthorizationException"},
    {"shape":"AccessDeniedException"},
    {"shape":"RateLimitExceededException"},
    {"shape":"ServerInternalException"}
  ],
 "documentation":"<p>Checks in the specified license. Check in a license when it is no longer in use.</p>"
 },
 "CheckoutBorrowLicense":{
  "name":"CheckoutBorrowLicense",
  "http":{
   "method":"POST",
   "requestUri":"/"
  },
  "input":{"shape":"CheckoutBorrowLicenseRequest"},
  "output":{"shape":"CheckoutBorrowLicenseResponse"},
  "errors":[
    {"shape":"ValidationException"},
    {"shape":"InvalidParameterValueException"},
    {"shape":"ResourceNotFoundException"},
    {"shape":"NoEntitlementsAllowedException"},
    {"shape":"EntitlementNotAllowedException"},
    {"shape":"UnsupportedDigitalSignatureMethodException"},
    {"shape":"RedirectException"},
```

```
 {"shape":"AuthorizationException"},
     {"shape":"AccessDeniedException"},
     {"shape":"RateLimitExceededException"},
     {"shape":"ServerInternalException"}
   ],
  "documentation":"<p>Checks out the specified license for offline use.</p>"
  },
  "CheckoutLicense":{
   "name":"CheckoutLicense",
   "http":{
    "method":"POST",
    "requestUri":"/"
   },
   "input":{"shape":"CheckoutLicenseRequest"},
   "output":{"shape":"CheckoutLicenseResponse"},
   "errors":[
     {"shape":"ValidationException"},
     {"shape":"InvalidParameterValueException"},
     {"shape":"ResourceNotFoundException"},
     {"shape":"NoEntitlementsAllowedException"},
     {"shape":"UnsupportedDigitalSignatureMethodException"},
     {"shape":"RedirectException"},
     {"shape":"AuthorizationException"},
     {"shape":"AccessDeniedException"},
     {"shape":"RateLimitExceededException"},
     {"shape":"ServerInternalException"}
   ],
  "documentation":"<p>Checks out the specified license.</p></p><note><p>If the account that created the license is
the same that is performing the check out, you must specify the account as the beneficiary.\langle p \rangle \langlenote\rangle"
```

```
 },
 "CreateGrant":{
 "name":"CreateGrant",
 "http":{
   "method":"POST",
   "requestUri":"/"
 },
 "input":{"shape":"CreateGrantRequest"},
 "output":{"shape":"CreateGrantResponse"},
  "errors":[
   {"shape":"ValidationException"},
   {"shape":"InvalidParameterValueException"},
   {"shape":"ResourceLimitExceededException"},
   {"shape":"ServerInternalException"},
   {"shape":"AuthorizationException"},
   {"shape":"RateLimitExceededException"},
   {"shape":"AccessDeniedException"}
```
],

"documentation":"<p>Creates a grant for the specified license. A grant shares the use of license entitlements with

a specific Amazon Web Services account, an organization, or an organizational unit (OU). For more information, see <a href=\"https://docs.aws.amazon.com/license-manager/latest/userguide/granted-licenses.html\">Granted licenses in License Manager</a> in the <i>License Manager User Guide</i></p>

```
 },
 "CreateGrantVersion":{
 "name":"CreateGrantVersion",
 "http":{
   "method":"POST",
   "requestUri":"/"
 },
 "input":{"shape":"CreateGrantVersionRequest"},
 "output":{"shape":"CreateGrantVersionResponse"},
 "errors":[
   {"shape":"ValidationException"},
   {"shape":"InvalidParameterValueException"},
   {"shape":"ResourceLimitExceededException"},
   {"shape":"ServerInternalException"},
   {"shape":"AuthorizationException"},
   {"shape":"AccessDeniedException"},
```
{"shape":"RateLimitExceededException"}

],

"documentation":"<p>Creates a new version of the specified grant. For more information, see <a

href=\"https://docs.aws.amazon.com/license-manager/latest/userguide/granted-licenses.html\">Granted licenses in License Manager</a> in the <i>License Manager User Guide</i></p>"

```
 },
```

```
 "CreateLicense":{
 "name":"CreateLicense",
 "http":{
   "method":"POST",
   "requestUri":"/"
 },
 "input":{"shape":"CreateLicenseRequest"},
 "output":{"shape":"CreateLicenseResponse"},
 "errors":[
   {"shape":"ValidationException"},
   {"shape":"InvalidParameterValueException"},
   {"shape":"RedirectException"},
   {"shape":"AuthorizationException"},
   {"shape":"AccessDeniedException"},
   {"shape":"RateLimitExceededException"},
   {"shape":"ServerInternalException"}
  ],
  "documentation":"<p>Creates a license.</p>"
 },
 "CreateLicenseConfiguration":{
 "name":"CreateLicenseConfiguration",
 "http":{
   "method":"POST",
```

```
 "requestUri":"/"
```

```
 },
```
"input":{"shape":"CreateLicenseConfigurationRequest"},

```
 "output":{"shape":"CreateLicenseConfigurationResponse"},
```
"errors":[

```
 {"shape":"InvalidParameterValueException"},
```

```
 {"shape":"ServerInternalException"},
```
{"shape":"ResourceLimitExceededException"},

{"shape":"AuthorizationException"},

{"shape":"AccessDeniedException"},

```
 {"shape":"RateLimitExceededException"}
```
],

"documentation":"<p>Creates a license configuration.</p><p>A license configuration is an abstraction of a customer license agreement that can be consumed and enforced by License Manager. Components include specifications for the license type (licensing by instance, socket, CPU, or vCPU), allowed tenancy (shared tenancy, Dedicated Instance,

 Dedicated Host, or all of these), license affinity to host (how long a license must be associated with a host), and the number of licenses purchased and used. $\langle p \rangle$ "

```
 },
 "CreateLicenseConversionTaskForResource":{
```
"name":"CreateLicenseConversionTaskForResource",

 "http":{ "method":"POST",

"requestUri":"/"

},

```
 "input":{"shape":"CreateLicenseConversionTaskForResourceRequest"},
```

```
 "output":{"shape":"CreateLicenseConversionTaskForResourceResponse"},
```
"errors":[

```
 {"shape":"InvalidParameterValueException"},
```

```
 {"shape":"ValidationException"},
```

```
 {"shape":"ServerInternalException"},
```

```
 {"shape":"AuthorizationException"},
```

```
 {"shape":"AccessDeniedException"},
```

```
 {"shape":"RateLimitExceededException"}
```
],

```
"documentation":"<p>Creates a new license conversion task.</p>"
```
},

```
 "CreateLicenseManagerReportGenerator":{
```

```
 "name":"CreateLicenseManagerReportGenerator",
```
"http":{

```
 "method":"POST",
```
"requestUri":"/"

```
 },
```
"input":{"shape":"CreateLicenseManagerReportGeneratorRequest"},

```
 "output":{"shape":"CreateLicenseManagerReportGeneratorResponse"},
```
"errors":[

{"shape":"ValidationException"},

```
 {"shape":"InvalidParameterValueException"},
```

```
 {"shape":"ResourceLimitExceededException"},
   {"shape":"ServerInternalException"},
   {"shape":"AuthorizationException"},
   {"shape":"RateLimitExceededException"},
   {"shape":"AccessDeniedException"},
   {"shape":"ResourceNotFoundException"}
 ],
 "documentation":"<p>Creates a report generator.</p>"
 },
 "CreateLicenseVersion":{
 "name":"CreateLicenseVersion",
 "http":{
   "method":"POST",
   "requestUri":"/"
 },
 "input":{"shape":"CreateLicenseVersionRequest"},
 "output":{"shape":"CreateLicenseVersionResponse"},
 "errors":[
   {"shape":"ValidationException"},
   {"shape":"AccessDeniedException"},
   {"shape":"ResourceNotFoundException"},
   {"shape":"RedirectException"},
   {"shape":"ConflictException"},
   {"shape":"ServerInternalException"},
   {"shape":"AuthorizationException"},
   {"shape":"RateLimitExceededException"}
 ],
"documentation":"<p>Creates a new version of the specified license.</p>"
 },
 "CreateToken":{
 "name":"CreateToken",
 "http":{
   "method":"POST",
   "requestUri":"/"
 },
 "input":{"shape":"CreateTokenRequest"},
 "output":{"shape":"CreateTokenResponse"},
 "errors":[
   {"shape":"ValidationException"},
   {"shape":"AuthorizationException"},
   {"shape":"AccessDeniedException"},
   {"shape":"RateLimitExceededException"},
   {"shape":"ResourceLimitExceededException"},
   {"shape":"ServerInternalException"},
   {"shape":"ResourceNotFoundException"},
   {"shape":"RedirectException"}
 ],
 "documentation":"<p>Creates a long-lived
```
token.</p> <p>A refresh token is a JWT token used to get an access token. With an access token, you can call AssumeRoleWithWebIdentity to get role credentials that you can use to call License Manager to manage the specified license.</p>"

```
 },
 "DeleteGrant":{
 "name":"DeleteGrant",
 "http":{
   "method":"POST",
   "requestUri":"/"
 },
 "input":{"shape":"DeleteGrantRequest"},
 "output":{"shape":"DeleteGrantResponse"},
 "errors":[
   {"shape":"ValidationException"},
   {"shape":"InvalidParameterValueException"},
   {"shape":"AuthorizationException"},
   {"shape":"AccessDeniedException"},
   {"shape":"RateLimitExceededException"},
   {"shape":"ResourceLimitExceededException"},
   {"shape":"ServerInternalException"}
 ],
 "documentation":"<p>Deletes the specified grant.</p>"
 },
 "DeleteLicense":{
 "name":"DeleteLicense",
 "http":{
   "method":"POST",
   "requestUri":"/"
  },
  "input":{"shape":"DeleteLicenseRequest"},
 "output":{"shape":"DeleteLicenseResponse"},
 "errors":[
   {"shape":"ValidationException"},
   {"shape":"InvalidParameterValueException"},
   {"shape":"RedirectException"},
   {"shape":"ConflictException"},
   {"shape":"ServerInternalException"},
   {"shape":"AuthorizationException"},
   {"shape":"AccessDeniedException"},
   {"shape":"RateLimitExceededException"}
 ],
 "documentation":"<p>Deletes the specified license.</p>"
 },
 "DeleteLicenseConfiguration":{
 "name":"DeleteLicenseConfiguration",
 "http":{
   "method":"POST",
   "requestUri":"/"
```
},

```
 "input":{"shape":"DeleteLicenseConfigurationRequest"},
```

```
 "output":{"shape":"DeleteLicenseConfigurationResponse"},
```
"errors":[

```
 {"shape":"InvalidParameterValueException"},
```

```
 {"shape":"ServerInternalException"},
```

```
 {"shape":"AuthorizationException"},
```

```
 {"shape":"AccessDeniedException"},
```

```
 {"shape":"RateLimitExceededException"}
```
],

"documentation":"< $p$ >Deletes the specified license configuration.< $/p$ > < $p$ > $p$ >You cannot delete a license configuration that is in use. $\langle p \rangle$ "

},

```
 "DeleteLicenseManagerReportGenerator":{
```
"name":"DeleteLicenseManagerReportGenerator",

"http":{

"method":"POST",

"requestUri":"/"

},

"input":{"shape":"DeleteLicenseManagerReportGeneratorRequest"},

"output":{"shape":"DeleteLicenseManagerReportGeneratorResponse"},

"errors":[

```
 {"shape":"ValidationException"},
```
{"shape":"InvalidParameterValueException"},

{"shape":"ResourceLimitExceededException"},

```
 {"shape":"ServerInternalException"},
```

```
 {"shape":"AuthorizationException"},
```
{"shape":"RateLimitExceededException"},

```
 {"shape":"AccessDeniedException"},
```

```
 {"shape":"ResourceNotFoundException"}
```
],

```
 "documentation":"<p>Deletes the specified report
```
generator. $\langle p \rangle$   $\langle p \rangle$ This action deletes the report generator, which stops it from generating future reports. The action cannot be reversed. It has no effect on the previous reports from this generator. $\langle p \rangle$ "

```
 },
 "DeleteToken":{
 "name":"DeleteToken",
 "http":{
   "method":"POST",
   "requestUri":"/"
 },
  "input":{"shape":"DeleteTokenRequest"},
 "output":{"shape":"DeleteTokenResponse"},
 "errors":[
   {"shape":"ValidationException"},
   {"shape":"AuthorizationException"},
   {"shape":"AccessDeniedException"},
   {"shape":"RateLimitExceededException"},
```

```
 {"shape":"ServerInternalException"},
     {"shape":"ResourceNotFoundException"},
     {"shape":"RedirectException"}
   ],
  "documentation":"<p>Deletes the specified token. Must be called in the license home Region.</p>"
  },
  "ExtendLicenseConsumption":{
   "name":"ExtendLicenseConsumption",
   "http":{
    "method":"POST",
    "requestUri":"/"
    },
   "input":{"shape":"ExtendLicenseConsumptionRequest"},
   "output":{"shape":"ExtendLicenseConsumptionResponse"},
   "errors":[
     {"shape":"ValidationException"},
     {"shape":"InvalidParameterValueException"},
     {"shape":"AuthorizationException"},
     {"shape":"AccessDeniedException"},
     {"shape":"RateLimitExceededException"},
     {"shape":"ServerInternalException"},
     {"shape":"ResourceNotFoundException"}
   ],
  "documentation":"<p>Extends the expiration date for license consumption.</p>"
  },
  "GetAccessToken":{
   "name":"GetAccessToken",
   "http":{
    "method":"POST",
    "requestUri":"/"
   },
   "input":{"shape":"GetAccessTokenRequest"},
   "output":{"shape":"GetAccessTokenResponse"},
   "errors":[
     {"shape":"ValidationException"},
     {"shape":"AuthorizationException"},
     {"shape":"AccessDeniedException"},
     {"shape":"RateLimitExceededException"},
    {"shape":"ServerInternalException"}
   ],
   "documentation":"<p>Gets a temporary access token to use with AssumeRoleWithWebIdentity. Access tokens
are valid for one hour.</p>"
  },
  "GetGrant":{
   "name":"GetGrant",
```

```
 "http":{
```

```
 "method":"POST",
```

```
 "requestUri":"/"
 },
 "input":{"shape":"GetGrantRequest"},
 "output":{"shape":"GetGrantResponse"},
 "errors":[
   {"shape":"ValidationException"},
   {"shape":"InvalidParameterValueException"},
   {"shape":"ResourceLimitExceededException"},
   {"shape":"ServerInternalException"},
   {"shape":"AuthorizationException"},
   {"shape":"AccessDeniedException"},
   {"shape":"RateLimitExceededException"}
 ],
 "documentation":"<p>Gets detailed information about the specified grant.</p>"
 },
 "GetLicense":{
 "name":"GetLicense",
 "http":{
   "method":"POST",
   "requestUri":"/"
 },
 "input":{"shape":"GetLicenseRequest"},
  "output":{"shape":"GetLicenseResponse"},
 "errors":[
   {"shape":"ValidationException"},
   {"shape":"InvalidParameterValueException"},
   {"shape":"AuthorizationException"},
   {"shape":"AccessDeniedException"},
   {"shape":"RateLimitExceededException"},
   {"shape":"ServerInternalException"}
 ],
"documentation":"<p>Gets detailed information about the specified license.</p>"
 },
 "GetLicenseConfiguration":{
 "name":"GetLicenseConfiguration",
 "http":{
   "method":"POST",
   "requestUri":"/"
 },
 "input":{"shape":"GetLicenseConfigurationRequest"},
 "output":{"shape":"GetLicenseConfigurationResponse"},
 "errors":[
   {"shape":"InvalidParameterValueException"},
   {"shape":"ServerInternalException"},
   {"shape":"AuthorizationException"},
   {"shape":"AccessDeniedException"},
   {"shape":"RateLimitExceededException"}
 ],
```

```
 "documentation":"<p>Gets detailed
information about the specified license configuration.\langle p \rangle"
  },
  "GetLicenseConversionTask":{
   "name":"GetLicenseConversionTask",
   "http":{
    "method":"POST",
    "requestUri":"/"
   },
   "input":{"shape":"GetLicenseConversionTaskRequest"},
   "output":{"shape":"GetLicenseConversionTaskResponse"},
   "errors":[
    {"shape":"InvalidParameterValueException"},
    {"shape":"ServerInternalException"},
    {"shape":"AuthorizationException"},
    {"shape":"AccessDeniedException"},
    {"shape":"RateLimitExceededException"}
   ],
  "documentation":"<p>Gets information about the specified license type conversion task.</p>"
  },
  "GetLicenseManagerReportGenerator":{
   "name":"GetLicenseManagerReportGenerator",
   "http":{
    "method":"POST",
    "requestUri":"/"
   },
   "input":{"shape":"GetLicenseManagerReportGeneratorRequest"},
   "output":{"shape":"GetLicenseManagerReportGeneratorResponse"},
   "errors":[
    {"shape":"ValidationException"},
    {"shape":"InvalidParameterValueException"},
    {"shape":"ResourceLimitExceededException"},
    {"shape":"ServerInternalException"},
    {"shape":"AuthorizationException"},
    {"shape":"RateLimitExceededException"},
    {"shape":"AccessDeniedException"},
    {"shape":"ResourceNotFoundException"}
   ],
  "documentation":"<p>Gets information about the specified report generator.</p>"
  },
  "GetLicenseUsage":{
   "name":"GetLicenseUsage",
   "http":{
    "method":"POST",
    "requestUri":"/"
   },
   "input":{"shape":"GetLicenseUsageRequest"},
   "output":{"shape":"GetLicenseUsageResponse"},
```

```
 "errors":[
   {"shape":"ValidationException"},
   {"shape":"InvalidParameterValueException"},
   {"shape":"AuthorizationException"},
   {"shape":"AccessDeniedException"},
   {"shape":"RateLimitExceededException"},
   {"shape":"ServerInternalException"}
  ],
"documentation":"\langle \text{p} \rangleGets detailed information about the usage of the specified license.\langle \text{p} \rangle"
 },
 "GetServiceSettings":{
 "name":"GetServiceSettings",
 "http":{
   "method":"POST",
   "requestUri":"/"
 },
 "input":{"shape":"GetServiceSettingsRequest"},
 "output":{"shape":"GetServiceSettingsResponse"},
 "errors":[
   {"shape":"ServerInternalException"},
   {"shape":"AuthorizationException"},
   {"shape":"AccessDeniedException"},
   {"shape":"RateLimitExceededException"}
 ],
"documentation":"<p>Gets the License Manager settings for the current Region.</p>"
 },
 "ListAssociationsForLicenseConfiguration":{
 "name":"ListAssociationsForLicenseConfiguration",
 "http":{
   "method":"POST",
   "requestUri":"/"
 },
  "input":{"shape":"ListAssociationsForLicenseConfigurationRequest"},
 "output":{"shape":"ListAssociationsForLicenseConfigurationResponse"},
  "errors":[
   {"shape":"InvalidParameterValueException"},
   {"shape":"FilterLimitExceededException"},
   {"shape":"ServerInternalException"},
   {"shape":"AuthorizationException"},
   {"shape":"AccessDeniedException"},
   {"shape":"RateLimitExceededException"}
 ],
"documentation":"<p>Lists the resource associations for the specified license configuration.</p><p>Resource
```
associations need not consume licenses from a license configuration. For example, an AMI or a stopped instance might not consume a license (depending on the license rules). $\langle \rangle$ p $>$ "

```
 },
```

```
 "ListDistributedGrants":{
```

```
 "name":"ListDistributedGrants",
```

```
 "http":{
   "method":"POST",
   "requestUri":"/"
 },
 "input":{"shape":"ListDistributedGrantsRequest"},
 "output":{"shape":"ListDistributedGrantsResponse"},
 "errors":[
   {"shape":"ValidationException"},
   {"shape":"InvalidParameterValueException"},
   {"shape":"ResourceLimitExceededException"},
   {"shape":"ServerInternalException"},
   {"shape":"AuthorizationException"},
   {"shape":"AccessDeniedException"},
   {"shape":"RateLimitExceededException"}
 ],
 "documentation":"<p>Lists the grants distributed for the specified license.</p>"
 },
 "ListFailuresForLicenseConfigurationOperations":{
 "name":"ListFailuresForLicenseConfigurationOperations",
 "http":{
   "method":"POST",
   "requestUri":"/"
 },
 "input":{"shape":"ListFailuresForLicenseConfigurationOperationsRequest"},
 "output":{"shape":"ListFailuresForLicenseConfigurationOperationsResponse"},
 "errors":[
   {"shape":"InvalidParameterValueException"},
   {"shape":"ServerInternalException"},
   {"shape":"AuthorizationException"},
   {"shape":"AccessDeniedException"},
   {"shape":"RateLimitExceededException"}
 ],
"documentation":"<p>Lists the license configuration operations that failed.</p>"
 },
 "ListLicenseConfigurations":{
 "name":"ListLicenseConfigurations",
 "http":{
   "method":"POST",
   "requestUri":"/"
 },
 "input":{"shape":"ListLicenseConfigurationsRequest"},
 "output":{"shape":"ListLicenseConfigurationsResponse"},
 "errors":[
   {"shape":"InvalidParameterValueException"},
   {"shape":"ServerInternalException"},
   {"shape":"FilterLimitExceededException"},
   {"shape":"AuthorizationException"},
   {"shape":"AccessDeniedException"},
```

```
 {"shape":"RateLimitExceededException"}
 ],
"documentation":"<p>Lists the license configurations for your account.</p>"
 },
 "ListLicenseConversionTasks":{
 "name":"ListLicenseConversionTasks",
 "http":{
   "method":"POST",
   "requestUri":"/"
 },
 "input":{"shape":"ListLicenseConversionTasksRequest"},
 "output":{"shape":"ListLicenseConversionTasksResponse"},
 "errors":[
   {"shape":"InvalidParameterValueException"},
   {"shape":"ServerInternalException"},
   {"shape":"AuthorizationException"},
   {"shape":"AccessDeniedException"},
   {"shape":"RateLimitExceededException"}
 ],
"documentation":"<p>Lists the license type conversion tasks for your account.</p>"
 },
 "ListLicenseManagerReportGenerators":{
 "name":"ListLicenseManagerReportGenerators",
 "http":{
   "method":"POST",
   "requestUri":"/"
 },
 "input":{"shape":"ListLicenseManagerReportGeneratorsRequest"},
 "output":{"shape":"ListLicenseManagerReportGeneratorsResponse"},
 "errors":[
   {"shape":"ValidationException"},
   {"shape":"InvalidParameterValueException"},
   {"shape":"ResourceLimitExceededException"},
   {"shape":"ServerInternalException"},
   {"shape":"AuthorizationException"},
   {"shape":"RateLimitExceededException"},
   {"shape":"AccessDeniedException"},
   {"shape":"ResourceNotFoundException"}
  ],
"documentation":"<p>Lists the report generators for your account.</p>"
 },
 "ListLicenseSpecificationsForResource":{
 "name":"ListLicenseSpecificationsForResource",
 "http":{
   "method":"POST",
   "requestUri":"/"
 },
  "input":{"shape":"ListLicenseSpecificationsForResourceRequest"},
```

```
 "output":{"shape":"ListLicenseSpecificationsForResourceResponse"},
 "errors":[
   {"shape":"InvalidParameterValueException"},
   {"shape":"ServerInternalException"},
   {"shape":"AuthorizationException"},
   {"shape":"AccessDeniedException"},
   {"shape":"RateLimitExceededException"}
 ],
"documentation":"<p>Describes the license configurations for the specified resource.</p>"
 },
 "ListLicenseVersions":{
 "name":"ListLicenseVersions",
 "http":{
   "method":"POST",
   "requestUri":"/"
 },
 "input":{"shape":"ListLicenseVersionsRequest"},
 "output":{"shape":"ListLicenseVersionsResponse"},
  "errors":[
   {"shape":"InvalidParameterValueException"},
   {"shape":"AuthorizationException"},
   {"shape":"AccessDeniedException"},
   {"shape":"RateLimitExceededException"},
   {"shape":"ServerInternalException"}
 ],
"documentation":"<p>Lists all versions of the specified license.</p>"
 },
 "ListLicenses":{
 "name":"ListLicenses",
 "http":{
   "method":"POST",
   "requestUri":"/"
 },
 "input":{"shape":"ListLicensesRequest"},
 "output":{"shape":"ListLicensesResponse"},
 "errors":[
   {"shape":"ValidationException"},
   {"shape":"InvalidParameterValueException"},
   {"shape":"AuthorizationException"},
   {"shape":"AccessDeniedException"},
   {"shape":"RateLimitExceededException"},
   {"shape":"ServerInternalException"}
 ],
"documentation":"<p>Lists the licenses for your account.</p>"
 },
 "ListReceivedGrants":{
 "name":"ListReceivedGrants",
```

```
 "http":{
  "method":"POST",
  "requestUri":"/"
 },
 "input":{"shape":"ListReceivedGrantsRequest"},
 "output":{"shape":"ListReceivedGrantsResponse"},
 "errors":[
  {"shape":"ValidationException"},
  {"shape":"InvalidParameterValueException"},
  {"shape":"ResourceLimitExceededException"},
  {"shape":"ServerInternalException"},
  {"shape":"AuthorizationException"},
  {"shape":"AccessDeniedException"},
  {"shape":"RateLimitExceededException"}
 ],
```
 "documentation":"<p>Lists grants that are received. Received grants are grants created while specifying the recipient as this Amazon Web Services account, your organization, or an organizational unit (OU) to which this member account belongs.</p>"

},

```
 "ListReceivedGrantsForOrganization":{
```
"name":"ListReceivedGrantsForOrganization",

 "http":{ "method":"POST",

"requestUri":"/"

},

"input":{"shape":"ListReceivedGrantsForOrganizationRequest"},

```
 "output":{"shape":"ListReceivedGrantsForOrganizationResponse"},
```
"errors":[

```
 {"shape":"ValidationException"},
```
{"shape":"InvalidParameterValueException"},

{"shape":"ResourceLimitExceededException"},

```
 {"shape":"ServerInternalException"},
```

```
 {"shape":"AuthorizationException"},
```

```
 {"shape":"AccessDeniedException"},
```

```
 {"shape":"RateLimitExceededException"}
```
],

"documentation":"<p>Lists the grants received for all accounts in the organization.</p>"

},

```
 "ListReceivedLicenses":{
```

```
 "name":"ListReceivedLicenses",
 "http":{
  "method":"POST",
  "requestUri":"/"
 },
 "input":{"shape":"ListReceivedLicensesRequest"},
 "output":{"shape":"ListReceivedLicensesResponse"},
 "errors":[
  {"shape":"ValidationException"},
```
```
 {"shape":"InvalidParameterValueException"},
   {"shape":"ResourceLimitExceededException"},
   {"shape":"ServerInternalException"},
   {"shape":"AuthorizationException"},
   {"shape":"AccessDeniedException"},
   {"shape":"RateLimitExceededException"}
 ],
 "documentation":"<p>Lists received licenses.</p>"
 },
 "ListReceivedLicensesForOrganization":{
 "name":"ListReceivedLicensesForOrganization",
 "http":{
   "method":"POST",
   "requestUri":"/"
 },
 "input":{"shape":"ListReceivedLicensesForOrganizationRequest"},
 "output":{"shape":"ListReceivedLicensesForOrganizationResponse"},
 "errors":[
   {"shape":"ValidationException"},
   {"shape":"InvalidParameterValueException"},
   {"shape":"ResourceLimitExceededException"},
   {"shape":"ServerInternalException"},
   {"shape":"AuthorizationException"},
   {"shape":"AccessDeniedException"},
   {"shape":"RateLimitExceededException"}
 ],
"documentation":"\langle p \rangleLists the licenses received for all accounts in the organization.\langle p \rangle"
 },
 "ListResourceInventory":{
  "name":"ListResourceInventory",
 "http":{
   "method":"POST",
   "requestUri":"/"
 },
 "input":{"shape":"ListResourceInventoryRequest"},
 "output":{"shape":"ListResourceInventoryResponse"},
 "errors":[
   {"shape":"InvalidParameterValueException"},
   {"shape":"ServerInternalException"},
   {"shape":"FilterLimitExceededException"},
   {"shape":"FailedDependencyException"},
   {"shape":"AuthorizationException"},
   {"shape":"AccessDeniedException"},
   {"shape":"RateLimitExceededException"}
 ],
"documentation":"<p>Lists resources managed using Systems Manager inventory.</p>"
 },
 "ListTagsForResource":{
```

```
 "name":"ListTagsForResource",
 "http":{
   "method":"POST",
   "requestUri":"/"
 },
 "input":{"shape":"ListTagsForResourceRequest"},
 "output":{"shape":"ListTagsForResourceResponse"},
 "errors":[
   {"shape":"InvalidParameterValueException"},
   {"shape":"ServerInternalException"},
   {"shape":"AuthorizationException"},
   {"shape":"AccessDeniedException"},
   {"shape":"RateLimitExceededException"}
 ],
 "documentation":"<p>Lists the tags for the specified license configuration.</p>"
 },
 "ListTokens":{
 "name":"ListTokens",
 "http":{
   "method":"POST",
   "requestUri":"/"
 },
 "input":{"shape":"ListTokensRequest"},
 "output":{"shape":"ListTokensResponse"},
 "errors":[
   {"shape":"ValidationException"},
   {"shape":"AuthorizationException"},
   {"shape":"AccessDeniedException"},
   {"shape":"RateLimitExceededException"},
   {"shape":"ServerInternalException"}
 ],
 "documentation":"<p>Lists your tokens.</p>"
 },
 "ListUsageForLicenseConfiguration":{
 "name":"ListUsageForLicenseConfiguration",
 "http":{
   "method":"POST",
   "requestUri":"/"
 },
 "input":{"shape":"ListUsageForLicenseConfigurationRequest"},
  "output":{"shape":"ListUsageForLicenseConfigurationResponse"},
 "errors":[
   {"shape":"InvalidParameterValueException"},
   {"shape":"FilterLimitExceededException"},
   {"shape":"ServerInternalException"},
   {"shape":"AuthorizationException"},
   {"shape":"AccessDeniedException"},
   {"shape":"RateLimitExceededException"}
```
],

 "documentation":"<p>Lists all license usage records for a license configuration, displaying license consumption details by resource at a selected point in time. Use this action to audit the current license consumption for any license inventory and configuration.</p>"

```
 },
 "RejectGrant":{
 "name":"RejectGrant",
 "http":{
   "method":"POST",
   "requestUri":"/"
 },
 "input":{"shape":"RejectGrantRequest"},
 "output":{"shape":"RejectGrantResponse"},
 "errors":[
   {"shape":"ValidationException"},
   {"shape":"InvalidParameterValueException"},
   {"shape":"AuthorizationException"},
   {"shape":"AccessDeniedException"},
   {"shape":"RateLimitExceededException"},
   {"shape":"ResourceLimitExceededException"},
   {"shape":"ServerInternalException"}
 ],
 "documentation":"<p>Rejects the specified grant.</p>"
 },
 "TagResource":{
 "name":"TagResource",
 "http":{
   "method":"POST",
   "requestUri":"/"
 },
 "input":{"shape":"TagResourceRequest"},
 "output":{"shape":"TagResourceResponse"},
 "errors":[
   {"shape":"InvalidParameterValueException"},
   {"shape":"ServerInternalException"},
   {"shape":"AuthorizationException"},
   {"shape":"AccessDeniedException"},
   {"shape":"RateLimitExceededException"}
 ],
 "documentation":"<p>Adds the specified tags to the specified license configuration.</p>"
 },
 "UntagResource":{
 "name":"UntagResource",
 "http":{
   "method":"POST",
   "requestUri":"/"
 },
  "input":{"shape":"UntagResourceRequest"},
```

```
 "output":{"shape":"UntagResourceResponse"},
 "errors":[
   {"shape":"InvalidParameterValueException"},
   {"shape":"ServerInternalException"},
   {"shape":"AuthorizationException"},
   {"shape":"AccessDeniedException"},
   {"shape":"RateLimitExceededException"}
 ],
"documentation":"<p>Removes the specified tags from the specified license configuration.</p>"
 },
 "UpdateLicenseConfiguration":{
 "name":"UpdateLicenseConfiguration",
 "http":{
   "method":"POST",
   "requestUri":"/"
 },
 "input":{"shape":"UpdateLicenseConfigurationRequest"},
 "output":{"shape":"UpdateLicenseConfigurationResponse"},
 "errors":[
   {"shape":"InvalidParameterValueException"},
   {"shape":"ServerInternalException"},
   {"shape":"AuthorizationException"},
   {"shape":"AccessDeniedException"},
   {"shape":"RateLimitExceededException"},
   {"shape":"ResourceLimitExceededException"}
 ],
"documentation":"\langle p \rangleModifies the attributes of an existing license configuration.\langle p \rangle"
 },
 "UpdateLicenseManagerReportGenerator":{
 "name":"UpdateLicenseManagerReportGenerator",
 "http":{
   "method":"POST",
   "requestUri":"/"
 },
 "input":{"shape":"UpdateLicenseManagerReportGeneratorRequest"},
 "output":{"shape":"UpdateLicenseManagerReportGeneratorResponse"},
 "errors":[
   {"shape":"ValidationException"},
   {"shape":"InvalidParameterValueException"},
   {"shape":"RateLimitExceededException"},
   {"shape":"ServerInternalException"},
   {"shape":"AuthorizationException"},
   {"shape":"AccessDeniedException"},
   {"shape":"ResourceNotFoundException"},
   {"shape":"ResourceLimitExceededException"}
 ],
"documentation":"<p>Updates a report generator.\langle p \rangle <p>After you make changes to a report generator, it
```

```
starts generating new reports within 60 minutes of being updated.\langle p \rangle"
  },
  "UpdateLicenseSpecificationsForResource":{
   "name":"UpdateLicenseSpecificationsForResource",
   "http":{
    "method":"POST",
    "requestUri":"/"
   },
   "input":{"shape":"UpdateLicenseSpecificationsForResourceRequest"},
   "output":{"shape":"UpdateLicenseSpecificationsForResourceResponse"},
   "errors":[
    {"shape":"InvalidParameterValueException"},
    {"shape":"InvalidResourceStateException"},
    {"shape":"LicenseUsageException"},
    {"shape":"ServerInternalException"},
    {"shape":"AuthorizationException"},
    {"shape":"AccessDeniedException"},
    {"shape":"RateLimitExceededException"}
   ],
```
 "documentation":"<p>Adds or removes the specified license configurations for the specified Amazon Web Services resource.</p> <p>You can update the license specifications of AMIs, instances, and hosts. You cannot update the license specifications

 for launch templates and CloudFormation templates, as they send license configurations to the operation that creates the resource.</p>"

```
 },
  "UpdateServiceSettings":{
   "name":"UpdateServiceSettings",
   "http":{
    "method":"POST",
    "requestUri":"/"
   },
   "input":{"shape":"UpdateServiceSettingsRequest"},
   "output":{"shape":"UpdateServiceSettingsResponse"},
   "errors":[
    {"shape":"InvalidParameterValueException"},
    {"shape":"ServerInternalException"},
    {"shape":"AuthorizationException"},
    {"shape":"AccessDeniedException"},
    {"shape":"RateLimitExceededException"}
   ],
   "documentation":"<p>Updates License Manager settings for the current Region.</p>"
  }
 },
 "shapes":{
  "AcceptGrantRequest":{
   "type":"structure",
   "required":["GrantArn"],
   "members":{
```

```
 "GrantArn":{
    "shape":"Arn",
    "documentation":"<p>Amazon Resource Name (ARN) of the grant.</p>"
   }
 }
 },
 "AcceptGrantResponse":{
 "type":"structure",
 "members":{
   "GrantArn":{
    "shape":"Arn",
    "documentation":"<p>Grant ARN.</p>"
   },
   "Status":{
    "shape":"GrantStatus",
    "documentation":"<p>Grant status.</p>"
   },
   "Version":{
    "shape":"String",
    "documentation":"<p>Grant version.</p>"
   }
 }
 },
 "AccessDeniedException":{
 "type":"structure",
 "members":{
   "Message":{"shape":"Message"}
 },
 "documentation":"<p>Access to resource denied.</p>",
 "exception":true
 },
 "ActivationOverrideBehavior":{
 "type":"string",
 "enum":[
   "DISTRIBUTED_GRANTS_ONLY",
   "ALL_GRANTS_PERMITTED_BY_ISSUER"
 ]
 },
 "AllowedOperation":{
 "type":"string",
 "enum":[
   "CreateGrant",
   "CheckoutLicense",
   "CheckoutBorrowLicense",
   "CheckInLicense",
   "ExtendConsumptionLicense",
   "ListPurchasedLicenses",
   "CreateToken"
```

```
 ]
   },
   "AllowedOperationList":{
    "type":"list",
    "member":{"shape":"AllowedOperation"},
    "max":7,
    "min":1
   },
   "Arn":{
    "type":"string",
    "max":2048,
    "pattern":"^arn:aws(-(cn|us-gov|iso-b|iso-c|iso-d))?:[A-Za-z0-9][A-Za-z0-9_/.-]{0,62}:[A-Za-z0-9_/.-]{0,63}:[A-
Za-z0-9_/.-]{0,63}:[A-Za-z0-9][A-Za-z0-9:_/+=,@.-]{0,1023}$"
   },
   "ArnList":{
    "type":"list",
    "member":{"shape":"Arn"}
   },
   "AuthorizationException":{
    "type":"structure",
    "members":{
     "Message":{"shape":"Message"}
    },
    "documentation":"<p>The Amazon Web Services user account does not have permission to perform the action.
Check the IAM policy associated with this account.</p>",
    "exception":true
   },
   "AutomatedDiscoveryInformation":{
    "type":"structure",
    "members":{
     "LastRunTime":{
      "shape":"DateTime",
      "documentation":"<p>Time
 that automated discovery last ran.</p>"
     }
    },
    "documentation":"<p>Describes automated discovery.</p>"
   },
   "Boolean":{"type":"boolean"},
   "BorrowConfiguration":{
    "type":"structure",
    "required":[
     "AllowEarlyCheckIn",
     "MaxTimeToLiveInMinutes"
    ],
    "members":{
```

```
 "AllowEarlyCheckIn":{
  "shape":"BoxBoolean",
```

```
"documentation":"<p>Indicates whether early check-ins are allowed.</p>"
     },
     "MaxTimeToLiveInMinutes":{
      "shape":"BoxInteger",
     "documentation":"<p>Maximum time for the borrow configuration, in minutes.</p>"
     }
   },
   "documentation":"<p>Details about a borrow configuration.</p>"
   },
   "BoxBoolean":{"type":"boolean"},
  "BoxInteger":{"type":"integer"},
   "BoxLong":{"type":"long"},
   "CheckInLicenseRequest":{
   "type":"structure",
   "required":["LicenseConsumptionToken"],
   "members":{
     "LicenseConsumptionToken":{
       "shape":"String",
      "documentation":"<p>License consumption token.</p>"
     },
     "Beneficiary":{
      "shape":"String",
      "documentation":"<p>License beneficiary.</p>"
     }
   }
   },
   "CheckInLicenseResponse":{
   "type":"structure",
   "members":{
   }
   },
   "CheckoutBorrowLicenseRequest":{
   "type":"structure",
   "required":[
     "LicenseArn",
     "Entitlements",
     "DigitalSignatureMethod",
     "ClientToken"
   ],
   "members":{
     "LicenseArn":{
      "shape":"Arn",
      "documentation":"<p>Amazon Resource Name (ARN) of the license. The license must use the borrow
consumption configuration.</p>"
     },
     "Entitlements":{
      "shape":"EntitlementDataList",
      "documentation":"<p>License entitlements. Partial checkouts are not supported.</p>"
```
 }, "DigitalSignatureMethod":{

"shape":"DigitalSignatureMethod",

 "documentation":"<p>Digital signature method. The possible value is JSON Web Signature (JWS) algorithm PS384. For more information, see <a href=\"https://tools.ietf.org/html/rfc7518#section-3.5\">RFC 7518 Digital Signature with RSASSA-PSS</a>.</p>"

```
 },
     "NodeId":{
      "shape":"String",
      "documentation":"<p>Node ID.</p>"
     },
     "CheckoutMetadata":{
      "shape":"MetadataList",
      "documentation":"<p>Information about constraints.</p>"
     },
     "ClientToken":{
      "shape":"ClientToken",
      "documentation":"<p>Unique, case-sensitive identifier that you provide to ensure the idempotency of the
request.</p>"
     }
    }
   },
   "CheckoutBorrowLicenseResponse":{
    "type":"structure",
    "members":{
     "LicenseArn":{
      "shape":"Arn",
      "documentation":"<p>Amazon Resource Name (ARN) of the license.</p>"
     },
     "LicenseConsumptionToken":{
      "shape":"String",
       "documentation":"<p>License consumption token.</p>"
     },
     "EntitlementsAllowed":{
      "shape":"EntitlementDataList",
      "documentation":"<p>Allowed license entitlements.</p>"
     },
     "NodeId":{
      "shape":"String",
      "documentation":"<p>Node ID.</p>"
     },
     "SignedToken":{
      "shape":"SignedToken",
      "documentation":"<p>Signed token.</p>"
     },
     "IssuedAt":{
      "shape":"ISO8601DateTime",
```

```
"documentation":"<p>Date and time at which the license checkout is issued.</p>"
     },
     "Expiration":{
      "shape":"ISO8601DateTime",
     "documentation":"<p>Date and time at which the license checkout expires.</p>"
     },
     "CheckoutMetadata":{
      "shape":"MetadataList",
      "documentation":"<p>Information about constraints.</p>"
     }
   }
   },
   "CheckoutLicenseRequest":{
   "type":"structure",
   "required":[
     "ProductSKU",
     "CheckoutType",
     "KeyFingerprint",
     "Entitlements",
     "ClientToken"
   ],
   "members":{
     "ProductSKU":{
      "shape":"String",
      "documentation":"<p>Product SKU.</p>"
     },
     "CheckoutType":{
      "shape":"CheckoutType",
      "documentation":"<p>Checkout type.</p>"
     },
     "KeyFingerprint":{
      "shape":"String",
     "documentation":"<p>Key fingerprint identifying the license.</p>"
     },
     "Entitlements":{
      "shape":"EntitlementDataList",
      "documentation":"<p>License entitlements.</p>"
     },
     "ClientToken":{
      "shape":"ClientToken",
      "documentation":"<p>Unique, case-sensitive identifier that you provide to ensure the idempotency of the
request.</p>"
     },
     "Beneficiary":{
      "shape":"String",
      "documentation":"<p>License beneficiary.</p>"
     },
     "NodeId":{
```

```
 "shape":"String",
      "documentation":"<p>Node ID.</p>"
    }
   }
  },
  "CheckoutLicenseResponse":{
   "type":"structure",
   "members":{
    "CheckoutType":{
     "shape":"CheckoutType",
     "documentation":"<p>Checkout type.</p>"
    },
    "LicenseConsumptionToken":{
     "shape":"String",
     "documentation":"<p>License consumption token.</p>"
    },
    "EntitlementsAllowed":{
     "shape":"EntitlementDataList",
     "documentation":"<p>Allowed license entitlements.</p>"
    },
    "SignedToken":{
     "shape":"SignedToken",
     "documentation":"<p>Signed token.</p>"
    },
    "NodeId":{
     "shape":"String",
     "documentation":"<p>Node ID.</p>"
    },
    "IssuedAt":{
     "shape":"ISO8601DateTime",
    "documentation":"<p>Date and time at which the license checkout is issued.</p>"
    },
    "Expiration":{
     "shape":"ISO8601DateTime",
"documentation":"<p>Date and time at which the license checkout expires.</p>"
    },
    "LicenseArn":{
     "shape":"String",
     "documentation":"<p>Amazon Resource Name (ARN) of the checkout license.</p>"
    }
   }
  },
  "CheckoutType":{
   "type":"string",
   "enum":[
    "PROVISIONAL",
    "PERPETUAL"
```

```
 ]
  },
  "ClientRequestToken":{
   "type":"string",
   "max":36,
   "min":1
  },
  "ClientToken":{
   "type":"string",
   "max":2048,
   "pattern":"\\S+"
  },
  "ConflictException":{
   "type":"structure",
   "members":{
    "Message":{"shape":"Message"}
   },
  "documentation":"\langle p \rangleThere was a conflict processing the request. Try your request again.\langle p \rangle",
   "exception":true
  },
  "ConsumedLicenseSummary":{
   "type":"structure",
   "members":{
    "ResourceType":{
      "shape":"ResourceType",
     "documentation":"<p>Resource type of the resource consuming a
license.</p>"
    },
    "ConsumedLicenses":{
      "shape":"BoxLong",
     "documentation":"<p>Number of licenses consumed by the resource.</p>"
    }
   },
   "documentation":"<p>Details about license consumption.</p>"
  },
  "ConsumedLicenseSummaryList":{
   "type":"list",
   "member":{"shape":"ConsumedLicenseSummary"}
  },
  "ConsumptionConfiguration":{
   "type":"structure",
   "members":{
    "RenewType":{
     "shape":"RenewType",
      "documentation":"<p>Renewal frequency.</p>"
    },
    "ProvisionalConfiguration":{
      "shape":"ProvisionalConfiguration",
```

```
 "documentation":"<p>Details about a provisional configuration.</p>"
       },
       "BorrowConfiguration":{
        "shape":"BorrowConfiguration",
        "documentation":"<p>Details about a borrow configuration.</p>"
       }
     },
    "documentation":"<p>Details about a consumption configuration.</p>"
   },
   "CreateGrantRequest":{
      "type":"structure",
     "required":[
      "ClientToken",
      "GrantName",
      "LicenseArn",
      "Principals",
      "HomeRegion",
      "AllowedOperations"
     ],
     "members":{
      "ClientToken":{
        "shape":"ClientToken",
        "documentation":"<p>Unique, case-sensitive identifier that you provide to ensure the idempotency of the
request.</p>"
       },
       "GrantName":{
        "shape":"String",
        "documentation":"<p>Grant name.</p>"
       },
       "LicenseArn":{
        "shape":"Arn",
        "documentation":"<p>Amazon Resource Name (ARN) of the license.</p>"
       },
       "Principals":{
        "shape":"PrincipalArnList",
        "documentation":"<p>The grant principals. You can specify one of the following as an Amazon Resource
Name (ARN): \langle p \rangle \langle ul \rangle \langle p \rangle and \langle p \rangle and A mazon Web Services account, which includes only the account
specified.\langle p \rangle \langle \langle h \rangle \langle \langle u \rangle \langle \langle u \rangle \rangle \langle \langle h \rangle \langle \langle \langle \rangle \rangle \rangle and \langle \langle \langle \langle \rangle \rangle \rangle \langle \langle \langle \rangle \rangle \langle \langle \langle \rangle \rangle \langle \langle \rangle \rangle \langle \langle \langle \rangle \rangle \langle \langle \rangle \rangle \rangle which
includes all accounts in the OU.\langle p \rangle \langle \text{div} \rangle \langle \text{div} \rangle \langle \text{div} \rangle \langle p \rangleAn organization, which will include all accounts
across your organization.\langle p \rangle \langle 1| \rangle \langle 1| },
      "HomeRegion":{
        "shape":"String",
        "documentation":"<p>Home Region of the grant.</p>"
       },
```

```
 "AllowedOperations":{
```
"shape":"AllowedOperationList",

```
 "documentation":"<p>Allowed operations for the grant.</p>"
```

```
 }
    }
   },
   "CreateGrantResponse":{
    "type":"structure",
    "members":{
     "GrantArn":{
      "shape":"Arn",
      "documentation":"<p>Grant ARN.</p>"
     },
     "Status":{
      "shape":"GrantStatus",
      "documentation":"<p>Grant status.</p>"
     },
     "Version":{
      "shape":"String",
      "documentation":"<p>Grant version.</p>"
     }
    }
   },
   "CreateGrantVersionRequest":{
    "type":"structure",
    "required":[
     "ClientToken",
     "GrantArn"
    ],
 "members":{
     "ClientToken":{
      "shape":"ClientToken",
      "documentation":"<p>Unique, case-sensitive identifier that you provide to ensure the idempotency of the
request.</p>"
     },
     "GrantArn":{
      "shape":"Arn",
      "documentation":"<p>Amazon Resource Name (ARN) of the grant.</p>"
     },
     "GrantName":{
      "shape":"String",
      "documentation":"<p>Grant name.</p>"
     },
     "AllowedOperations":{
      "shape":"AllowedOperationList",
      "documentation":"<p>Allowed operations for the grant.</p>"
     },
     "Status":{
      "shape":"GrantStatus",
      "documentation":"<p>Grant status.</p>"
```

```
 },
   "StatusReason":{
    "shape":"StatusReasonMessage",
    "documentation":"<p>Grant status reason.</p>"
   },
   "SourceVersion":{
    "shape":"String",
   "documentation":"<p>Current version of the grant.</p>"
   },
   "Options":{
   "shape":"Options",
    "documentation":"<p>The options specified for the grant.</p>"
   }
 }
 },
 "CreateGrantVersionResponse":{
 "type":"structure",
 "members":{
   "GrantArn":{
    "shape":"Arn",
    "documentation":"<p>Grant ARN.</p>"
   },
   "Status":{
    "shape":"GrantStatus",
    "documentation":"<p>Grant status.</p>"
   },
   "Version":{
    "shape":"String",
   "documentation":"<p>New version of the grant.</p>"
   }
 }
 },
 "CreateLicenseConfigurationRequest":{
 "type":"structure",
 "required":[
   "Name",
   "LicenseCountingType"
 ],
 "members":{
   "Name":{
    "shape":"String",
    "documentation":"<p>Name of the license configuration.</p>"
   },
   "Description":{
    "shape":"String",
    "documentation":"<p>Description of the license configuration.</p>"
   },
```
"LicenseCountingType":{

"shape":"LicenseCountingType",

"documentation":"<p>Dimension used to track the license inventory.</p>"

},

"LicenseCount":{

"shape":"BoxLong",

"documentation":"<p>Number of licenses managed by the license configuration.</p>"

},

"LicenseCountHardLimit":{

"shape":"BoxBoolean",

 "documentation":"<p>Indicates whether hard or soft license enforcement is used. Exceeding a hard limit blocks the launch of new instances.</p>"

},

"LicenseRules":{

"shape":"StringList",

 "documentation":"<p>License rules. The syntax is #name=value (for example, #allowedTenancy=EC2- DedicatedHost). The available rules vary by dimension, as follows. $\langle p \rangle \langle u \rangle \langle h \rangle \langle p \rangle \langle \langle \text{code} \rangle$ Cores $\langle \text{code} \rangle$ dimension: <code>allowedTenancy</code> | <code>licenseAffinityToHost</code> |

 $\langle \text{code>maximumCores}\langle \text{code>}| \langle \text{code>minimumCores}\langle \text{code>} \langle \text{side>} \langle \text{false} \rangle \langle \text{false} \rangle \langle \text{false} \rangle \langle \text{node} \rangle$ dimension: <code>allowedTenancy</code>

 $|<$ code> $maximumCores$  $|<$ code> $|<$ code> $mminmmCores$  $|<$ code> $|<$ code> $maximumSockets$  $|<$ code> $|$  $\langle \text{code>minimumSockets} \rangle$   $\langle \text{code>} \text{maximumVcpus} \rangle$   $\langle \text{code>minimumVcpus} \rangle$   $\langle \text{code>} \text{timeVcpus} \rangle$   $\langle \text{code>} \text{timeVcpus} \rangle$  $\langle \text{p} \rangle \langle \text{code>}$ Sockets</code> dimension:  $\langle \text{code>}$ allowedTenancy $\langle \text{code>} | \langle \text{code>} |$ code>licenseAffinityToHost $\langle \text{code>} |$  $\langle \text{code>maximumSockets} \rangle \langle \text{code>} | \langle \text{code>minimumSockets} \rangle \langle \text{code>} \langle \text{code>} \langle \text{right>} \langle \text{right} \rangle \langle \text{right} \rangle$ dimension:  $\langle \text{code>}$  allowedTenancy $\langle \text{code>} | \langle \text{code>} \rangle$  honorVcpuOptimization $\langle \text{code>} |$ <code>maximumVcpus</code> | <code>minimumVcpus</code> </p> </li> </ul> <p>The unit for  $\leq$ code $\geq$ licenseAffinityToHost $\leq$ code $\geq$  is days and the range is 1 to 180. The possible values for  $\alpha$ code>allowedTenancy</code> are <code>EC2-Default</code>, <code>EC2-DedicatedHost</code>, and

 $<$ code>EC2-DedicatedInstance</code>. The possible values for  $<$ code>honorVcpuOptimization</code> are  $<$ code>True</code> and  $<$ code>False</code>. $<$ /p>"

 }, "Tags":{ "shape":"TagList", "documentation":"<p>Tags to add to the license configuration.</p>" }, "DisassociateWhenNotFound":{ "shape":"BoxBoolean", "documentation":"<p>When true, disassociates a resource when software is uninstalled.</p>" }, "ProductInformationList":{ "shape":"ProductInformationList", "documentation":"<p>Product information.</p>" } } }, "CreateLicenseConfigurationResponse":{ "type":"structure",

```
 "members":{
    "LicenseConfigurationArn":{
      "shape":"String",
     "documentation":"<p>Amazon Resource Name (ARN) of the license configuration.</p>"
    }
   }
  },
  "CreateLicenseConversionTaskForResourceRequest":{
   "type":"structure",
   "required":[
    "ResourceArn",
    "SourceLicenseContext",
    "DestinationLicenseContext"
   ],
   "members":{
    "ResourceArn":{
      "shape":"Arn",
      "documentation":"<p>Amazon Resource Name (ARN) of the resource you are converting
the license type for \langle p \rangle"
```
},

"SourceLicenseContext":{

"shape":"LicenseConversionContext",

 "documentation":"<p>Information that identifies the license type you are converting from. For the structure of the source license, see <a href=\"https://docs.aws.amazon.com/license-manager/latest/userguide/conversionprocedures.html#conversion-cli\">Convert a license type using the CLI </a> in the <i>License Manager User Guide</i>.</p>"

},

"DestinationLicenseContext":{

"shape":"LicenseConversionContext",

 "documentation":"<p>Information that identifies the license type you are converting to. For the structure of the destination license, see <a href=\"https://docs.aws.amazon.com/license-manager/latest/userguide/conversionprocedures.html#conversion-cli\">Convert a license type using the CLI </a> in the <i>License Manager User Guide</i></p>"

```
 }
 }
 },
 "CreateLicenseConversionTaskForResourceResponse":{
  "type":"structure",
 "members":{
   "LicenseConversionTaskId":{
    "shape":"LicenseConversionTaskId",
    "documentation":"<p>The ID of the created license type conversion task.</p>"
   }
 }
 },
 "CreateLicenseManagerReportGeneratorRequest":{
 "type":"structure",
 "required":[
```

```
 "ReportGeneratorName",
  "Type",
  "ReportContext",
  "ReportFrequency",
  "ClientToken"
 ],
 "members":{
  "ReportGeneratorName":{
   "shape":"ReportGeneratorName",
```
"documentation":"<p>Name of the report generator.</p>"

},

"Type":{

"shape":"ReportTypeList",

"documentation":"<p>Type of reports to generate. The following report types an be generated:</p></l></ <p>License configuration report - Reports the number and details of consumed licenses for a license configuration. $\langle p \rangle \langle l \rangle \langle l \rangle \langle p \rangle$ Resource report - Reports the tracked licenses and resource consumption for a license configuration. $\langle p \rangle \langle 1$ i $>$  $\langle 1 \rangle \langle 1 \rangle$ "

## },

"ReportContext":{

"shape":"ReportContext",

"documentation":"<p>Defines the type of license configuration the report generator tracks.</p>"

## },

"ReportFrequency":{

"shape":"ReportFrequency",

 "documentation":"<p>Frequency by which reports are generated. Reports can be generated daily, monthly, or weekly.</p>"

## },

"ClientToken":{

"shape":"ClientRequestToken",

 "documentation":"<p>Unique, case-sensitive identifier that you provide to ensure the idempotency of the request.</p>"

## },

```
 "Description":{
    "shape":"String",
    "documentation":"<p>Description of the report generator.</p>"
   },
   "Tags":{
    "shape":"TagList",
   "documentation":"<p>Tags to add to the report generator.</p>"
   }
 }
 },
 "CreateLicenseManagerReportGeneratorResponse":{
 "type":"structure",
  "members":{
   "LicenseManagerReportGeneratorArn":{
    "shape":"String",
    "documentation":"<p>The Amazon Resource Name (ARN) of the new report generator.</p>"
```

```
 }
  }
 },
 "CreateLicenseRequest":{
  "type":"structure",
  "required":[
   "LicenseName",
   "ProductName",
   "ProductSKU",
   "Issuer",
   "HomeRegion",
   "Validity",
   "Entitlements",
   "Beneficiary",
   "ConsumptionConfiguration",
   "ClientToken"
  ],
  "members":{
   "LicenseName":{
    "shape":"String",
    "documentation":"<p>License name.</p>"
   },
   "ProductName":{
    "shape":"String",
    "documentation":"<p>Product name.</p>"
   },
   "ProductSKU":{
    "shape":"String",
    "documentation":"<p>Product SKU.</p>"
   },
   "Issuer":{
    "shape":"Issuer",
    "documentation":"<p>License issuer.</p>"
   },
 "HomeRegion":{
    "shape":"String",
    "documentation":"<p>Home Region for the license.</p>"
   },
   "Validity":{
    "shape":"DatetimeRange",
    "documentation":"<p>Date and time range during which the license is valid, in ISO8601-UTC format.</p>"
   },
   "Entitlements":{
    "shape":"EntitlementList",
    "documentation":"<p>License entitlements.</p>"
   },
   "Beneficiary":{
```

```
 "shape":"String",
```
"documentation":"<p>License beneficiary.</p>"

},

```
 "ConsumptionConfiguration":{
```
"shape":"ConsumptionConfiguration",

 "documentation":"<p>Configuration for consumption of the license. Choose a provisional configuration for workloads running with continuous connectivity. Choose a borrow configuration for workloads with offline usage.</p>"

```
 },
 "LicenseMetadata":{
  "shape":"MetadataList",
  "documentation":"<p>Information about the license.</p>"
 },
 "ClientToken":{
```
"shape":"ClientToken",

 "documentation":"<p>Unique, case-sensitive identifier that you provide to ensure the idempotency of the request.</p>"

```
 }
 }
 },
 "CreateLicenseResponse":{
 "type":"structure",
 "members":{
   "LicenseArn":{
    "shape":"Arn",
    "documentation":"<p>Amazon Resource Name (ARN) of the license.</p>"
   },
   "Status":{
    "shape":"LicenseStatus",
    "documentation":"<p>License status.</p>"
   },
   "Version":{
    "shape":"String",
    "documentation":"<p>License version.</p>"
   }
 }
 },
 "CreateLicenseVersionRequest":{
 "type":"structure",
 "required":[
   "LicenseArn",
   "LicenseName",
   "ProductName",
   "Issuer",
   "HomeRegion",
   "Validity",
```

```
 "Entitlements",
```

```
 "ConsumptionConfiguration",
```

```
 "Status",
     "ClientToken"
   ],
 "members":{
     "LicenseArn":{
      "shape":"Arn",
      "documentation":"<p>Amazon Resource Name (ARN) of the license.</p>"
     },
     "LicenseName":{
      "shape":"String",
      "documentation":"<p>License name.</p>"
     },
     "ProductName":{
      "shape":"String",
      "documentation":"<p>Product name.</p>"
     },
     "Issuer":{
      "shape":"Issuer",
      "documentation":"<p>License issuer.</p>"
     },
     "HomeRegion":{
      "shape":"String",
      "documentation":"<p>Home Region of the license.</p>"
     },
     "Validity":{
      "shape":"DatetimeRange",
      "documentation":"<p>Date and time range during which the license is valid, in ISO8601-UTC format.</p>"
     },
     "LicenseMetadata":{
      "shape":"MetadataList",
      "documentation":"<p>Information about the license.</p>"
     },
     "Entitlements":{
      "shape":"EntitlementList",
      "documentation":"<p>License
entitlements.</p>"
     },
     "ConsumptionConfiguration":{
      "shape":"ConsumptionConfiguration",
      "documentation":"<p>Configuration for consumption of the license. Choose a provisional configuration for
workloads running with continuous connectivity. Choose a borrow configuration for workloads with offline
usage.</p>"
     },
     "Status":{
      "shape":"LicenseStatus",
      "documentation":"<p>License status.</p>"
```

```
 },
```

```
 "ClientToken":{
```
"shape":"ClientToken",

 "documentation":"<p>Unique, case-sensitive identifier that you provide to ensure the idempotency of the request.</p>"

```
 },
     "SourceVersion":{
      "shape":"String",
      "documentation":"<p>Current version of the license.</p>"
     }
    }
   },
   "CreateLicenseVersionResponse":{
    "type":"structure",
    "members":{
     "LicenseArn":{
      "shape":"Arn",
      "documentation":"<p>License
ARN.</p>"
     },
     "Version":{
      "shape":"String",
      "documentation":"<p>New version of the license.</p>"
     },
     "Status":{
      "shape":"LicenseStatus",
      "documentation":"<p>License status.</p>"
     }
    }
   },
   "CreateTokenRequest":{
    "type":"structure",
    "required":[
     "LicenseArn",
     "ClientToken"
    ],
    "members":{
     "LicenseArn":{
      "shape":"Arn",
      "documentation":"<p>Amazon Resource Name (ARN) of the license. The ARN is mapped to the aud claim of
the JWT token.</p>"
     },
     "RoleArns":{
      "shape":"ArnList",
      "documentation":"<p>Amazon Resource Name (ARN) of the IAM roles to embed in the token. License
Manager does not check whether the roles are in use.\langle p \rangle"
     },
     "ExpirationInDays":{
```

```
 "shape":"Integer",
```
"documentation":"<p>Token expiration, in days, counted from token creation. The default is 365 days.</p>"

 }, "TokenProperties":{ "shape":"MaxSize3StringList", "documentation":"<p>Data specified by the caller to be included in the JWT token. The data is mapped to the amr claim of the JWT token. $<$ /p>"

```
 },
   "ClientToken":{
    "shape":"ClientToken",
   "documentation":"<p>Idempotency token, valid for 10 minutes.</p>"
   }
 }
 },
 "CreateTokenResponse":{
 "type":"structure",
 "members":{
   "TokenId":{
    "shape":"String",
    "documentation":"<p>Token ID.</p>"
   },
   "TokenType":{
    "shape":"TokenType",
    "documentation":"<p>Token type.</p>"
   },
   "Token":{
    "shape":"TokenString",
    "documentation":"<p>Refresh token, encoded as a JWT token.</p>"
   }
 }
 },
 "DateTime":{"type":"timestamp"},
 "DatetimeRange":{
 "type":"structure",
 "required":["Begin"],
 "members":{
   "Begin":{
   "shape":"ISO8601DateTime",
    "documentation":"<p>Start of the time range.</p>"
   },
   "End":{
    "shape":"ISO8601DateTime",
   "documentation":"<p>End of the time range.</p>"
   }
 },
 "documentation":"<p>Describes a time range, in ISO8601-UTC format.</p>"
 },
```

```
 "DeleteGrantRequest":{
 "type":"structure",
 "required":[
   "GrantArn",
   "Version"
 ],
 "members":{
   "GrantArn":{
    "shape":"Arn",
    "documentation":"<p>Amazon Resource Name (ARN) of the grant.</p>"
   },
   "StatusReason":{
    "shape":"StatusReasonMessage",
   "documentation":"<p>The Status reason for the delete request.</p>"
   },
   "Version":{
    "shape":"String",
   "documentation":"<p>Current version of the grant.</p>"
   }
 }
 },
 "DeleteGrantResponse":{
 "type":"structure",
 "members":{
   "GrantArn":{
    "shape":"Arn",
    "documentation":"<p>Grant ARN.</p>"
   },
   "Status":{
    "shape":"GrantStatus",
    "documentation":"<p>Grant status.</p>"
   },
   "Version":{
    "shape":"String",
    "documentation":"<p>Grant version.</p>"
   }
 }
 },
 "DeleteLicenseConfigurationRequest":{
 "type":"structure",
 "required":["LicenseConfigurationArn"],
 "members":{
   "LicenseConfigurationArn":{
    "shape":"String",
   "documentation":"<p>ID of the license configuration.</p>"
   }
 }
 },
```

```
 "DeleteLicenseConfigurationResponse":{
 "type":"structure",
 "members":{
 }
 },
 "DeleteLicenseManagerReportGeneratorRequest":{
 "type":"structure",
 "required":["LicenseManagerReportGeneratorArn"],
 "members":{
   "LicenseManagerReportGeneratorArn":{
    "shape":"String",
   "documentation":"<p>Amazon Resource Name (ARN) of the report generator to be deleted.</p>"
   }
 }
 },
 "DeleteLicenseManagerReportGeneratorResponse":{
 "type":"structure",
 "members":{
 }
 },
 "DeleteLicenseRequest":{
 "type":"structure",
 "required":[
   "LicenseArn",
   "SourceVersion"
 ],
 "members":{
   "LicenseArn":{
    "shape":"Arn",
    "documentation":"<p>Amazon Resource Name (ARN) of the license.</p>"
   },
   "SourceVersion":{
    "shape":"String",
    "documentation":"<p>Current version of the license.</p>"
   }
 }
 },
 "DeleteLicenseResponse":{
 "type":"structure",
 "members":{
   "Status":{
    "shape":"LicenseDeletionStatus",
    "documentation":"<p>License status.</p>"
   },
   "DeletionDate":{
    "shape":"ISO8601DateTime",
   "documentation":"<p>Date when the license is deleted.</p>"
   }
```

```
 }
 },
 "DeleteTokenRequest":{
 "type":"structure",
 "required":["TokenId"],
  "members":{
   "TokenId":{
    "shape":"String",
    "documentation":"<p>Token ID.</p>"
   }
 }
 },
 "DeleteTokenResponse":{
 "type":"structure",
 "members":{
 }
 },
 "DigitalSignatureMethod":{
 "type":"string",
 "enum":["JWT_PS384"]
 },
 "Entitlement":{
 "type":"structure",
 "required":[
   "Name",
   "Unit"
 ],
 "members":{
   "Name":{
    "shape":"String",
    "documentation":"<p>Entitlement name.</p>"
   },
   "Value":{
    "shape":"String",
    "documentation":"<p>Entitlement resource. Use only if the unit is None.</p>"
   },
   "MaxCount":{
    "shape":"Long",
   "documentation":"<p>Maximum entitlement count. Use if the unit is not None.</p>"
   },
   "Overage":{
    "shape":"BoxBoolean",
   "documentation":"<p>Indicates whether overages are allowed.</p>"
   },
   "Unit":{
    "shape":"EntitlementUnit",
    "documentation":"<p>Entitlement unit.</p>"
   },
```

```
 "AllowCheckIn":{
    "shape":"BoxBoolean",
   "documentation":"<p>Indicates whether check-ins are allowed.</p>"
   }
 },
"documentation":"<p>Describes a resource entitled for use with a license.</p>"
 },
 "EntitlementData":{
 "type":"structure",
 "required":[
   "Name",
   "Unit"
 ],
 "members":{
   "Name":{
    "shape":"String",
    "documentation":"<p>Entitlement data name.</p>"
   },
   "Value":{
    "shape":"String",
    "documentation":"<p>Entitlement data value.</p>"
   },
   "Unit":{
    "shape":"EntitlementDataUnit",
    "documentation":"<p>Entitlement data unit.</p>"
   }
 },
"documentation":"<p>Data associated with an entitlement resource.</p>"
 },
 "EntitlementDataList":{
 "type":"list",
 "member":{"shape":"EntitlementData"}
 },
 "EntitlementDataUnit":{
 "type":"string",
 "enum":[
   "Count",
   "None",
   "Seconds",
   "Microseconds",
   "Milliseconds",
   "Bytes",
   "Kilobytes",
   "Megabytes",
   "Gigabytes",
   "Terabytes",
   "Bits",
   "Kilobits",
```

```
 "Megabits",
   "Gigabits",
   "Terabits",
   "Percent",
   "Bytes/Second",
   "Kilobytes/Second",
   "Megabytes/Second",
   "Gigabytes/Second",
   "Terabytes/Second",
   "Bits/Second",
   "Kilobits/Second",
   "Megabits/Second",
   "Gigabits/Second",
   "Terabits/Second",
   "Count/Second"
 ]
 },
 "EntitlementList":{
 "type":"list",
 "member":{"shape":"Entitlement"}
 },
 "EntitlementNotAllowedException":{
 "type":"structure",
 "members":{
   "Message":{"shape":"Message"}
 },
 "documentation":"<p>The entitlement is not allowed.</p>",
 "exception":true
 },
 "EntitlementUnit":{
 "type":"string",
 "enum":[
   "Count",
   "None",
   "Seconds",
   "Microseconds",
   "Milliseconds",
   "Bytes",
   "Kilobytes",
   "Megabytes",
   "Gigabytes",
   "Terabytes",
   "Bits",
   "Kilobits",
   "Megabits",
   "Gigabits",
   "Terabits",
   "Percent",
```

```
 "Bytes/Second",
   "Kilobytes/Second",
   "Megabytes/Second",
   "Gigabytes/Second",
   "Terabytes/Second",
   "Bits/Second",
   "Kilobits/Second",
   "Megabits/Second",
   "Gigabits/Second",
   "Terabits/Second",
   "Count/Second"
 ]
 },
 "EntitlementUsage":{
 "type":"structure",
 "required":[
   "Name",
   "ConsumedValue",
   "Unit"
 ],
 "members":{
   "Name":{
    "shape":"String",
    "documentation":"<p>Entitlement usage name.</p>"
   },
   "ConsumedValue":{
    "shape":"String",
    "documentation":"<p>Resource usage consumed.</p>"
   },
   "MaxCount":{
    "shape":"String",
    "documentation":"<p>Maximum entitlement usage count.</p>"
   },
   "Unit":{
    "shape":"EntitlementDataUnit",
    "documentation":"<p>Entitlement usage unit.</p>"
   }
 },
 "documentation":"<p>Usage associated with an entitlement resource.</p>"
 },
 "EntitlementUsageList":{
 "type":"list",
 "member":{"shape":"EntitlementUsage"}
 },
 "ExtendLicenseConsumptionRequest":{
 "type":"structure",
 "required":["LicenseConsumptionToken"],
 "members":{
```

```
 "LicenseConsumptionToken":{
      "shape":"String",
      "documentation":"<p>License consumption token.</p>"
     },
     "DryRun":{
      "shape":"Boolean",
      "documentation":"<p>Checks whether you have the required permissions for the action, without actually
making the request. Provides
an error response if you do not have the required permissions.\langle p \rangle"
     }
    }
   },
   "ExtendLicenseConsumptionResponse":{
    "type":"structure",
    "members":{
     "LicenseConsumptionToken":{
      "shape":"String",
      "documentation":"<p>License consumption token.</p>"
     },
     "Expiration":{
      "shape":"ISO8601DateTime",
     "documentation":"<p>Date and time at which the license consumption expires.</p>"
     }
    }
   },
   "FailedDependencyException":{
    "type":"structure",
    "members":{
     "Message":{"shape":"Message"},
     "ErrorCode":{"shape":"String"}
    },
   "documentation":"<p>A dependency required to run the API is missing.\langle p \rangle",
    "exception":true
   },
   "Filter":{
    "type":"structure",
    "members":{
     "Name":{
      "shape":"FilterName",
      "documentation":"<p>Name of the filter. Filter names are case-sensitive.</p>"
     },
     "Values":{
      "shape":"FilterValues",
      "documentation":"<p>The value of the filter, which is case-sensitive. You can only specify one value for the
```

```
filter.</p>"
```
 } },

 "documentation":"<p>A filter name and value pair that is used to return more specific results from a describe operation. Filters can be used to match a set of resources by specific criteria, such as tags, attributes, or IDs.</p>"

```
 },
  "FilterLimitExceededException":{
   "type":"structure",
   "members":{
    "Message":{"shape":"Message"}
   },
  "documentation":"\langle p \rangleThe request uses too many filters or too many filter values.\langle p \rangle",
   "exception":true
  },
  "FilterList":{
   "type":"list",
   "member":{"shape":"Filter"}
  },
  "FilterName":{"type":"string"},
  "FilterValue":{"type":"string"},
  "FilterValues":{
   "type":"list",
   "member":{"shape":"FilterValue"}
  },
  "Filters":{
   "type":"list",
   "member":{"shape":"Filter"}
  },
 "GetAccessTokenRequest":{
   "type":"structure",
   "required":["Token"],
   "members":{
    "Token":{
     "shape":"TokenString",
      "documentation":"<p>Refresh token, encoded as a JWT token.</p>"
    },
    "TokenProperties":{
      "shape":"MaxSize3StringList",
     "documentation":"<p>Token properties to validate against those present in the JWT token.</p>"
    }
   }
  },
  "GetAccessTokenResponse":{
   "type":"structure",
   "members":{
    "AccessToken":{
      "shape":"TokenString",
      "documentation":"<p>Temporary access token.</p>"
    }
   }
```

```
 },
 "GetGrantRequest":{
 "type":"structure",
 "required":["GrantArn"],
 "members":{
   "GrantArn":{
    "shape":"Arn",
    "documentation":"<p>Amazon Resource Name (ARN) of the grant.</p>"
   },
   "Version":{
    "shape":"String",
    "documentation":"<p>Grant version.</p>"
   }
 }
 },
 "GetGrantResponse":{
 "type":"structure",
 "members":{
   "Grant":{
    "shape":"Grant",
    "documentation":"<p>Grant details.</p>"
   }
 }
 },
 "GetLicenseConfigurationRequest":{
 "type":"structure",
 "required":["LicenseConfigurationArn"],
 "members":{
   "LicenseConfigurationArn":{
    "shape":"String",
   "documentation":"<p>Amazon Resource Name (ARN) of the license configuration.</p>"
   }
 }
 },
 "GetLicenseConfigurationResponse":{
 "type":"structure",
 "members":{
   "LicenseConfigurationId":{
    "shape":"String",
    "documentation":"<p>Unique ID for the license configuration.</p>"
   },
   "LicenseConfigurationArn":{
    "shape":"String",
   "documentation":"<p>Amazon Resource Name (ARN) of the license configuration.</p>"
   },
   "Name":{
    "shape":"String",
    "documentation":"<p>Name of the license configuration.</p>"
```

```
 },
 "Description":{
  "shape":"String",
  "documentation":"<p>Description of the license configuration.</p>"
 },
 "LicenseCountingType":{
  "shape":"LicenseCountingType",
 "documentation":"<p>Dimension for which the licenses are counted.</p>"
 },
 "LicenseRules":{
  "shape":"StringList",
  "documentation":"<p>License rules.</p>"
 },
 "LicenseCount":{
  "shape":"BoxLong",
  "documentation":"<p>Number of available licenses.</p>"
 },
 "LicenseCountHardLimit":{
  "shape":"BoxBoolean",
 "documentation":"<p>Sets the number of available licenses as a hard limit.</p>"
 },
 "ConsumedLicenses":{
  "shape":"BoxLong",
 "documentation":"<p>Number of licenses assigned to resources.</p>"
 },
 "Status":{
  "shape":"String",
  "documentation":"<p>License configuration status.</p>"
 },
 "OwnerAccountId":{
  "shape":"String",
  "documentation":"<p>Account ID of the owner of the license configuration.</p>"
 },
 "ConsumedLicenseSummaryList":{
  "shape":"ConsumedLicenseSummaryList",
  "documentation":"<p>Summaries of the licenses consumed by resources.</p>"
 },
 "ManagedResourceSummaryList":{
  "shape":"ManagedResourceSummaryList",
  "documentation":"<p>Summaries of the managed resources.</p>"
 },
 "Tags":{
  "shape":"TagList",
 "documentation":"<p>Tags for the license configuration.</p>"
 },
 "ProductInformationList":{
  "shape":"ProductInformationList",
  "documentation":"<p>Product information.</p>"
```

```
 },
     "AutomatedDiscoveryInformation":{
      "shape":"AutomatedDiscoveryInformation",
      "documentation":"<p>Automated discovery information.</p>"
     },
     "DisassociateWhenNotFound":{
      "shape":"BoxBoolean",
     "documentation":"<p>When true, disassociates a resource when software is uninstalled.</p>"
     }
   }
   },
   "GetLicenseConversionTaskRequest":{
   "type":"structure",
   "required":["LicenseConversionTaskId"],
   "members":{
     "LicenseConversionTaskId":{
      "shape":"LicenseConversionTaskId",
     "documentation":"<p>ID of the license type conversion task to retrieve information on.</p>"
     }
   }
   },
   "GetLicenseConversionTaskResponse":{
   "type":"structure",
   "members":{
     "LicenseConversionTaskId":{
      "shape":"LicenseConversionTaskId",
     "documentation":"<p>ID of the license type conversion task.</p>"
     },
     "ResourceArn":{
      "shape":"String",
      "documentation":"<p>Amazon Resource Names (ARN) of the resources the license conversion task is
associated with.</p>"
     },
     "SourceLicenseContext":{
      "shape":"LicenseConversionContext",
      "documentation":"<p>Information about the license type converted from.</p>"
     },
     "DestinationLicenseContext":{
      "shape":"LicenseConversionContext",
      "documentation":"<p>Information about the license type converted to.</p>"
     },
     "StatusMessage":{
      "shape":"String",
     "documentation":"<p>The status message for the conversion task.</p>"
     },
     "Status":{
      "shape":"LicenseConversionTaskStatus",
     "documentation":"<p>Status of the license type conversion task.</p>"
```

```
 },
    "StartTime":{
     "shape":"DateTime",
    "documentation":"<p>Time at which the license type conversion task was started .</p>
    },
    "LicenseConversionTime":{
     "shape":"DateTime",
    "documentation":"<p>Amount of time to complete the license type conversion.</p>"
    },
    "EndTime":{
     "shape":"DateTime",
     "documentation":"<p>Time
 at which the license type conversion task was completed.</p>"
    }
   }
  },
  "GetLicenseManagerReportGeneratorRequest":{
   "type":"structure",
   "required":["LicenseManagerReportGeneratorArn"],
   "members":{
    "LicenseManagerReportGeneratorArn":{
     "shape":"String",
    "documentation":"<p>Amazon Resource Name (ARN) of the report generator.</p>"
    }
   }
  },
  "GetLicenseManagerReportGeneratorResponse":{
   "type":"structure",
   "members":{
    "ReportGenerator":{
     "shape":"ReportGenerator",
     "documentation":"<p>A report generator that creates periodic reports about your license configurations.</p>"
    }
   }
  },
  "GetLicenseRequest":{
   "type":"structure",
   "required":["LicenseArn"],
   "members":{
    "LicenseArn":{
     "shape":"Arn",
     "documentation":"<p>Amazon Resource Name (ARN) of the license.</p>"
    },
    "Version":{
   "shape":"String",
     "documentation":"<p>License version.</p>"
    }
```

```
 }
 },
 "GetLicenseResponse":{
  "type":"structure",
  "members":{
   "License":{
    "shape":"License",
    "documentation":"<p>License details.</p>"
   }
  }
 },
 "GetLicenseUsageRequest":{
  "type":"structure",
  "required":["LicenseArn"],
  "members":{
   "LicenseArn":{
    "shape":"Arn",
   "documentation":"<p>Amazon Resource Name (ARN) of the license.</p>"
   }
  }
 },
 "GetLicenseUsageResponse":{
  "type":"structure",
  "members":{
   "LicenseUsage":{
    "shape":"LicenseUsage",
    "documentation":"<p>License usage details.</p>"
   }
  }
 },
 "GetServiceSettingsRequest":{
  "type":"structure",
  "members":{
  }
 },
 "GetServiceSettingsResponse":{
  "type":"structure",
  "members":{
   "S3BucketArn":{
    "shape":"String",
```
 "documentation":"<p>Regional S3 bucket path for storing reports, license trail event data, discovery data, and so on.</p>"

```
 },
 "SnsTopicArn":{
  "shape":"String",
 "documentation":"<p>SNS topic configured to receive notifications from License Manager.</p>"
 },
```
"OrganizationConfiguration":{

"shape":"OrganizationConfiguration",

 "documentation":"<p>Indicates whether Organizations is integrated with License Manager for cross-account discovery.</p>"

},

```
 "EnableCrossAccountsDiscovery":{
```
"shape":"BoxBoolean",

"documentation":"<p>Indicates whether cross-account discovery is enabled.</p>"

},

"LicenseManagerResourceShareArn":{

"shape":"String",

 "documentation":"<p>Amazon Resource Name (ARN) of the resource share. The License Manager management account provides member accounts with access to this share.</p>"

```
 }
 }
 },
 "Grant":{
 "type":"structure",
  "required":[
   "GrantArn",
   "GrantName",
   "ParentArn",
   "LicenseArn",
   "GranteePrincipalArn",
   "HomeRegion",
   "GrantStatus",
   "Version",
   "GrantedOperations"
 ],
  "members":{
   "GrantArn":{
    "shape":"Arn",
    "documentation":"<p>Amazon Resource Name (ARN) of the grant.</p>"
   },
   "GrantName":{
    "shape":"String",
   "documentation":"<p>Grant name.</p>"
   },
   "ParentArn":{
    "shape":"Arn",
    "documentation":"<p>Parent ARN.</p>"
   },
   "LicenseArn":{
    "shape":"Arn",
    "documentation":"<p>License ARN.</p>"
   },
   "GranteePrincipalArn":{
    "shape":"Arn",
```

```
 "documentation":"<p>The grantee principal ARN.</p>"
    },
    "HomeRegion":{
     "shape":"String",
     "documentation":"<p>Home Region of the grant.</p>"
    },
    "GrantStatus":{
      "shape":"GrantStatus",
     "documentation":"<p>Grant status.</p>"
    },
    "StatusReason":{
     "shape":"StatusReasonMessage",
     "documentation":"<p>Grant status reason.</p>"
    },
    "Version":{
     "shape":"String",
     "documentation":"<p>Grant version.</p>"
    },
    "GrantedOperations":{
     "shape":"AllowedOperationList",
     "documentation":"<p>Granted operations.</p>"
    },
    "Options":{
     "shape":"Options",
    "documentation":"<p>The options specified for the grant.</p>"
    }
   },
   "documentation":"<p>Describes a grant.</p>"
  },
  "GrantList":{
   "type":"list",
   "member":{"shape":"Grant"}
  },
  "GrantStatus":{
   "type":"string",
   "enum":[
    "PENDING_WORKFLOW",
    "PENDING_ACCEPT",
    "REJECTED",
    "ACTIVE",
    "FAILED_WORKFLOW",
    "DELETED",
    "PENDING_DELETE",
    "DISABLED",
 "WORKFLOW_COMPLETED"
   ]
```

```
 },
```

```
 "GrantedLicense":{
   "type":"structure",
   "members":{
     "LicenseArn":{
      "shape":"Arn",
      "documentation":"<p>Amazon Resource Name (ARN) of the license.</p>"
     },
     "LicenseName":{
      "shape":"String",
      "documentation":"<p>License name.</p>"
     },
     "ProductName":{
      "shape":"String",
      "documentation":"<p>Product name.</p>"
     },
     "ProductSKU":{
      "shape":"String",
      "documentation":"<p>Product SKU.</p>"
     },
     "Issuer":{
      "shape":"IssuerDetails",
      "documentation":"<p>Granted license issuer.</p>"
     },
     "HomeRegion":{
      "shape":"String",
      "documentation":"<p>Home Region of the granted license.</p>"
     },
     "Status":{
      "shape":"LicenseStatus",
      "documentation":"<p>Granted license status.</p>"
     },
     "Validity":{
      "shape":"DatetimeRange",
      "documentation":"<p>Date and time range during which the granted license is valid, in ISO8601-UTC
format.</p>"
     },
     "Beneficiary":{
      "shape":"String",
      "documentation":"<p>Granted license beneficiary.</p>"
     },
     "Entitlements":{
      "shape":"EntitlementList",
      "documentation":"<p>License entitlements.</p>"
     },
     "ConsumptionConfiguration":{
      "shape":"ConsumptionConfiguration",
     "documentation":"<p>Configuration for consumption of the license.</p>"
     },
```

```
 "LicenseMetadata":{
      "shape":"MetadataList",
      "documentation":"<p>Granted license metadata.</p>"
     },
     "CreateTime":{
      "shape":"ISO8601DateTime",
     "documentation":"<p>Creation time of the granted license.</p>"
     },
     "Version":{
      "shape":"String",
      "documentation":"<p>Version of the granted license.</p>"
     },
     "ReceivedMetadata":{
       "shape":"ReceivedMetadata",
      "documentation":"<p>Granted license received metadata.</p>"
     }
    },
   "documentation":"<p>Describes a license that is granted to a grantee.</p>"
   },
   "GrantedLicenseList":{
    "type":"list",
    "member":{"shape":"GrantedLicense"}
   },
   "ISO8601DateTime":{
    "type":"string",
    "max":50,
    "pattern":"^(-?(?:[1-9][0-9]*)?[0-9]{4})-(1[0-2]|0[1-9])-(3[0-1]|0[1-9]|[1-2][0-9])T(2[0-3]|[0-1][0-9]):([0-5][0-
9]):([0-5][0-9])(\\.[0-9]+)?(Z|[+-](?:2[ 0-3]|[0-1][0-9]):[0-5][0-9])+$"
   },
   "Integer":{"type":"integer"},
   "InvalidParameterValueException":{
    "type":"structure",
    "members":{
     "Message":{"shape":"Message"}
    },
   "documentation":"<p>One or more parameter values are not valid.</p>",
    "exception":true,
    "synthetic":true
   },
   "InvalidResourceStateException":{
    "type":"structure",
    "members":{
     "Message":{"shape":"Message"}
```
},

"documentation":"<p>License Manager cannot allocate a license to a resource because of its state. </p><p>For example, you cannot allocate a license to an instance in the process of shutting down. $\langle p \rangle$ ",

"exception":true

```
 },
 "InventoryFilter":{
 "type":"structure",
 "required":[
   "Name",
   "Condition"
 ],
 "members":{
   "Name":{
    "shape":"String",
    "documentation":"<p>Name of the filter.</p>"
   },
   "Condition":{
    "shape":"InventoryFilterCondition",
    "documentation":"<p>Condition of the filter.</p>"
   },
   "Value":{
    "shape":"String",
    "documentation":"<p>Value of the filter.</p>"
   }
 },
 "documentation":"<p>An inventory filter.</p>"
 },
 "InventoryFilterCondition":{
 "type":"string",
 "enum":[
   "EQUALS",
   "NOT_EQUALS",
   "BEGINS_WITH",
   "CONTAINS"
 ]
 },
 "InventoryFilterList":{
  "type":"list",
 "member":{"shape":"InventoryFilter"}
 },
 "Issuer":{
 "type":"structure",
 "required":["Name"],
 "members":{
   "Name":{
    "shape":"String",
    "documentation":"<p>Issuer name.</p>"
   },
   "SignKey":{
    "shape":"String",
```
 "documentation":"<p>Asymmetric KMS key from Key Management Service. The KMS key must have a key usage of sign and verify, and support the RSASSA-PSS SHA-256 signing algorithm. $\langle p \rangle$ "

```
 }
    },
   "documentation":"<p>Details about the issuer of a license.</p>"
   },
   "IssuerDetails":{
    "type":"structure",
    "members":{
     "Name":{
      "shape":"String",
      "documentation":"<p>Issuer name.</p>"
     },
     "SignKey":{
      "shape":"String",
      "documentation":"<p>Asymmetric KMS key from Key Management Service. The KMS key must have a key
usage of sign and verify, and support the RSASSA-PSS SHA-256 signing algorithm.\langle p \rangle"
     },
     "KeyFingerprint":{
      "shape":"String",
      "documentation":"<p>Issuer key fingerprint.</p>"
     }
    },
   "documentation":"<p>Details associated with the issuer of a license.</p>"
   },
   "License":{
    "type":"structure",
    "members":{
     "LicenseArn":{
      "shape":"Arn",
      "documentation":"<p>Amazon Resource Name (ARN) of the license.</p>"
     },
     "LicenseName":{
      "shape":"String",
      "documentation":"<p>License name.</p>"
     },
     "ProductName":{
      "shape":"String",
      "documentation":"<p>Product name.</p>"
     },
     "ProductSKU":{
      "shape":"String",
      "documentation":"<p>Product SKU.</p>"
     },
     "Issuer":{
      "shape":"IssuerDetails",
      "documentation":"<p>License issuer.</p>"
     },
     "HomeRegion":{
      "shape":"String",
```

```
 "documentation":"<p>Home Region of the license.</p>"
   },
   "Status":{
    "shape":"LicenseStatus",
    "documentation":"<p>License status.</p>"
   },
   "Validity":{
    "shape":"DatetimeRange",
    "documentation":"<p>Date and time range during which the license is valid, in ISO8601-UTC format.</p>"
   },
   "Beneficiary":{
    "shape":"String",
    "documentation":"<p>License beneficiary.</p>"
   },
   "Entitlements":{
    "shape":"EntitlementList",
    "documentation":"<p>License entitlements.</p>"
   },
   "ConsumptionConfiguration":{
    "shape":"ConsumptionConfiguration",
   "documentation":"<p>Configuration for consumption of the license.</p>"
   },
   "LicenseMetadata":{
    "shape":"MetadataList",
    "documentation":"<p>License metadata.</p>"
   },
   "CreateTime":{
    "shape":"ISO8601DateTime",
    "documentation":"<p>License creation time.</p>"
   },
   "Version":{
    "shape":"String",
    "documentation":"<p>License version.</p>"
   }
 },
 "documentation":"<p>Software license that is managed in License Manager.</p>"
 },
 "LicenseConfiguration":{
 "type":"structure",
 "members":{
   "LicenseConfigurationId":{
    "shape":"String",
    "documentation":"<p>Unique ID of the license configuration.</p>"
   },
   "LicenseConfigurationArn":{
    "shape":"String",
    "documentation":"<p>Amazon Resource Name (ARN) of the license configuration.</p>"
   },
```

```
 "Name":{
     "shape":"String",
    "documentation":"<p>Name of the license configuration.</p>"
    },
    "Description":{
     "shape":"String",
    "documentation":"<p>Description of the license configuration.</p>"
    },
    "LicenseCountingType":{
     "shape":"LicenseCountingType",
     "documentation":"<p>Dimension to use to track the license inventory.</p>"
     },
    "LicenseRules":{
     "shape":"StringList",
     "documentation":"<p>License rules.</p>"
    },
    "LicenseCount":{
     "shape":"BoxLong",
    "documentation":"<p>Number of licenses managed by the license configuration.</p>"
    },
    "LicenseCountHardLimit":{
     "shape":"BoxBoolean",
    "documentation":"<p>Number of available licenses as a hard limit.</p>"
    },
    "DisassociateWhenNotFound":{
     "shape":"BoxBoolean",
    "documentation":"<p>When true, disassociates a resource when software is uninstalled.</p>"
    },
    "ConsumedLicenses":{
     "shape":"BoxLong",
    "documentation":"<p>Number of licenses consumed. </p>"
    },
    "Status":{
     "shape":"String",
     "documentation":"<p>Status of the license configuration.</p>"
    },
    "OwnerAccountId":{
     "shape":"String",
     "documentation":"<p>Account ID of the license
 configuration's owner.</p>"
    },
    "ConsumedLicenseSummaryList":{
     "shape":"ConsumedLicenseSummaryList",
     "documentation":"<p>Summaries for licenses consumed by various resources.</p>"
    },
    "ManagedResourceSummaryList":{
     "shape":"ManagedResourceSummaryList",
     "documentation":"<p>Summaries for managed resources.</p>"
```

```
 },
  "ProductInformationList":{
   "shape":"ProductInformationList",
   "documentation":"<p>Product information.</p>"
  },
  "AutomatedDiscoveryInformation":{
   "shape":"AutomatedDiscoveryInformation",
   "documentation":"<p>Automated discovery information.</p>"
  }
 },
```
 "documentation":"<p>A license configuration is an abstraction of a customer license agreement that can be consumed and enforced by License Manager. Components include specifications for the license type (licensing by instance, socket, CPU, or vCPU), allowed tenancy (shared

 tenancy, Dedicated Instance, Dedicated Host, or all of these), host affinity (how long a VM must be associated with a host), and the number of licenses purchased and used. $\langle p \rangle$ "

#### },

```
 "LicenseConfigurationAssociation":{
```

```
 "type":"structure",
```
"members":{

```
 "ResourceArn":{
```
"shape":"String",

```
 "documentation":"<p>Amazon Resource Name (ARN) of the resource.</p>"
```
#### },

```
 "ResourceType":{
```

```
 "shape":"ResourceType",
```

```
"documentation":"<p>Type of server resource.</p>"
```
## },

"ResourceOwnerId":{

```
 "shape":"String",
```
 "documentation":"<p>ID of the Amazon Web Services account that owns the resource consuming licenses.</p>"

## },

```
 "AssociationTime":{
```

```
 "shape":"DateTime",
```
"documentation":"<p>Time when the license configuration was associated with the resource.</p>"

## },

```
 "AmiAssociationScope":{
```
"shape":"String",

```
 "documentation":"<p>Scope of
```
AMI associations. The possible value is  $\langle \text{code} \rangle$  cross-account $\langle \text{code} \rangle$ . $\langle \text{code} \rangle$ .

#### } },

"documentation":"<p>Describes an association with a license configuration.</p>"

},

```
 "LicenseConfigurationAssociations":{
 "type":"list",
 "member":{"shape":"LicenseConfigurationAssociation"}
 },
```

```
 "LicenseConfigurationStatus":{
   "type":"string",
   "enum":[
    "AVAILABLE",
    "DISABLED"
   ]
  },
  "LicenseConfigurationUsage":{
   "type":"structure",
   "members":{
    "ResourceArn":{
      "shape":"String",
      "documentation":"<p>Amazon Resource Name (ARN) of the resource.</p>"
    },
    "ResourceType":{
     "shape":"ResourceType",
     "documentation":"<p>Type of resource.</p>"
    },
    "ResourceStatus":{
      "shape":"String",
      "documentation":"<p>Status of the resource.</p>"
    },
    "ResourceOwnerId":{
      "shape":"String",
     "documentation":"<p>ID of
the account that owns the resource.</p>"
    },
    "AssociationTime":{
      "shape":"DateTime",
      "documentation":"<p>Time when the license configuration was initially associated with the resource.</p>"
    },
    "ConsumedLicenses":{
      "shape":"BoxLong",
     "documentation":"<p>Number of licenses consumed by the resource.</p>"
    }
   },
  "documentation":"<p>Details about the usage of a resource associated with a license configuration.</p>"
  },
  "LicenseConfigurationUsageList":{
   "type":"list",
   "member":{"shape":"LicenseConfigurationUsage"}
  },
  "LicenseConfigurations":{
   "type":"list",
   "member":{"shape":"LicenseConfiguration"}
  },
  "LicenseConversionContext":{
   "type":"structure",
```
"members":{

"UsageOperation":{

"shape":"UsageOperation",

 "documentation":"<p>The Usage operation value that corresponds to the license type you are converting your resource

 from. For more information about which platforms correspond to which usage operation values see <a href=\"https://docs.aws.amazon.com/AWSEC2/latest/UserGuide/billing-info-fields.html#billing-info\">Sample data: usage operation by platform  $\langle a \rangle \langle p \rangle$ "

```
 }
    },
    "documentation":"<p>Information about a license type conversion task.</p>"
   },
   "LicenseConversionTask":{
    "type":"structure",
    "members":{
     "LicenseConversionTaskId":{
      "shape":"LicenseConversionTaskId",
     "documentation":"<p>The ID of the license type conversion task.</p>"
     },
     "ResourceArn":{
      "shape":"String",
      "documentation":"<p>The Amazon Resource Name (ARN) of the resource associated with the license type
conversion task.</p>"
     },
     "SourceLicenseContext":{
      "shape":"LicenseConversionContext",
      "documentation":"<p>Information about the license type this conversion task converted from.</p>"
     },
    "DestinationLicenseContext":{
      "shape":"LicenseConversionContext",
     "documentation":"<p>Information about the license type this conversion task converted to.</p>"
     },
     "Status":{
      "shape":"LicenseConversionTaskStatus",
     "documentation":"<p>The status of the conversion task.</p>"
     },
     "StatusMessage":{
      "shape":"String",
     "documentation":"<p>The status message for the conversion task.</p>"
     },
     "StartTime":{
      "shape":"DateTime",
     "documentation":"<p>The time the conversion task was started at.</p>"
     },
     "LicenseConversionTime":{
      "shape":"DateTime",
```
"documentation":" $\langle p \rangle$ The time the usage operation value of the resource was changed. $\langle p \rangle$ "

```
 },
    "EndTime":{
     "shape":"DateTime",
    "documentation":"<p>The time the conversion task was completed.</p>"
    }
   },
   "documentation":"<p>Information about a
 license type conversion task.</p>"
  },
  "LicenseConversionTaskId":{
   "type":"string",
   "max":50,
   "pattern":"^lct-[a-zA-Z0-9]*"
  },
  "LicenseConversionTaskStatus":{
   "type":"string",
   "enum":[
    "IN_PROGRESS",
    "SUCCEEDED",
    "FAILED"
   ]
  },
  "LicenseConversionTasks":{
   "type":"list",
   "member":{"shape":"LicenseConversionTask"}
  },
  "LicenseCountingType":{
   "type":"string",
   "enum":[
    "vCPU",
    "Instance",
    "Core",
    "Socket"
   ]
  },
  "LicenseDeletionStatus":{
   "type":"string",
   "enum":[
    "PENDING_DELETE",
    "DELETED"
   ]
  },
  "LicenseList":{
   "type":"list",
   "member":{"shape":"License"}
  },
  "LicenseOperationFailure":{
   "type":"structure",
```

```
 "members":{
   "ResourceArn":{
     "shape":"String",
     "documentation":"<p>Amazon Resource Name (ARN) of the resource.</p>"
    },
 "ResourceType":{
     "shape":"ResourceType",
     "documentation":"<p>Resource type.</p>"
    },
   "ErrorMessage":{
     "shape":"String",
     "documentation":"<p>Error message.</p>"
    },
    "FailureTime":{
     "shape":"DateTime",
     "documentation":"<p>Failure time.</p>"
    },
    "OperationName":{
     "shape":"String",
     "documentation":"<p>Name of the operation.</p>"
    },
    "ResourceOwnerId":{
     "shape":"String",
    "documentation":"<p>ID of the Amazon Web Services account that owns the resource.</p>"
    },
    "OperationRequestedBy":{
     "shape":"String",
     "documentation":"<p>The requester is \"License Manager Automated Discovery\".</p>"
    },
    "MetadataList":{
     "shape":"MetadataList",
     "documentation":"<p>Reserved.</p>"
   }
  },
 "documentation":"<p>Describes the failure of a license operation.</p>"
 },
  "LicenseOperationFailureList":{
  "type":"list",
  "member":{"shape":"LicenseOperationFailure"}
 },
 "LicenseSpecification":{
  "type":"structure",
  "required":["LicenseConfigurationArn"],
  "members":{
   "LicenseConfigurationArn":{
     "shape":"String",
     "documentation":"<p>Amazon Resource Name (ARN) of the license configuration.</p>"
```

```
 },
   "AmiAssociationScope":{
    "shape":"String",
   "documentation":"<p>Scope of AMI associations. The possible value is <code>cross-account</code>.</p>
   }
 },
"documentation":"\langle p \rangleDetails for associating a license configuration with a resource.\langle p \rangle"
 },
 "LicenseSpecifications":{
 "type":"list",
 "member":{"shape":"LicenseSpecification"}
 },
 "LicenseStatus":{
 "type":"string",
 "enum":[
   "AVAILABLE",
   "PENDING_AVAILABLE",
   "DEACTIVATED",
   "SUSPENDED",
   "EXPIRED",
   "PENDING_DELETE",
   "DELETED"
 ]
 },
 "LicenseUsage":{
 "type":"structure",
 "members":{
   "EntitlementUsages":{
    "shape":"EntitlementUsageList",
    "documentation":"<p>License entitlement usages.</p>"
   }
 },
"documentation":"<p>Describes the entitlement usage associated with a license.</p>"
 },
 "LicenseUsageException":{
 "type":"structure",
 "members":{
   "Message":{"shape":"Message"}
 },
 "documentation":"<p>You do not have enough licenses available to support a new resource launch.</p>",
 "exception":true
 },
 "ListAssociationsForLicenseConfigurationRequest":{
 "type":"structure",
 "required":["LicenseConfigurationArn"],
 "members":{
   "LicenseConfigurationArn":{
    "shape":"String",
```

```
 "documentation":"<p>Amazon Resource Name (ARN) of a license configuration.</p>"
     },
     "MaxResults":{
      "shape":"BoxInteger",
      "documentation":"<p>Maximum
number of results to return in a single call.\langle p \rangle"
     },
     "NextToken":{
      "shape":"String",
     "documentation":"<p>Token for the next set of results.</p>"
     }
    }
   },
   "ListAssociationsForLicenseConfigurationResponse":{
    "type":"structure",
    "members":{
     "LicenseConfigurationAssociations":{
      "shape":"LicenseConfigurationAssociations",
     "documentation":"<p>Information about the associations for the license configuration.</p>"
     },
     "NextToken":{
      "shape":"String",
      "documentation":"<p>Token for the next set of results.</p>"
     }
    }
   },
   "ListDistributedGrantsRequest":{
    "type":"structure",
    "members":{
     "GrantArns":{
      "shape":"ArnList",
      "documentation":"<p>Amazon Resource Names (ARNs) of the grants.</p>"
     },
     "Filters":{
      "shape":"FilterList",
      "documentation":"<p>Filters to scope the results.
The following filters are supported:\langle p \rangle \langle ul \rangle \langle dl \rangle \langle pp \rangle \langle code \rangleLicenseArn\langle code \rangle \langle pp \rangle \langle ll \rangle \langle lp \rangle<code>GrantStatus</code> </p> </li> <li> <p> <code>GranteePrincipalARN</code> </p> </li> <li> <p>
<code>ProductSKU</code> </p> </li> <li> <p> <code>LicenseIssuerName</code> </p> </li> </ul>"
     },
     "NextToken":{
      "shape":"String",
      "documentation":"<p>Token for the next set of results.</p>"
     },
     "MaxResults":{
      "shape":"MaxSize100",
     "documentation":"<p>Maximum number of results to return in a single call.</p>"
     }
```

```
 }
  },
  "ListDistributedGrantsResponse":{
   "type":"structure",
   "members":{
    "Grants":{
     "shape":"GrantList",
      "documentation":"<p>Distributed grant details.</p>"
    },
    "NextToken":{
     "shape":"String",
      "documentation":"<p>Token for the next set of results.</p>"
    }
   }
  },
  "ListFailuresForLicenseConfigurationOperationsRequest":{
    "type":"structure",
   "required":["LicenseConfigurationArn"],
   "members":{
    "LicenseConfigurationArn":{
      "shape":"String",
      "documentation":"<p>Amazon Resource Name of the license configuration.</p>"
    },
    "MaxResults":{
      "shape":"BoxInteger",
     "documentation":"<p>Maximum number of results to return in a single call.</p>"
    },
    "NextToken":{
     "shape":"String",
     "documentation":"<p>Token for the next set of results.</p>"
    }
   }
  },
  "ListFailuresForLicenseConfigurationOperationsResponse":{
   "type":"structure",
   "members":{
    "LicenseOperationFailureList":{
      "shape":"LicenseOperationFailureList",
     "documentation":"<p>License configuration operations that failed.</p>"
    },
    "NextToken":{
      "shape":"String",
      "documentation":"<p>Token for the next set of results.</p>"
    }
   }
 },
  "ListLicenseConfigurationsRequest":{
```

```
 "type":"structure",
 "members":{
  "LicenseConfigurationArns":{
   "shape":"StringList",
   "documentation":"<p>Amazon Resource Names (ARN) of the license configurations.</p>"
  },
  "MaxResults":{
   "shape":"BoxInteger",
  "documentation":"<p>Maximum number of results to return in a single call.</p>"
  },
  "NextToken":{
   "shape":"String",
  "documentation":"<p>Token for the next set of results.</p>"
  },
  "Filters":{
   "shape":"Filters",
   "documentation":"<p>Filters to scope the results. The following filters and logical operators are
```
 $supprotected:  $\lt$ ul  $\lt$ li  $\lt$ q  $\lt$  $\lt$ code  $\gt$ licenseCountingType $\lt$  $\lt$ code  $\gt$  - The dimension for which licenses are counted.$ Possible values are  $<code>vCPU  $<code> |$  `code>qature` `code> |` `code>core`  `|` `code> |` `code>Socket`  `|` `code>.`$ Logical operators are  $<code>ReURLS  $<code> NOT\_EQUALS$ .  $<code>$ .  $<$   $p>$   $<$   $1$   $>$   $1$$  $<$ p>  $<$ code>enforceLicenseCount $<$ /code> - A Boolean value that indicates whether hard license enforcement is used. Logical operators are  $\langle \text{code}\rangle$ EQUALS $\langle \text{code}\rangle$  |  $\langle \text{code}\rangle$ NOT\_EQUALS $\langle \text{code}\rangle$ . $\langle \text{code}\rangle$ . $\langle \text{plot}\rangle$ . $\langle \text{plot}\rangle$ . <code>usagelimitExceeded</code> - A Boolean value that indicates whether the available licenses have been exceeded. Logical operators are <code>EQUALS</code> | <code>NOT\_EQUALS</code>.</p></li> </ul>"

```
 }
   }
  },
  "ListLicenseConfigurationsResponse":{
   "type":"structure",
   "members":{
    "LicenseConfigurations":{
      "shape":"LicenseConfigurations",
     "documentation":"<p>Information about the license configurations.</p>"
     },
    "NextToken":{
      "shape":"String",
     "documentation":"<p>Token for the next set of results.</p>"
     }
   }
  },
  "ListLicenseConversionTasksRequest":{
   "type":"structure",
   "members":{
    "NextToken":{
      "shape":"String",
      "documentation":"<p>Token
 for the next set of results.</p>"
     },
```

```
 "MaxResults":{
      "shape":"BoxInteger",
     "documentation":"<p>Maximum number of results to return in a single call.</p>"
     },
     "Filters":{
      "shape":"Filters",
     "documentation":"<p>Filters to scope the results. Valid filters are <code>ResourceArns</code> and
<code>Status</code>.</p>"
     }
    }
   },
   "ListLicenseConversionTasksResponse":{
    "type":"structure",
    "members":{
     "LicenseConversionTasks":{
      "shape":"LicenseConversionTasks",
     "documentation":"<p>Information about the license configuration tasks for your account.</p>"
     },
     "NextToken":{
      "shape":"String",
      "documentation":"<p>Token for the next set of results.</p>"
     }
    }
   },
   "ListLicenseManagerReportGeneratorsRequest":{
    "type":"structure",
    "members":{
     "Filters":{
      "shape":"FilterList",
      "documentation":"<p>Filters
to scope the results. The following filters are supported: \langle p \rangle \langle ul \rangle \langle il \rangle \langle p \rangle<code>LicenseConfigurationArn</code> </p> </li> </ul>"
     },
     "NextToken":{
      "shape":"String",
      "documentation":"<p>Token for the next set of results.</p>"
     },
     "MaxResults":{
      "shape":"MaxSize100",
     "documentation":"<p>Maximum number of results to return in a single call.</p>"
     }
    }
   },
   "ListLicenseManagerReportGeneratorsResponse":{
    "type":"structure",
    "members":{
     "ReportGenerators":{
      "shape":"ReportGeneratorList",
```

```
 "documentation":"<p>A report generator that creates periodic reports about your license configurations.</p>"
     },
     "NextToken":{
      "shape":"String",
      "documentation":"<p>Token for the next set of results.</p>"
     }
    }
   },
   "ListLicenseSpecificationsForResourceRequest":{
    "type":"structure",
    "required":["ResourceArn"],
    "members":{
     "ResourceArn":{
      "shape":"String",
      "documentation":"<p>Amazon Resource Name (ARN) of a resource that has an associated license
configuration.</p>"
     },
     "MaxResults":{
      "shape":"BoxInteger",
     "documentation":"<p>Maximum number of results to return in a single call.</p>"
     },
     "NextToken":{
      "shape":"String",
      "documentation":"<p>Token for the next set of results.</p>"
     }
    }
   },
   "ListLicenseSpecificationsForResourceResponse":{
    "type":"structure",
    "members":{
     "LicenseSpecifications":{
      "shape":"LicenseSpecifications",
     "documentation":"<p>License configurations associated with a resource.</p>"
     },
     "NextToken":{
      "shape":"String",
     "documentation":"<p>Token for the next set of results.</p>"
     }
    }
   },
   "ListLicenseVersionsRequest":{
    "type":"structure",
    "required":["LicenseArn"],
    "members":{
     "LicenseArn":{
      "shape":"Arn",
      "documentation":"<p>Amazon Resource Name (ARN) of the license.</p>"
```

```
 },
     "NextToken":{
      "shape":"String",
      "documentation":"<p>Token for the next set of results.</p>"
     },
     "MaxResults":{
      "shape":"MaxSize100",
     "documentation":"<p>Maximum number of results to return in a single call.</p>"
     }
   }
  },
  "ListLicenseVersionsResponse":{
   "type":"structure",
   "members":{
    "Licenses":{
      "shape":"LicenseList",
      "documentation":"<p>License details.</p>"
     },
     "NextToken":{
      "shape":"String",
      "documentation":"<p>Token for the next set of results.</p>"
     }
   }
  },
  "ListLicensesRequest":{
   "type":"structure",
   "members":{
    "LicenseArns":{
      "shape":"ArnList",
      "documentation":"<p>Amazon Resource Names
(ARNs) of the licenses.\langle p \rangle"
     },
     "Filters":{
      "shape":"FilterList",
     "documentation":"<p>Filters to scope the results. The following filters are supported:</p>><ul><li><p>>><p>
<code>Beneficiary</code> </p> </li> <li> <p> <code>ProductSKU</code> </p> </li> <li> <p>
<code>Fingerprint</code> </p> </li> <li> <p> <code>Status</code> </p> </li> </ul>"
     },
     "NextToken":{
      "shape":"String",
      "documentation":"<p>Token for the next set of results.</p>"
     },
     "MaxResults":{
      "shape":"MaxSize100",
     "documentation":"<p>Maximum number of results to return in a single call.</p>"
     }
   }
  },
```

```
 "ListLicensesResponse":{
   "type":"structure",
   "members":{
     "Licenses":{
      "shape":"LicenseList",
      "documentation":"<p>License details.</p>"
     },
     "NextToken":{
      "shape":"String",
     "documentation":"<p>Token for the next set of results.</p>"
     }
   }
   },
   "ListReceivedGrantsForOrganizationRequest":{
   "type":"structure",
   "required":["LicenseArn"],
   "members":{
     "LicenseArn":{
      "shape":"Arn",
     "documentation":"<p>The Amazon Resource Name (ARN) of the received license.</p>"
     },
     "Filters":{
      "shape":"FilterList",
     "documentation":"<p>Filters to scope the results. The following filters are supported:</p>><ul><li><p>
<code>ParentArn</code> </p> </li> <li> <p> <code>GranteePrincipalArn</code> </p> </li> </ul>"
     },
     "NextToken":{
      "shape":"String",
      "documentation":"<p>Token for the next set of results.</p>"
     },
     "MaxResults":{
      "shape":"MaxSize100",
     "documentation":"<p>Maximum number of results to return in a single call.</p>"
     }
   }
   },
   "ListReceivedGrantsForOrganizationResponse":{
   "type":"structure",
   "members":{
     "Grants":{
  "shape":"GrantList",
      "documentation":"<p>Lists the grants the organization has received.</p>"
     },
     "NextToken":{
      "shape":"String",
     "documentation":"<p>Token for the next set of results.</p>"
     }
```

```
 }
 },
 "ListReceivedGrantsRequest":{
 "type":"structure",
 "members":{
   "GrantArns":{
    "shape":"ArnList",
    "documentation":"<p>Amazon Resource Names (ARNs) of the grants.</p>"
   },
   "Filters":{
    "shape":"FilterList",
   "documentation":"<p>Filters to scope the results. The following filters are supported:</p>><ul><li><p>
```
<code>ProductSKU</code> </p> </li> <li> <p> <code>LicenseIssuerName</code> </p> </li> <li> <p> <code>LicenseArn</code> </p> </li> <li> <p> <code>GrantStatus</code> </p> </li> <li> <p> <code>GranterAccountId</code> </p> </li> </ul>"

```
 },
      "NextToken":{
        "shape":"String",
        "documentation":"<p>Token for the next set of results.</p>"
       },
      "MaxResults":{
       "shape":"MaxSize100",
       "documentation":"<p>Maximum number of results to return in a single call.</p>"
      }
    }
   },
   "ListReceivedGrantsResponse":{
    "type":"structure",
    "members":{
      "Grants":{
        "shape":"GrantList",
       "documentation":"<p>Received grant details.</p>"
      },
      "NextToken":{
       "shape":"String",
        "documentation":"<p>Token for the next set of results.</p>"
      }
    }
   },
   "ListReceivedLicensesForOrganizationRequest":{
    "type":"structure",
    "members":{
      "Filters":{
        "shape":"FilterList",
       "documentation":"<p>Filters to scope the results. The following filters are supported:\langle p \rangle<\langleul> <li><p\langle \text{code}\rangleBeneficiary\langle \text{code}\rangle \langle \text{code}\rangle \langle \text{div}\rangle \langle \text{div}\rangle \langle \text{div}\rangle \langle \text{code}\rangle \langle \text{product}SKU\langle \text{code}\rangle \langle \text{code}\rangle \langle \text{div}\rangle \langle \text{div}\rangle },
```

```
 "NextToken":{
```

```
 "shape":"String",
      "documentation":"<p>Token for the next set of
 results.</p>"
     },
     "MaxResults":{
      "shape":"MaxSize100",
     "documentation":"<p>Maximum number of results to return in a single call.</p>"
     }
   }
  },
  "ListReceivedLicensesForOrganizationResponse":{
   "type":"structure",
   "members":{
    "Licenses":{
      "shape":"GrantedLicenseList",
      "documentation":"<p>Lists the licenses the organization has received.</p>"
     },
     "NextToken":{
      "shape":"String",
      "documentation":"<p>Token for the next set of results.</p>"
     }
   }
  },
  "ListReceivedLicensesRequest":{
   "type":"structure",
   "members":{
    "LicenseArns":{
      "shape":"ArnList",
      "documentation":"<p>Amazon Resource Names (ARNs) of the licenses.</p>"
     },
     "Filters":{
      "shape":"FilterList",
     "documentation":"<p>Filters to scope the results. The following filters are supported:\langle p \rangle<ul> <li> <p>
<code>ProductSKU</code>
 </p> </li> <li> <p> <code>Status</code> </p> </li> <li> <p> <code>Fingerprint</code> </p> </li> <li> <p>
<code>IssuerName</code> </p> </li> <li> <p> <code>Beneficiary</code> </p> </li> </ul>"
     },
     "NextToken":{
      "shape":"String",
      "documentation":"<p>Token for the next set of results.</p>"
     },
     "MaxResults":{
      "shape":"MaxSize100",
     "documentation":"<p>Maximum number of results to return in a single call.</p>"
     }
   }
  },
  "ListReceivedLicensesResponse":{
```

```
 "type":"structure",
    "members":{
      "Licenses":{
       "shape":"GrantedLicenseList",
       "documentation":"<p>Received license details.</p>"
      },
      "NextToken":{
       "shape":"String",
      "documentation":"<p>Token for the next set of results.</p>"
      }
    }
   },
   "ListResourceInventoryRequest":{
    "type":"structure",
    "members":{
      "MaxResults":{
       "shape":"BoxInteger",
       "documentation":"<p>Maximum number of results to return in a single call.\langle p \rangle"
      },
      "NextToken":{
       "shape":"String",
      "documentation":"<p>Token for the next set of results.</p>"
      },
      "Filters":{
       "shape":"InventoryFilterList",
       "documentation":"<p>Filters to scope the results. The following filters and logical operators are
supported: \langle p \rangle <ul> <li> \langle p \rangle <code>account_id</code> - The ID of the Amazon Web Services account that owns
the resource. Logical operators are <code>EQUALS</code> | <code>NOT_EQUALS</code>.</p> </li> <li> <p>
\langle \text{code}\rangle application_name\langle \text{code}\rangle - The name of the application. Logical operators are \langle \text{code}\rangle EQUALS\langle \text{code}\rangle |
<code>BEGINS_WITH</code>.</p> </li> <li> <p> <code>license_included</code> - The type of license
included. Logical operators are <code>EQUALS</code> | <code>NOT_EQUALS</code>. Possible values are
\langle \text{code}\ranglesql-server-enterprise\langle \text{code}\rangle | \langle \text{code}\ranglesql-server-standard\langle \text{code}\rangle | \langle \text{code}\ranglesql-server-web\langle \text{code}\rangle | <code>windows-server-datacenter</code>.</p> </li> <li> <p> <code>platform</code> - The platform of the
resource. Logical operators are \langle code \rangleEQUALS\langle code \rangle|\langle code \rangleBEGINS_WITH\langle code \rangle.\langle p \rangle\langle li \rangle\langle li \rangle\leqcode>resource_id\leqcode> - The ID of the resource. Logical operators are \leqcode>EQUALS \leqcode> |
\langle \text{code>}NOT\_EQUALS \langle \text{code>} \langle \text{close} \rangle.\langle \text{plot} \rangle \langle \text{plot} \rangle and \langle \text{plot} \rangle and \langle \text{plot} \rangle and \langle \text{plot} \rangle.
a tag assigned to the resource. Logical operators are <code>EQUALS</code> (single account) or
<code>EQUALS</code> | <code>NOT_EQUALS</code> (cross account).</p> </li> </ul>"
      }
    }
```

```
 },
 "ListResourceInventoryResponse":{
 "type":"structure",
 "members":{
   "ResourceInventoryList":{
    "shape":"ResourceInventoryList",
    "documentation":"<p>Information about the resources.</p>"
   },
```

```
 "NextToken":{
      "shape":"String",
      "documentation":"<p>Token for the next set of results.</p>"
     }
    }
   },
   "ListTagsForResourceRequest":{
    "type":"structure",
    "required":["ResourceArn"],
    "members":{
     "ResourceArn":{
      "shape":"String",
     "documentation":"<p>Amazon Resource Name (ARN) of the license configuration.</p>"
     }
    }
   },
   "ListTagsForResourceResponse":{
    "type":"structure",
    "members":{
     "Tags":{
      "shape":"TagList",
      "documentation":"<p>Information about the tags.</p>"
     }
    }
   },
   "ListTokensRequest":{
    "type":"structure",
    "members":{
     "TokenIds":{
      "shape":"StringList",
      "documentation":"<p>Token IDs.</p>"
     },
     "Filters":{
      "shape":"FilterList",
     "documentation":"<p>Filters to scope the results. The following filter is supported:\langle p \rangle <ul> <li> <p>
<code>LicenseArns</code> </p> </li> </ul>"
     },
     "NextToken":{
      "shape":"String",
      "documentation":"<p>Token for the next set of
 results.</p>"
     },
     "MaxResults":{
      "shape":"MaxSize100",
     "documentation":"<p>Maximum number of results to return in a single call.</p>"
     }
    }
   },
```

```
 "ListTokensResponse":{
   "type":"structure",
   "members":{
    "Tokens":{
      "shape":"TokenList",
      "documentation":"<p>Received token details.</p>"
    },
    "NextToken":{
      "shape":"String",
     "documentation":"<p>Token for the next set of results.</p>"
    }
   }
  },
  "ListUsageForLicenseConfigurationRequest":{
   "type":"structure",
   "required":["LicenseConfigurationArn"],
   "members":{
    "LicenseConfigurationArn":{
      "shape":"String",
      "documentation":"<p>Amazon Resource Name (ARN) of the license configuration.</p>"
    },
    "MaxResults":{
      "shape":"BoxInteger",
     "documentation":"<p>Maximum number of results to return in a single call.</p>"
    },
 "NextToken":{
      "shape":"String",
      "documentation":"<p>Token for the next set of results.</p>"
    },
    "Filters":{
      "shape":"Filters",
      "documentation":"<p>Filters to scope the results. The following filters and logical operators are
```

```
supported:</p><ul><li><p><code>resourceArn</code> - The ARN of the license configuration resource. Logical
operators are \langle code \rangleEQUALS\langle code \rangle|\langle code \rangleNOT_EQUALS\langle code \rangle.\langle p \rangle\langle li \rangle\langle li \rangle\leqcode>resourceType\leq/code> - The resource type (\leqcode>EC2_INSTANCE\leq/code> |\leqcode>EC2_HOST\leq/code> |
<code>EC2_AMI</code> | <code>SYSTEMS_MANAGER_MANAGED_INSTANCE</code>). Logical operators
are <code>EQUALS</code>|<code>NOT_EQUALS</code>.</p></li><li><p><code>resourceAccount</code>- The ID of the account that owns the resource. Logical operators are \langle \text{code}\rangleEQUALS\langle \text{code}\rangle
```

```
<code>NOT_EQUALS</code>.</p> </li> </ul>"
```

```
 }
 }
 },
 "ListUsageForLicenseConfigurationResponse":{
 "type":"structure",
 "members":{
   "LicenseConfigurationUsageList":{
    "shape":"LicenseConfigurationUsageList",
```

```
"documentation":"<p>Information about the license configurations.</p>"
   },
   "NextToken":{
    "shape":"String",
    "documentation":"<p>Token for the next set of results.</p>"
   }
  }
 },
 "Location":{"type":"string"},
 "Long":{"type":"long"},
 "ManagedResourceSummary":{
  "type":"structure",
  "members":{
   "ResourceType":{
    "shape":"ResourceType",
   "documentation":"<p>Type of resource associated with a license.</p>"
   },
   "AssociationCount":{
    "shape":"BoxLong",
    "documentation":"<p>Number of resources associated with licenses.</p>"
   }
  },
 "documentation":"<p>Summary information about a managed resource.</p>"
 },
 "ManagedResourceSummaryList":{
  "type":"list",
  "member":{"shape":"ManagedResourceSummary"}
 },
 "MaxSize100":{
  "type":"integer",
  "max":100,
  "min":1
 },
 "MaxSize3StringList":{
  "type":"list",
 "member": { "shape": "String" },
  "max":3
 },
 "Message":{"type":"string"},
 "Metadata":{
  "type":"structure",
  "members":{
   "Name":{
    "shape":"String",
   "documentation":"<p>The key name.</p>"
   },
   "Value":{
    "shape":"String",
```

```
 "documentation":"<p>The value.</p>"
   }
 },
 "documentation":"<p>Describes key/value pairs.</p>"
 },
 "MetadataList":{
 "type":"list",
 "member":{"shape":"Metadata"}
 },
 "NoEntitlementsAllowedException":{
 "type":"structure",
 "members":{
   "Message":{"shape":"Message"}
```
},

 "documentation":"<p>There are no entitlements found for this license, or the entitlement maximum count is reached.</p>",

"exception":true

},

"Options":{

"type":"structure",

"members":{

"ActivationOverrideBehavior":{

"shape":"ActivationOverrideBehavior",

 "documentation":"<p>An activation option for your grant that determines the behavior of activating a grant. Activation options can only be used with granted licenses sourced from the Amazon Web Services Marketplace. Additionally, the operation must specify the value of  $\langle \text{code}\rangle$ ACTIVE $\langle \text{code}\rangle$  for the  $\langle \text{code}\rangle$ Status $\langle \text{code}\rangle$ parameter. $\langle p \rangle \langle q \rangle \langle z \rangle$   $\langle p \rangle \langle p \rangle$  and idense administrator, you can optionally specify an

 $\alpha$ code>ActivationOverrideBehavior $\alpha$  when activating a grant. $\alpha$   $\alpha$   $\alpha$   $\beta$   $\alpha$   $\beta$   $\alpha$   $\beta$   $\alpha$   $\beta$   $\alpha$   $\beta$ optionally specify an <code>ActivationOverrideBehavior</code> when you activate a grant for a grantee account in your organization. $\langle p \rangle \langle \text{div} \rangle \langle \text{div} \rangle = \langle p \rangle$  As a grantee, if the grantor creating the distributed grant doesnt specify an <code>ActivationOverrideBehavior</code>, you can optionally specify one when you are activating the grant.</p> </li> </ul> <dl> <dt>DISTRIBUTED\_GRANTS\_ONLY</dt> <dd> <p>Use this value to activate a grant without replacing any member accounts active grants for the same product. $\langle p \rangle \langle d \phi |$ <dt>ALL\_GRANTS\_PERMITTED\_BY\_ISSUER</dt> <dd> <p>Use this value to activate a grant and disable other active grants in any member accounts for the same product. This action will also replace their previously activated grants with this activated grant. $\langle p \rangle \langle d/d \rangle \langle d|$ 

 } },

 "documentation":"<p>The options you can specify when you create a new version of a grant, such as activation override behavior. For more information, see <a href=\"https://docs.aws.amazon.com/license-

manager/latest/userguide/granted-licenses.html\">Granted licenses in License Manager</a> in the <i>License Manager User Guide</i>.</p>"

},

"OrganizationConfiguration":{

"type":"structure",

"required":["EnableIntegration"],

"members":{

```
 "EnableIntegration":{
```

```
 "shape":"Boolean",
        "documentation":"<p>Enables Organizations integration.</p>"
      }
    },
    "documentation":"<p>Configuration information for Organizations.</p>"
   },
   "PrincipalArnList":{
    "type":"list",
    "member":{"shape":"Arn"},
    "max":1,
    "min":1
   },
   "ProductInformation":{
    "type":"structure",
    "required":[
      "ResourceType",
      "ProductInformationFilterList"
   \mathbf{I} "members":{
      "ResourceType":{
        "shape":"String",
       "documentation":"<p>Resource type. The possible values are <code>SSM_MANAGED</code>
<code>RDS</code>.</p>"
      },
      "ProductInformationFilterList":{
        "shape":"ProductInformationFilterList",
        "documentation":"<p>A Product information filter consists of a
<code>ProductInformationFilterComparator</code> which is a logical operator, a
\alpha < code>ProductInformationFilterName \alpha / code> which specifies the type of filter being declared, and a
<code>ProductInformationFilterValue</code> that specifies the value to filter on. </p> <p>Accepted values for
<code>ProductInformationFilterName</code>
are listed here along with descriptions and valid options for \leqcode>ProductInformationFilterComparator\leqcode>.
\langle p \rangle \langle p \rangleThe following filters and are supported when the resource type is \langle \text{code>}SSM_MANAGED\langle \text{code}>:\langle p \rangle\langle \text{ul} \rangle \langle \text{li} \rangle \langle \text{sp} \rangle \langle \text{code>} \rangle Application Name\langle \text{code>} \rangle - The name of the application. Logical operator is
<code>EQUALS</code>.</p> </li> <li> <p> <code>Application Publisher</code> - The publisher of the
application. Logical operator is \langle \text{code}\rangleEQUALS\langle \text{code}\rangle.\langle \text{dp}\rangle. \langle \text{dp}\rangle. \langle \text{dp}\rangle. \langle \text{dp}\rangle. \langle \text{code}\rangle. \langle \text{p}\rangle. \langle \text{code}\rangle. \langle \text{p}\rangle. \langle \text{code}\rangle. \langle \text{p}\rangle. \langle \text{code}\rangle. \langle \text{p}\rangle. \langle \text{code}\rangle. \langle \textThe version of the application. Logical operator is \langle \text{code>=EQUALS}\rangle \langle \text{code>=EV=V} \rangle \langle \text{plot=V=V} \rangleName\lt/code> - The name of the platform. Logical operator is \ltcode>EQUALS\lt/code>.\lt/p>\lt/li>\ltli>\ltp>
<code>Platform Type</code> - The platform type. Logical operator is <code>EQUALS</code>.</p> </li> <li>
<p> <code>Tag:key</code> - The key of a tag attached to an Amazon Web Services resource you wish to exclude
from automated discovery. Logical
operator is <code>NOT_EQUALS</code>. The key for your tag must be appended to <code>Tag:</code>
following the example: \langle \text{code} \rangleTag:name-of-your-key\langle \text{code} \rangle. \langle \text{code} \rangleProductInformationFilterValue\langle \text{code} \rangle is
```
optional if you are not using values for the key.  $\langle p \rangle \langle h \rangle \langle h \rangle \langle p \rangle \langle p \rangle \langle p \rangle$  -code>AccountId $\langle \langle \text{code} \rangle$  - The 12-digit ID of an Amazon Web Services account you wish to exclude from automated discovery. Logical operator is <code>NOT\_EQUALS</code>.</p> </li> <li> <p> <code>License Included</code> - The type of license included. Logical operators are  $\langle code \rangle$ EQUALS $\langle$ /code $\rangle$  and  $\langle code \rangle$ NOT\_EQUALS $\langle$ /code $\rangle$ . Possible values are:

 $\langle \text{code}>$ sql-server-enterprise $\langle \text{code}>$  $| \langle \text{code}>$ sql-server-standard $\langle \text{code}>$  $| \langle \text{code}>$ sql-server-web $\langle \text{code}>$ <code>windows-server-datacenter</code>.</p> </li> </ul> <p>The following filters and logical operators are supported when the resource type is  $\langle \text{code>}RDS \langle \text{code}> \langle \text{edge} \rangle \langle \text{rule} \rangle \langle \text{left}> \langle \text{code>} \rangle \langle \text{node>} \rangle$  - The edition of the database engine. Logical operator is <code>EQUALS</code>. Possible values are:  $<$ code>oracle-ee</code>  $|$ <code>oracle-se</code>  $|$ <code>oracle-se1</code>  $|$ <code>oracle $se2 \lt \text{code} > \lt \text{plot} > \lt \text{plot} > \lt \text{plot} > \text{close}$ . Logical operator is  $\langle \text{code>=EQUALS}\rangle$ . Possible values are:  $\langle \text{code>=data\;guard}\rangle$  |  $\langle \text{code>=diagnostic\;pack\;sql}\rangle$ <code>tuning pack sqlt</code> | <code>ols</code> | <code>olap</code>.</p> </li> </ul>"

```
 }
 },
```
"documentation":"<p>Describes product information for a license configuration.</p>"

# },

```
 "ProductInformationFilter":{
 "type":"structure",
 "required":[
   "ProductInformationFilterName",
   "ProductInformationFilterComparator"
 ],
 "members":{
   "ProductInformationFilterName":{
    "shape":"String",
    "documentation":"<p>Filter name.</p>"
   },
   "ProductInformationFilterValue":{
    "shape":"StringList",
    "documentation":"<p>Filter value.</p>"
   },
   "ProductInformationFilterComparator":{
    "shape":"String",
    "documentation":"<p>Logical operator.</p>"
   }
 },
 "documentation":"<p>Describes product information filters.</p>"
 },
 "ProductInformationFilterList":{
 "type":"list",
 "member":{"shape":"ProductInformationFilter"}
 },
 "ProductInformationList":{
 "type":"list",
 "member":{"shape":"ProductInformation"}
 },
 "ProvisionalConfiguration":{
 "type":"structure",
 "required":["MaxTimeToLiveInMinutes"],
 "members":{
   "MaxTimeToLiveInMinutes":{
    "shape":"BoxInteger",
```

```
"documentation":"<p>Maximum time for the provisional configuration, in minutes.\langle p \rangle"
    }
   },
   "documentation":"<p>Details about a provisional configuration.</p>"
  },
  "RateLimitExceededException":{
   "type":"structure",
   "members":{
    "Message":{"shape":"Message"}
   },
   "documentation":"<p>Too many requests have been submitted. Try again after
a brief wait.</p>",
   "exception":true
  },
  "ReceivedMetadata":{
   "type":"structure",
   "members":{
    "ReceivedStatus":{
     "shape":"ReceivedStatus",
     "documentation":"<p>Received status.</p>"
    },
    "ReceivedStatusReason":{
     "shape":"StatusReasonMessage",
     "documentation":"<p>Received status reason.</p>"
    },
    "AllowedOperations":{
     "shape":"AllowedOperationList",
     "documentation":"<p>Allowed operations.</p>"
    }
   },
  "documentation":"<p>Metadata associated with received licenses and grants.</p>"
  },
  "ReceivedStatus":{
   "type":"string",
   "enum":[
    "PENDING_WORKFLOW",
    "PENDING_ACCEPT",
    "REJECTED",
    "ACTIVE",
    "FAILED_WORKFLOW",
    "DELETED",
    "DISABLED",
    "WORKFLOW_COMPLETED"
   ]
  },
  "RedirectException":{
   "type":"structure",
   "members":{
```

```
 "Location":{"shape":"Location"},
    "Message":{"shape":"Message"}
 },
"documentation":"<p>This is not the correct Region for the resource. Try again.</p>",
 "exception":true
 },
 "RejectGrantRequest":{
 "type":"structure",
 "required":["GrantArn"],
 "members":{
   "GrantArn":{
    "shape":"Arn",
    "documentation":"<p>Amazon Resource Name (ARN) of the grant.</p>"
   }
 }
 },
 "RejectGrantResponse":{
 "type":"structure",
 "members":{
   "GrantArn":{
    "shape":"Arn",
    "documentation":"<p>Grant ARN.</p>"
   },
   "Status":{
    "shape":"GrantStatus",
    "documentation":"<p>Grant status.</p>"
   },
   "Version":{
    "shape":"String",
    "documentation":"<p>Grant version.</p>"
   }
 }
 },
 "RenewType":{
 "type":"string",
 "enum":[
   "None",
   "Weekly",
   "Monthly"
 ]
 },
 "ReportContext":{
 "type":"structure",
  "required":["licenseConfigurationArns"],
 "members":{
   "licenseConfigurationArns":{
    "shape":"ArnList",
    "documentation":"<p>Amazon Resource Name (ARN) of the license configuration that this generator reports
```

```
on.</p>"
     }
   },
  "documentation":"<p>Details of the license configuration that this generator reports on.</p>"
   },
   "ReportFrequency":{
   "type":"structure",
   "members":{
     "value":{
      "shape":"Integer",
      "documentation":"<p>Number of times within the frequency period that a report is generated. The only
supported value is <code>1</code>.</p>"
     },
     "period":{
      "shape":"ReportFrequencyType",
      "documentation":"<p>Time period between each report. The period can be daily, weekly, or monthly.</p>"
     }
   },
  "documentation":"<p>Details about how frequently reports are generated.</p>"
   },
   "ReportFrequencyType":{
   "type":"string",
   "enum":[
     "DAY",
     "WEEK",
     "MONTH"
   ]
   },
   "ReportGenerator":{
   "type":"structure",
   "members":{
     "ReportGeneratorName":{
      "shape":"String",
     "documentation":"<p>Name of the report generator.</p>"
     },
     "ReportType":{
      "shape":"ReportTypeList",
     "documentation":"<p>Type of reports that are generated.</p>"
     },
     "ReportContext":{
      "shape":"ReportContext",
      "documentation":"<p>License configuration type for this generator.</p>"
     },
     "ReportFrequency":{
      "shape":"ReportFrequency",
     "documentation":"<p>Details about how frequently reports are generated.</p>"
     },
```

```
 "LicenseManagerReportGeneratorArn":{
```

```
 "shape":"String",
     "documentation":"<p>Amazon Resource Name (ARN) of the report generator.</p>"
    },
    "LastRunStatus":{
      "shape":"String",
      "documentation":"<p>Status of the
 last report generation attempt.</p>"
    },
    "LastRunFailureReason":{
     "shape":"String",
     "documentation":"<p>Failure message for the last report generation attempt.</p>"
    },
    "LastReportGenerationTime":{
     "shape":"String",
     "documentation":"<p>Time the last report was generated at.</p>"
    },
    "ReportCreatorAccount":{
      "shape":"String",
      "documentation":"<p>The Amazon Web Services account ID used to create the report generator.</p>"
    },
    "Description":{
      "shape":"String",
      "documentation":"<p>Description of the report generator.</p>"
    },
    "S3Location":{
     "shape":"S3Location",
      "documentation":"<p>Details of the S3 bucket that report generator reports are published to.</p>"
    },
    "CreateTime":{
     "shape":"String",
      "documentation":"<p>Time the report was created.</p>"
    },
    "Tags":{
   "shape":"TagList",
     "documentation":"<p>Tags associated with the report generator.</p>"
    }
   },
   "documentation":"<p>Describe the details of a report generator.</p>"
  },
  "ReportGeneratorList":{
   "type":"list",
   "member":{"shape":"ReportGenerator"}
  },
  "ReportGeneratorName":{
   "type":"string",
   "max":100,
   "min":1
```

```
 },
 "ReportType":{
 "type":"string",
 "enum":[
   "LicenseConfigurationSummaryReport",
   "LicenseConfigurationUsageReport"
 ]
 },
 "ReportTypeList":{
 "type":"list",
 "member":{"shape":"ReportType"}
 },
 "ResourceInventory":{
 "type":"structure",
 "members":{
   "ResourceId":{
    "shape":"String",
   "documentation":"<p>ID of the resource.</p>"
   },
   "ResourceType":{
    "shape":"ResourceType",
   "documentation":"<p>Type of resource.</p>"
   },
   "ResourceArn":{
    "shape":"String",
    "documentation":"<p>Amazon Resource Name (ARN) of the resource.</p>"
   },
   "Platform":{
    "shape":"String",
    "documentation":"<p>Platform of the resource.</p>"
   },
   "PlatformVersion":{
    "shape":"String",
   "documentation":"<p>Platform version of the resource in the inventory.</p>"
   },
   "ResourceOwningAccountId":{
    "shape":"String",
   "documentation":"<p>ID of the account that owns the resource.\langle p \rangle"
   }
 },
 "documentation":"<p>Details about a resource.</p>"
 },
 "ResourceInventoryList":{
 "type":"list",
 "member":{"shape":"ResourceInventory"}
 },
 "ResourceLimitExceededException":{
 "type":"structure",
```

```
 "members":{
   "Message":{"shape":"Message"}
 },
"documentation":"<p>Your resource limits have been exceeded.</p>",
 "exception":true
 },
 "ResourceNotFoundException":{
 "type":"structure",
 "members":{
   "Message":{"shape":"Message"}
 },
 "documentation":"<p>The resource cannot be found.</p>",
 "exception":true
 },
 "ResourceType":{
 "type":"string",
 "enum":[
   "EC2_INSTANCE",
   "EC2_HOST",
   "EC2_AMI",
   "RDS",
   "SYSTEMS_MANAGER_MANAGED_INSTANCE"
 ]
 },
 "S3Location":{
 "type":"structure",
 "members":{
   "bucket":{
    "shape":"String",
   "documentation":"<p>Name of the S3 bucket reports are published to.</p>"
   },
   "keyPrefix":{
    "shape":"String",
   "documentation":"<p>Prefix of the S3 bucket reports are published to.</p>"
   }
 },
"documentation":"<p>Details of the S3 bucket that report generator reports are published to.</p>"
 },
 "ServerInternalException":{
 "type":"structure",
 "members":{
   "Message":{"shape":"Message"}
 },
"documentation":"<p>The server experienced an internal error. Try again.</p>",
  "exception":true,
 "fault":true
 },
 "SignedToken":{
```
```
 "type":"string",
 "min":4096
 },
 "StatusReasonMessage":{
 "type":"string",
 "max":400,
"pattern":"[\|\s\|S]+"
 },
 "String":{"type":"string"},
 "StringList":{
 "type":"list",
 "member":{"shape":"String"}
 },
 "Tag":{
 "type":"structure",
 "members":{
   "Key":{
    "shape":"String",
    "documentation":"<p>Tag key.</p>"
   },
   "Value":{
    "shape":"String",
   "documentation":"<p>Tag value.</p>"
   }
 },
"documentation":"<p>Details about a tag for a license configuration.</p>"
 },
 "TagKeyList":{
 "type":"list",
 "member":{"shape":"String"}
 },
 "TagList":{
 "type":"list",
 "member":{"shape":"Tag"}
 },
 "TagResourceRequest":{
 "type":"structure",
 "required":[
   "ResourceArn",
   "Tags"
 ],
 "members":{
   "ResourceArn":{
     "shape":"String",
   "documentation":"<p>Amazon Resource Name (ARN) of the license configuration.</p>"
   },
   "Tags":{
    "shape":"TagList",
```

```
"documentation":"<p>One or more tags.</p>"
     }
    }
   },
   "TagResourceResponse":{
    "type":"structure",
    "members":{
    }
   },
   "TokenData":{
    "type":"structure",
    "members":{
     "TokenId":{
      "shape":"String",
      "documentation":"<p>Token ID.</p>"
     },
     "TokenType":{
      "shape":"String",
      "documentation":"<p>Type of token generated. The supported value is
<code>REFRESH_TOKEN</code>.</p>"
     },
     "LicenseArn":{
      "shape":"String",
      "documentation":"<p>Amazon Resource Name (ARN) of the license.</p>"
     },
     "ExpirationTime":{
      "shape":"ISO8601DateTime",
      "documentation":"<p>Token expiration time, in ISO8601-UTC format.</p>"
     },
     "TokenProperties":{
       "shape":"MaxSize3StringList",
      "documentation":"<p>Data specified by the caller.</p>"
     },
     "RoleArns":{
      "shape":"ArnList",
      "documentation":"<p>Amazon Resource Names (ARN) of the roles included in the token.</p>"
     },
     "Status":{
      "shape":"String",
     "documentation":"\langle p\rangleToken status. The possible values are \langle code\rangleAVAILABLE\langle code\rangle and
<code>DELETED</code>.</p>"
     }
    },
    "documentation":"<p>Describes a token.</p>"
   },
   "TokenList":{
    "type":"list",
    "member":{"shape":"TokenData"}
```

```
 },
  "TokenString":{
   "type":"string",
   "max":4096,
   "pattern":"\\S+"
  },
  "TokenType":{
   "type":"string",
   "enum":["REFRESH_TOKEN"]
  },
  "UnsupportedDigitalSignatureMethodException":{
   "type":"structure",
   "members":{
    "Message":{"shape":"Message"}
   },
   "documentation":"<p>The digital signature method is unsupported.
Try your request again.</p>",
   "exception":true
  },
  "UntagResourceRequest":{
   "type":"structure",
   "required":[
    "ResourceArn",
    "TagKeys"
   ],
   "members":{
    "ResourceArn":{
      "shape":"String",
      "documentation":"<p>Amazon Resource Name (ARN) of the license configuration.</p>"
    },
    "TagKeys":{
     "shape":"TagKeyList",
     "documentation":"<p>Keys identifying the tags to remove.</p>"
    }
   }
  },
  "UntagResourceResponse":{
   "type":"structure",
   "members":{
   }
  },
  "UpdateLicenseConfigurationRequest":{
   "type":"structure",
   "required":["LicenseConfigurationArn"],
   "members":{
    "LicenseConfigurationArn":{
      "shape":"String",
      "documentation":"<p>Amazon Resource Name (ARN) of the license configuration.</p>"
```

```
 },
```

```
 "LicenseConfigurationStatus":{
```
"shape":"LicenseConfigurationStatus",

```
 "documentation":"<p>New
```
status of the license configuration.</p>"

## },

"LicenseRules":{

"shape":"StringList",

 "documentation":"<p>New license rule. The only rule that you can add after you create a license configuration is licenseAffinityToHost.</p>"

## },

```
 "LicenseCount":{
  "shape":"BoxLong",
```

```
"documentation":"<p>New number of licenses managed by the license configuration.</p>"
```
### },

"LicenseCountHardLimit":{

"shape":"BoxBoolean",

"documentation":"<p>New hard limit of the number of available licenses.</p>"

## },

"Name":{

"shape":"String",

"documentation":"<p>New name of the license configuration.</p>"

## },

```
 "Description":{
```

```
 "shape":"String",
```
"documentation":"<p>New description of the license configuration.</p>"

# },

```
 "ProductInformationList":{
  "shape":"ProductInformationList",
```
"documentation":"<p>New

## product information.</p>"

## },

```
 "DisassociateWhenNotFound":{
    "shape":"BoxBoolean",
   "documentation":"<p>When true, disassociates a resource when software is uninstalled.</p>"
   }
 }
 },
 "UpdateLicenseConfigurationResponse":{
 "type":"structure",
 "members":{
 }
 },
 "UpdateLicenseManagerReportGeneratorRequest":{
 "type":"structure",
 "required":[
   "LicenseManagerReportGeneratorArn",
```

```
 "ReportGeneratorName",
```

```
 "Type",
  "ReportContext",
  "ReportFrequency",
  "ClientToken"
 ],
 "members":{
  "LicenseManagerReportGeneratorArn":{
   "shape":"String",
  "documentation":"<p>Amazon Resource Name (ARN) of the report generator to update.</p>"
  },
  "ReportGeneratorName":{
   "shape":"ReportGeneratorName",
   "documentation":"<p>Name of the report generator.</p>"
```
},

"Type":{

"shape":"ReportTypeList",

"documentation":"<p>Type of reports to generate. The following report types are supported:</p><ul><li> <p>License configuration report - Reports the number and details of consumed licenses for a license configuration. $\langle p \rangle \langle l \rangle \langle l \rangle \langle p \rangle$ Resource report - Reports the tracked licenses and resource consumption for a license configuration.</p> </li> </ul>"

## },

```
 "ReportContext":{
      "shape":"ReportContext",
      "documentation":"<p>The report context.</p>"
     },
     "ReportFrequency":{
      "shape":"ReportFrequency",
     "documentation":"<p>Frequency by which reports are generated.</p>"
     },
     "ClientToken":{
      "shape":"ClientRequestToken",
      "documentation":"<p>Unique, case-sensitive identifier that you provide to ensure the idempotency of the
request.</p>"
```

```
 },
```
 "Description":{ "shape":"String", "documentation":"<p>Description of the report generator.</p>"

```
 }
 }
 },
 "UpdateLicenseManagerReportGeneratorResponse":{
 "type":"structure",
 "members":{
 }
 },
 "UpdateLicenseSpecificationsForResourceRequest":{
 "type":"structure",
```

```
 "required":["ResourceArn"],
   "members":{
     "ResourceArn":{
      "shape":"String",
     "documentation":"<p>Amazon Resource Name (ARN) of the Amazon Web Services resource.</p>"
     },
     "AddLicenseSpecifications":{
      "shape":"LicenseSpecifications",
     "documentation":"<p>ARNs of the license configurations to add.</p>"
     },
     "RemoveLicenseSpecifications":{
      "shape":"LicenseSpecifications",
      "documentation":"<p>ARNs of the license configurations to remove.</p>"
     }
   }
   },
   "UpdateLicenseSpecificationsForResourceResponse":{
   "type":"structure",
   "members":{
   }
   },
   "UpdateServiceSettingsRequest":{
   "type":"structure",
   "members":{
     "S3BucketArn":{
      "shape":"String",
      "documentation":"<p>Amazon Resource Name (ARN) of the Amazon S3 bucket where the License Manager
information is stored.</p>"
     },
     "SnsTopicArn":{
      "shape":"String",
      "documentation":"<p>Amazon Resource Name (ARN) of the Amazon SNS topic used for License Manager
alerts.</p>"
     },
     "OrganizationConfiguration":{
      "shape":"OrganizationConfiguration",
      "documentation":"<p>Enables integration with Organizations for cross-account discovery.</p>"
     },
     "EnableCrossAccountsDiscovery":{
      "shape":"BoxBoolean",
      "documentation":"<p>Activates cross-account discovery.</p>"
     }
   }
   },
   "UpdateServiceSettingsResponse":{
   "type":"structure",
   "members":{
   }
```

```
 },
  "UsageOperation":{
   "type":"string",
   "max":50
  },
  "ValidationException":{
   "type":"structure",
   "members":{
    "Message":{"shape":"Message"}
    },
  "documentation":"<p>The provided input is not valid. Try your request again.</p>",
   "exception":true
  }
 },
 "documentation":"<p>License Manager makes it easier to manage licenses from software vendors across multiple
Amazon Web Services accounts and on-premises servers.</p>"
}
{
 "customizationConfig" : {
  "additionalShapeConstructors" : null,
  "authPolicyActions" : {
   "actionPrefix" : null,
   "additionalOperations" : null,
   "fileNamePrefix" : null,
   "skip" : true
  },
  "calculateCRC32FromCompressedData" : false,
  "contentTypeOverride" : null,
  "convenienceTypeOverloads" : [ ],
  "customClientConfigFactory" : null,
  "customCodeTemplates" : null,
  "customErrorCodeFieldName" : null,
  "customExceptionUnmarshallerImpl" : null,
  "customFileHeader" : null,
  "customResponseHandlerFqcn" : null,
  "customResponseMetadataClassName" : null,
  "customServiceMetadata" : null,
  "customServiceNameForRequest" : null,
  "customSignerProvider" : null,
  "deprecatedSuppressions" : [ "ClientConstructors", "ClientMutationMethods", "EnumSetterOverload" ],
  "emitLegacyEnumSetterFor" : null,
  "operationModifiers" : null,
  "operationsWithResponseStreamContentLengthValidation" : null,
  "presignersFqcn" : null,
   "renameShapes" : null,
  "requestMetrics" : null,
  "requiredParamValidationEnabled" : false,
  "s3ArnableFields" : null,
```
 "sdkModeledExceptionBaseClassName" : null, "sendEmptyAutoConstructedListAsEmptyList" : null, "sendExplicitlyEmptyListsForQuery" : false, "serviceClientHoldInputStream" : false, "shapeModifiers" : null, "shapeSubstitutions" : null, "shapesToSkipPruning" : [ ], "simpleMethods" : null, "skipClientMethodForOperations" : [ ], "skipInterfaceAdditions" : false, "skipSmokeTests" : true, "transformDirectory" : "transform", "useAutoConstructList" : false, "useAutoConstructMap" : false, "useUidAsFilePrefix" : true }, "metadata" : { "apiVersion" : "2018-05-10", "asyncClient" : "AWSLicenseManagerUserSubscriptionsAsyncClient", "asyncClientBuilderClassName" : "AWSLicenseManagerUserSubscriptionsAsyncClientBuilder", "asyncInterface" : "AWSLicenseManagerUserSubscriptionsAsync", "awsQueryCompatible" : null, "cborProtocol" : false, "checksumFormat" : null, "contentType" : "application/json", "cucumberModuleInjectorClassName" : "AWSLicenseManagerUserSubscriptionsModuleInjector", "defaultEndpoint" : "license-manager-user-subscriptions.us-east-1.amazonaws.com", "defaultEndpointWithoutHttpProtocol" : "license-manager-user-subscriptions.us-east-1.amazonaws.com", "defaultRegion" : null, "documentation" : "<p>With License Manager, you can create user-based subscriptions to utilize licensed software with a per user subscription fee on Amazon EC2 instances. $\langle p \rangle$ ", "endpointPrefix" : "license-manager-user-subscriptions", "hasApiWithStreamInput" : false, "ionProtocol" : false, "jsonProtocol" : true, "jsonVersion" : "1.1", "packageName" : "com.amazonaws.services.licensemanagerusersubscriptions", "packagePath" : "com/amazonaws/services/licensemanagerusersubscriptions", "protocol" : "rest-json", "protocolDefaultExceptionUmarshallerImpl" : null, "protocolFactory" : "com.amazonaws.protocol.json.SdkJsonProtocolFactory", "requestBaseFqcn" : "com.amazonaws.AmazonWebServiceRequest", "requiresApiKey" : false, "requiresIamSigners" : false, "serviceAbbreviation" : null, "serviceFullName" : "AWS License Manager User Subscriptions",

"serviceId" : "License Manager User Subscriptions",

"serviceName" : "AWS License Manager User Subscriptions",

"signingName" : "license-manager-user-subscriptions",

"smokeTestsPackageName" : "com.amazonaws.services.licensemanagerusersubscriptions.smoketests",

```
 "syncClient" : "AWSLicenseManagerUserSubscriptionsClient",
```
"syncClientBuilderClassName" : "AWSLicenseManagerUserSubscriptionsClientBuilder",

```
 "syncInterface" : "AWSLicenseManagerUserSubscriptions",
```

```
 "uid" : "license-manager-user-subscriptions-2018-05-10",
```
"unmarshallerClassSuffix" : "JsonUnmarshaller",

"unmarshallerContextClassName" : "JsonUnmarshallerContext",

"xmlProtocol"

: false

},

```
 "operations" : {
```
"AssociateUser" : {

"asyncCallableType" : "java.util.concurrent.Callable<AssociateUserResult>",

"asyncFutureType" : "java.util.concurrent.Future<AssociateUserResult>",

"asyncHandlerType" : "com.amazonaws.handlers.AsyncHandler<AssociateUserRequest, AssociateUserResult>",

"asyncReturnType" : "AssociateUserResult",

"authenticated" : true,

"deprecated" : false,

"documentation" : "<p>Associates the user to an EC2 instance to utilize user-based subscriptions.</p></note> <p>Your estimated bill for charges on the number of users and related costs will take 48 hours to appear for billing periods that haven't closed (marked as <b>Pending < $b$ >billing status) in Amazon Web Services Billing. For more information, see <a href=\"https://docs.aws.amazon.com/awsaccountbilling/latest/aboutv2/invoice.html\">Viewing your monthly charges</a> in the <i>Amazon Web Services Billing User Guide</i>></p></note>",

"endpointCacheRequired"

: false,

"endpointDiscovery" : null,

"endpointOperation" : false,

"endpointTrait" : null,

"exceptions" : [ {

"exceptionName" : "ServiceQuotaExceededException",

"documentation" : " $\langle p \rangle$ The request failed because a service quota is exceeded. $\langle p \rangle$ ",

```
 "httpStatusCode" : null
```
}, {

"exceptionName" : "ConflictException",

 "documentation" : "<p>The request couldn't be completed because it conflicted with the current state of the resource.</p>",

"httpStatusCode" : null

}, {

"exceptionName" : "ValidationException",

"documentation" : "<p>A parameter is not valid.</p>",

"httpStatusCode" : null

}, {

"exceptionName" : "ThrottlingException",

"documentation" : " $\langle p \rangle$ The request was denied because of request throttling. Retry the request. $\langle p \rangle$ ", "httpStatusCode" : null

}, {

"exceptionName" : "InternalServerException",

"documentation"

```
 : "<p>An exception occurred with the service.</p>",
```
"httpStatusCode" : null

#### }, {

```
 "exceptionName" : "ResourceNotFoundException",
```

```
"documentation" : "<p>The resource couldn't be found.</p>",
```
"httpStatusCode" : 404

### }, {

```
 "exceptionName" : "AccessDeniedException",
```
"documentation" : "<p>You don't have sufficient access to perform this action.</p>",

```
 "httpStatusCode" : null
```

```
 } ],
```
"hasBlobMemberAsPayload" : false,

```
 "hostPrefixProcessor" : null,
```
#### "input" : {

```
 "timestampFormat" : null,
```
"variableDeclarationType" : "AssociateUserRequest",

```
 "variableName" : "associateUserRequest",
```

```
 "variableType" : "AssociateUserRequest",
```

```
 "documentation" : "",
```

```
 "simpleType" : "AssociateUserRequest",
```

```
 "variableSetterType" : "AssociateUserRequest"
```

```
 },
```

```
 "inputStreamPropertyName" : null,
```

```
 "methodName" : "associateUser",
```

```
 "operationName" : "AssociateUser",
```
## "returnType" : {

```
 "returnType" : "AssociateUserResult",
```

```
 "documentation" : null
```
},

```
 "syncReturnType" : "AssociateUserResult"
```

```
 },
```

```
 "DeregisterIdentityProvider" : {
```
"asyncCallableType" : "java.util.concurrent.Callable<DeregisterIdentityProviderResult>",

```
 "asyncFutureType" : "java.util.concurrent.Future<DeregisterIdentityProviderResult>",
```

```
 "asyncHandlerType" : "com.amazonaws.handlers.AsyncHandler<DeregisterIdentityProviderRequest,
```
DeregisterIdentityProviderResult>",

"asyncReturnType" : "DeregisterIdentityProviderResult",

```
 "authenticated" : true,
```
"deprecated" : false,

```
"documentation" : "<p>Deregisters the identity provider from providing user-based subscriptions.</p>",
```
"endpointCacheRequired" : false,

```
 "endpointDiscovery" : null,
```

```
 "endpointOperation" : false,
```

```
 "endpointTrait" : null,
```

```
 "exceptions" : [ {
```

```
 "exceptionName" : "ServiceQuotaExceededException",
```
"documentation" : "<p>The

```
 request failed because a service quota is exceeded.</p>",
```
"httpStatusCode" : null

}, {

```
 "exceptionName" : "ConflictException",
```
 "documentation" : "<p>The request couldn't be completed because it conflicted with the current state of the resource.</p>",

"httpStatusCode" : null

### }, {

```
 "exceptionName" : "ValidationException",
```
"documentation" : "<p>A parameter is not valid.</p>",

"httpStatusCode" : null

}, {

```
 "exceptionName" : "ThrottlingException",
```

```
"documentation" : "<p>The request was denied because of request throttling. Retry the request.</p>",
```
"httpStatusCode" : null

### }, {

```
 "exceptionName" : "InternalServerException",
```
"documentation" : "<p>An exception occurred with the service.</p>",

"httpStatusCode" : null

### }, {

```
 "exceptionName" : "ResourceNotFoundException",
```

```
"documentation" : "<p>The resource couldn't be found.</p>",
```
"httpStatusCode" :

## 404

### }, {

```
 "exceptionName" : "AccessDeniedException",
```
"documentation" : "<p>You don't have sufficient access to perform this action.</p>",

"httpStatusCode" : null

### } ],

```
 "hasBlobMemberAsPayload" : false,
```
"hostPrefixProcessor" : null,

"input" : {

"timestampFormat" : null,

"variableDeclarationType" : "DeregisterIdentityProviderRequest",

"variableName" : "deregisterIdentityProviderRequest",

```
 "variableType" : "DeregisterIdentityProviderRequest",
```
"documentation" : "",

"simpleType" : "DeregisterIdentityProviderRequest",

```
 "variableSetterType" : "DeregisterIdentityProviderRequest"
```
},

"inputStreamPropertyName" : null,

"methodName" : "deregisterIdentityProvider",

"operationName" : "DeregisterIdentityProvider",

"returnType" : {

"returnType" : "DeregisterIdentityProviderResult",

```
 "documentation" : null
```
},

"syncReturnType" : "DeregisterIdentityProviderResult"

},

"DisassociateUser" : {

"asyncCallableType" : "java.util.concurrent.Callable<DisassociateUserResult>",

"asyncFutureType" : "java.util.concurrent.Future<DisassociateUserResult>",

"asyncHandlerType" : "com.amazonaws.handlers.AsyncHandler<DisassociateUserRequest,

DisassociateUserResult>",

"asyncReturnType" : "DisassociateUserResult",

"authenticated" : true,

"deprecated" : false,

"documentation" : "<p>Disassociates the user from an EC2 instance providing user-based subscriptions. </p> "endpointCacheRequired" : false,

"endpointDiscovery" : null,

"endpointOperation" : false,

"endpointTrait" : null,

"exceptions" : [ {

"exceptionName" : "ServiceQuotaExceededException",

"documentation" : "<p>The request failed because a service quota is exceeded.</p>",

"httpStatusCode" : null

}, {

"exceptionName" : "ConflictException",

"documentation" : "<p>The request

couldn't be completed because it conflicted with the current state of the resource.</p>",

"httpStatusCode" : null

}, {

"exceptionName" : "ValidationException",

"documentation" : "<p>A parameter is not valid.</p>",

"httpStatusCode" : null

### }, {

"exceptionName" : "ThrottlingException",

"documentation" : "< $p$ >The request was denied because of request throttling. Retry the request. $\langle p \rangle$ ",

"httpStatusCode" : null

}, {

"exceptionName" : "InternalServerException",

```
"documentation" : "<p>An exception occurred with the service.</p>",
```
"httpStatusCode" : null

### }, {

"exceptionName" : "ResourceNotFoundException",

"documentation" : "<p>The resource couldn't be found.</p>",

"httpStatusCode" : 404

}, {

"exceptionName" : "AccessDeniedException",

```
"documentation" : "<p>You don't have sufficient access to perform this action.</p>",
```
"httpStatusCode" :

null

} ],

```
 "hasBlobMemberAsPayload" : false,
    "hostPrefixProcessor" : null,
    "input" : {
     "timestampFormat" : null,
     "variableDeclarationType" : "DisassociateUserRequest",
     "variableName" : "disassociateUserRequest",
     "variableType" : "DisassociateUserRequest",
     "documentation" : "",
     "simpleType" : "DisassociateUserRequest",
     "variableSetterType" : "DisassociateUserRequest"
    },
    "inputStreamPropertyName" : null,
    "methodName" : "disassociateUser",
    "operationName" : "DisassociateUser",
    "returnType" : {
     "returnType" : "DisassociateUserResult",
     "documentation" : null
    },
    "syncReturnType" : "DisassociateUserResult"
   },
   "ListIdentityProviders" : {
    "asyncCallableType" : "java.util.concurrent.Callable<ListIdentityProvidersResult>",
    "asyncFutureType" : "java.util.concurrent.Future<ListIdentityProvidersResult>",
    "asyncHandlerType" : "com.amazonaws.handlers.AsyncHandler<ListIdentityProvidersRequest,
 ListIdentityProvidersResult>",
    "asyncReturnType" : "ListIdentityProvidersResult",
    "authenticated" : true,
    "deprecated" : false,
   "documentation" : "<p>Lists the identity providers for user-based subscriptions.</p>",
    "endpointCacheRequired" : false,
    "endpointDiscovery" : null,
    "endpointOperation" : false,
    "endpointTrait" : null,
    "exceptions" : [ {
     "exceptionName" : "ServiceQuotaExceededException",
    "documentation" : "<p>The request failed because a service quota is exceeded.</p>",
     "httpStatusCode" : null
    }, {
     "exceptionName" : "ConflictException",
     "documentation" : "<p>The request couldn't be completed because it conflicted with the current state of the
resource.</p>",
     "httpStatusCode" : null
    }, {
     "exceptionName" : "ValidationException",
    "documentation" : "<p>A parameter is not valid.</p>",
     "httpStatusCode"
 : null
```

```
 }, {
```
"exceptionName" : "ThrottlingException",

"documentation" : " $\langle p \rangle$ The request was denied because of request throttling. Retry the request. $\langle p \rangle$ ", "httpStatusCode" : null }, { "exceptionName" : "InternalServerException", "documentation" : "<p>An exception occurred with the service.</p>", "httpStatusCode" : null }, { "exceptionName" : "ResourceNotFoundException", "documentation" : "<p>The resource couldn't be found.</p>". "httpStatusCode" : 404 }, { "exceptionName" : "AccessDeniedException", "documentation" : "<p>You don't have sufficient access to perform this action.</p>", "httpStatusCode" : null } ], "hasBlobMemberAsPayload" : false, "hostPrefixProcessor" : null, "input" : { "timestampFormat" : null, "variableDeclarationType" : "ListIdentityProvidersRequest", "variableName" : "listIdentityProvidersRequest", "variableType" : "ListIdentityProvidersRequest", "documentation" : "", "simpleType" : "ListIdentityProvidersRequest", "variableSetterType" : "ListIdentityProvidersRequest" }, "inputStreamPropertyName" : null, "methodName" : "listIdentityProviders", "operationName" : "ListIdentityProviders", "returnType" : { "returnType" : "ListIdentityProvidersResult", "documentation" : null }, "syncReturnType" : "ListIdentityProvidersResult" }, "ListInstances" : { "asyncCallableType" : "java.util.concurrent.Callable<ListInstancesResult>", "asyncFutureType" : "java.util.concurrent.Future<ListInstancesResult>", "asyncHandlerType" : "com.amazonaws.handlers.AsyncHandler<ListInstancesRequest, ListInstancesResult>", "asyncReturnType" : "ListInstancesResult", "authenticated" : true, "deprecated" : false, "documentation" : "<p>Lists the EC2 instances providing user-based subscriptions.</p>". "endpointCacheRequired" : false, "endpointDiscovery" : null,

"endpointOperation" : false,

```
 "endpointTrait" : null,
    "exceptions" : [ {
     "exceptionName" : "ServiceQuotaExceededException",
    "documentation" : "<p>The request failed because a service quota is exceeded.</p>",
     "httpStatusCode" : null
    }, {
     "exceptionName" : "ConflictException",
     "documentation" : "<p>The request couldn't be completed because it conflicted with the current state of the
resource.</p>",
     "httpStatusCode" : null
    }, {
     "exceptionName" : "ValidationException",
    "documentation" : "<p>A parameter is not valid.</p>",
     "httpStatusCode" : null
    }, {
     "exceptionName" : "ThrottlingException",
    "documentation" : "<p>The request was denied because of request throttling. Retry the request.</p>",
     "httpStatusCode" : null
    }, {
     "exceptionName" : "InternalServerException",
    "documentation" : "<p>An exception occurred with the service.</p>",
     "httpStatusCode" : null
    }, {
     "exceptionName" : "ResourceNotFoundException",
    "documentation" : "<p>The resource couldn't be found.</p>",
     "httpStatusCode" : 404
    }, {
     "exceptionName" : "AccessDeniedException",
    "documentation" : "<p>You don't have sufficient access to perform this action.</p>",
     "httpStatusCode" : null
    } ],
    "hasBlobMemberAsPayload" : false,
    "hostPrefixProcessor" : null,
    "input" : {
     "timestampFormat" : null,
     "variableDeclarationType" : "ListInstancesRequest",
     "variableName" : "listInstancesRequest",
     "variableType" : "ListInstancesRequest",
     "documentation" : "",
     "simpleType" : "ListInstancesRequest",
     "variableSetterType" : "ListInstancesRequest"
    },
    "inputStreamPropertyName" : null,
    "methodName" : "listInstances",
    "operationName"
 : "ListInstances",
    "returnType" : {
     "returnType" : "ListInstancesResult",
```

```
 "documentation" : null
```
},

"syncReturnType" : "ListInstancesResult"

},

"ListProductSubscriptions" : {

"asyncCallableType" : "java.util.concurrent.Callable<ListProductSubscriptionsResult>",

"asyncFutureType" : "java.util.concurrent.Future<ListProductSubscriptionsResult>",

"asyncHandlerType" : "com.amazonaws.handlers.AsyncHandler<ListProductSubscriptionsRequest,

ListProductSubscriptionsResult>",

"asyncReturnType" : "ListProductSubscriptionsResult",

"authenticated" : true,

"deprecated" : false,

"documentation" : "<p>Lists the user-based subscription products available from an identity provider.</p>", "endpointCacheRequired" : false,

"endpointDiscovery" : null,

"endpointOperation" : false,

"endpointTrait" : null,

"exceptions" : [ {

"exceptionName" : "ServiceQuotaExceededException",

"documentation" : "<p>The request failed because a service quota is exceeded.</p>",

"httpStatusCode" : null

}, {

```
 "exceptionName" : "ConflictException",
```
 "documentation" : "<p>The request couldn't be completed because it conflicted with the current state of the resource.</p>",

```
 "httpStatusCode" : null
```
}, {

```
 "exceptionName" : "ValidationException",
```
"documentation" : "<p>A parameter is not valid.</p>",

"httpStatusCode" : null

}, {

"exceptionName" : "ThrottlingException",

"documentation" : "<p>The request was denied because of request throttling. Retry the request.</p>",

"httpStatusCode" : null

}, {

"exceptionName" : "InternalServerException",

"documentation" : "<p>An exception occurred with the service.</p>",

"httpStatusCode" : null

}, {

```
 "exceptionName" : "ResourceNotFoundException",
```
"documentation" : "<p>The resource couldn't be found.</p>",

"httpStatusCode" : 404

}, {

"exceptionName" : "AccessDeniedException",

```
"documentation" : "<p>You don't have sufficient access to perform this action.</p>",
```
"httpStatusCode" : null

} ],

```
 "hasBlobMemberAsPayload" : false,
    "hostPrefixProcessor" : null,
    "input" : {
     "timestampFormat" : null,
     "variableDeclarationType" : "ListProductSubscriptionsRequest",
     "variableName" : "listProductSubscriptionsRequest",
     "variableType" : "ListProductSubscriptionsRequest",
     "documentation" : "",
     "simpleType" : "ListProductSubscriptionsRequest",
     "variableSetterType" : "ListProductSubscriptionsRequest"
    },
    "inputStreamPropertyName" : null,
    "methodName" : "listProductSubscriptions",
    "operationName" : "ListProductSubscriptions",
    "returnType" : {
     "returnType" : "ListProductSubscriptionsResult",
     "documentation" : null
    },
    "syncReturnType" : "ListProductSubscriptionsResult"
   },
   "ListUserAssociations" : {
    "asyncCallableType" : "java.util.concurrent.Callable<ListUserAssociationsResult>",
    "asyncFutureType" : "java.util.concurrent.Future<ListUserAssociationsResult>",
    "asyncHandlerType" : "com.amazonaws.handlers.AsyncHandler<ListUserAssociationsRequest,
ListUserAssociationsResult>",
    "asyncReturnType" : "ListUserAssociationsResult",
    "authenticated" : true,
    "deprecated" : false,
   "documentation" : "<p>Lists user associations for an identity provider.</p>",
    "endpointCacheRequired" : false,
    "endpointDiscovery" : null,
    "endpointOperation" : false,
    "endpointTrait" : null,
    "exceptions" : [ {
     "exceptionName" : "ServiceQuotaExceededException",
    "documentation" : "<p>The request failed because a service quota is exceeded.</p>",
     "httpStatusCode" : null
    }, {
     "exceptionName" : "ConflictException",
     "documentation" : "<p>The
request couldn't be completed because it conflicted with the current state of the resource.\langle p \rangle",
     "httpStatusCode" : null
    }, {
     "exceptionName" : "ValidationException",
    "documentation" : "<p>A parameter is not valid.</p>",
     "httpStatusCode" : null
    }, {
     "exceptionName" : "ThrottlingException",
```

```
"documentation" : "\langle p \rangleThe request was denied because of request throttling. Retry the request.\langle p \rangle",
     "httpStatusCode" : null
    }, {
     "exceptionName" : "InternalServerException",
   "documentation" : "<p>An exception occurred with the service.</p>",
     "httpStatusCode" : null
    }, {
     "exceptionName" : "ResourceNotFoundException",
   "documentation" : "<p>The resource couldn't be found.</p>",
     "httpStatusCode" : 404
   }, {
     "exceptionName" : "AccessDeniedException",
    "documentation" : "<p>You don't have sufficient access to perform this action.</p>",
     "httpStatusCode"
 : null
   } ],
   "hasBlobMemberAsPayload" : false,
   "hostPrefixProcessor" : null,
    "input" : {
    "timestampFormat" : null,
     "variableDeclarationType" : "ListUserAssociationsRequest",
     "variableName" : "listUserAssociationsRequest",
     "variableType" : "ListUserAssociationsRequest",
     "documentation" : "",
     "simpleType" : "ListUserAssociationsRequest",
     "variableSetterType" : "ListUserAssociationsRequest"
    },
   "inputStreamPropertyName" : null,
   "methodName" : "listUserAssociations",
    "operationName" : "ListUserAssociations",
    "returnType" : {
    "returnType" : "ListUserAssociationsResult",
    "documentation" : null
   },
    "syncReturnType" : "ListUserAssociationsResult"
  },
  "RegisterIdentityProvider" : {
   "asyncCallableType" : "java.util.concurrent.Callable<RegisterIdentityProviderResult>",
    "asyncFutureType" : "java.util.concurrent.Future<RegisterIdentityProviderResult>",
    "asyncHandlerType" : "com.amazonaws.handlers.AsyncHandler<RegisterIdentityProviderRequest,
RegisterIdentityProviderResult>",
    "asyncReturnType" : "RegisterIdentityProviderResult",
   "authenticated" : true,
   "deprecated" : false,
  "documentation" : "<p>Registers an identity provider for user-based subscriptions.</p>",
   "endpointCacheRequired" : false,
   "endpointDiscovery" : null,
   "endpointOperation" : false,
```

```
 "endpointTrait" : null,
    "exceptions" : [ {
     "exceptionName" : "ServiceQuotaExceededException",
    "documentation" : "<p>The request failed because a service quota is exceeded.</p>",
     "httpStatusCode" : null
    }, {
     "exceptionName" : "ConflictException",
     "documentation" : "<p>The request couldn't be completed because it conflicted with the current state of the
resource.</p>",
     "httpStatusCode" : null
    }, {
     "exceptionName" : "ValidationException",
     "documentation"
 : "<p>A parameter is not valid.</p>",
     "httpStatusCode" : null
    }, {
     "exceptionName" : "ThrottlingException",
    "documentation" : "<p>The request was denied because of request throttling. Retry the request.\langle p \rangle",
     "httpStatusCode" : null
    }, {
     "exceptionName" : "InternalServerException",
    "documentation" : "<p>An exception occurred with the service.</p>",
     "httpStatusCode" : null
    }, {
     "exceptionName" : "ResourceNotFoundException",
    "documentation" : "<p>The resource couldn't be found.</p>",
     "httpStatusCode" : 404
    }, {
     "exceptionName" : "AccessDeniedException",
    "documentation" : "<p>You don't have sufficient access to perform this action.</p>",
     "httpStatusCode" : null
    } ],
    "hasBlobMemberAsPayload" : false,
    "hostPrefixProcessor" : null,
    "input" : {
     "timestampFormat" : null,
     "variableDeclarationType" : "RegisterIdentityProviderRequest",
     "variableName" : "registerIdentityProviderRequest",
     "variableType" : "RegisterIdentityProviderRequest",
     "documentation" : "",
     "simpleType" : "RegisterIdentityProviderRequest",
     "variableSetterType" : "RegisterIdentityProviderRequest"
    },
    "inputStreamPropertyName" : null,
    "methodName" : "registerIdentityProvider",
    "operationName" : "RegisterIdentityProvider",
    "returnType" : {
     "returnType" : "RegisterIdentityProviderResult",
```

```
 "documentation" : null
```
},

"syncReturnType" : "RegisterIdentityProviderResult"

},

"StartProductSubscription" : {

"asyncCallableType" : "java.util.concurrent.Callable<StartProductSubscriptionResult>",

"asyncFutureType" : "java.util.concurrent.Future<StartProductSubscriptionResult>",

"asyncHandlerType" : "com.amazonaws.handlers.AsyncHandler<StartProductSubscriptionRequest,

StartProductSubscriptionResult>",

"asyncReturnType" : "StartProductSubscriptionResult",

"authenticated" : true,

"deprecated" : false,

"documentation" : " $\langle p \rangle$ Starts a product subscription for a user with the specified identity provider. $\langle p \rangle$  <note> <p>Your estimated bill for charges on the number of users and related costs will take 48 hours to appear for billing periods that haven't closed (marked as <b>Pending </b>b>billing status) in Amazon Web Services Billing. For more information, see <a href=\"https://docs.aws.amazon.com/awsaccountbilling/latest/aboutv2/invoice.html\">Viewing your monthly charges</a> in the <i>Amazon Web Services Billing User Guide</i>></p></note>",

"endpointCacheRequired" : false,

"endpointDiscovery" : null,

"endpointOperation" : false,

"endpointTrait" : null,

"exceptions" : [ {

"exceptionName" : "ServiceQuotaExceededException",

"documentation" : "<p>The request failed because a service quota is exceeded.</p>",

"httpStatusCode" : null

}, {

"exceptionName"

: "ConflictException",

"documentation" : "<p>The request couldn't be completed because it conflicted with the current state of the resource.</p>",

"httpStatusCode" : null

}, {

```
 "exceptionName" : "ValidationException",
```

```
"documentation" : "<p>A parameter is not valid.</p>",
```
"httpStatusCode" : null

}, {

"exceptionName" : "ThrottlingException",

"documentation" : "<p>The request was denied because of request throttling. Retry the request. $\langle p \rangle$ ", "httpStatusCode" : null

}, {

```
 "exceptionName" : "InternalServerException",
```
"documentation" : " $\langle p \rangle$ An exception occurred with the service. $\langle p \rangle$ ".

"httpStatusCode" : null

}, {

"exceptionName" : "ResourceNotFoundException",

"documentation" : "<p>The resource couldn't be found.</p>",

"httpStatusCode" : 404

}, {

```
 "exceptionName" : "AccessDeniedException",
     "documentation" : "<p>You don't have
sufficient access to perform this action.\langle p \rangle",
     "httpStatusCode" : null
    } ],
    "hasBlobMemberAsPayload" : false,
    "hostPrefixProcessor" : null,
    "input" : {
     "timestampFormat" : null,
     "variableDeclarationType" : "StartProductSubscriptionRequest",
     "variableName" : "startProductSubscriptionRequest",
     "variableType" : "StartProductSubscriptionRequest",
     "documentation" : "",
     "simpleType" : "StartProductSubscriptionRequest",
     "variableSetterType" : "StartProductSubscriptionRequest"
    },
    "inputStreamPropertyName" : null,
    "methodName" : "startProductSubscription",
    "operationName" : "StartProductSubscription",
    "returnType" : {
     "returnType" : "StartProductSubscriptionResult",
     "documentation" : null
    },
    "syncReturnType" : "StartProductSubscriptionResult"
   },
   "StopProductSubscription" : {
    "asyncCallableType" : "java.util.concurrent.Callable<StopProductSubscriptionResult>",
    "asyncFutureType" : "java.util.concurrent.Future<StopProductSubscriptionResult>",
    "asyncHandlerType" : "com.amazonaws.handlers.AsyncHandler<StopProductSubscriptionRequest,
StopProductSubscriptionResult>",
    "asyncReturnType" : "StopProductSubscriptionResult",
    "authenticated" : true,
    "deprecated" : false,
   "documentation" : "<p>Stops a product subscription for a user with the specified identity provider.</p>",
    "endpointCacheRequired" : false,
    "endpointDiscovery" : null,
    "endpointOperation" : false,
    "endpointTrait" : null,
    "exceptions" : [ {
     "exceptionName" : "ServiceQuotaExceededException",
    "documentation" : "<p>The request failed because a service quota is exceeded.\langle p \rangle",
     "httpStatusCode" : null
    }, {
     "exceptionName" : "ConflictException",
     "documentation" : "<p>The request couldn't be completed because it conflicted with the current state of the
resource.</p>",
      "httpStatusCode" : null
```

```
 }, {
```
 "exceptionName" : "ValidationException", "documentation" : "<p>A parameter is not valid.</p>", "httpStatusCode" : null }, { "exceptionName" : "ThrottlingException", "documentation" : "< $p$ >The request was denied because of request throttling. Retry the request. $\langle p \rangle$ ", "httpStatusCode" : null }, { "exceptionName" : "InternalServerException", "documentation" : " $\langle p \rangle$ An exception occurred with the service. $\langle p \rangle$ ", "httpStatusCode" : null }, { "exceptionName" : "ResourceNotFoundException", "documentation" : "<p>The resource couldn't be found.</p>", "httpStatusCode" : 404 }, { "exceptionName" : "AccessDeniedException", "documentation" : " $\langle p \rangle$ You don't have sufficient access to perform this action. $\langle p \rangle$ ", "httpStatusCode" : null } ], "hasBlobMemberAsPayload" : false, "hostPrefixProcessor" : null, "input" : { "timestampFormat" : null, "variableDeclarationType" : "StopProductSubscriptionRequest", "variableName" : "stopProductSubscriptionRequest", "variableType" : "StopProductSubscriptionRequest", "documentation" : "", "simpleType" : "StopProductSubscriptionRequest", "variableSetterType" : "StopProductSubscriptionRequest" }, "inputStreamPropertyName" : null, "methodName" : "stopProductSubscription", "operationName" : "StopProductSubscription", "returnType" : { "returnType" : "StopProductSubscriptionResult", "documentation" : null }, "syncReturnType" : "StopProductSubscriptionResult" }, "UpdateIdentityProviderSettings" : { "asyncCallableType" : "java.util.concurrent.Callable<UpdateIdentityProviderSettingsResult>",

```
 "asyncFutureType" : "java.util.concurrent.Future<UpdateIdentityProviderSettingsResult>",
```

```
 "asyncHandlerType" : "com.amazonaws.handlers.AsyncHandler<UpdateIdentityProviderSettingsRequest,
 UpdateIdentityProviderSettingsResult>",
```

```
 "asyncReturnType" : "UpdateIdentityProviderSettingsResult",
```

```
 "authenticated" : true,
```

```
 "deprecated" : false,
```
 "documentation" : "<p>Updates additional product configuration settings for the registered identity provider.</p>",

```
 "endpointCacheRequired" : false,
   "endpointDiscovery" : null,
   "endpointOperation" : false,
   "endpointTrait" : null,
   "exceptions" : [ {
    "exceptionName" : "ValidationException",
   "documentation" : "<p>A parameter is not valid.</p>",
    "httpStatusCode" : null
   }, {
    "exceptionName" : "ThrottlingException",
   "documentation" : "<p>The request was denied because of request throttling. Retry the request.</p>",
    "httpStatusCode" : null
   }, {
    "exceptionName" : "InternalServerException",
   "documentation" : "<p>An exception occurred with the service.</p>",
    "httpStatusCode" : null
   }, {
    "exceptionName" : "AccessDeniedException",
   "documentation" : "<p>You don't have sufficient access to perform this action.</p>",
    "httpStatusCode" : null
   } ],
   "hasBlobMemberAsPayload" : false,
   "hostPrefixProcessor" : null,
   "input" : {
    "timestampFormat" : null,
    "variableDeclarationType" : "UpdateIdentityProviderSettingsRequest",
    "variableName" : "updateIdentityProviderSettingsRequest",
    "variableType" : "UpdateIdentityProviderSettingsRequest",
    "documentation" : "",
    "simpleType" : "UpdateIdentityProviderSettingsRequest",
    "variableSetterType" : "UpdateIdentityProviderSettingsRequest"
   },
   "inputStreamPropertyName" : null,
   "methodName" : "updateIdentityProviderSettings",
   "operationName" : "UpdateIdentityProviderSettings",
   "returnType" : {
    "returnType" : "UpdateIdentityProviderSettingsResult",
    "documentation"
 : null
   },
   "syncReturnType" : "UpdateIdentityProviderSettingsResult"
  }
 },
 "shapes" : {
  "AccessDeniedException" : {
```
 "c2jName" : "AccessDeniedException", "customization" : { "artificialResultWrapper" : null, "skipGeneratingMarshaller" : false, "skipGeneratingModelClass" : false, "skipGeneratingUnmarshaller" : false }, "deprecated" : false, "documentation" : "<p>You don't have sufficient access to perform this action.</p>", "endpointDiscoveryMembers" : null, "enums" : null, "errorCode" : "AccessDeniedException", "fullyQualifiedName" : "com.amazonaws.services.licensemanagerusersubscriptions.exception.AccessDeniedException", "hasHeaderMember" : false, "hasPayloadMember" : false, "hasRequiresLengthMember" : false, "hasStatusCodeMember" : false, "hasStreamingMember" : false, "marshaller" : null, "members" : [ ], "membersAsMap" : { }, "packageName" : "com.amazonaws.services.licensemanagerusersubscriptions.exception", "requestSignerAware" : false, "requestSignerClassFqcn" : null, "required" : [ ], "shapeName" : "AccessDeniedException", "signerAware" : false, "signerType" : null, "unmarshaller" : null, "variable" : { "timestampFormat" : null, "variableDeclarationType" : "AccessDeniedException", "variableName" : "accessDeniedException", "variableType" : "AccessDeniedException", "documentation" : null, "simpleType" : "AccessDeniedException", "variableSetterType" : "AccessDeniedException" }, "wrapper" : false }, "ActiveDirectoryIdentityProvider" : { "c2jName" : "ActiveDirectoryIdentityProvider", "customization" : { "artificialResultWrapper" : null, "skipGeneratingMarshaller" : false,

```
 "skipGeneratingModelClass" : false,
```
"skipGeneratingUnmarshaller" : false

},

"deprecated" : false,

"documentation" : "<p>Details about an Active Directory identity provider.</p>",

"endpointDiscoveryMembers" : null,

"enums" : null,

"errorCode" : null,

"fullyQualifiedName" :

"com.amazonaws.services.licensemanagerusersubscriptions.model.ActiveDirectoryIdentityProvider",

"hasHeaderMember" : false,

"hasPayloadMember" : false,

"hasRequiresLengthMember" : false,

"hasStatusCodeMember" : false,

"hasStreamingMember" : false,

"marshaller" : null,

"members" : [ {

"c2jName" : "DirectoryId",

"c2jShape" : "String",

"deprecated" : false,

"documentation" : "<p>The directory ID for an Active Directory identity provider.</p>",

"endpointDiscoveryId" : false,

"enumType" : null,

"fluentSetterDocumentation" : "/\*\*<p>The directory ID for an Active Directory identity

provider.</p>\n@param directoryId The directory ID for an Active Directory identity

provider.\n@return Returns a reference to this object so that method calls can be chained together.\*/",

"fluentSetterMethodName" : "withDirectoryId",

 "getterDocumentation" : "/\*\*<p>The directory ID for an Active Directory identity provider.</p>\n@return The directory ID for an Active Directory identity provider.\*/",

"getterMethodName" : "getDirectoryId",

"getterModel" : {

"returnType" : "String",

"documentation" : null

},

" $http"$ : {

"additionalMarshallingPath" : null,

"additionalUnmarshallingPath" : null,

"flattened" : false,

"greedy" : false,

"header" : false,

"isPayload" : false,

"isStreaming" : false,

"location" : null,

"marshallLocation" : "PAYLOAD",

"marshallLocationName" : "DirectoryId",

"queryString" : false,

"requiresLength" : false,

"statusCode" : false,

"unmarshallLocationName"

 : "DirectoryId", "uri" : false }, "idempotencyToken" : false, "isBinary" : false, "jsonValue" : false, "list" : false, "listModel" : null, "map" : false, "mapModel" : null, "marshallingTargetClass" : "String", "marshallingType" : "STRING", "name" : "DirectoryId", "sensitive" : false, "setterDocumentation" : "/\*\*<p>The directory ID for an Active Directory identity provider.</p>\n@param directoryId The directory ID for an Active Directory identity provider.\*/", "setterMethodName" : "setDirectoryId", "setterModel" : { "timestampFormat" : null, "variableDeclarationType" : "String", "variableName" : "directoryId", "variableType" : "String", "documentation" : "", "simpleType" : "String", "variableSetterType" : "String" }, "shouldEmitLegacyEnumSetter" : false, "shouldFullyQualify" : false, "simple" : true, "unmarshallingType" : null, "varargSetterDocumentation" : "/\*\*<p>The directory ID for an Active Directory identity provider. $\langle p\rangle$   $\alpha$  param directoryId The directory ID for an Active Directory identity provider. $\alpha$  erturn Returns a reference to this object so that method calls can be chained together.\*/", "variable" : { "timestampFormat" : null, "variableDeclarationType" : "String", "variableName" : "directoryId", "variableType" : "String", "documentation" : "<p>The directory ID for an Active Directory identity provider.</p>", "simpleType" : "String", "variableSetterType" : "String" },

```
 "xmlNameSpaceUri" : null
```

```
 } ],
```

```
 "membersAsMap" : {
```

```
 "DirectoryId" : {
```

```
 "c2jName" : "DirectoryId",
```
"c2jShape" : "String",

"deprecated" : false,

"documentation" : "<p>The directory ID for an

Active Directory identity provider. </p>>//p>",

"endpointDiscoveryId" : false,

"enumType" : null,

"fluentSetterDocumentation" : "/\*\*<p>The directory ID for an Active Directory identity

provider. $\langle p\rangle$   $\alpha$  aram directoryId The directory ID for an Active Directory identity provider. $\alpha$  are turns a reference to this object so that method calls can be chained together.\*/",

"fluentSetterMethodName" : "withDirectoryId",

 "getterDocumentation" : "/\*\*<p>The directory ID for an Active Directory identity provider.</p>\n@return The directory ID for an Active Directory identity provider.\*/",

```
 "getterMethodName" : "getDirectoryId",
```
"getterModel" : {

"returnType" : "String",

"documentation" : null

},

" $http"$ : {

```
 "additionalMarshallingPath" : null,
 "additionalUnmarshallingPath" : null,
 "flattened" : false,
 "greedy" : false,
 "header" :
```
false,

```
 "isPayload" : false,
  "isStreaming" : false,
  "location" : null,
  "marshallLocation" : "PAYLOAD",
  "marshallLocationName" : "DirectoryId",
  "queryString" : false,
  "requiresLength" : false,
  "statusCode" : false,
  "unmarshallLocationName" : "DirectoryId",
  "uri" : false
 },
 "idempotencyToken" : false,
 "isBinary" : false,
 "jsonValue" : false,
 "list" : false,
 "listModel" : null,
 "map" : false,
 "mapModel" : null,
 "marshallingTargetClass" : "String",
 "marshallingType" : "STRING",
 "name" : "DirectoryId",
 "sensitive" : false,
```
 "setterDocumentation" : "/\*\*<p>The directory ID for an Active Directory identity provider.</p>\n@param directoryId The directory ID for an Active Directory identity provider.\*/",

```
 "setterMethodName" : "setDirectoryId",
       "setterModel" : {
        "timestampFormat" : null,
        "variableDeclarationType" : "String",
        "variableName" : "directoryId",
        "variableType" : "String",
        "documentation" : "",
        "simpleType" : "String",
        "variableSetterType" : "String"
      },
      "shouldEmitLegacyEnumSetter" : false,
      "shouldFullyQualify" : false,
      "simple" : true,
      "unmarshallingType" : null,
      "varargSetterDocumentation" : "/**<p>The directory ID for an Active Directory identity
provider.</p>\n@param directoryId The directory ID for an Active Directory identity provider.\n@return Returns a
reference to this object so that method calls can be chained together.*/",
      "variable" : {
        "timestampFormat" : null,
        "variableDeclarationType" : "String",
        "variableName" : "directoryId",
        "variableType" : "String",
        "documentation" : "<p>The
directory ID for an Active Directory identity provider. </p>>",
        "simpleType" : "String",
       "variableSetterType" : "String"
      },
      "xmlNameSpaceUri" : null
     }
    },
    "packageName" : "com.amazonaws.services.licensemanagerusersubscriptions.model",
    "requestSignerAware" : false,
    "requestSignerClassFqcn" : null,
    "required" : [ ],
    "shapeName" : "ActiveDirectoryIdentityProvider",
    "signerAware" : false,
    "signerType" : null,
    "unmarshaller" : {
     "flattened" : false,
     "resultWrapper" : null
    },
    "variable" : {
     "timestampFormat" : null,
     "variableDeclarationType" : "ActiveDirectoryIdentityProvider",
     "variableName" : "activeDirectoryIdentityProvider",
     "variableType" : "ActiveDirectoryIdentityProvider",
     "documentation" : null,
     "simpleType" : "ActiveDirectoryIdentityProvider",
```

```
 "variableSetterType" : "ActiveDirectoryIdentityProvider"
    },
    "wrapper" : false
   },
   "AssociateUserRequest" : {
    "c2jName" : "AssociateUserRequest",
    "customization" : {
     "artificialResultWrapper" : null,
     "skipGeneratingMarshaller" : false,
     "skipGeneratingModelClass" : false,
     "skipGeneratingUnmarshaller" : false
    },
    "deprecated" : false,
    "documentation" : "",
    "endpointDiscoveryMembers" : null,
    "enums" : null,
    "errorCode" : null,
    "fullyQualifiedName" :
"com.amazonaws.services.licensemanagerusersubscriptions.request.AssociateUserRequest",
    "hasHeaderMember" : false,
    "hasPayloadMember" : false,
    "hasRequiresLengthMember" : false,
    "hasStatusCodeMember" : false,
    "hasStreamingMember" : false,
    "marshaller" : {
     "action" : "AssociateUser",
     "locationName" : null,
     "requestUri" : "/user/AssociateUser",
     "target" : null,
     "verb" : "POST",
     "xmlNameSpaceUri" : null
    },
 "members" : [ {
     "c2jName" : "Domain",
     "c2jShape" : "String",
     "deprecated" : false,
    "documentation" : "<p>The domain name of the user.</p>",
     "endpointDiscoveryId" : false,
     "enumType" : null,
    "fluentSetterDocumentation" : "/**<p>The domain name of the user.</p>\Omega @param domain The domain name
of the user.\n@return Returns a reference to this object so that method calls can be chained together.*/",
     "fluentSetterMethodName" : "withDomain",
    "getterDocumentation" : "/**<p>The domain name of the user.</p>\Omega = teurn The domain name of the user.*/",
     "getterMethodName" : "getDomain",
     "getterModel" : {
      "returnType" : "String",
```

```
 "documentation" : null
```

```
 },
    "http": {
       "additionalMarshallingPath" : null,
       "additionalUnmarshallingPath" : null,
       "flattened" : false,
       "greedy" : false,
       "header" : false,
       "isPayload" : false,
     "isStreaming" : false,
       "location" : null,
       "marshallLocation" : "PAYLOAD",
       "marshallLocationName" : "Domain",
       "queryString" : false,
       "requiresLength" : false,
       "statusCode" : false,
       "unmarshallLocationName" : "Domain",
       "uri" : false
     },
     "idempotencyToken" : false,
     "isBinary" : false,
     "jsonValue" : false,
     "list" : false,
     "listModel" : null,
     "map" : false,
     "mapModel" : null,
     "marshallingTargetClass" : "String",
     "marshallingType" : "STRING",
     "name" : "Domain",
     "sensitive" : false,
     "setterDocumentation" : "/**<p>The domain name of the user.</p>\n@param domain The domain name of the
user.*/",
     "setterMethodName" : "setDomain",
     "setterModel" : {
       "timestampFormat" : null,
       "variableDeclarationType" : "String",
       "variableName" : "domain",
       "variableType" : "String",
       "documentation" : "",
       "simpleType" : "String",
       "variableSetterType" : "String"
     },
     "shouldEmitLegacyEnumSetter" : false,
     "shouldFullyQualify" : false,
     "simple" : true,
     "unmarshallingType" : null,
```
 "varargSetterDocumentation" : "/\*\*<p>The domain name of the user.</p>\n@param domain The domain name of the user.\n@return Returns a reference to this object so that method calls can be chained together.\*/",

```
 "variable" : {
  "timestampFormat" : null,
  "variableDeclarationType" : "String",
  "variableName" : "domain",
  "variableType" : "String",
 "documentation" : "<p>The domain name of the user.</p>",
  "simpleType" : "String",
  "variableSetterType" : "String"
 },
```
"xmlNameSpaceUri" : null

```
 }, {
```
"c2jName" : "IdentityProvider",

"c2jShape" : "IdentityProvider",

"deprecated" : false,

"documentation"

: "<p>The identity provider of the user.</p>",

"endpointDiscoveryId" : false,

"enumType" : null,

 "fluentSetterDocumentation" : "/\*\*<p>The identity provider of the user.</p>\n@param identityProvider The identity provider of the user.\n@return Returns a reference to this object so that method calls can be chained together.\*/",

"fluentSetterMethodName" : "withIdentityProvider",

 "getterDocumentation" : "/\*\*<p>The identity provider of the user.</p>\n@return The identity provider of the user.\*/",

```
 "getterMethodName" : "getIdentityProvider",
```
"getterModel" : {

"returnType" : "IdentityProvider",

"documentation" : null

## },

" $http"$ : {

```
 "additionalMarshallingPath" : null,
```
"additionalUnmarshallingPath" : null,

```
 "flattened" : false,
```
"greedy" : false,

"header" : false,

```
 "isPayload" : false,
```
"isStreaming" : false,

```
 "location" : null,
```
"marshallLocation" : "PAYLOAD",

"marshallLocationName" : "IdentityProvider",

```
 "queryString" : false,
```
"requiresLength" : false,

```
 "statusCode" : false,
```
"unmarshallLocationName" : "IdentityProvider",

```
 "uri" : false
```
### },

```
 "idempotencyToken" : false,
```
"isBinary" : false,

 "jsonValue" : false, "list" : false, "listModel" : null, "map" : false, "mapModel" : null, "marshallingTargetClass" : "StructuredPojo", "marshallingType" : "STRUCTURED", "name" : "IdentityProvider", "sensitive" : false, "setterDocumentation" : "/\*\*<p>The identity provider of the user.</p>\n@param identityProvider The identity provider of the user.\*/", "setterMethodName" : "setIdentityProvider", "setterModel" : {

"timestampFormat" : null,

"variableDeclarationType" : "IdentityProvider",

```
 "variableName" : "identityProvider",
```
"variableType" : "IdentityProvider",

"documentation" : "",

"simpleType" : "IdentityProvider",

"variableSetterType" : "IdentityProvider"

},

"shouldEmitLegacyEnumSetter" : false,

"shouldFullyQualify" : false,

"simple" : false,

"unmarshallingType" : null,

 "varargSetterDocumentation" : "/\*\*<p>The identity provider of the user.</p>\n@param identityProvider The identity provider of the user.\n@return Returns a reference to this object so that method calls can be chained together.\*/",

"variable" : {

"timestampFormat" : null,

"variableDeclarationType" : "IdentityProvider",

"variableName" : "identityProvider",

"variableType" : "IdentityProvider",

"documentation" : "<p>The identity provider of the user.</p>",

```
 "simpleType" : "IdentityProvider",
```
"variableSetterType" : "IdentityProvider"

```
 },
```

```
 "xmlNameSpaceUri" : null
```
}, {

```
 "c2jName" : "InstanceId",
```
"c2jShape" : "String",

"deprecated" : false,

"documentation" : "< $p$ >The ID of the EC2 instance, which provides user-based subscriptions. $\langle p \rangle$ ", "endpointDiscoveryId" : false,

"enumType" : null,

 "fluentSetterDocumentation" : "/\*\*<p>The ID of the EC2 instance, which provides user-based subscriptions. $\langle \phi \rangle$  n@param instanceId The ID of the EC2 instance, which provides user-based subscriptions.\n@return Returns a reference to this object so that method calls can be chained together.\*/",

```
 "fluentSetterMethodName" : "withInstanceId",
     "getterDocumentation" : "/**<p>The ID of the EC2 instance, which provides user-based
subscriptions.</p>\n@return The ID of the EC2 instance, which provides user-based subscriptions.*/",
     "getterMethodName" : "getInstanceId",
     "getterModel" : {
      "returnType" : "String",
      "documentation" : null
     },
    "http": {
     "additionalMarshallingPath" : null,
      "additionalUnmarshallingPath" : null,
      "flattened" : false,
      "greedy" : false,
      "header" : false,
      "isPayload" : false,
      "isStreaming" : false,
      "location" : null,
      "marshallLocation" : "PAYLOAD",
      "marshallLocationName" : "InstanceId",
      "queryString" : false,
      "requiresLength" : false,
      "statusCode" : false,
      "unmarshallLocationName" : "InstanceId",
      "uri" : false
     },
     "idempotencyToken" : false,
     "isBinary" : false,
     "jsonValue" : false,
     "list" : false,
     "listModel" : null,
     "map" : false,
     "mapModel" : null,
     "marshallingTargetClass" : "String",
     "marshallingType" : "STRING",
     "name" : "InstanceId",
     "sensitive" : false,
     "setterDocumentation" : "/**<p>The ID of the EC2 instance, which provides user-based
subscriptions.</p>\n@param
 instanceId The ID of the EC2 instance, which provides user-based subscriptions.*/",
     "setterMethodName" : "setInstanceId",
     "setterModel" : {
      "timestampFormat" : null,
      "variableDeclarationType" : "String",
      "variableName" : "instanceId",
      "variableType" : "String",
      "documentation" : "",
      "simpleType" : "String",
```
"variableSetterType" : "String"

},

"shouldEmitLegacyEnumSetter" : false,

"shouldFullyQualify" : false,

"simple" : true,

"unmarshallingType" : null,

 "varargSetterDocumentation" : "/\*\*<p>The ID of the EC2 instance, which provides user-based subscriptions. $\langle \phi \rangle$  n@param instanceId The ID of the EC2 instance, which provides user-based subscriptions.\n@return Returns a reference to this object so that method calls can be chained together.\*/",

"variable" : {

 "timestampFormat" : null, "variableDeclarationType" : "String",

"variableName" : "instanceId",

```
 "variableType" : "String",
```
"documentation" : "< $p$ >The ID of the EC2 instance, which provides user-based subscriptions.  $\langle p \rangle$ ", "simpleType" : "String",

"variableSetterType" : "String"

},

```
 "xmlNameSpaceUri" : null
```
}, {

"c2jName" : "Username",

"c2jShape" : "String",

"deprecated" : false,

"documentation" : "< $p$ >The user name from the identity provider for the user. $\langle p \rangle$ ",

"endpointDiscoveryId" : false,

"enumType" : null,

 "fluentSetterDocumentation" : "/\*\*<p>The user name from the identity provider for the user.</p>\n@param username The user name from the identity provider for the user.\n@return Returns a reference to this object so that method calls can be chained together.\*/",

"fluentSetterMethodName" : "withUsername",

"getterDocumentation" : "/\*\*<p>The user name from the identity provider for the user. $\langle p \rangle$ \n@return The user name from the identity provider for the user.\*/",

"getterMethodName" : "getUsername",

```
 "getterModel" : {
  "returnType" : "String",
  "documentation" : null
 },
"http": {
  "additionalMarshallingPath" : null,
  "additionalUnmarshallingPath" : null,
  "flattened" : false,
  "greedy" : false,
  "header" : false,
  "isPayload" : false,
  "isStreaming" : false,
  "location" : null,
  "marshallLocation" : "PAYLOAD",
```
 "marshallLocationName" : "Username", "queryString" : false, "requiresLength" : false, "statusCode" : false, "unmarshallLocationName" : "Username", "uri" : false }, "idempotencyToken" : false, "isBinary" : false, "jsonValue" : false, "list" : false, "listModel" : null, "map" : false, "mapModel" : null, "marshallingTargetClass" : "String", "marshallingType" : "STRING", "name" : "Username",

"sensitive" : false,

"setterDocumentation" : "/\*\*<p>The user name from the identity provider for the user.</p> $\ln \omega$  aram username The user name from the identity provider for the user.\*/",

"setterMethodName" : "setUsername",

"setterModel" : {

"timestampFormat" : null,

"variableDeclarationType" : "String",

"variableName" : "username",

"variableType" : "String",

"documentation" : "",

"simpleType" : "String",

"variableSetterType" : "String"

#### },

"shouldEmitLegacyEnumSetter" : false,

"shouldFullyQualify" : false,

"simple" : true,

"unmarshallingType" : null,

 "varargSetterDocumentation" : "/\*\*<p>The user name from the identity provider for the user.</p>\n@param username The user name from the identity provider for the user.\n@return Returns a reference to this object so that method

calls can be chained together.\*/",

"variable" : {

```
 "timestampFormat" : null,
 "variableDeclarationType" : "String",
```
"variableName" : "username",

```
 "variableType" : "String",
```
"documentation" : "<p>The user name from the identity provider for the user.</p>",

"simpleType" : "String",

"variableSetterType" : "String"

},

```
 "xmlNameSpaceUri" : null
```

```
 } ],
```

```
 "membersAsMap" : {
  "Domain" : {
   "c2jName" : "Domain",
   "c2jShape" : "String",
   "deprecated" : false,
  "documentation" : "<p>The domain name of the user.\langle p \rangle",
   "endpointDiscoveryId" : false,
   "enumType" : null,
```
"fluentSetterDocumentation" : "/\*\*<p>The domain name of the user.</p> $\Omega$  @param domain The domain name of the user.\n@return Returns a reference to this object so that method calls can be chained together.\*/",

"fluentSetterMethodName" : "withDomain",

"getterDocumentation" : "/\*\*<p>The domain name of the user. $\langle p \rangle$ \n@return The domain name of the user.\*/",

```
 "getterMethodName" : "getDomain",
    "getterModel" : {
     "returnType" : "String",
     "documentation" : null
    },
   "http": {
     "additionalMarshallingPath" : null,
     "additionalUnmarshallingPath" : null,
     "flattened" : false,
     "greedy" : false,
     "header" : false,
     "isPayload" : false,
     "isStreaming" : false,
     "location" : null,
     "marshallLocation" : "PAYLOAD",
     "marshallLocationName" : "Domain",
     "queryString" : false,
     "requiresLength" : false,
     "statusCode" : false,
     "unmarshallLocationName" : "Domain",
     "uri" : false
    },
    "idempotencyToken" : false,
    "isBinary" : false,
    "jsonValue" : false,
    "list" : false,
 "listModel" : null,
    "map" : false,
    "mapModel" : null,
    "marshallingTargetClass" : "String",
    "marshallingType" : "STRING",
    "name" : "Domain",
```
"sensitive" : false,

"setterDocumentation" : "/\*\*<p>The domain name of the user. $\langle p \rangle$  m @param domain The domain name of

```
the user.*/",
```
"setterMethodName" : "setDomain",

"setterModel" : {

"timestampFormat" : null,

"variableDeclarationType" : "String",

"variableName" : "domain",

"variableType" : "String",

"documentation" : "",

 "simpleType" : "String", "variableSetterType" : "String"

},

"shouldEmitLegacyEnumSetter" : false,

"shouldFullyQualify" : false,

"simple" : true,

"unmarshallingType" : null,

 "varargSetterDocumentation" : "/\*\*<p>The domain name of the user.</p>\n@param domain The domain name of the user.\n@return Returns

a reference to this object so that method calls can be chained together.\*/",

"variable" : {

"timestampFormat" : null,

"variableDeclarationType" : "String",

"variableName" : "domain",

"variableType" : "String",

"documentation" : "<p>The domain name of the user.</p>",

"simpleType" : "String",

"variableSetterType" : "String"

# },

"xmlNameSpaceUri" : null

# },

"IdentityProvider" : {

"c2jName" : "IdentityProvider",

"c2jShape" : "IdentityProvider",

"deprecated" : false,

"documentation" : "<p>The identity provider of the user.</p>",

"endpointDiscoveryId" : false,

"enumType" : null,

 "fluentSetterDocumentation" : "/\*\*<p>The identity provider of the user.</p>\n@param identityProvider The identity provider of the user.\n@return Returns a reference to this object so that method calls can be chained together.\*/",

"fluentSetterMethodName" : "withIdentityProvider",

 "getterDocumentation" : "/\*\*<p>The identity provider of the user.</p>\n@return The identity provider of the user.\*/",

"getterMethodName" : "getIdentityProvider",

"getterModel" : {

"returnType" : "IdentityProvider",

"documentation" : null

 }, " $http"$ : { "additionalMarshallingPath" : null, "additionalUnmarshallingPath" : null, "flattened" : false, "greedy" : false, "header" : false, "isPayload" : false, "isStreaming" : false, "location" : null, "marshallLocation" : "PAYLOAD", "marshallLocationName" : "IdentityProvider", "queryString" : false, "requiresLength" : false, "statusCode" : false, "unmarshallLocationName" : "IdentityProvider", "uri" : false }, "idempotencyToken" : false,

 "sensitive" : false, "setterDocumentation" : "/\*\*<p>The identity provider of the user.</p>\n@param identityProvider The identity provider of the user.\*/",

"setterMethodName" : "setIdentityProvider",

 "marshallingTargetClass" : "StructuredPojo", "marshallingType" : "STRUCTURED",

"setterModel" : {

 "isBinary" : false, "jsonValue" : false,

 "list" : false, "listModel" : null, "map" : false, "mapModel" : null,

"timestampFormat" : null,

"name" : "IdentityProvider",

"variableDeclarationType" : "IdentityProvider",

"variableName" : "identityProvider",

"variableType" : "IdentityProvider",

"documentation" : "",

"simpleType" : "IdentityProvider",

"variableSetterType" : "IdentityProvider"

},

"shouldEmitLegacyEnumSetter" : false,

"shouldFullyQualify" : false,

"simple" : false,

"unmarshallingType" : null,

"varargSetterDocumentation" : "/\*\*<p>The identity provider of the user.</p>\n@param identityProvider The

identity provider of the user.\n@return Returns a reference to this object so that method calls can be chained together.\*/",

```
 "variable" : {
       "timestampFormat" : null,
       "variableDeclarationType" : "IdentityProvider",
       "variableName" : "identityProvider",
       "variableType" : "IdentityProvider",
      "documentation" : "<p>The identity provider of the user.</p>",
       "simpleType" : "IdentityProvider",
       "variableSetterType" : "IdentityProvider"
      },
      "xmlNameSpaceUri" : null
     },
     "InstanceId" : {
      "c2jName" : "InstanceId",
      "c2jShape" : "String",
      "deprecated" : false,
     "documentation" : "<p>The ID of the EC2 instance, which provides user-based
subscriptions.</p>",
      "endpointDiscoveryId" : false,
      "enumType" : null,
      "fluentSetterDocumentation" : "/**<p>The ID of the EC2 instance, which provides user-based
subscriptions.\langle p \rangle n@param instanceId The ID of the EC2 instance, which provides user-based
subscriptions.\n@return Returns a reference to this object so that method calls can be chained together.*/",
      "fluentSetterMethodName" : "withInstanceId",
      "getterDocumentation" : "/**<p>The ID of the EC2 instance, which provides user-based
subscriptions.\langle p \rangle n@return The ID of the EC2 instance, which provides user-based subscriptions.*/",
      "getterMethodName" : "getInstanceId",
      "getterModel" : {
       "returnType" : "String",
       "documentation" : null
      },
     "http": {
       "additionalMarshallingPath" : null,
       "additionalUnmarshallingPath" : null,
       "flattened" : false,
        "greedy" : false,
     "header" : false,
        "isPayload" : false,
       "isStreaming" : false,
        "location" : null,
        "marshallLocation" : "PAYLOAD",
       "marshallLocationName" : "InstanceId",
        "queryString" : false,
        "requiresLength" : false,
        "statusCode" : false,
        "unmarshallLocationName" : "InstanceId",
```

```
 "uri" : false
 },
 "idempotencyToken" : false,
 "isBinary" : false,
 "jsonValue" : false,
 "list" : false,
 "listModel" : null,
 "map" : false,
 "mapModel" : null,
 "marshallingTargetClass" : "String",
 "marshallingType" : "STRING",
 "name" : "InstanceId",
 "sensitive" : false,
```

```
 "setterDocumentation" : "/**<p>The ID of the EC2 instance, which provides user-based
```
subscriptions. $\langle p \rangle$  n@param instanceId The ID of the EC2 instance, which provides user-based subscriptions.\*/", "setterMethodName"

: "setInstanceId",

```
 "setterModel" : {
```
"timestampFormat" : null,

"variableDeclarationType" : "String",

"variableName" : "instanceId",

```
 "variableType" : "String",
```
"documentation" : "",

"simpleType" : "String",

"variableSetterType" : "String"

},

"shouldEmitLegacyEnumSetter" : false,

"shouldFullyQualify" : false,

"simple" : true,

"unmarshallingType" : null,

 "varargSetterDocumentation" : "/\*\*<p>The ID of the EC2 instance, which provides user-based subscriptions. $\langle p \rangle$  n@param instanceId The ID of the EC2 instance, which provides user-based subscriptions.\n@return Returns a reference to this object so that method calls can be chained together.\*/",

```
 "variable" : {
```

```
 "timestampFormat" : null,
```
"variableDeclarationType" : "String",

```
 "variableName" : "instanceId",
```

```
 "variableType" : "String",
```
"documentation" : "<p>The ID of the EC2 instance, which provides user-based subscriptions.</p>", "simpleType" : "String",

```
 "variableSetterType" : "String"
```

```
 },
```
"xmlNameSpaceUri" : null

```
 },
```
"Username" : {

"c2jName" : "Username",

```
 "c2jShape" : "String",
```

```
 "deprecated" : false,
```
"documentation" : "< $p$ >The user name from the identity provider for the user. $\langle p \rangle$ ",

"endpointDiscoveryId" : false,

"enumType" : null,

 "fluentSetterDocumentation" : "/\*\*<p>The user name from the identity provider for the user.</p>\n@param username The user name from the identity provider for the user.\n@return Returns a reference to this object so that method calls can be chained together.\*/",

"fluentSetterMethodName" : "withUsername",

 "getterDocumentation" : "/\*\*<p>The user name from the identity provider for the user.</p>\n@return The user name from the identity

provider for the user.\*/",

```
 "getterMethodName" : "getUsername",
      "getterModel" : {
       "returnType" : "String",
       "documentation" : null
      },
     "http": {
       "additionalMarshallingPath" : null,
        "additionalUnmarshallingPath" : null,
        "flattened" : false,
        "greedy" : false,
        "header" : false,
        "isPayload" : false,
        "isStreaming" : false,
        "location" : null,
        "marshallLocation" : "PAYLOAD",
        "marshallLocationName" : "Username",
        "queryString" : false,
        "requiresLength" : false,
        "statusCode" : false,
        "unmarshallLocationName" : "Username",
        "uri" : false
      },
      "idempotencyToken" : false,
      "isBinary" : false,
      "jsonValue" : false,
      "list" : false,
      "listModel" : null,
      "map" : false,
      "mapModel" : null,
       "marshallingTargetClass" : "String",
      "marshallingType" : "STRING",
      "name" : "Username",
      "sensitive" : false,
     "setterDocumentation" : "/**<p>The user name from the identity provider for the user.</p>\ln \omegausername The user name from the identity provider for the user.*/",
      "setterMethodName" : "setUsername",
```
"setterModel" : {

"timestampFormat" : null,

"variableDeclarationType" : "String",

"variableName" : "username",

"variableType" : "String",

"documentation" : "",

"simpleType" : "String",

"variableSetterType" : "String"

},

"shouldEmitLegacyEnumSetter" : false,

"shouldFullyQualify" : false,

"simple" : true,

"unmarshallingType" : null,

 "varargSetterDocumentation" : "/\*\*<p>The user name from the identity provider for the user.</p>\n@param username The user name from the identity

provider for the user.\n@return Returns a reference to this object so that method calls can be chained together.\*/", "variable" : {

"timestampFormat" : null,

"variableDeclarationType" : "String",

"variableName" : "username",

"variableType" : "String",

"documentation" : "<p>The user name from the identity provider for the user.</p>",

"simpleType" : "String",

"variableSetterType" : "String"

},

"xmlNameSpaceUri" : null

}

},

"packageName" : "com.amazonaws.services.licensemanagerusersubscriptions.request",

"requestSignerAware" : false,

"requestSignerClassFqcn" : null,

"required" : [ "IdentityProvider", "InstanceId", "Username" ],

"shapeName" : "AssociateUserRequest",

"signerAware" : false,

"signerType" : null,

"unmarshaller" : null,

"variable" : {

"timestampFormat" : null,

"variableDeclarationType"

: "AssociateUserRequest",

"variableName" : "associateUserRequest",

"variableType" : "AssociateUserRequest",

"documentation" : null,

"simpleType" : "AssociateUserRequest",

"variableSetterType" : "AssociateUserRequest"

},

"wrapper" : false

},

"AssociateUserResult" : {

"c2jName" : "AssociateUserResponse",

"customization" : {

"artificialResultWrapper" : null,

"skipGeneratingMarshaller" : false,

"skipGeneratingModelClass" : false,

"skipGeneratingUnmarshaller" : false

},

"deprecated" : false,

"documentation" : "",

"endpointDiscoveryMembers" : null,

"enums" : null,

"errorCode" : null,

"fullyQualifiedName" :

"com.amazonaws.services.licensemanagerusersubscriptions.response.AssociateUserResult",

"hasHeaderMember" : false,

"hasPayloadMember" : false,

"hasRequiresLengthMember" : false,

"hasStatusCodeMember" : false,

"hasStreamingMember" : false,

"marshaller" : null,

"members" : [ {

"c2jName" : "InstanceUserSummary",

"c2jShape" : "InstanceUserSummary",

"deprecated" : false,

"documentation" : "<p>Metadata that describes the associate user operation.</p>",

"endpointDiscoveryId" : false,

"enumType" : null,

 "fluentSetterDocumentation" : "/\*\*<p>Metadata that describes the associate user operation.</p>\n@param instanceUserSummary Metadata that describes the associate user operation.\n@return Returns a reference to this object so that method calls can be chained together.\*/",

"fluentSetterMethodName" : "withInstanceUserSummary",

 "getterDocumentation" : "/\*\*<p>Metadata that describes the associate user operation.</p>\n@return Metadata that describes the associate user operation.\*/",

"getterMethodName" : "getInstanceUserSummary",

"getterModel" : {

"returnType" : "InstanceUserSummary",

"documentation"

```
 : null
```
},

" $http"$ : {

 "additionalMarshallingPath" : null, "additionalUnmarshallingPath" : null,

"flattened" : false,

"greedy" : false,

"header" : false,

"isPayload" : false,

"isStreaming" : false,

"location" : null,

 "marshallLocation" : "PAYLOAD", "marshallLocationName" : "InstanceUserSummary", "queryString" : false, "requiresLength" : false, "statusCode" : false, "unmarshallLocationName" : "InstanceUserSummary", "uri" : false }, "idempotencyToken" : false, "isBinary" : false, "jsonValue" : false, "list" : false, "listModel" : null, "map" : false, "mapModel" : null, "marshallingTargetClass" : "StructuredPojo", "marshallingType" : "STRUCTURED", "name" : "InstanceUserSummary", "sensitive" : false, "setterDocumentation" : "/\*\*<p>Metadata that describes the associate user operation.</p>\n@param instanceUserSummary Metadata that describes the associate user operation.\*/", "setterMethodName" : "setInstanceUserSummary", "setterModel" : { "timestampFormat" : null, "variableDeclarationType" : "InstanceUserSummary", "variableName" : "instanceUserSummary", "variableType" : "InstanceUserSummary", "documentation" : "", "simpleType" : "InstanceUserSummary", "variableSetterType" : "InstanceUserSummary" }, "shouldEmitLegacyEnumSetter" : false, "shouldFullyQualify" : false, "simple" : false, "unmarshallingType" : null, "varargSetterDocumentation" : "/\*\*<p>Metadata that describes the associate user operation.</p>\n@param instanceUserSummary Metadata that describes the associate user operation.\n@return Returns a reference to this object so that method calls can be chained together.\*/", "variable" : { "timestampFormat" : null, "variableDeclarationType" : "InstanceUserSummary", "variableName" : "instanceUserSummary", "variableType" : "InstanceUserSummary", "documentation" : "<p>Metadata that describes the associate user operation.</p>",

"simpleType" : "InstanceUserSummary",

"variableSetterType" : "InstanceUserSummary"

```
 },
```

```
 "xmlNameSpaceUri" : null
```
## } ],

"membersAsMap" : {

"InstanceUserSummary" : {

```
 "c2jName" : "InstanceUserSummary",
```
"c2jShape" : "InstanceUserSummary",

```
 "deprecated" : false,
```
"documentation" : "<p>Metadata that describes the associate user operation.</p>",

"endpointDiscoveryId" : false,

"enumType" : null,

 "fluentSetterDocumentation" : "/\*\*<p>Metadata that describes the associate user operation.</p>\n@param instanceUserSummary Metadata that describes the associate user

operation.\n@return Returns a reference to this object so that method calls can be chained together.\*/",

```
 "fluentSetterMethodName" : "withInstanceUserSummary",
```
 "getterDocumentation" : "/\*\*<p>Metadata that describes the associate user operation.</p>\n@return Metadata that describes the associate user operation.\*/",

"getterMethodName" : "getInstanceUserSummary",

"getterModel" : {

"returnType" : "InstanceUserSummary",

```
 "documentation" : null
```
},

" $http"$ : {

```
 "additionalMarshallingPath" : null,
```
"additionalUnmarshallingPath" : null,

```
 "flattened" : false,
```
"greedy" : false,

"header" : false,

"isPayload" : false,

"isStreaming" : false,

"location" : null,

"marshallLocation" : "PAYLOAD",

"marshallLocationName" : "InstanceUserSummary",

"queryString" : false,

"requiresLength" :

## false,

```
 "statusCode" : false,
  "unmarshallLocationName" : "InstanceUserSummary",
  "uri" : false
 },
 "idempotencyToken" : false,
 "isBinary" : false,
 "jsonValue" : false,
 "list" : false,
 "listModel" : null,
 "map" : false,
 "mapModel" : null,
 "marshallingTargetClass" : "StructuredPojo",
 "marshallingType" : "STRUCTURED",
```
"name" : "InstanceUserSummary",

"sensitive" : false,

 "setterDocumentation" : "/\*\*<p>Metadata that describes the associate user operation.</p>\n@param instanceUserSummary Metadata that describes the associate user operation.\*/",

"setterMethodName" : "setInstanceUserSummary",

"setterModel" : {

"timestampFormat" : null,

"variableDeclarationType" : "InstanceUserSummary",

"variableName" : "instanceUserSummary",

"variableType" : "InstanceUserSummary",

"documentation" : "",

"simpleType" : "InstanceUserSummary",

```
 "variableSetterType" : "InstanceUserSummary"
```
},

"shouldEmitLegacyEnumSetter" : false,

"shouldFullyQualify" : false,

"simple" : false,

"unmarshallingType" : null,

 "varargSetterDocumentation" : "/\*\*<p>Metadata that describes the associate user operation.</p>\n@param instanceUserSummary Metadata that describes the associate user operation.\n@return Returns a reference to this object so that method calls can be chained together.\*/",

"variable" : {

```
 "timestampFormat" : null,
```

```
 "variableDeclarationType" : "InstanceUserSummary",
```

```
 "variableName" : "instanceUserSummary",
```

```
 "variableType" : "InstanceUserSummary",
```

```
"documentation" : "<p>Metadata that describes the associate user operation.</p>",
```

```
 "simpleType" : "InstanceUserSummary",
```

```
 "variableSetterType" : "InstanceUserSummary"
```
},

```
 "xmlNameSpaceUri" : null
```
 } },

```
 "packageName" : "com.amazonaws.services.licensemanagerusersubscriptions.response",
```

```
 "requestSignerAware" : false,
```

```
 "requestSignerClassFqcn" : null,
```

```
 "required" : [ "InstanceUserSummary" ],
```

```
 "shapeName" : "AssociateUserResult",
```

```
 "signerAware" : false,
```

```
 "signerType" : null,
```

```
 "unmarshaller" : {
```

```
 "flattened" : false,
```

```
 "resultWrapper" : null
```

```
 },
```

```
 "variable" : {
```

```
 "timestampFormat" : null,
```

```
 "variableDeclarationType" : "AssociateUserResult",
```

```
 "variableName" : "associateUserResult",
     "variableType" : "AssociateUserResult",
     "documentation" : null,
     "simpleType" : "AssociateUserResult",
     "variableSetterType" : "AssociateUserResult"
    },
    "wrapper" : false
   },
   "ConflictException" : {
    "c2jName" : "ConflictException",
    "customization" : {
     "artificialResultWrapper" : null,
     "skipGeneratingMarshaller" : false,
     "skipGeneratingModelClass" : false,
     "skipGeneratingUnmarshaller" : false
    },
    "deprecated" : false,
    "documentation" : "<p>The request couldn't be completed because it conflicted with the current state of the
resource.</p>",
    "endpointDiscoveryMembers" : null,
    "enums" : null,
    "errorCode" : "ConflictException",
    "fullyQualifiedName" :
"com.amazonaws.services.licensemanagerusersubscriptions.exception.ConflictException",
    "hasHeaderMember" : false,
    "hasPayloadMember" : false,
    "hasRequiresLengthMember" : false,
    "hasStatusCodeMember" : false,
    "hasStreamingMember" : false,
    "marshaller" : null,
    "members" : [ ],
    "membersAsMap" : { },
    "packageName" : "com.amazonaws.services.licensemanagerusersubscriptions.exception",
    "requestSignerAware" : false,
    "requestSignerClassFqcn" : null,
    "required" : [ ],
    "shapeName" : "ConflictException",
    "signerAware" : false,
    "signerType" : null,
    "unmarshaller" : null,
    "variable" : {
     "timestampFormat" : null,
     "variableDeclarationType" : "ConflictException",
     "variableName" : "conflictException",
     "variableType" : "ConflictException",
     "documentation" : null,
     "simpleType" : "ConflictException",
```

```
 "variableSetterType" : "ConflictException"
```

```
 },
    "wrapper" : false
   },
   "DeregisterIdentityProviderRequest" : {
    "c2jName" : "DeregisterIdentityProviderRequest",
    "customization" : {
     "artificialResultWrapper" : null,
     "skipGeneratingMarshaller" : false,
     "skipGeneratingModelClass" : false,
     "skipGeneratingUnmarshaller" : false
    },
    "deprecated" : false,
    "documentation" : "",
    "endpointDiscoveryMembers" : null,
    "enums" : null,
    "errorCode" : null,
    "fullyQualifiedName" :
"com.amazonaws.services.licensemanagerusersubscriptions.request.DeregisterIdentityProviderRequest",
    "hasHeaderMember" : false,
    "hasPayloadMember" : false,
    "hasRequiresLengthMember" : false,
    "hasStatusCodeMember" : false,
    "hasStreamingMember" : false,
    "marshaller" : {
     "action" : "DeregisterIdentityProvider",
     "locationName" : null,
     "requestUri" : "/identity-provider/DeregisterIdentityProvider",
     "target" : null,
     "verb" : "POST",
     "xmlNameSpaceUri" : null
    },
    "members" : [ {
     "c2jName" : "IdentityProvider",
     "c2jShape" : "IdentityProvider",
     "deprecated" : false,
    "documentation" : "<p>An object that specifies details for the identity provider.</p>",
     "endpointDiscoveryId" : false,
     "enumType" : null,
     "fluentSetterDocumentation" : "/**<p>An object that specifies details for the identity provider.</p>\n@param
identityProvider An object that specifies details for the identity provider.\n@return Returns
 a reference to this object so that method calls can be chained together.*/",
     "fluentSetterMethodName" : "withIdentityProvider",
     "getterDocumentation" : "/**<p>An object that specifies details for the identity provider.</p>\n@return An
```
object that specifies details for the identity provider.\*/",

"getterMethodName" : "getIdentityProvider",

"getterModel" : {

```
 "returnType" : "IdentityProvider",
```

```
 "documentation" : null
```
 }, " $http"$ : { "additionalMarshallingPath" : null, "additionalUnmarshallingPath" : null, "flattened" : false, "greedy" : false, "header" : false, "isPayload" : false, "isStreaming" : false, "location" : null, "marshallLocation" : "PAYLOAD", "marshallLocationName" : "IdentityProvider", "queryString" : false, "requiresLength" : false, "statusCode" : false, "unmarshallLocationName" : "IdentityProvider", "uri" : false }, "idempotencyToken" : false, "isBinary" : false, "jsonValue" : false, "list" : false, "listModel" : null, "map" : false, "mapModel" : null, "marshallingTargetClass" : "StructuredPojo", "marshallingType" : "STRUCTURED", "name" : "IdentityProvider", "sensitive" : false, "setterDocumentation" : "/\*\*<p>An object that specifies details for the identity provider.</p>\n@param identityProvider An object that specifies details for the identity provider.\*/", "setterMethodName" : "setIdentityProvider", "setterModel" : { "timestampFormat" : null, "variableDeclarationType" : "IdentityProvider", "variableName" : "identityProvider", "variableType" : "IdentityProvider", "documentation" : "", "simpleType" : "IdentityProvider", "variableSetterType" : "IdentityProvider" }, "shouldEmitLegacyEnumSetter" : false, "shouldFullyQualify" : false, "simple" : false, "unmarshallingType" : null,

 "varargSetterDocumentation" : "/\*\*<p>An object that specifies details for the identity provider.</p>\n@param identityProvider An object that specifies details for the identity provider.\n@return Returns a reference to this object so that method calls can be chained together.\*/",

```
 "variable" : {
```
"timestampFormat" : null,

"variableDeclarationType" : "IdentityProvider",

"variableName" : "identityProvider",

```
 "variableType" : "IdentityProvider",
```
"documentation" : " $\langle p \rangle$ An object that specifies details for the identity provider. $\langle p \rangle$ ",

```
 "simpleType" : "IdentityProvider",
```
"variableSetterType" : "IdentityProvider"

},

```
 "xmlNameSpaceUri" : null
```
}, {

```
 "c2jName" : "Product",
```
"c2jShape" : "String",

"deprecated" :

false,

"documentation" : "<p>The name of the user-based subscription product.</p>",

"endpointDiscoveryId" : false,

```
 "enumType" : null,
```
 "fluentSetterDocumentation" : "/\*\*<p>The name of the user-based subscription product.</p>\n@param product The name of the user-based subscription product.\n@return Returns a reference to this object so that method calls can be chained together.\*/",

```
 "fluentSetterMethodName" : "withProduct",
```
 "getterDocumentation" : "/\*\*<p>The name of the user-based subscription product.</p>\n@return The name of the user-based subscription product.\*/",

```
 "getterMethodName" : "getProduct",
```
"getterModel" : {

```
 "returnType" : "String",
```
"documentation" : null

```
 },
```
" $http"$ : {

```
 "additionalMarshallingPath" : null,
```

```
 "additionalUnmarshallingPath" : null,
```

```
 "flattened" : false,
```
"greedy" : false,

```
 "header" : false,
```
"isPayload" : false,

```
 "isStreaming" : false,
```
"location" : null,

```
 "marshallLocation" : "PAYLOAD",
```
"marshallLocationName" : "Product",

```
 "queryString" : false,
```
"requiresLength" : false,

"statusCode" : false,

"unmarshallLocationName" : "Product",

```
 "uri" : false
```

```
 },
```
"idempotencyToken" : false,

 "isBinary" : false, "jsonValue" : false, "list" : false, "listModel" : null, "map" : false, "mapModel" : null, "marshallingTargetClass" : "String", "marshallingType" : "STRING", "name" : "Product", "sensitive" : false, "setterDocumentation" : "/\*\*<p>The name of the user-based subscription product.</p>\n@param product The name of the user-based subscription product.\*/", "setterMethodName" : "setProduct", "setterModel" : { "timestampFormat" : null, "variableDeclarationType" : "String", "variableName" : "product", "variableType" : "String", "documentation" : "", "simpleType" : "String", "variableSetterType" : "String" }, "shouldEmitLegacyEnumSetter" : false,

"shouldFullyQualify" : false,

"simple" : true,

"unmarshallingType" : null,

 "varargSetterDocumentation" : "/\*\*<p>The name of the user-based subscription product.</p>\n@param product The name of the user-based subscription product.\n@return Returns a reference to this object so that method calls can be chained together.\*/",

```
 "variable" : {
      "timestampFormat" : null,
      "variableDeclarationType" : "String",
      "variableName" : "product",
      "variableType" : "String",
     "documentation" : "<p>The name of the user-based subscription product.</p>",
      "simpleType" : "String",
      "variableSetterType" : "String"
     },
    "xmlNameSpaceUri" : null
   } ],
   "membersAsMap"
 : {
    "IdentityProvider" : {
      "c2jName" : "IdentityProvider",
      "c2jShape" : "IdentityProvider",
      "deprecated" : false,
     "documentation" : "<p>An object that specifies details for the identity provider.\langle p \rangle",
```
"endpointDiscoveryId" : false,

"enumType" : null,

 "fluentSetterDocumentation" : "/\*\*<p>An object that specifies details for the identity provider.</p>\n@param identityProvider An object that specifies details for the identity provider.\n@return Returns a reference to this object so that method calls can be chained together.\*/",

"fluentSetterMethodName" : "withIdentityProvider",

 "getterDocumentation" : "/\*\*<p>An object that specifies details for the identity provider.</p>\n@return An object that specifies details for the identity provider.\*/",

"getterMethodName" : "getIdentityProvider",

"getterModel" : {

"returnType" : "IdentityProvider",

```
 "documentation"
```
: null

},

" $http"$ : { "additionalMarshallingPath" : null, "additionalUnmarshallingPath" : null, "flattened" : false, "greedy" : false, "header" : false, "isPayload" : false, "isStreaming" : false, "location" : null, "marshallLocation" : "PAYLOAD", "marshallLocationName" : "IdentityProvider", "queryString" : false, "requiresLength" : false, "statusCode" : false, "unmarshallLocationName" : "IdentityProvider", "uri" : false }, "idempotencyToken" : false, "isBinary" : false, "jsonValue" : false, "list" : false, "listModel" : null, "map" : false, "mapModel" : null, "marshallingTargetClass" : "StructuredPojo", "marshallingType" : "STRUCTURED", "name" : "IdentityProvider",

## "sensitive" : false,

"setterDocumentation" : "/\*\*<p>An object that specifies details for the identity provider. $\langle p \rangle$ \n @param identityProvider An object that specifies details for the identity provider.\*/",

 "setterMethodName" : "setIdentityProvider", "setterModel" : {

"timestampFormat" : null,

"variableDeclarationType" : "IdentityProvider",

"variableName" : "identityProvider",

"variableType" : "IdentityProvider",

"documentation" : "",

"simpleType" : "IdentityProvider",

"variableSetterType" : "IdentityProvider"

},

"shouldEmitLegacyEnumSetter" : false,

"shouldFullyQualify" : false,

"simple" : false,

"unmarshallingType" : null,

 "varargSetterDocumentation" : "/\*\*<p>An object that specifies details for the identity provider.</p>\n@param identityProvider An object that specifies details for the identity provider.\n@return

Returns a reference to this object so that method calls can be chained together.\*/",

"variable" : {

"timestampFormat" : null,

"variableDeclarationType" : "IdentityProvider",

"variableName" : "identityProvider",

"variableType" : "IdentityProvider",

"documentation" : "<p>An object that specifies details for the identity provider.</p>",

"simpleType" : "IdentityProvider",

"variableSetterType" : "IdentityProvider"

},

"xmlNameSpaceUri" : null

},

"Product" : {

"c2jName" : "Product",

"c2jShape" : "String",

"deprecated" : false,

"documentation" : "<p>The name of the user-based subscription product. $\langle p \rangle$ ",

"endpointDiscoveryId" : false,

"enumType" : null,

"fluentSetterDocumentation" : "/\*\*<p>The name of the user-based subscription product.</p> $\ln \omega$ product The name of the user-based subscription

product.\n@return Returns a reference to this object so that method calls can be chained together.\*/",

"fluentSetterMethodName" : "withProduct",

 "getterDocumentation" : "/\*\*<p>The name of the user-based subscription product.</p>\n@return The name of the user-based subscription product.\*/",

"getterMethodName" : "getProduct",

"getterModel" : {

"returnType" : "String",

"documentation" : null

},

" $http"$ : {

"additionalMarshallingPath" : null,

"additionalUnmarshallingPath" : null,

"flattened" : false,

"greedy" : false,

 "header" : false, "isPayload" : false, "isStreaming" : false, "location" : null, "marshallLocation" : "PAYLOAD", "marshallLocationName" : "Product", "queryString" : false, "requiresLength" : false, "statusCode" : false, "unmarshallLocationName"

# : "Product",

"uri" : false

},

"idempotencyToken" : false,

"isBinary" : false,

"jsonValue" : false,

"list" : false,

"listModel" : null,

"map" : false,

"mapModel" : null,

"marshallingTargetClass" : "String",

"marshallingType" : "STRING",

"name" : "Product",

"sensitive" : false,

 "setterDocumentation" : "/\*\*<p>The name of the user-based subscription product.</p>\n@param product The name of the user-based subscription product.\*/",

```
 "setterMethodName" : "setProduct",
```
"setterModel" : {

"timestampFormat" : null,

"variableDeclarationType" : "String",

"variableName" : "product",

"variableType" : "String",

"documentation" : "",

"simpleType" : "String",

"variableSetterType" : "String"

},

"shouldEmitLegacyEnumSetter" : false,

"shouldFullyQualify" : false,

"simple" : true,

"unmarshallingType" : null,

 "varargSetterDocumentation" : "/\*\*<p>The name of the user-based subscription product.</p>\n@param product The name of the user-based subscription product.\n@return Returns a reference to this object so that method calls can be chained together.\*/",

```
 "variable" : {
  "timestampFormat" : null,
  "variableDeclarationType" : "String",
  "variableName" : "product",
  "variableType" : "String",
```

```
"documentation" : "<p>The name of the user-based subscription product.</p>",
       "simpleType" : "String",
       "variableSetterType" : "String"
      },
      "xmlNameSpaceUri" : null
     }
   },
   "packageName" : "com.amazonaws.services.licensemanagerusersubscriptions.request",
   "requestSignerAware" : false,
   "requestSignerClassFqcn" : null,
   "required" : [ "IdentityProvider",
 "Product" ],
   "shapeName" : "DeregisterIdentityProviderRequest",
   "signerAware" : false,
   "signerType" : null,
   "unmarshaller" : null,
   "variable" : {
     "timestampFormat" : null,
     "variableDeclarationType" : "DeregisterIdentityProviderRequest",
    "variableName" : "deregisterIdentityProviderRequest",
     "variableType" : "DeregisterIdentityProviderRequest",
     "documentation" : null,
    "simpleType" : "DeregisterIdentityProviderRequest",
     "variableSetterType" : "DeregisterIdentityProviderRequest"
   },
   "wrapper" : false
  },
  "DeregisterIdentityProviderResult" : {
   "c2jName" : "DeregisterIdentityProviderResponse",
   "customization" : {
     "artificialResultWrapper" : null,
    "skipGeneratingMarshaller" : false,
     "skipGeneratingModelClass" : false,
     "skipGeneratingUnmarshaller" : false
   },
    "deprecated" : false,
   "documentation" : "",
   "endpointDiscoveryMembers"
 : null,
   "enums" : null,
   "errorCode" : null,
   "fullyQualifiedName" :
"com.amazonaws.services.licensemanagerusersubscriptions.response.DeregisterIdentityProviderResult",
   "hasHeaderMember" : false,
   "hasPayloadMember" : false,
   "hasRequiresLengthMember" : false,
   "hasStatusCodeMember" : false,
   "hasStreamingMember" : false,
```
"marshaller" : null,

```
 "members" : [ {
```
"c2jName" : "IdentityProviderSummary",

"c2jShape" : "IdentityProviderSummary",

"deprecated" : false,

"documentation" : "<p>Metadata that describes the results of an identity provider operation. $\langle p \rangle$ ",

"endpointDiscoveryId" : false,

"enumType" : null,

 "fluentSetterDocumentation" : "/\*\*<p>Metadata that describes the results of an identity provider operation. $\langle p \rangle$  n@param identityProviderSummary Metadata that describes the results of an identity provider operation.\n@return Returns a reference to this object so that method

calls can be chained together.\*/",

"fluentSetterMethodName" : "withIdentityProviderSummary",

"getterDocumentation" : "/\*\*<p>Metadata that describes the results of an identity provider

operation. $\langle p \rangle$  n@return Metadata that describes the results of an identity provider operation.\*/",

"getterMethodName" : "getIdentityProviderSummary",

"getterModel" : {

"returnType" : "IdentityProviderSummary",

"documentation" : null

```
 },
```
" $http"$ : {

```
 "additionalMarshallingPath" : null,
```
"additionalUnmarshallingPath" : null,

"flattened" : false,

"greedy" : false,

"header" : false,

"isPayload" : false,

"isStreaming" : false,

"location" : null,

"marshallLocation" : "PAYLOAD",

"marshallLocationName" : "IdentityProviderSummary",

"queryString" : false,

"requiresLength" : false,

```
 "statusCode" : false,
```
"unmarshallLocationName"

: "IdentityProviderSummary",

```
 "uri" : false
```
},

"idempotencyToken" : false,

"isBinary" : false,

"jsonValue" : false,

"list" : false,

"listModel" : null,

"map" : false,

"mapModel" : null,

"marshallingTargetClass" : "StructuredPojo",

"marshallingType" : "STRUCTURED",

"name" : "IdentityProviderSummary",

"sensitive" : false,

"setterDocumentation" : "/\*\*<p>Metadata that describes the results of an identity provider

operation. $\langle p \rangle$  n@param identityProviderSummary Metadata that describes the results of an identity provider operation.\*/",

"setterMethodName" : "setIdentityProviderSummary",

"setterModel" : {

"timestampFormat" : null,

"variableDeclarationType" : "IdentityProviderSummary",

"variableName" : "identityProviderSummary",

"variableType" : "IdentityProviderSummary",

"documentation" : "",

"simpleType"

: "IdentityProviderSummary",

"variableSetterType" : "IdentityProviderSummary"

},

"shouldEmitLegacyEnumSetter" : false,

"shouldFullyQualify" : false,

"simple" : false,

"unmarshallingType" : null,

 "varargSetterDocumentation" : "/\*\*<p>Metadata that describes the results of an identity provider operation. $\langle p \rangle$  n@param identityProviderSummary Metadata that describes the results of an identity provider operation.\n@return Returns a reference to this object so that method calls can be chained together.\*/",

"variable" : {

"timestampFormat" : null,

"variableDeclarationType" : "IdentityProviderSummary",

"variableName" : "identityProviderSummary",

"variableType" : "IdentityProviderSummary",

"documentation" : " $\langle p \rangle$ Metadata that describes the results of an identity provider operation. $\langle p \rangle$ ",

```
 "simpleType" : "IdentityProviderSummary",
```
"variableSetterType" : "IdentityProviderSummary"

# },

"xmlNameSpaceUri" : null

} ],

```
 "membersAsMap" : {
```
"IdentityProviderSummary" : {

"c2jName" : "IdentityProviderSummary",

"c2jShape" : "IdentityProviderSummary",

"deprecated" : false,

"documentation" : "<p>Metadata that describes the results of an identity provider operation.</p>",

"endpointDiscoveryId" : false,

"enumType" : null,

 "fluentSetterDocumentation" : "/\*\*<p>Metadata that describes the results of an identity provider operation.</p>\n@param identityProviderSummary Metadata that describes the results of an identity provider operation.\n@return Returns a reference to this object so that method calls can be chained together.\*/",

"fluentSetterMethodName" : "withIdentityProviderSummary",

 "getterDocumentation" : "/\*\*<p>Metadata that describes the results of an identity provider operation. $\langle p \rangle \neq 0$  ereturn Metadata that describes the results

```
 of an identity provider operation.*/",
      "getterMethodName" : "getIdentityProviderSummary",
      "getterModel" : {
       "returnType" : "IdentityProviderSummary",
        "documentation" : null
      },
     "http": {
       "additionalMarshallingPath" : null,
        "additionalUnmarshallingPath" : null,
        "flattened" : false,
        "greedy" : false,
        "header" : false,
        "isPayload" : false,
        "isStreaming" : false,
        "location" : null,
        "marshallLocation" : "PAYLOAD",
        "marshallLocationName" : "IdentityProviderSummary",
        "queryString" : false,
        "requiresLength" : false,
        "statusCode" : false,
        "unmarshallLocationName" : "IdentityProviderSummary",
        "uri" : false
      },
      "idempotencyToken" : false,
      "isBinary" : false,
      "jsonValue" : false,
      "list" : false,
      "listModel"
 : null,
      "map" : false,
      "mapModel" : null,
      "marshallingTargetClass" : "StructuredPojo",
      "marshallingType" : "STRUCTURED",
      "name" : "IdentityProviderSummary",
      "sensitive" : false,
      "setterDocumentation" : "/**<p>Metadata that describes the results of an identity provider
operation.</p>\n@param identityProviderSummary Metadata that describes the results of an identity provider
operation.*/",
      "setterMethodName" : "setIdentityProviderSummary",
      "setterModel" : {
       "timestampFormat" : null,
        "variableDeclarationType" : "IdentityProviderSummary",
        "variableName" : "identityProviderSummary",
        "variableType" : "IdentityProviderSummary",
        "documentation" : "",
```
"simpleType" : "IdentityProviderSummary",

"variableSetterType" : "IdentityProviderSummary"

```
 },
```
"shouldEmitLegacyEnumSetter" : false,

"shouldFullyQualify"

: false,

"simple" : false,

"unmarshallingType" : null,

 "varargSetterDocumentation" : "/\*\*<p>Metadata that describes the results of an identity provider operation.</p>\n@param identityProviderSummary Metadata that describes the results of an identity provider operation.\n@return Returns a reference to this object so that method calls can be chained together.\*/",

```
 "variable" : {
      "timestampFormat" : null,
      "variableDeclarationType" : "IdentityProviderSummary",
      "variableName" : "identityProviderSummary",
      "variableType" : "IdentityProviderSummary",
     "documentation" : "\langle p \rangleMetadata that describes the results of an identity provider operation.\langle p \rangle",
      "simpleType" : "IdentityProviderSummary",
      "variableSetterType" : "IdentityProviderSummary"
    },
    "xmlNameSpaceUri" : null
   }
 },
  "packageName" : "com.amazonaws.services.licensemanagerusersubscriptions.response",
  "requestSignerAware" : false,
 "requestSignerClassFqcn" : null,
 "required" : [ "IdentityProviderSummary" ],
 "shapeName" : "DeregisterIdentityProviderResult",
 "signerAware" : false,
 "signerType" : null,
  "unmarshaller" : {
   "flattened" : false,
   "resultWrapper" : null
 },
 "variable" : {
   "timestampFormat" : null,
   "variableDeclarationType" : "DeregisterIdentityProviderResult",
   "variableName" : "deregisterIdentityProviderResult",
   "variableType" : "DeregisterIdentityProviderResult",
   "documentation" : null,
   "simpleType" : "DeregisterIdentityProviderResult",
   "variableSetterType" : "DeregisterIdentityProviderResult"
 },
 "wrapper" : false
 },
 "DisassociateUserRequest" : {
 "c2jName" : "DisassociateUserRequest",
 "customization" : {
   "artificialResultWrapper" : null,
```

```
 "skipGeneratingMarshaller" : false,
```
 "skipGeneratingModelClass" : false, "skipGeneratingUnmarshaller" : false }, "deprecated" : false, "documentation" : "", "endpointDiscoveryMembers" : null, "enums" : null, "errorCode" : null, "fullyQualifiedName" : "com.amazonaws.services.licensemanagerusersubscriptions.request.DisassociateUserRequest", "hasHeaderMember" : false, "hasPayloadMember" : false, "hasRequiresLengthMember" : false, "hasStatusCodeMember" : false, "hasStreamingMember" : false, "marshaller" : { "action" : "DisassociateUser", "locationName" : null, "requestUri" : "/user/DisassociateUser", "target" : null, "verb" : "POST", "xmlNameSpaceUri" : null }, "members" : [ { "c2jName" : "Domain", "c2jShape" : "String", "deprecated" : false, "documentation" : "<p>The domain name of the user.</p>", "endpointDiscoveryId" : false,

"enumType" : null,

"fluentSetterDocumentation" : "/\*\*<p>The domain name of the user.</p> $\Omega$  @param domain The domain name of the user.\n@return Returns a reference to this object so that method calls can be chained together.\*/",

```
 "fluentSetterMethodName" : "withDomain",
```
"getterDocumentation" : "/\*\*<p>The domain name of the user.</p> $\Omega$  are the domain name of the user.\*/", "getterMethodName" : "getDomain",

```
 "getterModel" : {
 "returnType" : "String",
```
"documentation" : null

```
 },
```
" $http"$ : {

```
 "additionalMarshallingPath" : null,
```
"additionalUnmarshallingPath" : null,

```
 "flattened" : false,
```

```
 "greedy" : false,
```

```
 "header" : false,
```

```
 "isPayload" : false,
```

```
 "isStreaming" : false,
```
 "location" : null, "marshallLocation" : "PAYLOAD", "marshallLocationName" : "Domain", "queryString" : false, "requiresLength" : false,

 "statusCode" : false, "unmarshallLocationName" : "Domain", "uri" : false

#### },

"idempotencyToken" : false,

"isBinary" : false,

"jsonValue" : false,

"list" : false,

"listModel" : null,

"map" : false,

"mapModel" : null,

"marshallingTargetClass" : "String",

"marshallingType" : "STRING",

"name" : "Domain",

"sensitive" : false,

"setterDocumentation" : "/\*\*<p>The domain name of the user.</p> $\alpha$  aram domain The domain name of the user.\*/",

"setterMethodName" : "setDomain",

"setterModel" : {

"timestampFormat" : null,

"variableDeclarationType" : "String",

"variableName" : "domain",

"variableType" : "String",

"documentation" : "",

"simpleType" : "String",

"variableSetterType" : "String"

# },

 "shouldEmitLegacyEnumSetter" : false, "shouldFullyQualify" : false,

```
 "simple" : true,
```
"unmarshallingType" : null,

 "varargSetterDocumentation" : "/\*\*<p>The domain name of the user.</p>\n@param domain The domain name of the user.\n@return Returns a reference to this object so that method calls can be chained together.\*/",

"variable" : {

```
 "timestampFormat" : null,
```
"variableDeclarationType" : "String",

"variableName" : "domain",

"variableType" : "String",

"documentation" : "< $p$ >The domain name of the user. $\langle p \rangle$ ",

"simpleType" : "String",

```
 "variableSetterType" : "String"
```
},

```
 "xmlNameSpaceUri" : null
```
}, {

"c2jName" : "IdentityProvider",

"c2jShape" : "IdentityProvider",

"deprecated" : false,

"documentation" : " $\langle p \rangle$ An object that specifies details for the identity provider. $\langle p \rangle$ ",

"endpointDiscoveryId" : false,

"enumType" : null,

"fluentSetterDocumentation" : "/\*\*<p>An object that specifies details

for the identity provider. $\langle p \rangle \neq 0$  param identity Provider An object that specifies details for the identity provider.\n@return Returns a reference to this object so that method calls can be chained together.\*/",

"fluentSetterMethodName" : "withIdentityProvider",

 "getterDocumentation" : "/\*\*<p>An object that specifies details for the identity provider.</p>\n@return An object that specifies details for the identity provider.\*/",

"getterMethodName" : "getIdentityProvider",

"getterModel" : {

```
 "returnType" : "IdentityProvider",
```
"documentation" : null

# },

" $http"$ : {

```
 "additionalMarshallingPath" : null,
```
"additionalUnmarshallingPath" : null,

```
 "flattened" : false,
```
"greedy" : false,

```
 "header" : false,
```
"isPayload" : false,

"isStreaming" : false,

```
 "location" : null,
```
"marshallLocation" : "PAYLOAD",

"marshallLocationName" : "IdentityProvider",

"queryString" : false,

"requiresLength" : false,

"statusCode" : false,

```
 "unmarshallLocationName" : "IdentityProvider",
```
"uri" : false

# },

 "idempotencyToken" : false, "isBinary" : false,

"jsonValue" : false,

"list" : false,

"listModel" : null,

"map" : false,

"mapModel" : null,

"marshallingTargetClass" : "StructuredPojo",

"marshallingType" : "STRUCTURED",

"name" : "IdentityProvider",

"sensitive" : false,

"setterDocumentation" : "/\*\*<p>An object that specifies details for the identity provider. $\langle p \rangle$ \n @param identityProvider An object that specifies details for the identity provider.\*/",

"setterMethodName" : "setIdentityProvider",

"setterModel" : {

"timestampFormat" : null,

"variableDeclarationType" : "IdentityProvider",

"variableName" : "identityProvider",

"variableType" : "IdentityProvider",

"documentation" : "",

"simpleType" : "IdentityProvider",

"variableSetterType" : "IdentityProvider"

},

"shouldEmitLegacyEnumSetter" : false,

"shouldFullyQualify" : false,

"simple" : false,

"unmarshallingType" : null,

"varargSetterDocumentation" : "/\*\*<p>An object that specifies details for the identity provider.</p>\n@param identityProvider An object that specifies details for the identity provider.\n@return Returns a reference to this object so that method calls can be chained together.\*/",

"variable" : {

"timestampFormat" : null,

"variableDeclarationType" : "IdentityProvider",

"variableName" : "identityProvider",

"variableType" : "IdentityProvider",

"documentation" : "<p>An object that specifies details for the identity provider.</p>",

"simpleType" : "IdentityProvider",

"variableSetterType" : "IdentityProvider"

},

"xmlNameSpaceUri" : null

#### }, {

"c2jName" : "InstanceId",

"c2jShape" : "String",

"deprecated" : false,

"documentation" : "<p>The ID of the EC2 instance, which provides user-based subscriptions.</p>", "endpointDiscoveryId" : false,

"enumType" : null,

 "fluentSetterDocumentation" : "/\*\*<p>The ID of the EC2 instance, which provides user-based subscriptions.</p>\n@param instanceId The ID of the EC2 instance, which provides user-based subscriptions.\n@return Returns a reference to this object so that method calls can be chained together.\*/",

"fluentSetterMethodName" : "withInstanceId",

"getterDocumentation" : "/\*\*<p>The ID of the EC2 instance, which provides user-based

subscriptions. $\langle p \rangle$  n@return The ID of the EC2 instance, which provides user-based subscriptions.\*/",

"getterMethodName" : "getInstanceId",

"getterModel" : {

"returnType" : "String",

"documentation" : null

 }, " $http"$ : { "additionalMarshallingPath" : null, "additionalUnmarshallingPath" : null, "flattened" : false, "greedy" : false, "header" : false, "isPayload" : false, "isStreaming" : false, "location" : null, "marshallLocation" : "PAYLOAD", "marshallLocationName" : "InstanceId", "queryString" : false, "requiresLength" : false, "statusCode" : false, "unmarshallLocationName" : "InstanceId", "uri" : false }, "idempotencyToken" : false, "isBinary" : false, "jsonValue" : false, "list" : false, "listModel" : null, "map" : false, "mapModel" : null, "marshallingTargetClass" : "String", "marshallingType" : "STRING", "name" : "InstanceId", "sensitive" : false, "setterDocumentation" : "/\*\*<p>The ID of the EC2 instance, which provides user-based subscriptions.</p>\n@param instanceId The ID of the EC2 instance, which provides user-based subscriptions.\*/", "setterMethodName" : "setInstanceId", "setterModel" : { "timestampFormat" : null, "variableDeclarationType" : "String", "variableName" : "instanceId", "variableType" : "String", "documentation" : "", "simpleType" : "String", "variableSetterType" : "String" }, "shouldEmitLegacyEnumSetter" : false, "shouldFullyQualify" : false, "simple" : true, "unmarshallingType" : null, "varargSetterDocumentation" : "/\*\*<p>The ID of the EC2 instance, which provides user-based

subscriptions. $\langle p \rangle$  n@param instanceId The ID of the EC2 instance, which provides user-based

subscriptions.\n@return Returns a reference to this object so that method calls can be chained together.\*/",

"variable" : {

"timestampFormat" : null,

"variableDeclarationType"

: "String",

"variableName" : "instanceId",

```
 "variableType" : "String",
```
"documentation" : "< $p$ >The ID of the EC2 instance, which provides user-based subscriptions.</p></p>",

```
 "simpleType" : "String",
```
"variableSetterType" : "String"

},

"xmlNameSpaceUri" : null

}, {

"c2jName" : "Username",

"c2jShape" : "String",

```
 "deprecated" : false,
```
"documentation" : "<p>The user name from the identity provider for the user.</p>",

"endpointDiscoveryId" : false,

"enumType" : null,

 "fluentSetterDocumentation" : "/\*\*<p>The user name from the identity provider for the user.</p>\n@param username The user name from the identity provider for the user.\n@return Returns a reference to this object so that method calls can be chained together.\*/",

"fluentSetterMethodName" : "withUsername",

"getterDocumentation" : "/\*\*<p>The user name from the identity provider for

the user. $\langle p \rangle$ n@return The user name from the identity provider for the user. $\langle p \rangle$ ,

```
 "getterMethodName" : "getUsername",
```
"getterModel" : {

```
 "returnType" : "String",
```

```
 "documentation" : null
```

```
 },
```

```
"http": {
```

```
 "additionalMarshallingPath" : null,
```

```
 "additionalUnmarshallingPath" : null,
```

```
 "flattened" : false,
```

```
 "greedy" : false,
```

```
 "header" : false,
```
"isPayload" : false,

```
 "isStreaming" : false,
```

```
 "location" : null,
```
"marshallLocation" : "PAYLOAD",

```
 "marshallLocationName" : "Username",
```

```
 "queryString" : false,
```
"requiresLength" : false,

```
 "statusCode" : false,
```

```
 "unmarshallLocationName" : "Username",
```

```
 "uri" : false
```

```
 },
```

```
 "idempotencyToken" : false,
```

```
 "isBinary" : false,
 "jsonValue" : false,
 "list" : false,
 "listModel" : null,
 "map" : false,
 "mapModel" : null,
```

```
 "marshallingTargetClass" : "String",
```
"marshallingType" : "STRING",

"name" : "Username",

"sensitive" : false,

 "setterDocumentation" : "/\*\*<p>The user name from the identity provider for the user.</p>\n@param username The user name from the identity provider for the user.\*/",

"setterMethodName" : "setUsername",

"setterModel" : {

```
 "timestampFormat" : null,
```
"variableDeclarationType" : "String",

"variableName" : "username",

"variableType" : "String",

"documentation" : "",

"simpleType" : "String",

```
 "variableSetterType" : "String"
```
},

"shouldEmitLegacyEnumSetter" : false,

"shouldFullyQualify" : false,

"simple" : true,

"unmarshallingType" : null,

 "varargSetterDocumentation" : "/\*\*<p>The user name from the identity provider for the user.</p>\n@param username The user name from the identity provider for the user.\n@return Returns a reference to this object so that method calls can be chained together.\*/",

```
 "variable" : {
   "timestampFormat" : null,
   "variableDeclarationType" : "String",
   "variableName" : "username",
   "variableType" : "String",
  "documentation" : "<p>The user name from the identity provider for the user.\langle p \rangle",
   "simpleType" : "String",
   "variableSetterType" : "String"
  },
  "xmlNameSpaceUri" : null
 } ],
 "membersAsMap" : {
  "Domain" : {
   "c2jName" : "Domain",
   "c2jShape" : "String",
   "deprecated" : false,
  "documentation" : "<p>The domain name of the user.\langle p \rangle",
   "endpointDiscoveryId" : false,
```
"enumType" : null,

"fluentSetterDocumentation" : "/\*\*<p>The domain name of the user.</p> $\Omega$  @param domain The domain name of the user.\n@return Returns a reference to this object so that method calls can be chained together.\*/",

"fluentSetterMethodName"

: "withDomain",

"getterDocumentation" : "/\*\*<p>The domain name of the user. $\langle p \rangle$ \n@return The domain name of the user.\*/",

 "getterMethodName" : "getDomain", "getterModel" : { "returnType" : "String", "documentation" : null }, " $http"$ : { "additionalMarshallingPath" : null, "additionalUnmarshallingPath" : null, "flattened" : false, "greedy" : false, "header" : false, "isPayload" : false, "isStreaming" : false, "location" : null, "marshallLocation" : "PAYLOAD", "marshallLocationName" : "Domain", "queryString" : false, "requiresLength" : false, "statusCode" : false, "unmarshallLocationName" : "Domain", "uri" : false }, "idempotencyToken" : false, "isBinary" : false, "jsonValue" : false, "list" : false, "listModel" : null, "map" : false, "mapModel" : null, "marshallingTargetClass" : "String", "marshallingType" : "STRING", "name" : "Domain", "sensitive" : false, "setterDocumentation" : "/\*\*<p>The domain name of the user. $\langle p \rangle$ \n@param domain The domain name of the user.\*/", "setterMethodName" : "setDomain", "setterModel" : { "timestampFormat" : null, "variableDeclarationType" : "String",

```
 "variableName" : "domain",
```

```
 "variableType" : "String",
```
"documentation" : "",

"simpleType" : "String",

"variableSetterType" : "String"

},

"shouldEmitLegacyEnumSetter" : false,

"shouldFullyQualify" : false,

"simple" : true,

"unmarshallingType" : null,

 "varargSetterDocumentation" : "/\*\*<p>The domain name of the user.</p>\n@param domain The domain name of the user.\n@return Returns a reference to this object so that method calls can be chained together.\*/",

"variable" : {

"timestampFormat" : null,

"variableDeclarationType" : "String",

"variableName" : "domain",

"variableType" : "String",

"documentation" : "<p>The domain name of the user.</p>",

"simpleType" : "String",

"variableSetterType" : "String"

## },

"xmlNameSpaceUri" : null

},

"IdentityProvider" : {

"c2jName" : "IdentityProvider",

"c2jShape" : "IdentityProvider",

"deprecated" : false,

"documentation" : "<p>An object that specifies details for the identity provider.</p>",

"endpointDiscoveryId" : false,

"enumType" : null,

 "fluentSetterDocumentation" : "/\*\*<p>An object that specifies details for the identity provider.</p>\n@param identityProvider An object that specifies details

 for the identity provider.\n@return Returns a reference to this object so that method calls can be chained together.\*/",

"fluentSetterMethodName" : "withIdentityProvider",

 "getterDocumentation" : "/\*\*<p>An object that specifies details for the identity provider.</p>\n@return An object that specifies details for the identity provider.\*/",

"getterMethodName" : "getIdentityProvider",

```
 "getterModel" : {
```
"returnType" : "IdentityProvider",

"documentation" : null

},

" $http"$ : {

"additionalMarshallingPath" : null,

"additionalUnmarshallingPath" : null,

"flattened" : false,

"greedy" : false,

"header" : false,

"isPayload" : false,

"isStreaming" : false,

```
 "location" : null,
        "marshallLocation" : "PAYLOAD",
        "marshallLocationName" : "IdentityProvider",
        "queryString" : false,
        "requiresLength"
 : false,
        "statusCode" : false,
        "unmarshallLocationName" : "IdentityProvider",
        "uri" : false
      },
      "idempotencyToken" : false,
      "isBinary" : false,
      "jsonValue" : false,
      "list" : false,
      "listModel" : null,
      "map" : false,
      "mapModel" : null,
      "marshallingTargetClass" : "StructuredPojo",
      "marshallingType" : "STRUCTURED",
      "name" : "IdentityProvider",
      "sensitive" : false,
     "setterDocumentation" : "/**<p>An object that specifies details for the identity provider.\langle p \rangle\n@param
identityProvider An object that specifies details for the identity provider.*/",
      "setterMethodName" : "setIdentityProvider",
      "setterModel" : {
        "timestampFormat" : null,
        "variableDeclarationType" : "IdentityProvider",
        "variableName" : "identityProvider",
        "variableType" : "IdentityProvider",
        "documentation" : "",
        "simpleType" : "IdentityProvider",
        "variableSetterType" : "IdentityProvider"
      },
```
"shouldEmitLegacyEnumSetter" : false,

"shouldFullyQualify" : false,

"simple" : false,

"unmarshallingType" : null,

 "varargSetterDocumentation" : "/\*\*<p>An object that specifies details for the identity provider.</p>\n@param identityProvider An object that specifies details for the identity provider.\n@return Returns a reference to this object so that method calls can be chained together.\*/",

"variable" : {

"timestampFormat" : null,

"variableDeclarationType" : "IdentityProvider",

"variableName" : "identityProvider",

"variableType" : "IdentityProvider",

"documentation" : "<p>An object that specifies details for the identity provider.</p>",

"simpleType" : "IdentityProvider",

"variableSetterType"

: "IdentityProvider"

},

"xmlNameSpaceUri" : null

},

"InstanceId" : {

"c2jName" : "InstanceId",

"c2jShape" : "String",

```
 "deprecated" : false,
```
"documentation" : "< $p$ >The ID of the EC2 instance, which provides user-based subscriptions.</p></p>", "endpointDiscoveryId" : false,

"enumType" : null,

 "fluentSetterDocumentation" : "/\*\*<p>The ID of the EC2 instance, which provides user-based subscriptions.</p>\n@param instanceId The ID of the EC2 instance, which provides user-based subscriptions.\n@return Returns a reference to this object so that method calls can be chained together.\*/",

"fluentSetterMethodName" : "withInstanceId",

"getterDocumentation" : "/\*\*<p>The ID of the EC2 instance, which provides user-based subscriptions.</p>\n@return The ID of the EC2 instance, which provides user-based subscriptions.\*/",

"getterMethodName" : "getInstanceId",

"getterModel"

: {

 "returnType" : "String", "documentation" : null

},

" $http"$ : {

 "additionalMarshallingPath" : null, "additionalUnmarshallingPath" : null, "flattened" : false, "greedy" : false, "header" : false, "isPayload" : false, "isStreaming" : false, "location" : null, "marshallLocation" : "PAYLOAD", "marshallLocationName" : "InstanceId", "queryString" : false, "requiresLength" : false, "statusCode" : false, "unmarshallLocationName" : "InstanceId", "uri" : false }, "idempotencyToken" : false, "isBinary" : false, "jsonValue" : false, "list" : false, "listModel" : null, "map" : false, "mapModel" : null, "marshallingTargetClass" : "String",

"marshallingType" : "STRING",

"name" : "InstanceId",

"sensitive" : false,

"setterDocumentation" : "/\*\*<p>The ID of the EC2 instance, which provides user-based

subscriptions.</p>\n@param instanceId The ID of the EC2 instance, which provides user-based subscriptions.\*/", "setterMethodName" : "setInstanceId",

"setterModel" : {

"timestampFormat" : null,

"variableDeclarationType" : "String",

"variableName" : "instanceId",

"variableType" : "String",

"documentation" : "",

"simpleType" : "String",

"variableSetterType" : "String"

},

"shouldEmitLegacyEnumSetter" : false,

"shouldFullyQualify" : false,

"simple" : true,

"unmarshallingType" : null,

 "varargSetterDocumentation" : "/\*\*<p>The ID of the EC2 instance, which provides user-based subscriptions. $\langle p \rangle$  n@param instanceId The ID of the EC2 instance, which provides user-based subscriptions.\n@return

Returns a reference to this object so that method calls can be chained together.\*/",

"variable" : {

"timestampFormat" : null,

"variableDeclarationType" : "String",

"variableName" : "instanceId",

"variableType" : "String",

"documentation" : "< $p$ >The ID of the EC2 instance, which provides user-based subscriptions. $\langle p \rangle$ ",

"simpleType" : "String",

"variableSetterType" : "String"

},

"xmlNameSpaceUri" : null

},

"Username" : {

"c2jName" : "Username",

"c2jShape" : "String",

"deprecated" : false,

"documentation" : "<p>The user name from the identity provider for the user. $\langle p \rangle$ ",

"endpointDiscoveryId" : false,

"enumType" : null,

"fluentSetterDocumentation" : "/\*\*<p>The user name from the identity provider for the user.</p> $\ln \omega$ username The user name from the identity provider for the user.\n@return

Returns a reference to this object so that method calls can be chained together.\*/".

"fluentSetterMethodName" : "withUsername",

 "getterDocumentation" : "/\*\*<p>The user name from the identity provider for the user.</p>\n@return The user name from the identity provider for the user.\*/",

```
 "getterMethodName" : "getUsername",
      "getterModel" : {
       "returnType" : "String",
       "documentation" : null
      },
     "http": {
       "additionalMarshallingPath" : null,
        "additionalUnmarshallingPath" : null,
        "flattened" : false,
        "greedy" : false,
        "header" : false,
        "isPayload" : false,
        "isStreaming" : false,
        "location" : null,
        "marshallLocation" : "PAYLOAD",
        "marshallLocationName" : "Username",
        "queryString" : false,
        "requiresLength" : false,
        "statusCode" : false,
  "unmarshallLocationName" : "Username",
       "uri" : false
      },
      "idempotencyToken" : false,
      "isBinary" : false,
      "jsonValue" : false,
      "list" : false,
      "listModel" : null,
      "map" : false,
      "mapModel" : null,
      "marshallingTargetClass" : "String",
      "marshallingType" : "STRING",
      "name" : "Username",
      "sensitive" : false,
      "setterDocumentation" : "/**<p>The user name from the identity provider for the user.</p>\n@param
username The user name from the identity provider for the user.*/",
      "setterMethodName" : "setUsername",
      "setterModel" : {
       "timestampFormat" : null,
        "variableDeclarationType" : "String",
        "variableName" : "username",
        "variableType" : "String",
        "documentation" : "",
       "simpleType" : "String",
        "variableSetterType" : "String"
       },
```

```
 "shouldEmitLegacyEnumSetter"
```
: false,

"shouldFullyQualify" : false,

"simple" : true,

"unmarshallingType" : null,

 "varargSetterDocumentation" : "/\*\*<p>The user name from the identity provider for the user.</p>\n@param username The user name from the identity provider for the user.\n@return Returns a reference to this object so that method calls can be chained together.\*/",

"variable" : {

```
 "timestampFormat" : null,
```
"variableDeclarationType" : "String",

```
 "variableName" : "username",
```

```
 "variableType" : "String",
```

```
"documentation" : "<p>The user name from the identity provider for the user.</p>",
```

```
 "simpleType" : "String",
```

```
 "variableSetterType" : "String"
```
},

```
 "xmlNameSpaceUri" : null
```
}

```
 },
```
"packageName" : "com.amazonaws.services.licensemanagerusersubscriptions.request",

```
 "requestSignerAware" : false,
```
"requestSignerClassFqcn" :

### null,

```
 "required" : [ "IdentityProvider", "InstanceId", "Username" ],
```

```
 "shapeName" : "DisassociateUserRequest",
```
"signerAware" : false,

```
 "signerType" : null,
```
"unmarshaller" : null,

```
 "variable" : {
```
"timestampFormat" : null,

"variableDeclarationType" : "DisassociateUserRequest",

"variableName" : "disassociateUserRequest",

```
 "variableType" : "DisassociateUserRequest",
```
"documentation" : null,

```
 "simpleType" : "DisassociateUserRequest",
```

```
 "variableSetterType" : "DisassociateUserRequest"
```

```
 },
```

```
 "wrapper" : false
```
# },

```
 "DisassociateUserResult" : {
```

```
 "c2jName" : "DisassociateUserResponse",
```

```
 "customization" : {
```

```
 "artificialResultWrapper" : null,
```

```
 "skipGeneratingMarshaller" : false,
```

```
 "skipGeneratingModelClass" : false,
```

```
 "skipGeneratingUnmarshaller" : false
```
# },

```
 "deprecated" : false,
```
"documentation" : "",

"endpointDiscoveryMembers" : null,

"enums" : null,

"errorCode" : null,

"fullyQualifiedName" :

"com.amazonaws.services.licensemanagerusersubscriptions.response.DisassociateUserResult",

"hasHeaderMember" : false,

"hasPayloadMember" : false,

"hasRequiresLengthMember" : false,

"hasStatusCodeMember" : false,

"hasStreamingMember" : false,

"marshaller" : null,

"members" : [ {

"c2jName" : "InstanceUserSummary",

"c2jShape" : "InstanceUserSummary",

"deprecated" : false,

"documentation" : "<p>Metadata that describes the associate user operation.</p>",

"endpointDiscoveryId" : false,

"enumType" : null,

 "fluentSetterDocumentation" : "/\*\*<p>Metadata that describes the associate user operation.</p>\n@param instanceUserSummary Metadata that describes the associate user operation.\n@return Returns a reference to this object so that method calls can be chained together.\*/",

"fluentSetterMethodName" : "withInstanceUserSummary",

 "getterDocumentation" : "/\*\*<p>Metadata that describes the associate user operation.</p>\n@return Metadata that describes the associate user operation.\*/",

"getterMethodName" : "getInstanceUserSummary",

```
 "getterModel" : {
```
"returnType" : "InstanceUserSummary",

"documentation" : null

},

```
"http": {
```

```
 "additionalMarshallingPath" : null,
```
"additionalUnmarshallingPath" : null,

```
 "flattened" : false,
```
"greedy" : false,

"header" : false,

"isPayload" : false,

"isStreaming" : false,

"location" : null,

"marshallLocation" : "PAYLOAD",

"marshallLocationName" : "InstanceUserSummary",

"queryString" : false,

"requiresLength" : false,

"statusCode" : false,

"unmarshallLocationName" : "InstanceUserSummary",

"uri" : false

},

 "idempotencyToken" : false, "isBinary" : false,

"jsonValue" : false,

"list" : false,

"listModel" : null,

"map" : false,

"mapModel" : null,

"marshallingTargetClass" : "StructuredPojo",

"marshallingType" : "STRUCTURED",

"name" : "InstanceUserSummary",

"sensitive" : false,

 "setterDocumentation" : "/\*\*<p>Metadata that describes the associate user operation.</p>\n@param instanceUserSummary Metadata that describes the associate user operation.\*/",

"setterMethodName" : "setInstanceUserSummary",

"setterModel" : {

"timestampFormat" : null,

"variableDeclarationType" : "InstanceUserSummary",

"variableName" : "instanceUserSummary",

"variableType" : "InstanceUserSummary",

"documentation" : "",

"simpleType" : "InstanceUserSummary",

"variableSetterType" : "InstanceUserSummary"

},

"shouldEmitLegacyEnumSetter" : false,

"shouldFullyQualify" : false,

"simple" :

false,

"unmarshallingType" : null,

 "varargSetterDocumentation" : "/\*\*<p>Metadata that describes the associate user operation.</p>\n@param instanceUserSummary Metadata that describes the associate user operation.\n@return Returns a reference to this object so that method calls can be chained together.\*/",

"variable" : {

"timestampFormat" : null,

"variableDeclarationType" : "InstanceUserSummary",

```
 "variableName" : "instanceUserSummary",
```

```
 "variableType" : "InstanceUserSummary",
```
"documentation" : "<p>Metadata that describes the associate user operation. $\langle p \rangle$ ",

```
 "simpleType" : "InstanceUserSummary",
```

```
 "variableSetterType" : "InstanceUserSummary"
```

```
 },
```

```
 "xmlNameSpaceUri" : null
```

```
 } ],
```
"membersAsMap" : {

```
 "InstanceUserSummary" : {
```

```
 "c2jName" : "InstanceUserSummary",
```

```
 "c2jShape" : "InstanceUserSummary",
```

```
 "deprecated" : false,
```
"documentation"

: "<p>Metadata that describes the associate user operation.</p>",

"endpointDiscoveryId" : false,

"enumType" : null,

 "fluentSetterDocumentation" : "/\*\*<p>Metadata that describes the associate user operation.</p>\n@param instanceUserSummary Metadata that describes the associate user operation.\n@return Returns a reference to this object so that method calls can be chained together.\*/",

"fluentSetterMethodName" : "withInstanceUserSummary",

 "getterDocumentation" : "/\*\*<p>Metadata that describes the associate user operation.</p>\n@return Metadata that describes the associate user operation.\*/",

"getterMethodName" : "getInstanceUserSummary",

"getterModel" : {

"returnType" : "InstanceUserSummary",

"documentation" : null

},

" $http"$ : {

"additionalMarshallingPath" : null,

"additionalUnmarshallingPath" : null,

"flattened" : false,

"greedy"

: false,

 "header" : false, "isPayload" : false, "isStreaming" : false, "location" : null, "marshallLocation" : "PAYLOAD", "marshallLocationName" : "InstanceUserSummary", "queryString" : false, "requiresLength" : false, "statusCode" : false,

"unmarshallLocationName" : "InstanceUserSummary",

"uri" : false

},

"idempotencyToken" : false,

"isBinary" : false,

"jsonValue" : false,

"list" : false,

"listModel" : null,

"map" : false,

"mapModel" : null,

"marshallingTargetClass" : "StructuredPojo",

"marshallingType" : "STRUCTURED",

"name" : "InstanceUserSummary",

"sensitive" : false,

 "setterDocumentation" : "/\*\*<p>Metadata that describes the associate user operation.</p>\n@param instanceUserSummary Metadata that describes the associate user operation.\*/",

"setterMethodName" : "setInstanceUserSummary",

"setterModel" : {

"timestampFormat" : null,

"variableDeclarationType" : "InstanceUserSummary",

"variableName" : "instanceUserSummary",

"variableType" : "InstanceUserSummary",

"documentation" : "",

"simpleType" : "InstanceUserSummary",

"variableSetterType" : "InstanceUserSummary"

},

"shouldEmitLegacyEnumSetter" : false,

"shouldFullyQualify" : false,

"simple" : false,

"unmarshallingType" : null,

 "varargSetterDocumentation" : "/\*\*<p>Metadata that describes the associate user operation.</p>\n@param instanceUserSummary Metadata that describes the associate user operation.\n@return Returns a reference to this object so that method calls can be chained together.\*/",

"variable" : {

"timestampFormat" : null,

"variableDeclarationType"

: "InstanceUserSummary",

"variableName" : "instanceUserSummary",

```
 "variableType" : "InstanceUserSummary",
```
"documentation" : "<p>Metadata that describes the associate user operation.</p>",

```
 "simpleType" : "InstanceUserSummary",
```
"variableSetterType" : "InstanceUserSummary"

},

"xmlNameSpaceUri" : null

}

},

"packageName" : "com.amazonaws.services.licensemanagerusersubscriptions.response",

"requestSignerAware" : false,

```
 "requestSignerClassFqcn" : null,
```

```
 "required" : [ "InstanceUserSummary" ],
```
"shapeName" : "DisassociateUserResult",

```
 "signerAware" : false,
```
"signerType" : null,

"unmarshaller" : {

"flattened" : false,

"resultWrapper" : null

```
 },
```
"variable" : {

```
 "timestampFormat" : null,
```
"variableDeclarationType" : "DisassociateUserResult",

"variableName" : "disassociateUserResult",

"variableType" : "DisassociateUserResult",

"documentation" : null,

"simpleType" : "DisassociateUserResult",

"variableSetterType" : "DisassociateUserResult"

```
 },
  "wrapper" : false
 },
 "Filter" : {
  "c2jName" : "Filter",
  "customization" : {
   "artificialResultWrapper" : null,
   "skipGeneratingMarshaller" : false,
   "skipGeneratingModelClass" : false,
```
"skipGeneratingUnmarshaller" : false

```
 },
```

```
 "deprecated" : false,
```
 "documentation" : "<p>A filter name and value pair that is used to return more specific results from a describe operation. Filters can be used to match a set of resources by specific criteria, such as tags, attributes, or  $\text{IDs.}\ll p>$ ",

"endpointDiscoveryMembers" : null,

"enums" : null,

"errorCode" : null,

"fullyQualifiedName" : "com.amazonaws.services.licensemanagerusersubscriptions.model.Filter",

"hasHeaderMember" : false,

"hasPayloadMember" : false,

"hasRequiresLengthMember"

: false,

"hasStatusCodeMember" : false,

"hasStreamingMember" : false,

"marshaller" : null,

"members" : [ {

"c2jName" : "Attribute",

"c2jShape" : "String",

"deprecated" : false,

"documentation" : "< $p$ >The name of an attribute to use as a filter. $\langle p \rangle$ ",

"endpointDiscoveryId" : false,

"enumType" : null,

"fluentSetterDocumentation" : "/\*\*<p>The name of an attribute to use as a filter.</p>\n@param attribute The name of an attribute to use as a filter.\n@return Returns a reference to this object so that method calls can be chained together.\*/",

```
 "fluentSetterMethodName" : "withAttribute",
```
"getterDocumentation" : "/\*\*<p>The name of an attribute to use as a filter.</p>\n@return The name of an attribute to use as a filter.\*/",

"getterMethodName" : "getAttribute",

"getterModel" : {

"returnType" : "String",

"documentation" : null

},

" $http"$ : {

"additionalMarshallingPath" : null,

"additionalUnmarshallingPath" : null,

"flattened" : false,

"greedy" : false,

 "header" : false, "isPayload" : false, "isStreaming" : false, "location" : null, "marshallLocation" : "PAYLOAD", "marshallLocationName" : "Attribute", "queryString" : false, "requiresLength" : false, "statusCode" : false, "unmarshallLocationName" : "Attribute", "uri" : false }, "idempotencyToken" : false,

"isBinary" : false,

"jsonValue" : false,

"list" : false,

"listModel" : null,

"map" : false,

"mapModel" : null,

"marshallingTargetClass" : "String",

"marshallingType" : "STRING",

"name" : "Attribute",

"sensitive" : false,

 "setterDocumentation" : "/\*\*<p>The name of an attribute to use as a filter.</p>\n@param attribute The name of an attribute to use as a filter.\*/",

"setterMethodName" : "setAttribute",

"setterModel" : {

"timestampFormat" : null,

"variableDeclarationType" : "String",

"variableName" : "attribute",

"variableType" : "String",

"documentation" : "",

"simpleType" : "String",

"variableSetterType" : "String"

},

"shouldEmitLegacyEnumSetter" : false,

"shouldFullyQualify" : false,

"simple" : true,

"unmarshallingType" : null,

 "varargSetterDocumentation" : "/\*\*<p>The name of an attribute to use as a filter.</p>\n@param attribute The name of an attribute to use as a filter.\n@return Returns a reference to this object so that method calls can be chained together.\*/",

"variable" : {

"timestampFormat" : null,

"variableDeclarationType" : "String",

"variableName" : "attribute",

"variableType" : "String",

"documentation" :

```
"\langle p \rangleThe name of an attribute to use as a filter.\langle p \rangle",
```

```
 "simpleType" : "String",
```
"variableSetterType" : "String"

},

"xmlNameSpaceUri" : null

}, {

"c2jName" : "Operation",

"c2jShape" : "String",

"deprecated" : false,

"documentation" : "<p>The type of search (For example, eq, geq, leq)</p>",

"endpointDiscoveryId" : false,

"enumType" : null,

 "fluentSetterDocumentation" : "/\*\*<p>The type of search (For example, eq, geq, leq)</p>\n@param operation The type of search (For example, eq, geq, leq)\n@return Returns a reference to this object so that method calls can be chained together.\*/",

"fluentSetterMethodName" : "withOperation",

 "getterDocumentation" : "/\*\*<p>The type of search (For example, eq, geq, leq)</p>\n@return The type of search (For example, eq, geq, leq)\*/",

```
 "getterMethodName" : "getOperation",
```
"getterModel" : {

```
 "returnType" : "String",
```

```
 "documentation" : null
```

```
 },
```

```
"http": {
  "additionalMarshallingPath" : null,
  "additionalUnmarshallingPath" : null,
  "flattened" : false,
  "greedy" : false,
  "header" : false,
  "isPayload" : false,
  "isStreaming" : false,
  "location" : null,
  "marshallLocation" : "PAYLOAD",
  "marshallLocationName" : "Operation",
  "queryString" : false,
  "requiresLength" : false,
  "statusCode" : false,
  "unmarshallLocationName" : "Operation",
  "uri" : false
 },
 "idempotencyToken" : false,
 "isBinary" : false,
 "jsonValue" : false,
 "list" : false,
 "listModel" : null,
 "map" : false,
 "mapModel" : null,
```
"marshallingTargetClass" : "String",

"marshallingType" : "STRING",

"name" : "Operation",

"sensitive" : false,

"setterDocumentation" : "/\*\*<p>The type of search

(For example, eq, geq, leq)  $\langle p \rangle \neq 0$  aram operation The type of search (For example, eq, geq, leq)\*/",

"setterMethodName" : "setOperation",

"setterModel" : {

"timestampFormat" : null,

"variableDeclarationType" : "String",

"variableName" : "operation",

"variableType" : "String",

"documentation" : "",

"simpleType" : "String",

"variableSetterType" : "String"

},

"shouldEmitLegacyEnumSetter" : false,

"shouldFullyQualify" : false,

"simple" : true,

```
 "unmarshallingType" : null,
```
 "varargSetterDocumentation" : "/\*\*<p>The type of search (For example, eq, geq, leq)</p>\n@param operation The type of search (For example, eq, geq, leq)\n@return Returns a reference to this object so that method calls can be chained together.\*/",

 "variable" : { "timestampFormat" : null, "variableDeclarationType" : "String", "variableName" : "operation", "variableType" : "String",

"documentation" : "<p>The type of search (For example, eq, geq, leq)</p>",

"simpleType" : "String",

"variableSetterType" : "String"

},

"xmlNameSpaceUri" : null

}, {

"c2jName" : "Value",

```
 "c2jShape" : "String",
```
"deprecated" : false,

"documentation" : "<p>Value of the filter.</p>",

"endpointDiscoveryId" : false,

"enumType" : null,

"fluentSetterDocumentation" : "/\*\*<p>Value of the filter.</p>\n@param value Value of the filter.\n@return Returns a reference to this object so that method calls can be chained together.\*/".

"fluentSetterMethodName" : "withValue",

"getterDocumentation" : "/\*\*<p>Value of the filter.</p>\n@return Value of the filter.\*/",

"getterMethodName" : "getValue",

"getterModel" : {

```
 "returnType" : "String",
```

```
 "documentation" : null
```
 }, " $http"$ : { "additionalMarshallingPath" : null, "additionalUnmarshallingPath" : null, "flattened" : false, "greedy" : false, "header" : false, "isPayload" : false, "isStreaming" : false, "location" : null, "marshallLocation" : "PAYLOAD", "marshallLocationName" : "Value", "queryString" : false, "requiresLength" : false, "statusCode" : false, "unmarshallLocationName" : "Value", "uri" : false }, "idempotencyToken" : false, "isBinary" : false, "jsonValue" : false, "list" : false, "listModel" : null, "map" : false, "mapModel" : null, "marshallingTargetClass" : "String", "marshallingType" : "STRING", "name" : "Value", "sensitive" : false, "setterDocumentation" : "/\*\*<p>Value of the filter.</p>\n@param value Value of the filter.\*/", "setterMethodName" : "setValue", "setterModel" : { "timestampFormat" : null, "variableDeclarationType" : "String", "variableName" : "value", "variableType" : "String", "documentation" : "", "simpleType" : "String", "variableSetterType" : "String" }, "shouldEmitLegacyEnumSetter" : false, "shouldFullyQualify" : false, "simple" : true, "unmarshallingType" : null, "varargSetterDocumentation" : "/\*\*<p>Value of the filter.</p>\n@param value Value of the filter.\n@return

Returns a reference to this object so that method calls can be chained together.\*/",

```
 "variable" : {
  "timestampFormat" : null,
  "variableDeclarationType" : "String",
  "variableName" : "value",
  "variableType" : "String",
 "documentation" : "<p>Value of the filter.</p>",
  "simpleType" : "String",
  "variableSetterType" : "String"
 },
```

```
 "xmlNameSpaceUri" :
```
## null

## } ],

"membersAsMap" : {

"Attribute" : {

"c2jName" : "Attribute",

"c2jShape" : "String",

"deprecated" : false,

"documentation" : "< $p$ >The name of an attribute to use as a filter. $\langle p \rangle$ ",

"endpointDiscoveryId" : false,

"enumType" : null,

"fluentSetterDocumentation" : "/\*\*<p>The name of an attribute to use as a filter.</p>\n@param attribute The name of an attribute to use as a filter.\n@return Returns a reference to this object so that method calls can be chained together.\*/",

"fluentSetterMethodName" : "withAttribute",

 "getterDocumentation" : "/\*\*<p>The name of an attribute to use as a filter.</p>\n@return The name of an attribute to use as a filter.\*/",

"getterMethodName" : "getAttribute",

 "getterModel" : { "returnType" : "String", "documentation" : null }, " $http"$ : {

```
 "additionalMarshallingPath" : null,
```
"additionalUnmarshallingPath" : null,

```
 "flattened" : false,
```
"greedy" : false,

"header" : false,

"isPayload" : false,

 "isStreaming" : false, "location" : null,

"marshallLocation" : "PAYLOAD",

"marshallLocationName" : "Attribute",

"queryString" : false,

"requiresLength" : false,

"statusCode" : false,

"unmarshallLocationName" : "Attribute",

"uri" : false

},

 "idempotencyToken" : false, "isBinary" : false, "jsonValue" : false, "list" : false,

"listModel" : null,

"map" : false,

"mapModel" : null,

"marshallingTargetClass" : "String",

"marshallingType" : "STRING",

"name" : "Attribute",

"sensitive" : false,

"setterDocumentation" : "/\*\*<p>The name of an attribute to use as a filter.</p> $\ln$ @param attribute The name of an attribute to use as a filter.\*/",

"setterMethodName" : "setAttribute",

"setterModel" : {

"timestampFormat" : null,

"variableDeclarationType" : "String",

"variableName" : "attribute",

"variableType" : "String",

"documentation" : "",

"simpleType" : "String",

"variableSetterType" : "String"

},

"shouldEmitLegacyEnumSetter" : false,

"shouldFullyQualify" : false,

"simple" : true,

"unmarshallingType" : null,

 "varargSetterDocumentation" : "/\*\*<p>The name of an attribute to use as a filter.</p>\n@param attribute The name of an attribute to use as a filter.\n@return Returns a reference to this object so that method calls can be chained together.\*/",

"variable" : {

"timestampFormat" : null,

"variableDeclarationType" : "String",

"variableName" : "attribute",

"variableType"

: "String",

"documentation" : "<p>The name of an attribute to use as a filter.</p>",

```
 "simpleType" : "String",
```
"variableSetterType" : "String"

# },

"xmlNameSpaceUri" : null

```
 },
```
"Operation" : {

"c2jName" : "Operation",

"c2jShape" : "String",

"deprecated" : false,

"documentation" : "< $p$ >The type of search (For example, eq, geq, leq)< $/p$ >",

"endpointDiscoveryId" : false,

"enumType" : null,

"fluentSetterDocumentation" : "/\*\*<p>The type of search (For example, eq, geq, leq)</p>\n@param operation The type of search (For example, eq, geq, leq)\n@return Returns a reference to this object so that method calls can be chained together.\*/",

"fluentSetterMethodName" : "withOperation",

 "getterDocumentation" : "/\*\*<p>The type of search (For example, eq, geq, leq)</p>\n@return The type of search (For example, eq, geq, leq)\*/",

```
 "getterMethodName" : "getOperation",
      "getterModel" : {
       "returnType" : "String",
       "documentation" : null
      },
     "http": {
        "additionalMarshallingPath" : null,
        "additionalUnmarshallingPath" : null,
        "flattened" : false,
        "greedy" : false,
        "header" : false,
        "isPayload" : false,
        "isStreaming" : false,
        "location" : null,
        "marshallLocation" : "PAYLOAD",
        "marshallLocationName" : "Operation",
        "queryString" : false,
        "requiresLength" : false,
        "statusCode" : false,
        "unmarshallLocationName" : "Operation",
        "uri" : false
      },
      "idempotencyToken" : false,
      "isBinary" : false,
      "jsonValue" : false,
      "list" : false,
      "listModel" : null,
      "map" : false,
      "mapModel" : null,
      "marshallingTargetClass" :
 "String",
      "marshallingType" : "STRING",
      "name" : "Operation",
      "sensitive" : false,
      "setterDocumentation" : "/**<p>The type of search (For example, eq, geq, leq)</p>\n@param operation The
type of search (For example, eq, geq, leq)*/",
      "setterMethodName" : "setOperation",
      "setterModel" : {
        "timestampFormat" : null,
```

```
 "variableDeclarationType" : "String",
```
 "variableName" : "operation", "variableType" : "String", "documentation" : "", "simpleType" : "String", "variableSetterType" : "String" }, "shouldEmitLegacyEnumSetter" : false, "shouldFullyQualify" : false, "simple" : true, "unmarshallingType" : null, "varargSetterDocumentation" : "/\*\*<p>The type of search (For example, eq, geq, leq)</p>\n@param operation The type of search (For example, eq, geq, leq)\n@return Returns a reference to this object so that method calls can be chained together.\*/", "variable" : { "timestampFormat" : null, "variableDeclarationType" : "String", "variableName" : "operation", "variableType" : "String", "documentation" : "<p>The type of search (For example, eq, geq, leq)</p>", "simpleType" : "String", "variableSetterType" : "String" }, "xmlNameSpaceUri" : null }, "Value" : { "c2jName" : "Value", "c2jShape" : "String", "deprecated" : false, "documentation" : "<p>Value of the filter.</p>", "endpointDiscoveryId" : false, "enumType" : null, "fluentSetterDocumentation" : "/\*\*<p>Value of the filter.</p>\n@param value Value of the filter.\n@return Returns a reference to this object so that method calls can be chained together.\*/", "fluentSetterMethodName" : "withValue", "getterDocumentation" : "/\*\*<p>Value of the filter.</p>\n@return Value of the filter.\*/", "getterMethodName" : "getValue",

```
 "getterModel" : {
```
"returnType" : "String",

"documentation" : null

```
 },
```
" $http"$ : {

"additionalMarshallingPath" : null,

"additionalUnmarshallingPath" : null,

"flattened" : false,

"greedy" : false,

"header" : false,

"isPayload" : false,

```
 "isStreaming" : false,
        "location" : null,
        "marshallLocation" : "PAYLOAD",
        "marshallLocationName" : "Value",
        "queryString" : false,
        "requiresLength" : false,
        "statusCode" : false,
        "unmarshallLocationName" : "Value",
       "uri" : false
      },
      "idempotencyToken" : false,
      "isBinary" : false,
      "jsonValue" : false,
      "list" : false,
      "listModel" : null,
      "map" : false,
       "mapModel" : null,
      "marshallingTargetClass" : "String",
      "marshallingType" : "STRING",
      "name" : "Value",
      "sensitive" : false,
     "setterDocumentation" : "/**<p>Value of the filter.</p>\n@param value Value of the filter.*/",
      "setterMethodName" : "setValue",
      "setterModel" : {
        "timestampFormat" : null,
       "variableDeclarationType" : "String",
        "variableName" : "value",
        "variableType" : "String",
        "documentation" : "",
        "simpleType" : "String",
        "variableSetterType" : "String"
      },
      "shouldEmitLegacyEnumSetter" : false,
      "shouldFullyQualify" : false,
      "simple" : true,
      "unmarshallingType" : null,
      "varargSetterDocumentation" : "/**<p>Value of the filter.</p>\n@param value Value of the filter.\n@return
Returns a reference to this object so that method calls can be chained together.*/",
       "variable" : {
        "timestampFormat" : null,
        "variableDeclarationType" : "String",
        "variableName" : "value",
        "variableType" : "String",
       "documentation" : "<p>Value of the filter.</p>",
        "simpleType" : "String",
        "variableSetterType" : "String"
      },
```

```
 "xmlNameSpaceUri" : null
```

```
 }
 },
  "packageName" : "com.amazonaws.services.licensemanagerusersubscriptions.model",
 "requestSignerAware" : false,
 "requestSignerClassFqcn" : null,
 "required" : [ ],
 "shapeName" : "Filter",
 "signerAware" : false,
 "signerType" : null,
 "unmarshaller" : {
   "flattened" : false,
   "resultWrapper" : null
 },
 "variable" : {
   "timestampFormat" : null,
   "variableDeclarationType" : "Filter",
   "variableName" : "filter",
   "variableType" : "Filter",
   "documentation" : null,
   "simpleType" : "Filter",
    "variableSetterType" : "Filter"
 },
 "wrapper" : false
 },
 "IdentityProvider" : {
 "c2jName" : "IdentityProvider",
 "customization" : {
   "artificialResultWrapper" : null,
   "skipGeneratingMarshaller" : false,
   "skipGeneratingModelClass" : false,
   "skipGeneratingUnmarshaller" : false
 },
 "deprecated" : false,
"documentation" : "<p>Details about an identity provider.</p>",
 "endpointDiscoveryMembers" : null,
 "enums" : null,
 "errorCode" : null,
 "fullyQualifiedName" : "com.amazonaws.services.licensemanagerusersubscriptions.model.IdentityProvider",
 "hasHeaderMember" : false,
 "hasPayloadMember" : false,
 "hasRequiresLengthMember" : false,
 "hasStatusCodeMember" : false,
 "hasStreamingMember" : false,
 "marshaller" : null,
  "members" : [ {
   "c2jName" : "ActiveDirectoryIdentityProvider",
   "c2jShape" : "ActiveDirectoryIdentityProvider",
```
"deprecated" : false,

"documentation" : "<p>An object that details an Active Directory identity provider.</p>",

"endpointDiscoveryId" : false,

"enumType" : null,

"fluentSetterDocumentation" : "/\*\*<p>An object that details an Active Directory identity

provider.</p>\n@param activeDirectoryIdentityProvider An object that details an Active Directory identity

provider. $\ln \omega$  return Returns a reference to this object so that method calls can be chained together.\*/",

"fluentSetterMethodName" : "withActiveDirectoryIdentityProvider",

 "getterDocumentation" : "/\*\*<p>An object that details an Active Directory identity provider.</p>\n@return An object that details an Active Directory identity provider.\*/",

"getterMethodName" : "getActiveDirectoryIdentityProvider",

```
 "getterModel" : {
```
"returnType" : "ActiveDirectoryIdentityProvider",

```
 "documentation" : null
```

```
 },
```

```
"http": {
```
"additionalMarshallingPath"

#### : null,

"additionalUnmarshallingPath" : null,

 "flattened" : false, "greedy" : false,

"header" : false,

"isPayload" : false,

"isStreaming" : false,

"location" : null,

"marshallLocation" : "PAYLOAD",

"marshallLocationName" : "ActiveDirectoryIdentityProvider",

"queryString" : false,

"requiresLength" : false,

"statusCode" : false,

"unmarshallLocationName" : "ActiveDirectoryIdentityProvider",

"uri" : false

#### },

"idempotencyToken" : false,

"isBinary" : false,

```
 "jsonValue" : false,
```
"list" : false,

"listModel" : null,

"map" : false,

"mapModel" : null,

"marshallingTargetClass" : "StructuredPojo",

"marshallingType" : "STRUCTURED",

"name" : "ActiveDirectoryIdentityProvider",

"sensitive" : false,

"setterDocumentation" : "/\*\*<p>An object that details an Active

Directory identity provider.</p>\n@param activeDirectoryIdentityProvider An object that details an Active Directory identity provider.\*/",

"setterMethodName" : "setActiveDirectoryIdentityProvider",

"setterModel" : {

"timestampFormat" : null,

"variableDeclarationType" : "ActiveDirectoryIdentityProvider",

"variableName" : "activeDirectoryIdentityProvider",

"variableType" : "ActiveDirectoryIdentityProvider",

"documentation" : "",

"simpleType" : "ActiveDirectoryIdentityProvider",

"variableSetterType" : "ActiveDirectoryIdentityProvider"

},

"shouldEmitLegacyEnumSetter" : false,

"shouldFullyQualify" : false,

"simple" : false,

"unmarshallingType" : null,

"varargSetterDocumentation" : "/\*\*<p>An object that details an Active Directory identity

provider.</p>\n@param activeDirectoryIdentityProvider An object that details an Active Directory identity provider.\n@return

Returns a reference to this object so that method calls can be chained together.\*/",

"variable" : {

"timestampFormat" : null,

"variableDeclarationType" : "ActiveDirectoryIdentityProvider",

"variableName" : "activeDirectoryIdentityProvider",

"variableType" : "ActiveDirectoryIdentityProvider",

"documentation" : "<p>An object that details an Active Directory identity provider.</p>",

"simpleType" : "ActiveDirectoryIdentityProvider",

"variableSetterType" : "ActiveDirectoryIdentityProvider"

},

"xmlNameSpaceUri" : null

} ],

"membersAsMap" : {

"ActiveDirectoryIdentityProvider" : {

"c2jName" : "ActiveDirectoryIdentityProvider",

"c2jShape" : "ActiveDirectoryIdentityProvider",

"deprecated" : false,

"documentation" : "<p>An object that details an Active Directory identity provider.</p>",

"endpointDiscoveryId" : false,

"enumType"

: null,

 "fluentSetterDocumentation" : "/\*\*<p>An object that details an Active Directory identity provider.</p>\n@param activeDirectoryIdentityProvider An object that details an Active Directory identity provider.\n@return Returns a reference to this object so that method calls can be chained together.\*/",

"fluentSetterMethodName" : "withActiveDirectoryIdentityProvider",

 "getterDocumentation" : "/\*\*<p>An object that details an Active Directory identity provider.</p>\n@return An object that details an Active Directory identity provider.\*/",

"getterMethodName" : "getActiveDirectoryIdentityProvider",

"getterModel" : {

"returnType" : "ActiveDirectoryIdentityProvider",

"documentation" : null

#### },

" $http"$ : { "additionalMarshallingPath" : null, "additionalUnmarshallingPath" : null, "flattened" : false, "greedy" : false, "header" : false, "isPayload" : false, "isStreaming" : false, "location" : null, "marshallLocation" : "PAYLOAD", "marshallLocationName" : "ActiveDirectoryIdentityProvider", "queryString" : false, "requiresLength" : false, "statusCode" : false, "unmarshallLocationName" : "ActiveDirectoryIdentityProvider", "uri" : false }, "idempotencyToken" : false, "isBinary" : false, "jsonValue" : false, "list" : false, "listModel" : null, "map" : false, "mapModel" : null, "marshallingTargetClass" : "StructuredPojo", "marshallingType" : "STRUCTURED", "name" : "ActiveDirectoryIdentityProvider", "sensitive" : false, "setterDocumentation" : "/\*\*<p>An object that details an Active Directory identity provider.</p>\n@param activeDirectoryIdentityProvider An object that details an Active Directory identity provider.\*/", "setterMethodName" : "setActiveDirectoryIdentityProvider", "setterModel" : { "timestampFormat" : null, "variableDeclarationType" : "ActiveDirectoryIdentityProvider", "variableName" : "activeDirectoryIdentityProvider", "variableType" : "ActiveDirectoryIdentityProvider", "documentation" : "", "simpleType" : "ActiveDirectoryIdentityProvider", "variableSetterType" : "ActiveDirectoryIdentityProvider" }, "shouldEmitLegacyEnumSetter" : false, "shouldFullyQualify" : false, "simple" : false, "unmarshallingType" : null, "varargSetterDocumentation" : "/\*\*<p>An object that details an Active Directory identity provider.</p>\n@param activeDirectoryIdentityProvider An object that details an Active Directory identity

provider.\n@return Returns a reference to this object so that method calls can be

```
 chained together.*/",
      "variable" : {
       "timestampFormat" : null,
       "variableDeclarationType" : "ActiveDirectoryIdentityProvider",
       "variableName" : "activeDirectoryIdentityProvider",
       "variableType" : "ActiveDirectoryIdentityProvider",
      "documentation" : "<p>An object that details an Active Directory identity provider.\langle p \rangle",
       "simpleType" : "ActiveDirectoryIdentityProvider",
       "variableSetterType" : "ActiveDirectoryIdentityProvider"
      },
      "xmlNameSpaceUri" : null
     }
   },
   "packageName" : "com.amazonaws.services.licensemanagerusersubscriptions.model",
   "requestSignerAware" : false,
   "requestSignerClassFqcn" : null,
   "required" : [ ],
   "shapeName" : "IdentityProvider",
   "signerAware" : false,
   "signerType" : null,
   "unmarshaller" : {
    "flattened" : false,
    "resultWrapper" : null
   },
   "variable" : {
    "timestampFormat"
 : null,
     "variableDeclarationType" : "IdentityProvider",
    "variableName" : "identityProvider",
     "variableType" : "IdentityProvider",
    "documentation" : null,
    "simpleType" : "IdentityProvider",
    "variableSetterType" : "IdentityProvider"
   },
   "wrapper" : false
  },
  "IdentityProviderSummary" : {
   "c2jName" : "IdentityProviderSummary",
   "customization" : {
     "artificialResultWrapper" : null,
    "skipGeneratingMarshaller" : false,
    "skipGeneratingModelClass" : false,
    "skipGeneratingUnmarshaller" : false
   },
   "deprecated" : false,
  "documentation" : "<p>Describes an identity provider.</p>",
   "endpointDiscoveryMembers" : null,
   "enums" : null,
```
"errorCode" : null,

"fullyQualifiedName" :

"com.amazonaws.services.licensemanagerusersubscriptions.model.IdentityProviderSummary",

"hasHeaderMember" : false,

"hasPayloadMember" : false,

"hasRequiresLengthMember"

#### : false,

"hasStatusCodeMember" : false,

"hasStreamingMember" : false,

```
 "marshaller" : null,
```

```
 "members" : [ {
```
"c2jName" : "FailureMessage",

```
 "c2jShape" : "String",
```

```
 "deprecated" : false,
```
"documentation" : "<p>The failure message associated with an identity provider.</p>",

```
 "endpointDiscoveryId" : false,
```
"enumType" : null,

"fluentSetterDocumentation" : "/\*\*<p>The failure message associated with an identity provider.</p> $\propto$ n@param failureMessage The failure message associated with an identity provider.\n@return Returns a reference to this object so that method calls can be chained together.\*/",

```
 "fluentSetterMethodName" : "withFailureMessage",
```
 "getterDocumentation" : "/\*\*<p>The failure message associated with an identity provider.</p>\n@return The failure message associated with an identity provider.\*/",

```
 "getterMethodName" : "getFailureMessage",
```

```
 "getterModel" : {
```

```
 "returnType" : "String",
  "documentation" : null
 },
"http": {
  "additionalMarshallingPath" : null,
  "additionalUnmarshallingPath" : null,
  "flattened" : false,
  "greedy" : false,
  "header" : false,
  "isPayload" : false,
  "isStreaming" : false,
  "location" : null,
  "marshallLocation" : "PAYLOAD",
  "marshallLocationName" : "FailureMessage",
  "queryString" : false,
  "requiresLength" : false,
  "statusCode" : false,
  "unmarshallLocationName" : "FailureMessage",
  "uri" : false
 },
 "idempotencyToken" : false,
 "isBinary" : false,
```

```
 "jsonValue" : false,
 "list" : false,
 "listModel" : null,
 "map" : false,
 "mapModel" : null,
 "marshallingTargetClass" : "String",
 "marshallingType" : "STRING",
 "name" : "FailureMessage",
 "sensitive" : false,
```
 "setterDocumentation" : "/\*\*<p>The failure message associated with an identity provider.</p>\n@param failureMessage The failure message associated with an identity provider.\*/",

"setterMethodName" : "setFailureMessage",

"setterModel" : {

"timestampFormat" : null,

"variableDeclarationType" : "String",

"variableName" : "failureMessage",

"variableType" : "String",

"documentation" : "",

"simpleType" : "String",

```
 "variableSetterType" : "String"
```
},

```
 "shouldEmitLegacyEnumSetter" : false,
```
"shouldFullyQualify" : false,

"simple" : true,

"unmarshallingType" : null,

 "varargSetterDocumentation" : "/\*\*<p>The failure message associated with an identity provider.</p>\n@param failureMessage The failure message associated with an identity provider.\n@return Returns a reference to this object so that method calls can be chained together.\*/",

"variable" : {

"timestampFormat" : null,

"variableDeclarationType" : "String",

"variableName" : "failureMessage",

"variableType" : "String",

"documentation" : "< $p$ >The failure message associated with an identity provider. $\langle p \rangle$ ",

```
 "simpleType" : "String",
```
"variableSetterType" : "String"

},

"xmlNameSpaceUri" : null

}, {

"c2jName" : "IdentityProvider",

"c2jShape" : "IdentityProvider",

"deprecated" : false,

"documentation" : "<p>An object that specifies details for the identity provider. </p>",

"endpointDiscoveryId" : false,

"enumType" : null,

"fluentSetterDocumentation" : "/\*\*<p>An object that specifies details for the identity provider.</p>\n@param

identityProvider An object that specifies details for the identity provider.\n@return Returns a reference to this object so that method calls can be chained together.\*/",

"fluentSetterMethodName" : "withIdentityProvider",

 "getterDocumentation" : "/\*\*<p>An object that specifies details for the identity provider.</p>\n@return An object that specifies details for the identity provider.\*/",

```
 "getterMethodName" : "getIdentityProvider",
     "getterModel" : {
      "returnType" : "IdentityProvider",
      "documentation" : null
     },
    "http": {
      "additionalMarshallingPath" : null,
      "additionalUnmarshallingPath" : null,
      "flattened" : false,
      "greedy" : false,
      "header" : false,
      "isPayload" : false,
      "isStreaming" : false,
      "location" : null,
      "marshallLocation" : "PAYLOAD",
      "marshallLocationName" : "IdentityProvider",
      "queryString" : false,
      "requiresLength" : false,
      "statusCode" : false,
      "unmarshallLocationName" : "IdentityProvider",
      "uri" : false
     },
     "idempotencyToken" : false,
     "isBinary" : false,
     "jsonValue" : false,
     "list" : false,
     "listModel" : null,
     "map" : false,
     "mapModel" : null,
     "marshallingTargetClass" : "StructuredPojo",
     "marshallingType" : "STRUCTURED",
     "name" : "IdentityProvider",
     "sensitive" : false,
    "setterDocumentation" : "/**<p>An object that specifies details for the identity provider.</p>\ln \omegaidentityProvider An object that specifies details for the identity provider.*/",
     "setterMethodName" : "setIdentityProvider",
     "setterModel" : {
      "timestampFormat" : null,
      "variableDeclarationType" : "IdentityProvider",
      "variableName" : "identityProvider",
      "variableType" : "IdentityProvider",
      "documentation" : "",
```
 "simpleType" : "IdentityProvider", "variableSetterType" : "IdentityProvider"

},

```
 "shouldEmitLegacyEnumSetter" : false,
 "shouldFullyQualify" : false,
```
"simple" : false,

"unmarshallingType" : null,

 "varargSetterDocumentation" : "/\*\*<p>An object that specifies details for the identity provider.</p>\n@param identityProvider An object that specifies details for the identity provider.\n@return Returns a reference to this object so that method calls can be chained together.\*/",

"variable" : {

"timestampFormat" : null,

"variableDeclarationType" : "IdentityProvider",

"variableName" : "identityProvider",

"variableType" : "IdentityProvider",

"documentation" : "<p>An object that specifies details for the identity provider.</p>",

```
 "simpleType" : "IdentityProvider",
```
"variableSetterType" : "IdentityProvider"

### },

"xmlNameSpaceUri" : null

# }, {

"c2jName" : "Product",

"c2jShape" : "String",

"deprecated" : false,

"documentation" : "<p>The name of the user-based subscription product.</p>",

"endpointDiscoveryId" : false,

"enumType" : null,

"fluentSetterDocumentation" : "/\*\*<p>The name of the user-based subscription product. $\langle p \rangle \neq 0$  aram product The name of the user-based subscription product.\n@return Returns a reference to this object so that method calls can be chained together.\*/",

"fluentSetterMethodName" : "withProduct",

 "getterDocumentation" : "/\*\*<p>The name of the user-based subscription product.</p>\n@return The name of the user-based subscription product.\*/",

"getterMethodName" : "getProduct",

```
 "getterModel" : {
  "returnType" : "String",
```
"documentation" : null

```
 },
```
" $http"$ : {

"additionalMarshallingPath" : null,

"additionalUnmarshallingPath" : null,

```
 "flattened" : false,
```
"greedy" : false,

"header" : false,

"isPayload" : false,

"isStreaming" : false,

```
 "location" : null,
      "marshallLocation" : "PAYLOAD",
      "marshallLocationName"
 : "Product",
      "queryString" : false,
      "requiresLength" : false,
      "statusCode" : false,
      "unmarshallLocationName" : "Product",
      "uri" : false
     },
     "idempotencyToken" : false,
     "isBinary" : false,
     "jsonValue" : false,
     "list" : false,
     "listModel" : null,
     "map" : false,
     "mapModel" : null,
     "marshallingTargetClass" : "String",
     "marshallingType" : "STRING",
     "name" : "Product",
     "sensitive" : false,
     "setterDocumentation" : "/**<p>The name of the user-based subscription product.</p>\n@param product The
name of the user-based subscription product.*/",
     "setterMethodName" : "setProduct",
     "setterModel" : {
      "timestampFormat" : null,
      "variableDeclarationType" : "String",
      "variableName" : "product",
      "variableType" : "String",
      "documentation" : "",
      "simpleType" : "String",
 "variableSetterType" : "String"
     },
     "shouldEmitLegacyEnumSetter" : false,
     "shouldFullyQualify" : false,
     "simple" : true,
     "unmarshallingType" : null,
     "varargSetterDocumentation" : "/**<p>The name of the user-based subscription product.</p>\n@param
product The name of the user-based subscription product.\n@return Returns a reference to this object so that method
calls can be chained together.*/",
     "variable" : {
      "timestampFormat" : null,
      "variableDeclarationType" : "String",
      "variableName" : "product",
      "variableType" : "String",
     "documentation" : "<p>The name of the user-based subscription product.</p>",
      "simpleType" : "String",
```

```
 "variableSetterType" : "String"
```
},

"xmlNameSpaceUri" : null

}, {

"c2jName" : "Settings",

"c2jShape" : "Settings",

"deprecated" : false,

"documentation" : "<p>An object that details the registered

identity providers product related configuration settings such as the subnets to provision VPC endpoints. $\langle p \rangle$ ",

"endpointDiscoveryId" : false,

"enumType" : null,

 "fluentSetterDocumentation" : "/\*\*<p>An object that details the registered identity providers product related configuration settings such as the subnets to provision VPC endpoints. $\langle p \rangle$  @param settings An object that details the registered identity providers product related configuration settings such as the subnets to provision VPC endpoints.\n@return Returns a reference to this object so that method calls can be chained together.\*/",

"fluentSetterMethodName" : "withSettings",

 "getterDocumentation" : "/\*\*<p>An object that details the registered identity providers product related configuration settings such as the subnets to provision VPC endpoints. $\langle p \rangle$  m@return An object that details the registered identity providers product related configuration settings such as the subnets to provision VPC endpoints.\*/",

```
 "getterMethodName" : "getSettings",
 "getterModel" : {
  "returnType" : "Settings",
  "documentation" : null
 },
"http": {
  "additionalMarshallingPath" : null,
  "additionalUnmarshallingPath" : null,
  "flattened" : false,
  "greedy" : false,
  "header" : false,
  "isPayload" : false,
  "isStreaming" : false,
  "location" : null,
  "marshallLocation" : "PAYLOAD",
  "marshallLocationName" : "Settings",
  "queryString" : false,
  "requiresLength" : false,
  "statusCode" : false,
  "unmarshallLocationName" : "Settings",
  "uri" : false
 },
 "idempotencyToken" : false,
 "isBinary" : false,
 "jsonValue" : false,
 "list" : false,
 "listModel" : null,
 "map" : false,
```
 "mapModel" : null, "marshallingTargetClass" : "StructuredPojo",

```
 "marshallingType" : "STRUCTURED",
```
"name" : "Settings",

"sensitive" : false,

 "setterDocumentation" : "/\*\*<p>An object that details the registered identity providers product related configuration settings such as the subnets to provision VPC endpoints. $\langle p \rangle$  m@param settings An object that details the registered identity providers product related configuration settings such as the subnets to provision VPC endpoints.\*/",

"setterMethodName" : "setSettings",

"setterModel" : {

"timestampFormat" : null,

"variableDeclarationType" : "Settings",

"variableName" : "settings",

```
 "variableType" : "Settings",
```
"documentation" : "",

"simpleType" : "Settings",

```
 "variableSetterType" : "Settings"
```
},

"shouldEmitLegacyEnumSetter" : false,

"shouldFullyQualify" : false,

"simple" : false,

"unmarshallingType" : null,

```
 "varargSetterDocumentation" : "/**<p>An
```
 object that details the registered identity providers product related configuration settings such as the subnets to provision VPC endpoints. $\langle p \rangle$  n@param settings An object that details the registered identity providers product related configuration settings such as the subnets to provision VPC endpoints.\n@return Returns a reference to this object so that method calls can be chained together.\*/",

"variable" : {

```
 "timestampFormat" : null,
```
"variableDeclarationType" : "Settings",

```
 "variableName" : "settings",
```
"variableType" : "Settings",

"documentation" : "<p>An object that details the registered identity providers product related configuration settings such as the subnets to provision VPC endpoints.  $\langle p \rangle$ ",

```
 "simpleType" : "Settings",
```

```
 "variableSetterType" : "Settings"
```

```
 },
```

```
 "xmlNameSpaceUri" : null
```

```
 }, {
```

```
 "c2jName" : "Status",
```
"c2jShape" : "String",

```
 "deprecated" : false,
```

```
"documentation" : "<p>The status of an identity provider.</p>",
  "endpointDiscoveryId" : false,
  "enumType" : null,
```

```
"fluentSetterDocumentation" : "/**<p>The status of an identity provider.</p>\cap@param status The status of an
identity provider.\n@return Returns a reference to this object so that method calls can be chained together.*/",
```
"fluentSetterMethodName" : "withStatus",

 "getterDocumentation" : "/\*\*<p>The status of an identity provider.</p>\n@return The status of an identity provider.\*/",

```
 "getterMethodName" : "getStatus",
     "getterModel" : {
      "returnType" : "String",
      "documentation" : null
     },
    "http": {
      "additionalMarshallingPath" : null,
      "additionalUnmarshallingPath" : null,
      "flattened" : false,
      "greedy" : false,
      "header" : false,
      "isPayload" : false,
      "isStreaming" : false,
      "location" : null,
      "marshallLocation"
 : "PAYLOAD",
      "marshallLocationName" : "Status",
      "queryString" : false,
      "requiresLength" : false,
      "statusCode" : false,
      "unmarshallLocationName" : "Status",
      "uri" : false
     },
     "idempotencyToken" : false,
     "isBinary" : false,
     "jsonValue" : false,
     "list" : false,
     "listModel" : null,
     "map" : false,
     "mapModel" : null,
     "marshallingTargetClass" : "String",
     "marshallingType" : "STRING",
     "name" : "Status",
     "sensitive" : false,
     "setterDocumentation" : "/**<p>The status of an identity provider.</p>\n@param status The status of an
identity provider.*/",
     "setterMethodName" : "setStatus",
     "setterModel" : {
      "timestampFormat" : null,
      "variableDeclarationType" : "String",
      "variableName" : "status",
      "variableType" : "String",
```

```
 "documentation" : "",
```

```
 "simpleType"
```
: "String",

"variableSetterType" : "String"

},

"shouldEmitLegacyEnumSetter" : false,

"shouldFullyQualify" : false,

"simple" : true,

"unmarshallingType" : null,

 "varargSetterDocumentation" : "/\*\*<p>The status of an identity provider.</p>\n@param status The status of an identity provider.\n@return Returns a reference to this object so that method calls can be chained together.\*/",

"variable" : {

"timestampFormat" : null,

"variableDeclarationType" : "String",

"variableName" : "status",

"variableType" : "String",

"documentation" : "<p>The status of an identity provider.</p>",

"simpleType" : "String",

"variableSetterType" : "String"

# },

```
 "xmlNameSpaceUri" : null
```
} ],

```
 "membersAsMap" : {
```
"FailureMessage" : {

```
 "c2jName" : "FailureMessage",
```
"c2jShape" : "String",

"deprecated" : false,

"documentation"

: "<p>The failure message associated with an identity provider.</p>",

"endpointDiscoveryId" : false,

"enumType" : null,

"fluentSetterDocumentation" : "/\*\*<p>The failure message associated with an identity

provider. $\langle p \rangle$ n@param failureMessage The failure message associated with an identity provider.\n@return Returns a reference to this object so that method calls can be chained together.\*/",

"fluentSetterMethodName" : "withFailureMessage",

 "getterDocumentation" : "/\*\*<p>The failure message associated with an identity provider.</p>\n@return The failure message associated with an identity provider.\*/",

"getterMethodName" : "getFailureMessage",

```
 "getterModel" : {
```

```
 "returnType" : "String",
```
"documentation" : null

```
 },
```
" $http"$ : {

"additionalMarshallingPath" : null,

"additionalUnmarshallingPath" : null,

"flattened" : false,

"greedy"

: false,

"header" : false,

 "isPayload" : false, "isStreaming" : false, "location" : null, "marshallLocation" : "PAYLOAD", "marshallLocationName" : "FailureMessage", "queryString" : false, "requiresLength" : false, "statusCode" : false, "unmarshallLocationName" : "FailureMessage", "uri" : false }, "idempotencyToken" : false, "isBinary" : false, "jsonValue" : false, "list" : false, "listModel" : null, "map" : false, "mapModel" : null, "marshallingTargetClass" : "String",

"marshallingType" : "STRING",

"name" : "FailureMessage",

"sensitive" : false,

 "setterDocumentation" : "/\*\*<p>The failure message associated with an identity provider.</p>\n@param failureMessage The failure message associated with an identity provider.\*/",

"setterMethodName" : "setFailureMessage",

"setterModel" : {

```
 "timestampFormat" : null,
```
"variableDeclarationType" : "String",

"variableName" : "failureMessage",

"variableType" : "String",

"documentation" : "",

"simpleType" : "String",

```
 "variableSetterType" : "String"
```
},

"shouldEmitLegacyEnumSetter" : false,

"shouldFullyQualify" : false,

"simple" : true,

"unmarshallingType" : null,

"varargSetterDocumentation" : "/\*\*<p>The failure message associated with an identity

provider.</p>\n@param failureMessage The failure message associated with an identity provider.\n@return Returns a reference to this object so that method calls can be chained together.\*/",

"variable" : {

"timestampFormat" : null,

"variableDeclarationType" : "String",

"variableName" : "failureMessage",

"variableType"

: "String",

"documentation" : "< $p$ >The failure message associated with an identity provider. $\langle p \rangle$ ",

```
 "simpleType" : "String",
   "variableSetterType" : "String"
  },
  "xmlNameSpaceUri" : null
 },
 "IdentityProvider" : {
  "c2jName" : "IdentityProvider",
  "c2jShape" : "IdentityProvider",
  "deprecated" : false,
 "documentation" : "<p>An object that specifies details for the identity provider.</p>",
  "endpointDiscoveryId" : false,
  "enumType" : null,
  "fluentSetterDocumentation" : "/**<p>An object that specifies details for the identity provider.</p>\n@param
```
identityProvider An object that specifies details for the identity provider.\n@return Returns a reference to this object so that method calls can be chained together.\*/",

"fluentSetterMethodName" : "withIdentityProvider",

"getterDocumentation" : "/\*\*<p>An object that specifies details for

the identity provider. $\langle p \rangle \neq \emptyset$  return An object that specifies details for the identity provider.\*/",

 "getterMethodName" : "getIdentityProvider", "getterModel" : {

"returnType" : "IdentityProvider",

"documentation" : null

},

" $http"$ : {

```
 "additionalMarshallingPath" : null,
```
"additionalUnmarshallingPath" : null,

"flattened" : false,

"greedy" : false,

"header" : false,

"isPayload" : false,

"isStreaming" : false,

"location" : null,

"marshallLocation" : "PAYLOAD",

"marshallLocationName" : "IdentityProvider",

"queryString" : false,

"requiresLength" : false,

"statusCode" : false,

"unmarshallLocationName" : "IdentityProvider",

```
 "uri" : false
```
},

"idempotencyToken" : false,

"isBinary" : false,

"jsonValue" : false,

```
 "list" : false,
```
 "listModel" : null, "map" : false, "mapModel" : null, "marshallingTargetClass" : "StructuredPojo",

"marshallingType" : "STRUCTURED",

"name" : "IdentityProvider",

"sensitive" : false,

"setterDocumentation" : "/\*\*<p>An object that specifies details for the identity provider. $\langle p \rangle$ \n@param identityProvider An object that specifies details for the identity provider.\*/",

"setterMethodName" : "setIdentityProvider",

"setterModel" : {

"timestampFormat" : null,

"variableDeclarationType" : "IdentityProvider",

"variableName" : "identityProvider",

"variableType" : "IdentityProvider",

"documentation" : "",

```
 "simpleType" : "IdentityProvider",
```
"variableSetterType" : "IdentityProvider"

},

"shouldEmitLegacyEnumSetter" : false,

"shouldFullyQualify" : false,

"simple" :

false,

"unmarshallingType" : null,

 "varargSetterDocumentation" : "/\*\*<p>An object that specifies details for the identity provider.</p>\n@param identityProvider An object that specifies details for the identity provider.\n@return Returns a reference to this object so that method calls can be chained together.\*/",

"variable" : {

"timestampFormat" : null,

"variableDeclarationType" : "IdentityProvider",

```
 "variableName" : "identityProvider",
```

```
 "variableType" : "IdentityProvider",
```
"documentation" : "<p>An object that specifies details for the identity provider.</p>",

```
 "simpleType" : "IdentityProvider",
```
"variableSetterType" : "IdentityProvider"

},

"xmlNameSpaceUri" : null

```
 },
```
"Product" : {

"c2jName" : "Product",

"c2jShape" : "String",

"deprecated" : false,

"documentation" : "<p>The name of the user-based subscription

product. $\langle p \rangle$ ",

"endpointDiscoveryId" : false,

"enumType" : null,

"fluentSetterDocumentation" : "/\*\*<p>The name of the user-based subscription product. $\langle p \rangle$  n @param product The name of the user-based subscription product.\n@return Returns a reference to this object so that method calls can be chained together.\*/",

"fluentSetterMethodName" : "withProduct",

"getterDocumentation" : "/\*\*<p>The name of the user-based subscription product.</p>\n@return The name of

```
the user-based subscription product.*/",
      "getterMethodName" : "getProduct",
      "getterModel" : {
       "returnType" : "String",
        "documentation" : null
      },
     "http": {
       "additionalMarshallingPath" : null,
        "additionalUnmarshallingPath" : null,
        "flattened" : false,
        "greedy" : false,
        "header" : false,
        "isPayload" : false,
        "isStreaming" : false,
        "location" : null,
        "marshallLocation" : "PAYLOAD",
        "marshallLocationName" : "Product",
        "queryString" : false,
        "requiresLength" : false,
        "statusCode" : false,
        "unmarshallLocationName" : "Product",
        "uri" : false
      },
      "idempotencyToken" : false,
      "isBinary" : false,
      "jsonValue" : false,
      "list" : false,
      "listModel" : null,
      "map" : false,
      "mapModel" : null,
      "marshallingTargetClass" : "String",
      "marshallingType" : "STRING",
      "name" : "Product",
      "sensitive" : false,
      "setterDocumentation" : "/**<p>The name of the user-based subscription product.</p>\n@param product The
name of the user-based subscription product.*/",
      "setterMethodName" : "setProduct",
      "setterModel" : {
        "timestampFormat" : null,
        "variableDeclarationType" : "String",
        "variableName" : "product",
        "variableType" : "String",
        "documentation" : "",
        "simpleType" : "String",
        "variableSetterType" : "String"
      },
      "shouldEmitLegacyEnumSetter" : false,
      "shouldFullyQualify" : false,
```
"simple" : true,

"unmarshallingType" : null,

 "varargSetterDocumentation" : "/\*\*<p>The name of the user-based subscription product.</p>\n@param product The name of the user-based subscription product.\n@return Returns a reference to this object so that method calls can be chained together.\*/",

```
 "variable" : {
  "timestampFormat" : null,
  "variableDeclarationType" : "String",
  "variableName" : "product",
  "variableType" : "String",
 "documentation" : "<p>The name of the user-based subscription product.</p>",
  "simpleType" : "String",
  "variableSetterType" : "String"
 },
```
"xmlNameSpaceUri" : null

},

"Settings" : {

"c2jName" : "Settings",

"c2jShape" : "Settings",

"deprecated" : false,

"documentation" : "<p>An object that details the registered identity providers product related configuration settings such as the subnets to provision VPC endpoints. $\langle p \rangle$ ",

"endpointDiscoveryId" : false,

"enumType" : null,

 "fluentSetterDocumentation" : "/\*\*<p>An object that details the registered identity providers product related configuration settings such as the subnets to provision VPC endpoints. $\langle p \rangle$  @param settings An object that details the registered identity providers product related configuration settings such as the subnets to provision VPC endpoints.\n@return Returns a reference to this object so that method calls can be chained together.\*/",

"fluentSetterMethodName" : "withSettings",

```
 "getterDocumentation" : "/**<p>An object that details the registered identity
```
providers product related configuration settings such as the subnets to provision VPC endpoints. $\langle p \rangle$  n@return An object that details the registered identity providers product related configuration settings such as the subnets to provision VPC endpoints.\*/",

```
 "getterMethodName" : "getSettings",
 "getterModel" : {
```

```
 "returnType" : "Settings",
 "documentation" : null
```
},

```
"http": {
```
 "additionalMarshallingPath" : null, "additionalUnmarshallingPath" : null,

"flattened" : false,

"greedy" : false,

"header" : false,

```
 "isPayload" : false,
```

```
 "isStreaming" : false,
```

```
 "location" : null,
```

```
 "marshallLocation" : "PAYLOAD",
       "marshallLocationName" : "Settings",
       "queryString" : false,
       "requiresLength" : false,
       "statusCode" : false,
       "unmarshallLocationName" : "Settings",
       "uri"
 : false
      },
      "idempotencyToken" : false,
      "isBinary" : false,
      "jsonValue" : false,
      "list" : false,
      "listModel" : null,
      "map" : false,
      "mapModel" : null,
      "marshallingTargetClass" : "StructuredPojo",
      "marshallingType" : "STRUCTURED",
      "name" : "Settings",
      "sensitive" : false,
```
 "setterDocumentation" : "/\*\*<p>An object that details the registered identity providers product related configuration settings such as the subnets to provision VPC endpoints. $\langle p \rangle$  m@param settings An object that details the registered identity providers product related configuration settings such as the subnets to provision VPC endpoints.\*/",

```
 "setterMethodName" : "setSettings",
 "setterModel" : {
  "timestampFormat" : null,
  "variableDeclarationType" : "Settings",
  "variableName" : "settings",
  "variableType" : "Settings",
```

```
 "documentation" : "",
```

```
 "simpleType" : "Settings",
```

```
 "variableSetterType" : "Settings"
```
},

"shouldEmitLegacyEnumSetter" : false,

"shouldFullyQualify" : false,

"simple" : false,

"unmarshallingType" : null,

 "varargSetterDocumentation" : "/\*\*<p>An object that details the registered identity providers product related configuration settings such as the subnets to provision VPC endpoints. $\langle p \rangle$  @param settings An object that details the registered identity providers product related configuration settings such as the subnets to provision VPC endpoints.\n@return Returns a reference to this object so that method calls can be chained together.\*/",

```
 "variable" : {
```
"timestampFormat" : null,

"variableDeclarationType" : "Settings",

```
 "variableName" : "settings",
```

```
 "variableType" : "Settings",
```
"documentation" : "<p>An object that details the registered

identity providers product related configuration settings such as the subnets to provision VPC endpoints. $\langle p \rangle$ ",

```
 "simpleType" : "Settings",
```
 "variableSetterType" : "Settings" },

```
 "xmlNameSpaceUri" : null
```
},

```
 "Status" : {
```
"c2jName" : "Status",

```
 "c2jShape" : "String",
```
"deprecated" : false,

"documentation" : "<p>The status of an identity provider.</p>",

"endpointDiscoveryId" : false,

"enumType" : null,

```
"fluentSetterDocumentation" : "/**<p>The status of an identity provider.\langle p \rangle\n@param status The status of an
identity provider.\n@return Returns a reference to this object so that method calls can be chained together.*/",
```
"fluentSetterMethodName" : "withStatus",

```
 "getterDocumentation" : "/**<p>The status of an identity provider.</p>\n@return The status of an identity
provider.*/",
```
"getterMethodName" : "getStatus",

"getterModel"

: {

```
 "returnType" : "String",
```
"documentation" : null

},

```
"http": {
  "additionalMarshallingPath" : null,
  "additionalUnmarshallingPath" : null,
  "flattened" : false,
  "greedy" : false,
  "header" : false,
  "isPayload" : false,
  "isStreaming" : false,
  "location" : null,
  "marshallLocation" : "PAYLOAD",
  "marshallLocationName" : "Status",
  "queryString" : false,
  "requiresLength" : false,
  "statusCode" : false,
  "unmarshallLocationName" : "Status",
  "uri" : false
 },
 "idempotencyToken" : false,
 "isBinary" : false,
 "jsonValue" : false,
 "list" : false,
 "listModel" : null,
 "map" : false,
```
```
 "mapModel" : null,
 "marshallingTargetClass" : "String",
 "marshallingType" : "STRING",
 "name" :
```
"Status",

"sensitive" : false,

 "setterDocumentation" : "/\*\*<p>The status of an identity provider.</p>\n@param status The status of an identity provider.\*/",

```
 "setterMethodName" : "setStatus",
 "setterModel" : {
  "timestampFormat" : null,
  "variableDeclarationType" : "String",
  "variableName" : "status",
  "variableType" : "String",
  "documentation" : "",
```
"simpleType" : "String",

"variableSetterType" : "String"

#### },

"shouldEmitLegacyEnumSetter" : false,

"shouldFullyQualify" : false,

"simple" : true,

"unmarshallingType" : null,

 "varargSetterDocumentation" : "/\*\*<p>The status of an identity provider.</p>\n@param status The status of an identity provider.\n@return Returns a reference to this object so that method calls can be chained together.\*/",

```
 "variable" : {
```
"timestampFormat" : null,

```
 "variableDeclarationType" : "String",
```

```
 "variableName" : "status",
```

```
 "variableType" : "String",
```
"documentation" : "<p>The status of an identity provider.</p>",

```
 "simpleType" : "String",
```

```
 "variableSetterType" : "String"
```

```
 },
```

```
 "xmlNameSpaceUri" : null
```

```
 }
 },
```
"packageName" : "com.amazonaws.services.licensemanagerusersubscriptions.model",

```
 "requestSignerAware" : false,
```

```
 "requestSignerClassFqcn" : null,
```

```
 "required" : [ "IdentityProvider", "Product", "Settings", "Status" ],
```

```
 "shapeName" : "IdentityProviderSummary",
```

```
 "signerAware" : false,
```

```
 "signerType" : null,
```

```
 "unmarshaller" : {
```

```
 "flattened" : false,
```

```
 "resultWrapper" : null
```

```
 },
```

```
 "variable" : {
     "timestampFormat" : null,
     "variableDeclarationType" : "IdentityProviderSummary",
     "variableName" : "identityProviderSummary",
     "variableType" : "IdentityProviderSummary",
     "documentation" : null,
     "simpleType" : "IdentityProviderSummary",
     "variableSetterType" : "IdentityProviderSummary"
   },
   "wrapper" : false
  },
  "InstanceSummary" : {
   "c2jName" : "InstanceSummary",
   "customization" : {
     "artificialResultWrapper" : null,
     "skipGeneratingMarshaller" : false,
    "skipGeneratingModelClass" : false,
    "skipGeneratingUnmarshaller" : false
   },
   "deprecated" : false,
  "documentation" : "<p>Describes an EC2 instance providing user-based subscriptions.</p>",
   "endpointDiscoveryMembers" : null,
   "enums" : null,
   "errorCode" : null,
   "fullyQualifiedName" : "com.amazonaws.services.licensemanagerusersubscriptions.model.InstanceSummary",
   "hasHeaderMember" : false,
   "hasPayloadMember" : false,
   "hasRequiresLengthMember" : false,
   "hasStatusCodeMember" : false,
   "hasStreamingMember" : false,
   "marshaller" : null,
   "members" :
[ {
     "c2jName" : "InstanceId",
    "c2jShape" : "String",
     "deprecated" : false,
    "documentation" : "<p>The ID of the EC2 instance, which provides user-based subscriptions.</p>",
     "endpointDiscoveryId" : false,
     "enumType" : null,
     "fluentSetterDocumentation" : "/**<p>The ID of the EC2 instance, which provides user-based
subscriptions.\langle \phi \rangle n@param instanceId The ID of the EC2 instance, which provides user-based
subscriptions.\n@return Returns a reference to this object so that method calls can be chained together.*/",
     "fluentSetterMethodName" : "withInstanceId",
    "getterDocumentation" : "/**<p>The ID of the EC2 instance, which provides user-based
subscriptions.\langle \phi \rangle of the ID of the EC2 instance, which provides user-based subscriptions.*/",
     "getterMethodName" : "getInstanceId",
     "getterModel" : {
```

```
 "returnType" : "String",
```

```
 "documentation" : null
     },
    "http": {
      "additionalMarshallingPath"
 : null,
      "additionalUnmarshallingPath" : null,
      "flattened" : false,
      "greedy" : false,
      "header" : false,
      "isPayload" : false,
      "isStreaming" : false,
      "location" : null,
      "marshallLocation" : "PAYLOAD",
      "marshallLocationName" : "InstanceId",
      "queryString" : false,
      "requiresLength" : false,
      "statusCode" : false,
      "unmarshallLocationName" : "InstanceId",
      "uri" : false
     },
     "idempotencyToken" : false,
     "isBinary" : false,
     "jsonValue" : false,
     "list" : false,
     "listModel" : null,
    "map" : false,
     "mapModel" : null,
     "marshallingTargetClass" : "String",
     "marshallingType" : "STRING",
     "name" : "InstanceId",
     "sensitive" : false,
     "setterDocumentation" : "/**<p>The ID of the EC2 instance, which provides user-based
subscriptions.</p>\n@param instanceId
 The ID of the EC2 instance, which provides user-based subscriptions.*/",
     "setterMethodName" : "setInstanceId",
     "setterModel" : {
      "timestampFormat" : null,
      "variableDeclarationType" : "String",
      "variableName" : "instanceId",
      "variableType" : "String",
      "documentation" : "",
      "simpleType" : "String",
      "variableSetterType" : "String"
     },
     "shouldEmitLegacyEnumSetter" : false,
     "shouldFullyQualify" : false,
     "simple" : true,
     "unmarshallingType" : null,
```
 "varargSetterDocumentation" : "/\*\*<p>The ID of the EC2 instance, which provides user-based subscriptions. $\langle p \rangle$  n@param instanceId The ID of the EC2 instance, which provides user-based subscriptions.\n@return Returns a reference to this object so that method calls can be chained together.\*/",

"variable" : {

"timestampFormat" : null,

"variableDeclarationType" : "String",

"variableName"

: "instanceId",

"variableType" : "String",

"documentation" : " $\langle p \rangle$ The ID of the EC2 instance, which provides user-based subscriptions. $\langle p \rangle$ ", "simpleType" : "String",

"variableSetterType" : "String"

},

"xmlNameSpaceUri" : null

}, {

"c2jName" : "LastStatusCheckDate",

"c2jShape" : "String",

"deprecated" : false,

"documentation" : "<p>The date of the last status check.</p>",

"endpointDiscoveryId" : false,

"enumType" : null,

 "fluentSetterDocumentation" : "/\*\*<p>The date of the last status check.</p>\n@param lastStatusCheckDate The date of the last status check.\n@return Returns a reference to this object so that method calls can be chained together.\*/",

```
 "fluentSetterMethodName" : "withLastStatusCheckDate",
```
 "getterDocumentation" : "/\*\*<p>The date of the last status check.</p>\n@return The date of the last status check.\*/",

```
 "getterMethodName"
```
: "getLastStatusCheckDate",

"getterModel" : {

"returnType" : "String",

"documentation" : null

```
 },
```
" $http"$ : {

"additionalMarshallingPath" : null,

"additionalUnmarshallingPath" : null,

"flattened" : false,

```
 "greedy" : false,
```
"header" : false,

"isPayload" : false,

"isStreaming" : false,

"location" : null,

"marshallLocation" : "PAYLOAD",

"marshallLocationName" : "LastStatusCheckDate",

"queryString" : false,

"requiresLength" : false,

"statusCode" : false,

"unmarshallLocationName" : "LastStatusCheckDate",

```
 "uri" : false
     },
     "idempotencyToken" : false,
     "isBinary" : false,
     "jsonValue" : false,
     "list" : false,
     "listModel" : null,
     "map" : false,
     "mapModel" : null,
     "marshallingTargetClass" : "String",
     "marshallingType" : "STRING",
      "name" : "LastStatusCheckDate",
     "sensitive" : false,
     "setterDocumentation" : "/**<p>The date of the last status check.</p>\n@param lastStatusCheckDate The date
of the last status check.*/",
     "setterMethodName" : "setLastStatusCheckDate",
     "setterModel" : {
      "timestampFormat" : null,
      "variableDeclarationType" : "String",
      "variableName" : "lastStatusCheckDate",
      "variableType" : "String",
      "documentation" : "",
      "simpleType" : "String",
      "variableSetterType" : "String"
     },
     "shouldEmitLegacyEnumSetter" : false,
     "shouldFullyQualify" : false,
     "simple" : true,
     "unmarshallingType" : null,
     "varargSetterDocumentation" : "/**<p>The date of the last status check.</p>\n@param lastStatusCheckDate
The date of the last status check.\n@return Returns a reference to this object so that method calls can be chained
together.*/",
     "variable" : {
     "timestampFormat" : null,
      "variableDeclarationType" : "String",
      "variableName" : "lastStatusCheckDate",
      "variableType" : "String",
     "documentation" : "<p>The date of the last status check.</p>",
      "simpleType" : "String",
      "variableSetterType" : "String"
```
"documentation" : "<p>A list of provided user-based subscription products.</p>",

},

}, {

"xmlNameSpaceUri" : null

 "c2jName" : "Products", "c2jShape" : "StringList", "deprecated" : false,

"endpointDiscoveryId" : false,

"enumType" : null,

 "fluentSetterDocumentation" : "/\*\*<p>A list of provided user-based subscription products.</p>\n@param products A list of provided user-based subscription products.\n@return Returns a reference to this object so that method calls can be chained together.\*/",

```
 "fluentSetterMethodName" : "withProducts",
```
"getterDocumentation" : "/\*\*<p>A list of provided user-based

subscription products. $\langle p \rangle$ n@return A list of provided user-based subscription products.\*/",

```
 "getterMethodName" : "getProducts",
```
"getterModel" : {

```
 "returnType" : "java.util.List<String>",
```

```
 "documentation" : null
```

```
 },
```

```
"http": {
```

```
 "additionalMarshallingPath" : null,
```
"additionalUnmarshallingPath" : null,

```
 "flattened" : false,
```
"greedy" : false,

```
 "header" : false,
```
"isPayload" : false,

```
 "isStreaming" : false,
```
"location" : null,

```
 "marshallLocation" : "PAYLOAD",
```
"marshallLocationName" : "Products",

```
 "queryString" : false,
```
"requiresLength" : false,

```
 "statusCode" : false,
```
"unmarshallLocationName" : "Products",

```
 "uri" : false
```
# },

"idempotencyToken" : false,

"isBinary" : false,

```
 "jsonValue" : false,
```
"list" : true,

```
 "listModel" : {
```
"implType" : "java.util.ArrayList",

```
 "interfaceType" : "java.util.List",
```

```
 "listMemberModel" : {
```

```
 "c2jName" : "member",
```

```
 "c2jShape" : "String",
```

```
 "deprecated" : false,
```

```
 "documentation" : "",
```

```
 "endpointDiscoveryId" : false,
```
"enumType" : null,

```
 "fluentSetterDocumentation" : "/**\n@param member \n@return Returns a reference to this object so that
method calls can be chained together.*/",
```
"fluentSetterMethodName" : "withMember",

```
 "getterDocumentation" : "/**\n@return */",
```

```
 "getterMethodName" : "getMember",
       "getterModel" : {
        "returnType" : "String",
        "documentation" : null
       },
      "http": {
        "additionalMarshallingPath" : null,
        "additionalUnmarshallingPath" : null,
        "flattened" : false,
        "greedy" : false,
        "header" : false,
        "isPayload" : false,
         "isStreaming" : false,
        "location" : null,
        "marshallLocation" : "PAYLOAD",
        "marshallLocationName" : "member",
        "queryString" : false,
        "requiresLength" : false,
        "statusCode" : false,
        "unmarshallLocationName" : "member",
        "uri" : false
       },
       "idempotencyToken" : false,
       "isBinary" : false,
       "jsonValue" : false,
       "list" : false,
       "listModel" : null,
       "map" : false,
       "mapModel" : null,
       "marshallingTargetClass" : "String",
       "marshallingType" : "STRING",
       "name" : "Member",
       "sensitive" : false,
       "setterDocumentation" : "/**\n@param member */",
       "setterMethodName" : "setMember",
       "setterModel" : {
        "timestampFormat" : null,
        "variableDeclarationType" : "String",
        "variableName"
 : "member",
        "variableType" : "String",
        "documentation" : "",
        "simpleType" : "String",
        "variableSetterType" : "String"
       },
       "shouldEmitLegacyEnumSetter" : false,
       "shouldFullyQualify" : false,
       "simple" : true,
```
"unmarshallingType" : null,

```
 "varargSetterDocumentation" : "/**\n@param member \n@return Returns a reference to this object so that
method calls can be chained together.*/",
```

```
 "variable" : {
         "timestampFormat" : null,
         "variableDeclarationType" : "String",
         "variableName" : "member",
         "variableType" : "String",
         "documentation" : "",
         "simpleType" : "String",
         "variableSetterType" : "String"
        },
        "xmlNameSpaceUri" : null
      },
      "memberLocationName" : null,
      "memberType" : "String",
      "map" : false,
       "marshallNonAutoConstructedEmptyLists" : false,
      "memberAdditionalMarshallingPath" : null,
      "memberAdditionalUnmarshallingPath" : null,
      "sendEmptyQueryString" : false,
      "simple" : true,
      "simpleType" : "String",
      "templateImplType" : "java.util.ArrayList<String>",
      "templateType" : "java.util.List<String>"
     },
     "map" : false,
     "mapModel" : null,
     "marshallingTargetClass" : "List",
     "marshallingType" : "LIST",
     "name" : "Products",
     "sensitive" : false,
    "setterDocumentation" : "/**<p>A list of provided user-based subscription products.\langle p \rangle\n@param products A
list of provided user-based subscription products.*/",
     "setterMethodName" : "setProducts",
     "setterModel" : {
      "timestampFormat" : null,
      "variableDeclarationType" : "java.util.List<String>",
      "variableName" : "products",
      "variableType" : "java.util.List<String>",
       "documentation" : "",
      "simpleType" : "List<String>",
      "variableSetterType" : "java.util.Collection<String>"
     },
     "shouldEmitLegacyEnumSetter" : false,
     "shouldFullyQualify" : false,
     "simple" : false,
     "unmarshallingType" : null,
```
"varargSetterDocumentation" : "/\*\*<p>A list of provided user-based subscription

products. $\langle p \rangle$ \n $\langle p \rangle$ \b $\rangle$ NOTE: $\langle p \rangle$  This method appends the values to the existing list (if any). Use {@link #setProducts(java.util.Collection)} or {@link #withProducts(java.util.Collection)} if you want to override the existing values.</p>\n@param products A list of provided user-based subscription products.\n@return Returns a reference to this object so that method calls can be chained together.\*/",

```
 "variable" : {
```

```
 "timestampFormat" : null,
 "variableDeclarationType" : "java.util.List<String>",
 "variableName" : "products",
 "variableType" : "java.util.List<String>",
"documentation" : "<p>A list of provided user-based subscription products.</p>",
 "simpleType" : "List<String>",
```

```
 "variableSetterType" : "java.util.Collection<String>"
```

```
 },
```

```
 "xmlNameSpaceUri" : null
```
}, {

```
 "c2jName" : "Status",
```
"c2jShape" : "String",

"deprecated" : false,

"documentation" : "<p>The status of an EC2 instance resource.</p>",

"endpointDiscoveryId" : false,

"enumType" : null,

"fluentSetterDocumentation" : "/\*\*<p>The status of an EC2 instance resource. $\langle p \rangle$ \n@param status The status of an EC2 instance resource.\n@return Returns a reference to this object so that method calls can be chained together.\*/",

```
 "fluentSetterMethodName" : "withStatus",
```
 "getterDocumentation" : "/\*\*<p>The status of an EC2 instance resource.</p>\n@return The status of an EC2 instance resource.\*/",

```
 "getterMethodName" : "getStatus",
```
"getterModel" : {

```
 "returnType"
```

```
 : "String",
```
"documentation" : null

},

" $http"$ : {

```
 "additionalMarshallingPath" : null,
```
"additionalUnmarshallingPath" : null,

```
 "flattened" : false,
```

```
 "greedy" : false,
```

```
 "header" : false,
```
"isPayload" : false,

```
 "isStreaming" : false,
```
"location" : null,

"marshallLocation" : "PAYLOAD",

"marshallLocationName" : "Status",

```
 "queryString" : false,
```

```
 "requiresLength" : false,
```
"statusCode" : false,

 "unmarshallLocationName" : "Status", "uri" : false }, "idempotencyToken" : false, "isBinary" : false, "jsonValue" : false, "list" : false, "listModel" : null, "map" : false, "mapModel" : null, "marshallingTargetClass" : "String", "marshallingType" : "STRING", "name" : "Status", "sensitive" : false, "setterDocumentation" : "/\*\*<p>The status of an EC2 instance resource. $\langle \rangle \$  n@param status The status of an EC2 instance resource.\*/", "setterMethodName" : "setStatus", "setterModel" : { "timestampFormat" : null, "variableDeclarationType" : "String", "variableName" : "status", "variableType" : "String", "documentation" : "", "simpleType" : "String", "variableSetterType" : "String" }, "shouldEmitLegacyEnumSetter" : false, "shouldFullyQualify" : false, "simple" : true, "unmarshallingType" : null, "varargSetterDocumentation" : "/\*\*<p>The status of an EC2 instance resource.</p>\n@param status The status of an EC2 instance resource.\n@return Returns a reference to this object so that method calls can be chained together.\*/", "variable" : { "timestampFormat" : null, "variableDeclarationType" : "String", "variableName" : "status", "variableType" : "String", "documentation" : "<p>The status of an EC2 instance resource.</p>", "simpleType" : "String", "variableSetterType" : "String" }, "xmlNameSpaceUri" : null }, {

```
 "c2jName" : "StatusMessage",
```

```
 "c2jShape" : "String",
```

```
 "deprecated" : false,
```
"documentation" : "<p>The status message for an EC2 instance.</p>",

"endpointDiscoveryId" : false,

"enumType" : null,

 "fluentSetterDocumentation" : "/\*\*<p>The status message for an EC2 instance.</p>\n@param statusMessage The status message for an EC2 instance.\n@return Returns a reference to this object so that method calls can be chained together.\*/",

```
 "fluentSetterMethodName" : "withStatusMessage",
```
 "getterDocumentation" : "/\*\*<p>The status message for an EC2 instance.</p>\n@return The status message for an EC2 instance.\*/",

"getterMethodName" : "getStatusMessage",

"getterModel" : {

"returnType" :

"String",

"documentation" : null

},

" $http"$ : {

"additionalMarshallingPath" : null,

"additionalUnmarshallingPath" : null,

"flattened" : false,

 "greedy" : false, "header" : false,

"isPayload" : false,

"isStreaming" : false,

"location" : null,

"marshallLocation" : "PAYLOAD",

"marshallLocationName" : "StatusMessage",

"queryString" : false,

"requiresLength" : false,

"statusCode" : false,

"unmarshallLocationName" : "StatusMessage",

"uri" : false

## },

"idempotencyToken" : false,

"isBinary" : false,

"jsonValue" : false,

"list" : false,

"listModel" : null,

"map" : false,

"mapModel" : null,

"marshallingTargetClass" : "String",

"marshallingType" : "STRING",

"name" : "StatusMessage",

"sensitive" : false,

"setterDocumentation"

 : "/\*\*<p>The status message for an EC2 instance.</p>\n@param statusMessage The status message for an EC2 instance.\*/",

"setterMethodName" : "setStatusMessage",

"setterModel" : {

```
 "timestampFormat" : null,
  "variableDeclarationType" : "String",
  "variableName" : "statusMessage",
  "variableType" : "String",
  "documentation" : "",
  "simpleType" : "String",
  "variableSetterType" : "String"
 },
```
"shouldEmitLegacyEnumSetter" : false,

"shouldFullyQualify" : false,

"simple" : true,

"unmarshallingType" : null,

 "varargSetterDocumentation" : "/\*\*<p>The status message for an EC2 instance.</p>\n@param statusMessage The status message for an EC2 instance.\n@return Returns a reference to this object so that method calls can be chained together.\*/",

"variable" : {

```
 "timestampFormat" : null,
```
"variableDeclarationType" : "String",

```
 "variableName"
```
: "statusMessage",

```
 "variableType" : "String",
```
"documentation" : "<p>The status message for an EC2 instance.</p>",

```
 "simpleType" : "String",
```
"variableSetterType" : "String"

},

```
 "xmlNameSpaceUri" : null
```
### } ],

"membersAsMap" : {

"InstanceId" : {

```
 "c2jName" : "InstanceId",
```
"c2jShape" : "String",

"deprecated" : false,

"documentation" : "<p>The ID of the EC2 instance, which provides user-based subscriptions. $\langle p \rangle$ ",

"endpointDiscoveryId" : false,

```
 "enumType" : null,
```

```
 "fluentSetterDocumentation" : "/**<p>The ID of the EC2 instance, which provides user-based
subscriptions.\langle \phi \rangle \neq 0 aram instanceId The ID of the EC2 instance, which provides user-based
subscriptions.\n@return Returns a reference to this object so that method calls can be chained together.*/",
```
"fluentSetterMethodName" : "withInstanceId",

```
 "getterDocumentation" : "/**<p>The
```
ID of the EC2 instance, which provides user-based subscriptions. $\langle p \rangle$  n@return The ID of the EC2 instance, which provides user-based subscriptions.\*/",

"getterMethodName" : "getInstanceId",

```
 "getterModel" : {
  "returnType" : "String",
```

```
 "documentation" : null
```

```
 },
```

```
"http": {
```
 "additionalMarshallingPath" : null, "additionalUnmarshallingPath" : null, "flattened" : false, "greedy" : false, "header" : false, "isPayload" : false, "isStreaming" : false, "location" : null, "marshallLocation" : "PAYLOAD", "marshallLocationName" : "InstanceId", "queryString" : false, "requiresLength" : false, "statusCode" : false, "unmarshallLocationName" : "InstanceId", "uri" : false }, "idempotencyToken" : false, "isBinary" : false, "jsonValue" : false, "list" : false, "listModel" : null, "map" : false, "mapModel" : null, "marshallingTargetClass" : "String", "marshallingType" : "STRING", "name" : "InstanceId", "sensitive" : false, "setterDocumentation" : "/\*\*<p>The ID of the EC2 instance, which provides user-based subscriptions. $\langle \phi \rangle$  n@param instanceId The ID of the EC2 instance, which provides user-based subscriptions.\*/", "setterMethodName" : "setInstanceId", "setterModel" : { "timestampFormat" : null, "variableDeclarationType" : "String", "variableName" : "instanceId", "variableType" : "String", "documentation" : "", "simpleType" : "String", "variableSetterType" : "String" }, "shouldEmitLegacyEnumSetter" : false, "shouldFullyQualify" : false, "simple" : true, "unmarshallingType" : null, "varargSetterDocumentation" : "/\*\*<p>The ID of the EC2 instance, which provides user-based subscriptions. $\langle \phi \rangle$  n@param instanceId The ID of the EC2 instance, which provides user-based

subscriptions.\n@return Returns a reference to this object so that method calls can be chained together.\*/",

```
 "variable" : {
   "timestampFormat" : null,
   "variableDeclarationType" : "String",
   "variableName" : "instanceId",
   "variableType" : "String",
  "documentation" : "<p>The ID of the EC2 instance, which provides user-based subscriptions.\langle p \rangle",
   "simpleType" : "String",
   "variableSetterType" : "String"
  },
  "xmlNameSpaceUri" : null
 },
 "LastStatusCheckDate" : {
  "c2jName" : "LastStatusCheckDate",
  "c2jShape" : "String",
```
"deprecated" : false,

"documentation" : "<p>The date of the last status check.</p>",

"endpointDiscoveryId"

#### : false,

"enumType" : null,

 "fluentSetterDocumentation" : "/\*\*<p>The date of the last status check.</p>\n@param lastStatusCheckDate The date of the last status check.\n@return Returns a reference to this object so that method calls can be chained together.\*/",

"fluentSetterMethodName" : "withLastStatusCheckDate",

 "getterDocumentation" : "/\*\*<p>The date of the last status check.</p>\n@return The date of the last status check.\*/",

```
 "getterMethodName" : "getLastStatusCheckDate",
```
"getterModel" : {

```
 "returnType" : "String",
```
"documentation" : null

},

"http" : {

```
 "additionalMarshallingPath" : null,
```
"additionalUnmarshallingPath" : null,

```
 "flattened" : false,
```
"greedy" : false,

```
 "header" : false,
```

```
 "isPayload" : false,
```

```
 "isStreaming" : false,
```
"location" : null,

```
 "marshallLocation" : "PAYLOAD",
```
"marshallLocationName" : "LastStatusCheckDate",

```
 "queryString" : false,
```

```
 "requiresLength" : false,
```
"statusCode" : false,

"unmarshallLocationName" : "LastStatusCheckDate",

```
 "uri" : false
```
# },

"idempotencyToken" : false,

 "isBinary" : false, "jsonValue" : false, "list" : false, "listModel" : null, "map" : false, "mapModel" : null, "marshallingTargetClass" : "String", "marshallingType" : "STRING", "name" : "LastStatusCheckDate", "sensitive" : false, "setterDocumentation" : "/\*\*<p>The date of the last status check.</p>\n@param lastStatusCheckDate The date of the last status check.\*/", "setterMethodName" : "setLastStatusCheckDate", "setterModel" : { "timestampFormat" : null, "variableDeclarationType" : "String", "variableName" : "lastStatusCheckDate", "variableType" : "String", "documentation" : "", "simpleType" : "String", "variableSetterType" : "String" }, "shouldEmitLegacyEnumSetter" : false, "shouldFullyQualify" : false, "simple" : true, "unmarshallingType" : null, "varargSetterDocumentation" : "/\*\*<p>The date of the last status check.</p>\n@param lastStatusCheckDate The date of the last status check.\n@return Returns a reference to this object so that method calls can be chained together.\*/", "variable" : {

```
 "timestampFormat" : null,
   "variableDeclarationType" : "String",
   "variableName" : "lastStatusCheckDate",
   "variableType" : "String",
  "documentation" : "<p>The date of the last status check.</p>",
   "simpleType" : "String",
   "variableSetterType" : "String"
  },
  "xmlNameSpaceUri" : null
 },
```

```
 "Products" : {
    "c2jName" : "Products",
    "c2jShape" : "StringList",
    "deprecated" : false,
   "documentation" : "<p>A list of provided user-based subscription products.</p>",
    "endpointDiscoveryId" : false,
    "enumType" : null,
```
 "fluentSetterDocumentation" : "/\*\*<p>A list of provided user-based subscription products.</p>\n@param products A list of provided user-based subscription products.\n@return Returns a reference to this object so that method calls can be chained together.\*/",

"fluentSetterMethodName" : "withProducts",

 "getterDocumentation" : "/\*\*<p>A list of provided user-based subscription products.</p>\n@return A list of provided user-based subscription products.\*/",

"getterMethodName" : "getProducts",

```
 "getterModel" : {
```
"returnType" : "java.util.List<String>",

```
 "documentation" : null
```

```
 },
```
"http" : {

"additionalMarshallingPath"

: null,

"additionalUnmarshallingPath" : null,

```
 "flattened" : false,
 "greedy" : false,
 "header" : false,
 "isPayload" : false,
```
"isStreaming" : false,

```
 "location" : null,
```
"marshallLocation" : "PAYLOAD",

"marshallLocationName" : "Products",

"queryString" : false,

"requiresLength" : false,

"statusCode" : false,

"unmarshallLocationName" : "Products",

```
 "uri" : false
```
},

```
 "idempotencyToken" : false,
```
"isBinary" : false,

"jsonValue" : false,

"list" : true,

"listModel" : {

"implType" : "java.util.ArrayList",

"interfaceType" : "java.util.List",

"listMemberModel" : {

"c2jName" : "member",

"c2jShape" : "String",

"deprecated" : false,

"documentation" : "",

"endpointDiscoveryId"

: false,

"enumType" : null,

 "fluentSetterDocumentation" : "/\*\*\n@param member \n@return Returns a reference to this object so that method calls can be chained together.\*/",

"fluentSetterMethodName" : "withMember",

```
 "getterDocumentation" : "/**\n@return */",
```

```
 "getterMethodName" : "getMember",
        "getterModel" : {
          "returnType" : "String",
          "documentation" : null
        },
       "http": {
         "additionalMarshallingPath" : null,
          "additionalUnmarshallingPath" : null,
          "flattened" : false,
          "greedy" : false,
          "header" : false,
         "isPayload" : false,
          "isStreaming" : false,
          "location" : null,
          "marshallLocation" : "PAYLOAD",
          "marshallLocationName" : "member",
          "queryString" : false,
          "requiresLength"
 : false,
          "statusCode" : false,
          "unmarshallLocationName" : "member",
          "uri" : false
        },
        "idempotencyToken" : false,
        "isBinary" : false,
        "jsonValue" : false,
        "list" : false,
        "listModel" : null,
        "map" : false,
        "mapModel" : null,
        "marshallingTargetClass" : "String",
        "marshallingType" : "STRING",
        "name" : "Member",
        "sensitive" : false,
        "setterDocumentation" : "/**\n@param member */",
        "setterMethodName" : "setMember",
        "setterModel" : {
          "timestampFormat" : null,
          "variableDeclarationType" : "String",
          "variableName" : "member",
          "variableType" : "String",
          "documentation" : "",
          "simpleType" : "String",
          "variableSetterType" :
 "String"
        },
        "shouldEmitLegacyEnumSetter" : false,
        "shouldFullyQualify" : false,
```
"simple" : true,

"unmarshallingType" : null,

 "varargSetterDocumentation" : "/\*\*\n@param member \n@return Returns a reference to this object so that method calls can be chained together.\*/",

"variable" : {

"timestampFormat" : null,

"variableDeclarationType" : "String",

"variableName" : "member",

"variableType" : "String",

"documentation" : "",

 "simpleType" : "String", "variableSetterType" : "String"

},

"xmlNameSpaceUri" : null

},

"memberLocationName" : null,

"memberType" : "String",

"map" : false,

"marshallNonAutoConstructedEmptyLists" : false,

"memberAdditionalMarshallingPath" : null,

"memberAdditionalUnmarshallingPath"

#### : null,

"sendEmptyQueryString" : false,

"simple" : true,

"simpleType" : "String",

"templateImplType" : "java.util.ArrayList<String>",

"templateType" : "java.util.List<String>"

},

"map" : false,

"mapModel" : null,

"marshallingTargetClass" : "List",

"marshallingType" : "LIST",

"name" : "Products",

"sensitive" : false,

"setterDocumentation" : "/\*\*<p>A list of provided user-based subscription products. $\langle p \rangle$ \n@param products A list of provided user-based subscription products.\*/",

"setterMethodName" : "setProducts",

```
 "setterModel" : {
```
"timestampFormat" : null,

"variableDeclarationType" : "java.util.List<String>",

"variableName" : "products",

"variableType" : "java.util.List<String>",

"documentation" : "",

"simpleType" : "List<String>",

"variableSetterType" : "java.util.Collection<String>"

},

"shouldEmitLegacyEnumSetter" : false,

"shouldFullyQualify" : false,

"simple" : false,

"unmarshallingType" : null,

"varargSetterDocumentation" : "/\*\*<p>A list of provided user-based subscription

products.</p>\n<p><br/>b>NOTE:</b>This method appends the values to the existing list (if any). Use {@link #setProducts(java.util.Collection)} or {@link #withProducts(java.util.Collection)} if you want to override the existing values.</p>\n@param products A list of provided user-based subscription products.\n@return Returns a reference to this object so that method calls can be chained together.\*/",

"variable" : {

"timestampFormat" : null,

"variableDeclarationType" : "java.util.List<String>",

"variableName" : "products",

"variableType" : "java.util.List<String>",

"documentation" : "<p>A list of provided

user-based subscription products.</p>",

```
 "simpleType" : "List<String>",
```
"variableSetterType" : "java.util.Collection<String>"

},

"xmlNameSpaceUri" : null

#### },

"Status" : {

"c2jName" : "Status",

"c2jShape" : "String",

"deprecated" : false,

"documentation" : "<p>The status of an EC2 instance resource.</p>",

"endpointDiscoveryId" : false,

"enumType" : null,

"fluentSetterDocumentation" : "/\*\*<p>The status of an EC2 instance resource. $\langle p \rangle$ \n@param status The status of an EC2 instance resource.\n@return Returns a reference to this object so that method calls can be chained together.\*/",

"fluentSetterMethodName" : "withStatus",

 "getterDocumentation" : "/\*\*<p>The status of an EC2 instance resource.</p>\n@return The status of an EC2 instance resource.\*/",

```
 "getterMethodName" : "getStatus",
```
"getterModel" : {

"returnType"

: "String",

"documentation" : null

},

"http" : {

"additionalMarshallingPath" : null,

"additionalUnmarshallingPath" : null,

"flattened" : false,

"greedy" : false,

"header" : false,

"isPayload" : false,

"isStreaming" : false,

"location" : null,

"marshallLocation" : "PAYLOAD",

 "marshallLocationName" : "Status", "queryString" : false, "requiresLength" : false, "statusCode" : false, "unmarshallLocationName" : "Status", "uri" : false }, "idempotencyToken" : false, "isBinary" : false, "jsonValue" : false, "list" : false, "listModel" : null, "map" : false, "mapModel" : null, "marshallingTargetClass" : "String", "marshallingType" : "STRING", "name" : "Status", "sensitive"

#### : false,

 "setterDocumentation" : "/\*\*<p>The status of an EC2 instance resource.</p>\n@param status The status of an EC2 instance resource.\*/",

"setterMethodName" : "setStatus",

"setterModel" : {

"timestampFormat" : null,

"variableDeclarationType" : "String",

"variableName" : "status",

"variableType" : "String",

"documentation" : "",

```
 "simpleType" : "String",
```
"variableSetterType" : "String"

#### },

"shouldEmitLegacyEnumSetter" : false,

"shouldFullyQualify" : false,

"simple" : true,

"unmarshallingType" : null,

 "varargSetterDocumentation" : "/\*\*<p>The status of an EC2 instance resource.</p>\n@param status The status of an EC2 instance resource.\n@return Returns a reference to this object so that method calls can be chained together.\*/",

```
 "variable" : {
       "timestampFormat" : null,
       "variableDeclarationType"
 : "String",
       "variableName" : "status",
       "variableType" : "String",
      "documentation" : "<p>The status of an EC2 instance resource.</p>",
       "simpleType" : "String",
       "variableSetterType" : "String"
      },
```

```
 "xmlNameSpaceUri" : null
```
},

"StatusMessage" : {

"c2jName" : "StatusMessage",

```
 "c2jShape" : "String",
```
"deprecated" : false,

"documentation" : " $\langle p \rangle$ The status message for an EC2 instance. $\langle p \rangle$ ",

"endpointDiscoveryId" : false,

"enumType" : null,

 "fluentSetterDocumentation" : "/\*\*<p>The status message for an EC2 instance.</p>\n@param statusMessage The status message for an EC2 instance.\n@return Returns a reference to this object so that method calls can be chained together.\*/",

"fluentSetterMethodName" : "withStatusMessage",

"getterDocumentation" : "/\*\*<p>The status message for an EC2 instance.</p>\n@return

```
 The status message for an EC2 instance.*/",
```
"getterMethodName" : "getStatusMessage",

"getterModel" : {

"returnType" : "String",

"documentation" : null

```
 },
```
" $http"$ : {

"additionalMarshallingPath" : null,

"additionalUnmarshallingPath" : null,

"flattened" : false,

"greedy" : false,

"header" : false,

"isPayload" : false,

"isStreaming" : false,

"location" : null,

"marshallLocation" : "PAYLOAD",

"marshallLocationName" : "StatusMessage",

"queryString" : false,

"requiresLength" : false,

"statusCode" : false,

"unmarshallLocationName" : "StatusMessage",

"uri" : false

# },

"idempotencyToken" : false,

"isBinary" : false,

"jsonValue" : false,

"list" : false,

"listModel" : null,

"map" :

# false,

 "mapModel" : null, "marshallingTargetClass" : "String", "marshallingType" : "STRING", "name" : "StatusMessage",

"sensitive" : false,

```
 "setterDocumentation" : "/**<p>The status message for an EC2 instance.</p>\n@param statusMessage The
status message for an EC2 instance.*/",
      "setterMethodName" : "setStatusMessage",
```
"setterModel" : {

"timestampFormat" : null,

"variableDeclarationType" : "String",

"variableName" : "statusMessage",

"variableType" : "String",

"documentation" : "",

"simpleType" : "String",

"variableSetterType" : "String"

},

"shouldEmitLegacyEnumSetter" : false,

"shouldFullyQualify" : false,

"simple" : true,

"unmarshallingType" : null,

```
 "varargSetterDocumentation" : "/**<p>The status message for an EC2 instance.</p>\n@param statusMessage
The status message
```
for an EC2 instance.\n@return Returns a reference to this object so that method calls can be chained together.\*/",

 "variable" : { "timestampFormat" : null,

"variableDeclarationType" : "String",

"variableName" : "statusMessage",

```
 "variableType" : "String",
```
"documentation" : "<p>The status message for an EC2 instance.</p>",

```
 "simpleType" : "String",
```
"variableSetterType" : "String"

#### },

"xmlNameSpaceUri" : null

```
 }
 },
```
"packageName" : "com.amazonaws.services.licensemanagerusersubscriptions.model",

```
 "requestSignerAware" : false,
```
"requestSignerClassFqcn" : null,

```
 "required" : [ "InstanceId", "Products", "Status" ],
```

```
 "shapeName" : "InstanceSummary",
```

```
 "signerAware" : false,
```

```
 "signerType" : null,
```
"unmarshaller" : {

"flattened" : false,

```
 "resultWrapper" : null
```
### },

"variable" : {

"timestampFormat"

### : null,

"variableDeclarationType" : "InstanceSummary",

```
 "variableName" : "instanceSummary",
```

```
 "variableType" : "InstanceSummary",
     "documentation" : null,
     "simpleType" : "InstanceSummary",
     "variableSetterType" : "InstanceSummary"
   },
    "wrapper" : false
   },
   "InstanceUserSummary" : {
   "c2jName" : "InstanceUserSummary",
   "customization" : {
     "artificialResultWrapper" : null,
     "skipGeneratingMarshaller" : false,
     "skipGeneratingModelClass" : false,
     "skipGeneratingUnmarshaller" : false
   },
   "deprecated" : false,
  "documentation" : "<p>Describes users of an EC2 instance providing user-based subscriptions.</p>
   "endpointDiscoveryMembers" : null,
   "enums" : null,
   "errorCode" : null,
   "fullyQualifiedName" :
"com.amazonaws.services.licensemanagerusersubscriptions.model.InstanceUserSummary",
   "hasHeaderMember" : false,
   "hasPayloadMember" : false,
    "hasRequiresLengthMember" : false,
   "hasStatusCodeMember" : false,
   "hasStreamingMember" : false,
   "marshaller" : null,
   "members" : [ {
     "c2jName" : "AssociationDate",
     "c2jShape" : "String",
     "deprecated" : false,
    "documentation" : "<p>The date a user was associated with an EC2 instance.\langle p \rangle",
     "endpointDiscoveryId" : false,
     "enumType" : null,
    "fluentSetterDocumentation" : "/**<p>The date a user was associated with an EC2 instance.</p>\n@param
associationDate The date a user was associated with an EC2 instance.\n@return Returns a reference to this object so
that method calls can be chained together.*/",
     "fluentSetterMethodName" : "withAssociationDate",
     "getterDocumentation" : "/**<p>The date a user was associated with an EC2 instance.</p>\n@return The date a
user was associated with an EC2 instance.*/",
     "getterMethodName" : "getAssociationDate",
     "getterModel" : {
      "returnType"
 : "String",
      "documentation" : null
     },
```

```
"http": {
```

```
 "additionalMarshallingPath" : null,
  "additionalUnmarshallingPath" : null,
  "flattened" : false,
  "greedy" : false,
  "header" : false,
  "isPayload" : false,
  "isStreaming" : false,
  "location" : null,
  "marshallLocation" : "PAYLOAD",
  "marshallLocationName" : "AssociationDate",
  "queryString" : false,
  "requiresLength" : false,
  "statusCode" : false,
  "unmarshallLocationName" : "AssociationDate",
  "uri" : false
 },
 "idempotencyToken" : false,
 "isBinary" : false,
 "jsonValue" : false,
 "list" : false,
 "listModel" : null,
 "map" : false,
 "mapModel" : null,
 "marshallingTargetClass" : "String",
 "marshallingType" : "STRING",
 "name" : "AssociationDate",
 "sensitive" : false,
```

```
 "setterDocumentation" : "/**<p>The date a user was associated with an EC2 instance.</p>\n@param
associationDate The date a user was associated with an EC2 instance.*/",
```
"setterMethodName" : "setAssociationDate",

"setterModel" : {

"timestampFormat" : null,

"variableDeclarationType" : "String",

"variableName" : "associationDate",

"variableType" : "String",

"documentation" : "",

```
 "simpleType" : "String",
```
"variableSetterType" : "String"

```
 },
```
"shouldEmitLegacyEnumSetter" : false,

"shouldFullyQualify" : false,

"simple" : true,

```
 "unmarshallingType" : null,
```
 "varargSetterDocumentation" : "/\*\*<p>The date a user was associated with an EC2 instance.</p>\n@param associationDate The date a user was associated with an EC2 instance.\n@return Returns a reference to this object so that method calls can be chained together.\*/",

"variable" : {

"timestampFormat"

#### : null,

 "variableDeclarationType" : "String", "variableName" : "associationDate", "variableType" : "String", "documentation" : "<p>The date a user was associated with an EC2 instance.</p>", "simpleType" : "String", "variableSetterType" : "String"

### },

"xmlNameSpaceUri" : null

### }, {

"c2jName" : "DisassociationDate",

```
 "c2jShape" : "String",
```

```
 "deprecated" : false,
```
"documentation" : "<p>The date a user was disassociated from an EC2 instance.</p>",

```
 "endpointDiscoveryId" : false,
```
"enumType" : null,

 "fluentSetterDocumentation" : "/\*\*<p>The date a user was disassociated from an EC2 instance.</p>\n@param disassociationDate The date a user was disassociated from an EC2 instance.\n@return Returns a reference to this object so that method calls can be chained together.\*/",

"fluentSetterMethodName" : "withDisassociationDate",

```
 "getterDocumentation" :
```
"/\*\*<p>The date a user was disassociated from an EC2 instance.</p>\n@return The date a user was disassociated from an EC2 instance.\*/",

```
 "getterMethodName" : "getDisassociationDate",
```
"getterModel" : {

```
 "returnType" : "String",
```

```
 "documentation" : null
```

```
 },
```
" $http"$ : {

```
 "additionalMarshallingPath" : null,
```
"additionalUnmarshallingPath" : null,

```
 "flattened" : false,
```
"greedy" : false,

```
 "header" : false,
```

```
 "isPayload" : false,
```

```
 "isStreaming" : false,
```
"location" : null,

```
 "marshallLocation" : "PAYLOAD",
```

```
 "marshallLocationName" : "DisassociationDate",
```

```
 "queryString" : false,
```

```
 "requiresLength" : false,
```

```
 "statusCode" : false,
```

```
 "unmarshallLocationName" : "DisassociationDate",
```

```
 "uri" : false
```
# },

```
 "idempotencyToken" : false,
```

```
 "isBinary" : false,
```
"jsonValue" : false,

"list" : false,

"listModel" : null,

"map" : false,

"mapModel" : null,

"marshallingTargetClass" : "String",

"marshallingType" : "STRING",

"name" : "DisassociationDate",

"sensitive" : false,

 "setterDocumentation" : "/\*\*<p>The date a user was disassociated from an EC2 instance.</p>\n@param disassociationDate The date a user was disassociated from an EC2 instance.\*/",

"setterMethodName" : "setDisassociationDate",

"setterModel" : {

"timestampFormat" : null,

"variableDeclarationType" : "String",

"variableName" : "disassociationDate",

"variableType" : "String",

"documentation" : "",

"simpleType" : "String",

"variableSetterType" : "String"

},

"shouldEmitLegacyEnumSetter" : false,

"shouldFullyQualify" : false,

"simple" : true,

"unmarshallingType" : null,

"varargSetterDocumentation" : "/\*\*<p>The date a user was disassociated

from an EC2 instance. $\langle p \rangle$  n@param disassociationDate The date a user was disassociated from an EC2 instance.\n@return Returns a reference to this object so that method calls can be chained together.\*/",

"variable" : {

```
 "timestampFormat" : null,
   "variableDeclarationType" : "String",
   "variableName" : "disassociationDate",
   "variableType" : "String",
  "documentation" : "<p>The date a user was disassociated from an EC2 instance.</p>",
   "simpleType" : "String",
   "variableSetterType" : "String"
  },
  "xmlNameSpaceUri" : null
 }, {
  "c2jName" : "Domain",
 "c2jShape" : "String",
  "deprecated" : false,
 "documentation" : "<p>The domain name of the user.\langle p \rangle",
```
"endpointDiscoveryId" : false,

"enumType" : null,

"fluentSetterDocumentation" : "/\*\*<p>The domain name of the user.</p> $\Omega$  @param domain The domain name of the user.\n@return Returns a reference

```
 to this object so that method calls can be chained together.*/",
     "fluentSetterMethodName" : "withDomain",
    "getterDocumentation" : "/**<p>The domain name of the user.</p>\n@return The domain name of the user.*/",
     "getterMethodName" : "getDomain",
     "getterModel" : {
      "returnType" : "String",
      "documentation" : null
     },
    "http": {
      "additionalMarshallingPath" : null,
      "additionalUnmarshallingPath" : null,
      "flattened" : false,
      "greedy" : false,
      "header" : false,
      "isPayload" : false,
      "isStreaming" : false,
      "location" : null,
      "marshallLocation" : "PAYLOAD",
      "marshallLocationName" : "Domain",
      "queryString" : false,
      "requiresLength" : false,
      "statusCode" : false,
      "unmarshallLocationName" : "Domain",
      "uri" : false
     },
     "idempotencyToken" : false,
     "isBinary" : false,
     "jsonValue" : false,
     "list" : false,
     "listModel" : null,
     "map" : false,
     "mapModel" : null,
     "marshallingTargetClass" : "String",
     "marshallingType" : "STRING",
     "name" : "Domain",
     "sensitive" : false,
    "setterDocumentation" : "/**<p>The domain name of the user.</p>\cap @param domain The domain name of the
user.*/",
     "setterMethodName" : "setDomain",
     "setterModel" : {
      "timestampFormat" : null,
      "variableDeclarationType" : "String",
      "variableName" : "domain",
      "variableType" : "String",
      "documentation" : "",
      "simpleType" : "String",
      "variableSetterType" : "String"
     },
```
"shouldEmitLegacyEnumSetter" : false,

"shouldFullyQualify" : false,

"simple" : true,

"unmarshallingType" : null,

 "varargSetterDocumentation" : "/\*\*<p>The domain name of the user.</p>\n@param domain The domain name of the

user.\n@return Returns a reference to this object so that method calls can be chained together.\*/",

 "variable" : { "timestampFormat" : null, "variableDeclarationType" : "String",

"variableName" : "domain",

"variableType" : "String",

"documentation" : "<p>The domain name of the user.</p>",

"simpleType" : "String",

"variableSetterType" : "String"

},

"xmlNameSpaceUri" : null

### }, {

"c2jName" : "IdentityProvider",

"c2jShape" : "IdentityProvider",

"deprecated" : false,

"documentation" : "<p>An object that specifies details for the identity provider.</p>",

"endpointDiscoveryId" : false,

"enumType" : null,

 "fluentSetterDocumentation" : "/\*\*<p>An object that specifies details for the identity provider.</p>\n@param identityProvider An object that specifies details for the identity provider.\n@return Returns a reference to this object so that

method calls can be chained together.\*/",

"fluentSetterMethodName" : "withIdentityProvider",

 "getterDocumentation" : "/\*\*<p>An object that specifies details for the identity provider.</p>\n@return An object that specifies details for the identity provider.\*/",

"getterMethodName" : "getIdentityProvider",

"getterModel" : {

"returnType" : "IdentityProvider",

"documentation" : null

```
 },
```
" $http"$ : {

"additionalMarshallingPath" : null,

"additionalUnmarshallingPath" : null,

"flattened" : false,

"greedy" : false,

"header" : false,

"isPayload" : false,

"isStreaming" : false,

"location" : null,

"marshallLocation" : "PAYLOAD",

"marshallLocationName" : "IdentityProvider",

"queryString" : false,

 "requiresLength" : false, "statusCode" : false, "unmarshallLocationName" : "IdentityProvider",

```
 "uri" : false
```
},

```
 "idempotencyToken" : false,
 "isBinary" : false,
 "jsonValue" : false,
 "list" : false,
 "listModel" : null,
 "map" : false,
 "mapModel" : null,
 "marshallingTargetClass" : "StructuredPojo",
 "marshallingType" : "STRUCTURED",
 "name" : "IdentityProvider",
 "sensitive" : false,
```
"setterDocumentation" : "/\*\*<p>An object that specifies details for the identity provider. $\langle p \rangle$ \n $\omega$ param identityProvider An object that specifies details for the identity provider.\*/",

"setterMethodName" : "setIdentityProvider",

"setterModel" : {

"timestampFormat" : null,

"variableDeclarationType" : "IdentityProvider",

```
 "variableName" : "identityProvider",
```
"variableType" : "IdentityProvider",

"documentation" : "",

```
 "simpleType" : "IdentityProvider",
```
"variableSetterType" : "IdentityProvider"

### },

"shouldEmitLegacyEnumSetter"

: false,

"shouldFullyQualify" : false,

"simple" : false,

"unmarshallingType" : null,

 "varargSetterDocumentation" : "/\*\*<p>An object that specifies details for the identity provider.</p>\n@param identityProvider An object that specifies details for the identity provider.\n@return Returns a reference to this object so that method calls can be chained together.\*/",

```
 "variable" : {
```

```
 "timestampFormat" : null,
```
"variableDeclarationType" : "IdentityProvider",

```
 "variableName" : "identityProvider",
```

```
 "variableType" : "IdentityProvider",
```
"documentation" : "<p>An object that specifies details for the identity provider.</p>",

```
 "simpleType" : "IdentityProvider",
```
"variableSetterType" : "IdentityProvider"

```
 },
```

```
 "xmlNameSpaceUri" : null
```
### }, {

"c2jName" : "InstanceId",

```
 "c2jShape" : "String",
```
"deprecated" : false,

"documentation" : "<p>The

ID of the EC2 instance, which provides user-based subscriptions. $\langle p \rangle$ ",

"endpointDiscoveryId" : false,

"enumType" : null,

 "fluentSetterDocumentation" : "/\*\*<p>The ID of the EC2 instance, which provides user-based subscriptions. $\langle \phi \rangle$  n@param instanceId The ID of the EC2 instance, which provides user-based subscriptions.\n@return Returns a reference to this object so that method calls can be chained together.\*/",

"fluentSetterMethodName" : "withInstanceId",

 "getterDocumentation" : "/\*\*<p>The ID of the EC2 instance, which provides user-based subscriptions.</p>\n@return The ID of the EC2 instance, which provides user-based subscriptions.\*/",

"getterMethodName" : "getInstanceId",

```
 "getterModel" : {
```
"returnType" : "String",

```
 "documentation" : null
```
### },

```
"http": {
```

```
 "additionalMarshallingPath" : null,
 "additionalUnmarshallingPath" : null,
 "flattened" : false,
```
"greedy"

### : false,

```
 "header" : false,
  "isPayload" : false,
  "isStreaming" : false,
  "location" : null,
  "marshallLocation" : "PAYLOAD",
  "marshallLocationName" : "InstanceId",
  "queryString" : false,
  "requiresLength" : false,
  "statusCode" : false,
  "unmarshallLocationName" : "InstanceId",
  "uri" : false
 },
 "idempotencyToken" : false,
 "isBinary" : false,
 "jsonValue" : false,
 "list" : false,
 "listModel" : null,
 "map" : false,
 "mapModel" : null,
 "marshallingTargetClass" : "String",
 "marshallingType" : "STRING",
 "name" : "InstanceId",
 "sensitive" : false,
 "setterDocumentation" : "/**<p>The ID of the EC2 instance, which provides user-based
```
subscriptions. $\langle p \rangle$  n@param instanceId The ID of the EC2 instance, which provides user-based subscriptions.\*/", "setterMethodName" : "setInstanceId",

```
 "setterModel" : {
```
"timestampFormat" : null,

"variableDeclarationType" : "String",

```
 "variableName" : "instanceId",
```
"variableType" : "String",

"documentation" : "",

"simpleType" : "String",

"variableSetterType" : "String"

},

"shouldEmitLegacyEnumSetter" : false,

"shouldFullyQualify" : false,

"simple" : true,

"unmarshallingType" : null,

 "varargSetterDocumentation" : "/\*\*<p>The ID of the EC2 instance, which provides user-based subscriptions. $\langle p \rangle$  n@param instanceId The ID of the EC2 instance, which provides user-based subscriptions.\n@return Returns a reference to this object so that method calls can be chained together.\*/",

"variable" : {

```
 "timestampFormat" : null,
```
"variableDeclarationType" : "String",

```
 "variableName" : "instanceId",
```
"variableType" : "String",

"documentation" : "<p>The ID of the EC2 instance, which

provides user-based subscriptions.</p>",

```
 "simpleType" : "String",
```
"variableSetterType" : "String"

```
 },
 "xmlNameSpaceUri" : null
```
# }, {

```
 "c2jName" : "Status",
```
"c2jShape" : "String",

```
 "deprecated" : false,
```
"documentation" : "<p>The status of a user associated with an EC2 instance.</p>",

"endpointDiscoveryId" : false,

"enumType" : null,

"fluentSetterDocumentation" : "/\*\*<p>The status of a user associated with an EC2 instance.</p> $\ln \omega$ status The status of a user associated with an EC2 instance.\n@return Returns a reference to this object so that method calls can be chained together.\*/",

"fluentSetterMethodName" : "withStatus",

 "getterDocumentation" : "/\*\*<p>The status of a user associated with an EC2 instance.</p>\n@return The status of a user associated with an EC2 instance.\*/",

"getterMethodName" : "getStatus",

```
 "getterModel" : {
```

```
 "returnType" : "String",
```

```
 "documentation" : null
```

```
 },
```

```
"http": {
```

```
 "additionalMarshallingPath" : null,
      "additionalUnmarshallingPath" : null,
      "flattened" : false,
      "greedy" : false,
      "header" : false,
      "isPayload" : false,
      "isStreaming" : false,
      "location" : null,
      "marshallLocation" : "PAYLOAD",
      "marshallLocationName" : "Status",
      "queryString" : false,
      "requiresLength" : false,
      "statusCode" : false,
      "unmarshallLocationName" : "Status",
      "uri" : false
     },
     "idempotencyToken" : false,
     "isBinary" : false,
     "jsonValue" : false,
     "list" : false,
     "listModel" : null,
     "map" : false,
     "mapModel" : null,
     "marshallingTargetClass" : "String",
     "marshallingType" : "STRING",
     "name" : "Status",
     "sensitive" : false,
     "setterDocumentation" : "/**<p>The status of
a user associated with an EC2 instance.\langle p \rangle m@param status The status of a user associated with an EC2
instance.*/",
     "setterMethodName" : "setStatus",
     "setterModel" : {
      "timestampFormat" : null,
      "variableDeclarationType" : "String",
      "variableName" : "status",
      "variableType" : "String",
      "documentation" : "",
      "simpleType" : "String",
      "variableSetterType" : "String"
     },
     "shouldEmitLegacyEnumSetter" : false,
     "shouldFullyQualify" : false,
     "simple" : true,
     "unmarshallingType" : null,
     "varargSetterDocumentation" : "/**<p>The status of a user associated with an EC2 instance.</p>\n@param
status The status of a user associated with an EC2 instance.\n@return Returns a reference to this object so that
method calls can be chained together.*/",
```
"variable" : {

```
 "timestampFormat" : null,
      "variableDeclarationType" : "String",
      "variableName"
 : "status",
      "variableType" : "String",
     "documentation" : "<p>The status of a user associated with an EC2 instance.</p>",
      "simpleType" : "String",
      "variableSetterType" : "String"
     },
    "xmlNameSpaceUri" : null
   }, {
     "c2jName" : "StatusMessage",
    "c2jShape" : "String",
    "deprecated" : false,
    "documentation" : "<p>The status message for users of an EC2 instance.\langle p \rangle",
     "endpointDiscoveryId" : false,
     "enumType" : null,
```

```
"fluentSetterDocumentation" : "/**<p>The status message for users of an EC2 instance.</p>\ln \omegastatusMessage The status message for users of an EC2 instance.\n@return Returns a reference to this object so that
method calls can be chained together.*/",
```

```
 "fluentSetterMethodName" : "withStatusMessage",
```

```
 "getterDocumentation" : "/**<p>The status message for users of an EC2 instance.</p>\n@return The status
message for users of an EC2 instance.*/",
```

```
 "getterMethodName" : "getStatusMessage",
```

```
 "getterModel" : {
```

```
 "returnType" : "String",
```

```
 "documentation" : null
```

```
 },
```

```
"http": {
```

```
 "additionalMarshallingPath" : null,
```

```
 "additionalUnmarshallingPath" : null,
```

```
 "flattened" : false,
```

```
 "greedy" : false,
```

```
 "header" : false,
```

```
 "isPayload" : false,
```

```
 "isStreaming" : false,
```

```
 "location" : null,
```

```
 "marshallLocation" : "PAYLOAD",
```

```
 "marshallLocationName" : "StatusMessage",
```

```
 "queryString" : false,
```

```
 "requiresLength" : false,
```

```
 "statusCode" : false,
```

```
 "unmarshallLocationName" : "StatusMessage",
```

```
 "uri" : false
```

```
 },
```

```
 "idempotencyToken" : false,
```

```
 "isBinary" : false,
```

```
 "jsonValue" : false,
```
 "list" : false, "listModel" : null, "map" : false,

"mapModel" : null,

"marshallingTargetClass" : "String",

"marshallingType" :

"STRING",

"name" : "StatusMessage",

"sensitive" : false,

"setterDocumentation" : "/\*\*<p>The status message for users of an EC2 instance. $\langle p \rangle$ \n@param statusMessage The status message for users of an EC2 instance.\*/",

"setterMethodName" : "setStatusMessage",

"setterModel" : {

"timestampFormat" : null,

"variableDeclarationType" : "String",

"variableName" : "statusMessage",

"variableType" : "String",

"documentation" : "",

"simpleType" : "String",

"variableSetterType" : "String"

},

"shouldEmitLegacyEnumSetter" : false,

"shouldFullyQualify" : false,

"simple" : true,

"unmarshallingType" : null,

 "varargSetterDocumentation" : "/\*\*<p>The status message for users of an EC2 instance.</p>\n@param statusMessage The status message for users of an EC2 instance.\n@return Returns a reference to this object so that method calls can be chained together.\*/",

 "variable" : { "timestampFormat" : null, "variableDeclarationType" : "String", "variableName" : "statusMessage", "variableType" : "String", "documentation" : "<p>The status message for users of an EC2 instance.</p>", "simpleType" : "String", "variableSetterType" : "String" }, "xmlNameSpaceUri" : null }, { "c2jName" : "Username", "c2jShape" : "String",

"deprecated" : false,

"documentation" : "<p>The user name from the identity provider for the user. $\langle p \rangle$ ",

"endpointDiscoveryId" : false,

"enumType" : null,

"fluentSetterDocumentation" : "/\*\*<p>The user name from the identity provider for the user.</p> $\ln \omega$ username The user name from the identity provider for the user.\n@return Returns a reference to this object so that method calls can be chained together.\*/",

"fluentSetterMethodName" : "withUsername",

"getterDocumentation"

: "/\*\*<p>The user name from the identity provider for the user.</p>\n@return The user name from the identity provider for the user.\*/",

```
 "getterMethodName" : "getUsername",
```

```
 "getterModel" : {
  "returnType" : "String",
```
"documentation" : null

```
 },
```
" $http"$ : {

"additionalMarshallingPath" : null,

"additionalUnmarshallingPath" : null,

"flattened" : false,

"greedy" : false,

"header" : false,

"isPayload" : false,

 "isStreaming" : false, "location" : null,

```
 "marshallLocation" : "PAYLOAD",
```
"marshallLocationName" : "Username",

"queryString" : false,

"requiresLength" : false,

"statusCode" : false,

"unmarshallLocationName" : "Username",

"uri" : false

# },

"idempotencyToken" : false,

"isBinary" : false,

"jsonValue" : false,

"list" : false,

"listModel"

# : null,

"map" : false,

"mapModel" : null,

"marshallingTargetClass" : "String",

"marshallingType" : "STRING",

"name" : "Username",

"sensitive" : false,

```
 "setterDocumentation" : "/**<p>The user name from the identity provider for the user.</p>\n@param username
The user name from the identity provider for the user.*/",
```

```
 "setterMethodName" : "setUsername",
```
"setterModel" : {

"timestampFormat" : null,

"variableDeclarationType" : "String",

"variableName" : "username",

"variableType" : "String",

"documentation" : "",

```
 "simpleType" : "String",
```

```
 "variableSetterType" : "String"
```
},

"shouldEmitLegacyEnumSetter" : false,

"shouldFullyQualify" : false,

"simple" : true,

"unmarshallingType" : null,

 "varargSetterDocumentation" : "/\*\*<p>The user name from the identity provider for the user.</p>\n@param username The user

name from the identity provider for the user.\n@return Returns a reference to this object so that method calls can be chained together.\*/",

```
 "variable" : {
```
"timestampFormat" : null,

"variableDeclarationType" : "String",

"variableName" : "username",

"variableType" : "String",

"documentation" : "< $p$ >The user name from the identity provider for the user. $\langle p \rangle$ ",

"simpleType" : "String",

"variableSetterType" : "String"

# },

"xmlNameSpaceUri" : null

### } ],

"membersAsMap" : {

"AssociationDate" : {

"c2jName" : "AssociationDate",

"c2jShape" : "String",

"deprecated" : false,

"documentation" : "<p>The date a user was associated with an EC2 instance.</p>",

"endpointDiscoveryId" : false,

"enumType" : null,

 "fluentSetterDocumentation" : "/\*\*<p>The date a user was associated with an EC2 instance.</p>\n@param associationDate

 The date a user was associated with an EC2 instance.\n@return Returns a reference to this object so that method calls can be chained together.\*/",

"fluentSetterMethodName" : "withAssociationDate",

 "getterDocumentation" : "/\*\*<p>The date a user was associated with an EC2 instance.</p>\n@return The date a user was associated with an EC2 instance.\*/",

"getterMethodName" : "getAssociationDate",

```
 "getterModel" : {
```
"returnType" : "String",

"documentation" : null

```
 },
```
" $http"$ : {

"additionalMarshallingPath" : null,

"additionalUnmarshallingPath" : null,

"flattened" : false,

"greedy" : false,

"header" : false,

"isPayload" : false,
"isStreaming" : false, "location" : null, "marshallLocation" : "PAYLOAD", "marshallLocationName" : "AssociationDate", "queryString" : false, "requiresLength" : false,

### "statusCode" : false,

"unmarshallLocationName" : "AssociationDate",

"uri" : false

},

"idempotencyToken" : false,

"isBinary" : false,

"jsonValue" : false,

"list" : false,

"listModel" : null,

"map" : false,

"mapModel" : null,

"marshallingTargetClass" : "String",

"marshallingType" : "STRING",

"name" : "AssociationDate",

"sensitive" : false,

 "setterDocumentation" : "/\*\*<p>The date a user was associated with an EC2 instance.</p>\n@param associationDate The date a user was associated with an EC2 instance.\*/",

"setterMethodName" : "setAssociationDate",

"setterModel" : {

```
 "timestampFormat" : null,
```
"variableDeclarationType" : "String",

"variableName" : "associationDate",

```
 "variableType" : "String",
```
"documentation" : "",

"simpleType"

```
 : "String",
```
"variableSetterType" : "String"

},

"shouldEmitLegacyEnumSetter" : false,

```
 "shouldFullyQualify" : false,
```
"simple" : true,

"unmarshallingType" : null,

 "varargSetterDocumentation" : "/\*\*<p>The date a user was associated with an EC2 instance.</p>\n@param associationDate The date a user was associated with an EC2 instance.\n@return Returns a reference to this object so that method calls can be chained together.\*/",

"variable" : {

"timestampFormat" : null,

"variableDeclarationType" : "String",

"variableName" : "associationDate",

"variableType" : "String",

"documentation" : "< $p$ >The date a user was associated with an EC2 instance. $\langle p \rangle$ ",

```
 "simpleType" : "String",
   "variableSetterType" : "String"
  },
  "xmlNameSpaceUri" : null
 },
 "DisassociationDate" : {
  "c2jName" : "DisassociationDate",
  "c2jShape" : "String",
  "deprecated" : false,
 "documentation" : "<p>The date a user was disassociated from an EC2 instance.\langle p \rangle",
  "endpointDiscoveryId" : false,
  "enumType" : null,
  "fluentSetterDocumentation" : "/**<p>The date a user was disassociated from an EC2 instance.</p>\n@param
```
disassociationDate The date a user was disassociated from an EC2 instance.\n@return Returns a reference to this object so that method calls can be chained together.\*/",

"fluentSetterMethodName" : "withDisassociationDate",

 "getterDocumentation" : "/\*\*<p>The date a user was disassociated from an EC2 instance.</p>\n@return The date a user was disassociated from an EC2 instance.\*/",

"getterMethodName" : "getDisassociationDate",

"getterModel" : {

"returnType" : "String",

"documentation" : null

},

" $http"$ : {

```
 "additionalMarshallingPath" : null,
```
"additionalUnmarshallingPath" : null,

"flattened" : false,

"greedy" : false,

"header" : false,

"isPayload" : false,

"isStreaming" : false,

"location" : null,

"marshallLocation" : "PAYLOAD",

"marshallLocationName" : "DisassociationDate",

"queryString" : false,

"requiresLength" : false,

"statusCode" : false,

"unmarshallLocationName" : "DisassociationDate",

"uri" : false

},

"idempotencyToken" : false,

"isBinary" : false,

"jsonValue" : false,

"list" : false,

"listModel" : null,

"map" : false,

"mapModel" : null,

"marshallingTargetClass" : "String",

"marshallingType" : "STRING",

"name" : "DisassociationDate",

"sensitive" : false,

"setterDocumentation" : "/\*\*<p>The date a user was disassociated from

an EC2 instance. $\langle \psi \rangle$  n@param disassociationDate The date a user was disassociated from an EC2 instance.\*/",

```
 "setterMethodName" : "setDisassociationDate",
```
"setterModel" : {

"timestampFormat" : null,

"variableDeclarationType" : "String",

"variableName" : "disassociationDate",

```
 "variableType" : "String",
```
"documentation" : "",

```
 "simpleType" : "String",
```

```
 "variableSetterType" : "String"
```
},

```
 "shouldEmitLegacyEnumSetter" : false,
```
"shouldFullyQualify" : false,

"simple" : true,

```
 "unmarshallingType" : null,
```
"varargSetterDocumentation" : "/\*\*<p>The date a user was disassociated from an EC2

instance. $\langle \phi \rangle$  n@param disassociationDate The date a user was disassociated from an EC2 instance.\n@return Returns a reference to this object so that method calls can be chained together.\*/",

"variable" : {

```
 "timestampFormat" : null,
```
"variableDeclarationType" : "String",

"variableName" : "disassociationDate",

```
 "variableType" : "String",
```
"documentation" : "<p>The date a user was disassociated from an EC2 instance.</p>",

```
 "simpleType" : "String",
```
"variableSetterType" : "String"

# },

"xmlNameSpaceUri" : null

## },

"Domain" : {

"c2jName" : "Domain",

```
 "c2jShape" : "String",
```
"deprecated" : false,

"documentation" : "<p>The domain name of the user.</p>",

"endpointDiscoveryId" : false,

```
 "enumType" : null,
```
"fluentSetterDocumentation" : "/\*\*<p>The domain name of the user.</p> $\Omega$  @param domain The domain name of the user. $\ln \omega$  return Returns a reference to this object so that method calls can be chained together.\*/",

"fluentSetterMethodName" : "withDomain",

```
"getterDocumentation" : "/**<p>The domain name of the user.</p>\ln \omega return The domain name
 of the user.*/",
```

```
 "getterMethodName" : "getDomain",
 "getterModel" : {
  "returnType" : "String",
```
 "documentation" : null }, " $http"$ : { "additionalMarshallingPath" : null, "additionalUnmarshallingPath" : null, "flattened" : false, "greedy" : false, "header" : false, "isPayload" : false, "isStreaming" : false, "location" : null, "marshallLocation" : "PAYLOAD", "marshallLocationName" : "Domain", "queryString" : false, "requiresLength" : false, "statusCode" : false, "unmarshallLocationName" : "Domain", "uri" : false }, "idempotencyToken" : false, "isBinary" : false, "jsonValue" : false, "list" : false, "listModel" : null, "map" : false, "mapModel" : null, "marshallingTargetClass" : "String", "marshallingType" : "STRING", "name" : "Domain", "sensitive" : false, "setterDocumentation" : "/\*\*<p>The domain name of the user. $\langle p \rangle$  m @param domain The domain name of the user.\*/", "setterMethodName" : "setDomain", "setterModel" : { "timestampFormat" : null, "variableDeclarationType" : "String", "variableName" : "domain", "variableType" : "String", "documentation" : "", "simpleType" : "String", "variableSetterType" : "String" }, "shouldEmitLegacyEnumSetter" : false, "shouldFullyQualify" : false, "simple" : true, "unmarshallingType" : null, "varargSetterDocumentation" : "/\*\*<p>The domain name of the user.</p>\n@param domain The domain

name of the user.\n@return Returns a reference to this object so that method calls can be chained together.\*/",

```
 "variable"
```
: {

```
 "timestampFormat" : null,
   "variableDeclarationType" : "String",
   "variableName" : "domain",
   "variableType" : "String",
  "documentation" : "<p>The domain name of the user.</p>",
   "simpleType" : "String",
   "variableSetterType" : "String"
  },
  "xmlNameSpaceUri" : null
 },
 "IdentityProvider" : {
  "c2jName" : "IdentityProvider",
  "c2jShape" : "IdentityProvider",
  "deprecated" : false,
 "documentation" : "<p>An object that specifies details for the identity provider.</p>",
  "endpointDiscoveryId" : false,
  "enumType" : null,
```
 "fluentSetterDocumentation" : "/\*\*<p>An object that specifies details for the identity provider.</p>\n@param identityProvider An object that specifies details for the identity provider.\n@return Returns a reference to this object so that method calls can be chained together.\*/",

```
 "fluentSetterMethodName" : "withIdentityProvider",
```
 "getterDocumentation" : "/\*\*<p>An object that specifies details for the identity provider.</p>\n@return An object that specifies details for the identity provider.\*/",

```
 "getterMethodName" : "getIdentityProvider",
 "getterModel" : {
  "returnType" : "IdentityProvider",
  "documentation" : null
 },
"http": {
  "additionalMarshallingPath" : null,
  "additionalUnmarshallingPath" : null,
  "flattened" : false,
  "greedy" : false,
  "header" : false,
  "isPayload" : false,
  "isStreaming" : false,
  "location" : null,
  "marshallLocation" : "PAYLOAD",
  "marshallLocationName" : "IdentityProvider",
  "queryString" : false,
  "requiresLength" : false,
  "statusCode" : false,
  "unmarshallLocationName" : "IdentityProvider",
  "uri"
```
 : false }, "idempotencyToken" : false, "isBinary" : false, "jsonValue" : false, "list" : false, "listModel" : null, "map" : false, "mapModel" : null, "marshallingTargetClass" : "StructuredPojo", "marshallingType" : "STRUCTURED", "name" : "IdentityProvider", "sensitive" : false, "setterDocumentation" : "/\*\*<p>An object that specifies details for the identity provider. $\langle p \rangle$ \n@param identityProvider An object that specifies details for the identity provider.\*/", "setterMethodName" : "setIdentityProvider", "setterModel" : { "timestampFormat" : null, "variableDeclarationType" : "IdentityProvider", "variableName" : "identityProvider", "variableType" : "IdentityProvider", "documentation" : "", "simpleType" : "IdentityProvider", "variableSetterType" : "IdentityProvider" }, "shouldEmitLegacyEnumSetter" : false, "shouldFullyQualify" : false, "simple" : false,

"unmarshallingType" : null,

 "varargSetterDocumentation" : "/\*\*<p>An object that specifies details for the identity provider.</p>\n@param identityProvider An object that specifies details for the identity provider.\n@return Returns a reference to this object so that method calls can be chained together.\*/",

"variable" : {

"timestampFormat" : null,

"variableDeclarationType" : "IdentityProvider",

```
 "variableName" : "identityProvider",
```
"variableType" : "IdentityProvider",

"documentation" : "<p>An object that specifies details for the identity provider.</p>",

```
 "simpleType" : "IdentityProvider",
```

```
 "variableSetterType" : "IdentityProvider"
```

```
 },
```

```
 "xmlNameSpaceUri" : null
```
## },

"InstanceId" : {

"c2jName" : "InstanceId",

```
 "c2jShape" : "String",
```

```
 "deprecated" : false,
```
"documentation" : "< $p$ >The ID of the EC2 instance, which provides user-based subscriptions. < $p$ ",

"endpointDiscoveryId" : false,

"enumType" : null,

"fluentSetterDocumentation" : "/\*\*<p>The ID of the EC2 instance, which provides user-based subscriptions.</p>\n@param instanceId The ID of the EC2 instance, which provides user-based subscriptions.\n@return Returns a reference to this object so that method calls can be chained together.\*/",

"fluentSetterMethodName" : "withInstanceId",

 "getterDocumentation" : "/\*\*<p>The ID of the EC2 instance, which provides user-based subscriptions. $\langle p \rangle$  n@return The ID of the EC2 instance, which provides user-based subscriptions.\*/",

"getterMethodName" : "getInstanceId",

```
 "getterModel" : {
```
"returnType" : "String",

```
 "documentation" : null
```
},

```
"http": {
```
"additionalMarshallingPath"

: null,

```
 "additionalUnmarshallingPath" : null,
        "flattened" : false,
        "greedy" : false,
        "header" : false,
        "isPayload" : false,
        "isStreaming" : false,
        "location" : null,
        "marshallLocation" : "PAYLOAD",
        "marshallLocationName" : "InstanceId",
        "queryString" : false,
        "requiresLength" : false,
        "statusCode" : false,
        "unmarshallLocationName" : "InstanceId",
        "uri" : false
      },
      "idempotencyToken" : false,
      "isBinary" : false,
      "jsonValue" : false,
      "list" : false,
      "listModel" : null,
      "map" : false,
      "mapModel" : null,
      "marshallingTargetClass" : "String",
      "marshallingType" : "STRING",
      "name" : "InstanceId",
      "sensitive" : false,
      "setterDocumentation" : "/**<p>The ID of the EC2 instance, which
provides user-based subscriptions.\langle p \rangle n@param instanceId The ID of the EC2 instance, which provides user-
based subscriptions.*/",
      "setterMethodName" : "setInstanceId",
```
"setterModel" : {

"timestampFormat" : null,

```
 "variableDeclarationType" : "String",
  "variableName" : "instanceId",
  "variableType" : "String",
  "documentation" : "",
  "simpleType" : "String",
  "variableSetterType" : "String"
 },
 "shouldEmitLegacyEnumSetter" : false,
 "shouldFullyQualify" : false,
```
"simple" : true,

"unmarshallingType" : null,

 "varargSetterDocumentation" : "/\*\*<p>The ID of the EC2 instance, which provides user-based subscriptions.</p>\n@param instanceId The ID of the EC2 instance, which provides user-based subscriptions.\n@return Returns a reference to this object so that method calls can be chained together.\*/",

"variable" : {

"timestampFormat" : null,

"variableDeclarationType" : "String",

"variableName" : "instanceId",

```
 "variableType" : "String",
```
"documentation" : " $\langle p \rangle$ The ID of the EC2 instance, which provides user-based subscriptions. $\langle p \rangle$ ",

```
 "simpleType" : "String",
```
"variableSetterType" : "String"

},

"xmlNameSpaceUri" : null

},

"Status" : {

"c2jName" : "Status",

"c2jShape" : "String",

"deprecated" : false,

"documentation" : "<p>The status of a user associated with an EC2 instance.</p>",

"endpointDiscoveryId" : false,

"enumType" : null,

 "fluentSetterDocumentation" : "/\*\*<p>The status of a user associated with an EC2 instance.</p>\n@param status The status of a user associated with an EC2 instance.\n@return Returns a reference to this object so that method calls can be chained together.\*/",

"fluentSetterMethodName" : "withStatus",

 "getterDocumentation" : "/\*\*<p>The status of a user associated with an EC2 instance.</p>\n@return The status of a user associated with an EC2 instance.\*/",

```
 "getterMethodName" : "getStatus",
```
"getterModel" : {

"returnType" : "String",

"documentation" : null

},

" $http"$ : {

"additionalMarshallingPath" : null,

"additionalUnmarshallingPath" : null,

"flattened" : false,

 "greedy" : false, "header" : false, "isPayload" : false, "isStreaming" : false, "location" : null, "marshallLocation" : "PAYLOAD", "marshallLocationName" : "Status", "queryString" : false, "requiresLength" : false, "statusCode" : false, "unmarshallLocationName" : "Status", "uri" : false }, "idempotencyToken" : false, "isBinary" : false,

"jsonValue" : false,

"list" : false,

"listModel" : null,

"map" : false,

"mapModel" : null,

"marshallingTargetClass" : "String",

"marshallingType" : "STRING",

"name" : "Status",

"sensitive" : false,

 "setterDocumentation" : "/\*\*<p>The status of a user associated with an EC2 instance.</p>\n@param status The status of a user associated with an EC2 instance.\*/",

"setterMethodName" : "setStatus",

 "setterModel" : { "timestampFormat" : null, "variableDeclarationType" : "String", "variableName" : "status", "variableType" : "String", "documentation" : "", "simpleType" : "String",

"variableSetterType" : "String"

},

"shouldEmitLegacyEnumSetter" : false,

"shouldFullyQualify" : false,

"simple" : true,

"unmarshallingType" : null,

"varargSetterDocumentation"

: "/\*\*<p>The status of a user associated with an EC2 instance. $\langle p \rangle$  m@param status The status of a user associated with an EC2 instance.\n@return Returns a reference to this object so that method calls can be chained together.\*/",

"variable" : {

"timestampFormat" : null,

"variableDeclarationType" : "String",

"variableName" : "status",

```
 "variableType" : "String",
      "documentation" : "<p>The status of a user associated with an EC2 instance.</p>",
       "simpleType" : "String",
       "variableSetterType" : "String"
      },
      "xmlNameSpaceUri" : null
     },
     "StatusMessage" : {
      "c2jName" : "StatusMessage",
      "c2jShape" : "String",
      "deprecated" : false,
     "documentation" : "<p>The status message for users of an EC2 instance.</p>",
      "endpointDiscoveryId" : false,
      "enumType" : null,
      "fluentSetterDocumentation" : "/**<p>The
status message for users of an EC2 instance.\langle p \rangle megaram statusMessage The status message for users of an EC2
```
instance.\n@return Returns a reference to this object so that method calls can be chained together.\*/",

"fluentSetterMethodName" : "withStatusMessage",

 "getterDocumentation" : "/\*\*<p>The status message for users of an EC2 instance.</p>\n@return The status message for users of an EC2 instance.\*/",

 "getterMethodName" : "getStatusMessage", "getterModel" : { "returnType" : "String", "documentation" : null }, " $http"$ : { "additionalMarshallingPath" : null, "additionalUnmarshallingPath" : null, "flattened" : false, "greedy" : false, "header" : false, "isPayload" : false, "isStreaming" : false, "location" : null, "marshallLocation" : "PAYLOAD", "marshallLocationName" : "StatusMessage", "queryString" : false, "requiresLength" : false, "statusCode" : false, "unmarshallLocationName" : "StatusMessage", "uri" : false }, "idempotencyToken" : false, "isBinary" : false, "jsonValue" : false, "list" : false, "listModel" : null, "map" : false,

 "mapModel" : null, "marshallingTargetClass" : "String", "marshallingType" : "STRING", "name" : "StatusMessage", "sensitive" : false, "setterDocumentation" : "/\*\*<p>The status message for users of an EC2 instance.</p>\n@param statusMessage The status message for users of an EC2 instance.\*/", "setterMethodName" : "setStatusMessage", "setterModel" : { "timestampFormat" : null, "variableDeclarationType" : "String", "variableName" : "statusMessage", "variableType" : "String", "documentation" : "", "simpleType" : "String", "variableSetterType" : "String" }, "shouldEmitLegacyEnumSetter" : false, "shouldFullyQualify" : false, "simple" : true, "unmarshallingType" : null, "varargSetterDocumentation" : "/\*\*<p>The status message for users of an EC2 instance.</p>\n@param statusMessage The status message for users of an EC2 instance.\n@return Returns a reference to this object so that method calls can be chained together.\*/", "variable" : { "timestampFormat" : null, "variableDeclarationType" : "String", "variableName" : "statusMessage", "variableType" : "String", "documentation" : "<p>The status message for users of an EC2 instance.</p>", "simpleType" : "String", "variableSetterType" : "String" }, "xmlNameSpaceUri" : null }, "Username" : { "c2jName" : "Username", "c2jShape" : "String", "deprecated" : false, "documentation" : "<p>The user name from the identity provider for the user. $\langle p \rangle$ ", "endpointDiscoveryId" : false, "enumType" : null,

"fluentSetterDocumentation" : "/\*\*<p>The user name from the identity provider for the user.</p> $\ln \omega$ username The user name from the identity provider for the user.\n@return Returns a reference to this object so that method calls can be chained together.\*/",

"fluentSetterMethodName" : "withUsername",

 "getterDocumentation" : "/\*\*<p>The user name from the identity provider for the user.</p>\n@return The user name from the identity provider for the user.\*/",

```
 "getterMethodName" : "getUsername",
      "getterModel" : {
       "returnType" : "String",
       "documentation" : null
      },
     "http": {
        "additionalMarshallingPath" : null,
        "additionalUnmarshallingPath"
 : null,
       "flattened" : false,
        "greedy" : false,
        "header" : false,
        "isPayload" : false,
        "isStreaming" : false,
        "location" : null,
        "marshallLocation" : "PAYLOAD",
        "marshallLocationName" : "Username",
        "queryString" : false,
        "requiresLength" : false,
        "statusCode" : false,
        "unmarshallLocationName" : "Username",
       "uri" : false
      },
      "idempotencyToken" : false,
      "isBinary" : false,
      "jsonValue" : false,
      "list" : false,
      "listModel" : null,
      "map" : false,
      "mapModel" : null,
      "marshallingTargetClass" : "String",
      "marshallingType" : "STRING",
      "name" : "Username",
      "sensitive" : false,
     "setterDocumentation" : "/**<p>The user name from the identity provider for the user.</p>\ln \omega aram
username The user name from
```
the identity provider for the user.\*/",

```
 "setterMethodName" : "setUsername",
```
"setterModel" : {

```
 "timestampFormat" : null,
```
"variableDeclarationType" : "String",

```
 "variableName" : "username",
```

```
 "variableType" : "String",
```
"documentation" : "",

```
 "simpleType" : "String",
```

```
 "variableSetterType" : "String"
```
},

"shouldEmitLegacyEnumSetter" : false,

"shouldFullyQualify" : false,

"simple" : true,

"unmarshallingType" : null,

 "varargSetterDocumentation" : "/\*\*<p>The user name from the identity provider for the user.</p>\n@param username The user name from the identity provider for the user.\n@return Returns a reference to this object so that method calls can be chained together.\*/",

 "variable" : { "timestampFormat" : null, "variableDeclarationType" : "String", "variableName" : "username",

```
 "variableType" : "String",
```
"documentation" : "<p>The user name from the identity provider for the user.</p>",

```
 "simpleType" : "String",
```
"variableSetterType" : "String"

},

```
 "xmlNameSpaceUri" : null
```
 } },

"packageName" : "com.amazonaws.services.licensemanagerusersubscriptions.model",

"requestSignerAware" : false,

```
 "requestSignerClassFqcn" : null,
```

```
 "required" : [ "IdentityProvider", "InstanceId", "Status", "Username" ],
```

```
 "shapeName" : "InstanceUserSummary",
```
"signerAware" : false,

"signerType" : null,

"unmarshaller" : {

"flattened" : false,

"resultWrapper" : null

},

```
 "variable" : {
```

```
 "timestampFormat" : null,
```

```
 "variableDeclarationType" : "InstanceUserSummary",
```

```
 "variableName" : "instanceUserSummary",
```

```
 "variableType" : "InstanceUserSummary",
```

```
 "documentation" : null,
```

```
 "simpleType" : "InstanceUserSummary",
```

```
 "variableSetterType" : "InstanceUserSummary"
   },
```

```
 "wrapper" : false
```

```
 },
```

```
 "InternalServerException" : {
```

```
 "c2jName" : "InternalServerException",
```

```
 "customization" : {
```

```
 "artificialResultWrapper" : null,
```
 "skipGeneratingMarshaller" : false, "skipGeneratingModelClass" : false, "skipGeneratingUnmarshaller" : false }, "deprecated" : false, "documentation" : "<p>An exception occurred with the service.</p>", "endpointDiscoveryMembers" : null, "enums" : null, "errorCode" : "InternalServerException", "fullyQualifiedName" : "com.amazonaws.services.licensemanagerusersubscriptions.exception.InternalServerException", "hasHeaderMember" : false, "hasPayloadMember" : false, "hasRequiresLengthMember" : false, "hasStatusCodeMember" : false, "hasStreamingMember" : false, "marshaller" : null, "members" : [ ], "membersAsMap" : { }, "packageName" : "com.amazonaws.services.licensemanagerusersubscriptions.exception", "requestSignerAware" : false, "requestSignerClassFqcn" : null, "required" : [ ], "shapeName" : "InternalServerException", "signerAware" : false, "signerType" : null, "unmarshaller" : null, "variable" : { "timestampFormat" : null, "variableDeclarationType" : "InternalServerException", "variableName" : "internalServerException", "variableType" : "InternalServerException", "documentation" : null, "simpleType" : "InternalServerException", "variableSetterType" : "InternalServerException" }, "wrapper" : false }, "ListIdentityProvidersRequest" : { "c2jName" : "ListIdentityProvidersRequest", "customization" : { "artificialResultWrapper" : null, "skipGeneratingMarshaller" : false, "skipGeneratingModelClass" : false,

```
 "skipGeneratingUnmarshaller" : false
```

```
 },
```

```
 "deprecated"
```
: false,

```
 "documentation" : "",
```
"endpointDiscoveryMembers" : null,

```
 "enums" : null,
```
"errorCode" : null,

"fullyQualifiedName" :

"com.amazonaws.services.licensemanagerusersubscriptions.request.ListIdentityProvidersRequest",

"hasHeaderMember" : false,

"hasPayloadMember" : false,

"hasRequiresLengthMember" : false,

"hasStatusCodeMember" : false,

"hasStreamingMember" : false,

"marshaller" : {

"action" : "ListIdentityProviders",

"locationName" : null,

"requestUri" : "/identity-provider/ListIdentityProviders",

"target" : null,

"verb" : "POST",

"xmlNameSpaceUri" : null

## },

"members" : [ {

"c2jName" : "MaxResults",

"c2jShape" : "BoxInteger",

"deprecated" : false,

"documentation" : "< $p>Maximum$  number of results to return in a single call. $\langle p \rangle$ ",

"endpointDiscoveryId" : false,

"enumType" : null,

"fluentSetterDocumentation"

 : "/\*\*<p>Maximum number of results to return in a single call.</p>\n@param maxResults Maximum number of results to return in a single call.\n@return Returns a reference to this object so that method calls can be chained together.\*/",

"fluentSetterMethodName" : "withMaxResults",

 "getterDocumentation" : "/\*\*<p>Maximum number of results to return in a single call.</p>\n@return Maximum number of results to return in a single call.\*/",

"getterMethodName" : "getMaxResults",

```
 "getterModel" : {
```
"returnType" : "Integer",

"documentation" : null

```
 },
```
" $http"$ : {

"additionalMarshallingPath" : null,

"additionalUnmarshallingPath" : null,

"flattened" : false,

"greedy" : false,

"header" : false,

"isPayload" : false,

"isStreaming" : false,

"location" : null,

 "marshallLocation" : "PAYLOAD", "marshallLocationName" : "MaxResults", "queryString" : false, "requiresLength" : false, "statusCode" : false, "unmarshallLocationName" : "MaxResults", "uri" : false }, "idempotencyToken" : false, "isBinary" : false, "jsonValue" : false, "list" : false, "listModel" : null, "map" : false, "mapModel" : null, "marshallingTargetClass" : "Integer", "marshallingType" : "INTEGER", "name" : "MaxResults", "sensitive" : false, "setterDocumentation" : "/\*\*<p>Maximum number of results to return in a single call. $\langle p \rangle$ |n@param maxResults Maximum number of results to return in a single call.\*/", "setterMethodName" : "setMaxResults", "setterModel" : { "timestampFormat" : null, "variableDeclarationType" : "Integer", "variableName" : "maxResults", "variableType" : "Integer", "documentation" : "", "simpleType" : "Integer", "variableSetterType" : "Integer" }, "shouldEmitLegacyEnumSetter" : false, "shouldFullyQualify" : false, "simple" : true, "unmarshallingType" : null, "varargSetterDocumentation" : "/\*\*<p>Maximum number of results to return in a single call.</p>\n@param maxResults Maximum number of results to return in a single call.\n@return Returns a reference to this object so that method calls can be chained together.\*/", "variable" : { "timestampFormat" : null, "variableDeclarationType" : "Integer", "variableName" : "maxResults", "variableType" : "Integer", "documentation" : "<p>Maximum number of results to return in a single call. $\langle p \rangle$ ",

"simpleType" : "Integer",

"variableSetterType" : "Integer"

```
 },
```

```
 "xmlNameSpaceUri" : null
```

```
 }, {
```
"c2jName" : "NextToken",

"c2jShape" : "String",

"deprecated" : false,

"documentation" :

" $p$ Token for the next set of results. $p$ ",

"endpointDiscoveryId" : false,

"enumType" : null,

 "fluentSetterDocumentation" : "/\*\*<p>Token for the next set of results.</p>\n@param nextToken Token for the next set of results.\n@return Returns a reference to this object so that method calls can be chained together.\*/",

"fluentSetterMethodName" : "withNextToken",

 "getterDocumentation" : "/\*\*<p>Token for the next set of results.</p>\n@return Token for the next set of results.\*/",

"getterMethodName" : "getNextToken",

```
 "getterModel" : {
  "returnType" : "String",
  "documentation" : null
 },
"http": {
  "additionalMarshallingPath" : null,
  "additionalUnmarshallingPath" : null,
  "flattened" : false,
  "greedy" : false,
  "header" : false,
  "isPayload" : false,
  "isStreaming" : false,
  "location" : null,
  "marshallLocation" : "PAYLOAD",
  "marshallLocationName" : "NextToken",
  "queryString" : false,
  "requiresLength" : false,
  "statusCode" : false,
  "unmarshallLocationName" : "NextToken",
  "uri" : false
 },
 "idempotencyToken" : false,
 "isBinary" : false,
 "jsonValue" : false,
 "list" : false,
 "listModel" : null,
 "map" : false,
```
"mapModel" : null,

"marshallingTargetClass" : "String",

"marshallingType" : "STRING",

"name" : "NextToken",

"sensitive" : false,

"setterDocumentation" : "/\*\*<p>Token for the next set of results.</p>\n@param nextToken Token for the next

```
set of results.*/",
```

```
 "setterMethodName" : "setNextToken",
```
"setterModel" : {

```
 "timestampFormat" : null,
```
"variableDeclarationType" : "String",

```
 "variableName" : "nextToken",
```
"variableType" : "String",

"documentation" : "",

"simpleType" :

# "String",

"variableSetterType" : "String"

},

"shouldEmitLegacyEnumSetter" : false,

"shouldFullyQualify" : false,

"simple" : true,

"unmarshallingType" : null,

 "varargSetterDocumentation" : "/\*\*<p>Token for the next set of results.</p>\n@param nextToken Token for the next set of results.\n@return Returns a reference to this object so that method calls can be chained together. $*$ /",

 "variable" : { "timestampFormat" : null,

"variableDeclarationType" : "String",

"variableName" : "nextToken",

"variableType" : "String",

"documentation" : "<p>Token for the next set of results.</p>",

"simpleType" : "String",

"variableSetterType" : "String"

},

```
 "xmlNameSpaceUri" : null
```
## } ],

"membersAsMap" : {

"MaxResults" : {

"c2jName" : "MaxResults",

```
 "c2jShape" : "BoxInteger",
```
"deprecated" : false,

"documentation"

: "<p>Maximum number of results to return in a single call.</p>",

"endpointDiscoveryId" : false,

"enumType" : null,

 "fluentSetterDocumentation" : "/\*\*<p>Maximum number of results to return in a single call.</p>\n@param maxResults Maximum number of results to return in a single call.\n@return Returns a reference to this object so that method calls can be chained together.\*/",

"fluentSetterMethodName" : "withMaxResults",

 "getterDocumentation" : "/\*\*<p>Maximum number of results to return in a single call.</p>\n@return Maximum number of results to return in a single call.\*/",

"getterMethodName" : "getMaxResults",

"getterModel" : {

```
 "returnType" : "Integer",
```

```
 "documentation" : null
```

```
 },
      "http" : {
        "additionalMarshallingPath" : null,
        "additionalUnmarshallingPath" : null,
        "flattened" : false,
        "greedy" : false,
       "header"
 : false,
        "isPayload" : false,
        "isStreaming" : false,
        "location" : null,
        "marshallLocation" : "PAYLOAD",
        "marshallLocationName" : "MaxResults",
        "queryString" : false,
        "requiresLength" : false,
        "statusCode" : false,
        "unmarshallLocationName" : "MaxResults",
       "uri" : false
      },
      "idempotencyToken" : false,
      "isBinary" : false,
      "jsonValue" : false,
      "list" : false,
      "listModel" : null,
      "map" : false,
      "mapModel" : null,
      "marshallingTargetClass" : "Integer",
      "marshallingType" : "INTEGER",
      "name" : "MaxResults",
      "sensitive" : false,
      "setterDocumentation" : "/**<p>Maximum number of results to return in a single call.</p>\n@param
maxResults Maximum number of results to return in a single call.*/",
      "setterMethodName" : "setMaxResults",
   "setterModel" : {
       "timestampFormat" : null,
        "variableDeclarationType" : "Integer",
        "variableName" : "maxResults",
        "variableType" : "Integer",
        "documentation" : "",
       "simpleType" : "Integer",
        "variableSetterType" : "Integer"
      },
      "shouldEmitLegacyEnumSetter" : false,
```

```
 "shouldFullyQualify" : false,
```

```
 "simple" : true,
```

```
 "unmarshallingType" : null,
```
"varargSetterDocumentation" : "/\*\*<p>Maximum number of results to return in a single call.</p>\n@param

maxResults Maximum number of results to return in a single call.\n@return Returns a reference to this object so that method calls can be chained together.\*/",

```
 "variable" : {
       "timestampFormat" : null,
       "variableDeclarationType" : "Integer",
       "variableName" : "maxResults",
        "variableType" : "Integer",
       "documentation" : "<p>Maximum number of results
to return in a single call.\langle p \rangle",
       "simpleType" : "Integer",
       "variableSetterType" : "Integer"
      },
      "xmlNameSpaceUri" : null
     },
     "NextToken" : {
      "c2jName" : "NextToken",
      "c2jShape" : "String",
      "deprecated" : false,
     "documentation" : "<p>Token for the next set of results.</p>",
      "endpointDiscoveryId" : false,
      "enumType" : null,
      "fluentSetterDocumentation" : "/**<p>Token for the next set of results.</p>\n@param nextToken Token for
the next set of results.\n@return Returns a reference to this object so that method calls can be chained together.*/",
      "fluentSetterMethodName" : "withNextToken",
      "getterDocumentation" : "/**<p>Token for the next set of results.</p>\n@return Token for the next set of
```

```
results.*/",
```

```
 "getterMethodName" : "getNextToken",
```

```
 "getterModel" : {
  "returnType" : "String",
  "documentation"
```
: null

```
 },
```
" $http"$ : {

"additionalMarshallingPath" : null,

"additionalUnmarshallingPath" : null,

```
 "flattened" : false,
```
"greedy" : false,

"header" : false,

```
 "isPayload" : false,
```
"isStreaming" : false,

"location" : null,

"marshallLocation" : "PAYLOAD",

"marshallLocationName" : "NextToken",

"queryString" : false,

"requiresLength" : false,

"statusCode" : false,

"unmarshallLocationName" : "NextToken",

```
 "uri" : false
```
},

"idempotencyToken" : false,

"isBinary" : false,

"jsonValue" : false,

"list" : false,

"listModel" : null,

"map" : false,

"mapModel" : null,

"marshallingTargetClass" : "String",

 "marshallingType" : "STRING", "name" : "NextToken",

"sensitive" : false,

"setterDocumentation"

 : "/\*\*<p>Token for the next set of results.</p>\n@param nextToken Token for the next set of results.\*/", "setterMethodName" : "setNextToken",

"setterModel" : {

"timestampFormat" : null,

"variableDeclarationType" : "String",

"variableName" : "nextToken",

"variableType" : "String",

"documentation" : "",

"simpleType" : "String",

"variableSetterType" : "String"

},

"shouldEmitLegacyEnumSetter" : false,

"shouldFullyQualify" : false,

"simple" : true,

"unmarshallingType" : null,

 "varargSetterDocumentation" : "/\*\*<p>Token for the next set of results.</p>\n@param nextToken Token for the next set of results.\n@return Returns a reference to this object so that method calls can be chained together. $*$ /",

 "variable" : { "timestampFormat" : null,

"variableDeclarationType" : "String",

"variableName" : "nextToken",

```
 "variableType" : "String",
```
"documentation" : "<p>Token for the next set of results.</p>",

"simpleType" : "String",

"variableSetterType" : "String"

```
 },
```
"xmlNameSpaceUri" : null

}

},

"packageName" : "com.amazonaws.services.licensemanagerusersubscriptions.request",

"requestSignerAware" : false,

"requestSignerClassFqcn" : null,

"required" : [ ],

"shapeName" : "ListIdentityProvidersRequest",

```
 "signerAware" : false,
    "signerType" : null,
    "unmarshaller" : null,
    "variable" : {
     "timestampFormat" : null,
     "variableDeclarationType" : "ListIdentityProvidersRequest",
     "variableName" : "listIdentityProvidersRequest",
     "variableType" : "ListIdentityProvidersRequest",
     "documentation" : null,
     "simpleType" : "ListIdentityProvidersRequest",
     "variableSetterType" : "ListIdentityProvidersRequest"
    },
    "wrapper" : false
   },
   "ListIdentityProvidersResult" : {
    "c2jName" : "ListIdentityProvidersResponse",
    "customization" : {
     "artificialResultWrapper" : null,
     "skipGeneratingMarshaller" : false,
     "skipGeneratingModelClass" : false,
     "skipGeneratingUnmarshaller" : false
    },
    "deprecated" : false,
    "documentation" : "",
    "endpointDiscoveryMembers" : null,
    "enums" : null,
    "errorCode" : null,
    "fullyQualifiedName" :
"com.amazonaws.services.licensemanagerusersubscriptions.response.ListIdentityProvidersResult",
    "hasHeaderMember" : false,
    "hasPayloadMember" : false,
    "hasRequiresLengthMember" : false,
    "hasStatusCodeMember" : false,
    "hasStreamingMember" : false,
    "marshaller" : null,
    "members" : [ {
     "c2jName" : "IdentityProviderSummaries",
     "c2jShape" : "IdentityProviderSummaryList",
     "deprecated" : false,
     "documentation" :
 "<p>Metadata that describes the list identity providers operation.</p>",
     "endpointDiscoveryId" : false,
     "enumType" : null,
     "fluentSetterDocumentation" : "/**<p>Metadata that describes the list identity providers
operation.\langle p \rangle n@param identityProviderSummaries Metadata that describes the list identity providers
operation.\n@return Returns a reference to this object so that method calls can be chained together.*/",
     "fluentSetterMethodName" : "withIdentityProviderSummaries",
     "getterDocumentation" : "/**<p>Metadata that describes the list identity providers operation.</p>\n@return
```

```
Metadata that describes the list identity providers operation.*/",
     "getterMethodName" : "getIdentityProviderSummaries",
     "getterModel" : {
      "returnType" : "java.util.List<IdentityProviderSummary>",
      "documentation" : null
     },
    "http": {
      "additionalMarshallingPath" : null,
      "additionalUnmarshallingPath" : null,
       "flattened" : false,
      "greedy" : false,
      "header" : false,
      "isPayload" : false,
      "isStreaming" : false,
      "location" : null,
      "marshallLocation" : "PAYLOAD",
      "marshallLocationName" : "IdentityProviderSummaries",
      "queryString" : false,
      "requiresLength" : false,
      "statusCode" : false,
      "unmarshallLocationName" : "IdentityProviderSummaries",
      "uri" : false
     },
     "idempotencyToken" : false,
     "isBinary" : false,
     "jsonValue" : false,
     "list" : true,
     "listModel" : {
      "implType" : "java.util.ArrayList",
      "interfaceType" : "java.util.List",
      "listMemberModel" : {
       "c2jName" : "member",
        "c2jShape" : "IdentityProviderSummary",
        "deprecated" : false,
        "documentation" : "",
        "endpointDiscoveryId" : false,
        "enumType" : null,
        "fluentSetterDocumentation"
 : "/**\n@param member \n@return Returns a reference to this object so that method calls can be chained
together.*/",
        "fluentSetterMethodName" : "withMember",
        "getterDocumentation" : "/**\n@return */",
        "getterMethodName" : "getMember",
        "getterModel" : {
         "returnType" : "IdentityProviderSummary",
         "documentation" : null
```

```
 },
```

```
"http": {
```

```
 "additionalMarshallingPath" : null,
         "additionalUnmarshallingPath" : null,
         "flattened" : false,
         "greedy" : false,
         "header" : false,
         "isPayload" : false,
         "isStreaming" : false,
         "location" : null,
         "marshallLocation" : "PAYLOAD",
         "marshallLocationName" : "member",
         "queryString" : false,
         "requiresLength" : false,
         "statusCode" : false,
         "unmarshallLocationName"
 : "member",
         "uri" : false
        },
        "idempotencyToken" : false,
        "isBinary" : false,
        "jsonValue" : false,
        "list" : false,
        "listModel" : null,
        "map" : false,
        "mapModel" : null,
        "marshallingTargetClass" : "StructuredPojo",
        "marshallingType" : "STRUCTURED",
        "name" : "Member",
        "sensitive" : false,
        "setterDocumentation" : "/**\n@param member */",
        "setterMethodName" : "setMember",
        "setterModel" : {
         "timestampFormat" : null,
         "variableDeclarationType" : "IdentityProviderSummary",
         "variableName" : "member",
         "variableType" : "IdentityProviderSummary",
         "documentation" : "",
         "simpleType" : "IdentityProviderSummary",
         "variableSetterType" : "IdentityProviderSummary"
        },
        "shouldEmitLegacyEnumSetter"
 : false,
        "shouldFullyQualify" : false,
        "simple" : false,
        "unmarshallingType" : null,
        "varargSetterDocumentation" : "/**\n@param member \n@return Returns a reference to this object so that
method calls can be chained together.*/",
        "variable" : {
```

```
 "timestampFormat" : null,
```
 "variableDeclarationType" : "IdentityProviderSummary", "variableName" : "member", "variableType" : "IdentityProviderSummary", "documentation" : "", "simpleType" : "IdentityProviderSummary", "variableSetterType" : "IdentityProviderSummary" }, "xmlNameSpaceUri" : null }, "memberLocationName" : null, "memberType" : "IdentityProviderSummary", "map" : false, "marshallNonAutoConstructedEmptyLists" : false, "memberAdditionalMarshallingPath" : null, "memberAdditionalUnmarshallingPath" : null, "sendEmptyQueryString" : false, "simple" : false, "simpleType" : "IdentityProviderSummary", "templateImplType" : "java.util.ArrayList<IdentityProviderSummary>", "templateType" : "java.util.List<IdentityProviderSummary>" }, "map" : false, "mapModel" : null, "marshallingTargetClass" : "List", "marshallingType" : "LIST", "name" : "IdentityProviderSummaries", "sensitive" : false, "setterDocumentation" : "/\*\*<p>Metadata that describes the list identity providers operation.</p>\n@param identityProviderSummaries Metadata that describes the list identity providers operation.\*/", "setterMethodName" : "setIdentityProviderSummaries", "setterModel" : { "timestampFormat" : null, "variableDeclarationType" : "java.util.List<IdentityProviderSummary>", "variableName" : "identityProviderSummaries", "variableType" : "java.util.List<IdentityProviderSummary>", "documentation" : "", "simpleType" : "List<IdentityProviderSummary>", "variableSetterType" : "java.util.Collection<IdentityProviderSummary>" }, "shouldEmitLegacyEnumSetter" : false, "shouldFullyQualify" : false, "simple" : false, "unmarshallingType" : null, "varargSetterDocumentation" : "/\*\*<p>Metadata that describes the list identity providers operation. $\langle p \rangle$   $n \langle p \rangle$   $\sim$   $b$  > NOTE: $\langle$   $b \rangle$  This method appends the values to the existing list (if any). Use {@link #setIdentityProviderSummaries(java.util.Collection)} or {@link

#withIdentityProviderSummaries(java.util.Collection)} if you want to override the existing values.</p>\n@param identityProviderSummaries Metadata that describes the list identity providers operation.\n@return Returns a reference to this object so that method calls can be chained together.\*/",

"variable" : {

"timestampFormat" : null,

```
 "variableDeclarationType" : "java.util.List<IdentityProviderSummary>",
```
"variableName" : "identityProviderSummaries",

"variableType" : "java.util.List<IdentityProviderSummary>",

"documentation" : "<p>Metadata that describes the list identity providers operation.</p>",

"simpleType" : "List<IdentityProviderSummary>",

"variableSetterType" : "java.util.Collection<IdentityProviderSummary>"

},

"xmlNameSpaceUri" : null

}, {

"c2jName" : "NextToken",

"c2jShape" : "String",

"deprecated" : false,

"documentation" : "<p>Token for the next set of results.</p>",

"endpointDiscoveryId" : false,

"enumType" : null,

 "fluentSetterDocumentation" : "/\*\*<p>Token for the next set of results.</p>\n@param nextToken Token for the next set of results.\n@return Returns a reference to this object so that method calls can be chained together.\*/",

```
 "fluentSetterMethodName" : "withNextToken",
```

```
 "getterDocumentation" : "/**<p>Token for the next set of results.</p>\n@return Token for the next set of
results.*/",
```

```
 "getterMethodName" : "getNextToken",
```
 "getterModel" : { "returnType" : "String", "documentation" : null },

" $http"$ : {

```
 "additionalMarshallingPath" : null,
```
"additionalUnmarshallingPath" : null,

```
 "flattened" : false,
```
"greedy" : false,

"header" : false,

"isPayload" : false,

"isStreaming" : false,

"location" : null,

"marshallLocation" : "PAYLOAD",

"marshallLocationName" : "NextToken",

"queryString" : false,

"requiresLength" : false,

"statusCode" : false,

"unmarshallLocationName" : "NextToken",

```
 "uri" : false
```
},

 "idempotencyToken" : false, "isBinary" : false, "jsonValue" : false, "list" : false, "listModel" : null,

 "map" : false, "mapModel" : null, "marshallingTargetClass" : "String", "marshallingType" : "STRING",

"name" : "NextToken",

"sensitive" : false,

 "setterDocumentation" : "/\*\*<p>Token for the next set of results.</p>\n@param nextToken Token for the next set of results.\*/",

"setterMethodName" : "setNextToken",

"setterModel" : {

"timestampFormat" : null,

"variableDeclarationType" : "String",

"variableName" : "nextToken",

"variableType" : "String",

"documentation" : "",

"simpleType" : "String",

"variableSetterType" : "String"

},

"shouldEmitLegacyEnumSetter" : false,

"shouldFullyQualify" : false,

"simple" : true,

"unmarshallingType" : null,

 "varargSetterDocumentation" : "/\*\*<p>Token for the next set of results.</p>\n@param nextToken Token for the next set of results.\n@return Returns a reference to this object

so that method calls can be chained together.\*/",

"variable" : {

"timestampFormat" : null,

"variableDeclarationType" : "String",

"variableName" : "nextToken",

```
 "variableType" : "String",
```
"documentation" : "<p>Token for the next set of results.</p>",

"simpleType" : "String",

"variableSetterType" : "String"

## },

```
 "xmlNameSpaceUri" : null
```
} ],

"membersAsMap" : {

"IdentityProviderSummaries" : {

"c2jName" : "IdentityProviderSummaries",

"c2jShape" : "IdentityProviderSummaryList",

"deprecated" : false,

"documentation" : "<p>Metadata that describes the list identity providers operation. </p>>",

"endpointDiscoveryId" : false,

"enumType" : null,

"fluentSetterDocumentation" : "/\*\*<p>Metadata that describes the list identity providers

operation. $\langle p \rangle$  n@param identityProviderSummaries Metadata that describes the list identity

providers operation.\n@return Returns a reference to this object so that method calls can be chained together.\*/", "fluentSetterMethodName" : "withIdentityProviderSummaries",

 "getterDocumentation" : "/\*\*<p>Metadata that describes the list identity providers operation.</p>\n@return Metadata that describes the list identity providers operation.\*/",

"getterMethodName" : "getIdentityProviderSummaries",

"getterModel" : {

```
 "returnType" : "java.util.List<IdentityProviderSummary>",
```
"documentation" : null

},

" $http"$ : {

"additionalMarshallingPath" : null,

"additionalUnmarshallingPath" : null,

"flattened" : false,

"greedy" : false,

"header" : false,

"isPayload" : false,

"isStreaming" : false,

"location" : null,

"marshallLocation" : "PAYLOAD",

"marshallLocationName" : "IdentityProviderSummaries",

"queryString" : false,

"requiresLength" : false,

"statusCode" : false,

"unmarshallLocationName" : "IdentityProviderSummaries",

"uri" : false

### },

"idempotencyToken" : false,

"isBinary" : false,

"jsonValue" : false,

"list" : true,

"listModel" : {

"implType" : "java.util.ArrayList",

"interfaceType" : "java.util.List",

"listMemberModel" : {

"c2jName" : "member",

"c2jShape" : "IdentityProviderSummary",

"deprecated" : false,

"documentation" : "",

"endpointDiscoveryId" : false,

"enumType" : null,

 "fluentSetterDocumentation" : "/\*\*\n@param member \n@return Returns a reference to this object so that method calls can be chained together.\*/",

"fluentSetterMethodName" : "withMember",

"getterDocumentation" : "/\*\*\n@return

 $*/$ ",

: false,

```
 "getterMethodName" : "getMember",
 "getterModel" : {
  "returnType" : "IdentityProviderSummary",
  "documentation" : null
 },
"http": {
  "additionalMarshallingPath" : null,
  "additionalUnmarshallingPath" : null,
  "flattened" : false,
  "greedy" : false,
  "header" : false,
  "isPayload" : false,
  "isStreaming" : false,
  "location" : null,
  "marshallLocation" : "PAYLOAD",
  "marshallLocationName" : "member",
  "queryString" : false,
  "requiresLength" : false,
  "statusCode" : false,
  "unmarshallLocationName" : "member",
  "uri" : false
 },
 "idempotencyToken" : false,
 "isBinary" : false,
 "jsonValue" : false,
 "list"
 "listModel" : null,
"map" : false,
 "mapModel" : null,
 "marshallingTargetClass" : "StructuredPojo",
 "marshallingType" : "STRUCTURED",
 "name" : "Member",
 "sensitive" : false,
 "setterDocumentation" : "/**\n@param member */",
 "setterMethodName" : "setMember",
 "setterModel" : {
  "timestampFormat" : null,
  "variableDeclarationType" : "IdentityProviderSummary",
  "variableName" : "member",
  "variableType" : "IdentityProviderSummary",
  "documentation" : "",
  "simpleType" : "IdentityProviderSummary",
  "variableSetterType" : "IdentityProviderSummary"
 },
 "shouldEmitLegacyEnumSetter" : false,
```

```
 "shouldFullyQualify" : false,
```
 "simple" : false, "unmarshallingType" : null,

 "varargSetterDocumentation" : "/\*\*\n@param member \n@return Returns a reference to this object so that method calls can be chained together.\*/",

 "variable" : { "timestampFormat" : null, "variableDeclarationType" : "IdentityProviderSummary", "variableName" : "member", "variableType" : "IdentityProviderSummary", "documentation" : "", "simpleType" : "IdentityProviderSummary", "variableSetterType" : "IdentityProviderSummary" }, "xmlNameSpaceUri" : null },

"memberLocationName" : null,

"memberType" : "IdentityProviderSummary",

"map" : false,

"marshallNonAutoConstructedEmptyLists" : false,

"memberAdditionalMarshallingPath" : null,

"memberAdditionalUnmarshallingPath" : null,

"sendEmptyQueryString" : false,

"simple" : false,

"simpleType" : "IdentityProviderSummary",

"templateImplType" : "java.util.ArrayList<IdentityProviderSummary>",

"templateType" : "java.util.List<IdentityProviderSummary>"

### },

"map" : false,

"mapModel" : null,

"marshallingTargetClass" : "List",

"marshallingType" : "LIST",

"name" : "IdentityProviderSummaries",

"sensitive" : false,

 "setterDocumentation" : "/\*\*<p>Metadata that describes the list identity providers operation.</p>\n@param identityProviderSummaries Metadata that describes the list identity providers operation.\*/",

"setterMethodName" : "setIdentityProviderSummaries",

"setterModel" : {

"timestampFormat" : null,

"variableDeclarationType" : "java.util.List<IdentityProviderSummary>",

"variableName" : "identityProviderSummaries",

"variableType" : "java.util.List<IdentityProviderSummary>",

"documentation"

: "",

"simpleType" : "List<IdentityProviderSummary>",

"variableSetterType" : "java.util.Collection<IdentityProviderSummary>"

},

"shouldEmitLegacyEnumSetter" : false,

"shouldFullyQualify" : false,

"simple" : false,

"unmarshallingType" : null,

"varargSetterDocumentation" : "/\*\*<p>Metadata that describes the list identity providers

operation. $\langle p \rangle$ n $\langle p \rangle$  Note  $\langle p \rangle$  This method appends the values to the existing list (if any). Use  $\{\emptyset\}$  wink #setIdentityProviderSummaries(java.util.Collection)} or {@link

#withIdentityProviderSummaries(java.util.Collection)} if you want to override the existing values.</p>\n@param identityProviderSummaries Metadata that describes the list identity providers operation.\n@return Returns a reference to this object so that method calls can be chained together.\*/",

"variable" : {

"timestampFormat" : null,

"variableDeclarationType" : "java.util.List<IdentityProviderSummary>",

"variableName" : "identityProviderSummaries",

"variableType" : "java.util.List<IdentityProviderSummary>",

"documentation" : "<p>Metadata that describes the list identity providers operation.</p>",

"simpleType" : "List<IdentityProviderSummary>",

"variableSetterType" : "java.util.Collection<IdentityProviderSummary>"

### },

"xmlNameSpaceUri" : null

},

"NextToken" : {

"c2jName" : "NextToken",

"c2jShape" : "String",

"deprecated" : false,

"documentation" : "<p>Token for the next set of results.</p>",

"endpointDiscoveryId" : false,

"enumType" : null,

 "fluentSetterDocumentation" : "/\*\*<p>Token for the next set of results.</p>\n@param nextToken Token for the next set of results.\n@return Returns a reference to this object so that method calls can be chained together.\*/",

"fluentSetterMethodName" : "withNextToken",

 "getterDocumentation" : "/\*\*<p>Token for the next set of results.</p>\n@return Token for the next set of results.\*/",

"getterMethodName" : "getNextToken",

"getterModel" : {

```
 "returnType" : "String",
```
"documentation" : null

```
 },
```
"http" : {

"additionalMarshallingPath" : null,

"additionalUnmarshallingPath" : null,

"flattened" : false,

"greedy" : false,

"header" : false,

"isPayload" : false,

"isStreaming" : false,

"location" : null,

"marshallLocation" : "PAYLOAD",

 "marshallLocationName" : "NextToken", "queryString" : false, "requiresLength" : false, "statusCode" : false, "unmarshallLocationName" : "NextToken", "uri" : false }, "idempotencyToken" : false, "isBinary" : false, "jsonValue" : false, "list" : false, "listModel" : null, "map" : false, "mapModel" : null, "marshallingTargetClass" : "String", "marshallingType" : "STRING", "name" : "NextToken", "sensitive" : false, "setterDocumentation" : "/\*\*<p>Token for the next set of results.</p>\n@param nextToken Token for the next set of results.\*/", "setterMethodName" : "setNextToken", "setterModel" : { "timestampFormat" : null, "variableDeclarationType" : "String", "variableName" : "nextToken", "variableType" : "String", "documentation" : "", "simpleType" : "String", "variableSetterType" : "String" }, "shouldEmitLegacyEnumSetter" : false, "shouldFullyQualify" : false, "simple" : true, "unmarshallingType" : null, "varargSetterDocumentation" : "/\*\*<p>Token for the next set of results.</p>\n@param nextToken Token for the next set of results.\n@return Returns a reference to this object so that method calls can be chained together.\*/", "variable" : { "timestampFormat" : null, "variableDeclarationType" : "String", "variableName" : "nextToken", "variableType" : "String", "documentation" : "<p>Token for the next set of results.</p>", "simpleType" : "String", "variableSetterType" : "String" },

```
 "xmlNameSpaceUri" : null
```

```
 }
```
},

```
 "packageName" : "com.amazonaws.services.licensemanagerusersubscriptions.response",
   "requestSignerAware" : false,
   "requestSignerClassFqcn" : null,
   "required" : [ "IdentityProviderSummaries" ],
   "shapeName" : "ListIdentityProvidersResult",
   "signerAware" : false,
   "signerType" : null,
   "unmarshaller" : {
     "flattened" : false,
     "resultWrapper" : null
   },
 "variable" : {
     "timestampFormat" : null,
     "variableDeclarationType" : "ListIdentityProvidersResult",
     "variableName" : "listIdentityProvidersResult",
     "variableType" : "ListIdentityProvidersResult",
     "documentation" : null,
     "simpleType" : "ListIdentityProvidersResult",
     "variableSetterType" : "ListIdentityProvidersResult"
   },
   "wrapper" : false
  },
  "ListInstancesRequest" : {
   "c2jName" : "ListInstancesRequest",
   "customization" : {
     "artificialResultWrapper" : null,
     "skipGeneratingMarshaller" : false,
     "skipGeneratingModelClass" : false,
     "skipGeneratingUnmarshaller" : false
   },
    "deprecated" : false,
   "documentation" : "",
   "endpointDiscoveryMembers" : null,
   "enums" : null,
   "errorCode" : null,
   "fullyQualifiedName" :
"com.amazonaws.services.licensemanagerusersubscriptions.request.ListInstancesRequest",
   "hasHeaderMember" : false,
   "hasPayloadMember"
 : false,
   "hasRequiresLengthMember" : false,
   "hasStatusCodeMember" : false,
   "hasStreamingMember" : false,
    "marshaller" : {
     "action" : "ListInstances",
     "locationName" : null,
```

```
 "requestUri" : "/instance/ListInstances",
  "target" : null,
  "verb" : "POST",
  "xmlNameSpaceUri" : null
 },
```
 "members" : [ { "c2jName" : "Filters",

"c2jShape" : "FilterList",

"deprecated" : false,

"documentation" : " $\langle p \rangle$ An array of structures that you can use to filter the results to those that match one or more sets of key-value pairs that you specify. $\langle p \rangle$ ",

"endpointDiscoveryId" : false,

"enumType" : null,

"fluentSetterDocumentation" : "/\*\*<p>An array of structures that you can use to filter the results to those that match one or more sets of key-value pairs that you specify. $\langle p \rangle \neq n$ @param filters An array of structures that you can use to filter the results to those

 that match one or more sets of key-value pairs that you specify.\n@return Returns a reference to this object so that method calls can be chained together.\*/",

"fluentSetterMethodName" : "withFilters",

 "getterDocumentation" : "/\*\*<p>An array of structures that you can use to filter the results to those that match one or more sets of key-value pairs that you specify. $\langle p \rangle$  m@return An array of structures that you can use to filter the results to those that match one or more sets of key-value pairs that you specify.\*/",

"getterMethodName" : "getFilters",

```
 "getterModel" : {
  "returnType" : "java.util.List<Filter>",
  "documentation" : null
 },
"http": {
```

```
 "additionalMarshallingPath" : null,
 "additionalUnmarshallingPath" : null,
 "flattened" : false,
 "greedy" : false,
 "header" : false,
 "isPayload" : false,
 "isStreaming" : false,
 "location" : null,
```
 "marshallLocation" : "PAYLOAD", "marshallLocationName" : "Filters", "queryString" : false, "requiresLength" : false, "statusCode" : false, "unmarshallLocationName" : "Filters", "uri" : false }, "idempotencyToken" : false, "isBinary" : false, "jsonValue" : false,

```
 "list" : true,
     "listModel" : {
      "implType" : "java.util.ArrayList",
      "interfaceType" : "java.util.List",
      "listMemberModel" : {
        "c2jName" : "member",
        "c2jShape" : "Filter",
        "deprecated" : false,
        "documentation" : "",
        "endpointDiscoveryId" : false,
        "enumType" : null,
        "fluentSetterDocumentation" : "/**\n@param member \n@return Returns a reference to this object so that
method calls can be chained together.*/",
        "fluentSetterMethodName" : "withMember",
        "getterDocumentation" : "/**\n@return
*/".
        "getterMethodName" : "getMember",
        "getterModel" : {
         "returnType" : "Filter",
         "documentation" : null
        },
       "http": {
         "additionalMarshallingPath" : null,
         "additionalUnmarshallingPath" : null,
         "flattened" : false,
         "greedy" : false,
         "header" : false,
         "isPayload" : false,
         "isStreaming" : false,
         "location" : null,
         "marshallLocation" : "PAYLOAD",
         "marshallLocationName" : "member",
         "queryString" : false,
         "requiresLength" : false,
         "statusCode" : false,
         "unmarshallLocationName" : "member",
         "uri" : false
        },
        "idempotencyToken" : false,
        "isBinary" : false,
        "jsonValue" : false,
        "list" : false,
        "listModel" : null,
        "map" : false,
       "mapModel" : null,
        "marshallingTargetClass" : "StructuredPojo",
```

```
 "marshallingType" : "STRUCTURED",
```

```
 "name" : "Member",
        "sensitive" : false,
        "setterDocumentation" : "/**\n@param member */",
        "setterMethodName" : "setMember",
        "setterModel" : {
         "timestampFormat" : null,
         "variableDeclarationType" : "Filter",
         "variableName" : "member",
         "variableType" : "Filter",
         "documentation" : "",
         "simpleType" : "Filter",
         "variableSetterType" : "Filter"
        },
        "shouldEmitLegacyEnumSetter" : false,
        "shouldFullyQualify" : false,
        "simple" : false,
        "unmarshallingType" : null,
        "varargSetterDocumentation" : "/**\n@param member \n@return Returns a reference to this object so that
method calls can be chained together.*/",
        "variable" : {
  "timestampFormat" : null,
         "variableDeclarationType" : "Filter",
         "variableName" : "member",
         "variableType" : "Filter",
         "documentation" : "",
         "simpleType" : "Filter",
         "variableSetterType" : "Filter"
        },
        "xmlNameSpaceUri" : null
      },
      "memberLocationName" : null,
      "memberType" : "Filter",
      "map" : false,
      "marshallNonAutoConstructedEmptyLists" : false,
      "memberAdditionalMarshallingPath" : null,
      "memberAdditionalUnmarshallingPath" : null,
      "sendEmptyQueryString" : false,
      "simple" : false,
      "simpleType" : "Filter",
      "templateImplType" : "java.util.ArrayList<Filter>",
      "templateType" : "java.util.List<Filter>"
     },
     "map" : false,
     "mapModel" : null,
     "marshallingTargetClass" : "List",
     "marshallingType" : "LIST",
     "name" : "Filters",
```
"sensitive" : false,

 "setterDocumentation" : "/\*\*<p>An array of structures that you can use to filter the results to those that match one or more sets of key-value pairs that you specify.  $\langle p \rangle$  n@param filters An array of structures that you can use to filter the results to those that match one or more sets of key-value pairs that you specify.\*/",

"setterMethodName" : "setFilters",

 "setterModel" : { "timestampFormat" : null, "variableDeclarationType" : "java.util.List<Filter>", "variableName" : "filters", "variableType" : "java.util.List<Filter>", "documentation" : "", "simpleType" : "List<Filter>", "variableSetterType" : "java.util.Collection<Filter>" },

"shouldEmitLegacyEnumSetter" : false,

"shouldFullyQualify" : false,

"simple" : false,

"unmarshallingType" : null,

"varargSetterDocumentation" : "/\*\*<p>An array of structures that you can use

to filter the results to those that match one or more sets of key-value pairs that you

specify. $\langle p \rangle$ n $\langle p \rangle$  NOTE: $\langle \rangle$  This method appends the values to the existing list (if any). Use {@link #setFilters(java.util.Collection)} or {@link #withFilters(java.util.Collection)} if you want to override the existing values. $\langle \rangle$  \n @ param filters An array of structures that you can use to filter the results to those that match one or more sets of key-value pairs that you specify.\n@return Returns a reference to this object so that method calls can be chained together.\*/",

"variable" : {

"timestampFormat" : null,

"variableDeclarationType" : "java.util.List<Filter>",

"variableName" : "filters",

"variableType" : "java.util.List<Filter>",

"documentation" : "<p>An array of structures that you can use to filter the results to those that match one or more sets of key-value pairs that you specify. $\langle p \rangle$ ,

"simpleType" : "List<Filter>",

```
 "variableSetterType" : "java.util.Collection<Filter>"
```

```
 },
```
"xmlNameSpaceUri" : null

}, {

"c2jName" : "MaxResults",

"c2jShape" : "BoxInteger",

```
 "deprecated" : false,
```
"documentation" : "<p>Maximum number of results to return in a single call. $\langle p \rangle$ ",

"endpointDiscoveryId" : false,

"enumType" : null,

 "fluentSetterDocumentation" : "/\*\*<p>Maximum number of results to return in a single call.</p>\n@param maxResults Maximum number of results to return in a single call.\n@return Returns a reference to this object so that method calls can be chained together.\*/",

```
 "fluentSetterMethodName" : "withMaxResults",
```

```
"getterDocumentation" : "/**<p>Maximum number of results to return in a single call.\langle p \ranglen@return
```

```
Maximum number of results to return in a single call.*/",
```

```
 "getterMethodName" : "getMaxResults",
```
 "getterModel" : { "returnType" : "Integer",

"documentation" : null

# },

```
"http": {
      "additionalMarshallingPath" : null,
      "additionalUnmarshallingPath" : null,
      "flattened" : false,
      "greedy" : false,
      "header" : false,
      "isPayload" : false,
      "isStreaming" : false,
      "location" : null,
      "marshallLocation" : "PAYLOAD",
      "marshallLocationName" : "MaxResults",
      "queryString" : false,
      "requiresLength" : false,
      "statusCode" : false,
      "unmarshallLocationName" : "MaxResults",
      "uri" : false
     },
     "idempotencyToken" : false,
    "isBinary" : false,
    "jsonValue" : false,
     "list" : false,
    "listModel" : null,
    "map" : false,
     "mapModel" : null,
     "marshallingTargetClass" : "Integer",
     "marshallingType" : "INTEGER",
     "name" : "MaxResults",
     "sensitive" : false,
    "setterDocumentation" : "/**<p>Maximum number of results to return in a single
call.\langle p \rangle n@param maxResults Maximum number of results to return in a single call.\langle p \rangle,
     "setterMethodName" : "setMaxResults",
     "setterModel" : {
      "timestampFormat" : null,
      "variableDeclarationType" : "Integer",
      "variableName" : "maxResults",
      "variableType" : "Integer",
      "documentation" : "",
      "simpleType" : "Integer",
      "variableSetterType" : "Integer"
```
},

"shouldEmitLegacyEnumSetter" : false,

"shouldFullyQualify" : false,

"simple" : true,

"unmarshallingType" : null,

"varargSetterDocumentation" : "/\*\*<p>Maximum number of results to return in a single call.</p> $\alpha$  maram maxResults Maximum number of results to return in a single call.\n@return Returns a reference to this object so that method calls can be chained together.\*/",

 "variable" : { "timestampFormat" : null, "variableDeclarationType" : "Integer", "variableName" :

"maxResults",

"variableType" : "Integer",

"documentation" : "<p>Maximum number of results to return in a single call.</p>",

```
 "simpleType" : "Integer",
```
"variableSetterType" : "Integer"

### },

```
 "xmlNameSpaceUri" : null
```
## }, {

"c2jName" : "NextToken",

"c2jShape" : "String",

"deprecated" : false,

"documentation" : "<p>Token for the next set of results.</p>",

"endpointDiscoveryId" : false,

"enumType" : null,

 "fluentSetterDocumentation" : "/\*\*<p>Token for the next set of results.</p>\n@param nextToken Token for the next set of results.\n@return Returns a reference to this object so that method calls can be chained together.\*/",

"fluentSetterMethodName" : "withNextToken",

 "getterDocumentation" : "/\*\*<p>Token for the next set of results.</p>\n@return Token for the next set of results.\*/",

 "getterMethodName" : "getNextToken", "getterModel" : {

"returnType" : "String",

"documentation" : null

## },

" $http"$ : {

"additionalMarshallingPath" : null,

"additionalUnmarshallingPath" : null,

"flattened" : false,

"greedy" : false,

"header" : false,

"isPayload" : false,

"isStreaming" : false,

"location" : null,

"marshallLocation" : "PAYLOAD",

"marshallLocationName" : "NextToken",

 "queryString" : false, "requiresLength" : false, "statusCode" : false, "unmarshallLocationName" : "NextToken", "uri" : false }, "idempotencyToken" : false, "isBinary" : false, "jsonValue" : false, "list" : false, "listModel" : null, "map" : false, "mapModel" : null, "marshallingTargetClass" : "String", "marshallingType" : "STRING", "name" : "NextToken", "sensitive" : false, "setterDocumentation" : "/\*\*<p>Token for the next set of results.</p>\n@param nextToken Token for the next set of results.\*/", "setterMethodName" : "setNextToken", "setterModel" : { "timestampFormat" : null, "variableDeclarationType" : "String", "variableName" : "nextToken", "variableType" : "String", "documentation" : "", "simpleType" : "String", "variableSetterType" : "String" }, "shouldEmitLegacyEnumSetter" : false, "shouldFullyQualify" : false, "simple" : true, "unmarshallingType" : null,

 "varargSetterDocumentation" : "/\*\*<p>Token for the next set of results.</p>\n@param nextToken Token for the next set of results.\n@return Returns a reference to this object so that method calls can be chained together.\*/",

"variable" : {

```
 "timestampFormat" : null,
```
"variableDeclarationType" : "String",

"variableName" : "nextToken",

"variableType"

```
 : "String",
```
"documentation" : "<p>Token for the next set of results.</p>",

```
 "simpleType" : "String",
```

```
 "variableSetterType" : "String"
```
},

```
 "xmlNameSpaceUri" : null
```
} ],

```
 "membersAsMap" : {
```
"Filters" : {

"c2jName" : "Filters",

"c2jShape" : "FilterList",

"deprecated" : false,

"documentation" : "<p>An array of structures that you can use to filter the results to those that match one or more sets of key-value pairs that you specify.</p>",

"endpointDiscoveryId" : false,

"enumType" : null,

"fluentSetterDocumentation" : "/\*\*< $p>An$  array of structures that you can use to filter the results to those that match one or more sets of key-value pairs that you specify. $\langle p \rangle \neq n$ @param filters An array of structures that you can use to filter the results to those that match one or more sets of key-value pairs that you specify.\n@return Returns a reference to this object

so that method calls can be chained together.\*/",

"fluentSetterMethodName" : "withFilters",

 "getterDocumentation" : "/\*\*<p>An array of structures that you can use to filter the results to those that match one or more sets of key-value pairs that you specify. $\langle p \rangle$  m@return An array of structures that you can use to filter the results to those that match one or more sets of key-value pairs that you specify.\*/",

"getterMethodName" : "getFilters",

"getterModel" : {

"returnType" : "java.util.List<Filter>",

"documentation" : null

},

" $http"$ : {

```
 "additionalMarshallingPath" : null,
```
"additionalUnmarshallingPath" : null,

"flattened" : false,

"greedy" : false,

"header" : false,

"isPayload" : false,

"isStreaming" : false,

"location" : null,

"marshallLocation" : "PAYLOAD",

"marshallLocationName" :

"Filters",

```
 "queryString" : false,
  "requiresLength" : false,
  "statusCode" : false,
  "unmarshallLocationName" : "Filters",
  "uri" : false
 },
 "idempotencyToken" : false,
 "isBinary" : false,
 "jsonValue" : false,
 "list" : true,
 "listModel" : {
  "implType" : "java.util.ArrayList",
  "interfaceType" : "java.util.List",
  "listMemberModel" : {
```

```
 "c2jName" : "member",
         "c2jShape" : "Filter",
         "deprecated" : false,
         "documentation" : "",
         "endpointDiscoveryId" : false,
         "enumType" : null,
         "fluentSetterDocumentation" : "/**\n@param member \n@return Returns a reference to this object so that
method calls can be chained together.*/",
         "fluentSetterMethodName" : "withMember",
         "getterDocumentation" : "/**\n@return */",
         "getterMethodName"
 : "getMember",
         "getterModel" : {
          "returnType" : "Filter",
          "documentation" : null
         },
        "http": {
          "additionalMarshallingPath" : null,
          "additionalUnmarshallingPath" : null,
          "flattened" : false,
          "greedy" : false,
          "header" : false,
          "isPayload" : false,
          "isStreaming" : false,
          "location" : null,
          "marshallLocation" : "PAYLOAD",
          "marshallLocationName" : "member",
          "queryString" : false,
          "requiresLength" : false,
          "statusCode" : false,
          "unmarshallLocationName" : "member",
          "uri" : false
         },
         "idempotencyToken" : false,
         "isBinary" : false,
         "jsonValue" : false,
         "list" : false,
         "listModel" : null,
         "map" : false,
         "mapModel" : null,
         "marshallingTargetClass" : "StructuredPojo",
         "marshallingType" : "STRUCTURED",
         "name" : "Member",
         "sensitive" : false,
         "setterDocumentation" : "/**\n@param member */",
         "setterMethodName" : "setMember",
         "setterModel" : {
          "timestampFormat" : null,
```

```
 "variableDeclarationType" : "Filter",
          "variableName" : "member",
          "variableType" : "Filter",
          "documentation" : "",
          "simpleType" : "Filter",
          "variableSetterType" : "Filter"
         },
         "shouldEmitLegacyEnumSetter" : false,
         "shouldFullyQualify" : false,
         "simple" : false,
         "unmarshallingType" : null,
         "varargSetterDocumentation" : "/**\n@param member \n@return Returns a reference to this object so that
method calls
 can be chained together.*/",
         "variable" : {
          "timestampFormat" : null,
          "variableDeclarationType" : "Filter",
          "variableName" : "member",
          "variableType" : "Filter",
          "documentation" : "",
          "simpleType" : "Filter",
          "variableSetterType" : "Filter"
         },
         "xmlNameSpaceUri" : null
        },
        "memberLocationName" : null,
        "memberType" : "Filter",
        "map" : false,
        "marshallNonAutoConstructedEmptyLists" : false,
        "memberAdditionalMarshallingPath" : null,
        "memberAdditionalUnmarshallingPath" : null,
        "sendEmptyQueryString" : false,
        "simple" : false,
        "simpleType" : "Filter",
        "templateImplType" : "java.util.ArrayList<Filter>",
        "templateType" : "java.util.List<Filter>"
       },
       "map" : false,
       "mapModel"
 : null,
       "marshallingTargetClass" : "List",
       "marshallingType" : "LIST",
       "name" : "Filters",
       "sensitive" : false,
       "setterDocumentation" : "/**<p>An array of structures that you can use to filter the results to those that match
one or more sets of key-value pairs that you specify.\langle p \rangle m@param filters An array of structures that you can use to
```

```
filter the results to those that match one or more sets of key-value pairs that you specify.*/",
```

```
 "setterMethodName" : "setFilters",
```
"setterModel" : {

"timestampFormat" : null,

"variableDeclarationType" : "java.util.List<Filter>",

"variableName" : "filters",

"variableType" : "java.util.List<Filter>",

"documentation" : "",

"simpleType" : "List<Filter>",

"variableSetterType" : "java.util.Collection<Filter>"

},

"shouldEmitLegacyEnumSetter" : false,

"shouldFullyQualify"

: false,

"simple" : false,

"unmarshallingType" : null,

"varargSetterDocumentation" : "/\*\*<p>An array of structures that you can use to filter the results to those that match one or more sets of key-value pairs that you specify. $\langle p \rangle$ n $\langle p \rangle$ b $\rangle$ **NOTE:**  $\langle p \rangle$  This method appends the values to the existing list (if any). Use {@link #setFilters(java.util.Collection)} or {@link

#withFilters(java.util.Collection)} if you want to override the existing values.</p>\n@param filters An array of structures that you can use to filter the results to those that match one or more sets of key-value pairs that you specify.\n@return Returns a reference to this object so that method calls can be chained together.\*/",

"variable" : {

"timestampFormat" : null,

"variableDeclarationType" : "java.util.List<Filter>",

"variableName" : "filters",

"variableType" : "java.util.List<Filter>",

"documentation" : "<p>An array of

 structures that you can use to filter the results to those that match one or more sets of key-value pairs that you specify.</p>",

```
 "simpleType" : "List<Filter>",
```
"variableSetterType" : "java.util.Collection<Filter>"

},

"xmlNameSpaceUri" : null

},

"MaxResults" : {

"c2jName" : "MaxResults",

"c2jShape" : "BoxInteger",

"deprecated" : false,

"documentation" : " $\langle p \rangle$ Maximum number of results to return in a single call. $\langle p \rangle$ ",

"endpointDiscoveryId" : false,

"enumType" : null,

"fluentSetterDocumentation" : "/\*\*<p>Maximum number of results to return in a single call.</p>\n@param maxResults Maximum number of results to return in a single call.\n@return Returns a reference to this object so that method calls can be chained together.\*/",

"fluentSetterMethodName" : "withMaxResults",

"getterDocumentation" : "/\*\*<p>Maximum number of results to return in a single

call. $\langle p \rangle$  of return Maximum number of results to return in a single call.\*/",

"getterMethodName" : "getMaxResults",

"getterModel" : {

 "returnType" : "Integer", "documentation" : null }, " $http"$ : { "additionalMarshallingPath" : null, "additionalUnmarshallingPath" : null, "flattened" : false, "greedy" : false, "header" : false, "isPayload" : false, "isStreaming" : false, "location" : null, "marshallLocation" : "PAYLOAD", "marshallLocationName" : "MaxResults", "queryString" : false, "requiresLength" : false, "statusCode" : false, "unmarshallLocationName" : "MaxResults", "uri" : false }, "idempotencyToken" : false, "isBinary" : false, "jsonValue" : false, "list" : false, "listModel" : null, "map" : false, "mapModel" : null, "marshallingTargetClass" : "Integer", "marshallingType" : "INTEGER", "name" : "MaxResults", "sensitive" : false, "setterDocumentation" : "/\*\*<p>Maximum number of results to return in a single call.</p>\n@param maxResults Maximum number of results to return in a single call.\*/", "setterMethodName" : "setMaxResults", "setterModel" : { "timestampFormat" : null, "variableDeclarationType" : "Integer", "variableName" : "maxResults", "variableType" : "Integer", "documentation" : "", "simpleType" : "Integer", "variableSetterType" : "Integer" }, "shouldEmitLegacyEnumSetter" : false, "shouldFullyQualify" : false, "simple" : true, "unmarshallingType" : null, "varargSetterDocumentation" : "/\*\*<p>Maximum number of results to return

 in a single call.</p>\n@param maxResults Maximum number of results to return in a single call.\n@return Returns a reference to this object so that method calls can be chained together.\*/",

```
 "variable" : {
       "timestampFormat" : null,
       "variableDeclarationType" : "Integer",
       "variableName" : "maxResults",
       "variableType" : "Integer",
      "documentation" : "<p>Maximum number of results to return in a single call.</p>",
       "simpleType" : "Integer",
       "variableSetterType" : "Integer"
      },
      "xmlNameSpaceUri" : null
     },
     "NextToken" : {
      "c2jName" : "NextToken",
      "c2jShape" : "String",
      "deprecated" : false,
     "documentation" : "<p>Token for the next set of results.</p>",
      "endpointDiscoveryId" : false,
      "enumType" : null,
      "fluentSetterDocumentation" : "/**<p>Token for the next set of results.</p>\n@param nextToken Token
 for the next set of results.\n@return Returns a reference to this object so that method calls can be chained
together.*/",
      "fluentSetterMethodName" : "withNextToken",
```
 "getterDocumentation" : "/\*\*<p>Token for the next set of results.</p>\n@return Token for the next set of results.\*/",

```
 "getterMethodName" : "getNextToken",
```
 "getterModel" : { "returnType" : "String", "documentation" : null }, " $http"$ : {

```
 "additionalMarshallingPath" : null,
```
"additionalUnmarshallingPath" : null,

```
 "flattened" : false,
```
"greedy" : false,

"header" : false,

"isPayload" : false,

"isStreaming" : false,

"location" : null,

"marshallLocation" : "PAYLOAD",

"marshallLocationName" : "NextToken",

"queryString" : false,

"requiresLength" : false,

"statusCode" : false,

"unmarshallLocationName"

```
 : "NextToken",
```
"uri" : false

},

"idempotencyToken" : false,

"isBinary" : false,

"jsonValue" : false,

 "list" : false, "listModel" : null,

"map" : false,

"mapModel" : null,

"marshallingTargetClass" : "String",

"marshallingType" : "STRING",

"name" : "NextToken",

"sensitive" : false,

 "setterDocumentation" : "/\*\*<p>Token for the next set of results.</p>\n@param nextToken Token for the next set of results.\*/",

"setterMethodName" : "setNextToken",

"setterModel" : {

"timestampFormat" : null,

"variableDeclarationType" : "String",

"variableName" : "nextToken",

"variableType" : "String",

"documentation" : "",

"simpleType" : "String",

"variableSetterType" : "String"

},

"shouldEmitLegacyEnumSetter" : false,

"shouldFullyQualify"

: false,

"simple" : true,

"unmarshallingType" : null,

 "varargSetterDocumentation" : "/\*\*<p>Token for the next set of results.</p>\n@param nextToken Token for the next set of results.\n@return Returns a reference to this object so that method calls can be chained together.\*/",

"variable" : {

"timestampFormat" : null,

"variableDeclarationType" : "String",

"variableName" : "nextToken",

"variableType" : "String",

"documentation" : "<p>Token for the next set of results.</p>",

```
 "simpleType" : "String",
```
"variableSetterType" : "String"

```
 },
```
"xmlNameSpaceUri" : null

 } },

"packageName" : "com.amazonaws.services.licensemanagerusersubscriptions.request",

"requestSignerAware" : false,

"requestSignerClassFqcn" : null,

"required" : [ ],

"shapeName" : "ListInstancesRequest",

```
 "signerAware" : false,
    "signerType" : null,
    "unmarshaller" : null,
    "variable" : {
     "timestampFormat" : null,
     "variableDeclarationType" : "ListInstancesRequest",
     "variableName" : "listInstancesRequest",
     "variableType" : "ListInstancesRequest",
     "documentation" : null,
     "simpleType" : "ListInstancesRequest",
     "variableSetterType" : "ListInstancesRequest"
    },
    "wrapper" : false
   },
   "ListInstancesResult" : {
    "c2jName" : "ListInstancesResponse",
    "customization" : {
     "artificialResultWrapper" : null,
     "skipGeneratingMarshaller" : false,
     "skipGeneratingModelClass" : false,
     "skipGeneratingUnmarshaller" : false
    },
    "deprecated" : false,
    "documentation" : "",
    "endpointDiscoveryMembers" : null,
    "enums" : null,
    "errorCode" : null,
    "fullyQualifiedName" :
"com.amazonaws.services.licensemanagerusersubscriptions.response.ListInstancesResult",
    "hasHeaderMember"
 : false,
    "hasPayloadMember" : false,
    "hasRequiresLengthMember" : false,
    "hasStatusCodeMember" : false,
    "hasStreamingMember" : false,
    "marshaller" : null,
    "members" : [ {
     "c2jName" : "InstanceSummaries",
     "c2jShape" : "InstanceSummaryList",
     "deprecated" : false,
    "documentation" : "<p>Metadata that describes the list instances operation.</p>",
     "endpointDiscoveryId" : false,
     "enumType" : null,
     "fluentSetterDocumentation" : "/**<p>Metadata that describes the list instances operation.</p>\n@param
instanceSummaries Metadata that describes the list instances operation.\n@return Returns a reference to this object
so that method calls can be chained together.*/",
```
"fluentSetterMethodName" : "withInstanceSummaries",

"getterDocumentation" : "/\*\*<p>Metadata that describes the list instances operation.</p>\n@return Metadata

```
that describes the list instances operation.*/",
     "getterMethodName"
 : "getInstanceSummaries",
     "getterModel" : {
      "returnType" : "java.util.List<InstanceSummary>",
      "documentation" : null
     },
    "http": {
      "additionalMarshallingPath" : null,
      "additionalUnmarshallingPath" : null,
      "flattened" : false,
      "greedy" : false,
      "header" : false,
      "isPayload" : false,
      "isStreaming" : false,
      "location" : null,
      "marshallLocation" : "PAYLOAD",
      "marshallLocationName" : "InstanceSummaries",
      "queryString" : false,
      "requiresLength" : false,
      "statusCode" : false,
      "unmarshallLocationName" : "InstanceSummaries",
      "uri" : false
     },
     "idempotencyToken" : false,
     "isBinary" : false,
     "jsonValue" : false,
     "list" : true,
     "listModel" : {
      "implType" : "java.util.ArrayList",
      "interfaceType" : "java.util.List",
      "listMemberModel"
 : {
       "c2jName" : "member",
       "c2jShape" : "InstanceSummary",
        "deprecated" : false,
        "documentation" : "",
        "endpointDiscoveryId" : false,
        "enumType" : null,
        "fluentSetterDocumentation" : "/**\n@param member \n@return Returns a reference to this object so that
method calls can be chained together.*/",
        "fluentSetterMethodName" : "withMember",
        "getterDocumentation" : "/**\n@return */",
        "getterMethodName" : "getMember",
        "getterModel" : {
         "returnType" : "InstanceSummary",
         "documentation" : null
```

```
 },
```
#### " $http"$ : {

 "additionalMarshallingPath" : null, "additionalUnmarshallingPath" : null, "flattened" : false, "greedy" : false, "header" : false, "isPayload" : false, "isStreaming" : false, "location"

### : null,

 "marshallLocation" : "PAYLOAD", "marshallLocationName" : "member", "queryString" : false, "requiresLength" : false, "statusCode" : false, "unmarshallLocationName" : "member", "uri" : false }, "idempotencyToken" : false, "isBinary" : false, "jsonValue" : false, "list" : false, "listModel" : null, "map" : false, "mapModel" : null, "marshallingTargetClass" : "StructuredPojo", "marshallingType" : "STRUCTURED", "name" : "Member", "sensitive" : false, "setterDocumentation" : "/\*\*\n@param member \*/", "setterMethodName" : "setMember", "setterModel" : { "timestampFormat" : null, "variableDeclarationType" : "InstanceSummary", "variableName" : "member", "variableType" : "InstanceSummary", "documentation" : "", "simpleType" : "InstanceSummary", "variableSetterType" : "InstanceSummary" }, "shouldEmitLegacyEnumSetter" : false,

"shouldFullyQualify" : false,

"simple" : false,

"unmarshallingType" : null,

 "varargSetterDocumentation" : "/\*\*\n@param member \n@return Returns a reference to this object so that method calls can be chained together.\*/",

"variable" : {

```
 "timestampFormat" : null,
         "variableDeclarationType" : "InstanceSummary",
         "variableName" : "member",
         "variableType" : "InstanceSummary",
         "documentation" : "",
         "simpleType" : "InstanceSummary",
         "variableSetterType" : "InstanceSummary"
        },
        "xmlNameSpaceUri" : null
      },
      "memberLocationName" : null,
      "memberType" : "InstanceSummary",
       "map" : false,
      "marshallNonAutoConstructedEmptyLists" : false,
      "memberAdditionalMarshallingPath" : null,
      "memberAdditionalUnmarshallingPath" : null,
      "sendEmptyQueryString" : false,
      "simple" : false,
      "simpleType" : "InstanceSummary",
      "templateImplType" : "java.util.ArrayList<InstanceSummary>",
      "templateType" : "java.util.List<InstanceSummary>"
     },
     "map" : false,
     "mapModel" : null,
     "marshallingTargetClass" : "List",
     "marshallingType" : "LIST",
     "name" : "InstanceSummaries",
     "sensitive" : false,
     "setterDocumentation" : "/**<p>Metadata that describes the list instances operation.</p>\n@param
instanceSummaries Metadata that describes the list instances operation.*/",
     "setterMethodName" : "setInstanceSummaries",
     "setterModel" : {
      "timestampFormat" : null,
      "variableDeclarationType" : "java.util.List<InstanceSummary>",
       "variableName" : "instanceSummaries",
      "variableType" : "java.util.List<InstanceSummary>",
      "documentation" : "",
      "simpleType" : "List<InstanceSummary>",
      "variableSetterType" : "java.util.Collection<InstanceSummary>"
     },
     "shouldEmitLegacyEnumSetter" : false,
     "shouldFullyQualify" : false,
     "simple" : false,
     "unmarshallingType" : null,
     "varargSetterDocumentation" : "/**<p>Metadata that describes the list instances
operation.\langle p \rangle\n\langle p \rangle\n\langle p \rangle\simpsideted \langle p \rangle This method appends the values to the existing list (if any). Use {@link
#setInstanceSummaries(java.util.Collection)} or {@link #withInstanceSummaries(java.util.Collection)} if you want
to override the existing values.\langle \phi \rangle \langle \phi \rangle aram instance Summaries Metadata that describes the list instances
```
operation.\n@return Returns a reference to this object so that method calls can be chained together.\*/",

"variable" : {

"timestampFormat"

: null,

```
 "variableDeclarationType" : "java.util.List<InstanceSummary>",
```

```
 "variableName" : "instanceSummaries",
```
"variableType" : "java.util.List<InstanceSummary>",

"documentation" : "<p>Metadata that describes the list instances operation.</p>",

```
 "simpleType" : "List<InstanceSummary>",
```
"variableSetterType" : "java.util.Collection<InstanceSummary>"

},

```
 "xmlNameSpaceUri" : null
```
}, {

"c2jName" : "NextToken",

"c2jShape" : "String",

"deprecated" : false,

```
"documentation" : "<p>Token for the next set of results.</p>",
```

```
 "endpointDiscoveryId" : false,
```
"enumType" : null,

 "fluentSetterDocumentation" : "/\*\*<p>Token for the next set of results.</p>\n@param nextToken Token for the next set of results.\n@return Returns a reference to this object so that method calls can be chained together.\*/",

"fluentSetterMethodName" : "withNextToken",

```
 "getterDocumentation"
```
: "/\*\*<p>Token for the next set of results.</p>\n@return Token for the next set of results.\*/",

```
 "getterMethodName" : "getNextToken",
```
"getterModel" : {

```
 "returnType" : "String",
```

```
 "documentation" : null
```
# },

" $http"$ : {

```
 "additionalMarshallingPath" : null,
```
"additionalUnmarshallingPath" : null,

```
 "flattened" : false,
```

```
 "greedy" : false,
```
"header" : false,

```
 "isPayload" : false,
```
"isStreaming" : false,

```
 "location" : null,
```

```
 "marshallLocation" : "PAYLOAD",
```
"marshallLocationName" : "NextToken",

```
 "queryString" : false,
```

```
 "requiresLength" : false,
```

```
 "statusCode" : false,
```

```
 "unmarshallLocationName" : "NextToken",
```

```
 "uri" : false
```
# },

```
 "idempotencyToken" : false,
```

```
 "isBinary" : false,
```
 "jsonValue" : false, "list" : false, "listModel" : null, "map" : false, "mapModel" : null, "marshallingTargetClass" : "String", "marshallingType" : "STRING", "name" : "NextToken", "sensitive" : false, "setterDocumentation" : "/\*\*<p>Token for the next set of results.</p>\n@param nextToken Token for the next set of results.\*/", "setterMethodName" : "setNextToken", "setterModel" : { "timestampFormat" : null, "variableDeclarationType" : "String", "variableName" : "nextToken", "variableType" : "String", "documentation" : "", "simpleType" : "String", "variableSetterType" : "String" }, "shouldEmitLegacyEnumSetter" : false, "shouldFullyQualify" : false, "simple" : true, "unmarshallingType" : null, "varargSetterDocumentation" : "/\*\*<p>Token for the next set of results.</p>\n@param nextToken Token for the next set of results.\n@return Returns a reference to this object so that method calls can be chained together.\*/", "variable" : { "timestampFormat" : null, "variableDeclarationType" : "String", "variableName" : "nextToken", "variableType" : "String", "documentation" : "<p>Token for the next set of results.</p>", "simpleType" : "String", "variableSetterType" : "String" }, "xmlNameSpaceUri" : null } ], "membersAsMap" : { "InstanceSummaries" : { "c2jName" : "InstanceSummaries", "c2jShape" : "InstanceSummaryList",

"deprecated" : false,

"documentation" : "<p>Metadata that describes the list instances operation. $\langle p \rangle$ ",

"endpointDiscoveryId" : false,

"enumType" : null,

"fluentSetterDocumentation" : "/\*\*<p>Metadata that describes the list instances operation.</p>\n@param

instanceSummaries Metadata that describes the list instances operation.\n@return Returns a reference to this object so that method

calls can be chained together.\*/",

"fluentSetterMethodName" : "withInstanceSummaries",

 "getterDocumentation" : "/\*\*<p>Metadata that describes the list instances operation.</p>\n@return Metadata that describes the list instances operation.\*/",

```
 "getterMethodName" : "getInstanceSummaries",
```
"getterModel" : {

"returnType" : "java.util.List<InstanceSummary>",

"documentation" : null

},

"http" : {

"additionalMarshallingPath" : null,

"additionalUnmarshallingPath" : null,

"flattened" : false,

"greedy" : false,

"header" : false,

"isPayload" : false,

"isStreaming" : false,

"location" : null,

"marshallLocation" : "PAYLOAD",

"marshallLocationName" : "InstanceSummaries",

"queryString" : false,

"requiresLength" : false,

"statusCode" : false,

"unmarshallLocationName"

: "InstanceSummaries",

```
 "uri" : false
```
},

"idempotencyToken" : false,

"isBinary" : false,

"jsonValue" : false,

"list" : true,

"listModel" : {

"implType" : "java.util.ArrayList",

"interfaceType" : "java.util.List",

"listMemberModel" : {

```
 "c2jName" : "member",
```
"c2jShape" : "InstanceSummary",

```
 "deprecated" : false,
```
"documentation" : "",

"endpointDiscoveryId" : false,

"enumType" : null,

 "fluentSetterDocumentation" : "/\*\*\n@param member \n@return Returns a reference to this object so that method calls can be chained together.\*/",

"fluentSetterMethodName" : "withMember",

"getterDocumentation" : "/\*\*\n@return \*/",

"getterMethodName" : "getMember",

```
 "getterModel" : {
    "returnType" : "InstanceSummary",
 "documentation" : null
   },
  "http": {
    "additionalMarshallingPath" : null,
    "additionalUnmarshallingPath" : null,
    "flattened" : false,
    "greedy" : false,
    "header" : false,
    "isPayload" : false,
    "isStreaming" : false,
    "location" : null,
    "marshallLocation" : "PAYLOAD",
    "marshallLocationName" : "member",
    "queryString" : false,
    "requiresLength" : false,
    "statusCode" : false,
    "unmarshallLocationName" : "member",
    "uri" : false
   },
   "idempotencyToken" : false,
   "isBinary" : false,
   "jsonValue" : false,
   "list" : false,
   "listModel" : null,
   "map" : false,
   "mapModel" : null,
   "marshallingTargetClass" : "StructuredPojo",
    "marshallingType" : "STRUCTURED",
   "name" : "Member",
   "sensitive" : false,
   "setterDocumentation" : "/**\n@param member */",
   "setterMethodName" : "setMember",
   "setterModel" : {
    "timestampFormat" : null,
    "variableDeclarationType" : "InstanceSummary",
    "variableName" : "member",
    "variableType" : "InstanceSummary",
    "documentation" : "",
    "simpleType" : "InstanceSummary",
    "variableSetterType" : "InstanceSummary"
   },
   "shouldEmitLegacyEnumSetter" : false,
   "shouldFullyQualify" : false,
   "simple" : false,
   "unmarshallingType" : null,
```

```
 "varargSetterDocumentation" : "/**\n@param member \n@return Returns a reference to this object so that
method calls can be chained together.*/",
```
"variable" : {

"timestampFormat" : null,

"variableDeclarationType" : "InstanceSummary",

"variableName" : "member",

"variableType" : "InstanceSummary",

"documentation" : "",

"simpleType" : "InstanceSummary",

"variableSetterType" : "InstanceSummary"

},

"xmlNameSpaceUri" : null

},

"memberLocationName" : null,

"memberType" : "InstanceSummary",

"map" : false,

"marshallNonAutoConstructedEmptyLists" : false,

"memberAdditionalMarshallingPath" : null,

"memberAdditionalUnmarshallingPath" : null,

"sendEmptyQueryString" : false,

"simple" : false,

"simpleType" : "InstanceSummary",

```
 "templateImplType" : "java.util.ArrayList<InstanceSummary>",
```

```
 "templateType" : "java.util.List<InstanceSummary>"
```
},

```
 "map" : false,
```
"mapModel"

### : null,

"marshallingTargetClass" : "List",

"marshallingType" : "LIST",

"name" : "InstanceSummaries",

"sensitive" : false,

 "setterDocumentation" : "/\*\*<p>Metadata that describes the list instances operation.</p>\n@param instanceSummaries Metadata that describes the list instances operation.\*/",

"setterMethodName" : "setInstanceSummaries",

```
 "setterModel" : {
```
"timestampFormat" : null,

"variableDeclarationType" : "java.util.List<InstanceSummary>",

```
 "variableName" : "instanceSummaries",
```
"variableType" : "java.util.List<InstanceSummary>",

"documentation" : "",

```
 "simpleType" : "List<InstanceSummary>",
```
"variableSetterType" : "java.util.Collection<InstanceSummary>"

},

```
 "shouldEmitLegacyEnumSetter" : false,
```

```
 "shouldFullyQualify" : false,
```
"simple" : false,

"unmarshallingType" : null,

"varargSetterDocumentation"

 : "/\*\*<p>Metadata that describes the list instances operation.</p>\n<p><b>NOTE:</b> This method appends the values to the existing list (if any). Use {@link #setInstanceSummaries(java.util.Collection)} or {@link #withInstanceSummaries(java.util.Collection)} if you want to override the existing values.</p>\n@param instanceSummaries Metadata that describes the list instances operation.\n@return Returns a reference to this object so that method calls can be chained together.\*/",

"variable" : {

"timestampFormat" : null,

"variableDeclarationType" : "java.util.List<InstanceSummary>",

"variableName" : "instanceSummaries",

"variableType" : "java.util.List<InstanceSummary>",

"documentation" : "< $p$ >Metadata that describes the list instances operation. $\langle p \rangle$ ",

"simpleType" : "List<InstanceSummary>",

"variableSetterType" : "java.util.Collection<InstanceSummary>"

},

"xmlNameSpaceUri" : null

},

"NextToken" : {

"c2jName" : "NextToken",

"c2jShape" : "String",

"deprecated" : false,

"documentation" : "<p>Token for the next set of results.</p>",

"endpointDiscoveryId" : false,

"enumType" : null,

"fluentSetterDocumentation" : "/\*\*<p>Token for the next set of results.</p>\n@param nextToken Token for

the next set of results.\n@return Returns a reference to this object so that method calls can be chained together. $*$ /", "fluentSetterMethodName" : "withNextToken",

 "getterDocumentation" : "/\*\*<p>Token for the next set of results.</p>\n@return Token for the next set of results.\*/",

"getterMethodName" : "getNextToken",

"getterModel" : {

"returnType" : "String",

"documentation" : null

},

" $http"$ : {

"additionalMarshallingPath" : null,

"additionalUnmarshallingPath" : null,

 "flattened" : false, "greedy" : false, "header" : false, "isPayload" : false, "isStreaming" : false, "location" : null, "marshallLocation" : "PAYLOAD", "marshallLocationName" : "NextToken",

 "queryString" : false, "requiresLength" : false, "statusCode" : false, "unmarshallLocationName" : "NextToken", "uri" : false }, "idempotencyToken" : false, "isBinary" : false, "jsonValue" : false, "list" : false, "listModel" : null, "map" : false, "mapModel" : null, "marshallingTargetClass" : "String", "marshallingType" : "STRING", "name" : "NextToken", "sensitive" : false, "setterDocumentation" : "/\*\*<p>Token for the next set of results.</p>\n@param nextToken Token for the next set of results.\*/", "setterMethodName" : "setNextToken", "setterModel" : { "timestampFormat" : null, "variableDeclarationType" : "String", "variableName" : "nextToken", "variableType" : "String", "documentation" : "", "simpleType" : "String", "variableSetterType" : "String" },

"shouldEmitLegacyEnumSetter" : false,

"shouldFullyQualify" : false,

"simple" : true,

"unmarshallingType" : null,

 "varargSetterDocumentation" : "/\*\*<p>Token for the next set of results.</p>\n@param nextToken Token for the next set of results.\n@return Returns a reference to this object so that method calls can be chained together.\*/",

```
 "variable" : {
    "timestampFormat" : null,
     "variableDeclarationType" : "String",
     "variableName" : "nextToken",
     "variableType" : "String",
    "documentation" : "<p>Token for the next set of results.</p>",
     "simpleType" : "String",
    "variableSetterType" : "String"
   },
   "xmlNameSpaceUri" : null
  }
 },
```

```
 "packageName" : "com.amazonaws.services.licensemanagerusersubscriptions.response",
   "requestSignerAware" : false,
   "requestSignerClassFqcn" : null,
   "required" : [ ],
   "shapeName" : "ListInstancesResult",
   "signerAware" : false,
   "signerType" : null,
   "unmarshaller" : {
     "flattened" : false,
     "resultWrapper" : null
   },
    "variable" : {
     "timestampFormat" : null,
     "variableDeclarationType" : "ListInstancesResult",
     "variableName" : "listInstancesResult",
     "variableType" : "ListInstancesResult",
     "documentation" : null,
     "simpleType" : "ListInstancesResult",
     "variableSetterType" : "ListInstancesResult"
   },
   "wrapper" : false
  },
  "ListProductSubscriptionsRequest" : {
   "c2jName" : "ListProductSubscriptionsRequest",
    "customization" : {
     "artificialResultWrapper" : null,
     "skipGeneratingMarshaller" : false,
     "skipGeneratingModelClass" : false,
     "skipGeneratingUnmarshaller" : false
   },
   "deprecated" : false,
   "documentation" : "",
   "endpointDiscoveryMembers" : null,
   "enums" : null,
   "errorCode" : null,
   "fullyQualifiedName" :
"com.amazonaws.services.licensemanagerusersubscriptions.request.ListProductSubscriptionsRequest",
   "hasHeaderMember" : false,
   "hasPayloadMember" : false,
   "hasRequiresLengthMember" : false,
   "hasStatusCodeMember" : false,
   "hasStreamingMember" : false,
    "marshaller" : {
     "action" : "ListProductSubscriptions",
     "locationName" : null,
     "requestUri" : "/user/ListProductSubscriptions",
     "target" : null,
     "verb" : "POST",
```

```
 "xmlNameSpaceUri" : null
```

```
 },
```
"members" : [ {

"c2jName" : "Filters",

"c2jShape" : "FilterList",

"deprecated" : false,

"documentation" : " $\langle p \rangle$ An array of structures that you can use to filter the results to those that match one or more sets of key-value pairs that you specify. $\langle p \rangle$ ",

"endpointDiscoveryId" : false,

"enumType" : null,

"fluentSetterDocumentation" : "/\*\*<p>An array of structures that you can use to filter the results to those that match one or more sets of key-value pairs that you specify.  $\phi$  \n@param filters An array of structures that you can use to filter the results to those that match one or more sets of key-value pairs that you specify.\n@return Returns a reference to this object so that method calls can be chained together.\*/",

"fluentSetterMethodName" : "withFilters",

 "getterDocumentation" : "/\*\*<p>An array of structures that you can use to filter the results to those that match one or more sets of key-value pairs that you specify. $\langle p \rangle$ n@return An array of structures that you can use to filter the

results to those that match one or more sets of key-value pairs that you specify.\*/",

```
 "getterMethodName" : "getFilters",
 "getterModel" : {
  "returnType" : "java.util.List<Filter>",
  "documentation" : null
 },
"http": {
  "additionalMarshallingPath" : null,
  "additionalUnmarshallingPath" : null,
  "flattened" : false,
  "greedy" : false,
  "header" : false,
  "isPayload" : false,
  "isStreaming" : false,
  "location" : null,
  "marshallLocation" : "PAYLOAD",
  "marshallLocationName" : "Filters",
  "queryString" : false,
  "requiresLength" : false,
  "statusCode" : false,
  "unmarshallLocationName" : "Filters",
  "uri" : false
 },
 "idempotencyToken" : false,
 "isBinary" : false,
 "jsonValue" : false,
 "list" : true,
 "listModel" : {
  "implType" : "java.util.ArrayList",
```

```
 "interfaceType" : "java.util.List",
      "listMemberModel" : {
        "c2jName" : "member",
        "c2jShape" : "Filter",
        "deprecated" : false,
        "documentation" : "",
        "endpointDiscoveryId" : false,
        "enumType" : null,
        "fluentSetterDocumentation" : "/**\n@param member \n@return Returns a reference to this object so that
method calls can be chained together.*/",
        "fluentSetterMethodName" : "withMember",
        "getterDocumentation" : "/**\n@return */",
        "getterMethodName" : "getMember",
        "getterModel" : {
         "returnType" : "Filter",
         "documentation" : null
        },
       "http": {
         "additionalMarshallingPath" : null,
         "additionalUnmarshallingPath" : null,
         "flattened" : false,
         "greedy" : false,
         "header" : false,
         "isPayload" : false,
         "isStreaming"
 : false,
         "location" : null,
         "marshallLocation" : "PAYLOAD",
         "marshallLocationName" : "member",
         "queryString" : false,
         "requiresLength" : false,
         "statusCode" : false,
         "unmarshallLocationName" : "member",
         "uri" : false
        },
        "idempotencyToken" : false,
        "isBinary" : false,
        "jsonValue" : false,
        "list" : false,
        "listModel" : null,
        "map" : false,
        "mapModel" : null,
        "marshallingTargetClass" : "StructuredPojo",
        "marshallingType" : "STRUCTURED",
        "name" : "Member",
        "sensitive" : false,
        "setterDocumentation" : "/**\n@param member */",
        "setterMethodName" : "setMember",
```

```
 "setterModel" : {
         "timestampFormat" : null,
         "variableDeclarationType" : "Filter",
         "variableName"
 : "member",
         "variableType" : "Filter",
         "documentation" : "",
         "simpleType" : "Filter",
         "variableSetterType" : "Filter"
        },
        "shouldEmitLegacyEnumSetter" : false,
        "shouldFullyQualify" : false,
        "simple" : false,
        "unmarshallingType" : null,
        "varargSetterDocumentation" : "/**\n@param member \n@return Returns a reference to this object so that
method calls can be chained together.*/",
        "variable" : {
         "timestampFormat" : null,
         "variableDeclarationType" : "Filter",
         "variableName" : "member",
         "variableType" : "Filter",
         "documentation" : "",
         "simpleType" : "Filter",
         "variableSetterType" : "Filter"
        },
        "xmlNameSpaceUri" : null
      },
      "memberLocationName" : null,
      "memberType" : "Filter",
      "map" : false,
      "marshallNonAutoConstructedEmptyLists" : false,
      "memberAdditionalMarshallingPath" : null,
      "memberAdditionalUnmarshallingPath" : null,
      "sendEmptyQueryString" : false,
      "simple" : false,
      "simpleType" : "Filter",
      "templateImplType" : "java.util.ArrayList<Filter>",
      "templateType" : "java.util.List<Filter>"
     },
     "map" : false,
     "mapModel" : null,
     "marshallingTargetClass" : "List",
     "marshallingType" : "LIST",
     "name" : "Filters",
     "sensitive" : false,
```
 "setterDocumentation" : "/\*\*<p>An array of structures that you can use to filter the results to those that match one or more sets of key-value pairs that you specify. $\langle p \rangle$  m@param filters An array of structures that you can use to filter the results to those that match one or more sets of key-value pairs that you specify. $*$ /",

"setterMethodName" : "setFilters",

"setterModel" : {

"timestampFormat"

: null,

"variableDeclarationType" : "java.util.List<Filter>",

"variableName" : "filters",

"variableType" : "java.util.List<Filter>",

"documentation" : "",

"simpleType" : "List<Filter>",

"variableSetterType" : "java.util.Collection<Filter>"

},

"shouldEmitLegacyEnumSetter" : false,

"shouldFullyQualify" : false,

"simple" : false,

"unmarshallingType" : null,

"varargSetterDocumentation" : "/\*\*<p>An array of structures that you can use to filter the results to those that match one or more sets of key-value pairs that you specify. $\langle p \rangle$ n $\langle p \rangle$ b $\langle$ b $\rangle$ **NOTE:** $\langle$ *b* $\rangle$ This method appends the values to the existing list (if any). Use {@link #setFilters(java.util.Collection)} or {@link #withFilters(java.util.Collection)} if you want to override the existing values.</p>\n@param filters An array of structures that you can use to filter the results to those that match one or more sets of key-value pairs

that you specify.\n@return Returns a reference to this object so that method calls can be chained together.\*/",

"variable" : {

"timestampFormat" : null,

"variableDeclarationType" : "java.util.List<Filter>",

"variableName" : "filters",

"variableType" : "java.util.List<Filter>",

"documentation" : "<p>An array of structures that you can use to filter the results to those that match one or more sets of key-value pairs that you specify. $\langle p \rangle$ ",

"simpleType" : "List<Filter>",

"variableSetterType" : "java.util.Collection<Filter>"

},

"xmlNameSpaceUri" : null

}, {

"c2jName" : "IdentityProvider",

"c2jShape" : "IdentityProvider",

"deprecated" : false,

"documentation" : " $\langle p \rangle$ An object that specifies details for the identity provider. $\langle p \rangle$ ",

"endpointDiscoveryId" : false,

"enumType" : null,

"fluentSetterDocumentation" : "/\*\*<p>An object that specifies

details for the identity provider. $\langle p \rangle$  m@param identityProvider An object that specifies details for the identity provider.\n@return Returns a reference to this object so that method calls can be chained together.\*/",

"fluentSetterMethodName" : "withIdentityProvider",

 "getterDocumentation" : "/\*\*<p>An object that specifies details for the identity provider.</p>\n@return An object that specifies details for the identity provider.\*/",

"getterMethodName" : "getIdentityProvider",

"getterModel" : {

```
 "returnType" : "IdentityProvider",
      "documentation" : null
     },
    "http": {
      "additionalMarshallingPath" : null,
      "additionalUnmarshallingPath" : null,
      "flattened" : false,
      "greedy" : false,
      "header" : false,
      "isPayload" : false,
      "isStreaming" : false,
      "location" : null,
      "marshallLocation" : "PAYLOAD",
      "marshallLocationName" : "IdentityProvider",
       "queryString" : false,
      "requiresLength" : false,
      "statusCode" : false,
      "unmarshallLocationName" : "IdentityProvider",
      "uri" : false
     },
     "idempotencyToken" : false,
     "isBinary" : false,
     "jsonValue" : false,
     "list" : false,
     "listModel" : null,
    "map" : false,
     "mapModel" : null,
     "marshallingTargetClass" : "StructuredPojo",
     "marshallingType" : "STRUCTURED",
     "name" : "IdentityProvider",
     "sensitive" : false,
     "setterDocumentation" : "/**<p>An object that specifies details for the identity provider.</p>\n@param
identityProvider An object that specifies details for the identity provider.*/",
     "setterMethodName" : "setIdentityProvider",
     "setterModel" : {
      "timestampFormat" : null,
      "variableDeclarationType" : "IdentityProvider",
      "variableName" : "identityProvider",
      "variableType"
 : "IdentityProvider",
      "documentation" : "",
      "simpleType" : "IdentityProvider",
      "variableSetterType" : "IdentityProvider"
     },
     "shouldEmitLegacyEnumSetter" : false,
     "shouldFullyQualify" : false,
     "simple" : false,
     "unmarshallingType" : null,
```
 "varargSetterDocumentation" : "/\*\*<p>An object that specifies details for the identity provider.</p>\n@param identityProvider An object that specifies details for the identity provider.\n@return Returns a reference to this object so that method calls can be chained together.\*/",

"variable" : {

"timestampFormat" : null,

"variableDeclarationType" : "IdentityProvider",

"variableName" : "identityProvider",

"variableType" : "IdentityProvider",

"documentation" : " $\langle p \rangle$ An object that specifies details for the identity provider. $\langle p \rangle$ ",

"simpleType" : "IdentityProvider",

"variableSetterType" : "IdentityProvider"

},

"xmlNameSpaceUri" : null

}, {

"c2jName" : "MaxResults",

"c2jShape" : "BoxInteger",

"deprecated" : false,

"documentation" : "<p>Maximum number of results to return in a single call. $\langle p \rangle$ ",

"endpointDiscoveryId" : false,

"enumType" : null,

"fluentSetterDocumentation" : "/\*\*< $p >$ Maximum number of results to return in a single call.</p> $\sim$  $n \omega$  param maxResults Maximum number of results to return in a single call.\n@return Returns a reference to this object so that method calls can be chained together.\*/",

"fluentSetterMethodName" : "withMaxResults",

"getterDocumentation" : "/\*\*<p>Maximum number of results to return in a single call. $\langle p \rangle$ n@return Maximum number of results to return in a single call.\*/",

"getterMethodName" : "getMaxResults",

```
 "getterModel" : {
 "returnType" : "Integer",
  "documentation" : null
```
},

" $http"$ : {

```
 "additionalMarshallingPath"
```
: null,

```
 "additionalUnmarshallingPath" : null,
 "flattened" : false,
 "greedy" : false,
 "header" : false,
 "isPayload" : false,
 "isStreaming" : false,
 "location" : null,
 "marshallLocation" : "PAYLOAD",
 "marshallLocationName" : "MaxResults",
 "queryString" : false,
 "requiresLength" : false,
 "statusCode" : false,
 "unmarshallLocationName" : "MaxResults",
 "uri" : false
```
},

 "idempotencyToken" : false, "isBinary" : false,

"jsonValue" : false,

"list" : false,

"listModel" : null,

"map" : false,

"mapModel" : null,

"marshallingTargetClass" : "Integer",

"marshallingType" : "INTEGER",

"name" : "MaxResults",

"sensitive" : false,

 "setterDocumentation" : "/\*\*<p>Maximum number of results to return in a single call.</p>\n@param maxResults Maximum number of results

to return in a single call.\*/",

"setterMethodName" : "setMaxResults",

"setterModel" : {

"timestampFormat" : null,

"variableDeclarationType" : "Integer",

"variableName" : "maxResults",

"variableType" : "Integer",

"documentation" : "",

"simpleType" : "Integer",

"variableSetterType" : "Integer"

},

"shouldEmitLegacyEnumSetter" : false,

"shouldFullyQualify" : false,

"simple" : true,

"unmarshallingType" : null,

 "varargSetterDocumentation" : "/\*\*<p>Maximum number of results to return in a single call.</p>\n@param maxResults Maximum number of results to return in a single call.\n@return Returns a reference to this object so that method calls can be chained together.\*/",

"variable" : {

"timestampFormat" : null,

"variableDeclarationType" : "Integer",

```
 "variableName" : "maxResults",
```

```
 "variableType" : "Integer",
```
"documentation" : "<p>Maximum number of results to return in a single call. $\langle p \rangle$ ",

"simpleType" : "Integer",

```
 "variableSetterType" : "Integer"
```

```
 },
```
"xmlNameSpaceUri" : null

```
 }, {
```
"c2jName" : "NextToken",

"c2jShape" : "String",

"deprecated" : false,

"documentation" : "<p>Token for the next set of results.</p>",

"endpointDiscoveryId" : false,

"enumType" : null,

 "fluentSetterDocumentation" : "/\*\*<p>Token for the next set of results.</p>\n@param nextToken Token for the next set of results.\n@return Returns a reference to this object so that method calls can be chained together.\*/",

"fluentSetterMethodName" : "withNextToken",

 "getterDocumentation" : "/\*\*<p>Token for the next set of results.</p>\n@return Token for the next set of results.\*/",

```
 "getterMethodName" : "getNextToken",
     "getterModel" : {
      "returnType" : "String",
      "documentation" : null
     },
    "http": {
      "additionalMarshallingPath" : null,
      "additionalUnmarshallingPath" : null,
      "flattened" : false,
      "greedy" : false,
      "header" : false,
      "isPayload" : false,
      "isStreaming" : false,
      "location" : null,
      "marshallLocation" : "PAYLOAD",
      "marshallLocationName" : "NextToken",
      "queryString" : false,
      "requiresLength" : false,
      "statusCode" : false,
      "unmarshallLocationName" : "NextToken",
      "uri" : false
     },
     "idempotencyToken" : false,
     "isBinary" : false,
     "jsonValue" : false,
    "list" : false,
    "listModel" : null,
     "map" : false,
    "mapModel" : null,
     "marshallingTargetClass" : "String",
     "marshallingType" : "STRING",
     "name" : "NextToken",
     "sensitive" : false,
    "setterDocumentation" : "/**<p>Token for the next set of results.\langle p \rangle\n@param
 nextToken Token for the next set of results.*/",
     "setterMethodName" : "setNextToken",
     "setterModel" : {
      "timestampFormat" : null,
      "variableDeclarationType" : "String",
      "variableName" : "nextToken",
      "variableType" : "String",
      "documentation" : "",
```

```
 "simpleType" : "String",
```

```
 "variableSetterType" : "String"
```
},

"shouldEmitLegacyEnumSetter" : false,

"shouldFullyQualify" : false,

"simple" : true,

"unmarshallingType" : null,

 "varargSetterDocumentation" : "/\*\*<p>Token for the next set of results.</p>\n@param nextToken Token for the next set of results.\n@return Returns a reference to this object so that method calls can be chained together.\*/",

"variable" : {

```
 "timestampFormat" : null,
```
"variableDeclarationType" : "String",

"variableName" : "nextToken",

```
 "variableType" : "String",
```
"documentation" : "<p>Token

for the next set of results. $\langle p \rangle$ ",

"simpleType" : "String",

"variableSetterType" : "String"

```
 },
```

```
 "xmlNameSpaceUri" : null
```
}, {

```
 "c2jName" : "Product",
```
"c2jShape" : "String",

"deprecated" : false,

"documentation" : "<p>The name of the user-based subscription product. $\langle p \rangle$ ",

"endpointDiscoveryId" : false,

"enumType" : null,

 "fluentSetterDocumentation" : "/\*\*<p>The name of the user-based subscription product.</p>\n@param product The name of the user-based subscription product.\n@return Returns a reference to this object so that method calls can be chained together.\*/",

"fluentSetterMethodName" : "withProduct",

 "getterDocumentation" : "/\*\*<p>The name of the user-based subscription product.</p>\n@return The name of the user-based subscription product.\*/",

"getterMethodName" : "getProduct",

"getterModel" : {

"returnType" : "String",

"documentation"

```
 : null
```
},

```
"http": {
  "additionalMarshallingPath" : null,
```
"additionalUnmarshallingPath" : null,

"flattened" : false,

"greedy" : false,

"header" : false,

"isPayload" : false,

"isStreaming" : false,

"location" : null,

 "marshallLocation" : "PAYLOAD", "marshallLocationName" : "Product", "queryString" : false, "requiresLength" : false, "statusCode" : false, "unmarshallLocationName" : "Product", "uri" : false }, "idempotencyToken" : false, "isBinary" : false, "jsonValue" : false, "list" : false, "listModel" : null, "map" : false, "mapModel" : null, "marshallingTargetClass" : "String", "marshallingType" : "STRING", "name" : "Product", "sensitive" : false, "setterDocumentation" : "/\*\*<p>The name of the user-based subscription product. $\langle p \rangle$  n@param product The name of the user-based subscription product.\*/", "setterMethodName" : "setProduct", "setterModel" : { "timestampFormat" : null, "variableDeclarationType" : "String", "variableName" : "product", "variableType" : "String", "documentation" : "", "simpleType" : "String", "variableSetterType" : "String" }, "shouldEmitLegacyEnumSetter" : false, "shouldFullyQualify" : false, "simple" : true, "unmarshallingType" : null, "varargSetterDocumentation" : "/\*\*<p>The name of the user-based subscription product.</p>\n@param product The name of the user-based subscription product.\n@return Returns a reference to this object so that method calls can be chained together.\*/", "variable" : { "timestampFormat" : null, "variableDeclarationType" : "String", "variableName" : "product", "variableType" : "String", "documentation" : "< $p$ >The name of the user-based subscription product.</p>", "simpleType" : "String", "variableSetterType" : "String"

```
 },
```

```
 "xmlNameSpaceUri" : null
```

```
 } ],
```

```
 "membersAsMap" : {
```
"Filters" : {

"c2jName" : "Filters",

"c2jShape" : "FilterList",

"deprecated" : false,

"documentation" : "<p>An array of structures that you can use to filter the results to those that match one or more sets of key-value pairs that you specify. $\langle p \rangle$ ",

"endpointDiscoveryId" : false,

"enumType" : null,

 "fluentSetterDocumentation" : "/\*\*<p>An array of structures that you can use to filter the results to those that match one or more sets of key-value pairs that you specify.  $\phi$  \n@param filters An array of structures that you can use to filter the results to those that match one or more sets of key-value pairs that you specify.\n@return Returns a reference to

this object so that method calls can be chained together.\*/",

"fluentSetterMethodName" : "withFilters",

 "getterDocumentation" : "/\*\*<p>An array of structures that you can use to filter the results to those that match one or more sets of key-value pairs that you specify. $\langle p \rangle$  m@return An array of structures that you can use to filter the results to those that match one or more sets of key-value pairs that you specify.\*/",

```
 "getterMethodName" : "getFilters",
      "getterModel" : {
       "returnType" : "java.util.List<Filter>",
       "documentation" : null
      },
     "http": {
       "additionalMarshallingPath" : null,
       "additionalUnmarshallingPath" : null,
       "flattened" : false,
       "greedy" : false,
       "header" : false,
       "isPayload" : false,
       "isStreaming" : false,
       "location" : null,
       "marshallLocation" : "PAYLOAD",
       "marshallLocationName"
 : "Filters",
       "queryString" : false,
        "requiresLength" : false,
       "statusCode" : false,
       "unmarshallLocationName" : "Filters",
       "uri" : false
      },
      "idempotencyToken" : false,
      "isBinary" : false,
      "jsonValue" : false,
      "list" : true,
      "listModel" : {
```

```
 "implType" : "java.util.ArrayList",
        "interfaceType" : "java.util.List",
        "listMemberModel" : {
         "c2jName" : "member",
         "c2jShape" : "Filter",
         "deprecated" : false,
         "documentation" : "",
         "endpointDiscoveryId" : false,
         "enumType" : null,
         "fluentSetterDocumentation" : "/**\n@param member \n@return Returns a reference to this object so that
method calls can be chained together.*/",
         "fluentSetterMethodName" : "withMember",
         "getterDocumentation" : "/**\n@return */",
     "getterMethodName" : "getMember",
         "getterModel" : {
          "returnType" : "Filter",
          "documentation" : null
         },
        "http": {
          "additionalMarshallingPath" : null,
          "additionalUnmarshallingPath" : null,
          "flattened" : false,
          "greedy" : false,
          "header" : false,
          "isPayload" : false,
          "isStreaming" : false,
          "location" : null,
          "marshallLocation" : "PAYLOAD",
          "marshallLocationName" : "member",
          "queryString" : false,
          "requiresLength" : false,
          "statusCode" : false,
          "unmarshallLocationName" : "member",
          "uri" : false
         },
         "idempotencyToken" : false,
         "isBinary" : false,
         "jsonValue" : false,
         "list" : false,
         "listModel"
 : null,
         "map" : false,
         "mapModel" : null,
         "marshallingTargetClass" : "StructuredPojo",
         "marshallingType" : "STRUCTURED",
         "name" : "Member",
         "sensitive" : false,
```

```
 "setterDocumentation" : "/**\n@param member */",
        "setterMethodName" : "setMember",
        "setterModel" : {
         "timestampFormat" : null,
         "variableDeclarationType" : "Filter",
         "variableName" : "member",
         "variableType" : "Filter",
         "documentation" : "",
         "simpleType" : "Filter",
         "variableSetterType" : "Filter"
        },
        "shouldEmitLegacyEnumSetter" : false,
        "shouldFullyQualify" : false,
        "simple" : false,
        "unmarshallingType" : null,
        "varargSetterDocumentation" : "/**\n@param member \n@return Returns a reference to this object so that
 method calls can be chained together.*/",
        "variable" : {
         "timestampFormat" : null,
         "variableDeclarationType" : "Filter",
         "variableName" : "member",
         "variableType" : "Filter",
         "documentation" : "",
         "simpleType" : "Filter",
         "variableSetterType" : "Filter"
        },
        "xmlNameSpaceUri" : null
       },
       "memberLocationName" : null,
       "memberType" : "Filter",
       "map" : false,
       "marshallNonAutoConstructedEmptyLists" : false,
       "memberAdditionalMarshallingPath" : null,
       "memberAdditionalUnmarshallingPath" : null,
       "sendEmptyQueryString" : false,
       "simple" : false,
       "simpleType" : "Filter",
       "templateImplType" : "java.util.ArrayList<Filter>",
       "templateType" : "java.util.List<Filter>"
      },
      "map" : false,
    "mapModel" : null,
      "marshallingTargetClass" : "List",
      "marshallingType" : "LIST",
      "name" : "Filters",
      "sensitive" : false,
      "setterDocumentation" : "/**<p>An array of structures that you can use to filter the results to those that match
```
one or more sets of key-value pairs that you specify. $\langle p \rangle$ n@param filters An array of structures that you can use to filter the results to those that match one or more sets of key-value pairs that you specify.\*/",

```
 "setterMethodName" : "setFilters",
 "setterModel" : {
  "timestampFormat" : null,
  "variableDeclarationType" : "java.util.List<Filter>",
  "variableName" : "filters",
  "variableType" : "java.util.List<Filter>",
  "documentation" : "",
  "simpleType" : "List<Filter>",
  "variableSetterType" : "java.util.Collection<Filter>"
 },
 "shouldEmitLegacyEnumSetter" : false,
```
"shouldFullyQualify"

: false,

"simple" : false,

"unmarshallingType" : null,

 "varargSetterDocumentation" : "/\*\*<p>An array of structures that you can use to filter the results to those that match one or more sets of key-value pairs that you specify. $\langle p \rangle$ n $\langle p \rangle$ b $\rangle$ n $\langle p \rangle$  This method appends the values to the existing list (if any). Use {@link #setFilters(java.util.Collection)} or {@link

#withFilters(java.util.Collection)} if you want to override the existing values.</p>\n@param filters An array of structures that you can use to filter the results to those that match one or more sets of key-value pairs that you specify.\n@return Returns a reference to this object so that method calls can be chained together.\*/",

"variable" : {

"timestampFormat" : null,

"variableDeclarationType" : "java.util.List<Filter>",

"variableName" : "filters",

"variableType" : "java.util.List<Filter>",

"documentation" : "<p>An

 array of structures that you can use to filter the results to those that match one or more sets of key-value pairs that you specify.</p>",

"simpleType" : "List<Filter>",

"variableSetterType" : "java.util.Collection<Filter>"

},

"xmlNameSpaceUri" : null

},

"IdentityProvider" : {

"c2jName" : "IdentityProvider",

"c2jShape" : "IdentityProvider",

"deprecated" : false,

"documentation" : " $\langle p \rangle$ An object that specifies details for the identity provider. $\langle p \rangle$ ",

"endpointDiscoveryId" : false,

"enumType" : null,

"fluentSetterDocumentation" : "/\*\*<p>An object that specifies details for the identity provider.</p>\n@param identityProvider An object that specifies details for the identity provider.\n@return Returns a reference to this object so that method calls can be chained together.\*/",

"fluentSetterMethodName" : "withIdentityProvider",

"getterDocumentation"

: "/\*\*<p>An object that specifies details for the identity provider.  $\langle p \rangle \mathfrak{n}$  @return An object that specifies details for the identity provider.\*/",

```
 "getterMethodName" : "getIdentityProvider",
      "getterModel" : {
        "returnType" : "IdentityProvider",
        "documentation" : null
      },
     "http": {
        "additionalMarshallingPath" : null,
        "additionalUnmarshallingPath" : null,
        "flattened" : false,
        "greedy" : false,
        "header" : false,
        "isPayload" : false,
        "isStreaming" : false,
        "location" : null,
        "marshallLocation" : "PAYLOAD",
        "marshallLocationName" : "IdentityProvider",
        "queryString" : false,
        "requiresLength" : false,
        "statusCode" : false,
        "unmarshallLocationName" : "IdentityProvider",
        "uri" : false
       },
      "idempotencyToken" : false,
      "isBinary"
 : false,
      "jsonValue" : false,
      "list" : false,
      "listModel" : null,
      "map" : false,
      "mapModel" : null,
      "marshallingTargetClass" : "StructuredPojo",
      "marshallingType" : "STRUCTURED",
      "name" : "IdentityProvider",
      "sensitive" : false,
      "setterDocumentation" : "/**<p>An object that specifies details for the identity provider.</p>\n@param
identityProvider An object that specifies details for the identity provider.*/",
      "setterMethodName" : "setIdentityProvider",
      "setterModel" : {
        "timestampFormat" : null,
        "variableDeclarationType" : "IdentityProvider",
        "variableName" : "identityProvider",
        "variableType" : "IdentityProvider",
        "documentation" : "",
        "simpleType" : "IdentityProvider",
        "variableSetterType" : "IdentityProvider"
```

```
 },
```
"shouldEmitLegacyEnumSetter" : false,

"shouldFullyQualify" : false,

"simple" : false,

"unmarshallingType" : null,

 "varargSetterDocumentation" : "/\*\*<p>An object that specifies details for the identity provider.</p>\n@param identityProvider An object that specifies details for the identity provider.\n@return Returns a reference to this object so that method calls can be chained together.\*/",

```
 "variable" : {
```
"timestampFormat" : null,

"variableDeclarationType" : "IdentityProvider",

```
 "variableName" : "identityProvider",
```

```
 "variableType" : "IdentityProvider",
```
"documentation" : "<p>An object that specifies details for the identity provider.</p>",

```
 "simpleType" : "IdentityProvider",
```
"variableSetterType" : "IdentityProvider"

```
 },
```

```
 "xmlNameSpaceUri" : null
```
## },

```
 "MaxResults" : {
```
"c2jName" : "MaxResults",

"c2jShape" : "BoxInteger",

```
 "deprecated" : false,
```
"documentation" : "<p>Maximum number of results to return in a single call.</p>",

"endpointDiscoveryId" : false,

"enumType" : null,

"fluentSetterDocumentation" : "/\*\*< $p>Maximum$  number of results to return in a single call. $\langle p \rangle$  n@param maxResults Maximum number of results to return in a single call.\n@return Returns a reference to this object so that method calls can be chained together.\*/",

"fluentSetterMethodName" : "withMaxResults",

"getterDocumentation" : "/\*\*<p>Maximum number of results to return in a single call.</p>\n@return Maximum number of results to return in a single call.\*/",

```
 "getterMethodName" : "getMaxResults",
```

```
 "getterModel" : {
  "returnType" : "Integer",
```
"documentation" : null

```
 },
```

```
"http": {
```
"additionalMarshallingPath" : null,

```
 "additionalUnmarshallingPath" : null,
```

```
 "flattened" : false,
```

```
 "greedy" : false,
```
"header" : false,

```
 "isPayload" : false,
```

```
 "isStreaming" : false,
```
"location" : null,

```
 "marshallLocation" : "PAYLOAD",
```

```
 "marshallLocationName" : "MaxResults",
```
 "queryString" : false, "requiresLength" : false, "statusCode" : false, "unmarshallLocationName" : "MaxResults", "uri" : false }, "idempotencyToken" : false, "isBinary" : false, "jsonValue" : false, "list" : false, "listModel" : null, "map" : false, "mapModel" : null, "marshallingTargetClass" : "Integer", "marshallingType" : "INTEGER",

"name" : "MaxResults",

"sensitive" : false,

 "setterDocumentation" : "/\*\*<p>Maximum number of results to return in a single call.</p>\n@param maxResults Maximum number of results to return in a single call.\*/",

"setterMethodName" : "setMaxResults",

"setterModel" : {

"timestampFormat" : null,

"variableDeclarationType" : "Integer",

"variableName" : "maxResults",

"variableType" : "Integer",

"documentation" : "",

"simpleType" : "Integer",

"variableSetterType" : "Integer"

},

"shouldEmitLegacyEnumSetter" : false,

"shouldFullyQualify" : false,

"simple" : true,

"unmarshallingType" : null,

 "varargSetterDocumentation" : "/\*\*<p>Maximum number of results to return in a single call.</p>\n@param maxResults Maximum number of results to return in a single call.\n@return Returns a reference to this object so that method calls can be chained together.\*/",

```
 "variable" : {
       "timestampFormat" : null,
       "variableDeclarationType" : "Integer",
       "variableName" : "maxResults",
       "variableType" : "Integer",
       "documentation" : "<p>Maximum
number of results to return in a single call.\langle p \rangle",
       "simpleType" : "Integer",
       "variableSetterType" : "Integer"
      },
      "xmlNameSpaceUri" : null
```
#### },

"NextToken" : {

"c2jName" : "NextToken",

"c2jShape" : "String",

"deprecated" : false,

"documentation" : "<p>Token for the next set of results.</p>",

"endpointDiscoveryId" : false,

"enumType" : null,

"fluentSetterDocumentation" : "/\*\*<p>Token for the next set of results.</p>\n@param nextToken Token for

the next set of results.\n@return Returns a reference to this object so that method calls can be chained together.\*/", "fluentSetterMethodName" : "withNextToken",

 "getterDocumentation" : "/\*\*<p>Token for the next set of results.</p>\n@return Token for the next set of results.\*/",

 "getterMethodName" : "getNextToken", "getterModel" : { "returnType" : "String",

"documentation" : null

#### },

" $http"$ : { "additionalMarshallingPath" : null, "additionalUnmarshallingPath" : null, "flattened" : false, "greedy" : false, "header" : false, "isPayload" : false, "isStreaming" : false, "location" : null, "marshallLocation" : "PAYLOAD", "marshallLocationName" : "NextToken", "queryString" : false, "requiresLength" : false, "statusCode" : false, "unmarshallLocationName" : "NextToken", "uri" : false }, "idempotencyToken" : false, "isBinary" : false, "jsonValue" : false, "list" : false, "listModel" : null, "map" : false, "mapModel" : null, "marshallingTargetClass" : "String", "marshallingType" : "STRING",

"name" : "NextToken",

"sensitive" : false,

 "setterDocumentation" : "/\*\*<p>Token for the next set of results.</p>\n@param nextToken Token for the next set of results.\*/",

```
 "setterMethodName" : "setNextToken",
 "setterModel" : {
  "timestampFormat" : null,
  "variableDeclarationType" : "String",
  "variableName" : "nextToken",
  "variableType" : "String",
  "documentation" : "",
  "simpleType" : "String",
  "variableSetterType" : "String"
 },
 "shouldEmitLegacyEnumSetter" : false,
 "shouldFullyQualify" : false,
 "simple" : true,
 "unmarshallingType" : null,
 "varargSetterDocumentation" : "/**<p>Token for the next set of results.</p>\n@param nextToken Token for
```
the next set of results.\n@return Returns a reference to this object so that method calls can be chained together. $*$ /",

"variable" : {

```
 "timestampFormat" : null,
```
"variableDeclarationType" : "String",

"variableName" : "nextToken",

"variableType" : "String",

"documentation" : "<p>Token for the next set of results.</p>",

"simpleType" : "String",

"variableSetterType" : "String"

},

```
 "xmlNameSpaceUri" : null
```
# },

"Product" : {

"c2jName" : "Product",

"c2jShape" : "String",

"deprecated" : false,

"documentation" : "<p>The name of the user-based subscription product.</p>",

"endpointDiscoveryId" : false,

"enumType" : null,

 "fluentSetterDocumentation" : "/\*\*<p>The name of the user-based subscription product.</p>\n@param product The name of the user-based subscription product.\n@return Returns a reference to this object so that method calls can be chained together.\*/",

"fluentSetterMethodName" : "withProduct",

 "getterDocumentation" : "/\*\*<p>The name of the user-based subscription product.</p>\n@return The name of the user-based subscription product.\*/",

"getterMethodName" : "getProduct",

"getterModel" : {

"returnType" : "String",

"documentation" : null

},

" $http"$ : {

"additionalMarshallingPath" : null,

"additionalUnmarshallingPath" : null,

 "flattened" : false, "greedy" : false, "header" : false, "isPayload" : false, "isStreaming" : false, "location" : null, "marshallLocation" : "PAYLOAD", "marshallLocationName" : "Product", "queryString" : false, "requiresLength" : false, "statusCode" : false, "unmarshallLocationName" : "Product", "uri" : false }, "idempotencyToken" : false, "isBinary" : false, "jsonValue" : false, "list" : false, "listModel" : null, "map" : false, "mapModel"

#### $\cdot$  null

"marshallingTargetClass" : "String",

"marshallingType" : "STRING",

"name" : "Product",

"sensitive" : false,

 "setterDocumentation" : "/\*\*<p>The name of the user-based subscription product.</p>\n@param product The name of the user-based subscription product.\*/",

"setterMethodName" : "setProduct",

"setterModel" : {

"timestampFormat" : null,

"variableDeclarationType" : "String",

"variableName" : "product",

"variableType" : "String",

"documentation" : "",

```
 "simpleType" : "String",
```
"variableSetterType" : "String"

},

"shouldEmitLegacyEnumSetter" : false,

"shouldFullyQualify" : false,

"simple" : true,

"unmarshallingType" : null,

 "varargSetterDocumentation" : "/\*\*<p>The name of the user-based subscription product.</p>\n@param product The name of the user-based subscription

product.\n@return Returns a reference to this object so that method calls can be chained together.\*/",

"variable" : {

"timestampFormat" : null,

"variableDeclarationType" : "String",

```
 "variableName" : "product",
       "variableType" : "String",
      "documentation" : "<p>The name of the user-based subscription product.</p>",
       "simpleType" : "String",
       "variableSetterType" : "String"
      },
      "xmlNameSpaceUri" : null
     }
   },
   "packageName" : "com.amazonaws.services.licensemanagerusersubscriptions.request",
   "requestSignerAware" : false,
   "requestSignerClassFqcn" : null,
   "required" : [ "IdentityProvider", "Product" ],
   "shapeName" : "ListProductSubscriptionsRequest",
   "signerAware" : false,
   "signerType" : null,
   "unmarshaller" : null,
    "variable" : {
     "timestampFormat" : null,
     "variableDeclarationType" : "ListProductSubscriptionsRequest",
     "variableName" : "listProductSubscriptionsRequest",
     "variableType" : "ListProductSubscriptionsRequest",
     "documentation" : null,
     "simpleType" : "ListProductSubscriptionsRequest",
     "variableSetterType" : "ListProductSubscriptionsRequest"
   },
    "wrapper" : false
  },
  "ListProductSubscriptionsResult" : {
   "c2jName" : "ListProductSubscriptionsResponse",
   "customization" : {
     "artificialResultWrapper" : null,
     "skipGeneratingMarshaller" : false,
    "skipGeneratingModelClass" : false,
    "skipGeneratingUnmarshaller" : false
   },
   "deprecated" : false,
   "documentation" : "",
   "endpointDiscoveryMembers" : null,
   "enums" : null,
   "errorCode" : null,
   "fullyQualifiedName" :
"com.amazonaws.services.licensemanagerusersubscriptions.response.ListProductSubscriptionsResult",
   "hasHeaderMember" : false,
   "hasPayloadMember" : false,
   "hasRequiresLengthMember"
 : false,
```

```
 "hasStatusCodeMember" : false,
```
"hasStreamingMember" : false,

"marshaller" : null,

"members" : [ {

"c2jName" : "NextToken",

"c2jShape" : "String",

"deprecated" : false,

"documentation" : "<p>Token for the next set of results.</p>".

"endpointDiscoveryId" : false,

"enumType" : null,

 "fluentSetterDocumentation" : "/\*\*<p>Token for the next set of results.</p>\n@param nextToken Token for the next set of results.\n@return Returns a reference to this object so that method calls can be chained together.\*/",

"fluentSetterMethodName" : "withNextToken",

 "getterDocumentation" : "/\*\*<p>Token for the next set of results.</p>\n@return Token for the next set of results.\*/",

"getterMethodName" : "getNextToken",

 "getterModel" : { "returnType" : "String",

"documentation" : null

},

" $http"$ : {

"additionalMarshallingPath" : null,

"additionalUnmarshallingPath" : null,

 "flattened" : false, "greedy" : false, "header" : false, "isPayload" : false, "isStreaming" : false, "location" : null, "marshallLocation" : "PAYLOAD", "marshallLocationName" : "NextToken", "queryString" : false, "requiresLength" : false, "statusCode" : false, "unmarshallLocationName" : "NextToken", "uri" : false }, "idempotencyToken" : false, "isBinary" : false, "jsonValue" : false, "list" : false, "listModel" : null, "map" : false, "mapModel" : null, "marshallingTargetClass" : "String", "marshallingType" : "STRING", "name" : "NextToken", "sensitive" : false,

 "setterDocumentation" : "/\*\*<p>Token for the next set of results.</p>\n@param nextToken Token for the next set of results.\*/",

"setterMethodName" : "setNextToken",

"setterModel" : {

"timestampFormat" : null,

"variableDeclarationType" : "String",

"variableName" : "nextToken",

"variableType" : "String",

"documentation" : "",

"simpleType" : "String",

"variableSetterType" : "String"

## },

"shouldEmitLegacyEnumSetter" : false,

"shouldFullyQualify" : false,

"simple" : true,

"unmarshallingType" : null,

 "varargSetterDocumentation" : "/\*\*<p>Token for the next set of results.</p>\n@param nextToken Token for the next set of results.\n@return Returns a reference to this object so that method calls can be chained together. $*$ /",

"variable" : {

```
 "timestampFormat" : null,
```
"variableDeclarationType" : "String",

"variableName" : "nextToken",

"variableType" : "String",

"documentation" : "<p>Token for the next set of results.</p>".

"simpleType" : "String",

"variableSetterType" : "String"

```
 },
 "xmlNameSpaceUri" : null
```
# }, {

"c2jName" : "ProductUserSummaries",

"c2jShape" : "ProductUserSummaryList",

"deprecated" : false,

"documentation" : "<p>Metadata that describes the list product subscriptions operation.</p>",

"endpointDiscoveryId" : false,

"enumType" : null,

 "fluentSetterDocumentation" : "/\*\*<p>Metadata that describes the list product subscriptions operation. $\langle p \rangle$  n@param productUserSummaries Metadata that describes the list product subscriptions operation.\n@return Returns a reference to this object so that method calls can be chained together.\*/",

"fluentSetterMethodName" : "withProductUserSummaries",

 "getterDocumentation" : "/\*\*<p>Metadata that describes the list product subscriptions operation.</p>\n@return Metadata that describes the list product subscriptions operation.\*/",

"getterMethodName" : "getProductUserSummaries",

"getterModel"

: {

```
 "returnType" : "java.util.List<ProductUserSummary>",
 "documentation" : null
```

```
 },
```

```
"http": {
      "additionalMarshallingPath" : null,
      "additionalUnmarshallingPath" : null,
      "flattened" : false,
      "greedy" : false,
      "header" : false,
      "isPayload" : false,
      "isStreaming" : false,
      "location" : null,
      "marshallLocation" : "PAYLOAD",
      "marshallLocationName" : "ProductUserSummaries",
      "queryString" : false,
      "requiresLength" : false,
      "statusCode" : false,
      "unmarshallLocationName" : "ProductUserSummaries",
      "uri" : false
     },
     "idempotencyToken" : false,
     "isBinary" : false,
     "jsonValue" : false,
     "list" : true,
     "listModel" : {
      "implType" : "java.util.ArrayList",
      "interfaceType" : "java.util.List",
      "listMemberModel" : {
       "c2jName" : "member",
        "c2jShape" : "ProductUserSummary",
        "deprecated" : false,
        "documentation" : "",
        "endpointDiscoveryId" : false,
        "enumType" : null,
        "fluentSetterDocumentation" : "/**\n@param member \n@return Returns a reference to this object so that
method calls can be chained together.*/",
        "fluentSetterMethodName" : "withMember",
        "getterDocumentation" : "/**\n@return */",
        "getterMethodName" : "getMember",
        "getterModel" : {
         "returnType" : "ProductUserSummary",
         "documentation" : null
        },
       "http": {
         "additionalMarshallingPath" : null,
         "additionalUnmarshallingPath" : null,
         "flattened" : false,
         "greedy" : false,
         "header" : false,
         "isPayload" : false,
         "isStreaming" : false,
```

```
 "location" : null,
         "marshallLocation"
 : "PAYLOAD",
         "marshallLocationName" : "member",
         "queryString" : false,
         "requiresLength" : false,
         "statusCode" : false,
         "unmarshallLocationName" : "member",
         "uri" : false
       },
        "idempotencyToken" : false,
        "isBinary" : false,
       "jsonValue" : false,
       "list" : false,
       "listModel" : null,
        "map" : false,
       "mapModel" : null,
        "marshallingTargetClass" : "StructuredPojo",
        "marshallingType" : "STRUCTURED",
        "name" : "Member",
        "sensitive" : false,
        "setterDocumentation" : "/**\n@param member */",
        "setterMethodName" : "setMember",
        "setterModel" : {
         "timestampFormat" : null,
         "variableDeclarationType" : "ProductUserSummary",
         "variableName" : "member",
         "variableType" : "ProductUserSummary",
         "documentation" : "",
         "simpleType" : "ProductUserSummary",
         "variableSetterType" : "ProductUserSummary"
        },
        "shouldEmitLegacyEnumSetter" : false,
       "shouldFullyQualify" : false,
        "simple" : false,
        "unmarshallingType" : null,
       "varargSetterDocumentation" : "/**\n@param member \n@return Returns a reference to this object so that
method calls can be chained together.*/",
        "variable" : {
         "timestampFormat" : null,
         "variableDeclarationType" : "ProductUserSummary",
         "variableName" : "member",
         "variableType" : "ProductUserSummary",
         "documentation" : "",
         "simpleType" : "ProductUserSummary",
         "variableSetterType" : "ProductUserSummary"
```

```
 },
```

```
 "xmlNameSpaceUri" : null
 },
 "memberLocationName" : null,
 "memberType" : "ProductUserSummary",
```

```
 "map" : false,
  "marshallNonAutoConstructedEmptyLists" : false,
  "memberAdditionalMarshallingPath" : null,
  "memberAdditionalUnmarshallingPath" : null,
  "sendEmptyQueryString" : false,
  "simple" : false,
  "simpleType" : "ProductUserSummary",
  "templateImplType" : "java.util.ArrayList<ProductUserSummary>",
  "templateType" : "java.util.List<ProductUserSummary>"
 },
 "map" : false,
```
"mapModel" : null,

"marshallingTargetClass" : "List",

"marshallingType" : "LIST",

"name" : "ProductUserSummaries",

"sensitive" : false,

```
 "setterDocumentation" : "/**<p>Metadata that describes the list product subscriptions operation.</p>\n@param
productUserSummaries Metadata that describes the list product subscriptions operation.*/",
```
"setterMethodName" : "setProductUserSummaries",

"setterModel" : {

"timestampFormat" : null,

"variableDeclarationType"

: "java.util.List<ProductUserSummary>",

"variableName" : "productUserSummaries",

"variableType" : "java.util.List<ProductUserSummary>",

"documentation" : "",

"simpleType" : "List<ProductUserSummary>",

```
 "variableSetterType" : "java.util.Collection<ProductUserSummary>"
```
},

"shouldEmitLegacyEnumSetter" : false,

"shouldFullyQualify" : false,

"simple" : false,

"unmarshallingType" : null,

 "varargSetterDocumentation" : "/\*\*<p>Metadata that describes the list product subscriptions operation. $\langle p \rangle$ \n $\langle p \rangle$ \n $\langle p \rangle$ \simpsideted  $\langle p \rangle$  This method appends the values to the existing list (if any). Use {@link #setProductUserSummaries(java.util.Collection)} or {@link #withProductUserSummaries(java.util.Collection)} if you want to override the existing values. $\langle \rangle$  n@param productUserSummaries Metadata that describes the list product subscriptions operation.\n@return Returns a reference to this object so that method

calls can be chained together.\*/",

"variable" : {

"timestampFormat" : null,

"variableDeclarationType" : "java.util.List<ProductUserSummary>",

"variableName" : "productUserSummaries",

```
 "variableType" : "java.util.List<ProductUserSummary>",
     "documentation" : "<p>Metadata that describes the list product subscriptions operation.</p></p>",
      "simpleType" : "List<ProductUserSummary>",
      "variableSetterType" : "java.util.Collection<ProductUserSummary>"
     },
     "xmlNameSpaceUri" : null
    } ],
    "membersAsMap" : {
     "NextToken" : {
      "c2jName" : "NextToken",
      "c2jShape" : "String",
      "deprecated" : false,
     "documentation" : "<p>Token for the next set of results.</p>",
      "endpointDiscoveryId" : false,
      "enumType" : null,
      "fluentSetterDocumentation" : "/**<p>Token for the next set of results.</p>\n@param nextToken Token for
the next set of results.\n@return
 Returns a reference to this object so that method calls can be chained together.*/",
      "fluentSetterMethodName" : "withNextToken",
      "getterDocumentation" : "/**<p>Token for the next set of results.</p>\n@return Token for the next set of
results.*/",
      "getterMethodName" : "getNextToken",
      "getterModel" : {
       "returnType" : "String",
       "documentation" : null
      },
     "http": {
       "additionalMarshallingPath" : null,
       "additionalUnmarshallingPath" : null,
        "flattened" : false,
        "greedy" : false,
        "header" : false,
        "isPayload" : false,
        "isStreaming" : false,
```
"location" : null,

```
 "marshallLocation" : "PAYLOAD",
```
"marshallLocationName" : "NextToken",

```
 "queryString" : false,
```

```
 "requiresLength" : false,
```
"statusCode" : false,

```
 "unmarshallLocationName" : "NextToken",
```
"uri" : false

```
 },
```
"idempotencyToken" : false,

```
 "isBinary" : false,
```
"jsonValue" : false,

```
 "list" : false,
```

```
 "listModel" : null,
```
"map" : false,

"mapModel" : null,

"marshallingTargetClass" : "String",

"marshallingType" : "STRING",

"name" : "NextToken",

"sensitive" : false,

 "setterDocumentation" : "/\*\*<p>Token for the next set of results.</p>\n@param nextToken Token for the next set of results.\*/",

"setterMethodName" : "setNextToken",

"setterModel" : {

"timestampFormat" : null,

"variableDeclarationType" : "String",

"variableName" : "nextToken",

"variableType" : "String",

"documentation" : "",

"simpleType" : "String",

"variableSetterType" : "String"

},

"shouldEmitLegacyEnumSetter" : false,

"shouldFullyQualify" : false,

"simple" : true,

"unmarshallingType" : null,

 "varargSetterDocumentation" : "/\*\*<p>Token for the next set of results.</p>\n@param nextToken Token for the next set of results.\n@return Returns a reference to this object so that method calls can be chained together.\*/",

"variable" : {

"timestampFormat" : null,

"variableDeclarationType" : "String",

"variableName" : "nextToken",

"variableType" : "String",

"documentation" : "<p>Token for the next set of results.</p>",

"simpleType" : "String",

"variableSetterType" : "String"

},

"xmlNameSpaceUri" : null

},

"ProductUserSummaries" : {

"c2jName" : "ProductUserSummaries",

"c2jShape" : "ProductUserSummaryList",

"deprecated" : false,

"documentation" : "< $p$ >Metadata that describes the list product subscriptions operation.</p></p>",

"endpointDiscoveryId"

: false,

"enumType" : null,

 "fluentSetterDocumentation" : "/\*\*<p>Metadata that describes the list product subscriptions operation. $\langle p \rangle$  n@param productUserSummaries Metadata that describes the list product subscriptions operation.\n@return Returns a reference to this object so that method calls can be chained together.\*/",

"fluentSetterMethodName" : "withProductUserSummaries",

"getterDocumentation" : "/\*\*<p>Metadata that describes the list product subscriptions

```
operation.\langle p \rangle n@return Metadata that describes the list product subscriptions operation.*/",
```

```
 "getterMethodName" : "getProductUserSummaries",
```
"getterModel" : {

```
 "returnType" : "java.util.List<ProductUserSummary>",
```
"documentation" : null

```
 },
```
" $http"$ : {

 "additionalMarshallingPath" : null, "additionalUnmarshallingPath" : null, "flattened" : false,

"greedy" : false,

"header" : false,

```
 "isPayload" : false,
       "isStreaming" : false,
       "location" : null,
       "marshallLocation" : "PAYLOAD",
       "marshallLocationName" : "ProductUserSummaries",
       "queryString" : false,
       "requiresLength" : false,
       "statusCode" : false,
       "unmarshallLocationName" : "ProductUserSummaries",
       "uri" : false
      },
      "idempotencyToken" : false,
      "isBinary" : false,
      "jsonValue" : false,
      "list" : true,
      "listModel" : {
       "implType" : "java.util.ArrayList",
       "interfaceType" : "java.util.List",
       "listMemberModel" : {
        "c2jName" : "member",
        "c2jShape" : "ProductUserSummary",
        "deprecated" : false,
        "documentation" : "",
        "endpointDiscoveryId" : false,
        "enumType" : null,
        "fluentSetterDocumentation" : "/**\n@param
member \n@return Returns a reference to this object so that method calls can be chained together.*/",
        "fluentSetterMethodName" : "withMember",
        "getterDocumentation" : "/**\n@return */",
        "getterMethodName" : "getMember",
        "getterModel" : {
         "returnType" : "ProductUserSummary",
         "documentation" : null
        },
       "http": {
```

```
 "additionalMarshallingPath" : null,
          "additionalUnmarshallingPath" : null,
          "flattened" : false,
          "greedy" : false,
          "header" : false,
          "isPayload" : false,
          "isStreaming" : false,
          "location" : null,
          "marshallLocation" : "PAYLOAD",
          "marshallLocationName" : "member",
          "queryString" : false,
          "requiresLength" : false,
          "statusCode" : false,
          "unmarshallLocationName"
 : "member",
          "uri" : false
         },
         "idempotencyToken" : false,
         "isBinary" : false,
         "jsonValue" : false,
         "list" : false,
         "listModel" : null,
         "map" : false,
         "mapModel" : null,
         "marshallingTargetClass" : "StructuredPojo",
         "marshallingType" : "STRUCTURED",
         "name" : "Member",
         "sensitive" : false,
         "setterDocumentation" : "/**\n@param member */",
         "setterMethodName" : "setMember",
         "setterModel" : {
          "timestampFormat" : null,
          "variableDeclarationType" : "ProductUserSummary",
          "variableName" : "member",
          "variableType" : "ProductUserSummary",
          "documentation" : "",
          "simpleType" : "ProductUserSummary",
          "variableSetterType" : "ProductUserSummary"
         },
         "shouldEmitLegacyEnumSetter" : false,
         "shouldFullyQualify" : false,
         "simple" : false,
         "unmarshallingType" : null,
         "varargSetterDocumentation" : "/**\n@param member \n@return Returns a reference to this object so that
method calls can be chained together.*/",
         "variable" : {
          "timestampFormat" : null,
```

```
 "variableDeclarationType" : "ProductUserSummary",
```
 "variableName" : "member", "variableType" : "ProductUserSummary", "documentation" : "", "simpleType" : "ProductUserSummary", "variableSetterType" : "ProductUserSummary" },

"xmlNameSpaceUri" : null

#### },

"memberLocationName" : null,

"memberType" : "ProductUserSummary",

"map" : false,

"marshallNonAutoConstructedEmptyLists" : false,

"memberAdditionalMarshallingPath"

: null,

"memberAdditionalUnmarshallingPath" : null,

"sendEmptyQueryString" : false,

"simple" : false,

"simpleType" : "ProductUserSummary",

"templateImplType" : "java.util.ArrayList<ProductUserSummary>",

"templateType" : "java.util.List<ProductUserSummary>"

### },

"map" : false,

"mapModel" : null,

"marshallingTargetClass" : "List",

"marshallingType" : "LIST",

"name" : "ProductUserSummaries",

"sensitive" : false,

 "setterDocumentation" : "/\*\*<p>Metadata that describes the list product subscriptions operation.</p>\n@param productUserSummaries Metadata that describes the list product subscriptions operation.\*/",

"setterMethodName" : "setProductUserSummaries",

"setterModel" : {

"timestampFormat" : null,

"variableDeclarationType" : "java.util.List<ProductUserSummary>",

"variableName"

: "productUserSummaries",

"variableType" : "java.util.List<ProductUserSummary>",

"documentation" : "",

"simpleType" : "List<ProductUserSummary>",

"variableSetterType" : "java.util.Collection<ProductUserSummary>"

},

"shouldEmitLegacyEnumSetter" : false,

"shouldFullyQualify" : false,

"simple" : false,

"unmarshallingType" : null,

"varargSetterDocumentation" : "/\*\*<p>Metadata that describes the list product subscriptions

operation. $\langle p \rangle$   $n \langle p \rangle$   $\sim$   $b$  > NOTE: $\langle$   $b \rangle$  This method appends the values to the existing list (if any). Use {@link #setProductUserSummaries(java.util.Collection)} or {@link #withProductUserSummaries(java.util.Collection)} if you want to override the existing values. $\langle p \rangle \neq m$ @param productUserSummaries Metadata that describes the list product subscriptions operation.\n@return Returns a reference to this object so that method calls can be chained together.\*/",

"variable"

```
 : {
```

```
 "timestampFormat" : null,
     "variableDeclarationType" : "java.util.List<ProductUserSummary>",
     "variableName" : "productUserSummaries",
      "variableType" : "java.util.List<ProductUserSummary>",
     "documentation" : "<p>Metadata that describes the list product subscriptions operation.\langle p \rangle",
     "simpleType" : "List<ProductUserSummary>",
     "variableSetterType" : "java.util.Collection<ProductUserSummary>"
    },
    "xmlNameSpaceUri" : null
   }
 },
 "packageName" : "com.amazonaws.services.licensemanagerusersubscriptions.response",
 "requestSignerAware" : false,
 "requestSignerClassFqcn" : null,
 "required" : [ ],
 "shapeName" : "ListProductSubscriptionsResult",
 "signerAware" : false,
 "signerType" : null,
  "unmarshaller" : {
   "flattened" : false,
   "resultWrapper" : null
 },
  "variable" : {
   "timestampFormat" : null,
 "variableDeclarationType" : "ListProductSubscriptionsResult",
   "variableName" : "listProductSubscriptionsResult",
   "variableType" : "ListProductSubscriptionsResult",
   "documentation" : null,
   "simpleType" : "ListProductSubscriptionsResult",
   "variableSetterType" : "ListProductSubscriptionsResult"
 },
 "wrapper" : false
 },
 "ListUserAssociationsRequest" : {
 "c2jName" : "ListUserAssociationsRequest",
 "customization" : {
   "artificialResultWrapper" : null,
   "skipGeneratingMarshaller" : false,
   "skipGeneratingModelClass" : false,
   "skipGeneratingUnmarshaller" : false
 },
  "deprecated" : false,
```
"documentation" : "",

"endpointDiscoveryMembers" : null,

"enums" : null,

"errorCode" : null,

"fullyQualifiedName" :

"com.amazonaws.services.licensemanagerusersubscriptions.request.ListUserAssociationsRequest",

"hasHeaderMember" : false,

"hasPayloadMember" :

## false,

"hasRequiresLengthMember" : false,

"hasStatusCodeMember" : false,

"hasStreamingMember" : false,

"marshaller" : {

"action" : "ListUserAssociations",

"locationName" : null,

"requestUri" : "/user/ListUserAssociations",

"target" : null,

"verb" : "POST",

"xmlNameSpaceUri" : null

},

"members" : [ {

"c2jName" : "Filters",

"c2jShape" : "FilterList",

"deprecated" : false,

"documentation" : " $\langle p \rangle$ An array of structures that you can use to filter the results to those that match one or more sets of key-value pairs that you specify. $\langle p \rangle$ ",

"endpointDiscoveryId" : false,

"enumType" : null,

 "fluentSetterDocumentation" : "/\*\*<p>An array of structures that you can use to filter the results to those that match one or more sets of key-value pairs that you specify. $\langle p \rangle \neq n$ @param filters An array of structures that you can use to filter the results to those that match

 one or more sets of key-value pairs that you specify.\n@return Returns a reference to this object so that method calls can be chained together.\*/",

"fluentSetterMethodName" : "withFilters",

 "getterDocumentation" : "/\*\*<p>An array of structures that you can use to filter the results to those that match one or more sets of key-value pairs that you specify. $\langle p \rangle$  m@return An array of structures that you can use to filter the results to those that match one or more sets of key-value pairs that you specify.\*/",

"getterMethodName" : "getFilters",

"getterModel" : {

"returnType" : "java.util.List<Filter>",

"documentation" : null

},

" $http"$ : {

"additionalMarshallingPath" : null,

"additionalUnmarshallingPath" : null,

"flattened" : false,

"greedy" : false,

"header" : false,

```
 "isPayload" : false,
      "isStreaming" : false,
      "location" : null,
      "marshallLocation"
 : "PAYLOAD",
      "marshallLocationName" : "Filters",
      "queryString" : false,
      "requiresLength" : false,
      "statusCode" : false,
      "unmarshallLocationName" : "Filters",
      "uri" : false
     },
     "idempotencyToken" : false,
     "isBinary" : false,
     "jsonValue" : false,
     "list" : true,
     "listModel" : {
      "implType" : "java.util.ArrayList",
      "interfaceType" : "java.util.List",
      "listMemberModel" : {
       "c2jName" : "member",
        "c2jShape" : "Filter",
        "deprecated" : false,
        "documentation" : "",
        "endpointDiscoveryId" : false,
        "enumType" : null,
        "fluentSetterDocumentation" : "/**\n@param member \n@return Returns a reference to this object so that
method calls can be chained together.*/",
        "fluentSetterMethodName" : "withMember",
        "getterDocumentation" : "/**\n@return */",
       "getterMethodName" : "getMember",
        "getterModel" : {
         "returnType" : "Filter",
         "documentation" : null
        },
       "http": {
         "additionalMarshallingPath" : null,
         "additionalUnmarshallingPath" : null,
         "flattened" : false,
         "greedy" : false,
         "header" : false,
         "isPayload" : false,
         "isStreaming" : false,
         "location" : null,
         "marshallLocation" : "PAYLOAD",
         "marshallLocationName" : "member",
```

```
 "queryString" : false,
```

```
 "requiresLength" : false,
         "statusCode" : false,
         "unmarshallLocationName" : "member",
         "uri" : false
        },
        "idempotencyToken" : false,
        "isBinary" : false,
        "jsonValue" : false,
        "list" : false,
        "listModel" : null,
        "map" : false,
        "mapModel"
 : null,
        "marshallingTargetClass" : "StructuredPojo",
        "marshallingType" : "STRUCTURED",
        "name" : "Member",
        "sensitive" : false,
        "setterDocumentation" : "/**\n@param member */",
        "setterMethodName" : "setMember",
        "setterModel" : {
         "timestampFormat" : null,
         "variableDeclarationType" : "Filter",
         "variableName" : "member",
         "variableType" : "Filter",
         "documentation" : "",
         "simpleType" : "Filter",
         "variableSetterType" : "Filter"
        },
        "shouldEmitLegacyEnumSetter" : false,
        "shouldFullyQualify" : false,
        "simple" : false,
        "unmarshallingType" : null,
        "varargSetterDocumentation" : "/**\n@param member \n@return Returns a reference to this object so that
method calls can be chained together.*/",
        "variable" : {
         "timestampFormat"
 : null,
         "variableDeclarationType" : "Filter",
         "variableName" : "member",
         "variableType" : "Filter",
         "documentation" : "",
         "simpleType" : "Filter",
         "variableSetterType" : "Filter"
        },
        "xmlNameSpaceUri" : null
      },
      "memberLocationName" : null,
```

```
 "memberType" : "Filter",
```
"map" : false,

"marshallNonAutoConstructedEmptyLists" : false,

"memberAdditionalMarshallingPath" : null,

"memberAdditionalUnmarshallingPath" : null,

"sendEmptyQueryString" : false,

"simple" : false,

"simpleType" : "Filter",

"templateImplType" : "java.util.ArrayList<Filter>",

"templateType" : "java.util.List<Filter>"

},

```
 "map" : false,
 "mapModel" : null,
```
"marshallingTargetClass" : "List",

"marshallingType" : "LIST",

"name" : "Filters",

"sensitive"

: false,

 "setterDocumentation" : "/\*\*<p>An array of structures that you can use to filter the results to those that match one or more sets of key-value pairs that you specify. $\langle p \rangle$ n@param filters An array of structures that you can use to filter the results to those that match one or more sets of key-value pairs that you specify.\*/",

"setterMethodName" : "setFilters",

```
 "setterModel" : {
  "timestampFormat" : null,
  "variableDeclarationType" : "java.util.List<Filter>",
  "variableName" : "filters",
  "variableType" : "java.util.List<Filter>",
  "documentation" : "",
  "simpleType" : "List<Filter>",
  "variableSetterType" : "java.util.Collection<Filter>"
 },
```
"shouldEmitLegacyEnumSetter" : false,

"shouldFullyQualify" : false,

"simple" : false,

"unmarshallingType" : null,

"varargSetterDocumentation" : "/\*\*<p>An array of structures that you can use to filter

 the results to those that match one or more sets of key-value pairs that you specify.</p>\n<p><b>NOTE:</b> This method appends the values to the existing list (if any). Use  $\{\omega\}$  ink #setFilters(java.util.Collection)} or  $\{\omega\}$  ink #withFilters(java.util.Collection)} if you want to override the existing values.</p>\n@param filters An array of structures that you can use to filter the results to those that match one or more sets of key-value pairs that you specify.\n@return Returns a reference to this object so that method calls can be chained together.\*/",

"variable" : {

"timestampFormat" : null,

"variableDeclarationType" : "java.util.List<Filter>",

"variableName" : "filters",

"variableType" : "java.util.List<Filter>",

"documentation" : "<p>An array of structures that you can use to filter the results to those that match one or more sets of key-value pairs that you specify. $\langle p \rangle$ ",

"simpleType" : "List<Filter>",

"variableSetterType"

```
 : "java.util.Collection<Filter>"
```
},

"xmlNameSpaceUri" : null

}, {

"c2jName" : "IdentityProvider",

"c2jShape" : "IdentityProvider",

"deprecated" : false,

"documentation" : "<p>An object that specifies details for the identity provider.</p>",

"endpointDiscoveryId" : false,

"enumType" : null,

 "fluentSetterDocumentation" : "/\*\*<p>An object that specifies details for the identity provider.</p>\n@param identityProvider An object that specifies details for the identity provider.\n@return Returns a reference to this object so that method calls can be chained together.\*/",

"fluentSetterMethodName" : "withIdentityProvider",

 "getterDocumentation" : "/\*\*<p>An object that specifies details for the identity provider.</p>\n@return An object that specifies details for the identity provider.\*/",

"getterMethodName" : "getIdentityProvider",

```
 "getterModel" : {
```
"returnType"

: "IdentityProvider",

"documentation" : null

```
 },
```
" $http"$ : { "additionalMarshallingPath" : null,

"additionalUnmarshallingPath" : null,

"flattened" : false,

"greedy" : false,

"header" : false,

"isPayload" : false,

"isStreaming" : false,

"location" : null,

"marshallLocation" : "PAYLOAD",

"marshallLocationName" : "IdentityProvider",

"queryString" : false,

"requiresLength" : false,

"statusCode" : false,

"unmarshallLocationName" : "IdentityProvider",

"uri" : false

# },

"idempotencyToken" : false,

"isBinary" : false,

"jsonValue" : false,

"list" : false,

"listModel" : null,

 "map" : false, "mapModel" : null,

"marshallingTargetClass" : "StructuredPojo",

"marshallingType" : "STRUCTURED",

"name" : "IdentityProvider",

"sensitive" :

false,

"setterDocumentation" : "/\*\*<p>An object that specifies details for the identity provider.</p> $\ln \omega$ identityProvider An object that specifies details for the identity provider.\*/",

"setterMethodName" : "setIdentityProvider",

"setterModel" : {

"timestampFormat" : null,

"variableDeclarationType" : "IdentityProvider",

"variableName" : "identityProvider",

"variableType" : "IdentityProvider",

"documentation" : "",

"simpleType" : "IdentityProvider",

"variableSetterType" : "IdentityProvider"

},

"shouldEmitLegacyEnumSetter" : false,

"shouldFullyQualify" : false,

"simple" : false,

"unmarshallingType" : null,

 "varargSetterDocumentation" : "/\*\*<p>An object that specifies details for the identity provider.</p>\n@param identityProvider An object that specifies details for the identity provider.\n@return Returns a reference to this object so that method

calls can be chained together.\*/",

"variable" : {

"timestampFormat" : null,

"variableDeclarationType" : "IdentityProvider",

"variableName" : "identityProvider",

```
 "variableType" : "IdentityProvider",
```
"documentation" : "<p>An object that specifies details for the identity provider.</p>",

```
 "simpleType" : "IdentityProvider",
```
"variableSetterType" : "IdentityProvider"

},

"xmlNameSpaceUri" : null

}, {

"c2jName" : "InstanceId",

"c2jShape" : "String",

"deprecated" : false,

"documentation" : "<p>The ID of the EC2 instance, which provides user-based subscriptions.</p>", "endpointDiscoveryId" : false,

"enumType" : null,

 "fluentSetterDocumentation" : "/\*\*<p>The ID of the EC2 instance, which provides user-based subscriptions. $\langle p \rangle$  \n @param instanceId The ID of the EC2 instance, which provides user-based subscriptions.\n@return Returns a reference

to this object so that method calls can be chained together.\*/",

"fluentSetterMethodName" : "withInstanceId",

"getterDocumentation" : "/\*\*<p>The ID of the EC2 instance, which provides user-based subscriptions. $\langle p \rangle$  m@return The ID of the EC2 instance, which provides user-based subscriptions.\*/",

```
 "getterMethodName" : "getInstanceId",
     "getterModel" : {
      "returnType" : "String",
      "documentation" : null
     },
    "http": {
      "additionalMarshallingPath" : null,
      "additionalUnmarshallingPath" : null,
      "flattened" : false,
      "greedy" : false,
      "header" : false,
      "isPayload" : false,
      "isStreaming" : false,
      "location" : null,
      "marshallLocation" : "PAYLOAD",
      "marshallLocationName" : "InstanceId",
      "queryString" : false,
      "requiresLength" : false,
      "statusCode" : false,
      "unmarshallLocationName" : "InstanceId",
       "uri" : false
     },
     "idempotencyToken" : false,
     "isBinary" : false,
     "jsonValue" : false,
     "list" : false,
     "listModel" : null,
     "map" : false,
     "mapModel" : null,
     "marshallingTargetClass" : "String",
     "marshallingType" : "STRING",
     "name" : "InstanceId",
     "sensitive" : false,
     "setterDocumentation" : "/**<p>The ID of the EC2 instance, which provides user-based
subscriptions.\langle \phi \rangle n@param instanceId The ID of the EC2 instance, which provides user-based subscriptions.*/",
     "setterMethodName" : "setInstanceId",
     "setterModel" : {
      "timestampFormat" : null,
      "variableDeclarationType" : "String",
      "variableName" : "instanceId",
      "variableType" : "String",
      "documentation" : "",
      "simpleType" : "String",
      "variableSetterType" : "String"
     },
     "shouldEmitLegacyEnumSetter" : false,
```

```
 "shouldFullyQualify"
```
: false,

"simple" : true,

"unmarshallingType" : null,

 "varargSetterDocumentation" : "/\*\*<p>The ID of the EC2 instance, which provides user-based subscriptions. $\langle p \rangle$  n@param instanceId The ID of the EC2 instance, which provides user-based subscriptions.\n@return Returns a reference to this object so that method calls can be chained together.\*/",

"variable" : {

"timestampFormat" : null,

"variableDeclarationType" : "String",

"variableName" : "instanceId",

"variableType" : "String",

"documentation" : "<p>The ID of the EC2 instance, which provides user-based subscriptions.</p>",

```
 "simpleType" : "String",
```
"variableSetterType" : "String"

},

"xmlNameSpaceUri" : null

#### }, {

"c2jName" : "MaxResults",

"c2jShape" : "BoxInteger",

"deprecated" : false,

"documentation" : "< $p>Maximum$  number of results to return in a single call. $\langle p \rangle$ ",

"endpointDiscoveryId"

: false,

"enumType" : null,

"fluentSetterDocumentation" : "/\*\*< $p >$ Maximum number of results to return in a single call.</p> $\sim$  $n$ @param maxResults Maximum number of results to return in a single call.\n@return Returns a reference to this object so that method calls can be chained together.\*/",

```
 "fluentSetterMethodName" : "withMaxResults",
```
"getterDocumentation" : "/\*\*<p>Maximum number of results to return in a single call.</p>\n@return Maximum number of results to return in a single call.\*/",

"getterMethodName" : "getMaxResults",

"getterModel" : {

```
 "returnType" : "Integer",
```
"documentation" : null

},

" $http"$ : {

"additionalMarshallingPath" : null,

"additionalUnmarshallingPath" : null,

"flattened" : false,

```
 "greedy" : false,
```
"header" : false,

"isPayload" : false,

"isStreaming" : false,

"location" : null,

"marshallLocation"

## : "PAYLOAD",

"marshallLocationName" : "MaxResults",

"queryString" : false,

 "requiresLength" : false, "statusCode" : false, "unmarshallLocationName" : "MaxResults", "uri" : false }, "idempotencyToken" : false, "isBinary" : false, "jsonValue" : false, "list" : false, "listModel" : null, "map" : false, "mapModel" : null, "marshallingTargetClass" : "Integer", "marshallingType" : "INTEGER", "name" : "MaxResults", "sensitive" : false, "setterDocumentation" : "/\*\*<p>Maximum number of results to return in a single call.</p>\n@param maxResults Maximum number of results to return in a single call.\*/", "setterMethodName" : "setMaxResults", "setterModel" : { "timestampFormat" : null, "variableDeclarationType" : "Integer", "variableName" : "maxResults", "variableType" : "Integer", "documentation" : "", "simpleType" : "Integer", "variableSetterType" : "Integer" }, "shouldEmitLegacyEnumSetter" : false, "shouldFullyQualify" : false, "simple" : true, "unmarshallingType" : null, "varargSetterDocumentation" : "/\*\*<p>Maximum number of results to return in a single call.</p>\n@param maxResults Maximum number of results to return in a single call.\n@return Returns a reference to this object so that method calls can be chained together.\*/",

```
 "variable" : {
   "timestampFormat" : null,
   "variableDeclarationType" : "Integer",
   "variableName" : "maxResults",
   "variableType" : "Integer",
  "documentation" : "<p>Maximum number of results to return in a single call.\langle p \rangle",
   "simpleType" : "Integer",
   "variableSetterType" : "Integer"
  },
  "xmlNameSpaceUri" : null
 }, {
```

```
 "c2jName" : "NextToken",
```
"c2jShape" : "String",

"deprecated" : false,

"documentation" : "<p>Token for the next set of results.</p>",

"endpointDiscoveryId" : false,

"enumType" : null,

 "fluentSetterDocumentation" : "/\*\*<p>Token for the next set of results.</p>\n@param nextToken Token for the next set of results.\n@return Returns a reference to this object so that method calls can be chained together.\*/",

"fluentSetterMethodName" : "withNextToken",

 "getterDocumentation" : "/\*\*<p>Token for the next set of results.</p>\n@return Token for the next set of results.\*/",

```
 "getterMethodName" : "getNextToken",
```

```
 "getterModel" : {
```
"returnType" : "String",

```
 "documentation" : null
```
},

```
"http": {
```
"additionalMarshallingPath" : null,

"additionalUnmarshallingPath" : null,

"flattened" : false,

"greedy" : false,

"header" : false,

"isPayload" : false,

"isStreaming"

## : false,

```
 "location" : null,
 "marshallLocation" : "PAYLOAD",
 "marshallLocationName" : "NextToken",
 "queryString" : false,
 "requiresLength" : false,
 "statusCode" : false,
```
"unmarshallLocationName" : "NextToken",

"uri" : false

},

"idempotencyToken" : false,

```
 "isBinary" : false,
```
"jsonValue" : false,

```
 "list" : false,
```
"listModel" : null,

"map" : false,

"mapModel" : null,

"marshallingTargetClass" : "String",

"marshallingType" : "STRING",

"name" : "NextToken",

"sensitive" : false,

 "setterDocumentation" : "/\*\*<p>Token for the next set of results.</p>\n@param nextToken Token for the next set of results.\*/",

"setterMethodName" : "setNextToken",

```
 "setterModel" : {
  "timestampFormat" : null,
  "variableDeclarationType" : "String",
  "variableName" : "nextToken",
```

```
 "variableType" : "String",
```
 "documentation" : "", "simpleType" : "String", "variableSetterType" : "String"

},

"shouldEmitLegacyEnumSetter" : false,

"shouldFullyQualify" : false,

"simple" : true,

"unmarshallingType" : null,

 "varargSetterDocumentation" : "/\*\*<p>Token for the next set of results.</p>\n@param nextToken Token for the next set of results.\n@return Returns a reference to this object so that method calls can be chained together. $*$ /",

 "variable" : { "timestampFormat" : null,

"variableDeclarationType" : "String",

"variableName" : "nextToken",

"variableType" : "String",

"documentation" : "<p>Token for the next set of results.</p>",

"simpleType" : "String",

"variableSetterType" : "String"

},

```
 "xmlNameSpaceUri" : null
```
} ],

 "membersAsMap" : { "Filters" : {

"c2jName" : "Filters",

```
 "c2jShape" : "FilterList",
```
"deprecated" : false,

"documentation" : "<p>An array of structures that you can use to filter the results to those that match one or more sets of key-value pairs that you specify. $\langle p \rangle$ ",

"endpointDiscoveryId" : false,

"enumType" : null,

"fluentSetterDocumentation" : "/\*\*< $p>An$  array of structures that you can use to filter the results to those that match one or more sets of key-value pairs that you specify.  $\phi$  \n@param filters An array of structures that you can use to filter the results to those that match one or more sets of key-value pairs that you specify.\n@return Returns a reference to this object so that method calls can be chained together.\*/",

"fluentSetterMethodName" : "withFilters",

 "getterDocumentation" : "/\*\*<p>An array of structures that you can use to filter the results to those that match one or more sets of key-value pairs that you specify. $\langle p \rangle$  @return An array of structures

that you can use to filter the results to those that match one or more sets of key-value pairs that you specify.\*/",

"getterMethodName" : "getFilters",

"getterModel" : {

```
 "returnType" : "java.util.List<Filter>",
```
 "documentation" : null }, "http" : { "additionalMarshallingPath" : null, "additionalUnmarshallingPath" : null, "flattened" : false, "greedy" : false, "header" : false, "isPayload" : false, "isStreaming" : false, "location" : null, "marshallLocation" : "PAYLOAD", "marshallLocationName" : "Filters", "queryString" : false, "requiresLength" : false, "statusCode" : false, "unmarshallLocationName" : "Filters", "uri" : false }, "idempotencyToken" : false, "isBinary" : false, "jsonValue" : false,

```
 "list" : true,
```

```
 "listModel" : {
       "implType" : "java.util.ArrayList",
        "interfaceType" : "java.util.List",
        "listMemberModel" : {
         "c2jName" : "member",
         "c2jShape" : "Filter",
         "deprecated" : false,
         "documentation" : "",
         "endpointDiscoveryId" : false,
         "enumType" : null,
         "fluentSetterDocumentation" : "/**\n@param member \n@return Returns a reference to this object so that
method calls can be chained together.*/",
         "fluentSetterMethodName" : "withMember",
         "getterDocumentation" : "/**\n@return */",
         "getterMethodName" : "getMember",
         "getterModel" : {
          "returnType" : "Filter",
```

```
 "documentation" : null
```
},

" $http"$ : {

```
 "additionalMarshallingPath" : null,
```

```
 "additionalUnmarshallingPath" : null,
```

```
 "flattened"
```
: false,

 "greedy" : false, "header" : false, "isPayload" : false, "isStreaming" : false, "location" : null, "marshallLocation" : "PAYLOAD", "marshallLocationName" : "member", "queryString" : false, "requiresLength" : false, "statusCode" : false, "unmarshallLocationName" : "member", "uri" : false }, "idempotencyToken" : false, "isBinary" : false, "jsonValue" : false, "list" : false, "listModel" : null, "map" : false, "mapModel" : null, "marshallingTargetClass" : "StructuredPojo", "marshallingType" : "STRUCTURED", "name" : "Member", "sensitive" : false, "setterDocumentation" : "/\*\*\n@param member \*/", "setterMethodName" : "setMember", "setterModel" : { "timestampFormat" : null, "variableDeclarationType" : "Filter", "variableName" : "member", "variableType" : "Filter", "documentation" : "", "simpleType" : "Filter", "variableSetterType" : "Filter" }, "shouldEmitLegacyEnumSetter" : false, "shouldFullyQualify" : false, "simple" : false, "unmarshallingType" : null, "varargSetterDocumentation" : "/\*\*\n@param member \n@return Returns a reference to this object so that method calls can be chained together.\*/", "variable" : { "timestampFormat" : null, "variableDeclarationType" : "Filter", "variableName" : "member", "variableType" : "Filter",

 "documentation" : "", "simpleType" : "Filter", "variableSetterType" : "Filter" }, "xmlNameSpaceUri" : null }, "memberLocationName" : null, "memberType" : "Filter", "map" : false, "marshallNonAutoConstructedEmptyLists" : false, "memberAdditionalMarshallingPath" : null, "memberAdditionalUnmarshallingPath" : null, "sendEmptyQueryString" : false, "simple" : false, "simpleType" : "Filter", "templateImplType" : "java.util.ArrayList<Filter>", "templateType" : "java.util.List<Filter>" }, "map" : false, "mapModel" : null, "marshallingTargetClass" : "List", "marshallingType" : "LIST", "name" : "Filters",

"sensitive" : false,

 "setterDocumentation" : "/\*\*<p>An array of structures that you can use to filter the results to those that match one or more sets of key-value pairs

that you specify. $\langle p \rangle$  n@param filters An array of structures that you can use to filter the results to those that match one or more sets of key-value pairs that you specify.\*/",

"setterMethodName" : "setFilters",

"setterModel" : {

"timestampFormat" : null,

"variableDeclarationType" : "java.util.List<Filter>",

"variableName" : "filters",

"variableType" : "java.util.List<Filter>",

"documentation" : "",

"simpleType" : "List<Filter>",

"variableSetterType" : "java.util.Collection<Filter>"

},

"shouldEmitLegacyEnumSetter" : false,

"shouldFullyQualify" : false,

"simple" : false,

"unmarshallingType" : null,

"varargSetterDocumentation" : "/\*\*<p>An array of structures that you can use to filter the results to those that match one or more sets of key-value pairs that you specify. $\langle p \rangle$ \n $\langle p \rangle$ \be\n $\langle p \rangle$ \be\n $\langle p \rangle$  This method appends the values to

the existing list (if any). Use  $\{\omega\}$  link #setFilters(java.util.Collection) or  $\{\omega\}$  ink #withFilters(java.util.Collection) } if you want to override the existing values. $\langle p \rangle \neq p$  aram filters An array of structures that you can use to filter the

results to those that match one or more sets of key-value pairs that you specify.\n@return Returns a reference to this object so that method calls can be chained together.\*/",

"variable" : {

"timestampFormat" : null,

"variableDeclarationType" : "java.util.List<Filter>",

"variableName" : "filters",

"variableType" : "java.util.List<Filter>",

"documentation" : "<p>An array of structures that you can use to filter the results to those that match one or more sets of key-value pairs that you specify. $\langle p \rangle$ ",

"simpleType" : "List<Filter>",

"variableSetterType" : "java.util.Collection<Filter>"

},

```
 "xmlNameSpaceUri" : null
```
},

"IdentityProvider"

: {

"c2jName" : "IdentityProvider",

"c2jShape" : "IdentityProvider",

"deprecated" : false,

"documentation" : "<p>An object that specifies details for the identity provider.</p>",

"endpointDiscoveryId" : false,

"enumType" : null,

 "fluentSetterDocumentation" : "/\*\*<p>An object that specifies details for the identity provider.</p>\n@param identityProvider An object that specifies details for the identity provider.\n@return Returns a reference to this object so that method calls can be chained together.\*/",

"fluentSetterMethodName" : "withIdentityProvider",

 "getterDocumentation" : "/\*\*<p>An object that specifies details for the identity provider.</p>\n@return An object that specifies details for the identity provider.\*/",

"getterMethodName" : "getIdentityProvider",

"getterModel" : {

"returnType" : "IdentityProvider",

"documentation" : null

},

" $http"$ : {

"additionalMarshallingPath" : null,

"additionalUnmarshallingPath" : null,

"flattened" : false,

"greedy" : false,

"header" : false,

"isPayload" : false,

"isStreaming" : false,

"location" : null,

"marshallLocation" : "PAYLOAD",

"marshallLocationName" : "IdentityProvider",

"queryString" : false,

"requiresLength" : false,

"statusCode" : false,

 "unmarshallLocationName" : "IdentityProvider", "uri" : false }, "idempotencyToken" : false, "isBinary" : false, "jsonValue" : false, "list" : false, "listModel" : null, "map" : false, "mapModel" : null, "marshallingTargetClass" : "StructuredPojo", "marshallingType" : "STRUCTURED", "name" : "IdentityProvider", "sensitive" : false,

"setterDocumentation" : "/\*\*<p>An object that specifies details for the identity provider.</p> $\ln \omega$ identityProvider An object that specifies details for the identity provider.\*/",

"setterMethodName" : "setIdentityProvider",

"setterModel" : {

"timestampFormat" : null,

"variableDeclarationType" : "IdentityProvider",

```
 "variableName" : "identityProvider",
```
"variableType" : "IdentityProvider",

"documentation" : "",

"simpleType" : "IdentityProvider",

"variableSetterType" : "IdentityProvider"

},

"shouldEmitLegacyEnumSetter" : false,

"shouldFullyQualify" : false,

"simple" : false,

"unmarshallingType" : null,

 "varargSetterDocumentation" : "/\*\*<p>An object that specifies details for the identity provider.</p>\n@param identityProvider An object that specifies details for the identity provider.\n@return Returns a reference to this object so that method calls can be chained together.\*/",

"variable" : {

"timestampFormat" : null,

"variableDeclarationType" : "IdentityProvider",

"variableName" : "identityProvider",

"variableType" : "IdentityProvider",

"documentation" : "<p>An object that specifies details for the identity provider.</p>",

"simpleType" : "IdentityProvider",

"variableSetterType" : "IdentityProvider"

```
 },
```
"xmlNameSpaceUri" : null

},

"InstanceId" : {

"c2jName" : "InstanceId",

"c2jShape" : "String",

"deprecated" : false,

"documentation" : "< $p$ >The ID of the EC2 instance, which provides user-based subscriptions. $\langle p \rangle$ ", "endpointDiscoveryId" : false,

"enumType" : null,

 "fluentSetterDocumentation" : "/\*\*<p>The ID of the EC2 instance, which provides user-based subscriptions. $\langle p \rangle$  n@param instanceId The ID of the

 EC2 instance, which provides user-based subscriptions.\n@return Returns a reference to this object so that method calls can be chained together.\*/",

"fluentSetterMethodName" : "withInstanceId",

"getterDocumentation" : "/\*\*<p>The ID of the EC2 instance, which provides user-based

subscriptions. $\langle \phi \rangle$  n@return The ID of the EC2 instance, which provides user-based subscriptions.\*/",

"getterMethodName" : "getInstanceId",

"getterModel" : {

"returnType" : "String",

"documentation" : null

},

" $http"$ : {

"additionalMarshallingPath" : null,

"additionalUnmarshallingPath" : null,

"flattened" : false,

"greedy" : false,

"header" : false,

"isPayload" : false,

 "isStreaming" : false, "location" : null,

"marshallLocation" : "PAYLOAD",

"marshallLocationName" : "InstanceId",

"queryString" : false,

"requiresLength" : false,

"statusCode" : false,

"unmarshallLocationName" : "InstanceId",

"uri" : false

},

"idempotencyToken" : false,

"isBinary" : false,

"jsonValue" : false,

"list" : false,

"listModel" : null,

"map" : false,

"mapModel" : null,

"marshallingTargetClass" : "String",

"marshallingType" : "STRING",

"name" : "InstanceId",

"sensitive" : false,

"setterDocumentation" : "/\*\*<p>The ID of the EC2 instance, which provides user-based

subscriptions. $\langle p \rangle$  n@param instanceId The ID of the EC2 instance, which provides user-based subscriptions.\*/", "setterMethodName" : "setInstanceId",

"setterModel" : {

"timestampFormat" : null,
"variableDeclarationType" : "String", "variableName" : "instanceId", "variableType" : "String", "documentation"

: "",

"simpleType" : "String",

```
 "variableSetterType" : "String"
```
},

"shouldEmitLegacyEnumSetter" : false,

"shouldFullyQualify" : false,

"simple" : true,

"unmarshallingType" : null,

 "varargSetterDocumentation" : "/\*\*<p>The ID of the EC2 instance, which provides user-based subscriptions. $\langle p \rangle$  n@param instanceId The ID of the EC2 instance, which provides user-based subscriptions.\n@return Returns a reference to this object so that method calls can be chained together.\*/",

"variable" : {

"timestampFormat" : null,

"variableDeclarationType" : "String",

"variableName" : "instanceId",

"variableType" : "String",

"documentation" : " $\langle p \rangle$ The ID of the EC2 instance, which provides user-based subscriptions. $\langle p \rangle$ ",

```
 "simpleType" : "String",
```
"variableSetterType" : "String"

},

"xmlNameSpaceUri" : null

### },

"MaxResults" : {

"c2jName" : "MaxResults",

"c2jShape" : "BoxInteger",

"deprecated" : false,

"documentation" : "<p>Maximum number of results to return in a single call. $\langle p \rangle$ ",

"endpointDiscoveryId" : false,

"enumType" : null,

 "fluentSetterDocumentation" : "/\*\*<p>Maximum number of results to return in a single call.</p>\n@param maxResults Maximum number of results to return in a single call.\n@return Returns a reference to this object so that method calls can be chained together.\*/",

"fluentSetterMethodName" : "withMaxResults",

"getterDocumentation" : "/\*\*<p>Maximum number of results to return in a single call.</p>\n@return Maximum number of results to return in a single call.\*/",

"getterMethodName" : "getMaxResults",

```
 "getterModel" : {
```

```
 "returnType" : "Integer",
```
"documentation" : null

```
 },
"http": {
```
"additionalMarshallingPath"

: null,

 "additionalUnmarshallingPath" : null, "flattened" : false, "greedy" : false, "header" : false, "isPayload" : false, "isStreaming" : false, "location" : null, "marshallLocation" : "PAYLOAD", "marshallLocationName" : "MaxResults", "queryString" : false, "requiresLength" : false, "statusCode" : false, "unmarshallLocationName" : "MaxResults", "uri" : false }, "idempotencyToken" : false, "isBinary" : false, "jsonValue" : false, "list" : false, "listModel" : null, "map" : false, "mapModel" : null, "marshallingTargetClass" : "Integer", "marshallingType" : "INTEGER", "name" : "MaxResults", "sensitive" : false, "setterDocumentation" : "/\*\*<p>Maximum number of results to return in a single call. $\langle p \rangle$  m @param maxResults Maximum number of results to return in a single call.\*/", "setterMethodName" : "setMaxResults", "setterModel" : { "timestampFormat" : null, "variableDeclarationType" : "Integer", "variableName" : "maxResults", "variableType" : "Integer", "documentation" : "", "simpleType" : "Integer", "variableSetterType" : "Integer" }, "shouldEmitLegacyEnumSetter" : false, "shouldFullyQualify" : false, "simple" : true, "unmarshallingType" : null, "varargSetterDocumentation" : "/\*\*<p>Maximum number of results to return in a single call.</p>\n@param maxResults Maximum number of results to return in a single call.\n@return Returns a reference to this object so that

method calls can be chained together.\*/",

 "variable" : { "timestampFormat" : null, "variableDeclarationType"

### : "Integer",

```
 "variableName" : "maxResults",
   "variableType" : "Integer",
  "documentation" : "<p>Maximum number of results to return in a single call.\langle p \rangle",
   "simpleType" : "Integer",
   "variableSetterType" : "Integer"
  },
  "xmlNameSpaceUri" : null
 },
```
"NextToken" : {

"c2jName" : "NextToken",

"c2jShape" : "String",

"deprecated" : false,

"documentation" : "<p>Token for the next set of results.</p>",

"endpointDiscoveryId" : false,

"enumType" : null,

 "fluentSetterDocumentation" : "/\*\*<p>Token for the next set of results.</p>\n@param nextToken Token for the next set of results.\n@return Returns a reference to this object so that method calls can be chained together. $*$ /",

"fluentSetterMethodName" : "withNextToken",

 "getterDocumentation" : "/\*\*<p>Token for the next set of results.</p>\n@return Token for the next set of results.\*/",

"getterMethodName" : "getNextToken",

```
 "getterModel" : {
```
"returnType" : "String",

"documentation" : null

# },

" $http"$ : {

"additionalMarshallingPath" : null,

"additionalUnmarshallingPath" : null,

"flattened" : false,

"greedy" : false,

"header" : false,

"isPayload" : false,

"isStreaming" : false,

```
 "location" : null,
```
"marshallLocation" : "PAYLOAD",

"marshallLocationName" : "NextToken",

"queryString" : false,

"requiresLength" : false,

"statusCode" : false,

"unmarshallLocationName" : "NextToken",

"uri" : false

},

"idempotencyToken" : false,

"isBinary" : false,

"jsonValue" : false,

"list" : false,

```
 "listModel" : null,
```
"map" : false,

"mapModel" : null,

"marshallingTargetClass"

# : "String",

"marshallingType" : "STRING",

"name" : "NextToken",

"sensitive" : false,

 "setterDocumentation" : "/\*\*<p>Token for the next set of results.</p>\n@param nextToken Token for the next set of results.\*/",

"setterMethodName" : "setNextToken",

"setterModel" : {

"timestampFormat" : null,

"variableDeclarationType" : "String",

"variableName" : "nextToken",

"variableType" : "String",

"documentation" : "",

"simpleType" : "String",

"variableSetterType" : "String"

},

"shouldEmitLegacyEnumSetter" : false,

"shouldFullyQualify" : false,

"simple" : true,

"unmarshallingType" : null,

 "varargSetterDocumentation" : "/\*\*<p>Token for the next set of results.</p>\n@param nextToken Token for the next set of results.\n@return Returns a reference to this object so that method calls

```
 can be chained together.*/",
      "variable" : {
       "timestampFormat" : null,
       "variableDeclarationType" : "String",
       "variableName" : "nextToken",
       "variableType" : "String",
      "documentation" : "<p>Token for the next set of results.</p>",
       "simpleType" : "String",
       "variableSetterType" : "String"
      },
      "xmlNameSpaceUri" : null
     }
   },
```
"packageName" : "com.amazonaws.services.licensemanagerusersubscriptions.request",

"requestSignerAware" : false,

"requestSignerClassFqcn" : null,

"required" : [ "IdentityProvider", "InstanceId" ],

"shapeName" : "ListUserAssociationsRequest",

"signerAware" : false,

"signerType" : null,

"unmarshaller" : null,

"variable" : {

"timestampFormat" : null,

```
 "variableDeclarationType" : "ListUserAssociationsRequest",
```
"variableName" : "listUserAssociationsRequest",

"variableType"

: "ListUserAssociationsRequest",

```
 "documentation" : null,
```
"simpleType" : "ListUserAssociationsRequest",

"variableSetterType" : "ListUserAssociationsRequest"

```
 },
```

```
 "wrapper" : false
```
## },

"ListUserAssociationsResult" : {

"c2jName" : "ListUserAssociationsResponse",

"customization" : {

"artificialResultWrapper" : null,

"skipGeneratingMarshaller" : false,

"skipGeneratingModelClass" : false,

"skipGeneratingUnmarshaller" : false

## },

```
 "deprecated" : false,
```
"documentation" : "",

"endpointDiscoveryMembers" : null,

"enums" : null,

"errorCode" : null,

"fullyQualifiedName" :

"com.amazonaws.services.licensemanagerusersubscriptions.response.ListUserAssociationsResult",

"hasHeaderMember" : false,

```
 "hasPayloadMember" : false,
```
"hasRequiresLengthMember" : false,

"hasStatusCodeMember" : false,

"hasStreamingMember" : false,

```
 "marshaller" : null,
```
"members" : [ {

"c2jName" : "InstanceUserSummaries",

"c2jShape" : "InstanceUserSummaryList",

"deprecated" : false,

"documentation" : "<p>Metadata that describes the list user association operation.</p>",

"endpointDiscoveryId" : false,

"enumType" : null,

"fluentSetterDocumentation" : "/\*\*<p>Metadata that describes the list user association

operation. $\langle p \rangle$  n@param instanceUserSummaries Metadata that describes the list user association

operation.\n@return Returns a reference to this object so that method calls can be chained together.\*/",

"fluentSetterMethodName" : "withInstanceUserSummaries",

 "getterDocumentation" : "/\*\*<p>Metadata that describes the list user association operation.</p>\n@return Metadata that describes the list user association operation.\*/",

"getterMethodName" : "getInstanceUserSummaries",

"getterModel" : {

"returnType" : "java.util.List<InstanceUserSummary>",

 "documentation" : null }, "http" : { "additionalMarshallingPath" : null, "additionalUnmarshallingPath" : null, "flattened" : false, "greedy" : false, "header" : false, "isPayload" : false, "isStreaming" : false, "location" : null, "marshallLocation" : "PAYLOAD", "marshallLocationName" : "InstanceUserSummaries", "queryString" : false, "requiresLength" : false, "statusCode" : false, "unmarshallLocationName" : "InstanceUserSummaries", "uri" : false }, "idempotencyToken" : false, "isBinary" : false, "jsonValue" : false, "list" : true, "listModel" : { "implType" : "java.util.ArrayList", "interfaceType" : "java.util.List", "listMemberModel" : { "c2jName" : "member", "c2jShape" : "InstanceUserSummary", "deprecated" : false, "documentation" : "", "endpointDiscoveryId" : false, "enumType" : null, "fluentSetterDocumentation" : "/\*\*\n@param member \n@return Returns a reference to this object so that method calls can be chained together.\*/", "fluentSetterMethodName" : "withMember", "getterDocumentation" : "/\*\*\n@return \*/", "getterMethodName" : "getMember", "getterModel" : { "returnType" : "InstanceUserSummary", "documentation" : null }, "http" : { "additionalMarshallingPath" : null,

"additionalUnmarshallingPath" : null,

"flattened" : false,

 "greedy" : false, "header" : false, "isPayload" : false, "isStreaming" : false, "location" : null, "marshallLocation" : "PAYLOAD", "marshallLocationName" : "member", "queryString" : false, "requiresLength" : false, "statusCode" : false, "unmarshallLocationName" : "member", "uri" : false }, "idempotencyToken" : false, "isBinary" : false, "jsonValue" : false, "list" : false, "listModel" : null, "map" : false, "mapModel" : null, "marshallingTargetClass" : "StructuredPojo", "marshallingType" : "STRUCTURED", "name" : "Member", "sensitive" : false, "setterDocumentation" : "/\*\*\n@param member \*/", "setterMethodName" : "setMember", "setterModel" : { "timestampFormat" : null, "variableDeclarationType" : "InstanceUserSummary", "variableName" : "member", "variableType" : "InstanceUserSummary", "documentation" : "", "simpleType" : "InstanceUserSummary", "variableSetterType" : "InstanceUserSummary" }, "shouldEmitLegacyEnumSetter" : false, "shouldFullyQualify" : false, "simple" : false, "unmarshallingType" : null, "varargSetterDocumentation" : "/\*\*\n@param member \n@return Returns a reference to this object so that method calls can be chained together.\*/", "variable" : { "timestampFormat" : null, "variableDeclarationType" : "InstanceUserSummary", "variableName" : "member", "variableType" : "InstanceUserSummary", "documentation" : "",

 "simpleType" : "InstanceUserSummary", "variableSetterType" : "InstanceUserSummary" }, "xmlNameSpaceUri" : null }, "memberLocationName" : null, "memberType" : "InstanceUserSummary", "map" : false, "marshallNonAutoConstructedEmptyLists" : false, "memberAdditionalMarshallingPath" : null, "memberAdditionalUnmarshallingPath" : null, "sendEmptyQueryString" : false, "simple" : false, "simpleType" : "InstanceUserSummary", "templateImplType" : "java.util.ArrayList<InstanceUserSummary>", "templateType" : "java.util.List<InstanceUserSummary>" }, "map" : false, "mapModel" : null, "marshallingTargetClass" : "List", "marshallingType" : "LIST", "name" : "InstanceUserSummaries", "sensitive" : false, "setterDocumentation" : "/\*\*<p>Metadata that describes the list user association operation.</p>\n@param instanceUserSummaries Metadata that describes the list user association operation.\*/", "setterMethodName" : "setInstanceUserSummaries", "setterModel" : { "timestampFormat" : null, "variableDeclarationType" : "java.util.List<InstanceUserSummary>", "variableName"

: "instanceUserSummaries",

"variableType" : "java.util.List<InstanceUserSummary>",

"documentation" : "",

"simpleType" : "List<InstanceUserSummary>",

"variableSetterType" : "java.util.Collection<InstanceUserSummary>"

},

"shouldEmitLegacyEnumSetter" : false,

"shouldFullyQualify" : false,

"simple" : false,

"unmarshallingType" : null,

"varargSetterDocumentation" : "/\*\*<p>Metadata that describes the list user association

operation. $\langle p \rangle$ \n $\langle p \rangle$ \n $\langle p \rangle$ \simpsideted  $\langle p \rangle$  This method appends the values to the existing list (if any). Use {@link #setInstanceUserSummaries(java.util.Collection)} or {@link #withInstanceUserSummaries(java.util.Collection)} if you want to override the existing values. $\langle \rangle$  ne param instance UserSummaries Metadata that describes the list user association operation.\n@return Returns a reference to this object so that method calls can be chained together.\*/",

"variable" : {

### "timestampFormat"

#### : null,

```
 "variableDeclarationType" : "java.util.List<InstanceUserSummary>",
 "variableName" : "instanceUserSummaries",
 "variableType" : "java.util.List<InstanceUserSummary>",
"documentation" : "<p>Metadata that describes the list user association operation.</p>",
 "simpleType" : "List<InstanceUserSummary>",
 "variableSetterType" : "java.util.Collection<InstanceUserSummary>"
```
# },

```
 "xmlNameSpaceUri" : null
```
# }, {

```
 "c2jName" : "NextToken",
```

```
 "c2jShape" : "String",
```

```
 "deprecated" : false,
```

```
"documentation" : "<p>Token for the next set of results.</p>",
```

```
 "endpointDiscoveryId" : false,
```

```
 "enumType" : null,
```
 "fluentSetterDocumentation" : "/\*\*<p>Token for the next set of results.</p>\n@param nextToken Token for the next set of results.\n@return Returns a reference to this object so that method calls can be chained together.\*/",

```
 "fluentSetterMethodName" : "withNextToken",
```

```
 "getterDocumentation" : "/**<p>Token for the next set of results.</p>\n@return Token for the next set of
results.*/",
```

```
 "getterMethodName" : "getNextToken",
```

```
 "getterModel" : {
  "returnType" : "String",
  "documentation" : null
 },
"http": {
 "additionalMarshallingPath" : null,
  "additionalUnmarshallingPath" : null,
  "flattened" : false,
  "greedy" : false,
  "header" : false,
  "isPayload" : false,
  "isStreaming" : false,
  "location" : null,
  "marshallLocation" : "PAYLOAD",
```

```
 "marshallLocationName" : "NextToken",
```

```
 "queryString" : false,
```
"requiresLength" : false,

"statusCode" : false,

```
 "unmarshallLocationName" : "NextToken",
```

```
 "uri" : false
```

```
 },
```
"idempotencyToken" : false,

```
 "isBinary" : false,
```

```
 "jsonValue" : false,
 "list" : false,
```
"listModel" : null,

"map" : false,

"mapModel" : null,

"marshallingTargetClass" : "String",

"marshallingType" : "STRING",

"name" : "NextToken",

"sensitive" : false,

 "setterDocumentation" : "/\*\*<p>Token for the next set of results.</p>\n@param nextToken Token for the next set of results.\*/",

"setterMethodName" : "setNextToken",

"setterModel" : {

"timestampFormat" : null,

"variableDeclarationType" : "String",

"variableName" : "nextToken",

"variableType" : "String",

"documentation" : "",

"simpleType" : "String",

"variableSetterType" : "String"

},

"shouldEmitLegacyEnumSetter" : false,

"shouldFullyQualify" : false,

"simple" : true,

"unmarshallingType" : null,

 "varargSetterDocumentation" : "/\*\*<p>Token for the next set of results.</p>\n@param nextToken Token for the next set of results.\n@return Returns a reference to this

object so that method calls can be chained together.\*/",

"variable" : {

```
 "timestampFormat" : null,
```
"variableDeclarationType" : "String",

"variableName" : "nextToken",

"variableType" : "String",

"documentation" : "<p>Token for the next set of results.</p>",

"simpleType" : "String",

"variableSetterType" : "String"

### },

```
 "xmlNameSpaceUri" : null
```
# } ],

```
 "membersAsMap" : {
```
"InstanceUserSummaries" : {

"c2jName" : "InstanceUserSummaries",

"c2jShape" : "InstanceUserSummaryList",

"deprecated" : false,

"documentation" : "<p>Metadata that describes the list user association operation.</p>",

"endpointDiscoveryId" : false,

"enumType" : null,

 "fluentSetterDocumentation" : "/\*\*<p>Metadata that describes the list user association operation. $\langle p \rangle$  n@param instanceUserSummaries Metadata that describes the list user association operation.\n@return

```
 Returns a reference to this object so that method calls can be chained together.*/",
      "fluentSetterMethodName" : "withInstanceUserSummaries",
      "getterDocumentation" : "/**<p>Metadata that describes the list user association operation.</p>\n@return
Metadata that describes the list user association operation.*/",
      "getterMethodName" : "getInstanceUserSummaries",
      "getterModel" : {
       "returnType" : "java.util.List<InstanceUserSummary>",
        "documentation" : null
      },
     "http": {
       "additionalMarshallingPath" : null,
        "additionalUnmarshallingPath" : null,
        "flattened" : false,
        "greedy" : false,
        "header" : false,
        "isPayload" : false,
        "isStreaming" : false,
        "location" : null,
        "marshallLocation" : "PAYLOAD",
        "marshallLocationName" : "InstanceUserSummaries",
        "queryString" : false,
        "requiresLength" : false,
        "statusCode" : false,
        "unmarshallLocationName" : "InstanceUserSummaries",
        "uri" : false
      },
      "idempotencyToken" : false,
      "isBinary" : false,
      "jsonValue" : false,
      "list" : true,
      "listModel" : {
        "implType" : "java.util.ArrayList",
        "interfaceType" : "java.util.List",
        "listMemberModel" : {
         "c2jName" : "member",
         "c2jShape" : "InstanceUserSummary",
         "deprecated" : false,
         "documentation" : "",
         "endpointDiscoveryId" : false,
         "enumType" : null,
         "fluentSetterDocumentation" : "/**\n@param member \n@return Returns a reference to this object so that
method calls can be chained together.*/",
         "fluentSetterMethodName" : "withMember",
         "getterDocumentation" : "/**\n@return */",
         "getterMethodName" : "getMember",
          "getterModel" : {
          "returnType" : "InstanceUserSummary",
          "documentation" : null
```

```
 Open Source Used In webexps 1.0.0 8255
```
 }, " $http"$ : { "additionalMarshallingPath" : null, "additionalUnmarshallingPath" : null, "flattened" : false, "greedy" : false, "header" : false, "isPayload" : false, "isStreaming" : false, "location" : null, "marshallLocation" : "PAYLOAD", "marshallLocationName" : "member", "queryString" : false, "requiresLength" : false, "statusCode" : false, "unmarshallLocationName" : "member", "uri" : false }, "idempotencyToken" : false, "isBinary" : false, "jsonValue" : false, "list" : false, "listModel" : null,

#### "map" : false,

```
 "mapModel" : null,
        "marshallingTargetClass" : "StructuredPojo",
        "marshallingType" : "STRUCTURED",
        "name" : "Member",
        "sensitive" : false,
        "setterDocumentation" : "/**\n@param member */",
        "setterMethodName" : "setMember",
        "setterModel" : {
         "timestampFormat" : null,
         "variableDeclarationType" : "InstanceUserSummary",
         "variableName" : "member",
         "variableType" : "InstanceUserSummary",
         "documentation" : "",
         "simpleType" : "InstanceUserSummary",
         "variableSetterType" : "InstanceUserSummary"
        },
        "shouldEmitLegacyEnumSetter" : false,
        "shouldFullyQualify" : false,
        "simple" : false,
        "unmarshallingType" : null,
        "varargSetterDocumentation" : "/**\n@param member \n@return Returns
 a reference to this object so that method calls can be chained together.*/",
        "variable" : {
```
"timestampFormat" : null,

"variableDeclarationType" : "InstanceUserSummary",

"variableName" : "member",

"variableType" : "InstanceUserSummary",

"documentation" : "",

"simpleType" : "InstanceUserSummary",

"variableSetterType" : "InstanceUserSummary"

},

"xmlNameSpaceUri" : null

### },

"memberLocationName" : null,

"memberType" : "InstanceUserSummary",

"map" : false,

"marshallNonAutoConstructedEmptyLists" : false,

"memberAdditionalMarshallingPath" : null,

"memberAdditionalUnmarshallingPath" : null,

"sendEmptyQueryString" : false,

"simple" : false,

"simpleType" : "InstanceUserSummary",

"templateImplType" : "java.util.ArrayList<InstanceUserSummary>",

"templateType" : "java.util.List<InstanceUserSummary>"

},

"map" : false,

"mapModel" : null,

"marshallingTargetClass" : "List",

"marshallingType" : "LIST",

"name" : "InstanceUserSummaries",

"sensitive" : false,

 "setterDocumentation" : "/\*\*<p>Metadata that describes the list user association operation.</p>\n@param instanceUserSummaries Metadata that describes the list user association operation.\*/",

"setterMethodName" : "setInstanceUserSummaries",

"setterModel" : {

"timestampFormat" : null,

"variableDeclarationType" : "java.util.List<InstanceUserSummary>",

"variableName" : "instanceUserSummaries",

"variableType" : "java.util.List<InstanceUserSummary>",

"documentation" : "",

"simpleType" : "List<InstanceUserSummary>",

"variableSetterType" : "java.util.Collection<InstanceUserSummary>"

},

"shouldEmitLegacyEnumSetter" : false,

"shouldFullyQualify" : false,

"simple" : false,

"unmarshallingType" : null,

"varargSetterDocumentation" : "/\*\*<p>Metadata that describes the list user association

operation. $\langle p \rangle$ \n $\langle p \rangle$ \n $\langle p \rangle$ \simpsideted  $\langle p \rangle$  This method appends the values to the existing list (if any). Use {@link #setInstanceUserSummaries(java.util.Collection)} or {@link #withInstanceUserSummaries(java.util.Collection)} if you want to override the existing values. $\langle p \rangle$  n@param instanceUserSummaries Metadata that describes the list

user association operation.\n@return Returns a reference to this object so that method calls can be chained together.\*/",

```
 "variable" : {
       "timestampFormat" : null,
        "variableDeclarationType" : "java.util.List<InstanceUserSummary>",
        "variableName" : "instanceUserSummaries",
        "variableType" : "java.util.List<InstanceUserSummary>",
     "documentation" : "\langle p \rangleMetadata that describes the list user association operation.\langle p \rangle",
        "simpleType" : "List<InstanceUserSummary>",
       "variableSetterType" : "java.util.Collection<InstanceUserSummary>"
      },
      "xmlNameSpaceUri" : null
     },
     "NextToken" : {
      "c2jName" : "NextToken",
      "c2jShape" : "String",
      "deprecated" : false,
     "documentation" : "<p>Token for the next set of results.</p>",
      "endpointDiscoveryId" : false,
      "enumType" : null,
      "fluentSetterDocumentation" : "/**<p>Token for the next set of results.</p>\n@param nextToken Token for
the next set of results.\n@return Returns a reference to this object so that method calls can be chained together.*/",
      "fluentSetterMethodName" : "withNextToken",
      "getterDocumentation" : "/**<p>Token for the next set of results.</p>\n@return Token for the next set of
results.*/",
      "getterMethodName"
 : "getNextToken",
      "getterModel" : {
       "returnType" : "String",
       "documentation" : null
      },
```

```
"http": {
```
"additionalMarshallingPath" : null,

"additionalUnmarshallingPath" : null,

```
 "flattened" : false,
```
"greedy" : false,

"header" : false,

```
 "isPayload" : false,
```
"isStreaming" : false,

"location" : null,

"marshallLocation" : "PAYLOAD",

"marshallLocationName" : "NextToken",

"queryString" : false,

"requiresLength" : false,

"statusCode" : false,

"unmarshallLocationName" : "NextToken",

"uri" : false

 }, "idempotencyToken" : false,

 "isBinary" : false, "jsonValue" : false,

"list" : false,

 "listModel" : null, "map" : false,

"mapModel" : null,

"marshallingTargetClass" : "String",

"marshallingType" : "STRING",

"name" : "NextToken",

"sensitive" : false,

 "setterDocumentation" : "/\*\*<p>Token for the next set of results.</p>\n@param nextToken Token for the next set of results.\*/",

"setterMethodName" : "setNextToken",

"setterModel" : {

"timestampFormat" : null,

"variableDeclarationType" : "String",

"variableName" : "nextToken",

"variableType" : "String",

"documentation" : "",

"simpleType" : "String",

"variableSetterType" : "String"

},

"shouldEmitLegacyEnumSetter" : false,

"shouldFullyQualify" : false,

"simple" : true,

"unmarshallingType" : null,

 "varargSetterDocumentation" : "/\*\*<p>Token for the next set of results.</p>\n@param nextToken Token for the next set of results.\n@return Returns a reference to this object so that method calls can be chained together.\*/", "variable"

: {

```
 "timestampFormat" : null,
    "variableDeclarationType" : "String",
    "variableName" : "nextToken",
    "variableType" : "String",
   "documentation" : "<p>Token for the next set of results.</p>",
    "simpleType" : "String",
    "variableSetterType" : "String"
   },
   "xmlNameSpaceUri" : null
  }
 },
 "packageName" : "com.amazonaws.services.licensemanagerusersubscriptions.response",
 "requestSignerAware" : false,
 "requestSignerClassFqcn" : null,
 "required" : [ ],
```

```
 "shapeName" : "ListUserAssociationsResult",
   "signerAware" : false,
   "signerType" : null,
   "unmarshaller" : {
    "flattened" : false,
    "resultWrapper" : null
   },
    "variable" : {
    "timestampFormat" : null,
     "variableDeclarationType" : "ListUserAssociationsResult",
     "variableName" : "listUserAssociationsResult",
     "variableType" : "ListUserAssociationsResult",
     "documentation" : null,
     "simpleType" : "ListUserAssociationsResult",
     "variableSetterType" : "ListUserAssociationsResult"
   },
   "wrapper" : false
  },
  "ProductUserSummary" : {
   "c2jName" : "ProductUserSummary",
   "customization" : {
     "artificialResultWrapper" : null,
    "skipGeneratingMarshaller" : false,
     "skipGeneratingModelClass" : false,
     "skipGeneratingUnmarshaller" : false
   },
    "deprecated" : false,
  "documentation" : "<p>The summary of the user-based subscription products for a user.</p>",
   "endpointDiscoveryMembers" : null,
   "enums" : null,
   "errorCode" : null,
   "fullyQualifiedName" :
"com.amazonaws.services.licensemanagerusersubscriptions.model.ProductUserSummary",
   "hasHeaderMember" : false,
   "hasPayloadMember" : false,
   "hasRequiresLengthMember" : false,
   "hasStatusCodeMember" : false,
   "hasStreamingMember" : false,
   "marshaller" : null,
   "members" : [ {
    "c2jName" : "Domain",
     "c2jShape" : "String",
    "deprecated" : false,
    "documentation" : "<p>The domain name of the user.\langle p \rangle",
     "endpointDiscoveryId" : false,
     "enumType" : null,
    "fluentSetterDocumentation" : "/**<p>The domain name of the user.</p>\Omega @param domain The domain name
```

```
of the user.\n@return Returns a reference to this object so that method calls can be chained together.*/",
     "fluentSetterMethodName" : "withDomain",
    "getterDocumentation" : "/**<p>The domain name of the user.</p>\n@return The domain name of the user.*/",
     "getterMethodName" : "getDomain",
     "getterModel" : {
      "returnType" : "String",
      "documentation" : null
     },
    "http": {
      "additionalMarshallingPath" : null,
      "additionalUnmarshallingPath" : null,
      "flattened" : false,
      "greedy" : false,
      "header" : false,
    "isPayload" : false,
      "isStreaming" : false,
      "location" : null,
      "marshallLocation" : "PAYLOAD",
      "marshallLocationName" : "Domain",
      "queryString" : false,
      "requiresLength" : false,
      "statusCode" : false,
      "unmarshallLocationName" : "Domain",
      "uri" : false
     },
     "idempotencyToken" : false,
     "isBinary" : false,
     "jsonValue" : false,
     "list" : false,
     "listModel" : null,
     "map" : false,
     "mapModel" : null,
     "marshallingTargetClass" : "String",
     "marshallingType" : "STRING",
     "name" : "Domain",
     "sensitive" : false,
    "setterDocumentation" : "/**<p>The domain name of the user.\langle p \rangle\n@param domain The domain name of the
user.*/",
     "setterMethodName" : "setDomain",
     "setterModel" : {
      "timestampFormat" : null,
      "variableDeclarationType" : "String",
      "variableName" : "domain",
       "variableType" : "String",
      "documentation" : "",
      "simpleType" : "String",
      "variableSetterType" : "String"
```
},

"shouldEmitLegacyEnumSetter" : false,

"shouldFullyQualify" : false,

"simple" : true,

"unmarshallingType" : null,

 "varargSetterDocumentation" : "/\*\*<p>The domain name of the user.</p>\n@param domain The domain name of the user.\n@return Returns a reference to this object so that method calls can be chained together.\*/",

"variable" : {

"timestampFormat" : null,

"variableDeclarationType" : "String",

"variableName" : "domain",

"variableType" : "String",

"documentation" : "<p>The domain name of the user.</p>",

"simpleType" : "String",

"variableSetterType" : "String"

},

```
 "xmlNameSpaceUri" : null
```
### }, {

"c2jName" : "IdentityProvider",

"c2jShape" : "IdentityProvider",

"deprecated"

: false,

"documentation" : "<p>An object that specifies details for the identity provider.</p>",

"endpointDiscoveryId" : false,

"enumType" : null,

 "fluentSetterDocumentation" : "/\*\*<p>An object that specifies details for the identity provider.</p>\n@param identityProvider An object that specifies details for the identity provider.\n@return Returns a reference to this object so that method calls can be chained together.\*/",

"fluentSetterMethodName" : "withIdentityProvider",

 "getterDocumentation" : "/\*\*<p>An object that specifies details for the identity provider.</p>\n@return An object that specifies details for the identity provider.\*/",

"getterMethodName" : "getIdentityProvider",

"getterModel" : {

"returnType" : "IdentityProvider",

"documentation" : null

```
 },
```
" $http"$ : {

"additionalMarshallingPath" : null,

"additionalUnmarshallingPath" : null,

"flattened" : false,

"greedy" : false,

"header" : false,

"isPayload" : false,

"isStreaming" : false,

"location" : null,

"marshallLocation" : "PAYLOAD",

"marshallLocationName" : "IdentityProvider",

"queryString" : false,

 "requiresLength" : false, "statusCode" : false, "unmarshallLocationName" : "IdentityProvider", "uri" : false }, "idempotencyToken" : false, "isBinary" : false, "jsonValue" : false, "list" : false, "listModel" : null, "map" : false, "mapModel" : null, "marshallingTargetClass" : "StructuredPojo", "marshallingType" : "STRUCTURED", "name" : "IdentityProvider", "sensitive" : false,

 "setterDocumentation" : "/\*\*<p>An object that specifies details for the identity provider.</p>\n@param identityProvider An object that specifies details for the identity provider.\*/",

"setterMethodName" : "setIdentityProvider",

"setterModel" : {

"timestampFormat" : null,

"variableDeclarationType" : "IdentityProvider",

```
 "variableName" : "identityProvider",
```
"variableType" : "IdentityProvider",

"documentation" : "",

```
 "simpleType" : "IdentityProvider",
```

```
 "variableSetterType" : "IdentityProvider"
```
},

"shouldEmitLegacyEnumSetter" : false,

"shouldFullyQualify" : false,

"simple" : false,

"unmarshallingType" : null,

 "varargSetterDocumentation" : "/\*\*<p>An object that specifies details for the identity provider.</p>\n@param identityProvider An object that specifies details for the identity provider.\n@return Returns a reference to this object so that method calls can be chained together.\*/",

```
 "variable" : {
  "timestampFormat" : null,
  "variableDeclarationType" : "IdentityProvider",
  "variableName" : "identityProvider",
```
"variableType" : "IdentityProvider",

"documentation" : "<p>An object that specifies details for the identity provider.</p>",

```
 "simpleType" : "IdentityProvider",
```
"variableSetterType" : "IdentityProvider"

},

```
 "xmlNameSpaceUri" : null
```
}, {

"c2jName" : "Product",

"c2jShape" : "String",

"deprecated" : false,

"documentation" : "<p>The name of the user-based subscription product.</p>",

"endpointDiscoveryId" : false,

"enumType" : null,

"fluentSetterDocumentation" : "/\*\*<p>The name of the user-based subscription product. $\langle p \rangle$ \n@param product The name of the user-based subscription product.\n@return Returns a reference to this object so that method calls can be chained together.\*/",

"fluentSetterMethodName" : "withProduct",

 "getterDocumentation" : "/\*\*<p>The name of the user-based subscription product.</p>\n@return The name of the user-based subscription product.\*/",

```
 "getterMethodName" : "getProduct",
     "getterModel" : {
      "returnType" : "String",
      "documentation" : null
     },
    "http": {
      "additionalMarshallingPath" : null,
      "additionalUnmarshallingPath" : null,
      "flattened" : false,
      "greedy" : false,
      "header" : false,
      "isPayload" : false,
      "isStreaming" : false,
      "location" : null,
      "marshallLocation" : "PAYLOAD",
      "marshallLocationName" : "Product",
      "queryString" : false,
      "requiresLength" : false,
      "statusCode" : false,
      "unmarshallLocationName" : "Product",
      "uri" : false
     },
     "idempotencyToken" : false,
    "isBinary" : false,
    "jsonValue" : false,
     "list" : false,
    "listModel" : null,
    "map" : false,
     "mapModel" : null,
     "marshallingTargetClass" : "String",
    "marshallingType" : "STRING",
     "name"
 : "Product",
```
"sensitive" : false,

"setterDocumentation" : "/\*\*<p>The name of the user-based subscription product.</p>\n@param product The

name of the user-based subscription product.\*/",

"setterMethodName" : "setProduct",

"setterModel" : {

"timestampFormat" : null,

"variableDeclarationType" : "String",

```
 "variableName" : "product",
```
 "variableType" : "String", "documentation" : "",

"simpleType" : "String",

"variableSetterType" : "String"

},

"shouldEmitLegacyEnumSetter" : false,

"shouldFullyQualify" : false,

"simple" : true,

"unmarshallingType" : null,

 "varargSetterDocumentation" : "/\*\*<p>The name of the user-based subscription product.</p>\n@param product The name of the user-based subscription product.\n@return Returns a reference to this object so that method calls can be chained together.\*/",

"variable" : {

"timestampFormat"

# : null,

"variableDeclarationType" : "String",

"variableName" : "product",

```
 "variableType" : "String",
```
"documentation" : "<p>The name of the user-based subscription product. $\langle p \rangle$ ",

"simpleType" : "String",

"variableSetterType" : "String"

```
 },
```
"xmlNameSpaceUri" : null

# }, {

"c2jName" : "Status",

"c2jShape" : "String",

"deprecated" : false,

"documentation" : "<p>The status of a product for a user.</p>",

"endpointDiscoveryId" : false,

"enumType" : null,

"fluentSetterDocumentation" : "/\*\*<p>The status of a product for a user. $\langle p \rangle$ \n@param status The status of a product for a user.\n@return Returns a reference to this object so that method calls can be chained together.\*/",

"fluentSetterMethodName" : "withStatus",

 "getterDocumentation" : "/\*\*<p>The status of a product for a user.</p>\n@return The status of a product for a user.\*/",

```
 "getterMethodName" : "getStatus",
    "getterModel" : {
     "returnType" : "String",
     "documentation" : null
    },
   "http": {
```
 "additionalMarshallingPath" : null, "additionalUnmarshallingPath" : null, "flattened" : false, "greedy" : false, "header" : false, "isPayload" : false, "isStreaming" : false, "location" : null, "marshallLocation" : "PAYLOAD", "marshallLocationName" : "Status", "queryString" : false, "requiresLength" : false, "statusCode" : false, "unmarshallLocationName" : "Status", "uri" : false }, "idempotencyToken" : false, "isBinary" : false, "jsonValue" : false, "list" : false, "listModel" : null, "map" : false, "mapModel" : null, "marshallingTargetClass" : "String", "marshallingType" : "STRING", "name" : "Status", "sensitive" : false, "setterDocumentation" : "/\*\*<p>The status of a product for a user.</p>\n@param status The status of a product for a user.\*/", "setterMethodName" : "setStatus", "setterModel" : { "timestampFormat" : null, "variableDeclarationType" : "String", "variableName" : "status", "variableType" : "String", "documentation" : "", "simpleType" : "String", "variableSetterType" : "String" }, "shouldEmitLegacyEnumSetter" : false, "shouldFullyQualify" : false, "simple" : true, "unmarshallingType" : null, "varargSetterDocumentation" : "/\*\*<p>The status of a product for a user.</p>\n@param status The status of a product for a user.\n@return Returns a reference to this object so that method calls can be chained together.\*/", "variable" : {

```
 "timestampFormat" : null,
```

```
 "variableDeclarationType" : "String",
```

```
 "variableName" : "status",
   "variableType" : "String",
  "documentation" : "<p>The status of a product for a user.</p>",
   "simpleType" : "String",
   "variableSetterType" : "String"
  },
  "xmlNameSpaceUri" : null
 }, {
```
"c2jName" : "StatusMessage",

"c2jShape" : "String",

"deprecated" : false,

"documentation" : "<p>The status message for a product for a user.</p>",

"endpointDiscoveryId" : false,

"enumType" : null,

```
"fluentSetterDocumentation" : "/**<p>The status message for a product for a user.</p>\ln \omegastatusMessage The status message for a product for a user.\n@return Returns a reference to this object so that
method calls can be chained together.*/",
```
"fluentSetterMethodName" : "withStatusMessage",

```
"getterDocumentation" : "/**<p>The status message for a product for a user.\langle p \rangle\n@return The status message
for a product for a user.*/",
```
 "getterMethodName" : "getStatusMessage",

```
 "getterModel" : {
```
"returnType" : "String",

"documentation" : null

```
 },
```
" $http"$ : {

"additionalMarshallingPath" : null,

"additionalUnmarshallingPath" : null,

"flattened" : false,

"greedy" : false,

"header" : false,

 "isPayload" : false, "isStreaming" : false,

"location" : null,

```
 "marshallLocation" : "PAYLOAD",
```
"marshallLocationName" : "StatusMessage",

```
 "queryString" : false,
```
"requiresLength" : false,

"statusCode" : false,

"unmarshallLocationName" : "StatusMessage",

"uri" : false

},

"idempotencyToken" : false,

"isBinary" : false,

"jsonValue" : false,

"list" : false,

"listModel" : null,

"map" : false,

"mapModel" : null,

"marshallingTargetClass" : "String",

"marshallingType" : "STRING",

"name"

: "StatusMessage",

```
 "sensitive" : false,
```
"setterDocumentation" : "/\*\*<p>The status message for a product for a user. $\langle p \rangle$ \n@param statusMessage The status message for a product for a user.\*/",

"setterMethodName" : "setStatusMessage",

"setterModel" : {

"timestampFormat" : null,

"variableDeclarationType" : "String",

"variableName" : "statusMessage",

```
 "variableType" : "String",
```

```
 "documentation" : "",
```
"simpleType" : "String",

"variableSetterType" : "String"

},

"shouldEmitLegacyEnumSetter" : false,

"shouldFullyQualify" : false,

"simple" : true,

"unmarshallingType" : null,

"varargSetterDocumentation" : "/\*\*<p>The status message for a product for a user.</p>\n@param statusMessage The status message for a product for a user.\n@return Returns a reference to this object so that method calls can be chained together.\*/",

"variable" : {

```
 "timestampFormat" : null,
```
"variableDeclarationType" : "String",

"variableName" : "statusMessage",

```
 "variableType" : "String",
```
"documentation" : "<p>The status message for a product for a user.</p>",

```
 "simpleType" : "String",
```

```
 "variableSetterType" : "String"
```

```
 },
```
"xmlNameSpaceUri" : null

```
 }, {
```
"c2jName" : "SubscriptionEndDate",

```
 "c2jShape" : "String",
```

```
 "deprecated" : false,
```
"documentation" : "<p>The end date of a subscription.</p>",

"endpointDiscoveryId" : false,

"enumType" : null,

 "fluentSetterDocumentation" : "/\*\*<p>The end date of a subscription.</p>\n@param subscriptionEndDate The end date of a subscription.\n@return Returns a reference to this object so that method calls can be chained together.\*/",

"fluentSetterMethodName" : "withSubscriptionEndDate",

```
 "getterDocumentation" : "/**<p>The end date of a subscription.</p>\n@return The end
 date of a subscription.*/",
    "getterMethodName" : "getSubscriptionEndDate",
     "getterModel" : {
      "returnType" : "String",
      "documentation" : null
     },
    "http": {
      "additionalMarshallingPath" : null,
      "additionalUnmarshallingPath" : null,
      "flattened" : false,
      "greedy" : false,
```
"header" : false,

"isPayload" : false,

"isStreaming" : false,

"location" : null,

"marshallLocation" : "PAYLOAD",

"marshallLocationName" : "SubscriptionEndDate",

"queryString" : false,

"requiresLength" : false,

"statusCode" : false,

"unmarshallLocationName" : "SubscriptionEndDate",

"uri" : false

# },

"idempotencyToken" : false,

"isBinary" : false,

"jsonValue" : false,

"list" : false,

"listModel" : null,

"map" : false,

 "mapModel" : null, "marshallingTargetClass"

: "String",

"marshallingType" : "STRING",

"name" : "SubscriptionEndDate",

"sensitive" : false,

 "setterDocumentation" : "/\*\*<p>The end date of a subscription.</p>\n@param subscriptionEndDate The end date of a subscription.\*/",

"setterMethodName" : "setSubscriptionEndDate",

"setterModel" : {

"timestampFormat" : null,

"variableDeclarationType" : "String",

"variableName" : "subscriptionEndDate",

"variableType" : "String",

"documentation" : "",

"simpleType" : "String",

```
 "variableSetterType" : "String"
```
# },

"shouldEmitLegacyEnumSetter" : false,

"shouldFullyQualify" : false,

"simple" : true,

"unmarshallingType" : null,

 "varargSetterDocumentation" : "/\*\*<p>The end date of a subscription.</p>\n@param subscriptionEndDate The end date of a subscription.\n@return Returns a reference to this object so that method calls can be chained together.\*/",

"variable" : {

"timestampFormat" : null,

"variableDeclarationType" : "String",

"variableName" : "subscriptionEndDate",

"variableType" : "String",

"documentation" : "<p>The end date of a subscription.</p>",

"simpleType" : "String",

"variableSetterType" : "String"

},

"xmlNameSpaceUri" : null

### }, {

"c2jName" : "SubscriptionStartDate",

"c2jShape" : "String",

"deprecated" : false,

"documentation" : "<p>The start date of a subscription.</p>",

"endpointDiscoveryId" : false,

"enumType" : null,

"fluentSetterDocumentation" : "/\*\*<p>The start date of a subscription.</p> $\cap$ @param subscriptionStartDate The start date of a subscription.\n@return Returns a reference to this object so that method calls can be chained together.\*/",

"fluentSetterMethodName" : "withSubscriptionStartDate",

```
 "getterDocumentation" : "/**<p>The
```
start date of a subscription. $\langle p \rangle \n\infty$  return The start date of a subscription.\*/",

"getterMethodName" : "getSubscriptionStartDate",

"getterModel" : {

"returnType" : "String",

"documentation" : null

},

" $http"$ : {

"additionalMarshallingPath" : null,

"additionalUnmarshallingPath" : null,

"flattened" : false,

"greedy" : false,

"header" : false,

"isPayload" : false,

"isStreaming" : false,

"location" : null,

"marshallLocation" : "PAYLOAD",

"marshallLocationName" : "SubscriptionStartDate",

"queryString" : false,

"requiresLength" : false,

```
 "statusCode" : false,
      "unmarshallLocationName" : "SubscriptionStartDate",
      "uri" : false
     },
     "idempotencyToken" : false,
     "isBinary" : false,
     "jsonValue" : false,
     "list" : false,
     "listModel" : null,
     "map" :
 false,
     "mapModel" : null,
     "marshallingTargetClass" : "String",
     "marshallingType" : "STRING",
     "name" : "SubscriptionStartDate",
     "sensitive" : false,
     "setterDocumentation" : "/**<p>The start date of a subscription.</p>\n@param subscriptionStartDate The start
date of a subscription.*/",
     "setterMethodName" : "setSubscriptionStartDate",
     "setterModel" : {
      "timestampFormat" : null,
      "variableDeclarationType" : "String",
      "variableName" : "subscriptionStartDate",
      "variableType" : "String",
      "documentation" : "",
      "simpleType" : "String",
      "variableSetterType" : "String"
     },
     "shouldEmitLegacyEnumSetter" : false,
     "shouldFullyQualify" : false,
     "simple" : true,
     "unmarshallingType" : null,
     "varargSetterDocumentation" : "/**<p>The start date of a subscription.</p>\n@param subscriptionStartDate
The start date of a subscription.\n@return
 Returns a reference to this object so that method calls can be chained together.*/",
     "variable" : {
      "timestampFormat" : null,
      "variableDeclarationType" : "String",
      "variableName" : "subscriptionStartDate",
      "variableType" : "String",
     "documentation" : "<p>The start date of a subscription.</p>",
      "simpleType" : "String",
      "variableSetterType" : "String"
     },
     "xmlNameSpaceUri" : null
    }, {
     "c2jName" : "Username",
```

```
 "c2jShape" : "String",
```
"deprecated" : false,

"documentation" : "<p>The user name from the identity provider of the user.</p>",

"endpointDiscoveryId" : false,

"enumType" : null,

 "fluentSetterDocumentation" : "/\*\*<p>The user name from the identity provider of the user.</p>\n@param username The user name from the identity provider of the user.\n@return Returns a reference to this object so that method calls can be chained together.\*/",

"fluentSetterMethodName" : "withUsername",

"getterDocumentation" : "/\*\*<p>The user name from the identity provider of the user. $\langle p \rangle$ \n@return The user name from the identity provider of the user.\*/",

```
 "getterMethodName" : "getUsername",
```

```
 "getterModel" : {
```

```
 "returnType" : "String",
```

```
 "documentation" : null
```
},

```
"http": {
```
 "additionalMarshallingPath" : null, "additionalUnmarshallingPath" : null, "flattened" : false, "greedy" : false, "header" : false, "isPayload" : false, "isStreaming" : false, "location" : null, "marshallLocation" : "PAYLOAD", "marshallLocationName" : "Username", "queryString" : false, "requiresLength" : false, "statusCode" : false, "unmarshallLocationName" : "Username", "uri" : false }, "idempotencyToken" : false,

### "isBinary" : false,

```
 "jsonValue" : false,
```

```
 "list" : false,
```

```
 "listModel" : null,
```

```
 "map" : false,
```

```
 "mapModel" : null,
```

```
 "marshallingTargetClass" : "String",
```

```
 "marshallingType" : "STRING",
```

```
 "name" : "Username",
```
"sensitive" : false,

"setterDocumentation" : "/\*\*<p>The user name from the identity provider of the user. $\langle p \rangle$ \n@param username The user name from the identity provider of the user.\*/",

"setterMethodName" : "setUsername",

"setterModel" : {

```
 "timestampFormat" : null,
      "variableDeclarationType" : "String",
      "variableName" : "username",
      "variableType" : "String",
      "documentation" : "",
      "simpleType" : "String",
      "variableSetterType" : "String"
     },
     "shouldEmitLegacyEnumSetter" : false,
     "shouldFullyQualify" : false,
     "simple" : true,
     "unmarshallingType" : null,
     "varargSetterDocumentation" : "/**<p>The user
name from the identity provider of the user.\langle p \rangle \ln \omega param username The user name from the identity provider of
the user.\n@return Returns a reference to this object so that method calls can be chained together.*/",
     "variable" : {
      "timestampFormat" : null,
      "variableDeclarationType" : "String",
      "variableName" : "username",
      "variableType" : "String",
     "documentation" : "<p>The user name from the identity provider of the user.\langle p \rangle",
      "simpleType" : "String",
      "variableSetterType" : "String"
     },
     "xmlNameSpaceUri" : null
   } ],
    "membersAsMap" : {
     "Domain" : {
      "c2jName" : "Domain",
      "c2jShape" : "String",
      "deprecated" : false,
     "documentation" : "<p>The domain name of the user.</p>",
      "endpointDiscoveryId" : false,
      "enumType" : null,
     "fluentSetterDocumentation" : "/**<p>The domain name of the user.</p>\ln@param domain The
```
 domain name of the user.\n@return Returns a reference to this object so that method calls can be chained together.\*/",

```
 "fluentSetterMethodName" : "withDomain",
```
 "getterDocumentation" : "/\*\*<p>The domain name of the user.</p>\n@return The domain name of the user.\*/",

```
 "getterMethodName" : "getDomain",
 "getterModel" : {
  "returnType" : "String",
  "documentation" : null
 },
"http": {
  "additionalMarshallingPath" : null,
  "additionalUnmarshallingPath" : null,
```
 "flattened" : false, "greedy" : false, "header" : false, "isPayload" : false, "isStreaming" : false, "location" : null, "marshallLocation" : "PAYLOAD", "marshallLocationName" : "Domain", "queryString" : false, "requiresLength" : false, "statusCode" : false, "unmarshallLocationName" : "Domain", "uri" : false }, "idempotencyToken" : false, "isBinary" : false, "jsonValue" : false, "list" : false, "listModel" : null, "map" : false, "mapModel" : null, "marshallingTargetClass" : "String", "marshallingType" : "STRING", "name" : "Domain", "sensitive" : false, "setterDocumentation" : "/\*\*<p>The domain name of the user.</p>\n@param domain The domain name of the user.\*/",

"setterMethodName" : "setDomain",

 "setterModel" : { "timestampFormat" : null, "variableDeclarationType" : "String", "variableName" : "domain", "variableType" : "String",

"documentation" : "",

```
 "simpleType" : "String",
```
"variableSetterType" : "String"

#### },

"shouldEmitLegacyEnumSetter" : false,

"shouldFullyQualify" : false,

"simple" : true,

"unmarshallingType" : null,

 "varargSetterDocumentation" : "/\*\*<p>The domain name of the user.</p>\n@param domain The domain name of the user.\n@return Returns a reference to this object so that method calls can be chained together.\*/",

```
 "variable" : {
```

```
 "timestampFormat" : null,
```
"variableDeclarationType" : "String",

```
 "variableName" : "domain",
```

```
 "variableType" : "String",
```

```
"documentation" : "<p>The domain name of the user.</p>",
   "simpleType" : "String",
   "variableSetterType" : "String"
  },
  "xmlNameSpaceUri" : null
 },
 "IdentityProvider" : {
  "c2jName" : "IdentityProvider",
  "c2jShape" : "IdentityProvider",
  "deprecated" : false,
 "documentation" : "<p>An object that specifies details for the identity provider.</p>",
  "endpointDiscoveryId" : false,
  "enumType" : null,
  "fluentSetterDocumentation"
```
 : "/\*\*<p>An object that specifies details for the identity provider.</p>\n@param identityProvider An object that specifies details for the identity provider.\n@return Returns a reference to this object so that method calls can be chained together.\*/",

"fluentSetterMethodName" : "withIdentityProvider",

 "getterDocumentation" : "/\*\*<p>An object that specifies details for the identity provider.</p>\n@return An object that specifies details for the identity provider.\*/",

```
 "getterMethodName" : "getIdentityProvider",
 "getterModel" : {
  "returnType" : "IdentityProvider",
  "documentation" : null
 },
"http": {
  "additionalMarshallingPath" : null,
  "additionalUnmarshallingPath" : null,
  "flattened" : false,
  "greedy" : false,
  "header" : false,
  "isPayload" : false,
  "isStreaming" : false,
  "location" : null,
```
"marshallLocation" : "PAYLOAD",

```
 "marshallLocationName" : "IdentityProvider",
  "queryString" : false,
  "requiresLength" : false,
  "statusCode" : false,
  "unmarshallLocationName" : "IdentityProvider",
  "uri" : false
 },
 "idempotencyToken" : false,
 "isBinary" : false,
 "jsonValue" : false,
 "list" : false,
 "listModel" : null,
```
"map" : false,

"mapModel" : null,

"marshallingTargetClass" : "StructuredPojo",

"marshallingType" : "STRUCTURED",

"name" : "IdentityProvider",

"sensitive" : false,

"setterDocumentation" : "/\*\*<p>An object that specifies details for the identity provider.</p>\n@param identityProvider An object that specifies details for the identity provider.\*/",

"setterMethodName" : "setIdentityProvider",

"setterModel" : {

"timestampFormat" : null,

"variableDeclarationType"

: "IdentityProvider",

"variableName" : "identityProvider",

"variableType" : "IdentityProvider",

"documentation" : "",

"simpleType" : "IdentityProvider",

"variableSetterType" : "IdentityProvider"

},

"shouldEmitLegacyEnumSetter" : false,

"shouldFullyQualify" : false,

"simple" : false,

"unmarshallingType" : null,

 "varargSetterDocumentation" : "/\*\*<p>An object that specifies details for the identity provider.</p>\n@param identityProvider An object that specifies details for the identity provider.\n@return Returns a reference to this object so that method calls can be chained together.\*/",

"variable" : {

"timestampFormat" : null,

"variableDeclarationType" : "IdentityProvider",

```
 "variableName" : "identityProvider",
```
"variableType" : "IdentityProvider",

```
 "documentation" : "<p>An object
```
that specifies details for the identity provider. $\langle p \rangle$ ",

```
 "simpleType" : "IdentityProvider",
```
"variableSetterType" : "IdentityProvider"

},

"xmlNameSpaceUri" : null

},

"Product" : {

```
 "c2jName" : "Product",
```
"c2jShape" : "String",

"deprecated" : false,

"documentation" : "< $p$ >The name of the user-based subscription product.</p>",

"endpointDiscoveryId" : false,

"enumType" : null,

 "fluentSetterDocumentation" : "/\*\*<p>The name of the user-based subscription product.</p>\n@param product The name of the user-based subscription product.\n@return Returns a reference to this object so that method calls can be chained together.\*/",

```
 "fluentSetterMethodName" : "withProduct",
      "getterDocumentation" : "/**<p>The name of the user-based subscription product.</p>\n@return The name of
the user-based subscription product.*/",
      "getterMethodName" : "getProduct",
       "getterModel" : {
        "returnType" : "String",
       "documentation" : null
      },
     "http": {
       "additionalMarshallingPath" : null,
        "additionalUnmarshallingPath" : null,
        "flattened" : false,
        "greedy" : false,
        "header" : false,
        "isPayload" : false,
        "isStreaming" : false,
        "location" : null,
        "marshallLocation" : "PAYLOAD",
        "marshallLocationName" : "Product",
        "queryString" : false,
        "requiresLength" : false,
        "statusCode" : false,
       "unmarshallLocationName" : "Product",
       "uri" : false
      },
      "idempotencyToken" : false,
      "isBinary" : false,
      "jsonValue" : false,
      "list" : false,
      "listModel" : null,
      "map" : false,
      "mapModel" : null,
      "marshallingTargetClass" : "String",
      "marshallingType"
 : "STRING",
      "name" : "Product",
      "sensitive" : false,
      "setterDocumentation" : "/**<p>The name of the user-based subscription product.</p>\n@param product The
name of the user-based subscription product.*/",
      "setterMethodName" : "setProduct",
      "setterModel" : {
        "timestampFormat" : null,
        "variableDeclarationType" : "String",
        "variableName" : "product",
        "variableType" : "String",
        "documentation" : "",
```

```
 "simpleType" : "String",
```

```
 "variableSetterType" : "String"
```
},

"shouldEmitLegacyEnumSetter" : false,

"shouldFullyQualify" : false,

"simple" : true,

"unmarshallingType" : null,

 "varargSetterDocumentation" : "/\*\*<p>The name of the user-based subscription product.</p>\n@param product The name of the user-based subscription product.\n@return Returns a reference to this object so that method calls can be chained

together.\*/",

```
 "variable" : {
       "timestampFormat" : null,
        "variableDeclarationType" : "String",
        "variableName" : "product",
        "variableType" : "String",
       "documentation" : "<p>The name of the user-based subscription product.</p>",
        "simpleType" : "String",
       "variableSetterType" : "String"
      },
      "xmlNameSpaceUri" : null
     },
     "Status" : {
      "c2jName" : "Status",
      "c2jShape" : "String",
      "deprecated" : false,
     "documentation" : "<p>The status of a product for a user.</p>",
      "endpointDiscoveryId" : false,
      "enumType" : null,
      "fluentSetterDocumentation" : "/**<p>The status of a product for a user.</p>\n@param status The status of a
product for a user.\n@return Returns a reference to this object so that method calls can be chained together.*/",
      "fluentSetterMethodName" : "withStatus",
      "getterDocumentation"
: "/**<p>The status of a product for a user. </p>\Omega@return The status of a product for a user.*/",
      "getterMethodName" : "getStatus",
      "getterModel" : {
       "returnType" : "String",
       "documentation" : null
      },
     "http": {
        "additionalMarshallingPath" : null,
        "additionalUnmarshallingPath" : null,
        "flattened" : false,
        "greedy" : false,
        "header" : false,
        "isPayload" : false,
        "isStreaming" : false,
        "location" : null,
        "marshallLocation" : "PAYLOAD",
        "marshallLocationName" : "Status",
```
 "queryString" : false, "requiresLength" : false, "statusCode" : false, "unmarshallLocationName" : "Status", "uri" : false }, "idempotencyToken" : false, "isBinary" : false, "jsonValue" : false, "list" : false,

"listModel" : null,

 "map" : false, "mapModel" : null,

"marshallingTargetClass" : "String",

"marshallingType" : "STRING",

"name" : "Status",

"sensitive" : false,

 "setterDocumentation" : "/\*\*<p>The status of a product for a user.</p>\n@param status The status of a product for a user.\*/",

"setterMethodName" : "setStatus",

 "setterModel" : { "timestampFormat" : null, "variableDeclarationType" : "String", "variableName" : "status", "variableType" : "String", "documentation" : "", "simpleType" : "String",

"variableSetterType" : "String"

### },

"shouldEmitLegacyEnumSetter" : false,

"shouldFullyQualify" : false,

"simple" : true,

"unmarshallingType" : null,

 "varargSetterDocumentation" : "/\*\*<p>The status of a product for a user.</p>\n@param status The status of a product

for a user.\n@return Returns a reference to this object so that method calls can be chained together.\*/",

```
 "variable" : {
   "timestampFormat" : null,
   "variableDeclarationType" : "String",
   "variableName" : "status",
   "variableType" : "String",
  "documentation" : "<p>The status of a product for a user.</p>",
   "simpleType" : "String",
   "variableSetterType" : "String"
  },
  "xmlNameSpaceUri" : null
 },
```
"StatusMessage" : {

"c2jName" : "StatusMessage",

```
 "c2jShape" : "String",
```
"deprecated" : false,

"documentation" : "< $p$ >The status message for a product for a user. $\langle p \rangle$ ",

"endpointDiscoveryId" : false,

"enumType" : null,

"fluentSetterDocumentation" : "/\*\*<p>The status message for a product for a user.</p>\n@param

statusMessage The status message for a product for a user.\n@return Returns a reference to this object so that method calls can be chained together.\*/",

"fluentSetterMethodName" : "withStatusMessage",

 "getterDocumentation" : "/\*\*<p>The status message for a product for a user.</p>\n@return The status message for a product for a user.\*/",

```
 "getterMethodName" : "getStatusMessage",
```

```
 "getterModel" : {
```
"returnType" : "String",

"documentation" : null

},

```
"http": {
```
"additionalMarshallingPath" : null,

"additionalUnmarshallingPath" : null,

"flattened" : false,

"greedy" : false,

"header" : false,

"isPayload" : false,

"isStreaming" : false,

"location" : null,

"marshallLocation" : "PAYLOAD",

"marshallLocationName" : "StatusMessage",

"queryString" : false,

"requiresLength" : false,

"statusCode" : false,

"unmarshallLocationName" : "StatusMessage",

"uri" : false

},

"idempotencyToken" : false,

```
 "isBinary" : false,
```
"jsonValue" : false,

"list" : false,

"listModel" : null,

"map" : false,

"mapModel" : null,

"marshallingTargetClass" : "String",

"marshallingType" : "STRING",

"name" : "StatusMessage",

"sensitive" : false,

 "setterDocumentation" : "/\*\*<p>The status message for a product for a user.</p>\n@param statusMessage The status message for a product for a user.\*/",
```
 "setterMethodName" : "setStatusMessage",
 "setterModel" : {
  "timestampFormat" : null,
  "variableDeclarationType" : "String",
  "variableName" : "statusMessage",
  "variableType" : "String",
  "documentation" : "",
  "simpleType" : "String",
  "variableSetterType" : "String"
 },
```
"shouldEmitLegacyEnumSetter" : false,

"shouldFullyQualify" : false,

"simple" : true,

"unmarshallingType" : null,

 "varargSetterDocumentation" : "/\*\*<p>The status message for a product for a user.</p>\n@param statusMessage The status message for a product for a user.\n@return Returns a reference to this object so that method calls can be chained together.\*/",

```
 "variable" : {
   "timestampFormat" : null,
   "variableDeclarationType" : "String",
   "variableName" : "statusMessage",
   "variableType" : "String",
  "documentation" : "<p>The status message for a product for a user.</p>",
   "simpleType" : "String",
   "variableSetterType" : "String"
  },
  "xmlNameSpaceUri" : null
 },
 "SubscriptionEndDate" : {
  "c2jName" : "SubscriptionEndDate",
  "c2jShape" : "String",
```
"deprecated" : false,

"documentation" : "<p>The end date of a subscription.</p>",

"endpointDiscoveryId" : false,

"enumType" : null,

 "fluentSetterDocumentation" : "/\*\*<p>The end date of a subscription.</p>\n@param subscriptionEndDate The end date of a subscription.\n@return Returns a reference to this object so that method calls can be chained together.\*/",

"fluentSetterMethodName" : "withSubscriptionEndDate",

```
 "getterDocumentation" : "/**<p>The end date of a subscription.</p>\n@return The end date of a
subscription.*/",
```
 "getterMethodName" : "getSubscriptionEndDate", "getterModel" : {

```
 "returnType" : "String",
 "documentation" : null
```

```
 },
```
" $http"$ : { "additionalMarshallingPath" : null, "additionalUnmarshallingPath" : null, "flattened" : false, "greedy" : false, "header" : false, "isPayload" : false, "isStreaming" : false, "location" : null, "marshallLocation" : "PAYLOAD", "marshallLocationName" : "SubscriptionEndDate", "queryString" : false, "requiresLength" : false, "statusCode" : false, "unmarshallLocationName" : "SubscriptionEndDate", "uri" : false }, "idempotencyToken" : false, "isBinary" : false, "jsonValue" : false, "list" : false, "listModel" : null, "map" : false, "mapModel" : null, "marshallingTargetClass" : "String", "marshallingType" : "STRING", "name" : "SubscriptionEndDate", "sensitive" : false, "setterDocumentation" : "/\*\*<p>The end date of a subscription.</p>\n@param subscriptionEndDate The end date of a subscription.\*/", "setterMethodName" : "setSubscriptionEndDate", "setterModel" : { "timestampFormat" : null, "variableDeclarationType" : "String", "variableName" : "subscriptionEndDate", "variableType" : "String", "documentation" : "", "simpleType" : "String", "variableSetterType" : "String" }, "shouldEmitLegacyEnumSetter" : false, "shouldFullyQualify" : false, "simple" : true, "unmarshallingType" : null, "varargSetterDocumentation" : "/\*\*<p>The end date of a subscription.</p>\n@param subscriptionEndDate The end date of a subscription.\n@return Returns a reference to this object so that method calls can be chained together.\*/",

```
 "variable" : {
```

```
 "timestampFormat" : null,
  "variableDeclarationType" : "String",
  "variableName" : "subscriptionEndDate",
  "variableType" : "String",
 "documentation" : "<p>The end date of a subscription.</p>",
  "simpleType" : "String",
  "variableSetterType" : "String"
 },
 "xmlNameSpaceUri" : null
```
### },

"SubscriptionStartDate"

: {

"c2jName" : "SubscriptionStartDate",

"c2jShape" : "String",

"deprecated" : false,

"documentation" : "<p>The start date of a subscription.</p>",

"endpointDiscoveryId" : false,

"enumType" : null,

 "fluentSetterDocumentation" : "/\*\*<p>The start date of a subscription.</p>\n@param subscriptionStartDate The start date of a subscription.\n@return Returns a reference to this object so that method calls can be chained together.\*/",

"fluentSetterMethodName" : "withSubscriptionStartDate",

 "getterDocumentation" : "/\*\*<p>The start date of a subscription.</p>\n@return The start date of a subscription.\*/",

```
 "getterMethodName" : "getSubscriptionStartDate",
```
"getterModel" : {

```
 "returnType" : "String",
```
"documentation" : null

```
 },
```
" $http"$ : {

```
 "additionalMarshallingPath" : null,
```
"additionalUnmarshallingPath" : null,

```
 "flattened" : false,
```
"greedy" : false,

```
 "header" : false,
```

```
 "isPayload" : false,
```

```
 "isStreaming" : false,
```
"location" : null,

```
 "marshallLocation" : "PAYLOAD",
```
"marshallLocationName" : "SubscriptionStartDate",

```
 "queryString" : false,
```

```
 "requiresLength" : false,
```

```
 "statusCode" : false,
```

```
 "unmarshallLocationName" : "SubscriptionStartDate",
```

```
 "uri" : false
```
## },

```
 "idempotencyToken" : false,
```

```
 "isBinary" : false,
```
 "jsonValue" : false, "list" : false, "listModel" : null, "map" : false, "mapModel" : null, "marshallingTargetClass" : "String", "marshallingType" : "STRING", "name" : "SubscriptionStartDate", "sensitive" : false, "setterDocumentation" : "/\*\*<p>The start date of a subscription.</p>\n@param subscriptionStartDate The start date of a subscription.\*/", "setterMethodName" : "setSubscriptionStartDate", "setterModel" : { "timestampFormat" : null, "variableDeclarationType" : "String", "variableName" : "subscriptionStartDate", "variableType" : "String", "documentation" : "", "simpleType" : "String", "variableSetterType" : "String" }, "shouldEmitLegacyEnumSetter" : false, "shouldFullyQualify" : false, "simple" : true, "unmarshallingType" : null, "varargSetterDocumentation" : "/\*\*<p>The start date of a subscription.</p>\n@param subscriptionStartDate The start date of a subscription.\n@return Returns a reference to this object so that method calls can be chained together.\*/", "variable" : {

```
 "timestampFormat" : null,
       "variableDeclarationType" : "String",
       "variableName" : "subscriptionStartDate",
       "variableType"
 : "String",
      "documentation" : "<p>The start date of a subscription.</p>",
       "simpleType" : "String",
       "variableSetterType" : "String"
      },
      "xmlNameSpaceUri" : null
     },
     "Username" : {
      "c2jName" : "Username",
      "c2jShape" : "String",
      "deprecated" : false,
     "documentation" : "<p>The user name from the identity provider of the user.\langle p \rangle",
      "endpointDiscoveryId" : false,
      "enumType" : null,
```

```
 Open Source Used In webexps 1.0.0 8284
```
"fluentSetterDocumentation" : "/\*\*<p>The user name from the identity provider of the user.</p> $\ln \omega$  aram username The user name from the identity provider of the user.\n@return Returns a reference to this object so that method calls can be chained together.\*/",

"fluentSetterMethodName" : "withUsername",

 "getterDocumentation" : "/\*\*<p>The user name from the identity provider of the user.</p>\n@return The user name from the identity provider of the user.\*/",

```
 "getterMethodName" : "getUsername",
      "getterModel" : {
       "returnType" : "String",
       "documentation" : null
      },
     "http": {
       "additionalMarshallingPath" : null,
        "additionalUnmarshallingPath" : null,
        "flattened" : false,
        "greedy" : false,
        "header" : false,
        "isPayload" : false,
        "isStreaming" : false,
        "location" : null,
        "marshallLocation" : "PAYLOAD",
        "marshallLocationName" : "Username",
        "queryString" : false,
        "requiresLength" : false,
        "statusCode" : false,
        "unmarshallLocationName" : "Username",
        "uri" : false
      },
      "idempotencyToken" : false,
      "isBinary" : false,
      "jsonValue" : false,
      "list" : false,
      "listModel" : null,
      "map" : false,
      "mapModel" : null,
      "marshallingTargetClass"
 : "String",
      "marshallingType" : "STRING",
      "name" : "Username",
      "sensitive" : false,
     "setterDocumentation" : "/**<p>The user name from the identity provider of the user.</p>\ln \omegausername The user name from the identity provider of the user.*/",
      "setterMethodName" : "setUsername",
      "setterModel" : {
        "timestampFormat" : null,
```
"variableDeclarationType" : "String",

```
 "variableName" : "username",
```

```
 "variableType" : "String",
  "documentation" : "",
  "simpleType" : "String",
  "variableSetterType" : "String"
 },
```
"shouldEmitLegacyEnumSetter" : false,

```
 "shouldFullyQualify" : false,
```
"simple" : true,

"unmarshallingType" : null,

 "varargSetterDocumentation" : "/\*\*<p>The user name from the identity provider of the user.</p>\n@param username The user name from the identity provider of the user.\n@return

Returns a reference to this object so that method calls can be chained together.\*/",

```
 "variable" : {
       "timestampFormat" : null,
       "variableDeclarationType" : "String",
       "variableName" : "username",
       "variableType" : "String",
      "documentation" : "\langle p \rangleThe user name from the identity provider of the user.\langle p \rangle",
       "simpleType" : "String",
       "variableSetterType" : "String"
      },
      "xmlNameSpaceUri" : null
     }
   },
   "packageName" : "com.amazonaws.services.licensemanagerusersubscriptions.model",
   "requestSignerAware" : false,
   "requestSignerClassFqcn" : null,
   "required" : [ "IdentityProvider", "Product", "Status", "Username" ],
   "shapeName" : "ProductUserSummary",
   "signerAware" : false,
   "signerType" : null,
   "unmarshaller" : {
    "flattened" : false,
    "resultWrapper" : null
   },
   "variable" : {
    "timestampFormat"
 : null,
     "variableDeclarationType" : "ProductUserSummary",
     "variableName" : "productUserSummary",
    "variableType" : "ProductUserSummary",
     "documentation" : null,
    "simpleType" : "ProductUserSummary",
    "variableSetterType" : "ProductUserSummary"
   },
   "wrapper" : false
  },
  "RegisterIdentityProviderRequest" : {
```

```
 "c2jName" : "RegisterIdentityProviderRequest",
    "customization" : {
     "artificialResultWrapper" : null,
     "skipGeneratingMarshaller" : false,
     "skipGeneratingModelClass" : false,
     "skipGeneratingUnmarshaller" : false
    },
    "deprecated" : false,
    "documentation" : "",
    "endpointDiscoveryMembers" : null,
    "enums" : null,
    "errorCode" : null,
    "fullyQualifiedName" :
"com.amazonaws.services.licensemanagerusersubscriptions.request.RegisterIdentityProviderRequest",
    "hasHeaderMember" : false,
    "hasPayloadMember" : false,
    "hasRequiresLengthMember"
 : false,
    "hasStatusCodeMember" : false,
    "hasStreamingMember" : false,
    "marshaller" : {
     "action" : "RegisterIdentityProvider",
     "locationName" : null,
     "requestUri" : "/identity-provider/RegisterIdentityProvider",
     "target" : null,
     "verb" : "POST",
     "xmlNameSpaceUri" : null
    },
    "members" : [ {
     "c2jName" : "IdentityProvider",
     "c2jShape" : "IdentityProvider",
     "deprecated" : false,
    "documentation" : "\langle p \rangleAn object that specifies details for the identity provider.\langle p \rangle",
     "endpointDiscoveryId" : false,
     "enumType" : null,
    "fluentSetterDocumentation" : "/**<p>An object that specifies details for the identity provider.</p>\n@param
identityProvider An object that specifies details for the identity provider.\n@return Returns a reference to this object
so that method calls can be chained together.*/",
     "fluentSetterMethodName" : "withIdentityProvider",
      "getterDocumentation" : "/**<p>An object that specifies details for the identity provider.</p>\n@return An
object that specifies details for the identity provider.*/",
     "getterMethodName" : "getIdentityProvider",
     "getterModel" : {
      "returnType" : "IdentityProvider",
```

```
 "documentation" : null
```

```
 },
```

```
"http": {
```

```
 "additionalMarshallingPath" : null,
```

```
 "additionalUnmarshallingPath" : null,
      "flattened" : false,
      "greedy" : false,
      "header" : false,
      "isPayload" : false,
      "isStreaming" : false,
      "location" : null,
      "marshallLocation" : "PAYLOAD",
      "marshallLocationName" : "IdentityProvider",
      "queryString" : false,
      "requiresLength" : false,
      "statusCode" : false,
      "unmarshallLocationName" : "IdentityProvider",
      "uri" : false
     },
     "idempotencyToken" : false,
     "isBinary" : false,
     "jsonValue"
 : false,
     "list" : false,
     "listModel" : null,
     "map" : false,
     "mapModel" : null,
     "marshallingTargetClass" : "StructuredPojo",
     "marshallingType" : "STRUCTURED",
     "name" : "IdentityProvider",
     "sensitive" : false,
     "setterDocumentation" : "/**<p>An object that specifies details for the identity provider.</p>\n@param
identityProvider An object that specifies details for the identity provider.*/",
     "setterMethodName" : "setIdentityProvider",
     "setterModel" : {
      "timestampFormat" : null,
      "variableDeclarationType" : "IdentityProvider",
      "variableName" : "identityProvider",
      "variableType" : "IdentityProvider",
      "documentation" : "",
      "simpleType" : "IdentityProvider",
      "variableSetterType" : "IdentityProvider"
     },
     "shouldEmitLegacyEnumSetter" : false,
     "shouldFullyQualify" : false,
     "simple" : false,
     "unmarshallingType"
 : null,
```
 "varargSetterDocumentation" : "/\*\*<p>An object that specifies details for the identity provider.</p>\n@param identityProvider An object that specifies details for the identity provider.\n@return Returns a reference to this object so that method calls can be chained together.\*/",

"variable" : {

```
 "timestampFormat" : null,
   "variableDeclarationType" : "IdentityProvider",
   "variableName" : "identityProvider",
   "variableType" : "IdentityProvider",
  "documentation" : "<p>An object that specifies details for the identity provider.</p>",
   "simpleType" : "IdentityProvider",
   "variableSetterType" : "IdentityProvider"
  },
  "xmlNameSpaceUri" : null
 }, {
  "c2jName" : "Product",
  "c2jShape" : "String",
  "deprecated" : false,
 "documentation" : "<p>The name of the user-based subscription product.</p>",
  "endpointDiscoveryId" : false,
```

```
 "enumType" : null,
```
"fluentSetterDocumentation" : "/\*\*<p>The name of the user-based subscription product. $\langle p \rangle$ \n@param product The name of the user-based subscription product.\n@return Returns a reference to this object so that method calls can be chained together.\*/",

```
 "fluentSetterMethodName" : "withProduct",
```
 "getterDocumentation" : "/\*\*<p>The name of the user-based subscription product.</p>\n@return The name of the user-based subscription product.\*/",

```
 "getterMethodName" : "getProduct",
```

```
 "getterModel" : {
```
 "returnType" : "String", "documentation" : null

```
 },
```
" $http"$ : {

```
 "additionalMarshallingPath" : null,
```
"additionalUnmarshallingPath" : null,

```
 "flattened" : false,
```
"greedy" : false,

"header" : false,

```
 "isPayload" : false,
```
"isStreaming" : false,

```
 "location" : null,
```

```
 "marshallLocation" : "PAYLOAD",
```

```
 "marshallLocationName" : "Product",
```

```
 "queryString" : false,
```

```
 "requiresLength" : false,
```

```
 "statusCode" : false,
```

```
 "unmarshallLocationName" : "Product",
```

```
 "uri" : false
```
},

```
 "idempotencyToken" : false,
```

```
 "isBinary" : false,
```

```
 "jsonValue" : false,
```
"list" : false,

"listModel" : null,

"map" : false,

"mapModel" : null,

"marshallingTargetClass" : "String",

"marshallingType" : "STRING",

"name" : "Product",

"sensitive" : false,

 "setterDocumentation" : "/\*\*<p>The name of the user-based subscription product.</p>\n@param product The name of the user-based subscription product.\*/",

"setterMethodName" : "setProduct",

"setterModel" : {

"timestampFormat" : null,

"variableDeclarationType" : "String",

"variableName" : "product",

"variableType" : "String",

"documentation" : "",

"simpleType" : "String",

"variableSetterType"

: "String"

},

"shouldEmitLegacyEnumSetter" : false,

"shouldFullyQualify" : false,

"simple" : true,

```
 "unmarshallingType" : null,
```
 "varargSetterDocumentation" : "/\*\*<p>The name of the user-based subscription product.</p>\n@param product The name of the user-based subscription product.\n@return Returns a reference to this object so that method calls can be chained together.\*/",

```
 "variable" : {
   "timestampFormat" : null,
   "variableDeclarationType" : "String",
   "variableName" : "product",
   "variableType" : "String",
  "documentation" : "<p>The name of the user-based subscription product.</p>",
   "simpleType" : "String",
   "variableSetterType" : "String"
  },
  "xmlNameSpaceUri" : null
 }, {
  "c2jName" : "Settings",
 "c2jShape" : "Settings",
```
"deprecated" : false,

"documentation" : "<p>The registered identity providers product

related configuration settings such as the subnets to provision VPC endpoints. $\langle p \rangle$ ",

"endpointDiscoveryId" : false,

"enumType" : null,

 "fluentSetterDocumentation" : "/\*\*<p>The registered identity providers product related configuration settings such as the subnets to provision VPC endpoints. $\langle p \rangle \neq n$  @param settings The registered identity providers product

related configuration settings such as the subnets to provision VPC endpoints.\n@return Returns a reference to this object so that method calls can be chained together.\*/",

"fluentSetterMethodName" : "withSettings",

 "getterDocumentation" : "/\*\*<p>The registered identity providers product related configuration settings such as the subnets to provision VPC endpoints. $\langle p \rangle$  m@return The registered identity providers product related configuration settings such as the subnets to provision VPC endpoints.\*/",

```
 "getterMethodName" : "getSettings",
     "getterModel" : {
      "returnType"
 : "Settings",
      "documentation" : null
     },
    "http": {
      "additionalMarshallingPath" : null,
      "additionalUnmarshallingPath" : null,
      "flattened" : false,
      "greedy" : false,
      "header" : false,
      "isPayload" : false,
      "isStreaming" : false,
      "location" : null,
      "marshallLocation" : "PAYLOAD",
      "marshallLocationName" : "Settings",
      "queryString" : false,
      "requiresLength" : false,
      "statusCode" : false,
      "unmarshallLocationName" : "Settings",
      "uri" : false
     },
     "idempotencyToken" : false,
     "isBinary" : false,
     "jsonValue" : false,
     "list" : false,
     "listModel" : null,
     "map" : false,
     "mapModel" : null,
     "marshallingTargetClass" : "StructuredPojo",
     "marshallingType" : "STRUCTURED",
     "name" : "Settings",
     "sensitive" : false,
     "setterDocumentation"
 : "/**<p>The registered identity providers product related configuration settings such as the subnets to provision
VPC endpoints.\langle p \rangle of \mathcal{Q} param settings The registered identity providers product related configuration settings such
```
as the subnets to provision VPC endpoints.\*/", "setterMethodName" : "setSettings",

"setterModel" : {

```
 "timestampFormat" : null,
```

```
 "variableDeclarationType" : "Settings",
```

```
 "variableName" : "settings",
  "variableType" : "Settings",
  "documentation" : "",
  "simpleType" : "Settings",
  "variableSetterType" : "Settings"
 },
```
"shouldEmitLegacyEnumSetter" : false,

"shouldFullyQualify" : false,

"simple" : false,

"unmarshallingType" : null,

 "varargSetterDocumentation" : "/\*\*<p>The registered identity providers product related configuration settings such as the subnets to provision VPC endpoints.</p>\n@param settings The registered identity providers product related configuration settings such as the subnets to provision VPC endpoints.\n@return Returns a reference to this object so that method calls can be chained together.\*/",

"variable" : {

"timestampFormat" : null,

"variableDeclarationType" : "Settings",

"variableName" : "settings",

```
 "variableType" : "Settings",
```
 "documentation" : "<p>The registered identity providers product related configuration settings such as the subnets to provision VPC endpoints. $\langle p \rangle$ ",

```
 "simpleType" : "Settings",
```
"variableSetterType" : "Settings"

```
 },
```
"xmlNameSpaceUri" : null

```
 } ],
```
"membersAsMap" : {

```
 "IdentityProvider" : {
```
"c2jName" : "IdentityProvider",

"c2jShape" : "IdentityProvider",

"deprecated" : false,

"documentation" : "<p>An object that specifies details for the identity provider.</p>",

"endpointDiscoveryId" : false,

"enumType"

: null,

 "fluentSetterDocumentation" : "/\*\*<p>An object that specifies details for the identity provider.</p>\n@param identityProvider An object that specifies details for the identity provider.\n@return Returns a reference to this object so that method calls can be chained together.\*/",

"fluentSetterMethodName" : "withIdentityProvider",

 "getterDocumentation" : "/\*\*<p>An object that specifies details for the identity provider.</p>\n@return An object that specifies details for the identity provider.\*/",

```
 "getterMethodName" : "getIdentityProvider",
```

```
 "getterModel" : {
  "returnType" : "IdentityProvider",
  "documentation" : null
 },
"http": {
```
"additionalMarshallingPath" : null,

```
 "additionalUnmarshallingPath" : null,
 "flattened" : false,
 "greedy" : false,
 "header" : false,
 "isPayload" : false,
 "isStreaming" : false,
```
"location" : null,

"marshallLocation" : "PAYLOAD",

"marshallLocationName" : "IdentityProvider",

"queryString" : false,

"requiresLength" : false,

"statusCode" : false,

"unmarshallLocationName" : "IdentityProvider",

"uri" : false

},

"idempotencyToken" : false,

"isBinary" : false,

"jsonValue" : false,

"list" : false,

"listModel" : null,

"map" : false,

"mapModel" : null,

"marshallingTargetClass" : "StructuredPojo",

"marshallingType" : "STRUCTURED",

"name" : "IdentityProvider",

"sensitive" : false,

 "setterDocumentation" : "/\*\*<p>An object that specifies details for the identity provider.</p>\n@param identityProvider An object that specifies details for the identity provider.\*/",

"setterMethodName" : "setIdentityProvider",

"setterModel" : {

"timestampFormat"

: null,

"variableDeclarationType" : "IdentityProvider",

```
 "variableName" : "identityProvider",
```
"variableType" : "IdentityProvider",

"documentation" : "",

"simpleType" : "IdentityProvider",

"variableSetterType" : "IdentityProvider"

},

"shouldEmitLegacyEnumSetter" : false,

"shouldFullyQualify" : false,

"simple" : false,

"unmarshallingType" : null,

 "varargSetterDocumentation" : "/\*\*<p>An object that specifies details for the identity provider.</p>\n@param identityProvider An object that specifies details for the identity provider.\n@return Returns a reference to this object so that method calls can be chained together.\*/",

"variable" : {

```
 "timestampFormat" : null,
 "variableDeclarationType" : "IdentityProvider",
 "variableName" : "identityProvider",
 "variableType" : "IdentityProvider",
```

```
"documentation" : "\langle p \rangleAn object that specifies details for the identity provider.\langle p \rangle",
```

```
 "simpleType" : "IdentityProvider",
```
"variableSetterType" : "IdentityProvider"

},

```
 "xmlNameSpaceUri" : null
```
### },

"Product" : {

```
 "c2jName" : "Product",
```

```
 "c2jShape" : "String",
```
"deprecated" : false,

"documentation" : "<p>The name of the user-based subscription product.</p>",

```
 "endpointDiscoveryId" : false,
```
"enumType" : null,

 "fluentSetterDocumentation" : "/\*\*<p>The name of the user-based subscription product.</p>\n@param product The name of the user-based subscription product.\n@return Returns a reference to this object so that method calls can be chained together.\*/",

"fluentSetterMethodName" : "withProduct",

```
 "getterDocumentation" : "/**<p>The name of the user-based subscription product.</p>\n@return The name of
the user-based subscription product.*/",
```

```
 "getterMethodName" : "getProduct",
```

```
 "getterModel" : {
```

```
 "returnType" : "String",
```

```
 "documentation" : null
```

```
 },
```

```
"http": {
```

```
 "additionalMarshallingPath" : null,
```
"additionalUnmarshallingPath" : null,

```
 "flattened" : false,
```

```
 "greedy" : false,
```

```
 "header" : false,
```

```
 "isPayload" : false,
```

```
 "isStreaming" : false,
```

```
 "location" : null,
```

```
 "marshallLocation" : "PAYLOAD",
```

```
 "marshallLocationName" : "Product",
```

```
 "queryString" : false,
```

```
 "requiresLength" : false,
```

```
 "statusCode" : false,
```

```
 "unmarshallLocationName" : "Product",
```

```
 "uri" : false
```
# },

```
 "idempotencyToken" : false,
```

```
 "isBinary" : false,
```

```
 "jsonValue" : false,
 "list" : false,
 "listModel" : null,
 "map" : false,
```
"mapModel" : null,

"marshallingTargetClass"

```
 : "String",
```

```
 "marshallingType" : "STRING",
```
"name" : "Product",

"sensitive" : false,

 "setterDocumentation" : "/\*\*<p>The name of the user-based subscription product.</p>\n@param product The name of the user-based subscription product.\*/",

```
 "setterMethodName" : "setProduct",
```
"setterModel" : {

"timestampFormat" : null,

"variableDeclarationType" : "String",

"variableName" : "product",

"variableType" : "String",

"documentation" : "",

"simpleType" : "String",

```
 "variableSetterType" : "String"
```
},

"shouldEmitLegacyEnumSetter" : false,

"shouldFullyQualify" : false,

"simple" : true,

"unmarshallingType" : null,

 "varargSetterDocumentation" : "/\*\*<p>The name of the user-based subscription product.</p>\n@param product The name of the user-based subscription product.\n@return Returns a reference to this object so that method calls can be chained together.\*/",

```
 "variable" : {
```
"timestampFormat" : null,

"variableDeclarationType" : "String",

```
 "variableName" : "product",
```

```
 "variableType" : "String",
```
"documentation" : "< $p$ >The name of the user-based subscription product.</p>",

```
 "simpleType" : "String",
```

```
 "variableSetterType" : "String"
```

```
 },
```

```
 "xmlNameSpaceUri" : null
```
},

"Settings" : {

"c2jName" : "Settings",

"c2jShape" : "Settings",

"deprecated" : false,

"documentation" : "<p>The registered identity providers product related configuration settings such as the subnets to provision VPC endpoints. $\langle p \rangle$ ",

"endpointDiscoveryId" : false,

"enumType" : null,

 "fluentSetterDocumentation" : "/\*\*<p>The registered identity providers product related configuration settings such as the subnets to provision VPC endpoints. $\langle p \rangle$  n@param

 settings The registered identity providers product related configuration settings such as the subnets to provision VPC endpoints.\n@return Returns a reference to this object so that method calls can be chained together.\*/",

"fluentSetterMethodName" : "withSettings",

 "getterDocumentation" : "/\*\*<p>The registered identity providers product related configuration settings such as the subnets to provision VPC endpoints. $\langle p \rangle$  m@return The registered identity providers product related configuration settings such as the subnets to provision VPC endpoints.\*/",

"getterMethodName" : "getSettings",

```
 "getterModel" : {
  "returnType" : "Settings",
```

```
 "documentation" : null
```
},

"http" : {

"additionalMarshallingPath" : null,

"additionalUnmarshallingPath" : null,

"flattened" : false,

"greedy" : false,

"header" : false,

"isPayload" : false,

"isStreaming" : false,

"location" : null,

"marshallLocation" : "PAYLOAD",

"marshallLocationName" : "Settings",

"queryString" : false,

"requiresLength" : false,

"statusCode" : false,

"unmarshallLocationName" : "Settings",

"uri" : false

},

"idempotencyToken" : false,

"isBinary" : false,

"jsonValue" : false,

"list" : false,

"listModel" : null,

"map" : false,

"mapModel" : null,

"marshallingTargetClass" : "StructuredPojo",

"marshallingType" : "STRUCTURED",

"name" : "Settings",

"sensitive" : false,

 "setterDocumentation" : "/\*\*<p>The registered identity providers product related configuration settings such as the subnets to provision VPC endpoints. $\langle p \rangle \neq m$ @param settings The registered identity providers product related configuration settings such as the subnets to provision

VPC endpoints.\*/",

```
 "setterMethodName" : "setSettings",
 "setterModel" : {
```

```
 "timestampFormat" : null,
  "variableDeclarationType" : "Settings",
  "variableName" : "settings",
  "variableType" : "Settings",
  "documentation" : "",
  "simpleType" : "Settings",
  "variableSetterType" : "Settings"
 },
 "shouldEmitLegacyEnumSetter" : false,
 "shouldFullyQualify" : false,
```
"simple" : false,

"unmarshallingType" : null,

 "varargSetterDocumentation" : "/\*\*<p>The registered identity providers product related configuration settings such as the subnets to provision VPC endpoints. $\langle p \rangle \neq p$  aram settings The registered identity providers product related configuration settings such as the subnets to provision VPC endpoints.\n@return Returns a reference to this object so that method calls can be chained together.\*/",

"variable" : {

"timestampFormat" : null,

"variableDeclarationType" : "Settings",

"variableName" : "settings",

```
 "variableType" : "Settings",
```
 "documentation" : "<p>The registered identity providers product related configuration settings such as the subnets to provision VPC endpoints.</p>",

"simpleType" : "Settings",

"variableSetterType" : "Settings"

},

"xmlNameSpaceUri" : null

```
 }
 },
```
"packageName" : "com.amazonaws.services.licensemanagerusersubscriptions.request",

"requestSignerAware" : false,

```
 "requestSignerClassFqcn" : null,
```
"required" : [ "IdentityProvider", "Product" ],

"shapeName" : "RegisterIdentityProviderRequest",

```
 "signerAware" : false,
```

```
 "signerType" : null,
```
"unmarshaller" : null,

```
 "variable" : {
```
"timestampFormat" : null,

"variableDeclarationType" : "RegisterIdentityProviderRequest",

```
 "variableName" : "registerIdentityProviderRequest",
```
"variableType" : "RegisterIdentityProviderRequest",

"documentation" : null,

"simpleType" : "RegisterIdentityProviderRequest",

"variableSetterType" : "RegisterIdentityProviderRequest"

},

```
 "wrapper" : false
```
},

"RegisterIdentityProviderResult" : {

"c2jName" : "RegisterIdentityProviderResponse",

"customization" : {

"artificialResultWrapper" : null,

"skipGeneratingMarshaller" : false,

"skipGeneratingModelClass" : false,

"skipGeneratingUnmarshaller" : false

},

"deprecated" : false,

"documentation" : "",

"endpointDiscoveryMembers" : null,

"enums" : null,

"errorCode" : null,

"fullyQualifiedName" :

"com.amazonaws.services.licensemanagerusersubscriptions.response.RegisterIdentityProviderResult",

"hasHeaderMember" : false,

"hasPayloadMember" : false,

"hasRequiresLengthMember" : false,

```
 "hasStatusCodeMember" : false,
```
"hasStreamingMember" : false,

"marshaller" : null,

"members" : [ {

"c2jName" : "IdentityProviderSummary",

"c2jShape" : "IdentityProviderSummary",

"deprecated" : false,

"documentation" : "< $p$ >Metadata that describes the results of an identity provider operation. $\langle p \rangle$ ",

"endpointDiscoveryId" : false,

"enumType" : null,

 "fluentSetterDocumentation" : "/\*\*<p>Metadata that describes the results of an identity provider operation. $\langle p \rangle$  n@param identityProviderSummary Metadata that describes the results of an identity provider operation.\n@return Returns a reference to this object so that method calls can be chained together.\*/",

"fluentSetterMethodName" : "withIdentityProviderSummary",

"getterDocumentation" : "/\*\*<p>Metadata that describes the results of an identity provider

operation. $\langle p \rangle$  n@return Metadata that describes the results of an identity provider operation.\*/",

```
 "getterMethodName" : "getIdentityProviderSummary",
```

```
 "getterModel" : {
```
"returnType" : "IdentityProviderSummary",

```
 "documentation" : null
```
},

" $http"$ : {

"additionalMarshallingPath" : null,

"additionalUnmarshallingPath" : null,

"flattened" : false,

"greedy" : false,

"header" : false,

"isPayload" : false,

 "isStreaming" : false, "location" : null, "marshallLocation" : "PAYLOAD", "marshallLocationName" : "IdentityProviderSummary", "queryString" : false, "requiresLength" : false, "statusCode" : false, "unmarshallLocationName" : "IdentityProviderSummary", "uri" : false }, "idempotencyToken" : false, "isBinary" : false, "jsonValue" : false, "list" : false, "listModel" : null, "map" : false, "mapModel" : null, "marshallingTargetClass" : "StructuredPojo", "marshallingType" : "STRUCTURED", "name" : "IdentityProviderSummary", "sensitive" : false, "setterDocumentation" : "/\*\*<p>Metadata that describes the results of an identity provider operation.</p>\n@param identityProviderSummary Metadata that describes the results of an identity provider operation.\*/", "setterMethodName" : "setIdentityProviderSummary", "setterModel" : { "timestampFormat" : null, "variableDeclarationType" : "IdentityProviderSummary", "variableName" : "identityProviderSummary", "variableType" : "IdentityProviderSummary", "documentation" : "", "simpleType" : "IdentityProviderSummary", "variableSetterType" : "IdentityProviderSummary" }, "shouldEmitLegacyEnumSetter" : false, "shouldFullyQualify" : false, "simple" : false, "unmarshallingType" : null, "varargSetterDocumentation" : "/\*\*<p>Metadata that describes the results of an identity provider operation. $\langle p \rangle \neq n$ @param identityProviderSummary Metadata that describes the results of an

identity provider operation.\n@return Returns a reference to this object so that method calls can be chained together.\*/",

```
 "variable" : {
```
"timestampFormat" : null,

"variableDeclarationType" : "IdentityProviderSummary",

```
 "variableName" : "identityProviderSummary",
```

```
 "variableType" : "IdentityProviderSummary",
```

```
"documentation" : "<p>Metadata that describes the results of an identity provider operation.\langle p \rangle",
 "simpleType" : "IdentityProviderSummary",
```
"variableSetterType" : "IdentityProviderSummary"

},

```
 "xmlNameSpaceUri" : null
```
} ],

"membersAsMap" : {

"IdentityProviderSummary" : {

"c2jName" : "IdentityProviderSummary",

"c2jShape" : "IdentityProviderSummary",

"deprecated" : false,

"documentation" : "<p>Metadata that describes the results

of an identity provider operation. $\langle p \rangle$ ",

"endpointDiscoveryId" : false,

"enumType" : null,

 "fluentSetterDocumentation" : "/\*\*<p>Metadata that describes the results of an identity provider operation.</p>\n@param identityProviderSummary Metadata that describes the results of an identity provider operation.\n@return Returns a reference to this object so that method calls can be chained together. $*/$ ",

"fluentSetterMethodName" : "withIdentityProviderSummary",

"getterDocumentation" : "/\*\*<p>Metadata that describes the results of an identity provider

operation. $\langle p \rangle$  n@return Metadata that describes the results of an identity provider operation.\*/",

```
 "getterMethodName" : "getIdentityProviderSummary",
```

```
 "getterModel" : {
```
"returnType" : "IdentityProviderSummary",

```
 "documentation" : null
```
},

```
"http": {
```
"additionalMarshallingPath" : null,

"additionalUnmarshallingPath"

#### : null,

```
 "flattened" : false,
  "greedy" : false,
  "header" : false,
  "isPayload" : false,
  "isStreaming" : false,
  "location" : null,
  "marshallLocation" : "PAYLOAD",
  "marshallLocationName" : "IdentityProviderSummary",
  "queryString" : false,
  "requiresLength" : false,
  "statusCode" : false,
  "unmarshallLocationName" : "IdentityProviderSummary",
  "uri" : false
 },
 "idempotencyToken" : false,
 "isBinary" : false,
 "jsonValue" : false,
 "list" : false,
```
"listModel" : null,

"map" : false,

"mapModel" : null,

"marshallingTargetClass" : "StructuredPojo",

"marshallingType" : "STRUCTURED",

"name" : "IdentityProviderSummary",

"sensitive" : false,

"setterDocumentation" : "/\*\*<p>Metadata that describes the results of an identity provider

 operation.</p>\n@param identityProviderSummary Metadata that describes the results of an identity provider operation.\*/",

"setterMethodName" : "setIdentityProviderSummary",

"setterModel" : {

"timestampFormat" : null,

"variableDeclarationType" : "IdentityProviderSummary",

"variableName" : "identityProviderSummary",

"variableType" : "IdentityProviderSummary",

"documentation" : "",

"simpleType" : "IdentityProviderSummary",

"variableSetterType" : "IdentityProviderSummary"

},

"shouldEmitLegacyEnumSetter" : false,

"shouldFullyQualify" : false,

"simple" : false,

"unmarshallingType" : null,

 "varargSetterDocumentation" : "/\*\*<p>Metadata that describes the results of an identity provider operation.</p>\n@param identityProviderSummary Metadata that describes the results of an identity provider operation.\n@return Returns a reference

to this object so that method calls can be chained together.\*/",

"variable" : {

"timestampFormat" : null,

"variableDeclarationType" : "IdentityProviderSummary",

"variableName" : "identityProviderSummary",

"variableType" : "IdentityProviderSummary",

"documentation" : "<p>Metadata that describes the results of an identity provider operation.</p>",

```
 "simpleType" : "IdentityProviderSummary",
```
"variableSetterType" : "IdentityProviderSummary"

```
 },
```
"xmlNameSpaceUri" : null

```
 }
```
},

"packageName" : "com.amazonaws.services.licensemanagerusersubscriptions.response",

```
 "requestSignerAware" : false,
```

```
 "requestSignerClassFqcn" : null,
```

```
 "required" : [ "IdentityProviderSummary" ],
```
"shapeName" : "RegisterIdentityProviderResult",

"signerAware" : false,

```
 "signerType" : null,
```

```
 "unmarshaller" : {
```

```
 "flattened" : false,
     "resultWrapper"
 : null
   },
   "variable" : {
    "timestampFormat" : null,
     "variableDeclarationType" : "RegisterIdentityProviderResult",
     "variableName" : "registerIdentityProviderResult",
     "variableType" : "RegisterIdentityProviderResult",
     "documentation" : null,
     "simpleType" : "RegisterIdentityProviderResult",
    "variableSetterType" : "RegisterIdentityProviderResult"
   },
   "wrapper" : false
  },
  "ResourceNotFoundException" : {
   "c2jName" : "ResourceNotFoundException",
   "customization" : {
     "artificialResultWrapper" : null,
    "skipGeneratingMarshaller" : false,
     "skipGeneratingModelClass" : false,
     "skipGeneratingUnmarshaller" : false
   },
   "deprecated" : false,
  "documentation" : "<p>The resource couldn't be found.</p>",
   "endpointDiscoveryMembers" : null,
   "enums" : null,
   "errorCode" : "ResourceNotFoundException",
   "fullyQualifiedName" :
"com.amazonaws.services.licensemanagerusersubscriptions.exception.ResourceNotFoundException",
    "hasHeaderMember" : false,
   "hasPayloadMember" : false,
   "hasRequiresLengthMember" : false,
   "hasStatusCodeMember" : false,
   "hasStreamingMember" : false,
   "marshaller" : null,
  "members" : [],
   "membersAsMap" : { },
   "packageName" : "com.amazonaws.services.licensemanagerusersubscriptions.exception",
   "requestSignerAware" : false,
   "requestSignerClassFqcn" : null,
   "required" : [ ],
   "shapeName" : "ResourceNotFoundException",
   "signerAware" : false,
   "signerType" : null,
   "unmarshaller" : null,
   "variable" : {
     "timestampFormat" : null,
```

```
 "variableDeclarationType" : "ResourceNotFoundException",
     "variableName" : "resourceNotFoundException",
     "variableType" : "ResourceNotFoundException",
     "documentation" : null,
     "simpleType" : "ResourceNotFoundException",
     "variableSetterType"
 : "ResourceNotFoundException"
   },
   "wrapper" : false
  },
  "ServiceQuotaExceededException" : {
   "c2jName" : "ServiceQuotaExceededException",
   "customization" : {
     "artificialResultWrapper" : null,
     "skipGeneratingMarshaller" : false,
    "skipGeneratingModelClass" : false,
    "skipGeneratingUnmarshaller" : false
   },
   "deprecated" : false,
  "documentation" : "<p>The request failed because a service quota is exceeded.</p>",
   "endpointDiscoveryMembers" : null,
   "enums" : null,
   "errorCode" : "ServiceQuotaExceededException",
   "fullyQualifiedName" :
"com.amazonaws.services.licensemanagerusersubscriptions.exception.ServiceQuotaExceededException",
   "hasHeaderMember" : false,
   "hasPayloadMember" : false,
   "hasRequiresLengthMember" : false,
   "hasStatusCodeMember" : false,
   "hasStreamingMember" : false,
   "marshaller" : null,
  "members" : [],
   "membersAsMap" : { },
 "packageName" : "com.amazonaws.services.licensemanagerusersubscriptions.exception",
   "requestSignerAware" : false,
   "requestSignerClassFqcn" : null,
   "required" : [ ],
```
"shapeName" : "ServiceQuotaExceededException",

"signerAware" : false,

"signerType" : null,

"unmarshaller" : null,

"variable" : {

"timestampFormat" : null,

"variableDeclarationType" : "ServiceQuotaExceededException",

"variableName" : "serviceQuotaExceededException",

"variableType" : "ServiceQuotaExceededException",

"documentation" : null,

```
 "simpleType" : "ServiceQuotaExceededException",
   "variableSetterType" : "ServiceQuotaExceededException"
 },
 "wrapper" : false
 },
 "Settings" : {
 "c2jName" : "Settings",
 "customization" : {
   "artificialResultWrapper" : null,
   "skipGeneratingMarshaller" : false,
   "skipGeneratingModelClass" : false,
   "skipGeneratingUnmarshaller" : false
  },
 "deprecated" : false,
```
 "documentation" : "<p>The registered identity providers product related configuration settings such as the subnets to provision VPC endpoints, and the security group ID that is associated with the VPC endpoints. The security group should permit inbound TCP port 1688 communication from resources in the VPC. $\langle p \rangle$ ",

"endpointDiscoveryMembers" : null,

"enums" : null,

"errorCode" : null,

"fullyQualifiedName" : "com.amazonaws.services.licensemanagerusersubscriptions.model.Settings",

"hasHeaderMember" : false,

"hasPayloadMember" : false,

"hasRequiresLengthMember" : false,

"hasStatusCodeMember" : false,

"hasStreamingMember" : false,

"marshaller" : null,

"members" : [ {

"c2jName" : "SecurityGroupId",

"c2jShape" : "SecurityGroup",

"deprecated" : false,

"documentation" : "<p>A security group ID that allows inbound TCP port 1688 communication between resources

in your VPC and the VPC endpoint for activation servers.</p>",

"endpointDiscoveryId" : false,

"enumType" : null,

 "fluentSetterDocumentation" : "/\*\*<p>A security group ID that allows inbound TCP port 1688 communication between resources in your VPC and the VPC endpoint for activation servers.</p>\n@param securityGroupId A security group ID that allows inbound TCP port 1688 communication between resources in your VPC and the VPC endpoint for activation servers.\n@return Returns a reference to this object so that method calls can be chained together.\*/",

"fluentSetterMethodName" : "withSecurityGroupId",

 "getterDocumentation" : "/\*\*<p>A security group ID that allows inbound TCP port 1688 communication between resources in your VPC and the VPC endpoint for activation servers. $\langle p \rangle$  m@return A security group ID that allows inbound TCP port 1688 communication between resources in your VPC and the VPC endpoint for activation servers.\*/",

"getterMethodName"

```
 : "getSecurityGroupId",
     "getterModel" : {
      "returnType" : "String",
      "documentation" : null
     },
    "http": {
      "additionalMarshallingPath" : null,
      "additionalUnmarshallingPath" : null,
      "flattened" : false,
      "greedy" : false,
      "header" : false,
      "isPayload" : false,
      "isStreaming" : false,
      "location" : null,
      "marshallLocation" : "PAYLOAD",
      "marshallLocationName" : "SecurityGroupId",
      "queryString" : false,
      "requiresLength" : false,
      "statusCode" : false,
      "unmarshallLocationName" : "SecurityGroupId",
      "uri" : false
     },
     "idempotencyToken" : false,
     "isBinary" : false,
     "jsonValue" : false,
    "list" : false,
    "listModel" : null,
     "map" : false,
    "mapModel" : null,
     "marshallingTargetClass" : "String",
     "marshallingType" : "STRING",
     "name" : "SecurityGroupId",
     "sensitive" : false,
```
 "setterDocumentation" : "/\*\*<p>A security group ID that allows inbound TCP port 1688 communication between resources in your VPC and the VPC endpoint for activation servers.</p>\n@param securityGroupId A security group ID that allows inbound TCP port 1688 communication between resources in your VPC and the VPC endpoint for activation servers.\*/",

```
 "setterMethodName" : "setSecurityGroupId",
 "setterModel" : {
  "timestampFormat" : null,
  "variableDeclarationType" : "String",
  "variableName" : "securityGroupId",
  "variableType" : "String",
  "documentation" : "",
  "simpleType" : "String",
  "variableSetterType" : "String"
 },
 "shouldEmitLegacyEnumSetter" : false,
```
"shouldFullyQualify" : false,

"simple" : true,

"unmarshallingType" : null,

"varargSetterDocumentation" : "/\*\*<p>A security group ID that

 allows inbound TCP port 1688 communication between resources in your VPC and the VPC endpoint for activation servers. $\langle p \rangle$ n@param securityGroupId A security group ID that allows inbound TCP port 1688 communication between resources in your VPC and the VPC endpoint for activation servers.\n@return Returns a reference to this object so that method calls can be chained together.\*/",

"variable" : {

"timestampFormat" : null,

"variableDeclarationType" : "String",

"variableName" : "securityGroupId",

```
 "variableType" : "String",
```
 "documentation" : "<p>A security group ID that allows inbound TCP port 1688 communication between resources in your VPC and the VPC endpoint for activation servers.</p>",

"simpleType" : "String",

"variableSetterType" : "String"

```
 },
```
"xmlNameSpaceUri" : null

}, {

```
 "c2jName" : "Subnets",
 "c2jShape" : "SettingsSubnetsList",
```

```
 "deprecated" : false,
```
"documentation" : "<p>The subnets defined for the registered identity provider.</p>",

"endpointDiscoveryId" : false,

"enumType" : null,

"fluentSetterDocumentation" : "/\*\*<p>The subnets defined for the registered identity provider.</p> $\ln \omega$ subnets The subnets defined for the registered identity provider.\n@return Returns a reference to this object so that method calls can be chained together.\*/",

"fluentSetterMethodName" : "withSubnets",

 "getterDocumentation" : "/\*\*<p>The subnets defined for the registered identity provider.</p>\n@return The subnets defined for the registered identity provider.\*/",

```
 "getterMethodName" : "getSubnets",
```

```
 "getterModel" : {
```

```
 "returnType" : "java.util.List<String>",
```

```
 "documentation" : null
```

```
 },
```

```
"http": {
```

```
 "additionalMarshallingPath" : null,
```
"additionalUnmarshallingPath" : null,

```
 "flattened" : false,
```

```
 "greedy" : false,
```
"header"

: false,

 "isPayload" : false, "isStreaming" : false, "location" : null,

 "marshallLocation" : "PAYLOAD", "marshallLocationName" : "Subnets", "queryString" : false, "requiresLength" : false, "statusCode" : false, "unmarshallLocationName" : "Subnets", "uri" : false }, "idempotencyToken" : false, "isBinary" : false, "jsonValue" : false, "list" : true, "listModel" : { "implType" : "java.util.ArrayList", "interfaceType" : "java.util.List", "listMemberModel" : { "c2jName" : "member", "c2jShape" : "Subnet", "deprecated" : false, "documentation" : "", "endpointDiscoveryId" : false, "enumType" : null, "fluentSetterDocumentation" : "/\*\*\n@param member \n@return Returns a reference to this object so that method calls can be chained together.\*/", "fluentSetterMethodName" : "withMember", "getterDocumentation" : "/\*\*\n@return \*/", "getterMethodName" : "getMember", "getterModel" : { "returnType" : "String", "documentation" : null }, " $http"$ : { "additionalMarshallingPath" : null, "additionalUnmarshallingPath" : null, "flattened" : false, "greedy" : false, "header" : false, "isPayload" : false, "isStreaming" : false, "location" : null, "marshallLocation" : "PAYLOAD", "marshallLocationName" : "member", "queryString" : false, "requiresLength" : false, "statusCode" : false, "unmarshallLocationName" : "member", "uri" : false

```
 },
```
 "idempotencyToken" : false, "isBinary" : false, "jsonValue" : false, "list" : false, "listModel" : null, "map" : false, "mapModel" : null, "marshallingTargetClass" : "String", "marshallingType" : "STRING", "name" : "Member", "sensitive" : false, "setterDocumentation" : "/\*\*\n@param member \*/", "setterMethodName" : "setMember", "setterModel" : { "timestampFormat" : null, "variableDeclarationType" : "String", "variableName" : "member", "variableType" : "String", "documentation" : "", "simpleType" : "String", "variableSetterType" : "String" }, "shouldEmitLegacyEnumSetter" : false, "shouldFullyQualify" : false, "simple" : true, "unmarshallingType" : null, "varargSetterDocumentation" : "/\*\*\n@param member \n@return Returns a reference to this object so that method calls can be chained together.\*/", "variable" : { "timestampFormat" : null, "variableDeclarationType" : "String", "variableName" : "member", "variableType" : "String", "documentation" : "", "simpleType" : "String", "variableSetterType" : "String" }, "xmlNameSpaceUri" : null }, "memberLocationName" : null, "memberType" : "String", "map" : false, "marshallNonAutoConstructedEmptyLists" : false, "memberAdditionalMarshallingPath" : null, "memberAdditionalUnmarshallingPath" : null, "sendEmptyQueryString" : false, "simple" : true,

 "simpleType" : "String", "templateImplType" : "java.util.ArrayList<String>", "templateType" : "java.util.List<String>" }, "map" : false, "mapModel" : null, "marshallingTargetClass" : "List", "marshallingType" : "LIST", "name" : "Subnets", "sensitive" : false, "setterDocumentation" : "/\*\*<p>The subnets defined for the registered identity provider.</p>\n@param subnets The subnets defined for the registered identity provider.\*/", "setterMethodName" : "setSubnets", "setterModel" : { "timestampFormat" : null, "variableDeclarationType" : "java.util.List<String>", "variableName" : "subnets", "variableType" : "java.util.List<String>", "documentation" : "", "simpleType" : "List<String>", "variableSetterType" : "java.util.Collection<String>" }, "shouldEmitLegacyEnumSetter" : false, "shouldFullyQualify" : false, "simple" : false, "unmarshallingType" : null, "varargSetterDocumentation" : "/\*\*<p>The subnets defined for the registered identity provider.</p>\n<p><br/>b>NOTE:</b>This method appends the values to the existing list (if any). Use  $\{\textcircled{elink#setSubnets}(java.util. Collection)\}\$  or  $\{\textcircled{elink}$ #withSubnets(java.util.Collection)} if you want to override the existing values.</p>\n@param subnets The subnets defined for the registered identity provider.\n@return Returns a reference to this object so that method calls can be chained together.\*/", "variable" : { "timestampFormat" : null, "variableDeclarationType" : "java.util.List<String>", "variableName" : "subnets", "variableType" : "java.util.List<String>", "documentation" : "<p>The subnets defined for the registered identity provider.</p>", "simpleType" : "List<String>", "variableSetterType" : "java.util.Collection<String>" },

```
 "xmlNameSpaceUri" : null
```

```
 } ],
```

```
 "membersAsMap" : {
  "SecurityGroupId" : {
   "c2jName" : "SecurityGroupId",
   "c2jShape" : "SecurityGroup",
```
"deprecated" : false,

 "documentation" : "<p>A security group ID that allows inbound TCP port 1688 communication between resources in your VPC and the VPC endpoint for activation servers.</p>",

"endpointDiscoveryId" : false,

"enumType" : null,

"fluentSetterDocumentation" : "/\*\*<p>A security group ID that allows inbound TCP port 1688

communication between resources in your VPC and the VPC endpoint for activation servers. $\langle p \rangle$  n@param securityGroupId A security group ID that allows inbound TCP port 1688 communication between resources in your VPC and the VPC endpoint for activation servers.\n@return Returns a reference to this object so that method calls can be chained together.\*/",

"fluentSetterMethodName" : "withSecurityGroupId",

 "getterDocumentation" : "/\*\*<p>A security group ID that allows inbound TCP port 1688 communication between resources in your VPC and the VPC endpoint for activation servers.</p>\n@return A security group ID that allows inbound TCP port

1688 communication between resources in your VPC and the VPC endpoint for activation servers.\*/",

"getterMethodName" : "getSecurityGroupId",

"getterModel" : {

"returnType" : "String",

"documentation" : null

},

"http" : {

"additionalMarshallingPath" : null,

"additionalUnmarshallingPath" : null,

"flattened" : false,

"greedy" : false,

"header" : false,

"isPayload" : false,

"isStreaming" : false,

"location" : null,

"marshallLocation" : "PAYLOAD",

"marshallLocationName" : "SecurityGroupId",

"queryString" : false,

"requiresLength" : false,

"statusCode" : false,

"unmarshallLocationName" : "SecurityGroupId",

"uri" : false

},

 "idempotencyToken" : false, "isBinary" : false,

"jsonValue" : false,

"list" : false,

"listModel" : null,

"map" : false,

"mapModel" : null,

"marshallingTargetClass" : "String",

"marshallingType" : "STRING",

"name" : "SecurityGroupId",

"sensitive" : false,

 "setterDocumentation" : "/\*\*<p>A security group ID that allows inbound TCP port 1688 communication between resources in your VPC and the VPC endpoint for activation servers.</p>\n@param securityGroupId A security group ID that allows inbound TCP port 1688 communication between resources in your VPC and the VPC endpoint for activation servers.\*/",

"setterMethodName" : "setSecurityGroupId",

"setterModel" : {

"timestampFormat" : null,

"variableDeclarationType" : "String",

"variableName" : "securityGroupId",

```
 "variableType" : "String",
```
"documentation" : "",

"simpleType" : "String",

"variableSetterType" : "String"

},

"shouldEmitLegacyEnumSetter"

: false,

"shouldFullyQualify" : false,

"simple" : true,

"unmarshallingType" : null,

 "varargSetterDocumentation" : "/\*\*<p>A security group ID that allows inbound TCP port 1688 communication between resources in your VPC and the VPC endpoint for activation servers. $\langle p \rangle$  n@param securityGroupId A security group ID that allows inbound TCP port 1688 communication between resources in your VPC and the VPC endpoint for activation servers.\n@return Returns a reference to this object so that method calls can be chained together.\*/",

"variable" : {

```
 "timestampFormat" : null,
```
"variableDeclarationType" : "String",

"variableName" : "securityGroupId",

"variableType" : "String",

"documentation" : "<p>A security group ID that allows inbound TCP port 1688 communication between resources in your VPC and the VPC endpoint for activation servers.</p>",

"simpleType"

: "String",

"variableSetterType" : "String"

```
 },
```
"xmlNameSpaceUri" : null

```
 },
```
"Subnets" : {

```
 "c2jName" : "Subnets",
```
"c2jShape" : "SettingsSubnetsList",

```
 "deprecated" : false,
```
"documentation" : "<p>The subnets defined for the registered identity provider.</p>",

"endpointDiscoveryId" : false,

"enumType" : null,

 "fluentSetterDocumentation" : "/\*\*<p>The subnets defined for the registered identity provider.</p>\n@param subnets The subnets defined for the registered identity provider.\n@return Returns a reference to this object so that method calls can be chained together.\*/",

"fluentSetterMethodName" : "withSubnets",

```
 "getterDocumentation" : "/**<p>The subnets defined for the registered identity provider.</p>\n@return The
subnets defined for the registered identity provider.*/",
```

```
 "getterMethodName" : "getSubnets",
      "getterModel" : {
      "returnType" : "java.util.List<String>",
        "documentation" : null
      },
     "http": {
       "additionalMarshallingPath" : null,
        "additionalUnmarshallingPath" : null,
        "flattened" : false,
        "greedy" : false,
        "header" : false,
        "isPayload" : false,
        "isStreaming" : false,
        "location" : null,
        "marshallLocation" : "PAYLOAD",
        "marshallLocationName" : "Subnets",
        "queryString" : false,
        "requiresLength" : false,
        "statusCode" : false,
        "unmarshallLocationName" : "Subnets",
        "uri" : false
      },
      "idempotencyToken" : false,
      "isBinary" : false,
      "jsonValue" : false,
      "list" : true,
      "listModel" : {
       "implType" : "java.util.ArrayList",
        "interfaceType" : "java.util.List",
        "listMemberModel" : {
         "c2jName" :
 "member",
         "c2jShape" : "Subnet",
         "deprecated" : false,
         "documentation" : "",
         "endpointDiscoveryId" : false,
         "enumType" : null,
         "fluentSetterDocumentation" : "/**\n@param member \n@return Returns a reference to this object so that
method calls can be chained together.*/",
         "fluentSetterMethodName" : "withMember",
         "getterDocumentation" : "/**\n@return */",
         "getterMethodName" : "getMember",
         "getterModel" : {
```

```
 "returnType" : "String",
```

```
 "documentation" : null
  },
  "http" : {
    "additionalMarshallingPath" : null,
    "additionalUnmarshallingPath" : null,
    "flattened" : false,
    "greedy" : false,
    "header" : false,
    "isPayload" : false,
    "isStreaming" : false,
    "location" : null,
 "marshallLocation" : "PAYLOAD",
    "marshallLocationName" : "member",
    "queryString" : false,
    "requiresLength" : false,
    "statusCode" : false,
    "unmarshallLocationName" : "member",
    "uri" : false
  },
  "idempotencyToken" : false,
  "isBinary" : false,
  "jsonValue" : false,
  "list" : false,
  "listModel" : null,
 "map" : false,
  "mapModel" : null,
  "marshallingTargetClass" : "String",
  "marshallingType" : "STRING",
  "name" : "Member",
  "sensitive" : false,
  "setterDocumentation" : "/**\n@param member */",
  "setterMethodName" : "setMember",
  "setterModel" : {
    "timestampFormat" : null,
    "variableDeclarationType" : "String",
    "variableName" : "member",
 "variableType" : "String",
    "documentation" : "",
    "simpleType" : "String",
    "variableSetterType" : "String"
  },
```
"shouldEmitLegacyEnumSetter" : false,

"shouldFullyQualify" : false,

"simple" : true,

"unmarshallingType" : null,

"varargSetterDocumentation" : "/\*\*\n@param member \n@return Returns a reference to this object so that

```
method calls can be chained together.*/",
         "variable" : {
          "timestampFormat" : null,
          "variableDeclarationType" : "String",
          "variableName" : "member",
          "variableType" : "String",
          "documentation" : "",
          "simpleType" : "String",
          "variableSetterType" : "String"
         },
         "xmlNameSpaceUri" : null
        },
        "memberLocationName" : null,
        "memberType" : "String",
      "map" : false,
        "marshallNonAutoConstructedEmptyLists" : false,
        "memberAdditionalMarshallingPath" : null,
        "memberAdditionalUnmarshallingPath" : null,
        "sendEmptyQueryString" : false,
        "simple" : true,
        "simpleType" : "String",
       "templateImplType" : "java.util.ArrayList<String>",
        "templateType" : "java.util.List<String>"
      },
      "map" : false,
      "mapModel" : null,
      "marshallingTargetClass" : "List",
      "marshallingType" : "LIST",
      "name" : "Subnets",
      "sensitive" : false,
     "setterDocumentation" : "/**<p>The subnets defined for the registered identity provider.</p>\ln \omegasubnets The subnets defined for the registered identity provider.*/",
      "setterMethodName" : "setSubnets",
      "setterModel" : {
        "timestampFormat" : null,
        "variableDeclarationType" : "java.util.List<String>",
  "variableName" : "subnets",
        "variableType" : "java.util.List<String>",
        "documentation" : "",
        "simpleType" : "List<String>",
        "variableSetterType" : "java.util.Collection<String>"
      },
      "shouldEmitLegacyEnumSetter" : false,
      "shouldFullyQualify" : false,
      "simple" : false,
```

```
 "unmarshallingType" : null,
```
 "varargSetterDocumentation" : "/\*\*<p>The subnets defined for the registered identity provider. $\langle p \rangle$ \n $\langle p \rangle$ \b $\rangle$ NOTE: $\langle p \rangle$  This method appends the values to the existing list (if any). Use {@link #setSubnets(java.util.Collection)} or {@link #withSubnets(java.util.Collection)} if you want to override the existing values.</p>\n@param subnets The subnets defined for the registered identity provider.\n@return Returns a reference to this object so that method calls can be chained together.\*/",

```
 "variable" : {
      "timestampFormat" : null,
      "variableDeclarationType" : "java.util.List<String>",
      "variableName" : "subnets",
      "variableType" : "java.util.List<String>",
     "documentation" : "<p>The subnets defined for the registered identity provider.</p>",
      "simpleType" : "List<String>",
      "variableSetterType" : "java.util.Collection<String>"
    },
    "xmlNameSpaceUri" : null
   }
 },
  "packageName" : "com.amazonaws.services.licensemanagerusersubscriptions.model",
 "requestSignerAware" : false,
 "requestSignerClassFqcn" : null,
 "required" : [ "SecurityGroupId", "Subnets" ],
 "shapeName" : "Settings",
 "signerAware" : false,
 "signerType" : null,
  "unmarshaller" : {
   "flattened" : false,
   "resultWrapper" : null
 },
 "variable" : {
   "timestampFormat" : null,
   "variableDeclarationType" : "Settings",
   "variableName" : "settings",
   "variableType" : "Settings",
   "documentation" : null,
 "simpleType" : "Settings",
   "variableSetterType" : "Settings"
 },
  "wrapper" : false
 },
 "StartProductSubscriptionRequest" : {
 "c2jName" : "StartProductSubscriptionRequest",
 "customization" : {
   "artificialResultWrapper" : null,
   "skipGeneratingMarshaller" : false,
   "skipGeneratingModelClass" : false,
   "skipGeneratingUnmarshaller" : false
 },
```
"deprecated" : false,

```
 "documentation" : "",
```
"endpointDiscoveryMembers" : null,

```
 "enums" : null,
```
"errorCode" : null,

```
 "fullyQualifiedName" :
```
"com.amazonaws.services.licensemanagerusersubscriptions.request.StartProductSubscriptionRequest",

"hasHeaderMember" : false,

"hasPayloadMember" : false,

"hasRequiresLengthMember" : false,

"hasStatusCodeMember" : false,

"hasStreamingMember" : false,

```
 "marshaller" : {
```
"action" : "StartProductSubscription",

```
 "locationName" : null,
```
"requestUri" : "/user/StartProductSubscription",

"target" : null,

"verb" : "POST",

"xmlNameSpaceUri" : null

## },

"members" : [ {

"c2jName" : "Domain",

"c2jShape" : "String",

"deprecated" : false,

"documentation" : "<p>The domain name of the user.</p>",

"endpointDiscoveryId" : false,

"enumType" : null,

"fluentSetterDocumentation" : "/\*\*<p>The domain name of the user.</p> $\Omega$  @param domain The domain name of the user.\n@return Returns a reference to this object so that method calls can be chained together.\*/",

"fluentSetterMethodName" : "withDomain",

```
"getterDocumentation" : "/**<p>The domain name of the user.</p>\n@return The domain name of the user.*/",
 "getterMethodName" : "getDomain",
```
"getterModel" : {

"returnType" : "String",

"documentation" : null

```
 },
```
" $http"$ : {

```
 "additionalMarshallingPath" : null,
```
"additionalUnmarshallingPath" : null,

```
 "flattened" : false,
```
"greedy" : false,

"header" : false,

"isPayload" : false,

"isStreaming" : false,

"location" : null,

"marshallLocation" : "PAYLOAD",

"marshallLocationName" : "Domain",

"queryString" : false,
```
 "requiresLength" : false,
      "statusCode" : false,
      "unmarshallLocationName" : "Domain",
      "uri" : false
     },
     "idempotencyToken" : false,
     "isBinary" : false,
     "jsonValue" : false,
     "list" : false,
     "listModel" : null,
     "map" : false,
     "mapModel" : null,
     "marshallingTargetClass" : "String",
     "marshallingType" : "STRING",
     "name" : "Domain",
     "sensitive" : false,
     "setterDocumentation" : "/**<p>The domain name of the user.</p>\n@param domain The domain name of the
user.*/",
     "setterMethodName" : "setDomain",
     "setterModel" : {
      "timestampFormat"
 : null,
      "variableDeclarationType" : "String",
      "variableName" : "domain",
      "variableType" : "String",
      "documentation" : "",
      "simpleType" : "String",
      "variableSetterType" : "String"
     },
     "shouldEmitLegacyEnumSetter" : false,
     "shouldFullyQualify" : false,
     "simple" : true,
     "unmarshallingType" : null,
     "varargSetterDocumentation" : "/**<p>The domain name of the user.</p>\n@param domain The domain name
of the user.\n@return Returns a reference to this object so that method calls can be chained together.*/",
     "variable" : {
      "timestampFormat" : null,
      "variableDeclarationType" : "String",
      "variableName" : "domain",
      "variableType" : "String",
     "documentation" : "<p>The domain name of the user.\langle p \rangle",
      "simpleType" : "String",
      "variableSetterType" : "String"
```

```
 },
```

```
 "xmlNameSpaceUri" : null
```

```
 }, {
```
"c2jName" : "IdentityProvider",

"c2jShape" : "IdentityProvider",

"deprecated" : false,

"documentation" : "<p>An object that specifies details for the identity provider.</p>",

"endpointDiscoveryId" : false,

"enumType" : null,

"fluentSetterDocumentation" : "/\*\*<p>An object that specifies details for the identity provider.</p> $\ln \omega$ identityProvider An object that specifies details for the identity provider.\n@return Returns a reference to this object so that method calls can be chained together.\*/",

"fluentSetterMethodName" : "withIdentityProvider",

 "getterDocumentation" : "/\*\*<p>An object that specifies details for the identity provider.</p>\n@return An object that specifies details for the identity provider.\*/",

```
 "getterMethodName" : "getIdentityProvider",
```

```
 "getterModel" : {
```
"returnType" : "IdentityProvider",

"documentation" : null

```
 },
```
" $http"$ : {

"additionalMarshallingPath"

```
 : null,
```
 "additionalUnmarshallingPath" : null, "flattened" : false, "greedy" : false, "header" : false, "isPayload" : false, "isStreaming" : false, "location" : null, "marshallLocation" : "PAYLOAD", "marshallLocationName" : "IdentityProvider", "queryString" : false, "requiresLength" : false, "statusCode" : false, "unmarshallLocationName" : "IdentityProvider", "uri" : false }, "idempotencyToken" : false, "isBinary" : false, "jsonValue" : false, "list" : false, "listModel" : null, "map" : false, "mapModel" : null, "marshallingTargetClass" : "StructuredPojo", "marshallingType" : "STRUCTURED", "name" : "IdentityProvider", "sensitive" : false, "setterDocumentation" : "/\*\*<p>An object that specifies details for the identity provider. $\langle p \rangle$ \n $\omega$ param identityProvider An object that specifies details for the identity provider.\*/",

"setterMethodName" : "setIdentityProvider",

"setterModel" : {

"timestampFormat" : null,

"variableDeclarationType" : "IdentityProvider",

"variableName" : "identityProvider",

"variableType" : "IdentityProvider",

"documentation" : "",

"simpleType" : "IdentityProvider",

"variableSetterType" : "IdentityProvider"

},

"shouldEmitLegacyEnumSetter" : false,

"shouldFullyQualify" : false,

"simple" : false,

"unmarshallingType" : null,

 "varargSetterDocumentation" : "/\*\*<p>An object that specifies details for the identity provider.</p>\n@param identityProvider An object that specifies details for the identity provider.\n@return Returns a reference to this object so that method calls can be chained together.\*/",

"variable" : {

"timestampFormat" : null,

"variableDeclarationType"

: "IdentityProvider",

"variableName" : "identityProvider",

```
 "variableType" : "IdentityProvider",
```

```
"documentation" : "<p>An object that specifies details for the identity provider.</p>",
```

```
 "simpleType" : "IdentityProvider",
```
"variableSetterType" : "IdentityProvider"

#### },

```
 "xmlNameSpaceUri" : null
```
## }, {

"c2jName" : "Product",

"c2jShape" : "String",

"deprecated" : false,

"documentation" : "<p>The name of the user-based subscription product.</p>",

```
 "endpointDiscoveryId" : false,
```
"enumType" : null,

"fluentSetterDocumentation" : "/\*\*<p>The name of the user-based subscription product.</p>\n@param product The name of the user-based subscription product.\n@return Returns a reference to this object so that method calls can be chained together.\*/",

"fluentSetterMethodName" : "withProduct",

"getterDocumentation" : "/\*\*<p>The name of the user-based

subscription product. $\langle p \rangle$ \n@return The name of the user-based subscription product.\*/",

"getterMethodName" : "getProduct",

```
 "getterModel" : {
```

```
 "returnType" : "String",
```

```
 "documentation" : null
```

```
 },
```

```
"http": {
```
 "additionalMarshallingPath" : null, "additionalUnmarshallingPath" : null, "flattened" : false, "greedy" : false, "header" : false, "isPayload" : false, "isStreaming" : false, "location" : null, "marshallLocation" : "PAYLOAD", "marshallLocationName" : "Product", "queryString" : false, "requiresLength" : false, "statusCode" : false, "unmarshallLocationName" : "Product", "uri" : false }, "idempotencyToken" : false, "isBinary" : false, "jsonValue" : false, "list" : false, "listModel" : null, "map" : false, "mapModel" : null, "marshallingTargetClass" : "String", "marshallingType" : "STRING", "name" : "Product", "sensitive" : false, "setterDocumentation" : "/\*\*<p>The name of the user-based subscription product.</p>\n@param product The name of the user-based subscription product.\*/", "setterMethodName" : "setProduct", "setterModel" : { "timestampFormat" : null, "variableDeclarationType" : "String", "variableName" : "product", "variableType" : "String", "documentation" : "", "simpleType" : "String", "variableSetterType" : "String" }, "shouldEmitLegacyEnumSetter" : false, "shouldFullyQualify" : false, "simple" : true, "unmarshallingType" : null, "varargSetterDocumentation" : "/\*\*<p>The name of the user-based subscription product.</p>\n@param product The name of the user-based subscription product.\n@return Returns a reference to this object

 so that method calls can be chained together.\*/", "variable" : {

"timestampFormat" : null,

```
 "variableDeclarationType" : "String",
   "variableName" : "product",
   "variableType" : "String",
  "documentation" : "<p>The name of the user-based subscription product.</p>",
   "simpleType" : "String",
   "variableSetterType" : "String"
  },
  "xmlNameSpaceUri" : null
 }, {
  "c2jName" : "Username",
  "c2jShape" : "String",
  "deprecated" : false,
 "documentation" : "\langle p \rangleThe user name from the identity provider of the user.\langle p \rangle",
```
"endpointDiscoveryId" : false,

"enumType" : null,

"fluentSetterDocumentation" : "/\*\*<p>The user name from the identity provider of the user.</p> $\ln \omega$ username The user name from the identity provider of the user.\n@return Returns a reference to this object so that method calls can be chained together.\*/",

"fluentSetterMethodName"

: "withUsername",

"getterDocumentation" : "/\*\*<p>The user name from the identity provider of the user. $\langle p \rangle$ \n@return The user name from the identity provider of the user.\*/",

```
 "getterMethodName" : "getUsername",
```

```
 "getterModel" : {
  "returnType" : "String",
  "documentation" : null
 },
"http": {
 "additionalMarshallingPath" : null,
  "additionalUnmarshallingPath" : null,
  "flattened" : false,
  "greedy" : false,
  "header" : false,
  "isPayload" : false,
  "isStreaming" : false,
  "location" : null,
  "marshallLocation" : "PAYLOAD",
  "marshallLocationName" : "Username",
  "queryString" : false,
```

```
 "requiresLength" : false,
 "statusCode" : false,
```
"unmarshallLocationName" : "Username",

```
 "uri" : false
```

```
 },
```
"idempotencyToken" : false,

```
 "isBinary" : false,
```

```
 "jsonValue" : false,
```
"list" : false,

"listModel" : null,

"map" : false,

"mapModel" : null,

"marshallingTargetClass" : "String",

"marshallingType" : "STRING",

"name" : "Username",

"sensitive" : false,

"setterDocumentation" : "/\*\*<p>The user name from the identity provider of the user. $\langle p \rangle$ \n@param username The user name from the identity provider of the user.\*/",

"setterMethodName" : "setUsername",

"setterModel" : {

"timestampFormat" : null,

"variableDeclarationType" : "String",

"variableName" : "username",

"variableType" : "String",

"documentation" : "",

"simpleType" : "String",

"variableSetterType" : "String"

},

"shouldEmitLegacyEnumSetter" : false,

"shouldFullyQualify" : false,

"simple" : true,

"unmarshallingType" : null,

 "varargSetterDocumentation" : "/\*\*<p>The user name from the identity provider of the user.</p>\n@param username The user name from the identity provider of the user.\n@return Returns a reference to this object so that method calls can be chained together.\*/",

```
 "variable" : {
   "timestampFormat" : null,
   "variableDeclarationType" : "String",
   "variableName" : "username",
   "variableType" : "String",
  "documentation" : "<p>The user name from the identity provider of the user.\langle p \rangle",
   "simpleType" : "String",
   "variableSetterType" : "String"
  },
  "xmlNameSpaceUri" : null
 } ],
 "membersAsMap" : {
  "Domain" : {
   "c2jName" : "Domain",
   "c2jShape" : "String",
   "deprecated" : false,
  "documentation" : "<p>The domain name of the user.</p>",
   "endpointDiscoveryId" : false,
   "enumType" : null,
```
"fluentSetterDocumentation" : "/\*\*<p>The domain name of the user.</p> $\Omega$  @param domain The domain name of the user.\n@return Returns a

reference to this object so that method calls can be chained together.\*/",

"fluentSetterMethodName" : "withDomain",

 "getterDocumentation" : "/\*\*<p>The domain name of the user.</p>\n@return The domain name of the user.\*/",

```
 "getterMethodName" : "getDomain",
 "getterModel" : {
  "returnType" : "String",
  "documentation" : null
 },
"http": {
  "additionalMarshallingPath" : null,
  "additionalUnmarshallingPath" : null,
  "flattened" : false,
  "greedy" : false,
  "header" : false,
  "isPayload" : false,
  "isStreaming" : false,
  "location" : null,
  "marshallLocation" : "PAYLOAD",
  "marshallLocationName" : "Domain",
  "queryString" : false,
  "requiresLength" : false,
  "statusCode" : false,
  "unmarshallLocationName" : "Domain",
  "uri" : false
 },
```
 "idempotencyToken" : false, "isBinary" : false, "jsonValue" : false, "list" : false, "listModel" : null, "map" : false, "mapModel" : null, "marshallingTargetClass" : "String", "marshallingType" : "STRING", "name" : "Domain", "sensitive" : false,

 "setterDocumentation" : "/\*\*<p>The domain name of the user.</p>\n@param domain The domain name of the user.\*/",

"setterMethodName" : "setDomain",

"setterModel" : {

"timestampFormat" : null,

"variableDeclarationType" : "String",

```
 "variableName" : "domain",
```
"variableType" : "String",

```
 "documentation" : "",
```

```
 "simpleType" : "String",
```

```
 "variableSetterType" : "String"
 },
 "shouldEmitLegacyEnumSetter" : false,
 "shouldFullyQualify" : false,
 "simple" : true,
 "unmarshallingType" : null,
```
 "varargSetterDocumentation" : "/\*\*<p>The domain name of the user.</p>\n@param domain The domain name of the user.\n@return Returns a reference to this object so that method calls can be chained together.\*/",

```
 "variable" : {
   "timestampFormat" : null,
   "variableDeclarationType" : "String",
   "variableName" : "domain",
   "variableType" : "String",
  "documentation" : "<p>The domain name of the user.</p>",
   "simpleType" : "String",
   "variableSetterType" : "String"
  },
  "xmlNameSpaceUri" : null
 },
 "IdentityProvider" : {
```

```
 "c2jName" : "IdentityProvider",
```
"c2jShape" : "IdentityProvider",

```
 "deprecated" : false,
```
"documentation" : "<p>An object that specifies details for the identity provider.</p>",

"endpointDiscoveryId" : false,

"enumType" : null,

```
 "fluentSetterDocumentation" : "/**<p>An object that specifies
```
details for the identity provider. $\langle p \rangle$  m@param identityProvider An object that specifies details for the identity provider.\n@return Returns a reference to this object so that method calls can be chained together.\*/",

"fluentSetterMethodName" : "withIdentityProvider",

 "getterDocumentation" : "/\*\*<p>An object that specifies details for the identity provider.</p>\n@return An object that specifies details for the identity provider.\*/",

"getterMethodName" : "getIdentityProvider",

```
 "getterModel" : {
```

```
 "returnType" : "IdentityProvider",
```

```
 "documentation" : null
```

```
 },
```

```
 "http" : {
```

```
 "additionalMarshallingPath" : null,
```
"additionalUnmarshallingPath" : null,

```
 "flattened" : false,
```

```
 "greedy" : false,
```

```
 "header" : false,
```

```
 "isPayload" : false,
```

```
 "isStreaming" : false,
```

```
 "location" : null,
```

```
 "marshallLocation" : "PAYLOAD",
```
 "marshallLocationName" : "IdentityProvider", "queryString" : false, "requiresLength" : false, "statusCode" : false, "unmarshallLocationName" : "IdentityProvider", "uri" : false }, "idempotencyToken" : false, "isBinary" : false, "jsonValue" : false, "list" : false, "listModel" : null, "map" : false, "mapModel" : null, "marshallingTargetClass" : "StructuredPojo", "marshallingType" : "STRUCTURED", "name" : "IdentityProvider", "sensitive" : false,

"setterDocumentation" : "/\*\*<p>An object that specifies details for the identity provider. $\langle p \rangle$ \n @param identityProvider An object that specifies details for the identity provider.\*/",

"setterMethodName" : "setIdentityProvider",

"setterModel" : {

"timestampFormat" : null,

"variableDeclarationType" : "IdentityProvider",

"variableName" : "identityProvider",

"variableType" : "IdentityProvider",

"documentation" : "",

"simpleType" : "IdentityProvider",

"variableSetterType" : "IdentityProvider"

#### },

"shouldEmitLegacyEnumSetter" : false,

"shouldFullyQualify" : false,

"simple" : false,

"unmarshallingType" : null,

 "varargSetterDocumentation" : "/\*\*<p>An object that specifies details for the identity provider.</p>\n@param identityProvider An object that specifies details for the identity provider.\n@return Returns a reference to this object so that method calls can be chained together.\*/",

"variable" : {

"timestampFormat" : null,

"variableDeclarationType" : "IdentityProvider",

"variableName" : "identityProvider",

"variableType" : "IdentityProvider",

"documentation" : "<p>An object that specifies details for the identity provider.</p>",

"simpleType" : "IdentityProvider",

"variableSetterType" : "IdentityProvider"

},

```
 "xmlNameSpaceUri" : null
```
},

```
 "Product" : {
```
"c2jName" : "Product",

"c2jShape" : "String",

"deprecated" : false,

"documentation" : "<p>The name of the user-based subscription product.</p>",

"endpointDiscoveryId" : false,

"enumType" : null,

 "fluentSetterDocumentation" : "/\*\*<p>The name of the user-based subscription product.</p>\n@param product The name of the user-based subscription product.\n@return Returns a reference to this object so that method calls can be chained together.\*/",

"fluentSetterMethodName" : "withProduct",

 "getterDocumentation" : "/\*\*<p>The name of the user-based subscription product.</p>\n@return The name of the user-based subscription product.\*/",

"getterMethodName" : "getProduct",

"getterModel" : {

```
 "returnType" : "String",
```
"documentation" : null

```
 },
```
" $http"$ : { "additionalMarshallingPath" : null, "additionalUnmarshallingPath" : null, "flattened" : false, "greedy" : false, "header" : false, "isPayload" : false, "isStreaming" : false, "location" : null, "marshallLocation" : "PAYLOAD", "marshallLocationName" : "Product", "queryString" : false, "requiresLength" : false, "statusCode" : false, "unmarshallLocationName" : "Product", "uri" : false }, "idempotencyToken" : false, "isBinary" : false, "jsonValue" : false, "list" : false, "listModel" : null, "map" : false, "mapModel" : null, "marshallingTargetClass" : "String", "marshallingType" : "STRING", "name" : "Product",

"sensitive" : false,

 "setterDocumentation" : "/\*\*<p>The name of the user-based subscription product.</p>\n@param product The name of the user-based subscription product.\*/",

"setterMethodName" : "setProduct",

"setterModel" : {

"timestampFormat" : null,

"variableDeclarationType" : "String",

"variableName" : "product",

"variableType" : "String",

"documentation" : "",

 "simpleType" : "String", "variableSetterType" : "String"

},

"shouldEmitLegacyEnumSetter" : false,

"shouldFullyQualify" : false,

"simple" : true,

"unmarshallingType" : null,

 "varargSetterDocumentation" : "/\*\*<p>The name of the user-based subscription product.</p>\n@param product The name of the user-based subscription product.\n@return Returns a reference to this object so that method calls can be chained together.\*/",

"variable" : {

"timestampFormat" : null,

"variableDeclarationType" : "String",

"variableName" : "product",

"variableType" : "String",

"documentation" : "<p>The name of the user-based subscription product.</p>",

"simpleType" : "String",

"variableSetterType" : "String"

#### },

"xmlNameSpaceUri" : null

},

"Username" : {

"c2jName" : "Username",

"c2jShape" : "String",

"deprecated" : false,

"documentation" : "<p>The user name from the identity provider of the user. $\langle p \rangle$ ",

"endpointDiscoveryId" : false,

"enumType" : null,

 "fluentSetterDocumentation" : "/\*\*<p>The user name from the identity provider of the user.</p>\n@param username The user name from the identity provider of the user.\n@return Returns a reference to this object so that method calls can be chained together.\*/",

"fluentSetterMethodName" : "withUsername",

 "getterDocumentation" : "/\*\*<p>The user name from the identity provider of the user.</p>\n@return The user name from the identity provider of the user.\*/",

"getterMethodName" : "getUsername",

"getterModel" : {

```
 "returnType" : "String",
```

```
 "documentation" : null
```
 }, " $http"$ : { "additionalMarshallingPath" : null, "additionalUnmarshallingPath" : null, "flattened" : false, "greedy" : false, "header" : false, "isPayload" : false, "isStreaming" : false, "location" : null, "marshallLocation" : "PAYLOAD", "marshallLocationName" : "Username", "queryString" : false, "requiresLength" : false, "statusCode" : false, "unmarshallLocationName" : "Username", "uri" : false }, "idempotencyToken" : false, "isBinary" : false, "jsonValue" : false, "list" : false, "listModel" : null, "map" : false, "mapModel" : null, "marshallingTargetClass" : "String", "marshallingType" : "STRING", "name" : "Username", "sensitive" : false, "setterDocumentation" : "/\*\*<p>The user name from the identity provider of the user.</p>\n@param username The user name from the identity provider of the user.\*/", "setterMethodName" : "setUsername", "setterModel" : { "timestampFormat" : null, "variableDeclarationType" : "String", "variableName" : "username", "variableType" : "String", "documentation" : "", "simpleType" : "String", "variableSetterType" : "String" }, "shouldEmitLegacyEnumSetter" : false, "shouldFullyQualify" : false, "simple" : true, "unmarshallingType" : null,

```
 "varargSetterDocumentation"
```
: "/\*\*<p>The user name from the identity provider of the user. $\langle p \rangle$ \n@param username The user name from the identity provider of the user.\n@return Returns a reference to this object so that method calls can be chained together.\*/",

```
 "variable" : {
     "timestampFormat" : null,
     "variableDeclarationType" : "String",
     "variableName" : "username",
     "variableType" : "String",
    "documentation" : "<p>The user name from the identity provider of the user.\langle p \rangle",
     "simpleType" : "String",
     "variableSetterType" : "String"
    },
    "xmlNameSpaceUri" : null
   }
  },
  "packageName" : "com.amazonaws.services.licensemanagerusersubscriptions.request",
 "requestSignerAware" : false,
 "requestSignerClassFqcn" : null,
 "required" : [ "IdentityProvider", "Product", "Username" ],
 "shapeName" : "StartProductSubscriptionRequest",
 "signerAware" : false,
  "signerType" : null,
 "unmarshaller" : null,
  "variable" : {
   "timestampFormat" : null,
   "variableDeclarationType" : "StartProductSubscriptionRequest",
   "variableName" : "startProductSubscriptionRequest",
   "variableType" : "StartProductSubscriptionRequest",
   "documentation" : null,
   "simpleType" : "StartProductSubscriptionRequest",
   "variableSetterType" : "StartProductSubscriptionRequest"
 },
  "wrapper" : false
 "StartProductSubscriptionResult" : {
 "c2jName" : "StartProductSubscriptionResponse",
 "customization" : {
   "artificialResultWrapper" : null,
   "skipGeneratingMarshaller" : false,
   "skipGeneratingModelClass" : false,
   "skipGeneratingUnmarshaller" : false
 },
 "deprecated" : false,
 "documentation" : "",
 "endpointDiscoveryMembers" : null,
 "enums" : null,
 "errorCode" : null,
 "fullyQualifiedName" :
```
},

"com.amazonaws.services.licensemanagerusersubscriptions.response.StartProductSubscriptionResult",

"hasHeaderMember" : false,

"hasPayloadMember" : false,

"hasRequiresLengthMember" : false,

"hasStatusCodeMember" : false,

"hasStreamingMember" : false,

"marshaller" : null,

"members" : [ {

"c2jName" : "ProductUserSummary",

"c2jShape" : "ProductUserSummary",

"deprecated" : false,

"documentation" : "<p>Metadata that describes the start product subscription operation.</p>",

"endpointDiscoveryId" : false,

"enumType" : null,

 "fluentSetterDocumentation" : "/\*\*<p>Metadata that describes the start product subscription operation.</p>\n@param productUserSummary Metadata that describes the start product subscription operation.\n@return Returns a reference to this object so that method calls can be chained together.\*/",

"fluentSetterMethodName" : "withProductUserSummary",

"getterDocumentation" : "/\*\*<p>Metadata

that describes the start product subscription operation.  $\pmb{\sim}$  n@return Metadata that describes the start product subscription operation.\*/",

"getterMethodName" : "getProductUserSummary",

```
 "getterModel" : {
```
"returnType" : "ProductUserSummary",

```
 "documentation" : null
```
## },

" $http"$ : {

"additionalMarshallingPath" : null,

"additionalUnmarshallingPath" : null,

"flattened" : false,

"greedy" : false,

"header" : false,

"isPayload" : false,

"isStreaming" : false,

"location" : null,

```
 "marshallLocation" : "PAYLOAD",
```
"marshallLocationName" : "ProductUserSummary",

"queryString" : false,

"requiresLength" : false,

"statusCode" : false,

"unmarshallLocationName" : "ProductUserSummary",

"uri" : false

},

"idempotencyToken" : false,

"isBinary" : false,

"jsonValue" : false,

```
 "list"
```
: false,

"listModel" : null,

"map" : false,

"mapModel" : null,

"marshallingTargetClass" : "StructuredPojo",

"marshallingType" : "STRUCTURED",

"name" : "ProductUserSummary",

"sensitive" : false,

 "setterDocumentation" : "/\*\*<p>Metadata that describes the start product subscription operation.</p>\n@param productUserSummary Metadata that describes the start product subscription operation.\*/",

"setterMethodName" : "setProductUserSummary",

"setterModel" : {

"timestampFormat" : null,

"variableDeclarationType" : "ProductUserSummary",

```
 "variableName" : "productUserSummary",
```
"variableType" : "ProductUserSummary",

"documentation" : "",

"simpleType" : "ProductUserSummary",

"variableSetterType" : "ProductUserSummary"

},

"shouldEmitLegacyEnumSetter" : false,

"shouldFullyQualify" : false,

"simple" : false,

"unmarshallingType"

### : null,

 "varargSetterDocumentation" : "/\*\*<p>Metadata that describes the start product subscription operation. $\langle p \rangle$  n@param productUserSummary Metadata that describes the start product subscription operation.\n@return Returns a reference to this object so that method calls can be chained together.\*/",

```
 "variable" : {
  "timestampFormat" : null,
  "variableDeclarationType" : "ProductUserSummary",
```
"variableName" : "productUserSummary",

"variableType" : "ProductUserSummary",

"documentation" : "<p>Metadata that describes the start product subscription operation.</p>",

```
 "simpleType" : "ProductUserSummary",
```
"variableSetterType" : "ProductUserSummary"

## },

```
 "xmlNameSpaceUri" : null
```
# } ],

"membersAsMap" : {

"ProductUserSummary" : {

"c2jName" : "ProductUserSummary",

"c2jShape" : "ProductUserSummary",

"deprecated" : false,

"documentation"

: "<p>Metadata that describes the start product subscription operation.</p>",

```
 "endpointDiscoveryId" : false,
```

```
 "enumType" : null,
```
 "fluentSetterDocumentation" : "/\*\*<p>Metadata that describes the start product subscription operation.</p>\n@param productUserSummary Metadata that describes the start product subscription operation.\n@return Returns a reference to this object so that method calls can be chained together.\*/",

"fluentSetterMethodName" : "withProductUserSummary",

 "getterDocumentation" : "/\*\*<p>Metadata that describes the start product subscription operation. $\langle p \rangle$  n@return Metadata that describes the start product subscription operation.\*/",

"getterMethodName" : "getProductUserSummary",

```
 "getterModel" : {
```
"returnType" : "ProductUserSummary",

"documentation" : null

},

"http" : {

"additionalMarshallingPath" : null,

"additionalUnmarshallingPath"

: null,

```
 "flattened" : false,
        "greedy" : false,
        "header" : false,
        "isPayload" : false,
        "isStreaming" : false,
        "location" : null,
        "marshallLocation" : "PAYLOAD",
        "marshallLocationName" : "ProductUserSummary",
        "queryString" : false,
        "requiresLength" : false,
        "statusCode" : false,
        "unmarshallLocationName" : "ProductUserSummary",
        "uri" : false
      },
      "idempotencyToken" : false,
      "isBinary" : false,
      "jsonValue" : false,
      "list" : false,
      "listModel" : null,
      "map" : false,
      "mapModel" : null,
      "marshallingTargetClass" : "StructuredPojo",
      "marshallingType" : "STRUCTURED",
      "name" : "ProductUserSummary",
      "sensitive" : false,
      "setterDocumentation" : "/**<p>Metadata that describes the start product subscription
operation.</p>\n@param
 productUserSummary Metadata that describes the start product subscription operation.*/",
      "setterMethodName" : "setProductUserSummary",
      "setterModel" : {
        "timestampFormat" : null,
```
"variableDeclarationType" : "ProductUserSummary",

```
 "variableName" : "productUserSummary",
```
"variableType" : "ProductUserSummary",

"documentation" : "",

"simpleType" : "ProductUserSummary",

"variableSetterType" : "ProductUserSummary"

},

"shouldEmitLegacyEnumSetter" : false,

```
 "shouldFullyQualify" : false,
```
"simple" : false,

"unmarshallingType" : null,

 "varargSetterDocumentation" : "/\*\*<p>Metadata that describes the start product subscription operation.</p>\n@param productUserSummary Metadata that describes the start product subscription operation.\n@return Returns a reference to this object so that method calls can be chained together.\*/",

"variable" : {

"timestampFormat" : null,

"variableDeclarationType" : "ProductUserSummary",

"variableName" : "productUserSummary",

```
 "variableType" : "ProductUserSummary",
```
"documentation" : "<p>Metadata that describes the start product subscription operation. $\langle p \rangle$ ",

```
 "simpleType" : "ProductUserSummary",
```
"variableSetterType" : "ProductUserSummary"

```
 },
```
"xmlNameSpaceUri" : null

```
 }
```

```
 },
```
"packageName" : "com.amazonaws.services.licensemanagerusersubscriptions.response",

```
 "requestSignerAware" : false,
```

```
 "requestSignerClassFqcn" : null,
```
"required" : [ "ProductUserSummary" ],

"shapeName" : "StartProductSubscriptionResult",

"signerAware" : false,

"signerType" : null,

"unmarshaller" : {

"flattened" : false,

"resultWrapper" : null

```
 },
```
"variable" : {

"timestampFormat" : null,

"variableDeclarationType"

: "StartProductSubscriptionResult",

```
 "variableName" : "startProductSubscriptionResult",
```
"variableType" : "StartProductSubscriptionResult",

```
 "documentation" : null,
```
"simpleType" : "StartProductSubscriptionResult",

"variableSetterType" : "StartProductSubscriptionResult"

```
 },
```
"wrapper" : false

```
 },
```

```
 "StopProductSubscriptionRequest" : {
```

```
 "c2jName" : "StopProductSubscriptionRequest",
    "customization" : {
     "artificialResultWrapper" : null,
     "skipGeneratingMarshaller" : false,
     "skipGeneratingModelClass" : false,
     "skipGeneratingUnmarshaller" : false
    },
    "deprecated" : false,
    "documentation" : "",
    "endpointDiscoveryMembers" : null,
    "enums" : null,
    "errorCode" : null,
    "fullyQualifiedName" :
"com.amazonaws.services.licensemanagerusersubscriptions.request.StopProductSubscriptionRequest",
    "hasHeaderMember" : false,
    "hasPayloadMember" : false,
   "hasRequiresLengthMember" : false,
    "hasStatusCodeMember" : false,
    "hasStreamingMember" : false,
    "marshaller" : {
     "action" : "StopProductSubscription",
     "locationName" : null,
     "requestUri" : "/user/StopProductSubscription",
     "target" : null,
     "verb" : "POST",
     "xmlNameSpaceUri" : null
    },
    "members" : [ {
     "c2jName" : "Domain",
     "c2jShape" : "String",
     "deprecated" : false,
    "documentation" : "<p>The domain name of the user.</p>",
     "endpointDiscoveryId" : false,
     "enumType" : null,
    "fluentSetterDocumentation" : "/**<p>The domain name of the user.\langle p \rangle n@param domain The domain name
of the user.\n@return Returns a reference to this object so that method calls can be chained together.*/",
     "fluentSetterMethodName" : "withDomain",
    "getterDocumentation" : "/**<p>The domain name of the user.</p>\n@return The domain name of the user.*/",
     "getterMethodName"
 : "getDomain",
     "getterModel" : {
      "returnType" : "String",
      "documentation" : null
     },
    "http": {
      "additionalMarshallingPath" : null,
      "additionalUnmarshallingPath" : null,
```
 "flattened" : false, "greedy" : false, "header" : false, "isPayload" : false, "isStreaming" : false, "location" : null, "marshallLocation" : "PAYLOAD", "marshallLocationName" : "Domain", "queryString" : false, "requiresLength" : false, "statusCode" : false, "unmarshallLocationName" : "Domain", "uri" : false }, "idempotencyToken" : false, "isBinary" : false, "jsonValue" : false, "list" : false, "listModel" : null, "map" : false, "mapModel" : null, "marshallingTargetClass" : "String", "marshallingType" : "STRING", "name" : "Domain",

```
 "sensitive" : false,
```
 "setterDocumentation" : "/\*\*<p>The domain name of the user.</p>\n@param domain The domain name of the user.\*/",

```
 "setterMethodName" : "setDomain",
```
"setterModel" : {

"timestampFormat" : null,

"variableDeclarationType" : "String",

```
 "variableName" : "domain",
```

```
 "variableType" : "String",
```

```
 "documentation" : "",
```

```
 "simpleType" : "String",
```
"variableSetterType" : "String"

},

```
 "shouldEmitLegacyEnumSetter" : false,
```
"shouldFullyQualify" : false,

"simple" : true,

"unmarshallingType" : null,

 "varargSetterDocumentation" : "/\*\*<p>The domain name of the user.</p>\n@param domain The domain name of the user.\n@return Returns a reference to this object so that method calls can be chained together.\*/",

"variable" : {

```
 "timestampFormat" : null,
```

```
 "variableDeclarationType" : "String",
```

```
 "variableName" : "domain",
```

```
 "variableType" : "String",
 "documentation" : "<p>The domain name of the user.</p>",
  "simpleType" : "String",
  "variableSetterType" : "String"
 },
```
"xmlNameSpaceUri" : null

}, {

"c2jName" : "IdentityProvider",

"c2jShape" : "IdentityProvider",

"deprecated" : false,

"documentation" : "<p>An object that specifies details for the identity provider.</p>",

"endpointDiscoveryId" : false,

"enumType" : null,

"fluentSetterDocumentation" : "/\*\*<p>An object that specifies details for the identity provider.</p>\n@param identityProvider An object that specifies details for the identity provider.\n@return Returns a reference to this object so that method calls can be chained together.\*/",

"fluentSetterMethodName" : "withIdentityProvider",

 "getterDocumentation" : "/\*\*<p>An object that specifies details for the identity provider.</p>\n@return An object that specifies details for

the identity provider.\*/",

```
 "getterMethodName" : "getIdentityProvider",
 "getterModel" : {
  "returnType" : "IdentityProvider",
  "documentation" : null
 },
"http": {
  "additionalMarshallingPath" : null,
  "additionalUnmarshallingPath" : null,
  "flattened" : false,
  "greedy" : false,
  "header" : false,
  "isPayload" : false,
  "isStreaming" : false,
  "location" : null,
  "marshallLocation" : "PAYLOAD",
  "marshallLocationName" : "IdentityProvider",
  "queryString" : false,
  "requiresLength" : false,
  "statusCode" : false,
  "unmarshallLocationName" : "IdentityProvider",
  "uri" : false
 },
 "idempotencyToken" : false,
 "isBinary" : false,
 "jsonValue" : false,
 "list" : false,
 "listModel" : null,
```
"map" : false,

"mapModel" : null,

"marshallingTargetClass"

: "StructuredPojo",

"marshallingType" : "STRUCTURED",

"name" : "IdentityProvider",

"sensitive" : false,

"setterDocumentation" : "/\*\*<p>An object that specifies details for the identity provider.</p> $\ln \omega$ identityProvider An object that specifies details for the identity provider.\*/",

"setterMethodName" : "setIdentityProvider",

"setterModel" : {

"timestampFormat" : null,

"variableDeclarationType" : "IdentityProvider",

"variableName" : "identityProvider",

"variableType" : "IdentityProvider",

"documentation" : "",

"simpleType" : "IdentityProvider",

"variableSetterType" : "IdentityProvider"

},

"shouldEmitLegacyEnumSetter" : false,

"shouldFullyQualify" : false,

"simple" : false,

"unmarshallingType" : null,

 "varargSetterDocumentation" : "/\*\*<p>An object that specifies details for the identity provider.</p>\n@param identityProvider

 An object that specifies details for the identity provider.\n@return Returns a reference to this object so that method calls can be chained together.\*/",

"variable" : {

"timestampFormat" : null,

"variableDeclarationType" : "IdentityProvider",

"variableName" : "identityProvider",

"variableType" : "IdentityProvider",

"documentation" : " $\langle p \rangle$ An object that specifies details for the identity provider. $\langle p \rangle$ ",

"simpleType" : "IdentityProvider",

"variableSetterType" : "IdentityProvider"

},

"xmlNameSpaceUri" : null

}, {

"c2jName" : "Product",

"c2jShape" : "String",

"deprecated" : false,

"documentation" : " $\langle p \rangle$ The name of the user-based subscription product. $\langle p \rangle$ ".

"endpointDiscoveryId" : false,

"enumType" : null,

"fluentSetterDocumentation" : "/\*\*<p>The name of the user-based subscription product.</p> $\Omega$ @param product The name of the

 user-based subscription product.\n@return Returns a reference to this object so that method calls can be chained together.\*/",

```
 "fluentSetterMethodName" : "withProduct",
     "getterDocumentation" : "/**<p>The name of the user-based subscription product.</p>\n@return The name of
the user-based subscription product.*/",
     "getterMethodName" : "getProduct",
     "getterModel" : {
      "returnType" : "String",
      "documentation" : null
     },
    "http": {
      "additionalMarshallingPath" : null,
      "additionalUnmarshallingPath" : null,
      "flattened" : false,
      "greedy" : false,
      "header" : false,
      "isPayload" : false,
      "isStreaming" : false,
      "location" : null,
      "marshallLocation" : "PAYLOAD",
      "marshallLocationName" : "Product",
      "queryString" : false,
      "requiresLength" : false,
      "statusCode" : false,
      "unmarshallLocationName" : "Product",
       "uri" : false
     },
     "idempotencyToken" : false,
     "isBinary" : false,
     "jsonValue" : false,
     "list" : false,
     "listModel" : null,
     "map" : false,
     "mapModel" : null,
     "marshallingTargetClass" : "String",
     "marshallingType" : "STRING",
     "name" : "Product",
     "sensitive" : false,
     "setterDocumentation" : "/**<p>The name of the user-based subscription product.</p>\n@param product The
name of the user-based subscription product.*/",
     "setterMethodName" : "setProduct",
     "setterModel" : {
      "timestampFormat" : null,
      "variableDeclarationType" : "String",
      "variableName" : "product",
      "variableType" : "String",
      "documentation" : "",
      "simpleType" : "String",
      "variableSetterType" : "String"
```

```
 },
```
 "shouldEmitLegacyEnumSetter" : false, "shouldFullyQualify" : false, "simple" : true,

"unmarshallingType" : null,

 "varargSetterDocumentation" : "/\*\*<p>The name of the user-based subscription product.</p>\n@param product The name of the user-based subscription product.\n@return Returns a reference to this object so that method calls can be chained together.\*/",

 "variable" : { "timestampFormat" : null, "variableDeclarationType" : "String", "variableName" : "product", "variableType" : "String", "documentation" : "<p>The name of the user-based subscription product.</p>", "simpleType" : "String", "variableSetterType" : "String" }, "xmlNameSpaceUri" : null }, { "c2jName" : "Username", "c2jShape" : "String", "deprecated" : false,

"documentation" : " $\langle p \rangle$ The user name from the identity provider for the user. $\langle p \rangle$ ",

"endpointDiscoveryId" : false,

"enumType" : null,

```
 "fluentSetterDocumentation" : "/**<p>The user name
```
from the identity provider for the user. $\langle p \rangle$  n@param username The user name from the identity provider for the user.\n@return Returns a reference to this object so that method calls can be chained together.\*/",

"fluentSetterMethodName" : "withUsername",

 "getterDocumentation" : "/\*\*<p>The user name from the identity provider for the user.</p>\n@return The user name from the identity provider for the user.\*/",

"getterMethodName" : "getUsername",

"getterModel" : {

"returnType" : "String",

"documentation" : null

```
 },
```
" $http"$ : {

"additionalMarshallingPath" : null,

"additionalUnmarshallingPath" : null,

```
 "flattened" : false,
```
"greedy" : false,

"header" : false,

"isPayload" : false,

"isStreaming" : false,

"location" : null,

"marshallLocation" : "PAYLOAD",

"marshallLocationName" : "Username",

"queryString" : false,

 "requiresLength" : false, "statusCode" : false, "unmarshallLocationName" : "Username", "uri" : false }, "idempotencyToken" : false, "isBinary" : false, "jsonValue" : false, "list" : false, "listModel" : null, "map" : false, "mapModel" : null, "marshallingTargetClass" : "String", "marshallingType" : "STRING", "name" : "Username",

"sensitive" : false,

"setterDocumentation" : "/\*\*<p>The user name from the identity provider for the user.</p> $\ln \omega$  aram username The user name from the identity provider for the user.\*/",

"setterMethodName" : "setUsername",

"setterModel" : {

"timestampFormat" : null,

"variableDeclarationType" : "String",

"variableName" : "username",

"variableType" : "String",

"documentation" : "",

"simpleType" : "String",

"variableSetterType" : "String"

},

"shouldEmitLegacyEnumSetter" : false,

"shouldFullyQualify" : false,

"simple" : true,

"unmarshallingType" : null,

 "varargSetterDocumentation" : "/\*\*<p>The user name from the identity provider for the user.</p>\n@param username The user name from the identity provider for the user.\n@return Returns a reference to this object so that method calls can be chained together.\*/",

 "variable" : { "timestampFormat" : null, "variableDeclarationType" : "String", "variableName" : "username", "variableType" : "String", "documentation" : "<p>The user name from the identity provider for the user. $\langle p \rangle$ ", "simpleType" : "String", "variableSetterType" : "String" }, "xmlNameSpaceUri" : null } ],

```
 "membersAsMap" : {
    "Domain" : {
      "c2jName" : "Domain",
      "c2jShape" : "String",
      "deprecated" : false,
      "documentation" : "<p>The
domain name of the user.\langle p \rangle",
      "endpointDiscoveryId" : false,
```
"enumType" : null,

"fluentSetterDocumentation" : "/\*\*<p>The domain name of the user.</p> $\Omega$  @param domain The domain name of the user.\n@return Returns a reference to this object so that method calls can be chained together.\*/",

"fluentSetterMethodName" : "withDomain",

 "getterDocumentation" : "/\*\*<p>The domain name of the user.</p>\n@return The domain name of the user.\*/",

```
 "getterMethodName" : "getDomain",
 "getterModel" : {
  "returnType" : "String",
  "documentation" : null
 },
"http": {
  "additionalMarshallingPath" : null,
  "additionalUnmarshallingPath" : null,
  "flattened" : false,
  "greedy" : false,
  "header" : false,
  "isPayload" : false,
  "isStreaming" : false,
  "location" : null,
  "marshallLocation" : "PAYLOAD",
  "marshallLocationName" : "Domain",
  "queryString" : false,
  "requiresLength" : false,
  "statusCode" : false,
  "unmarshallLocationName" : "Domain",
  "uri" : false
 },
 "idempotencyToken" : false,
 "isBinary" : false,
 "jsonValue" : false,
 "list" : false,
 "listModel" : null,
 "map" : false,
 "mapModel" : null,
 "marshallingTargetClass" : "String",
 "marshallingType" : "STRING",
 "name" : "Domain",
 "sensitive" : false,
"setterDocumentation" : "/**<p>The domain name of the user.\langle p \rangle\n@param domain The domain name of
```

```
the user.*/",
```

```
 "setterMethodName" : "setDomain",
 "setterModel" : {
  "timestampFormat" : null,
  "variableDeclarationType" : "String",
  "variableName" : "domain",
  "variableType" : "String",
  "documentation" : "",
```

```
 "simpleType" : "String",
```
"variableSetterType" : "String"

},

"shouldEmitLegacyEnumSetter" : false,

"shouldFullyQualify" : false,

"simple" : true,

"unmarshallingType" : null,

 "varargSetterDocumentation" : "/\*\*<p>The domain name of the user.</p>\n@param domain The domain name of the user.\n@return Returns a reference to this object so that method calls can be chained together.\*/",

```
 "variable" : {
  "timestampFormat" : null,
  "variableDeclarationType" : "String",
  "variableName" : "domain",
  "variableType" : "String",
 "documentation" : "<p>The domain name of the user.</p>",
  "simpleType" : "String",
  "variableSetterType" : "String"
 },
 "xmlNameSpaceUri" : null
```
# },

"IdentityProvider" : {

"c2jName" : "IdentityProvider",

"c2jShape" : "IdentityProvider",

"deprecated"

: false,

"documentation" : " $\langle p \rangle$ An object that specifies details for the identity provider. $\langle p \rangle$ ",

"endpointDiscoveryId" : false,

```
 "enumType" : null,
```
 "fluentSetterDocumentation" : "/\*\*<p>An object that specifies details for the identity provider.</p>\n@param identityProvider An object that specifies details for the identity provider.\n@return Returns a reference to this object so that method calls can be chained together.\*/",

"fluentSetterMethodName" : "withIdentityProvider",

 "getterDocumentation" : "/\*\*<p>An object that specifies details for the identity provider.</p>\n@return An object that specifies details for the identity provider.\*/",

"getterMethodName" : "getIdentityProvider",

```
 "getterModel" : {
```
"returnType" : "IdentityProvider",

```
 "documentation" : null
```

```
 },
```
" $http"$ : { "additionalMarshallingPath" : null, "additionalUnmarshallingPath" : null, "flattened" : false, "greedy" : false, "header" : false, "isPayload" : false, "isStreaming" : false, "location" : null, "marshallLocation" : "PAYLOAD", "marshallLocationName" : "IdentityProvider", "queryString" : false, "requiresLength" : false, "statusCode" : false, "unmarshallLocationName" : "IdentityProvider", "uri" : false }, "idempotencyToken" : false, "isBinary" : false, "jsonValue" : false, "list" : false, "listModel" : null, "map" : false, "mapModel" : null, "marshallingTargetClass" : "StructuredPojo", "marshallingType" : "STRUCTURED", "name" : "IdentityProvider", "sensitive" : false, "setterDocumentation" : "/\*\*<p>An object that specifies details for the identity provider. $\langle p \rangle$ \n@param identityProvider An object that specifies details for the identity provider.\*/", "setterMethodName" : "setIdentityProvider", "setterModel" : { "timestampFormat" : null, "variableDeclarationType" : "IdentityProvider", "variableName" : "identityProvider", "variableType" : "IdentityProvider", "documentation" : "", "simpleType" : "IdentityProvider", "variableSetterType" : "IdentityProvider" }, "shouldEmitLegacyEnumSetter" : false, "shouldFullyQualify" : false, "simple" : false, "unmarshallingType" : null, "varargSetterDocumentation" : "/\*\*<p>An object that specifies details for the identity provider.</p>\n@param

identityProvider An object that specifies details for the identity provider.\n@return Returns a reference to this object so that method calls can be chained together.\*/",

```
 "variable" : {
        "timestampFormat" : null,
        "variableDeclarationType" : "IdentityProvider",
        "variableName" : "identityProvider",
        "variableType" : "IdentityProvider",
       "documentation" : "<p>An object that specifies details for the identity provider.</p>",
        "simpleType" : "IdentityProvider",
       "variableSetterType" : "IdentityProvider"
      },
      "xmlNameSpaceUri" : null
     },
     "Product" : {
      "c2jName" : "Product",
      "c2jShape" : "String",
      "deprecated" : false,
     "documentation" : "<p>The name of the user-based subscription product.</p>",
      "endpointDiscoveryId" : false,
      "enumType" : null,
      "fluentSetterDocumentation" : "/**<p>The name of the user-based subscription product.</p>\n@param
product The name of the user-based subscription product.\n@return Returns a reference to this object so that method
calls can be chained together.*/",
      "fluentSetterMethodName" : "withProduct",
       "getterDocumentation" : "/**<p>The name of the user-based subscription product.</p>\n@return The name
of the user-based subscription product.*/",
      "getterMethodName" : "getProduct",
      "getterModel" : {
       "returnType" : "String",
       "documentation" : null
      },
     "http": {
       "additionalMarshallingPath" : null,
       "additionalUnmarshallingPath" : null,
        "flattened" : false,
        "greedy" : false,
        "header" : false,
        "isPayload" : false,
        "isStreaming" : false,
        "location" : null,
        "marshallLocation" : "PAYLOAD",
        "marshallLocationName" : "Product",
        "queryString" : false,
```

```
 Open Source Used In webexps 1.0.0 8344
```
"unmarshallLocationName" : "Product",

 "requiresLength" : false, "statusCode" : false,

"idempotencyToken" : false,

"uri" : false

"isBinary" : false,

},

"jsonValue" : false,

"list" : false,

"listModel" : null,

"map" : false,

"mapModel" : null,

"marshallingTargetClass" : "String",

"marshallingType" : "STRING",

"name" : "Product",

"sensitive" : false,

 "setterDocumentation" : "/\*\*<p>The name of the user-based subscription product.</p>\n@param product The name of the user-based subscription product.\*/",

"setterMethodName" : "setProduct",

"setterModel" : {

"timestampFormat" : null,

"variableDeclarationType" : "String",

"variableName" : "product",

"variableType" : "String",

"documentation" : "",

"simpleType" : "String",

"variableSetterType" : "String"

},

"shouldEmitLegacyEnumSetter" : false,

"shouldFullyQualify" : false,

"simple" : true,

"unmarshallingType" : null,

"varargSetterDocumentation"

 : "/\*\*<p>The name of the user-based subscription product.</p>\n@param product The name of the user-based subscription product.\n@return Returns a reference to this object so that method calls can be chained together.\*/",

"variable" : {

```
 "timestampFormat" : null,
```
"variableDeclarationType" : "String",

"variableName" : "product",

"variableType" : "String",

"documentation" : "< $p$ >The name of the user-based subscription product.</p>",

```
 "simpleType" : "String",
```
"variableSetterType" : "String"

},

```
 "xmlNameSpaceUri" : null
```
},

"Username" : {

"c2jName" : "Username",

"c2jShape" : "String",

"deprecated" : false,

"documentation" : "< $p$ >The user name from the identity provider for the user. $\langle p \rangle$ ",

"endpointDiscoveryId" : false,

"enumType" : null,

"fluentSetterDocumentation" : "/\*\*<p>The user name from the

identity provider for the user. $\langle p \rangle$  of  $\mathcal{Q}$  param username The user name from the identity provider for the user.\n@return Returns a reference to this object so that method calls can be chained together.\*/",

"fluentSetterMethodName" : "withUsername",

 "getterDocumentation" : "/\*\*<p>The user name from the identity provider for the user.</p>\n@return The user name from the identity provider for the user.\*/",

```
 "getterMethodName" : "getUsername",
      "getterModel" : {
       "returnType" : "String",
       "documentation" : null
      },
     "http": {
       "additionalMarshallingPath" : null,
       "additionalUnmarshallingPath" : null,
       "flattened" : false,
       "greedy" : false,
       "header" : false,
       "isPayload" : false,
       "isStreaming" : false,
       "location" : null,
        "marshallLocation" : "PAYLOAD",
        "marshallLocationName" : "Username",
       "queryString"
 : false,
       "requiresLength" : false,
```
"statusCode" : false,

"unmarshallLocationName" : "Username",

"uri" : false

},

"idempotencyToken" : false,

"isBinary" : false,

"jsonValue" : false,

"list" : false,

"listModel" : null,

"map" : false,

"mapModel" : null,

"marshallingTargetClass" : "String",

"marshallingType" : "STRING",

"name" : "Username",

"sensitive" : false,

"setterDocumentation" : "/\*\*<p>The user name from the identity provider for the user.</p> $\ln \omega$ username The user name from the identity provider for the user.\*/",

"setterMethodName" : "setUsername",

"setterModel" : {

"timestampFormat" : null,

"variableDeclarationType" : "String",

"variableName" : "username",

"variableType" : "String",

"documentation" : "",

```
 "simpleType" : "String",
```

```
 "variableSetterType" : "String"
```
},

```
 "shouldEmitLegacyEnumSetter" : false,
```

```
 "shouldFullyQualify" : false,
```
"simple" : true,

"unmarshallingType" : null,

 "varargSetterDocumentation" : "/\*\*<p>The user name from the identity provider for the user.</p>\n@param username The user name from the identity provider for the user.\n@return Returns a reference to this object so that method calls can be chained together.\*/",

```
 "variable" : {
     "timestampFormat" : null,
     "variableDeclarationType" : "String",
     "variableName" : "username",
     "variableType" : "String",
    "documentation" : "<p>The user name from the identity provider for the user.</p>",
     "simpleType" : "String",
     "variableSetterType" : "String"
    },
    "xmlNameSpaceUri" : null
   }
 },
  "packageName" : "com.amazonaws.services.licensemanagerusersubscriptions.request",
  "requestSignerAware" : false,
 "requestSignerClassFqcn" : null,
 "required" : [ "IdentityProvider", "Product", "Username" ],
 "shapeName" : "StopProductSubscriptionRequest",
 "signerAware" : false,
 "signerType" : null,
  "unmarshaller" : null,
 "variable" : {
   "timestampFormat" : null,
   "variableDeclarationType" : "StopProductSubscriptionRequest",
   "variableName" : "stopProductSubscriptionRequest",
   "variableType" : "StopProductSubscriptionRequest",
   "documentation" : null,
   "simpleType" : "StopProductSubscriptionRequest",
   "variableSetterType" : "StopProductSubscriptionRequest"
 },
 "wrapper" : false
 },
 "StopProductSubscriptionResult" : {
 "c2jName" : "StopProductSubscriptionResponse",
 "customization" : {
   "artificialResultWrapper" : null,
   "skipGeneratingMarshaller" : false,
   "skipGeneratingModelClass" : false,
```
"skipGeneratingUnmarshaller" : false

},

"deprecated" : false,

"documentation" : "",

"endpointDiscoveryMembers" : null,

"enums" : null,

"errorCode" : null,

"fullyQualifiedName" :

"com.amazonaws.services.licensemanagerusersubscriptions.response.StopProductSubscriptionResult",

"hasHeaderMember" : false,

"hasPayloadMember" : false,

"hasRequiresLengthMember" : false,

"hasStatusCodeMember" : false,

"hasStreamingMember" : false,

"marshaller" : null,

"members" : [ {

"c2jName" : "ProductUserSummary",

"c2jShape" : "ProductUserSummary",

"deprecated" : false,

"documentation" : "<p>Metadata that describes the start product subscription operation.</p>",

"endpointDiscoveryId" : false,

"enumType" : null,

"fluentSetterDocumentation" : "/\*\*<p>Metadata that describes the start product subscription

operation.</p>\n@param productUserSummary Metadata that describes

 the start product subscription operation.\n@return Returns a reference to this object so that method calls can be chained together.\*/",

```
 "fluentSetterMethodName" : "withProductUserSummary",
```
 "getterDocumentation" : "/\*\*<p>Metadata that describes the start product subscription operation.</p>\n@return Metadata that describes the start product subscription operation.\*/",

"getterMethodName" : "getProductUserSummary",

"getterModel" : {

"returnType" : "ProductUserSummary",

"documentation" : null

# },

" $http"$ : { "additionalMarshallingPath" : null,

"additionalUnmarshallingPath" : null,

"flattened" : false,

"greedy" : false,

"header" : false,

"isPayload" : false,

"isStreaming" : false,

"location" : null,

"marshallLocation" : "PAYLOAD",

"marshallLocationName" : "ProductUserSummary",

"queryString" : false,

"requiresLength"

```
 : false,
```

```
 "statusCode" : false,
  "unmarshallLocationName" : "ProductUserSummary",
  "uri" : false
 },
 "idempotencyToken" : false,
 "isBinary" : false,
 "jsonValue" : false,
 "list" : false,
 "listModel" : null,
 "map" : false,
 "mapModel" : null,
 "marshallingTargetClass" : "StructuredPojo",
 "marshallingType" : "STRUCTURED",
 "name" : "ProductUserSummary",
 "sensitive" : false,
```
 "setterDocumentation" : "/\*\*<p>Metadata that describes the start product subscription operation.</p>\n@param productUserSummary Metadata that describes the start product subscription operation.\*/",

"setterMethodName" : "setProductUserSummary",

"setterModel" : {

```
 "timestampFormat" : null,
```

```
 "variableDeclarationType" : "ProductUserSummary",
```

```
 "variableName" : "productUserSummary",
```
"variableType" : "ProductUserSummary",

"documentation"

: "",

```
 "simpleType" : "ProductUserSummary",
```
"variableSetterType" : "ProductUserSummary"

},

"shouldEmitLegacyEnumSetter" : false,

"shouldFullyQualify" : false,

"simple" : false,

"unmarshallingType" : null,

 "varargSetterDocumentation" : "/\*\*<p>Metadata that describes the start product subscription operation.</p>\n@param productUserSummary Metadata that describes the start product subscription operation.\n@return Returns a reference to this object so that method calls can be chained together.\*/",

```
 "variable" : {
```

```
 "timestampFormat" : null,
```
"variableDeclarationType" : "ProductUserSummary",

```
 "variableName" : "productUserSummary",
```

```
 "variableType" : "ProductUserSummary",
```

```
"documentation" : "<p>Metadata that describes the start product subscription operation.</p>",
```
"simpleType" : "ProductUserSummary",

"variableSetterType" : "ProductUserSummary"

},

```
 "xmlNameSpaceUri" : null
```
} ],

```
 "membersAsMap" : {
```
"ProductUserSummary" : {

```
 "c2jName" : "ProductUserSummary",
```
"c2jShape" : "ProductUserSummary",

"deprecated" : false,

"documentation" : "< $p$ >Metadata that describes the start product subscription operation.</p></p>", "endpointDiscoveryId" : false,

"enumType" : null,

 "fluentSetterDocumentation" : "/\*\*<p>Metadata that describes the start product subscription operation.</p>\n@param productUserSummary Metadata that describes the start product subscription operation.\n@return Returns a reference to this object so that method calls can be chained together. $*/$ ",

"fluentSetterMethodName" : "withProductUserSummary",

 "getterDocumentation" : "/\*\*<p>Metadata that describes the start product subscription operation. $\langle p \rangle$  n@return Metadata that describes the start product subscription operation.\*/",

```
 "getterMethodName" : "getProductUserSummary",
```

```
 "getterModel" : {
```
"returnType" : "ProductUserSummary",

"documentation" : null

```
 },
```

```
"http": {
```

```
 "additionalMarshallingPath" : null,
```
"additionalUnmarshallingPath" : null,

"flattened" : false,

"greedy" : false,

"header" : false,

"isPayload" : false,

"isStreaming" : false,

"location" : null,

"marshallLocation" : "PAYLOAD",

"marshallLocationName" : "ProductUserSummary",

"queryString" : false,

"requiresLength" : false,

"statusCode" : false,

"unmarshallLocationName" : "ProductUserSummary",

```
 "uri" : false
```
},

"idempotencyToken" : false,

"isBinary" : false,

"jsonValue" : false,

"list" : false,

"listModel" : null,

"map" : false,

"mapModel" : null,

"marshallingTargetClass"

: "StructuredPojo",

"marshallingType" : "STRUCTURED",

"name" : "ProductUserSummary",

"sensitive" : false,

"setterDocumentation" : "/\*\*<p>Metadata that describes the start product subscription

operation. $\langle p \rangle$  n@param productUserSummary Metadata that describes the start product subscription operation.\*/", "setterMethodName" : "setProductUserSummary",

"setterModel" : {

"timestampFormat" : null,

"variableDeclarationType" : "ProductUserSummary",

"variableName" : "productUserSummary",

"variableType" : "ProductUserSummary",

"documentation" : "",

"simpleType" : "ProductUserSummary",

"variableSetterType" : "ProductUserSummary"

},

"shouldEmitLegacyEnumSetter" : false,

"shouldFullyQualify" : false,

"simple" : false,

"unmarshallingType" : null,

"varargSetterDocumentation" : "/\*\*<p>Metadata

that describes the start product subscription operation.  $\langle p \rangle \ln \omega$  param productUserSummary Metadata that describes the start product subscription operation.\n@return Returns a reference to this object so that method calls can be chained together.\*/",

"variable" : {

```
 "timestampFormat" : null,
     "variableDeclarationType" : "ProductUserSummary",
    "variableName" : "productUserSummary",
     "variableType" : "ProductUserSummary",
   "documentation" : "<p>Metadata that describes the start product subscription operation.\langle p \rangle",
    "simpleType" : "ProductUserSummary",
    "variableSetterType" : "ProductUserSummary"
   },
   "xmlNameSpaceUri" : null
  }
 },
 "packageName" : "com.amazonaws.services.licensemanagerusersubscriptions.response",
 "requestSignerAware" : false,
 "requestSignerClassFqcn" : null,
 "required" : [ "ProductUserSummary" ],
 "shapeName" : "StopProductSubscriptionResult",
 "signerAware" : false,
 "signerType" : null,
 "unmarshaller" : {
  "flattened" : false,
  "resultWrapper" : null
 },
 "variable" : {
  "timestampFormat" : null,
  "variableDeclarationType" : "StopProductSubscriptionResult",
  "variableName" : "stopProductSubscriptionResult",
  "variableType" : "StopProductSubscriptionResult",
  "documentation" : null,
```

```
 "simpleType" : "StopProductSubscriptionResult",
     "variableSetterType" : "StopProductSubscriptionResult"
   },
   "wrapper" : false
  },
  "ThrottlingException" : {
   "c2jName" : "ThrottlingException",
   "customization" : {
    "artificialResultWrapper" : null,
    "skipGeneratingMarshaller" : false,
    "skipGeneratingModelClass" : false,
    "skipGeneratingUnmarshaller" : false
   },
   "deprecated" : false,
   "documentation" : "<p>The request was denied because of request throttling. Retry the
request.</p>",
   "endpointDiscoveryMembers" : null,
   "enums" : null,
   "errorCode" : "ThrottlingException",
   "fullyQualifiedName" :
"com.amazonaws.services.licensemanagerusersubscriptions.exception.ThrottlingException",
   "hasHeaderMember" : false,
   "hasPayloadMember" : false,
   "hasRequiresLengthMember" : false,
   "hasStatusCodeMember" : false,
   "hasStreamingMember" : false,
   "marshaller" : null,
  "members" : [],
   "membersAsMap" : { },
   "packageName" : "com.amazonaws.services.licensemanagerusersubscriptions.exception",
   "requestSignerAware" : false,
   "requestSignerClassFqcn" : null,
   "required" : [ ],
   "shapeName" : "ThrottlingException",
   "signerAware" : false,
   "signerType" : null,
   "unmarshaller" : null,
   "variable" : {
     "timestampFormat" : null,
     "variableDeclarationType" : "ThrottlingException",
     "variableName" : "throttlingException",
     "variableType" :
 "ThrottlingException",
    "documentation" : null,
     "simpleType" : "ThrottlingException",
     "variableSetterType" : "ThrottlingException"
   },
    "wrapper" : false
```
},

```
 "UpdateIdentityProviderSettingsRequest" : {
 "c2jName" : "UpdateIdentityProviderSettingsRequest",
 "customization" : {
   "artificialResultWrapper" : null,
   "skipGeneratingMarshaller" : false,
   "skipGeneratingModelClass" : false,
   "skipGeneratingUnmarshaller" : false
 },
```
"deprecated" : false,

```
 "documentation" : "",
```
"endpointDiscoveryMembers" : null,

"enums" : null,

"errorCode" : null,

"fullyQualifiedName" :

"com.amazonaws.services.licensemanagerusersubscriptions.request.UpdateIdentityProviderSettingsRequest",

"hasHeaderMember" : false,

"hasPayloadMember" : false,

"hasRequiresLengthMember" : false,

```
 "hasStatusCodeMember" : false,
```
"hasStreamingMember" : false,

"marshaller" : {

"action" : "UpdateIdentityProviderSettings",

"locationName" : null,

"requestUri" : "/identity-provider/UpdateIdentityProviderSettings",

"target" : null,

"verb" : "POST",

"xmlNameSpaceUri" : null

### },

"members" : [ {

"c2jName" : "IdentityProvider",

"c2jShape" : "IdentityProvider",

```
 "deprecated" : false,
```
"documentation" : "",

"endpointDiscoveryId" : false,

"enumType" : null,

 "fluentSetterDocumentation" : "/\*\*\n@param identityProvider \n@return Returns a reference to this object so that method calls can be chained together.\*/",

 "fluentSetterMethodName" : "withIdentityProvider", "getterDocumentation" : "/\*\*\n@return \*/",

"getterMethodName" : "getIdentityProvider",

"getterModel" : {

"returnType" : "IdentityProvider",

"documentation" : null

## },

" $http"$ : {

"additionalMarshallingPath" : null,

 "additionalUnmarshallingPath" : null, "flattened" : false, "greedy" : false, "header" : false, "isPayload" : false, "isStreaming" : false, "location" : null, "marshallLocation" : "PAYLOAD", "marshallLocationName" : "IdentityProvider", "queryString" : false, "requiresLength" : false, "statusCode" : false, "unmarshallLocationName" : "IdentityProvider", "uri" : false }, "idempotencyToken" : false, "isBinary" : false, "jsonValue" : false, "list" : false, "listModel" : null, "map" : false, "mapModel" : null, "marshallingTargetClass" : "StructuredPojo", "marshallingType" : "STRUCTURED", "name" : "IdentityProvider", "sensitive" : false, "setterDocumentation" : "/\*\*\n@param identityProvider \*/", "setterMethodName" : "setIdentityProvider", "setterModel" : { "timestampFormat" : null, "variableDeclarationType" : "IdentityProvider", "variableName" : "identityProvider", "variableType" : "IdentityProvider", "documentation" : "", "simpleType" : "IdentityProvider", "variableSetterType" : "IdentityProvider" }, "shouldEmitLegacyEnumSetter" : false, "shouldFullyQualify" : false, "simple" : false, "unmarshallingType" : null, "varargSetterDocumentation" : "/\*\*\n@param identityProvider \n@return Returns a reference to this object so that method calls can be chained together.\*/", "variable" : { "timestampFormat" : null,

"variableDeclarationType" : "IdentityProvider",

"variableName" : "identityProvider",

```
 "variableType" : "IdentityProvider",
  "documentation" : "",
  "simpleType" : "IdentityProvider",
  "variableSetterType" : "IdentityProvider"
 },
```
"xmlNameSpaceUri"

: null

}, {

"c2jName" : "Product",

"c2jShape" : "String",

"deprecated" : false,

"documentation" : "<p>The name of the user-based subscription product.</p>",

"endpointDiscoveryId" : false,

"enumType" : null,

"fluentSetterDocumentation" : "/\*\*<p>The name of the user-based subscription product. $\langle p \rangle$ \n@param product The name of the user-based subscription product.\n@return Returns a reference to this object so that method calls can be chained together.\*/",

"fluentSetterMethodName" : "withProduct",

 "getterDocumentation" : "/\*\*<p>The name of the user-based subscription product.</p>\n@return The name of the user-based subscription product.\*/",

```
 "getterMethodName" : "getProduct",
 "getterModel" : {
 "returnType" : "String",
  "documentation" : null
 },
"http": {
```
 "additionalMarshallingPath" : null, "additionalUnmarshallingPath" : null,

 "flattened" : false, "greedy" : false, "header" : false, "isPayload" : false, "isStreaming" : false, "location" : null, "marshallLocation" : "PAYLOAD", "marshallLocationName" : "Product", "queryString" : false, "requiresLength" : false, "statusCode" : false, "unmarshallLocationName" : "Product", "uri" : false }, "idempotencyToken" : false, "isBinary" : false, "jsonValue" : false, "list" : false, "listModel" : null,

"map" : false,

"mapModel" : null,

"marshallingTargetClass" : "String",

"marshallingType" : "STRING",

"name" : "Product",

"sensitive" : false,

 "setterDocumentation" : "/\*\*<p>The name of the user-based subscription product.</p>\n@param product The name of the user-based subscription product.\*/",

"setterMethodName" : "setProduct",

"setterModel"

: {

"timestampFormat" : null,

"variableDeclarationType" : "String",

"variableName" : "product",

"variableType" : "String",

"documentation" : "",

"simpleType" : "String",

"variableSetterType" : "String"

},

"shouldEmitLegacyEnumSetter" : false,

"shouldFullyQualify" : false,

"simple" : true,

"unmarshallingType" : null,

 "varargSetterDocumentation" : "/\*\*<p>The name of the user-based subscription product.</p>\n@param product The name of the user-based subscription product.\n@return Returns a reference to this object so that method calls can be chained together.\*/",

 "variable" : { "timestampFormat" : null, "variableDeclarationType" : "String", "variableName" : "product", "variableType" : "String", "documentation" : "< $p$ >The name of the user-based subscription product.</p>", "simpleType" : "String",

"variableSetterType" : "String"

},

"xmlNameSpaceUri" : null

}, {

"c2jName" : "UpdateSettings",

"c2jShape" : "UpdateSettings",

"deprecated" : false,

"documentation" : "<p>Updates the registered identity providers product related configuration settings. You can update any combination of settings in a single operation such as the: $\langle p \rangle \langle q \rangle \langle p \rangle$   $\langle p \rangle$ Subnets which you want to add to provision VPC endpoints.</p></li><li><p>>><l>Subnets which you want to remove the VPC endpoints from. $\langle p \rangle \langle \text{div} \rangle \langle \text{div} \rangle = \langle p \rangle$ Security group ID which permits traffic to the VPC endpoints. $\langle p \rangle \langle \text{div} \rangle \langle \text{div} \rangle$ .

"endpointDiscoveryId" : false,

"enumType" : null,

"fluentSetterDocumentation" : "/\*\*<p>Updates the registered identity providers product related configuration

settings. You can update any combination of settings in a single operation such as the: $\langle p \rangle \langle ul \rangle \langle l \rangle \langle pp \rangle$ Subnets which you want to add to provision VPC endpoints. $\langle p \rangle \langle \text{div} \rangle$ 

 $\langle p \rangle$ Subnets which you want to remove the VPC endpoints from. $\langle p \rangle \langle l \rangle \langle l \rangle \langle l \rangle$   $\langle p \rangle$ Security group ID which permits traffic to the VPC endpoints.</p></li> </ul>\n@param updateSettings Updates the registered identity providers product related configuration settings. You can update any combination of settings in a single operation such as the: $\langle p \rangle \langle \text{ul} \rangle \langle \text{dl} \rangle \langle \text{p} \rangle$  Subnets which you want to add to provision VPC endpoints. $\langle p \rangle \langle \text{dl} \rangle \langle \text{dl} \rangle$  $\langle p \rangle$ Subnets which you want to remove the VPC endpoints from. $\langle p \rangle \langle l \rangle \langle l \rangle \langle l \rangle$   $\langle p \rangle$ Security group ID which permits traffic to the VPC endpoints. $\langle p \rangle \langle l \rangle \ln \omega$  return Returns a reference to this object so that method calls can be chained together.\*/",

"fluentSetterMethodName" : "withUpdateSettings",

 "getterDocumentation" : "/\*\*<p>Updates the registered identity providers product related configuration settings. You can update any combination of settings in a single operation such as the: $\langle p \rangle \langle ul \rangle \langle il \rangle \langle p \rangle$ Subnets which you want to add to provision VPC endpoints. $\langle p \rangle$ 

 $\langle$ li>  $\langle$ li>  $\langle$ i>  $\langle$ p>Subnets which you want to remove the VPC endpoints from. $\langle$ /p>  $\langle$ li>  $\langle$ li>  $\langle$ p>Security group ID which permits traffic to the VPC endpoints.</p></li> </ul> $\alpha$  return Updates the registered identity providers product related configuration settings. You can update any combination of settings in a single operation such as the:</p> <ul> <li> <p>Subnets which you want to add to provision VPC endpoints.</p> </li> <li> <p>Subnets which you want to remove the VPC endpoints from. $\langle p \rangle \langle \text{div} \rangle \langle \text{div} \rangle$  security group ID which permits traffic to the VPC endpoints. $\langle p \rangle \langle 1 | \rangle^*$ /",

"getterMethodName" : "getUpdateSettings",

```
 "getterModel" : {
      "returnType" : "UpdateSettings",
      "documentation" : null
     },
    "http": {
      "additionalMarshallingPath" : null,
      "additionalUnmarshallingPath" : null,
      "flattened" : false,
      "greedy" : false,
      "header" : false,
      "isPayload" : false,
      "isStreaming"
 : false,
      "location" : null,
      "marshallLocation" : "PAYLOAD",
      "marshallLocationName" : "UpdateSettings",
      "queryString" : false,
      "requiresLength" : false,
      "statusCode" : false,
      "unmarshallLocationName" : "UpdateSettings",
      "uri" : false
     },
     "idempotencyToken" : false,
     "isBinary" : false,
     "jsonValue" : false,
     "list" : false,
     "listModel" : null,
     "map" : false,
```
"mapModel" : null,

"marshallingTargetClass" : "StructuredPojo",

"marshallingType" : "STRUCTURED",

"name" : "UpdateSettings",

"sensitive" : false,

 "setterDocumentation" : "/\*\*<p>Updates the registered identity providers product related configuration settings. You can update any combination of settings in a single operation such as the: $\langle p \rangle \langle q \rangle \langle q \rangle$   $\langle p \rangle$ Subnets which you want to add to provision VPC endpoints. $\langle p \rangle \langle h \rangle \langle h \rangle \langle p \rangle$ Subnets which you want

to remove the VPC endpoints from. $\langle p \rangle \langle \text{div} \rangle \langle p \rangle$ Security group ID which permits traffic to the VPC endpoints. $\langle p \rangle$   $\langle l \rangle$   $\langle l \rangle$   $\langle l \rangle$   $\langle p \rangle$   $\langle q \rangle$  param update Settings Updates the registered identity providers product related configuration settings. You can update any combination of settings in a single operation such as the: $\langle p \rangle \langle q \rangle \langle k \rangle$ <p>Subnets which you want to add to provision VPC endpoints.</p> </li> <li> <p>Subnets which you want to remove the VPC endpoints from. $\langle p \rangle \langle l \rangle \langle l \rangle \langle p \rangle$ Security group ID which permits traffic to the VPC endpoints. $\langle p \rangle \langle 1 | \rangle^*$ /",

"setterMethodName" : "setUpdateSettings",

```
 "setterModel" : {
  "timestampFormat" : null,
  "variableDeclarationType" : "UpdateSettings",
  "variableName" : "updateSettings",
  "variableType" : "UpdateSettings",
  "documentation" : "",
  "simpleType" : "UpdateSettings",
  "variableSetterType" : "UpdateSettings"
 },
 "shouldEmitLegacyEnumSetter" : false,
```
"shouldFullyQualify" : false,

"simple" : false,

"unmarshallingType" : null,

 "varargSetterDocumentation" : "/\*\*<p>Updates the registered identity providers product related configuration settings. You can update any combination of settings in a single operation such as the: $\langle p \rangle \langle ul \rangle \langle ul \rangle \langle pp \rangle$ Subnets which you want to add to provision VPC endpoints. $\langle p \rangle \langle p \rangle \langle p \rangle$  subnets which you want to remove the VPC endpoints from. $\langle p \rangle \langle \text{div} \rangle \langle \text{div} \rangle$  sp>Security group ID which permits traffic to the VPC endpoints. $\langle \text{div} \rangle \langle \text{div} \rangle$ </ul>\n@param updateSettings Updates the registered identity providers product related configuration settings. You can update any combination of settings in a single operation such as the: $\langle p \rangle \langle ul \rangle \langle ll \rangle \langle p \rangle$ Subnets which you want to add to provision VPC endpoints. $\langle p \rangle \langle \text{div} \rangle = \langle \text{div} \rangle$  subnets which you want to remove the VPC endpoints from.</p> </li> <li> <p>Security group ID which permits traffic to the VPC endpoints.</p> </li>\n@return Returns a reference

to this object so that method calls can be chained together.\*/",

"variable" : {

"timestampFormat" : null,

"variableDeclarationType" : "UpdateSettings",

"variableName" : "updateSettings",

"variableType" : "UpdateSettings",

"documentation" : "<p>Updates the registered identity providers product related configuration settings. You can update any combination of settings in a single operation such as the: $\langle p \rangle \langle u \rangle \langle v \rangle$   $\langle v \rangle$  subnets which you want to add to provision VPC endpoints. $\langle p \rangle \langle p \rangle \langle p \rangle$  =  $\langle p \rangle$  Subnets which you want to remove the VPC endpoints from. $\langle p \rangle$   $\langle$ li $>$  $\langle$ li $>$  $\langle p \rangle$   $\langle p \rangle$ Security group ID which permits traffic to the VPC endpoints. $\langle p \rangle$   $\langle$ li $>$  $\langle$ lu $>$ ",

```
 "simpleType" : "UpdateSettings",
      "variableSetterType" : "UpdateSettings"
     },
     "xmlNameSpaceUri" : null
    } ],
    "membersAsMap" : {
     "IdentityProvider" : {
      "c2jName" : "IdentityProvider",
      "c2jShape" : "IdentityProvider",
       "deprecated" : false,
      "documentation" : "",
      "endpointDiscoveryId" : false,
      "enumType" : null,
      "fluentSetterDocumentation" : "/**\n@param identityProvider \n@return Returns a reference to this object so
that method calls can be chained together.*/",
      "fluentSetterMethodName" : "withIdentityProvider",
      "getterDocumentation" : "/**\n@return */",
      "getterMethodName" : "getIdentityProvider",
      "getterModel" : {
       "returnType" : "IdentityProvider",
       "documentation" : null
      },
     "http": {
        "additionalMarshallingPath" : null,
        "additionalUnmarshallingPath" : null,
        "flattened" : false,
        "greedy" : false,
        "header" : false,
        "isPayload" : false,
        "isStreaming" : false,
        "location" : null,
        "marshallLocation" : "PAYLOAD",
        "marshallLocationName" : "IdentityProvider",
        "queryString" : false,
        "requiresLength" : false,
        "statusCode" : false,
        "unmarshallLocationName" : "IdentityProvider",
        "uri" : false
      },
      "idempotencyToken" : false,
      "isBinary" : false,
      "jsonValue" : false,
      "list" : false,
      "listModel" : null,
      "map" : false,
      "mapModel" : null,
      "marshallingTargetClass" : "StructuredPojo",
```

```
 "marshallingType" : "STRUCTURED",
```
 "name" : "IdentityProvider", "sensitive" : false, "setterDocumentation" : "/\*\*\n@param identityProvider \*/",

"setterMethodName" : "setIdentityProvider",

"setterModel" : {

"timestampFormat" : null,

"variableDeclarationType" : "IdentityProvider",

"variableName" : "identityProvider",

"variableType" : "IdentityProvider",

"documentation" : "",

"simpleType" : "IdentityProvider",

"variableSetterType" : "IdentityProvider"

},

"shouldEmitLegacyEnumSetter" : false,

"shouldFullyQualify" : false,

"simple" : false,

"unmarshallingType" : null,

 "varargSetterDocumentation" : "/\*\*\n@param identityProvider \n@return Returns a reference to this object so that method calls can be chained together.\*/",

"variable" : {

 "timestampFormat" : null, "variableDeclarationType" : "IdentityProvider", "variableName" : "identityProvider",

"variableType" : "IdentityProvider",

"documentation" : "",

"simpleType" : "IdentityProvider",

"variableSetterType" : "IdentityProvider"

```
 },
```
"xmlNameSpaceUri" : null

## },

"Product" : {

"c2jName" : "Product",

"c2jShape" : "String",

"deprecated" : false,

"documentation" : "<p>The name of the user-based subscription

product.</p>",

"endpointDiscoveryId" : false,

"enumType" : null,

 "fluentSetterDocumentation" : "/\*\*<p>The name of the user-based subscription product.</p>\n@param product The name of the user-based subscription product.\n@return Returns a reference to this object so that method calls can be chained together.\*/",

"fluentSetterMethodName" : "withProduct",

 "getterDocumentation" : "/\*\*<p>The name of the user-based subscription product.</p>\n@return The name of the user-based subscription product.\*/",

"getterMethodName" : "getProduct",

"getterModel" : {

```
 "returnType" : "String",
```

```
 "documentation" : null
```
 }, " $http"$ : { "additionalMarshallingPath" : null, "additionalUnmarshallingPath" : null, "flattened" : false, "greedy" : false, "header" : false, "isPayload" : false, "isStreaming" : false, "location" : null, "marshallLocation" : "PAYLOAD", "marshallLocationName" : "Product", "queryString" : false, "requiresLength" : false, "statusCode" : false, "unmarshallLocationName" : "Product", "uri" : false }, "idempotencyToken" : false, "isBinary" : false, "jsonValue" : false, "list" : false, "listModel" : null, "map" : false, "mapModel" : null, "marshallingTargetClass" : "String", "marshallingType" : "STRING", "name" : "Product", "sensitive" : false, "setterDocumentation" : "/\*\*<p>The name of the user-based subscription product.</p>\n@param product The name of the user-based subscription product.\*/", "setterMethodName" : "setProduct", "setterModel" : { "timestampFormat" : null, "variableDeclarationType" : "String", "variableName" : "product", "variableType" : "String", "documentation" : "", "simpleType" : "String", "variableSetterType" : "String" }, "shouldEmitLegacyEnumSetter" : false, "shouldFullyQualify" : false, "simple" : true, "unmarshallingType" : null,

"varargSetterDocumentation" : "/\*\*<p>The name of the user-based subscription product.</p>\n@param

product The name of the user-based subscription product.\n@return Returns a reference to this object so that method calls can be chained together.\*/",

```
 "variable" : {
       "timestampFormat" : null,
       "variableDeclarationType" : "String",
       "variableName" : "product",
       "variableType" : "String",
      "documentation" : "<p>The name of the user-based subscription product.</p>",
       "simpleType" : "String",
       "variableSetterType" : "String"
      },
      "xmlNameSpaceUri"
 : null
     },
     "UpdateSettings" : {
```
"c2jName" : "UpdateSettings",

"c2jShape" : "UpdateSettings",

"deprecated" : false,

 "documentation" : "<p>Updates the registered identity providers product related configuration settings. You can update any combination of settings in a single operation such as the: $\langle p \rangle \langle u \rangle \langle h \rangle \langle v \rangle$  subnets which you want to add to provision VPC endpoints. $\langle p \rangle \langle p \rangle \langle p \rangle$  =  $\langle p \rangle$  Subnets which you want to remove the VPC endpoints from. $\langle p \rangle$   $\langle$ li $>$  $\langle$ li $>$  $\langle p \rangle$   $\langle p \rangle$ Security group ID which permits traffic to the VPC endpoints. $\langle p \rangle$   $\langle$ li $>$  $\langle$ lu $>$ ",

"endpointDiscoveryId" : false,

"enumType" : null,

 "fluentSetterDocumentation" : "/\*\*<p>Updates the registered identity providers product related configuration settings. You can update any combination of settings in a single operation such as the: $\langle p \rangle \langle u \rangle \langle v \rangle \langle v \rangle$ which you want to add to provision VPC endpoints. $\langle p \rangle \langle p \rangle \langle p \rangle$  =  $\langle p \rangle$ Subnets which

you want to remove the VPC endpoints from. $\langle p \rangle \langle l \rangle \langle l \rangle \langle p \rangle$ Security group ID which permits traffic to the VPC endpoints. $\langle p \rangle$   $\langle l \rangle$   $\langle l \rangle$   $\langle n \omega$  param update Settings Updates the registered identity providers product related configuration settings. You can update any combination of settings in a single operation such as the: $\langle p \rangle \langle u \rangle \langle k \rangle$ <p>Subnets which you want to add to provision VPC endpoints.</p> </li> <li> <p>Subnets which you want to remove the VPC endpoints from. $\langle p \rangle \langle l \rangle \langle l \rangle \langle p \rangle$ Security group ID which permits traffic to the VPC endpoints. $\langle p \rangle \langle \text{div} \rangle$  m@return Returns a reference to this object so that method calls can be chained together.\*/",

"fluentSetterMethodName" : "withUpdateSettings",

 "getterDocumentation" : "/\*\*<p>Updates the registered identity providers product related configuration settings. You can update any combination of settings in a single operation such as the: $\langle p \rangle \langle ul \rangle \langle l \rangle \langle pp \rangle$ Subnets which you want to add to provision VPC endpoints. $\langle p \rangle \langle p \rangle$ 

 $\langle$ i>  $\langle$ p>Subnets which you want to remove the VPC endpoints from. $\langle$ p> $\langle$ li> $\langle$ i> $\langle$ p>Security group ID which permits traffic to the VPC endpoints.</p></li> </ul>\n@return Updates the registered identity providers product related configuration settings. You can update any combination of settings in a single operation such as the:</p>  $\langle \text{ul} \rangle \langle \text{li} \rangle \langle \text{sp} \rangle$ Subnets which you want to add to provision VPC endpoints. $\langle \text{lp} \rangle \langle \text{li} \rangle \langle \text{li} \rangle \langle \text{pl} \rangle$ subnets which you want to remove the VPC endpoints from. $\langle \psi \rangle \langle \psi \rangle \langle \psi \rangle$   $\langle \psi \rangle \langle \psi \rangle$  specurity group ID which permits traffic to the VPC endpoints. $\langle p \rangle \langle 1 | \rangle^*$ /",

"getterMethodName" : "getUpdateSettings",

```
 "getterModel" : {
```
"returnType" : "UpdateSettings",

```
 "documentation" : null
```

```
 },
```
" $http"$ : { "additionalMarshallingPath" : null, "additionalUnmarshallingPath" : null, "flattened" : false, "greedy" : false, "header" : false, "isPayload" : false, "isStreaming" : false, "location" : null, "marshallLocation" : "PAYLOAD", "marshallLocationName" : "UpdateSettings", "queryString" : false, "requiresLength" : false, "statusCode" : false, "unmarshallLocationName" : "UpdateSettings", "uri" : false }, "idempotencyToken" : false,

 "isBinary" : false, "jsonValue" : false,

"list" : false,

"listModel" : null,

"map" : false,

"mapModel" : null,

"marshallingTargetClass" : "StructuredPojo",

"marshallingType" : "STRUCTURED",

"name" : "UpdateSettings",

"sensitive" : false,

 "setterDocumentation" : "/\*\*<p>Updates the registered identity providers product related configuration settings. You can update any combination of settings in a single operation such as the: $\langle p \rangle \langle ul \rangle \langle il \rangle \langle p \rangle$ Subnets which you want to add to provision VPC

endpoints. $\langle p \rangle \langle \text{div} \rangle \langle \text{div} \rangle$  =  $\langle \text{div} \rangle$  subnets which you want to remove the VPC endpoints from. $\langle p \rangle \langle \text{div} \rangle$ <p>Security group ID which permits traffic to the VPC endpoints.</p> </li> </ul>\n@param updateSettings Updates the registered identity providers product related configuration settings. You can update any combination of settings in a single operation such as the: $\langle p \rangle \langle u \rangle \langle v \rangle$   $\langle v \rangle$  Subnets which you want to add to provision VPC endpoints. $\langle p \rangle \langle \text{div} \rangle \langle \text{div} \rangle$  =  $\langle \text{div} \rangle$  subnets which you want to remove the VPC endpoints from. $\langle p \rangle \langle \text{div} \rangle$  $\langle p \rangle$ Security group ID which permits traffic to the VPC endpoints. $\langle p \rangle \langle l \rangle$ 

"setterMethodName" : "setUpdateSettings",

"setterModel" : {

"timestampFormat" : null,

"variableDeclarationType" : "UpdateSettings",

"variableName" : "updateSettings",

"variableType" : "UpdateSettings",

"documentation" : "",

"simpleType" : "UpdateSettings",

"variableSetterType" : "UpdateSettings"

},

"shouldEmitLegacyEnumSetter" : false,

"shouldFullyQualify" : false,

"simple" : false,

"unmarshallingType" : null,

 "varargSetterDocumentation" : "/\*\*<p>Updates the registered identity providers product related configuration settings. You can update any combination of settings in a single operation such as the: $\langle p \rangle \langle u \rangle \langle v \rangle \langle v \rangle$ which you want to add to provision VPC endpoints. $\langle p \rangle \langle I | \rangle \langle I | \rangle \langle p \rangle$ Subnets which you want to remove the VPC endpoints from. $\langle p \rangle \langle \text{div} \rangle \langle \text{div} \rangle$  security group ID which permits traffic to the VPC endpoints. $\langle p \rangle \langle \text{div} \rangle$ </ul>\n@param updateSettings Updates the registered identity providers product related configuration settings. You can update any combination of settings in a single operation such as the: $\langle p \rangle \langle u \rangle \langle v \rangle$   $\langle v \rangle$  Subnets which you want to add to provision VPC endpoints.</p></li><li><p>Subnets which you want to remove the VPC endpoints from. $\langle p \rangle \langle p \rangle \langle p \rangle \langle p \rangle$  security group ID

which permits traffic to the VPC endpoints. $\langle p \rangle \langle 1| \rangle \langle n \rangle$  are term Returns a reference to this object so that method calls can be chained together.\*/",

"variable" : {

"timestampFormat" : null,

"variableDeclarationType" : "UpdateSettings",

"variableName" : "updateSettings",

"variableType" : "UpdateSettings",

"documentation" : "<p>Updates the registered identity providers product related configuration settings. You can update any combination of settings in a single operation such as the: $\langle p \rangle \langle u \rangle \langle v \rangle$   $\langle v \rangle$  Subnets which you want to add to provision VPC endpoints. $\langle p \rangle \langle \text{div} \rangle \langle \text{div} \rangle = \langle p \rangle$ Subnets which you want to remove the VPC endpoints from. $\langle p \rangle$  </li> <li> <p>Security group ID which permits traffic to the VPC endpoints. $\langle p \rangle$  </li> </ul>",

"simpleType" : "UpdateSettings",

"variableSetterType" : "UpdateSettings"

 }, "xmlNameSpaceUri" : null

}

},

"packageName" : "com.amazonaws.services.licensemanagerusersubscriptions.request",

"requestSignerAware" : false,

"requestSignerClassFqcn" : null,

"required" : [ "IdentityProvider", "Product", "UpdateSettings" ],

"shapeName" : "UpdateIdentityProviderSettingsRequest",

"signerAware" : false,

"signerType" : null,

"unmarshaller" : null,

"variable" : {

"timestampFormat" : null,

"variableDeclarationType" : "UpdateIdentityProviderSettingsRequest",

"variableName" : "updateIdentityProviderSettingsRequest",

"variableType" : "UpdateIdentityProviderSettingsRequest",

"documentation" : null,

"simpleType" : "UpdateIdentityProviderSettingsRequest",

"variableSetterType" : "UpdateIdentityProviderSettingsRequest"

},

```
 "wrapper" : false
```
},

```
 "UpdateIdentityProviderSettingsResult" : {
 "c2jName" : "UpdateIdentityProviderSettingsResponse",
 "customization" : {
```
"artificialResultWrapper" : null,

```
 "skipGeneratingMarshaller" : false,
```
"skipGeneratingModelClass" : false,

"skipGeneratingUnmarshaller" : false

},

```
 "deprecated" : false,
```
"documentation" : "",

"endpointDiscoveryMembers" : null,

"enums" : null,

"errorCode" : null,

"fullyQualifiedName" :

"com.amazonaws.services.licensemanagerusersubscriptions.response.UpdateIdentityProviderSettingsResult",

"hasHeaderMember" : false,

```
 "hasPayloadMember" : false,
```
"hasRequiresLengthMember" : false,

"hasStatusCodeMember" : false,

"hasStreamingMember" : false,

"marshaller" : null,

"members" : [ {

"c2jName" : "IdentityProviderSummary",

"c2jShape" : "IdentityProviderSummary",

"deprecated" : false,

"documentation" : "",

"endpointDiscoveryId" : false,

"enumType" : null,

 "fluentSetterDocumentation" : "/\*\*\n@param identityProviderSummary \n@return Returns a reference to this object so that method

calls can be chained together.\*/",

```
 "fluentSetterMethodName" : "withIdentityProviderSummary",
```
"getterDocumentation" : "/\*\*\n@return \*/",

"getterMethodName" : "getIdentityProviderSummary",

"getterModel" : {

"returnType" : "IdentityProviderSummary",

"documentation" : null

```
 },
```
" $http"$ : {

"additionalMarshallingPath" : null,

"additionalUnmarshallingPath" : null,

"flattened" : false,

"greedy" : false,

"header" : false,

"isPayload" : false,

"isStreaming" : false,

```
 "location" : null,
      "marshallLocation" : "PAYLOAD",
      "marshallLocationName" : "IdentityProviderSummary",
      "queryString" : false,
      "requiresLength" : false,
      "statusCode" : false,
      "unmarshallLocationName" : "IdentityProviderSummary",
      "uri" : false
     },
     "idempotencyToken" : false,
     "isBinary" : false,
     "jsonValue" : false,
     "list" : false,
     "listModel" : null,
     "map" : false,
     "mapModel" : null,
     "marshallingTargetClass" : "StructuredPojo",
     "marshallingType" : "STRUCTURED",
     "name" : "IdentityProviderSummary",
     "sensitive" : false,
     "setterDocumentation" : "/**\n@param identityProviderSummary */",
     "setterMethodName" : "setIdentityProviderSummary",
     "setterModel" : {
      "timestampFormat" : null,
      "variableDeclarationType" : "IdentityProviderSummary",
      "variableName" : "identityProviderSummary",
      "variableType" : "IdentityProviderSummary",
      "documentation" : "",
      "simpleType" : "IdentityProviderSummary",
      "variableSetterType" : "IdentityProviderSummary"
     },
     "shouldEmitLegacyEnumSetter" : false,
     "shouldFullyQualify" : false,
     "simple" : false,
     "unmarshallingType" : null,
     "varargSetterDocumentation"
 : "/**\n@param identityProviderSummary \n@return Returns a reference to this object so that method calls can be
chained together.*/",
     "variable" : {
      "timestampFormat" : null,
      "variableDeclarationType" : "IdentityProviderSummary",
      "variableName" : "identityProviderSummary",
      "variableType" : "IdentityProviderSummary",
      "documentation" : "",
```
"simpleType" : "IdentityProviderSummary",

"variableSetterType" : "IdentityProviderSummary"

},

```
 "xmlNameSpaceUri" : null
   } ],
    "membersAsMap" : {
     "IdentityProviderSummary" : {
      "c2jName" : "IdentityProviderSummary",
      "c2jShape" : "IdentityProviderSummary",
      "deprecated" : false,
      "documentation" : "",
      "endpointDiscoveryId" : false,
      "enumType" : null,
      "fluentSetterDocumentation" : "/**\n@param identityProviderSummary \n@return Returns a reference to this
object so that method calls
 can be chained together.*/",
      "fluentSetterMethodName" : "withIdentityProviderSummary",
      "getterDocumentation" : "/**\n@return */",
      "getterMethodName" : "getIdentityProviderSummary",
      "getterModel" : {
       "returnType" : "IdentityProviderSummary",
       "documentation" : null
      },
     "http": {
       "additionalMarshallingPath" : null,
       "additionalUnmarshallingPath" : null,
       "flattened" : false,
       "greedy" : false,
       "header" : false,
       "isPayload" : false,
       "isStreaming" : false,
       "location" : null,
       "marshallLocation" : "PAYLOAD",
        "marshallLocationName" : "IdentityProviderSummary",
       "queryString" : false,
        "requiresLength" : false,
        "statusCode" : false,
       "unmarshallLocationName" : "IdentityProviderSummary",
       "uri" : false
      },
      "idempotencyToken"
 : false,
      "isBinary" : false,
      "jsonValue" : false,
      "list" : false,
      "listModel" : null,
      "map" : false,
      "mapModel" : null,
      "marshallingTargetClass" : "StructuredPojo",
      "marshallingType" : "STRUCTURED",
      "name" : "IdentityProviderSummary",
```
"sensitive" : false,

```
 "setterDocumentation" : "/**\n@param identityProviderSummary */",
```
"setterMethodName" : "setIdentityProviderSummary",

"setterModel" : {

"timestampFormat" : null,

```
 "variableDeclarationType" : "IdentityProviderSummary",
```
"variableName" : "identityProviderSummary",

```
 "variableType" : "IdentityProviderSummary",
```
"documentation" : "",

"simpleType" : "IdentityProviderSummary",

"variableSetterType" : "IdentityProviderSummary"

},

```
 "shouldEmitLegacyEnumSetter" : false,
```
"shouldFullyQualify" : false,

```
 "simple" : false,
```

```
 "unmarshallingType" : null,
```

```
 "varargSetterDocumentation" : "/**\n@param identityProviderSummary \n@return Returns a reference to this
object so that method calls can be chained together.*/",
```
"variable" : {

```
 "timestampFormat" : null,
    "variableDeclarationType" : "IdentityProviderSummary",
    "variableName" : "identityProviderSummary",
    "variableType" : "IdentityProviderSummary",
    "documentation" : "",
    "simpleType" : "IdentityProviderSummary",
    "variableSetterType" : "IdentityProviderSummary"
   },
   "xmlNameSpaceUri" : null
 "packageName" : "com.amazonaws.services.licensemanagerusersubscriptions.response",
```

```
 "requestSignerAware" : false,
```

```
 "requestSignerClassFqcn" : null,
```

```
 "required" : [ "IdentityProviderSummary" ],
```

```
 "shapeName" : "UpdateIdentityProviderSettingsResult",
```

```
 "signerAware" : false,
```

```
 "signerType"
```
# : null,

 } },

```
 "unmarshaller" : {
  "flattened" : false,
  "resultWrapper" : null
 },
 "variable" : {
  "timestampFormat" : null,
```

```
 "variableDeclarationType" : "UpdateIdentityProviderSettingsResult",
```

```
 "variableName" : "updateIdentityProviderSettingsResult",
```

```
 "variableType" : "UpdateIdentityProviderSettingsResult",
```

```
 "documentation" : null,
     "simpleType" : "UpdateIdentityProviderSettingsResult",
     "variableSetterType" : "UpdateIdentityProviderSettingsResult"
   },
    "wrapper" : false
  },
  "UpdateSettings" : {
   "c2jName" : "UpdateSettings",
    "customization" : {
     "artificialResultWrapper" : null,
     "skipGeneratingMarshaller" : false,
     "skipGeneratingModelClass" : false,
     "skipGeneratingUnmarshaller" : false
   },
    "deprecated" : false,
   "documentation" : "<p>Updates the registered identity providers product related configuration settings such as
the subnets
to provision VPC endpoints.\langle p \rangle",
   "endpointDiscoveryMembers" : null,
   "enums" : null,
   "errorCode" : null,
   "fullyQualifiedName" : "com.amazonaws.services.licensemanagerusersubscriptions.model.UpdateSettings",
   "hasHeaderMember" : false,
```
"hasPayloadMember" : false,

"hasRequiresLengthMember" : false,

"hasStatusCodeMember" : false,

"hasStreamingMember" : false,

"marshaller" : null,

"members" : [ {

"c2jName" : "AddSubnets",

"c2jShape" : "Subnets",

"deprecated" : false,

 "documentation" : "<p>The ID of one or more subnets in which License Manager will create a VPC endpoint for products that require connectivity to activation servers.  $\langle p \rangle$ ",

"endpointDiscoveryId" : false,

"enumType" : null,

 "fluentSetterDocumentation" : "/\*\*<p>The ID of one or more subnets in which License Manager will create a VPC endpoint for products that require connectivity to activation servers. $\langle p \rangle \neq n$ @param

 addSubnets The ID of one or more subnets in which License Manager will create a VPC endpoint for products that require connectivity to activation servers.\n@return Returns a reference to this object so that method calls can be chained together.\*/",

"fluentSetterMethodName" : "withAddSubnets",

 "getterDocumentation" : "/\*\*<p>The ID of one or more subnets in which License Manager will create a VPC endpoint for products that require connectivity to activation servers. $\langle p \rangle$ n@return The ID of one or more subnets in which License Manager will create a VPC endpoint for products that require connectivity to activation servers.\*/",

"getterMethodName" : "getAddSubnets",

"getterModel" : {

```
 "returnType" : "java.util.List<String>",
```

```
 "documentation" : null
     },
    "http": {
      "additionalMarshallingPath" : null,
      "additionalUnmarshallingPath" : null,
      "flattened" : false,
      "greedy" : false,
     "header" : false,
      "isPayload" : false,
      "isStreaming" : false,
      "location" : null,
      "marshallLocation" : "PAYLOAD",
      "marshallLocationName" : "AddSubnets",
      "queryString" : false,
      "requiresLength" : false,
      "statusCode" : false,
      "unmarshallLocationName" : "AddSubnets",
      "uri" : false
     },
     "idempotencyToken" : false,
     "isBinary" : false,
     "jsonValue" : false,
     "list" : true,
     "listModel" : {
      "implType" : "java.util.ArrayList",
      "interfaceType" : "java.util.List",
      "listMemberModel" : {
        "c2jName" : "member",
        "c2jShape" : "Subnet",
        "deprecated" : false,
        "documentation" : "",
        "endpointDiscoveryId" : false,
        "enumType" : null,
        "fluentSetterDocumentation" : "/**\n@param member \n@return Returns a reference to this object so that
method calls can
 be chained together.*/",
        "fluentSetterMethodName" : "withMember",
        "getterDocumentation" : "/**\n@return */",
        "getterMethodName" : "getMember",
        "getterModel" : {
         "returnType" : "String",
         "documentation" : null
        },
        "http" : {
         "additionalMarshallingPath" : null,
         "additionalUnmarshallingPath" : null,
         "flattened" : false,
```
 "greedy" : false, "header" : false, "isPayload" : false, "isStreaming" : false, "location" : null, "marshallLocation" : "PAYLOAD", "marshallLocationName" : "member", "queryString" : false, "requiresLength" : false, "statusCode" : false, "unmarshallLocationName" : "member", "uri" : false }, "idempotencyToken" : false, "isBinary" : false, "jsonValue" : false, "list" : false, "listModel" : null, "map" : false, "mapModel" : null, "marshallingTargetClass" : "String", "marshallingType" : "STRING", "name" : "Member", "sensitive" : false, "setterDocumentation" : "/\*\*\n@param member \*/", "setterMethodName" : "setMember", "setterModel" : { "timestampFormat" : null, "variableDeclarationType" : "String", "variableName" : "member", "variableType" : "String", "documentation" : "", "simpleType" : "String", "variableSetterType" : "String" }, "shouldEmitLegacyEnumSetter" : false, "shouldFullyQualify" : false, "simple" : true, "unmarshallingType" : null, "varargSetterDocumentation" : "/\*\*\n@param member \n@return Returns a reference to this object so that method calls can be chained together.\*/", "variable" : { "timestampFormat" : null, "variableDeclarationType" : "String", "variableName" : "member", "variableType" : "String", "documentation" : "", "simpleType" : "String",

```
 "variableSetterType" : "String"
   },
   "xmlNameSpaceUri" : null
  },
  "memberLocationName" : null,
  "memberType" : "String",
  "map" : false,
  "marshallNonAutoConstructedEmptyLists" : false,
  "memberAdditionalMarshallingPath" : null,
  "memberAdditionalUnmarshallingPath" : null,
  "sendEmptyQueryString" : false,
  "simple" : true,
  "simpleType" : "String",
  "templateImplType" : "java.util.ArrayList<String>",
  "templateType" : "java.util.List<String>"
 },
 "map" : false,
 "mapModel" : null,
```
"marshallingTargetClass" : "List",

"marshallingType" : "LIST",

"name" : "AddSubnets",

"sensitive" : false,

 "setterDocumentation" : "/\*\*<p>The ID of one or more subnets in which License Manager will create a VPC endpoint for products that require connectivity to activation servers. $\langle p \rangle$  m@param addSubnets The ID of one or more subnets in which License Manager will create a VPC endpoint for products that require connectivity to activation servers.\*/",

```
 "setterMethodName" : "setAddSubnets",
```
"setterModel" : {

```
 "timestampFormat" : null,
```
"variableDeclarationType" : "java.util.List<String>",

```
 "variableName" : "addSubnets",
```
"variableType" : "java.util.List<String>",

"documentation" : "",

```
 "simpleType" : "List<String>",
```
"variableSetterType" : "java.util.Collection<String>"

},

"shouldEmitLegacyEnumSetter" : false,

```
 "shouldFullyQualify" : false,
```
"simple" : false,

"unmarshallingType" : null,

 "varargSetterDocumentation" : "/\*\*<p>The ID of one or more subnets in which License Manager will create a VPC endpoint for products that require connectivity to activation servers. $\langle p \rangle$ \n $\langle p \rangle$ \b $\langle p \rangle$ \n $\langle p \rangle$ \n $\langle p \rangle$  This method appends the values to the existing list (if any). Use  $\{\omega\}$  with #setAddSubnets(java.util.Collection)} or  $\{\omega\}$  ink #withAddSubnets(java.util.Collection)} if you want to override the existing values.</p>\n@param addSubnets The ID of one or more subnets in which License Manager will create a VPC endpoint for products that require connectivity to activation servers.\n@return Returns a reference to this object so that method calls can be chained together.\*/",

"variable" : {

"timestampFormat" : null,

"variableDeclarationType" : "java.util.List<String>",

"variableName" : "addSubnets",

"variableType" : "java.util.List<String>",

"documentation" : "<p>The ID of one or

 more subnets in which License Manager will create a VPC endpoint for products that require connectivity to activation servers.</p>",

"simpleType" : "List<String>",

"variableSetterType" : "java.util.Collection<String>"

},

```
 "xmlNameSpaceUri" : null
```
}, {

"c2jName" : "RemoveSubnets",

"c2jShape" : "Subnets",

"deprecated" : false,

"documentation" : "<p>The ID of one or more subnets to remove.</p>",

"endpointDiscoveryId" : false,

"enumType" : null,

"fluentSetterDocumentation" : "/\*\*<p>The ID of one or more subnets to remove.</p>\n@param

removeSubnets The ID of one or more subnets to remove.\n@return Returns a reference to this object so that method calls can be chained together.\*/",

"fluentSetterMethodName" : "withRemoveSubnets",

 "getterDocumentation" : "/\*\*<p>The ID of one or more subnets to remove.</p>\n@return The ID of one or more subnets to remove.\*/",

"getterMethodName"

: "getRemoveSubnets",

"getterModel" : {

"returnType" : "java.util.List<String>",

```
 "documentation" : null
```
},

```
"http": {
```

```
 "additionalMarshallingPath" : null,
```
"additionalUnmarshallingPath" : null,

"flattened" : false,

"greedy" : false,

"header" : false,

"isPayload" : false,

"isStreaming" : false,

"location" : null,

"marshallLocation" : "PAYLOAD",

"marshallLocationName" : "RemoveSubnets",

"queryString" : false,

"requiresLength" : false,

"statusCode" : false,

"unmarshallLocationName" : "RemoveSubnets",

"uri" : false

},

```
 "idempotencyToken" : false,
    "isBinary" : false,
     "jsonValue" : false,
    "list" : true,
     "listModel" : {
      "implType" : "java.util.ArrayList",
      "interfaceType" : "java.util.List",
      "listMemberModel" : {
       "c2jName"
 : "member",
       "c2jShape" : "Subnet",
       "deprecated" : false,
```

```
 "documentation" : "",
 "endpointDiscoveryId" : false,
```

```
 "enumType" : null,
```

```
 "fluentSetterDocumentation" : "/**\n@param member \n@return Returns a reference to this object so that
method calls can be chained together.*/",
```

```
 "fluentSetterMethodName" : "withMember",
```
"getterDocumentation" : "/\*\*\n@return \*/",

```
 "getterMethodName" : "getMember",
```
"getterModel" : {

"returnType" : "String",

"documentation" : null

## },

```
"http": {
  "additionalMarshallingPath" : null,
  "additionalUnmarshallingPath" : null,
  "flattened" : false,
  "greedy" : false,
  "header" : false,
  "isPayload" : false,
  "isStreaming" : false,
  "location" : null,
  "marshallLocation" : "PAYLOAD",
  "marshallLocationName" : "member",
  "queryString" : false,
  "requiresLength" : false,
  "statusCode" : false,
  "unmarshallLocationName" : "member",
  "uri" : false
 },
 "idempotencyToken" : false,
 "isBinary" : false,
 "jsonValue" : false,
 "list" : false,
 "listModel" : null,
 "map" : false,
 "mapModel" : null,
```

```
 "marshallingTargetClass" : "String",
        "marshallingType" : "STRING",
        "name" : "Member",
        "sensitive" : false,
        "setterDocumentation" : "/**\n@param member */",
        "setterMethodName" : "setMember",
        "setterModel" : {
         "timestampFormat" : null,
         "variableDeclarationType" : "String",
         "variableName" : "member",
         "variableType" : "String",
         "documentation" : "",
 "simpleType" : "String",
         "variableSetterType" : "String"
        },
        "shouldEmitLegacyEnumSetter" : false,
        "shouldFullyQualify" : false,
        "simple" : true,
        "unmarshallingType" : null,
        "varargSetterDocumentation" : "/**\n@param member \n@return Returns a reference to this object so that
method calls can be chained together.*/",
        "variable" : {
         "timestampFormat" : null,
         "variableDeclarationType" : "String",
         "variableName" : "member",
         "variableType" : "String",
         "documentation" : "",
         "simpleType" : "String",
         "variableSetterType" : "String"
        },
        "xmlNameSpaceUri" : null
      },
      "memberLocationName" : null,
      "memberType" : "String",
      "map" : false,
      "marshallNonAutoConstructedEmptyLists" : false,
      "memberAdditionalMarshallingPath" : null,
       "memberAdditionalUnmarshallingPath" : null,
      "sendEmptyQueryString" : false,
      "simple" : true,
      "simpleType" : "String",
      "templateImplType" : "java.util.ArrayList<String>",
      "templateType" : "java.util.List<String>"
     },
     "map" : false,
     "mapModel" : null,
     "marshallingTargetClass" : "List",
```
"marshallingType" : "LIST",

"name" : "RemoveSubnets",

"sensitive" : false,

 "setterDocumentation" : "/\*\*<p>The ID of one or more subnets to remove.</p>\n@param removeSubnets The ID of one or more subnets to remove.\*/",

"setterMethodName" : "setRemoveSubnets",

"setterModel" : {

```
 "timestampFormat" : null,
```
"variableDeclarationType" : "java.util.List<String>",

"variableName" : "removeSubnets",

"variableType" : "java.util.List<String>",

"documentation" : "",

"simpleType" : "List<String>",

"variableSetterType"

: "java.util.Collection<String>"

},

"shouldEmitLegacyEnumSetter" : false,

"shouldFullyQualify" : false,

"simple" : false,

```
 "unmarshallingType" : null,
```
"varargSetterDocumentation" : "/\*\*<p>The ID of one or more subnets to remove.</p>\n<p><br/>b>NOTE:</b> This method appends the values to the existing list (if any). Use {@link #setRemoveSubnets(java.util.Collection)} or { @link #withRemoveSubnets(java.util.Collection) } if you want to override the existing values. $\langle p \rangle$  \n @param removeSubnets The ID of one or more subnets to remove.\n@return Returns a reference to this object so that method calls can be chained together.\*/",

"variable" : {

```
 "timestampFormat" : null,
```
"variableDeclarationType" : "java.util.List<String>",

"variableName" : "removeSubnets",

"variableType" : "java.util.List<String>",

"documentation" : "<p>The ID of one or more subnets to remove.</p>",

"simpleType" : "List<String>",

"variableSetterType" : "java.util.Collection<String>"

},

"xmlNameSpaceUri" : null

}, {

"c2jName" : "SecurityGroupId",

"c2jShape" : "SecurityGroup",

"deprecated" : false,

"documentation" : "<p>A security group ID that allows inbound TCP port 1688 communication between resources in your VPC and the VPC endpoints for activation servers.</p>",

"endpointDiscoveryId" : false,

"enumType" : null,

"fluentSetterDocumentation" : "/\*\*< $p>A$  security group ID that allows inbound TCP port 1688 communication between resources in your VPC and the VPC endpoints for activation servers.</p>\n@param securityGroupId A security group ID that allows inbound TCP port 1688 communication between resources in your VPC and the VPC endpoints for activation servers.\n@return Returns a reference to this object so that method calls can be chained together.\*/",

"fluentSetterMethodName" : "withSecurityGroupId",

 "getterDocumentation" : "/\*\*<p>A security group ID that allows inbound TCP port 1688 communication between resources in your VPC and the VPC endpoints for activation servers.  $\langle p \rangle$  n@return A security group ID that allows inbound TCP port 1688 communication between resources in your VPC and the VPC endpoints for activation servers.\*/",

```
 "getterMethodName" : "getSecurityGroupId",
     "getterModel" : {
      "returnType" : "String",
      "documentation" : null
     },
    "http": {
      "additionalMarshallingPath" : null,
      "additionalUnmarshallingPath" : null,
      "flattened" : false,
      "greedy" : false,
      "header" : false,
      "isPayload" : false,
      "isStreaming" : false,
      "location" : null,
      "marshallLocation" : "PAYLOAD",
      "marshallLocationName" : "SecurityGroupId",
      "queryString" : false,
      "requiresLength" : false,
      "statusCode" : false,
      "unmarshallLocationName"
 : "SecurityGroupId",
      "uri" : false
     },
     "idempotencyToken" : false,
    "isBinary" : false,
    "jsonValue" : false,
     "list" : false,
    "listModel" : null,
    "map" : false,
     "mapModel" : null,
     "marshallingTargetClass" : "String",
    "marshallingType" : "STRING",
     "name" : "SecurityGroupId",
     "sensitive" : false,
    "setterDocumentation" : "/**<p>A security group ID that allows inbound TCP port 1688 communication
```
between resources in your VPC and the VPC endpoints for activation servers.  $\langle p \rangle$  @ param security GroupId A security group ID that allows inbound TCP port 1688 communication between resources in your VPC and the VPC endpoints for activation servers.\*/",

"setterMethodName" : "setSecurityGroupId",

"setterModel" : {

```
 "timestampFormat" : null,
```

```
 "variableDeclarationType" : "String",
```

```
 "variableName" : "securityGroupId",
      "variableType"
 : "String",
      "documentation" : "",
      "simpleType" : "String",
      "variableSetterType" : "String"
     },
     "shouldEmitLegacyEnumSetter" : false,
```
"shouldFullyQualify" : false,

"simple" : true,

"unmarshallingType" : null,

 "varargSetterDocumentation" : "/\*\*<p>A security group ID that allows inbound TCP port 1688 communication between resources in your VPC and the VPC endpoints for activation servers.</p>\n@param securityGroupId A security group ID that allows inbound TCP port 1688 communication between resources in your VPC and the VPC endpoints for activation servers.\n@return Returns a reference to this object so that method calls can be chained together.\*/",

"variable" : {

"timestampFormat" : null,

"variableDeclarationType" : "String",

"variableName" : "securityGroupId",

"variableType" : "String",

"documentation" : "<p>A security group ID that allows inbound

 TCP port 1688 communication between resources in your VPC and the VPC endpoints for activation servers.</p>", "simpleType" : "String",

"variableSetterType" : "String"

},

"xmlNameSpaceUri" : null

} ],

```
 "membersAsMap" : {
```
"AddSubnets" : {

"c2jName" : "AddSubnets",

"c2jShape" : "Subnets",

"deprecated" : false,

 "documentation" : "<p>The ID of one or more subnets in which License Manager will create a VPC endpoint for products that require connectivity to activation servers. $\langle p \rangle$ ",

"endpointDiscoveryId" : false,

"enumType" : null,

"fluentSetterDocumentation" : "/\*\*<p>The ID of one or more subnets in which License Manager will create a VPC endpoint for products that require connectivity to activation servers.  $\langle p \rangle$  n@param addSubnets The ID of one or more subnets in which License Manager will create a VPC endpoint for products that require connectivity to activation

servers.\n@return Returns a reference to this object so that method calls can be chained together.\*/",

"fluentSetterMethodName" : "withAddSubnets",

 "getterDocumentation" : "/\*\*<p>The ID of one or more subnets in which License Manager will create a VPC endpoint for products that require connectivity to activation servers. $\langle p \rangle$  @return The ID of one or more subnets in which License Manager will create a VPC endpoint for products that require connectivity to activation servers.\*/",

"getterMethodName" : "getAddSubnets",

"getterModel" : {

 "returnType" : "java.util.List<String>", "documentation" : null }, " $http"$ : { "additionalMarshallingPath" : null, "additionalUnmarshallingPath" : null, "flattened" : false, "greedy" : false, "header" : false, "isPayload" : false, "isStreaming" : false, "location" : null,

"marshallLocation" : "PAYLOAD",

"marshallLocationName" : "AddSubnets",

"queryString" : false,

"requiresLength" : false,

"statusCode" : false,

"unmarshallLocationName" : "AddSubnets",

"uri" : false

},

"idempotencyToken" : false,

"isBinary" : false,

"jsonValue" : false,

"list" : true,

"listModel" : {

"implType" : "java.util.ArrayList",

"interfaceType" : "java.util.List",

"listMemberModel" : {

"c2jName" : "member",

"c2jShape" : "Subnet",

"deprecated" : false,

"documentation" : "",

"endpointDiscoveryId" : false,

"enumType" : null,

 "fluentSetterDocumentation" : "/\*\*\n@param member \n@return Returns a reference to this object so that method calls can be chained together.\*/",

"fluentSetterMethodName" : "withMember",

"getterDocumentation" : "/\*\*\n@return \*/",

"getterMethodName" : "getMember",

"getterModel" : {

"returnType" : "String",

"documentation" : null

},

" $http"$ : {

"additionalMarshallingPath" : null,

"additionalUnmarshallingPath" : null,

"flattened" : false,

 "greedy" : false, "header" : false, "isPayload" : false, "isStreaming" : false, "location" : null, "marshallLocation" : "PAYLOAD", "marshallLocationName" : "member", "queryString" : false, "requiresLength" : false, "statusCode" : false, "unmarshallLocationName" : "member", "uri" : false }, "idempotencyToken" : false, "isBinary" : false, "jsonValue"

#### : false,

 "list" : false, "listModel" : null, "map" : false, "mapModel" : null, "marshallingTargetClass" : "String", "marshallingType" : "STRING", "name" : "Member", "sensitive" : false, "setterDocumentation" : "/\*\*\n@param member \*/", "setterMethodName" : "setMember", "setterModel" : { "timestampFormat" : null, "variableDeclarationType" : "String", "variableName" : "member", "variableType" : "String", "documentation" : "", "simpleType" : "String", "variableSetterType" : "String" }, "shouldEmitLegacyEnumSetter" : false, "shouldFullyQualify" : false, "simple" : true, "unmarshallingType" : null, "varargSetterDocumentation" : "/\*\*\n@param member \n@return Returns a reference to this object so that method calls can be chained together.\*/", "variable" : { "timestampFormat" : null, "variableDeclarationType" : "String", "variableName" : "member", "variableType" : "String", "documentation" : "",

```
 "simpleType" : "String",
    "variableSetterType" : "String"
   },
   "xmlNameSpaceUri" : null
  },
  "memberLocationName" : null,
  "memberType" : "String",
 "map" : false,
  "marshallNonAutoConstructedEmptyLists" : false,
  "memberAdditionalMarshallingPath" : null,
  "memberAdditionalUnmarshallingPath" : null,
  "sendEmptyQueryString" : false,
  "simple" : true,
  "simpleType" : "String",
  "templateImplType" : "java.util.ArrayList<String>",
  "templateType" : "java.util.List<String>"
 },
 "map" : false,
 "mapModel" : null,
 "marshallingTargetClass" : "List",
 "marshallingType" : "LIST",
 "name" : "AddSubnets",
```
"sensitive" : false,

 "setterDocumentation" : "/\*\*<p>The ID of one or more subnets in which License Manager will create a VPC endpoint for products that require connectivity to activation servers. $\langle p \rangle$  n@param addSubnets The ID of one or more subnets in which License Manager will create a VPC endpoint for products that require connectivity to activation servers.\*/",

```
 "setterMethodName" : "setAddSubnets",
 "setterModel" : {
  "timestampFormat" : null,
  "variableDeclarationType" : "java.util.List<String>",
  "variableName" : "addSubnets",
  "variableType" : "java.util.List<String>",
  "documentation" : "",
  "simpleType" : "List<String>",
  "variableSetterType" : "java.util.Collection<String>"
 },
 "shouldEmitLegacyEnumSetter" : false,
```
"shouldFullyQualify" : false,

"simple" : false,

"unmarshallingType" : null,

 "varargSetterDocumentation" : "/\*\*<p>The ID of one or more subnets in which License Manager will create a VPC endpoint for products that require connectivity to activation servers. $\langle p \rangle$ \n $\langle p \rangle$ \b $\langle p \rangle$ \n $\langle p \rangle$ \n $\langle p \rangle$  This method appends the values to the existing list (if any). Use  $\{\omega\}$  with #setAddSubnets(java.util.Collection)} or  $\{\omega\}$  ink #withAddSubnets(java.util.Collection)} if you want to override the existing values.</p>\n@param addSubnets The ID of one or more subnets in which License Manager will create a VPC endpoint for products that require connectivity to activation servers.\n@return Returns a reference to this object so that method calls can be chained together.\*/",

```
 "variable" : {
  "timestampFormat" : null,
  "variableDeclarationType" : "java.util.List<String>",
  "variableName"
```
: "addSubnets",

"variableType" : "java.util.List<String>",

 "documentation" : "<p>The ID of one or more subnets in which License Manager will create a VPC endpoint for products that require connectivity to activation servers. $\langle p \rangle$ ",

"simpleType" : "List<String>",

"variableSetterType" : "java.util.Collection<String>"

},

"xmlNameSpaceUri" : null

},

"RemoveSubnets" : {

"c2jName" : "RemoveSubnets",

"c2jShape" : "Subnets",

"deprecated" : false,

"documentation" : "<p>The ID of one or more subnets to remove.</p>",

"endpointDiscoveryId" : false,

"enumType" : null,

 "fluentSetterDocumentation" : "/\*\*<p>The ID of one or more subnets to remove.</p>\n@param removeSubnets The ID of one or more subnets to remove.\n@return Returns a reference to this object so that method calls can be chained together.\*/",

"fluentSetterMethodName" : "withRemoveSubnets",

 "getterDocumentation" : "/\*\*<p>The ID of one or more subnets to remove.</p>\n@return The ID of one or more subnets to remove.\*/",

"getterMethodName" : "getRemoveSubnets",

"getterModel" : {

"returnType" : "java.util.List<String>",

"documentation" : null

},

" $http"$ : {

```
 "additionalMarshallingPath" : null,
```
"additionalUnmarshallingPath" : null,

"flattened" : false,

"greedy" : false,

"header" : false,

"isPayload" : false,

"isStreaming" : false,

"location" : null,

"marshallLocation" : "PAYLOAD",

"marshallLocationName" : "RemoveSubnets",

"queryString" : false,

"requiresLength" : false,

"statusCode" : false,

"unmarshallLocationName" : "RemoveSubnets",

"uri" : false

},

```
 "idempotencyToken" : false,
      "isBinary"
 : false,
      "jsonValue" : false,
      "list" : true,
      "listModel" : {
        "implType" : "java.util.ArrayList",
        "interfaceType" : "java.util.List",
        "listMemberModel" : {
         "c2jName" : "member",
         "c2jShape" : "Subnet",
         "deprecated" : false,
         "documentation" : "",
         "endpointDiscoveryId" : false,
         "enumType" : null,
         "fluentSetterDocumentation" : "/**\n@param member \n@return Returns a reference to this object so that
method calls can be chained together.*/",
         "fluentSetterMethodName" : "withMember",
         "getterDocumentation" : "/**\n@return */",
         "getterMethodName" : "getMember",
         "getterModel" : {
          "returnType" : "String",
          "documentation" : null
         },
        "http": {
          "additionalMarshallingPath" : null,
          "additionalUnmarshallingPath"
 : null,
          "flattened" : false,
          "greedy" : false,
          "header" : false,
          "isPayload" : false,
          "isStreaming" : false,
          "location" : null,
          "marshallLocation" : "PAYLOAD",
          "marshallLocationName" : "member",
          "queryString" : false,
          "requiresLength" : false,
          "statusCode" : false,
          "unmarshallLocationName" : "member",
          "uri" : false
         },
         "idempotencyToken" : false,
         "isBinary" : false,
         "jsonValue" : false,
         "list" : false,
         "listModel" : null,
         "map" : false,
```

```
 "mapModel" : null,
         "marshallingTargetClass" : "String",
         "marshallingType" : "STRING",
         "name" : "Member",
         "sensitive" : false,
         "setterDocumentation" :
"/**\n@param member */",
         "setterMethodName" : "setMember",
         "setterModel" : {
          "timestampFormat" : null,
          "variableDeclarationType" : "String",
          "variableName" : "member",
          "variableType" : "String",
          "documentation" : "",
          "simpleType" : "String",
          "variableSetterType" : "String"
         },
         "shouldEmitLegacyEnumSetter" : false,
         "shouldFullyQualify" : false,
         "simple" : true,
         "unmarshallingType" : null,
         "varargSetterDocumentation" : "/**\n@param member \n@return Returns a reference to this object so that
method calls can be chained together.*/",
         "variable" : {
          "timestampFormat" : null,
          "variableDeclarationType" : "String",
          "variableName" : "member",
          "variableType" : "String",
          "documentation"
 : "",
          "simpleType" : "String",
          "variableSetterType" : "String"
         },
         "xmlNameSpaceUri" : null
        },
        "memberLocationName" : null,
        "memberType" : "String",
       "map" : false,
        "marshallNonAutoConstructedEmptyLists" : false,
        "memberAdditionalMarshallingPath" : null,
       "memberAdditionalUnmarshallingPath" : null,
        "sendEmptyQueryString" : false,
       "simple" : true,
       "simpleType" : "String",
       "templateImplType" : "java.util.ArrayList<String>",
       "templateType" : "java.util.List<String>"
      },
      "map" : false,
```
"mapModel" : null,

"marshallingTargetClass" : "List",

"marshallingType" : "LIST",

"name" : "RemoveSubnets",

"sensitive" : false,

 "setterDocumentation" : "/\*\*<p>The ID of one or more subnets to remove.</p>\n@param removeSubnets The ID of one or more subnets to remove.\*/",

"setterMethodName" : "setRemoveSubnets",

"setterModel" : {

"timestampFormat" : null,

"variableDeclarationType" : "java.util.List<String>",

"variableName" : "removeSubnets",

"variableType" : "java.util.List<String>",

"documentation" : "",

"simpleType" : "List<String>",

"variableSetterType" : "java.util.Collection<String>"

},

"shouldEmitLegacyEnumSetter" : false,

"shouldFullyQualify" : false,

"simple" : false,

"unmarshallingType" : null,

"varargSetterDocumentation" : "/\*\*<p>The ID of one or more subnets to remove.</p>\n<p>>b>NOTE:</b> This method appends the values to the existing list (if any). Use {@link #setRemoveSubnets(java.util.Collection)} or {@link #withRemoveSubnets(java.util.Collection)} if you want to override the existing values.</p>\n@param removeSubnets The ID of one or more

subnets to remove.\n@return Returns a reference to this object so that method calls can be chained together.\*/",

"variable" : {

```
 "timestampFormat" : null,
 "variableDeclarationType" : "java.util.List<String>",
 "variableName" : "removeSubnets",
 "variableType" : "java.util.List<String>",
```
"documentation" : "<p>The ID of one or more subnets to remove.</p>",

"simpleType" : "List<String>",

"variableSetterType" : "java.util.Collection<String>"

},

```
 "xmlNameSpaceUri" : null
```
},

"SecurityGroupId" : {

"c2jName" : "SecurityGroupId",

"c2jShape" : "SecurityGroup",

"deprecated" : false,

"documentation" : "<p>A security group ID that allows inbound TCP port 1688 communication between resources in your VPC and the VPC endpoints for activation servers.</p>",

"endpointDiscoveryId" : false,

"enumType" : null,

 "fluentSetterDocumentation" : "/\*\*<p>A security group ID that allows inbound TCP port 1688 communication between resources in your VPC and the VPC endpoints for activation servers.</p>\n@param securityGroupId A

security group ID that allows inbound TCP port 1688 communication between resources in your VPC and the VPC endpoints for activation servers.\n@return Returns a reference to this object so that method calls can be chained together.\*/",

"fluentSetterMethodName" : "withSecurityGroupId",

 "getterDocumentation" : "/\*\*<p>A security group ID that allows inbound TCP port 1688 communication between resources in your VPC and the VPC endpoints for activation servers.</p>\n@return A security group ID that allows inbound TCP port 1688 communication between resources in your VPC and the VPC endpoints for activation servers.\*/",

 "getterMethodName" : "getSecurityGroupId", "getterModel" : { "returnType" : "String", "documentation" : null }, " $http"$ : { "additionalMarshallingPath" : null, "additionalUnmarshallingPath" : null, "flattened" : false, "greedy" : false, "header" : false, "isPayload" : false, "isStreaming" : false, "location" : null, "marshallLocation" : "PAYLOAD", "marshallLocationName" : "SecurityGroupId", "queryString" : false, "requiresLength" : false, "statusCode" : false, "unmarshallLocationName" : "SecurityGroupId", "uri" : false }, "idempotencyToken" : false, "isBinary" : false, "jsonValue" : false, "list" : false, "listModel" : null, "map" : false, "mapModel" : null, "marshallingTargetClass" : "String", "marshallingType" : "STRING",

"name" : "SecurityGroupId",

"sensitive" : false,

 "setterDocumentation" : "/\*\*<p>A security group ID that allows inbound TCP port 1688 communication between resources in your VPC and the VPC endpoints for activation servers.</p>\n@param securityGroupId A security group ID that allows inbound TCP port 1688 communication between resources in your VPC and the VPC endpoints for activation servers.\*/",

 "setterMethodName" : "setSecurityGroupId", "setterModel" : {

```
 "timestampFormat" : null,
        "variableDeclarationType" : "String",
        "variableName" : "securityGroupId",
        "variableType" : "String",
        "documentation" : "",
        "simpleType" : "String",
        "variableSetterType" : "String"
      },
      "shouldEmitLegacyEnumSetter" : false,
      "shouldFullyQualify" : false,
      "simple" : true,
      "unmarshallingType" : null,
      "varargSetterDocumentation" : "/**<p>A security group ID that allows inbound TCP port 1688
communication
```
 between resources in your VPC and the VPC endpoints for activation servers.</p>\n@param securityGroupId A security group ID that allows inbound TCP port 1688 communication between resources in your VPC and the VPC endpoints for activation servers.\n@return Returns a reference to this object so that method calls can be chained together.\*/",

```
 "variable" : {
  "timestampFormat" : null,
  "variableDeclarationType" : "String",
  "variableName" : "securityGroupId",
  "variableType" : "String",
```
"documentation" : "<p>A security group ID that allows inbound TCP port 1688 communication between resources in your VPC and the VPC endpoints for activation servers.</p>",

```
 "simpleType" : "String",
```

```
 "variableSetterType" : "String"
```

```
 },
 "xmlNameSpaceUri" : null
```
}

},

"packageName" : "com.amazonaws.services.licensemanagerusersubscriptions.model",

"requestSignerAware" :

## false,

```
 "requestSignerClassFqcn" : null,
```
"required" : [ "AddSubnets", "RemoveSubnets" ],

```
 "shapeName" : "UpdateSettings",
```
"signerAware" : false,

```
 "signerType" : null,
```
"unmarshaller" : {

"flattened" : false,

"resultWrapper" : null

```
 },
```
"variable" : {

"timestampFormat" : null,

"variableDeclarationType" : "UpdateSettings",

```
 "variableName" : "updateSettings",
```

```
 "variableType" : "UpdateSettings",
```

```
 "documentation" : null,
     "simpleType" : "UpdateSettings",
     "variableSetterType" : "UpdateSettings"
   },
    "wrapper" : false
  },
  "ValidationException" : {
   "c2jName" : "ValidationException",
   "customization" : {
     "artificialResultWrapper" : null,
    "skipGeneratingMarshaller" : false,
    "skipGeneratingModelClass" : false,
    "skipGeneratingUnmarshaller" : false
   },
    "deprecated" : false,
   "documentation" : "<p>A parameter is not
valid.</p>",
   "endpointDiscoveryMembers" : null,
   "enums" : null,
   "errorCode" : "ValidationException",
   "fullyQualifiedName" :
"com.amazonaws.services.licensemanagerusersubscriptions.exception.ValidationException",
   "hasHeaderMember" : false,
   "hasPayloadMember" : false,
   "hasRequiresLengthMember" : false,
   "hasStatusCodeMember" : false,
   "hasStreamingMember" : false,
   "marshaller" : null,
   "members" : [ ],
   "membersAsMap" : { },
   "packageName" : "com.amazonaws.services.licensemanagerusersubscriptions.exception",
   "requestSignerAware" : false,
   "requestSignerClassFqcn" : null,
   "required" : [ ],
   "shapeName" : "ValidationException",
   "signerAware" : false,
   "signerType" : null,
   "unmarshaller" : null,
    "variable" : {
     "timestampFormat" : null,
     "variableDeclarationType" : "ValidationException",
     "variableName" : "validationException",
     "variableType" :
 "ValidationException",
     "documentation" : null,
     "simpleType" : "ValidationException",
     "variableSetterType" : "ValidationException"
```

```
 },
```
```
 "wrapper" : false
  }
 },
 "clientConfigFactory" : "ClientConfigurationFactory",
 "examples" : {
 "examples" : \{\},
  "version" : "1.0"
 },
```
"exceptionUnmarshallerImpl" : null,

"fileHeader" : "/\*\n \* Copyright 2019-2024 Amazon.com, Inc. or its affiliates. All Rights\n \* Reserved.\n \*\n \* Licensed under the Apache License, Version 2.0 (the  $\text{``License''}$ ). $\text{ln} * \text{You may not use this file except in}$ compliance with the License. $\ln * A$  copy of the License is located at $\ln * \ln * h$ ttp://aws.amazon.com/apache2.0 $\ln * \ln$ \* or in the \"license\" file accompanying this file. This file is distributed\n \* on an \"AS IS\" BASIS, WITHOUT WARRANTIES OR CONDITIONS OF ANY KIND, either $\ln *$  express or implied. See the License for the specific language governing\n  $*$  permissions and limitations under the License.\n  $*/$ ",

"hasShapes"

: true,

"hasWaiters" : false,

 "sdkBaseResponseFqcn" : "com.amazonaws.AmazonWebServiceResult<com.amazonaws.ResponseMetadata>", "sdkModeledExceptionBaseClassName" : "AWSLicenseManagerUserSubscriptionsException",

"sdkModeledExceptionBaseFqcn" :

"com.amazonaws.services.licensemanagerusersubscriptions.model.AWSLicenseManagerUserSubscriptionsExceptio n",

"serviceBaseExceptionFqcn" : "com.amazonaws.AmazonServiceException",

"transformPackage" : "com.amazonaws.services.licensemanagerusersubscriptions.model.transform"

```
}
```

```
{
```

```
 "version":"2.0",
```
"metadata":{

"apiVersion":"2018-05-10",

"endpointPrefix":"license-manager-user-subscriptions",

"jsonVersion":"1.1",

"protocol":"rest-json",

"serviceFullName":"AWS License Manager User Subscriptions",

"serviceId":"License Manager User Subscriptions",

"signatureVersion":"v4",

"signingName":"license-manager-user-subscriptions",

"uid":"license-manager-user-subscriptions-2018-05-10"

```
 },
```
"operations":{

"AssociateUser":{

"name":"AssociateUser",

"http":{

"method":"POST",

"requestUri":"/user/AssociateUser",

"responseCode":200

},

"input":{"shape":"AssociateUserRequest"},

```
 "output":{"shape":"AssociateUserResponse"},
```

```
 "errors":[
```
{"shape":"ServiceQuotaExceededException"},

```
 {"shape":"ConflictException"},
```

```
 {"shape":"ValidationException"},
```

```
 {"shape":"ThrottlingException"},
```
{"shape":"InternalServerException"},

{"shape":"ResourceNotFoundException"},

{"shape":"AccessDeniedException"}

```
 ],
```
"documentation":"<p>Associates the user to an EC2 instance to utilize user-based subscriptions.</p></p> <p>Your estimated bill for charges on the number of users and related costs will take 48 hours to appear for billing periods that haven't closed (marked as <b>Pending</b> billing status) in Amazon Web Services Billing. For more information, see <a href=\"https://docs.aws.amazon.com/awsaccountbilling/latest/aboutv2/invoice.html\">Viewing your monthly charges</a> in the <i>Amazon Web Services Billing User Guide</i>></p></note>",

```
 "idempotent":true
```

```
 },
```

```
 "DeregisterIdentityProvider":{
```
"name":"DeregisterIdentityProvider",

"http":{

```
 "method":"POST",
```

```
 "requestUri":"/identity-provider/DeregisterIdentityProvider",
```
"responseCode":200

},

```
 "input":{"shape":"DeregisterIdentityProviderRequest"},
```

```
 "output":{"shape":"DeregisterIdentityProviderResponse"},
```
"errors":[

```
 {"shape":"ServiceQuotaExceededException"},
```

```
 {"shape":"ConflictException"},
```

```
 {"shape":"ValidationException"},
```

```
 {"shape":"ThrottlingException"},
```
{"shape":"InternalServerException"},

{"shape":"ResourceNotFoundException"},

```
 {"shape":"AccessDeniedException"}
```
],

 "documentation":"<p>Deregisters the identity provider from providing user-based subscriptions.</p>", "idempotent":true

},

```
 "DisassociateUser":{
```

```
 "name":"DisassociateUser",
 "http":{
  "method":"POST",
  "requestUri":"/user/DisassociateUser",
  "responseCode":200
```
},

```
 "input":{"shape":"DisassociateUserRequest"},
```

```
 "output":{"shape":"DisassociateUserResponse"},
```

```
 "errors":[
```

```
 {"shape":"ServiceQuotaExceededException"},
   {"shape":"ConflictException"},
   {"shape":"ValidationException"},
   {"shape":"ThrottlingException"},
   {"shape":"InternalServerException"},
   {"shape":"ResourceNotFoundException"},
   {"shape":"AccessDeniedException"}
 ],
 "documentation":"<p>Disassociates the user from an EC2 instance providing user-based subscriptions.</p>",
 "idempotent":true
 },
 "ListIdentityProviders":{
 "name":"ListIdentityProviders",
 "http":{
   "method":"POST",
   "requestUri":"/identity-provider/ListIdentityProviders",
   "responseCode":200
 },
 "input":{"shape":"ListIdentityProvidersRequest"},
 "output":{"shape":"ListIdentityProvidersResponse"},
 "errors":[
   {"shape":"ServiceQuotaExceededException"},
   {"shape":"ConflictException"},
   {"shape":"ValidationException"},
   {"shape":"ThrottlingException"},
   {"shape":"InternalServerException"},
   {"shape":"ResourceNotFoundException"},
   {"shape":"AccessDeniedException"}
 ],
"documentation":"<p>Lists the identity providers for user-based subscriptions.</p>"
 },
 "ListInstances":{
 "name":"ListInstances",
  "http":{
   "method":"POST",
   "requestUri":"/instance/ListInstances",
   "responseCode":200
 },
  "input":{"shape":"ListInstancesRequest"},
 "output":{"shape":"ListInstancesResponse"},
 "errors":[
   {"shape":"ServiceQuotaExceededException"},
   {"shape":"ConflictException"},
   {"shape":"ValidationException"},
   {"shape":"ThrottlingException"},
   {"shape":"InternalServerException"},
   {"shape":"ResourceNotFoundException"},
   {"shape":"AccessDeniedException"}
```

```
 ],
```
"documentation":"<p>Lists the EC2 instances providing user-based subscriptions.</p>"

#### },

```
 "ListProductSubscriptions":{
```

```
 "name":"ListProductSubscriptions",
```
### "http":{

```
 "method":"POST",
 "requestUri":"/user/ListProductSubscriptions",
```
"responseCode":200

# },

```
 "input":{"shape":"ListProductSubscriptionsRequest"},
 "output":{"shape":"ListProductSubscriptionsResponse"},
```

```
 "errors":[
```

```
 {"shape":"ServiceQuotaExceededException"},
```

```
 {"shape":"ConflictException"},
```

```
 {"shape":"ValidationException"},
```

```
 {"shape":"ThrottlingException"},
```

```
 {"shape":"InternalServerException"},
```
{"shape":"ResourceNotFoundException"},

```
 {"shape":"AccessDeniedException"}
```

```
 ],
```
"documentation":"<p>Lists the user-based subscription products available from an identity provider.</p>"

```
 },
```

```
 "ListUserAssociations":{
```

```
 "name":"ListUserAssociations",
```

```
 "http":{
```

```
 "method":"POST",
```
"requestUri":"/user/ListUserAssociations",

```
 "responseCode":200
```
## },

"input":{"shape":"ListUserAssociationsRequest"},

```
 "output":{"shape":"ListUserAssociationsResponse"},
```

```
 "errors":[
```

```
 {"shape":"ServiceQuotaExceededException"},
```

```
 {"shape":"ConflictException"},
```

```
 {"shape":"ValidationException"},
```

```
 {"shape":"ThrottlingException"},
```

```
 {"shape":"InternalServerException"},
```

```
 {"shape":"ResourceNotFoundException"},
```

```
 {"shape":"AccessDeniedException"}
```
],

```
"documentation":"<p>Lists user associations for an identity provider.</p>"
```

```
 },
```

```
 "RegisterIdentityProvider":{
```

```
 "name":"RegisterIdentityProvider",
```

```
 "http":{
```

```
 "method":"POST",
```
 "requestUri":"/identity-provider/RegisterIdentityProvider", "responseCode":200 }, "input":{"shape":"RegisterIdentityProviderRequest"}, "output":{"shape":"RegisterIdentityProviderResponse"}, "errors":[ {"shape":"ServiceQuotaExceededException"}, {"shape":"ConflictException"}, {"shape":"ValidationException"}, {"shape":"ThrottlingException"}, {"shape":"InternalServerException"}, {"shape":"ResourceNotFoundException"}, {"shape":"AccessDeniedException"} ], "documentation":"<p>Registers an identity provider for user-based subscriptions.</p>", "idempotent":true }, "StartProductSubscription":{ "name":"StartProductSubscription", "http":{ "method":"POST", "requestUri":"/user/StartProductSubscription", "responseCode":200 }, "input":{"shape":"StartProductSubscriptionRequest"}, "output":{"shape":"StartProductSubscriptionResponse"}, "errors":[ {"shape":"ServiceQuotaExceededException"}, {"shape":"ConflictException"},

```
 {"shape":"ValidationException"},
 {"shape":"ThrottlingException"},
```

```
 {"shape":"InternalServerException"},
```
{"shape":"ResourceNotFoundException"},

```
 {"shape":"AccessDeniedException"}
```
],

"documentation":"<p>Starts a product subscription for a user with the specified identity provider.</p></p></note> <p>Your estimated bill for charges on the number of users and related costs will take 48 hours to appear for billing periods that haven't closed (marked as <b>Pending <br/>/b> billing status) in Amazon Web Services Billing. For more information, see <a href=\"https://docs.aws.amazon.com/awsaccountbilling/latest/aboutv2/invoice.html\">Viewing your monthly charges</a> in the <i>Amazon Web Services Billing User Guide</i>></p></note>"

```
 },
 "StopProductSubscription":{
 "name":"StopProductSubscription",
 "http":{
   "method":"POST",
   "requestUri":"/user/StopProductSubscription",
   "responseCode":200
 },
```

```
 "input":{"shape":"StopProductSubscriptionRequest"},
    "output":{"shape":"StopProductSubscriptionResponse"},
    "errors":[
     {"shape":"ServiceQuotaExceededException"},
     {"shape":"ConflictException"},
     {"shape":"ValidationException"},
     {"shape":"ThrottlingException"},
     {"shape":"InternalServerException"},
     {"shape":"ResourceNotFoundException"},
     {"shape":"AccessDeniedException"}
    ],
   "documentation":"<p>Stops a product subscription for a user with the specified identity provider.</p>"
   },
   "UpdateIdentityProviderSettings":{
    "name":"UpdateIdentityProviderSettings",
    "http":{
     "method":"POST",
     "requestUri":"/identity-provider/UpdateIdentityProviderSettings",
     "responseCode":200
    },
    "input":{"shape":"UpdateIdentityProviderSettingsRequest"},
    "output":{"shape":"UpdateIdentityProviderSettingsResponse"},
    "errors":[
     {"shape":"ValidationException"},
     {"shape":"ThrottlingException"},
     {"shape":"InternalServerException"},
     {"shape":"AccessDeniedException"}
    ],
    "documentation":"<p>Updates additional product configuration settings for the registered identity
provider.</p>",
    "idempotent":true
   }
 },
 "shapes":{
  "AccessDeniedException":{
    "type":"structure",
    "members":{
     "message":{"shape":"String"}
    },
   "documentation":"\langle p \rangleYou don't have sufficient access to perform this action.\langle p \rangle",
    "exception":true
   },
   "ActiveDirectoryIdentityProvider":{
    "type":"structure",
    "members":{
      "DirectoryId":{
      "shape":"String",
     "documentation":"<p>The directory ID for an Active Directory identity provider.</p>"
```

```
 }
 },
"documentation":"<p>Details about an Active Directory identity provider.</p>"
 },
 "AssociateUserRequest":{
 "type":"structure",
 "required":[
   "IdentityProvider",
   "InstanceId",
   "Username"
 ],
 "members":{
   "Domain":{
    "shape":"String",
    "documentation":"<p>The domain name of the user.</p>"
   },
   "IdentityProvider":{
    "shape":"IdentityProvider",
   "documentation":"<p>The identity provider of the user.</p>"
   },
   "InstanceId":{
    "shape":"String",
   "documentation":"<p>The ID of the EC2 instance, which provides user-based subscriptions.</p>"
   },
   "Username":{
    "shape":"String",
   "documentation":"<p>The user name from the identity provider for the user.</p>"
   }
 }
 },
 "AssociateUserResponse":{
 "type":"structure",
 "required":["InstanceUserSummary"],
 "members":{
   "InstanceUserSummary":{
    "shape":"InstanceUserSummary",
    "documentation":"<p>Metadata that describes the associate user operation.</p>"
   }
 }
 },
 "BoxInteger":{
 "type":"integer",
 "box":true
 },
 "ConflictException":{
 "type":"structure",
 "members":{
   "message":{"shape":"String"}
```
},

 "documentation":"<p>The request couldn't be completed because it conflicted with the current state of the resource.</p>",

```
 "exception":true,
 "fault":true
 },
 "DeregisterIdentityProviderRequest":{
 "type":"structure",
 "required":[
   "IdentityProvider",
   "Product"
 ],
 "members":{
   "IdentityProvider":{
    "shape":"IdentityProvider",
   "documentation":"<p>An object that specifies details for the identity provider.</p>"
   },
   "Product":{
    "shape":"String",
   "documentation":"<p>The name of the user-based subscription product.</p>"
   }
 }
 },
 "DeregisterIdentityProviderResponse":{
 "type":"structure",
 "required":["IdentityProviderSummary"],
 "members":{
   "IdentityProviderSummary":{
    "shape":"IdentityProviderSummary",
    "documentation":"<p>Metadata that describes the results of an identity provider operation.</p>"
   }
 }
 },
 "DisassociateUserRequest":{
 "type":"structure",
 "required":[
   "IdentityProvider",
   "InstanceId",
   "Username"
 ],
 "members":{
   "Domain":{
    "shape":"String",
    "documentation":"<p>The domain name of the user.</p>"
   },
   "IdentityProvider":{
    "shape":"IdentityProvider",
   "documentation":"<p>An object that specifies details for the identity provider.\langle p \rangle"
```

```
 },
 "InstanceId":{
    "shape":"String",
   "documentation":"<p>The ID of the EC2 instance, which provides user-based subscriptions.</p>"
   },
   "Username":{
    "shape":"String",
   "documentation":"<p>The user name from the identity provider for the user.</p>"
   }
 }
 },
 "DisassociateUserResponse":{
 "type":"structure",
 "required":["InstanceUserSummary"],
 "members":{
   "InstanceUserSummary":{
    "shape":"InstanceUserSummary",
   "documentation":"<p>Metadata that describes the associate user operation.</p>"
   }
 }
 },
 "Filter":{
 "type":"structure",
 "members":{
   "Attribute":{
    "shape":"String",
   "documentation":"<p>The name of an attribute to use as a filter.</p>"
   },
   "Operation":{
    "shape":"String",
   "documentation":"<p>The type of search (For example, eq, geq, leq)</p>"
   },
```
"Value":{

```
 "shape":"String",
     "documentation":"<p>Value of the filter.</p>"
    }
```

```
 },
```
 "documentation":"<p>A filter name and value pair that is used to return more specific results from a describe operation. Filters can be used to match a set of resources by specific criteria, such as tags, attributes, or  $IDs. \langle p \rangle$ " },

```
 "FilterList":{
  "type":"list",
  "member":{"shape":"Filter"}
 },
 "IdentityProvider":{
  "type":"structure",
```

```
 "members":{
     "ActiveDirectoryIdentityProvider":{
      "shape":"ActiveDirectoryIdentityProvider",
     "documentation":"<p>An object that details an Active Directory identity provider.</p>"
     }
    },
   "documentation":"<p>Details about an identity provider.</p>".
    "union":true
   },
   "IdentityProviderSummary":{
    "type":"structure",
    "required":[
     "IdentityProvider",
     "Product",
     "Settings",
     "Status"
    ],
    "members":{
     "FailureMessage":{
       "shape":"String",
     "documentation":"<p>The failure message associated with an identity provider.</p>"
     },
     "IdentityProvider":{
      "shape":"IdentityProvider",
     "documentation":"<p>An object that specifies details for the identity provider.</p>"
     },
     "Product":{
      "shape":"String",
     "documentation":"<p>The name of the user-based subscription product.</p>"
     },
     "Settings":{
      "shape":"Settings",
      "documentation":"<p>An object that details the registered identity providers product related configuration
settings such as the subnets to provision VPC endpoints. </p>
     },
     "Status":{
      "shape":"String",
     "documentation":"<p>The status of an identity provider.</p>"
     }
    },
   "documentation":"<p>Describes an identity provider.</p>"
   },
   "IdentityProviderSummaryList":{
    "type":"list",
    "member":{"shape":"IdentityProviderSummary"}
   },
   "InstanceSummary":{
    "type":"structure",
```

```
 "required":[
   "InstanceId",
   "Products",
   "Status"
 ],
 "members":{
   "InstanceId":{
    "shape":"String",
   "documentation":"<p>The ID of the EC2 instance, which provides user-based subscriptions.</p>"
   },
   "LastStatusCheckDate":{
    "shape":"String",
    "documentation":"<p>The date of the last status check.</p>"
   },
   "Products":{
    "shape":"StringList",
   "documentation":"<p>A list of provided user-based subscription products.</p>"
   },
   "Status":{
    "shape":"String",
   "documentation":"<p>The status of an EC2 instance resource.</p>"
   },
   "StatusMessage":{
    "shape":"String",
    "documentation":"<p>The status message for an EC2 instance.</p>"
   }
 },
 "documentation":"<p>Describes an EC2 instance providing user-based subscriptions.</p>"
 },
 "InstanceSummaryList":{
 "type":"list",
 "member":{"shape":"InstanceSummary"}
 },
 "InstanceUserSummary":{
 "type":"structure",
 "required":[
   "IdentityProvider",
   "InstanceId",
   "Status",
   "Username"
 ],
  "members":{
   "AssociationDate":{
    "shape":"String",
   "documentation":"<p>The date a user was associated with an EC2 instance.</p>"
   },
   "DisassociationDate":{
    "shape":"String",
```

```
"documentation":"<p>The date a user was disassociated from an EC2 instance.</p>"
    },
    "Domain":{
      "shape":"String",
      "documentation":"<p>The domain name of the user.</p>"
    },
    "IdentityProvider":{
      "shape":"IdentityProvider",
     "documentation":"<p>An object that specifies details for the identity provider.</p>"
    },
    "InstanceId":{
      "shape":"String",
      "documentation":"<p>The ID
 of the EC2 instance, which provides user-based subscriptions.</p>"
    },
    "Status":{
     "shape":"String",
     "documentation":"<p>The status of a user associated with an EC2 instance.</p>"
    },
    "StatusMessage":{
     "shape":"String",
     "documentation":"<p>The status message for users of an EC2 instance.</p>"
    },
    "Username":{
      "shape":"String",
     "documentation":"<p>The user name from the identity provider for the user.</p>"
    }
   },
  "documentation":"<p>Describes users of an EC2 instance providing user-based subscriptions.</p>"
  },
  "InstanceUserSummaryList":{
   "type":"list",
   "member":{"shape":"InstanceUserSummary"}
  },
  "InternalServerException":{
   "type":"structure",
   "members":{
    "message":{"shape":"String"}
   },
  "documentation":"<p>An exception occurred with the service.</p>",
   "exception":true,
   "fault":true
  },
  "ListIdentityProvidersRequest":{
    "type":"structure",
   "members":{
    "MaxResults":{
      "shape":"BoxInteger",
```

```
"documentation":"<p>Maximum number of results to return in a single call.</p>"
     },
     "NextToken":{
      "shape":"String",
      "documentation":"<p>Token for the next set of results.</p>"
     }
    }
   },
   "ListIdentityProvidersResponse":{
    "type":"structure",
    "required":["IdentityProviderSummaries"],
    "members":{
     "IdentityProviderSummaries":{
      "shape":"IdentityProviderSummaryList",
      "documentation":"<p>Metadata that describes the list identity providers operation.</p>"
     },
     "NextToken":{
      "shape":"String",
      "documentation":"<p>Token for the next set of results.</p>"
     }
    }
   },
   "ListInstancesRequest":{
    "type":"structure",
    "members":{
     "Filters":{
      "shape":"FilterList",
      "documentation":"<p>An
 array of structures that you can use to filter the results to those that match one or more sets of key-value pairs that
you specify.</p>"
     },
     "MaxResults":{
      "shape":"BoxInteger",
     "documentation":"<p>Maximum number of results to return in a single call.</p>"
     },
     "NextToken":{
      "shape":"String",
      "documentation":"<p>Token for the next set of results.</p>"
     }
    }
   },
   "ListInstancesResponse":{
    "type":"structure",
    "members":{
     "InstanceSummaries":{
      "shape":"InstanceSummaryList",
      "documentation":"<p>Metadata that describes the list instances operation.</p>"
     },
```

```
 "NextToken":{
      "shape":"String",
      "documentation":"<p>Token for the next set of results.</p>"
     }
    }
   },
   "ListProductSubscriptionsRequest":{
    "type":"structure",
    "required":[
     "IdentityProvider",
     "Product"
    ],
    "members":{
      "Filters":{
      "shape":"FilterList",
      "documentation":"<p>An array of structures that you can use to filter the results to those that match one or
more sets of key-value pairs that you specify.</p>"
     },
     "IdentityProvider":{
      "shape":"IdentityProvider",
     "documentation":"<p>An object that specifies details for the identity provider.</p>"
     },
     "MaxResults":{
      "shape":"BoxInteger",
     "documentation":"<p>Maximum number of results to return in a single call.</p>"
     },
     "NextToken":{
      "shape":"String",
      "documentation":"<p>Token for the next set of results.</p>"
     },
     "Product":{
      "shape":"String",
     "documentation":"<p>The name of the user-based subscription product.</p>"
     }
    }
   },
   "ListProductSubscriptionsResponse":{
    "type":"structure",
    "members":{
     "NextToken":{
      "shape":"String",
      "documentation":"<p>Token
for the next set of results.\langle p \rangle"
     },
     "ProductUserSummaries":{
      "shape":"ProductUserSummaryList",
     "documentation":"<p>Metadata that describes the list product subscriptions operation.</p>"
     }
```

```
 }
   },
   "ListUserAssociationsRequest":{
    "type":"structure",
    "required":[
     "IdentityProvider",
     "InstanceId"
    ],
    "members":{
     "Filters":{
      "shape":"FilterList",
      "documentation":"<p>An array of structures that you can use to filter the results to those that match one or
more sets of key-value pairs that you specify.\langle p \rangle"
     },
     "IdentityProvider":{
      "shape":"IdentityProvider",
     "documentation":"<p>An object that specifies details for the identity provider.</p>"
     },
     "InstanceId":{
      "shape":"String",
     "documentation":"<p>The ID of the EC2 instance, which provides user-based subscriptions.</p>"
     },
     "MaxResults":{
      "shape":"BoxInteger",
     "documentation":"<p>Maximum number of results to return in a single call.</p>"
     },
     "NextToken":{
      "shape":"String",
     "documentation":"<p>Token for the next set of results.</p>"
     }
    }
   },
   "ListUserAssociationsResponse":{
    "type":"structure",
    "members":{
     "InstanceUserSummaries":{
      "shape":"InstanceUserSummaryList",
     "documentation":"<p>Metadata that describes the list user association operation.</p>"
     },
     "NextToken":{
      "shape":"String",
      "documentation":"<p>Token for the next set of results.</p>"
     }
    }
   },
   "ProductUserSummary":{
```

```
 "type":"structure",
```

```
 "required":[
    "IdentityProvider",
    "Product",
    "Status",
    "Username"
   ],
   "members":{
    "Domain":{
     "shape":"String",
      "documentation":"<p>The domain name of the user.</p>"
     },
    "IdentityProvider":{
     "shape":"IdentityProvider",
     "documentation":"<p>An object that specifies details for the identity provider.</p>"
    },
    "Product":{
     "shape":"String",
     "documentation":"<p>The name of the user-based subscription product.</p>"
    },
    "Status":{
     "shape":"String",
     "documentation":"<p>The status of a product for a user.</p>"
    },
    "StatusMessage":{
      "shape":"String",
      "documentation":"<p>The status message for a product for a user.</p>"
    },
    "SubscriptionEndDate":{
     "shape":"String",
     "documentation":"<p>The end date of a subscription.</p>"
    },
    "SubscriptionStartDate":{
     "shape":"String",
     "documentation":"<p>The start date of a subscription.</p>"
    },
    "Username":{
      "shape":"String",
     "documentation":"<p>The user name from the identity provider
 of the user.</p>"
    }
   },
  "documentation":"<p>The summary of the user-based subscription products for a user.</p>"
  },
  "ProductUserSummaryList":{
   "type":"list",
   "member":{"shape":"ProductUserSummary"}
  },
  "RegisterIdentityProviderRequest":{
```

```
 "type":"structure",
    "required":[
     "IdentityProvider",
     "Product"
    ],
    "members":{
     "IdentityProvider":{
      "shape":"IdentityProvider",
     "documentation":"<p>An object that specifies details for the identity provider.</p>"
     },
     "Product":{
      "shape":"String",
     "documentation":"<p>The name of the user-based subscription product.</p>"
     },
     "Settings":{
      "shape":"Settings",
      "documentation":"<p>The registered identity providers product related configuration settings such as the
subnets to provision VPC endpoints. </p>
     }
    }
   },
  "RegisterIdentityProviderResponse":{
   "type":"structure",
    "required":["IdentityProviderSummary"],
    "members":{
     "IdentityProviderSummary":{
      "shape":"IdentityProviderSummary",
      "documentation":"<p>Metadata that describes the results of an identity provider operation.</p>"
     }
    }
   },
   "ResourceNotFoundException":{
    "type":"structure",
    "members":{
     "message":{"shape":"String"}
    },
    "documentation":"<p>The resource couldn't be found.</p>",
    "error":{
     "httpStatusCode":404,
     "senderFault":true
    },
    "exception":true
   },
   "SecurityGroup":{
    "type":"string",
    "max":200,
    "min":5,
```

```
 "pattern":"^sg-(([0-9a-z]{8})|([0-9a-z]{17}))$"
   },
   "ServiceQuotaExceededException":{
    "type":"structure",
    "members":{
     "message":{"shape":"String"}
    },
   "documentation":"<p>The request failed because a service quota is exceeded.</p>",
    "exception":true
   },
   "Settings":{
    "type":"structure",
    "required":[
     "SecurityGroupId",
     "Subnets"
    ],
    "members":{
     "SecurityGroupId":{
      "shape":"SecurityGroup",
      "documentation":"<p>A security group ID that allows inbound TCP port 1688 communication between
resources in your VPC and the VPC endpoint for activation servers.</p>"
     },
     "Subnets":{
      "shape":"SettingsSubnetsList",
```

```
"documentation":"<p>The subnets defined for the registered identity provider.</p>"
```
 } },

 "documentation":"<p>The registered identity providers product related configuration settings such as the subnets to provision VPC endpoints, and the security group ID that is associated with the VPC endpoints. The security group should permit inbound TCP port 1688 communication from resources in the VPC. $\langle p \rangle$ "

```
 },
 "SettingsSubnetsList":{
 "type":"list",
 "member":{"shape":"Subnet"},
 "min":1
 },
 "StartProductSubscriptionRequest":{
  "type":"structure",
 "required":[
   "IdentityProvider",
   "Product",
   "Username"
 ],
 "members":{
   "Domain":{
    "shape":"String",
    "documentation":"<p>The domain name of the user.</p>"
   },
```

```
 "IdentityProvider":{
      "shape":"IdentityProvider",
     "documentation":"<p>An object that specifies details for the identity provider.</p>"
     },
    "Product":{
      "shape":"String",
     "documentation":"\langle p \rangleThe name of the user-based subscription product.\langle p \rangle"
     },
     "Username":{
      "shape":"String",
     "documentation":"<p>The user name from the identity provider of the user.</p>"
     }
   }
  },
  "StartProductSubscriptionResponse":{
   "type":"structure",
   "required":["ProductUserSummary"],
   "members":{
    "ProductUserSummary":{
      "shape":"ProductUserSummary",
      "documentation":"<p>Metadata that describes
 the start product subscription operation.</p>"
     }
   }
  },
  "StopProductSubscriptionRequest":{
   "type":"structure",
   "required":[
    "IdentityProvider",
    "Product",
    "Username"
   ],
   "members":{
    "Domain":{
      "shape":"String",
      "documentation":"<p>The domain name of the user.</p>"
     },
    "IdentityProvider":{
      "shape":"IdentityProvider",
     "documentation":"<p>An object that specifies details for the identity provider.\langle p \rangle"
     },
     "Product":{
      "shape":"String",
     "documentation":"<p>The name of the user-based subscription product.</p>"
     },
     "Username":{
      "shape":"String",
     "documentation":"\langle p \rangleThe user name from the identity provider for the user.\langle p \rangle"
```

```
 }
 }
 },
 "StopProductSubscriptionResponse":{
 "type":"structure",
 "required":["ProductUserSummary"],
 "members":{
   "ProductUserSummary":{
     "shape":"ProductUserSummary",
   "documentation":"<p>Metadata that describes the start product subscription operation.</p>"
   }
 }
 },
 "String":{"type":"string"},
 "StringList":{
 "type":"list",
 "member":{"shape":"String"}
 },
 "Subnet":{
 "type":"string",
 "pattern":"subnet-[a-z0-9]{8,17}"
 },
 "Subnets":{
 "type":"list",
 "member":{"shape":"Subnet"}
 },
 "ThrottlingException":{
 "type":"structure",
 "members":{
   "message":{"shape":"String"}
 },
 "documentation":"<p>The request was denied because of request throttling. Retry the request.</p>",
 "exception":true
 },
 "UpdateIdentityProviderSettingsRequest":{
 "type":"structure",
 "required":[
   "IdentityProvider",
   "Product",
   "UpdateSettings"
 ],
 "members":{
   "IdentityProvider":{"shape":"IdentityProvider"},
   "Product":{
    "shape":"String",
  "documentation":"<p>The name of the user-based subscription product.</p>"
```

```
 },
```
"UpdateSettings":{

"shape":"UpdateSettings",

 "documentation":"<p>Updates the registered identity providers product related configuration settings. You can update any combination of settings in a single operation such as the: $\langle p \rangle \langle ul \rangle \langle ul \rangle \langle p \rangle$ Subnets which you want to add to provision VPC endpoints.</p></li><li></p>></li><p>Subnets which you want to remove the VPC endpoints from. $\langle p \rangle$   $\langle$ /li $>$  $\langle$ li $>$  $\langle p \rangle$   $\langle p \rangle$ Security group ID which permits traffic to the VPC endpoints. $\langle p \rangle$   $\langle$ /li $>$  $\langle$ /ul $>$ "

```
 }
    }
   },
   "UpdateIdentityProviderSettingsResponse":{
    "type":"structure",
    "required":["IdentityProviderSummary"],
    "members":{
     "IdentityProviderSummary":{"shape":"IdentityProviderSummary"}
    }
   },
   "UpdateSettings":{
    "type":"structure",
    "required":[
     "AddSubnets",
     "RemoveSubnets"
    ],
    "members":{
     "AddSubnets":{
       "shape":"Subnets",
      "documentation":"<p>The ID of one or more subnets in which License Manager will create a VPC endpoint
for products that require connectivity to activation servers.\langle p \rangle"
     },
     "RemoveSubnets":{
      "shape":"Subnets",
     "documentation":"<p>The ID of one or more subnets to remove.</p>"
     },
     "SecurityGroupId":{
      "shape":"SecurityGroup",
      "documentation":"<p>A security group ID that allows inbound TCP port 1688 communication between
```
resources in your VPC and the VPC endpoints for activation servers.</p>"

}

},

 "documentation":"<p>Updates the registered identity providers product related configuration settings such as the subnets to provision VPC endpoints.  $\langle p \rangle$ "

```
 },
 "ValidationException":{
 "type":"structure",
 "members":{
   "message":{"shape":"String"}
 },
"documentation":"<p>A parameter is not valid.</p>",
 "exception":true
```
 } },

 "documentation":"<p>With License Manager, you can create user-based subscriptions to utilize licensed software with a per user subscription fee on Amazon EC2 instances. </p>

```
}
{
```

```
 "version":"2.0",
```

```
 "metadata":{
```

```
 "apiVersion":"2018-05-10",
```
"endpointPrefix":"license-manager-linux-subscriptions",

```
 "jsonVersion":"1.1",
```
"protocol":"rest-json",

"serviceFullName":"AWS License Manager Linux Subscriptions",

"serviceId":"License Manager Linux Subscriptions",

"signatureVersion":"v4",

"signingName":"license-manager-linux-subscriptions",

```
 "uid":"license-manager-linux-subscriptions-2018-05-10"
```
## },

```
 "operations":{
```

```
 "GetServiceSettings":{
```
"name":"GetServiceSettings",

"http":{

```
 "method":"POST",
```
"requestUri":"/subscription/GetServiceSettings",

```
 "responseCode":200
```

```
 },
```

```
 "input":{"shape":"GetServiceSettingsRequest"},
```

```
 "output":{"shape":"GetServiceSettingsResponse"},
```
"errors":[

```
 {"shape":"InternalServerException"},
```
{"shape":"ThrottlingException"},

```
 {"shape":"ValidationException"}
```
],

```
 "documentation":"<p>Lists the Linux subscriptions service settings.</p>",
 "idempotent":true
```
},

```
 "ListLinuxSubscriptionInstances":{
```

```
 "name":"ListLinuxSubscriptionInstances",
```
# "http":{

```
 "method":"POST",
 "requestUri":"/subscription/ListLinuxSubscriptionInstances",
```

```
 "responseCode":200
```
},

```
 "input":{"shape":"ListLinuxSubscriptionInstancesRequest"},
```

```
 "output":{"shape":"ListLinuxSubscriptionInstancesResponse"},
```
"errors":[

```
 {"shape":"InternalServerException"},
```

```
 {"shape":"ThrottlingException"},
```

```
 {"shape":"ValidationException"}
```
],

 "documentation":"<p>Lists the running Amazon EC2 instances that were discovered with commercial Linux subscriptions.</p>",

"idempotent":true

},

```
 "ListLinuxSubscriptions":{
 "name":"ListLinuxSubscriptions",
```
"http":{

```
 "method":"POST",
```
"requestUri":"/subscription/ListLinuxSubscriptions",

"responseCode":200

},

```
 "input":{"shape":"ListLinuxSubscriptionsRequest"},
```

```
 "output":{"shape":"ListLinuxSubscriptionsResponse"},
```
"errors":[

```
 {"shape":"InternalServerException"},
```
{"shape":"ThrottlingException"},

```
 {"shape":"ValidationException"}
```
],

 "documentation":"<p>Lists the Linux subscriptions that have been discovered. If you have linked your organization, the returned results will include data aggregated across your accounts in Organizations. $\langle p \rangle$ ,

"idempotent":true

},

```
 "UpdateServiceSettings":{
   "name":"UpdateServiceSettings",
   "http":{
    "method":"POST",
    "requestUri":"/subscription/UpdateServiceSettings",
    "responseCode":200
   },
   "input":{"shape":"UpdateServiceSettingsRequest"},
   "output":{"shape":"UpdateServiceSettingsResponse"},
   "errors":[
    {"shape":"InternalServerException"},
    {"shape":"ThrottlingException"},
    {"shape":"ValidationException"}
   ],
  "documentation":"<p>Updates the service settings for Linux subscriptions.</p>",
   "idempotent":true
   }
 },
 "shapes":{
  "Boolean":{
```

```
 "box":true
 },
```
"BoxInteger":{

"type":"boolean",

```
 "type":"integer",
 "box":true
 },
 "BoxLong":{
 "type":"long",
 "box":true
 },
 "Filter":{
 "type":"structure",
 "members":{
   "Name":{
    "shape":"String",
   "documentation":"<p>The type of name to filter by.</p>"
   },
   "Operator":{
    "shape":"Operator",
   "documentation":"<p>An operator for filtering results.</p>"
   },
   "Values":{
    "shape":"StringList",
   "documentation":"<p>One or more values for the name to filter by.</p>"
   }
 },
```
 "documentation":"<p>A filter object that is used to return more specific results from a describe operation. Filters can be used to match a set of resources by specific criteria.</p>"

```
 },
   "FilterList":{
    "type":"list",
    "member":{"shape":"Filter"}
   },
   "GetServiceSettingsRequest":{
    "type":"structure",
    "members":{
    }
   },
   "GetServiceSettingsResponse":{
    "type":"structure",
    "members":{
     "HomeRegions":{
      "shape":"StringList",
      "documentation":"<p>The Region in which License Manager displays the aggregated data for Linux
subscriptions.</p>"
     },
     "LinuxSubscriptionsDiscovery":{
      "shape":"LinuxSubscriptionsDiscovery",
     "documentation":"<p>Lists if discovery has been enabled for Linux subscriptions.</p>"
     },
     "LinuxSubscriptionsDiscoverySettings":{
```
"shape":"LinuxSubscriptionsDiscoverySettings",

 "documentation":"<p>Lists the settings defined for Linux subscriptions discovery. The settings include if Organizations integration has been enabled, and which Regions data will be aggregated from. $\langle p \rangle$ "

```
 },
     "Status":{
      "shape":"Status",
     "documentation":"\langle p \rangleIndicates the status of Linux subscriptions settings being applied.\langle p \rangle"
      },
     "StatusMessage":{
      "shape":"StringMap",
     "documentation":"<p>A message which details the Linux subscriptions service settings current status.</p>"
     }
    }
   },
   "Instance":{
    "type":"structure",
    "members":{
     "AccountID":{
      "shape":"String",
     "documentation":"<p>The account ID which owns the instance.</p>"
     },
     "AmiId":{
      "shape":"String",
      "documentation":"<p>The AMI ID used to launch the instance.</p>"
     },
     "InstanceID":{
      "shape":"String",
      "documentation":"<p>The instance ID of the resource.</p>"
     },
     "InstanceType":{
      "shape":"String",
     "documentation":"<p>The instance type of the resource.</p>"
     },
     "LastUpdatedTime":{
      "shape":"String",
     "documentation":"\langle p \rangleThe time in which the last discovery updated the instance details.\langle p \rangle"
     },
     "ProductCode":{
       "shape":"ProductCodeList",
      "documentation":"<p>The product code for the instance. For more information, see <a
href=\"https://docs.aws.amazon.com/license-manager/latest/userguide/linux-subscriptions-usage-
operation.html\">Usage operation values</a> in the <i>License Manager User Guide</i> .</p></p>
     },
     "Region":{
      "shape":"String",
     "documentation":"<p>The Region the instance is running in.</p>"
     },
     "Status":{
```

```
 "shape":"String",
      "documentation":"<p>The status of the instance.</p>"
     },
     "SubscriptionName":{
      "shape":"String",
     "documentation":"\langle p \rangleThe name of the subscription being used by the instance.\langle p \rangle"
     },
     "UsageOperation":{
      "shape":"String",
      "documentation":"<p>The usage operation of the instance. For more information, see For more information,
see <a href=\"https://docs.aws.amazon.com/license-manager/latest/userguide/linux-subscriptions-usage-
operation.html\">Usage
operation values</a> in the <i>License Manager User Guide</i>>.</p>
     }
    },
    "documentation":"<p>Details discovered information about a running instance using Linux subscriptions.</p>"
   },
   "InstanceList":{
    "type":"list",
    "member":{"shape":"Instance"}
   },
   "InternalServerException":{
    "type":"structure",
    "members":{
     "message":{"shape":"String"}
    },
   "documentation":"<p>An exception occurred with the service.</p>",
    "exception":true,
    "fault":true
   },
   "LinuxSubscriptionsDiscovery":{
    "type":"string",
    "enum":[
     "Enabled",
     "Disabled"
    ]
   },
   "LinuxSubscriptionsDiscoverySettings":{
    "type":"structure",
    "required":[
     "OrganizationIntegration",
     "SourceRegions"
    ],
    "members":{
     "OrganizationIntegration":{
      "shape":"OrganizationIntegration",
      "documentation":"<p>Details if you
```
have enabled resource discovery across your accounts in Organizations.  $\langle p \rangle$ "

},

```
 "SourceRegions":{
  "shape":"StringList",
 "documentation":"<p>The Regions in which to discover data for Linux subscriptions.</p>"
```
},

}

"documentation":"<p>Lists the settings defined for discovering Linux subscriptions.</p>"

},

"ListLinuxSubscriptionInstancesRequest":{

"type":"structure",

"members":{

"Filters":{

"shape":"FilterList",

 "documentation":"<p>An array of structures that you can use to filter the results to those that match one or more sets of key-value pairs that you specify. For example, you can filter by the name of  $\langle \text{code}>AmiID\langle \text{code}>$ with an optional operator to see subscriptions that match, partially match, or don't match a certain Amazon Machine Image (AMI) ID. $\langle p \rangle$   $\langle p \rangle$   $\langle p \rangle$  The valid names for this filter are: $\langle p \rangle$   $\langle u \rangle$   $\langle h \rangle$   $\langle p \rangle$   $\langle c \rangle$   $\langle d \rangle$   $\langle p \rangle$   $\langle h \rangle$   $\langle h \rangle$  $\langle$ li> $\langle$ p> $\langle$ code>InstanceID $\langle$ code> $\langle$ p> $\langle$ li>

 $\langle$ li>  $\langle p \rangle$   $\langle$ code>AccountID $\langle$  $\langle$ code> $\langle p \rangle$  $\langle$  $\langle p \rangle$  $\langle$  $\langle l \rangle$   $\langle p \rangle$  $\langle$  $\langle q \rangle$  $\langle q \rangle$  $\langle$  $\langle q \rangle$  $\langle q \rangle$  $\langle q \rangle$  $\langle q \rangle$  $\langle q \rangle$  $\langle q \rangle$ 

 $\langle \text{code>}$  Region $\langle \text{code>} \langle \text{code>} \rangle$   $\langle \text{div} \rangle$   $\langle \text{div} \rangle$   $\langle \text{div} \rangle$   $\langle \text{code>} \rangle$   $\langle \text{case} \rangle$  UsageOperation $\langle \text{code>} \langle \text{code>} \rangle$   $\langle \text{div} \rangle$   $\langle \text{div} \rangle$ 

<code>ProductCode</code> </p> </li> <li> <p> <code>InstanceType</code> </p> </li> </ul> <p>The valid Operators for this filter are: $\langle p \rangle \langle ul \rangle \langle l \rangle \langle pp \rangle \langle code \rangle$  code>contains $\langle code \rangle \langle pp \rangle \langle ll \rangle \langle l \rangle \langle pp \rangle \langle code \rangle$ equals $\langle code \rangle$  $\langle p \rangle \langle 1$ i>  $\langle 1 \rangle \langle p \rangle \langle 1$ code>Notequal $\langle 1 \rangle$ code> $\langle 1 \rangle \langle 1 \rangle \langle 1 \rangle$ 

},

```
 "MaxResults":{
```
"shape":"BoxInteger",

"documentation":"<p>Maximum number of results to return in a single call.</p>"

},

"NextToken":{

"shape":"ListLinuxSubscriptionInstancesRequestNextTokenString",

```
 "documentation":"<p>Token for the next set of results.</p>"
```
 } },

 "documentation":"<p>NextToken length limit is half of ddb accepted limit. Increase this limit if parameters in request increases.</p>"

},

```
 "ListLinuxSubscriptionInstancesRequestNextTokenString":{
```

```
 "type":"string",
```

```
 "max":16384,
```
"min":1

},

"ListLinuxSubscriptionInstancesResponse":{

```
 "type":"structure",
```
"members":{

```
 "Instances":{
```

```
 "shape":"InstanceList",
```
"documentation":" $\langle p \rangle$ An array that contains instance objects. $\langle p \rangle$ "

```
 },
   "NextToken":{
    "shape":"String",
    "documentation":"<p>Token for the next set of results.</p>"
   }
 }
 },
 "ListLinuxSubscriptionsRequest":{
 "type":"structure",
 "members":{
   "Filters":{
```
"shape":"FilterList",

},

 "documentation":"<p>An array of structures that you can use to filter the results to those that match one or more sets of key-value pairs that you specify. For example, you can filter by the name of <code>Subscription</code> with an optional operator to see subscriptions that match, partially match, or don't

match a certain subscription's name. $\langle p \rangle \langle p \rangle$ The valid names for this filter are: $\langle p \rangle \langle u \rangle$ 

```
\langleli> \langle p \rangle \langlecode>Subscription\langlecode>\langle p \rangle\langleli>\langleli>\langleu\rangle\langle p \rangleThe valid Operators for this filter are:\langle p \rangle\langleu\rangle\langleli>
p > code>contains\lt/code>\lt/p>\lt/li>\lt/li>\lt/li>\lt/li>\lt/li>\lt/li>\lt/li>\lt/li>\lt/<code>Notequal</code> </p> </li> </ul>"
```

```
 "MaxResults":{
      "shape":"BoxInteger",
     "documentation":"<p>Maximum number of results to return in a single call.</p>"
     },
     "NextToken":{
      "shape":"ListLinuxSubscriptionsRequestNextTokenString",
     "documentation":"<p>Token for the next set of results.</p>"
     }
    },
    "documentation":"<p>NextToken length limit is half of ddb accepted limit. Increase this limit if parameters in
request increases.</p>"
   },
   "ListLinuxSubscriptionsRequestNextTokenString":{
    "type":"string",
    "max":16384,
    "min":1
   },
   "ListLinuxSubscriptionsResponse":{
    "type":"structure",
    "members":{
     "NextToken":{
      "shape":"String",
      "documentation":"<p>Token
 for the next set of results.</p>"
     },
     "Subscriptions":{
      "shape":"SubscriptionList",
     "documentation":"<p>An array that contains subscription objects.</p>"
```

```
 }
  }
 },
 "Operator":{
  "type":"string",
  "enum":[
   "Equal",
   "NotEqual",
   "Contains"
  ],
  "max":20,
  "min":1
 },
 "OrganizationIntegration":{
  "type":"string",
  "enum":[
   "Enabled",
   "Disabled"
 ]
 },
 "ProductCodeList":{
  "type":"list",
  "member":{"shape":"String"}
 },
 "Status":{
  "type":"string",
  "enum":[
   "InProgress",
   "Completed",
   "Successful",
   "Failed"
  ]
 },
 "String":{"type":"string"},
 "StringList":{
  "type":"list",
  "member":{"shape":"StringListMemberString"},
  "max":100,
  "min":1
 },
 "StringListMemberString":{
  "type":"string",
  "max":100,
  "min":1
 },
 "StringMap":{
  "type":"map",
  "key":{"shape":"String"},
```

```
 "value":{"shape":"String"}
   },
   "Subscription":{
    "type":"structure",
    "members":{
     "InstanceCount":{
      "shape":"BoxLong",
     "documentation":"<p>The total amount of running instances using this subscription.</p>"
     },
     "Name":{
      "shape":"String",
      "documentation":"<p>The name of the subscription.</p>"
     },
     "Type":{
      "shape":"String",
      "documentation":"<p>The type of subscription. The type can be subscription-included with Amazon EC2,
Bring Your Own Subscription model (BYOS), or from the Amazon Web Services Marketplace. Certain
subscriptions may use licensing from the Amazon Web Services Marketplace as well as OS licensing from Amazon
EC2 or BYOS.</p>"
     }
    },
   "documentation":"<p>An object which details a discovered Linux subscription.</p>"
   },
   "SubscriptionList":{
    "type":"list",
    "member":{"shape":"Subscription"}
   },
   "ThrottlingException":{
    "type":"structure",
    "members":{
     "message":{"shape":"String"}
    },
   "documentation":"<p>The request was denied due to request throttling.</p>",
    "exception":true
   },
   "UpdateServiceSettingsRequest":{
    "type":"structure",
    "required":[
     "LinuxSubscriptionsDiscovery",
     "LinuxSubscriptionsDiscoverySettings"
    ],
    "members":{
     "AllowUpdate":{
      "shape":"Boolean",
      "documentation":"<p>Describes if updates are allowed to the service settings for Linux subscriptions. If you
allow updates, you can aggregate Linux subscription data in more than one home Region.\langle p \rangle"
     },
```

```
 "LinuxSubscriptionsDiscovery":{
```
"shape":"LinuxSubscriptionsDiscovery",

"documentation":"<p>Describes if the discovery of Linux subscriptions is enabled.</p>"

},

"LinuxSubscriptionsDiscoverySettings":{

"shape":"LinuxSubscriptionsDiscoverySettings",

 "documentation":"<p>The settings defined for Linux subscriptions discovery. The settings include if Organizations integration has been enabled, and which Regions data will be aggregated from. $\langle p \rangle$ "

 } }

```
 },
```
"UpdateServiceSettingsResponse":{

"type":"structure",

"members":{

"HomeRegions":{

"shape":"StringList",

 "documentation":"<p>The Region in which License Manager displays the aggregated data for Linux subscriptions.</p>"

},

```
 "LinuxSubscriptionsDiscovery":{
```
"shape":"LinuxSubscriptionsDiscovery",

"documentation":"<p>Lists if discovery has been enabled for Linux subscriptions.</p>"

},

```
 "LinuxSubscriptionsDiscoverySettings":{
```
"shape":"LinuxSubscriptionsDiscoverySettings",

 "documentation":"<p>The settings defined for Linux subscriptions discovery. The settings include if Organizations integration has been enabled,

and which Regions data will be aggregated from.</p>"

```
 },
    "Status":{
      "shape":"Status",
     "documentation":"<p>Indicates the status of Linux subscriptions settings being applied.</p>"
    },
    "StatusMessage":{
      "shape":"StringMap",
     "documentation":"<p>A message which details the Linux subscriptions service settings current status.</p>"
    }
   }
  },
  "ValidationException":{
   "type":"structure",
   "members":{
    "message":{"shape":"String"}
   },
  "documentation":"<p>The provided input is not valid. Try your request again.</p>",
   "exception":true
  }
 },
 "documentation":"<p>With License Manager, you can discover and track your commercial Linux subscriptions on
```
running Amazon EC2 instances.</p>" } Apache License Version 2.0, January 2004

#### TERMS AND CONDITIONS FOR USE, REPRODUCTION, AND DISTRIBUTION

1. Definitions.

"License" shall mean the terms and conditions for use, reproduction, and distribution as defined by Sections 1 through 9 of this document.

"Licensor" shall mean the copyright owner or entity authorized by the copyright owner that is granting the License.

"Legal Entity" shall mean the union of the acting entity and all other entities that control, are controlled by, or are under common control with that entity. For the purposes of this definition, "control" means (i) the power, direct or indirect, to cause the direction or management of such entity, whether by contract or otherwise, or (ii) ownership of fifty percent (50%) or more of the outstanding shares, or (iii) beneficial ownership of such entity.

"You" (or "Your") shall mean an individual or Legal Entity exercising permissions granted by this License.

"Source" form shall mean the preferred form for making modifications, including but not limited to software source code, documentation source, and configuration files.

"Object" form shall mean any form resulting from mechanical transformation or translation of a Source form, including but not limited to compiled object code, generated documentation, and conversions to other media types.

"Work" shall mean the work of authorship, whether in Source or Object form, made available under the License, as indicated by a copyright notice that is included in or attached to the work (an example is provided in the Appendix below).

"Derivative Works" shall mean any work, whether in Source or Object form, that is based on (or derived from) the Work and for which the editorial revisions, annotations, elaborations, or other modifications represent, as a whole, an original work of authorship. For the purposes of this License, Derivative Works shall not include works that remain separable from, or merely link (or bind by name) to the interfaces of, the Work and Derivative Works thereof.

"Contribution" shall mean any work of authorship, including the original version of the Work and any modifications or additions to that Work or Derivative Works thereof, that is intentionally submitted to Licensor for inclusion in the Work by the copyright owner or by an individual or Legal Entity authorized to submit on behalf of the copyright owner. For the purposes of this definition, "submitted" means any form of electronic, verbal, or written communication sent to the Licensor or its representatives, including but not limited to communication on electronic mailing lists, source code control systems, and issue tracking systems that are managed by, or on behalf of, the Licensor for the purpose of discussing and improving the Work, but excluding communication that is conspicuously marked or otherwise designated in writing by the copyright owner as "Not a Contribution."

"Contributor" shall mean Licensor and any individual or Legal Entity on behalf of whom

a Contribution has been received by Licensor and subsequently incorporated within the Work.

2. Grant of Copyright License. Subject to the terms and conditions of this License, each Contributor hereby grants to You a perpetual, worldwide, non-exclusive, no-charge, royalty-free, irrevocable copyright license to reproduce, prepare Derivative Works of, publicly display, publicly perform, sublicense, and distribute the Work and such Derivative Works in Source or Object form.

3. Grant of Patent License. Subject to the terms and conditions of this License, each Contributor hereby grants to You a perpetual, worldwide, non-exclusive, no-charge, royalty-free, irrevocable (except as stated in this section) patent license to make, have made, use, offer to sell, sell, import, and otherwise transfer the Work, where such license applies only to those patent claims licensable by such Contributor that are necessarily infringed by their Contribution(s) alone or by combination of their Contribution(s)

with the Work to which such Contribution(s) was submitted. If You institute patent litigation against any entity (including a cross-claim or counterclaim in a lawsuit) alleging that the Work or a Contribution incorporated within the Work constitutes direct or contributory patent infringement, then any patent licenses granted to You under this License for that Work shall terminate as of the date such litigation is filed.

4. Redistribution. You may reproduce and distribute copies of the Work or Derivative Works thereof in any medium, with or without modifications, and in Source or Object form, provided that You meet the following conditions:

- 1. You must give any other recipients of the Work or Derivative Works a copy of this License; and
- 2. You must cause any modified files to carry prominent notices stating that You changed the files; and

 3. You must retain, in the Source form of any Derivative Works that You distribute, all copyright, patent, trademark, and attribution

 notices from the Source form of the Work, excluding those notices that do not pertain to any part of the Derivative Works; and

 4. If the Work includes a "NOTICE" text file as part of its distribution, then any Derivative Works that You distribute must include a readable copy of the attribution notices contained within such NOTICE file, excluding those notices that do not pertain to any part of the Derivative Works, in at least one of the following places: within a NOTICE text file distributed as part of the Derivative Works; within the Source form or documentation, if provided along with the Derivative Works; or, within a display generated by the Derivative Works, if and wherever such third-party notices normally appear. The contents of the NOTICE file are for informational purposes only and do not modify the License. You may add Your own attribution notices within Derivative Works that You distribute, alongside or as an addendum to the NOTICE text from the Work, provided that

such additional attribution notices cannot be construed as modifying the License.

You may add Your own copyright statement to Your modifications and may provide additional or different license terms and conditions for use, reproduction, or distribution of Your modifications, or for any such Derivative Works as a whole, provided Your use, reproduction, and distribution of the Work otherwise complies with the conditions stated in this License.

5. Submission of Contributions. Unless You explicitly state otherwise, any Contribution intentionally submitted for inclusion in the Work by You to the Licensor shall be under the terms and conditions of this License, without any additional terms or conditions. Notwithstanding the above, nothing herein shall supersede or modify the terms of any separate license agreement you may have executed with Licensor regarding such Contributions.

6. Trademarks. This License does not grant permission to use the trade names, trademarks, service marks, or product

 names of the Licensor, except as required for reasonable and customary use in describing the origin of the Work and reproducing the content of the NOTICE file.

7. Disclaimer of Warranty. Unless required by applicable law or agreed to in writing, Licensor provides the Work (and each Contributor provides its Contributions) on an "AS IS" BASIS, WITHOUT WARRANTIES OR CONDITIONS OF ANY KIND, either express or implied, including, without limitation, any warranties or conditions of TITLE, NON-INFRINGEMENT, MERCHANTABILITY, or FITNESS FOR A PARTICULAR PURPOSE. You are solely responsible for determining the appropriateness of using or redistributing the Work and assume any risks associated with Your exercise of permissions under this License.

8. Limitation of Liability. In no event and under no legal theory, whether in tort (including negligence), contract, or otherwise, unless required by applicable law (such as deliberate and grossly negligent acts) or agreed to in writing, shall any

 Contributor be liable to You for damages, including any direct, indirect, special, incidental, or consequential damages of any character arising as a result of this License or out of the use or inability to use the Work (including but not limited to damages for loss of goodwill, work stoppage, computer failure or malfunction, or any and all other commercial damages or losses), even if such Contributor has been advised of the possibility of such damages.

9. Accepting Warranty or Additional Liability. While redistributing the Work or Derivative Works thereof, You may choose to offer, and charge a fee for, acceptance of support, warranty, indemnity, or other liability obligations and/or rights consistent with this License. However, in accepting such obligations, You may act only on Your own behalf and on Your sole responsibility, not on behalf of any other Contributor, and only if You agree to indemnify, defend, and hold each Contributor harmless for any liability incurred by, or claims

asserted against, such Contributor by reason of your accepting any such warranty or additional liability.

### END OF TERMS AND CONDITIONS

Note: Other license terms may apply to certain, identified software files contained within or distributed with the accompanying software if such terms are included in the directory containing the accompanying software. Such other license terms will then apply in lieu of the terms of the software license above.

```
{
 "customizationConfig" : {
  "additionalShapeConstructors" : null,
  "authPolicyActions" : {
   "actionPrefix" : null,
   "additionalOperations" : null,
   "fileNamePrefix" : null,
   "skip" : true
  },
  "calculateCRC32FromCompressedData" : false,
  "contentTypeOverride" : null,
  "convenienceTypeOverloads" : [ ],
  "customClientConfigFactory" : null,
  "customCodeTemplates" : null,
  "customErrorCodeFieldName" : null,
  "customExceptionUnmarshallerImpl" : null,
  "customFileHeader" : null,
 "customResponseHandlerFqcn" : null.
```
 "customResponseMetadataClassName" : null, "customServiceMetadata" : null, "customServiceNameForRequest" : null, "customSignerProvider" : null, "deprecatedSuppressions" : [ "ClientConstructors", "EnumSetterOverload", "ClientMutationMethods" ], "emitLegacyEnumSetterFor" : null, "operationModifiers" : null, "operationsWithResponseStreamContentLengthValidation" : null, "presignersFqcn" : null, "renameShapes" : null, "requestMetrics" : null, "requiredParamValidationEnabled" : false, "s3ArnableFields" : null, "sdkModeledExceptionBaseClassName" : null, "sendEmptyAutoConstructedListAsEmptyList" : null, "sendExplicitlyEmptyListsForQuery" : false, "serviceClientHoldInputStream" : false, "shapeModifiers" : null, "shapeSubstitutions" : null, "shapesToSkipPruning" : [ ], "simpleMethods" : null, "skipClientMethodForOperations" : [ ], "skipInterfaceAdditions" : false, "skipSmokeTests" : true, "transformDirectory" : "transform", "useAutoConstructList" : false, "useAutoConstructMap" : false, "useUidAsFilePrefix" : true }, "metadata" : { "apiVersion" : "2018-05-10", "asyncClient" : "AWSLicenseManagerLinuxSubscriptionsAsyncClient", "asyncClientBuilderClassName" : "AWSLicenseManagerLinuxSubscriptionsAsyncClientBuilder", "asyncInterface" : "AWSLicenseManagerLinuxSubscriptionsAsync", "awsQueryCompatible" : null, "cborProtocol" : false, "checksumFormat" : null, "contentType" : "application/json", "cucumberModuleInjectorClassName" : "AWSLicenseManagerLinuxSubscriptionsModuleInjector", "defaultEndpoint" : "license-manager-linux-subscriptions.us-east-1.amazonaws.com", "defaultEndpointWithoutHttpProtocol" : "license-manager-linux-subscriptions.us-east-1.amazonaws.com", "defaultRegion" : null,

 "documentation" : "<p>With License Manager, you can discover and track your commercial Linux subscriptions on running Amazon EC2 instances.</p>",

"endpointPrefix" : "license-manager-linux-subscriptions",

"hasApiWithStreamInput" : false,

"ionProtocol" : false,

"jsonProtocol" : true,

"jsonVersion" : "1.1",

"packageName" : "com.amazonaws.services.licensemanagerlinuxsubscriptions",

"packagePath" : "com/amazonaws/services/licensemanagerlinuxsubscriptions",

"protocol" : "rest-json",

"protocolDefaultExceptionUmarshallerImpl" : null,

"protocolFactory" : "com.amazonaws.protocol.json.SdkJsonProtocolFactory",

"requestBaseFqcn" : "com.amazonaws.AmazonWebServiceRequest",

"requiresApiKey" : false,

"requiresIamSigners" : false,

"serviceAbbreviation" : null,

"serviceFullName" : "AWS License Manager Linux Subscriptions",

"serviceId" : "License Manager Linux Subscriptions",

"serviceName" : "AWS License Manager Linux Subscriptions",

"signingName" : "license-manager-linux-subscriptions",

"smokeTestsPackageName" : "com.amazonaws.services.licensemanagerlinuxsubscriptions.smoketests",

"syncClient" : "AWSLicenseManagerLinuxSubscriptionsClient",

"syncClientBuilderClassName" : "AWSLicenseManagerLinuxSubscriptionsClientBuilder",

"syncInterface" : "AWSLicenseManagerLinuxSubscriptions",

"uid" : "license-manager-linux-subscriptions-2018-05-10",

"unmarshallerClassSuffix" : "JsonUnmarshaller",

"unmarshallerContextClassName" : "JsonUnmarshallerContext",

"xmlProtocol" :

false

#### },

"operations" : {

"GetServiceSettings" : {

"asyncCallableType" : "java.util.concurrent.Callable<GetServiceSettingsResult>",

"asyncFutureType" : "java.util.concurrent.Future<GetServiceSettingsResult>",

"asyncHandlerType" : "com.amazonaws.handlers.AsyncHandler<GetServiceSettingsRequest,

GetServiceSettingsResult>",

"asyncReturnType" : "GetServiceSettingsResult",

"authenticated" : true,

"deprecated" : false,

```
"documentation" : "<p>Lists the Linux subscriptions service settings.</p>",
```
"endpointCacheRequired" : false,

"endpointDiscovery" : null,

"endpointOperation" : false,

"endpointTrait" : null,

"exceptions" : [ {

"exceptionName" : "InternalServerException",

"documentation" : "<p>An exception occurred with the service.</p>",

"httpStatusCode" : null

}, {

"exceptionName" : "ThrottlingException",

"documentation" : "<p>The request was denied due to request throttling.</p>",

"httpStatusCode" : null

}, {
"exceptionName" : "ValidationException", "documentation" : "<p>The provided input is not valid. Try your request again.</p>", "httpStatusCode" : null } ], "hasBlobMemberAsPayload" : false, "hostPrefixProcessor" : null, "input" : { "timestampFormat" : null, "variableDeclarationType" : "GetServiceSettingsRequest", "variableName" : "getServiceSettingsRequest", "variableType" : "GetServiceSettingsRequest", "documentation" : "", "simpleType" : "GetServiceSettingsRequest", "variableSetterType" : "GetServiceSettingsRequest" }, "inputStreamPropertyName" : null, "methodName" : "getServiceSettings", "operationName" : "GetServiceSettings", "returnType" : { "returnType" : "GetServiceSettingsResult", "documentation" : null }, "syncReturnType" : "GetServiceSettingsResult" }, "ListLinuxSubscriptionInstances" : { "asyncCallableType" : "java.util.concurrent.Callable<ListLinuxSubscriptionInstancesResult>", "asyncFutureType" : "java.util.concurrent.Future<ListLinuxSubscriptionInstancesResult>", "asyncHandlerType" : "com.amazonaws.handlers.AsyncHandler<ListLinuxSubscriptionInstancesRequest, ListLinuxSubscriptionInstancesResult>", "asyncReturnType" : "ListLinuxSubscriptionInstancesResult", "authenticated" : true, "deprecated" : false, "documentation" : "<p>Lists the running Amazon EC2 instances that were discovered with commercial Linux subscriptions.</p>", "endpointCacheRequired" : false, "endpointDiscovery" : null, "endpointOperation" : false, "endpointTrait" : null, "exceptions" : [ { "exceptionName" : "InternalServerException", "documentation" : "<p>An exception occurred with the service.</p>", "httpStatusCode" : null }, {

```
 "exceptionName" : "ThrottlingException",
```

```
"documentation" : "\langle p \rangleThe request was denied due to request throttling.\langle p \rangle",
```

```
 "httpStatusCode" : null
```

```
 }, {
```
"exceptionName" : "ValidationException",

"documentation" : "<p>The provided input is not valid. Try your request again.</p>",

"httpStatusCode" : null

} ],

"hasBlobMemberAsPayload" : false,

"hostPrefixProcessor" : null,

"input" : {

"timestampFormat" : null,

"variableDeclarationType" : "ListLinuxSubscriptionInstancesRequest",

"variableName" : "listLinuxSubscriptionInstancesRequest",

"variableType" : "ListLinuxSubscriptionInstancesRequest",

 "documentation" : "<p>NextToken length limit is half of ddb accepted limit. Increase this limit if parameters in request increases.</p>",

"simpleType" : "ListLinuxSubscriptionInstancesRequest",

"variableSetterType" : "ListLinuxSubscriptionInstancesRequest"

},

"inputStreamPropertyName" : null,

"methodName"

: "listLinuxSubscriptionInstances",

"operationName" : "ListLinuxSubscriptionInstances",

"returnType" : {

"returnType" : "ListLinuxSubscriptionInstancesResult",

"documentation" : null

},

"syncReturnType" : "ListLinuxSubscriptionInstancesResult"

},

"ListLinuxSubscriptions" : {

"asyncCallableType" : "java.util.concurrent.Callable<ListLinuxSubscriptionsResult>",

"asyncFutureType" : "java.util.concurrent.Future<ListLinuxSubscriptionsResult>",

"asyncHandlerType" : "com.amazonaws.handlers.AsyncHandler<ListLinuxSubscriptionsRequest,

ListLinuxSubscriptionsResult>",

"asyncReturnType" : "ListLinuxSubscriptionsResult",

"authenticated" : true,

"deprecated" : false,

"documentation" : "<p>Lists the Linux subscriptions that have been discovered. If you have linked your organization, the returned results will include data aggregated across your accounts in Organizations.</p>",

"endpointCacheRequired"

: false,

"endpointDiscovery" : null,

"endpointOperation" : false,

"endpointTrait" : null,

"exceptions" : [ {

"exceptionName" : "InternalServerException",

"documentation" : "<p>An exception occurred with the service.</p>",

"httpStatusCode" : null

}, {

"exceptionName" : "ThrottlingException",

"documentation" : "< $p$ >The request was denied due to request throttling.</p>",

```
 "httpStatusCode" : null
```
}, {

"exceptionName" : "ValidationException",

"documentation" : "<p>The provided input is not valid. Try your request again.</p>",

"httpStatusCode" : null

} ],

"hasBlobMemberAsPayload" : false,

"hostPrefixProcessor" : null,

"input" : {

"timestampFormat" : null,

"variableDeclarationType" : "ListLinuxSubscriptionsRequest",

"variableName" : "listLinuxSubscriptionsRequest",

"variableType" : "ListLinuxSubscriptionsRequest",

"documentation"

 : "<p>NextToken length limit is half of ddb accepted limit. Increase this limit if parameters in request increases.</p>",

```
 "simpleType" : "ListLinuxSubscriptionsRequest",
```
"variableSetterType" : "ListLinuxSubscriptionsRequest"

#### },

```
 "inputStreamPropertyName" : null,
```
"methodName" : "listLinuxSubscriptions",

```
 "operationName" : "ListLinuxSubscriptions",
```
"returnType" : {

"returnType" : "ListLinuxSubscriptionsResult",

"documentation" : null

},

"syncReturnType" : "ListLinuxSubscriptionsResult"

```
 },
```
"UpdateServiceSettings" : {

"asyncCallableType" : "java.util.concurrent.Callable<UpdateServiceSettingsResult>",

```
 "asyncFutureType" : "java.util.concurrent.Future<UpdateServiceSettingsResult>",
```
"asyncHandlerType" : "com.amazonaws.handlers.AsyncHandler<UpdateServiceSettingsRequest,

UpdateServiceSettingsResult>",

"asyncReturnType" : "UpdateServiceSettingsResult",

```
 "authenticated" : true,
```
"deprecated" : false,

"documentation" : "<p>Updates the service settings for Linux subscriptions.</p>",

```
 "endpointCacheRequired" : false,
```

```
 "endpointDiscovery" : null,
```

```
 "endpointOperation" : false,
```

```
 "endpointTrait" : null,
```

```
 "exceptions" : [ {
```

```
 "exceptionName" : "InternalServerException",
```
"documentation" : "<p>An exception occurred with the service.</p>",

```
 "httpStatusCode" : null
```
}, {

"exceptionName" : "ThrottlingException",

```
"documentation" : "<p>The request was denied due to request throttling.</p>",
    "httpStatusCode" : null
   }, {
    "exceptionName" : "ValidationException",
   "documentation" : "<p>The provided input is not valid. Try your request again.</p>",
    "httpStatusCode" : null
   } ],
   "hasBlobMemberAsPayload" : false,
   "hostPrefixProcessor" : null,
   "input" : {
    "timestampFormat" : null,
    "variableDeclarationType" : "UpdateServiceSettingsRequest",
     "variableName" : "updateServiceSettingsRequest",
    "variableType" : "UpdateServiceSettingsRequest",
    "documentation" : "",
    "simpleType" : "UpdateServiceSettingsRequest",
    "variableSetterType" : "UpdateServiceSettingsRequest"
   },
   "inputStreamPropertyName" : null,
   "methodName" : "updateServiceSettings",
   "operationName" : "UpdateServiceSettings",
   "returnType" : {
    "returnType" : "UpdateServiceSettingsResult",
    "documentation" : null
   },
   "syncReturnType" : "UpdateServiceSettingsResult"
  }
 },
 "shapes" : {
  "Filter" : {
   "c2jName" : "Filter",
   "customization" : {
    "artificialResultWrapper" : null,
    "skipGeneratingMarshaller" : false,
    "skipGeneratingModelClass" : false,
    "skipGeneratingUnmarshaller" : false
   },
   "deprecated" : false,
   "documentation" : "<p>A filter object that is used to return more specific results from a describe operation.
Filters can be used to match a set of resources by specific criteria.\langle p \rangle",
   "endpointDiscoveryMembers" : null,
   "enums" : null,
   "errorCode" : null,
   "fullyQualifiedName" : "com.amazonaws.services.licensemanagerlinuxsubscriptions.model.Filter",
   "hasHeaderMember" : false,
   "hasPayloadMember" : false,
   "hasRequiresLengthMember" : false,
   "hasStatusCodeMember" : false,
```

```
 "hasStreamingMember" : false,
 "marshaller" : null,
 "members" : [ {
  "c2jName" : "Name",
  "c2jShape" : "String",
  "deprecated" : false,
 "documentation" : "<p>The type of name to filter by.\langle p \rangle",
  "endpointDiscoveryId" : false,
```
"enumType" : null,

"fluentSetterDocumentation" : "/\*\*<p>The type of name to filter by. $\langle p \rangle \$ n@param name The type of name to filter by.\n@return Returns a reference to this object so that method calls can be chained together.\*/",

```
 "fluentSetterMethodName" : "withName",
```

```
 "getterDocumentation" : "/**<p>The type of name to filter by.</p>\n@return The type of name to filter by.*/",
     "getterMethodName" : "getName",
     "getterModel" : {
      "returnType" : "String",
      "documentation" : null
     },
    "http": {
      "additionalMarshallingPath" : null,
      "additionalUnmarshallingPath" : null,
      "flattened" : false,
      "greedy" : false,
      "header" : false,
      "isPayload" : false,
      "isStreaming" : false,
      "location" : null,
      "marshallLocation" : "PAYLOAD",
      "marshallLocationName" : "Name",
      "queryString" : false,
      "requiresLength" : false,
      "statusCode" : false,
      "unmarshallLocationName" : "Name",
      "uri" : false
     },
     "idempotencyToken" : false,
    "isBinary" : false,
     "jsonValue" : false,
    "list" : false,
    "listModel" : null,
     "map" : false,
    "mapModel"
 : null,
     "marshallingTargetClass" : "String",
    "marshallingType" : "STRING",
    "name" : "Name",
     "sensitive" : false,
```
"setterDocumentation" : "/\*\*<p>The type of name to filter by. $\langle p \rangle$ \n@param name The type of name to filter by.\*/",

"setterMethodName" : "setName",

"setterModel" : {

"timestampFormat" : null,

"variableDeclarationType" : "String",

"variableName" : "name",

"variableType" : "String",

"documentation" : "",

"simpleType" : "String",

"variableSetterType" : "String"

## },

"shouldEmitLegacyEnumSetter" : false,

"shouldFullyQualify" : false,

"simple" : true,

"unmarshallingType" : null,

 "varargSetterDocumentation" : "/\*\*<p>The type of name to filter by.</p>\n@param name The type of name to filter by.\n@return Returns a reference to this object so that method calls can be chained together.\*/",

"variable" : {

"timestampFormat" : null,

"variableDeclarationType" : "String",

"variableName" : "name",

"variableType" : "String",

"documentation" : "<p>The type of name to filter by.</p>",

"simpleType" : "String",

"variableSetterType" : "String"

```
 },
```
"xmlNameSpaceUri" : null

## }, {

"c2jName" : "Operator",

"c2jShape" : "Operator",

"deprecated" : false,

"documentation" : "<p>An operator for filtering results.</p>",

"endpointDiscoveryId" : false,

"enumType" : "Operator",

 "fluentSetterDocumentation" : "/\*\*<p>An operator for filtering results.</p>\n@param operator An operator for filtering results.\n@return Returns a reference to this object so that method calls can be chained together.\n@see Operator\*/",

"fluentSetterMethodName" : "withOperator",

 "getterDocumentation" : "/\*\*<p>An operator for filtering results.</p>\n@return An operator for filtering results.\n@see Operator\*/",

"getterMethodName" : "getOperator",

"getterModel" : {

"returnType" : "String",

"documentation" : null

```
 },
```
" $http"$ : {

 "additionalMarshallingPath" : null, "additionalUnmarshallingPath" : null, "flattened" : false, "greedy" : false, "header" : false, "isPayload" : false, "isStreaming" : false, "location" : null, "marshallLocation" : "PAYLOAD", "marshallLocationName" : "Operator", "queryString" : false, "requiresLength" : false, "statusCode" : false, "unmarshallLocationName" : "Operator", "uri" : false }, "idempotencyToken" : false, "isBinary" : false, "jsonValue" : false, "list" : false, "listModel" : null, "map" : false, "mapModel" : null, "marshallingTargetClass" : "String", "marshallingType" : "STRING", "name" : "Operator", "sensitive" : false, "setterDocumentation" : "/\*\*<p>An operator for filtering results.</p>\n@param operator An operator for filtering results.\n@see Operator\*/", "setterMethodName" : "setOperator", "setterModel" : { "timestampFormat" : null, "variableDeclarationType" : "String", "variableName" : "operator", "variableType" : "String", "documentation" : "", "simpleType" : "String", "variableSetterType" : "String" }, "shouldEmitLegacyEnumSetter" : false, "shouldFullyQualify" : false, "simple" : true, "unmarshallingType" : null, "varargSetterDocumentation" : "/\*\*<p>An operator for filtering results.</p>\n@param operator An operator for filtering results.\n@return Returns a reference to this object so that method calls can be chained together.\n@see Operator\*/",

"variable" : {

```
 "timestampFormat" : null,
    "variableDeclarationType" : "String",
    "variableName" : "operator",
    "variableType" : "String",
   "documentation" : "<p>An operator for filtering results.</p>",
    "simpleType" : "String",
    "variableSetterType" : "String"
   },
```

```
 "xmlNameSpaceUri" : null
```
## }, {

```
 "c2jName" : "Values",
```

```
 "c2jShape" : "StringList",
```

```
 "deprecated" : false,
```
"documentation" : "<p>One or more values for the name to filter by. $\langle p \rangle$ ",

```
 "endpointDiscoveryId" : false,
```

```
 "enumType" : null,
```
"fluentSetterDocumentation" : "/\*\*<p>One or more values for the name to filter by. $\langle p \rangle$  m @ param values One or more values for the name to filter by.\n@return Returns a reference to this object so that method calls can be chained together.\*/",

```
 "fluentSetterMethodName" : "withValues",
```

```
"getterDocumentation" : "/**<p>One or more values for the name to filter by.</p>\n@return One
 or more values for the name to filter by.*/",
```

```
 "getterMethodName" : "getValues",
```

```
 "getterModel" : {
```

```
 "returnType" : "java.util.List<String>",
```

```
 "documentation" : null
```

```
 },
```

```
"http": {
```
"additionalMarshallingPath" : null,

"additionalUnmarshallingPath" : null,

```
 "flattened" : false,
```
"greedy" : false,

```
 "header" : false,
```

```
 "isPayload" : false,
```

```
 "isStreaming" : false,
```

```
 "location" : null,
```

```
 "marshallLocation" : "PAYLOAD",
```

```
 "marshallLocationName" : "Values",
```

```
 "queryString" : false,
```

```
 "requiresLength" : false,
```

```
 "statusCode" : false,
```

```
 "unmarshallLocationName" : "Values",
```

```
 "uri" : false
```

```
 },
```

```
 "idempotencyToken" : false,
```

```
 "isBinary" : false,
 "jsonValue" : false,
```

```
 Open Source Used In webexps 1.0.0 8432
```
 "list" : true, "listModel" : { "implType" : "java.util.ArrayList", "interfaceType" : "java.util.List", "listMemberModel" : { "c2jName" : "member", "c2jShape" : "StringListMemberString", "deprecated" : false, "documentation" : "", "endpointDiscoveryId" : false, "enumType" : null, "fluentSetterDocumentation" : "/\*\*\n@param member \n@return Returns a reference to this object so that method calls can be chained together.\*/", "fluentSetterMethodName" : "withMember", "getterDocumentation" : "/\*\*\n@return \*/", "getterMethodName" : "getMember", "getterModel" : { "returnType" : "String", "documentation" : null }, " $http"$ : { "additionalMarshallingPath" : null, "additionalUnmarshallingPath" : null, "flattened" : false, "greedy" : false, "header" : false, "isPayload" : false, "isStreaming" : false, "location" : null, "marshallLocation" : "PAYLOAD", "marshallLocationName" : "member", "queryString" : false, "requiresLength" : false, "statusCode" : false, "unmarshallLocationName" : "member", "uri" : false }, "idempotencyToken" : false, "isBinary" : false, "jsonValue" : false, "list" : false, "listModel" : null, "map" : false, "mapModel" : null, "marshallingTargetClass" : "String", "marshallingType" : "STRING", "name" : "Member",

```
 "sensitive" : false,
```

```
 "setterDocumentation" : "/**\n@param member */",
```
"setterMethodName" : "setMember",

"setterModel" : {

```
 "timestampFormat" : null,
```

```
 "variableDeclarationType" : "String",
```
"variableName" : "member",

```
 "variableType"
```
# : "String",

```
 "documentation" : "",
 "simpleType" : "String",
```

```
 "variableSetterType" : "String"
```
},

```
 "shouldEmitLegacyEnumSetter" : false,
```

```
 "shouldFullyQualify" : false,
```

```
 "simple" : true,
```

```
 "unmarshallingType" : null,
```

```
 "varargSetterDocumentation" : "/**\n@param member \n@return Returns a reference to this object so that
method calls can be chained together.*/",
```
"variable" : {

```
 "timestampFormat" : null,
        "variableDeclarationType" : "String",
        "variableName" : "member",
        "variableType" : "String",
        "documentation" : "",
        "simpleType" : "String",
        "variableSetterType" : "String"
       },
       "xmlNameSpaceUri" : null
      },
      "memberLocationName" : null,
      "memberType" : "String",
      "map" : false,
      "marshallNonAutoConstructedEmptyLists"
 : false,
      "memberAdditionalMarshallingPath" : null,
      "memberAdditionalUnmarshallingPath" : null,
      "sendEmptyQueryString" : false,
      "simple" : true,
      "simpleType" : "String",
      "templateImplType" : "java.util.ArrayList<String>",
      "templateType" : "java.util.List<String>"
```
},

```
 "map" : false,
```

```
 "mapModel" : null,
```

```
 "marshallingTargetClass" : "List",
```

```
 "marshallingType" : "LIST",
```

```
 "name" : "Values",
```
"sensitive" : false,

"setterDocumentation" : "/\*\*<p>One or more values for the name to filter by. $\langle p \rangle$  me param values One or more values for the name to filter by.\*/",

"setterMethodName" : "setValues",

"setterModel" : {

"timestampFormat" : null,

"variableDeclarationType" : "java.util.List<String>",

"variableName" : "values",

"variableType" : "java.util.List<String>",

"documentation" : "",

"simpleType"

: "List<String>",

"variableSetterType" : "java.util.Collection<String>"

},

"shouldEmitLegacyEnumSetter" : false,

"shouldFullyQualify" : false,

"simple" : false,

"unmarshallingType" : null,

"varargSetterDocumentation" : "/\*\*<p>One or more values for the name to filter by. $\langle p \rangle \langle n \langle p \rangle$ b>NOTE: $\langle p \rangle$ This method appends the values to the existing list (if any). Use  $\{\omega\}$  link #setValues(java.util.Collection) or  $\{\omega\}$  link #withValues(java.util.Collection)} if you want to override the existing values.</p>\n@param values One or more values for the name to filter by.\n@return Returns a reference to this object so that method calls can be chained together.\*/",

```
 "variable" : {
      "timestampFormat" : null,
      "variableDeclarationType" : "java.util.List<String>",
      "variableName" : "values",
      "variableType" : "java.util.List<String>",
     "documentation" : "<p>One or more values for the name to filter by.\langle p \rangle",
       "simpleType" : "List<String>",
      "variableSetterType" : "java.util.Collection<String>"
     },
     "xmlNameSpaceUri" : null
   } ],
    "membersAsMap" : {
     "Name" : {
      "c2jName" : "Name",
      "c2jShape" : "String",
      "deprecated" : false,
     "documentation" : "<p>The type of name to filter by.</p>",
      "endpointDiscoveryId" : false,
      "enumType" : null,
     "fluentSetterDocumentation" : "/**<p>The type of name to filter by.</p>\Omega @param name The type of name to
filter by.\n@return Returns a reference to this object so that method calls can be chained together.*/",
```
"fluentSetterMethodName" : "withName",

"getterDocumentation" : "/\*\*<p>The type of name to filter by.  $\alpha$  =  $\alpha$ . The type of name to filter by. \*/", "getterMethodName" : "getName",

"getterModel" : {

```
 "returnType" : "String",
       "documentation" : null
      },
      "http"
 : {
       "additionalMarshallingPath" : null,
       "additionalUnmarshallingPath" : null,
       "flattened" : false,
       "greedy" : false,
       "header" : false,
       "isPayload" : false,
       "isStreaming" : false,
       "location" : null,
       "marshallLocation" : "PAYLOAD",
       "marshallLocationName" : "Name",
       "queryString" : false,
       "requiresLength" : false,
       "statusCode" : false,
       "unmarshallLocationName" : "Name",
       "uri" : false
      },
      "idempotencyToken" : false,
      "isBinary" : false,
      "jsonValue" : false,
      "list" : false,
      "listModel" : null,
      "map" : false,
      "mapModel" : null,
      "marshallingTargetClass" : "String",
      "marshallingType" : "STRING",
      "name" : "Name",
      "sensitive" : false,
      "setterDocumentation" : "/**<p>The type of name to filter
 by.</p>\n@param name The type of name to filter by.*/",
      "setterMethodName" : "setName",
      "setterModel" : {
       "timestampFormat" : null,
       "variableDeclarationType" : "String",
       "variableName" : "name",
       "variableType" : "String",
       "documentation" : "",
       "simpleType" : "String",
       "variableSetterType" : "String"
      },
      "shouldEmitLegacyEnumSetter" : false,
      "shouldFullyQualify" : false,
      "simple" : true,
      "unmarshallingType" : null,
```
 "varargSetterDocumentation" : "/\*\*<p>The type of name to filter by.</p>\n@param name The type of name to filter by.\n@return Returns a reference to this object so that method calls can be chained together.\*/",

"variable" : {

 "timestampFormat" : null, "variableDeclarationType" : "String", "variableName" : "name", "variableType" : "String",

```
 "documentation"
```
: "<p>The type of name to filter by.</p>",

"simpleType" : "String",

"variableSetterType" : "String"

},

"xmlNameSpaceUri" : null

},

"Operator" : {

"c2jName" : "Operator",

"c2jShape" : "Operator",

"deprecated" : false,

"documentation" : "<p>An operator for filtering results.</p>",

"endpointDiscoveryId" : false,

"enumType" : "Operator",

 "fluentSetterDocumentation" : "/\*\*<p>An operator for filtering results.</p>\n@param operator An operator for filtering results.\n@return Returns a reference to this object so that method calls can be chained together.\n@see Operator\*/",

```
 "fluentSetterMethodName" : "withOperator",
```
 "getterDocumentation" : "/\*\*<p>An operator for filtering results.</p>\n@return An operator for filtering results.\n@see Operator\*/",

 "getterMethodName" : "getOperator", "getterModel" : { "returnType"

: "String",

"documentation" : null

},

"http" : {

"additionalMarshallingPath" : null,

"additionalUnmarshallingPath" : null,

"flattened" : false,

```
 "greedy" : false,
```
"header" : false,

"isPayload" : false,

"isStreaming" : false,

"location" : null,

"marshallLocation" : "PAYLOAD",

"marshallLocationName" : "Operator",

"queryString" : false,

"requiresLength" : false,

"statusCode" : false,

"unmarshallLocationName" : "Operator",

```
 "uri" : false
 },
 "idempotencyToken" : false,
 "isBinary" : false,
 "jsonValue" : false,
 "list" : false,
 "listModel" : null,
 "map" : false,
 "mapModel" : null,
 "marshallingTargetClass" : "String",
 "marshallingType" : "STRING",
 "name" : "Operator",
```

```
 "sensitive" : false,
```
 "setterDocumentation" : "/\*\*<p>An operator for filtering results.</p>\n@param operator An operator for filtering results.\n@see Operator\*/",

"setterMethodName" : "setOperator",

"setterModel" : {

```
 "timestampFormat" : null,
```
"variableDeclarationType" : "String",

"variableName" : "operator",

"variableType" : "String",

"documentation" : "",

"simpleType" : "String",

"variableSetterType" : "String"

},

"shouldEmitLegacyEnumSetter" : false,

"shouldFullyQualify" : false,

"simple" : true,

"unmarshallingType" : null,

 "varargSetterDocumentation" : "/\*\*<p>An operator for filtering results.</p>\n@param operator An operator for filtering results.\n@return Returns a reference to this object so that method calls can be chained together.\n@see Operator\*/",

 "variable" : { "timestampFormat"

: null,

```
 "variableDeclarationType" : "String",
   "variableName" : "operator",
   "variableType" : "String",
  "documentation" : "<p>An operator for filtering results.</p>",
   "simpleType" : "String",
   "variableSetterType" : "String"
  },
  "xmlNameSpaceUri" : null
 },
 "Values" : {
  "c2jName" : "Values",
```

```
 "c2jShape" : "StringList",
```
"deprecated" : false,

"documentation" : "<p>One or more values for the name to filter by. $\langle p \rangle$ ",

"endpointDiscoveryId" : false,

"enumType" : null,

"fluentSetterDocumentation" : "/\*\*<p>One or more values for the name to filter by. $\langle p \rangle$  n@param values One or more values for the name to filter by.\n@return Returns a reference to this object so that method calls can be chained together.\*/",

"fluentSetterMethodName" : "withValues",

"getterDocumentation" : "/\*\*<p>One or more values for the

name to filter by. $\langle p \rangle \neq 0$  return One or more values for the name to filter by.\*/",

```
 "getterMethodName" : "getValues",
```
"getterModel" : {

"returnType" : "java.util.List<String>",

"documentation" : null

},

" $http"$ : {

"additionalMarshallingPath" : null,

"additionalUnmarshallingPath" : null,

"flattened" : false,

"greedy" : false,

"header" : false,

"isPayload" : false,

"isStreaming" : false,

"location" : null,

"marshallLocation" : "PAYLOAD",

"marshallLocationName" : "Values",

"queryString" : false,

"requiresLength" : false,

"statusCode" : false,

"unmarshallLocationName" : "Values",

"uri" : false

## },

"idempotencyToken" : false,

"isBinary" : false,

"jsonValue" : false,

"list" : true,

"listModel"

: {

```
 "implType" : "java.util.ArrayList",
 "interfaceType" : "java.util.List",
 "listMemberModel" : {
  "c2jName" : "member",
  "c2jShape" : "StringListMemberString",
  "deprecated" : false,
  "documentation" : "",
  "endpointDiscoveryId" : false,
  "enumType" : null,
  "fluentSetterDocumentation" : "/**\n@param member \n@return Returns a reference to this object so that
```

```
method calls can be chained together.*/",
         "fluentSetterMethodName" : "withMember",
         "getterDocumentation" : "/**\n@return */",
         "getterMethodName" : "getMember",
         "getterModel" : {
          "returnType" : "String",
          "documentation" : null
         },
        "http": {
          "additionalMarshallingPath" : null,
          "additionalUnmarshallingPath" : null,
          "flattened" : false,
     "greedy" : false,
          "header" : false,
          "isPayload" : false,
          "isStreaming" : false,
          "location" : null,
          "marshallLocation" : "PAYLOAD",
          "marshallLocationName" : "member",
          "queryString" : false,
          "requiresLength" : false,
          "statusCode" : false,
          "unmarshallLocationName" : "member",
          "uri" : false
         },
         "idempotencyToken" : false,
         "isBinary" : false,
         "jsonValue" : false,
         "list" : false,
         "listModel" : null,
         "map" : false,
         "mapModel" : null,
```
 "marshallingType" : "STRING", "name" : "Member", "sensitive" : false, "setterDocumentation" : "/\*\*\n@param member \*/", "setterMethodName" : "setMember", "setterModel" : { "timestampFormat" : null, "variableDeclarationType" : "String", "variableName" : "member",

"marshallingTargetClass" : "String",

"variableType" : "String",

"documentation" : "",

```
 "simpleType" : "String",
```

```
 "variableSetterType" : "String"
```
#### },

"shouldEmitLegacyEnumSetter" : false,

"shouldFullyQualify" : false,

"simple" : true,

"unmarshallingType" : null,

```
 "varargSetterDocumentation" : "/**\n@param member \n@return Returns a reference to this object so that
method calls can be chained together.*/",
```
"variable" : {

```
 "timestampFormat" : null,
```
"variableDeclarationType" : "String",

```
 "variableName" : "member",
```
"variableType" : "String",

"documentation" : "",

"simpleType" : "String",

"variableSetterType"

: "String"

## },

"xmlNameSpaceUri" : null

## },

"memberLocationName" : null,

"memberType" : "String",

"map" : false,

"marshallNonAutoConstructedEmptyLists" : false,

"memberAdditionalMarshallingPath" : null,

"memberAdditionalUnmarshallingPath" : null,

"sendEmptyQueryString" : false,

"simple" : true,

"simpleType" : "String",

"templateImplType" : "java.util.ArrayList<String>",

"templateType" : "java.util.List<String>"

#### },

"map" : false,

"mapModel" : null,

"marshallingTargetClass" : "List",

```
 "marshallingType" : "LIST",
```
"name" : "Values",

"sensitive" : false,

 "setterDocumentation" : "/\*\*<p>One or more values for the name to filter by.</p>\n@param values One or more values for the name to filter by.\*/",

```
 "setterMethodName" : "setValues",
```
"setterModel" : {

"timestampFormat" : null,

"variableDeclarationType" : "java.util.List<String>",

"variableName" : "values",

"variableType" : "java.util.List<String>",

"documentation" : "",

```
 "simpleType" : "List<String>",
```
"variableSetterType" : "java.util.Collection<String>"

},

"shouldEmitLegacyEnumSetter" : false,

"shouldFullyQualify" : false,

"simple" : false,

"unmarshallingType" : null,

"varargSetterDocumentation" : "/\*\*<p>One or more values for the name to filter

by. $\langle p \rangle$ \n<p>\bstat>b>NOTE: $\langle$ \b>This method appends the values to the existing list (if any). Use {@link #setValues(java.util.Collection)} or {@link #withValues(java.util.Collection)} if you want to override the existing values. $\langle \rangle$  \n @ param values One or more values for the name to filter by.\n @ return Returns a reference to this object so that method calls can be chained together.\*/",

```
 "variable" : {
      "timestampFormat" : null,
      "variableDeclarationType" : "java.util.List<String>",
      "variableName" : "values",
      "variableType" : "java.util.List<String>",
     "documentation" : "<p>One or more values for the name to filter by.\langle p \rangle",
      "simpleType" : "List<String>",
      "variableSetterType" : "java.util.Collection<String>"
    },
    "xmlNameSpaceUri" : null
   }
 },
 "packageName" : "com.amazonaws.services.licensemanagerlinuxsubscriptions.model",
 "requestSignerAware" : false,
 "requestSignerClassFqcn" : null,
 "required" : [ ],
 "shapeName" : "Filter",
 "signerAware" : false,
 "signerType" : null,
  "unmarshaller" : {
   "flattened" : false,
   "resultWrapper" : null
 },
  "variable" : {
   "timestampFormat" : null,
   "variableDeclarationType" : "Filter",
   "variableName" : "filter",
   "variableType" : "Filter",
   "documentation" : null,
   "simpleType" : "Filter",
   "variableSetterType" : "Filter"
 },
  "wrapper" : false
 },
 "GetServiceSettingsRequest" : {
 "c2jName" : "GetServiceSettingsRequest",
 "customization" : {
   "artificialResultWrapper" : null,
```

```
 "skipGeneratingMarshaller" : false,
     "skipGeneratingModelClass" : false,
    "skipGeneratingUnmarshaller" : false
   },
   "deprecated" : false,
   "documentation" : "",
   "endpointDiscoveryMembers" : null,
   "enums" : null,
   "errorCode" : null,
   "fullyQualifiedName" :
"com.amazonaws.services.licensemanagerlinuxsubscriptions.request.GetServiceSettingsRequest",
   "hasHeaderMember" : false,
   "hasPayloadMember" : false,
   "hasRequiresLengthMember" : false,
   "hasStatusCodeMember" : false,
   "hasStreamingMember" : false,
   "marshaller" : {
     "action" : "GetServiceSettings",
    "locationName"
 : null,
     "requestUri" : "/subscription/GetServiceSettings",
     "target" : null,
    "verb" : "POST",
    "xmlNameSpaceUri" : null
   },
   "members" : null,
   "membersAsMap" : { },
   "packageName" : "com.amazonaws.services.licensemanagerlinuxsubscriptions.request",
   "requestSignerAware" : false,
   "requestSignerClassFqcn" : null,
   "required" : [ ],
   "shapeName" : "GetServiceSettingsRequest",
   "signerAware" : false,
   "signerType" : null,
   "unmarshaller" : null,
    "variable" : {
     "timestampFormat" : null,
     "variableDeclarationType" : "GetServiceSettingsRequest",
     "variableName" : "getServiceSettingsRequest",
     "variableType" : "GetServiceSettingsRequest",
     "documentation" : null,
     "simpleType" : "GetServiceSettingsRequest",
     "variableSetterType" : "GetServiceSettingsRequest"
   },
    "wrapper" : false
  },
  "GetServiceSettingsResult" : {
   "c2jName"
```
: "GetServiceSettingsResponse",

"customization" : {

"artificialResultWrapper" : null,

"skipGeneratingMarshaller" : false,

"skipGeneratingModelClass" : false,

"skipGeneratingUnmarshaller" : false

},

"deprecated" : false,

"documentation" : "",

"endpointDiscoveryMembers" : null,

"enums" : null,

"errorCode" : null,

"fullyQualifiedName" :

"com.amazonaws.services.licensemanagerlinuxsubscriptions.response.GetServiceSettingsResult",

"hasHeaderMember" : false,

"hasPayloadMember" : false,

"hasRequiresLengthMember" : false,

"hasStatusCodeMember" : false,

"hasStreamingMember" : false,

"marshaller" : null,

"members" : [ {

```
 "c2jName" : "HomeRegions",
```

```
 "c2jShape" : "StringList",
```
"deprecated" : false,

 "documentation" : "<p>The Region in which License Manager displays the aggregated data for Linux subscriptions.</p>".

"endpointDiscoveryId" : false,

"enumType" : null,

 "fluentSetterDocumentation" : "/\*\*<p>The Region in which License Manager displays the aggregated data for Linux subscriptions. $\langle p \rangle$  n@param homeRegions The Region in which License Manager displays the aggregated data for Linux subscriptions.\n@return Returns a reference to this object so that method calls can be chained together.\*/",

"fluentSetterMethodName" : "withHomeRegions",

 "getterDocumentation" : "/\*\*<p>The Region in which License Manager displays the aggregated data for Linux subscriptions. $\langle \phi \rangle$  n@return The Region in which License Manager displays the aggregated data for Linux subscriptions.\*/",

```
 "getterMethodName" : "getHomeRegions",
```

```
 "getterModel" : {
```

```
 "returnType" : "java.util.List<String>",
```

```
 "documentation" : null
```

```
 },
```
" $http"$ : {

"additionalMarshallingPath" : null,

"additionalUnmarshallingPath" : null,

"flattened" : false,

"greedy" : false,

"header" : false,

"isPayload" : false,

 "isStreaming" : false, "location" : null, "marshallLocation" : "PAYLOAD", "marshallLocationName" : "HomeRegions", "queryString" : false, "requiresLength" : false, "statusCode" : false, "unmarshallLocationName" : "HomeRegions", "uri" : false }, "idempotencyToken" : false, "isBinary" : false, "jsonValue" : false, "list" : true, "listModel" : { "implType" : "java.util.ArrayList", "interfaceType" : "java.util.List",

"listMemberModel" : {

"c2jName" : "member",

"c2jShape" : "StringListMemberString",

"deprecated" : false,

"documentation" : "",

"endpointDiscoveryId" : false,

"enumType" : null,

 "fluentSetterDocumentation" : "/\*\*\n@param member \n@return Returns a reference to this object so that method calls can be chained together.\*/",

 "fluentSetterMethodName" : "withMember", "getterDocumentation" : "/\*\*\n@return \*/",

"getterMethodName" : "getMember",

"getterModel" : {

"returnType" : "String",

"documentation" : null

## },

" $http"$ : {

"additionalMarshallingPath" : null,

"additionalUnmarshallingPath" : null,

"flattened" : false,

"greedy" : false,

"header" : false,

"isPayload" : false,

"isStreaming" : false,

"location" : null,

"marshallLocation" : "PAYLOAD",

"marshallLocationName" : "member",

"queryString" : false,

"requiresLength" : false,

"statusCode" : false,

"unmarshallLocationName" : "member",

 "uri" : false }, "idempotencyToken" : false, "isBinary" : false, "jsonValue" : false, "list" : false, "listModel" : null, "map" : false, "mapModel" : null, "marshallingTargetClass" : "String", "marshallingType" : "STRING", "name" : "Member", "sensitive" : false, "setterDocumentation" : "/\*\*\n@param member \*/", "setterMethodName" : "setMember", "setterModel" : { "timestampFormat" : null, "variableDeclarationType" : "String", "variableName" : "member", "variableType" : "String", "documentation" : "", "simpleType" : "String", "variableSetterType" : "String" }, "shouldEmitLegacyEnumSetter" : false, "shouldFullyQualify" : false, "simple" : true, "unmarshallingType" : null, "varargSetterDocumentation" : "/\*\*\n@param member \n@return Returns a reference to this object so that method calls can be chained together.\*/", "variable" : { "timestampFormat" : null, "variableDeclarationType" : "String", "variableName" : "member", "variableType" : "String", "documentation" : "", "simpleType" : "String", "variableSetterType" : "String" }, "xmlNameSpaceUri" : null }, "memberLocationName" : null, "memberType" : "String", "map" : false, "marshallNonAutoConstructedEmptyLists" : false, "memberAdditionalMarshallingPath" : null, "memberAdditionalUnmarshallingPath" : null, "sendEmptyQueryString" : false,

 "simple" : true, "simpleType" : "String", "templateImplType" : "java.util.ArrayList<String>", "templateType" : "java.util.List<String>" }, "map" : false, "mapModel" : null,

"marshallingTargetClass" : "List",

"marshallingType" : "LIST",

"name" : "HomeRegions",

"sensitive" : false,

 "setterDocumentation" : "/\*\*<p>The Region in which License Manager displays the aggregated data for Linux subscriptions. $\langle \phi \rangle$  n@param homeRegions The Region in which License Manager displays the aggregated data for Linux subscriptions.\*/",

"setterMethodName" : "setHomeRegions",

"setterModel" : {

"timestampFormat" : null,

"variableDeclarationType" : "java.util.List<String>",

"variableName" : "homeRegions",

"variableType" : "java.util.List<String>",

"documentation" : "",

"simpleType" : "List<String>",

"variableSetterType" : "java.util.Collection<String>"

},

"shouldEmitLegacyEnumSetter" : false,

"shouldFullyQualify" : false,

"simple" : false,

"unmarshallingType" : null,

"varargSetterDocumentation"

: "/\*\*<p>The Region in which License Manager displays the aggregated data for Linux

subscriptions.</p>\n<p>>b>NOTE:</b>This method appends the values to the existing list (if any). Use {@link #setHomeRegions(java.util.Collection)} or {@link #withHomeRegions(java.util.Collection)} if you want to override the existing values. $\langle p \rangle \ln \omega$  naram homeRegions The Region in which License Manager displays the aggregated data for Linux subscriptions.\n@return Returns a reference to this object so that method calls can be chained together.\*/",

"variable" : {

"timestampFormat" : null,

"variableDeclarationType" : "java.util.List<String>",

"variableName" : "homeRegions",

"variableType" : "java.util.List<String>",

 "documentation" : "<p>The Region in which License Manager displays the aggregated data for Linux subscriptions.</p>".

"simpleType" : "List<String>",

"variableSetterType" : "java.util.Collection<String>"

},

"xmlNameSpaceUri" : null

}, {

"c2jName" : "LinuxSubscriptionsDiscovery",

"c2jShape" : "LinuxSubscriptionsDiscovery",

"deprecated" : false,

"documentation" : "<p>Lists if discovery has been enabled for Linux subscriptions.</p>",

"endpointDiscoveryId" : false,

"enumType" : "LinuxSubscriptionsDiscovery",

"fluentSetterDocumentation" : "/\*\*<p>Lists if discovery has been enabled for Linux

subscriptions. $\langle \phi \rangle$  n@param linuxSubscriptionsDiscovery Lists if discovery has been enabled for Linux subscriptions.\n@return Returns a reference to this object so that method calls can be chained together.\n@see LinuxSubscriptionsDiscovery\*/",

"fluentSetterMethodName" : "withLinuxSubscriptionsDiscovery",

 "getterDocumentation" : "/\*\*<p>Lists if discovery has been enabled for Linux subscriptions.</p>\n@return Lists if discovery has been enabled for Linux subscriptions.\n@see LinuxSubscriptionsDiscovery\*/",

```
 "getterMethodName" : "getLinuxSubscriptionsDiscovery",
     "getterModel" : {
      "returnType" : "String",
      "documentation" : null
     },
    "http":}
      "additionalMarshallingPath" : null,
      "additionalUnmarshallingPath" : null,
      "flattened" : false,
      "greedy" : false,
      "header" : false,
      "isPayload" : false,
      "isStreaming" : false,
      "location" : null,
      "marshallLocation" : "PAYLOAD",
      "marshallLocationName" : "LinuxSubscriptionsDiscovery",
      "queryString" : false,
      "requiresLength" : false,
      "statusCode" : false,
      "unmarshallLocationName" : "LinuxSubscriptionsDiscovery",
      "uri" : false
     },
     "idempotencyToken" : false,
    "isBinary" : false,
    "jsonValue" : false,
     "list" : false,
    "listModel" : null,
     "map" : false,
     "mapModel" : null,
     "marshallingTargetClass" :
 "String",
     "marshallingType" : "STRING",
     "name" : "LinuxSubscriptionsDiscovery",
     "sensitive" : false,
     "setterDocumentation" : "/**<p>Lists if discovery has been enabled for Linux subscriptions.</p>\n@param
```
linuxSubscriptionsDiscovery Lists if discovery has been enabled for Linux subscriptions.\n@see LinuxSubscriptionsDiscovery\*/",

"setterMethodName" : "setLinuxSubscriptionsDiscovery",

"setterModel" : {

"timestampFormat" : null,

"variableDeclarationType" : "String",

"variableName" : "linuxSubscriptionsDiscovery",

"variableType" : "String",

"documentation" : "",

"simpleType" : "String",

"variableSetterType" : "String"

},

"shouldEmitLegacyEnumSetter" : false,

"shouldFullyQualify" : false,

"simple" : true,

"unmarshallingType" : null,

"varargSetterDocumentation" : "/\*\*<p>Lists if discovery has been enabled for Linux

subscriptions. $\langle p \rangle$  n@param

 linuxSubscriptionsDiscovery Lists if discovery has been enabled for Linux subscriptions.\n@return Returns a reference to this object so that method calls can be chained together.\n@see LinuxSubscriptionsDiscovery\*/",

"variable" : {

"timestampFormat" : null,

"variableDeclarationType" : "String",

"variableName" : "linuxSubscriptionsDiscovery",

"variableType" : "String",

"documentation" : "<p>Lists if discovery has been enabled for Linux subscriptions.</p>",

```
 "simpleType" : "String",
```
"variableSetterType" : "String"

## },

"xmlNameSpaceUri" : null

#### }, {

"c2jName" : "LinuxSubscriptionsDiscoverySettings",

"c2jShape" : "LinuxSubscriptionsDiscoverySettings",

"deprecated" : false,

"documentation" : "<p>Lists the settings defined for Linux subscriptions discovery. The settings include if Organizations integration has been enabled, and which Regions data will

be aggregated from.</p>",

"endpointDiscoveryId" : false,

"enumType" : null,

 "fluentSetterDocumentation" : "/\*\*<p>Lists the settings defined for Linux subscriptions discovery. The settings include if Organizations integration has been enabled, and which Regions data will be aggregated from.</p>\n@param linuxSubscriptionsDiscoverySettings Lists the settings defined for Linux subscriptions discovery. The settings include if Organizations integration has been enabled, and which Regions data will be aggregated from.\n@return Returns a reference to this object so that method calls can be chained together.\*/",

"fluentSetterMethodName" : "withLinuxSubscriptionsDiscoverySettings",

 "getterDocumentation" : "/\*\*<p>Lists the settings defined for Linux subscriptions discovery. The settings include if Organizations integration has been enabled, and which Regions data will be aggregated from. $\langle \rangle$  n $\circledR$  return Lists the settings defined for Linux subscriptions discovery.

 The settings include if Organizations integration has been enabled, and which Regions data will be aggregated from.\*/",

```
 "getterMethodName" : "getLinuxSubscriptionsDiscoverySettings",
     "getterModel" : {
      "returnType" : "LinuxSubscriptionsDiscoverySettings",
      "documentation" : null
     },
    "http": {
      "additionalMarshallingPath" : null,
      "additionalUnmarshallingPath" : null,
      "flattened" : false,
      "greedy" : false,
      "header" : false,
      "isPayload" : false,
      "isStreaming" : false,
      "location" : null,
      "marshallLocation" : "PAYLOAD",
      "marshallLocationName" : "LinuxSubscriptionsDiscoverySettings",
      "queryString" : false,
      "requiresLength" : false,
      "statusCode" : false,
      "unmarshallLocationName" : "LinuxSubscriptionsDiscoverySettings",
      "uri" : false
     },
     "idempotencyToken" : false,
    "isBinary"
 : false,
     "jsonValue" : false,
    "list" : false,
    "listModel" : null,
    "map" : false,
    "mapModel" : null,
     "marshallingTargetClass" : "StructuredPojo",
     "marshallingType" : "STRUCTURED",
    "name" : "LinuxSubscriptionsDiscoverySettings",
     "sensitive" : false,
     "setterDocumentation" : "/**<p>Lists the settings defined for Linux subscriptions discovery. The settings
```
include if Organizations integration has been enabled, and which Regions data will be aggregated from.</p>\n@param linuxSubscriptionsDiscoverySettings Lists the settings defined for Linux subscriptions discovery. The settings include if Organizations integration has been enabled, and which Regions data will be aggregated from.\*/",

"setterMethodName" : "setLinuxSubscriptionsDiscoverySettings",

"setterModel" : {

"timestampFormat" : null,

"variableDeclarationType" : "LinuxSubscriptionsDiscoverySettings",

"variableName"

: "linuxSubscriptionsDiscoverySettings",

"variableType" : "LinuxSubscriptionsDiscoverySettings",

"documentation" : "",

"simpleType" : "LinuxSubscriptionsDiscoverySettings",

"variableSetterType" : "LinuxSubscriptionsDiscoverySettings"

},

"shouldEmitLegacyEnumSetter" : false,

"shouldFullyQualify" : false,

"simple" : false,

"unmarshallingType" : null,

 "varargSetterDocumentation" : "/\*\*<p>Lists the settings defined for Linux subscriptions discovery. The settings include if Organizations integration has been enabled, and which Regions data will be aggregated from.</p>\n@param linuxSubscriptionsDiscoverySettings Lists the settings defined for Linux subscriptions discovery. The settings include if Organizations integration has been enabled, and which Regions data will be aggregated from. $\ln \omega$  return Returns a reference to this object so that method calls can be chained together.\*/",

"variable"

: {

"timestampFormat" : null,

"variableDeclarationType" : "LinuxSubscriptionsDiscoverySettings",

"variableName" : "linuxSubscriptionsDiscoverySettings",

"variableType" : "LinuxSubscriptionsDiscoverySettings",

"documentation" : "<p>Lists the settings defined for Linux subscriptions discovery. The settings include if Organizations integration has been enabled, and which Regions data will be aggregated from. $\langle p \rangle$ ",

"simpleType" : "LinuxSubscriptionsDiscoverySettings",

"variableSetterType" : "LinuxSubscriptionsDiscoverySettings"

},

"xmlNameSpaceUri" : null

}, {

"c2jName" : "Status",

"c2jShape" : "Status",

"deprecated" : false,

"documentation" : "<p>Indicates the status of Linux subscriptions settings being applied. $\langle p \rangle$ ",

"endpointDiscoveryId" : false,

"enumType" : "Status",

"fluentSetterDocumentation" : "/\*\*<p>Indicates the status of Linux subscriptions

settings being applied. $\langle p \rangle$  n@param status Indicates the status of Linux subscriptions settings being

applied.\n@return Returns a reference to this object so that method calls can be chained together.\n@see Status\*/", "fluentSetterMethodName" : "withStatus",

"getterDocumentation" : "/\*\*<p>Indicates the status of Linux subscriptions settings being

applied. $\langle \phi \rangle$ n@return Indicates the status of Linux subscriptions settings being applied.\n@see Status\*/",

```
 "getterMethodName" : "getStatus",
```

```
 "getterModel" : {
```
"returnType" : "String",

"documentation" : null

},

" $http"$ : {

"additionalMarshallingPath" : null,

"additionalUnmarshallingPath" : null,

```
 "flattened" : false,
```
"greedy" : false,

```
 "header" : false,
      "isPayload" : false,
      "isStreaming" : false,
      "location" : null,
      "marshallLocation" : "PAYLOAD",
      "marshallLocationName" :
 "Status",
      "queryString" : false,
      "requiresLength" : false,
      "statusCode" : false,
      "unmarshallLocationName" : "Status",
      "uri" : false
     },
     "idempotencyToken" : false,
     "isBinary" : false,
     "jsonValue" : false,
     "list" : false,
     "listModel" : null,
     "map" : false,
     "mapModel" : null,
     "marshallingTargetClass" : "String",
     "marshallingType" : "STRING",
     "name" : "Status",
     "sensitive" : false,
     "setterDocumentation" : "/**<p>Indicates the status of Linux subscriptions settings being
applied.</p>\n@param status Indicates the status of Linux subscriptions settings being applied.\n@see Status*/",
     "setterMethodName" : "setStatus",
     "setterModel" : {
      "timestampFormat" : null,
      "variableDeclarationType" : "String",
      "variableName" : "status",
      "variableType" : "String",
      "documentation" : "",
      "simpleType" : "String",
      "variableSetterType" : "String"
     },
     "shouldEmitLegacyEnumSetter" : false,
     "shouldFullyQualify" : false,
     "simple" : true,
     "unmarshallingType" : null,
     "varargSetterDocumentation" : "/**<p>Indicates the status of Linux subscriptions settings being
applied.\langle p\rangle\n@param status Indicates the status of Linux subscriptions settings being applied.\n@return Returns a
reference to this object so that method calls can be chained together.\n@see Status*/",
     "variable" : {
      "timestampFormat" : null,
```

```
 "variableDeclarationType" : "String",
```

```
 "variableName" : "status",
```

```
 "variableType" : "String",
 "documentation" : "\langle p \rangleIndicates the status of Linux subscriptions settings being applied.\langle p \rangle",
  "simpleType" : "String",
  "variableSetterType" : "String"
 },
 "xmlNameSpaceUri" : null
```

```
 }, {
```
"c2jName" : "StatusMessage",

"c2jShape" : "StringMap",

"deprecated" : false,

"documentation" : "<p>A message which details the Linux subscriptions service settings current status.</p>", "endpointDiscoveryId" : false,

"enumType" : null,

 "fluentSetterDocumentation" : "/\*\*<p>A message which details the Linux subscriptions service settings current status. $\langle \phi \rangle$  n@param statusMessage A message which details the Linux subscriptions service settings current status.\n@return Returns a reference to this object so that method calls can be chained together.\*/",

"fluentSetterMethodName" : "withStatusMessage",

 "getterDocumentation" : "/\*\*<p>A message which details the Linux subscriptions service settings current status.</p>\n@return A message which details the Linux subscriptions service settings current status.\*/",

```
 "getterMethodName" : "getStatusMessage",
```

```
 "getterModel" : {
```
"returnType" : "java.util.Map<String,String>",

```
 "documentation" :
```

```
 null
```
},

" $http"$ : { "additionalMarshallingPath" : null, "additionalUnmarshallingPath" : null, "flattened" : false, "greedy" : false, "header" : false, "isPayload" : false, "isStreaming" : false, "location" : null, "marshallLocation" : "PAYLOAD", "marshallLocationName" : "StatusMessage", "queryString" : false, "requiresLength" : false, "statusCode" : false, "unmarshallLocationName" : "StatusMessage", "uri" : false }, "idempotencyToken" : false, "isBinary" : false, "jsonValue" : false, "list" : false, "listModel" : null,

```
 "map" : true,
     "mapModel" : {
      "implType" : "java.util.HashMap",
      "interfaceType" : "java.util.Map",
      "keyLocationName" : "key",
      "keyModel" : null,
      "keyType" : "String",
      "valueLocationName"
 : "value",
      "valueModel" : {
       "c2jName" : "value",
        "c2jShape" : "String",
        "deprecated" : false,
        "documentation" : "",
        "endpointDiscoveryId" : false,
        "enumType" : null,
        "fluentSetterDocumentation" : "/**\n@param value \n@return Returns a reference to this object so that
method calls can be chained together.*/",
        "fluentSetterMethodName" : "withValue",
        "getterDocumentation" : "/**\n@return */",
        "getterMethodName" : "getValue",
        "getterModel" : {
         "returnType" : "String",
         "documentation" : null
        },
       "http": {
         "additionalMarshallingPath" : null,
         "additionalUnmarshallingPath" : null,
         "flattened" : false,
         "greedy" : false,
         "header" : false,
         "isPayload" : false,
         "isStreaming" : false,
         "location" :
 null,
         "marshallLocation" : "PAYLOAD",
         "marshallLocationName" : "value",
         "queryString" : false,
         "requiresLength" : false,
         "statusCode" : false,
         "unmarshallLocationName" : "value",
         "uri" : false
        },
        "idempotencyToken" : false,
        "isBinary" : false,
        "jsonValue" : false,
        "list" : false,
        "listModel" : null,
```
 "map" : false, "mapModel" : null, "marshallingTargetClass" : "String", "marshallingType" : "STRING", "name" : "Value", "sensitive" : false, "setterDocumentation" : "/\*\*\n@param value \*/", "setterMethodName" : "setValue", "setterModel" : { "timestampFormat" : null, "variableDeclarationType" : "String", "variableName" : "value", "variableType" : "String",

```
 "documentation" : "",
```
"simpleType" : "String",

```
 "variableSetterType" : "String"
```
#### },

"shouldEmitLegacyEnumSetter" : false,

"shouldFullyQualify" : false,

"simple" : true,

"unmarshallingType" : null,

```
 "varargSetterDocumentation" : "/**\n@param value \n@return Returns a reference to this object so that
method calls can be chained together.*/",
```

```
 "variable" : {
   "timestampFormat" : null,
   "variableDeclarationType" : "String",
   "variableName" : "value",
   "variableType" : "String",
   "documentation" : "",
   "simpleType" : "String",
   "variableSetterType" : "String"
  },
  "xmlNameSpaceUri" : null
 },
 "valueType" : "String",
 "entryType" : "Map.Entry<String, String>",
 "keySimple" : true,
 "templateImplType" : "java.util.HashMap<String,String>",
 "templateType" : "java.util.Map<String,String>",
 "valueList" : false,
 "valueSimple" : true
```
},

```
 "marshallingTargetClass" : "Map",
```

```
 "marshallingType" : "MAP",
```

```
 "name" : "StatusMessage",
```

```
 "sensitive" : false,
```
"setterDocumentation" : "/\*\*<p>A message which details the Linux subscriptions service settings current

status. $\langle p \rangle$ |n@param statusMessage A message which details the Linux subscriptions service settings current status.\*/",

"setterMethodName" : "setStatusMessage",

"setterModel" : {

"timestampFormat" : null,

"variableDeclarationType" : "java.util.Map<String,String>",

"variableName" : "statusMessage",

"variableType" : "java.util.Map<String,String>",

"documentation" : "",

"simpleType" : "Map<String,String>",

"variableSetterType" : "java.util.Map<String,String>"

},

"shouldEmitLegacyEnumSetter" : false,

"shouldFullyQualify" : false,

"simple" : false,

"unmarshallingType" : null,

 "varargSetterDocumentation" : "/\*\*<p>A message which details the Linux subscriptions service settings current status.</p>\n@param statusMessage A message which details the Linux subscriptions service settings current status.\n@return Returns a reference to this object so that method calls can be chained together.\*/",

"variable" : {

```
 "timestampFormat" : null,
```
"variableDeclarationType" : "java.util.Map<String,String>",

"variableName" : "statusMessage",

"variableType" : "java.util.Map<String,String>",

"documentation" : "<p>A message which details the Linux subscriptions service settings current status. </p>", "simpleType" : "Map<String,String>",

```
 "variableSetterType" : "java.util.Map<String,String>"
```

```
 },
```
"xmlNameSpaceUri" : null

#### } ],

"membersAsMap" : {

"HomeRegions" : {

```
 "c2jName" : "HomeRegions",
```
"c2jShape" : "StringList",

"deprecated" : false,

 "documentation" : "<p>The Region in which License Manager displays the aggregated data for Linux subscriptions.</p>",

"endpointDiscoveryId" : false,

"enumType" : null,

 "fluentSetterDocumentation" : "/\*\*<p>The Region in which License Manager displays the aggregated data for Linux subscriptions. $\langle p \rangle$  n@param homeRegions The Region in which License Manager displays the aggregated data for Linux subscriptions.\n@return Returns a reference to this object so that method calls can be chained together.\*/",

"fluentSetterMethodName" : "withHomeRegions",

 "getterDocumentation" : "/\*\*<p>The Region in which License Manager displays the aggregated data for Linux subscriptions. $\langle \phi \rangle$  m@return The Region in which License Manager displays the aggregated data for Linux subscriptions.\*/",

 "getterMethodName" : "getHomeRegions", "getterModel"

#### : {

```
 "returnType" : "java.util.List<String>",
       "documentation" : null
      },
     "http": {
       "additionalMarshallingPath" : null,
        "additionalUnmarshallingPath" : null,
        "flattened" : false,
        "greedy" : false,
        "header" : false,
        "isPayload" : false,
        "isStreaming" : false,
        "location" : null,
        "marshallLocation" : "PAYLOAD",
        "marshallLocationName" : "HomeRegions",
        "queryString" : false,
        "requiresLength" : false,
        "statusCode" : false,
        "unmarshallLocationName" : "HomeRegions",
        "uri" : false
      },
      "idempotencyToken" : false,
      "isBinary" : false,
      "jsonValue" : false,
      "list" : true,
      "listModel" : {
       "implType" : "java.util.ArrayList",
        "interfaceType" : "java.util.List",
       "listMemberModel"
 : {
         "c2jName" : "member",
         "c2jShape" : "StringListMemberString",
         "deprecated" : false,
         "documentation" : "",
         "endpointDiscoveryId" : false,
         "enumType" : null,
         "fluentSetterDocumentation" : "/**\n@param member \n@return Returns a reference to this object so that
method calls can be chained together.*/",
         "fluentSetterMethodName" : "withMember",
         "getterDocumentation" : "/**\n@return */",
         "getterMethodName" : "getMember",
         "getterModel" : {
          "returnType" : "String",
          "documentation" : null
         },
        "http": {
```

```
 "additionalMarshallingPath" : null,
          "additionalUnmarshallingPath" : null,
          "flattened" : false,
          "greedy" : false,
          "header" : false,
          "isPayload" : false,
          "isStreaming" : false,
           "location" : null,
          "marshallLocation" : "PAYLOAD",
          "marshallLocationName" : "member",
          "queryString" : false,
          "requiresLength" : false,
          "statusCode" : false,
          "unmarshallLocationName" : "member",
          "uri" : false
         },
         "idempotencyToken" : false,
         "isBinary" : false,
         "jsonValue" : false,
         "list" : false,
         "listModel" : null,
         "map" : false,
         "mapModel" : null,
         "marshallingTargetClass" : "String",
         "marshallingType" : "STRING",
         "name" : "Member",
         "sensitive" : false,
         "setterDocumentation" : "/**\n@param member */",
         "setterMethodName" : "setMember",
         "setterModel" : {
          "timestampFormat" : null,
          "variableDeclarationType" : "String",
         "variableName" : "member",
          "variableType" : "String",
          "documentation" : "",
          "simpleType" : "String",
          "variableSetterType" : "String"
         },
         "shouldEmitLegacyEnumSetter" : false,
         "shouldFullyQualify" : false,
         "simple" : true,
         "unmarshallingType" : null,
         "varargSetterDocumentation" : "/**\n@param member \n@return Returns a reference to this object so that
method calls can be chained together.*/",
         "variable" : {
          "timestampFormat" : null,
          "variableDeclarationType" : "String",
```
 "variableName" : "member", "variableType" : "String", "documentation" : "", "simpleType" : "String", "variableSetterType" : "String" }, "xmlNameSpaceUri" : null }, "memberLocationName" : null, "memberType" : "String", "map" : false, "marshallNonAutoConstructedEmptyLists" : false, "memberAdditionalMarshallingPath" : null, "memberAdditionalUnmarshallingPath" : null, "sendEmptyQueryString" : false, "simple" : true, "simpleType" : "String", "templateImplType" : "java.util.ArrayList<String>", "templateType" : "java.util.List<String>" }, "map" : false, "mapModel" : null, "marshallingTargetClass" : "List",

"marshallingType" : "LIST",

"name" : "HomeRegions",

"sensitive" : false,

 "setterDocumentation" : "/\*\*<p>The Region in which License Manager displays the aggregated data for Linux subscriptions. $\langle p \rangle$  n@param homeRegions The Region in which License Manager displays the aggregated data for Linux subscriptions.\*/",

"setterMethodName" : "setHomeRegions",

"setterModel"

: {

"timestampFormat" : null,

"variableDeclarationType" : "java.util.List<String>",

"variableName" : "homeRegions",

"variableType" : "java.util.List<String>",

"documentation" : "",

```
 "simpleType" : "List<String>",
```
"variableSetterType" : "java.util.Collection<String>"

},

"shouldEmitLegacyEnumSetter" : false,

"shouldFullyQualify" : false,

"simple" : false,

"unmarshallingType" : null,

 "varargSetterDocumentation" : "/\*\*<p>The Region in which License Manager displays the aggregated data for Linux subscriptions. $\langle p \rangle$ \n $\langle p \rangle$ \n $\langle p \rangle$  NOTE: $\langle \rangle$ \begimes to the values to the existing list (if any). Use {@link #setHomeRegions(java.util.Collection)} or {@link #withHomeRegions(java.util.Collection)} if you want to override the existing values. $\langle p \rangle$ \n@param homeRegions The Region in which License Manager displays the

aggregated data for Linux subscriptions.\n@return

Returns a reference to this object so that method calls can be chained together.\*/",

"variable" : {

"timestampFormat" : null,

"variableDeclarationType" : "java.util.List<String>",

"variableName" : "homeRegions",

"variableType" : "java.util.List<String>",

 "documentation" : "<p>The Region in which License Manager displays the aggregated data for Linux subscriptions.</p>",

"simpleType" : "List<String>",

"variableSetterType" : "java.util.Collection<String>"

},

"xmlNameSpaceUri" : null

},

"LinuxSubscriptionsDiscovery" : {

"c2jName" : "LinuxSubscriptionsDiscovery",

"c2jShape" : "LinuxSubscriptionsDiscovery",

"deprecated" : false,

"documentation" : "<p>Lists if discovery has been enabled for Linux subscriptions.</p>",

"endpointDiscoveryId" : false,

"enumType" : "LinuxSubscriptionsDiscovery",

"fluentSetterDocumentation" : "/\*\*<p>Lists if discovery has been enabled for Linux

subscriptions.</p>\n@param linuxSubscriptionsDiscovery Lists if discovery has been enabled for Linux subscriptions.\n@return Returns a reference to this object so that method calls can be chained together.\n@see LinuxSubscriptionsDiscovery\*/",

"fluentSetterMethodName" : "withLinuxSubscriptionsDiscovery",

 "getterDocumentation" : "/\*\*<p>Lists if discovery has been enabled for Linux subscriptions.</p>\n@return Lists if discovery has been enabled for Linux subscriptions.\n@see LinuxSubscriptionsDiscovery\*/",

"getterMethodName" : "getLinuxSubscriptionsDiscovery",

"getterModel" : {

```
 "returnType" : "String",
```
"documentation" : null

},

" $http"$ : {

"additionalMarshallingPath" : null,

"additionalUnmarshallingPath" : null,

"flattened" : false,

"greedy" : false,

"header" :

false,

 "isPayload" : false, "isStreaming" : false, "location" : null, "marshallLocation" : "PAYLOAD", "marshallLocationName" : "LinuxSubscriptionsDiscovery", "queryString" : false, "requiresLength" : false,
"statusCode" : false, "unmarshallLocationName" : "LinuxSubscriptionsDiscovery", "uri" : false }, "idempotencyToken" : false, "isBinary" : false, "jsonValue" : false, "list" : false, "listModel" : null, "map" : false, "mapModel" : null, "marshallingTargetClass" : "String", "marshallingType" : "STRING", "name" : "LinuxSubscriptionsDiscovery", "sensitive" : false, "setterDocumentation" : "/\*\*<p>Lists if discovery has been enabled for Linux subscriptions.</p>\n@param linuxSubscriptionsDiscovery Lists if discovery has been enabled for Linux subscriptions.\n@see

LinuxSubscriptionsDiscovery\*/",

```
 "setterMethodName" : "setLinuxSubscriptionsDiscovery",
```
"setterModel" : {

```
 "timestampFormat" : null,
```
"variableDeclarationType" : "String",

"variableName" : "linuxSubscriptionsDiscovery",

"variableType" : "String",

```
 "documentation" : "",
```
"simpleType" : "String",

```
 "variableSetterType" : "String"
```
},

```
 "shouldEmitLegacyEnumSetter" : false,
```
"shouldFullyQualify" : false,

"simple" : true,

"unmarshallingType" : null,

"varargSetterDocumentation" : "/\*\*<p>Lists if discovery has been enabled for Linux

subscriptions.</p>\n@param linuxSubscriptionsDiscovery Lists if discovery has been enabled for Linux subscriptions.\n@return Returns a reference to this object so that method calls can be chained together.\n@see LinuxSubscriptionsDiscovery\*/",

```
 "variable" : {
```
"timestampFormat"

: null,

},

```
 "variableDeclarationType" : "String",
  "variableName" : "linuxSubscriptionsDiscovery",
  "variableType" : "String",
 "documentation" : "<p>Lists if discovery has been enabled for Linux subscriptions.</p>",
  "simpleType" : "String",
  "variableSetterType" : "String"
 },
 "xmlNameSpaceUri" : null
```
"LinuxSubscriptionsDiscoverySettings" : {

"c2jName" : "LinuxSubscriptionsDiscoverySettings",

"c2jShape" : "LinuxSubscriptionsDiscoverySettings",

"deprecated" : false,

"documentation" : "<p>Lists the settings defined for Linux subscriptions discovery. The settings include if Organizations integration has been enabled, and which Regions data will be aggregated from. $\langle p \rangle$ ,

"endpointDiscoveryId" : false,

"enumType" : null,

 "fluentSetterDocumentation" : "/\*\*<p>Lists the settings defined for Linux subscriptions discovery. The settings include if Organizations integration has been enabled, and which Regions data will be aggregated from.</p>\n@param linuxSubscriptionsDiscoverySettings Lists the settings defined for Linux subscriptions discovery. The settings include if Organizations integration has been enabled, and which Regions data will be aggregated from.\n@return Returns a reference to this object so that method calls can be chained together. $*/$ ",

"fluentSetterMethodName" : "withLinuxSubscriptionsDiscoverySettings",

 "getterDocumentation" : "/\*\*<p>Lists the settings defined for Linux subscriptions discovery. The settings include if Organizations integration has been enabled, and which Regions data will be aggregated from.</p>\n@return Lists the settings defined for Linux subscriptions discovery. The settings include if Organizations integration has been enabled, and which Regions data will be aggregated from. $\frac{*}{n}$ ,

"getterMethodName" : "getLinuxSubscriptionsDiscoverySettings",

"getterModel" : {

"returnType" : "LinuxSubscriptionsDiscoverySettings",

"documentation" : null

},

"http" : {

"additionalMarshallingPath" : null,

"additionalUnmarshallingPath" : null,

"flattened" : false,

"greedy" : false,

"header" : false,

"isPayload" : false,

"isStreaming" : false,

"location" : null,

"marshallLocation" : "PAYLOAD",

"marshallLocationName" : "LinuxSubscriptionsDiscoverySettings",

"queryString" : false,

"requiresLength" : false,

"statusCode" : false,

"unmarshallLocationName" : "LinuxSubscriptionsDiscoverySettings",

"uri" : false

},

"idempotencyToken" : false,

"isBinary" : false,

"jsonValue" : false,

"list" : false,

"listModel" : null,

"map" : false,

"mapModel"

: null,

"marshallingTargetClass" : "StructuredPojo",

"marshallingType" : "STRUCTURED",

"name" : "LinuxSubscriptionsDiscoverySettings",

"sensitive" : false,

 "setterDocumentation" : "/\*\*<p>Lists the settings defined for Linux subscriptions discovery. The settings include if Organizations integration has been enabled, and which Regions data will be aggregated from.</p>\n@param linuxSubscriptionsDiscoverySettings Lists the settings defined for Linux subscriptions discovery. The settings include if Organizations integration has been enabled, and which Regions data will be aggregated from.\*/",

"setterMethodName" : "setLinuxSubscriptionsDiscoverySettings",

"setterModel" : {

"timestampFormat" : null,

"variableDeclarationType" : "LinuxSubscriptionsDiscoverySettings",

"variableName" : "linuxSubscriptionsDiscoverySettings",

"variableType" : "LinuxSubscriptionsDiscoverySettings",

"documentation" : "",

"simpleType" : "LinuxSubscriptionsDiscoverySettings",

"variableSetterType" : "LinuxSubscriptionsDiscoverySettings"

},

"shouldEmitLegacyEnumSetter" : false,

"shouldFullyQualify" : false,

"simple" : false,

"unmarshallingType" : null,

 "varargSetterDocumentation" : "/\*\*<p>Lists the settings defined for Linux subscriptions discovery. The settings include if Organizations integration has been enabled, and which Regions data will be aggregated from.</p>\n@param linuxSubscriptionsDiscoverySettings Lists the settings defined for Linux subscriptions discovery. The settings include if Organizations integration has been enabled, and which Regions data will be aggregated from.\n@return Returns a reference to this object so that method calls can be chained together.\*/",

"variable" : {

"timestampFormat" : null,

"variableDeclarationType" : "LinuxSubscriptionsDiscoverySettings",

"variableName" : "linuxSubscriptionsDiscoverySettings",

"variableType" : "LinuxSubscriptionsDiscoverySettings",

"documentation" : "<p>Lists the settings defined for Linux subscriptions discovery. The settings include if Organizations integration has been enabled, and which Regions data will be aggregated from. $\langle p \rangle$ ,

"simpleType" : "LinuxSubscriptionsDiscoverySettings",

"variableSetterType" : "LinuxSubscriptionsDiscoverySettings"

```
 },
```
"xmlNameSpaceUri" : null

},

"Status" : {

"c2jName" : "Status",

"c2jShape" : "Status",

"deprecated" : false,

"documentation" : "<p>Indicates the status of Linux subscriptions settings being applied.</p>",

"endpointDiscoveryId" : false,

```
 "enumType" : "Status",
```
 "fluentSetterDocumentation" : "/\*\*<p>Indicates the status of Linux subscriptions settings being applied. $\langle p \rangle$ n@param

 status Indicates the status of Linux subscriptions settings being applied.\n@return Returns a reference to this object so that method calls can be chained together.\n@see Status\*/",

"fluentSetterMethodName" : "withStatus",

```
 "getterDocumentation" : "/**<p>Indicates the status of Linux subscriptions settings being
applied.\langle p \rangle\n@return Indicates the status of Linux subscriptions settings being applied.\n@see Status*/",
```

```
 "getterMethodName" : "getStatus",
      "getterModel" : {
        "returnType" : "String",
        "documentation" : null
      },
     "http": {
        "additionalMarshallingPath" : null,
        "additionalUnmarshallingPath" : null,
        "flattened" : false,
        "greedy" : false,
        "header" : false,
        "isPayload" : false,
        "isStreaming" : false,
        "location" : null,
        "marshallLocation" : "PAYLOAD",
        "marshallLocationName" : "Status",
        "queryString" : false,
        "requiresLength" : false,
        "statusCode" : false,
        "unmarshallLocationName" : "Status",
        "uri" : false
      },
      "idempotencyToken" : false,
      "isBinary" : false,
      "jsonValue" : false,
      "list" : false,
      "listModel" : null,
      "map" : false,
      "mapModel" : null,
      "marshallingTargetClass" : "String",
      "marshallingType" : "STRING",
      "name" : "Status",
      "sensitive" : false,
      "setterDocumentation" : "/**<p>Indicates the status of Linux subscriptions settings being
applied.\langle p\rangle\n@param status Indicates the status of Linux subscriptions settings being applied.\n@see Status*/",
      "setterMethodName" : "setStatus",
      "setterModel" : {
        "timestampFormat" : null,
        "variableDeclarationType" : "String",
        "variableName" : "status",
```

```
 "variableType" : "String",
```

```
 "documentation" : "",
  "simpleType" : "String",
  "variableSetterType" : "String"
 },
 "shouldEmitLegacyEnumSetter" : false,
 "shouldFullyQualify" : false,
 "simple" : true,
 "unmarshallingType" : null,
```
"varargSetterDocumentation" : "/\*\*<p>Indicates the status of Linux subscriptions settings being

applied. $\langle p\rangle$ \n@param status Indicates the status of Linux subscriptions settings being applied.\n@return Returns a reference to this object so that method calls can be chained together.\n@see Status\*/",

"variable" : {

"timestampFormat" : null,

"variableDeclarationType" : "String",

"variableName" : "status",

"variableType" : "String",

"documentation" : " $\langle p \rangle$ Indicates the status of Linux subscriptions settings being applied. $\langle p \rangle$ ",

"simpleType" : "String",

"variableSetterType" : "String"

},

"xmlNameSpaceUri" : null

},

"StatusMessage" : {

"c2jName" : "StatusMessage",

"c2jShape" : "StringMap",

"deprecated" : false,

"documentation" : "< $p>A$  message which details the Linux subscriptions service settings current status. $\langle p \rangle$ ", "endpointDiscoveryId" : false,

"enumType" : null,

 "fluentSetterDocumentation" : "/\*\*<p>A message which details the Linux subscriptions service settings current status. $\langle \phi \rangle$  m@param statusMessage A message which details the Linux subscriptions service settings current status.\n@return Returns a reference to this object so that method calls can be chained together.\*/",

"fluentSetterMethodName" : "withStatusMessage",

 "getterDocumentation" : "/\*\*<p>A message which details the Linux subscriptions service settings current status. $\langle \phi \rangle$  n@return A message which details the Linux subscriptions service settings current status.\*/",

"getterMethodName" : "getStatusMessage",

```
 "getterModel" : {
```
"returnType" : "java.util.Map<String,String>",

"documentation" : null

},

" $http"$ : {

"additionalMarshallingPath" : null,

"additionalUnmarshallingPath" : null,

"flattened" : false,

"greedy" : false,

"header" : false,

"isPayload" : false,

```
 "isStreaming" : false,
        "location" : null,
        "marshallLocation" : "PAYLOAD",
        "marshallLocationName" : "StatusMessage",
        "queryString" : false,
        "requiresLength" : false,
        "statusCode" : false,
        "unmarshallLocationName" : "StatusMessage",
       "uri" : false
      },
      "idempotencyToken" : false,
      "isBinary" : false,
      "jsonValue" : false,
      "list" : false,
      "listModel" : null,
      "map" : true,
      "mapModel" : {
        "implType" : "java.util.HashMap",
        "interfaceType" : "java.util.Map",
        "keyLocationName" : "key",
        "keyModel" : null,
        "keyType" : "String",
        "valueLocationName" : "value",
        "valueModel" : {
         "c2jName" : "value",
         "c2jShape" : "String",
         "deprecated" : false,
         "documentation" : "",
         "endpointDiscoveryId" : false,
         "enumType" : null,
         "fluentSetterDocumentation" : "/**\n@param value \n@return Returns a reference to this object so that
method calls can be chained together.*/",
         "fluentSetterMethodName" : "withValue",
         "getterDocumentation" : "/**\n@return */",
         "getterMethodName" : "getValue",
         "getterModel" : {
          "returnType" : "String",
          "documentation" : null
         },
        "http": {
          "additionalMarshallingPath" : null,
          "additionalUnmarshallingPath"
 : null,
          "flattened" : false,
          "greedy" : false,
          "header" : false,
          "isPayload" : false,
          "isStreaming" : false,
```

```
 "location" : null,
          "marshallLocation" : "PAYLOAD",
          "marshallLocationName" : "value",
          "queryString" : false,
          "requiresLength" : false,
          "statusCode" : false,
          "unmarshallLocationName" : "value",
          "uri" : false
         },
         "idempotencyToken" : false,
         "isBinary" : false,
         "jsonValue" : false,
         "list" : false,
         "listModel" : null,
         "map" : false,
         "mapModel" : null,
         "marshallingTargetClass" : "String",
         "marshallingType" : "STRING",
         "name" : "Value",
         "sensitive" : false,
         "setterDocumentation"
 : "/**\n@param value */",
         "setterMethodName" : "setValue",
         "setterModel" : {
          "timestampFormat" : null,
          "variableDeclarationType" : "String",
          "variableName" : "value",
          "variableType" : "String",
          "documentation" : "",
          "simpleType" : "String",
          "variableSetterType" : "String"
         },
         "shouldEmitLegacyEnumSetter" : false,
         "shouldFullyQualify" : false,
         "simple" : true,
         "unmarshallingType" : null,
         "varargSetterDocumentation" : "/**\n@param value \n@return Returns a reference to this object so that
method calls can be chained together.*/",
         "variable" : {
          "timestampFormat" : null,
          "variableDeclarationType" : "String",
          "variableName" : "value",
          "variableType" : "String",
          "documentation"
 : "",
          "simpleType" : "String",
          "variableSetterType" : "String"
         },
```

```
 "xmlNameSpaceUri" : null
  },
  "valueType" : "String",
  "entryType" : "Map.Entry<String, String>",
  "keySimple" : true,
  "templateImplType" : "java.util.HashMap<String,String>",
  "templateType" : "java.util.Map<String,String>",
  "valueList" : false,
  "valueSimple" : true
 },
 "marshallingTargetClass" : "Map",
```
"marshallingType" : "MAP",

"name" : "StatusMessage",

"sensitive" : false,

 "setterDocumentation" : "/\*\*<p>A message which details the Linux subscriptions service settings current status.</p>\n@param statusMessage A message which details the Linux subscriptions service settings current status.\*/",

"setterMethodName" : "setStatusMessage",

"setterModel" : {

"timestampFormat" : null,

```
 "variableDeclarationType" : "java.util.Map<String,String>",
```

```
 "variableName" : "statusMessage",
```
"variableType" : "java.util.Map<String,String>",

"documentation" : "",

```
 "simpleType" : "Map<String,String>",
```

```
 "variableSetterType" : "java.util.Map<String,String>"
```
},

```
 "shouldEmitLegacyEnumSetter" : false,
```
"shouldFullyQualify" : false,

"simple" : false,

"unmarshallingType" : null,

 "varargSetterDocumentation" : "/\*\*<p>A message which details the Linux subscriptions service settings current status.</p>\n@param statusMessage A message which details the Linux subscriptions service settings current status.\n@return Returns a reference to this object so that method calls can be chained together.\*/",

```
 "variable" : {
```

```
 "timestampFormat" : null,
```
"variableDeclarationType" : "java.util.Map<String,String>",

```
 "variableName" : "statusMessage",
```

```
 "variableType" : "java.util.Map<String,String>",
```
"documentation" : "< $p>A$  message which details the Linux subscriptions service settings current status. $\langle p \rangle$ ", "simpleType" : "Map<String,String>",

```
 "variableSetterType" : "java.util.Map<String,String>"
```

```
 },
```

```
 "xmlNameSpaceUri" : null
```
 } },

```
 "packageName" : "com.amazonaws.services.licensemanagerlinuxsubscriptions.response",
```

```
 "requestSignerAware" : false,
   "requestSignerClassFqcn" : null,
   "required" : [ ],
   "shapeName" : "GetServiceSettingsResult",
   "signerAware" : false,
   "signerType" : null,
   "unmarshaller" : {
    "flattened" : false,
    "resultWrapper" : null
   },
   "variable" : {
    "timestampFormat" : null,
    "variableDeclarationType" : "GetServiceSettingsResult",
    "variableName" : "getServiceSettingsResult",
     "variableType" : "GetServiceSettingsResult",
    "documentation"
 : null,
    "simpleType" : "GetServiceSettingsResult",
    "variableSetterType" : "GetServiceSettingsResult"
   },
   "wrapper" : false
  },
  "Instance" : {
   "c2jName" : "Instance",
   "customization" : {
    "artificialResultWrapper" : null,
    "skipGeneratingMarshaller" : false,
    "skipGeneratingModelClass" : false,
    "skipGeneratingUnmarshaller" : false
   },
   "deprecated" : false,
   "documentation" : "<p>Details discovered information about a running instance using Linux subscriptions.</p>",
   "endpointDiscoveryMembers" : null,
   "enums" : null,
   "errorCode" : null,
   "fullyQualifiedName" : "com.amazonaws.services.licensemanagerlinuxsubscriptions.model.Instance",
   "hasHeaderMember" : false,
   "hasPayloadMember" : false,
   "hasRequiresLengthMember" : false,
   "hasStatusCodeMember" : false,
   "hasStreamingMember" : false,
   "marshaller" : null,
   "members" : [ {
    "c2jName"
 : "AccountID",
     "c2jShape" : "String",
    "deprecated" : false,
    "documentation" : "<p>The account ID which owns the instance.\langle p \rangle",
```
"endpointDiscoveryId" : false,

"enumType" : null,

 "fluentSetterDocumentation" : "/\*\*<p>The account ID which owns the instance.</p>\n@param accountID The account ID which owns the instance.\n@return Returns a reference to this object so that method calls can be chained together.\*/",

"fluentSetterMethodName" : "withAccountID",

 "getterDocumentation" : "/\*\*<p>The account ID which owns the instance.</p>\n@return The account ID which owns the instance.\*/",

"getterMethodName" : "getAccountID",

```
 "getterModel" : {
```

```
 "returnType" : "String",
```

```
 "documentation" : null
```
},

```
"http": {
```

```
 "additionalMarshallingPath" : null,
```

```
 "additionalUnmarshallingPath" : null,
```

```
 "flattened" : false,
```

```
 "greedy" : false,
```

```
 "header" : false,
 "isPayload" : false,
```

```
 "isStreaming" : false,
```
"location" : null,

```
 "marshallLocation" : "PAYLOAD",
```

```
 "marshallLocationName" : "AccountID",
```

```
 "queryString" : false,
```
"requiresLength" : false,

```
 "statusCode" : false,
```

```
 "unmarshallLocationName" : "AccountID",
```

```
 "uri" : false
```
# },

```
 "idempotencyToken" : false,
```
"isBinary" : false,

```
 "jsonValue" : false,
```
"list" : false,

```
 "listModel" : null,
```

```
 "map" : false,
```

```
 "mapModel" : null,
```
"marshallingTargetClass" : "String",

```
 "marshallingType" : "STRING",
```

```
 "name" : "AccountID",
```
"sensitive" : false,

```
"setterDocumentation" : "/**<p>The account ID which owns the instance.p>n\omega param accountID The
account ID which owns the instance.*/",
```
"setterMethodName" : "setAccountID",

"setterModel" : {

```
 "timestampFormat" : null,
```

```
 "variableDeclarationType" : "String",
```

```
 "variableName" : "accountID",
 "variableType" : "String",
 "documentation" : "",
 "simpleType" : "String",
 "variableSetterType" : "String"
```
#### },

"shouldEmitLegacyEnumSetter" : false,

"shouldFullyQualify" : false,

"simple" : true,

"unmarshallingType" : null,

 "varargSetterDocumentation" : "/\*\*<p>The account ID which owns the instance.</p>\n@param accountID The account ID which owns the instance.\n@return Returns a reference to this object so that method calls can be chained together.\*/",

"variable" : {

"timestampFormat" : null,

"variableDeclarationType" : "String",

```
 "variableName" : "accountID",
```
"variableType" : "String",

"documentation" : "<p>The account ID which owns the instance.</p>",

"simpleType" : "String",

"variableSetterType" : "String"

},

"xmlNameSpaceUri" : null

}, {

"c2jName"

: "AmiId",

"c2jShape" : "String",

"deprecated" : false,

"documentation" : "<p>The AMI ID used to launch the instance.</p>",

"endpointDiscoveryId" : false,

"enumType" : null,

 "fluentSetterDocumentation" : "/\*\*<p>The AMI ID used to launch the instance.</p>\n@param amiId The AMI ID used to launch the instance.\n@return Returns a reference to this object so that method calls can be chained together.\*/",

"fluentSetterMethodName" : "withAmiId",

 "getterDocumentation" : "/\*\*<p>The AMI ID used to launch the instance.</p>\n@return The AMI ID used to launch the instance.\*/",

```
 "getterMethodName" : "getAmiId",
```
"getterModel" : {

```
 "returnType" : "String",
```
"documentation" : null

},

" $http"$ : {

"additionalMarshallingPath" : null,

"additionalUnmarshallingPath" : null,

"flattened" : false,

"greedy" : false,

```
 "header" : false,
```

```
 "isPayload"
```
## : false,

 "isStreaming" : false, "location" : null, "marshallLocation" : "PAYLOAD", "marshallLocationName" : "AmiId", "queryString" : false, "requiresLength" : false, "statusCode" : false, "unmarshallLocationName" : "AmiId", "uri" : false },

 "idempotencyToken" : false, "isBinary" : false,

"jsonValue" : false,

"list" : false,

"listModel" : null,

"map" : false,

"mapModel" : null,

"marshallingTargetClass" : "String",

"marshallingType" : "STRING",

"name" : "AmiId",

"sensitive" : false,

 "setterDocumentation" : "/\*\*<p>The AMI ID used to launch the instance.</p>\n@param amiId The AMI ID used to launch the instance.\*/",

"setterMethodName" : "setAmiId",

"setterModel" : {

"timestampFormat" : null,

"variableDeclarationType" : "String",

"variableName" : "amiId",

"variableType" : "String",

"documentation" : "",

"simpleType" : "String",

"variableSetterType" : "String"

},

"shouldEmitLegacyEnumSetter" : false,

"shouldFullyQualify" : false,

"simple" : true,

"unmarshallingType" : null,

 "varargSetterDocumentation" : "/\*\*<p>The AMI ID used to launch the instance.</p>\n@param amiId The AMI ID used to launch the instance.\n@return Returns a reference to this object so that method calls can be chained together.\*/",

 "variable" : { "timestampFormat" : null, "variableDeclarationType" : "String", "variableName" : "amiId", "variableType" : "String", "documentation" : "< $p$ >The AMI ID used to launch the instance. $\langle p \rangle$ ",

```
 "simpleType" : "String",
      "variableSetterType" : "String"
     },
     "xmlNameSpaceUri" : null
    }, {
     "c2jName" : "InstanceID",
     "c2jShape" : "String",
     "deprecated" : false,
    "documentation" : "<p>The instance ID of the resource.</p>",
     "endpointDiscoveryId" : false,
     "enumType" : null,
     "fluentSetterDocumentation" : "/**<p>The instance ID of the resource.</p>\n@param instanceID The instance
ID of the resource.\n@return Returns a reference to this object so that method calls can be chained together.*/",
```

```
 "fluentSetterMethodName" : "withInstanceID",
```

```
 "getterDocumentation" : "/**<p>The instance ID of the resource.</p>\n@return The instance ID of the
resource.*/",
```

```
 "getterMethodName" : "getInstanceID",
```
"getterModel" : {

"returnType" : "String",

"documentation" : null

```
 },
```
" $http"$ : {

```
 "additionalMarshallingPath" : null,
```
"additionalUnmarshallingPath" : null,

"flattened" : false,

"greedy" : false,

"header" : false,

"isPayload" : false,

"isStreaming" : false,

"location"

## : null,

```
 "marshallLocation" : "PAYLOAD",
  "marshallLocationName" : "InstanceID",
  "queryString" : false,
  "requiresLength" : false,
  "statusCode" : false,
  "unmarshallLocationName" : "InstanceID",
  "uri" : false
 },
 "idempotencyToken" : false,
 "isBinary" : false,
 "jsonValue" : false,
```
"list" : false,

"listModel" : null,

"map" : false,

```
 "mapModel" : null,
```
"marshallingTargetClass" : "String",

"marshallingType" : "STRING",

```
 "name" : "InstanceID",
```
"sensitive" : false,

"setterDocumentation" : "/\*\*<p>The instance ID of the resource. $\langle p \rangle$ \n@param instanceID The instance ID of the resource.\*/",

```
 "setterMethodName" : "setInstanceID",
```
"setterModel" : {

```
 "timestampFormat" : null,
```
"variableDeclarationType" : "String",

```
 "variableName" : "instanceID",
```
"variableType" : "String",

"documentation" : "",

"simpleType" : "String",

```
 "variableSetterType" : "String"
```
},

```
 "shouldEmitLegacyEnumSetter" : false,
```
"shouldFullyQualify" : false,

"simple" : true,

"unmarshallingType" : null,

 "varargSetterDocumentation" : "/\*\*<p>The instance ID of the resource.</p>\n@param instanceID The instance ID of the resource.\n@return Returns a reference to this object so that method calls can be chained together.\*/",

"variable" : {

```
 "timestampFormat" : null,
```
"variableDeclarationType" : "String",

```
 "variableName" : "instanceID",
```

```
 "variableType" : "String",
```
"documentation" : "<p>The instance ID of the resource.</p>",

```
 "simpleType" : "String",
```

```
 "variableSetterType" : "String"
```
## },

```
 "xmlNameSpaceUri" : null
```
}, {

```
 "c2jName" : "InstanceType",
```

```
 "c2jShape" : "String",
```

```
 "deprecated" : false,
```

```
 "documentation" : "<p>The
```
instance type of the resource. $\langle p \rangle$ ",

"endpointDiscoveryId" : false,

"enumType" : null,

"fluentSetterDocumentation" : "/\*\*<p>The instance type of the resource.</p> $\ln$ @param instanceType The instance type of the resource.\n@return Returns a reference to this object so that method calls can be chained together.\*/",

"fluentSetterMethodName" : "withInstanceType",

 "getterDocumentation" : "/\*\*<p>The instance type of the resource.</p>\n@return The instance type of the resource.\*/",

 "getterMethodName" : "getInstanceType", "getterModel" : { "returnType" : "String",

```
 "documentation" : null
     },
    "http": {
      "additionalMarshallingPath" : null,
      "additionalUnmarshallingPath" : null,
      "flattened" : false,
      "greedy" : false,
      "header" : false,
      "isPayload" : false,
      "isStreaming" : false,
      "location" : null,
      "marshallLocation" :
 "PAYLOAD",
      "marshallLocationName" : "InstanceType",
      "queryString" : false,
      "requiresLength" : false,
      "statusCode" : false,
      "unmarshallLocationName" : "InstanceType",
      "uri" : false
     },
     "idempotencyToken" : false,
     "isBinary" : false,
     "jsonValue" : false,
     "list" : false,
     "listModel" : null,
    "map" : false,
     "mapModel" : null,
     "marshallingTargetClass" : "String",
     "marshallingType" : "STRING",
     "name" : "InstanceType",
     "sensitive" : false,
    "setterDocumentation" : "/**<p>The instance type of the resource.\langle p \rangle\n@param instanceType The instance
type of the resource.*/",
     "setterMethodName" : "setInstanceType",
     "setterModel" : {
      "timestampFormat" : null,
      "variableDeclarationType" : "String",
      "variableName" : "instanceType",
      "variableType" : "String",
      "documentation" : "",
       "simpleType" : "String",
      "variableSetterType" : "String"
     },
     "shouldEmitLegacyEnumSetter" : false,
     "shouldFullyQualify" : false,
     "simple" : true,
     "unmarshallingType" : null,
     "varargSetterDocumentation" : "/**<p>The instance type of the resource.</p>\n@param instanceType The
```
instance type of the resource.\n@return Returns a reference to this object so that method calls can be chained together.\*/",

```
 "variable" : {
      "timestampFormat" : null,
      "variableDeclarationType" : "String",
      "variableName" : "instanceType",
      "variableType" : "String",
     "documentation" : "<p>The instance type of the resource.</p>",
      "simpleType" : "String",
      "variableSetterType" : "String"
     },
     "xmlNameSpaceUri" : null
    }, {
     "c2jName" : "LastUpdatedTime",
     "c2jShape" : "String",
     "deprecated" : false,
     "documentation" : "<p>The time in
which the last discovery updated the instance details.\langle p \rangle",
     "endpointDiscoveryId" : false,
     "enumType" : null,
     "fluentSetterDocumentation" : "/**<p>The time in which the last discovery updated the instance
details.</p>\n@param lastUpdatedTime The time in which the last discovery updated the instance details.\n@return
Returns a reference to this object so that method calls can be chained together.*/",
     "fluentSetterMethodName" : "withLastUpdatedTime",
     "getterDocumentation" : "/**<p>The time in which the last discovery updated the instance
details.\langle p \rangle n@return The time in which the last discovery updated the instance details.*/",
     "getterMethodName" : "getLastUpdatedTime",
     "getterModel" : {
      "returnType" : "String",
      "documentation" : null
     },
    "http": {
      "additionalMarshallingPath" : null,
      "additionalUnmarshallingPath" : null,
      "flattened" : false,
      "greedy" : false,
       "header" : false,
      "isPayload" : false,
      "isStreaming" : false,
      "location" : null,
      "marshallLocation" : "PAYLOAD",
      "marshallLocationName" : "LastUpdatedTime",
      "queryString" : false,
      "requiresLength" : false,
      "statusCode" : false,
      "unmarshallLocationName" : "LastUpdatedTime",
      "uri" : false
```

```
 },
```
 "idempotencyToken" : false, "isBinary" : false, "jsonValue" : false, "list" : false, "listModel" : null, "map" : false, "mapModel" : null, "marshallingTargetClass" : "String", "marshallingType" : "STRING", "name" : "LastUpdatedTime", "sensitive" : false, "setterDocumentation" : "/\*\*<p>The time in which the last discovery updated the instance details.</p>\n@param lastUpdatedTime The time in which the last discovery updated the instance details.\*/", "setterMethodName" : "setLastUpdatedTime", "setterModel" : { "timestampFormat" : null, "variableDeclarationType" : "String", "variableName" : "lastUpdatedTime", "variableType" : "String", "documentation" : "", "simpleType" : "String", "variableSetterType" : "String" }, "shouldEmitLegacyEnumSetter" : false, "shouldFullyQualify" : false, "simple" : true, "unmarshallingType" : null, "varargSetterDocumentation" : "/\*\*<p>The time in which the last discovery updated the instance details.</p>\n@param lastUpdatedTime The time in which the last discovery updated the instance details.\n@return Returns a reference to this object so that method calls can be chained together.\*/",

"variable" : {

"timestampFormat" : null,

"variableDeclarationType" : "String",

"variableName" : "lastUpdatedTime",

"variableType" : "String",

"documentation" : "<p>The time

in which the last discovery updated the instance details. $\langle p \rangle$ ",

"simpleType" : "String",

"variableSetterType" : "String"

},

"xmlNameSpaceUri" : null

}, {

"c2jName" : "ProductCode",

"c2jShape" : "ProductCodeList",

"deprecated" : false,

"documentation" : "<p>The product code for the instance. For more information, see <a href=\"https://docs.aws.amazon.com/license-manager/latest/userguide/linux-subscriptions-usageoperation.html\">Usage operation values</a> in the <i>License Manager User Guide</i> .</p>", "endpointDiscoveryId" : false,

"enumType" : null,

 "fluentSetterDocumentation" : "/\*\*<p>The product code for the instance. For more information, see <a href=\"https://docs.aws.amazon.com/license-manager/latest/userguide/linux-subscriptions-usageoperation.html\">Usage operation values</a> in the <i>License Manager User Guide</i> .</p>\n@param productCode The product code for the instance. For

 more information, see <a href=\"https://docs.aws.amazon.com/license-manager/latest/userguide/linuxsubscriptions-usage-operation.html\">Usage operation values</a> in the <i>License Manager User Guide</i> .\n@return Returns a reference to this object so that method calls can be chained together.\*/",

"fluentSetterMethodName" : "withProductCode",

"getterDocumentation" : "/\*\*<p>The product code for the instance. For more information, see <a href=\"https://docs.aws.amazon.com/license-manager/latest/userguide/linux-subscriptions-usageoperation.html\">Usage operation values</a> in the <i>License Manager User Guide</i> .</p>\n@return The product code for the instance. For more information, see <a href=\"https://docs.aws.amazon.com/licensemanager/latest/userguide/linux-subscriptions-usage-operation.html\">Usage operation values</a> in the <i>License Manager User Guide</i>.\*/",

"getterMethodName" : "getProductCode",

```
 "getterModel" : {
```
"returnType" :

"java.util.List<String>",

"documentation" : null

```
 },
```
" $http"$ : {

```
 "additionalMarshallingPath" : null,
  "additionalUnmarshallingPath" : null,
  "flattened" : false,
  "greedy" : false,
  "header" : false,
  "isPayload" : false,
  "isStreaming" : false,
  "location" : null,
  "marshallLocation" : "PAYLOAD",
  "marshallLocationName" : "ProductCode",
  "queryString" : false,
  "requiresLength" : false,
  "statusCode" : false,
  "unmarshallLocationName" : "ProductCode",
  "uri" : false
 },
 "idempotencyToken" : false,
 "isBinary" : false,
 "jsonValue" : false,
 "list" : true,
 "listModel" : {
  "implType" : "java.util.ArrayList",
  "interfaceType" : "java.util.List",
  "listMemberModel" : {
   "c2jName" : "member",
```

```
 "c2jShape" : "String",
```
"deprecated"

## : false,

"documentation" : "",

"endpointDiscoveryId" : false,

"enumType" : null,

 "fluentSetterDocumentation" : "/\*\*\n@param member \n@return Returns a reference to this object so that method calls can be chained together.\*/",

"fluentSetterMethodName" : "withMember",

"getterDocumentation" : "/\*\*\n@return \*/",

"getterMethodName" : "getMember",

"getterModel" : {

"returnType" : "String",

"documentation" : null

## },

" $http"$ : {

 "additionalMarshallingPath" : null, "additionalUnmarshallingPath" : null, "flattened" : false, "greedy" : false, "header" : false, "isPayload" : false, "isStreaming" : false, "location" : null, "marshallLocation" : "PAYLOAD", "marshallLocationName" : "member", "queryString"

## : false,

 "requiresLength" : false, "statusCode" : false, "unmarshallLocationName" : "member", "uri" : false }, "idempotencyToken" : false, "isBinary" : false, "jsonValue" : false, "list" : false, "listModel" : null, "map" : false, "mapModel" : null, "marshallingTargetClass" : "String", "marshallingType" : "STRING", "name" : "Member", "sensitive" : false, "setterDocumentation" : "/\*\*\n@param member \*/", "setterMethodName" : "setMember", "setterModel" : { "timestampFormat" : null,

 "variableDeclarationType" : "String", "variableName" : "member", "variableType" : "String", "documentation" : "", "simpleType" : "String", "variableSetterType" : "String"

#### },

 "shouldEmitLegacyEnumSetter" : false, "shouldFullyQualify" : false, "simple" : true, "unmarshallingType" : null, "varargSetterDocumentation" : "/\*\*\n@param member \n@return Returns a reference to this object so that method calls can be chained together.\*/", "variable" : { "timestampFormat" : null, "variableDeclarationType" : "String", "variableName" : "member", "variableType" : "String", "documentation" : "", "simpleType" : "String", "variableSetterType" : "String" }, "xmlNameSpaceUri" : null }, "memberLocationName" : null, "memberType" : "String", "map" : false, "marshallNonAutoConstructedEmptyLists" : false, "memberAdditionalMarshallingPath" : null, "memberAdditionalUnmarshallingPath" : null, "sendEmptyQueryString" : false, "simple" : true,

 "simpleType" : "String", "templateImplType" : "java.util.ArrayList<String>", "templateType" : "java.util.List<String>" }, "map" : false, "mapModel" : null, "marshallingTargetClass" : "List", "marshallingType" : "LIST", "name" : "ProductCode",

"sensitive" : false,

"setterDocumentation" : "/\*\*< $p$ >The product code for the instance. For more information, see  $\leq a$ href=\"https://docs.aws.amazon.com/license-manager/latest/userguide/linux-subscriptions-usageoperation.html\">Usage operation values</a> in the <i>License Manager User Guide</i> .</p>\n@param productCode The product code for the instance. For more information, see <a

href=\"https://docs.aws.amazon.com/license-manager/latest/userguide/linux-subscriptions-usageoperation.html\">Usage operation values</a> in the <i>License Manager User Guide</i> .\*/", "setterMethodName" : "setProductCode",

"setterModel" : {

"timestampFormat" : null,

"variableDeclarationType" : "java.util.List<String>",

"variableName" : "productCode",

"variableType" : "java.util.List<String>",

"documentation" : "",

"simpleType" : "List<String>",

"variableSetterType" : "java.util.Collection<String>"

},

"shouldEmitLegacyEnumSetter" : false,

"shouldFullyQualify" : false,

"simple" : false,

"unmarshallingType" : null,

 "varargSetterDocumentation" : "/\*\*<p>The product code for the instance. For more information, see <a href=\"https://docs.aws.amazon.com/license-manager/latest/userguide/linux-subscriptions-usageoperation.html\">Usage operation values</a> in the <i>License Manager User Guide</i>  $\langle \phi \rangle$ \n<p>\b>NOTE: $\langle \phi \rangle$ This method appends the values to the existing list (if any). Use {@link #setProductCode(java.util.Collection)} or {@link #withProductCode(java.util.Collection)} if you want to override the existing values. $\langle p \rangle \cdot \ln \omega$  param productCode The product code for the instance. For more information, see <a href=\"https://docs.aws.amazon.com/license-manager/latest/userguide/linux-subscriptions-usageoperation.html\">Usage operation values</a> in the <i>License Manager User Guide</i> .\n@return Returns a reference to this object so that method calls can be chained together.\*/",

"variable" : {

"timestampFormat" : null,

"variableDeclarationType" : "java.util.List<String>",

"variableName" : "productCode",

"variableType" : "java.util.List<String>",

"documentation" : "<p>The product code for the instance. For more information, see <a

href=\"https://docs.aws.amazon.com/license-manager/latest/userguide/linux-subscriptions-usage-

operation.html\">Usage operation values</a> in the <i>License Manager User Guide</i> .</p>.</p>",

```
 "simpleType" : "List<String>",
```
"variableSetterType" : "java.util.Collection<String>"

},

"xmlNameSpaceUri" : null

```
 }, {
```
"c2jName" : "Region",

"c2jShape" : "String",

"deprecated" : false,

"documentation" : "< $p$ >The Region the instance is running in. $\langle p \rangle$ ",

"endpointDiscoveryId" : false,

"enumType" : null,

"fluentSetterDocumentation" : "/\*\*<p>The Region the instance is running in.</p> $\cap$ @param region The Region the instance is running in.\n@return Returns a reference to this object so that method calls can be chained together.\*/",

```
 "fluentSetterMethodName" : "withRegion",
    "getterDocumentation" : "/**<p>The Region the instance is running in.\langle p \rangle\n@return The Region the instance
is running in.*/",
     "getterMethodName" : "getRegion",
     "getterModel" : {
      "returnType" : "String",
      "documentation" : null
     },
    "http": {
      "additionalMarshallingPath" : null,
      "additionalUnmarshallingPath" : null,
      "flattened" : false,
      "greedy" : false,
      "header" : false,
      "isPayload" : false,
      "isStreaming" : false,
      "location" : null,
      "marshallLocation" : "PAYLOAD",
      "marshallLocationName" : "Region",
      "queryString" : false,
      "requiresLength" : false,
      "statusCode" : false,
      "unmarshallLocationName" : "Region",
      "uri" : false
     },
     "idempotencyToken" : false,
     "isBinary" : false,
     "jsonValue" : false,
     "list" : false,
     "listModel" : null,
     "map" : false,
     "mapModel" : null,
     "marshallingTargetClass" : "String",
     "marshallingType" : "STRING",
    "name" : "Region",
     "sensitive" : false,
    "setterDocumentation" : "/**<p>The Region the instance is running in.\langle p \rangle\n @param region The Region the
instance is running in.*/",
     "setterMethodName" : "setRegion",
     "setterModel" : {
      "timestampFormat" : null,
    "variableDeclarationType" : "String",
      "variableName" : "region",
      "variableType" : "String",
      "documentation" : "",
      "simpleType" : "String",
```

```
 "variableSetterType" : "String"
```
},

"shouldEmitLegacyEnumSetter" : false,

"shouldFullyQualify" : false,

"simple" : true,

"unmarshallingType" : null,

 "varargSetterDocumentation" : "/\*\*<p>The Region the instance is running in.</p>\n@param region The Region the instance is running in.\n@return Returns a reference to this object so that method calls can be chained together.\*/",

```
 "variable" : {
  "timestampFormat" : null,
  "variableDeclarationType" : "String",
  "variableName" : "region",
  "variableType" : "String",
 "documentation" : "<p>The Region the instance is running in.</p>",
  "simpleType" : "String",
  "variableSetterType" : "String"
 },
 "xmlNameSpaceUri" : null
```
## }, {

```
 "c2jName" : "Status",
```
"c2jShape" : "String",

"deprecated" : false,

"documentation" : "<p>The status of the instance.</p>",

"endpointDiscoveryId" : false,

"enumType" : null,

 "fluentSetterDocumentation" : "/\*\*<p>The status of the instance.</p>\n@param status The status of the instance.\n@return Returns a reference to this object so that method calls can be chained together.\*/",

"fluentSetterMethodName" : "withStatus",

```
 "getterDocumentation" : "/**<p>The status of the instance.</p>\n@return The status of the instance.*/",
 "getterMethodName" : "getStatus",
```

```
 "getterModel" : {
```

```
 "returnType" : "String",
```
"documentation" : null

```
 },
```
" $http"$ : {

```
 "additionalMarshallingPath" : null,
```
"additionalUnmarshallingPath" : null,

```
 "flattened" : false,
```
"greedy" : false,

```
 "header" : false,
```

```
 "isPayload" : false,
```
"isStreaming"

: false,

"location" : null,

 "marshallLocation" : "PAYLOAD", "marshallLocationName" : "Status",

```
 "queryString" : false,
      "requiresLength" : false,
      "statusCode" : false,
      "unmarshallLocationName" : "Status",
      "uri" : false
     },
     "idempotencyToken" : false,
     "isBinary" : false,
     "jsonValue" : false,
     "list" : false,
     "listModel" : null,
     "map" : false,
     "mapModel" : null,
     "marshallingTargetClass" : "String",
     "marshallingType" : "STRING",
     "name" : "Status",
     "sensitive" : false,
    "setterDocumentation" : "/**<p>The status of the instance.</p>\ln \omega aram status The status of the instance.*/",
     "setterMethodName" : "setStatus",
     "setterModel" : {
      "timestampFormat" : null,
      "variableDeclarationType" : "String",
      "variableName" : "status",
      "variableType" : "String",
  "documentation" : "",
      "simpleType" : "String",
      "variableSetterType" : "String"
     },
     "shouldEmitLegacyEnumSetter" : false,
     "shouldFullyQualify" : false,
     "simple" : true,
     "unmarshallingType" : null,
     "varargSetterDocumentation" : "/**<p>The status of the instance.</p>\n@param status The status of the
instance.\n@return Returns a reference to this object so that method calls can be chained together.*/",
     "variable" : {
      "timestampFormat" : null,
      "variableDeclarationType" : "String",
      "variableName" : "status",
      "variableType" : "String",
     "documentation" : "<p>The status of the instance.</p>",
      "simpleType" : "String",
      "variableSetterType" : "String"
     },
     "xmlNameSpaceUri" : null
    }, {
     "c2jName" : "SubscriptionName",
     "c2jShape" : "String",
```
"deprecated" : false,

"documentation" : "<p>The name of the subscription

being used by the instance. $\langle p \rangle$ ",

"endpointDiscoveryId" : false,

"enumType" : null,

"fluentSetterDocumentation" : "/\*\*<p>The name of the subscription being used by the instance.</p> $\ln \omega$ subscriptionName The name of the subscription being used by the instance.\n@return Returns a reference to this object so that method calls can be chained together.\*/",

"fluentSetterMethodName" : "withSubscriptionName",

"getterDocumentation" : "/\*\*<p>The name of the subscription being used by the instance. $\langle p \rangle$ \n@return The name of the subscription being used by the instance.\*/",

"getterMethodName" : "getSubscriptionName",

```
 "getterModel" : {
```
"returnType" : "String",

```
 "documentation" : null
```
},

```
"http": {
```
"additionalMarshallingPath" : null,

"additionalUnmarshallingPath" : null,

"flattened" : false,

"greedy" : false,

"header" : false,

"isPayload" :

#### false,

"isStreaming" : false,

"location" : null,

"marshallLocation" : "PAYLOAD",

"marshallLocationName" : "SubscriptionName",

"queryString" : false,

"requiresLength" : false,

"statusCode" : false,

"unmarshallLocationName" : "SubscriptionName",

"uri" : false

},

"idempotencyToken" : false,

"isBinary" : false,

"jsonValue" : false,

```
 "list" : false,
```
"listModel" : null,

"map" : false,

"mapModel" : null,

"marshallingTargetClass" : "String",

"marshallingType" : "STRING",

"name" : "SubscriptionName",

"sensitive" : false,

"setterDocumentation" : "/\*\*<p>The name of the subscription being used by the instance.</p> $\ln \omega$ subscriptionName The name of the subscription being used by the instance.\*/",

"setterMethodName" : "setSubscriptionName",

```
 "setterModel" : {
```

```
 "timestampFormat" : null,
 "variableDeclarationType" : "String",
 "variableName" : "subscriptionName",
 "variableType" : "String",
 "documentation" : "",
```
"simpleType" : "String",

"variableSetterType" : "String"

},

"shouldEmitLegacyEnumSetter" : false,

"shouldFullyQualify" : false,

"simple" : true,

"unmarshallingType" : null,

 "varargSetterDocumentation" : "/\*\*<p>The name of the subscription being used by the instance.</p>\n@param subscriptionName The name of the subscription being used by the instance.\n@return Returns a reference to this object so that method calls can be chained together.\*/",

"variable" : {

"timestampFormat" : null,

"variableDeclarationType" : "String",

"variableName" : "subscriptionName",

"variableType" : "String",

"documentation" : "<p>The name of the subscription being used by the instance. $\langle p \rangle$ ",

```
 "simpleType" : "String",
```
"variableSetterType" : "String"

},

```
 "xmlNameSpaceUri" : null
```
}, {

"c2jName" : "UsageOperation",

"c2jShape" : "String",

"deprecated" : false,

 "documentation" : "<p>The usage operation of the instance. For more information, see For more information, see <a href=\"https://docs.aws.amazon.com/license-manager/latest/userguide/linux-subscriptions-usageoperation.html\">Usage operation values</a> in the <i>License Manager User Guide</i>></p>",

"endpointDiscoveryId" : false,

"enumType" : null,

 "fluentSetterDocumentation" : "/\*\*<p>The usage operation of the instance. For more information, see For more information, see <a href=\"https://docs.aws.amazon.com/license-manager/latest/userguide/linux-subscriptionsusage-operation.html\">Usage operation values</a> in the <i>License Manager User Guide</i></p>\n@param usageOperation The usage operation of the instance. For more information, see For more information, see <a href=\"https://docs.aws.amazon.com/license-manager/latest/userguide/linux-subscriptions-usageoperation.html\">Usage operation values</a> in the <i>License Manager User Guide</i>.\n@return Returns a reference to this object so that method calls can be chained together.\*/",

"fluentSetterMethodName" : "withUsageOperation",

 "getterDocumentation" : "/\*\*<p>The usage operation of the instance. For more information, see For more information, see <a href=\"https://docs.aws.amazon.com/license-manager/latest/userguide/linux-subscriptionsusage-operation.html\">Usage operation values</a> in the <i>License Manager User Guide</i></p>\n@return The usage operation of the instance. For more information, see For more information, see <a href=\"https://docs.aws.amazon.com/license-manager/latest/userguide/linux-subscriptions-usage-

```
operation.html\">Usage operation values</a> in the <i>License Manager User Guide</i>.*/",
     "getterMethodName" : "getUsageOperation",
     "getterModel"
 : {
      "returnType" : "String",
      "documentation" : null
     },
    "http": {
      "additionalMarshallingPath" : null,
      "additionalUnmarshallingPath" : null,
      "flattened" : false,
      "greedy" : false,
      "header" : false,
      "isPayload" : false,
      "isStreaming" : false,
      "location" : null,
      "marshallLocation" : "PAYLOAD",
      "marshallLocationName" : "UsageOperation",
      "queryString" : false,
      "requiresLength" : false,
      "statusCode" : false,
      "unmarshallLocationName" : "UsageOperation",
      "uri" : false
     },
     "idempotencyToken" : false,
     "isBinary" : false,
     "jsonValue" : false,
     "list" : false,
     "listModel" : null,
     "map" : false,
     "mapModel" : null,
     "marshallingTargetClass" : "String",
     "marshallingType" : "STRING",
     "name" : "UsageOperation",
     "sensitive"
 : false,
```
 "setterDocumentation" : "/\*\*<p>The usage operation of the instance. For more information, see For more information, see <a href=\"https://docs.aws.amazon.com/license-manager/latest/userguide/linux-subscriptionsusage-operation.html\">Usage operation values</a> in the <i>License Manager User Guide</i>.</p>\n@param usageOperation The usage operation of the instance. For more information, see For more information, see <a href=\"https://docs.aws.amazon.com/license-manager/latest/userguide/linux-subscriptions-usageoperation.html\">Usage operation values</a> $\geq$  in the  $\leq$  >License Manager User Guide</i> $\geq$ .\*/",

"setterMethodName" : "setUsageOperation",

"setterModel" : {

"timestampFormat" : null,

"variableDeclarationType" : "String",

"variableName" : "usageOperation",

```
 "variableType" : "String",
```

```
 "documentation" : "",
  "simpleType" : "String",
  "variableSetterType" : "String"
 },
```
"shouldEmitLegacyEnumSetter" : false,

```
 "shouldFullyQualify" : false,
```
"simple" : true,

"unmarshallingType" : null,

 "varargSetterDocumentation" : "/\*\*<p>The usage operation of the instance. For more information, see For more information, see <a href=\"https://docs.aws.amazon.com/license-manager/latest/userguide/linux-subscriptionsusage-operation.html\">Usage operation values</a> in the <i>License Manager User Guide</i>.</p>\n@param usageOperation The usage operation of the instance. For more information, see For more information, see <a href=\"https://docs.aws.amazon.com/license-manager/latest/userguide/linux-subscriptions-usageoperation.html\">Usage operation values</a> in the <i>License Manager User Guide</i> $\alpha$ .\n@return Returns a reference to this object so that method calls can be chained together.\*/",

"variable" : {

"timestampFormat" : null,

"variableDeclarationType" : "String",

"variableName" : "usageOperation",

"variableType" : "String",

 "documentation" : "<p>The usage operation of the instance. For more information, see For more information, see <a href=\"https://docs.aws.amazon.com/license-manager/latest/userguide/linux-subscriptions-usage-

operation.html\">Usage operation values</a> in the <i>License Manager User Guide</i>></p>",

"simpleType" : "String",

"variableSetterType" : "String"

},

```
 "xmlNameSpaceUri" : null
```
} ],

"membersAsMap" : {

"AccountID" : {

"c2jName" : "AccountID",

"c2jShape" : "String",

"deprecated" : false,

"documentation" : "<p>The account ID which owns the instance.</p>",

"endpointDiscoveryId" : false,

"enumType" : null,

"fluentSetterDocumentation" : "/\*\*<p>The account ID which owns the instance. $\langle p \rangle$ \n@param accountID The account ID which owns the instance.\n@return Returns a reference to this object so that method calls can be chained

together.\*/",

"fluentSetterMethodName" : "withAccountID",

 "getterDocumentation" : "/\*\*<p>The account ID which owns the instance.</p>\n@return The account ID which owns the instance.\*/",

"getterMethodName" : "getAccountID",

"getterModel" : {

"returnType" : "String",

"documentation" : null

 }, " $http"$ : { "additionalMarshallingPath" : null, "additionalUnmarshallingPath" : null, "flattened" : false, "greedy" : false, "header" : false, "isPayload" : false, "isStreaming" : false, "location" : null, "marshallLocation" : "PAYLOAD", "marshallLocationName" : "AccountID", "queryString" : false, "requiresLength" : false, "statusCode" : false, "unmarshallLocationName" : "AccountID", "uri" : false }, "idempotencyToken" : false, "isBinary" : false, "jsonValue" : false, "list" : false, "listModel" : null, "map" : false, "mapModel" : null, "marshallingTargetClass" : "String", "marshallingType" : "STRING", "name" : "AccountID", "sensitive" : false, "setterDocumentation" : "/\*\*<p>The account ID which owns the instance.</p>\n@param accountID The account ID which owns the instance.\*/", "setterMethodName" : "setAccountID", "setterModel" : { "timestampFormat" : null, "variableDeclarationType" : "String", "variableName" : "accountID", "variableType" : "String", "documentation" : "", "simpleType" : "String", "variableSetterType" : "String" }, "shouldEmitLegacyEnumSetter" : false, "shouldFullyQualify" : false, "simple" : true, "unmarshallingType" : null,

 "varargSetterDocumentation" : "/\*\*<p>The account ID which owns the instance.</p>\n@param accountID The account ID which owns the instance.\n@return Returns a reference to this object so that method calls can be

```
chained together.*/",
       "variable" : {
        "timestampFormat" : null,
        "variableDeclarationType" : "String",
        "variableName" : "accountID",
        "variableType" : "String",
       "documentation" : "\langle p \rangleThe account ID which owns the instance.\langle p \rangle".
        "simpleType" : "String",
        "variableSetterType" : "String"
       },
       "xmlNameSpaceUri" : null
     },
     "AmiId" : {
      "c2jName" : "AmiId",
       "c2jShape" : "String",
       "deprecated" : false,
      "documentation" : "<p>The AMI ID used to launch the instance.</p>",
       "endpointDiscoveryId" : false,
       "enumType" : null,
       "fluentSetterDocumentation" : "/**<p>The AMI ID used to launch the
instance.\langle \phi \rangle n@param amiId The AMI ID used to launch the instance.\n@return Returns a reference to this object
so that method calls can be chained together.*/",
       "fluentSetterMethodName" : "withAmiId",
       "getterDocumentation" : "/**<p>The AMI ID used to launch the instance.</p>\n@return The AMI ID used to
launch the instance.*/",
       "getterMethodName" : "getAmiId",
       "getterModel" : {
        "returnType" : "String",
        "documentation" : null
       },
       "http" : {
        "additionalMarshallingPath" : null,
        "additionalUnmarshallingPath" : null,
        "flattened" : false,
        "greedy" : false,
        "header" : false,
        "isPayload" : false,
        "isStreaming" : false,
        "location" : null,
        "marshallLocation" : "PAYLOAD",
        "marshallLocationName" : "AmiId",
        "queryString" : false,
        "requiresLength" : false,
        "statusCode"
 : false,
        "unmarshallLocationName" : "AmiId",
        "uri" : false
       },
```
 "idempotencyToken" : false, "isBinary" : false, "jsonValue" : false, "list" : false, "listModel" : null, "map" : false, "mapModel" : null, "marshallingTargetClass" : "String", "marshallingType" : "STRING", "name" : "AmiId", "sensitive" : false, "setterDocumentation" : "/\*\*<p>The AMI ID used to launch the instance.</p>\n@param amiId The AMI ID used to launch the instance.\*/", "setterMethodName" : "setAmiId", "setterModel" : { "timestampFormat" : null, "variableDeclarationType" : "String", "variableName" : "amiId", "variableType" : "String", "documentation" : "", "simpleType" : "String", "variableSetterType" : "String" }, "shouldEmitLegacyEnumSetter" : false, "shouldFullyQualify" : false, "simple" : true, "unmarshallingType" : null, "varargSetterDocumentation" : "/\*\*<p>The AMI ID used to launch the instance.</p>\n@param amiId The AMI ID used to launch the instance.\n@return Returns a reference to this object so that method calls can be chained together.\*/", "variable" : { "timestampFormat" : null, "variableDeclarationType" : "String", "variableName" : "amiId",

```
 "variableType" : "String",
```

```
"documentation" : "<p>The AMI ID used to launch the instance.</p>",
```

```
 "simpleType" : "String",
```

```
 "variableSetterType" : "String"
```

```
 },
```

```
 "xmlNameSpaceUri" : null
```
# },

```
 "InstanceID" : {
```

```
 "c2jName" : "InstanceID",
```

```
 "c2jShape" : "String",
```

```
 "deprecated" : false,
```

```
"documentation" : "<p>The instance ID of the resource.</p>",
```

```
 "endpointDiscoveryId" : false,
```
"enumType" : null,

 "fluentSetterDocumentation" : "/\*\*<p>The instance ID of the resource.</p>\n@param instanceID The instance ID of the resource.\n@return Returns a reference to this object so that method calls can be chained together.\*/",

"fluentSetterMethodName" : "withInstanceID",

 "getterDocumentation" : "/\*\*<p>The instance ID of the resource.</p>\n@return The instance ID of the resource.\*/",

"getterMethodName" : "getInstanceID",

```
 "getterModel" : {
        "returnType" : "String",
        "documentation" : null
      },
     "http": {
        "additionalMarshallingPath" : null,
        "additionalUnmarshallingPath" : null,
        "flattened" : false,
        "greedy" : false,
        "header" : false,
        "isPayload" : false,
        "isStreaming" : false,
        "location" : null,
        "marshallLocation" : "PAYLOAD",
        "marshallLocationName" : "InstanceID",
        "queryString" : false,
        "requiresLength" : false,
        "statusCode" : false,
        "unmarshallLocationName" : "InstanceID",
        "uri" : false
      },
      "idempotencyToken" : false,
      "isBinary" : false,
      "jsonValue" : false,
      "list" : false,
      "listModel" : null,
      "map" : false,
      "mapModel" : null,
      "marshallingTargetClass" : "String",
      "marshallingType" : "STRING",
      "name" : "InstanceID",
      "sensitive" : false,
      "setterDocumentation" : "/**<p>The instance ID of the resource.</p>\n@param instanceID The instance ID of
the resource.*/",
      "setterMethodName" : "setInstanceID",
      "setterModel" : {
        "timestampFormat" : null,
        "variableDeclarationType" : "String",
        "variableName" : "instanceID",
```

```
 "variableType" : "String",
```

```
 "documentation" : "",
```
"simpleType"

```
 : "String",
```
"variableSetterType" : "String"

},

```
 "shouldEmitLegacyEnumSetter" : false,
```

```
 "shouldFullyQualify" : false,
```
"simple" : true,

"unmarshallingType" : null,

 "varargSetterDocumentation" : "/\*\*<p>The instance ID of the resource.</p>\n@param instanceID The instance ID of the resource.\n@return Returns a reference to this object so that method calls can be chained together.\*/",

```
 "variable" : {
```
"timestampFormat" : null,

"variableDeclarationType" : "String",

```
 "variableName" : "instanceID",
```

```
 "variableType" : "String",
```
"documentation" : "< $p$ >The instance ID of the resource. $\langle p \rangle$ ".

"simpleType" : "String",

```
 "variableSetterType" : "String"
```

```
 },
```
"xmlNameSpaceUri" : null

# },

```
 "InstanceType" : {
```
"c2jName" : "InstanceType",

```
 "c2jShape" : "String",
```
"deprecated" : false,

"documentation" : "<p>The instance type of the resource.</p>",

"endpointDiscoveryId" : false,

"enumType" : null,

 "fluentSetterDocumentation" : "/\*\*<p>The instance type of the resource.</p>\n@param instanceType The instance type of the resource.\n@return Returns a reference to this object so that method calls can be chained together.\*/",

"fluentSetterMethodName" : "withInstanceType",

 "getterDocumentation" : "/\*\*<p>The instance type of the resource.</p>\n@return The instance type of the resource.\*/",

"getterMethodName" : "getInstanceType",

```
 "getterModel" : {
```
"returnType" : "String",

```
 "documentation" : null
```

```
 },
```
" $http"$ : {

```
 "additionalMarshallingPath" : null,
```
"additionalUnmarshallingPath" : null,

"flattened" : false,

"greedy" : false,

```
 "header" : false,
```

```
 "isPayload" : false,
```
 "isStreaming" : false, "location" : null, "marshallLocation" : "PAYLOAD", "marshallLocationName" : "InstanceType", "queryString" : false, "requiresLength" : false, "statusCode" : false, "unmarshallLocationName" : "InstanceType", "uri" : false }, "idempotencyToken" : false, "isBinary" : false, "jsonValue" : false, "list" : false, "listModel" : null, "map" : false, "mapModel" : null, "marshallingTargetClass" : "String", "marshallingType" : "STRING", "name" : "InstanceType", "sensitive" : false, "setterDocumentation" : "/\*\*<p>The instance type of the resource. $\langle p \rangle \cap \mathcal{P}$  param instanceType The instance type of the resource.\*/", "setterMethodName" : "setInstanceType", "setterModel" : { "timestampFormat" : null, "variableDeclarationType" : "String", "variableName" : "instanceType", "variableType" : "String", "documentation" : "", "simpleType" : "String", "variableSetterType" : "String" }, "shouldEmitLegacyEnumSetter" : false, "shouldFullyQualify" : false, "simple" : true, "unmarshallingType" : null, "varargSetterDocumentation" : "/\*\*<p>The instance type of the resource.</p>\n@param instanceType The instance type of the resource.\n@return Returns a reference to this object so that method calls can be chained together.\*/", "variable" : { "timestampFormat" : null, "variableDeclarationType" : "String", "variableName" : "instanceType",

"variableType" : "String",

"documentation" : "<p>The instance type of the resource.</p>",

"simpleType" : "String",

```
 "variableSetterType" : "String"
```

```
 },
 "xmlNameSpaceUri" :
```
null

},

"LastUpdatedTime" : {

"c2jName" : "LastUpdatedTime",

"c2jShape" : "String",

"deprecated" : false,

"documentation" : "< $p$ >The time in which the last discovery updated the instance details. < $\langle p \rangle$ ",

"endpointDiscoveryId" : false,

"enumType" : null,

"fluentSetterDocumentation" : "/\*\*<p>The time in which the last discovery updated the instance

details.</p>\n@param lastUpdatedTime The time in which the last discovery updated the instance details.\n@return Returns a reference to this object so that method calls can be chained together.\*/",

"fluentSetterMethodName" : "withLastUpdatedTime",

 "getterDocumentation" : "/\*\*<p>The time in which the last discovery updated the instance details. $\langle p \rangle$  n@return The time in which the last discovery updated the instance details.\*/",

"getterMethodName" : "getLastUpdatedTime",

"getterModel" : {

"returnType" : "String",

"documentation" : null

},

" $http"$ : {

```
 "additionalMarshallingPath" : null,
```
"additionalUnmarshallingPath" : null,

"flattened" : false,

"greedy" : false,

"header" : false,

"isPayload" : false,

"isStreaming" : false,

"location" : null,

"marshallLocation" : "PAYLOAD",

"marshallLocationName" : "LastUpdatedTime",

"queryString" : false,

"requiresLength" : false,

```
 "statusCode" : false,
```
"unmarshallLocationName" : "LastUpdatedTime",

```
 "uri" : false
```
## },

"idempotencyToken" : false,

"isBinary" : false,

"jsonValue" : false,

"list" : false,

"listModel" : null,

"map" : false,

"mapModel" : null,

"marshallingTargetClass" : "String",

"marshallingType" : "STRING",

"name" : "LastUpdatedTime",

"sensitive" : false,

"setterDocumentation" : "/\*\*<p>The time in which the last discovery updated the instance

details. $\langle \cdot \rangle$  n@param lastUpdatedTime The time in which the last discovery updated the instance details.\*/",

"setterMethodName" : "setLastUpdatedTime",

"setterModel" : {

"timestampFormat" : null,

"variableDeclarationType" : "String",

"variableName" : "lastUpdatedTime",

```
 "variableType" : "String",
```
"documentation" : "",

```
 "simpleType" : "String",
```

```
 "variableSetterType" : "String"
```
},

```
 "shouldEmitLegacyEnumSetter" : false,
```
"shouldFullyQualify" : false,

"simple" : true,

```
 "unmarshallingType" : null,
```
"varargSetterDocumentation" : "/\*\*<p>The time in which the last discovery updated the instance

details.</p>\n@param lastUpdatedTime The time in which the last discovery updated the instance details.\n@return Returns a

reference to this object so that method calls can be chained together.\*/",

```
 "variable" : {
```
"timestampFormat" : null,

"variableDeclarationType" : "String",

"variableName" : "lastUpdatedTime",

"variableType" : "String",

"documentation" : "< $p$ >The time in which the last discovery updated the instance details. < $\langle p \rangle$ ",

"simpleType" : "String",

"variableSetterType" : "String"

```
 },
```
"xmlNameSpaceUri" : null

},

```
 "ProductCode" : {
```
"c2jName" : "ProductCode",

"c2jShape" : "ProductCodeList",

"deprecated" : false,

"documentation" : "<p>The product code for the instance. For more information, see <a href=\"https://docs.aws.amazon.com/license-manager/latest/userguide/linux-subscriptions-usage-

operation.html\">Usage operation values</a> in the <i>License Manager User Guide</i> .</p>",

"endpointDiscoveryId" : false,

"enumType"

: null,

"fluentSetterDocumentation" : "/\*\*< $p$ >The product code for the instance. For more information, see <a href=\"https://docs.aws.amazon.com/license-manager/latest/userguide/linux-subscriptions-usageoperation.html\">Usage operation values</a> in the <i>License Manager User Guide</i> .</p>\n@param productCode The product code for the instance. For more information, see <a
href=\"https://docs.aws.amazon.com/license-manager/latest/userguide/linux-subscriptions-usageoperation.html\">Usage operation values</a> in the *ci>License Manager User Guide* </i>.\n@return Returns a reference to this object so that method calls can be chained together.\*/",

"fluentSetterMethodName" : "withProductCode",

"getterDocumentation" : "/\*\*<p>The product code for the instance. For more information, see <a href=\"https://docs.aws.amazon.com/license-manager/latest/userguide/linux-subscriptions-usageoperation.html\">Usage operation values</a> in the <i>License Manager User Guide</i> . $\langle \phi \rangle$  n@return The product code for the instance. For more information, see  $\langle a \rangle$ href=\"https://docs.aws.amazon.com/license-manager/latest/userguide/linux-subscriptions-usageoperation.html\">Usage operation values</a> in the <i>License Manager User Guide</i> .\*/",

"getterMethodName" : "getProductCode",

```
 "getterModel" : {
```

```
 "returnType" : "java.util.List<String>",
```

```
 "documentation" : null
```

```
 },
```
" $http"$ : {

"additionalMarshallingPath" : null,

"additionalUnmarshallingPath" : null,

```
 "flattened" : false,
```
"greedy" : false,

"header" : false,

"isPayload" : false,

"isStreaming" : false,

"location" : null,

"marshallLocation" : "PAYLOAD",

"marshallLocationName" : "ProductCode",

"queryString" : false,

"requiresLength" : false,

"statusCode" : false,

"unmarshallLocationName"

### : "ProductCode",

"uri" : false

```
 },
```
"idempotencyToken" : false,

```
 "isBinary" : false,
```
"jsonValue" : false,

"list" : true,

"listModel" : {

"implType" : "java.util.ArrayList",

"interfaceType" : "java.util.List",

"listMemberModel" : {

"c2jName" : "member",

"c2jShape" : "String",

"deprecated" : false,

"documentation" : "",

"endpointDiscoveryId" : false,

"enumType" : null,

"fluentSetterDocumentation" : "/\*\*\n@param member \n@return Returns a reference to this object so that

method calls can be chained together.\*/",

 "fluentSetterMethodName" : "withMember", "getterDocumentation" : "/\*\*\n@return \*/", "getterMethodName" : "getMember", "getterModel" : { "returnType" : "String", "documentation" : null

#### },

" $http"$ : { "additionalMarshallingPath" : null, "additionalUnmarshallingPath" : null, "flattened" : false, "greedy" : false, "header" : false, "isPayload" : false, "isStreaming" : false, "location" : null, "marshallLocation" : "PAYLOAD", "marshallLocationName" : "member", "queryString" : false, "requiresLength" : false, "statusCode" : false, "unmarshallLocationName" : "member", "uri" : false }, "idempotencyToken" : false, "isBinary" : false, "jsonValue" : false, "list" : false, "listModel" : null, "map" : false, "mapModel" : null, "marshallingTargetClass" : "String", "marshallingType" : "STRING", "name" : "Member", "sensitive" : false, "setterDocumentation" : "/\*\*\n@param member \*/", "setterMethodName" : "setMember", "setterModel" : { "timestampFormat" : null, "variableDeclarationType" : "String", "variableName" : "member", "variableType" : "String", "documentation" : "", "simpleType" : "String", "variableSetterType" : "String"

```
 "shouldEmitLegacyEnumSetter" : false,
        "shouldFullyQualify" : false,
        "simple" : true,
        "unmarshallingType" : null,
        "varargSetterDocumentation" : "/**\n@param member \n@return Returns a reference to this object so that
method calls can be chained together.*/",
        "variable" : {
          "timestampFormat" : null,
          "variableDeclarationType" : "String",
        "variableName" : "member",
          "variableType" : "String",
          "documentation" : "",
          "simpleType" : "String",
          "variableSetterType" : "String"
        },
        "xmlNameSpaceUri" : null
        },
        "memberLocationName" : null,
        "memberType" : "String",
       "map" : false,
        "marshallNonAutoConstructedEmptyLists" : false,
       "memberAdditionalMarshallingPath" : null,
        "memberAdditionalUnmarshallingPath" : null,
        "sendEmptyQueryString" : false,
       "simple" : true,
       "simpleType" : "String",
       "templateImplType" : "java.util.ArrayList<String>",
       "templateType" : "java.util.List<String>"
      },
      "map" : false,
      "mapModel" : null,
      "marshallingTargetClass" : "List",
      "marshallingType" : "LIST",
      "name" : "ProductCode",
      "sensitive" : false,
```
 "setterDocumentation" : "/\*\*<p>The product code for the instance. For more information, see <a href=\"https://docs.aws.amazon.com/license-manager/latest/userguide/linux-subscriptions-usageoperation.html\">Usage operation values</a> in the <i>License Manager User Guide</i> .</p>\n@param productCode The product code for the instance. For more information, see <a href=\"https://docs.aws.amazon.com/license-manager/latest/userguide/linux-subscriptions-usageoperation.html\">Usage operation values</a> in the <i>License Manager User Guide</i> .\*/",

"setterMethodName" : "setProductCode",

"setterModel" : {

"timestampFormat" : null,

"variableDeclarationType" : "java.util.List<String>",

"variableName" : "productCode",

```
 "variableType" : "java.util.List<String>",
  "documentation" : "",
  "simpleType" : "List<String>",
  "variableSetterType" : "java.util.Collection<String>"
 },
```
"shouldEmitLegacyEnumSetter" : false,

"shouldFullyQualify" : false,

"simple" : false,

"unmarshallingType" : null,

"varargSetterDocumentation" : "/\*\*<p>The product code for the instance. For more information, see <a href=\"https://docs.aws.amazon.com/license-manager/latest/userguide/linux-subscriptions-usage-

operation.html\">Usage operation values</a> in the <i>License Manager User Guide</i>

 $\langle p \rangle \sim \langle p \rangle \cdot \langle p \rangle$  NOTE: $\langle p \rangle$  This method appends the values to the existing list (if any). Use {@link

#setProductCode(java.util.Collection)} or {@link #withProductCode(java.util.Collection)} if you want to override the existing values. $\langle p \rangle$  n@param productCode The product code for the instance. For more information, see  $\langle a \rangle$ href=\"https://docs.aws.amazon.com/license-manager/latest/userguide/linux-subscriptions-usage-

```
operation.html\">Usage operation values</a> in the ci>License Manager User Guide </i> .\n@return Returns a
reference to this object so that method calls can
```
be chained together.\*/",

"variable" : {

"timestampFormat" : null,

"variableDeclarationType" : "java.util.List<String>",

"variableName" : "productCode",

```
 "variableType" : "java.util.List<String>",
```
 "documentation" : "<p>The product code for the instance. For more information, see <a href=\"https://docs.aws.amazon.com/license-manager/latest/userguide/linux-subscriptions-usageoperation.html\">Usage operation values</a> in the <i>License Manager User Guide</i> .</p>",

"simpleType" : "List<String>",

"variableSetterType" : "java.util.Collection<String>"

},

"xmlNameSpaceUri" : null

},

"Region" : {

"c2jName" : "Region",

"c2jShape" : "String",

"deprecated" : false,

"documentation" : "< $p$ >The Region the instance is running in. $\langle p \rangle$ ",

"endpointDiscoveryId" : false,

"enumType" : null,

"fluentSetterDocumentation"

: "/\*\*<p>The Region the instance is running in.  $\langle p \rangle$  me param region The Region the instance is running in.\n@return Returns a reference to this object so that method calls can be chained together.\*/",

"fluentSetterMethodName" : "withRegion",

"getterDocumentation" : "/\*\*<p>The Region the instance is running in.  $\langle p \rangle$  @return The Region the instance is running in.\*/",

 "getterMethodName" : "getRegion", "getterModel" : {

```
 "returnType" : "String",
        "documentation" : null
       },
       "http" : {
        "additionalMarshallingPath" : null,
        "additionalUnmarshallingPath" : null,
        "flattened" : false,
        "greedy" : false,
        "header" : false,
        "isPayload" : false,
        "isStreaming" : false,
        "location" : null,
        "marshallLocation" : "PAYLOAD",
        "marshallLocationName" : "Region",
        "queryString" : false,
     "requiresLength" : false,
        "statusCode" : false,
        "unmarshallLocationName" : "Region",
        "uri" : false
       },
       "idempotencyToken" : false,
       "isBinary" : false,
       "jsonValue" : false,
       "list" : false,
       "listModel" : null,
       "map" : false,
       "mapModel" : null,
       "marshallingTargetClass" : "String",
       "marshallingType" : "STRING",
       "name" : "Region",
       "sensitive" : false,
       "setterDocumentation" : "/**<p>The Region the instance is running in.</p>\n@param region The Region the
instance is running in.*/",
       "setterMethodName" : "setRegion",
       "setterModel" : {
        "timestampFormat" : null,
        "variableDeclarationType" : "String",
        "variableName" : "region",
        "variableType" : "String",
        "documentation" : "",
        "simpleType" : "String",
        "variableSetterType" : "String"
       },
       "shouldEmitLegacyEnumSetter" : false,
       "shouldFullyQualify" : false,
       "simple" : true,
```

```
 "unmarshallingType" : null,
```
 "varargSetterDocumentation" : "/\*\*<p>The Region the instance is running in.</p>\n@param region The Region the instance is running in.\n@return Returns a reference to this object so that method calls can be chained together.\*/",

 "variable" : { "timestampFormat" : null, "variableDeclarationType" : "String", "variableName" : "region", "variableType" : "String", "documentation" : "<p>The Region the instance is running in.</p>", "simpleType" : "String", "variableSetterType" : "String" }, "xmlNameSpaceUri" : null }, "Status" : { "c2jName" : "Status", "c2jShape" : "String", "deprecated" : false, "documentation" : "<p>The status of the instance.</p>", "endpointDiscoveryId" : false, "enumType" : null, "fluentSetterDocumentation" : "/\*\*<p>The status of the instance. $\langle p \rangle$ \n@param status The status of the instance.\n@return Returns a reference to this object so that method calls can be chained together.\*/", "fluentSetterMethodName" : "withStatus", "getterDocumentation" : "/\*\*<p>The status of the instance.</p>\n@return The status of the instance.\*/", "getterMethodName" : "getStatus", "getterModel" : { "returnType" : "String", "documentation" : null

```
 },
```
"http" : {

"additionalMarshallingPath" : null,

"additionalUnmarshallingPath" : null,

"flattened" : false,

"greedy" : false,

"header" : false,

"isPayload" : false,

"isStreaming" : false,

"location" : null,

"marshallLocation" : "PAYLOAD",

"marshallLocationName"

: "Status",

"queryString" : false,

"requiresLength" : false,

"statusCode" : false,

"unmarshallLocationName" : "Status",

```
 "uri" : false
```
},

 "idempotencyToken" : false, "isBinary" : false, "jsonValue" : false, "list" : false, "listModel" : null, "map" : false, "mapModel" : null, "marshallingTargetClass" : "String", "marshallingType" : "STRING", "name" : "Status", "sensitive" : false, "setterDocumentation" : "/\*\*<p>The status of the instance.</p>\n@param status The status of the instance.\*/", "setterMethodName" : "setStatus", "setterModel" : { "timestampFormat" : null, "variableDeclarationType" : "String", "variableName" : "status", "variableType" : "String", "documentation" : "", "simpleType" : "String", "variableSetterType" : "String" }, "shouldEmitLegacyEnumSetter" : false, "shouldFullyQualify" : false, "simple" : true, "unmarshallingType" : null, "varargSetterDocumentation" : "/\*\*<p>The status of the instance.</p>\n@param status The status of the instance.\n@return Returns a reference to this object so that method calls can be chained together.\*/", "variable" : { "timestampFormat" : null, "variableDeclarationType" : "String", "variableName" : "status", "variableType" : "String", "documentation" : "<p>The status of the instance.</p>", "simpleType" : "String", "variableSetterType" : "String" }, "xmlNameSpaceUri" : null }, "SubscriptionName" : { "c2jName" : "SubscriptionName", "c2jShape" : "String", "deprecated" : false, "documentation" : "<p>The name of the subscription being used by the instance. $\langle p \rangle$ ", "endpointDiscoveryId" : false,

```
 "enumType" : null,
```
"fluentSetterDocumentation" : "/\*\*<p>The name of the subscription being used by the

instance. $\langle \phi \rangle$  n@param subscriptionName The name of the subscription being used by the instance.\n@return

Returns a reference to this object so that method calls can be chained together.\*/",

"fluentSetterMethodName" : "withSubscriptionName",

 "getterDocumentation" : "/\*\*<p>The name of the subscription being used by the instance.</p>\n@return The name of the subscription being used by the instance.\*/",

"getterMethodName" : "getSubscriptionName",

```
 "getterModel" : {
```
"returnType" : "String",

"documentation" : null

```
 },
```
"http" : {

"additionalMarshallingPath" : null,

"additionalUnmarshallingPath" : null,

"flattened" : false,

"greedy" : false,

"header"

#### : false,

 "isPayload" : false, "isStreaming" : false, "location" : null, "marshallLocation" : "PAYLOAD", "marshallLocationName" : "SubscriptionName", "queryString" : false, "requiresLength" : false, "statusCode" : false, "unmarshallLocationName" : "SubscriptionName", "uri" : false }, "idempotencyToken" : false, "isBinary" : false, "jsonValue" : false, "list" : false,

"listModel" : null,

 "map" : false, "mapModel" : null,

"marshallingTargetClass" : "String",

"marshallingType" : "STRING",

"name" : "SubscriptionName",

"sensitive" : false,

"setterDocumentation" : "/\*\*<p>The name of the subscription being used by the instance.</p> $\ln \omega$ subscriptionName The name of the subscription being used by the instance.\*/",

"setterMethodName"

: "setSubscriptionName",

"setterModel" : {

"timestampFormat" : null,

"variableDeclarationType" : "String",

"variableName" : "subscriptionName",

```
 "variableType" : "String",
  "documentation" : "",
  "simpleType" : "String",
  "variableSetterType" : "String"
 },
 "shouldEmitLegacyEnumSetter" : false,
```
"shouldFullyQualify" : false,

"simple" : true,

"unmarshallingType" : null,

"varargSetterDocumentation" : "/\*\*<p>The name of the subscription being used by the

instance. $\langle \phi \rangle$  n@param subscriptionName The name of the subscription being used by the instance.\n@return Returns a reference to this object so that method calls can be chained together.\*/",

"variable" : {

"timestampFormat" : null,

"variableDeclarationType" : "String",

"variableName" : "subscriptionName",

"variableType" : "String",

"documentation" : " $\langle p \rangle$ The name of the subscription being used by the instance. $\langle p \rangle$ ",

"simpleType" : "String",

"variableSetterType" : "String"

},

"xmlNameSpaceUri" : null

},

"UsageOperation" : {

"c2jName" : "UsageOperation",

"c2jShape" : "String",

"deprecated" : false,

 "documentation" : "<p>The usage operation of the instance. For more information, see For more information, see <a href=\"https://docs.aws.amazon.com/license-manager/latest/userguide/linux-subscriptions-usage-

operation.html\">Usage operation values</a> in the <i>License Manager User Guide</i>.</p>",

"endpointDiscoveryId" : false,

"enumType" : null,

 "fluentSetterDocumentation" : "/\*\*<p>The usage operation of the instance. For more information, see For more information, see <a href=\"https://docs.aws.amazon.com/license-manager/latest/userguide/linux-subscriptionsusage-operation.html\">Usage

operation values $\langle x \rangle$  in the  $\langle x \rangle$ License Manager User Guide $\langle x \rangle$ ,  $\langle p \rangle$  n@param usageOperation The usage operation of the instance. For more information, see For more information, see <a

href=\"https://docs.aws.amazon.com/license-manager/latest/userguide/linux-subscriptions-usage-

operation.html\">Usage operation values</a> in the <i>License Manager User Guide</i>.\n@return Returns a reference to this object so that method calls can be chained together.\*/",

"fluentSetterMethodName" : "withUsageOperation",

 "getterDocumentation" : "/\*\*<p>The usage operation of the instance. For more information, see For more information, see <a href=\"https://docs.aws.amazon.com/license-manager/latest/userguide/linux-subscriptionsusage-operation.html\">Usage operation values</a> in the <i>License Manager User Guide</i></p>\n@return The usage operation of the instance. For more information, see For more information, see <a

href=\"https://docs.aws.amazon.com/license-manager/latest/userguide/linux-subscriptions-usageoperation.html\">Usage

```
operation values</a> in the <i>License Manager User Guide</i>.*/",
      "getterMethodName" : "getUsageOperation",
      "getterModel" : {
       "returnType" : "String",
       "documentation" : null
      },
     "http": {
       "additionalMarshallingPath" : null,
       "additionalUnmarshallingPath" : null,
       "flattened" : false,
       "greedy" : false,
       "header" : false,
       "isPayload" : false,
       "isStreaming" : false,
       "location" : null,
       "marshallLocation" : "PAYLOAD",
       "marshallLocationName" : "UsageOperation",
       "queryString" : false,
       "requiresLength" : false,
       "statusCode" : false,
       "unmarshallLocationName" : "UsageOperation",
       "uri" : false
      },
      "idempotencyToken" : false,
      "isBinary" : false,
      "jsonValue" : false,
      "list" : false,
      "listModel" : null,
      "map" : false,
      "mapModel" : null,
      "marshallingTargetClass" : "String",
      "marshallingType" : "STRING",
      "name" : "UsageOperation",
      "sensitive" : false,
      "setterDocumentation" : "/**<p>The usage operation of the instance. For more information, see For more
```
information, see <a href=\"https://docs.aws.amazon.com/license-manager/latest/userguide/linux-subscriptionsusage-operation.html\">Usage operation values</a> in the <i>License Manager User Guide</i>.</p> $\ln \omega$ usageOperation The usage operation of the instance. For more information, see For more information, see <a href=\"https://docs.aws.amazon.com/license-manager/latest/userguide/linux-subscriptions-usageoperation.html\">Usage operation values</a> in the <i>License Manager User Guide</i>.\*/",

"setterMethodName" : "setUsageOperation",

"setterModel" : {

"timestampFormat" : null,

"variableDeclarationType" : "String",

"variableName" : "usageOperation",

"variableType" : "String",

"documentation" : "",

```
 "simpleType" : "String",
```

```
 "variableSetterType" : "String"
```

```
 },
```
"shouldEmitLegacyEnumSetter" : false,

"shouldFullyQualify" : false,

"simple" : true,

"unmarshallingType" : null,

 "varargSetterDocumentation" : "/\*\*<p>The usage operation of the instance. For more information, see For more information, see <a href=\"https://docs.aws.amazon.com/license-manager/latest/userguide/linux-subscriptionsusage-operation.html\">Usage operation values</a> in the <i>License Manager User Guide</i></p>\n@param usageOperation The usage operation of the instance. For more information, see For more information, see <a href=\"https://docs.aws.amazon.com/license-manager/latest/userguide/linux-subscriptions-usage-

operation.html\">Usage operation values</a> in the <i>License

Manager User Guide $\langle i \rangle$ .\n@return Returns a reference to this object so that method calls can be chained together.\*/",

"variable" : {

"timestampFormat" : null,

"variableDeclarationType" : "String",

"variableName" : "usageOperation",

"variableType" : "String",

 "documentation" : "<p>The usage operation of the instance. For more information, see For more information, see <a href=\"https://docs.aws.amazon.com/license-manager/latest/userguide/linux-subscriptions-usage-

operation.html\">Usage operation values</a></a> in the <i>License Manager User Guide</i>></p></p>",

```
 "simpleType" : "String",
```

```
 "variableSetterType" : "String"
```

```
 },
 "xmlNameSpaceUri" : null
```

```
 }
 },
```
"packageName" : "com.amazonaws.services.licensemanagerlinuxsubscriptions.model",

"requestSignerAware" : false,

"requestSignerClassFqcn" : null,

"required" : [ ],

```
 "shapeName" : "Instance",
```
"signerAware" : false,

```
 "signerType" : null,
```

```
 "unmarshaller" : {
```
"flattened" : false,

"resultWrapper" : null

```
 },
```
"variable" : {

"timestampFormat" : null,

"variableDeclarationType" : "Instance",

"variableName" : "instance",

"variableType" : "Instance",

"documentation" : null,

"simpleType" : "Instance",

```
 "variableSetterType" : "Instance"
```

```
 },
```

```
 "wrapper" : false
  },
  "InternalServerException" : {
   "c2jName" : "InternalServerException",
   "customization" : {
    "artificialResultWrapper" : null,
    "skipGeneratingMarshaller" : false,
    "skipGeneratingModelClass" : false,
    "skipGeneratingUnmarshaller" : false
   },
   "deprecated" : false,
  "documentation" : "<p>An exception occurred with the service.</p>",
   "endpointDiscoveryMembers" : null,
   "enums" : null,
   "errorCode" : "InternalServerException",
   "fullyQualifiedName"
 : "com.amazonaws.services.licensemanagerlinuxsubscriptions.exception.InternalServerException",
   "hasHeaderMember" : false,
   "hasPayloadMember" : false,
   "hasRequiresLengthMember" : false,
   "hasStatusCodeMember" : false,
   "hasStreamingMember" : false,
   "marshaller" : null,
   "members" : [ ],
   "membersAsMap" : { },
   "packageName" : "com.amazonaws.services.licensemanagerlinuxsubscriptions.exception",
   "requestSignerAware" : false,
   "requestSignerClassFqcn" : null,
   "required" : [ ],
   "shapeName" : "InternalServerException",
   "signerAware" : false,
   "signerType" : null,
   "unmarshaller" : null,
   "variable" : {
    "timestampFormat" : null,
    "variableDeclarationType" : "InternalServerException",
    "variableName" : "internalServerException",
    "variableType" : "InternalServerException",
    "documentation" : null,
    "simpleType" : "InternalServerException",
    "variableSetterType"
 : "InternalServerException"
   },
   "wrapper" : false
  },
  "LinuxSubscriptionsDiscovery" : {
   "c2jName" : "LinuxSubscriptionsDiscovery",
   "customization" : {
```

```
 "artificialResultWrapper" : null,
     "skipGeneratingMarshaller" : false,
     "skipGeneratingModelClass" : false,
     "skipGeneratingUnmarshaller" : false
   },
   "deprecated" : false,
   "documentation" : "",
   "endpointDiscoveryMembers" : null,
   "enums" : [ {
    "name" : "Enabled",
    "value" : "Enabled"
   }, {
    "name" : "Disabled",
    "value" : "Disabled"
   } ],
   "errorCode" : null,
   "fullyQualifiedName" :
"com.amazonaws.services.licensemanagerlinuxsubscriptions.enum.LinuxSubscriptionsDiscovery",
   "hasHeaderMember" : false,
   "hasPayloadMember" : false,
   "hasRequiresLengthMember" : false,
   "hasStatusCodeMember" : false,
   "hasStreamingMember" : false,
   "marshaller" : null,
   "members"
 : null,
   "membersAsMap" : { },
   "packageName" : "com.amazonaws.services.licensemanagerlinuxsubscriptions.enum",
   "requestSignerAware" : false,
   "requestSignerClassFqcn" : null,
   "required" : [ ],
   "shapeName" : "LinuxSubscriptionsDiscovery",
   "signerAware" : false,
   "signerType" : null,
   "unmarshaller" : {
    "flattened" : false,
    "resultWrapper" : null
   },
    "variable" : {
     "timestampFormat" : null,
    "variableDeclarationType" : "LinuxSubscriptionsDiscovery",
     "variableName" : "linuxSubscriptionsDiscovery",
     "variableType" : "LinuxSubscriptionsDiscovery",
     "documentation" : null,
     "simpleType" : "LinuxSubscriptionsDiscovery",
     "variableSetterType" : "LinuxSubscriptionsDiscovery"
    },
    "wrapper" : false
```
},

```
 "LinuxSubscriptionsDiscoverySettings" : {
```
"c2jName" : "LinuxSubscriptionsDiscoverySettings",

"customization" : {

"artificialResultWrapper"

: null,

"skipGeneratingMarshaller" : false,

"skipGeneratingModelClass" : false,

"skipGeneratingUnmarshaller" : false

},

"deprecated" : false,

"documentation" : "<p>Lists the settings defined for discovering Linux subscriptions.</p>",

"endpointDiscoveryMembers" : null,

"enums" : null,

"errorCode" : null,

"fullyQualifiedName" :

"com.amazonaws.services.licensemanagerlinuxsubscriptions.model.LinuxSubscriptionsDiscoverySettings",

"hasHeaderMember" : false,

"hasPayloadMember" : false,

"hasRequiresLengthMember" : false,

"hasStatusCodeMember" : false,

"hasStreamingMember" : false,

"marshaller" : null,

"members" : [ {

"c2jName" : "OrganizationIntegration",

"c2jShape" : "OrganizationIntegration",

"deprecated" : false,

"documentation" : "<p>Details if you have enabled resource discovery across your accounts in

Organizations.</p>",

"endpointDiscoveryId"

: false,

"enumType" : "OrganizationIntegration",

 "fluentSetterDocumentation" : "/\*\*<p>Details if you have enabled resource discovery across your accounts in Organizations.</p>\n@param organizationIntegration Details if you have enabled resource discovery across your accounts in Organizations.\n@return Returns a reference to this object so that method calls can be chained together.\n@see OrganizationIntegration\*/",

"fluentSetterMethodName" : "withOrganizationIntegration",

 "getterDocumentation" : "/\*\*<p>Details if you have enabled resource discovery across your accounts in Organizations.</p>\n@return Details if you have enabled resource discovery across your accounts in Organizations.\n@see OrganizationIntegration\*/",

"getterMethodName" : "getOrganizationIntegration",

```
 "getterModel" : {
```

```
 "returnType" : "String",
```
"documentation" : null

},

" $http"$ : {

"additionalMarshallingPath" : null,

 "additionalUnmarshallingPath" : null, "flattened" : false, "greedy" : false, "header" : false, "isPayload" : false, "isStreaming" : false, "location" : null, "marshallLocation" : "PAYLOAD", "marshallLocationName" : "OrganizationIntegration", "queryString" : false, "requiresLength" : false, "statusCode" : false, "unmarshallLocationName" : "OrganizationIntegration", "uri" : false }, "idempotencyToken" : false, "isBinary" : false, "jsonValue" : false, "list" : false, "listModel" : null, "map" : false, "mapModel" : null, "marshallingTargetClass" : "String", "marshallingType" : "STRING", "name" : "OrganizationIntegration", "sensitive" : false, "setterDocumentation" : "/\*\*<p>Details if you have enabled resource discovery across your accounts in Organizations.</p>\n@param organizationIntegration Details if you have enabled resource discovery across your accounts in Organizations.\n@see OrganizationIntegration\*/", "setterMethodName" : "setOrganizationIntegration", "setterModel" : { "timestampFormat" : null, "variableDeclarationType" : "String", "variableName" : "organizationIntegration", "variableType" : "String", "documentation" : "", "simpleType" : "String", "variableSetterType" : "String" }, "shouldEmitLegacyEnumSetter" : false, "shouldFullyQualify" : false, "simple" : true, "unmarshallingType" : null,

 "varargSetterDocumentation" : "/\*\*<p>Details if you have enabled resource discovery across your accounts in Organizations.</p>\n@param organizationIntegration Details if you have enabled resource discovery across your accounts in Organizations.\n@return Returns a reference to this object so that method

calls can be chained together.\n@see OrganizationIntegration\*/",

"variable" : {

"timestampFormat" : null,

"variableDeclarationType" : "String",

"variableName" : "organizationIntegration",

"variableType" : "String",

 "documentation" : "<p>Details if you have enabled resource discovery across your accounts in Organizations.</p>",

"simpleType" : "String",

"variableSetterType" : "String"

},

"xmlNameSpaceUri" : null

}, {

"c2jName" : "SourceRegions",

"c2jShape" : "StringList",

```
 "deprecated" : false,
```
"documentation" : "<p>The Regions in which to discover data for Linux subscriptions.</p>",

"endpointDiscoveryId" : false,

"enumType" : null,

"fluentSetterDocumentation" : "/\*\*<p>The Regions in which to discover data for Linux

subscriptions. $\langle p \rangle$  n@param sourceRegions The Regions in which to discover data for Linux

```
subscriptions.\n@return Returns
```
a reference to this object so that method calls can be chained together.\*/",

```
 "fluentSetterMethodName" : "withSourceRegions",
```
 "getterDocumentation" : "/\*\*<p>The Regions in which to discover data for Linux subscriptions.</p>\n@return The Regions in which to discover data for Linux subscriptions.\*/",

```
 "getterMethodName" : "getSourceRegions",
```

```
 "getterModel" : {
```
"returnType" : "java.util.List<String>",

"documentation" : null

},

```
"http": {
```

```
 "additionalMarshallingPath" : null,
```
"additionalUnmarshallingPath" : null,

```
 "flattened" : false,
```
"greedy" : false,

"header" : false,

"isPayload" : false,

"isStreaming" : false,

```
 "location" : null,
```
"marshallLocation" : "PAYLOAD",

"marshallLocationName" : "SourceRegions",

"queryString" : false,

"requiresLength" : false,

```
 "statusCode" : false,
```

```
 "unmarshallLocationName"
```

```
 : "SourceRegions",
```

```
 "uri" : false
```
},

"idempotencyToken" : false,

"isBinary" : false,

"jsonValue" : false,

"list" : true,

"listModel" : {

 "implType" : "java.util.ArrayList", "interfaceType" : "java.util.List",

"listMemberModel" : {

"c2jName" : "member",

"c2jShape" : "StringListMemberString",

"deprecated" : false,

"documentation" : "",

"endpointDiscoveryId" : false,

"enumType" : null,

 "fluentSetterDocumentation" : "/\*\*\n@param member \n@return Returns a reference to this object so that method calls can be chained together.\*/",

"fluentSetterMethodName" : "withMember",

"getterDocumentation" : "/\*\*\n@return \*/",

"getterMethodName" : "getMember",

"getterModel" : {

"returnType" : "String",

"documentation" : null

},

### "http" : {

 "additionalMarshallingPath" : null, "additionalUnmarshallingPath" : null, "flattened" : false, "greedy" : false, "header" : false, "isPayload" : false, "isStreaming" : false, "location" : null, "marshallLocation" : "PAYLOAD", "marshallLocationName" : "member", "queryString" : false, "requiresLength" : false, "statusCode" : false, "unmarshallLocationName" : "member", "uri" : false }, "idempotencyToken" : false, "isBinary" : false, "jsonValue" : false, "list" : false, "listModel" : null,

"map" : false,

 "mapModel" : null, "marshallingTargetClass" : "String", "marshallingType" : "STRING", "name" : "Member", "sensitive" : false,

 "setterDocumentation" : "/\*\*\n@param member \*/", "setterMethodName" : "setMember", "setterModel" : { "timestampFormat" : null, "variableDeclarationType" : "String", "variableName" : "member", "variableType" : "String", "documentation" : "",

 "simpleType" : "String", "variableSetterType" : "String"

### },

"shouldEmitLegacyEnumSetter" : false,

"shouldFullyQualify" : false,

"simple" : true,

"unmarshallingType" : null,

 "varargSetterDocumentation" : "/\*\*\n@param member \n@return Returns a reference to this object so that method calls can be chained together.\*/",

"variable" : {

 "timestampFormat" : null, "variableDeclarationType" : "String", "variableName" : "member", "variableType" : "String", "documentation" : "", "simpleType" : "String", "variableSetterType" : "String" }, "xmlNameSpaceUri" : null "memberLocationName" : null,

"memberType" : "String",

"map" : false,

},

"marshallNonAutoConstructedEmptyLists" : false,

"memberAdditionalMarshallingPath" : null,

"memberAdditionalUnmarshallingPath" : null,

"sendEmptyQueryString" : false,

"simple" : true,

"simpleType" : "String",

"templateImplType" : "java.util.ArrayList<String>",

"templateType" : "java.util.List<String>"

},

 "map" : false, "mapModel" : null, "marshallingTargetClass" : "List",

"marshallingType" : "LIST",

"name" : "SourceRegions",

"sensitive" : false,

 "setterDocumentation" : "/\*\*<p>The Regions in which to discover data for Linux subscriptions.</p>\n@param sourceRegions The Regions in which to discover data for

Linux subscriptions.\*/",

"setterMethodName" : "setSourceRegions",

"setterModel" : {

"timestampFormat" : null,

"variableDeclarationType" : "java.util.List<String>",

"variableName" : "sourceRegions",

"variableType" : "java.util.List<String>",

"documentation" : "",

"simpleType" : "List<String>",

"variableSetterType" : "java.util.Collection<String>"

},

"shouldEmitLegacyEnumSetter" : false,

"shouldFullyQualify" : false,

"simple" : false,

"unmarshallingType" : null,

"varargSetterDocumentation" : "/\*\*<p>The Regions in which to discover data for Linux

subscriptions. $\langle p \rangle$ \n<p>\b>NOTE: $\langle b \rangle$ This method appends the values to the existing list (if any). Use {@link #setSourceRegions(java.util.Collection)} or {@link #withSourceRegions(java.util.Collection)} if you want to override the existing values. $\langle p \rangle \ln \omega$  param sourceRegions The Regions in which to discover data for Linux subscriptions.\n@return Returns a reference to this object so that method calls can be chained together.\*/",

"variable" : {

"timestampFormat" : null,

"variableDeclarationType" : "java.util.List<String>",

"variableName" : "sourceRegions",

"variableType" : "java.util.List<String>",

"documentation" : "<p>The Regions in which to discover data for Linux subscriptions.</p>",

"simpleType" : "List<String>",

"variableSetterType" : "java.util.Collection<String>"

},

"xmlNameSpaceUri" : null

## } ],

"membersAsMap" : {

"OrganizationIntegration" : {

"c2jName" : "OrganizationIntegration",

"c2jShape" : "OrganizationIntegration",

"deprecated" : false,

"documentation" : "<p>Details if you have enabled resource discovery across your accounts in

Organizations.</p>",

"endpointDiscoveryId" : false,

"enumType" : "OrganizationIntegration",

 "fluentSetterDocumentation" : "/\*\*<p>Details if you have enabled resource discovery across your accounts in Organizations.</p>\n@param organizationIntegration Details if you have enabled resource discovery across your

accounts in Organizations.\n@return Returns a reference to this object so that method calls can be chained together.\n@see OrganizationIntegration\*/",

"fluentSetterMethodName" : "withOrganizationIntegration",

 "getterDocumentation" : "/\*\*<p>Details if you have enabled resource discovery across your accounts in Organizations.</p>\n@return Details if you have enabled resource discovery across your accounts in Organizations.\n@see OrganizationIntegration\*/",

"getterMethodName" : "getOrganizationIntegration",

"getterModel" : {

"returnType" : "String",

"documentation" : null

},

"http" : {

"additionalMarshallingPath" : null,

"additionalUnmarshallingPath" :

null,

 "flattened" : false, "greedy" : false, "header" : false, "isPayload" : false, "isStreaming" : false, "location" : null, "marshallLocation" : "PAYLOAD", "marshallLocationName" : "OrganizationIntegration", "queryString" : false, "requiresLength" : false, "statusCode" : false, "unmarshallLocationName" : "OrganizationIntegration", "uri" : false }, "idempotencyToken" : false, "isBinary" : false, "jsonValue" : false, "list" : false,

"listModel" : null,

"map" : false,

"mapModel" : null,

"marshallingTargetClass" : "String",

"marshallingType" : "STRING",

"name" : "OrganizationIntegration",

"sensitive" : false,

 "setterDocumentation" : "/\*\*<p>Details if you have enabled resource discovery across your accounts in Organizations.</p>\n@param organizationIntegration Details if you have enabled resource discovery across your accounts in Organizations.\n@see OrganizationIntegration\*/",

"setterMethodName" : "setOrganizationIntegration",

"setterModel" : {

"timestampFormat" : null,

"variableDeclarationType" : "String",

"variableName" : "organizationIntegration",

```
 "variableType" : "String",
 "documentation" : "",
 "simpleType" : "String",
 "variableSetterType" : "String"
```
},

"shouldEmitLegacyEnumSetter" : false,

"shouldFullyQualify" : false,

"simple" : true,

"unmarshallingType" : null,

 "varargSetterDocumentation" : "/\*\*<p>Details if you have enabled resource discovery across your accounts in Organizations.</p>\n@param organizationIntegration Details if you have enabled resource discovery across your accounts in Organizations.\n@return Returns

a reference to this object so that method calls can be chained together.\n@see OrganizationIntegration\*/",

"variable" : {

"timestampFormat" : null,

"variableDeclarationType" : "String",

"variableName" : "organizationIntegration",

"variableType" : "String",

 "documentation" : "<p>Details if you have enabled resource discovery across your accounts in Organizations.</p>",

```
 "simpleType" : "String",
```
"variableSetterType" : "String"

},

"xmlNameSpaceUri" : null

},

"SourceRegions" : {

"c2jName" : "SourceRegions",

"c2jShape" : "StringList",

"deprecated" : false,

"documentation" : "<p>The Regions in which to discover data for Linux subscriptions. $\langle p \rangle$ ",

"endpointDiscoveryId" : false,

"enumType" : null,

"fluentSetterDocumentation" : "/\*\*<p>The Regions in which to discover data for Linux

subscriptions.</p>\n@param

 sourceRegions The Regions in which to discover data for Linux subscriptions.\n@return Returns a reference to this object so that method calls can be chained together.\*/",

"fluentSetterMethodName" : "withSourceRegions",

"getterDocumentation" : "/\*\*<p>The Regions in which to discover data for Linux

subscriptions. $\langle p \rangle$  @return The Regions in which to discover data for Linux subscriptions.\*/",

"getterMethodName" : "getSourceRegions",

"getterModel" : {

"returnType" : "java.util.List<String>",

"documentation" : null

},

" $http"$ : {

"additionalMarshallingPath" : null,

"additionalUnmarshallingPath" : null,

"flattened" : false,

 "greedy" : false, "header" : false, "isPayload" : false, "isStreaming" : false, "location" : null, "marshallLocation" : "PAYLOAD", "marshallLocationName" : "SourceRegions", "queryString" : false, "requiresLength" : false, "statusCode" : false, "unmarshallLocationName" : "SourceRegions", "uri" : false }, "idempotencyToken" : false, "isBinary" : false, "jsonValue" : false, "list" : true, "listModel" : { "implType" : "java.util.ArrayList", "interfaceType" : "java.util.List", "listMemberModel" : { "c2jName" : "member", "c2jShape" : "StringListMemberString", "deprecated" : false, "documentation" : "", "endpointDiscoveryId" : false, "enumType" : null, "fluentSetterDocumentation" : "/\*\*\n@param member \n@return Returns a reference to this object so that method calls can be chained together.\*/", "fluentSetterMethodName" : "withMember", "getterDocumentation" : "/\*\*\n@return \*/", "getterMethodName" : "getMember", "getterModel" : { "returnType" : "String", "documentation" : null }, " $http"$ : { "additionalMarshallingPath" : null, "additionalUnmarshallingPath" : null, "flattened" : false, "greedy" : false, "header" : false, "isPayload" : false, "isStreaming" : false, "location" : null, "marshallLocation" : "PAYLOAD", "marshallLocationName" : "member", "queryString" : false,

```
 "requiresLength" : false,
  "statusCode" : false,
  "unmarshallLocationName" : "member",
  "uri" : false
 },
 "idempotencyToken" : false,
 "isBinary" : false,
 "jsonValue" : false,
 "list" : false,
```
#### "listModel" : null,

```
 "map" : false,
 "mapModel" : null,
 "marshallingTargetClass" : "String",
 "marshallingType" : "STRING",
 "name" : "Member",
 "sensitive" : false,
 "setterDocumentation" : "/**\n@param member */",
 "setterMethodName" : "setMember",
 "setterModel" : {
  "timestampFormat" : null,
  "variableDeclarationType" : "String",
  "variableName" : "member",
  "variableType" : "String",
  "documentation" : "",
```

```
 "simpleType" : "String",
```

```
 "variableSetterType" : "String"
```
},

```
 "shouldEmitLegacyEnumSetter" : false,
```
"shouldFullyQualify" : false,

"simple" : true,

"unmarshallingType" : null,

 "varargSetterDocumentation" : "/\*\*\n@param member \n@return Returns a reference to this object so that method calls can be chained together.\*/",

```
 "variable" : {
```

```
 "timestampFormat" : null,
```
"variableDeclarationType" : "String",

```
 "variableName" : "member",
```

```
 "variableType" : "String",
```

```
 "documentation" : "",
```

```
 "simpleType" : "String",
```

```
 "variableSetterType" : "String"
```
},

```
 "xmlNameSpaceUri" : null
```
#### },

```
 "memberLocationName" : null,
```

```
 "memberType" : "String",
```

```
"map" : false,
```

```
 "marshallNonAutoConstructedEmptyLists" : false,
  "memberAdditionalMarshallingPath" : null,
  "memberAdditionalUnmarshallingPath" : null,
  "sendEmptyQueryString" : false,
  "simple" : true,
  "simpleType" : "String",
  "templateImplType" : "java.util.ArrayList<String>",
  "templateType" : "java.util.List<String>"
 },
```
"map" : false,

"mapModel" : null,

"marshallingTargetClass" : "List",

"marshallingType" : "LIST",

"name" : "SourceRegions",

"sensitive" : false,

"setterDocumentation" : "/\*\*<p>The Regions in which to discover data for Linux

subscriptions. $\langle p \rangle$  m @ param source Regions The Regions in which to discover data for Linux subscriptions.\*/",

"setterMethodName" : "setSourceRegions",

"setterModel" : {

"timestampFormat" : null,

"variableDeclarationType" : "java.util.List<String>",

"variableName" : "sourceRegions",

"variableType" : "java.util.List<String>",

"documentation" : "",

"simpleType" : "List<String>",

"variableSetterType" : "java.util.Collection<String>"

},

"shouldEmitLegacyEnumSetter" : false,

"shouldFullyQualify" : false,

"simple" : false,

"unmarshallingType" : null,

"varargSetterDocumentation"

 : "/\*\*<p>The Regions in which to discover data for Linux subscriptions.</p>\n<p><b>NOTE:</b> This method appends the values to the existing list (if any). Use  $\{\omega\}$  which #setSourceRegions(java.util.Collection) or  $\{\omega\}$  ink #withSourceRegions(java.util.Collection)} if you want to override the existing values.</p>\n@param sourceRegions The Regions in which to discover data for Linux subscriptions.\n@return Returns a reference to this object so that method calls can be chained together.\*/",

"variable" : {

"timestampFormat" : null,

"variableDeclarationType" : "java.util.List<String>",

"variableName" : "sourceRegions",

"variableType" : "java.util.List<String>",

"documentation" : "< $p$ >The Regions in which to discover data for Linux subscriptions.</p>",

"simpleType" : "List<String>",

"variableSetterType" : "java.util.Collection<String>"

},

"xmlNameSpaceUri" : null

```
 }
 },
```

```
 "packageName" : "com.amazonaws.services.licensemanagerlinuxsubscriptions.model",
    "requestSignerAware" : false,
    "requestSignerClassFqcn" : null,
    "required" : [ "OrganizationIntegration", "SourceRegions" ],
    "shapeName" : "LinuxSubscriptionsDiscoverySettings",
    "signerAware" : false,
    "signerType" : null,
    "unmarshaller" : {
     "flattened" : false,
     "resultWrapper" : null
    },
    "variable" : {
     "timestampFormat" : null,
     "variableDeclarationType" : "LinuxSubscriptionsDiscoverySettings",
     "variableName" : "linuxSubscriptionsDiscoverySettings",
     "variableType" : "LinuxSubscriptionsDiscoverySettings",
     "documentation" : null,
     "simpleType" : "LinuxSubscriptionsDiscoverySettings",
     "variableSetterType" : "LinuxSubscriptionsDiscoverySettings"
    },
    "wrapper" : false
   },
   "ListLinuxSubscriptionInstancesRequest" : {
    "c2jName" : "ListLinuxSubscriptionInstancesRequest",
    "customization" : {
     "artificialResultWrapper" : null,
     "skipGeneratingMarshaller" : false,
     "skipGeneratingModelClass" : false,
     "skipGeneratingUnmarshaller" : false
    },
    "deprecated" : false,
   "documentation" : "<p>NextToken length limit is half of ddb accepted limit. Increase this limit if parameters in
request increases.</p>",
    "endpointDiscoveryMembers" : null,
    "enums" : null,
    "errorCode" : null,
    "fullyQualifiedName" :
"com.amazonaws.services.licensemanagerlinuxsubscriptions.request.ListLinuxSubscriptionInstancesRequest",
    "hasHeaderMember" : false,
    "hasPayloadMember" : false,
    "hasRequiresLengthMember" : false,
    "hasStatusCodeMember" : false,
    "hasStreamingMember" : false,
    "marshaller" : {
```

```
 "action" : "ListLinuxSubscriptionInstances",
```
 "locationName" : null, "requestUri" : "/subscription/ListLinuxSubscriptionInstances", "target" : null,

```
 "verb" : "POST",
```
"xmlNameSpaceUri" : null

},

"members" : [ {

"c2jName" : "Filters",

"c2jShape" : "FilterList",

"deprecated" : false,

"documentation" : "<p>An array of structures that you can use to filter the results to those that match one or more sets of key-value pairs that you specify. For example, you can filter by the name of  $\langle \text{code}\rangle$ AmiID $\langle \text{code}\rangle$ with an optional operator to see subscriptions that match, partially match, or don't match a certain Amazon Machine Image (AMI) ID. $\langle p \rangle$   $\langle p \rangle$  The valid names for this filter are: $\langle p \rangle$   $\langle u \rangle$   $\langle v \rangle$   $\langle p \rangle$   $\langle c \rangle$   $\langle m \rangle$   $\langle p \rangle$   $\langle h \rangle$  $\langle$ li>  $\langle p \rangle \langle \text{code>InstanceID} \langle \text{code>} \langle \text{code>} \rangle \langle \text{plot=} \rangle$   $\langle \text{lib=} \rangle \langle \text{code>}-\text{AccountID} \langle \text{code>} \langle \text{code>} \langle \text{plot=} \rangle \langle \text{plot=} \rangle$ <code>Status</code> </p> </li> <li> <p> <code>Region</code> </p> </li> <li> <p> <code>UsageOperation</code> </p> </li> <li> <p> <code>ProductCode</code> </p> </li> <li> <p>  $\langle \text{code>InstanceType} \langle \text{code>} \langle \text{close} \rangle$   $\langle \text{up} \rangle$   $\langle \text{up} \rangle$  $\langle \text{code}> \text{contains}\langle \text{code}> \langle \text{h}\rangle \langle \text{h}\rangle \langle \text{h}\rangle \langle \text{p}\rangle$   $\langle \text{data}> \text{code}> \text{equals}\langle \text{code}> \langle \text{p}\rangle \langle \text{h}\rangle \langle \text{h}\rangle \langle \text{h}\rangle \langle \text{p}\rangle \langle \text{code}> \langle \text{p}\rangle \langle \text{code}> \langle \text{h}\rangle \langle \text{p}\rangle \langle \text{code}> \langle \text{p}\rangle \langle \text{p}\rangle$ 

 $<$ /p> $<$ /li> $<$ /ul>",

"endpointDiscoveryId" : false,

"enumType" : null,

"fluentSetterDocumentation" : "/\*\*< $p>An$  array of structures that you can use to filter the results to those that match one or more sets of key-value pairs that you specify. For example, you can filter by the name of  $\langle \text{code>AmiID}\rangle$  with an optional operator to see subscriptions that match, partially match, or don't match a certain Amazon Machine Image (AMI) ID. $\langle p \rangle$  <p>The valid names for this filter are: $\langle p \rangle$  <ul> <li> <p>  $<$ code>AmiID</code>  $<$ /p> $<$ /li>  $\le$ li>  $\le$ li>  $\le$ i>  $\le$ n>  $\le$ code>InstanceID $\le$ /code>  $\le$ /p> $\le$ /li> $\le$ li>  $\le$ p>

 $\langle \text{code}\rangle$ AccountID $\langle \text{code}\rangle$   $\langle \text{code}\rangle$   $\langle \text{div}\rangle$   $\langle \text{div}\rangle$   $\langle \text{p}\rangle$   $\langle \text{code}\rangle$   $\langle \text{state}\rangle$  $\langle \text{code}\rangle$   $\langle \text{div}\rangle$   $\langle \text{div}\rangle$   $\langle \text{code}\rangle$   $\langle \text{code}\rangle$   $\langle \text{code}\rangle$   $\langle \text{code}\rangle$   $\langle \text{code}\rangle$   $\langle \text{code}\rangle$ </p> </li> <li> <p> <code>UsageOperation</code> </p> </li> <li> <p> <code>ProductCode</code> </p> </li>  $\langle$ li>  $\langle p \rangle$   $\langle$ code>InstanceType $\langle$ /code>  $\langle p \rangle$   $\langle$ li>  $\langle$ lul>  $\langle p \rangle$ The valid Operators for this

filter are: $\langle p \rangle$  <ul> <li> <p> <code>contains</code> </p> </li> <li> <p> <code>equals</code> </p> </li> <li>  $\langle p \rangle$  <code>Notequal $\langle \langle code \rangle \langle p \rangle \langle 1|$  >  $\langle \langle ul \rangle \langle n \rangle$  @param filters An array of structures that you can use to filter the results to those that match one or more sets of key-value pairs that you specify. For example, you can filter by the name of  $\langle \text{code>AmiID}\rangle$  (codes with an optional operator to see subscriptions that match, partially match, or don't match a certain Amazon Machine Image (AMI) ID.</p> <p>The valid names for this filter are:  $\langle p \rangle$  <ul> <li> <p>  $\langle \text{code>AmiID}\rangle$  $\langle \text{code>}\langle \text{dp}\rangle$   $\langle \text{dp}\rangle$   $\langle \text{dp}\rangle$   $\langle \text{dp}\rangle$   $\langle \text{dp}\rangle$   $\langle \text{dp}\rangle$   $\langle \text{dp}\rangle$   $\langle \text{dp}\rangle$   $\langle \text{dp}\rangle$   $\langle \text{dp}\rangle$   $\langle \text{dp}\rangle$   $\langle \text{dp}\rangle$ 

 $\langle \text{code}\rangle$ AccountID $\langle \text{code}\rangle$   $\langle \text{code}\rangle$   $\langle \text{div}\rangle$   $\langle \text{div}\rangle$   $\langle \text{p}\rangle$   $\langle \text{code}\rangle$   $\langle \text{static}\rangle$   $\langle \text{code}\rangle$   $\langle \text{div}\rangle$   $\langle \text{div}\rangle$   $\langle \text{code}\rangle$   $\langle \text{code}\rangle$   $\langle \text{code}\rangle$   $\langle \text{code}\rangle$   $\langle \text{code}\rangle$   $\langle \text{code}\rangle$ </p> </li> <li> <p> <code>UsageOperation</code> </p> </li> <li> <p> <code>ProductCode</code> </p> </li>  $\langle$ li>  $\langle p \rangle$   $\langle$ code>InstanceType $\langle$ /code> $\langle p \rangle$  $\langle$ /li $\rangle$  $\langle$ /li $\rangle$  $\langle p \rangle$ The valid Operators for this filter are: $\langle p \rangle$  $\langle q \rangle$  $\langle$ li $\rangle$  $< p$  < code > contains </code >  $<$ /p >  $<$ /li >  $<$ li >

 $p >$   $\c{code}>$   $\c{code}>$   $\c{code}>$   $\c{theta}$   $\c{theta}>$   $\c{theta}>$   $\c{code>}$   $\c{theta}>$   $\c{theta}>$  to this object so that method calls can be chained together.\*/",

"fluentSetterMethodName" : "withFilters",

 "getterDocumentation" : "/\*\*<p>An array of structures that you can use to filter the results to those that match one or more sets of key-value pairs that you specify. For example, you can filter by the name of  $\alpha$   $\alpha$   $\alpha$   $\beta$  with an optional operator to see subscriptions that match, partially match, or don't match a certain Amazon Machine Image (AMI) ID. $\langle p \rangle$  <  $\langle p \rangle$ The valid names for this filter are:  $\langle p \rangle$  <  $\langle u \rangle$  <  $\langle h \rangle$  <  $\langle p \rangle$ 

 $\langle \text{code>AmiID}\langle \text{code>} \langle \text{code>} \langle \text{right} \rangle$   $\langle \text{left} \rangle \langle \text{right} \rangle$   $\langle \text{right} \rangle$   $\langle \text{right} \rangle$   $\langle \text{right} \rangle$   $\langle \text{right} \rangle$   $\langle \text{right} \rangle$ 

 $\langle \text{code}\rangle$ AccountID $\langle \text{code}\rangle$   $\langle \text{code}\rangle$   $\langle \text{div}\rangle$   $\langle \text{div}\rangle$   $\langle \text{p}\rangle$   $\langle \text{code}\rangle$   $\langle \text{state}\rangle$  $\langle \text{code}\rangle$   $\langle \text{div}\rangle$   $\langle \text{div}\rangle$   $\langle \text{code}\rangle$   $\langle \text{code}\rangle$   $\langle \text{code}\rangle$   $\langle \text{code}\rangle$   $\langle \text{code}\rangle$   $\langle \text{code}\rangle$ </p> </li> <li> <p> <code>UsageOperation</code> </p> </li> <li> <p> <code>ProductCode</code> </p> </li> <li> <p> <code>InstanceType</code> </p> </li> </ul> <p>The

valid Operators for this filter are: $\langle p \rangle \langle q \rangle \langle \langle p \rangle \langle \rangle$  code>contains $\langle \langle \text{code} \rangle \langle \text{ode} \rangle \langle \text{right} \rangle \langle \text{div} \rangle \langle \text{right}$ <code>equals</code> </p> </li> <li> <p> <code>Notequal</code> </p> </li> </ul>\n@return An array of structures that you can use to filter the results to those that match one or more sets of key-value pairs that you specify. For example, you can filter by the name of  $<$ code>AmiID $<$ /code> with an optional operator to see subscriptions that match, partially match, or don't match a certain Amazon Machine Image (AMI) ID. $\langle p \rangle \langle p \rangle$ The valid names for this filter are:</p> <ul> <li> <p> <code>AmiID</code> </p> </li> <li> <p>  $\langle \text{code>InstanceID}\langle \text{code>} \langle \text{code>} \langle \text{size} \rangle \langle \text{size} \rangle \langle \text{size} \rangle$ <code>Status</code> </p> </li> <li> <p> <code>Region</code> </p> </li> <li> <p> <code>UsageOperation</code> </p> </li> <li> <p> <code>ProductCode</code> </p> </li> <li> <p>  $\langle \text{code>InstanceType} \langle \text{code>} \langle \text{close} \rangle \langle \text{false} \langle \text{false} \rangle \langle \text{false} \rangle$  and  $\langle \text{operators for this filter are:} \langle \text{true} \rangle \langle \text{true} \rangle \langle \text{false} \rangle$ <code>contains</code>

 $\langle p \rangle$   $\langle p \rangle$   $\langle p \rangle$   $\langle p \rangle$   $\langle p \rangle$   $\langle q \rangle$   $\langle q \rangle$   $\langle p \rangle$   $\langle p \rangle$ 

"getterMethodName" : "getFilters",

"getterModel" : {

"returnType" : "java.util.List<Filter>",

"documentation" : null

},

" $http"$ : {

 "additionalMarshallingPath" : null, "additionalUnmarshallingPath" : null, "flattened" : false, "greedy" : false, "header" : false, "isPayload" : false, "isStreaming" : false, "location" : null, "marshallLocation" : "PAYLOAD", "marshallLocationName" : "Filters", "queryString" : false, "requiresLength" : false, "statusCode" : false, "unmarshallLocationName" : "Filters", "uri" : false }, "idempotencyToken" : false, "isBinary" : false, "jsonValue" : false, "list" : true, "listModel" : { "implType" : "java.util.ArrayList", "interfaceType" : "java.util.List", "listMemberModel" : { "c2jName" : "member",

"c2jShape" : "Filter",

"deprecated" : false,

"documentation" : "",

"endpointDiscoveryId" : false,

"enumType" : null,

 "fluentSetterDocumentation" : "/\*\*\n@param member \n@return Returns a reference to this object so that method calls can be chained together.\*/",

```
 "fluentSetterMethodName" : "withMember",
"getterDocumentation" : "/**\n@return */",
 "getterMethodName" : "getMember",
 "getterModel" : {
  "returnType" : "Filter",
  "documentation" : null
 },
"http": {
  "additionalMarshallingPath" : null,
  "additionalUnmarshallingPath" : null,
  "flattened" : false,
  "greedy" : false,
  "header" : false,
  "isPayload" : false,
  "isStreaming" : false,
  "location" : null,
  "marshallLocation" : "PAYLOAD",
  "marshallLocationName" : "member",
  "queryString" : false,
  "requiresLength" : false,
  "statusCode" : false,
  "unmarshallLocationName" : "member",
  "uri" : false
 },
 "idempotencyToken" : false,
 "isBinary" : false,
 "jsonValue" : false,
 "list" : false,
 "listModel" : null,
 "map" : false,
 "mapModel" : null,
 "marshallingTargetClass" : "StructuredPojo",
 "marshallingType" : "STRUCTURED",
 "name" : "Member",
 "sensitive" : false,
 "setterDocumentation" : "/**\n@param member */",
 "setterMethodName" : "setMember",
 "setterModel" : {
  "timestampFormat" : null,
  "variableDeclarationType" : "Filter",
```

```
 "variableName" : "member",
         "variableType" : "Filter",
         "documentation" : "",
         "simpleType" : "Filter",
         "variableSetterType" : "Filter"
        },
        "shouldEmitLegacyEnumSetter" : false,
        "shouldFullyQualify" : false,
        "simple" : false,
        "unmarshallingType" : null,
        "varargSetterDocumentation" : "/**\n@param member \n@return Returns a reference to this object so that
method calls can be chained together.*/",
        "variable" : {
         "timestampFormat" : null,
         "variableDeclarationType" : "Filter",
         "variableName" : "member",
         "variableType" : "Filter",
         "documentation" : "",
         "simpleType" : "Filter",
         "variableSetterType" : "Filter"
        },
        "xmlNameSpaceUri" : null
      },
      "memberLocationName" : null,
      "memberType" : "Filter",
      "map"
 : false,
      "marshallNonAutoConstructedEmptyLists" : false,
      "memberAdditionalMarshallingPath" : null,
      "memberAdditionalUnmarshallingPath" : null,
      "sendEmptyQueryString" : false,
      "simple" : false,
      "simpleType" : "Filter",
      "templateImplType" : "java.util.ArrayList<Filter>",
      "templateType" : "java.util.List<Filter>"
     },
    "map" : false,
     "mapModel" : null,
     "marshallingTargetClass" : "List",
     "marshallingType" : "LIST",
     "name" : "Filters",
     "sensitive" : false,
     "setterDocumentation" : "/**<p>An array of structures that you can use to filter the results to those that match
one or more sets of key-value pairs that you specify. For example, you can filter by the name of
\langle \text{code}\rangleAmiID\langle \text{code}\rangle with an optional operator to see subscriptions that match, partially match, or don't match a
```
certain Amazon Machine Image (AMI) ID. $\langle p \rangle \langle p \rangle$ The valid names for this filter

 $are:$   $\langle p \rangle$   $\langle \text{ul} \rangle$   $\langle \text{ll} \rangle$   $\langle \text{sp} \rangle$   $\langle \text{code>}\rangle$   $\langle \text{model} \rangle$   $\langle \text{mod} \rangle$   $\langle \text{ll} \rangle$   $\langle \text{ll} \rangle$   $\langle \text{sp} \rangle$   $\langle \text{code>}\rangle$   $\langle \text{model} \rangle$   $\langle \text{v} \rangle$   $\langle \text{ll} \rangle$   $\langle \text{sp} \rangle$  $\langle \text{code}\rangle$ AccountID $\langle \text{code}\rangle$   $\langle \text{do}\rangle$   $\langle \text{do}\rangle$   $\langle \text{do}\rangle$   $\langle \text{do}\rangle$   $\langle \text{code}\rangle$   $\langle \text{code}\rangle$   $\langle \text{cdot}\rangle$   $\langle \text{code}\rangle$   $\langle \text{do}\rangle$   $\langle \text{do}\rangle$   $\langle \text{code}\rangle$   $\langle \text{code}\rangle$   $\langle \text{code}\rangle$   $\langle \text{code}\rangle$   $\langle \text{code}\rangle$ 

</p> </li> <li> <p> <code>UsageOperation</code> </p> </li> <li> <p> <code>ProductCode</code> </p> </li>  $\langle$ li>  $\langle p \rangle$   $\langle$ code>InstanceType</code>  $\langle p \rangle$   $\langle$ li>  $\langle$ li>  $\langle$ ul>  $\langle p \rangle$ The valid Operators for this filter are: $\langle p \rangle$   $\langle$ ul>  $\langle$ li> <p> <code>contains</code> </p> </li> <li> <p> <code>equals</code> </p> </li> <li> <p>

<code>Notequal</code> </p> </li> </ul>\n@param filters An array of structures that you can use to filter the results to those that match one or more sets of key-value pairs that you specify. For example, you can filter by the name of  $\langle \text{code>AmiID}\rangle$  (codes with an optional operator to see subscriptions that match, partially match, or don't match a certain Amazon Machine Image (AMI) ID. $\langle \psi \rangle \langle \psi \rangle$  The valid names for this filter are: $\langle \psi \rangle \langle \psi \rangle \langle \psi \rangle$  $<$ code>AmiID $<$ /code> $<$ /p> $<$ /li> $<$ li> $<$ p> $<$ code>InstanceID $<$ /code>

 $\langle p \rangle$   $\langle p \rangle$   $\langle p \rangle$   $\langle p \rangle$   $\langle p \rangle$   $\langle q \rangle$   $\langle q \rangle$   $\langle p \rangle$   $\langle p \rangle$   $\langle p \rangle$   $\langle p \rangle$   $\langle p \rangle$   $\langle p \rangle$   $\langle p \rangle$   $\langle p \rangle$   $\langle p \rangle$   $\langle p \rangle$   $\langle p \rangle$   $\langle p \rangle$   $\langle p \rangle$   $\langle p \rangle$  $\langle \text{code>}$  Region $\langle \text{code>} \langle \text{code>} \langle \text{y} \rangle \langle \text{div} \langle \text{div} \rangle \langle \text{y} \rangle \langle \text{code>} \langle \text{value}} \rangle$ UsageOperation $\langle \text{code>} \langle \text{y} \rangle \langle \text{div} \langle \text{div} \rangle \langle \text{y} \rangle \langle \text{dy}}$ <code>ProductCode</code> </p> </li> <li> <p> <code>InstanceType</code> </p> </li> </ul> <p>The valid Operators for this filter are: $\langle p \rangle \langle ul \rangle \langle ul \rangle \langle pp \rangle \langle code \rangle$  contains $\langle code \rangle \langle pp \rangle \langle ll \rangle \langle lp \rangle \langle code \rangle$ 

 $\langle p \rangle \langle 1 | i \rangle \langle 1 | i \rangle \langle 2 | i \rangle$   $\langle p \rangle \langle 1 | i \rangle \langle 3 | i \rangle$ 

"setterMethodName" : "setFilters",

"setterModel" : {

"timestampFormat" : null,

"variableDeclarationType" : "java.util.List<Filter>",

"variableName" : "filters",

"variableType" : "java.util.List<Filter>",

"documentation" : "",

"simpleType" : "List<Filter>",

"variableSetterType" : "java.util.Collection<Filter>"

},

"shouldEmitLegacyEnumSetter" : false,

"shouldFullyQualify" : false,

"simple" : false,

"unmarshallingType" : null,

"varargSetterDocumentation" : "/\*\*<p>An array of structures that you can use to filter the results to those that match one or more sets of key-value pairs that you specify. For example, you can filter by the name of  $\alpha$   $\alpha$   $\alpha$   $\beta$  with an optional operator to see subscriptions that match, partially match, or don't match a certain Amazon Machine Image (AMI) ID.  $\langle p \rangle$  <p>The valid names for this filter are:  $\langle p \rangle$  <ul> <li> <p>  $\langle \text{code>AmiID}\rangle$  $\langle \text{code>}\langle \text{dp}\rangle$   $\langle \text{dp}\rangle$   $\langle \text{dp}\rangle$   $\langle \text{dp}\rangle$   $\langle \text{dp}\rangle$   $\langle \text{dp}\rangle$   $\langle \text{dp}\rangle$   $\langle \text{dp}\rangle$   $\langle \text{dp}\rangle$   $\langle \text{dp}\rangle$   $\langle \text{dp}\rangle$   $\langle \text{dp}\rangle$  $\langle \text{code}\rangle$ AccountID $\langle \text{code}\rangle$   $\langle \text{code}\rangle$   $\langle \text{div}\rangle$   $\langle \text{div}\rangle$   $\langle \text{p}\rangle$   $\langle \text{code}\rangle$   $\langle \text{static}\rangle$   $\langle \text{code}\rangle$   $\langle \text{div}\rangle$   $\langle \text{div}\rangle$   $\langle \text{code}\rangle$   $\langle \text{code}\rangle$   $\langle \text{code}\rangle$   $\langle \text{code}\rangle$   $\langle \text{code}\rangle$   $\langle \text{code}\rangle$ </p> </li> <li> <p> <code>UsageOperation</code> </p> </li> <li> <p> <code>ProductCode</code> </p> </li>  $\langle$ li>  $\langle p \rangle$  <code>InstanceType</code> </p> $\langle p \rangle$   $\langle$ li>  $\langle$ li>  $\langle p \rangle$ The valid Operators for this filter are: $\langle p \rangle$   $\langle q \rangle$   $\langle$ li>  $<$ p> $<$ code> $<$ ontains $<$ code> $<$  $p$ > $<$  $<$ li $>$  $<$ li $>$  $<$ li $>$  $<$ li $>$  $<$  $p$  $>$  $<$ code $>$ equals $<$ /code $>$  $<$  $p$  $>$  $<$  $l$ i $>$  $<$  $l$ i $>$  $<$  $p$  $>$ <code>Notequal</code></p></li></ul>\n<p><br/>b>NOTE:</b>

This method appends the values to the existing list (if any). Use  $\{\emptyset\}$  where  $\{\emptyset\}$  and  $\{\emptyset\}$  or  $\{\emptyset\}$  or  $\{\emptyset\}$  ink #withFilters(java.util.Collection)} if you want to override the existing values.</p>\n@param filters An array of structures that you can use to filter the results to those that match one or more sets of key-value pairs that you specify. For example, you can filter by the name of  $\langle \text{code}\rangle$ AmiID $\langle \text{code}\rangle$  with an optional operator to see subscriptions that match, partially match, or don't match a certain Amazon Machine Image (AMI) ID. $\langle$ p> $\langle$ p> $\rangle$ The valid names for this filter are: $\langle p \rangle \langle u \rangle \langle h \rangle \langle \phi \rangle \langle \phi \rangle$   $\langle \phi \rangle \langle \phi \rangle \langle \phi \rangle \langle \phi \rangle \langle \phi \rangle \langle \phi \rangle \langle \phi \rangle$  $\langle \text{code>InstanceID}\langle \text{code>} \langle \text{close} \rangle \langle \text{false} \rangle \langle \text{false} \rangle$  $\langle \text{code}> \text{Status} \rangle / \text{code} \rangle \langle \text{do} \rangle \langle \text{do} \rangle \langle \text{do} \rangle \langle \text{do} \rangle \langle \text{do} \rangle \langle \text{code>} \langle \text{be} \rangle \langle \text{do} \rangle \langle \text{do} \rangle \langle \text{do} \rangle \langle \text{do} \rangle$ <code>UsageOperation</code> </p> </li> <li> <p> <code>ProductCode</code> </p> </li> <li> <p>  $\langle \text{code>InstanceType}\rangle$   $\langle \text{code>}\langle \text{y} \rangle \langle \text{y} \rangle \langle \text{y} \rangle$   $\langle \text{y} \rangle \langle \text{y} \rangle$   $\langle \text{y} \rangle$  The valid Operators for this filter

 $are:$   $\langle p \rangle$   $\langle \text{ul} \rangle$   $\langle \text{li} \rangle$   $\langle \text{p} \rangle$   $\langle \text{codewend}$   $\langle \text{codewend} \rangle$   $\langle \text{pl} \rangle$   $\langle \text{li} \rangle$   $\langle \text{pl} \rangle$   $\langle \text{pl} \rangle$   $\langle \text{pl} \rangle$   $\langle \text{pl} \rangle$   $\langle \text{li} \rangle$   $\langle \text{pl} \rangle$   $\langle \text{pl} \rangle$   $\langle \text{pl} \rangle$   $\langle \text{pl} \rangle$   $\langle \text{pl} \rangle$ <code>Notequal</code> </p> </li>\n@return Returns a reference to this object so that method calls can be chained together.\*/",

"variable" : {

"timestampFormat" : null,

"variableDeclarationType" : "java.util.List<Filter>",

"variableName" : "filters",

"variableType" : "java.util.List<Filter>",

"documentation" : "<p>An array of structures that you can use to filter the results to those that match one or more sets of key-value pairs that you specify. For example, you can filter by the name of  $\langle \text{code}\rangle$ AmiID $\langle \text{code}\rangle$ with an optional operator to see subscriptions that match, partially match, or don't match a certain Amazon Machine Image (AMI) ID. $\langle p \rangle$  <p>The valid names for this filter are: $\langle p \rangle$  <ul> <li> <p> <code>AmiID</code> </p> </li>  $\langle$ li>  $\langle p \rangle$   $\langle$ code>InstanceID $\langle$ /code> $\langle p \rangle$  $\langle$ /li> $\langle$ li> $\langle p \rangle$  $\langle$ /code> $\langle p \rangle$  $\langle$ code> $\langle p \rangle$  $\langle p \rangle$  $\langle p \rangle$  $\langle p \rangle$ <code>Status</code> </p> </li> <li> <p> <code>Region</code> </p> </li> <li> <p>

<code>UsageOperation</code> </p> </li> <li> <p> <code>ProductCode</code> </p> </li> <li> <p>  $\langle \text{code>InstanceType} \langle \text{code>} \langle \text{close} \rangle \langle \text{false} \langle \text{false} \rangle \langle \text{false} \rangle$  and  $\langle \text{operators for this filter are:} \langle \text{true} \rangle \langle \text{true} \rangle \langle \text{false} \rangle$  $\langle \text{code}> \text{contains} \langle \text{code}> \langle \text{p}\rangle \langle \text{plus} \rangle \langle \text{p}\rangle$   $\langle \text{size} \rangle$   $\langle \text{cycle}> \text{code}> \text{equals} \langle \text{code}> \langle \text{else} \rangle \langle \text{size} \rangle \langle \text{size} \rangle$  $<$ /p> $<$ /li $>$  $<$ /ul $>$ ".

"simpleType" : "List<Filter>",

"variableSetterType" : "java.util.Collection<Filter>"

},

"xmlNameSpaceUri" : null

}, {

"c2jName" : "MaxResults",

"c2jShape" : "BoxInteger",

"deprecated" : false,

"documentation" : "< $p>Maximum$  number of results to return in a single call. $\langle p \rangle$ ",

"endpointDiscoveryId" : false,

"enumType" : null,

"fluentSetterDocumentation" : "/\*\*< $p >$ Maximum number of results to return in a single call.</p> $\alpha$  maram maxResults Maximum number of results to return in a single call.\n@return

Returns a reference to this object so that method calls can be chained together.\*/",

"fluentSetterMethodName" : "withMaxResults",

"getterDocumentation" : "/\*\*<p>Maximum number of results to return in a single call.</p>\n@return Maximum number of results to return in a single call.\*/",

"getterMethodName" : "getMaxResults",

```
 "getterModel" : {
```
"returnType" : "Integer",

"documentation" : null

```
 },
```
" $http"$ : {

"additionalMarshallingPath" : null,

"additionalUnmarshallingPath" : null,

"flattened" : false,

"greedy" : false,

"header" : false,

"isPayload" : false,

"isStreaming" : false,

```
 "location" : null,
      "marshallLocation" : "PAYLOAD",
      "marshallLocationName" : "MaxResults",
      "queryString" : false,
      "requiresLength" : false,
      "statusCode" : false,
      "unmarshallLocationName" : "MaxResults",
   "uri" : false
     },
     "idempotencyToken" : false,
     "isBinary" : false,
     "jsonValue" : false,
     "list" : false,
     "listModel" : null,
     "map" : false,
     "mapModel" : null,
     "marshallingTargetClass" : "Integer",
     "marshallingType" : "INTEGER",
     "name" : "MaxResults",
     "sensitive" : false,
     "setterDocumentation" : "/**<p>Maximum number of results to return in a single call.</p>\n@param
maxResults Maximum number of results to return in a single call.*/",
     "setterMethodName" : "setMaxResults",
     "setterModel" : {
      "timestampFormat" : null,
      "variableDeclarationType" : "Integer",
      "variableName" : "maxResults",
      "variableType" : "Integer",
      "documentation" : "",
      "simpleType" : "Integer",
      "variableSetterType" : "Integer"
     },
     "shouldEmitLegacyEnumSetter" : false,
     "shouldFullyQualify" : false,
     "simple"
 : true,
     "unmarshallingType" : null,
     "varargSetterDocumentation" : "/**<p>Maximum number of results to return in a single call.</p>\n@param
maxResults Maximum number of results to return in a single call.\n@return Returns a reference to this object so that
method calls can be chained together.*/",
     "variable" : {
      "timestampFormat" : null,
      "variableDeclarationType" : "Integer",
      "variableName" : "maxResults",
      "variableType" : "Integer",
```
"documentation" : "<p>Maximum number of results to return in a single call. $\langle p \rangle$ ",

"simpleType" : "Integer",

```
 "variableSetterType" : "Integer"
```
},

"xmlNameSpaceUri" : null

}, {

"c2jName" : "NextToken",

"c2jShape" : "ListLinuxSubscriptionInstancesRequestNextTokenString",

"deprecated" : false,

"documentation" : "<p>Token for the next set of results.</p>",

"endpointDiscoveryId" : false,

"enumType" : null,

 "fluentSetterDocumentation" : "/\*\*<p>Token for the next set of results.</p>\n@param nextToken Token for the next set of results.\n@return Returns a reference to this object so that method calls can be chained together.\*/",

"fluentSetterMethodName" : "withNextToken",

 "getterDocumentation" : "/\*\*<p>Token for the next set of results.</p>\n@return Token for the next set of results.\*/",

"getterMethodName" : "getNextToken",

"getterModel" : {

"returnType" : "String",

"documentation" : null

# },

" $http"$ : {

```
 "additionalMarshallingPath" : null,
```
"additionalUnmarshallingPath" : null,

"flattened" : false,

"greedy" : false,

"header" : false,

"isPayload" : false,

"isStreaming" : false,

"location" : null,

"marshallLocation" : "PAYLOAD",

"marshallLocationName" : "NextToken",

"queryString" : false,

"requiresLength"

: false,

 "statusCode" : false, "unmarshallLocationName" : "NextToken", "uri" : false },

"idempotencyToken" : false,

"isBinary" : false,

"jsonValue" : false,

"list" : false,

"listModel" : null,

"map" : false,

"mapModel" : null,

"marshallingTargetClass" : "String",

"marshallingType" : "STRING",

"name" : "NextToken",

"sensitive" : false,

"setterDocumentation" : "/\*\*<p>Token for the next set of results.</p>\n@param nextToken Token for the next

set of results.\*/",

"setterMethodName" : "setNextToken",

"setterModel" : {

"timestampFormat" : null,

"variableDeclarationType" : "String",

"variableName" : "nextToken",

"variableType" : "String",

"documentation" : "",

 "simpleType" : "String", "variableSetterType" : "String"

```
 },
```
"shouldEmitLegacyEnumSetter" : false,

"shouldFullyQualify" : false,

"simple" : true,

"unmarshallingType" : null,

 "varargSetterDocumentation" : "/\*\*<p>Token for the next set of results.</p>\n@param nextToken Token for the next set of results.\n@return Returns a reference to this object so that method calls can be chained together. $*$ /",

"variable" : {

```
 "timestampFormat" : null,
   "variableDeclarationType" : "String",
   "variableName" : "nextToken",
   "variableType" : "String",
  "documentation" : "<p>Token for the next set of results.</p>",
   "simpleType" : "String",
   "variableSetterType" : "String"
  },
  "xmlNameSpaceUri" : null
 } ],
 "membersAsMap" : {
```
"Filters" : {

"c2jName" : "Filters",

"c2jShape" : "FilterList",

"deprecated" : false,

"documentation" : "<p>An array of structures that you can use to filter the results to those that match one or more sets

of key-value pairs that you specify. For example, you can filter by the name of  $<$ code $>$ AmiID $<$ /code $>$  with an optional operator to see subscriptions that match, partially match, or don't match a certain Amazon Machine Image (AMI) ID. $\langle p \rangle$  <  $\langle p \rangle$  The valid names for this filter are: $\langle p \rangle$  <  $\langle p \rangle$  <  $\langle p \rangle$  <  $\langle \text{code>AmiID}\langle \text{code>} \langle p \rangle \langle \text{side>} \langle p \rangle$  $p > c$ code>InstanceID</code> </p> </p> </li>  $p > c$ code>AccountID</code> </p> </li> <li> <p>  $\langle \text{code}: \text{Status} \rangle$  $\langle \text{code}: \text{type} \rangle$   $\langle \text{live} \rangle$   $\langle \text{live} \rangle$   $\langle \text{live} \rangle$   $\langle \text{type} \rangle$   $\langle \text{type} \rangle$   $\langle \text{tiny} \rangle$   $\langle \text{tiny} \rangle$   $\langle \text{tiny} \rangle$ <code>UsageOperation</code> </p> </li> <li> <p> <code>ProductCode</code> </p> </li> <li> <p>  $\langle \text{code>InstanceType} \langle \text{code>} \langle \text{close} \rangle \langle \text{size} \rangle$   $\langle \text{plus} \rangle$   $\langle \text{plus} \rangle$   $\langle \text{plus} \rangle$  and  $\text{operators}$  for this filter are: $\langle \text{up} \rangle$   $\langle \text{up} \rangle$   $\langle \text{up} \rangle$   $\langle \text{up} \rangle$  $\langle \text{code}> \text{contains}\rangle/\text{code}> \langle \text{not}= \text{this} \rangle$   $\langle \text{not}= \text{equal}\rangle$   $\langle \text{code}> \text{equal}\rangle$   $\langle \text{code}> \text{odd}> \text{data}\rangle$   $\langle \text{not}= \text{equal}\rangle/\text{code}>$  $<$ /p> $<$ /li $>$  $<$ /ul $>$ ",

"endpointDiscoveryId" : false,

"enumType" : null,

 "fluentSetterDocumentation" : "/\*\*<p>An array of structures that you can use to filter the results to those that match one or more sets of key-value pairs that you specify. For example, you can filter by the name of <code>AmiID</code> with an optional operator to see subscriptions that match, partially match, or don't match a certain Amazon Machine Image (AMI) ID.  $\langle p \rangle$  <p>The valid names for this filter are:  $\langle p \rangle$  <ul> <li> <p>  $<$ code>AmiID</code>  $<$ /p> $<$ /li>  $\le$ li>  $\le$ li>  $\le$ i>  $\le$ n>  $\le$ code>InstanceID $\le$ /code>  $\le$ /p> $\le$ /li> $\le$ li>  $\le$ p>  $\langle \text{code}\rangle$ AccountID $\langle \text{code}\rangle$   $\langle \text{code}\rangle$   $\langle \text{div}\rangle$   $\langle \text{div}\rangle$   $\langle \text{p}\rangle$   $\langle \text{code}\rangle$   $\langle \text{static}\rangle$   $\langle \text{code}\rangle$   $\langle \text{div}\rangle$   $\langle \text{div}\rangle$   $\langle \text{code}\rangle$   $\langle \text{code}\rangle$   $\langle \text{code}\rangle$   $\langle \text{code}\rangle$   $\langle \text{code}\rangle$   $\langle \text{code}\rangle$ </p> </li> <li> <p> <code>UsageOperation</code> </p> </li> <li> <p> <code>ProductCode</code> </p> </li>  $\langle$ li>  $\langle p \rangle$  <code>InstanceType</code> </p> $\langle p \rangle$   $\langle$ li>  $\langle$ li>  $\langle p \rangle$ The valid Operators for this filter are: $\langle p \rangle$   $\langle u \rangle$   $\langle v \rangle$  $<$ p> $<$ code> $<$ ontains $<$ code> $<$  $p$ > $<$  $<$ li $>$  $<$ li $>$  $<$ li $>$  $<$ li $>$  $<$  $p$  $>$  $<$ code $>$ equals $<$ /code $>$  $<$  $p$  $>$  $<$  $l$ i $>$  $<$  $l$ i $>$  $<$  $p$  $>$  $\langle \text{code>}$ Notequal $\langle \text{code>} \langle \text{code>} \langle \text{right}} \rangle$   $\langle \text{plot>} \rangle$   $\langle \text{plane}}$  param filters An array of structures that you can use to filter the results to those that match one or more sets of key-value pairs that you specify. For example, you can filter by the name of  $<$ code $>$ AmiID $<$ /code $>$  with an optional operator to see subscriptions

that match, partially match, or don't match a certain Amazon Machine Image (AMI) ID. $\langle p \rangle \langle p \rangle$ The valid names for this filter are: $\langle p \rangle$   $\langle \text{ul} \rangle$   $\langle \text{ll} \rangle$   $\langle \text{p} \rangle$   $\langle \text{code} \rangle$  AmiID $\langle \text{code} \rangle$   $\langle \text{dp} \rangle$   $\langle \text{ll} \rangle$   $\langle \text{p} \rangle$   $\langle \text{code} \rangle$  This anceID $\langle \text{code} \rangle$   $\langle \text{p} \rangle$  $\langle$ /li>  $\langle$ li>  $\langle$ p>  $\langle$ code>AccountID</code>  $\langle$ /p>  $\langle$ /li>  $\langle$ li>  $\rangle$   $\langle$ ode>Status $\langle$ code> $\langle$ /p>  $\langle$ /li>  $\langle$ li>  $\rangle$ <code>Region</code> </p> </li> <li> <p> <code>UsageOperation</code> </p> </li> <li> <p> <code>ProductCode</code> </p> </li> <li> <p> <code>InstanceType</code> </p> </li> </ul> <p>The valid Operators for this filter are: $\langle \psi \rangle \langle \psi \rangle \langle \psi \rangle$   $\langle \psi \rangle \langle \psi \rangle \langle \psi \rangle$   $\langle \psi \rangle \langle \psi \rangle \langle \psi \rangle \langle \psi \rangle \langle \psi \rangle$  $\langle p \rangle$   $\langle N$  i>  $\langle l \rangle$   $\langle p \rangle$   $\langle c \rangle$   $\langle p \rangle$   $\langle q \rangle$   $\langle p \rangle$   $\langle l \rangle$   $\langle p \rangle$   $\langle l \rangle$   $\langle p \rangle$   $\langle l \rangle$   $\langle p \rangle$   $\langle l \rangle$   $\langle l \rangle$   $\langle p \rangle$   $\langle l \rangle$   $\langle p \rangle$   $\langle l \rangle$   $\langle p \rangle$   $\langle l \rangle$   $\langle p \rangle$   $\langle l \rangle$   $\langle p \rangle$   $\langle l \rangle$   $\langle l \rangle$   $\langle l$ 

calls can be chained together.\*/",

"fluentSetterMethodName" : "withFilters",

"getterDocumentation" : "/\*\*<p>An array of structures that you

 can use to filter the results to those that match one or more sets of key-value pairs that you specify. For example, you can filter by the name of  $< \text{code}>$ AmiID $<$  $< \text{code>}$  with an optional operator to see subscriptions that match, partially match, or don't match a certain Amazon Machine Image (AMI) ID. $\langle p \rangle \langle p \rangle$ The valid names for this filter  $are:$   $\langle p \rangle$   $\langle \text{ul} \rangle$   $\langle \text{li} \rangle$   $\langle p \rangle$   $\langle \text{code} \rangle$   $\langle \text{node} \rangle$   $\langle \text{minill} \rangle$   $\langle \text{code} \rangle$   $\langle \text{ul} \rangle$   $\langle \text{li} \rangle$   $\langle \text{li} \rangle$   $\langle \text{li} \rangle$   $\langle \text{li} \rangle$   $\langle \text{li} \rangle$   $\langle \text{li} \rangle$   $\langle \text{li} \rangle$   $\langle \text{li} \rangle$   $\langle \text{li} \rangle$   $\langle \text{li$  $\langle \text{code}\rangle$ AccountID $\langle \text{code}\rangle$   $\langle \text{do} \rangle$   $\langle \text{do} \rangle$   $\langle \text{do} \rangle$   $\langle \text{do} \rangle$   $\langle \text{code}\rangle$   $\langle \text{code}\rangle$   $\langle \text{code} \rangle$   $\langle \text{code} \rangle$   $\langle \text{do} \rangle$   $\langle \text{code} \rangle$   $\langle \text{code} \rangle$   $\langle \text{code} \rangle$   $\langle \text{code} \rangle$   $\langle \text{code} \rangle$ </p> </li> <li> <p> <code>UsageOperation</code> </p> </li> <li> <p> <code>ProductCode</code> </p> </li>  $\langle$ i> $\langle p \rangle$   $\langle$ code>InstanceType $\langle$  $\langle$ code> $\langle p \rangle$  $\langle$  $\langle p \rangle$  $\langle$  $\langle p \rangle$  $\langle$  $\langle p \rangle$  $\langle p \rangle$  $\langle p \rangle$  $\langle p \rangle$  $\langle p \rangle$  $\langle p \rangle$  $\langle p \rangle$  $\langle p \rangle$  $\langle p \rangle$  $\langle p \rangle$  $<$ p> $<$ code> $<$ ontains $<$ code> $<$  $p$ > $<$  $<$ li $>$  $<$ li $>$  $<$ li $>$  $<$ li $>$  $<$  $p$  $>$  $<$ code $>$ equals $<$ /code $>$  $<$  $p$  $>$  $<$  $l$ i $>$  $<$  $l$ i $>$  $<$  $p$  $>$ 

<code>Notequal</code> </p> </li> </ul>\n@return An array of structures that you can use to filter the results to those that match one or more sets of key-value

pairs that you specify. For example, you can filter by the name of  $\langle \text{code}\rangle$ AmiID $\langle \text{code}\rangle$  with an optional operator to see subscriptions that match, partially match, or don't match a certain Amazon Machine Image (AMI) ID.</p>  $\langle p \rangle$ The valid names for this filter are: $\langle p \rangle \langle q \rangle$   $\langle q \rangle \langle q \rangle \langle q \rangle$   $\langle q \rangle \langle q \rangle$   $\langle q \rangle \langle q \rangle \langle q \rangle$   $\langle q \rangle \langle q \rangle \langle q \rangle$ <code>InstanceID</code> </p> </li> <li> <p> <code>AccountID</code> </p> </li> <li> <p>

<code>Status</code> </p> </li> <li> <p> <code>Region</code> </p> </li> <li> <p>

<code>UsageOperation</code> </p> </li> <li> <p> <code>ProductCode</code> </p> </li> <li> <p>  $\langle \text{code>InstanceType} \langle \text{code>} \langle \text{close} \rangle$   $\langle \text{up} \rangle \langle \text{up} \rangle$   $\langle \text{up} \rangle$   $\langle$  $\langle \text{code}> \text{contains} \langle \text{code}> \langle \text{p}\rangle \langle \text{plus} \rangle \langle \text{right}> \langle \text{right}> \langle \text{code}> \text{code}> \langle \text{code}> \langle \text{edge} \rangle \langle \text{size} \rangle \langle \text{right}> \langle \text{edge} \rangle \langle \text{node}> \langle \text{node} \rangle \langle \text{node} \rangle$  $<$ /p> $<$ /li>\*/".

 "getterMethodName" : "getFilters", "getterModel" : { "returnType" : "java.util.List<Filter>", "documentation" : null }, "http"

: {

 "additionalMarshallingPath" : null, "additionalUnmarshallingPath" : null, "flattened" : false, "greedy" : false, "header" : false, "isPayload" : false, "isStreaming" : false, "location" : null, "marshallLocation" : "PAYLOAD", "marshallLocationName" : "Filters", "queryString" : false, "requiresLength" : false, "statusCode" : false, "unmarshallLocationName" : "Filters", "uri" : false }, "idempotencyToken" : false, "isBinary" : false, "jsonValue" : false, "list" : true, "listModel" : { "implType" : "java.util.ArrayList", "interfaceType" : "java.util.List", "listMemberModel" : { "c2jName" : "member", "c2jShape" : "Filter", "deprecated" : false, "documentation" "endpointDiscoveryId" : false,

"enumType" : null,

 "fluentSetterDocumentation" : "/\*\*\n@param member \n@return Returns a reference to this object so that method calls can be chained together.\*/",

```
 "fluentSetterMethodName" : "withMember",
```

```
 "getterDocumentation" : "/**\n@return */",
```

```
 "getterMethodName" : "getMember",
```

```
 "getterModel" : {
```

```
 "returnType" : "Filter",
```

```
 "documentation" : null
```

```
 },
```
: "",

```
"http": {
```

```
 "additionalMarshallingPath" : null,
```

```
 "additionalUnmarshallingPath" : null,
```

```
 "flattened" : false,
```

```
 "greedy" : false,
```

```
 "header" : false,
```

```
 "isPayload" : false,
```
"isStreaming" : false, "location" : null, "marshallLocation" : "PAYLOAD", "marshallLocationName" : "member", "queryString" : false, "requiresLength" : false, "statusCode" : false, "unmarshallLocationName" : "member", "uri" : false }, "idempotencyToken" : false, "isBinary" : false, "jsonValue" : false, "list" : false, "listModel" : null, "map" : false, "mapModel" : null, "marshallingTargetClass" : "StructuredPojo", "marshallingType" : "STRUCTURED", "name" : "Member", "sensitive" : false, "setterDocumentation" : "/\*\*\n@param member \*/", "setterMethodName" : "setMember", "setterModel" : { "timestampFormat" : null, "variableDeclarationType" : "Filter", "variableName" : "member", "variableType" : "Filter", "documentation" : "", "simpleType" : "Filter", "variableSetterType" : "Filter" }, "shouldEmitLegacyEnumSetter" : false, "shouldFullyQualify" : false, "simple" : false, "unmarshallingType" : null, "varargSetterDocumentation" : "/\*\*\n@param member \n@return Returns a reference to this object so that method calls can be chained together.\*/", "variable" : { "timestampFormat" : null, "variableDeclarationType" : "Filter", "variableName" : "member", "variableType" : "Filter", "documentation" : "", "simpleType" : "Filter",

```
 "variableSetterType" : "Filter"
```
 }, "xmlNameSpaceUri" : null }, "memberLocationName" : null, "memberType" : "Filter", "map" : false, "marshallNonAutoConstructedEmptyLists" : false, "memberAdditionalMarshallingPath"

#### : null,

```
 "memberAdditionalUnmarshallingPath" : null,
  "sendEmptyQueryString" : false,
  "simple" : false,
  "simpleType" : "Filter",
  "templateImplType" : "java.util.ArrayList<Filter>",
  "templateType" : "java.util.List<Filter>"
 },
 "map" : false,
```
"mapModel" : null,

"marshallingTargetClass" : "List",

"marshallingType" : "LIST",

"name" : "Filters",

"sensitive" : false,

 "setterDocumentation" : "/\*\*<p>An array of structures that you can use to filter the results to those that match one or more sets of key-value pairs that you specify. For example, you can filter by the name of  $\alpha$   $\alpha$   $\lambda$   $\alpha$   $\alpha$   $\beta$   $\alpha$   $\beta$  certain Amazon Machine Image (AMI) ID. $\langle p \rangle$  <p>The valid names for this filter are: $\langle p \rangle$  <ul> <li> <p>  $<$ code>AmiID $<$ /code> $<$ /p> $<$ /li> $<$ li>

 $p >$   $\c{code>}$  InstanceID</code>  $\c{p} >$   $\c{p} >$   $\c{h} >$   $\c{h} >$   $\c{p} >$   $\c{p} >$   $\c{p} >$   $\c{q} >$   $\c{p} >$   $\c{h} >$   $\c{h} >$   $\c{h} >$  $\langle \text{code}> \text{Status} \langle \text{code}> \langle \text{p} \rangle \langle \text{h} \rangle \langle \text{h} \rangle \langle \text{p} \rangle \langle \text{cycle>} \text{Region} \langle \text{code}> \langle \text{p} \rangle \langle \text{h} \rangle \langle \text{p} \rangle$ 

<code>UsageOperation</code> </p> </li> <li> <p> <code>ProductCode</code> </p> </li> <li> <p>  $\langle \text{code>InstanceType} \langle \text{code>} \langle \text{close} \rangle$   $\langle \text{up} \rangle \langle \text{up} \rangle$   $\langle \text{up} \rangle$   $\langle$  $\langle \text{code}> \text{contains} \langle \text{code}> \langle \text{p} \rangle \langle \text{div} \rangle \langle \text{div} \rangle \langle \text{p} \rangle$   $\langle \text{code}> \text{equals} \langle \text{code}> \langle \text{p} \rangle \langle \text{div} \rangle \langle \text{div} \rangle \langle \text{div} \rangle \langle \text{p} \rangle$  $\langle p \rangle$   $\langle l \rangle$   $\langle l \rangle$   $\langle l \rangle$   $\langle n \rangle$   $\langle p \rangle$  param filters An array of structures that you can use to filter the results to those that match one or more sets of key-value pairs that you specify. For example, you can filter by the name of  $<$ code>AmiID $<$ /code> with an optional operator to see subscriptions that match, partially match, or don't match a certain Amazon Machine Image (AMI) ID. $\langle \text{p}\rangle \langle \text{p}\rangle$  The valid names for this filter are: $\langle \text{p}\rangle \langle \text{q}\rangle \langle \text{q}\rangle \langle \text{p}\rangle \langle \text{code}\rangle$  AmiID $\langle \text{code}\rangle \langle \text{p}\rangle \langle \text{q}\rangle$  $\langle$ i>  $\langle p \rangle$   $\langle$ code>InstanceID $\langle$ /code> $\langle p \rangle$  $\langle$ /i> $\langle$ i> $\langle p \rangle$  $\langle$ code>AccountID $\langle$ /code>

 $\langle p \rangle$   $\langle p \rangle$   $\langle p \rangle$   $\langle p \rangle$   $\langle p \rangle$   $\langle c \rangle$   $\langle c \rangle$   $\langle q \rangle$   $\langle p \rangle$   $\langle p \rangle$   $\langle p \rangle$   $\langle q \rangle$   $\langle q \rangle$   $\langle q \rangle$   $\langle q \rangle$   $\langle p \rangle$   $\langle p \rangle$   $\langle p \rangle$   $\langle p \rangle$   $\langle p \rangle$   $\langle p \rangle$ <code>UsageOperation</code> </p> </li> <li> <p> <code>ProductCode</code> </p> </li> <li> <p>  $\langle \text{code>InstanceType}\rangle$   $\langle \text{code>} \langle \text{code>} \rangle$   $\langle \text{up} \rangle$   $\langle \text{up}$  $\langle \text{code}> \text{contains} \langle \text{code}> \langle \text{p}\rangle \langle \text{plus} \rangle \langle \text{right}> \langle \text{right}> \langle \text{code}> \text{code}> \langle \text{code}> \langle \text{edge} \rangle \langle \text{size} \rangle \langle \text{right}> \langle \text{edge} \rangle \langle \text{node}> \langle \text{node} \rangle \langle \text{node} \rangle$  $<$ /p> $<$ /li>\*/".

"setterMethodName" : "setFilters",

"setterModel" : {

"timestampFormat" : null,

"variableDeclarationType" : "java.util.List<Filter>",

"variableName" : "filters",

"variableType" : "java.util.List<Filter>",

 "documentation" : "", "simpleType" : "List<Filter>", "variableSetterType" : "java.util.Collection<Filter>" }, "shouldEmitLegacyEnumSetter" : false, "shouldFullyQualify" : false, "simple" : false,

"unmarshallingType" : null,

"varargSetterDocumentation" : "/\*\*<p>An array of structures that you can use to filter the results to those that match one or more sets of key-value pairs that you specify. For example, you can filter by the name of  $\alpha$   $\alpha$   $\lambda$   $\alpha$   $\alpha$   $\beta$   $\alpha$   $\beta$  certain Amazon Machine Image (AMI) ID.  $\langle p \rangle$  <p>The valid names for this filter are:  $\langle p \rangle$  <ul> <li> <p>  $\langle \text{code>AmiID}\rangle$  $\langle \text{code>}\langle \text{dp}\rangle$   $\langle \text{dp}\rangle$   $\langle \text{dp}\rangle$   $\langle \text{dp}\rangle$   $\langle \text{dp}\rangle$   $\langle \text{dp}\rangle$   $\langle \text{dp}\rangle$   $\langle \text{dp}\rangle$   $\langle \text{dp}\rangle$   $\langle \text{dp}\rangle$   $\langle \text{dp}\rangle$   $\langle \text{dp}\rangle$  $\langle \text{code}\rangle$ AccountID $\langle \text{code}\rangle$   $\langle \text{code}\rangle$   $\langle \text{div}\rangle$   $\langle \text{div}\rangle$   $\langle \text{p}\rangle$   $\langle \text{code}\rangle$   $\langle \text{state}\rangle$  $\langle \text{code}\rangle$   $\langle \text{div}\rangle$   $\langle \text{div}\rangle$   $\langle \text{code}\rangle$   $\langle \text{code}\rangle$   $\langle \text{code}\rangle$   $\langle \text{code}\rangle$   $\langle \text{code}\rangle$   $\langle \text{code}\rangle$ </p> </li> <li> <p> <code>UsageOperation</code> </p> </li> <li> <p> <code>ProductCode</code> </p> </li>  $\langle$ li>  $\langle p \rangle$   $\langle$ code>InstanceType $\langle$ /code> $\langle p \rangle$  $\langle$ /li> $\langle$ li> $\langle$ li $\rangle$  $\langle p \rangle$ The valid Operators for this filter are: $\langle p \rangle$  $\langle q \rangle$  $\langle$ li $\rangle$  $<$ p> $<$ code $>$ contains $<$ /code $>$  $<$ /p $>$  $<$ / $i>$  $<$ li $>$  $<$ li $>$  $<$ li $>$  $<$ l $i>$  $<$ l $>$  $<$ li $>$  $<$ li $>$  $<$ li $>$  $<$ li $>$  $<$ li $>$ <code>Notequal</code> </p> </li> </ul>\n<p><b>NOTE:</b> This method appends the values to the existing list (if any). Use  $\{\emptyset\}$  ink #setFilters(java.util.Collection) or  $\{\emptyset\}$  or  $\{$ #withFilters(java.util.Collection)} if you want to override the existing values.</p>\n@param filters An array of structures that you can use to filter the results to those that match one or more sets of key-value pairs that you specify. For example, you can filter by the name of  $<$ code $>$ AmiID $<$ /code $>$  with an optional operator to see subscriptions that match, partially match, or don't match a certain Amazon Machine Image (AMI) ID. $\langle p \rangle \langle p \rangle$ The valid names for this filter are:</p> <ul> <li> <p> <code>AmiID</code> </p> </li> <li> <p> <code>InstanceID</code> </p> </li> <li> <p> <code>AccountID</code> </p> </li> <li> <p>  $\langle \text{code}> \text{Status} \langle \text{code}> \langle \text{p} \rangle \langle \text{h} \rangle \langle \text{h} \rangle \langle \text{p} \rangle \langle \text{cycle>} \text{Region} \langle \text{code}> \langle \text{p} \rangle \langle \text{h} \rangle \langle \text{p} \rangle$ <code>UsageOperation</code> </p> </li> <li> <p> <code>ProductCode</code> </p> </li> <li> <p>  $\langle \text{code>InstanceType}\langle \text{code>} \langle \text{close} \rangle$   $\langle \text{up} \rangle \langle \text{up} \rangle$   $\langle \text{up} \rangle$   $\langle \$  $\langle \text{code}> \text{contains}\langle \text{code}> \langle \text{p}\rangle \langle \text{plus}\rangle \langle \text{right}> \langle \text{p}\rangle \langle \text{code}> \text{equals}\langle \text{code}> \langle \text{p}\rangle \langle \text{size}\rangle \langle \text{right}> \langle \text{p}\rangle \langle \text{size}\rangle$  $\langle p \rangle$   $\langle$ /li $\rangle$ \n@return Returns a reference to this object so that method calls can be chained together.\*/",

"variable" : {

"timestampFormat" : null,

"variableDeclarationType" : "java.util.List<Filter>",

"variableName" : "filters",

"variableType" : "java.util.List<Filter>",

"documentation" : " $\langle p \rangle$ An array of structures that you can use to filter the results to those that match one or more sets of key-value pairs that you specify. For example, you can filter by the name of  $\langle \text{code}\rangle\text{AmiID}\langle \text{code}\rangle$ with an optional operator to see subscriptions that match, partially match, or don't match a certain Amazon Machine Image (AMI) ID. $\langle p \rangle \langle p \rangle$  The valid names for this filter are: $\langle p \rangle \langle q \rangle \langle p \rangle \langle p \rangle \langle p \rangle$   $\langle p \rangle \langle p \rangle \langle p \rangle \langle p \rangle \langle p \rangle$  $\langle$ li>  $\langle p \rangle$   $\langle$ code>InstanceID $\langle$ /code> $\langle p \rangle$  $\langle p \rangle$  $\langle$ li> $\langle p \rangle$  $\langle q \rangle$ i $>$  $\langle p \rangle$  $\langle q \rangle$ de> $\langle p \rangle$  $\langle p \rangle$  $\langle p \rangle$  $\langle p \rangle$ <code>Status</code>

 $\langle p \rangle$   $\langle p \rangle$   $\langle p \rangle$   $\langle p \rangle$   $\langle p \rangle$   $\langle q \rangle$   $\langle q \rangle$   $\langle q \rangle$   $\langle q \rangle$   $\langle p \rangle$   $\langle p \rangle$   $\langle p \rangle$   $\langle p \rangle$   $\langle p \rangle$   $\langle p \rangle$   $\langle p \rangle$   $\langle p \rangle$   $\langle p \rangle$   $\langle p \rangle$   $\langle p \rangle$  $p> `code>code> ProductCode`  $\angle$  `code>lt>left`  $\angle$  `left`  $\angle$  `right`  $\angle$  `right`  $\angle$  `left`  $\angle$  `left`  $\angle$  `left`  $\angle$  `left`  $\angle$  `left`  $\angle$  `left`  $\angle$  `left`  $\angle$  `left`  $\angle$  `right`  $\angle$  `right`  $\angle$$ Operators for this filter are: $\langle p \rangle \langle \text{u} \rangle \langle \text{v} \rangle \langle \text{v} \rangle \langle \text{code} \rangle$  code>contains $\langle \text{code} \rangle \langle \text{v} \rangle \langle \text{v} \rangle \langle \text{v} \rangle \langle \text{v} \rangle \langle \text{v} \rangle \langle \text{v} \rangle \langle \text{v} \rangle \langle \text{v} \rangle \langle \text{v} \rangle$  $\langle p \rangle \langle p \rangle \langle p \rangle \langle p \rangle \langle p \rangle$   $\langle p \rangle \langle p \rangle \langle p \rangle \langle p \rangle$ 

"simpleType" : "List<Filter>",

"variableSetterType" : "java.util.Collection<Filter>"

```
 "xmlNameSpaceUri" : null
```
### },

"MaxResults" : {

"c2jName" : "MaxResults",

"c2jShape" : "BoxInteger",

"deprecated" : false,

"documentation" : "<p>Maximum number of results to return in a single call. $\langle p \rangle$ ",

"endpointDiscoveryId" : false,

"enumType" : null,

 "fluentSetterDocumentation" : "/\*\*<p>Maximum number of results to return in a single call.</p>\n@param maxResults Maximum number of results to

 return in a single call.\n@return Returns a reference to this object so that method calls can be chained together.\*/", "fluentSetterMethodName" : "withMaxResults",

 "getterDocumentation" : "/\*\*<p>Maximum number of results to return in a single call.</p>\n@return Maximum number of results to return in a single call.\*/",

```
 "getterMethodName" : "getMaxResults",
```
"getterModel" : {

"returnType" : "Integer",

"documentation" : null

},

" $http"$ : {

"additionalMarshallingPath" : null,

"additionalUnmarshallingPath" : null,

"flattened" : false,

"greedy" : false,

"header" : false,

"isPayload" : false,

"isStreaming" : false,

"location" : null,

"marshallLocation" : "PAYLOAD",

"marshallLocationName" : "MaxResults",

"queryString" : false,

"requiresLength" : false,

"statusCode"

: false,

"unmarshallLocationName" : "MaxResults",

```
 "uri" : false
```
},

"idempotencyToken" : false,

"isBinary" : false,

"jsonValue" : false,

"list" : false,

"listModel" : null,

"map" : false,

"mapModel" : null,

"marshallingTargetClass" : "Integer",

"marshallingType" : "INTEGER",

"name" : "MaxResults",

"sensitive" : false,

 "setterDocumentation" : "/\*\*<p>Maximum number of results to return in a single call.</p>\n@param maxResults Maximum number of results to return in a single call.\*/",

"setterMethodName" : "setMaxResults",

"setterModel" : {

"timestampFormat" : null,

"variableDeclarationType" : "Integer",

"variableName" : "maxResults",

 "variableType" : "Integer", "documentation" : "",

"simpleType" : "Integer",

"variableSetterType" :

"Integer"

},

"shouldEmitLegacyEnumSetter" : false,

"shouldFullyQualify" : false,

"simple" : true,

"unmarshallingType" : null,

 "varargSetterDocumentation" : "/\*\*<p>Maximum number of results to return in a single call.</p>\n@param maxResults Maximum number of results to return in a single call.\n@return Returns a reference to this object so that method calls can be chained together.\*/",

"variable" : {

"timestampFormat" : null,

"variableDeclarationType" : "Integer",

"variableName" : "maxResults",

"variableType" : "Integer",

"documentation" : "< $p>Maximum$  number of results to return in a single call. $\langle p \rangle$ ",

"simpleType" : "Integer",

"variableSetterType" : "Integer"

#### },

"xmlNameSpaceUri" : null

},

"NextToken" : {

"c2jName" : "NextToken",

"c2jShape" : "ListLinuxSubscriptionInstancesRequestNextTokenString",

"deprecated" : false,

"documentation" : "<p>Token for the next set of results.</p>",

"endpointDiscoveryId" : false,

"enumType" : null,

 "fluentSetterDocumentation" : "/\*\*<p>Token for the next set of results.</p>\n@param nextToken Token for the next set of results.\n@return Returns a reference to this object so that method calls can be chained together. $*$ /",

"fluentSetterMethodName" : "withNextToken",

 "getterDocumentation" : "/\*\*<p>Token for the next set of results.</p>\n@return Token for the next set of results.\*/",

"getterMethodName" : "getNextToken",

"getterModel" : {

"returnType" : "String",

"documentation" : null

```
 },
     "http": {
        "additionalMarshallingPath" : null,
        "additionalUnmarshallingPath" : null,
        "flattened" : false,
        "greedy" : false,
        "header" : false,
        "isPayload"
 : false,
       "isStreaming" : false,
        "location" : null,
        "marshallLocation" : "PAYLOAD",
        "marshallLocationName" : "NextToken",
        "queryString" : false,
        "requiresLength" : false,
        "statusCode" : false,
        "unmarshallLocationName" : "NextToken",
       "uri" : false
      },
      "idempotencyToken" : false,
      "isBinary" : false,
      "jsonValue" : false,
      "list" : false,
      "listModel" : null,
      "map" : false,
      "mapModel" : null,
      "marshallingTargetClass" : "String",
      "marshallingType" : "STRING",
      "name" : "NextToken",
      "sensitive" : false,
      "setterDocumentation" : "/**<p>Token for the next set of results.</p>\n@param nextToken Token for the next
set of results.*/",
      "setterMethodName" : "setNextToken",
      "setterModel" : {
       "timestampFormat" : null,
        "variableDeclarationType"
 : "String",
       "variableName" : "nextToken",
        "variableType" : "String",
       "documentation" : "",
       "simpleType" : "String",
        "variableSetterType" : "String"
      },
      "shouldEmitLegacyEnumSetter" : false,
      "shouldFullyQualify" : false,
      "simple" : true,
      "unmarshallingType" : null,
      "varargSetterDocumentation" : "/**<p>Token for the next set of results.</p>\n@param nextToken Token for
```
the next set of results.\n@return Returns a reference to this object so that method calls can be chained together. $*$ /", "variable" : { "timestampFormat" : null, "variableDeclarationType" : "String", "variableName" : "nextToken", "variableType" : "String", "documentation" : "<p>Token for the next set of results.</p>". "simpleType" : "String", "variableSetterType" : "String" }, "xmlNameSpaceUri" : null } }, "packageName" : "com.amazonaws.services.licensemanagerlinuxsubscriptions.request", "requestSignerAware" : false, "requestSignerClassFqcn" : null, "required" : [ ], "shapeName" : "ListLinuxSubscriptionInstancesRequest", "signerAware" : false, "signerType" : null, "unmarshaller" : null, "variable" : { "timestampFormat" : null, "variableDeclarationType" : "ListLinuxSubscriptionInstancesRequest", "variableName" : "listLinuxSubscriptionInstancesRequest", "variableType" : "ListLinuxSubscriptionInstancesRequest", "documentation" : null, "simpleType" : "ListLinuxSubscriptionInstancesRequest", "variableSetterType" : "ListLinuxSubscriptionInstancesRequest" }, "wrapper" : false }, "ListLinuxSubscriptionInstancesResult" : { "c2jName" : "ListLinuxSubscriptionInstancesResponse", "customization" : { "artificialResultWrapper" : null, "skipGeneratingMarshaller" : false, "skipGeneratingModelClass" : false, "skipGeneratingUnmarshaller" : false }, "deprecated" : false, "documentation" : "", "endpointDiscoveryMembers" : null, "enums" : null, "errorCode" : null,

```
 "fullyQualifiedName" :
```
"com.amazonaws.services.licensemanagerlinuxsubscriptions.response.ListLinuxSubscriptionInstancesResult",

"hasHeaderMember" : false,

"hasPayloadMember" : false,

"hasRequiresLengthMember" : false,

"hasStatusCodeMember" : false,

"hasStreamingMember" : false,

"marshaller" : null,

"members" : [ {

"c2jName" : "Instances",

"c2jShape" : "InstanceList",

"deprecated" : false,

"documentation" : "<p>An array that contains instance objects.</p>",

"endpointDiscoveryId" : false,

"enumType" : null,

"fluentSetterDocumentation" : "/\*\*<p>An array that contains instance objects.</p>\n@param

 instances An array that contains instance objects.\n@return Returns a reference to this object so that method calls can be chained together.\*/",

"fluentSetterMethodName" : "withInstances",

 "getterDocumentation" : "/\*\*<p>An array that contains instance objects.</p>\n@return An array that contains instance objects.\*/",

 "getterMethodName" : "getInstances", "getterModel" : { "returnType" : "java.util.List<Instance>", "documentation" : null }, " $http"$ : { "additionalMarshallingPath" : null, "additionalUnmarshallingPath" : null, "flattened" : false, "greedy" : false, "header" : false, "isPayload" : false, "isStreaming" : false, "location" : null, "marshallLocation" : "PAYLOAD", "marshallLocationName" : "Instances", "queryString" : false, "requiresLength" : false, "statusCode" : false, "unmarshallLocationName" : "Instances", "uri" : false }, "idempotencyToken" : false, "isBinary" : false, "jsonValue" : false, "list" : true, "listModel" : { "implType" : "java.util.ArrayList",

 "interfaceType" : "java.util.List", "listMemberModel" : { "c2jName" : "member", "c2jShape" : "Instance",

"deprecated" : false,

"documentation" : "",

"endpointDiscoveryId" : false,

"enumType" : null,

 "fluentSetterDocumentation" : "/\*\*\n@param member \n@return Returns a reference to this object so that method calls can be chained together.\*/",

"fluentSetterMethodName" : "withMember",

"getterDocumentation" : "/\*\*\n@return \*/",

"getterMethodName" : "getMember",

"getterModel" : {

"returnType" : "Instance",

"documentation" : null

},

### " $http"$ : {

 "additionalMarshallingPath" : null, "additionalUnmarshallingPath" : null, "flattened" : false, "greedy" : false, "header" : false, "isPayload" : false, "isStreaming" : false, "location" : null, "marshallLocation" : "PAYLOAD", "marshallLocationName" : "member", "queryString" : false, "requiresLength" : false, "statusCode" : false, "unmarshallLocationName" : "member", "uri" : false }, "idempotencyToken" : false, "isBinary" : false, "jsonValue" : false, "list" : false, "listModel" : null, "map" : false, "mapModel" : null, "marshallingTargetClass" : "StructuredPojo", "marshallingType" : "STRUCTURED", "name" : "Member", "sensitive"

: false,

"setterDocumentation" : "/\*\*\n@param member \*/",

```
 "setterMethodName" : "setMember",
        "setterModel" : {
         "timestampFormat" : null,
         "variableDeclarationType" : "Instance",
         "variableName" : "member",
         "variableType" : "Instance",
         "documentation" : "",
         "simpleType" : "Instance",
         "variableSetterType" : "Instance"
        },
        "shouldEmitLegacyEnumSetter" : false,
        "shouldFullyQualify" : false,
        "simple" : false,
        "unmarshallingType" : null,
        "varargSetterDocumentation" : "/**\n@param member \n@return Returns a reference to this object so that
method calls can be chained together.*/",
        "variable" : {
         "timestampFormat" : null,
         "variableDeclarationType" : "Instance",
         "variableName" : "member",
         "variableType" : "Instance",
         "documentation" : "",
         "simpleType" : "Instance",
         "variableSetterType" : "Instance"
        },
        "xmlNameSpaceUri" : null
      },
      "memberLocationName" : null,
      "memberType" : "Instance",
      "map" : false,
      "marshallNonAutoConstructedEmptyLists" : false,
      "memberAdditionalMarshallingPath" : null,
      "memberAdditionalUnmarshallingPath" : null,
      "sendEmptyQueryString" : false,
      "simple" : false,
      "simpleType" : "Instance",
      "templateImplType" : "java.util.ArrayList<Instance>",
      "templateType" : "java.util.List<Instance>"
     },
     "map" : false,
     "mapModel" : null,
     "marshallingTargetClass" : "List",
     "marshallingType" : "LIST",
     "name" : "Instances",
     "sensitive" : false,
     "setterDocumentation" : "/**<p>An array that contains instance objects.</p>\n@param instances An array that
contains
```
instance objects.\*/",

"setterMethodName" : "setInstances",

"setterModel" : {

"timestampFormat" : null,

"variableDeclarationType" : "java.util.List<Instance>",

"variableName" : "instances",

"variableType" : "java.util.List<Instance>",

"documentation" : "",

"simpleType" : "List<Instance>",

"variableSetterType" : "java.util.Collection<Instance>"

},

"shouldEmitLegacyEnumSetter" : false,

"shouldFullyQualify" : false,

"simple" : false,

"unmarshallingType" : null,

"varargSetterDocumentation" : "/\*\*<p>An array that contains instance objects.</p>\n<p> \n\ph><br/>\n\ph> This method appends the values to the existing list (if any). Use {@link #setInstances(java.util.Collection)} or {@link #withInstances(java.util.Collection)} if you want to override the existing values.</p>\n@param instances An array that contains instance objects.\n@return Returns a reference to this

object so that method calls can be chained together.\*/",

"variable" : {

"timestampFormat" : null,

"variableDeclarationType" : "java.util.List<Instance>",

"variableName" : "instances",

"variableType" : "java.util.List<Instance>",

"documentation" : "<p>An array that contains instance objects.</p>",

```
 "simpleType" : "List<Instance>",
```
"variableSetterType" : "java.util.Collection<Instance>"

### },

"xmlNameSpaceUri" : null

### }, {

"c2jName" : "NextToken",

"c2jShape" : "String",

"deprecated" : false,

"documentation" : "<p>Token for the next set of results.</p>",

"endpointDiscoveryId" : false,

"enumType" : null,

 "fluentSetterDocumentation" : "/\*\*<p>Token for the next set of results.</p>\n@param nextToken Token for the next set of results.\n@return Returns a reference to this object so that method calls can be chained together.\*/",

```
 "fluentSetterMethodName"
```

```
 : "withNextToken",
```
 "getterDocumentation" : "/\*\*<p>Token for the next set of results.</p>\n@return Token for the next set of results.\*/",

"getterMethodName" : "getNextToken",

```
 "getterModel" : {
  "returnType" : "String",
```

```
 "documentation" : null
```

```
 },
```
" $http"$ : { "additionalMarshallingPath" : null, "additionalUnmarshallingPath" : null, "flattened" : false, "greedy" : false, "header" : false, "isPayload" : false, "isStreaming" : false, "location" : null, "marshallLocation" : "PAYLOAD", "marshallLocationName" : "NextToken", "queryString" : false, "requiresLength" : false, "statusCode" : false, "unmarshallLocationName" : "NextToken", "uri" : false }, "idempotencyToken" : false, "isBinary" : false, "jsonValue" : false, "list" : false, "listModel" : null, "map" : false, "mapModel" : null, "marshallingTargetClass" : "String", "marshallingType" : "STRING", "name" : "NextToken", "sensitive" : false, "setterDocumentation" : "/\*\*<p>Token for the next set of results.</p>\n@param nextToken Token for the next set of results.\*/", "setterMethodName" : "setNextToken", "setterModel" : { "timestampFormat" : null, "variableDeclarationType" : "String", "variableName" : "nextToken", "variableType" : "String", "documentation" : "", "simpleType" : "String", "variableSetterType" : "String" }, "shouldEmitLegacyEnumSetter" : false, "shouldFullyQualify" : false, "simple" : true, "unmarshallingType" : null, "varargSetterDocumentation" : "/\*\*<p>Token for the next set of results.</p>\n@param nextToken Token for

the next set of results.\n@return Returns

 a reference to this object so that method calls can be chained together.\*/", "variable" : { "timestampFormat" : null, "variableDeclarationType" : "String", "variableName" : "nextToken", "variableType" : "String", "documentation" : "<p>Token for the next set of results.</p>". "simpleType" : "String", "variableSetterType" : "String" }, "xmlNameSpaceUri" : null } ], "membersAsMap" : { "Instances" : { "c2jName" : "Instances", "c2jShape" : "InstanceList", "deprecated" : false, "documentation" : "< $p$ >An array that contains instance objects. $\langle p \rangle$ ", "endpointDiscoveryId" : false, "enumType" : null, "fluentSetterDocumentation" : "/\*\*<p>An array that contains instance objects.</p>\n@param instances An array that contains instance objects.\n@return Returns a reference to this object so that method calls can be chained together.\*/", "fluentSetterMethodName" : "withInstances", "getterDocumentation" : "/\*\*<p>An array that contains instance objects.</p>\n@return An array that contains instance objects.\*/", "getterMethodName" : "getInstances",

```
 "getterModel" : {
```
"returnType" : "java.util.List<Instance>",

"documentation" : null

},

" $http"$ : {

```
 "additionalMarshallingPath" : null,
```
"additionalUnmarshallingPath" : null,

```
 "flattened" : false,
```
"greedy" : false,

```
 "header" : false,
```
"isPayload" : false,

```
 "isStreaming" : false,
```
"location" : null,

"marshallLocation" : "PAYLOAD",

"marshallLocationName" : "Instances",

"queryString" : false,

"requiresLength" : false,

"statusCode" : false,

"unmarshallLocationName" : "Instances",

```
 "uri" : false
```
},

```
 "idempotencyToken" : false,
      "isBinary" : false,
      "jsonValue" : false,
      "list" : true,
      "listModel" : {
        "implType" : "java.util.ArrayList",
        "interfaceType" : "java.util.List",
        "listMemberModel" : {
         "c2jName" : "member",
         "c2jShape" : "Instance",
         "deprecated" : false,
         "documentation" : "",
         "endpointDiscoveryId" : false,
         "enumType" : null,
         "fluentSetterDocumentation" : "/**\n@param member \n@return Returns a reference to this object so that
method calls can be chained together.*/",
         "fluentSetterMethodName" : "withMember",
         "getterDocumentation" : "/**\n@return */",
         "getterMethodName" : "getMember",
         "getterModel" : {
          "returnType" : "Instance",
          "documentation" : null
         },
        "http": {
          "additionalMarshallingPath"
 : null,
          "additionalUnmarshallingPath" : null,
          "flattened" : false,
          "greedy" : false,
          "header" : false,
          "isPayload" : false,
          "isStreaming" : false,
          "location" : null,
          "marshallLocation" : "PAYLOAD",
          "marshallLocationName" : "member",
          "queryString" : false,
          "requiresLength" : false,
          "statusCode" : false,
          "unmarshallLocationName" : "member",
          "uri" : false
         },
         "idempotencyToken" : false,
         "isBinary" : false,
         "jsonValue" : false,
         "list" : false,
         "listModel" : null,
         "map" : false,
```
 "mapModel" : null, "marshallingTargetClass" : "StructuredPojo", "marshallingType" : "STRUCTURED", "name" : "Member",

"sensitive" : false,

"setterDocumentation" : "/\*\*\n@param member \*/",

"setterMethodName" : "setMember",

"setterModel" : {

"timestampFormat" : null,

"variableDeclarationType" : "Instance",

"variableName" : "member",

"variableType" : "Instance",

"documentation" : "",

"simpleType" : "Instance",

"variableSetterType" : "Instance"

#### },

"shouldEmitLegacyEnumSetter" : false,

"shouldFullyQualify" : false,

"simple" : false,

"unmarshallingType" : null,

 "varargSetterDocumentation" : "/\*\*\n@param member \n@return Returns a reference to this object so that method calls can be chained together.\*/",

"variable" : {

"timestampFormat" : null,

"variableDeclarationType" : "Instance",

"variableName" : "member",

"variableType" : "Instance",

"documentation" : "",

"simpleType" : "Instance",

"variableSetterType" : "Instance"

},

"xmlNameSpaceUri" : null

},

"memberLocationName" : null,

"memberType" : "Instance",

"map" : false,

"marshallNonAutoConstructedEmptyLists" : false,

"memberAdditionalMarshallingPath" : null,

"memberAdditionalUnmarshallingPath" : null,

"sendEmptyQueryString" : false,

"simple" : false,

"simpleType" : "Instance",

"templateImplType" : "java.util.ArrayList<Instance>",

"templateType" : "java.util.List<Instance>"

},

 "map" : false, "mapModel" : null,  "marshallingTargetClass" : "List", "marshallingType" : "LIST", "name" : "Instances",

"sensitive" : false,

"setterDocumentation"

: "/\*\*<p>An array that contains instance objects. $\langle p \rangle$ \n@param instances An array that contains instance objects.\*/",

"setterMethodName" : "setInstances",

 "setterModel" : { "timestampFormat" : null,

"variableDeclarationType" : "java.util.List<Instance>",

"variableName" : "instances",

"variableType" : "java.util.List<Instance>",

"documentation" : "",

"simpleType" : "List<Instance>",

"variableSetterType" : "java.util.Collection<Instance>"

},

"shouldEmitLegacyEnumSetter" : false,

"shouldFullyQualify" : false,

"simple" : false,

"unmarshallingType" : null,

 "varargSetterDocumentation" : "/\*\*<p>An array that contains instance objects.</p>\n<p><b>NOTE:</b> This method appends the values to the existing list (if any). Use  $\{\emptyset\}$  ink #setInstances(java.util.Collection)} or  $\{\emptyset\}$  ink #withInstances(java.util.Collection)} if you want to override

the existing values. $\langle p \rangle$  n@param instances An array that contains instance objects.\n@return Returns a reference to this object so that method calls can be chained together.\*/",

"variable" : {

"timestampFormat" : null,

"variableDeclarationType" : "java.util.List<Instance>",

"variableName" : "instances",

"variableType" : "java.util.List<Instance>",

"documentation" : "<p>An array that contains instance objects.</p>",

"simpleType" : "List<Instance>",

"variableSetterType" : "java.util.Collection<Instance>"

},

"xmlNameSpaceUri" : null

},

"NextToken" : {

"c2jName" : "NextToken",

"c2jShape" : "String",

"deprecated" : false,

"documentation" : " $\langle p \rangle$ Token for the next set of results. $\langle p \rangle$ ".

"endpointDiscoveryId" : false,

"enumType" : null,

"fluentSetterDocumentation" : "/\*\*<p>Token for the next

 set of results.</p>\n@param nextToken Token for the next set of results.\n@return Returns a reference to this object so that method calls can be chained together.\*/",

"fluentSetterMethodName" : "withNextToken",

```
 "getterDocumentation" : "/**<p>Token for the next set of results.</p>\n@return Token for the next set of
results.*/",
```

```
 "getterMethodName" : "getNextToken",
      "getterModel" : {
       "returnType" : "String",
       "documentation" : null
      },
     "http": {
       "additionalMarshallingPath" : null,
        "additionalUnmarshallingPath" : null,
       "flattened" : false,
        "greedy" : false,
        "header" : false,
        "isPayload" : false,
        "isStreaming" : false,
        "location" : null,
        "marshallLocation" : "PAYLOAD",
        "marshallLocationName" : "NextToken",
        "queryString" : false,
        "requiresLength" : false,
        "statusCode"
 : false,
       "unmarshallLocationName" : "NextToken",
       "uri" : false
      },
      "idempotencyToken" : false,
      "isBinary" : false,
      "jsonValue" : false,
      "list" : false,
      "listModel" : null,
      "map" : false,
      "mapModel" : null,
      "marshallingTargetClass" : "String",
      "marshallingType" : "STRING",
      "name" : "NextToken",
      "sensitive" : false,
      "setterDocumentation" : "/**<p>Token for the next set of results.</p>\n@param nextToken Token for the next
set of results.*/",
      "setterMethodName" : "setNextToken",
      "setterModel" : {
       "timestampFormat" : null,
        "variableDeclarationType" : "String",
        "variableName" : "nextToken",
        "variableType" : "String",
        "documentation" : "",
        "simpleType" : "String",
        "variableSetterType" : "String"
```

```
 },
```
"shouldEmitLegacyEnumSetter"

```
 : false,
```
"shouldFullyQualify" : false,

"simple" : true,

"unmarshallingType" : null,

 "varargSetterDocumentation" : "/\*\*<p>Token for the next set of results.</p>\n@param nextToken Token for the next set of results.\n@return Returns a reference to this object so that method calls can be chained together.\*/", "variable" : {

```
 "timestampFormat" : null,
```
"variableDeclarationType" : "String",

```
 "variableName" : "nextToken",
```

```
 "variableType" : "String",
```

```
"documentation" : "<p>Token for the next set of results.</p>",
```

```
 "simpleType" : "String",
```

```
 "variableSetterType" : "String"
```

```
 },
```

```
 "xmlNameSpaceUri" : null
```
}

```
 },
```
"packageName" : "com.amazonaws.services.licensemanagerlinuxsubscriptions.response",

```
 "requestSignerAware" : false,
```

```
 "requestSignerClassFqcn" : null,
```

```
 "required" : [ ],
```

```
 "shapeName" : "ListLinuxSubscriptionInstancesResult",
```

```
 "signerAware" : false,
```

```
 "signerType" : null,
```

```
 "unmarshaller" : {
```

```
 "flattened" : false,
```

```
 "resultWrapper" : null
```
# },

```
 "variable" : {
```

```
 "timestampFormat" : null,
```

```
 "variableDeclarationType" : "ListLinuxSubscriptionInstancesResult",
```

```
 "variableName" : "listLinuxSubscriptionInstancesResult",
```

```
 "variableType" : "ListLinuxSubscriptionInstancesResult",
```

```
 "documentation" : null,
```

```
 "simpleType" : "ListLinuxSubscriptionInstancesResult",
```

```
 "variableSetterType" : "ListLinuxSubscriptionInstancesResult"
```

```
 },
```

```
 "wrapper" : false
```

```
 },
```

```
 "ListLinuxSubscriptionsRequest" : {
```

```
 "c2jName" : "ListLinuxSubscriptionsRequest",
```

```
 "customization" : {
```

```
 "artificialResultWrapper" : null,
```

```
 "skipGeneratingMarshaller" : false,
```

```
 "skipGeneratingModelClass" : false,
```

```
 "skipGeneratingUnmarshaller" : false
```
},

"deprecated" : false,

"documentation" :

 "<p>NextToken length limit is half of ddb accepted limit. Increase this limit if parameters in request increases.</p>",

"endpointDiscoveryMembers" : null,

"enums" : null,

"errorCode" : null,

"fullyQualifiedName" :

"com.amazonaws.services.licensemanagerlinuxsubscriptions.request.ListLinuxSubscriptionsRequest",

"hasHeaderMember" : false,

"hasPayloadMember" : false,

"hasRequiresLengthMember" : false,

"hasStatusCodeMember" : false,

"hasStreamingMember" : false,

"marshaller" : {

"action" : "ListLinuxSubscriptions",

"locationName" : null,

"requestUri" : "/subscription/ListLinuxSubscriptions",

"target" : null,

"verb" : "POST",

"xmlNameSpaceUri" : null

},

"members" : [ {

"c2jName" : "Filters",

"c2jShape" : "FilterList",

"deprecated" : false,

"documentation" : " $\langle p \rangle$ An array of structures that you can use to filter the results to those that match one or more sets of key-value pairs that you specify. For example, you can filter by the name of <code>Subscription</code> with an optional operator to see subscriptions that match, partially match, or don't match a certain subscription's name. $\langle p \rangle \langle p \rangle$ The valid names for this filter are: $\langle p \rangle \langle q \rangle \langle q \rangle$  $\langle \text{code}\rangle$ Subscription $\langle \text{code}\rangle$   $\langle \text{code}\rangle$   $\langle \text{up}\rangle$   $\langle \text{up}\rangle$  $\langle \text{code}> \text{contains} \langle \text{code}> \langle \text{p}\rangle \langle \text{plus} \rangle \langle \text{right}> \langle \text{p}\rangle \langle \text{close}>$   $\langle \text{equals}\rangle \langle \text{code}> \langle \text{p}\rangle \langle \text{size} \rangle \langle \text{right}> \langle \text{p}\rangle \langle \text{edge}\rangle$  $<$ /p> $<$ /li $>$  $<$ /ul $>$ ".

"endpointDiscoveryId" : false,

"enumType" : null,

"fluentSetterDocumentation" : "/\*\*< $p>An$  array of structures that you can use to filter the results to those that match one or more sets of key-value pairs that you specify. For example, you can filter by the name of <code>Subscription</code> with an optional operator to see subscriptions that match, partially match, or don't match a certain subscription's name. $\langle p \rangle \langle p \rangle$ The valid names for

this filter are: $\langle p \rangle$   $\langle u \rangle$   $\langle v \rangle$   $\langle v \rangle$   $\langle \rangle$   $\langle \rangle$   $\langle \rangle$   $\langle \rangle$  subscription $\langle \rangle$   $\langle \rangle$  desembed  $\langle v \rangle$   $\langle \rangle$   $\langle \rangle$   $\langle v \rangle$   $\langle \rangle$  The valid Operators for this filter are: $\langle \psi \rangle$   $\langle \psi \rangle$   $\langle$  $\langle p \rangle$  <code>Notequal $\langle \langle code \rangle \langle p \rangle \langle 1|$  >  $\langle \langle ul \rangle \langle n \rangle$  @param filters An array of structures that you can use to filter the results to those that match one or more sets of key-value pairs that you specify. For example, you can filter by the name of  $\langle \text{code}\rangle$ Subscription $\langle \text{code}\rangle$  with an optional operator to see subscriptions that match, partially match, or don't match a certain subscription's name. $\langle p \rangle \langle p \rangle$ The valid names for this filter are: $\langle p \rangle \langle u \rangle \langle v \rangle$  $\langle \text{code}>Subscription \langle \text{code}> \langle \text{p} \rangle \langle \text{p} \rangle$   $\langle \text{p} \rangle$   $\langle \text{p} \rangle$  The valid Operators for this filter are: $\langle \text{p} \rangle$   $\langle \text{u} \rangle$   $\langle \text{p} \rangle$  $\langle \text{code}> \text{contains}\rangle/\text{code}> \langle \text{not}= \text{this} \rangle$   $\langle \text{not}= \text{equal}\rangle$   $\langle \text{code}> \text{equal}\rangle$   $\langle \text{code}> \text{odd}> \text{data}\rangle$   $\langle \text{not}= \text{equal}\rangle/\text{code}>$ 

 $\langle p \rangle$   $\langle$ /li $\rangle$ \n@return Returns a reference to this object so that method calls can be chained together.\*/",

"fluentSetterMethodName"

: "withFilters",

 "getterDocumentation" : "/\*\*<p>An array of structures that you can use to filter the results to those that match one or more sets of key-value pairs that you specify. For example, you can filter by the name of <code>Subscription</code> with an optional operator to see subscriptions that match, partially match, or don't match a certain subscription's name. $\langle p \rangle \langle p \rangle$ The valid names for this filter are: $\langle p \rangle \langle q \rangle \langle q \rangle$  $\langle \text{code>Subscription} \rangle$   $\langle \text{code} \rangle$   $\langle \text{up} \rangle$   $\langle \text{up} \rangle$   $\langle \text{code}> \text{contains} \langle \text{code}> \langle \text{p}\rangle \langle \text{div} \rangle \langle \text{p}\rangle \langle \text{code}> \langle \text{code}> \text{equals}\langle \text{code}> \langle \text{dp}\rangle \langle \text{div} \rangle \langle \text{p}\rangle \langle \text{code}> \langle \text{day}|\rangle \langle \text{code}> \langle \text{dy}|\rangle \langle \text{code}> \langle \text{day}|\rangle \langle \text{code}> \langle \text{day}|\rangle \langle \text{cycle}\rangle \langle \text{dy}|\rangle$  $\langle p \rangle$   $\langle p \rangle$   $\langle p \rangle$   $\langle q \rangle$   $\langle p \rangle$   $\langle q \rangle$  array of structures that you can use to filter the results to those that match one or more sets of key-value pairs that you specify. For example, you can filter by the name of <code>Subscription</code> with an optional operator to see subscriptions that match, partially match, or don't match a certain

 subscription's name.</p> <p>The valid names for this filter are:</p> <ul> <li> <p> <code>Subscription</code> </p> </li> </ul> <p>The valid Operators for this filter are:</p> <ul> <li> <p> <code>contains</code> </p> </li>  $\langle$ li>  $\langle$ p>  $\langle$ code>equals $\langle$ code> $\langle$ p>  $\langle$ /li> $\rangle$  $\langle$ li> $\langle$ li> $\langle$ n>  $\langle$ li $\rangle$  $\langle$ code> $\langle$ li $\rangle$  $\langle$ li $\rangle$ \*/",

"getterMethodName" : "getFilters",

```
 "getterModel" : {
```
"returnType" : "java.util.List<Filter>",

```
 "documentation" : null
```

```
 },
```
" $http"$ : {

```
 "additionalMarshallingPath" : null,
  "additionalUnmarshallingPath" : null,
  "flattened" : false,
  "greedy" : false,
  "header" : false,
  "isPayload" : false,
  "isStreaming" : false,
  "location" : null,
  "marshallLocation" : "PAYLOAD",
  "marshallLocationName" : "Filters",
  "queryString" : false,
  "requiresLength" : false,
  "statusCode" : false,
  "unmarshallLocationName" : "Filters",
  "uri" : false
 },
 "idempotencyToken" : false,
 "isBinary" : false,
 "jsonValue" : false,
 "list" : true,
 "listModel" : {
  "implType" : "java.util.ArrayList",
  "interfaceType" : "java.util.List",
  "listMemberModel" : {
   "c2jName" : "member",
   "c2jShape" : "Filter",
```
"deprecated" : false,

"documentation" : "",

"endpointDiscoveryId" : false,

"enumType" : null,

 "fluentSetterDocumentation" : "/\*\*\n@param member \n@return Returns a reference to this object so that method calls can be chained together.\*/",

```
 "fluentSetterMethodName" : "withMember",
```

```
"getterDocumentation" : "/**\n@return */",
```

```
 "getterMethodName" : "getMember",
```
"getterModel" : {

"returnType" : "Filter",

"documentation" : null

},

" $http"$ : {

```
 "additionalMarshallingPath"
```
## : null,

 "additionalUnmarshallingPath" : null, "flattened" : false, "greedy" : false, "header" : false, "isPayload" : false, "isStreaming" : false, "location" : null, "marshallLocation" : "PAYLOAD", "marshallLocationName" : "member", "queryString" : false, "requiresLength" : false, "statusCode" : false, "unmarshallLocationName" : "member", "uri" : false }, "idempotencyToken" : false, "isBinary" : false, "jsonValue" : false, "list" : false, "listModel" : null, "map" : false, "mapModel" : null, "marshallingTargetClass" : "StructuredPojo", "marshallingType" : "STRUCTURED", "name" : "Member", "sensitive" : false, "setterDocumentation" : "/\*\*\n@param member \*/", "setterMethodName" : "setMember", "setterModel" : { "timestampFormat" : null, "variableDeclarationType" : "Filter",

```
 "variableName" : "member",
         "variableType" : "Filter",
         "documentation" : "",
         "simpleType" : "Filter",
         "variableSetterType" : "Filter"
        },
        "shouldEmitLegacyEnumSetter" : false,
        "shouldFullyQualify" : false,
        "simple" : false,
        "unmarshallingType" : null,
        "varargSetterDocumentation" : "/**\n@param member \n@return Returns a reference to this object so that
method calls can be chained together.*/",
        "variable" : {
         "timestampFormat" : null,
         "variableDeclarationType" : "Filter",
         "variableName" : "member",
         "variableType" : "Filter",
         "documentation" : "",
         "simpleType" : "Filter",
          "variableSetterType" : "Filter"
        },
        "xmlNameSpaceUri" : null
      },
      "memberLocationName" : null,
      "memberType" : "Filter",
      "map" : false,
      "marshallNonAutoConstructedEmptyLists" : false,
      "memberAdditionalMarshallingPath" : null,
      "memberAdditionalUnmarshallingPath" : null,
      "sendEmptyQueryString" : false,
      "simple" : false,
      "simpleType" : "Filter",
      "templateImplType" : "java.util.ArrayList<Filter>",
      "templateType" : "java.util.List<Filter>"
     },
     "map" : false,
     "mapModel" : null,
     "marshallingTargetClass" : "List",
     "marshallingType" : "LIST",
     "name" : "Filters",
     "sensitive" : false,
     "setterDocumentation" : "/**<p>An array of structures that you can use to filter the results to those that match
one or more sets of key-value pairs that you specify. For example, you can filter by
the name of <code>Subscription</code> with an optional operator to see subscriptions that match, partially match,
or don't match a certain subscription's name.\langlep>\langlep>\rangleThe valid names for this filter are:\langlep>\langleul>\langleli>\rangle\langlep>
```
 $\langle \text{code}>Subscription \langle \text{code}> \langle \text{p} \rangle \langle \text{p} \rangle$   $\langle \text{p} \rangle$   $\langle \text{p} \rangle$  The valid Operators for this filter are: $\langle \text{p} \rangle$   $\langle \text{u} \rangle$   $\langle \text{p} \rangle$  $\langle \text{code}> \text{contains} \langle \text{code}> \langle \text{p}\rangle \langle \text{div} \rangle \langle \text{p}\rangle \langle \text{code}> \text{code}> \langle \text{code}> \text{equals} \langle \text{code}> \langle \text{div} \rangle \langle \text{div} \rangle \langle \text{dx}} \rangle$  $\langle p \rangle$   $\langle p \rangle$   $\langle p \rangle$   $\langle p \rangle$   $\langle p \rangle$   $\langle p \rangle$  param filters An array of structures that you can use to filter the results to those that match one

```
or more sets of key-value pairs that you specify. For example, you can filter by the name of
\alpha subscription\alpha and \alpha with an optional operator to see subscriptions that match, partially match, or don't
match a certain subscription's name.\langle p \rangle <p>The valid names for this filter are:\langle p \rangle <ul> <li> <p>
\langle \text{code}\rangleSubscription\langle \text{code}\rangle \langle \text{code}\rangle \langle \text{plot}\rangle \langle \text{plot}\rangle \langle \text{plot}\rangle \langle \text{plot}\rangle and \text{Operator}\ for this filter are:\langle \text{plot}\rangle \langle \text{plot}\rangle \langle \text{plot}\rangle<code>contains</code> </p> </li> <li> <p>
```
<code>equals</code> </p> </li> <li> <p> <code>Notequal</code> </p> </li>\*/",

"setterMethodName" : "setFilters",

"setterModel" : {

"timestampFormat" : null,

"variableDeclarationType" : "java.util.List<Filter>",

"variableName" : "filters",

"variableType" : "java.util.List<Filter>",

"documentation" : "",

"simpleType" : "List<Filter>",

"variableSetterType" : "java.util.Collection<Filter>"

},

"shouldEmitLegacyEnumSetter" : false,

"shouldFullyQualify" : false,

"simple" : false,

"unmarshallingType" : null,

"varargSetterDocumentation" : "/\*\*<p>An array of structures that you can use to filter the results to those that match one or more sets of key-value pairs that you specify. For example, you can filter by the name of <code>Subscription</code> with an optional operator to see subscriptions that match, partially match, or don't match a certain subscription's name.</p>

 $\langle p \rangle$ The valid names for this filter are: $\langle p \rangle$   $\langle u \rangle$   $\langle v \rangle$   $\langle v \rangle$   $\langle p \rangle$   $\langle v \rangle$  subscription $\langle \langle \text{code} \rangle \langle \text{cycle} \rangle \langle v \rangle$   $\langle \langle u \rangle \langle v \rangle$ valid Operators for this filter are:</p> <ul> <li> <p> <code>contains</code> </p> </li> <li> <p> <code>equals</code> </p> </li> <li> <p> <code>Notequal</code> </p> </li> </ul>\n<p><b>NOTE:</b> This method appends the values to the existing list (if any). Use  $\{\omega\}$  ink #setFilters(java.util.Collection) or  $\{\omega\}$  ink #withFilters(java.util.Collection)} if you want to override the existing values.</p>\n@param filters An array of structures that you can use to filter the results to those that match one or more sets of key-value pairs that you specify. For example, you can filter by the name of <code>Subscription</code> with an optional operator to see subscriptions that match, partially match, or don't match a certain subscription's name. $\langle p \rangle \langle p \rangle$ The valid names for this filter are: $\langle p \rangle$   $\langle u \rangle$   $\langle h \rangle$   $\langle p \rangle$   $\langle c \rangle$   $\langle s \rangle$  subscription $\langle c \rangle$   $\langle c \rangle$   $\langle p \rangle$   $\langle h \rangle$   $\langle p \rangle$   $\langle p \rangle$  The valid Operators for this filter

 $are:$   $\langle p \rangle$   $\langle \text{ul} \rangle$   $\langle \text{li} \rangle$   $\langle \text{p} \rangle$   $\langle \text{codewend}$   $\langle \text{codewend} \rangle$   $\langle \text{pl} \rangle$   $\langle \text{li} \rangle$   $\langle \text{pl} \rangle$   $\langle \text{pl} \rangle$   $\langle \text{pl} \rangle$   $\langle \text{pl} \rangle$   $\langle \text{li} \rangle$   $\langle \text{pl} \rangle$   $\langle \text{pl} \rangle$   $\langle \text{pl} \rangle$   $\langle \text{pl} \rangle$   $\langle \text{pl} \rangle$ <code>Notequal</code> </p> </li>\n@return Returns a reference to this object so that method calls can be chained together.\*/",

"variable" : {

"timestampFormat" : null,

"variableDeclarationType" : "java.util.List<Filter>",

"variableName" : "filters",

"variableType" : "java.util.List<Filter>",

"documentation" : "<p>An array of structures that you can use to filter the results to those that match one or more sets of key-value pairs that you specify. For example, you can filter by the name of

 $\alpha$  subscription $\alpha$  /  $\alpha$  with an optional operator to see subscriptions that match, partially match, or don't match a certain subscription's name. $\langle p \rangle \langle p \rangle$ The valid names for this filter are: $\langle p \rangle \langle q \rangle \langle q \rangle \langle p \rangle$  $\langle \text{code}>Subscription \langle \text{code}> \langle \text{p} \rangle \langle \text{p} \rangle$   $\langle \text{p} \rangle$   $\langle \text{p} \rangle$  The valid Operators for this filter are: $\langle \text{p} \rangle$   $\langle \text{u} \rangle$   $\langle \text{p} \rangle$ <code>contains</code> </p> </li>

 $\langle$ li> <p>  $\langle$ code>equals $\langle$ code> $\langle$ p>  $\langle$ li>  $\rangle$ ii>  $\langle$ li>  $\langle$ ii>  $\langle$ p>  $\langle$ code> $\langle$ Notequal $\langle$ code> $\rangle$  $\langle$ li> $\langle$ li> $\rangle$  "simpleType" : "List<Filter>", "variableSetterType" : "java.util.Collection<Filter>" }, "xmlNameSpaceUri" : null }, { "c2jName" : "MaxResults", "c2jShape" : "BoxInteger",

"deprecated" : false,

"documentation" : "<p>Maximum number of results to return in a single call. $\langle p \rangle$ ",

"endpointDiscoveryId" : false,

"enumType" : null,

 "fluentSetterDocumentation" : "/\*\*<p>Maximum number of results to return in a single call.</p>\n@param maxResults Maximum number of results to return in a single call.\n@return Returns a reference to this object so that method calls can be chained together.\*/",

"fluentSetterMethodName" : "withMaxResults",

"getterDocumentation" : "/\*\*<p>Maximum number of results to return in a single call.</p>\n@return Maximum number of results to return in a single call.\*/",

 "getterMethodName" : "getMaxResults", "getterModel" : { "returnType" : "Integer", "documentation" : null }, " $http"$ : { "additionalMarshallingPath" : null, "additionalUnmarshallingPath" : null, "flattened" : false, "greedy" : false, "header" : false, "isPayload" : false, "isStreaming" : false, "location" : null, "marshallLocation" : "PAYLOAD", "marshallLocationName" : "MaxResults", "queryString" : false, "requiresLength" : false, "statusCode" : false, "unmarshallLocationName" : "MaxResults", "uri" : false }, "idempotencyToken" : false, "isBinary" : false, "jsonValue" : false, "list" : false, "listModel" : null, "map" : false, "mapModel" : null,

"marshallingTargetClass" : "Integer",

"marshallingType" : "INTEGER",

"name" : "MaxResults",

"sensitive" : false,

"setterDocumentation" : "/\*\*<p>Maximum number of results to return in a single call. $\langle p \rangle$ |n@param maxResults Maximum number of results to return in a single call.\*/",

"setterMethodName" : "setMaxResults",

"setterModel" : {

"timestampFormat" : null,

"variableDeclarationType" : "Integer",

"variableName" : "maxResults",

"variableType" : "Integer",

"documentation" : "",

"simpleType" : "Integer",

"variableSetterType" : "Integer"

},

"shouldEmitLegacyEnumSetter" : false,

"shouldFullyQualify" : false,

"simple" : true,

"unmarshallingType" : null,

 "varargSetterDocumentation" : "/\*\*<p>Maximum number of results to return in a single call.</p>\n@param maxResults Maximum number of results to return in a single call.\n@return Returns a reference to this object so that method calls can be chained together.\*/",

"variable" : {

"timestampFormat" : null,

"variableDeclarationType" : "Integer",

"variableName" : "maxResults",

"variableType" : "Integer",

"documentation" : "<p>Maximum number of results to return in a single call.</p>",

"simpleType" : "Integer",

"variableSetterType" : "Integer"

#### },

"xmlNameSpaceUri" : null

}, {

"c2jName" : "NextToken",

"c2jShape" : "ListLinuxSubscriptionsRequestNextTokenString",

"deprecated" : false,

"documentation" : "<p>Token for the next set of results.</p>",

"endpointDiscoveryId" : false,

"enumType" : null,

 "fluentSetterDocumentation" : "/\*\*<p>Token for the next set of results.</p>\n@param nextToken Token for the next set of results.\n@return Returns a reference to this object so that method calls can be chained together.\*/",

"fluentSetterMethodName" : "withNextToken",

"getterDocumentation"

: "/\*\*<p>Token for the next set of results.</p>\n@return Token for the next set of results.\*/",

"getterMethodName" : "getNextToken",

"getterModel" : {

```
 "returnType" : "String",
```

```
 "documentation" : null
     },
    "http": {
      "additionalMarshallingPath" : null,
      "additionalUnmarshallingPath" : null,
      "flattened" : false,
      "greedy" : false,
      "header" : false,
      "isPayload" : false,
      "isStreaming" : false,
      "location" : null,
      "marshallLocation" : "PAYLOAD",
      "marshallLocationName" : "NextToken",
      "queryString" : false,
      "requiresLength" : false,
      "statusCode" : false,
      "unmarshallLocationName" : "NextToken",
      "uri" : false
     },
     "idempotencyToken" : false,
     "isBinary" : false,
     "jsonValue" : false,
     "list" : false,
     "listModel" : null,
     "map" : false,
     "mapModel"
 : null,
     "marshallingTargetClass" : "String",
     "marshallingType" : "STRING",
     "name" : "NextToken",
     "sensitive" : false,
     "setterDocumentation" : "/**<p>Token for the next set of results.</p>\n@param nextToken Token for the next
set of results.*/",
     "setterMethodName" : "setNextToken",
     "setterModel" : {
      "timestampFormat" : null,
      "variableDeclarationType" : "String",
      "variableName" : "nextToken",
      "variableType" : "String",
      "documentation" : "",
      "simpleType" : "String",
      "variableSetterType" : "String"
     },
     "shouldEmitLegacyEnumSetter" : false,
     "shouldFullyQualify" : false,
     "simple" : true,
     "unmarshallingType" : null,
     "varargSetterDocumentation" : "/**<p>Token for the next set of results.</p>\n@param nextToken Token for
```
the next set of results.\n@return Returns a reference to this object so that method calls can be chained together.\*/",

```
 "variable" : {
   "timestampFormat" : null,
   "variableDeclarationType" : "String",
   "variableName" : "nextToken",
   "variableType" : "String",
  "documentation" : "<p>Token for the next set of results.</p>",
   "simpleType" : "String",
   "variableSetterType" : "String"
  },
  "xmlNameSpaceUri" : null
 } ],
 "membersAsMap" : {
  "Filters" : {
   "c2jName" : "Filters",
   "c2jShape" : "FilterList",
```
"deprecated" : false,

"documentation" : "<p>An array of structures that you can use to filter the results to those that match one or more sets of key-value pairs that you specify. For example, you can filter by the name of

 $\alpha$  subscription $\alpha$  and  $\alpha$  with an optional operator to see subscriptions that match, partially match, or don't match a certain subscription's name. $\langle p \rangle$  <p>The valid names for this filter are: $\langle p \rangle$  <ul> <li> <p>  $<$ code>Subscription</code>

 $\langle p \rangle$   $\langle p \rangle$   $\langle p \rangle$   $\langle p \rangle$  The valid Operators for this filter are: $\langle p \rangle$   $\langle p \rangle$   $\langle p \rangle$   $\langle p \rangle$   $\langle q \rangle$   $\langle q \rangle$   $\langle q \rangle$   $\langle p \rangle$   $\langle p \rangle$   $\langle p \rangle$  $\langle$ li> <p>  $\langle$ code>equals $\langle$ code> $\langle$ de> $\langle$ /p>  $\langle$ li>  $\langle$ li>  $\langle$ li>  $\rangle$   $\langle$ li $\langle$ ode> $\langle$ li $\rangle$   $\langle$ li $\langle$ li $\rangle$   $\langle$ li $\rangle$ 

"endpointDiscoveryId" : false,

"enumType" : null,

"fluentSetterDocumentation" : "/\*\*<p>An array of structures that you can use to filter the results to those that match one or more sets of key-value pairs that you specify. For example, you can filter by the name of <code>Subscription</code> with an optional operator to see subscriptions that match, partially match, or don't match a certain subscription's name. $\langle p \rangle \langle p \rangle$ The valid names for this filter are: $\langle p \rangle \langle q \rangle \langle p \rangle$  $\langle \text{code}\rangle$ Subscription $\langle \text{code}\rangle$   $\langle \text{code}\rangle$   $\langle \text{up}\rangle$   $\langle \text{up}\rangle$  $\langle \text{code}> \text{contains} \langle \text{code}> \langle \text{p}\rangle \langle \text{plus} \rangle \langle \text{right}> \langle \text{p}\rangle \langle \text{close}>$   $\langle \text{equals}\rangle \langle \text{code}> \langle \text{p}\rangle \langle \text{size} \rangle \langle \text{right}> \langle \text{p}\rangle \langle \text{edge}\rangle$  $\langle p \rangle \langle 1 | \rangle \langle 1 | \rangle \langle 0 |$  aram filters An array of structures that you can use to filter

 the results to those that match one or more sets of key-value pairs that you specify. For example, you can filter by the name of  $<$ code>Subscription $<$ /code> with an optional operator to see subscriptions that match, partially match, or don't match a certain subscription's name. $\langle p \rangle \langle p \rangle$ The valid names for this filter are: $\langle p \rangle \langle u \rangle \langle v \rangle \langle p \rangle$  $\langle \text{code>Subscription} \rangle$   $\langle \text{code} \rangle$   $\langle \text{up} \rangle$   $\langle \text{up} \rangle$  $<$ code>contains</code> </p> </li>  $\langle$ li>  $\langle$ h> <li>  $\langle$ ode> $\langle$ equals $\langle$ code> </p>  $\langle$ li>  $\langle$ i>  $\langle$ n> <code>Notequal $\langle$ code>  $\langle p \rangle$   $\langle$ /li $\rangle$ \n@return Returns a reference to this object so that method calls can be chained together.\*/",

"fluentSetterMethodName" : "withFilters",

 "getterDocumentation" : "/\*\*<p>An array of structures that you can use to filter the results to those that match one or more sets of key-value pairs that you specify. For example, you can filter by the name of  $<$ code>Subscription $<$ /code> with an optional operator to see subscriptions

that match, partially match, or don't match a certain subscription's name. $\langle \psi \rangle \langle \psi \rangle$ The valid names for this filter are: $\langle p \rangle$   $\langle \text{ul} \rangle$   $\langle \text{li} \rangle$   $\langle \text{p} \rangle$   $\langle \text{code} \rangle$  Subscription $\langle \text{code} \rangle$   $\langle \text{ode} \rangle$   $\langle \text{p} \rangle$   $\langle \text{ul} \rangle$   $\langle \text{pl} \rangle$   $\langle \text{p} \rangle$  The valid Operators for this filter are: $\langle p \rangle$  $\langle \text{ul} \rangle \langle \text{li} \rangle \langle \text{p} \rangle \langle \text{code}>$   $\langle \text{code}>$   $\langle \text{total} \rangle \langle \text{code}>$   $\langle \text{pl} \rangle \langle \text{li} \rangle \langle \text{li} \rangle \langle \text{p} \rangle \langle \text{code}>$   $\langle \text{equals}} \langle \text{code}>$   $\langle \text{lp} \rangle \langle \text{li} \rangle \langle \text{li} \rangle \langle \text{p} \rangle$  $\langle \text{code>}$ Notequal $\langle \text{code>} \langle \text{code>} \langle \text{right}| \rangle$  \neturn An array of structures that you can use to filter the results to

those that match one or more sets of key-value pairs that you specify. For example, you can filter by the name of <code>Subscription</code> with an optional operator to see subscriptions that match, partially match, or don't match a certain subscription's name. $\langle p \rangle \langle p \rangle$ The valid names for this filter are: $\langle p \rangle \langle q \rangle \langle p \rangle$  $\langle \text{code}\rangle$ Subscription $\langle \text{code}\rangle$   $\langle \text{code}\rangle$   $\langle \text{plot}\rangle$   $\langle \text{plot}\rangle$   $\langle \text{plot}\rangle$   $\langle \text{plot}\rangle$  and  $\text{Operator}\$  for this filter are: $\langle \text{plot}\rangle$   $\langle \text{plot}\rangle$   $\langle \text{plot}\rangle$  $\langle \text{code}> \text{contains} \langle \text{code}> \langle \text{p}\rangle \langle \text{plus} \rangle \langle \text{right}> \langle \text{right}> \langle \text{code}> \text{code}> \langle \text{code}> \langle \text{edge} \rangle \langle \text{size} \rangle \langle \text{right}> \langle \text{right}> \langle \text{code}> \langle \text{node} \rangle \langle \text{node}> \langle \text{node} \rangle \langle \text{node}> \langle \text{node} \rangle \langle \text{node}> \langle \text{node} \rangle \langle \text{node}> \langle \text{node} \rangle \langle \text{node}> \langle \text{node} \rangle \langle \text{node}> \langle \text{node} \rangle \langle \text{node}> \$  $<$ /p> $<$ /li>\*/",

```
 "getterMethodName"
 : "getFilters",
      "getterModel" : {
        "returnType" : "java.util.List<Filter>",
        "documentation" : null
      },
     "http": {
        "additionalMarshallingPath" : null,
        "additionalUnmarshallingPath" : null,
        "flattened" : false,
        "greedy" : false,
        "header" : false,
        "isPayload" : false,
        "isStreaming" : false,
        "location" : null,
        "marshallLocation" : "PAYLOAD",
        "marshallLocationName" : "Filters",
        "queryString" : false,
        "requiresLength" : false,
        "statusCode" : false,
        "unmarshallLocationName" : "Filters",
        "uri" : false
      },
      "idempotencyToken" : false,
      "isBinary" : false,
      "jsonValue" : false,
      "list" : true,
      "listModel" : {
        "implType" : "java.util.ArrayList",
        "interfaceType" : "java.util.List",
        "listMemberModel" : {
         "c2jName" : "member",
         "c2jShape" : "Filter",
         "deprecated" : false,
         "documentation" : "",
         "endpointDiscoveryId" : false,
         "enumType" : null,
         "fluentSetterDocumentation" : "/**\n@param member \n@return Returns a reference to this object so that
method calls can be chained together.*/",
         "fluentSetterMethodName" : "withMember",
         "getterDocumentation" : "/**\n@return */",
```

```
 "getterMethodName" : "getMember",
```

```
 "getterModel" : {
          "returnType" : "Filter",
          "documentation" : null
        },
       "http": {
          "additionalMarshallingPath" : null,
          "additionalUnmarshallingPath" : null,
          "flattened" : false,
          "greedy" : false,
          "header" : false,
          "isPayload" : false,
         "isStreaming"
 : false,
          "location" : null,
          "marshallLocation" : "PAYLOAD",
          "marshallLocationName" : "member",
          "queryString" : false,
          "requiresLength" : false,
          "statusCode" : false,
          "unmarshallLocationName" : "member",
         "uri" : false
        },
        "idempotencyToken" : false,
        "isBinary" : false,
        "jsonValue" : false,
        "list" : false,
        "listModel" : null,
        "map" : false,
        "mapModel" : null,
        "marshallingTargetClass" : "StructuredPojo",
        "marshallingType" : "STRUCTURED",
        "name" : "Member",
        "sensitive" : false,
        "setterDocumentation" : "/**\n@param member */",
        "setterMethodName" : "setMember",
        "setterModel" : {
          "timestampFormat" : null,
          "variableDeclarationType"
 : "Filter",
          "variableName" : "member",
          "variableType" : "Filter",
          "documentation" : "",
          "simpleType" : "Filter",
          "variableSetterType" : "Filter"
        },
        "shouldEmitLegacyEnumSetter" : false,
        "shouldFullyQualify" : false,
        "simple" : false,
```
"unmarshallingType" : null,

```
 "varargSetterDocumentation" : "/**\n@param member \n@return Returns a reference to this object so that
method calls can be chained together.*/",
```

```
 "variable" : {
  "timestampFormat" : null,
  "variableDeclarationType" : "Filter",
  "variableName" : "member",
  "variableType" : "Filter",
  "documentation" : "",
  "simpleType" : "Filter",
  "variableSetterType" : "Filter"
 },
 "xmlNameSpaceUri" : null
```
},

"memberLocationName" : null,

"memberType" : "Filter",

"map" : false,

"marshallNonAutoConstructedEmptyLists" : false,

"memberAdditionalMarshallingPath" : null,

"memberAdditionalUnmarshallingPath" : null,

"sendEmptyQueryString" : false,

"simple" : false,

"simpleType" : "Filter",

"templateImplType" : "java.util.ArrayList<Filter>",

"templateType" : "java.util.List<Filter>"

},

"map" : false,

"mapModel" : null,

"marshallingTargetClass" : "List",

"marshallingType" : "LIST",

"name" : "Filters",

"sensitive" : false,

 "setterDocumentation" : "/\*\*<p>An array of structures that you can use to filter the results to those that match one or more sets of key-value pairs that you specify. For example, you can filter by the name of  $<$ code>Subscription $<$ /code> with an optional operator to see subscriptions

that match, partially match, or don't match a certain subscription's name. $\langle p \rangle \langle p \rangle$ The valid names for this filter are: $\langle p \rangle$  <ul>  $\langle p \rangle$  <code>Subscription $\langle \rangle$ code> $\langle \rangle$   $\langle p \rangle$   $\langle \rangle$   $\langle \rangle$  $\langle \text{ul} \rangle \langle \text{li} \rangle \langle \text{p} \rangle \langle \text{code} \rangle$  code>contains $\langle \text{code} \rangle \langle \text{ode} \rangle \langle \text{p} \rangle \langle \text{li} \rangle \langle \text{li} \rangle \langle \text{p} \rangle \langle \text{code} \rangle$  equals $\langle \text{code} \rangle \langle \text{ode} \rangle \langle \text{p} \rangle \langle \text{li} \rangle \langle \text{p} \rangle$  $\langle \text{code>} \text{Note} \rangle$   $\langle \text{code>} \text{close} \rangle$   $\langle \text{plot>} \text{rule} \rangle$   $\langle \text{blue} \text{param filters}$  An array of structures that you can use to filter the results to those that match one or more sets of key-value pairs that you specify. For example, you can filter by the name of  $\langle \text{code}\rangle$ Subscription $\langle \text{code}\rangle$  with an optional operator to see subscriptions that match, partially match, or don't match a certain subscription's name. $\langle p \rangle \langle p \rangle$ The valid names for this filter are: $\langle p \rangle \langle u \rangle \langle v \rangle$  $\langle \text{code>Subscription} \rangle$   $\langle \text{code} \rangle$   $\langle \text{up} \rangle$   $\langle \text{up} \rangle$   $\langle \text{code}> \text{contains}\rangle/\text{code}> \langle \text{not}= \text{this} \rangle$   $\langle \text{not}= \text{equal}\rangle$   $\langle \text{code}> \text{equal}\rangle$   $\langle \text{code}> \text{odd}> \text{data}\rangle$   $\langle \text{not}= \text{equal}\rangle/\text{code}>$  $<$ /p> $<$ /li>\*/",

"setterMethodName" : "setFilters",

"setterModel" : {

"timestampFormat" : null,

"variableDeclarationType" : "java.util.List<Filter>",

"variableName" : "filters",

"variableType" : "java.util.List<Filter>",

"documentation" : "",

"simpleType" : "List<Filter>",

"variableSetterType" : "java.util.Collection<Filter>"

},

"shouldEmitLegacyEnumSetter" : false,

"shouldFullyQualify" : false,

"simple" : false,

"unmarshallingType" : null,

"varargSetterDocumentation" : "/\*\*<p>An array of structures that you can use to filter the results to those that match one or more sets of key-value pairs that you specify. For example, you can filter by the name of <code>Subscription</code> with an optional operator to see subscriptions that match, partially match, or don't match a certain subscription's name. $\langle p \rangle$  <p>The valid names for this filter are: $\langle p \rangle$  <ul

 $\langle$  subsection  $\langle$   $\langle$   $\rangle$   $\langle$   $\rangle$   $<$ p> $<$ code> $<$ ontains $<$ code> $<$  $p$ > $<$  $l$ i $>$  $l$ i $>$  $l$ i $>$  $l$ i $>$  $l$ i $>$  $l$ i $>$  $l$  $>$  $l$  $l$  $>$  $l$  $>$  $l$  $l$  $>$  $l$  $>$  $l$  $>$  $l$  $>$  $l$  $>$  $l$  $>$  $l$  $>$  $l$  $>$  $l$  $>$  $l$  $>$  $l$  $>$  $l$  $>$  $l$  $>$  $l$  $>$  $l$  $>$  $l$  $>$  $l$  $>$  $l$  $>$  $l$  $>$ 

<code>Notequal</code> </p> </li> </ul>\n<p><b>NOTE:</b> This method appends the values to the existing list (if any). Use {@link #setFilters(java.util.Collection)} or {@link #withFilters(java.util.Collection)} if you want to override the existing values. $\langle p \rangle$  n@param filters An array of structures that you can use to filter the results to those that match one or more sets of key-value pairs that you specify. For example, you can filter by the name of <code>Subscription</code> with an optional operator to see subscriptions that match, partially match, or don't match a certain subscription's name. $\langle p \rangle \langle p \rangle$ The valid names for this filter are: $\langle p \rangle \langle q \rangle \langle q \rangle \langle p \rangle$  $\langle \text{code>Subscription} \rangle$   $\langle \text{code} \rangle$   $\langle \text{up} \rangle$   $\langle \text{up} \rangle$  <code>contains</code> </p> </li>

 $\langle$ i>  $\langle p \rangle$  <code>equals $\langle$ /code> $\langle p \rangle$   $\langle p \rangle$   $\langle$ i $\rangle$   $\langle p \rangle$   $\langle q \rangle$   $\langle p \rangle$   $\langle p \rangle$ reference to this object so that method calls can be chained together.\*/",

"variable" : {

"timestampFormat" : null,

"variableDeclarationType" : "java.util.List<Filter>",

"variableName" : "filters",

"variableType" : "java.util.List<Filter>",

"documentation" : " $\langle p \rangle$ An array of structures that you can use to filter the results to those that match one or more sets of key-value pairs that you specify. For example, you can filter by the name of

<code>Subscription</code> with an optional operator to see subscriptions that match, partially match, or don't match a certain subscription's name. $\langle p \rangle \langle p \rangle$ The valid names for this filter are: $\langle p \rangle \langle q \rangle \langle p \rangle$  $\langle \text{code}>Subscription \langle \text{code}> \langle \text{p} \rangle \langle \text{p} \rangle$   $\langle \text{p} \rangle$   $\langle \text{p} \rangle$  The valid Operators for this filter are: $\langle \text{p} \rangle$   $\langle \text{u} \rangle$   $\langle \text{p} \rangle$  $\langle \text{code}> \text{contains} \langle \text{code}> \langle \text{p} \rangle \langle \text{N} \rangle \langle \text{N} \rangle \langle \text{p} \rangle \langle \text{code}> \text{equals} \langle \text{code}> \langle \text{p} \rangle \langle \text{N} \rangle$  $\langle \text{li}\rangle \langle \text{sp}\rangle \langle \text{code}\rangle$ Notegual $\langle \text{code}\rangle \langle \text{ode}\rangle \langle \text{sp}\rangle \langle \text{li}\rangle \langle \text{ul}\rangle$ ".

"simpleType" : "List<Filter>",

"variableSetterType" : "java.util.Collection<Filter>"

},

"xmlNameSpaceUri" : null

},

```
 "MaxResults" : {
```
"c2jName" : "MaxResults",

"c2jShape" : "BoxInteger",

"deprecated" : false,

"documentation" : "<p>Maximum number of results to return in a single call.</p>",

"endpointDiscoveryId" : false,

"enumType" : null,

"fluentSetterDocumentation" : "/\*\*< $p>Maximum$  number of results to return in a single call. $\langle p\rangle$ \n@param maxResults Maximum number of results to return in a single call.\n@return Returns a reference to this object so that method calls can be chained together.\*/",

"fluentSetterMethodName" : "withMaxResults",

 "getterDocumentation" : "/\*\*<p>Maximum number of results to return in a single call.</p>\n@return Maximum number of results to return in a single call.\*/",

```
 "getterMethodName" : "getMaxResults",
```

```
 "getterModel" : {
```
"returnType" : "Integer",

"documentation" : null

},

" $http"$ : {

"additionalMarshallingPath" : null,

"additionalUnmarshallingPath" : null,

"flattened" : false,

"greedy" : false,

"header" : false,

"isPayload" : false,

 "isStreaming" : false, "location" : null,

"marshallLocation" : "PAYLOAD",

"marshallLocationName" : "MaxResults",

"queryString" : false,

"requiresLength" : false,

"statusCode" : false,

"unmarshallLocationName" : "MaxResults",

"uri" : false

},

"idempotencyToken" : false,

"isBinary" : false,

```
 "jsonValue" : false,
```
"list" : false,

"listModel" : null,

"map" : false,

"mapModel" : null,

"marshallingTargetClass"

: "Integer",

"marshallingType" : "INTEGER",

"name" : "MaxResults",

"sensitive" : false,

 "setterDocumentation" : "/\*\*<p>Maximum number of results to return in a single call.</p>\n@param maxResults Maximum number of results to return in a single call.\*/",

 "setterMethodName" : "setMaxResults", "setterModel" : { "timestampFormat" : null, "variableDeclarationType" : "Integer", "variableName" : "maxResults", "variableType" : "Integer", "documentation" : "", "simpleType" : "Integer", "variableSetterType" : "Integer" }, "shouldEmitLegacyEnumSetter" : false, "shouldFullyQualify" : false, "simple" : true, "unmarshallingType" : null, "varargSetterDocumentation" : "/\*\*<p>Maximum number of results to return in a single call.</p>\n@param maxResults Maximum number of results to return in a single call.\n@return Returns a reference to this object so that method calls can be chained together.\*/", "variable" : { "timestampFormat" : null, "variableDeclarationType" : "Integer", "variableName" : "maxResults", "variableType" : "Integer", "documentation" : "<p>Maximum number of results to return in a single call. $\langle p \rangle$ ", "simpleType" : "Integer", "variableSetterType" : "Integer" }, "xmlNameSpaceUri" : null }, "NextToken" : { "c2jName" : "NextToken", "c2jShape" : "ListLinuxSubscriptionsRequestNextTokenString", "deprecated" : false, "documentation" : "<p>Token for the next set of results.</p>", "endpointDiscoveryId" : false, "enumType" : null, "fluentSetterDocumentation" : "/\*\*<p>Token for the next set of results.</p>\n@param nextToken Token for the next set of results.\n@return Returns a reference to this object so that method calls can be chained together.\*/", "fluentSetterMethodName" : "withNextToken", "getterDocumentation" : "/\*\*<p>Token for the next set of results.</p>\n@return Token for the next set of results.\*/", "getterMethodName" : "getNextToken", "getterModel" : { "returnType" : "String", "documentation" : null }, " $http"$ : {

"additionalMarshallingPath" : null,

 "additionalUnmarshallingPath" : null, "flattened" : false, "greedy" : false, "header" : false, "isPayload" : false, "isStreaming" : false, "location" : null, "marshallLocation" : "PAYLOAD", "marshallLocationName" : "NextToken", "queryString" : false, "requiresLength" : false, "statusCode" : false, "unmarshallLocationName" : "NextToken",

```
 "uri" : false
```
},

 "idempotencyToken" : false, "isBinary" : false, "jsonValue" : false, "list" : false, "listModel" : null, "map" : false,

"mapModel" : null,

"marshallingTargetClass" : "String",

```
 "marshallingType" : "STRING",
```
"name" : "NextToken",

"sensitive" : false,

 "setterDocumentation" : "/\*\*<p>Token for the next set of results.</p>\n@param nextToken Token for the next set of results.\*/",

"setterMethodName" : "setNextToken",

"setterModel" : {

"timestampFormat" : null,

"variableDeclarationType" : "String",

"variableName" : "nextToken",

```
 "variableType" : "String",
```
"documentation" : "",

"simpleType" : "String",

"variableSetterType" : "String"

},

"shouldEmitLegacyEnumSetter" : false,

"shouldFullyQualify" : false,

"simple"

: true,

"unmarshallingType" : null,

 "varargSetterDocumentation" : "/\*\*<p>Token for the next set of results.</p>\n@param nextToken Token for the next set of results.\n@return Returns a reference to this object so that method calls can be chained together.\*/", "variable" : {

"timestampFormat" : null,

```
 "variableDeclarationType" : "String",
       "variableName" : "nextToken",
       "variableType" : "String",
      "documentation" : "<p>Token for the next set of results.</p>",
       "simpleType" : "String",
       "variableSetterType" : "String"
      },
      "xmlNameSpaceUri" : null
     }
   },
   "packageName" : "com.amazonaws.services.licensemanagerlinuxsubscriptions.request",
   "requestSignerAware" : false,
   "requestSignerClassFqcn" : null,
   "required" : [ ],
   "shapeName" : "ListLinuxSubscriptionsRequest",
   "signerAware" : false,
   "signerType" : null,
  "unmarshaller" : null,
   "variable" : {
     "timestampFormat" : null,
     "variableDeclarationType" : "ListLinuxSubscriptionsRequest",
     "variableName" : "listLinuxSubscriptionsRequest",
     "variableType" : "ListLinuxSubscriptionsRequest",
     "documentation" : null,
    "simpleType" : "ListLinuxSubscriptionsRequest",
     "variableSetterType" : "ListLinuxSubscriptionsRequest"
   },
   "wrapper" : false
  },
  "ListLinuxSubscriptionsResult" : {
   "c2jName" : "ListLinuxSubscriptionsResponse",
   "customization" : {
     "artificialResultWrapper" : null,
    "skipGeneratingMarshaller" : false,
     "skipGeneratingModelClass" : false,
     "skipGeneratingUnmarshaller" : false
   },
    "deprecated" : false,
   "documentation" : "",
   "endpointDiscoveryMembers" : null,
   "enums" : null,
   "errorCode" : null,
   "fullyQualifiedName" :
"com.amazonaws.services.licensemanagerlinuxsubscriptions.response.ListLinuxSubscriptionsResult",
    "hasHeaderMember" : false,
   "hasPayloadMember" : false,
```

```
 "hasRequiresLengthMember" : false,
```
"hasStatusCodeMember" : false,

"hasStreamingMember" : false,

"marshaller" : null,

"members" : [ {

"c2jName" : "NextToken",

"c2jShape" : "String",

"deprecated" : false,

"documentation" : "<p>Token for the next set of results.</p>",

"endpointDiscoveryId" : false,

"enumType" : null,

 "fluentSetterDocumentation" : "/\*\*<p>Token for the next set of results.</p>\n@param nextToken Token for the next set of results.\n@return Returns a reference to this object so that method calls can be chained together.\*/",

"fluentSetterMethodName" : "withNextToken",

 "getterDocumentation" : "/\*\*<p>Token for the next set of results.</p>\n@return Token for the next set of results.\*/",

"getterMethodName" : "getNextToken",

"getterModel" : {

"returnType" : "String",

"documentation" : null

## },

" $http"$ : { "additionalMarshallingPath" : null,

"additionalUnmarshallingPath" : null,

"flattened" : false,

"greedy" : false,

"header" : false,

"isPayload" : false,

 "isStreaming" : false, "location" : null,

"marshallLocation" : "PAYLOAD",

"marshallLocationName" : "NextToken",

"queryString" : false,

"requiresLength" : false,

"statusCode" : false,

"unmarshallLocationName" : "NextToken",

"uri" : false

## },

"idempotencyToken" : false,

 "isBinary" : false, "jsonValue" : false,

"list" : false,

"listModel" : null,

"map" : false,

"mapModel" : null,

"marshallingTargetClass" : "String",

"marshallingType" : "STRING",

"name" : "NextToken",

"sensitive" : false,
"setterDocumentation" : "/\*\*<p>Token for

```
the next set of results.\langle p \rangle \neq \emptyset param nextToken Token for the next set of results.*/",
```
"setterMethodName" : "setNextToken",

"setterModel" : {

"timestampFormat" : null,

"variableDeclarationType" : "String",

"variableName" : "nextToken",

"variableType" : "String",

"documentation" : "",

"simpleType" : "String",

"variableSetterType" : "String"

},

"shouldEmitLegacyEnumSetter" : false,

"shouldFullyQualify" : false,

"simple" : true,

"unmarshallingType" : null,

 "varargSetterDocumentation" : "/\*\*<p>Token for the next set of results.</p>\n@param nextToken Token for the next set of results.\n@return Returns a reference to this object so that method calls can be chained together. $*$ /",

"variable" : {

```
 "timestampFormat" : null,
```
"variableDeclarationType" : "String",

"variableName" : "nextToken",

"variableType" : "String",

"documentation" : "<p>Token for the next set of results.</p>",

"simpleType" : "String",

"variableSetterType" : "String"

#### },

"xmlNameSpaceUri" : null

## }, {

"c2jName" : "Subscriptions",

"c2jShape" : "SubscriptionList",

"deprecated" : false,

"documentation" : "<p>An array that contains subscription objects.</p>",

"endpointDiscoveryId" : false,

"enumType" : null,

"fluentSetterDocumentation" : "/\*\*<p>An array that contains subscription objects.</p> $\cap$ @param subscriptions An array that contains subscription objects.\n@return Returns a reference to this object so that method calls can be chained together.\*/",

"fluentSetterMethodName" : "withSubscriptions",

 "getterDocumentation" : "/\*\*<p>An array that contains subscription objects.</p>\n@return An array that contains subscription objects.\*/",

"getterMethodName" : "getSubscriptions",

"getterModel" : {

```
 "returnType" : "java.util.List<Subscription>",
    "documentation" : null
  },
 "http": {
```

```
 "additionalMarshallingPath" : null,
      "additionalUnmarshallingPath" : null,
      "flattened" : false,
      "greedy" : false,
      "header" : false,
      "isPayload" : false,
      "isStreaming" : false,
      "location" : null,
      "marshallLocation" : "PAYLOAD",
      "marshallLocationName" : "Subscriptions",
      "queryString" : false,
      "requiresLength" : false,
      "statusCode" : false,
      "unmarshallLocationName" : "Subscriptions",
      "uri" : false
     },
     "idempotencyToken" : false,
     "isBinary" : false,
     "jsonValue" : false,
     "list" : true,
     "listModel" : {
      "implType" : "java.util.ArrayList",
      "interfaceType" : "java.util.List",
      "listMemberModel" : {
        "c2jName" : "member",
        "c2jShape" : "Subscription",
        "deprecated" : false,
        "documentation" : "",
        "endpointDiscoveryId" : false,
        "enumType" : null,
        "fluentSetterDocumentation" : "/**\n@param member \n@return Returns a reference to this object so that
method calls can be chained together.*/",
        "fluentSetterMethodName" : "withMember",
        "getterDocumentation" : "/**\n@return */",
        "getterMethodName" : "getMember",
        "getterModel" : {
         "returnType" : "Subscription",
         "documentation" : null
        },
       "http": {
         "additionalMarshallingPath" : null,
         "additionalUnmarshallingPath" : null,
         "flattened" : false,
         "greedy" : false,
         "header" : false,
         "isPayload" : false,
         "isStreaming" : false,
         "location" : null,
```

```
 "marshallLocation" : "PAYLOAD",
         "marshallLocationName"
 : "member",
         "queryString" : false,
         "requiresLength" : false,
         "statusCode" : false,
         "unmarshallLocationName" : "member",
         "uri" : false
        },
        "idempotencyToken" : false,
        "isBinary" : false,
        "jsonValue" : false,
        "list" : false,
        "listModel" : null,
        "map" : false,
        "mapModel" : null,
        "marshallingTargetClass" : "StructuredPojo",
        "marshallingType" : "STRUCTURED",
        "name" : "Member",
        "sensitive" : false,
        "setterDocumentation" : "/**\n@param member */",
        "setterMethodName" : "setMember",
        "setterModel" : {
         "timestampFormat" : null,
         "variableDeclarationType" : "Subscription",
         "variableName" : "member",
         "variableType" : "Subscription",
         "documentation" : "",
         "simpleType" : "Subscription",
         "variableSetterType" : "Subscription"
        },
        "shouldEmitLegacyEnumSetter" : false,
        "shouldFullyQualify" : false,
        "simple" : false,
        "unmarshallingType" : null,
        "varargSetterDocumentation" : "/**\n@param member \n@return Returns a reference to this object so that
method calls can be chained together.*/",
        "variable" : {
         "timestampFormat" : null,
         "variableDeclarationType" : "Subscription",
         "variableName" : "member",
         "variableType" : "Subscription",
         "documentation" : "",
         "simpleType" : "Subscription",
         "variableSetterType" : "Subscription"
        },
        "xmlNameSpaceUri" : null
```

```
 },
```
 "memberLocationName" : null, "memberType" : "Subscription", "map" : false, "marshallNonAutoConstructedEmptyLists" : false, "memberAdditionalMarshallingPath"

: null,

```
 "memberAdditionalUnmarshallingPath" : null,
```
"sendEmptyQueryString" : false,

"simple" : false,

"simpleType" : "Subscription",

"templateImplType" : "java.util.ArrayList<Subscription>",

"templateType" : "java.util.List<Subscription>"

},

"map" : false,

"mapModel" : null,

"marshallingTargetClass" : "List",

"marshallingType" : "LIST",

"name" : "Subscriptions",

"sensitive" : false,

 "setterDocumentation" : "/\*\*<p>An array that contains subscription objects.</p>\n@param subscriptions An array that contains subscription objects.\*/",

"setterMethodName" : "setSubscriptions",

"setterModel" : {

"timestampFormat" : null,

```
 "variableDeclarationType" : "java.util.List<Subscription>",
```
"variableName" : "subscriptions",

```
 "variableType" : "java.util.List<Subscription>",
```
"documentation" : "",

"simpleType" : "List<Subscription>",

"variableSetterType" : "java.util.Collection<Subscription>"

},

"shouldEmitLegacyEnumSetter" : false,

"shouldFullyQualify" : false,

"simple" : false,

"unmarshallingType" : null,

"varargSetterDocumentation" : "/\*\*<p>An array that contains subscription objects.</p>\n<p><br/>b>NOTE:</b> This method appends the values to the existing list (if any). Use {@link #setSubscriptions(java.util.Collection)} or {@link #withSubscriptions(java.util.Collection)} if you want to override the existing values.</p>\n@param subscriptions An array that contains subscription objects.\n@return Returns a reference to this object so that method calls can be chained together.\*/",

 "variable" : { "timestampFormat" : null, "variableDeclarationType" : "java.util.List<Subscription>", "variableName" : "subscriptions", "variableType" : "java.util.List<Subscription>", "documentation"

```
 : "<p>An array that contains subscription objects.</p>",
      "simpleType" : "List<Subscription>",
      "variableSetterType" : "java.util.Collection<Subscription>"
    },
    "xmlNameSpaceUri" : null
   } ],
   "membersAsMap" : {
    "NextToken" : {
      "c2jName" : "NextToken",
      "c2jShape" : "String",
      "deprecated" : false,
     "documentation" : "<p>Token for the next set of results.</p>",
      "endpointDiscoveryId" : false,
      "enumType" : null,
```

```
 "fluentSetterDocumentation" : "/**<p>Token for the next set of results.</p>\n@param nextToken Token for
the next set of results.\n@return Returns a reference to this object so that method calls can be chained together.*/",
```

```
 "fluentSetterMethodName" : "withNextToken",
```

```
 "getterDocumentation" : "/**<p>Token for the next set of results.</p>\n@return Token for the next set of
results.*/",
```
"getterMethodName" : "getNextToken",

```
 "getterModel" : {
  "returnType" : "String",
  "documentation" : null
 },
"http": {
  "additionalMarshallingPath" : null,
  "additionalUnmarshallingPath" : null,
  "flattened" : false,
  "greedy" : false,
  "header" : false,
  "isPayload" : false,
  "isStreaming" : false,
  "location" : null,
  "marshallLocation" : "PAYLOAD",
  "marshallLocationName" : "NextToken",
  "queryString" : false,
  "requiresLength" : false,
  "statusCode" : false,
  "unmarshallLocationName" : "NextToken",
  "uri" : false
 },
 "idempotencyToken" : false,
 "isBinary" : false,
 "jsonValue" : false,
 "list" : false,
 "listModel" : null,
 "map" : false,
```
"mapModel" : null,

"marshallingTargetClass" : "String",

"marshallingType" :

## "STRING",

"name" : "NextToken",

"sensitive" : false,

 "setterDocumentation" : "/\*\*<p>Token for the next set of results.</p>\n@param nextToken Token for the next set of results.\*/",

"setterMethodName" : "setNextToken",

"setterModel" : {

"timestampFormat" : null,

"variableDeclarationType" : "String",

"variableName" : "nextToken",

"variableType" : "String",

"documentation" : "",

"simpleType" : "String",

"variableSetterType" : "String"

## },

"shouldEmitLegacyEnumSetter" : false,

"shouldFullyQualify" : false,

"simple" : true,

"unmarshallingType" : null,

 "varargSetterDocumentation" : "/\*\*<p>Token for the next set of results.</p>\n@param nextToken Token for the next set of results.\n@return Returns a reference to this object so that method calls can be chained together.\*/", "variable" : {

"timestampFormat" : null,

"variableDeclarationType" : "String",

"variableName" : "nextToken",

"variableType" : "String",

"documentation" : "<p>Token for the next set of results.</p>",

"simpleType" : "String",

"variableSetterType" : "String"

},

"xmlNameSpaceUri" : null

## },

"Subscriptions" : {

"c2jName" : "Subscriptions",

"c2jShape" : "SubscriptionList",

"deprecated" : false,

"documentation" : "<p>An array that contains subscription objects.</p>",

"endpointDiscoveryId" : false,

"enumType" : null,

"fluentSetterDocumentation" : "/\*\*< $p>An$  array that contains subscription objects.</p> $\alpha$  @param subscriptions An array that contains subscription objects.\n@return Returns a reference to this object so that method calls can be chained together.\*/",

"fluentSetterMethodName" : "withSubscriptions",

"getterDocumentation"

```
 : "/**<p>An array that contains subscription objects.</p>\n@return An array that contains subscription objects.*/",
      "getterMethodName" : "getSubscriptions",
      "getterModel" : {
       "returnType" : "java.util.List<Subscription>",
        "documentation" : null
      },
     "http": {
       "additionalMarshallingPath" : null,
        "additionalUnmarshallingPath" : null,
        "flattened" : false,
        "greedy" : false,
        "header" : false,
        "isPayload" : false,
        "isStreaming" : false,
        "location" : null,
        "marshallLocation" : "PAYLOAD",
        "marshallLocationName" : "Subscriptions",
        "queryString" : false,
        "requiresLength" : false,
        "statusCode" : false,
        "unmarshallLocationName" : "Subscriptions",
        "uri" : false
      },
      "idempotencyToken" : false,
      "isBinary" : false,
       "jsonValue" : false,
      "list" : true,
      "listModel" : {
       "implType" : "java.util.ArrayList",
        "interfaceType" : "java.util.List",
        "listMemberModel" : {
         "c2jName" : "member",
         "c2jShape" : "Subscription",
         "deprecated" : false,
         "documentation" : "",
         "endpointDiscoveryId" : false,
         "enumType" : null,
         "fluentSetterDocumentation" : "/**\n@param member \n@return Returns a reference to this object so that
method calls can be chained together.*/",
         "fluentSetterMethodName" : "withMember",
         "getterDocumentation" : "/**\n@return */",
         "getterMethodName" : "getMember",
         "getterModel" : {
          "returnType" : "Subscription",
          "documentation" : null
         },
        "http": {
          "additionalMarshallingPath" : null,
```
"additionalUnmarshallingPath"

#### : null,

 "flattened" : false, "greedy" : false, "header" : false, "isPayload" : false, "isStreaming" : false, "location" : null, "marshallLocation" : "PAYLOAD", "marshallLocationName" : "member", "queryString" : false, "requiresLength" : false, "statusCode" : false, "unmarshallLocationName" : "member", "uri" : false }, "idempotencyToken" : false, "isBinary" : false, "jsonValue" : false, "list" : false, "listModel" : null, "map" : false, "mapModel" : null, "marshallingTargetClass" : "StructuredPojo", "marshallingType" : "STRUCTURED", "name" : "Member", "sensitive" : false, "setterDocumentation" : "/\*\*\n@param member \*/", "setterMethodName" : "setMember", "setterModel" : { "timestampFormat" : null, "variableDeclarationType" : "Subscription", "variableName" : "member", "variableType" : "Subscription", "documentation" : "", "simpleType" : "Subscription", "variableSetterType" : "Subscription" }, "shouldEmitLegacyEnumSetter" : false, "shouldFullyQualify" : false, "simple" : false, "unmarshallingType" : null, "varargSetterDocumentation" : "/\*\*\n@param member \n@return Returns a reference to this object so that method calls can be chained together.\*/", "variable" : { "timestampFormat" : null, "variableDeclarationType" : "Subscription",

 "variableName" : "member", "variableType" : "Subscription", "documentation" : "", "simpleType" : "Subscription", "variableSetterType" : "Subscription" }, "xmlNameSpaceUri" : null }, "memberLocationName" : null, "memberType" : "Subscription", "map" : false, "marshallNonAutoConstructedEmptyLists" : false, "memberAdditionalMarshallingPath" : null, "memberAdditionalUnmarshallingPath" : null, "sendEmptyQueryString" : false, "simple" : false, "simpleType" : "Subscription", "templateImplType" : "java.util.ArrayList<Subscription>", "templateType" : "java.util.List<Subscription>" }, "map" : false, "mapModel" : null, "marshallingTargetClass" : "List", "marshallingType" : "LIST", "name" : "Subscriptions", "sensitive" : false, "setterDocumentation" : "/\*\*<p>An array that contains subscription objects.</p> $\Omega$  array subscriptions An array that contains subscription objects.\*/", "setterMethodName" : "setSubscriptions", "setterModel" : { "timestampFormat" : null, "variableDeclarationType" : "java.util.List<Subscription>", "variableName" : "subscriptions", "variableType" : "java.util.List<Subscription>", "documentation" : "", "simpleType" : "List<Subscription>", "variableSetterType" : "java.util.Collection<Subscription>" }, "shouldEmitLegacyEnumSetter" : false, "shouldFullyQualify" : false, "simple" : false, "unmarshallingType" : null, "varargSetterDocumentation" : "/\*\*<p>An array that contains subscription objects.</p>\n<p><br/>b>NOTE:</b> This method appends the values to the existing list (if any). Use {@link #setSubscriptions(java.util.Collection)} or {@link #withSubscriptions(java.util.Collection)}

if you want to override the existing values. $\langle p \rangle \cdot \ln \omega$  param subscriptions An array that contains subscription objects.\n@return Returns a reference to this object so that method calls can be chained together.\*/",

```
 "variable" : {
     "timestampFormat" : null,
     "variableDeclarationType" : "java.util.List<Subscription>",
     "variableName" : "subscriptions",
      "variableType" : "java.util.List<Subscription>",
    "documentation" : "<p>An array that contains subscription objects.</p>",
     "simpleType" : "List<Subscription>",
     "variableSetterType" : "java.util.Collection<Subscription>"
    },
    "xmlNameSpaceUri" : null
   }
 },
  "packageName" : "com.amazonaws.services.licensemanagerlinuxsubscriptions.response",
 "requestSignerAware" : false,
 "requestSignerClassFqcn" : null,
 "required" : [ ],
 "shapeName" : "ListLinuxSubscriptionsResult",
 "signerAware" : false,
 "signerType" : null,
 "unmarshaller" : {
   "flattened" : false,
   "resultWrapper" : null
 },
  "variable" : {
   "timestampFormat" : null,
   "variableDeclarationType" : "ListLinuxSubscriptionsResult",
   "variableName" : "listLinuxSubscriptionsResult",
   "variableType" : "ListLinuxSubscriptionsResult",
   "documentation" : null,
   "simpleType" : "ListLinuxSubscriptionsResult",
   "variableSetterType" : "ListLinuxSubscriptionsResult"
 },
  "wrapper" : false
 },
 "Operator" : {
 "c2jName" : "Operator",
 "customization" : {
   "artificialResultWrapper" : null,
   "skipGeneratingMarshaller" : false,
   "skipGeneratingModelClass" : false,
   "skipGeneratingUnmarshaller" : false
 },
 "deprecated" : false,
 "documentation" : "",
 "endpointDiscoveryMembers" : null,
```

```
 "enums" : [ {
   "name" : "Equal",
   "value" : "Equal"
  }, {
   "name" : "NotEqual",
   "value" : "NotEqual"
 }, {
   "name" : "Contains",
   "value" : "Contains"
 } ],
 "errorCode" : null,
 "fullyQualifiedName" : "com.amazonaws.services.licensemanagerlinuxsubscriptions.enum.Operator",
 "hasHeaderMember" : false,
 "hasPayloadMember" : false,
 "hasRequiresLengthMember" : false,
 "hasStatusCodeMember" : false,
 "hasStreamingMember" : false,
 "marshaller" : null,
 "members" : null,
 "membersAsMap" : { },
 "packageName" : "com.amazonaws.services.licensemanagerlinuxsubscriptions.enum",
 "requestSignerAware" : false,
 "requestSignerClassFqcn" : null,
 "required" : [ ],
 "shapeName" : "Operator",
 "signerAware" : false,
 "signerType" : null,
 "unmarshaller" : {
   "flattened" : false,
   "resultWrapper" : null
 },
 "variable" : {
   "timestampFormat" : null,
   "variableDeclarationType" : "Operator",
   "variableName" : "operator",
   "variableType" : "Operator",
   "documentation" : null,
   "simpleType" : "Operator",
   "variableSetterType" : "Operator"
 },
 "wrapper" : false
 },
 "OrganizationIntegration" : {
 "c2jName" : "OrganizationIntegration",
 "customization" : {
   "artificialResultWrapper" : null,
   "skipGeneratingMarshaller" : false,
   "skipGeneratingModelClass" : false,
```

```
 "skipGeneratingUnmarshaller" : false
   },
   "deprecated" : false,
   "documentation" : "",
   "endpointDiscoveryMembers" : null,
   "enums" : [ {
    "name" : "Enabled",
    "value" : "Enabled"
   }, {
    "name" : "Disabled",
    "value" : "Disabled"
   } ],
   "errorCode" : null,
   "fullyQualifiedName" :
"com.amazonaws.services.licensemanagerlinuxsubscriptions.enum.OrganizationIntegration",
   "hasHeaderMember" : false,
   "hasPayloadMember" : false,
   "hasRequiresLengthMember"
 : false,
   "hasStatusCodeMember" : false,
   "hasStreamingMember" : false,
   "marshaller" : null,
   "members" : null,
   "membersAsMap" : { },
   "packageName" : "com.amazonaws.services.licensemanagerlinuxsubscriptions.enum",
   "requestSignerAware" : false,
   "requestSignerClassFqcn" : null,
   "required" : [ ],
   "shapeName" : "OrganizationIntegration",
   "signerAware" : false,
   "signerType" : null,
   "unmarshaller" : {
    "flattened" : false,
    "resultWrapper" : null
   },
    "variable" : {
    "timestampFormat" : null,
    "variableDeclarationType" : "OrganizationIntegration",
     "variableName" : "organizationIntegration",
     "variableType" : "OrganizationIntegration",
     "documentation" : null,
     "simpleType" : "OrganizationIntegration",
     "variableSetterType" : "OrganizationIntegration"
   },
    "wrapper" : false
  },
  "Status" : {
   "c2jName" : "Status",
```

```
 "customization" : {
  "artificialResultWrapper" : null,
  "skipGeneratingMarshaller" : false,
  "skipGeneratingModelClass" : false,
  "skipGeneratingUnmarshaller" : false
 },
 "deprecated" : false,
 "documentation" : "",
 "endpointDiscoveryMembers" : null,
 "enums" : [ {
  "name" : "InProgress",
  "value" : "InProgress"
 }, {
  "name" : "Completed",
  "value" : "Completed"
 }, {
  "name" : "Successful",
  "value" : "Successful"
 }, {
  "name" : "Failed",
  "value" : "Failed"
 } ],
 "errorCode" : null,
 "fullyQualifiedName" : "com.amazonaws.services.licensemanagerlinuxsubscriptions.enum.Status",
 "hasHeaderMember" : false,
 "hasPayloadMember" : false,
 "hasRequiresLengthMember" : false,
 "hasStatusCodeMember" : false,
 "hasStreamingMember" : false,
 "marshaller" : null,
 "members" : null,
 "membersAsMap" : { },
 "packageName" : "com.amazonaws.services.licensemanagerlinuxsubscriptions.enum",
```

```
 "requestSignerAware" : false,
 "requestSignerClassFqcn" : null,
 "required" : [ ],
 "shapeName" : "Status",
 "signerAware" : false,
 "signerType" : null,
 "unmarshaller" : {
  "flattened" : false,
  "resultWrapper" : null
 },
 "variable" : {
  "timestampFormat" : null,
  "variableDeclarationType" : "Status",
  "variableName" : "status",
```

```
 "variableType" : "Status",
     "documentation" : null,
     "simpleType" : "Status",
     "variableSetterType" : "Status"
    },
    "wrapper" : false
   },
   "Subscription" : {
    "c2jName" : "Subscription",
    "customization" : {
     "artificialResultWrapper" : null,
     "skipGeneratingMarshaller" : false,
     "skipGeneratingModelClass" : false,
     "skipGeneratingUnmarshaller" : false
    },
    "deprecated" : false,
   "documentation" : "<p>An
 object which details a discovered Linux subscription.</p>",
    "endpointDiscoveryMembers" : null,
    "enums" : null,
    "errorCode" : null,
    "fullyQualifiedName" : "com.amazonaws.services.licensemanagerlinuxsubscriptions.model.Subscription",
    "hasHeaderMember" : false,
    "hasPayloadMember" : false,
    "hasRequiresLengthMember" : false,
    "hasStatusCodeMember" : false,
    "hasStreamingMember" : false,
    "marshaller" : null,
    "members" : [ {
     "c2jName" : "InstanceCount",
     "c2jShape" : "BoxLong",
     "deprecated" : false,
    "documentation" : "<p>The total amount of running instances using this subscription.\langle p \rangle",
     "endpointDiscoveryId" : false,
     "enumType" : null,
     "fluentSetterDocumentation" : "/**<p>The total amount of running instances using this
subscription.\langle p \rangle n@param instanceCount The total amount of running instances using this subscription.\n@return
Returns a reference to this object so that
 method calls can be chained together.*/",
     "fluentSetterMethodName" : "withInstanceCount",
     "getterDocumentation" : "/**<p>The total amount of running instances using this subscription.</p>\n@return
The total amount of running instances using this subscription.*/",
     "getterMethodName" : "getInstanceCount",
     "getterModel" : {
      "returnType" : "Long",
      "documentation" : null
     },
    "http": {
```

```
 "additionalMarshallingPath" : null,
      "additionalUnmarshallingPath" : null,
      "flattened" : false,
      "greedy" : false,
      "header" : false,
      "isPayload" : false,
      "isStreaming" : false,
      "location" : null,
      "marshallLocation" : "PAYLOAD",
      "marshallLocationName" : "InstanceCount",
      "queryString" : false,
      "requiresLength" : false,
      "statusCode" : false,
      "unmarshallLocationName" : "InstanceCount",
      "uri" : false
     },
     "idempotencyToken" : false,
     "isBinary" : false,
     "jsonValue" : false,
     "list" : false,
     "listModel" : null,
     "map" : false,
     "mapModel" : null,
     "marshallingTargetClass" : "Long",
     "marshallingType" : "LONG",
     "name" : "InstanceCount",
     "sensitive" : false,
     "setterDocumentation" : "/**<p>The total amount of running instances using this subscription.</p>\n@param
instanceCount The total amount of running instances using this subscription.*/",
     "setterMethodName" : "setInstanceCount",
     "setterModel" : {
      "timestampFormat" : null,
      "variableDeclarationType" : "Long",
      "variableName" : "instanceCount",
      "variableType" : "Long",
      "documentation" : "",
      "simpleType" : "Long",
      "variableSetterType" : "Long"
     },
     "shouldEmitLegacyEnumSetter" : false,
     "shouldFullyQualify" : false,
     "simple" :
 true,
     "unmarshallingType" : null,
     "varargSetterDocumentation" : "/**<p>The total amount of running instances using this
subscription.</p>\n@param instanceCount The total amount of running instances using this subscription.\n@return
Returns a reference to this object so that method calls can be chained together.*/",
```
"variable" : {

```
 "timestampFormat" : null,
      "variableDeclarationType" : "Long",
      "variableName" : "instanceCount",
      "variableType" : "Long",
     "documentation" : "<p>The total amount of running instances using this subscription.</p>",
      "simpleType" : "Long",
      "variableSetterType" : "Long"
     },
     "xmlNameSpaceUri" : null
    }, {
     "c2jName" : "Name",
     "c2jShape" : "String",
     "deprecated" : false,
    "documentation" : "<p>The name of the subscription.</p>",
     "endpointDiscoveryId" : false,
     "enumType" : null,
     "fluentSetterDocumentation"
 : "/**<p>The name of the subscription.</p>\n@param name The name of the subscription.\n@return Returns a
reference to this object so that method calls can be chained together.*/",
     "fluentSetterMethodName" : "withName",
     "getterDocumentation" : "/**<p>The name of the subscription.</p>\n@return The name of the subscription.*/",
     "getterMethodName" : "getName",
     "getterModel" : {
      "returnType" : "String",
      "documentation" : null
     },
    "http": {
      "additionalMarshallingPath" : null,
      "additionalUnmarshallingPath" : null,
      "flattened" : false,
      "greedy" : false,
      "header" : false,
      "isPayload" : false,
      "isStreaming" : false,
      "location" : null,
      "marshallLocation" : "PAYLOAD",
      "marshallLocationName" : "Name",
      "queryString" : false,
      "requiresLength" : false,
      "statusCode" : false,
      "unmarshallLocationName"
```

```
 : "Name",
```

```
 "uri" : false
```

```
 },
```

```
 "idempotencyToken" : false,
 "isBinary" : false,
 "jsonValue" : false,
 "list" : false,
```
 "listModel" : null, "map" : false, "mapModel" : null, "marshallingTargetClass" : "String", "marshallingType" : "STRING", "name" : "Name", "sensitive" : false, "setterDocumentation" : "/\*\*<p>The name of the subscription. $\langle p \rangle$ \n @param name The name of the subscription.\*/", "setterMethodName" : "setName", "setterModel" : { "timestampFormat" : null, "variableDeclarationType" : "String", "variableName" : "name", "variableType" : "String", "documentation" : "", "simpleType" : "String", "variableSetterType" : "String" }, "shouldEmitLegacyEnumSetter" : false, "shouldFullyQualify" : false, "simple" : true,

"unmarshallingType" : null,

"varargSetterDocumentation"

 : "/\*\*<p>The name of the subscription.</p>\n@param name The name of the subscription.\n@return Returns a reference to this object so that method calls can be chained together.\*/",

```
 "variable" : {
  "timestampFormat" : null,
  "variableDeclarationType" : "String",
  "variableName" : "name",
  "variableType" : "String",
 "documentation" : "<p>The name of the subscription.</p>",
  "simpleType" : "String",
  "variableSetterType" : "String"
 },
 "xmlNameSpaceUri" : null
```
}, {

"c2jName" : "Type",

"c2jShape" : "String",

"deprecated" : false,

 "documentation" : "<p>The type of subscription. The type can be subscription-included with Amazon EC2, Bring Your Own Subscription model (BYOS), or from the Amazon Web Services Marketplace. Certain subscriptions may use licensing from the Amazon Web Services Marketplace as well as OS licensing from Amazon EC2 or BYOS.</p>",

"endpointDiscoveryId" : false,

"enumType" : null,

 "fluentSetterDocumentation" : "/\*\*<p>The type of subscription. The type can be subscription-included with Amazon EC2, Bring Your Own Subscription model (BYOS), or from the Amazon Web Services Marketplace.

Certain subscriptions may use licensing from the Amazon Web Services Marketplace as well as OS licensing from Amazon EC2 or BYOS. $\langle p \rangle$ \n@param type The type of subscription. The type can be subscription-included with Amazon EC2, Bring Your Own Subscription model (BYOS), or from the Amazon Web Services Marketplace. Certain subscriptions may use licensing from the Amazon Web Services Marketplace as well as OS licensing from Amazon EC2 or BYOS.\n@return Returns a reference to this object so that method calls can be chained together.\*/",

"fluentSetterMethodName" : "withType",

 "getterDocumentation" : "/\*\*<p>The type of subscription. The type can be subscription-included with Amazon EC2, Bring Your

 Own Subscription model (BYOS), or from the Amazon Web Services Marketplace. Certain subscriptions may use licensing from the Amazon Web Services Marketplace as well as OS licensing from Amazon EC2 or  $BYOS. \nightharpoonup p>$   $\infty$  creturn The type of subscription. The type can be subscription-included with Amazon EC2, Bring Your Own Subscription model (BYOS), or from the Amazon Web Services Marketplace. Certain subscriptions may use licensing from the Amazon Web Services Marketplace as well as OS licensing from Amazon EC2 or BYOS.\*/",

```
 "getterMethodName" : "getType",
 "getterModel" : {
  "returnType" : "String",
  "documentation" : null
 },
"http": {
  "additionalMarshallingPath" : null,
  "additionalUnmarshallingPath" : null,
  "flattened" : false,
  "greedy" : false,
  "header" : false,
  "isPayload" : false,
  "isStreaming" : false,
  "location" : null,
  "marshallLocation" : "PAYLOAD",
  "marshallLocationName" : "Type",
  "queryString" : false,
  "requiresLength" : false,
  "statusCode" : false,
  "unmarshallLocationName" : "Type",
  "uri" : false
 },
 "idempotencyToken" : false,
 "isBinary" : false,
 "jsonValue" : false,
 "list" : false,
 "listModel" : null,
 "map" : false,
 "mapModel" : null,
 "marshallingTargetClass" : "String",
 "marshallingType" : "STRING",
 "name" : "Type",
```
"sensitive" : false,

"setterDocumentation" : "/\*\*<p>The type of subscription. The type can be subscription-included with Amazon

EC2, Bring Your Own Subscription model (BYOS), or from the Amazon Web Services Marketplace. Certain subscriptions may use licensing from the Amazon Web Services Marketplace as well as OS licensing from Amazon EC2 or BYOS.</p>\n@param type The type of subscription. The type can be subscription-included with Amazon EC2, Bring

 Your Own Subscription model (BYOS), or from the Amazon Web Services Marketplace. Certain subscriptions may use licensing from the Amazon Web Services Marketplace as well as OS licensing from Amazon EC2 or BYOS.\*/",

```
 "setterMethodName" : "setType",
 "setterModel" : {
  "timestampFormat" : null,
  "variableDeclarationType" : "String",
  "variableName" : "type",
  "variableType" : "String",
  "documentation" : "",
  "simpleType" : "String",
  "variableSetterType" : "String"
 },
```
"shouldEmitLegacyEnumSetter" : false,

"shouldFullyQualify" : false,

"simple" : true,

"unmarshallingType" : null,

 "varargSetterDocumentation" : "/\*\*<p>The type of subscription. The type can be subscription-included with Amazon EC2, Bring Your Own Subscription model (BYOS), or from the Amazon Web Services Marketplace. Certain subscriptions may use licensing from the Amazon Web Services Marketplace as

well as OS licensing from Amazon EC2 or  $BYOS. \langle p \rangle \neq n$  aparam type The type of subscription. The type can be subscription-included with Amazon EC2, Bring Your Own Subscription model (BYOS), or from the Amazon Web Services Marketplace. Certain subscriptions may use licensing from the Amazon Web Services Marketplace as well as OS licensing from Amazon EC2 or BYOS.\n@return Returns a reference to this object so that method calls can be chained together.\*/",

"variable" : {

"timestampFormat" : null,

"variableDeclarationType" : "String",

"variableName" : "type",

"variableType" : "String",

"documentation" : "<p>The type of subscription. The type can be subscription-included with Amazon EC2, Bring Your Own Subscription model (BYOS), or from the Amazon Web Services Marketplace. Certain subscriptions may use licensing from the Amazon Web Services Marketplace as well as OS licensing from Amazon EC2 or BYOS. $\langle p \rangle$ ",

```
 "simpleType" : "String",
    "variableSetterType" : "String"
  },
  "xmlNameSpaceUri" : null
 } ],
 "membersAsMap" : {
  "InstanceCount" : {
   "c2jName" : "InstanceCount",
   "c2jShape" : "BoxLong",
   "deprecated" : false,
  "documentation" : "\langle p \rangleThe total amount of running instances using this subscription.\langle p \rangle".
```
"endpointDiscoveryId" : false,

"enumType" : null,

"fluentSetterDocumentation" : "/\*\*<p>The total amount of running instances using this

subscription.</p>\n@param instanceCount The total amount of running instances using this subscription.\n@return Returns a reference to this object so that method calls can be chained together.\*/",

"fluentSetterMethodName" : "withInstanceCount",

 "getterDocumentation" : "/\*\*<p>The total amount of running instances using this subscription.</p>\n@return The total amount of running instances using this subscription.\*/",

"getterMethodName" : "getInstanceCount",

```
 "getterModel" : {
```

```
 "returnType" : "Long",
```

```
 "documentation" : null
```
},

```
"http": {
```
"additionalMarshallingPath" : null,

"additionalUnmarshallingPath" : null,

"flattened" : false,

```
 "greedy" : false,
```
"header" : false,

"isPayload" : false,

"isStreaming" : false,

"location" : null,

```
 "marshallLocation" : "PAYLOAD",
```
"marshallLocationName" : "InstanceCount",

"queryString" : false,

"requiresLength" : false,

"statusCode" : false,

"unmarshallLocationName" : "InstanceCount",

"uri" : false

## },

"idempotencyToken" : false,

"isBinary" : false,

"jsonValue" : false,

"list" : false,

```
 "listModel" : null,
```

```
 "map" : false,
```
"mapModel" : null,

```
 "marshallingTargetClass" : "Long",
```

```
 "marshallingType" : "LONG",
```
"name" : "InstanceCount",

```
 "sensitive" : false,
```

```
"setterDocumentation" : "/**<p>The total amount of running instances using this subscription.</p>\ln \omegainstanceCount The total amount of running instances using this subscription.*/",
```
"setterMethodName" : "setInstanceCount",

"setterModel" : {

```
 "timestampFormat" : null,
```

```
 "variableDeclarationType" : "Long",
```
 "variableName" : "instanceCount", "variableType" : "Long", "documentation" : "", "simpleType" : "Long", "variableSetterType" : "Long" }, "shouldEmitLegacyEnumSetter" : false, "shouldFullyQualify" : false, "simple" : true, "unmarshallingType" : null, "varargSetterDocumentation" : "/\*\*<p>The total amount of running instances using this subscription. $\langle p \rangle$  n@param instanceCount The total amount of running instances using this subscription.\n@return Returns a reference to this object so that method calls can be chained together.\*/", "variable" : { "timestampFormat" : null, "variableDeclarationType" : "Long", "variableName" : "instanceCount", "variableType" : "Long", "documentation" : "<p>The total amount of running instances using this subscription.</p>", "simpleType" : "Long", "variableSetterType" : "Long" }, "xmlNameSpaceUri" : null }, "Name" : { "c2jName" : "Name", "c2jShape" : "String", "deprecated" : false, "documentation" : "<p>The name of the subscription.</p>", "endpointDiscoveryId" : false, "enumType" : null, "fluentSetterDocumentation" : "/\*\*<p>The name of the subscription.</p>\n@param name The name of the subscription.\n@return Returns a reference to this object so that method calls can be chained together.\*/", "fluentSetterMethodName" : "withName", "getterDocumentation" : "/\*\*<p>The name of the subscription. $\langle p \rangle$ \n@return The name of the subscription.\*/", "getterMethodName" : "getName", "getterModel" : { "returnType" : "String", "documentation" : null }, " $http"$ : {

"additionalMarshallingPath" : null,

"additionalUnmarshallingPath" : null,

"flattened" : false,

"greedy" : false,

"header" : false,

 "isPayload" : false, "isStreaming" : false, "location" : null, "marshallLocation" : "PAYLOAD", "marshallLocationName" : "Name", "queryString" : false, "requiresLength" : false, "statusCode" : false, "unmarshallLocationName" : "Name", "uri" : false }, "idempotencyToken" : false, "isBinary" : false, "jsonValue" : false, "list" : false, "listModel" : null, "map" : false, "mapModel" : null, "marshallingTargetClass" : "String",

"marshallingType" : "STRING",

"name" : "Name",

"sensitive" : false,

"setterDocumentation" : "/\*\*<p>The name of the subscription.</p> $\alpha$  = @param name The name of the subscription.\*/",

"setterMethodName" : "setName",

"setterModel" : {

"timestampFormat" : null,

"variableDeclarationType" : "String",

"variableName" : "name",

"variableType" : "String",

"documentation" : "",

"simpleType" : "String",

"variableSetterType" : "String"

},

"shouldEmitLegacyEnumSetter" : false,

"shouldFullyQualify" : false,

"simple" : true,

"unmarshallingType" : null,

"varargSetterDocumentation" : "/\*\*<p>The name of the subscription.</p>\n@param

 name The name of the subscription.\n@return Returns a reference to this object so that method calls can be chained together.\*/",

"variable" : {

"timestampFormat" : null,

"variableDeclarationType" : "String",

"variableName" : "name",

"variableType" : "String",

"documentation" : "<p>The name of the subscription.</p>",

"simpleType" : "String",

```
 "variableSetterType" : "String"
  },
  "xmlNameSpaceUri" : null
 },
 "Type" : {
  "c2jName" : "Type",
  "c2jShape" : "String",
  "deprecated" : false,
```
 "documentation" : "<p>The type of subscription. The type can be subscription-included with Amazon EC2, Bring Your Own Subscription model (BYOS), or from the Amazon Web Services Marketplace. Certain subscriptions may use licensing from the Amazon Web Services Marketplace as well as OS licensing from Amazon EC2 or BYOS.</p>",

"endpointDiscoveryId"

: false,

"enumType" : null,

 "fluentSetterDocumentation" : "/\*\*<p>The type of subscription. The type can be subscription-included with Amazon EC2, Bring Your Own Subscription model (BYOS), or from the Amazon Web Services Marketplace. Certain subscriptions may use licensing from the Amazon Web Services Marketplace as well as OS licensing from Amazon EC2 or BYOS. $\langle p \rangle$  of  $\omega$  param type The type of subscription. The type can be subscription-included with Amazon EC2, Bring Your Own Subscription model (BYOS), or from the Amazon Web Services Marketplace. Certain subscriptions may use licensing from the Amazon Web Services Marketplace as well as OS licensing from Amazon EC2 or BYOS.\n@return Returns a reference to this object so that method calls can be chained together.\*/",

"fluentSetterMethodName" : "withType",

 "getterDocumentation" : "/\*\*<p>The type of subscription. The type can be subscription-included with Amazon EC2, Bring Your Own Subscription

 model (BYOS), or from the Amazon Web Services Marketplace. Certain subscriptions may use licensing from the Amazon Web Services Marketplace as well as OS licensing from Amazon EC2 or BYOS. $\langle p \rangle$ \n@return The type of subscription. The type can be subscription-included with Amazon EC2, Bring Your Own Subscription model (BYOS), or from the Amazon Web Services Marketplace. Certain subscriptions may use licensing from the Amazon Web Services Marketplace as well as OS licensing from Amazon EC2 or BYOS.\*/",

```
 "getterMethodName" : "getType",
      "getterModel" : {
       "returnType" : "String",
       "documentation" : null
      },
     "http": {
       "additionalMarshallingPath" : null,
       "additionalUnmarshallingPath" : null,
       "flattened" : false,
       "greedy" : false,
       "header" : false,
       "isPayload" : false,
       "isStreaming" : false,
       "location" : null,
       "marshallLocation"
 : "PAYLOAD",
```
"marshallLocationName" : "Type",

 "queryString" : false, "requiresLength" : false, "statusCode" : false, "unmarshallLocationName" : "Type", "uri" : false }, "idempotencyToken" : false, "isBinary" : false, "jsonValue" : false, "list" : false, "listModel" : null, "map" : false, "mapModel" : null, "marshallingTargetClass" : "String", "marshallingType" : "STRING", "name" : "Type", "sensitive" : false,

 "setterDocumentation" : "/\*\*<p>The type of subscription. The type can be subscription-included with Amazon EC2, Bring Your Own Subscription model (BYOS), or from the Amazon Web Services Marketplace. Certain subscriptions may use licensing from the Amazon Web Services Marketplace as well as OS licensing from Amazon EC2 or BYOS. $\langle p \rangle$  m@param type The type of subscription.

 The type can be subscription-included with Amazon EC2, Bring Your Own Subscription model (BYOS), or from the Amazon Web Services Marketplace. Certain subscriptions may use licensing from the Amazon Web Services Marketplace as well as OS licensing from Amazon EC2 or BYOS.\*/",

"setterMethodName" : "setType",

```
 "setterModel" : {
  "timestampFormat" : null,
  "variableDeclarationType" : "String",
  "variableName" : "type",
  "variableType" : "String",
  "documentation" : "",
  "simpleType" : "String",
  "variableSetterType" : "String"
 },
```
"shouldEmitLegacyEnumSetter" : false,

"shouldFullyQualify" : false,

"simple" : true,

"unmarshallingType" : null,

 "varargSetterDocumentation" : "/\*\*<p>The type of subscription. The type can be subscription-included with Amazon EC2, Bring Your Own Subscription model (BYOS), or from the Amazon Web Services Marketplace. Certain subscriptions may use licensing from the Amazon Web Services Marketplace as well as OS licensing from Amazon EC2 or BYOS. $\langle p \rangle$  of  $\omega$  param type The type of subscription. The type can be subscription-included with Amazon EC2, Bring Your Own Subscription model (BYOS), or from the Amazon Web Services Marketplace. Certain subscriptions may use licensing from the Amazon Web Services Marketplace as well as OS licensing from Amazon EC2 or BYOS.\n@return Returns a reference to this object so that method calls can be chained together.\*/",

 "variable" : { "timestampFormat" : null, "variableDeclarationType" : "String",

"variableName" : "type",

"variableType" : "String",

"documentation" : "<p>The type of subscription. The type can be subscription-included with Amazon EC2, Bring Your Own Subscription model (BYOS), or from the Amazon Web Services Marketplace. Certain subscriptions may use licensing from the Amazon Web Services

Marketplace as well as OS licensing from Amazon EC2 or BYOS.</p>''.

```
 "simpleType" : "String",
      "variableSetterType" : "String"
    },
    "xmlNameSpaceUri" : null
   }
 },
 "packageName" : "com.amazonaws.services.licensemanagerlinuxsubscriptions.model",
 "requestSignerAware" : false,
 "requestSignerClassFqcn" : null,
 "required" : [ ],
 "shapeName" : "Subscription",
 "signerAware" : false,
 "signerType" : null,
  "unmarshaller" : {
   "flattened" : false,
   "resultWrapper" : null
 },
  "variable" : {
   "timestampFormat" : null,
   "variableDeclarationType" : "Subscription",
   "variableName" : "subscription",
   "variableType" : "Subscription",
   "documentation" : null,
   "simpleType" : "Subscription",
   "variableSetterType" : "Subscription"
 },
  "wrapper" : false
 },
 "ThrottlingException" : {
 "c2jName" : "ThrottlingException",
  "customization" : {
   "artificialResultWrapper" : null,
   "skipGeneratingMarshaller" : false,
   "skipGeneratingModelClass" : false,
   "skipGeneratingUnmarshaller" : false
 },
 "deprecated" : false,
"documentation" : "<p>The request was denied due to request throttling.</p>",
 "endpointDiscoveryMembers" : null,
 "enums" : null,
  "errorCode" : "ThrottlingException",
```
"fullyQualifiedName" :

```
"com.amazonaws.services.licensemanagerlinuxsubscriptions.exception.ThrottlingException",
```

```
 "hasHeaderMember" : false,
 "hasPayloadMember" : false,
```

```
 "hasRequiresLengthMember" : false,
```

```
 "hasStatusCodeMember" : false,
```
"hasStreamingMember" : false,

```
 "marshaller" : null,
```
"members" : [ ],

```
 "membersAsMap" : { },
```
"packageName" : "com.amazonaws.services.licensemanagerlinuxsubscriptions.exception",

```
 "requestSignerAware" : false,
```

```
 "requestSignerClassFqcn" : null,
```

```
 "required" : [
```

```
 ],
```

```
 "shapeName" : "ThrottlingException",
```

```
 "signerAware" : false,
```

```
 "signerType" : null,
```

```
 "unmarshaller" : null,
```

```
 "variable" : {
```

```
 "timestampFormat" : null,
```

```
 "variableDeclarationType" : "ThrottlingException",
```

```
 "variableName" : "throttlingException",
```

```
 "variableType" : "ThrottlingException",
```

```
 "documentation" : null,
```

```
 "simpleType" : "ThrottlingException",
```

```
 "variableSetterType" : "ThrottlingException"
```

```
 },
```

```
 "wrapper" : false
```
# },

```
 "UpdateServiceSettingsRequest" : {
```

```
 "c2jName" : "UpdateServiceSettingsRequest",
```

```
 "customization" : {
```

```
 "artificialResultWrapper" : null,
```

```
 "skipGeneratingMarshaller" : false,
```

```
 "skipGeneratingModelClass" : false,
```

```
 "skipGeneratingUnmarshaller" : false
```

```
 },
```

```
 "deprecated" : false,
```

```
 "documentation" : "",
```

```
 "endpointDiscoveryMembers" : null,
```

```
 "enums" : null,
```

```
 "errorCode" : null,
```

```
 "fullyQualifiedName" :
```
"com.amazonaws.services.licensemanagerlinuxsubscriptions.request.UpdateServiceSettingsRequest",

```
 "hasHeaderMember" : false,
```

```
 "hasPayloadMember" : false,
```

```
 "hasRequiresLengthMember" : false,
```

```
 "hasStatusCodeMember" : false,
 "hasStreamingMember" : false,
 "marshaller" : {
  "action" : "UpdateServiceSettings",
  "locationName" : null,
  "requestUri" : "/subscription/UpdateServiceSettings",
  "target" : null,
  "verb" : "POST",
  "xmlNameSpaceUri" : null
 },
 "members" : [ {
  "c2jName" : "AllowUpdate",
```
"c2jShape" : "Boolean",

"deprecated" : false,

"documentation" : "<p>Describes if updates are allowed to the service settings for Linux subscriptions. If you allow updates, you can aggregate Linux subscription data in more than one home Region. $\langle p \rangle$ ,

"endpointDiscoveryId" : false,

"enumType" : null,

"fluentSetterDocumentation" : "/\*\*<p>Describes if updates are allowed to the service

 settings for Linux subscriptions. If you allow updates, you can aggregate Linux subscription data in more than one home Region.</p>\n@param allowUpdate Describes if updates are allowed to the service settings for Linux subscriptions. If you allow updates, you can aggregate Linux subscription data in more than one home Region.\n@return Returns a reference to this object so that method calls can be chained together.\*/",

"fluentSetterMethodName" : "withAllowUpdate",

 "getterDocumentation" : "/\*\*<p>Describes if updates are allowed to the service settings for Linux subscriptions. If you allow updates, you can aggregate Linux subscription data in more than one home Region. $\langle p \rangle$  n@return Describes if updates are allowed to the service settings for Linux subscriptions. If you allow updates, you can aggregate Linux subscription data in more than one home Region.\*/",

"getterMethodName" : "getAllowUpdate",

```
 "getterModel" : {
  "returnType" : "Boolean",
```
"documentation" : null

### },

```
"http": {
  "additionalMarshallingPath" : null,
  "additionalUnmarshallingPath" : null,
  "flattened" : false,
  "greedy" : false,
  "header" : false,
  "isPayload" : false,
  "isStreaming" : false,
  "location" : null,
  "marshallLocation" : "PAYLOAD",
  "marshallLocationName" : "AllowUpdate",
  "queryString" : false,
  "requiresLength" : false,
  "statusCode" : false,
```
 "unmarshallLocationName" : "AllowUpdate", "uri" : false }, "idempotencyToken" : false, "isBinary" : false, "jsonValue" : false, "list" : false, "listModel" : null, "map" : false, "mapModel" : null, "marshallingTargetClass" : "Boolean", "marshallingType" : "BOOLEAN", "name" : "AllowUpdate", "sensitive" : false, "setterDocumentation" : "/\*\*<p>Describes

 if updates are allowed to the service settings for Linux subscriptions. If you allow updates, you can aggregate Linux subscription data in more than one home Region. $\langle p \rangle$  n@param allowUpdate Describes if updates are allowed to the service settings for Linux subscriptions. If you allow updates, you can aggregate Linux subscription data in more than one home Region.\*/",

"setterMethodName" : "setAllowUpdate",

"setterModel" : {

"timestampFormat" : null,

"variableDeclarationType" : "Boolean",

"variableName" : "allowUpdate",

"variableType" : "Boolean",

"documentation" : "",

"simpleType" : "Boolean",

"variableSetterType" : "Boolean"

},

"shouldEmitLegacyEnumSetter" : false,

"shouldFullyQualify" : false,

"simple" : true,

"unmarshallingType" : null,

 "varargSetterDocumentation" : "/\*\*<p>Describes if updates are allowed to the service settings for Linux subscriptions.

If you allow updates, you can aggregate Linux subscription data in more than one home Region. $\langle p \rangle$  n@param allowUpdate Describes if updates are allowed to the service settings for Linux subscriptions. If you allow updates, you can aggregate Linux subscription data in more than one home Region.\n@return Returns a reference to this object so that method calls can be chained together.\*/",

"variable" : {

"timestampFormat" : null,

"variableDeclarationType" : "Boolean",

"variableName" : "allowUpdate",

"variableType" : "Boolean",

"documentation" : "<p>Describes if updates are allowed to the service settings for Linux subscriptions. If you allow updates, you can aggregate Linux subscription data in more than one home Region. $\langle p \rangle$ ",

"simpleType" : "Boolean",

"variableSetterType" : "Boolean"

},

"xmlNameSpaceUri" : null

}, {

"c2jName" : "LinuxSubscriptionsDiscovery",

"c2jShape"

: "LinuxSubscriptionsDiscovery",

"deprecated" : false,

"documentation" : "<p>Describes if the discovery of Linux subscriptions is enabled. $\langle p \rangle$ ",

"endpointDiscoveryId" : false,

"enumType" : "LinuxSubscriptionsDiscovery",

 "fluentSetterDocumentation" : "/\*\*<p>Describes if the discovery of Linux subscriptions is enabled.</p>\n@param linuxSubscriptionsDiscovery Describes if the discovery of Linux subscriptions is enabled.\n@return Returns a reference to this object so that method calls can be chained together.\n@see LinuxSubscriptionsDiscovery\*/",

"fluentSetterMethodName" : "withLinuxSubscriptionsDiscovery",

 "getterDocumentation" : "/\*\*<p>Describes if the discovery of Linux subscriptions is enabled.</p>\n@return Describes if the discovery of Linux subscriptions is enabled.\n@see LinuxSubscriptionsDiscovery\*/",

"getterMethodName" : "getLinuxSubscriptionsDiscovery",

```
 "getterModel" : {
  "returnType" : "String",
```
"documentation" : null

},

```
"http": {
  "additionalMarshallingPath" : null,
  "additionalUnmarshallingPath" : null,
  "flattened" : false,
  "greedy" : false,
  "header" : false,
  "isPayload" : false,
  "isStreaming" : false,
  "location" : null,
  "marshallLocation" : "PAYLOAD",
  "marshallLocationName" : "LinuxSubscriptionsDiscovery",
  "queryString" : false,
  "requiresLength" : false,
  "statusCode" : false,
  "unmarshallLocationName" : "LinuxSubscriptionsDiscovery",
  "uri" : false
 },
 "idempotencyToken" : false,
 "isBinary" : false,
 "jsonValue" : false,
 "list" : false,
 "listModel" : null,
 "map" : false,
 "mapModel" : null,
 "marshallingTargetClass" : "String",
```
"marshallingType" : "STRING",

"name" : "LinuxSubscriptionsDiscovery",

"sensitive" : false,

 "setterDocumentation" : "/\*\*<p>Describes if the discovery of Linux subscriptions is enabled.</p>\n@param linuxSubscriptionsDiscovery Describes if the discovery of Linux subscriptions is enabled.\n@see LinuxSubscriptionsDiscovery\*/",

"setterMethodName" : "setLinuxSubscriptionsDiscovery",

"setterModel" : {

"timestampFormat" : null,

"variableDeclarationType" : "String",

"variableName" : "linuxSubscriptionsDiscovery",

"variableType" : "String",

"documentation" : "",

"simpleType" : "String",

"variableSetterType" : "String"

},

"shouldEmitLegacyEnumSetter" : false,

"shouldFullyQualify" : false,

"simple" : true,

```
 "unmarshallingType" : null,
```
"varargSetterDocumentation" : "/\*\*<p>Describes if the discovery of Linux subscriptions is

enabled. $\langle p \rangle$  n@param linuxSubscriptionsDiscovery Describes if the discovery of Linux subscriptions is enabled.\n@return Returns

a reference to this object so that method calls can be chained together.\n@see LinuxSubscriptionsDiscovery\*/",

"variable" : {

"timestampFormat" : null,

"variableDeclarationType" : "String",

"variableName" : "linuxSubscriptionsDiscovery",

"variableType" : "String",

"documentation" : "<p>Describes if the discovery of Linux subscriptions is enabled. $\langle p \rangle$ ",

"simpleType" : "String",

"variableSetterType" : "String"

#### },

"xmlNameSpaceUri" : null

}, {

"c2jName" : "LinuxSubscriptionsDiscoverySettings",

"c2jShape" : "LinuxSubscriptionsDiscoverySettings",

"deprecated" : false,

"documentation" : "<p>The settings defined for Linux subscriptions discovery. The settings include if Organizations integration has been enabled, and which Regions data will be aggregated from. $\langle p \rangle$ ,

"endpointDiscoveryId" : false,

"enumType" : null,

"fluentSetterDocumentation"

 : "/\*\*<p>The settings defined for Linux subscriptions discovery. The settings include if Organizations integration has been enabled, and which Regions data will be aggregated from. $\langle/\nu\rangle \ln \omega$  param

linuxSubscriptionsDiscoverySettings The settings defined for Linux subscriptions discovery. The settings include if Organizations integration has been enabled, and which Regions data will be aggregated from.\n@return Returns a reference to this object so that method calls can be chained together.\*/",

"fluentSetterMethodName" : "withLinuxSubscriptionsDiscoverySettings",

 "getterDocumentation" : "/\*\*<p>The settings defined for Linux subscriptions discovery. The settings include if Organizations integration has been enabled, and which Regions data will be aggregated from. $\langle p \rangle$  n@return The settings defined for Linux subscriptions discovery. The settings include if Organizations integration has been enabled, and which Regions data will be aggregated from.\*/",

"getterMethodName"

```
 : "getLinuxSubscriptionsDiscoverySettings",
     "getterModel" : {
      "returnType" : "LinuxSubscriptionsDiscoverySettings",
      "documentation" : null
     },
    "http": {
      "additionalMarshallingPath" : null,
      "additionalUnmarshallingPath" : null,
      "flattened" : false,
      "greedy" : false,
      "header" : false,
      "isPayload" : false,
      "isStreaming" : false,
      "location" : null,
      "marshallLocation" : "PAYLOAD",
      "marshallLocationName" : "LinuxSubscriptionsDiscoverySettings",
      "queryString" : false,
      "requiresLength" : false,
      "statusCode" : false,
      "unmarshallLocationName" : "LinuxSubscriptionsDiscoverySettings",
      "uri" : false
     },
     "idempotencyToken" : false,
     "isBinary" : false,
     "jsonValue" : false,
     "list" : false,
     "listModel" : null,
     "map" : false,
     "mapModel" : null,
     "marshallingTargetClass" : "StructuredPojo",
     "marshallingType" : "STRUCTURED",
     "name" : "LinuxSubscriptionsDiscoverySettings",
     "sensitive" : false,
     "setterDocumentation" : "/**<p>The settings defined for Linux subscriptions discovery. The settings include if
```
Organizations integration has been enabled, and which Regions data will be aggregated from. $\langle p \rangle$  m $\omega$  param linuxSubscriptionsDiscoverySettings The settings defined for Linux subscriptions discovery. The settings include if Organizations integration has been enabled, and which Regions data will be aggregated from.\*/",

"setterMethodName" : "setLinuxSubscriptionsDiscoverySettings",

"setterModel" : {

"timestampFormat" : null,

"variableDeclarationType" : "LinuxSubscriptionsDiscoverySettings",

"variableName" : "linuxSubscriptionsDiscoverySettings",

"variableType" : "LinuxSubscriptionsDiscoverySettings",

"documentation" : "",

"simpleType"

: "LinuxSubscriptionsDiscoverySettings",

"variableSetterType" : "LinuxSubscriptionsDiscoverySettings"

},

"shouldEmitLegacyEnumSetter" : false,

"shouldFullyQualify" : false,

"simple" : false,

"unmarshallingType" : null,

 "varargSetterDocumentation" : "/\*\*<p>The settings defined for Linux subscriptions discovery. The settings include if Organizations integration has been enabled, and which Regions data will be aggregated from. $\langle p \rangle$ n@param linuxSubscriptionsDiscoverySettings The settings defined for Linux subscriptions discovery. The settings include if Organizations integration has been enabled, and which Regions data will be aggregated from.\n@return Returns a reference to this object so that method calls can be chained together.\*/",

"variable" : {

"timestampFormat" : null,

"variableDeclarationType" : "LinuxSubscriptionsDiscoverySettings",

"variableName" : "linuxSubscriptionsDiscoverySettings",

"variableType" : "LinuxSubscriptionsDiscoverySettings",

 "documentation" : "<p>The settings defined for Linux subscriptions discovery. The settings include if Organizations integration has been enabled, and which Regions data will be aggregated from. $\langle p \rangle$ ",

"simpleType" : "LinuxSubscriptionsDiscoverySettings",

"variableSetterType" : "LinuxSubscriptionsDiscoverySettings"

},

```
 "xmlNameSpaceUri" : null
```
} ],

"membersAsMap" : {

"AllowUpdate" : {

"c2jName" : "AllowUpdate",

"c2jShape" : "Boolean",

"deprecated" : false,

 "documentation" : "<p>Describes if updates are allowed to the service settings for Linux subscriptions. If you allow updates, you can aggregate Linux subscription data in more than one home Region. $\langle p \rangle$ ",

"endpointDiscoveryId" : false,

"enumType" : null,

"fluentSetterDocumentation" : "/\*\*<p>Describes if updates are allowed to

 the service settings for Linux subscriptions. If you allow updates, you can aggregate Linux subscription data in more than one home Region.</p>\n@param allowUpdate Describes if updates are allowed to the service settings for Linux subscriptions. If you allow updates, you can aggregate Linux subscription data in more than one home Region.\n@return Returns a reference to this object so that method calls can be chained together.\*/",

"fluentSetterMethodName" : "withAllowUpdate",

 "getterDocumentation" : "/\*\*<p>Describes if updates are allowed to the service settings for Linux subscriptions. If you allow updates, you can aggregate Linux subscription data in more than one home Region. $\langle \phi \rangle$   $\langle \phi \rangle$  are turn Describes if updates are allowed to the service settings for Linux subscriptions. If you allow updates, you can aggregate Linux subscription data in more than one home Region.\*/",

"getterMethodName" : "getAllowUpdate",

"getterModel" : {

```
 "returnType"
 : "Boolean",
       "documentation" : null
      },
     "http": {
       "additionalMarshallingPath" : null,
       "additionalUnmarshallingPath" : null,
       "flattened" : false,
       "greedy" : false,
       "header" : false,
       "isPayload" : false,
       "isStreaming" : false,
       "location" : null,
       "marshallLocation" : "PAYLOAD",
       "marshallLocationName" : "AllowUpdate",
       "queryString" : false,
       "requiresLength" : false,
       "statusCode" : false,
       "unmarshallLocationName" : "AllowUpdate",
       "uri" : false
      },
      "idempotencyToken" : false,
      "isBinary" : false,
      "jsonValue" : false,
      "list" : false,
      "listModel" : null,
      "map" : false,
      "mapModel" : null,
      "marshallingTargetClass" : "Boolean",
      "marshallingType" : "BOOLEAN",
      "name" : "AllowUpdate",
      "sensitive" : false,
```
 "setterDocumentation" : "/\*\*<p>Describes if updates are allowed to the service settings for Linux subscriptions. If you allow updates, you can aggregate Linux subscription data in more than one home Region.</p>\n@param allowUpdate Describes if updates are allowed to the service settings for Linux subscriptions. If you allow updates, you can aggregate Linux subscription data in more than one home Region.\*/",

```
 "setterMethodName" : "setAllowUpdate",
 "setterModel" : {
  "timestampFormat" : null,
  "variableDeclarationType" : "Boolean",
  "variableName" : "allowUpdate",
  "variableType" : "Boolean",
  "documentation" : "",
  "simpleType" : "Boolean",
  "variableSetterType" : "Boolean"
 },
 "shouldEmitLegacyEnumSetter" : false,
```
"shouldFullyQualify" : false,

"simple" : true,

"unmarshallingType" : null,

"varargSetterDocumentation"

 : "/\*\*<p>Describes if updates are allowed to the service settings for Linux subscriptions. If you allow updates, you can aggregate Linux subscription data in more than one home Region. $\langle p \rangle$  n@param allowUpdate Describes if updates are allowed to the service settings for Linux subscriptions. If you allow updates, you can aggregate Linux subscription data in more than one home Region.\n@return Returns a reference to this object so that method calls can be chained together.\*/",

"variable" : {

"timestampFormat" : null,

"variableDeclarationType" : "Boolean",

"variableName" : "allowUpdate",

"variableType" : "Boolean",

"documentation" : "<p>Describes if updates are allowed to the service settings for Linux subscriptions. If you allow updates, you can aggregate Linux subscription data in more than one home Region. $\langle p \rangle$ ",

"simpleType" : "Boolean",

"variableSetterType" : "Boolean"

},

"xmlNameSpaceUri" : null

### },

"LinuxSubscriptionsDiscovery" : {

"c2jName" : "LinuxSubscriptionsDiscovery",

"c2jShape" : "LinuxSubscriptionsDiscovery",

"deprecated" : false,

"documentation" : "<p>Describes if the discovery of Linux subscriptions is enabled.</p>",

"endpointDiscoveryId" : false,

"enumType" : "LinuxSubscriptionsDiscovery",

 "fluentSetterDocumentation" : "/\*\*<p>Describes if the discovery of Linux subscriptions is enabled. $\langle p \rangle$  n@param linuxSubscriptionsDiscovery Describes if the discovery of Linux subscriptions is enabled.\n@return Returns a reference to this object so that method calls can be chained together.\n@see LinuxSubscriptionsDiscovery\*/",

"fluentSetterMethodName" : "withLinuxSubscriptionsDiscovery",

 "getterDocumentation" : "/\*\*<p>Describes if the discovery of Linux subscriptions is enabled.</p>\n@return Describes if the discovery of Linux

subscriptions is enabled.\n@see LinuxSubscriptionsDiscovery\*/",

"getterMethodName" : "getLinuxSubscriptionsDiscovery",

```
 "getterModel" : {
```
"returnType" : "String",

```
 "documentation" : null
```
},

" $http"$ : {

"additionalMarshallingPath" : null,

"additionalUnmarshallingPath" : null,

"flattened" : false,

"greedy" : false,

"header" : false,

"isPayload" : false,

"isStreaming" : false,

```
 "location" : null,
  "marshallLocation" : "PAYLOAD",
  "marshallLocationName" : "LinuxSubscriptionsDiscovery",
  "queryString" : false,
  "requiresLength" : false,
  "statusCode" : false,
  "unmarshallLocationName" : "LinuxSubscriptionsDiscovery",
  "uri" : false
 },
 "idempotencyToken" : false,
 "isBinary" : false,
 "jsonValue" : false,
 "list" : false,
 "listModel" : null,
 "map" : false,
 "mapModel" : null,
 "marshallingTargetClass" : "String",
 "marshallingType" : "STRING",
 "name" : "LinuxSubscriptionsDiscovery",
```
"sensitive" : false,

 "setterDocumentation" : "/\*\*<p>Describes if the discovery of Linux subscriptions is enabled.</p>\n@param linuxSubscriptionsDiscovery Describes if the discovery of Linux subscriptions is enabled.\n@see LinuxSubscriptionsDiscovery\*/",

"setterMethodName" : "setLinuxSubscriptionsDiscovery",

"setterModel" : {

"timestampFormat" : null,

"variableDeclarationType" : "String",

"variableName" : "linuxSubscriptionsDiscovery",

"variableType" : "String",

"documentation" : "",

"simpleType" : "String",

"variableSetterType" : "String"

},

"shouldEmitLegacyEnumSetter" : false,

"shouldFullyQualify" : false,

"simple" : true,

"unmarshallingType" : null,

 "varargSetterDocumentation" : "/\*\*<p>Describes if the discovery of Linux subscriptions is enabled. $\langle p \rangle$ \n@param linuxSubscriptionsDiscovery Describes if the discovery of Linux subscriptions is enabled.\n@return Returns a reference to this object so that method calls can be chained together.\n@see LinuxSubscriptionsDiscovery\*/",

"variable" : {

"timestampFormat" : null,

"variableDeclarationType" : "String",

"variableName" : "linuxSubscriptionsDiscovery",

"variableType" : "String",

"documentation" : "<p>Describes if the discovery of Linux subscriptions is enabled. $\langle p \rangle$ ",

```
 "simpleType" : "String",
  "variableSetterType" : "String"
 },
 "xmlNameSpaceUri" : null
```
},

"LinuxSubscriptionsDiscoverySettings" : {

"c2jName" : "LinuxSubscriptionsDiscoverySettings",

"c2jShape" : "LinuxSubscriptionsDiscoverySettings",

"deprecated" : false,

 "documentation" : "<p>The settings defined for Linux subscriptions discovery. The settings include if Organizations integration has been enabled, and which Regions data will be aggregated from. $\langle p \rangle$ ",

"endpointDiscoveryId" : false,

"enumType" : null,

 "fluentSetterDocumentation" : "/\*\*<p>The settings defined for Linux subscriptions discovery. The settings include if Organizations integration has been enabled, and which Regions data will be aggregated from. $\langle p \rangle$ n@param linuxSubscriptionsDiscoverySettings The settings defined for Linux subscriptions discovery. The settings include if Organizations integration has been enabled, and which Regions data will be aggregated from.\n@return Returns a reference to this object so that method calls can be chained together.\*/",

"fluentSetterMethodName" : "withLinuxSubscriptionsDiscoverySettings",

"getterDocumentation" : "/\*\*<p>The settings

 defined for Linux subscriptions discovery. The settings include if Organizations integration has been enabled, and which Regions data will be aggregated from. $\langle p \rangle$  m@return The settings defined for Linux subscriptions discovery. The settings include if Organizations integration has been enabled, and which Regions data will be aggregated from.\*/",

 "getterMethodName" : "getLinuxSubscriptionsDiscoverySettings", "getterModel" : {

```
 "returnType" : "LinuxSubscriptionsDiscoverySettings",
  "documentation" : null
 },
"http": {
  "additionalMarshallingPath" : null,
  "additionalUnmarshallingPath" : null,
  "flattened" : false,
  "greedy" : false,
  "header" : false,
  "isPayload" : false,
  "isStreaming" : false,
  "location" : null,
  "marshallLocation" : "PAYLOAD",
  "marshallLocationName" : "LinuxSubscriptionsDiscoverySettings",
  "queryString" : false,
  "requiresLength" : false,
  "statusCode" : false,
  "unmarshallLocationName" : "LinuxSubscriptionsDiscoverySettings",
  "uri" : false
 },
 "idempotencyToken" : false,
 "isBinary" : false,
```
"jsonValue" : false, "list" : false, "listModel" : null, "map" : false, "mapModel" : null, "marshallingTargetClass" : "StructuredPojo", "marshallingType" : "STRUCTURED", "name" : "LinuxSubscriptionsDiscoverySettings", "sensitive" : false,

 "setterDocumentation" : "/\*\*<p>The settings defined for Linux subscriptions discovery. The settings include if Organizations integration has been enabled, and which Regions data will be aggregated from. $\langle p \rangle$  n@param linuxSubscriptionsDiscoverySettings The settings defined for Linux subscriptions discovery. The settings include if Organizations integration has been enabled,

and which Regions data will be aggregated from.\*/",

"setterMethodName" : "setLinuxSubscriptionsDiscoverySettings",

"setterModel" : {

"timestampFormat" : null,

"variableDeclarationType" : "LinuxSubscriptionsDiscoverySettings",

"variableName" : "linuxSubscriptionsDiscoverySettings",

"variableType" : "LinuxSubscriptionsDiscoverySettings",

"documentation" : "",

"simpleType" : "LinuxSubscriptionsDiscoverySettings",

"variableSetterType" : "LinuxSubscriptionsDiscoverySettings"

},

"shouldEmitLegacyEnumSetter" : false,

"shouldFullyQualify" : false,

"simple" : false,

"unmarshallingType" : null,

 "varargSetterDocumentation" : "/\*\*<p>The settings defined for Linux subscriptions discovery. The settings include if Organizations integration has been enabled, and which Regions data will be aggregated

from.</p>\n@param linuxSubscriptionsDiscoverySettings

 The settings defined for Linux subscriptions discovery. The settings include if Organizations integration has been enabled, and which Regions data will be aggregated from.\n@return Returns a reference to this object so that method calls can be chained together.\*/",

"variable" : {

"timestampFormat" : null,

"variableDeclarationType" : "LinuxSubscriptionsDiscoverySettings",

"variableName" : "linuxSubscriptionsDiscoverySettings",

"variableType" : "LinuxSubscriptionsDiscoverySettings",

"documentation" : " $\langle p \rangle$ The settings defined for Linux subscriptions discovery. The settings include if Organizations integration has been enabled, and which Regions data will be aggregated from. $\langle p \rangle$ ,

"simpleType" : "LinuxSubscriptionsDiscoverySettings",

"variableSetterType" : "LinuxSubscriptionsDiscoverySettings"

```
 },
```
"xmlNameSpaceUri" : null

```
 }
 },
```

```
 "packageName"
```
 : "com.amazonaws.services.licensemanagerlinuxsubscriptions.request", "requestSignerAware" : false, "requestSignerClassFqcn" : null, "required" : [ "LinuxSubscriptionsDiscovery", "LinuxSubscriptionsDiscoverySettings" ], "shapeName" : "UpdateServiceSettingsRequest", "signerAware" : false, "signerType" : null, "unmarshaller" : null, "variable" : { "timestampFormat" : null, "variableDeclarationType" : "UpdateServiceSettingsRequest", "variableName" : "updateServiceSettingsRequest", "variableType" : "UpdateServiceSettingsRequest", "documentation" : null, "simpleType" : "UpdateServiceSettingsRequest", "variableSetterType" : "UpdateServiceSettingsRequest" }, "wrapper" : false }, "UpdateServiceSettingsResult" : { "c2jName" : "UpdateServiceSettingsResponse", "customization" : { "artificialResultWrapper" : null, "skipGeneratingMarshaller" : false, "skipGeneratingModelClass" : false, "skipGeneratingUnmarshaller" : false }, "deprecated" : false, "documentation" : "", "endpointDiscoveryMembers" : null, "enums" : null, "errorCode" : null, "fullyQualifiedName" : "com.amazonaws.services.licensemanagerlinuxsubscriptions.response.UpdateServiceSettingsResult", "hasHeaderMember" : false, "hasPayloadMember" : false, "hasRequiresLengthMember" : false, "hasStatusCodeMember" : false, "hasStreamingMember" : false, "marshaller" : null, "members" : [ { "c2jName" : "HomeRegions", "c2jShape" : "StringList", "deprecated" : false, "documentation" : "<p>The Region in which License Manager displays the aggregated data for Linux subscriptions.</p>", "endpointDiscoveryId" : false,

"enumType" : null,

 "fluentSetterDocumentation" : "/\*\*<p>The Region in which License Manager displays the aggregated data for Linux subscriptions. $\langle p \rangle$  n@param homeRegions The Region in which License Manager displays the aggregated data for Linux subscriptions.\n@return Returns a reference to this object so that method calls can be chained together.\*/",

"fluentSetterMethodName" : "withHomeRegions",

 "getterDocumentation" : "/\*\*<p>The Region in which License Manager displays the aggregated data for Linux subscriptions. $\langle \phi \rangle$  m @return The Region in which License Manager displays the aggregated data for Linux subscriptions.\*/",

```
 "getterMethodName" : "getHomeRegions",
 "getterModel" : {
  "returnType" : "java.util.List<String>",
  "documentation" : null
 },
"http": {
```
"additionalMarshallingPath" : null,

"additionalUnmarshallingPath" : null,

"flattened" : false,

"greedy" : false,

"header" : false,

"isPayload" : false,

"isStreaming" : false,

"location" : null,

"marshallLocation"

### : "PAYLOAD",

"marshallLocationName" : "HomeRegions",

"queryString" : false,

"requiresLength" : false,

"statusCode" : false,

"unmarshallLocationName" : "HomeRegions",

"uri" : false

### },

"idempotencyToken" : false,

"isBinary" : false,

"jsonValue" : false,

```
 "list" : true,
```
"listModel" : {

"implType" : "java.util.ArrayList",

"interfaceType" : "java.util.List",

"listMemberModel" : {

```
 "c2jName" : "member",
```
"c2jShape" : "StringListMemberString",

```
 "deprecated" : false,
```
"documentation" : "",

"endpointDiscoveryId" : false,

"enumType" : null,

 "fluentSetterDocumentation" : "/\*\*\n@param member \n@return Returns a reference to this object so that method calls can be chained together.\*/",

"fluentSetterMethodName" : "withMember",

```
 "getterDocumentation"
: "/**\n@return */",
       "getterMethodName" : "getMember",
       "getterModel" : {
        "returnType" : "String",
        "documentation" : null
       },
      "http": {
        "additionalMarshallingPath" : null,
        "additionalUnmarshallingPath" : null,
        "flattened" : false,
        "greedy" : false,
        "header" : false,
        "isPayload" : false,
        "isStreaming" : false,
        "location" : null,
        "marshallLocation" : "PAYLOAD",
        "marshallLocationName" : "member",
        "queryString" : false,
        "requiresLength" : false,
        "statusCode" : false,
        "unmarshallLocationName" : "member",
        "uri" : false
       },
       "idempotencyToken" : false,
       "isBinary" : false,
       "jsonValue" : false,
       "list" : false,
       "listModel" : null,
       "map"
 : false,
       "mapModel" : null,
       "marshallingTargetClass" : "String",
       "marshallingType" : "STRING",
       "name" : "Member",
       "sensitive" : false,
       "setterDocumentation" : "/**\n@param member */",
       "setterMethodName" : "setMember",
       "setterModel" : {
        "timestampFormat" : null,
        "variableDeclarationType" : "String",
        "variableName" : "member",
        "variableType" : "String",
        "documentation" : "",
        "simpleType" : "String",
        "variableSetterType" : "String"
       },
       "shouldEmitLegacyEnumSetter" : false,
```

```
 "shouldFullyQualify" : false,
        "simple" : true,
        "unmarshallingType" : null,
       "varargSetterDocumentation" : "/**\n@param member \n@return Returns a reference to this object so that
method calls can be chained together.*/",
       "variable" : {
    "timestampFormat" : null,
         "variableDeclarationType" : "String",
         "variableName" : "member",
         "variableType" : "String",
         "documentation" : "",
         "simpleType" : "String",
         "variableSetterType" : "String"
       },
       "xmlNameSpaceUri" : null
      },
      "memberLocationName" : null,
      "memberType" : "String",
      "map" : false,
      "marshallNonAutoConstructedEmptyLists" : false,
      "memberAdditionalMarshallingPath" : null,
      "memberAdditionalUnmarshallingPath" : null,
      "sendEmptyQueryString" : false,
      "simple" : true,
      "simpleType" : "String",
      "templateImplType" : "java.util.ArrayList<String>",
      "templateType" : "java.util.List<String>"
     },
     "map" : false,
     "mapModel" : null,
     "marshallingTargetClass" : "List",
     "marshallingType" : "LIST",
     "name" : "HomeRegions",
      "sensitive" : false,
     "setterDocumentation" : "/**<p>The Region in which License Manager displays the aggregated data for Linux
subscriptions.\langle p \rangle n@param homeRegions The Region in which License Manager displays the aggregated data for
Linux subscriptions.*/",
     "setterMethodName" : "setHomeRegions",
     "setterModel" : {
      "timestampFormat" : null,
```
"variableDeclarationType" : "java.util.List<String>",

"variableName" : "homeRegions",

"variableType" : "java.util.List<String>",

"documentation" : "",

"simpleType" : "List<String>",

"variableSetterType" : "java.util.Collection<String>"

```
 },
```
"shouldEmitLegacyEnumSetter" : false,

"shouldFullyQualify" : false,

"simple" : false,

"unmarshallingType" : null,

 "varargSetterDocumentation" : "/\*\*<p>The Region in which License Manager displays the aggregated data for Linux subscriptions.</p>\n<p><br/>\n>NOTE:</b>This

 method appends the values to the existing list (if any). Use {@link #setHomeRegions(java.util.Collection)} or  $\{\omega\}$  (which #with Home Regions (java.util. Collection) if you want to override the existing values.  $\langle p \rangle$  n $\omega$  param homeRegions The Region in which License Manager displays the aggregated data for Linux

subscriptions.\n@return Returns a reference to this object so that method calls can be chained together.\*/",

"variable" : {

"timestampFormat" : null,

"variableDeclarationType" : "java.util.List<String>",

"variableName" : "homeRegions",

"variableType" : "java.util.List<String>",

 "documentation" : "<p>The Region in which License Manager displays the aggregated data for Linux subscriptions.</p>",

"simpleType" : "List<String>",

"variableSetterType" : "java.util.Collection<String>"

},

"xmlNameSpaceUri" : null

}, {

"c2jName" : "LinuxSubscriptionsDiscovery",

"c2jShape" : "LinuxSubscriptionsDiscovery",

"deprecated" : false,

"documentation" : "<p>Lists if discovery has been enabled for Linux subscriptions.</p>",

"endpointDiscoveryId" : false,

"enumType" : "LinuxSubscriptionsDiscovery",

"fluentSetterDocumentation" : "/\*\*<p>Lists if discovery has been enabled for Linux

subscriptions. $\langle p \rangle$ n@param linuxSubscriptionsDiscovery Lists if discovery has been enabled for Linux subscriptions.\n@return Returns a reference to this object so that method calls can be chained together.\n@see LinuxSubscriptionsDiscovery\*/",

"fluentSetterMethodName" : "withLinuxSubscriptionsDiscovery",

 "getterDocumentation" : "/\*\*<p>Lists if discovery has been enabled for Linux subscriptions.</p>\n@return Lists if discovery has been enabled for Linux subscriptions.\n@see LinuxSubscriptionsDiscovery\*/",

"getterMethodName" : "getLinuxSubscriptionsDiscovery",

```
 "getterModel" : {
```
"returnType" : "String",

"documentation"

```
 : null
```

```
 },
"http": {
```

```
 "additionalMarshallingPath" : null,
```
"additionalUnmarshallingPath" : null,

```
 "flattened" : false,
```
"greedy" : false,

"header" : false,

"isPayload" : false,

 "isStreaming" : false, "location" : null, "marshallLocation" : "PAYLOAD", "marshallLocationName" : "LinuxSubscriptionsDiscovery", "queryString" : false, "requiresLength" : false, "statusCode" : false, "unmarshallLocationName" : "LinuxSubscriptionsDiscovery", "uri" : false }, "idempotencyToken" : false, "isBinary" : false, "jsonValue" : false, "list" : false, "listModel" : null, "map" : false, "mapModel" : null, "marshallingTargetClass" : "String", "marshallingType" : "STRING", "name" : "LinuxSubscriptionsDiscovery", "sensitive" : false,

"setterDocumentation"

 : "/\*\*<p>Lists if discovery has been enabled for Linux subscriptions.</p>\n@param linuxSubscriptionsDiscovery Lists if discovery has been enabled for Linux subscriptions.\n@see LinuxSubscriptionsDiscovery\*/",

"setterMethodName" : "setLinuxSubscriptionsDiscovery",

"setterModel" : {

```
 "timestampFormat" : null,
```
"variableDeclarationType" : "String",

"variableName" : "linuxSubscriptionsDiscovery",

```
 "variableType" : "String",
```

```
 "documentation" : "",
```
"simpleType" : "String",

```
 "variableSetterType" : "String"
```
},

```
 "shouldEmitLegacyEnumSetter" : false,
```
"shouldFullyQualify" : false,

"simple" : true,

"unmarshallingType" : null,

"varargSetterDocumentation" : "/\*\*<p>Lists if discovery has been enabled for Linux

subscriptions.</p>\n@param linuxSubscriptionsDiscovery Lists if discovery has been enabled for Linux subscriptions.\n@return Returns a reference to this

object so that method calls can be chained together.\n@see LinuxSubscriptionsDiscovery\*/",

"variable" : {

"timestampFormat" : null,

"variableDeclarationType" : "String",

"variableName" : "linuxSubscriptionsDiscovery",

"variableType" : "String",

"documentation" : "<p>Lists if discovery has been enabled for Linux subscriptions.</p>",

```
 "simpleType" : "String",
  "variableSetterType" : "String"
 },
 "xmlNameSpaceUri" : null
```
}, {

"c2jName" : "LinuxSubscriptionsDiscoverySettings",

"c2jShape" : "LinuxSubscriptionsDiscoverySettings",

"deprecated" : false,

"documentation" : "<p>The settings defined for Linux subscriptions discovery. The settings include if Organizations integration has been enabled, and which Regions data will be aggregated from. $\langle p \rangle$ ",

"endpointDiscoveryId" : false,

"enumType" : null,

"fluentSetterDocumentation" : "/\*\*<p>The settings

 defined for Linux subscriptions discovery. The settings include if Organizations integration has been enabled, and which Regions data will be aggregated from. $\langle p \rangle$  m@param linuxSubscriptionsDiscoverySettings The settings defined for Linux subscriptions discovery. The settings include if Organizations integration has been enabled, and which Regions data will be aggregated from.\n@return Returns a reference to this object so that method calls can be chained together.\*/",

"fluentSetterMethodName" : "withLinuxSubscriptionsDiscoverySettings",

 "getterDocumentation" : "/\*\*<p>The settings defined for Linux subscriptions discovery. The settings include if Organizations integration has been enabled, and which Regions data will be aggregated from. $\langle p \rangle$  m@return The settings defined for Linux subscriptions discovery. The settings include if Organizations integration has been enabled, and which Regions data will be aggregated from.\*/",

"getterMethodName" : "getLinuxSubscriptionsDiscoverySettings",

```
 "getterModel" : {
  "returnType" : "LinuxSubscriptionsDiscoverySettings",
  "documentation" : null
 },
"http": {
  "additionalMarshallingPath" : null,
  "additionalUnmarshallingPath" : null,
  "flattened" : false,
  "greedy" : false,
  "header" : false,
  "isPayload" : false,
  "isStreaming" : false,
  "location" : null,
  "marshallLocation" : "PAYLOAD",
  "marshallLocationName" : "LinuxSubscriptionsDiscoverySettings",
  "queryString" : false,
  "requiresLength" : false,
  "statusCode" : false,
  "unmarshallLocationName" : "LinuxSubscriptionsDiscoverySettings",
  "uri" : false
 },
 "idempotencyToken" : false,
 "isBinary" : false,
 "jsonValue" : false,
```
 "list" : false, "listModel" : null, "map" : false, "mapModel" : null, "marshallingTargetClass"

: "StructuredPojo",

"marshallingType" : "STRUCTURED",

"name" : "LinuxSubscriptionsDiscoverySettings",

"sensitive" : false,

 "setterDocumentation" : "/\*\*<p>The settings defined for Linux subscriptions discovery. The settings include if Organizations integration has been enabled, and which Regions data will be aggregated from. $\langle p \rangle$ n@param linuxSubscriptionsDiscoverySettings The settings defined for Linux subscriptions discovery. The settings include if Organizations integration has been enabled, and which Regions data will be aggregated from.\*/",

"setterMethodName" : "setLinuxSubscriptionsDiscoverySettings",

"setterModel" : {

"timestampFormat" : null,

"variableDeclarationType" : "LinuxSubscriptionsDiscoverySettings",

"variableName" : "linuxSubscriptionsDiscoverySettings",

"variableType" : "LinuxSubscriptionsDiscoverySettings",

"documentation" : "",

"simpleType" : "LinuxSubscriptionsDiscoverySettings",

"variableSetterType" : "LinuxSubscriptionsDiscoverySettings"

},

"shouldEmitLegacyEnumSetter" : false,

"shouldFullyQualify" : false,

"simple" : false,

"unmarshallingType" : null,

 "varargSetterDocumentation" : "/\*\*<p>The settings defined for Linux subscriptions discovery. The settings include if Organizations integration has been enabled, and which Regions data will be aggregated from.</p>\n@param linuxSubscriptionsDiscoverySettings The settings defined for Linux subscriptions discovery. The settings include if Organizations integration has been enabled, and which Regions data will be aggregated from.\n@return Returns a reference to this object so that method calls can be chained together.\*/",

"variable" : {

"timestampFormat" : null,

"variableDeclarationType" : "LinuxSubscriptionsDiscoverySettings",

"variableName" : "linuxSubscriptionsDiscoverySettings",

"variableType" : "LinuxSubscriptionsDiscoverySettings",

"documentation" : "<p>The settings defined for Linux subscriptions discovery. The settings include if Organizations integration has been enabled, and which Regions data will be aggregated from. $\langle p \rangle$ ,

"simpleType" : "LinuxSubscriptionsDiscoverySettings",

"variableSetterType" : "LinuxSubscriptionsDiscoverySettings"

```
 },
```
"xmlNameSpaceUri" : null

}, {

 "c2jName" : "Status", "c2jShape" : "Status",

```
 "deprecated" : false,
```
"documentation" : "<p>Indicates the status of Linux subscriptions settings being applied. $\langle p \rangle$ ",

"endpointDiscoveryId" : false,

"enumType" : "Status",

 "fluentSetterDocumentation" : "/\*\*<p>Indicates the status of Linux subscriptions settings being applied.</p>\n@param status Indicates the status of Linux subscriptions settings being applied.\n@return Returns a reference to this object so that method calls can be chained

together.\n@see Status\*/",

"fluentSetterMethodName" : "withStatus",

"getterDocumentation" : "/\*\*<p>Indicates the status of Linux subscriptions settings being

applied. $\langle p \rangle$ n@return Indicates the status of Linux subscriptions settings being applied.\n@see Status\*/",

```
 "getterMethodName" : "getStatus",
```

```
 "getterModel" : {
```

```
 "returnType" : "String",
```

```
 "documentation" : null
```

```
 },
```

```
"http": {
```

```
 "additionalMarshallingPath" : null,
  "additionalUnmarshallingPath" : null,
  "flattened" : false,
  "greedy" : false,
  "header" : false,
  "isPayload" : false,
  "isStreaming" : false,
  "location" : null,
  "marshallLocation" : "PAYLOAD",
  "marshallLocationName" : "Status",
  "queryString" : false,
  "requiresLength" : false,
  "statusCode" : false,
  "unmarshallLocationName" : "Status",
  "uri" : false
 },
```

```
 "idempotencyToken" : false,
```
 "isBinary" : false, "jsonValue" : false, "list" : false, "listModel" : null, "map" : false, "mapModel" : null,

"marshallingTargetClass" : "String",

"marshallingType" : "STRING",

```
 "name" : "Status",
```
"sensitive" : false,

"setterDocumentation" : "/\*\*<p>Indicates the status of Linux subscriptions settings being

applied. $\langle p\rangle$ \n@param status Indicates the status of Linux subscriptions settings being applied.\n@see Status\*/", "setterMethodName" : "setStatus",

"setterModel" : {

```
 "timestampFormat" : null,
  "variableDeclarationType" : "String",
  "variableName" : "status",
  "variableType" : "String",
  "documentation" : "",
  "simpleType" : "String",
  "variableSetterType" : "String"
 },
 "shouldEmitLegacyEnumSetter" : false,
 "shouldFullyQualify" : false,
 "simple" : true,
```
"unmarshallingType" : null,

 "varargSetterDocumentation" : "/\*\*<p>Indicates the status of Linux subscriptions settings being applied.</p>\n@param status Indicates the status of Linux subscriptions settings being applied.\n@return Returns a reference to this object so that method calls can be chained together.\n@see Status\*/",

"variable" : {

"timestampFormat" : null,

"variableDeclarationType" : "String",

"variableName" : "status",

"variableType" : "String",

"documentation" : "< $p$ >Indicates the status of Linux subscriptions settings being applied.</p>",

```
 "simpleType" : "String",
```
"variableSetterType" : "String"

},

```
 "xmlNameSpaceUri" : null
```
}, {

"c2jName" : "StatusMessage",

"c2jShape" : "StringMap",

"deprecated" : false,

"documentation" : "<p>A message which details the Linux subscriptions service settings current status.</p>", "endpointDiscoveryId"

: false,

"enumType" : null,

 "fluentSetterDocumentation" : "/\*\*<p>A message which details the Linux subscriptions service settings current status. $\langle p \rangle$ \n@param statusMessage A message which details the Linux subscriptions service settings current status.\n@return Returns a reference to this object so that method calls can be chained together.\*/",

"fluentSetterMethodName" : "withStatusMessage",

 "getterDocumentation" : "/\*\*<p>A message which details the Linux subscriptions service settings current status. $\langle \phi \rangle$  m@return A message which details the Linux subscriptions service settings current status.\*/",

"getterMethodName" : "getStatusMessage",

"getterModel" : {

"returnType" : "java.util.Map<String,String>",

"documentation" : null

},

" $http"$ : {

"additionalMarshallingPath" : null,

"additionalUnmarshallingPath" : null,

```
 "flattened" : false,
      "greedy" : false,
      "header"
 : false,
      "isPayload" : false,
      "isStreaming" : false,
      "location" : null,
      "marshallLocation" : "PAYLOAD",
      "marshallLocationName" : "StatusMessage",
      "queryString" : false,
      "requiresLength" : false,
      "statusCode" : false,
      "unmarshallLocationName" : "StatusMessage",
      "uri" : false
     },
     "idempotencyToken" : false,
     "isBinary" : false,
     "jsonValue" : false,
     "list" : false,
     "listModel" : null,
     "map" : true,
     "mapModel" : {
      "implType" : "java.util.HashMap",
      "interfaceType" : "java.util.Map",
      "keyLocationName" : "key",
      "keyModel" : null,
      "keyType" : "String",
      "valueLocationName" : "value",
      "valueModel" : {
        "c2jName" : "value",
        "c2jShape" : "String",
        "deprecated" : false,
        "documentation" : "",
        "endpointDiscoveryId"
 : false,
        "enumType" : null,
        "fluentSetterDocumentation" : "/**\n@param value \n@return Returns a reference to this object so that
method calls can be chained together.*/",
        "fluentSetterMethodName" : "withValue",
        "getterDocumentation" : "/**\n@return */",
        "getterMethodName" : "getValue",
        "getterModel" : {
         "returnType" : "String",
         "documentation" : null
        },
       "http": {
```
 "additionalMarshallingPath" : null, "additionalUnmarshallingPath" : null,

 "flattened" : false, "greedy" : false, "header" : false, "isPayload" : false, "isStreaming" : false, "location" : null, "marshallLocation" : "PAYLOAD", "marshallLocationName" : "value", "queryString" : false, "requiresLength" : false, "statusCode" : false, "unmarshallLocationName" : "value", "uri" : false }, "idempotencyToken" : false, "isBinary" : false, "jsonValue" : false, "list" : false, "listModel" : null, "map" : false, "mapModel" : null, "marshallingTargetClass" : "String", "marshallingType" : "STRING", "name" : "Value", "sensitive" : false, "setterDocumentation" : "/\*\*\n@param value \*/", "setterMethodName" : "setValue", "setterModel" : { "timestampFormat" : null, "variableDeclarationType" : "String", "variableName" : "value", "variableType" : "String", "documentation" : "", "simpleType" : "String", "variableSetterType" : "String" }, "shouldEmitLegacyEnumSetter" : false, "shouldFullyQualify" : false, "simple" : true, "unmarshallingType" : null, "varargSetterDocumentation" : "/\*\*\n@param value \n@return Returns a reference to this object so that method calls can be chained together.\*/", "variable" : { "timestampFormat" : null, "variableDeclarationType" : "String",

```
 "variableName" : "value",
```

```
 "variableType" : "String",
    "documentation" : "",
    "simpleType" : "String",
    "variableSetterType" : "String"
   },
   "xmlNameSpaceUri" : null
  },
  "valueType" : "String",
  "entryType" : "Map.Entry<String, String>",
  "keySimple" : true,
  "templateImplType" : "java.util.HashMap<String,String>",
  "templateType" : "java.util.Map<String,String>",
  "valueList" : false,
  "valueSimple" : true
 },
 "marshallingTargetClass" : "Map",
```
"marshallingType"

#### : "MAP",

"name" : "StatusMessage",

"sensitive" : false,

 "setterDocumentation" : "/\*\*<p>A message which details the Linux subscriptions service settings current status. $\langle \phi \rangle$  n@param statusMessage A message which details the Linux subscriptions service settings current status.\*/",

"setterMethodName" : "setStatusMessage",

"setterModel" : {

"timestampFormat" : null,

"variableDeclarationType" : "java.util.Map<String,String>",

"variableName" : "statusMessage",

"variableType" : "java.util.Map<String,String>",

"documentation" : "",

"simpleType" : "Map<String,String>",

```
 "variableSetterType" : "java.util.Map<String,String>"
```
},

"shouldEmitLegacyEnumSetter" : false,

"shouldFullyQualify" : false,

"simple" : false,

"unmarshallingType" : null,

 "varargSetterDocumentation" : "/\*\*<p>A message which details the Linux subscriptions service settings current status.</p>\n@param statusMessage A message which details the Linux subscriptions service settings current status.\n@return Returns a reference to this object so that method calls can be chained together.\*/",

"variable" : {

"timestampFormat" : null,

"variableDeclarationType" : "java.util.Map<String,String>",

"variableName" : "statusMessage",

"variableType" : "java.util.Map<String,String>",

 "documentation" : "<p>A message which details the Linux subscriptions service settings current status.</p>", "simpleType" : "Map<String,String>",

"variableSetterType" : "java.util.Map<String,String>"

```
 },
```

```
 "xmlNameSpaceUri" : null
```
} ],

"membersAsMap" : {

```
 "HomeRegions" : {
```
"c2jName" : "HomeRegions",

"c2jShape" : "StringList",

"deprecated" : false,

"documentation" : "<p>The Region in which License Manager displays the aggregated data

for Linux subscriptions. $\langle p \rangle$ ",

"endpointDiscoveryId" : false,

"enumType" : null,

 "fluentSetterDocumentation" : "/\*\*<p>The Region in which License Manager displays the aggregated data for Linux subscriptions. $\langle p \rangle$  n@param homeRegions The Region in which License Manager displays the aggregated data for Linux subscriptions.\n@return Returns a reference to this object so that method calls can be chained together.\*/",

"fluentSetterMethodName" : "withHomeRegions",

 "getterDocumentation" : "/\*\*<p>The Region in which License Manager displays the aggregated data for Linux subscriptions. $\langle \phi \rangle$  m@return The Region in which License Manager displays the aggregated data for Linux subscriptions.\*/",

 "getterMethodName" : "getHomeRegions", "getterModel" : { "returnType" : "java.util.List<String>", "documentation" : null }, " $http"$ : {

"additionalMarshallingPath" : null,

"additionalUnmarshallingPath"

### : null,

```
 "flattened" : false,
  "greedy" : false,
  "header" : false,
  "isPayload" : false,
  "isStreaming" : false,
  "location" : null,
  "marshallLocation" : "PAYLOAD",
  "marshallLocationName" : "HomeRegions",
  "queryString" : false,
  "requiresLength" : false,
  "statusCode" : false,
  "unmarshallLocationName" : "HomeRegions",
  "uri" : false
 },
 "idempotencyToken" : false,
 "isBinary" : false,
 "jsonValue" : false,
 "list" : true,
 "listModel" : {
```

```
 "implType" : "java.util.ArrayList",
 "interfaceType" : "java.util.List",
 "listMemberModel" : {
 "c2jName" : "member",
 "c2jShape" : "StringListMemberString",
 "deprecated" : false,
 "documentation" : "",
 "endpointDiscoveryId"
```
#### : false,

```
 "enumType" : null,
 "fluentSetterDocumentation" : "/**\n@param member \n@return Returns a reference to this object so that
```

```
method calls can be chained together.*/",
```

```
 "fluentSetterMethodName" : "withMember",
```

```
 "getterDocumentation" : "/**\n@return */",
```

```
 "getterMethodName" : "getMember",
```

```
 "getterModel" : {
```

```
 "returnType" : "String",
```

```
 "documentation" : null
```
"requiresLength"

## },

```
"http": {
  "additionalMarshallingPath" : null,
  "additionalUnmarshallingPath" : null,
  "flattened" : false,
  "greedy" : false,
  "header" : false,
  "isPayload" : false,
  "isStreaming" : false,
  "location" : null,
  "marshallLocation" : "PAYLOAD",
  "marshallLocationName" : "member",
  "queryString" : false,
```
### : false,

```
 "statusCode" : false,
  "unmarshallLocationName" : "member",
  "uri" : false
 },
 "idempotencyToken" : false,
 "isBinary" : false,
 "jsonValue" : false,
 "list" : false,
 "listModel" : null,
 "map" : false,
 "mapModel" : null,
 "marshallingTargetClass" : "String",
 "marshallingType" : "STRING",
 "name" : "Member",
 "sensitive" : false,
```
 "setterDocumentation" : "/\*\*\n@param member \*/", "setterMethodName" : "setMember", "setterModel" : { "timestampFormat" : null, "variableDeclarationType" : "String", "variableName" : "member", "variableType" : "String", "documentation" : "", "simpleType" : "String", "variableSetterType" : "String" }, "shouldEmitLegacyEnumSetter" : false, "shouldFullyQualify" : false, "simple" : true, "unmarshallingType" : null, "varargSetterDocumentation" : "/\*\*\n@param member \n@return Returns a reference to this object so that method calls can be chained together.\*/", "variable" : { "timestampFormat" : null, "variableDeclarationType" : "String", "variableName" : "member", "variableType" : "String", "documentation" : "", "simpleType" : "String", "variableSetterType" : "String" }, "xmlNameSpaceUri" : null }, "memberLocationName" : null, "memberType" : "String", "map" : false, "marshallNonAutoConstructedEmptyLists" : false, "memberAdditionalMarshallingPath" : null, "memberAdditionalUnmarshallingPath" : null, "sendEmptyQueryString" : false, "simple" : true, "simpleType" : "String", "templateImplType" : "java.util.ArrayList<String>", "templateType" : "java.util.List<String>" }, "map" : false, "mapModel" : null, "marshallingTargetClass" : "List", "marshallingType" : "LIST",

```
 "name" : "HomeRegions",
```

```
 "sensitive" : false,
```
 "setterDocumentation" : "/\*\*<p>The Region in which License Manager displays the aggregated data for Linux subscriptions. $\langle p \rangle$  n@param homeRegions The Region in which License Manager displays the aggregated data for Linux subscriptions.\*/",

"setterModel" : {

"timestampFormat" : null,

"variableDeclarationType" : "java.util.List<String>",

"variableName" : "homeRegions",

"variableType" : "java.util.List<String>",

"setterMethodName" : "setHomeRegions",

"documentation" : "",

"simpleType" : "List<String>",

"variableSetterType" : "java.util.Collection<String>"

},

"shouldEmitLegacyEnumSetter" : false,

"shouldFullyQualify" : false,

"simple" : false,

"unmarshallingType" : null,

 "varargSetterDocumentation" : "/\*\*<p>The Region in which License Manager displays the aggregated data for Linux subscriptions. $\langle p \rangle$ n $\langle p \rangle$  Note  $\langle p \rangle$  This method appends the values to the existing list (if any). Use {@link #setHomeRegions(java.util.Collection)} or {@link #withHomeRegions(java.util.Collection)} if you want to override the existing values. $\langle \rangle$  \n @param homeRegions The Region in which License Manager displays the aggregated data for Linux subscriptions.\n@return Returns a reference to this object so that method calls can be chained together.\*/",

"variable" : {

"timestampFormat" : null,

"variableDeclarationType" : "java.util.List<String>",

"variableName" : "homeRegions",

"variableType" : "java.util.List<String>",

 "documentation" : "<p>The Region in which License Manager displays the aggregated data for Linux subscriptions.</p>",

"simpleType" : "List<String>",

"variableSetterType" : "java.util.Collection<String>"

},

"xmlNameSpaceUri" : null

},

"LinuxSubscriptionsDiscovery" : {

"c2jName" : "LinuxSubscriptionsDiscovery",

"c2jShape" : "LinuxSubscriptionsDiscovery",

"deprecated" : false,

"documentation" : "<p>Lists if discovery has been enabled for Linux subscriptions.</p>",

"endpointDiscoveryId" : false,

"enumType" : "LinuxSubscriptionsDiscovery",

"fluentSetterDocumentation" : "/\*\*<p>Lists if discovery has been enabled for Linux

subscriptions. $\langle p \rangle$ n@param linuxSubscriptionsDiscovery Lists if discovery has been enabled for Linux subscriptions.\n@return

Returns a reference to this object so that method calls can be chained together.\n@see

LinuxSubscriptionsDiscovery\*/",

"fluentSetterMethodName" : "withLinuxSubscriptionsDiscovery",

 "getterDocumentation" : "/\*\*<p>Lists if discovery has been enabled for Linux subscriptions.</p>\n@return Lists if discovery has been enabled for Linux subscriptions.\n@see LinuxSubscriptionsDiscovery\*/",

```
 "getterMethodName" : "getLinuxSubscriptionsDiscovery",
      "getterModel" : {
        "returnType" : "String",
        "documentation" : null
      },
     "http": {
        "additionalMarshallingPath" : null,
        "additionalUnmarshallingPath" : null,
        "flattened" : false,
        "greedy" : false,
        "header" : false,
        "isPayload" : false,
        "isStreaming" : false,
        "location" : null,
        "marshallLocation" : "PAYLOAD",
        "marshallLocationName" : "LinuxSubscriptionsDiscovery",
        "queryString" : false,
        "requiresLength" : false,
        "statusCode" : false,
        "unmarshallLocationName" : "LinuxSubscriptionsDiscovery",
        "uri" : false
      },
      "idempotencyToken" : false,
      "isBinary" : false,
      "jsonValue" : false,
      "list" : false,
      "listModel" : null,
      "map" : false,
      "mapModel" : null,
      "marshallingTargetClass" : "String",
      "marshallingType" : "STRING",
      "name" : "LinuxSubscriptionsDiscovery",
      "sensitive" : false,
      "setterDocumentation" : "/**<p>Lists if discovery has been enabled for Linux subscriptions.</p>\n@param
linuxSubscriptionsDiscovery Lists if discovery has been enabled for Linux subscriptions.\n@see
LinuxSubscriptionsDiscovery*/",
      "setterMethodName" : "setLinuxSubscriptionsDiscovery",
      "setterModel" : {
        "timestampFormat" : null,
        "variableDeclarationType"
 : "String",
        "variableName" : "linuxSubscriptionsDiscovery",
        "variableType" : "String",
        "documentation" : "",
        "simpleType" : "String",
```

```
 "variableSetterType" : "String"
```
},

"shouldEmitLegacyEnumSetter" : false,

"shouldFullyQualify" : false,

"simple" : true,

"unmarshallingType" : null,

"varargSetterDocumentation" : "/\*\*<p>Lists if discovery has been enabled for Linux

subscriptions. $\langle p \rangle$  n@param linuxSubscriptionsDiscovery Lists if discovery has been enabled for Linux subscriptions.\n@return Returns a reference to this object so that method calls can be chained together.\n@see LinuxSubscriptionsDiscovery\*/",

"variable" : {

"timestampFormat" : null,

"variableDeclarationType" : "String",

"variableName" : "linuxSubscriptionsDiscovery",

"variableType" : "String",

"documentation" : "<p>Lists

if discovery has been enabled for Linux subscriptions. $\langle p \rangle$ ",

"simpleType" : "String",

"variableSetterType" : "String"

},

```
 "xmlNameSpaceUri" : null
```
},

"LinuxSubscriptionsDiscoverySettings" : {

"c2jName" : "LinuxSubscriptionsDiscoverySettings",

"c2jShape" : "LinuxSubscriptionsDiscoverySettings",

"deprecated" : false,

 "documentation" : "<p>The settings defined for Linux subscriptions discovery. The settings include if Organizations integration has been enabled, and which Regions data will be aggregated from. $\langle p \rangle$ ,

"endpointDiscoveryId" : false,

"enumType" : null,

 "fluentSetterDocumentation" : "/\*\*<p>The settings defined for Linux subscriptions discovery. The settings include if Organizations integration has been enabled, and which Regions data will be aggregated from.</p>\n@param linuxSubscriptionsDiscoverySettings The settings defined for Linux subscriptions discovery. The settings include if Organizations integration has been enabled, and which Regions data will be aggregated from.\n@return Returns a reference to this object so that method calls can be chained together.\*/",

"fluentSetterMethodName" : "withLinuxSubscriptionsDiscoverySettings",

 "getterDocumentation" : "/\*\*<p>The settings defined for Linux subscriptions discovery. The settings include if Organizations integration has been enabled, and which Regions data will be aggregated from. $\langle p \rangle$  n@return The settings defined for Linux subscriptions discovery. The settings include if Organizations integration has been enabled, and which Regions data will be aggregated from.\*/",

"getterMethodName" : "getLinuxSubscriptionsDiscoverySettings",

"getterModel" : {

"returnType" : "LinuxSubscriptionsDiscoverySettings",

"documentation" : null

},

" $http"$ : {

"additionalMarshallingPath" : null,

"additionalUnmarshallingPath"

: null,

 "flattened" : false, "greedy" : false, "header" : false, "isPayload" : false, "isStreaming" : false, "location" : null, "marshallLocation" : "PAYLOAD", "marshallLocationName" : "LinuxSubscriptionsDiscoverySettings", "queryString" : false, "requiresLength" : false, "statusCode" : false, "unmarshallLocationName" : "LinuxSubscriptionsDiscoverySettings", "uri" : false }, "idempotencyToken" : false, "isBinary" : false, "jsonValue" : false, "list" : false, "listModel" : null, "map" : false, "mapModel" : null, "marshallingTargetClass" : "StructuredPojo", "marshallingType" : "STRUCTURED", "name" : "LinuxSubscriptionsDiscoverySettings", "sensitive" : false, "setterDocumentation" : "/\*\*<p>The settings defined for Linux subscriptions discovery. The settings include if Organizations integration has been enabled, and which Regions data will be aggregated from. $\langle p \rangle$  n@param linuxSubscriptionsDiscoverySettings The settings defined for Linux subscriptions discovery. The settings include if Organizations integration has been enabled, and which Regions data will be aggregated from.\*/", "setterMethodName" : "setLinuxSubscriptionsDiscoverySettings", "setterModel" : { "timestampFormat" : null,

"variableDeclarationType" : "LinuxSubscriptionsDiscoverySettings",

"variableName" : "linuxSubscriptionsDiscoverySettings",

"variableType" : "LinuxSubscriptionsDiscoverySettings",

"documentation" : "",

"simpleType" : "LinuxSubscriptionsDiscoverySettings",

"variableSetterType" : "LinuxSubscriptionsDiscoverySettings"

},

"shouldEmitLegacyEnumSetter" : false,

"shouldFullyQualify" : false,

"simple" : false,

"unmarshallingType" : null,

 "varargSetterDocumentation" : "/\*\*<p>The settings defined for Linux subscriptions discovery. The settings include if Organizations integration has been enabled, and which Regions data will be aggregated

from.</p>\n@param linuxSubscriptionsDiscoverySettings The settings defined for Linux subscriptions discovery. The settings include if Organizations integration has been enabled, and which Regions data will be aggregated from.\n@return Returns a reference to this object so that method calls can be chained together.\*/",

"variable" : {

"timestampFormat" : null,

"variableDeclarationType" : "LinuxSubscriptionsDiscoverySettings",

"variableName" : "linuxSubscriptionsDiscoverySettings",

"variableType" : "LinuxSubscriptionsDiscoverySettings",

"documentation" : "<p>The settings defined for Linux subscriptions discovery.

 The settings include if Organizations integration has been enabled, and which Regions data will be aggregated from. $<$ /p $>$ ",

"simpleType" : "LinuxSubscriptionsDiscoverySettings",

"variableSetterType" : "LinuxSubscriptionsDiscoverySettings"

},

"xmlNameSpaceUri" : null

},

"Status" : {

"c2jName" : "Status",

"c2jShape" : "Status",

"deprecated" : false,

"documentation" : "<p>Indicates the status of Linux subscriptions settings being applied. $\langle p \rangle$ ",

"endpointDiscoveryId" : false,

"enumType" : "Status",

 "fluentSetterDocumentation" : "/\*\*<p>Indicates the status of Linux subscriptions settings being applied.</p>\n@param status Indicates the status of Linux subscriptions settings being applied.\n@return Returns a

reference to this object so that method calls can be chained together.\n@see Status\*/",

"fluentSetterMethodName" : "withStatus",

"getterDocumentation"

 : "/\*\*<p>Indicates the status of Linux subscriptions settings being applied.</p>\n@return Indicates the status of Linux subscriptions settings being applied.\n@see Status\*/",

"getterMethodName" : "getStatus",

"getterModel" : {

"returnType" : "String",

"documentation" : null

},

" $http"$ : {

"additionalMarshallingPath" : null,

"additionalUnmarshallingPath" : null,

"flattened" : false,

"greedy" : false,

"header" : false,

"isPayload" : false,

"isStreaming" : false,

"location" : null,

"marshallLocation" : "PAYLOAD",

"marshallLocationName" : "Status",

"queryString" : false,

"requiresLength" : false,

```
 "statusCode" : false,
        "unmarshallLocationName" : "Status",
       "uri" : false
      },
      "idempotencyToken" : false,
      "isBinary"
 : false,
```

```
 "jsonValue" : false,
 "list" : false,
 "listModel" : null,
 "map" : false,
 "mapModel" : null,
 "marshallingTargetClass" : "String",
 "marshallingType" : "STRING",
 "name" : "Status",
 "sensitive" : false,
```
"setterDocumentation" : "/\*\*<p>Indicates the status of Linux subscriptions settings being

applied. $\langle p\rangle$ \n@param status Indicates the status of Linux subscriptions settings being applied.\n@see Status\*/", "setterMethodName" : "setStatus",

```
 "setterModel" : {
```

```
 "timestampFormat" : null,
  "variableDeclarationType" : "String",
  "variableName" : "status",
  "variableType" : "String",
  "documentation" : "",
  "simpleType" : "String",
  "variableSetterType" : "String"
 },
 "shouldEmitLegacyEnumSetter" : false,
 "shouldFullyQualify" : false,
```

```
 "simple" : true,
```

```
 "unmarshallingType" : null,
```
 "varargSetterDocumentation" : "/\*\*<p>Indicates the status of Linux subscriptions settings being applied.</p>\n@param status Indicates the status of Linux subscriptions settings being applied.\n@return Returns a reference to this object so that method calls can be chained together.\n@see Status\*/",

```
 "variable" : {
   "timestampFormat" : null,
   "variableDeclarationType" : "String",
   "variableName" : "status",
   "variableType" : "String",
  "documentation" : "\langle p \rangleIndicates the status of Linux subscriptions settings being applied.\langle p \rangle".
   "simpleType" : "String",
   "variableSetterType" : "String"
  },
  "xmlNameSpaceUri" : null
 },
 "StatusMessage" : {
```
"c2jName" : "StatusMessage",

"c2jShape" : "StringMap",

"deprecated" : false,

"documentation" : "<p>A message which details the Linux subscriptions service

settings current status.</p>",

"endpointDiscoveryId" : false,

"enumType" : null,

 "fluentSetterDocumentation" : "/\*\*<p>A message which details the Linux subscriptions service settings current status. $\langle \phi \rangle$  n@param statusMessage A message which details the Linux subscriptions service settings current status.\n@return Returns a reference to this object so that method calls can be chained together.\*/",

"fluentSetterMethodName" : "withStatusMessage",

 "getterDocumentation" : "/\*\*<p>A message which details the Linux subscriptions service settings current status.</p>\n@return A message which details the Linux subscriptions service settings current status.\*/",

"getterMethodName" : "getStatusMessage",

```
 "getterModel" : {
```
"returnType" : "java.util.Map<String,String>",

"documentation" : null

},

```
"http": {
```
"additionalMarshallingPath" : null,

"additionalUnmarshallingPath"

: null,

```
 "flattened" : false,
  "greedy" : false,
  "header" : false,
  "isPayload" : false,
  "isStreaming" : false,
  "location" : null,
  "marshallLocation" : "PAYLOAD",
  "marshallLocationName" : "StatusMessage",
  "queryString" : false,
  "requiresLength" : false,
  "statusCode" : false,
  "unmarshallLocationName" : "StatusMessage",
  "uri" : false
 },
 "idempotencyToken" : false,
 "isBinary" : false,
 "jsonValue" : false,
 "list" : false,
 "listModel" : null,
 "map" : true,
 "mapModel" : {
  "implType" : "java.util.HashMap",
  "interfaceType" : "java.util.Map",
  "keyLocationName" : "key",
  "keyModel" : null,
  "keyType" : "String",
```

```
 "valueLocationName" : "value",
        "valueModel" : {
         "c2jName"
 : "value",
         "c2jShape" : "String",
         "deprecated" : false,
         "documentation" : "",
         "endpointDiscoveryId" : false,
         "enumType" : null,
         "fluentSetterDocumentation" : "/**\n@param value \n@return Returns a reference to this object so that
method calls can be chained together.*/",
         "fluentSetterMethodName" : "withValue",
         "getterDocumentation" : "/**\n@return */",
         "getterMethodName" : "getValue",
         "getterModel" : {
          "returnType" : "String",
          "documentation" : null
         },
        "http": {
          "additionalMarshallingPath" : null,
          "additionalUnmarshallingPath" : null,
          "flattened" : false,
          "greedy" : false,
          "header" : false,
          "isPayload" : false,
          "isStreaming" : false,
          "location" : null,
      "marshallLocation" : "PAYLOAD",
          "marshallLocationName" : "value",
          "queryString" : false,
          "requiresLength" : false,
          "statusCode" : false,
          "unmarshallLocationName" : "value",
          "uri" : false
         },
         "idempotencyToken" : false,
         "isBinary" : false,
         "jsonValue" : false,
         "list" : false,
         "listModel" : null,
        "map" : false.
         "mapModel" : null,
         "marshallingTargetClass" : "String",
         "marshallingType" : "STRING",
         "name" : "Value",
         "sensitive" : false,
         "setterDocumentation" : "/**\n@param value */",
```

```
 "setterMethodName" : "setValue",
         "setterModel" : {
          "timestampFormat" : null,
          "variableDeclarationType" : "String",
          "variableName" : "value",
   "variableType" : "String",
          "documentation" : "",
          "simpleType" : "String",
          "variableSetterType" : "String"
         },
         "shouldEmitLegacyEnumSetter" : false,
         "shouldFullyQualify" : false,
         "simple" : true,
         "unmarshallingType" : null,
         "varargSetterDocumentation" : "/**\n@param value \n@return Returns a reference to this object so that
method calls can be chained together.*/",
         "variable" : {
          "timestampFormat" : null,
          "variableDeclarationType" : "String",
          "variableName" : "value",
          "variableType" : "String",
          "documentation" : "",
          "simpleType" : "String",
          "variableSetterType" : "String"
         },
         "xmlNameSpaceUri" : null
        },
        "valueType" : "String",
        "entryType" : "Map.Entry<String, String>",
        "keySimple" : true,
        "templateImplType" : "java.util.HashMap<String,String>",
        "templateType" : "java.util.Map<String,String>",
        "valueList" : false,
        "valueSimple" : true
      },
      "marshallingTargetClass" : "Map",
      "marshallingType" : "MAP",
      "name" : "StatusMessage",
      "sensitive" : false,
      "setterDocumentation" : "/**<p>A message which details the Linux subscriptions service settings current
status.\langle \phi \rangle n@param statusMessage A message which details the Linux subscriptions service settings current
status.*/",
      "setterMethodName" : "setStatusMessage",
      "setterModel" : {
```

```
 "timestampFormat" : null,
```
"variableDeclarationType" : "java.util.Map<String,String>",

```
 "variableName" : "statusMessage",
```
"variableType" : "java.util.Map<String,String>",

"documentation" : "",

"simpleType" : "Map<String,String>",

"variableSetterType" : "java.util.Map<String,String>"

},

"shouldEmitLegacyEnumSetter" : false,

"shouldFullyQualify" : false,

"simple" : false,

"unmarshallingType" : null,

 "varargSetterDocumentation" : "/\*\*<p>A message which details the Linux subscriptions service settings current status. $\langle \phi \rangle$   $\cap$  @param statusMessage A message which details the Linux subscriptions service settings current status.\n@return Returns a reference to this object so that method calls can be chained together.\*/",

"variable" : {

"timestampFormat" : null,

"variableDeclarationType" : "java.util.Map<String,String>",

"variableName" : "statusMessage",

"variableType" : "java.util.Map<String,String>",

```
"documentation" : "\langle p \rangleA message which details the Linux subscriptions service settings current status.\langle p \rangle",
 "simpleType" : "Map<String,String>",
```
"variableSetterType"

: "java.util.Map<String,String>"

#### },

"xmlNameSpaceUri" : null

 } },

"packageName" : "com.amazonaws.services.licensemanagerlinuxsubscriptions.response",

"requestSignerAware" : false,

"requestSignerClassFqcn" : null,

"required" : [ ],

"shapeName" : "UpdateServiceSettingsResult",

"signerAware" : false,

"signerType" : null,

"unmarshaller" : {

"flattened" : false,

"resultWrapper" : null

### },

"variable" : {

```
 "timestampFormat" : null,
```
"variableDeclarationType" : "UpdateServiceSettingsResult",

"variableName" : "updateServiceSettingsResult",

"variableType" : "UpdateServiceSettingsResult",

"documentation" : null,

"simpleType" : "UpdateServiceSettingsResult",

"variableSetterType" : "UpdateServiceSettingsResult"

},

"wrapper" : false

},

"ValidationException" : {

 "c2jName" : "ValidationException", "customization"

: {

"artificialResultWrapper" : null,

"skipGeneratingMarshaller" : false,

"skipGeneratingModelClass" : false,

"skipGeneratingUnmarshaller" : false

},

"deprecated" : false,

"documentation" : "<p>The provided input is not valid. Try your request again.</p>",

"endpointDiscoveryMembers" : null,

"enums" : null,

"errorCode" : "ValidationException",

"fullyQualifiedName" :

"com.amazonaws.services.licensemanagerlinuxsubscriptions.exception.ValidationException",

"hasHeaderMember" : false,

"hasPayloadMember" : false,

"hasRequiresLengthMember" : false,

"hasStatusCodeMember" : false,

"hasStreamingMember" : false,

"marshaller" : null,

"members" : [ ],

"membersAsMap" : { },

"packageName" : "com.amazonaws.services.licensemanagerlinuxsubscriptions.exception",

"requestSignerAware" : false,

"requestSignerClassFqcn" : null,

"required" : [ ],

"shapeName"

: "ValidationException",

"signerAware" : false,

"signerType" : null,

"unmarshaller" : null,

"variable" : {

"timestampFormat" : null,

"variableDeclarationType" : "ValidationException",

"variableName" : "validationException",

```
 "variableType" : "ValidationException",
```
"documentation" : null,

"simpleType" : "ValidationException",

```
 "variableSetterType" : "ValidationException"
```
 }, "wrapper" : false

 } },

"clientConfigFactory" : "ClientConfigurationFactory",

```
 "examples" : {
```

```
"examples" : \{\},
 "version" : "1.0"
```
},

"exceptionUnmarshallerImpl" : null,

"fileHeader" : "/\*\n \* Copyright 2019-2024 Amazon.com, Inc. or its affiliates. All Rights\n \* Reserved.\n \*\n \* Licensed under the Apache License, Version 2.0 (the \"License\"). $n *$  You may not use this file except in compliance with the License. $\ln * A$  copy of the License is located at $\ln * \ln * h$ ttp://aws.amazon.com/apache2.0\n  $*\n$  \* or in the \"license\" file accompanying this file. This file is distributed\n \* on an \"AS IS\" BASIS, WITHOUT WARRANTIES OR CONDITIONS OF ANY KIND, either\n \* express or implied. See the License for the specific language governing $\ln *$  permissions and limitations under the License. $\ln *$ ,"

"hasShapes" : true,

"hasWaiters" : false,

 "sdkBaseResponseFqcn" : "com.amazonaws.AmazonWebServiceResult<com.amazonaws.ResponseMetadata>", "sdkModeledExceptionBaseClassName" : "AWSLicenseManagerLinuxSubscriptionsException",

"sdkModeledExceptionBaseFqcn" :

"com.amazonaws.services.licensemanagerlinuxsubscriptions.model.AWSLicenseManagerLinuxSubscriptionsExcep tion",

"serviceBaseExceptionFqcn" : "com.amazonaws.AmazonServiceException",

"transformPackage" : "com.amazonaws.services.licensemanagerlinuxsubscriptions.model.transform"

```
}
```

```
{
 "customizationConfig" : {
```
"additionalShapeConstructors" : null,

```
 "authPolicyActions" : {
```
"actionPrefix" : null,

```
 "additionalOperations" : null,
```

```
 "fileNamePrefix" : null,
```

```
 "skip" : true
```

```
 },
```
"calculateCRC32FromCompressedData" : false,

```
 "contentTypeOverride" : null,
```

```
 "convenienceTypeOverloads" : [ ],
```

```
 "customClientConfigFactory" : null,
```

```
 "customCodeTemplates" : null,
```

```
 "customErrorCodeFieldName" : null,
```
"customExceptionUnmarshallerImpl" : null,

```
 "customFileHeader" : null,
```

```
 "customResponseHandlerFqcn" : null,
```
"customResponseMetadataClassName" : null,

```
 "customServiceMetadata" : null,
```

```
 "customServiceNameForRequest" : null,
```

```
 "customSignerProvider" : null,
```

```
 "deprecatedSuppressions" : [ "ClientConstructors", "EnumSetterOverload", "ClientMutationMethods" ],
 "emitLegacyEnumSetterFor" : null,
```

```
 "operationModifiers" : null,
```

```
 "operationsWithResponseStreamContentLengthValidation" : null,
```
"presignersFqcn" : null,

```
 "renameShapes" : null,
```

```
 "requestMetrics" : null,
```

```
 "requiredParamValidationEnabled" : false,
```
 "s3ArnableFields" : null, "sdkModeledExceptionBaseClassName" : null, "sendEmptyAutoConstructedListAsEmptyList" : null, "sendExplicitlyEmptyListsForQuery" : false, "serviceClientHoldInputStream" : false, "shapeModifiers" : null, "shapeSubstitutions" : null, "shapesToSkipPruning" : [ ], "simpleMethods" : null, "skipClientMethodForOperations" : [ ], "skipInterfaceAdditions" : false, "skipSmokeTests" : true, "transformDirectory" : "transform", "useAutoConstructList" : false, "useAutoConstructMap" : false, "useUidAsFilePrefix" : true }, "metadata" : { "apiVersion" : "2018-08-01", "asyncClient" : "AWSLicenseManagerAsyncClient", "asyncClientBuilderClassName" : "AWSLicenseManagerAsyncClientBuilder", "asyncInterface" : "AWSLicenseManagerAsync", "awsQueryCompatible" : null, "cborProtocol" : false, "checksumFormat" : null, "contentType" : null, "cucumberModuleInjectorClassName" : "AWSLicenseManagerModuleInjector", "defaultEndpoint" : "license-manager.us-east-1.amazonaws.com", "defaultEndpointWithoutHttpProtocol" : "license-manager.us-east-1.amazonaws.com", "defaultRegion" : null, "documentation" : "<p>License Manager makes it easier to manage licenses from software vendors across multiple Amazon Web Services accounts and on-premises servers.</p>", "endpointPrefix" : "license-manager", "hasApiWithStreamInput" : false, "ionProtocol" : false, "jsonProtocol" : true, "jsonVersion" : "1.1", "packageName" : "com.amazonaws.services.licensemanager", "packagePath" : "com/amazonaws/services/licensemanager", "protocol" : "json", "protocolDefaultExceptionUmarshallerImpl" : null, "protocolFactory" : "com.amazonaws.protocol.json.SdkJsonProtocolFactory", "requestBaseFqcn" : "com.amazonaws.AmazonWebServiceRequest", "requiresApiKey" : false, "requiresIamSigners" : false,

"serviceAbbreviation" : null,

"serviceFullName" : "AWS License Manager",

"serviceId" : "License Manager",

"serviceName" : "AWS License Manager",

"signingName" : "license-manager",

"smokeTestsPackageName" : "com.amazonaws.services.licensemanager.smoketests",

"syncClient" : "AWSLicenseManagerClient",

"syncClientBuilderClassName" : "AWSLicenseManagerClientBuilder",

"syncInterface" : "AWSLicenseManager",

"uid" : "license-manager-2018-08-01",

"unmarshallerClassSuffix" : "JsonUnmarshaller",

"unmarshallerContextClassName" : "JsonUnmarshallerContext",

"xmlProtocol" : false

#### },

"operations" : {

"AcceptGrant" : {

"asyncCallableType" : "java.util.concurrent.Callable<AcceptGrantResult>",

"asyncFutureType" : "java.util.concurrent.Future<AcceptGrantResult>",

"asyncHandlerType" : "com.amazonaws.handlers.AsyncHandler<AcceptGrantRequest, AcceptGrantResult>",

"asyncReturnType"

: "AcceptGrantResult",

"authenticated" : true,

"deprecated" : false,

"documentation" : "<p>Accepts the specified grant.</p>",

"endpointCacheRequired" : false,

"endpointDiscovery" : null,

"endpointOperation" : false,

"endpointTrait" : null,

"exceptions" : [ {

"exceptionName" : "ValidationException",

"documentation" : "<p>The provided input is not valid. Try your request again.</p>",

"httpStatusCode" : null

#### }, {

"exceptionName" : "InvalidParameterValueException",

"documentation" : "<p>One or more parameter values are not valid.</p>",

"httpStatusCode" : null

}, {

"exceptionName" : "AuthorizationException",

 "documentation" : "<p>The Amazon Web Services user account does not have permission to perform the action. Check the IAM policy associated with this account.</p>",

"httpStatusCode" : null

}, {

"exceptionName" : "AccessDeniedException",

"documentation" : "<p>Access to resource denied.</p>", "httpStatusCode" : null

}, {

"exceptionName" : "RateLimitExceededException",

"documentation" : "< $p$ >Too many requests have been submitted. Try again after a brief wait. < $(p$ >",

```
 "httpStatusCode" : null
    }, {
     "exceptionName" : "ResourceLimitExceededException",
    "documentation" : "<p>Your resource limits have been exceeded.</p>",
     "httpStatusCode" : null
    }, {
     "exceptionName" : "ServerInternalException",
    "documentation" : "<p>The server experienced an internal error. Try again.</p>",
     "httpStatusCode" : null
    } ],
    "hasBlobMemberAsPayload" : false,
    "hostPrefixProcessor" : null,
    "input" : {
     "timestampFormat" : null,
     "variableDeclarationType" : "AcceptGrantRequest",
     "variableName" : "acceptGrantRequest",
     "variableType" : "AcceptGrantRequest",
     "documentation" : "",
     "simpleType"
 : "AcceptGrantRequest",
     "variableSetterType" : "AcceptGrantRequest"
    },
    "inputStreamPropertyName" : null,
    "methodName" : "acceptGrant",
    "operationName" : "AcceptGrant",
    "returnType" : {
     "returnType" : "AcceptGrantResult",
     "documentation" : null
    },
    "syncReturnType" : "AcceptGrantResult"
   },
   "CheckInLicense" : {
    "asyncCallableType" : "java.util.concurrent.Callable<CheckInLicenseResult>",
    "asyncFutureType" : "java.util.concurrent.Future<CheckInLicenseResult>",
    "asyncHandlerType" : "com.amazonaws.handlers.AsyncHandler<CheckInLicenseRequest,
CheckInLicenseResult>",
    "asyncReturnType" : "CheckInLicenseResult",
    "authenticated" : true,
    "deprecated" : false,
   "documentation" : "<p>Checks in the specified license. Check in a license when it is no longer in use.\langle p \rangle",
    "endpointCacheRequired" : false,
    "endpointDiscovery" : null,
    "endpointOperation" : false,
    "endpointTrait"
 : null,
    "exceptions" : [ {
     "exceptionName" : "ValidationException",
    "documentation" : "\langle p \rangleThe provided input is not valid. Try your request again.\langle p \rangle",
```

```
 "httpStatusCode" : null
```
### }, {

"exceptionName" : "InvalidParameterValueException",

"documentation" : "<p>One or more parameter values are not valid.</p>",

"httpStatusCode" : null

## }, {

```
 "exceptionName" : "ResourceNotFoundException",
"documentation" : "<p>The resource cannot be found.</p>",
```
"httpStatusCode" : null

# }, {

"exceptionName" : "ConflictException",

"documentation" : "<p>There was a conflict processing the request. Try your request again.</p>",

"httpStatusCode" : null

}, {

"exceptionName" : "AuthorizationException",

 "documentation" : "<p>The Amazon Web Services user account does not have permission to perform the action. Check the IAM policy associated with this account.</p>",

```
 "httpStatusCode" : null
```
### }, {

"exceptionName" : "AccessDeniedException",

```
"documentation" : "<p>Access to resource denied.</p>",
```
"httpStatusCode" : null

}, {

"exceptionName" : "RateLimitExceededException",

```
"documentation" : "<p>Too many requests have been submitted. Try again after a brief wait.</p>",
```
"httpStatusCode" : null

}, {

```
 "exceptionName" : "ServerInternalException",
```

```
"documentation" : "<p>The server experienced an internal error. Try again.</p>",
```
"httpStatusCode" : null

} ],

```
 "hasBlobMemberAsPayload" : false,
```
"hostPrefixProcessor" : null,

"input" : {

```
 "timestampFormat" : null,
```
"variableDeclarationType" : "CheckInLicenseRequest",

```
 "variableName" : "checkInLicenseRequest",
```

```
 "variableType" : "CheckInLicenseRequest",
```
"documentation" : "",

"simpleType" : "CheckInLicenseRequest",

```
 "variableSetterType" : "CheckInLicenseRequest"
```
},

```
 "inputStreamPropertyName" : null,
```
"methodName" : "checkInLicense",

"operationName" : "CheckInLicense",

"returnType" : {

```
 "returnType" : "CheckInLicenseResult",
```

```
 "documentation" : null
```
},

"syncReturnType" : "CheckInLicenseResult"

},

"CheckoutBorrowLicense" : {

"asyncCallableType" : "java.util.concurrent.Callable<CheckoutBorrowLicenseResult>",

"asyncFutureType" : "java.util.concurrent.Future<CheckoutBorrowLicenseResult>",

```
 "asyncHandlerType" : "com.amazonaws.handlers.AsyncHandler<CheckoutBorrowLicenseRequest,
```
CheckoutBorrowLicenseResult>",

"asyncReturnType" : "CheckoutBorrowLicenseResult",

"authenticated" : true,

"deprecated" : false,

"documentation" : "<p>Checks out the specified license for offline use.</p>",

"endpointCacheRequired" : false,

"endpointDiscovery" : null,

"endpointOperation" : false,

"endpointTrait" : null,

"exceptions" : [ {

"exceptionName" : "ValidationException",

"documentation" : "<p>The provided input is not valid. Try your request again.</p>",

```
 "httpStatusCode" : null
```
## }, {

"exceptionName" : "InvalidParameterValueException",

```
"documentation" : "<p>One or more parameter values are not valid.</p>",
```
"httpStatusCode" : null

# }, {

"exceptionName" : "ResourceNotFoundException",

"documentation" : "<p>The resource cannot be found.</p>",

"httpStatusCode" : null

# }, {

"exceptionName" : "NoEntitlementsAllowedException",

"documentation" : "<p>There are no entitlements found for this license, or the entitlement maximum count is reached.</p>",

"httpStatusCode" : null

}, {

"exceptionName" : "EntitlementNotAllowedException",

"documentation" : "<p>The entitlement is not allowed.</p>",

"httpStatusCode" : null

}, {

"exceptionName" : "UnsupportedDigitalSignatureMethodException",

"documentation" : " $\langle p \rangle$ The digital signature method is unsupported. Try your request again. $\langle p \rangle$ ",

"httpStatusCode" : null

}, {

"exceptionName" : "RedirectException",

```
"documentation" : "<p>This is not the correct Region for the resource. Try again.\langle p \rangle",
```

```
 "httpStatusCode" : null
```
}, {

"exceptionName" : "AuthorizationException",

```
 "documentation" : "<p>The Amazon Web Services user account does not have permission to perform the
action. Check the IAM policy associated with this account.</p>",
     "httpStatusCode" : null
   }, {
     "exceptionName" : "AccessDeniedException",
    "documentation" : "<p>Access to resource denied.</p>",
     "httpStatusCode" : null
    }, {
     "exceptionName" : "RateLimitExceededException",
    "documentation" : "<p>Too many requests have been submitted. Try again after a brief wait. <p>",
     "httpStatusCode" : null
    }, {
     "exceptionName" : "ServerInternalException",
    "documentation" : "<p>The server experienced an internal error. Try again.</p>",
     "httpStatusCode" : null
   } ],
    "hasBlobMemberAsPayload" : false,
   "hostPrefixProcessor" : null,
   "input" : {
     "timestampFormat" : null,
     "variableDeclarationType" : "CheckoutBorrowLicenseRequest",
     "variableName" : "checkoutBorrowLicenseRequest",
     "variableType" : "CheckoutBorrowLicenseRequest",
     "documentation" : "",
     "simpleType" : "CheckoutBorrowLicenseRequest",
     "variableSetterType" : "CheckoutBorrowLicenseRequest"
   },
   "inputStreamPropertyName" : null,
   "methodName" : "checkoutBorrowLicense",
    "operationName" : "CheckoutBorrowLicense",
   "returnType" : {
     "returnType" : "CheckoutBorrowLicenseResult",
     "documentation" : null
   },
    "syncReturnType" : "CheckoutBorrowLicenseResult"
   },
   "CheckoutLicense" : {
   "asyncCallableType" : "java.util.concurrent.Callable<CheckoutLicenseResult>",
    "asyncFutureType" : "java.util.concurrent.Future<CheckoutLicenseResult>",
   "asyncHandlerType" : "com.amazonaws.handlers.AsyncHandler<CheckoutLicenseRequest,
CheckoutLicenseResult>",
    "asyncReturnType" : "CheckoutLicenseResult",
   "authenticated" : true,
   "deprecated" : false,
  "documentation" : "<p>Checks out the specified license.</p><p><p>> \ge the account that created the license is
the same that is performing the check out, you must specify the account as the beneficiary.\langle p \rangle \langle/note\rangle",
```
"endpointCacheRequired" : false,

 "endpointDiscovery" : null, "endpointOperation" : false, "endpointTrait" : null, "exceptions" : [ { "exceptionName" : "ValidationException", "documentation" : "< $p$ >The provided input is not valid. Try your request again.</p>", "httpStatusCode" : null }, { "exceptionName" : "InvalidParameterValueException", "documentation" : "<p>One or more parameter values are not valid.</p>", "httpStatusCode" : null }, { "exceptionName" : "ResourceNotFoundException", "documentation" : "<p>The resource cannot be found.</p>", "httpStatusCode" : null }, { "exceptionName" : "NoEntitlementsAllowedException", "documentation" : "<p>There are no entitlements found for this license, or the entitlement maximum count is reached.</p>", "httpStatusCode" : null }, { "exceptionName" : "UnsupportedDigitalSignatureMethodException", "documentation" : "<p>The digital signature method is unsupported. Try your request again.</p>", "httpStatusCode" : null }, { "exceptionName" : "RedirectException", "documentation" : "< $p$ >This is not the correct Region for the resource. Try again.</p>", "httpStatusCode" : null }, { "exceptionName" : "AuthorizationException", "documentation" : "<p>The Amazon Web Services user account does not have permission to perform the action. Check the IAM policy associated with this account.</p>", "httpStatusCode" : null }, { "exceptionName" : "AccessDeniedException", "documentation" : "<p>Access to resource denied.</p>", "httpStatusCode" : null }, { "exceptionName" : "RateLimitExceededException", "documentation" : "< $p>$ Too many requests have been submitted. Try again after a brief wait. < $p>$ ", "httpStatusCode" : null }, { "exceptionName" : "ServerInternalException", "documentation" : " $\langle p \rangle$ The server experienced an internal error. Try again. $\langle p \rangle$ ", "httpStatusCode" : null

} ],
```
 "hasBlobMemberAsPayload" : false,
   "hostPrefixProcessor" : null,
   "input" : {
     "timestampFormat" : null,
     "variableDeclarationType" : "CheckoutLicenseRequest",
     "variableName" : "checkoutLicenseRequest",
     "variableType" : "CheckoutLicenseRequest",
     "documentation" : "",
     "simpleType" : "CheckoutLicenseRequest",
     "variableSetterType" : "CheckoutLicenseRequest"
   },
   "inputStreamPropertyName" : null,
   "methodName" : "checkoutLicense",
   "operationName" : "CheckoutLicense",
   "returnType" : {
     "returnType" : "CheckoutLicenseResult",
    "documentation" : null
   },
   "syncReturnType" : "CheckoutLicenseResult"
  },
  "CreateGrant" : {
   "asyncCallableType" : "java.util.concurrent.Callable<CreateGrantResult>",
   "asyncFutureType" : "java.util.concurrent.Future<CreateGrantResult>",
   "asyncHandlerType" : "com.amazonaws.handlers.AsyncHandler<CreateGrantRequest, CreateGrantResult>",
   "asyncReturnType" : "CreateGrantResult",
   "authenticated" : true,
   "deprecated" : false,
   "documentation" : "<p>Creates a grant for the specified license. A grant shares the use of license entitlements
with a specific Amazon Web Services account, an organization,
 or an organizational unit (OU). For more information, see <a href=\"https://docs.aws.amazon.com/license-
manager/latest/userguide/granted-licenses.html\">Granted licenses in License Manager</a> in the <i>License
Manager User Guide</i>.</p>",
   "endpointCacheRequired" : false,
   "endpointDiscovery" : null,
   "endpointOperation" : false,
   "endpointTrait" : null,
   "exceptions" : [ {
    "exceptionName" : "ValidationException",
    "documentation" : "<p>The provided input is not valid. Try your request again.</p>",
     "httpStatusCode" : null
   }, {
     "exceptionName" : "InvalidParameterValueException",
    "documentation" : "<p>One or more parameter values are not valid. </p>>",
    "httpStatusCode" : null
   }, {
     "exceptionName" : "ResourceLimitExceededException",
    "documentation" : "<p>Your resource limits have been exceeded.</p>",
     "httpStatusCode" : null
```
}, {

```
 "exceptionName" : "ServerInternalException",
```
"documentation" : "<p>The server experienced an internal error. Try again.</p>",

"httpStatusCode" : null

}, {

```
 "exceptionName" : "AuthorizationException",
```
 "documentation" : "<p>The Amazon Web Services user account does not have permission to perform the action. Check the IAM policy associated with this account. $\langle p \rangle$ ",

"httpStatusCode" : null

# }, {

```
 "exceptionName" : "RateLimitExceededException",
```
"documentation" : "<p>Too many requests have been submitted. Try again after a brief wait.</p>", "httpStatusCode" : null

}, {

```
 "exceptionName" : "AccessDeniedException",
```

```
"documentation" : "<p>Access to resource denied.</p>",
```
"httpStatusCode" : null

### } ],

```
 "hasBlobMemberAsPayload" : false,
```

```
 "hostPrefixProcessor" : null,
```

```
 "input" : {
```

```
 "timestampFormat" : null,
```

```
 "variableDeclarationType" : "CreateGrantRequest",
```

```
 "variableName" : "createGrantRequest",
```

```
 "variableType" : "CreateGrantRequest",
```

```
 "documentation" : "",
```

```
 "simpleType" : "CreateGrantRequest",
```

```
 "variableSetterType" : "CreateGrantRequest"
```

```
 },
```

```
 "inputStreamPropertyName" : null,
```

```
 "methodName" : "createGrant",
```

```
 "operationName" : "CreateGrant",
```

```
 "returnType" : {
```

```
 "returnType" : "CreateGrantResult",
```

```
 "documentation" : null
```

```
 },
```

```
 "syncReturnType" : "CreateGrantResult"
```

```
 },
```

```
 "CreateGrantVersion" : {
```

```
 "asyncCallableType" : "java.util.concurrent.Callable<CreateGrantVersionResult>",
```

```
 "asyncFutureType" : "java.util.concurrent.Future<CreateGrantVersionResult>",
```

```
 "asyncHandlerType" : "com.amazonaws.handlers.AsyncHandler<CreateGrantVersionRequest,
```
# CreateGrantVersionResult>",

```
 "asyncReturnType" : "CreateGrantVersionResult",
```

```
 "authenticated" : true,
```

```
 "deprecated" : false,
```

```
"documentation" : "\langle p \rangleCreates a new version of the specified grant. For more information, see \langle q \rangle
```
 href=\"https://docs.aws.amazon.com/license-manager/latest/userguide/granted-licenses.html\">Granted licenses in License Manager</a> in the <i>License Manager User Guide</i>></p>:

 "endpointCacheRequired" : false, "endpointDiscovery" : null, "endpointOperation" : false, "endpointTrait" : null, "exceptions" : [ { "exceptionName" : "ValidationException", "documentation" : "< $p$ >The provided input is not valid. Try your request again.</p>", "httpStatusCode" : null }, { "exceptionName" : "InvalidParameterValueException", "documentation" : "<p>One or more parameter values are not valid.</p>", "httpStatusCode" : null }, { "exceptionName" : "ResourceLimitExceededException", "documentation" : "<p>Your resource limits have been exceeded.</p>", "httpStatusCode" : null }, { "exceptionName" : "ServerInternalException", "documentation" : "<p>The server experienced an internal error. Try again.</p>", "httpStatusCode" : null }, { "exceptionName" : "AuthorizationException", "documentation" : "<p>The Amazon Web Services user account does not have permission to perform the action. Check the IAM policy associated with this account.</p>", "httpStatusCode" : null }, { "exceptionName" : "AccessDeniedException", "documentation" : "<p>Access to resource denied.</p>", "httpStatusCode" : null }, { "exceptionName" : "RateLimitExceededException", "documentation" : "<p>Too many requests have been submitted. Try again after a brief wait.  $\langle p \rangle$ ", "httpStatusCode" : null } ],

```
 "hasBlobMemberAsPayload" : false,
```

```
 "hostPrefixProcessor" : null,
```
"input" : {

```
 "timestampFormat" : null,
```

```
 "variableDeclarationType" : "CreateGrantVersionRequest",
```

```
 "variableName" : "createGrantVersionRequest",
```
"variableType" : "CreateGrantVersionRequest",

"documentation" : "",

"simpleType" : "CreateGrantVersionRequest",

```
 "variableSetterType" : "CreateGrantVersionRequest"
```
},

```
 "inputStreamPropertyName" : null,
   "methodName" : "createGrantVersion",
   "operationName" : "CreateGrantVersion",
   "returnType" : {
    "returnType" : "CreateGrantVersionResult",
    "documentation" : null
   },
    "syncReturnType" : "CreateGrantVersionResult"
  },
  "CreateLicense" : {
   "asyncCallableType" : "java.util.concurrent.Callable<CreateLicenseResult>",
   "asyncFutureType" : "java.util.concurrent.Future<CreateLicenseResult>",
   "asyncHandlerType" : "com.amazonaws.handlers.AsyncHandler<CreateLicenseRequest, CreateLicenseResult>",
   "asyncReturnType" : "CreateLicenseResult",
   "authenticated" : true,
   "deprecated" : false,
  "documentation" : "<p>Creates a license.</p>",
   "endpointCacheRequired" : false,
   "endpointDiscovery" : null,
   "endpointOperation"
 : false,
    "endpointTrait" : null,
   "exceptions" : [ {
     "exceptionName" : "ValidationException",
    "documentation" : "<p>The provided input is not valid. Try your request again.</p>",
    "httpStatusCode" : null
    }, {
     "exceptionName" : "InvalidParameterValueException",
   "documentation" : "<p>One or more parameter values are not valid.</p>",
     "httpStatusCode" : null
   }, {
     "exceptionName" : "RedirectException",
    "documentation" : "<p>This is not the correct Region for the resource. Try again.\langle p \rangle",
     "httpStatusCode" : null
   }, {
     "exceptionName" : "AuthorizationException",
     "documentation" : "<p>The Amazon Web Services user account does not have permission to perform the
action. Check the IAM policy associated with this account.\langle p \rangle",
     "httpStatusCode" : null
   }, {
     "exceptionName" : "AccessDeniedException",
     "documentation" : "<p>Access to resource denied.</p>",
     "httpStatusCode" : null
   }, {
     "exceptionName" : "RateLimitExceededException",
    "documentation" : "<p>Too many requests have been submitted. Try again after a brief wait. </p>>",
    "httpStatusCode" : null
   }, {
```
 "exceptionName" : "ServerInternalException", "documentation" : "<p>The server experienced an internal error. Try again.</p>", "httpStatusCode" : null } ], "hasBlobMemberAsPayload" : false, "hostPrefixProcessor" : null, "input" : { "timestampFormat" : null, "variableDeclarationType" : "CreateLicenseRequest", "variableName" : "createLicenseRequest", "variableType" : "CreateLicenseRequest", "documentation" : "", "simpleType" : "CreateLicenseRequest", "variableSetterType" : "CreateLicenseRequest" }, "inputStreamPropertyName" : null, "methodName" : "createLicense", "operationName" : "CreateLicense", "returnType" : { "returnType" : "CreateLicenseResult", "documentation" : null }, "syncReturnType" : "CreateLicenseResult" }, "CreateLicenseConfiguration" : { "asyncCallableType" : "java.util.concurrent.Callable<CreateLicenseConfigurationResult>", "asyncFutureType" : "java.util.concurrent.Future<CreateLicenseConfigurationResult>", "asyncHandlerType" : "com.amazonaws.handlers.AsyncHandler<CreateLicenseConfigurationRequest, CreateLicenseConfigurationResult>", "asyncReturnType" : "CreateLicenseConfigurationResult", "authenticated" : true, "deprecated" : false, "documentation" : "<p>Creates a license configuration.</p><p>A license configuration is an abstraction of a customer license agreement that can be consumed and enforced by License Manager. Components include specifications for the license type (licensing by instance, socket, CPU, or vCPU), allowed tenancy (shared tenancy, Dedicated Instance, Dedicated Host, or all of these), license affinity to host (how long a license must be associated with a host), and the number of licenses purchased and used.</p>", "endpointCacheRequired" : false, "endpointDiscovery" : null, "endpointOperation" : false, "endpointTrait" : null,

"exceptions" : [ {

"exceptionName" : "InvalidParameterValueException",

"documentation" : "< $p$ >One or more parameter values are not valid. </p>>",

"httpStatusCode" : null

```
 }, {
```
"exceptionName" : "ServerInternalException",

"documentation" : "<p>The server experienced an internal error. Try again.</p>",

"httpStatusCode" : null

}, {

"exceptionName" : "ResourceLimitExceededException",

```
"documentation" : "<p>Your resource limits have been exceeded.</p>",
```
"httpStatusCode" : null

}, {

"exceptionName" : "AuthorizationException",

 "documentation" : "<p>The Amazon Web Services user account does not have permission to perform the action. Check the IAM policy associated with this account. $\langle p \rangle$ ",

"httpStatusCode" : null

}, {

"exceptionName" : "AccessDeniedException",

```
"documentation" : "<p>Access to resource denied.</p>",
```
"httpStatusCode" : null

}, {

"exceptionName" : "RateLimitExceededException",

"documentation" : "< $p$ >Too many requests have been submitted. Try again after a brief wait. < $p$ >", "httpStatusCode" : null

} ],

"hasBlobMemberAsPayload" : false,

"hostPrefixProcessor" : null,

"input" : {

"timestampFormat" : null,

"variableDeclarationType" : "CreateLicenseConfigurationRequest",

"variableName" : "createLicenseConfigurationRequest",

"variableType" : "CreateLicenseConfigurationRequest",

"documentation" : "",

"simpleType" : "CreateLicenseConfigurationRequest",

"variableSetterType" : "CreateLicenseConfigurationRequest"

},

"inputStreamPropertyName"

: null,

"methodName" : "createLicenseConfiguration",

"operationName" : "CreateLicenseConfiguration",

"returnType" : {

"returnType" : "CreateLicenseConfigurationResult",

"documentation" : null

},

"syncReturnType" : "CreateLicenseConfigurationResult"

},

"CreateLicenseConversionTaskForResource" : {

 "asyncCallableType" : "java.util.concurrent.Callable<CreateLicenseConversionTaskForResourceResult>", "asyncFutureType" : "java.util.concurrent.Future<CreateLicenseConversionTaskForResourceResult>",

"asyncHandlerType" :

"com.amazonaws.handlers.AsyncHandler<CreateLicenseConversionTaskForResourceRequest,

CreateLicenseConversionTaskForResourceResult>",

"asyncReturnType" : "CreateLicenseConversionTaskForResourceResult",

"authenticated" : true,

"deprecated" : false,

"documentation" : "<p>Creates a new license conversion task.</p>",

"endpointCacheRequired" : false,

"endpointDiscovery" : null,

"endpointOperation" : false,

"endpointTrait" : null,

"exceptions" : [ {

"exceptionName" : "InvalidParameterValueException",

"documentation" : "<p>One or more parameter values are not valid.</p>",

"httpStatusCode" : null

#### }, {

"exceptionName" : "ValidationException",

"documentation" : "< $p$ >The provided input is not valid. Try your request again.</p>",

"httpStatusCode" : null

#### }, {

"exceptionName" : "ServerInternalException",

"documentation" : "<p>The server experienced an internal error. Try again.</p>",

"httpStatusCode" : null

#### }, {

"exceptionName" : "AuthorizationException",

 "documentation" : "<p>The Amazon Web Services user account does not have permission to perform the action. Check the IAM policy associated with this account.</p>",

"httpStatusCode" : null

}, {

"exceptionName" : "AccessDeniedException",

"documentation" : "<p>Access

to resource denied. $<$ /p>",

"httpStatusCode" : null

#### }, {

"exceptionName" : "RateLimitExceededException",

"documentation" : "<p>Too many requests have been submitted. Try again after a brief wait. </p>>",

```
 "httpStatusCode" : null
```

```
 } ],
```
"hasBlobMemberAsPayload" : false,

"hostPrefixProcessor" : null,

"input" : {

"timestampFormat" : null,

"variableDeclarationType" : "CreateLicenseConversionTaskForResourceRequest",

"variableName" : "createLicenseConversionTaskForResourceRequest",

"variableType" : "CreateLicenseConversionTaskForResourceRequest",

"documentation" : "",

"simpleType" : "CreateLicenseConversionTaskForResourceRequest",

"variableSetterType" : "CreateLicenseConversionTaskForResourceRequest"

},

"inputStreamPropertyName" : null,

"methodName" : "createLicenseConversionTaskForResource",

"operationName" : "CreateLicenseConversionTaskForResource",

```
 "returnType" : {
     "returnType" : "CreateLicenseConversionTaskForResourceResult",
     "documentation" : null
   },
   "syncReturnType" : "CreateLicenseConversionTaskForResourceResult"
   },
   "CreateLicenseManagerReportGenerator" : {
   "asyncCallableType" : "java.util.concurrent.Callable<CreateLicenseManagerReportGeneratorResult>",
   "asyncFutureType" : "java.util.concurrent.Future<CreateLicenseManagerReportGeneratorResult>",
   "asyncHandlerType" :
"com.amazonaws.handlers.AsyncHandler<CreateLicenseManagerReportGeneratorRequest,
CreateLicenseManagerReportGeneratorResult>",
    "asyncReturnType" : "CreateLicenseManagerReportGeneratorResult",
   "authenticated" : true,
   "deprecated" : false,
   "documentation" : "<p>Creates a report generator.</p>",
   "endpointCacheRequired" : false,
   "endpointDiscovery" : null,
   "endpointOperation" : false,
   "endpointTrait" : null,
   "exceptions" : [ {
     "exceptionName" : "ValidationException",
    "documentation" : "<p>The provided input is not valid. Try your request again.</p>",
     "httpStatusCode" : null
    }, {
     "exceptionName" : "InvalidParameterValueException",
    "documentation" : "<p>One or more parameter values are not valid.</p>",
     "httpStatusCode" : null
   }, {
     "exceptionName" : "ResourceLimitExceededException",
    "documentation" : "<p>Your resource limits have been exceeded.</p>",
     "httpStatusCode" : null
    }, {
     "exceptionName" : "ServerInternalException",
    "documentation" : "<p>The server experienced an internal error. Try again.</p>",
     "httpStatusCode" : null
    }, {
     "exceptionName" : "AuthorizationException",
     "documentation" : "<p>The Amazon Web Services user account does not have permission to perform the
action. Check the IAM policy associated with this account.\langle p \rangle".
     "httpStatusCode" : null
   }, {
     "exceptionName" : "RateLimitExceededException",
    "documentation" : "<p>Too many requests have been submitted. Try again after a brief wait. </p>>",
     "httpStatusCode" : null
   }, {
```

```
 Open Source Used In webexps 1.0.0 8648
```

```
 "exceptionName" : "AccessDeniedException",
    "documentation" : "<p>Access to resource denied.</p>",
     "httpStatusCode" : null
    }, {
     "exceptionName" : "ResourceNotFoundException",
    "documentation" : "<p>The resource cannot be found.</p>",
     "httpStatusCode" : null
   } ],
    "hasBlobMemberAsPayload" : false,
   "hostPrefixProcessor" : null,
   "input" : {
     "timestampFormat" : null,
     "variableDeclarationType" : "CreateLicenseManagerReportGeneratorRequest",
     "variableName" : "createLicenseManagerReportGeneratorRequest",
     "variableType" : "CreateLicenseManagerReportGeneratorRequest",
     "documentation" : "",
     "simpleType" : "CreateLicenseManagerReportGeneratorRequest",
     "variableSetterType" : "CreateLicenseManagerReportGeneratorRequest"
    },
   "inputStreamPropertyName" : null,
   "methodName" : "createLicenseManagerReportGenerator",
    "operationName" : "CreateLicenseManagerReportGenerator",
   "returnType" : {
     "returnType" : "CreateLicenseManagerReportGeneratorResult",
     "documentation" : null
   },
    "syncReturnType" : "CreateLicenseManagerReportGeneratorResult"
   },
   "CreateLicenseVersion" : {
   "asyncCallableType" : "java.util.concurrent.Callable<CreateLicenseVersionResult>",
   "asyncFutureType" : "java.util.concurrent.Future<CreateLicenseVersionResult>",
   "asyncHandlerType" : "com.amazonaws.handlers.AsyncHandler<CreateLicenseVersionRequest,
CreateLicenseVersionResult>",
   "asyncReturnType" : "CreateLicenseVersionResult",
   "authenticated" : true,
   "deprecated" : false,
  "documentation" : "<p>Creates a new version of the specified license.</p>",
   "endpointCacheRequired" : false,
    "endpointDiscovery" : null,
   "endpointOperation"
 : false,
    "endpointTrait" : null,
   "exceptions" : [ {
     "exceptionName" : "ValidationException",
    "documentation" : "<p>The provided input is not valid. Try your request again.</p>",
     "httpStatusCode" : null
    }, {
     "exceptionName" : "AccessDeniedException",
```

```
 "documentation" : "<p>Access to resource denied.</p>",
     "httpStatusCode" : null
    }, {
     "exceptionName" : "ResourceNotFoundException",
   "documentation" : "<p>The resource cannot be found.</p>",
     "httpStatusCode" : null
    }, {
     "exceptionName" : "RedirectException",
   "documentation" : "\langle p \rangleThis is not the correct Region for the resource. Try again.\langle p \rangle",
     "httpStatusCode" : null
   }, {
     "exceptionName" : "ConflictException",
    "documentation" : "<p>There was a conflict processing the request. Try your request again.</p>",
    "httpStatusCode" : null
    }, {
     "exceptionName" : "ServerInternalException",
    "documentation" : "<p>The server experienced an internal error. Try again.</p>",
     "httpStatusCode" : null
   }, {
     "exceptionName" : "AuthorizationException",
     "documentation" : "<p>The Amazon Web Services user account does not have permission to perform the
action. Check the IAM policy associated with this account.\langle p \rangle",
    "httpStatusCode" : null
   }, {
     "exceptionName" : "RateLimitExceededException",
   "documentation" : "<p>Too many requests have been submitted. Try again after a brief wait.</p>",
    "httpStatusCode" : null
   } ],
   "hasBlobMemberAsPayload" : false,
   "hostPrefixProcessor" : null,
    "input" : {
    "timestampFormat" : null,
     "variableDeclarationType" : "CreateLicenseVersionRequest",
     "variableName" : "createLicenseVersionRequest",
     "variableType" : "CreateLicenseVersionRequest",
     "documentation" : "",
     "simpleType" : "CreateLicenseVersionRequest",
     "variableSetterType" : "CreateLicenseVersionRequest"
   },
   "inputStreamPropertyName" : null,
   "methodName" : "createLicenseVersion",
   "operationName" : "CreateLicenseVersion",
    "returnType" : {
    "returnType" : "CreateLicenseVersionResult",
    "documentation" : null
   },
    "syncReturnType" : "CreateLicenseVersionResult"
  },
```
"CreateToken" : {

"asyncCallableType" : "java.util.concurrent.Callable<CreateTokenResult>",

"asyncFutureType" : "java.util.concurrent.Future<CreateTokenResult>",

"asyncHandlerType" : "com.amazonaws.handlers.AsyncHandler<CreateTokenRequest, CreateTokenResult>",

"asyncReturnType" : "CreateTokenResult",

"authenticated" : true,

"deprecated" : false,

"documentation" : "<p>Creates a long-lived token.</p> <p>A refresh token is a JWT token used to get an access token. With an access token, you can call AssumeRoleWithWebIdentity to get role credentials that you can use to call License Manager to manage the specified license.</p>",

"endpointCacheRequired" : false,

"endpointDiscovery" : null,

"endpointOperation" : false,

"endpointTrait" : null,

"exceptions" : [ {

"exceptionName" : "ValidationException",

"documentation" : "<p>The provided input is not valid. Try your request again.</p>",

"httpStatusCode" : null

}, {

"exceptionName" : "AuthorizationException",

 "documentation" : "<p>The Amazon Web Services user account does not have permission to perform the action. Check the IAM policy associated with this account. $\langle p \rangle$ ",

"httpStatusCode" : null

}, {

```
 "exceptionName" : "AccessDeniedException",
```
"documentation" : "<p>Access to resource denied.</p>",

"httpStatusCode" : null

}, {

"exceptionName" : "RateLimitExceededException",

"documentation" : "< $p$ >Too many requests have been submitted. Try again after a brief wait. < $p$ >", "httpStatusCode" : null

}, {

"exceptionName" : "ResourceLimitExceededException",

"documentation" : "<p>Your resource limits have been exceeded.</p>".

"httpStatusCode" : null

}, {

"exceptionName" : "ServerInternalException",

"documentation" : "<p>The server experienced an internal error. Try again.</p>",

"httpStatusCode" : null

}, {

"exceptionName" : "ResourceNotFoundException",

"documentation" : " $\langle p \rangle$ The resource cannot be found. $\langle p \rangle$ ".

"httpStatusCode" : null

}, {

"exceptionName" : "RedirectException",

```
"documentation" : "<p>This is not the correct Region for the resource. Try again.\langle p \rangle",
```
"httpStatusCode" : null

} ],

```
 "hasBlobMemberAsPayload" : false,
   "hostPrefixProcessor" : null,
   "input" : {
     "timestampFormat" : null,
     "variableDeclarationType" : "CreateTokenRequest",
     "variableName" : "createTokenRequest",
   "variableType" : "CreateTokenRequest",
     "documentation" : "",
    "simpleType" : "CreateTokenRequest",
    "variableSetterType" : "CreateTokenRequest"
   },
   "inputStreamPropertyName" : null,
   "methodName" : "createToken",
   "operationName" : "CreateToken",
   "returnType" : {
    "returnType" : "CreateTokenResult",
    "documentation" : null
   },
   "syncReturnType" : "CreateTokenResult"
  },
  "DeleteGrant" : {
   "asyncCallableType" : "java.util.concurrent.Callable<DeleteGrantResult>",
   "asyncFutureType" : "java.util.concurrent.Future<DeleteGrantResult>",
   "asyncHandlerType" : "com.amazonaws.handlers.AsyncHandler<DeleteGrantRequest, DeleteGrantResult>",
   "asyncReturnType" : "DeleteGrantResult",
   "authenticated" : true,
   "deprecated" : false,
  "documentation" : "<p>Deletes the specified grant.</p>",
   "endpointCacheRequired" : false,
   "endpointDiscovery" : null,
   "endpointOperation"
 : false,
   "endpointTrait" : null,
   "exceptions" : [ {
    "exceptionName" : "ValidationException",
    "documentation" : "<p>The provided input is not valid. Try your request again.</p>",
    "httpStatusCode" : null
   }, {
     "exceptionName" : "InvalidParameterValueException",
   "documentation" : "<p>One or more parameter values are not valid.</p>",
     "httpStatusCode" : null
   }, {
     "exceptionName" : "AuthorizationException",
     "documentation" : "<p>The Amazon Web Services user account does not have permission to perform the
action. Check the IAM policy associated with this account.\langle p \rangle",
     "httpStatusCode" : null
```

```
 }, {
```

```
 "exceptionName" : "AccessDeniedException",
    "documentation" : "<p>Access to resource denied.</p>",
    "httpStatusCode" : null
   }, {
    "exceptionName" : "RateLimitExceededException",
   "documentation" : "<p>Too many requests have been submitted. Try again after
a brief wait.</p>",
    "httpStatusCode" : null
   }, {
    "exceptionName" : "ResourceLimitExceededException",
   "documentation" : "<p>Your resource limits have been exceeded.</p>",
    "httpStatusCode" : null
   }, {
    "exceptionName" : "ServerInternalException",
   "documentation" : "<p>The server experienced an internal error. Try again.</p>",
    "httpStatusCode" : null
   } ],
   "hasBlobMemberAsPayload" : false,
   "hostPrefixProcessor" : null,
   "input" : {
    "timestampFormat" : null,
    "variableDeclarationType" : "DeleteGrantRequest",
    "variableName" : "deleteGrantRequest",
    "variableType" : "DeleteGrantRequest",
    "documentation" : "",
    "simpleType" : "DeleteGrantRequest",
    "variableSetterType" : "DeleteGrantRequest"
   },
   "inputStreamPropertyName" : null,
   "methodName" : "deleteGrant",
   "operationName" : "DeleteGrant",
   "returnType" : {
    "returnType"
 : "DeleteGrantResult",
    "documentation" : null
   },
   "syncReturnType" : "DeleteGrantResult"
  },
  "DeleteLicense" : {
   "asyncCallableType" : "java.util.concurrent.Callable<DeleteLicenseResult>",
   "asyncFutureType" : "java.util.concurrent.Future<DeleteLicenseResult>",
   "asyncHandlerType" : "com.amazonaws.handlers.AsyncHandler<DeleteLicenseRequest, DeleteLicenseResult>",
   "asyncReturnType" : "DeleteLicenseResult",
   "authenticated" : true,
   "deprecated" : false,
  "documentation" : "<p>Deletes the specified license.</p>",
   "endpointCacheRequired" : false,
   "endpointDiscovery" : null,
```
"endpointOperation" : false,

"endpointTrait" : null,

"exceptions" : [ {

"exceptionName" : "ValidationException",

"documentation" : "<p>The provided input is not valid. Try your request again.</p>",

"httpStatusCode" : null

}, {

"exceptionName" : "InvalidParameterValueException",

"documentation"

: "<p>One or more parameter values are not valid.</p>",

"httpStatusCode" : null

}, {

"exceptionName" : "RedirectException",

"documentation" : "<p>This is not the correct Region for the resource. Try again.</p>",

"httpStatusCode" : null

}, {

"exceptionName" : "ConflictException",

"documentation" : "< $p$ >There was a conflict processing the request. Try your request again.  $\langle p \rangle$ ", "httpStatusCode" : null

}, {

"exceptionName" : "ServerInternalException",

"documentation" : "<p>The server experienced an internal error. Try again.</p>",

"httpStatusCode" : null

}, {

"exceptionName" : "AuthorizationException",

 "documentation" : "<p>The Amazon Web Services user account does not have permission to perform the action. Check the IAM policy associated with this account. $\langle p \rangle$ ",

"httpStatusCode" : null

}, {

"exceptionName" : "AccessDeniedException",

"documentation" : "<p>Access to resource denied.</p>",

"httpStatusCode" : null

}, {

"exceptionName" : "RateLimitExceededException",

"documentation" : "<p>Too many requests have been submitted. Try again after a brief wait.  $\langle p \rangle$ ",

"httpStatusCode" : null

```
 } ],
```
"hasBlobMemberAsPayload" : false,

"hostPrefixProcessor" : null,

"input" : {

"timestampFormat" : null,

"variableDeclarationType" : "DeleteLicenseRequest",

"variableName" : "deleteLicenseRequest",

"variableType" : "DeleteLicenseRequest",

"documentation" : "",

"simpleType" : "DeleteLicenseRequest",

"variableSetterType" : "DeleteLicenseRequest"

},

```
 "inputStreamPropertyName" : null,
```
"methodName" : "deleteLicense",

```
 "operationName" : "DeleteLicense",
```

```
 "returnType" : {
```
"returnType" : "DeleteLicenseResult",

"documentation" : null

```
 },
```
"syncReturnType" : "DeleteLicenseResult"

},

"DeleteLicenseConfiguration" : {

"asyncCallableType" : "java.util.concurrent.Callable<DeleteLicenseConfigurationResult>",

"asyncFutureType" : "java.util.concurrent.Future<DeleteLicenseConfigurationResult>",

"asyncHandlerType" : "com.amazonaws.handlers.AsyncHandler<DeleteLicenseConfigurationRequest,

DeleteLicenseConfigurationResult>",

"asyncReturnType" : "DeleteLicenseConfigurationResult",

"authenticated" : true,

"deprecated" : false,

"documentation" : "<p>Deletes the specified license configuration.</p> <p>You cannot delete a license configuration that is in use. $\langle p \rangle$ ",

"endpointCacheRequired" : false,

"endpointDiscovery" : null,

"endpointOperation" : false,

"endpointTrait" : null,

"exceptions" : [ {

"exceptionName" : "InvalidParameterValueException",

"documentation" : "<p>One or more parameter values are not valid.</p>",

"httpStatusCode" : null

# }, {

"exceptionName"

: "ServerInternalException",

"documentation" : "<p>The server experienced an internal error. Try again.</p>",

"httpStatusCode" : null

}, {

"exceptionName" : "AuthorizationException",

 "documentation" : "<p>The Amazon Web Services user account does not have permission to perform the action. Check the IAM policy associated with this account. $\langle p \rangle$ ",

"httpStatusCode" : null

# }, {

"exceptionName" : "AccessDeniedException",

"documentation" : "<p>Access to resource denied.</p>",

"httpStatusCode" : null

}, {

"exceptionName" : "RateLimitExceededException",

"documentation" : " $\langle p \rangle$ Too many requests have been submitted. Try again after a brief wait. $\langle p \rangle$ ",

"httpStatusCode" : null

} ],

"hasBlobMemberAsPayload" : false,

```
 "hostPrefixProcessor" : null,
 "input" : {
  "timestampFormat" : null,
  "variableDeclarationType" : "DeleteLicenseConfigurationRequest",
```

```
 "variableName" : "deleteLicenseConfigurationRequest",
```

```
 "variableType" : "DeleteLicenseConfigurationRequest",
```
"documentation" : "",

"simpleType" : "DeleteLicenseConfigurationRequest",

"variableSetterType" : "DeleteLicenseConfigurationRequest"

},

"inputStreamPropertyName" : null,

"methodName" : "deleteLicenseConfiguration",

"operationName" : "DeleteLicenseConfiguration",

"returnType" : {

"returnType" : "DeleteLicenseConfigurationResult",

"documentation" : null

```
 },
```
"syncReturnType" : "DeleteLicenseConfigurationResult"

},

"DeleteLicenseManagerReportGenerator" : {

 "asyncCallableType" : "java.util.concurrent.Callable<DeleteLicenseManagerReportGeneratorResult>", "asyncFutureType" : "java.util.concurrent.Future<DeleteLicenseManagerReportGeneratorResult>",

"asyncHandlerType" :

"com.amazonaws.handlers.AsyncHandler<DeleteLicenseManagerReportGeneratorRequest,

DeleteLicenseManagerReportGeneratorResult>",

"asyncReturnType" : "DeleteLicenseManagerReportGeneratorResult",

"authenticated" : true,

"deprecated" : false,

"documentation" : "<p>Deletes the specified report generator.</p><p>This action deletes the report generator, which stops it from generating future reports. The action cannot be reversed. It has no effect on the previous reports from this generator.</p>",

"endpointCacheRequired" : false,

"endpointDiscovery" : null,

"endpointOperation" : false,

"endpointTrait" : null,

"exceptions" : [ {

"exceptionName" : "ValidationException",

"documentation" : "<p>The provided input is not valid. Try your request again.</p>",

"httpStatusCode" : null

}, {

"exceptionName" : "InvalidParameterValueException",

"documentation" : "< $p$ >One or more parameter values are not valid. </p>>",

"httpStatusCode" : null

}, {

"exceptionName" : "ResourceLimitExceededException",

"documentation" : "<p>Your resource limits have been exceeded.</p>",

```
 "httpStatusCode" : null
```
}, {

```
 "exceptionName" : "ServerInternalException",
```
"documentation" : "<p>The server experienced an internal error. Try again.</p>",

"httpStatusCode" : null

}, {

```
 "exceptionName" : "AuthorizationException",
```
 "documentation" : "<p>The Amazon Web Services user account does not have permission to perform the action. Check the IAM policy associated with this account. $\langle p \rangle$ ",

"httpStatusCode" : null

## }, {

```
 "exceptionName" : "RateLimitExceededException",
```

```
"documentation" : "<p>Too many requests have been submitted. Try again after a brief wait.</p>",
 "httpStatusCode" : null
```

```
 }, {
```

```
 "exceptionName" : "AccessDeniedException",
```

```
"documentation" : "<p>Access to resource denied.</p>",
```
"httpStatusCode" : null

# }, {

"exceptionName" : "ResourceNotFoundException",

```
"documentation" : "<p>The resource cannot be found.</p>".
```

```
 "httpStatusCode" : null
```

```
 } ],
```

```
 "hasBlobMemberAsPayload" : false,
```

```
 "hostPrefixProcessor" : null,
```
"input" : {

```
 "timestampFormat" : null,
```

```
 "variableDeclarationType" : "DeleteLicenseManagerReportGeneratorRequest",
```

```
 "variableName" : "deleteLicenseManagerReportGeneratorRequest",
```

```
 "variableType" : "DeleteLicenseManagerReportGeneratorRequest",
```
"documentation" : "",

```
 "simpleType" : "DeleteLicenseManagerReportGeneratorRequest",
```

```
 "variableSetterType" : "DeleteLicenseManagerReportGeneratorRequest"
```
},

```
 "inputStreamPropertyName" : null,
```

```
 "methodName" : "deleteLicenseManagerReportGenerator",
```

```
 "operationName" : "DeleteLicenseManagerReportGenerator",
```

```
 "returnType" : {
```

```
 "returnType" : "DeleteLicenseManagerReportGeneratorResult",
```
"documentation" : null

```
 },
```
"syncReturnType" : "DeleteLicenseManagerReportGeneratorResult"

},

```
 "DeleteToken" : {
```
"asyncCallableType" : "java.util.concurrent.Callable<DeleteTokenResult>",

```
 "asyncFutureType" : "java.util.concurrent.Future<DeleteTokenResult>",
```

```
 "asyncHandlerType" : "com.amazonaws.handlers.AsyncHandler<DeleteTokenRequest, DeleteTokenResult>",
```

```
 "asyncReturnType" : "DeleteTokenResult",
```
"authenticated" : true,

"deprecated" : false,

"documentation" : "<p>Deletes the specified token. Must be called in the license home Region.</p>",

 "endpointCacheRequired" : false, "endpointDiscovery" : null,

"endpointOperation" : false,

"endpointTrait" : null,

"exceptions" : [ {

"exceptionName" : "ValidationException",

"documentation" : "< $p$ >The provided input is not valid. Try your request again.</p>".

"httpStatusCode" : null

}, {

"exceptionName" : "AuthorizationException",

"documentation" : "<p>The Amazon Web Services user account does not have permission to

perform the action. Check the IAM policy associated with this account. $\langle p \rangle$ ",

"httpStatusCode" : null

#### }, {

"exceptionName" : "AccessDeniedException",

"documentation" : "<p>Access to resource denied.</p>",

"httpStatusCode" : null

}, {

"exceptionName" : "RateLimitExceededException",

"documentation" : "< $p$ >Too many requests have been submitted. Try again after a brief wait. < $p$ >", "httpStatusCode" : null

}, {

"exceptionName" : "ServerInternalException",

"documentation" : "<p>The server experienced an internal error. Try again.</p>",

"httpStatusCode" : null

}, {

"exceptionName" : "ResourceNotFoundException",

"documentation" : "<p>The resource cannot be found.</p>",

"httpStatusCode" : null

}, {

"exceptionName" : "RedirectException",

"documentation" : "<p>This is not the correct Region for the resource. Try again.</p>",

"httpStatusCode" :

# null

} ],

"hasBlobMemberAsPayload" : false,

"hostPrefixProcessor" : null,

"input" : {

"timestampFormat" : null,

"variableDeclarationType" : "DeleteTokenRequest",

"variableName" : "deleteTokenRequest",

"variableType" : "DeleteTokenRequest",

"documentation" : "",

"simpleType" : "DeleteTokenRequest",

"variableSetterType" : "DeleteTokenRequest"

```
 },
   "inputStreamPropertyName" : null,
   "methodName" : "deleteToken",
   "operationName" : "DeleteToken",
   "returnType" : {
    "returnType" : "DeleteTokenResult",
    "documentation" : null
   },
   "syncReturnType" : "DeleteTokenResult"
  },
  "ExtendLicenseConsumption" : {
   "asyncCallableType" : "java.util.concurrent.Callable<ExtendLicenseConsumptionResult>",
   "asyncFutureType" : "java.util.concurrent.Future<ExtendLicenseConsumptionResult>",
   "asyncHandlerType" : "com.amazonaws.handlers.AsyncHandler<ExtendLicenseConsumptionRequest,
 ExtendLicenseConsumptionResult>",
   "asyncReturnType" : "ExtendLicenseConsumptionResult",
   "authenticated" : true,
   "deprecated" : false,
  "documentation" : "<p>Extends the expiration date for license consumption.</p>",
   "endpointCacheRequired" : false,
   "endpointDiscovery" : null,
   "endpointOperation" : false,
   "endpointTrait" : null,
   "exceptions" : [ {
     "exceptionName" : "ValidationException",
   "documentation" : "<p>The provided input is not valid. Try your request again.</p>",
     "httpStatusCode" : null
   }, {
     "exceptionName" : "InvalidParameterValueException",
    "documentation" : "<p>One or more parameter values are not valid.</p>",
     "httpStatusCode" : null
   }, {
     "exceptionName" : "AuthorizationException",
    "documentation" : "<p>The Amazon Web Services user account does not have permission to perform the
action. Check the IAM policy associated with this account.</p>",
     "httpStatusCode" : null
   }, {
     "exceptionName" : "AccessDeniedException",
     "documentation" : "<p>Access to resource denied.</p>",
     "httpStatusCode" : null
   }, {
     "exceptionName" : "RateLimitExceededException",
    "documentation" : "<p>Too many requests have been submitted. Try again after a brief wait. </p>>",
    "httpStatusCode" : null
   }, {
     "exceptionName" : "ServerInternalException",
    "documentation" : "<p>The server experienced an internal error. Try again.\langle p \rangle",
```

```
 "httpStatusCode" : null
```
 }, { "exceptionName" : "ResourceNotFoundException", "documentation" : "<p>The resource cannot be found.</p>", "httpStatusCode" : null } ], "hasBlobMemberAsPayload" : false, "hostPrefixProcessor" : null, "input" : { "timestampFormat" : null, "variableDeclarationType" : "ExtendLicenseConsumptionRequest", "variableName" : "extendLicenseConsumptionRequest", "variableType" : "ExtendLicenseConsumptionRequest", "documentation" : "", "simpleType" : "ExtendLicenseConsumptionRequest", "variableSetterType" : "ExtendLicenseConsumptionRequest" }, "inputStreamPropertyName" : null, "methodName" : "extendLicenseConsumption", "operationName" : "ExtendLicenseConsumption", "returnType" : { "returnType" : "ExtendLicenseConsumptionResult", "documentation" : null }, "syncReturnType" : "ExtendLicenseConsumptionResult" }, "GetAccessToken" : { "asyncCallableType" : "java.util.concurrent.Callable<GetAccessTokenResult>", "asyncFutureType" : "java.util.concurrent.Future<GetAccessTokenResult>", "asyncHandlerType" : "com.amazonaws.handlers.AsyncHandler<GetAccessTokenRequest, GetAccessTokenResult>", "asyncReturnType" : "GetAccessTokenResult", "authenticated" : true, "deprecated" : false, "documentation" : "<p>Gets a temporary access token to use with AssumeRoleWithWebIdentity. Access tokens are valid for one hour.</p>". "endpointCacheRequired" : false, "endpointDiscovery" : null, "endpointOperation" : false, "endpointTrait" : null, "exceptions" : [ { "exceptionName" : "ValidationException", "documentation" : "< $p$ >The provided input is not valid. Try your request again.</p>", "httpStatusCode" : null }, { "exceptionName" : "AuthorizationException", "documentation" : "<p>The Amazon Web Services user account does not have permission to perform the

action. Check the IAM policy associated with this account. $\langle p \rangle$ ",

```
 "httpStatusCode" : null
   }, {
    "exceptionName" : "AccessDeniedException",
    "documentation" : "<p>Access to resource denied.</p>",
    "httpStatusCode" : null
   }, {
    "exceptionName" : "RateLimitExceededException",
    "documentation" : "<p>Too many requests have
 been submitted. Try again after a brief wait.</p>",
    "httpStatusCode" : null
   }, {
    "exceptionName" : "ServerInternalException",
   "documentation" : "<p>The server experienced an internal error. Try again.</p>",
    "httpStatusCode" : null
   } ],
   "hasBlobMemberAsPayload" : false,
   "hostPrefixProcessor" : null,
   "input" : {
    "timestampFormat" : null,
    "variableDeclarationType" : "GetAccessTokenRequest",
    "variableName" : "getAccessTokenRequest",
    "variableType" : "GetAccessTokenRequest",
    "documentation" : "",
    "simpleType" : "GetAccessTokenRequest",
    "variableSetterType" : "GetAccessTokenRequest"
   },
   "inputStreamPropertyName" : null,
   "methodName" : "getAccessToken",
   "operationName" : "GetAccessToken",
   "returnType" : {
    "returnType" : "GetAccessTokenResult",
    "documentation" : null
   },
   "syncReturnType" : "GetAccessTokenResult"
  },
   "GetGrant" : {
   "asyncCallableType" : "java.util.concurrent.Callable<GetGrantResult>",
   "asyncFutureType" : "java.util.concurrent.Future<GetGrantResult>",
   "asyncHandlerType" : "com.amazonaws.handlers.AsyncHandler<GetGrantRequest, GetGrantResult>",
   "asyncReturnType" : "GetGrantResult",
   "authenticated" : true,
   "deprecated" : false,
  "documentation" : "<p>Gets detailed information about the specified grant.\langle p \rangle",
   "endpointCacheRequired" : false,
   "endpointDiscovery" : null,
   "endpointOperation" : false,
   "endpointTrait" : null,
   "exceptions" : [ {
```
"exceptionName" : "ValidationException",

"documentation" : "<p>The provided input is not valid. Try your request again.</p>",

"httpStatusCode" : null

}, {

"exceptionName" : "InvalidParameterValueException",

```
"documentation" : "<p>One or more parameter values are not valid.</p>",
```
"httpStatusCode" : null

}, {

"exceptionName"

: "ResourceLimitExceededException",

"documentation" : "<p>Your resource limits have been exceeded.</p>",

"httpStatusCode" : null

}, {

"exceptionName" : "ServerInternalException",

"documentation" : "<p>The server experienced an internal error. Try again.</p>",

"httpStatusCode" : null

}, {

"exceptionName" : "AuthorizationException",

 "documentation" : "<p>The Amazon Web Services user account does not have permission to perform the action. Check the IAM policy associated with this account.</p>",

"httpStatusCode" : null

}, {

"exceptionName" : "AccessDeniedException",

"documentation" : "<p>Access to resource denied.</p>",

"httpStatusCode" : null

}, {

"exceptionName" : "RateLimitExceededException",

"documentation" : "<p>Too many requests have been submitted. Try again after a brief wait.</p>",

"httpStatusCode" : null

#### } ],

"hasBlobMemberAsPayload"

: false,

"hostPrefixProcessor" : null,

"input" : {

"timestampFormat" : null,

"variableDeclarationType" : "GetGrantRequest",

```
 "variableName" : "getGrantRequest",
```
"variableType" : "GetGrantRequest",

"documentation" : "",

```
 "simpleType" : "GetGrantRequest",
```
"variableSetterType" : "GetGrantRequest"

```
 },
```

```
 "inputStreamPropertyName" : null,
```

```
 "methodName" : "getGrant",
```

```
 "operationName" : "GetGrant",
```
"returnType" : {

```
 "returnType" : "GetGrantResult",
```

```
 "documentation" : null
```

```
 },
 "syncReturnType" : "GetGrantResult"
```
},

"GetLicense" : {

"asyncCallableType" : "java.util.concurrent.Callable<GetLicenseResult>",

"asyncFutureType" : "java.util.concurrent.Future<GetLicenseResult>",

"asyncHandlerType" : "com.amazonaws.handlers.AsyncHandler<GetLicenseRequest, GetLicenseResult>",

"asyncReturnType" : "GetLicenseResult",

"authenticated" : true,

"deprecated" : false,

"documentation" : "<p>Gets detailed information about the specified license.</p>",

"endpointCacheRequired" : false,

"endpointDiscovery" : null,

"endpointOperation" : false,

"endpointTrait" : null,

"exceptions" : [ {

"exceptionName" : "ValidationException",

"documentation" : "<p>The provided input is not valid. Try your request again.</p>",

"httpStatusCode" : null

### }, {

"exceptionName" : "InvalidParameterValueException",

```
"documentation" : "<p>One or more parameter values are not valid.</p>",
```
"httpStatusCode" : null

}, {

"exceptionName" : "AuthorizationException",

"documentation" : "<p>The Amazon Web Services user account does not have permission to perform the action. Check the IAM policy associated with this account. $\langle p \rangle$ ",

"httpStatusCode" : null

# }, {

"exceptionName" : "AccessDeniedException",

"documentation" : "<p>Access

to resource denied. $<$ /p>",

"httpStatusCode" : null

}, {

"exceptionName" : "RateLimitExceededException",

"documentation" : "< $p$ >Too many requests have been submitted. Try again after a brief wait. </p>>", "httpStatusCode" : null

# }, {

"exceptionName" : "ServerInternalException",

"documentation" : " $\langle p \rangle$ The server experienced an internal error. Try again. $\langle p \rangle$ ",

"httpStatusCode" : null

} ],

"hasBlobMemberAsPayload" : false,

"hostPrefixProcessor" : null,

"input" : {

"timestampFormat" : null,

"variableDeclarationType" : "GetLicenseRequest",

```
 "variableName" : "getLicenseRequest",
     "variableType" : "GetLicenseRequest",
     "documentation" : "",
     "simpleType" : "GetLicenseRequest",
     "variableSetterType" : "GetLicenseRequest"
    },
   "inputStreamPropertyName" : null,
   "methodName" : "getLicense",
   "operationName" : "GetLicense",
   "returnType"
 : {
     "returnType" : "GetLicenseResult",
     "documentation" : null
   },
    "syncReturnType" : "GetLicenseResult"
   },
   "GetLicenseConfiguration" : {
   "asyncCallableType" : "java.util.concurrent.Callable<GetLicenseConfigurationResult>",
   "asyncFutureType" : "java.util.concurrent.Future<GetLicenseConfigurationResult>",
   "asyncHandlerType" : "com.amazonaws.handlers.AsyncHandler<GetLicenseConfigurationRequest,
GetLicenseConfigurationResult>",
   "asyncReturnType" : "GetLicenseConfigurationResult",
   "authenticated" : true,
   "deprecated" : false,
  "documentation" : "<p>Gets detailed information about the specified license configuration.</p></
   "endpointCacheRequired" : false,
   "endpointDiscovery" : null,
   "endpointOperation" : false,
   "endpointTrait" : null,
    "exceptions" : [ {
     "exceptionName" : "InvalidParameterValueException",
    "documentation" : "<p>One or more parameter values are not valid.</p>",
      "httpStatusCode" : null
   }, {
     "exceptionName" : "ServerInternalException",
    "documentation" : "<p>The server experienced an internal error. Try again.</p>",
     "httpStatusCode" : null
   }, {
     "exceptionName" : "AuthorizationException",
     "documentation" : "<p>The Amazon Web Services user account does not have permission to perform the
action. Check the IAM policy associated with this account.\langle p \rangle",
     "httpStatusCode" : null
   }, {
     "exceptionName" : "AccessDeniedException",
     "documentation" : "<p>Access to resource denied.</p>",
     "httpStatusCode" : null
   }, {
     "exceptionName" : "RateLimitExceededException",
```

```
"documentation" : "<p>Too many requests have been submitted. Try again after a brief wait. <p>",
     "httpStatusCode" : null
   } ],
   "hasBlobMemberAsPayload" : false,
   "hostPrefixProcessor" : null,
   "input" : {
     "timestampFormat" : null,
     "variableDeclarationType"
 : "GetLicenseConfigurationRequest",
     "variableName" : "getLicenseConfigurationRequest",
     "variableType" : "GetLicenseConfigurationRequest",
     "documentation" : "",
     "simpleType" : "GetLicenseConfigurationRequest",
     "variableSetterType" : "GetLicenseConfigurationRequest"
   },
   "inputStreamPropertyName" : null,
   "methodName" : "getLicenseConfiguration",
   "operationName" : "GetLicenseConfiguration",
   "returnType" : {
    "returnType" : "GetLicenseConfigurationResult",
    "documentation" : null
   },
   "syncReturnType" : "GetLicenseConfigurationResult"
  },
  "GetLicenseConversionTask" : {
   "asyncCallableType" : "java.util.concurrent.Callable<GetLicenseConversionTaskResult>",
   "asyncFutureType" : "java.util.concurrent.Future<GetLicenseConversionTaskResult>",
   "asyncHandlerType" : "com.amazonaws.handlers.AsyncHandler<GetLicenseConversionTaskRequest,
GetLicenseConversionTaskResult>",
    "asyncReturnType" : "GetLicenseConversionTaskResult",
   "authenticated" : true,
   "deprecated" : false,
  "documentation" : "\langle p \rangleGets information about the specified license type conversion task.\langle p \rangle",
   "endpointCacheRequired" : false,
   "endpointDiscovery" : null,
   "endpointOperation" : false,
   "endpointTrait" : null,
   "exceptions" : [ {
    "exceptionName" : "InvalidParameterValueException",
    "documentation" : "<p>One or more parameter values are not valid. </p>>",
    "httpStatusCode" : null
   }, {
     "exceptionName" : "ServerInternalException",
   "documentation" : "<p>The server experienced an internal error. Try again.</p>",
     "httpStatusCode" : null
   }, {
     "exceptionName" : "AuthorizationException",
```
"documentation" : "<p>The Amazon Web Services user account does not have permission to perform the

```
action. Check the IAM policy associated with this account.</p>",
     "httpStatusCode"
 : null
   }, {
     "exceptionName" : "AccessDeniedException",
    "documentation" : "<p>Access to resource denied.</p>",
     "httpStatusCode" : null
   }, {
     "exceptionName" : "RateLimitExceededException",
    "documentation" : "<p>Too many requests have been submitted. Try again after a brief wait. </p>,
     "httpStatusCode" : null
   } ],
   "hasBlobMemberAsPayload" : false,
   "hostPrefixProcessor" : null,
    "input" : {
     "timestampFormat" : null,
     "variableDeclarationType" : "GetLicenseConversionTaskRequest",
     "variableName" : "getLicenseConversionTaskRequest",
     "variableType" : "GetLicenseConversionTaskRequest",
     "documentation" : "",
     "simpleType" : "GetLicenseConversionTaskRequest",
     "variableSetterType" : "GetLicenseConversionTaskRequest"
   },
    "inputStreamPropertyName" : null,
   "methodName" : "getLicenseConversionTask",
   "operationName" : "GetLicenseConversionTask",
    "returnType" : {
     "returnType" : "GetLicenseConversionTaskResult",
     "documentation" : null
   },
    "syncReturnType" : "GetLicenseConversionTaskResult"
   },
   "GetLicenseManagerReportGenerator" : {
   "asyncCallableType" : "java.util.concurrent.Callable<GetLicenseManagerReportGeneratorResult>",
   "asyncFutureType" : "java.util.concurrent.Future<GetLicenseManagerReportGeneratorResult>",
    "asyncHandlerType" : "com.amazonaws.handlers.AsyncHandler<GetLicenseManagerReportGeneratorRequest,
GetLicenseManagerReportGeneratorResult>",
   "asyncReturnType" : "GetLicenseManagerReportGeneratorResult",
    "authenticated" : true,
   "deprecated" : false,
  "documentation" : "<p>Gets information about the specified report generator.</p>",
   "endpointCacheRequired" : false,
   "endpointDiscovery" : null,
   "endpointOperation" : false,
   "endpointTrait" : null,
    "exceptions" : [ {
     "exceptionName" : "ValidationException",
```

```
"documentation" : "<p>The provided input is not valid. Try your request again.</p>",
     "httpStatusCode" : null
   }, {
     "exceptionName" : "InvalidParameterValueException",
   "documentation" : "<p>One or more parameter values are not valid.</p>",
     "httpStatusCode" : null
   }, {
     "exceptionName" : "ResourceLimitExceededException",
   "documentation" : "<p>Your resource limits have been exceeded.</p>",
     "httpStatusCode" : null
   }, {
     "exceptionName" : "ServerInternalException",
    "documentation" : "<p>The server experienced an internal error. Try again.\langle p \rangle",
    "httpStatusCode" : null
   }, {
     "exceptionName" : "AuthorizationException",
    "documentation" : "<p>The Amazon Web Services user account does not have permission to perform the
action. Check the IAM policy associated with this account.\langle p \rangle",
     "httpStatusCode" : null
   }, {
     "exceptionName" : "RateLimitExceededException",
    "documentation" : "<p>Too many requests have been submitted. Try again after a brief wait. <\langle p \rangle",
    "httpStatusCode" : null
   }, {
     "exceptionName" : "AccessDeniedException",
    "documentation" : "<p>Access to resource denied.</p>",
     "httpStatusCode" : null
   }, {
     "exceptionName" : "ResourceNotFoundException",
    "documentation" : "<p>The resource cannot be found.</p>",
     "httpStatusCode" : null
   } ],
   "hasBlobMemberAsPayload" : false,
   "hostPrefixProcessor" : null,
   "input" : {
     "timestampFormat" : null,
     "variableDeclarationType" : "GetLicenseManagerReportGeneratorRequest",
     "variableName" : "getLicenseManagerReportGeneratorRequest",
     "variableType" : "GetLicenseManagerReportGeneratorRequest",
     "documentation" : "",
     "simpleType" : "GetLicenseManagerReportGeneratorRequest",
     "variableSetterType" : "GetLicenseManagerReportGeneratorRequest"
  },
   "inputStreamPropertyName" : null,
   "methodName" : "getLicenseManagerReportGenerator",
   "operationName" : "GetLicenseManagerReportGenerator",
```
"returnType" : {

```
 "returnType" : "GetLicenseManagerReportGeneratorResult",
     "documentation" : null
   },
   "syncReturnType" : "GetLicenseManagerReportGeneratorResult"
  },
  "GetLicenseUsage" : {
   "asyncCallableType" : "java.util.concurrent.Callable<GetLicenseUsageResult>",
   "asyncFutureType" : "java.util.concurrent.Future<GetLicenseUsageResult>",
   "asyncHandlerType" : "com.amazonaws.handlers.AsyncHandler<GetLicenseUsageRequest,
GetLicenseUsageResult>",
   "asyncReturnType" : "GetLicenseUsageResult",
   "authenticated" : true,
   "deprecated" : false,
  "documentation" : "\langle p \rangleGets detailed information about the usage of the specified license.\langle p \rangle",
   "endpointCacheRequired" : false,
   "endpointDiscovery" : null,
   "endpointOperation" : false,
   "endpointTrait"
 : null,
   "exceptions" : [ {
    "exceptionName" : "ValidationException",
    "documentation" : "<p>The provided input is not valid. Try your request again.</p>",
    "httpStatusCode" : null
   }, {
     "exceptionName" : "InvalidParameterValueException",
   "documentation" : "<p>One or more parameter values are not valid.</p>",
     "httpStatusCode" : null
   }, {
     "exceptionName" : "AuthorizationException",
     "documentation" : "<p>The Amazon Web Services user account does not have permission to perform the
action. Check the IAM policy associated with this account.</p>",
    "httpStatusCode" : null
   }, {
     "exceptionName" : "AccessDeniedException",
   "documentation" : "<p>Access to resource denied.</p>",
     "httpStatusCode" : null
   }, {
     "exceptionName" : "RateLimitExceededException",
    "documentation" : "<p>Too many requests have been submitted. Try again after a brief wait.</p>",
 "httpStatusCode" : null
   }, {
     "exceptionName" : "ServerInternalException",
   "documentation" : "<p>The server experienced an internal error. Try again.</p>",
    "httpStatusCode" : null
   } ],
   "hasBlobMemberAsPayload" : false,
```

```
 "hostPrefixProcessor" : null,
```

```
 "input" : {
     "timestampFormat" : null,
     "variableDeclarationType" : "GetLicenseUsageRequest",
     "variableName" : "getLicenseUsageRequest",
     "variableType" : "GetLicenseUsageRequest",
     "documentation" : "",
     "simpleType" : "GetLicenseUsageRequest",
     "variableSetterType" : "GetLicenseUsageRequest"
    },
   "inputStreamPropertyName" : null,
   "methodName" : "getLicenseUsage",
   "operationName" : "GetLicenseUsage",
    "returnType" : {
     "returnType" : "GetLicenseUsageResult",
     "documentation" : null
   },
    "syncReturnType" : "GetLicenseUsageResult"
   },
   "GetServiceSettings" : {
   "asyncCallableType"
 : "java.util.concurrent.Callable<GetServiceSettingsResult>",
   "asyncFutureType" : "java.util.concurrent.Future<GetServiceSettingsResult>",
   "asyncHandlerType" : "com.amazonaws.handlers.AsyncHandler<GetServiceSettingsRequest,
GetServiceSettingsResult>",
   "asyncReturnType" : "GetServiceSettingsResult",
   "authenticated" : true,
   "deprecated" : false,
  "documentation" : "<p>Gets the License Manager settings for the current Region.</p>",
   "endpointCacheRequired" : false,
   "endpointDiscovery" : null,
   "endpointOperation" : false,
   "endpointTrait" : null,
    "exceptions" : [ {
     "exceptionName" : "ServerInternalException",
    "documentation" : "<p>The server experienced an internal error. Try again.</p>",
     "httpStatusCode" : null
   }, {
     "exceptionName" : "AuthorizationException",
    "documentation" : "<p>The Amazon Web Services user account does not have permission to perform the
action. Check the IAM policy
associated with this account.\langle p \rangle",
     "httpStatusCode" : null
   }, {
     "exceptionName" : "AccessDeniedException",
     "documentation" : "<p>Access to resource denied.</p>",
     "httpStatusCode" : null
   }, {
```

```
 "exceptionName" : "RateLimitExceededException",
```
"documentation" : "< $p$ >Too many requests have been submitted. Try again after a brief wait. < $p$ >", "httpStatusCode" : null } ], "hasBlobMemberAsPayload" : false, "hostPrefixProcessor" : null, "input" : { "timestampFormat" : null, "variableDeclarationType" : "GetServiceSettingsRequest", "variableName" : "getServiceSettingsRequest", "variableType" : "GetServiceSettingsRequest", "documentation" : "", "simpleType" : "GetServiceSettingsRequest", "variableSetterType" : "GetServiceSettingsRequest" }, "inputStreamPropertyName" : null, "methodName" : "getServiceSettings", "operationName" : "GetServiceSettings", "returnType" : { "returnType" : "GetServiceSettingsResult", "documentation" : null }, "syncReturnType" : "GetServiceSettingsResult" }, "ListAssociationsForLicenseConfiguration" : { "asyncCallableType" : "java.util.concurrent.Callable<ListAssociationsForLicenseConfigurationResult>", "asyncFutureType" : "java.util.concurrent.Future<ListAssociationsForLicenseConfigurationResult>", "asyncHandlerType" : "com.amazonaws.handlers.AsyncHandler<ListAssociationsForLicenseConfigurationRequest, ListAssociationsForLicenseConfigurationResult>", "asyncReturnType" : "ListAssociationsForLicenseConfigurationResult", "authenticated" : true, "deprecated" : false, "documentation" : "<p>Lists the resource associations for the specified license configuration.</p><p>Resource associations need not consume licenses from a license configuration. For example, an AMI or a stopped instance might not consume a license (depending on the license rules). $\langle p \rangle$ ", "endpointCacheRequired" : false, "endpointDiscovery" : null, "endpointOperation" : false, "endpointTrait" : null, "exceptions" : [ {

"exceptionName" : "InvalidParameterValueException",

"documentation" : "<p>One or more parameter values are not valid.</p>",

"httpStatusCode" : null

}, {

"exceptionName" : "FilterLimitExceededException",

"documentation" : "<p>The request uses too many filters or too many filter values. </p>>",

```
 "httpStatusCode" : null
```
#### }, {

"exceptionName" : "ServerInternalException",

```
"documentation" : "<p>The server experienced an internal error. Try again.</p>",
```
"httpStatusCode" : null

### }, {

"exceptionName" : "AuthorizationException",

 "documentation" : "<p>The Amazon Web Services user account does not have permission to perform the action. Check the IAM policy associated with this account.</p>",

"httpStatusCode" : null

## }, {

```
 "exceptionName" : "AccessDeniedException",
```

```
 "documentation" : "<p>Access to resource denied.</p>",
```
"httpStatusCode" : null

}, {

```
 "exceptionName" : "RateLimitExceededException",
```

```
"documentation" : "<p>Too many requests have been submitted. Try again after a brief wait. </p>,
```
"httpStatusCode" : null

### } ],

```
 "hasBlobMemberAsPayload" : false,
```
"hostPrefixProcessor" : null,

"input" : {

"timestampFormat" : null,

```
 "variableDeclarationType" : "ListAssociationsForLicenseConfigurationRequest",
```

```
 "variableName" : "listAssociationsForLicenseConfigurationRequest",
```

```
 "variableType" : "ListAssociationsForLicenseConfigurationRequest",
```
"documentation" : "",

```
 "simpleType" : "ListAssociationsForLicenseConfigurationRequest",
```

```
 "variableSetterType" : "ListAssociationsForLicenseConfigurationRequest"
```
# },

```
 "inputStreamPropertyName" : null,
```
"methodName" : "listAssociationsForLicenseConfiguration",

```
 "operationName" : "ListAssociationsForLicenseConfiguration",
```

```
 "returnType" : {
```

```
 "returnType" : "ListAssociationsForLicenseConfigurationResult",
```

```
 "documentation" : null
```

```
 },
```
"syncReturnType" : "ListAssociationsForLicenseConfigurationResult"

# },

```
 "ListDistributedGrants" : {
```

```
 "asyncCallableType" : "java.util.concurrent.Callable<ListDistributedGrantsResult>",
```

```
 "asyncFutureType" : "java.util.concurrent.Future<ListDistributedGrantsResult>",
```

```
 "asyncHandlerType" : "com.amazonaws.handlers.AsyncHandler<ListDistributedGrantsRequest,
ListDistributedGrantsResult>",
```

```
 "asyncReturnType" : "ListDistributedGrantsResult",
```

```
 "authenticated" : true,
```

```
 "deprecated" : false,
```

```
"documentation" : "\langle \text{p}\rangleLists the grants distributed for the specified license.\langle \text{p}\rangle".
```
 "endpointCacheRequired" : false, "endpointDiscovery" : null, "endpointOperation" : false,

"endpointTrait" : null,

 "exceptions" : [ { "exceptionName" : "ValidationException", "documentation" : "< $p$ >The provided input is not valid. Try your request again.</p>",

 "httpStatusCode" : null }, {

"exceptionName" : "InvalidParameterValueException",

"documentation" : "<p>One or more parameter values are not valid.</p>",

"httpStatusCode" : null

}, {

"exceptionName" : "ResourceLimitExceededException",

```
"documentation" : "<p>Your resource limits have been exceeded.</p>",
```
"httpStatusCode" : null

#### }, {

"exceptionName" : "ServerInternalException",

"documentation" : "<p>The server experienced an internal error. Try again.</p>",

"httpStatusCode" : null

#### }, {

"exceptionName" : "AuthorizationException",

"documentation" : "<p>The Amazon Web Services user account does not have permission to perform the action. Check the IAM policy associated with this account. $\langle p \rangle$ ",

"httpStatusCode" : null

#### }, {

```
 "exceptionName" : "AccessDeniedException",
```
"documentation" : "<p>Access to resource denied.</p>",

"httpStatusCode" : null

#### }, {

"exceptionName" : "RateLimitExceededException",

"documentation" : "<p>Too many requests have been submitted. Try again after a brief wait. </p>>",

```
 "httpStatusCode" : null
```

```
 } ],
```
"hasBlobMemberAsPayload" : false,

"hostPrefixProcessor" : null,

"input" : {

"timestampFormat" : null,

"variableDeclarationType" : "ListDistributedGrantsRequest",

```
 "variableName" : "listDistributedGrantsRequest",
```
"variableType" : "ListDistributedGrantsRequest",

"documentation" : "",

"simpleType" : "ListDistributedGrantsRequest",

"variableSetterType" : "ListDistributedGrantsRequest"

},

"inputStreamPropertyName" : null,

```
 "methodName" : "listDistributedGrants",
```

```
 "operationName" : "ListDistributedGrants",
 "returnType" : {
 "returnType" : "ListDistributedGrantsResult",
```
"documentation" : null

},

"syncReturnType" : "ListDistributedGrantsResult"

},

"ListFailuresForLicenseConfigurationOperations" : {

 "asyncCallableType" : "java.util.concurrent.Callable<ListFailuresForLicenseConfigurationOperationsResult>", "asyncFutureType" : "java.util.concurrent.Future<ListFailuresForLicenseConfigurationOperationsResult>", "asyncHandlerType" :

"com.amazonaws.handlers.AsyncHandler<ListFailuresForLicenseConfigurationOperationsRequest,

ListFailuresForLicenseConfigurationOperationsResult>",

"asyncReturnType" : "ListFailuresForLicenseConfigurationOperationsResult",

"authenticated" : true,

"deprecated" : false,

"documentation" : "<p>Lists the license configuration operations that failed.</p>",

"endpointCacheRequired" : false,

"endpointDiscovery" : null,

"endpointOperation" : false,

"endpointTrait"

: null,

"exceptions" : [ {

"exceptionName" : "InvalidParameterValueException",

"documentation" : "<p>One or more parameter values are not valid.</p>",

"httpStatusCode" : null

}, {

"exceptionName" : "ServerInternalException",

"documentation" : "<p>The server experienced an internal error. Try again.</p>",

"httpStatusCode" : null

}, {

"exceptionName" : "AuthorizationException",

 "documentation" : "<p>The Amazon Web Services user account does not have permission to perform the action. Check the IAM policy associated with this account.</p>",

"httpStatusCode" : null

}, {

"exceptionName" : "AccessDeniedException",

"documentation" : "<p>Access to resource denied.</p>",

"httpStatusCode" : null

}, {

"exceptionName" : "RateLimitExceededException",

"documentation" : "< $p$ >Too many requests have been submitted. Try again after a brief wait. < $(p$ >",

"httpStatusCode"

: null

} ],

"hasBlobMemberAsPayload" : false,

```
 "hostPrefixProcessor" : null,
```
"input" : {

 "timestampFormat" : null, "variableDeclarationType" : "ListFailuresForLicenseConfigurationOperationsRequest", "variableName" : "listFailuresForLicenseConfigurationOperationsRequest", "variableType" : "ListFailuresForLicenseConfigurationOperationsRequest", "documentation" : "", "simpleType" : "ListFailuresForLicenseConfigurationOperationsRequest", "variableSetterType" : "ListFailuresForLicenseConfigurationOperationsRequest" }, "inputStreamPropertyName" : null, "methodName" : "listFailuresForLicenseConfigurationOperations", "operationName" : "ListFailuresForLicenseConfigurationOperations", "returnType" : { "returnType" : "ListFailuresForLicenseConfigurationOperationsResult", "documentation" : null }, "syncReturnType" : "ListFailuresForLicenseConfigurationOperationsResult" }, "ListLicenseConfigurations" : { "asyncCallableType" : "java.util.concurrent.Callable<ListLicenseConfigurationsResult>", "asyncFutureType" : "java.util.concurrent.Future<ListLicenseConfigurationsResult>", "asyncHandlerType" : "com.amazonaws.handlers.AsyncHandler<ListLicenseConfigurationsRequest, ListLicenseConfigurationsResult>", "asyncReturnType" : "ListLicenseConfigurationsResult", "authenticated" : true, "deprecated" : false, "documentation" : "<p>Lists the license configurations for your account.</p>", "endpointCacheRequired" : false, "endpointDiscovery" : null, "endpointOperation" : false, "endpointTrait" : null, "exceptions" : [ { "exceptionName" : "InvalidParameterValueException", "documentation" : "<p>One or more parameter values are not valid.</p>", "httpStatusCode" : null }, { "exceptionName" : "ServerInternalException", "documentation" : "<p>The server experienced an internal error. Try again.</p>", "httpStatusCode" : null }, { "exceptionName" : "FilterLimitExceededException", "documentation" : " $\langle p \rangle$ The request uses too many filters or too many filter values. $\langle p \rangle$ ". "httpStatusCode" : null }, { "exceptionName" : "AuthorizationException", "documentation" : "<p>The Amazon Web Services user account does not have permission to perform the action. Check the IAM policy associated with this account. $\langle p \rangle$ ",

"httpStatusCode" : null

```
 }, {
```

```
 "exceptionName" : "AccessDeniedException",
    "documentation" : "<p>Access to resource denied.</p>",
     "httpStatusCode" : null
    }, {
     "exceptionName" : "RateLimitExceededException",
    "documentation" : "<p>Too many requests have been submitted. Try again after a brief wait. </p>,
     "httpStatusCode" : null
    } ],
    "hasBlobMemberAsPayload" : false,
    "hostPrefixProcessor"
 : null,
    "input" : {
     "timestampFormat" : null,
     "variableDeclarationType" : "ListLicenseConfigurationsRequest",
     "variableName" : "listLicenseConfigurationsRequest",
     "variableType" : "ListLicenseConfigurationsRequest",
     "documentation" : "",
     "simpleType" : "ListLicenseConfigurationsRequest",
     "variableSetterType" : "ListLicenseConfigurationsRequest"
    },
    "inputStreamPropertyName" : null,
    "methodName" : "listLicenseConfigurations",
    "operationName" : "ListLicenseConfigurations",
    "returnType" : {
     "returnType" : "ListLicenseConfigurationsResult",
     "documentation" : null
    },
    "syncReturnType" : "ListLicenseConfigurationsResult"
   },
   "ListLicenseConversionTasks" : {
    "asyncCallableType" : "java.util.concurrent.Callable<ListLicenseConversionTasksResult>",
    "asyncFutureType" : "java.util.concurrent.Future<ListLicenseConversionTasksResult>",
    "asyncHandlerType"
 : "com.amazonaws.handlers.AsyncHandler<ListLicenseConversionTasksRequest,
ListLicenseConversionTasksResult>",
    "asyncReturnType" : "ListLicenseConversionTasksResult",
    "authenticated" : true,
    "deprecated" : false,
   "documentation" : "\langle p \rangleLists the license type conversion tasks for your account.\langle p \rangle",
    "endpointCacheRequired" : false,
    "endpointDiscovery" : null,
    "endpointOperation" : false,
    "endpointTrait" : null,
    "exceptions" : [ {
     "exceptionName" : "InvalidParameterValueException",
    "documentation" : "<p>One or more parameter values are not valid.</p>",
     "httpStatusCode" : null
```
}, {

```
 "exceptionName" : "ServerInternalException",
```
"documentation" : "<p>The server experienced an internal error. Try again.</p>",

"httpStatusCode" : null

}, {

```
 "exceptionName" : "AuthorizationException",
```
"documentation" : "<p>The Amazon Web Services user account does not have permission

```
to perform the action. Check the IAM policy associated with this account.\langle p \rangle",
```
"httpStatusCode" : null

}, {

```
 "exceptionName" : "AccessDeniedException",
```

```
"documentation" : "<p>Access to resource denied.</p>",
```
"httpStatusCode" : null

}, {

```
 "exceptionName" : "RateLimitExceededException",
```

```
"documentation" : "<p>Too many requests have been submitted. Try again after a brief wait. <p>",
 "httpStatusCode" : null
```
### } ],

"hasBlobMemberAsPayload" : false,

```
 "hostPrefixProcessor" : null,
```
"input" : {

"timestampFormat" : null,

```
 "variableDeclarationType" : "ListLicenseConversionTasksRequest",
```

```
 "variableName" : "listLicenseConversionTasksRequest",
```

```
 "variableType" : "ListLicenseConversionTasksRequest",
```
"documentation" : "",

```
 "simpleType" : "ListLicenseConversionTasksRequest",
```
"variableSetterType" : "ListLicenseConversionTasksRequest"

# },

"inputStreamPropertyName"

### : null,

```
 "methodName" : "listLicenseConversionTasks",
```

```
 "operationName" : "ListLicenseConversionTasks",
```

```
 "returnType" : {
```

```
 "returnType" : "ListLicenseConversionTasksResult",
```

```
 "documentation" : null
```

```
 },
```

```
 "syncReturnType" : "ListLicenseConversionTasksResult"
```
# },

```
 "ListLicenseManagerReportGenerators" : {
```

```
 "asyncCallableType" : "java.util.concurrent.Callable<ListLicenseManagerReportGeneratorsResult>",
```

```
 "asyncFutureType" : "java.util.concurrent.Future<ListLicenseManagerReportGeneratorsResult>",
```

```
 "asyncHandlerType" : "com.amazonaws.handlers.AsyncHandler<ListLicenseManagerReportGeneratorsRequest,
ListLicenseManagerReportGeneratorsResult>",
```

```
 "asyncReturnType" : "ListLicenseManagerReportGeneratorsResult",
```

```
 "authenticated" : true,
```

```
 "deprecated" : false,
```

```
"documentation" : "\langle p \rangleLists the report generators for your account.\langle p \rangle".
```
```
 "endpointCacheRequired" : false,
   "endpointDiscovery" : null,
   "endpointOperation"
 : false,
   "endpointTrait" : null,
   "exceptions" : [ {
     "exceptionName" : "ValidationException",
   "documentation" : "<p>The provided input is not valid. Try your request again.</p>",
     "httpStatusCode" : null
   }, {
     "exceptionName" : "InvalidParameterValueException",
   "documentation" : "<p>One or more parameter values are not valid.</p>",
     "httpStatusCode" : null
   }, {
     "exceptionName" : "ResourceLimitExceededException",
    "documentation" : "<p>Your resource limits have been exceeded.</p>",
    "httpStatusCode" : null
   }, {
     "exceptionName" : "ServerInternalException",
   "documentation" : "<p>The server experienced an internal error. Try again.</p>",
     "httpStatusCode" : null
   }, {
     "exceptionName" : "AuthorizationException",
    "documentation" : "<p>The Amazon Web Services user account does not have permission to perform the
action. Check the IAM policy
 associated with this account.</p>",
     "httpStatusCode" : null
   }, {
     "exceptionName" : "RateLimitExceededException",
    "documentation" : "<p>Too many requests have been submitted. Try again after a brief wait. <p>",
     "httpStatusCode" : null
   }, {
     "exceptionName" : "AccessDeniedException",
     "documentation" : "<p>Access to resource denied.</p>",
    "httpStatusCode" : null
   }, {
     "exceptionName" : "ResourceNotFoundException",
   "documentation" : "<p>The resource cannot be found.</p>",
    "httpStatusCode" : null
   } ],
   "hasBlobMemberAsPayload" : false,
   "hostPrefixProcessor" : null,
   "input" : {
    "timestampFormat" : null,
     "variableDeclarationType" : "ListLicenseManagerReportGeneratorsRequest",
     "variableName" : "listLicenseManagerReportGeneratorsRequest",
     "variableType" : "ListLicenseManagerReportGeneratorsRequest",
     "documentation" : "",
```
 "simpleType" : "ListLicenseManagerReportGeneratorsRequest", "variableSetterType" : "ListLicenseManagerReportGeneratorsRequest" }, "inputStreamPropertyName" : null, "methodName" : "listLicenseManagerReportGenerators", "operationName" : "ListLicenseManagerReportGenerators", "returnType" : { "returnType" : "ListLicenseManagerReportGeneratorsResult", "documentation" : null }, "syncReturnType" : "ListLicenseManagerReportGeneratorsResult" }, "ListLicenseSpecificationsForResource" : { "asyncCallableType" : "java.util.concurrent.Callable<ListLicenseSpecificationsForResourceResult>", "asyncFutureType" : "java.util.concurrent.Future<ListLicenseSpecificationsForResourceResult>", "asyncHandlerType" : "com.amazonaws.handlers.AsyncHandler<ListLicenseSpecificationsForResourceRequest, ListLicenseSpecificationsForResourceResult>", "asyncReturnType" : "ListLicenseSpecificationsForResourceResult", "authenticated" : true, "deprecated" : false, "documentation" : "<p>Describes the license configurations for the specified resource.</p>", "endpointCacheRequired" : false, "endpointDiscovery" : null, "endpointOperation" : false, "endpointTrait" : null, "exceptions" : [ { "exceptionName" : "InvalidParameterValueException", "documentation" : "<p>One or more parameter values are not valid.</p>", "httpStatusCode" : null }, { "exceptionName" : "ServerInternalException", "documentation" : " $\langle p \rangle$ The server experienced an internal error. Try again. $\langle p \rangle$ ", "httpStatusCode" : null }, { "exceptionName" : "AuthorizationException",

```
 "documentation" : "<p>The Amazon Web Services user account does not have permission to perform the
action. Check the IAM policy associated with this account.</p>",
```

```
 "httpStatusCode" : null
```
}, {

"exceptionName" : "AccessDeniedException",

"documentation"

: "<p>Access to resource denied.</p>",

"httpStatusCode" : null

}, {

"exceptionName" : "RateLimitExceededException",

"documentation" : "< $p$ >Too many requests have been submitted. Try again after a brief wait. < $(p$ >",

```
 "httpStatusCode" : null
    } ],
    "hasBlobMemberAsPayload" : false,
    "hostPrefixProcessor" : null,
    "input" : {
     "timestampFormat" : null,
     "variableDeclarationType" : "ListLicenseSpecificationsForResourceRequest",
     "variableName" : "listLicenseSpecificationsForResourceRequest",
     "variableType" : "ListLicenseSpecificationsForResourceRequest",
     "documentation" : "",
     "simpleType" : "ListLicenseSpecificationsForResourceRequest",
     "variableSetterType" : "ListLicenseSpecificationsForResourceRequest"
    },
    "inputStreamPropertyName" : null,
    "methodName" : "listLicenseSpecificationsForResource",
    "operationName" : "ListLicenseSpecificationsForResource",
    "returnType" : {
     "returnType" : "ListLicenseSpecificationsForResourceResult",
     "documentation" : null
    },
    "syncReturnType" : "ListLicenseSpecificationsForResourceResult"
   },
   "ListLicenseVersions" : {
    "asyncCallableType" : "java.util.concurrent.Callable<ListLicenseVersionsResult>",
    "asyncFutureType" : "java.util.concurrent.Future<ListLicenseVersionsResult>",
    "asyncHandlerType" : "com.amazonaws.handlers.AsyncHandler<ListLicenseVersionsRequest,
ListLicenseVersionsResult>",
    "asyncReturnType" : "ListLicenseVersionsResult",
    "authenticated" : true,
    "deprecated" : false,
   "documentation" : "<p>Lists all versions of the specified license.</p>",
    "endpointCacheRequired" : false,
    "endpointDiscovery" : null,
    "endpointOperation" : false,
    "endpointTrait" : null,
    "exceptions" : [ {
     "exceptionName" : "InvalidParameterValueException",
     "documentation" : "<p>One or more parameter
values are not valid.\langle p \rangle",
     "httpStatusCode" : null
    }, {
     "exceptionName" : "AuthorizationException",
    "documentation" : "<p>The Amazon Web Services user account does not have permission to perform the
action. Check the IAM policy associated with this account.\langle p \rangle",
     "httpStatusCode" : null
    }, {
```

```
 "exceptionName" : "AccessDeniedException",
```

```
 "documentation" : "<p>Access to resource denied.</p>",
```

```
 "httpStatusCode" : null
```
#### }, {

"exceptionName" : "RateLimitExceededException",

"documentation" : "<p>Too many requests have been submitted. Try again after a brief wait.</p>", "httpStatusCode" : null

#### }, {

```
 "exceptionName" : "ServerInternalException",
```

```
"documentation" : "<p>The server experienced an internal error. Try again.</p>",
```
"httpStatusCode" : null

# } ],

"hasBlobMemberAsPayload" : false,

"hostPrefixProcessor" : null,

"input" : {

"timestampFormat"

## : null,

"variableDeclarationType" : "ListLicenseVersionsRequest",

"variableName" : "listLicenseVersionsRequest",

"variableType" : "ListLicenseVersionsRequest",

"documentation" : "",

"simpleType" : "ListLicenseVersionsRequest",

"variableSetterType" : "ListLicenseVersionsRequest"

# },

"inputStreamPropertyName" : null,

```
 "methodName" : "listLicenseVersions",
```
"operationName" : "ListLicenseVersions",

```
 "returnType" : {
```

```
 "returnType" : "ListLicenseVersionsResult",
```

```
 "documentation" : null
```
},

```
 "syncReturnType" : "ListLicenseVersionsResult"
```
# },

```
 "ListLicenses" : {
```

```
 "asyncCallableType" : "java.util.concurrent.Callable<ListLicensesResult>",
```

```
 "asyncFutureType" : "java.util.concurrent.Future<ListLicensesResult>",
```

```
 "asyncHandlerType" : "com.amazonaws.handlers.AsyncHandler<ListLicensesRequest, ListLicensesResult>",
```

```
 "asyncReturnType" : "ListLicensesResult",
```

```
 "authenticated"
```
# : true,

```
 "deprecated" : false,
```

```
"documentation" : "<p>Lists the licenses for your account.</p>",
```

```
 "endpointCacheRequired" : false,
```

```
 "endpointDiscovery" : null,
```

```
 "endpointOperation" : false,
```

```
 "endpointTrait" : null,
```
"exceptions" : [ {

"exceptionName" : "ValidationException",

```
"documentation" : "\langle p \rangleThe provided input is not valid. Try your request again.\langle p \rangle",
```

```
 "httpStatusCode" : null
```
}, {

"exceptionName" : "InvalidParameterValueException",

"documentation" : "<p>One or more parameter values are not valid.</p>",

"httpStatusCode" : null

}, {

"exceptionName" : "AuthorizationException",

 "documentation" : "<p>The Amazon Web Services user account does not have permission to perform the action. Check the IAM policy associated with this account. $\langle p \rangle$ ",

"httpStatusCode" : null

}, {

"exceptionName" : "AccessDeniedException",

"documentation" : "<p>Access

```
to resource denied.\langle p \rangle",
```
"httpStatusCode" : null

}, {

"exceptionName" : "RateLimitExceededException",

```
"documentation" : "<p>Too many requests have been submitted. Try again after a brief wait. </p>,
```
"httpStatusCode" : null

}, {

"exceptionName" : "ServerInternalException",

"documentation" : "<p>The server experienced an internal error. Try again.</p>",

"httpStatusCode" : null

} ],

"hasBlobMemberAsPayload" : false,

"hostPrefixProcessor" : null,

"input" : {

"timestampFormat" : null,

"variableDeclarationType" : "ListLicensesRequest",

"variableName" : "listLicensesRequest",

"variableType" : "ListLicensesRequest",

"documentation" : "",

"simpleType" : "ListLicensesRequest",

"variableSetterType" : "ListLicensesRequest"

},

```
 "inputStreamPropertyName" : null,
```

```
 "methodName" : "listLicenses",
```
"operationName" : "ListLicenses",

```
 "returnType" : {
```
"returnType" : "ListLicensesResult",

"documentation" : null

```
 },
```
"syncReturnType" : "ListLicensesResult"

```
 },
```
"ListReceivedGrants" : {

"asyncCallableType" : "java.util.concurrent.Callable<ListReceivedGrantsResult>",

"asyncFutureType" : "java.util.concurrent.Future<ListReceivedGrantsResult>",

"asyncHandlerType" : "com.amazonaws.handlers.AsyncHandler<ListReceivedGrantsRequest,

ListReceivedGrantsResult>",

"asyncReturnType" : "ListReceivedGrantsResult",

"authenticated" : true,

"deprecated" : false,

"documentation" : "<p>Lists grants that are received. Received grants are grants created while specifying the recipient as this Amazon Web Services account, your organization, or an organizational unit (OU) to which this member account belongs.  $\langle p \rangle$ ",

"endpointCacheRequired" : false,

"endpointDiscovery" : null,

"endpointOperation" : false,

"endpointTrait" : null,

"exceptions"

: [ {

"exceptionName" : "ValidationException",

"documentation" : "< $p$ >The provided input is not valid. Try your request again.</p>",

"httpStatusCode" : null

#### }, {

"exceptionName" : "InvalidParameterValueException",

"documentation" : "<p>One or more parameter values are not valid.</p>",

"httpStatusCode" : null

#### }, {

"exceptionName" : "ResourceLimitExceededException",

"documentation" : "<p>Your resource limits have been exceeded.</p>",

"httpStatusCode" : null

#### }, {

"exceptionName" : "ServerInternalException",

"documentation" : "<p>The server experienced an internal error. Try again.</p>",

"httpStatusCode" : null

#### }, {

"exceptionName" : "AuthorizationException",

"documentation" : "<p>The Amazon Web Services user account does not have permission to perform the action. Check the IAM policy associated with this account. $\langle p \rangle$ ",

"httpStatusCode" : null

#### }, {

```
 "exceptionName" : "AccessDeniedException",
"documentation" : "<p>Access to resource denied.</p>",
```
"httpStatusCode" : null

## }, {

```
 "exceptionName" : "RateLimitExceededException",
```
"documentation" : "< $p$ >Too many requests have been submitted. Try again after a brief wait. </p>, ",

```
 "httpStatusCode" : null
```
} ],

"hasBlobMemberAsPayload" : false,

"hostPrefixProcessor" : null,

"input" : {

```
 "timestampFormat" : null,
```

```
 "variableDeclarationType" : "ListReceivedGrantsRequest",
```

```
 "variableName" : "listReceivedGrantsRequest",
     "variableType" : "ListReceivedGrantsRequest",
     "documentation" : "",
     "simpleType" : "ListReceivedGrantsRequest",
     "variableSetterType" : "ListReceivedGrantsRequest"
    },
    "inputStreamPropertyName" : null,
    "methodName" : "listReceivedGrants",
    "operationName" : "ListReceivedGrants",
    "returnType" : {
     "returnType" : "ListReceivedGrantsResult",
      "documentation" : null
    },
    "syncReturnType" : "ListReceivedGrantsResult"
   },
   "ListReceivedGrantsForOrganization" : {
    "asyncCallableType" : "java.util.concurrent.Callable<ListReceivedGrantsForOrganizationResult>",
    "asyncFutureType" : "java.util.concurrent.Future<ListReceivedGrantsForOrganizationResult>",
    "asyncHandlerType" : "com.amazonaws.handlers.AsyncHandler<ListReceivedGrantsForOrganizationRequest,
ListReceivedGrantsForOrganizationResult>",
    "asyncReturnType" : "ListReceivedGrantsForOrganizationResult",
    "authenticated" : true,
    "deprecated" : false,
   "documentation" : "<p>Lists the grants received for all accounts in the organization.</p>",
    "endpointCacheRequired" : false,
    "endpointDiscovery" : null,
    "endpointOperation" : false,
    "endpointTrait" : null,
    "exceptions" : [ {
     "exceptionName" : "ValidationException",
     "documentation" : "<p>The provided input
is not valid. Try your request again.\langle p \rangle",
     "httpStatusCode" : null
    }, {
     "exceptionName" : "InvalidParameterValueException",
    "documentation" : "<p>One or more parameter values are not valid.</p>",
     "httpStatusCode" : null
    }, {
     "exceptionName" : "ResourceLimitExceededException",
    "documentation" : "<p>Your resource limits have been exceeded.</p>",
     "httpStatusCode" : null
    }, {
     "exceptionName" : "ServerInternalException",
    "documentation" : "<p>The server experienced an internal error. Try again.</p>",
     "httpStatusCode" : null
    }, {
     "exceptionName" : "AuthorizationException",
    "documentation" : "<p>The Amazon Web Services user account does not have permission to perform the
```

```
action. Check the IAM policy associated with this account.</p>",
     "httpStatusCode" : null
    }, {
     "exceptionName" : "AccessDeniedException",
     "documentation" : "<p>Access to resource
 denied.</p>",
     "httpStatusCode" : null
    }, {
     "exceptionName" : "RateLimitExceededException",
    "documentation" : "<p>Too many requests have been submitted. Try again after a brief wait. <p>",
     "httpStatusCode" : null
    } ],
    "hasBlobMemberAsPayload" : false,
    "hostPrefixProcessor" : null,
    "input" : {
     "timestampFormat" : null,
     "variableDeclarationType" : "ListReceivedGrantsForOrganizationRequest",
     "variableName" : "listReceivedGrantsForOrganizationRequest",
     "variableType" : "ListReceivedGrantsForOrganizationRequest",
     "documentation" : "",
     "simpleType" : "ListReceivedGrantsForOrganizationRequest",
     "variableSetterType" : "ListReceivedGrantsForOrganizationRequest"
    },
    "inputStreamPropertyName" : null,
    "methodName" : "listReceivedGrantsForOrganization",
    "operationName" : "ListReceivedGrantsForOrganization",
    "returnType" : {
     "returnType" : "ListReceivedGrantsForOrganizationResult",
      "documentation" : null
    },
    "syncReturnType" : "ListReceivedGrantsForOrganizationResult"
   },
   "ListReceivedLicenses" : {
    "asyncCallableType" : "java.util.concurrent.Callable<ListReceivedLicensesResult>",
    "asyncFutureType" : "java.util.concurrent.Future<ListReceivedLicensesResult>",
    "asyncHandlerType" : "com.amazonaws.handlers.AsyncHandler<ListReceivedLicensesRequest,
ListReceivedLicensesResult>",
    "asyncReturnType" : "ListReceivedLicensesResult",
    "authenticated" : true,
    "deprecated" : false,
    "documentation" : "<p>Lists received licenses.</p>",
    "endpointCacheRequired" : false,
    "endpointDiscovery" : null,
    "endpointOperation" : false,
    "endpointTrait" : null,
    "exceptions" : [ {
     "exceptionName" : "ValidationException",
    "documentation" : "<p>The provided input is not valid. Try your request again.</p>",
```

```
 "httpStatusCode" : null
```
#### }, {

"exceptionName" : "InvalidParameterValueException",

```
"documentation" : "<p>One or more parameter values are not valid.</p>",
```
"httpStatusCode" : null

### }, {

```
 "exceptionName" : "ResourceLimitExceededException",
```

```
"documentation" : "<p>Your resource limits have been exceeded.</p>",
```
"httpStatusCode" : null

# }, {

"exceptionName" : "ServerInternalException",

```
"documentation" : "<p>The server experienced an internal error. Try again.</p>",
```
"httpStatusCode" : null

# }, {

```
 "exceptionName" : "AuthorizationException",
```
 "documentation" : "<p>The Amazon Web Services user account does not have permission to perform the action. Check the IAM policy associated with this account.</p>",

"httpStatusCode" : null

# }, {

```
 "exceptionName" : "AccessDeniedException",
```
"documentation" : "<p>Access to resource denied.</p>",

"httpStatusCode" : null

# }, {

```
 "exceptionName" : "RateLimitExceededException",
```

```
"documentation" : "<p>Too many requests have been submitted. Try again after a brief wait. <\langle p \rangle",
```

```
 "httpStatusCode" : null
```
# } ],

```
 "hasBlobMemberAsPayload" : false,
```
"hostPrefixProcessor" : null,

# "input" : {

"timestampFormat" : null,

"variableDeclarationType" : "ListReceivedLicensesRequest",

```
 "variableName" : "listReceivedLicensesRequest",
```

```
 "variableType" : "ListReceivedLicensesRequest",
```

```
 "documentation" : "",
```

```
 "simpleType" : "ListReceivedLicensesRequest",
```

```
 "variableSetterType" : "ListReceivedLicensesRequest"
```
## },

```
 "inputStreamPropertyName" : null,
```

```
 "methodName" : "listReceivedLicenses",
```

```
 "operationName" : "ListReceivedLicenses",
```

```
 "returnType" : {
```

```
 "returnType" : "ListReceivedLicensesResult",
```

```
 "documentation" : null
```

```
 },
```

```
 "syncReturnType" : "ListReceivedLicensesResult"
```
# },

```
 "ListReceivedLicensesForOrganization" : {
```
"asyncCallableType"

```
 : "java.util.concurrent.Callable<ListReceivedLicensesForOrganizationResult>",
```
"asyncFutureType" : "java.util.concurrent.Future<ListReceivedLicensesForOrganizationResult>",

 "asyncHandlerType" : "com.amazonaws.handlers.AsyncHandler<ListReceivedLicensesForOrganizationRequest, ListReceivedLicensesForOrganizationResult>",

```
 "asyncReturnType" : "ListReceivedLicensesForOrganizationResult",
```
"authenticated" : true,

"deprecated" : false,

"documentation" : "<p>Lists the licenses received for all accounts in the organization.</p>",

"endpointCacheRequired" : false,

"endpointDiscovery" : null,

"endpointOperation" : false,

"endpointTrait" : null,

"exceptions" : [ {

```
 "exceptionName" : "ValidationException",
```
"documentation" : "<p>The provided input is not valid. Try your request again.</p>",

"httpStatusCode" : null

#### }, {

"exceptionName" : "InvalidParameterValueException",

"documentation"

: "<p>One or more parameter values are not valid.</p>",

"httpStatusCode" : null

### }, {

"exceptionName" : "ResourceLimitExceededException",

```
"documentation" : "<p>Your resource limits have been exceeded.</p>",
```
"httpStatusCode" : null

#### }, {

"exceptionName" : "ServerInternalException",

"documentation" : "<p>The server experienced an internal error. Try again.</p>",

"httpStatusCode" : null

## }, {

"exceptionName" : "AuthorizationException",

 "documentation" : "<p>The Amazon Web Services user account does not have permission to perform the action. Check the IAM policy associated with this account.</p>",

"httpStatusCode" : null

## }, {

"exceptionName" : "AccessDeniedException",

"documentation" : "<p>Access to resource denied.</p>",

"httpStatusCode" : null

## }, {

"exceptionName" : "RateLimitExceededException",

"documentation" : "<p>Too many requests

have been submitted. Try again after a brief wait.  $\langle p \rangle$ ",

"httpStatusCode" : null

} ],

"hasBlobMemberAsPayload" : false,

```
 "hostPrefixProcessor" : null,
```
"input" : {

 "timestampFormat" : null, "variableDeclarationType" : "ListReceivedLicensesForOrganizationRequest", "variableName" : "listReceivedLicensesForOrganizationRequest", "variableType" : "ListReceivedLicensesForOrganizationRequest", "documentation" : "", "simpleType" : "ListReceivedLicensesForOrganizationRequest", "variableSetterType" : "ListReceivedLicensesForOrganizationRequest" }, "inputStreamPropertyName" : null, "methodName" : "listReceivedLicensesForOrganization", "operationName" : "ListReceivedLicensesForOrganization", "returnType" : { "returnType" : "ListReceivedLicensesForOrganizationResult", "documentation" : null }, "syncReturnType" : "ListReceivedLicensesForOrganizationResult" }, "ListResourceInventory" : { "asyncCallableType" : "java.util.concurrent.Callable<ListResourceInventoryResult>", "asyncFutureType" : "java.util.concurrent.Future<ListResourceInventoryResult>", "asyncHandlerType" : "com.amazonaws.handlers.AsyncHandler<ListResourceInventoryRequest, ListResourceInventoryResult>", "asyncReturnType" : "ListResourceInventoryResult", "authenticated" : true, "deprecated" : false, "documentation" : "<p>Lists resources managed using Systems Manager inventory.</p>", "endpointCacheRequired" : false, "endpointDiscovery" : null, "endpointOperation" : false, "endpointTrait" : null, "exceptions" : [ { "exceptionName" : "InvalidParameterValueException", "documentation" : "<p>One or more parameter values are not valid.</p>", "httpStatusCode" : null }, { "exceptionName" : "ServerInternalException", "documentation" : "<p>The server experienced an internal error. Try again. $\langle p \rangle$ ", "httpStatusCode" : null }, { "exceptionName" : "FilterLimitExceededException", "documentation" : "< $p$ >The request uses too many filters or too many filter values. $\langle p \rangle$ ", "httpStatusCode" : null }, { "exceptionName" : "FailedDependencyException", "documentation" : "< $p>A$  dependency required to run the API is missing. $\langle p \rangle$ ", "httpStatusCode" : null }, {

"exceptionName" : "AuthorizationException",

```
 "documentation" : "<p>The Amazon Web Services user account does not have permission to perform the
action. Check the IAM policy associated with this account.</p>",
     "httpStatusCode" : null
    }, {
     "exceptionName" : "AccessDeniedException",
    "documentation" : "<p>Access to resource denied.</p>",
     "httpStatusCode" : null
    }, {
     "exceptionName" : "RateLimitExceededException",
     "documentation" : "<p>Too many requests have been submitted.
Try again after a brief wait.\langle p \rangle",
     "httpStatusCode" : null
    } ],
    "hasBlobMemberAsPayload" : false,
    "hostPrefixProcessor" : null,
    "input" : {
     "timestampFormat" : null,
     "variableDeclarationType" : "ListResourceInventoryRequest",
     "variableName" : "listResourceInventoryRequest",
     "variableType" : "ListResourceInventoryRequest",
     "documentation" : "",
     "simpleType" : "ListResourceInventoryRequest",
     "variableSetterType" : "ListResourceInventoryRequest"
    },
    "inputStreamPropertyName" : null,
    "methodName" : "listResourceInventory",
    "operationName" : "ListResourceInventory",
    "returnType" : {
     "returnType" : "ListResourceInventoryResult",
     "documentation" : null
    },
    "syncReturnType" : "ListResourceInventoryResult"
   },
   "ListTagsForResource" : {
    "asyncCallableType" : "java.util.concurrent.Callable<ListTagsForResourceResult>",
    "asyncFutureType"
 : "java.util.concurrent.Future<ListTagsForResourceResult>",
    "asyncHandlerType" : "com.amazonaws.handlers.AsyncHandler<ListTagsForResourceRequest,
ListTagsForResourceResult>",
    "asyncReturnType" : "ListTagsForResourceResult",
    "authenticated" : true,
    "deprecated" : false,
   "documentation" : "<p>Lists the tags for the specified license configuration.</p>",
    "endpointCacheRequired" : false,
    "endpointDiscovery" : null,
    "endpointOperation" : false,
    "endpointTrait" : null,
```

```
 "exceptions" : [ {
```
"exceptionName" : "InvalidParameterValueException",

"documentation" : "<p>One or more parameter values are not valid.</p>",

"httpStatusCode" : null

}, {

```
 "exceptionName" : "ServerInternalException",
```
"documentation" : " $\langle p \rangle$ The server experienced an internal error. Try again. $\langle p \rangle$ ",

"httpStatusCode" : null

}, {

"exceptionName" : "AuthorizationException",

"documentation"

 : "<p>The Amazon Web Services user account does not have permission to perform the action. Check the IAM policy associated with this account. $\langle p \rangle$ ",

```
 "httpStatusCode" : null
```
}, {

```
 "exceptionName" : "AccessDeniedException",
```
"documentation" : "<p>Access to resource denied.</p>",

"httpStatusCode" : null

## }, {

"exceptionName" : "RateLimitExceededException",

"documentation" : "< $p$ >Too many requests have been submitted. Try again after a brief wait. < $p$ >",

```
 "httpStatusCode" : null
```

```
 } ],
```
"hasBlobMemberAsPayload" : false,

"hostPrefixProcessor" : null,

"input" : {

"timestampFormat" : null,

```
 "variableDeclarationType" : "ListTagsForResourceRequest",
```

```
 "variableName" : "listTagsForResourceRequest",
```

```
 "variableType" : "ListTagsForResourceRequest",
```
"documentation" : "",

"simpleType" : "ListTagsForResourceRequest",

```
 "variableSetterType" : "ListTagsForResourceRequest"
```
},

```
 "inputStreamPropertyName" : null,
```

```
 "methodName" : "listTagsForResource",
```

```
 "operationName" : "ListTagsForResource",
```

```
 "returnType" : {
```

```
 "returnType" : "ListTagsForResourceResult",
```

```
 "documentation" : null
```

```
 },
```

```
 "syncReturnType" : "ListTagsForResourceResult"
```
},

```
 "ListTokens" : {
```
"asyncCallableType" : "java.util.concurrent.Callable<ListTokensResult>",

```
 "asyncFutureType" : "java.util.concurrent.Future<ListTokensResult>",
```

```
 "asyncHandlerType" : "com.amazonaws.handlers.AsyncHandler<ListTokensRequest, ListTokensResult>",
```

```
 "asyncReturnType" : "ListTokensResult",
```
"authenticated" : true,

"deprecated" : false,

"documentation" : "<p>Lists your tokens.</p>",

"endpointCacheRequired" : false,

"endpointDiscovery" : null,

"endpointOperation" : false,

"endpointTrait" : null,

"exceptions" : [ {

"exceptionName" : "ValidationException",

"documentation" : "<p>The provided

input is not valid. Try your request again. $\langle p \rangle$ ",

"httpStatusCode" : null

}, {

"exceptionName" : "AuthorizationException",

 "documentation" : "<p>The Amazon Web Services user account does not have permission to perform the action. Check the IAM policy associated with this account. $\langle p \rangle$ ",

"httpStatusCode" : null

#### }, {

"exceptionName" : "AccessDeniedException",

"documentation" : "<p>Access to resource denied.</p>",

"httpStatusCode" : null

}, {

```
 "exceptionName" : "RateLimitExceededException",
```
"documentation" : "<p>Too many requests have been submitted. Try again after a brief wait.</p>", "httpStatusCode" : null

}, {

```
 "exceptionName" : "ServerInternalException",
```
"documentation" : "<p>The server experienced an internal error. Try again.</p>",

"httpStatusCode" : null

#### } ],

"hasBlobMemberAsPayload" : false,

"hostPrefixProcessor" : null,

"input"

: {

```
 "timestampFormat" : null,
```
"variableDeclarationType" : "ListTokensRequest",

```
 "variableName" : "listTokensRequest",
```
"variableType" : "ListTokensRequest",

"documentation" : "",

```
 "simpleType" : "ListTokensRequest",
```
"variableSetterType" : "ListTokensRequest"

```
 },
```

```
 "inputStreamPropertyName" : null,
```

```
 "methodName" : "listTokens",
```

```
 "operationName" : "ListTokens",
```
"returnType" : {

```
 "returnType" : "ListTokensResult",
```

```
 "documentation" : null
```
},

"syncReturnType" : "ListTokensResult"

},

"ListUsageForLicenseConfiguration" : {

"asyncCallableType" : "java.util.concurrent.Callable<ListUsageForLicenseConfigurationResult>",

"asyncFutureType" : "java.util.concurrent.Future<ListUsageForLicenseConfigurationResult>",

 "asyncHandlerType" : "com.amazonaws.handlers.AsyncHandler<ListUsageForLicenseConfigurationRequest, ListUsageForLicenseConfigurationResult>",

"asyncReturnType"

: "ListUsageForLicenseConfigurationResult",

"authenticated" : true,

"deprecated" : false,

 "documentation" : "<p>Lists all license usage records for a license configuration, displaying license consumption details by resource at a selected point in time. Use this action to audit the current license consumption for any license inventory and configuration.</p>",

"endpointCacheRequired" : false,

"endpointDiscovery" : null,

"endpointOperation" : false,

"endpointTrait" : null,

"exceptions" : [ {

"exceptionName" : "InvalidParameterValueException",

"documentation" : "<p>One or more parameter values are not valid.</p>",

"httpStatusCode" : null

}, {

"exceptionName" : "FilterLimitExceededException",

"documentation" : " $\langle p \rangle$ The request uses too many filters or too many filter values. $\langle p \rangle$ ",

"httpStatusCode" : null

}, {

"exceptionName" : "ServerInternalException",

"documentation"

: "<p>The server experienced an internal error. Try again.</p>",

"httpStatusCode" : null

}, {

"exceptionName" : "AuthorizationException",

 "documentation" : "<p>The Amazon Web Services user account does not have permission to perform the action. Check the IAM policy associated with this account.</p>",

"httpStatusCode" : null

}, {

"exceptionName" : "AccessDeniedException",

"documentation" : "<p>Access to resource denied.</p>",

"httpStatusCode" : null

}, {

"exceptionName" : "RateLimitExceededException",

"documentation" : "< $p$ >Too many requests have been submitted. Try again after a brief wait. < $p$ >",

"httpStatusCode" : null

} ],

"hasBlobMemberAsPayload" : false,

"hostPrefixProcessor" : null,

```
 "input" : {
     "timestampFormat" : null,
     "variableDeclarationType" : "ListUsageForLicenseConfigurationRequest",
     "variableName" : "listUsageForLicenseConfigurationRequest",
     "variableType" : "ListUsageForLicenseConfigurationRequest",
     "documentation" : "",
     "simpleType" : "ListUsageForLicenseConfigurationRequest",
     "variableSetterType" : "ListUsageForLicenseConfigurationRequest"
   },
   "inputStreamPropertyName" : null,
   "methodName" : "listUsageForLicenseConfiguration",
   "operationName" : "ListUsageForLicenseConfiguration",
   "returnType" : {
    "returnType" : "ListUsageForLicenseConfigurationResult",
    "documentation" : null
   },
   "syncReturnType" : "ListUsageForLicenseConfigurationResult"
  },
  "RejectGrant" : {
   "asyncCallableType" : "java.util.concurrent.Callable<RejectGrantResult>",
   "asyncFutureType" : "java.util.concurrent.Future<RejectGrantResult>",
   "asyncHandlerType" : "com.amazonaws.handlers.AsyncHandler<RejectGrantRequest, RejectGrantResult>",
   "asyncReturnType" : "RejectGrantResult",
   "authenticated" : true,
   "deprecated" :
 false,
  "documentation" : "<p>Rejects the specified grant.</p>",
   "endpointCacheRequired" : false,
   "endpointDiscovery" : null,
   "endpointOperation" : false,
   "endpointTrait" : null,
   "exceptions" : [ {
    "exceptionName" : "ValidationException",
   "documentation" : "<p>The provided input is not valid. Try your request again.</p>",
    "httpStatusCode" : null
   }, {
     "exceptionName" : "InvalidParameterValueException",
   "documentation" : "<p>One or more parameter values are not valid.</p>",
     "httpStatusCode" : null
   }, {
     "exceptionName" : "AuthorizationException",
    "documentation" : "\infty The Amazon Web Services user account does not have permission to perform the
action. Check the IAM policy associated with this account.\langle p \rangle",
    "httpStatusCode" : null
   }, {
     "exceptionName" : "AccessDeniedException",
     "documentation" : "<p>Access to resource denied.</p>",
```

```
 "httpStatusCode"
```

```
 : null
```
},

```
 }, {
   "exceptionName" : "RateLimitExceededException",
  "documentation" : "<p>Too many requests have been submitted. Try again after a brief wait.</p>",
   "httpStatusCode" : null
  }, {
   "exceptionName" : "ResourceLimitExceededException",
  "documentation" : "<p>Your resource limits have been exceeded.</p>",
   "httpStatusCode" : null
  }, {
   "exceptionName" : "ServerInternalException",
  "documentation" : "<p>The server experienced an internal error. Try again.</p>",
   "httpStatusCode" : null
 } ],
  "hasBlobMemberAsPayload" : false,
 "hostPrefixProcessor" : null,
 "input" : {
   "timestampFormat" : null,
   "variableDeclarationType" : "RejectGrantRequest",
   "variableName" : "rejectGrantRequest",
   "variableType" : "RejectGrantRequest",
   "documentation" : "",
   "simpleType" : "RejectGrantRequest",
   "variableSetterType" : "RejectGrantRequest"
  },
 "inputStreamPropertyName" : null,
 "methodName" : "rejectGrant",
  "operationName" : "RejectGrant",
 "returnType" : {
   "returnType" : "RejectGrantResult",
   "documentation" : null
 },
  "syncReturnType" : "RejectGrantResult"
 "TagResource" : {
 "asyncCallableType" : "java.util.concurrent.Callable<TagResourceResult>",
 "asyncFutureType" : "java.util.concurrent.Future<TagResourceResult>",
 "asyncHandlerType" : "com.amazonaws.handlers.AsyncHandler<TagResourceRequest, TagResourceResult>",
 "asyncReturnType" : "TagResourceResult",
 "authenticated" : true,
 "deprecated" : false,
"documentation" : "\langle p \rangleAdds the specified tags to the specified license configuration.\langle p \rangle".
 "endpointCacheRequired" : false,
 "endpointDiscovery" : null,
 "endpointOperation" : false,
 "endpointTrait" : null,
 "exceptions" : [ {
```

```
 "exceptionName" : "InvalidParameterValueException",
```
"documentation" : "<p>One or more parameter values are not valid.</p>",

"httpStatusCode" : null

}, {

```
 "exceptionName" : "ServerInternalException",
```

```
"documentation" : "<p>The server experienced an internal error. Try again.</p>",
```
"httpStatusCode" : null

}, {

"exceptionName" : "AuthorizationException",

 "documentation" : "<p>The Amazon Web Services user account does not have permission to perform the action. Check the IAM policy associated with this account. $\langle p \rangle$ ",

"httpStatusCode" : null

}, {

"exceptionName" : "AccessDeniedException",

```
"documentation" : "<p>Access to resource denied.</p>",
```
"httpStatusCode" : null

}, {

"exceptionName" : "RateLimitExceededException",

```
"documentation" : "<p>Too many requests have been submitted. Try again after a brief wait. <p>",
```

```
 "httpStatusCode" : null
```
} ],

```
 "hasBlobMemberAsPayload" : false,
```
"hostPrefixProcessor" : null,

"input" : {

```
 "timestampFormat" : null,
```

```
 "variableDeclarationType" : "TagResourceRequest",
```

```
 "variableName" : "tagResourceRequest",
```

```
 "variableType" : "TagResourceRequest",
```

```
 "documentation" : "",
```

```
 "simpleType" : "TagResourceRequest",
```
"variableSetterType" : "TagResourceRequest"

},

```
 "inputStreamPropertyName" : null,
```

```
 "methodName" : "tagResource",
```
"operationName" : "TagResource",

```
 "returnType" : {
```

```
 "returnType" : "TagResourceResult",
```

```
 "documentation" : null
```

```
 },
```

```
 "syncReturnType" : "TagResourceResult"
```

```
 },
```

```
 "UntagResource" : {
```

```
 "asyncCallableType" : "java.util.concurrent.Callable<UntagResourceResult>",
```

```
 "asyncFutureType" : "java.util.concurrent.Future<UntagResourceResult>",
```

```
 "asyncHandlerType" : "com.amazonaws.handlers.AsyncHandler<UntagResourceRequest,
```
UntagResourceResult>",

```
 "asyncReturnType" : "UntagResourceResult",
```

```
 "authenticated" : true,
```
"deprecated"

### : false,

"documentation" : "<p>Removes the specified tags from the specified license configuration.</p>",

"endpointCacheRequired" : false,

"endpointDiscovery" : null,

"endpointOperation" : false,

"endpointTrait" : null,

"exceptions" : [ {

"exceptionName" : "InvalidParameterValueException",

"documentation" : " $\langle p \rangle$ One or more parameter values are not valid. $\langle p \rangle$ ",

"httpStatusCode" : null

}, {

"exceptionName" : "ServerInternalException",

"documentation" : "<p>The server experienced an internal error. Try again.</p>",

"httpStatusCode" : null

}, {

"exceptionName" : "AuthorizationException",

 "documentation" : "<p>The Amazon Web Services user account does not have permission to perform the action. Check the IAM policy associated with this account. $\langle p \rangle$ ",

"httpStatusCode" : null

}, {

"exceptionName" : "AccessDeniedException",

"documentation" : "<p>Access

to resource denied. $\langle p \rangle$ ",

"httpStatusCode" : null

}, {

"exceptionName" : "RateLimitExceededException",

"documentation" : "< $p$ >Too many requests have been submitted. Try again after a brief wait. < $p$ >",

"httpStatusCode" : null

#### } ],

"hasBlobMemberAsPayload" : false,

"hostPrefixProcessor" : null,

"input" : {

"timestampFormat" : null,

"variableDeclarationType" : "UntagResourceRequest",

"variableName" : "untagResourceRequest",

"variableType" : "UntagResourceRequest",

"documentation" : "",

"simpleType" : "UntagResourceRequest",

```
 "variableSetterType" : "UntagResourceRequest"
```
},

```
 "inputStreamPropertyName" : null,
```
"methodName" : "untagResource",

"operationName" : "UntagResource",

"returnType" : {

"returnType" : "UntagResourceResult",

"documentation" : null

```
 },
```
"syncReturnType" : "UntagResourceResult"

},

"UpdateLicenseConfiguration"

: {

"asyncCallableType" : "java.util.concurrent.Callable<UpdateLicenseConfigurationResult>",

"asyncFutureType" : "java.util.concurrent.Future<UpdateLicenseConfigurationResult>",

 "asyncHandlerType" : "com.amazonaws.handlers.AsyncHandler<UpdateLicenseConfigurationRequest, UpdateLicenseConfigurationResult>",

"asyncReturnType" : "UpdateLicenseConfigurationResult",

"authenticated" : true,

"deprecated" : false,

"documentation" : "<p>Modifies the attributes of an existing license configuration.</p>",

"endpointCacheRequired" : false,

"endpointDiscovery" : null,

"endpointOperation" : false,

"endpointTrait" : null,

"exceptions" : [ {

"exceptionName" : "InvalidParameterValueException",

"documentation" : "<p>One or more parameter values are not valid.</p>",

"httpStatusCode" : null

}, {

```
 "exceptionName" : "ServerInternalException",
```
"documentation" : "<p>The server

experienced an internal error. Try again.</p>",

"httpStatusCode" : null

}, {

"exceptionName" : "AuthorizationException",

 "documentation" : "<p>The Amazon Web Services user account does not have permission to perform the action. Check the IAM policy associated with this account. $\langle p \rangle$ ",

"httpStatusCode" : null

}, {

"exceptionName" : "AccessDeniedException",

"documentation" : "<p>Access to resource denied.</p>",

"httpStatusCode" : null

}, {

"exceptionName" : "RateLimitExceededException",

"documentation" : "< $p$ >Too many requests have been submitted. Try again after a brief wait. </p>>", "httpStatusCode" : null

}, {

"exceptionName" : "ResourceLimitExceededException",

"documentation" : "<p>Your resource limits have been exceeded.</p>",

"httpStatusCode" : null

} ],

"hasBlobMemberAsPayload" : false,

"hostPrefixProcessor" : null,

"input" : {

"timestampFormat" : null,

"variableDeclarationType" : "UpdateLicenseConfigurationRequest",

"variableName" : "updateLicenseConfigurationRequest",

"variableType" : "UpdateLicenseConfigurationRequest",

"documentation" : "",

"simpleType" : "UpdateLicenseConfigurationRequest",

"variableSetterType" : "UpdateLicenseConfigurationRequest"

},

"inputStreamPropertyName" : null,

"methodName" : "updateLicenseConfiguration",

"operationName" : "UpdateLicenseConfiguration",

"returnType" : {

"returnType" : "UpdateLicenseConfigurationResult",

"documentation" : null

},

"syncReturnType" : "UpdateLicenseConfigurationResult"

},

"UpdateLicenseManagerReportGenerator" : {

"asyncCallableType" : "java.util.concurrent.Callable<UpdateLicenseManagerReportGeneratorResult>",

"asyncFutureType" : "java.util.concurrent.Future<UpdateLicenseManagerReportGeneratorResult>",

"asyncHandlerType"

: "com.amazonaws.handlers.AsyncHandler<UpdateLicenseManagerReportGeneratorRequest,

UpdateLicenseManagerReportGeneratorResult>",

"asyncReturnType" : "UpdateLicenseManagerReportGeneratorResult",

"authenticated" : true,

"deprecated" : false,

"documentation" : "<p>Updates a report generator.</p><p>After you make changes to a report generator, it starts generating new reports within 60 minutes of being updated. $\langle p \rangle$ ",

"endpointCacheRequired" : false,

"endpointDiscovery" : null,

"endpointOperation" : false,

"endpointTrait" : null,

"exceptions" : [ {

"exceptionName" : "ValidationException",

"documentation" : "< $p$ >The provided input is not valid. Try your request again. < $/p$ >",

"httpStatusCode" : null

### }, {

"exceptionName" : "InvalidParameterValueException",

"documentation" : "<p>One or more parameter values are not valid.</p>",

"httpStatusCode" : null

## }, {

"exceptionName" :

"RateLimitExceededException",

"documentation" : "< $p$ >Too many requests have been submitted. Try again after a brief wait. </p>>", "httpStatusCode" : null

}, {

"exceptionName" : "ServerInternalException",

"documentation" : "<p>The server experienced an internal error. Try again.</p>".

```
 "httpStatusCode" : null
```
### }, {

"exceptionName" : "AuthorizationException",

"documentation" : "<p>The Amazon Web Services user account does not have permission to perform the action. Check the IAM policy associated with this account. $\langle p \rangle$ ",

```
 "httpStatusCode" : null
```

```
 }, {
```

```
 "exceptionName" : "AccessDeniedException",
```

```
"documentation" : "<p>Access to resource denied.</p>",
```
"httpStatusCode" : null

## }, {

```
 "exceptionName" : "ResourceNotFoundException",
```
"documentation" : "<p>The resource cannot be found.</p>",

"httpStatusCode" : null

}, {

```
 "exceptionName" : "ResourceLimitExceededException",
```

```
"documentation" : "<p>Your resource limits have been exceeded.</p>",
```
"httpStatusCode" : null

## } ],

```
 "hasBlobMemberAsPayload" : false,
```
"hostPrefixProcessor" : null,

# "input" : {

"timestampFormat" : null,

```
 "variableDeclarationType" : "UpdateLicenseManagerReportGeneratorRequest",
```

```
 "variableName" : "updateLicenseManagerReportGeneratorRequest",
```

```
 "variableType" : "UpdateLicenseManagerReportGeneratorRequest",
```

```
 "documentation" : "",
```

```
 "simpleType" : "UpdateLicenseManagerReportGeneratorRequest",
```

```
 "variableSetterType" : "UpdateLicenseManagerReportGeneratorRequest"
```
# },

```
 "inputStreamPropertyName" : null,
```

```
 "methodName" : "updateLicenseManagerReportGenerator",
```

```
 "operationName" : "UpdateLicenseManagerReportGenerator",
```

```
 "returnType" : {
```

```
 "returnType" : "UpdateLicenseManagerReportGeneratorResult",
```

```
 "documentation" : null
```

```
 },
```
"syncReturnType" : "UpdateLicenseManagerReportGeneratorResult"

# },

```
 "UpdateLicenseSpecificationsForResource" : {
```

```
 "asyncCallableType" : "java.util.concurrent.Callable<UpdateLicenseSpecificationsForResourceResult>",
 "asyncFutureType" : "java.util.concurrent.Future<UpdateLicenseSpecificationsForResourceResult>",
```

```
 "asyncHandlerType" :
```

```
"com.amazonaws.handlers.AsyncHandler<UpdateLicenseSpecificationsForResourceRequest,
```

```
UpdateLicenseSpecificationsForResourceResult>",
```

```
 "asyncReturnType" : "UpdateLicenseSpecificationsForResourceResult",
```

```
 "authenticated" : true,
```

```
 "deprecated" : false,
```
 "documentation" : "<p>Adds or removes the specified license configurations for the specified Amazon Web Services resource. $p$  <p>You can update the license specifications of AMIs, instances, and hosts. You cannot update the license specifications for launch templates and CloudFormation templates, as they send license configurations to the operation that creates the resource.</p>",

"endpointCacheRequired"

: false,

"endpointDiscovery" : null,

 "endpointOperation" : false, "endpointTrait" : null,

"exceptions" : [ {

"exceptionName" : "InvalidParameterValueException",

"documentation" : "<p>One or more parameter values are not valid.</p>",

"httpStatusCode" : null

}, {

"exceptionName" : "InvalidResourceStateException",

"documentation" : "<p>License Manager cannot allocate a license to a resource because of its state. </p>  $\langle p \rangle$ For example, you cannot allocate a license to an instance in the process of shutting down. $\langle p \rangle$ ",

"httpStatusCode" : null

}, {

"exceptionName" : "LicenseUsageException",

"documentation" : " $\langle p \rangle$ You do not have enough licenses available to support a new resource launch. $\langle p \rangle$ ", "httpStatusCode" : null

}, {

```
 "exceptionName" : "ServerInternalException",
```

```
"documentation" : "<p>The server experienced an internal error. Try again.</p>",
```
"httpStatusCode"

#### : null

}, {

```
 "exceptionName" : "AuthorizationException",
```
 "documentation" : "<p>The Amazon Web Services user account does not have permission to perform the action. Check the IAM policy associated with this account.</p>",

"httpStatusCode" : null

}, {

```
 "exceptionName" : "AccessDeniedException",
"documentation" : "<p>Access to resource denied.</p>",
```
"httpStatusCode" : null

}, {

"exceptionName" : "RateLimitExceededException",

"documentation" : "<p>Too many requests have been submitted. Try again after a brief wait.</p>",

"httpStatusCode" : null

} ],

"hasBlobMemberAsPayload" : false,

"hostPrefixProcessor" : null,

"input" : {

"timestampFormat" : null,

"variableDeclarationType" : "UpdateLicenseSpecificationsForResourceRequest",

"variableName" : "updateLicenseSpecificationsForResourceRequest",

"variableType" : "UpdateLicenseSpecificationsForResourceRequest",

"documentation" : "",

 "simpleType" : "UpdateLicenseSpecificationsForResourceRequest", "variableSetterType" : "UpdateLicenseSpecificationsForResourceRequest" }, "inputStreamPropertyName" : null, "methodName" : "updateLicenseSpecificationsForResource", "operationName" : "UpdateLicenseSpecificationsForResource", "returnType" : { "returnType" : "UpdateLicenseSpecificationsForResourceResult", "documentation" : null }, "syncReturnType" : "UpdateLicenseSpecificationsForResourceResult" }, "UpdateServiceSettings" : { "asyncCallableType" : "java.util.concurrent.Callable<UpdateServiceSettingsResult>", "asyncFutureType" : "java.util.concurrent.Future<UpdateServiceSettingsResult>", "asyncHandlerType" : "com.amazonaws.handlers.AsyncHandler<UpdateServiceSettingsRequest, UpdateServiceSettingsResult>", "asyncReturnType" : "UpdateServiceSettingsResult", "authenticated" : true, "deprecated" : false, "documentation" : "<p>Updates License Manager settings for the current Region.</p>", "endpointCacheRequired" : false, "endpointDiscovery" : null,

"endpointOperation" : false,

"endpointTrait" : null,

"exceptions" : [ {

"exceptionName" : "InvalidParameterValueException",

"documentation" : "<p>One or more parameter values are not valid.</p>",

"httpStatusCode" : null

#### }, {

"exceptionName" : "ServerInternalException",

"documentation" : " $\langle p \rangle$ The server experienced an internal error. Try again. $\langle p \rangle$ ",

"httpStatusCode" : null

}, {

"exceptionName" : "AuthorizationException",

 "documentation" : "<p>The Amazon Web Services user account does not have permission to perform the action. Check the IAM policy associated with this account.</p>",

"httpStatusCode" : null

}, {

"exceptionName" : "AccessDeniedException",

"documentation"

: "<p>Access to resource denied.</p>",

"httpStatusCode" : null

}, {

"exceptionName" : "RateLimitExceededException",

"documentation" : "< $p$ >Too many requests have been submitted. Try again after a brief wait. < $(p$ >",

```
 "httpStatusCode" : null
   } ],
   "hasBlobMemberAsPayload" : false,
   "hostPrefixProcessor" : null,
   "input" : {
    "timestampFormat" : null,
    "variableDeclarationType" : "UpdateServiceSettingsRequest",
    "variableName" : "updateServiceSettingsRequest",
    "variableType" : "UpdateServiceSettingsRequest",
    "documentation" : "",
    "simpleType" : "UpdateServiceSettingsRequest",
    "variableSetterType" : "UpdateServiceSettingsRequest"
   },
   "inputStreamPropertyName" : null,
   "methodName" : "updateServiceSettings",
   "operationName" : "UpdateServiceSettings",
   "returnType" : {
    "returnType" : "UpdateServiceSettingsResult",
    "documentation" : null
   },
   "syncReturnType" : "UpdateServiceSettingsResult"
  }
 },
 "shapes" : {
  "AcceptGrantRequest" : {
   "c2jName" : "AcceptGrantRequest",
   "customization" : {
    "artificialResultWrapper" : null,
    "skipGeneratingMarshaller" : false,
    "skipGeneratingModelClass" : false,
    "skipGeneratingUnmarshaller" : false
   },
   "deprecated" : false,
   "documentation" : "",
   "endpointDiscoveryMembers" : null,
   "enums" : null,
   "errorCode" : null,
   "fullyQualifiedName" : "com.amazonaws.services.licensemanager.request.AcceptGrantRequest",
   "hasHeaderMember" : false,
   "hasPayloadMember" : false,
   "hasRequiresLengthMember" : false,
   "hasStatusCodeMember" : false,
   "hasStreamingMember" : false,
   "marshaller" : {
    "action" : "AcceptGrant",
    "locationName" : null,
    "requestUri" : "/",
```

```
 "target" : "AWSLicenseManager.AcceptGrant",
     "verb" : "POST",
     "xmlNameSpaceUri"
 : null
   },
    "members" : [ {
    "c2jName" : "GrantArn",
    "c2jShape" : "Arn",
     "deprecated" : false,
    "documentation" : "<p>Amazon Resource Name (ARN) of the grant.</p>",
     "endpointDiscoveryId" : false,
     "enumType" : null,
     "fluentSetterDocumentation" : "/**<p>Amazon Resource Name (ARN) of the grant.</p>\n@param grantArn
Amazon Resource Name (ARN) of the grant.\n@return Returns a reference to this object so that method calls can be
```

```
chained together.*/",
```

```
 "fluentSetterMethodName" : "withGrantArn",
```

```
 "getterDocumentation" : "/**<p>Amazon Resource Name (ARN) of the grant.</p>\n@return Amazon
Resource Name (ARN) of the grant.*/",
```

```
 "getterMethodName" : "getGrantArn",
```

```
 "getterModel" : {
```

```
 "returnType" : "String",
```

```
 "documentation" : null
```

```
 },
```

```
"http": {
  "additionalMarshallingPath" : null,
  "additionalUnmarshallingPath" : null,
  "flattened" : false,
  "greedy" : false,
  "header" : false,
  "isPayload" : false,
  "isStreaming" : false,
  "location" : null,
  "marshallLocation" : "PAYLOAD",
  "marshallLocationName" : "GrantArn",
  "queryString" : false,
  "requiresLength" : false,
  "statusCode" : false,
  "unmarshallLocationName" : "GrantArn",
  "uri" : false
 },
 "idempotencyToken" : false,
 "isBinary" : false,
 "jsonValue" : false,
 "list" : false,
 "listModel" : null,
 "map" : false,
 "mapModel" : null,
```
"marshallingTargetClass" : "String",

"marshallingType" : "STRING",

"name" : "GrantArn",

"sensitive" : false,

 "setterDocumentation" : "/\*\*<p>Amazon Resource Name (ARN) of the grant.</p>\n@param grantArn Amazon Resource Name (ARN) of the grant.\*/",

"setterMethodName" : "setGrantArn",

"setterModel" : {

"timestampFormat"

#### : null,

"variableDeclarationType" : "String",

```
 "variableName" : "grantArn",
```
"variableType" : "String",

"documentation" : "",

```
 "simpleType" : "String",
```
"variableSetterType" : "String"

},

"shouldEmitLegacyEnumSetter" : false,

"shouldFullyQualify" : false,

"simple" : true,

```
 "unmarshallingType" : null,
```
 "varargSetterDocumentation" : "/\*\*<p>Amazon Resource Name (ARN) of the grant.</p>\n@param grantArn Amazon Resource Name (ARN) of the grant.\n@return Returns a reference to this object so that method calls can be chained together.\*/",

```
 "variable" : {
  "timestampFormat" : null,
  "variableDeclarationType" : "String",
  "variableName" : "grantArn",
  "variableType" : "String",
 "documentation" : "<p>Amazon Resource Name (ARN) of the grant.</p>",
  "simpleType" : "String",
  "variableSetterType" : "String"
```
},

```
 "xmlNameSpaceUri" : null
```
} ],

```
 "membersAsMap" : {
```
"GrantArn" : {

"c2jName" : "GrantArn",

"c2jShape" : "Arn",

```
 "deprecated" : false,
```
"documentation" : "<p>Amazon Resource Name (ARN) of the grant.</p>",

"endpointDiscoveryId" : false,

```
 "enumType" : null,
```
 "fluentSetterDocumentation" : "/\*\*<p>Amazon Resource Name (ARN) of the grant.</p>\n@param grantArn Amazon Resource Name (ARN) of the grant.\n@return Returns a reference to this object so that method calls can be chained together.\*/",

"fluentSetterMethodName" : "withGrantArn",

"getterDocumentation" : "/\*\*<p>Amazon Resource Name (ARN) of the grant.</p>\n@return Amazon

```
Resource Name (ARN) of the grant.*/",
      "getterMethodName" : "getGrantArn",
      "getterModel" : {
       "returnType" : "String",
       "documentation" : null
      },
     "http": {
       "additionalMarshallingPath" : null,
        "additionalUnmarshallingPath" : null,
        "flattened" : false,
        "greedy" : false,
        "header" : false,
        "isPayload" : false,
        "isStreaming" : false,
        "location" : null,
        "marshallLocation" : "PAYLOAD",
        "marshallLocationName" : "GrantArn",
        "queryString" : false,
        "requiresLength" : false,
        "statusCode" : false,
        "unmarshallLocationName" : "GrantArn",
        "uri" : false
      },
      "idempotencyToken" : false,
      "isBinary" : false,
      "jsonValue" : false,
      "list" : false,
      "listModel" : null,
      "map" : false,
      "mapModel" : null,
      "marshallingTargetClass" : "String",
      "marshallingType" : "STRING",
      "name" : "GrantArn",
      "sensitive" : false,
      "setterDocumentation" : "/**<p>Amazon Resource Name (ARN) of the grant.</p>\n@param grantArn
Amazon Resource
 Name (ARN) of the grant.*/",
      "setterMethodName" : "setGrantArn",
      "setterModel" : {
       "timestampFormat" : null,
        "variableDeclarationType" : "String",
        "variableName" : "grantArn",
        "variableType" : "String",
        "documentation" : "",
        "simpleType" : "String",
        "variableSetterType" : "String"
```

```
 },
```

```
 "shouldEmitLegacyEnumSetter" : false,
```
"shouldFullyQualify" : false,

"simple" : true,

"unmarshallingType" : null,

 "varargSetterDocumentation" : "/\*\*<p>Amazon Resource Name (ARN) of the grant.</p>\n@param grantArn Amazon Resource Name (ARN) of the grant.\n@return Returns a reference to this object so that method calls can be chained together.\*/",

```
 "variable" : {
  "timestampFormat" : null,
  "variableDeclarationType" : "String",
  "variableName" : "grantArn",
  "variableType" : "String",
```

```
"documentation" : "<p>Amazon Resource Name (ARN) of the grant.</p>",
```

```
 "simpleType" : "String",
```

```
 "variableSetterType" : "String"
```

```
 },
```

```
 "xmlNameSpaceUri" : null
```
}

```
 },
```

```
 "packageName" : "com.amazonaws.services.licensemanager.request",
```

```
 "requestSignerAware" : false,
```

```
 "requestSignerClassFqcn" : null,
```

```
 "required" : [ "GrantArn" ],
```

```
 "shapeName" : "AcceptGrantRequest",
```

```
 "signerAware" : false,
```

```
 "signerType" : null,
```

```
 "unmarshaller" : null,
```

```
 "variable" : {
```

```
 "timestampFormat" : null,
```

```
 "variableDeclarationType" : "AcceptGrantRequest",
```

```
 "variableName" : "acceptGrantRequest",
```

```
 "variableType" : "AcceptGrantRequest",
```

```
 "documentation" : null,
```

```
 "simpleType" : "AcceptGrantRequest",
```

```
 "variableSetterType" : "AcceptGrantRequest"
```

```
 },
```

```
 "wrapper" : false
```

```
 },
```

```
 "AcceptGrantResult" : {
```

```
 "c2jName" : "AcceptGrantResponse",
```

```
 "customization"
```

```
 : {
```

```
 "artificialResultWrapper" : null,
 "skipGeneratingMarshaller" : false,
```

```
 "skipGeneratingModelClass" : false,
```

```
 "skipGeneratingUnmarshaller" : false
```

```
 },
```
 "deprecated" : false, "documentation" : "", "endpointDiscoveryMembers" : null, "enums" : null, "errorCode" : null, "fullyQualifiedName" : "com.amazonaws.services.licensemanager.response.AcceptGrantResult", "hasHeaderMember" : false, "hasPayloadMember" : false, "hasRequiresLengthMember" : false, "hasStatusCodeMember" : false, "hasStreamingMember" : false, "marshaller" : null, "members" : [ { "c2jName" : "GrantArn", "c2jShape" : "Arn", "deprecated" : false, "documentation" : "<p>Grant ARN.</p>", "endpointDiscoveryId" : false, "enumType" : null, "fluentSetterDocumentation" : "/\*\*<p>Grant ARN.</p>\n@param grantArn Grant ARN.\n@return Returns a reference to this object so that method calls can be chained together.\*/", "fluentSetterMethodName" : "withGrantArn", "getterDocumentation" : "/\*\*<p>Grant ARN.</p>\n@return Grant ARN.\*/", "getterMethodName" : "getGrantArn", "getterModel" : { "returnType" : "String", "documentation" : null }, " $http"$ : { "additionalMarshallingPath" : null, "additionalUnmarshallingPath" : null, "flattened" : false, "greedy" : false, "header" : false, "isPayload" : false, "isStreaming" : false, "location" : null, "marshallLocation" : "PAYLOAD", "marshallLocationName" : "GrantArn", "queryString" : false, "requiresLength" : false, "statusCode" : false,

"unmarshallLocationName" : "GrantArn",

"uri" : false

},

"idempotencyToken" : false,

"isBinary" : false,

```
 "jsonValue" : false,
     "list" :
 false,
     "listModel" : null,
     "map" : false,
     "mapModel" : null,
     "marshallingTargetClass" : "String",
     "marshallingType" : "STRING",
     "name" : "GrantArn",
     "sensitive" : false,
     "setterDocumentation" : "/**<p>Grant ARN.</p>\n@param grantArn Grant ARN.*/",
     "setterMethodName" : "setGrantArn",
     "setterModel" : {
      "timestampFormat" : null,
      "variableDeclarationType" : "String",
      "variableName" : "grantArn",
      "variableType" : "String",
      "documentation" : "",
      "simpleType" : "String",
      "variableSetterType" : "String"
     },
     "shouldEmitLegacyEnumSetter" : false,
     "shouldFullyQualify" : false,
     "simple" : true,
     "unmarshallingType" : null,
     "varargSetterDocumentation" : "/**<p>Grant ARN.</p>\n@param grantArn Grant ARN.\n@return Returns a
reference to this object so that method calls can be chained together.*/",
     "variable"
 : {
      "timestampFormat" : null,
      "variableDeclarationType" : "String",
      "variableName" : "grantArn",
      "variableType" : "String",
     "documentation" : "<p>Grant ARN.</p>",
      "simpleType" : "String",
      "variableSetterType" : "String"
     },
     "xmlNameSpaceUri" : null
    }, {
     "c2jName" : "Status",
     "c2jShape" : "GrantStatus",
     "deprecated" : false,
    "documentation" : "<p>Grant status.</p>",
     "endpointDiscoveryId" : false,
     "enumType" : "GrantStatus",
     "fluentSetterDocumentation" : "/**<p>Grant status.</p>\n@param status Grant status.\n@return Returns a
reference to this object so that method calls can be chained together.\n@see GrantStatus*/",
```
"fluentSetterMethodName" : "withStatus",

```
 "getterDocumentation" : "/**<p>Grant status.</p>\n@return Grant status.\n@see GrantStatus*/",
     "getterMethodName" : "getStatus",
     "getterModel" : {
     "returnType" : "String",
      "documentation" : null
     },
    "http": {
      "additionalMarshallingPath" : null,
      "additionalUnmarshallingPath" : null,
      "flattened" : false,
      "greedy" : false,
      "header" : false,
      "isPayload" : false,
      "isStreaming" : false,
      "location" : null,
      "marshallLocation" : "PAYLOAD",
      "marshallLocationName" : "Status",
      "queryString" : false,
      "requiresLength" : false,
      "statusCode" : false,
      "unmarshallLocationName" : "Status",
      "uri" : false
     },
     "idempotencyToken" : false,
    "isBinary" : false,
     "jsonValue" : false,
    "list" : false,
    "listModel" : null,
     "map" : false,
     "mapModel" : null,
    "marshallingTargetClass" : "String",
     "marshallingType" : "STRING",
     "name" : "Status",
     "sensitive" : false,
     "setterDocumentation"
 : "/**<p>Grant status.</p>\n@param status Grant status.\n@see GrantStatus*/",
    "setterMethodName" : "setStatus",
     "setterModel" : {
      "timestampFormat" : null,
      "variableDeclarationType" : "String",
      "variableName" : "status",
      "variableType" : "String",
      "documentation" : "",
      "simpleType" : "String",
      "variableSetterType" : "String"
     },
```

```
 "shouldEmitLegacyEnumSetter" : false,
```
"shouldFullyQualify" : false,

"simple" : true,

"unmarshallingType" : null,

 "varargSetterDocumentation" : "/\*\*<p>Grant status.</p>\n@param status Grant status.\n@return Returns a reference to this object so that method calls can be chained together.\n@see GrantStatus\*/",

```
 "variable" : {
```

```
 "timestampFormat" : null,
 "variableDeclarationType" : "String",
 "variableName" : "status",
 "variableType" : "String",
"documentation" : "<p>Grant status.</p>",
 "simpleType" : "String",
```
"variableSetterType" : "String"

},

```
 "xmlNameSpaceUri" : null
```
}, {

```
 "c2jName" : "Version",
```
"c2jShape" : "String",

```
 "deprecated" : false,
```
"documentation" : "<p>Grant version.</p>",

"endpointDiscoveryId" : false,

```
 "enumType" : null,
```
 "fluentSetterDocumentation" : "/\*\*<p>Grant version.</p>\n@param version Grant version.\n@return Returns a reference to this object so that method calls can be chained together.\*/",

```
 "fluentSetterMethodName" : "withVersion",
```

```
 "getterDocumentation" : "/**<p>Grant version.</p>\n@return Grant version.*/",
```

```
 "getterMethodName" : "getVersion",
```
"getterModel" : {

```
 "returnType" : "String",
```
"documentation" : null

# },

" $http"$ : {

```
 "additionalMarshallingPath" : null,
```
"additionalUnmarshallingPath" : null,

```
 "flattened" : false,
```
"greedy" : false,

```
 "header" : false,
```

```
 "isPayload" : false,
 "isStreaming" : false,
 "location" : null,
 "marshallLocation" : "PAYLOAD",
 "marshallLocationName" : "Version",
 "queryString" : false,
 "requiresLength" : false,
 "statusCode" : false,
 "unmarshallLocationName" : "Version",
 "uri" : false
```
 }, "idempotencyToken" : false, "isBinary" : false, "jsonValue" : false, "list" : false, "listModel" : null, "map" : false, "mapModel" : null, "marshallingTargetClass" : "String", "marshallingType" : "STRING", "name" : "Version", "sensitive" : false, "setterDocumentation" : "/\*\*<p>Grant version.</p>\n@param version Grant version.\*/", "setterMethodName" : "setVersion", "setterModel" : { "timestampFormat" : null, "variableDeclarationType" : "String", "variableName" : "version", "variableType" : "String", "documentation" : "", "simpleType" : "String", "variableSetterType" : "String" }, "shouldEmitLegacyEnumSetter" : false, "shouldFullyQualify" : false, "simple" : true, "unmarshallingType" : null, "varargSetterDocumentation" : "/\*\*<p>Grant version.</p>\n@param version Grant version.\n@return Returns a reference to this object so that method calls can be chained together.\*/", "variable" : { "timestampFormat" : null, "variableDeclarationType" : "String", "variableName" : "version", "variableType" : "String", "documentation" : "<p>Grant version.</p>", "simpleType" : "String", "variableSetterType" : "String" }, "xmlNameSpaceUri" : null } ], "membersAsMap" : { "GrantArn" : { "c2jName" : "GrantArn", "c2jShape" : "Arn", "deprecated" : false, "documentation" : "<p>Grant ARN.</p>", "endpointDiscoveryId" : false,

```
 "enumType" : null,
      "fluentSetterDocumentation" : "/**<p>Grant ARN.</p>\n@param grantArn Grant ARN.\n@return Returns a
reference to this object so that method calls can be chained together.*/",
      "fluentSetterMethodName" : "withGrantArn",
      "getterDocumentation" : "/**<p>Grant ARN.</p>\n@return Grant ARN.*/",
      "getterMethodName" : "getGrantArn",
      "getterModel" : {
       "returnType" : "String",
       "documentation" : null
      },
     "http": {
        "additionalMarshallingPath" : null,
        "additionalUnmarshallingPath" : null,
        "flattened" : false,
        "greedy" : false,
        "header" : false,
        "isPayload" : false,
        "isStreaming" : false,
        "location" : null,
        "marshallLocation" : "PAYLOAD",
        "marshallLocationName" : "GrantArn",
        "queryString" : false,
        "requiresLength" : false,
        "statusCode" : false,
        "unmarshallLocationName" : "GrantArn",
        "uri" : false
      },
      "idempotencyToken" : false,
      "isBinary" : false,
      "jsonValue" : false,
      "list" : false,
      "listModel" : null,
      "map" : false,
      "mapModel" : null,
      "marshallingTargetClass" : "String",
      "marshallingType" : "STRING",
      "name" : "GrantArn",
      "sensitive" : false,
      "setterDocumentation" : "/**<p>Grant ARN.</p>\n@param grantArn Grant ARN.*/",
      "setterMethodName" : "setGrantArn",
      "setterModel" : {
       "timestampFormat" : null,
        "variableDeclarationType" : "String",
        "variableName" : "grantArn",
        "variableType" : "String",
        "documentation" : "",
        "simpleType" : "String",
        "variableSetterType" : "String"
```

```
 },
```
"shouldEmitLegacyEnumSetter" : false,

"shouldFullyQualify" : false,

"simple" : true,

"unmarshallingType" : null,

 "varargSetterDocumentation" : "/\*\*<p>Grant ARN.</p>\n@param grantArn Grant ARN.\n@return Returns a reference to this object so that method calls can be chained together.\*/",

```
 "variable" : {
```

```
 "timestampFormat" : null,
```
"variableDeclarationType" : "String",

```
 "variableName" : "grantArn",
```
"variableType" : "String",

```
"documentation" : "<p>Grant ARN.</p>",
```

```
 "simpleType" : "String",
```

```
 "variableSetterType" : "String"
```
},

```
 "xmlNameSpaceUri" : null
```
# },

```
 "Status" : {
```

```
 "c2jName" : "Status",
```

```
 "c2jShape" : "GrantStatus",
```

```
 "deprecated" : false,
```

```
"documentation" : "<p>Grant status.</p>",
```

```
 "endpointDiscoveryId" : false,
```

```
 "enumType" : "GrantStatus",
```

```
 "fluentSetterDocumentation" : "/**<p>Grant status.</p>\n@param status Grant status.\n@return Returns a
reference to this object so that method calls can be chained together.\n@see GrantStatus*/",
```

```
 "fluentSetterMethodName" : "withStatus",
 "getterDocumentation" : "/**<p>Grant status.</p>\n@return Grant status.\n@see GrantStatus*/",
```

```
 "getterMethodName" : "getStatus",
 "getterModel" : {
  "returnType" : "String",
```

```
 "documentation" : null
```

```
 },
```
" $http"$ : {

```
 "additionalMarshallingPath" : null,
```
"additionalUnmarshallingPath" : null,

```
 "flattened" : false,
```

```
 "greedy" : false,
```
 "header" : false, "isPayload" : false,

```
 "isStreaming" : false,
```

```
 "location" : null,
```

```
 "marshallLocation" : "PAYLOAD",
```

```
 "marshallLocationName" : "Status",
```

```
 "queryString" : false,
```

```
 "requiresLength" : false,
```
```
 "statusCode" : false,
        "unmarshallLocationName" : "Status",
       "uri" : false
      },
      "idempotencyToken" : false,
      "isBinary" : false,
      "jsonValue" : false,
      "list" : false,
      "listModel" : null,
      "map" : false,
      "mapModel" : null,
      "marshallingTargetClass" : "String",
      "marshallingType" : "STRING",
      "name" : "Status",
      "sensitive" : false,
      "setterDocumentation" : "/**<p>Grant status.</p>\n@param status Grant status.\n@see GrantStatus*/",
      "setterMethodName" : "setStatus",
      "setterModel" : {
       "timestampFormat" : null,
        "variableDeclarationType" : "String",
        "variableName" : "status",
        "variableType" : "String",
        "documentation" : "",
        "simpleType" : "String",
       "variableSetterType" : "String"
      },
      "shouldEmitLegacyEnumSetter" : false,
  "shouldFullyQualify" : false,
      "simple" : true,
      "unmarshallingType" : null,
      "varargSetterDocumentation" : "/**<p>Grant status.</p>\n@param status Grant status.\n@return Returns a
reference to this object so that method calls can be chained together.\n@see GrantStatus*/",
      "variable" : {
        "timestampFormat" : null,
        "variableDeclarationType" : "String",
        "variableName" : "status",
        "variableType" : "String",
       "documentation" : "<p>Grant status.</p>",
       "simpleType" : "String",
        "variableSetterType" : "String"
      },
      "xmlNameSpaceUri" : null
     },
     "Version" : {
      "c2jName" : "Version",
      "c2jShape" : "String",
```

```
 "deprecated" : false,
     "documentation" : "<p>Grant version.</p>",
      "endpointDiscoveryId" : false,
      "enumType" : null,
      "fluentSetterDocumentation" : "/**<p>Grant version.</p>\n@param
version Grant version.\n@return Returns a reference to this object so that method calls can be chained together.*/",
      "fluentSetterMethodName" : "withVersion",
      "getterDocumentation" : "/**<p>Grant version.</p>\n@return Grant version.*/",
      "getterMethodName" : "getVersion",
      "getterModel" : {
       "returnType" : "String",
       "documentation" : null
      },
     "http": {
       "additionalMarshallingPath" : null,
       "additionalUnmarshallingPath" : null,
       "flattened" : false,
       "greedy" : false,
       "header" : false,
       "isPayload" : false,
       "isStreaming" : false,
       "location" : null,
       "marshallLocation" : "PAYLOAD",
       "marshallLocationName" : "Version",
       "queryString" : false,
       "requiresLength" : false,
       "statusCode" : false,
       "unmarshallLocationName" : "Version",
       "uri" : false
      },
      "idempotencyToken" : false,
      "isBinary" : false,
      "jsonValue" : false,
      "list" : false,
      "listModel" : null,
      "map" : false,
      "mapModel" : null,
      "marshallingTargetClass" : "String",
      "marshallingType" : "STRING",
      "name" : "Version",
      "sensitive" : false,
     "setterDocumentation" : "/**<p>Grant version.</p>\alpha @param version Grant version.*/",
      "setterMethodName" : "setVersion",
      "setterModel" : {
       "timestampFormat" : null,
       "variableDeclarationType" : "String",
       "variableName" : "version",
       "variableType" : "String",
```

```
 "documentation" : "",
  "simpleType" : "String",
  "variableSetterType" : "String"
 },
 "shouldEmitLegacyEnumSetter" : false,
 "shouldFullyQualify" : false,
 "simple" : true,
 "unmarshallingType" : null,
```
 "varargSetterDocumentation" : "/\*\*<p>Grant version.</p>\n@param version Grant version.\n@return Returns a reference to this object so that method calls can be chained together.\*/",

```
 "variable" : {
     "timestampFormat" : null,
     "variableDeclarationType" : "String",
     "variableName" : "version",
     "variableType" : "String",
    "documentation" : "<p>Grant version.</p>",
     "simpleType" : "String",
     "variableSetterType" : "String"
    },
    "xmlNameSpaceUri" : null
   }
 },
  "packageName" : "com.amazonaws.services.licensemanager.response",
 "requestSignerAware" : false,
 "requestSignerClassFqcn" : null,
 "required" : [ ],
 "shapeName" : "AcceptGrantResult",
 "signerAware" : false,
 "signerType" : null,
 "unmarshaller" : {
   "flattened" : false,
   "resultWrapper" : null
 },
 "variable" : {
   "timestampFormat" : null,
 "variableDeclarationType" : "AcceptGrantResult",
   "variableName" : "acceptGrantResult",
   "variableType" : "AcceptGrantResult",
   "documentation" : null,
   "simpleType" : "AcceptGrantResult",
   "variableSetterType" : "AcceptGrantResult"
 },
  "wrapper" : false
 },
 "AccessDeniedException" : {
 "c2jName" : "AccessDeniedException",
```
 "customization" : { "artificialResultWrapper" : null, "skipGeneratingMarshaller" : false, "skipGeneratingModelClass" : false, "skipGeneratingUnmarshaller" : false }, "deprecated" : false, "documentation" : "<p>Access to resource denied.</p>", "endpointDiscoveryMembers" : null, "enums" : null, "errorCode" : "AccessDeniedException", "fullyQualifiedName" : "com.amazonaws.services.licensemanager.exception.AccessDeniedException", "hasHeaderMember" : false, "hasPayloadMember" : false, "hasRequiresLengthMember" : false, "hasStatusCodeMember" : false, "hasStreamingMember" : false, "marshaller" : null, "members" : [ ], "membersAsMap" : { }, "packageName" : "com.amazonaws.services.licensemanager.exception", "requestSignerAware" : false, "requestSignerClassFqcn" : null, "required" : [ ], "shapeName" : "AccessDeniedException", "signerAware" : false, "signerType" : null, "unmarshaller" : null, "variable" : { "timestampFormat" : null, "variableDeclarationType" : "AccessDeniedException", "variableName" : "accessDeniedException", "variableType" : "AccessDeniedException", "documentation" : null, "simpleType" : "AccessDeniedException", "variableSetterType" : "AccessDeniedException" }, "wrapper" : false }, "ActivationOverrideBehavior" : { "c2jName" : "ActivationOverrideBehavior", "customization" : { "artificialResultWrapper" : null, "skipGeneratingMarshaller" : false, "skipGeneratingModelClass" : false, "skipGeneratingUnmarshaller" : false

# },

```
 "deprecated" : false,
```

```
 "documentation" : "",
 "endpointDiscoveryMembers" : null,
  "enums" : [ {
  "name" : "DISTRIBUTED_GRANTS_ONLY",
  "value" : "DISTRIBUTED_GRANTS_ONLY"
  }, {
  "name" : "ALL_GRANTS_PERMITTED_BY_ISSUER",
  "value" : "ALL_GRANTS_PERMITTED_BY_ISSUER"
 } ],
 "errorCode" : null,
 "fullyQualifiedName" : "com.amazonaws.services.licensemanager.enum.ActivationOverrideBehavior",
 "hasHeaderMember" : false,
 "hasPayloadMember" : false,
 "hasRequiresLengthMember" : false,
 "hasStatusCodeMember" : false,
 "hasStreamingMember" : false,
 "marshaller" : null,
 "members" : null,
 "membersAsMap" : { },
 "packageName" : "com.amazonaws.services.licensemanager.enum",
 "requestSignerAware" : false,
 "requestSignerClassFqcn" : null,
  "required" : [ ],
 "shapeName" : "ActivationOverrideBehavior",
 "signerAware" : false,
 "signerType" : null,
  "unmarshaller" : {
  "flattened" : false,
  "resultWrapper" : null
 },
  "variable" : {
  "timestampFormat" : null,
   "variableDeclarationType" : "ActivationOverrideBehavior",
   "variableName" : "activationOverrideBehavior",
   "variableType" : "ActivationOverrideBehavior",
   "documentation" : null,
   "simpleType" : "ActivationOverrideBehavior",
   "variableSetterType" : "ActivationOverrideBehavior"
 },
  "wrapper" : false
 },
 "AllowedOperation" : {
 "c2jName" : "AllowedOperation",
 "customization" : {
   "artificialResultWrapper" : null,
   "skipGeneratingMarshaller" : false,
   "skipGeneratingModelClass" : false,
   "skipGeneratingUnmarshaller" : false
```

```
 },
   "deprecated" : false,
   "documentation" : "",
   "endpointDiscoveryMembers"
 : null,
   "enums" : [ {
    "name" : "CreateGrant",
    "value" : "CreateGrant"
   }, {
    "name" : "CheckoutLicense",
    "value" : "CheckoutLicense"
   }, {
    "name" : "CheckoutBorrowLicense",
    "value" : "CheckoutBorrowLicense"
   }, {
    "name" : "CheckInLicense",
    "value" : "CheckInLicense"
   }, {
    "name" : "ExtendConsumptionLicense",
    "value" : "ExtendConsumptionLicense"
   }, {
    "name" : "ListPurchasedLicenses",
    "value" : "ListPurchasedLicenses"
   }, {
    "name" : "CreateToken",
    "value" : "CreateToken"
   } ],
   "errorCode" : null,
   "fullyQualifiedName" : "com.amazonaws.services.licensemanager.enum.AllowedOperation",
   "hasHeaderMember" : false,
   "hasPayloadMember" : false,
   "hasRequiresLengthMember" : false,
   "hasStatusCodeMember" : false,
   "hasStreamingMember" : false,
   "marshaller" : null,
   "members" : null,
   "membersAsMap"
 : { },
   "packageName" : "com.amazonaws.services.licensemanager.enum",
   "requestSignerAware" : false,
   "requestSignerClassFqcn" : null,
   "required" : [ ],
   "shapeName" : "AllowedOperation",
   "signerAware" : false,
   "signerType" : null,
   "unmarshaller" : {
    "flattened" : false,
    "resultWrapper" : null
```

```
 },
 "variable" : {
  "timestampFormat" : null,
  "variableDeclarationType" : "AllowedOperation",
  "variableName" : "allowedOperation",
  "variableType" : "AllowedOperation",
  "documentation" : null,
  "simpleType" : "AllowedOperation",
  "variableSetterType" : "AllowedOperation"
 },
```

```
 "wrapper" : false
```
},

```
 "AuthorizationException" : {
```
"c2jName" : "AuthorizationException",

```
 "customization" : {
```
"artificialResultWrapper" : null,

"skipGeneratingMarshaller" : false,

"skipGeneratingModelClass" : false,

"skipGeneratingUnmarshaller"

## : false

},

"deprecated" : false,

 "documentation" : "<p>The Amazon Web Services user account does not have permission to perform the action. Check the IAM policy associated with this account.</p>",

"endpointDiscoveryMembers" : null,

"enums" : null,

```
 "errorCode" : "AuthorizationException",
```
"fullyQualifiedName" : "com.amazonaws.services.licensemanager.exception.AuthorizationException",

"hasHeaderMember" : false,

```
 "hasPayloadMember" : false,
```
"hasRequiresLengthMember" : false,

```
 "hasStatusCodeMember" : false,
```
"hasStreamingMember" : false,

```
 "marshaller" : null,
```
"members" : [],

```
 "membersAsMap" : { },
```
"packageName" : "com.amazonaws.services.licensemanager.exception",

```
 "requestSignerAware" : false,
```
"requestSignerClassFqcn" : null,

"required" : [ ],

"shapeName" : "AuthorizationException",

"signerAware" : false,

"signerType" : null,

"unmarshaller" : null,

```
 "variable" : {
```
"timestampFormat" : null,

"variableDeclarationType" : "AuthorizationException",

```
 "variableName" : "authorizationException",
     "variableType" : "AuthorizationException",
     "documentation" : null,
     "simpleType" : "AuthorizationException",
     "variableSetterType" : "AuthorizationException"
   },
   "wrapper" : false
   },
   "AutomatedDiscoveryInformation" : {
   "c2jName" : "AutomatedDiscoveryInformation",
   "customization" : {
     "artificialResultWrapper" : null,
     "skipGeneratingMarshaller" : false,
     "skipGeneratingModelClass" : false,
     "skipGeneratingUnmarshaller" : false
   },
   "deprecated" : false,
  "documentation" : "<p>Describes automated discovery.</p>",
   "endpointDiscoveryMembers" : null,
   "enums" : null,
   "errorCode" : null,
   "fullyQualifiedName" : "com.amazonaws.services.licensemanager.model.AutomatedDiscoveryInformation",
   "hasHeaderMember"
 : false,
   "hasPayloadMember" : false,
   "hasRequiresLengthMember" : false,
   "hasStatusCodeMember" : false,
   "hasStreamingMember" : false,
   "marshaller" : null,
    "members" : [ {
     "c2jName" : "LastRunTime",
     "c2jShape" : "DateTime",
     "deprecated" : false,
    "documentation" : "<p>Time that automated discovery last ran.</p>",
     "endpointDiscoveryId" : false,
     "enumType" : null,
     "fluentSetterDocumentation" : "/**<p>Time that automated discovery last ran.</p>\n@param lastRunTime
Time that automated discovery last ran.\n@return Returns a reference to this object so that method calls can be
chained together.*/",
     "fluentSetterMethodName" : "withLastRunTime",
     "getterDocumentation" : "/**<p>Time that automated discovery last ran.</p>\n@return Time that automated
discovery last ran.*/",
     "getterMethodName" : "getLastRunTime",
     "getterModel" : {
```

```
 "returnType" : "java.util.Date",
```

```
 "documentation" : null
```

```
 },
```

```
"http": {
```

```
 "additionalMarshallingPath" : null,
      "additionalUnmarshallingPath" : null,
      "flattened" : false,
      "greedy" : false,
      "header" : false,
      "isPayload" : false,
      "isStreaming" : false,
      "location" : null,
      "marshallLocation" : "PAYLOAD",
      "marshallLocationName" : "LastRunTime",
      "queryString" : false,
      "requiresLength" : false,
      "statusCode" : false,
      "unmarshallLocationName" : "LastRunTime",
      "uri" : false
     },
     "idempotencyToken" : false,
     "isBinary" : false,
     "jsonValue" : false,
     "list" : false,
     "listModel" : null,
     "map" : false,
     "mapModel" : null,
     "marshallingTargetClass" : "java.util.Date",
     "marshallingType" : "DATE",
     "name" : "LastRunTime",
     "sensitive" : false,
     "setterDocumentation" : "/**<p>Time
that automated discovery last ran.\langle p \rangle n@param lastRunTime Time that automated discovery last ran.*/",
     "setterMethodName" : "setLastRunTime",
     "setterModel" : {
      "timestampFormat" : null,
      "variableDeclarationType" : "java.util.Date",
      "variableName" : "lastRunTime",
      "variableType" : "java.util.Date",
      "documentation" : "",
      "simpleType" : "Date",
      "variableSetterType" : "java.util.Date"
     },
     "shouldEmitLegacyEnumSetter" : false,
     "shouldFullyQualify" : false,
     "simple" : true,
     "unmarshallingType" : null,
     "varargSetterDocumentation" : "/**<p>Time that automated discovery last ran.</p>\n@param lastRunTime
Time that automated discovery last ran.\n@return Returns a reference to this object so that method calls can be
chained together.*/",
```

```
 "variable" : {
  "timestampFormat" : "unixTimestamp",
```

```
 "variableDeclarationType" : "java.util.Date",
       "variableName" : "lastRunTime",
      "variableType" : "java.util.Date",
     "documentation" : "<p>Time that automated discovery last ran.</p>",
      "simpleType" : "Date",
      "variableSetterType" : "java.util.Date"
     },
     "xmlNameSpaceUri" : null
    } ],
    "membersAsMap" : {
     "LastRunTime" : {
      "c2jName" : "LastRunTime",
      "c2jShape" : "DateTime",
      "deprecated" : false,
     "documentation" : "<p>Time that automated discovery last ran.</p>",
      "endpointDiscoveryId" : false,
      "enumType" : null,
      "fluentSetterDocumentation" : "/**<p>Time that automated discovery last ran.</p>\n@param lastRunTime
Time that automated discovery last ran.\n@return Returns a reference to this object so that method calls can be
```

```
chained together.*/",
```

```
 "fluentSetterMethodName" : "withLastRunTime",
```

```
 "getterDocumentation" : "/**<p>Time that automated discovery last ran.</p>\n@return
 Time that automated discovery last ran.*/",
```

```
 "getterMethodName" : "getLastRunTime",
```

```
 "getterModel" : {
```

```
 "returnType" : "java.util.Date",
```

```
 "documentation" : null
```

```
 },
```
" $http"$ : {

```
 "additionalMarshallingPath" : null,
```

```
 "additionalUnmarshallingPath" : null,
```

```
 "flattened" : false,
```

```
 "greedy" : false,
```

```
 "header" : false,
```

```
 "isPayload" : false,
```

```
 "isStreaming" : false,
```

```
 "location" : null,
```

```
 "marshallLocation" : "PAYLOAD",
```

```
 "marshallLocationName" : "LastRunTime",
```

```
 "queryString" : false,
```

```
 "requiresLength" : false,
```

```
 "statusCode" : false,
```

```
 "unmarshallLocationName" : "LastRunTime",
```

```
 "uri" : false
```

```
 },
```

```
 "idempotencyToken" : false,
```

```
 "isBinary" : false,
```

```
 "jsonValue" : false,
```
"list" : false,

"listModel" : null,

"map" : false,

"mapModel" : null,

"marshallingTargetClass" : "java.util.Date",

"marshallingType" : "DATE",

"name" : "LastRunTime",

"sensitive" : false,

 "setterDocumentation" : "/\*\*<p>Time that automated discovery last ran.</p>\n@param lastRunTime Time that automated discovery last ran.\*/",

"setterMethodName" : "setLastRunTime",

"setterModel" : {

"timestampFormat" : null,

"variableDeclarationType" : "java.util.Date",

"variableName" : "lastRunTime",

"variableType" : "java.util.Date",

"documentation" : "",

"simpleType" : "Date",

"variableSetterType" : "java.util.Date"

},

"shouldEmitLegacyEnumSetter" : false,

"shouldFullyQualify" : false,

"simple" : true,

"unmarshallingType" : null,

 "varargSetterDocumentation" : "/\*\*<p>Time that automated discovery last ran.</p>\n@param lastRunTime Time that automated discovery last ran.\n@return Returns a reference to this object so that method calls can be chained together.\*/",

"variable" : {

```
 "timestampFormat" : "unixTimestamp",
```
"variableDeclarationType" : "java.util.Date",

"variableName" : "lastRunTime",

"variableType" : "java.util.Date",

"documentation" : "<p>Time that automated discovery last ran.</p>",

"simpleType" : "Date",

"variableSetterType" : "java.util.Date"

```
 },
```
"xmlNameSpaceUri" : null

```
 }
```
},

"packageName" : "com.amazonaws.services.licensemanager.model",

"requestSignerAware" : false,

"requestSignerClassFqcn" : null,

"required" : [ ],

"shapeName" : "AutomatedDiscoveryInformation",

"signerAware" : false,

"signerType" : null,

"unmarshaller" : {

"flattened" : false,

```
 "resultWrapper" : null
   },
   "variable" : {
    "timestampFormat"
 : null,
     "variableDeclarationType" : "AutomatedDiscoveryInformation",
     "variableName" : "automatedDiscoveryInformation",
     "variableType" : "AutomatedDiscoveryInformation",
     "documentation" : null,
     "simpleType" : "AutomatedDiscoveryInformation",
     "variableSetterType" : "AutomatedDiscoveryInformation"
   },
   "wrapper" : false
  },
  "BorrowConfiguration" : {
   "c2jName" : "BorrowConfiguration",
   "customization" : {
     "artificialResultWrapper" : null,
     "skipGeneratingMarshaller" : false,
    "skipGeneratingModelClass" : false,
    "skipGeneratingUnmarshaller" : false
   },
   "deprecated" : false,
  "documentation" : "<p>Details about a borrow configuration.</p>",
   "endpointDiscoveryMembers" : null,
   "enums" : null,
   "errorCode" : null,
   "fullyQualifiedName" : "com.amazonaws.services.licensemanager.model.BorrowConfiguration",
   "hasHeaderMember" : false,
  "hasPayloadMember" : false,
   "hasRequiresLengthMember" : false,
   "hasStatusCodeMember" : false,
   "hasStreamingMember" : false,
   "marshaller" : null,
   "members" : [ {
     "c2jName" : "AllowEarlyCheckIn",
    "c2jShape" : "BoxBoolean",
     "deprecated" : false,
    "documentation" : "<p>Indicates whether early check-ins are allowed.</p>",
     "endpointDiscoveryId" : false,
     "enumType" : null,
     "fluentSetterDocumentation" : "/**<p>Indicates whether early check-ins are allowed.</p>\n@param
allowEarlyCheckIn Indicates whether early check-ins are allowed.\n@return Returns a reference to this object so
that method calls can be chained together.*/",
     "fluentSetterMethodName" : "withAllowEarlyCheckIn",
     "getterDocumentation" : "/**<p>Indicates whether early check-ins are allowed.</p>\n@return Indicates
whether early check-ins are allowed.*/",
```

```
 "getterMethodName" : "getAllowEarlyCheckIn",
     "getterModel" : {
      "returnType" : "Boolean",
      "documentation" : null
     },
    "http": {
      "additionalMarshallingPath" : null,
      "additionalUnmarshallingPath" : null,
      "flattened" : false,
      "greedy" : false,
      "header" : false,
      "isPayload" : false,
      "isStreaming" : false,
      "location" : null,
      "marshallLocation" : "PAYLOAD",
      "marshallLocationName" : "AllowEarlyCheckIn",
      "queryString" : false,
      "requiresLength" : false,
      "statusCode" : false,
      "unmarshallLocationName" : "AllowEarlyCheckIn",
      "uri" : false
     },
     "idempotencyToken" : false,
     "isBinary" : false,
     "jsonValue" : false,
     "list" : false,
     "listModel" : null,
     "map" : false,
     "mapModel" : null,
     "marshallingTargetClass" : "Boolean",
     "marshallingType" : "BOOLEAN",
     "name" : "AllowEarlyCheckIn",
     "sensitive"
 : false,
     "setterDocumentation" : "/**<p>Indicates whether early check-ins are allowed.</p>\n@param
allowEarlyCheckIn Indicates whether early check-ins are allowed.*/",
     "setterMethodName" : "setAllowEarlyCheckIn",
     "setterModel" : {
      "timestampFormat" : null,
      "variableDeclarationType" : "Boolean",
      "variableName" : "allowEarlyCheckIn",
      "variableType" : "Boolean",
      "documentation" : "",
      "simpleType" : "Boolean",
      "variableSetterType" : "Boolean"
     },
     "shouldEmitLegacyEnumSetter" : false,
```

```
 "shouldFullyQualify" : false,
```
"simple" : true,

"unmarshallingType" : null,

 "varargSetterDocumentation" : "/\*\*<p>Indicates whether early check-ins are allowed.</p>\n@param allowEarlyCheckIn Indicates whether early check-ins are allowed.\n@return Returns a reference to this object so that method calls can be chained together.\*/",

"variable" : {

"timestampFormat"

: null,

"variableDeclarationType" : "Boolean",

"variableName" : "allowEarlyCheckIn",

"variableType" : "Boolean",

"documentation" : "<p>Indicates whether early check-ins are allowed.</p>",

"simpleType" : "Boolean",

"variableSetterType" : "Boolean"

},

"xmlNameSpaceUri" : null

## }, {

"c2jName" : "MaxTimeToLiveInMinutes",

"c2jShape" : "BoxInteger",

"deprecated" : false,

"documentation" : "<p>Maximum time for the borrow configuration, in minutes.</p>",

"endpointDiscoveryId" : false,

"enumType" : null,

 "fluentSetterDocumentation" : "/\*\*<p>Maximum time for the borrow configuration, in minutes.</p>\n@param maxTimeToLiveInMinutes Maximum time for the borrow configuration, in minutes.\n@return Returns a reference to this object so that method calls can be chained together.\*/",

```
 "fluentSetterMethodName" : "withMaxTimeToLiveInMinutes",
```
"getterDocumentation"

: "/\*\*<p>Maximum time for the borrow configuration, in minutes.</p> $\phi$ n@return Maximum time for the borrow configuration, in minutes.\*/",

```
 "getterMethodName" : "getMaxTimeToLiveInMinutes",
 "getterModel" : {
  "returnType" : "Integer",
  "documentation" : null
 },
"http": {
  "additionalMarshallingPath" : null,
  "additionalUnmarshallingPath" : null,
  "flattened" : false,
  "greedy" : false,
  "header" : false,
  "isPayload" : false,
  "isStreaming" : false,
  "location" : null,
  "marshallLocation" : "PAYLOAD",
  "marshallLocationName" : "MaxTimeToLiveInMinutes",
  "queryString" : false,
  "requiresLength" : false,
```
 "statusCode" : false, "unmarshallLocationName" : "MaxTimeToLiveInMinutes", "uri" : false }, "idempotencyToken" : false, "isBinary" : false, "jsonValue" : false, "list" : false, "listModel" : null, "map" : false, "mapModel" : null, "marshallingTargetClass" : "Integer", "marshallingType" : "INTEGER", "name" : "MaxTimeToLiveInMinutes", "sensitive" : false, "setterDocumentation" : "/\*\*<p>Maximum time for the borrow configuration, in minutes.</p> $\ln \omega$ maxTimeToLiveInMinutes Maximum time for the borrow configuration, in minutes.\*/", "setterMethodName" : "setMaxTimeToLiveInMinutes", "setterModel" : { "timestampFormat" : null, "variableDeclarationType" : "Integer", "variableName" : "maxTimeToLiveInMinutes", "variableType" : "Integer", "documentation" : "", "simpleType" : "Integer", "variableSetterType" : "Integer" }, "shouldEmitLegacyEnumSetter" : false, "shouldFullyQualify" : false, "simple" : true, "unmarshallingType" : null, "varargSetterDocumentation" : "/\*\*<p>Maximum time for the borrow configuration, in minutes. $\langle p \rangle$ \n@param maxTimeToLiveInMinutes Maximum time for the borrow configuration, in minutes.\n@return Returns a reference to this object so that method calls can be chained together.\*/", "variable" : { "timestampFormat" : null, "variableDeclarationType" : "Integer", "variableName" : "maxTimeToLiveInMinutes", "variableType" : "Integer", "documentation" : "<p>Maximum time for the borrow configuration, in minutes. $\langle p \rangle$ ", "simpleType" : "Integer", "variableSetterType" : "Integer" }, "xmlNameSpaceUri" : null

```
 } ],
```

```
 "membersAsMap" : {
```

```
 "AllowEarlyCheckIn" : {
```
"c2jName" : "AllowEarlyCheckIn",

"c2jShape" : "BoxBoolean",

"deprecated" : false,

"documentation" : "<p>Indicates whether early check-ins are allowed.</p>",

"endpointDiscoveryId" : false,

"enumType"

: null,

 "fluentSetterDocumentation" : "/\*\*<p>Indicates whether early check-ins are allowed.</p>\n@param allowEarlyCheckIn Indicates whether early check-ins are allowed.\n@return Returns a reference to this object so that method calls can be chained together.\*/",

"fluentSetterMethodName" : "withAllowEarlyCheckIn",

 "getterDocumentation" : "/\*\*<p>Indicates whether early check-ins are allowed.</p>\n@return Indicates whether early check-ins are allowed.\*/",

"getterMethodName" : "getAllowEarlyCheckIn",

```
 "getterModel" : {
```
"returnType" : "Boolean",

"documentation" : null

},

```
"http": {
```
"additionalMarshallingPath" : null,

"additionalUnmarshallingPath" : null,

"flattened" : false,

"greedy" : false,

"header" : false,

"isPayload" : false,

"isStreaming" : false,

"location" : null,

"marshallLocation"

## : "PAYLOAD",

"marshallLocationName" : "AllowEarlyCheckIn",

"queryString" : false,

"requiresLength" : false,

"statusCode" : false,

"unmarshallLocationName" : "AllowEarlyCheckIn",

"uri" : false

```
 },
```
"idempotencyToken" : false,

"isBinary" : false,

"jsonValue" : false,

"list" : false,

 "listModel" : null, "map" : false.

"mapModel" : null,

"marshallingTargetClass" : "Boolean",

"marshallingType" : "BOOLEAN",

"name" : "AllowEarlyCheckIn",

"sensitive" : false,

"setterDocumentation" : "/\*\*<p>Indicates whether early check-ins are allowed.</p>\n@param

allowEarlyCheckIn Indicates whether early check-ins are allowed.\*/", "setterMethodName" : "setAllowEarlyCheckIn", "setterModel" : { "timestampFormat" : null,

"variableDeclarationType" : "Boolean",

```
 "variableName" : "allowEarlyCheckIn",
```
"variableType" : "Boolean",

"documentation" : "",

"simpleType" : "Boolean",

"variableSetterType" : "Boolean"

},

"shouldEmitLegacyEnumSetter" : false,

"shouldFullyQualify" : false,

"simple" : true,

"unmarshallingType" : null,

 "varargSetterDocumentation" : "/\*\*<p>Indicates whether early check-ins are allowed.</p>\n@param allowEarlyCheckIn Indicates whether early check-ins are allowed.\n@return Returns a reference to this object so that method calls can be chained together.\*/",

 "variable" : { "timestampFormat" : null, "variableDeclarationType" : "Boolean", "variableName" : "allowEarlyCheckIn", "variableType" : "Boolean", "documentation" : "<p>Indicates whether early check-ins are allowed.</p>", "simpleType" : "Boolean", "variableSetterType" : "Boolean" }, "xmlNameSpaceUri" : null }, "MaxTimeToLiveInMinutes" : { "c2jName" : "MaxTimeToLiveInMinutes", "c2jShape" : "BoxInteger", "deprecated" : false, "documentation" : "<p>Maximum time for the borrow configuration, in minutes. $\langle p \rangle$ ", "endpointDiscoveryId" : false, "enumType" : null, "fluentSetterDocumentation" : "/\*\*<p>Maximum time for the borrow configuration, in minutes.</p>\n@param maxTimeToLiveInMinutes Maximum time for the borrow configuration, in minutes.\n@return Returns a reference to this object so that method calls can be chained together.\*/", "fluentSetterMethodName" : "withMaxTimeToLiveInMinutes",

 "getterDocumentation" : "/\*\*<p>Maximum time for the borrow configuration, in minutes.</p>\n@return Maximum time for the borrow configuration, in minutes.\*/",

```
 "getterMethodName" : "getMaxTimeToLiveInMinutes",
 "getterModel" : {
```

```
 "returnType" : "Integer",
```
"documentation" : null

 }, " $http"$ : { "additionalMarshallingPath" : null, "additionalUnmarshallingPath" : null, "flattened" : false, "greedy" : false, "header" : false, "isPayload" : false, "isStreaming" : false, "location" : null, "marshallLocation" : "PAYLOAD", "marshallLocationName" : "MaxTimeToLiveInMinutes", "queryString" : false, "requiresLength" : false, "statusCode" : false, "unmarshallLocationName" : "MaxTimeToLiveInMinutes", "uri" : false }, "idempotencyToken" : false, "isBinary" : false, "jsonValue" : false, "list" : false, "listModel" : null, "map" : false, "mapModel" : null, "marshallingTargetClass" : "Integer", "marshallingType" : "INTEGER", "name" : "MaxTimeToLiveInMinutes", "sensitive" : false, "setterDocumentation" : "/\*\*<p>Maximum time for the borrow configuration, in minutes.</p>\n@param maxTimeToLiveInMinutes Maximum time for the borrow configuration, in minutes.\*/", "setterMethodName" : "setMaxTimeToLiveInMinutes", "setterModel" : { "timestampFormat" : null, "variableDeclarationType" : "Integer", "variableName" : "maxTimeToLiveInMinutes", "variableType" : "Integer", "documentation" : "", "simpleType" : "Integer", "variableSetterType" : "Integer" }, "shouldEmitLegacyEnumSetter" : false, "shouldFullyQualify" : false, "simple" : true, "unmarshallingType" : null, "varargSetterDocumentation" : "/\*\*<p>Maximum time for the borrow configuration, in minutes. $\langle p \rangle$  m @ param maxTimeToLiveInMinutes Maximum time for the borrow configuration,

```
in minutes.\n@return Returns a reference to this object so that method calls can be chained together.*/",
      "variable" : {
       "timestampFormat" : null,
       "variableDeclarationType" : "Integer",
       "variableName" : "maxTimeToLiveInMinutes",
       "variableType" : "Integer",
      "documentation" : "\langle p \rangleMaximum time for the borrow configuration, in minutes.\langle p \rangle",
       "simpleType" : "Integer",
       "variableSetterType" : "Integer"
      },
      "xmlNameSpaceUri" : null
     }
   },
   "packageName" : "com.amazonaws.services.licensemanager.model",
   "requestSignerAware" : false,
   "requestSignerClassFqcn" : null,
   "required" : [ "AllowEarlyCheckIn", "MaxTimeToLiveInMinutes" ],
   "shapeName" : "BorrowConfiguration",
   "signerAware" : false,
   "signerType" : null,
   "unmarshaller" : {
    "flattened" : false,
    "resultWrapper" : null
   },
   "variable" : {
    "timestampFormat"
 : null,
     "variableDeclarationType" : "BorrowConfiguration",
    "variableName" : "borrowConfiguration",
     "variableType" : "BorrowConfiguration",
    "documentation" : null,
    "simpleType" : "BorrowConfiguration",
    "variableSetterType" : "BorrowConfiguration"
   },
   "wrapper" : false
  },
  "CheckInLicenseRequest" : {
   "c2jName" : "CheckInLicenseRequest",
   "customization" : {
     "artificialResultWrapper" : null,
    "skipGeneratingMarshaller" : false,
    "skipGeneratingModelClass" : false,
    "skipGeneratingUnmarshaller" : false
   },
   "deprecated" : false,
   "documentation" : "",
   "endpointDiscoveryMembers" : null,
   "enums" : null,
```

```
 "errorCode" : null,
```
"fullyQualifiedName" : "com.amazonaws.services.licensemanager.request.CheckInLicenseRequest",

```
 "hasHeaderMember" : false,
```
"hasPayloadMember" : false,

"hasRequiresLengthMember" : false,

```
 "hasStatusCodeMember"
```
## : false,

"hasStreamingMember" : false,

```
 "marshaller" : {
```
"action" : "CheckInLicense",

```
 "locationName" : null,
```
"requestUri" : "/",

```
 "target" : "AWSLicenseManager.CheckInLicense",
```
"verb" : "POST",

```
 "xmlNameSpaceUri" : null
```
},

```
 "members" : [ {
```
"c2jName" : "LicenseConsumptionToken",

```
 "c2jShape" : "String",
```
"deprecated" : false,

```
 "documentation" : "<p>License consumption token.</p>",
```
"endpointDiscoveryId" : false,

"enumType" : null,

 "fluentSetterDocumentation" : "/\*\*<p>License consumption token.</p>\n@param licenseConsumptionToken License consumption token.\n@return Returns a reference to this object so that method calls can be chained together.\*/",

```
 "fluentSetterMethodName" : "withLicenseConsumptionToken",
```

```
 "getterDocumentation" : "/**<p>License consumption token.</p>\n@return License consumption token.*/",
 "getterMethodName" : "getLicenseConsumptionToken",
```
"getterModel" : {

```
 "returnType" : "String",
```
"documentation" : null

```
 },
```

```
"http": {
```
"additionalMarshallingPath" : null,

"additionalUnmarshallingPath" : null,

```
 "flattened" : false,
```

```
 "greedy" : false,
```

```
 "header" : false,
```

```
 "isPayload" : false,
```
"isStreaming" : false,

"location" : null,

```
 "marshallLocation" : "PAYLOAD",
```

```
 "marshallLocationName" : "LicenseConsumptionToken",
```
"queryString" : false,

```
 "requiresLength" : false,
```

```
 "statusCode" : false,
```

```
 "unmarshallLocationName" : "LicenseConsumptionToken",
```

```
 "uri" : false
     },
     "idempotencyToken" : false,
     "isBinary" : false,
     "jsonValue" : false,
     "list" : false,
     "listModel" : null,
     "map" : false,
     "mapModel" : null,
     "marshallingTargetClass" : "String",
     "marshallingType" : "STRING",
      "name" : "LicenseConsumptionToken",
     "sensitive" : false,
     "setterDocumentation" : "/**<p>License consumption token.</p>\n@param licenseConsumptionToken License
consumption token.*/",
     "setterMethodName" : "setLicenseConsumptionToken",
     "setterModel" : {
      "timestampFormat" : null,
      "variableDeclarationType" : "String",
      "variableName" : "licenseConsumptionToken",
      "variableType" : "String",
      "documentation" : "",
      "simpleType" : "String",
      "variableSetterType" : "String"
     },
     "shouldEmitLegacyEnumSetter" : false,
     "shouldFullyQualify" : false,
     "simple" : true,
     "unmarshallingType" : null,
     "varargSetterDocumentation" : "/**<p>License consumption token.</p>\n@param licenseConsumptionToken
License consumption token.\n@return Returns a reference to this object so that method calls can be chained
together.*/",
     "variable" : {
      "timestampFormat"
 : null,
      "variableDeclarationType" : "String",
      "variableName" : "licenseConsumptionToken",
      "variableType" : "String",
     "documentation" : "<p>License consumption token.</p>",
      "simpleType" : "String",
      "variableSetterType" : "String"
     },
     "xmlNameSpaceUri" : null
    }, {
     "c2jName" : "Beneficiary",
```

```
 "c2jShape" : "String",
```

```
 "deprecated" : false,
```

```
"documentation" : "<p>License beneficiary.</p>",
```

```
 "endpointDiscoveryId" : false,
```
"enumType" : null,

```
 "fluentSetterDocumentation" : "/**<p>License beneficiary.</p>\n@param beneficiary License
beneficiary.\n@return Returns a reference to this object so that method calls can be chained together.*/",
     "fluentSetterMethodName" : "withBeneficiary",
```

```
 "getterDocumentation" : "/**<p>License beneficiary.</p>\n@return License beneficiary.*/",
 "getterMethodName" : "getBeneficiary",
```
: {

```
 "getterModel"
  "returnType" : "String",
  "documentation" : null
 },
"http": {
  "additionalMarshallingPath" : null,
  "additionalUnmarshallingPath" : null,
  "flattened" : false,
  "greedy" : false,
  "header" : false,
  "isPayload" : false,
  "isStreaming" : false,
  "location" : null,
  "marshallLocation" : "PAYLOAD",
  "marshallLocationName" : "Beneficiary",
  "queryString" : false,
  "requiresLength" : false,
  "statusCode" : false,
  "unmarshallLocationName" : "Beneficiary",
  "uri" : false
 },
 "idempotencyToken" : false,
 "isBinary" : false,
 "jsonValue" : false,
 "list" : false,
 "listModel" : null,
 "map" : false,
 "mapModel" : null,
 "marshallingTargetClass" : "String",
 "marshallingType" : "STRING",
"name" : "Beneficiary",
 "sensitive" : false,
 "setterDocumentation" : "/**<p>License beneficiary.</p>\n@param beneficiary License beneficiary.*/",
 "setterMethodName" : "setBeneficiary",
 "setterModel" : {
  "timestampFormat" : null,
  "variableDeclarationType" : "String",
  "variableName" : "beneficiary",
  "variableType" : "String",
  "documentation" : "",
```

```
 "simpleType" : "String",
      "variableSetterType" : "String"
     },
     "shouldEmitLegacyEnumSetter" : false,
     "shouldFullyQualify" : false,
     "simple" : true,
     "unmarshallingType" : null,
     "varargSetterDocumentation" : "/**<p>License beneficiary.</p>\n@param beneficiary License
beneficiary.\n@return Returns a reference to this object so that method calls can be chained together.*/",
     "variable" : {
      "timestampFormat" : null,
      "variableDeclarationType" : "String",
      "variableName" : "beneficiary",
      "variableType" : "String",
      "documentation" : "<p>License beneficiary.</p>",
      "simpleType" : "String",
      "variableSetterType" : "String"
     },
     "xmlNameSpaceUri" : null
    } ],
    "membersAsMap" : {
     "Beneficiary" : {
      "c2jName" : "Beneficiary",
      "c2jShape" : "String",
      "deprecated" : false,
     "documentation" : "<p>License beneficiary.</p>",
      "endpointDiscoveryId" : false,
      "enumType" : null,
      "fluentSetterDocumentation" : "/**<p>License beneficiary.</p>\n@param beneficiary License
beneficiary.\n@return Returns a reference to this object so that method calls can be chained together.*/",
      "fluentSetterMethodName" : "withBeneficiary",
      "getterDocumentation" : "/**<p>License beneficiary.</p>\n@return License beneficiary.*/",
      "getterMethodName" : "getBeneficiary",
      "getterModel" : {
       "returnType" : "String",
       "documentation" : null
      },
       "http" : {
        "additionalMarshallingPath" : null,
        "additionalUnmarshallingPath" : null,
        "flattened" : false,
        "greedy" : false,
        "header" : false,
        "isPayload" : false,
        "isStreaming" : false,
        "location" : null,
        "marshallLocation" : "PAYLOAD",
        "marshallLocationName" : "Beneficiary",
```
 "queryString" : false, "requiresLength" : false, "statusCode" : false, "unmarshallLocationName" : "Beneficiary", "uri" : false }, "idempotencyToken" : false, "isBinary" : false, "jsonValue" : false, "list" : false, "listModel" : null, "map" : false, "mapModel" : null, "marshallingTargetClass" : "String", "marshallingType" : "STRING", "name" : "Beneficiary", "sensitive" : false, "setterDocumentation" : "/\*\*<p>License beneficiary.</p>\n@param beneficiary License beneficiary.\*/", "setterMethodName" : "setBeneficiary", "setterModel" : { "timestampFormat" : null, "variableDeclarationType" : "String", "variableName" : "beneficiary", "variableType" : "String", "documentation" : "", "simpleType" : "String", "variableSetterType" : "String" }, "shouldEmitLegacyEnumSetter" : false, "shouldFullyQualify" : false, "simple" : true, "unmarshallingType" : null, "varargSetterDocumentation" : "/\*\*<p>License beneficiary.</p>\n@param beneficiary License beneficiary.\n@return Returns a reference to this object so that method calls can be chained together.\*/", "variable" : { "timestampFormat" : null, "variableDeclarationType" : "String", "variableName" : "beneficiary", "variableType" : "String", "documentation" : "<p>License beneficiary.</p>", "simpleType" : "String", "variableSetterType" : "String" }, "xmlNameSpaceUri" : null },

```
 "LicenseConsumptionToken" : {
```
"c2jName" : "LicenseConsumptionToken",

"c2jShape" : "String",

"deprecated" : false,

"documentation" : "<p>License consumption token.</p>",

"endpointDiscoveryId" : false,

"enumType" : null,

 "fluentSetterDocumentation" : "/\*\*<p>License consumption token.</p>\n@param licenseConsumptionToken License consumption token.\n@return Returns a reference to this object so that method calls can be chained together.\*/",

 "fluentSetterMethodName" : "withLicenseConsumptionToken", "getterDocumentation" : "/\*\*<p>License consumption token.</p>\n@return License consumption token.\*/", "getterMethodName" : "getLicenseConsumptionToken",

```
 "getterModel" : {
```
 "returnType" : "String", "documentation" : null

## },

" $http"$ : {

```
 "additionalMarshallingPath" : null,
 "additionalUnmarshallingPath" : null,
 "flattened" : false,
```
"greedy" : false,

"header" : false,

"isPayload" : false,

"isStreaming" : false,

"location" : null,

"marshallLocation" : "PAYLOAD",

"marshallLocationName" : "LicenseConsumptionToken",

"queryString" : false,

"requiresLength" : false,

"statusCode" : false,

"unmarshallLocationName" : "LicenseConsumptionToken",

"uri" : false

# },

"idempotencyToken" : false,

"isBinary" : false,

"jsonValue" : false,

"list" : false,

"listModel" : null,

"map" : false,

"mapModel" : null,

"marshallingTargetClass" : "String",

"marshallingType" :

## "STRING",

"name" : "LicenseConsumptionToken",

"sensitive" : false,

 "setterDocumentation" : "/\*\*<p>License consumption token.</p>\n@param licenseConsumptionToken License consumption token.\*/",

```
 "setterMethodName" : "setLicenseConsumptionToken",
 "setterModel" : {
  "timestampFormat" : null,
  "variableDeclarationType" : "String",
  "variableName" : "licenseConsumptionToken",
  "variableType" : "String",
  "documentation" : "",
  "simpleType" : "String",
  "variableSetterType" : "String"
 },
 "shouldEmitLegacyEnumSetter" : false,
 "shouldFullyQualify" : false,
```
"simple" : true,

"unmarshallingType" : null,

 "varargSetterDocumentation" : "/\*\*<p>License consumption token.</p>\n@param licenseConsumptionToken License consumption token.\n@return Returns a reference to this object so that method calls can be chained together.\*/",

```
 "variable" : {
     "timestampFormat" : null,
     "variableDeclarationType" : "String",
     "variableName" : "licenseConsumptionToken",
     "variableType" : "String",
     "documentation" : "<p>License consumption token.</p>",
     "simpleType" : "String",
     "variableSetterType" : "String"
    },
    "xmlNameSpaceUri" : null
   }
 },
  "packageName" : "com.amazonaws.services.licensemanager.request",
 "requestSignerAware" : false,
 "requestSignerClassFqcn" : null,
 "required" : [ "LicenseConsumptionToken" ],
 "shapeName" : "CheckInLicenseRequest",
 "signerAware" : false,
 "signerType" : null,
  "unmarshaller" : null,
 "variable" : {
   "timestampFormat" : null,
   "variableDeclarationType" : "CheckInLicenseRequest",
   "variableName" : "checkInLicenseRequest",
   "variableType" : "CheckInLicenseRequest",
   "documentation" : null,
   "simpleType" : "CheckInLicenseRequest",
   "variableSetterType" : "CheckInLicenseRequest"
 },
 "wrapper" : false
 },
```

```
 "CheckInLicenseResult" : {
 "c2jName" : "CheckInLicenseResponse",
 "customization" : {
   "artificialResultWrapper" : null,
   "skipGeneratingMarshaller" : false,
   "skipGeneratingModelClass" : false,
   "skipGeneratingUnmarshaller" : false
 },
 "deprecated" : false,
 "documentation" : "",
 "endpointDiscoveryMembers" : null,
 "enums" : null,
 "errorCode" : null,
 "fullyQualifiedName" : "com.amazonaws.services.licensemanager.response.CheckInLicenseResult",
 "hasHeaderMember" : false,
 "hasPayloadMember" : false,
 "hasRequiresLengthMember" : false,
 "hasStatusCodeMember" : false,
 "hasStreamingMember" : false,
 "marshaller" : null,
 "members" : null,
 "membersAsMap" : { },
 "packageName" : "com.amazonaws.services.licensemanager.response",
  "requestSignerAware" : false,
 "requestSignerClassFqcn" : null,
 "required" : [ ],
 "shapeName" : "CheckInLicenseResult",
 "signerAware" : false,
 "signerType" : null,
  "unmarshaller" : {
   "flattened" : false,
   "resultWrapper" : null
 },
  "variable" : {
   "timestampFormat" : null,
   "variableDeclarationType" : "CheckInLicenseResult",
   "variableName" : "checkInLicenseResult",
   "variableType" : "CheckInLicenseResult",
   "documentation" : null,
   "simpleType" : "CheckInLicenseResult",
   "variableSetterType" : "CheckInLicenseResult"
 },
  "wrapper" : false
 },
 "CheckoutBorrowLicenseRequest" : {
 "c2jName" : "CheckoutBorrowLicenseRequest",
 "customization" : {
   "artificialResultWrapper" : null,
```

```
 "skipGeneratingMarshaller" : false,
     "skipGeneratingModelClass" : false,
     "skipGeneratingUnmarshaller" : false
   },
    "deprecated"
 : false,
   "documentation" : "",
   "endpointDiscoveryMembers" : null,
   "enums" : null,
   "errorCode" : null,
   "fullyQualifiedName" : "com.amazonaws.services.licensemanager.request.CheckoutBorrowLicenseRequest",
   "hasHeaderMember" : false,
   "hasPayloadMember" : false,
   "hasRequiresLengthMember" : false,
   "hasStatusCodeMember" : false,
   "hasStreamingMember" : false,
   "marshaller" : {
     "action" : "CheckoutBorrowLicense",
     "locationName" : null,
     "requestUri" : "/",
     "target" : "AWSLicenseManager.CheckoutBorrowLicense",
     "verb" : "POST",
     "xmlNameSpaceUri" : null
    },
    "members" : [ {
     "c2jName" : "LicenseArn",
     "c2jShape" : "Arn",
     "deprecated" : false,
     "documentation" : "<p>Amazon Resource Name (ARN) of the license. The license must use the borrow
consumption configuration.</p>",
     "endpointDiscoveryId" : false,
     "enumType" : null,
```
 "fluentSetterDocumentation" : "/\*\*<p>Amazon Resource Name (ARN) of the license. The license must use the borrow consumption configuration.</p>\n@param licenseArn Amazon Resource Name (ARN) of the license. The license must use the borrow consumption configuration.\n@return Returns a reference to this object so that method calls can be chained together.\*/",

"fluentSetterMethodName" : "withLicenseArn",

 "getterDocumentation" : "/\*\*<p>Amazon Resource Name (ARN) of the license. The license must use the borrow consumption configuration.</p>\n@return Amazon Resource Name (ARN) of the license. The license must use the borrow consumption configuration.\*/",

```
 "getterMethodName" : "getLicenseArn",
 "getterModel" : {
 "returnType" : "String",
  "documentation" : null
 },
"http": {
  "additionalMarshallingPath" : null,
```
 "additionalUnmarshallingPath" : null, "flattened" : false, "greedy" : false,

"header" : false,

 "isPayload" : false, "isStreaming" : false, "location" : null, "marshallLocation" : "PAYLOAD", "marshallLocationName" : "LicenseArn", "queryString" : false, "requiresLength" : false, "statusCode" : false, "unmarshallLocationName" : "LicenseArn", "uri" : false }, "idempotencyToken" : false, "isBinary" : false, "jsonValue" : false, "list" : false, "listModel" : null, "map" : false, "mapModel" : null, "marshallingTargetClass" : "String", "marshallingType" : "STRING", "name" : "LicenseArn",

"sensitive" : false,

 "setterDocumentation" : "/\*\*<p>Amazon Resource Name (ARN) of the license. The license must use the borrow consumption configuration.</p>\n@param licenseArn Amazon Resource Name (ARN) of the license. The license must use the borrow consumption configuration.\*/",

"setterMethodName" : "setLicenseArn",

"setterModel" : {

"timestampFormat" : null,

"variableDeclarationType" : "String",

"variableName" : "licenseArn",

"variableType" : "String",

"documentation" : "",

```
 "simpleType" : "String",
```
"variableSetterType" : "String"

```
 },
```
"shouldEmitLegacyEnumSetter" : false,

"shouldFullyQualify" : false,

"simple" : true,

"unmarshallingType" : null,

 "varargSetterDocumentation" : "/\*\*<p>Amazon Resource Name (ARN) of the license. The license must use the borrow consumption configuration.</p>\n@param licenseArn Amazon Resource Name (ARN) of the license. The license must use the borrow consumption configuration.\n@return Returns a reference to this object so that method calls can be chained together.\*/",

```
 "variable" : {
```

```
 "timestampFormat" : null,
```
"variableDeclarationType" : "String",

"variableName" :

"licenseArn",

"variableType" : "String",

"documentation" : "<p>Amazon Resource Name (ARN) of the license. The license must use the borrow consumption configuration.</p>",

"simpleType" : "String",

"variableSetterType" : "String"

},

"xmlNameSpaceUri" : null

}, {

"c2jName" : "Entitlements",

"c2jShape" : "EntitlementDataList",

"deprecated" : false,

"documentation" : "<p>License entitlements. Partial checkouts are not supported.</p>",

"endpointDiscoveryId" : false,

"enumType" : null,

 "fluentSetterDocumentation" : "/\*\*<p>License entitlements. Partial checkouts are not supported.</p>\n@param entitlements License entitlements. Partial checkouts are not supported.\n@return Returns a reference to this object so that method calls can be chained together.\*/",

"fluentSetterMethodName" : "withEntitlements",

```
 "getterDocumentation" : "/**<p>License entitlements. Partial
```
checkouts are not supported.</p>\n@return License entitlements. Partial checkouts are not supported.\*/",

"getterMethodName" : "getEntitlements",

"getterModel" : {

"returnType" : "java.util.List<EntitlementData>",

```
 "documentation" : null
```

```
 },
```
" $http"$ : {

```
 "additionalMarshallingPath" : null,
```
"additionalUnmarshallingPath" : null,

"flattened" : false,

"greedy" : false,

"header" : false,

```
 "isPayload" : false,
```
"isStreaming" : false,

"location" : null,

"marshallLocation" : "PAYLOAD",

"marshallLocationName" : "Entitlements",

"queryString" : false,

"requiresLength" : false,

"statusCode" : false,

"unmarshallLocationName" : "Entitlements",

"uri" : false

},

"idempotencyToken" : false,

```
 "isBinary" : false,
 "jsonValue" : false,
 "list" : true,
 "listModel" : {
```

```
 "implType" : "java.util.ArrayList",
 "interfaceType" : "java.util.List",
 "listMemberModel" : {
  "c2jName" : "member",
  "c2jShape" : "EntitlementData",
  "deprecated" : false,
  "documentation" : "",
  "endpointDiscoveryId" : false,
  "enumType" : null,
```
 "fluentSetterDocumentation" : "/\*\*\n@param member \n@return Returns a reference to this object so that method calls can be chained together.\*/",

```
 "fluentSetterMethodName" : "withMember",
```

```
 "getterDocumentation" : "/**\n@return */",
```

```
 "getterMethodName" : "getMember",
```
"getterModel" : {

"returnType" : "EntitlementData",

```
 "documentation" : null
```
},

```
"http": {
```

```
 "additionalMarshallingPath" : null,
```
"additionalUnmarshallingPath" : null,

"flattened" : false,

"greedy" : false,

"header" :

## false,

 "isPayload" : false, "isStreaming" : false, "location" : null, "marshallLocation" : "PAYLOAD", "marshallLocationName" : "member", "queryString" : false, "requiresLength" : false, "statusCode" : false, "unmarshallLocationName" : "member", "uri" : false }, "idempotencyToken" : false, "isBinary" : false, "jsonValue" : false, "list" : false, "listModel" : null, "map" : false,

```
 "mapModel" : null,
```
 "marshallingTargetClass" : "StructuredPojo", "marshallingType" : "STRUCTURED", "name" : "Member", "sensitive" : false, "setterDocumentation" : "/\*\*\n@param member \*/", "setterMethodName" : "setMember", "setterModel" : { "timestampFormat" : null, "variableDeclarationType"

#### : "EntitlementData",

"variableName" : "member",

"variableType" : "EntitlementData",

"documentation" : "",

"simpleType" : "EntitlementData",

"variableSetterType" : "EntitlementData"

},

"shouldEmitLegacyEnumSetter" : false,

"shouldFullyQualify" : false,

"simple" : false,

"unmarshallingType" : null,

 "varargSetterDocumentation" : "/\*\*\n@param member \n@return Returns a reference to this object so that method calls can be chained together.\*/",

"variable" : {

"timestampFormat" : null,

"variableDeclarationType" : "EntitlementData",

"variableName" : "member",

"variableType" : "EntitlementData",

"documentation" : "",

"simpleType" : "EntitlementData",

"variableSetterType" : "EntitlementData"

},

"xmlNameSpaceUri"

#### : null

 }, "memberLocationName" : null,

```
 "memberType" : "EntitlementData",
```
"map" : false,

"marshallNonAutoConstructedEmptyLists" : false,

"memberAdditionalMarshallingPath" : null,

"memberAdditionalUnmarshallingPath" : null,

"sendEmptyQueryString" : false,

"simple" : false,

"simpleType" : "EntitlementData",

```
 "templateImplType" : "java.util.ArrayList<EntitlementData>",
```
"templateType" : "java.util.List<EntitlementData>"

},

## "map" : false, "mapModel" : null,

"marshallingTargetClass" : "List",

"marshallingType" : "LIST",

"name" : "Entitlements",

"sensitive" : false,

 "setterDocumentation" : "/\*\*<p>License entitlements. Partial checkouts are not supported.</p>\n@param entitlements License entitlements. Partial checkouts are not supported.\*/",

"setterMethodName" : "setEntitlements",

"setterModel"

: {

"timestampFormat" : null,

"variableDeclarationType" : "java.util.List<EntitlementData>",

"variableName" : "entitlements",

"variableType" : "java.util.List<EntitlementData>",

"documentation" : "",

"simpleType" : "List<EntitlementData>",

"variableSetterType" : "java.util.Collection<EntitlementData>"

},

"shouldEmitLegacyEnumSetter" : false,

"shouldFullyQualify" : false,

"simple" : false,

"unmarshallingType" : null,

"varargSetterDocumentation" : "/\*\*<p>License entitlements. Partial checkouts are not

supported. $\langle p \rangle$ n $\langle p \rangle$   $\sim$ b $>$ NOTE: $\langle$ b $\rangle$ This method appends the values to the existing list (if any). Use {@link #setEntitlements(java.util.Collection)} or {@link #withEntitlements(java.util.Collection)} if you want to override the existing values.</p>\n@param entitlements License entitlements. Partial checkouts are not supported.\n@return Returns a reference to this object so

that method calls can be chained together.\*/",

"variable" : {

"timestampFormat" : null,

"variableDeclarationType" : "java.util.List<EntitlementData>",

"variableName" : "entitlements",

"variableType" : "java.util.List<EntitlementData>",

"documentation" : "<p>License entitlements. Partial checkouts are not supported.</p>",

"simpleType" : "List<EntitlementData>",

"variableSetterType" : "java.util.Collection<EntitlementData>"

},

"xmlNameSpaceUri" : null

}, {

"c2jName" : "DigitalSignatureMethod",

"c2jShape" : "DigitalSignatureMethod",

"deprecated" : false,

"documentation" : " $\langle \text{p}\rangle$ Digital signature method. The possible value is JSON Web Signature (JWS) algorithm PS384. For more information, see <a href=\"https://tools.ietf.org/html/rfc7518#section-3.5\">RFC 7518 Digital Signature with RSASSA-PSS</a>.</p>",

"endpointDiscoveryId" : false,

"enumType"

: "DigitalSignatureMethod",

"fluentSetterDocumentation" : "/\*\*<p>Digital signature method. The possible value is JSON Web Signature

(JWS) algorithm PS384. For more information, see <a href=\"https://tools.ietf.org/html/rfc7518#section-3.5\">RFC 7518 Digital Signature with RSASSA-PSS</a>.</p>\n@param digitalSignatureMethod Digital signature method. The possible value is JSON Web Signature (JWS) algorithm PS384. For more information, see <a href=\"https://tools.ietf.org/html/rfc7518#section-3.5\">RFC 7518 Digital Signature with RSASSA-PSS</a>.\n@return Returns a reference to this object so that method calls can be chained together.\n@see DigitalSignatureMethod\*/",

"fluentSetterMethodName" : "withDigitalSignatureMethod",

 "getterDocumentation" : "/\*\*<p>Digital signature method. The possible value is JSON Web Signature (JWS) algorithm PS384. For more information, see <a href=\"https://tools.ietf.org/html/rfc7518#section-3.5\">RFC 7518 Digital Signature with RSASSA-PSS</a>.</p>\n@return

 Digital signature method. The possible value is JSON Web Signature (JWS) algorithm PS384. For more information, see <a href=\"https://tools.ietf.org/html/rfc7518#section-3.5\">RFC 7518 Digital Signature with RSASSA-PSS</a>.\n@see DigitalSignatureMethod\*/",

```
 "getterMethodName" : "getDigitalSignatureMethod",
 "getterModel" : {
  "returnType" : "String",
  "documentation" : null
 },
"http":}
  "additionalMarshallingPath" : null,
  "additionalUnmarshallingPath" : null,
  "flattened" : false,
  "greedy" : false,
  "header" : false,
  "isPayload" : false,
  "isStreaming" : false,
  "location" : null,
  "marshallLocation" : "PAYLOAD",
  "marshallLocationName" : "DigitalSignatureMethod",
  "queryString" : false,
  "requiresLength" : false,
  "statusCode" : false,
  "unmarshallLocationName" : "DigitalSignatureMethod",
  "uri" : false
 },
 "idempotencyToken" : false,
 "isBinary" : false,
 "jsonValue" : false,
 "list" : false,
 "listModel" : null,
 "map" : false,
 "mapModel" : null,
 "marshallingTargetClass" : "String",
 "marshallingType" : "STRING",
 "name" : "DigitalSignatureMethod",
 "sensitive" : false,
```
 "setterDocumentation" : "/\*\*<p>Digital signature method. The possible value is JSON Web Signature (JWS) algorithm PS384. For more information, see <a href=\"https://tools.ietf.org/html/rfc7518#section-3.5\">RFC 7518 Digital Signature with RSASSA-PSS</a>.</p>\n@param digitalSignatureMethod Digital signature method. The possible value is JSON Web Signature (JWS) algorithm PS384. For more information, see <a href=\"https://tools.ietf.org/html/rfc7518#section-3.5\">RFC 7518 Digital Signature with RSASSA-PSS</a>.\n@see DigitalSignatureMethod\*/",

"setterMethodName" : "setDigitalSignatureMethod",

```
 "setterModel" : {
  "timestampFormat" : null,
  "variableDeclarationType" : "String",
  "variableName" : "digitalSignatureMethod",
  "variableType" : "String",
  "documentation" : "",
  "simpleType" : "String",
  "variableSetterType" : "String"
 },
 "shouldEmitLegacyEnumSetter" : false,
```
"shouldFullyQualify" : false,

"simple" : true,

```
 "unmarshallingType" : null,
```
 "varargSetterDocumentation" : "/\*\*<p>Digital signature method. The possible value is JSON Web Signature (JWS) algorithm PS384. For more information, see <a href=\"https://tools.ietf.org/html/rfc7518#section-3.5\">RFC 7518 Digital Signature with RSASSA-PSS</a>.</p>\n@param digitalSignatureMethod Digital signature method. The possible value is JSON Web Signature (JWS) algorithm PS384. For more information, see <a href=\"https://tools.ietf.org/html/rfc7518#section-3.5\">RFC 7518 Digital Signature with RSASSA-

PSS</a>.\n@return

Returns a reference to this object so that method calls can be chained together.\n@see DigitalSignatureMethod\*/", "variable" : {

"timestampFormat" : null,

"variableDeclarationType" : "String",

"variableName" : "digitalSignatureMethod",

"variableType" : "String",

 "documentation" : "<p>Digital signature method. The possible value is JSON Web Signature (JWS) algorithm PS384. For more information, see <a href=\"https://tools.ietf.org/html/rfc7518#section-3.5\">RFC 7518 Digital Signature with RSASSA-PSS</a>.</p>",

```
 "simpleType" : "String",
```

```
 "variableSetterType" : "String"
```

```
 },
```
"xmlNameSpaceUri" : null

```
 }, {
```

```
 "c2jName" : "NodeId",
```

```
 "c2jShape" : "String",
```

```
 "deprecated" : false,
```

```
"documentation" : "<p>Node ID.</p>",
```

```
 "endpointDiscoveryId" : false,
```

```
 "enumType" : null,
```
 "fluentSetterDocumentation" : "/\*\*<p>Node ID.</p>\n@param nodeId Node ID.\n@return Returns a reference to this object so that method calls can be chained together.\*/",

"fluentSetterMethodName" : "withNodeId",

```
 "getterDocumentation" : "/**<p>Node ID.</p>\n@return Node ID.*/",
     "getterMethodName" : "getNodeId",
     "getterModel" : {
      "returnType" : "String",
      "documentation" : null
     },
    "http": {
      "additionalMarshallingPath" : null,
      "additionalUnmarshallingPath" : null,
      "flattened" : false,
      "greedy" : false,
      "header" : false,
      "isPayload" : false,
      "isStreaming" : false,
      "location" : null,
      "marshallLocation" : "PAYLOAD",
      "marshallLocationName" : "NodeId",
      "queryString" : false,
      "requiresLength" : false,
      "statusCode" : false,
      "unmarshallLocationName" : "NodeId",
      "uri" : false
     },
     "idempotencyToken" : false,
     "isBinary" : false,
    "jsonValue"
 : false,
    "list" : false,
    "listModel" : null,
     "map" : false,
    "mapModel" : null,
    "marshallingTargetClass" : "String",
     "marshallingType" : "STRING",
    "name" : "NodeId",
     "sensitive" : false,
     "setterDocumentation" : "/**<p>Node ID.</p>\n@param nodeId Node ID.*/",
     "setterMethodName" : "setNodeId",
     "setterModel" : {
      "timestampFormat" : null,
      "variableDeclarationType" : "String",
      "variableName" : "nodeId",
      "variableType" : "String",
      "documentation" : "",
      "simpleType" : "String",
      "variableSetterType" : "String"
     },
     "shouldEmitLegacyEnumSetter" : false,
     "shouldFullyQualify" : false,
```
"simple" : true,

"unmarshallingType" : null,

 "varargSetterDocumentation" : "/\*\*<p>Node ID.</p>\n@param nodeId Node ID.\n@return Returns a reference to this object so that method calls can be chained together.\*/",

```
 "variable" : {
  "timestampFormat" : null,
  "variableDeclarationType" : "String",
  "variableName" : "nodeId",
  "variableType" : "String",
 "documentation" : "<p>Node ID.</p>",
  "simpleType" : "String",
  "variableSetterType" : "String"
```
},

```
 "xmlNameSpaceUri" : null
```
}, {

"c2jName" : "CheckoutMetadata",

"c2jShape" : "MetadataList",

"deprecated" : false,

"documentation" : "<p>Information about constraints.</p>",

"endpointDiscoveryId" : false,

"enumType" : null,

 "fluentSetterDocumentation" : "/\*\*<p>Information about constraints.</p>\n@param checkoutMetadata Information about constraints.\n@return Returns a reference to this object so that method calls can be chained together.\*/",

```
 "fluentSetterMethodName" : "withCheckoutMetadata",
```

```
 "getterDocumentation" : "/**<p>Information about constraints.</p>\n@return Information about
constraints.*/",
```

```
 "getterMethodName" : "getCheckoutMetadata",
```
"getterModel" : {

"returnType" : "java.util.List<Metadata>",

"documentation" : null

```
 },
```
" $http"$ : {

```
 "additionalMarshallingPath" : null,
```
"additionalUnmarshallingPath" : null,

"flattened" : false,

```
 "greedy" : false,
```

```
 "header" : false,
```
"isPayload" : false,

"isStreaming" : false,

"location" : null,

"marshallLocation" : "PAYLOAD",

"marshallLocationName" : "CheckoutMetadata",

"queryString" : false,

```
 "requiresLength" : false,
```

```
 "statusCode" : false,
```

```
 "unmarshallLocationName" : "CheckoutMetadata",
```

```
 "uri" : false
     },
     "idempotencyToken" : false,
     "isBinary" : false,
     "jsonValue" : false,
     "list" : true,
     "listModel" : {
      "implType" : "java.util.ArrayList",
      "interfaceType" : "java.util.List",
    "listMemberModel" : {
        "c2jName" : "member",
        "c2jShape" : "Metadata",
        "deprecated" : false,
        "documentation" : "",
        "endpointDiscoveryId" : false,
        "enumType" : null,
        "fluentSetterDocumentation" : "/**\n@param member \n@return Returns a reference to this object so that
method calls can be chained together.*/",
        "fluentSetterMethodName" : "withMember",
       "getterDocumentation" : "/**\n@return */",
        "getterMethodName" : "getMember",
        "getterModel" : {
         "returnType" : "Metadata",
         "documentation" : null
        },
       "http": {
         "additionalMarshallingPath" : null,
         "additionalUnmarshallingPath" : null,
         "flattened" : false,
         "greedy" : false,
         "header" : false,
         "isPayload" : false,
         "isStreaming" : false,
         "location" : null,
         "marshallLocation" : "PAYLOAD",
         "marshallLocationName" : "member",
         "queryString" : false,
         "requiresLength" : false,
         "statusCode" : false,
         "unmarshallLocationName" : "member",
         "uri" : false
        },
        "idempotencyToken" : false,
        "isBinary" : false,
        "jsonValue" : false,
        "list" : false,
        "listModel" : null,
```
 "map" : false, "mapModel" : null, "marshallingTargetClass" : "StructuredPojo", "marshallingType" : "STRUCTURED", "name" : "Member", "sensitive" : false, "setterDocumentation" : "/\*\*\n@param member \*/", "setterMethodName" : "setMember", "setterModel" : { "timestampFormat" : null, "variableDeclarationType" : "Metadata", "variableName" : "member", "variableType" : "Metadata", "documentation" : "", "simpleType" : "Metadata", "variableSetterType" : "Metadata" }, "shouldEmitLegacyEnumSetter" : false, "shouldFullyQualify" : false, "simple" : false, "unmarshallingType" : null, "varargSetterDocumentation" : "/\*\*\n@param member \n@return Returns a reference to this object so that method calls can be chained together.\*/", "variable" : { "timestampFormat" : null,

"variableDeclarationType" : "Metadata",

"variableName" : "member",

"variableType" : "Metadata",

"documentation" : "",

"simpleType" : "Metadata",

"variableSetterType" : "Metadata"

# },

"xmlNameSpaceUri" : null

},

"memberLocationName" : null,

"memberType" : "Metadata",

"map" : false,

"marshallNonAutoConstructedEmptyLists"

# : false,

 "memberAdditionalMarshallingPath" : null, "memberAdditionalUnmarshallingPath" : null, "sendEmptyQueryString" : false, "simple" : false, "simpleType" : "Metadata", "templateImplType" : "java.util.ArrayList<Metadata>", "templateType" : "java.util.List<Metadata>" }, "map" : false,

"mapModel" : null,

"marshallingTargetClass" : "List",

"marshallingType" : "LIST",

"name" : "CheckoutMetadata",

"sensitive" : false,

 "setterDocumentation" : "/\*\*<p>Information about constraints.</p>\n@param checkoutMetadata Information about constraints.\*/",

"setterMethodName" : "setCheckoutMetadata",

"setterModel" : {

"timestampFormat" : null,

"variableDeclarationType" : "java.util.List<Metadata>",

"variableName" : "checkoutMetadata",

"variableType" : "java.util.List<Metadata>",

"documentation"

: "",

"simpleType" : "List<Metadata>",

"variableSetterType" : "java.util.Collection<Metadata>"

},

"shouldEmitLegacyEnumSetter" : false,

"shouldFullyQualify" : false,

"simple" : false,

"unmarshallingType" : null,

 "varargSetterDocumentation" : "/\*\*<p>Information about constraints.</p>\n<p><b>NOTE:</b> This method appends the values to the existing list (if any). Use {@link #setCheckoutMetadata(java.util.Collection)} or {@link #withCheckoutMetadata(java.util.Collection)} if you want to override the existing values.</p>\n@param checkoutMetadata Information about constraints.\n@return Returns a reference to this object so that method calls can be chained together.\*/",

"variable" : {

```
 "timestampFormat" : null,
```
"variableDeclarationType" : "java.util.List<Metadata>",

"variableName" : "checkoutMetadata",

"variableType" : "java.util.List<Metadata>",

"documentation" : "<p>Information

about constraints. $\langle p \rangle$ ",

```
 "simpleType" : "List<Metadata>",
```
"variableSetterType" : "java.util.Collection<Metadata>"

},

"xmlNameSpaceUri" : null

}, {

"c2jName" : "ClientToken",

"c2jShape" : "ClientToken",

```
 "deprecated" : false,
```
 "documentation" : "<p>Unique, case-sensitive identifier that you provide to ensure the idempotency of the request.</p>",

"endpointDiscoveryId" : false,

"enumType" : null,

 "fluentSetterDocumentation" : "/\*\*<p>Unique, case-sensitive identifier that you provide to ensure the idempotency of the request.  $\langle p \rangle$  n@param clientToken Unique, case-sensitive identifier that you provide to ensure the idempotency of the request.\n@return Returns a reference to this object so that method calls can be chained together.\*/",

"fluentSetterMethodName" : "withClientToken",

 "getterDocumentation" : "/\*\*<p>Unique, case-sensitive identifier that you provide to ensure the idempotency of the request. $\langle p \rangle$  n@return Unique, case-sensitive identifier that you provide to ensure the idempotency of the request.\*/",

```
 "getterMethodName" : "getClientToken",
     "getterModel" : {
      "returnType" : "String",
      "documentation" : null
     },
    "http": {
      "additionalMarshallingPath" : null,
      "additionalUnmarshallingPath" : null,
      "flattened" : false,
      "greedy" : false,
      "header" : false,
      "isPayload" : false,
      "isStreaming" : false,
      "location" : null,
      "marshallLocation" : "PAYLOAD",
      "marshallLocationName" : "ClientToken",
      "queryString" : false,
      "requiresLength" : false,
      "statusCode" : false,
      "unmarshallLocationName" : "ClientToken",
      "uri" : false
     },
     "idempotencyToken" : false,
     "isBinary" : false,
     "jsonValue" : false,
     "list" : false,
     "listModel"
 : null,
     "map" : false,
     "mapModel" : null,
     "marshallingTargetClass" : "String",
     "marshallingType" : "STRING",
     "name" : "ClientToken",
     "sensitive" : false,
     "setterDocumentation" : "/**<p>Unique, case-sensitive identifier that you provide to ensure the idempotency of
the request.\langle p \rangle n@param clientToken Unique, case-sensitive identifier that you provide to ensure the idempotency
of the request.*/",
```
"setterMethodName" : "setClientToken",

"setterModel" : {

"timestampFormat" : null,

"variableDeclarationType" : "String",

```
 "variableName" : "clientToken",
```

```
 "variableType" : "String",
  "documentation" : "",
  "simpleType" : "String",
  "variableSetterType" : "String"
 },
 "shouldEmitLegacyEnumSetter" : false,
 "shouldFullyQualify" : false,
 "simple" : true,
```
"unmarshallingType" : null,

"varargSetterDocumentation" : "/\*\*<p>Unique,

case-sensitive identifier that you provide to ensure the idempotency of the request. $\langle p \rangle$  n@param clientToken Unique, case-sensitive identifier that you provide to ensure the idempotency of the request.\n@return Returns a reference to this object so that method calls can be chained together.\*/",

"variable" : {

"timestampFormat" : null,

"variableDeclarationType" : "String",

"variableName" : "clientToken",

"variableType" : "String",

 "documentation" : "<p>Unique, case-sensitive identifier that you provide to ensure the idempotency of the request.</p>",

```
 "simpleType" : "String",
```
"variableSetterType" : "String"

},

```
 "xmlNameSpaceUri" : null
```
} ],

```
 "membersAsMap" : {
```

```
 "CheckoutMetadata" : {
```
"c2jName" : "CheckoutMetadata",

```
 "c2jShape" : "MetadataList",
```
"deprecated" : false,

```
 "documentation" : "<p>Information about constraints.</p>",
```
"endpointDiscoveryId" : false,

"enumType" : null,

 "fluentSetterDocumentation" : "/\*\*<p>Information about constraints.</p>\n@param checkoutMetadata Information about constraints.\n@return Returns a reference to this object so that method calls can be chained together.\*/",

"fluentSetterMethodName" : "withCheckoutMetadata",

```
 "getterDocumentation" : "/**<p>Information about constraints.</p>\n@return Information about
constraints.*/",
```
"getterMethodName" : "getCheckoutMetadata",

```
 "getterModel" : {
```
"returnType" : "java.util.List<Metadata>",

```
 "documentation" : null
```
},

```
"http": {
```
"additionalMarshallingPath" : null,

```
 "additionalUnmarshallingPath" : null,
```

```
 "flattened" : false,
        "greedy" : false,
        "header" : false,
        "isPayload" : false,
        "isStreaming" : false,
        "location" : null,
        "marshallLocation"
 : "PAYLOAD",
        "marshallLocationName" : "CheckoutMetadata",
        "queryString" : false,
        "requiresLength" : false,
        "statusCode" : false,
        "unmarshallLocationName" : "CheckoutMetadata",
        "uri" : false
      },
      "idempotencyToken" : false,
      "isBinary" : false,
      "jsonValue" : false,
      "list" : true,
      "listModel" : {
        "implType" : "java.util.ArrayList",
        "interfaceType" : "java.util.List",
        "listMemberModel" : {
         "c2jName" : "member",
         "c2jShape" : "Metadata",
         "deprecated" : false,
         "documentation" : "",
         "endpointDiscoveryId" : false,
         "enumType" : null,
         "fluentSetterDocumentation" : "/**\n@param member \n@return Returns a reference to this object so that
method calls can be chained together.*/",
         "fluentSetterMethodName" : "withMember",
          "getterDocumentation" : "/**\n@return */",
         "getterMethodName" : "getMember",
         "getterModel" : {
          "returnType" : "Metadata",
          "documentation" : null
         },
        "http": {
          "additionalMarshallingPath" : null,
          "additionalUnmarshallingPath" : null,
          "flattened" : false,
          "greedy" : false,
          "header" : false,
          "isPayload" : false,
          "isStreaming" : false,
          "location" : null,
          "marshallLocation" : "PAYLOAD",
```
 "marshallLocationName" : "member", "queryString" : false, "requiresLength" : false, "statusCode" : false, "unmarshallLocationName" : "member", "uri" : false }, "idempotencyToken" : false, "isBinary" : false, "jsonValue"

# : false,

 "list" : false, "listModel" : null, "map" : false, "mapModel" : null, "marshallingTargetClass" : "StructuredPojo", "marshallingType" : "STRUCTURED", "name" : "Member", "sensitive" : false, "setterDocumentation" : "/\*\*\n@param member \*/", "setterMethodName" : "setMember", "setterModel" : {

"timestampFormat" : null,

"variableDeclarationType" : "Metadata",

"variableName" : "member",

"variableType" : "Metadata",

"documentation" : "",

"simpleType" : "Metadata",

"variableSetterType" : "Metadata"

#### },

"shouldEmitLegacyEnumSetter" : false,

"shouldFullyQualify" : false,

"simple" : false,

"unmarshallingType" : null,

"varargSetterDocumentation"

 : "/\*\*\n@param member \n@return Returns a reference to this object so that method calls can be chained together.\*/",

```
 "variable" : {
   "timestampFormat" : null,
   "variableDeclarationType" : "Metadata",
   "variableName" : "member",
   "variableType" : "Metadata",
   "documentation" : "",
   "simpleType" : "Metadata",
   "variableSetterType" : "Metadata"
  },
  "xmlNameSpaceUri" : null
 },
```
"memberLocationName" : null,

"memberType" : "Metadata",

"map" : false,

"marshallNonAutoConstructedEmptyLists" : false,

"memberAdditionalMarshallingPath" : null,

"memberAdditionalUnmarshallingPath" : null,

"sendEmptyQueryString" : false,

"simple" : false,

"simpleType" : "Metadata",

"templateImplType" : "java.util.ArrayList<Metadata>",

"templateType" : "java.util.List<Metadata>"

},

"map" : false,

"mapModel" : null,

"marshallingTargetClass" : "List",

"marshallingType" : "LIST",

"name" : "CheckoutMetadata",

"sensitive" : false,

 "setterDocumentation" : "/\*\*<p>Information about constraints.</p>\n@param checkoutMetadata Information about constraints.\*/",

"setterMethodName" : "setCheckoutMetadata",

"setterModel" : {

"timestampFormat" : null,

"variableDeclarationType" : "java.util.List<Metadata>",

"variableName" : "checkoutMetadata",

"variableType" : "java.util.List<Metadata>",

"documentation" : "",

"simpleType" : "List<Metadata>",

"variableSetterType" : "java.util.Collection<Metadata>"

},

"shouldEmitLegacyEnumSetter" : false,

"shouldFullyQualify" : false,

"simple" : false,

"unmarshallingType"

: null,

 "varargSetterDocumentation" : "/\*\*<p>Information about constraints.</p>\n<p><b>NOTE:</b> This method appends the values to the existing list (if any). Use {@link #setCheckoutMetadata(java.util.Collection)} or {@link #withCheckoutMetadata(java.util.Collection)} if you want to override the existing values.</p>\n@param checkoutMetadata Information about constraints.\n@return Returns a reference to this object so that method calls can be chained together.\*/",

"variable" : {

"timestampFormat" : null,

"variableDeclarationType" : "java.util.List<Metadata>",

"variableName" : "checkoutMetadata",

"variableType" : "java.util.List<Metadata>",

"documentation" : "<p>Information about constraints.</p>",

"simpleType" : "List<Metadata>",

```
 "variableSetterType" : "java.util.Collection<Metadata>"
```
},

"xmlNameSpaceUri" : null

},

```
 "ClientToken" : {
```
"c2jName"

: "ClientToken",

"c2jShape" : "ClientToken",

"deprecated" : false,

 "documentation" : "<p>Unique, case-sensitive identifier that you provide to ensure the idempotency of the request.</p>",

"endpointDiscoveryId" : false,

"enumType" : null,

 "fluentSetterDocumentation" : "/\*\*<p>Unique, case-sensitive identifier that you provide to ensure the idempotency of the request. $\langle p \rangle \ln \omega$  param clientToken Unique, case-sensitive identifier that you provide to ensure the idempotency of the request.\n@return Returns a reference to this object so that method calls can be chained together.\*/",

"fluentSetterMethodName" : "withClientToken",

 "getterDocumentation" : "/\*\*<p>Unique, case-sensitive identifier that you provide to ensure the idempotency of the request.</p>\n@return Unique, case-sensitive identifier that you provide to ensure the idempotency of the request.\*/",

"getterMethodName" : "getClientToken",

```
 "getterModel" : {
   "returnType" : "String",
   "documentation" : null
  },
 "http": {
   "additionalMarshallingPath" : null,
   "additionalUnmarshallingPath" : null,
   "flattened" : false,
   "greedy" : false,
   "header" : false,
   "isPayload" : false,
   "isStreaming" : false,
   "location" : null,
   "marshallLocation" : "PAYLOAD",
   "marshallLocationName" : "ClientToken",
   "queryString" : false,
   "requiresLength" : false,
   "statusCode" : false,
   "unmarshallLocationName" : "ClientToken",
   "uri" : false
  },
  "idempotencyToken" : false,
  "isBinary" : false,
  "jsonValue" : false,
  "list" : false,
```

```
 "listModel" : null,
 "map" : false,
 "mapModel" : null,
 "marshallingTargetClass" : "String",
 "marshallingType"
```
: "STRING",

"name" : "ClientToken",

"sensitive" : false,

 "setterDocumentation" : "/\*\*<p>Unique, case-sensitive identifier that you provide to ensure the idempotency of the request. $\langle \phi \rangle$  m@param clientToken Unique, case-sensitive identifier that you provide to ensure the idempotency of the request.\*/",

"setterMethodName" : "setClientToken",

"setterModel" : {

"timestampFormat" : null,

"variableDeclarationType" : "String",

```
 "variableName" : "clientToken",
```
"variableType" : "String",

"documentation" : "",

```
 "simpleType" : "String",
```

```
 "variableSetterType" : "String"
```
},

"shouldEmitLegacyEnumSetter" : false,

"shouldFullyQualify" : false,

"simple" : true,

"unmarshallingType" : null,

 "varargSetterDocumentation" : "/\*\*<p>Unique, case-sensitive identifier that you provide to ensure the idempotency of the request. $\langle p \rangle$  n@param

 clientToken Unique, case-sensitive identifier that you provide to ensure the idempotency of the request.\n@return Returns a reference to this object so that method calls can be chained together.\*/",

"variable" : {

"timestampFormat" : null,

"variableDeclarationType" : "String",

"variableName" : "clientToken",

```
 "variableType" : "String",
```
 "documentation" : "<p>Unique, case-sensitive identifier that you provide to ensure the idempotency of the request. $<sup>"</sup>,$ 

```
 "simpleType" : "String",
```
"variableSetterType" : "String"

},

```
 "xmlNameSpaceUri" : null
```
},

```
 "DigitalSignatureMethod" : {
```
"c2jName" : "DigitalSignatureMethod",

"c2jShape" : "DigitalSignatureMethod",

"deprecated" : false,

 "documentation" : "<p>Digital signature method. The possible value is JSON Web Signature (JWS) algorithm PS384. For more information, see <a href=\"https://tools.ietf.org/html/rfc7518#section-3.5\">RFC

7518 Digital Signature with RSASSA-PSS</a>.</p>",

"endpointDiscoveryId" : false,

"enumType" : "DigitalSignatureMethod",

 "fluentSetterDocumentation" : "/\*\*<p>Digital signature method. The possible value is JSON Web Signature (JWS) algorithm PS384. For more information, see <a href=\"https://tools.ietf.org/html/rfc7518#section-3.5\">RFC 7518 Digital Signature with RSASSA-PSS</a>.</p>\n@param digitalSignatureMethod Digital signature method. The possible value is JSON Web Signature (JWS) algorithm PS384. For more information, see  $\lt a$ href=\"https://tools.ietf.org/html/rfc7518#section-3.5\">RFC 7518 Digital Signature with RSASSA-PSS</a>.\n@return Returns a reference to this object so that method calls can be chained together.\n@see DigitalSignatureMethod\*/",

"fluentSetterMethodName" : "withDigitalSignatureMethod",

"getterDocumentation" : "/\*\*<p>Digital signature method. The possible value

is JSON Web Signature (JWS) algorithm PS384. For more information, see <a

href=\"https://tools.ietf.org/html/rfc7518#section-3.5\">RFC 7518 Digital Signature with RSASSA-

PSS</a>.</p>\n@return Digital signature method. The possible value is JSON Web Signature (JWS) algorithm PS384. For more information, see <a href=\"https://tools.ietf.org/html/rfc7518#section-3.5\">RFC 7518 Digital Signature with RSASSA-PSS</a>.\n@see DigitalSignatureMethod\*/",

"getterMethodName" : "getDigitalSignatureMethod",

"getterModel" : {

"returnType" : "String",

"documentation" : null

},

" $http"$ : {

"additionalMarshallingPath" : null,

"additionalUnmarshallingPath" : null,

"flattened" : false,

"greedy" : false,

"header" : false,

"isPayload" : false,

"isStreaming" : false,

"location" : null,

"marshallLocation" : "PAYLOAD",

"marshallLocationName"

: "DigitalSignatureMethod",

"queryString" : false,

"requiresLength" : false,

```
 "statusCode" : false,
```
"unmarshallLocationName" : "DigitalSignatureMethod",

"uri" : false

},

"idempotencyToken" : false,

"isBinary" : false,

"jsonValue" : false,

"list" : false,

"listModel" : null,

"map" : false,

"mapModel" : null,

"marshallingTargetClass" : "String",

"marshallingType" : "STRING",

"name" : "DigitalSignatureMethod",

"sensitive" : false,

 "setterDocumentation" : "/\*\*<p>Digital signature method. The possible value is JSON Web Signature (JWS) algorithm PS384. For more information, see <a href=\"https://tools.ietf.org/html/rfc7518#section-3.5\">RFC 7518 Digital Signature with RSASSA-PSS $\langle x \rangle \langle p \rangle$  m@param digitalSignatureMethod Digital signature method. The possible value is JSON Web Signature (JWS)

 algorithm PS384. For more information, see <a href=\"https://tools.ietf.org/html/rfc7518#section-3.5\">RFC 7518 Digital Signature with RSASSA-PSS</a>.\n@see DigitalSignatureMethod\*/",

"setterMethodName" : "setDigitalSignatureMethod",

"setterModel" : {

"timestampFormat" : null,

"variableDeclarationType" : "String",

"variableName" : "digitalSignatureMethod",

"variableType" : "String",

"documentation" : "",

"simpleType" : "String",

"variableSetterType" : "String"

},

"shouldEmitLegacyEnumSetter" : false,

"shouldFullyQualify" : false,

"simple" : true,

"unmarshallingType" : null,

 "varargSetterDocumentation" : "/\*\*<p>Digital signature method. The possible value is JSON Web Signature (JWS) algorithm PS384. For more information, see <a href=\"https://tools.ietf.org/html/rfc7518#section-3.5\">RFC 7518 Digital Signature with RSASSA-PSS</a>.</p>\n@param

 digitalSignatureMethod Digital signature method. The possible value is JSON Web Signature (JWS) algorithm PS384. For more information, see <a href=\"https://tools.ietf.org/html/rfc7518#section-3.5\">RFC 7518 Digital Signature with RSASSA-PSS</a>.\n@return Returns a reference to this object so that method calls can be chained together.\n@see DigitalSignatureMethod\*/",

"variable" : {

"timestampFormat" : null,

"variableDeclarationType" : "String",

"variableName" : "digitalSignatureMethod",

"variableType" : "String",

"documentation" : "<p>Digital signature method. The possible value is JSON Web Signature (JWS) algorithm PS384. For more information, see <a href=\"https://tools.ietf.org/html/rfc7518#section-3.5\">RFC 7518 Digital Signature with RSASSA-PSS</a>.</p>",

 "simpleType" : "String", "variableSetterType" : "String"

},

"xmlNameSpaceUri" : null

},

"Entitlements" : {

"c2jName" : "Entitlements",

"c2jShape" : "EntitlementDataList",

"deprecated" : false,

"documentation" : "<p>License entitlements. Partial checkouts are not supported. $\langle p \rangle$ ",

"endpointDiscoveryId" : false,

"enumType" : null,

"fluentSetterDocumentation" : "/\*\*<p>License entitlements. Partial checkouts are not

supported.</p>\n@param entitlements License entitlements. Partial checkouts are not supported.\n@return Returns a reference to this object so that method calls can be chained together.\*/",

"fluentSetterMethodName" : "withEntitlements",

 "getterDocumentation" : "/\*\*<p>License entitlements. Partial checkouts are not supported.</p>\n@return License entitlements. Partial checkouts are not supported.\*/",

"getterMethodName" : "getEntitlements",

"getterModel" : {

"returnType" : "java.util.List<EntitlementData>",

"documentation" : null

},

" $http"$ : {

"additionalMarshallingPath" : null,

"additionalUnmarshallingPath" : null,

"flattened" : false,

"greedy" : false,

"header" : false,

"isPayload" : false,

"isStreaming" : false,

"location" : null,

"marshallLocation" : "PAYLOAD",

"marshallLocationName" : "Entitlements",

"queryString" : false,

"requiresLength" : false,

"statusCode" : false,

"unmarshallLocationName" : "Entitlements",

"uri" : false

# },

"idempotencyToken" : false,

"isBinary" : false,

"jsonValue" : false,

"list" : true,

"listModel" : {

"implType" : "java.util.ArrayList",

"interfaceType" : "java.util.List",

"listMemberModel" : {

"c2jName" : "member",

"c2jShape" : "EntitlementData",

```
 "deprecated" : false,
```
"documentation" : "",

"endpointDiscoveryId" : false,

"enumType" : null,

 "fluentSetterDocumentation" : "/\*\*\n@param member \n@return Returns a reference to this object so that method calls can be chained together.\*/",

"fluentSetterMethodName" : "withMember",

```
 "getterDocumentation" : "/**\n@return */",
      "getterMethodName" : "getMember",
      "getterModel" : {
       "returnType" : "EntitlementData",
       "documentation" : null
      },
     "http": {
       "additionalMarshallingPath" : null,
       "additionalUnmarshallingPath" : null,
       "flattened" : false,
       "greedy" : false,
       "header" : false,
       "isPayload" : false,
       "isStreaming" : false,
       "location" : null,
       "marshallLocation" : "PAYLOAD",
 "marshallLocationName" : "member",
       "queryString" : false,
       "requiresLength" : false,
       "statusCode" : false,
       "unmarshallLocationName" : "member",
       "uri" : false
      },
      "idempotencyToken" : false,
      "isBinary" : false,
      "jsonValue" : false,
      "list" : false,
      "listModel" : null,
     "map" : false,
      "mapModel" : null,
      "marshallingTargetClass" : "StructuredPojo",
      "marshallingType" : "STRUCTURED",
      "name" : "Member",
      "sensitive" : false,
      "setterDocumentation" : "/**\n@param member */",
      "setterMethodName" : "setMember",
      "setterModel" : {
       "timestampFormat" : null,
       "variableDeclarationType" : "EntitlementData",
       "variableName" : "member",
       "variableType" : "EntitlementData",
        "documentation" : "",
       "simpleType" : "EntitlementData",
       "variableSetterType" : "EntitlementData"
      },
      "shouldEmitLegacyEnumSetter" : false,
      "shouldFullyQualify" : false,
```
"simple" : false,

"unmarshallingType" : null,

 "varargSetterDocumentation" : "/\*\*\n@param member \n@return Returns a reference to this object so that method calls can be chained together.\*/",

"variable" : {

"timestampFormat" : null,

"variableDeclarationType" : "EntitlementData",

```
 "variableName" : "member",
```
"variableType" : "EntitlementData",

"documentation" : "",

"simpleType" : "EntitlementData",

"variableSetterType" : "EntitlementData"

},

"xmlNameSpaceUri" : null

},

"memberLocationName" : null,

"memberType" : "EntitlementData",

```
 "map" : false,
```
"marshallNonAutoConstructedEmptyLists" : false,

"memberAdditionalMarshallingPath" : null,

"memberAdditionalUnmarshallingPath" : null,

"sendEmptyQueryString" : false,

"simple" : false,

"simpleType" : "EntitlementData",

"templateImplType" : "java.util.ArrayList<EntitlementData>",

"templateType" : "java.util.List<EntitlementData>"

},

"map" : false,

```
 "mapModel" : null,
```
"marshallingTargetClass" : "List",

"marshallingType" : "LIST",

"name" : "Entitlements",

"sensitive" : false,

 "setterDocumentation" : "/\*\*<p>License entitlements. Partial checkouts are not supported.</p>\n@param entitlements License entitlements. Partial checkouts are not supported.\*/",

"setterMethodName" : "setEntitlements",

```
 "setterModel" : {
```
"timestampFormat"

### : null,

"variableDeclarationType" : "java.util.List<EntitlementData>",

```
 "variableName" : "entitlements",
```
"variableType" : "java.util.List<EntitlementData>",

"documentation" : "",

"simpleType" : "List<EntitlementData>",

"variableSetterType" : "java.util.Collection<EntitlementData>"

},

"shouldEmitLegacyEnumSetter" : false,

"shouldFullyQualify" : false,

"simple" : false,

"unmarshallingType" : null,

 "varargSetterDocumentation" : "/\*\*<p>License entitlements. Partial checkouts are not supported. $\langle p \rangle$ n $\langle p \rangle$  NOTE: $\langle \rangle$  This method appends the values to the existing list (if any). Use {@link #setEntitlements(java.util.Collection)} or {@link #withEntitlements(java.util.Collection)} if you want to override the existing values.</p>\n@param entitlements License entitlements. Partial checkouts are not supported.\n@return Returns a reference to this object so that method

calls can be chained together.\*/",

"variable" : {

"timestampFormat" : null,

"variableDeclarationType" : "java.util.List<EntitlementData>",

"variableName" : "entitlements",

"variableType" : "java.util.List<EntitlementData>",

"documentation" : "<p>License entitlements. Partial checkouts are not supported.</p>",

"simpleType" : "List<EntitlementData>",

"variableSetterType" : "java.util.Collection<EntitlementData>"

},

"xmlNameSpaceUri" : null

# },

"LicenseArn" : {

"c2jName" : "LicenseArn",

"c2jShape" : "Arn",

"deprecated" : false,

"documentation" : "<p>Amazon Resource Name (ARN) of the license. The license must use the borrow consumption configuration. $\langle p \rangle$ ",

"endpointDiscoveryId" : false,

"enumType" : null,

 "fluentSetterDocumentation" : "/\*\*<p>Amazon Resource Name (ARN) of the license. The license must use the borrow consumption configuration. $\langle p \rangle$   $\langle p \rangle$   $\langle p$  aram licenseArn Amazon Resource Name (ARN) of the license. The license must use the borrow consumption configuration.\n@return Returns a reference to this object so that method calls can be chained together.\*/",

"fluentSetterMethodName" : "withLicenseArn",

 "getterDocumentation" : "/\*\*<p>Amazon Resource Name (ARN) of the license. The license must use the borrow consumption configuration.</p>\n@return Amazon Resource Name (ARN) of the license. The license must use the borrow consumption configuration.\*/",

"getterMethodName" : "getLicenseArn",

```
 "getterModel" : {
```
"returnType" : "String",

"documentation" : null

},

" $http"$ : {

"additionalMarshallingPath" : null,

"additionalUnmarshallingPath" : null,

"flattened" : false,

"greedy" : false,

"header" : false,

"isPayload" : false,

 "isStreaming" : false, "location" : null, "marshallLocation" : "PAYLOAD", "marshallLocationName" : "LicenseArn", "queryString" : false, "requiresLength" : false, "statusCode" : false, "unmarshallLocationName" : "LicenseArn", "uri" : false }, "idempotencyToken" : false, "isBinary" : false, "jsonValue" : false, "list" : false, "listModel" : null, "map" : false, "mapModel" : null, "marshallingTargetClass" : "String",

"marshallingType" : "STRING",

"name" : "LicenseArn",

"sensitive" : false,

 "setterDocumentation" : "/\*\*<p>Amazon Resource Name (ARN) of the license. The license must use the borrow consumption configuration.  $\langle p \rangle \ln \omega$  param licenseArn Amazon Resource Name (ARN) of the license. The license must use the borrow consumption configuration.\*/",

"setterMethodName"

#### : "setLicenseArn",

 "setterModel" : { "timestampFormat" : null, "variableDeclarationType" : "String", "variableName" : "licenseArn", "variableType" : "String", "documentation" : "", "simpleType" : "String", "variableSetterType" : "String"

},

"shouldEmitLegacyEnumSetter" : false,

"shouldFullyQualify" : false,

"simple" : true,

"unmarshallingType" : null,

 "varargSetterDocumentation" : "/\*\*<p>Amazon Resource Name (ARN) of the license. The license must use the borrow consumption configuration.</p>\n@param licenseArn Amazon Resource Name (ARN) of the license. The license must use the borrow consumption configuration.\n@return Returns a reference to this object so that method calls can be chained together.\*/",

```
 "variable" : {
  "timestampFormat" : null,
  "variableDeclarationType" : "String",
```

```
 "variableName" : "licenseArn",
        "variableType" : "String",
        "documentation" : "<p>Amazon Resource Name (ARN) of the license. The license must use the borrow
consumption configuration.</p>",
       "simpleType" : "String",
       "variableSetterType" : "String"
      },
      "xmlNameSpaceUri" : null
     },
     "NodeId" : {
      "c2jName" : "NodeId",
      "c2jShape" : "String",
      "deprecated" : false,
     "documentation" : "<p>Node ID.</p>",
      "endpointDiscoveryId" : false,
      "enumType" : null,
      "fluentSetterDocumentation" : "/**<p>Node ID.</p>\n@param nodeId Node ID.\n@return Returns a
reference to this object so that method calls can be chained together.*/",
      "fluentSetterMethodName" : "withNodeId",
     "getterDocumentation" : "/**<p>Node ID.</p>\n@return Node ID.*/",
      "getterMethodName" : "getNodeId",
      "getterModel" : {
       "returnType" : "String",
        "documentation" : null
      },
     "http": {
        "additionalMarshallingPath" : null,
        "additionalUnmarshallingPath" : null,
       "flattened" : false,
        "greedy" : false,
        "header" : false,
        "isPayload" : false,
        "isStreaming" : false,
        "location" : null,
        "marshallLocation" : "PAYLOAD",
        "marshallLocationName" : "NodeId",
        "queryString" : false,
        "requiresLength" : false,
        "statusCode" : false,
        "unmarshallLocationName" : "NodeId",
        "uri" : false
      },
      "idempotencyToken" : false,
      "isBinary" : false,
      "jsonValue" : false,
      "list" : false,
      "listModel" : null,
      "map" : false,
```

```
 "mapModel" : null,
      "marshallingTargetClass" : "String",
      "marshallingType" : "STRING",
      "name" : "NodeId",
      "sensitive" : false,
       "setterDocumentation" : "/**<p>Node ID.</p>\n@param nodeId Node ID.*/",
      "setterMethodName" : "setNodeId",
      "setterModel" : {
        "timestampFormat" : null,
        "variableDeclarationType" : "String",
        "variableName" : "nodeId",
        "variableType" : "String",
        "documentation" : "",
       "simpleType" : "String",
        "variableSetterType" : "String"
      },
      "shouldEmitLegacyEnumSetter" : false,
      "shouldFullyQualify" : false,
      "simple" : true,
      "unmarshallingType" : null,
      "varargSetterDocumentation" : "/**<p>Node ID.</p>\n@param nodeId Node ID.\n@return Returns a
reference to this object so that method calls can be chained together.*/",
      "variable" : {
        "timestampFormat" : null,
        "variableDeclarationType" : "String",
        "variableName" : "nodeId",
        "variableType" : "String",
        "documentation"
 : "<p>Node ID.</p>",
        "simpleType" : "String",
        "variableSetterType" : "String"
      },
      "xmlNameSpaceUri" : null
     }
    },
    "packageName" : "com.amazonaws.services.licensemanager.request",
    "requestSignerAware" : false,
    "requestSignerClassFqcn" : null,
    "required" : [ "LicenseArn", "Entitlements", "DigitalSignatureMethod", "ClientToken" ],
    "shapeName" : "CheckoutBorrowLicenseRequest",
    "signerAware" : false,
    "signerType" : null,
    "unmarshaller" : null,
    "variable" : {
     "timestampFormat" : null,
     "variableDeclarationType" : "CheckoutBorrowLicenseRequest",
     "variableName" : "checkoutBorrowLicenseRequest",
     "variableType" : "CheckoutBorrowLicenseRequest",
```

```
 "documentation" : null,
     "simpleType" : "CheckoutBorrowLicenseRequest",
     "variableSetterType" : "CheckoutBorrowLicenseRequest"
   },
   "wrapper" : false
  },
  "CheckoutBorrowLicenseResult"
 : {
   "c2jName" : "CheckoutBorrowLicenseResponse",
   "customization" : {
    "artificialResultWrapper" : null,
     "skipGeneratingMarshaller" : false,
     "skipGeneratingModelClass" : false,
    "skipGeneratingUnmarshaller" : false
   },
   "deprecated" : false,
   "documentation" : "",
   "endpointDiscoveryMembers" : null,
   "enums" : null,
   "errorCode" : null,
   "fullyQualifiedName" : "com.amazonaws.services.licensemanager.response.CheckoutBorrowLicenseResult",
   "hasHeaderMember" : false,
   "hasPayloadMember" : false,
   "hasRequiresLengthMember" : false,
   "hasStatusCodeMember" : false,
   "hasStreamingMember" : false,
   "marshaller" : null,
   "members" : [ {
    "c2jName" : "LicenseArn",
     "c2jShape" : "Arn",
     "deprecated" : false,
    "documentation" : "<p>Amazon Resource Name (ARN) of the license.</p>",
     "endpointDiscoveryId" : false,
     "enumType" : null,
 "fluentSetterDocumentation" : "/**<p>Amazon Resource Name (ARN) of the license.\langle p \rangle\n@param licenseArn
Amazon Resource Name (ARN) of the license.\n@return Returns a reference to this object so that method calls can
```

```
be chained together.*/",
```
"fluentSetterMethodName" : "withLicenseArn",

 "getterDocumentation" : "/\*\*<p>Amazon Resource Name (ARN) of the license.</p>\n@return Amazon Resource Name (ARN) of the license.\*/",

```
 "getterMethodName" : "getLicenseArn",
 "getterModel" : {
 "returnType" : "String",
  "documentation" : null
 },
"http": {
  "additionalMarshallingPath" : null,
```
 "additionalUnmarshallingPath" : null, "flattened" : false, "greedy" : false, "header" : false, "isPayload" : false, "isStreaming" : false, "location" : null, "marshallLocation" : "PAYLOAD", "marshallLocationName" : "LicenseArn", "queryString" : false, "requiresLength" : false, "statusCode" : false, "unmarshallLocationName" : "LicenseArn", "uri" : false }, "idempotencyToken" : false, "isBinary" : false, "jsonValue" : false, "list" : false, "listModel" : null, "map" : false, "mapModel" : null, "marshallingTargetClass" : "String", "marshallingType" : "STRING", "name" : "LicenseArn", "sensitive" : false, "setterDocumentation" : "/\*\*<p>Amazon Resource Name (ARN) of the license.</p>\n@param licenseArn Amazon Resource Name (ARN) of the license.\*/", "setterMethodName" : "setLicenseArn", "setterModel" : { "timestampFormat" : null, "variableDeclarationType" : "String", "variableName" : "licenseArn", "variableType" : "String", "documentation" : "", "simpleType" : "String", "variableSetterType" : "String" }, "shouldEmitLegacyEnumSetter" : false, "shouldFullyQualify" : false, "simple" : true, "unmarshallingType" : null, "varargSetterDocumentation" : "/\*\*<p>Amazon Resource Name (ARN) of the license.</p>\n@param licenseArn Amazon Resource Name (ARN) of the license.\n@return Returns a reference to this object so that method calls can be chained together.\*/", "variable" : {

"timestampFormat" : null,

```
 "variableDeclarationType" : "String",
```

```
 "variableName" : "licenseArn",
  "variableType" : "String",
 "documentation" : "<p>Amazon Resource Name (ARN) of the license.</p>",
  "simpleType" : "String",
  "variableSetterType" : "String"
 },
 "xmlNameSpaceUri" : null
```
}, {

"c2jName" : "LicenseConsumptionToken",

"c2jShape" : "String",

"deprecated" : false,

"documentation" : "<p>License consumption token.</p>",

"endpointDiscoveryId" : false,

"enumType" : null,

 "fluentSetterDocumentation" : "/\*\*<p>License consumption token.</p>\n@param licenseConsumptionToken License consumption token.\n@return Returns a reference to this object so that method calls can be chained together.\*/",

"fluentSetterMethodName" : "withLicenseConsumptionToken",

```
 "getterDocumentation" : "/**<p>License consumption token.</p>\n@return License consumption token.*/",
 "getterMethodName" : "getLicenseConsumptionToken",
 "getterModel" : {
  "returnType" : "String",
  "documentation" : null
 },
"http": {
 "additionalMarshallingPath" : null,
  "additionalUnmarshallingPath" : null,
  "flattened" : false,
```
"greedy" : false,

"header" : false,

 "isPayload" : false, "isStreaming" : false,

"location" : null,

"marshallLocation" : "PAYLOAD",

```
 "marshallLocationName" : "LicenseConsumptionToken",
```

```
 "queryString" : false,
  "requiresLength" : false,
  "statusCode" : false,
  "unmarshallLocationName" : "LicenseConsumptionToken",
  "uri" : false
 },
 "idempotencyToken" : false,
 "isBinary" : false,
 "jsonValue" : false,
 "list" : false,
 "listModel" : null,
 "map" : false,
```
"mapModel" : null,

"marshallingTargetClass" : "String",

"marshallingType" : "STRING",

"name" : "LicenseConsumptionToken",

"sensitive" : false,

 "setterDocumentation" : "/\*\*<p>License consumption token.</p>\n@param licenseConsumptionToken License consumption token.\*/",

"setterMethodName" : "setLicenseConsumptionToken",

"setterModel" : {

"timestampFormat" : null,

"variableDeclarationType" : "String",

"variableName" : "licenseConsumptionToken",

```
 "variableType" : "String",
```
"documentation" : "",

"simpleType" : "String",

"variableSetterType" : "String"

},

"shouldEmitLegacyEnumSetter" : false,

"shouldFullyQualify" : false,

"simple" : true,

"unmarshallingType" : null,

 "varargSetterDocumentation" : "/\*\*<p>License consumption token.</p>\n@param licenseConsumptionToken License consumption token.\n@return Returns a reference to this object so that method calls can be chained together.\*/",

```
 "variable" : {
```

```
 "timestampFormat" : null,
```

```
 "variableDeclarationType" : "String",
```
"variableName" : "licenseConsumptionToken",

"variableType" : "String",

"documentation" : "<p>License consumption token.</p>",

"simpleType" : "String",

"variableSetterType" : "String"

},

```
 "xmlNameSpaceUri" : null
```
}, {

```
 "c2jName" : "EntitlementsAllowed",
```
"c2jShape" : "EntitlementDataList",

"deprecated" : false,

"documentation" : "<p>Allowed license entitlements.</p>",

```
 "endpointDiscoveryId" : false,
```
"enumType" : null,

 "fluentSetterDocumentation" : "/\*\*<p>Allowed license entitlements.</p>\n@param entitlementsAllowed Allowed license entitlements.\n@return Returns a reference to this object so that method calls can be chained together.\*/",

"fluentSetterMethodName" : "withEntitlementsAllowed",

 "getterDocumentation" : "/\*\*<p>Allowed license entitlements.</p>\n@return Allowed license entitlements.\*/", "getterMethodName" : "getEntitlementsAllowed",

"getterModel" : {

```
 "returnType" : "java.util.List<EntitlementData>",
      "documentation" : null
     },
    "http": {
      "additionalMarshallingPath" : null,
      "additionalUnmarshallingPath" : null,
      "flattened" : false,
      "greedy" : false,
      "header" : false,
      "isPayload" : false,
      "isStreaming" : false,
      "location" : null,
      "marshallLocation" : "PAYLOAD",
       "marshallLocationName" : "EntitlementsAllowed",
      "queryString" : false,
      "requiresLength" : false,
      "statusCode" : false,
      "unmarshallLocationName" : "EntitlementsAllowed",
      "uri" : false
     },
     "idempotencyToken" : false,
     "isBinary" : false,
     "jsonValue" : false,
     "list" : true,
     "listModel" : {
      "implType" : "java.util.ArrayList",
      "interfaceType" : "java.util.List",
      "listMemberModel" : {
       "c2jName" : "member",
        "c2jShape" : "EntitlementData",
        "deprecated" : false,
        "documentation" : "",
        "endpointDiscoveryId" : false,
        "enumType" : null,
        "fluentSetterDocumentation" : "/**\n@param member \n@return Returns a reference to this object so that
method calls can be chained together.*/",
        "fluentSetterMethodName" : "withMember",
        "getterDocumentation" : "/**\n@return
*/",
        "getterMethodName" : "getMember",
        "getterModel" : {
         "returnType" : "EntitlementData",
         "documentation" : null
        },
        "http" : {
         "additionalMarshallingPath" : null,
         "additionalUnmarshallingPath" : null,
         "flattened" : false,
```
 "greedy" : false, "header" : false, "isPayload" : false, "isStreaming" : false, "location" : null, "marshallLocation" : "PAYLOAD", "marshallLocationName" : "member", "queryString" : false, "requiresLength" : false, "statusCode" : false, "unmarshallLocationName" : "member", "uri" : false }, "idempotencyToken" : false, "isBinary" : false, "jsonValue" : false, "list" : false, "listModel" : null, "map" : false, "mapModel" : null, "marshallingTargetClass" : "StructuredPojo", "marshallingType" : "STRUCTURED", "name" : "Member", "sensitive" : false, "setterDocumentation" : "/\*\*\n@param member \*/", "setterMethodName" : "setMember", "setterModel" : { "timestampFormat" : null, "variableDeclarationType" : "EntitlementData", "variableName" : "member", "variableType" : "EntitlementData", "documentation" : "", "simpleType" : "EntitlementData", "variableSetterType" : "EntitlementData" }, "shouldEmitLegacyEnumSetter" : false, "shouldFullyQualify" : false, "simple" : false, "unmarshallingType" : null, "varargSetterDocumentation" : "/\*\*\n@param member \n@return Returns a reference to this object so that method calls can be chained together.\*/", "variable" : { "timestampFormat" : null, "variableDeclarationType" : "EntitlementData", "variableName" : "member", "variableType" : "EntitlementData", "documentation" : "",

```
 "simpleType" : "EntitlementData",
         "variableSetterType" : "EntitlementData"
        },
        "xmlNameSpaceUri" : null
      },
      "memberLocationName" : null,
      "memberType" : "EntitlementData",
      "map" : false,
      "marshallNonAutoConstructedEmptyLists" : false,
      "memberAdditionalMarshallingPath" : null,
      "memberAdditionalUnmarshallingPath" : null,
      "sendEmptyQueryString" : false,
      "simple" : false,
      "simpleType" : "EntitlementData",
      "templateImplType" : "java.util.ArrayList<EntitlementData>",
      "templateType" : "java.util.List<EntitlementData>"
     },
     "map" : false,
     "mapModel"
 : null,
     "marshallingTargetClass" : "List",
     "marshallingType" : "LIST",
     "name" : "EntitlementsAllowed",
     "sensitive" : false,
     "setterDocumentation" : "/**<p>Allowed license entitlements.</p>\n@param entitlementsAllowed Allowed
license entitlements.*/",
     "setterMethodName" : "setEntitlementsAllowed",
     "setterModel" : {
      "timestampFormat" : null,
      "variableDeclarationType" : "java.util.List<EntitlementData>",
      "variableName" : "entitlementsAllowed",
      "variableType" : "java.util.List<EntitlementData>",
      "documentation" : "",
      "simpleType" : "List<EntitlementData>",
      "variableSetterType" : "java.util.Collection<EntitlementData>"
     },
     "shouldEmitLegacyEnumSetter" : false,
     "shouldFullyQualify" : false,
     "simple" : false,
     "unmarshallingType" : null,
     "varargSetterDocumentation" : "/**<p>Allowed license entitlements.</p>\n<p><b>NOTE:</b>
 This method appends the values to the existing list (if any). Use {@link
#setEntitlementsAllowed(java.util.Collection)} or {@link #withEntitlementsAllowed(java.util.Collection)} if you
want to override the existing values.\langle p \rangle \parallel @param entitlementsAllowed Allowed license entitlements.\parallel @return
Returns a reference to this object so that method calls can be chained together.*/",
     "variable" : {
      "timestampFormat" : null,
```

```
 "variableDeclarationType" : "java.util.List<EntitlementData>",
```
 "variableName" : "entitlementsAllowed", "variableType" : "java.util.List<EntitlementData>", "documentation" : "<p>Allowed license entitlements.</p>", "simpleType" : "List<EntitlementData>", "variableSetterType" : "java.util.Collection<EntitlementData>" }, "xmlNameSpaceUri" : null }, { "c2jName" : "NodeId", "c2jShape" : "String", "deprecated" : false, "documentation" : "<p>Node ID.</p>", "endpointDiscoveryId" : false, "enumType" : null, "fluentSetterDocumentation" : "/\*\*<p>Node ID.</p>\n@param nodeId Node ID.\n@return Returns a reference to this object so that method calls can be chained together.\*/", "fluentSetterMethodName" : "withNodeId", "getterDocumentation" : "/\*\*<p>Node ID.</p>\n@return Node ID.\*/", "getterMethodName" : "getNodeId", "getterModel" : { "returnType" : "String", "documentation" : null }, " $http"$ : { "additionalMarshallingPath" : null, "additionalUnmarshallingPath" : null, "flattened" : false, "greedy" : false, "header" : false, "isPayload" : false, "isStreaming" : false, "location" : null, "marshallLocation" : "PAYLOAD", "marshallLocationName" : "NodeId", "queryString" : false, "requiresLength" : false, "statusCode" : false, "unmarshallLocationName" : "NodeId", "uri" : false }, "idempotencyToken" : false, "isBinary" : false, "jsonValue" : false, "list" : false, "listModel" : null, "map" : false,

```
 "mapModel" : null,
 "marshallingTargetClass" : "String",
```
 "marshallingType" : "STRING", "name" : "NodeId", "sensitive" : false, "setterDocumentation" : "/\*\*<p>Node ID.</p>\n@param nodeId Node ID.\*/", "setterMethodName" : "setNodeId", "setterModel" : { "timestampFormat" : null, "variableDeclarationType" : "String", "variableName" : "nodeId", "variableType" : "String", "documentation" : "", "simpleType" : "String", "variableSetterType" : "String" }, "shouldEmitLegacyEnumSetter" : false, "shouldFullyQualify" : false, "simple" : true, "unmarshallingType" : null, "varargSetterDocumentation" : "/\*\*<p>Node ID.</p>\n@param nodeId Node ID.\n@return Returns a reference to this object so that method calls can be chained together.\*/", "variable" : { "timestampFormat" : null, "variableDeclarationType" : "String", "variableName" : "nodeId", "variableType" : "String", "documentation" : "<p>Node ID.</p>", "simpleType" : "String", "variableSetterType" : "String" }, "xmlNameSpaceUri" : null }, { "c2jName" : "SignedToken", "c2jShape" : "SignedToken", "deprecated" : false, "documentation" : "<p>Signed token.</p>", "endpointDiscoveryId" : false, "enumType" : null, "fluentSetterDocumentation" : "/\*\*<p>Signed token.</p>\n@param signedToken Signed token.\n@return Returns a reference to this object so that method calls can be chained together.\*/", "fluentSetterMethodName" : "withSignedToken", "getterDocumentation" : "/\*\*<p>Signed token.</p>\n@return Signed token.\*/", "getterMethodName" : "getSignedToken", "getterModel" : { "returnType" : "String",

```
 "documentation" : null
```

```
 },
```
" $http"$ : { "additionalMarshallingPath" : null, "additionalUnmarshallingPath" : null, "flattened" : false, "greedy" : false, "header" : false, "isPayload" : false, "isStreaming" : false, "location" : null, "marshallLocation" : "PAYLOAD", "marshallLocationName" : "SignedToken", "queryString" : false, "requiresLength" : false, "statusCode" : false, "unmarshallLocationName" : "SignedToken", "uri" : false }, "idempotencyToken" : false, "isBinary" : false, "jsonValue" : false, "list" : false, "listModel" : null, "map" : false, "mapModel" : null, "marshallingTargetClass" : "String", "marshallingType" : "STRING", "name" : "SignedToken", "sensitive" : false, "setterDocumentation" : "/\*\*<p>Signed token.</p>\n@param signedToken Signed token.\*/", "setterMethodName" : "setSignedToken", "setterModel" : { "timestampFormat" : null, "variableDeclarationType" : "String", "variableName" : "signedToken", "variableType" : "String", "documentation" : "", "simpleType" : "String", "variableSetterType" : "String" }, "shouldEmitLegacyEnumSetter" : false, "shouldFullyQualify" : false, "simple" : true, "unmarshallingType" : null, "varargSetterDocumentation" : "/\*\*<p>Signed token.</p>\n@param signedToken Signed token.\n@return Returns a reference to this object so that method calls can be chained together.\*/",

 "variable" : { "timestampFormat" : null,

```
 "variableDeclarationType"
```

```
 : "String",
```
"variableName" : "signedToken",

```
 "variableType" : "String",
```

```
"documentation" : "<p>Signed token.</p>",
```

```
 "simpleType" : "String",
```

```
 "variableSetterType" : "String"
```
},

```
 "xmlNameSpaceUri" : null
```

```
 }, {
```
"c2jName" : "IssuedAt",

```
 "c2jShape" : "ISO8601DateTime",
```

```
 "deprecated" : false,
```
"documentation" : "<p>Date and time at which the license checkout is issued.</p>",

"endpointDiscoveryId" : false,

```
 "enumType" : null,
```
 "fluentSetterDocumentation" : "/\*\*<p>Date and time at which the license checkout is issued.</p>\n@param issuedAt Date and time at which the license checkout is issued.\n@return Returns a reference to this object so that method calls can be chained together.\*/",

"fluentSetterMethodName" : "withIssuedAt",

 "getterDocumentation" : "/\*\*<p>Date and time at which the license checkout is issued.</p>\n@return Date and time at which

```
 the license checkout is issued.*/",
```

```
 "getterMethodName" : "getIssuedAt",
 "getterModel" : {
 "returnType" : "String",
  "documentation" : null
 },
"http": {
  "additionalMarshallingPath" : null,
  "additionalUnmarshallingPath" : null,
  "flattened" : false,
  "greedy" : false,
  "header" : false,
  "isPayload" : false,
  "isStreaming" : false,
  "location" : null,
  "marshallLocation" : "PAYLOAD",
  "marshallLocationName" : "IssuedAt",
  "queryString" : false,
  "requiresLength" : false,
  "statusCode" : false,
  "unmarshallLocationName" : "IssuedAt",
```

```
 "uri" : false
```
},

```
 "idempotencyToken" : false,
```

```
 "isBinary" : false,
```

```
 "jsonValue" : false,
```
 "list" : false, "listModel" : null, "map" : false, "mapModel" : null, "marshallingTargetClass" : "String",

```
 "marshallingType" : "STRING",
```
"name" : "IssuedAt",

"sensitive" : false,

"setterDocumentation" : "/\*\*<p>Date and time at which the license checkout is issued. $\langle p \rangle$ \n@param issuedAt Date and time at which the license checkout is issued.\*/",

"setterMethodName" : "setIssuedAt",

"setterModel" : {

"timestampFormat" : null,

"variableDeclarationType" : "String",

```
 "variableName" : "issuedAt",
```
"variableType" : "String",

"documentation" : "",

"simpleType" : "String",

"variableSetterType" : "String"

},

"shouldEmitLegacyEnumSetter" : false,

"shouldFullyQualify" : false,

"simple" : true,

"unmarshallingType" : null,

 "varargSetterDocumentation" : "/\*\*<p>Date and time at which the license checkout is issued.</p>\n@param issuedAt Date and time at which the license checkout is issued.\n@return Returns a reference to this object so that method calls

```
 can be chained together.*/",
```

```
 "variable" : {
  "timestampFormat" : null,
```
"variableDeclarationType" : "String",

```
 "variableName" : "issuedAt",
```

```
 "variableType" : "String",
```
"documentation" : "<p>Date and time at which the license checkout is issued.</p>",

```
 "simpleType" : "String",
```
"variableSetterType" : "String"

```
 },
```
"xmlNameSpaceUri" : null

}, {

"c2jName" : "Expiration",

"c2jShape" : "ISO8601DateTime",

"deprecated" : false,

"documentation" : "<p>Date and time at which the license checkout expires.</p>",

"endpointDiscoveryId" : false,

"enumType" : null,

 "fluentSetterDocumentation" : "/\*\*<p>Date and time at which the license checkout expires.</p>\n@param expiration Date and time at which the license checkout expires.\n@return Returns a reference to this object so that

```
method calls can be chained together.*/",
     "fluentSetterMethodName" : "withExpiration",
      "getterDocumentation" : "/**<p>Date and time at which the license checkout expires.</p>\n@return Date and
time at which the license checkout expires.*/",
     "getterMethodName" : "getExpiration",
     "getterModel" : {
      "returnType" : "String",
      "documentation" : null
     },
    "http": {
      "additionalMarshallingPath" : null,
      "additionalUnmarshallingPath" : null,
      "flattened" : false,
      "greedy" : false,
      "header" : false,
      "isPayload" : false,
      "isStreaming" : false,
      "location" : null,
      "marshallLocation" : "PAYLOAD",
      "marshallLocationName" : "Expiration",
      "queryString" : false,
      "requiresLength" : false,
      "statusCode" : false,
      "unmarshallLocationName" : "Expiration",
      "uri" : false
     },
     "idempotencyToken" : false,
     "isBinary" : false,
     "jsonValue" : false,
   "list" : false,
     "listModel" : null,
     "map" : false,
     "mapModel" : null,
     "marshallingTargetClass" : "String",
     "marshallingType" : "STRING",
     "name" : "Expiration",
     "sensitive" : false,
     "setterDocumentation" : "/**<p>Date and time at which the license checkout expires.</p>\n@param expiration
Date and time at which the license checkout expires.*/",
     "setterMethodName" : "setExpiration",
     "setterModel" : {
      "timestampFormat" : null,
      "variableDeclarationType" : "String",
      "variableName" : "expiration",
      "variableType" : "String",
```
"documentation" : "",

```
 "simpleType" : "String",
```
"variableSetterType" : "String"

},

"shouldEmitLegacyEnumSetter" : false,

"shouldFullyQualify" : false,

"simple" : true,

"unmarshallingType" : null,

 "varargSetterDocumentation" : "/\*\*<p>Date and time at which the license checkout expires.</p>\n@param expiration Date and time at which the license checkout expires.\n@return Returns a reference to this object so that method calls can be chained together.\*/",

"variable" : {

```
 "timestampFormat" : null,
 "variableDeclarationType" : "String",
 "variableName" : "expiration",
 "variableType" : "String",
"documentation" : "<p>Date and time at which the license checkout expires.</p>",
 "simpleType" : "String",
```
"variableSetterType" : "String"

# },

```
 "xmlNameSpaceUri" : null
```
### }, {

"c2jName" : "CheckoutMetadata",

```
 "c2jShape" : "MetadataList",
```

```
 "deprecated" : false,
```

```
 "documentation" : "<p>Information about constraints.</p>",
```
"endpointDiscoveryId" : false,

"enumType" : null,

 "fluentSetterDocumentation" : "/\*\*<p>Information about constraints.</p>\n@param checkoutMetadata Information about constraints.\n@return Returns a reference to this object

so that method calls can be chained together.\*/",

"fluentSetterMethodName" : "withCheckoutMetadata",

```
 "getterDocumentation" : "/**<p>Information about constraints.</p>\n@return Information about
constraints.*/",
```

```
 "getterMethodName" : "getCheckoutMetadata",
```
"getterModel" : {

```
 "returnType" : "java.util.List<Metadata>",
```

```
 "documentation" : null
```

```
 },
```

```
"http": {
```

```
 "additionalMarshallingPath" : null,
```
"additionalUnmarshallingPath" : null,

```
 "flattened" : false,
```

```
 "greedy" : false,
```
"header" : false,

```
 "isPayload" : false,
```

```
 "isStreaming" : false,
```

```
 "location" : null,
```

```
 "marshallLocation" : "PAYLOAD",
```

```
 "marshallLocationName" : "CheckoutMetadata",
```

```
 "queryString" : false,
      "requiresLength" : false,
      "statusCode" : false,
      "unmarshallLocationName" : "CheckoutMetadata",
      "uri" : false
     },
     "idempotencyToken"
 : false,
     "isBinary" : false,
     "jsonValue" : false,
     "list" : true,
     "listModel" : {
      "implType" : "java.util.ArrayList",
      "interfaceType" : "java.util.List",
      "listMemberModel" : {
       "c2jName" : "member",
       "c2jShape" : "Metadata",
        "deprecated" : false,
        "documentation" : "",
        "endpointDiscoveryId" : false,
        "enumType" : null,
        "fluentSetterDocumentation" : "/**\n@param member \n@return Returns a reference to this object so that
method calls can be chained together.*/",
        "fluentSetterMethodName" : "withMember",
        "getterDocumentation" : "/**\n@return */",
        "getterMethodName" : "getMember",
        "getterModel" : {
         "returnType" : "Metadata",
         "documentation" : null
        },
        "http" : {
         "additionalMarshallingPath" : null,
         "additionalUnmarshallingPath"
 : null,
         "flattened" : false,
         "greedy" : false,
         "header" : false,
         "isPayload" : false,
         "isStreaming" : false,
         "location" : null,
         "marshallLocation" : "PAYLOAD",
         "marshallLocationName" : "member",
         "queryString" : false,
         "requiresLength" : false,
         "statusCode" : false,
         "unmarshallLocationName" : "member",
         "uri" : false
        },
```

```
 "idempotencyToken" : false,
        "isBinary" : false,
       "jsonValue" : false,
       "list" : false,
       "listModel" : null,
       "map" : false,
       "mapModel" : null,
       "marshallingTargetClass" : "StructuredPojo",
        "marshallingType" : "STRUCTURED",
       "name" : "Member",
        "sensitive" : false,
        "setterDocumentation" : "/**\n@param member */",
       "setterMethodName"
 : "setMember",
       "setterModel" : {
         "timestampFormat" : null,
         "variableDeclarationType" : "Metadata",
         "variableName" : "member",
         "variableType" : "Metadata",
         "documentation" : "",
         "simpleType" : "Metadata",
         "variableSetterType" : "Metadata"
        },
        "shouldEmitLegacyEnumSetter" : false,
        "shouldFullyQualify" : false,
       "simple" : false,
        "unmarshallingType" : null,
        "varargSetterDocumentation" : "/**\n@param member \n@return Returns a reference to this object so that
method calls can be chained together.*/",
       "variable" : {
         "timestampFormat" : null,
         "variableDeclarationType" : "Metadata",
         "variableName" : "member",
         "variableType" : "Metadata",
         "documentation" : "",
         "simpleType" : "Metadata",
         "variableSetterType"
 : "Metadata"
       },
       "xmlNameSpaceUri" : null
      },
      "memberLocationName" : null,
      "memberType" : "Metadata",
      "map" : false,
      "marshallNonAutoConstructedEmptyLists" : false,
      "memberAdditionalMarshallingPath" : null,
      "memberAdditionalUnmarshallingPath" : null,
      "sendEmptyQueryString" : false,
```
"simple" : false, "simpleType" : "Metadata", "templateImplType" : "java.util.ArrayList<Metadata>", "templateType" : "java.util.List<Metadata>" },

 "map" : false, "mapModel" : null,

"marshallingTargetClass" : "List",

"marshallingType" : "LIST",

"name" : "CheckoutMetadata",

"sensitive" : false,

 "setterDocumentation" : "/\*\*<p>Information about constraints.</p>\n@param checkoutMetadata Information about constraints.\*/",

"setterMethodName" : "setCheckoutMetadata",

"setterModel" : {

"timestampFormat" : null,

"variableDeclarationType" : "java.util.List<Metadata>",

"variableName" : "checkoutMetadata",

"variableType" : "java.util.List<Metadata>",

"documentation" : "",

"simpleType" : "List<Metadata>",

"variableSetterType" : "java.util.Collection<Metadata>"

},

"shouldEmitLegacyEnumSetter" : false,

"shouldFullyQualify" : false,

"simple" : false,

"unmarshallingType" : null,

 "varargSetterDocumentation" : "/\*\*<p>Information about constraints.</p>\n<p><b>NOTE:</b> This method appends the values to the existing list (if any). Use {@link #setCheckoutMetadata(java.util.Collection)} or {@link #withCheckoutMetadata(java.util.Collection)} if you want to override the existing values.</p>\n@param checkoutMetadata Information about constraints.\n@return Returns a reference to this object so that method calls can be chained together.\*/",

"variable" : {

"timestampFormat" : null,

"variableDeclarationType" : "java.util.List<Metadata>",

```
 "variableName" : "checkoutMetadata",
```
"variableType" : "java.util.List<Metadata>",

```
 "documentation" : "<p>Information about constraints.</p>",
```

```
 "simpleType" : "List<Metadata>",
```

```
 "variableSetterType" : "java.util.Collection<Metadata>"
```

```
 },
```

```
 "xmlNameSpaceUri" : null
```
} ],

```
 "membersAsMap" : {
  "CheckoutMetadata" : {
```

```
 "c2jName" : "CheckoutMetadata",
```

```
 "c2jShape" : "MetadataList",
```
"deprecated" : false,

"documentation" : "<p>Information about constraints.</p>",

"endpointDiscoveryId" : false,

"enumType" : null,

 "fluentSetterDocumentation" : "/\*\*<p>Information about constraints.</p>\n@param checkoutMetadata Information about constraints.\n@return Returns a reference to this object so that method calls can be chained together.\*/",

"fluentSetterMethodName"

: "withCheckoutMetadata",

 "getterDocumentation" : "/\*\*<p>Information about constraints.</p>\n@return Information about constraints.\*/",

"getterMethodName" : "getCheckoutMetadata",

"getterModel" : {

"returnType" : "java.util.List<Metadata>",

```
 "documentation" : null
```
},

" $http"$ : {

"additionalMarshallingPath" : null,

"additionalUnmarshallingPath" : null,

"flattened" : false,

"greedy" : false,

"header" : false,

"isPayload" : false,

 "isStreaming" : false, "location" : null,

"marshallLocation" : "PAYLOAD",

"marshallLocationName" : "CheckoutMetadata",

"queryString" : false,

"requiresLength" : false,

"statusCode" : false,

"unmarshallLocationName" : "CheckoutMetadata",

"uri" : false

### },

"idempotencyToken" : false,

#### "isBinary" : false,

 "jsonValue" : false, "list" : true, "listModel" : { "implType" : "java.util.ArrayList", "interfaceType" : "java.util.List", "listMemberModel" : { "c2jName" : "member", "c2jShape" : "Metadata", "deprecated" : false, "documentation" : "", "endpointDiscoveryId" : false, "enumType" : null,

```
 "fluentSetterDocumentation" : "/**\n@param member \n@return Returns a reference to this object so that
method calls can be chained together.*/",
```

```
 "fluentSetterMethodName" : "withMember",
 "getterDocumentation" : "/**\n@return */",
 "getterMethodName" : "getMember",
 "getterModel" : {
  "returnType" : "Metadata",
  "documentation" : null
 },
"http": {
  "additionalMarshallingPath" : null,
```
"additionalUnmarshallingPath" : null,

 "flattened" : false, "greedy" : false, "header" : false, "isPayload" : false, "isStreaming" : false, "location" : null, "marshallLocation" : "PAYLOAD", "marshallLocationName" : "member", "queryString" : false, "requiresLength" : false, "statusCode" : false, "unmarshallLocationName" : "member", "uri" : false }, "idempotencyToken" : false, "isBinary" : false, "jsonValue" : false, "list" : false, "listModel" : null, "map" : false, "mapModel" : null, "marshallingTargetClass" : "StructuredPojo", "marshallingType" : "STRUCTURED", "name" : "Member", "sensitive" : false, "setterDocumentation" : "/\*\*\n@param member \*/", "setterMethodName" : "setMember", "setterModel" : { "timestampFormat" : null, "variableDeclarationType" : "Metadata", "variableName" : "member", "variableType" : "Metadata",

```
 "documentation" : "",
```

```
 "simpleType" : "Metadata",
```

```
 "variableSetterType" : "Metadata"
         },
         "shouldEmitLegacyEnumSetter" : false,
         "shouldFullyQualify" : false,
         "simple" : false,
         "unmarshallingType" : null,
         "varargSetterDocumentation" : "/**\n@param member \n@return Returns a reference to this object so that
method calls can be chained together.*/",
         "variable" : {
          "timestampFormat" : null,
          "variableDeclarationType" : "Metadata",
          "variableName" : "member",
          "variableType" : "Metadata",
          "documentation" : "",
          "simpleType" : "Metadata",
          "variableSetterType" : "Metadata"
         },
         "xmlNameSpaceUri" : null
       },
        "memberLocationName" : null,
        "memberType" : "Metadata",
        "map" : false,
       "marshallNonAutoConstructedEmptyLists" : false,
        "memberAdditionalMarshallingPath" : null,
        "memberAdditionalUnmarshallingPath" : null,
       "sendEmptyQueryString" : false,
       "simple" : false,
       "simpleType" : "Metadata",
       "templateImplType" : "java.util.ArrayList<Metadata>",
       "templateType" : "java.util.List<Metadata>"
      },
      "map" : false,
      "mapModel" : null,
      "marshallingTargetClass" : "List",
      "marshallingType" : "LIST",
      "name" : "CheckoutMetadata",
      "sensitive" : false,
      "setterDocumentation" : "/**<p>Information about constraints.</p>\n@param
 checkoutMetadata Information about constraints.*/",
      "setterMethodName" : "setCheckoutMetadata",
      "setterModel" : {
       "timestampFormat" : null,
       "variableDeclarationType" : "java.util.List<Metadata>",
       "variableName" : "checkoutMetadata",
        "variableType" : "java.util.List<Metadata>",
        "documentation" : "",
       "simpleType" : "List<Metadata>",
        "variableSetterType" : "java.util.Collection<Metadata>"
```
},

"shouldEmitLegacyEnumSetter" : false,

"shouldFullyQualify" : false,

"simple" : false,

"unmarshallingType" : null,

 "varargSetterDocumentation" : "/\*\*<p>Information about constraints.</p>\n<p><b>NOTE:</b> This method appends the values to the existing list (if any). Use {@link #setCheckoutMetadata(java.util.Collection)} or {@link #withCheckoutMetadata(java.util.Collection)} if you want to override the existing values.</p>\n@param checkoutMetadata Information about constraints.\n@return Returns a reference to this object so that method calls can be chained together.\*/",

"variable" : {

"timestampFormat" : null,

"variableDeclarationType" : "java.util.List<Metadata>",

"variableName" : "checkoutMetadata",

"variableType" : "java.util.List<Metadata>",

"documentation" : "<p>Information about constraints.</p>",

"simpleType" : "List<Metadata>",

"variableSetterType" : "java.util.Collection<Metadata>"

### },

"xmlNameSpaceUri" : null

},

"EntitlementsAllowed" : {

"c2jName" : "EntitlementsAllowed",

"c2jShape" : "EntitlementDataList",

"deprecated" : false,

"documentation" : "<p>Allowed license entitlements.</p>",

"endpointDiscoveryId" : false,

"enumType" : null,

"fluentSetterDocumentation" : "/\*\*<p>Allowed license entitlements.</p>\n@param

 entitlementsAllowed Allowed license entitlements.\n@return Returns a reference to this object so that method calls can be chained together.\*/",

"fluentSetterMethodName" : "withEntitlementsAllowed",

 "getterDocumentation" : "/\*\*<p>Allowed license entitlements.</p>\n@return Allowed license entitlements.\*/",

"getterMethodName" : "getEntitlementsAllowed",

"getterModel" : {

"returnType" : "java.util.List<EntitlementData>",

"documentation" : null

```
 },
```
" $http"$ : {

"additionalMarshallingPath" : null,

"additionalUnmarshallingPath" : null,

"flattened" : false,

"greedy" : false,

"header" : false,

"isPayload" : false,

"isStreaming" : false,

"location" : null,

 "marshallLocation" : "PAYLOAD", "marshallLocationName" : "EntitlementsAllowed", "queryString" : false,

"requiresLength" : false,

 "statusCode" : false, "unmarshallLocationName" : "EntitlementsAllowed", "uri" : false }, "idempotencyToken" : false, "isBinary" : false, "jsonValue" : false, "list" : true, "listModel" : { "implType" : "java.util.ArrayList", "interfaceType" : "java.util.List", "listMemberModel" : { "c2jName" : "member",

"c2jShape" : "EntitlementData",

"deprecated" : false,

"documentation" : "",

"endpointDiscoveryId" : false,

"enumType" : null,

 "fluentSetterDocumentation" : "/\*\*\n@param member \n@return Returns a reference to this object so that method calls can be chained together.\*/",

"fluentSetterMethodName" : "withMember",

"getterDocumentation" : "/\*\*\n@return \*/",

"getterMethodName" : "getMember",

"getterModel" : {

"returnType" : "EntitlementData",

"documentation" : null

},

"http" : {

"additionalMarshallingPath" : null,

"additionalUnmarshallingPath" : null,

"flattened" : false,

```
 "greedy" : false,
```
"header" : false,

"isPayload" : false,

"isStreaming" : false,

"location" : null,

"marshallLocation" : "PAYLOAD",

"marshallLocationName" : "member",

"queryString" : false,

"requiresLength" : false,

"statusCode" : false,

"unmarshallLocationName" : "member",

 "uri" : false }, "idempotencyToken" : false, "isBinary" : false, "jsonValue" : false, "list" : false, "listModel" : null, "map" : false, "mapModel" : null, "marshallingTargetClass" : "StructuredPojo", "marshallingType" : "STRUCTURED", "name" : "Member", "sensitive" : false, "setterDocumentation" : "/\*\*\n@param member \*/", "setterMethodName" : "setMember", "setterModel" : { "timestampFormat" : null, "variableDeclarationType" : "EntitlementData", "variableName" : "member", "variableType" : "EntitlementData", "documentation" : "", "simpleType" : "EntitlementData", "variableSetterType" : "EntitlementData" }, "shouldEmitLegacyEnumSetter" : false, "shouldFullyQualify" : false, "simple" : false, "unmarshallingType" : null, "varargSetterDocumentation" : "/\*\*\n@param member \n@return Returns a reference to this object so that method calls can be chained together.\*/", "variable" : { "timestampFormat" : null, "variableDeclarationType" : "EntitlementData", "variableName" : "member", "variableType" : "EntitlementData", "documentation" : "", "simpleType" : "EntitlementData", "variableSetterType" : "EntitlementData" }, "xmlNameSpaceUri" : null }, "memberLocationName" : null, "memberType" : "EntitlementData", "map" : false, "marshallNonAutoConstructedEmptyLists" : false, "memberAdditionalMarshallingPath" : null, "memberAdditionalUnmarshallingPath" : null, "sendEmptyQueryString" : false,

 "simple" : false, "simpleType" : "EntitlementData", "templateImplType" : "java.util.ArrayList<EntitlementData>", "templateType" : "java.util.List<EntitlementData>" }, "map" : false, "mapModel" : null, "marshallingTargetClass" : "List", "marshallingType" : "LIST", "name" : "EntitlementsAllowed", "sensitive" : false, "setterDocumentation" : "/\*\*<p>Allowed license entitlements.</p>\n@param entitlementsAllowed Allowed license entitlements.\*/", "setterMethodName" : "setEntitlementsAllowed", "setterModel" : { "timestampFormat" : null, "variableDeclarationType" : "java.util.List<EntitlementData>", "variableName" : "entitlementsAllowed", "variableType" : "java.util.List<EntitlementData>", "documentation" : "", "simpleType" : "List<EntitlementData>", "variableSetterType" : "java.util.Collection<EntitlementData>" }, "shouldEmitLegacyEnumSetter" : false,

"shouldFullyQualify" : false,

"simple" : false,

"unmarshallingType" : null,

 "varargSetterDocumentation" : "/\*\*<p>Allowed license entitlements.</p>\n<p><b>NOTE:</b> This method appends the values to the existing list (if any). Use {@link #setEntitlementsAllowed(java.util.Collection)} or {@link #withEntitlementsAllowed(java.util.Collection)} if you want to override the existing values.</p>\n@param entitlementsAllowed Allowed license entitlements.\n@return Returns a reference to this object so that method calls can be chained together.\*/",

```
 "variable" : {
```
"timestampFormat" : null,

"variableDeclarationType" : "java.util.List<EntitlementData>",

```
 "variableName" : "entitlementsAllowed",
```
"variableType" : "java.util.List<EntitlementData>",

```
 "documentation" : "<p>Allowed license entitlements.</p>",
```

```
 "simpleType" : "List<EntitlementData>",
```

```
 "variableSetterType" : "java.util.Collection<EntitlementData>"
```
},

```
 "xmlNameSpaceUri" :
```

```
 null
```

```
 },
 "Expiration" : {
  "c2jName" : "Expiration",
  "c2jShape" : "ISO8601DateTime",
```
"deprecated" : false,

"documentation" : "<p>Date and time at which the license checkout expires.</p>",

"endpointDiscoveryId" : false,

"enumType" : null,

 "fluentSetterDocumentation" : "/\*\*<p>Date and time at which the license checkout expires.</p>\n@param expiration Date and time at which the license checkout expires.\n@return Returns a reference to this object so that method calls can be chained together.\*/",

"fluentSetterMethodName" : "withExpiration",

 "getterDocumentation" : "/\*\*<p>Date and time at which the license checkout expires.</p>\n@return Date and time at which the license checkout expires.\*/",

"getterMethodName" : "getExpiration",

```
 "getterModel" : {
```
"returnType" : "String",

```
 "documentation" : null
```
},

" $http"$ : {

"additionalMarshallingPath"

#### : null,

 "additionalUnmarshallingPath" : null, "flattened" : false, "greedy" : false, "header" : false, "isPayload" : false, "isStreaming" : false, "location" : null, "marshallLocation" : "PAYLOAD", "marshallLocationName" : "Expiration", "queryString" : false, "requiresLength" : false, "statusCode" : false, "unmarshallLocationName" : "Expiration", "uri" : false }, "idempotencyToken" : false, "isBinary" : false, "jsonValue" : false, "list" : false, "listModel" : null, "map" : false, "mapModel" : null, "marshallingTargetClass" : "String", "marshallingType" : "STRING", "name" : "Expiration", "sensitive" : false, "setterDocumentation" : "/\*\*<p>Date and time at which the license checkout expires. $\langle p \rangle$  n@param expiration Date and time at which the license checkout expires.\*/",

"setterMethodName" : "setExpiration",

"setterModel" : {

```
 "timestampFormat" : null,
  "variableDeclarationType" : "String",
  "variableName" : "expiration",
  "variableType" : "String",
  "documentation" : "",
  "simpleType" : "String",
  "variableSetterType" : "String"
 },
```
"shouldEmitLegacyEnumSetter" : false,

"shouldFullyQualify" : false,

"simple" : true,

"unmarshallingType" : null,

 "varargSetterDocumentation" : "/\*\*<p>Date and time at which the license checkout expires.</p>\n@param expiration Date and time at which the license checkout expires.\n@return Returns a reference to this object so that method calls can be chained together.\*/",

"variable" : {

```
 "timestampFormat" : null,
```
"variableDeclarationType" :

"String",

"variableName" : "expiration",

```
 "variableType" : "String",
```
"documentation" : "<p>Date and time at which the license checkout expires.</p>",

```
 "simpleType" : "String",
```
"variableSetterType" : "String"

},

```
 "xmlNameSpaceUri" : null
```
## },

"IssuedAt" : {

```
 "c2jName" : "IssuedAt",
```
"c2jShape" : "ISO8601DateTime",

```
 "deprecated" : false,
```
"documentation" : "<p>Date and time at which the license checkout is issued.</p>",

"endpointDiscoveryId" : false,

"enumType" : null,

 "fluentSetterDocumentation" : "/\*\*<p>Date and time at which the license checkout is issued.</p>\n@param issuedAt Date and time at which the license checkout is issued.\n@return Returns a reference to this object so that method calls can be chained together.\*/",

```
 "fluentSetterMethodName" : "withIssuedAt",
```

```
 "getterDocumentation" : "/**<p>Date and time
```
at which the license checkout is issued. $\langle p \rangle \neq p$  (return Date and time at which the license checkout is issued.\*/",

```
 "getterMethodName" : "getIssuedAt",
```

```
 "getterModel" : {
```

```
 "returnType" : "String",
```

```
 "documentation" : null
```

```
 },
```

```
"http": {
```
"additionalMarshallingPath" : null,

```
 "additionalUnmarshallingPath" : null,
```
 "flattened" : false, "greedy" : false, "header" : false, "isPayload" : false, "isStreaming" : false, "location" : null, "marshallLocation" : "PAYLOAD", "marshallLocationName" : "IssuedAt", "queryString" : false, "requiresLength" : false, "statusCode" : false, "unmarshallLocationName" : "IssuedAt", "uri" : false }, "idempotencyToken" : false, "isBinary" : false, "jsonValue" : false, "list" : false, "listModel" : null, "map" : false, "mapModel" : null, "marshallingTargetClass" : "String", "marshallingType" : "STRING", "name" : "IssuedAt", "sensitive" : false, "setterDocumentation" : "/\*\*<p>Date and time at which the license checkout is issued.</p>\n@param issuedAt Date and time at which the license checkout is issued.\*/", "setterMethodName" : "setIssuedAt", "setterModel" : { "timestampFormat" : null, "variableDeclarationType" : "String", "variableName" : "issuedAt", "variableType" : "String", "documentation" : "", "simpleType" : "String", "variableSetterType" : "String" }, "shouldEmitLegacyEnumSetter" : false, "shouldFullyQualify" : false, "simple" : true, "unmarshallingType" : null, "varargSetterDocumentation" : "/\*\*<p>Date and time at which the license checkout is issued. $\langle p \rangle \ln \omega$  aram issuedAt Date and time at which the license checkout is issued.\n@return Returns a reference to this object so that method calls can be chained together.\*/", "variable" : {

```
 "timestampFormat" : null,
```

```
 "variableDeclarationType" : "String",
```

```
 "variableName" : "issuedAt",
       "variableType" : "String",
      "documentation" : "<p>Date and time at which the license checkout is issued.</p>",
       "simpleType" : "String",
       "variableSetterType" : "String"
      },
      "xmlNameSpaceUri" : null
     },
     "LicenseArn" : {
      "c2jName" : "LicenseArn",
      "c2jShape" : "Arn",
      "deprecated" : false,
     "documentation" : "<p>Amazon Resource Name (ARN) of the license.</p>",
      "endpointDiscoveryId" : false,
      "enumType" : null,
      "fluentSetterDocumentation" : "/**<p>Amazon Resource Name (ARN) of the license.</p>\n@param
 licenseArn Amazon Resource Name (ARN) of the license.\n@return Returns a reference to this object so that
method calls can be chained together.*/",
```
"fluentSetterMethodName" : "withLicenseArn",

 "getterDocumentation" : "/\*\*<p>Amazon Resource Name (ARN) of the license.</p>\n@return Amazon Resource Name (ARN) of the license.\*/",

"getterMethodName" : "getLicenseArn",

```
 "getterModel" : {
    "returnType" : "String",
    "documentation" : null
  },
 "http": {
    "additionalMarshallingPath" : null,
    "additionalUnmarshallingPath" : null,
    "flattened" : false,
    "greedy" : false,
    "header" : false,
    "isPayload" : false,
    "isStreaming" : false,
    "location" : null,
    "marshallLocation" : "PAYLOAD",
    "marshallLocationName" : "LicenseArn",
    "queryString" : false,
    "requiresLength" : false,
 "statusCode" : false,
```
 "unmarshallLocationName" : "LicenseArn", "uri" : false }, "idempotencyToken" : false, "isBinary" : false, "jsonValue" : false, "list" : false,

"listModel" : null,

"map" : false,

"mapModel" : null,

"marshallingTargetClass" : "String",

"marshallingType" : "STRING",

"name" : "LicenseArn",

"sensitive" : false,

 "setterDocumentation" : "/\*\*<p>Amazon Resource Name (ARN) of the license.</p>\n@param licenseArn Amazon Resource Name (ARN) of the license.\*/",

"setterMethodName" : "setLicenseArn",

"setterModel" : {

"timestampFormat" : null,

"variableDeclarationType" : "String",

"variableName" : "licenseArn",

"variableType" : "String",

"documentation" : "",

"simpleType" : "String",

"variableSetterType" : "String"

## },

"shouldEmitLegacyEnumSetter" : false,

"shouldFullyQualify" : false,

"simple" : true,

"unmarshallingType" : null,

 "varargSetterDocumentation" : "/\*\*<p>Amazon Resource Name (ARN) of the license.</p>\n@param licenseArn Amazon Resource Name (ARN) of the license.\n@return Returns a reference to this object so that method calls can be chained together.\*/",

"variable" : {

"timestampFormat" : null,

"variableDeclarationType" : "String",

"variableName" : "licenseArn",

"variableType" : "String",

"documentation" : "<p>Amazon Resource Name (ARN) of the license.</p>",

"simpleType" : "String",

"variableSetterType" : "String"

### },

"xmlNameSpaceUri" : null

## },

"LicenseConsumptionToken" : {

"c2jName" : "LicenseConsumptionToken",

"c2jShape" : "String",

"deprecated" : false,

"documentation"

: "<p>License consumption token.</p>",

"endpointDiscoveryId" : false,

"enumType" : null,

 "fluentSetterDocumentation" : "/\*\*<p>License consumption token.</p>\n@param licenseConsumptionToken License consumption token.\n@return Returns a reference to this object so that method calls can be chained

together.\*/",

```
 "fluentSetterMethodName" : "withLicenseConsumptionToken",
      "getterDocumentation" : "/**<p>License consumption token.</p>\n@return License consumption token.*/",
      "getterMethodName" : "getLicenseConsumptionToken",
      "getterModel" : {
       "returnType" : "String",
       "documentation" : null
      },
     "http": {
       "additionalMarshallingPath" : null,
        "additionalUnmarshallingPath" : null,
        "flattened" : false,
        "greedy" : false,
        "header" : false,
        "isPayload" : false,
        "isStreaming" : false,
        "location"
 : null,
        "marshallLocation" : "PAYLOAD",
        "marshallLocationName" : "LicenseConsumptionToken",
        "queryString" : false,
        "requiresLength" : false,
        "statusCode" : false,
        "unmarshallLocationName" : "LicenseConsumptionToken",
        "uri" : false
      },
      "idempotencyToken" : false,
      "isBinary" : false,
      "jsonValue" : false,
      "list" : false,
      "listModel" : null,
      "map" : false,
      "mapModel" : null,
      "marshallingTargetClass" : "String",
      "marshallingType" : "STRING",
      "name" : "LicenseConsumptionToken",
      "sensitive" : false,
      "setterDocumentation" : "/**<p>License consumption token.</p>\n@param licenseConsumptionToken
License consumption token.*/",
      "setterMethodName" : "setLicenseConsumptionToken",
      "setterModel" : {
        "timestampFormat" : null,
        "variableDeclarationType"
 : "String",
        "variableName" : "licenseConsumptionToken",
        "variableType" : "String",
        "documentation" : "",
```

```
 "simpleType" : "String",
```

```
 "variableSetterType" : "String"
```
},

"shouldEmitLegacyEnumSetter" : false,

"shouldFullyQualify" : false,

"simple" : true,

"unmarshallingType" : null,

 "varargSetterDocumentation" : "/\*\*<p>License consumption token.</p>\n@param licenseConsumptionToken License consumption token.\n@return Returns a reference to this object so that method calls can be chained together.\*/",

```
 "variable" : {
  "timestampFormat" : null,
  "variableDeclarationType" : "String",
  "variableName" : "licenseConsumptionToken",
  "variableType" : "String",
  "documentation" : "<p>License consumption token.</p>",
  "simpleType" : "String",
  "variableSetterType" : "String"
```
},

```
 "xmlNameSpaceUri" : null
```
 }, "NodeId" : {

```
 "c2jName" : "NodeId",
```
"c2jShape" : "String",

"deprecated" : false,

"documentation" : "<p>Node ID.</p>",

"endpointDiscoveryId" : false,

"enumType" : null,

```
"fluentSetterDocumentation" : "/**<p>Node ID.</p>\n@param nodeId Node ID.\n@return Returns a
reference to this object so that method calls can be chained together.*/",
```

```
 "fluentSetterMethodName" : "withNodeId",
```

```
"getterDocumentation" : "/**<p>Node ID.</p>\n@return Node ID.*/",
```

```
 "getterMethodName" : "getNodeId",
```

```
 "getterModel" : {
```
 "returnType" : "String", "documentation" : null

},

```
"http": {
```

```
 "additionalMarshallingPath" : null,
```
"additionalUnmarshallingPath" : null,

```
 "flattened" : false,
```
"greedy" : false,

```
 "header" : false,
```

```
 "isPayload" : false,
```

```
 "isStreaming"
```
: false,

```
 "location" : null,
 "marshallLocation" : "PAYLOAD",
```
 "marshallLocationName" : "NodeId", "queryString" : false, "requiresLength" : false, "statusCode" : false, "unmarshallLocationName" : "NodeId", "uri" : false }, "idempotencyToken" : false, "isBinary" : false, "jsonValue" : false, "list" : false, "listModel" : null, "map" : false, "mapModel" : null, "marshallingTargetClass" : "String", "marshallingType" : "STRING", "name" : "NodeId", "sensitive" : false, "setterDocumentation" : "/\*\*<p>Node ID.</p>\n@param nodeId Node ID.\*/", "setterMethodName" : "setNodeId", "setterModel" : { "timestampFormat" : null, "variableDeclarationType" : "String", "variableName" : "nodeId", "variableType" : "String", "documentation" : "", "simpleType" : "String", "variableSetterType" : "String" }, "shouldEmitLegacyEnumSetter" : false, "shouldFullyQualify" : false, "simple" : true, "unmarshallingType" : null, "varargSetterDocumentation" : "/\*\*<p>Node ID.</p>\n@param nodeId Node ID.\n@return Returns a reference to this object so that method calls can be chained together.\*/", "variable" : { "timestampFormat" : null, "variableDeclarationType" : "String", "variableName" : "nodeId", "variableType" : "String", "documentation" : "<p>Node ID.</p>", "simpleType" : "String", "variableSetterType" : "String" }, "xmlNameSpaceUri" : null }, "SignedToken" : {

```
 "c2jName" : "SignedToken",
```
"c2jShape" : "SignedToken",

"deprecated" : false,

"documentation"

: "<p>Signed token.</p>",

"endpointDiscoveryId" : false,

"enumType" : null,

 "fluentSetterDocumentation" : "/\*\*<p>Signed token.</p>\n@param signedToken Signed token.\n@return Returns a reference to this object so that method calls can be chained together.\*/",

"fluentSetterMethodName" : "withSignedToken",

```
 "getterDocumentation" : "/**<p>Signed token.</p>\n@return Signed token.*/",
```
"getterMethodName" : "getSignedToken",

"getterModel" : {

"returnType" : "String",

"documentation" : null

```
 },
```
" $http"$ : {

"additionalMarshallingPath" : null,

"additionalUnmarshallingPath" : null,

"flattened" : false,

"greedy" : false,

"header" : false,

"isPayload" : false,

 "isStreaming" : false, "location" : null,

"marshallLocation" : "PAYLOAD",

"marshallLocationName" : "SignedToken",

"queryString" : false,

"requiresLength" : false,

"statusCode" : false,

"unmarshallLocationName" : "SignedToken",

"uri" : false

},

"idempotencyToken" : false,

"isBinary" : false,

"jsonValue" : false,

"list" : false,

"listModel" : null,

"map" : false,

"mapModel" : null,

"marshallingTargetClass" : "String",

"marshallingType" : "STRING",

"name" : "SignedToken",

"sensitive" : false,

"setterDocumentation" : "/\*\*<p>Signed token.</p>\n@param signedToken Signed token.\*/",

"setterMethodName" : "setSignedToken",

"setterModel" : {

"timestampFormat" : null,

"variableDeclarationType" : "String",

```
 "variableName" : "signedToken",
       "variableType" : "String",
       "documentation" : "",
       "simpleType" : "String",
       "variableSetterType"
 : "String"
      },
      "shouldEmitLegacyEnumSetter" : false,
      "shouldFullyQualify" : false,
      "simple" : true,
      "unmarshallingType" : null,
      "varargSetterDocumentation" : "/**<p>Signed token.</p>\n@param signedToken Signed token.\n@return
Returns a reference to this object so that method calls can be chained together.*/",
      "variable" : {
       "timestampFormat" : null,
       "variableDeclarationType" : "String",
       "variableName" : "signedToken",
       "variableType" : "String",
      "documentation" : "<p>Signed token.</p>",
       "simpleType" : "String",
       "variableSetterType" : "String"
      },
      "xmlNameSpaceUri" : null
     }
    },
    "packageName" : "com.amazonaws.services.licensemanager.response",
    "requestSignerAware" : false,
    "requestSignerClassFqcn" : null,
    "required" : [ ],
    "shapeName" : "CheckoutBorrowLicenseResult",
    "signerAware" : false,
    "signerType" : null,
    "unmarshaller" : {
     "flattened" : false,
     "resultWrapper" : null
    },
    "variable" : {
     "timestampFormat" : null,
     "variableDeclarationType" : "CheckoutBorrowLicenseResult",
     "variableName" : "checkoutBorrowLicenseResult",
     "variableType" : "CheckoutBorrowLicenseResult",
     "documentation" : null,
     "simpleType" : "CheckoutBorrowLicenseResult",
     "variableSetterType" : "CheckoutBorrowLicenseResult"
    },
    "wrapper" : false
   },
```

```
 "c2jName" : "CheckoutLicenseRequest",
   "customization" : {
     "artificialResultWrapper" : null,
     "skipGeneratingMarshaller" : false,
     "skipGeneratingModelClass" : false,
     "skipGeneratingUnmarshaller" : false
   },
   "deprecated" : false,
   "documentation" : "",
   "endpointDiscoveryMembers" : null,
   "enums" : null,
   "errorCode"
 : null,
   "fullyQualifiedName" : "com.amazonaws.services.licensemanager.request.CheckoutLicenseRequest",
   "hasHeaderMember" : false,
   "hasPayloadMember" : false,
   "hasRequiresLengthMember" : false,
   "hasStatusCodeMember" : false,
   "hasStreamingMember" : false,
   "marshaller" : {
     "action" : "CheckoutLicense",
     "locationName" : null,
     "requestUri" : "/",
     "target" : "AWSLicenseManager.CheckoutLicense",
     "verb" : "POST",
     "xmlNameSpaceUri" : null
   },
    "members" : [ {
     "c2jName" : "ProductSKU",
     "c2jShape" : "String",
     "deprecated" : false,
     "documentation" : "<p>Product SKU.</p>",
     "endpointDiscoveryId" : false,
     "enumType" : null,
     "fluentSetterDocumentation" : "/**<p>Product SKU.</p>\n@param productSKU Product SKU.\n@return
Returns a reference to this object so that method calls can be chained together.*/",
     "fluentSetterMethodName" : "withProductSKU",
      "getterDocumentation" : "/**<p>Product SKU.</p>\n@return Product SKU.*/",
     "getterMethodName" : "getProductSKU",
     "getterModel" : {
      "returnType" : "String",
      "documentation" : null
     },
    "http": {
      "additionalMarshallingPath" : null,
      "additionalUnmarshallingPath" : null,
      "flattened" : false,
      "greedy" : false,
```
 "header" : false, "isPayload" : false, "isStreaming" : false, "location" : null, "marshallLocation" : "PAYLOAD", "marshallLocationName" : "ProductSKU", "queryString" : false, "requiresLength" : false, "statusCode" : false, "unmarshallLocationName" : "ProductSKU", "uri" : false }, "idempotencyToken" : false, "isBinary" : false, "jsonValue" : false, "list" : false, "listModel" : null, "map" : false, "mapModel" : null, "marshallingTargetClass" : "String", "marshallingType" : "STRING", "name" : "ProductSKU", "sensitive" : false, "setterDocumentation" : "/\*\*<p>Product SKU.</p>\n@param productSKU Product SKU.\*/", "setterMethodName" : "setProductSKU", "setterModel" : { "timestampFormat" : null, "variableDeclarationType" : "String", "variableName" : "productSKU", "variableType" : "String", "documentation" : "", "simpleType" : "String", "variableSetterType" : "String" }, "shouldEmitLegacyEnumSetter" : false, "shouldFullyQualify" : false, "simple" : true, "unmarshallingType" : null, "varargSetterDocumentation" : "/\*\*<p>Product SKU.</p>\n@param productSKU Product SKU.\n@return Returns a reference to this object so that method calls can be chained together.\*/", "variable" : { "timestampFormat" : null, "variableDeclarationType" : "String", "variableName" : "productSKU", "variableType" : "String",

```
 "documentation" : "<p>Product SKU.</p>",
```

```
 "simpleType" : "String",
      "variableSetterType" : "String"
     },
     "xmlNameSpaceUri" : null
    }, {
     "c2jName" : "CheckoutType",
     "c2jShape" : "CheckoutType",
     "deprecated" : false,
    "documentation" : "<p>Checkout type.</p>",
     "endpointDiscoveryId" : false,
     "enumType" : "CheckoutType",
     "fluentSetterDocumentation" : "/**<p>Checkout type.</p>\n@param checkoutType Checkout type.\n@return
Returns a reference to this object so that method calls can be chained together.\n@see CheckoutType*/",
     "fluentSetterMethodName" : "withCheckoutType",
     "getterDocumentation" : "/**<p>Checkout type.</p>\n@return Checkout type.\n@see CheckoutType*/",
     "getterMethodName" : "getCheckoutType",
     "getterModel" : {
      "returnType" : "String",
       "documentation" : null
     },
    "http": {
      "additionalMarshallingPath" : null,
      "additionalUnmarshallingPath" : null,
      "flattened" : false,
      "greedy" : false,
      "header" : false,
      "isPayload" : false,
      "isStreaming" : false,
      "location" : null,
      "marshallLocation" : "PAYLOAD",
      "marshallLocationName" : "CheckoutType",
      "queryString" : false,
      "requiresLength" : false,
      "statusCode" : false,
      "unmarshallLocationName" : "CheckoutType",
      "uri" : false
     },
     "idempotencyToken" : false,
     "isBinary" : false,
     "jsonValue" : false,
     "list" : false,
     "listModel" : null,
     "map" : false,
     "mapModel" : null,
     "marshallingTargetClass" : "String",
     "marshallingType" : "STRING",
```

```
 "name" : "CheckoutType",
```

```
 "sensitive" : false,
```
"setterDocumentation" : "/\*\*<p>Checkout

```
type.</p>\n@param checkoutType Checkout type.\n@see CheckoutType*/",
```
"setterMethodName" : "setCheckoutType",

"setterModel" : {

"timestampFormat" : null,

"variableDeclarationType" : "String",

"variableName" : "checkoutType",

"variableType" : "String",

"documentation" : "",

"simpleType" : "String",

"variableSetterType" : "String"

### },

"shouldEmitLegacyEnumSetter" : false,

"shouldFullyQualify" : false,

"simple" : true,

"unmarshallingType" : null,

 "varargSetterDocumentation" : "/\*\*<p>Checkout type.</p>\n@param checkoutType Checkout type.\n@return Returns a reference to this object so that method calls can be chained together.\n@see CheckoutType\*/",

"variable" : {

```
 "timestampFormat" : null,
```
"variableDeclarationType" : "String",

"variableName" : "checkoutType",

"variableType" : "String",

"documentation"

: "<p>Checkout type.</p>",

```
 "simpleType" : "String",
```
"variableSetterType" : "String"

```
 },
```
"xmlNameSpaceUri" : null

## }, {

"c2jName" : "KeyFingerprint",

"c2jShape" : "String",

```
 "deprecated" : false,
```
"documentation" : "<p>Key fingerprint identifying the license.</p>",

```
 "endpointDiscoveryId" : false,
```
"enumType" : null,

 "fluentSetterDocumentation" : "/\*\*<p>Key fingerprint identifying the license.</p>\n@param keyFingerprint Key fingerprint identifying the license.\n@return Returns a reference to this object so that method calls can be chained together.\*/",

"fluentSetterMethodName" : "withKeyFingerprint",

 "getterDocumentation" : "/\*\*<p>Key fingerprint identifying the license.</p>\n@return Key fingerprint identifying the license.\*/",

"getterMethodName" : "getKeyFingerprint",

"getterModel" : {

```
 "returnType" : "String",
```
"documentation" : null

```
 },
```
" $http"$ : {

```
 "additionalMarshallingPath" : null,
      "additionalUnmarshallingPath" : null,
      "flattened" : false,
      "greedy" : false,
      "header" : false,
      "isPayload" : false,
      "isStreaming" : false,
      "location" : null,
      "marshallLocation" : "PAYLOAD",
      "marshallLocationName" : "KeyFingerprint",
      "queryString" : false,
      "requiresLength" : false,
      "statusCode" : false,
      "unmarshallLocationName" : "KeyFingerprint",
      "uri" : false
     },
     "idempotencyToken" : false,
     "isBinary" : false,
     "jsonValue" : false,
     "list" : false,
     "listModel" : null,
     "map" : false,
     "mapModel" : null,
     "marshallingTargetClass" : "String",
     "marshallingType" : "STRING",
     "name" : "KeyFingerprint",
     "sensitive" : false,
     "setterDocumentation" : "/**<p>Key fingerprint identifying
the license.\langle p \rangle n@param keyFingerprint Key fingerprint identifying the license.*/",
     "setterMethodName" : "setKeyFingerprint",
     "setterModel" : {
      "timestampFormat" : null,
      "variableDeclarationType" : "String",
      "variableName" : "keyFingerprint",
      "variableType" : "String",
      "documentation" : "",
      "simpleType" : "String",
      "variableSetterType" : "String"
     },
     "shouldEmitLegacyEnumSetter" : false,
     "shouldFullyQualify" : false,
     "simple" : true,
     "unmarshallingType" : null,
     "varargSetterDocumentation" : "/**<p>Key fingerprint identifying the license.</p>\n@param keyFingerprint
Key fingerprint identifying the license.\n@return Returns a reference to this object so that method calls can be
chained together.*/",
```

```
 "variable" : {
  "timestampFormat" : null,
```

```
 "variableDeclarationType" : "String",
 "variableName" : "keyFingerprint",
```

```
 "variableType" : "String",
```

```
"documentation" : "<p>Key fingerprint identifying the license.</p>",
```
"simpleType" : "String",

```
 "variableSetterType" : "String"
```

```
 },
```
"xmlNameSpaceUri" : null

# }, {

"c2jName" : "Entitlements",

```
 "c2jShape" : "EntitlementDataList",
```

```
 "deprecated" : false,
```

```
 "documentation" : "<p>License entitlements.</p>",
```

```
 "endpointDiscoveryId" : false,
```

```
 "enumType" : null,
```

```
 "fluentSetterDocumentation" : "/**<p>License entitlements.</p>\n@param entitlements License
```

```
entitlements.\n@return Returns a reference to this object so that method calls can be chained together.*/",
     "fluentSetterMethodName" : "withEntitlements",
```

```
 "getterDocumentation" : "/**<p>License entitlements.</p>\n@return License entitlements.*/",
```

```
 "getterMethodName" : "getEntitlements",
```

```
 "getterModel" : {
  "returnType" : "java.util.List<EntitlementData>",
  "documentation" : null
 },
"http": {
  "additionalMarshallingPath" : null,
```
"additionalUnmarshallingPath" : null,

```
 "flattened" : false,
 "greedy" : false,
```
"header" : false,

"isPayload" : false,

```
 "isStreaming" : false,
```
"location" : null,

```
 "marshallLocation" : "PAYLOAD",
```

```
 "marshallLocationName" : "Entitlements",
```

```
 "queryString" : false,
```

```
 "requiresLength" : false,
```

```
 "statusCode" : false,
```

```
 "unmarshallLocationName" : "Entitlements",
```

```
 "uri" : false
```

```
 },
```
"idempotencyToken" : false,

```
 "isBinary" : false,
```

```
 "jsonValue" : false,
```

```
 "list" : true,
```

```
 "listModel" : {
```

```
 "implType" : "java.util.ArrayList",
```
 "interfaceType" : "java.util.List", "listMemberModel" : { "c2jName" : "member", "c2jShape" : "EntitlementData", "deprecated" : false, "documentation" : "", "endpointDiscoveryId" : false, "enumType" : null, "fluentSetterDocumentation" : "/\*\*\n@param member \n@return Returns a reference to this object so that method calls can be chained together.\*/", "fluentSetterMethodName" : "withMember", "getterDocumentation" : "/\*\*\n@return \*/", "getterMethodName" : "getMember", "getterModel" : { "returnType" : "EntitlementData", "documentation" : null }, " $http"$ : { "additionalMarshallingPath" : null, "additionalUnmarshallingPath" : null, "flattened" : false, "greedy" : false, "header" : false, "isPayload" : false, "isStreaming" : false, "location" : null, "marshallLocation" : "PAYLOAD", "marshallLocationName" : "member", "queryString" : false, "requiresLength" : false, "statusCode" : false, "unmarshallLocationName" : "member", "uri" : false }, "idempotencyToken" : false, "isBinary" : false, "jsonValue" : false, "list" : false, "listModel" : null, "map" : false, "mapModel" : null, "marshallingTargetClass" : "StructuredPojo", "marshallingType" : "STRUCTURED", "name" : "Member", "sensitive" : false, "setterDocumentation" : "/\*\*\n@param member \*/", "setterMethodName" : "setMember",

```
 "setterModel" : {
         "timestampFormat" : null,
         "variableDeclarationType" : "EntitlementData",
         "variableName" : "member",
         "variableType" : "EntitlementData",
         "documentation" : "",
         "simpleType" : "EntitlementData",
         "variableSetterType" : "EntitlementData"
        },
        "shouldEmitLegacyEnumSetter" : false,
        "shouldFullyQualify" : false,
        "simple" : false,
        "unmarshallingType" : null,
        "varargSetterDocumentation" : "/**\n@param member \n@return Returns a reference to this object so that
method calls can be chained together.*/",
        "variable" : {
         "timestampFormat" : null,
         "variableDeclarationType" : "EntitlementData",
         "variableName" : "member",
         "variableType" : "EntitlementData",
         "documentation" : "",
         "simpleType" : "EntitlementData",
         "variableSetterType" : "EntitlementData"
       },
        "xmlNameSpaceUri" : null
      },
      "memberLocationName" : null,
      "memberType" : "EntitlementData",
      "map" : false,
      "marshallNonAutoConstructedEmptyLists" : false,
      "memberAdditionalMarshallingPath" : null,
      "memberAdditionalUnmarshallingPath"
 : null,
      "sendEmptyQueryString" : false,
      "simple" : false,
      "simpleType" : "EntitlementData",
      "templateImplType" : "java.util.ArrayList<EntitlementData>",
      "templateType" : "java.util.List<EntitlementData>"
     },
     "map" : false,
     "mapModel" : null,
     "marshallingTargetClass" : "List",
     "marshallingType" : "LIST",
     "name" : "Entitlements",
     "sensitive" : false,
     "setterDocumentation" : "/**<p>License entitlements.</p>\n@param entitlements License entitlements.*/",
     "setterMethodName" : "setEntitlements",
     "setterModel" : {
```
 "timestampFormat" : null, "variableDeclarationType" : "java.util.List<EntitlementData>", "variableName" : "entitlements", "variableType" : "java.util.List<EntitlementData>", "documentation" : "", "simpleType" : "List<EntitlementData>", "variableSetterType" : "java.util.Collection<EntitlementData>" }, "shouldEmitLegacyEnumSetter" : false, "shouldFullyQualify" : false,

"simple" : false,

"unmarshallingType" : null,

 "varargSetterDocumentation" : "/\*\*<p>License entitlements.</p>\n<p><b>NOTE:</b> This method appends the values to the existing list (if any). Use  $\{\omega\in\mathbb{R}^n\}$  #setEntitlements(java.util.Collection)} or  $\{\omega\in\mathbb{R}^n\}$ #withEntitlements(java.util.Collection)} if you want to override the existing values.</p>\n@param entitlements

License entitlements.\n@return Returns a reference to this object so that method calls can be chained together.\*/",

"variable" : {

"timestampFormat" : null,

"variableDeclarationType" : "java.util.List<EntitlementData>",

"variableName" : "entitlements",

"variableType" : "java.util.List<EntitlementData>",

```
 "documentation" : "<p>License entitlements.</p>",
```

```
 "simpleType" : "List<EntitlementData>",
```
"variableSetterType"

: "java.util.Collection<EntitlementData>"

},

"xmlNameSpaceUri" : null

}, {

"c2jName" : "ClientToken",

"c2jShape" : "ClientToken",

"deprecated" : false,

"documentation" : "<p>Unique, case-sensitive identifier that you provide to ensure the idempotency of the request. $$ ",

"endpointDiscoveryId" : false,

"enumType" : null,

 "fluentSetterDocumentation" : "/\*\*<p>Unique, case-sensitive identifier that you provide to ensure the idempotency of the request. $\langle p \rangle \ln \omega$  param clientToken Unique, case-sensitive identifier that you provide to ensure the idempotency of the request.\n@return Returns a reference to this object so that method calls can be chained together.\*/",

"fluentSetterMethodName" : "withClientToken",

 "getterDocumentation" : "/\*\*<p>Unique, case-sensitive identifier that you provide to ensure the idempotency of the request. $\langle \rangle$  n @return Unique, case-sensitive identifier that you provide

to ensure the idempotency of the request.\*/",

"getterMethodName" : "getClientToken",

```
 "getterModel" : {
```

```
 "returnType" : "String",
```

```
 "documentation" : null
```
},

" $http"$ : { "additionalMarshallingPath" : null, "additionalUnmarshallingPath" : null, "flattened" : false, "greedy" : false, "header" : false, "isPayload" : false, "isStreaming" : false, "location" : null, "marshallLocation" : "PAYLOAD", "marshallLocationName" : "ClientToken", "queryString" : false, "requiresLength" : false, "statusCode" : false, "unmarshallLocationName" : "ClientToken", "uri" : false }, "idempotencyToken" : false, "isBinary" : false, "jsonValue" : false, "list" : false, "listModel" : null, "map" : false,

 "mapModel" : null, "marshallingTargetClass"

: "String",

```
 "marshallingType" : "STRING",
```
"name" : "ClientToken",

```
 "sensitive" : false,
```
 "setterDocumentation" : "/\*\*<p>Unique, case-sensitive identifier that you provide to ensure the idempotency of the request. $\langle p \rangle$  n@param clientToken Unique, case-sensitive identifier that you provide to ensure the idempotency of the request.\*/",

```
 "setterMethodName" : "setClientToken",
```
"setterModel" : {

```
 "timestampFormat" : null,
```
"variableDeclarationType" : "String",

```
 "variableName" : "clientToken",
```

```
 "variableType" : "String",
```
"documentation" : "",

```
 "simpleType" : "String",
```

```
 "variableSetterType" : "String"
```
},

```
 "shouldEmitLegacyEnumSetter" : false,
```

```
 "shouldFullyQualify" : false,
```
"simple" : true,

```
 "unmarshallingType" : null,
```
 "varargSetterDocumentation" : "/\*\*<p>Unique, case-sensitive identifier that you provide to ensure the idempotency of the request. $\langle p \rangle$  n@param

 clientToken Unique, case-sensitive identifier that you provide to ensure the idempotency of the request.\n@return Returns a reference to this object so that method calls can be chained together.\*/",

"variable" : {

"timestampFormat" : null,

"variableDeclarationType" : "String",

"variableName" : "clientToken",

"variableType" : "String",

 "documentation" : "<p>Unique, case-sensitive identifier that you provide to ensure the idempotency of the request. $<sup>"</sup>,$ 

"simpleType" : "String",

"variableSetterType" : "String"

},

"xmlNameSpaceUri" : null

}, {

"c2jName" : "Beneficiary",

"c2jShape" : "String",

"deprecated" : false,

"documentation" : "<p>License beneficiary.</p>",

"endpointDiscoveryId" : false,

"enumType" : null,

 "fluentSetterDocumentation" : "/\*\*<p>License beneficiary.</p>\n@param beneficiary License beneficiary.\n@return

Returns a reference to this object so that method calls can be chained together.\*/",

```
 "fluentSetterMethodName" : "withBeneficiary",
```

```
 "getterDocumentation" : "/**<p>License beneficiary.</p>\n@return License beneficiary.*/",
```
"getterMethodName" : "getBeneficiary",

"getterModel" : {

"returnType" : "String",

"documentation" : null

#### },

" $http"$ : {

"additionalMarshallingPath" : null,

"additionalUnmarshallingPath" : null,

"flattened" : false,

"greedy" : false,

"header" : false,

"isPayload" : false,

```
 "isStreaming" : false,
```
"location" : null,

"marshallLocation" : "PAYLOAD",

"marshallLocationName" : "Beneficiary",

"queryString" : false,

"requiresLength" : false,

"statusCode" : false,

"unmarshallLocationName" : "Beneficiary",

"uri" : false

## },

"idempotencyToken" : false,

 "isBinary" : false, "jsonValue" : false, "list" : false, "listModel" : null, "map" : false, "mapModel" : null, "marshallingTargetClass" : "String", "marshallingType" : "STRING", "name" : "Beneficiary", "sensitive" : false, "setterDocumentation" : "/\*\*<p>License beneficiary.</p>\n@param beneficiary License beneficiary.\*/", "setterMethodName" : "setBeneficiary", "setterModel" : { "timestampFormat" : null, "variableDeclarationType" : "String", "variableName" : "beneficiary", "variableType" : "String", "documentation" : "", "simpleType" : "String", "variableSetterType" : "String" }, "shouldEmitLegacyEnumSetter" : false, "shouldFullyQualify" : false, "simple" : true, "unmarshallingType" : null, "varargSetterDocumentation" : "/\*\*<p>License beneficiary.</p>\n@param beneficiary License beneficiary.\n@return Returns a reference to this object so that method calls can be chained together.\*/", "variable" : { "timestampFormat" : null, "variableDeclarationType" : "String", "variableName" : "beneficiary", "variableType" : "String", "documentation" : "<p>License beneficiary.</p>", "simpleType" : "String", "variableSetterType" : "String" }, "xmlNameSpaceUri" : null }, { "c2jName" : "NodeId", "c2jShape" : "String", "deprecated" : false, "documentation" : "<p>Node ID.</p>", "endpointDiscoveryId" : false, "enumType" : null, "fluentSetterDocumentation" : "/\*\*<p>Node ID.</p>\n@param nodeId Node ID.\n@return Returns a reference to this object so that method calls can be chained together.\*/",

"fluentSetterMethodName" : "withNodeId",

```
 "getterDocumentation" : "/**<p>Node ID.</p>\n@return Node ID.*/",
```

```
 "getterMethodName" : "getNodeId",
     "getterModel" : {
      "returnType" : "String",
      "documentation" : null
     },
    "http": {
      "additionalMarshallingPath" : null,
      "additionalUnmarshallingPath" : null,
      "flattened" : false,
      "greedy" : false,
      "header" : false,
      "isPayload" : false,
      "isStreaming" : false,
      "location" : null,
      "marshallLocation" : "PAYLOAD",
      "marshallLocationName" : "NodeId",
      "queryString" : false,
      "requiresLength" : false,
      "statusCode" : false,
      "unmarshallLocationName" : "NodeId",
      "uri" : false
     },
     "idempotencyToken" : false,
    "isBinary" : false,
    "jsonValue" : false,
     "list" : false,
    "listModel" : null,
    "map" : false,
     "mapModel" : null,
     "marshallingTargetClass" : "String",
    "marshallingType" : "STRING",
     "name" :
 "NodeId",
    "sensitive" : false,
     "setterDocumentation" : "/**<p>Node ID.</p>\n@param nodeId Node ID.*/",
     "setterMethodName" : "setNodeId",
     "setterModel" : {
      "timestampFormat" : null,
      "variableDeclarationType" : "String",
      "variableName" : "nodeId",
      "variableType" : "String",
      "documentation" : "",
      "simpleType" : "String",
      "variableSetterType" : "String"
     },
     "shouldEmitLegacyEnumSetter" : false,
     "shouldFullyQualify" : false,
```
"simple" : true,

"unmarshallingType" : null,

 "varargSetterDocumentation" : "/\*\*<p>Node ID.</p>\n@param nodeId Node ID.\n@return Returns a reference to this object so that method calls can be chained together.\*/",

"variable" : {

"timestampFormat" : null,

"variableDeclarationType" : "String",

"variableName" : "nodeId",

"variableType" : "String",

"documentation" : "<p>Node

### ID. $\langle p \rangle$ ",

"simpleType" : "String",

"variableSetterType" : "String"

},

```
 "xmlNameSpaceUri" : null
```
} ],

```
 "membersAsMap" : {
```
"Beneficiary" : {

"c2jName" : "Beneficiary",

"c2jShape" : "String",

"deprecated" : false,

"documentation" : "<p>License beneficiary.</p>",

"endpointDiscoveryId" : false,

"enumType" : null,

 "fluentSetterDocumentation" : "/\*\*<p>License beneficiary.</p>\n@param beneficiary License beneficiary.\n@return Returns a reference to this object so that method calls can be chained together.\*/",

```
 "fluentSetterMethodName" : "withBeneficiary",
```

```
 "getterDocumentation" : "/**<p>License beneficiary.</p>\n@return License beneficiary.*/",
 "getterMethodName" : "getBeneficiary",
```
"getterModel" : {

"returnType" : "String",

"documentation" : null

},

" $http"$ : {

"additionalMarshallingPath"

: null,

"additionalUnmarshallingPath" : null,

"flattened" : false,

"greedy" : false,

"header" : false,

"isPayload" : false,

"isStreaming" : false,

"location" : null,

"marshallLocation" : "PAYLOAD",

"marshallLocationName" : "Beneficiary",

"queryString" : false,

"requiresLength" : false,

"statusCode" : false,

```
 "unmarshallLocationName" : "Beneficiary",
        "uri" : false
      },
      "idempotencyToken" : false,
      "isBinary" : false,
      "jsonValue" : false,
      "list" : false,
      "listModel" : null,
      "map" : false,
      "mapModel" : null,
      "marshallingTargetClass" : "String",
      "marshallingType" : "STRING",
     "name" : "Beneficiary",
      "sensitive" : false,
      "setterDocumentation" : "/**<p>License beneficiary.</p>\n@param beneficiary
 License beneficiary.*/",
      "setterMethodName" : "setBeneficiary",
      "setterModel" : {
        "timestampFormat" : null,
        "variableDeclarationType" : "String",
        "variableName" : "beneficiary",
        "variableType" : "String",
        "documentation" : "",
        "simpleType" : "String",
        "variableSetterType" : "String"
      },
      "shouldEmitLegacyEnumSetter" : false,
      "shouldFullyQualify" : false,
      "simple" : true,
      "unmarshallingType" : null,
      "varargSetterDocumentation" : "/**<p>License beneficiary.</p>\n@param beneficiary License
beneficiary.\n@return Returns a reference to this object so that method calls can be chained together.*/",
      "variable" : {
        "timestampFormat" : null,
        "variableDeclarationType" : "String",
        "variableName" : "beneficiary",
        "variableType" : "String",
       "documentation" : "<p>License
 beneficiary.</p>",
       "simpleType" : "String",
       "variableSetterType" : "String"
      },
      "xmlNameSpaceUri" : null
     },
     "CheckoutType" : {
      "c2jName" : "CheckoutType",
      "c2jShape" : "CheckoutType",
      "deprecated" : false,
```
"documentation" : "<p>Checkout type.</p>",

"endpointDiscoveryId" : false,

"enumType" : "CheckoutType",

 "fluentSetterDocumentation" : "/\*\*<p>Checkout type.</p>\n@param checkoutType Checkout type.\n@return Returns a reference to this object so that method calls can be chained together. $\ln \omega$  see CheckoutType\*/",

```
 "fluentSetterMethodName" : "withCheckoutType",
```
 "getterDocumentation" : "/\*\*<p>Checkout type.</p>\n@return Checkout type.\n@see CheckoutType\*/", "getterMethodName" : "getCheckoutType",

```
 "getterModel" : {
```
"returnType" : "String",

"documentation" : null

},

" $http"$ : {

```
 "additionalMarshallingPath" : null,
       "additionalUnmarshallingPath" : null,
       "flattened" : false,
       "greedy" : false,
       "header" : false,
       "isPayload" : false,
       "isStreaming" : false,
       "location" : null,
       "marshallLocation" : "PAYLOAD",
       "marshallLocationName" : "CheckoutType",
       "queryString" : false,
       "requiresLength" : false,
       "statusCode" : false,
       "unmarshallLocationName" : "CheckoutType",
       "uri" : false
      },
      "idempotencyToken" : false,
      "isBinary" : false,
      "jsonValue" : false,
      "list" : false,
      "listModel" : null,
      "map" : false,
      "mapModel" : null,
      "marshallingTargetClass" : "String",
      "marshallingType" : "STRING",
      "name" : "CheckoutType",
      "sensitive" : false,
      "setterDocumentation" : "/**<p>Checkout type.</p>\n@param
 checkoutType Checkout type.\n@see CheckoutType*/",
      "setterMethodName" : "setCheckoutType",
      "setterModel" : {
       "timestampFormat" : null,
       "variableDeclarationType" : "String",
       "variableName" : "checkoutType",
```

```
 "variableType" : "String",
  "documentation" : "",
  "simpleType" : "String",
  "variableSetterType" : "String"
 },
```
"shouldEmitLegacyEnumSetter" : false,

"shouldFullyQualify" : false,

"simple" : true,

"unmarshallingType" : null,

 "varargSetterDocumentation" : "/\*\*<p>Checkout type.</p>\n@param checkoutType Checkout type.\n@return Returns a reference to this object so that method calls can be chained together. $\ln \omega$  see CheckoutType\*/",

"variable" : {

```
 "timestampFormat" : null,
 "variableDeclarationType" : "String",
 "variableName" : "checkoutType",
 "variableType" :
```
"String",

"documentation" : "<p>Checkout type.</p>",

"simpleType" : "String",

"variableSetterType" : "String"

},

"xmlNameSpaceUri" : null

},

"ClientToken" : {

"c2jName" : "ClientToken",

"c2jShape" : "ClientToken",

"deprecated" : false,

 "documentation" : "<p>Unique, case-sensitive identifier that you provide to ensure the idempotency of the request. $\langle p \rangle$ ",

"endpointDiscoveryId" : false,

"enumType" : null,

 "fluentSetterDocumentation" : "/\*\*<p>Unique, case-sensitive identifier that you provide to ensure the idempotency of the request. $\langle p \rangle \ln \omega$  param clientToken Unique, case-sensitive identifier that you provide to ensure the idempotency of the request.\n@return Returns a reference to this object so that method calls can be chained together.\*/",

"fluentSetterMethodName" : "withClientToken",

"getterDocumentation" : "/\*\*<p>Unique, case-sensitive

identifier that you provide to ensure the idempotency of the request. $\langle p \rangle$  n@return Unique, case-sensitive identifier that you provide to ensure the idempotency of the request.\*/",

"getterMethodName" : "getClientToken",

"getterModel" : {

"returnType" : "String",

"documentation" : null

},

" $http"$ : {

"additionalMarshallingPath" : null,

"additionalUnmarshallingPath" : null,

"flattened" : false,

 "greedy" : false, "header" : false, "isPayload" : false, "isStreaming" : false, "location" : null, "marshallLocation" : "PAYLOAD", "marshallLocationName" : "ClientToken", "queryString" : false, "requiresLength" : false, "statusCode" : false, "unmarshallLocationName" : "ClientToken", "uri" : false }, "idempotencyToken" : false,

 "isBinary" : false, "jsonValue" : false, "list" : false, "listModel" : null, "map" : false, "mapModel" : null, "marshallingTargetClass" : "String", "marshallingType" : "STRING", "name" : "ClientToken",

"sensitive" : false,

 "setterDocumentation" : "/\*\*<p>Unique, case-sensitive identifier that you provide to ensure the idempotency of the request. $\langle \phi \rangle \neq 0$  param clientToken Unique, case-sensitive identifier that you provide to ensure the idempotency of the request.\*/",

```
 "setterMethodName" : "setClientToken",
```
"setterModel" : {

```
 "timestampFormat" : null,
```
"variableDeclarationType" : "String",

```
 "variableName" : "clientToken",
```

```
 "variableType" : "String",
```

```
 "documentation" : "",
```

```
 "simpleType" : "String",
```

```
 "variableSetterType" : "String"
```
},

"shouldEmitLegacyEnumSetter" : false,

```
 "shouldFullyQualify" : false,
```
"simple" : true,

"unmarshallingType" : null,

 "varargSetterDocumentation" : "/\*\*<p>Unique, case-sensitive identifier that you provide to ensure the idempotency of the request. $\langle p \rangle \ln \omega$  param clientToken Unique, case-sensitive identifier that you provide to ensure the idempotency of the request.\n@return Returns a reference to this object so that method calls can be chained together.\*/",

 "variable" : { "timestampFormat" : null,
"variableDeclarationType" : "String",

"variableName" : "clientToken",

"variableType" : "String",

 "documentation" : "<p>Unique, case-sensitive identifier that you provide to ensure the idempotency of the request. $\langle p \rangle$ ",

```
 "simpleType" : "String",
```

```
 "variableSetterType" : "String"
```
},

```
 "xmlNameSpaceUri" : null
```
# },

```
 "Entitlements" : {
```
"c2jName" : "Entitlements",

```
 "c2jShape"
```
: "EntitlementDataList",

"deprecated" : false,

"documentation" : "<p>License entitlements.</p>",

```
 "endpointDiscoveryId" : false,
```
"enumType" : null,

```
 "fluentSetterDocumentation" : "/**<p>License entitlements.</p>\n@param entitlements License
```

```
entitlements.\n@return Returns a reference to this object so that method calls can be chained together.*/",
```

```
 "fluentSetterMethodName" : "withEntitlements",
```

```
 "getterDocumentation" : "/**<p>License entitlements.</p>\n@return License entitlements.*/",
 "getterMethodName" : "getEntitlements",
```

```
 "getterModel" : {
```

```
 "returnType" : "java.util.List<EntitlementData>",
```

```
 "documentation" : null
```
# },

```
"http": {
  "additionalMarshallingPath" : null,
```

```
 "additionalUnmarshallingPath" : null,
```

```
 "flattened" : false,
```
"greedy" : false,

```
 "header" : false,
```

```
 "isPayload" : false,
```

```
 "isStreaming" : false,
```

```
 "location" : null,
```

```
 "marshallLocation" : "PAYLOAD",
```
"marshallLocationName" : "Entitlements",

```
 "queryString" : false,
```
 "requiresLength" : false, "statusCode" : false,

```
 "unmarshallLocationName" : "Entitlements",
```

```
 "uri" : false
```

```
 },
```

```
 "idempotencyToken" : false,
```

```
 "isBinary" : false,
```

```
 "jsonValue" : false,
```

```
 "list" : true,
```

```
 "listModel" : {
        "implType" : "java.util.ArrayList",
        "interfaceType" : "java.util.List",
        "listMemberModel" : {
         "c2jName" : "member",
         "c2jShape" : "EntitlementData",
         "deprecated" : false,
         "documentation" : "",
         "endpointDiscoveryId" : false,
         "enumType" : null,
         "fluentSetterDocumentation" : "/**\n@param member \n@return Returns a reference to this object so that
method calls
 can be chained together.*/",
         "fluentSetterMethodName" : "withMember",
         "getterDocumentation" : "/**\n@return */",
         "getterMethodName" : "getMember",
         "getterModel" : {
          "returnType" : "EntitlementData",
          "documentation" : null
         },
        "http": {
          "additionalMarshallingPath" : null,
          "additionalUnmarshallingPath" : null,
          "flattened" : false,
          "greedy" : false,
          "header" : false,
          "isPayload" : false,
          "isStreaming" : false,
          "location" : null,
          "marshallLocation" : "PAYLOAD",
          "marshallLocationName" : "member",
          "queryString" : false,
          "requiresLength" : false,
          "statusCode" : false,
          "unmarshallLocationName" : "member",
          "uri" : false
         },
        "idempotencyToken" : false,
         "isBinary" : false,
         "jsonValue" : false,
         "list" : false,
         "listModel" : null,
         "map" : false,
         "mapModel" : null,
         "marshallingTargetClass" : "StructuredPojo",
         "marshallingType" : "STRUCTURED",
```

```
 "name" : "Member",
```
 "sensitive" : false, "setterDocumentation" : "/\*\*\n@param member \*/", "setterMethodName" : "setMember", "setterModel" : { "timestampFormat" : null, "variableDeclarationType" : "EntitlementData", "variableName" : "member", "variableType" : "EntitlementData", "documentation" : "", "simpleType" : "EntitlementData", "variableSetterType" : "EntitlementData" }, "shouldEmitLegacyEnumSetter" : false, "shouldFullyQualify" : false, "simple" : false, "unmarshallingType" : null, "varargSetterDocumentation" : "/\*\*\n@param member \n@return Returns a reference to this object so that method calls can be chained together.\*/", "variable" : { "timestampFormat" : null, "variableDeclarationType" : "EntitlementData", "variableName" : "member", "variableType" : "EntitlementData", "documentation" : "", "simpleType" : "EntitlementData", "variableSetterType" : "EntitlementData" }, "xmlNameSpaceUri" : null }, "memberLocationName" : null, "memberType" : "EntitlementData", "map" : false, "marshallNonAutoConstructedEmptyLists" : false, "memberAdditionalMarshallingPath" : null, "memberAdditionalUnmarshallingPath" : null, "sendEmptyQueryString" : false, "simple" : false, "simpleType" : "EntitlementData", "templateImplType" : "java.util.ArrayList<EntitlementData>", "templateType" : "java.util.List<EntitlementData>" }, "map" : false, "mapModel" : null, "marshallingTargetClass" : "List", "marshallingType" : "LIST", "name" : "Entitlements",

"sensitive" : false,

```
 "setterDocumentation" : "/**<p>License entitlements.</p>\n@param entitlements License entitlements.*/",
```
"setterMethodName" : "setEntitlements",

"setterModel" : {

"timestampFormat" : null,

"variableDeclarationType" : "java.util.List<EntitlementData>",

"variableName" : "entitlements",

"variableType" : "java.util.List<EntitlementData>",

"documentation" : "",

"simpleType" : "List<EntitlementData>",

"variableSetterType" : "java.util.Collection<EntitlementData>"

},

"shouldEmitLegacyEnumSetter" : false,

"shouldFullyQualify" : false,

"simple" : false,

"unmarshallingType" : null,

 "varargSetterDocumentation" : "/\*\*<p>License entitlements.</p>\n<p><b>NOTE:</b> This method appends the values to the existing list (if any). Use  $\{\omega\}$  ( $\omega$  link #setEntitlements(java.util.Collection) or  $\{\omega\}$  ( $\omega$  link #withEntitlements(java.util.Collection)} if you want to override the existing values.</p>\n@param entitlements

License entitlements.\n@return Returns a reference to this object so that method calls can be chained together.\*/",

"variable" : {

"timestampFormat" : null,

"variableDeclarationType" : "java.util.List<EntitlementData>",

"variableName" : "entitlements",

"variableType" : "java.util.List<EntitlementData>",

"documentation" : "<p>License entitlements.</p>",

"simpleType" : "List<EntitlementData>",

"variableSetterType"

: "java.util.Collection<EntitlementData>"

## },

"xmlNameSpaceUri" : null

},

```
 "KeyFingerprint" : {
```
"c2jName" : "KeyFingerprint",

"c2jShape" : "String",

"deprecated" : false,

"documentation" : "<p>Key fingerprint identifying the license.</p>",

"endpointDiscoveryId" : false,

"enumType" : null,

 "fluentSetterDocumentation" : "/\*\*<p>Key fingerprint identifying the license.</p>\n@param keyFingerprint Key fingerprint identifying the license.\n@return Returns a reference to this object so that method calls can be chained together.\*/",

"fluentSetterMethodName" : "withKeyFingerprint",

 "getterDocumentation" : "/\*\*<p>Key fingerprint identifying the license.</p>\n@return Key fingerprint identifying the license.\*/",

"getterMethodName" : "getKeyFingerprint",

"getterModel" : {

```
 "returnType" : "String",
```

```
 "documentation" :
 null
      },
      "http" : {
       "additionalMarshallingPath" : null,
       "additionalUnmarshallingPath" : null,
       "flattened" : false,
       "greedy" : false,
       "header" : false,
       "isPayload" : false,
       "isStreaming" : false,
       "location" : null,
       "marshallLocation" : "PAYLOAD",
       "marshallLocationName" : "KeyFingerprint",
       "queryString" : false,
       "requiresLength" : false,
       "statusCode" : false,
       "unmarshallLocationName" : "KeyFingerprint",
       "uri" : false
      },
      "idempotencyToken" : false,
      "isBinary" : false,
      "jsonValue" : false,
      "list" : false,
      "listModel" : null,
      "map" : false,
      "mapModel" : null,
      "marshallingTargetClass" : "String",
      "marshallingType" : "STRING",
      "name" : "KeyFingerprint",
      "sensitive" : false,
```
 "setterDocumentation" : "/\*\*<p>Key fingerprint identifying the license.</p>\n@param keyFingerprint Key fingerprint identifying the license.\*/",

```
 "setterMethodName" : "setKeyFingerprint",
 "setterModel" : {
  "timestampFormat" : null,
  "variableDeclarationType" : "String",
  "variableName" : "keyFingerprint",
  "variableType" : "String",
  "documentation" : "",
  "simpleType" : "String",
  "variableSetterType" : "String"
 },
 "shouldEmitLegacyEnumSetter" : false,
 "shouldFullyQualify" : false,
 "simple" : true,
 "unmarshallingType" : null,
```
 "varargSetterDocumentation" : "/\*\*<p>Key fingerprint identifying the license.</p>\n@param keyFingerprint Key fingerprint identifying the license.\n@return Returns a reference to this object so that method calls can be chained together.\*/",

 "variable" : { "timestampFormat" : null,

```
 "variableDeclarationType" : "String",
        "variableName" : "keyFingerprint",
        "variableType" : "String",
       "documentation" : "<p>Key fingerprint identifying the license.</p>",
        "simpleType" : "String",
        "variableSetterType" : "String"
      },
      "xmlNameSpaceUri" : null
     },
     "NodeId" : {
      "c2jName" : "NodeId",
      "c2jShape" : "String",
      "deprecated" : false,
     "documentation" : "<p>Node ID.</p>",
      "endpointDiscoveryId" : false,
      "enumType" : null,
      "fluentSetterDocumentation" : "/**<p>Node ID.</p>\n@param nodeId Node ID.\n@return Returns a
reference to this object so that method calls can be chained together.*/",
      "fluentSetterMethodName" : "withNodeId",
      "getterDocumentation" : "/**<p>Node ID.</p>\n@return Node ID.*/",
      "getterMethodName" : "getNodeId",
      "getterModel" : {
       "returnType" : "String",
        "documentation" : null
      },
     "http": {
        "additionalMarshallingPath" : null,
        "additionalUnmarshallingPath" : null,
       "flattened" : false,
        "greedy" : false,
        "header" : false,
        "isPayload" : false,
        "isStreaming" : false,
        "location" : null,
        "marshallLocation" : "PAYLOAD",
        "marshallLocationName" : "NodeId",
        "queryString" : false,
        "requiresLength" : false,
        "statusCode" : false,
        "unmarshallLocationName" : "NodeId",
        "uri" : false
      },
```
 "idempotencyToken" : false, "isBinary" : false, "jsonValue" : false, "list" : false, "listModel" : null, "map" : false, "mapModel" : null, "marshallingTargetClass" : "String", "marshallingType" : "STRING", "name" : "NodeId", "sensitive" : false, "setterDocumentation" : "/\*\*<p>Node ID.</p>\n@param nodeId Node ID.\*/", "setterMethodName" : "setNodeId", "setterModel" : { "timestampFormat" : null, "variableDeclarationType" : "String", "variableName" : "nodeId", "variableType" : "String", "documentation" : "", "simpleType" : "String", "variableSetterType" : "String" }, "shouldEmitLegacyEnumSetter" : false, "shouldFullyQualify" : false, "simple" : true, "unmarshallingType" : null, "varargSetterDocumentation" : "/\*\*<p>Node ID.</p>\n@param nodeId Node ID.\n@return Returns a reference to this object so that method calls can be chained together.\*/", "variable" : { "timestampFormat" : null, "variableDeclarationType" : "String", "variableName" : "nodeId", "variableType" : "String", "documentation" : "<p>Node ID.</p>", "simpleType" : "String", "variableSetterType" : "String" }, "xmlNameSpaceUri" : null }, "ProductSKU" : { "c2jName" : "ProductSKU", "c2jShape" : "String", "deprecated" : false, "documentation" : "<p>Product SKU.</p>", "endpointDiscoveryId" : false, "enumType" : null, "fluentSetterDocumentation" : "/\*\*<p>Product SKU.</p>\n@param productSKU Product SKU.\n@return

```
Returns a reference to this object so that method calls can be chained together.*/",
      "fluentSetterMethodName" : "withProductSKU",
      "getterDocumentation" : "/**<p>Product SKU.</p>\n@return Product SKU.*/",
      "getterMethodName" : "getProductSKU",
      "getterModel" : {
       "returnType" : "String",
       "documentation" : null
      },
     "http": {
       "additionalMarshallingPath" : null,
        "additionalUnmarshallingPath"
 : null,
       "flattened" : false,
        "greedy" : false,
        "header" : false,
        "isPayload" : false,
        "isStreaming" : false,
        "location" : null,
        "marshallLocation" : "PAYLOAD",
        "marshallLocationName" : "ProductSKU",
        "queryString" : false,
        "requiresLength" : false,
        "statusCode" : false,
        "unmarshallLocationName" : "ProductSKU",
        "uri" : false
      },
      "idempotencyToken" : false,
      "isBinary" : false,
      "jsonValue" : false,
      "list" : false,
      "listModel" : null,
      "map" : false,
      "mapModel" : null,
      "marshallingTargetClass" : "String",
      "marshallingType" : "STRING",
      "name" : "ProductSKU",
      "sensitive" : false,
      "setterDocumentation" : "/**<p>Product SKU.</p>\n@param productSKU Product SKU.*/",
      "setterMethodName" : "setProductSKU",
       "setterModel" : {
       "timestampFormat" : null,
        "variableDeclarationType" : "String",
        "variableName" : "productSKU",
        "variableType" : "String",
        "documentation" : "",
        "simpleType" : "String",
        "variableSetterType" : "String"
```

```
 },
```
 "shouldEmitLegacyEnumSetter" : false, "shouldFullyQualify" : false,

"simple" : true,

"unmarshallingType" : null,

 "varargSetterDocumentation" : "/\*\*<p>Product SKU.</p>\n@param productSKU Product SKU.\n@return Returns a reference to this object so that method calls can be chained together.\*/",

```
 "variable" : {
```

```
 "timestampFormat" : null,
```
"variableDeclarationType" : "String",

"variableName" : "productSKU",

```
 "variableType" : "String",
```
"documentation" : "<p>Product SKU.</p>",

```
 "simpleType" : "String",
```

```
 "variableSetterType" : "String"
```
},

```
 "xmlNameSpaceUri" : null
```

```
 }
```

```
 },
```
"packageName" : "com.amazonaws.services.licensemanager.request",

```
 "requestSignerAware" : false,
```

```
 "requestSignerClassFqcn" : null,
```

```
 "required" : [ "ProductSKU", "CheckoutType", "KeyFingerprint", "Entitlements", "ClientToken" ],
```
"shapeName" : "CheckoutLicenseRequest",

```
 "signerAware" : false,
```

```
 "signerType" : null,
```

```
 "unmarshaller" : null,
```

```
 "variable" : {
```

```
 "timestampFormat" : null,
```

```
 "variableDeclarationType" : "CheckoutLicenseRequest",
```

```
 "variableName" : "checkoutLicenseRequest",
```

```
 "variableType" : "CheckoutLicenseRequest",
```
"documentation" : null,

```
 "simpleType" : "CheckoutLicenseRequest",
```

```
 "variableSetterType" : "CheckoutLicenseRequest"
```

```
 },
```

```
 "wrapper" : false
```
# },

```
 "CheckoutLicenseResult" : {
```

```
 "c2jName" : "CheckoutLicenseResponse",
```

```
 "customization" : {
```

```
 "artificialResultWrapper" : null,
```

```
 "skipGeneratingMarshaller" : false,
```

```
 "skipGeneratingModelClass" : false,
```

```
 "skipGeneratingUnmarshaller" : false
```

```
 },
 "deprecated" : false,
```

```
 "documentation" : "",
```
"endpointDiscoveryMembers" : null,

"enums" : null,

"errorCode" : null,

"fullyQualifiedName" : "com.amazonaws.services.licensemanager.response.CheckoutLicenseResult",

"hasHeaderMember" : false,

"hasPayloadMember" : false,

"hasRequiresLengthMember" : false,

"hasStatusCodeMember" : false,

"hasStreamingMember" : false,

"marshaller" : null,

"members" : [ {

"c2jName" : "CheckoutType",

"c2jShape" : "CheckoutType",

"deprecated" : false,

"documentation" : "<p>Checkout type.</p>",

"endpointDiscoveryId" : false,

"enumType" : "CheckoutType",

 "fluentSetterDocumentation" : "/\*\*<p>Checkout type.</p>\n@param checkoutType Checkout type.\n@return Returns a reference to this object so that method calls

can be chained together.\n@see CheckoutType\*/",

```
 "fluentSetterMethodName" : "withCheckoutType",
 "getterDocumentation" : "/**<p>Checkout type.</p>\n@return Checkout type.\n@see CheckoutType*/",
 "getterMethodName" : "getCheckoutType",
 "getterModel" : {
  "returnType" : "String",
  "documentation" : null
 },
"http": {
  "additionalMarshallingPath" : null,
  "additionalUnmarshallingPath" : null,
  "flattened" : false,
  "greedy" : false,
  "header" : false,
  "isPayload" : false,
  "isStreaming" : false,
  "location" : null,
  "marshallLocation" : "PAYLOAD",
  "marshallLocationName" : "CheckoutType",
  "queryString" : false,
  "requiresLength" : false,
  "statusCode" : false,
  "unmarshallLocationName" : "CheckoutType",
  "uri" : false
 },
 "idempotencyToken" : false,
 "isBinary" : false,
 "jsonValue" : false,
```

```
 "list" : false,
```
"listModel" : null,

"map" : false,

"mapModel" : null,

"marshallingTargetClass" : "String",

"marshallingType" : "STRING",

"name" : "CheckoutType",

"sensitive" : false,

```
 "setterDocumentation" : "/**<p>Checkout type.</p>\n@param checkoutType Checkout type.\n@see
```
CheckoutType\*/",

"setterMethodName" : "setCheckoutType",

"setterModel" : {

"timestampFormat" : null,

"variableDeclarationType" : "String",

"variableName" : "checkoutType",

```
 "variableType" : "String",
```
"documentation" : "",

"simpleType" : "String",

"variableSetterType" : "String"

},

"shouldEmitLegacyEnumSetter" : false,

"shouldFullyQualify" : false,

"simple" : true,

"unmarshallingType" : null,

 "varargSetterDocumentation" : "/\*\*<p>Checkout type.</p>\n@param checkoutType Checkout type.\n@return Returns a reference to this object so that method calls can be chained together.\n@see CheckoutType\*/",

"variable" : {

```
 "timestampFormat" : null,
```
"variableDeclarationType" : "String",

"variableName" : "checkoutType",

"variableType" : "String",

"documentation" : "<p>Checkout type.</p>",

"simpleType" : "String",

"variableSetterType" : "String"

},

```
 "xmlNameSpaceUri" : null
```
}, {

"c2jName" : "LicenseConsumptionToken",

"c2jShape" : "String",

"deprecated" : false,

"documentation" : "<p>License consumption token.</p>",

"endpointDiscoveryId" : false,

"enumType" : null,

 "fluentSetterDocumentation" : "/\*\*<p>License consumption token.</p>\n@param licenseConsumptionToken License consumption token.\n@return Returns a reference to this object so that method calls can be chained together.\*/",

"fluentSetterMethodName" : "withLicenseConsumptionToken",

 "getterDocumentation" : "/\*\*<p>License consumption token.</p>\n@return License consumption token.\*/", "getterMethodName" : "getLicenseConsumptionToken",

```
 "getterModel" : {
      "returnType" : "String",
      "documentation" : null
     },
    "http": {
      "additionalMarshallingPath" : null,
      "additionalUnmarshallingPath" : null,
      "flattened" : false,
      "greedy" : false,
      "header" : false,
      "isPayload" : false,
      "isStreaming" : false,
      "location" : null,
      "marshallLocation" : "PAYLOAD",
      "marshallLocationName" : "LicenseConsumptionToken",
      "queryString" : false,
      "requiresLength" : false,
      "statusCode" : false,
      "unmarshallLocationName" : "LicenseConsumptionToken",
      "uri" : false
     },
     "idempotencyToken" : false,
     "isBinary" : false,
     "jsonValue" : false,
     "list" : false,
     "listModel" : null,
     "map" : false,
     "mapModel" : null,
     "marshallingTargetClass" : "String",
     "marshallingType" : "STRING",
     "name" : "LicenseConsumptionToken",
     "sensitive" : false,
     "setterDocumentation" : "/**<p>License consumption token.</p>\n@param licenseConsumptionToken License
consumption token.*/",
     "setterMethodName" : "setLicenseConsumptionToken",
     "setterModel" : {
      "timestampFormat" : null,
      "variableDeclarationType" : "String",
      "variableName" : "licenseConsumptionToken",
      "variableType" : "String",
      "documentation" : "",
      "simpleType" : "String",
      "variableSetterType" : "String"
     },
     "shouldEmitLegacyEnumSetter" : false,
     "shouldFullyQualify" : false,
     "simple" : true,
     "unmarshallingType" : null,
```
 "varargSetterDocumentation" : "/\*\*<p>License consumption token.</p>\n@param licenseConsumptionToken License consumption token.\n@return Returns a reference to this object so that method calls can be chained together.\*/",

"variable" : {

"timestampFormat" : null,

"variableDeclarationType" : "String",

"variableName" : "licenseConsumptionToken",

"variableType" : "String",

"documentation" : "<p>License consumption token.</p>",

"simpleType" : "String",

"variableSetterType" : "String"

},

"xmlNameSpaceUri" : null

}, {

"c2jName" : "EntitlementsAllowed",

"c2jShape" : "EntitlementDataList",

"deprecated" : false,

"documentation" : "<p>Allowed license entitlements.</p>",

"endpointDiscoveryId" : false,

"enumType" : null,

 "fluentSetterDocumentation" : "/\*\*<p>Allowed license entitlements.</p>\n@param entitlementsAllowed Allowed license entitlements.\n@return Returns a reference to this object so that method calls can be chained together.\*/",

```
 "fluentSetterMethodName" : "withEntitlementsAllowed",
```

```
 "getterDocumentation" : "/**<p>Allowed license entitlements.</p>\n@return Allowed license entitlements.*/",
 "getterMethodName" : "getEntitlementsAllowed",
```
"getterModel" : {

"returnType" : "java.util.List<EntitlementData>",

"documentation" : null

},

" $http"$ : {

"additionalMarshallingPath" : null,

"additionalUnmarshallingPath" : null,

"flattened" : false,

"greedy" : false,

"header" : false,

"isPayload" : false,

"isStreaming" : false,

"location" : null,

"marshallLocation" : "PAYLOAD",

"marshallLocationName" : "EntitlementsAllowed",

"queryString" : false,

"requiresLength" : false,

"statusCode" : false,

"unmarshallLocationName" : "EntitlementsAllowed",

"uri" : false

},

"idempotencyToken" : false,

 "isBinary" : false, "jsonValue" : false, "list" : true, "listModel" : { "implType" : "java.util.ArrayList", "interfaceType" : "java.util.List", "listMemberModel" : { "c2jName" : "member", "c2jShape" : "EntitlementData", "deprecated" : false, "documentation" : "", "endpointDiscoveryId" : false, "enumType" : null, "fluentSetterDocumentation" : "/\*\*\n@param member \n@return Returns a reference to this object so that method calls can be chained together.\*/", "fluentSetterMethodName" : "withMember", "getterDocumentation" : "/\*\*\n@return \*/",

```
 "getterMethodName" : "getMember",
```
"getterModel" : {

"returnType" : "EntitlementData",

"documentation" : null

},

" $http"$ : {

```
 "additionalMarshallingPath" : null,
  "additionalUnmarshallingPath" : null,
  "flattened" : false,
  "greedy" : false,
  "header" : false,
  "isPayload" : false,
  "isStreaming" : false,
  "location" : null,
  "marshallLocation" : "PAYLOAD",
  "marshallLocationName" : "member",
  "queryString" : false,
  "requiresLength" : false,
  "statusCode" : false,
  "unmarshallLocationName" : "member",
  "uri" : false
 },
 "idempotencyToken" : false,
 "isBinary" : false,
 "jsonValue" : false,
 "list" : false,
 "listModel" : null,
"map" : false,
 "mapModel" : null,
 "marshallingTargetClass" : "StructuredPojo",
```
 "marshallingType" : "STRUCTURED", "name" : "Member", "sensitive" : false, "setterDocumentation" : "/\*\*\n@param member \*/", "setterMethodName" : "setMember", "setterModel" : { "timestampFormat" : null, "variableDeclarationType" : "EntitlementData", "variableName" : "member", "variableType" : "EntitlementData", "documentation" : "", "simpleType" : "EntitlementData", "variableSetterType" : "EntitlementData" }, "shouldEmitLegacyEnumSetter" : false, "shouldFullyQualify" : false, "simple" : false, "unmarshallingType" : null, "varargSetterDocumentation" : "/\*\*\n@param member \n@return Returns a reference to this object so that method calls can be chained together.\*/", "variable" : { "timestampFormat" : null, "variableDeclarationType" : "EntitlementData", "variableName" : "member", "variableType" : "EntitlementData", "documentation" : "", "simpleType" : "EntitlementData", "variableSetterType" : "EntitlementData" }, "xmlNameSpaceUri" : null }, "memberLocationName" : null, "memberType" : "EntitlementData", "map" : false, "marshallNonAutoConstructedEmptyLists" : false, "memberAdditionalMarshallingPath" : null, "memberAdditionalUnmarshallingPath" : null, "sendEmptyQueryString" : false, "simple" : false, "simpleType" : "EntitlementData", "templateImplType" : "java.util.ArrayList<EntitlementData>", "templateType" : "java.util.List<EntitlementData>" }, "map" : false, "mapModel" : null, "marshallingTargetClass" : "List", "marshallingType" : "LIST",

```
 "name" : "EntitlementsAllowed",
```
"sensitive" : false,

"setterDocumentation" : "/\*\*<p>Allowed license entitlements.</p>\n@param entitlementsAllowed Allowed

license entitlements.\*/",

"setterMethodName"

: "setEntitlementsAllowed",

"setterModel" : {

"timestampFormat" : null,

"variableDeclarationType" : "java.util.List<EntitlementData>",

"variableName" : "entitlementsAllowed",

"variableType" : "java.util.List<EntitlementData>",

"documentation" : "",

"simpleType" : "List<EntitlementData>",

"variableSetterType" : "java.util.Collection<EntitlementData>"

},

"shouldEmitLegacyEnumSetter" : false,

"shouldFullyQualify" : false,

"simple" : false,

"unmarshallingType" : null,

 "varargSetterDocumentation" : "/\*\*<p>Allowed license entitlements.</p>\n<p><b>NOTE:</b> This method appends the values to the existing list (if any). Use {@link #setEntitlementsAllowed(java.util.Collection)} or {@link #withEntitlementsAllowed(java.util.Collection)} if you want to override the existing values.</p>\n@param entitlementsAllowed Allowed license entitlements.\n@return Returns a

reference to this object so that method calls can be chained together.\*/",

"variable" : {

"timestampFormat" : null,

"variableDeclarationType" : "java.util.List<EntitlementData>",

"variableName" : "entitlementsAllowed",

"variableType" : "java.util.List<EntitlementData>",

"documentation" : "<p>Allowed license entitlements.</p>",

"simpleType" : "List<EntitlementData>",

"variableSetterType" : "java.util.Collection<EntitlementData>"

},

"xmlNameSpaceUri" : null

}, {

"c2jName" : "SignedToken",

"c2jShape" : "SignedToken",

"deprecated" : false,

"documentation" : "<p>Signed token.</p>",

"endpointDiscoveryId" : false,

"enumType" : null,

 "fluentSetterDocumentation" : "/\*\*<p>Signed token.</p>\n@param signedToken Signed token.\n@return Returns a reference to this object so that method calls can be chained together.\*/".

"fluentSetterMethodName"

: "withSignedToken",

"getterDocumentation" : "/\*\*<p>Signed token.</p>\n@return Signed token.\*/",

"getterMethodName" : "getSignedToken",

"getterModel" : {

```
 "returnType" : "String",
```
 "documentation" : null }, " $http"$ : { "additionalMarshallingPath" : null, "additionalUnmarshallingPath" : null, "flattened" : false, "greedy" : false, "header" : false, "isPayload" : false, "isStreaming" : false, "location" : null, "marshallLocation" : "PAYLOAD", "marshallLocationName" : "SignedToken", "queryString" : false, "requiresLength" : false, "statusCode" : false, "unmarshallLocationName" : "SignedToken", "uri" : false }, "idempotencyToken" : false, "isBinary" : false, "jsonValue" : false, "list" : false, "listModel" : null, "map" : false, "mapModel" : null, "marshallingTargetClass" : "String", "marshallingType" : "STRING", "name" : "SignedToken", "sensitive" : false, "setterDocumentation" : "/\*\*<p>Signed token.</p>\n@param signedToken Signed token.\*/", "setterMethodName" : "setSignedToken", "setterModel" : { "timestampFormat" : null, "variableDeclarationType" : "String", "variableName" : "signedToken", "variableType" : "String", "documentation" : "", "simpleType" : "String", "variableSetterType" : "String" }, "shouldEmitLegacyEnumSetter" : false, "shouldFullyQualify" : false, "simple" : true, "unmarshallingType" : null, "varargSetterDocumentation" : "/\*\*<p>Signed token.</p>\n@param signedToken Signed token.\n@return Returns a reference to this object so that method calls can be chained together.\*/",

```
 "variable" : {
```

```
 "timestampFormat"
 : null,
      "variableDeclarationType" : "String",
      "variableName" : "signedToken",
      "variableType" : "String",
     "documentation" : "<p>Signed token.</p>",
      "simpleType" : "String",
      "variableSetterType" : "String"
     },
     "xmlNameSpaceUri" : null
    }, {
     "c2jName" : "NodeId",
     "c2jShape" : "String",
     "deprecated" : false,
    "documentation" : "<p>Node ID.</p>",
     "endpointDiscoveryId" : false,
     "enumType" : null,
     "fluentSetterDocumentation" : "/**<p>Node ID.</p>\n@param nodeId Node ID.\n@return Returns a reference
to this object so that method calls can be chained together.*/",
     "fluentSetterMethodName" : "withNodeId",
     "getterDocumentation" : "/**<p>Node ID.</p>\n@return Node ID.*/",
     "getterMethodName" : "getNodeId",
     "getterModel" : {
      "returnType" : "String",
      "documentation" : null
     },
    "http": {
       "additionalMarshallingPath" : null,
      "additionalUnmarshallingPath" : null,
      "flattened" : false,
      "greedy" : false,
      "header" : false,
      "isPayload" : false,
      "isStreaming" : false,
      "location" : null,
      "marshallLocation" : "PAYLOAD",
      "marshallLocationName" : "NodeId",
      "queryString" : false,
      "requiresLength" : false,
```

```
 "unmarshallLocationName" : "NodeId",
 "uri" : false
```
"statusCode" : false,

# },

"idempotencyToken" : false,

```
 "isBinary" : false,
```

```
 "jsonValue" : false,
```

```
 "list" : false,
```

```
 "listModel" : null,
```
 "map" : false, "mapModel" : null, "marshallingTargetClass" : "String", "marshallingType" : "STRING", "name" : "NodeId", "sensitive" : false, "setterDocumentation" : "/\*\*<p>Node ID.</p>\n@param nodeId Node ID.\*/", "setterMethodName" : "setNodeId", "setterModel" : { "timestampFormat" : null, "variableDeclarationType" : "String", "variableName" : "nodeId", "variableType" : "String", "documentation" : "", "simpleType" : "String", "variableSetterType" : "String" }, "shouldEmitLegacyEnumSetter" : false, "shouldFullyQualify" : false, "simple" : true, "unmarshallingType" : null, "varargSetterDocumentation" : "/\*\*<p>Node ID.</p>\n@param nodeId Node ID.\n@return Returns a reference to this object so that method calls can be chained together.\*/", "variable" : { "timestampFormat" : null, "variableDeclarationType" : "String", "variableName" : "nodeId", "variableType" : "String", "documentation" : "<p>Node ID.</p>", "simpleType" : "String", "variableSetterType" : "String" }, "xmlNameSpaceUri" : null }, { "c2jName" : "IssuedAt", "c2jShape" : "ISO8601DateTime", "deprecated" : false, "documentation" : "<p>Date and time at which the license checkout is issued.</p>", "endpointDiscoveryId" : false, "enumType" : null, "fluentSetterDocumentation" : "/\*\*<p>Date and time at which the license checkout is issued.</p>\n@param issuedAt Date and time at which the license checkout is issued.\n@return Returns a reference to this object so that method calls can be chained together.\*/", "fluentSetterMethodName" : "withIssuedAt",

 "getterDocumentation" : "/\*\*<p>Date and time at which the license checkout is issued.</p>\n@return Date and time at which the license checkout is issued.\*/",

"getterMethodName" : "getIssuedAt",

```
 "getterModel" : {
      "returnType" : "String",
      "documentation" : null
     },
    "http": {
      "additionalMarshallingPath" : null,
      "additionalUnmarshallingPath" : null,
   "flattened" : false,
      "greedy" : false,
      "header" : false,
      "isPayload" : false,
      "isStreaming" : false,
      "location" : null,
      "marshallLocation" : "PAYLOAD",
      "marshallLocationName" : "IssuedAt",
      "queryString" : false,
      "requiresLength" : false,
      "statusCode" : false,
      "unmarshallLocationName" : "IssuedAt",
      "uri" : false
     },
     "idempotencyToken" : false,
     "isBinary" : false,
     "jsonValue" : false,
     "list" : false,
     "listModel" : null,
     "map" : false,
     "mapModel" : null,
     "marshallingTargetClass" : "String",
     "marshallingType" : "STRING",
     "name" : "IssuedAt",
     "sensitive" : false,
     "setterDocumentation" : "/**<p>Date and time at which the license checkout is issued.</p>\n@param issuedAt
Date and time at which the license checkout is issued.*/",
     "setterMethodName" : "setIssuedAt",
      "setterModel" : {
      "timestampFormat" : null,
      "variableDeclarationType" : "String",
      "variableName" : "issuedAt",
      "variableType" : "String",
      "documentation" : "",
      "simpleType" : "String",
      "variableSetterType" : "String"
     },
     "shouldEmitLegacyEnumSetter" : false,
     "shouldFullyQualify" : false,
```

```
 "simple" : true,
```
"unmarshallingType" : null,

 "varargSetterDocumentation" : "/\*\*<p>Date and time at which the license checkout is issued.</p>\n@param issuedAt Date and time at which the license checkout is issued.\n@return Returns a reference to this object so that method calls can be chained together.\*/",

"variable" : {

"timestampFormat" : null,

"variableDeclarationType" : "String",

"variableName" : "issuedAt",

"variableType" : "String",

"documentation" : "<p>Date and time at which the license checkout is issued. $\langle p \rangle$ ",

"simpleType" : "String",

"variableSetterType" : "String"

},

```
 "xmlNameSpaceUri" : null
```
}, {

"c2jName" : "Expiration",

"c2jShape" : "ISO8601DateTime",

"deprecated" : false,

"documentation" : "<p>Date and time at which the license checkout expires.</p>",

"endpointDiscoveryId" : false,

"enumType" : null,

"fluentSetterDocumentation" : "/\*\*<p>Date and time at which the license checkout expires.</p> $\ln \omega$  aram expiration Date and time at which the license checkout expires.\n@return Returns a reference to this object so that method calls can be chained together.\*/",

"fluentSetterMethodName" : "withExpiration",

 "getterDocumentation" : "/\*\*<p>Date and time at which the license checkout expires.</p>\n@return Date and time at which the license checkout expires.\*/",

"getterMethodName" : "getExpiration",

```
 "getterModel" : {
```
"returnType" : "String",

"documentation"

: null

```
 },
"http": {
  "additionalMarshallingPath" : null,
  "additionalUnmarshallingPath" : null,
  "flattened" : false,
  "greedy" : false,
  "header" : false,
  "isPayload" : false,
  "isStreaming" : false,
  "location" : null,
  "marshallLocation" : "PAYLOAD",
  "marshallLocationName" : "Expiration",
  "queryString" : false,
  "requiresLength" : false,
```
"statusCode" : false,

 "unmarshallLocationName" : "Expiration", "uri" : false }, "idempotencyToken" : false, "isBinary" : false, "jsonValue" : false, "list" : false, "listModel" : null, "map" : false, "mapModel" : null, "marshallingTargetClass" : "String", "marshallingType" : "STRING", "name" : "Expiration", "sensitive" : false, "setterDocumentation" : "/\*\*<p>Date and time at which the license checkout expires. $\langle p \rangle \cdot \ln \omega$  aram expiration Date and time at which the license checkout expires.\*/", "setterMethodName" : "setExpiration", "setterModel" : { "timestampFormat" : null, "variableDeclarationType" : "String", "variableName" : "expiration", "variableType" : "String", "documentation" : "", "simpleType" : "String", "variableSetterType" : "String" }, "shouldEmitLegacyEnumSetter" : false, "shouldFullyQualify" : false, "simple" : true, "unmarshallingType" : null, "varargSetterDocumentation" : "/\*\*<p>Date and time at which the license checkout expires.</p>\n@param expiration Date and time at which the license checkout expires.\n@return Returns a reference to this object so that method calls can be chained together.\*/", "variable" : { "timestampFormat" : null, "variableDeclarationType" : "String", "variableName" : "expiration", "variableType" : "String", "documentation" : "<p>Date and time at which the license checkout expires.</p>", "simpleType" : "String",

```
 "variableSetterType" : "String"
```
},

```
 "xmlNameSpaceUri" : null
```

```
 }, {
```

```
 "c2jName" : "LicenseArn",
```

```
 "c2jShape" : "String",
```

```
 "deprecated" : false,
```
"documentation" : "<p>Amazon Resource Name (ARN) of the checkout license.</p>",

"endpointDiscoveryId" : false,

"enumType" : null,

 "fluentSetterDocumentation" : "/\*\*<p>Amazon Resource Name (ARN) of the checkout license.</p>\n@param licenseArn Amazon Resource Name (ARN) of the checkout license.\n@return Returns a reference to this object so that method calls can be chained together.\*/",

"fluentSetterMethodName" : "withLicenseArn",

"getterDocumentation" : "/\*\*<p>Amazon Resource Name (ARN) of the checkout license.</p>\n@return Amazon Resource Name (ARN) of the checkout license.\*/",

"getterMethodName" : "getLicenseArn",

"getterModel" : {

"returnType" : "String",

"documentation" : null

```
 },
```
" $http"$ : { "additionalMarshallingPath" : null, "additionalUnmarshallingPath" : null, "flattened" : false, "greedy" : false, "header" : false, "isPayload" : false, "isStreaming" : false, "location" : null, "marshallLocation" : "PAYLOAD", "marshallLocationName" : "LicenseArn", "queryString" : false, "requiresLength" : false, "statusCode" : false, "unmarshallLocationName" : "LicenseArn", "uri" : false }, "idempotencyToken" : false, "isBinary" : false, "jsonValue" : false, "list" : false, "listModel" : null, "map" : false, "mapModel" : null, "marshallingTargetClass" : "String", "marshallingType" : "STRING", "name" : "LicenseArn", "sensitive" : false, "setterDocumentation" : "/\*\*<p>Amazon Resource Name (ARN) of the checkout license.</p>\n@param licenseArn Amazon Resource Name (ARN) of the checkout license.\*/", "setterMethodName" : "setLicenseArn",

"setterModel" : {

"timestampFormat" : null,

"variableDeclarationType" : "String",

```
 "variableName" : "licenseArn",
 "variableType" : "String",
 "documentation" : "",
 "simpleType" : "String",
 "variableSetterType" : "String"
```
#### },

"shouldEmitLegacyEnumSetter" : false,

"shouldFullyQualify" : false,

"simple" : true,

"unmarshallingType" : null,

 "varargSetterDocumentation" : "/\*\*<p>Amazon Resource Name (ARN) of the checkout license.</p>\n@param licenseArn Amazon Resource Name (ARN) of the checkout license.\n@return Returns a reference to this object so that method calls can be chained together.\*/",

"variable" : {

"timestampFormat" : null,

"variableDeclarationType" : "String",

"variableName" : "licenseArn",

"variableType" : "String",

"documentation" : "<p>Amazon Resource Name (ARN) of the checkout license.</p>",

"simpleType" : "String",

"variableSetterType" : "String"

### },

"xmlNameSpaceUri" : null

#### } ],

"membersAsMap" : {

"CheckoutType" : {

"c2jName" : "CheckoutType",

"c2jShape" : "CheckoutType",

"deprecated" : false,

"documentation" : "<p>Checkout type.</p>",

"endpointDiscoveryId" : false,

"enumType" : "CheckoutType",

 "fluentSetterDocumentation" : "/\*\*<p>Checkout type.</p>\n@param checkoutType Checkout type.\n@return Returns a reference to this object so that method calls can be chained together.\n@see CheckoutType\*/",

"fluentSetterMethodName" : "withCheckoutType",

```
 "getterDocumentation"
```
: "/\*\*<p>Checkout type.</p>\n@return Checkout type.\n@see CheckoutType\*/",

 "getterMethodName" : "getCheckoutType", "getterModel" : { "returnType" : "String", "documentation" : null }, " $http"$ : {

"additionalMarshallingPath" : null,

"additionalUnmarshallingPath" : null,

"flattened" : false,

"greedy" : false,

"header" : false,

 "isPayload" : false, "isStreaming" : false, "location" : null, "marshallLocation" : "PAYLOAD", "marshallLocationName" : "CheckoutType", "queryString" : false, "requiresLength" : false, "statusCode" : false, "unmarshallLocationName" : "CheckoutType", "uri" : false }, "idempotencyToken" : false, "isBinary" : false, "jsonValue" : false, "list" : false, "listModel" : null, "map" : false, "mapModel" : null, "marshallingTargetClass" : "String", "marshallingType" : "STRING", "name" : "CheckoutType", "sensitive" : false, "setterDocumentation" : "/\*\*<p>Checkout type.</p>\n@param checkoutType Checkout type.\n@see CheckoutType\*/", "setterMethodName" : "setCheckoutType", "setterModel" : { "timestampFormat" : null, "variableDeclarationType" : "String", "variableName" : "checkoutType", "variableType" : "String", "documentation" : "",

"simpleType" : "String",

"variableSetterType" : "String"

},

"shouldEmitLegacyEnumSetter" : false,

"shouldFullyQualify" : false,

"simple" : true,

"unmarshallingType" : null,

 "varargSetterDocumentation" : "/\*\*<p>Checkout type.</p>\n@param checkoutType Checkout type.\n@return Returns a reference to

this object so that method calls can be chained together.\n@see CheckoutType\*/",

"variable" : {

"timestampFormat" : null,

"variableDeclarationType" : "String",

"variableName" : "checkoutType",

"variableType" : "String",

"documentation" : "<p>Checkout type.</p>",

```
 "simpleType" : "String",
   "variableSetterType" : "String"
  },
  "xmlNameSpaceUri" : null
 },
 "EntitlementsAllowed" : {
```
"c2jName" : "EntitlementsAllowed",

"c2jShape" : "EntitlementDataList",

"deprecated" : false,

"documentation" : "<p>Allowed license entitlements.</p>",

"endpointDiscoveryId" : false,

"enumType" : null,

 "fluentSetterDocumentation" : "/\*\*<p>Allowed license entitlements.</p>\n@param entitlementsAllowed Allowed license entitlements.\n@return Returns a reference to this object so that method calls can be chained together.\*/",

"fluentSetterMethodName" : "withEntitlementsAllowed",

 "getterDocumentation" : "/\*\*<p>Allowed license entitlements.</p>\n@return Allowed license entitlements.\*/",

```
 "getterMethodName" : "getEntitlementsAllowed",
```
"getterModel" : {

```
 "returnType" : "java.util.List<EntitlementData>",
```

```
 "documentation" : null
```
},

```
"http": {
```

```
 "additionalMarshallingPath" : null,
```
"additionalUnmarshallingPath" : null,

```
 "flattened" : false,
```
"greedy" : false,

"header" : false,

"isPayload" : false,

"isStreaming" : false,

"location" : null,

"marshallLocation" : "PAYLOAD",

"marshallLocationName" : "EntitlementsAllowed",

```
 "queryString" : false,
```
"requiresLength" : false,

```
 "statusCode" : false,
```
"unmarshallLocationName" : "EntitlementsAllowed",

```
 "uri" : false
```
},

"idempotencyToken" : false,

"isBinary" : false,

"jsonValue" : false,

"list" : true,

"listModel" : {

```
 "implType" : "java.util.ArrayList",
```

```
 "interfaceType" : "java.util.List",
```

```
 "listMemberModel" : {
```

```
 "c2jName" : "member",
         "c2jShape" : "EntitlementData",
         "deprecated" : false,
         "documentation" : "",
         "endpointDiscoveryId" : false,
         "enumType" : null,
         "fluentSetterDocumentation" : "/**\n@param member \n@return Returns a reference to this object so that
method calls can be chained together.*/",
         "fluentSetterMethodName" : "withMember",
         "getterDocumentation" : "/**\n@return */",
         "getterMethodName" : "getMember",
         "getterModel" : {
          "returnType" : "EntitlementData",
          "documentation" : null
         },
         "http" : {
        "additionalMarshallingPath" : null,
          "additionalUnmarshallingPath" : null,
          "flattened" : false,
          "greedy" : false,
          "header" : false,
          "isPayload" : false,
          "isStreaming" : false,
          "location" : null,
          "marshallLocation" : "PAYLOAD",
          "marshallLocationName" : "member",
          "queryString" : false,
          "requiresLength" : false,
          "statusCode" : false,
          "unmarshallLocationName" : "member",
          "uri" : false
         },
         "idempotencyToken" : false,
         "isBinary" : false,
         "jsonValue" : false,
         "list" : false,
         "listModel" : null,
         "map" : false,
         "mapModel" : null,
         "marshallingTargetClass" : "StructuredPojo",
         "marshallingType" : "STRUCTURED",
         "name"
 : "Member",
         "sensitive" : false,
         "setterDocumentation" : "/**\n@param member */",
         "setterMethodName" : "setMember",
         "setterModel" : {
```

```
 "timestampFormat" : null,
          "variableDeclarationType" : "EntitlementData",
          "variableName" : "member",
          "variableType" : "EntitlementData",
          "documentation" : "",
          "simpleType" : "EntitlementData",
          "variableSetterType" : "EntitlementData"
         },
         "shouldEmitLegacyEnumSetter" : false,
         "shouldFullyQualify" : false,
         "simple" : false,
         "unmarshallingType" : null,
         "varargSetterDocumentation" : "/**\n@param member \n@return Returns a reference to this object so that
method calls can be chained together.*/",
         "variable" : {
          "timestampFormat" : null,
          "variableDeclarationType" : "EntitlementData",
           "variableName" : "member",
          "variableType" : "EntitlementData",
          "documentation" : "",
          "simpleType" : "EntitlementData",
          "variableSetterType" : "EntitlementData"
         },
         "xmlNameSpaceUri" : null
        },
        "memberLocationName" : null,
        "memberType" : "EntitlementData",
        "map" : false,
        "marshallNonAutoConstructedEmptyLists" : false,
        "memberAdditionalMarshallingPath" : null,
        "memberAdditionalUnmarshallingPath" : null,
        "sendEmptyQueryString" : false,
        "simple" : false,
        "simpleType" : "EntitlementData",
        "templateImplType" : "java.util.ArrayList<EntitlementData>",
        "templateType" : "java.util.List<EntitlementData>"
      },
      "map" : false,
      "mapModel" : null,
      "marshallingTargetClass" : "List",
      "marshallingType"
 : "LIST",
      "name" : "EntitlementsAllowed",
      "sensitive" : false,
      "setterDocumentation" : "/**<p>Allowed license entitlements.</p>\n@param entitlementsAllowed Allowed
license entitlements.*/",
      "setterMethodName" : "setEntitlementsAllowed",
```

```
 "setterModel" : {
```
 "timestampFormat" : null, "variableDeclarationType" : "java.util.List<EntitlementData>", "variableName" : "entitlementsAllowed", "variableType" : "java.util.List<EntitlementData>", "documentation" : "", "simpleType" : "List<EntitlementData>", "variableSetterType" : "java.util.Collection<EntitlementData>"

},

"shouldEmitLegacyEnumSetter" : false,

"shouldFullyQualify" : false,

"simple" : false,

"unmarshallingType" : null,

"varargSetterDocumentation" : "/\*\*<p>Allowed license entitlements.</p>\n<p><br/>>b>NOTE:</b>This method appends the values to

the existing list (if any). Use {@link #setEntitlementsAllowed(java.util.Collection)} or {@link

#withEntitlementsAllowed(java.util.Collection)} if you want to override the existing values.</p>\n@param entitlementsAllowed Allowed license entitlements.\n@return Returns a reference to this object so that method calls can be chained together.\*/",

"variable" : {

"timestampFormat" : null,

"variableDeclarationType" : "java.util.List<EntitlementData>",

"variableName" : "entitlementsAllowed",

"variableType" : "java.util.List<EntitlementData>",

"documentation" : "<p>Allowed license entitlements.</p>",

"simpleType" : "List<EntitlementData>",

"variableSetterType" : "java.util.Collection<EntitlementData>"

},

```
 "xmlNameSpaceUri" : null
```
#### },

```
 "Expiration" : {
```
"c2jName" : "Expiration",

"c2jShape" : "ISO8601DateTime",

"deprecated" : false,

"documentation" : "<p>Date and time at which the license checkout expires.</p>",

"endpointDiscoveryId" : false,

"enumType" : null,

 "fluentSetterDocumentation" : "/\*\*<p>Date and time at which the license checkout expires.</p>\n@param expiration Date and time at which the license checkout expires.\n@return Returns a reference to this object so that method calls can be chained together.\*/",

"fluentSetterMethodName" : "withExpiration",

 "getterDocumentation" : "/\*\*<p>Date and time at which the license checkout expires.</p>\n@return Date and time at which the license checkout expires.\*/",

"getterMethodName" : "getExpiration",

"getterModel" : {

"returnType" : "String",

```
 "documentation" : null
```
## },

```
"http": {
        "additionalMarshallingPath" : null,
        "additionalUnmarshallingPath" : null,
        "flattened" : false,
        "greedy" : false,
        "header"
 : false,
        "isPayload" : false,
        "isStreaming" : false,
        "location" : null,
        "marshallLocation" : "PAYLOAD",
        "marshallLocationName" : "Expiration",
        "queryString" : false,
        "requiresLength" : false,
        "statusCode" : false,
        "unmarshallLocationName" : "Expiration",
        "uri" : false
      },
      "idempotencyToken" : false,
      "isBinary" : false,
      "jsonValue" : false,
      "list" : false,
      "listModel" : null,
      "map" : false,
      "mapModel" : null,
      "marshallingTargetClass" : "String",
      "marshallingType" : "STRING",
     "name" : "Expiration",
      "sensitive" : false,
     "setterDocumentation" : "/**<p>Date and time at which the license checkout expires.</p>\ln \omega aram
expiration Date and time at which the license checkout expires.*/",
      "setterMethodName" : "setExpiration",
      "setterModel"
 : {
        "timestampFormat" : null,
        "variableDeclarationType" : "String",
        "variableName" : "expiration",
        "variableType" : "String",
        "documentation" : "",
        "simpleType" : "String",
        "variableSetterType" : "String"
      },
      "shouldEmitLegacyEnumSetter" : false,
      "shouldFullyQualify" : false,
      "simple" : true,
      "unmarshallingType" : null,
```
 "varargSetterDocumentation" : "/\*\*<p>Date and time at which the license checkout expires.</p>\n@param expiration Date and time at which the license checkout expires.\n@return Returns a reference to this object so that

```
method calls can be chained together.*/",
      "variable" : {
        "timestampFormat" : null,
        "variableDeclarationType" : "String",
        "variableName" : "expiration",
        "variableType" : "String",
        "documentation" : "<p>Date and time at which the license
 checkout expires.</p>",
       "simpleType" : "String",
       "variableSetterType" : "String"
      },
      "xmlNameSpaceUri" : null
     },
     "IssuedAt" : {
      "c2jName" : "IssuedAt",
      "c2jShape" : "ISO8601DateTime",
      "deprecated" : false,
     "documentation" : "<p>Date and time at which the license checkout is issued.</p>",
      "endpointDiscoveryId" : false,
      "enumType" : null,
```
 "fluentSetterDocumentation" : "/\*\*<p>Date and time at which the license checkout is issued.</p>\n@param issuedAt Date and time at which the license checkout is issued.\n@return Returns a reference to this object so that method calls can be chained together.\*/",

"fluentSetterMethodName" : "withIssuedAt",

 "getterDocumentation" : "/\*\*<p>Date and time at which the license checkout is issued.</p>\n@return Date and time at which the license checkout is issued.\*/",

"getterMethodName" : "getIssuedAt",

```
 "getterModel" : {
  "returnType" : "String",
  "documentation" : null
 },
"http": {
  "additionalMarshallingPath" : null,
  "additionalUnmarshallingPath" : null,
  "flattened" : false,
  "greedy" : false,
  "header" : false,
  "isPayload" : false,
  "isStreaming" : false,
  "location" : null,
  "marshallLocation" : "PAYLOAD",
  "marshallLocationName" : "IssuedAt",
  "queryString" : false,
  "requiresLength" : false,
  "statusCode" : false,
  "unmarshallLocationName" : "IssuedAt",
  "uri" : false
```
},

 "idempotencyToken" : false, "isBinary" : false,

"jsonValue" : false,

"list" : false,

"listModel" : null,

"map" : false,

"mapModel" : null,

"marshallingTargetClass" : "String",

"marshallingType" : "STRING",

"name" : "IssuedAt",

"sensitive" : false,

 "setterDocumentation" : "/\*\*<p>Date and time at which the license checkout is issued.</p>\n@param issuedAt Date and time at which the license checkout is issued.\*/",

"setterMethodName" : "setIssuedAt",

"setterModel" : {

"timestampFormat" : null,

"variableDeclarationType" : "String",

"variableName" : "issuedAt",

"variableType" : "String",

"documentation" : "",

"simpleType" : "String",

"variableSetterType" : "String"

},

"shouldEmitLegacyEnumSetter" : false,

"shouldFullyQualify" : false,

"simple" : true,

"unmarshallingType" : null,

 "varargSetterDocumentation" : "/\*\*<p>Date and time at which the license checkout is issued.</p>\n@param issuedAt Date and time at which the license checkout is issued.\n@return Returns a reference to this object so that method

calls can be chained together.\*/",

```
 "variable" : {
   "timestampFormat" : null,
   "variableDeclarationType" : "String",
   "variableName" : "issuedAt",
   "variableType" : "String",
  "documentation" : "<p>Date and time at which the license checkout is issued.</p>",
   "simpleType" : "String",
   "variableSetterType" : "String"
  },
  "xmlNameSpaceUri" : null
 },
 "LicenseArn" : {
  "c2jName" : "LicenseArn",
  "c2jShape" : "String",
  "deprecated" : false,
  "documentation" : "<p>Amazon Resource Name (ARN) of the checkout license.</p>",
```
"endpointDiscoveryId" : false,

"enumType" : null,

"fluentSetterDocumentation" : "/\*\*<p>Amazon Resource Name (ARN) of the checkout

license.</p>\n@param licenseArn Amazon Resource Name (ARN) of the checkout license.\n@return Returns a reference to this object so that method calls can be

chained together.\*/",

"fluentSetterMethodName" : "withLicenseArn",

 "getterDocumentation" : "/\*\*<p>Amazon Resource Name (ARN) of the checkout license.</p>\n@return Amazon Resource Name (ARN) of the checkout license.\*/",

"getterMethodName" : "getLicenseArn",

"getterModel" : {

"returnType" : "String",

"documentation" : null

 }, " $http"$ : { "additionalMarshallingPath" : null, "additionalUnmarshallingPath" : null, "flattened" : false, "greedy" : false, "header" : false, "isPayload" : false, "isStreaming" : false, "location" : null, "marshallLocation" : "PAYLOAD", "marshallLocationName" : "LicenseArn", "queryString" : false, "requiresLength" : false, "statusCode" : false, "unmarshallLocationName" : "LicenseArn",

"uri" : false

},

 "idempotencyToken" : false, "isBinary" : false, "jsonValue" : false, "list" : false, "listModel" : null,

"map" : false,

"mapModel" : null,

"marshallingTargetClass" : "String",

"marshallingType" : "STRING",

"name" : "LicenseArn",

"sensitive" : false,

 "setterDocumentation" : "/\*\*<p>Amazon Resource Name (ARN) of the checkout license.</p>\n@param licenseArn Amazon Resource Name (ARN) of the checkout license.\*/",

"setterMethodName" : "setLicenseArn",

"setterModel" : {

"timestampFormat" : null,

 "variableDeclarationType" : "String", "variableName" : "licenseArn", "variableType" : "String", "documentation" : "", "simpleType" : "String", "variableSetterType" : "String" }, "shouldEmitLegacyEnumSetter" : false, "shouldFullyQualify" : false, "simple" : true, "unmarshallingType" : null, "varargSetterDocumentation" : "/\*\*<p>Amazon Resource Name (ARN) of the checkout license.</p>\n@param licenseArn Amazon Resource Name (ARN) of the checkout license.\n@return Returns a reference to this object so that method calls can be chained together.\*/", "variable" : { "timestampFormat" : null, "variableDeclarationType" : "String", "variableName" : "licenseArn", "variableType" : "String", "documentation" : "<p>Amazon Resource Name (ARN) of the checkout license.</p>", "simpleType" : "String", "variableSetterType" : "String" }, "xmlNameSpaceUri" : null }, "LicenseConsumptionToken" : {

"c2jName" : "LicenseConsumptionToken",

"c2jShape" : "String",

"deprecated" : false,

"documentation" : "<p>License consumption token.</p>",

"endpointDiscoveryId"

: false,

"enumType" : null,

 "fluentSetterDocumentation" : "/\*\*<p>License consumption token.</p>\n@param licenseConsumptionToken License consumption token.\n@return Returns a reference to this object so that method calls can be chained together.\*/",

"fluentSetterMethodName" : "withLicenseConsumptionToken",

 "getterDocumentation" : "/\*\*<p>License consumption token.</p>\n@return License consumption token.\*/", "getterMethodName" : "getLicenseConsumptionToken", "getterModel" : {

"returnType" : "String",

"documentation" : null

},

" $http"$ : {

"additionalMarshallingPath" : null,

"additionalUnmarshallingPath" : null,

"flattened" : false,

"greedy" : false,

 "header" : false, "isPayload" : false, "isStreaming" : false, "location" : null, "marshallLocation" : "PAYLOAD", "marshallLocationName" : "LicenseConsumptionToken", "queryString" : false, "requiresLength" : false, "statusCode" : false, "unmarshallLocationName" : "LicenseConsumptionToken", "uri" : false }, "idempotencyToken" : false, "isBinary" : false, "jsonValue" : false, "list" : false, "listModel" : null, "map" : false, "mapModel" : null, "marshallingTargetClass" : "String", "marshallingType" : "STRING", "name" : "LicenseConsumptionToken", "sensitive" : false, "setterDocumentation" : "/\*\*<p>License consumption token.</p>\n@param licenseConsumptionToken License consumption token.\*/", "setterMethodName" : "setLicenseConsumptionToken", "setterModel" : { "timestampFormat" : null, "variableDeclarationType" : "String", "variableName" : "licenseConsumptionToken", "variableType" : "String", "documentation" : "", "simpleType" : "String", "variableSetterType" : "String" }, "shouldEmitLegacyEnumSetter" : false, "shouldFullyQualify" : false, "simple" : true, "unmarshallingType" : null, "varargSetterDocumentation" : "/\*\*<p>License consumption token.</p>\n@param licenseConsumptionToken License consumption token.\n@return Returns a reference to this object so that method calls can be chained together.\*/", "variable" : { "timestampFormat" : null, "variableDeclarationType" : "String", "variableName" : "licenseConsumptionToken",

```
 "variableType" : "String",
```

```
 "documentation" : "<p>License consumption token.</p>",
        "simpleType" : "String",
        "variableSetterType" : "String"
      },
      "xmlNameSpaceUri" : null
     },
     "NodeId" : {
  "c2jName" : "NodeId",
      "c2jShape" : "String",
      "deprecated" : false,
     "documentation" : "<p>Node ID.</p>",
      "endpointDiscoveryId" : false,
      "enumType" : null,
      "fluentSetterDocumentation" : "/**<p>Node ID.</p>\n@param nodeId Node ID.\n@return Returns a
reference to this object so that method calls can be chained together.*/",
      "fluentSetterMethodName" : "withNodeId",
      "getterDocumentation" : "/**<p>Node ID.</p>\n@return Node ID.*/",
      "getterMethodName" : "getNodeId",
      "getterModel" : {
       "returnType" : "String",
       "documentation" : null
      },
     "http": {
       "additionalMarshallingPath" : null,
       "additionalUnmarshallingPath" : null,
        "flattened" : false,
        "greedy" : false,
        "header" : false,
        "isPayload" : false,
        "isStreaming" : false,
        "location" : null,
        "marshallLocation"
 : "PAYLOAD",
        "marshallLocationName" : "NodeId",
        "queryString" : false,
        "requiresLength" : false,
        "statusCode" : false,
        "unmarshallLocationName" : "NodeId",
       "uri" : false
      },
      "idempotencyToken" : false,
      "isBinary" : false,
      "jsonValue" : false,
      "list" : false,
      "listModel" : null,
      "map" : false,
      "mapModel" : null,
```
```
 "marshallingTargetClass" : "String",
      "marshallingType" : "STRING",
      "name" : "NodeId",
      "sensitive" : false,
      "setterDocumentation" : "/**<p>Node ID.</p>\n@param nodeId Node ID.*/",
      "setterMethodName" : "setNodeId",
      "setterModel" : {
       "timestampFormat" : null,
       "variableDeclarationType" : "String",
       "variableName" : "nodeId",
       "variableType" : "String",
       "documentation" : "",
       "simpleType" :
 "String",
       "variableSetterType" : "String"
      },
      "shouldEmitLegacyEnumSetter" : false,
      "shouldFullyQualify" : false,
      "simple" : true,
      "unmarshallingType" : null,
      "varargSetterDocumentation" : "/**<p>Node ID.</p>\n@param nodeId Node ID.\n@return Returns a
reference to this object so that method calls can be chained together.*/",
      "variable" : {
       "timestampFormat" : null,
       "variableDeclarationType" : "String",
       "variableName" : "nodeId",
       "variableType" : "String",
      "documentation" : "<p>Node ID.</p>",
       "simpleType" : "String",
       "variableSetterType" : "String"
      },
      "xmlNameSpaceUri" : null
     },
     "SignedToken" : {
      "c2jName" : "SignedToken",
      "c2jShape" : "SignedToken",
      "deprecated" : false,
     "documentation" : "<p>Signed token.</p>",
      "endpointDiscoveryId" : false,
       "enumType" : null,
      "fluentSetterDocumentation" : "/**<p>Signed token.</p>\n@param signedToken Signed token.\n@return
Returns a reference to this object so that method calls can be chained together.*/".
      "fluentSetterMethodName" : "withSignedToken",
      "getterDocumentation" : "/**<p>Signed token.</p>\n@return Signed token.*/",
      "getterMethodName" : "getSignedToken",
      "getterModel" : {
       "returnType" : "String",
```

```
 "documentation" : null
```

```
 },
     "http": {
       "additionalMarshallingPath" : null,
       "additionalUnmarshallingPath" : null,
       "flattened" : false,
       "greedy" : false,
       "header" : false,
       "isPayload" : false,
       "isStreaming" : false,
       "location" : null,
       "marshallLocation" : "PAYLOAD",
       "marshallLocationName" : "SignedToken",
       "queryString" : false,
       "requiresLength"
 : false,
       "statusCode" : false,
       "unmarshallLocationName" : "SignedToken",
       "uri" : false
      },
      "idempotencyToken" : false,
      "isBinary" : false,
      "jsonValue" : false,
      "list" : false,
      "listModel" : null,
      "map" : false,
      "mapModel" : null,
      "marshallingTargetClass" : "String",
      "marshallingType" : "STRING",
      "name" : "SignedToken",
      "sensitive" : false,
      "setterDocumentation" : "/**<p>Signed token.</p>\n@param signedToken Signed token.*/",
      "setterMethodName" : "setSignedToken",
      "setterModel" : {
       "timestampFormat" : null,
       "variableDeclarationType" : "String",
       "variableName" : "signedToken",
       "variableType" : "String",
       "documentation" : "",
       "simpleType" : "String",
       "variableSetterType" : "String"
      },
      "shouldEmitLegacyEnumSetter"
 : false,
      "shouldFullyQualify" : false,
      "simple" : true,
      "unmarshallingType" : null,
      "varargSetterDocumentation" : "/**<p>Signed token.</p>\n@param signedToken Signed token.\n@return
```
Returns a reference to this object so that method calls can be chained together.\*/",

```
 "variable" : {
       "timestampFormat" : null,
       "variableDeclarationType" : "String",
       "variableName" : "signedToken",
       "variableType" : "String",
      "documentation" : "<p>Signed token.</p>",
       "simpleType" : "String",
       "variableSetterType" : "String"
      },
      "xmlNameSpaceUri" : null
    }
   },
   "packageName" : "com.amazonaws.services.licensemanager.response",
   "requestSignerAware" : false,
   "requestSignerClassFqcn" : null,
   "required" : [ ],
   "shapeName" : "CheckoutLicenseResult",
   "signerAware" : false,
   "signerType" : null,
   "unmarshaller"
 : {
    "flattened" : false,
    "resultWrapper" : null
   },
   "variable" : {
    "timestampFormat" : null,
    "variableDeclarationType" : "CheckoutLicenseResult",
    "variableName" : "checkoutLicenseResult",
    "variableType" : "CheckoutLicenseResult",
    "documentation" : null,
    "simpleType" : "CheckoutLicenseResult",
    "variableSetterType" : "CheckoutLicenseResult"
   },
   "wrapper" : false
  },
  "CheckoutType" : {
   "c2jName" : "CheckoutType",
   "customization" : {
    "artificialResultWrapper" : null,
    "skipGeneratingMarshaller" : false,
    "skipGeneratingModelClass" : false,
    "skipGeneratingUnmarshaller" : false
   },
   "deprecated" : false,
   "documentation" : "",
   "endpointDiscoveryMembers" : null,
   "enums" : [ {
    "name" : "PROVISIONAL",
```

```
 "value" : "PROVISIONAL"
   }, {
    "name" : "PERPETUAL",
    "value" : "PERPETUAL"
   }
 ],
   "errorCode" : null,
   "fullyQualifiedName" : "com.amazonaws.services.licensemanager.enum.CheckoutType",
   "hasHeaderMember" : false,
   "hasPayloadMember" : false,
   "hasRequiresLengthMember" : false,
   "hasStatusCodeMember" : false,
   "hasStreamingMember" : false,
   "marshaller" : null,
   "members" : null,
   "membersAsMap" : { },
   "packageName" : "com.amazonaws.services.licensemanager.enum",
   "requestSignerAware" : false,
   "requestSignerClassFqcn" : null,
   "required" : [ ],
   "shapeName" : "CheckoutType",
   "signerAware" : false,
   "signerType" : null,
   "unmarshaller" : {
    "flattened" : false,
    "resultWrapper" : null
   },
   "variable" : {
    "timestampFormat" : null,
    "variableDeclarationType" : "CheckoutType",
    "variableName" : "checkoutType",
    "variableType" : "CheckoutType",
    "documentation" : null,
    "simpleType" : "CheckoutType",
    "variableSetterType"
 : "CheckoutType"
   },
   "wrapper" : false
  },
  "ConflictException" : {
   "c2jName" : "ConflictException",
   "customization" : {
    "artificialResultWrapper" : null,
    "skipGeneratingMarshaller" : false,
    "skipGeneratingModelClass" : false,
    "skipGeneratingUnmarshaller" : false
   },
   "deprecated" : false,
```
"documentation" : "<p>There was a conflict processing the request. Try your request again. $\langle p \rangle$ ", "endpointDiscoveryMembers" : null, "enums" : null, "errorCode" : "ConflictException", "fullyQualifiedName" : "com.amazonaws.services.licensemanager.exception.ConflictException", "hasHeaderMember" : false, "hasPayloadMember" : false, "hasRequiresLengthMember" : false, "hasStatusCodeMember" : false, "hasStreamingMember" : false, "marshaller" : null, "members" : [ ], "membersAsMap" : { }, "packageName" : "com.amazonaws.services.licensemanager.exception", "requestSignerAware" : false, "requestSignerClassFqcn" : null, "required" : [ ], "shapeName" : "ConflictException", "signerAware" : false, "signerType" : null, "unmarshaller" : null, "variable" : { "timestampFormat" : null, "variableDeclarationType" : "ConflictException", "variableName" : "conflictException", "variableType" : "ConflictException", "documentation" : null, "simpleType" : "ConflictException", "variableSetterType" : "ConflictException" }, "wrapper" : false }, "ConsumedLicenseSummary" : { "c2jName" : "ConsumedLicenseSummary", "customization" : { "artificialResultWrapper" : null, "skipGeneratingMarshaller" : false, "skipGeneratingModelClass" : false, "skipGeneratingUnmarshaller" : false }, "deprecated" : false, "documentation" : "<p>Details about license consumption.</p>", "endpointDiscoveryMembers" : null, "enums" : null, "errorCode" : null, "fullyQualifiedName" : "com.amazonaws.services.licensemanager.model.ConsumedLicenseSummary", "hasHeaderMember" : false,

"hasPayloadMember" : false,

"hasRequiresLengthMember" : false,

"hasStatusCodeMember" : false,

"hasStreamingMember" : false,

"marshaller" : null,

"members" : [ {

"c2jName" : "ResourceType",

"c2jShape" : "ResourceType",

"deprecated" : false,

"documentation" : " $\langle p \rangle$ Resource type of the resource consuming a license. $\langle p \rangle$ ",

"endpointDiscoveryId" : false,

"enumType" : "ResourceType",

 "fluentSetterDocumentation" : "/\*\*<p>Resource type of the resource consuming a license.</p>\n@param resourceType Resource type of the resource consuming a license.\n@return Returns a reference to this object so that method calls can be chained together.\n@see ResourceType\*/",

"fluentSetterMethodName"

: "withResourceType",

 "getterDocumentation" : "/\*\*<p>Resource type of the resource consuming a license.</p>\n@return Resource type of the resource consuming a license.\n@see ResourceType\*/",

 "getterMethodName" : "getResourceType", "getterModel" : { "returnType" : "String",

"documentation" : null

```
 },
```

```
"http": {
      "additionalMarshallingPath" : null,
      "additionalUnmarshallingPath" : null,
      "flattened" : false,
      "greedy" : false,
      "header" : false,
      "isPayload" : false,
      "isStreaming" : false,
      "location" : null,
      "marshallLocation" : "PAYLOAD",
      "marshallLocationName" : "ResourceType",
      "queryString" : false,
      "requiresLength" : false,
      "statusCode" : false,
      "unmarshallLocationName" : "ResourceType",
      "uri" : false
     },
     "idempotencyToken" : false,
     "isBinary" : false,
    "jsonValue"
 : false,
    "list" : false,
    "listModel" : null,
```
"map" : false,

"mapModel" : null,

"marshallingTargetClass" : "String",

"marshallingType" : "STRING",

"name" : "ResourceType",

"sensitive" : false,

"setterDocumentation" : "/\*\*<p>Resource type of the resource consuming a license.</p> $\ln \omega$  and resourceType Resource type of the resource consuming a license.\n@see ResourceType\*/",

"setterMethodName" : "setResourceType",

"setterModel" : {

"timestampFormat" : null,

"variableDeclarationType" : "String",

"variableName" : "resourceType",

"variableType" : "String",

"documentation" : "",

"simpleType" : "String",

"variableSetterType" : "String"

},

"shouldEmitLegacyEnumSetter" : false,

"shouldFullyQualify" : false,

"simple" : true,

"unmarshallingType" : null,

"varargSetterDocumentation" : "/\*\*<p>Resource

type of the resource consuming a license.  $\langle p \rangle \ln \omega$  resourceType Resource type of the resource consuming a license.\n@return Returns a reference to this object so that method calls can be chained together.\n@see ResourceType\*/",

"variable" : {

```
 "timestampFormat" : null,
```
"variableDeclarationType" : "String",

"variableName" : "resourceType",

"variableType" : "String",

"documentation" : "<p>Resource type of the resource consuming a license.</p>",

"simpleType" : "String",

"variableSetterType" : "String"

},

```
 "xmlNameSpaceUri" : null
```
}, {

"c2jName" : "ConsumedLicenses",

"c2jShape" : "BoxLong",

"deprecated" : false,

"documentation" : "< $p>N$ umber of licenses consumed by the resource. $\langle p \rangle$ ",

"endpointDiscoveryId" : false,

"enumType" : null,

"fluentSetterDocumentation" : "/\*\*<p>Number of licenses consumed by the resource.</p> $\ln \omega$  consumedLicenses Number of licenses consumed by the resource.\n@return Returns a reference to this object so that method calls can be chained together.\*/",

"fluentSetterMethodName" : "withConsumedLicenses",

 "getterDocumentation" : "/\*\*<p>Number of licenses consumed by the resource.</p>\n@return Number of licenses consumed by the resource.\*/",

```
 "getterMethodName" : "getConsumedLicenses",
     "getterModel" : {
      "returnType" : "Long",
      "documentation" : null
     },
    "http": {
      "additionalMarshallingPath" : null,
      "additionalUnmarshallingPath" : null,
      "flattened" : false,
      "greedy" : false,
      "header" : false,
      "isPayload" : false,
      "isStreaming" : false,
      "location" : null,
      "marshallLocation" : "PAYLOAD",
      "marshallLocationName" : "ConsumedLicenses",
      "queryString" : false,
      "requiresLength" : false,
      "statusCode"
 : false,
      "unmarshallLocationName" : "ConsumedLicenses",
      "uri" : false
     },
     "idempotencyToken" : false,
     "isBinary" : false,
     "jsonValue" : false,
     "list" : false,
     "listModel" : null,
     "map" : false,
     "mapModel" : null,
     "marshallingTargetClass" : "Long",
     "marshallingType" : "LONG",
     "name" : "ConsumedLicenses",
     "sensitive" : false,
     "setterDocumentation" : "/**<p>Number of licenses consumed by the resource.</p>\n@param
consumedLicenses Number of licenses consumed by the resource.*/",
     "setterMethodName" : "setConsumedLicenses",
     "setterModel" : {
      "timestampFormat" : null,
      "variableDeclarationType" : "Long",
      "variableName" : "consumedLicenses",
      "variableType" : "Long",
      "documentation" : "",
      "simpleType" : "Long",
      "variableSetterType" : "Long"
     },
     "shouldEmitLegacyEnumSetter" :
```
false,

"shouldFullyQualify" : false,

"simple" : true,

"unmarshallingType" : null,

 "varargSetterDocumentation" : "/\*\*<p>Number of licenses consumed by the resource.</p>\n@param consumedLicenses Number of licenses consumed by the resource.\n@return Returns a reference to this object so that method calls can be chained together.\*/",

"variable" : {

"timestampFormat" : null,

"variableDeclarationType" : "Long",

"variableName" : "consumedLicenses",

"variableType" : "Long",

"documentation" : "<p>Number of licenses consumed by the resource.</p>",

"simpleType" : "Long",

"variableSetterType" : "Long"

},

```
 "xmlNameSpaceUri" : null
```
#### } ],

"membersAsMap" : {

```
 "ConsumedLicenses" : {
```
"c2jName" : "ConsumedLicenses",

"c2jShape" : "BoxLong",

"deprecated" : false,

"documentation" : "<p>Number of licenses consumed by the resource.</p>",

"endpointDiscoveryId" : false,

"enumType" : null,

 "fluentSetterDocumentation" : "/\*\*<p>Number of licenses consumed by the resource.</p>\n@param consumedLicenses Number of licenses consumed by the resource.\n@return Returns a reference to this object so that method calls can be chained together.\*/",

"fluentSetterMethodName" : "withConsumedLicenses",

 "getterDocumentation" : "/\*\*<p>Number of licenses consumed by the resource.</p>\n@return Number of licenses consumed by the resource.\*/",

```
 "getterMethodName" : "getConsumedLicenses",
```
 "getterModel" : { "returnType" : "Long", "documentation" : null

},

```
"http": {
```
"additionalMarshallingPath" : null,

"additionalUnmarshallingPath" : null,

"flattened" : false,

"greedy" : false,

"header" : false,

"isPayload" : false,

"isStreaming" : false,

"location" : null,

"marshallLocation" : "PAYLOAD",

 "marshallLocationName" : "ConsumedLicenses", "queryString" : false, "requiresLength" : false, "statusCode" : false, "unmarshallLocationName" : "ConsumedLicenses", "uri" : false }, "idempotencyToken" : false, "isBinary" : false, "jsonValue" : false, "list" : false, "listModel" : null, "map" : false, "mapModel" : null, "marshallingTargetClass" : "Long", "marshallingType" : "LONG", "name" : "ConsumedLicenses", "sensitive" : false, "setterDocumentation" : "/\*\*<p>Number of licenses consumed by the resource.</p>\n@param consumedLicenses Number of licenses consumed by the resource.\*/", "setterMethodName" : "setConsumedLicenses", "setterModel" : { "timestampFormat" : null, "variableDeclarationType" : "Long", "variableName" : "consumedLicenses", "variableType" : "Long", "documentation" : "", "simpleType" : "Long", "variableSetterType" : "Long" }, "shouldEmitLegacyEnumSetter" : false, "shouldFullyQualify" : false, "simple" : true, "unmarshallingType" : null, "varargSetterDocumentation" : "/\*\*<p>Number of licenses consumed by the resource.</p>\n@param consumedLicenses Number of licenses consumed by the resource.\n@return Returns a reference to this object so that method calls can be chained together.\*/", "variable" : { "timestampFormat" : null, "variableDeclarationType" : "Long", "variableName" : "consumedLicenses", "variableType" : "Long", "documentation" : "<p>Number of licenses consumed by the resource.</p>", "simpleType" : "Long", "variableSetterType" :

```
 "Long"
```

```
 },
```

```
 "xmlNameSpaceUri" : null
```
},

"ResourceType" : {

"c2jName" : "ResourceType",

"c2jShape" : "ResourceType",

"deprecated" : false,

"documentation" : "<p>Resource type of the resource consuming a license. $\langle p \rangle$ ",

"endpointDiscoveryId" : false,

"enumType" : "ResourceType",

 "fluentSetterDocumentation" : "/\*\*<p>Resource type of the resource consuming a license.</p>\n@param resourceType Resource type of the resource consuming a license.\n@return Returns a reference to this object so that method calls can be chained together.\n@see ResourceType\*/",

"fluentSetterMethodName" : "withResourceType",

 "getterDocumentation" : "/\*\*<p>Resource type of the resource consuming a license.</p>\n@return Resource type of the resource consuming a license.\n@see ResourceType\*/",

"getterMethodName" : "getResourceType",

"getterModel" : {

"returnType" : "String",

"documentation" : null

```
 },
```
" $http"$ : {

"additionalMarshallingPath" : null,

"additionalUnmarshallingPath" : null,

"flattened" : false,

"greedy" : false,

"header" : false,

"isPayload" : false,

"isStreaming" : false,

"location" : null,

"marshallLocation" : "PAYLOAD",

"marshallLocationName" : "ResourceType",

"queryString" : false,

"requiresLength" : false,

"statusCode" : false,

"unmarshallLocationName" : "ResourceType",

"uri" : false

# },

"idempotencyToken" : false,

"isBinary" : false,

"jsonValue" : false,

 "list" : false, "listModel" : null,

"map" : false,

"mapModel" : null,

"marshallingTargetClass" : "String",

"marshallingType" : "STRING",

```
 "name" : "ResourceType",
```
"sensitive" : false,

"setterDocumentation" : "/\*\*<p>Resource type of the resource consuming a license.</p> $\ln \omega$ resourceType Resource type of the resource consuming a license.\n@see ResourceType\*/",

"setterMethodName" : "setResourceType",

"setterModel" : {

"timestampFormat" : null,

"variableDeclarationType" : "String",

"variableName" : "resourceType",

"variableType" : "String",

"documentation" : "",

"simpleType" : "String",

"variableSetterType" : "String"

},

"shouldEmitLegacyEnumSetter" : false,

"shouldFullyQualify" : false,

"simple" : true,

"unmarshallingType" : null,

"varargSetterDocumentation" : "/\*\*<p>Resource type of the resource consuming a license.</p>\n@param resourceType Resource type of the resource consuming a license.\n@return Returns a reference to this object so that method calls can be chained

 together.\n@see ResourceType\*/", "variable" : { "timestampFormat" : null, "variableDeclarationType" : "String", "variableName" : "resourceType", "variableType" : "String", "documentation" : "<p>Resource type of the resource consuming a license.</p>", "simpleType" : "String", "variableSetterType" : "String" }, "xmlNameSpaceUri" : null } }, "packageName" : "com.amazonaws.services.licensemanager.model", "requestSignerAware" : false, "requestSignerClassFqcn" : null, "required" : [ ], "shapeName" : "ConsumedLicenseSummary", "signerAware" : false, "signerType" : null, "unmarshaller" : { "flattened" : false, "resultWrapper" : null }, "variable" : { "timestampFormat" : null, "variableDeclarationType" : "ConsumedLicenseSummary", "variableName" : "consumedLicenseSummary",

```
 "variableType" : "ConsumedLicenseSummary",
     "documentation" : null,
     "simpleType" : "ConsumedLicenseSummary",
     "variableSetterType" : "ConsumedLicenseSummary"
   },
    "wrapper" : false
   },
   "ConsumptionConfiguration" : {
   "c2jName" : "ConsumptionConfiguration",
   "customization" : {
     "artificialResultWrapper" : null,
     "skipGeneratingMarshaller" : false,
     "skipGeneratingModelClass" : false,
     "skipGeneratingUnmarshaller" : false
   },
   "deprecated" : false,
   "documentation" : "<p>Details about a consumption configuration.</p>",
   "endpointDiscoveryMembers" : null,
   "enums" : null,
   "errorCode" : null,
   "fullyQualifiedName" : "com.amazonaws.services.licensemanager.model.ConsumptionConfiguration",
   "hasHeaderMember" : false,
   "hasPayloadMember" : false,
   "hasRequiresLengthMember" : false,
   "hasStatusCodeMember" : false,
   "hasStreamingMember" : false,
    "marshaller" : null,
    "members" : [ {
     "c2jName" : "RenewType",
     "c2jShape" : "RenewType",
     "deprecated" : false,
     "documentation" : "<p>Renewal frequency.</p>",
     "endpointDiscoveryId" : false,
     "enumType" : "RenewType",
     "fluentSetterDocumentation" : "/**<p>Renewal frequency.</p>\n@param renewType Renewal
frequency.\n@return Returns a reference to this object so that method calls can be chained together.\n@see
RenewType*/",
     "fluentSetterMethodName" : "withRenewType",
     "getterDocumentation" : "/**<p>Renewal frequency.</p>\n@return Renewal frequency.\n@see
RenewType*/",
     "getterMethodName" : "getRenewType",
     "getterModel" : {
      "returnType" : "String",
      "documentation" : null
     },
    "http": {
      "additionalMarshallingPath" : null,
      "additionalUnmarshallingPath" : null,
```
 "flattened" : false, "greedy" : false, "header" : false, "isPayload" : false, "isStreaming" : false, "location" : null, "marshallLocation" : "PAYLOAD", "marshallLocationName" : "RenewType", "queryString" : false, "requiresLength" : false, "statusCode" : false, "unmarshallLocationName" : "RenewType", "uri" : false }, "idempotencyToken" : false, "isBinary" : false, "jsonValue" : false, "list" : false, "listModel" : null, "map" : false, "mapModel" : null, "marshallingTargetClass" : "String", "marshallingType" : "STRING", "name" : "RenewType", "sensitive" : false, "setterDocumentation" : "/\*\*<p>Renewal frequency.</p>\n@param renewType Renewal frequency.\n@see RenewType\*/", "setterMethodName" : "setRenewType", "setterModel" : { "timestampFormat" : null, "variableDeclarationType" : "String", "variableName" : "renewType", "variableType" : "String", "documentation" : "", "simpleType" : "String", "variableSetterType" : "String" }, "shouldEmitLegacyEnumSetter" : false, "shouldFullyQualify" : false, "simple" : true, "unmarshallingType" : null, "varargSetterDocumentation" : "/\*\*<p>Renewal frequency.</p>\n@param renewType Renewal frequency.\n@return Returns a reference to this object so that method calls can be chained together.\n@see RenewType\*/", "variable" : { "timestampFormat" : null,

"variableDeclarationType" : "String",

 "variableName" : "renewType", "variableType" : "String", "documentation" : "<p>Renewal frequency.</p>", "simpleType" : "String", "variableSetterType" : "String"

},

"xmlNameSpaceUri" : null

}, {

"c2jName" : "ProvisionalConfiguration",

"c2jShape" : "ProvisionalConfiguration",

"deprecated" : false,

"documentation" : "<p>Details about a provisional configuration.</p>",

"endpointDiscoveryId" : false,

"enumType" : null,

```
 "fluentSetterDocumentation" : "/**<p>Details about a provisional configuration.</p>\n@param
```
provisionalConfiguration Details about a provisional configuration.\n@return Returns a reference to this object so that method calls can be chained together.\*/",

"fluentSetterMethodName" : "withProvisionalConfiguration",

 "getterDocumentation" : "/\*\*<p>Details about a provisional configuration.</p>\n@return Details about a provisional configuration.\*/",

"getterMethodName" : "getProvisionalConfiguration",

"getterModel" : {

"returnType" : "ProvisionalConfiguration",

"documentation" : null

},

" $http"$ : {

```
 "additionalMarshallingPath" : null,
```
"additionalUnmarshallingPath" : null,

"flattened" : false,

"greedy"

: false,

```
 "header" : false,
```
"isPayload" : false,

"isStreaming" : false,

"location" : null,

```
 "marshallLocation" : "PAYLOAD",
```
"marshallLocationName" : "ProvisionalConfiguration",

"queryString" : false,

```
 "requiresLength" : false,
```
"statusCode" : false,

"unmarshallLocationName" : "ProvisionalConfiguration",

"uri" : false

},

"idempotencyToken" : false,

"isBinary" : false,

"jsonValue" : false,

"list" : false,

"listModel" : null,

"map" : false,

"mapModel" : null,

"marshallingTargetClass" : "StructuredPojo",

"marshallingType" : "STRUCTURED",

"name" : "ProvisionalConfiguration",

"sensitive" : false,

 "setterDocumentation" : "/\*\*<p>Details about a provisional configuration.</p>\n@param provisionalConfiguration Details about a provisional configuration.\*/",

"setterMethodName" : "setProvisionalConfiguration",

"setterModel" : {

"timestampFormat" : null,

"variableDeclarationType" : "ProvisionalConfiguration",

"variableName" : "provisionalConfiguration",

"variableType" : "ProvisionalConfiguration",

"documentation" : "",

"simpleType" : "ProvisionalConfiguration",

"variableSetterType" : "ProvisionalConfiguration"

},

"shouldEmitLegacyEnumSetter" : false,

"shouldFullyQualify" : false,

"simple" : false,

"unmarshallingType" : null,

"varargSetterDocumentation" : "/\*\*<p>Details about a provisional configuration.</p>\n@param

provisionalConfiguration Details about a provisional configuration.\n@return Returns a reference to this object so that method calls can be chained together.\*/",

"variable" : {

```
 "timestampFormat" : null,
```
"variableDeclarationType" : "ProvisionalConfiguration",

"variableName" : "provisionalConfiguration",

"variableType" : "ProvisionalConfiguration",

"documentation" : "<p>Details about a provisional configuration.</p>",

"simpleType" : "ProvisionalConfiguration",

"variableSetterType" : "ProvisionalConfiguration"

},

"xmlNameSpaceUri" : null

}, {

"c2jName" : "BorrowConfiguration",

"c2jShape" : "BorrowConfiguration",

"deprecated" : false,

"documentation" : "<p>Details about a borrow configuration.</p>",

"endpointDiscoveryId" : false,

"enumType" : null,

"fluentSetterDocumentation" : "/\*\*<p>Details about a borrow configuration.</p>\n@param

borrowConfiguration Details about a borrow configuration.\n@return Returns a reference to this object so that method calls can be chained together.\*/",

"fluentSetterMethodName" : "withBorrowConfiguration",

 "getterDocumentation" : "/\*\*<p>Details about a borrow configuration.</p>\n@return Details about a borrow configuration.\*/",

```
 "getterMethodName" : "getBorrowConfiguration",
     "getterModel" : {
      "returnType" : "BorrowConfiguration",
      "documentation" : null
     },
    "http": {
      "additionalMarshallingPath" : null,
      "additionalUnmarshallingPath" : null,
      "flattened" : false,
      "greedy" : false,
      "header" : false,
      "isPayload" : false,
      "isStreaming" : false,
      "location" : null,
      "marshallLocation" : "PAYLOAD",
      "marshallLocationName" : "BorrowConfiguration",
      "queryString" : false,
      "requiresLength" : false,
      "statusCode" : false,
      "unmarshallLocationName" : "BorrowConfiguration",
      "uri" : false
     },
     "idempotencyToken" : false,
     "isBinary" : false,
     "jsonValue" : false,
     "list" : false,
     "listModel" : null,
     "map" : false,
     "mapModel" : null,
     "marshallingTargetClass"
 : "StructuredPojo",
     "marshallingType" : "STRUCTURED",
     "name" : "BorrowConfiguration",
     "sensitive" : false,
     "setterDocumentation" : "/**<p>Details about a borrow configuration.</p>\n@param borrowConfiguration
Details about a borrow configuration.*/",
     "setterMethodName" : "setBorrowConfiguration",
     "setterModel" : {
      "timestampFormat" : null,
      "variableDeclarationType" : "BorrowConfiguration",
      "variableName" : "borrowConfiguration",
      "variableType" : "BorrowConfiguration",
      "documentation" : "",
      "simpleType" : "BorrowConfiguration",
      "variableSetterType" : "BorrowConfiguration"
     },
     "shouldEmitLegacyEnumSetter" : false,
```

```
 "shouldFullyQualify" : false,
```
"simple" : false,

"unmarshallingType" : null,

 "varargSetterDocumentation" : "/\*\*<p>Details about a borrow configuration.</p>\n@param borrowConfiguration Details about a borrow configuration.\n@return

Returns a reference to this object so that method calls can be chained together.\*/",

"variable" : {

"timestampFormat" : null,

"variableDeclarationType" : "BorrowConfiguration",

"variableName" : "borrowConfiguration",

"variableType" : "BorrowConfiguration",

"documentation" : "<p>Details about a borrow configuration.</p>",

"simpleType" : "BorrowConfiguration",

"variableSetterType" : "BorrowConfiguration"

},

```
 "xmlNameSpaceUri" : null
```
} ],

"membersAsMap" : {

"BorrowConfiguration" : {

"c2jName" : "BorrowConfiguration",

"c2jShape" : "BorrowConfiguration",

"deprecated" : false,

"documentation" : "<p>Details about a borrow configuration.</p>",

"endpointDiscoveryId" : false,

"enumType" : null,

"fluentSetterDocumentation" : "/\*\*<p>Details about a borrow configuration.</p>\n@param

borrowConfiguration Details

 about a borrow configuration.\n@return Returns a reference to this object so that method calls can be chained together.\*/",

"fluentSetterMethodName" : "withBorrowConfiguration",

 "getterDocumentation" : "/\*\*<p>Details about a borrow configuration.</p>\n@return Details about a borrow configuration.\*/",

"getterMethodName" : "getBorrowConfiguration",

"getterModel" : {

"returnType" : "BorrowConfiguration",

"documentation" : null

```
 },
```
" $http"$ : {

"additionalMarshallingPath" : null,

"additionalUnmarshallingPath" : null,

```
 "flattened" : false,
```
"greedy" : false,

"header" : false,

"isPayload" : false,

 "isStreaming" : false, "location" : null,

"marshallLocation" : "PAYLOAD",

"marshallLocationName" : "BorrowConfiguration",

"queryString" : false,

 "requiresLength" : false, "statusCode" : false, "unmarshallLocationName" : "BorrowConfiguration", "uri" : false }, "idempotencyToken" : false, "isBinary" : false, "jsonValue" : false, "list" : false, "listModel" : null,

"map" : false,

"mapModel" : null,

"marshallingTargetClass" : "StructuredPojo",

"marshallingType" : "STRUCTURED",

"name" : "BorrowConfiguration",

"sensitive" : false,

 "setterDocumentation" : "/\*\*<p>Details about a borrow configuration.</p>\n@param borrowConfiguration Details about a borrow configuration.\*/",

"setterMethodName" : "setBorrowConfiguration",

"setterModel" : {

"timestampFormat" : null,

"variableDeclarationType" : "BorrowConfiguration",

"variableName" : "borrowConfiguration",

"variableType" : "BorrowConfiguration",

"documentation" : "",

"simpleType" : "BorrowConfiguration",

"variableSetterType" : "BorrowConfiguration"

},

"shouldEmitLegacyEnumSetter" : false,

"shouldFullyQualify" : false,

"simple" : false,

"unmarshallingType" : null,

"varargSetterDocumentation" : "/\*\*<p>Details about a borrow configuration.</p>\n@param

borrowConfiguration Details about a borrow configuration.\n@return Returns a reference to this object so that method calls can be chained together.\*/",

```
 "variable" : {
   "timestampFormat" : null,
   "variableDeclarationType" : "BorrowConfiguration",
   "variableName" : "borrowConfiguration",
   "variableType" : "BorrowConfiguration",
  "documentation" : "<p>Details about a borrow configuration.</p>",
   "simpleType" : "BorrowConfiguration",
   "variableSetterType" : "BorrowConfiguration"
  },
  "xmlNameSpaceUri" : null
 },
```

```
 "ProvisionalConfiguration"
```
: {

"c2jName" : "ProvisionalConfiguration",

"c2jShape" : "ProvisionalConfiguration",

"deprecated" : false,

"documentation" : "<p>Details about a provisional configuration.</p>",

"endpointDiscoveryId" : false,

"enumType" : null,

"fluentSetterDocumentation" : "/\*\*<p>Details about a provisional configuration.</p>\n@param

provisionalConfiguration Details about a provisional configuration.\n@return Returns a reference to this object so that method calls can be chained together.\*/",

"fluentSetterMethodName" : "withProvisionalConfiguration",

 "getterDocumentation" : "/\*\*<p>Details about a provisional configuration.</p>\n@return Details about a provisional configuration.\*/",

```
 "getterMethodName" : "getProvisionalConfiguration",
```

```
 "getterModel" : {
```
"returnType" : "ProvisionalConfiguration",

"documentation" : null

},

"http" :

{

"additionalMarshallingPath" : null,

"additionalUnmarshallingPath" : null,

"flattened" : false,

"greedy" : false,

"header" : false,

"isPayload" : false,

"isStreaming" : false,

"location" : null,

```
 "marshallLocation" : "PAYLOAD",
```
"marshallLocationName" : "ProvisionalConfiguration",

"queryString" : false,

"requiresLength" : false,

"statusCode" : false,

"unmarshallLocationName" : "ProvisionalConfiguration",

```
 "uri" : false
```

```
 },
```
"idempotencyToken" : false,

"isBinary" : false,

"jsonValue" : false,

"list" : false,

 "listModel" : null, "map" : false.

"mapModel" : null,

"marshallingTargetClass" : "StructuredPojo",

"marshallingType" : "STRUCTURED",

"name" : "ProvisionalConfiguration",

"sensitive" : false,

 "setterDocumentation" : "/\*\*<p>Details about a provisional configuration.</p>\n@param provisionalConfiguration Details about a provisional configuration.\*/",

"setterMethodName" : "setProvisionalConfiguration",

"setterModel" : {

"timestampFormat" : null,

"variableDeclarationType" : "ProvisionalConfiguration",

"variableName" : "provisionalConfiguration",

"variableType" : "ProvisionalConfiguration",

"documentation" : "",

"simpleType" : "ProvisionalConfiguration",

"variableSetterType" : "ProvisionalConfiguration"

},

"shouldEmitLegacyEnumSetter" : false,

"shouldFullyQualify" : false,

"simple" : false,

"unmarshallingType" : null,

 "varargSetterDocumentation" : "/\*\*<p>Details about a provisional configuration.</p>\n@param provisionalConfiguration Details about a provisional configuration.\n@return Returns a reference to this object so that method calls can be chained together.\*/",

"variable" : {

 "timestampFormat" : null, "variableDeclarationType" : "ProvisionalConfiguration", "variableName" : "provisionalConfiguration", "variableType" : "ProvisionalConfiguration", "documentation" : "<p>Details about a provisional configuration.</p>", "simpleType" : "ProvisionalConfiguration", "variableSetterType" : "ProvisionalConfiguration" }, "xmlNameSpaceUri" : null }, "RenewType" : {

"c2jName" : "RenewType",

"c2jShape" : "RenewType",

"deprecated" : false,

"documentation" : "<p>Renewal frequency.</p>",

"endpointDiscoveryId" : false,

"enumType" : "RenewType",

 "fluentSetterDocumentation" : "/\*\*<p>Renewal frequency.</p>\n@param renewType Renewal frequency.\n@return Returns a reference to this object so that method calls can

be chained together.\n@see RenewType\*/",

"fluentSetterMethodName" : "withRenewType",

```
 "getterDocumentation" : "/**<p>Renewal frequency.</p>\n@return Renewal frequency.\n@see
RenewType*/",
```
 "getterMethodName" : "getRenewType", "getterModel" : {

"returnType" : "String",

```
 "documentation" : null
```

```
 },
```
" $http"$ : { "additionalMarshallingPath" : null, "additionalUnmarshallingPath" : null, "flattened" : false, "greedy" : false, "header" : false, "isPayload" : false, "isStreaming" : false, "location" : null, "marshallLocation" : "PAYLOAD", "marshallLocationName" : "RenewType", "queryString" : false, "requiresLength" : false, "statusCode" : false, "unmarshallLocationName" : "RenewType", "uri" : false }, "idempotencyToken" : false, "isBinary" : false, "jsonValue" : false, "list" : false, "listModel" : null, "map" : false, "mapModel" : null, "marshallingTargetClass" : "String", "marshallingType" : "STRING", "name" : "RenewType", "sensitive" : false, "setterDocumentation" : "/\*\*<p>Renewal frequency.</p>\n@param renewType Renewal frequency.\n@see RenewType\*/", "setterMethodName" : "setRenewType", "setterModel" : { "timestampFormat" : null, "variableDeclarationType" : "String", "variableName" : "renewType", "variableType" : "String", "documentation" : "", "simpleType" : "String", "variableSetterType" : "String" }, "shouldEmitLegacyEnumSetter" : false, "shouldFullyQualify" : false, "simple" : true, "unmarshallingType" : null, "varargSetterDocumentation"

 : "/\*\*<p>Renewal frequency.</p>\n@param renewType Renewal frequency.\n@return Returns a reference to this object so that method calls can be chained together.\n@see RenewType\*/",

```
 "variable" : {
       "timestampFormat" : null,
       "variableDeclarationType" : "String",
       "variableName" : "renewType",
       "variableType" : "String",
      "documentation" : "<p>Renewal frequency.</p>",
       "simpleType" : "String",
       "variableSetterType" : "String"
      },
      "xmlNameSpaceUri" : null
    }
   },
   "packageName" : "com.amazonaws.services.licensemanager.model",
   "requestSignerAware" : false,
   "requestSignerClassFqcn" : null,
   "required" : [ ],
   "shapeName" : "ConsumptionConfiguration",
   "signerAware" : false,
   "signerType" : null,
   "unmarshaller" : {
    "flattened" : false,
    "resultWrapper" : null
   },
   "variable" : {
    "timestampFormat"
 : null,
    "variableDeclarationType" : "ConsumptionConfiguration",
    "variableName" : "consumptionConfiguration",
    "variableType" : "ConsumptionConfiguration",
    "documentation" : null,
    "simpleType" : "ConsumptionConfiguration",
    "variableSetterType" : "ConsumptionConfiguration"
   },
   "wrapper" : false
  },
  "CreateGrantRequest" : {
   "c2jName" : "CreateGrantRequest",
   "customization" : {
    "artificialResultWrapper" : null,
    "skipGeneratingMarshaller" : false,
    "skipGeneratingModelClass" : false,
    "skipGeneratingUnmarshaller" : false
   },
   "deprecated" : false,
   "documentation" : "",
   "endpointDiscoveryMembers" : null,
   "enums" : null,
   "errorCode" : null,
```
 "fullyQualifiedName" : "com.amazonaws.services.licensemanager.request.CreateGrantRequest", "hasHeaderMember" : false, "hasPayloadMember" : false,

"hasRequiresLengthMember" : false,

"hasStatusCodeMember" : false,

 "hasStreamingMember" : false, "marshaller" : {

"action" : "CreateGrant",

 "locationName" : null, "requestUri" : "/",

"target" : "AWSLicenseManager.CreateGrant",

"verb" : "POST",

"xmlNameSpaceUri" : null

},

"members" : [ {

"c2jName" : "ClientToken",

"c2jShape" : "ClientToken",

"deprecated" : false,

 "documentation" : "<p>Unique, case-sensitive identifier that you provide to ensure the idempotency of the request. $\langle p \rangle$ ",

"endpointDiscoveryId" : false,

"enumType" : null,

 "fluentSetterDocumentation" : "/\*\*<p>Unique, case-sensitive identifier that you provide to ensure the idempotency of the request.</p>\n@param clientToken Unique, case-sensitive identifier that you provide to ensure the idempotency of the request.\n@return Returns a reference to this object so that method calls can be chained together.\*/",

"fluentSetterMethodName"

: "withClientToken",

 "getterDocumentation" : "/\*\*<p>Unique, case-sensitive identifier that you provide to ensure the idempotency of the request.</p>\n@return Unique, case-sensitive identifier that you provide to ensure the idempotency of the request.\*/",

```
 "getterMethodName" : "getClientToken",
```
 "getterModel" : { "returnType" : "String",

"documentation" : null

```
 },
```
" $http"$ : {

```
 "additionalMarshallingPath" : null,
```
"additionalUnmarshallingPath" : null,

"flattened" : false,

"greedy" : false,

"header" : false,

"isPayload" : false,

"isStreaming" : false,

"location" : null,

"marshallLocation" : "PAYLOAD",

```
 "marshallLocationName" : "ClientToken",
```
 "queryString" : false, "requiresLength" : false, "statusCode" : false, "unmarshallLocationName" : "ClientToken", "uri" : false

},

```
 "idempotencyToken" : false,
```

```
 "isBinary" : false,
 "jsonValue" : false,
 "list" : false,
 "listModel" : null,
 "map" : false,
 "mapModel" : null,
 "marshallingTargetClass" : "String",
 "marshallingType" : "STRING",
 "name" : "ClientToken",
```
"sensitive" : false,

 "setterDocumentation" : "/\*\*<p>Unique, case-sensitive identifier that you provide to ensure the idempotency of the request.</p>\n@param clientToken Unique, case-sensitive identifier that you provide to ensure the idempotency of the request.\*/",

"setterMethodName" : "setClientToken",

"setterModel" : {

```
 "timestampFormat" : null,
```
"variableDeclarationType" : "String",

"variableName" : "clientToken",

"variableType" : "String",

"documentation" : "",

"simpleType" : "String",

"variableSetterType" : "String"

},

"shouldEmitLegacyEnumSetter" : false,

"shouldFullyQualify"

: false,

"simple" : true,

"unmarshallingType" : null,

 "varargSetterDocumentation" : "/\*\*<p>Unique, case-sensitive identifier that you provide to ensure the idempotency of the request. $\langle p \rangle \ln \omega$  param clientToken Unique, case-sensitive identifier that you provide to ensure the idempotency of the request.\n@return Returns a reference to this object so that method calls can be chained together.\*/",

"variable" : {

"timestampFormat" : null,

"variableDeclarationType" : "String",

"variableName" : "clientToken",

"variableType" : "String",

"documentation" : "<p>Unique, case-sensitive identifier that you provide to ensure the idempotency of the request. $\langle p \rangle$ ",

```
 "simpleType" : "String",
```

```
 "variableSetterType" : "String"
     },
     "xmlNameSpaceUri" : null
    }, {
     "c2jName" : "GrantName",
     "c2jShape" : "String",
     "deprecated" : false,
     "documentation"
 : "<p>Grant name.</p>",
     "endpointDiscoveryId" : false,
     "enumType" : null,
     "fluentSetterDocumentation" : "/**<p>Grant name.</p>\n@param grantName Grant name.\n@return Returns a
reference to this object so that method calls can be chained together.*/",
     "fluentSetterMethodName" : "withGrantName",
     "getterDocumentation" : "/**<p>Grant name.</p>\n@return Grant name.*/",
     "getterMethodName" : "getGrantName",
     "getterModel" : {
      "returnType" : "String",
      "documentation" : null
     },
    "http": {
      "additionalMarshallingPath" : null,
      "additionalUnmarshallingPath" : null,
      "flattened" : false,
      "greedy" : false,
      "header" : false,
      "isPayload" : false,
      "isStreaming" : false,
      "location" : null,
      "marshallLocation" : "PAYLOAD",
      "marshallLocationName" : "GrantName",
      "queryString" : false,
      "requiresLength"
 : false,
      "statusCode" : false,
      "unmarshallLocationName" : "GrantName",
      "uri" : false
     },
     "idempotencyToken" : false,
     "isBinary" : false,
     "jsonValue" : false,
     "list" : false,
     "listModel" : null,
     "map" : false,
     "mapModel" : null,
     "marshallingTargetClass" : "String",
     "marshallingType" : "STRING",
     "name" : "GrantName",
```

```
 "sensitive" : false,
```

```
 "setterDocumentation" : "/**<p>Grant name.</p>\n@param grantName Grant name.*/",
```
"setterMethodName" : "setGrantName",

"setterModel" : {

"timestampFormat" : null,

"variableDeclarationType" : "String",

"variableName" : "grantName",

"variableType" : "String",

 "documentation" : "", "simpleType" : "String",

"variableSetterType" : "String"

```
 },
```
"shouldEmitLegacyEnumSetter" : false,

"shouldFullyQualify" : false,

```
 "simple"
 : true,
```
"unmarshallingType" : null,

 "varargSetterDocumentation" : "/\*\*<p>Grant name.</p>\n@param grantName Grant name.\n@return Returns a reference to this object so that method calls can be chained together.\*/",

"variable" : {

```
 "timestampFormat" : null,
 "variableDeclarationType" : "String",
 "variableName" : "grantName",
 "variableType" : "String",
"documentation" : "<p>Grant name.</p>",
 "simpleType" : "String",
 "variableSetterType" : "String"
```

```
 },
 "xmlNameSpaceUri" : null
```
# }, {

"c2jName" : "LicenseArn",

"c2jShape" : "Arn",

```
 "deprecated" : false,
```
"documentation" : "<p>Amazon Resource Name (ARN) of the license.</p>",

```
 "endpointDiscoveryId" : false,
```

```
 "enumType" : null,
```

```
 "fluentSetterDocumentation" : "/**<p>Amazon Resource Name (ARN) of the license.</p>\n@param
licenseArn Amazon Resource Name (ARN) of the license.\n@return
```
Returns a reference to this object so that method calls can be chained together.\*/",

"fluentSetterMethodName" : "withLicenseArn",

 "getterDocumentation" : "/\*\*<p>Amazon Resource Name (ARN) of the license.</p>\n@return Amazon Resource Name (ARN) of the license.\*/",

"getterMethodName" : "getLicenseArn",

```
 "getterModel" : {
```

```
 "returnType" : "String",
```

```
 "documentation" : null
```

```
 },
```

```
"http": {
```
 "additionalMarshallingPath" : null, "additionalUnmarshallingPath" : null, "flattened" : false, "greedy" : false, "header" : false, "isPayload" : false, "isStreaming" : false, "location" : null, "marshallLocation" : "PAYLOAD", "marshallLocationName" : "LicenseArn", "queryString" : false, "requiresLength" : false, "statusCode" : false, "unmarshallLocationName" : "LicenseArn", "uri" : false

#### },

 "idempotencyToken" : false, "isBinary" : false, "jsonValue" : false, "list" : false, "listModel" : null, "map" : false, "mapModel" : null, "marshallingTargetClass" : "String", "marshallingType" : "STRING", "name" : "LicenseArn", "sensitive" : false,

 "setterDocumentation" : "/\*\*<p>Amazon Resource Name (ARN) of the license.</p>\n@param licenseArn Amazon Resource Name (ARN) of the license.\*/",

```
 "setterMethodName" : "setLicenseArn",
```
"setterModel" : {

```
 "timestampFormat" : null,
```
"variableDeclarationType" : "String",

```
 "variableName" : "licenseArn",
```
"variableType" : "String",

```
 "documentation" : "",
```

```
 "simpleType" : "String",
```
"variableSetterType" : "String"

```
 },
```
"shouldEmitLegacyEnumSetter" : false,

```
 "shouldFullyQualify" : false,
```
"simple" : true,

```
 "unmarshallingType" : null,
```
 "varargSetterDocumentation" : "/\*\*<p>Amazon Resource Name (ARN) of the license.</p>\n@param licenseArn Amazon Resource Name (ARN) of the license.\n@return Returns a reference to this object so that method calls can be chained together.\*/",

```
 "variable" : {
```
"timestampFormat" : null,

"variableDeclarationType" : "String",

"variableName" : "licenseArn",

"variableType" : "String",

"documentation" : "<p>Amazon Resource Name (ARN) of the license.</p>",

"simpleType" : "String",

"variableSetterType" : "String"

},

"xmlNameSpaceUri" : null

}, {

"c2jName" : "Principals",

"c2jShape" : "PrincipalArnList",

"deprecated" : false,

 "documentation" : "<p>The grant principals. You can specify one of the following as an Amazon Resource Name  $(ARN):$   $\langle p \rangle$   $\langle ul \rangle$   $\langle l \rangle$   $\langle p \rangle$  An Amazon Web Services account, which includes only the account specified.</p></li> </ul> <ul> <li> <p>An organizational

unit (OU), which includes all accounts in the OU. $\langle \psi \rangle \langle \psi \rangle \langle \psi \rangle \langle \psi \rangle$   $\langle \psi \rangle \langle \psi \rangle$  are  $\langle \psi \rangle$  and  $\langle \psi \rangle$  and  $\langle \psi \rangle$  are  $\langle \psi \rangle$ include all accounts across your organization. $\langle p \rangle \langle p \rangle \langle p \rangle$ .

"endpointDiscoveryId" : false,

"enumType" : null,

 "fluentSetterDocumentation" : "/\*\*<p>The grant principals. You can specify one of the following as an Amazon Resource Name (ARN): $\langle p \rangle \langle 1 \rangle \langle p \rangle$  and Amazon Web Services account, which includes only the account specified. $\langle p \rangle \langle \text{div} \rangle \langle \text{du} \rangle \langle \text{du} \rangle \langle \text{div} \rangle = \langle p \rangle$  and organizational unit (OU), which includes all accounts in the OU. $\langle \psi \rangle \langle \psi \rangle \langle \psi \rangle \langle \psi \rangle$   $\langle \psi \rangle \langle \psi \rangle \langle \psi \rangle$  and organization, which will include all accounts across your organization.  $\langle \text{div}\rangle$   $\langle \text{du}\rangle$  n@param principals The grant principals. You can specify one of the following as an Amazon Resource Name  $(ARN): \langle p \rangle \langle q \rangle \langle q \rangle$  and Amazon Web Services account, which includes only the account specified. $\langle p \rangle \langle l \rangle \langle u \rangle \langle u \rangle \langle u \rangle$   $\langle u \rangle \langle v \rangle$  and organizational unit (OU), which includes all accounts in the OU. $\langle p \rangle$  $\langle$ li>

 $\langle \text{u} \rangle \langle \text{u} \rangle \langle \text{u} \rangle \langle \text{v} \rangle$  are approximation, which will include all accounts across your organization. $\langle \text{v} \rangle \langle \text{u} \rangle \langle \text{u} \rangle$  are turn Returns a reference to this object so that method calls can be chained together.\*/",

"fluentSetterMethodName" : "withPrincipals",

 "getterDocumentation" : "/\*\*<p>The grant principals. You can specify one of the following as an Amazon Resource Name (ARN): $\langle p \rangle \langle u \rangle \langle h \rangle$  =  $\langle h \rangle \langle p \rangle$  An Amazon Web Services account, which includes only the account specified. $\langle \psi \rangle \langle \psi \rangle \langle \psi \rangle \langle \psi \rangle$   $\langle \psi \rangle \langle \psi \rangle \langle \psi \rangle$  and organizational unit (OU), which includes all accounts in the OU. $\langle \psi \rangle$  $\langle \text{div} \times \text{du} \rangle \langle \text{div} \times \text{dv} \rangle$  are arguments across your organization.  $\langle \text{div} \times \text{du} \rangle$ </ul>\n@return The grant principals. You can specify one of the following as an Amazon Resource Name  $(ARN):  < ul>$   $\leq$   $\leq$   $\le$  $\langle \text{UL} \rangle \langle \text{UL} \rangle \langle \text{L} \rangle \langle \text{L} \rangle$  are organizational unit (OU), which includes all accounts in the OU. $\langle \text{PL} \rangle \langle \text{L} \rangle \langle \text{UL} \rangle$  $\langle \text{ul} \rangle \langle \text{li} \rangle \langle \text{p} \rangle$  and organization, which will include all accounts across your organization. $\langle \text{p} \rangle \langle \text{li} \rangle^*$ ,

"getterMethodName" : "getPrincipals",

```
 "getterModel" : {
```
"returnType" : "java.util.List<String>",

"documentation" : null

},

" $http"$ : {

"additionalMarshallingPath" : null,

"additionalUnmarshallingPath" : null,

```
 "flattened" : false,
      "greedy" : false,
      "header" : false,
      "isPayload" : false,
      "isStreaming" : false,
      "location" : null,
      "marshallLocation" : "PAYLOAD",
      "marshallLocationName" : "Principals",
      "queryString" : false,
      "requiresLength" : false,
      "statusCode" : false,
      "unmarshallLocationName" : "Principals",
      "uri" : false
     },
     "idempotencyToken" : false,
     "isBinary" : false,
     "jsonValue" : false,
     "list" : true,
     "listModel" : {
      "implType"
 : "java.util.ArrayList",
      "interfaceType" : "java.util.List",
      "listMemberModel" : {
        "c2jName" : "member",
        "c2jShape" : "Arn",
        "deprecated" : false,
        "documentation" : "",
        "endpointDiscoveryId" : false,
        "enumType" : null,
        "fluentSetterDocumentation" : "/**\n@param member \n@return Returns a reference to this object so that
method calls can be chained together.*/",
        "fluentSetterMethodName" : "withMember",
        "getterDocumentation" : "/**\n@return */",
        "getterMethodName" : "getMember",
        "getterModel" : {
         "returnType" : "String",
         "documentation" : null
        },
       "http": {
         "additionalMarshallingPath" : null,
         "additionalUnmarshallingPath" : null,
         "flattened" : false,
         "greedy" : false,
         "header" : false,
         "isPayload" : false,
         "isStreaming" : false,
         "location" : null,
         "marshallLocation" : "PAYLOAD",
```

```
 "marshallLocationName" : "member",
         "queryString" : false,
         "requiresLength" : false,
         "statusCode" : false,
         "unmarshallLocationName" : "member",
         "uri" : false
        },
        "idempotencyToken" : false,
        "isBinary" : false,
        "jsonValue" : false,
        "list" : false,
        "listModel" : null,
        "map" : false,
        "mapModel" : null,
        "marshallingTargetClass" : "String",
        "marshallingType" : "STRING",
        "name" : "Member",
        "sensitive" : false,
        "setterDocumentation" : "/**\n@param member */",
        "setterMethodName" : "setMember",
        "setterModel" : {
         "timestampFormat" : null,
         "variableDeclarationType" : "String",
         "variableName"
 : "member",
         "variableType" : "String",
         "documentation" : "",
         "simpleType" : "String",
         "variableSetterType" : "String"
        },
        "shouldEmitLegacyEnumSetter" : false,
        "shouldFullyQualify" : false,
        "simple" : true,
        "unmarshallingType" : null,
        "varargSetterDocumentation" : "/**\n@param member \n@return Returns a reference to this object so that
method calls can be chained together.*/",
        "variable" : {
         "timestampFormat" : null,
         "variableDeclarationType" : "String",
         "variableName" : "member",
         "variableType" : "String",
         "documentation" : "",
         "simpleType" : "String",
         "variableSetterType" : "String"
        },
        "xmlNameSpaceUri" : null
      },
      "memberLocationName" : null,
```

```
 Open Source Used In webexps 1.0.0 8887
```
 "memberType" : "String", "map" : false, "marshallNonAutoConstructedEmptyLists" : false, "memberAdditionalMarshallingPath" : null, "memberAdditionalUnmarshallingPath" : null, "sendEmptyQueryString" : false, "simple" : true, "simpleType" : "String", "templateImplType" : "java.util.ArrayList<String>", "templateType" : "java.util.List<String>" }, "map" : false, "mapModel" : null, "marshallingTargetClass" : "List", "marshallingType" : "LIST",

"name" : "Principals",

"sensitive" : false,

 "setterDocumentation" : "/\*\*<p>The grant principals. You can specify one of the following as an Amazon Resource Name  $(ARN):l>>l>>An Amazon Web Services account, which includes only the account$ specified. $\langle p \rangle \langle l \rangle \langle u \rangle \langle u \rangle \langle u \rangle$   $\langle u \rangle \langle v \rangle$  and organizational unit (OU), which includes all accounts in the OU. $\langle p \rangle$  $\langle \text{div}\rangle$   $\langle \text{du}\rangle$   $\langle \text{du}\rangle$   $\langle \text{div}\rangle$   $\langle \text{dp}\rangle$  organization, which will include all accounts across your organization. $\langle \text{dp}\rangle$  $\langle \text{div}\rangle$   $\langle \text{du}\rangle$  n@param principals The grant principals. You can specify one of the following as an Amazon Resource Name  $(ARN): \langle p \rangle \langle ul \rangle \langle p \rangle$  and  $\langle np \rangle$  and  $A$  and  $Q$  are  $N$  be services account, which includes only the account specified. $\langle \psi \rangle \langle \psi \rangle \langle \psi \rangle \langle \psi \rangle$   $\langle \psi \rangle \langle \psi \rangle \langle \psi \rangle$  and organizational unit (OU), which includes all accounts in the OU. $\langle \psi \rangle$  $\langle \text{div} \times \text{du} \rangle \langle \text{du} \rangle \langle \text{div} \times \text{dv} \rangle$  are organization, which will include all accounts across your organization. $\langle \text{dv} \times \text{du} \rangle \langle \text{du} \rangle$ 

"setterMethodName" : "setPrincipals",

"setterModel" : {

"timestampFormat" : null,

"variableDeclarationType" : "java.util.List<String>",

"variableName" : "principals",

"variableType" : "java.util.List<String>",

"documentation" : "",

"simpleType" : "List<String>",

"variableSetterType" : "java.util.Collection<String>"

},

"shouldEmitLegacyEnumSetter" : false,

"shouldFullyQualify" : false,

"simple" : false,

"unmarshallingType" :

null,

"varargSetterDocumentation" : "/\*\*<p>The grant principals. You can specify one of the following as an Amazon Resource Name  $(ARN): < p> <$ u $> <$ i $> <$ p $> An$  Amazon Web Services account, which includes only the account specified. $\langle p \rangle \langle \text{div} \rangle \langle \text{du} \rangle \langle \text{du} \rangle \langle \text{div} \rangle = \langle p \rangle$  and organizational unit (OU), which includes all accounts in the OU. $\langle \psi \rangle \langle \psi \rangle \langle \psi \rangle \langle \psi \rangle$   $\langle \psi \rangle \langle \psi \rangle \langle \psi \rangle$  and organization, which will include all accounts across your organization.  $\langle \text{div}\rangle \langle \text{du}\rangle$  \n  $\langle \text{dv}\rangle$  \n  $\langle \text{dv}\rangle$  This method appends the values to the existing list (if any). Use {@link #setPrincipals(java.util.Collection)} or {@link #withPrincipals(java.util.Collection)} if you want to override the existing values. $\langle p \rangle$  of  $\mathcal{Q}$  param principals The grant principals. You can specify one of the following as an Amazon Resource Name  $(ARN):l>>l$  Amazon Web Services account, which includes only the account

specified. $\langle \psi \rangle \langle \psi \rangle \langle \psi \rangle \langle \psi \rangle$   $\langle \psi \rangle \langle \psi \rangle \langle \psi \rangle$  and organizational unit (OU), which includes all accounts in the OU. $\langle \psi \rangle$  $\langle$ li $>$  $\langle$ lu $>$  $\langle$ ul $>$ 

 $\langle$ i>  $\langle p\rangle$ An organization, which will include all accounts across your organization. $\langle p\rangle$   $\langle$ /i $\rangle$ \n @return Returns a reference to this object so that method calls can be chained together.\*/",

"variable" : {

"timestampFormat" : null,

"variableDeclarationType" : "java.util.List<String>",

"variableName" : "principals",

"variableType" : "java.util.List<String>",

 "documentation" : "<p>The grant principals. You can specify one of the following as an Amazon Resource Name  $(ARN): \langle p \rangle \langle ul \rangle \langle p \rangle$  and  $\langle np \rangle$  and  $A$  and  $Q$  are  $N$  be services account, which includes only the account specified. $\langle p \rangle$   $\langle$ li $>$  $\langle$ ul $>$  $\langle$ ul $>$  $\langle$ ul $>$  $\langle$ i $>$  $\rangle$  $\langle p \rangle$ An organizational unit (OU), which includes all accounts in the OU. $\langle p \rangle$  $\langle \text{div} \times \text{du} \rangle \langle \text{div} \times \text{du} \rangle$  < />  $\langle \text{div} \times \text{du} \rangle$  area organization, which will include all accounts across your organization.  $\langle \text{div} \times \text{du} \rangle$  $\langle \text{ul}\rangle$ ",

"simpleType" : "List<String>",

"variableSetterType" : "java.util.Collection<String>"

},

"xmlNameSpaceUri" : null

}, {

"c2jName" : "HomeRegion",

"c2jShape" : "String",

"deprecated" : false,

"documentation" : "<p>Home Region of the grant.</p>",

"endpointDiscoveryId" : false,

"enumType" : null,

 "fluentSetterDocumentation" : "/\*\*<p>Home Region of the grant.</p>\n@param homeRegion Home Region of the grant.\n@return Returns a reference to this object so that method calls can be chained together.\*/",

"fluentSetterMethodName" : "withHomeRegion",

```
 "getterDocumentation" : "/**<p>Home Region of the grant.</p>\n@return Home Region of the grant.*/",
 "getterMethodName" : "getHomeRegion",
```
"getterModel" : {

"returnType" : "String",

"documentation" : null

# },

" $http"$ : {

"additionalMarshallingPath" : null,

"additionalUnmarshallingPath" : null,

"flattened" : false,

"greedy" : false,

"header" : false,

"isPayload" : false,

"isStreaming"

## : false,

 "location" : null, "marshallLocation" : "PAYLOAD", "marshallLocationName" : "HomeRegion", "queryString" : false, "requiresLength" : false,

 "statusCode" : false, "unmarshallLocationName" : "HomeRegion", "uri" : false }, "idempotencyToken" : false, "isBinary" : false, "jsonValue" : false, "list" : false, "listModel" : null, "map" : false, "mapModel" : null, "marshallingTargetClass" : "String", "marshallingType" : "STRING", "name" : "HomeRegion", "sensitive" : false, "setterDocumentation" : "/\*\*<p>Home Region of the grant.</p>\n@param homeRegion Home Region of the grant.\*/", "setterMethodName" : "setHomeRegion", "setterModel" : { "timestampFormat" : null, "variableDeclarationType" : "String", "variableName" : "homeRegion", "variableType" : "String", "documentation" : "", "simpleType" : "String", "variableSetterType" : "String" }, "shouldEmitLegacyEnumSetter" : false, "shouldFullyQualify" : false, "simple" : true, "unmarshallingType" : null, "varargSetterDocumentation" : "/\*\*<p>Home Region of the grant.</p>\n@param homeRegion Home Region of the grant.\n@return Returns a reference to this object so that method calls can be chained together.\*/", "variable" : { "timestampFormat" : null, "variableDeclarationType" : "String", "variableName" : "homeRegion", "variableType" : "String", "documentation" : "<p>Home Region of the grant.</p>", "simpleType" : "String", "variableSetterType" : "String" }, "xmlNameSpaceUri" : null }, { "c2jName" : "AllowedOperations", "c2jShape" : "AllowedOperationList",

```
 "deprecated" : false,
```
"documentation"

: "<p>Allowed operations for the grant.</p>",

"endpointDiscoveryId" : false,

"enumType" : "AllowedOperation",

 "fluentSetterDocumentation" : "/\*\*<p>Allowed operations for the grant.</p>\n@param allowedOperations Allowed operations for the grant.\n@return Returns a reference to this object so that method calls can be chained together.\n@see AllowedOperation\*/",

"fluentSetterMethodName" : "withAllowedOperations",

 "getterDocumentation" : "/\*\*<p>Allowed operations for the grant.</p>\n@return Allowed operations for the grant.\n@see AllowedOperation\*/",

"getterMethodName" : "getAllowedOperations",

"getterModel" : {

"returnType" : "java.util.List<String>",

"documentation" : null

},

### " $http"$ : {

 "additionalMarshallingPath" : null, "additionalUnmarshallingPath" : null, "flattened" : false, "greedy" : false, "header" : false, "isPayload"

## : false,

"isStreaming" : false,

"location" : null,

"marshallLocation" : "PAYLOAD",

"marshallLocationName" : "AllowedOperations",

"queryString" : false,

"requiresLength" : false,

"statusCode" : false,

"unmarshallLocationName" : "AllowedOperations",

"uri" : false

},

"idempotencyToken" : false,

"isBinary" : false,

"jsonValue" : false,

"list" : true,

"listModel" : {

"implType" : "java.util.ArrayList",

"interfaceType" : "java.util.List",

"listMemberModel" : {

"c2jName" : "member",

"c2jShape" : "AllowedOperation",

"deprecated" : false,

"documentation" : "",

"endpointDiscoveryId" : false,

"enumType" : "AllowedOperation",

"fluentSetterDocumentation" : "/\*\*\n@param member \n@return Returns a reference to this object so that

method calls can be chained

```
 together.\n@see AllowedOperation*/",
       "fluentSetterMethodName" : "withMember",
       "getterDocumentation" : "/**\n@return \n@see AllowedOperation*/",
       "getterMethodName" : "getMember",
       "getterModel" : {
        "returnType" : "String",
        "documentation" : null
       },
      "http": {
        "additionalMarshallingPath" : null,
        "additionalUnmarshallingPath" : null,
        "flattened" : false,
        "greedy" : false,
        "header" : false,
        "isPayload" : false,
        "isStreaming" : false,
        "location" : null,
        "marshallLocation" : "PAYLOAD",
        "marshallLocationName" : "member",
        "queryString" : false,
        "requiresLength" : false,
        "statusCode" : false,
        "unmarshallLocationName" : "member",
        "uri" : false
       },
       "idempotencyToken"
 : false,
       "isBinary" : false,
       "jsonValue" : false,
       "list" : false,
       "listModel" : null,
       "map" : false,
       "mapModel" : null,
       "marshallingTargetClass" : "String",
       "marshallingType" : "STRING",
       "name" : "Member",
       "sensitive" : false,
       "setterDocumentation" : "/**\n@param member \n@see AllowedOperation*/",
       "setterMethodName" : "setMember",
       "setterModel" : {
        "timestampFormat" : null,
        "variableDeclarationType" : "String",
        "variableName" : "member",
        "variableType" : "String",
        "documentation" : "",
        "simpleType" : "String",
        "variableSetterType" : "String"
```
```
 },
 "shouldEmitLegacyEnumSetter" : false,
 "shouldFullyQualify" : false,
 "simple" : true,
 "unmarshallingType" : null,
```
"varargSetterDocumentation"

 : "/\*\*\n@param member \n@return Returns a reference to this object so that method calls can be chained together.\n@see AllowedOperation\*/",

"variable" : {

"timestampFormat" : null,

"variableDeclarationType" : "String",

"variableName" : "member",

"variableType" : "String",

"documentation" : "",

"simpleType" : "String",

"variableSetterType" : "String"

### },

"xmlNameSpaceUri" : null

## },

"memberLocationName" : null,

"memberType" : "String",

"map" : false,

"marshallNonAutoConstructedEmptyLists" : false,

"memberAdditionalMarshallingPath" : null,

"memberAdditionalUnmarshallingPath" : null,

"sendEmptyQueryString" : false,

"simple" : true,

"simpleType" : "String",

"templateImplType" : "java.util.ArrayList<String>",

"templateType"

: "java.util.List<String>"

# },

"map" : false,

"mapModel" : null,

"marshallingTargetClass" : "List",

"marshallingType" : "LIST",

"name" : "AllowedOperations",

"sensitive" : false,

 "setterDocumentation" : "/\*\*<p>Allowed operations for the grant.</p>\n@param allowedOperations Allowed operations for the grant.\n@see AllowedOperation\*/",

"setterMethodName" : "setAllowedOperations",

"setterModel" : {

"timestampFormat" : null,

"variableDeclarationType" : "java.util.List<String>",

"variableName" : "allowedOperations",

"variableType" : "java.util.List<String>",

"documentation" : "",

```
 "simpleType" : "List<String>",
```
"variableSetterType" : "java.util.Collection<String>"

},

"shouldEmitLegacyEnumSetter" : false,

"shouldFullyQualify" : false,

"simple" : false,

"unmarshallingType" : null,

"varargSetterDocumentation"

: "/\*\*<p>Allowed operations for the grant.</p>\n<p><br/>\n<p>>NOTE:</p>>This method appends the values to the existing list (if any). Use {@link #setAllowedOperations(java.util.Collection)} or {@link #withAllowedOperations(java.util.Collection)} if you want to override the existing values.</p>\n@param allowedOperations Allowed operations for the grant.\n@return Returns a reference to this object so that method calls can be chained together.\n@see AllowedOperation\*/",

"variable" : {

"timestampFormat" : null,

"variableDeclarationType" : "java.util.List<String>",

"variableName" : "allowedOperations",

"variableType" : "java.util.List<String>",

"documentation" : "<p>Allowed operations for the grant.</p>".

"simpleType" : "List<String>",

"variableSetterType" : "java.util.Collection<String>"

},

"xmlNameSpaceUri" : null

} ],

"membersAsMap" : {

"AllowedOperations" : {

"c2jName"

: "AllowedOperations",

"c2jShape" : "AllowedOperationList",

"deprecated" : false,

"documentation" : "<p>Allowed operations for the grant.</p>",

"endpointDiscoveryId" : false,

"enumType" : "AllowedOperation",

 "fluentSetterDocumentation" : "/\*\*<p>Allowed operations for the grant.</p>\n@param allowedOperations Allowed operations for the grant.\n@return Returns a reference to this object so that method calls can be chained together.\n@see AllowedOperation\*/",

```
 "fluentSetterMethodName" : "withAllowedOperations",
```
 "getterDocumentation" : "/\*\*<p>Allowed operations for the grant.</p>\n@return Allowed operations for the grant.\n@see AllowedOperation\*/",

```
 "getterMethodName" : "getAllowedOperations",
```
"getterModel" : {

"returnType" : "java.util.List<String>",

"documentation" : null

},

"http" : {

"additionalMarshallingPath" : null,

 "additionalUnmarshallingPath" : null, "flattened" : false,

 "greedy" : false, "header" : false, "isPayload" : false, "isStreaming" : false, "location" : null, "marshallLocation" : "PAYLOAD", "marshallLocationName" : "AllowedOperations", "queryString" : false, "requiresLength" : false, "statusCode" : false, "unmarshallLocationName" : "AllowedOperations", "uri" : false }, "idempotencyToken" : false, "isBinary" : false, "jsonValue" : false, "list" : true, "listModel" : { "implType" : "java.util.ArrayList", "interfaceType" : "java.util.List", "listMemberModel" : { "c2jName" : "member",

 "c2jShape" : "AllowedOperation", "deprecated" : false, "documentation" : "", "endpointDiscoveryId"

#### : false,

"enumType" : "AllowedOperation",

 "fluentSetterDocumentation" : "/\*\*\n@param member \n@return Returns a reference to this object so that method calls can be chained together.\n@see AllowedOperation\*/",

```
 "fluentSetterMethodName" : "withMember",
```

```
 "getterDocumentation" : "/**\n@return \n@see AllowedOperation*/",
```
"getterMethodName" : "getMember",

"getterModel" : {

```
 "returnType" : "String",
```
"documentation" : null

#### },

```
"http": {
```
"additionalMarshallingPath" : null,

"additionalUnmarshallingPath" : null,

```
 "flattened" : false,
```
"greedy" : false,

"header" : false,

"isPayload" : false,

"isStreaming" : false,

"location" : null,

"marshallLocation" : "PAYLOAD",

"marshallLocationName" : "member",

```
 "queryString" : false,
          "requiresLength" : false,
          "statusCode" : false,
          "unmarshallLocationName" : "member",
          "uri" : false
         },
         "idempotencyToken" : false,
         "isBinary" : false,
         "jsonValue" : false,
         "list" : false,
         "listModel" : null,
         "map" : false,
         "mapModel" : null,
         "marshallingTargetClass" : "String",
         "marshallingType" : "STRING",
         "name" : "Member",
         "sensitive" : false,
         "setterDocumentation" : "/**\n@param member \n@see AllowedOperation*/",
         "setterMethodName" : "setMember",
         "setterModel" : {
          "timestampFormat" : null,
          "variableDeclarationType" : "String",
          "variableName" : "member",
          "variableType" : "String",
          "documentation"
          "simpleType" : "String",
          "variableSetterType" : "String"
         },
         "shouldEmitLegacyEnumSetter" : false,
         "shouldFullyQualify" : false,
         "simple" : true,
         "unmarshallingType" : null,
         "varargSetterDocumentation" : "/**\n@param member \n@return Returns a reference to this object so that
method calls can be chained together.\n@see AllowedOperation*/",
         "variable" : {
          "timestampFormat" : null,
          "variableDeclarationType" : "String",
          "variableName" : "member",
          "variableType" : "String",
          "documentation" : "",
          "simpleType" : "String",
          "variableSetterType" : "String"
         },
         "xmlNameSpaceUri" : null
        },
```

```
 "memberLocationName" : null,
```

```
 "memberType" : "String",
```
: "",

"map" : false,

"marshallNonAutoConstructedEmptyLists"

: false,

"memberAdditionalMarshallingPath" : null,

"memberAdditionalUnmarshallingPath" : null,

"sendEmptyQueryString" : false,

"simple" : true,

"simpleType" : "String",

"templateImplType" : "java.util.ArrayList<String>",

"templateType" : "java.util.List<String>"

},

"map" : false,

"mapModel" : null,

"marshallingTargetClass" : "List",

"marshallingType" : "LIST",

"name" : "AllowedOperations",

"sensitive" : false,

 "setterDocumentation" : "/\*\*<p>Allowed operations for the grant.</p>\n@param allowedOperations Allowed operations for the grant.\n@see AllowedOperation\*/",

"setterMethodName" : "setAllowedOperations",

"setterModel" : {

"timestampFormat" : null,

"variableDeclarationType" : "java.util.List<String>",

"variableName" : "allowedOperations",

"variableType" : "java.util.List<String>",

"documentation" : "",

"simpleType" : "List<String>",

"variableSetterType" : "java.util.Collection<String>"

},

"shouldEmitLegacyEnumSetter" : false,

"shouldFullyQualify" : false,

"simple" : false,

"unmarshallingType" : null,

"varargSetterDocumentation" : "/\*\*<p>Allowed operations for the grant.</p>\n<p>>b>NOTE:</b>This method appends the values to the existing list (if any). Use {@link #setAllowedOperations(java.util.Collection)} or  $\{\omega\}$  ink #withAllowedOperations(java.util.Collection)} if you want to override the existing values. $\langle p \rangle$  n $\omega$  param allowedOperations Allowed operations for the grant.\n@return Returns a reference to this object so that method calls can be chained together.\n@see AllowedOperation\*/",

"variable" : {

```
 "timestampFormat" : null,
 "variableDeclarationType" : "java.util.List<String>",
```
"variableName" : "allowedOperations",

```
 "variableType" : "java.util.List<String>",
```
"documentation" : "<p>Allowed operations for the grant.</p>",

"simpleType" : "List<String>",

"variableSetterType" : "java.util.Collection<String>"

},

```
 "xmlNameSpaceUri" : null
```
},

"ClientToken" : {

"c2jName" : "ClientToken",

"c2jShape" : "ClientToken",

"deprecated" : false,

 "documentation" : "<p>Unique, case-sensitive identifier that you provide to ensure the idempotency of the request. $\langle p \rangle$ ",

"endpointDiscoveryId" : false,

"enumType" : null,

 "fluentSetterDocumentation" : "/\*\*<p>Unique, case-sensitive identifier that you provide to ensure the idempotency of the request. $\langle p \rangle \ln \omega$  param clientToken Unique, case-sensitive identifier that you provide to ensure the idempotency of the request.\n@return Returns a reference to this object so that method calls can be chained together.\*/",

"fluentSetterMethodName" : "withClientToken",

 "getterDocumentation" : "/\*\*<p>Unique, case-sensitive identifier that you provide to ensure the idempotency of the request. $\langle \rangle$  \n@return Unique, case-sensitive identifier that you provide to ensure the idempotency of the request.\*/",

"getterMethodName" : "getClientToken",

"getterModel" : {

"returnType" : "String",

"documentation" : null

},

" $http"$ : {

"additionalMarshallingPath" : null,

"additionalUnmarshallingPath" : null,

"flattened" : false,

"greedy" : false,

"header" : false,

"isPayload" : false,

"isStreaming" : false,

"location" : null,

"marshallLocation" : "PAYLOAD",

"marshallLocationName" : "ClientToken",

"queryString" : false,

"requiresLength" : false,

"statusCode"

## : false,

 "unmarshallLocationName" : "ClientToken", "uri" : false

# },

"idempotencyToken" : false,

"isBinary" : false,

"jsonValue" : false,

"list" : false,

"listModel" : null,

"map" : false,

"mapModel" : null,

"marshallingTargetClass" : "String",

"marshallingType" : "STRING",

"name" : "ClientToken",

"sensitive" : false,

 "setterDocumentation" : "/\*\*<p>Unique, case-sensitive identifier that you provide to ensure the idempotency of the request. $\langle \phi \rangle \neq 0$  param clientToken Unique, case-sensitive identifier that you provide to ensure the idempotency of the request.\*/",

"setterMethodName" : "setClientToken",

"setterModel" : {

```
 "timestampFormat" : null,
```
"variableDeclarationType" : "String",

```
 "variableName" : "clientToken",
```

```
 "variableType" : "String",
```

```
 "documentation" : "",
```
"simpleType" : "String",

"variableSetterType" : "String"

},

"shouldEmitLegacyEnumSetter" : false,

"shouldFullyQualify" : false,

"simple" : true,

```
 "unmarshallingType" : null,
```
 "varargSetterDocumentation" : "/\*\*<p>Unique, case-sensitive identifier that you provide to ensure the idempotency of the request. $\langle p \rangle \ln \omega$  param clientToken Unique, case-sensitive identifier that you provide to ensure the idempotency of the request.\n@return Returns a reference to this object so that method calls can be chained together.\*/",

```
 "variable" : {
```

```
 "timestampFormat" : null,
```
"variableDeclarationType" : "String",

"variableName" : "clientToken",

```
 "variableType" : "String",
```
"documentation" : "<p>Unique, case-sensitive identifier that you provide to ensure the idempotency of the request.</p>",

```
 "simpleType" : "String",
```

```
 "variableSetterType" : "String"
```
},

```
 "xmlNameSpaceUri" : null
```
},

```
 "GrantName" : {
```
"c2jName" : "GrantName",

"c2jShape" : "String",

```
 "deprecated" : false,
```
"documentation" : "<p>Grant name.</p>",

"endpointDiscoveryId" : false,

"enumType" : null,

 "fluentSetterDocumentation" : "/\*\*<p>Grant name.</p>\n@param grantName Grant name.\n@return Returns a reference to this object so that method calls can be chained together.\*/",

"fluentSetterMethodName" : "withGrantName",

"getterDocumentation" : "/\*\*<p>Grant name.</p>\n@return Grant name.\*/",

"getterMethodName" : "getGrantName",

```
 "getterModel" : {
       "returnType" : "String",
       "documentation" : null
      },
     "http": {
       "additionalMarshallingPath" : null,
       "additionalUnmarshallingPath" : null,
       "flattened" : false,
       "greedy" : false,
       "header" : false,
       "isPayload" : false,
       "isStreaming" : false,
       "location" : null,
       "marshallLocation" : "PAYLOAD",
       "marshallLocationName" : "GrantName",
       "queryString" : false,
       "requiresLength" : false,
       "statusCode" : false,
       "unmarshallLocationName" : "GrantName",
       "uri" : false
      },
      "idempotencyToken" : false,
      "isBinary" : false,
      "jsonValue" : false,
      "list" : false,
      "listModel" : null,
      "map" : false,
      "mapModel" : null,
      "marshallingTargetClass" : "String",
      "marshallingType" : "STRING",
      "name" : "GrantName",
      "sensitive" : false,
      "setterDocumentation" : "/**<p>Grant name.</p>\n@param grantName Grant name.*/",
      "setterMethodName" : "setGrantName",
      "setterModel" : {
       "timestampFormat" : null,
       "variableDeclarationType" :
 "String",
       "variableName" : "grantName",
       "variableType" : "String",
       "documentation" : "",
       "simpleType" : "String",
       "variableSetterType" : "String"
      },
      "shouldEmitLegacyEnumSetter" : false,
      "shouldFullyQualify" : false,
      "simple" : true,
      "unmarshallingType" : null,
```
 "varargSetterDocumentation" : "/\*\*<p>Grant name.</p>\n@param grantName Grant name.\n@return Returns a reference to this object so that method calls can be chained together.\*/",

```
 "variable" : {
       "timestampFormat" : null,
       "variableDeclarationType" : "String",
       "variableName" : "grantName",
       "variableType" : "String",
      "documentation" : "<p>Grant name.</p>",
       "simpleType" : "String",
       "variableSetterType" : "String"
      },
      "xmlNameSpaceUri" : null
     },
     "HomeRegion" : {
      "c2jName" : "HomeRegion",
       "c2jShape" : "String",
      "deprecated" : false,
      "documentation" : "<p>Home Region of the grant.</p>",
      "endpointDiscoveryId" : false,
      "enumType" : null,
      "fluentSetterDocumentation" : "/**<p>Home Region of the grant.</p>\n@param homeRegion Home Region
of the grant.\n@return Returns a reference to this object so that method calls can be chained together.*/",
      "fluentSetterMethodName" : "withHomeRegion",
      "getterDocumentation" : "/**<p>Home Region of the grant.</p>\n@return Home Region of the grant.*/",
      "getterMethodName" : "getHomeRegion",
      "getterModel" : {
       "returnType" : "String",
       "documentation" : null
      },
     "http": {
       "additionalMarshallingPath" : null,
       "additionalUnmarshallingPath" : null,
       "flattened" : false,
       "greedy" : false,
       "header" : false,
       "isPayload" : false,
    "isStreaming" : false,
       "location" : null,
       "marshallLocation" : "PAYLOAD",
       "marshallLocationName" : "HomeRegion",
        "queryString" : false,
       "requiresLength" : false,
       "statusCode" : false,
        "unmarshallLocationName" : "HomeRegion",
       "uri" : false
      },
      "idempotencyToken" : false,
```

```
 "isBinary" : false,
      "jsonValue" : false,
      "list" : false,
      "listModel" : null,
      "map" : false,
      "mapModel" : null,
      "marshallingTargetClass" : "String",
      "marshallingType" : "STRING",
      "name" : "HomeRegion",
      "sensitive" : false,
      "setterDocumentation" : "/**<p>Home Region of the grant.</p>\n@param homeRegion Home Region of the
grant.*/",
      "setterMethodName" : "setHomeRegion",
      "setterModel" : {
       "timestampFormat" : null,
       "variableDeclarationType" : "String",
      "variableName" : "homeRegion",
       "variableType" : "String",
       "documentation" : "",
       "simpleType" : "String",
       "variableSetterType" : "String"
      },
      "shouldEmitLegacyEnumSetter" : false,
      "shouldFullyQualify" : false,
      "simple" : true,
      "unmarshallingType" : null,
      "varargSetterDocumentation" : "/**<p>Home Region of the grant.</p>\n@param homeRegion Home Region
of the grant.\n@return Returns a reference to this object so that method calls can be chained together.*/",
      "variable" : {
       "timestampFormat" : null,
       "variableDeclarationType" : "String",
       "variableName" : "homeRegion",
       "variableType" : "String",
       "documentation" : "<p>Home Region of the grant.</p>",
       "simpleType" : "String",
       "variableSetterType" : "String"
      },
      "xmlNameSpaceUri" : null
     },
     "LicenseArn" : {
      "c2jName" : "LicenseArn",
      "c2jShape" : "Arn",
      "deprecated" : false,
      "documentation" : "<p>Amazon Resource Name (ARN) of the license.</p>",
      "endpointDiscoveryId" : false,
      "enumType" : null,
      "fluentSetterDocumentation" : "/**<p>Amazon Resource Name (ARN) of the license.</p>\n@param
```

```
licenseArn Amazon Resource Name (ARN) of the license.\n@return Returns a reference to this object so that
method calls can be chained together.*/",
```
"fluentSetterMethodName" : "withLicenseArn",

 "getterDocumentation" : "/\*\*<p>Amazon Resource Name (ARN) of the license.</p>\n@return Amazon Resource Name (ARN) of the license.\*/",

```
 "getterMethodName" : "getLicenseArn",
```
"getterModel" : {

"returnType" : "String",

```
 "documentation" : null
```
},

```
"http": {
```
"additionalMarshallingPath" : null,

"additionalUnmarshallingPath" : null,

"flattened"

## : false,

```
 "greedy" : false,
       "header" : false,
       "isPayload" : false,
       "isStreaming" : false,
       "location" : null,
       "marshallLocation" : "PAYLOAD",
        "marshallLocationName" : "LicenseArn",
       "queryString" : false,
       "requiresLength" : false,
        "statusCode" : false,
       "unmarshallLocationName" : "LicenseArn",
       "uri" : false
      },
      "idempotencyToken" : false,
      "isBinary" : false,
      "jsonValue" : false,
      "list" : false,
      "listModel" : null,
      "map" : false,
      "mapModel" : null,
      "marshallingTargetClass" : "String",
      "marshallingType" : "STRING",
      "name" : "LicenseArn",
      "sensitive" : false,
      "setterDocumentation" : "/**<p>Amazon Resource Name (ARN) of the license.</p>\n@param licenseArn
Amazon Resource Name (ARN) of the license.*/",
      "setterMethodName"
 : "setLicenseArn",
      "setterModel" : {
       "timestampFormat" : null,
       "variableDeclarationType" : "String",
       "variableName" : "licenseArn",
```

```
 "variableType" : "String",
```

```
 "documentation" : "",
  "simpleType" : "String",
  "variableSetterType" : "String"
 },
 "shouldEmitLegacyEnumSetter" : false,
 "shouldFullyQualify" : false,
```
"simple" : true,

"unmarshallingType" : null,

 "varargSetterDocumentation" : "/\*\*<p>Amazon Resource Name (ARN) of the license.</p>\n@param licenseArn Amazon Resource Name (ARN) of the license.\n@return Returns a reference to this object so that method calls can be chained together.\*/",

"variable" : {

"timestampFormat" : null,

"variableDeclarationType" : "String",

"variableName" : "licenseArn",

"variableType" : "String",

"documentation" : "<p>Amazon Resource

Name (ARN) of the license. $\langle p \rangle$ ",

"simpleType" : "String",

"variableSetterType" : "String"

},

"xmlNameSpaceUri" : null

```
 },
```
"Principals" : {

"c2jName" : "Principals",

"c2jShape" : "PrincipalArnList",

"deprecated" : false,

 "documentation" : "<p>The grant principals. You can specify one of the following as an Amazon Resource Name  $(ARN): \langle p \rangle \langle q \rangle \langle q \rangle$  and Amazon Web Services account, which includes only the account specified. $\langle \psi \rangle \langle \psi \rangle \langle \psi \rangle \langle \psi \rangle$   $\langle \psi \rangle \langle \psi \rangle \langle \psi \rangle$  and organizational unit (OU), which includes all accounts in the OU. $\langle \psi \rangle$  $\langle \text{div} \times \text{du} \rangle \langle \text{div} \times \text{du} \rangle$  < />  $\langle \text{div} \times \text{du} \rangle$  area organization, which will include all accounts across your organization.  $\langle \text{div} \times \text{du} \rangle$  $\langle \text{ul}\rangle$ ".

"endpointDiscoveryId" : false,

"enumType" : null,

 "fluentSetterDocumentation" : "/\*\*<p>The grant principals. You can specify one of the following as an Amazon Resource Name (ARN): $\langle p \rangle \langle u \rangle \langle h \rangle \langle p \rangle$  Amazon Web Services account,

which includes only the account specified. $\langle \psi \rangle \langle \psi \rangle \langle \psi \rangle \langle \psi \rangle \langle \psi \rangle \langle \psi \rangle$ . includes all accounts in the OU. $\langle \rangle$   $\langle \rangle$   $\langle \rangle$   $\langle \rangle$   $\langle \rangle$   $\langle \rangle$   $\langle \rangle$   $\langle \rangle$   $\langle \rangle$   $\rangle$   $\langle \rangle$   $\rangle$   $\langle \rangle$   $\rangle$   $\rangle$   $\langle \rangle$   $\rangle$   $\rangle$   $\langle \rangle$   $\rangle$   $\rangle$   $\rangle$   $\rangle$   $\langle \rangle$   $\rangle$   $\langle \rangle$   $\rangle$   $\langle \rangle$   $\rangle$   $\langle \rangle$   $\langle \rangle$ across your organization.</p></li></ul>\n@param principals The grant principals. You can specify one of the following as an Amazon Resource Name (ARN): $\langle p \rangle \langle 1 \rangle \langle p \rangle$  and Amazon Web Services account, which includes only the account specified. $\langle \psi \rangle \langle \psi \rangle \langle \psi \rangle \langle \psi \rangle$   $\langle \psi \rangle \langle \psi \rangle \langle \psi \rangle$  organizational unit (OU), which includes all accounts in the OU. $\langle \psi \rangle \langle \psi \rangle \langle \psi \rangle \langle \psi \rangle$   $\langle \psi \rangle \langle \psi \rangle \langle \psi \rangle$  and organization, which will include all accounts across your organization. $\langle p \rangle \langle \text{div} \rangle$  m@return Returns a reference to this object so that method calls can be chained together.\*/",

"fluentSetterMethodName" : "withPrincipals",

 "getterDocumentation" : "/\*\*<p>The grant principals. You can specify one of the following as an Amazon Resource Name (ARN): $\langle p \rangle \langle q \rangle \langle q \rangle \langle p \rangle$  An Amazon Web Services

account, which includes only the account specified. $\langle \psi \rangle \langle \psi \rangle \langle \psi \rangle \langle \psi \rangle \langle \psi \rangle$   $\langle \psi \rangle \langle \psi \rangle$  organizational unit (OU), which includes all accounts in the OU. $\langle \rangle \gg \langle \rangle$   $\langle \rangle \ll \langle \rangle \ll \langle \rangle \ll \langle \rangle \ll \langle \rangle \gg \langle \rangle$  an organization, which will include all

accounts across your organization. $\langle p \rangle \langle p \rangle \langle p \rangle$  =  $\langle p \rangle \langle p \rangle$  @return The grant principals. You can specify one of the following as an Amazon Resource Name (ARN): $\langle p \rangle \langle 1 \rangle \langle p \rangle$  /  $\langle 1 \rangle \langle p \rangle$  Amazon Web Services account, which includes only the account specified. $\langle p \rangle \langle \text{div} \rangle \langle \text{div} \rangle \langle \text{div} \rangle \langle \text{div} \rangle$  an organizational unit (OU), which includes all accounts in the OU.</p></li> </ul> <lul> <lul> <lul>>>>>An organization, which will include all accounts across your organization.</p> </li>\*/",

 "getterMethodName" : "getPrincipals", "getterModel" : { "returnType" : "java.util.List<String>", "documentation" : null }, " $http"$ : { "additionalMarshallingPath" : null, "additionalUnmarshallingPath" : null, "flattened" : false, "greedy" : false, "header" : false, "isPayload" : false, "isStreaming" : false, "location" : null, "marshallLocation" : "PAYLOAD", "marshallLocationName" : "Principals", "queryString" : false, "requiresLength" : false, "statusCode" : false, "unmarshallLocationName" : "Principals", "uri" : false }, "idempotencyToken" : false, "isBinary" : false, "jsonValue" : false, "list" : true, "listModel" : { "implType" : "java.util.ArrayList", "interfaceType" : "java.util.List", "listMemberModel" : { "c2jName" : "member", "c2jShape" : "Arn", "deprecated" : false, "documentation" : "",

"endpointDiscoveryId" : false,

"enumType" : null,

"fluentSetterDocumentation"

 : "/\*\*\n@param member \n@return Returns a reference to this object so that method calls can be chained together.\*/",

 "fluentSetterMethodName" : "withMember", "getterDocumentation" : "/\*\*\n@return \*/", "getterMethodName" : "getMember",

```
 "getterModel" : {
          "returnType" : "String",
          "documentation" : null
        },
       "http": {
          "additionalMarshallingPath" : null,
          "additionalUnmarshallingPath" : null,
          "flattened" : false,
          "greedy" : false,
          "header" : false,
          "isPayload" : false,
          "isStreaming" : false,
          "location" : null,
          "marshallLocation" : "PAYLOAD",
          "marshallLocationName" : "member",
          "queryString" : false,
          "requiresLength" : false,
          "statusCode" : false,
          "unmarshallLocationName"
 : "member",
         "uri" : false
        },
        "idempotencyToken" : false,
        "isBinary" : false,
        "jsonValue" : false,
        "list" : false,
        "listModel" : null,
        "map" : false,
        "mapModel" : null,
        "marshallingTargetClass" : "String",
        "marshallingType" : "STRING",
        "name" : "Member",
        "sensitive" : false,
        "setterDocumentation" : "/**\n@param member */",
        "setterMethodName" : "setMember",
        "setterModel" : {
          "timestampFormat" : null,
          "variableDeclarationType" : "String",
          "variableName" : "member",
          "variableType" : "String",
          "documentation" : "",
          "simpleType" : "String",
          "variableSetterType" : "String"
        },
        "shouldEmitLegacyEnumSetter" : false,
        "shouldFullyQualify" : false,
        "simple" : true,
```
"unmarshallingType" : null,

 "varargSetterDocumentation" : "/\*\*\n@param member \n@return Returns a reference to this object so that method calls can be chained together.\*/",

 "variable" : { "timestampFormat" : null, "variableDeclarationType" : "String", "variableName" : "member", "variableType" : "String", "documentation" : "", "simpleType" : "String", "variableSetterType" : "String" }, "xmlNameSpaceUri" : null

},

"memberLocationName" : null,

"memberType" : "String",

"map" : false,

"marshallNonAutoConstructedEmptyLists" : false,

"memberAdditionalMarshallingPath" : null,

"memberAdditionalUnmarshallingPath" : null,

"sendEmptyQueryString" : false,

"simple" : true,

"simpleType" : "String",

"templateImplType" : "java.util.ArrayList<String>",

"templateType" : "java.util.List<String>"

},

"map" : false,

"mapModel" : null,

"marshallingTargetClass" : "List",

"marshallingType" : "LIST",

"name" : "Principals",

"sensitive" : false,

 "setterDocumentation" : "/\*\*<p>The grant principals. You can specify one of the following as an Amazon Resource Name (ARN): $\langle p \rangle \langle u \rangle \langle h \rangle$  <li $>$   $\langle p \rangle$ An Amazon Web Services account, which includes only the account specified. $\langle \psi \rangle \langle \psi \rangle \langle \psi \rangle \langle \psi \rangle$   $\langle \psi \rangle \langle \psi \rangle \langle \psi \rangle$  and organizational unit (OU), which includes all accounts in the OU. $\langle \psi \rangle$  $\langle \text{div} \times \text{du} \rangle \langle \text{div} \times \text{dv} \rangle$  are arguments across your organization.  $\langle \text{div} \times \text{du} \rangle$ </ul>\n@param principals The grant principals. You can specify one of the following as an Amazon Resource Name  $(ARN): \langle p \rangle \langle q \rangle \langle q \rangle \langle p \rangle$  (ARN): $\langle p \rangle \langle q \rangle \langle q \rangle$  and Amazon Web Services account,

which includes only the account specified. $\langle p \rangle \langle \text{div} \rangle \langle \text{div} \rangle \langle \text{div} \rangle \langle \text{div} \rangle$ . An organizational unit (OU), which includes all accounts in the OU. $\langle p \rangle \langle 1| \rangle \langle 1| \rangle \langle 1| \rangle \langle 1| \rangle \langle p \rangle$ An organization, which will include all accounts across your organization. $\langle p \rangle \langle 1 | \rangle^*$ /",

"setterMethodName" : "setPrincipals",

"setterModel" : {

"timestampFormat" : null,

"variableDeclarationType" : "java.util.List<String>",

"variableName" : "principals",

"variableType" : "java.util.List<String>",

"documentation" : "",

"simpleType" : "List<String>",

"variableSetterType" : "java.util.Collection<String>"

},

"shouldEmitLegacyEnumSetter" : false,

"shouldFullyQualify" : false,

"simple" : false,

"unmarshallingType" : null,

"varargSetterDocumentation" : "/\*\*<p>The grant principals. You can specify one of the following as an Amazon Resource Name (ARN): </p> <ul> <li>

 $\langle$   $\rangle$   $\langle$   $\rangle$   $\langle p \rangle$ An organizational unit (OU), which includes all accounts in the OU. $\langle p \rangle$   $\langle l \rangle$   $\langle l \rangle$   $\langle l \rangle$   $\langle l \rangle$   $\langle l \rangle$   $\langle p \rangle$  An organization, which will include all accounts across your organization.</p> </li> </ul>\n<p><b>NOTE:</b> This method appends the values to the existing list (if any). Use {@link #setPrincipals(java.util.Collection)} or {@link #withPrincipals(java.util.Collection)} if you want to override the existing values.</p>\n@param principals The grant principals. You can specify one of the following as an Amazon Resource Name (ARN): $\langle p \rangle \langle q \rangle \langle q \rangle$ Amazon Web Services account, which includes only the account specified. $\langle p \rangle \langle l \rangle \langle l \rangle \langle u \rangle \langle u \rangle \langle h \rangle$ organizational unit (OU), which includes all accounts in the OU. $\langle \psi \rangle \langle \psi \rangle \langle \psi \rangle \langle \psi \rangle \langle \psi \rangle \langle \psi \rangle$  horganization, which will include all accounts across your organization. $\langle p \rangle \langle l \rangle$  @return Returns a reference to this object so that method calls

can be chained together.\*/",

"variable" : {

"timestampFormat" : null,

"variableDeclarationType" : "java.util.List<String>",

"variableName" : "principals",

"variableType" : "java.util.List<String>",

 "documentation" : "<p>The grant principals. You can specify one of the following as an Amazon Resource Name  $(ARN): <|p> <|c| An Amazon Web Services account, which includes only the account$ specified. $\langle p \rangle$   $\langle$ li $>$  $\langle$ ul $>$  $\langle$ ul $>$  $\langle$ ul $>$  $\langle$ i $>$  $\rangle$  $\langle p \rangle$ An organizational unit (OU), which includes all accounts in the OU. $\langle p \rangle$  $\langle \text{div} \times \text{du} \rangle \langle \text{div} \times \text{dv} \rangle$  are arguments across your organization.  $\langle \text{div} \times \text{du} \rangle$  $\langle \text{ul}\rangle$ ",

```
 "simpleType" : "List<String>",
       "variableSetterType" : "java.util.Collection<String>"
      },
      "xmlNameSpaceUri" : null
    }
   },
   "packageName" : "com.amazonaws.services.licensemanager.request",
   "requestSignerAware" : false,
   "requestSignerClassFqcn"
 : null,
   "required" : [ "ClientToken", "GrantName", "LicenseArn", "Principals", "HomeRegion", "AllowedOperations" ],
   "shapeName" : "CreateGrantRequest",
```
"signerAware" : false,

"signerType" : null,

"unmarshaller" : null,

"variable" : {

```
 "timestampFormat" : null,
```

```
 "variableDeclarationType" : "CreateGrantRequest",
```

```
 "variableName" : "createGrantRequest",
     "variableType" : "CreateGrantRequest",
     "documentation" : null,
     "simpleType" : "CreateGrantRequest",
     "variableSetterType" : "CreateGrantRequest"
   },
   "wrapper" : false
   },
   "CreateGrantResult" : {
   "c2jName" : "CreateGrantResponse",
   "customization" : {
     "artificialResultWrapper" : null,
     "skipGeneratingMarshaller" : false,
     "skipGeneratingModelClass" : false,
     "skipGeneratingUnmarshaller" : false
   },
   "deprecated" : false,
   "documentation" : "",
   "endpointDiscoveryMembers"
 : null,
    "enums" : null,
   "errorCode" : null,
   "fullyQualifiedName" : "com.amazonaws.services.licensemanager.response.CreateGrantResult",
   "hasHeaderMember" : false,
   "hasPayloadMember" : false,
   "hasRequiresLengthMember" : false,
   "hasStatusCodeMember" : false,
   "hasStreamingMember" : false,
   "marshaller" : null,
    "members" : [ {
     "c2jName" : "GrantArn",
     "c2jShape" : "Arn",
     "deprecated" : false,
    "documentation" : "<p>Grant ARN.</p>",
     "endpointDiscoveryId" : false,
     "enumType" : null,
     "fluentSetterDocumentation" : "/**<p>Grant ARN.</p>\n@param grantArn Grant ARN.\n@return Returns a
reference to this object so that method calls can be chained together.*/",
     "fluentSetterMethodName" : "withGrantArn",
     "getterDocumentation" : "/**<p>Grant ARN.</p>\n@return Grant ARN.*/",
     "getterMethodName" : "getGrantArn",
     "getterModel" : {
      "returnType" : "String",
      "documentation" : null
     },
    "http": {
      "additionalMarshallingPath" : null,
      "additionalUnmarshallingPath" : null,
```
 "flattened" : false, "greedy" : false, "header" : false, "isPayload" : false, "isStreaming" : false, "location" : null, "marshallLocation" : "PAYLOAD", "marshallLocationName" : "GrantArn", "queryString" : false, "requiresLength" : false, "statusCode" : false, "unmarshallLocationName" : "GrantArn", "uri" : false }, "idempotencyToken" : false, "isBinary" : false, "jsonValue" : false, "list" : false, "listModel" : null, "map" : false, "mapModel" : null, "marshallingTargetClass" : "String", "marshallingType" : "STRING", "name" : "GrantArn", "sensitive" : false, "setterDocumentation" : "/\*\*<p>Grant ARN.</p>\n@param grantArn Grant ARN.\*/", "setterMethodName" : "setGrantArn", "setterModel" : { "timestampFormat" : null, "variableDeclarationType" : "String", "variableName" : "grantArn", "variableType" : "String", "documentation" : "", "simpleType" : "String", "variableSetterType" : "String" }, "shouldEmitLegacyEnumSetter" : false, "shouldFullyQualify" : false, "simple" : true, "unmarshallingType" : null, "varargSetterDocumentation" : "/\*\*<p>Grant ARN.</p>\n@param grantArn Grant ARN.\n@return Returns a reference to this object so that method calls can be chained together.\*/", "variable" : { "timestampFormat" : null, "variableDeclarationType" : "String", "variableName" : "grantArn",

```
 "variableType" : "String",
```

```
"documentation" : "<p>Grant ARN.</p>",
      "simpleType" : "String",
      "variableSetterType"
 : "String"
     },
     "xmlNameSpaceUri" : null
    }, {
     "c2jName" : "Status",
     "c2jShape" : "GrantStatus",
     "deprecated" : false,
    "documentation" : "<p>Grant status.</p>",
     "endpointDiscoveryId" : false,
     "enumType" : "GrantStatus",
     "fluentSetterDocumentation" : "/**<p>Grant status.</p>\n@param status Grant status.\n@return Returns a
reference to this object so that method calls can be chained together.\n@see GrantStatus*/",
     "fluentSetterMethodName" : "withStatus",
     "getterDocumentation" : "/**<p>Grant status.</p>\n@return Grant status.\n@see GrantStatus*/",
     "getterMethodName" : "getStatus",
     "getterModel" : {
      "returnType" : "String",
      "documentation" : null
     },
    "http": {
      "additionalMarshallingPath" : null,
      "additionalUnmarshallingPath" : null,
      "flattened" : false,
      "greedy" : false,
      "header" : false,
       "isPayload" : false,
      "isStreaming" : false,
      "location" : null,
      "marshallLocation" : "PAYLOAD",
      "marshallLocationName" : "Status",
      "queryString" : false,
      "requiresLength" : false,
      "statusCode" : false,
      "unmarshallLocationName" : "Status",
      "uri" : false
     },
     "idempotencyToken" : false,
     "isBinary" : false,
     "jsonValue" : false,
     "list" : false,
     "listModel" : null,
     "map" : false,
     "mapModel" : null,
     "marshallingTargetClass" : "String",
     "marshallingType" : "STRING",
```

```
 "name" : "Status",
     "sensitive" : false,
     "setterDocumentation" : "/**<p>Grant status.</p>\n@param status Grant status.\n@see GrantStatus*/",
     "setterMethodName" : "setStatus",
     "setterModel" : {
      "timestampFormat" : null,
      "variableDeclarationType" : "String",
      "variableName" : "status",
      "variableType" : "String",
      "documentation" : "",
      "simpleType" : "String",
      "variableSetterType" : "String"
     },
     "shouldEmitLegacyEnumSetter" : false,
     "shouldFullyQualify" : false,
     "simple" : true,
     "unmarshallingType" : null,
     "varargSetterDocumentation" : "/**<p>Grant status.</p>\n@param status Grant status.\n@return Returns a
reference to this object so that method calls can be chained together.\n@see GrantStatus*/",
     "variable" : {
      "timestampFormat" : null,
      "variableDeclarationType" : "String",
      "variableName" : "status",
      "variableType" : "String",
     "documentation" : "<p>Grant status.</p>",
      "simpleType" : "String",
      "variableSetterType" : "String"
     },
     "xmlNameSpaceUri" : null
    }, {
     "c2jName" : "Version",
     "c2jShape" : "String",
     "deprecated" : false,
    "documentation" : "<p>Grant version.</p>",
      "endpointDiscoveryId" : false,
     "enumType" : null,
     "fluentSetterDocumentation" : "/**<p>Grant version.</p>\n@param version Grant version.\n@return Returns a
reference to this object so that method calls can be chained together.*/",
```

```
 "fluentSetterMethodName" : "withVersion",
 "getterDocumentation" : "/**<p>Grant version.</p>\n@return Grant version.*/",
 "getterMethodName" : "getVersion",
 "getterModel" : {
 "returnType" : "String",
  "documentation" : null
 },
"http": {
  "additionalMarshallingPath" : null,
```
 "additionalUnmarshallingPath" : null, "flattened" : false, "greedy" : false, "header" : false, "isPayload" : false, "isStreaming" : false, "location" : null, "marshallLocation" : "PAYLOAD", "marshallLocationName" : "Version", "queryString" : false, "requiresLength" : false, "statusCode" : false, "unmarshallLocationName" : "Version", "uri" : false }, "idempotencyToken" : false, "isBinary" : false, "jsonValue" : false, "list" : false, "listModel" : null, "map" : false, "mapModel" : null, "marshallingTargetClass" : "String", "marshallingType" : "STRING", "name" : "Version", "sensitive" : false, "setterDocumentation" : "/\*\*<p>Grant version.</p>\n@param version Grant version.\*/", "setterMethodName" : "setVersion", "setterModel" : { "timestampFormat" : null, "variableDeclarationType" : "String", "variableName" : "version", "variableType" : "String", "documentation" : "", "simpleType" : "String", "variableSetterType" : "String" }, "shouldEmitLegacyEnumSetter" : false, "shouldFullyQualify" : false, "simple" : true, "unmarshallingType" : null, "varargSetterDocumentation" : "/\*\*<p>Grant version.</p>\n@param version Grant version.\n@return Returns a reference to this object so that method calls can be chained together.\*/", "variable" : { "timestampFormat" : null, "variableDeclarationType" : "String", "variableName" : "version",

```
 "variableType" : "String",
```

```
"documentation" : "<p>Grant version.</p>",
      "simpleType" : "String",
      "variableSetterType" : "String"
     },
     "xmlNameSpaceUri" : null
    } ],
    "membersAsMap" : {
     "GrantArn" : {
      "c2jName" : "GrantArn",
      "c2jShape" : "Arn",
      "deprecated" : false,
     "documentation" : "<p>Grant ARN.</p>",
      "endpointDiscoveryId" : false,
      "enumType" : null,
      "fluentSetterDocumentation" : "/**<p>Grant ARN.</p>\n@param grantArn Grant ARN.\n@return Returns a
reference to this object so that method
 calls can be chained together.*/",
      "fluentSetterMethodName" : "withGrantArn",
      "getterDocumentation" : "/**<p>Grant ARN.</p>\n@return Grant ARN.*/",
      "getterMethodName" : "getGrantArn",
      "getterModel" : {
       "returnType" : "String",
       "documentation" : null
      },
     "http": {
       "additionalMarshallingPath" : null,
        "additionalUnmarshallingPath" : null,
        "flattened" : false,
        "greedy" : false,
        "header" : false,
        "isPayload" : false,
        "isStreaming" : false,
        "location" : null,
        "marshallLocation" : "PAYLOAD",
        "marshallLocationName" : "GrantArn",
        "queryString" : false,
        "requiresLength" : false,
        "statusCode" : false,
        "unmarshallLocationName" : "GrantArn",
        "uri" : false
      },
      "idempotencyToken" : false,
      "isBinary" : false,
       "jsonValue" : false,
      "list" : false,
      "listModel" : null,
      "map" : false,
      "mapModel" : null,
```
 "marshallingTargetClass" : "String", "marshallingType" : "STRING", "name" : "GrantArn", "sensitive" : false, "setterDocumentation" : "/\*\*<p>Grant ARN.</p>\n@param grantArn Grant ARN.\*/", "setterMethodName" : "setGrantArn", "setterModel" : { "timestampFormat" : null, "variableDeclarationType" : "String", "variableName" : "grantArn", "variableType" : "String", "documentation" : "", "simpleType" : "String", "variableSetterType" : "String" }, "shouldEmitLegacyEnumSetter" : false, "shouldFullyQualify" : false, "simple" : true, "unmarshallingType" : null, "varargSetterDocumentation" : "/\*\*<p>Grant ARN.</p>\n@param grantArn Grant ARN.\n@return Returns a reference to this object so that method calls can be chained together.\*/", "variable" : { "timestampFormat" : null, "variableDeclarationType" : "String", "variableName" : "grantArn", "variableType" : "String", "documentation" : "<p>Grant ARN.</p>", "simpleType" : "String", "variableSetterType" : "String" }, "xmlNameSpaceUri" : null }, "Status" : { "c2jName" : "Status", "c2jShape" : "GrantStatus", "deprecated" : false, "documentation" : "<p>Grant status.</p>", "endpointDiscoveryId" : false, "enumType" : "GrantStatus", "fluentSetterDocumentation" : "/\*\*<p>Grant status.</p>\n@param status Grant status.\n@return Returns a reference to this object so that method calls can be chained together.\n@see GrantStatus\*/", "fluentSetterMethodName" : "withStatus", "getterDocumentation" : "/\*\*<p>Grant status.</p>\n@return Grant status.\n@see GrantStatus\*/", "getterMethodName" : "getStatus", "getterModel" : {

```
 "returnType" : "String",
```

```
 "documentation" : null
```
 }, " $http"$ : { "additionalMarshallingPath" : null, "additionalUnmarshallingPath" : null, "flattened" : false, "greedy" : false, "header" : false, "isPayload" : false, "isStreaming" : false, "location" : null, "marshallLocation" : "PAYLOAD", "marshallLocationName" : "Status", "queryString" : false, "requiresLength" : false, "statusCode" : false, "unmarshallLocationName" : "Status", "uri" : false }, "idempotencyToken" : false, "isBinary" : false, "jsonValue" : false, "list" : false, "listModel" : null, "map" : false, "mapModel" : null, "marshallingTargetClass" : "String", "marshallingType" : "STRING", "name" : "Status", "sensitive" : false, "setterDocumentation" : "/\*\*<p>Grant status.</p>\n@param status Grant status.\n@see GrantStatus\*/", "setterMethodName" : "setStatus", "setterModel" : { "timestampFormat" : null, "variableDeclarationType" : "String", "variableName" : "status", "variableType" : "String", "documentation" : "", "simpleType" : "String", "variableSetterType" : "String" }, "shouldEmitLegacyEnumSetter" : false, "shouldFullyQualify" : false, "simple" : true, "unmarshallingType" : null,

 "varargSetterDocumentation" : "/\*\*<p>Grant status.</p>\n@param status Grant status.\n@return Returns a reference to this object so that method calls can be chained together.\n@see

```
 GrantStatus*/",
      "variable" : {
        "timestampFormat" : null,
        "variableDeclarationType" : "String",
        "variableName" : "status",
        "variableType" : "String",
       "documentation" : "<p>Grant status.</p>",
        "simpleType" : "String",
        "variableSetterType" : "String"
      },
      "xmlNameSpaceUri" : null
     },
     "Version" : {
      "c2jName" : "Version",
      "c2jShape" : "String",
      "deprecated" : false,
     "documentation" : "<p>Grant version.</p>",
      "endpointDiscoveryId" : false,
      "enumType" : null,
      "fluentSetterDocumentation" : "/**<p>Grant version.</p>\n@param version Grant version.\n@return Returns
a reference to this object so that method calls can be chained together.*/",
      "fluentSetterMethodName" : "withVersion",
      "getterDocumentation" : "/**<p>Grant version.</p>\n@return Grant version.*/",
      "getterMethodName"
 : "getVersion",
      "getterModel" : {
       "returnType" : "String",
       "documentation" : null
      },
     "http": {
       "additionalMarshallingPath" : null,
       "additionalUnmarshallingPath" : null,
        "flattened" : false,
        "greedy" : false,
        "header" : false,
        "isPayload" : false,
        "isStreaming" : false,
        "location" : null,
        "marshallLocation" : "PAYLOAD",
        "marshallLocationName" : "Version",
        "queryString" : false,
        "requiresLength" : false,
        "statusCode" : false,
        "unmarshallLocationName" : "Version",
        "uri" : false
      },
      "idempotencyToken" : false,
      "isBinary" : false,
```
 "jsonValue" : false, "list" : false, "listModel" : null, "map" : false, "mapModel" : null, "marshallingTargetClass" : "String", "marshallingType" : "STRING", "name" : "Version", "sensitive" : false, "setterDocumentation" : "/\*\*<p>Grant version.</p>\n@param version Grant version.\*/", "setterMethodName" : "setVersion", "setterModel" : { "timestampFormat" : null, "variableDeclarationType" : "String", "variableName" : "version", "variableType" : "String", "documentation" : "", "simpleType" : "String", "variableSetterType" : "String" }, "shouldEmitLegacyEnumSetter" : false, "shouldFullyQualify" : false, "simple" : true, "unmarshallingType" : null, "varargSetterDocumentation" : "/\*\*<p>Grant version.</p>\n@param version Grant version.\n@return Returns a reference to this object so that method calls can be chained together.\*/", "variable" : { "timestampFormat" : null, "variableDeclarationType" : "String", "variableName" : "version", "variableType" : "String", "documentation" : "<p>Grant version.</p>", "simpleType" : "String", "variableSetterType" : "String" }, "xmlNameSpaceUri" : null } }, "packageName" : "com.amazonaws.services.licensemanager.response", "requestSignerAware" : false, "requestSignerClassFqcn" : null, "required" : [ ], "shapeName" : "CreateGrantResult", "signerAware" : false, "signerType" : null, "unmarshaller" : {

```
 "flattened" : false,
```

```
 "resultWrapper" : null
    },
    "variable" : {
     "timestampFormat" : null,
     "variableDeclarationType" : "CreateGrantResult",
     "variableName" : "createGrantResult",
     "variableType" : "CreateGrantResult",
     "documentation" : null,
     "simpleType" : "CreateGrantResult",
     "variableSetterType" : "CreateGrantResult"
    },
    "wrapper" : false
   },
   "CreateGrantVersionRequest" : {
    "c2jName" : "CreateGrantVersionRequest",
    "customization" : {
     "artificialResultWrapper" : null,
     "skipGeneratingMarshaller" : false,
     "skipGeneratingModelClass" : false,
     "skipGeneratingUnmarshaller" : false
    },
    "deprecated" : false,
    "documentation" : "",
    "endpointDiscoveryMembers" : null,
    "enums" : null,
    "errorCode" : null,
    "fullyQualifiedName" : "com.amazonaws.services.licensemanager.request.CreateGrantVersionRequest",
    "hasHeaderMember" : false,
    "hasPayloadMember" : false,
    "hasRequiresLengthMember" : false,
    "hasStatusCodeMember" : false,
    "hasStreamingMember" : false,
    "marshaller" : {
     "action" : "CreateGrantVersion",
     "locationName" : null,
     "requestUri" : "/",
     "target" : "AWSLicenseManager.CreateGrantVersion",
     "verb" : "POST",
     "xmlNameSpaceUri" : null
    },
    "members" : [ {
     "c2jName" : "ClientToken",
     "c2jShape" : "ClientToken",
     "deprecated" : false,
     "documentation" : "<p>Unique, case-sensitive identifier that you provide to ensure the idempotency of the
request.\langle p \rangle",
```

```
 "endpointDiscoveryId" : false,
```
"enumType" : null,

 "fluentSetterDocumentation" : "/\*\*<p>Unique, case-sensitive identifier that you provide to ensure the idempotency of the request. $\langle p \rangle$  n@param clientToken Unique, case-sensitive identifier that you provide to ensure the idempotency of the request.\n@return Returns a reference to this object so that method calls can be chained together.\*/",

"fluentSetterMethodName" : "withClientToken",

 "getterDocumentation" : "/\*\*<p>Unique, case-sensitive identifier that you provide to ensure the idempotency of the request. $\langle \phi \rangle$  n@return Unique, case-sensitive identifier that you provide to ensure the idempotency of the request.\*/",

 "getterMethodName" : "getClientToken", "getterModel" : { "returnType" : "String", "documentation" : null }, " $http"$ : { "additionalMarshallingPath" : null, "additionalUnmarshallingPath" : null, "flattened" : false, "greedy" : false, "header" : false, "isPayload" : false, "isStreaming" : false, "location" : null, "marshallLocation" : "PAYLOAD", "marshallLocationName" : "ClientToken", "queryString" : false, "requiresLength" : false, "statusCode" : false, "unmarshallLocationName" : "ClientToken", "uri" : false }, "idempotencyToken" : false, "isBinary" : false, "jsonValue" : false, "list" : false, "listModel" : null, "map" : false, "mapModel" : null, "marshallingTargetClass" : "String", "marshallingType" : "STRING", "name" : "ClientToken", "sensitive" : false, "setterDocumentation" : "/\*\*<p>Unique, case-sensitive identifier that you provide to ensure the idempotency of the request. $\langle p \rangle$  n@param clientToken Unique, case-sensitive identifier that you provide to ensure the idempotency

of the request.\*/",

 "setterMethodName" : "setClientToken", "setterModel" : {

```
 "timestampFormat" : null,
  "variableDeclarationType" : "String",
  "variableName" : "clientToken",
  "variableType" : "String",
  "documentation" : "",
  "simpleType" : "String",
  "variableSetterType" : "String"
 },
```
"shouldEmitLegacyEnumSetter" : false,

"shouldFullyQualify" : false,

"simple" : true,

"unmarshallingType" : null,

 "varargSetterDocumentation" : "/\*\*<p>Unique, case-sensitive identifier that you provide to ensure the idempotency of the request. $\langle p \rangle \ln \omega$  param clientToken Unique, case-sensitive identifier that you provide to ensure the idempotency of the request.\n@return Returns a reference to this object so that method calls can be chained together.\*/",

"variable" : {

"timestampFormat" : null,

"variableDeclarationType" : "String",

"variableName" : "clientToken",

"variableType" : "String",

 "documentation" : "<p>Unique, case-sensitive identifier that you provide to ensure the idempotency of the request.</p>",

"simpleType" : "String",

"variableSetterType" : "String"

#### },

"xmlNameSpaceUri" : null

#### }, {

```
 "c2jName" : "GrantArn",
```
"c2jShape" : "Arn",

"deprecated" : false,

"documentation" : "<p>Amazon Resource Name (ARN) of the grant.</p>",

"endpointDiscoveryId" : false,

"enumType" : null,

 "fluentSetterDocumentation" : "/\*\*<p>Amazon Resource Name (ARN) of the grant.</p>\n@param grantArn Amazon Resource Name (ARN) of the grant.\n@return Returns a reference to

this object so that method calls can be chained together.\*/",

"fluentSetterMethodName" : "withGrantArn",

 "getterDocumentation" : "/\*\*<p>Amazon Resource Name (ARN) of the grant.</p>\n@return Amazon Resource Name (ARN) of the grant.\*/",

"getterMethodName" : "getGrantArn",

"getterModel" : {

"returnType" : "String",

"documentation" : null

},

" $http"$ : {

"additionalMarshallingPath" : null,

"additionalUnmarshallingPath" : null,

 "flattened" : false, "greedy" : false, "header" : false, "isPayload" : false, "isStreaming" : false, "location" : null, "marshallLocation" : "PAYLOAD", "marshallLocationName" : "GrantArn", "queryString" : false, "requiresLength" : false, "statusCode" : false, "unmarshallLocationName" : "GrantArn", "uri" : false }, "idempotencyToken" : false, "isBinary" : false, "jsonValue" : false, "list" : false, "listModel" : null, "map" : false, "mapModel" : null, "marshallingTargetClass" : "String", "marshallingType" : "STRING", "name" : "GrantArn", "sensitive" : false, "setterDocumentation" : "/\*\*<p>Amazon Resource Name (ARN) of the grant.</p>\n@param grantArn Amazon Resource Name (ARN) of the grant.\*/", "setterMethodName" : "setGrantArn", "setterModel" : { "timestampFormat" : null, "variableDeclarationType" : "String", "variableName" : "grantArn", "variableType" : "String", "documentation" : "", "simpleType" : "String", "variableSetterType" : "String" }, "shouldEmitLegacyEnumSetter" : false, "shouldFullyQualify" : false, "simple" : true, "unmarshallingType" : null, "varargSetterDocumentation" : "/\*\*<p>Amazon Resource Name (ARN) of the grant. $\langle p \rangle$ \n@param grantArn Amazon Resource Name (ARN) of the grant.\n@return Returns a reference to this object so that method calls can be chained together.\*/", "variable" : { "timestampFormat" : null,

"variableDeclarationType" : "String",

```
 "variableName" : "grantArn",
```

```
 "variableType" : "String",
     "documentation" : "<p>Amazon Resource Name (ARN) of the grant.</p>",
      "simpleType" : "String",
      "variableSetterType" : "String"
     },
     "xmlNameSpaceUri" : null
    }, {
     "c2jName" : "GrantName",
     "c2jShape" : "String",
     "deprecated" : false,
    "documentation" : "<p>Grant name.</p>",
     "endpointDiscoveryId" : false,
     "enumType" : null,
     "fluentSetterDocumentation" : "/**<p>Grant name.</p>\n@param grantName Grant name.\n@return Returns a
reference to this object so that method calls can be chained together.*/",
     "fluentSetterMethodName"
 : "withGrantName",
     "getterDocumentation" : "/**<p>Grant name.</p>\n@return Grant name.*/",
     "getterMethodName" : "getGrantName",
     "getterModel" : {
      "returnType" : "String",
      "documentation" : null
     },
    "http": {
      "additionalMarshallingPath" : null,
      "additionalUnmarshallingPath" : null,
      "flattened" : false,
      "greedy" : false,
      "header" : false,
      "isPayload" : false,
      "isStreaming" : false,
      "location" : null,
      "marshallLocation" : "PAYLOAD",
      "marshallLocationName" : "GrantName",
      "queryString" : false,
      "requiresLength" : false,
      "statusCode" : false,
      "unmarshallLocationName" : "GrantName",
      "uri" : false
     },
     "idempotencyToken" : false,
     "isBinary" : false,
     "jsonValue" : false,
     "list" : false,
     "listModel" : null,
```

```
 "map" : false,
```

```
 "mapModel" : null,
     "marshallingTargetClass" : "String",
     "marshallingType" : "STRING",
     "name" : "GrantName",
     "sensitive" : false,
    "setterDocumentation" : "/**<p>Grant name.</p>\ln \omega param grantName Grant name.*/",
     "setterMethodName" : "setGrantName",
     "setterModel" : {
      "timestampFormat" : null,
      "variableDeclarationType" : "String",
      "variableName" : "grantName",
      "variableType" : "String",
      "documentation" : "",
      "simpleType" : "String",
      "variableSetterType" : "String"
     },
     "shouldEmitLegacyEnumSetter" : false,
     "shouldFullyQualify" : false,
     "simple" : true,
     "unmarshallingType" : null,
     "varargSetterDocumentation" : "/**<p>Grant name.</p>\n@param grantName Grant name.\n@return Returns a
reference to this object so that method calls can be chained together.*/",
     "variable" : {
      "timestampFormat" : null,
   "variableDeclarationType" : "String",
      "variableName" : "grantName",
      "variableType" : "String",
     "documentation" : "<p>Grant name.</p>",
      "simpleType" : "String",
      "variableSetterType" : "String"
     },
     "xmlNameSpaceUri" : null
    }, {
     "c2jName" : "AllowedOperations",
     "c2jShape" : "AllowedOperationList",
     "deprecated" : false,
    "documentation" : "<p>Allowed operations for the grant.</p>",
     "endpointDiscoveryId" : false,
     "enumType" : "AllowedOperation",
    "fluentSetterDocumentation" : "/**<p>Allowed operations for the grant.\langle p \rangle\n @param allowedOperations
Allowed operations for the grant.\n@return Returns a reference to this object so that method calls can be chained
together.\n@see AllowedOperation*/",
     "fluentSetterMethodName" : "withAllowedOperations",
     "getterDocumentation" : "/**<p>Allowed operations for the grant.</p>\n@return Allowed operations for the
grant.\n@see
```

```
 AllowedOperation*/",
```
"getterMethodName" : "getAllowedOperations",

```
 "getterModel" : {
      "returnType" : "java.util.List<String>",
      "documentation" : null
     },
    "http": {
      "additionalMarshallingPath" : null,
      "additionalUnmarshallingPath" : null,
      "flattened" : false,
      "greedy" : false,
      "header" : false,
      "isPayload" : false,
      "isStreaming" : false,
      "location" : null,
      "marshallLocation" : "PAYLOAD",
      "marshallLocationName" : "AllowedOperations",
      "queryString" : false,
      "requiresLength" : false,
      "statusCode" : false,
      "unmarshallLocationName" : "AllowedOperations",
      "uri" : false
     },
     "idempotencyToken" : false,
     "isBinary" : false,
     "jsonValue" : false,
     "list" : true,
     "listModel" : {
      "implType" : "java.util.ArrayList",
      "interfaceType"
 : "java.util.List",
      "listMemberModel" : {
        "c2jName" : "member",
        "c2jShape" : "AllowedOperation",
        "deprecated" : false,
        "documentation" : "",
        "endpointDiscoveryId" : false,
        "enumType" : "AllowedOperation",
        "fluentSetterDocumentation" : "/**\n@param member \n@return Returns a reference to this object so that
method calls can be chained together.\n@see AllowedOperation*/",
        "fluentSetterMethodName" : "withMember",
        "getterDocumentation" : "/**\n@return \n@see AllowedOperation*/",
        "getterMethodName" : "getMember",
        "getterModel" : {
         "returnType" : "String",
         "documentation" : null
        },
       "http": {
         "additionalMarshallingPath" : null,
         "additionalUnmarshallingPath" : null,
```
 "flattened" : false, "greedy" : false, "header" : false, "isPayload" : false, "isStreaming" : false, "location" : null, "marshallLocation" : "PAYLOAD", "marshallLocationName" : "member", "queryString" : false, "requiresLength" : false, "statusCode" : false, "unmarshallLocationName" : "member", "uri" : false }, "idempotencyToken" : false, "isBinary" : false, "jsonValue" : false, "list" : false, "listModel" : null, "map" : false, "mapModel" : null, "marshallingTargetClass" : "String", "marshallingType" : "STRING", "name" : "Member", "sensitive" : false, "setterDocumentation" : "/\*\*\n@param member \n@see AllowedOperation\*/", "setterMethodName" : "setMember", "setterModel" : { "timestampFormat" : null, "variableDeclarationType" : "String", "variableName" : "member", "variableType" : "String", "documentation" : "", "simpleType" : "String", "variableSetterType" : "String" }, "shouldEmitLegacyEnumSetter" : false, "shouldFullyQualify" : false, "simple" : true, "unmarshallingType" : null,

 "varargSetterDocumentation" : "/\*\*\n@param member \n@return Returns a reference to this object so that method calls can be chained together.\n@see AllowedOperation\*/",

"variable" : {

 "timestampFormat" : null, "variableDeclarationType" : "String", "variableName" : "member",

```
 "variableType" : "String",
         "documentation" : "",
         "simpleType" : "String",
         "variableSetterType" : "String"
        },
        "xmlNameSpaceUri" : null
      },
      "memberLocationName"
 : null,
      "memberType" : "String",
      "map" : false,
      "marshallNonAutoConstructedEmptyLists" : false,
      "memberAdditionalMarshallingPath" : null,
      "memberAdditionalUnmarshallingPath" : null,
      "sendEmptyQueryString" : false,
      "simple" : true,
      "simpleType" : "String",
      "templateImplType" : "java.util.ArrayList<String>",
      "templateType" : "java.util.List<String>"
     },
     "map" : false,
     "mapModel" : null,
     "marshallingTargetClass" : "List",
     "marshallingType" : "LIST",
     "name" : "AllowedOperations",
     "sensitive" : false,
     "setterDocumentation" : "/**<p>Allowed operations for the grant.</p>\n@param allowedOperations Allowed
operations for the grant.\n@see AllowedOperation*/",
     "setterMethodName" : "setAllowedOperations",
     "setterModel" : {
      "timestampFormat" : null,
      "variableDeclarationType" : "java.util.List<String>",
       "variableName" : "allowedOperations",
      "variableType" : "java.util.List<String>",
      "documentation" : "",
      "simpleType" : "List<String>",
      "variableSetterType" : "java.util.Collection<String>"
     },
     "shouldEmitLegacyEnumSetter" : false,
     "shouldFullyQualify" : false,
     "simple" : false,
     "unmarshallingType" : null,
    "varargSetterDocumentation" : "/**<p>Allowed operations for the grant.</p>\n<p>b>NOTE:</b>This
```
method appends the values to the existing list (if any). Use {@link #setAllowedOperations(java.util.Collection)} or  $\{\omega\}$  (with  $\omega$  =  $\omega$ ) and  $\omega$  =  $\omega$ ) and  $\omega$  and  $\omega$  if  $\omega$  want to override the existing values.  $\omega$  =  $\omega$ ) and  $\omega$ allowedOperations Allowed operations for the grant.\n@return Returns a reference to this object so that method calls can be chained together.\n@see AllowedOperation\*/",

"variable" : {

```
 "timestampFormat" : null,
      "variableDeclarationType" : "java.util.List<String>",
       "variableName" : "allowedOperations",
      "variableType" : "java.util.List<String>",
     "documentation" : "<p>Allowed operations for the grant.</p>",
      "simpleType" : "List<String>",
      "variableSetterType" : "java.util.Collection<String>"
     },
     "xmlNameSpaceUri" : null
    }, {
     "c2jName" : "Status",
     "c2jShape" : "GrantStatus",
     "deprecated" : false,
    "documentation" : "<p>Grant status.</p>",
     "endpointDiscoveryId" : false,
     "enumType" : "GrantStatus",
     "fluentSetterDocumentation" : "/**<p>Grant status.</p>\n@param status Grant status.\n@return Returns a
reference to this object so that method calls can be chained together.\n@see GrantStatus*/",
     "fluentSetterMethodName" : "withStatus",
     "getterDocumentation" : "/**<p>Grant status.</p>\n@return Grant status.\n@see GrantStatus*/",
     "getterMethodName" : "getStatus",
     "getterModel" :
 {
      "returnType" : "String",
      "documentation" : null
     },
    "http": {
      "additionalMarshallingPath" : null,
      "additionalUnmarshallingPath" : null,
      "flattened" : false,
      "greedy" : false,
      "header" : false,
      "isPayload" : false,
      "isStreaming" : false,
      "location" : null,
      "marshallLocation" : "PAYLOAD",
      "marshallLocationName" : "Status",
      "queryString" : false,
      "requiresLength" : false,
      "statusCode" : false,
      "unmarshallLocationName" : "Status",
      "uri" : false
     },
     "idempotencyToken" : false,
     "isBinary" : false,
     "jsonValue" : false,
     "list" : false,
```
"listModel" : null,
"map" : false, "mapModel" : null, "marshallingTargetClass" : "String", "marshallingType" : "STRING", "name" : "Status", "sensitive" : false, "setterDocumentation" : "/\*\*<p>Grant status.</p>\n@param status Grant status.\n@see GrantStatus\*/", "setterMethodName" : "setStatus", "setterModel" : { "timestampFormat" : null, "variableDeclarationType" : "String", "variableName" : "status", "variableType" : "String", "documentation" : "", "simpleType" : "String", "variableSetterType" : "String" }, "shouldEmitLegacyEnumSetter" : false, "shouldFullyQualify" : false, "simple" : true, "unmarshallingType" : null, "varargSetterDocumentation" : "/\*\*<p>Grant status.</p>\n@param status Grant status.\n@return Returns a reference to this object so that method calls can be chained together.\n@see GrantStatus\*/", "variable" : { "timestampFormat" : null, "variableDeclarationType" : "String", "variableName" : "status", "variableType" : "String", "documentation" : "<p>Grant status.</p>", "simpleType" : "String", "variableSetterType" : "String" }, "xmlNameSpaceUri" : null }, { "c2jName" : "StatusReason", "c2jShape" : "StatusReasonMessage", "deprecated" : false, "documentation" : "<p>Grant status reason.</p>", "endpointDiscoveryId" : false, "enumType" : null, "fluentSetterDocumentation" : "/\*\*<p>Grant status reason.</p>\n@param statusReason Grant status reason.\n@return Returns a reference to this object so that method calls can be chained together.\*/", "fluentSetterMethodName" : "withStatusReason", "getterDocumentation" : "/\*\*<p>Grant status reason.</p>\n@return Grant status reason.\*/", "getterMethodName" : "getStatusReason",

"getterModel" : {

```
 "returnType" : "String",
      "documentation" : null
     },
    "http": {
      "additionalMarshallingPath" : null,
      "additionalUnmarshallingPath" : null,
      "flattened" : false,
      "greedy" : false,
      "header" : false,
      "isPayload" : false,
      "isStreaming" : false,
      "location" : null,
      "marshallLocation" : "PAYLOAD",
      "marshallLocationName" : "StatusReason",
      "queryString" : false,
      "requiresLength" : false,
      "statusCode" : false,
      "unmarshallLocationName" : "StatusReason",
      "uri" : false
     },
     "idempotencyToken" : false,
    "isBinary" : false,
    "jsonValue" : false,
     "list" : false,
    "listModel" : null,
   "map" : false,
     "mapModel" : null,
     "marshallingTargetClass" : "String",
    "marshallingType" : "STRING",
     "name" : "StatusReason",
     "sensitive" : false,
     "setterDocumentation" : "/**<p>Grant status reason.</p>\n@param statusReason Grant status reason.*/",
     "setterMethodName" : "setStatusReason",
     "setterModel" : {
 "timestampFormat" : null,
      "variableDeclarationType" : "String",
      "variableName" : "statusReason",
      "variableType" : "String",
      "documentation" : "",
      "simpleType" : "String",
      "variableSetterType" : "String"
     },
    "shouldEmitLegacyEnumSetter" : false,
     "shouldFullyQualify" : false,
     "simple" : true,
     "unmarshallingType" : null,
     "varargSetterDocumentation" : "/**<p>Grant status reason.</p>\n@param statusReason Grant status
```

```
reason.\n@return Returns a reference to this object so that method calls can be chained together.*/",
     "variable" : {
      "timestampFormat" : null,
      "variableDeclarationType" : "String",
      "variableName" : "statusReason",
      "variableType" : "String",
      "documentation" : "<p>Grant status reason.</p>",
      "simpleType" : "String",
      "variableSetterType" : "String"
     },
     "xmlNameSpaceUri" : null
    },
 {
     "c2jName" : "SourceVersion",
     "c2jShape" : "String",
     "deprecated" : false,
    "documentation" : "<p>Current version of the grant.</p>",
     "endpointDiscoveryId" : false,
     "enumType" : null,
     "fluentSetterDocumentation" : "/**<p>Current version of the grant.</p>\n@param sourceVersion Current
version of the grant.\n@return Returns a reference to this object so that method calls can be chained together.*/",
     "fluentSetterMethodName" : "withSourceVersion",
    "getterDocumentation" : "/**<p>Current version of the grant. </p>\alpha eturn Current version of the grant. */",
     "getterMethodName" : "getSourceVersion",
     "getterModel" : {
      "returnType" : "String",
      "documentation" : null
     },
    "http": {
      "additionalMarshallingPath" : null,
      "additionalUnmarshallingPath" : null,
      "flattened" : false,
      "greedy" : false,
      "header" : false,
      "isPayload"
 : false,
      "isStreaming" : false,
      "location" : null,
      "marshallLocation" : "PAYLOAD",
      "marshallLocationName" : "SourceVersion",
      "queryString" : false,
      "requiresLength" : false,
      "statusCode" : false,
      "unmarshallLocationName" : "SourceVersion",
      "uri" : false
     },
     "idempotencyToken" : false,
     "isBinary" : false,
```

```
 "jsonValue" : false,
     "list" : false,
     "listModel" : null,
     "map" : false,
     "mapModel" : null,
     "marshallingTargetClass" : "String",
     "marshallingType" : "STRING",
     "name" : "SourceVersion",
     "sensitive" : false,
     "setterDocumentation" : "/**<p>Current version of the grant.</p>\n@param sourceVersion Current version of
the grant.*/",
     "setterMethodName" : "setSourceVersion",
     "setterModel" : {
      "timestampFormat" : null,
      "variableDeclarationType" : "String",
 "variableName" : "sourceVersion",
      "variableType" : "String",
      "documentation" : "",
      "simpleType" : "String",
      "variableSetterType" : "String"
     },
     "shouldEmitLegacyEnumSetter" : false,
     "shouldFullyQualify" : false,
     "simple" : true,
     "unmarshallingType" : null,
     "varargSetterDocumentation" : "/**<p>Current version of the grant.</p>\n@param sourceVersion Current
version of the grant.\n@return Returns a reference to this object so that method calls can be chained together.*/",
     "variable" : {
      "timestampFormat" : null,
      "variableDeclarationType" : "String",
      "variableName" : "sourceVersion",
      "variableType" : "String",
     "documentation" : "<p>Current version of the grant.</p>",
      "simpleType" : "String",
      "variableSetterType" : "String"
     },
     "xmlNameSpaceUri" : null
    }, {
     "c2jName" : "Options",
     "c2jShape" :
 "Options",
     "deprecated" : false,
    "documentation" : "<p>The options specified for the grant.</p>",
     "endpointDiscoveryId" : false,
     "enumType" : null,
     "fluentSetterDocumentation" : "/**<p>The options specified for the grant.</p>\n@param options The options
```
specified for the grant.\n@return Returns a reference to this object so that method calls can be chained together.\*/",

```
 "fluentSetterMethodName" : "withOptions",
     "getterDocumentation" : "/**<p>The options specified for the grant.</p>\n@return The options specified for
the grant.*/",
     "getterMethodName" : "getOptions",
     "getterModel" : {
      "returnType" : "Options",
      "documentation" : null
     },
    "http": {
      "additionalMarshallingPath" : null,
      "additionalUnmarshallingPath" : null,
      "flattened" : false,
      "greedy" : false,
      "header" : false,
      "isPayload" : false,
      "isStreaming" :
 false,
      "location" : null,
      "marshallLocation" : "PAYLOAD",
      "marshallLocationName" : "Options",
      "queryString" : false,
      "requiresLength" : false,
      "statusCode" : false,
      "unmarshallLocationName" : "Options",
      "uri" : false
     },
     "idempotencyToken" : false,
     "isBinary" : false,
     "jsonValue" : false,
     "list" : false,
     "listModel" : null,
     "map" : false,
     "mapModel" : null,
     "marshallingTargetClass" : "StructuredPojo",
     "marshallingType" : "STRUCTURED",
     "name" : "Options",
     "sensitive" : false,
    "setterDocumentation" : "/**<p>The options specified for the grant.\langle p \rangle\n @param options The options
specified for the grant.*/",
     "setterMethodName" : "setOptions",
     "setterModel" : {
      "timestampFormat" : null,
      "variableDeclarationType" : "Options",
      "variableName" : "options",
      "variableType"
 : "Options",
      "documentation" : "",
      "simpleType" : "Options",
```

```
 "variableSetterType" : "Options"
```
},

"shouldEmitLegacyEnumSetter" : false,

"shouldFullyQualify" : false,

"simple" : false,

"unmarshallingType" : null,

 "varargSetterDocumentation" : "/\*\*<p>The options specified for the grant.</p>\n@param options The options specified for the grant.\n@return Returns a reference to this object so that method calls can be chained together.\*/",

"variable" : {

```
 "timestampFormat" : null,
```
"variableDeclarationType" : "Options",

```
 "variableName" : "options",
```

```
 "variableType" : "Options",
```
"documentation" : "<p>The options specified for the grant.</p>",

```
 "simpleType" : "Options",
```
"variableSetterType" : "Options"

### },

"xmlNameSpaceUri" : null

## } ],

```
 "membersAsMap" : {
```
"AllowedOperations" : {

"c2jName" : "AllowedOperations",

"c2jShape" : "AllowedOperationList",

"deprecated" : false,

"documentation" : "<p>Allowed operations for the grant.</p>",

"endpointDiscoveryId" : false,

```
 "enumType" : "AllowedOperation",
```
 "fluentSetterDocumentation" : "/\*\*<p>Allowed operations for the grant.</p>\n@param allowedOperations Allowed operations for the grant.\n@return Returns a reference to this object so that method calls can be chained together.\n@see AllowedOperation\*/",

"fluentSetterMethodName" : "withAllowedOperations",

 "getterDocumentation" : "/\*\*<p>Allowed operations for the grant.</p>\n@return Allowed operations for the grant.\n@see AllowedOperation\*/",

"getterMethodName" : "getAllowedOperations",

```
 "getterModel" : {
```
"returnType" : "java.util.List<String>",

```
 "documentation" : null
```
},

```
 "http" : {
```
"additionalMarshallingPath" : null,

"additionalUnmarshallingPath"

: null,

"flattened" : false,

"greedy" : false,

"header" : false,

"isPayload" : false,

"isStreaming" : false,

"location" : null,

 "marshallLocation" : "PAYLOAD", "marshallLocationName" : "AllowedOperations", "queryString" : false, "requiresLength" : false, "statusCode" : false, "unmarshallLocationName" : "AllowedOperations", "uri" : false }, "idempotencyToken" : false, "isBinary" : false, "jsonValue" : false, "list" : true, "listModel" : { "implType" : "java.util.ArrayList", "interfaceType" : "java.util.List", "listMemberModel" : { "c2jName" : "member", "c2jShape" : "AllowedOperation", "deprecated" : false, "documentation" : "", "endpointDiscoveryId" : false, "enumType" : "AllowedOperation", "fluentSetterDocumentation" : "/\*\*\n@param member \n@return Returns a reference to this object so that method calls can be chained together.\n@see AllowedOperation\*/", "fluentSetterMethodName" : "withMember", "getterDocumentation" : "/\*\*\n@return \n@see AllowedOperation\*/", "getterMethodName" : "getMember", "getterModel" : { "returnType" : "String", "documentation" : null }, " $http"$ : { "additionalMarshallingPath" : null, "additionalUnmarshallingPath" : null, "flattened" : false, "greedy" : false, "header" : false, "isPayload" : false, "isStreaming" : false, "location" : null, "marshallLocation" : "PAYLOAD", "marshallLocationName" : "member", "queryString" : false, "requiresLength" : false, "statusCode" : false, "unmarshallLocationName" : "member",

 "uri" : false }, "idempotencyToken" : false, "isBinary" : false, "jsonValue" : false, "list" : false, "listModel" : null, "map" : false, "mapModel" : null, "marshallingTargetClass" : "String", "marshallingType" : "STRING", "name" : "Member", "sensitive" : false, "setterDocumentation" : "/\*\*\n@param member \n@see AllowedOperation\*/", "setterMethodName" : "setMember", "setterModel" : { "timestampFormat" : null, "variableDeclarationType" : "String", "variableName" : "member", "variableType" : "String", "documentation" : "", "simpleType" : "String", "variableSetterType" : "String" }, "shouldEmitLegacyEnumSetter" : false, "shouldFullyQualify" : false, "simple" : true, "unmarshallingType" : null, "varargSetterDocumentation" : "/\*\*\n@param member \n@return Returns a reference to this object so that method calls can be chained together.\n@see AllowedOperation\*/", "variable" : { "timestampFormat" : null, "variableDeclarationType" : "String", "variableName" : "member", "variableType" : "String", "documentation" : "", "simpleType" : "String", "variableSetterType" : "String" }, "xmlNameSpaceUri" : null }, "memberLocationName" : null, "memberType" : "String", "map" : false, "marshallNonAutoConstructedEmptyLists" : false, "memberAdditionalMarshallingPath" : null, "memberAdditionalUnmarshallingPath" : null,

 "sendEmptyQueryString" : false, "simple" : true, "simpleType" : "String", "templateImplType" : "java.util.ArrayList<String>", "templateType" : "java.util.List<String>"

},

"map" : false,

"mapModel" : null,

"marshallingTargetClass" : "List",

"marshallingType" : "LIST",

"name" : "AllowedOperations",

"sensitive" : false,

 "setterDocumentation" : "/\*\*<p>Allowed operations for the grant.</p>\n@param allowedOperations Allowed operations for the grant.\n@see AllowedOperation\*/",

"setterMethodName" : "setAllowedOperations",

"setterModel" : {

"timestampFormat" : null,

"variableDeclarationType" : "java.util.List<String>",

"variableName" : "allowedOperations",

```
 "variableType" : "java.util.List<String>",
```
"documentation" : "",

"simpleType" : "List<String>",

```
 "variableSetterType" : "java.util.Collection<String>"
```
},

"shouldEmitLegacyEnumSetter" : false,

"shouldFullyQualify" : false,

"simple" : false,

```
 "unmarshallingType" : null,
```
"varargSetterDocumentation" : "/\*\*<p>Allowed operations for the grant.</p>\n<p>\n\sp><br/>\n\sp>XOTE:</b> method appends the values to the existing list (if any). Use {@link #setAllowedOperations(java.util.Collection)} or {@link #withAllowedOperations(java.util.Collection)} if you want to override the existing values.</p>\n@param allowedOperations Allowed operations for the grant.\n@return Returns a reference to this object so that method calls can be chained together.\n@see AllowedOperation\*/",

```
 "variable" : {
```
"timestampFormat" : null,

"variableDeclarationType" : "java.util.List<String>",

"variableName" : "allowedOperations",

```
 "variableType" : "java.util.List<String>",
  "documentation" : "<p>Allowed operations for the grant.</p>",
   "simpleType" : "List<String>",
   "variableSetterType" : "java.util.Collection<String>"
  },
  "xmlNameSpaceUri" : null
 },
 "ClientToken" : {
  "c2jName" : "ClientToken",
```
"c2jShape" : "ClientToken",

"deprecated" : false,

 "documentation" : "<p>Unique, case-sensitive identifier that you provide to ensure the idempotency of the request.</p>",

"endpointDiscoveryId" : false,

"enumType" : null,

 "fluentSetterDocumentation" : "/\*\*<p>Unique, case-sensitive identifier that you provide to ensure the idempotency of the request. $\langle p \rangle \ln \omega$  param clientToken Unique, case-sensitive identifier that you provide to ensure the idempotency of the request.\n@return Returns a reference to this object so that method calls can be chained together.\*/",

"fluentSetterMethodName" : "withClientToken",

 "getterDocumentation" : "/\*\*<p>Unique, case-sensitive identifier that you provide to ensure the idempotency of the request.</p>\n@return Unique, case-sensitive identifier that you provide to ensure the idempotency of the request.\*/",

 "getterMethodName" : "getClientToken", "getterModel" : { "returnType" : "String", "documentation" : null }, " $http"$ : { "additionalMarshallingPath" : null, "additionalUnmarshallingPath" : null, "flattened" : false, "greedy" : false, "header" : false, "isPayload" : false, "isStreaming" : false, "location" : null, "marshallLocation" : "PAYLOAD", "marshallLocationName" : "ClientToken", "queryString" : false, "requiresLength" : false, "statusCode" : false, "unmarshallLocationName" : "ClientToken", "uri" : false }, "idempotencyToken" : false, "isBinary" : false, "jsonValue" : false, "list" : false, "listModel" : null, "map" : false, "mapModel" : null, "marshallingTargetClass" : "String", "marshallingType" : "STRING", "name" : "ClientToken",

 "setterDocumentation" : "/\*\*<p>Unique, case-sensitive identifier that you provide to ensure the idempotency of the request. $\langle \phi \rangle \neq 0$  param clientToken Unique, case-sensitive identifier that you provide to ensure the idempotency of the request.\*/",

"setterMethodName" : "setClientToken",

"setterModel" : {

"timestampFormat" : null,

"variableDeclarationType" : "String",

"variableName" : "clientToken",

"variableType" : "String",

"documentation" : "",

"simpleType"

```
 : "String",
```
"variableSetterType" : "String"

},

"shouldEmitLegacyEnumSetter" : false,

```
 "shouldFullyQualify" : false,
```
"simple" : true,

```
 "unmarshallingType" : null,
```
 "varargSetterDocumentation" : "/\*\*<p>Unique, case-sensitive identifier that you provide to ensure the idempotency of the request. $\langle p \rangle \ln \omega$  param clientToken Unique, case-sensitive identifier that you provide to ensure the idempotency of the request.\n@return Returns a reference to this object so that method calls can be chained together.\*/",

"variable" : {

```
 "timestampFormat" : null,
```
"variableDeclarationType" : "String",

"variableName" : "clientToken",

"variableType" : "String",

 "documentation" : "<p>Unique, case-sensitive identifier that you provide to ensure the idempotency of the request.</p>",

 "simpleType" : "String", "variableSetterType" : "String"

#### },

```
 "xmlNameSpaceUri" : null
```
},

"GrantArn" : {

"c2jName" : "GrantArn",

"c2jShape" : "Arn",

"deprecated" : false,

"documentation" : "<p>Amazon Resource Name (ARN) of the grant.</p>",

"endpointDiscoveryId" : false,

"enumType" : null,

 "fluentSetterDocumentation" : "/\*\*<p>Amazon Resource Name (ARN) of the grant.</p>\n@param grantArn Amazon Resource Name (ARN) of the grant.\n@return Returns a reference to this object so that method calls can be chained together.\*/",

"fluentSetterMethodName" : "withGrantArn",

 "getterDocumentation" : "/\*\*<p>Amazon Resource Name (ARN) of the grant.</p>\n@return Amazon Resource Name (ARN) of the grant.\*/",

```
 "getterMethodName" : "getGrantArn",
      "getterModel" : {
       "returnType" : "String",
       "documentation" : null
      },
     "http": {
       "additionalMarshallingPath" : null,
        "additionalUnmarshallingPath"
 : null,
       "flattened" : false,
        "greedy" : false,
        "header" : false,
        "isPayload" : false,
        "isStreaming" : false,
        "location" : null,
        "marshallLocation" : "PAYLOAD",
        "marshallLocationName" : "GrantArn",
        "queryString" : false,
        "requiresLength" : false,
        "statusCode" : false,
        "unmarshallLocationName" : "GrantArn",
        "uri" : false
      },
      "idempotencyToken" : false,
      "isBinary" : false,
      "jsonValue" : false,
      "list" : false,
      "listModel" : null,
      "map" : false,
      "mapModel" : null,
      "marshallingTargetClass" : "String",
      "marshallingType" : "STRING",
      "name" : "GrantArn",
      "sensitive" : false,
      "setterDocumentation" : "/**<p>Amazon Resource Name (ARN) of the grant.</p>\n@param grantArn
Amazon Resource Name
 (ARN) of the grant.*/",
      "setterMethodName" : "setGrantArn",
      "setterModel" : {
        "timestampFormat" : null,
        "variableDeclarationType" : "String",
        "variableName" : "grantArn",
        "variableType" : "String",
        "documentation" : "",
        "simpleType" : "String",
        "variableSetterType" : "String"
      },
```

```
 "shouldEmitLegacyEnumSetter" : false,
```
"shouldFullyQualify" : false,

"simple" : true,

"unmarshallingType" : null,

 "varargSetterDocumentation" : "/\*\*<p>Amazon Resource Name (ARN) of the grant.</p>\n@param grantArn Amazon Resource Name (ARN) of the grant.\n@return Returns a reference to this object so that method calls can be chained together.\*/",

"variable" : {

"timestampFormat" : null,

"variableDeclarationType" : "String",

"variableName" : "grantArn",

"variableType" : "String",

"documentation"

: "<p>Amazon Resource Name (ARN) of the grant.</p>",

"simpleType" : "String",

"variableSetterType" : "String"

},

```
 "xmlNameSpaceUri" : null
```
#### },

"GrantName" : {

"c2jName" : "GrantName",

"c2jShape" : "String",

"deprecated" : false,

"documentation" : "<p>Grant name.</p>",

"endpointDiscoveryId" : false,

"enumType" : null,

 "fluentSetterDocumentation" : "/\*\*<p>Grant name.</p>\n@param grantName Grant name.\n@return Returns a reference to this object so that method calls can be chained together.\*/",

"fluentSetterMethodName" : "withGrantName",

```
 "getterDocumentation" : "/**<p>Grant name.</p>\n@return Grant name.*/",
```
"getterMethodName" : "getGrantName",

"getterModel" : {

"returnType" : "String",

"documentation" : null

## },

" $http"$ : {

"additionalMarshallingPath" : null,

"additionalUnmarshallingPath" : null,

"flattened" : false,

"greedy" : false,

"header" : false,

"isPayload" : false,

"isStreaming" : false,

"location" : null,

"marshallLocation" : "PAYLOAD",

"marshallLocationName" : "GrantName",

"queryString" : false,

"requiresLength" : false,

"statusCode" : false,

 "unmarshallLocationName" : "GrantName", "uri" : false }, "idempotencyToken" : false, "isBinary" : false, "jsonValue" : false, "list" : false, "listModel" : null, "map" : false, "mapModel" : null, "marshallingTargetClass" : "String", "marshallingType" : "STRING", "name" : "GrantName", "sensitive" : false, "setterDocumentation" : "/\*\*<p>Grant name.</p>\n@param grantName Grant name.\*/", "setterMethodName" : "setGrantName", "setterModel" : { "timestampFormat" : null, "variableDeclarationType" : "String", "variableName" : "grantName", "variableType" : "String", "documentation" : "", "simpleType" : "String", "variableSetterType" : "String" }, "shouldEmitLegacyEnumSetter" : false, "shouldFullyQualify" : false, "simple" : true, "unmarshallingType" : null, "varargSetterDocumentation" : "/\*\*<p>Grant name.</p>\n@param grantName Grant name.\n@return Returns a reference to this object so that method calls can be chained together.\*/", "variable" : { "timestampFormat" : null, "variableDeclarationType" : "String", "variableName" : "grantName", "variableType" : "String", "documentation" : "<p>Grant name.</p>", "simpleType" : "String", "variableSetterType" : "String" }, "xmlNameSpaceUri" : null }, "Options" : {

```
 "c2jName" : "Options",
 "c2jShape" : "Options",
 "deprecated" : false,
```
"documentation" : "<p>The options specified for the grant.</p>",

"endpointDiscoveryId" : false,

"enumType" : null,

 "fluentSetterDocumentation" : "/\*\*<p>The options specified for the grant.</p>\n@param options The options specified for the grant.\n@return Returns a reference to this object so that method calls can be chained together.\*/",

"fluentSetterMethodName" : "withOptions",

 "getterDocumentation" : "/\*\*<p>The options specified for the grant.</p>\n@return The options specified for the grant.\*/",

"getterMethodName" : "getOptions",

```
 "getterModel" : {
```

```
 "returnType" : "Options",
```

```
 "documentation" : null
```
},

" $http"$ : { "additionalMarshallingPath" : null,

```
 "additionalUnmarshallingPath" : null,
       "flattened" : false,
       "greedy" : false,
       "header" : false,
       "isPayload" : false,
       "isStreaming" : false,
       "location" : null,
       "marshallLocation" : "PAYLOAD",
       "marshallLocationName" : "Options",
       "queryString" : false,
       "requiresLength" : false,
       "statusCode" : false,
       "unmarshallLocationName" : "Options",
       "uri" : false
      },
      "idempotencyToken" : false,
      "isBinary" : false,
      "jsonValue" : false,
      "list" : false,
      "listModel" : null,
      "map" : false,
      "mapModel" : null,
      "marshallingTargetClass" : "StructuredPojo",
      "marshallingType" : "STRUCTURED",
      "name" : "Options",
      "sensitive" : false,
     "setterDocumentation" : "/**<p>The options specified for the grant.\langle p \rangle\n @param options The options
 specified for the grant.*/",
      "setterMethodName" : "setOptions",
      "setterModel" : {
```

```
 "timestampFormat" : null,
```

```
 "variableDeclarationType" : "Options",
```

```
 "variableName" : "options",
        "variableType" : "Options",
       "documentation" : "",
       "simpleType" : "Options",
       "variableSetterType" : "Options"
      },
      "shouldEmitLegacyEnumSetter" : false,
      "shouldFullyQualify" : false,
      "simple" : false,
      "unmarshallingType" : null,
      "varargSetterDocumentation" : "/**<p>The options specified for the grant.</p>\n@param options The options
specified for the grant.\n@return Returns a reference to this object so that method calls can be chained together.*/",
      "variable" : {
       "timestampFormat" : null,
       "variableDeclarationType" : "Options",
        "variableName" : "options",
       "variableType" : "Options",
  "documentation" : "<p>The options specified for the grant.</p>",
       "simpleType" : "Options",
       "variableSetterType" : "Options"
      },
      "xmlNameSpaceUri" : null
     },
     "SourceVersion" : {
      "c2jName" : "SourceVersion",
      "c2jShape" : "String",
      "deprecated" : false,
     "documentation" : "<p>Current version of the grant.</p>",
      "endpointDiscoveryId" : false,
      "enumType" : null,
      "fluentSetterDocumentation" : "/**<p>Current version of the grant.</p>\n@param sourceVersion Current
version of the grant.\n@return Returns a reference to this object so that method calls can be chained together.*/",
      "fluentSetterMethodName" : "withSourceVersion",
```
 "getterDocumentation" : "/\*\*<p>Current version of the grant.</p>\n@return Current version of the grant.\*/", "getterMethodName" : "getSourceVersion",

```
 "getterModel" : {
```
"returnType" : "String",

```
 "documentation" : null
```

```
 },
```
" $http"$ : {

"additionalMarshallingPath" : null,

"additionalUnmarshallingPath" : null,

```
 "flattened" : false,
```

```
 "greedy" : false,
```

```
 "header" : false,
```

```
 "isPayload" : false,
```

```
 "isStreaming" : false,
  "location" : null,
  "marshallLocation" : "PAYLOAD",
  "marshallLocationName" : "SourceVersion",
  "queryString" : false,
  "requiresLength" : false,
  "statusCode" : false,
  "unmarshallLocationName" : "SourceVersion",
  "uri" : false
 },
 "idempotencyToken" : false,
 "isBinary" : false,
 "jsonValue" : false,
 "list" : false,
```
"listModel" : null,

"map" : false,

"mapModel" : null,

"marshallingTargetClass" : "String",

"marshallingType" : "STRING",

"name" : "SourceVersion",

"sensitive"

#### : false,

 "setterDocumentation" : "/\*\*<p>Current version of the grant.</p>\n@param sourceVersion Current version of the grant.\*/",

## "setterMethodName" : "setSourceVersion",

"setterModel" : {

```
 "timestampFormat" : null,
```
"variableDeclarationType" : "String",

"variableName" : "sourceVersion",

```
 "variableType" : "String",
```
"documentation" : "",

"simpleType" : "String",

```
 "variableSetterType" : "String"
```
},

"shouldEmitLegacyEnumSetter" : false,

"shouldFullyQualify" : false,

"simple" : true,

"unmarshallingType" : null,

 "varargSetterDocumentation" : "/\*\*<p>Current version of the grant.</p>\n@param sourceVersion Current version of the grant.\n@return Returns a reference to this object so that method calls can be chained together.\*/",

"variable" : {

"timestampFormat" : null,

"variableDeclarationType"

: "String",

"variableName" : "sourceVersion",

"variableType" : "String",

"documentation" : "<p>Current version of the grant.</p>",

"simpleType" : "String",

```
 "variableSetterType" : "String"
      },
      "xmlNameSpaceUri" : null
     },
     "Status" : {
      "c2jName" : "Status",
      "c2jShape" : "GrantStatus",
      "deprecated" : false,
     "documentation" : "<p>Grant status.</p>",
      "endpointDiscoveryId" : false,
      "enumType" : "GrantStatus",
      "fluentSetterDocumentation" : "/**<p>Grant status.</p>\n@param status Grant status.\n@return Returns a
reference to this object so that method calls can be chained together.\n@see GrantStatus*/",
      "fluentSetterMethodName" : "withStatus",
      "getterDocumentation" : "/**<p>Grant status.</p>\n@return Grant status.\n@see GrantStatus*/",
      "getterMethodName" : "getStatus",
      "getterModel"
 : {
       "returnType" : "String",
       "documentation" : null
      },
     "http": {
       "additionalMarshallingPath" : null,
        "additionalUnmarshallingPath" : null,
        "flattened" : false,
        "greedy" : false,
        "header" : false,
        "isPayload" : false,
        "isStreaming" : false,
        "location" : null,
        "marshallLocation" : "PAYLOAD",
        "marshallLocationName" : "Status",
        "queryString" : false,
        "requiresLength" : false,
        "statusCode" : false,
        "unmarshallLocationName" : "Status",
        "uri" : false
      },
      "idempotencyToken" : false,
      "isBinary" : false,
      "jsonValue" : false,
      "list" : false,
      "listModel" : null,
      "map" : false,
      "mapModel" : null,
      "marshallingTargetClass" : "String",
      "marshallingType" : "STRING",
```

```
 "name"
```
: "Status",

```
 "sensitive" : false,
```

```
 "setterDocumentation" : "/**<p>Grant status.</p>\n@param status Grant status.\n@see GrantStatus*/",
 "setterMethodName" : "setStatus",
```
"setterModel" : {

"timestampFormat" : null,

"variableDeclarationType" : "String",

```
 "variableName" : "status",
```
"variableType" : "String",

"documentation" : "",

"simpleType" : "String",

```
 "variableSetterType" : "String"
```
},

"shouldEmitLegacyEnumSetter" : false,

"shouldFullyQualify" : false,

"simple" : true,

```
 "unmarshallingType" : null,
```
 "varargSetterDocumentation" : "/\*\*<p>Grant status.</p>\n@param status Grant status.\n@return Returns a reference to this object so that method calls can be chained together.\n@see GrantStatus\*/",

 "variable" : { "timestampFormat" : null, "variableDeclarationType" : "String",

"variableName" : "status",

```
 "variableType" : "String",
 "documentation" : "<p>Grant status.</p>",
  "simpleType" : "String",
  "variableSetterType" : "String"
 },
 "xmlNameSpaceUri" : null
```
## },

"StatusReason" : {

```
 "c2jName" : "StatusReason",
```
"c2jShape" : "StatusReasonMessage",

```
 "deprecated" : false,
```
"documentation" : "<p>Grant status reason.</p>",

```
 "endpointDiscoveryId" : false,
```
"enumType" : null,

 "fluentSetterDocumentation" : "/\*\*<p>Grant status reason.</p>\n@param statusReason Grant status reason.\n@return Returns a reference to this object so that method calls can be chained together.\*/",

"fluentSetterMethodName" : "withStatusReason",

```
 "getterDocumentation" : "/**<p>Grant status reason.</p>\n@return Grant status reason.*/",
```
"getterMethodName" : "getStatusReason",

```
 "getterModel" : {
```

```
 "returnType"
```
: "String",

```
 "documentation" : null
```

```
 },
```
" $http"$ : { "additionalMarshallingPath" : null, "additionalUnmarshallingPath" : null, "flattened" : false, "greedy" : false, "header" : false, "isPayload" : false, "isStreaming" : false, "location" : null, "marshallLocation" : "PAYLOAD", "marshallLocationName" : "StatusReason", "queryString" : false, "requiresLength" : false, "statusCode" : false, "unmarshallLocationName" : "StatusReason", "uri" : false }, "idempotencyToken" : false, "isBinary" : false, "jsonValue" : false, "list" : false, "listModel" : null, "map" : false, "mapModel" : null, "marshallingTargetClass" : "String", "marshallingType" : "STRING", "name" : "StatusReason", "sensitive" : false, "setterDocumentation" : "/\*\*<p>Grant status reason.</p>\n@param statusReason Grant status reason.\*/", "setterMethodName" : "setStatusReason", "setterModel" : { "timestampFormat" : null, "variableDeclarationType" : "String", "variableName" : "statusReason", "variableType" : "String", "documentation" : "", "simpleType" : "String", "variableSetterType" : "String" }, "shouldEmitLegacyEnumSetter" : false, "shouldFullyQualify" : false, "simple" : true, "unmarshallingType" : null, "varargSetterDocumentation" : "/\*\*<p>Grant status reason.</p>\n@param statusReason Grant status reason.\n@return Returns a reference to this object so that method calls can be chained together.\*/", "variable" : { "timestampFormat" : null,

```
 "variableDeclarationType" : "String",
```

```
 "variableName" : "statusReason",
      "variableType" : "String",
      "documentation" : "<p>Grant status reason.</p>",
     "simpleType" : "String",
     "variableSetterType" : "String"
    },
    "xmlNameSpaceUri" : null
   }
 },
 "packageName" : "com.amazonaws.services.licensemanager.request",
 "requestSignerAware" : false,
 "requestSignerClassFqcn" : null,
 "required" : [ "ClientToken", "GrantArn" ],
 "shapeName" : "CreateGrantVersionRequest",
 "signerAware" : false,
 "signerType" : null,
 "unmarshaller" : null,
  "variable" : {
   "timestampFormat" : null,
   "variableDeclarationType" : "CreateGrantVersionRequest",
   "variableName" : "createGrantVersionRequest",
   "variableType" : "CreateGrantVersionRequest",
   "documentation" : null,
   "simpleType" : "CreateGrantVersionRequest",
   "variableSetterType" : "CreateGrantVersionRequest"
 },
  "wrapper" : false
 },
 "CreateGrantVersionResult" : {
 "c2jName" : "CreateGrantVersionResponse",
 "customization" : {
   "artificialResultWrapper" : null,
   "skipGeneratingMarshaller" : false,
   "skipGeneratingModelClass" : false,
   "skipGeneratingUnmarshaller" : false
 },
 "deprecated" : false,
 "documentation" : "",
 "endpointDiscoveryMembers" : null,
 "enums" : null,
 "errorCode" : null,
 "fullyQualifiedName" : "com.amazonaws.services.licensemanager.response.CreateGrantVersionResult",
 "hasHeaderMember" : false,
 "hasPayloadMember" : false,
 "hasRequiresLengthMember" : false,
 "hasStatusCodeMember" : false,
 "hasStreamingMember" : false,
  "marshaller" : null,
```

```
 "members" : [ {
     "c2jName" : "GrantArn",
     "c2jShape" : "Arn",
     "deprecated" : false,
    "documentation" : "<p>Grant ARN.</p>",
     "endpointDiscoveryId" : false,
     "enumType"
 : null,
     "fluentSetterDocumentation" : "/**<p>Grant ARN.</p>\n@param grantArn Grant ARN.\n@return Returns a
reference to this object so that method calls can be chained together.*/",
     "fluentSetterMethodName" : "withGrantArn",
     "getterDocumentation" : "/**<p>Grant ARN.</p>\n@return Grant ARN.*/",
     "getterMethodName" : "getGrantArn",
     "getterModel" : {
      "returnType" : "String",
      "documentation" : null
     },
    "http": {
      "additionalMarshallingPath" : null,
      "additionalUnmarshallingPath" : null,
      "flattened" : false,
      "greedy" : false,
      "header" : false,
      "isPayload" : false,
      "isStreaming" : false,
      "location" : null,
      "marshallLocation" : "PAYLOAD",
      "marshallLocationName" : "GrantArn",
      "queryString" : false,
      "requiresLength" : false,
      "statusCode" : false,
      "unmarshallLocationName" : "GrantArn",
       "uri" : false
     },
     "idempotencyToken" : false,
     "isBinary" : false,
     "jsonValue" : false,
     "list" : false,
     "listModel" : null,
     "map" : false,
     "mapModel" : null,
     "marshallingTargetClass" : "String",
     "marshallingType" : "STRING",
     "name" : "GrantArn",
     "sensitive" : false,
     "setterDocumentation" : "/**<p>Grant ARN.</p>\n@param grantArn Grant ARN.*/",
     "setterMethodName" : "setGrantArn",
     "setterModel" : {
```

```
 "timestampFormat" : null,
      "variableDeclarationType" : "String",
      "variableName" : "grantArn",
      "variableType" : "String",
      "documentation" : "",
      "simpleType" : "String",
      "variableSetterType" : "String"
     },
     "shouldEmitLegacyEnumSetter" : false,
     "shouldFullyQualify" : false,
     "simple" : true,
     "unmarshallingType" : null,
     "varargSetterDocumentation" : "/**<p>Grant
 ARN.</p>\n@param grantArn Grant ARN.\n@return Returns a reference to this object so that method calls can be
chained together.*/",
     "variable" : {
      "timestampFormat" : null,
      "variableDeclarationType" : "String",
      "variableName" : "grantArn",
      "variableType" : "String",
     "documentation" : "<p>Grant ARN.</p>",
      "simpleType" : "String",
      "variableSetterType" : "String"
     },
     "xmlNameSpaceUri" : null
    }, {
     "c2jName" : "Status",
     "c2jShape" : "GrantStatus",
     "deprecated" : false,
    "documentation" : "<p>Grant status.</p>",
     "endpointDiscoveryId" : false,
     "enumType" : "GrantStatus",
     "fluentSetterDocumentation" : "/**<p>Grant status.</p>\n@param status Grant status.\n@return Returns a
reference to this object so that method calls can be chained together.\n@see GrantStatus*/",
     "fluentSetterMethodName" : "withStatus",
     "getterDocumentation"
 : "/**<p>Grant status.</p>\n@return Grant status.\n@see GrantStatus*/",
     "getterMethodName" : "getStatus",
     "getterModel" : {
```

```
 Open Source Used In webexps 1.0.0 8951
```
 "returnType" : "String", "documentation" : null

 "flattened" : false, "greedy" : false, "header" : false,

 "additionalMarshallingPath" : null, "additionalUnmarshallingPath" : null,

 }, " $http"$ : {

 "isPayload" : false, "isStreaming" : false, "location" : null, "marshallLocation" : "PAYLOAD", "marshallLocationName" : "Status", "queryString" : false, "requiresLength" : false, "statusCode" : false, "unmarshallLocationName" : "Status", "uri" : false }, "idempotencyToken" : false, "isBinary" : false, "jsonValue" : false, "list" : false, "listModel" : null, "map" : false, "mapModel" : null, "marshallingTargetClass" : "String", "marshallingType" : "STRING", "name" : "Status", "sensitive" : false, "setterDocumentation" : "/\*\*<p>Grant status.</p>\n@param status Grant status.\n@see GrantStatus\*/", "setterMethodName" : "setStatus", "setterModel" : { "timestampFormat" : null, "variableDeclarationType" : "String", "variableName" : "status", "variableType" : "String", "documentation" : "", "simpleType" : "String", "variableSetterType" : "String" }, "shouldEmitLegacyEnumSetter" : false, "shouldFullyQualify" : false, "simple" : true, "unmarshallingType" : null, "varargSetterDocumentation" : "/\*\*<p>Grant status.</p>\n@param status Grant status.\n@return Returns a reference to this object so that method calls can be chained together.\n@see GrantStatus\*/", "variable" : { "timestampFormat" : null, "variableDeclarationType" : "String", "variableName" : "status", "variableType" : "String", "documentation" : "<p>Grant status.</p>",

```
 "simpleType" : "String",
```

```
 "variableSetterType" : "String"
```
},

"xmlNameSpaceUri" : null

}, {

"c2jName" : "Version",

"c2jShape" : "String",

"deprecated" : false,

"documentation" : "< $p$ >New version of the grant. $\langle p \rangle$ ",

"endpointDiscoveryId" : false,

"enumType" : null,

"fluentSetterDocumentation" : "/\*\*<p>New version of the grant.</p> $\alpha$  aram version New version of the grant.\n@return Returns a reference to this object so that method calls can be chained together.\*/",

"fluentSetterMethodName" : "withVersion",

```
 "getterDocumentation" : "/**<p>New version of the grant.</p>\n@return New version of the grant.*/",
 "getterMethodName" : "getVersion",
```

```
 "getterModel" : {
```
"returnType" : "String",

"documentation"

: null

},

```
"http": {
  "additionalMarshallingPath" : null,
  "additionalUnmarshallingPath" : null,
  "flattened" : false,
  "greedy" : false,
  "header" : false,
  "isPayload" : false,
  "isStreaming" : false,
  "location" : null,
  "marshallLocation" : "PAYLOAD",
  "marshallLocationName" : "Version",
  "queryString" : false,
  "requiresLength" : false,
  "statusCode" : false,
  "unmarshallLocationName" : "Version",
  "uri" : false
 },
 "idempotencyToken" : false,
 "isBinary" : false,
 "jsonValue" : false,
 "list" : false,
 "listModel" : null,
 "map" : false,
 "mapModel" : null,
 "marshallingTargetClass" : "String",
 "marshallingType" : "STRING",
"name" : "Version",
 "sensitive" : false,
```

```
 "setterDocumentation" : "/**<p>New version of the grant.</p>\n@param
```
version New version of the grant.\*/",

```
 "setterMethodName" : "setVersion",
```
"setterModel" : {

"timestampFormat" : null,

"variableDeclarationType" : "String",

"variableName" : "version",

"variableType" : "String",

"documentation" : "",

"simpleType" : "String",

"variableSetterType" : "String"

## },

"shouldEmitLegacyEnumSetter" : false,

"shouldFullyQualify" : false,

"simple" : true,

"unmarshallingType" : null,

 "varargSetterDocumentation" : "/\*\*<p>New version of the grant.</p>\n@param version New version of the grant.\n@return Returns a reference to this object so that method calls can be chained together.\*/",

```
 "variable" : {
      "timestampFormat" : null,
      "variableDeclarationType" : "String",
      "variableName" : "version",
      "variableType" : "String",
     "documentation" : "<p>New version of the grant.</p>",
      "simpleType"
 : "String",
      "variableSetterType" : "String"
     },
    "xmlNameSpaceUri" : null
   } ],
   "membersAsMap" : {
    "GrantArn" : {
      "c2jName" : "GrantArn",
      "c2jShape" : "Arn",
```

```
 "deprecated" : false,
```

```
"documentation" : "<p>Grant ARN.</p>",
```

```
 "endpointDiscoveryId" : false,
```
"enumType" : null,

 "fluentSetterDocumentation" : "/\*\*<p>Grant ARN.</p>\n@param grantArn Grant ARN.\n@return Returns a reference to this object so that method calls can be chained together.\*/",

```
 "fluentSetterMethodName" : "withGrantArn",
```

```
 "getterDocumentation" : "/**<p>Grant ARN.</p>\n@return Grant ARN.*/",
```

```
 "getterMethodName" : "getGrantArn",
```

```
 "getterModel" : {
```

```
 "returnType" : "String",
```

```
 "documentation" : null
```
# },

```
"http": {
```
 "additionalMarshallingPath" : null, "additionalUnmarshallingPath" : null, "flattened" : false, "greedy" : false, "header" : false, "isPayload" : false, "isStreaming" : false, "location" : null, "marshallLocation" : "PAYLOAD", "marshallLocationName" : "GrantArn", "queryString" : false, "requiresLength" : false, "statusCode" : false, "unmarshallLocationName" : "GrantArn", "uri" : false }, "idempotencyToken" : false, "isBinary" : false, "jsonValue" : false, "list" : false, "listModel" : null, "map" : false, "mapModel" : null, "marshallingTargetClass" : "String", "marshallingType" : "STRING", "name" : "GrantArn", "sensitive" : false, "setterDocumentation" : "/\*\*<p>Grant ARN.</p>\n@param grantArn Grant ARN.\*/", "setterMethodName" : "setGrantArn", "setterModel" : { "timestampFormat" : null, "variableDeclarationType" : "String", "variableName" : "grantArn", "variableType" : "String", "documentation" : "", "simpleType" : "String", "variableSetterType" : "String" }, "shouldEmitLegacyEnumSetter" : false, "shouldFullyQualify" : false, "simple" : true, "unmarshallingType" : null, "varargSetterDocumentation" : "/\*\*<p>Grant ARN.</p>\n@param grantArn Grant ARN.\n@return Returns a reference to this object so that method calls can be chained together.\*/",

 "variable" : { "timestampFormat" : null,

```
 "variableDeclarationType" : "String",
  "variableName" : "grantArn",
  "variableType" : "String",
 "documentation" : "<p>Grant ARN.</p>",
  "simpleType" : "String",
  "variableSetterType" : "String"
 },
 "xmlNameSpaceUri" : null
```

```
 },
```

```
 "Status" : {
```

```
 "c2jName" : "Status",
 "c2jShape" : "GrantStatus",
 "deprecated" : false,
"documentation" : "<p>Grant status.</p>",
 "endpointDiscoveryId" : false,
 "enumType" : "GrantStatus",
```
 "fluentSetterDocumentation" : "/\*\*<p>Grant status.</p>\n@param status Grant status.\n@return Returns a reference to this object so that method calls can be chained together.\n@see GrantStatus\*/",

"fluentSetterMethodName" : "withStatus",

```
 "getterDocumentation" : "/**<p>Grant status.</p>\n@return Grant status.\n@see GrantStatus*/",
```
"getterMethodName" : "getStatus",

```
 "getterModel" : {
```

```
 "returnType" : "String",
```
"documentation" : null

},

```
"http": {
```
"additionalMarshallingPath" : null,

"additionalUnmarshallingPath" : null,

"flattened" : false,

"greedy" : false,

"header" : false,

"isPayload"

## : false,

```
 "isStreaming" : false,
  "location" : null,
  "marshallLocation" : "PAYLOAD",
  "marshallLocationName" : "Status",
  "queryString" : false,
  "requiresLength" : false,
  "statusCode" : false,
  "unmarshallLocationName" : "Status",
  "uri" : false
 },
 "idempotencyToken" : false,
 "isBinary" : false,
 "jsonValue" : false,
 "list" : false,
```

```
 "listModel" : null,
      "map" : false,
      "mapModel" : null,
      "marshallingTargetClass" : "String",
      "marshallingType" : "STRING",
      "name" : "Status",
      "sensitive" : false,
      "setterDocumentation" : "/**<p>Grant status.</p>\n@param status Grant status.\n@see GrantStatus*/",
      "setterMethodName" : "setStatus",
      "setterModel" : {
        "timestampFormat" : null,
        "variableDeclarationType" : "String",
    "variableName" : "status",
        "variableType" : "String",
        "documentation" : "",
        "simpleType" : "String",
        "variableSetterType" : "String"
      },
      "shouldEmitLegacyEnumSetter" : false,
      "shouldFullyQualify" : false,
      "simple" : true,
      "unmarshallingType" : null,
      "varargSetterDocumentation" : "/**<p>Grant status.</p>\n@param status Grant status.\n@return Returns a
reference to this object so that method calls can be chained together.\n@see GrantStatus*/",
      "variable" : {
        "timestampFormat" : null,
        "variableDeclarationType" : "String",
        "variableName" : "status",
```

```
 "variableType" : "String",
```
"documentation" : "<p>Grant status.</p>",

"simpleType" : "String",

"variableSetterType" : "String"

},

```
 "xmlNameSpaceUri" : null
```

```
 },
```

```
 "Version" : {
  "c2jName" : "Version",
```
"c2jShape" : "String",

"deprecated" : false,

"documentation" : "< $p>$ New version of the grant. $\langle p \rangle$ ",

"endpointDiscoveryId" : false,

```
 "enumType" : null,
```
"fluentSetterDocumentation" : "/\*\*<p>New version of the grant.</p> $\cap$ @param version New version of the grant.\n@return Returns a reference to this object so that method calls can be chained together.\*/",

"fluentSetterMethodName" : "withVersion",

"getterDocumentation" : "/\*\*<p>New version of the grant.</p>\n@return New version of the grant.\*/",

```
 "getterMethodName" : "getVersion",
       "getterModel" : {
        "returnType" : "String",
        "documentation" : null
       },
      "http": {
        "additionalMarshallingPath" : null,
        "additionalUnmarshallingPath" : null,
        "flattened" : false,
        "greedy" : false,
        "header" : false,
        "isPayload" : false,
        "isStreaming"
 : false,
        "location" : null,
        "marshallLocation" : "PAYLOAD",
        "marshallLocationName" : "Version",
        "queryString" : false,
        "requiresLength" : false,
        "statusCode" : false,
        "unmarshallLocationName" : "Version",
        "uri" : false
       },
       "idempotencyToken" : false,
       "isBinary" : false,
       "jsonValue" : false,
       "list" : false,
       "listModel" : null,
       "map" : false,
       "mapModel" : null,
       "marshallingTargetClass" : "String",
       "marshallingType" : "STRING",
       "name" : "Version",
       "sensitive" : false,
      "setterDocumentation" : "/**<p>New version of the grant.\langle p \rangle\n@param version New version of the
grant.*/",
       "setterMethodName" : "setVersion",
       "setterModel" : {
        "timestampFormat" : null,
        "variableDeclarationType" : "String",
        "variableName" : "version",
         "variableType" : "String",
        "documentation" : "",
        "simpleType" : "String",
        "variableSetterType" : "String"
       },
       "shouldEmitLegacyEnumSetter" : false,
       "shouldFullyQualify" : false,
```
"simple" : true,

"unmarshallingType" : null,

 "varargSetterDocumentation" : "/\*\*<p>New version of the grant.</p>\n@param version New version of the grant.\n@return Returns a reference to this object so that method calls can be chained together.\*/",

```
 "variable" : {
       "timestampFormat" : null,
       "variableDeclarationType" : "String",
       "variableName" : "version",
       "variableType" : "String",
      "documentation" : "<p>New version of the grant.</p>",
       "simpleType" : "String",
       "variableSetterType" : "String"
      },
      "xmlNameSpaceUri" : null
     }
   },
   "packageName" : "com.amazonaws.services.licensemanager.response",
    "requestSignerAware" : false,
   "requestSignerClassFqcn" : null,
   "required" : [ ],
   "shapeName" : "CreateGrantVersionResult",
   "signerAware" : false,
   "signerType" : null,
   "unmarshaller" : {
    "flattened" : false,
    "resultWrapper" : null
   },
   "variable" : {
    "timestampFormat" : null,
    "variableDeclarationType" : "CreateGrantVersionResult",
     "variableName" : "createGrantVersionResult",
    "variableType" : "CreateGrantVersionResult",
     "documentation" : null,
    "simpleType" : "CreateGrantVersionResult",
    "variableSetterType" : "CreateGrantVersionResult"
   },
   "wrapper" : false
  },
  "CreateLicenseConfigurationRequest" : {
   "c2jName" : "CreateLicenseConfigurationRequest",
   "customization" : {
    "artificialResultWrapper" : null,
    "skipGeneratingMarshaller" : false,
    "skipGeneratingModelClass" : false,
    "skipGeneratingUnmarshaller"
 : false
   },
   "deprecated" : false,
```
 "documentation" : "", "endpointDiscoveryMembers" : null, "enums" : null, "errorCode" : null, "fullyQualifiedName" : "com.amazonaws.services.licensemanager.request.CreateLicenseConfigurationRequest", "hasHeaderMember" : false, "hasPayloadMember" : false, "hasRequiresLengthMember" : false, "hasStatusCodeMember" : false, "hasStreamingMember" : false, "marshaller" : { "action" : "CreateLicenseConfiguration", "locationName" : null, "requestUri" : "/", "target" : "AWSLicenseManager.CreateLicenseConfiguration", "verb" : "POST", "xmlNameSpaceUri" : null }, "members" : [ { "c2jName" : "Name", "c2jShape" : "String", "deprecated" : false, "documentation" : "<p>Name of the license configuration.</p>", "endpointDiscoveryId" : false, "enumType" : null, "fluentSetterDocumentation" : "/\*\*<p>Name of the license configuration.</p>\n@param name Name of the license configuration.\n@return Returns a reference to this object so that method calls can be chained together.\*/", "fluentSetterMethodName" : "withName", "getterDocumentation" : "/\*\*<p>Name of the license configuration.</p>\n@return Name of the license configuration.\*/", "getterMethodName" : "getName", "getterModel" : { "returnType" : "String", "documentation" : null }, " $http"$ : { "additionalMarshallingPath" : null, "additionalUnmarshallingPath" : null, "flattened" : false,

```
 "greedy" : false,
```
"header" : false,

 "isPayload" : false, "isStreaming" : false,

"location" : null,

"marshallLocation" : "PAYLOAD",

"marshallLocationName" : "Name",

"queryString" : false,

```
 "requiresLength" : false,
      "statusCode" : false,
       "unmarshallLocationName" : "Name",
      "uri" : false
     },
     "idempotencyToken" : false,
     "isBinary" : false,
     "jsonValue" : false,
     "list" : false,
     "listModel" : null,
     "map" : false,
     "mapModel" : null,
     "marshallingTargetClass" : "String",
     "marshallingType" : "STRING",
     "name" : "Name",
     "sensitive" : false,
     "setterDocumentation" : "/**<p>Name of the license configuration.</p>\n@param name Name of the license
configuration.*/",
     "setterMethodName" : "setName",
     "setterModel" : {
      "timestampFormat" : null,
      "variableDeclarationType" : "String",
      "variableName" : "name",
      "variableType" : "String",
      "documentation" : "",
      "simpleType" : "String",
      "variableSetterType" : "String"
     },
     "shouldEmitLegacyEnumSetter" : false,
     "shouldFullyQualify" : false,
     "simple" : true,
  "unmarshallingType" : null,
     "varargSetterDocumentation" : "/**<p>Name of the license configuration.</p>\n@param name Name of the
license configuration.\n@return Returns a reference to this object so that method calls can be chained together.*/",
     "variable" : {
      "timestampFormat" : null,
      "variableDeclarationType" : "String",
      "variableName" : "name",
      "variableType" : "String",
     "documentation" : "<p>Name of the license configuration.</p>",
      "simpleType" : "String",
      "variableSetterType" : "String"
     },
```

```
 "xmlNameSpaceUri" : null
```

```
 }, {
```

```
 "c2jName" : "Description",
```

```
 "c2jShape" : "String",
```
"deprecated" : false,

```
"documentation" : "<p>Description of the license configuration.</p>",
```
"endpointDiscoveryId" : false,

"enumType" : null,

 "fluentSetterDocumentation" : "/\*\*<p>Description of the license configuration.</p>\n@param description Description

 of the license configuration.\n@return Returns a reference to this object so that method calls can be chained together.\*/",

"fluentSetterMethodName" : "withDescription",

 "getterDocumentation" : "/\*\*<p>Description of the license configuration.</p>\n@return Description of the license configuration.\*/",

```
 "getterMethodName" : "getDescription",
```

```
 "getterModel" : {
```
"returnType" : "String",

```
 "documentation" : null
```
},

```
"http": {
```
"additionalMarshallingPath" : null,

"additionalUnmarshallingPath" : null,

"flattened" : false,

 "greedy" : false, "header" : false,

"isPayload" : false,

"isStreaming" : false,

"location" : null,

"marshallLocation" : "PAYLOAD",

"marshallLocationName" : "Description",

"queryString" : false,

"requiresLength" : false,

"statusCode" : false,

"unmarshallLocationName" : "Description",

"uri" : false

#### },

"idempotencyToken" : false,

"isBinary" : false,

```
 "jsonValue" : false,
```
"list" : false,

"listModel" : null,

"map" : false,

```
 "mapModel" : null,
```
"marshallingTargetClass" : "String",

"marshallingType" : "STRING",

"name" : "Description",

"sensitive" : false,

```
 "setterDocumentation" : "/**<p>Description of the license configuration.</p>\n@param description
Description of the license configuration.*/",
```
"setterMethodName" : "setDescription",

"setterModel" : {

```
 "timestampFormat" : null,
  "variableDeclarationType" : "String",
  "variableName" : "description",
  "variableType" : "String",
  "documentation" : "",
  "simpleType" : "String",
  "variableSetterType" : "String"
 },
```
"shouldEmitLegacyEnumSetter" : false,

"shouldFullyQualify" : false,

"simple" : true,

"unmarshallingType" : null,

 "varargSetterDocumentation" : "/\*\*<p>Description of the license configuration.</p>\n@param description Description of the license configuration.\n@return Returns a reference to this object so that method calls can be chained together.\*/",

"variable" : {

"timestampFormat" : null,

"variableDeclarationType" : "String",

"variableName" : "description",

"variableType" : "String",

"documentation" : "<p>Description of the license configuration.</p>",

"simpleType" : "String",

"variableSetterType" : "String"

},

"xmlNameSpaceUri" : null

}, {

```
 "c2jName" : "LicenseCountingType",
```
"c2jShape" : "LicenseCountingType",

"deprecated" : false,

"documentation" : "<p>Dimension used to track the license inventory.</p>",

"endpointDiscoveryId" : false,

"enumType" : "LicenseCountingType",

"fluentSetterDocumentation"

 : "/\*\*<p>Dimension used to track the license inventory.</p>\n@param licenseCountingType Dimension used to track the license inventory.\n@return Returns a reference to this object so that method calls can be chained together.\n@see LicenseCountingType\*/",

"fluentSetterMethodName" : "withLicenseCountingType",

 "getterDocumentation" : "/\*\*<p>Dimension used to track the license inventory.</p>\n@return Dimension used to track the license inventory.\n@see LicenseCountingType\*/",

"getterMethodName" : "getLicenseCountingType",

"getterModel" : {

"returnType" : "String",

"documentation" : null

},

" $http"$ : {

"additionalMarshallingPath" : null,

"additionalUnmarshallingPath" : null,

"flattened" : false,

 "greedy" : false, "header" : false, "isPayload" : false, "isStreaming" : false, "location" : null, "marshallLocation" : "PAYLOAD", "marshallLocationName" : "LicenseCountingType", "queryString" : false, "requiresLength" : false, "statusCode" : false, "unmarshallLocationName" : "LicenseCountingType", "uri" : false }, "idempotencyToken" : false, "isBinary" : false, "jsonValue" : false, "list" : false, "listModel" : null, "map" : false, "mapModel" : null, "marshallingTargetClass" : "String", "marshallingType" : "STRING", "name" : "LicenseCountingType", "sensitive" : false, "setterDocumentation" : "/\*\*<p>Dimension used to track the license inventory.</p>\n@param licenseCountingType Dimension used to track the license inventory.\n@see LicenseCountingType\*/", "setterMethodName" : "setLicenseCountingType", "setterModel" : { "timestampFormat" : null, "variableDeclarationType" : "String", "variableName" : "licenseCountingType", "variableType" : "String", "documentation" : "", "simpleType" : "String", "variableSetterType" : "String" }, "shouldEmitLegacyEnumSetter" : false, "shouldFullyQualify" : false, "simple" : true, "unmarshallingType" : null, "varargSetterDocumentation" : "/\*\*<p>Dimension used to track the license inventory.</p>\n@param licenseCountingType Dimension used to track the license inventory.\n@return Returns a reference to this object so that method calls can be chained together.\n@see LicenseCountingType\*/", "variable" : {

"timestampFormat" : null,

"variableDeclarationType" : "String",

```
 "variableName" : "licenseCountingType",
```
```
 "variableType" : "String",
  "documentation" : "<p>Dimension used to track the license inventory.</p>",
   "simpleType" : "String",
   "variableSetterType" : "String"
  },
  "xmlNameSpaceUri" : null
 },
  "c2jName" : "LicenseCount",
  "c2jShape" : "BoxLong",
```
"deprecated" : false,

{

"documentation" : "<p>Number of licenses managed by the license configuration.</p>",

"endpointDiscoveryId" : false,

"enumType" : null,

"fluentSetterDocumentation" : "/\*\*<p>Number of licenses managed by the license

configuration. $\langle p \rangle$  n@param licenseCount Number of licenses managed by the license configuration.\n@return Returns a reference to this object so that method calls can be chained together.\*/",

"fluentSetterMethodName" : "withLicenseCount",

 "getterDocumentation" : "/\*\*<p>Number of licenses managed by the license configuration.</p>\n@return Number of licenses managed by the license configuration.\*/",

"getterMethodName" : "getLicenseCount",

```
 "getterModel" : {
 "returnType" : "Long",
  "documentation" : null
 },
"http": {
  "additionalMarshallingPath" : null,
  "additionalUnmarshallingPath"
```
### : null,

```
 "flattened" : false,
  "greedy" : false,
  "header" : false,
  "isPayload" : false,
  "isStreaming" : false,
  "location" : null,
  "marshallLocation" : "PAYLOAD",
  "marshallLocationName" : "LicenseCount",
  "queryString" : false,
  "requiresLength" : false,
  "statusCode" : false,
  "unmarshallLocationName" : "LicenseCount",
  "uri" : false
 },
 "idempotencyToken" : false,
 "isBinary" : false,
 "jsonValue" : false,
 "list" : false,
 "listModel" : null,
```
"map" : false,

"mapModel" : null,

"marshallingTargetClass" : "Long",

"marshallingType" : "LONG",

"name" : "LicenseCount",

"sensitive" : false,

 "setterDocumentation" : "/\*\*<p>Number of licenses managed by the license configuration.</p>\n@param licenseCount Number of licenses managed by the license configuration.\*/",

"setterMethodName" : "setLicenseCount",

"setterModel" : {

```
 "timestampFormat" : null,
```
"variableDeclarationType" : "Long",

"variableName" : "licenseCount",

"variableType" : "Long",

"documentation" : "",

"simpleType" : "Long",

"variableSetterType" : "Long"

},

"shouldEmitLegacyEnumSetter" : false,

"shouldFullyQualify" : false,

"simple" : true,

"unmarshallingType" : null,

"varargSetterDocumentation" : "/\*\*<p>Number of licenses managed by the license

configuration. $\langle p \rangle$  n@param licenseCount Number of licenses managed by the license configuration.\n@return Returns a reference to this object so that method calls can be chained together.\*/",

"variable" : {

```
 "timestampFormat" : null,
```
"variableDeclarationType" : "Long",

"variableName" : "licenseCount",

"variableType" : "Long",

"documentation" : "<p>Number

of licenses managed by the license configuration. $\langle p \rangle$ ",

```
 "simpleType" : "Long",
```
"variableSetterType" : "Long"

},

"xmlNameSpaceUri" : null

}, {

"c2jName" : "LicenseCountHardLimit",

"c2jShape" : "BoxBoolean",

"deprecated" : false,

 "documentation" : "<p>Indicates whether hard or soft license enforcement is used. Exceeding a hard limit blocks the launch of new instances. $\langle \psi \rangle$ ".

"endpointDiscoveryId" : false,

"enumType" : null,

"fluentSetterDocumentation" : "/\*\*<p>Indicates whether hard or soft license enforcement is used. Exceeding a hard limit blocks the launch of new instances.</p>\n@param licenseCountHardLimit Indicates whether hard or soft license enforcement is used. Exceeding a hard limit blocks the launch of new instances.\n@return Returns a reference to this object so that method calls can be chained together.\*/",

"fluentSetterMethodName" : "withLicenseCountHardLimit",

 "getterDocumentation" : "/\*\*<p>Indicates whether hard or soft license enforcement is used. Exceeding a hard limit blocks the launch of new instances. $\langle p \rangle$ n@return Indicates whether hard or soft license enforcement is used. Exceeding a hard limit blocks the launch of new instances.\*/",

```
 "getterMethodName" : "getLicenseCountHardLimit",
 "getterModel" : {
  "returnType" : "Boolean",
  "documentation" : null
 },
"http": {
  "additionalMarshallingPath" : null,
  "additionalUnmarshallingPath" : null,
  "flattened" : false,
  "greedy" : false,
  "header" : false,
  "isPayload" : false,
  "isStreaming" : false,
  "location" : null,
  "marshallLocation" : "PAYLOAD",
  "marshallLocationName" : "LicenseCountHardLimit",
  "queryString" : false,
  "requiresLength" : false,
  "statusCode" : false,
  "unmarshallLocationName" : "LicenseCountHardLimit",
  "uri" : false
 },
 "idempotencyToken" : false,
 "isBinary" : false,
 "jsonValue" : false,
 "list" : false,
 "listModel" : null,
 "map" : false,
 "mapModel" : null,
 "marshallingTargetClass" : "Boolean",
 "marshallingType" : "BOOLEAN",
 "name" : "LicenseCountHardLimit",
 "sensitive" : false,
```
 "setterDocumentation" : "/\*\*<p>Indicates whether hard or soft license enforcement is used. Exceeding a hard limit blocks the launch of new instances.</p>\n@param licenseCountHardLimit Indicates whether hard or soft license enforcement is used. Exceeding a hard limit blocks the launch of new instances.\*/",

"setterMethodName" : "setLicenseCountHardLimit",

"setterModel" : {

"timestampFormat" : null,

"variableDeclarationType" : "Boolean",

"variableName" : "licenseCountHardLimit",

```
 "variableType" : "Boolean",
```

```
 "documentation" : "",
```
"simpleType" : "Boolean",

"variableSetterType" : "Boolean"

},

"shouldEmitLegacyEnumSetter" : false,

"shouldFullyQualify" : false,

"simple" : true,

"unmarshallingType" : null,

 "varargSetterDocumentation" : "/\*\*<p>Indicates whether hard or soft license enforcement is used. Exceeding a hard limit blocks the launch of new instances.</p>\n@param licenseCountHardLimit Indicates whether hard or soft license enforcement is used. Exceeding a hard limit blocks the launch of new instances.\n@return Returns a reference to this object so that method calls can be chained together.\*/",

"variable" : {

"timestampFormat" : null,

"variableDeclarationType" : "Boolean",

"variableName" : "licenseCountHardLimit",

"variableType" : "Boolean",

 "documentation" : "<p>Indicates whether hard or soft license enforcement is used. Exceeding a hard limit blocks the launch of new instances. $\langle p \rangle$ ",

"simpleType" : "Boolean",

"variableSetterType" : "Boolean"

},

"xmlNameSpaceUri" : null

}, {

"c2jName" : "LicenseRules",

"c2jShape" : "StringList",

"deprecated" : false,

 "documentation" : "<p>License rules. The syntax is #name=value (for example, #allowedTenancy=EC2- DedicatedHost). The available rules vary by dimension, as follows. $\langle p \rangle \langle u \rangle \langle h \rangle \langle p \rangle \langle \langle \text{code} \rangle$ Cores $\langle \text{code} \rangle$ dimension: <code>allowedTenancy</code> | <code>licenseAffinityToHost</code> |

 $\langle \text{code>maximumCores}\langle \text{code>}|\langle \text{code>minimumCores}\langle \text{code>}|\langle \text{code}>|\rangle$ dimension:  $\langle code \rangle$ allowedTenancy $\langle$ /code $\rangle$  |  $\langle code \rangle$ maximumCores $\langle$ /code $\rangle$  |  $\langle code \rangle$ minimumCores $\langle$ /code $\rangle$  |  $\textdegree$ <code>maximumSockets</code>| $\textdegree$ <code>minimumSockets</code>| $\textdegree$ <code>maximumVcpus</code>|

 $<$ code>minimumVcpus</code> </p></li> <li> <p> <code>Sockets</code> dimension:

 $\langle \text{code}>$ allowedTenancy $\langle \text{code}>$ | $\langle \text{code}>$ licenseAffinityToHost $\langle \text{code}>$ | $\langle \text{code}>$ maximumSockets $\langle \text{code}>$ |  $<$ code>minimumSockets</code>

 $\langle p \rangle \langle p \rangle \langle p \rangle \langle p \rangle \langle p \rangle$   $\langle p \rangle \langle p \rangle \langle p \rangle$   $\langle p \rangle \langle p \rangle \langle p \rangle$  dimension:  $\langle \text{code}\rangle$  allowedTenancy  $\langle \text{code}\rangle$ 

 $\langle \text{code>honorVcpuOptimization}\rangle$  $\langle \text{code>} | \langle \text{code>maximumVcpus}\rangle$  $\langle \text{code>} | \langle \text{code>} \rangle$ minimumVcpus $\langle \text{code>} \rangle$ </li> </ul> <p>The unit for <code>licenseAffinityToHost</code> is days and the range is 1 to 180. The possible values for  $\langle \text{code}>$ allowedTenancy $\langle \text{code>}$  are  $\langle \text{code>}$  EC2-Default $\langle \text{code>}$ ,  $\langle \text{code>}$   $\rangle$   $\langle \text{code>}$   $\rangle$   $\langle \text{code>}$ ,  $\langle \text{code>}$ and  $<$ code>EC2-DedicatedInstance</code>. The possible values for  $<$ code>honorVcpuOptimization</code> are  $<$ code>True</code> and  $<$ code>False</code>. $<$ /p>".

"endpointDiscoveryId" : false,

"enumType" : null,

 "fluentSetterDocumentation" : "/\*\*<p>License rules. The syntax is #name=value (for example, #allowedTenancy=EC2-DedicatedHost). The available rules vary by dimension, as follows. $\langle p \rangle \langle ul \rangle \langle dl \rangle \langle pp \rangle$  $\langle \text{code}\rangle$ Cores $\langle \text{code}\rangle$  dimension:  $\langle \text{code}\rangle$ allowedTenancy $\langle \text{code}\rangle$  |  $\langle \text{code}\rangle$  |  $\langle \text{code}\rangle$  |  $\langle \text{code}\rangle$  |  $\langle \text{code}\rangle$  |  $\langle \text{code}\rangle$  $\langle \text{code>maximumCores}\rangle$   $\langle \text{code>} | \langle \text{code>minimumCores}\rangle$   $\langle \text{code>} \langle \text{right} \rangle$   $\langle \text{right} \rangle$   $\langle \text{right} \rangle$   $\langle \text{node>}$  Instances $\langle \text{code>} \rangle$ 

dimension:  $<$ code>allowedTenancy</code>  $|$  $<$ code> $max$ imumCores $<$ /code> $|$  $<$ code> $minimumCross$  $\textdegree$ <code>maximumSockets</code> $\vert$ <code>minimumSockets</code> $\vert$ <code>maximumVcpus</code> $\vert$  $<$ code>minimumVcpus</code> </p> </li> <li> <p> <code>Sockets</code> dimension:  $<$ code>allowedTenancy</code>|<code>licenseAffinityToHost</code>|<code>maximumSockets</code>| <code>minimumSockets</code> </p> </li> <li> <p> <code>vCPUs</code> dimension:  $\textdegree$ code>allowedTenancy</code> $\vert$ <code>honorVcpuOptimization</code> $\vert$ <code>maximumVcpus</code> $\vert$  $\langle \text{code>minimumVcpus}$ the range is 1 to 180. The possible values for  $\langle \text{code}>$ allowedTenancy $\langle \text{code}>$ are  $\langle \text{code}>$ EC2-Default $\langle \text{code}>$ , <code>EC2-DedicatedHost</code>, and <code>EC2-DedicatedInstance</code>. The possible values for  $\langle \text{code>honorVcpuOptimization} \langle \text{code>} \text{ are } \langle \text{code>} \text{True} \langle \text{code>} \text{ and } \langle \text{code>} \text{False} \langle \text{code>} \rangle \langle \text{node} \rangle$ . $\langle \text{input} \rangle$ licenseRules License rules. The syntax is #name=value (for

example, #allowedTenancy=EC2-DedicatedHost). The available rules vary by dimension, as follows.</p><ul>  $\langle$ i>  $\langle$ p>  $\langle$ code>Cores</code> dimension:  $\langle$ code>allowedTenancy</code> |  $\langle$ code>licenseAffinityToHost</code> |  $\langle \text{code>maximumCores}\langle \text{code>}| \langle \text{code>minimumCores}\langle \text{code>} \langle \text{code>} \rangle \langle \text{left} \rangle \langle \text{right} \rangle \langle \text{right} \rangle$ dimension:  $\langle \text{code}>$ allowedTenancy $\langle \text{code}>$   $| \langle \text{code}>$ maximumCores $\langle \text{code}>$  |  $\langle \text{code}>$ minimumCores $\langle \text{code}>$  |  $\text{code>maximumSockets}\text{&}\text{&}\text{&}$  |  $\text{&}\text{code>minimumSockets}\text{&}\text{&}\text{&}$  |  $\text{&}\text{code>maximumVcpus}\text{&}\text{&}\text{&}$  |  $\text{&}\text{code>maximumVcpus}\text{&}\text{&}$  $<$ code>minimumVcpus</code> </p></li> <li> <p> <code>Sockets</code> dimension:

 $\langle \text{code}>$ allowedTenancy $\langle \text{code}>$ | $\langle \text{code}>$ licenseAffinityToHost $\langle \text{code}>$ | $\langle \text{code}>$ maximumSockets $\langle \text{code}>$ | <code>minimumSockets</code> </p> </li> <li> <p> <code>vCPUs</code> dimension:

 $\langle \text{code}>$ allowedTenancy $\langle \text{code}> | \langle \text{code}>$ honorVcpuOptimization $\langle \text{code}> | \langle \text{code}>$ maximumVcpus $\langle \text{code}> | \rangle$  $\langle \text{code>minimumVcpus}$ the range is 1 to 180. The possible values for  $\langle \text{code}\rangle$  allowed Tenancy $\langle \text{code}\rangle$ 

 are <code>EC2-Default</code>, <code>EC2-DedicatedHost</code>, and <code>EC2-DedicatedInstance</code>. The possible values for  $\langle \text{code>honorVcpuOptimization}\rangle$  are  $\langle \text{code>}True\langle \text{code>}$  and <code>False</code>.\n@return Returns a reference to this object so that method calls can be chained together.\*/",

"fluentSetterMethodName" : "withLicenseRules",

"getterDocumentation" : "/\*\*<p>License rules. The syntax is #name=value (for example,

#allowedTenancy=EC2-DedicatedHost). The available rules vary by dimension, as follows. $\langle p \rangle \langle u \rangle \langle v \rangle \langle v \rangle$  $\langle \text{code}\rangle$ Cores $\langle \text{code}\rangle$  dimension:  $\langle \text{code}\rangle$ allowedTenancy $\langle \text{code}\rangle$  |  $\langle \text{code}\rangle$  licenseAffinityToHost $\langle \text{code}\rangle$  |  $\langle \text{code>maximumCores}\langle \text{code>}| \langle \text{code>minimumCores}\langle \text{code>} \langle \text{code>} \rangle \langle \text{left} \rangle \langle \text{right} \rangle \langle \text{right} \rangle$ dimension: <code>allowedTenancy</code> | <code>maximumCores</code> | <code>minimumCores</code> |  $\text{code>maximumSockets} \leq \text{code>} |\text{code>minimumSockets} \leq \text{code>} |\text{code>} \text{maximumVcpus} \leq \text{code>} |\text{code>} |\text{code>} \text{right}$ <code>minimumVcpus</code> </p> </li> <li>

 $p> `code> code` `Sockets`$  $\alpha$  <code>maximumSockets</code>  $| <$ code>minimumSockets</code> </p> </li> <li> <p> <code>vCPUs</code> dimension: <code>allowedTenancy</code>  $|$ <code>honorVcpuOptimization</code>  $|$ 

<code>maximumVcpus</code> | <code>minimumVcpus</code> </p> </li> </ul> <p>The unit for <code>licenseAffinityToHost</code> is days and the range is 1 to 180. The possible values for  $<$ code>allowedTenancy</code> are  $<$ code>EC2-Default</code>, $<$ code>EC2-DedicatedHost</code>, and  $\leq$ code>EC2-DedicatedInstance $\leq$ code>. The possible values for  $\leq$ code>honorVcpuOptimization $\leq$ code> are  $\langle \text{code} \rangle$ True $\langle \text{code} \rangle$  and  $\langle \text{code} \rangle$ False $\langle \text{code} \rangle$ . $\langle \text{code} \rangle$ ,  $\langle \text{right}$  License rules. The syntax is #name=value (for example, #allowedTenancy=EC2-DedicatedHost). The available rules vary by dimension, as follows. $\langle p \rangle \langle q \rangle \langle q \rangle$  $\langle \text{p} \rangle \langle \text{code>}\rangle$  dimension:  $\langle \text{code>}$ llowedTenancy $\langle \text{code>} \rangle$  |  $\langle \text{code>}\rangle$  |  $\langle \text{code>}\rangle$  |  $\langle \text{code>}\rangle$  |  $\langle \text{code>}\rangle$  |  $\langle \text{code>}\rangle$  $<$ code>maximumCores</code>|<code>minimumCores</code>

 $\langle p \rangle$   $\langle p \rangle$   $\langle p \rangle$   $\langle q \rangle$   $\langle p \rangle$   $\langle q \rangle$  and  $\langle p \rangle$  dimension:  $\langle c \rangle$  deballowed Tenancy  $\langle c \rangle$  deballes

 $\langle \text{code>maximumCores}\rangle$  |  $\langle \text{code>minimumCores}\rangle$  |  $\langle \text{code>} \rangle$  |  $\langle \text{code>maximumSockets}\rangle$  |  $\langle \text{code>} \rangle$  |

 $\langle \text{code>minimumSockets} \rangle$   $\langle \text{code>} \rangle$   $\langle \text{code>} \rangle$   $\langle \text{make} \rangle$   $\langle \text{node>} \rangle$   $\langle \text{node>} \rangle$   $\langle \text{code>} \rangle$   $\langle \text{node>} \rangle$   $\langle \text{node>} \rangle$   $\langle \text{node>} \rangle$   $\langle \text{node>} \rangle$   $\langle \text{node>} \rangle$   $\langle \text{node>} \rangle$   $\langle \text{node>} \rangle$   $\langle \text{node>} \rangle$   $\langle \text{node>} \rangle$   $\langle \text{node>} \rangle$   $\langle \text{node>} \rangle$ 

 $p> `code>`$ 

 $\langle \text{code>maximumSockets} \rangle \langle \text{code>} | \langle \text{code>minimumSockets} \rangle \langle \text{code>} \langle \text{code>} \langle \text{right>} \langle \text{right} \rangle \langle \text{right} \rangle$ dimension: <code>allowedTenancy</code> | <code>honorVcpuOptimization</code> | <code>maximumVcpus</code> | <code>minimumVcpus</code> </p> </li> </ul> <p>The unit for <code>licenseAffinityToHost</code> is days and the range is 1 to 180. The possible values for  $\textdegree$ code>allowedTenancy</code> are <code>EC2-Default</code>, <code>EC2-DedicatedHost</code>, and  $<$ code>EC2-DedicatedInstance</code>. The possible values for  $<$ code>honorVcpuOptimization</code> are  $<$ code>True</code> and  $<$ code>False</code>.\*/", "getterMethodName"

: "getLicenseRules",

```
 "getterModel" : {
  "returnType" : "java.util.List<String>",
  "documentation" : null
 },
 "http" : {
  "additionalMarshallingPath" : null,
  "additionalUnmarshallingPath" : null,
  "flattened" : false,
  "greedy" : false,
  "header" : false,
  "isPayload" : false,
  "isStreaming" : false,
  "location" : null,
  "marshallLocation" : "PAYLOAD",
  "marshallLocationName" : "LicenseRules",
  "queryString" : false,
  "requiresLength" : false,
  "statusCode" : false,
  "unmarshallLocationName" : "LicenseRules",
  "uri" : false
 },
 "idempotencyToken" : false,
 "isBinary" : false,
 "jsonValue" : false,
 "list" : true,
 "listModel" : {
  "implType" : "java.util.ArrayList",
  "interfaceType" : "java.util.List",
  "listMemberModel" : {
 "c2jName" : "member",
   "c2jShape" : "String",
   "deprecated" : false,
   "documentation" : "",
   "endpointDiscoveryId" : false,
```
"enumType" : null,

 "fluentSetterDocumentation" : "/\*\*\n@param member \n@return Returns a reference to this object so that method calls can be chained together.\*/",

"fluentSetterMethodName" : "withMember",

```
 "getterDocumentation" : "/**\n@return */",
       "getterMethodName" : "getMember",
       "getterModel" : {
        "returnType" : "String",
        "documentation" : null
       },
      "http": {
        "additionalMarshallingPath" : null,
        "additionalUnmarshallingPath" : null,
        "flattened" : false,
        "greedy" : false,
        "header" : false,
        "isPayload" : false,
        "isStreaming" : false,
        "location" : null,
        "marshallLocation" :
 "PAYLOAD",
        "marshallLocationName" : "member",
        "queryString" : false,
        "requiresLength" : false,
        "statusCode" : false,
        "unmarshallLocationName" : "member",
        "uri" : false
       },
       "idempotencyToken" : false,
       "isBinary" : false,
       "jsonValue" : false,
       "list" : false,
       "listModel" : null,
       "map" : false,
       "mapModel" : null,
       "marshallingTargetClass" : "String",
       "marshallingType" : "STRING",
       "name" : "Member",
       "sensitive" : false,
       "setterDocumentation" : "/**\n@param member */",
       "setterMethodName" : "setMember",
       "setterModel" : {
        "timestampFormat" : null,
        "variableDeclarationType" : "String",
        "variableName" : "member",
        "variableType" : "String",
        "documentation" : "",
     "simpleType" : "String",
        "variableSetterType" : "String"
       },
       "shouldEmitLegacyEnumSetter" : false,
```
 "shouldFullyQualify" : false, "simple" : true, "unmarshallingType" : null, "varargSetterDocumentation" : "/\*\*\n@param member \n@return Returns a reference to this object so that method calls can be chained together.\*/", "variable" : {

```
 "timestampFormat" : null,
 "variableDeclarationType" : "String",
  "variableName" : "member",
 "variableType" : "String",
 "documentation" : "",
 "simpleType" : "String",
 "variableSetterType" : "String"
 },
 "xmlNameSpaceUri" : null
```
},

```
 "memberLocationName" : null,
```
"memberType" : "String",

"map" : false,

"marshallNonAutoConstructedEmptyLists" : false,

"memberAdditionalMarshallingPath" :

### null,

"memberAdditionalUnmarshallingPath" : null,

"sendEmptyQueryString" : false,

"simple" : true,

"simpleType" : "String",

"templateImplType" : "java.util.ArrayList<String>",

"templateType" : "java.util.List<String>"

### },

"map" : false,

"mapModel" : null,

"marshallingTargetClass" : "List",

"marshallingType" : "LIST",

"name" : "LicenseRules",

"sensitive" : false,

"setterDocumentation" : "/\*\*<p>License rules. The syntax is #name=value (for example,

#allowedTenancy=EC2-DedicatedHost). The available rules vary by dimension, as follows. $\langle p \rangle \langle ul \rangle \langle dl \rangle \langle sp \rangle$  $\langle \text{code}\rangle$ Cores $\langle \text{code}\rangle$  dimension:  $\langle \text{code}\rangle$ allowedTenancy $\langle \text{code}\rangle$  |  $\langle \text{code}\rangle$  |  $\langle \text{code}\rangle$  |  $\langle \text{code}\rangle$  |  $\langle \text{code}\rangle$  |  $\langle \text{code}\rangle$  $\langle \text{code>maximumCores}\langle \text{code>}|\langle \text{code>minimumCores}\langle \text{code>}|\langle \text{code}>|\rangle$ dimension:  $\langle \text{code}>$ allowedTenancy $\langle \text{code}>$ | $\langle \text{code}>$ maximumCores $\langle \text{code}>$ | $\langle \text{code}>$ minimumCores $\langle \text{code}>$ |  $<$ code>maximumSockets</code>

 $\langle \text{code>minimumSockets} \rangle$  $\langle \text{code>} | \langle \text{code>maximumVcpus}} \rangle$  $\langle \text{code>} | \langle \text{code>} | \text{simplemax} \rangle$  $\langle$ li> $\langle$ p> $\langle$ code>Sockets $\langle$ code> dimension:  $\langle$ code>allowedTenancy $\langle$ code>|

 $\textdegree$ code>licenseAffinityToHost</code> $|$ <code> $\textdegree$ maximumSockets</code> $|$ <code> $\textdegree$ minimumSockets</code></p>  $\langle$ li>  $\langle$ li>  $\langle$ p>  $\langle$ code>vCPUs $\langle$ code> dimension:  $\langle$ code>allowedTenancy $\langle$ code> |

 $\langle \text{code>honorVcpuOptimization}\langle \text{code>} | \langle \text{code>maximumVcpus}\langle \text{code>} | \langle \text{code>} \rangle \text{minimumVcpus}\langle \text{code>} \rangle \langle \text{code>} \rangle$  $\langle \text{div} \times \text{du} \rangle$   $\langle \text{p} \rangle$ The unit for  $\langle \text{code}\rangle$  licenseAffinityToHost $\langle \text{code}\rangle$  is days and the range is 1 to 180. The possible  $values for `code>allowedTeamcv` and `set` are `code>EC2-Default`, `code>EC2-Default`, and `codeEC2-Default`, and `codeE2-Default`, and `codeE2-Default`, respectively.$  and  $<$ code>EC2-DedicatedInstance</code>. The possible values for  $<$ code>honorVcpuOptimization</code> are  $<$ code>True</code> and  $<$ code>False</code>. $<$ p>\n@param licenseRules License rules. The syntax is #name=value (for example, #allowedTenancy=EC2-DedicatedHost). The available rules vary by dimension, as follows.</p><ul><li><p><code>Cores</code> dimension:

 $\langle code \rangle$ allowedTenancy $\langle$ / $code>$ | $\langle code \rangle$ licenseAffinityToHost $\langle$ / $code>$ | $\langle code \rangle$ maximumCores $\langle$ / $code>$ |  $<$ code>minimumCores</code> $<$ /p> $<$ /li> $<$ li> $<$ p> $<$ code>Instances</code> dimension:  $\langle \text{code}>$ allowedTenancy $\langle \text{code}>$  |  $\langle \text{code}>$  maximumCores $\langle \text{code}>$  |  $\langle \text{code}>$  minimumCores $\langle \text{code}>$  |  $\text{code>maximumSockets} \leq \text{code>minimumSockets} \leq \text{code>maximumVcpus} \leq \text{code>new}$  $<$ code>minimumVcpus</code> </p> </li> <li> <p> <code>Sockets</code> dimension: <code>allowedTenancy</code> | <code>licenseAffinityToHost</code> | <code>maximumSockets</code> | <code>minimumSockets</code> </p> </li> <li> <p> <code>vCPUs</code> dimension:  $\langle \text{code}>$ allowedTenancy $\langle \text{code}> | \langle \text{code}>$ honorVcpuOptimization $\langle \text{code}> | \langle \text{code}>$ maximumVcpus $\langle \text{code}> | \rangle$  $\langle \text{code>minimumVcpus} \langle \text{code>} \langle \text{dp} \rangle \langle \text{dp} \rangle$   $\langle \text{dp} \rangle \langle \text{dp} \rangle$  The unit for  $\langle \text{code>lineenseAffinityToHost} \rangle$  is days and the range is 1 to 180. The possible values for  $\langle \text{code}>$ allowedTenancy $\langle \text{code}>$ are  $\langle \text{code}>$ EC2-Default $\langle \text{code}>$ , <code>EC2-DedicatedHost</code>, and <code>EC2-DedicatedInstance</code>. The possible values for  $\langle \text{code>honorVcpuOptimization}\langle \text{code>}$  are  $\langle \text{code>} \text{True}\langle \text{code>}$  and  $\langle \text{code>} \text{False}\langle \text{code>}^* \rangle$ ,

"setterMethodName" : "setLicenseRules",

"setterModel" : {

"timestampFormat" : null,

"variableDeclarationType" : "java.util.List<String>",

"variableName" : "licenseRules",

"variableType" : "java.util.List<String>",

"documentation" : "",

"simpleType" : "List<String>",

"variableSetterType" : "java.util.Collection<String>"

},

"shouldEmitLegacyEnumSetter" : false,

"shouldFullyQualify" : false,

"simple" : false,

"unmarshallingType" : null,

 "varargSetterDocumentation" : "/\*\*<p>License rules. The syntax is #name=value (for example, #allowedTenancy=EC2-DedicatedHost). The available rules vary by dimension, as follows. $\langle p \rangle \langle q \rangle \langle$  =  $\langle p \rangle \langle p \rangle$  $\langle \text{code}\rangle$ Cores $\langle \text{code}\rangle$  dimension:  $\langle \text{code}\rangle$ allowedTenancy $\langle \text{code}\rangle$  |  $\langle \text{code}\rangle$  |  $\langle \text{code}\rangle$  |  $\langle \text{code}\rangle$  |  $\langle \text{code}\rangle$  |  $\langle \text{code}\rangle$  $<$ code>maximumCores</code> $|$ <code>minimumCores</code>

 $\langle p \rangle$   $\langle p \rangle$   $\langle$   $\langle$   $\vert i \rangle$   $\langle p \rangle$   $\langle$   $\langle$   $\langle p \rangle$   $\langle$   $\langle$   $\rangle$   $\langle$   $\langle p \rangle$  dimension:  $\langle$   $\langle$   $\rangle$   $\langle$   $\rangle$   $\langle$   $\langle$   $\rangle$   $\langle$   $\rangle$   $\langle$   $\rangle$   $\langle$   $\rangle$   $\langle$   $\rangle$   $\langle$   $\rangle$   $\langle$   $\rangle$   $\langle p \rangle$   $\langle$   $\rangle$   $\langle p$ 

 $\textdegree$ <code>maximumCores</code> $|$ <code>minimumCores</code> $|$ <code>maximumSockets</code>  $\langle \text{code>minimumSockets} \rangle$   $\langle \text{code>} \rangle$  |  $\langle \text{code>maximumVcpus} \rangle$   $\langle \text{code>minimumVcpus} \rangle$   $\langle \text{code>} \rangle$   $\langle \text{code>} \rangle$   $\langle \text{left>} \rangle$  $\langle$ p>  $\langle$ code>Sockets</code> dimension:  $\langle$ code>allowedTenancy</code>  $|$  $\langle$ code>licenseAffinityToHost</code> |  $\langle \text{code>maximumSockets} \rangle \langle \text{code>} | \langle \text{code>minimumSockets} \rangle \langle \text{code>} \langle \text{code>} \langle \text{left>} \rangle \langle \text{right>} \langle \text{code>} \rangle \langle \text{code>} \rangle \langle \text{code>} \langle \text{code>} \rangle$ dimension: <code>allowedTenancy</code>  $|$ <code>honorVcpuOptimization</code>  $|$ <code>maximumVcpus</code> | <code>minimumVcpus</code> </p> </li> </ul> <p>The unit for  $\leq$ code>licenseAffinityToHost $\leq$ code> is days and the range is 1 to 180. The possible values for  $\alpha$ code>allowedTenancy</code> are <code>EC2-Default</code>, <code>EC2-DedicatedHost</code>, and  $<$ code>EC2-DedicatedInstance</code>. The possible values for  $<$ code>honorVcpuOptimization</code> are  $<$ code>True</code> and  $<$ code>False</code> $<$ /p>\n $<$ p> $<$ b>NOTE: $<$ /b>

 This method appends the values to the existing list (if any). Use {@link #setLicenseRules(java.util.Collection)} or  $\{\omega\}$  (ink #withLicenseRules(java.util.Collection) if you want to override the existing values. $\langle \mathcal{p}\rangle$  n $\omega$  param licenseRules License rules. The syntax is #name=value (for example, #allowedTenancy=EC2-DedicatedHost). The available rules vary by dimension, as follows. $\langle p \rangle \langle u \rangle \langle h \rangle \langle \phi \rangle \langle \langle \phi \rangle \langle \phi \rangle$  $\langle \text{code}>$ allowedTenancy $\langle \text{code}> | \langle \text{code}> \text{lices} \rangle$ AffinityToHost $\langle \text{code}> | \langle \text{code}> \text{maximumCores}\rangle$ <code>minimumCores</code> </p> </li> <li> <p> <code>Instances</code> dimension:  $<$ code>allowedTenancy</code> |  $<$ code>maximumCores</code> |  $<$ code>minimumCores</code> |  $\textdegree$ <code>maximumSockets</code> $\vert$ <code> $\textdegree$ minimumSockets</code> $\vert$ <code>maximumVcpus</code> $\vert$  $<$ code>minimumVcpus</code> </p> </li> <li> <p> <code>Sockets</code> dimension: <code>allowedTenancy</code> | <code>licenseAffinityToHost</code> | <code>maximumSockets</code> | <code>minimumSockets</code> </p> </li> <li> <p>  $\langle \text{code>} \rangle$ vCPUs $\langle \text{code>} \rangle$  dimension:  $\langle \text{code>} \rangle$ allowedTenancy $\langle \text{code>} \rangle$  |  $\langle \text{code>} \rangle$  honorVcpuOptimization $\langle \text{code>} \rangle$ 

<code>maximumVcpus</code> | <code>minimumVcpus</code> </p> </li> </ul> <p>The unit for <code>licenseAffinityToHost</code> is days and the range is 1 to 180. The possible values for  $<$ code>allowedTenancy</code> are  $<$ code>EC2-Default</code>, $<$ code>EC2-DedicatedHost</code>, and  $\leq$ code>EC2-DedicatedInstance $\leq$ code>. The possible values for  $\leq$ code>honorVcpuOptimization $\leq$ code> are  $\langle \text{code} \rangle$ True $\langle \text{code} \rangle$  and  $\langle \text{code} \rangle$ False $\langle \text{code} \rangle$ . $\langle \text{node} \rangle$  areturn Returns a reference to this object so that method calls can be chained together.\*/",

"variable" : {

"timestampFormat" : null,

"variableDeclarationType" : "java.util.List<String>",

"variableName" : "licenseRules",

"variableType" : "java.util.List<String>",

 "documentation" : "<p>License rules. The syntax is #name=value (for example, #allowedTenancy=EC2- DedicatedHost). The available rules vary by dimension, as follows. $\langle p \rangle$ 

 $\langle ul \rangle$  <li> <p>  $\langle code$ >Cores</code> dimension:  $\langle code \rangle$ allowedTenancy</code> |

 $\langle \text{code}\rangle$ licenseAffinityToHost $\langle \text{code}\rangle$  |  $\langle \text{code}\rangle$  maximumCores $\langle \text{code}\rangle$  |  $\langle \text{code}\rangle$  minimumCores $\langle \text{code}\rangle$   $\langle \text{theta}\rangle$   $\langle \text{theta}\rangle$  $\langle$ i>  $\langle p \rangle$   $\langle$ code>Instances $\langle$ /code> dimension:  $\langle$ code>allowedTenancy $\langle$ /code> $|$  $\langle$ code>maximumCores $\langle$ /code> $|$  $\langle \text{code>minimumCores}\langle \text{code>}|\langle \text{code>maximumSockets}\rangle$  |  $\langle \text{code>minimumSockets}\langle \text{code>}|\rangle$  $\langle \text{code>maximumVcpus} \langle \text{code>} | \langle \text{code>minimumVcpus} \langle \text{code>} \langle \text{size} \rangle \langle \text{size} \rangle \langle \text{right} \rangle$ dimension: <code>allowedTenancy</code>  $|$ <code>licenseAffinityToHost</code>  $|$  $\alpha$  <code>maximumSockets</code>  $| \langle \text{code>minimumSockets} \rangle / \text{code>} \langle \text{code>} \langle \text{in} \rangle \langle \text{right} \rangle$ dimension: <code>allowedTenancy</code>  $|$ <code>honorVcpuOptimization</code>  $|$ <code>maximumVcpus</code> | <code>minimumVcpus</code> </p> </li> </ul> <p>The unit for

<code>licenseAffinityToHost</code> is days and the range is 1 to 180. The possible values for  $\textdegree$ code>allowedTenancy</code> are <code>EC2-Default</code>, <code>EC2-DedicatedHost</code>, and

<code>EC2-DedicatedInstance</code>.

The possible values for  $\langle \text{code}\rangle$  honorVcpuOptimization $\langle \text{code}\rangle$  are  $\langle \text{code}\rangle$ True $\langle \text{code}\rangle$  and <code>False</code>.</p>",

"simpleType" : "List<String>",

"variableSetterType" : "java.util.Collection<String>"

},

"xmlNameSpaceUri" : null

}, {

"c2jName" : "Tags",

"c2jShape" : "TagList",

"deprecated" : false,

"documentation" : " $\langle p \rangle$ Tags to add to the license configuration. $\langle p \rangle$ ".

"endpointDiscoveryId" : false,

"enumType" : null,

"fluentSetterDocumentation" : "/\*\*<p>Tags to add to the license configuration.</p>\n@param tags Tags to add

to the license configuration.\n@return Returns a reference to this object so that method calls can be chained together.\*/",

"fluentSetterMethodName" : "withTags",

 "getterDocumentation" : "/\*\*<p>Tags to add to the license configuration.</p>\n@return Tags to add to the license configuration.\*/",

```
 "getterMethodName" : "getTags",
      "getterModel" : {
      "returnType" : "java.util.List<Tag>",
      "documentation" : null
     },
    "http": {
      "additionalMarshallingPath" : null,
      "additionalUnmarshallingPath" : null,
      "flattened" : false,
      "greedy" : false,
      "header" : false,
      "isPayload" : false,
      "isStreaming" : false,
      "location" : null,
      "marshallLocation" : "PAYLOAD",
      "marshallLocationName" : "Tags",
      "queryString" : false,
      "requiresLength" : false,
      "statusCode" : false,
      "unmarshallLocationName" : "Tags",
      "uri" : false
     },
     "idempotencyToken" : false,
     "isBinary" : false,
     "jsonValue" : false,
     "list" : true,
     "listModel" : {
      "implType" : "java.util.ArrayList",
      "interfaceType" : "java.util.List",
      "listMemberModel" : {
       "c2jName" : "member",
       "c2jShape" :
 "Tag",
        "deprecated" : false,
        "documentation" : "",
        "endpointDiscoveryId" : false,
        "enumType" : null,
        "fluentSetterDocumentation" : "/**\n@param member \n@return Returns a reference to this object so that
method calls can be chained together.*/",
        "fluentSetterMethodName" : "withMember",
```

```
 "getterDocumentation" : "/**\n@return */",
```

```
 "getterMethodName" : "getMember",
```

```
 "getterModel" : {
```

```
 "returnType" : "Tag",
        "documentation" : null
       },
      "http": {
        "additionalMarshallingPath" : null,
        "additionalUnmarshallingPath" : null,
        "flattened" : false,
        "greedy" : false,
        "header" : false,
        "isPayload" : false,
        "isStreaming" : false,
        "location" : null,
        "marshallLocation" : "PAYLOAD",
        "marshallLocationName" : "member",
         "queryString" : false,
        "requiresLength" : false,
        "statusCode" : false,
        "unmarshallLocationName" : "member",
        "uri" : false
       },
       "idempotencyToken" : false,
       "isBinary" : false,
       "jsonValue" : false,
       "list" : false,
       "listModel" : null,
       "map" : false,
       "mapModel" : null,
       "marshallingTargetClass" : "StructuredPojo",
       "marshallingType" : "STRUCTURED",
       "name" : "Member",
       "sensitive" : false,
       "setterDocumentation" : "/**\n@param member */",
       "setterMethodName" : "setMember",
       "setterModel" : {
        "timestampFormat" : null,
        "variableDeclarationType" : "Tag",
        "variableName" : "member",
        "variableType" : "Tag",
        "documentation" : "",
        "simpleType" : "Tag",
        "variableSetterType"
 : "Tag"
       },
       "shouldEmitLegacyEnumSetter" : false,
       "shouldFullyQualify" : false,
       "simple" : false,
       "unmarshallingType" : null,
       "varargSetterDocumentation" : "/**\n@param member \n@return Returns a reference to this object so that
```

```
method calls can be chained together.*/",
        "variable" : {
         "timestampFormat" : null,
         "variableDeclarationType" : "Tag",
         "variableName" : "member",
         "variableType" : "Tag",
         "documentation" : "",
         "simpleType" : "Tag",
         "variableSetterType" : "Tag"
        },
        "xmlNameSpaceUri" : null
      },
      "memberLocationName" : null,
      "memberType" : "Tag",
      "map" : false,
      "marshallNonAutoConstructedEmptyLists" : false,
      "memberAdditionalMarshallingPath" : null,
      "memberAdditionalUnmarshallingPath" : null,
      "sendEmptyQueryString"
 : false,
      "simple" : false,
      "simpleType" : "Tag",
      "templateImplType" : "java.util.ArrayList<Tag>",
      "templateType" : "java.util.List<Tag>"
     },
    "map" : false,
     "mapModel" : null,
     "marshallingTargetClass" : "List",
     "marshallingType" : "LIST",
     "name" : "Tags",
     "sensitive" : false,
    "setterDocumentation" : "/**<p>Tags to add to the license configuration.</p>\cap@param tags Tags to add to the
license configuration.*/",
     "setterMethodName" : "setTags",
     "setterModel" : {
      "timestampFormat" : null,
      "variableDeclarationType" : "java.util.List<Tag>",
      "variableName" : "tags",
      "variableType" : "java.util.List<Tag>",
      "documentation" : "",
      "simpleType" : "List<Tag>",
      "variableSetterType" : "java.util.Collection<Tag>"
     },
     "shouldEmitLegacyEnumSetter" : false,
     "shouldFullyQualify"
 : false,
     "simple" : false,
     "unmarshallingType" : null,
```
"varargSetterDocumentation" : "/\*\*<p>Tags to add to the license configuration.</p>\n<p>\n\pmax>b>NOTE:</b> method appends the values to the existing list (if any). Use {@link #setTags(java.util.Collection)} or {@link #withTags(java.util.Collection)} if you want to override the existing values.</p>\n@param tags Tags to add to the license configuration.\n@return Returns a reference to this object so that method calls can be chained together.\*/",

"variable" : {

"timestampFormat" : null,

"variableDeclarationType" : "java.util.List<Tag>",

"variableName" : "tags",

"variableType" : "java.util.List<Tag>",

"documentation" : " $\langle p \rangle$ Tags to add to the license configuration. $\langle p \rangle$ ".

"simpleType" : "List<Tag>",

"variableSetterType" : "java.util.Collection<Tag>"

},

"xmlNameSpaceUri" : null

}, {

"c2jName" : "DisassociateWhenNotFound",

"c2jShape" : "BoxBoolean",

"deprecated" : false,

"documentation" : "< $p$ >When true, disassociates a resource when software is uninstalled.</p>",

"endpointDiscoveryId" : false,

"enumType" : null,

 "fluentSetterDocumentation" : "/\*\*<p>When true, disassociates a resource when software is uninstalled. $\langle \phi \rangle$  n@param disassociateWhenNotFound When true, disassociates a resource when software is uninstalled. $\ln \omega$  return Returns a reference to this object so that method calls can be chained together.\*/",

"fluentSetterMethodName" : "withDisassociateWhenNotFound",

"getterDocumentation" : "/\*\*<p>When true, disassociates a resource when software is

uninstalled. $\langle \phi \rangle$  n@return When true, disassociates a resource when software is uninstalled.\*/",

"getterMethodName" : "getDisassociateWhenNotFound",

```
 "getterModel" : {
```
"returnType" : "Boolean",

"documentation" : null

```
 },
```
" $http"$ : {

"additionalMarshallingPath" : null,

"additionalUnmarshallingPath" : null,

"flattened" : false,

```
 "greedy" : false,
```
"header" : false,

"isPayload" : false,

"isStreaming" : false,

"location" : null,

"marshallLocation" : "PAYLOAD",

"marshallLocationName" : "DisassociateWhenNotFound",

"queryString" : false,

"requiresLength" : false,

"statusCode" : false,

"unmarshallLocationName" : "DisassociateWhenNotFound",

 "uri" : false }, "idempotencyToken" : false, "isBinary" : false, "jsonValue" : false, "list" : false, "listModel" : null, "map" : false, "mapModel" : null, "marshallingTargetClass" : "Boolean", "marshallingType" : "BOOLEAN", "name" : "DisassociateWhenNotFound", "sensitive" : false,

"setterDocumentation" : "/\*\*<p>When true, disassociates a resource

when software is uninstalled. $\langle p \rangle$  m@param disassociateWhenNotFound When true, disassociates a resource when software is uninstalled.\*/",

"setterMethodName" : "setDisassociateWhenNotFound",

"setterModel" : {

"timestampFormat" : null,

"variableDeclarationType" : "Boolean",

"variableName" : "disassociateWhenNotFound",

"variableType" : "Boolean",

"documentation" : "",

"simpleType" : "Boolean",

"variableSetterType" : "Boolean"

},

"shouldEmitLegacyEnumSetter" : false,

"shouldFullyQualify" : false,

"simple" : true,

"unmarshallingType" : null,

 "varargSetterDocumentation" : "/\*\*<p>When true, disassociates a resource when software is uninstalled. $\langle \phi \rangle$  n@param disassociateWhenNotFound When true, disassociates a resource when software is uninstalled. $\ln \omega$  return Returns a reference to this object so that method calls can be chained together.\*/",

"variable" :

{

```
 "timestampFormat" : null,
  "variableDeclarationType" : "Boolean",
  "variableName" : "disassociateWhenNotFound",
  "variableType" : "Boolean",
 "documentation" : "<p>When true, disassociates a resource when software is uninstalled.</p>",
  "simpleType" : "Boolean",
  "variableSetterType" : "Boolean"
 },
 "xmlNameSpaceUri" : null
```
}, {

"c2jName" : "ProductInformationList",

"c2jShape" : "ProductInformationList",

```
 "deprecated" : false,
```
"documentation" : "<p>Product information.</p>",

"endpointDiscoveryId" : false,

"enumType" : null,

 "fluentSetterDocumentation" : "/\*\*<p>Product information.</p>\n@param productInformationList Product information.\n@return Returns a reference to this object so that method calls can be chained together.\*/",

```
 "fluentSetterMethodName" : "withProductInformationList",
```
"getterDocumentation" : "/\*\*<p>Product information.</p>\n@return

```
 Product information.*/",
```
"getterMethodName" : "getProductInformationList",

```
 "getterModel" : {
```
"returnType" : "java.util.List<ProductInformation>",

```
 "documentation" : null
```

```
 },
```

```
"http": {
```

```
 "additionalMarshallingPath" : null,
```
"additionalUnmarshallingPath" : null,

```
 "flattened" : false,
```
"greedy" : false,

```
 "header" : false,
```
"isPayload" : false,

```
 "isStreaming" : false,
```
"location" : null,

```
 "marshallLocation" : "PAYLOAD",
```

```
 "marshallLocationName" : "ProductInformationList",
```
"queryString" : false,

```
 "requiresLength" : false,
```
"statusCode" : false,

```
 "unmarshallLocationName" : "ProductInformationList",
```
"uri" : false

# },

```
 "idempotencyToken" : false,
```
"isBinary" : false,

```
 "jsonValue" : false,
```
"list" : true,

```
 "listModel" : {
```
"implType" : "java.util.ArrayList",

```
 "interfaceType" : "java.util.List",
```

```
 "listMemberModel" : {
```

```
 "c2jName" : "member",
```

```
 "c2jShape" : "ProductInformation",
```

```
 "deprecated" : false,
```

```
 "documentation" : "",
```

```
 "endpointDiscoveryId" : false,
```

```
 "enumType" : null,
```

```
 "fluentSetterDocumentation" : "/**\n@param member \n@return Returns a reference to this object so that
method calls can be chained together.*/",
```
"fluentSetterMethodName" : "withMember",

```
 "getterDocumentation" : "/**\n@return */",
```

```
 "getterMethodName" : "getMember",
       "getterModel" : {
        "returnType" : "ProductInformation",
        "documentation" : null
       },
      "http": {
        "additionalMarshallingPath" : null,
        "additionalUnmarshallingPath" : null,
        "flattened" : false,
        "greedy" : false,
        "header" : false,
        "isPayload"
 : false,
        "isStreaming" : false,
        "location" : null,
        "marshallLocation" : "PAYLOAD",
        "marshallLocationName" : "member",
        "queryString" : false,
        "requiresLength" : false,
        "statusCode" : false,
        "unmarshallLocationName" : "member",
        "uri" : false
       },
       "idempotencyToken" : false,
       "isBinary" : false,
       "jsonValue" : false,
       "list" : false,
       "listModel" : null,
       "map" : false,
       "mapModel" : null,
       "marshallingTargetClass" : "StructuredPojo",
       "marshallingType" : "STRUCTURED",
       "name" : "Member",
       "sensitive" : false,
       "setterDocumentation" : "/**\n@param member */",
       "setterMethodName" : "setMember",
       "setterModel" : {
        "timestampFormat" : null,
        "variableDeclarationType" :
 "ProductInformation",
        "variableName" : "member",
        "variableType" : "ProductInformation",
        "documentation" : "",
        "simpleType" : "ProductInformation",
        "variableSetterType" : "ProductInformation"
       },
       "shouldEmitLegacyEnumSetter" : false,
       "shouldFullyQualify" : false,
```
"simple" : false,

"unmarshallingType" : null,

 "varargSetterDocumentation" : "/\*\*\n@param member \n@return Returns a reference to this object so that method calls can be chained together.\*/",

"variable" : {

"timestampFormat" : null,

"variableDeclarationType" : "ProductInformation",

"variableName" : "member",

"variableType" : "ProductInformation",

"documentation" : "",

"simpleType" : "ProductInformation",

"variableSetterType" : "ProductInformation"

```
 },
```
"xmlNameSpaceUri"

# : null

},

"memberLocationName" : null,

"memberType" : "ProductInformation",

"map" : false,

"marshallNonAutoConstructedEmptyLists" : false,

"memberAdditionalMarshallingPath" : null,

"memberAdditionalUnmarshallingPath" : null,

"sendEmptyQueryString" : false,

"simple" : false,

"simpleType" : "ProductInformation",

"templateImplType" : "java.util.ArrayList<ProductInformation>",

"templateType" : "java.util.List<ProductInformation>"

},

"map" : false,

"mapModel" : null,

"marshallingTargetClass" : "List",

"marshallingType" : "LIST",

"name" : "ProductInformationList",

"sensitive" : false,

 "setterDocumentation" : "/\*\*<p>Product information.</p>\n@param productInformationList Product information.\*/",

"setterMethodName" : "setProductInformationList",

"setterModel" : {

"timestampFormat"

# : null,

"variableDeclarationType" : "java.util.List<ProductInformation>",

"variableName" : "productInformationList",

"variableType" : "java.util.List<ProductInformation>",

"documentation" : "",

"simpleType" : "List<ProductInformation>",

"variableSetterType" : "java.util.Collection<ProductInformation>"

},

"shouldEmitLegacyEnumSetter" : false,

"shouldFullyQualify" : false,

"simple" : false,

"unmarshallingType" : null,

 "varargSetterDocumentation" : "/\*\*<p>Product information.</p>\n<p><b>NOTE:</b> This method appends the values to the existing list (if any). Use  $\{\omega\}$  and  $\#\$ setProductInformationList(java.util.Collection)} or  $\{\omega\}$  ink #withProductInformationList(java.util.Collection) if you want to override the existing values. $\langle p \rangle$  n@param productInformationList Product information.\n@return Returns a reference to this object so that method calls can be chained together.\*/",

"variable"

: {

```
 "timestampFormat" : null,
  "variableDeclarationType" : "java.util.List<ProductInformation>",
  "variableName" : "productInformationList",
  "variableType" : "java.util.List<ProductInformation>",
  "documentation" : "<p>Product information.</p>",
  "simpleType" : "List<ProductInformation>",
  "variableSetterType" : "java.util.Collection<ProductInformation>"
 },
```

```
 "xmlNameSpaceUri" : null
```
# } ],

"membersAsMap" : {

"Description" : {

"c2jName" : "Description",

"c2jShape" : "String",

"deprecated" : false,

"documentation" : "<p>Description of the license configuration.</p>",

"endpointDiscoveryId" : false,

"enumType" : null,

 "fluentSetterDocumentation" : "/\*\*<p>Description of the license configuration.</p>\n@param description Description of the license configuration.\n@return Returns a reference to this object so that method calls can be chained together.\*/",

"fluentSetterMethodName" : "withDescription",

 "getterDocumentation" : "/\*\*<p>Description of the license configuration.</p>\n@return Description of the license configuration.\*/",

"getterMethodName" : "getDescription",

"getterModel" : {

"returnType" : "String",

"documentation" : null

},

" $http"$ : {

"additionalMarshallingPath" : null,

"additionalUnmarshallingPath" : null,

"flattened" : false,

"greedy" : false,

"header" : false,

"isPayload" : false,

"isStreaming" : false,

"location" : null,

 "marshallLocation" : "PAYLOAD", "marshallLocationName" : "Description", "queryString" : false, "requiresLength" : false, "statusCode" : false, "unmarshallLocationName" : "Description", "uri" : false

#### },

 "idempotencyToken" : false, "isBinary" : false, "jsonValue" : false, "list" : false, "listModel" : null, "map" : false, "mapModel" : null, "marshallingTargetClass" : "String", "marshallingType" : "STRING", "name" : "Description",

"sensitive" : false,

"setterDocumentation" : "/\*\*<p>Description of the license configuration. $\langle p \rangle$ \n @param description Description of the license configuration.\*/",

"setterMethodName" : "setDescription",

"setterModel" : {

"timestampFormat" : null,

"variableDeclarationType" : "String",

"variableName" : "description",

"variableType" : "String",

"documentation" : "",

"simpleType" : "String",

"variableSetterType" : "String"

#### },

"shouldEmitLegacyEnumSetter" : false,

"shouldFullyQualify" : false,

"simple"

: true,

"unmarshallingType" : null,

 "varargSetterDocumentation" : "/\*\*<p>Description of the license configuration.</p>\n@param description Description of the license configuration.\n@return Returns a reference to this object so that method calls can be chained together.\*/",

"variable" : {

"timestampFormat" : null,

"variableDeclarationType" : "String",

"variableName" : "description",

"variableType" : "String",

"documentation" : "<p>Description of the license configuration.</p>",

"simpleType" : "String",

```
 "variableSetterType" : "String"
```

```
 },
 "xmlNameSpaceUri" : null
```
},

"DisassociateWhenNotFound" : {

"c2jName" : "DisassociateWhenNotFound",

"c2jShape" : "BoxBoolean",

"deprecated" : false,

```
"documentation" : "<p>When true, disassociates a resource when software is uninstalled.</p>",
 "endpointDiscoveryId"
```
: false,

```
 "enumType" : null,
```
 "fluentSetterDocumentation" : "/\*\*<p>When true, disassociates a resource when software is uninstalled.</p>\n@param disassociateWhenNotFound When true, disassociates a resource when software is uninstalled. $\ln \omega$  return Returns a reference to this object so that method calls can be chained together.\*/",

"fluentSetterMethodName" : "withDisassociateWhenNotFound",

```
"getterDocumentation" : "/**<p>When true, disassociates a resource when software is
```
uninstalled. $\langle \rangle$  mearturn When true, disassociates a resource when software is uninstalled.\*/",

"getterMethodName" : "getDisassociateWhenNotFound",

"getterModel" : {

"returnType" : "Boolean",

"documentation" : null

},

" $http"$ : {

```
 "additionalMarshallingPath" : null,
```
"additionalUnmarshallingPath" : null,

"flattened" : false,

"greedy" : false,

"header" : false,

"isPayload" : false,

"isStreaming" : false,

"location" : null,

"marshallLocation" : "PAYLOAD",

"marshallLocationName" : "DisassociateWhenNotFound",

```
 "queryString" : false,
```
"requiresLength" : false,

```
 "statusCode" : false,
```
"unmarshallLocationName" : "DisassociateWhenNotFound",

```
 "uri" : false
```
# },

 "idempotencyToken" : false, "isBinary" : false, "jsonValue" : false, "list" : false, "listModel" : null, "map" : false, "mapModel" : null, "marshallingTargetClass" : "Boolean",

"marshallingType" : "BOOLEAN",

"name" : "DisassociateWhenNotFound",

"sensitive" : false,

"setterDocumentation" : "/\*\*<p>When true, disassociates a resource when software is

uninstalled.</p>\n@param disassociateWhenNotFound When true, disassociates a resource when software is uninstalled.\*/",

"setterMethodName" : "setDisassociateWhenNotFound",

"setterModel" : {

"timestampFormat" : null,

"variableDeclarationType" : "Boolean",

"variableName" : "disassociateWhenNotFound",

"variableType" : "Boolean",

"documentation" : "",

```
 "simpleType" : "Boolean",
```

```
 "variableSetterType" : "Boolean"
```
},

"shouldEmitLegacyEnumSetter" : false,

"shouldFullyQualify" : false,

"simple" : true,

```
 "unmarshallingType" : null,
```
 "varargSetterDocumentation" : "/\*\*<p>When true, disassociates a resource when software is uninstalled. $\langle \phi \rangle$  n@param disassociateWhenNotFound When true, disassociates a resource when software is

uninstalled. $\ln \omega$  return Returns a reference to this object so that method calls can be chained together.\*/",

"variable" : {

"timestampFormat" : null,

"variableDeclarationType" : "Boolean",

"variableName" : "disassociateWhenNotFound",

```
 "variableType" : "Boolean",
```
"documentation" : "< $p>$ When true, disassociates a resource when software is uninstalled.</p>",

```
 "simpleType" : "Boolean",
```
"variableSetterType" : "Boolean"

```
 },
```
"xmlNameSpaceUri" : null

},

```
 "LicenseCount" : {
```
"c2jName" : "LicenseCount",

```
 "c2jShape" : "BoxLong",
```
"deprecated" : false,

"documentation" : "<p>Number of licenses managed by the license configuration.</p>",

"endpointDiscoveryId" : false,

"enumType" : null,

"fluentSetterDocumentation" : "/\*\*<p>Number of licenses managed by the license

configuration. $\langle p \rangle$  n@param licenseCount Number of licenses managed by the license configuration.\n@return Returns a reference to this object so that method calls can be chained together.\*/",

"fluentSetterMethodName" : "withLicenseCount",

"getterDocumentation"

: "/\*\*<p>Number of licenses managed by the license configuration. $\langle p \rangle$ \n@return Number of licenses managed by the license configuration.\*/",

```
 "getterMethodName" : "getLicenseCount",
      "getterModel" : {
       "returnType" : "Long",
       "documentation" : null
      },
     "http": {
       "additionalMarshallingPath" : null,
        "additionalUnmarshallingPath" : null,
        "flattened" : false,
        "greedy" : false,
        "header" : false,
        "isPayload" : false,
        "isStreaming" : false,
        "location" : null,
        "marshallLocation" : "PAYLOAD",
        "marshallLocationName" : "LicenseCount",
        "queryString" : false,
        "requiresLength" : false,
        "statusCode" : false,
        "unmarshallLocationName" : "LicenseCount",
       "uri" : false
      },
      "idempotencyToken" : false,
      "isBinary" : false,
      "jsonValue"
 : false,
      "list" : false,
      "listModel" : null,
      "map" : false,
      "mapModel" : null,
      "marshallingTargetClass" : "Long",
      "marshallingType" : "LONG",
      "name" : "LicenseCount",
      "sensitive" : false,
      "setterDocumentation" : "/**<p>Number of licenses managed by the license configuration.</p>\n@param
licenseCount Number of licenses managed by the license configuration.*/",
      "setterMethodName" : "setLicenseCount",
      "setterModel" : {
        "timestampFormat" : null,
        "variableDeclarationType" : "Long",
        "variableName" : "licenseCount",
        "variableType" : "Long",
        "documentation" : "",
       "simpleType" : "Long",
        "variableSetterType" : "Long"
      },
      "shouldEmitLegacyEnumSetter" : false,
```

```
 "shouldFullyQualify" : false,
```
"simple" : true,

"unmarshallingType" : null,

"varargSetterDocumentation"

 : "/\*\*<p>Number of licenses managed by the license configuration.</p>\n@param licenseCount Number of licenses managed by the license configuration.\n@return Returns a reference to this object so that method calls can be chained together.\*/",

 "variable" : { "timestampFormat" : null,

"variableDeclarationType" : "Long",

"variableName" : "licenseCount",

"variableType" : "Long",

"documentation" : "<p>Number of licenses managed by the license configuration.</p>",

```
 "simpleType" : "Long",
```
"variableSetterType" : "Long"

},

"xmlNameSpaceUri" : null

### },

"LicenseCountHardLimit" : {

"c2jName" : "LicenseCountHardLimit",

"c2jShape" : "BoxBoolean",

"deprecated" : false,

 "documentation" : "<p>Indicates whether hard or soft license enforcement is used. Exceeding a hard limit blocks the launch of new instances.</p>",

"endpointDiscoveryId" : false,

"enumType" : null,

 "fluentSetterDocumentation" : "/\*\*<p>Indicates whether hard or soft license enforcement is used. Exceeding a hard limit blocks the launch of new instances.</p>\n@param licenseCountHardLimit Indicates whether hard or soft license enforcement is used. Exceeding a hard limit blocks the launch of new instances.\n@return Returns a reference to this object so that method calls can be chained together.\*/",

"fluentSetterMethodName" : "withLicenseCountHardLimit",

 "getterDocumentation" : "/\*\*<p>Indicates whether hard or soft license enforcement is used. Exceeding a hard limit blocks the launch of new instances. $\langle p \rangle$  n@return Indicates whether hard or soft license enforcement is used. Exceeding a hard limit blocks the launch of new instances.\*/",

"getterMethodName" : "getLicenseCountHardLimit",

```
 "getterModel" : {
  "returnType" : "Boolean",
  "documentation" : null
 },
"http": {
  "additionalMarshallingPath" : null,
  "additionalUnmarshallingPath" : null,
```
"flattened" : false,

"greedy" : false,

"header" : false,

```
 "isPayload" : false,
```

```
 "isStreaming" : false,
```

```
 "location" : null,
```
 "marshallLocation" : "PAYLOAD", "marshallLocationName" : "LicenseCountHardLimit", "queryString" : false, "requiresLength" : false, "statusCode" : false, "unmarshallLocationName" : "LicenseCountHardLimit", "uri" : false }, "idempotencyToken" : false, "isBinary" : false, "jsonValue" : false, "list" : false, "listModel" : null, "map" : false, "mapModel" : null, "marshallingTargetClass" : "Boolean", "marshallingType" : "BOOLEAN", "name" : "LicenseCountHardLimit", "sensitive"

: false,

 "setterDocumentation" : "/\*\*<p>Indicates whether hard or soft license enforcement is used. Exceeding a hard limit blocks the launch of new instances.</p>\n@param licenseCountHardLimit Indicates whether hard or soft license enforcement is used. Exceeding a hard limit blocks the launch of new instances.\*/",

"setterMethodName" : "setLicenseCountHardLimit",

"setterModel" : {

"timestampFormat" : null,

"variableDeclarationType" : "Boolean",

"variableName" : "licenseCountHardLimit",

"variableType" : "Boolean",

"documentation" : "",

"simpleType" : "Boolean",

"variableSetterType" : "Boolean"

},

"shouldEmitLegacyEnumSetter" : false,

"shouldFullyQualify" : false,

"simple" : true,

"unmarshallingType" : null,

 "varargSetterDocumentation" : "/\*\*<p>Indicates whether hard or soft license enforcement is used. Exceeding a hard limit blocks the launch of new instances. $\langle p \rangle$ n@param licenseCountHardLimit Indicates whether hard or soft license enforcement is used. Exceeding a hard limit blocks the launch of new instances.\n@return Returns a reference to this object so that method calls can be chained together.\*/",

"variable" : {

"timestampFormat" : null,

"variableDeclarationType" : "Boolean",

"variableName" : "licenseCountHardLimit",

"variableType" : "Boolean",

 "documentation" : "<p>Indicates whether hard or soft license enforcement is used. Exceeding a hard limit blocks the launch of new instances. $\langle p \rangle$ ",

```
 "simpleType" : "Boolean",
       "variableSetterType" : "Boolean"
      },
      "xmlNameSpaceUri" : null
     },
     "LicenseCountingType" : {
      "c2jName" : "LicenseCountingType",
      "c2jShape" : "LicenseCountingType",
      "deprecated" : false,
      "documentation" : "<p>Dimension
used to track the license inventory.\langle p \rangle",
      "endpointDiscoveryId" : false,
      "enumType" : "LicenseCountingType",
      "fluentSetterDocumentation" : "/**<p>Dimension used to track the license inventory.</p>\n@param
licenseCountingType Dimension used to track the license inventory.\n@return Returns a reference to this object so
that method calls can be chained together.\n@see LicenseCountingType*/",
      "fluentSetterMethodName" : "withLicenseCountingType",
      "getterDocumentation" : "/**<p>Dimension used to track the license inventory.</p>\n@return Dimension
used to track the license inventory.\n@see LicenseCountingType*/",
      "getterMethodName" : "getLicenseCountingType",
      "getterModel" : {
       "returnType" : "String",
       "documentation" : null
      },
     "http": {
       "additionalMarshallingPath" : null,
       "additionalUnmarshallingPath" : null,
        "flattened" : false,
     "greedy" : false,
```

```
 "header" : false,
  "isPayload" : false,
  "isStreaming" : false,
  "location" : null,
  "marshallLocation" : "PAYLOAD",
  "marshallLocationName" : "LicenseCountingType",
  "queryString" : false,
  "requiresLength" : false,
  "statusCode" : false,
  "unmarshallLocationName" : "LicenseCountingType",
  "uri" : false
 },
 "idempotencyToken" : false,
 "isBinary" : false,
 "jsonValue" : false,
 "list" : false,
 "listModel" : null,
 "map" : false,
```
"mapModel" : null,

"marshallingTargetClass" : "String",

"marshallingType" : "STRING",

"name" : "LicenseCountingType",

"sensitive" : false,

"setterDocumentation" : "/\*\*<p>Dimension used to track the license inventory. $\langle p \rangle \neq n$ @param licenseCountingType Dimension used to track the license inventory.\n@see

LicenseCountingType\*/",

"setterMethodName" : "setLicenseCountingType",

"setterModel" : {

```
 "timestampFormat" : null,
```
"variableDeclarationType" : "String",

"variableName" : "licenseCountingType",

"variableType" : "String",

"documentation" : "",

```
 "simpleType" : "String",
```
"variableSetterType" : "String"

},

"shouldEmitLegacyEnumSetter" : false,

"shouldFullyQualify" : false,

"simple" : true,

"unmarshallingType" : null,

 "varargSetterDocumentation" : "/\*\*<p>Dimension used to track the license inventory.</p>\n@param licenseCountingType Dimension used to track the license inventory.\n@return Returns a reference to this object so that method calls can be chained together.\n@see LicenseCountingType\*/",

"variable" : {

```
 "timestampFormat" : null,
```
"variableDeclarationType" : "String",

"variableName"

: "licenseCountingType",

```
 "variableType" : "String",
```
"documentation" : "<p>Dimension used to track the license inventory.</p>",

```
 "simpleType" : "String",
```

```
 "variableSetterType" : "String"
```
},

```
 "xmlNameSpaceUri" : null
```

```
 },
```
"LicenseRules" : {

"c2jName" : "LicenseRules",

"c2jShape" : "StringList",

"deprecated" : false,

"documentation" : " $\infty$ >License rules. The syntax is #name=value (for example, #allowedTenancy=EC2-DedicatedHost). The available rules vary by dimension, as follows.</p> <ul> <li> <p> <code>Cores</code> dimension: <code>allowedTenancy</code>  $|$ <code>licenseAffinityToHost</code>  $|$ 

 $\langle \text{code>maximumCores}\rangle$  $\langle \text{code>} | \langle \text{code>minimumCores}\rangle$  $\langle \text{code>}\langle \text{time}\rangle$  $\langle \text{time}\rangle$  $\langle \text{time}\rangle$  $\langle \text{time}\rangle$  $\langle \text{time}\rangle$ dimension:  $\langle \text{code}>$ allowedTenancy $\langle \text{code}>$  |  $\langle \text{code}>$ maximumCores $\langle \text{code}>$  |  $\langle \text{code}>$ minimumCores $\langle \text{code}>$  |  $\langle \text{code>maximumSockets} \rangle$  |  $\langle \text{code>minimumSockets} \rangle$  |  $\langle \text{code>maximumVcpus} \rangle$  |  $\langle \text{code>maximumSockets} \rangle$ 

| <code>minimumVcpus</code> </p> </li> <li> <p> <code>Sockets</code> dimension:

 $<$ code>allowedTenancy</code>|<code>licenseAffinityToHost</code>|<code>maximumSockets</code>|

<code>minimumSockets</code> </p> </li> <li> <p> <code>vCPUs</code> dimension:

 $\langle \text{code}>$ allowedTenancy $\langle \text{code}> | \langle \text{code}>$ honorVcpuOptimization $\langle \text{code}> | \langle \text{code}>$ maximumVcpus $\langle \text{code}> | \rangle$ <code>minimumVcpus</code> </p> </li> </ul> <p>The unit for <code>licenseAffinityToHost</code> is days and the range is 1 to 180. The possible values for  $\langle \text{code}>$ allowedTenancy $\langle \text{code}>$ are  $\langle \text{code}>$ EC2-Default $\langle \text{code}>$ , <code>EC2-DedicatedHost</code>, and <code>EC2-DedicatedInstance</code>. The possible values for  $<$ code>honorVcpuOptimization</code> are  $<$ code> $\text{True}\le$ /code> and  $<$ code> $\text{False}\le$ /code>. $<$ /p>",

"endpointDiscoveryId" : false,

"enumType" : null,

 "fluentSetterDocumentation" : "/\*\*<p>License rules. The syntax is #name=value (for example, #allowedTenancy=EC2-DedicatedHost). The available rules vary by dimension, as follows.</p>  $\langle ul \rangle \langle li \rangle \langle pp \rangle \langle code \rangle$ Cores $\langle$ /code> dimension:  $\langle code \rangle$ allowedTenancy $\langle$ /code> |  $\langle \text{code}\rangle$ licenseAffinityToHost $\langle \text{code}\rangle$ | $\langle \text{code}\rangle$ maximumCores $\langle \text{code}\rangle$ | $\langle \text{code}\rangle$ minimumCores $\langle \text{code}\rangle$  $\langle \text{theta}\rangle$  $\langle \text{time}\rangle$  $\langle$ i>  $\langle p \rangle$   $\langle$ code>Instances $\langle$ /code> dimension:  $\langle$ code>allowedTenancy $\langle$ /code> $|$  $\langle$ code> $|$ maximumCores $\langle$ /code> $|$  $\textdegree$ code>minimumCores</code> | <code>maximumSockets</code> | <code>minimumSockets</code> |  $\text{cond}$ >> $\text{maximumVcpus}$  /code> $\text{minimumVcpus}$ /code> $\text{cond}$ >  $\text{dip}$   $\text{dip}$   $\text{dip}$   $\text{dip}$   $\text{cond}$   $\text{cond}$ dimension:  $<$ code>allowedTenancy</code>  $|<$ code>licenseAffinityToHost</code> |  $\alpha$  <code>maximumSockets</code>  $| <$ code>minimumSockets</code> </p> </li> <li> <p> <code>vCPUs</code> dimension: <code>allowedTenancy</code>  $|$ <code>honorVcpuOptimization</code>  $|$  $\langle \text{code>maximumVcpus} \rangle$   $\langle \text{code>} | \text{code>minimumVcpus} \rangle$   $\langle \text{code>} | \text{cycle>} \rangle$   $\langle \text{rule} | \text{cycle} \rangle$   $\langle \text{rule} | \text{cycle} \rangle$   $\langle \text{rule} | \text{cycle} \rangle$ <code>licenseAffinityToHost</code> is days and the range is 1 to 180. The possible values for  $\alpha$ code>allowedTenancy</code> are <code>EC2-Default</code>, <code>EC2-DedicatedHost</code>, and <code>EC2-DedicatedInstance</code>.

The possible values for  $\langle \text{code}\rangle$  honorVcpuOptimization $\langle \text{code}\rangle$  are  $\langle \text{code}\rangle$ True $\langle \text{code}\rangle$  and  $\langle \text{code}\rangle$ False $\langle \text{code}\rangle$ . $\langle \text{np}\rangle$ \n@param licenseRules License rules. The syntax is #name=value (for example, #allowedTenancy=EC2-DedicatedHost). The available rules vary by dimension, as follows. $\langle p \rangle \langle u \rangle \langle v \rangle \langle v \rangle$  $\langle \text{code}\rangle$ Cores $\langle \text{code}\rangle$  dimension:  $\langle \text{code}\rangle$ allowedTenancy $\langle \text{code}\rangle$  |  $\langle \text{code}\rangle$  licenseAffinityToHost $\langle \text{code}\rangle$  |  $\langle \text{code>maximumCores}\rangle$   $\langle \text{code>} | \langle \text{code>minimumCores}\rangle$   $\langle \text{code>} \langle \text{right} \rangle$   $\langle \text{right} \rangle$   $\langle \text{right} \rangle$   $\langle \text{node>}$  Instances $\langle \text{code>} \rangle$ dimension:  $\langle \text{code}>$ allowedTenancy $\langle \text{code}>$  |  $\langle \text{code}>$ maximumCores $\langle \text{code}>$  |  $\langle \text{code}>$ minimumCores $\langle \text{code>} \rangle$  |  $<$ code>maximumSockets</code>| $<$ code>minimumSockets</code>| $<$ code>maximumVcpus</code>|  $<$ code>minimumVcpus</code> </p> </li> <li> <p> <code>Sockets</code> dimension:  $\langle \text{code}>$ allowedTenancy $\langle \text{code}>$ | $\langle \text{code}>$ licenseAffinityToHost $\langle \text{code}>$ | $\langle \text{code}>$ maximumSockets $\langle \text{code}>$ |

<code>minimumSockets</code> </p> </li> <li> <p> <code>vCPUs</code> dimension:  $<$ code>allowedTenancy</code>|<code>honorVcpuOptimization</code>

 $|\langle \text{code>maximumVcpus}\rangle \langle \text{code>}|\langle \text{code>minimumVcpus}\rangle \langle \text{code>} \langle \text{code>} \langle \text{right} \rangle \langle \text{right} \langle \text{up} \rangle \langle \text{right}$  init for <code>licenseAffinityToHost</code> is days and the range is 1 to 180. The possible values for  $\text{cond}$ >allowedTenancy</code> are <code>EC2-Default</code>, <code>EC2-DedicatedHost</code>, and  $<$ code>EC2-DedicatedInstance</code>. The possible values for  $<$ code>honorVcpuOptimization</code> are  $\langle \text{code} \rangle$ True $\langle \text{code} \rangle$  and  $\langle \text{code} \rangle$  False $\langle \text{code} \rangle$ .\n@return Returns a reference to this object so that method calls can be chained together.\*/",

"fluentSetterMethodName" : "withLicenseRules",

"getterDocumentation" : "/\*\*<p>License rules. The syntax is #name=value (for example, #allowedTenancy=EC2-DedicatedHost). The available rules vary by dimension, as follows. $\langle p \rangle \langle q \rangle \langle$ li $>$  $\langle p \rangle$  $\langle \text{code}\rangle$ Cores $\langle \text{code}\rangle$  dimension:  $\langle \text{code}\rangle$ allowedTenancy $\langle \text{code}\rangle$  |  $\langle \text{code}\rangle$  |  $\langle \text{code}\rangle$  |  $\langle \text{code}\rangle$  |  $\langle \text{code}\rangle$  |  $\langle \text{code}\rangle$  $\langle \text{code>maximumCores}\rangle$   $\langle \text{code>} | \text{code>minimumCores}\rangle$   $\langle \text{code>} \text{theta>} \text{theta} \rangle$   $\langle \text{list} \text{ances}\rangle$   $\langle \text{code>} \text{statees}\rangle$ dimension: <code>allowedTenancy</code>

 $|<$ code>maximumCores</code> $|<$ code>minimumCores</code> $|<$ code>maximumSockets</code> $|$  $\langle \text{code>minimumSockets} \rangle$   $\langle \text{code>} \rangle$   $\langle \text{code>maximumVcpus} \rangle$   $\langle \text{code>minimumVcpus} \rangle$   $\langle \text{code>} \rangle$   $\langle \text{code>} \rangle$   $\langle \text{list} \rangle$  $<$ p>  $<$ code>Sockets</code> dimension:  $<$ code>allowedTenancy</code> |  $<$ code>licenseAffinityToHost</code> |  $\langle \text{code>maximumSockets} \rangle \langle \text{code>} | \langle \text{code>minimumSockets} \rangle \langle \text{code>} \langle \text{code>} \langle \text{left>} \rangle \langle \text{right>} \langle \text{code>} \rangle \langle \text{code>} \rangle \langle \text{code>} \langle \text{code>} \rangle$ dimension: <code>allowedTenancy</code> | <code>honorVcpuOptimization</code> | <code>maximumVcpus</code> | <code>minimumVcpus</code> </p> </li> </ul> <p>The unit for  $\alpha$  is detected in  $\alpha$  is days and the range is 1 to 180. The possible values for  $\textdegree$ code>allowedTenancy</code> are <code>EC2-Default</code>, <code>EC2-DedicatedHost</code>, and  $<$ code>EC2-DedicatedInstance</code>. The possible values for  $<$ code>honorVcpuOptimization</code> are  $\langle \text{code} \rangle$ True $\langle \text{code} \rangle$  and  $\langle \text{code} \rangle$ False $\langle \text{code} \rangle$ . $\langle \text{code} \rangle$ ,  $\langle \text{right}$  and  $\langle \text{code} \rangle$  and  $\langle \text{code} \rangle$ . example, #allowedTenancy=EC2-DedicatedHost).

The available rules vary by dimension, as follows. $\langle p \rangle \langle ul \rangle \langle ll \rangle \langle pp \rangle \langle code \rangle$  dimension:  $\langle \text{code}>$ allowedTenancy $\langle \text{code}>$  |  $\langle \text{code}>$  |  $\langle \text{code}>$  |  $\langle \text{code}>$  |  $\langle \text{code}>$  |  $\langle \text{code}>$  |  $\langle \text{code}>$  |  $\langle \text{code}>$  |  $\langle \text{code}>$  |  $\langle \text{code}>$  |  $\langle \text{code}>$  |  $\langle \text{code}>$  |  $\langle \text{code}>$  |  $\langle \text{code}>$  |  $\langle \text{node}>$  |  $\langle \text{node}>$  |  $\langle \text{node$ <code>minimumCores</code> </p> </li> <li> <p> <code>Instances</code> dimension:  $\langle \text{code}>$ allowedTenancy $\langle \text{code}>$  |  $\langle \text{code}>$  maximumCores $\langle \text{code}>$  |  $\langle \text{code}>$  minimumCores $\langle \text{code}>$  |  $\text{code>maximumSockets} \leq \text{code> minimumSockets} \leq \text{code>maximumVcpus} \leq \text{code>maximumV}$  $<$ code>minimumVcpus</code> </p></li> <li> <p> <code>Sockets</code> dimension:  $\langle \text{code}>$ allowedTenancy $\langle \text{code}>$ | $\langle \text{code}>$ licenseAffinityToHost $\langle \text{code}>$ | $\langle \text{code}>$ maximumSockets $\langle \text{code}>$ | <code>minimumSockets</code> </p> </li> <li> <p> <code>vCPUs</code> dimension:  $\langle \text{code}>$ allowedTenancy $\langle \text{code}> | \langle \text{code}>$ honorVcpuOptimization $\langle \text{code}> | \langle \text{code}>$ maximumVcpus $\langle \text{code}> | \rangle$  $\langle \text{code>minimumVcpus}$ the range is 1 to 180. The possible values for  $\langle \text{code}>$ allowedTenancy $\langle \text{code}>$ are  $\langle \text{code}>$ EC2-Default $\langle \text{code}>$ , <code>EC2-DedicatedHost</code>, and <code>EC2-DedicatedInstance</code>. The possible values for  $\leq$ code>honorVcpuOptimization $\leq$ /code> are  $\leq$ code>True $\leq$ /code> and  $\leq$ code>False $\leq$ /code>.\*/",

"getterMethodName" : "getLicenseRules",

```
 "getterModel" : {
```
"returnType" : "java.util.List<String>",

```
 "documentation" : null
```

```
 },
```

```
"http": {
```
"additionalMarshallingPath" : null,

"additionalUnmarshallingPath" : null,

```
 "flattened" : false,
```
"greedy" : false,

```
 "header" : false,
```
"isPayload" : false,

```
 "isStreaming" : false,
```
"location" : null,

```
 "marshallLocation" : "PAYLOAD",
```
"marshallLocationName" : "LicenseRules",

```
 "queryString" : false,
```
"requiresLength" : false,

```
 "statusCode" : false,
```
"unmarshallLocationName" : "LicenseRules",

"uri" : false

# },

```
 "idempotencyToken"
```

```
 : false,
      "isBinary" : false,
      "jsonValue" : false,
      "list" : true,
      "listModel" : {
        "implType" : "java.util.ArrayList",
        "interfaceType" : "java.util.List",
        "listMemberModel" : {
         "c2jName" : "member",
         "c2jShape" : "String",
         "deprecated" : false,
         "documentation" : "",
         "endpointDiscoveryId" : false,
         "enumType" : null,
         "fluentSetterDocumentation" : "/**\n@param member \n@return Returns a reference to this object so that
method calls can be chained together.*/",
         "fluentSetterMethodName" : "withMember",
         "getterDocumentation" : "/**\n@return */",
         "getterMethodName" : "getMember",
         "getterModel" : {
          "returnType" : "String",
          "documentation" : null
         },
        "http": {
          "additionalMarshallingPath"
 : null,
          "additionalUnmarshallingPath" : null,
          "flattened" : false,
          "greedy" : false,
          "header" : false,
          "isPayload" : false,
          "isStreaming" : false,
          "location" : null,
          "marshallLocation" : "PAYLOAD",
          "marshallLocationName" : "member",
          "queryString" : false,
          "requiresLength" : false,
          "statusCode" : false,
          "unmarshallLocationName" : "member",
          "uri" : false
         },
         "idempotencyToken" : false,
         "isBinary" : false,
         "jsonValue" : false,
         "list" : false,
         "listModel" : null,
        "map" : false,
         "mapModel" : null,
```

```
 "marshallingTargetClass" : "String",
        "marshallingType" : "STRING",
        "name" : "Member",
        "sensitive" : false,
         "setterDocumentation" : "/**\n@param member */",
        "setterMethodName" : "setMember",
         "setterModel" : {
          "timestampFormat" : null,
          "variableDeclarationType" : "String",
          "variableName" : "member",
          "variableType" : "String",
          "documentation" : "",
          "simpleType" : "String",
          "variableSetterType" : "String"
         },
        "shouldEmitLegacyEnumSetter" : false,
        "shouldFullyQualify" : false,
        "simple" : true,
        "unmarshallingType" : null,
        "varargSetterDocumentation" : "/**\n@param member \n@return Returns a reference to this object so that
method calls can be chained together.*/",
        "variable" : {
          "timestampFormat" : null,
          "variableDeclarationType" : "String",
          "variableName" : "member",
          "variableType" :
 "String",
          "documentation" : "",
          "simpleType" : "String",
          "variableSetterType" : "String"
        },
        "xmlNameSpaceUri" : null
        },
        "memberLocationName" : null,
       "memberType" : "String",
        "map" : false,
        "marshallNonAutoConstructedEmptyLists" : false,
       "memberAdditionalMarshallingPath" : null,
        "memberAdditionalUnmarshallingPath" : null,
        "sendEmptyQueryString" : false,
       "simple" : true,
       "simpleType" : "String",
       "templateImplType" : "java.util.ArrayList<String>",
       "templateType" : "java.util.List<String>"
      },
      "map" : false,
      "mapModel" : null,
      "marshallingTargetClass" : "List",
```
"marshallingType" : "LIST",

"name" : "LicenseRules",

"sensitive" : false,

"setterDocumentation" : "/\*\*<p>License rules. The syntax is #name=value

(for example, #allowedTenancy=EC2-DedicatedHost). The available rules vary by dimension, as follows. $\langle p \rangle$  <ul>  $\langle$ i>  $\langle$ p>  $\langle$ code>Cores</code> dimension:  $\langle$ code>allowedTenancy</code> | $\langle$ code>licenseAffinityToHost $\langle$ code> |  $\langle \text{code>maximumCores}\rangle$  $\langle \text{code>} | \langle \text{code>minimumCores}\rangle$  $\langle \text{code>} \langle \text{right} \rangle$   $\langle \text{right} \rangle$   $\langle \text{right} \rangle$ dimension:  $\langle \text{code}>$ allowedTenancy $\langle \text{code}>$  |  $\langle \text{code}>$ maximumCores $\langle \text{code}>$  |  $\langle \text{code}>$ minimumCores $\langle \text{code>} \rangle$  |  $\textdegree$ <code>maximumSockets</code> $\vert$ <code>minimumSockets</code> $\vert$ <code>maximumVcpus</code> $\vert$ <code>minimumVcpus</code> </p> </li> <li> <p> <code>Sockets</code> dimension:  $\langle \text{code}>$ allowedTenancy $\langle \text{code}>$ | $\langle \text{code}>$ licenseAffinityToHost $\langle \text{code}>$ | $\langle \text{code}>$ maximumSockets $\langle \text{code}>$ |  $<$ code>minimumSockets</code> </p></li> <li> <p> <code>vCPUs</code> dimension:  $\langle \text{code}>$ allowedTenancy $\langle \text{code}> | \langle \text{code}>$ honorVcpuOptimization $\langle \text{code}> | \langle \text{code}>$ maximumVcpus $\langle \text{code}> | \rangle$  $\langle \text{code>minimumVcpus} \langle \text{code>} \langle \text{dp} \rangle \langle \text{dp} \rangle$   $\langle \text{dp} \rangle \langle \text{dp} \rangle$  The unit for  $\langle \text{code>linearAffinityToHost} \rangle$  is days and

the range is 1 to 180. The possible values

 for <code>allowedTenancy</code> are <code>EC2-Default</code>, <code>EC2-DedicatedHost</code>, and  $<$ code>EC2-DedicatedInstance</code>. The possible values for  $<$ code>honorVcpuOptimization</code> are <code>True</code> and <code>False</code>.</p>\n@param licenseRules License rules. The syntax is #name=value (for example, #allowedTenancy=EC2-DedicatedHost). The available rules vary by dimension, as  $follows.  $\lt$ ul  $> <$ li  $>  < `code` `cones` `cones` `denes` function:  `code allowedTenancy  code |`$$  $\langle \text{code}\rangle$ licenseAffinityToHost $\langle \text{code}\rangle$  |  $\langle \text{code}\rangle$  maximumCores $\langle \text{code}\rangle$  |  $\langle \text{code}\rangle$  minimumCores $\langle \text{code}\rangle$   $\langle \text{theta}\rangle$   $\langle \text{theta}\rangle$  $\langle$ i>  $\langle p \rangle$   $\langle$ code>Instances $\langle$ /code> dimension:  $\langle$ code>allowedTenancy $\langle$ /code> $|$  $\langle$ code>maximumCores $\langle$ /code> $|$  $\langle \text{code>minimumCores}\rangle$  |  $\langle \text{code>maximumSockets}\rangle$  |  $\langle \text{code>}$  |  $\langle \text{code>}$  |  $\langle \text{code>}$  |  $\langle \text{code>} \rangle$  |  $\langle \text{code>} \rangle$  |  $\langle \text{code>} \rangle$  |  $\langle \text{code>} \rangle$  |  $\langle \text{code>} \rangle$  |  $\langle \text{code>} \rangle$  |  $\langle \text{code>} \rangle$  |  $\langle \text{code>} \rangle$  |  $\langle \text{code>} \rangle$  |  $\langle \text{code>} \rangle$  |  $\langle \text{code>} \rangle$  $\langle \text{code>maximumVcpus} \langle \text{code>} | \langle \text{code>minimumVcpus} \langle \text{code>} \langle \text{size} \rangle \langle \text{size} \rangle \langle \text{right} \rangle$ dimension: <code>allowedTenancy</code>  $|$ <code>licenseAffinityToHost</code>  $|$  $<$ code>maximumSockets</code> $|$ <code>minimumSockets</code>

 $\langle \psi \rangle \langle \psi \rangle \langle \psi \rangle \langle \psi \rangle = \langle \psi \rangle \langle \psi \rangle$  code>vCPUs $\langle \psi \rangle$  dimension:  $\langle \phi \rangle$  dimensioned Tenancy  $\langle \phi \rangle$ 

 $\langle \text{code>honorVcpuOptimization}\rangle$  $\langle \text{code>} | \langle \text{code>maximumVcpus}\rangle$  $\langle \text{code>} | \langle \text{code>} \rangle$ minimumVcpus $\langle \text{code>} \rangle$  $\langle \text{div} \times \text{du} \rangle$   $\langle \text{p} \rangle$ The unit for  $\langle \text{code}\rangle$  licenseAffinityToHost $\langle \text{code}\rangle$  is days and the range is 1 to 180. The possible values for  $\langle \text{code}>$ allowedTenancy $\langle \text{code>}$  are  $\langle \text{code>}$  EC2-Default $\langle \text{code>}$ ,  $\langle \text{code>}$   $\rangle$  EC2-DedicatedHost $\langle \text{code>}$ , and <code>EC2-DedicatedInstance</code>. The possible values for <code>honorVcpuOptimization</code> are  $<$ code>True</code> and  $<$ code>False</code>.\*/",

"setterMethodName" : "setLicenseRules",

"setterModel" : {

"timestampFormat" : null,

"variableDeclarationType" : "java.util.List<String>",

"variableName" : "licenseRules",

"variableType" : "java.util.List<String>",

"documentation" : "",

"simpleType" : "List<String>",

"variableSetterType" : "java.util.Collection<String>"

},

"shouldEmitLegacyEnumSetter"

: false,

"shouldFullyQualify" : false,

"simple" : false,

"unmarshallingType" : null,

"varargSetterDocumentation" : "/\*\*<p>License rules. The syntax is #name=value (for example,

#allowedTenancy=EC2-DedicatedHost). The available rules vary by dimension, as follows. $\langle p \rangle \langle q \rangle \langle$  =  $\langle p \rangle \langle p \rangle$  $<$ code>Cores</code> dimension:  $<$ code>allowedTenancy</code>  $|<$ code>licenseAffinityToHost</code>  $|$  $\langle \text{code>maximumCores}\langle \text{code>}| \langle \text{code>minimumCores}\langle \text{code>} \langle \text{false} \rangle \langle \text{false} \rangle \langle \text{false} \rangle \langle \text{node>} \text{Instances}\langle \text{code>} \rangle$ dimension: <code>allowedTenancy</code> | <code>maximumCores</code> | <code>minimumCores</code> |  $\textdegree$ <code>maximumSockets</code> $\vert$ <code>minimumSockets</code> $\vert$ <code>maximumVcpus</code> $\vert$  $<$ code>minimumVcpus</code> </p> </li> <li> <p> <code>Sockets</code> dimension: <code>allowedTenancy</code> | <code>licenseAffinityToHost</code> | <code>maximumSockets</code> |  $<$ code>minimumSockets</code> </p></li> <li> <p> <code>vCPUs</code> dimension:  $<$ code>allowedTenancy</code>

 $|\langle \text{code>}=h\text{onorVcpuOptimization}\rangle$   $|\langle \text{code>}| \langle \text{code>}| \text{maximumVcpus}\rangle$  =  $|\langle \text{code>}| \text{minimumVcpus}\rangle$  =  $\langle \text{code>}| \langle \text{code>}| \rangle$  $\langle \text{div} \times \text{du} \rangle$   $\langle \text{p} \rangle$ The unit for  $\langle \text{code}\rangle$  licenseAffinityToHost $\langle \text{code}\rangle$  is days and the range is 1 to 180. The possible values for <code>allowedTenancy</code> are <code>EC2-Default</code>, <code>EC2-DedicatedHost</code>, and  $<$ code>EC2-DedicatedInstance</code>. The possible values for  $<$ code>honorVcpuOptimization $<$ /code> are <code>True</code> and <code>False</code>.</p>\n<p><b>NOTE:</b> This method appends the values to the existing list (if any). Use {@link #setLicenseRules(java.util.Collection)} or {@link

#withLicenseRules(java.util.Collection)} if you want to override the existing values.</p>\n@param licenseRules License rules. The syntax is #name=value (for example, #allowedTenancy=EC2-DedicatedHost). The available rules vary by dimension, as follows. $\langle p \rangle \langle q \rangle \langle p \rangle \langle p \rangle \langle p \rangle$   $\langle q \rangle \langle p \rangle \langle p \rangle$ 

 $\textdegree$ code>allowedTenancy</code> $\textdegree$ | $\textdegree$ code>hicenseAffinityToHost</code>| $\textdegree$  $\textdegree$ code>maximumCores</code>| <code>minimumCores</code> </p> </li> <li> <p> <code>Instances</code> dimension:

 $\langle \text{code}>$ allowedTenancy $\langle \text{code}> | \langle \text{code}>$ maximumCores $\langle \text{code}> | \langle \text{code}>$ minimumCores $\langle \text{code}> | \rangle$ 

<code>maximumSockets</code> | <code>minimumSockets</code> | <code>maximumVcpus</code> |

 $<$ code>minimumVcpus</code> </p></li> <li> <p> <code>Sockets</code> dimension:

 $\langle \text{code}>$ allowedTenancy $\langle \text{code}>$ | $\langle \text{code}>$ licenseAffinityToHost $\langle \text{code}>$ | $\langle \text{code}>$ maximumSockets $\langle \text{code}>$ | <code>minimumSockets</code> </p> </li> <li> <p> <code>vCPUs</code> dimension:

 $\langle \text{code}>$ allowedTenancy $\langle \text{code}>$  |  $\langle \text{code}>$ honorVcpuOptimization $\langle \text{code}>$  |  $\langle \text{code}>$  maximumVcpus $\langle \text{code}>$  |  $\langle \text{code>minimumVcpus}$ the range is 1 to 180. The possible values for  $< code> allowedTenancy  $< code> are <code>EC2-Default$   $<code>$$ <code>EC2-DedicatedHost</code>, and <code>EC2-DedicatedInstance</code>. The possible values for  $<$ code>honorVcpuOptimization</code> are  $<$ code>True</code> and  $<$ code>False</code>.\n@return Returns a reference to this object so that method calls can be chained together.\*/",

"variable" : {

"timestampFormat" : null,

"variableDeclarationType" : "java.util.List<String>",

"variableName" : "licenseRules",

"variableType" : "java.util.List<String>",

 "documentation" : "<p>License rules. The syntax is #name=value (for example, #allowedTenancy=EC2- DedicatedHost). The available rules vary by dimension, as follows. $\langle p \rangle \langle u \rangle \langle h \rangle \langle p \rangle \langle \langle \text{code} \rangle$ Cores $\langle \text{code} \rangle$ dimension: <code>allowedTenancy</code> | <code>licenseAffinityToHost</code> |

 $\langle \text{code>maximumCores}\rangle$   $\langle \text{code>} | \langle \text{code>minimumCores}\rangle$   $\langle \text{code>} \langle \text{right} \rangle$   $\langle \text{right} \rangle$   $\langle \text{right} \rangle$   $\langle \text{node>}$  Instances $\langle \text{code>} \rangle$ dimension:  $\langle \text{code}>$ allowedTenancy $\langle \text{code}>$  |  $\langle \text{code}>$ maximumCores $\langle \text{code}>$  |  $\langle \text{code}>$ minimumCores $\langle \text{code}>$  |  $\textless$ code>maximumSockets $\textless$ /code> $\textless$ | $\textless$ code $\textless$ ninimumSockets $\textless$ /code>| $\textless$ code>maximumVcpus $\textless$ /code>| <code>minimumVcpus</code> </p> </li> <li> <p> <code>Sockets</code> dimension:

 $\langle \text{code}>$ allowedTenancy $\langle \text{code}> | \langle \text{code}> \text{lices}$ eAffinityToHost $\langle \text{code}>$ 

 $|<$ code>maximumSockets</code> $|<$ code>minimumSockets</code> </p></li> <li> <p><code>vCPUs</code> dimension:  $\langle \text{code>}$  allowedTenancy $\langle \text{code>} | \langle \text{code>} \rangle$  honorVcpuOptimization $\langle \text{code>} |$ 

<code>maximumVcpus</code> | <code>minimumVcpus</code> </p> </li> </ul> <p>The unit for

 $\leq$ code>licenseAffinityToHost $\leq$ code> is days and the range is 1 to 180. The possible values for

 $\textdegree$ code>allowedTenancy</code> are <code>EC2-Default</code>, <code>EC2-DedicatedHost</code>, and  $<$ code>EC2-DedicatedInstance</code>. The possible values for  $<$ code>honorVcpuOptimization</code> are  $<$ code>True</code> and <code>False</code>.</p>",

```
 "simpleType" : "List<String>",
```
"variableSetterType" : "java.util.Collection<String>"

```
 },
 "xmlNameSpaceUri" : null
```
},

```
 "Name" : {
  "c2jName" : "Name",
  "c2jShape" : "String",
  "deprecated" : false,
 "documentation" : "<p>Name of the license configuration.</p>",
  "endpointDiscoveryId"
```
: false,

```
 "enumType" : null,
```
 "fluentSetterDocumentation" : "/\*\*<p>Name of the license configuration.</p>\n@param name Name of the license configuration.\n@return Returns a reference to this object so that method calls can be chained together.\*/",

"fluentSetterMethodName" : "withName",

```
 "getterDocumentation" : "/**<p>Name of the license configuration.</p>\n@return Name of the license
configuration.*/",
```

```
 "getterMethodName" : "getName",
      "getterModel" : {
       "returnType" : "String",
       "documentation" : null
      },
     "http": {
       "additionalMarshallingPath" : null,
       "additionalUnmarshallingPath" : null,
       "flattened" : false,
       "greedy" : false,
       "header" : false,
       "isPayload" : false,
       "isStreaming" : false,
       "location" : null,
       "marshallLocation" : "PAYLOAD",
       "marshallLocationName"
 : "Name",
       "queryString" : false,
       "requiresLength" : false,
       "statusCode" : false,
       "unmarshallLocationName" : "Name",
       "uri" : false
      },
      "idempotencyToken" : false,
      "isBinary" : false,
      "jsonValue" : false,
      "list" : false,
```

```
 "listModel" : null,
 "map" : false,
 "mapModel" : null,
 "marshallingTargetClass" : "String",
 "marshallingType" : "STRING",
 "name" : "Name",
 "sensitive" : false,
```

```
 "setterDocumentation" : "/**<p>Name of the license configuration.</p>\n@param name Name of the license
configuration.*/",
```
"setterMethodName" : "setName",

"setterModel" : {

"timestampFormat" : null,

"variableDeclarationType" : "String",

"variableName" : "name",

"variableType" : "String",

"documentation" : "",

"simpleType" : "String",

"variableSetterType" : "String"

### },

"shouldEmitLegacyEnumSetter" : false,

"shouldFullyQualify" : false,

"simple" : true,

"unmarshallingType" : null,

 "varargSetterDocumentation" : "/\*\*<p>Name of the license configuration.</p>\n@param name Name of the license configuration.\n@return Returns a reference to this object so that method calls can be chained together.\*/",

"variable" : {

```
 "timestampFormat" : null,
```
"variableDeclarationType" : "String",

"variableName" : "name",

"variableType" : "String",

"documentation" : "<p>Name of the license configuration.</p>",

"simpleType" : "String",

"variableSetterType" : "String"

},

"xmlNameSpaceUri" : null

### },

```
 "ProductInformationList" : {
```
"c2jName" : "ProductInformationList",

```
 "c2jShape" : "ProductInformationList",
```
"deprecated" : false,

"documentation" : "<p>Product information.</p>",

"endpointDiscoveryId" : false,

"enumType" : null,

 "fluentSetterDocumentation" : "/\*\*<p>Product information.</p>\n@param productInformationList Product information.\n@return Returns a reference to this object so that method calls can be chained together.\*/",

"fluentSetterMethodName" : "withProductInformationList",

"getterDocumentation" : "/\*\*<p>Product information.</p>\n@return Product information.\*/",

```
 "getterMethodName" : "getProductInformationList",
      "getterModel" : {
       "returnType" : "java.util.List<ProductInformation>",
       "documentation" : null
      },
     "http": {
       "additionalMarshallingPath" : null,
        "additionalUnmarshallingPath" : null,
        "flattened" : false,
        "greedy" : false,
        "header" : false,
        "isPayload" : false,
        "isStreaming" : false,
        "location" : null,
        "marshallLocation" : "PAYLOAD",
        "marshallLocationName" : "ProductInformationList",
        "queryString" : false,
        "requiresLength" : false,
        "statusCode" : false,
        "unmarshallLocationName" : "ProductInformationList",
        "uri" : false
      },
      "idempotencyToken" : false,
      "isBinary" : false,
      "jsonValue" : false,
      "list" : true,
      "listModel" : {
        "implType" : "java.util.ArrayList",
        "interfaceType" : "java.util.List",
        "listMemberModel" : {
         "c2jName" : "member",
         "c2jShape" : "ProductInformation",
         "deprecated" : false,
         "documentation" : "",
         "endpointDiscoveryId" : false,
         "enumType" : null,
         "fluentSetterDocumentation" : "/**\n@param member \n@return Returns a reference to this object so that
method calls can be
 chained together.*/",
         "fluentSetterMethodName" : "withMember",
         "getterDocumentation" : "/**\n@return */",
         "getterMethodName" : "getMember",
         "getterModel" : {
          "returnType" : "ProductInformation",
          "documentation" : null
         },
        "http": {
          "additionalMarshallingPath" : null,
```
"additionalUnmarshallingPath" : null, "flattened" : false, "greedy" : false, "header" : false, "isPayload" : false, "isStreaming" : false, "location" : null, "marshallLocation" : "PAYLOAD", "marshallLocationName" : "member", "queryString" : false, "requiresLength" : false, "statusCode" : false, "unmarshallLocationName" : "member", "uri" : false },

 "idempotencyToken" : false, "isBinary" : false, "jsonValue" : false, "list" : false, "listModel" : null, "map" : false, "mapModel" : null, "marshallingTargetClass" : "StructuredPojo", "marshallingType" : "STRUCTURED", "name" : "Member", "sensitive" : false, "setterDocumentation" : "/\*\*\n@param member \*/", "setterMethodName" : "setMember", "setterModel" : { "timestampFormat" : null, "variableDeclarationType" : "ProductInformation", "variableName" : "member", "variableType" : "ProductInformation", "documentation" : "", "simpleType" : "ProductInformation", "variableSetterType" : "ProductInformation" }, "shouldEmitLegacyEnumSetter" : false, "shouldFullyQualify" : false, "simple" : false, "unmarshallingType" : null, "varargSetterDocumentation" : "/\*\*\n@param member \n@return Returns a reference to this object so that

method calls can be chained together.\*/",

"variable" : {

"timestampFormat" : null,

"variableDeclarationType" : "ProductInformation",

 "variableName" : "member", "variableType" : "ProductInformation", "documentation" : "", "simpleType" : "ProductInformation", "variableSetterType" : "ProductInformation" }, "xmlNameSpaceUri" : null }, "memberLocationName" : null, "memberType" : "ProductInformation", "map" : false, "marshallNonAutoConstructedEmptyLists" : false, "memberAdditionalMarshallingPath" : null, "memberAdditionalUnmarshallingPath" : null, "sendEmptyQueryString" : false, "simple" : false, "simpleType" : "ProductInformation", "templateImplType" : "java.util.ArrayList<ProductInformation>", "templateType" : "java.util.List<ProductInformation>" }, "map" : false, "mapModel" : null, "marshallingTargetClass" : "List", "marshallingType" : "LIST", "name" : "ProductInformationList", "sensitive" : false, "setterDocumentation" : "/\*\*<p>Product information.</p>\n@param productInformationList Product information.\*/", "setterMethodName" : "setProductInformationList", "setterModel" : { "timestampFormat" : null, "variableDeclarationType" : "java.util.List<ProductInformation>", "variableName" : "productInformationList", "variableType" : "java.util.List<ProductInformation>", "documentation" : "", "simpleType" : "List<ProductInformation>", "variableSetterType" : "java.util.Collection<ProductInformation>" }, "shouldEmitLegacyEnumSetter" : false, "shouldFullyQualify" : false, "simple" : false, "unmarshallingType" : null, "varargSetterDocumentation" : "/\*\*<p>Product information.</p>\n<p><b>NOTE:</b> This method appends the values to the existing list (if any). Use  $\{\omega\}$  ( $\omega$  link #setProductInformationList(java.util.Collection)} or  $\{\omega\}$  link

#withProductInformationList(java.util.Collection)} if you want to override the existing values.</p>\n@param productInformationList Product information.\n@return Returns a reference to this object so that method calls can be chained together.\*/",

```
 "variable" : {
       "timestampFormat" : null,
       "variableDeclarationType" : "java.util.List<ProductInformation>",
       "variableName" : "productInformationList",
       "variableType" : "java.util.List<ProductInformation>",
     "documentation" : "<p>Product information.</p>",
       "simpleType" : "List<ProductInformation>",
       "variableSetterType" : "java.util.Collection<ProductInformation>"
      },
      "xmlNameSpaceUri" : null
     },
     "Tags" : {
      "c2jName" : "Tags",
      "c2jShape" : "TagList",
      "deprecated" : false,
     "documentation" : "<p>Tags to add to the license configuration.</p>",
      "endpointDiscoveryId" : false,
      "enumType" : null,
      "fluentSetterDocumentation" : "/**<p>Tags to add to the license configuration.</p>\n@param tags Tags to
add to the license configuration.\n@return Returns a reference to this object so that method calls can be chained
together.*/",
      "fluentSetterMethodName" : "withTags",
```
 "getterDocumentation" : "/\*\*<p>Tags to add to the license configuration.</p>\n@return Tags to add to the license configuration.\*/",

```
 "getterMethodName" : "getTags",
 "getterModel"
```
: {

```
 "returnType" : "java.util.List<Tag>",
 "documentation" : null
```
},

" $http"$ : {

```
 "additionalMarshallingPath" : null,
```
"additionalUnmarshallingPath" : null,

"flattened" : false,

"greedy" : false,

"header" : false,

"isPayload" : false,

"isStreaming" : false,

"location" : null,

"marshallLocation" : "PAYLOAD",

"marshallLocationName" : "Tags",

"queryString" : false,

"requiresLength" : false,

"statusCode" : false,

"unmarshallLocationName" : "Tags",

```
 "uri" : false
```

```
 "idempotencyToken" : false,
      "isBinary" : false,
      "jsonValue" : false,
      "list" : true,
      "listModel" : {
        "implType" : "java.util.ArrayList",
        "interfaceType" : "java.util.List",
        "listMemberModel" : {
   "c2jName" : "member",
         "c2jShape" : "Tag",
         "deprecated" : false,
         "documentation" : "",
         "endpointDiscoveryId" : false,
         "enumType" : null,
         "fluentSetterDocumentation" : "/**\n@param member \n@return Returns a reference to this object so that
method calls can be chained together.*/",
         "fluentSetterMethodName" : "withMember",
         "getterDocumentation" : "/**\n@return */",
         "getterMethodName" : "getMember",
         "getterModel" : {
          "returnType" : "Tag",
          "documentation" : null
         },
        "http": {
          "additionalMarshallingPath" : null,
          "additionalUnmarshallingPath" : null,
          "flattened" : false,
          "greedy" : false,
          "header" : false,
          "isPayload" : false,
          "isStreaming" : false,
          "location" : null,
           "marshallLocation" : "PAYLOAD",
          "marshallLocationName" : "member",
          "queryString" : false,
          "requiresLength" : false,
          "statusCode" : false,
          "unmarshallLocationName" : "member",
          "uri" : false
         },
         "idempotencyToken" : false,
         "isBinary" : false,
         "jsonValue" : false,
         "list" : false,
         "listModel" : null,
        "map" : false,
         "mapModel" : null,
```

```
 "marshallingTargetClass" : "StructuredPojo",
        "marshallingType" : "STRUCTURED",
        "name" : "Member",
        "sensitive" : false,
        "setterDocumentation" : "/**\n@param member */",
        "setterMethodName" : "setMember",
         "setterModel" : {
          "timestampFormat" : null,
          "variableDeclarationType" : "Tag",
          "variableName" : "member",
          "variableType" : "Tag",
          "documentation" : "",
          "simpleType" : "Tag",
          "variableSetterType" : "Tag"
         },
        "shouldEmitLegacyEnumSetter" : false,
        "shouldFullyQualify" : false,
        "simple" : false,
        "unmarshallingType" : null,
        "varargSetterDocumentation" : "/**\n@param member \n@return Returns a reference to this object so that
method calls can be chained together.*/",
        "variable" : {
          "timestampFormat" : null,
          "variableDeclarationType" : "Tag",
          "variableName" : "member",
          "variableType" : "Tag",
          "documentation" : "",
          "simpleType" : "Tag",
          "variableSetterType" : "Tag"
        },
        "xmlNameSpaceUri" : null
       },
       "memberLocationName" : null,
       "memberType" : "Tag",
 "map" : false,
       "marshallNonAutoConstructedEmptyLists" : false,
       "memberAdditionalMarshallingPath" : null,
       "memberAdditionalUnmarshallingPath" : null,
       "sendEmptyQueryString" : false,
       "simple" : false,
       "simpleType" : "Tag",
       "templateImplType" : "java.util.ArrayList<Tag>",
       "templateType" : "java.util.List<Tag>"
      },
      "map" : false,
      "mapModel" : null,
      "marshallingTargetClass" : "List",
```
"marshallingType" : "LIST",

"name" : "Tags",

"sensitive" : false,

 "setterDocumentation" : "/\*\*<p>Tags to add to the license configuration.</p>\n@param tags Tags to add to the license configuration.\*/",

"setterMethodName" : "setTags",

"setterModel" : {

"timestampFormat" : null,

"variableDeclarationType" : "java.util.List<Tag>",

"variableName" : "tags",

"variableType" : "java.util.List<Tag>",

"documentation" : "",

"simpleType" : "List<Tag>",

"variableSetterType" : "java.util.Collection<Tag>"

},

"shouldEmitLegacyEnumSetter" : false,

"shouldFullyQualify" : false,

"simple" : false,

"unmarshallingType" : null,

"varargSetterDocumentation" : "/\*\*<p>Tags to add to the license configuration.</p>>\n<p>b>NOTE:</b> This method appends the values to the existing list (if any). Use  $\{\emptyset\}$  for  $\{\emptyset\}$  and  $\{\emptyset\}$  or  $\{\emptyset\}$  or  $\{\emptyset\}$  ink #withTags(java.util.Collection)} if you want to override the existing values.</p>\n@param tags Tags to add to the license configuration.\n@return Returns a reference to this object so that method calls can be chained together.\*/",

 "variable" : { "timestampFormat" : null, "variableDeclarationType" : "java.util.List<Tag>", "variableName" : "tags",

```
 "variableType" : "java.util.List<Tag>",
```
"documentation" : "<p>Tags to add to the license configuration.</p>",

```
 "simpleType" : "List<Tag>",
```
"variableSetterType" : "java.util.Collection<Tag>"

},

"xmlNameSpaceUri" : null

 } },

"packageName" : "com.amazonaws.services.licensemanager.request",

"requestSignerAware" : false,

```
 "requestSignerClassFqcn" : null,
```

```
 "required" : [ "Name", "LicenseCountingType" ],
```
"shapeName" : "CreateLicenseConfigurationRequest",

"signerAware" : false,

"signerType" : null,

"unmarshaller" : null,

"variable" : {

"timestampFormat" : null,

"variableDeclarationType" : "CreateLicenseConfigurationRequest",

```
 "variableName" : "createLicenseConfigurationRequest",
```

```
 "variableType" : "CreateLicenseConfigurationRequest",
     "documentation" : null,
     "simpleType" : "CreateLicenseConfigurationRequest",
     "variableSetterType" : "CreateLicenseConfigurationRequest"
    },
    "wrapper" : false
   },
   "CreateLicenseConfigurationResult" : {
   "c2jName" : "CreateLicenseConfigurationResponse",
   "customization" : {
     "artificialResultWrapper" : null,
     "skipGeneratingMarshaller" : false,
     "skipGeneratingModelClass" : false,
     "skipGeneratingUnmarshaller" : false
    },
   "deprecated" : false,
   "documentation" : "",
   "endpointDiscoveryMembers" : null,
   "enums" : null,
   "errorCode" : null,
   "fullyQualifiedName" : "com.amazonaws.services.licensemanager.response.CreateLicenseConfigurationResult",
   "hasHeaderMember" : false,
   "hasPayloadMember" : false,
   "hasRequiresLengthMember" : false,
   "hasStatusCodeMember" : false,
   "hasStreamingMember" : false,
   "marshaller" : null,
    "members" : [ {
     "c2jName" : "LicenseConfigurationArn",
     "c2jShape" : "String",
     "deprecated" : false,
     "documentation" : "<p>Amazon Resource Name (ARN)
 of the license configuration.</p>",
     "endpointDiscoveryId" : false,
     "enumType" : null,
     "fluentSetterDocumentation" : "/**<p>Amazon Resource Name (ARN) of the license
configuration.\langle \phi \rangle m@param licenseConfigurationArn Amazon Resource Name (ARN) of the license
configuration.\ln \omega return Returns a reference to this object so that method calls can be chained together.*/",
     "fluentSetterMethodName" : "withLicenseConfigurationArn",
     "getterDocumentation" : "/**<p>Amazon Resource Name (ARN) of the license configuration.</p>\n@return
Amazon Resource Name (ARN) of the license configuration.*/",
     "getterMethodName" : "getLicenseConfigurationArn",
     "getterModel" : {
      "returnType" : "String",
      "documentation" : null
     },
    "http": {
```

```
 "additionalMarshallingPath" : null,
```
 "additionalUnmarshallingPath" : null, "flattened" : false, "greedy" : false, "header" : false,

"isPayload" : false,

 "isStreaming" : false, "location" : null, "marshallLocation" : "PAYLOAD", "marshallLocationName" : "LicenseConfigurationArn", "queryString" : false, "requiresLength" : false, "statusCode" : false, "unmarshallLocationName" : "LicenseConfigurationArn", "uri" : false }, "idempotencyToken" : false, "isBinary" : false, "jsonValue" : false, "list" : false, "listModel" : null,

"map" : false,

"mapModel" : null,

"marshallingTargetClass" : "String",

```
 "marshallingType" : "STRING",
```
"name" : "LicenseConfigurationArn",

"sensitive" : false,

 "setterDocumentation" : "/\*\*<p>Amazon Resource Name (ARN) of the license configuration.</p>\n@param licenseConfigurationArn Amazon Resource Name (ARN) of the license configuration.\*/",

"setterMethodName" : "setLicenseConfigurationArn",

"setterModel"

: {

"timestampFormat" : null,

"variableDeclarationType" : "String",

"variableName" : "licenseConfigurationArn",

"variableType" : "String",

"documentation" : "",

```
 "simpleType" : "String",
```
"variableSetterType" : "String"

```
 },
```
"shouldEmitLegacyEnumSetter" : false,

"shouldFullyQualify" : false,

"simple" : true,

```
 "unmarshallingType" : null,
```
 "varargSetterDocumentation" : "/\*\*<p>Amazon Resource Name (ARN) of the license configuration. $\langle \phi \rangle$   $\otimes$   $\phi$  aram license Configuration Arn Amazon Resource Name (ARN) of the license configuration. $\ln \omega$  return Returns a reference to this object so that method calls can be chained together.\*/", "variable" : {

```
 "timestampFormat" : null,
      "variableDeclarationType" : "String",
      "variableName" : "licenseConfigurationArn",
      "variableType" : "String",
      "documentation" : "<p>Amazon Resource Name (ARN)
 of the license configuration.</p>",
      "simpleType" : "String",
      "variableSetterType" : "String"
     },
     "xmlNameSpaceUri" : null
   } ],
    "membersAsMap" : {
     "LicenseConfigurationArn" : {
      "c2jName" : "LicenseConfigurationArn",
      "c2jShape" : "String",
      "deprecated" : false,
     "documentation" : "<p>Amazon Resource Name (ARN) of the license configuration.</p>",
      "endpointDiscoveryId" : false,
      "enumType" : null,
      "fluentSetterDocumentation" : "/**<p>Amazon Resource Name (ARN) of the license
configuration.</p>\n@param licenseConfigurationArn Amazon Resource Name (ARN) of the license
configuration.\n@return Returns a reference to this object so that method calls can be chained together.*/",
      "fluentSetterMethodName" : "withLicenseConfigurationArn",
      "getterDocumentation" : "/**<p>Amazon Resource Name (ARN) of the license configuration.</p>\n@return
Amazon Resource Name
 (ARN) of the license configuration.*/",
      "getterMethodName" : "getLicenseConfigurationArn",
      "getterModel" : {
       "returnType" : "String",
       "documentation" : null
      },
     "http": {
       "additionalMarshallingPath" : null,
       "additionalUnmarshallingPath" : null,
       "flattened" : false,
       "greedy" : false,
       "header" : false,
       "isPayload" : false,
       "isStreaming" : false,
       "location" : null,
       "marshallLocation" : "PAYLOAD",
        "marshallLocationName" : "LicenseConfigurationArn",
        "queryString" : false,
       "requiresLength" : false,
        "statusCode" : false,
        "unmarshallLocationName" : "LicenseConfigurationArn",
       "uri" : false
      },
```
 "idempotencyToken" : false, "isBinary" : false, "jsonValue" : false, "list" : false, "listModel" : null, "map" : false, "mapModel" : null, "marshallingTargetClass" : "String", "marshallingType" : "STRING", "name" : "LicenseConfigurationArn", "sensitive" : false, "setterDocumentation" : "/\*\*<p>Amazon Resource Name (ARN) of the license configuration.</p>\n@param licenseConfigurationArn Amazon Resource Name (ARN) of the license configuration.\*/", "setterMethodName" : "setLicenseConfigurationArn", "setterModel" : { "timestampFormat" : null, "variableDeclarationType" : "String", "variableName" : "licenseConfigurationArn", "variableType" : "String", "documentation" : "", "simpleType" : "String", "variableSetterType" : "String" }, "shouldEmitLegacyEnumSetter" : false, "shouldFullyQualify" : false, "simple" : true, "unmarshallingType" : null, "varargSetterDocumentation" : "/\*\*<p>Amazon Resource Name (ARN) of the license configuration.</p>\n@param licenseConfigurationArn Amazon Resource Name (ARN) of the license configuration.\n@return Returns a reference to this object so that method calls can be chained together.\*/", "variable" : { "timestampFormat" : null, "variableDeclarationType" : "String", "variableName" : "licenseConfigurationArn",

"variableType" : "String",

"documentation" : "<p>Amazon Resource Name (ARN) of the license configuration.</p>",

```
 "simpleType" : "String",
```
"variableSetterType" : "String"

```
 },
```

```
 "xmlNameSpaceUri" : null
```

```
 }
```
},

"packageName" : "com.amazonaws.services.licensemanager.response",

"requestSignerAware" : false,

"requestSignerClassFqcn" : null,

"required" : [ ],

"shapeName" : "CreateLicenseConfigurationResult",

```
 "signerAware" : false,
   "signerType" : null,
   "unmarshaller" : {
     "flattened" : false,
    "resultWrapper" : null
   },
   "variable" : {
    "timestampFormat" : null,
     "variableDeclarationType" : "CreateLicenseConfigurationResult",
    "variableName" : "createLicenseConfigurationResult",
     "variableType" : "CreateLicenseConfigurationResult",
     "documentation" : null,
     "simpleType" : "CreateLicenseConfigurationResult",
     "variableSetterType" : "CreateLicenseConfigurationResult"
   },
   "wrapper" : false
  },
  "CreateLicenseConversionTaskForResourceRequest" : {
   "c2jName" : "CreateLicenseConversionTaskForResourceRequest",
   "customization" : {
     "artificialResultWrapper" : null,
    "skipGeneratingMarshaller" : false,
     "skipGeneratingModelClass" : false,
     "skipGeneratingUnmarshaller" : false
   },
   "deprecated" : false,
   "documentation" : "",
   "endpointDiscoveryMembers" : null,
   "enums" : null,
   "errorCode"
 : null,
   "fullyQualifiedName" :
"com.amazonaws.services.licensemanager.request.CreateLicenseConversionTaskForResourceRequest",
   "hasHeaderMember" : false,
   "hasPayloadMember" : false,
   "hasRequiresLengthMember" : false,
   "hasStatusCodeMember" : false,
   "hasStreamingMember" : false,
   "marshaller" : {
    "action" : "CreateLicenseConversionTaskForResource",
     "locationName" : null,
     "requestUri" : "/",
     "target" : "AWSLicenseManager.CreateLicenseConversionTaskForResource",
     "verb" : "POST",
     "xmlNameSpaceUri" : null
   },
   "members" : [ {
```
"c2jName" : "ResourceArn",

"c2jShape" : "Arn",

"deprecated" : false,

"documentation" : "<p>Amazon Resource Name (ARN) of the resource you are converting the license type for. $\lt/p$ ",

"endpointDiscoveryId" : false,

"enumType" : null,

"fluentSetterDocumentation" : "/\*\*<p>Amazon Resource Name (ARN) of the resource you

are converting the license type for.  $\langle p \rangle \neq 0$  aram resourceArn Amazon Resource Name (ARN) of the resource you are converting the license type for.\n@return Returns a reference to this object so that method calls can be chained together.\*/",

"fluentSetterMethodName" : "withResourceArn",

 "getterDocumentation" : "/\*\*<p>Amazon Resource Name (ARN) of the resource you are converting the license type for.</p>\n@return Amazon Resource Name (ARN) of the resource you are converting the license type for.\*/", "getterMethodName" : "getResourceArn",

"getterModel" : {

"returnType" : "String",

"documentation" : null

},

" $http"$ : {

"additionalMarshallingPath" : null,

"additionalUnmarshallingPath" : null,

"flattened" : false,

"greedy" : false,

"header" : false,

"isPayload" : false,

"isStreaming" : false,

"location" : null,

"marshallLocation" : "PAYLOAD",

"marshallLocationName" : "ResourceArn",

"queryString" : false,

"requiresLength" : false,

"statusCode" : false,

"unmarshallLocationName" : "ResourceArn",

"uri" : false

},

 "idempotencyToken" : false, "isBinary" : false, "jsonValue" : false, "list" : false, "listModel" : null, "map" : false, "mapModel" : null, "marshallingTargetClass" : "String", "marshallingType" : "STRING", "name" : "ResourceArn", "sensitive" : false,

"setterDocumentation" : "/\*\*<p>Amazon Resource Name (ARN) of the resource you are converting the license

type for. $\langle p \rangle$  n@param resourceArn Amazon Resource Name (ARN) of the resource you are converting the license type for.\*/",

"setterMethodName" : "setResourceArn",

"setterModel" : {

"timestampFormat" : null,

"variableDeclarationType" : "String",

"variableName"

: "resourceArn",

"variableType" : "String",

"documentation" : "",

"simpleType" : "String",

"variableSetterType" : "String"

},

"shouldEmitLegacyEnumSetter" : false,

"shouldFullyQualify" : false,

"simple" : true,

"unmarshallingType" : null,

 "varargSetterDocumentation" : "/\*\*<p>Amazon Resource Name (ARN) of the resource you are converting the license type for. $\langle p \rangle$  n@param resourceArn Amazon Resource Name (ARN) of the resource you are converting the license type for.\n@return Returns a reference to this object so that method calls can be chained together.\*/",

"variable" : {

"timestampFormat" : null,

"variableDeclarationType" : "String",

"variableName" : "resourceArn",

"variableType" : "String",

"documentation" : "<p>Amazon Resource Name (ARN) of the resource you are converting the license type for. $\langle$ p $>$ ",

"simpleType" : "String",

"variableSetterType" : "String"

},

"xmlNameSpaceUri" : null

}, {

"c2jName" : "SourceLicenseContext",

"c2jShape" : "LicenseConversionContext",

"deprecated" : false,

 "documentation" : "<p>Information that identifies the license type you are converting from. For the structure of the source license, see <a href=\"https://docs.aws.amazon.com/license-manager/latest/userguide/conversionprocedures.html#conversion-cli\">Convert a license type using the CLI </a> in the <i>License Manager User Guide</i>.</p>",

"endpointDiscoveryId" : false,

"enumType" : null,

 "fluentSetterDocumentation" : "/\*\*<p>Information that identifies the license type you are converting from. For the structure of the source license, see <a href=\"https://docs.aws.amazon.com/license-

manager/latest/userguide/conversion-procedures.html#conversion-cli\">Convert a license type using the CLI </a> in the *Li*cense Manager User Guide  $\langle i \rangle$ .  $\langle p \rangle$  n@param

 sourceLicenseContext Information that identifies the license type you are converting from. For the structure of the source license, see <a href=\"https://docs.aws.amazon.com/license-manager/latest/userguide/conversion-

procedures.html#conversion-cli\">Convert a license type using the CLI </a> in the <i>License Manager User Guide</i>:\n@return Returns a reference to this object so that method calls can be chained together.\*/",

"fluentSetterMethodName" : "withSourceLicenseContext",

 "getterDocumentation" : "/\*\*<p>Information that identifies the license type you are converting from. For the structure of the source license, see <a href=\"https://docs.aws.amazon.com/licensemanager/latest/userguide/conversion-procedures.html#conversion-cli\">Convert a license type using the CLI </a> in the *License Manager User Guide* $\langle i \rangle$ , $\langle p \rangle$  of esturn Information that identifies the license type you are converting from. For the structure of the source license, see <a href=\"https://docs.aws.amazon.com/licensemanager/latest/userguide/conversion-procedures.html#conversion-cli\">Convert a license type using the CLI  $\langle a \rangle$  in the  $\langle i \rangle$ License Manager User Guide $\langle i \rangle$ .\*/",

"getterMethodName" : "getSourceLicenseContext",

```
 "getterModel" : {
```

```
 "returnType" : "LicenseConversionContext",
```

```
 "documentation" : null
```

```
 },
```

```
"http": {
  "additionalMarshallingPath" : null,
  "additionalUnmarshallingPath" : null,
  "flattened" : false,
  "greedy" : false,
  "header" : false,
  "isPayload" : false,
  "isStreaming" : false,
  "location" : null,
  "marshallLocation" : "PAYLOAD",
  "marshallLocationName" : "SourceLicenseContext",
  "queryString" : false,
  "requiresLength" : false,
  "statusCode" : false,
  "unmarshallLocationName" : "SourceLicenseContext",
  "uri" : false
```
#### },

"idempotencyToken" : false,

"isBinary"

: false,

```
 "jsonValue" : false,
```
"list" : false,

"listModel" : null,

"map" : false,

"mapModel" : null,

"marshallingTargetClass" : "StructuredPojo",

"marshallingType" : "STRUCTURED",

"name" : "SourceLicenseContext",

"sensitive" : false,

 "setterDocumentation" : "/\*\*<p>Information that identifies the license type you are converting from. For the structure of the source license, see <a href=\"https://docs.aws.amazon.com/license-

manager/latest/userguide/conversion-procedures.html#conversion-cli\">Convert a license type using the CLI  $\langle a \rangle$  in the  $\langle i \rangle$ License Manager User Guide $\langle i \rangle$ . $\langle \langle p \rangle$ \n@param sourceLicenseContext Information that identifies the

license type you are converting from. For the structure of the source license, see <a

href=\"https://docs.aws.amazon.com/license-manager/latest/userguide/conversion-procedures.html#conversion-

cli\">Convert a license type using the CLI  $\langle x \rangle$  in the  $\langle x \rangle$ -License Manager User Guide $\langle x \rangle$ .\*/",

"setterMethodName" : "setSourceLicenseContext",

"setterModel" : {

"timestampFormat" : null,

"variableDeclarationType" : "LicenseConversionContext",

"variableName" : "sourceLicenseContext",

"variableType" : "LicenseConversionContext",

"documentation" : "",

"simpleType" : "LicenseConversionContext",

"variableSetterType" : "LicenseConversionContext"

},

"shouldEmitLegacyEnumSetter" : false,

"shouldFullyQualify" : false,

"simple" : false,

"unmarshallingType" : null,

 "varargSetterDocumentation" : "/\*\*<p>Information that identifies the license type you are converting from. For the structure of the source license, see <a href=\"https://docs.aws.amazon.com/license-

manager/latest/userguide/conversion-procedures.html#conversion-cli\">Convert a license type using the CLI </a> in the *Li*cense Manager User Guide  $\langle x \rangle \$ n@param sourceLicenseContext Information

that identifies the license type you are converting from. For the structure of the source license, see  $\leq a$ 

href=\"https://docs.aws.amazon.com/license-manager/latest/userguide/conversion-procedures.html#conversion-

cli\">Convert a license type using the CLI </a> in the <i>License Manager User Guide</i>.\n@return Returns a reference to this object so that method calls can be chained together.\*/",

"variable" : {

"timestampFormat" : null,

"variableDeclarationType" : "LicenseConversionContext",

"variableName" : "sourceLicenseContext",

"variableType" : "LicenseConversionContext",

 "documentation" : "<p>Information that identifies the license type you are converting from. For the structure of the source license, see <a href=\"https://docs.aws.amazon.com/license-manager/latest/userguide/conversionprocedures.html#conversion-cli\">Convert a license type using the CLI  $\langle a \rangle$  in the  $\langle a \rangle$ License Manager User Guide</i>>.</p>",

"simpleType"

: "LicenseConversionContext",

"variableSetterType" : "LicenseConversionContext"

},

"xmlNameSpaceUri" : null

}, {

"c2jName" : "DestinationLicenseContext",

"c2jShape" : "LicenseConversionContext",

"deprecated" : false,

 "documentation" : "<p>Information that identifies the license type you are converting to. For the structure of the destination license, see <a href=\"https://docs.aws.amazon.com/license-manager/latest/userguide/conversionprocedures.html#conversion-cli\">Convert a license type using the CLI  $\langle$ a> in the  $\langle$ i>License Manager User Guide</i>.</p>",

"endpointDiscoveryId" : false,

"enumType" : null,

 "fluentSetterDocumentation" : "/\*\*<p>Information that identifies the license type you are converting to. For the structure of the destination license, see <a href=\"https://docs.aws.amazon.com/license-

manager/latest/userguide/conversion-procedures.html#conversion-cli\">Convert a license type using the CLI </a> in the <i>License Manager User Guide</i>></p>\n@param destinationLicenseContext Information that identifies the license type you are converting to. For the structure of the destination license, see  $\leq a$ href=\"https://docs.aws.amazon.com/license-manager/latest/userguide/conversion-procedures.html#conversioncli\">Convert a license type using the CLI </a> in the <i>License Manager User Guide</i>.\n@return Returns a reference to this object so that method calls can be chained together.\*/",

"fluentSetterMethodName" : "withDestinationLicenseContext",

 "getterDocumentation" : "/\*\*<p>Information that identifies the license type you are converting to. For the structure of the destination license, see <a href=\"https://docs.aws.amazon.com/license-

manager/latest/userguide/conversion-procedures.html#conversion-cli\">Convert a license type using the CLI </a> in the *License Manager User Guide* $\langle i \rangle \langle \phi \rangle$  of eturn Information that identifies the license type you are converting to. For the structure of the destination license, see <a href=\"https://docs.aws.amazon.com/licensemanager/latest/userguide/conversion-procedures.html#conversion-cli\">Convert a license type using the CLI </a> in the <i>License Manager User Guide</i>.\*/",

"getterMethodName" : "getDestinationLicenseContext",

"getterModel" : {

"returnType" : "LicenseConversionContext",

```
 "documentation" : null
```
},

```
"http": {
```
 "additionalMarshallingPath" : null, "additionalUnmarshallingPath" : null,

"flattened" : false,

"greedy" : false,

"header" : false,

"isPayload" : false,

"isStreaming" : false,

"location" : null,

"marshallLocation" : "PAYLOAD",

"marshallLocationName" : "DestinationLicenseContext",

"queryString" : false,

"requiresLength" : false,

"statusCode" : false,

"unmarshallLocationName" : "DestinationLicenseContext",

```
 "uri" : false
```
## },

 "idempotencyToken" : false, "isBinary" : false, "jsonValue" : false, "list" : false, "listModel" : null, "map" : false, "mapModel" : null,

"marshallingTargetClass" : "StructuredPojo",

"marshallingType" : "STRUCTURED",

"name" : "DestinationLicenseContext",

"sensitive" : false,

 "setterDocumentation" : "/\*\*<p>Information that identifies the license type you are converting to. For the structure of the destination license, see <a href=\"https://docs.aws.amazon.com/license-

manager/latest/userguide/conversion-procedures.html#conversion-cli\">Convert a license type using the CLI </a> in the *ci*>License Manager User Guide*</i>.</p>*\n@param destinationLicenseContext Information that identifies the license type you are converting to. For the structure of the destination license, see <a

href=\"https://docs.aws.amazon.com/license-manager/latest/userguide/conversion-procedures.html#conversioncli\">Convert

a license type using the CLI  $\langle a \rangle$  in the  $\langle i \rangle$ -License Manager User Guide $\langle i \rangle$ .\*/",

"setterMethodName" : "setDestinationLicenseContext",

"setterModel" : {

"timestampFormat" : null,

"variableDeclarationType" : "LicenseConversionContext",

"variableName" : "destinationLicenseContext",

"variableType" : "LicenseConversionContext",

"documentation" : "",

"simpleType" : "LicenseConversionContext",

"variableSetterType" : "LicenseConversionContext"

},

"shouldEmitLegacyEnumSetter" : false,

"shouldFullyQualify" : false,

"simple" : false,

"unmarshallingType" : null,

 "varargSetterDocumentation" : "/\*\*<p>Information that identifies the license type you are converting to. For the structure of the destination license, see <a href=\"https://docs.aws.amazon.com/license-

manager/latest/userguide/conversion-procedures.html#conversion-cli\">Convert

a license type using the CLI  $\langle a \rangle$  in the  $\langle a \rangle$ License Manager User Guide $\langle b \rangle$ .  $\langle b \rangle$  n@param

destinationLicenseContext Information that identifies the license type you are converting to. For the structure of the destination license, see <a href=\"https://docs.aws.amazon.com/license-manager/latest/userguide/conversionprocedures.html#conversion-cli\">Convert a license type using the CLI </a> in the <i>License Manager User

Guide</i>:\n@return Returns a reference to this object so that method calls can be chained together.\*/",

"variable" : {

"timestampFormat" : null,

"variableDeclarationType" : "LicenseConversionContext",

"variableName" : "destinationLicenseContext",

"variableType" : "LicenseConversionContext",

 "documentation" : "<p>Information that identifies the license type you are converting to. For the structure of the destination license, see <a href=\"https://docs.aws.amazon.com/license-manager/latest/userguide/conversionprocedures.html#conversion-cli\">Convert

a license type using the CLI  $\langle x \rangle$  in the  $\langle x \rangle$ -License Manager User Guide $\langle x \rangle$ - $\langle p \rangle$ ",

"simpleType" : "LicenseConversionContext",

"variableSetterType" : "LicenseConversionContext"

```
 },
 "xmlNameSpaceUri" : null
```
} ],

"membersAsMap" : {

"DestinationLicenseContext" : {

"c2jName" : "DestinationLicenseContext",

"c2jShape" : "LicenseConversionContext",

"deprecated" : false,

 "documentation" : "<p>Information that identifies the license type you are converting to. For the structure of the destination license, see <a href=\"https://docs.aws.amazon.com/license-manager/latest/userguide/conversionprocedures.html#conversion-cli\">Convert a license type using the CLI </a> in the <i>License Manager User Guide</i>.</p>",

"endpointDiscoveryId" : false,

"enumType" : null,

"fluentSetterDocumentation" : "/\*\*<p>Information that identifies

the license type you are converting to. For the structure of the destination license, see <a

href=\"https://docs.aws.amazon.com/license-manager/latest/userguide/conversion-procedures.html#conversioncli\">Convert a license type using the CLI </a> in the <i>License Manager User Guide</i>.</p>\n@param destinationLicenseContext Information that identifies the license type you are converting to. For the structure of the destination license, see <a href=\"https://docs.aws.amazon.com/license-manager/latest/userguide/conversionprocedures.html#conversion-cli\">Convert a license type using the CLI </a> in the <i>License Manager User Guide</i>>:\n@return Returns a reference to this object so that method calls can be chained together.\*/",

"fluentSetterMethodName" : "withDestinationLicenseContext",

 "getterDocumentation" : "/\*\*<p>Information that identifies the license type you are converting to. For the structure of the destination license, see <a href=\"https://docs.aws.amazon.com/license-

```
manager/latest/userguide/conversion-procedures.html#conversion-cli\">Convert
```
a license type using the CLI  $\langle x \rangle$  in the  $\langle x \rangle$ -License Manager User Guide $\langle x \rangle$ - $\langle p \rangle$  n@return Information that identifies the license type you are converting to. For the structure of the destination license, see  $\lt a$ 

href=\"https://docs.aws.amazon.com/license-manager/latest/userguide/conversion-procedures.html#conversioncli\">Convert a license type using the CLI  $\langle x \rangle$  in the  $\langle x \rangle$  License Manager User Guide $\langle x \rangle$ .\*/",

"getterMethodName" : "getDestinationLicenseContext",

"getterModel" : {

"returnType" : "LicenseConversionContext",

"documentation" : null

#### },

"http" : {

"additionalMarshallingPath" : null,

"additionalUnmarshallingPath" : null,

"flattened" : false,

"greedy" : false,

"header" : false,

"isPayload" : false,

"isStreaming" : false,

"location"

#### : null,

 "marshallLocation" : "PAYLOAD", "marshallLocationName" : "DestinationLicenseContext",

"queryString" : false,

"requiresLength" : false,

"statusCode" : false,

"unmarshallLocationName" : "DestinationLicenseContext",

"uri" : false

#### },

 "idempotencyToken" : false, "isBinary" : false, "jsonValue" : false, "list" : false, "listModel" : null, "map" : false, "mapModel" : null, "marshallingTargetClass" : "StructuredPojo", "marshallingType" : "STRUCTURED", "name" : "DestinationLicenseContext", "sensitive" : false,

 "setterDocumentation" : "/\*\*<p>Information that identifies the license type you are converting to. For the structure of the destination license, see <a href=\"https://docs.aws.amazon.com/licensemanager/latest/userguide/conversion-procedures.html#conversion-cli\">Convert

a license type using the CLI  $\langle \rangle$  in the  $\langle \rangle$ -License Manager User Guide $\langle \rangle$ - $\langle \rangle$ - $\rangle$ n@param

destinationLicenseContext Information that identifies the license type you are converting to. For the structure of the destination license, see <a href=\"https://docs.aws.amazon.com/license-manager/latest/userguide/conversionprocedures.html#conversion-cli\">Convert a license type using the CLI  $\langle$ a> in the  $\langle$ i>License Manager User Guide</i>.\*/",

"setterMethodName" : "setDestinationLicenseContext",

"setterModel" : {

"timestampFormat" : null,

"variableDeclarationType" : "LicenseConversionContext",

"variableName" : "destinationLicenseContext",

"variableType" : "LicenseConversionContext",

"documentation" : "",

"simpleType" : "LicenseConversionContext",

"variableSetterType" : "LicenseConversionContext"

},

"shouldEmitLegacyEnumSetter" : false,

"shouldFullyQualify" : false,

"simple" : false,

"unmarshallingType" : null,

 "varargSetterDocumentation" : "/\*\*<p>Information that identifies the license type you are converting to. For the structure of the destination license, see <a href=\"https://docs.aws.amazon.com/license-

manager/latest/userguide/conversion-procedures.html#conversion-cli\">Convert a license type using the CLI </a> in the *ci*>License Manager User Guide*</i>.</p>*\n@param destinationLicenseContext Information that identifies the license type you are converting to. For the structure of the destination license, see  $\leq a$ 

href=\"https://docs.aws.amazon.com/license-manager/latest/userguide/conversion-procedures.html#conversioncli\">Convert a license type using the CLI </a> in the <i>License Manager User Guide</i>.\n@return Returns a reference to this object so that method calls can be chained together.\*/",

"variable" : {

"timestampFormat" : null,

"variableDeclarationType" : "LicenseConversionContext",

"variableName" : "destinationLicenseContext",

"variableType" : "LicenseConversionContext",

 "documentation" : "<p>Information that identifies the license type you are converting to. For the structure of the destination license, see <a href=\"https://docs.aws.amazon.com/license-manager/latest/userguide/conversionprocedures.html#conversion-cli\">Convert a license type using the CLI  $\langle x \rangle$  in the  $\langle x \rangle$ -License Manager User Guide</i>.</p>",

"simpleType" : "LicenseConversionContext",

"variableSetterType" : "LicenseConversionContext"

},

```
 "xmlNameSpaceUri" : null
```
},

```
 "ResourceArn" : {
```
"c2jName" : "ResourceArn",

"c2jShape" : "Arn",

"deprecated" : false,

"documentation" : "<p>Amazon Resource Name (ARN) of the resource you are converting the license type for. $\langle p \rangle$ ",

"endpointDiscoveryId" : false,

"enumType" : null,

"fluentSetterDocumentation"

 : "/\*\*<p>Amazon Resource Name (ARN) of the resource you are converting the license type for.</p>\n@param resourceArn Amazon Resource Name (ARN) of the resource you are converting the license type for.\n@return Returns a reference to this object so that method calls can be chained together.\*/",

"fluentSetterMethodName" : "withResourceArn",

"getterDocumentation" : "/\*\*<p>Amazon Resource Name (ARN) of the resource you are converting the license type for.  $\langle p \rangle$  n@return Amazon Resource Name (ARN) of the resource you are converting the license type for.\*/",

```
 "getterMethodName" : "getResourceArn",
 "getterModel" : {
  "returnType" : "String",
  "documentation" : null
 },
"http": {
  "additionalMarshallingPath" : null,
  "additionalUnmarshallingPath" : null,
  "flattened" : false,
  "greedy" : false,
  "header" : false,
  "isPayload" : false,
  "isStreaming" : false,
  "location" : null,
  "marshallLocation" : "PAYLOAD",
  "marshallLocationName" : "ResourceArn",
  "queryString" : false,
  "requiresLength" : false,
  "statusCode" : false,
  "unmarshallLocationName" : "ResourceArn",
  "uri" : false
 },
 "idempotencyToken" : false,
 "isBinary" : false,
 "jsonValue" : false,
```

```
 "list" : false,
 "listModel" : null,
 "map" : false,
 "mapModel" : null,
 "marshallingTargetClass" : "String",
 "marshallingType" : "STRING",
 "name" : "ResourceArn",
```
"sensitive" : false,

 "setterDocumentation" : "/\*\*<p>Amazon Resource Name (ARN) of the resource you are converting the license type for.  $\langle p \rangle$  n@param resourceArn Amazon Resource Name (ARN) of the resource you are converting the license type for.\*/",

"setterMethodName" : "setResourceArn",

"setterModel" : {

"timestampFormat" : null,

"variableDeclarationType" : "String",

"variableName" : "resourceArn",

"variableType" : "String",

"documentation" : "",

"simpleType" : "String",

"variableSetterType" : "String"

},

"shouldEmitLegacyEnumSetter" : false,

"shouldFullyQualify" : false,

"simple" : true,

"unmarshallingType" : null,

 "varargSetterDocumentation" : "/\*\*<p>Amazon Resource Name (ARN) of the resource you are converting the license type for. $\langle p \rangle$  n@param resourceArn Amazon Resource Name (ARN) of the resource you are converting the license type for.\n@return Returns a reference to this object so that method calls can be chained together.\*/",

"variable" : {

```
 "timestampFormat" : null,
 "variableDeclarationType" : "String",
```
"variableName" : "resourceArn",

"variableType"

: "String",

"documentation" : "<p>Amazon Resource Name (ARN) of the resource you are converting the license type for. $<$ /p $>$ ",

```
 "simpleType" : "String",
  "variableSetterType" : "String"
 },
```

```
 "xmlNameSpaceUri" : null
```
},

```
 "SourceLicenseContext" : {
```
"c2jName" : "SourceLicenseContext",

"c2jShape" : "LicenseConversionContext",

"deprecated" : false,

 "documentation" : "<p>Information that identifies the license type you are converting from. For the structure of the source license, see <a href=\"https://docs.aws.amazon.com/license-manager/latest/userguide/conversionprocedures.html#conversion-cli\">Convert a license type using the CLI </a> in the <i>License Manager User

Guide</i>.</p>",

"endpointDiscoveryId" : false,

"enumType" : null,

 "fluentSetterDocumentation" : "/\*\*<p>Information that identifies the license type you are converting from. For the structure

 of the source license, see <a href=\"https://docs.aws.amazon.com/license-manager/latest/userguide/conversionprocedures.html#conversion-cli\">Convert a license type using the CLI </a> in the <i>License Manager User Guide</i>.</p>\n@param sourceLicenseContext Information that identifies the license type you are converting from. For the structure of the source license, see <a href=\"https://docs.aws.amazon.com/licensemanager/latest/userguide/conversion-procedures.html#conversion-cli\">Convert a license type using the CLI </a> in the *ci*>License Manager User Guide</i>.\n@return Returns a reference to this object so that method calls can be chained together.\*/",

"fluentSetterMethodName" : "withSourceLicenseContext",

 "getterDocumentation" : "/\*\*<p>Information that identifies the license type you are converting from. For the structure of the source license, see <a href=\"https://docs.aws.amazon.com/license-

manager/latest/userguide/conversion-procedures.html#conversion-cli\">Convert

```
a license type using the CLI \langle x \rangle in the \langle x \rangle-License Manager User Guide\langle x \rangle-\langle p \rangle n@return Information that
identifies the license type you are converting from. For the structure of the source license, see \leq ahref=\"https://docs.aws.amazon.com/license-manager/latest/userguide/conversion-procedures.html#conversion-
cli\">Convert a license type using the CLI \langle x \rangle in the \langle x \rangle-License Manager User Guide\langle x \rangle.*/",
```

```
 "getterMethodName" : "getSourceLicenseContext",
      "getterModel" : {
       "returnType" : "LicenseConversionContext",
       "documentation" : null
      },
     "http": {
       "additionalMarshallingPath" : null,
       "additionalUnmarshallingPath" : null,
       "flattened" : false,
       "greedy" : false,
       "header" : false,
       "isPayload" : false,
       "isStreaming" : false,
       "location" : null,
       "marshallLocation" : "PAYLOAD",
       "marshallLocationName" :
 "SourceLicenseContext",
       "queryString" : false,
       "requiresLength" : false,
       "statusCode" : false,
       "unmarshallLocationName" : "SourceLicenseContext",
       "uri" : false
      },
      "idempotencyToken" : false,
      "isBinary" : false,
      "jsonValue" : false,
      "list" : false,
      "listModel" : null,
```
"map" : false,

"mapModel" : null,

"marshallingTargetClass" : "StructuredPojo",

"marshallingType" : "STRUCTURED",

"name" : "SourceLicenseContext",

"sensitive" : false,

 "setterDocumentation" : "/\*\*<p>Information that identifies the license type you are converting from. For the structure of the source license, see <a href=\"https://docs.aws.amazon.com/license-

manager/latest/userguide/conversion-procedures.html#conversion-cli\">Convert a license type using the CLI </a> in the <i>License Manager User Guide</i>.</p></p>\n@param sourceLicenseContext

Information that identifies the license type you are converting from. For the structure of the source license, see  $\leq a$ href=\"https://docs.aws.amazon.com/license-manager/latest/userguide/conversion-procedures.html#conversioncli\">Convert a license type using the CLI </a> in the <i>License Manager User Guide</i>.\*/",

"setterMethodName" : "setSourceLicenseContext",

"setterModel" : {

"timestampFormat" : null,

"variableDeclarationType" : "LicenseConversionContext",

"variableName" : "sourceLicenseContext",

"variableType" : "LicenseConversionContext",

"documentation" : "",

"simpleType" : "LicenseConversionContext",

"variableSetterType" : "LicenseConversionContext"

},

"shouldEmitLegacyEnumSetter" : false,

"shouldFullyQualify" : false,

"simple" : false,

"unmarshallingType" : null,

"varargSetterDocumentation" : "/\*\*<p>Information

that identifies the license type you are converting from. For the structure of the source license, see  $\leq a$ href=\"https://docs.aws.amazon.com/license-manager/latest/userguide/conversion-procedures.html#conversioncli\">Convert a license type using the CLI </a> in the <i>License Manager User Guide</i>></p>\n@param sourceLicenseContext Information that identifies the license type you are converting from. For the structure of the source license, see <a href=\"https://docs.aws.amazon.com/license-manager/latest/userguide/conversionprocedures.html#conversion-cli\">Convert a license type using the CLI </a> in the <i>License Manager User Guide</i>:\n@return Returns a reference to this object so that method calls can be chained together.\*/",

"variable" : {

"timestampFormat" : null,

"variableDeclarationType" : "LicenseConversionContext",

"variableName" : "sourceLicenseContext",

"variableType" : "LicenseConversionContext",

"documentation"

 : "<p>Information that identifies the license type you are converting from. For the structure of the source license, see <a href=\"https://docs.aws.amazon.com/license-manager/latest/userguide/conversion-

procedures.html#conversion-cli\">Convert a license type using the CLI </a> in the <i>License Manager User Guide</i>.</p>".

"simpleType" : "LicenseConversionContext",

"variableSetterType" : "LicenseConversionContext"

},

```
 "xmlNameSpaceUri" : null
```
}

},

```
 "packageName" : "com.amazonaws.services.licensemanager.request",
```
"requestSignerAware" : false,

```
 "requestSignerClassFqcn" : null,
```

```
 "required" : [ "ResourceArn", "SourceLicenseContext", "DestinationLicenseContext" ],
```

```
 "shapeName" : "CreateLicenseConversionTaskForResourceRequest",
```
"signerAware" : false,

"signerType" : null,

"unmarshaller" : null,

"variable" : {

"timestampFormat" : null,

"variableDeclarationType"

: "CreateLicenseConversionTaskForResourceRequest",

```
 "variableName" : "createLicenseConversionTaskForResourceRequest",
```

```
 "variableType" : "CreateLicenseConversionTaskForResourceRequest",
```
"documentation" : null,

"simpleType" : "CreateLicenseConversionTaskForResourceRequest",

"variableSetterType" : "CreateLicenseConversionTaskForResourceRequest"

},

"wrapper" : false

},

```
 "CreateLicenseConversionTaskForResourceResult" : {
```

```
 "c2jName" : "CreateLicenseConversionTaskForResourceResponse",
```
"customization" : {

```
 "artificialResultWrapper" : null,
```
"skipGeneratingMarshaller" : false,

```
 "skipGeneratingModelClass" : false,
```
"skipGeneratingUnmarshaller" : false

},

```
 "deprecated" : false,
```
"documentation" : "",

"endpointDiscoveryMembers" : null,

"enums" : null,

"errorCode" : null,

```
 "fullyQualifiedName" :
```
"com.amazonaws.services.licensemanager.response.CreateLicenseConversionTaskForResourceResult",

```
 "hasHeaderMember" : false,
```

```
 "hasPayloadMember" : false,
```

```
 "hasRequiresLengthMember" : false,
```

```
 "hasStatusCodeMember" : false,
```

```
 "hasStreamingMember" : false,
```

```
 "marshaller" : null,
```
"members" : [ {

```
 "c2jName" : "LicenseConversionTaskId",
```

```
 "c2jShape" : "LicenseConversionTaskId",
```

```
 "deprecated" : false,
```
"documentation" : "< $p$ >The ID of the created license type conversion task. $\langle p \rangle$ ",

"endpointDiscoveryId" : false,

"enumType" : null,

 "fluentSetterDocumentation" : "/\*\*<p>The ID of the created license type conversion task.</p>\n@param licenseConversionTaskId The ID of the created license type conversion task.\n@return Returns a reference to this object so that method calls can be chained together.\*/",

"fluentSetterMethodName" : "withLicenseConversionTaskId",

"getterDocumentation" : "/\*\*<p>The ID of the created license type conversion task. $\langle p \rangle$ \n@return The ID of the created

license type conversion task.\*/",

"getterMethodName" : "getLicenseConversionTaskId",

```
 "getterModel" : {
```
"returnType" : "String",

"documentation" : null

},

```
"http": {
```
 "additionalMarshallingPath" : null, "additionalUnmarshallingPath" : null, "flattened" : false, "greedy" : false, "header" : false, "isPayload" : false, "isStreaming" : false, "location" : null, "marshallLocation" : "PAYLOAD", "marshallLocationName" : "LicenseConversionTaskId", "queryString" : false, "requiresLength" : false, "statusCode" : false,

"unmarshallLocationName" : "LicenseConversionTaskId",

"uri" : false

# },

"idempotencyToken" : false,

"isBinary" : false,

"jsonValue" : false,

"list" : false,

"listModel" : null,

"map" : false,

"mapModel" : null,

 "marshallingTargetClass" : "String", "marshallingType" : "STRING", "name" : "LicenseConversionTaskId", "sensitive" : false,

"setterDocumentation" : "/\*\*<p>The ID of the created license type conversion task.</p> $\ln \omega$ licenseConversionTaskId The ID of the created license type conversion task.\*/",

"setterMethodName" : "setLicenseConversionTaskId",

"setterModel" : {

 "timestampFormat" : null, "variableDeclarationType" : "String", "variableName" : "licenseConversionTaskId", "variableType" : "String", "documentation" : "", "simpleType" : "String", "variableSetterType" : "String" },

"shouldEmitLegacyEnumSetter" : false,

"shouldFullyQualify" : false,

"simple" : true,

"unmarshallingType" : null,

 "varargSetterDocumentation" : "/\*\*<p>The ID of the created license type conversion task.</p>\n@param licenseConversionTaskId The ID

 of the created license type conversion task.\n@return Returns a reference to this object so that method calls can be chained together.\*/",

"variable" : {

"timestampFormat" : null,

"variableDeclarationType" : "String",

"variableName" : "licenseConversionTaskId",

"variableType" : "String",

"documentation" : "< $p$ >The ID of the created license type conversion task. $\langle p \rangle$ ",

"simpleType" : "String",

"variableSetterType" : "String"

},

```
 "xmlNameSpaceUri" : null
```
#### } ],

"membersAsMap" : {

```
 "LicenseConversionTaskId" : {
```
"c2jName" : "LicenseConversionTaskId",

"c2jShape" : "LicenseConversionTaskId",

"deprecated" : false,

"documentation" : "<p>The ID of the created license type conversion task. $\langle p \rangle$ ",

"endpointDiscoveryId" : false,

"enumType" : null,

"fluentSetterDocumentation" : "/\*\*<p>The ID of the created license type conversion

task.</p>\n@param licenseConversionTaskId The ID of the created license type conversion task.\n@return Returns a reference to this object so that method calls can be chained together.\*/",

"fluentSetterMethodName" : "withLicenseConversionTaskId",

 "getterDocumentation" : "/\*\*<p>The ID of the created license type conversion task.</p>\n@return The ID of the created license type conversion task.\*/",

"getterMethodName" : "getLicenseConversionTaskId",

```
 "getterModel" : {
```
"returnType" : "String",

"documentation" : null

},

" $http"$ : {

"additionalMarshallingPath" : null,

 "additionalUnmarshallingPath" : null, "flattened" : false, "greedy" : false, "header" : false, "isPayload" : false, "isStreaming" : false, "location" : null, "marshallLocation" : "PAYLOAD", "marshallLocationName" : "LicenseConversionTaskId", "queryString" : false, "requiresLength" : false, "statusCode" : false, "unmarshallLocationName" : "LicenseConversionTaskId", "uri" : false }, "idempotencyToken" : false, "isBinary" : false, "jsonValue" : false, "list" : false, "listModel" : null, "map" : false, "mapModel" : null, "marshallingTargetClass" : "String", "marshallingType" : "STRING", "name" : "LicenseConversionTaskId", "sensitive" : false, "setterDocumentation" : "/\*\*<p>The ID of the created license type conversion task.</p> $\ln \omega$  aram licenseConversionTaskId The ID of the created license type conversion task.\*/", "setterMethodName" : "setLicenseConversionTaskId", "setterModel" : { "timestampFormat" : null, "variableDeclarationType" : "String", "variableName" : "licenseConversionTaskId", "variableType" : "String", "documentation" : "", "simpleType" : "String", "variableSetterType" : "String" }, "shouldEmitLegacyEnumSetter" : false, "shouldFullyQualify" : false, "simple" : true, "unmarshallingType" : null, "varargSetterDocumentation" : "/\*\*<p>The ID of the created license type conversion task.</p>\n@param licenseConversionTaskId The ID of the created license type conversion task.\n@return Returns a reference to this object so that method calls can be chained together.\*/",

```
 "variable" : {
  "timestampFormat" : null,
  "variableDeclarationType" : "String",
```

```
 "variableName" : "licenseConversionTaskId",
       "variableType" : "String",
      "documentation" : "<p>The ID of the created license type conversion task.</p>",
       "simpleType" : "String",
       "variableSetterType" : "String"
       },
      "xmlNameSpaceUri" : null
     }
   },
   "packageName" : "com.amazonaws.services.licensemanager.response",
   "requestSignerAware" : false,
   "requestSignerClassFqcn" : null,
   "required" : [ ],
   "shapeName" : "CreateLicenseConversionTaskForResourceResult",
   "signerAware" : false,
   "signerType" : null,
   "unmarshaller" : {
    "flattened" : false,
    "resultWrapper" : null
   },
   "variable" : {
    "timestampFormat" : null,
    "variableDeclarationType" : "CreateLicenseConversionTaskForResourceResult",
     "variableName" : "createLicenseConversionTaskForResourceResult",
     "variableType" : "CreateLicenseConversionTaskForResourceResult",
     "documentation" : null,
     "simpleType" : "CreateLicenseConversionTaskForResourceResult",
     "variableSetterType" : "CreateLicenseConversionTaskForResourceResult"
   },
   "wrapper" : false
  },
  "CreateLicenseManagerReportGeneratorRequest"
 : {
   "c2jName" : "CreateLicenseManagerReportGeneratorRequest",
   "customization" : {
     "artificialResultWrapper" : null,
     "skipGeneratingMarshaller" : false,
    "skipGeneratingModelClass" : false,
    "skipGeneratingUnmarshaller" : false
   },
   "deprecated" : false,
   "documentation" : "",
   "endpointDiscoveryMembers" : null,
   "enums" : null,
   "errorCode" : null,
   "fullyQualifiedName" :
"com.amazonaws.services.licensemanager.request.CreateLicenseManagerReportGeneratorRequest",
   "hasHeaderMember" : false,
```

```
 "hasPayloadMember" : false,
   "hasRequiresLengthMember" : false,
   "hasStatusCodeMember" : false,
   "hasStreamingMember" : false,
   "marshaller" : {
     "action" : "CreateLicenseManagerReportGenerator",
     "locationName" : null,
     "requestUri" : "/",
     "target" : "AWSLicenseManager.CreateLicenseManagerReportGenerator",
     "verb" : "POST",
     "xmlNameSpaceUri"
 : null
   },
   "members" : [ {
     "c2jName" : "ReportGeneratorName",
     "c2jShape" : "ReportGeneratorName",
     "deprecated" : false,
    "documentation" : "<p>Name of the report generator.</p>",
     "endpointDiscoveryId" : false,
     "enumType" : null,
     "fluentSetterDocumentation" : "/**<p>Name of the report generator.</p>\n@param reportGeneratorName
Name of the report generator.\n@return Returns a reference to this object so that method calls can be chained
together.*/",
     "fluentSetterMethodName" : "withReportGeneratorName",
     "getterDocumentation" : "/**<p>Name of the report generator.</p>\n@return Name of the report generator.*/",
     "getterMethodName" : "getReportGeneratorName",
     "getterModel" : {
      "returnType" : "String",
      "documentation" : null
     },
    "http": {
      "additionalMarshallingPath" : null,
      "additionalUnmarshallingPath" : null,
      "flattened" : false,
      "greedy" : false,
      "header" : false,
      "isPayload" : false,
      "isStreaming" : false,
```
"location" : null,

"marshallLocation" : "PAYLOAD",

"marshallLocationName" : "ReportGeneratorName",

"queryString" : false,

"requiresLength" : false,

"statusCode" : false,

"unmarshallLocationName" : "ReportGeneratorName",

```
 "uri" : false
```
},

"idempotencyToken" : false,

```
 "isBinary" : false,
     "jsonValue" : false,
     "list" : false,
     "listModel" : null,
     "map" : false,
     "mapModel" : null,
     "marshallingTargetClass" : "String",
     "marshallingType" : "STRING",
     "name" : "ReportGeneratorName",
     "sensitive" : false,
     "setterDocumentation" : "/**<p>Name of the report generator.</p>\n@param reportGeneratorName Name of
the report generator.*/",
     "setterMethodName" : "setReportGeneratorName",
     "setterModel"
 : {
      "timestampFormat" : null,
      "variableDeclarationType" : "String",
      "variableName" : "reportGeneratorName",
      "variableType" : "String",
      "documentation" : "",
      "simpleType" : "String",
      "variableSetterType" : "String"
     },
     "shouldEmitLegacyEnumSetter" : false,
     "shouldFullyQualify" : false,
     "simple" : true,
     "unmarshallingType" : null,
     "varargSetterDocumentation" : "/**<p>Name of the report generator.</p>\n@param reportGeneratorName
Name of the report generator.\n@return Returns a reference to this object so that method calls can be chained
together.*/",
     "variable" : {
```

```
 "timestampFormat" : null,
```

```
 "variableDeclarationType" : "String",
```
"variableName" : "reportGeneratorName",

```
 "variableType" : "String",
```
"documentation" : "<p>Name of the report generator.</p>",

```
 "simpleType" : "String",
```
"variableSetterType"

# : "String"

```
 },
```

```
 "xmlNameSpaceUri" : null
```

```
 }, {
```

```
 "c2jName" : "Type",
```

```
 "c2jShape" : "ReportTypeList",
```

```
 "deprecated" : false,
```
"documentation" : " $\langle p \rangle$ Type of reports to generate. The following report types an be generated: $\langle p \rangle \langle q \rangle \langle q \rangle$ <p>License configuration report - Reports the number and details of consumed licenses for a license configuration. $\langle p \rangle \langle l \rangle \langle l \rangle \langle p \rangle$ Resource report - Reports the tracked licenses and resource consumption for a

license configuration. $\langle p \rangle \langle 1 | \rangle \langle 1 | \rangle$ ",

"endpointDiscoveryId" : false,

"enumType" : "ReportType",

 "fluentSetterDocumentation" : "/\*\*<p>Type of reports to generate. The following report types an be generated: $\langle p \rangle$   $\langle u \rangle$   $\langle k \rangle$   $\langle v \rangle$   $\langle k \rangle$  configuration report - Reports the number and details of consumed licenses for a license configuration. $\langle p \rangle \langle l \rangle \langle l \rangle \langle p \rangle$ Resource report - Reports the tracked licenses and resource consumption for a license configuration. $\langle p \rangle \langle 1| \rangle \langle 1| \rangle \langle n \omega$  param

type Type of reports to generate. The following report types an be generated: $\langle p \rangle \langle ul \rangle \langle ll \rangle \langle pp \rangle$  License configuration report - Reports the number and details of consumed licenses for a license configuration. $\langle p \rangle \langle l \rangle$  $\langle$ i>  $\langle p \rangle$ Resource report - Reports the tracked licenses and resource consumption for a license configuration. $\langle p \rangle$  $\langle \cdot \rangle$ li $\rangle$ \n@return Returns a reference to this object so that method calls can be chained together.\n@see ReportType\*/",

"fluentSetterMethodName" : "withType",

"getterDocumentation" : "/\*\*<p>Type of reports to generate. The following report types an be generated:</p>  $\langle \text{ul} \rangle$   $\langle \text{li} \rangle$   $\langle \text{p} \rangle$  License configuration report - Reports the number and details of consumed licenses for a license configuration. $\langle p \rangle \langle l \rangle \langle l \rangle \langle p \rangle$ Resource report - Reports the tracked licenses and resource consumption for a license configuration.</p> </li> </ul>\n@return Type of reports to generate. The following report types an be generated: $\langle p \rangle \langle u \rangle \langle h \rangle \langle p \rangle$  License configuration report

- Reports the number and details of consumed licenses for a license configuration. $\langle p \rangle \langle l \rangle \langle l \rangle \langle p \rangle$ Resource report - Reports the tracked licenses and resource consumption for a license configuration. $\langle p \rangle \langle l \rangle \langle n \rangle$  @see ReportType\*/",

```
 "getterMethodName" : "getType",
    "getterModel" : {
      "returnType" : "java.util.List<String>",
      "documentation" : null
    },
   "http": {
      "additionalMarshallingPath" : null,
      "additionalUnmarshallingPath" : null,
      "flattened" : false,
      "greedy" : false,
      "header" : false,
      "isPayload" : false,
      "isStreaming" : false,
      "location" : null,
      "marshallLocation" : "PAYLOAD",
      "marshallLocationName" : "Type",
      "queryString" : false,
      "requiresLength" : false,
      "statusCode" : false,
      "unmarshallLocationName" : "Type",
      "uri" : false
    },
    "idempotencyToken" : false,
 "isBinary" : false,
```

```
 "jsonValue" : false,
 "list" : true,
```
"listModel" : {

"implType" : "java.util.ArrayList",

"interfaceType" : "java.util.List",

"listMemberModel" : {

"c2jName" : "member",

"c2jShape" : "ReportType",

"deprecated" : false,

"documentation" : "",

"endpointDiscoveryId" : false,

"enumType" : "ReportType",

 "fluentSetterDocumentation" : "/\*\*\n@param member \n@return Returns a reference to this object so that method calls can be chained together.\n@see ReportType\*/",

"fluentSetterMethodName" : "withMember",

```
 "getterDocumentation" : "/**\n@return \n@see ReportType*/",
```
"getterMethodName" : "getMember",

"getterModel" : {

"returnType" : "String",

"documentation" : null

},

" $http"$ : {

"additionalMarshallingPath" : null,

"additionalUnmarshallingPath"

### : null,

 "flattened" : false, "greedy" : false, "header" : false, "isPayload" : false, "isStreaming" : false, "location" : null, "marshallLocation" : "PAYLOAD", "marshallLocationName" : "member", "queryString" : false, "requiresLength" : false, "statusCode" : false, "unmarshallLocationName" : "member", "uri" : false }, "idempotencyToken" : false, "isBinary" : false, "jsonValue" : false, "list" : false, "listModel" : null, "map" : false, "mapModel" : null, "marshallingTargetClass" : "String", "marshallingType" : "STRING", "name" : "Member", "sensitive" : false,

"setterDocumentation" : "/\*\*\n@param member \n@see ReportType\*/",

```
 "setterMethodName" : "setMember",
```
"setterModel" : {

```
 "timestampFormat" : null,
```
"variableDeclarationType" : "String",

"variableName" : "member",

"variableType" : "String",

 "documentation" : "", "simpleType" : "String",

"variableSetterType" : "String"

```
 },
```
"shouldEmitLegacyEnumSetter" : false,

"shouldFullyQualify" : false,

```
 "simple" : true,
```
"unmarshallingType" : null,

 "varargSetterDocumentation" : "/\*\*\n@param member \n@return Returns a reference to this object so that method calls can be chained together.\n@see ReportType\*/",

```
 "variable" : {
  "timestampFormat" : null,
  "variableDeclarationType" : "String",
  "variableName" : "member",
  "variableType" : "String",
  "documentation" : "",
  "simpleType" : "String",
```

```
 "variableSetterType" : "String"
```

```
 },
```
"xmlNameSpaceUri" : null

# },

"memberLocationName" : null,

"memberType" : "String",

"map" : false,

"marshallNonAutoConstructedEmptyLists" : false,

```
 "memberAdditionalMarshallingPath" : null,
```
"memberAdditionalUnmarshallingPath" : null,

```
 "sendEmptyQueryString" : false,
```
"simple" : true,

```
 "simpleType" : "String",
```

```
 "templateImplType" : "java.util.ArrayList<String>",
```
"templateType" : "java.util.List<String>"

```
 },
```

```
 "map" : false,
```

```
 "mapModel" : null,
 "marshallingTargetClass" : "List",
```

```
 "marshallingType" : "LIST",
```

```
 "name" : "Type",
```

```
 "sensitive" : false,
```
 "setterDocumentation" : "/\*\*<p>Type of reports to generate. The following report types an be generated:</p>  $\langle u \rangle$   $\langle v \rangle$   $\langle v \rangle$   $\langle v \rangle$  are configuration report - Reports the number and details of consumed licenses for a license configuration. $\langle p \rangle \langle l \rangle \langle l \rangle \langle p \rangle$ Resource report - Reports the tracked licenses and resource consumption for a license configuration.</p> </li> </ul>\n@param type Type of reports to generate. The following report types an be generated: $\langle p \rangle$   $\langle u \rangle$   $\langle k \rangle$   $\langle p \rangle$  License configuration report - Reports the number and details of consumed licenses for a license configuration. $\langle p \rangle \langle l \rangle \langle l \rangle \langle p \rangle$ Resource report - Reports the tracked licenses and resource consumption for a license configuration. $\langle p \rangle \langle 1| \rangle \ln \omega$  see ReportType\*/".

"setterMethodName" : "setType",

"setterModel" : {

"timestampFormat" : null,

"variableDeclarationType" : "java.util.List<String>",

"variableName" : "type",

"variableType" : "java.util.List<String>",

"documentation" : "",

"simpleType" : "List<String>",

"variableSetterType" : "java.util.Collection<String>"

},

"shouldEmitLegacyEnumSetter" : false,

"shouldFullyQualify" : false,

"simple" : false,

"unmarshallingType" : null,

 "varargSetterDocumentation" : "/\*\*<p>Type of reports to generate. The following report types an be generated: $\langle p \rangle$   $\langle u \rangle$   $\langle k \rangle$   $\langle p \rangle$  License configuration report - Reports the number and details of consumed licenses for a license configuration. $\langle \psi \rangle \langle \psi \rangle \langle \psi \rangle$  =  $\langle \psi \rangle$  Resource report - Reports the tracked licenses and resource consumption for a license configuration. $\langle p \rangle \langle 1| \rangle \langle 1| \rangle \langle p \rangle \langle 2| \rangle$  NOTE: $\langle p \rangle$  This method appends the values to the existing list (if any). Use  $\{\emptyset\}$  link #setType(java.util.Collection) or  $\{\emptyset\}$  link #withType(java.util.Collection) if you want to override the existing values. $\langle p \rangle \neq m$  aparam type Type of reports to generate. The following report types an be generated: $\langle p \rangle \langle ul \rangle \langle ul \rangle \langle ul \rangle$  =  $\langle np$  License configuration report - Reports the number and details of consumed licenses for a license configuration. $\langle p \rangle \langle l \rangle \langle l \rangle \langle p \rangle$ Resource report - Reports the tracked licenses and resource consumption for a license configuration.</p>

 $\langle \cdot \rangle$  =  $\langle \cdot \rangle$  = ReportType\*/",

"variable" : {

"timestampFormat" : null,

"variableDeclarationType" : "java.util.List<String>",

"variableName" : "type",

"variableType" : "java.util.List<String>",

"documentation" : " $\langle p \rangle$ Type of reports to generate. The following report types an be generated: $\langle p \rangle \langle q \rangle \langle q \rangle$ <p>License configuration report - Reports the number and details of consumed licenses for a license configuration. $\langle p \rangle \langle l \rangle \langle l \rangle \langle p \rangle$ Resource report - Reports the tracked licenses and resource consumption for a license configuration. $\langle p \rangle \langle \text{div} \rangle \langle \text{div} \rangle$ 

```
 "simpleType" : "List<String>",
```
"variableSetterType" : "java.util.Collection<String>"

},

```
 "xmlNameSpaceUri" : null
```
}, {

```
 "c2jName" : "ReportContext",
```

```
 "c2jShape" : "ReportContext",
```
"deprecated" : false,

"documentation" : "<p>Defines

the type of license configuration the report generator tracks.</p>",

"endpointDiscoveryId" : false,

"enumType" : null,

```
 "fluentSetterDocumentation" : "/**<p>Defines the type of license configuration the report generator
```
tracks.</p>\n@param reportContext Defines the type of license configuration the report generator tracks.\n@return Returns a reference to this object so that method calls can be chained together.\*/",

"fluentSetterMethodName" : "withReportContext",

 "getterDocumentation" : "/\*\*<p>Defines the type of license configuration the report generator tracks. $\langle \phi \rangle$  n@return Defines the type of license configuration the report generator tracks.\*/",

"getterMethodName" : "getReportContext",

```
 "getterModel" : {
```

```
 "returnType" : "ReportContext",
```

```
 "documentation" : null
```
},

```
"http": {
```
"additionalMarshallingPath" : null,

"additionalUnmarshallingPath" : null,

"flattened" : false,

"greedy" : false,

"header" : false,

"isPayload" : false,

 "isStreaming" : false, "location" : null,

"marshallLocation" : "PAYLOAD",

"marshallLocationName" : "ReportContext",

"queryString" : false,

"requiresLength" : false,

"statusCode" : false,

"unmarshallLocationName" : "ReportContext",

"uri" : false

## },

"idempotencyToken" : false,

"isBinary" : false,

```
 "jsonValue" : false,
```
"list" : false,

"listModel" : null,

"map" : false,

"mapModel" : null,

"marshallingTargetClass" : "StructuredPojo",

"marshallingType" : "STRUCTURED",

"name" : "ReportContext",

"sensitive" : false,

"setterDocumentation" : "/\*\*<p>Defines the type of license configuration the report generator

tracks. $\langle \phi \rangle$  m @ param reportContext Defines the type of license configuration the report generator tracks.\*/",

"setterMethodName" : "setReportContext",

"setterModel" : {

 "timestampFormat" : null, "variableDeclarationType" : "ReportContext", "variableName" : "reportContext", "variableType" : "ReportContext", "documentation" : "", "simpleType" : "ReportContext", "variableSetterType" : "ReportContext" },

"shouldEmitLegacyEnumSetter" : false,

"shouldFullyQualify" : false,

"simple" : false,

"unmarshallingType" : null,

 "varargSetterDocumentation" : "/\*\*<p>Defines the type of license configuration the report generator tracks.</p>\n@param reportContext Defines the type of license configuration the report generator tracks.\n@return Returns a reference to this object so that method calls can be chained together.\*/",

"variable" : {

"timestampFormat" : null,

"variableDeclarationType" : "ReportContext",

"variableName" : "reportContext",

"variableType" : "ReportContext",

"documentation" : " $\langle p \rangle$ Defines the type of license configuration the report generator tracks. $\langle p \rangle$ ",

```
 "simpleType" : "ReportContext",
```
"variableSetterType" : "ReportContext"

},

"xmlNameSpaceUri" : null

}, {

"c2jName" : "ReportFrequency",

"c2jShape" : "ReportFrequency",

"deprecated" : false,

"documentation" : "<p>Frequency by which reports are generated. Reports can be generated daily, monthly, or weekly.</p>",

"endpointDiscoveryId" : false,

"enumType" : null,

 "fluentSetterDocumentation" : "/\*\*<p>Frequency by which reports are generated. Reports can be generated daily, monthly, or weekly. $\langle p \rangle \ln \omega$  reportFrequency Frequency by which reports are generated. Reports can be generated daily, monthly, or weekly.\n@return Returns a reference to this object so that method calls can be chained together.\*/",

"fluentSetterMethodName" : "withReportFrequency",

 "getterDocumentation" : "/\*\*<p>Frequency by which reports are generated. Reports can be generated daily, monthly, or weekly. $\langle p \rangle$  n@return Frequency by which reports are generated. Reports can be generated daily, monthly, or weekly.\*/",

"getterMethodName" : "getReportFrequency",

"getterModel" : {

"returnType" : "ReportFrequency",

"documentation" : null

```
 },
```
" $http"$ : {

"additionalMarshallingPath" : null,
"additionalUnmarshallingPath" : null, "flattened" : false, "greedy" : false, "header" : false, "isPayload" : false, "isStreaming" : false, "location" : null, "marshallLocation" : "PAYLOAD", "marshallLocationName" : "ReportFrequency", "queryString" : false, "requiresLength" : false, "statusCode" : false, "unmarshallLocationName" : "ReportFrequency", "uri" : false

#### },

 "idempotencyToken" : false, "isBinary" : false, "jsonValue" : false, "list" : false, "listModel" : null, "map" : false, "mapModel" : null, "marshallingTargetClass" : "StructuredPojo", "marshallingType" : "STRUCTURED", "name" : "ReportFrequency",

"sensitive" : false,

 "setterDocumentation" : "/\*\*<p>Frequency by which reports are generated. Reports can be generated daily, monthly, or weekly.</p>\n@param reportFrequency Frequency by which reports are generated. Reports can be generated daily, monthly, or weekly.\*/",

"setterMethodName" : "setReportFrequency",

"setterModel" : {

"timestampFormat" : null,

"variableDeclarationType" : "ReportFrequency",

```
 "variableName" : "reportFrequency",
```
"variableType" : "ReportFrequency",

"documentation" : "",

```
 "simpleType" : "ReportFrequency",
```
"variableSetterType" : "ReportFrequency"

```
 },
```
"shouldEmitLegacyEnumSetter" : false,

"shouldFullyQualify" : false,

"simple" : false,

"unmarshallingType" : null,

 "varargSetterDocumentation" : "/\*\*<p>Frequency by which reports are generated. Reports can be generated daily, monthly, or weekly. $\langle p \rangle \neq \emptyset$  aram reportFrequency Frequency by which reports are generated. Reports can be generated daily, monthly, or weekly.\n@return Returns a reference to this object so that method calls can be chained together.\*/",

"variable" : {

"timestampFormat" : null,

"variableDeclarationType" : "ReportFrequency",

"variableName" : "reportFrequency",

"variableType" : "ReportFrequency",

"documentation" : "<p>Frequency by which reports are generated. Reports can be generated daily, monthly, or weekly.</p>",

"simpleType" : "ReportFrequency",

"variableSetterType" : "ReportFrequency"

},

"xmlNameSpaceUri" : null

}, {

"c2jName" : "ClientToken",

"c2jShape" : "ClientRequestToken",

"deprecated" : false,

 "documentation" : "<p>Unique, case-sensitive identifier that you provide to ensure the idempotency of the request.</p>",

"endpointDiscoveryId" : false,

"enumType" : null,

 "fluentSetterDocumentation" : "/\*\*<p>Unique, case-sensitive identifier that you provide to ensure the idempotency of the request.</p>\n@param clientToken Unique, case-sensitive identifier that you provide to ensure the idempotency of the request.\n@return Returns a reference to this object so that method calls can be chained together.\*/",

"fluentSetterMethodName" : "withClientToken",

 "getterDocumentation" : "/\*\*<p>Unique, case-sensitive identifier that you provide to ensure the idempotency of the request.</p>\n@return Unique, case-sensitive identifier that you provide to ensure the idempotency of the request.\*/",

 "getterMethodName" : "getClientToken", "getterModel" : { "returnType" : "String", "documentation" : null }, " $http"$ : { "additionalMarshallingPath" : null, "additionalUnmarshallingPath" : null, "flattened" : false, "greedy" : false, "header" : false, "isPayload" : false, "isStreaming" : false, "location" : null, "marshallLocation" : "PAYLOAD", "marshallLocationName" : "ClientToken", "queryString" : false, "requiresLength" : false, "statusCode" : false, "unmarshallLocationName" : "ClientToken", "uri" : false

 }, "idempotencyToken" : false, "isBinary" : false, "jsonValue" : false, "list" : false, "listModel" : null, "map" : false, "mapModel" : null, "marshallingTargetClass" : "String", "marshallingType" : "STRING", "name" : "ClientToken",

"sensitive" : false,

 "setterDocumentation" : "/\*\*<p>Unique, case-sensitive identifier that you provide to ensure the idempotency of the request. $\langle p \rangle$  n@param clientToken Unique, case-sensitive identifier that you provide to ensure the idempotency of the request.\*/",

"setterMethodName" : "setClientToken",

"setterModel" : {

"timestampFormat" : null,

"variableDeclarationType" : "String",

"variableName" : "clientToken",

"variableType" : "String",

"documentation" : "",

"simpleType" : "String",

"variableSetterType" : "String"

},

"shouldEmitLegacyEnumSetter" : false,

"shouldFullyQualify" : false,

"simple" : true,

"unmarshallingType" : null,

 "varargSetterDocumentation" : "/\*\*<p>Unique, case-sensitive identifier that you provide to ensure the idempotency of the request. $\langle p \rangle \ln \omega$  param clientToken Unique, case-sensitive identifier that you provide to ensure the idempotency of the request.\n@return Returns a reference to this object so that method calls can be chained together.\*/",

"variable" : {

"timestampFormat" : null,

"variableDeclarationType" : "String",

"variableName" : "clientToken",

"variableType" : "String",

"documentation" : "<p>Unique, case-sensitive identifier that you provide to ensure the idempotency of the request. $\langle p \rangle$ ",

```
 "simpleType" : "String",
```
"variableSetterType" : "String"

},

"xmlNameSpaceUri" : null

}, {

"c2jName" : "Description",

"c2jShape" : "String",

"deprecated" : false,

```
"documentation" : "<p>Description of the report generator.</p>",
```
"endpointDiscoveryId" : false,

"enumType" : null,

"fluentSetterDocumentation" : "/\*\*<p>Description of the report generator. $\langle p \rangle$ n@param description

Description of the report generator.\n@return Returns a reference to this object so

that method calls can be chained together.\*/",

```
 "fluentSetterMethodName" : "withDescription",
```
 "getterDocumentation" : "/\*\*<p>Description of the report generator.</p>\n@return Description of the report generator.\*/",

```
 "getterMethodName" : "getDescription",
 "getterModel" : {
  "returnType" : "String",
```
"documentation" : null

```
 },
```

```
"http": {
```

```
 "additionalMarshallingPath" : null,
 "additionalUnmarshallingPath" : null,
 "flattened" : false,
 "greedy" : false,
 "header" : false,
 "isPayload" : false,
 "isStreaming" : false,
 "location" : null,
 "marshallLocation" : "PAYLOAD",
 "marshallLocationName" : "Description",
 "queryString" : false,
 "requiresLength" : false,
 "statusCode" : false,
 "unmarshallLocationName" : "Description",
 "uri" : false
```
### },

```
 "idempotencyToken" : false,
```

```
 "isBinary" : false,
```

```
 "jsonValue" : false,
     "list" : false,
     "listModel" : null,
     "map" : false,
     "mapModel" : null,
     "marshallingTargetClass" : "String",
     "marshallingType" : "STRING",
     "name" : "Description",
     "sensitive" : false,
     "setterDocumentation" : "/**<p>Description of the report generator.</p>\n@param description Description of
the report generator.*/",
```

```
 "setterMethodName" : "setDescription",
```

```
 "setterModel" : {
```

```
 "timestampFormat" : null,
      "variableDeclarationType" : "String",
      "variableName" : "description",
      "variableType" : "String",
      "documentation" : "",
      "simpleType" : "String",
      "variableSetterType" : "String"
     },
     "shouldEmitLegacyEnumSetter" : false,
     "shouldFullyQualify" : false,
     "simple" : true,
     "unmarshallingType" : null,
     "varargSetterDocumentation" : "/**<p>Description of the
 report generator.</p>\n@param description Description of the report generator.\n@return Returns a reference to
this object so that method calls can be chained together.*/",
     "variable" : {
      "timestampFormat" : null,
      "variableDeclarationType" : "String",
      "variableName" : "description",
      "variableType" : "String",
     "documentation" : "<p>Description of the report generator.</p>",
      "simpleType" : "String",
      "variableSetterType" : "String"
     },
     "xmlNameSpaceUri" : null
    }, {
     "c2jName" : "Tags",
     "c2jShape" : "TagList",
     "deprecated" : false,
    "documentation" : "<p>Tags to add to the report generator.</p>",
     "endpointDiscoveryId" : false,
     "enumType" : null,
    "fluentSetterDocumentation" : "/**<p>Tags to add to the report generator.\langle p \ranglen@param tags Tags to add to
the report generator.\n@return Returns a reference to this object so that method calls can
 be chained together.*/",
     "fluentSetterMethodName" : "withTags",
     "getterDocumentation" : "/**<p>Tags to add to the report generator.</p>\n@return Tags to add to the report
generator.*/",
     "getterMethodName" : "getTags",
     "getterModel" : {
      "returnType" : "java.util.List<Tag>",
      "documentation" : null
```

```
 },
```
" $http"$ : {

```
 "additionalMarshallingPath" : null,
```

```
 "additionalUnmarshallingPath" : null,
```

```
 "flattened" : false,
```

```
 "greedy" : false,
```

```
 "header" : false,
      "isPayload" : false,
      "isStreaming" : false,
      "location" : null,
      "marshallLocation" : "PAYLOAD",
      "marshallLocationName" : "Tags",
      "queryString" : false,
      "requiresLength" : false,
      "statusCode" : false,
      "unmarshallLocationName" : "Tags",
      "uri" : false
     },
     "idempotencyToken" : false,
     "isBinary" : false,
     "jsonValue"
 : false,
     "list" : true,
     "listModel" : {
      "implType" : "java.util.ArrayList",
      "interfaceType" : "java.util.List",
      "listMemberModel" : {
       "c2jName" : "member",
       "c2jShape" : "Tag",
        "deprecated" : false,
        "documentation" : "",
        "endpointDiscoveryId" : false,
        "enumType" : null,
        "fluentSetterDocumentation" : "/**\n@param member \n@return Returns a reference to this object so that
method calls can be chained together.*/",
        "fluentSetterMethodName" : "withMember",
        "getterDocumentation" : "/**\n@return */",
        "getterMethodName" : "getMember",
        "getterModel" : {
         "returnType" : "Tag",
         "documentation" : null
        },
       "http": {
         "additionalMarshallingPath" : null,
         "additionalUnmarshallingPath" : null,
         "flattened" : false,
         "greedy"
 : false,
         "header" : false,
         "isPayload" : false,
         "isStreaming" : false,
         "location" : null,
         "marshallLocation" : "PAYLOAD",
         "marshallLocationName" : "member",
```
 "queryString" : false, "requiresLength" : false, "statusCode" : false, "unmarshallLocationName" : "member", "uri" : false }, "idempotencyToken" : false, "isBinary" : false, "jsonValue" : false, "list" : false, "listModel" : null, "map" : false, "mapModel" : null, "marshallingTargetClass" : "StructuredPojo", "marshallingType" : "STRUCTURED", "name" : "Member", "sensitive" : false, "setterDocumentation" : "/\*\*\n@param member \*/", "setterMethodName" : "setMember", "setterModel" : { "timestampFormat"

#### : null,

```
 "variableDeclarationType" : "Tag",
```
"variableName" : "member",

```
 "variableType" : "Tag",
```

```
 "documentation" : "",
```

```
 "simpleType" : "Tag",
```

```
 "variableSetterType" : "Tag"
```
#### },

"shouldEmitLegacyEnumSetter" : false,

"shouldFullyQualify" : false,

"simple" : false,

```
 "unmarshallingType" : null,
```
 "varargSetterDocumentation" : "/\*\*\n@param member \n@return Returns a reference to this object so that method calls can be chained together.\*/",

```
 "variable" : {
  "timestampFormat" : null,
```
"variableDeclarationType" : "Tag",

```
 "variableName" : "member",
```

```
 "variableType" : "Tag",
```
"documentation" : "",

```
 "simpleType" : "Tag",
```

```
 "variableSetterType" : "Tag"
```

```
 },
```

```
 "xmlNameSpaceUri" : null
```
},

```
 "memberLocationName"
```
: null,

```
 "memberType" : "Tag",
 "map" : false,
 "marshallNonAutoConstructedEmptyLists" : false,
 "memberAdditionalMarshallingPath" : null,
 "memberAdditionalUnmarshallingPath" : null,
 "sendEmptyQueryString" : false,
 "simple" : false,
 "simpleType" : "Tag",
 "templateImplType" : "java.util.ArrayList<Tag>",
 "templateType" : "java.util.List<Tag>"
```
},

"map" : false,

"mapModel" : null,

"marshallingTargetClass" : "List",

"marshallingType" : "LIST",

"name" : "Tags",

"sensitive" : false,

"setterDocumentation" : "/\*\*<p>Tags to add to the report generator. $\langle p \rangle$ \n@param tags Tags to add to the report generator.\*/",

"setterMethodName" : "setTags",

"setterModel" : {

"timestampFormat" : null,

"variableDeclarationType" : "java.util.List<Tag>",

"variableName" : "tags",

"variableType" : "java.util.List<Tag>",

"documentation" : "",

"simpleType" : "List<Tag>",

"variableSetterType" : "java.util.Collection<Tag>"

### },

"shouldEmitLegacyEnumSetter" : false,

"shouldFullyQualify" : false,

"simple" : false,

"unmarshallingType" : null,

"varargSetterDocumentation" : "/\*\*<p>Tags to add to the report generator.</p>\n<p>b>NOTE:</b>This method appends the values to the existing list (if any). Use {@link #setTags(java.util.Collection)} or {@link #withTags(java.util.Collection)} if you want to override the existing values. $\langle p \rangle$  n@param tags Tags to add to the report generator.\n@return Returns a reference to this object so that method calls can be chained together.\*/",

"variable" : {

```
 "timestampFormat" : null,
 "variableDeclarationType" : "java.util.List<Tag>",
```
"variableName" : "tags",

"variableType" : "java.util.List<Tag>",

"documentation" : "<p>Tags to add

to the report generator. $<$ /p $>$ ".

```
 "simpleType" : "List<Tag>",
```

```
 "variableSetterType" : "java.util.Collection<Tag>"
```
### },

```
 "xmlNameSpaceUri" : null
```
} ],

"membersAsMap" : {

"ClientToken" : {

"c2jName" : "ClientToken",

"c2jShape" : "ClientRequestToken",

"deprecated" : false,

 "documentation" : "<p>Unique, case-sensitive identifier that you provide to ensure the idempotency of the request. $\langle p \rangle$ ",

"endpointDiscoveryId" : false,

"enumType" : null,

 "fluentSetterDocumentation" : "/\*\*<p>Unique, case-sensitive identifier that you provide to ensure the idempotency of the request. $\langle p \rangle$  n@param clientToken Unique, case-sensitive identifier that you provide to ensure the idempotency of the request.\n@return Returns a reference to this object so that method calls can be chained together.\*/",

"fluentSetterMethodName" : "withClientToken",

"getterDocumentation" : "/\*\*<p>Unique,

case-sensitive identifier that you provide to ensure the idempotency of the request. $\langle p \rangle$  n@return Unique, casesensitive identifier that you provide to ensure the idempotency of the request.\*/",

 "getterMethodName" : "getClientToken", "getterModel" : { "returnType" : "String", "documentation" : null }, " $http"$ : { "additionalMarshallingPath" : null, "additionalUnmarshallingPath" : null, "flattened" : false, "greedy" : false, "header" : false, "isPayload" : false, "isStreaming" : false, "location" : null, "marshallLocation" : "PAYLOAD", "marshallLocationName" : "ClientToken", "queryString" : false, "requiresLength" : false, "statusCode" : false, "unmarshallLocationName" : "ClientToken", "uri" : false }, "idempotencyToken" : false, "isBinary" : false, "jsonValue" : false, "list" : false, "listModel" : null, "map" : false,

"mapModel" : null,

"marshallingTargetClass" : "String",

"marshallingType" : "STRING",

"name" : "ClientToken",

"sensitive" : false,

 "setterDocumentation" : "/\*\*<p>Unique, case-sensitive identifier that you provide to ensure the idempotency of the request. $\langle \phi \rangle$  m@param clientToken Unique, case-sensitive identifier that you provide to ensure the idempotency of the request.\*/",

"setterMethodName" : "setClientToken",

"setterModel" : {

```
 "timestampFormat" : null,
```
"variableDeclarationType" : "String",

"variableName" : "clientToken",

"variableType" : "String",

```
 "documentation" : "",
```

```
 "simpleType" : "String",
```
"variableSetterType" : "String"

},

"shouldEmitLegacyEnumSetter"

: false,

"shouldFullyQualify" : false,

"simple" : true,

"unmarshallingType" : null,

 "varargSetterDocumentation" : "/\*\*<p>Unique, case-sensitive identifier that you provide to ensure the idempotency of the request. $\langle p \rangle \ln \omega$  param clientToken Unique, case-sensitive identifier that you provide to ensure the idempotency of the request.\n@return Returns a reference to this object so that method calls can be chained together.\*/",

"variable" : {

"timestampFormat" : null,

"variableDeclarationType" : "String",

"variableName" : "clientToken",

"variableType" : "String",

"documentation" : "<p>Unique, case-sensitive identifier that you provide to ensure the idempotency of the request.</p>",

```
 "simpleType" : "String",
```

```
 "variableSetterType" : "String"
```
},

"xmlNameSpaceUri" : null

```
 },
```
"Description" : {

"c2jName" : "Description",

"c2jShape" : "String",

"deprecated" : false,

"documentation" : "<p>Description of the report generator.</p>",

"endpointDiscoveryId" : false,

"enumType" : null,

"fluentSetterDocumentation" : "/\*\*<p>Description of the report generator. $\langle p \rangle$  m @ param description Description of the report generator.\n@return Returns a reference to this object so that method calls can be chained together.\*/",

```
 "fluentSetterMethodName" : "withDescription",
```
 "getterDocumentation" : "/\*\*<p>Description of the report generator.</p>\n@return Description of the report generator.\*/",

```
 "getterMethodName" : "getDescription",
```

```
 "getterModel" : {
```
"returnType" : "String",

```
 "documentation" : null
```
},

```
"http": {
```
"additionalMarshallingPath" : null,

"additionalUnmarshallingPath" : null,

"flattened" : false,

"greedy" : false,

"header"

### : false,

 "isPayload" : false, "isStreaming" : false, "location" : null, "marshallLocation" : "PAYLOAD", "marshallLocationName" : "Description", "queryString" : false, "requiresLength" : false, "statusCode" : false, "unmarshallLocationName" : "Description", "uri" : false }, "idempotencyToken" : false, "isBinary" : false, "jsonValue" : false, "list" : false,

"listModel" : null,

"map" : false,

"mapModel" : null,

"marshallingTargetClass" : "String",

"marshallingType" : "STRING",

```
 "name" : "Description",
```
"sensitive" : false,

```
 "setterDocumentation" : "/**<p>Description of the report generator.</p>\n@param description Description of
```
the report generator.\*/",

"setterMethodName" : "setDescription",

```
 "setterModel" : {
```

```
 "timestampFormat"
```
### : null,

 "variableDeclarationType" : "String", "variableName" : "description", "variableType" : "String", "documentation" : "",

"simpleType" : "String",

```
 "variableSetterType" : "String"
```
},

"shouldEmitLegacyEnumSetter" : false,

"shouldFullyQualify" : false,

"simple" : true,

"unmarshallingType" : null,

"varargSetterDocumentation" : "/\*\*<p>Description of the report generator.</p>\n@param description

Description of the report generator.\n@return Returns a reference to this object so that method calls can be chained together.\*/",

```
 "variable" : {
  "timestampFormat" : null,
  "variableDeclarationType" : "String",
  "variableName" : "description",
  "variableType" : "String",
```
"documentation" : "<p>Description of the report generator.</p>",

"simpleType" : "String",

"variableSetterType"

: "String"

},

"xmlNameSpaceUri" : null

### },

"ReportContext" : {

"c2jName" : "ReportContext",

"c2jShape" : "ReportContext",

"deprecated" : false,

"documentation" : "<p>Defines the type of license configuration the report generator tracks.</p>",

"endpointDiscoveryId" : false,

"enumType" : null,

 "fluentSetterDocumentation" : "/\*\*<p>Defines the type of license configuration the report generator tracks.</p>\n@param reportContext Defines the type of license configuration the report generator tracks.\n@return Returns a reference to this object so that method calls can be chained together.\*/",

"fluentSetterMethodName" : "withReportContext",

"getterDocumentation" : "/\*\*<p>Defines the type of license configuration the report generator

tracks. $\langle \phi \rangle$  n@return Defines the type of license configuration the report generator tracks.\*/",

"getterMethodName"

: "getReportContext",

```
 "getterModel" : {
```
"returnType" : "ReportContext",

"documentation" : null

```
 },
```
" $http"$ : {

"additionalMarshallingPath" : null,

"additionalUnmarshallingPath" : null,

"flattened" : false,

"greedy" : false,

"header" : false,

"isPayload" : false,

 "isStreaming" : false, "location" : null, "marshallLocation" : "PAYLOAD", "marshallLocationName" : "ReportContext", "queryString" : false, "requiresLength" : false, "statusCode" : false, "unmarshallLocationName" : "ReportContext", "uri" : false }, "idempotencyToken" : false, "isBinary" : false, "jsonValue" : false, "list" : false,

"listModel" : null,

"map" : false,

"mapModel" : null,

"marshallingTargetClass"

: "StructuredPojo",

"marshallingType" : "STRUCTURED",

"name" : "ReportContext",

"sensitive" : false,

"setterDocumentation" : "/\*\*<p>Defines the type of license configuration the report generator

tracks.</p>\n@param reportContext Defines the type of license configuration the report generator tracks.\*/",

"setterMethodName" : "setReportContext",

"setterModel" : {

"timestampFormat" : null,

"variableDeclarationType" : "ReportContext",

"variableName" : "reportContext",

"variableType" : "ReportContext",

"documentation" : "",

"simpleType" : "ReportContext",

"variableSetterType" : "ReportContext"

},

"shouldEmitLegacyEnumSetter" : false,

"shouldFullyQualify" : false,

"simple" : false,

"unmarshallingType" : null,

"varargSetterDocumentation" : "/\*\*<p>Defines the type of license configuration the

report generator tracks. $\langle p \rangle$  n@param reportContext Defines the type of license configuration the report generator tracks.\n@return Returns a reference to this object so that method calls can be chained together.\*/",

"variable" : {

"timestampFormat" : null,

"variableDeclarationType" : "ReportContext",

"variableName" : "reportContext",

"variableType" : "ReportContext",

"documentation" : " $\langle p \rangle$ Defines the type of license configuration the report generator tracks. $\langle p \rangle$ ",

"simpleType" : "ReportContext",

```
 "variableSetterType" : "ReportContext"
```
},

"xmlNameSpaceUri" : null

},

```
 "ReportFrequency" : {
```
"c2jName" : "ReportFrequency",

"c2jShape" : "ReportFrequency",

"deprecated" : false,

"documentation" : "<p>Frequency by which reports are generated. Reports can be generated daily, monthly, or weekly.</p>",

"endpointDiscoveryId"

: false,

"enumType" : null,

 "fluentSetterDocumentation" : "/\*\*<p>Frequency by which reports are generated. Reports can be generated daily, monthly, or weekly. $\langle p \rangle \neq \emptyset$  param reportFrequency Frequency by which reports are generated. Reports can be generated daily, monthly, or weekly.\n@return Returns a reference to this object so that method calls can be chained together.\*/",

"fluentSetterMethodName" : "withReportFrequency",

 "getterDocumentation" : "/\*\*<p>Frequency by which reports are generated. Reports can be generated daily, monthly, or weekly. $\langle p \rangle$  n@return Frequency by which reports are generated. Reports can be generated daily, monthly, or weekly.\*/",

```
 "getterMethodName" : "getReportFrequency",
 "getterModel" : {
  "returnType" : "ReportFrequency",
  "documentation" : null
 },
"http": {
  "additionalMarshallingPath" : null,
  "additionalUnmarshallingPath" : null,
 "flattened" : false,
  "greedy" : false,
  "header" : false,
  "isPayload" : false,
```
 "isStreaming" : false, "location" : null, "marshallLocation" : "PAYLOAD", "marshallLocationName" : "ReportFrequency", "queryString" : false, "requiresLength" : false, "statusCode" : false, "unmarshallLocationName" : "ReportFrequency", "uri" : false }, "idempotencyToken" : false, "isBinary" : false, "jsonValue" : false,

"list" : false,

"listModel" : null,

"map" : false,

"mapModel" : null,

"marshallingTargetClass" : "StructuredPojo",

"marshallingType" : "STRUCTURED",

"name" : "ReportFrequency",

"sensitive" : false,

"setterDocumentation" : "/\*\*<p>Frequency by which reports are generated. Reports can be generated daily,

monthly, or weekly. $\langle p \rangle \$ n@param

 reportFrequency Frequency by which reports are generated. Reports can be generated daily, monthly, or weekly.\*/", "setterMethodName" : "setReportFrequency",

"setterModel" : {

"timestampFormat" : null,

"variableDeclarationType" : "ReportFrequency",

"variableName" : "reportFrequency",

"variableType" : "ReportFrequency",

"documentation" : "",

"simpleType" : "ReportFrequency",

"variableSetterType" : "ReportFrequency"

},

"shouldEmitLegacyEnumSetter" : false,

"shouldFullyQualify" : false,

"simple" : false,

"unmarshallingType" : null,

 "varargSetterDocumentation" : "/\*\*<p>Frequency by which reports are generated. Reports can be generated daily, monthly, or weekly. $\langle p \rangle$ n@param reportFrequency Frequency by which reports are generated. Reports can be generated daily, monthly, or weekly.\n@return Returns a reference to

this object so that method calls can be chained together.\*/",

"variable" : {

```
 "timestampFormat" : null,
```
"variableDeclarationType" : "ReportFrequency",

"variableName" : "reportFrequency",

"variableType" : "ReportFrequency",

"documentation" : "<p>Frequency by which reports are generated. Reports can be generated daily, monthly, or weekly.</p>",

```
 "simpleType" : "ReportFrequency",
```
"variableSetterType" : "ReportFrequency"

```
 },
```
"xmlNameSpaceUri" : null

```
 },
```
"ReportGeneratorName" : {

"c2jName" : "ReportGeneratorName",

"c2jShape" : "ReportGeneratorName",

"deprecated" : false,

"documentation" : "<p>Name of the report generator.</p>",

"endpointDiscoveryId" : false,

"enumType" : null,

"fluentSetterDocumentation" : "/\*\*<p>Name of the report generator.</p>\n@param reportGeneratorName

Name of the report generator.\n@return

```
 Returns a reference to this object so that method calls can be chained together.*/",
```
"fluentSetterMethodName" : "withReportGeneratorName",

 "getterDocumentation" : "/\*\*<p>Name of the report generator.</p>\n@return Name of the report generator.\*/",

```
 "getterMethodName" : "getReportGeneratorName",
      "getterModel" : {
       "returnType" : "String",
       "documentation" : null
      },
     "http": {
       "additionalMarshallingPath" : null,
       "additionalUnmarshallingPath" : null,
       "flattened" : false,
       "greedy" : false,
       "header" : false,
       "isPayload" : false,
       "isStreaming" : false,
       "location" : null,
       "marshallLocation" : "PAYLOAD",
        "marshallLocationName" : "ReportGeneratorName",
        "queryString" : false,
       "requiresLength" : false,
       "statusCode" : false,
       "unmarshallLocationName"
 : "ReportGeneratorName",
       "uri" : false
      },
      "idempotencyToken" : false,
      "isBinary" : false,
      "jsonValue" : false,
      "list" : false,
      "listModel" : null,
      "map" : false,
      "mapModel" : null,
      "marshallingTargetClass" : "String",
      "marshallingType" : "STRING",
      "name" : "ReportGeneratorName",
      "sensitive" : false,
      "setterDocumentation" : "/**<p>Name of the report generator.</p>\n@param reportGeneratorName Name of
the report generator.*/",
      "setterMethodName" : "setReportGeneratorName",
      "setterModel" : {
       "timestampFormat" : null,
       "variableDeclarationType" : "String",
       "variableName" : "reportGeneratorName",
       "variableType" : "String",
       "documentation" : "",
```

```
 "simpleType" : "String",
```

```
 "variableSetterType" : "String"
```
},

"shouldEmitLegacyEnumSetter"

: false,

"shouldFullyQualify" : false,

"simple" : true,

"unmarshallingType" : null,

 "varargSetterDocumentation" : "/\*\*<p>Name of the report generator.</p>\n@param reportGeneratorName Name of the report generator.\n@return Returns a reference to this object so that method calls can be chained together.\*/",

```
 "variable" : {
```

```
 "timestampFormat" : null,
```
"variableDeclarationType" : "String",

"variableName" : "reportGeneratorName",

"variableType" : "String",

"documentation" : "<p>Name of the report generator.</p>",

"simpleType" : "String",

```
 "variableSetterType" : "String"
```
## },

"xmlNameSpaceUri" : null

# },

"Tags" : {

```
 "c2jName" : "Tags",
```
"c2jShape" : "TagList",

"deprecated" : false,

"documentation" : "<p>Tags to add to the report generator.</p>",

"endpointDiscoveryId" : false,

"enumType" : null,

"fluentSetterDocumentation" : "/\*\*<p>Tags to add to the report generator. $\langle p \rangle$ \n@param tags Tags to add to the report generator.\n@return Returns a reference to this object so that method calls can be chained together.\*/",

"fluentSetterMethodName" : "withTags",

 "getterDocumentation" : "/\*\*<p>Tags to add to the report generator.</p>\n@return Tags to add to the report generator.\*/",

```
 "getterMethodName" : "getTags",
```

```
 "getterModel" : {
```

```
 "returnType" : "java.util.List<Tag>",
```
"documentation" : null

```
 },
```
" $http"$ : {

"additionalMarshallingPath" : null,

"additionalUnmarshallingPath" : null,

```
 "flattened" : false,
```
"greedy" : false,

"header" : false,

"isPayload" : false,

```
 "isStreaming" : false,
```
"location" : null,

```
 "marshallLocation" : "PAYLOAD",
        "marshallLocationName"
 : "Tags",
        "queryString" : false,
        "requiresLength" : false,
        "statusCode" : false,
        "unmarshallLocationName" : "Tags",
        "uri" : false
      },
      "idempotencyToken" : false,
      "isBinary" : false,
      "jsonValue" : false,
      "list" : true,
      "listModel" : {
        "implType" : "java.util.ArrayList",
        "interfaceType" : "java.util.List",
        "listMemberModel" : {
         "c2jName" : "member",
         "c2jShape" : "Tag",
         "deprecated" : false,
         "documentation" : "",
         "endpointDiscoveryId" : false,
         "enumType" : null,
         "fluentSetterDocumentation" : "/**\n@param member \n@return Returns a reference to this object so that
method calls can be chained together.*/",
         "fluentSetterMethodName" : "withMember",
         "getterDocumentation" : "/**\n@return */",
         "getterMethodName"
 : "getMember",
         "getterModel" : {
          "returnType" : "Tag",
          "documentation" : null
         },
         "http" : {
          "additionalMarshallingPath" : null,
          "additionalUnmarshallingPath" : null,
          "flattened" : false,
          "greedy" : false,
          "header" : false,
          "isPayload" : false,
          "isStreaming" : false,
          "location" : null,
          "marshallLocation" : "PAYLOAD",
          "marshallLocationName" : "member",
          "queryString" : false,
          "requiresLength" : false,
          "statusCode" : false,
          "unmarshallLocationName" : "member",
```

```
 "uri" : false
 },
 "idempotencyToken" : false,
 "isBinary" : false,
 "jsonValue" : false,
 "list" : false,
 "listModel" : null,
```
#### "map" : false,

```
 "mapModel" : null,
 "marshallingTargetClass" : "StructuredPojo",
 "marshallingType" : "STRUCTURED",
 "name" : "Member",
 "sensitive" : false,
 "setterDocumentation" : "/**\n@param member */",
 "setterMethodName" : "setMember",
 "setterModel" : {
  "timestampFormat" : null,
  "variableDeclarationType" : "Tag",
  "variableName" : "member",
  "variableType" : "Tag",
  "documentation" : "",
  "simpleType" : "Tag",
  "variableSetterType" : "Tag"
```
},

```
 "shouldEmitLegacyEnumSetter" : false,
```
"shouldFullyQualify" : false,

```
 "simple" : false,
```

```
 "unmarshallingType" : null,
```

```
 "varargSetterDocumentation" : "/**\n@param member \n@return Returns a reference to this object so that
method calls can be chained
```
#### together.\*/",

```
 "variable" : {
   "timestampFormat" : null,
   "variableDeclarationType" : "Tag",
   "variableName" : "member",
   "variableType" : "Tag",
   "documentation" : "",
   "simpleType" : "Tag",
   "variableSetterType" : "Tag"
  },
  "xmlNameSpaceUri" : null
 },
 "memberLocationName" : null,
 "memberType" : "Tag",
"map" : false,
 "marshallNonAutoConstructedEmptyLists" : false,
 "memberAdditionalMarshallingPath" : null,
```
 "memberAdditionalUnmarshallingPath" : null, "sendEmptyQueryString" : false, "simple" : false, "simpleType" : "Tag", "templateImplType" : "java.util.ArrayList<Tag>", "templateType" : "java.util.List<Tag>" }, "map" : false,

"mapModel" : null,

"marshallingTargetClass"

### : "List",

"marshallingType" : "LIST",

"name" : "Tags",

"sensitive" : false,

"setterDocumentation" : "/\*\*<p>Tags to add to the report generator. $\langle p \rangle$ \n@param tags Tags to add to the report generator.\*/",

"setterMethodName" : "setTags",

"setterModel" : {

"timestampFormat" : null,

"variableDeclarationType" : "java.util.List<Tag>",

"variableName" : "tags",

"variableType" : "java.util.List<Tag>",

"documentation" : "",

"simpleType" : "List<Tag>",

"variableSetterType" : "java.util.Collection<Tag>"

},

"shouldEmitLegacyEnumSetter" : false,

"shouldFullyQualify" : false,

"simple" : false,

"unmarshallingType" : null,

"varargSetterDocumentation" : "/\*\*<p>Tags to add to the report generator.</p>\n<p>>h<br/>>b>NOTE:</b>This method appends the values to the existing list (if any). Use {@link #setTags(java.util.Collection)} or { @link #withTags(java.util.Collection)} if you want to override the existing values. $\langle p \rangle$ \n@param tags Tags to add to the report generator.\n@return Returns a reference to this object so that method calls can be chained together.\*/",

```
 "variable" : {
   "timestampFormat" : null,
   "variableDeclarationType" : "java.util.List<Tag>",
   "variableName" : "tags",
   "variableType" : "java.util.List<Tag>",
  "documentation" : "<p>Tags to add to the report generator.</p>",
   "simpleType" : "List<Tag>",
   "variableSetterType" : "java.util.Collection<Tag>"
  },
  "xmlNameSpaceUri" : null
 },
 "Type" : {
  "c2jName" : "Type",
```
"c2jShape" : "ReportTypeList",

"deprecated" : false,

"documentation" : "<p>Type of reports to generate. The following report types an be generated:</p><ul> <li> <p>License configuration report - Reports the number

and details of consumed licenses for a license configuration. $\langle p \rangle \langle l \rangle \langle l \rangle$   $\langle l \rangle \langle p \rangle$ Resource report - Reports the tracked licenses and resource consumption for a license configuration. $\langle p \rangle \langle l \rangle \langle l \rangle$ ,

"endpointDiscoveryId" : false,

"enumType" : "ReportType",

 "fluentSetterDocumentation" : "/\*\*<p>Type of reports to generate. The following report types an be generated: $\langle p \rangle$   $\langle u \rangle$   $\langle k \rangle$   $\langle v \rangle$   $\langle k \rangle$  configuration report - Reports the number and details of consumed licenses for a license configuration. $\langle p \rangle \langle l \rangle \langle l \rangle \langle l \rangle$  =  $\langle p \rangle$ Resource report - Reports the tracked licenses and resource consumption for a license configuration.</p></li> </ul>\n@param type Type of reports to generate. The following report types an be generated: $\langle p \rangle \langle ul \rangle \langle ul \rangle \langle pl \rangle$  -  $\langle np$ . License configuration report - Reports the number and details of consumed licenses for a license configuration. $\langle p \rangle \langle l \rangle \langle l \rangle \langle p \rangle$ Resource report - Reports the tracked licenses and resource consumption for a license configuration.</p>

 $\langle$ li>\n@return Returns a reference to this object so that method calls can be chained together.\n@see ReportType\*/",

"fluentSetterMethodName" : "withType",

"getterDocumentation" : "/\*\*<p>Type of reports to generate. The following report types an be generated:</p> <ul> <li> <p>License configuration report - Reports the number and details of consumed licenses for a license configuration. $\langle p \rangle \langle l \rangle \langle l \rangle \langle l \rangle$   $\langle l \rangle \langle p \rangle$ Resource report - Reports the tracked licenses and resource consumption for a license configuration. $\langle p \rangle \langle p \rangle \langle p \rangle$  =  $\langle n \rangle$  m@return Type of reports to generate. The following report types an be generated: $\langle p \rangle$   $\langle u \rangle$   $\langle k \rangle$   $\langle p \rangle$  License configuration report - Reports the number and details of consumed licenses for a license configuration. $\langle \psi \rangle \langle \psi \rangle \langle \psi \rangle$  =  $\langle \psi \rangle$  Resource report - Reports the tracked licenses and resource consumption for a license configuration. $\langle p \rangle \langle \text{div} \rangle$   $\langle \text{cos} \rangle$  ReportType\*/",

```
 "getterMethodName" : "getType",
 "getterModel" : {
```
"returnType"

: "java.util.List<String>",

"documentation" : null

```
 },
```
" $http"$ : {

```
 "additionalMarshallingPath" : null,
```
"additionalUnmarshallingPath" : null,

"flattened" : false,

"greedy" : false,

"header" : false,

"isPayload" : false,

"isStreaming" : false,

"location" : null,

"marshallLocation" : "PAYLOAD",

"marshallLocationName" : "Type",

"queryString" : false,

"requiresLength" : false,

"statusCode" : false,

"unmarshallLocationName" : "Type",

"uri" : false

},

```
 "idempotencyToken" : false,
      "isBinary" : false,
      "jsonValue" : false,
      "list" : true,
      "listModel" : {
        "implType" : "java.util.ArrayList",
        "interfaceType" : "java.util.List",
        "listMemberModel" : {
         "c2jName" : "member",
    "c2jShape" : "ReportType",
         "deprecated" : false,
         "documentation" : "",
         "endpointDiscoveryId" : false,
         "enumType" : "ReportType",
         "fluentSetterDocumentation" : "/**\n@param member \n@return Returns a reference to this object so that
method calls can be chained together.\n@see ReportType*/",
         "fluentSetterMethodName" : "withMember",
         "getterDocumentation" : "/**\n@return \n@see ReportType*/",
         "getterMethodName" : "getMember",
         "getterModel" : {
          "returnType" : "String",
          "documentation" : null
         },
        "http": {
          "additionalMarshallingPath" : null,
          "additionalUnmarshallingPath" : null,
          "flattened" : false,
          "greedy" : false,
          "header" : false,
          "isPayload" : false,
          "isStreaming" : false,
          "location"
 : null,
          "marshallLocation" : "PAYLOAD",
          "marshallLocationName" : "member",
          "queryString" : false,
          "requiresLength" : false,
          "statusCode" : false,
          "unmarshallLocationName" : "member",
          "uri" : false
         },
         "idempotencyToken" : false,
         "isBinary" : false,
         "jsonValue" : false,
         "list" : false,
         "listModel" : null,
         "map" : false,
```

```
 "mapModel" : null,
         "marshallingTargetClass" : "String",
         "marshallingType" : "STRING",
         "name" : "Member",
         "sensitive" : false,
         "setterDocumentation" : "/**\n@param member \n@see ReportType*/",
         "setterMethodName" : "setMember",
         "setterModel" : {
          "timestampFormat" : null,
          "variableDeclarationType" : "String",
      "variableName" : "member",
          "variableType" : "String",
          "documentation" : "",
          "simpleType" : "String",
          "variableSetterType" : "String"
         },
         "shouldEmitLegacyEnumSetter" : false,
         "shouldFullyQualify" : false,
         "simple" : true,
         "unmarshallingType" : null,
         "varargSetterDocumentation" : "/**\n@param member \n@return Returns a reference to this object so that
method calls can be chained together.\n@see ReportType*/",
         "variable" : {
          "timestampFormat" : null,
          "variableDeclarationType" : "String",
          "variableName" : "member",
          "variableType" : "String",
          "documentation" : "",
          "simpleType" : "String",
          "variableSetterType" : "String"
         },
         "xmlNameSpaceUri" : null
       },
        "memberLocationName"
 : null,
       "memberType" : "String",
       "map" : false,
        "marshallNonAutoConstructedEmptyLists" : false,
       "memberAdditionalMarshallingPath" : null,
       "memberAdditionalUnmarshallingPath" : null,
        "sendEmptyQueryString" : false,
       "simple" : true,
       "simpleType" : "String",
       "templateImplType" : "java.util.ArrayList<String>",
       "templateType" : "java.util.List<String>"
      },
      "map" : false,
```
 "mapModel" : null, "marshallingTargetClass" : "List", "marshallingType" : "LIST", "name" : "Type", "sensitive" : false,

 "setterDocumentation" : "/\*\*<p>Type of reports to generate. The following report types an be generated:</p>  $\langle u \rangle$   $\langle v \rangle$   $\langle v \rangle$   $\langle v \rangle$  are configuration report - Reports the number and details of consumed licenses for a license configuration. $\langle p \rangle \langle l \rangle$   $\langle l \rangle \langle r \rangle$  Resource report - Reports the tracked licenses and resource consumption for a license configuration.</p> </li> </ul>\n@param type Type of reports to generate. The following report types an be generated: $\langle p \rangle \langle u \rangle \langle v \rangle$  =  $\langle v \rangle \langle \psi \rangle$  =  $\langle v \rangle$  =  $\langle v \rangle$ consumed licenses for a license configuration. $\langle p \rangle \langle k \rangle \langle k \rangle$  =  $\langle p \rangle$ Resource report - Reports the tracked licenses and

```
resource consumption for a license configuration.\langle p \rangle \langle \text{div} | \text{e} \rangle are ReportType*/",
```

```
 "setterMethodName" : "setType",
```
"setterModel" : {

"timestampFormat" : null,

"variableDeclarationType" : "java.util.List<String>",

"variableName" : "type",

"variableType" : "java.util.List<String>",

"documentation" : "",

"simpleType" : "List<String>",

```
 "variableSetterType" : "java.util.Collection<String>"
```
},

```
 "shouldEmitLegacyEnumSetter" : false,
```
"shouldFullyQualify" : false,

```
 "simple" : false,
```
"unmarshallingType" :

null,

 "varargSetterDocumentation" : "/\*\*<p>Type of reports to generate. The following report types an be generated:</p><ul><li><p>License configuration report - Reports the number and details of consumed licenses for a license configuration. $\langle p \rangle \langle l \rangle \langle l \rangle \langle p \rangle$ Resource report - Reports the tracked licenses and resource consumption for a license configuration. $\langle p \rangle \langle 1| \rangle \langle 1| \rangle \langle p \rangle \langle 1| \rangle \langle p \rangle$  This method appends the values to the existing list (if any). Use {@link #setType(java.util.Collection)} or {@link #withType(java.util.Collection)} if you want to override the existing values. $\langle p \rangle \neq m$  aparam type Type of reports to generate. The following report types an be generated:</p><ul><li><p>License configuration report - Reports the number and details of consumed licenses for a license configuration. $\langle p \rangle \langle l \rangle \langle l \rangle \langle p \rangle$ Resource report - Reports the tracked licenses and resource consumption for a license configuration. $\langle p \rangle \langle l \rangle \langle n \rangle$  (return Returns a reference to this object so that method calls can be chained together.\n@see ReportType\*/",

"variable" : {

"timestampFormat" : null,

"variableDeclarationType" : "java.util.List<String>",

"variableName" : "type",

"variableType" : "java.util.List<String>",

"documentation" : " $\langle p \rangle$ Type of reports to generate. The following report types an be generated: $\langle p \rangle$   $\langle u \rangle$  $\langle$ li $>$  $\langle$ p>License configuration report - Reports the number and details of consumed licenses for a license configuration. $\langle \psi \rangle \langle \psi \rangle \langle \psi \rangle$  =  $\langle \psi \rangle$  Resource report - Reports the tracked licenses and resource consumption for a license configuration. $\langle p \rangle \langle 1| \rangle \langle 1|$ .

"simpleType" : "List<String>",

"variableSetterType" : "java.util.Collection<String>"

```
 },
      "xmlNameSpaceUri" : null
     }
   },
   "packageName" : "com.amazonaws.services.licensemanager.request",
   "requestSignerAware" : false,
   "requestSignerClassFqcn" : null,
   "required" : [ "ReportGeneratorName",
 "Type", "ReportContext", "ReportFrequency", "ClientToken" ],
   "shapeName" : "CreateLicenseManagerReportGeneratorRequest",
   "signerAware" : false,
   "signerType" : null,
   "unmarshaller" : null,
   "variable" : {
     "timestampFormat" : null,
     "variableDeclarationType" : "CreateLicenseManagerReportGeneratorRequest",
     "variableName" : "createLicenseManagerReportGeneratorRequest",
     "variableType" : "CreateLicenseManagerReportGeneratorRequest",
     "documentation" : null,
     "simpleType" : "CreateLicenseManagerReportGeneratorRequest",
     "variableSetterType" : "CreateLicenseManagerReportGeneratorRequest"
   },
   "wrapper" : false
  },
  "CreateLicenseManagerReportGeneratorResult" : {
   "c2jName" : "CreateLicenseManagerReportGeneratorResponse",
   "customization" : {
     "artificialResultWrapper" : null,
     "skipGeneratingMarshaller" : false,
     "skipGeneratingModelClass" : false,
     "skipGeneratingUnmarshaller" : false
   },
   "deprecated" : false,
   "documentation" : "",
   "endpointDiscoveryMembers" : null,
   "enums" : null,
   "errorCode" : null,
   "fullyQualifiedName" :
"com.amazonaws.services.licensemanager.response.CreateLicenseManagerReportGeneratorResult",
   "hasHeaderMember" : false,
   "hasPayloadMember" : false,
   "hasRequiresLengthMember" : false,
   "hasStatusCodeMember" : false,
   "hasStreamingMember" : false,
   "marshaller" : null,
   "members" : [ {
     "c2jName" : "LicenseManagerReportGeneratorArn",
     "c2jShape" : "String",
```
"deprecated" : false,

"documentation" : "< $p$ >The Amazon Resource Name (ARN) of the new report generator. $\langle p \rangle$ ",

"endpointDiscoveryId" : false,

"enumType" : null,

"fluentSetterDocumentation" : "/\*\*<p>The Amazon Resource Name (ARN) of the new report

generator.</p>\n@param licenseManagerReportGeneratorArn The Amazon Resource Name

 (ARN) of the new report generator.\n@return Returns a reference to this object so that method calls can be chained together.\*/",

"fluentSetterMethodName" : "withLicenseManagerReportGeneratorArn",

```
 "getterDocumentation" : "/**<p>The Amazon Resource Name (ARN) of the new report
generator.\langle p \ranglen@return The Amazon Resource Name (ARN) of the new report generator.*/",
```

```
 "getterMethodName" : "getLicenseManagerReportGeneratorArn",
```

```
 "getterModel" : {
```

```
 "returnType" : "String",
```

```
 "documentation" : null
```
},

```
"http": {
```
"additionalMarshallingPath" : null,

"additionalUnmarshallingPath" : null,

```
 "flattened" : false,
```
"greedy" : false,

"header" : false,

"isPayload" : false,

"isStreaming" : false,

"location" : null,

"marshallLocation" : "PAYLOAD",

```
 "marshallLocationName" : "LicenseManagerReportGeneratorArn",
```
"queryString" : false,

"requiresLength" : false,

"statusCode" : false,

"unmarshallLocationName" : "LicenseManagerReportGeneratorArn",

"uri" : false

},

"idempotencyToken" : false,

```
 "isBinary" : false,
```
"jsonValue" : false,

"list" : false,

"listModel" : null,

"map" : false,

"mapModel" : null,

"marshallingTargetClass" : "String",

"marshallingType" : "STRING",

"name" : "LicenseManagerReportGeneratorArn",

"sensitive" : false,

"setterDocumentation" : "/\*\*<p>The Amazon Resource Name (ARN) of the new report

```
generator.</p>\n@param licenseManagerReportGeneratorArn The Amazon Resource Name (ARN) of the new
report generator.*/",
```
 "setterMethodName" : "setLicenseManagerReportGeneratorArn", "setterModel" : { "timestampFormat" : null, "variableDeclarationType" : "String", "variableName" : "licenseManagerReportGeneratorArn", "variableType" : "String", "documentation" : "", "simpleType" : "String", "variableSetterType" : "String" }, "shouldEmitLegacyEnumSetter" : false, "shouldFullyQualify" : false, "simple" : true, "unmarshallingType" : null, "varargSetterDocumentation" : "/\*\*<p>The Amazon Resource Name (ARN) of the new report generator.</p>\n@param licenseManagerReportGeneratorArn The Amazon Resource Name (ARN) of the new report generator.\n@return Returns a reference to this object so that method calls can be chained together.\*/", "variable" : { "timestampFormat" : null, "variableDeclarationType" : "String", "variableName" : "licenseManagerReportGeneratorArn", "variableType" : "String", "documentation" : "<p>The Amazon Resource Name (ARN) of the new report generator. $\langle p \rangle$ ", "simpleType" : "String", "variableSetterType" : "String" }, "xmlNameSpaceUri" : null } ], "membersAsMap" : { "LicenseManagerReportGeneratorArn" : { "c2jName" : "LicenseManagerReportGeneratorArn", "c2jShape" : "String", "deprecated" : false, "documentation" : "<p>The Amazon Resource Name (ARN) of the new report generator. $\langle p \rangle$ ", "endpointDiscoveryId" : false, "enumType" : null, "fluentSetterDocumentation" : "/\*\*<p>The Amazon Resource Name (ARN) of the new report generator.</p>\n@param licenseManagerReportGeneratorArn The Amazon Resource Name (ARN) of the new report generator.\n@return Returns a reference to this object so that method calls can be chained together.\*/", "fluentSetterMethodName" : "withLicenseManagerReportGeneratorArn", "getterDocumentation" : "/\*\*<p>The Amazon Resource Name (ARN) of the new report generator. $\langle p \rangle$  n@return The Amazon Resource Name (ARN) of the new report generator.\*/", "getterMethodName" : "getLicenseManagerReportGeneratorArn", "getterModel" : { "returnType" : "String",

```
 "documentation" : null
```
 }, " $http"$ : { "additionalMarshallingPath" : null, "additionalUnmarshallingPath" : null, "flattened" : false, "greedy" : false, "header" : false, "isPayload" : false, "isStreaming" : false, "location" : null, "marshallLocation" : "PAYLOAD", "marshallLocationName" : "LicenseManagerReportGeneratorArn", "queryString" : false, "requiresLength" : false, "statusCode" : false, "unmarshallLocationName" : "LicenseManagerReportGeneratorArn", "uri" : false }, "idempotencyToken" : false, "isBinary" : false, "jsonValue" : false, "list" : false, "listModel" : null, "map" : false, "mapModel" : null, "marshallingTargetClass" : "String", "marshallingType" : "STRING", "name" : "LicenseManagerReportGeneratorArn", "sensitive" : false, "setterDocumentation" : "/\*\*<p>The Amazon Resource Name (ARN) of the new report generator.</p>\n@param licenseManagerReportGeneratorArn The Amazon Resource Name (ARN) of the new report generator.\*/", "setterMethodName" : "setLicenseManagerReportGeneratorArn", "setterModel" : { "timestampFormat" : null, "variableDeclarationType" : "String", "variableName" : "licenseManagerReportGeneratorArn", "variableType" : "String", "documentation" : "", "simpleType" : "String", "variableSetterType" : "String" }, "shouldEmitLegacyEnumSetter" : false, "shouldFullyQualify" : false, "simple" : true, "unmarshallingType" : null, "varargSetterDocumentation" : "/\*\*<p>The Amazon

 Resource Name (ARN) of the new report generator.</p>\n@param licenseManagerReportGeneratorArn The Amazon Resource Name (ARN) of the new report generator.\n@return Returns a reference to this object so that method calls can be chained together.\*/",

```
 "variable" : {
       "timestampFormat" : null,
       "variableDeclarationType" : "String",
       "variableName" : "licenseManagerReportGeneratorArn",
       "variableType" : "String",
      "documentation" : "<p>The Amazon Resource Name (ARN) of the new report generator.\langle p \rangle",
       "simpleType" : "String",
       "variableSetterType" : "String"
      },
      "xmlNameSpaceUri" : null
    }
   },
   "packageName" : "com.amazonaws.services.licensemanager.response",
   "requestSignerAware" : false,
   "requestSignerClassFqcn" : null,
   "required" : [ ],
   "shapeName" : "CreateLicenseManagerReportGeneratorResult",
   "signerAware" : false,
   "signerType" :
 null,
   "unmarshaller" : {
    "flattened" : false,
    "resultWrapper" : null
   },
   "variable" : {
    "timestampFormat" : null,
    "variableDeclarationType" : "CreateLicenseManagerReportGeneratorResult",
    "variableName" : "createLicenseManagerReportGeneratorResult",
    "variableType" : "CreateLicenseManagerReportGeneratorResult",
    "documentation" : null,
    "simpleType" : "CreateLicenseManagerReportGeneratorResult",
    "variableSetterType" : "CreateLicenseManagerReportGeneratorResult"
   },
   "wrapper" : false
  },
  "CreateLicenseRequest" : {
   "c2jName" : "CreateLicenseRequest",
   "customization" : {
    "artificialResultWrapper" : null,
    "skipGeneratingMarshaller" : false,
    "skipGeneratingModelClass" : false,
    "skipGeneratingUnmarshaller" : false
   },
   "deprecated" : false,
   "documentation" : "",
```
 "endpointDiscoveryMembers" : null, "enums" : null, "errorCode" : null, "fullyQualifiedName" : "com.amazonaws.services.licensemanager.request.CreateLicenseRequest", "hasHeaderMember" : false, "hasPayloadMember" : false, "hasRequiresLengthMember" : false, "hasStatusCodeMember" : false, "hasStreamingMember" : false, "marshaller" : { "action" : "CreateLicense", "locationName" : null, "requestUri" : "/", "target" : "AWSLicenseManager.CreateLicense", "verb" : "POST", "xmlNameSpaceUri" : null }, "members" : [ { "c2jName" : "LicenseName", "c2jShape" : "String", "deprecated" : false, "documentation" : "<p>License name.</p>", "endpointDiscoveryId" : false, "enumType" : null, "fluentSetterDocumentation" : "/\*\*<p>License name.</p>\n@param licenseName License name.\n@return Returns a reference to this object so that method calls can be chained together.\*/", "fluentSetterMethodName" : "withLicenseName", "getterDocumentation" : "/\*\*<p>License name.</p>\n@return License name.\*/", "getterMethodName" : "getLicenseName", "getterModel" : { "returnType" : "String", "documentation" : null

```
 },
```
" $http"$ : {

"additionalMarshallingPath" : null,

"additionalUnmarshallingPath" : null,

```
 "flattened" : false,
```
"greedy" : false,

"header" : false,

 "isPayload" : false, "isStreaming" : false,

"location" : null,

"marshallLocation" : "PAYLOAD",

"marshallLocationName" : "LicenseName",

"queryString" : false,

```
 "requiresLength" : false,
```
"statusCode" : false,

```
 "unmarshallLocationName" : "LicenseName",
      "uri" : false
     },
     "idempotencyToken" : false,
     "isBinary" : false,
     "jsonValue" : false,
     "list" : false,
     "listModel" : null,
     "map" : false,
   "mapModel" : null,
     "marshallingTargetClass" : "String",
     "marshallingType" : "STRING",
     "name" : "LicenseName",
     "sensitive" : false,
     "setterDocumentation" : "/**<p>License name.</p>\n@param licenseName License name.*/",
     "setterMethodName" : "setLicenseName",
     "setterModel" : {
      "timestampFormat" : null,
      "variableDeclarationType" : "String",
      "variableName" : "licenseName",
      "variableType" : "String",
      "documentation" : "",
      "simpleType" : "String",
      "variableSetterType" : "String"
     },
     "shouldEmitLegacyEnumSetter" : false,
     "shouldFullyQualify" : false,
     "simple" : true,
     "unmarshallingType" : null,
     "varargSetterDocumentation" : "/**<p>License name.</p>\n@param licenseName License name.\n@return
Returns a reference to this object so that method calls can be chained together.*/",
     "variable" : {
      "timestampFormat"
 : null,
      "variableDeclarationType" : "String",
      "variableName" : "licenseName",
      "variableType" : "String",
     "documentation" : "<p>License name.</p>",
      "simpleType" : "String",
      "variableSetterType" : "String"
     },
     "xmlNameSpaceUri" : null
    }, {
     "c2jName" : "ProductName",
     "c2jShape" : "String",
     "deprecated" : false,
    "documentation" : "<p>Product name.</p>",
```

```
 "endpointDiscoveryId" : false,
```
"enumType" : null,

 "fluentSetterDocumentation" : "/\*\*<p>Product name.</p>\n@param productName Product name.\n@return Returns a reference to this object so that method calls can be chained together.\*/",

```
 "fluentSetterMethodName" : "withProductName",
```

```
 "getterDocumentation" : "/**<p>Product name.</p>\n@return Product name.*/",
```

```
 "getterMethodName" : "getProductName",
```

```
 "getterModel" : {
```

```
 "returnType" : "String",
```

```
 "documentation" : null
```

```
 },
```

```
"http": {
```

```
 "additionalMarshallingPath" : null,
```

```
 "additionalUnmarshallingPath" : null,
```

```
 "flattened" : false,
```

```
 "greedy" : false,
```

```
 "header" : false,
```

```
 "isPayload" : false,
```

```
 "isStreaming" : false,
```

```
 "location" : null,
```

```
 "marshallLocation" : "PAYLOAD",
```

```
 "marshallLocationName" : "ProductName",
```

```
 "queryString" : false,
```

```
 "requiresLength" : false,
```

```
 "statusCode" : false,
```

```
 "unmarshallLocationName" : "ProductName",
```

```
 "uri" : false
```

```
 },
```

```
 "idempotencyToken" : false,
```

```
 "isBinary" : false,
```

```
 "jsonValue" : false,
```

```
 "list" : false,
```

```
 "listModel" : null,
```

```
 "map" : false,
```

```
 "mapModel" : null,
```

```
 "marshallingTargetClass" : "String",
```

```
 "marshallingType" : "STRING",
```

```
 "name" : "ProductName",
```

```
 "sensitive" : false,
```

```
 "setterDocumentation" : "/**<p>Product name.</p>\n@param productName
```
# Product name.\*/",

```
 "setterMethodName" : "setProductName",
```

```
 "setterModel" : {
```

```
 "timestampFormat" : null,
```

```
 "variableDeclarationType" : "String",
```

```
 "variableName" : "productName",
```

```
 "variableType" : "String",
```

```
 "documentation" : "",
```

```
 "simpleType" : "String",
```
"variableSetterType" : "String"

},

"shouldEmitLegacyEnumSetter" : false,

"shouldFullyQualify" : false,

"simple" : true,

"unmarshallingType" : null,

"varargSetterDocumentation" : "/\*\*<p>Product name.</p>\n@param productName Product name.\n@return Returns a reference to this object so that method calls can be chained together.\*/",

"variable" : {

```
 "timestampFormat" : null,
```
"variableDeclarationType" : "String",

"variableName" : "productName",

```
 "variableType" : "String",
```

```
"documentation" : "<p>Product name.</p>",
```

```
 "simpleType" : "String",
```
"variableSetterType"

### : "String"

### },

"xmlNameSpaceUri" : null

```
 }, {
```
"c2jName" : "ProductSKU",

```
 "c2jShape" : "String",
```

```
 "deprecated" : false,
```

```
"documentation" : "<p>Product SKU.</p>",
```

```
 "endpointDiscoveryId" : false,
```
"enumType" : null,

```
 "fluentSetterDocumentation" : "/**<p>Product SKU.</p>\n@param productSKU Product SKU.\n@return
Returns a reference to this object so that method calls can be chained together.*/",
```
"fluentSetterMethodName" : "withProductSKU",

```
 "getterDocumentation" : "/**<p>Product SKU.</p>\n@return Product SKU.*/",
```

```
 "getterMethodName" : "getProductSKU",
```

```
 "getterModel" : {
```

```
 "returnType" : "String",
```

```
 "documentation" : null
```
## },

```
"http": {
```
"additionalMarshallingPath" : null,

"additionalUnmarshallingPath" : null,

```
 "flattened" : false,
```
 "greedy" : false, "header" : false,

```
 "isPayload" : false,
```
"isStreaming" : false,

```
 "location" : null,
```
"marshallLocation" : "PAYLOAD",

```
 "marshallLocationName" : "ProductSKU",
```

```
 "queryString" : false,
```

```
 "requiresLength" : false,
      "statusCode" : false,
      "unmarshallLocationName" : "ProductSKU",
      "uri" : false
     },
     "idempotencyToken" : false,
     "isBinary" : false,
     "jsonValue" : false,
     "list" : false,
     "listModel" : null,
     "map" : false,
     "mapModel" : null,
     "marshallingTargetClass" : "String",
     "marshallingType" : "STRING",
     "name" : "ProductSKU",
     "sensitive" : false,
     "setterDocumentation" : "/**<p>Product SKU.</p>\n@param productSKU Product SKU.*/",
     "setterMethodName" : "setProductSKU",
     "setterModel" : {
      "timestampFormat" : null,
      "variableDeclarationType" : "String",
      "variableName" : "productSKU",
      "variableType" : "String",
       "documentation" : "",
      "simpleType" : "String",
      "variableSetterType" : "String"
     },
     "shouldEmitLegacyEnumSetter" : false,
     "shouldFullyQualify" : false,
     "simple" : true,
     "unmarshallingType" : null,
     "varargSetterDocumentation" : "/**<p>Product SKU.</p>\n@param productSKU Product SKU.\n@return
Returns a reference to this object so that method calls can be chained together.*/",
     "variable" : {
      "timestampFormat" : null,
      "variableDeclarationType" : "String",
      "variableName" : "productSKU",
      "variableType" : "String",
      "documentation" : "<p>Product SKU.</p>",
      "simpleType" : "String",
      "variableSetterType" : "String"
     },
     "xmlNameSpaceUri" : null
    }, {
     "c2jName" : "Issuer",
     "c2jShape" : "Issuer",
     "deprecated" : false,
    "documentation" : "<p>License issuer.</p>",
```

```
 "endpointDiscoveryId" : false,
```
"enumType" : null,

 "fluentSetterDocumentation" : "/\*\*<p>License issuer.</p>\n@param issuer License issuer.\n@return Returns a reference to this object so that method calls can be chained together.\*/",

```
 "fluentSetterMethodName" : "withIssuer",
```

```
 "getterDocumentation" : "/**<p>License issuer.</p>\n@return License issuer.*/",
```

```
 "getterMethodName" : "getIssuer",
```

```
 "getterModel" : {
```
"returnType" : "Issuer",

```
 "documentation" : null
```

```
 },
```

```
"http": {
```
"additionalMarshallingPath" : null,

```
 "additionalUnmarshallingPath" : null,
```

```
 "flattened" : false,
```

```
 "greedy" : false,
```

```
 "header" : false,
```

```
 "isPayload" : false,
```
"isStreaming" : false,

```
 "location" : null,
```

```
 "marshallLocation" : "PAYLOAD",
```
"marshallLocationName" : "Issuer",

"queryString" : false,

```
 "requiresLength" : false,
```

```
 "statusCode" : false,
```

```
 "unmarshallLocationName"
```
# : "Issuer",

```
 "uri" : false
```

```
 },
```

```
 "idempotencyToken" : false,
```
"isBinary" : false,

```
 "jsonValue" : false,
```
"list" : false,

```
 "listModel" : null,
```

```
 "map" : false,
```

```
 "mapModel" : null,
```

```
 "marshallingTargetClass" : "StructuredPojo",
```

```
 "marshallingType" : "STRUCTURED",
```

```
 "name" : "Issuer",
```

```
 "sensitive" : false,
```

```
 "setterDocumentation" : "/**<p>License issuer.</p>\n@param issuer License issuer.*/",
```

```
 "setterMethodName" : "setIssuer",
```

```
 "setterModel" : {
```

```
 "timestampFormat" : null,
```

```
 "variableDeclarationType" : "Issuer",
```

```
 "variableName" : "issuer",
```

```
 "variableType" : "Issuer",
```

```
 "documentation" : "",
```

```
 "simpleType" : "Issuer",
```

```
 "variableSetterType" : "Issuer"
```
},

"shouldEmitLegacyEnumSetter" : false,

"shouldFullyQualify" : false,

"simple" : false,

"unmarshallingType" : null,

 "varargSetterDocumentation" : "/\*\*<p>License issuer.</p>\n@param issuer License issuer.\n@return Returns a reference to this object so that method calls can be chained together.\*/",

"variable" : {

```
 "timestampFormat" : null,
 "variableDeclarationType" : "Issuer",
 "variableName" : "issuer",
```
"variableType" : "Issuer",

"documentation" : "<p>License issuer.</p>",

```
 "simpleType" : "Issuer",
```
"variableSetterType" : "Issuer"

### },

```
 "xmlNameSpaceUri" : null
```
### }, {

"c2jName" : "HomeRegion",

```
 "c2jShape" : "String",
```
"deprecated" : false,

```
"documentation" : "<p>Home Region for the license.</p>",
```
"endpointDiscoveryId" : false,

"enumType" : null,

 "fluentSetterDocumentation" : "/\*\*<p>Home Region for the license.</p>\n@param homeRegion Home Region for the license.\n@return Returns a reference to this object so that method calls can be chained together.\*/",

```
 "fluentSetterMethodName" : "withHomeRegion",
```

```
 "getterDocumentation" : "/**<p>Home Region for the license.</p>\n@return Home Region for the license.*/",
 "getterMethodName" : "getHomeRegion",
```
"getterModel" : {

```
 "returnType" : "String",
```
"documentation" : null

```
 },
```
" $http"$ : {

"additionalMarshallingPath" : null,

"additionalUnmarshallingPath" : null,

"flattened" : false,

```
 "greedy" : false,
```
 "header" : false, "isPayload" : false,

"isStreaming" : false,

"location" : null,

"marshallLocation" : "PAYLOAD",

"marshallLocationName" : "HomeRegion",

```
 "queryString" : false,
```

```
 "requiresLength" : false,
```
```
 "statusCode" : false,
      "unmarshallLocationName" : "HomeRegion",
      "uri" : false
     },
     "idempotencyToken" : false,
     "isBinary" : false,
     "jsonValue" : false,
     "list"
 : false,
     "listModel" : null,
     "map" : false,
     "mapModel" : null,
     "marshallingTargetClass" : "String",
     "marshallingType" : "STRING",
     "name" : "HomeRegion",
     "sensitive" : false,
     "setterDocumentation" : "/**<p>Home Region for the license.</p>\n@param homeRegion Home Region for
the license.*/",
     "setterMethodName" : "setHomeRegion",
     "setterModel" : {
      "timestampFormat" : null,
      "variableDeclarationType" : "String",
      "variableName" : "homeRegion",
      "variableType" : "String",
      "documentation" : "",
      "simpleType" : "String",
      "variableSetterType" : "String"
     },
     "shouldEmitLegacyEnumSetter" : false,
     "shouldFullyQualify" : false,
     "simple" : true,
     "unmarshallingType" : null,
     "varargSetterDocumentation" : "/**<p>Home Region for the license.</p>\n@param homeRegion Home Region
for the license.\n@return Returns a
 reference to this object so that method calls can be chained together.*/",
     "variable" : {
      "timestampFormat" : null,
      "variableDeclarationType" : "String",
      "variableName" : "homeRegion",
      "variableType" : "String",
      "documentation" : "<p>Home Region for the license.</p>",
      "simpleType" : "String",
      "variableSetterType" : "String"
     },
     "xmlNameSpaceUri" : null
    }, {
     "c2jName" : "Validity",
     "c2jShape" : "DatetimeRange",
```
"deprecated" : false,

"documentation" : "< $p$ >Date and time range during which the license is valid, in ISO8601-UTC format.</p>", "endpointDiscoveryId" : false,

"enumType" : null,

 "fluentSetterDocumentation" : "/\*\*<p>Date and time range during which the license is valid, in ISO8601-UTC format. $\langle p \rangle$  n@param validity Date and time range during which the license is valid, in ISO8601-UTC format.\n@return Returns a reference to this object

so that method calls can be chained together.\*/",

"fluentSetterMethodName" : "withValidity",

 "getterDocumentation" : "/\*\*<p>Date and time range during which the license is valid, in ISO8601-UTC format.</p>\n@return Date and time range during which the license is valid, in ISO8601-UTC format.\*/",

"getterMethodName" : "getValidity",

```
 "getterModel" : {
```
"returnType" : "DatetimeRange",

```
 "documentation" : null
```

```
 },
```
" $http"$ : {

"additionalMarshallingPath" : null,

"additionalUnmarshallingPath" : null,

"flattened" : false,

 "greedy" : false, "header" : false,

"isPayload" : false,

"isStreaming" : false,

"location" : null,

"marshallLocation" : "PAYLOAD",

"marshallLocationName" : "Validity",

"queryString" : false,

"requiresLength" : false,

"statusCode" : false,

"unmarshallLocationName" : "Validity",

"uri" : false

# },

"idempotencyToken" : false,

"isBinary" : false,

"jsonValue" : false,

"list" : false,

"listModel" : null,

"map" : false,

"mapModel" : null,

"marshallingTargetClass" : "StructuredPojo",

"marshallingType" : "STRUCTURED",

"name" : "Validity",

"sensitive" : false,

"setterDocumentation" : "/\*\*<p>Date and time range during which the license is valid, in ISO8601-UTC

format. $\langle p \rangle$  n@param validity Date and time range during which the license is valid, in ISO8601-UTC format.\*/", "setterMethodName" : "setValidity",

"setterModel" : {

 "timestampFormat" : null, "variableDeclarationType" : "DatetimeRange", "variableName" : "validity", "variableType" : "DatetimeRange", "documentation" : "", "simpleType" : "DatetimeRange", "variableSetterType" : "DatetimeRange"

### },

"shouldEmitLegacyEnumSetter"

## : false,

"shouldFullyQualify" : false,

"simple" : false,

"unmarshallingType" : null,

 "varargSetterDocumentation" : "/\*\*<p>Date and time range during which the license is valid, in ISO8601-UTC format. $\langle p \rangle$  n@param validity Date and time range during which the license is valid, in ISO8601-UTC

format.\n@return Returns a reference to this object so that method calls can be chained together.\*/",

"variable" : {

"timestampFormat" : null,

"variableDeclarationType" : "DatetimeRange",

"variableName" : "validity",

"variableType" : "DatetimeRange",

"documentation" : "< $p$ >Date and time range during which the license is valid, in ISO8601-UTC format. $\langle p \rangle$ ", "simpleType" : "DatetimeRange",

"variableSetterType" : "DatetimeRange"

},

```
 "xmlNameSpaceUri" : null
```
}, {

```
 "c2jName" : "Entitlements",
```
"c2jShape" : "EntitlementList",

"deprecated"

# : false,

"documentation" : "<p>License entitlements.</p>",

"endpointDiscoveryId" : false,

"enumType" : null,

```
 "fluentSetterDocumentation" : "/**<p>License entitlements.</p>\n@param entitlements License
```
entitlements.\n@return Returns a reference to this object so that method calls can be chained together.\*/",

"fluentSetterMethodName" : "withEntitlements",

```
 "getterDocumentation" : "/**<p>License entitlements.</p>\n@return License entitlements.*/",
```

```
 "getterMethodName" : "getEntitlements",
```
"getterModel" : {

"returnType" : "java.util.List<Entitlement>",

"documentation" : null

},

```
"http": {
```
"additionalMarshallingPath" : null,

"additionalUnmarshallingPath" : null,

```
 "flattened" : false,
```

```
 "greedy" : false,
```
 "header" : false, "isPayload" : false, "isStreaming" : false, "location" : null, "marshallLocation" : "PAYLOAD", "marshallLocationName" : "Entitlements", "queryString" : false, "requiresLength" : false, "statusCode" : false, "unmarshallLocationName" : "Entitlements", "uri" : false }, "idempotencyToken" : false, "isBinary" : false, "jsonValue" : false, "list" : true, "listModel" : { "implType" : "java.util.ArrayList", "interfaceType" : "java.util.List", "listMemberModel" : { "c2jName" : "member", "c2jShape" : "Entitlement", "deprecated" : false, "documentation" : "", "endpointDiscoveryId" : false, "enumType" : null, "fluentSetterDocumentation" : "/\*\*\n@param member \n@return Returns a reference to this object so that method calls can be chained together.\*/", "fluentSetterMethodName" : "withMember", "getterDocumentation" : "/\*\*\n@return \*/", "getterMethodName" : "getMember", "getterModel" : { "returnType" : "Entitlement", "documentation" : null }, " $http"$ : { "additionalMarshallingPath" : null, "additionalUnmarshallingPath" : null, "flattened" : false, "greedy" : false, "header" : false, "isPayload" : false, "isStreaming" : false, "location" : null, "marshallLocation" : "PAYLOAD", "marshallLocationName" : "member",

```
 "queryString" : false,
```

```
 "requiresLength" : false,
         "statusCode" : false,
         "unmarshallLocationName" : "member",
         "uri" : false
        },
        "idempotencyToken" : false,
        "isBinary" : false,
        "jsonValue" : false,
        "list" : false,
        "listModel" : null,
        "map" : false,
   "mapModel" : null,
        "marshallingTargetClass" : "StructuredPojo",
        "marshallingType" : "STRUCTURED",
        "name" : "Member",
        "sensitive" : false,
        "setterDocumentation" : "/**\n@param member */",
        "setterMethodName" : "setMember",
        "setterModel" : {
         "timestampFormat" : null,
         "variableDeclarationType" : "Entitlement",
         "variableName" : "member",
         "variableType" : "Entitlement",
         "documentation" : "",
         "simpleType" : "Entitlement",
         "variableSetterType" : "Entitlement"
        },
        "shouldEmitLegacyEnumSetter" : false,
        "shouldFullyQualify" : false,
        "simple" : false,
        "unmarshallingType" : null,
        "varargSetterDocumentation" : "/**\n@param member \n@return Returns a reference to this object so that
method calls can be chained together.*/",
        "variable" : {
         "timestampFormat" : null,
         "variableDeclarationType" : "Entitlement",
         "variableName" : "member",
         "variableType" : "Entitlement",
         "documentation" : "",
         "simpleType" : "Entitlement",
         "variableSetterType" : "Entitlement"
        },
        "xmlNameSpaceUri" : null
      },
      "memberLocationName" : null,
      "memberType" : "Entitlement",
      "map" : false,
```
 "marshallNonAutoConstructedEmptyLists" : false, "memberAdditionalMarshallingPath" : null, "memberAdditionalUnmarshallingPath" : null, "sendEmptyQueryString" : false, "simple" : false, "simpleType" : "Entitlement", "templateImplType" : "java.util.ArrayList<Entitlement>", "templateType" : "java.util.List<Entitlement>" },

 "map" : false, "mapModel" : null, "marshallingTargetClass" : "List",

"marshallingType"

: "LIST",

"name" : "Entitlements",

"sensitive" : false,

```
 "setterDocumentation" : "/**<p>License entitlements.</p>\n@param entitlements License entitlements.*/",
 "setterMethodName" : "setEntitlements",
```
"setterModel" : {

"timestampFormat" : null,

"variableDeclarationType" : "java.util.List<Entitlement>",

"variableName" : "entitlements",

"variableType" : "java.util.List<Entitlement>",

"documentation" : "",

"simpleType" : "List<Entitlement>",

```
 "variableSetterType" : "java.util.Collection<Entitlement>"
```
},

"shouldEmitLegacyEnumSetter" : false,

"shouldFullyQualify" : false,

"simple" : false,

"unmarshallingType" : null,

 "varargSetterDocumentation" : "/\*\*<p>License entitlements.</p>\n<p><b>NOTE:</b> This method appends the values to the existing list (if any). Use  $\{\textcircled{elink#setEntilements}(java.util. Collection)\}\$  or  $\{\textcircled{elink}$ #withEntitlements(java.util.Collection)}

if you want to override the existing values. $\langle p \rangle \n\in \mathbb{Q}$  param entitlements License entitlements. \n@return Returns a reference to this object so that method calls can be chained together.\*/",

```
 "variable" : {
  "timestampFormat" : null,
  "variableDeclarationType" : "java.util.List<Entitlement>",
  "variableName" : "entitlements",
  "variableType" : "java.util.List<Entitlement>",
  "documentation" : "<p>License entitlements.</p>",
  "simpleType" : "List<Entitlement>",
  "variableSetterType" : "java.util.Collection<Entitlement>"
 },
 "xmlNameSpaceUri" : null
```
}, {

```
 "c2jName" : "Beneficiary",
```
"c2jShape" : "String",

"deprecated" : false,

"documentation" : "<p>License beneficiary.</p>",

"endpointDiscoveryId" : false,

"enumType" : null,

 "fluentSetterDocumentation" : "/\*\*<p>License beneficiary.</p>\n@param beneficiary License beneficiary.\n@return

Returns a reference to this object so that method calls can be chained together.\*/",

```
 "fluentSetterMethodName" : "withBeneficiary",
```

```
 "getterDocumentation" : "/**<p>License beneficiary.</p>\n@return License beneficiary.*/",
     "getterMethodName" : "getBeneficiary",
     "getterModel" : {
      "returnType" : "String",
      "documentation" : null
     },
    "http": {
      "additionalMarshallingPath" : null,
      "additionalUnmarshallingPath" : null,
      "flattened" : false,
      "greedy" : false,
      "header" : false,
      "isPayload" : false,
      "isStreaming" : false,
      "location" : null,
      "marshallLocation" : "PAYLOAD",
      "marshallLocationName" : "Beneficiary",
      "queryString" : false,
      "requiresLength" : false,
      "statusCode" : false,
      "unmarshallLocationName" : "Beneficiary",
      "uri" : false
     },
     "idempotencyToken"
 : false,
    "isBinary" : false,
    "jsonValue" : false,
    "list" : false,
    "listModel" : null,
     "map" : false,
    "mapModel" : null,
    "marshallingTargetClass" : "String",
     "marshallingType" : "STRING",
     "name" : "Beneficiary",
     "sensitive" : false,
     "setterDocumentation" : "/**<p>License beneficiary.</p>\n@param beneficiary License beneficiary.*/",
     "setterMethodName" : "setBeneficiary",
     "setterModel" : {
      "timestampFormat" : null,
```

```
 "variableDeclarationType" : "String",
  "variableName" : "beneficiary",
  "variableType" : "String",
  "documentation" : "",
  "simpleType" : "String",
  "variableSetterType" : "String"
 },
 "shouldEmitLegacyEnumSetter" : false,
```
"shouldFullyQualify" : false,

"simple" : true,

"unmarshallingType" : null,

"varargSetterDocumentation" : "/\*\*<p>License beneficiary.</p>\n@param

 beneficiary License beneficiary.\n@return Returns a reference to this object so that method calls can be chained together.\*/",

"variable" : {

"timestampFormat" : null,

"variableDeclarationType" : "String",

"variableName" : "beneficiary",

"variableType" : "String",

"documentation" : "<p>License beneficiary.</p>",

"simpleType" : "String",

"variableSetterType" : "String"

},

"xmlNameSpaceUri" : null

}, {

"c2jName" : "ConsumptionConfiguration",

"c2jShape" : "ConsumptionConfiguration",

"deprecated" : false,

 "documentation" : "<p>Configuration for consumption of the license. Choose a provisional configuration for workloads running with continuous connectivity. Choose a borrow configuration for workloads with offline usage.</p>",

"endpointDiscoveryId" : false,

"enumType" : null,

"fluentSetterDocumentation" : "/\*\*<p>Configuration for consumption

 of the license. Choose a provisional configuration for workloads running with continuous connectivity. Choose a borrow configuration for workloads with offline usage.</p>\n@param consumptionConfiguration Configuration for consumption of the license. Choose a provisional configuration for workloads running with continuous connectivity. Choose a borrow configuration for workloads with offline usage.\n@return Returns a reference to this object so that method calls can be chained together.\*/",

"fluentSetterMethodName" : "withConsumptionConfiguration",

 "getterDocumentation" : "/\*\*<p>Configuration for consumption of the license. Choose a provisional configuration for workloads running with continuous connectivity. Choose a borrow configuration for workloads with offline usage. $\langle p \rangle$   $\otimes$  return Configuration for consumption of the license. Choose a provisional configuration for workloads running with continuous connectivity. Choose a borrow configuration for workloads with offline usage.\*/",

"getterMethodName" : "getConsumptionConfiguration",

"getterModel" : {

"returnType" : "ConsumptionConfiguration",

```
 "documentation" : null
 },
"http": {
  "additionalMarshallingPath" : null,
  "additionalUnmarshallingPath" : null,
  "flattened" : false,
  "greedy" : false,
  "header" : false,
  "isPayload" : false,
  "isStreaming" : false,
  "location" : null,
  "marshallLocation" : "PAYLOAD",
  "marshallLocationName" : "ConsumptionConfiguration",
  "queryString" : false,
  "requiresLength" : false,
  "statusCode" : false,
  "unmarshallLocationName" : "ConsumptionConfiguration",
  "uri" : false
 },
 "idempotencyToken" : false,
 "isBinary" : false,
 "jsonValue" : false,
 "list" : false,
 "listModel" : null,
 "map" : false,
 "mapModel" : null,
 "marshallingTargetClass" : "StructuredPojo",
 "marshallingType" : "STRUCTURED",
 "name" : "ConsumptionConfiguration",
 "sensitive" : false,
```
 "setterDocumentation" : "/\*\*<p>Configuration for consumption of the license. Choose a provisional configuration for workloads running with continuous connectivity. Choose a borrow configuration for workloads with offline usage. $\langle p \rangle$  m @ param consumption Configuration Configuration for consumption of the license. Choose a provisional configuration for workloads running with continuous connectivity. Choose a borrow configuration for workloads with offline usage.\*/",

"setterMethodName" : "setConsumptionConfiguration",

"setterModel" : {

"timestampFormat" : null,

"variableDeclarationType" : "ConsumptionConfiguration",

"variableName" : "consumptionConfiguration",

"variableType" : "ConsumptionConfiguration",

"documentation" : "",

"simpleType" : "ConsumptionConfiguration",

"variableSetterType" : "ConsumptionConfiguration"

},

"shouldEmitLegacyEnumSetter" : false,

```
 "shouldFullyQualify" : false,
```
"simple" : false,

"unmarshallingType" : null,

 "varargSetterDocumentation" : "/\*\*<p>Configuration for consumption of the license. Choose a provisional configuration for workloads running with continuous connectivity. Choose a borrow configuration for workloads with offline usage.</p>\n@param consumptionConfiguration Configuration for consumption of the license. Choose a provisional configuration for workloads running with continuous connectivity. Choose a borrow configuration for workloads with offline usage.\n@return Returns a reference to this object so that method calls can be chained together.\*/",

 "variable" : { "timestampFormat" : null, "variableDeclarationType" : "ConsumptionConfiguration", "variableName" : "consumptionConfiguration",

"variableType" : "ConsumptionConfiguration",

 "documentation" : "<p>Configuration for consumption of the license. Choose a provisional configuration for workloads running with continuous connectivity. Choose a borrow configuration for workloads with offline usage.</p>",

"simpleType" : "ConsumptionConfiguration",

"variableSetterType" : "ConsumptionConfiguration"

},

"xmlNameSpaceUri" : null

}, {

"c2jName" : "LicenseMetadata",

"c2jShape" : "MetadataList",

"deprecated" : false,

"documentation" : "<p>Information about the license.</p>",

"endpointDiscoveryId" : false,

"enumType" : null,

"fluentSetterDocumentation" : "/\*\*<p>Information about the license.</p> $\cap$  @param licenseMetadata Information about the license.\n@return Returns a reference to this object so that method calls can be chained together.\*/",

"fluentSetterMethodName" : "withLicenseMetadata",

"getterDocumentation"

: "/\*\*<p>Information about the license.</p>\n@return Information about the license.\*/",

"getterMethodName" : "getLicenseMetadata",

"getterModel" : {

"returnType" : "java.util.List<Metadata>",

```
 "documentation" : null
```

```
 },
```
" $http"$ : {

"additionalMarshallingPath" : null,

"additionalUnmarshallingPath" : null,

"flattened" : false,

"greedy" : false,

"header" : false,

"isPayload" : false,

"isStreaming" : false,

"location" : null,

"marshallLocation" : "PAYLOAD",

```
 "marshallLocationName" : "LicenseMetadata",
      "queryString" : false,
      "requiresLength" : false,
      "statusCode" : false,
      "unmarshallLocationName" : "LicenseMetadata",
      "uri" : false
     },
     "idempotencyToken" : false,
     "isBinary" : false,
     "jsonValue" : false,
     "list" : true,
     "listModel" : {
 "implType" : "java.util.ArrayList",
      "interfaceType" : "java.util.List",
      "listMemberModel" : {
       "c2jName" : "member",
        "c2jShape" : "Metadata",
        "deprecated" : false,
        "documentation" : "",
        "endpointDiscoveryId" : false,
        "enumType" : null,
        "fluentSetterDocumentation" : "/**\n@param member \n@return Returns a reference to this object so that
method calls can be chained together.*/",
        "fluentSetterMethodName" : "withMember",
        "getterDocumentation" : "/**\n@return */",
        "getterMethodName" : "getMember",
        "getterModel" : {
         "returnType" : "Metadata",
         "documentation" : null
        },
        "http" : {
         "additionalMarshallingPath" : null,
         "additionalUnmarshallingPath" : null,
         "flattened" : false,
         "greedy" : false,
         "header" : false,
         "isPayload"
 : false,
         "isStreaming" : false,
         "location" : null,
         "marshallLocation" : "PAYLOAD",
         "marshallLocationName" : "member",
         "queryString" : false,
         "requiresLength" : false,
         "statusCode" : false,
         "unmarshallLocationName" : "member",
```

```
 "uri" : false
```
 }, "idempotencyToken" : false, "isBinary" : false, "jsonValue" : false, "list" : false, "listModel" : null, "map" : false, "mapModel" : null, "marshallingTargetClass" : "StructuredPojo", "marshallingType" : "STRUCTURED", "name" : "Member", "sensitive" : false, "setterDocumentation" : "/\*\*\n@param member \*/", "setterMethodName" : "setMember", "setterModel" : { "timestampFormat" : null, "variableDeclarationType" :

## "Metadata",

"variableName" : "member",

"variableType" : "Metadata",

"documentation" : "",

"simpleType" : "Metadata",

"variableSetterType" : "Metadata"

},

"shouldEmitLegacyEnumSetter" : false,

"shouldFullyQualify" : false,

"simple" : false,

"unmarshallingType" : null,

 "varargSetterDocumentation" : "/\*\*\n@param member \n@return Returns a reference to this object so that method calls can be chained together.\*/",

"variable" : {

```
 "timestampFormat" : null,
 "variableDeclarationType" : "Metadata",
```
"variableName" : "member",

```
 "variableType" : "Metadata",
```
"documentation" : "",

"simpleType" : "Metadata",

"variableSetterType" : "Metadata"

# },

"xmlNameSpaceUri" : null

#### },

"memberLocationName" : null,

```
 "memberType" : "Metadata",
```

```
 "map" : false,
```
"marshallNonAutoConstructedEmptyLists" : false,

```
 "memberAdditionalMarshallingPath" : null,
```

```
 "memberAdditionalUnmarshallingPath" : null,
```
 "sendEmptyQueryString" : false, "simple" : false, "simpleType" : "Metadata", "templateImplType" : "java.util.ArrayList<Metadata>", "templateType" : "java.util.List<Metadata>" },

"map" : false,

"mapModel" : null,

"marshallingTargetClass" : "List",

"marshallingType" : "LIST",

"name" : "LicenseMetadata",

"sensitive" : false,

 "setterDocumentation" : "/\*\*<p>Information about the license.</p>\n@param licenseMetadata Information about the license.\*/",

"setterMethodName" : "setLicenseMetadata",

"setterModel" : {

"timestampFormat" : null,

"variableDeclarationType" : "java.util.List<Metadata>",

"variableName" : "licenseMetadata",

"variableType" : "java.util.List<Metadata>",

"documentation" : "",

"simpleType" : "List<Metadata>",

"variableSetterType" : "java.util.Collection<Metadata>"

},

"shouldEmitLegacyEnumSetter" : false,

"shouldFullyQualify" : false,

"simple" : false,

"unmarshallingType" : null,

 "varargSetterDocumentation" : "/\*\*<p>Information about the license.</p>\n<p><b>NOTE:</b> This method appends the values to the existing list (if any). Use  $\{\omega\}$  which #setLicenseMetadata(java.util.Collection) or  $\{\omega\}$  ink #withLicenseMetadata(java.util.Collection)} if you want to override the existing values.</p>\n@param licenseMetadata Information about the license.\n@return Returns a reference to this object so that method calls can be chained together.\*/",

 "variable" : { "timestampFormat" : null, "variableDeclarationType" : "java.util.List<Metadata>", "variableName" : "licenseMetadata",

"variableType" : "java.util.List<Metadata>",

"documentation" : "<p>Information about the license.</p>",

"simpleType" : "List<Metadata>",

"variableSetterType" : "java.util.Collection<Metadata>"

 }, "xmlNameSpaceUri" : null

}, {

"c2jName" : "ClientToken",

```
 "c2jShape" : "ClientToken",
```
"deprecated" : false,

"documentation" : "<p>Unique, case-sensitive identifier that you provide to ensure the idempotency of the request. $\langle p \rangle$ ",

"endpointDiscoveryId" : false,

"enumType" : null,

 "fluentSetterDocumentation" : "/\*\*<p>Unique, case-sensitive identifier that you provide to ensure the idempotency of the request. $\langle p \rangle \ln \omega$  param clientToken Unique, case-sensitive identifier that you provide to ensure the idempotency of the request.\n@return Returns a reference to this object so that method calls can be chained together.\*/",

"fluentSetterMethodName" : "withClientToken",

"getterDocumentation"

: "/\*\*<p>Unique, case-sensitive identifier that you provide to ensure the idempotency of the request. $\langle p \rangle$ \n@return Unique, case-sensitive identifier that you provide to ensure the idempotency of the request.\*/",

```
 "getterMethodName" : "getClientToken",
     "getterModel" : {
      "returnType" : "String",
      "documentation" : null
     },
    "http": {
      "additionalMarshallingPath" : null,
      "additionalUnmarshallingPath" : null,
      "flattened" : false,
      "greedy" : false,
      "header" : false,
      "isPayload" : false,
      "isStreaming" : false,
      "location" : null,
      "marshallLocation" : "PAYLOAD",
      "marshallLocationName" : "ClientToken",
      "queryString" : false,
      "requiresLength" : false,
      "statusCode" : false,
      "unmarshallLocationName" : "ClientToken",
      "uri" : false
     },
     "idempotencyToken" : false,
     "isBinary"
 : false,
    "jsonValue" : false,
     "list" : false,
    "listModel" : null,
    "map" : false,
     "mapModel" : null,
     "marshallingTargetClass" : "String",
     "marshallingType" : "STRING",
     "name" : "ClientToken",
```
"sensitive" : false,

 "setterDocumentation" : "/\*\*<p>Unique, case-sensitive identifier that you provide to ensure the idempotency of the request. $\langle p \rangle$  n@param clientToken Unique, case-sensitive identifier that you provide to ensure the idempotency

of the request.\*/",

```
 "setterMethodName" : "setClientToken",
```
"setterModel" : {

```
 "timestampFormat" : null,
```
"variableDeclarationType" : "String",

```
 "variableName" : "clientToken",
```
"variableType" : "String",

"documentation" : "",

"simpleType" : "String",

"variableSetterType" : "String"

},

```
 "shouldEmitLegacyEnumSetter" : false,
```
"shouldFullyQualify" : false,

"simple" : true,

"unmarshallingType" : null,

 "varargSetterDocumentation" : "/\*\*<p>Unique, case-sensitive identifier that you provide to ensure the idempotency of the request.  $\langle p \rangle \ln \omega$  param clientToken Unique, case-sensitive identifier that you provide to ensure the idempotency of the request.\n@return Returns a reference to this object so that method calls can be chained together.\*/",

```
 "variable" : {
  "timestampFormat" : null,
  "variableDeclarationType" : "String",
  "variableName" : "clientToken",
  "variableType" : "String",
```
 "documentation" : "<p>Unique, case-sensitive identifier that you provide to ensure the idempotency of the request. $\langle p \rangle$ ",

```
 "simpleType" : "String",
   "variableSetterType" : "String"
  },
  "xmlNameSpaceUri" : null
 } ],
 "membersAsMap" : {
  "Beneficiary" : {
   "c2jName" : "Beneficiary",
   "c2jShape" : "String",
   "deprecated" : false,
```
"documentation" : "<p>License beneficiary.</p>",

"endpointDiscoveryId" : false,

"enumType" : null,

```
 "fluentSetterDocumentation" : "/**<p>License beneficiary.</p>\n@param beneficiary License
```
beneficiary.\n@return Returns a reference to this object so that method calls can be chained together.\*/", "fluentSetterMethodName" : "withBeneficiary",

```
"getterDocumentation" : "/**<p>License beneficiary.</p>\n@return License beneficiary.*/",
```
"getterMethodName" : "getBeneficiary",

"getterModel" : {

```
 "returnType" : "String",
```

```
 "documentation" : null
```
 }, " $http"$ : { "additionalMarshallingPath" : null, "additionalUnmarshallingPath" : null, "flattened" : false, "greedy" : false, "header" : false, "isPayload" : false, "isStreaming" : false, "location" : null, "marshallLocation" : "PAYLOAD", "marshallLocationName" : "Beneficiary", "queryString" : false, "requiresLength" : false, "statusCode" : false, "unmarshallLocationName" : "Beneficiary", "uri" : false }, "idempotencyToken" : false, "isBinary" : false, "jsonValue" : false, "list" : false, "listModel" : null, "map" : false, "mapModel" : null, "marshallingTargetClass" : "String", "marshallingType" : "STRING", "name" : "Beneficiary", "sensitive" : false, "setterDocumentation" : "/\*\*<p>License beneficiary.</p>\n@param beneficiary License beneficiary.\*/", "setterMethodName" : "setBeneficiary", "setterModel" : { "timestampFormat" : null, "variableDeclarationType" : "String", "variableName" : "beneficiary", "variableType" : "String", "documentation" : "", "simpleType" : "String", "variableSetterType" : "String" }, "shouldEmitLegacyEnumSetter" : false, "shouldFullyQualify" : false, "simple" : true, "unmarshallingType" : null, "varargSetterDocumentation" : "/\*\*<p>License beneficiary.</p>\n@param beneficiary License beneficiary.\n@return Returns a reference to this object so that method calls can be chained together.\*/", "variable" : {

```
 "timestampFormat" : null,
   "variableDeclarationType" : "String",
   "variableName" : "beneficiary",
   "variableType" : "String",
   "documentation" : "<p>License beneficiary.</p>",
   "simpleType" : "String",
   "variableSetterType" : "String"
  },
  "xmlNameSpaceUri" : null
 },
 "ClientToken" : {
  "c2jName" : "ClientToken",
  "c2jShape" : "ClientToken",
  "deprecated" : false,
```
 "documentation" : "<p>Unique, case-sensitive identifier that you provide to ensure the idempotency of the request.</p>",

"endpointDiscoveryId" : false,

"enumType" : null,

 "fluentSetterDocumentation" : "/\*\*<p>Unique, case-sensitive identifier that you provide to ensure the idempotency of the request. $\langle p \rangle \ln \omega$  param clientToken Unique, case-sensitive identifier that you provide to ensure the idempotency of the request.\n@return Returns a reference to this object so that method calls can be chained together.\*/",

"fluentSetterMethodName" : "withClientToken",

 "getterDocumentation" : "/\*\*<p>Unique, case-sensitive identifier that you provide to ensure the idempotency of the request.</p>\n@return Unique, case-sensitive identifier that you provide to ensure the idempotency of the request.\*/",

 "getterMethodName" : "getClientToken", "getterModel" : { "returnType" : "String", "documentation" : null

},

" $http"$ : { "additionalMarshallingPath" : null, "additionalUnmarshallingPath" : null, "flattened" : false, "greedy" : false, "header" : false, "isPayload" : false, "isStreaming" : false, "location" : null, "marshallLocation" : "PAYLOAD", "marshallLocationName" : "ClientToken", "queryString" : false, "requiresLength" : false, "statusCode" : false,

"unmarshallLocationName" : "ClientToken",

```
 "uri" : false
 },
 "idempotencyToken" : false,
 "isBinary" : false,
 "jsonValue" : false,
 "list" : false,
 "listModel" : null,
 "map" : false,
 "mapModel" : null,
 "marshallingTargetClass" : "String",
 "marshallingType" : "STRING",
 "name" : "ClientToken",
 "sensitive" : false,
 "setterDocumentation"
```
: "/\*\*<p>Unique, case-sensitive identifier that you provide to ensure the idempotency of the request. $\langle p \rangle$ \n@param clientToken Unique, case-sensitive identifier that you provide to ensure the idempotency of the request.\*/",

"setterMethodName" : "setClientToken",

"setterModel" : {

```
 "timestampFormat" : null,
```
"variableDeclarationType" : "String",

"variableName" : "clientToken",

```
 "variableType" : "String",
```

```
 "documentation" : "",
```
"simpleType" : "String",

"variableSetterType" : "String"

},

"shouldEmitLegacyEnumSetter" : false,

"shouldFullyQualify" : false,

"simple" : true,

"unmarshallingType" : null,

 "varargSetterDocumentation" : "/\*\*<p>Unique, case-sensitive identifier that you provide to ensure the idempotency of the request. $\langle p \rangle \ln \omega$  param clientToken Unique, case-sensitive identifier that you provide to ensure the idempotency of

the request.\n@return Returns a reference to this object so that method calls can be chained together.\*/",

```
 "variable" : {
```
"timestampFormat" : null,

"variableDeclarationType" : "String",

"variableName" : "clientToken",

"variableType" : "String",

"documentation" : "<p>Unique, case-sensitive identifier that you provide to ensure the idempotency of the request. $\langle p \rangle$ ",

```
 "simpleType" : "String",
```
"variableSetterType" : "String"

```
 },
```
"xmlNameSpaceUri" : null

},

```
 "ConsumptionConfiguration" : {
```

```
 "c2jName" : "ConsumptionConfiguration",
```
"c2jShape" : "ConsumptionConfiguration",

"deprecated" : false,

 "documentation" : "<p>Configuration for consumption of the license. Choose a provisional configuration for workloads running with continuous connectivity. Choose a borrow configuration for workloads with offline  $usage.".$ 

"endpointDiscoveryId"

: false,

"enumType" : null,

 "fluentSetterDocumentation" : "/\*\*<p>Configuration for consumption of the license. Choose a provisional configuration for workloads running with continuous connectivity. Choose a borrow configuration for workloads with offline usage. $\langle p \rangle$  m @ param consumption Configuration Configuration for consumption of the license. Choose a provisional configuration for workloads running with continuous connectivity. Choose a borrow configuration for workloads with offline usage.\n@return Returns a reference to this object so that method calls can be chained together.\*/",

"fluentSetterMethodName" : "withConsumptionConfiguration",

 "getterDocumentation" : "/\*\*<p>Configuration for consumption of the license. Choose a provisional configuration for workloads running with continuous connectivity. Choose a borrow configuration for workloads with offline usage. $\langle p \rangle$  n@return Configuration for consumption of the license. Choose a provisional configuration for workloads running with continuous connectivity. Choose a borrow configuration for workloads with offline usage.\*/",

```
 "getterMethodName" : "getConsumptionConfiguration",
      "getterModel" : {
       "returnType" : "ConsumptionConfiguration",
       "documentation" : null
      },
     "http": {
       "additionalMarshallingPath" : null,
       "additionalUnmarshallingPath" : null,
       "flattened" : false,
       "greedy" : false,
       "header" : false,
       "isPayload" : false,
       "isStreaming" : false,
       "location" : null,
       "marshallLocation" : "PAYLOAD",
       "marshallLocationName" : "ConsumptionConfiguration",
       "queryString" : false,
       "requiresLength" : false,
       "statusCode" : false,
       "unmarshallLocationName" : "ConsumptionConfiguration",
       "uri" : false
      },
      "idempotencyToken"
 : false,
      "isBinary" : false,
      "jsonValue" : false,
      "list" : false,
```
"listModel" : null,

"map" : false,

"mapModel" : null,

"marshallingTargetClass" : "StructuredPojo",

"marshallingType" : "STRUCTURED",

"name" : "ConsumptionConfiguration",

"sensitive" : false,

 "setterDocumentation" : "/\*\*<p>Configuration for consumption of the license. Choose a provisional configuration for workloads running with continuous connectivity. Choose a borrow configuration for workloads with offline usage. $\langle p \rangle$  m @ param consumption Configuration Configuration for consumption of the license. Choose a provisional configuration for workloads running with continuous connectivity. Choose a borrow configuration for workloads with offline usage.\*/",

"setterMethodName" : "setConsumptionConfiguration",

"setterModel" : {

"timestampFormat" : null,

"variableDeclarationType"

: "ConsumptionConfiguration",

"variableName" : "consumptionConfiguration",

"variableType" : "ConsumptionConfiguration",

"documentation" : "",

"simpleType" : "ConsumptionConfiguration",

"variableSetterType" : "ConsumptionConfiguration"

},

"shouldEmitLegacyEnumSetter" : false,

"shouldFullyQualify" : false,

"simple" : false,

"unmarshallingType" : null,

 "varargSetterDocumentation" : "/\*\*<p>Configuration for consumption of the license. Choose a provisional configuration for workloads running with continuous connectivity. Choose a borrow configuration for workloads with offline usage. $\langle p \rangle$   $\otimes$  param consumptionConfiguration Configuration for consumption of the license. Choose a provisional configuration for workloads running with continuous connectivity. Choose a borrow configuration for workloads with offline usage.\n@return Returns a reference to this object so that method calls can be chained together.\*/",

"variable" : {

"timestampFormat" : null,

"variableDeclarationType" : "ConsumptionConfiguration",

"variableName" : "consumptionConfiguration",

"variableType" : "ConsumptionConfiguration",

 "documentation" : "<p>Configuration for consumption of the license. Choose a provisional configuration for workloads running with continuous connectivity. Choose a borrow configuration for workloads with offline  $usage.$ ",

"simpleType" : "ConsumptionConfiguration",

"variableSetterType" : "ConsumptionConfiguration"

```
 },
  "xmlNameSpaceUri" : null
 },
 "Entitlements" : {
```
 "c2jName" : "Entitlements", "c2jShape" : "EntitlementList",

 "deprecated" : false, "documentation" : "<p>License entitlements.</p>", "endpointDiscoveryId" : false, "enumType" : null, "fluentSetterDocumentation" : "/\*\*<p>License entitlements.</p>\n@param entitlements License entitlements.\n@return Returns a reference to this object so that method calls can be chained together.\*/", "fluentSetterMethodName" : "withEntitlements", "getterDocumentation" : "/\*\*<p>License entitlements.</p>\n@return License entitlements.\*/", "getterMethodName" : "getEntitlements", "getterModel" : { "returnType" : "java.util.List<Entitlement>", "documentation" : null }, " $http"$ : { "additionalMarshallingPath" : null, "additionalUnmarshallingPath" : null, "flattened" : false, "greedy" : false, "header" : false, "isPayload" : false, "isStreaming" : false, "location" : null, "marshallLocation" : "PAYLOAD", "marshallLocationName" : "Entitlements", "queryString" : false, "requiresLength" : false, "statusCode" : false, "unmarshallLocationName" : "Entitlements", "uri" : false }, "idempotencyToken" : false, "isBinary" : false, "jsonValue" : false, "list" : true, "listModel" : { "implType" : "java.util.ArrayList", "interfaceType" : "java.util.List", "listMemberModel" : { "c2jName" : "member", "c2jShape" : "Entitlement", "deprecated" : false, "documentation" : "", "endpointDiscoveryId" : false, "enumType" : null, "fluentSetterDocumentation" : "/\*\*\n@param member \n@return Returns a reference to this object so that method calls can be chained together.\*/",

 "fluentSetterMethodName" : "withMember", "getterDocumentation" : "/\*\*\n@return \*/", "getterMethodName" : "getMember", "getterModel" : { "returnType" : "Entitlement", "documentation" : null }, " $http"$ : { "additionalMarshallingPath" : null, "additionalUnmarshallingPath" : null, "flattened" : false, "greedy" : false, "header" : false, "isPayload" : false, "isStreaming" : false, "location" : null, "marshallLocation" : "PAYLOAD", "marshallLocationName" : "member", "queryString" : false, "requiresLength" : false, "statusCode" : false, "unmarshallLocationName" : "member", "uri" : false }, "idempotencyToken" : false, "isBinary" : false, "jsonValue" : false, "list" : false, "listModel" : null, "map" : false, "mapModel" : null, "marshallingTargetClass" : "StructuredPojo", "marshallingType" : "STRUCTURED", "name" : "Member", "sensitive" : false, "setterDocumentation" : "/\*\*\n@param member \*/", "setterMethodName" : "setMember", "setterModel" : { "timestampFormat" : null, "variableDeclarationType" : "Entitlement", "variableName" : "member", "variableType" : "Entitlement", "documentation" : "", "simpleType" : "Entitlement", "variableSetterType" : "Entitlement" },

 "shouldEmitLegacyEnumSetter" : false, "shouldFullyQualify" : false, "simple" : false, "unmarshallingType" : null, "varargSetterDocumentation" : "/\*\*\n@param member \n@return Returns a reference to this object so that method calls can be chained together.\*/", "variable" : { "timestampFormat" : null, "variableDeclarationType" : "Entitlement", "variableName" : "member", "variableType" : "Entitlement", "documentation" : "", "simpleType" : "Entitlement", "variableSetterType" : "Entitlement" }, "xmlNameSpaceUri" : null }, "memberLocationName" : null, "memberType" : "Entitlement", "map" : false, "marshallNonAutoConstructedEmptyLists" : false, "memberAdditionalMarshallingPath" : null, "memberAdditionalUnmarshallingPath" : null, "sendEmptyQueryString" : false, "simple" : false, "simpleType" : "Entitlement", "templateImplType" : "java.util.ArrayList<Entitlement>", "templateType" : "java.util.List<Entitlement>" }, "map" : false, "mapModel" : null, "marshallingTargetClass" : "List", "marshallingType" : "LIST", "name" : "Entitlements", "sensitive" : false, "setterDocumentation" : "/\*\*<p>License entitlements.</p>\n@param entitlements License entitlements.\*/", "setterMethodName" : "setEntitlements", "setterModel" : { "timestampFormat" : null, "variableDeclarationType" : "java.util.List<Entitlement>",

"variableName" : "entitlements",

"variableType" : "java.util.List<Entitlement>",

"documentation" : "",

"simpleType" : "List<Entitlement>",

"variableSetterType" : "java.util.Collection<Entitlement>"

},

"shouldEmitLegacyEnumSetter" : false,

"shouldFullyQualify" : false,

"simple" : false,

"unmarshallingType" : null,

 "varargSetterDocumentation" : "/\*\*<p>License entitlements.</p>\n<p><b>NOTE:</b> This method appends the values to the

existing list (if any). Use {@link #setEntitlements(java.util.Collection)} or {@link

#withEntitlements(java.util.Collection)} if you want to override the existing values.</p>\n@param entitlements

License entitlements.\n@return Returns a reference to this object so that method calls can be chained together.\*/", "variable" : {

"timestampFormat" : null,

"variableDeclarationType" : "java.util.List<Entitlement>",

"variableName" : "entitlements",

"variableType" : "java.util.List<Entitlement>",

"documentation" : "<p>License entitlements.</p>",

"simpleType" : "List<Entitlement>",

"variableSetterType" : "java.util.Collection<Entitlement>"

},

"xmlNameSpaceUri" : null

# },

"HomeRegion" : {

"c2jName" : "HomeRegion",

"c2jShape" : "String",

"deprecated" : false,

"documentation" : "<p>Home Region for the license.</p>",

"endpointDiscoveryId"

: false,

```
 "enumType" : null,
```
 "fluentSetterDocumentation" : "/\*\*<p>Home Region for the license.</p>\n@param homeRegion Home Region for the license.\n@return Returns a reference to this object so that method calls can be chained together.\*/",

"fluentSetterMethodName" : "withHomeRegion",

```
 "getterDocumentation" : "/**<p>Home Region for the license.</p>\n@return Home Region for the license.*/",
 "getterMethodName" : "getHomeRegion",
```
"getterModel" : {

"returnType" : "String",

"documentation" : null

```
 },
```
" $http"$ : {

```
 "additionalMarshallingPath" : null,
```
"additionalUnmarshallingPath" : null,

```
 "flattened" : false,
```
"greedy" : false,

"header" : false,

"isPayload" : false,

"isStreaming" : false,

"location" : null,

"marshallLocation" : "PAYLOAD",

"marshallLocationName"

: "HomeRegion",

```
 "queryString" : false,
  "requiresLength" : false,
  "statusCode" : false,
  "unmarshallLocationName" : "HomeRegion",
  "uri" : false
 },
 "idempotencyToken" : false,
 "isBinary" : false,
 "jsonValue" : false,
 "list" : false,
 "listModel" : null,
 "map" : false,
 "mapModel" : null,
 "marshallingTargetClass" : "String",
 "marshallingType" : "STRING",
```
"name" : "HomeRegion",

"sensitive" : false,

 "setterDocumentation" : "/\*\*<p>Home Region for the license.</p>\n@param homeRegion Home Region for the license.\*/",

"setterMethodName" : "setHomeRegion",

"setterModel" : {

"timestampFormat" : null,

"variableDeclarationType" : "String",

```
 "variableName" : "homeRegion",
```
"variableType" : "String",

"documentation" : "",

"simpleType"

# : "String",

"variableSetterType" : "String"

### },

"shouldEmitLegacyEnumSetter" : false,

"shouldFullyQualify" : false,

"simple" : true,

"unmarshallingType" : null,

"varargSetterDocumentation" : "/\*\*<p>Home Region for the license.</p>\n@param homeRegion Home

Region for the license.\n@return Returns a reference to this object so that method calls can be chained together.\*/",

```
 "variable" : {
  "timestampFormat" : null,
```

```
 "variableDeclarationType" : "String",
```
"variableName" : "homeRegion",

```
 "variableType" : "String",
```
"documentation" : "<p>Home Region for the license.</p>",

"simpleType" : "String",

"variableSetterType" : "String"

},

```
 "xmlNameSpaceUri" : null
```
},

```
 "Issuer" : {
      "c2jName" : "Issuer",
      "c2jShape" : "Issuer",
      "deprecated" : false,
      "documentation" :
 "<p>License issuer.</p>",
      "endpointDiscoveryId" : false,
      "enumType" : null,
      "fluentSetterDocumentation" : "/**<p>License issuer.</p>\n@param issuer License issuer.\n@return Returns
a reference to this object so that method calls can be chained together.*/",
      "fluentSetterMethodName" : "withIssuer",
      "getterDocumentation" : "/**<p>License issuer.</p>\n@return License issuer.*/",
      "getterMethodName" : "getIssuer",
      "getterModel" : {
       "returnType" : "Issuer",
       "documentation" : null
      },
     "http": {
       "additionalMarshallingPath" : null,
       "additionalUnmarshallingPath" : null,
        "flattened" : false,
        "greedy" : false,
        "header" : false,
        "isPayload" : false,
        "isStreaming" : false,
        "location" : null,
        "marshallLocation" : "PAYLOAD",
        "marshallLocationName" : "Issuer",
 "queryString" : false,
        "requiresLength" : false,
        "statusCode" : false,
        "unmarshallLocationName" : "Issuer",
       "uri" : false
      },
      "idempotencyToken" : false,
      "isBinary" : false,
      "jsonValue" : false,
      "list" : false,
      "listModel" : null,
      "map" : false,
      "mapModel" : null,
      "marshallingTargetClass" : "StructuredPojo",
      "marshallingType" : "STRUCTURED",
      "name" : "Issuer",
      "sensitive" : false,
     "setterDocumentation" : "/**<p>License issuer.</p>\n@param issuer License issuer.*/",
      "setterMethodName" : "setIssuer",
```

```
 "setterModel" : {
        "timestampFormat" : null,
        "variableDeclarationType" : "Issuer",
        "variableName" : "issuer",
        "variableType" : "Issuer",
        "documentation" : "",
        "simpleType" : "Issuer",
       "variableSetterType" : "Issuer"
       },
      "shouldEmitLegacyEnumSetter" : false,
      "shouldFullyQualify" : false,
      "simple" : false,
      "unmarshallingType" : null,
      "varargSetterDocumentation" : "/**<p>License issuer.</p>\n@param issuer License issuer.\n@return Returns
a reference to this object so that method calls can be chained together.*/",
      "variable" : {
       "timestampFormat" : null,
        "variableDeclarationType" : "Issuer",
        "variableName" : "issuer",
```

```
 "variableType" : "Issuer",
```
"documentation" : "<p>License issuer.</p>".

"simpleType" : "Issuer",

"variableSetterType" : "Issuer"

},

"xmlNameSpaceUri" : null

## },

"LicenseMetadata" : {

"c2jName" : "LicenseMetadata",

"c2jShape" : "MetadataList",

"deprecated" : false,

"documentation" : "<p>Information about the license.</p>",

"endpointDiscoveryId" : false,

"enumType" : null,

"fluentSetterDocumentation" : "/\*\*<p>Information about the license.</p> $\cap$  @param licenseMetadata Information about the license.\n@return Returns a reference to this object so that method calls can be chained together.\*/",

"fluentSetterMethodName" : "withLicenseMetadata",

 "getterDocumentation" : "/\*\*<p>Information about the license.</p>\n@return Information about the license.\*/",

 "getterMethodName" : "getLicenseMetadata", "getterModel" : { "returnType" : "java.util.List<Metadata>", "documentation" : null }, " $http"$ : {

"additionalMarshallingPath" : null,

"additionalUnmarshallingPath" : null,

```
 "flattened" : false,
        "greedy" : false,
        "header" : false,
        "isPayload" : false,
        "isStreaming" : false,
        "location" : null,
        "marshallLocation" : "PAYLOAD",
        "marshallLocationName"
 : "LicenseMetadata",
        "queryString" : false,
        "requiresLength" : false,
        "statusCode" : false,
        "unmarshallLocationName" : "LicenseMetadata",
        "uri" : false
      },
      "idempotencyToken" : false,
      "isBinary" : false,
      "jsonValue" : false,
      "list" : true,
      "listModel" : {
        "implType" : "java.util.ArrayList",
        "interfaceType" : "java.util.List",
        "listMemberModel" : {
         "c2jName" : "member",
         "c2jShape" : "Metadata",
         "deprecated" : false,
         "documentation" : "",
         "endpointDiscoveryId" : false,
         "enumType" : null,
         "fluentSetterDocumentation" : "/**\n@param member \n@return Returns a reference to this object so that
method calls can be chained together.*/",
         "fluentSetterMethodName" : "withMember",
         "getterDocumentation" : "/**\n@return
*/",
         "getterMethodName" : "getMember",
         "getterModel" : {
          "returnType" : "Metadata",
          "documentation" : null
         },
        "http": {
          "additionalMarshallingPath" : null,
          "additionalUnmarshallingPath" : null,
          "flattened" : false,
          "greedy" : false,
          "header" : false,
          "isPayload" : false,
          "isStreaming" : false,
          "location" : null,
```

```
 "marshallLocation" : "PAYLOAD",
         "marshallLocationName" : "member",
         "queryString" : false,
         "requiresLength" : false,
         "statusCode" : false,
         "unmarshallLocationName" : "member",
         "uri" : false
        },
        "idempotencyToken" : false,
        "isBinary" : false,
        "jsonValue" : false,
        "list" : false,
        "listModel" : null,
        "map" : false,
        "mapModel" : null,
        "marshallingTargetClass" : "StructuredPojo",
        "marshallingType" : "STRUCTURED",
        "name" : "Member",
        "sensitive" : false,
        "setterDocumentation" : "/**\n@param member */",
        "setterMethodName" : "setMember",
        "setterModel" : {
         "timestampFormat" : null,
         "variableDeclarationType" : "Metadata",
         "variableName" : "member",
         "variableType" : "Metadata",
         "documentation" : "",
         "simpleType" : "Metadata",
         "variableSetterType" : "Metadata"
        },
        "shouldEmitLegacyEnumSetter" : false,
        "shouldFullyQualify" : false,
        "simple" : false,
        "unmarshallingType" : null,
        "varargSetterDocumentation" : "/**\n@param member \n@return Returns a
 reference to this object so that method calls can be chained together.*/",
        "variable" : {
         "timestampFormat" : null,
         "variableDeclarationType" : "Metadata",
         "variableName" : "member",
         "variableType" : "Metadata",
         "documentation" : "",
         "simpleType" : "Metadata",
         "variableSetterType" : "Metadata"
        },
        "xmlNameSpaceUri" : null
       },
```
"memberLocationName" : null,

"memberType" : "Metadata",

"map" : false,

"marshallNonAutoConstructedEmptyLists" : false,

"memberAdditionalMarshallingPath" : null,

"memberAdditionalUnmarshallingPath" : null,

"sendEmptyQueryString" : false,

"simple" : false,

"simpleType" : "Metadata",

"templateImplType" : "java.util.ArrayList<Metadata>",

"templateType" : "java.util.List<Metadata>"

},

"map" : false,

"mapModel" : null,

"marshallingTargetClass" : "List",

"marshallingType" : "LIST",

"name" : "LicenseMetadata",

"sensitive" : false,

 "setterDocumentation" : "/\*\*<p>Information about the license.</p>\n@param licenseMetadata Information about the license.\*/",

"setterMethodName" : "setLicenseMetadata",

"setterModel" : {

"timestampFormat" : null,

"variableDeclarationType" : "java.util.List<Metadata>",

"variableName" : "licenseMetadata",

"variableType" : "java.util.List<Metadata>",

"documentation" : "",

"simpleType" : "List<Metadata>",

"variableSetterType" : "java.util.Collection<Metadata>"

},

"shouldEmitLegacyEnumSetter" : false,

"shouldFullyQualify" : false,

"simple" : false,

"unmarshallingType" : null,

"varargSetterDocumentation"

: "/\*\*<p>Information about the license.</p>\n<p>\n<p>NOTE:</b>This method appends the values to the existing list (if any). Use {@link #setLicenseMetadata(java.util.Collection)} or {@link

#withLicenseMetadata(java.util.Collection) if you want to override the existing values. $\langle p \rangle$  n@param

licenseMetadata Information about the license.\n@return Returns a reference to this object so that method calls can be chained together.\*/",

"variable" : {

"timestampFormat" : null,

"variableDeclarationType" : "java.util.List<Metadata>",

"variableName" : "licenseMetadata",

"variableType" : "java.util.List<Metadata>",

"documentation" : "<p>Information about the license.</p>",

"simpleType" : "List<Metadata>",

"variableSetterType" : "java.util.Collection<Metadata>"

```
 },
      "xmlNameSpaceUri" : null
     },
     "LicenseName" : {
      "c2jName" : "LicenseName",
      "c2jShape" : "String",
       "deprecated" : false,
     "documentation" : "<p>License name.</p>",
      "endpointDiscoveryId" : false,
      "enumType" : null,
      "fluentSetterDocumentation" : "/**<p>License name.</p>\n@param licenseName License name.\n@return
Returns a reference to this object so that method calls can be chained together.*/",
      "fluentSetterMethodName" : "withLicenseName",
      "getterDocumentation" : "/**<p>License name.</p>\n@return License name.*/",
      "getterMethodName" : "getLicenseName",
      "getterModel" : {
       "returnType" : "String",
       "documentation" : null
      },
     "http": {
        "additionalMarshallingPath" : null,
        "additionalUnmarshallingPath" : null,
        "flattened" : false,
        "greedy" : false,
        "header" : false,
        "isPayload" : false,
        "isStreaming" : false,
        "location" : null,
        "marshallLocation" :
 "PAYLOAD",
        "marshallLocationName" : "LicenseName",
        "queryString" : false,
        "requiresLength" : false,
        "statusCode" : false,
        "unmarshallLocationName" : "LicenseName",
       "uri" : false
      },
      "idempotencyToken" : false,
      "isBinary" : false,
      "jsonValue" : false,
      "list" : false,
      "listModel" : null,
      "map" : false,
      "mapModel" : null,
      "marshallingTargetClass" : "String",
      "marshallingType" : "STRING",
      "name" : "LicenseName",
      "sensitive" : false,
```
 "setterDocumentation" : "/\*\*<p>License name.</p>\n@param licenseName License name.\*/", "setterMethodName" : "setLicenseName",

"setterModel" : {

"timestampFormat" : null,

"variableDeclarationType" : "String",

```
 "variableName" : "licenseName",
```
"variableType" : "String",

"documentation" :

 $^{\rm{m}}$ 

```
 "simpleType" : "String",
 "variableSetterType" : "String"
```
},

"shouldEmitLegacyEnumSetter" : false,

"shouldFullyQualify" : false,

"simple" : true,

"unmarshallingType" : null,

 "varargSetterDocumentation" : "/\*\*<p>License name.</p>\n@param licenseName License name.\n@return Returns a reference to this object so that method calls can be chained together.\*/",

```
 "variable" : {
  "timestampFormat" : null,
  "variableDeclarationType" : "String",
  "variableName" : "licenseName",
  "variableType" : "String",
 "documentation" : "<p>License name.</p>",
  "simpleType" : "String",
  "variableSetterType" : "String"
 },
```

```
 "xmlNameSpaceUri" : null
```
# },

"ProductName" : {

"c2jName" : "ProductName",

"c2jShape" : "String",

"deprecated" : false,

"documentation" : "<p>Product

```
name.</p>",
```
"endpointDiscoveryId" : false,

```
 "enumType" : null,
```
 "fluentSetterDocumentation" : "/\*\*<p>Product name.</p>\n@param productName Product name.\n@return Returns a reference to this object so that method calls can be chained together.\*/",

```
 "fluentSetterMethodName" : "withProductName",
```

```
 "getterDocumentation" : "/**<p>Product name.</p>\n@return Product name.*/",
```

```
 "getterMethodName" : "getProductName",
```

```
 "getterModel" : {
```

```
 "returnType" : "String",
```

```
 "documentation" : null
```

```
 },
```
" $http"$ : {

"additionalMarshallingPath" : null,

```
 "additionalUnmarshallingPath" : null,
        "flattened" : false,
        "greedy" : false,
        "header" : false,
        "isPayload" : false,
        "isStreaming" : false,
        "location" : null,
        "marshallLocation" : "PAYLOAD",
        "marshallLocationName" : "ProductName",
 "queryString" : false,
       "requiresLength" : false,
        "statusCode" : false,
        "unmarshallLocationName" : "ProductName",
       "uri" : false
      },
      "idempotencyToken" : false,
      "isBinary" : false,
      "jsonValue" : false,
      "list" : false,
      "listModel" : null,
      "map" : false,
      "mapModel" : null,
      "marshallingTargetClass" : "String",
      "marshallingType" : "STRING",
      "name" : "ProductName",
      "sensitive" : false,
      "setterDocumentation" : "/**<p>Product name.</p>\n@param productName Product name.*/",
      "setterMethodName" : "setProductName",
      "setterModel" : {
        "timestampFormat" : null,
        "variableDeclarationType" : "String",
        "variableName" : "productName",
        "variableType" : "String",
        "documentation" : "",
        "simpleType" : "String",
        "variableSetterType" :
 "String"
      },
      "shouldEmitLegacyEnumSetter" : false,
      "shouldFullyQualify" : false,
      "simple" : true,
      "unmarshallingType" : null,
     "varargSetterDocumentation" : "/**<p>Product name.</p>\n@param productName Product name.\n@return
Returns a reference to this object so that method calls can be chained together.*/",
      "variable" : {
```

```
 "timestampFormat" : null,
```

```
 "variableDeclarationType" : "String",
```

```
 "variableName" : "productName",
        "variableType" : "String",
       "documentation" : "<p>Product name.</p>",
        "simpleType" : "String",
        "variableSetterType" : "String"
      },
      "xmlNameSpaceUri" : null
     },
     "ProductSKU" : {
      "c2jName" : "ProductSKU",
      "c2jShape" : "String",
      "deprecated" : false,
      "documentation" : "<p>Product SKU.</p>",
      "endpointDiscoveryId" : false,
      "enumType" : null,
       "fluentSetterDocumentation" : "/**<p>Product SKU.</p>\n@param productSKU Product SKU.\n@return
Returns a reference to this object so that method calls can be chained together.*/",
      "fluentSetterMethodName" : "withProductSKU",
      "getterDocumentation" : "/**<p>Product SKU.</p>\n@return Product SKU.*/",
      "getterMethodName" : "getProductSKU",
      "getterModel" : {
        "returnType" : "String",
        "documentation" : null
      },
     "http": {
        "additionalMarshallingPath" : null,
        "additionalUnmarshallingPath" : null,
        "flattened" : false,
        "greedy" : false,
        "header" : false,
        "isPayload" : false,
        "isStreaming" : false,
        "location" : null,
        "marshallLocation" : "PAYLOAD",
        "marshallLocationName" : "ProductSKU",
        "queryString" : false,
        "requiresLength" : false,
        "statusCode" :
 false,
        "unmarshallLocationName" : "ProductSKU",
        "uri" : false
      },
      "idempotencyToken" : false,
      "isBinary" : false,
      "jsonValue" : false,
      "list" : false,
      "listModel" : null,
      "map" : false,
```

```
 "mapModel" : null,
      "marshallingTargetClass" : "String",
      "marshallingType" : "STRING",
      "name" : "ProductSKU",
      "sensitive" : false,
      "setterDocumentation" : "/**<p>Product SKU.</p>\n@param productSKU Product SKU.*/",
      "setterMethodName" : "setProductSKU",
      "setterModel" : {
       "timestampFormat" : null,
       "variableDeclarationType" : "String",
       "variableName" : "productSKU",
       "variableType" : "String",
       "documentation" : "",
       "simpleType" : "String",
       "variableSetterType" : "String"
      },
      "shouldEmitLegacyEnumSetter" : false,
      "shouldFullyQualify"
 : false,
      "simple" : true,
      "unmarshallingType" : null,
      "varargSetterDocumentation" : "/**<p>Product SKU.</p>\n@param productSKU Product SKU.\n@return
Returns a reference to this object so that method calls can be chained together.*/",
      "variable" : {
       "timestampFormat" : null,
       "variableDeclarationType" : "String",
       "variableName" : "productSKU",
       "variableType" : "String",
       "documentation" : "<p>Product SKU.</p>",
       "simpleType" : "String",
       "variableSetterType" : "String"
      },
      "xmlNameSpaceUri" : null
     },
     "Validity" : {
      "c2jName" : "Validity",
      "c2jShape" : "DatetimeRange",
      "deprecated" : false,
     "documentation" : "<p>Date and time range during which the license is valid, in ISO8601-UTC format.</p>",
      "endpointDiscoveryId" : false,
```
"enumType" : null,

"fluentSetterDocumentation"

 : "/\*\*<p>Date and time range during which the license is valid, in ISO8601-UTC format.</p>\n@param validity Date and time range during which the license is valid, in ISO8601-UTC format.\n@return Returns a reference to this object so that method calls can be chained together.\*/",

"fluentSetterMethodName" : "withValidity",

 "getterDocumentation" : "/\*\*<p>Date and time range during which the license is valid, in ISO8601-UTC format.</p>\n@return Date and time range during which the license is valid, in ISO8601-UTC format.\*/",

```
 "getterMethodName" : "getValidity",
      "getterModel" : {
        "returnType" : "DatetimeRange",
        "documentation" : null
      },
     "http": {
        "additionalMarshallingPath" : null,
        "additionalUnmarshallingPath" : null,
        "flattened" : false,
        "greedy" : false,
        "header" : false,
        "isPayload" : false,
        "isStreaming" : false,
        "location" : null,
        "marshallLocation" : "PAYLOAD",
        "marshallLocationName" : "Validity",
        "queryString" : false,
        "requiresLength" : false,
        "statusCode" : false,
        "unmarshallLocationName" : "Validity",
        "uri" : false
      },
      "idempotencyToken" : false,
      "isBinary" : false,
      "jsonValue" : false,
      "list" : false,
      "listModel" : null,
      "map" : false,
      "mapModel" : null,
      "marshallingTargetClass" : "StructuredPojo",
      "marshallingType" : "STRUCTURED",
      "name" : "Validity",
      "sensitive" : false,
      "setterDocumentation" : "/**<p>Date and time range during which the license is valid, in ISO8601-UTC
format.\langle p \rangle n@param validity Date and time range during which the license is valid, in ISO8601-UTC format.*/",
      "setterMethodName" : "setValidity",
      "setterModel" : {
```
"timestampFormat" : null,

```
 "variableDeclarationType" : "DatetimeRange",
  "variableName" : "validity",
  "variableType" : "DatetimeRange",
  "documentation" : "",
  "simpleType" : "DatetimeRange",
  "variableSetterType" : "DatetimeRange"
 },
 "shouldEmitLegacyEnumSetter" : false,
 "shouldFullyQualify" : false,
```
"simple" : false,

"unmarshallingType" : null,

 "varargSetterDocumentation" : "/\*\*<p>Date and time range during which the license is valid, in ISO8601- UTC format. $\langle p \rangle$  n@param validity Date and time range during which the license is valid, in ISO8601-UTC format.\n@return Returns a reference to this object so that method calls can be chained together.\*/",

 "variable" : { "timestampFormat" : null, "variableDeclarationType" : "DatetimeRange", "variableName" : "validity", "variableType" : "DatetimeRange",

"documentation" : "<p>Date and time range during which the license is valid, in ISO8601-UTC format.</p>", "simpleType" : "DatetimeRange",

```
 "variableSetterType" : "DatetimeRange"
```
},

"xmlNameSpaceUri" : null

```
 }
```

```
 },
```
"packageName" : "com.amazonaws.services.licensemanager.request",

"requestSignerAware" : false,

```
 "requestSignerClassFqcn" : null,
```

```
 "required" : [ "LicenseName", "ProductName", "ProductSKU", "Issuer", "HomeRegion", "Validity",
```
"Entitlements", "Beneficiary", "ConsumptionConfiguration", "ClientToken" ],

```
 "shapeName" : "CreateLicenseRequest",
```

```
 "signerAware" : false,
```
"signerType" : null,

```
 "unmarshaller" : null,
```
"variable" : {

```
 "timestampFormat" : null,
```
"variableDeclarationType" : "CreateLicenseRequest",

```
 "variableName" : "createLicenseRequest",
```
"variableType" : "CreateLicenseRequest",

"documentation" : null,

"simpleType" : "CreateLicenseRequest",

"variableSetterType" : "CreateLicenseRequest"

```
 },
```

```
 "wrapper" : false
```
},

```
 "CreateLicenseResult" : {
```

```
 "c2jName" : "CreateLicenseResponse",
```

```
 "customization" : {
```

```
 "artificialResultWrapper" : null,
```

```
 "skipGeneratingMarshaller" : false,
```

```
 "skipGeneratingModelClass" : false,
```

```
 "skipGeneratingUnmarshaller" : false
```
},

```
 "deprecated" : false,
 "documentation" : "",
```
 "endpointDiscoveryMembers" : null, "enums" : null, "errorCode" : null, "fullyQualifiedName" : "com.amazonaws.services.licensemanager.response.CreateLicenseResult", "hasHeaderMember" : false, "hasPayloadMember" : false, "hasRequiresLengthMember" : false, "hasStatusCodeMember" : false, "hasStreamingMember" : false, "marshaller" : null, "members" : [ { "c2jName" : "LicenseArn", "c2jShape" : "Arn", "deprecated" : false, "documentation" : "<p>Amazon Resource Name (ARN) of the license. $\langle p \rangle$ ", "endpointDiscoveryId" : false, "enumType" : null, "fluentSetterDocumentation" : "/\*\*<p>Amazon Resource Name (ARN) of the license.</p>\n@param licenseArn Amazon Resource Name (ARN) of the license.\n@return Returns a reference to this object so that method calls can be chained together.\*/", "fluentSetterMethodName" : "withLicenseArn", "getterDocumentation" : "/\*\*<p>Amazon Resource Name (ARN) of the license.</p>\n@return Amazon Resource Name (ARN) of the license.\*/", "getterMethodName" : "getLicenseArn", "getterModel" : { "returnType" : "String", "documentation" : null }, " $http"$ : { "additionalMarshallingPath" : null, "additionalUnmarshallingPath" : null, "flattened" : false, "greedy" : false, "header" : false, "isPayload" : false, "isStreaming" : false, "location" : null, "marshallLocation" : "PAYLOAD", "marshallLocationName" : "LicenseArn", "queryString" : false, "requiresLength" : false, "statusCode" : false, "unmarshallLocationName" : "LicenseArn", "uri" : false

```
 },
```

```
 "idempotencyToken" : false,
```
 "isBinary" : false, "jsonValue" : false, "list" : false, "listModel" : null, "map" : false, "mapModel" : null, "marshallingTargetClass" : "String", "marshallingType" : "STRING", "name" : "LicenseArn", "sensitive" : false, "setterDocumentation" : "/\*\*<p>Amazon Resource Name (ARN) of the license.</p>\n@param licenseArn Amazon Resource Name (ARN) of the license.\*/", "setterMethodName" : "setLicenseArn", "setterModel" : { "timestampFormat" : null, "variableDeclarationType" : "String", "variableName" : "licenseArn", "variableType" : "String", "documentation" : "", "simpleType" : "String", "variableSetterType" : "String" }, "shouldEmitLegacyEnumSetter" : false, "shouldFullyQualify" : false, "simple" : true, "unmarshallingType" : null, "varargSetterDocumentation" : "/\*\*<p>Amazon Resource Name (ARN) of the license.</p>\n@param licenseArn Amazon Resource Name (ARN) of the license.\n@return Returns a reference to this object so that method calls can be chained together.\*/", "variable" : { "timestampFormat" : null, "variableDeclarationType" : "String", "variableName" : "licenseArn", "variableType" : "String", "documentation" : "<p>Amazon Resource Name (ARN) of the license.</p>", "simpleType" : "String", "variableSetterType" : "String" }, "xmlNameSpaceUri" : null }, { "c2jName" : "Status", "c2jShape" : "LicenseStatus", "deprecated" : false, "documentation" : "<p>License status.</p>", "endpointDiscoveryId" : false, "enumType" : "LicenseStatus",

"fluentSetterDocumentation" : "/\*\*<p>License status.</p>\n@param status License status.\n@return Returns a

```
reference to this object so that method calls can be chained together.\n@see LicenseStatus*/",
     "fluentSetterMethodName" : "withStatus",
     "getterDocumentation" : "/**<p>License status.</p>\n@return License status.\n@see LicenseStatus*/",
     "getterMethodName" : "getStatus",
     "getterModel" : {
      "returnType" : "String",
      "documentation" : null
     },
    "http": {
      "additionalMarshallingPath" : null,
      "additionalUnmarshallingPath" : null,
      "flattened" : false,
      "greedy" : false,
      "header" : false,
      "isPayload" : false,
      "isStreaming" : false,
      "location" : null,
      "marshallLocation" : "PAYLOAD",
      "marshallLocationName"
 : "Status",
      "queryString" : false,
      "requiresLength" : false,
      "statusCode" : false,
      "unmarshallLocationName" : "Status",
      "uri" : false
     },
     "idempotencyToken" : false,
     "isBinary" : false,
     "jsonValue" : false,
     "list" : false,
     "listModel" : null,
     "map" : false,
     "mapModel" : null,
     "marshallingTargetClass" : "String",
     "marshallingType" : "STRING",
     "name" : "Status",
     "sensitive" : false,
     "setterDocumentation" : "/**<p>License status.</p>\n@param status License status.\n@see LicenseStatus*/",
     "setterMethodName" : "setStatus",
     "setterModel" : {
      "timestampFormat" : null,
      "variableDeclarationType" : "String",
      "variableName" : "status",
      "variableType" : "String",
      "documentation" : "",
      "simpleType" : "String",
      "variableSetterType" : "String"
```
},

```
 "shouldEmitLegacyEnumSetter" : false,
```
"shouldFullyQualify" : false,

"simple" : true,

"unmarshallingType" : null,

 "varargSetterDocumentation" : "/\*\*<p>License status.</p>\n@param status License status.\n@return Returns a reference to this object so that method calls can be chained together.\n@see LicenseStatus\*/",

```
 "variable" : {
```

```
 "timestampFormat" : null,
```
"variableDeclarationType" : "String",

```
 "variableName" : "status",
```
"variableType" : "String",

```
"documentation" : "<p>License status.</p>",
```

```
 "simpleType" : "String",
```

```
 "variableSetterType" : "String"
```
},

```
 "xmlNameSpaceUri" : null
```
### }, {

```
 "c2jName" : "Version",
```

```
 "c2jShape" : "String",
```

```
 "deprecated" : false,
```

```
"documentation" : "<p>License version.</p>",
```

```
 "endpointDiscoveryId" : false,
```
"enumType" : null,

```
 "fluentSetterDocumentation" : "/**<p>License version.</p>\n@param
```

```
 version License version.\n@return Returns a reference to this object so that method calls can be chained
together.*/",
```

```
 "fluentSetterMethodName" : "withVersion",
```

```
 "getterDocumentation" : "/**<p>License version.</p>\n@return License version.*/",
```

```
 "getterMethodName" : "getVersion",
```
"getterModel" : {

```
 "returnType" : "String",
```

```
 "documentation" : null
```
## },

```
"http": {
```

```
 "additionalMarshallingPath" : null,
```
"additionalUnmarshallingPath" : null,

```
 "flattened" : false,
```

```
 "greedy" : false,
```
"header" : false,

"isPayload" : false,

"isStreaming" : false,

"location" : null,

"marshallLocation" : "PAYLOAD",

```
 "marshallLocationName" : "Version",
```

```
 "queryString" : false,
```

```
 "requiresLength" : false,
```

```
 "statusCode" : false,
```

```
 "unmarshallLocationName" : "Version",
      "uri" : false
     },
     "idempotencyToken"
 : false,
    "isBinary" : false,
    "jsonValue" : false,
    "list" : false,
    "listModel" : null,
    "map" : false,
    "mapModel" : null,
     "marshallingTargetClass" : "String",
     "marshallingType" : "STRING",
    "name" : "Version",
     "sensitive" : false,
     "setterDocumentation" : "/**<p>License version.</p>\n@param version License version.*/",
     "setterMethodName" : "setVersion",
     "setterModel" : {
      "timestampFormat" : null,
      "variableDeclarationType" : "String",
      "variableName" : "version",
      "variableType" : "String",
      "documentation" : "",
      "simpleType" : "String",
      "variableSetterType" : "String"
     },
     "shouldEmitLegacyEnumSetter" : false,
     "shouldFullyQualify" : false,
    "simple" : true,
     "unmarshallingType" : null,
     "varargSetterDocumentation" : "/**<p>License version.</p>\n@param version License version.\n@return
 Returns a reference to this object so that method calls can be chained together.*/",
     "variable" : {
      "timestampFormat" : null,
      "variableDeclarationType" : "String",
      "variableName" : "version",
      "variableType" : "String",
     "documentation" : "<p>License version.</p>",
      "simpleType" : "String",
      "variableSetterType" : "String"
     },
    "xmlNameSpaceUri" : null
   } ],
   "membersAsMap" : {
    "LicenseArn" : {
      "c2jName" : "LicenseArn",
      "c2jShape" : "Arn",
```

```
 "deprecated" : false,
```
"documentation" : "<p>Amazon Resource Name (ARN) of the license.</p>",

"endpointDiscoveryId" : false,

"enumType" : null,

 "fluentSetterDocumentation" : "/\*\*<p>Amazon Resource Name (ARN) of the license.</p>\n@param licenseArn Amazon Resource Name (ARN) of the license.\n@return Returns a reference to this object so that method calls can be chained

together.\*/",

"fluentSetterMethodName" : "withLicenseArn",

 "getterDocumentation" : "/\*\*<p>Amazon Resource Name (ARN) of the license.</p>\n@return Amazon Resource Name (ARN) of the license.\*/",

 "getterMethodName" : "getLicenseArn", "getterModel" : { "returnType" : "String", "documentation" : null

},

" $http"$ : {

"additionalMarshallingPath" : null,

"additionalUnmarshallingPath" : null,

"flattened" : false,

"greedy" : false,

"header" : false,

"isPayload" : false,

"isStreaming" : false,

"location" : null,

"marshallLocation" : "PAYLOAD",

"marshallLocationName" : "LicenseArn",

"queryString" : false,

"requiresLength" : false,

"statusCode" : false,

"unmarshallLocationName" : "LicenseArn",

"uri" : false

```
 },
```
"idempotencyToken"

#### : false,

 "isBinary" : false, "jsonValue" : false, "list" : false, "listModel" : null, "map" : false, "mapModel" : null, "marshallingTargetClass" : "String",

 "marshallingType" : "STRING", "name" : "LicenseArn",

"sensitive" : false,

 "setterDocumentation" : "/\*\*<p>Amazon Resource Name (ARN) of the license.</p>\n@param licenseArn Amazon Resource Name (ARN) of the license.\*/",

"setterMethodName" : "setLicenseArn",

"setterModel" : {

```
 "timestampFormat" : null,
  "variableDeclarationType" : "String",
  "variableName" : "licenseArn",
  "variableType" : "String",
  "documentation" : "",
  "simpleType" : "String",
  "variableSetterType" : "String"
 },
 "shouldEmitLegacyEnumSetter" : false,
 "shouldFullyQualify" : false,
 "simple" : true,
 "unmarshallingType"
```
: null,

 "varargSetterDocumentation" : "/\*\*<p>Amazon Resource Name (ARN) of the license.</p>\n@param licenseArn Amazon Resource Name (ARN) of the license.\n@return Returns a reference to this object so that method calls can be chained together.\*/",

 "variable" : { "timestampFormat" : null,

"variableDeclarationType" : "String",

"variableName" : "licenseArn",

"variableType" : "String",

"documentation" : "<p>Amazon Resource Name (ARN) of the license.</p>",

"simpleType" : "String",

"variableSetterType" : "String"

},

```
 "xmlNameSpaceUri" : null
```
# },

"Status" : {

"c2jName" : "Status",

"c2jShape" : "LicenseStatus",

"deprecated" : false,

"documentation" : "<p>License status.</p>",

"endpointDiscoveryId" : false,

"enumType" : "LicenseStatus",

```
 "fluentSetterDocumentation" : "/**<p>License
```
status. $\langle p \rangle$  n@param status License status.\n@return Returns a reference to this object so that method calls can be chained together.\n@see LicenseStatus\*/",

"fluentSetterMethodName" : "withStatus",

```
 "getterDocumentation" : "/**<p>License status.</p>\n@return License status.\n@see LicenseStatus*/",
```
"getterMethodName" : "getStatus",

"getterModel" : {

"returnType" : "String",

"documentation" : null

},

" $http"$ : {

"additionalMarshallingPath" : null,

"additionalUnmarshallingPath" : null,

"flattened" : false,

 "greedy" : false, "header" : false, "isPayload" : false, "isStreaming" : false, "location" : null, "marshallLocation" : "PAYLOAD", "marshallLocationName" : "Status", "queryString" : false, "requiresLength" : false, "statusCode" : false, "unmarshallLocationName" : "Status", "uri" : false }, "idempotencyToken" : false, "isBinary" : false, "jsonValue" : false, "list" : false, "listModel" : null, "map" : false, "mapModel" : null, "marshallingTargetClass" : "String", "marshallingType" : "STRING", "name" : "Status", "sensitive" : false, "setterDocumentation" : "/\*\*<p>License status.</p>\n@param status License status.\n@see LicenseStatus\*/", "setterMethodName" : "setStatus", "setterModel" : { "timestampFormat" : null, "variableDeclarationType" : "String", "variableName" : "status", "variableType" : "String", "documentation" : "", "simpleType" : "String", "variableSetterType" : "String" }, "shouldEmitLegacyEnumSetter" : false, "shouldFullyQualify" : false, "simple" : true, "unmarshallingType" : null, "varargSetterDocumentation" : "/\*\*<p>License status.</p>\n@param status License status.\n@return Returns a reference to this object so that method calls can be chained together.\n@see LicenseStatus\*/", "variable" : { "timestampFormat" : null, "variableDeclarationType" : "String", "variableName" : "status",

```
 "variableType" : "String",
```

```
"documentation" : "<p>License status.</p>",
       "simpleType" : "String",
       "variableSetterType" : "String"
      },
      "xmlNameSpaceUri" : null
     },
     "Version" : {
      "c2jName" : "Version",
      "c2jShape" : "String",
      "deprecated" : false,
     "documentation" : "<p>License version.</p>",
      "endpointDiscoveryId" : false,
      "enumType" : null,
      "fluentSetterDocumentation" : "/**<p>License version.</p>\n@param version
License version.\n@return Returns a reference to this object so that method calls can be chained together.*/",
      "fluentSetterMethodName" : "withVersion",
      "getterDocumentation" : "/**<p>License version.</p>\n@return License version.*/",
      "getterMethodName" : "getVersion",
      "getterModel" : {
       "returnType" : "String",
       "documentation" : null
      },
     "http": {
       "additionalMarshallingPath" : null,
       "additionalUnmarshallingPath" : null,
       "flattened" : false,
       "greedy" : false,
       "header" : false,
       "isPayload" : false,
       "isStreaming" : false,
       "location" : null,
       "marshallLocation" : "PAYLOAD",
       "marshallLocationName" : "Version",
       "queryString" : false,
       "requiresLength" : false,
       "statusCode" : false,
       "unmarshallLocationName" : "Version",
       "uri" : false
      },
      "idempotencyToken" : false,
      "isBinary" : false,
      "jsonValue" : false,
      "list" : false,
      "listModel" : null,
      "map" : false,
      "mapModel" : null,
      "marshallingTargetClass" : "String",
      "marshallingType" : "STRING",
```
"name" : "Version",

"sensitive" : false,

"setterDocumentation" : "/\*\*<p>License version.</p>\n@param version License version.\*/",

"setterMethodName" : "setVersion",

"setterModel" : {

"timestampFormat" : null,

"variableDeclarationType" : "String",

"variableName" : "version",

"variableType" : "String",

"documentation" : "",

"simpleType" : "String",

"variableSetterType" : "String"

},

"shouldEmitLegacyEnumSetter" : false,

"shouldFullyQualify" : false,

"simple" : true,

"unmarshallingType" : null,

"varargSetterDocumentation"

 : "/\*\*<p>License version.</p>\n@param version License version.\n@return Returns a reference to this object so that method calls can be chained together.\*/",

 "variable" : { "timestampFormat" : null, "variableDeclarationType" : "String", "variableName" : "version", "variableType" : "String", "documentation" : "<p>License version.</p>", "simpleType" : "String", "variableSetterType" : "String" }, "xmlNameSpaceUri" : null } }, "packageName" : "com.amazonaws.services.licensemanager.response", "requestSignerAware" : false, "requestSignerClassFqcn" : null, "required" : [ ], "shapeName" : "CreateLicenseResult", "signerAware" : false, "signerType" : null, "unmarshaller" : { "flattened" : false, "resultWrapper" : null }, "variable" : { "timestampFormat" : null, "variableDeclarationType" : "CreateLicenseResult", "variableName" : "createLicenseResult", "variableType" : "CreateLicenseResult",

```
 "documentation" : null,
     "simpleType" : "CreateLicenseResult",
     "variableSetterType" : "CreateLicenseResult"
    },
    "wrapper" : false
   },
   "CreateLicenseVersionRequest" : {
    "c2jName" : "CreateLicenseVersionRequest",
    "customization" : {
     "artificialResultWrapper" : null,
     "skipGeneratingMarshaller" : false,
     "skipGeneratingModelClass" : false,
     "skipGeneratingUnmarshaller" : false
    },
    "deprecated" : false,
    "documentation" : "",
    "endpointDiscoveryMembers" : null,
    "enums" : null,
    "errorCode" : null,
    "fullyQualifiedName" : "com.amazonaws.services.licensemanager.request.CreateLicenseVersionRequest",
    "hasHeaderMember" : false,
    "hasPayloadMember" : false,
    "hasRequiresLengthMember" : false,
    "hasStatusCodeMember"
 : false,
    "hasStreamingMember" : false,
    "marshaller" : {
     "action" : "CreateLicenseVersion",
     "locationName" : null,
     "requestUri" : "/",
     "target" : "AWSLicenseManager.CreateLicenseVersion",
     "verb" : "POST",
     "xmlNameSpaceUri" : null
    },
    "members" : [ {
     "c2jName" : "LicenseArn",
     "c2jShape" : "Arn",
     "deprecated" : false,
    "documentation" : "<p>Amazon Resource Name (ARN) of the license.</p>",
     "endpointDiscoveryId" : false,
     "enumType" : null,
    "fluentSetterDocumentation" : "/**<p>Amazon Resource Name (ARN) of the license.\langle p \rangle n@param
licenseArn Amazon Resource Name (ARN) of the license.\n@return Returns a reference to this object so that
method calls can be chained together.*/",
     "fluentSetterMethodName" : "withLicenseArn",
```
 "getterDocumentation" : "/\*\*<p>Amazon Resource Name (ARN) of the license.</p>\n@return Amazon Resource Name (ARN) of the license.\*/",

```
 "getterMethodName" : "getLicenseArn",
     "getterModel" : {
      "returnType" : "String",
      "documentation" : null
     },
    "http": {
      "additionalMarshallingPath" : null,
      "additionalUnmarshallingPath" : null,
      "flattened" : false,
      "greedy" : false,
      "header" : false,
      "isPayload" : false,
      "isStreaming" : false,
      "location" : null,
      "marshallLocation" : "PAYLOAD",
      "marshallLocationName" : "LicenseArn",
      "queryString" : false,
      "requiresLength" : false,
      "statusCode" : false,
      "unmarshallLocationName" : "LicenseArn",
      "uri" : false
     },
     "idempotencyToken" : false,
     "isBinary" : false,
     "jsonValue" : false,
     "list" : false,
     "listModel" : null,
     "map" : false,
     "mapModel" : null,
     "marshallingTargetClass" : "String",
     "marshallingType" :
 "STRING",
     "name" : "LicenseArn",
     "sensitive" : false,
     "setterDocumentation" : "/**<p>Amazon Resource Name (ARN) of the license.</p>\n@param licenseArn
Amazon Resource Name (ARN) of the license.*/",
     "setterMethodName" : "setLicenseArn",
     "setterModel" : {
      "timestampFormat" : null,
      "variableDeclarationType" : "String",
      "variableName" : "licenseArn",
      "variableType" : "String",
      "documentation" : "",
      "simpleType" : "String",
      "variableSetterType" : "String"
     },
     "shouldEmitLegacyEnumSetter" : false,
     "shouldFullyQualify" : false,
```
"simple" : true,

"unmarshallingType" : null,

 "varargSetterDocumentation" : "/\*\*<p>Amazon Resource Name (ARN) of the license.</p>\n@param licenseArn Amazon Resource Name (ARN) of the license.\n@return Returns a reference to this object so that method calls can be chained together.\*/",

"variable" : {

```
 "timestampFormat" : null,
```
"variableDeclarationType" : "String",

"variableName" : "licenseArn",

"variableType" : "String",

"documentation" : "<p>Amazon Resource Name (ARN) of the license.</p>",

"simpleType" : "String",

"variableSetterType" : "String"

},

"xmlNameSpaceUri" : null

#### }, {

"c2jName" : "LicenseName",

"c2jShape" : "String",

"deprecated" : false,

"documentation" : "<p>License name.</p>",

"endpointDiscoveryId" : false,

"enumType" : null,

 "fluentSetterDocumentation" : "/\*\*<p>License name.</p>\n@param licenseName License name.\n@return Returns a reference to this object so that method calls can be chained together.\*/",

```
 "fluentSetterMethodName" : "withLicenseName",
```

```
 "getterDocumentation" : "/**<p>License name.</p>\n@return License name.*/",
```
"getterMethodName" : "getLicenseName",

"getterModel" : {

"returnType"

```
 : "String",
```
"documentation" : null

},

" $http"$ : {

"additionalMarshallingPath" : null,

"additionalUnmarshallingPath" : null,

"flattened" : false,

```
 "greedy" : false,
```
"header" : false,

"isPayload" : false,

"isStreaming" : false,

"location" : null,

"marshallLocation" : "PAYLOAD",

"marshallLocationName" : "LicenseName",

"queryString" : false,

"requiresLength" : false,

"statusCode" : false,

"unmarshallLocationName" : "LicenseName",

```
 "uri" : false
     },
     "idempotencyToken" : false,
     "isBinary" : false,
     "jsonValue" : false,
     "list" : false,
     "listModel" : null,
     "map" : false,
     "mapModel" : null,
     "marshallingTargetClass" : "String",
     "marshallingType" : "STRING",
     "name" : "LicenseName",
     "sensitive" : false,
     "setterDocumentation"
 : "/**<p>License name.</p>\n@param licenseName License name.*/",
     "setterMethodName" : "setLicenseName",
     "setterModel" : {
      "timestampFormat" : null,
      "variableDeclarationType" : "String",
      "variableName" : "licenseName",
      "variableType" : "String",
      "documentation" : "",
      "simpleType" : "String",
      "variableSetterType" : "String"
     },
     "shouldEmitLegacyEnumSetter" : false,
     "shouldFullyQualify" : false,
     "simple" : true,
     "unmarshallingType" : null,
     "varargSetterDocumentation" : "/**<p>License name.</p>\n@param licenseName License name.\n@return
Returns a reference to this object so that method calls can be chained together.*/",
     "variable" : {
      "timestampFormat" : null,
      "variableDeclarationType" : "String",
      "variableName" : "licenseName",
      "variableType" : "String",
     "documentation" : "<p>License name.</p>",
      "simpleType" : "String",
      "variableSetterType" : "String"
     },
     "xmlNameSpaceUri" : null
    }, {
     "c2jName" : "ProductName",
     "c2jShape" : "String",
     "deprecated" : false,
    "documentation" : "<p>Product name.</p>",
     "endpointDiscoveryId" : false,
```
"enumType" : null,

```
"fluentSetterDocumentation" : "/**<p>Product name.</p>\n@param productName Product name.\n@return
Returns a reference to this object so that method calls can be chained together.*/",
```

```
 "fluentSetterMethodName" : "withProductName",
```

```
 "getterDocumentation" : "/**<p>Product name.</p>\n@return Product name.*/",
```

```
 "getterMethodName" : "getProductName",
```
"getterModel" : {

"returnType" : "String",

```
 "documentation" : null
```
## },

```
"http": {
```
 "additionalMarshallingPath" : null, "additionalUnmarshallingPath" : null, "flattened" : false,

"greedy" : false,

# "header" : false,

```
 "isPayload" : false,
```
"isStreaming" : false,

"location" : null,

"marshallLocation" : "PAYLOAD",

"marshallLocationName" : "ProductName",

"queryString" : false,

"requiresLength" : false,

"statusCode" : false,

"unmarshallLocationName" : "ProductName",

"uri" : false

},

"idempotencyToken" : false,

"isBinary" : false,

"jsonValue" : false,

"list" : false,

"listModel" : null,

"map" : false,

"mapModel" : null,

"marshallingTargetClass" : "String",

"marshallingType" : "STRING",

"name" : "ProductName",

"sensitive" : false,

"setterDocumentation" : "/\*\*<p>Product name.</p>\n@param productName Product name.\*/",

"setterMethodName" : "setProductName",

"setterModel" : {

"timestampFormat" : null,

"variableDeclarationType" : "String",

"variableName"

: "productName",

```
 "variableType" : "String",
```
"documentation" : "",

```
 "simpleType" : "String",
      "variableSetterType" : "String"
     },
     "shouldEmitLegacyEnumSetter" : false,
     "shouldFullyQualify" : false,
     "simple" : true,
     "unmarshallingType" : null,
    "varargSetterDocumentation" : "/**<p>Product name.</p>\n@param productName Product name.\n@return
Returns a reference to this object so that method calls can be chained together.*/",
     "variable" : {
      "timestampFormat" : null,
      "variableDeclarationType" : "String",
      "variableName" : "productName",
      "variableType" : "String",
     "documentation" : "<p>Product name.</p>",
      "simpleType" : "String",
      "variableSetterType" : "String"
     },
     "xmlNameSpaceUri" : null
    }, {
     "c2jName" : "Issuer",
     "c2jShape" : "Issuer",
     "deprecated" : false,
     "documentation"
 : "<p>License issuer.</p>",
     "endpointDiscoveryId" : false,
     "enumType" : null,
     "fluentSetterDocumentation" : "/**<p>License issuer.</p>\n@param issuer License issuer.\n@return Returns a
reference to this object so that method calls can be chained together.*/",
     "fluentSetterMethodName" : "withIssuer",
     "getterDocumentation" : "/**<p>License issuer.</p>\n@return License issuer.*/",
     "getterMethodName" : "getIssuer",
     "getterModel" : {
      "returnType" : "Issuer",
      "documentation" : null
     },
    "http": {
      "additionalMarshallingPath" : null,
      "additionalUnmarshallingPath" : null,
      "flattened" : false,
      "greedy" : false,
      "header" : false,
      "isPayload" : false,
      "isStreaming" : false,
      "location" : null,
      "marshallLocation" : "PAYLOAD",
      "marshallLocationName" : "Issuer",
```

```
 "queryString" : false,
```

```
 "requiresLength"
 : false,
      "statusCode" : false,
      "unmarshallLocationName" : "Issuer",
      "uri" : false
     },
     "idempotencyToken" : false,
     "isBinary" : false,
     "jsonValue" : false,
     "list" : false,
     "listModel" : null,
     "map" : false,
     "mapModel" : null,
     "marshallingTargetClass" : "StructuredPojo",
     "marshallingType" : "STRUCTURED",
     "name" : "Issuer",
     "sensitive" : false,
     "setterDocumentation" : "/**<p>License issuer.</p>\n@param issuer License issuer.*/",
     "setterMethodName" : "setIssuer",
     "setterModel" : {
      "timestampFormat" : null,
      "variableDeclarationType" : "Issuer",
      "variableName" : "issuer",
      "variableType" : "Issuer",
      "documentation" : "",
      "simpleType" : "Issuer",
      "variableSetterType" : "Issuer"
     },
     "shouldEmitLegacyEnumSetter" : false,
     "shouldFullyQualify" :
 false,
     "simple" : false,
     "unmarshallingType" : null,
     "varargSetterDocumentation" : "/**<p>License issuer.</p>\n@param issuer License issuer.\n@return Returns a
reference to this object so that method calls can be chained together.*/",
     "variable" : {
      "timestampFormat" : null,
      "variableDeclarationType" : "Issuer",
      "variableName" : "issuer",
      "variableType" : "Issuer",
     "documentation" : "<p>License issuer.</p>",
      "simpleType" : "Issuer",
      "variableSetterType" : "Issuer"
     },
     "xmlNameSpaceUri" : null
    }, {
     "c2jName" : "HomeRegion",
     "c2jShape" : "String",
```
"deprecated" : false,

```
 "documentation" : "<p>Home Region of the license.</p>",
```
"endpointDiscoveryId" : false,

"enumType" : null,

```
 "fluentSetterDocumentation" : "/**<p>Home Region of the license.</p>\n@param homeRegion Home Region
of the license.\n@return Returns a reference
```

```
 to this object so that method calls can be chained together.*/",
```

```
 "fluentSetterMethodName" : "withHomeRegion",
```

```
 "getterDocumentation" : "/**<p>Home Region of the license.</p>\n@return Home Region of the license.*/",
```

```
 "getterMethodName" : "getHomeRegion",
 "getterModel" : {
```

```
 "returnType" : "String",
```

```
 "documentation" : null
```

```
 },
```

```
"http": {
```

```
 "additionalMarshallingPath" : null,
```
"additionalUnmarshallingPath" : null,

```
 "flattened" : false,
```
"greedy" : false,

"header" : false,

"isPayload" : false,

"isStreaming" : false,

"location" : null,

"marshallLocation" : "PAYLOAD",

"marshallLocationName" : "HomeRegion",

"queryString" : false,

"requiresLength" : false,

"statusCode" : false,

"unmarshallLocationName" : "HomeRegion",

```
 "uri" : false
```
## },

"idempotencyToken" : false,

```
 "isBinary" : false,
```

```
 "jsonValue" : false,
 "list" : false,
```
"listModel" : null,

```
 "map" : false,
```
"mapModel" : null,

```
 "marshallingTargetClass" : "String",
```
"marshallingType" : "STRING",

```
 "name" : "HomeRegion",
```

```
 "sensitive" : false,
```

```
 "setterDocumentation" : "/**<p>Home Region of the license.</p>\n@param homeRegion Home Region of the
license.*/",
```
"setterMethodName" : "setHomeRegion",

```
 "setterModel" : {
```

```
 "timestampFormat" : null,
```

```
 "variableDeclarationType" : "String",
  "variableName" : "homeRegion",
  "variableType" : "String",
  "documentation" : "",
  "simpleType" : "String",
  "variableSetterType" : "String"
 },
```
"shouldEmitLegacyEnumSetter" : false,

"shouldFullyQualify" : false,

"simple" : true,

"unmarshallingType" : null,

"varargSetterDocumentation" : "/\*\*<p>Home Region of the license.</p>\n@param

homeRegion Home Region of the license.\n@return Returns a reference to this object so that method calls can be chained together.\*/",

"variable" : {

"timestampFormat" : null,

"variableDeclarationType" : "String",

"variableName" : "homeRegion",

"variableType" : "String",

"documentation" : "<p>Home Region of the license.</p>",

"simpleType" : "String",

"variableSetterType" : "String"

},

"xmlNameSpaceUri" : null

}, {

"c2jName" : "Validity",

"c2jShape" : "DatetimeRange",

"deprecated" : false,

"documentation" : "< $p$ >Date and time range during which the license is valid, in ISO8601-UTC format. $\langle p \rangle$ ", "endpointDiscoveryId" : false,

"enumType" : null,

 "fluentSetterDocumentation" : "/\*\*<p>Date and time range during which the license is valid, in ISO8601-UTC format. $\langle p \rangle$  n@param validity Date and time range during which the license is valid, in ISO8601-UTC

format.\n@return Returns a reference to this object so that method calls can be chained together.\*/",

"fluentSetterMethodName" : "withValidity",

 "getterDocumentation" : "/\*\*<p>Date and time range during which the license is valid, in ISO8601-UTC format.</p>\n@return Date and time range during which the license is valid, in ISO8601-UTC format.\*/",

"getterMethodName" : "getValidity",

"getterModel" : {

"returnType" : "DatetimeRange",

"documentation" : null

},

" $http"$ : {

"additionalMarshallingPath" : null,

"additionalUnmarshallingPath" : null,

"flattened" : false,

"greedy" : false,

"header" : false,

```
 "isPayload" : false,
      "isStreaming" : false,
      "location" : null,
      "marshallLocation" : "PAYLOAD",
      "marshallLocationName" : "Validity",
      "queryString" : false,
      "requiresLength" : false,
      "statusCode"
 : false,
      "unmarshallLocationName" : "Validity",
      "uri" : false
     },
     "idempotencyToken" : false,
     "isBinary" : false,
     "jsonValue" : false,
     "list" : false,
     "listModel" : null,
     "map" : false,
     "mapModel" : null,
     "marshallingTargetClass" : "StructuredPojo",
     "marshallingType" : "STRUCTURED",
     "name" : "Validity",
     "sensitive" : false,
     "setterDocumentation" : "/**<p>Date and time range during which the license is valid, in ISO8601-UTC
format.\langle p \rangle n@param validity Date and time range during which the license is valid, in ISO8601-UTC format.*/",
     "setterMethodName" : "setValidity",
     "setterModel" : {
      "timestampFormat" : null,
      "variableDeclarationType" : "DatetimeRange",
      "variableName" : "validity",
      "variableType" : "DatetimeRange",
      "documentation" : "",
      "simpleType" : "DatetimeRange",
      "variableSetterType"
 : "DatetimeRange"
     },
     "shouldEmitLegacyEnumSetter" : false,
     "shouldFullyQualify" : false,
     "simple" : false,
     "unmarshallingType" : null,
     "varargSetterDocumentation" : "/**<p>Date and time range during which the license is valid, in ISO8601-UTC
```
format. $\langle \rangle$  negaram validity Date and time range during which the license is valid, in ISO8601-UTC

format.\n@return Returns a reference to this object so that method calls can be chained together.\*/",

"variable" : {

"timestampFormat" : null,

"variableDeclarationType" : "DatetimeRange",

"variableName" : "validity",

```
 "variableType" : "DatetimeRange",
```
"documentation" : "< $p$ >Date and time range during which the license is valid, in ISO8601-UTC format. $\langle p \rangle$ ", "simpleType" : "DatetimeRange",

"variableSetterType" : "DatetimeRange"

},

"xmlNameSpaceUri" : null

}, {

```
 "c2jName" : "LicenseMetadata",
```
"c2jShape" : "MetadataList",

"deprecated" : false,

"documentation" : "<p>Information about the license.</p>".

"endpointDiscoveryId" : false,

"enumType" : null,

 "fluentSetterDocumentation" : "/\*\*<p>Information about the license.</p>\n@param licenseMetadata Information about the license.\n@return Returns a reference to this object so that method calls can be chained together.\*/",

"fluentSetterMethodName" : "withLicenseMetadata",

```
 "getterDocumentation" : "/**<p>Information about the license.</p>\n@return Information about the license.*/",
 "getterMethodName" : "getLicenseMetadata",
```
"getterModel" : {

"returnType" : "java.util.List<Metadata>",

"documentation" : null

},

" $http"$ : {

```
 "additionalMarshallingPath" : null,
```
"additionalUnmarshallingPath" : null,

"flattened" : false,

"greedy" : false,

"header" : false,

"isPayload"

#### : false,

"isStreaming" : false,

"location" : null,

"marshallLocation" : "PAYLOAD",

"marshallLocationName" : "LicenseMetadata",

"queryString" : false,

 "requiresLength" : false, "statusCode" : false,

"unmarshallLocationName" : "LicenseMetadata",

```
 "uri" : false
```
},

"idempotencyToken" : false,

"isBinary" : false,

"jsonValue" : false,

"list" : true,

"listModel" : {

"implType" : "java.util.ArrayList",

"interfaceType" : "java.util.List",

"listMemberModel" : {

```
 "c2jName" : "member",
 "c2jShape" : "Metadata",
 "deprecated" : false,
 "documentation" : "",
 "endpointDiscoveryId" : false,
 "enumType" : null,
 "fluentSetterDocumentation" : "/**\n@param member \n@return Returns a reference to this object so that
```
method calls can be chained together.\*/",

```
 "fluentSetterMethodName" : "withMember",
       "getterDocumentation" : "/**\n@return */",
       "getterMethodName" : "getMember",
       "getterModel" : {
        "returnType" : "Metadata",
        "documentation" : null
       },
      "http": {
        "additionalMarshallingPath" : null,
        "additionalUnmarshallingPath" : null,
        "flattened" : false,
        "greedy" : false,
        "header" : false,
        "isPayload" : false,
        "isStreaming" : false,
        "location" : null,
        "marshallLocation" : "PAYLOAD",
        "marshallLocationName" : "member",
        "queryString" : false,
        "requiresLength" : false,
        "statusCode" : false,
        "unmarshallLocationName" : "member",
        "uri" : false
       },
       "idempotencyToken" : false,
       "isBinary" : false,
       "jsonValue"
 : false,
       "list" : false,
       "listModel" : null,
       "map" : false,
       "mapModel" : null,
       "marshallingTargetClass" : "StructuredPojo",
       "marshallingType" : "STRUCTURED",
       "name" : "Member",
       "sensitive" : false,
       "setterDocumentation" : "/**\n@param member */",
       "setterMethodName" : "setMember",
       "setterModel" : {
```

```
 "timestampFormat" : null,
         "variableDeclarationType" : "Metadata",
         "variableName" : "member",
         "variableType" : "Metadata",
         "documentation" : "",
         "simpleType" : "Metadata",
         "variableSetterType" : "Metadata"
        },
        "shouldEmitLegacyEnumSetter" : false,
        "shouldFullyQualify" : false,
       "simple" : false,
        "unmarshallingType" : null,
        "varargSetterDocumentation" : "/**\n@param member \n@return Returns a reference
 to this object so that method calls can be chained together.*/",
       "variable" : {
         "timestampFormat" : null,
         "variableDeclarationType" : "Metadata",
         "variableName" : "member",
         "variableType" : "Metadata",
         "documentation" : "",
         "simpleType" : "Metadata",
         "variableSetterType" : "Metadata"
       },
        "xmlNameSpaceUri" : null
      },
      "memberLocationName" : null,
      "memberType" : "Metadata",
      "map" : false,
      "marshallNonAutoConstructedEmptyLists" : false,
      "memberAdditionalMarshallingPath" : null,
      "memberAdditionalUnmarshallingPath" : null,
      "sendEmptyQueryString" : false,
      "simple" : false,
      "simpleType" : "Metadata",
      "templateImplType" : "java.util.ArrayList<Metadata>",
      "templateType" : "java.util.List<Metadata>"
     },
     "map" : false,
     "mapModel"
 : null,
     "marshallingTargetClass" : "List",
     "marshallingType" : "LIST",
     "name" : "LicenseMetadata",
     "sensitive" : false,
     "setterDocumentation" : "/**<p>Information about the license.</p>\n@param licenseMetadata Information
about the license.*/",
     "setterMethodName" : "setLicenseMetadata",
     "setterModel" : {
```
 "timestampFormat" : null, "variableDeclarationType" : "java.util.List<Metadata>", "variableName" : "licenseMetadata", "variableType" : "java.util.List<Metadata>", "documentation" : "", "simpleType" : "List<Metadata>", "variableSetterType" : "java.util.Collection<Metadata>"

},

"shouldEmitLegacyEnumSetter" : false,

"shouldFullyQualify" : false,

"simple" : false,

"unmarshallingType" : null,

"varargSetterDocumentation" : "/\*\*<p>Information about the license.</p>\n<p>>h<br/>>b>NOTE:</b>This method appends the values to

the existing list (if any). Use {@link #setLicenseMetadata(java.util.Collection)} or {@link

#withLicenseMetadata(java.util.Collection)} if you want to override the existing values.</p>\n@param

licenseMetadata Information about the license.\n@return Returns a reference to this object so that method calls can be chained together.\*/",

"variable" : {

"timestampFormat" : null,

"variableDeclarationType" : "java.util.List<Metadata>",

"variableName" : "licenseMetadata",

"variableType" : "java.util.List<Metadata>",

"documentation" : "<p>Information about the license.</p>",

"simpleType" : "List<Metadata>",

"variableSetterType" : "java.util.Collection<Metadata>"

#### },

"xmlNameSpaceUri" : null

#### }, {

"c2jName" : "Entitlements",

"c2jShape" : "EntitlementList",

"deprecated" : false,

"documentation" : "<p>License entitlements.</p>",

"endpointDiscoveryId" : false,

"enumType" : null,

 "fluentSetterDocumentation" : "/\*\*<p>License entitlements.</p>\n@param entitlements License entitlements.\n@return Returns a reference to this object so that method calls can be chained together.\*/",

"fluentSetterMethodName" : "withEntitlements",

```
 "getterDocumentation" : "/**<p>License entitlements.</p>\n@return License entitlements.*/",
```

```
 "getterMethodName" : "getEntitlements",
```
"getterModel" : {

"returnType" : "java.util.List<Entitlement>",

"documentation" : null

},

" $http"$ : {

"additionalMarshallingPath" : null,

```
 "additionalUnmarshallingPath" : null,
```

```
 "flattened" : false,
      "greedy" : false,
      "header" : false,
      "isPayload" : false,
      "isStreaming" : false,
      "location" : null,
      "marshallLocation" : "PAYLOAD",
      "marshallLocationName" : "Entitlements",
      "queryString" : false,
      "requiresLength"
 : false,
      "statusCode" : false,
      "unmarshallLocationName" : "Entitlements",
      "uri" : false
     },
     "idempotencyToken" : false,
     "isBinary" : false,
     "jsonValue" : false,
     "list" : true,
     "listModel" : {
      "implType" : "java.util.ArrayList",
      "interfaceType" : "java.util.List",
      "listMemberModel" : {
        "c2jName" : "member",
        "c2jShape" : "Entitlement",
        "deprecated" : false,
        "documentation" : "",
        "endpointDiscoveryId" : false,
        "enumType" : null,
        "fluentSetterDocumentation" : "/**\n@param member \n@return Returns a reference to this object so that
method calls can be chained together.*/",
        "fluentSetterMethodName" : "withMember",
        "getterDocumentation" : "/**\n@return */",
        "getterMethodName" : "getMember",
        "getterModel" : {
         "returnType" : "Entitlement",
         "documentation" : null
        },
       "http": {
         "additionalMarshallingPath" : null,
         "additionalUnmarshallingPath" : null,
         "flattened" : false,
         "greedy" : false,
         "header" : false,
         "isPayload" : false,
         "isStreaming" : false,
         "location" : null,
         "marshallLocation" : "PAYLOAD",
```
 "marshallLocationName" : "member", "queryString" : false, "requiresLength" : false, "statusCode" : false, "unmarshallLocationName" : "member", "uri" : false }, "idempotencyToken" : false, "isBinary" : false, "jsonValue" : false, "list" : false, "listModel" : null, "map" : false, "mapModel" : null, "marshallingTargetClass" : "StructuredPojo", "marshallingType" : "STRUCTURED", "name" : "Member", "sensitive" : false, "setterDocumentation" : "/\*\*\n@param member \*/", "setterMethodName" : "setMember", "setterModel" : { "timestampFormat" : null, "variableDeclarationType" : "Entitlement", "variableName" : "member", "variableType" : "Entitlement", "documentation" : "", "simpleType" : "Entitlement", "variableSetterType" : "Entitlement" }, "shouldEmitLegacyEnumSetter" : false, "shouldFullyQualify" : false, "simple" : false, "unmarshallingType" : null, "varargSetterDocumentation" : "/\*\*\n@param member \n@return Returns a reference to this object so that method calls can be chained together.\*/", "variable" : { "timestampFormat" : null, "variableDeclarationType" : "Entitlement", "variableName" : "member", "variableType" : "Entitlement", "documentation" : "", "simpleType" : "Entitlement", "variableSetterType" : "Entitlement" }, "xmlNameSpaceUri" : null }, "memberLocationName" : null,

 "memberType" : "Entitlement", "map" : false, "marshallNonAutoConstructedEmptyLists" : false, "memberAdditionalMarshallingPath" : null, "memberAdditionalUnmarshallingPath" : null, "sendEmptyQueryString" : false, "simple" : false, "simpleType" : "Entitlement", "templateImplType" : "java.util.ArrayList<Entitlement>", "templateType" : "java.util.List<Entitlement>" }, "map" : false, "mapModel" : null, "marshallingTargetClass" : "List", "marshallingType" : "LIST", "name" : "Entitlements", "sensitive" : false, "setterDocumentation" : "/\*\*<p>License entitlements.</p>\n@param entitlements License entitlements.\*/", "setterMethodName" : "setEntitlements", "setterModel" : { "timestampFormat" : null, "variableDeclarationType" : "java.util.List<Entitlement>", "variableName" : "entitlements", "variableType" : "java.util.List<Entitlement>", "documentation" : "", "simpleType" : "List<Entitlement>", "variableSetterType" : "java.util.Collection<Entitlement>" }, "shouldEmitLegacyEnumSetter" : false, "shouldFullyQualify" : false, "simple" : false, "unmarshallingType" : null, "varargSetterDocumentation" : "/\*\*<p>License entitlements.</p>\n<p><b>NOTE:</b> This method appends the values to the existing list (if any). Use  $\{\omega\}$  which  $\mathcal{E}$  is the initial existing list (if any). Use  $\{\omega\}$  in  $\mathcal{E}$ #withEntitlements(java.util.Collection)} if you want to override the existing values.</p>\n@param entitlements License entitlements.\n@return Returns a reference to this object so that method calls can be chained together.\*/", "variable" : { "timestampFormat" : null, "variableDeclarationType" : "java.util.List<Entitlement>", "variableName" : "entitlements", "variableType" : "java.util.List<Entitlement>", "documentation" : "<p>License entitlements.</p>", "simpleType" : "List<Entitlement>",

"variableSetterType" : "java.util.Collection<Entitlement>"

},

```
 "xmlNameSpaceUri" : null
```
}, {

"c2jName" : "ConsumptionConfiguration",

"c2jShape" : "ConsumptionConfiguration",

"deprecated" : false,

 "documentation" : "<p>Configuration for consumption of the license. Choose a provisional configuration for workloads running with continuous connectivity. Choose a borrow configuration for workloads with offline  $usage.",$ 

"endpointDiscoveryId" : false,

"enumType" : null,

"fluentSetterDocumentation"

 : "/\*\*<p>Configuration for consumption of the license. Choose a provisional configuration for workloads running with continuous connectivity. Choose a borrow configuration for workloads with offline usage. $\langle p \rangle$  n@param consumptionConfiguration Configuration for consumption of the license. Choose a provisional configuration for workloads running with continuous connectivity. Choose a borrow configuration for workloads with offline usage. $\ln \omega$  return Returns a reference to this object so that method calls can be chained together.\*/",

"fluentSetterMethodName" : "withConsumptionConfiguration",

 "getterDocumentation" : "/\*\*<p>Configuration for consumption of the license. Choose a provisional configuration for workloads running with continuous connectivity. Choose a borrow configuration for workloads with offline usage. $\langle p \rangle$  m@return Configuration for consumption of the license. Choose a provisional configuration for workloads running with continuous connectivity.

Choose a borrow configuration for workloads with offline usage.\*/",

```
 "getterMethodName" : "getConsumptionConfiguration",
 "getterModel" : {
  "returnType" : "ConsumptionConfiguration",
  "documentation" : null
 },
"http": {
  "additionalMarshallingPath" : null,
  "additionalUnmarshallingPath" : null,
  "flattened" : false,
  "greedy" : false,
  "header" : false,
  "isPayload" : false,
  "isStreaming" : false,
  "location" : null,
  "marshallLocation" : "PAYLOAD",
  "marshallLocationName" : "ConsumptionConfiguration",
  "queryString" : false,
  "requiresLength" : false,
  "statusCode" : false,
  "unmarshallLocationName" : "ConsumptionConfiguration",
  "uri" : false
 },
 "idempotencyToken" : false,
 "isBinary" : false,
 "jsonValue" : false,
 "list" : false,
 "listModel" : null,
```
"map" : false,

"mapModel" : null,

"marshallingTargetClass" : "StructuredPojo",

"marshallingType" : "STRUCTURED",

"name" : "ConsumptionConfiguration",

"sensitive" : false,

 "setterDocumentation" : "/\*\*<p>Configuration for consumption of the license. Choose a provisional configuration for workloads running with continuous connectivity. Choose a borrow configuration for workloads with offline usage. $\langle p \rangle$  m @ param consumption Configuration Configuration for consumption of the license. Choose a provisional configuration for workloads running with continuous connectivity. Choose a borrow configuration for workloads with offline usage.\*/",

"setterMethodName" : "setConsumptionConfiguration",

"setterModel" : {

"timestampFormat" : null,

"variableDeclarationType" : "ConsumptionConfiguration",

"variableName" : "consumptionConfiguration",

"variableType" : "ConsumptionConfiguration",

"documentation" : "",

"simpleType" : "ConsumptionConfiguration",

"variableSetterType" : "ConsumptionConfiguration"

},

"shouldEmitLegacyEnumSetter" : false,

"shouldFullyQualify" : false,

"simple" : false,

"unmarshallingType" : null,

 "varargSetterDocumentation" : "/\*\*<p>Configuration for consumption of the license. Choose a provisional configuration for workloads running with continuous connectivity. Choose a borrow configuration for workloads with offline usage. $\langle p \rangle$   $\otimes$  param consumptionConfiguration Configuration for consumption of the license. Choose a provisional configuration for workloads running with continuous connectivity. Choose a borrow configuration for workloads with offline usage.\n@return Returns a reference to this object so that method calls can be chained together.\*/",

 "variable" : { "timestampFormat" : null, "variableDeclarationType" : "ConsumptionConfiguration",

"variableName" : "consumptionConfiguration",

"variableType" : "ConsumptionConfiguration",

 "documentation" : "<p>Configuration for consumption of the license. Choose a provisional configuration for workloads running with continuous connectivity. Choose a borrow configuration for workloads with offline  $usage.$ ",

```
 "simpleType" : "ConsumptionConfiguration",
```
"variableSetterType" : "ConsumptionConfiguration"

},

"xmlNameSpaceUri" : null

}, {

"c2jName" : "Status",

"c2jShape" : "LicenseStatus",

"deprecated" : false,

"documentation" : "<p>License status.</p>",

"endpointDiscoveryId" : false,

"enumType" : "LicenseStatus",

 "fluentSetterDocumentation" : "/\*\*<p>License status.</p>\n@param status License status.\n@return Returns a reference to this object so that method calls can be chained together.\n@see LicenseStatus\*/",

"fluentSetterMethodName" : "withStatus",

```
 "getterDocumentation" : "/**<p>License status.</p>\n@return License status.\n@see LicenseStatus*/",
    "getterMethodName" : "getStatus",
    "getterModel" : {
     "returnType" : "String",
      "documentation" : null
    },
   "http": {
      "additionalMarshallingPath" : null,
      "additionalUnmarshallingPath" : null,
      "flattened" : false,
      "greedy" : false,
      "header" : false,
      "isPayload" : false,
      "isStreaming" : false,
      "location" : null,
      "marshallLocation" : "PAYLOAD",
      "marshallLocationName" : "Status",
      "queryString" : false,
      "requiresLength" : false,
      "statusCode" : false,
      "unmarshallLocationName" : "Status",
      "uri" : false
    },
    "idempotencyToken" : false,
    "isBinary" : false,
    "jsonValue" : false,
    "list" : false,
    "listModel" : null,
    "map" : false,
    "mapModel" : null,
     "marshallingTargetClass" : "String",
    "marshallingType" : "STRING",
    "name" : "Status",
    "sensitive" : false,
    "setterDocumentation" : "/**<p>License status.</p>\n@param status License status.\n@see LicenseStatus*/",
    "setterMethodName" : "setStatus",
    "setterModel" : {
      "timestampFormat" : null,
      "variableDeclarationType" : "String",
      "variableName" : "status",
```

```
 "variableType" : "String",
  "documentation" : "",
  "simpleType" : "String",
  "variableSetterType" : "String"
 },
 "shouldEmitLegacyEnumSetter" : false,
```
"shouldFullyQualify" : false,

"simple" : true,

"unmarshallingType" : null,

 "varargSetterDocumentation" : "/\*\*<p>License status.</p>\n@param status License status.\n@return Returns a reference to this object so that method calls can be chained together.\n@see LicenseStatus\*/",

"variable" : {

"timestampFormat"

: null,

"variableDeclarationType" : "String",

```
 "variableName" : "status",
```

```
 "variableType" : "String",
```
"documentation" : "<p>License status.</p>",

"simpleType" : "String",

```
 "variableSetterType" : "String"
```
},

"xmlNameSpaceUri" : null

}, {

"c2jName" : "ClientToken",

```
 "c2jShape" : "ClientToken",
```
"deprecated" : false,

 "documentation" : "<p>Unique, case-sensitive identifier that you provide to ensure the idempotency of the request. $<$ /p $>$ ",

"endpointDiscoveryId" : false,

"enumType" : null,

 "fluentSetterDocumentation" : "/\*\*<p>Unique, case-sensitive identifier that you provide to ensure the idempotency of the request. $\langle p \rangle \ln \omega$  param clientToken Unique, case-sensitive identifier that you provide to ensure the idempotency of the request.\n@return Returns a reference to this object so that method calls can be chained together.\*/",

"fluentSetterMethodName"

: "withClientToken",

 "getterDocumentation" : "/\*\*<p>Unique, case-sensitive identifier that you provide to ensure the idempotency of the request. $\langle p \rangle$  n@return Unique, case-sensitive identifier that you provide to ensure the idempotency of the request.\*/",

```
 "getterMethodName" : "getClientToken",
 "getterModel" : {
  "returnType" : "String",
  "documentation" : null
 },
"http": {
  "additionalMarshallingPath" : null,
  "additionalUnmarshallingPath" : null,
  "flattened" : false,
```
 "greedy" : false, "header" : false, "isPayload" : false, "isStreaming" : false, "location" : null, "marshallLocation" : "PAYLOAD", "marshallLocationName" : "ClientToken", "queryString" : false, "requiresLength" : false, "statusCode" : false, "unmarshallLocationName" : "ClientToken", "uri" : false },

"idempotencyToken" : false,

 "isBinary" : false, "jsonValue" : false, "list" : false, "listModel" : null, "map" : false, "mapModel" : null, "marshallingTargetClass" : "String", "marshallingType" : "STRING", "name" : "ClientToken",

"sensitive" : false,

 "setterDocumentation" : "/\*\*<p>Unique, case-sensitive identifier that you provide to ensure the idempotency of the request. $\langle p \rangle$  n@param clientToken Unique, case-sensitive identifier that you provide to ensure the idempotency of the request.\*/",

```
 "setterMethodName" : "setClientToken",
 "setterModel" : {
  "timestampFormat" : null,
  "variableDeclarationType" : "String",
  "variableName" : "clientToken",
  "variableType" : "String",
```

```
 "documentation" : "",
```

```
 "simpleType" : "String",
```
"variableSetterType" : "String"

},

"shouldEmitLegacyEnumSetter" : false,

```
 "shouldFullyQualify"
```
: false,

"simple" : true,

"unmarshallingType" : null,

 "varargSetterDocumentation" : "/\*\*<p>Unique, case-sensitive identifier that you provide to ensure the idempotency of the request.  $\langle p \rangle \ln \omega$  param clientToken Unique, case-sensitive identifier that you provide to ensure the idempotency of the request.\n@return Returns a reference to this object so that method calls can be chained together.\*/",

"variable" : {

"timestampFormat" : null,

"variableDeclarationType" : "String",

"variableName" : "clientToken",

"variableType" : "String",

 "documentation" : "<p>Unique, case-sensitive identifier that you provide to ensure the idempotency of the request.</p>",

```
 "simpleType" : "String",
```

```
 "variableSetterType" : "String"
```
### },

```
 "xmlNameSpaceUri" : null
```

```
 }, {
```
"c2jName" : "SourceVersion",

```
 "c2jShape" : "String",
```
"deprecated" : false,

"documentation"

: "<p>Current version of the license.</p>",

```
 "endpointDiscoveryId" : false,
```

```
 "enumType" : null,
```

```
 "fluentSetterDocumentation" : "/**<p>Current version of the license.</p>\n@param sourceVersion Current
```

```
version of the license.\n@return Returns a reference to this object so that method calls can be chained together.*/",
     "fluentSetterMethodName" : "withSourceVersion",
```

```
 "getterDocumentation" : "/**<p>Current version of the license.</p>\n@return Current version of the
license.*/",
```

```
 "getterMethodName" : "getSourceVersion",
 "getterModel" : {
  "returnType" : "String",
  "documentation" : null
 },
"http": {
  "additionalMarshallingPath" : null,
  "additionalUnmarshallingPath" : null,
  "flattened" : false,
  "greedy" : false,
  "header" : false,
  "isPayload" : false,
  "isStreaming" : false,
  "location" : null,
  "marshallLocation" : "PAYLOAD",
  "marshallLocationName" : "SourceVersion",
  "queryString" : false,
  "requiresLength" : false,
```

```
 "statusCode" : false,
```
"unmarshallLocationName" : "SourceVersion",

"uri" : false

},

"idempotencyToken" : false,

```
 "isBinary" : false,
```
"jsonValue" : false,

 "list" : false, "listModel" : null, "map" : false, "mapModel" : null, "marshallingTargetClass" : "String", "marshallingType" : "STRING", "name" : "SourceVersion", "sensitive" : false, "setterDocumentation" : "/\*\*<p>Current version of the license.</p>\n@param sourceVersion Current version of the license.\*/", "setterMethodName" : "setSourceVersion", "setterModel" : { "timestampFormat" : null, "variableDeclarationType" : "String", "variableName" : "sourceVersion", "variableType" : "String", "documentation" : "", "simpleType" : "String", "variableSetterType" : "String" }, "shouldEmitLegacyEnumSetter" : false, "shouldFullyQualify" : false, "simple" : true, "unmarshallingType" : null, "varargSetterDocumentation" : "/\*\*<p>Current version of the license.</p>\n@param sourceVersion Current version of the license.\n@return Returns a reference to this object so that method calls can be chained together.\*/", "variable" : { "timestampFormat" : null, "variableDeclarationType" : "String", "variableName" : "sourceVersion", "variableType" : "String", "documentation" : "<p>Current version of the license.</p>", "simpleType" : "String", "variableSetterType" : "String" }, "xmlNameSpaceUri" : null } ], "membersAsMap" : { "ClientToken" : { "c2jName" : "ClientToken", "c2jShape" : "ClientToken", "deprecated" : false,

"documentation" : "<p>Unique, case-sensitive identifier that you provide to ensure the idempotency of the request. $\langle p \rangle$ ",

 "endpointDiscoveryId" : false, "enumType" : null,

 "fluentSetterDocumentation" : "/\*\*<p>Unique, case-sensitive identifier that you provide to ensure the idempotency of the request. $\langle p \rangle \ln \omega$  param clientToken Unique, case-sensitive identifier that you provide to ensure the idempotency of the request.\n@return Returns a reference to this object so that method calls can be chained together.\*/",

"fluentSetterMethodName" : "withClientToken",

 "getterDocumentation" : "/\*\*<p>Unique, case-sensitive identifier that you provide to ensure the idempotency of the request. $\langle \rangle$  \n@return Unique, case-sensitive identifier that you provide to ensure the idempotency of the request.\*/",

 "getterMethodName" : "getClientToken", "getterModel" : { "returnType" : "String", "documentation" : null }, " $http"$ : { "additionalMarshallingPath" : null, "additionalUnmarshallingPath" : null, "flattened" : false, "greedy" : false, "header" : false, "isPayload" : false, "isStreaming" : false, "location" : null, "marshallLocation" : "PAYLOAD", "marshallLocationName" : "ClientToken", "queryString" : false, "requiresLength" : false, "statusCode" : false, "unmarshallLocationName" : "ClientToken", "uri" : false }, "idempotencyToken" : false, "isBinary" : false, "jsonValue" : false, "list" : false, "listModel" : null, "map" : false, "mapModel" : null, "marshallingTargetClass" : "String", "marshallingType" : "STRING", "name" : "ClientToken", "sensitive" : false, "setterDocumentation"

: "/\*\*<p>Unique, case-sensitive identifier that you provide to ensure the idempotency of the request.  $\langle p \rangle$  n@param clientToken Unique, case-sensitive identifier that you provide to ensure the idempotency of the request.\*/",

"setterMethodName" : "setClientToken",

"setterModel" : {

"timestampFormat" : null,
"variableDeclarationType" : "String", "variableName" : "clientToken", "variableType" : "String", "documentation" : "", "simpleType" : "String", "variableSetterType" : "String" }, "shouldEmitLegacyEnumSetter" : false,

"shouldFullyQualify" : false,

"simple" : true,

"unmarshallingType" : null,

 "varargSetterDocumentation" : "/\*\*<p>Unique, case-sensitive identifier that you provide to ensure the idempotency of the request. $\langle p \rangle$  n@param clientToken Unique, case-sensitive identifier that you provide to ensure the

 idempotency of the request.\n@return Returns a reference to this object so that method calls can be chained together.\*/",

"variable" : {

"timestampFormat" : null,

"variableDeclarationType" : "String",

"variableName" : "clientToken",

"variableType" : "String",

 "documentation" : "<p>Unique, case-sensitive identifier that you provide to ensure the idempotency of the request.</p>",

"simpleType" : "String",

"variableSetterType" : "String"

},

"xmlNameSpaceUri" : null

},

```
 "ConsumptionConfiguration" : {
```
"c2jName" : "ConsumptionConfiguration",

"c2jShape" : "ConsumptionConfiguration",

"deprecated" : false,

 "documentation" : "<p>Configuration for consumption of the license. Choose a provisional configuration for workloads running with continuous connectivity. Choose a borrow configuration for workloads with offline  $usage.$ ",

"endpointDiscoveryId" : false,

"enumType" : null,

 "fluentSetterDocumentation" : "/\*\*<p>Configuration for consumption of the license. Choose a provisional configuration for workloads running with continuous connectivity. Choose a borrow configuration for workloads with offline usage. $\langle p \rangle$  of  $\mathcal{Q}$  param consumption Configuration Configuration for consumption of the license. Choose a provisional configuration for workloads running with continuous connectivity. Choose a borrow configuration for workloads with offline usage.\n@return Returns a reference to this object so that method calls can be chained together.\*/",

"fluentSetterMethodName" : "withConsumptionConfiguration",

 "getterDocumentation" : "/\*\*<p>Configuration for consumption of the license. Choose a provisional configuration for workloads running with continuous connectivity. Choose a borrow configuration for workloads with offline usage. $\langle p \rangle$  n@return Configuration for consumption of the license.

 Choose a provisional configuration for workloads running with continuous connectivity. Choose a borrow configuration for workloads with offline usage.\*/",

```
 "getterMethodName" : "getConsumptionConfiguration",
      "getterModel" : {
       "returnType" : "ConsumptionConfiguration",
       "documentation" : null
      },
     "http": {
       "additionalMarshallingPath" : null,
       "additionalUnmarshallingPath" : null,
       "flattened" : false,
       "greedy" : false,
       "header" : false,
       "isPayload" : false,
       "isStreaming" : false,
       "location" : null,
       "marshallLocation" : "PAYLOAD",
       "marshallLocationName" : "ConsumptionConfiguration",
       "queryString" : false,
       "requiresLength" : false,
       "statusCode" : false,
       "unmarshallLocationName" : "ConsumptionConfiguration",
       "uri" : false
      },
      "idempotencyToken"
 : false,
      "isBinary" : false,
      "jsonValue" : false,
```
"list" : false,

 "listModel" : null, "map" : false,

"mapModel" : null,

"marshallingTargetClass" : "StructuredPojo",

"marshallingType" : "STRUCTURED",

"name" : "ConsumptionConfiguration",

"sensitive" : false,

 "setterDocumentation" : "/\*\*<p>Configuration for consumption of the license. Choose a provisional configuration for workloads running with continuous connectivity. Choose a borrow configuration for workloads with offline usage.</p>\n@param consumptionConfiguration Configuration for consumption of the license. Choose a provisional configuration for workloads running with continuous connectivity. Choose a borrow configuration for workloads with offline usage.\*/",

"setterMethodName" : "setConsumptionConfiguration",

"setterModel" : {

"timestampFormat" : null,

"variableDeclarationType"

: "ConsumptionConfiguration",

"variableName" : "consumptionConfiguration",

"variableType" : "ConsumptionConfiguration",

"documentation" : "",

"simpleType" : "ConsumptionConfiguration",

"variableSetterType" : "ConsumptionConfiguration"

},

"shouldEmitLegacyEnumSetter" : false,

"shouldFullyQualify" : false,

"simple" : false,

"unmarshallingType" : null,

 "varargSetterDocumentation" : "/\*\*<p>Configuration for consumption of the license. Choose a provisional configuration for workloads running with continuous connectivity. Choose a borrow configuration for workloads with offline usage.</p>\n@param consumptionConfiguration Configuration for consumption of the license. Choose a provisional configuration for workloads running with continuous connectivity. Choose a borrow configuration for workloads with offline usage.\n@return Returns a reference to this object so that method calls can be chained together.\*/",

"variable" : {

"timestampFormat" : null,

"variableDeclarationType" : "ConsumptionConfiguration",

"variableName" : "consumptionConfiguration",

"variableType" : "ConsumptionConfiguration",

 "documentation" : "<p>Configuration for consumption of the license. Choose a provisional configuration for workloads running with continuous connectivity. Choose a borrow configuration for workloads with offline  $usage.$ ",

"simpleType" : "ConsumptionConfiguration",

"variableSetterType" : "ConsumptionConfiguration"

},

```
 "xmlNameSpaceUri" : null
```
},

"Entitlements" : {

"c2jName" : "Entitlements",

"c2jShape" : "EntitlementList",

"deprecated" : false,

"documentation" : "<p>License entitlements.</p>",

"endpointDiscoveryId" : false,

"enumType" : null,

"fluentSetterDocumentation"

 : "/\*\*<p>License entitlements.</p>\n@param entitlements License entitlements.\n@return Returns a reference to this object so that method calls can be chained together.\*/",

"fluentSetterMethodName" : "withEntitlements",

"getterDocumentation" : "/\*\*<p>License entitlements.</p>\n@return License entitlements.\*/",

"getterMethodName" : "getEntitlements",

"getterModel" : {

"returnType" : "java.util.List<Entitlement>",

"documentation" : null

},

" $http"$ : {

"additionalMarshallingPath" : null,

"additionalUnmarshallingPath" : null,

"flattened" : false,

 "greedy" : false, "header" : false, "isPayload" : false, "isStreaming" : false, "location" : null, "marshallLocation" : "PAYLOAD", "marshallLocationName" : "Entitlements", "queryString" : false, "requiresLength" : false, "statusCode" : false, "unmarshallLocationName" : "Entitlements", "uri" : false }, "idempotencyToken" : false, "isBinary" : false, "jsonValue" : false, "list" : true, "listModel" : { "implType" : "java.util.ArrayList", "interfaceType" : "java.util.List", "listMemberModel" : { "c2jName" : "member", "c2jShape" : "Entitlement", "deprecated" : false, "documentation" : "", "endpointDiscoveryId" : false, "enumType" : null, "fluentSetterDocumentation" : "/\*\*\n@param member \n@return Returns a reference to this object so that method calls can be chained together.\*/", "fluentSetterMethodName" : "withMember", "getterDocumentation" : "/\*\*\n@return \*/", "getterMethodName" : "getMember", "getterModel" : { "returnType" : "Entitlement", "documentation" : null }, " $http"$ : { "additionalMarshallingPath" : null, "additionalUnmarshallingPath" : null, "flattened" : false, "greedy" : false, "header" : false, "isPayload" : false, "isStreaming" : false, "location" : null, "marshallLocation" : "PAYLOAD", "marshallLocationName" : "member",

 "queryString" : false, "requiresLength" : false, "statusCode" : false, "unmarshallLocationName" : "member", "uri" : false }, "idempotencyToken" : false, "isBinary" : false, "jsonValue" : false, "list" : false, "listModel" : null, "map" : false, "mapModel" : null, "marshallingTargetClass" : "StructuredPojo", "marshallingType" : "STRUCTURED", "name" : "Member", "sensitive" : false, "setterDocumentation" : "/\*\*\n@param member \*/", "setterMethodName" : "setMember", "setterModel" : { "timestampFormat" : null, "variableDeclarationType" : "Entitlement", "variableName" : "member", "variableType" : "Entitlement", "documentation" : "", "simpleType" : "Entitlement", "variableSetterType" : "Entitlement" }, "shouldEmitLegacyEnumSetter" : false, "shouldFullyQualify" : false, "simple" : false, "unmarshallingType" : null, "varargSetterDocumentation" : "/\*\*\n@param member \n@return Returns a reference to this object so that

```
 "variable" : {
   "timestampFormat" : null,
   "variableDeclarationType" : "Entitlement",
   "variableName" : "member",
   "variableType" : "Entitlement",
   "documentation" : "",
   "simpleType" : "Entitlement",
   "variableSetterType" : "Entitlement"
  },
  "xmlNameSpaceUri" : null
 },
 "memberLocationName" : null,
 "memberType" : "Entitlement",
```
method calls can be chained together.\*/",

"map" : false,

"marshallNonAutoConstructedEmptyLists" : false,

"memberAdditionalMarshallingPath" : null,

"memberAdditionalUnmarshallingPath" : null,

"sendEmptyQueryString" : false,

"simple" : false,

"simpleType" : "Entitlement",

"templateImplType" : "java.util.ArrayList<Entitlement>",

"templateType" : "java.util.List<Entitlement>"

},

"map" : false,

"mapModel"

## : null,

"marshallingTargetClass" : "List",

"marshallingType" : "LIST",

"name" : "Entitlements",

"sensitive" : false,

```
 "setterDocumentation" : "/**<p>License entitlements.</p>\n@param entitlements License entitlements.*/",
```
"setterMethodName" : "setEntitlements",

"setterModel" : {

"timestampFormat" : null,

"variableDeclarationType" : "java.util.List<Entitlement>",

"variableName" : "entitlements",

"variableType" : "java.util.List<Entitlement>",

"documentation" : "",

"simpleType" : "List<Entitlement>",

"variableSetterType" : "java.util.Collection<Entitlement>"

},

"shouldEmitLegacyEnumSetter" : false,

"shouldFullyQualify" : false,

"simple" : false,

"unmarshallingType" : null,

 "varargSetterDocumentation" : "/\*\*<p>License entitlements.</p>\n<p><b>NOTE:</b> This method appends the values to the existing list (if any). Use {@link #setEntitlements(java.util.Collection)} or {@link #withEntitlements(java.util.Collection)} if you want to override the existing values.</p>\n@param entitlements License entitlements.\n@return Returns a reference to this object so that method calls can be chained together.\*/",

```
 "variable" : {
   "timestampFormat" : null,
   "variableDeclarationType" : "java.util.List<Entitlement>",
   "variableName" : "entitlements",
   "variableType" : "java.util.List<Entitlement>",
   "documentation" : "<p>License entitlements.</p>",
   "simpleType" : "List<Entitlement>",
   "variableSetterType" : "java.util.Collection<Entitlement>"
  },
  "xmlNameSpaceUri" : null
 },
```

```
 "HomeRegion" : {
```
"c2jName" : "HomeRegion",

"c2jShape" : "String",

"deprecated" : false,

"documentation" : "<p>Home Region of the license.</p>",

"endpointDiscoveryId" : false,

"enumType" : null,

 "fluentSetterDocumentation" : "/\*\*<p>Home Region of the license.</p>\n@param homeRegion Home Region of the license.\n@return Returns a reference to this object so that method calls can be chained together.\*/",

"fluentSetterMethodName" : "withHomeRegion",

```
 "getterDocumentation" : "/**<p>Home Region of the license.</p>\n@return Home Region of the license.*/",
 "getterMethodName" : "getHomeRegion",
```
"getterModel" : {

"returnType" : "String",

"documentation" : null

},

" $http"$ : {

"additionalMarshallingPath" : null,

"additionalUnmarshallingPath" : null,

"flattened" : false,

"greedy" : false,

"header" : false,

"isPayload" : false,

"isStreaming" : false,

"location" : null,

"marshallLocation" : "PAYLOAD",

"marshallLocationName"

## : "HomeRegion",

 "queryString" : false, "requiresLength" : false,

"statusCode" : false,

"unmarshallLocationName" : "HomeRegion",

"uri" : false

},

"idempotencyToken" : false,

"isBinary" : false,

"jsonValue" : false,

"list" : false,

"listModel" : null,

"map" : false,

"mapModel" : null,

"marshallingTargetClass" : "String",

"marshallingType" : "STRING",

"name" : "HomeRegion",

"sensitive" : false,

 "setterDocumentation" : "/\*\*<p>Home Region of the license.</p>\n@param homeRegion Home Region of the license.\*/",

"setterMethodName" : "setHomeRegion",

"setterModel" : {

```
 "timestampFormat" : null,
        "variableDeclarationType" : "String",
        "variableName" : "homeRegion",
        "variableType" : "String",
        "documentation" : "",
   "simpleType" : "String",
       "variableSetterType" : "String"
      },
      "shouldEmitLegacyEnumSetter" : false,
      "shouldFullyQualify" : false,
      "simple" : true,
      "unmarshallingType" : null,
     "varargSetterDocumentation" : "/**<p>Home Region of the license.</p>\n@param homeRegion Home
Region of the license.\n@return Returns a reference to this object so that method calls can be chained together.*/",
      "variable" : {
       "timestampFormat" : null,
        "variableDeclarationType" : "String",
        "variableName" : "homeRegion",
        "variableType" : "String",
        "documentation" : "<p>Home Region of the license.</p>",
        "simpleType" : "String",
       "variableSetterType" : "String"
      },
      "xmlNameSpaceUri" : null
     },
     "Issuer" : {
      "c2jName" : "Issuer",
      "c2jShape" : "Issuer",
      "deprecated" : false,
      "documentation"
 : "<p>License issuer.</p>",
      "endpointDiscoveryId" : false,
      "enumType" : null,
      "fluentSetterDocumentation" : "/**<p>License issuer.</p>\n@param issuer License issuer.\n@return Returns
a reference to this object so that method calls can be chained together.*/",
      "fluentSetterMethodName" : "withIssuer",
      "getterDocumentation" : "/**<p>License issuer.</p>\n@return License issuer.*/",
      "getterMethodName" : "getIssuer",
      "getterModel" : {
       "returnType" : "Issuer",
       "documentation" : null
      },
     "http": {
        "additionalMarshallingPath" : null,
        "additionalUnmarshallingPath" : null,
        "flattened" : false,
```

```
 "greedy" : false,
```
 "header" : false, "isPayload" : false, "isStreaming" : false, "location" : null, "marshallLocation" : "PAYLOAD", "marshallLocationName" : "Issuer", "queryString" : false, "requiresLength" : false, "statusCode" : false, "unmarshallLocationName" : "Issuer", "uri" : false }, "idempotencyToken" : false, "isBinary" : false, "jsonValue" : false, "list" : false, "listModel" : null, "map" : false, "mapModel" : null, "marshallingTargetClass" : "StructuredPojo", "marshallingType" : "STRUCTURED", "name" : "Issuer", "sensitive" : false, "setterDocumentation" : "/\*\*<p>License issuer.</p>\n@param issuer License issuer.\*/", "setterMethodName" : "setIssuer", "setterModel" : { "timestampFormat" : null, "variableDeclarationType" : "Issuer", "variableName" : "issuer", "variableType" : "Issuer", "documentation" : "", "simpleType" : "Issuer", "variableSetterType" : "Issuer" }, "shouldEmitLegacyEnumSetter" : false, "shouldFullyQualify" : false, "simple" : false, "unmarshallingType" : null, "varargSetterDocumentation" : "/\*\*<p>License issuer.</p>\n@param issuer License issuer.\n@return Returns a reference to this object so that method calls can be chained together.\*/", "variable" : { "timestampFormat" : null, "variableDeclarationType" : "Issuer", "variableName" : "issuer", "variableType" : "Issuer", "documentation" : "<p>License issuer.</p>", "simpleType" : "Issuer",

```
 "variableSetterType" : "Issuer"
  },
  "xmlNameSpaceUri" : null
 },
 "LicenseArn" : {
  "c2jName" : "LicenseArn",
  "c2jShape" : "Arn",
  "deprecated" : false,
 "documentation" : "<p>Amazon Resource Name (ARN) of the license.</p>",
  "endpointDiscoveryId" : false,
```

```
 "enumType" : null,
```
 "fluentSetterDocumentation" : "/\*\*<p>Amazon Resource Name (ARN) of the license.</p>\n@param licenseArn Amazon Resource Name (ARN) of the license.\n@return Returns a reference to this object so that method calls can be chained together.\*/",

"fluentSetterMethodName" : "withLicenseArn",

 "getterDocumentation" : "/\*\*<p>Amazon Resource Name (ARN) of the license.</p>\n@return Amazon Resource Name (ARN) of the license.\*/",

```
 "getterMethodName" : "getLicenseArn",
```
"getterModel" : {

"returnType" : "String",

"documentation" : null

},

```
"http": {
```

```
 "additionalMarshallingPath" : null,
```
"additionalUnmarshallingPath" : null,

```
 "flattened" : false,
```
"greedy" : false,

```
 "header" : false,
```
"isPayload" : false,

"isStreaming" : false,

"location" : null,

"marshallLocation" : "PAYLOAD",

```
 "marshallLocationName" : "LicenseArn",
```
 "queryString" : false, "requiresLength" : false,

"statusCode" : false,

"unmarshallLocationName" : "LicenseArn",

"uri" : false

},

"idempotencyToken" : false,

"isBinary" : false,

"jsonValue" : false,

"list" : false,

"listModel" : null,

```
 "map" : false,
```

```
 "mapModel" : null,
```
"marshallingTargetClass" : "String",

"marshallingType" : "STRING",

"name" : "LicenseArn",

"sensitive" : false,

 "setterDocumentation" : "/\*\*<p>Amazon Resource Name (ARN) of the license.</p>\n@param licenseArn Amazon Resource Name (ARN) of the license.\*/",

"setterMethodName" : "setLicenseArn",

"setterModel" : {

"timestampFormat" : null,

"variableDeclarationType" : "String",

"variableName" : "licenseArn",

"variableType" : "String",

"documentation" : "",

"simpleType" : "String",

"variableSetterType" : "String"

},

"shouldEmitLegacyEnumSetter" : false,

"shouldFullyQualify" : false,

"simple" : true,

"unmarshallingType" : null,

 "varargSetterDocumentation" : "/\*\*<p>Amazon Resource Name (ARN) of the license.</p>\n@param licenseArn Amazon Resource Name (ARN) of the license.\n@return Returns a reference to this object so that method calls can be chained together.\*/",

"variable" : {

"timestampFormat" : null,

"variableDeclarationType" : "String",

"variableName" : "licenseArn",

"variableType" : "String",

"documentation" : "<p>Amazon Resource Name (ARN) of the license.</p>",

"simpleType" : "String",

"variableSetterType" : "String"

},

"xmlNameSpaceUri" : null

},

"LicenseMetadata" : {

"c2jName"

: "LicenseMetadata",

"c2jShape" : "MetadataList",

"deprecated" : false,

"documentation" : "<p>Information about the license.</p>",

"endpointDiscoveryId" : false,

"enumType" : null,

 "fluentSetterDocumentation" : "/\*\*<p>Information about the license.</p>\n@param licenseMetadata Information about the license.\n@return Returns a reference to this object so that method calls can be chained together.\*/",

"fluentSetterMethodName" : "withLicenseMetadata",

 "getterDocumentation" : "/\*\*<p>Information about the license.</p>\n@return Information about the license.\*/",

```
 "getterMethodName" : "getLicenseMetadata",
      "getterModel" : {
       "returnType" : "java.util.List<Metadata>",
       "documentation" : null
      },
     "http": {
       "additionalMarshallingPath" : null,
       "additionalUnmarshallingPath" : null,
       "flattened" : false,
       "greedy"
 : false,
       "header" : false,
       "isPayload" : false,
       "isStreaming" : false,
       "location" : null,
       "marshallLocation" : "PAYLOAD",
       "marshallLocationName" : "LicenseMetadata",
       "queryString" : false,
       "requiresLength" : false,
       "statusCode" : false,
       "unmarshallLocationName" : "LicenseMetadata",
       "uri" : false
      },
      "idempotencyToken" : false,
      "isBinary" : false,
      "jsonValue" : false,
      "list" : true,
      "listModel" : {
       "implType" : "java.util.ArrayList",
       "interfaceType" : "java.util.List",
       "listMemberModel" : {
        "c2jName" : "member",
        "c2jShape" : "Metadata",
        "deprecated" : false,
        "documentation" : "",
        "endpointDiscoveryId" : false,
        "enumType" : null,
        "fluentSetterDocumentation" : "/**\n@param
 member \n@return Returns a reference to this object so that method calls can be chained together.*/",
        "fluentSetterMethodName" : "withMember",
        "getterDocumentation" : "/**\n@return */",
        "getterMethodName" : "getMember",
        "getterModel" : {
         "returnType" : "Metadata",
          "documentation" : null
        },
       "http": {
          "additionalMarshallingPath" : null,
```

```
 "additionalUnmarshallingPath" : null,
          "flattened" : false,
          "greedy" : false,
          "header" : false,
          "isPayload" : false,
          "isStreaming" : false,
          "location" : null,
          "marshallLocation" : "PAYLOAD",
          "marshallLocationName" : "member",
          "queryString" : false,
          "requiresLength" : false,
          "statusCode" : false,
          "unmarshallLocationName"
 : "member",
          "uri" : false
         },
         "idempotencyToken" : false,
         "isBinary" : false,
         "jsonValue" : false,
         "list" : false,
         "listModel" : null,
         "map" : false,
         "mapModel" : null,
         "marshallingTargetClass" : "StructuredPojo",
         "marshallingType" : "STRUCTURED",
         "name" : "Member",
         "sensitive" : false,
         "setterDocumentation" : "/**\n@param member */",
         "setterMethodName" : "setMember",
         "setterModel" : {
          "timestampFormat" : null,
          "variableDeclarationType" : "Metadata",
          "variableName" : "member",
          "variableType" : "Metadata",
          "documentation" : "",
          "simpleType" : "Metadata",
          "variableSetterType" : "Metadata"
         },
         "shouldEmitLegacyEnumSetter" : false,
         "shouldFullyQualify" : false,
         "simple" : false,
         "unmarshallingType" : null,
         "varargSetterDocumentation" : "/**\n@param member \n@return Returns a reference to this object so that
method calls can be chained together.*/",
         "variable" : {
          "timestampFormat" : null,
          "variableDeclarationType" : "Metadata",
          "variableName" : "member",
```
 "variableType" : "Metadata", "documentation" : "", "simpleType" : "Metadata", "variableSetterType" : "Metadata" }, "xmlNameSpaceUri" : null }, "memberLocationName" : null, "memberType" : "Metadata", "map" : false, "marshallNonAutoConstructedEmptyLists" : false, "memberAdditionalMarshallingPath" : null, "memberAdditionalUnmarshallingPath" : null, "sendEmptyQueryString" : false, "simple" : false, "simpleType" : "Metadata", "templateImplType" : "java.util.ArrayList<Metadata>", "templateType" : "java.util.List<Metadata>" }, "map" : false, "mapModel" : null, "marshallingTargetClass" : "List", "marshallingType" : "LIST", "name" : "LicenseMetadata", "sensitive" : false, "setterDocumentation" : "/\*\*<p>Information about the license.</p>\n@param licenseMetadata Information about the license.\*/", "setterMethodName" : "setLicenseMetadata", "setterModel" : { "timestampFormat" : null,

"variableDeclarationType" : "java.util.List<Metadata>",

"variableName" : "licenseMetadata",

"variableType" : "java.util.List<Metadata>",

"documentation" : "",

"simpleType" : "List<Metadata>",

"variableSetterType" : "java.util.Collection<Metadata>"

},

"shouldEmitLegacyEnumSetter" : false,

"shouldFullyQualify" : false,

"simple" : false,

"unmarshallingType" : null,

 "varargSetterDocumentation" : "/\*\*<p>Information about the license.</p>\n<p><b>NOTE:</b> This method appends the values to the existing list (if any). Use  $\{\omega\}$  which #setLicenseMetadata(java.util.Collection) or  $\{\omega\}$  ink #withLicenseMetadata(java.util.Collection)} if you want to override the existing values.</p>\n@param licenseMetadata Information about the license.\n@return Returns a reference to this object so that method calls can be chained together.\*/",

"variable" : {

```
 "timestampFormat" : null,
 "variableDeclarationType" : "java.util.List<Metadata>",
 "variableName" : "licenseMetadata",
 "variableType" : "java.util.List<Metadata>",
"documentation" : "<p>Information about the license.</p>",
 "simpleType" : "List<Metadata>",
```
"variableSetterType" : "java.util.Collection<Metadata>"

#### },

```
 "xmlNameSpaceUri" : null
```
### },

```
 "LicenseName" : {
  "c2jName" : "LicenseName",
  "c2jShape" : "String",
  "deprecated" : false,
 "documentation" : "<p>License name.</p>",
  "endpointDiscoveryId" : false,
```
"enumType" : null,

 "fluentSetterDocumentation" : "/\*\*<p>License name.</p>\n@param licenseName License name.\n@return Returns a reference to this object so that method calls can be chained together.\*/",

```
 "fluentSetterMethodName" : "withLicenseName",
```

```
 "getterDocumentation" : "/**<p>License name.</p>\n@return License name.*/",
```

```
 "getterMethodName" : "getLicenseName",
```

```
 "getterModel" : {
```

```
 "returnType" : "String",
```

```
 "documentation" : null
```
# },

" $http"$ : {

```
 "additionalMarshallingPath" : null,
```
"additionalUnmarshallingPath" : null,

```
 "flattened"
```
#### : false,

```
 "greedy" : false,
  "header" : false,
  "isPayload" : false,
  "isStreaming" : false,
  "location" : null,
  "marshallLocation" : "PAYLOAD",
  "marshallLocationName" : "LicenseName",
  "queryString" : false,
  "requiresLength" : false,
  "statusCode" : false,
  "unmarshallLocationName" : "LicenseName",
  "uri" : false
 },
 "idempotencyToken" : false,
 "isBinary" : false,
 "jsonValue" : false,
```
 "list" : false, "listModel" : null, "map" : false, "mapModel" : null, "marshallingTargetClass" : "String", "marshallingType" : "STRING", "name" : "LicenseName", "sensitive" : false, "setterDocumentation" : "/\*\*<p>License name.</p>\n@param licenseName License name.\*/", "setterMethodName" : "setLicenseName", "setterModel"

: {

"timestampFormat" : null,

"variableDeclarationType" : "String",

"variableName" : "licenseName",

"variableType" : "String",

"documentation" : "",

"simpleType" : "String",

"variableSetterType" : "String"

},

"shouldEmitLegacyEnumSetter" : false,

"shouldFullyQualify" : false,

"simple" : true,

"unmarshallingType" : null,

 "varargSetterDocumentation" : "/\*\*<p>License name.</p>\n@param licenseName License name.\n@return Returns a reference to this object so that method calls can be chained together.\*/",

"variable" : {

"timestampFormat" : null,

"variableDeclarationType" : "String",

"variableName" : "licenseName",

"variableType" : "String",

"documentation" : "<p>License name.</p>",

"simpleType" : "String",

"variableSetterType" : "String"

},

"xmlNameSpaceUri" : null

},

"ProductName" : {

"c2jName" : "ProductName",

"c2jShape" : "String",

"deprecated" : false,

"documentation" : "<p>Product name.</p>",

"endpointDiscoveryId" : false,

"enumType" : null,

 "fluentSetterDocumentation" : "/\*\*<p>Product name.</p>\n@param productName Product name.\n@return Returns a reference to this object so that method calls can be chained together.\*/",

"fluentSetterMethodName" : "withProductName",

```
 "getterDocumentation" : "/**<p>Product name.</p>\n@return Product name.*/",
      "getterMethodName" : "getProductName",
      "getterModel" : {
       "returnType" : "String",
       "documentation" : null
      },
     "http": {
       "additionalMarshallingPath" : null,
       "additionalUnmarshallingPath" : null,
       "flattened" : false,
       "greedy" : false,
       "header" : false,
       "isPayload" : false,
       "isStreaming" : false,
       "location" : null,
       "marshallLocation" : "PAYLOAD",
       "marshallLocationName" : "ProductName",
       "queryString" : false,
       "requiresLength" : false,
       "statusCode" : false,
       "unmarshallLocationName" : "ProductName",
       "uri" : false
      },
      "idempotencyToken" : false,
      "isBinary" : false,
      "jsonValue" : false,
      "list" : false,
      "listModel" : null,
      "map" : false,
      "mapModel" : null,
      "marshallingTargetClass" : "String",
      "marshallingType" : "STRING",
      "name" : "ProductName",
      "sensitive" : false,
      "setterDocumentation" : "/**<p>Product name.</p>\n@param productName Product name.*/",
      "setterMethodName" : "setProductName",
      "setterModel" : {
       "timestampFormat" : null,
       "variableDeclarationType"
 : "String",
       "variableName" : "productName",
       "variableType" : "String",
       "documentation" : "",
       "simpleType" : "String",
       "variableSetterType" : "String"
      },
      "shouldEmitLegacyEnumSetter" : false,
```
"shouldFullyQualify" : false,

"simple" : true,

"unmarshallingType" : null,

 "varargSetterDocumentation" : "/\*\*<p>Product name.</p>\n@param productName Product name.\n@return Returns a reference to this object so that method calls can be chained together.\*/",

```
 "variable" : {
   "timestampFormat" : null,
   "variableDeclarationType" : "String",
   "variableName" : "productName",
   "variableType" : "String",
  "documentation" : "<p>Product name.</p>",
   "simpleType" : "String",
   "variableSetterType" : "String"
  },
  "xmlNameSpaceUri" : null
 },
```

```
 "SourceVersion" : {
```

```
 "c2jName" : "SourceVersion",
```
"c2jShape" : "String",

"deprecated" : false,

"documentation" : "<p>Current version of the license.</p>",

"endpointDiscoveryId" : false,

"enumType" : null,

 "fluentSetterDocumentation" : "/\*\*<p>Current version of the license.</p>\n@param sourceVersion Current version of the license.\n@return Returns a reference to this object so that method calls can be chained together.\*/",

```
 "fluentSetterMethodName" : "withSourceVersion",
```
 "getterDocumentation" : "/\*\*<p>Current version of the license.</p>\n@return Current version of the license.\*/",

"getterMethodName" : "getSourceVersion",

"getterModel" : {

"returnType" : "String",

"documentation" : null

```
 },
```
" $http"$ : {

"additionalMarshallingPath" : null,

"additionalUnmarshallingPath" : null,

"flattened" : false,

"greedy" : false,

"header" : false,

 "isPayload" : false, "isStreaming" : false, "location" : null, "marshallLocation" : "PAYLOAD", "marshallLocationName" : "SourceVersion", "queryString" : false, "requiresLength" : false,

```
 "statusCode" : false,
        "unmarshallLocationName" : "SourceVersion",
       "uri" : false
      },
      "idempotencyToken" : false,
      "isBinary" : false,
      "jsonValue" : false,
      "list" : false,
      "listModel" : null,
      "map" : false,
      "mapModel" : null,
      "marshallingTargetClass" : "String",
      "marshallingType" : "STRING",
      "name" : "SourceVersion",
      "sensitive" : false,
      "setterDocumentation" : "/**<p>Current version of the license.</p>\n@param sourceVersion Current version
of the license.*/",
      "setterMethodName" : "setSourceVersion",
      "setterModel" : {
        "timestampFormat" : null,
        "variableDeclarationType" : "String",
        "variableName" : "sourceVersion",
        "variableType" : "String",
        "documentation" : "",
       "simpleType" : "String",
        "variableSetterType" : "String"
      },
      "shouldEmitLegacyEnumSetter" : false,
      "shouldFullyQualify" : false,
      "simple" : true,
      "unmarshallingType" : null,
      "varargSetterDocumentation" : "/**<p>Current version of the license.</p>\n@param sourceVersion Current
version of the license.\n@return Returns a reference to this object so that method calls can be chained together.*/",
      "variable" : {
        "timestampFormat" : null,
        "variableDeclarationType" : "String",
        "variableName" : "sourceVersion",
        "variableType" : "String",
       "documentation" : "<p>Current version of the license.</p>",
        "simpleType" : "String",
   "variableSetterType" : "String"
      },
      "xmlNameSpaceUri" : null
     },
     "Status" : {
      "c2jName" : "Status",
```
"c2jShape" : "LicenseStatus",

"deprecated" : false,

"documentation" : "<p>License status.</p>",

"endpointDiscoveryId" : false,

"enumType" : "LicenseStatus",

 "fluentSetterDocumentation" : "/\*\*<p>License status.</p>\n@param status License status.\n@return Returns a reference to this object so that method calls can be chained together.\n@see LicenseStatus\*/",

"fluentSetterMethodName" : "withStatus",

```
 "getterDocumentation" : "/**<p>License status.</p>\n@return License status.\n@see LicenseStatus*/",
```
"getterMethodName" : "getStatus",

"getterModel" : {

"returnType" : "String",

"documentation" : null

```
 },
```
" $http"$ : {

"additionalMarshallingPath" : null,

"additionalUnmarshallingPath" : null,

"flattened" : false,

"greedy" : false,

"header" : false,

"isPayload" : false,

"isStreaming" : false,

"location" : null,

 "marshallLocation" : "PAYLOAD", "marshallLocationName" : "Status",

"queryString" : false,

"requiresLength" : false,

"statusCode" : false,

"unmarshallLocationName" : "Status",

"uri" : false

},

"idempotencyToken" : false,

"isBinary" : false,

"jsonValue" : false,

"list" : false,

"listModel" : null,

"map" : false,

"mapModel" : null,

"marshallingTargetClass" : "String",

"marshallingType" : "STRING",

"name" : "Status",

"sensitive" : false,

```
 "setterDocumentation" : "/**<p>License status.</p>\n@param status License status.\n@see LicenseStatus*/",
 "setterMethodName" : "setStatus",
```
"setterModel" : {

"timestampFormat" : null,

"variableDeclarationType" : "String",

```
 "variableName" : "status",
 "variableType" : "String",
 "documentation" : "",
 "simpleType" : "String",
```
"variableSetterType" : "String"

},

"shouldEmitLegacyEnumSetter" : false,

"shouldFullyQualify" : false,

"simple" : true,

"unmarshallingType" : null,

 "varargSetterDocumentation" : "/\*\*<p>License status.</p>\n@param status License status.\n@return Returns a reference to this object so that method calls can be chained together.\n@see LicenseStatus\*/",

"variable" : {

"timestampFormat" : null,

"variableDeclarationType" : "String",

"variableName" : "status",

"variableType" : "String",

"documentation" : "<p>License status.</p>",

"simpleType" : "String",

"variableSetterType"

### : "String"

},

"xmlNameSpaceUri" : null

},

# "Validity" : {

"c2jName" : "Validity",

"c2jShape" : "DatetimeRange",

"deprecated" : false,

"documentation" : "< $p$ >Date and time range during which the license is valid, in ISO8601-UTC format. $\langle p \rangle$ ", "endpointDiscoveryId" : false,

"enumType" : null,

 "fluentSetterDocumentation" : "/\*\*<p>Date and time range during which the license is valid, in ISO8601-UTC format. $\langle p \rangle$  n@param validity Date and time range during which the license is valid, in ISO8601-UTC

format.\n@return Returns a reference to this object so that method calls can be chained together.\*/",

```
 "fluentSetterMethodName" : "withValidity",
```
 "getterDocumentation" : "/\*\*<p>Date and time range during which the license is valid, in ISO8601-UTC format.</p>\n@return Date and time range during which the license is valid, in ISO8601-UTC format.\*/",

"getterMethodName" :

```
 "getValidity",
```

```
 "getterModel" : {
  "returnType" : "DatetimeRange",
  "documentation" : null
 },
"http": {
  "additionalMarshallingPath" : null,
  "additionalUnmarshallingPath" : null,
  "flattened" : false,
  "greedy" : false,
```
 "header" : false, "isPayload" : false, "isStreaming" : false, "location" : null, "marshallLocation" : "PAYLOAD", "marshallLocationName" : "Validity", "queryString" : false, "requiresLength" : false, "statusCode" : false, "unmarshallLocationName" : "Validity", "uri" : false }, "idempotencyToken" : false, "isBinary" : false, "jsonValue" : false, "list" : false, "listModel" : null, "map" : false, "mapModel" : null, "marshallingTargetClass" : "StructuredPojo", "marshallingType" : "STRUCTURED", "name" : "Validity", "sensitive" : false,

"setterDocumentation" : "/\*\*<p>Date and time range during which the license is valid, in ISO8601-UTC

format. $\langle p \rangle$  n@param validity Date and time range during which the license is valid, in ISO8601-UTC format.\*/", "setterMethodName" : "setValidity",

"setterModel" : {

"timestampFormat" : null,

"variableDeclarationType" : "DatetimeRange",

"variableName" : "validity",

"variableType" : "DatetimeRange",

"documentation" : "",

"simpleType" : "DatetimeRange",

"variableSetterType" : "DatetimeRange"

},

"shouldEmitLegacyEnumSetter" : false,

"shouldFullyQualify" : false,

"simple" : false,

"unmarshallingType" : null,

 "varargSetterDocumentation" : "/\*\*<p>Date and time range during which the license is valid, in ISO8601- UTC format. $\langle p \rangle \$ n@param

 validity Date and time range during which the license is valid, in ISO8601-UTC format.\n@return Returns a reference to this object so that method calls can be chained together.\*/",

"variable" : {

"timestampFormat" : null,

"variableDeclarationType" : "DatetimeRange",

"variableName" : "validity",

"variableType" : "DatetimeRange",

 "documentation" : "<p>Date and time range during which the license is valid, in ISO8601-UTC format. $\langle p \rangle$ ",

```
 "simpleType" : "DatetimeRange",
 "variableSetterType" : "DatetimeRange"
```
},

```
 "xmlNameSpaceUri" : null
```
 } },

```
 "packageName" : "com.amazonaws.services.licensemanager.request",
```
"requestSignerAware" : false,

"requestSignerClassFqcn" : null,

 "required" : [ "LicenseArn", "LicenseName", "ProductName", "Issuer", "HomeRegion", "Validity", "Entitlements", "ConsumptionConfiguration", "Status", "ClientToken"

],

```
 "shapeName" : "CreateLicenseVersionRequest",
```
"signerAware" : false,

"signerType" : null,

```
 "unmarshaller" : null,
```
"variable" : {

```
 "timestampFormat" : null,
```

```
 "variableDeclarationType" : "CreateLicenseVersionRequest",
```
"variableName" : "createLicenseVersionRequest",

"variableType" : "CreateLicenseVersionRequest",

"documentation" : null,

"simpleType" : "CreateLicenseVersionRequest",

```
 "variableSetterType" : "CreateLicenseVersionRequest"
```

```
 },
```

```
 "wrapper" : false
```
# },

```
 "CreateLicenseVersionResult" : {
```
"c2jName" : "CreateLicenseVersionResponse",

"customization" : {

```
 "artificialResultWrapper" : null,
```

```
 "skipGeneratingMarshaller" : false,
```

```
 "skipGeneratingModelClass" : false,
```

```
 "skipGeneratingUnmarshaller" : false
```
},

```
 "deprecated" : false,
```

```
 "documentation" : "",
```

```
 "endpointDiscoveryMembers" : null,
```

```
 "enums" : null,
```

```
 "errorCode" : null,
```

```
 "fullyQualifiedName" : "com.amazonaws.services.licensemanager.response.CreateLicenseVersionResult",
 "hasHeaderMember" : false,
```

```
 "hasPayloadMember" : false,
```

```
 "hasRequiresLengthMember" : false,
```

```
 "hasStatusCodeMember" : false,
```

```
 "hasStreamingMember" : false,
```

```
 "marshaller" : null,
    "members" : [ {
     "c2jName" : "LicenseArn",
     "c2jShape" : "Arn",
     "deprecated" : false,
    "documentation" : "<p>License ARN.</p>",
     "endpointDiscoveryId" : false,
     "enumType" : null,
     "fluentSetterDocumentation" : "/**<p>License ARN.</p>\n@param licenseArn License ARN.\n@return
Returns a reference to this object so that method calls can be chained together.*/",
     "fluentSetterMethodName" : "withLicenseArn",
     "getterDocumentation" : "/**<p>License ARN.</p>\n@return License ARN.*/",
     "getterMethodName" : "getLicenseArn",
     "getterModel" : {
      "returnType" : "String",
      "documentation"
 : null
     },
    "http": {
      "additionalMarshallingPath" : null,
      "additionalUnmarshallingPath" : null,
      "flattened" : false,
      "greedy" : false,
      "header" : false,
      "isPayload" : false,
      "isStreaming" : false,
      "location" : null,
      "marshallLocation" : "PAYLOAD",
      "marshallLocationName" : "LicenseArn",
      "queryString" : false,
      "requiresLength" : false,
      "statusCode" : false,
      "unmarshallLocationName" : "LicenseArn",
      "uri" : false
     },
     "idempotencyToken" : false,
     "isBinary" : false,
     "jsonValue" : false,
     "list" : false,
     "listModel" : null,
     "map" : false,
     "mapModel" : null,
     "marshallingTargetClass" : "String",
     "marshallingType" : "STRING",
     "name" : "LicenseArn",
     "sensitive" : false,
```

```
 "setterDocumentation" : "/**<p>License ARN.</p>\n@param licenseArn
```

```
 License ARN.*/",
```

```
 "setterMethodName" : "setLicenseArn",
```
"setterModel" : {

```
 "timestampFormat" : null,
 "variableDeclarationType" : "String",
```

```
 "variableName" : "licenseArn",
```

```
 "variableType" : "String",
```
"documentation" : "",

```
 "simpleType" : "String",
```
"variableSetterType" : "String"

```
 },
```
"shouldEmitLegacyEnumSetter" : false,

"shouldFullyQualify" : false,

"simple" : true,

"unmarshallingType" : null,

```
 "varargSetterDocumentation" : "/**<p>License ARN.</p>\n@param licenseArn License ARN.\n@return
Returns a reference to this object so that method calls can be chained together.*/",
```

```
 "variable" : {
  "timestampFormat" : null,
```
"variableDeclarationType" : "String",

"variableName" : "licenseArn",

```
 "variableType" : "String",
```
"documentation" : "<p>License ARN.</p>",

"simpleType" : "String",

"variableSetterType"

# : "String"

# },

```
 "xmlNameSpaceUri" : null
```
# }, {

```
 "c2jName" : "Version",
```

```
 "c2jShape" : "String",
```
"deprecated" : false,

```
"documentation" : "<p>New version of the license.</p>",
```
"endpointDiscoveryId" : false,

```
 "enumType" : null,
```
"fluentSetterDocumentation" : "/\*\*<p>New version of the license. $\langle p \rangle$  n@param version New version of the license.\n@return Returns a reference to this object so that method calls can be chained together.\*/",

```
 "fluentSetterMethodName" : "withVersion",
```

```
"getterDocumentation" : "/**<p>New version of the license.</p>\n@return New version of the license.*/",
 "getterMethodName" : "getVersion",
```

```
 "getterModel" : {
```

```
 "returnType" : "String",
```

```
 "documentation" : null
```
},

" $http"$ : {

```
 "additionalMarshallingPath" : null,
```

```
 "additionalUnmarshallingPath" : null,
```

```
 "flattened" : false,
```
"greedy" : false,

 "header" : false, "isPayload" : false, "isStreaming" : false, "location" : null, "marshallLocation" : "PAYLOAD", "marshallLocationName" : "Version", "queryString" : false, "requiresLength" : false, "statusCode" : false, "unmarshallLocationName" : "Version", "uri" : false }, "idempotencyToken" : false, "isBinary" : false, "jsonValue" : false, "list" : false, "listModel" : null, "map" : false, "mapModel" : null, "marshallingTargetClass" : "String", "marshallingType" : "STRING", "name" : "Version", "sensitive" : false, "setterDocumentation" : "/\*\*<p>New version of the license.</p>\n@param version New version of the license.\*/", "setterMethodName" : "setVersion", "setterModel" : { "timestampFormat" : null, "variableDeclarationType" : "String", "variableName" : "version", "variableType" : "String", "documentation" : "", "simpleType" : "String", "variableSetterType" : "String" }, "shouldEmitLegacyEnumSetter" : false, "shouldFullyQualify" : false, "simple" : true, "unmarshallingType" : null, "varargSetterDocumentation" : "/\*\*<p>New version of the license.</p>\n@param version New version of the license.\n@return Returns a reference to this object so that method calls can be chained together.\*/", "variable" : { "timestampFormat" : null, "variableDeclarationType" : "String",

```
 "variableName" : "version",
```

```
 "variableType" : "String",
 "documentation" : "<p>New version of the license.</p>",
  "simpleType" : "String",
  "variableSetterType" : "String"
 },
```
"xmlNameSpaceUri" : null

}, {

"c2jName" : "Status",

"c2jShape" : "LicenseStatus",

"deprecated" : false,

"documentation" : "<p>License status.</p>",

"endpointDiscoveryId" : false,

"enumType" : "LicenseStatus",

 "fluentSetterDocumentation" : "/\*\*<p>License status.</p>\n@param status License status.\n@return Returns a reference to this object so that method calls can be chained together.\n@see LicenseStatus\*/",

"fluentSetterMethodName" : "withStatus",

```
 "getterDocumentation" : "/**<p>License status.</p>\n@return License status.\n@see LicenseStatus*/",
```
"getterMethodName" : "getStatus",

"getterModel" : {

"returnType" : "String",

"documentation" : null

```
 },
```
" $http"$ : { "additionalMarshallingPath" : null,

"additionalUnmarshallingPath" : null,

"flattened" : false,

"greedy" : false,

"header" : false,

"isPayload" : false,

"isStreaming" : false,

 "location" : null, "marshallLocation" : "PAYLOAD",

"marshallLocationName" : "Status",

"queryString" : false,

"requiresLength" : false,

"statusCode" : false,

"unmarshallLocationName" : "Status",

"uri" : false

# },

"idempotencyToken" : false,

"isBinary" : false,

"jsonValue" : false,

"list" : false,

 "listModel" : null, "map" : false,

"mapModel" : null,

"marshallingTargetClass" : "String",

```
 "marshallingType" : "STRING",
     "name" : "Status",
     "sensitive" : false,
     "setterDocumentation" : "/**<p>License status.</p>\n@param status License status.\n@see LicenseStatus*/",
     "setterMethodName" : "setStatus",
     "setterModel" : {
      "timestampFormat" : null,
      "variableDeclarationType" : "String",
      "variableName" : "status",
      "variableType" : "String",
      "documentation" : "",
      "simpleType" : "String",
      "variableSetterType"
 : "String"
     },
     "shouldEmitLegacyEnumSetter" : false,
     "shouldFullyQualify" : false,
     "simple" : true,
     "unmarshallingType" : null,
     "varargSetterDocumentation" : "/**<p>License status.</p>\n@param status License status.\n@return Returns a
reference to this object so that method calls can be chained together.\n@see LicenseStatus*/",
     "variable" : {
      "timestampFormat" : null,
      "variableDeclarationType" : "String",
      "variableName" : "status",
      "variableType" : "String",
     "documentation" : "<p>License status.</p>",
      "simpleType" : "String",
      "variableSetterType" : "String"
     },
     "xmlNameSpaceUri" : null
    } ],
    "membersAsMap" : {
     "LicenseArn" : {
      "c2jName" : "LicenseArn",
      "c2jShape" : "Arn",
      "deprecated" : false,
     "documentation" : "<p>License ARN.</p>",
      "endpointDiscoveryId" : false,
 "enumType" : null,
      "fluentSetterDocumentation" : "/**<p>License ARN.</p>\n@param licenseArn License ARN.\n@return
Returns a reference to this object so that method calls can be chained together.*/",
      "fluentSetterMethodName" : "withLicenseArn",
```

```
 "getterDocumentation" : "/**<p>License ARN.</p>\n@return License ARN.*/",
```

```
 "getterMethodName" : "getLicenseArn",
```

```
 "getterModel" : {
```

```
 "returnType" : "String",
```
 "documentation" : null }, "http" : { "additionalMarshallingPath" : null, "additionalUnmarshallingPath" : null, "flattened" : false, "greedy" : false, "header" : false, "isPayload" : false, "isStreaming" : false, "location" : null, "marshallLocation" : "PAYLOAD", "marshallLocationName" : "LicenseArn", "queryString" : false, "requiresLength" : false, "statusCode" : false, "unmarshallLocationName" : "LicenseArn", "uri" : false }, "idempotencyToken" : false, "isBinary" : false, "jsonValue" : false, "list" : false, "listModel" : null, "map" : false, "mapModel" : null, "marshallingTargetClass" : "String", "marshallingType" : "STRING", "name" : "LicenseArn", "sensitive" : false, "setterDocumentation" : "/\*\*<p>License ARN.</p>\n@param licenseArn License ARN.\*/", "setterMethodName" : "setLicenseArn", "setterModel" : { "timestampFormat" : null, "variableDeclarationType" : "String", "variableName" : "licenseArn", "variableType" : "String", "documentation" : "", "simpleType" : "String", "variableSetterType" : "String" }, "shouldEmitLegacyEnumSetter" : false, "shouldFullyQualify" : false, "simple" : true, "unmarshallingType" : null, "varargSetterDocumentation" : "/\*\*<p>License ARN.</p>\n@param licenseArn License ARN.\n@return Returns a reference to this object so that method calls can be chained together.\*/",

```
 "variable" : {
       "timestampFormat" : null,
       "variableDeclarationType" : "String",
       "variableName" : "licenseArn",
       "variableType" : "String",
      "documentation" : "<p>License ARN.</p>",
       "simpleType" : "String",
       "variableSetterType" : "String"
      },
      "xmlNameSpaceUri" : null
     },
     "Status" : {
      "c2jName" : "Status",
      "c2jShape" : "LicenseStatus",
      "deprecated" : false,
     "documentation" : "<p>License status.</p>",
      "endpointDiscoveryId" : false,
      "enumType" : "LicenseStatus",
      "fluentSetterDocumentation" : "/**<p>License status.</p>\n@param
 status License status.\n@return Returns a reference to this object so that method calls can be chained
together.\n@see LicenseStatus*/",
      "fluentSetterMethodName" : "withStatus",
      "getterDocumentation" : "/**<p>License status.</p>\n@return License status.\n@see LicenseStatus*/",
      "getterMethodName" : "getStatus",
      "getterModel" : {
       "returnType" : "String",
       "documentation" : null
      },
     "http": {
       "additionalMarshallingPath" : null,
       "additionalUnmarshallingPath" : null,
       "flattened" : false,
       "greedy" : false,
       "header" : false,
       "isPayload" : false,
       "isStreaming" : false,
       "location" : null,
        "marshallLocation" : "PAYLOAD",
        "marshallLocationName" : "Status",
       "queryString" : false,
        "requiresLength" : false,
        "statusCode" : false,
       "unmarshallLocationName"
 : "Status",
       "uri" : false
      },
      "idempotencyToken" : false,
```

```
 "isBinary" : false,
      "jsonValue" : false,
      "list" : false,
      "listModel" : null,
      "map" : false,
      "mapModel" : null,
      "marshallingTargetClass" : "String",
      "marshallingType" : "STRING",
      "name" : "Status",
      "sensitive" : false,
      "setterDocumentation" : "/**<p>License status.</p>\n@param status License status.\n@see LicenseStatus*/",
      "setterMethodName" : "setStatus",
      "setterModel" : {
       "timestampFormat" : null,
        "variableDeclarationType" : "String",
        "variableName" : "status",
        "variableType" : "String",
        "documentation" : "",
        "simpleType" : "String",
       "variableSetterType" : "String"
      },
      "shouldEmitLegacyEnumSetter" : false,
      "shouldFullyQualify" : false,
      "simple"
 : true,
      "unmarshallingType" : null,
      "varargSetterDocumentation" : "/**<p>License status.</p>\n@param status License status.\n@return Returns
a reference to this object so that method calls can be chained together.\n@see LicenseStatus*/",
      "variable" : {
        "timestampFormat" : null,
        "variableDeclarationType" : "String",
        "variableName" : "status",
        "variableType" : "String",
       "documentation" : "<p>License status.</p>",
       "simpleType" : "String",
        "variableSetterType" : "String"
      },
      "xmlNameSpaceUri" : null
     },
     "Version" : {
      "c2jName" : "Version",
      "c2jShape" : "String",
      "deprecated" : false,
     "documentation" : "<p>New version of the license.</p>",
      "endpointDiscoveryId" : false,
      "enumType" : null,
      "fluentSetterDocumentation" : "/**<p>New version of the license.</p>\n@param version
```
 New version of the license.\n@return Returns a reference to this object so that method calls can be chained together.\*/",

```
 "fluentSetterMethodName" : "withVersion",
      "getterDocumentation" : "/**<p>New version of the license.</p>\n@return New version of the license.*/",
       "getterMethodName" : "getVersion",
       "getterModel" : {
        "returnType" : "String",
        "documentation" : null
       },
      "http": {
        "additionalMarshallingPath" : null,
        "additionalUnmarshallingPath" : null,
        "flattened" : false,
        "greedy" : false,
        "header" : false,
        "isPayload" : false,
        "isStreaming" : false,
        "location" : null,
        "marshallLocation" : "PAYLOAD",
        "marshallLocationName" : "Version",
        "queryString" : false,
        "requiresLength" : false,
        "statusCode" : false,
        "unmarshallLocationName" : "Version",
        "uri" : false
       },
       "idempotencyToken" : false,
       "isBinary" : false,
       "jsonValue" : false,
       "list" : false,
       "listModel" : null,
       "map" : false,
       "mapModel" : null,
       "marshallingTargetClass" : "String",
       "marshallingType" : "STRING",
       "name" : "Version",
       "sensitive" : false,
      "setterDocumentation" : "/**<p>New version of the license.</p>\cap @param version New version of the
license.*/",
       "setterMethodName" : "setVersion",
       "setterModel" : {
        "timestampFormat" : null,
        "variableDeclarationType" : "String",
        "variableName" : "version",
        "variableType" : "String",
        "documentation" : "",
        "simpleType" : "String",
        "variableSetterType" : "String"
```

```
 },
 "shouldEmitLegacyEnumSetter" : false,
 "shouldFullyQualify" : false,
 "simple" :
```
true,

"unmarshallingType" : null,

 "varargSetterDocumentation" : "/\*\*<p>New version of the license.</p>\n@param version New version of the license.\n@return Returns a reference to this object so that method calls can be chained together.\*/",

```
 "variable" : {
     "timestampFormat" : null,
     "variableDeclarationType" : "String",
     "variableName" : "version",
     "variableType" : "String",
    "documentation" : "<p>New version of the license.</p>",
     "simpleType" : "String",
     "variableSetterType" : "String"
    },
    "xmlNameSpaceUri" : null
   }
 },
  "packageName" : "com.amazonaws.services.licensemanager.response",
 "requestSignerAware" : false,
 "requestSignerClassFqcn" : null,
 "required" : [ ],
 "shapeName" : "CreateLicenseVersionResult",
 "signerAware" : false,
 "signerType" : null,
  "unmarshaller" : {
   "flattened" : false,
    "resultWrapper" : null
 },
 "variable" : {
   "timestampFormat" : null,
   "variableDeclarationType" : "CreateLicenseVersionResult",
   "variableName" : "createLicenseVersionResult",
   "variableType" : "CreateLicenseVersionResult",
   "documentation" : null,
   "simpleType" : "CreateLicenseVersionResult",
   "variableSetterType" : "CreateLicenseVersionResult"
 },
 "wrapper" : false
 },
 "CreateTokenRequest" : {
 "c2jName" : "CreateTokenRequest",
 "customization" : {
   "artificialResultWrapper" : null,
   "skipGeneratingMarshaller" : false,
```

```
 "skipGeneratingModelClass" : false,
```
 "skipGeneratingUnmarshaller" : false }, "deprecated" : false, "documentation" : "", "endpointDiscoveryMembers" : null, "enums" : null, "errorCode" : null, "fullyQualifiedName" : "com.amazonaws.services.licensemanager.request.CreateTokenRequest", "hasHeaderMember" : false, "hasPayloadMember" : false, "hasRequiresLengthMember" : false, "hasStatusCodeMember" : false, "hasStreamingMember" : false, "marshaller" : { "action" : "CreateToken", "locationName" : null, "requestUri" : "/", "target" : "AWSLicenseManager.CreateToken", "verb" : "POST", "xmlNameSpaceUri" : null }, "members" : [ { "c2jName" : "LicenseArn", "c2jShape" : "Arn",

"deprecated" : false,

 "documentation" : "<p>Amazon Resource Name (ARN) of the license. The ARN is mapped to the aud claim of the JWT token.</p>",

"endpointDiscoveryId" : false,

"enumType" : null,

 "fluentSetterDocumentation" : "/\*\*<p>Amazon Resource Name (ARN) of the license. The ARN is mapped to the aud claim of the JWT token.</p>\n@param licenseArn Amazon Resource Name (ARN) of the license. The ARN is mapped to the aud claim of the JWT token. $\ln$ @return Returns a reference to this

object so that method calls can be chained together.\*/",

"fluentSetterMethodName" : "withLicenseArn",

 "getterDocumentation" : "/\*\*<p>Amazon Resource Name (ARN) of the license. The ARN is mapped to the aud claim of the JWT token. $\langle p \rangle$  n@return Amazon Resource Name (ARN) of the license. The ARN is mapped to the aud claim of the JWT token.\*/",

```
 "getterMethodName" : "getLicenseArn",
```

```
 "getterModel" : {
 "returnType" : "String",
```
"documentation" : null

},

" $http"$ : {

```
 "additionalMarshallingPath" : null,
```
"additionalUnmarshallingPath" : null,

```
 "flattened" : false,
```

```
 "greedy" : false,
```
 "header" : false, "isPayload" : false, "isStreaming" : false, "location" : null, "marshallLocation" : "PAYLOAD", "marshallLocationName" : "LicenseArn", "queryString" : false, "requiresLength" : false, "statusCode" : false,

"unmarshallLocationName" : "LicenseArn",

"uri" : false

},

"idempotencyToken" : false,

"isBinary" : false,

"jsonValue" : false,

"list" : false,

"listModel" : null,

"map" : false,

"mapModel" : null,

"marshallingTargetClass" : "String",

"marshallingType" : "STRING",

"name" : "LicenseArn",

"sensitive" : false,

 "setterDocumentation" : "/\*\*<p>Amazon Resource Name (ARN) of the license. The ARN is mapped to the aud claim of the JWT token.</p>\n@param licenseArn Amazon Resource Name (ARN) of the license. The ARN is mapped to the aud claim of the JWT token.\*/",

"setterMethodName" : "setLicenseArn",

"setterModel" : {

"timestampFormat" : null,

"variableDeclarationType" : "String",

"variableName" : "licenseArn",

```
 "variableType" : "String",
```

```
 "documentation" : "",
```
"simpleType" : "String",

"variableSetterType"

```
 : "String"
```
},

"shouldEmitLegacyEnumSetter" : false,

"shouldFullyQualify" : false,

"simple" : true,

"unmarshallingType" : null,

 "varargSetterDocumentation" : "/\*\*<p>Amazon Resource Name (ARN) of the license. The ARN is mapped to the aud claim of the JWT token.</p>\n@param licenseArn Amazon Resource Name (ARN) of the license. The ARN is mapped to the aud claim of the JWT token.\n@return Returns a reference to this object so that method calls can be chained together.\*/",

 "variable" : { "timestampFormat" : null, "variableDeclarationType" : "String",

"variableName" : "licenseArn",

"variableType" : "String",

 "documentation" : "<p>Amazon Resource Name (ARN) of the license. The ARN is mapped to the aud claim of the JWT token.</p>",

"simpleType" : "String",

```
 "variableSetterType" : "String"
```
},

"xmlNameSpaceUri" : null

```
 }, {
```
"c2jName"

: "RoleArns",

"c2jShape" : "ArnList",

"deprecated" : false,

 "documentation" : "<p>Amazon Resource Name (ARN) of the IAM roles to embed in the token. License Manager does not check whether the roles are in use. $\langle p \rangle$ ",

"endpointDiscoveryId" : false,

"enumType" : null,

 "fluentSetterDocumentation" : "/\*\*<p>Amazon Resource Name (ARN) of the IAM roles to embed in the token. License Manager does not check whether the roles are in use.  $\pmb{\in}$  n@param roleArns Amazon Resource Name (ARN) of the IAM roles to embed in the token. License Manager does not check whether the roles are in use.\n@return Returns a reference to this object so that method calls can be chained together.\*/",

"fluentSetterMethodName" : "withRoleArns",

 "getterDocumentation" : "/\*\*<p>Amazon Resource Name (ARN) of the IAM roles to embed in the token. License Manager does not check whether the roles are in use. $\langle p \rangle$  n@return Amazon Resource Name (ARN) of the IAM roles to

embed in the token. License Manager does not check whether the roles are in use.\*/",

```
 "getterMethodName" : "getRoleArns",
 "getterModel" : {
  "returnType" : "java.util.List<String>",
  "documentation" : null
 },
"http": {
```
"additionalMarshallingPath" : null,

"additionalUnmarshallingPath" : null,

"flattened" : false,

"greedy" : false,

"header" : false,

"isPayload" : false,

"isStreaming" : false,

"location" : null,

"marshallLocation" : "PAYLOAD",

"marshallLocationName" : "RoleArns",

"queryString" : false,

"requiresLength" : false,

"statusCode" : false,

"unmarshallLocationName" : "RoleArns",

```
 "uri" : false
```
},

"idempotencyToken" : false,

"isBinary" : false,

"jsonValue" : false,

 "list" : true, "listModel" : {

"implType" : "java.util.ArrayList",

"interfaceType" : "java.util.List",

"listMemberModel" : {

"c2jName" : "member",

```
 "c2jShape" : "Arn",
```
"deprecated" : false,

"documentation" : "",

"endpointDiscoveryId" : false,

"enumType" : null,

```
 "fluentSetterDocumentation" : "/**\n@param member \n@return Returns a reference to this object so that
method calls can be chained together.*/",
```
"fluentSetterMethodName" : "withMember",

"getterDocumentation" : "/\*\*\n@return \*/",

"getterMethodName" : "getMember",

"getterModel" : {

"returnType" : "String",

"documentation" : null

# },

```
"http": {
  "additionalMarshallingPath" : null,
  "additionalUnmarshallingPath" : null,
  "flattened" : false,
  "greedy" : false,
  "header" : false,
  "isPayload" : false,
  "isStreaming"
```
# : false,

 "location" : null, "marshallLocation" : "PAYLOAD", "marshallLocationName" : "member", "queryString" : false, "requiresLength" : false, "statusCode" : false, "unmarshallLocationName" : "member", "uri" : false }, "idempotencyToken" : false, "isBinary" : false, "jsonValue" : false, "list" : false, "listModel" : null, "map" : false,

```
 "mapModel" : null,
        "marshallingTargetClass" : "String",
        "marshallingType" : "STRING",
        "name" : "Member",
        "sensitive" : false,
        "setterDocumentation" : "/**\n@param member */",
        "setterMethodName" : "setMember",
        "setterModel" : {
         "timestampFormat" : null,
         "variableDeclarationType" : "String",
         "variableName" : "member",
         "variableType" : "String",
         "documentation" : "",
         "simpleType" : "String",
         "variableSetterType" : "String"
        },
        "shouldEmitLegacyEnumSetter" : false,
        "shouldFullyQualify" : false,
        "simple" : true,
        "unmarshallingType" : null,
        "varargSetterDocumentation" : "/**\n@param member \n@return Returns a reference to this object so that
method calls can be chained together.*/",
        "variable" : {
         "timestampFormat" : null,
         "variableDeclarationType" : "String",
         "variableName" : "member",
         "variableType" : "String",
         "documentation" : "",
         "simpleType" : "String",
         "variableSetterType" : "String"
        },
        "xmlNameSpaceUri" : null
      },
      "memberLocationName" : null,
      "memberType" : "String",
      "map" : false,
      "marshallNonAutoConstructedEmptyLists"
 : false,
      "memberAdditionalMarshallingPath" : null,
      "memberAdditionalUnmarshallingPath" : null,
      "sendEmptyQueryString" : false,
      "simple" : true,
      "simpleType" : "String",
      "templateImplType" : "java.util.ArrayList<String>",
      "templateType" : "java.util.List<String>"
     },
     "map" : false,
     "mapModel" : null,
```
"marshallingTargetClass" : "List",

"marshallingType" : "LIST",

"name" : "RoleArns",

"sensitive" : false,

 "setterDocumentation" : "/\*\*<p>Amazon Resource Name (ARN) of the IAM roles to embed in the token. License Manager does not check whether the roles are in use. $\langle p \rangle$ n@param roleArns Amazon Resource Name (ARN) of the IAM roles to embed in the token. License Manager does not check whether the roles are in use.\*/",

"setterMethodName" : "setRoleArns",

"setterModel" : {

"timestampFormat" : null,

"variableDeclarationType"

: "java.util.List<String>",

"variableName" : "roleArns",

"variableType" : "java.util.List<String>",

"documentation" : "",

"simpleType" : "List<String>",

"variableSetterType" : "java.util.Collection<String>"

},

"shouldEmitLegacyEnumSetter" : false,

"shouldFullyQualify" : false,

"simple" : false,

"unmarshallingType" : null,

 "varargSetterDocumentation" : "/\*\*<p>Amazon Resource Name (ARN) of the IAM roles to embed in the token. License Manager does not check whether the roles are in use. $\langle p \rangle$ n $\langle p \rangle$ b $\ge$ b $\angle$ b $\ge$ This method appends the values to the existing list (if any). Use  $\{\omega\}$  with #setRoleArns(java.util.Collection) or  $\{\omega\}$  ink #withRoleArns(java.util.Collection)} if you want to override the existing values.</p>\n@param roleArns Amazon Resource Name (ARN) of the IAM roles to embed in the token. License Manager does not check whether the roles are in use.\n@return Returns a

reference to this object so that method calls can be chained together.\*/",

"variable" : {

"timestampFormat" : null,

"variableDeclarationType" : "java.util.List<String>",

"variableName" : "roleArns",

"variableType" : "java.util.List<String>",

 "documentation" : "<p>Amazon Resource Name (ARN) of the IAM roles to embed in the token. License Manager does not check whether the roles are in use. $\langle p \rangle$ ",

"simpleType" : "List<String>",

"variableSetterType" : "java.util.Collection<String>"

},

"xmlNameSpaceUri" : null

}, {

"c2jName" : "ExpirationInDays",

"c2jShape" : "Integer",

"deprecated" : false,

"documentation" : "< $p$ >Token expiration, in days, counted from token creation. The default is 365 days.</p>", "endpointDiscoveryId" : false,

"enumType" : null,

"fluentSetterDocumentation" : "/\*\*<p>Token expiration, in days, counted from token creation.

The default is 365 days. $\langle p \rangle$  n@param expirationInDays Token expiration, in days, counted from token creation.

The default is 365 days.\n@return Returns a reference to this object so that method calls can be chained together.\*/",

"fluentSetterMethodName" : "withExpirationInDays",

"getterDocumentation" : "/\*\*<p>Token expiration, in days, counted from token creation. The default is 365 days. $\langle p \rangle$ \n@return Token expiration, in days, counted from token creation. The default is 365 days.\*/",

```
 "getterMethodName" : "getExpirationInDays",
     "getterModel" : {
      "returnType" : "Integer",
      "documentation" : null
     },
     "http" : {
      "additionalMarshallingPath" : null,
      "additionalUnmarshallingPath" : null,
      "flattened" : false,
      "greedy" : false,
      "header" : false,
      "isPayload" : false,
      "isStreaming" : false,
      "location" : null,
      "marshallLocation" : "PAYLOAD",
       "marshallLocationName" : "ExpirationInDays",
      "queryString" : false,
      "requiresLength" : false,
      "statusCode" : false,
      "unmarshallLocationName" : "ExpirationInDays",
      "uri" : false
     },
     "idempotencyToken" : false,
     "isBinary" : false,
     "jsonValue" : false,
     "list" : false,
     "listModel" : null,
     "map" : false,
     "mapModel" : null,
     "marshallingTargetClass" : "Integer",
     "marshallingType" : "INTEGER",
     "name" : "ExpirationInDays",
     "sensitive" : false,
     "setterDocumentation" : "/**<p>Token expiration, in days, counted from token creation. The default is 365
days.\langle p \rangle n@param expirationInDays Token expiration, in days, counted from token creation. The default is 365
```

```
days.*/",
```
"setterMethodName" : "setExpirationInDays",

```
 "setterModel" : {
  "timestampFormat" : null,
```
"variableDeclarationType" : "Integer",

```
 "variableName" : "expirationInDays",
    "variableType" : "Integer",
```
"documentation" : "",

"simpleType" : "Integer",

"variableSetterType" : "Integer"

},

"shouldEmitLegacyEnumSetter" : false,

"shouldFullyQualify" : false,

"simple" : true,

"unmarshallingType" : null,

 "varargSetterDocumentation" : "/\*\*<p>Token expiration, in days, counted from token creation. The default is  $365$  days. $\langle p \rangle$  n@param expirationInDays Token expiration, in days, counted from token creation. The default is 365 days.\n@return Returns a reference to this object so that method calls can be chained together.\*/",

"variable" : {

"timestampFormat" : null,

"variableDeclarationType" : "Integer",

"variableName" : "expirationInDays",

"variableType" : "Integer",

"documentation" : "<p>Token expiration, in days, counted from token creation. The default is 365 days.</p>", "simpleType"

: "Integer",

"variableSetterType" : "Integer"

 }, "xmlNameSpaceUri" : null

}, {

"c2jName" : "TokenProperties",

"c2jShape" : "MaxSize3StringList",

"deprecated" : false,

"documentation" : "<p>Data specified by the caller to be included in the JWT token. The data is mapped to the amr claim of the JWT token.</p>",

"endpointDiscoveryId" : false,

"enumType" : null,

 "fluentSetterDocumentation" : "/\*\*<p>Data specified by the caller to be included in the JWT token. The data is mapped to the amr claim of the JWT token. $\langle p \rangle$  n@param tokenProperties Data specified by the caller to be included in the JWT token. The data is mapped to the amr claim of the JWT token.\n@return Returns a reference to this object so that method calls can be chained together.\*/",

"fluentSetterMethodName" : "withTokenProperties",

"getterDocumentation" : "/\*\*<p>Data specified by the caller to be included in the JWT

token. The data is mapped to the amr claim of the JWT token. $\langle p \rangle$  m@return Data specified by the caller to be included in the JWT token. The data is mapped to the amr claim of the JWT token.\*/",

"getterMethodName" : "getTokenProperties",

"getterModel" : {

"returnType" : "java.util.List<String>",

"documentation" : null

},

" $http"$ : {

"additionalMarshallingPath" : null,

"additionalUnmarshallingPath" : null,

"flattened" : false,

"greedy" : false,

```
 "header" : false,
      "isPayload" : false,
      "isStreaming" : false,
      "location" : null,
      "marshallLocation" : "PAYLOAD",
      "marshallLocationName" : "TokenProperties",
      "queryString" : false,
      "requiresLength" : false,
      "statusCode" : false,
      "unmarshallLocationName" : "TokenProperties",
      "uri" : false
     },
     "idempotencyToken" : false,
     "isBinary"
 : false,
     "jsonValue" : false,
     "list" : true,
     "listModel" : {
      "implType" : "java.util.ArrayList",
      "interfaceType" : "java.util.List",
      "listMemberModel" : {
       "c2jName" : "member",
       "c2jShape" : "String",
        "deprecated" : false,
        "documentation" : "",
        "endpointDiscoveryId" : false,
        "enumType" : null,
        "fluentSetterDocumentation" : "/**\n@param member \n@return Returns a reference to this object so that
method calls can be chained together.*/",
        "fluentSetterMethodName" : "withMember",
        "getterDocumentation" : "/**\n@return */",
        "getterMethodName" : "getMember",
        "getterModel" : {
         "returnType" : "String",
         "documentation" : null
        },
       "http": {
         "additionalMarshallingPath" : null,
         "additionalUnmarshallingPath" : null,
         "flattened"
 : false,
         "greedy" : false,
         "header" : false,
         "isPayload" : false,
         "isStreaming" : false,
         "location" : null,
         "marshallLocation" : "PAYLOAD",
         "marshallLocationName" : "member",
```
 "queryString" : false, "requiresLength" : false, "statusCode" : false, "unmarshallLocationName" : "member", "uri" : false }, "idempotencyToken" : false, "isBinary" : false, "jsonValue" : false, "list" : false, "listModel" : null, "map" : false, "mapModel" : null, "marshallingTargetClass" : "String", "marshallingType" : "STRING", "name" : "Member", "sensitive" : false, "setterDocumentation" : "/\*\*\n@param member \*/", "setterMethodName" : "setMember", "setterModel" :

{

```
 "timestampFormat" : null,
 "variableDeclarationType" : "String",
 "variableName" : "member",
 "variableType" : "String",
 "documentation" : "",
 "simpleType" : "String",
```
"variableSetterType" : "String"

### },

"shouldEmitLegacyEnumSetter" : false,

"shouldFullyQualify" : false,

"simple" : true,

```
 "unmarshallingType" : null,
```
 "varargSetterDocumentation" : "/\*\*\n@param member \n@return Returns a reference to this object so that method calls can be chained together.\*/",

```
 "variable" : {
```

```
 "timestampFormat" : null,
```
"variableDeclarationType" : "String",

```
 "variableName" : "member",
```

```
 "variableType" : "String",
```
"documentation" : "",

"simpleType" : "String",

```
 "variableSetterType" : "String"
```
},

"xmlNameSpaceUri" : null

},

```
 "memberLocationName" : null,
```

```
 "memberType" : "String",
```
"map" : false,

"marshallNonAutoConstructedEmptyLists" : false,

"memberAdditionalMarshallingPath" : null,

"memberAdditionalUnmarshallingPath" : null,

"sendEmptyQueryString" : false,

"simple" : true,

"simpleType" : "String",

"templateImplType" : "java.util.ArrayList<String>",

"templateType" : "java.util.List<String>"

},

"map" : false,

"mapModel" : null,

"marshallingTargetClass" : "List",

"marshallingType" : "LIST",

"name" : "TokenProperties",

"sensitive" : false,

 "setterDocumentation" : "/\*\*<p>Data specified by the caller to be included in the JWT token. The data is mapped to the amr claim of the JWT token. $\langle p \rangle$  n@param tokenProperties Data specified by the caller to be included in the JWT token. The data is mapped to the amr claim of the JWT token.\*/",

"setterMethodName" : "setTokenProperties",

"setterModel" : {

"timestampFormat" : null,

"variableDeclarationType" : "java.util.List<String>",

"variableName" : "tokenProperties",

"variableType" : "java.util.List<String>",

"documentation" : "",

```
 "simpleType" : "List<String>",
```
"variableSetterType" : "java.util.Collection<String>"

},

"shouldEmitLegacyEnumSetter" : false,

"shouldFullyQualify" : false,

"simple" : false,

"unmarshallingType" : null,

 "varargSetterDocumentation" : "/\*\*<p>Data specified by the caller to be included in the JWT token. The data is mapped to the amr claim of the JWT token.</p>\n<p>b>NOTE:</b>This method appends the values to the existing list (if any). Use {@link #setTokenProperties(java.util.Collection)} or {@link

#withTokenProperties(java.util.Collection)} if you want to override the existing values.</p>\n@param tokenProperties

 Data specified by the caller to be included in the JWT token. The data is mapped to the amr claim of the JWT token.\n@return Returns a reference to this object so that method calls can be chained together.\*/",

"variable" : {

"timestampFormat" : null,

"variableDeclarationType" : "java.util.List<String>",

"variableName" : "tokenProperties",

"variableType" : "java.util.List<String>",

"documentation" : "<p>Data specified by the caller to be included in the JWT token. The data is mapped to the amr claim of the JWT token. $\langle p \rangle$ ",

"simpleType" : "List<String>",

```
 "variableSetterType" : "java.util.Collection<String>"
```
},

"xmlNameSpaceUri" : null

}, {

"c2jName" : "ClientToken",

"c2jShape" : "ClientToken",

"deprecated" : false,

"documentation" : "<p>Idempotency token, valid for 10 minutes.</p>",

"endpointDiscoveryId" : false,

"enumType" : null,

"fluentSetterDocumentation"

 : "/\*\*<p>Idempotency token, valid for 10 minutes.</p>\n@param clientToken Idempotency token, valid for 10 minutes.\n@return Returns a reference to this object so that method calls can be chained together.\*/",

"fluentSetterMethodName" : "withClientToken",

 "getterDocumentation" : "/\*\*<p>Idempotency token, valid for 10 minutes.</p>\n@return Idempotency token, valid for 10 minutes.\*/",

"getterMethodName" : "getClientToken",

"getterModel" : {

"returnType" : "String",

"documentation" : null

},

" $http"$ : {

"additionalMarshallingPath" : null,

"additionalUnmarshallingPath" : null,

"flattened" : false,

"greedy" : false,

"header" : false,

"isPayload" : false,

"isStreaming" : false,

"location" : null,

"marshallLocation" : "PAYLOAD",

"marshallLocationName" : "ClientToken",

"queryString" : false,

```
 "requiresLength" : false,
  "statusCode" : false,
  "unmarshallLocationName" : "ClientToken",
  "uri" : false
 },
 "idempotencyToken" : false,
 "isBinary" : false,
 "jsonValue" : false,
 "list" : false,
 "listModel" : null,
 "map" : false,
 "mapModel" : null,
 "marshallingTargetClass" : "String",
 "marshallingType" : "STRING",
```
"name" : "ClientToken",

"sensitive" : false,

 "setterDocumentation" : "/\*\*<p>Idempotency token, valid for 10 minutes.</p>\n@param clientToken Idempotency token, valid for 10 minutes.\*/",

```
 "setterMethodName" : "setClientToken",
```
"setterModel" : {

```
 "timestampFormat" : null,
```
"variableDeclarationType" : "String",

"variableName" : "clientToken",

```
 "variableType" : "String",
```
"documentation" : "",

"simpleType" : "String",

```
 "variableSetterType" : "String"
```
},

"shouldEmitLegacyEnumSetter" : false,

"shouldFullyQualify" : false,

"simple" : true,

"unmarshallingType" : null,

 "varargSetterDocumentation" : "/\*\*<p>Idempotency token, valid for 10 minutes.</p>\n@param clientToken Idempotency token, valid for 10 minutes.\n@return Returns a reference to this object so that method calls can be chained together.\*/",

"variable" : {

```
 "timestampFormat" : null,
```
"variableDeclarationType" : "String",

```
 "variableName" : "clientToken",
```
"variableType" : "String",

"documentation" : "<p>Idempotency token, valid for 10 minutes.</p>",

"simpleType" : "String",

"variableSetterType" : "String"

# },

"xmlNameSpaceUri" : null

# } ],

"membersAsMap" : {

```
 "ClientToken" : {
```
"c2jName" : "ClientToken",

"c2jShape" : "ClientToken",

"deprecated" : false,

"documentation" : "<p>Idempotency token, valid for

```
10 minutes.\langle p \rangle",
```
"endpointDiscoveryId" : false,

"enumType" : null,

 "fluentSetterDocumentation" : "/\*\*<p>Idempotency token, valid for 10 minutes.</p>\n@param clientToken Idempotency token, valid for 10 minutes.\n@return Returns a reference to this object so that method calls can be chained together.\*/",

"fluentSetterMethodName" : "withClientToken",

 "getterDocumentation" : "/\*\*<p>Idempotency token, valid for 10 minutes.</p>\n@return Idempotency token, valid for 10 minutes.\*/",

```
 "getterMethodName" : "getClientToken",
      "getterModel" : {
       "returnType" : "String",
       "documentation" : null
      },
     "http": {
       "additionalMarshallingPath" : null,
        "additionalUnmarshallingPath" : null,
        "flattened" : false,
        "greedy" : false,
        "header" : false,
        "isPayload" : false,
        "isStreaming" : false,
        "location" :
 null,
        "marshallLocation" : "PAYLOAD",
        "marshallLocationName" : "ClientToken",
        "queryString" : false,
        "requiresLength" : false,
        "statusCode" : false,
        "unmarshallLocationName" : "ClientToken",
        "uri" : false
      },
      "idempotencyToken" : false,
      "isBinary" : false,
      "jsonValue" : false,
      "list" : false,
      "listModel" : null,
      "map" : false,
      "mapModel" : null,
      "marshallingTargetClass" : "String",
      "marshallingType" : "STRING",
      "name" : "ClientToken",
      "sensitive" : false,
      "setterDocumentation" : "/**<p>Idempotency token, valid for 10 minutes.</p>\n@param clientToken
Idempotency token, valid for 10 minutes.*/",
      "setterMethodName" : "setClientToken",
      "setterModel" : {
        "timestampFormat" : null,
        "variableDeclarationType" : "String",
       "variableName"
 : "clientToken",
        "variableType" : "String",
        "documentation" : "",
        "simpleType" : "String",
        "variableSetterType" : "String"
      },
      "shouldEmitLegacyEnumSetter" : false,
```
"shouldFullyQualify" : false,

"simple" : true,

"unmarshallingType" : null,

 "varargSetterDocumentation" : "/\*\*<p>Idempotency token, valid for 10 minutes.</p>\n@param clientToken Idempotency token, valid for 10 minutes.\n@return Returns a reference to this object so that method calls can be chained together.\*/",

"variable" : {

```
 "timestampFormat" : null,
```
"variableDeclarationType" : "String",

"variableName" : "clientToken",

"variableType" : "String",

"documentation" : "<p>Idempotency token, valid for 10 minutes.</p>",

"simpleType" : "String",

"variableSetterType" : "String"

### },

"xmlNameSpaceUri" : null

# },

"ExpirationInDays" : {

"c2jName" : "ExpirationInDays",

"c2jShape" : "Integer",

"deprecated" : false,

"documentation" : "<p>Token expiration, in days, counted from token creation. The default is 365 days. </p>", "endpointDiscoveryId" : false,

"enumType" : null,

 "fluentSetterDocumentation" : "/\*\*<p>Token expiration, in days, counted from token creation. The default is  $365 \text{ days}$   $\langle p \rangle$  n@param expirationInDays Token expiration, in days, counted from token creation. The default is

365 days.\n@return Returns a reference to this object so that method calls can be chained together.\*/",

"fluentSetterMethodName" : "withExpirationInDays",

 "getterDocumentation" : "/\*\*<p>Token expiration, in days, counted from token creation. The default is 365 days.</p>\n@return Token expiration, in days, counted from token creation. The default is 365 days.\*/",

"getterMethodName" : "getExpirationInDays",

 "getterModel" : { "returnType" : "Integer",

"documentation" : null

```
 },
```
" $http"$ : {

"additionalMarshallingPath" : null,

"additionalUnmarshallingPath" : null,

"flattened" : false,

"greedy" : false,

"header" : false,

"isPayload" : false,

"isStreaming" : false,

"location" : null,

"marshallLocation" : "PAYLOAD",

"marshallLocationName" : "ExpirationInDays",

"queryString" : false,

 "requiresLength" : false, "statusCode" : false, "unmarshallLocationName" : "ExpirationInDays", "uri" : false }, "idempotencyToken" : false, "isBinary" : false, "jsonValue" : false, "list" : false, "listModel" : null, "map" : false, "mapModel" : null, "marshallingTargetClass" : "Integer",

### "marshallingType" : "INTEGER",

"name" : "ExpirationInDays",

"sensitive" : false,

 "setterDocumentation" : "/\*\*<p>Token expiration, in days, counted from token creation. The default is 365 days. $\langle p \rangle$ n@param expirationInDays Token expiration, in days, counted from token creation. The default is 365 days.\*/",

 "setterMethodName" : "setExpirationInDays", "setterModel" : {

"timestampFormat" : null,

"variableDeclarationType" : "Integer",

"variableName" : "expirationInDays",

"variableType" : "Integer",

"documentation" : "",

"simpleType" : "Integer",

"variableSetterType" : "Integer"

### },

"shouldEmitLegacyEnumSetter" : false,

"shouldFullyQualify" : false,

"simple" : true,

"unmarshallingType" : null,

 "varargSetterDocumentation" : "/\*\*<p>Token expiration, in days, counted from token creation. The default is 365

days. $\langle p \rangle$ \n@param expirationInDays Token expiration, in days, counted from token creation. The default is 365 days.\n@return Returns a reference to this object so that method calls can be chained together.\*/",

"variable" : {

"timestampFormat" : null,

"variableDeclarationType" : "Integer",

"variableName" : "expirationInDays",

"variableType" : "Integer",

 "documentation" : "<p>Token expiration, in days, counted from token creation. The default is 365 days. $\langle$ /p $>$ ".

```
 "simpleType" : "Integer",
 "variableSetterType" : "Integer"
```
},

```
 "xmlNameSpaceUri" : null
```

```
 },
```
"LicenseArn" : {

"c2jName" : "LicenseArn",

"c2jShape" : "Arn",

"deprecated" : false,

"documentation" : "<p>Amazon Resource Name (ARN) of the license. The ARN is mapped to the aud claim of the JWT token.</p>",

"endpointDiscoveryId" : false,

"enumType" :

null,

 "fluentSetterDocumentation" : "/\*\*<p>Amazon Resource Name (ARN) of the license. The ARN is mapped to the aud claim of the JWT token.</p>\n@param licenseArn Amazon Resource Name (ARN) of the license. The ARN is mapped to the aud claim of the JWT token.\n@return Returns a reference to this object so that method calls can be chained together.\*/",

"fluentSetterMethodName" : "withLicenseArn",

 "getterDocumentation" : "/\*\*<p>Amazon Resource Name (ARN) of the license. The ARN is mapped to the aud claim of the JWT token. $\langle p \rangle$  of  $\langle p \rangle$  areturn Amazon Resource Name (ARN) of the license. The ARN is mapped to the aud claim of the JWT token.\*/",

```
 "getterMethodName" : "getLicenseArn",
```
 "getterModel" : { "returnType" : "String",

"documentation" : null

},

```
"http": {
  "additionalMarshallingPath" : null,
  "additionalUnmarshallingPath" : null,
  "flattened" : false,
  "greedy"
```
# : false,

 "header" : false, "isPayload" : false, "isStreaming" : false, "location" : null, "marshallLocation" : "PAYLOAD", "marshallLocationName" : "LicenseArn", "queryString" : false, "requiresLength" : false, "statusCode" : false, "unmarshallLocationName" : "LicenseArn", "uri" : false }, "idempotencyToken" : false, "isBinary" : false, "jsonValue" : false, "list" : false, "listModel" : null, "map" : false,

"mapModel" : null,

"marshallingTargetClass" : "String",

"marshallingType" : "STRING",

"name" : "LicenseArn",

"sensitive" : false,

 "setterDocumentation" : "/\*\*<p>Amazon Resource Name (ARN) of the license. The ARN is mapped to the aud claim of the JWT token.</p>\n@param licenseArn Amazon Resource Name (ARN) of the license. The ARN is mapped to the aud claim of the JWT token.\*/",

"setterMethodName" : "setLicenseArn",

"setterModel" : {

```
 "timestampFormat" : null,
```
"variableDeclarationType" : "String",

"variableName" : "licenseArn",

"variableType" : "String",

"documentation" : "",

"simpleType" : "String",

"variableSetterType" : "String"

},

"shouldEmitLegacyEnumSetter" : false,

"shouldFullyQualify" : false,

"simple" : true,

"unmarshallingType" : null,

 "varargSetterDocumentation" : "/\*\*<p>Amazon Resource Name (ARN) of the license. The ARN is mapped to the aud claim of the JWT token.</p>\n@param licenseArn Amazon Resource Name (ARN) of the license. The ARN is mapped to the aud claim of the JWT token.\n@return Returns a reference to this object so that method calls can be chained together.\*/",

"variable" : {

"timestampFormat" : null,

"variableDeclarationType" : "String",

"variableName" : "licenseArn",

"variableType" : "String",

 "documentation" : "<p>Amazon Resource Name (ARN) of the license. The ARN is mapped to the aud claim of the JWT token.</p>",

"simpleType" : "String",

```
 "variableSetterType" : "String"
```
},

"xmlNameSpaceUri" : null

```
 },
```

```
 "RoleArns" : {
```
"c2jName" : "RoleArns",

"c2jShape" : "ArnList",

"deprecated" : false,

 "documentation" : "<p>Amazon Resource Name (ARN) of the IAM roles to embed in the token. License Manager does not check whether the roles are in use. $\langle p \rangle$ ",

"endpointDiscoveryId" : false,

"enumType" : null,

 "fluentSetterDocumentation" : "/\*\*<p>Amazon Resource Name (ARN) of the IAM roles to embed in the token. License Manager does not check whether the roles are in use.</p>\n@param roleArns Amazon Resource Name (ARN) of the IAM

 roles to embed in the token. License Manager does not check whether the roles are in use.\n@return Returns a reference to this object so that method calls can be chained together.\*/",

"fluentSetterMethodName" : "withRoleArns",

 "getterDocumentation" : "/\*\*<p>Amazon Resource Name (ARN) of the IAM roles to embed in the token. License Manager does not check whether the roles are in use.</p>\n@return Amazon Resource Name (ARN) of the IAM roles to embed in the token. License Manager does not check whether the roles are in use.\*/",

```
 "getterMethodName" : "getRoleArns",
 "getterModel" : {
  "returnType" : "java.util.List<String>",
  "documentation" : null
 },
"http": {
  "additionalMarshallingPath" : null,
  "additionalUnmarshallingPath" : null,
  "flattened" : false,
  "greedy" : false,
  "header" : false,
  "isPayload" : false,
  "isStreaming" : false,
  "location" : null,
  "marshallLocation" : "PAYLOAD",
  "marshallLocationName" : "RoleArns",
  "queryString" : false,
  "requiresLength" : false,
  "statusCode" : false,
  "unmarshallLocationName" : "RoleArns",
  "uri" : false
 },
 "idempotencyToken" : false,
 "isBinary" : false,
 "jsonValue" : false,
 "list" : true,
 "listModel" : {
  "implType" : "java.util.ArrayList",
  "interfaceType" : "java.util.List",
  "listMemberModel" : {
   "c2jName" : "member",
   "c2jShape" : "Arn",
   "deprecated" : false,
   "documentation" : "",
```
"endpointDiscoveryId" : false,

```
 "enumType" : null,
```
 "fluentSetterDocumentation" : "/\*\*\n@param member \n@return Returns a reference to this object so that method calls can be chained together.\*/",

```
 "fluentSetterMethodName" : "withMember",
        "getterDocumentation" : "/**\n@return */",
```

```
 "getterMethodName" : "getMember",
        "getterModel" : {
          "returnType" : "String",
          "documentation" : null
        },
       "http": {
         "additionalMarshallingPath" : null,
          "additionalUnmarshallingPath" : null,
          "flattened" : false,
          "greedy" : false,
          "header" : false,
         "isPayload" : false,
          "isStreaming" : false,
          "location" : null,
          "marshallLocation" : "PAYLOAD",
          "marshallLocationName" : "member",
          "queryString" : false,
          "requiresLength" : false,
          "statusCode" : false,
          "unmarshallLocationName" : "member",
         "uri" : false
        },
        "idempotencyToken" : false,
        "isBinary"
 : false,
        "jsonValue" : false,
        "list" : false,
        "listModel" : null,
        "map" : false,
        "mapModel" : null,
        "marshallingTargetClass" : "String",
        "marshallingType" : "STRING",
        "name" : "Member",
        "sensitive" : false,
        "setterDocumentation" : "/**\n@param member */",
        "setterMethodName" : "setMember",
        "setterModel" : {
          "timestampFormat" : null,
          "variableDeclarationType" : "String",
          "variableName" : "member",
          "variableType" : "String",
          "documentation" : "",
          "simpleType" : "String",
          "variableSetterType" : "String"
        },
        "shouldEmitLegacyEnumSetter" : false,
        "shouldFullyQualify" : false,
        "simple" : true,
```
"unmarshallingType" : null,

### "varargSetterDocumentation"

 : "/\*\*\n@param member \n@return Returns a reference to this object so that method calls can be chained together.\*/",

 "variable" : { "timestampFormat" : null, "variableDeclarationType" : "String", "variableName" : "member", "variableType" : "String", "documentation" : "", "simpleType" : "String", "variableSetterType" : "String" }, "xmlNameSpaceUri" : null },

"memberLocationName" : null,

"memberType" : "String",

"map" : false,

"marshallNonAutoConstructedEmptyLists" : false,

"memberAdditionalMarshallingPath" : null,

"memberAdditionalUnmarshallingPath" : null,

"sendEmptyQueryString" : false,

"simple" : true,

"simpleType" : "String",

"templateImplType" : "java.util.ArrayList<String>",

"templateType" : "java.util.List<String>"

 }, "map" : false, "mapModel" : null, "marshallingTargetClass" : "List", "marshallingType" : "LIST", "name" : "RoleArns", "sensitive" : false,

 "setterDocumentation" : "/\*\*<p>Amazon Resource Name (ARN) of the IAM roles to embed in the token. License Manager does not check whether the roles are in use.  $\pmb{\in}$  n@param roleArns Amazon Resource Name (ARN) of the IAM roles to embed in the token. License Manager does not check whether the roles are in use.\*/",

"setterMethodName" : "setRoleArns",

"setterModel" : {

"timestampFormat" : null,

"variableDeclarationType" : "java.util.List<String>",

"variableName" : "roleArns",

"variableType" : "java.util.List<String>",

"documentation" : "",

"simpleType" : "List<String>",

"variableSetterType" : "java.util.Collection<String>"

},

"shouldEmitLegacyEnumSetter" : false,

"shouldFullyQualify" : false,

"simple" : false,

"unmarshallingType" : null,

 "varargSetterDocumentation" : "/\*\*<p>Amazon Resource Name (ARN) of the IAM roles to embed in the token. License Manager does not check whether the roles are in use. $\langle p \rangle$ n $\langle p \rangle$ b $\rangle$ NOTE: $\langle p \rangle$ This method appends the values to the existing list (if any). Use  $\{\omega\}$  with #setRoleArns(java.util.Collection) or  $\{\omega\}$  ink #withRoleArns(java.util.Collection)} if you want to override the existing values.</p>\n@param roleArns Amazon Resource Name (ARN) of the IAM roles to embed in the token. License Manager does not check whether the roles are in use.\n@return Returns a reference to this object so that method calls can be chained together.\*/",

"variable" : {

"timestampFormat" : null,

"variableDeclarationType" : "java.util.List<String>",

"variableName" : "roleArns",

"variableType"

: "java.util.List<String>",

 "documentation" : "<p>Amazon Resource Name (ARN) of the IAM roles to embed in the token. License Manager does not check whether the roles are in use. $\langle p \rangle$ ",

"simpleType" : "List<String>",

"variableSetterType" : "java.util.Collection<String>"

},

"xmlNameSpaceUri" : null

### },

"TokenProperties" : {

"c2jName" : "TokenProperties",

"c2jShape" : "MaxSize3StringList",

"deprecated" : false,

"documentation" : "<p>Data specified by the caller to be included in the JWT token. The data is mapped to the amr claim of the JWT token.</p>",

"endpointDiscoveryId" : false,

"enumType" : null,

 "fluentSetterDocumentation" : "/\*\*<p>Data specified by the caller to be included in the JWT token. The data is mapped to the amr claim of the JWT token. $\langle p \rangle \neq m$ @param tokenProperties Data specified by the caller to be included in the JWT token. The data

 is mapped to the amr claim of the JWT token.\n@return Returns a reference to this object so that method calls can be chained together.\*/",

"fluentSetterMethodName" : "withTokenProperties",

 "getterDocumentation" : "/\*\*<p>Data specified by the caller to be included in the JWT token. The data is mapped to the amr claim of the JWT token. $\langle p \rangle \ln \omega$  return Data specified by the caller to be included in the JWT token. The data is mapped to the amr claim of the JWT token.\*/",

"getterMethodName" : "getTokenProperties",

"getterModel" : {

"returnType" : "java.util.List<String>",

"documentation" : null

},

" $http"$ : {

"additionalMarshallingPath" : null,

"additionalUnmarshallingPath" : null,

"flattened" : false,

```
 "greedy" : false,
        "header" : false,
        "isPayload" : false,
        "isStreaming" : false,
        "location" : null,
        "marshallLocation"
 : "PAYLOAD",
        "marshallLocationName" : "TokenProperties",
        "queryString" : false,
        "requiresLength" : false,
        "statusCode" : false,
        "unmarshallLocationName" : "TokenProperties",
       "uri" : false
      },
      "idempotencyToken" : false,
      "isBinary" : false,
      "jsonValue" : false,
      "list" : true,
      "listModel" : {
       "implType" : "java.util.ArrayList",
        "interfaceType" : "java.util.List",
        "listMemberModel" : {
         "c2jName" : "member",
         "c2jShape" : "String",
         "deprecated" : false,
         "documentation" : "",
         "endpointDiscoveryId" : false,
         "enumType" : null,
         "fluentSetterDocumentation" : "/**\n@param member \n@return Returns a reference to this object so that
method calls can be chained together.*/",
         "fluentSetterMethodName" : "withMember",
         "getterDocumentation" : "/**\n@return */",
         "getterMethodName" : "getMember",
         "getterModel" : {
          "returnType" : "String",
          "documentation" : null
         },
        "http": {
          "additionalMarshallingPath" : null,
          "additionalUnmarshallingPath" : null,
          "flattened" : false,
          "greedy" : false,
          "header" : false,
          "isPayload" : false,
          "isStreaming" : false,
          "location" : null,
          "marshallLocation" : "PAYLOAD",
          "marshallLocationName" : "member",
```
 "queryString" : false, "requiresLength" : false, "statusCode" : false, "unmarshallLocationName" : "member", "uri" : false }, "idempotencyToken" : false, "isBinary" : false,

#### : false,

"jsonValue"

```
 "list" : false,
        "listModel" : null,
        "map" : false,
        "mapModel" : null,
        "marshallingTargetClass" : "String",
        "marshallingType" : "STRING",
        "name" : "Member",
        "sensitive" : false,
        "setterDocumentation" : "/**\n@param member */",
        "setterMethodName" : "setMember",
        "setterModel" : {
         "timestampFormat" : null,
         "variableDeclarationType" : "String",
         "variableName" : "member",
         "variableType" : "String",
         "documentation" : "",
         "simpleType" : "String",
         "variableSetterType" : "String"
        },
        "shouldEmitLegacyEnumSetter" : false,
        "shouldFullyQualify" : false,
        "simple" : true,
        "unmarshallingType" : null,
        "varargSetterDocumentation" : "/**\n@param member
 \n@return Returns a reference to this object so that method calls can be chained together.*/",
        "variable" : {
         "timestampFormat" : null,
         "variableDeclarationType" : "String",
         "variableName" : "member",
         "variableType" : "String",
         "documentation" : "",
         "simpleType" : "String",
         "variableSetterType" : "String"
        },
        "xmlNameSpaceUri" : null
       },
       "memberLocationName" : null,
       "memberType" : "String",
```
"map" : false,

"marshallNonAutoConstructedEmptyLists" : false,

"memberAdditionalMarshallingPath" : null,

"memberAdditionalUnmarshallingPath" : null,

"sendEmptyQueryString" : false,

"simple" : true,

"simpleType" : "String",

"templateImplType" : "java.util.ArrayList<String>",

"templateType" : "java.util.List<String>"

},

"map" : false,

"mapModel" : null,

"marshallingTargetClass" : "List",

"marshallingType" : "LIST",

"name" : "TokenProperties",

"sensitive" : false,

 "setterDocumentation" : "/\*\*<p>Data specified by the caller to be included in the JWT token. The data is mapped to the amr claim of the JWT token. $\langle p \rangle$  n@param tokenProperties Data specified by the caller to be included in the JWT token. The data is mapped to the amr claim of the JWT token.\*/",

"setterMethodName" : "setTokenProperties",

"setterModel" : {

"timestampFormat" : null,

"variableDeclarationType" : "java.util.List<String>",

"variableName" : "tokenProperties",

"variableType" : "java.util.List<String>",

"documentation" : "",

```
 "simpleType" : "List<String>",
```
"variableSetterType" : "java.util.Collection<String>"

},

"shouldEmitLegacyEnumSetter"

: false,

"shouldFullyQualify" : false,

"simple" : false,

"unmarshallingType" : null,

 "varargSetterDocumentation" : "/\*\*<p>Data specified by the caller to be included in the JWT token. The data is mapped to the amr claim of the JWT token. $\langle p \rangle$ \n $\langle p \rangle$ \b $\langle$  NOTE: $\langle$ \b $\rangle$ } This method appends the values to the existing list (if any). Use {@link #setTokenProperties(java.util.Collection)} or {@link

#withTokenProperties(java.util.Collection)} if you want to override the existing values.</p>\n@param

tokenProperties Data specified by the caller to be included in the JWT token. The data is mapped to the amr claim of the JWT token.\n@return Returns a reference to this object so that method calls can be chained together.\*/",

"variable" : {

"timestampFormat" : null,

"variableDeclarationType" : "java.util.List<String>",

"variableName" : "tokenProperties",

"variableType" : "java.util.List<String>",

 "documentation" : "<p>Data specified by the caller to be included in the JWT token. The data is mapped to the amr claim of the JWT token. $<$ /p>",

"simpleType" : "List<String>",

```
 "variableSetterType" : "java.util.Collection<String>"
    },
    "xmlNameSpaceUri" : null
   }
 },
  "packageName" : "com.amazonaws.services.licensemanager.request",
 "requestSignerAware" : false,
 "requestSignerClassFqcn" : null,
 "required" : [ "LicenseArn", "ClientToken" ],
 "shapeName" : "CreateTokenRequest",
 "signerAware" : false,
 "signerType" : null,
 "unmarshaller" : null,
 "variable" : {
   "timestampFormat" : null,
   "variableDeclarationType" : "CreateTokenRequest",
   "variableName" : "createTokenRequest",
   "variableType" : "CreateTokenRequest",
   "documentation" : null,
   "simpleType" : "CreateTokenRequest",
   "variableSetterType" : "CreateTokenRequest"
 },
 "wrapper" : false
 },
 "CreateTokenResult" : {
 "c2jName" : "CreateTokenResponse",
 "customization" : {
   "artificialResultWrapper" : null,
   "skipGeneratingMarshaller" : false,
   "skipGeneratingModelClass" : false,
   "skipGeneratingUnmarshaller" : false
 },
 "deprecated" : false,
 "documentation" : "",
 "endpointDiscoveryMembers" : null,
 "enums" : null,
 "errorCode" : null,
 "fullyQualifiedName" : "com.amazonaws.services.licensemanager.response.CreateTokenResult",
 "hasHeaderMember" : false,
 "hasPayloadMember" : false,
 "hasRequiresLengthMember" : false,
 "hasStatusCodeMember" : false,
 "hasStreamingMember" : false,
 "marshaller" : null,
  "members" : [ {
   "c2jName" : "TokenId",
```

```
 "c2jShape" : "String",
```

```
 "deprecated" : false,
"documentation" : "<p>Token ID.</p>",
 "endpointDiscoveryId" : false,
 "enumType" : null,
```

```
 "fluentSetterDocumentation" : "/**<p>Token ID.</p>\n@param tokenId Token ID.\n@return Returns a reference
to this object so that method calls can be chained together.*/",
     "fluentSetterMethodName" : "withTokenId",
     "getterDocumentation" : "/**<p>Token ID.</p>\n@return Token ID.*/",
     "getterMethodName" : "getTokenId",
     "getterModel" : {
      "returnType" : "String",
      "documentation" : null
     },
    "http": {
      "additionalMarshallingPath" : null,
      "additionalUnmarshallingPath" : null,
      "flattened" : false,
      "greedy" : false,
      "header" : false,
      "isPayload" : false,
      "isStreaming" : false,
      "location" : null,
      "marshallLocation" : "PAYLOAD",
      "marshallLocationName" : "TokenId",
      "queryString" : false,
      "requiresLength" : false,
      "statusCode" : false,
      "unmarshallLocationName" : "TokenId",
      "uri" : false
     },
     "idempotencyToken" : false,
     "isBinary" : false,
     "jsonValue" : false,
     "list" : false,
     "listModel" : null,
     "map" : false,
     "mapModel" : null,
     "marshallingTargetClass" : "String",
     "marshallingType" : "STRING",
     "name" : "TokenId",
     "sensitive" : false,
     "setterDocumentation" : "/**<p>Token ID.</p>\n@param tokenId Token ID.*/",
     "setterMethodName" : "setTokenId",
     "setterModel" : {
      "timestampFormat" : null,
      "variableDeclarationType" : "String",
      "variableName" : "tokenId",
```

```
 "variableType" : "String",
      "documentation" : "",
      "simpleType" : "String",
      "variableSetterType" : "String"
     },
     "shouldEmitLegacyEnumSetter" : false,
     "shouldFullyQualify" : false,
     "simple" : true,
     "unmarshallingType" : null,
     "varargSetterDocumentation" : "/**<p>Token ID.</p>\n@param tokenId Token
 ID.\n@return Returns a reference to this object so that method calls can be chained together.*/",
     "variable" : {
      "timestampFormat" : null,
      "variableDeclarationType" : "String",
      "variableName" : "tokenId",
      "variableType" : "String",
     "documentation" : "<p>Token ID.</p>",
      "simpleType" : "String",
      "variableSetterType" : "String"
     },
     "xmlNameSpaceUri" : null
    }, {
     "c2jName" : "TokenType",
     "c2jShape" : "TokenType",
     "deprecated" : false,
    "documentation" : "<p>Token type.</p>",
     "endpointDiscoveryId" : false,
     "enumType" : "TokenType",
     "fluentSetterDocumentation" : "/**<p>Token type.</p>\n@param tokenType Token type.\n@return Returns a
reference to this object so that method calls can be chained together.\n@see TokenType*/",
     "fluentSetterMethodName" : "withTokenType",
     "getterDocumentation" : "/**<p>Token type.</p>\n@return Token
 type.\n@see TokenType*/",
     "getterMethodName" : "getTokenType",
     "getterModel" : {
      "returnType" : "String",
      "documentation" : null
     },
    "http": {
      "additionalMarshallingPath" : null,
      "additionalUnmarshallingPath" : null,
      "flattened" : false,
      "greedy" : false,
      "header" : false,
      "isPayload" : false,
      "isStreaming" : false,
      "location" : null,
      "marshallLocation" : "PAYLOAD",
```
 "marshallLocationName" : "TokenType", "queryString" : false, "requiresLength" : false, "statusCode" : false, "unmarshallLocationName" : "TokenType", "uri" : false }, "idempotencyToken" : false, "isBinary" : false, "jsonValue" : false, "list" : false, "listModel" : null, "map" : false, "mapModel" : null, "marshallingTargetClass" : "String", "marshallingType" : "STRING", "name" : "TokenType", "sensitive" : false, "setterDocumentation" : "/\*\*<p>Token type.</p>\n@param tokenType Token type.\n@see TokenType\*/", "setterMethodName" : "setTokenType", "setterModel" : { "timestampFormat" : null, "variableDeclarationType" : "String", "variableName" : "tokenType", "variableType" : "String", "documentation" : "", "simpleType" : "String", "variableSetterType" : "String" }, "shouldEmitLegacyEnumSetter" : false, "shouldFullyQualify" : false, "simple" : true, "unmarshallingType" : null, "varargSetterDocumentation" : "/\*\*<p>Token type.</p>\n@param tokenType Token type.\n@return Returns a reference to this object so that method calls can be chained together.\n@see TokenType\*/", "variable" : { "timestampFormat" : null, "variableDeclarationType" : "String", "variableName" : "tokenType", "variableType" : "String", "documentation" : "<p>Token type.</p>", "simpleType" : "String", "variableSetterType" : "String" }, "xmlNameSpaceUri" : null

```
 }, {
```
"c2jName" : "Token",

"c2jShape" : "TokenString",

"deprecated" : false,

"documentation" : "<p>Refresh token, encoded as a JWT token.</p>",

"endpointDiscoveryId" : false,

"enumType" : null,

 "fluentSetterDocumentation" : "/\*\*<p>Refresh token, encoded as a JWT token.</p>\n@param token Refresh token, encoded as a JWT token.\n@return Returns a reference to this object so that method calls can be chained together.\*/",

"fluentSetterMethodName" : "withToken",

 "getterDocumentation" : "/\*\*<p>Refresh token, encoded as a JWT token.</p>\n@return Refresh token, encoded as a JWT token.\*/",

```
 "getterMethodName" : "getToken",
 "getterModel" : {
```
"returnType" : "String",

"documentation" : null

## },

" $http"$ : {

```
 "additionalMarshallingPath" : null,
  "additionalUnmarshallingPath" : null,
  "flattened" : false,
  "greedy" : false,
  "header" : false,
  "isPayload" : false,
  "isStreaming" : false,
  "location" : null,
  "marshallLocation" : "PAYLOAD",
  "marshallLocationName" : "Token",
  "queryString" : false,
  "requiresLength" : false,
  "statusCode" : false,
  "unmarshallLocationName" : "Token",
  "uri" : false
 },
 "idempotencyToken" : false,
 "isBinary" : false,
 "jsonValue" : false,
 "list" : false,
 "listModel" : null,
 "map" : false,
 "mapModel" : null,
```
 "marshallingTargetClass" : "String", "marshallingType" : "STRING",

"name" : "Token",

"sensitive" : false,

"setterDocumentation" : "/\*\*<p>Refresh token,

encoded as a JWT token.</p>\n@param token Refresh token, encoded as a JWT token.\*/",

"setterMethodName" : "setToken",

```
 "setterModel" : {
  "timestampFormat" : null,
  "variableDeclarationType" : "String",
  "variableName" : "token",
  "variableType" : "String",
  "documentation" : "",
  "simpleType" : "String",
  "variableSetterType" : "String"
 },
```
 "shouldEmitLegacyEnumSetter" : false, "shouldFullyQualify" : false, "simple" : true, "unmarshallingType" : null,

 "varargSetterDocumentation" : "/\*\*<p>Refresh token, encoded as a JWT token.</p>\n@param token Refresh token, encoded as a JWT token.\n@return Returns a reference to this object so that method calls can be chained together.\*/",

 "variable" : { "timestampFormat" : null, "variableDeclarationType" : "String", "variableName" : "token", "variableType" : "String",

```
"documentation" : "<p>Refresh token, encoded as a JWT token.</p>",
```
"simpleType" : "String",

```
 "variableSetterType" : "String"
```

```
 },
```
"xmlNameSpaceUri" : null

```
 } ],
```

```
 "membersAsMap" : {
```
"Token" : {

"c2jName" : "Token",

"c2jShape" : "TokenString",

"deprecated" : false,

"documentation" : "<p>Refresh token, encoded as a JWT token.</p>",

"endpointDiscoveryId" : false,

"enumType" : null,

 "fluentSetterDocumentation" : "/\*\*<p>Refresh token, encoded as a JWT token.</p>\n@param token Refresh token, encoded as a JWT token.\n@return Returns a reference to this object so that method calls can be chained together.\*/",

"fluentSetterMethodName" : "withToken",

 "getterDocumentation" : "/\*\*<p>Refresh token, encoded as a JWT token.</p>\n@return Refresh token, encoded as a JWT token.\*/",

"getterMethodName" : "getToken",

"getterModel" : {

"returnType"

: "String",

"documentation" : null

```
 },
```
" $http"$ : { "additionalMarshallingPath" : null, "additionalUnmarshallingPath" : null, "flattened" : false, "greedy" : false, "header" : false, "isPayload" : false, "isStreaming" : false, "location" : null, "marshallLocation" : "PAYLOAD", "marshallLocationName" : "Token", "queryString" : false, "requiresLength" : false, "statusCode" : false, "unmarshallLocationName" : "Token", "uri" : false }, "idempotencyToken" : false, "isBinary" : false, "jsonValue" : false, "list" : false, "listModel" : null, "map" : false, "mapModel" : null, "marshallingTargetClass" : "String", "marshallingType" : "STRING", "name" : "Token",

"sensitive" : false,

 "setterDocumentation" : "/\*\*<p>Refresh token, encoded as a JWT token.</p>\n@param token Refresh token, encoded as a JWT token.\*/",

"setterMethodName" : "setToken",

"setterModel" : {

"timestampFormat" : null,

"variableDeclarationType" : "String",

"variableName" : "token",

"variableType" : "String",

"documentation" : "",

"simpleType" : "String",

"variableSetterType" : "String"

},

"shouldEmitLegacyEnumSetter" : false,

"shouldFullyQualify" : false,

"simple" : true,

"unmarshallingType" : null,

 "varargSetterDocumentation" : "/\*\*<p>Refresh token, encoded as a JWT token.</p>\n@param token Refresh token, encoded as a JWT token.\n@return Returns a reference to this object so that method calls can be chained together.\*/",

```
 "variable" : {
        "timestampFormat" : null,
        "variableDeclarationType"
 : "String",
       "variableName" : "token",
        "variableType" : "String",
       "documentation" : "<p>Refresh token, encoded as a JWT token.</p>".
       "simpleType" : "String",
       "variableSetterType" : "String"
      },
      "xmlNameSpaceUri" : null
     },
     "TokenId" : {
      "c2jName" : "TokenId",
      "c2jShape" : "String",
      "deprecated" : false,
     "documentation" : "<p>Token ID.</p>",
      "endpointDiscoveryId" : false,
      "enumType" : null,
      "fluentSetterDocumentation" : "/**<p>Token ID.</p>\n@param tokenId Token ID.\n@return Returns a
reference to this object so that method calls can be chained together.*/",
      "fluentSetterMethodName" : "withTokenId",
      "getterDocumentation" : "/**<p>Token ID.</p>\n@return Token ID.*/",
      "getterMethodName" : "getTokenId",
      "getterModel" : {
       "returnType" : "String",
        "documentation"
 : null
      },
     "http": {
       "additionalMarshallingPath" : null,
       "additionalUnmarshallingPath" : null,
        "flattened" : false,
        "greedy" : false,
        "header" : false,
        "isPayload" : false,
        "isStreaming" : false,
        "location" : null,
        "marshallLocation" : "PAYLOAD",
        "marshallLocationName" : "TokenId",
        "queryString" : false,
        "requiresLength" : false,
        "statusCode" : false,
        "unmarshallLocationName" : "TokenId",
        "uri" : false
      },
      "idempotencyToken" : false,
      "isBinary" : false,
```
 "jsonValue" : false, "list" : false, "listModel" : null, "map" : false, "mapModel" : null, "marshallingTargetClass" : "String", "marshallingType" : "STRING", "name" : "TokenId", "sensitive" : false, "setterDocumentation" : "/\*\*<p>Token ID.</p>\n@param tokenId Token ID.\*/", "setterMethodName" : "setTokenId", "setterModel" : { "timestampFormat" : null, "variableDeclarationType" : "String", "variableName" : "tokenId", "variableType" : "String", "documentation" : "", "simpleType" : "String", "variableSetterType" : "String" }, "shouldEmitLegacyEnumSetter" : false, "shouldFullyQualify" : false, "simple" : true,

"unmarshallingType" : null,

 "varargSetterDocumentation" : "/\*\*<p>Token ID.</p>\n@param tokenId Token ID.\n@return Returns a reference to this object so that method calls can be chained together.\*/",

"variable" : {

```
 "timestampFormat" : null,
```
"variableDeclarationType" : "String",

```
 "variableName" : "tokenId",
```
"variableType" : "String",

```
 "documentation" : "<p>Token
```
 $ID.<\langle np \rangle$ ".

 "simpleType" : "String", "variableSetterType" : "String"

#### },

"xmlNameSpaceUri" : null

### },

"TokenType" : {

"c2jName" : "TokenType",

"c2jShape" : "TokenType",

```
 "deprecated" : false,
```
"documentation" : "<p>Token type.</p>",

"endpointDiscoveryId" : false,

"enumType" : "TokenType",

 "fluentSetterDocumentation" : "/\*\*<p>Token type.</p>\n@param tokenType Token type.\n@return Returns a reference to this object so that method calls can be chained together.\n@see TokenType\*/",

```
 "fluentSetterMethodName" : "withTokenType",
  "getterDocumentation" : "/**<p>Token type.</p>\n@return Token type.\n@see TokenType*/",
  "getterMethodName" : "getTokenType",
  "getterModel" : {
   "returnType" : "String",
   "documentation" : null
  },
 "http": {
    "additionalMarshallingPath" : null,
  "additionalUnmarshallingPath" : null,
    "flattened" : false,
    "greedy" : false,
    "header" : false,
    "isPayload" : false,
    "isStreaming" : false,
    "location" : null,
    "marshallLocation" : "PAYLOAD",
    "marshallLocationName" : "TokenType",
    "queryString" : false,
    "requiresLength" : false,
    "statusCode" : false,
   "unmarshallLocationName" : "TokenType",
   "uri" : false
  },
  "idempotencyToken" : false,
  "isBinary" : false,
  "jsonValue" : false,
  "list" : false,
  "listModel" : null,
  "map" : false,
  "mapModel" : null,
  "marshallingTargetClass" : "String",
  "marshallingType" : "STRING",
  "name" : "TokenType",
  "sensitive" : false,
  "setterDocumentation" : "/**<p>Token type.</p>\n@param tokenType Token type.\n@see TokenType*/",
 "setterMethodName" : "setTokenType",
  "setterModel" : {
   "timestampFormat" : null,
    "variableDeclarationType" : "String",
    "variableName" : "tokenType",
    "variableType" : "String",
    "documentation" : "",
```

```
 "simpleType" : "String",
```

```
 "variableSetterType" : "String"
```

```
 },
```
"shouldEmitLegacyEnumSetter" : false,

"shouldFullyQualify" : false,

"simple" : true,

"unmarshallingType" : null,

 "varargSetterDocumentation" : "/\*\*<p>Token type.</p>\n@param tokenType Token type.\n@return Returns a reference to this object so that method calls can be chained together. $\ln$ @see TokenType\*/",

```
 "variable" : {
       "timestampFormat" : null,
       "variableDeclarationType" : "String",
       "variableName" : "tokenType",
       "variableType" : "String",
      "documentation" : "<p>Token type.</p>",
       "simpleType" : "String",
        "variableSetterType" : "String"
      },
      "xmlNameSpaceUri" : null
     }
   },
   "packageName" : "com.amazonaws.services.licensemanager.response",
   "requestSignerAware" : false,
   "requestSignerClassFqcn" : null,
   "required" : [ ],
   "shapeName" : "CreateTokenResult",
   "signerAware" : false,
   "signerType" : null,
   "unmarshaller" : {
    "flattened" : false,
    "resultWrapper" : null
   },
   "variable" : {
    "timestampFormat" : null,
    "variableDeclarationType" : "CreateTokenResult",
     "variableName" : "createTokenResult",
    "variableType" : "CreateTokenResult",
    "documentation" : null,
    "simpleType" : "CreateTokenResult",
    "variableSetterType" : "CreateTokenResult"
   },
   "wrapper" : false
  },
  "DatetimeRange" : {
   "c2jName" : "DatetimeRange",
   "customization" : {
    "artificialResultWrapper" : null,
     "skipGeneratingMarshaller"
 : false,
    "skipGeneratingModelClass" : false,
     "skipGeneratingUnmarshaller" : false
```
},

"deprecated" : false,

"documentation" : "<p>Describes a time range, in ISO8601-UTC format.</p>",

"endpointDiscoveryMembers" : null,

"enums" : null,

"errorCode" : null,

"fullyQualifiedName" : "com.amazonaws.services.licensemanager.model.DatetimeRange",

"hasHeaderMember" : false,

"hasPayloadMember" : false,

"hasRequiresLengthMember" : false,

"hasStatusCodeMember" : false,

"hasStreamingMember" : false,

"marshaller" : null,

"members" : [ {

"c2jName" : "Begin",

"c2jShape" : "ISO8601DateTime",

"deprecated" : false,

"documentation" : "<p>Start of the time range.</p>",

"endpointDiscoveryId" : false,

"enumType" : null,

"fluentSetterDocumentation" : "/\*\*<p>Start of the time range. $\langle p \rangle$ \n@param begin Start of the time range.\n@return Returns a reference

to this object so that method calls can be chained together.\*/",

```
 "fluentSetterMethodName" : "withBegin",
```

```
 "getterDocumentation" : "/**<p>Start of the time range.</p>\n@return Start of the time range.*/",
```
"getterMethodName" : "getBegin",

"getterModel" : {

"returnType" : "String",

"documentation" : null

# },

" $http"$ : {

"additionalMarshallingPath" : null,

"additionalUnmarshallingPath" : null,

"flattened" : false,

```
 "greedy" : false,
```
"header" : false,

```
 "isPayload" : false,
```
"isStreaming" : false,

"location" : null,

"marshallLocation" : "PAYLOAD",

"marshallLocationName" : "Begin",

"queryString" : false,

"requiresLength" : false,

"statusCode" : false,

"unmarshallLocationName" : "Begin",

"uri" : false

# },

"idempotencyToken" : false,

 "isBinary" : false, "jsonValue" : false, "list" : false, "listModel" : null, "map" : false, "mapModel" : null, "marshallingTargetClass" : "String", "marshallingType" : "STRING", "name" : "Begin", "sensitive" : false, "setterDocumentation" : "/\*\*<p>Start of the time range.</p>\n@param begin Start of the time range.\*/", "setterMethodName" : "setBegin", "setterModel" : { "timestampFormat" : null, "variableDeclarationType" : "String", "variableName" : "begin", "variableType" : "String", "documentation" : "", "simpleType" : "String", "variableSetterType" : "String" }, "shouldEmitLegacyEnumSetter" : false, "shouldFullyQualify" : false, "simple" : true, "unmarshallingType" : null, "varargSetterDocumentation" : "/\*\*<p>Start of the time range.</p>\n@param begin Start of the time range.\n@return Returns a reference to this object so that method calls can be chained together.\*/", "variable" : { "timestampFormat" : null, "variableDeclarationType" : "String", "variableName" : "begin", "variableType" : "String", "documentation" : "<p>Start of the time range.</p>", "simpleType" : "String", "variableSetterType" : "String" }, "xmlNameSpaceUri" : null }, { "c2jName" : "End", "c2jShape" : "ISO8601DateTime", "deprecated" : false, "documentation" : "<p>End of the time range.</p>", "endpointDiscoveryId" : false, "enumType" : null, "fluentSetterDocumentation" : "/\*\*<p>End of the time range.</p> $\alpha$  maps  $\alpha$  end End of the time

range.\n@return Returns a reference to this object so that method calls can be chained together.\*/",

```
 "fluentSetterMethodName" : "withEnd",
     "getterDocumentation" : "/**<p>End of the time range.</p>\n@return End of the
 time range.*/",
     "getterMethodName" : "getEnd",
     "getterModel" : {
      "returnType" : "String",
      "documentation" : null
     },
    "http": {
      "additionalMarshallingPath" : null,
      "additionalUnmarshallingPath" : null,
      "flattened" : false,
      "greedy" : false,
      "header" : false,
      "isPayload" : false,
      "isStreaming" : false,
      "location" : null,
      "marshallLocation" : "PAYLOAD",
      "marshallLocationName" : "End",
      "queryString" : false,
      "requiresLength" : false,
      "statusCode" : false,
      "unmarshallLocationName" : "End",
      "uri" : false
     },
     "idempotencyToken" : false,
     "isBinary" : false,
     "jsonValue" : false,
    "list" : false,
    "listModel" : null,
     "map" : false,
    "mapModel" : null,
     "marshallingTargetClass" : "String",
     "marshallingType" : "STRING",
   "name" : "End",
     "sensitive" : false,
   "setterDocumentation" : "/**<p>End of the time range.</p>\n@param end End of the time range.*/",
     "setterMethodName" : "setEnd",
     "setterModel" : {
      "timestampFormat" : null,
      "variableDeclarationType" : "String",
      "variableName" : "end",
      "variableType" : "String",
      "documentation" : "",
      "simpleType" : "String",
      "variableSetterType" : "String"
     },
```
"shouldEmitLegacyEnumSetter" : false,

"shouldFullyQualify" : false,

"simple" : true,

"unmarshallingType" : null,

"varargSetterDocumentation" : "/\*\*<p>End of the time range.</p>\n@param end End of the time

```
range.\n@return Returns a reference to this object so that method calls can be chained together.*/",
```
"variable" : {

"timestampFormat" : null,

"variableDeclarationType" : "String",

"variableName" : "end",

"variableType"

: "String",

"documentation" : "<p>End of the time range.</p>",

"simpleType" : "String",

"variableSetterType" : "String"

},

```
 "xmlNameSpaceUri" : null
```
## } ],

```
 "membersAsMap" : {
```
"Begin" : {

"c2jName" : "Begin",

"c2jShape" : "ISO8601DateTime",

"deprecated" : false,

"documentation" : "<p>Start of the time range.</p>",

"endpointDiscoveryId" : false,

"enumType" : null,

"fluentSetterDocumentation" : "/\*\*<p>Start of the time range. $\langle p \rangle$ \n@param begin Start of the time range.\n@return Returns a reference to this object so that method calls can be chained together.\*/",

"fluentSetterMethodName" : "withBegin",

```
"getterDocumentation" : "/**<p>Start of the time range.</p>\n@return Start of the time range.*/",
```
"getterMethodName" : "getBegin",

"getterModel" : {

```
 "returnType" : "String",
```
"documentation" : null

},

" $http"$ : {

"additionalMarshallingPath" : null,

"additionalUnmarshallingPath" : null,

"flattened" : false,

"greedy" : false,

"header" : false,

"isPayload" : false,

"isStreaming" : false,

"location" : null,

"marshallLocation" : "PAYLOAD",

"marshallLocationName" : "Begin",

"queryString" : false,

"requiresLength" : false,

```
 "statusCode" : false,
        "unmarshallLocationName" : "Begin",
        "uri" : false
       },
       "idempotencyToken" : false,
       "isBinary" : false,
       "jsonValue" : false,
       "list" : false,
       "listModel" : null,
       "map" : false,
       "mapModel" : null,
       "marshallingTargetClass" : "String",
       "marshallingType" : "STRING",
       "name" : "Begin",
       "sensitive" : false,
       "setterDocumentation" :
"/**<p>Start of the time range.</p>\n@param begin Start of the time range.*/",
       "setterMethodName" : "setBegin",
       "setterModel" : {
        "timestampFormat" : null,
        "variableDeclarationType" : "String",
        "variableName" : "begin",
        "variableType" : "String",
        "documentation" : "",
        "simpleType" : "String",
        "variableSetterType" : "String"
       },
       "shouldEmitLegacyEnumSetter" : false,
       "shouldFullyQualify" : false,
       "simple" : true,
       "unmarshallingType" : null,
       "varargSetterDocumentation" : "/**<p>Start of the time range.</p>\n@param begin Start of the time
range.\n@return Returns a reference to this object so that method calls can be chained together.*/",
       "variable" : {
        "timestampFormat" : null,
        "variableDeclarationType" : "String",
        "variableName" : "begin",
        "variableType" : "String",
      "documentation" : "<p>Start of the time range.\langle p \rangle",
        "simpleType" : "String",
        "variableSetterType" : "String"
       },
       "xmlNameSpaceUri" : null
     },
     "End" : {
      "c2jName" : "End",
       "c2jShape" : "ISO8601DateTime",
```
"deprecated" : false,

"documentation" : "<p>End of the time range.</p>",

"endpointDiscoveryId" : false,

"enumType" : null,

"fluentSetterDocumentation" : "/\*\*<p>End of the time range. $\langle p \rangle$ \n@param end End of the time range.\n@return Returns a reference to this object so that method calls can be chained together.\*/",

"fluentSetterMethodName" : "withEnd",

```
"getterDocumentation" : "/**<p>End of the time range.</p>\n@return End of the time range.*/",
```
"getterMethodName" : "getEnd",

"getterModel" : {

"returnType" : "String",

"documentation" : null

},

" $http"$ : {

"additionalMarshallingPath"

: null,

```
 "additionalUnmarshallingPath" : null,
       "flattened" : false,
       "greedy" : false,
       "header" : false,
       "isPayload" : false,
       "isStreaming" : false,
       "location" : null,
       "marshallLocation" : "PAYLOAD",
       "marshallLocationName" : "End",
       "queryString" : false,
       "requiresLength" : false,
       "statusCode" : false,
       "unmarshallLocationName" : "End",
       "uri" : false
      },
      "idempotencyToken" : false,
      "isBinary" : false,
      "jsonValue" : false,
      "list" : false,
      "listModel" : null,
      "map" : false,
      "mapModel" : null,
      "marshallingTargetClass" : "String",
      "marshallingType" : "STRING",
      "name" : "End",
      "sensitive" : false,
     "setterDocumentation" : "/**<p>End of the time range.\langle p\rangle\n@param end End of the time
 range.*/",
      "setterMethodName" : "setEnd",
      "setterModel" : {
       "timestampFormat" : null,
       "variableDeclarationType" : "String",
```

```
 "variableName" : "end",
        "variableType" : "String",
        "documentation" : "",
        "simpleType" : "String",
       "variableSetterType" : "String"
      },
      "shouldEmitLegacyEnumSetter" : false,
      "shouldFullyQualify" : false,
      "simple" : true,
      "unmarshallingType" : null,
      "varargSetterDocumentation" : "/**<p>End of the time range.</p>\n@param end End of the time
range.\n@return Returns a reference to this object so that method calls can be chained together.*/",
      "variable" : {
       "timestampFormat" : null,
        "variableDeclarationType" : "String",
        "variableName" : "end",
        "variableType" : "String",
       "documentation" : "<p>End of the time range.</p>",
        "simpleType"
 : "String",
       "variableSetterType" : "String"
      },
      "xmlNameSpaceUri" : null
     }
    },
    "packageName" : "com.amazonaws.services.licensemanager.model",
    "requestSignerAware" : false,
    "requestSignerClassFqcn" : null,
    "required" : [ "Begin" ],
    "shapeName" : "DatetimeRange",
    "signerAware" : false,
    "signerType" : null,
    "unmarshaller" : {
     "flattened" : false,
     "resultWrapper" : null
    },
    "variable" : {
     "timestampFormat" : null,
     "variableDeclarationType" : "DatetimeRange",
     "variableName" : "datetimeRange",
     "variableType" : "DatetimeRange",
     "documentation" : null,
     "simpleType" : "DatetimeRange",
     "variableSetterType" : "DatetimeRange"
    },
    "wrapper" : false
   },
   "DeleteGrantRequest" : {
```

```
 "c2jName" : "DeleteGrantRequest",
   "customization" : {
     "artificialResultWrapper" : null,
     "skipGeneratingMarshaller"
 : false,
     "skipGeneratingModelClass" : false,
     "skipGeneratingUnmarshaller" : false
   },
    "deprecated" : false,
   "documentation" : "",
   "endpointDiscoveryMembers" : null,
   "enums" : null,
   "errorCode" : null,
   "fullyQualifiedName" : "com.amazonaws.services.licensemanager.request.DeleteGrantRequest",
   "hasHeaderMember" : false,
   "hasPayloadMember" : false,
   "hasRequiresLengthMember" : false,
   "hasStatusCodeMember" : false,
   "hasStreamingMember" : false,
   "marshaller" : {
     "action" : "DeleteGrant",
     "locationName" : null,
     "requestUri" : "/",
     "target" : "AWSLicenseManager.DeleteGrant",
     "verb" : "POST",
     "xmlNameSpaceUri" : null
    },
    "members" : [ {
     "c2jName" : "GrantArn",
     "c2jShape" : "Arn",
     "deprecated" : false,
    "documentation" : "<p>Amazon Resource Name (ARN) of the grant.</p>",
     "endpointDiscoveryId" :
 false,
     "enumType" : null,
    "fluentSetterDocumentation" : "/**<p>Amazon Resource Name (ARN) of the grant.\langle p \rangle n@param grantArn
Amazon Resource Name (ARN) of the grant.\n@return Returns a reference to this object so that method calls can be
chained together.*/",
     "fluentSetterMethodName" : "withGrantArn",
     "getterDocumentation" : "/**<p>Amazon Resource Name (ARN) of the grant.</p>\n@return Amazon
Resource Name (ARN) of the grant.*/",
     "getterMethodName" : "getGrantArn",
     "getterModel" : {
      "returnType" : "String",
      "documentation" : null
     },
    "http": {
```

```
 "additionalMarshallingPath" : null,
```
 "additionalUnmarshallingPath" : null, "flattened" : false, "greedy" : false, "header" : false, "isPayload" : false, "isStreaming" : false, "location" : null, "marshallLocation" : "PAYLOAD", "marshallLocationName" : "GrantArn", "queryString" : false, "requiresLength" : false, "statusCode" : false, "unmarshallLocationName" : "GrantArn", "uri" : false }, "idempotencyToken" : false, "isBinary" : false, "jsonValue" : false, "list" : false, "listModel" : null, "map" : false, "mapModel" : null, "marshallingTargetClass" : "String", "marshallingType" : "STRING", "name" : "GrantArn", "sensitive" : false, "setterDocumentation" : "/\*\*<p>Amazon Resource Name (ARN) of the grant.</p>\n@param grantArn Amazon Resource Name (ARN) of the grant.\*/", "setterMethodName" : "setGrantArn", "setterModel" : { "timestampFormat" : null, "variableDeclarationType" : "String", "variableName" : "grantArn", "variableType" : "String", "documentation" : "", "simpleType" : "String", "variableSetterType" : "String" }, "shouldEmitLegacyEnumSetter" : false, "shouldFullyQualify" : false, "simple" : true, "unmarshallingType" : null, "varargSetterDocumentation" : "/\*\*<p>Amazon Resource Name (ARN) of the grant.</p>\n@param grantArn Amazon Resource Name (ARN) of the grant.\n@return Returns a reference to this object so that method calls can be chained together.\*/",

 "variable" : { "timestampFormat" : null,

```
 "variableDeclarationType" : "String",
   "variableName" : "grantArn",
   "variableType" : "String",
   "documentation" : "<p>Amazon Resource Name (ARN) of the grant.</p>",
   "simpleType" : "String",
   "variableSetterType" : "String"
  },
  "xmlNameSpaceUri" : null
 }, {
  "c2jName" : "StatusReason",
 "c2jShape" : "StatusReasonMessage",
  "deprecated" : false,
```

```
"documentation" : "<p>The Status reason for the delete request.</p>",
```
"endpointDiscoveryId"

: false,

```
 "enumType" : null,
```
 "fluentSetterDocumentation" : "/\*\*<p>The Status reason for the delete request.</p>\n@param statusReason The Status reason for the delete request.\n@return Returns a reference to this object so that method calls can be chained together.\*/",

"fluentSetterMethodName" : "withStatusReason",

 "getterDocumentation" : "/\*\*<p>The Status reason for the delete request.</p>\n@return The Status reason for the delete request.\*/",

```
 "getterMethodName" : "getStatusReason",
 "getterModel" : {
```

```
 "returnType" : "String",
```
"documentation" : null

# },

" $http"$ : {

```
 "additionalMarshallingPath" : null,
```
"additionalUnmarshallingPath" : null,

"flattened" : false,

"greedy" : false,

"header" : false,

"isPayload" : false,

```
 "isStreaming" : false,
```
"location" : null,

```
 "marshallLocation" : "PAYLOAD",
```
"marshallLocationName"

```
 : "StatusReason",
```

```
 "queryString" : false,
  "requiresLength" : false,
  "statusCode" : false,
  "unmarshallLocationName" : "StatusReason",
  "uri" : false
 },
 "idempotencyToken" : false,
 "isBinary" : false,
 "jsonValue" : false,
```
"list" : false,

"listModel" : null,

"map" : false,

"mapModel" : null,

"marshallingTargetClass" : "String",

"marshallingType" : "STRING",

"name" : "StatusReason",

"sensitive" : false,

 "setterDocumentation" : "/\*\*<p>The Status reason for the delete request.</p>\n@param statusReason The Status reason for the delete request.\*/",

"setterMethodName" : "setStatusReason",

"setterModel" : {

"timestampFormat" : null,

"variableDeclarationType" : "String",

"variableName" : "statusReason",

```
 "variableType" : "String",
```
"documentation" : "",

"simpleType"

### : "String",

"variableSetterType" : "String"

},

"shouldEmitLegacyEnumSetter" : false,

"shouldFullyQualify" : false,

"simple" : true,

"unmarshallingType" : null,

 "varargSetterDocumentation" : "/\*\*<p>The Status reason for the delete request.</p>\n@param statusReason The Status reason for the delete request.\n@return Returns a reference to this object so that method calls can be chained together.\*/",

```
 "variable" : {
   "timestampFormat" : null,
   "variableDeclarationType" : "String",
   "variableName" : "statusReason",
   "variableType" : "String",
  "documentation" : "<p>The Status reason for the delete request.</p>",
   "simpleType" : "String",
   "variableSetterType" : "String"
  },
  "xmlNameSpaceUri" : null
 }, {
  "c2jName" : "Version",
 "c2jShape" : "String",
  "deprecated" : false,
  "documentation" : "<p>Current version of
```

```
the grant.</p>",
```
"endpointDiscoveryId" : false,

"enumType" : null,

 "fluentSetterDocumentation" : "/\*\*<p>Current version of the grant.</p>\n@param version Current version of the grant.\n@return Returns a reference to this object so that method calls can be chained together.\*/",

```
 "fluentSetterMethodName" : "withVersion",
    "getterDocumentation" : "/**<p>Current version of the grant. </p>\alpha eturn Current version of the grant. */",
     "getterMethodName" : "getVersion",
     "getterModel" : {
      "returnType" : "String",
      "documentation" : null
     },
    "http": {
      "additionalMarshallingPath" : null,
      "additionalUnmarshallingPath" : null,
      "flattened" : false,
      "greedy" : false,
      "header" : false,
      "isPayload" : false,
      "isStreaming" : false,
      "location" : null,
      "marshallLocation" : "PAYLOAD",
      "marshallLocationName" : "Version",
       "queryString" : false,
      "requiresLength" : false,
      "statusCode" : false,
      "unmarshallLocationName" : "Version",
      "uri" : false
     },
     "idempotencyToken" : false,
     "isBinary" : false,
     "jsonValue" : false,
     "list" : false,
     "listModel" : null,
     "map" : false,
     "mapModel" : null,
     "marshallingTargetClass" : "String",
     "marshallingType" : "STRING",
    "name" : "Version",
     "sensitive" : false,
     "setterDocumentation" : "/**<p>Current version of the grant.</p>\n@param version Current version of the
grant.*/",
     "setterMethodName" : "setVersion",
     "setterModel" : {
      "timestampFormat" : null,
      "variableDeclarationType" : "String",
      "variableName" : "version",
      "variableType" : "String",
      "documentation" : "",
      "simpleType" : "String",
      "variableSetterType" : "String"
     },
     "shouldEmitLegacyEnumSetter"
```
: false,

"shouldFullyQualify" : false,

"simple" : true,

"unmarshallingType" : null,

 "varargSetterDocumentation" : "/\*\*<p>Current version of the grant.</p>\n@param version Current version of the grant.\n@return Returns a reference to this object so that method calls can be chained together.\*/",

```
 "variable" : {
```

```
 "timestampFormat" : null,
```
"variableDeclarationType" : "String",

```
 "variableName" : "version",
```
"variableType" : "String",

"documentation" : "<p>Current version of the grant.</p>",

```
 "simpleType" : "String",
```

```
 "variableSetterType" : "String"
```
},

```
 "xmlNameSpaceUri" : null
```
### } ],

"membersAsMap" : {

"GrantArn" : {

"c2jName" : "GrantArn",

"c2jShape" : "Arn",

"deprecated" : false,

"documentation" : "<p>Amazon Resource Name (ARN) of the grant.</p>",

"endpointDiscoveryId" : false,

```
 "enumType" : null,
```
 "fluentSetterDocumentation" : "/\*\*<p>Amazon Resource Name (ARN) of the grant.</p>\n@param grantArn Amazon Resource Name (ARN) of the grant.\n@return Returns a reference to this object so that method calls can be chained together.\*/",

```
 "fluentSetterMethodName" : "withGrantArn",
```
"getterDocumentation" : "/\*\*<p>Amazon Resource Name (ARN) of the grant.</p>\n@return Amazon

```
Resource Name (ARN) of the grant.*/",
```

```
 "getterMethodName" : "getGrantArn",
```
"getterModel" : {

```
 "returnType" : "String",
```

```
 "documentation" : null
```

```
 },
```
" $http"$ : {

```
 "additionalMarshallingPath" : null,
```
"additionalUnmarshallingPath" : null,

```
 "flattened" : false,
```
"greedy" : false,

"header" : false,

"isPayload" : false,

"isStreaming" : false,

"location" : null,

"marshallLocation" : "PAYLOAD",

```
 "marshallLocationName"
```
: "GrantArn",

```
 "queryString" : false,
  "requiresLength" : false,
  "statusCode" : false,
  "unmarshallLocationName" : "GrantArn",
  "uri" : false
 },
 "idempotencyToken" : false,
 "isBinary" : false,
 "jsonValue" : false,
 "list" : false,
 "listModel" : null,
 "map" : false,
 "mapModel" : null,
 "marshallingTargetClass" : "String",
 "marshallingType" : "STRING",
 "name" : "GrantArn",
```
"sensitive" : false,

 "setterDocumentation" : "/\*\*<p>Amazon Resource Name (ARN) of the grant.</p>\n@param grantArn Amazon Resource Name (ARN) of the grant.\*/",

"setterMethodName" : "setGrantArn",

"setterModel" : {

```
 "timestampFormat" : null,
```
"variableDeclarationType" : "String",

```
 "variableName" : "grantArn",
```
"variableType" : "String",

"documentation"

: "",

 "simpleType" : "String", "variableSetterType" : "String"

},

"shouldEmitLegacyEnumSetter" : false,

"shouldFullyQualify" : false,

"simple" : true,

"unmarshallingType" : null,

 "varargSetterDocumentation" : "/\*\*<p>Amazon Resource Name (ARN) of the grant.</p>\n@param grantArn Amazon Resource Name (ARN) of the grant.\n@return Returns a reference to this object so that method calls can be chained together.\*/",

```
 "variable" : {
  "timestampFormat" : null,
  "variableDeclarationType" : "String",
  "variableName" : "grantArn",
  "variableType" : "String",
 "documentation" : "<p>Amazon Resource Name (ARN) of the grant.</p>",
  "simpleType" : "String",
  "variableSetterType" : "String"
 },
 "xmlNameSpaceUri" : null
```

```
 },
```

```
 "StatusReason" : {
```
"c2jName" : "StatusReason",

"c2jShape" :

"StatusReasonMessage",

"deprecated" : false,

"documentation" : " $\langle p \rangle$ The Status reason for the delete request. $\langle p \rangle$ ",

"endpointDiscoveryId" : false,

"enumType" : null,

 "fluentSetterDocumentation" : "/\*\*<p>The Status reason for the delete request.</p>\n@param statusReason The Status reason for the delete request.\n@return Returns a reference to this object so that method calls can be chained together.\*/",

"fluentSetterMethodName" : "withStatusReason",

 "getterDocumentation" : "/\*\*<p>The Status reason for the delete request.</p>\n@return The Status reason for the delete request.\*/",

"getterMethodName" : "getStatusReason",

"getterModel" : {

"returnType" : "String",

"documentation" : null

```
 },
```
" $http"$ : {

"additionalMarshallingPath" : null,

"additionalUnmarshallingPath" : null,

"flattened" : false,

"greedy" : false,

"header" : false,

"isPayload" : false,

"isStreaming" : false,

"location" : null,

"marshallLocation" : "PAYLOAD",

"marshallLocationName" : "StatusReason",

"queryString" : false,

"requiresLength" : false,

"statusCode" : false,

"unmarshallLocationName" : "StatusReason",

"uri" : false

## },

"idempotencyToken" : false,

"isBinary" : false,

"jsonValue" : false,

 "list" : false, "listModel" : null,

"map" : false,

"mapModel" : null,

"marshallingTargetClass" : "String",

"marshallingType" : "STRING",

"name" : "StatusReason",

"sensitive" : false,

 "setterDocumentation" : "/\*\*<p>The Status reason for the delete request.</p>\n@param statusReason The Status reason for the delete request.\*/",

"setterMethodName" : "setStatusReason",

"setterModel" : {

```
 "timestampFormat" : null,
 "variableDeclarationType" : "String",
 "variableName" : "statusReason",
 "variableType" : "String",
 "documentation" : "",
```
"simpleType" : "String",

```
 "variableSetterType" : "String"
```
},

"shouldEmitLegacyEnumSetter" : false,

"shouldFullyQualify" : false,

"simple" : true,

"unmarshallingType" : null,

 "varargSetterDocumentation" : "/\*\*<p>The Status reason for the delete request.</p>\n@param statusReason The Status reason for the delete request.\n@return Returns a reference to this object so that method calls can be chained together.\*/",

```
 "variable" : {
       "timestampFormat" : null,
       "variableDeclarationType" : "String",
       "variableName" : "statusReason",
       "variableType" : "String",
      "documentation" : "<p>The Status reason for the delete request.</p>",
        "simpleType" : "String",
       "variableSetterType" : "String"
      },
      "xmlNameSpaceUri" : null
     },
     "Version" : {
      "c2jName" : "Version",
      "c2jShape" : "String",
      "deprecated" : false,
     "documentation" : "<p>Current version of the grant.</p>",
      "endpointDiscoveryId" : false,
      "enumType" : null,
      "fluentSetterDocumentation" : "/**<p>Current version of the grant.</p>\n@param version Current version of
the grant.\n@return Returns a reference to this object so that method calls can be chained together.*/",
      "fluentSetterMethodName" : "withVersion",
      "getterDocumentation" : "/**<p>Current version of the grant.</p>\n@return Current version of the grant.*/",
      "getterMethodName" : "getVersion",
      "getterModel" : {
```

```
 "returnType" : "String",
```

```
 "documentation" : null
```

```
 },
```

```
"http": {
```
 "additionalMarshallingPath" : null, "additionalUnmarshallingPath" : null, "flattened" : false, "greedy" : false, "header" : false, "isPayload" : false, "isStreaming" : false, "location" : null, "marshallLocation" : "PAYLOAD", "marshallLocationName" : "Version", "queryString" : false, "requiresLength" : false, "statusCode" : false, "unmarshallLocationName" : "Version", "uri" : false }, "idempotencyToken" : false, "isBinary" : false, "jsonValue" : false, "list" : false, "listModel" : null, "map" : false, "mapModel" : null, "marshallingTargetClass" : "String", "marshallingType" : "STRING", "name" : "Version", "sensitive" : false, "setterDocumentation" : "/\*\*<p>Current version of the grant.</p>\n@param version Current version of the grant.\*/", "setterMethodName" : "setVersion", "setterModel" : { "timestampFormat" : null, "variableDeclarationType" : "String", "variableName" : "version", "variableType" : "String", "documentation" : "", "simpleType" : "String", "variableSetterType" : "String" }, "shouldEmitLegacyEnumSetter" : false, "shouldFullyQualify" : false, "simple" : true, "unmarshallingType" : null, "varargSetterDocumentation" : "/\*\*<p>Current version of the grant.</p>\n@param version Current version of the grant.\n@return Returns a reference to this object so that method calls can be chained together.\*/",

 "variable" : { "timestampFormat" : null,

```
 "variableDeclarationType" : "String",
       "variableName" : "version",
       "variableType" : "String",
       "documentation" : "<p>Current
version of the grant.\langle p \rangle",
       "simpleType" : "String",
       "variableSetterType" : "String"
      },
      "xmlNameSpaceUri" : null
    }
   },
   "packageName" : "com.amazonaws.services.licensemanager.request",
   "requestSignerAware" : false,
   "requestSignerClassFqcn" : null,
   "required" : [ "GrantArn", "Version" ],
   "shapeName" : "DeleteGrantRequest",
   "signerAware" : false,
   "signerType" : null,
   "unmarshaller" : null,
   "variable" : {
    "timestampFormat" : null,
    "variableDeclarationType" : "DeleteGrantRequest",
    "variableName" : "deleteGrantRequest",
    "variableType" : "DeleteGrantRequest",
    "documentation" : null,
    "simpleType" : "DeleteGrantRequest",
    "variableSetterType" : "DeleteGrantRequest"
   },
   "wrapper" : false
  },
  "DeleteGrantResult" : {
   "c2jName" : "DeleteGrantResponse",
   "customization" : {
    "artificialResultWrapper"
 : null,
    "skipGeneratingMarshaller" : false,
    "skipGeneratingModelClass" : false,
    "skipGeneratingUnmarshaller" : false
   },
   "deprecated" : false,
   "documentation" : "",
   "endpointDiscoveryMembers" : null,
   "enums" : null,
   "errorCode" : null,
   "fullyQualifiedName" : "com.amazonaws.services.licensemanager.response.DeleteGrantResult",
   "hasHeaderMember" : false,
   "hasPayloadMember" : false,
   "hasRequiresLengthMember" : false,
```

```
 "hasStatusCodeMember" : false,
    "hasStreamingMember" : false,
    "marshaller" : null,
    "members" : [ {
     "c2jName" : "GrantArn",
     "c2jShape" : "Arn",
     "deprecated" : false,
    "documentation" : "<p>Grant ARN.</p>",
     "endpointDiscoveryId" : false,
     "enumType" : null,
     "fluentSetterDocumentation" : "/**<p>Grant ARN.</p>\n@param grantArn Grant ARN.\n@return Returns a
reference to this object so that method calls can be chained together.*/",
      "fluentSetterMethodName" : "withGrantArn",
     "getterDocumentation" : "/**<p>Grant ARN.</p>\n@return Grant ARN.*/",
     "getterMethodName" : "getGrantArn",
     "getterModel" : {
      "returnType" : "String",
      "documentation" : null
     },
    "http": {
      "additionalMarshallingPath" : null,
      "additionalUnmarshallingPath" : null,
      "flattened" : false,
      "greedy" : false,
      "header" : false,
      "isPayload" : false,
      "isStreaming" : false,
      "location" : null,
      "marshallLocation" : "PAYLOAD",
      "marshallLocationName" : "GrantArn",
      "queryString" : false,
      "requiresLength" : false,
      "statusCode" : false,
      "unmarshallLocationName" : "GrantArn",
      "uri" : false
     },
     "idempotencyToken" : false,
     "isBinary" : false,
     "jsonValue" : false,
     "list" : false,
     "listModel" : null,
    "map" : false.
     "mapModel" : null,
     "marshallingTargetClass" : "String",
     "marshallingType" : "STRING",
     "name" : "GrantArn",
     "sensitive" : false,
     "setterDocumentation" : "/**<p>Grant ARN.</p>\n@param grantArn Grant ARN.*/",
```

```
 "setterMethodName" : "setGrantArn",
     "setterModel" : {
      "timestampFormat" : null,
      "variableDeclarationType" : "String",
      "variableName" : "grantArn",
      "variableType" : "String",
      "documentation" : "",
      "simpleType" : "String",
      "variableSetterType" : "String"
     },
     "shouldEmitLegacyEnumSetter" : false,
     "shouldFullyQualify" : false,
     "simple" : true,
     "unmarshallingType" : null,
     "varargSetterDocumentation" : "/**<p>Grant ARN.</p>\n@param grantArn Grant ARN.\n@return Returns a
reference to this object so that method calls can be chained together.*/",
     "variable" : {
      "timestampFormat"
 : null,
      "variableDeclarationType" : "String",
      "variableName" : "grantArn",
      "variableType" : "String",
     "documentation" : "<p>Grant ARN.</p>",
      "simpleType" : "String",
      "variableSetterType" : "String"
     },
     "xmlNameSpaceUri" : null
    }, {
     "c2jName" : "Status",
     "c2jShape" : "GrantStatus",
     "deprecated" : false,
    "documentation" : "<p>Grant status.</p>",
     "endpointDiscoveryId" : false,
     "enumType" : "GrantStatus",
     "fluentSetterDocumentation" : "/**<p>Grant status.</p>\n@param status Grant status.\n@return Returns a
reference to this object so that method calls can be chained together.\n@see GrantStatus*/",
     "fluentSetterMethodName" : "withStatus",
```

```
 "getterDocumentation" : "/**<p>Grant status.</p>\n@return Grant status.\n@see GrantStatus*/",
```

```
 "getterMethodName" : "getStatus",
```

```
 "getterModel" : {
```

```
 "returnType" : "String",
```

```
 "documentation" : null
```

```
 },
```

```
"http": {
```

```
 "additionalMarshallingPath" : null,
```

```
 "additionalUnmarshallingPath" : null,
```

```
 "flattened" : false,
```

```
 "greedy" : false,
```
 "header" : false, "isPayload" : false, "isStreaming" : false, "location" : null, "marshallLocation" : "PAYLOAD", "marshallLocationName" : "Status", "queryString" : false, "requiresLength" : false, "statusCode" : false, "unmarshallLocationName" : "Status", "uri" : false }, "idempotencyToken" : false, "isBinary" : false, "jsonValue" : false, "list" : false, "listModel" : null, "map" : false, "mapModel" : null, "marshallingTargetClass" : "String", "marshallingType" : "STRING", "name" : "Status", "sensitive" : false, "setterDocumentation" : "/\*\*<p>Grant status.</p>\n@param status Grant status.\n@see GrantStatus\*/", "setterMethodName" : "setStatus", "setterModel" : { "timestampFormat" : null, "variableDeclarationType" : "String", "variableName" : "status", "variableType" : "String", "documentation" : "", "simpleType" : "String", "variableSetterType" : "String" }, "shouldEmitLegacyEnumSetter" : false, "shouldFullyQualify" : false, "simple" : true, "unmarshallingType" : null, "varargSetterDocumentation" : "/\*\*<p>Grant status.</p>\n@param status Grant status.\n@return Returns a reference to this object so that method calls can be chained together.\n@see GrantStatus\*/", "variable" : { "timestampFormat" : null, "variableDeclarationType" : "String", "variableName" : "status", "variableType" : "String", "documentation" : "<p>Grant status.</p>", "simpleType"

```
 : "String",
      "variableSetterType" : "String"
     },
     "xmlNameSpaceUri" : null
    }, {
     "c2jName" : "Version",
     "c2jShape" : "String",
     "deprecated" : false,
    "documentation" : "<p>Grant version.</p>",
     "endpointDiscoveryId" : false,
     "enumType" : null,
     "fluentSetterDocumentation" : "/**<p>Grant version.</p>\n@param version Grant version.\n@return Returns a
reference to this object so that method calls can be chained together.*/",
     "fluentSetterMethodName" : "withVersion",
     "getterDocumentation" : "/**<p>Grant version.</p>\n@return Grant version.*/",
     "getterMethodName" : "getVersion",
     "getterModel" : {
      "returnType" : "String",
      "documentation" : null
     },
    "http": {
      "additionalMarshallingPath" : null,
      "additionalUnmarshallingPath" : null,
      "flattened" : false,
      "greedy" : false,
      "header" : false,
  "isPayload" : false,
      "isStreaming" : false,
      "location" : null,
      "marshallLocation" : "PAYLOAD",
      "marshallLocationName" : "Version",
      "queryString" : false,
      "requiresLength" : false,
      "statusCode" : false,
      "unmarshallLocationName" : "Version",
      "uri" : false
     },
     "idempotencyToken" : false,
     "isBinary" : false,
     "jsonValue" : false,
     "list" : false,
     "listModel" : null,
     "map" : false,
     "mapModel" : null,
     "marshallingTargetClass" : "String",
     "marshallingType" : "STRING",
     "name" : "Version",
```

```
 "sensitive" : false,
    "setterDocumentation" : "/**<p>Grant version.</p>\n@param version Grant version.*/",
     "setterMethodName" : "setVersion",
     "setterModel" : {
      "timestampFormat" : null,
      "variableDeclarationType" : "String",
      "variableName" : "version",
      "variableType"
 : "String",
      "documentation" : "",
      "simpleType" : "String",
      "variableSetterType" : "String"
     },
     "shouldEmitLegacyEnumSetter" : false,
     "shouldFullyQualify" : false,
     "simple" : true,
     "unmarshallingType" : null,
     "varargSetterDocumentation" : "/**<p>Grant version.</p>\n@param version Grant version.\n@return Returns
a reference to this object so that method calls can be chained together.*/",
     "variable" : {
      "timestampFormat" : null,
      "variableDeclarationType" : "String",
      "variableName" : "version",
      "variableType" : "String",
     "documentation" : "<p>Grant version.</p>",
      "simpleType" : "String",
      "variableSetterType" : "String"
     },
     "xmlNameSpaceUri" : null
    } ],
    "membersAsMap" : {
     "GrantArn" : {
      "c2jName" : "GrantArn",
      "c2jShape" : "Arn",
      "deprecated" : false,
      "documentation"
 : "<p>Grant ARN.</p>",
      "endpointDiscoveryId" : false,
      "enumType" : null,
      "fluentSetterDocumentation" : "/**<p>Grant ARN.</p>\n@param grantArn Grant ARN.\n@return Returns a
reference to this object so that method calls can be chained together.*/",
      "fluentSetterMethodName" : "withGrantArn",
      "getterDocumentation" : "/**<p>Grant ARN.</p>\n@return Grant ARN.*/",
      "getterMethodName" : "getGrantArn",
      "getterModel" : {
       "returnType" : "String",
       "documentation" : null
```

```
 },
```
" $http"$ : { "additionalMarshallingPath" : null, "additionalUnmarshallingPath" : null, "flattened" : false, "greedy" : false, "header" : false, "isPayload" : false, "isStreaming" : false, "location" : null, "marshallLocation" : "PAYLOAD", "marshallLocationName" : "GrantArn", "queryString" : false, "requiresLength" : false, "statusCode" : false, "unmarshallLocationName" : "GrantArn", "uri" : false }, "idempotencyToken" : false, "isBinary" : false, "jsonValue" : false, "list" : false, "listModel" : null, "map" : false, "mapModel" : null, "marshallingTargetClass" : "String", "marshallingType" : "STRING", "name" : "GrantArn", "sensitive" : false, "setterDocumentation" : "/\*\*<p>Grant ARN.</p>\n@param grantArn Grant ARN.\*/", "setterMethodName" : "setGrantArn", "setterModel" : { "timestampFormat" : null, "variableDeclarationType" : "String", "variableName" : "grantArn", "variableType" : "String", "documentation" : "", "simpleType" : "String", "variableSetterType" : "String" }, "shouldEmitLegacyEnumSetter" : false, "shouldFullyQualify" : false, "simple" : true, "unmarshallingType" : null, "varargSetterDocumentation" : "/\*\*<p>Grant ARN.</p>\n@param grantArn Grant ARN.\n@return Returns a reference to this object so that method calls can be chained together.\*/",

"variable" : {

```
 "timestampFormat" : null,
   "variableDeclarationType" : "String",
   "variableName" : "grantArn",
   "variableType" : "String",
  "documentation" : "<p>Grant ARN.</p>",
   "simpleType" : "String",
   "variableSetterType" : "String"
  },
  "xmlNameSpaceUri" : null
 },
 "Status" : {
  "c2jName" : "Status",
  "c2jShape" : "GrantStatus",
  "deprecated" : false,
 "documentation" : "<p>Grant status.</p>",
  "endpointDiscoveryId" : false,
```
"enumType" : "GrantStatus",

"fluentSetterDocumentation"

 : "/\*\*<p>Grant status.</p>\n@param status Grant status.\n@return Returns a reference to this object so that method calls can be chained together.\n@see GrantStatus\*/",

```
 "fluentSetterMethodName" : "withStatus",
```

```
 "getterDocumentation" : "/**<p>Grant status.</p>\n@return Grant status.\n@see GrantStatus*/",
 "getterMethodName" : "getStatus",
```

```
 "getterModel" : {
```

```
 "returnType" : "String",
```

```
 "documentation" : null
```
# },

```
"http": {
  "additionalMarshallingPath" : null,
```
"additionalUnmarshallingPath" : null,

```
 "flattened" : false,
```
"greedy" : false,

```
 "header" : false,
```
"isPayload" : false,

```
 "isStreaming" : false,
```

```
 "location" : null,
```
"marshallLocation" : "PAYLOAD",

```
 "marshallLocationName" : "Status",
```

```
 "queryString" : false,
```
"requiresLength" : false,

"statusCode" : false,

```
 "unmarshallLocationName" : "Status",
```

```
 "uri" : false
```

```
 },
 "idempotencyToken" : false,
```

```
 "isBinary" : false,
```

```
 "jsonValue" : false,
```
 "list" : false, "listModel" : null, "map" : false, "mapModel" : null, "marshallingTargetClass" : "String", "marshallingType" : "STRING", "name" : "Status", "sensitive" : false, "setterDocumentation" : "/\*\*<p>Grant status.</p>\n@param status Grant status.\n@see GrantStatus\*/", "setterMethodName" : "setStatus", "setterModel" : { "timestampFormat" : null, "variableDeclarationType" : "String", "variableName" : "status", "variableType" : "String", "documentation" : "", "simpleType" : "String", "variableSetterType" : "String" }, "shouldEmitLegacyEnumSetter" : false, "shouldFullyQualify" : false, "simple" : true, "unmarshallingType" : null,

 "varargSetterDocumentation" : "/\*\*<p>Grant status.</p>\n@param status Grant status.\n@return Returns a reference to this object so that method calls can be chained together.\n@see GrantStatus\*/",

"variable" : {

```
 "timestampFormat" : null,
```
"variableDeclarationType" : "String",

```
 "variableName" : "status",
```
"variableType" : "String",

"documentation" : "<p>Grant status.</p>",

"simpleType" : "String",

"variableSetterType" : "String"

},

```
 "xmlNameSpaceUri" : null
```
#### },

```
 "Version" : {
```
"c2jName" : "Version",

```
 "c2jShape" : "String",
```
"deprecated" : false,

"documentation" : "<p>Grant version.</p>",

"endpointDiscoveryId" : false,

"enumType" : null,

 "fluentSetterDocumentation" : "/\*\*<p>Grant version.</p>\n@param version Grant version.\n@return Returns a reference to this object so that method calls can be chained together.\*/",

"fluentSetterMethodName" : "withVersion",

"getterDocumentation" : "/\*\*<p>Grant version.</p>\n@return Grant version.\*/",

"getterMethodName" : "getVersion",

```
 "getterModel" : {
       "returnType" : "String",
       "documentation" : null
      },
     "http": {
       "additionalMarshallingPath" : null,
       "additionalUnmarshallingPath" : null,
       "flattened" : false,
       "greedy" : false,
       "header" : false,
       "isPayload" : false,
       "isStreaming" : false,
       "location" : null,
       "marshallLocation" : "PAYLOAD",
       "marshallLocationName" : "Version",
        "queryString" : false,
       "requiresLength" : false,
       "statusCode" : false,
       "unmarshallLocationName" : "Version",
       "uri" : false
      },
      "idempotencyToken"
 : false,
      "isBinary" : false,
      "jsonValue" : false,
      "list" : false,
      "listModel" : null,
      "map" : false,
      "mapModel" : null,
      "marshallingTargetClass" : "String",
      "marshallingType" : "STRING",
      "name" : "Version",
      "sensitive" : false,
      "setterDocumentation" : "/**<p>Grant version.</p>\n@param version Grant version.*/",
      "setterMethodName" : "setVersion",
      "setterModel" : {
       "timestampFormat" : null,
       "variableDeclarationType" : "String",
       "variableName" : "version",
       "variableType" : "String",
       "documentation" : "",
       "simpleType" : "String",
       "variableSetterType" : "String"
      },
      "shouldEmitLegacyEnumSetter" : false,
      "shouldFullyQualify" : false,
      "simple" : true,
      "unmarshallingType" : null,
```

```
 "varargSetterDocumentation" : "/**<p>Grant
```
 version.</p>\n@param version Grant version.\n@return Returns a reference to this object so that method calls can be chained together.\*/",

```
 "variable" : {
     "timestampFormat" : null,
     "variableDeclarationType" : "String",
     "variableName" : "version",
     "variableType" : "String",
    "documentation" : "<p>Grant version.</p>",
     "simpleType" : "String",
     "variableSetterType" : "String"
    },
    "xmlNameSpaceUri" : null
   }
 },
 "packageName" : "com.amazonaws.services.licensemanager.response",
 "requestSignerAware" : false,
 "requestSignerClassFqcn" : null,
 "required" : [ ],
 "shapeName" : "DeleteGrantResult",
 "signerAware" : false,
 "signerType" : null,
 "unmarshaller" : {
   "flattened" : false,
   "resultWrapper" : null
 },
  "variable" : {
   "timestampFormat" : null,
   "variableDeclarationType" : "DeleteGrantResult",
    "variableName" : "deleteGrantResult",
   "variableType" : "DeleteGrantResult",
   "documentation" : null,
   "simpleType" : "DeleteGrantResult",
   "variableSetterType" : "DeleteGrantResult"
 },
 "wrapper" : false
 },
 "DeleteLicenseConfigurationRequest" : {
 "c2jName" : "DeleteLicenseConfigurationRequest",
 "customization" : {
   "artificialResultWrapper" : null,
   "skipGeneratingMarshaller" : false,
   "skipGeneratingModelClass" : false,
   "skipGeneratingUnmarshaller" : false
 },
 "deprecated" : false,
 "documentation" : "",
 "endpointDiscoveryMembers" : null,
```
"enums" : null,

```
 "errorCode" : null,
```
 "fullyQualifiedName" : "com.amazonaws.services.licensemanager.request.DeleteLicenseConfigurationRequest", "hasHeaderMember" : false,

```
 "hasPayloadMember" : false,
```
"hasRequiresLengthMember" : false,

"hasStatusCodeMember" : false,

"hasStreamingMember"

## : false,

"marshaller" : {

"action" : "DeleteLicenseConfiguration",

"locationName" : null,

"requestUri" : "/",

"target" : "AWSLicenseManager.DeleteLicenseConfiguration",

"verb" : "POST",

"xmlNameSpaceUri" : null

## },

"members" : [ {

"c2jName" : "LicenseConfigurationArn",

"c2jShape" : "String",

"deprecated" : false,

"documentation" : "<p>ID of the license configuration.</p>",

"endpointDiscoveryId" : false,

"enumType" : null,

 "fluentSetterDocumentation" : "/\*\*<p>ID of the license configuration.</p>\n@param licenseConfigurationArn ID of the license configuration.\n@return Returns a reference to this object so that method calls can be chained together.\*/",

```
 "fluentSetterMethodName" : "withLicenseConfigurationArn",
```

```
 "getterDocumentation" : "/**<p>ID of the license configuration.</p>\n@return ID of the license
configuration.*/",
```
"getterMethodName"

```
 : "getLicenseConfigurationArn",
```

```
 "getterModel" : {
```
"returnType" : "String",

```
 "documentation" : null
```
## },

" $http"$ : {

```
 "additionalMarshallingPath" : null,
```
"additionalUnmarshallingPath" : null,

```
 "flattened" : false,
```
"greedy" : false,

"header" : false,

"isPayload" : false,

 "isStreaming" : false, "location" : null,

"marshallLocation" : "PAYLOAD",

"marshallLocationName" : "LicenseConfigurationArn",

```
 "queryString" : false,
```
 "requiresLength" : false, "statusCode" : false, "unmarshallLocationName" : "LicenseConfigurationArn", "uri" : false }, "idempotencyToken" : false, "isBinary" : false, "jsonValue" : false, "list" : false, "listModel" : null, "map" : false, "mapModel" : null, "marshallingTargetClass" : "String", "marshallingType" : "STRING", "name" : "LicenseConfigurationArn", "sensitive" : false, "setterDocumentation" : "/\*\*<p>ID of the license configuration.</p>\n@param licenseConfigurationArn ID of the license configuration.\*/", "setterMethodName" : "setLicenseConfigurationArn", "setterModel" : { "timestampFormat" : null, "variableDeclarationType" : "String", "variableName" : "licenseConfigurationArn", "variableType" : "String", "documentation" : "", "simpleType" : "String", "variableSetterType" : "String" }, "shouldEmitLegacyEnumSetter" : false, "shouldFullyQualify" : false, "simple" : true, "unmarshallingType" : null, "varargSetterDocumentation" : "/\*\*<p>ID of the license configuration.</p>\n@param licenseConfigurationArn ID of the license configuration.\n@return Returns a reference to this object so that method calls can be chained together.\*/", "variable" : { "timestampFormat" : null, "variableDeclarationType" : "String",

```
 "variableName" : "licenseConfigurationArn",
```

```
 "variableType" : "String",
```
"documentation" : "<p>ID of the license configuration.</p>",

```
 "simpleType" : "String",
```

```
 "variableSetterType" : "String"
 },
```

```
 "xmlNameSpaceUri" : null
```
} ],

```
 "membersAsMap" : {
```
"LicenseConfigurationArn" : {

"c2jName" : "LicenseConfigurationArn",

```
 "c2jShape" : "String",
```
"deprecated" : false,

"documentation" : "<p>ID of the license configuration.</p>",

"endpointDiscoveryId" : false,

"enumType" : null,

```
 "fluentSetterDocumentation" : "/**<p>ID of the license configuration.</p>\n@param
```
licenseConfigurationArn ID of the license configuration.\n@return Returns a reference to this object so that method calls can be chained together.\*/",

"fluentSetterMethodName"

: "withLicenseConfigurationArn",

 "getterDocumentation" : "/\*\*<p>ID of the license configuration.</p>\n@return ID of the license configuration.\*/",

"getterMethodName" : "getLicenseConfigurationArn",

```
 "getterModel" : {
  "returnType" : "String",
  "documentation" : null
 },
"http": {
  "additionalMarshallingPath" : null,
  "additionalUnmarshallingPath" : null,
  "flattened" : false,
  "greedy" : false,
  "header" : false,
  "isPayload" : false,
  "isStreaming" : false,
  "location" : null,
  "marshallLocation" : "PAYLOAD",
  "marshallLocationName" : "LicenseConfigurationArn",
  "queryString" : false,
  "requiresLength" : false,
  "statusCode" : false,
  "unmarshallLocationName" : "LicenseConfigurationArn",
  "uri" : false
 },
 "idempotencyToken" : false,
 "isBinary" : false,
 "jsonValue" : false,
 "list" : false,
 "listModel" : null,
"map" : false.
```
"mapModel" : null,

"marshallingTargetClass" : "String",

"marshallingType" : "STRING",

"name" : "LicenseConfigurationArn",

"sensitive" : false,

"setterDocumentation" : "/\*\*<p>ID of the license configuration.</p>\n@param licenseConfigurationArn ID of

the license configuration.\*/",

```
 "setterMethodName" : "setLicenseConfigurationArn",
```
"setterModel" : {

```
 "timestampFormat" : null,
```
"variableDeclarationType" : "String",

```
 "variableName" : "licenseConfigurationArn",
```
"variableType" : "String",

"documentation" : "",

"simpleType" : "String",

"variableSetterType" : "String"

},

```
 "shouldEmitLegacyEnumSetter" : false,
```
"shouldFullyQualify" : false,

"simple" : true,

```
 "unmarshallingType" : null,
```

```
 "varargSetterDocumentation" : "/**<p>ID of the license configuration.</p>\n@param
```
licenseConfigurationArn ID of the license configuration.\n@return Returns a reference to this object so that method calls can be chained together.\*/",

```
 "variable" : {
       "timestampFormat" : null,
       "variableDeclarationType" : "String",
       "variableName" : "licenseConfigurationArn",
       "variableType" : "String",
      "documentation" : "<p>ID of the license configuration.</p>",
       "simpleType" : "String",
       "variableSetterType" : "String"
      },
      "xmlNameSpaceUri" : null
    }
   },
   "packageName" : "com.amazonaws.services.licensemanager.request",
   "requestSignerAware" : false,
   "requestSignerClassFqcn" : null,
   "required" : [ "LicenseConfigurationArn" ],
   "shapeName" : "DeleteLicenseConfigurationRequest",
   "signerAware" : false,
   "signerType"
 : null,
   "unmarshaller" : null,
   "variable" : {
    "timestampFormat" : null,
    "variableDeclarationType" : "DeleteLicenseConfigurationRequest",
    "variableName" : "deleteLicenseConfigurationRequest",
    "variableType" : "DeleteLicenseConfigurationRequest",
    "documentation" : null,
    "simpleType" : "DeleteLicenseConfigurationRequest",
    "variableSetterType" : "DeleteLicenseConfigurationRequest"
   },
```

```
 "wrapper" : false
  },
  "DeleteLicenseConfigurationResult" : {
   "c2jName" : "DeleteLicenseConfigurationResponse",
   "customization" : {
    "artificialResultWrapper" : null,
    "skipGeneratingMarshaller" : false,
    "skipGeneratingModelClass" : false,
    "skipGeneratingUnmarshaller" : false
   },
   "deprecated" : false,
   "documentation" : "",
   "endpointDiscoveryMembers" : null,
   "enums" : null,
   "errorCode" : null,
   "fullyQualifiedName" : "com.amazonaws.services.licensemanager.response.DeleteLicenseConfigurationResult",
    "hasHeaderMember" : false,
   "hasPayloadMember" : false,
   "hasRequiresLengthMember" : false,
   "hasStatusCodeMember" : false,
   "hasStreamingMember" : false,
   "marshaller" : null,
   "members" : null,
   "membersAsMap" : { },
   "packageName" : "com.amazonaws.services.licensemanager.response",
   "requestSignerAware" : false,
   "requestSignerClassFqcn" : null,
   "required" : [ ],
   "shapeName" : "DeleteLicenseConfigurationResult",
   "signerAware" : false,
   "signerType" : null,
   "unmarshaller" : {
    "flattened" : false,
    "resultWrapper" : null
   },
   "variable" : {
    "timestampFormat" : null,
    "variableDeclarationType" : "DeleteLicenseConfigurationResult",
    "variableName" : "deleteLicenseConfigurationResult",
    "variableType" : "DeleteLicenseConfigurationResult",
    "documentation" : null,
    "simpleType"
 : "DeleteLicenseConfigurationResult",
    "variableSetterType" : "DeleteLicenseConfigurationResult"
   },
   "wrapper" : false
  },
```

```
 "DeleteLicenseManagerReportGeneratorRequest" : {
```

```
 "c2jName" : "DeleteLicenseManagerReportGeneratorRequest",
   "customization" : {
     "artificialResultWrapper" : null,
     "skipGeneratingMarshaller" : false,
     "skipGeneratingModelClass" : false,
     "skipGeneratingUnmarshaller" : false
   },
   "deprecated" : false,
   "documentation" : "",
   "endpointDiscoveryMembers" : null,
   "enums" : null,
   "errorCode" : null,
   "fullyQualifiedName" :
"com.amazonaws.services.licensemanager.request.DeleteLicenseManagerReportGeneratorRequest",
    "hasHeaderMember" : false,
   "hasPayloadMember" : false,
   "hasRequiresLengthMember" : false,
   "hasStatusCodeMember" : false,
   "hasStreamingMember" : false,
   "marshaller" : {
     "action" : "DeleteLicenseManagerReportGenerator",
     "locationName" : null,
     "requestUri" : "/",
     "target" : "AWSLicenseManager.DeleteLicenseManagerReportGenerator",
     "verb" : "POST",
     "xmlNameSpaceUri" : null
    },
    "members" : [ {
     "c2jName" : "LicenseManagerReportGeneratorArn",
     "c2jShape" : "String",
     "deprecated" : false,
    "documentation" : "<p>Amazon Resource Name (ARN) of the report generator to be deleted.</p>",
     "endpointDiscoveryId" : false,
     "enumType" : null,
     "fluentSetterDocumentation" : "/**<p>Amazon Resource Name (ARN) of the report generator to be
deleted.</p>\n@param licenseManagerReportGeneratorArn Amazon Resource Name (ARN) of the report generator
to be deleted.\n@return Returns a reference to this object so that method calls can be chained together.*/",
     "fluentSetterMethodName" : "withLicenseManagerReportGeneratorArn",
     "getterDocumentation" : "/**<p>Amazon Resource Name (ARN) of the report generator to be
deleted.</p>\n@return Amazon Resource Name (ARN) of the report generator to be deleted.*/",
     "getterMethodName" : "getLicenseManagerReportGeneratorArn",
     "getterModel" : {
      "returnType" : "String",
      "documentation" : null
     },
    "http": {
      "additionalMarshallingPath" : null,
      "additionalUnmarshallingPath" : null,
```
 "flattened" : false, "greedy" : false, "header" : false, "isPayload" : false, "isStreaming" : false, "location" : null, "marshallLocation" : "PAYLOAD", "marshallLocationName" : "LicenseManagerReportGeneratorArn", "queryString" : false, "requiresLength" : false, "statusCode" : false, "unmarshallLocationName" : "LicenseManagerReportGeneratorArn", "uri" : false }, "idempotencyToken" : false, "isBinary" : false, "jsonValue" : false, "list" : false, "listModel" : null, "map" : false, "mapModel" : null, "marshallingTargetClass" : "String", "marshallingType" : "STRING", "name" : "LicenseManagerReportGeneratorArn", "sensitive" : false, "setterDocumentation" : "/\*\*<p>Amazon Resource Name (ARN) of the report generator to be deleted.</p>\n@param licenseManagerReportGeneratorArn Amazon Resource Name (ARN) of the report generator to be deleted.\*/", "setterMethodName" : "setLicenseManagerReportGeneratorArn", "setterModel" : { "timestampFormat" : null, "variableDeclarationType" : "String", "variableName" : "licenseManagerReportGeneratorArn", "variableType" : "String", "documentation" : "", "simpleType" : "String", "variableSetterType" : "String" }, "shouldEmitLegacyEnumSetter" : false, "shouldFullyQualify" : false, "simple" : true, "unmarshallingType" : null, "varargSetterDocumentation" : "/\*\*<p>Amazon Resource Name (ARN) of the report generator to be deleted.</p>\n@param licenseManagerReportGeneratorArn Amazon Resource Name (ARN) of the report generator to be deleted.\n@return Returns a reference to this object so that method calls can be chained together.\*/", "variable" : {

```
 "timestampFormat" : null,
```

```
 "variableDeclarationType" : "String",
      "variableName" : "licenseManagerReportGeneratorArn",
      "variableType" : "String",
     "documentation" : "<p>Amazon Resource Name (ARN) of the report generator to be deleted.</p>",
      "simpleType" : "String",
      "variableSetterType" : "String"
     },
     "xmlNameSpaceUri" : null
   } ],
    "membersAsMap" : {
     "LicenseManagerReportGeneratorArn" : {
      "c2jName" : "LicenseManagerReportGeneratorArn",
      "c2jShape" : "String",
      "deprecated" : false,
      "documentation" : "<p>Amazon Resource
Name (ARN) of the report generator to be deleted.\langle p \rangle",
      "endpointDiscoveryId" : false,
      "enumType" : null,
      "fluentSetterDocumentation" : "/**<p>Amazon Resource Name (ARN) of the report generator to be
deleted.</p>\n@param licenseManagerReportGeneratorArn Amazon Resource Name (ARN) of the report generator
to be deleted.\n@return Returns a reference to this object so that method calls can be chained together.*/",
      "fluentSetterMethodName" : "withLicenseManagerReportGeneratorArn",
      "getterDocumentation" : "/**<p>Amazon Resource Name (ARN) of the report generator to be
deleted.\langle p \rangle n@return Amazon Resource Name (ARN) of the report generator to be deleted.*/",
      "getterMethodName" : "getLicenseManagerReportGeneratorArn",
      "getterModel" : {
       "returnType" : "String",
       "documentation" : null
      },
     "http": {
       "additionalMarshallingPath" : null,
       "additionalUnmarshallingPath"
 : null,
       "flattened" : false,
       "greedy" : false,
        "header" : false,
        "isPayload" : false,
       "isStreaming" : false,
        "location" : null,
        "marshallLocation" : "PAYLOAD",
       "marshallLocationName" : "LicenseManagerReportGeneratorArn",
        "queryString" : false,
        "requiresLength" : false,
       "statusCode" : false,
        "unmarshallLocationName" : "LicenseManagerReportGeneratorArn",
       "uri" : false
      },
```

```
 "idempotencyToken" : false,
```
 "isBinary" : false, "jsonValue" : false, "list" : false, "listModel" : null, "map" : false, "mapModel" : null, "marshallingTargetClass" : "String", "marshallingType" : "STRING", "name" : "LicenseManagerReportGeneratorArn", "sensitive" : false, "setterDocumentation" : "/\*\*<p>Amazon Resource Name (ARN) of the report generator to be deleted.</p>\n@param licenseManagerReportGeneratorArn Amazon Resource Name (ARN) of the report generator to be deleted.\*/", "setterMethodName" : "setLicenseManagerReportGeneratorArn", "setterModel" : { "timestampFormat" : null, "variableDeclarationType" : "String", "variableName" : "licenseManagerReportGeneratorArn", "variableType" : "String", "documentation" : "", "simpleType" : "String", "variableSetterType" : "String" }, "shouldEmitLegacyEnumSetter" : false, "shouldFullyQualify" : false, "simple" : true, "unmarshallingType" : null, "varargSetterDocumentation" : "/\*\*<p>Amazon Resource Name (ARN) of the report generator to be deleted.</p>\n@param licenseManagerReportGeneratorArn Amazon Resource Name (ARN) of the report generator to be deleted.\n@return Returns a reference to this object so that method calls can be chained together.\*/", "variable" : { "timestampFormat" : null, "variableDeclarationType" : "String", "variableName" : "licenseManagerReportGeneratorArn", "variableType" : "String", "documentation" : "< $p$ >Amazon Resource Name (ARN) of the report generator to be deleted. $\langle p \rangle$ ", "simpleType" : "String", "variableSetterType" : "String" }, "xmlNameSpaceUri" : null } }, "packageName" : "com.amazonaws.services.licensemanager.request", "requestSignerAware" : false, "requestSignerClassFqcn" : null, "required" : [ "LicenseManagerReportGeneratorArn" ], "shapeName" : "DeleteLicenseManagerReportGeneratorRequest",

 "signerAware" : false, "signerType" : null, "unmarshaller" : null, "variable" : { "timestampFormat" : null, "variableDeclarationType" : "DeleteLicenseManagerReportGeneratorRequest", "variableName" : "deleteLicenseManagerReportGeneratorRequest", "variableType" : "DeleteLicenseManagerReportGeneratorRequest", "documentation" : null, "simpleType" : "DeleteLicenseManagerReportGeneratorRequest", "variableSetterType" : "DeleteLicenseManagerReportGeneratorRequest" }, "wrapper" : false }, "DeleteLicenseManagerReportGeneratorResult" : { "c2jName" : "DeleteLicenseManagerReportGeneratorResponse", "customization" : { "artificialResultWrapper" : null, "skipGeneratingMarshaller" : false, "skipGeneratingModelClass" : false, "skipGeneratingUnmarshaller" : false }, "deprecated" : false, "documentation" : "", "endpointDiscoveryMembers" : null, "enums" : null, "errorCode" : null, "fullyQualifiedName" : "com.amazonaws.services.licensemanager.response.DeleteLicenseManagerReportGeneratorResult", "hasHeaderMember" : false, "hasPayloadMember" : false, "hasRequiresLengthMember" : false, "hasStatusCodeMember" : false, "hasStreamingMember" : false, "marshaller" : null, "members" : null, "membersAsMap" : { }, "packageName" : "com.amazonaws.services.licensemanager.response", "requestSignerAware" : false, "requestSignerClassFqcn" : null, "required" : [ ], "shapeName" : "DeleteLicenseManagerReportGeneratorResult", "signerAware" : false, "signerType" : null, "unmarshaller" : { "flattened" : false, "resultWrapper" : null

```
 },
```

```
 "variable" : {
    "timestampFormat" : null,
    "variableDeclarationType" : "DeleteLicenseManagerReportGeneratorResult",
    "variableName" : "deleteLicenseManagerReportGeneratorResult",
    "variableType" : "DeleteLicenseManagerReportGeneratorResult",
    "documentation" : null,
    "simpleType" : "DeleteLicenseManagerReportGeneratorResult",
    "variableSetterType"
 : "DeleteLicenseManagerReportGeneratorResult"
   },
   "wrapper" : false
  },
  "DeleteLicenseRequest" : {
   "c2jName" : "DeleteLicenseRequest",
   "customization" : {
    "artificialResultWrapper" : null,
    "skipGeneratingMarshaller" : false,
    "skipGeneratingModelClass" : false,
    "skipGeneratingUnmarshaller" : false
   },
   "deprecated" : false,
   "documentation" : "",
   "endpointDiscoveryMembers" : null,
   "enums" : null,
   "errorCode" : null,
   "fullyQualifiedName" : "com.amazonaws.services.licensemanager.request.DeleteLicenseRequest",
   "hasHeaderMember" : false,
   "hasPayloadMember" : false,
   "hasRequiresLengthMember" : false,
   "hasStatusCodeMember" : false,
   "hasStreamingMember" : false,
   "marshaller" : {
    "action" : "DeleteLicense",
    "locationName" : null,
    "requestUri" : "/",
    "target" : "AWSLicenseManager.DeleteLicense",
    "verb" : "POST",
     "xmlNameSpaceUri" : null
   },
   "members" : [ {
    "c2jName" : "LicenseArn",
    "c2jShape" : "Arn",
    "deprecated" : false,
   "documentation" : "<p>Amazon Resource Name (ARN) of the license.</p>",
    "endpointDiscoveryId" : false,
    "enumType" : null,
    "fluentSetterDocumentation" : "/**<p>Amazon Resource Name (ARN) of the license.</p>\n@param
```
```
licenseArn Amazon Resource Name (ARN) of the license.\n@return Returns a reference to this object so that
method calls can be chained together.*/",
```
"fluentSetterMethodName" : "withLicenseArn",

 "getterDocumentation" : "/\*\*<p>Amazon Resource Name (ARN) of the license.</p>\n@return Amazon Resource Name (ARN) of the license.\*/",

```
 "getterMethodName" : "getLicenseArn",
```

```
 "getterModel" : {
```
"returnType" : "String",

```
 "documentation" : null
```

```
 },
```
" $http"$ : {

"additionalMarshallingPath" : null,

"additionalUnmarshallingPath" :

null,

```
 "flattened" : false,
      "greedy" : false,
      "header" : false,
      "isPayload" : false,
      "isStreaming" : false,
      "location" : null,
      "marshallLocation" : "PAYLOAD",
      "marshallLocationName" : "LicenseArn",
      "queryString" : false,
      "requiresLength" : false,
      "statusCode" : false,
      "unmarshallLocationName" : "LicenseArn",
      "uri" : false
     },
     "idempotencyToken" : false,
     "isBinary" : false,
     "jsonValue" : false,
     "list" : false,
     "listModel" : null,
     "map" : false,
     "mapModel" : null,
     "marshallingTargetClass" : "String",
     "marshallingType" : "STRING",
     "name" : "LicenseArn",
     "sensitive" : false,
     "setterDocumentation" : "/**<p>Amazon Resource Name (ARN) of the license.</p>\n@param licenseArn
Amazon Resource Name (ARN) of the license.*/",
     "setterMethodName" : "setLicenseArn",
     "setterModel" : {
      "timestampFormat" : null,
      "variableDeclarationType" : "String",
      "variableName" : "licenseArn",
      "variableType" : "String",
      "documentation" : "",
```
"simpleType" : "String",

"variableSetterType" : "String"

},

"shouldEmitLegacyEnumSetter" : false,

"shouldFullyQualify" : false,

"simple" : true,

"unmarshallingType" : null,

 "varargSetterDocumentation" : "/\*\*<p>Amazon Resource Name (ARN) of the license.</p>\n@param licenseArn Amazon Resource Name (ARN) of the license.\n@return Returns a reference to this object so that method calls can be chained together.\*/",

"variable" : {

"timestampFormat" : null,

"variableDeclarationType" : "String",

"variableName" : "licenseArn",

"variableType" : "String",

"documentation" : "<p>Amazon Resource Name (ARN) of the license.</p>",

"simpleType" : "String",

"variableSetterType" : "String"

## },

"xmlNameSpaceUri" : null

}, {

"c2jName" : "SourceVersion",

"c2jShape" : "String",

"deprecated" : false,

"documentation" : "<p>Current version of the license.</p>",

"endpointDiscoveryId" : false,

"enumType" : null,

 "fluentSetterDocumentation" : "/\*\*<p>Current version of the license.</p>\n@param sourceVersion Current version of the license.\n@return Returns a reference to this object so that method calls can be chained together.\*/",

"fluentSetterMethodName" : "withSourceVersion",

 "getterDocumentation" : "/\*\*<p>Current version of the license.</p>\n@return Current version of the license.\*/",

```
 "getterMethodName" : "getSourceVersion",
```
"getterModel" : {

"returnType" : "String",

"documentation" : null

```
 },
```
" $http"$ : {

"additionalMarshallingPath" : null,

"additionalUnmarshallingPath" : null,

"flattened" : false,

"greedy" : false,

"header" : false,

"isPayload" : false,

 "isStreaming" : false, "location" : null,

"marshallLocation" : "PAYLOAD",

"marshallLocationName" : "SourceVersion",

 "queryString" : false, "requiresLength" : false, "statusCode" : false, "unmarshallLocationName" : "SourceVersion", "uri" : false }, "idempotencyToken" : false, "isBinary" : false, "jsonValue" : false, "list" : false, "listModel" : null, "map" : false, "mapModel" : null, "marshallingTargetClass" : "String", "marshallingType" : "STRING", "name" : "SourceVersion", "sensitive" : false, "setterDocumentation" : "/\*\*<p>Current version of the license.</p>\n@param sourceVersion Current version of the license.\*/", "setterMethodName" : "setSourceVersion", "setterModel" : { "timestampFormat" : null, "variableDeclarationType" : "String", "variableName" : "sourceVersion", "variableType" : "String", "documentation" : "", "simpleType" : "String", "variableSetterType" : "String" }, "shouldEmitLegacyEnumSetter" : false, "shouldFullyQualify" : false, "simple" : true, "unmarshallingType" : null, "varargSetterDocumentation" : "/\*\*<p>Current version of the license.</p>\n@param sourceVersion Current version of the license.\n@return Returns a reference to this object so that method calls can be chained together.\*/", "variable" : { "timestampFormat" : null, "variableDeclarationType" : "String", "variableName" : "sourceVersion", "variableType" : "String", "documentation" : "<p>Current version of the license.</p>", "simpleType" : "String", "variableSetterType" : "String" },

```
 "xmlNameSpaceUri" : null
```

```
 } ],
```
"membersAsMap" : {

"LicenseArn" : {

"c2jName" : "LicenseArn",

"c2jShape" : "Arn",

"deprecated" : false,

"documentation" : "<p>Amazon Resource Name (ARN) of the license.</p>",

"endpointDiscoveryId" : false,

"enumType" : null,

 "fluentSetterDocumentation" : "/\*\*<p>Amazon Resource Name (ARN) of the license.</p>\n@param licenseArn Amazon Resource Name (ARN) of the license.\n@return Returns a reference to this object so that method calls can be chained together.\*/",

"fluentSetterMethodName" : "withLicenseArn",

 "getterDocumentation" : "/\*\*<p>Amazon Resource Name (ARN) of the license.</p>\n@return Amazon Resource Name (ARN) of the license.\*/",

"getterMethodName" : "getLicenseArn",

 "getterModel" : { "returnType" : "String",

"documentation" : null

},

" $http"$ : {

"additionalMarshallingPath" : null,

"additionalUnmarshallingPath" : null,

"flattened" : false,

"greedy" : false,

"header" : false,

"isPayload" : false,

"isStreaming" : false,

"location" : null,

"marshallLocation" : "PAYLOAD",

"marshallLocationName" : "LicenseArn",

"queryString" : false,

"requiresLength" : false,

"statusCode" : false,

"unmarshallLocationName" : "LicenseArn",

"uri" : false

# },

 "idempotencyToken" : false, "isBinary" : false,

"jsonValue" : false,

"list" : false,

"listModel" : null,

"map" : false,

"mapModel" : null,

"marshallingTargetClass" : "String",

"marshallingType" : "STRING",

"name" : "LicenseArn",

"sensitive" : false,

"setterDocumentation" : "/\*\*<p>Amazon Resource Name

#### (ARN) of the license. $\langle p \rangle$  n@param licenseArn Amazon Resource Name (ARN) of the license.\*/",

"setterMethodName" : "setLicenseArn",

"setterModel" : {

"timestampFormat" : null,

"variableDeclarationType" : "String",

"variableName" : "licenseArn",

"variableType" : "String",

"documentation" : "",

"simpleType" : "String",

"variableSetterType" : "String"

},

"shouldEmitLegacyEnumSetter" : false,

"shouldFullyQualify" : false,

"simple" : true,

"unmarshallingType" : null,

```
 "varargSetterDocumentation" : "/**<p>Amazon Resource Name (ARN) of the license.</p>\n@param
licenseArn Amazon Resource Name (ARN) of the license.\n@return Returns a reference to this object so that
method calls can be chained together.*/",
```
"variable" : {

 "timestampFormat" : null, "variableDeclarationType" : "String",

"variableName"

: "licenseArn",

"variableType" : "String",

"documentation" : "<p>Amazon Resource Name (ARN) of the license.</p>",

```
 "simpleType" : "String",
```
"variableSetterType" : "String"

#### },

"xmlNameSpaceUri" : null

#### },

"SourceVersion" : {

"c2jName" : "SourceVersion",

"c2jShape" : "String",

```
 "deprecated" : false,
```
"documentation" : "<p>Current version of the license.</p>",

```
 "endpointDiscoveryId" : false,
```
"enumType" : null,

```
 "fluentSetterDocumentation" : "/**<p>Current version of the license.</p>\n@param sourceVersion Current
version of the license.\n@return Returns a reference to this object so that method calls can be chained together.*/",
```
"fluentSetterMethodName" : "withSourceVersion",

```
 "getterDocumentation" : "/**<p>Current version of the license.</p>\n@return Current version of the
license.*/",
```
"getterMethodName"

```
 : "getSourceVersion",
```

```
 "getterModel" : {
```

```
 "returnType" : "String",
```

```
 "documentation" : null
```
 }, " $http"$ : { "additionalMarshallingPath" : null, "additionalUnmarshallingPath" : null, "flattened" : false, "greedy" : false, "header" : false, "isPayload" : false, "isStreaming" : false, "location" : null, "marshallLocation" : "PAYLOAD", "marshallLocationName" : "SourceVersion", "queryString" : false, "requiresLength" : false, "statusCode" : false, "unmarshallLocationName" : "SourceVersion", "uri" : false }, "idempotencyToken" : false, "isBinary" : false, "jsonValue" : false, "list" : false, "listModel" : null, "map" : false, "mapModel" : null, "marshallingTargetClass" : "String", "marshallingType" : "STRING", "name" : "SourceVersion", "sensitive" : false, "setterDocumentation" : "/\*\*<p>Current version of the license.</p>\n@param sourceVersion Current version of the license.\*/", "setterMethodName" : "setSourceVersion", "setterModel" : { "timestampFormat" : null, "variableDeclarationType" : "String", "variableName" : "sourceVersion", "variableType" : "String", "documentation" : "", "simpleType" : "String", "variableSetterType" : "String" }, "shouldEmitLegacyEnumSetter" : false, "shouldFullyQualify" : false, "simple" : true, "unmarshallingType" : null,

 "varargSetterDocumentation" : "/\*\*<p>Current version of the license.</p>\n@param sourceVersion Current version of the license.\n@return Returns a reference to this object so that method calls can be chained together.\*/",

```
 "variable" : {
     "timestampFormat" : null,
     "variableDeclarationType" : "String",
     "variableName" : "sourceVersion",
     "variableType" : "String",
    "documentation" : "<p>Current version of the license.</p>",
     "simpleType" : "String",
     "variableSetterType" : "String"
    },
    "xmlNameSpaceUri" : null
   }
 },
 "packageName" : "com.amazonaws.services.licensemanager.request",
 "requestSignerAware" : false,
 "requestSignerClassFqcn" : null,
 "required" : [ "LicenseArn", "SourceVersion" ],
 "shapeName" : "DeleteLicenseRequest",
 "signerAware" : false,
 "signerType" : null,
 "unmarshaller" : null,
  "variable" : {
   "timestampFormat" : null,
   "variableDeclarationType" : "DeleteLicenseRequest",
   "variableName" : "deleteLicenseRequest",
   "variableType" : "DeleteLicenseRequest",
   "documentation" : null,
   "simpleType" : "DeleteLicenseRequest",
   "variableSetterType" : "DeleteLicenseRequest"
 },
  "wrapper" : false
 },
 "DeleteLicenseResult" : {
 "c2jName" : "DeleteLicenseResponse",
 "customization" : {
   "artificialResultWrapper" : null,
   "skipGeneratingMarshaller" : false,
   "skipGeneratingModelClass" : false,
   "skipGeneratingUnmarshaller" : false
 },
 "deprecated" : false,
 "documentation" : "",
 "endpointDiscoveryMembers" : null,
 "enums" : null,
 "errorCode" : null,
 "fullyQualifiedName" : "com.amazonaws.services.licensemanager.response.DeleteLicenseResult",
 "hasHeaderMember" : false,
 "hasPayloadMember" : false,
 "hasRequiresLengthMember" : false,
```
"hasStatusCodeMember" : false,

"hasStreamingMember" : false,

"marshaller" : null,

```
 "members" : [ {
```
"c2jName" : "Status",

"c2jShape" : "LicenseDeletionStatus",

```
 "deprecated" : false,
```
"documentation" : "<p>License status.</p>",

"endpointDiscoveryId" : false,

"enumType" : "LicenseDeletionStatus",

 "fluentSetterDocumentation" : "/\*\*<p>License status.</p>\n@param status License status.\n@return Returns a reference to this object so that method calls can be chained together.\n@see LicenseDeletionStatus\*/",

"fluentSetterMethodName" : "withStatus",

```
 "getterDocumentation" : "/**<p>License status.</p>\n@return License status.\n@see LicenseDeletionStatus*/",
 "getterMethodName" : "getStatus",
```

```
 "getterModel" : {
```
"returnType" : "String",

"documentation" : null

},

" $http"$ : {

"additionalMarshallingPath" : null,

"additionalUnmarshallingPath" : null,

"flattened" : false,

"greedy" : false,

"header" : false,

 "isPayload" : false, "isStreaming" : false,

```
 "location" : null,
```
"marshallLocation" : "PAYLOAD",

"marshallLocationName" : "Status",

"queryString" : false,

"requiresLength" : false,

"statusCode" : false,

"unmarshallLocationName" : "Status",

"uri" : false

```
 },
```
 "idempotencyToken" : false, "isBinary" : false, "jsonValue" : false, "list" : false, "listModel" : null, "map" : false, "mapModel" : null, "marshallingTargetClass" : "String", "marshallingType" : "STRING",

"name" : "Status",

"sensitive" : false,

"setterDocumentation" : "/\*\*<p>License status.</p>\n@param status License status.\n@see

LicenseDeletionStatus\*/",

```
 "setterMethodName" : "setStatus",
```
"setterModel" : {

```
 "timestampFormat" : null,
```

```
 "variableDeclarationType" : "String",
```

```
 "variableName" : "status",
```

```
 "variableType" : "String",
```
"documentation" : "",

```
 "simpleType" : "String",
```
"variableSetterType"

# : "String"

},

"shouldEmitLegacyEnumSetter" : false,

```
 "shouldFullyQualify" : false,
```
"simple" : true,

```
 "unmarshallingType" : null,
```
 "varargSetterDocumentation" : "/\*\*<p>License status.</p>\n@param status License status.\n@return Returns a reference to this object so that method calls can be chained together.\n@see LicenseDeletionStatus\*/",

```
 "variable" : {
  "timestampFormat" : null,
  "variableDeclarationType" : "String",
  "variableName" : "status",
  "variableType" : "String",
 "documentation" : "<p>License status.</p>",
  "simpleType" : "String",
  "variableSetterType" : "String"
 },
 "xmlNameSpaceUri" : null
```
# }, {

"c2jName" : "DeletionDate",

"c2jShape" : "ISO8601DateTime",

"deprecated" : false,

```
"documentation" : "<p>Date when the license is deleted.</p>",
```
"endpointDiscoveryId" : false,

```
 "enumType"
```
: null,

 "fluentSetterDocumentation" : "/\*\*<p>Date when the license is deleted.</p>\n@param deletionDate Date when the license is deleted.\n@return Returns a reference to this object so that method calls can be chained together.\*/",

```
 "fluentSetterMethodName" : "withDeletionDate",
```
 "getterDocumentation" : "/\*\*<p>Date when the license is deleted.</p>\n@return Date when the license is deleted.\*/",

```
 "getterMethodName" : "getDeletionDate",
```

```
 "getterModel" : {
 "returnType" : "String",
  "documentation" : null
 },
"http": {
  "additionalMarshallingPath" : null,
```
 "additionalUnmarshallingPath" : null, "flattened" : false, "greedy" : false, "header" : false, "isPayload" : false, "isStreaming" : false, "location" : null, "marshallLocation" : "PAYLOAD", "marshallLocationName" : "DeletionDate", "queryString" : false, "requiresLength" : false, "statusCode" : false, "unmarshallLocationName" : "DeletionDate", "uri" : false }, "idempotencyToken" : false, "isBinary" : false, "jsonValue" : false, "list" : false, "listModel" : null, "map" : false, "mapModel" : null, "marshallingTargetClass" : "String", "marshallingType" : "STRING", "name" : "DeletionDate", "sensitive" : false, "setterDocumentation" : "/\*\*<p>Date when the license is deleted.</p>\n@param deletionDate Date when the license is deleted.\*/", "setterMethodName" : "setDeletionDate", "setterModel" : { "timestampFormat" : null, "variableDeclarationType" : "String", "variableName" : "deletionDate", "variableType" : "String", "documentation" : "", "simpleType" : "String", "variableSetterType" : "String" }, "shouldEmitLegacyEnumSetter" : false, "shouldFullyQualify" : false, "simple" : true, "unmarshallingType" : null, "varargSetterDocumentation" : "/\*\*<p>Date when the license is deleted.</p>\n@param deletionDate Date when the license is deleted.\n@return Returns a reference to this object so that method calls can be chained together.\*/",

```
 "variable" : {
```

```
 "timestampFormat" : null,
   "variableDeclarationType" : "String",
   "variableName" : "deletionDate",
   "variableType" : "String",
  "documentation" : "<p>Date when the license is deleted.</p>",
   "simpleType" : "String",
   "variableSetterType" : "String"
  },
  "xmlNameSpaceUri" : null
 } ],
 "membersAsMap" : {
  "DeletionDate" : {
   "c2jName" : "DeletionDate",
   "c2jShape" : "ISO8601DateTime",
```

```
 "deprecated" : false,
```
"documentation" : "<p>Date when the license is deleted.</p>",

"endpointDiscoveryId"

#### : false,

```
 "enumType" : null,
```
 "fluentSetterDocumentation" : "/\*\*<p>Date when the license is deleted.</p>\n@param deletionDate Date when the license is deleted.\n@return Returns a reference to this object so that method calls can be chained together.\*/",

```
 "fluentSetterMethodName" : "withDeletionDate",
```
 "getterDocumentation" : "/\*\*<p>Date when the license is deleted.</p>\n@return Date when the license is deleted.\*/",

```
 "getterMethodName" : "getDeletionDate",
 "getterModel" : {
```

```
 "returnType" : "String",
```

```
 "documentation" : null
```

```
 },
```
"http" : {

```
 "additionalMarshallingPath" : null,
```
"additionalUnmarshallingPath" : null,

```
 "flattened" : false,
```
"greedy" : false,

```
 "header" : false,
```
"isPayload" : false,

"isStreaming" : false,

"location" : null,

```
 "marshallLocation" : "PAYLOAD",
```
"marshallLocationName" : "DeletionDate",

 "queryString" : false, "requiresLength" : false,

"statusCode" : false,

"unmarshallLocationName" : "DeletionDate",

```
 "uri" : false
```
 "idempotencyToken" : false, "isBinary" : false, "jsonValue" : false, "list" : false,

"listModel" : null,

"map" : false,

"mapModel" : null,

"marshallingTargetClass" : "String",

"marshallingType" : "STRING",

"name" : "DeletionDate",

"sensitive" : false,

 "setterDocumentation" : "/\*\*<p>Date when the license is deleted.</p>\n@param deletionDate Date when the license is deleted.\*/",

"setterMethodName" : "setDeletionDate",

"setterModel" : {

"timestampFormat" : null,

"variableDeclarationType" : "String",

"variableName" : "deletionDate",

"variableType" : "String",

"documentation" : "",

"simpleType" : "String",

"variableSetterType" : "String"

},

"shouldEmitLegacyEnumSetter" : false,

"shouldFullyQualify" : false,

"simple" : true,

"unmarshallingType" : null,

 "varargSetterDocumentation" : "/\*\*<p>Date when the license is deleted.</p>\n@param deletionDate Date when the license is deleted.\n@return Returns a reference to this object so that method calls can be chained together.\*/",

 "variable" : { "timestampFormat" : null, "variableDeclarationType" : "String", "variableName" : "deletionDate", "variableType" : "String", "documentation" : "< $p$ >Date when the license is deleted. $\langle p \rangle$ ", "simpleType" : "String", "variableSetterType" : "String" }, "xmlNameSpaceUri" : null }, "Status" : { "c2jName" : "Status", "c2jShape" : "LicenseDeletionStatus", "deprecated" : false, "documentation" : "<p>License status.</p>", "endpointDiscoveryId" : false,

"enumType" : "LicenseDeletionStatus",

"fluentSetterDocumentation" : "/\*\*<p>License status.</p>\n@param status License status.\n@return Returns a

```
reference to this object so that method calls can be chained together.\n@see LicenseDeletionStatus*/",
```
"fluentSetterMethodName" : "withStatus",

```
 "getterDocumentation" : "/**<p>License status.</p>\n@return License status.\n@see
```

```
LicenseDeletionStatus*/",
```

```
 "getterMethodName" : "getStatus",
```

```
 "getterModel" : {
```
"returnType" : "String",

```
 "documentation" : null
```

```
 },
```
"http" : {

"additionalMarshallingPath" : null,

"additionalUnmarshallingPath" : null,

"flattened" : false,

"greedy" : false,

"header" : false,

"isPayload" : false,

```
 "isStreaming" : false,
```

```
 "location" : null,
        "marshallLocation" : "PAYLOAD",
        "marshallLocationName" : "Status",
        "queryString" : false,
        "requiresLength" : false,
        "statusCode" : false,
        "unmarshallLocationName" : "Status",
        "uri" : false
      },
      "idempotencyToken" : false,
      "isBinary" : false,
      "jsonValue" : false,
      "list" : false,
      "listModel" : null,
      "map" : false,
      "mapModel" : null,
      "marshallingTargetClass" : "String",
      "marshallingType" : "STRING",
      "name" : "Status",
      "sensitive" : false,
      "setterDocumentation" : "/**<p>License status.</p>\n@param status License status.\n@see
LicenseDeletionStatus*/",
      "setterMethodName" : "setStatus",
      "setterModel" : {
        "timestampFormat" : null,
```
"variableDeclarationType" : "String",

```
 "variableName"
```

```
 : "status",
        "variableType" : "String",
        "documentation" : "",
        "simpleType" : "String",
       "variableSetterType" : "String"
      },
      "shouldEmitLegacyEnumSetter" : false,
      "shouldFullyQualify" : false,
      "simple" : true,
      "unmarshallingType" : null,
      "varargSetterDocumentation" : "/**<p>License status.</p>\n@param status License status.\n@return Returns
a reference to this object so that method calls can be chained together.\n@see LicenseDeletionStatus*/",
      "variable" : {
       "timestampFormat" : null,
        "variableDeclarationType" : "String",
        "variableName" : "status",
        "variableType" : "String",
       "documentation" : "<p>License status.</p>",
        "simpleType" : "String",
       "variableSetterType" : "String"
      },
      "xmlNameSpaceUri" : null
     }
    },
    "packageName" : "com.amazonaws.services.licensemanager.response",
    "requestSignerAware" : false,
    "requestSignerClassFqcn" : null,
    "required" : [ ],
    "shapeName" : "DeleteLicenseResult",
    "signerAware" : false,
    "signerType" : null,
    "unmarshaller" : {
     "flattened" : false,
     "resultWrapper" : null
    },
    "variable" : {
     "timestampFormat" : null,
     "variableDeclarationType" : "DeleteLicenseResult",
     "variableName" : "deleteLicenseResult",
     "variableType" : "DeleteLicenseResult",
     "documentation" : null,
     "simpleType" : "DeleteLicenseResult",
     "variableSetterType" : "DeleteLicenseResult"
    },
    "wrapper" : false
```
 }, "DeleteTokenRequest" : {

"c2jName" : "DeleteTokenRequest",

```
 "customization" : {
     "artificialResultWrapper" : null,
     "skipGeneratingMarshaller" : false,
     "skipGeneratingModelClass" : false,
     "skipGeneratingUnmarshaller" : false
    },
    "deprecated" : false,
    "documentation" : "",
    "endpointDiscoveryMembers" : null,
    "enums" : null,
    "errorCode" : null,
    "fullyQualifiedName" : "com.amazonaws.services.licensemanager.request.DeleteTokenRequest",
    "hasHeaderMember" : false,
    "hasPayloadMember" : false,
    "hasRequiresLengthMember" : false,
    "hasStatusCodeMember" : false,
    "hasStreamingMember" : false,
    "marshaller" : {
     "action" : "DeleteToken",
     "locationName" : null,
     "requestUri" : "/",
     "target" : "AWSLicenseManager.DeleteToken",
     "verb" : "POST",
     "xmlNameSpaceUri" : null
    },
    "members" : [ {
     "c2jName" : "TokenId",
     "c2jShape" : "String",
     "deprecated" : false,
    "documentation" : "<p>Token ID.</p>",
     "endpointDiscoveryId" : false,
     "enumType" : null,
     "fluentSetterDocumentation" : "/**<p>Token ID.</p>\n@param tokenId Token ID.\n@return Returns a
reference to this object so that method
 calls can be chained together.*/",
     "fluentSetterMethodName" : "withTokenId",
     "getterDocumentation" : "/**<p>Token ID.</p>\n@return Token ID.*/",
     "getterMethodName" : "getTokenId",
     "getterModel" : {
      "returnType" : "String",
      "documentation" : null
     },
    "http": {
      "additionalMarshallingPath" : null,
      "additionalUnmarshallingPath" : null,
      "flattened" : false,
      "greedy" : false,
      "header" : false,
```

```
 "isPayload" : false,
      "isStreaming" : false,
      "location" : null,
      "marshallLocation" : "PAYLOAD",
      "marshallLocationName" : "TokenId",
      "queryString" : false,
      "requiresLength" : false,
      "statusCode" : false,
      "unmarshallLocationName" : "TokenId",
      "uri" : false
     },
     "idempotencyToken" : false,
     "isBinary" : false,
     "jsonValue" : false,
     "list" : false,
    "listModel" : null,
     "map" : false,
     "mapModel" : null,
     "marshallingTargetClass" : "String",
     "marshallingType" : "STRING",
     "name" : "TokenId",
     "sensitive" : false,
     "setterDocumentation" : "/**<p>Token ID.</p>\n@param tokenId Token ID.*/",
     "setterMethodName" : "setTokenId",
     "setterModel" : {
      "timestampFormat" : null,
      "variableDeclarationType" : "String",
      "variableName" : "tokenId",
      "variableType" : "String",
      "documentation" : "",
      "simpleType" : "String",
      "variableSetterType" : "String"
     },
     "shouldEmitLegacyEnumSetter" : false,
     "shouldFullyQualify" : false,
     "simple" : true,
     "unmarshallingType" : null,
     "varargSetterDocumentation" : "/**<p>Token ID.</p>\n@param tokenId Token ID.\n@return Returns a
reference to this object so that method calls can be chained together.*/",
     "variable" : {
   "timestampFormat" : null,
      "variableDeclarationType" : "String",
      "variableName" : "tokenId",
      "variableType" : "String",
     "documentation" : "<p>Token ID.</p>",
      "simpleType" : "String",
```

```
 "variableSetterType" : "String"
     },
     "xmlNameSpaceUri" : null
    } ],
    "membersAsMap" : {
     "TokenId" : {
      "c2jName" : "TokenId",
      "c2jShape" : "String",
      "deprecated" : false,
     "documentation" : "<p>Token ID.</p>",
      "endpointDiscoveryId" : false,
      "enumType" : null,
      "fluentSetterDocumentation" : "/**<p>Token ID.</p>\n@param tokenId Token ID.\n@return Returns a
reference to this object so that method calls can be chained together.*/",
      "fluentSetterMethodName" : "withTokenId",
      "getterDocumentation" : "/**<p>Token ID.</p>\n@return Token ID.*/",
      "getterMethodName" : "getTokenId",
      "getterModel" : {
       "returnType"
 : "String",
       "documentation" : null
      },
     "http": {
        "additionalMarshallingPath" : null,
        "additionalUnmarshallingPath" : null,
        "flattened" : false,
        "greedy" : false,
        "header" : false,
        "isPayload" : false,
        "isStreaming" : false,
        "location" : null,
        "marshallLocation" : "PAYLOAD",
        "marshallLocationName" : "TokenId",
        "queryString" : false,
        "requiresLength" : false,
        "statusCode" : false,
        "unmarshallLocationName" : "TokenId",
        "uri" : false
      },
      "idempotencyToken" : false,
      "isBinary" : false,
      "jsonValue" : false,
      "list" : false,
      "listModel" : null,
      "map" : false,
      "mapModel" : null,
      "marshallingTargetClass" : "String",
      "marshallingType" : "STRING",
```

```
 "name" : "TokenId",
```
"sensitive"

## : false,

```
 "setterDocumentation" : "/**<p>Token ID.</p>\n@param tokenId Token ID.*/",
```

```
 "setterMethodName" : "setTokenId",
```
"setterModel" : {

```
 "timestampFormat" : null,
```
"variableDeclarationType" : "String",

"variableName" : "tokenId",

"variableType" : "String",

"documentation" : "",

"simpleType" : "String",

```
 "variableSetterType" : "String"
```
},

```
 "shouldEmitLegacyEnumSetter" : false,
```

```
 "shouldFullyQualify" : false,
```
"simple" : true,

```
 "unmarshallingType" : null,
```
 "varargSetterDocumentation" : "/\*\*<p>Token ID.</p>\n@param tokenId Token ID.\n@return Returns a reference to this object so that method calls can be chained together.\*/",

```
 "variable" : {
```

```
 "timestampFormat" : null,
```

```
 "variableDeclarationType" : "String",
```

```
 "variableName" : "tokenId",
 "variableType" : "String",
```

```
"documentation" : "<p>Token ID.</p>",
```

```
 "simpleType" : "String",
```

```
 "variableSetterType" : "String"
```

```
 },
```
"xmlNameSpaceUri" : null

```
 }
```
},

```
 "packageName" : "com.amazonaws.services.licensemanager.request",
```

```
 "requestSignerAware" : false,
```

```
 "requestSignerClassFqcn" : null,
```

```
 "required" : [ "TokenId" ],
```

```
 "shapeName" : "DeleteTokenRequest",
```

```
 "signerAware" : false,
```

```
 "signerType" : null,
```

```
 "unmarshaller" : null,
```

```
 "variable" : {
```

```
 "timestampFormat" : null,
```

```
 "variableDeclarationType" : "DeleteTokenRequest",
```

```
 "variableName" : "deleteTokenRequest",
```

```
 "variableType" : "DeleteTokenRequest",
```

```
 "documentation" : null,
```

```
 "simpleType" : "DeleteTokenRequest",
```

```
 "variableSetterType" : "DeleteTokenRequest"
```

```
 },
   "wrapper" : false
  },
  "DeleteTokenResult" : {
   "c2jName" : "DeleteTokenResponse",
   "customization" : {
    "artificialResultWrapper"
 : null,
    "skipGeneratingMarshaller" : false,
    "skipGeneratingModelClass" : false,
    "skipGeneratingUnmarshaller" : false
   },
   "deprecated" : false,
   "documentation" : "",
   "endpointDiscoveryMembers" : null,
   "enums" : null,
   "errorCode" : null,
   "fullyQualifiedName" : "com.amazonaws.services.licensemanager.response.DeleteTokenResult",
   "hasHeaderMember" : false,
   "hasPayloadMember" : false,
   "hasRequiresLengthMember" : false,
   "hasStatusCodeMember" : false,
   "hasStreamingMember" : false,
   "marshaller" : null,
   "members" : null,
   "membersAsMap" : { },
   "packageName" : "com.amazonaws.services.licensemanager.response",
   "requestSignerAware" : false,
   "requestSignerClassFqcn" : null,
   "required" : [ ],
   "shapeName" : "DeleteTokenResult",
   "signerAware" : false,
   "signerType" : null,
   "unmarshaller" : {
    "flattened" : false,
    "resultWrapper"
 : null
   },
   "variable" : {
    "timestampFormat" : null,
    "variableDeclarationType" : "DeleteTokenResult",
    "variableName" : "deleteTokenResult",
    "variableType" : "DeleteTokenResult",
    "documentation" : null,
    "simpleType" : "DeleteTokenResult",
    "variableSetterType" : "DeleteTokenResult"
   },
   "wrapper" : false
```

```
 },
  "DigitalSignatureMethod" : {
   "c2jName" : "DigitalSignatureMethod",
   "customization" : {
    "artificialResultWrapper" : null,
    "skipGeneratingMarshaller" : false,
    "skipGeneratingModelClass" : false,
    "skipGeneratingUnmarshaller" : false
   },
   "deprecated" : false,
   "documentation" : "",
   "endpointDiscoveryMembers" : null,
   "enums" : [ {
    "name" : "JWT_PS384",
    "value" : "JWT_PS384"
   } ],
   "errorCode" : null,
   "fullyQualifiedName" : "com.amazonaws.services.licensemanager.enum.DigitalSignatureMethod",
   "hasHeaderMember"
 : false,
   "hasPayloadMember" : false,
   "hasRequiresLengthMember" : false,
   "hasStatusCodeMember" : false,
   "hasStreamingMember" : false,
   "marshaller" : null,
   "members" : null,
   "membersAsMap" : { },
   "packageName" : "com.amazonaws.services.licensemanager.enum",
   "requestSignerAware" : false,
   "requestSignerClassFqcn" : null,
   "required" : [ ],
   "shapeName" : "DigitalSignatureMethod",
   "signerAware" : false,
   "signerType" : null,
   "unmarshaller" : {
    "flattened" : false,
    "resultWrapper" : null
   },
   "variable" : {
    "timestampFormat" : null,
    "variableDeclarationType" : "DigitalSignatureMethod",
    "variableName" : "digitalSignatureMethod",
    "variableType" : "DigitalSignatureMethod",
    "documentation" : null,
    "simpleType" : "DigitalSignatureMethod",
    "variableSetterType" : "DigitalSignatureMethod"
   },
   "wrapper" : false
```

```
 },
```

```
 "Entitlement" : {
```
"c2jName" : "Entitlement",

"customization" : {

"artificialResultWrapper" : null,

"skipGeneratingMarshaller" : false,

"skipGeneratingModelClass" : false,

"skipGeneratingUnmarshaller" : false

# },

"deprecated" : false,

"documentation" : "<p>Describes a resource entitled for use with a license.</p>",

"endpointDiscoveryMembers" : null,

"enums" : null,

"errorCode" : null,

"fullyQualifiedName" : "com.amazonaws.services.licensemanager.model.Entitlement",

"hasHeaderMember" : false,

"hasPayloadMember" : false,

"hasRequiresLengthMember" : false,

"hasStatusCodeMember" : false,

"hasStreamingMember" : false,

"marshaller" : null,

"members" : [ {

```
 "c2jName" : "Name",
```
"c2jShape" : "String",

"deprecated" : false,

"documentation" : "<p>Entitlement name.</p>",

"endpointDiscoveryId" : false,

"enumType"

## : null,

 "fluentSetterDocumentation" : "/\*\*<p>Entitlement name.</p>\n@param name Entitlement name.\n@return Returns a reference to this object so that method calls can be chained together.\*/",

"fluentSetterMethodName" : "withName",

```
 "getterDocumentation" : "/**<p>Entitlement name.</p>\n@return Entitlement name.*/",
```

```
 "getterMethodName" : "getName",
```
"getterModel" : {

```
 "returnType" : "String",
```
"documentation" : null

```
 },
```
" $http"$ : {

"additionalMarshallingPath" : null,

"additionalUnmarshallingPath" : null,

"flattened" : false,

"greedy" : false,

"header" : false,

"isPayload" : false,

"isStreaming" : false,

"location" : null,

"marshallLocation" : "PAYLOAD",

```
 "marshallLocationName" : "Name",
      "queryString" : false,
      "requiresLength" : false,
      "statusCode" : false,
      "unmarshallLocationName" :
 "Name",
      "uri" : false
     },
     "idempotencyToken" : false,
     "isBinary" : false,
     "jsonValue" : false,
     "list" : false,
     "listModel" : null,
     "map" : false,
     "mapModel" : null,
     "marshallingTargetClass" : "String",
     "marshallingType" : "STRING",
     "name" : "Name",
     "sensitive" : false,
     "setterDocumentation" : "/**<p>Entitlement name.</p>\n@param name Entitlement name.*/",
     "setterMethodName" : "setName",
     "setterModel" : {
      "timestampFormat" : null,
      "variableDeclarationType" : "String",
      "variableName" : "name",
      "variableType" : "String",
      "documentation" : "",
      "simpleType" : "String",
      "variableSetterType" : "String"
     },
     "shouldEmitLegacyEnumSetter" : false,
     "shouldFullyQualify" : false,
     "simple" : true,
     "unmarshallingType" : null,
     "varargSetterDocumentation" : "/**<p>Entitlement
 name.</p>\n@param name Entitlement name.\n@return Returns a reference to this object so that method calls can
be chained together.*/",
     "variable" : {
      "timestampFormat" : null,
      "variableDeclarationType" : "String",
      "variableName" : "name",
      "variableType" : "String",
      "documentation" : "<p>Entitlement name.</p>",
      "simpleType" : "String",
      "variableSetterType" : "String"
     },
     "xmlNameSpaceUri" : null
```

```
 }, {
```
"c2jName" : "Value",

"c2jShape" : "String",

"deprecated" : false,

"documentation" : "<p>Entitlement resource. Use only if the unit is None.</p>",

"endpointDiscoveryId" : false,

"enumType" : null,

"fluentSetterDocumentation" : "/\*\*<p>Entitlement resource. Use only if the unit is None.</p>\n@param value Entitlement resource. Use only if the unit is None.\n@return Returns a reference to this object so that method calls can be

chained together.\*/",

"fluentSetterMethodName" : "withValue",

 "getterDocumentation" : "/\*\*<p>Entitlement resource. Use only if the unit is None.</p>\n@return Entitlement resource. Use only if the unit is None.\*/",

```
 "getterMethodName" : "getValue",
```

```
 "getterModel" : {
```
"returnType" : "String",

```
 "documentation" : null
```
## },

```
"http": {
 "additionalMarshallingPath" : null,
```
"additionalUnmarshallingPath" : null,

```
 "flattened" : false,
```
"greedy" : false,

 "header" : false, "isPayload" : false,

```
 "isStreaming" : false,
```
"location" : null,

```
 "marshallLocation" : "PAYLOAD",
```
"marshallLocationName" : "Value",

"queryString" : false,

"requiresLength" : false,

"statusCode" : false,

"unmarshallLocationName" : "Value",

"uri" : false

},

```
 "idempotencyToken" : false,
```
"isBinary" : false,

"jsonValue" : false,

```
 "list" : false,
```
"listModel" : null,

"map" : false,

```
 "mapModel" : null,
```
"marshallingTargetClass" : "String",

"marshallingType" : "STRING",

"name" : "Value",

"sensitive" : false,

"setterDocumentation" : "/\*\*<p>Entitlement resource. Use only if the unit is None.</p>\n@param value Entitlement resource. Use only if the unit is None.\*/",

```
 "setterMethodName" : "setValue",
     "setterModel" : {
      "timestampFormat" : null,
      "variableDeclarationType" : "String",
      "variableName" : "value",
      "variableType" : "String",
      "documentation" : "",
      "simpleType" : "String",
      "variableSetterType" : "String"
     },
     "shouldEmitLegacyEnumSetter" : false,
     "shouldFullyQualify" : false,
     "simple" : true,
     "unmarshallingType" : null,
     "varargSetterDocumentation" : "/**<p>Entitlement resource. Use only
if the unit is None.\langle p \rangle n@param value Entitlement resource. Use only if the unit is None.\n@return Returns a
reference to this object so that method calls can be chained together.*/",
     "variable" : {
      "timestampFormat" : null,
      "variableDeclarationType" : "String",
      "variableName" : "value",
      "variableType" : "String",
     "documentation" : "<p>Entitlement resource. Use only if the unit is None.</p>",
      "simpleType" : "String",
      "variableSetterType" : "String"
     },
     "xmlNameSpaceUri" : null
    }, {
     "c2jName" : "MaxCount",
     "c2jShape" : "Long",
     "deprecated" : false,
    "documentation" : "<p>Maximum entitlement count. Use if the unit is not None.</p>",
     "endpointDiscoveryId" : false,
     "enumType" : null,
     "fluentSetterDocumentation" : "/**<p>Maximum entitlement count. Use if the unit is not None.</p>\n@param
maxCount Maximum entitlement count. Use if the unit
 is not None.\n@return Returns a reference to this object so that method calls can be chained together.*/",
     "fluentSetterMethodName" : "withMaxCount",
     "getterDocumentation" : "/**<p>Maximum entitlement count. Use if the unit is not None.</p>\n@return
Maximum entitlement count. Use if the unit is not None.*/",
     "getterMethodName" : "getMaxCount",
     "getterModel" : {
      "returnType" : "Long",
      "documentation" : null
     },
    "http": {
```

```
 "additionalMarshallingPath" : null,
```

```
 "additionalUnmarshallingPath" : null,
```
 "flattened" : false, "greedy" : false, "header" : false, "isPayload" : false, "isStreaming" : false, "location" : null, "marshallLocation" : "PAYLOAD", "marshallLocationName" : "MaxCount", "queryString" : false, "requiresLength" : false, "statusCode" : false, "unmarshallLocationName" : "MaxCount", "uri" : false }, "idempotencyToken" : false, "isBinary" : false, "jsonValue" : false, "list" : false, "listModel" : null, "map" : false, "mapModel" : null, "marshallingTargetClass" : "Long", "marshallingType" : "LONG", "name" : "MaxCount", "sensitive" : false, "setterDocumentation" : "/\*\*<p>Maximum entitlement count. Use if the unit is not None.</p>\n@param maxCount Maximum entitlement count. Use if the unit is not None.\*/", "setterMethodName" : "setMaxCount", "setterModel" : { "timestampFormat" : null, "variableDeclarationType" : "Long", "variableName" : "maxCount", "variableType" : "Long", "documentation" : "", "simpleType" : "Long", "variableSetterType" : "Long" }, "shouldEmitLegacyEnumSetter" : false, "shouldFullyQualify" : false, "simple" : true, "unmarshallingType" : null, "varargSetterDocumentation" : "/\*\*<p>Maximum entitlement count. Use if the unit is not None.</p>\n@param maxCount Maximum entitlement count. Use if the unit is not None.\n@return Returns a reference to this object so that method calls can be chained together.\*/",

"variable" : {

"timestampFormat" : null,

"variableDeclarationType" : "Long",

"variableName" : "maxCount",

```
 "variableType" : "Long",
  "documentation" : "<p>Maximum entitlement count. Use if the unit is not None.</p>",
   "simpleType" : "Long",
   "variableSetterType" : "Long"
  },
  "xmlNameSpaceUri" : null
 }, {
  "c2jName" : "Overage",
  "c2jShape" : "BoxBoolean",
  "deprecated" : false,
 "documentation" : "<p>Indicates whether overages are allowed.</p>",
  "endpointDiscoveryId" : false,
  "enumType" : null,
  "fluentSetterDocumentation" : "/**<p>Indicates
```

```
whether overages are allowed.</p>\n@param overage Indicates whether overages are allowed.\n@return Returns a
reference to this object so that method calls can be chained together.*/",
```

```
 "fluentSetterMethodName" : "withOverage",
```
 "getterDocumentation" : "/\*\*<p>Indicates whether overages are allowed.</p>\n@return Indicates whether overages are allowed.\*/",

```
 "getterMethodName" : "getOverage",
```

```
 "getterModel" : {
  "returnType" : "Boolean",
  "documentation" : null
```

```
 },
```

```
"http": {
 "additionalMarshallingPath" : null,
  "additionalUnmarshallingPath" : null,
  "flattened" : false,
  "greedy" : false,
  "header" : false,
  "isPayload" : false,
  "isStreaming" : false,
  "location" : null,
  "marshallLocation" : "PAYLOAD",
  "marshallLocationName" : "Overage",
  "queryString" : false,
```

```
 "requiresLength" : false,
```

```
 "statusCode" : false,
```

```
 "unmarshallLocationName" : "Overage",
```

```
 "uri" : false
```

```
 },
```

```
 "idempotencyToken" : false,
```

```
 "isBinary" : false,
```

```
 "jsonValue" : false,
 "list" : false,
```

```
 "listModel" : null,
```

```
 "map" : false,
```

```
 "mapModel" : null,
```
"marshallingTargetClass" : "Boolean",

"marshallingType" : "BOOLEAN",

"name" : "Overage",

"sensitive" : false,

 "setterDocumentation" : "/\*\*<p>Indicates whether overages are allowed.</p>\n@param overage Indicates whether overages are allowed.\*/",

"setterMethodName" : "setOverage",

"setterModel" : {

"timestampFormat" : null,

"variableDeclarationType" : "Boolean",

"variableName" : "overage",

"variableType" : "Boolean",

"documentation" : "",

"simpleType" : "Boolean",

"variableSetterType" : "Boolean"

},

"shouldEmitLegacyEnumSetter" : false,

"shouldFullyQualify" : false,

"simple" : true,

"unmarshallingType" : null,

 "varargSetterDocumentation" : "/\*\*<p>Indicates whether overages are allowed.</p>\n@param overage Indicates whether overages are allowed.\n@return Returns a reference to this object so that method calls can be chained together.\*/",

## "variable" : { "timestampFormat" : null,

"variableDeclarationType" : "Boolean",

```
 "variableName" : "overage",
```
"variableType" : "Boolean",

"documentation" : "<p>Indicates whether overages are allowed.</p>",

"simpleType" : "Boolean",

"variableSetterType" : "Boolean"

},

"xmlNameSpaceUri" : null

}, {

"c2jName" : "Unit",

"c2jShape" : "EntitlementUnit",

"deprecated" : false,

"documentation" : "<p>Entitlement unit.</p>",

"endpointDiscoveryId" : false,

"enumType" : "EntitlementUnit",

"fluentSetterDocumentation" : "/\*\*<p>Entitlement unit.</p>\n@param

unit Entitlement unit.\n@return Returns a reference to this object so that method calls can be chained together.\n@see EntitlementUnit\*/",

"fluentSetterMethodName" : "withUnit",

 "getterDocumentation" : "/\*\*<p>Entitlement unit.</p>\n@return Entitlement unit.\n@see EntitlementUnit\*/", "getterMethodName" : "getUnit",

"getterModel" : {

```
 "returnType" : "String",
```
 "documentation" : null }, " $http"$ : { "additionalMarshallingPath" : null, "additionalUnmarshallingPath" : null, "flattened" : false, "greedy" : false, "header" : false, "isPayload" : false, "isStreaming" : false, "location" : null, "marshallLocation" : "PAYLOAD", "marshallLocationName" : "Unit", "queryString" : false, "requiresLength" : false, "statusCode" : false, "unmarshallLocationName" : "Unit", "uri" : false

## },

 "idempotencyToken" : false, "isBinary" : false, "jsonValue" : false, "list" : false, "listModel" : null, "map" : false, "mapModel" : null, "marshallingTargetClass" : "String", "marshallingType" : "STRING", "name" : "Unit", "sensitive" : false, "setterDocumentation" : "/\*\*<p>Entitlement unit.</p>\n@param unit Entitlement unit.\n@see EntitlementUnit\*/", "setterMethodName" : "setUnit", "setterModel" : { "timestampFormat" : null, "variableDeclarationType" : "String", "variableName" : "unit", "variableType" : "String", "documentation" : "", "simpleType" : "String", "variableSetterType" : "String" }, "shouldEmitLegacyEnumSetter" : false, "shouldFullyQualify" : false, "simple" : true, "unmarshallingType" : null, "varargSetterDocumentation" : "/\*\*<p>Entitlement

unit. $\langle p \rangle$  n@param unit Entitlement unit.\n@return Returns a reference to this object so that method calls can be chained together.\n@see EntitlementUnit\*/",

```
 "variable" : {
  "timestampFormat" : null,
  "variableDeclarationType" : "String",
  "variableName" : "unit",
  "variableType" : "String",
  "documentation" : "<p>Entitlement unit.</p>",
  "simpleType" : "String",
  "variableSetterType" : "String"
 },
```
"xmlNameSpaceUri" : null

}, {

"c2jName" : "AllowCheckIn",

"c2jShape" : "BoxBoolean",

"deprecated" : false,

"documentation" : "<p>Indicates whether check-ins are allowed.</p>",

"endpointDiscoveryId" : false,

"enumType" : null,

 "fluentSetterDocumentation" : "/\*\*<p>Indicates whether check-ins are allowed.</p>\n@param allowCheckIn Indicates whether check-ins are allowed.\n@return Returns a reference to this object so that method calls can be chained

together.\*/",

```
 "fluentSetterMethodName" : "withAllowCheckIn",
```
 "getterDocumentation" : "/\*\*<p>Indicates whether check-ins are allowed.</p>\n@return Indicates whether check-ins are allowed.\*/",

"getterMethodName" : "getAllowCheckIn",

 "getterModel" : { "returnType" : "Boolean", "documentation" : null

},

" $http"$ : {

```
 "additionalMarshallingPath" : null,
```
"additionalUnmarshallingPath" : null,

```
 "flattened" : false,
```
"greedy" : false,

"header" : false,

"isPayload" : false,

"isStreaming" : false,

"location" : null,

"marshallLocation" : "PAYLOAD",

"marshallLocationName" : "AllowCheckIn",

"queryString" : false,

"requiresLength" : false,

"statusCode" : false,

"unmarshallLocationName" : "AllowCheckIn",

"uri" : false

},

 "idempotencyToken" : false, "isBinary" : false, "jsonValue" : false, "list" : false, "listModel" : null, "map" : false, "mapModel" : null, "marshallingTargetClass" : "Boolean", "marshallingType" : "BOOLEAN", "name" : "AllowCheckIn", "sensitive" : false, "setterDocumentation" : "/\*\*<p>Indicates whether check-ins are allowed.</p>\n@param allowCheckIn Indicates whether check-ins are allowed.\*/", "setterMethodName" : "setAllowCheckIn", "setterModel" : { "timestampFormat" : null, "variableDeclarationType" : "Boolean", "variableName" : "allowCheckIn", "variableType" : "Boolean", "documentation" : "", "simpleType" : "Boolean", "variableSetterType" : "Boolean" }, "shouldEmitLegacyEnumSetter" : false, "shouldFullyQualify" : false, "simple" : true, "unmarshallingType" : null, "varargSetterDocumentation" : "/\*\*<p>Indicates whether

check-ins are allowed.</p>\n@param allowCheckIn Indicates whether check-ins are allowed.\n@return Returns a reference to this object so that method calls can be chained together.\*/",

```
 "variable" : {
   "timestampFormat" : null,
   "variableDeclarationType" : "Boolean",
   "variableName" : "allowCheckIn",
   "variableType" : "Boolean",
  "documentation" : "<p>Indicates whether check-ins are allowed.</p>",
   "simpleType" : "Boolean",
   "variableSetterType" : "Boolean"
  },
  "xmlNameSpaceUri" : null
 } ],
 "membersAsMap" : {
  "AllowCheckIn" : {
   "c2jName" : "AllowCheckIn",
   "c2jShape" : "BoxBoolean",
   "deprecated" : false,
  "documentation" : "<p>Indicates whether check-ins are allowed.</p>",
   "endpointDiscoveryId" : false,
```
"enumType" : null,

 "fluentSetterDocumentation" : "/\*\*<p>Indicates whether check-ins are allowed.</p>\n@param allowCheckIn Indicates whether check-ins are allowed.\n@return Returns a reference to this object so that method calls can be chained together.\*/",

"fluentSetterMethodName" : "withAllowCheckIn",

 "getterDocumentation" : "/\*\*<p>Indicates whether check-ins are allowed.</p>\n@return Indicates whether check-ins are allowed.\*/",

"getterMethodName" : "getAllowCheckIn",

 "getterModel" : { "returnType" : "Boolean",

"documentation" : null

},

" $http"$ : {

"additionalMarshallingPath" : null,

"additionalUnmarshallingPath" : null,

"flattened" : false,

"greedy" : false,

"header" : false,

"isPayload" : false,

"isStreaming" : false,

"location" : null,

"marshallLocation" : "PAYLOAD",

"marshallLocationName" : "AllowCheckIn",

"queryString" : false,

"requiresLength" : false,

"statusCode"

: false,

"unmarshallLocationName" : "AllowCheckIn",

"uri" : false

## },

"idempotencyToken" : false,

"isBinary" : false,

"jsonValue" : false,

"list" : false,

"listModel" : null,

"map" : false,

"mapModel" : null,

"marshallingTargetClass" : "Boolean",

"marshallingType" : "BOOLEAN",

"name" : "AllowCheckIn",

"sensitive" : false,

 "setterDocumentation" : "/\*\*<p>Indicates whether check-ins are allowed.</p>\n@param allowCheckIn Indicates whether check-ins are allowed.\*/",

"setterMethodName" : "setAllowCheckIn",

"setterModel" : {

"timestampFormat" : null,

"variableDeclarationType" : "Boolean",

```
 "variableName" : "allowCheckIn",
```
 "variableType" : "Boolean", "documentation" : "", "simpleType" : "Boolean", "variableSetterType" : "Boolean"

},

"shouldEmitLegacyEnumSetter" : false,

"shouldFullyQualify" : false,

"simple" : true,

"unmarshallingType" : null,

 "varargSetterDocumentation" : "/\*\*<p>Indicates whether check-ins are allowed.</p>\n@param allowCheckIn Indicates whether check-ins are allowed.\n@return Returns a reference to this object so that method calls can be chained together.\*/",

"variable" : {

"timestampFormat" : null,

"variableDeclarationType" : "Boolean",

"variableName" : "allowCheckIn",

"variableType" : "Boolean",

"documentation" : "<p>Indicates whether check-ins are allowed.</p>",

"simpleType" : "Boolean",

"variableSetterType" : "Boolean"

},

"xmlNameSpaceUri" : null

},

"MaxCount" : {

"c2jName" : "MaxCount",

"c2jShape" : "Long",

"deprecated" : false,

"documentation" : "<p>Maximum entitlement

count. Use if the unit is not None.</p>",

"endpointDiscoveryId" : false,

"enumType" : null,

"fluentSetterDocumentation" : "/\*\*<p>Maximum entitlement count. Use if the unit is not None.</p>\n@param maxCount Maximum entitlement count. Use if the unit is not None.\n@return Returns a reference to this object so that method calls can be chained together.\*/",

```
 "fluentSetterMethodName" : "withMaxCount",
```
 "getterDocumentation" : "/\*\*<p>Maximum entitlement count. Use if the unit is not None.</p>\n@return Maximum entitlement count. Use if the unit is not None.\*/",

```
 "getterMethodName" : "getMaxCount",
```
"getterModel" : {

"returnType" : "Long",

"documentation" : null

},

" $http"$ : {

"additionalMarshallingPath" : null,

"additionalUnmarshallingPath" : null,

```
 "flattened" : false,
```
"greedy" : false,

 "header" : false, "isPayload" : false, "isStreaming" : false, "location" : null, "marshallLocation" : "PAYLOAD", "marshallLocationName" : "MaxCount", "queryString" : false, "requiresLength" : false, "statusCode" : false, "unmarshallLocationName" : "MaxCount", "uri" : false }, "idempotencyToken" : false, "isBinary" : false, "jsonValue" : false, "list" : false, "listModel" : null, "map" : false, "mapModel" : null, "marshallingTargetClass" : "Long", "marshallingType" : "LONG", "name" : "MaxCount", "sensitive" : false, "setterDocumentation" : "/\*\*<p>Maximum entitlement count. Use if the unit is not None.</p>\n@param maxCount Maximum entitlement count. Use if the unit is not None.\*/", "setterMethodName" : "setMaxCount", "setterModel" : { "timestampFormat" : null, "variableDeclarationType" : "Long", "variableName" : "maxCount",

```
 "variableType" : "Long",
```

```
 "documentation" : "",
```

```
 "simpleType" : "Long",
```
"variableSetterType" : "Long"

#### },

"shouldEmitLegacyEnumSetter" : false,

"shouldFullyQualify" : false,

"simple" : true,

"unmarshallingType" : null,

"varargSetterDocumentation" : "/\*\*<p>Maximum entitlement count. Use if the unit is not

None.</p>\n@param maxCount Maximum entitlement count. Use if the unit is not None.\n@return Returns a reference to this object so that method calls can be chained together.\*/",

"variable" : {

"timestampFormat" : null,

"variableDeclarationType" : "Long",

```
 "variableName" : "maxCount",
```
 "variableType" : "Long", "documentation" : "<p>Maximum entitlement count. Use if the unit is not None.</p>", "simpleType" : "Long", "variableSetterType" : "Long" }, "xmlNameSpaceUri" : null }, "Name" : { "c2jName" : "Name", "c2jShape" : "String", "deprecated" : false, "documentation" : "<p>Entitlement name.</p>", "endpointDiscoveryId" : false, "enumType" : null, "fluentSetterDocumentation" : "/\*\*<p>Entitlement name.</p>\n@param name Entitlement name.\n@return Returns a reference to this object so that method calls can be chained together.\*/", "fluentSetterMethodName" : "withName", "getterDocumentation" : "/\*\*<p>Entitlement name.</p>\n@return Entitlement name.\*/", "getterMethodName" : "getName", "getterModel" : { "returnType" : "String", "documentation" : null }, " $http"$ : { "additionalMarshallingPath" : null, "additionalUnmarshallingPath" : null, "flattened" : false, "greedy" : false, "header" : false, "isPayload" : false, "isStreaming" : false, "location" : null, "marshallLocation" : "PAYLOAD",

"marshallLocationName" : "Name",

"queryString" : false,

"requiresLength" : false,

 "statusCode" : false, "unmarshallLocationName" : "Name",

"uri" : false

},

"idempotencyToken" : false,

"isBinary" : false,

"jsonValue" : false,

"list" : false,

 "listModel" : null, "map" : false,

```
 "mapModel" : null,
      "marshallingTargetClass" : "String",
      "marshallingType" : "STRING",
      "name" : "Name",
      "sensitive" : false,
      "setterDocumentation" : "/**<p>Entitlement name.</p>\n@param name Entitlement name.*/",
      "setterMethodName" : "setName",
      "setterModel" : {
        "timestampFormat" : null,
        "variableDeclarationType" : "String",
        "variableName" : "name",
        "variableType" : "String",
        "documentation" : "",
       "simpleType" : "String",
        "variableSetterType" : "String"
      },
      "shouldEmitLegacyEnumSetter" : false,
      "shouldFullyQualify" : false,
      "simple" : true,
      "unmarshallingType" : null,
      "varargSetterDocumentation" : "/**<p>Entitlement name.</p>\n@param name Entitlement name.\n@return
Returns a reference to this object so that method calls can be chained together.*/",
      "variable" : {
        "timestampFormat" : null,
        "variableDeclarationType" : "String",
        "variableName" : "name",
        "variableType" : "String",
        "documentation" : "<p>Entitlement name.</p>",
        "simpleType" : "String",
        "variableSetterType" : "String"
      },
      "xmlNameSpaceUri" : null
     },
     "Overage"
      "c2jName" : "Overage",
      "c2jShape" : "BoxBoolean",
      "deprecated" : false,
     "documentation" : "<p>Indicates whether overages are allowed.</p>",
      "endpointDiscoveryId" : false,
      "enumType" : null,
      "fluentSetterDocumentation" : "/**<p>Indicates whether overages are allowed.</p>\n@param overage
Indicates whether overages are allowed.\n@return Returns a reference to this object so that method calls can be
chained together.*/",
      "fluentSetterMethodName" : "withOverage",
```
"getterDocumentation" : "/\*\*<p>Indicates whether overages are allowed.</p>\n@return Indicates whether

"getterMethodName" : "getOverage",

overages are allowed.\*/",

: {

```
 "getterModel" : {
       "returnType" : "Boolean",
       "documentation" : null
      },
     "http": {
        "additionalMarshallingPath" : null,
        "additionalUnmarshallingPath" : null,
        "flattened" : false,
        "greedy" : false,
        "header" : false,
        "isPayload" : false,
        "isStreaming" : false,
        "location" : null,
        "marshallLocation" : "PAYLOAD",
        "marshallLocationName" : "Overage",
        "queryString" : false,
        "requiresLength" : false,
        "statusCode" : false,
        "unmarshallLocationName" : "Overage",
        "uri" : false
      },
      "idempotencyToken" : false,
      "isBinary" : false,
      "jsonValue" : false,
      "list" : false,
      "listModel" : null,
      "map" : false,
      "mapModel" : null,
      "marshallingTargetClass" : "Boolean",
      "marshallingType" : "BOOLEAN",
      "name" : "Overage",
      "sensitive" : false,
      "setterDocumentation" : "/**<p>Indicates whether overages are allowed.</p>\n@param overage Indicates
whether overages are allowed.*/",
      "setterMethodName" : "setOverage",
      "setterModel" : {
        "timestampFormat" : null,
```

```
 "variableDeclarationType" : "Boolean",
```

```
 "variableName" : "overage",
 "variableType" : "Boolean",
```
"documentation" : "",

```
 "simpleType" : "Boolean",
```

```
 "variableSetterType" : "Boolean"
```
},

```
 "shouldEmitLegacyEnumSetter" : false,
```

```
 "shouldFullyQualify" : false,
```

```
 "simple" : true,
```
"unmarshallingType" : null,

 "varargSetterDocumentation" : "/\*\*<p>Indicates whether overages are allowed.</p>\n@param overage Indicates whether overages are allowed.\n@return Returns a reference to this object so that method calls can be chained together.\*/",

 "variable" : { "timestampFormat" : null,

"variableDeclarationType" : "Boolean",

"variableName" : "overage",

"variableType" : "Boolean",

"documentation" : "<p>Indicates whether overages are allowed.</p>".

"simpleType" : "Boolean",

"variableSetterType" : "Boolean"

"xmlNameSpaceUri" : null

},

},

 "Unit" : { "c2jName" : "Unit",

"c2jShape" : "EntitlementUnit",

"deprecated" : false,

"documentation" : "<p>Entitlement unit.</p>",

"endpointDiscoveryId" : false,

"enumType" : "EntitlementUnit",

"fluentSetterDocumentation" : "/\*\*<p>Entitlement unit.</p>\n@param unit Entitlement unit.\n@return

Returns a reference to this object so that method calls can be chained together.\n@see EntitlementUnit\*/",

"fluentSetterMethodName" : "withUnit",

 "getterDocumentation" : "/\*\*<p>Entitlement unit.</p>\n@return Entitlement unit.\n@see EntitlementUnit\*/", "getterMethodName" : "getUnit",

"getterModel" : {

"returnType" : "String",

"documentation" : null

},

" $http"$ : {

"additionalMarshallingPath" : null,

"additionalUnmarshallingPath" : null,

"flattened" : false,

"greedy" : false,

"header" : false,

"isPayload" : false,

"isStreaming" : false,

"location" : null,

"marshallLocation" : "PAYLOAD",

"marshallLocationName" : "Unit",

"queryString" : false,

"requiresLength" : false,

"statusCode" : false,

"unmarshallLocationName" : "Unit",

"uri" : false

 }, "idempotencyToken" : false, "isBinary" : false, "jsonValue" : false, "list" : false, "listModel" : null, "map" : false, "mapModel" : null, "marshallingTargetClass" : "String", "marshallingType" : "STRING", "name" : "Unit", "sensitive" : false, "setterDocumentation" : "/\*\*<p>Entitlement unit.</p>\n@param unit Entitlement unit.\n@see EntitlementUnit\*/", "setterMethodName" : "setUnit", "setterModel" : { "timestampFormat" : null, "variableDeclarationType" : "String", "variableName" : "unit", "variableType" : "String", "documentation" : "", "simpleType" : "String", "variableSetterType" : "String" }, "shouldEmitLegacyEnumSetter" : false, "shouldFullyQualify" : false,

"simple" : true,

"unmarshallingType" : null,

 "varargSetterDocumentation" : "/\*\*<p>Entitlement unit.</p>\n@param unit Entitlement unit.\n@return Returns a reference to this object so that method calls can be chained together.\n@see EntitlementUnit\*/",

"variable" : {

```
 "timestampFormat" : null,
```
"variableDeclarationType" : "String",

```
 "variableName" : "unit",
```
"variableType" : "String",

"documentation" : "<p>Entitlement unit.</p>",

"simpleType"

: "String",

```
 "variableSetterType" : "String"
```
# },

"xmlNameSpaceUri" : null

#### },

"Value" : {

"c2jName" : "Value",

"c2jShape" : "String",

"deprecated" : false,

"documentation" : "< $p$ >Entitlement resource. Use only if the unit is None. $\langle p \rangle$ ",

```
 "endpointDiscoveryId" : false,
```
"enumType" : null,

 "fluentSetterDocumentation" : "/\*\*<p>Entitlement resource. Use only if the unit is None.</p>\n@param value Entitlement resource. Use only if the unit is None.\n@return Returns a reference to this object so that method calls can be chained together.\*/",

"fluentSetterMethodName" : "withValue",

 "getterDocumentation" : "/\*\*<p>Entitlement resource. Use only if the unit is None.</p>\n@return Entitlement resource. Use only if the unit is None.\*/",

"getterMethodName" : "getValue",

"getterModel" : {

"returnType" : "String",

"documentation"

# : null

},

" $http"$ : {

"additionalMarshallingPath" : null,

"additionalUnmarshallingPath" : null,

"flattened" : false,

"greedy" : false,

 "header" : false, "isPayload" : false,

"isStreaming" : false,

"location" : null,

"marshallLocation" : "PAYLOAD",

"marshallLocationName" : "Value",

"queryString" : false,

"requiresLength" : false,

"statusCode" : false,

"unmarshallLocationName" : "Value",

"uri" : false

### },

"idempotencyToken" : false,

"isBinary" : false,

"jsonValue" : false,

"list" : false,

"listModel" : null,

"map" : false,

"mapModel" : null,

"marshallingTargetClass" : "String",

"marshallingType" : "STRING",

"name" : "Value",

"sensitive" : false,

"setterDocumentation"

 : "/\*\*<p>Entitlement resource. Use only if the unit is None.</p>\n@param value Entitlement resource. Use only if the unit is None.\*/",

"setterMethodName" : "setValue",

"setterModel" : {

"timestampFormat" : null,

"variableDeclarationType" : "String",

```
 "variableName" : "value",
        "variableType" : "String",
        "documentation" : "",
        "simpleType" : "String",
        "variableSetterType" : "String"
      },
      "shouldEmitLegacyEnumSetter" : false,
      "shouldFullyQualify" : false,
      "simple" : true,
      "unmarshallingType" : null,
      "varargSetterDocumentation" : "/**<p>Entitlement resource. Use only if the unit is None.</p>\n@param
value Entitlement resource. Use only if the unit is None.\n@return Returns a reference to this object so that method
calls can be chained together.*/",
      "variable" : {
        "timestampFormat" : null,
        "variableDeclarationType"
 : "String",
        "variableName" : "value",
        "variableType" : "String",
       "documentation" : "<p>Entitlement resource. Use only if the unit is None.</p>",
        "simpleType" : "String",
        "variableSetterType" : "String"
      },
      "xmlNameSpaceUri" : null
     }
    },
    "packageName" : "com.amazonaws.services.licensemanager.model",
    "requestSignerAware" : false,
    "requestSignerClassFqcn" : null,
    "required" : [ "Name", "Unit" ],
    "shapeName" : "Entitlement",
    "signerAware" : false,
    "signerType" : null,
    "unmarshaller" : {
     "flattened" : false,
     "resultWrapper" : null
    },
    "variable" : {
     "timestampFormat" : null,
     "variableDeclarationType" : "Entitlement",
     "variableName" : "entitlement",
     "variableType" : "Entitlement",
     "documentation" : null,
     "simpleType" : "Entitlement",
     "variableSetterType"
 : "Entitlement"
    },
```
"wrapper" : false

```
 },
   "EntitlementData" : {
   "c2jName" : "EntitlementData",
   "customization" : {
     "artificialResultWrapper" : null,
     "skipGeneratingMarshaller" : false,
     "skipGeneratingModelClass" : false,
     "skipGeneratingUnmarshaller" : false
    },
   "deprecated" : false,
  "documentation" : "<p>Data associated with an entitlement resource.</p>",
   "endpointDiscoveryMembers" : null,
   "enums" : null,
   "errorCode" : null,
   "fullyQualifiedName" : "com.amazonaws.services.licensemanager.model.EntitlementData",
   "hasHeaderMember" : false,
   "hasPayloadMember" : false,
   "hasRequiresLengthMember" : false,
   "hasStatusCodeMember" : false,
   "hasStreamingMember" : false,
   "marshaller" : null,
    "members" : [ {
     "c2jName" : "Name",
     "c2jShape" : "String",
     "deprecated" : false,
     "documentation" : "<p>Entitlement data name.</p>",
      "endpointDiscoveryId" : false,
     "enumType" : null,
     "fluentSetterDocumentation" : "/**<p>Entitlement data name.</p>\n@param name Entitlement data
name.\n@return Returns a reference to this object so that method calls can be chained together.*/",
     "fluentSetterMethodName" : "withName",
     "getterDocumentation" : "/**<p>Entitlement data name.</p>\n@return Entitlement data name.*/",
     "getterMethodName" : "getName",
     "getterModel" : {
      "returnType" : "String",
      "documentation" : null
     },
```

```
"http": {
```
"additionalMarshallingPath" : null,

"additionalUnmarshallingPath" : null,

"flattened" : false,

"greedy" : false,

"header" : false,

 "isPayload" : false, "isStreaming" : false,

"location" : null,

"marshallLocation" : "PAYLOAD",

"marshallLocationName" : "Name",

```
 "queryString" : false,
      "requiresLength"
 : false,
      "statusCode" : false,
      "unmarshallLocationName" : "Name",
      "uri" : false
     },
     "idempotencyToken" : false,
     "isBinary" : false,
     "jsonValue" : false,
     "list" : false,
     "listModel" : null,
     "map" : false,
     "mapModel" : null,
     "marshallingTargetClass" : "String",
     "marshallingType" : "STRING",
     "name" : "Name",
     "sensitive" : false,
     "setterDocumentation" : "/**<p>Entitlement data name.</p>\n@param name Entitlement data name.*/",
     "setterMethodName" : "setName",
     "setterModel" : {
      "timestampFormat" : null,
      "variableDeclarationType" : "String",
      "variableName" : "name",
      "variableType" : "String",
      "documentation" : "",
      "simpleType" : "String",
      "variableSetterType" : "String"
     },
     "shouldEmitLegacyEnumSetter" : false,
     "shouldFullyQualify" : false,
     "simple"
 : true,
     "unmarshallingType" : null,
     "varargSetterDocumentation" : "/**<p>Entitlement data name.</p>\n@param name Entitlement data
name.\n@return Returns a reference to this object so that method calls can be chained together.*/",
     "variable" : {
      "timestampFormat" : null,
      "variableDeclarationType" : "String",
      "variableName" : "name",
      "variableType" : "String",
      "documentation" : "<p>Entitlement data name.</p>",
      "simpleType" : "String",
      "variableSetterType" : "String"
     },
     "xmlNameSpaceUri" : null
    }, {
```

```
 "c2jName" : "Value",
```
"c2jShape" : "String",

"deprecated" : false,

"documentation" : "<p>Entitlement data value.</p>",

"endpointDiscoveryId" : false,

"enumType" : null,

 "fluentSetterDocumentation" : "/\*\*<p>Entitlement data value.</p>\n@param value Entitlement data value.\n@return Returns a reference to this object so that method

calls can be chained together.\*/",

"fluentSetterMethodName" : "withValue",

 "getterDocumentation" : "/\*\*<p>Entitlement data value.</p>\n@return Entitlement data value.\*/", "getterMethodName" : "getValue", "getterModel" : { "returnType" : "String", "documentation" : null }, " $http"$ : { "additionalMarshallingPath" : null, "additionalUnmarshallingPath" : null, "flattened" : false, "greedy" : false, "header" : false, "isPayload" : false, "isStreaming" : false, "location" : null, "marshallLocation" : "PAYLOAD", "marshallLocationName" : "Value", "queryString" : false, "requiresLength" : false, "statusCode" : false, "unmarshallLocationName" : "Value", "uri" : false }, "idempotencyToken" : false, "isBinary" : false, "jsonValue" : false, "list" : false, "listModel" : null, "map" : false, "mapModel" : null, "marshallingTargetClass" : "String", "marshallingType" : "STRING", "name" : "Value", "sensitive" : false, "setterDocumentation" : "/\*\*<p>Entitlement data value.</p>\n@param value Entitlement data value.\*/", "setterMethodName" : "setValue", "setterModel" : { "timestampFormat" : null,

```
 "variableDeclarationType" : "String",
      "variableName" : "value",
      "variableType" : "String",
      "documentation" : "",
      "simpleType" : "String",
      "variableSetterType" : "String"
     },
     "shouldEmitLegacyEnumSetter" : false,
     "shouldFullyQualify" : false,
     "simple" : true,
     "unmarshallingType" : null,
     "varargSetterDocumentation" : "/**<p>Entitlement data value.</p>\n@param value Entitlement data
value.\n@return Returns a reference to this object so that method
 calls can be chained together.*/",
     "variable" : {
      "timestampFormat" : null,
```
"variableDeclarationType" : "String",

"variableName" : "value",

"variableType" : "String",

"documentation" : "<p>Entitlement data value.</p>",

"simpleType" : "String",

"variableSetterType" : "String"

},

"xmlNameSpaceUri" : null

}, {

"c2jName" : "Unit",

"c2jShape" : "EntitlementDataUnit",

"deprecated" : false,

"documentation" : "<p>Entitlement data unit.</p>",

"endpointDiscoveryId" : false,

"enumType" : "EntitlementDataUnit",

 "fluentSetterDocumentation" : "/\*\*<p>Entitlement data unit.</p>\n@param unit Entitlement data unit.\n@return Returns a reference to this object so that method calls can be chained together.\n@see EntitlementDataUnit\*/",

"fluentSetterMethodName" : "withUnit",

"getterDocumentation" : "/\*\*<p>Entitlement data unit.</p>\n@return

Entitlement data unit.\n@see EntitlementDataUnit\*/",

```
 "getterMethodName" : "getUnit",
```
"getterModel" : {

```
 "returnType" : "String",
```
"documentation" : null

```
 },
```
" $http"$ : {

"additionalMarshallingPath" : null,

"additionalUnmarshallingPath" : null,

"flattened" : false,

"greedy" : false,

"header" : false,

 "isPayload" : false, "isStreaming" : false, "location" : null, "marshallLocation" : "PAYLOAD", "marshallLocationName" : "Unit", "queryString" : false, "requiresLength" : false, "statusCode" : false, "unmarshallLocationName" : "Unit", "uri" : false }, "idempotencyToken" : false, "isBinary" : false, "jsonValue" : false, "list" : false, "listModel" : null, "map" : false, "mapModel" : null, "marshallingTargetClass" : "String", "marshallingType" : "STRING", "name" : "Unit", "sensitive" : false, "setterDocumentation" : "/\*\*<p>Entitlement data unit.</p>\n@param unit Entitlement data unit.\n@see EntitlementDataUnit\*/", "setterMethodName" : "setUnit", "setterModel" : { "timestampFormat" : null, "variableDeclarationType" : "String", "variableName" : "unit", "variableType" : "String", "documentation" : "", "simpleType" : "String", "variableSetterType" : "String" }, "shouldEmitLegacyEnumSetter" : false, "shouldFullyQualify" : false, "simple" : true, "unmarshallingType" : null, "varargSetterDocumentation" : "/\*\*<p>Entitlement data unit.</p>\n@param unit Entitlement data unit.\n@return Returns a reference to this object so that method calls can be chained together.\n@see EntitlementDataUnit\*/", "variable" : { "timestampFormat" : null, "variableDeclarationType" : "String", "variableName" : "unit", "variableType" : "String", "documentation" : "<p>Entitlement data unit.</p>",

```
 "simpleType" : "String",
```

```
 "variableSetterType" : "String"
     },
     "xmlNameSpaceUri" : null
    } ],
    "membersAsMap" : {
     "Name" : {
      "c2jName" : "Name",
      "c2jShape" : "String",
      "deprecated" : false,
      "documentation" : "<p>Entitlement data name.</p>",
      "endpointDiscoveryId" : false,
      "enumType" : null,
      "fluentSetterDocumentation" : "/**<p>Entitlement data name.</p>\n@param name Entitlement data
name.\n@return Returns a reference to this object so that method calls can be chained together.*/",
      "fluentSetterMethodName" : "withName",
      "getterDocumentation" : "/**<p>Entitlement data name.</p>\n@return Entitlement data name.*/",
      "getterMethodName" : "getName",
      "getterModel"
 : {
       "returnType" : "String",
       "documentation" : null
      },
     "http": {
        "additionalMarshallingPath" : null,
        "additionalUnmarshallingPath" : null,
        "flattened" : false,
        "greedy" : false,
        "header" : false,
        "isPayload" : false,
        "isStreaming" : false,
        "location" : null,
        "marshallLocation" : "PAYLOAD",
        "marshallLocationName" : "Name",
        "queryString" : false,
        "requiresLength" : false,
        "statusCode" : false,
        "unmarshallLocationName" : "Name",
        "uri" : false
      },
      "idempotencyToken" : false,
      "isBinary" : false,
      "jsonValue" : false,
      "list" : false,
      "listModel" : null,
      "map" : false,
      "mapModel" : null,
      "marshallingTargetClass" : "String",
      "marshallingType" : "STRING",
```
"name"

#### : "Name",

"sensitive" : false,

```
 "setterDocumentation" : "/**<p>Entitlement data name.</p>\n@param name Entitlement data name.*/",
 "setterMethodName" : "setName",
```
"setterModel" : {

```
 "timestampFormat" : null,
```
"variableDeclarationType" : "String",

"variableName" : "name",

"variableType" : "String",

"documentation" : "",

"simpleType" : "String",

```
 "variableSetterType" : "String"
```
},

"shouldEmitLegacyEnumSetter" : false,

```
 "shouldFullyQualify" : false,
```
"simple" : true,

"unmarshallingType" : null,

 "varargSetterDocumentation" : "/\*\*<p>Entitlement data name.</p>\n@param name Entitlement data name.\n@return Returns a reference to this object so that method calls can be chained together.\*/",

"variable" : {

```
 "timestampFormat" : null,
```

```
 "variableDeclarationType" : "String",
```
"variableName"

: "name",

```
 "variableType" : "String",
```

```
 "documentation" : "<p>Entitlement data name.</p>",
```

```
 "simpleType" : "String",
```

```
 "variableSetterType" : "String"
```
### },

"xmlNameSpaceUri" : null

# },

"Unit" : {

"c2jName" : "Unit",

"c2jShape" : "EntitlementDataUnit",

"deprecated" : false,

"documentation" : "<p>Entitlement data unit.</p>",

"endpointDiscoveryId" : false,

"enumType" : "EntitlementDataUnit",

```
 "fluentSetterDocumentation" : "/**<p>Entitlement data unit.</p>\n@param unit Entitlement data
unit.\n@return Returns a reference to this object so that method calls can be chained together.\n@see
EntitlementDataUnit*/",
```
"fluentSetterMethodName" : "withUnit",

```
 "getterDocumentation" : "/**<p>Entitlement data unit.</p>\n@return Entitlement data unit.\n@see
EntitlementDataUnit*/",
```

```
 "getterMethodName" : "getUnit",
 "getterModel"
```

```
 : {
        "returnType" : "String",
        "documentation" : null
      },
     "http": {
        "additionalMarshallingPath" : null,
        "additionalUnmarshallingPath" : null,
        "flattened" : false,
        "greedy" : false,
        "header" : false,
        "isPayload" : false,
        "isStreaming" : false,
        "location" : null,
        "marshallLocation" : "PAYLOAD",
        "marshallLocationName" : "Unit",
        "queryString" : false,
        "requiresLength" : false,
        "statusCode" : false,
        "unmarshallLocationName" : "Unit",
        "uri" : false
      },
      "idempotencyToken" : false,
      "isBinary" : false,
      "jsonValue" : false,
      "list" : false,
      "listModel" : null,
      "map" : false,
      "mapModel" : null,
      "marshallingTargetClass" : "String",
      "marshallingType" : "STRING",
      "name"
 : "Unit",
      "sensitive" : false,
      "setterDocumentation" : "/**<p>Entitlement data unit.</p>\n@param unit Entitlement data unit.\n@see
EntitlementDataUnit*/",
      "setterMethodName" : "setUnit",
      "setterModel" : {
        "timestampFormat" : null,
        "variableDeclarationType" : "String",
        "variableName" : "unit",
        "variableType" : "String",
        "documentation" : "",
        "simpleType" : "String",
        "variableSetterType" : "String"
      },
      "shouldEmitLegacyEnumSetter" : false,
      "shouldFullyQualify" : false,
```

```
 "simple" : true,
```
"unmarshallingType" : null,

 "varargSetterDocumentation" : "/\*\*<p>Entitlement data unit.</p>\n@param unit Entitlement data unit.\n@return Returns a reference to this object so that method calls can be chained together.\n@see EntitlementDataUnit\*/",

 "variable" : { "timestampFormat" : null,

```
 "variableDeclarationType" : "String",
```

```
 "variableName" : "unit",
  "variableType" : "String",
  "documentation" : "<p>Entitlement data unit.</p>",
  "simpleType" : "String",
  "variableSetterType" : "String"
 },
```
"xmlNameSpaceUri" : null

},

"Value" : {

```
 "c2jName" : "Value",
```

```
 "c2jShape" : "String",
```
"deprecated" : false,

```
 "documentation" : "<p>Entitlement data value.</p>",
```

```
 "endpointDiscoveryId" : false,
```

```
 "enumType" : null,
```

```
 "fluentSetterDocumentation" : "/**<p>Entitlement data value.</p>\n@param value Entitlement data
value.\n@return Returns a reference to this object so that method calls can be chained together.*/",
```

```
 "fluentSetterMethodName" : "withValue",
```

```
 "getterDocumentation" : "/**<p>Entitlement data value.</p>\n@return Entitlement data value.*/",
 "getterMethodName" : "getValue",
```
"getterModel" : {

"returnType" : "String",

"documentation" : null

},

" $http"$ : {

"additionalMarshallingPath" : null,

"additionalUnmarshallingPath" : null,

```
 "flattened" : false,
```
"greedy" : false,

"header" : false,

```
 "isPayload" : false,
```
"isStreaming" : false,

"location" : null,

"marshallLocation" : "PAYLOAD",

"marshallLocationName" : "Value",

"queryString" : false,

"requiresLength" : false,

```
 "statusCode" : false,
```
"unmarshallLocationName" : "Value",

```
 "uri" : false
```
 }, "idempotencyToken" : false, "isBinary" : false, "jsonValue" : false, "list" : false, "listModel" : null, "map" : false, "mapModel" : null, "marshallingTargetClass" : "String", "marshallingType" : "STRING", "name" : "Value", "sensitive" : false, "setterDocumentation" : "/\*\*<p>Entitlement data value.</p>\n@param value Entitlement data value.\*/", "setterMethodName" : "setValue", "setterModel" : { "timestampFormat" : null, "variableDeclarationType" : "String", "variableName" : "value", "variableType" : "String", "documentation" : "", "simpleType" : "String", "variableSetterType" : "String" }, "shouldEmitLegacyEnumSetter" : false, "shouldFullyQualify" : false, "simple" : true, "unmarshallingType" : null, "varargSetterDocumentation" : "/\*\*<p>Entitlement data value.</p>\n@param value Entitlement data value.\n@return Returns a reference to this object so that method calls can be chained together.\*/", "variable" : { "timestampFormat" : null, "variableDeclarationType" : "String", "variableName" : "value", "variableType" : "String", "documentation" : "<p>Entitlement data value.</p>", "simpleType" : "String", "variableSetterType" : "String" }, "xmlNameSpaceUri" : null } }, "packageName" : "com.amazonaws.services.licensemanager.model", "requestSignerAware" : false, "requestSignerClassFqcn" : null,

```
 "required" : [ "Name", "Unit" ],
```

```
 "shapeName" : "EntitlementData",
```

```
 "signerAware" : false,
```

```
 "signerType" : null,
 "unmarshaller" : {
  "flattened" : false,
  "resultWrapper" : null
 },
 "variable" : {
  "timestampFormat" : null,
  "variableDeclarationType" : "EntitlementData",
  "variableName" : "entitlementData",
  "variableType" : "EntitlementData",
  "documentation" : null,
  "simpleType" : "EntitlementData",
  "variableSetterType" : "EntitlementData"
 },
 "wrapper" : false
```
#### },

```
 "EntitlementDataUnit" : {
  "c2jName" : "EntitlementDataUnit",
  "customization" : {
   "artificialResultWrapper" : null,
   "skipGeneratingMarshaller" : false,
   "skipGeneratingModelClass" : false,
   "skipGeneratingUnmarshaller" : false
  },
  "deprecated" : false,
  "documentation" : "",
  "endpointDiscoveryMembers" : null,
  "enums" : [ {
   "name" : "Count",
   "value" : "Count"
  }, {
   "name" : "None",
   "value" : "None"
  }, {
   "name" : "Seconds",
   "value" : "Seconds"
  }, {
   "name" : "Microseconds",
   "value" : "Microseconds"
  }, {
   "name" : "Milliseconds",
   "value" : "Milliseconds"
  }, {
   "name" : "Bytes",
   "value" : "Bytes"
  }, {
   "name" : "Kilobytes",
```

```
 "value" : "Kilobytes"
   }, {
    "name" : "Megabytes",
    "value" : "Megabytes"
   }, {
    "name" : "Gigabytes",
    "value" :
 "Gigabytes"
   }, {
    "name" : "Terabytes",
    "value" : "Terabytes"
   }, {
    "name" : "Bits",
    "value" : "Bits"
   }, {
    "name" : "Kilobits",
    "value" : "Kilobits"
   }, {
    "name" : "Megabits",
    "value" : "Megabits"
   }, {
    "name" : "Gigabits",
    "value" : "Gigabits"
   }, {
    "name" : "Terabits",
    "value" : "Terabits"
   }, {
    "name" : "Percent",
    "value" : "Percent"
   }, {
    "name" : "BytesSecond",
    "value" : "Bytes/Second"
   }, {
    "name" : "KilobytesSecond",
    "value" : "Kilobytes/Second"
   }, {
    "name" : "MegabytesSecond",
    "value" : "Megabytes/Second"
   }, {
    "name" : "GigabytesSecond",
    "value" : "Gigabytes/Second"
   }, {
    "name" : "TerabytesSecond",
    "value" : "Terabytes/Second"
   }, {
    "name" : "BitsSecond",
    "value" : "Bits/Second"
   }, {
```

```
 "name" :
 "KilobitsSecond",
    "value" : "Kilobits/Second"
   }, {
    "name" : "MegabitsSecond",
    "value" : "Megabits/Second"
   }, {
    "name" : "GigabitsSecond",
    "value" : "Gigabits/Second"
   }, {
    "name" : "TerabitsSecond",
    "value" : "Terabits/Second"
   }, {
    "name" : "CountSecond",
    "value" : "Count/Second"
   } ],
   "errorCode" : null,
   "fullyQualifiedName" : "com.amazonaws.services.licensemanager.enum.EntitlementDataUnit",
   "hasHeaderMember" : false,
   "hasPayloadMember" : false,
   "hasRequiresLengthMember" : false,
   "hasStatusCodeMember" : false,
   "hasStreamingMember" : false,
   "marshaller" : null,
   "members" : null,
   "membersAsMap" : { },
   "packageName" : "com.amazonaws.services.licensemanager.enum",
   "requestSignerAware" : false,
   "requestSignerClassFqcn" : null,
   "required" : [ ],
   "shapeName" : "EntitlementDataUnit",
   "signerAware" :
 false,
   "signerType" : null,
   "unmarshaller" : {
    "flattened" : false,
    "resultWrapper" : null
   },
   "variable" : {
    "timestampFormat" : null,
    "variableDeclarationType" : "EntitlementDataUnit",
    "variableName" : "entitlementDataUnit",
    "variableType" : "EntitlementDataUnit",
    "documentation" : null,
    "simpleType" : "EntitlementDataUnit",
    "variableSetterType" : "EntitlementDataUnit"
   },
   "wrapper" : false
```
},

```
 "EntitlementNotAllowedException" : {
```
"c2jName" : "EntitlementNotAllowedException",

```
 "customization" : {
```
"artificialResultWrapper" : null,

```
 "skipGeneratingMarshaller" : false,
```
"skipGeneratingModelClass" : false,

```
 "skipGeneratingUnmarshaller" : false
```
# },

```
 "deprecated" : false,
```
"documentation" : "<p>The entitlement is not allowed.</p>",

"endpointDiscoveryMembers" : null,

"enums" : null,

"errorCode" : "EntitlementNotAllowedException",

```
 "fullyQualifiedName" :
```
"com.amazonaws.services.licensemanager.exception.EntitlementNotAllowedException",

"hasHeaderMember" : false,

"hasPayloadMember" : false,

"hasRequiresLengthMember" : false,

```
 "hasStatusCodeMember" : false,
```
"hasStreamingMember" : false,

"marshaller" : null,

"members" : [],

```
 "membersAsMap" : { },
```
"packageName" : "com.amazonaws.services.licensemanager.exception",

"requestSignerAware" : false,

"requestSignerClassFqcn" : null,

"required" : [ ],

"shapeName" : "EntitlementNotAllowedException",

"signerAware" : false,

"signerType" : null,

"unmarshaller" : null,

"variable" : {

"timestampFormat" : null,

```
 "variableDeclarationType" : "EntitlementNotAllowedException",
```

```
 "variableName" : "entitlementNotAllowedException",
```

```
 "variableType" : "EntitlementNotAllowedException",
```
"documentation" : null,

"simpleType"

: "EntitlementNotAllowedException",

"variableSetterType" : "EntitlementNotAllowedException"

```
 },
```

```
 "wrapper" : false
```

```
 },
```
"EntitlementUnit" : {

"c2jName" : "EntitlementUnit",

```
 "customization" : {
```

```
 "artificialResultWrapper" : null,
```

```
 "skipGeneratingMarshaller" : false,
  "skipGeneratingModelClass" : false,
  "skipGeneratingUnmarshaller" : false
 },
 "deprecated" : false,
 "documentation" : "",
 "endpointDiscoveryMembers" : null,
 "enums" : [ {
  "name" : "Count",
  "value" : "Count"
 }, {
  "name" : "None",
  "value" : "None"
 }, {
  "name" : "Seconds",
  "value" : "Seconds"
 }, {
  "name" : "Microseconds",
  "value" : "Microseconds"
 }, {
  "name" : "Milliseconds",
  "value" : "Milliseconds"
 }, {
  "name" : "Bytes",
  "value" : "Bytes"
 }, {
  "name" : "Kilobytes",
  "value" : "Kilobytes"
 }, {
  "name" : "Megabytes",
  "value" : "Megabytes"
 }, {
  "name" : "Gigabytes",
  "value" : "Gigabytes"
 }, {
  "name" : "Terabytes",
  "value" : "Terabytes"
 }, {
  "name" : "Bits",
  "value" : "Bits"
 }, {
  "name" : "Kilobits",
  "value" : "Kilobits"
 }, {
  "name" : "Megabits",
  "value" : "Megabits"
 }, {
  "name" : "Gigabits",
```

```
 "value" : "Gigabits"
   }, {
    "name" : "Terabits",
    "value" : "Terabits"
   }, {
    "name" : "Percent",
    "value" : "Percent"
   }, {
    "name" : "BytesSecond",
    "value" : "Bytes/Second"
   }, {
    "name" : "KilobytesSecond",
    "value" : "Kilobytes/Second"
   }, {
    "name" : "MegabytesSecond",
    "value" : "Megabytes/Second"
   }, {
    "name" : "GigabytesSecond",
    "value" : "Gigabytes/Second"
   }, {
    "name" : "TerabytesSecond",
    "value"
 : "Terabytes/Second"
   }, {
    "name" : "BitsSecond",
    "value" : "Bits/Second"
   }, {
    "name" : "KilobitsSecond",
    "value" : "Kilobits/Second"
   }, {
    "name" : "MegabitsSecond",
    "value" : "Megabits/Second"
   }, {
    "name" : "GigabitsSecond",
    "value" : "Gigabits/Second"
   }, {
    "name" : "TerabitsSecond",
    "value" : "Terabits/Second"
   }, {
    "name" : "CountSecond",
    "value" : "Count/Second"
   } ],
   "errorCode" : null,
   "fullyQualifiedName" : "com.amazonaws.services.licensemanager.enum.EntitlementUnit",
   "hasHeaderMember" : false,
   "hasPayloadMember" : false,
   "hasRequiresLengthMember" : false,
   "hasStatusCodeMember" : false,
```

```
 "hasStreamingMember" : false,
  "marshaller" : null,
  "members" : null,
  "membersAsMap" : { },
  "packageName" : "com.amazonaws.services.licensemanager.enum",
  "requestSignerAware" : false,
  "requestSignerClassFqcn" : null,
  "required" : [ ],
  "shapeName" : "EntitlementUnit",
  "signerAware" : false,
  "signerType" : null,
  "unmarshaller" : {
   "flattened" : false,
   "resultWrapper" : null
  },
  "variable" : {
   "timestampFormat" : null,
   "variableDeclarationType" : "EntitlementUnit",
   "variableName" : "entitlementUnit",
    "variableType" : "EntitlementUnit",
   "documentation" : null,
   "simpleType" : "EntitlementUnit",
   "variableSetterType" : "EntitlementUnit"
  },
  "wrapper" : false
 },
 "EntitlementUsage" : {
  "c2jName" : "EntitlementUsage",
  "customization" : {
    "artificialResultWrapper" : null,
   "skipGeneratingMarshaller" : false,
   "skipGeneratingModelClass" : false,
   "skipGeneratingUnmarshaller" : false
  },
  "deprecated" : false,
 "documentation" : "<p>Usage associated with an entitlement resource.</p>",
 "endpointDiscoveryMembers" : null,
  "enums" : null,
  "errorCode" : null,
  "fullyQualifiedName" : "com.amazonaws.services.licensemanager.model.EntitlementUsage",
  "hasHeaderMember" : false,
  "hasPayloadMember" : false,
  "hasRequiresLengthMember" : false,
  "hasStatusCodeMember" : false,
  "hasStreamingMember" : false,
```

```
 "marshaller" : null,
```

```
 "members" : [ {
```

```
 "c2jName" : "Name",
```

```
 "c2jShape" : "String",
```
"deprecated" : false,

"documentation" : "<p>Entitlement usage name.</p>",

"endpointDiscoveryId" : false,

"enumType" : null,

```
 "fluentSetterDocumentation" : "/**<p>Entitlement usage name.</p>\n@param name Entitlement usage
name.\n@return Returns a reference to this object so that method calls can be chained together.*/",
```
"fluentSetterMethodName" : "withName",

 "getterDocumentation" : "/\*\*<p>Entitlement usage name.</p>\n@return Entitlement usage name.\*/", "getterMethodName"

: "getName",

```
 "getterModel" : {
```
 "returnType" : "String", "documentation" : null

# },

```
"http": {
  "additionalMarshallingPath" : null,
  "additionalUnmarshallingPath" : null,
  "flattened" : false,
  "greedy" : false,
  "header" : false,
  "isPayload" : false,
  "isStreaming" : false,
  "location" : null,
  "marshallLocation" : "PAYLOAD",
  "marshallLocationName" : "Name",
```
"queryString" : false,

"requiresLength" : false,

"statusCode" : false,

"unmarshallLocationName" : "Name",

```
 "uri" : false
```
},

```
 "idempotencyToken" : false,
```

```
 "isBinary" : false,
```
"jsonValue" : false,

```
 "list" : false,
```
 "listModel" : null, "map" : false,

"mapModel" : null,

"marshallingTargetClass" : "String",

"marshallingType" : "STRING",

"name" : "Name",

"sensitive"

: false,

 "setterDocumentation" : "/\*\*<p>Entitlement usage name.</p>\n@param name Entitlement usage name.\*/", "setterMethodName" : "setName",

```
 "setterModel" : {
      "timestampFormat" : null,
      "variableDeclarationType" : "String",
      "variableName" : "name",
      "variableType" : "String",
      "documentation" : "",
      "simpleType" : "String",
      "variableSetterType" : "String"
     },
     "shouldEmitLegacyEnumSetter" : false,
     "shouldFullyQualify" : false,
     "simple" : true,
     "unmarshallingType" : null,
     "varargSetterDocumentation" : "/**<p>Entitlement usage name.</p>\n@param name Entitlement usage
name.\n@return Returns a reference to this object so that method calls can be chained together.*/",
     "variable" : {
      "timestampFormat" : null,
      "variableDeclarationType" : "String",
      "variableName" : "name",
      "variableType" : "String",
  "documentation" : "<p>Entitlement usage name.</p>",
      "simpleType" : "String",
      "variableSetterType" : "String"
     },
     "xmlNameSpaceUri" : null
    }, {
     "c2jName" : "ConsumedValue",
     "c2jShape" : "String",
     "deprecated" : false,
     "documentation" : "<p>Resource usage consumed.</p>",
     "endpointDiscoveryId" : false,
     "enumType" : null,
     "fluentSetterDocumentation" : "/**<p>Resource usage consumed.</p>\n@param consumedValue Resource
usage consumed.\n@return Returns a reference to this object so that method calls can be chained together.*/",
     "fluentSetterMethodName" : "withConsumedValue",
     "getterDocumentation" : "/**<p>Resource usage consumed.</p>\n@return Resource usage consumed.*/",
     "getterMethodName" : "getConsumedValue",
     "getterModel" : {
      "returnType" : "String",
      "documentation" : null
     },
    "http": {
      "additionalMarshallingPath" :
 null,
      "additionalUnmarshallingPath" : null,
      "flattened" : false,
      "greedy" : false,
```
 "header" : false, "isPayload" : false, "isStreaming" : false, "location" : null, "marshallLocation" : "PAYLOAD", "marshallLocationName" : "ConsumedValue", "queryString" : false, "requiresLength" : false, "statusCode" : false, "unmarshallLocationName" : "ConsumedValue", "uri" : false }, "idempotencyToken" : false,

"isBinary" : false,

"jsonValue" : false,

"list" : false,

"listModel" : null,

"map" : false,

"mapModel" : null,

"marshallingTargetClass" : "String",

"marshallingType" : "STRING",

"name" : "ConsumedValue",

"sensitive" : false,

 "setterDocumentation" : "/\*\*<p>Resource usage consumed.</p>\n@param consumedValue Resource usage consumed.\*/",

"setterMethodName"

## : "setConsumedValue",

"setterModel" : {

"timestampFormat" : null,

"variableDeclarationType" : "String",

"variableName" : "consumedValue",

```
 "variableType" : "String",
```
"documentation" : "",

```
 "simpleType" : "String",
```

```
 "variableSetterType" : "String"
```
},

"shouldEmitLegacyEnumSetter" : false,

"shouldFullyQualify" : false,

"simple" : true,

"unmarshallingType" : null,

 "varargSetterDocumentation" : "/\*\*<p>Resource usage consumed.</p>\n@param consumedValue Resource usage consumed.\n@return Returns a reference to this object so that method calls can be chained together.\*/",

"variable" : {

"timestampFormat" : null,

"variableDeclarationType" : "String",

"variableName" : "consumedValue",

"variableType" : "String",

```
 "documentation" : "<p>Resource usage consumed.</p>",
```

```
 "simpleType" : "String",
     "variableSetterType"
 : "String"
    },
    "xmlNameSpaceUri" : null
   }, {
    "c2jName" : "MaxCount",
    "c2jShape" : "String",
    "deprecated" : false,
   "documentation" : "<p>Maximum entitlement usage count.</p>".
    "endpointDiscoveryId" : false,
    "enumType" : null,
    "fluentSetterDocumentation" : "/**<p>Maximum entitlement usage count.</p>\n@param maxCount Maximum
```
entitlement usage count.\n@return Returns a reference to this object so that method calls can be chained together.\*/",

"fluentSetterMethodName" : "withMaxCount",

 "getterDocumentation" : "/\*\*<p>Maximum entitlement usage count.</p>\n@return Maximum entitlement usage count.\*/",

```
 "getterMethodName" : "getMaxCount",
```
"getterModel" : {

"returnType" : "String",

"documentation" : null

},

```
"http": {
  "additionalMarshallingPath" : null,
  "additionalUnmarshallingPath" : null,
  "flattened" : false,
  "greedy" : false,
  "header" : false,
  "isPayload" : false,
  "isStreaming" : false,
  "location" : null,
  "marshallLocation" : "PAYLOAD",
  "marshallLocationName" : "MaxCount",
  "queryString" : false,
  "requiresLength" : false,
  "statusCode" : false,
  "unmarshallLocationName" : "MaxCount",
  "uri" : false
 },
 "idempotencyToken" : false,
 "isBinary" : false,
 "jsonValue" : false,
 "list" : false,
 "listModel" : null,
 "map" : false,
 "mapModel" : null,
 "marshallingTargetClass" : "String",
```

```
 "marshallingType" : "STRING",
     "name" : "MaxCount",
     "sensitive" : false,
     "setterDocumentation" : "/**<p>Maximum entitlement usage count.</p>\n@param maxCount Maximum
entitlement usage count.*/",
     "setterMethodName" : "setMaxCount",
     "setterModel" : {
      "timestampFormat" : null,
     "variableDeclarationType" : "String",
      "variableName" : "maxCount",
      "variableType" : "String",
      "documentation" : "",
      "simpleType" : "String",
      "variableSetterType" : "String"
     },
     "shouldEmitLegacyEnumSetter" : false,
     "shouldFullyQualify" : false,
     "simple" : true,
     "unmarshallingType" : null,
     "varargSetterDocumentation" : "/**<p>Maximum entitlement usage count.</p>\n@param maxCount
Maximum entitlement usage count.\n@return Returns a reference to this object so that method calls can be chained
together.*/",
     "variable" : {
      "timestampFormat" : null,
      "variableDeclarationType" : "String",
      "variableName" : "maxCount",
      "variableType" : "String",
      "documentation" : "<p>Maximum entitlement usage count.</p>",
      "simpleType" : "String",
      "variableSetterType" : "String"
     },
     "xmlNameSpaceUri" : null
```

```
 }, {
```

```
 "c2jName" : "Unit",
```

```
 "c2jShape" : "EntitlementDataUnit",
```
"deprecated" : false,

"documentation" : "<p>Entitlement usage unit.</p>",

"endpointDiscoveryId" : false,

"enumType" : "EntitlementDataUnit",

 "fluentSetterDocumentation" : "/\*\*<p>Entitlement usage unit.</p>\n@param unit Entitlement usage unit.\n@return Returns a reference to this object so that method calls can be chained together.\n@see EntitlementDataUnit\*/",

"fluentSetterMethodName" : "withUnit",

 "getterDocumentation" : "/\*\*<p>Entitlement usage unit.</p>\n@return Entitlement usage unit.\n@see EntitlementDataUnit\*/",

"getterMethodName" : "getUnit",

```
 "getterModel" : {
      "returnType" : "String",
      "documentation" : null
     },
    "http": {
      "additionalMarshallingPath" : null,
      "additionalUnmarshallingPath" : null,
      "flattened" : false,
      "greedy" : false,
      "header" : false,
    "isPayload" : false,
      "isStreaming" : false,
      "location" : null,
      "marshallLocation" : "PAYLOAD",
      "marshallLocationName" : "Unit",
      "queryString" : false,
      "requiresLength" : false,
      "statusCode" : false,
      "unmarshallLocationName" : "Unit",
      "uri" : false
     },
     "idempotencyToken" : false,
     "isBinary" : false,
     "jsonValue" : false,
     "list" : false,
     "listModel" : null,
     "map" : false,
     "mapModel" : null,
     "marshallingTargetClass" : "String",
     "marshallingType" : "STRING",
     "name" : "Unit",
     "sensitive" : false,
     "setterDocumentation" : "/**<p>Entitlement usage unit.</p>\n@param unit Entitlement usage unit.\n@see
EntitlementDataUnit*/",
     "setterMethodName" : "setUnit",
     "setterModel" : {
      "timestampFormat" : null,
      "variableDeclarationType" : "String",
      "variableName" : "unit",
       "variableType" : "String",
      "documentation" : "",
      "simpleType" : "String",
      "variableSetterType" : "String"
     },
     "shouldEmitLegacyEnumSetter" : false,
     "shouldFullyQualify" : false,
     "simple" : true,
```
"unmarshallingType" : null,

 "varargSetterDocumentation" : "/\*\*<p>Entitlement usage unit.</p>\n@param unit Entitlement usage unit.\n@return Returns a reference to this object so that method calls can be chained together.\n@see EntitlementDataUnit\*/",

 "variable" : { "timestampFormat" : null, "variableDeclarationType" : "String", "variableName" : "unit", "variableType" : "String", "documentation" : "<p>Entitlement usage unit.</p>", "simpleType" : "String",

"variableSetterType" : "String"

},

"xmlNameSpaceUri" : null

} ],

"membersAsMap" : {

"ConsumedValue" : {

"c2jName" : "ConsumedValue",

"c2jShape" : "String",

"deprecated" : false,

"documentation" : "<p>Resource usage consumed.</p>",

"endpointDiscoveryId" : false,

"enumType" : null,

 "fluentSetterDocumentation" : "/\*\*<p>Resource usage consumed.</p>\n@param consumedValue Resource usage consumed.\n@return Returns a reference to this object so that method calls can be chained together.\*/",

"fluentSetterMethodName" : "withConsumedValue",

 "getterDocumentation" : "/\*\*<p>Resource usage consumed.</p>\n@return Resource usage consumed.\*/", "getterMethodName" : "getConsumedValue",

"getterModel" : {

"returnType" : "String",

"documentation" : null

},

" $http"$ : {

"additionalMarshallingPath" : null,

"additionalUnmarshallingPath" : null,

"flattened" : false,

"greedy" : false,

"header" : false,

"isPayload" : false,

"isStreaming" : false,

"location" : null,

"marshallLocation" : "PAYLOAD",

"marshallLocationName" : "ConsumedValue",

"queryString" : false,

"requiresLength" : false,

"statusCode" : false,

"unmarshallLocationName" : "ConsumedValue",

```
 "uri" : false
      },
      "idempotencyToken" : false,
      "isBinary" : false,
      "jsonValue" : false,
      "list" : false,
      "listModel" : null,
      "map" : false,
      "mapModel" : null,
      "marshallingTargetClass" : "String",
      "marshallingType" : "STRING",
      "name" : "ConsumedValue",
      "sensitive" : false,
      "setterDocumentation" : "/**<p>Resource usage consumed.</p>\n@param consumedValue Resource usage
consumed.*/",
      "setterMethodName" : "setConsumedValue",
      "setterModel" : {
       "timestampFormat" : null,
       "variableDeclarationType" : "String",
        "variableName" : "consumedValue",
       "variableType" : "String",
       "documentation" : "",
       "simpleType" : "String",
       "variableSetterType" : "String"
      },
      "shouldEmitLegacyEnumSetter" : false,
      "shouldFullyQualify" : false,
      "simple" : true,
      "unmarshallingType" : null,
      "varargSetterDocumentation" : "/**<p>Resource usage consumed.</p>\n@param consumedValue Resource
usage consumed.\n@return Returns a reference to this object so that method calls can be chained together.*/",
      "variable" : {
       "timestampFormat" : null,
       "variableDeclarationType" : "String",
       "variableName" : "consumedValue",
       "variableType" : "String",
       "documentation" : "<p>Resource usage consumed.</p>",
       "simpleType" : "String",
       "variableSetterType" : "String"
      },
      "xmlNameSpaceUri" : null
     },
   "MaxCount" : {
      "c2jName" : "MaxCount",
      "c2jShape" : "String",
      "deprecated" : false,
     "documentation" : "<p>Maximum entitlement usage count.</p>",
```
"endpointDiscoveryId" : false,

"enumType" : null,

 "fluentSetterDocumentation" : "/\*\*<p>Maximum entitlement usage count.</p>\n@param maxCount Maximum entitlement usage count.\n@return Returns a reference to this object so that method calls can be chained together.\*/",

"fluentSetterMethodName" : "withMaxCount",

 "getterDocumentation" : "/\*\*<p>Maximum entitlement usage count.</p>\n@return Maximum entitlement usage count.\*/",

"getterMethodName" : "getMaxCount",

"getterModel" : {

"returnType" : "String",

"documentation" : null

},

" $http"$ : { "additionalMarshallingPath" : null,

"additionalUnmarshallingPath" : null,

"flattened" : false,

"greedy" : false,

"header" : false,

"isPayload" : false,

"isStreaming" : false,

"location" : null,

"marshallLocation" : "PAYLOAD",

"marshallLocationName" : "MaxCount",

"queryString" : false,

"requiresLength" : false,

"statusCode" : false,

"unmarshallLocationName" : "MaxCount",

"uri" : false

### },

"idempotencyToken" : false,

"isBinary" : false,

"jsonValue" : false,

"list" : false,

"listModel" : null,

"map" : false,

"mapModel" : null,

"marshallingTargetClass" : "String",

"marshallingType" : "STRING",

"name" : "MaxCount",

"sensitive" : false,

 "setterDocumentation" : "/\*\*<p>Maximum entitlement usage count.</p>\n@param maxCount Maximum entitlement usage count.\*/",

"setterMethodName" : "setMaxCount",

"setterModel" : {

"timestampFormat"

: null,

"variableDeclarationType" : "String",

```
 "variableName" : "maxCount",
       "variableType" : "String",
       "documentation" : "",
       "simpleType" : "String",
       "variableSetterType" : "String"
      },
      "shouldEmitLegacyEnumSetter" : false,
      "shouldFullyQualify" : false,
      "simple" : true,
      "unmarshallingType" : null,
      "varargSetterDocumentation" : "/**<p>Maximum entitlement usage count.</p>\n@param maxCount
Maximum entitlement usage count.\n@return Returns a reference to this object so that method calls can be chained
together.*/",
      "variable" : {
       "timestampFormat" : null,
       "variableDeclarationType" : "String",
       "variableName" : "maxCount",
       "variableType" : "String",
      "documentation" : "<p>Maximum entitlement usage count.</p>",
       "simpleType" : "String",
       "variableSetterType" :
 "String"
      },
      "xmlNameSpaceUri" : null
     },
     "Name" : {
      "c2jName" : "Name",
      "c2jShape" : "String",
      "deprecated" : false,
      "documentation" : "<p>Entitlement usage name.</p>",
      "endpointDiscoveryId" : false,
      "enumType" : null,
      "fluentSetterDocumentation" : "/**<p>Entitlement usage name.</p>\n@param name Entitlement usage
name.\n@return Returns a reference to this object so that method calls can be chained together.*/",
      "fluentSetterMethodName" : "withName",
      "getterDocumentation" : "/**<p>Entitlement usage name.</p>\n@return Entitlement usage name.*/",
      "getterMethodName" : "getName",
      "getterModel" : {
       "returnType" : "String",
       "documentation" : null
      },
     "http": {
       "additionalMarshallingPath" : null,
       "additionalUnmarshallingPath" : null,
       "flattened" : false,
```

```
 "greedy"
```
: false,

"header" : false,

```
 "isPayload" : false,
        "isStreaming" : false,
        "location" : null,
        "marshallLocation" : "PAYLOAD",
        "marshallLocationName" : "Name",
        "queryString" : false,
        "requiresLength" : false,
        "statusCode" : false,
        "unmarshallLocationName" : "Name",
        "uri" : false
      },
      "idempotencyToken" : false,
      "isBinary" : false,
      "jsonValue" : false,
      "list" : false,
      "listModel" : null,
      "map" : false,
      "mapModel" : null,
      "marshallingTargetClass" : "String",
      "marshallingType" : "STRING",
      "name" : "Name",
      "sensitive" : false,
      "setterDocumentation" : "/**<p>Entitlement usage name.</p>\n@param name Entitlement usage name.*/",
      "setterMethodName" : "setName",
      "setterModel" : {
        "timestampFormat" : null,
      "variableDeclarationType" : "String",
       "variableName" : "name",
        "variableType" : "String",
       "documentation" : "",
       "simpleType" : "String",
       "variableSetterType" : "String"
      },
      "shouldEmitLegacyEnumSetter" : false,
      "shouldFullyQualify" : false,
      "simple" : true,
      "unmarshallingType" : null,
      "varargSetterDocumentation" : "/**<p>Entitlement usage name.</p>\n@param name Entitlement usage
name.\n@return Returns a reference to this object so that method calls can be chained together.*/",
      "variable" : {
        "timestampFormat" : null,
        "variableDeclarationType" : "String",
        "variableName" : "name",
        "variableType" : "String",
        "documentation" : "<p>Entitlement usage name.</p>",
        "simpleType" : "String",
        "variableSetterType" : "String"
```

```
 },
 "xmlNameSpaceUri" : null
```
},

"Unit" : {

"c2jName" : "Unit",

"c2jShape" : "EntitlementDataUnit",

"deprecated" : false,

"documentation" : "<p>Entitlement usage unit.</p>",

"endpointDiscoveryId" : false,

"enumType" : "EntitlementDataUnit",

 "fluentSetterDocumentation" : "/\*\*<p>Entitlement usage unit.</p>\n@param unit Entitlement usage unit.\n@return Returns a reference to this object so that method calls can be chained together.\n@see EntitlementDataUnit\*/",

```
 "fluentSetterMethodName" : "withUnit",
```

```
 "getterDocumentation" : "/**<p>Entitlement usage unit.</p>\n@return Entitlement usage unit.\n@see
EntitlementDataUnit*/",
```

```
 "getterMethodName" : "getUnit",
```
"getterModel" : {

```
 "returnType" : "String",
```

```
 "documentation" : null
```

```
 },
```
" $http"$ : {

```
 "additionalMarshallingPath" : null,
```

```
 "additionalUnmarshallingPath" : null,
```

```
 "flattened" : false,
```

```
 "greedy" : false,
  "header" : false,
  "isPayload" : false,
  "isStreaming" : false,
  "location" : null,
  "marshallLocation" : "PAYLOAD",
  "marshallLocationName" : "Unit",
  "queryString" : false,
  "requiresLength" : false,
  "statusCode" : false,
  "unmarshallLocationName" : "Unit",
  "uri" : false
 },
 "idempotencyToken" : false,
 "isBinary" : false,
 "jsonValue" : false,
 "list" : false,
 "listModel" : null,
 "map" : false,
 "mapModel" : null,
 "marshallingTargetClass" : "String",
 "marshallingType" : "STRING",
```
"name" : "Unit",

"sensitive" : false,

 "setterDocumentation" : "/\*\*<p>Entitlement usage unit.</p>\n@param unit Entitlement usage unit.\n@see EntitlementDataUnit\*/",

"setterMethodName" : "setUnit",

"setterModel" : {

```
 "timestampFormat" : null,
```
"variableDeclarationType" : "String",

"variableName" : "unit",

"variableType" : "String",

"documentation" : "",

"simpleType" : "String",

```
 "variableSetterType" : "String"
```
},

"shouldEmitLegacyEnumSetter" : false,

```
 "shouldFullyQualify" : false,
```
"simple" : true,

```
 "unmarshallingType" : null,
```
 "varargSetterDocumentation" : "/\*\*<p>Entitlement usage unit.</p>\n@param unit Entitlement usage unit.\n@return Returns a reference to this object so that method calls can be chained together.\n@see EntitlementDataUnit\*/",

"variable" : {

"timestampFormat" : null,

```
 "variableDeclarationType" : "String",
```

```
 "variableName" : "unit",
```

```
 "variableType" : "String",
```

```
 "documentation" : "<p>Entitlement usage unit.</p>",
```

```
 "simpleType" : "String",
```

```
 "variableSetterType" :
```
### "String"

},

```
 "xmlNameSpaceUri" : null
```
 } },

```
 "packageName" : "com.amazonaws.services.licensemanager.model",
```

```
 "requestSignerAware" : false,
```

```
 "requestSignerClassFqcn" : null,
```

```
 "required" : [ "Name", "ConsumedValue", "Unit" ],
```

```
 "shapeName" : "EntitlementUsage",
```

```
 "signerAware" : false,
```

```
 "signerType" : null,
```

```
 "unmarshaller" : {
```

```
 "flattened" : false,
```

```
 "resultWrapper" : null
```

```
 },
 "variable" : {
```

```
 "timestampFormat" : null,
```

```
 "variableDeclarationType" : "EntitlementUsage",
```

```
 "variableName" : "entitlementUsage",
     "variableType" : "EntitlementUsage",
     "documentation" : null,
     "simpleType" : "EntitlementUsage",
     "variableSetterType" : "EntitlementUsage"
    },
    "wrapper" : false
   },
   "ExtendLicenseConsumptionRequest" : {
    "c2jName" : "ExtendLicenseConsumptionRequest",
    "customization" : {
     "artificialResultWrapper" : null,
    "skipGeneratingMarshaller" : false,
     "skipGeneratingModelClass" : false,
     "skipGeneratingUnmarshaller" : false
    },
    "deprecated" : false,
    "documentation" : "",
    "endpointDiscoveryMembers" : null,
    "enums" : null,
    "errorCode" : null,
    "fullyQualifiedName" : "com.amazonaws.services.licensemanager.request.ExtendLicenseConsumptionRequest",
    "hasHeaderMember" : false,
    "hasPayloadMember" : false,
    "hasRequiresLengthMember" : false,
    "hasStatusCodeMember" : false,
    "hasStreamingMember" : false,
    "marshaller" : {
     "action" : "ExtendLicenseConsumption",
     "locationName" : null,
     "requestUri" : "/",
     "target" : "AWSLicenseManager.ExtendLicenseConsumption",
     "verb" : "POST",
     "xmlNameSpaceUri" : null
    },
    "members" : [ {
     "c2jName" : "LicenseConsumptionToken",
     "c2jShape" : "String",
     "deprecated" : false,
     "documentation" : "<p>License
consumption token.</p>".
     "endpointDiscoveryId" : false,
     "enumType" : null,
     "fluentSetterDocumentation" : "/**<p>License consumption token.</p>\n@param licenseConsumptionToken
License consumption token.\n@return Returns a reference to this object so that method calls can be chained
together.*/",
```

```
 "fluentSetterMethodName" : "withLicenseConsumptionToken",
```

```
 "getterDocumentation" : "/**<p>License consumption token.</p>\n@return License consumption token.*/",
     "getterMethodName" : "getLicenseConsumptionToken",
     "getterModel" : {
      "returnType" : "String",
      "documentation" : null
     },
    "http": {
      "additionalMarshallingPath" : null,
      "additionalUnmarshallingPath" : null,
      "flattened" : false,
      "greedy" : false,
      "header" : false,
      "isPayload" : false,
      "isStreaming" : false,
      "location" : null,
      "marshallLocation" : "PAYLOAD",
      "marshallLocationName" : "LicenseConsumptionToken",
      "queryString" : false,
      "requiresLength" : false,
      "statusCode" : false,
      "unmarshallLocationName" : "LicenseConsumptionToken",
      "uri" : false
     },
     "idempotencyToken" : false,
     "isBinary" : false,
     "jsonValue" : false,
     "list" : false,
     "listModel" : null,
     "map" : false,
     "mapModel" : null,
     "marshallingTargetClass" : "String",
     "marshallingType" : "STRING",
     "name" : "LicenseConsumptionToken",
     "sensitive" : false,
     "setterDocumentation" : "/**<p>License consumption token.</p>\n@param licenseConsumptionToken License
consumption token.*/",
     "setterMethodName" : "setLicenseConsumptionToken",
     "setterModel" : {
      "timestampFormat" : null,
      "variableDeclarationType" : "String",
      "variableName" : "licenseConsumptionToken",
      "variableType" : "String",
       "documentation" : "",
      "simpleType" : "String",
      "variableSetterType" : "String"
     },
```

```
 "shouldEmitLegacyEnumSetter" : false,
```
"shouldFullyQualify" : false,

"simple" : true,

"unmarshallingType" : null,

 "varargSetterDocumentation" : "/\*\*<p>License consumption token.</p>\n@param licenseConsumptionToken License consumption token.\n@return Returns a reference to this object so that method calls can be chained together.\*/",

 "variable" : { "timestampFormat" : null, "variableDeclarationType" : "String", "variableName" : "licenseConsumptionToken", "variableType" : "String", "documentation" : "<p>License consumption token.</p>", "simpleType" : "String", "variableSetterType" : "String" },

"xmlNameSpaceUri" : null

}, {

"c2jName" : "DryRun",

"c2jShape" : "Boolean",

"deprecated" : false,

"documentation"

 : "<p>Checks whether you have the required permissions for the action, without actually making the request. Provides an error response if you do not have the required permissions. $\langle p \rangle$ ",

"endpointDiscoveryId" : false,

"enumType" : null,

 "fluentSetterDocumentation" : "/\*\*<p>Checks whether you have the required permissions for the action, without actually making the request. Provides an error response if you do not have the required permissions.</p>\n@param dryRun Checks whether you have the required permissions for the action, without actually making the request. Provides an error response if you do not have the required permissions.\n@return Returns a reference to this object so that method calls can be chained together.\*/",

"fluentSetterMethodName" : "withDryRun",

 "getterDocumentation" : "/\*\*<p>Checks whether you have the required permissions for the action, without actually making the request. Provides an error response if you do not have

the required permissions.</p>\n@return Checks whether you have the required permissions for the action, without actually making the request. Provides an error response if you do not have the required permissions.\*/",

"getterMethodName" : "getDryRun",

```
 "getterModel" : {
  "returnType" : "Boolean",
  "documentation" : null
 },
"http": {
  "additionalMarshallingPath" : null,
  "additionalUnmarshallingPath" : null,
  "flattened" : false,
  "greedy" : false,
  "header" : false,
  "isPayload" : false,
```

```
 "isStreaming" : false,
```
 "location" : null, "marshallLocation" : "PAYLOAD", "marshallLocationName" : "DryRun", "queryString" : false, "requiresLength" : false, "statusCode" : false, "unmarshallLocationName" : "DryRun", "uri" : false }, "idempotencyToken" : false, "isBinary" : false,

 "jsonValue" : false, "list" : false, "listModel" : null, "map" : false, "mapModel" : null, "marshallingTargetClass" : "Boolean", "marshallingType" : "BOOLEAN", "name" : "DryRun",

"sensitive" : false,

 "setterDocumentation" : "/\*\*<p>Checks whether you have the required permissions for the action, without actually making the request. Provides an error response if you do not have the required permissions. $\langle p \rangle$  n@param dryRun Checks whether you have the required permissions for the action, without actually making the request. Provides an error response if you do not have the required permissions.\*/",

```
 "setterMethodName" : "setDryRun",
```
"setterModel" : {

```
 "timestampFormat" : null,
 "variableDeclarationType" : "Boolean",
 "variableName" : "dryRun",
 "variableType" : "Boolean",
 "documentation" : "",
 "simpleType" : "Boolean",
 "variableSetterType"
```
: "Boolean"

},

"shouldEmitLegacyEnumSetter" : false,

"shouldFullyQualify" : false,

"simple" : true,

"unmarshallingType" : null,

 "varargSetterDocumentation" : "/\*\*<p>Checks whether you have the required permissions for the action, without actually making the request. Provides an error response if you do not have the required

permissions. $\langle p \rangle$  m @param dryRun Checks whether you have the required permissions for the action, without actually making the request. Provides an error response if you do not have the required permissions.\n@return Returns a reference to this object so that method calls can be chained together.\*/",

"variable" : {

"timestampFormat" : null,

"variableDeclarationType" : "Boolean",

"variableName" : "dryRun",

"variableType" : "Boolean",

"documentation" : "<p>Checks whether you have the required permissions for the action, without actually making the request. Provides

an error response if you do not have the required permissions. $\langle p \rangle$ ",

```
 "simpleType" : "Boolean",
```
"variableSetterType" : "Boolean"

},

"xmlNameSpaceUri" : null

#### } ],

"membersAsMap" : {

"DryRun" : {

"c2jName" : "DryRun",

"c2jShape" : "Boolean",

"deprecated" : false,

"documentation" : "<p>Checks whether you have the required permissions for the action, without actually making the request. Provides an error response if you do not have the required permissions. $\langle p \rangle$ ,

"endpointDiscoveryId" : false,

"enumType" : null,

 "fluentSetterDocumentation" : "/\*\*<p>Checks whether you have the required permissions for the action, without actually making the request. Provides an error response if you do not have the required

permissions. $\langle p \rangle$  n@param dryRun Checks whether you have the required permissions for the action, without actually making the request. Provides an error response

 if you do not have the required permissions.\n@return Returns a reference to this object so that method calls can be chained together.\*/",

"fluentSetterMethodName" : "withDryRun",

 "getterDocumentation" : "/\*\*<p>Checks whether you have the required permissions for the action, without actually making the request. Provides an error response if you do not have the required permissions.</p>\n@return Checks whether you have the required permissions for the action, without actually making the request. Provides an error response if you do not have the required permissions.\*/",

```
 "getterMethodName" : "getDryRun",
```

```
 "getterModel" : {
```

```
 "returnType" : "Boolean",
```
"documentation" : null

},

" $http"$ : {

"additionalMarshallingPath" : null,

"additionalUnmarshallingPath" : null,

"flattened" : false,

"greedy" : false,

"header" : false,

"isPayload" : false,

"isStreaming" : false,

"location" : null,

"marshallLocation" : "PAYLOAD",

"marshallLocationName" : "DryRun",

"queryString" : false,

"requiresLength" : false,

```
 "statusCode" : false,
  "unmarshallLocationName" : "DryRun",
  "uri" : false
 },
 "idempotencyToken" : false,
 "isBinary" : false,
 "jsonValue" : false,
 "list" : false,
 "listModel" : null,
 "map" : false,
 "mapModel" : null,
 "marshallingTargetClass" : "Boolean",
 "marshallingType" : "BOOLEAN",
 "name" : "DryRun",
 "sensitive" : false,
```
 "setterDocumentation" : "/\*\*<p>Checks whether you have the required permissions for the action, without actually making the request. Provides an error response if you do not have the required permissions. $\langle p \rangle \ln \omega$  param dryRun Checks whether you have the required permissions for the

 action, without actually making the request. Provides an error response if you do not have the required permissions.\*/",

"setterMethodName" : "setDryRun",

 "setterModel" : { "timestampFormat" : null,

"variableDeclarationType" : "Boolean",

"variableName" : "dryRun",

"variableType" : "Boolean",

"documentation" : "",

"simpleType" : "Boolean",

"variableSetterType" : "Boolean"

},

"shouldEmitLegacyEnumSetter" : false,

"shouldFullyQualify" : false,

"simple" : true,

"unmarshallingType" : null,

 "varargSetterDocumentation" : "/\*\*<p>Checks whether you have the required permissions for the action, without actually making the request. Provides an error response if you do not have the required

permissions. $\langle p \rangle$  n@param dryRun Checks whether you have the required permissions for the action, without actually making the request. Provides an

 error response if you do not have the required permissions.\n@return Returns a reference to this object so that method calls can be chained together.\*/",

"variable" : {

"timestampFormat" : null,

"variableDeclarationType" : "Boolean",

"variableName" : "dryRun",

"variableType" : "Boolean",

"documentation" : "<p>Checks whether you have the required permissions for the action, without actually making the request. Provides an error response if you do not have the required permissions. $\langle p \rangle$ ,

"simpleType" : "Boolean",

```
 "variableSetterType" : "Boolean"
  },
  "xmlNameSpaceUri" : null
 },
 "LicenseConsumptionToken" : {
  "c2jName" : "LicenseConsumptionToken",
  "c2jShape" : "String",
  "deprecated" : false,
  "documentation" : "<p>License consumption token.</p>",
  "endpointDiscoveryId" : false,
  "enumType" : null,
```
 "fluentSetterDocumentation" : "/\*\*<p>License consumption token.</p>\n@param licenseConsumptionToken License consumption token.\n@return Returns a reference to this object so that method calls can be chained together.\*/",

"fluentSetterMethodName" : "withLicenseConsumptionToken",

```
 "getterDocumentation" : "/**<p>License consumption token.</p>\n@return License consumption token.*/",
  "getterMethodName" : "getLicenseConsumptionToken",
  "getterModel" : {
   "returnType" : "String",
   "documentation" : null
  },
 "http": {
   "additionalMarshallingPath" : null,
   "additionalUnmarshallingPath" : null,
   "flattened" : false,
   "greedy" : false,
   "header" : false,
   "isPayload" : false,
   "isStreaming" : false,
   "location" : null,
   "marshallLocation" : "PAYLOAD",
   "marshallLocationName" : "LicenseConsumptionToken",
 "queryString" : false,
   "requiresLength" : false,
   "statusCode" : false,
   "unmarshallLocationName" : "LicenseConsumptionToken",
   "uri" : false
  },
  "idempotencyToken" : false,
  "isBinary" : false,
  "jsonValue" : false,
  "list" : false,
  "listModel" : null,
  "map" : false,
  "mapModel" : null,
  "marshallingTargetClass" : "String",
```
"marshallingType" : "STRING",

"name" : "LicenseConsumptionToken",

"sensitive" : false,

 "setterDocumentation" : "/\*\*<p>License consumption token.</p>\n@param licenseConsumptionToken License consumption token.\*/",

"setterMethodName" : "setLicenseConsumptionToken",

"setterModel" : {

"timestampFormat" : null,

"variableDeclarationType" : "String",

"variableName" : "licenseConsumptionToken",

"variableType" : "String",

"documentation"

: "",

"simpleType" : "String",

"variableSetterType" : "String"

},

"shouldEmitLegacyEnumSetter" : false,

"shouldFullyQualify" : false,

"simple" : true,

```
 "unmarshallingType" : null,
```
 "varargSetterDocumentation" : "/\*\*<p>License consumption token.</p>\n@param licenseConsumptionToken License consumption token.\n@return Returns a reference to this object so that method calls can be chained together.\*/",

```
 "variable" : {
       "timestampFormat" : null,
       "variableDeclarationType" : "String",
       "variableName" : "licenseConsumptionToken",
       "variableType" : "String",
       "documentation" : "<p>License consumption token.</p>",
       "simpleType" : "String",
       "variableSetterType" : "String"
      },
      "xmlNameSpaceUri" : null
    }
   },
   "packageName" : "com.amazonaws.services.licensemanager.request",
   "requestSignerAware"
 : false,
   "requestSignerClassFqcn" : null,
   "required" : [ "LicenseConsumptionToken" ],
   "shapeName" : "ExtendLicenseConsumptionRequest",
   "signerAware" : false,
   "signerType" : null,
   "unmarshaller" : null,
   "variable" : {
    "timestampFormat" : null,
    "variableDeclarationType" : "ExtendLicenseConsumptionRequest",
```

```
 "variableName" : "extendLicenseConsumptionRequest",
```
 "variableType" : "ExtendLicenseConsumptionRequest", "documentation" : null, "simpleType" : "ExtendLicenseConsumptionRequest", "variableSetterType" : "ExtendLicenseConsumptionRequest" }, "wrapper" : false }, "ExtendLicenseConsumptionResult" : { "c2jName" : "ExtendLicenseConsumptionResponse", "customization" : { "artificialResultWrapper" : null, "skipGeneratingMarshaller" : false, "skipGeneratingModelClass" : false, "skipGeneratingUnmarshaller" : false

},

"deprecated" : false,

"documentation" : "",

"endpointDiscoveryMembers" : null,

"enums" : null,

"errorCode" : null,

"fullyQualifiedName" : "com.amazonaws.services.licensemanager.response.ExtendLicenseConsumptionResult",

"hasHeaderMember" : false,

"hasPayloadMember" : false,

"hasRequiresLengthMember" : false,

"hasStatusCodeMember" : false,

"hasStreamingMember" : false,

"marshaller" : null,

"members" : [ {

"c2jName" : "LicenseConsumptionToken",

"c2jShape" : "String",

"deprecated" : false,

"documentation" : "<p>License consumption token.</p>",

"endpointDiscoveryId" : false,

"enumType" : null,

 "fluentSetterDocumentation" : "/\*\*<p>License consumption token.</p>\n@param licenseConsumptionToken License consumption token.\n@return Returns a reference to this object so that method calls can be chained together.\*/",

"fluentSetterMethodName" : "withLicenseConsumptionToken",

"getterDocumentation" : "/\*\*<p>License consumption token.</p>\n@return License consumption token.\*/",

"getterMethodName" : "getLicenseConsumptionToken",

"getterModel" : {

"returnType" : "String",

"documentation" : null

},

" $http"$ : {

"additionalMarshallingPath" : null,

"additionalUnmarshallingPath" : null,

```
 "flattened" : false,
      "greedy" : false,
      "header" : false,
      "isPayload" : false,
      "isStreaming" : false,
      "location" : null,
      "marshallLocation" : "PAYLOAD",
      "marshallLocationName" : "LicenseConsumptionToken",
      "queryString" : false,
      "requiresLength" : false,
      "statusCode" : false,
      "unmarshallLocationName" : "LicenseConsumptionToken",
      "uri" : false
     },
     "idempotencyToken" : false,
     "isBinary" : false,
     "jsonValue" : false,
     "list" :
 false,
     "listModel" : null,
     "map" : false,
     "mapModel" : null,
     "marshallingTargetClass" : "String",
     "marshallingType" : "STRING",
     "name" : "LicenseConsumptionToken",
     "sensitive" : false,
     "setterDocumentation" : "/**<p>License consumption token.</p>\n@param licenseConsumptionToken License
consumption token.*/",
     "setterMethodName" : "setLicenseConsumptionToken",
     "setterModel" : {
      "timestampFormat" : null,
      "variableDeclarationType" : "String",
      "variableName" : "licenseConsumptionToken",
      "variableType" : "String",
      "documentation" : "",
      "simpleType" : "String",
      "variableSetterType" : "String"
     },
     "shouldEmitLegacyEnumSetter" : false,
     "shouldFullyQualify" : false,
     "simple" : true,
     "unmarshallingType" : null,
     "varargSetterDocumentation" : "/**<p>License consumption token.</p>\n@param licenseConsumptionToken
 License consumption token.\n@return Returns a reference to this object so that method calls can be chained
together.*/",
     "variable" : {
```

```
 "timestampFormat" : null,
 "variableDeclarationType" : "String",
```
 "variableName" : "licenseConsumptionToken", "variableType" : "String", "documentation" : "<p>License consumption token.</p>", "simpleType" : "String", "variableSetterType" : "String" },

"xmlNameSpaceUri" : null

### }, {

"c2jName" : "Expiration",

"c2jShape" : "ISO8601DateTime",

"deprecated" : false,

"documentation" : "<p>Date and time at which the license consumption expires.</p>",

"endpointDiscoveryId" : false,

"enumType" : null,

"fluentSetterDocumentation" : "/\*\*<p>Date and time at which the license consumption expires.</p> $\ln \omega$ expiration Date and time at which the license consumption expires.\n@return Returns a reference to this object so that method calls can be chained together.\*/",

"fluentSetterMethodName" : "withExpiration",

 "getterDocumentation" : "/\*\*<p>Date and time at which the license consumption expires.</p>\n@return Date and time at which the license consumption expires.\*/",

```
 "getterMethodName" : "getExpiration",
 "getterModel" : {
 "returnType" : "String",
  "documentation" : null
 },
"http": {
  "additionalMarshallingPath" : null,
  "additionalUnmarshallingPath" : null,
  "flattened" : false,
  "greedy" : false,
  "header" : false,
  "isPayload" : false,
  "isStreaming" : false,
  "location" : null,
  "marshallLocation" : "PAYLOAD",
  "marshallLocationName" : "Expiration",
  "queryString" : false,
  "requiresLength" : false,
  "statusCode" : false,
  "unmarshallLocationName" : "Expiration",
  "uri" : false
```
# },

 "idempotencyToken" : false, "isBinary" : false, "jsonValue" : false, "list" : false, "listModel" : null,

"map" : false,

"mapModel" : null,

"marshallingTargetClass" : "String",

"marshallingType" : "STRING",

"name" : "Expiration",

"sensitive" : false,

 "setterDocumentation" : "/\*\*<p>Date and time at which the license consumption expires.</p>\n@param expiration Date and time at which the license consumption expires.\*/",

"setterMethodName" : "setExpiration",

"setterModel" : {

```
 "timestampFormat" : null,
```
"variableDeclarationType" : "String",

"variableName" : "expiration",

"variableType" : "String",

"documentation" : "",

```
 "simpleType" : "String",
```
"variableSetterType" : "String"

},

"shouldEmitLegacyEnumSetter" : false,

"shouldFullyQualify" : false,

"simple" : true,

"unmarshallingType"

: null,

 "varargSetterDocumentation" : "/\*\*<p>Date and time at which the license consumption expires.</p>\n@param expiration Date and time at which the license consumption expires.\n@return Returns a reference to this object so that method calls can be chained together.\*/",

```
 "variable" : {
   "timestampFormat" : null,
   "variableDeclarationType" : "String",
   "variableName" : "expiration",
   "variableType" : "String",
  "documentation" : "<p>Date and time at which the license consumption expires.</p>",
   "simpleType" : "String",
   "variableSetterType" : "String"
  },
  "xmlNameSpaceUri" : null
 } ],
 "membersAsMap" : {
  "Expiration" : {
   "c2jName" : "Expiration",
   "c2jShape" : "ISO8601DateTime",
   "deprecated" : false,
```
"documentation" : "< $p$ >Date and time at which the license consumption expires. $\langle p \rangle$ ",

"endpointDiscoveryId" : false,

# "enumType" : null,

 "fluentSetterDocumentation" : "/\*\*<p>Date and time at which the license consumption expires.</p>\n@param expiration Date and time at which the license consumption expires.\n@return Returns a reference to this object so

that method calls can be chained together.\*/",

```
 "fluentSetterMethodName" : "withExpiration",
```
 "getterDocumentation" : "/\*\*<p>Date and time at which the license consumption expires.</p>\n@return Date and time at which the license consumption expires.\*/",

```
 "getterMethodName" : "getExpiration",
```

```
 "getterModel" : {
  "returnType" : "String",
  "documentation" : null
 },
"http": {
  "additionalMarshallingPath" : null,
  "additionalUnmarshallingPath" : null,
  "flattened" : false,
  "greedy" : false,
  "header" : false,
  "isPayload" : false,
  "isStreaming" : false,
  "location" : null,
  "marshallLocation" : "PAYLOAD",
  "marshallLocationName" : "Expiration",
  "queryString" : false,
  "requiresLength" : false,
  "statusCode" : false,
  "unmarshallLocationName" : "Expiration",
  "uri" : false
 },
```

```
 "isBinary" : false,
 "jsonValue" : false,
 "list" : false,
 "listModel" : null,
 "map" : false,
```
"idempotencyToken" : false,

"mapModel" : null,

"marshallingTargetClass" : "String",

```
 "marshallingType" : "STRING",
```
 "name" : "Expiration", "sensitive" : false,

 "setterDocumentation" : "/\*\*<p>Date and time at which the license consumption expires.</p>\n@param expiration Date and time at which the license consumption expires.\*/",

"setterMethodName" : "setExpiration",

"setterModel" : {

"timestampFormat" : null,

"variableDeclarationType" : "String",

"variableName" : "expiration",

"variableType" : "String",

"documentation" : "",

```
 "simpleType" : "String",
```

```
 "variableSetterType" : "String"
```

```
 },
```
"shouldEmitLegacyEnumSetter" : false,

"shouldFullyQualify" : false,

"simple" : true,

"unmarshallingType" : null,

"varargSetterDocumentation" : "/\*\*<p>Date and time at which the license consumption

expires. $\langle p \rangle$ n@param expiration Date and time at which the license consumption expires.\n@return Returns a reference to this object so that method calls can be chained together.\*/",

"variable" : {

```
 "timestampFormat" : null,
```
"variableDeclarationType" : "String",

"variableName" : "expiration",

```
 "variableType" : "String",
```
"documentation" : "<p>Date and time at which the license consumption expires.</p>",

```
 "simpleType" : "String",
```
"variableSetterType" :

"String"

# },

"xmlNameSpaceUri" : null

},

```
 "LicenseConsumptionToken" : {
```
"c2jName" : "LicenseConsumptionToken",

"c2jShape" : "String",

"deprecated" : false,

"documentation" : "<p>License consumption token.</p>",

"endpointDiscoveryId" : false,

"enumType" : null,

 "fluentSetterDocumentation" : "/\*\*<p>License consumption token.</p>\n@param licenseConsumptionToken License consumption token.\n@return Returns a reference to this object so that method calls can be chained together.\*/",

"fluentSetterMethodName" : "withLicenseConsumptionToken",

```
 "getterDocumentation" : "/**<p>License consumption token.</p>\n@return License consumption token.*/",
```
"getterMethodName" : "getLicenseConsumptionToken",

"getterModel" : {

"returnType" : "String",

"documentation" : null

},

"http" : {

"additionalMarshallingPath"

: null,

"additionalUnmarshallingPath" : null,

```
 "flattened" : false,
```

```
 "greedy" : false,
```

```
 "header" : false,
```

```
 "isPayload" : false,
```

```
 "isStreaming" : false,
```

```
 "location" : null,
```
 "marshallLocation" : "PAYLOAD", "marshallLocationName" : "LicenseConsumptionToken", "queryString" : false, "requiresLength" : false, "statusCode" : false, "unmarshallLocationName" : "LicenseConsumptionToken", "uri" : false }, "idempotencyToken" : false, "isBinary" : false, "jsonValue" : false, "list" : false, "listModel" : null, "map" : false, "mapModel" : null, "marshallingTargetClass" : "String", "marshallingType" : "STRING", "name" : "LicenseConsumptionToken", "sensitive" : false, "setterDocumentation" : "/\*\*<p>License consumption token.</p>\n@param licenseConsumptionToken License consumption token.\*/", "setterMethodName" : "setLicenseConsumptionToken", "setterModel" : { "timestampFormat" : null, "variableDeclarationType" : "String", "variableName" : "licenseConsumptionToken", "variableType" : "String", "documentation" : "", "simpleType" : "String", "variableSetterType" : "String" }, "shouldEmitLegacyEnumSetter" : false, "shouldFullyQualify" : false, "simple" : true, "unmarshallingType" : null, "varargSetterDocumentation" : "/\*\*<p>License consumption token.</p>\n@param licenseConsumptionToken License consumption token.\n@return Returns a reference to this object so that method calls can be chained together.\*/", "variable" : { "timestampFormat" : null, "variableDeclarationType" : "String", "variableName" : "licenseConsumptionToken", "variableType" : "String", "documentation" : "<p>License consumption token.</p>", "simpleType" : "String", "variableSetterType" : "String"

```
 },
```

```
 "xmlNameSpaceUri" : null
    }
  },
  "packageName" : "com.amazonaws.services.licensemanager.response",
  "requestSignerAware" : false,
  "requestSignerClassFqcn" : null,
  "required" : [ ],
  "shapeName" : "ExtendLicenseConsumptionResult",
  "signerAware" : false,
  "signerType" : null,
  "unmarshaller" : {
   "flattened" : false,
   "resultWrapper" : null
  },
  "variable" : {
   "timestampFormat" : null,
   "variableDeclarationType" : "ExtendLicenseConsumptionResult",
    "variableName" : "extendLicenseConsumptionResult",
    "variableType" : "ExtendLicenseConsumptionResult",
    "documentation" : null,
    "simpleType" : "ExtendLicenseConsumptionResult",
 "variableSetterType" : "ExtendLicenseConsumptionResult"
  },
  "wrapper" : false
 },
 "FailedDependencyException" : {
  "c2jName" : "FailedDependencyException",
  "customization" : {
   "artificialResultWrapper" : null,
   "skipGeneratingMarshaller" : false,
   "skipGeneratingModelClass" : false,
   "skipGeneratingUnmarshaller" : false
  },
  "deprecated" : false,
 "documentation" : "<p>A dependency required to run the API is missing.</p>",
  "endpointDiscoveryMembers" : null,
  "enums" : null,
  "errorCode" : "FailedDependencyException",
  "fullyQualifiedName" : "com.amazonaws.services.licensemanager.exception.FailedDependencyException",
  "hasHeaderMember" : false,
  "hasPayloadMember" : false,
  "hasRequiresLengthMember" : false,
  "hasStatusCodeMember" : false,
  "hasStreamingMember" : false,
  "marshaller" : null,
  "members" : [ {
```

```
 "c2jName" : "ErrorCode",
```

```
 "c2jShape"
```

```
 : "String",
```
"deprecated" : false,

"documentation" : "",

"endpointDiscoveryId" : false,

"enumType" : null,

 "fluentSetterDocumentation" : "/\*\*\n@param errorCode \n@return Returns a reference to this object so that method calls can be chained together.\*/",

```
 "fluentSetterMethodName" : "withErrorCode",
 "getterDocumentation" : "/**\n@return */",
 "getterMethodName" : "getErrorCode",
 "getterModel" : {
  "returnType" : "String",
  "documentation" : null
 },
"http": {
  "additionalMarshallingPath" : null,
  "additionalUnmarshallingPath" : null,
  "flattened" : false,
  "greedy" : false,
  "header" : false,
  "isPayload" : false,
  "isStreaming" : false,
  "location" : null,
  "marshallLocation" : "PAYLOAD",
  "marshallLocationName" : "ErrorCode",
  "queryString" : false,
  "requiresLength" : false,
  "statusCode" : false,
  "unmarshallLocationName" : "ErrorCode",
  "uri" : false
 },
 "idempotencyToken" : false,
 "isBinary" : false,
 "jsonValue" : false,
 "list" : false,
 "listModel" : null,
 "map" : false,
 "mapModel" : null,
 "marshallingTargetClass" : "String",
 "marshallingType" : "STRING",
 "name" : "ErrorCode",
 "sensitive" : false,
 "setterDocumentation" : "/**\n@param errorCode */",
```
"setterMethodName" : "setErrorCode",

"setterModel" : {

"timestampFormat" : null,

```
 "variableDeclarationType" : "String",
```

```
 "variableName" : "errorCode",
  "variableType" : "String",
  "documentation" : "",
  "simpleType" : "String",
  "variableSetterType" : "String"
 },
 "shouldEmitLegacyEnumSetter" : false,
```
"shouldFullyQualify" : false,

"simple" : true,

"unmarshallingType"

# : null,

 "varargSetterDocumentation" : "/\*\*\n@param errorCode \n@return Returns a reference to this object so that method calls can be chained together.\*/",

"variable" : {

```
 "timestampFormat" : null,
```
"variableDeclarationType" : "String",

```
 "variableName" : "errorCode",
```

```
 "variableType" : "String",
```
"documentation" : "",

```
 "simpleType" : "String",
```
"variableSetterType" : "String"

# },

"xmlNameSpaceUri" : null

# } ],

"membersAsMap" : {

```
 "ErrorCode" : {
```
"c2jName" : "ErrorCode",

```
 "c2jShape" : "String",
```
"deprecated" : false,

"documentation" : "",

```
 "endpointDiscoveryId" : false,
```
"enumType" : null,

 "fluentSetterDocumentation" : "/\*\*\n@param errorCode \n@return Returns a reference to this object so that method calls can be chained together.\*/",

"fluentSetterMethodName" : "withErrorCode",

```
 "getterDocumentation"
```

```
: "/**\n@return */",
```
"getterMethodName" : "getErrorCode",

```
 "getterModel" : {
```

```
 "returnType" : "String",
```

```
 "documentation" : null
```

```
 },
```

```
"http": {
```
"additionalMarshallingPath" : null,

```
 "additionalUnmarshallingPath" : null,
```

```
 "flattened" : false,
```

```
 "greedy" : false,
```

```
 "header" : false,
```

```
 "isPayload" : false,
        "isStreaming" : false,
        "location" : null,
        "marshallLocation" : "PAYLOAD",
        "marshallLocationName" : "ErrorCode",
        "queryString" : false,
        "requiresLength" : false,
        "statusCode" : false,
        "unmarshallLocationName" : "ErrorCode",
       "uri" : false
      },
      "idempotencyToken" : false,
      "isBinary" : false,
      "jsonValue" : false,
      "list" : false,
      "listModel" : null,
      "map" : false,
      "mapModel" : null,
       "marshallingTargetClass" : "String",
      "marshallingType" : "STRING",
      "name" : "ErrorCode",
      "sensitive" : false,
      "setterDocumentation" : "/**\n@param errorCode */",
      "setterMethodName" : "setErrorCode",
      "setterModel" : {
       "timestampFormat" : null,
        "variableDeclarationType" : "String",
        "variableName" : "errorCode",
       "variableType" : "String",
        "documentation" : "",
        "simpleType" : "String",
       "variableSetterType" : "String"
      },
      "shouldEmitLegacyEnumSetter" : false,
      "shouldFullyQualify" : false,
      "simple" : true,
      "unmarshallingType" : null,
      "varargSetterDocumentation" : "/**\n@param errorCode \n@return Returns a reference to this object so that
method calls can be chained together.*/",
      "variable" : {
       "timestampFormat" : null,
        "variableDeclarationType" :
 "String",
       "variableName" : "errorCode",
        "variableType" : "String",
        "documentation" : "",
        "simpleType" : "String",
        "variableSetterType" : "String"
```

```
 },
      "xmlNameSpaceUri" : null
     }
   },
    "packageName" : "com.amazonaws.services.licensemanager.exception",
   "requestSignerAware" : false,
   "requestSignerClassFqcn" : null,
   "required" : [ ],
   "shapeName" : "FailedDependencyException",
   "signerAware" : false,
   "signerType" : null,
   "unmarshaller" : null,
    "variable" : {
     "timestampFormat" : null,
     "variableDeclarationType" : "FailedDependencyException",
     "variableName" : "failedDependencyException",
     "variableType" : "FailedDependencyException",
     "documentation" : null,
     "simpleType" : "FailedDependencyException",
     "variableSetterType" : "FailedDependencyException"
   },
    "wrapper" : false
  },
  "Filter"
 : {
   "c2jName" : "Filter",
   "customization" : {
     "artificialResultWrapper" : null,
     "skipGeneratingMarshaller" : false,
     "skipGeneratingModelClass" : false,
     "skipGeneratingUnmarshaller" : false
   },
    "deprecated" : false,
   "documentation" : "<p>A filter name and value pair that is used to return more specific results from a describe
operation. Filters can be used to match a set of resources by specific criteria, such as tags, attributes, or IDs. \langle p \rangle",
   "endpointDiscoveryMembers" : null,
   "enums" : null,
   "errorCode" : null,
   "fullyQualifiedName" : "com.amazonaws.services.licensemanager.model.Filter",
   "hasHeaderMember" : false,
   "hasPayloadMember" : false,
   "hasRequiresLengthMember" : false,
   "hasStatusCodeMember" : false,
   "hasStreamingMember" : false,
   "marshaller" : null,
    "members" : [ {
     "c2jName" : "Name",
     "c2jShape" : "FilterName",
```
"deprecated" :

### false,

"documentation" : "<p>Name of the filter. Filter names are case-sensitive.</p>",

"endpointDiscoveryId" : false,

"enumType" : null,

"fluentSetterDocumentation" : "/\*\*<p>Name of the filter. Filter names are case-sensitive. $\langle p \rangle \neq n$ @param name Name of the filter. Filter names are case-sensitive.\n@return Returns a reference to this object so that method calls can be chained together.\*/",

"fluentSetterMethodName" : "withName",

 "getterDocumentation" : "/\*\*<p>Name of the filter. Filter names are case-sensitive.</p>\n@return Name of the filter. Filter names are case-sensitive.\*/",

```
 "getterMethodName" : "getName",
```

```
 "getterModel" : {
```
"returnType" : "String",

```
 "documentation" : null
```
},

```
"http": {
```
"additionalMarshallingPath" : null,

"additionalUnmarshallingPath" : null,

"flattened" : false,

 "greedy" : false, "header" : false,

"isPayload"

: false,

"isStreaming" : false,

```
 "location" : null,
```
"marshallLocation" : "PAYLOAD",

"marshallLocationName" : "Name",

"queryString" : false,

 "requiresLength" : false, "statusCode" : false,

```
 "unmarshallLocationName" : "Name",
```
"uri" : false

},

```
 "idempotencyToken" : false,
```

```
 "isBinary" : false,
```
"jsonValue" : false,

```
 "list" : false,
```
 "listModel" : null, "map" : false,

"mapModel" : null,

```
 "marshallingTargetClass" : "String",
```
"marshallingType" : "STRING",

"name" : "Name",

"sensitive" : false,

 "setterDocumentation" : "/\*\*<p>Name of the filter. Filter names are case-sensitive.</p>\n@param name Name of the filter. Filter names are case-sensitive.\*/",

"setterMethodName" : "setName",

```
 "setterModel" : {
      "timestampFormat" : null,
      "variableDeclarationType" : "String",
      "variableName"
 : "name",
      "variableType" : "String",
      "documentation" : "",
      "simpleType" : "String",
```
"variableSetterType" : "String"

},

"shouldEmitLegacyEnumSetter" : false,

"shouldFullyQualify" : false,

"simple" : true,

"unmarshallingType" : null,

 "varargSetterDocumentation" : "/\*\*<p>Name of the filter. Filter names are case-sensitive.</p>\n@param name Name of the filter. Filter names are case-sensitive.\n@return Returns a reference to this object so that method calls can be chained together.\*/",

```
 "variable" : {
  "timestampFormat" : null,
  "variableDeclarationType" : "String",
  "variableName" : "name",
  "variableType" : "String",
 "documentation" : "<p>Name of the filter. Filter names are case-sensitive.</p>",
  "simpleType" : "String",
  "variableSetterType" : "String"
 },
```
"xmlNameSpaceUri" : null

 }, { "c2jName"

: "Values",

"c2jShape" : "FilterValues",

"deprecated" : false,

"documentation" : "<p>The value of the filter, which is case-sensitive. You can only specify one value for the filter. $\langle p \rangle$ ",

"endpointDiscoveryId" : false,

"enumType" : null,

 "fluentSetterDocumentation" : "/\*\*<p>The value of the filter, which is case-sensitive. You can only specify one value for the filter. $\langle p \rangle$  of  $\omega$  param values The value of the filter, which is case-sensitive. You can only specify one value for the filter.\n@return Returns a reference to this object so that method calls can be chained together.\*/",

"fluentSetterMethodName" : "withValues",

 "getterDocumentation" : "/\*\*<p>The value of the filter, which is case-sensitive. You can only specify one value for the filter. $\langle \phi \rangle$  m@return The value of the filter, which is case-sensitive. You can only specify one value for the filter.\*/",

```
 "getterMethodName" : "getValues",
 "getterModel" :
```
{

 "returnType" : "java.util.List<String>", "documentation" : null

```
 },
    "http": {
      "additionalMarshallingPath" : null,
      "additionalUnmarshallingPath" : null,
      "flattened" : false,
      "greedy" : false,
      "header" : false,
      "isPayload" : false,
      "isStreaming" : false,
      "location" : null,
      "marshallLocation" : "PAYLOAD",
      "marshallLocationName" : "Values",
      "queryString" : false,
      "requiresLength" : false,
      "statusCode" : false,
      "unmarshallLocationName" : "Values",
      "uri" : false
     },
     "idempotencyToken" : false,
     "isBinary" : false,
     "jsonValue" : false,
     "list" : true,
     "listModel" : {
      "implType" : "java.util.ArrayList",
      "interfaceType" : "java.util.List",
      "listMemberModel" : {
        "c2jName" : "member",
        "c2jShape" : "FilterValue",
        "deprecated" : false,
        "documentation" : "",
        "endpointDiscoveryId" : false,
        "enumType" : null,
        "fluentSetterDocumentation" : "/**\n@param member \n@return Returns a reference to this object so that
method calls can be chained together.*/",
        "fluentSetterMethodName" : "withMember",
        "getterDocumentation" : "/**\n@return */",
        "getterMethodName" : "getMember",
        "getterModel" : {
         "returnType" : "String",
         "documentation" : null
        },
       "http": {
         "additionalMarshallingPath" : null,
         "additionalUnmarshallingPath" : null,
         "flattened" : false,
         "greedy" : false,
         "header" : false,
```

```
 "isPayload" : false,
         "isStreaming" : false,
         "location" : null,
         "marshallLocation" : "PAYLOAD",
         "marshallLocationName" : "member",
        "queryString" : false,
         "requiresLength" : false,
         "statusCode" : false,
         "unmarshallLocationName" : "member",
         "uri" : false
        },
        "idempotencyToken" : false,
        "isBinary" : false,
        "jsonValue" : false,
        "list" : false,
        "listModel" : null,
        "map" : false,
        "mapModel" : null,
        "marshallingTargetClass" : "String",
        "marshallingType" : "STRING",
        "name" : "Member",
        "sensitive" : false,
        "setterDocumentation" : "/**\n@param member */",
        "setterMethodName" : "setMember",
        "setterModel" : {
         "timestampFormat" : null,
         "variableDeclarationType" : "String",
         "variableName" : "member",
         "variableType" : "String",
         "documentation" : "",
         "simpleType" : "String",
         "variableSetterType"
 : "String"
        },
        "shouldEmitLegacyEnumSetter" : false,
        "shouldFullyQualify" : false,
        "simple" : true,
        "unmarshallingType" : null,
        "varargSetterDocumentation" : "/**\n@param member \n@return Returns a reference to this object so that
method calls can be chained together.*/",
        "variable" : {
         "timestampFormat" : null,
         "variableDeclarationType" : "String",
         "variableName" : "member",
         "variableType" : "String",
         "documentation" : "",
```

```
 "simpleType" : "String",
```
 "variableSetterType" : "String" }, "xmlNameSpaceUri" : null }, "memberLocationName" : null, "memberType" : "String", "map" : false, "marshallNonAutoConstructedEmptyLists" : false, "memberAdditionalMarshallingPath" : null, "memberAdditionalUnmarshallingPath" : null,

"sendEmptyQueryString" : false,

"simple" : true,

"simpleType" : "String",

"templateImplType" : "java.util.ArrayList<String>",

"templateType" : "java.util.List<String>"

},

"map" : false,

"mapModel" : null,

"marshallingTargetClass" : "List",

"marshallingType" : "LIST",

"name" : "Values",

"sensitive" : false,

 "setterDocumentation" : "/\*\*<p>The value of the filter, which is case-sensitive. You can only specify one value for the filter. $\langle p \rangle$  me param values The value of the filter, which is case-sensitive. You can only specify one value for the filter.\*/",

 "setterMethodName" : "setValues", "setterModel" : { "timestampFormat" : null, "variableDeclarationType" : "java.util.List<String>", "variableName" : "values", "variableType" : "java.util.List<String>", "documentation" : "",

"simpleType" : "List<String>",

"variableSetterType" : "java.util.Collection<String>"

#### },

"shouldEmitLegacyEnumSetter" : false,

"shouldFullyQualify" : false,

"simple" : false,

"unmarshallingType" : null,

 "varargSetterDocumentation" : "/\*\*<p>The value of the filter, which is case-sensitive. You can only specify one value for the filter. $\langle p \rangle$  n $\langle p \rangle$  NOTE: $\langle$  b $>$ This method appends the values to the existing list (if any). Use {@link #setValues(java.util.Collection)} or {@link #withValues(java.util.Collection)} if you want to override the existing values. $\langle \phi \rangle$  operam values The value of the filter, which is case-sensitive. You can only specify one value for the filter.\n@return Returns a reference to this object so that method calls can be chained together.\*/",

"variable" : {

"timestampFormat" : null,

"variableDeclarationType" : "java.util.List<String>",

"variableName" : "values",

"variableType" : "java.util.List<String>",

 "documentation" : "<p>The value of the filter, which is case-sensitive. You can only specify one value for the filter.</p>",

"simpleType" : "List<String>",

"variableSetterType" : "java.util.Collection<String>"

},

"xmlNameSpaceUri" : null

#### } ],

"membersAsMap" : {

"Name" : {

"c2jName" : "Name",

"c2jShape" : "FilterName",

"deprecated" : false,

"documentation" : "<p>Name of the filter. Filter names are case-sensitive.</p>",

"endpointDiscoveryId" : false,

"enumType" : null,

"fluentSetterDocumentation" : "/\*\*<p>Name of the filter. Filter names are case-sensitive. </p> $\cap$ @param name Name of the filter. Filter names are case-sensitive.\n@return Returns a reference to this object so that method calls can be chained together.\*/",

"fluentSetterMethodName" : "withName",

 "getterDocumentation" : "/\*\*<p>Name of the filter. Filter names are case-sensitive.</p>\n@return Name of the filter. Filter names are case-sensitive.\*/",

```
 "getterMethodName" : "getName",
 "getterModel" : {
  "returnType" : "String",
  "documentation" : null
 },
```
" $http"$ : {

```
 "additionalMarshallingPath" : null,
```
"additionalUnmarshallingPath" : null,

```
 "flattened" : false,
```
"greedy" : false,

"header" : false,

```
 "isPayload" : false,
```
"isStreaming" : false,

```
 "location" : null,
```
"marshallLocation" : "PAYLOAD",

"marshallLocationName" : "Name",

"queryString" : false,

```
 "requiresLength" : false,
```
"statusCode" : false,

"unmarshallLocationName" : "Name",

"uri" : false

# },

"idempotencyToken" : false,

"isBinary" : false,

 "jsonValue" : false, "list" : false, "listModel" : null, "map" : false, "mapModel" : null, "marshallingTargetClass" : "String", "marshallingType" : "STRING",

"name" : "Name",

"sensitive" : false,

 "setterDocumentation" : "/\*\*<p>Name of the filter. Filter names are case-sensitive.</p>\n@param name Name of the filter. Filter names are case-sensitive.\*/",

"setterMethodName" : "setName",

"setterModel" : {

"timestampFormat" : null,

"variableDeclarationType" : "String",

"variableName" : "name",

"variableType" : "String",

"documentation" : "",

"simpleType" : "String",

"variableSetterType" : "String"

},

"shouldEmitLegacyEnumSetter" : false,

"shouldFullyQualify" : false,

"simple" : true,

"unmarshallingType" : null,

 "varargSetterDocumentation" : "/\*\*<p>Name of the filter. Filter names are case-sensitive.</p>\n@param name Name of the filter. Filter

 names are case-sensitive.\n@return Returns a reference to this object so that method calls can be chained together.\*/",

"variable" : {

"timestampFormat" : null,

"variableDeclarationType" : "String",

```
 "variableName" : "name",
```
"variableType" : "String",

"documentation" : "<p>Name of the filter. Filter names are case-sensitive.</p>",

```
 "simpleType" : "String",
```
"variableSetterType" : "String"

},

"xmlNameSpaceUri" : null

```
 },
```
"Values" : {

"c2jName" : "Values",

"c2jShape" : "FilterValues",

"deprecated" : false,

 "documentation" : "<p>The value of the filter, which is case-sensitive. You can only specify one value for the filter.</p>",

"endpointDiscoveryId" : false,

"enumType" : null,

 "fluentSetterDocumentation" : "/\*\*<p>The value of the filter, which is case-sensitive. You can only specify one value

for the filter. $\langle p \rangle$  n@param values The value of the filter, which is case-sensitive. You can only specify one value for the filter.\n@return Returns a reference to this object so that method calls can be chained together.\*/",

"fluentSetterMethodName" : "withValues",

 "getterDocumentation" : "/\*\*<p>The value of the filter, which is case-sensitive. You can only specify one value for the filter. $\langle p \rangle$  m@return The value of the filter, which is case-sensitive. You can only specify one value for the filter.\*/",

```
 "getterMethodName" : "getValues",
 "getterModel" : {
  "returnType" : "java.util.List<String>",
  "documentation" : null
 },
"http": {
  "additionalMarshallingPath" : null,
  "additionalUnmarshallingPath" : null,
  "flattened" : false,
  "greedy" : false,
  "header" : false,
  "isPayload" : false,
  "isStreaming" : false,
  "location"
```
: null,

```
 "marshallLocation" : "PAYLOAD",
        "marshallLocationName" : "Values",
        "queryString" : false,
        "requiresLength" : false,
        "statusCode" : false,
        "unmarshallLocationName" : "Values",
       "uri" : false
      },
      "idempotencyToken" : false,
      "isBinary" : false,
      "jsonValue" : false,
      "list" : true,
      "listModel" : {
        "implType" : "java.util.ArrayList",
        "interfaceType" : "java.util.List",
        "listMemberModel" : {
         "c2jName" : "member",
         "c2jShape" : "FilterValue",
         "deprecated" : false,
         "documentation" : "",
         "endpointDiscoveryId" : false,
         "enumType" : null,
         "fluentSetterDocumentation" : "/**\n@param member \n@return Returns a reference to this object so that
method calls can be chained together.*/",
         "fluentSetterMethodName"
```
: "withMember",

 "getterDocumentation" : "/\*\*\n@return \*/", "getterMethodName" : "getMember", "getterModel" : { "returnType" : "String", "documentation" : null }, " $http"$ : { "additionalMarshallingPath" : null, "additionalUnmarshallingPath" : null, "flattened" : false, "greedy" : false, "header" : false, "isPayload" : false, "isStreaming" : false, "location" : null, "marshallLocation" : "PAYLOAD", "marshallLocationName" : "member", "queryString" : false, "requiresLength" : false, "statusCode" : false, "unmarshallLocationName" : "member", "uri" : false }, "idempotencyToken" : false, "isBinary" : false, "jsonValue" : false, "list" : false, "listModel" : null, "map" : false, "mapModel" : null, "marshallingTargetClass" : "String", "marshallingType" : "STRING", "name" : "Member", "sensitive" : false, "setterDocumentation" : "/\*\*\n@param member \*/", "setterMethodName" : "setMember", "setterModel" : { "timestampFormat" : null, "variableDeclarationType" : "String", "variableName" : "member", "variableType" : "String", "documentation" : "", "simpleType" : "String", "variableSetterType" : "String" }, "shouldEmitLegacyEnumSetter" : false, "shouldFullyQualify" : false,

"simple" : true,

"unmarshallingType" : null,

"varargSetterDocumentation"

 : "/\*\*\n@param member \n@return Returns a reference to this object so that method calls can be chained together.\*/",

 "variable" : { "timestampFormat" : null, "variableDeclarationType" : "String", "variableName" : "member", "variableType" : "String", "documentation" : "", "simpleType" : "String", "variableSetterType" : "String"

 "xmlNameSpaceUri" : null },

},

"memberLocationName" : null,

"memberType" : "String",

"map" : false,

"marshallNonAutoConstructedEmptyLists" : false,

"memberAdditionalMarshallingPath" : null,

"memberAdditionalUnmarshallingPath" : null,

"sendEmptyQueryString" : false,

"simple" : true,

"simpleType" : "String",

"templateImplType" : "java.util.ArrayList<String>",

"templateType"

: "java.util.List<String>"

},

"map" : false,

"mapModel" : null,

"marshallingTargetClass" : "List",

"marshallingType" : "LIST",

"name" : "Values",

"sensitive" : false,

 "setterDocumentation" : "/\*\*<p>The value of the filter, which is case-sensitive. You can only specify one value for the filter. $\langle p \rangle$  m@param values The value of the filter, which is case-sensitive. You can only specify one value for the filter.\*/",

 "setterMethodName" : "setValues", "setterModel" : { "timestampFormat" : null, "variableDeclarationType" : "java.util.List<String>", "variableName" : "values", "variableType" : "java.util.List<String>", "documentation" : "", "simpleType" : "List<String>", "variableSetterType" : "java.util.Collection<String>"

},

 "shouldEmitLegacyEnumSetter" : false, "shouldFullyQualify"

: false,

"simple" : false,

"unmarshallingType" : null,

"varargSetterDocumentation" : "/\*\*<p>The value of the filter, which is case-sensitive. You can only specify one value for the filter. $\langle p \rangle$   $n \langle p \rangle$   $\langle p \rangle$  NOTE: $\langle p \rangle$  This method appends the values to the existing list (if any). Use {@link #setValues(java.util.Collection)} or {@link #withValues(java.util.Collection)} if you want to override the existing values. $\langle p \rangle$   $\uparrow$   $\uparrow$ value for the filter.\n@return Returns a reference to this object so that method calls can be chained together.\*/",

"variable" : {

```
 "timestampFormat" : null,
```
"variableDeclarationType" : "java.util.List<String>",

```
 "variableName" : "values",
```

```
 "variableType" : "java.util.List<String>",
```
"documentation" : "<p>The value of the filter, which is case-sensitive. You can only specify one value for the filter.</p>",

```
 "simpleType" : "List<String>",
```
"variableSetterType" : "java.util.Collection<String>"

```
 },
```

```
 "xmlNameSpaceUri" : null
```

```
 }
```

```
 },
```

```
 "packageName" : "com.amazonaws.services.licensemanager.model",
```

```
 "requestSignerAware" : false,
```

```
 "requestSignerClassFqcn" : null,
```

```
 "required" : [ ],
```

```
 "shapeName" : "Filter",
```

```
 "signerAware" : false,
```

```
 "signerType" : null,
```

```
 "unmarshaller" : {
```

```
 "flattened" : false,
```

```
 "resultWrapper" : null
```

```
 },
```

```
 "variable" : {
```

```
 "timestampFormat" : null,
```

```
 "variableDeclarationType" : "Filter",
```

```
 "variableName" : "filter",
```

```
 "variableType" : "Filter",
```

```
 "documentation" : null,
```

```
 "simpleType" : "Filter",
```

```
 "variableSetterType" : "Filter"
```

```
 },
 "wrapper" : false
```

```
 },
```

```
 "FilterLimitExceededException" : {
```

```
 "c2jName" : "FilterLimitExceededException",
```

```
 "customization" : {
```

```
 "artificialResultWrapper"
```

```
 : null,
```
"skipGeneratingMarshaller" : false,

"skipGeneratingModelClass" : false,

"skipGeneratingUnmarshaller" : false

},

```
 "deprecated" : false,
```
"documentation" : "<p>The request uses too many filters or too many filter values.</p>",

"endpointDiscoveryMembers" : null,

"enums" : null,

"errorCode" : "FilterLimitExceededException",

"fullyQualifiedName" : "com.amazonaws.services.licensemanager.exception.FilterLimitExceededException",

"hasHeaderMember" : false,

"hasPayloadMember" : false,

"hasRequiresLengthMember" : false,

"hasStatusCodeMember" : false,

"hasStreamingMember" : false,

"marshaller" : null,

"members" : [ ],

```
 "membersAsMap" : { },
```
"packageName" : "com.amazonaws.services.licensemanager.exception",

"requestSignerAware" : false,

"requestSignerClassFqcn" : null,

"required" : [ ],

"shapeName" : "FilterLimitExceededException",

"signerAware"

# : false,

"signerType" : null,

"unmarshaller" : null,

"variable" : {

"timestampFormat" : null,

"variableDeclarationType" : "FilterLimitExceededException",

"variableName" : "filterLimitExceededException",

"variableType" : "FilterLimitExceededException",

"documentation" : null,

"simpleType" : "FilterLimitExceededException",

"variableSetterType" : "FilterLimitExceededException"

},

```
 "wrapper" : false
```
# },

```
 "GetAccessTokenRequest" : {
```
"c2jName" : "GetAccessTokenRequest",

```
 "customization" : {
```
"artificialResultWrapper" : null,

```
 "skipGeneratingMarshaller" : false,
```

```
 "skipGeneratingModelClass" : false,
```

```
 "skipGeneratingUnmarshaller" : false
```

```
 },
```
 "deprecated" : false, "documentation" : "", "endpointDiscoveryMembers" : null, "enums" : null, "errorCode" : null, "fullyQualifiedName" : "com.amazonaws.services.licensemanager.request.GetAccessTokenRequest", "hasHeaderMember" : false, "hasPayloadMember" : false, "hasRequiresLengthMember" : false, "hasStatusCodeMember" : false, "hasStreamingMember" : false, "marshaller" : { "action" : "GetAccessToken", "locationName" : null, "requestUri" : "/", "target" : "AWSLicenseManager.GetAccessToken", "verb" : "POST", "xmlNameSpaceUri" : null }, "members" : [ { "c2jName" : "Token", "c2jShape" : "TokenString", "deprecated" : false, "documentation" : "<p>Refresh token, encoded as a JWT token.</p>", "endpointDiscoveryId" : false,

"enumType" : null,

 "fluentSetterDocumentation" : "/\*\*<p>Refresh token, encoded as a JWT token.</p>\n@param token Refresh token, encoded as a JWT token.\n@return Returns a reference to this object so that method calls can be chained together.\*/",

"fluentSetterMethodName" : "withToken",

"getterDocumentation"

 : "/\*\*<p>Refresh token, encoded as a JWT token.</p>\n@return Refresh token, encoded as a JWT token.\*/", "getterMethodName" : "getToken",

```
 "getterModel" : {
```
"returnType" : "String",

"documentation" : null

```
 },
```
" $http"$ : {

```
 "additionalMarshallingPath" : null,
```
"additionalUnmarshallingPath" : null,

"flattened" : false,

"greedy" : false,

"header" : false,

"isPayload" : false,

"isStreaming" : false,

"location" : null,

 "marshallLocation" : "PAYLOAD", "marshallLocationName" : "Token",

 "queryString" : false, "requiresLength" : false, "statusCode" : false, "unmarshallLocationName" : "Token", "uri" : false }, "idempotencyToken" : false, "isBinary" : false, "jsonValue" : false, "list" : false, "listModel" : null, "map" : false, "mapModel" : null, "marshallingTargetClass" : "String", "marshallingType" : "STRING", "name" : "Token", "sensitive" : false, "setterDocumentation" : "/\*\*<p>Refresh token, encoded as a JWT token.</p>\n@param token Refresh token, encoded as a JWT token.\*/", "setterMethodName" : "setToken", "setterModel" : { "timestampFormat" : null, "variableDeclarationType" : "String", "variableName" : "token", "variableType" : "String", "documentation" : "", "simpleType" : "String", "variableSetterType" : "String" }, "shouldEmitLegacyEnumSetter" : false, "shouldFullyQualify" : false, "simple" : true, "unmarshallingType" : null, "varargSetterDocumentation" : "/\*\*<p>Refresh token, encoded as a JWT token.</p>\n@param token Refresh token, encoded as a JWT token.\n@return Returns a reference to this object so that method calls can be chained together.\*/", "variable" : { "timestampFormat" : null, "variableDeclarationType" : "String", "variableName" : "token", "variableType" : "String", "documentation" : "<p>Refresh token, encoded as a JWT token.</p>", "simpleType" : "String", "variableSetterType" : "String" },

```
 "xmlNameSpaceUri" : null
```

```
 }, {
```
"c2jName" : "TokenProperties",

"c2jShape" : "MaxSize3StringList",

"deprecated" : false,

"documentation" : "<p>Token properties to validate against those present in the JWT token.</p>",

"endpointDiscoveryId" : false,

"enumType" : null,

 "fluentSetterDocumentation" : "/\*\*<p>Token properties to validate against those present in the JWT token.</p>\n@param tokenProperties Token properties to validate against those present in the JWT token.\n@return Returns a reference to this object so that method calls can be chained together.\*/",

"fluentSetterMethodName" : "withTokenProperties",

"getterDocumentation" : "/\*\*<p>Token properties to validate against those present in the JWT

token.</p>\n@return Token properties to validate against those present in the JWT token.\*/",

```
 "getterMethodName" : "getTokenProperties",
```

```
 "getterModel" : {
```
"returnType" : "java.util.List<String>",

"documentation" : null

#### },

" $http"$ : {

"additionalMarshallingPath" : null,

"additionalUnmarshallingPath" : null,

"flattened" : false,

"greedy" : false,

"header" : false,

 "isPayload" : false, "isStreaming" : false,

"location" : null,

"marshallLocation" : "PAYLOAD",

"marshallLocationName" : "TokenProperties",

"queryString" : false,

"requiresLength" : false,

"statusCode" : false,

"unmarshallLocationName" : "TokenProperties",

"uri" : false

# },

 "idempotencyToken" : false, "isBinary" : false, "jsonValue" : false, "list" : true, "listModel" : { "implType" : "java.util.ArrayList", "interfaceType" : "java.util.List", "listMemberModel" : { "c2jName" : "member", "c2jShape" : "String", "deprecated" : false, "documentation" : "", "endpointDiscoveryId" : false,

```
 "enumType" : null,
        "fluentSetterDocumentation" : "/**\n@param member \n@return Returns a reference to this object so that
method calls can be chained together.*/",
        "fluentSetterMethodName" : "withMember",
        "getterDocumentation" : "/**\n@return */",
        "getterMethodName" : "getMember",
        "getterModel" : {
         "returnType" : "String",
         "documentation" : null
        },
       "http": {
         "additionalMarshallingPath" : null,
 "additionalUnmarshallingPath" : null,
         "flattened" : false,
         "greedy" : false,
         "header" : false,
         "isPayload" : false,
         "isStreaming" : false,
         "location" : null,
```
 "marshallLocation" : "PAYLOAD", "marshallLocationName" : "member",

"unmarshallLocationName" : "member",

 "queryString" : false, "requiresLength" : false, "statusCode" : false,

"idempotencyToken" : false,

 "marshallingTargetClass" : "String", "marshallingType" : "STRING",

"setterDocumentation" : "/\*\*\n@param member \*/",

"uri" : false

 "isBinary" : false, "jsonValue" : false,

 "name" : "Member", "sensitive" : false,

"setterMethodName"

"timestampFormat" : null,

 "variableName" : "member", "variableType" : "String", "documentation" : "",

"setterModel" : {

: "setMember",

 "list" : false, "listModel" : null, "map" : false, "mapModel" : null,

},

"variableDeclarationType" : "String",

```
 "simpleType" : "String",
         "variableSetterType" : "String"
        },
        "shouldEmitLegacyEnumSetter" : false,
        "shouldFullyQualify" : false,
        "simple" : true,
        "unmarshallingType" : null,
        "varargSetterDocumentation" : "/**\n@param member \n@return Returns a reference to this object so that
method calls can be chained together.*/",
        "variable" : {
         "timestampFormat" : null,
         "variableDeclarationType" : "String",
         "variableName" : "member",
         "variableType" : "String",
         "documentation" : "",
         "simpleType" : "String",
         "variableSetterType" :
 "String"
        },
       "xmlNameSpaceUri" : null
      },
      "memberLocationName" : null,
      "memberType" : "String",
      "map" : false,
      "marshallNonAutoConstructedEmptyLists" : false,
      "memberAdditionalMarshallingPath" : null,
      "memberAdditionalUnmarshallingPath" : null,
      "sendEmptyQueryString" : false,
      "simple" : true,
      "simpleType" : "String",
      "templateImplType" : "java.util.ArrayList<String>",
      "templateType" : "java.util.List<String>"
     },
     "map" : false,
     "mapModel" : null,
     "marshallingTargetClass" : "List",
     "marshallingType" : "LIST",
     "name" : "TokenProperties",
     "sensitive" : false,
     "setterDocumentation" : "/**<p>Token properties to validate against those present in the JWT
token.\langle p \rangle n@param tokenProperties Token properties to validate against those present in the JWT token.*/",
     "setterMethodName" : "setTokenProperties",
      "setterModel" : {
      "timestampFormat" : null,
      "variableDeclarationType" : "java.util.List<String>",
      "variableName" : "tokenProperties",
      "variableType" : "java.util.List<String>",
```

```
 "documentation" : "",
```
"simpleType" : "List<String>",

"variableSetterType" : "java.util.Collection<String>"

},

"shouldEmitLegacyEnumSetter" : false,

"shouldFullyQualify" : false,

"simple" : false,

"unmarshallingType" : null,

 "varargSetterDocumentation" : "/\*\*<p>Token properties to validate against those present in the JWT token. $\langle p \rangle$ |n $\langle p \rangle$   $\langle b \rangle$ NOTE: $\langle b \rangle$  This method appends the values to the existing list (if any). Use {@link #setTokenProperties(java.util.Collection)} or {@link #withTokenProperties(java.util.Collection)} if you want to override the existing values. $\langle p \rangle$  n@param tokenProperties Token properties to validate against those present in the JWT token.\n@return Returns

a reference to this object so that method calls can be chained together.\*/",

"variable" : {

"timestampFormat" : null,

"variableDeclarationType" : "java.util.List<String>",

"variableName" : "tokenProperties",

"variableType" : "java.util.List<String>",

"documentation" : "< $p$ >Token properties to validate against those present in the JWT token.< $\langle p \rangle$ ",

```
 "simpleType" : "List<String>",
```
"variableSetterType" : "java.util.Collection<String>"

# },

"xmlNameSpaceUri" : null

#### } ],

"membersAsMap" : {

"Token" : {

"c2jName" : "Token",

"c2jShape" : "TokenString",

"deprecated" : false,

"documentation" : "<p>Refresh token, encoded as a JWT token.</p>",

"endpointDiscoveryId" : false,

"enumType" : null,

 "fluentSetterDocumentation" : "/\*\*<p>Refresh token, encoded as a JWT token.</p>\n@param token Refresh token, encoded as a JWT token.\n@return

Returns a reference to this object so that method calls can be chained together.\*/",

"fluentSetterMethodName" : "withToken",

 "getterDocumentation" : "/\*\*<p>Refresh token, encoded as a JWT token.</p>\n@return Refresh token, encoded as a JWT token.\*/",

"getterMethodName" : "getToken",

"getterModel" : {

"returnType" : "String",

"documentation" : null

},

" $http"$ : {

"additionalMarshallingPath" : null,

"additionalUnmarshallingPath" : null,

"flattened" : false,

"greedy" : false,
"header" : false, "isPayload" : false, "isStreaming" : false, "location" : null, "marshallLocation" : "PAYLOAD", "marshallLocationName" : "Token", "queryString" : false, "requiresLength" : false, "statusCode" : false, "unmarshallLocationName" : "Token",

"uri" : false

},

"idempotencyToken" : false,

"isBinary" : false,

"jsonValue" : false,

"list" : false,

"listModel" : null,

"map" : false,

"mapModel" : null,

"marshallingTargetClass" : "String",

"marshallingType" : "STRING",

"name" : "Token",

"sensitive" : false,

 "setterDocumentation" : "/\*\*<p>Refresh token, encoded as a JWT token.</p>\n@param token Refresh token, encoded as a JWT token.\*/",

"setterMethodName" : "setToken",

"setterModel" : {

"timestampFormat" : null,

"variableDeclarationType" : "String",

"variableName" : "token",

"variableType" : "String",

"documentation" : "",

"simpleType" : "String",

"variableSetterType" : "String"

},

"shouldEmitLegacyEnumSetter" : false,

"shouldFullyQualify" : false,

"simple"

: true,

"unmarshallingType" : null,

 "varargSetterDocumentation" : "/\*\*<p>Refresh token, encoded as a JWT token.</p>\n@param token Refresh token, encoded as a JWT token.\n@return Returns a reference to this object so that method calls can be chained together.\*/",

 "variable" : { "timestampFormat" : null, "variableDeclarationType" : "String", "variableName" : "token",

```
 "variableType" : "String",
   "documentation" : "<p>Refresh token, encoded as a JWT token.</p>",
   "simpleType" : "String",
   "variableSetterType" : "String"
  },
  "xmlNameSpaceUri" : null
 },
 "TokenProperties" : {
  "c2jName" : "TokenProperties",
  "c2jShape" : "MaxSize3StringList",
  "deprecated" : false,
 "documentation" : "<p>Token properties to validate against those present in the JWT token.</p>",
  "endpointDiscoveryId" : false,
```

```
 "enumType" : null,
```
 "fluentSetterDocumentation" : "/\*\*<p>Token properties to validate against those present in the JWT token.</p>\n@param tokenProperties Token properties to validate against those present in the JWT token.\n@return Returns a reference to this object so that method calls can be chained together.\*/",

"fluentSetterMethodName" : "withTokenProperties",

"getterDocumentation" : "/\*\*<p>Token properties to validate against those present in the JWT

token. $\langle p \rangle$  n@return Token properties to validate against those present in the JWT token.\*/",

"getterMethodName" : "getTokenProperties",

```
 "getterModel" : {
       "returnType" : "java.util.List<String>",
       "documentation" : null
      },
     "http": {
       "additionalMarshallingPath" : null,
       "additionalUnmarshallingPath" : null,
       "flattened" : false,
       "greedy" : false,
       "header" : false,
       "isPayload"
 : false,
       "isStreaming" : false,
```

```
 "location" : null,
  "marshallLocation" : "PAYLOAD",
  "marshallLocationName" : "TokenProperties",
  "queryString" : false,
  "requiresLength" : false,
  "statusCode" : false,
  "unmarshallLocationName" : "TokenProperties",
  "uri" : false
 },
 "idempotencyToken" : false,
 "isBinary" : false,
 "jsonValue" : false,
 "list" : true,
```

```
 "listModel" : {
       "implType" : "java.util.ArrayList",
       "interfaceType" : "java.util.List",
       "listMemberModel" : {
        "c2jName" : "member",
        "c2jShape" : "String",
        "deprecated" : false,
        "documentation" : "",
        "endpointDiscoveryId" : false,
        "enumType" : null,
        "fluentSetterDocumentation" : "/**\n@param member \n@return Returns a reference to this object so that
 method calls can be chained together.*/",
        "fluentSetterMethodName" : "withMember",
        "getterDocumentation" : "/**\n@return */",
        "getterMethodName" : "getMember",
        "getterModel" : {
         "returnType" : "String",
          "documentation" : null
        },
       "http": {
          "additionalMarshallingPath" : null,
          "additionalUnmarshallingPath" : null,
          "flattened" : false,
          "greedy" : false,
          "header" : false,
          "isPayload" : false,
          "isStreaming" : false,
          "location" : null,
          "marshallLocation" : "PAYLOAD",
          "marshallLocationName" : "member",
          "queryString" : false,
          "requiresLength" : false,
          "statusCode" : false,
          "unmarshallLocationName" : "member",
          "uri" : false
        },
       "idempotencyToken" : false,
        "isBinary" : false,
        "jsonValue" : false,
        "list" : false,
        "listModel" : null,
        "map" : false,
        "mapModel" : null,
        "marshallingTargetClass" : "String",
```

```
 "marshallingType" : "STRING",
```

```
 "name" : "Member",
 "sensitive" : false,
```

```
 "setterDocumentation" : "/**\n@param member */",
        "setterMethodName" : "setMember",
         "setterModel" : {
          "timestampFormat" : null,
          "variableDeclarationType" : "String",
          "variableName" : "member",
          "variableType" : "String",
          "documentation" : "",
          "simpleType" : "String",
          "variableSetterType" : "String"
        },
        "shouldEmitLegacyEnumSetter" : false,
        "shouldFullyQualify" : false,
        "simple" : true,
     "unmarshallingType" : null,
        "varargSetterDocumentation" : "/**\n@param member \n@return Returns a reference to this object so that
method calls can be chained together.*/",
        "variable" : {
          "timestampFormat" : null,
          "variableDeclarationType" : "String",
          "variableName" : "member",
          "variableType" : "String",
          "documentation" : "",
          "simpleType" : "String",
          "variableSetterType" : "String"
        },
        "xmlNameSpaceUri" : null
        },
        "memberLocationName" : null,
        "memberType" : "String",
       "map" : false,
        "marshallNonAutoConstructedEmptyLists" : false,
        "memberAdditionalMarshallingPath" : null,
       "memberAdditionalUnmarshallingPath" : null,
        "sendEmptyQueryString" : false,
       "simple" : true,
       "simpleType" : "String",
       "templateImplType"
 : "java.util.ArrayList<String>",
       "templateType" : "java.util.List<String>"
      },
      "map" : false,
      "mapModel" : null,
      "marshallingTargetClass" : "List",
      "marshallingType" : "LIST",
      "name" : "TokenProperties",
      "sensitive" : false,
```
"setterDocumentation" : "/\*\*<p>Token properties to validate against those present in the JWT

token. $\langle p \rangle$  n@param tokenProperties Token properties to validate against those present in the JWT token.\*/",

"setterMethodName" : "setTokenProperties",

"setterModel" : {

"timestampFormat" : null,

"variableDeclarationType" : "java.util.List<String>",

"variableName" : "tokenProperties",

"variableType" : "java.util.List<String>",

"documentation" : "",

"simpleType" : "List<String>",

"variableSetterType" : "java.util.Collection<String>"

},

"shouldEmitLegacyEnumSetter"

: false,

"shouldFullyQualify" : false,

"simple" : false,

"unmarshallingType" : null,

 "varargSetterDocumentation" : "/\*\*<p>Token properties to validate against those present in the JWT token. $\langle p \rangle$ |n $\langle p \rangle$  =  $\langle p \rangle$  NOTE: $\langle p \rangle$  This method appends the values to the existing list (if any). Use {@link #setTokenProperties(java.util.Collection)} or {@link #withTokenProperties(java.util.Collection)} if you want to override the existing values. $\langle p \rangle$  n@param tokenProperties Token properties to validate against those present in the JWT token.\n@return Returns a reference to this object so that method calls can be chained together.\*/",

"variable" : {

"timestampFormat" : null,

"variableDeclarationType" : "java.util.List<String>",

"variableName" : "tokenProperties",

"variableType" : "java.util.List<String>",

"documentation" : "<p>Token properties to validate against those present in the

#### JWT token.</p>".

```
 "simpleType" : "List<String>",
```
"variableSetterType" : "java.util.Collection<String>"

},

"xmlNameSpaceUri" : null

}

},

```
 "packageName" : "com.amazonaws.services.licensemanager.request",
```
"requestSignerAware" : false,

```
 "requestSignerClassFqcn" : null,
```
"required" : [ "Token" ],

"shapeName" : "GetAccessTokenRequest",

"signerAware" : false,

```
 "signerType" : null,
```
"unmarshaller" : null,

"variable" : {

"timestampFormat" : null,

"variableDeclarationType" : "GetAccessTokenRequest",

"variableName" : "getAccessTokenRequest",

"variableType" : "GetAccessTokenRequest",

```
 "documentation" : null,
     "simpleType" : "GetAccessTokenRequest",
    "variableSetterType" : "GetAccessTokenRequest"
   },
   "wrapper" : false
  },
  "GetAccessTokenResult" : {
   "c2jName" : "GetAccessTokenResponse",
   "customization" : {
  "artificialResultWrapper" : null,
     "skipGeneratingMarshaller" : false,
     "skipGeneratingModelClass" : false,
    "skipGeneratingUnmarshaller" : false
   },
   "deprecated" : false,
   "documentation" : "",
   "endpointDiscoveryMembers" : null,
   "enums" : null,
   "errorCode" : null,
   "fullyQualifiedName" : "com.amazonaws.services.licensemanager.response.GetAccessTokenResult",
   "hasHeaderMember" : false,
   "hasPayloadMember" : false,
   "hasRequiresLengthMember" : false,
   "hasStatusCodeMember" : false,
   "hasStreamingMember" : false,
   "marshaller" : null,
   "members" : [ {
    "c2jName" : "AccessToken",
     "c2jShape" : "TokenString",
     "deprecated" : false,
     "documentation" : "<p>Temporary access token.</p>",
     "endpointDiscoveryId" : false,
     "enumType" : null,
     "fluentSetterDocumentation" : "/**<p>Temporary access token.</p>\n@param accessToken Temporary access
token.\n@return
 Returns a reference to this object so that method calls can be chained together.*/",
     "fluentSetterMethodName" : "withAccessToken",
     "getterDocumentation" : "/**<p>Temporary access token.</p>\n@return Temporary access token.*/",
     "getterMethodName" : "getAccessToken",
     "getterModel" : {
      "returnType" : "String",
      "documentation" : null
     },
    "http": {
      "additionalMarshallingPath" : null,
      "additionalUnmarshallingPath" : null,
      "flattened" : false,
```
 "greedy" : false, "header" : false, "isPayload" : false, "isStreaming" : false, "location" : null, "marshallLocation" : "PAYLOAD", "marshallLocationName" : "AccessToken", "queryString" : false, "requiresLength" : false, "statusCode" : false, "unmarshallLocationName" : "AccessToken", "uri" : false }, "idempotencyToken" : false, "isBinary" : false, "jsonValue" : false, "list" : false, "listModel" : null, "map" : false, "mapModel" : null, "marshallingTargetClass" : "String", "marshallingType" : "STRING", "name" : "AccessToken", "sensitive" : false, "setterDocumentation" : "/\*\*<p>Temporary access token.</p>\n@param accessToken Temporary access token.\*/", "setterMethodName" : "setAccessToken", "setterModel" : { "timestampFormat" : null, "variableDeclarationType" : "String", "variableName" : "accessToken", "variableType" : "String", "documentation" : "", "simpleType" : "String", "variableSetterType" : "String" }, "shouldEmitLegacyEnumSetter" : false, "shouldFullyQualify" : false, "simple" : true, "unmarshallingType" : null, "varargSetterDocumentation" : "/\*\*<p>Temporary access token.</p>\n@param accessToken Temporary access token.\n@return Returns a reference to this object so that method calls can be chained together.\*/", "variable" : { "timestampFormat" : null,

"variableDeclarationType" : "String",

```
 "variableName" : "accessToken",
```

```
 "variableType" : "String",
   "documentation" : "<p>Temporary access token.</p>",
   "simpleType" : "String",
   "variableSetterType" : "String"
  },
  "xmlNameSpaceUri" : null
 } ],
 "membersAsMap" : {
  "AccessToken" : {
   "c2jName" : "AccessToken",
   "c2jShape" : "TokenString",
   "deprecated" : false,
```
"documentation" : "<p>Temporary access token.</p>",

"endpointDiscoveryId" : false,

"enumType" : null,

 "fluentSetterDocumentation" : "/\*\*<p>Temporary access token.</p>\n@param accessToken Temporary access token.\n@return Returns a reference to this object so that method calls can be

chained together.\*/",

"fluentSetterMethodName" : "withAccessToken",

```
 "getterDocumentation" : "/**<p>Temporary access token.</p>\n@return Temporary access token.*/",
```
"getterMethodName" : "getAccessToken",

 "getterModel" : { "returnType" : "String",

"documentation" : null

},

" $http"$ : {

"additionalMarshallingPath" : null,

"additionalUnmarshallingPath" : null,

"flattened" : false,

"greedy" : false,

"header" : false,

"isPayload" : false,

"isStreaming" : false,

"location" : null,

"marshallLocation" : "PAYLOAD",

"marshallLocationName" : "AccessToken",

"queryString" : false,

"requiresLength" : false,

"statusCode" : false,

"unmarshallLocationName" : "AccessToken",

"uri" : false

```
 },
```
"idempotencyToken" : false,

"isBinary" : false,

 "jsonValue" : false, "list" : false,

"listModel" : null,

"map" : false,

"mapModel" : null,

"marshallingTargetClass" : "String",

"marshallingType" : "STRING",

"name" : "AccessToken",

"sensitive" : false,

 "setterDocumentation" : "/\*\*<p>Temporary access token.</p>\n@param accessToken Temporary access token.\*/",

"setterMethodName" : "setAccessToken",

"setterModel" : {

"timestampFormat" : null,

"variableDeclarationType" : "String",

"variableName" : "accessToken",

"variableType" : "String",

"documentation" : "",

"simpleType" : "String",

"variableSetterType" : "String"

},

"shouldEmitLegacyEnumSetter" : false,

"shouldFullyQualify" : false,

"simple" : true,

"unmarshallingType" : null,

"varargSetterDocumentation" :

"/\*\*<p>Temporary access token.</p>\n@param accessToken Temporary access token.\n@return Returns a reference to this object so that method calls can be chained together.\*/",

 "variable" : { "timestampFormat" : null,

"variableDeclarationType" : "String",

"variableName" : "accessToken",

"variableType" : "String",

"documentation" : "<p>Temporary access token.</p>",

"simpleType" : "String",

"variableSetterType" : "String"

},

"xmlNameSpaceUri" : null

```
 }
```
},

"packageName" : "com.amazonaws.services.licensemanager.response",

"requestSignerAware" : false,

"requestSignerClassFqcn" : null,

"required" : [ ],

"shapeName" : "GetAccessTokenResult",

"signerAware" : false,

"signerType" : null,

"unmarshaller" : {

"flattened" : false,

"resultWrapper" : null

```
 },
```

```
 "variable" : {
    "timestampFormat" : null,
     "variableDeclarationType" : "GetAccessTokenResult",
    "variableName" : "getAccessTokenResult",
    "variableType" : "GetAccessTokenResult",
    "documentation" : null,
    "simpleType" : "GetAccessTokenResult",
    "variableSetterType" : "GetAccessTokenResult"
   },
   "wrapper" : false
  },
  "GetGrantRequest" : {
   "c2jName" : "GetGrantRequest",
   "customization" : {
    "artificialResultWrapper" : null,
    "skipGeneratingMarshaller" : false,
    "skipGeneratingModelClass" : false,
    "skipGeneratingUnmarshaller" : false
   },
   "deprecated" : false,
   "documentation" : "",
   "endpointDiscoveryMembers" : null,
   "enums" : null,
   "errorCode" : null,
   "fullyQualifiedName" : "com.amazonaws.services.licensemanager.request.GetGrantRequest",
   "hasHeaderMember" : false,
   "hasPayloadMember" : false,
   "hasRequiresLengthMember" : false,
   "hasStatusCodeMember" : false,
   "hasStreamingMember"
 : false,
   "marshaller" : {
    "action" : "GetGrant",
    "locationName" : null,
    "requestUri" : "/",
    "target" : "AWSLicenseManager.GetGrant",
    "verb" : "POST",
    "xmlNameSpaceUri" : null
   },
   "members" : [ {
    "c2jName" : "GrantArn",
    "c2jShape" : "Arn",
    "deprecated" : false,
   "documentation" : "<p>Amazon Resource Name (ARN) of the grant.</p>",
    "endpointDiscoveryId" : false,
    "enumType" : null,
    "fluentSetterDocumentation" : "/**<p>Amazon Resource Name (ARN) of the grant.</p>\n@param grantArn
```
Amazon Resource Name (ARN) of the grant.\n@return Returns a reference to this object so that method calls can be

```
chained together.*/",
     "fluentSetterMethodName" : "withGrantArn",
     "getterDocumentation" : "/**<p>Amazon Resource Name (ARN) of the grant.</p>\n@return Amazon
Resource Name (ARN) of the grant.*/",
     "getterMethodName" : "getGrantArn",
     "getterModel"
 : {
      "returnType" : "String",
      "documentation" : null
     },
    "http": {
      "additionalMarshallingPath" : null,
      "additionalUnmarshallingPath" : null,
      "flattened" : false,
      "greedy" : false,
      "header" : false,
      "isPayload" : false,
      "isStreaming" : false,
      "location" : null,
      "marshallLocation" : "PAYLOAD",
      "marshallLocationName" : "GrantArn",
      "queryString" : false,
      "requiresLength" : false,
      "statusCode" : false,
      "unmarshallLocationName" : "GrantArn",
      "uri" : false
     },
     "idempotencyToken" : false,
     "isBinary" : false,
     "jsonValue" : false,
     "list" : false,
     "listModel" : null,
     "map" : false,
     "mapModel" : null,
     "marshallingTargetClass" : "String",
     "marshallingType" : "STRING",
     "name" : "GrantArn",
     "sensitive" : false,
```

```
 "setterDocumentation" : "/**<p>Amazon Resource Name (ARN) of the grant.</p>\n@param grantArn Amazon
Resource Name (ARN) of the grant.*/",
```

```
 "setterMethodName" : "setGrantArn",
 "setterModel" : {
  "timestampFormat" : null,
  "variableDeclarationType" : "String",
  "variableName" : "grantArn",
  "variableType" : "String",
  "documentation" : "",
```
"simpleType" : "String",

"variableSetterType" : "String"

},

"shouldEmitLegacyEnumSetter" : false,

"shouldFullyQualify" : false,

"simple" : true,

"unmarshallingType" : null,

 "varargSetterDocumentation" : "/\*\*<p>Amazon Resource Name (ARN) of the grant.</p>\n@param grantArn Amazon Resource Name (ARN) of the grant.\n@return Returns a reference to this object so that method calls can be chained together.\*/",

"variable" : {

"timestampFormat" : null,

"variableDeclarationType" : "String",

"variableName"

: "grantArn",

"variableType" : "String",

"documentation" : "<p>Amazon Resource Name (ARN) of the grant.</p>",

"simpleType" : "String",

"variableSetterType" : "String"

## },

"xmlNameSpaceUri" : null

## }, {

"c2jName" : "Version",

"c2jShape" : "String",

"deprecated" : false,

"documentation" : "<p>Grant version.</p>",

"endpointDiscoveryId" : false,

"enumType" : null,

 "fluentSetterDocumentation" : "/\*\*<p>Grant version.</p>\n@param version Grant version.\n@return Returns a reference to this object so that method calls can be chained together.\*/",

```
 "fluentSetterMethodName" : "withVersion",
```

```
 "getterDocumentation" : "/**<p>Grant version.</p>\n@return Grant version.*/",
```
"getterMethodName" : "getVersion",

"getterModel" : {

"returnType" : "String",

"documentation" : null

},

" $http"$ : {

"additionalMarshallingPath"

## : null,

"additionalUnmarshallingPath" : null,

"flattened" : false,

"greedy" : false,

"header" : false,

"isPayload" : false,

 "isStreaming" : false, "location" : null,

"marshallLocation" : "PAYLOAD",

 "marshallLocationName" : "Version", "queryString" : false, "requiresLength" : false, "statusCode" : false, "unmarshallLocationName" : "Version", "uri" : false }, "idempotencyToken" : false, "isBinary" : false, "jsonValue" : false, "list" : false, "listModel" : null, "map" : false, "mapModel" : null, "marshallingTargetClass" : "String", "marshallingType" : "STRING", "name" : "Version", "sensitive" : false, "setterDocumentation" : "/\*\*<p>Grant version.</p>\n@param version Grant version.\*/", "setterMethodName" : "setVersion", "setterModel" : { "timestampFormat" : null, "variableDeclarationType" : "String", "variableName" : "version", "variableType" : "String", "documentation" : "", "simpleType" : "String", "variableSetterType" : "String" }, "shouldEmitLegacyEnumSetter" : false, "shouldFullyQualify" : false, "simple" : true, "unmarshallingType" : null, "varargSetterDocumentation" : "/\*\*<p>Grant version.</p>\n@param version Grant version.\n@return Returns a reference to this object so that method calls can be chained together.\*/", "variable" : { "timestampFormat" : null, "variableDeclarationType" : "String", "variableName" : "version", "variableType" : "String", "documentation" : "<p>Grant version.</p>", "simpleType" : "String", "variableSetterType" : "String" }, "xmlNameSpaceUri" : null

#### } ],

```
 "membersAsMap"
```
: {

```
 "GrantArn" : {
```
"c2jName" : "GrantArn",

"c2jShape" : "Arn",

"deprecated" : false,

"documentation" : "<p>Amazon Resource Name (ARN) of the grant.</p>",

"endpointDiscoveryId" : false,

"enumType" : null,

 "fluentSetterDocumentation" : "/\*\*<p>Amazon Resource Name (ARN) of the grant.</p>\n@param grantArn Amazon Resource Name (ARN) of the grant.\n@return Returns a reference to this object so that method calls can be chained together.\*/",

"fluentSetterMethodName" : "withGrantArn",

 "getterDocumentation" : "/\*\*<p>Amazon Resource Name (ARN) of the grant.</p>\n@return Amazon Resource Name (ARN) of the grant.\*/",

```
 "getterMethodName" : "getGrantArn",
```

```
 "getterModel" : {
```
"returnType" : "String",

"documentation" : null

```
 },
```
"http" : {

"additionalMarshallingPath" : null,

"additionalUnmarshallingPath" : null,

"flattened" : false,

"greedy" : false,

"header" : false,

 "isPayload" : false, "isStreaming" : false,

"location" : null,

"marshallLocation" : "PAYLOAD",

"marshallLocationName" : "GrantArn",

"queryString" : false,

"requiresLength" : false,

"statusCode" : false,

"unmarshallLocationName" : "GrantArn",

"uri" : false

```
 },
```
 "idempotencyToken" : false, "isBinary" : false, "jsonValue" : false, "list" : false, "listModel" : null,

"map" : false,

"mapModel" : null,

"marshallingTargetClass" : "String",

"marshallingType" : "STRING",

"name" : "GrantArn",

"sensitive" : false,

"setterDocumentation" : "/\*\*<p>Amazon Resource Name (ARN) of the grant.</p>\n@param grantArn

```
Amazon Resource Name (ARN) of the grant.*/",
```
"setterMethodName"

: "setGrantArn",

"setterModel" : {

"timestampFormat" : null,

"variableDeclarationType" : "String",

"variableName" : "grantArn",

"variableType" : "String",

"documentation" : "",

"simpleType" : "String",

"variableSetterType" : "String"

},

"shouldEmitLegacyEnumSetter" : false,

"shouldFullyQualify" : false,

"simple" : true,

"unmarshallingType" : null,

 "varargSetterDocumentation" : "/\*\*<p>Amazon Resource Name (ARN) of the grant.</p>\n@param grantArn Amazon Resource Name (ARN) of the grant.\n@return Returns a reference to this object so that method calls can be chained together.\*/",

"variable" : {

 "timestampFormat" : null, "variableDeclarationType" : "String", "variableName" : "grantArn", "variableType" : "String", "documentation" : "<p>Amazon Resource Name  $(ARN)$  of the grant. $\langle p \rangle$ ", "simpleType" : "String", "variableSetterType" : "String" }, "xmlNameSpaceUri" : null

## },

"Version" : {

```
 "c2jName" : "Version",
```
"c2jShape" : "String",

```
 "deprecated" : false,
```
"documentation" : "<p>Grant version.</p>",

```
 "endpointDiscoveryId" : false,
```
"enumType" : null,

 "fluentSetterDocumentation" : "/\*\*<p>Grant version.</p>\n@param version Grant version.\n@return Returns a reference to this object so that method calls can be chained together.\*/",

```
 "fluentSetterMethodName" : "withVersion",
```

```
 "getterDocumentation" : "/**<p>Grant version.</p>\n@return Grant version.*/",
```
"getterMethodName" : "getVersion",

"getterModel" : {

```
 "returnType" : "String",
```

```
 "documentation" : null
```

```
 },
```
" $http"$ : {

 "additionalMarshallingPath" : null, "additionalUnmarshallingPath" : null, "flattened" : false, "greedy" : false, "header" : false, "isPayload" : false, "isStreaming" : false, "location" : null, "marshallLocation" : "PAYLOAD", "marshallLocationName" : "Version", "queryString" : false, "requiresLength" : false, "statusCode" : false, "unmarshallLocationName" : "Version", "uri" : false }, "idempotencyToken" : false, "isBinary" : false, "jsonValue" : false, "list" : false, "listModel" : null, "map" : false, "mapModel" : null, "marshallingTargetClass" : "String", "marshallingType" : "STRING", "name" : "Version", "sensitive" : false, "setterDocumentation" : "/\*\*<p>Grant version.</p>\n@param version Grant version.\*/", "setterMethodName" : "setVersion", "setterModel" : { "timestampFormat" : null, "variableDeclarationType" : "String", "variableName" : "version", "variableType" : "String", "documentation" : "", "simpleType" : "String", "variableSetterType" : "String" }, "shouldEmitLegacyEnumSetter" : false, "shouldFullyQualify" : false, "simple" : true, "unmarshallingType" : null,

 "varargSetterDocumentation" : "/\*\*<p>Grant version.</p>\n@param version Grant version.\n@return Returns a reference to this object so that method calls can be chained together.\*/",

 "variable" : { "timestampFormat" : null,

```
 "variableDeclarationType" : "String",
 "variableName" : "version",
 "variableType" : "String",
"documentation" : "<p>Grant version.</p>",
 "simpleType" : "String",
 "variableSetterType" : "String"
```

```
 },
    "xmlNameSpaceUri" : null
   }
 },
  "packageName" : "com.amazonaws.services.licensemanager.request",
 "requestSignerAware" : false,
 "requestSignerClassFqcn" : null,
 "required" : [ "GrantArn" ],
 "shapeName" : "GetGrantRequest",
 "signerAware" : false,
 "signerType" : null,
 "unmarshaller" : null,
 "variable" : {
   "timestampFormat" : null,
   "variableDeclarationType" : "GetGrantRequest",
   "variableName" : "getGrantRequest",
   "variableType" : "GetGrantRequest",
   "documentation" : null,
   "simpleType" : "GetGrantRequest",
   "variableSetterType" : "GetGrantRequest"
 },
 "wrapper" : false
 },
 "GetGrantResult" : {
 "c2jName" : "GetGrantResponse",
 "customization" : {
   "artificialResultWrapper" : null,
   "skipGeneratingMarshaller" : false,
   "skipGeneratingModelClass" : false,
   "skipGeneratingUnmarshaller" : false
  },
  "deprecated" : false,
 "documentation" : "",
 "endpointDiscoveryMembers" : null,
 "enums" : null,
 "errorCode" : null,
 "fullyQualifiedName" : "com.amazonaws.services.licensemanager.response.GetGrantResult",
 "hasHeaderMember" : false,
 "hasPayloadMember" : false,
 "hasRequiresLengthMember" : false,
```

```
 "hasStatusCodeMember" : false,
```

```
 "hasStreamingMember" : false,
    "marshaller" : null,
    "members" : [ {
     "c2jName" : "Grant",
     "c2jShape" : "Grant",
     "deprecated" : false,
    "documentation" : "<p>Grant details.</p>",
     "endpointDiscoveryId" : false,
     "enumType" : null,
     "fluentSetterDocumentation" : "/**<p>Grant details.</p>\n@param grant Grant details.\n@return Returns a
reference to this object so that method calls can be chained together.*/",
     "fluentSetterMethodName" : "withGrant",
     "getterDocumentation" : "/**<p>Grant details.</p>\n@return Grant details.*/",
   "getterMethodName" : "getGrant",
     "getterModel" : {
      "returnType" : "Grant",
      "documentation" : null
     },
    "http": {
      "additionalMarshallingPath" : null,
      "additionalUnmarshallingPath" : null,
      "flattened" : false,
      "greedy" : false,
      "header" : false,
      "isPayload" : false,
      "isStreaming" : false,
      "location" : null,
      "marshallLocation" : "PAYLOAD",
      "marshallLocationName" : "Grant",
      "queryString" : false,
```

```
 Open Source Used In webexps 1.0.0 9378
```
 "marshallingTargetClass" : "StructuredPojo", "marshallingType" : "STRUCTURED",

 "requiresLength" : false, "statusCode" : false,

"idempotencyToken" : false,

"uri" : false

 "isBinary" : false, "jsonValue" : false,

 "list" : false, "listModel" : null, "map" : false, "mapModel" : null,

 "name" : "Grant",

"sensitive" : false,

},

"unmarshallLocationName" : "Grant",

```
 "setterDocumentation" : "/**<p>Grant details.</p>\n@param grant Grant details.*/",
     "setterMethodName" : "setGrant",
     "setterModel" : {
      "timestampFormat" : null,
      "variableDeclarationType" : "Grant",
      "variableName" : "grant",
      "variableType" : "Grant",
      "documentation" : "",
      "simpleType" : "Grant",
      "variableSetterType" : "Grant"
     },
     "shouldEmitLegacyEnumSetter" : false,
     "shouldFullyQualify" : false,
     "simple" : false,
     "unmarshallingType" : null,
     "varargSetterDocumentation" : "/**<p>Grant details.</p>\n@param grant Grant details.\n@return Returns a
reference to this object so that method calls can be chained together.*/",
     "variable" : {
      "timestampFormat" : null,
      "variableDeclarationType" : "Grant",
      "variableName" : "grant",
      "variableType" : "Grant",
      "documentation"
 : "<p>Grant details.</p>",
      "simpleType" : "Grant",
      "variableSetterType" : "Grant"
     },
     "xmlNameSpaceUri" : null
    } ],
    "membersAsMap" : {
     "Grant" : {
      "c2jName" : "Grant",
      "c2jShape" : "Grant",
      "deprecated" : false,
     "documentation" : "<p>Grant details.</p>",
      "endpointDiscoveryId" : false,
      "enumType" : null,
      "fluentSetterDocumentation" : "/**<p>Grant details.</p>\n@param grant Grant details.\n@return Returns a
reference to this object so that method calls can be chained together.*/",
      "fluentSetterMethodName" : "withGrant",
      "getterDocumentation" : "/**<p>Grant details.</p>\n@return Grant details.*/",
      "getterMethodName" : "getGrant",
      "getterModel" : {
       "returnType" : "Grant",
       "documentation" : null
      },
```

```
"http": {
```

```
 "additionalMarshallingPath" : null,
```
 "additionalUnmarshallingPath" : null, "flattened" : false, "greedy" : false, "header" : false, "isPayload" : false, "isStreaming" : false, "location" : null, "marshallLocation" : "PAYLOAD", "marshallLocationName" : "Grant", "queryString" : false, "requiresLength" : false, "statusCode" : false, "unmarshallLocationName" : "Grant", "uri" : false }, "idempotencyToken" : false, "isBinary" : false, "jsonValue" : false, "list" : false, "listModel" : null, "map" : false, "mapModel" : null, "marshallingTargetClass" : "StructuredPojo", "marshallingType" : "STRUCTURED", "name" : "Grant", "sensitive" : false, "setterDocumentation" : "/\*\*<p>Grant details.</p>\n@param grant Grant details.\*/", "setterMethodName" : "setGrant", "setterModel" : { "timestampFormat" : null, "variableDeclarationType" : "Grant", "variableName" : "grant", "variableType" : "Grant", "documentation" : "", "simpleType" : "Grant", "variableSetterType" : "Grant" }, "shouldEmitLegacyEnumSetter" : false, "shouldFullyQualify" : false, "simple" : false, "unmarshallingType" : null, "varargSetterDocumentation" : "/\*\*<p>Grant details.</p>\n@param grant Grant details.\n@return Returns a reference to this object so that method calls can be chained together.\*/", "variable" : {

```
 "timestampFormat" : null,
 "variableDeclarationType" : "Grant",
```

```
 "variableName" : "grant",
       "variableType" : "Grant",
      "documentation" : "<p>Grant details.</p>",
       "simpleType" : "Grant",
       "variableSetterType" : "Grant"
    },
      "xmlNameSpaceUri" : null
    }
   },
   "packageName" : "com.amazonaws.services.licensemanager.response",
   "requestSignerAware" : false,
   "requestSignerClassFqcn" : null,
   "required" : [ ],
   "shapeName" : "GetGrantResult",
   "signerAware" : false,
   "signerType" : null,
   "unmarshaller" : {
    "flattened" : false,
    "resultWrapper" : null
   },
   "variable" : {
    "timestampFormat" : null,
    "variableDeclarationType" : "GetGrantResult",
    "variableName" : "getGrantResult",
    "variableType" : "GetGrantResult",
    "documentation" : null,
    "simpleType" : "GetGrantResult",
    "variableSetterType" : "GetGrantResult"
   },
   "wrapper" : false
  },
  "GetLicenseConfigurationRequest" : {
   "c2jName" : "GetLicenseConfigurationRequest",
   "customization" : {
    "artificialResultWrapper" : null,
    "skipGeneratingMarshaller" : false,
    "skipGeneratingModelClass"
 : false,
    "skipGeneratingUnmarshaller" : false
   },
   "deprecated" : false,
   "documentation" : "",
   "endpointDiscoveryMembers" : null,
   "enums" : null,
   "errorCode" : null,
   "fullyQualifiedName" : "com.amazonaws.services.licensemanager.request.GetLicenseConfigurationRequest",
   "hasHeaderMember" : false,
```

```
 "hasPayloadMember" : false,
    "hasRequiresLengthMember" : false,
    "hasStatusCodeMember" : false,
    "hasStreamingMember" : false,
    "marshaller" : {
     "action" : "GetLicenseConfiguration",
     "locationName" : null,
     "requestUri" : "/",
     "target" : "AWSLicenseManager.GetLicenseConfiguration",
     "verb" : "POST",
     "xmlNameSpaceUri" : null
    },
    "members" : [ {
     "c2jName" : "LicenseConfigurationArn",
     "c2jShape" : "String",
     "deprecated" : false,
    "documentation" : "<p>Amazon Resource Name (ARN) of the license configuration.</p>",
     "endpointDiscoveryId" : false,
     "enumType" : null,
     "fluentSetterDocumentation" : "/**<p>Amazon Resource Name (ARN) of the license
configuration.</p>\n@param licenseConfigurationArn Amazon Resource Name (ARN) of the license
configuration.\n@return Returns a reference to this object so that method calls can be chained together.*/",
     "fluentSetterMethodName" : "withLicenseConfigurationArn",
     "getterDocumentation" : "/**<p>Amazon Resource Name (ARN) of the license configuration.</p>\n@return
Amazon Resource Name (ARN) of the license configuration.*/",
     "getterMethodName" : "getLicenseConfigurationArn",
     "getterModel" : {
      "returnType" : "String",
      "documentation" : null
     },
    "http": {
      "additionalMarshallingPath" : null,
      "additionalUnmarshallingPath" : null,
      "flattened" : false,
      "greedy" : false,
      "header" : false,
      "isPayload" : false,
      "isStreaming"
 : false,
      "location" : null,
      "marshallLocation" : "PAYLOAD",
      "marshallLocationName" : "LicenseConfigurationArn",
      "queryString" : false,
      "requiresLength" : false,
      "statusCode" : false,
      "unmarshallLocationName" : "LicenseConfigurationArn",
      "uri" : false
```
},

 "idempotencyToken" : false, "isBinary" : false, "jsonValue" : false,

"list" : false,

"listModel" : null,

"map" : false,

"mapModel" : null,

"marshallingTargetClass" : "String",

"marshallingType" : "STRING",

"name" : "LicenseConfigurationArn",

"sensitive" : false,

 "setterDocumentation" : "/\*\*<p>Amazon Resource Name (ARN) of the license configuration.</p>\n@param licenseConfigurationArn Amazon Resource Name (ARN) of the license configuration.\*/",

"setterMethodName" : "setLicenseConfigurationArn",

"setterModel" : {

"timestampFormat"

## : null,

"variableDeclarationType" : "String",

"variableName" : "licenseConfigurationArn",

"variableType" : "String",

"documentation" : "",

"simpleType" : "String",

"variableSetterType" : "String"

},

"shouldEmitLegacyEnumSetter" : false,

"shouldFullyQualify" : false,

"simple" : true,

```
 "unmarshallingType" : null,
```
"varargSetterDocumentation" : "/\*\*<p>Amazon Resource Name (ARN) of the license

configuration.</p>\n@param licenseConfigurationArn Amazon Resource Name (ARN) of the license configuration.\n@return Returns a reference to this object so that method calls can be chained together.\*/",

"variable" : {

"timestampFormat" : null,

"variableDeclarationType" : "String",

"variableName" : "licenseConfigurationArn",

"variableType" : "String",

"documentation" : "<p>Amazon Resource Name (ARN) of the license configuration.</p>",

"simpleType" : "String",

"variableSetterType" : "String"

## },

"xmlNameSpaceUri" : null

# } ],

"membersAsMap" : {

"LicenseConfigurationArn" : {

"c2jName" : "LicenseConfigurationArn",

"c2jShape" : "String",

"deprecated" : false,

"documentation" : "<p>Amazon Resource Name (ARN) of the license configuration.</p>",

"endpointDiscoveryId" : false,

"enumType" : null,

"fluentSetterDocumentation" : "/\*\*<p>Amazon Resource Name (ARN) of the license

configuration. $\langle \phi \rangle$   $\otimes$   $\phi$  aram license ConfigurationArn Amazon Resource Name (ARN) of the license

configuration. $\ln \omega$  return Returns a reference to this object so that method calls can be chained together.\*/",

"fluentSetterMethodName" : "withLicenseConfigurationArn",

 "getterDocumentation" : "/\*\*<p>Amazon Resource Name (ARN) of the license configuration.</p>\n@return Amazon Resource Name (ARN) of the license configuration.\*/",

```
 "getterMethodName" : "getLicenseConfigurationArn",
```
"getterModel" : {

```
 "returnType" : "String",
```
"documentation" : null

},

```
"http": {
```
"additionalMarshallingPath" : null,

"additionalUnmarshallingPath" : null,

"flattened" : false,

"greedy" : false,

"header" : false,

"isPayload" : false,

"isStreaming" : false,

"location" : null,

"marshallLocation" : "PAYLOAD",

"marshallLocationName" : "LicenseConfigurationArn",

"queryString" : false,

"requiresLength" : false,

"statusCode" : false,

"unmarshallLocationName" : "LicenseConfigurationArn",

"uri" : false

#### },

"idempotencyToken" : false,

"isBinary" : false,

"jsonValue" : false,

"list" : false,

```
 "listModel" : null,
```
"map" : false,

"mapModel" : null,

"marshallingTargetClass" : "String",

"marshallingType" : "STRING",

"name" : "LicenseConfigurationArn",

"sensitive" : false,

 "setterDocumentation" : "/\*\*<p>Amazon Resource Name (ARN) of the license configuration.</p>\n@param licenseConfigurationArn Amazon Resource Name (ARN) of the license configuration.\*/",

"setterMethodName" : "setLicenseConfigurationArn",

"setterModel" : {

```
 "timestampFormat" : null,
```
"variableDeclarationType" : "String",

"variableName" : "licenseConfigurationArn",

"variableType" : "String",

"documentation" : "",

"simpleType" : "String",

"variableSetterType" : "String"

},

"shouldEmitLegacyEnumSetter" : false,

"shouldFullyQualify" : false,

"simple" : true,

"unmarshallingType" : null,

"varargSetterDocumentation" : "/\*\*<p>Amazon Resource Name

 (ARN) of the license configuration.</p>\n@param licenseConfigurationArn Amazon Resource Name (ARN) of the license configuration.\n@return Returns a reference to this object so that method calls can be chained together.\*/",

"variable" : {

"timestampFormat" : null,

"variableDeclarationType" : "String",

"variableName" : "licenseConfigurationArn",

"variableType" : "String",

"documentation" : "<p>Amazon Resource Name (ARN) of the license configuration.</p>",

"simpleType" : "String",

"variableSetterType" : "String"

},

"xmlNameSpaceUri" : null

}

},

"packageName" : "com.amazonaws.services.licensemanager.request",

"requestSignerAware" : false,

"requestSignerClassFqcn" : null,

"required" : [ "LicenseConfigurationArn" ],

"shapeName" : "GetLicenseConfigurationRequest",

"signerAware" : false,

"signerType" : null,

"unmarshaller"

: null,

```
 "variable" : {
```
"timestampFormat" : null,

"variableDeclarationType" : "GetLicenseConfigurationRequest",

"variableName" : "getLicenseConfigurationRequest",

"variableType" : "GetLicenseConfigurationRequest",

"documentation" : null,

"simpleType" : "GetLicenseConfigurationRequest",

"variableSetterType" : "GetLicenseConfigurationRequest"

},

"wrapper" : false

},

"GetLicenseConfigurationResult" : {

"c2jName" : "GetLicenseConfigurationResponse",

"customization" : {

"artificialResultWrapper" : null,

"skipGeneratingMarshaller" : false,

"skipGeneratingModelClass" : false,

"skipGeneratingUnmarshaller" : false

},

"deprecated" : false,

"documentation" : "",

"endpointDiscoveryMembers" : null,

"enums" : null,

"errorCode" : null,

"fullyQualifiedName" : "com.amazonaws.services.licensemanager.response.GetLicenseConfigurationResult",

"hasHeaderMember" : false,

"hasPayloadMember" : false,

"hasRequiresLengthMember" : false,

"hasStatusCodeMember" : false,

"hasStreamingMember" : false,

"marshaller" : null,

"members" : [ {

"c2jName" : "LicenseConfigurationId",

"c2jShape" : "String",

"deprecated" : false,

"documentation" : "<p>Unique ID for the license configuration.</p>",

"endpointDiscoveryId" : false,

"enumType" : null,

"fluentSetterDocumentation" : "/\*\*<p>Unique ID for the license configuration.</p>\n@param

licenseConfigurationId Unique ID for the license configuration.\n@return Returns a reference to this object so that method calls can be chained together.\*/",

"fluentSetterMethodName" : "withLicenseConfigurationId",

 "getterDocumentation" : "/\*\*<p>Unique ID for the license configuration.</p>\n@return Unique ID for the license configuration.\*/",

"getterMethodName" : "getLicenseConfigurationId",

"getterModel" : {

"returnType" : "String",

"documentation" : null

#### },

" $http"$ : {

"additionalMarshallingPath" : null,

"additionalUnmarshallingPath" : null,

"flattened" : false,

"greedy" : false,

"header" : false,

"isPayload" : false,

"isStreaming" : false,

"location" : null,

"marshallLocation" : "PAYLOAD",

"marshallLocationName" : "LicenseConfigurationId",

```
 "queryString" : false,
```
 "requiresLength" : false, "statusCode" : false, "unmarshallLocationName" : "LicenseConfigurationId", "uri" : false }, "idempotencyToken" : false, "isBinary" : false, "jsonValue" : false, "list" : false, "listModel" : null, "map" : false, "mapModel" : null, "marshallingTargetClass" : "String", "marshallingType" : "STRING", "name" : "LicenseConfigurationId", "sensitive" : false, "setterDocumentation" : "/\*\*<p>Unique ID for the license configuration.</p>\n@param licenseConfigurationId Unique ID for the license configuration.\*/", "setterMethodName" : "setLicenseConfigurationId", "setterModel" : { "timestampFormat" : null, "variableDeclarationType" : "String", "variableName" : "licenseConfigurationId", "variableType" : "String", "documentation" : "", "simpleType" : "String", "variableSetterType" : "String" }, "shouldEmitLegacyEnumSetter" : false, "shouldFullyQualify" : false,

"simple" : true,

"unmarshallingType" : null,

 "varargSetterDocumentation" : "/\*\*<p>Unique ID for the license configuration.</p>\n@param licenseConfigurationId Unique ID for the license configuration.\n@return Returns a reference to this object so that method calls can be chained together.\*/",

"variable"

```
 : {
```

```
 "timestampFormat" : null,
   "variableDeclarationType" : "String",
   "variableName" : "licenseConfigurationId",
   "variableType" : "String",
  "documentation" : "<p>Unique ID for the license configuration.</p>",
   "simpleType" : "String",
   "variableSetterType" : "String"
  },
  "xmlNameSpaceUri" : null
 }, {
```

```
 "c2jName" : "LicenseConfigurationArn",
```
"c2jShape" : "String",

"deprecated" : false,

"documentation" : "<p>Amazon Resource Name (ARN) of the license configuration.</p>",

"endpointDiscoveryId" : false,

"enumType" : null,

"fluentSetterDocumentation" : "/\*\*<p>Amazon Resource Name (ARN) of the license

configuration. $\langle \rangle \$  \n @ param licenseConfigurationArn Amazon Resource Name (ARN) of the license

configuration.\n@return Returns a reference to this object so that method calls can be chained together.\*/",

"fluentSetterMethodName" : "withLicenseConfigurationArn",

```
 "getterDocumentation" : "/**<p>Amazon Resource Name (ARN) of the license configuration.</p>\n@return
Amazon Resource Name (ARN) of the license configuration.*/",
```

```
 "getterMethodName" : "getLicenseConfigurationArn",
```

```
 "getterModel" : {
```

```
 "returnType" : "String",
```

```
 "documentation" : null
```

```
 },
```

```
"http": {
```
"additionalMarshallingPath" : null,

"additionalUnmarshallingPath" : null,

"flattened" : false,

"greedy" : false,

"header" : false,

"isPayload" : false,

"isStreaming" : false,

"location" : null,

"marshallLocation" : "PAYLOAD",

"marshallLocationName" : "LicenseConfigurationArn",

"queryString" : false,

"requiresLength" : false,

"statusCode" : false,

"unmarshallLocationName" : "LicenseConfigurationArn",

"uri" : false

#### },

"idempotencyToken" : false,

"isBinary"

## : false,

 "jsonValue" : false, "list" : false, "listModel" : null, "map" : false, "mapModel" : null, "marshallingTargetClass" : "String", "marshallingType" : "STRING", "name" : "LicenseConfigurationArn", "sensitive" : false,

 "setterDocumentation" : "/\*\*<p>Amazon Resource Name (ARN) of the license configuration.</p>\n@param licenseConfigurationArn Amazon Resource Name (ARN) of the license configuration.\*/",

"setterMethodName" : "setLicenseConfigurationArn",

```
 "setterModel" : {
  "timestampFormat" : null,
  "variableDeclarationType" : "String",
  "variableName" : "licenseConfigurationArn",
  "variableType" : "String",
  "documentation" : "",
  "simpleType" : "String",
  "variableSetterType" : "String"
 },
 "shouldEmitLegacyEnumSetter" : false,
 "shouldFullyQualify" : false,
 "simple" : true,
 "unmarshallingType"
```
: null,

 "varargSetterDocumentation" : "/\*\*<p>Amazon Resource Name (ARN) of the license configuration.</p>\n@param licenseConfigurationArn Amazon Resource Name (ARN) of the license configuration.\n@return Returns a reference to this object so that method calls can be chained together.\*/",

```
 "variable" : {
   "timestampFormat" : null,
   "variableDeclarationType" : "String",
   "variableName" : "licenseConfigurationArn",
   "variableType" : "String",
  "documentation" : "<p>Amazon Resource Name (ARN) of the license configuration.</p>",
   "simpleType" : "String",
   "variableSetterType" : "String"
  },
  "xmlNameSpaceUri" : null
 }, {
  "c2jName" : "Name",
```

```
 "c2jShape" : "String",
```
"deprecated" : false,

"documentation" : "<p>Name of the license configuration.</p>",

"endpointDiscoveryId" : false,

"enumType" : null,

```
 "fluentSetterDocumentation" : "/**<p>Name
```
of the license configuration. $\langle p \rangle \neq n$ @param name Name of the license configuration. $\ln$ @return Returns a reference to this object so that method calls can be chained together.\*/",

"fluentSetterMethodName" : "withName",

```
 "getterDocumentation" : "/**<p>Name of the license configuration.</p>\n@return Name of the license
configuration.*/",
```

```
 "getterMethodName" : "getName",
```

```
 "getterModel" : {
```

```
 "returnType" : "String",
```

```
 "documentation" : null
```

```
 },
```

```
"http": {
```

```
 "additionalMarshallingPath" : null,
```

```
 "additionalUnmarshallingPath" : null,
```
 "flattened" : false, "greedy" : false, "header" : false, "isPayload" : false, "isStreaming" : false, "location" : null, "marshallLocation" : "PAYLOAD", "marshallLocationName" : "Name", "queryString" : false, "requiresLength" : false, "statusCode" : false, "unmarshallLocationName" : "Name", "uri" : false }, "idempotencyToken" : false, "isBinary" : false, "jsonValue" : false, "list" : false, "listModel" : null, "map" : false, "mapModel" : null, "marshallingTargetClass" : "String", "marshallingType" : "STRING", "name" : "Name", "sensitive" : false, "setterDocumentation" : "/\*\*<p>Name of the license configuration.</p>\n@param name Name of the license configuration.\*/", "setterMethodName" : "setName", "setterModel" : { "timestampFormat" : null, "variableDeclarationType" : "String", "variableName" : "name", "variableType" : "String", "documentation" : "", "simpleType" : "String", "variableSetterType" : "String" }, "shouldEmitLegacyEnumSetter" : false, "shouldFullyQualify" : false, "simple" : true, "unmarshallingType" : null,

"varargSetterDocumentation" : "/\*\*<p>Name of the license configuration.</p>\n@param name Name of the license configuration.\n@return Returns a reference to this object so that method calls can be chained together.\*/", "variable" : {

"timestampFormat" : null,

"variableDeclarationType" : "String",

```
 "variableName" : "name",
 "variableType" : "String",
"documentation" : "<p>Name of the license configuration.</p>",
 "simpleType" : "String",
 "variableSetterType" : "String"
```
},

"xmlNameSpaceUri" : null

```
 }, {
```
"c2jName" : "Description",

"c2jShape" : "String",

"deprecated" : false,

"documentation" : "<p>Description of the license configuration.</p>",

"endpointDiscoveryId" : false,

"enumType" : null,

```
"fluentSetterDocumentation" : "/**<p>Description of the license configuration.</p>\cap @param description
Description of the license
```
configuration.\n@return Returns a reference to this object so that method calls can be chained together.\*/",

```
 "fluentSetterMethodName" : "withDescription",
```

```
 "getterDocumentation" : "/**<p>Description of the license configuration.</p>\n@return Description of the
license configuration.*/",
```

```
 "getterMethodName" : "getDescription",
 "getterModel" : {
 "returnType" : "String",
  "documentation" : null
 },
"http": {
  "additionalMarshallingPath" : null,
```
"additionalUnmarshallingPath" : null,

```
 "flattened" : false,
```
"greedy" : false,

"header" : false,

"isPayload" : false,

"isStreaming" : false,

"location" : null,

"marshallLocation" : "PAYLOAD",

"marshallLocationName" : "Description",

"queryString" : false,

"requiresLength" : false,

"statusCode" : false,

"unmarshallLocationName" : "Description",

```
 "uri" : false
```
 }, "idempotencyToken" : false, "isBinary" : false, "jsonValue" : false, "list" : false, "listModel" : null,

"map" : false,

"mapModel" : null,

"marshallingTargetClass" : "String",

"marshallingType" : "STRING",

"name" : "Description",

"sensitive" : false,

"setterDocumentation" : "/\*\*<p>Description of the license configuration. $\langle p \rangle$ \n@param description Description of the license configuration.\*/",

"setterMethodName" : "setDescription",

"setterModel" : {

"timestampFormat" : null,

"variableDeclarationType" : "String",

"variableName" : "description",

"variableType" : "String",

"documentation" : "",

"simpleType" : "String",

"variableSetterType" : "String"

},

"shouldEmitLegacyEnumSetter" : false,

"shouldFullyQualify" : false,

"simple" : true,

"unmarshallingType"

: null,

 "varargSetterDocumentation" : "/\*\*<p>Description of the license configuration.</p>\n@param description Description of the license configuration.\n@return Returns a reference to this object so that method calls can be chained together.\*/",

```
 "variable" : {
  "timestampFormat" : null,
  "variableDeclarationType" : "String",
  "variableName" : "description",
  "variableType" : "String",
  "documentation" : "<p>Description of the license configuration.</p>",
  "simpleType" : "String",
  "variableSetterType" : "String"
 },
 "xmlNameSpaceUri" : null
```
}, {

"c2jName" : "LicenseCountingType",

"c2jShape" : "LicenseCountingType",

"deprecated" : false,

"documentation" : "<p>Dimension for which the licenses are counted.</p>",

"endpointDiscoveryId" : false,

"enumType" : "LicenseCountingType",

"fluentSetterDocumentation" : "/\*\*<p>Dimension

for which the licenses are counted. $\langle p \rangle \neq p$  aram licenseCountingType Dimension for which the licenses are counted.\n@return Returns a reference to this object so that method calls can be chained together.\n@see LicenseCountingType\*/",

"fluentSetterMethodName" : "withLicenseCountingType",

 "getterDocumentation" : "/\*\*<p>Dimension for which the licenses are counted.</p>\n@return Dimension for which the licenses are counted.\n@see LicenseCountingType\*/",

```
 "getterMethodName" : "getLicenseCountingType",
     "getterModel" : {
      "returnType" : "String",
      "documentation" : null
     },
    "http": {
      "additionalMarshallingPath" : null,
      "additionalUnmarshallingPath" : null,
      "flattened" : false,
      "greedy" : false,
      "header" : false,
      "isPayload" : false,
      "isStreaming" : false,
      "location" : null,
      "marshallLocation" : "PAYLOAD",
      "marshallLocationName" :
 "LicenseCountingType",
      "queryString" : false,
      "requiresLength" : false,
      "statusCode" : false,
      "unmarshallLocationName" : "LicenseCountingType",
      "uri" : false
     },
     "idempotencyToken" : false,
     "isBinary" : false,
     "jsonValue" : false,
     "list" : false,
     "listModel" : null,
     "map" : false,
     "mapModel" : null,
     "marshallingTargetClass" : "String",
     "marshallingType" : "STRING",
     "name" : "LicenseCountingType",
     "sensitive" : false,
    "setterDocumentation" : "/**<p>Dimension for which the licenses are counted.\langle p \rangle n@param
licenseCountingType Dimension for which the licenses are counted.\n@see LicenseCountingType*/",
     "setterMethodName" : "setLicenseCountingType",
     "setterModel" : {
      "timestampFormat" : null,
      "variableDeclarationType" : "String",
      "variableName" : "licenseCountingType",
      "variableType"
 : "String",
      "documentation" : "",
      "simpleType" : "String",
      "variableSetterType" : "String"
```
},

"shouldEmitLegacyEnumSetter" : false,

"shouldFullyQualify" : false,

"simple" : true,

"unmarshallingType" : null,

 "varargSetterDocumentation" : "/\*\*<p>Dimension for which the licenses are counted.</p>\n@param licenseCountingType Dimension for which the licenses are counted.\n@return Returns a reference to this object so that method calls can be chained together.\n@see LicenseCountingType\*/",

```
 "variable" : {
   "timestampFormat" : null,
   "variableDeclarationType" : "String",
   "variableName" : "licenseCountingType",
   "variableType" : "String",
  "documentation" : "<p>Dimension for which the licenses are counted.</p>",
   "simpleType" : "String",
   "variableSetterType" : "String"
  },
  "xmlNameSpaceUri" : null
 }, {
```
"c2jName" : "LicenseRules",

"c2jShape" : "StringList",

"deprecated" : false,

"documentation" : "<p>License rules.</p>",

"endpointDiscoveryId" : false,

"enumType" : null,

 "fluentSetterDocumentation" : "/\*\*<p>License rules.</p>\n@param licenseRules License rules.\n@return Returns a reference to this object so that method calls can be chained together.\*/",

```
 "fluentSetterMethodName" : "withLicenseRules",
```

```
 "getterDocumentation" : "/**<p>License rules.</p>\n@return License rules.*/",
```
"getterMethodName" : "getLicenseRules",

"getterModel" : {

"returnType" : "java.util.List<String>",

"documentation" : null

# },

" $http"$ : { "additionalMarshallingPath" : null, "additionalUnmarshallingPath" : null, "flattened" : false, "greedy" : false, "header" : false, "isPayload" : false, "isStreaming" : false,

"location" : null,

"marshallLocation" : "PAYLOAD",

 "marshallLocationName" : "LicenseRules", "queryString" : false,

"requiresLength" : false,

 "statusCode" : false, "unmarshallLocationName" : "LicenseRules", "uri" : false }, "idempotencyToken" : false, "isBinary" : false, "jsonValue" : false, "list" : true, "listModel" : { "implType" : "java.util.ArrayList", "interfaceType" : "java.util.List", "listMemberModel" : { "c2jName" : "member", "c2jShape" : "String", "deprecated" : false, "documentation" : "", "endpointDiscoveryId" : false, "enumType" : null, "fluentSetterDocumentation" : "/\*\*\n@param member \n@return Returns a reference to this object so that method calls can be chained together.\*/", "fluentSetterMethodName" : "withMember",

"getterDocumentation" : "/\*\*\n@return

 $*/$ ",

```
 "getterMethodName" : "getMember",
 "getterModel" : {
 "returnType" : "String",
  "documentation" : null
 },
"http": {
  "additionalMarshallingPath" : null,
  "additionalUnmarshallingPath" : null,
  "flattened" : false,
  "greedy" : false,
  "header" : false,
  "isPayload" : false,
  "isStreaming" : false,
  "location" : null,
  "marshallLocation" : "PAYLOAD",
  "marshallLocationName" : "member",
  "queryString" : false,
  "requiresLength" : false,
  "statusCode" : false,
  "unmarshallLocationName" : "member",
  "uri" : false
 },
 "idempotencyToken" : false,
 "isBinary" : false,
 "jsonValue" : false,
```
 "list" : false, "listModel" : null, "map" : false, "mapModel" : null, "marshallingTargetClass" : "String", "marshallingType" : "STRING", "name" : "Member", "sensitive" : false, "setterDocumentation" : "/\*\*\n@param member \*/", "setterMethodName" : "setMember", "setterModel" : { "timestampFormat" : null, "variableDeclarationType" : "String", "variableName" : "member", "variableType" : "String", "documentation" : "", "simpleType" : "String", "variableSetterType" : "String" }, "shouldEmitLegacyEnumSetter" : false, "shouldFullyQualify" : false, "simple" : true, "unmarshallingType" : null, "varargSetterDocumentation" : "/\*\*\n@param member \n@return Returns a reference to this object so that method calls can be chained together.\*/", "variable" : { "timestampFormat" : null, "variableDeclarationType" : "String", "variableName" : "member", "variableType" : "String", "documentation" : "", "simpleType" : "String", "variableSetterType" : "String" }, "xmlNameSpaceUri" : null }, "memberLocationName" : null, "memberType" : "String", "map" : false, "marshallNonAutoConstructedEmptyLists" : false, "memberAdditionalMarshallingPath" : null, "memberAdditionalUnmarshallingPath" : null, "sendEmptyQueryString" : false,

"simple" : true,

"simpleType" : "String",

```
 "templateImplType" : "java.util.ArrayList<String>",
```

```
 "templateType" : "java.util.List<String>"
```
}, "map" : false, "mapModel" : null, "marshallingTargetClass" : "List", "marshallingType" : "LIST", "name" : "LicenseRules",

"sensitive" : false,

```
 "setterDocumentation" : "/**<p>License rules.</p>\n@param licenseRules License rules.*/",
```
"setterMethodName" : "setLicenseRules",

"setterModel" : {

"timestampFormat" : null,

"variableDeclarationType" : "java.util.List<String>",

"variableName" : "licenseRules",

"variableType" : "java.util.List<String>",

"documentation" : "",

"simpleType" : "List<String>",

"variableSetterType" : "java.util.Collection<String>"

},

"shouldEmitLegacyEnumSetter" : false,

"shouldFullyQualify" : false,

"simple" : false,

"unmarshallingType" : null,

"varargSetterDocumentation" : "/\*\*<p>License rules.</p>\n<p>>b>NOTE:</b>This method appends the values to the existing list (if any). Use {@link #setLicenseRules(java.util.Collection)} or {@link #withLicenseRules(java.util.Collection)} if you want to override the existing values.</p>\n@param licenseRules

License rules. $\ln \omega$  returns a reference to this object so that method calls can be chained together.\*/",

"variable" : {

```
 "timestampFormat" : null,
```
"variableDeclarationType" : "java.util.List<String>",

"variableName" : "licenseRules",

"variableType" : "java.util.List<String>",

"documentation" : "<p>License rules.</p>",

"simpleType" : "List<String>",

"variableSetterType" : "java.util.Collection<String>"

},

"xmlNameSpaceUri" : null

}, {

"c2jName" : "LicenseCount",

"c2jShape" : "BoxLong",

"deprecated" : false,

"documentation" : "<p>Number of available licenses.</p>".

"endpointDiscoveryId" : false,

"enumType" : null,

 "fluentSetterDocumentation" : "/\*\*<p>Number of available licenses.</p>\n@param licenseCount Number of available licenses.\n@return Returns a reference to this object so that method calls can be chained together.\*/",

```
 "fluentSetterMethodName" : "withLicenseCount",
     "getterDocumentation" : "/**<p>Number of available licenses.</p>\n@return Number of available licenses.*/",
     "getterMethodName" : "getLicenseCount",
     "getterModel" : {
      "returnType" : "Long",
      "documentation" : null
     },
    "http": {
      "additionalMarshallingPath" : null,
      "additionalUnmarshallingPath" : null,
      "flattened" : false,
      "greedy" : false,
      "header" : false,
      "isPayload" : false,
      "isStreaming" : false,
      "location" : null,
      "marshallLocation" : "PAYLOAD",
      "marshallLocationName" : "LicenseCount",
      "queryString" : false,
      "requiresLength" : false,
      "statusCode" : false,
      "unmarshallLocationName" : "LicenseCount",
      "uri" : false
     },
     "idempotencyToken" : false,
     "isBinary" : false,
     "jsonValue" : false,
     "list"
 : false,
     "listModel" : null,
     "map" : false,
     "mapModel" : null,
     "marshallingTargetClass" : "Long",
     "marshallingType" : "LONG",
     "name" : "LicenseCount",
     "sensitive" : false,
     "setterDocumentation" : "/**<p>Number of available licenses.</p>\n@param licenseCount Number of
available licenses.*/",
     "setterMethodName" : "setLicenseCount",
     "setterModel" : {
      "timestampFormat" : null,
      "variableDeclarationType" : "Long",
      "variableName" : "licenseCount",
      "variableType" : "Long",
      "documentation" : "",
      "simpleType" : "Long",
      "variableSetterType" : "Long"
     },
```
"shouldEmitLegacyEnumSetter" : false,

"shouldFullyQualify" : false,

"simple" : true,

"unmarshallingType" : null,

 "varargSetterDocumentation" : "/\*\*<p>Number of available licenses.</p>\n@param licenseCount Number of available licenses.\n@return Returns a

reference to this object so that method calls can be chained together.\*/",

"variable" : {

"timestampFormat" : null,

"variableDeclarationType" : "Long",

"variableName" : "licenseCount",

"variableType" : "Long",

"documentation" : "<p>Number of available licenses.</p>",

"simpleType" : "Long",

"variableSetterType" : "Long"

},

"xmlNameSpaceUri" : null

## }, {

"c2jName" : "LicenseCountHardLimit",

"c2jShape" : "BoxBoolean",

"deprecated" : false,

"documentation" : "<p>Sets the number of available licenses as a hard limit. $\langle p \rangle$ ",

"endpointDiscoveryId" : false,

"enumType" : null,

"fluentSetterDocumentation" : "/\*\*<p>Sets the number of available licenses as a hard limit.</p> $\propto$ n@param licenseCountHardLimit Sets the number of available licenses as a hard limit.\n@return Returns a reference to this object so that method calls can be chained together.\*/",

```
 "fluentSetterMethodName" : "withLicenseCountHardLimit",
```
 "getterDocumentation" : "/\*\*<p>Sets the number of available licenses as a hard limit.</p>\n@return Sets the number of available licenses as a hard limit.\*/",

"getterMethodName" : "getLicenseCountHardLimit",

"getterModel" : {

```
 "returnType" : "Boolean",
```

```
 "documentation" : null
```
},

```
"http": {
```
"additionalMarshallingPath" : null,

"additionalUnmarshallingPath" : null,

"flattened" : false,

"greedy" : false,

 "header" : false, "isPayload" : false,

"isStreaming" : false,

"location" : null,

"marshallLocation" : "PAYLOAD",

"marshallLocationName" : "LicenseCountHardLimit",

```
 "queryString" : false,
```

```
 "requiresLength" : false,
```
 "statusCode" : false, "unmarshallLocationName" : "LicenseCountHardLimit", "uri" : false }, "idempotencyToken" : false, "isBinary" : false, "jsonValue" : false, "list" : false, "listModel" : null, "map" : false, "mapModel" : null, "marshallingTargetClass" : "Boolean", "marshallingType" : "BOOLEAN", "name" : "LicenseCountHardLimit", "sensitive" : false, "setterDocumentation" : "/\*\*<p>Sets the number of available licenses as a hard limit.</p>\n@param licenseCountHardLimit Sets the number of available licenses as a hard limit.\*/", "setterMethodName" : "setLicenseCountHardLimit", "setterModel" : { "timestampFormat" : null, "variableDeclarationType" : "Boolean", "variableName" : "licenseCountHardLimit", "variableType" : "Boolean", "documentation" : "", "simpleType" : "Boolean", "variableSetterType" : "Boolean" }, "shouldEmitLegacyEnumSetter" : false, "shouldFullyQualify" : false,

"simple" : true,

"unmarshallingType" : null,

 "varargSetterDocumentation" : "/\*\*<p>Sets the number of available licenses as a hard limit.</p>\n@param licenseCountHardLimit Sets the number of available licenses as a hard limit.\n@return Returns a reference to this object so that method calls can be chained together.\*/",

```
 "variable" : {
   "timestampFormat" : null,
   "variableDeclarationType" : "Boolean",
   "variableName" : "licenseCountHardLimit",
   "variableType" : "Boolean",
  "documentation" : "<p>Sets the number of available licenses as a hard limit.\langle p \rangle",
   "simpleType" : "Boolean",
   "variableSetterType" : "Boolean"
  },
  "xmlNameSpaceUri" : null
 }, {
```

```
 "c2jName" : "ConsumedLicenses",
```
"c2jShape" : "BoxLong",

"deprecated" : false,

"documentation" : "<p>Number of licenses assigned to resources.</p>",

"endpointDiscoveryId" : false,

"enumType"

: null,

"fluentSetterDocumentation" : "/\*\*<p>Number of licenses assigned to resources.</p>\n@param

consumedLicenses Number of licenses assigned to resources.\n@return Returns a reference to this object so that method calls can be chained together.\*/",

"fluentSetterMethodName" : "withConsumedLicenses",

```
 "getterDocumentation" : "/**<p>Number of licenses assigned to resources.</p>\n@return Number of licenses
assigned to resources.*/",
```

```
 "getterMethodName" : "getConsumedLicenses",
```

```
 "getterModel" : {
```

```
 "returnType" : "Long",
```

```
 "documentation" : null
```

```
 },
```

```
"http": {
```

```
 "additionalMarshallingPath" : null,
```
"additionalUnmarshallingPath" : null,

```
 "flattened" : false,
```
 "greedy" : false, "header" : false,

```
 "isPayload" : false,
```
"isStreaming" : false,

```
 "location" : null,
```

```
 "marshallLocation" : "PAYLOAD",
```
"marshallLocationName" : "ConsumedLicenses",

```
 "queryString" : false,
```
"requiresLength" : false,

"statusCode" : false,

- "unmarshallLocationName" : "ConsumedLicenses",
- "uri" : false

```
 },
```

```
 "idempotencyToken" : false,
```

```
 "isBinary" : false,
```

```
 "jsonValue" : false,
```

```
 "list" : false,
```
"listModel" : null,

```
 "map" : false,
```
"mapModel" : null,

```
 "marshallingTargetClass" : "Long",
```

```
 "marshallingType" : "LONG",
```

```
 "name" : "ConsumedLicenses",
```
"sensitive" : false,

```
 "setterDocumentation" : "/**<p>Number of licenses assigned to resources.</p>\n@param consumedLicenses
Number of licenses assigned to resources.*/",
```

```
 "setterMethodName" : "setConsumedLicenses",
```

```
 "setterModel" : {
      "timestampFormat" : null,
      "variableDeclarationType" : "Long",
      "variableName" : "consumedLicenses",
      "variableType" : "Long",
      "documentation" : "",
      "simpleType" : "Long",
       "variableSetterType" : "Long"
     },
     "shouldEmitLegacyEnumSetter" : false,
     "shouldFullyQualify" : false,
     "simple" : true,
     "unmarshallingType" : null,
     "varargSetterDocumentation" : "/**<p>Number of licenses assigned to resources.</p>\n@param
consumedLicenses Number of licenses assigned to resources.\n@return Returns a reference to this object so that
method calls can be chained together.*/",
     "variable" : {
      "timestampFormat" : null,
      "variableDeclarationType" : "Long",
      "variableName" : "consumedLicenses",
      "variableType" : "Long",
     "documentation" : "<p>Number of licenses assigned to resources.</p>",
      "simpleType" : "Long",
      "variableSetterType" : "Long"
     },
     "xmlNameSpaceUri" : null
    }, {
     "c2jName" : "Status",
     "c2jShape" : "String",
     "deprecated" : false,
     "documentation" : "<p>License configuration status.</p>",
```
"endpointDiscoveryId" : false,

"enumType" : null,

 "fluentSetterDocumentation" : "/\*\*<p>License configuration status.</p>\n@param status License configuration status.\n@return Returns a reference to this object so that method calls can be chained together.\*/",

"fluentSetterMethodName" : "withStatus",

```
 "getterDocumentation" : "/**<p>License configuration status.</p>\n@return License configuration status.*/",
```

```
 "getterMethodName" : "getStatus",
```
"getterModel" : {

```
 "returnType" : "String",
```
"documentation" : null

},

```
"http": {
```
"additionalMarshallingPath" : null,

"additionalUnmarshallingPath" : null,

"flattened" : false,

```
 "greedy" : false,
```

```
 "header" : false,
```

```
 "isPayload" : false,
       "isStreaming" : false,
       "location" : null,
       "marshallLocation" : "PAYLOAD",
       "marshallLocationName" : "Status",
       "queryString"
 : false,
       "requiresLength" : false,
       "statusCode" : false,
       "unmarshallLocationName" : "Status",
       "uri" : false
     },
     "idempotencyToken" : false,
     "isBinary" : false,
     "jsonValue" : false,
     "list" : false,
     "listModel" : null,
     "map" : false,
     "mapModel" : null,
     "marshallingTargetClass" : "String",
     "marshallingType" : "STRING",
     "name" : "Status",
     "sensitive" : false,
     "setterDocumentation" : "/**<p>License configuration status.</p>\n@param status License configuration
status.*/",
     "setterMethodName" : "setStatus",
     "setterModel" : {
       "timestampFormat" : null,
       "variableDeclarationType" : "String",
       "variableName" : "status",
       "variableType" : "String",
       "documentation" : "",
       "simpleType" : "String",
       "variableSetterType" : "String"
     },
     "shouldEmitLegacyEnumSetter" :
 false,
     "shouldFullyQualify" : false,
     "simple" : true,
     "unmarshallingType" : null,
     "varargSetterDocumentation" : "/**<p>License configuration status.</p>\n@param status License
configuration status.\n@return Returns a reference to this object so that method calls can be chained together.*/",
     "variable" : {
       "timestampFormat" : null,
       "variableDeclarationType" : "String",
       "variableName" : "status",
       "variableType" : "String",
```
"documentation" : "<p>License configuration status.</p>",

```
 "simpleType" : "String",
 "variableSetterType" : "String"
```
},

"xmlNameSpaceUri" : null

}, {

"c2jName" : "OwnerAccountId",

"c2jShape" : "String",

"deprecated" : false,

"documentation" : "<p>Account ID of the owner of the license configuration.</p>",

"endpointDiscoveryId" : false,

"enumType" : null,

"fluentSetterDocumentation" : "/\*\*<p>Account

ID of the owner of the license configuration.</p>\n@param ownerAccountId Account ID of the owner of the

license configuration.\n@return Returns a reference to this object so that method calls can be chained together.\*/", "fluentSetterMethodName" : "withOwnerAccountId",

 "getterDocumentation" : "/\*\*<p>Account ID of the owner of the license configuration.</p>\n@return Account ID of the owner of the license configuration.\*/",

"getterMethodName" : "getOwnerAccountId",

"getterModel" : {

"returnType" : "String",

"documentation" : null

## },

" $http"$ : {

 "additionalMarshallingPath" : null, "additionalUnmarshallingPath" : null, "flattened" : false,

"greedy" : false,

"header" : false,

"isPayload" : false,

"isStreaming" : false,

"location" : null,

"marshallLocation" : "PAYLOAD",

"marshallLocationName" : "OwnerAccountId",

 "queryString" : false, "requiresLength" : false,

"statusCode" : false,

"unmarshallLocationName" : "OwnerAccountId",

"uri" : false

},

"idempotencyToken" : false,

 "isBinary" : false, "jsonValue" : false,

"list" : false,

"listModel" : null,

"map" : false,

"mapModel" : null,

"marshallingTargetClass" : "String",

"marshallingType" : "STRING",

"name" : "OwnerAccountId",

"sensitive" : false,

 "setterDocumentation" : "/\*\*<p>Account ID of the owner of the license configuration.</p>\n@param ownerAccountId Account ID of the owner of the license configuration.\*/",

"setterMethodName" : "setOwnerAccountId",

"setterModel" : {

```
 "timestampFormat" : null,
```
"variableDeclarationType" : "String",

"variableName" : "ownerAccountId",

"variableType" : "String",

```
 "documentation" : "",
```
"simpleType"

: "String",

```
 "variableSetterType" : "String"
```
},

"shouldEmitLegacyEnumSetter" : false,

"shouldFullyQualify" : false,

"simple" : true,

```
 "unmarshallingType" : null,
```
 "varargSetterDocumentation" : "/\*\*<p>Account ID of the owner of the license configuration.</p>\n@param ownerAccountId Account ID of the owner of the license configuration.\n@return Returns a reference to this object so that method calls can be chained together.\*/",

"variable" : {

```
 "timestampFormat" : null,
```
"variableDeclarationType" : "String",

"variableName" : "ownerAccountId",

"variableType" : "String",

"documentation" : "<p>Account ID of the owner of the license configuration.</p>",

"simpleType" : "String",

"variableSetterType" : "String"

},

```
 "xmlNameSpaceUri" : null
```
}, {

"c2jName" : "ConsumedLicenseSummaryList",

"c2jShape" : "ConsumedLicenseSummaryList",

"deprecated" : false,

"documentation" : "<p>Summaries of the licenses consumed by resources.</p>",

"endpointDiscoveryId" : false,

"enumType" : null,

 "fluentSetterDocumentation" : "/\*\*<p>Summaries of the licenses consumed by resources.</p>\n@param consumedLicenseSummaryList Summaries of the licenses consumed by resources.\n@return Returns a reference to this object so that method calls can be chained together.\*/",

"fluentSetterMethodName" : "withConsumedLicenseSummaryList",

 "getterDocumentation" : "/\*\*<p>Summaries of the licenses consumed by resources.</p>\n@return Summaries of the licenses consumed by resources.\*/",

"getterMethodName" : "getConsumedLicenseSummaryList",

"getterModel" : {

```
 "returnType" : "java.util.List<ConsumedLicenseSummary>",
      "documentation" : null
     },
    "http": {
      "additionalMarshallingPath" : null,
      "additionalUnmarshallingPath" : null,
     "flattened" : false,
      "greedy" : false,
      "header" : false,
      "isPayload" : false,
      "isStreaming" : false,
      "location" : null,
      "marshallLocation" : "PAYLOAD",
      "marshallLocationName" : "ConsumedLicenseSummaryList",
      "queryString" : false,
      "requiresLength" : false,
      "statusCode" : false,
      "unmarshallLocationName" : "ConsumedLicenseSummaryList",
      "uri" : false
     },
     "idempotencyToken" : false,
     "isBinary" : false,
     "jsonValue" : false,
     "list" : true,
     "listModel" : {
      "implType" : "java.util.ArrayList",
      "interfaceType" : "java.util.List",
      "listMemberModel" : {
       "c2jName" : "member",
        "c2jShape" : "ConsumedLicenseSummary",
        "deprecated" : false,
        "documentation" : "",
        "endpointDiscoveryId" : false,
        "enumType" : null,
        "fluentSetterDocumentation"
 : "/**\n@param member \n@return Returns a reference to this object so that method calls can be chained
together.*/",
        "fluentSetterMethodName" : "withMember",
        "getterDocumentation" : "/**\n@return */",
        "getterMethodName" : "getMember",
        "getterModel" : {
         "returnType" : "ConsumedLicenseSummary",
         "documentation" : null
        },
       "http": {
         "additionalMarshallingPath" : null,
         "additionalUnmarshallingPath" : null,
```
 "flattened" : false, "greedy" : false, "header" : false, "isPayload" : false, "isStreaming" : false, "location" : null, "marshallLocation" : "PAYLOAD", "marshallLocationName" : "member", "queryString" : false, "requiresLength" : false, "statusCode" : false, "unmarshallLocationName" : "member", "uri" : false }, "idempotencyToken" : false, "isBinary" : false, "jsonValue" : false, "list" : false, "listModel" : null, "map" : false, "mapModel" : null, "marshallingTargetClass" : "StructuredPojo", "marshallingType" : "STRUCTURED", "name" : "Member", "sensitive" : false, "setterDocumentation" : "/\*\*\n@param member \*/", "setterMethodName" : "setMember", "setterModel" : { "timestampFormat" : null, "variableDeclarationType" : "ConsumedLicenseSummary", "variableName" : "member", "variableType" : "ConsumedLicenseSummary", "documentation" : "", "simpleType" : "ConsumedLicenseSummary", "variableSetterType" : "ConsumedLicenseSummary" }, "shouldEmitLegacyEnumSetter" : false, "shouldFullyQualify" : false, "simple" : false, "unmarshallingType" : null, "varargSetterDocumentation" : "/\*\*\n@param member \n@return Returns a reference to this object so that method calls can be chained together.\*/", "variable" : { "timestampFormat" : null,

```
 "variableDeclarationType" : "ConsumedLicenseSummary",
```

```
 "variableName" : "member",
```
 "variableType" : "ConsumedLicenseSummary", "documentation" : "", "simpleType" : "ConsumedLicenseSummary", "variableSetterType" : "ConsumedLicenseSummary" }, "xmlNameSpaceUri" : null }, "memberLocationName" : null, "memberType" : "ConsumedLicenseSummary", "map" : false, "marshallNonAutoConstructedEmptyLists" : false, "memberAdditionalMarshallingPath" : null, "memberAdditionalUnmarshallingPath" : null, "sendEmptyQueryString" : false, "simple" : false, "simpleType" : "ConsumedLicenseSummary", "templateImplType" : "java.util.ArrayList<ConsumedLicenseSummary>", "templateType" : "java.util.List<ConsumedLicenseSummary>" }, "map" : false, "mapModel" : null, "marshallingTargetClass" : "List", "marshallingType" : "LIST", "name" : "ConsumedLicenseSummaryList", "sensitive" : false, "setterDocumentation" : "/\*\*< $p>$ Summaries of the licenses consumed by resources. $\langle p \rangle$  n@param consumedLicenseSummaryList Summaries of the licenses consumed by resources.\*/", "setterMethodName" : "setConsumedLicenseSummaryList", "setterModel" : { "timestampFormat" : null, "variableDeclarationType" : "java.util.List<ConsumedLicenseSummary>", "variableName" : "consumedLicenseSummaryList", "variableType" : "java.util.List<ConsumedLicenseSummary>", "documentation" : "", "simpleType" : "List<ConsumedLicenseSummary>", "variableSetterType" : "java.util.Collection<ConsumedLicenseSummary>" }, "shouldEmitLegacyEnumSetter" : false, "shouldFullyQualify" : false, "simple" : false, "unmarshallingType" : null, "varargSetterDocumentation" : "/\*\*<p>Summaries of the licenses consumed by resources. $\langle p \rangle$ n $\langle p \rangle$   $\langle p \rangle$   $\langle p \rangle$  This method appends the values to the existing list (if any). Use {@link #setConsumedLicenseSummaryList(java.util.Collection)} or {@link #withConsumedLicenseSummaryList(java.util.Collection)} if you want to override the existing

values.</p>\n@param consumedLicenseSummaryList Summaries of the licenses consumed by resources.\n@return Returns a reference to this object so that method calls can be chained together.\*/",

```
 "variable" : {
      "timestampFormat" : null,
      "variableDeclarationType" : "java.util.List<ConsumedLicenseSummary>",
      "variableName" : "consumedLicenseSummaryList",
      "variableType" : "java.util.List<ConsumedLicenseSummary>",
     "documentation" : "<p>Summaries of the licenses consumed by resources.</p>".
      "simpleType" : "List<ConsumedLicenseSummary>",
      "variableSetterType" : "java.util.Collection<ConsumedLicenseSummary>"
     },
     "xmlNameSpaceUri" : null
   }, {
     "c2jName" : "ManagedResourceSummaryList",
    "c2jShape" : "ManagedResourceSummaryList",
     "deprecated" : false,
     "documentation" : "<p>Summaries of the managed resources.</p>",
     "endpointDiscoveryId" : false,
     "enumType" : null,
     "fluentSetterDocumentation" : "/**<p>Summaries of the managed resources.</p>\n@param
managedResourceSummaryList Summaries of the managed resources.\n@return Returns a reference to this object
so that method calls can be chained together.*/",
     "fluentSetterMethodName" : "withManagedResourceSummaryList",
     "getterDocumentation"
 : "/**<p>Summaries of the managed resources.</p>\n@return Summaries of the managed resources.*/",
     "getterMethodName" : "getManagedResourceSummaryList",
     "getterModel" : {
      "returnType" : "java.util.List<ManagedResourceSummary>",
      "documentation" : null
     },
    "http": {
      "additionalMarshallingPath" : null,
      "additionalUnmarshallingPath" : null,
      "flattened" : false,
      "greedy" : false,
      "header" : false,
      "isPayload" : false,
      "isStreaming" : false,
      "location" : null,
      "marshallLocation" : "PAYLOAD",
      "marshallLocationName" : "ManagedResourceSummaryList",
      "queryString" : false,
      "requiresLength" : false,
      "statusCode" : false,
      "unmarshallLocationName" : "ManagedResourceSummaryList",
      "uri" : false
     },
     "idempotencyToken" : false,
     "isBinary" : false,
```

```
 "jsonValue"
 : false,
     "list" : true,
     "listModel" : {
      "implType" : "java.util.ArrayList",
      "interfaceType" : "java.util.List",
      "listMemberModel" : {
       "c2jName" : "member",
        "c2jShape" : "ManagedResourceSummary",
        "deprecated" : false,
        "documentation" : "",
        "endpointDiscoveryId" : false,
        "enumType" : null,
        "fluentSetterDocumentation" : "/**\n@param member \n@return Returns a reference to this object so that
method calls can be chained together.*/",
        "fluentSetterMethodName" : "withMember",
        "getterDocumentation" : "/**\n@return */",
        "getterMethodName" : "getMember",
        "getterModel" : {
         "returnType" : "ManagedResourceSummary",
         "documentation" : null
        },
       "http": {
         "additionalMarshallingPath" : null,
         "additionalUnmarshallingPath" : null,
         "flattened"
 : false,
         "greedy" : false,
         "header" : false,
         "isPayload" : false,
         "isStreaming" : false,
         "location" : null,
         "marshallLocation" : "PAYLOAD",
         "marshallLocationName" : "member",
         "queryString" : false,
         "requiresLength" : false,
         "statusCode" : false,
         "unmarshallLocationName" : "member",
         "uri" : false
        },
        "idempotencyToken" : false,
        "isBinary" : false,
        "jsonValue" : false,
        "list" : false,
        "listModel" : null,
```

```
"map" : false,
```

```
 "mapModel" : null,
```

```
 "marshallingTargetClass" : "StructuredPojo",
```

```
 "marshallingType" : "STRUCTURED",
 "name" : "Member",
 "sensitive" : false,
 "setterDocumentation" : "/**\n@param member */",
 "setterMethodName" : "setMember",
```

```
 "setterModel" : {
```
"timestampFormat" : null,

"variableDeclarationType" : "ManagedResourceSummary",

"variableName" : "member",

"variableType" : "ManagedResourceSummary",

"documentation" : "",

"simpleType" : "ManagedResourceSummary",

"variableSetterType" : "ManagedResourceSummary"

},

"shouldEmitLegacyEnumSetter" : false,

"shouldFullyQualify" : false,

"simple" : false,

"unmarshallingType" : null,

 "varargSetterDocumentation" : "/\*\*\n@param member \n@return Returns a reference to this object so that method calls can be chained together.\*/",

"variable" : {

"timestampFormat" : null,

"variableDeclarationType" : "ManagedResourceSummary",

"variableName" : "member",

"variableType" : "ManagedResourceSummary",

"documentation" : "",

"simpleType"

: "ManagedResourceSummary",

"variableSetterType" : "ManagedResourceSummary"

## },

"xmlNameSpaceUri" : null

#### },

"memberLocationName" : null,

"memberType" : "ManagedResourceSummary",

"map" : false,

"marshallNonAutoConstructedEmptyLists" : false,

"memberAdditionalMarshallingPath" : null,

"memberAdditionalUnmarshallingPath" : null,

"sendEmptyQueryString" : false,

"simple" : false,

"simpleType" : "ManagedResourceSummary",

"templateImplType" : "java.util.ArrayList<ManagedResourceSummary>",

```
 "templateType" : "java.util.List<ManagedResourceSummary>"
```
},

"map" : false,

"mapModel" : null,

"marshallingTargetClass" : "List",

"marshallingType" : "LIST",

"name" : "ManagedResourceSummaryList",

"sensitive" : false,

 "setterDocumentation" : "/\*\*<p>Summaries of the managed resources.</p>\n@param managedResourceSummaryList Summaries of the managed resources.\*/",

"setterMethodName" : "setManagedResourceSummaryList",

"setterModel" : {

"timestampFormat" : null,

"variableDeclarationType" : "java.util.List<ManagedResourceSummary>",

"variableName" : "managedResourceSummaryList",

"variableType" : "java.util.List<ManagedResourceSummary>",

"documentation" : "",

"simpleType" : "List<ManagedResourceSummary>",

"variableSetterType" : "java.util.Collection<ManagedResourceSummary>"

},

"shouldEmitLegacyEnumSetter" : false,

"shouldFullyQualify" : false,

"simple" : false,

"unmarshallingType" : null,

"varargSetterDocumentation" : "/\*\*<p>Summaries of the managed resources.</p>\n<p><br/>b>NOTE:</b>This method appends the values to the existing list (if any). Use {@link

#setManagedResourceSummaryList(java.util.Collection)} or {@link

#withManagedResourceSummaryList(java.util.Collection)}

if you want to override the existing values. $\langle p \rangle$  m @param managedResourceSummaryList Summaries of the managed resources.\n@return Returns a reference to this object so that method calls can be chained together.\*/",

"variable" : {

"timestampFormat" : null,

"variableDeclarationType" : "java.util.List<ManagedResourceSummary>",

"variableName" : "managedResourceSummaryList",

"variableType" : "java.util.List<ManagedResourceSummary>",

"documentation" : "<p>Summaries of the managed resources.</p>",

"simpleType" : "List<ManagedResourceSummary>",

"variableSetterType" : "java.util.Collection<ManagedResourceSummary>"

},

"xmlNameSpaceUri" : null

## }, {

"c2jName" : "Tags",

"c2jShape" : "TagList",

"deprecated" : false,

"documentation" : "<p>Tags for the license configuration.</p>",

"endpointDiscoveryId" : false,

"enumType" : null,

"fluentSetterDocumentation" : "/\*\*<p>Tags for the license configuration. $\langle p \rangle$ \n@param tags Tags for the license configuration.\n@return Returns a reference to this object so that method calls can be chained together.\*/",

"fluentSetterMethodName" : "withTags",

 "getterDocumentation" : "/\*\*<p>Tags for the license configuration.</p>\n@return Tags for the license configuration.\*/",

"getterMethodName" : "getTags",

```
 "getterModel" : {
      "returnType" : "java.util.List<Tag>",
      "documentation" : null
     },
    "http": {
      "additionalMarshallingPath" : null,
      "additionalUnmarshallingPath" : null,
      "flattened" : false,
      "greedy" : false,
      "header" : false,
      "isPayload" : false,
      "isStreaming" : false,
      "location" : null,
      "marshallLocation" : "PAYLOAD",
      "marshallLocationName" : "Tags",
      "queryString" : false,
      "requiresLength"
 : false,
      "statusCode" : false,
      "unmarshallLocationName" : "Tags",
      "uri" : false
     },
     "idempotencyToken" : false,
     "isBinary" : false,
     "jsonValue" : false,
     "list" : true,
     "listModel" : {
      "implType" : "java.util.ArrayList",
      "interfaceType" : "java.util.List",
      "listMemberModel" : {
       "c2jName" : "member",
       "c2jShape" : "Tag",
        "deprecated" : false,
        "documentation" : "",
        "endpointDiscoveryId" : false,
        "enumType" : null,
        "fluentSetterDocumentation" : "/**\n@param member \n@return Returns a reference to this object so that
method calls can be chained together.*/",
        "fluentSetterMethodName" : "withMember",
        "getterDocumentation" : "/**\n@return */",
        "getterMethodName" : "getMember",
        "getterModel" : {
         "returnType" : "Tag",
         "documentation"
 : null
        },
       "http": {
         "additionalMarshallingPath" : null,
```
 "additionalUnmarshallingPath" : null, "flattened" : false, "greedy" : false, "header" : false, "isPayload" : false, "isStreaming" : false, "location" : null, "marshallLocation" : "PAYLOAD", "marshallLocationName" : "member", "queryString" : false, "requiresLength" : false, "statusCode" : false, "unmarshallLocationName" : "member", "uri" : false }, "idempotencyToken" : false, "isBinary" : false, "jsonValue" : false, "list" : false, "listModel" : null, "map" : false, "mapModel" : null, "marshallingTargetClass" : "StructuredPojo", "marshallingType" : "STRUCTURED", "name" : "Member", "sensitive" : false, "setterDocumentation" : "/\*\*\n@param member \*/", "setterMethodName" : "setMember", "setterModel" : { "timestampFormat" : null, "variableDeclarationType" : "Tag", "variableName" : "member", "variableType" : "Tag", "documentation" : "", "simpleType" : "Tag", "variableSetterType" : "Tag" }, "shouldEmitLegacyEnumSetter" : false, "shouldFullyQualify" : false, "simple" : false, "unmarshallingType" : null, "varargSetterDocumentation" : "/\*\*\n@param member \n@return Returns a reference to this object so that method calls can be chained together.\*/", "variable" : { "timestampFormat" : null, "variableDeclarationType" : "Tag", "variableName" : "member",

```
 "variableType" : "Tag",
     "documentation" : "",
         "simpleType" : "Tag",
         "variableSetterType" : "Tag"
        },
        "xmlNameSpaceUri" : null
      },
      "memberLocationName" : null,
      "memberType" : "Tag",
      "map" : false,
      "marshallNonAutoConstructedEmptyLists" : false,
      "memberAdditionalMarshallingPath" : null,
      "memberAdditionalUnmarshallingPath" : null,
      "sendEmptyQueryString" : false,
      "simple" : false,
      "simpleType" : "Tag",
      "templateImplType" : "java.util.ArrayList<Tag>",
      "templateType" : "java.util.List<Tag>"
     },
     "map" : false,
     "mapModel" : null,
     "marshallingTargetClass" : "List",
     "marshallingType" : "LIST",
     "name" : "Tags",
     "sensitive" : false,
     "setterDocumentation" : "/**<p>Tags for the license configuration.</p>\n@param tags Tags for the license
configuration.*/",
     "setterMethodName" : "setTags",
      "setterModel" : {
      "timestampFormat" : null,
      "variableDeclarationType" : "java.util.List<Tag>",
      "variableName" : "tags",
      "variableType" : "java.util.List<Tag>",
      "documentation" : "",
      "simpleType" : "List<Tag>",
      "variableSetterType" : "java.util.Collection<Tag>"
     },
     "shouldEmitLegacyEnumSetter" : false,
     "shouldFullyQualify" : false,
     "simple" : false,
     "unmarshallingType" : null,
    "varargSetterDocumentation" : "/**<p>Tags for the license configuration.</p>\n<p>\n\pmath\space\n\pmath{"\text{Documentation": "/**<p>
method appends the values to the existing list (if any). Use {@link #setTags(java.util.Collection)} or {@link
#withTags(java.util.Collection)} if you want to override the existing values.\langle p \rangle\n@param tags Tags for the license
configuration.\ln \omega return Returns a reference to this object so that method calls can be chained together.*/",
```
 "variable" : { "timestampFormat" : null,

```
 "variableDeclarationType" : "java.util.List<Tag>",
      "variableName" : "tags",
      "variableType" : "java.util.List<Tag>",
     "documentation" : "<p>Tags for the license configuration.</p>",
      "simpleType" : "List<Tag>",
      "variableSetterType" : "java.util.Collection<Tag>"
     },
     "xmlNameSpaceUri" : null
    }, {
     "c2jName" : "ProductInformationList",
     "c2jShape" : "ProductInformationList",
     "deprecated" : false,
     "documentation" : "<p>Product information.</p>",
     "endpointDiscoveryId" : false,
     "enumType" : null,
     "fluentSetterDocumentation" : "/**<p>Product information.</p>\n@param productInformationList Product
information.\n@return Returns a reference to this object so that method calls can be chained together.*/",
     "fluentSetterMethodName" : "withProductInformationList",
     "getterDocumentation" : "/**<p>Product information.</p>\n@return Product information.*/",
      "getterMethodName" : "getProductInformationList",
     "getterModel" : {
      "returnType" : "java.util.List<ProductInformation>",
      "documentation" : null
     },
    "http": {
      "additionalMarshallingPath" : null,
      "additionalUnmarshallingPath" : null,
      "flattened" : false,
      "greedy" : false,
      "header" : false,
      "isPayload" : false,
      "isStreaming" : false,
      "location" : null,
      "marshallLocation" : "PAYLOAD",
      "marshallLocationName" : "ProductInformationList",
      "queryString" : false,
      "requiresLength" : false,
      "statusCode" : false,
      "unmarshallLocationName" : "ProductInformationList",
      "uri" : false
     },
     "idempotencyToken" : false,
     "isBinary" : false,
     "jsonValue" : false,
     "list" : true,
     "listModel" : {
      "implType" : "java.util.ArrayList",
      "interfaceType"
```
: "java.util.List",

 "listMemberModel" : { "c2jName" : "member", "c2jShape" : "ProductInformation", "deprecated" : false, "documentation" : "", "endpointDiscoveryId" : false, "enumType" : null, "fluentSetterDocumentation" : "/\*\*\n@param member \n@return Returns a reference to this object so that method calls can be chained together.\*/", "fluentSetterMethodName" : "withMember", "getterDocumentation" : "/\*\*\n@return \*/", "getterMethodName" : "getMember", "getterModel" : { "returnType" : "ProductInformation", "documentation" : null }, " $http"$ : { "additionalMarshallingPath" : null, "additionalUnmarshallingPath" : null, "flattened" : false, "greedy" : false, "header" : false, "isPayload" : false, "isStreaming" : false, "location" : null, "marshallLocation" : "PAYLOAD", "marshallLocationName" : "member", "queryString" : false, "requiresLength" : false, "statusCode" : false, "unmarshallLocationName" : "member", "uri" : false }, "idempotencyToken" : false, "isBinary" : false, "jsonValue" : false, "list" : false, "listModel" : null, "map" : false, "mapModel" : null, "marshallingTargetClass" : "StructuredPojo", "marshallingType" : "STRUCTURED", "name" : "Member", "sensitive" : false, "setterDocumentation" : "/\*\*\n@param member \*/", "setterMethodName" : "setMember",

```
 "setterModel" : {
        "timestampFormat" : null,
        "variableDeclarationType" : "ProductInformation",
        "variableName"
 : "member",
        "variableType" : "ProductInformation",
        "documentation" : "",
        "simpleType" : "ProductInformation",
        "variableSetterType" : "ProductInformation"
       },
       "shouldEmitLegacyEnumSetter" : false,
```
"shouldFullyQualify" : false,

"simple" : false,

"unmarshallingType" : null,

 "varargSetterDocumentation" : "/\*\*\n@param member \n@return Returns a reference to this object so that method calls can be chained together.\*/",

"variable" : {

```
 "timestampFormat" : null,
  "variableDeclarationType" : "ProductInformation",
  "variableName" : "member",
  "variableType" : "ProductInformation",
  "documentation" : "",
  "simpleType" : "ProductInformation",
  "variableSetterType" : "ProductInformation"
 },
 "xmlNameSpaceUri" : null
```

```
 },
```

```
 "memberLocationName" : null,
```

```
 "memberType" : "ProductInformation",
  "map" : false,
  "marshallNonAutoConstructedEmptyLists" : false,
  "memberAdditionalMarshallingPath" : null,
  "memberAdditionalUnmarshallingPath" : null,
  "sendEmptyQueryString" : false,
  "simple" : false,
  "simpleType" : "ProductInformation",
  "templateImplType" : "java.util.ArrayList<ProductInformation>",
  "templateType" : "java.util.List<ProductInformation>"
 },
 "map" : false,
 "mapModel" : null,
 "marshallingTargetClass" : "List",
```
"marshallingType" : "LIST",

"name" : "ProductInformationList",

"sensitive" : false,

 "setterDocumentation" : "/\*\*<p>Product information.</p>\n@param productInformationList Product information.\*/",

"setterMethodName" : "setProductInformationList",

"setterModel" : {

"timestampFormat" : null,

"variableDeclarationType"

: "java.util.List<ProductInformation>",

"variableName" : "productInformationList",

"variableType" : "java.util.List<ProductInformation>",

"documentation" : "",

"simpleType" : "List<ProductInformation>",

"variableSetterType" : "java.util.Collection<ProductInformation>"

},

"shouldEmitLegacyEnumSetter" : false,

"shouldFullyQualify" : false,

"simple" : false,

"unmarshallingType" : null,

 "varargSetterDocumentation" : "/\*\*<p>Product information.</p>\n<p><b>NOTE:</b> This method appends the values to the existing list (if any). Use {@link #setProductInformationList(java.util.Collection)} or {@link #withProductInformationList(java.util.Collection)} if you want to override the existing values.</p>\n@param productInformationList Product information.\n@return Returns a reference to this object so that method calls can be chained together.\*/",

"variable" : {

"timestampFormat"

: null,

```
 "variableDeclarationType" : "java.util.List<ProductInformation>",
```

```
 "variableName" : "productInformationList",
```
"variableType" : "java.util.List<ProductInformation>",

"documentation" : "<p>Product information.</p>",

```
 "simpleType" : "List<ProductInformation>",
```
"variableSetterType" : "java.util.Collection<ProductInformation>"

},

"xmlNameSpaceUri" : null

}, {

```
 "c2jName" : "AutomatedDiscoveryInformation",
```
"c2jShape" : "AutomatedDiscoveryInformation",

"deprecated" : false,

"documentation" : "<p>Automated discovery information.</p>",

"endpointDiscoveryId" : false,

"enumType" : null,

"fluentSetterDocumentation" : "/\*\*<p>Automated discovery information.</p>\n@param

automatedDiscoveryInformation Automated discovery information.\n@return Returns a reference to this object so that method calls can be chained together.\*/",

"fluentSetterMethodName" :

"withAutomatedDiscoveryInformation",

 "getterDocumentation" : "/\*\*<p>Automated discovery information.</p>\n@return Automated discovery information.\*/",

"getterMethodName" : "getAutomatedDiscoveryInformation",

"getterModel" : {

"returnType" : "AutomatedDiscoveryInformation",

```
 "documentation" : null
     },
    "http": {
      "additionalMarshallingPath" : null,
      "additionalUnmarshallingPath" : null,
      "flattened" : false,
      "greedy" : false,
      "header" : false,
      "isPayload" : false,
      "isStreaming" : false,
      "location" : null,
      "marshallLocation" : "PAYLOAD",
      "marshallLocationName" : "AutomatedDiscoveryInformation",
      "queryString" : false,
      "requiresLength" : false,
      "statusCode" : false,
      "unmarshallLocationName" : "AutomatedDiscoveryInformation",
      "uri" : false
     },
     "idempotencyToken" : false,
     "isBinary" : false,
     "jsonValue" : false,
     "list" : false,
     "listModel" : null,
    "map" : false,
     "mapModel" : null,
     "marshallingTargetClass" : "StructuredPojo",
     "marshallingType" : "STRUCTURED",
     "name" : "AutomatedDiscoveryInformation",
     "sensitive" : false,
     "setterDocumentation" : "/**<p>Automated discovery information.</p>\n@param
automatedDiscoveryInformation Automated discovery information.*/",
     "setterMethodName" : "setAutomatedDiscoveryInformation",
     "setterModel" : {
      "timestampFormat" : null,
      "variableDeclarationType" : "AutomatedDiscoveryInformation",
      "variableName" : "automatedDiscoveryInformation",
      "variableType" : "AutomatedDiscoveryInformation",
      "documentation" : "",
      "simpleType" : "AutomatedDiscoveryInformation",
      "variableSetterType" : "AutomatedDiscoveryInformation"
     },
     "shouldEmitLegacyEnumSetter"
 : false,
     "shouldFullyQualify" : false,
     "simple" : false,
     "unmarshallingType" : null,
```
"varargSetterDocumentation" : "/\*\*<p>Automated discovery information.</p>\n@param

automatedDiscoveryInformation Automated discovery information.\n@return Returns a reference to this object so that method calls can be chained together.\*/",

"variable" : {

"timestampFormat" : null,

"variableDeclarationType" : "AutomatedDiscoveryInformation",

"variableName" : "automatedDiscoveryInformation",

"variableType" : "AutomatedDiscoveryInformation",

"documentation" : "<p>Automated discovery information.</p>",

"simpleType" : "AutomatedDiscoveryInformation",

"variableSetterType" : "AutomatedDiscoveryInformation"

},

```
 "xmlNameSpaceUri" : null
```
}, {

"c2jName" : "DisassociateWhenNotFound",

"c2jShape" : "BoxBoolean",

"deprecated" : false,

"documentation" : "<p>When

true, disassociates a resource when software is uninstalled.</p>",

"endpointDiscoveryId" : false,

"enumType" : null,

 "fluentSetterDocumentation" : "/\*\*<p>When true, disassociates a resource when software is uninstalled. $\langle \phi \rangle$  n@param disassociateWhenNotFound When true, disassociates a resource when software is uninstalled. $\ln \omega$  return Returns a reference to this object so that method calls can be chained together.\*/",

"fluentSetterMethodName" : "withDisassociateWhenNotFound",

"getterDocumentation" : "/\*\*<p>When true, disassociates a resource when software is

uninstalled. $\langle \phi \rangle$  n@return When true, disassociates a resource when software is uninstalled.\*/",

"getterMethodName" : "getDisassociateWhenNotFound",

"getterModel" : {

"returnType" : "Boolean",

"documentation" : null

},

" $http"$ : {

"additionalMarshallingPath" : null,

"additionalUnmarshallingPath" : null,

"flattened"

#### : false,

 "greedy" : false, "header" : false, "isPayload" : false, "isStreaming" : false, "location" : null, "marshallLocation" : "PAYLOAD", "marshallLocationName" : "DisassociateWhenNotFound", "queryString" : false, "requiresLength" : false, "statusCode" : false, "unmarshallLocationName" : "DisassociateWhenNotFound",

 "uri" : false }, "idempotencyToken" : false, "isBinary" : false, "jsonValue" : false, "list" : false, "listModel" : null, "map" : false, "mapModel" : null, "marshallingTargetClass" : "Boolean", "marshallingType" : "BOOLEAN", "name" : "DisassociateWhenNotFound", "sensitive" : false, "setterDocumentation" : "/\*\*<p>When true, disassociates a resource when software is uninstalled. $\langle \phi \rangle$  n@param disassociateWhenNotFound When true, disassociates a resource when software is uninstalled.\*/", "setterMethodName" : "setDisassociateWhenNotFound", "setterModel" : { "timestampFormat" : null, "variableDeclarationType" : "Boolean", "variableName" : "disassociateWhenNotFound", "variableType" : "Boolean", "documentation" : "", "simpleType" : "Boolean", "variableSetterType" : "Boolean" }, "shouldEmitLegacyEnumSetter" : false, "shouldFullyQualify" : false, "simple" : true, "unmarshallingType" : null, "varargSetterDocumentation" : "/\*\*<p>When true, disassociates a resource when software is uninstalled. $\langle \phi \rangle$  n@param disassociateWhenNotFound When true, disassociates a resource when software is uninstalled. $\ln \omega$  return Returns a reference to this object so that method calls can be chained together.\*/", "variable" : { "timestampFormat" : null, "variableDeclarationType" : "Boolean", "variableName" : "disassociateWhenNotFound", "variableType" : "Boolean", "documentation" : "< $p>$ When true, disassociates a resource when software is uninstalled.</p>",

```
 "simpleType" : "Boolean",
```

```
 "variableSetterType" : "Boolean"
```

```
 },
```
"xmlNameSpaceUri" : null

} ],

"membersAsMap" : {

```
 "AutomatedDiscoveryInformation" : {
```

```
 "c2jName" : "AutomatedDiscoveryInformation",
```
"c2jShape" : "AutomatedDiscoveryInformation",

"deprecated" : false,

"documentation" : "<p>Automated discovery information.</p>",

"endpointDiscoveryId" : false,

"enumType" : null,

"fluentSetterDocumentation" : "/\*\*<p>Automated discovery information.</p>\n@param

automatedDiscoveryInformation Automated discovery information.\n@return Returns a reference to this object so that method calls can be chained together.\*/",

"fluentSetterMethodName" : "withAutomatedDiscoveryInformation",

"getterDocumentation"

: "/\*\*<p>Automated discovery information.</p>\n@return Automated discovery information.\*/",

"getterMethodName" : "getAutomatedDiscoveryInformation",

"getterModel" : {

"returnType" : "AutomatedDiscoveryInformation",

"documentation" : null

},

" $http"$ : {

"additionalMarshallingPath" : null,

"additionalUnmarshallingPath" : null,

"flattened" : false,

"greedy" : false,

"header" : false,

"isPayload" : false,

"isStreaming" : false,

"location" : null,

"marshallLocation" : "PAYLOAD",

"marshallLocationName" : "AutomatedDiscoveryInformation",

"queryString" : false,

"requiresLength" : false,

"statusCode" : false,

"unmarshallLocationName" : "AutomatedDiscoveryInformation",

"uri" : false

## },

"idempotencyToken" : false,

"isBinary" : false,

 "jsonValue" : false, "list" : false, "listModel" : null, "map" : false, "mapModel" : null, "marshallingTargetClass" : "StructuredPojo", "marshallingType" : "STRUCTURED", "name" : "AutomatedDiscoveryInformation", "sensitive" : false, "setterDocumentation" : "/\*\*<p>Automated discovery information.</p>\n@param automatedDiscoveryInformation Automated discovery information.\*/",

"setterMethodName" : "setAutomatedDiscoveryInformation",

"setterModel" : {

"timestampFormat" : null,

"variableDeclarationType" : "AutomatedDiscoveryInformation",

"variableName" : "automatedDiscoveryInformation",

"variableType" : "AutomatedDiscoveryInformation",

"documentation" : "",

"simpleType" : "AutomatedDiscoveryInformation",

"variableSetterType" : "AutomatedDiscoveryInformation"

## },

"shouldEmitLegacyEnumSetter" : false,

"shouldFullyQualify" : false,

"simple" : false,

"unmarshallingType" : null,

"varargSetterDocumentation" : "/\*\*<p>Automated discovery information.</p>\n@param

automatedDiscoveryInformation Automated discovery information.\n@return Returns a reference to this object so that method calls can be chained together.\*/",

"variable" : {

"timestampFormat" : null,

"variableDeclarationType" : "AutomatedDiscoveryInformation",

"variableName" : "automatedDiscoveryInformation",

"variableType" : "AutomatedDiscoveryInformation",

"documentation" : "<p>Automated discovery information.</p>",

"simpleType" : "AutomatedDiscoveryInformation",

"variableSetterType" : "AutomatedDiscoveryInformation"

#### },

"xmlNameSpaceUri" : null

## },

"ConsumedLicenseSummaryList" : {

"c2jName" : "ConsumedLicenseSummaryList",

"c2jShape" : "ConsumedLicenseSummaryList",

"deprecated" : false,

"documentation" : "<p>Summaries of the licenses consumed by resources.</p>",

"endpointDiscoveryId" : false,

"enumType" : null,

```
 "fluentSetterDocumentation" : "/**<p>Summaries of the licenses consumed by resources.</p>\n@param
consumedLicenseSummaryList Summaries of the licenses consumed by resources.\n@return Returns a reference to
this object so that method calls can be chained together.*/",
```
"fluentSetterMethodName" : "withConsumedLicenseSummaryList",

 "getterDocumentation" : "/\*\*<p>Summaries of the licenses consumed by resources.</p>\n@return Summaries of the licenses consumed by resources.\*/",

"getterMethodName" : "getConsumedLicenseSummaryList",

"getterModel" : {

"returnType" : "java.util.List<ConsumedLicenseSummary>",

"documentation" : null

},

" $http"$ : {

```
 "additionalMarshallingPath" : null,
        "additionalUnmarshallingPath" : null,
        "flattened" : false,
        "greedy" : false,
        "header" : false,
        "isPayload" : false,
        "isStreaming" : false,
        "location" : null,
        "marshallLocation" : "PAYLOAD",
        "marshallLocationName" : "ConsumedLicenseSummaryList",
        "queryString" : false,
        "requiresLength" : false,
        "statusCode" : false,
        "unmarshallLocationName" : "ConsumedLicenseSummaryList",
        "uri" : false
      },
      "idempotencyToken" : false,
      "isBinary" : false,
      "jsonValue" : false,
      "list" : true,
      "listModel" : {
        "implType" : "java.util.ArrayList",
        "interfaceType" : "java.util.List",
        "listMemberModel" : {
         "c2jName" : "member",
         "c2jShape" : "ConsumedLicenseSummary",
         "deprecated"
 : false,
         "documentation" : "",
         "endpointDiscoveryId" : false,
         "enumType" : null,
         "fluentSetterDocumentation" : "/**\n@param member \n@return Returns a reference to this object so that
method calls can be chained together.*/",
         "fluentSetterMethodName" : "withMember",
         "getterDocumentation" : "/**\n@return */",
         "getterMethodName" : "getMember",
         "getterModel" : {
          "returnType" : "ConsumedLicenseSummary",
          "documentation" : null
         },
        "http": {
          "additionalMarshallingPath" : null,
          "additionalUnmarshallingPath" : null,
          "flattened" : false,
          "greedy" : false,
          "header" : false,
          "isPayload" : false,
          "isStreaming" : false,
```

```
 "location" : null,
          "marshallLocation" : "PAYLOAD",
     "marshallLocationName" : "member",
          "queryString" : false,
          "requiresLength" : false,
          "statusCode" : false,
          "unmarshallLocationName" : "member",
          "uri" : false
        },
        "idempotencyToken" : false,
        "isBinary" : false,
        "jsonValue" : false,
        "list" : false,
        "listModel" : null,
        "map" : false,
        "mapModel" : null,
        "marshallingTargetClass" : "StructuredPojo",
        "marshallingType" : "STRUCTURED",
        "name" : "Member",
        "sensitive" : false,
        "setterDocumentation" : "/**\n@param member */",
        "setterMethodName" : "setMember",
         "setterModel" : {
          "timestampFormat" : null,
          "variableDeclarationType" : "ConsumedLicenseSummary",
          "variableName" : "member",
          "variableType"
 : "ConsumedLicenseSummary",
          "documentation" : "",
          "simpleType" : "ConsumedLicenseSummary",
          "variableSetterType" : "ConsumedLicenseSummary"
         },
        "shouldEmitLegacyEnumSetter" : false,
        "shouldFullyQualify" : false,
        "simple" : false,
        "unmarshallingType" : null,
        "varargSetterDocumentation" : "/**\n@param member \n@return Returns a reference to this object so that
method calls can be chained together.*/",
        "variable" : {
          "timestampFormat" : null,
          "variableDeclarationType" : "ConsumedLicenseSummary",
          "variableName" : "member",
          "variableType" : "ConsumedLicenseSummary",
          "documentation" : "",
          "simpleType" : "ConsumedLicenseSummary",
          "variableSetterType" : "ConsumedLicenseSummary"
```

```
 },
```
"xmlNameSpaceUri" : null

## },

"memberLocationName" : null,

"memberType" : "ConsumedLicenseSummary",

"map" : false,

"marshallNonAutoConstructedEmptyLists" : false,

"memberAdditionalMarshallingPath" : null,

"memberAdditionalUnmarshallingPath" : null,

"sendEmptyQueryString" : false,

"simple" : false,

"simpleType" : "ConsumedLicenseSummary",

"templateImplType" : "java.util.ArrayList<ConsumedLicenseSummary>",

"templateType" : "java.util.List<ConsumedLicenseSummary>"

},

"map" : false,

"mapModel" : null,

"marshallingTargetClass" : "List",

"marshallingType" : "LIST",

"name" : "ConsumedLicenseSummaryList",

"sensitive" : false,

 "setterDocumentation" : "/\*\*<p>Summaries of the licenses consumed by resources.</p>\n@param consumedLicenseSummaryList Summaries of the licenses consumed by resources.\*/",

"setterMethodName"

: "setConsumedLicenseSummaryList",

"setterModel" : {

"timestampFormat" : null,

"variableDeclarationType" : "java.util.List<ConsumedLicenseSummary>",

"variableName" : "consumedLicenseSummaryList",

"variableType" : "java.util.List<ConsumedLicenseSummary>",

"documentation" : "",

"simpleType" : "List<ConsumedLicenseSummary>",

"variableSetterType" : "java.util.Collection<ConsumedLicenseSummary>"

},

"shouldEmitLegacyEnumSetter" : false,

"shouldFullyQualify" : false,

"simple" : false,

"unmarshallingType" : null,

"varargSetterDocumentation" : "/\*\*<p>Summaries of the licenses consumed by

resources. $\langle p \rangle$ n $\langle p \rangle$  the post  $\langle p \rangle$  This method appends the values to the existing list (if any). Use {@link #setConsumedLicenseSummaryList(java.util.Collection)} or {@link

#withConsumedLicenseSummaryList(java.util.Collection)} if you want to override

the existing values. $\langle \rangle$  \n @param consumed License Summary List Summaries of the licenses consumed by

resources.\n@return Returns a reference to this object so that method calls can be chained together.\*/",

"variable" : {

"timestampFormat" : null,

"variableDeclarationType" : "java.util.List<ConsumedLicenseSummary>",

"variableName" : "consumedLicenseSummaryList",

```
 "variableType" : "java.util.List<ConsumedLicenseSummary>",
  "documentation" : "<p>Summaries of the licenses consumed by resources.</p>",
   "simpleType" : "List<ConsumedLicenseSummary>",
   "variableSetterType" : "java.util.Collection<ConsumedLicenseSummary>"
  },
  "xmlNameSpaceUri" : null
 },
 "ConsumedLicenses" : {
  "c2jName" : "ConsumedLicenses",
  "c2jShape" : "BoxLong",
  "deprecated" : false,
 "documentation" : "<p>Number of licenses assigned to resources.</p>",
```
"endpointDiscoveryId" : false,

"enumType" : null,

 "fluentSetterDocumentation" : "/\*\*<p>Number of licenses assigned to resources.</p>\n@param consumedLicenses Number of licenses assigned to resources.\n@return Returns a reference to this object so that method calls can be chained together.\*/",

"fluentSetterMethodName" : "withConsumedLicenses",

 "getterDocumentation" : "/\*\*<p>Number of licenses assigned to resources.</p>\n@return Number of licenses assigned to resources.\*/",

```
 "getterMethodName" : "getConsumedLicenses",
  "getterModel" : {
   "returnType" : "Long",
   "documentation" : null
  },
 "http": {
   "additionalMarshallingPath" : null,
   "additionalUnmarshallingPath" : null,
   "flattened" : false,
   "greedy" : false,
   "header" : false,
   "isPayload" : false,
   "isStreaming" : false,
   "location" : null,
 "marshallLocation" : "PAYLOAD",
```

```
 "marshallLocationName" : "ConsumedLicenses",
  "queryString" : false,
  "requiresLength" : false,
  "statusCode" : false,
  "unmarshallLocationName" : "ConsumedLicenses",
  "uri" : false
 },
 "idempotencyToken" : false,
 "isBinary" : false,
 "jsonValue" : false,
 "list" : false,
```
"listModel" : null,

"map" : false,

"mapModel" : null,

"marshallingTargetClass" : "Long",

"marshallingType" : "LONG",

"name" : "ConsumedLicenses",

"sensitive" : false,

 "setterDocumentation" : "/\*\*<p>Number of licenses assigned to resources.</p>\n@param consumedLicenses Number of licenses assigned to resources.\*/",

"setterMethodName" : "setConsumedLicenses",

"setterModel" : {

"timestampFormat" : null,

"variableDeclarationType" : "Long",

"variableName" : "consumedLicenses",

"variableType" : "Long",

"documentation" : "",

"simpleType" : "Long",

"variableSetterType" : "Long"

},

"shouldEmitLegacyEnumSetter" : false,

"shouldFullyQualify" : false,

"simple" : true,

"unmarshallingType" : null,

 "varargSetterDocumentation" : "/\*\*<p>Number of licenses assigned to resources.</p>\n@param consumedLicenses Number of licenses assigned to resources.\n@return Returns a reference to this object so that method calls can be chained together.\*/",

 "variable" : { "timestampFormat" : null, "variableDeclarationType" : "Long", "variableName" : "consumedLicenses", "variableType" : "Long", "documentation" : "<p>Number of licenses assigned to resources.</p>", "simpleType" : "Long", "variableSetterType" : "Long" },

"xmlNameSpaceUri"

# : null

},

"Description" : {

"c2jName" : "Description",

"c2jShape" : "String",

"deprecated" : false,

"documentation" : "<p>Description of the license configuration.</p>",

"endpointDiscoveryId" : false,

"enumType" : null,

 "fluentSetterDocumentation" : "/\*\*<p>Description of the license configuration.</p>\n@param description Description of the license configuration.\n@return Returns a reference to this object so that method calls can be

chained together.\*/",

```
 "fluentSetterMethodName" : "withDescription",
```
 "getterDocumentation" : "/\*\*<p>Description of the license configuration.</p>\n@return Description of the license configuration.\*/",

```
 "getterMethodName" : "getDescription",
```

```
 "getterModel" : {
```
"returnType" : "String",

```
 "documentation" : null
```
},

```
"http": {
```
"additionalMarshallingPath" : null,

"additionalUnmarshallingPath"

## : null,

 "flattened" : false, "greedy" : false,

"header" : false,

"isPayload" : false,

"isStreaming" : false,

"location" : null,

"marshallLocation" : "PAYLOAD",

"marshallLocationName" : "Description",

"queryString" : false,

"requiresLength" : false,

"statusCode" : false,

"unmarshallLocationName" : "Description",

"uri" : false

# },

"idempotencyToken" : false,

"isBinary" : false,

 "jsonValue" : false, "list" : false,

"listModel" : null,

"map" : false,

"mapModel" : null,

"marshallingTargetClass" : "String",

```
 "marshallingType" : "STRING",
```

```
 "name" : "Description",
```
"sensitive" : false,

"setterDocumentation" : "/\*\*<p>Description of the license configuration.</p>\n@param description

# Description of the

license configuration.\*/",

"setterMethodName" : "setDescription",

"setterModel" : {

```
 "timestampFormat" : null,
```
"variableDeclarationType" : "String",

```
 "variableName" : "description",
```

```
 "variableType" : "String",
```

```
 "documentation" : "",
```
"simpleType" : "String",

```
 "variableSetterType" : "String"
```
},

"shouldEmitLegacyEnumSetter" : false,

"shouldFullyQualify" : false,

"simple" : true,

"unmarshallingType" : null,

 "varargSetterDocumentation" : "/\*\*<p>Description of the license configuration.</p>\n@param description Description of the license configuration.\n@return Returns a reference to this object so that method calls can be chained together.\*/",

"variable" : {

"timestampFormat" : null,

"variableDeclarationType" : "String",

"variableName" : "description",

"variableType" : "String",

"documentation" : "<p>Description of the license configuration.</p>",

"simpleType" : "String",

"variableSetterType" : "String"

## },

```
 "xmlNameSpaceUri" : null
```
},

"DisassociateWhenNotFound" : {

"c2jName" : "DisassociateWhenNotFound",

"c2jShape" : "BoxBoolean",

"deprecated" : false,

"documentation" : "<p>When true, disassociates a resource when software is uninstalled.</p>",

"endpointDiscoveryId" : false,

"enumType" : null,

 "fluentSetterDocumentation" : "/\*\*<p>When true, disassociates a resource when software is uninstalled. $\langle \phi \rangle$  n@param disassociateWhenNotFound When true, disassociates a resource when software is uninstalled.\n@return Returns a reference to this object so that method calls can be chained together.\*/",

"fluentSetterMethodName" : "withDisassociateWhenNotFound",

"getterDocumentation" : "/\*\*<p>When true, disassociates

a resource when software is uninstalled. $\langle p \rangle$  on @return When true, disassociates a resource when software is uninstalled.\*/",

"getterMethodName" : "getDisassociateWhenNotFound",

```
 "getterModel" : {
```
"returnType" : "Boolean",

"documentation" : null

},

"http" : {

"additionalMarshallingPath" : null,

"additionalUnmarshallingPath" : null,

"flattened" : false,

"greedy" : false,

"header" : false,

"isPayload" : false,

"isStreaming" : false,

```
 "location" : null,
  "marshallLocation" : "PAYLOAD",
  "marshallLocationName" : "DisassociateWhenNotFound",
  "queryString" : false,
  "requiresLength" : false,
  "statusCode" : false,
  "unmarshallLocationName" : "DisassociateWhenNotFound",
  "uri" : false
 },
 "idempotencyToken" : false,
 "isBinary" : false,
 "jsonValue" : false,
 "list" : false,
 "listModel" : null,
 "map" : false,
 "mapModel" : null,
 "marshallingTargetClass" : "Boolean",
 "marshallingType" : "BOOLEAN",
 "name" : "DisassociateWhenNotFound",
 "sensitive" : false,
 "setterDocumentation" : "/**<p>When true, disassociates a resource when software is
```
uninstalled. $\langle \phi \rangle$  n@param disassociateWhenNotFound When true, disassociates a resource when software is uninstalled.\*/",

"setterMethodName" : "setDisassociateWhenNotFound",

"setterModel" : {

"timestampFormat" : null,

"variableDeclarationType" : "Boolean",

"variableName" : "disassociateWhenNotFound",

"variableType" : "Boolean",

"documentation" : "",

"simpleType" : "Boolean",

"variableSetterType" : "Boolean"

},

"shouldEmitLegacyEnumSetter" : false,

"shouldFullyQualify"

: false,

"simple" : true,

"unmarshallingType" : null,

 "varargSetterDocumentation" : "/\*\*<p>When true, disassociates a resource when software is uninstalled. $\langle \phi \rangle$  n@param disassociateWhenNotFound When true, disassociates a resource when software is

uninstalled.\n@return Returns a reference to this object so that method calls can be chained together.\*/",

"variable" : {

"timestampFormat" : null,

"variableDeclarationType" : "Boolean",

"variableName" : "disassociateWhenNotFound",

"variableType" : "Boolean",

"documentation" : "< $p$ >When true, disassociates a resource when software is uninstalled.</p>",

"simpleType" : "Boolean",
```
 "variableSetterType" : "Boolean"
```
},

"xmlNameSpaceUri" : null

},

"LicenseConfigurationArn" : {

"c2jName" : "LicenseConfigurationArn",

"c2jShape" : "String",

"deprecated" : false,

```
"documentation" : "<p>Amazon Resource Name (ARN) of the license configuration.</p>",
```
"endpointDiscoveryId" : false,

"enumType" : null,

"fluentSetterDocumentation" : "/\*\*<p>Amazon Resource Name (ARN) of the license

configuration.</p>\n@param licenseConfigurationArn Amazon Resource Name (ARN) of the license

configuration.\n@return Returns a reference to this object so that method calls can be chained together.\*/",

"fluentSetterMethodName" : "withLicenseConfigurationArn",

```
 "getterDocumentation" : "/**<p>Amazon Resource Name (ARN) of the license configuration.</p>\n@return
Amazon Resource Name (ARN) of the license configuration.*/",
```

```
 "getterMethodName" : "getLicenseConfigurationArn",
```
"getterModel" : {

```
 "returnType" : "String",
```
"documentation" : null

## },

" $http"$ : {

```
 "additionalMarshallingPath" : null,
```
"additionalUnmarshallingPath" : null,

```
 "flattened" : false,
```

```
 "greedy" : false,
  "header" : false,
  "isPayload" : false,
  "isStreaming" : false,
  "location" : null,
  "marshallLocation" : "PAYLOAD",
  "marshallLocationName" : "LicenseConfigurationArn",
  "queryString" : false,
  "requiresLength" : false,
  "statusCode" : false,
  "unmarshallLocationName" : "LicenseConfigurationArn",
  "uri" : false
 },
 "idempotencyToken" : false,
 "isBinary" : false,
 "jsonValue" : false,
 "list" : false,
 "listModel" : null,
 "map" : false,
 "mapModel" : null,
 "marshallingTargetClass" : "String",
```
"marshallingType" : "STRING",

"name" : "LicenseConfigurationArn",

"sensitive" : false,

 "setterDocumentation" : "/\*\*<p>Amazon Resource Name (ARN) of the license configuration.</p>\n@param licenseConfigurationArn

Amazon Resource Name (ARN) of the license configuration.\*/",

"setterMethodName" : "setLicenseConfigurationArn",

"setterModel" : {

"timestampFormat" : null,

"variableDeclarationType" : "String",

"variableName" : "licenseConfigurationArn",

"variableType" : "String",

"documentation" : "",

"simpleType" : "String",

"variableSetterType" : "String"

},

"shouldEmitLegacyEnumSetter" : false,

"shouldFullyQualify" : false,

"simple" : true,

"unmarshallingType" : null,

"varargSetterDocumentation" : "/\*\*<p>Amazon Resource Name (ARN) of the license

configuration.</p>\n@param licenseConfigurationArn Amazon Resource Name (ARN) of the license

configuration.\n@return Returns a reference to this object so that method calls can be chained together.\*/",

"variable" : {

"timestampFormat" : null,

"variableDeclarationType"

### : "String",

"variableName" : "licenseConfigurationArn",

```
 "variableType" : "String",
```
"documentation" : "<p>Amazon Resource Name (ARN) of the license configuration.</p>",

"simpleType" : "String",

"variableSetterType" : "String"

},

"xmlNameSpaceUri" : null

},

"LicenseConfigurationId" : {

"c2jName" : "LicenseConfigurationId",

"c2jShape" : "String",

"deprecated" : false,

"documentation" : "<p>Unique ID for the license configuration.</p>",

"endpointDiscoveryId" : false,

"enumType" : null,

"fluentSetterDocumentation" : "/\*\*<p>Unique ID for the license configuration.</p>\n@param

licenseConfigurationId Unique ID for the license configuration.\n@return Returns a reference to this object so that method calls can be chained together.\*/",

"fluentSetterMethodName" : "withLicenseConfigurationId",

"getterDocumentation"

```
 : "/**<p>Unique ID for the license configuration.</p>\n@return Unique ID for the license configuration.*/",
       "getterMethodName" : "getLicenseConfigurationId",
       "getterModel" : {
        "returnType" : "String",
        "documentation" : null
       },
      "http": {
        "additionalMarshallingPath" : null,
        "additionalUnmarshallingPath" : null,
        "flattened" : false,
        "greedy" : false,
        "header" : false,
        "isPayload" : false,
        "isStreaming" : false,
        "location" : null,
        "marshallLocation" : "PAYLOAD",
        "marshallLocationName" : "LicenseConfigurationId",
        "queryString" : false,
        "requiresLength" : false,
        "statusCode" : false,
        "unmarshallLocationName" : "LicenseConfigurationId",
        "uri" : false
       },
       "idempotencyToken" : false,
       "isBinary" : false,
     "jsonValue" : false,
       "list" : false,
       "listModel" : null,
       "map" : false,
       "mapModel" : null,
       "marshallingTargetClass" : "String",
       "marshallingType" : "STRING",
       "name" : "LicenseConfigurationId",
       "sensitive" : false,
      "setterDocumentation" : "/**<p>Unique ID for the license configuration.\langle p \rangle \neq n@param
licenseConfigurationId Unique ID for the license configuration.*/",
       "setterMethodName" : "setLicenseConfigurationId",
       "setterModel" : {
        "timestampFormat" : null,
        "variableDeclarationType" : "String",
        "variableName" : "licenseConfigurationId",
        "variableType" : "String",
        "documentation" : "",
        "simpleType" : "String",
        "variableSetterType" : "String"
       },
```

```
 "shouldEmitLegacyEnumSetter" : false,
```
 "shouldFullyQualify" : false, "simple" : true, "unmarshallingType"

: null,

 "varargSetterDocumentation" : "/\*\*<p>Unique ID for the license configuration.</p>\n@param licenseConfigurationId Unique ID for the license configuration.\n@return Returns a reference to this object so that method calls can be chained together.\*/",

"variable" : {

"timestampFormat" : null,

"variableDeclarationType" : "String",

"variableName" : "licenseConfigurationId",

"variableType" : "String",

"documentation" : "<p>Unique ID for the license configuration.</p>",

"simpleType" : "String",

"variableSetterType" : "String"

},

```
 "xmlNameSpaceUri" : null
```
## },

"LicenseCount" : {

"c2jName" : "LicenseCount",

"c2jShape" : "BoxLong",

"deprecated" : false,

"documentation" : "<p>Number of available licenses.</p>",

"endpointDiscoveryId" : false,

"enumType" : null,

"fluentSetterDocumentation"

: "/\*\*<p>Number of available licenses.</p>\n@param licenseCount Number of available licenses.\n@return

Returns a reference to this object so that method calls can be chained together.\*/",

"fluentSetterMethodName" : "withLicenseCount",

```
 "getterDocumentation" : "/**<p>Number of available licenses.</p>\n@return Number of available
licenses.*/",
```
 "getterMethodName" : "getLicenseCount", "getterModel" : { "returnType" : "Long", "documentation" : null

```
 },
```
" $http"$ : {

"additionalMarshallingPath" : null,

"additionalUnmarshallingPath" : null,

```
 "flattened" : false,
```
"greedy" : false,

"header" : false,

"isPayload" : false,

"isStreaming" : false,

"location" : null,

"marshallLocation" : "PAYLOAD",

"marshallLocationName" : "LicenseCount",

```
 "queryString" : false,
```

```
 "requiresLength"
 : false,
        "statusCode" : false,
       "unmarshallLocationName" : "LicenseCount",
       "uri" : false
      },
      "idempotencyToken" : false,
      "isBinary" : false,
      "jsonValue" : false,
      "list" : false,
      "listModel" : null,
      "map" : false,
      "mapModel" : null,
      "marshallingTargetClass" : "Long",
      "marshallingType" : "LONG",
      "name" : "LicenseCount",
      "sensitive" : false,
      "setterDocumentation" : "/**<p>Number of available licenses.</p>\n@param licenseCount Number of
available licenses.*/",
      "setterMethodName" : "setLicenseCount",
      "setterModel" : {
        "timestampFormat" : null,
       "variableDeclarationType" : "Long",
        "variableName" : "licenseCount",
        "variableType" : "Long",
        "documentation" : "",
        "simpleType" : "Long",
        "variableSetterType" : "Long"
      },
      "shouldEmitLegacyEnumSetter" : false,
      "shouldFullyQualify" : false,
      "simple" : true,
      "unmarshallingType" : null,
      "varargSetterDocumentation" : "/**<p>Number of available licenses.</p>\n@param licenseCount Number of
available licenses.\n@return Returns a reference to this object so that method calls can be chained together.*/",
      "variable" : {
       "timestampFormat" : null,
        "variableDeclarationType" : "Long",
        "variableName" : "licenseCount",
        "variableType" : "Long",
       "documentation" : "<p>Number of available licenses.</p>",
        "simpleType" : "Long",
       "variableSetterType" : "Long"
      },
      "xmlNameSpaceUri" : null
     },
```

```
 "LicenseCountHardLimit" : {
```
"c2jName" : "LicenseCountHardLimit",

"c2jShape" : "BoxBoolean",

"deprecated" : false,

"documentation" : "<p>Sets the number of available licenses as

a hard limit. $\langle p \rangle$ ",

"endpointDiscoveryId" : false,

"enumType" : null,

"fluentSetterDocumentation" : "/\*\*<p>Sets the number of available licenses as a hard limit.</p> $\ln \omega$ licenseCountHardLimit Sets the number of available licenses as a hard limit.\n@return Returns a reference to this object so that method calls can be chained together.\*/",

"fluentSetterMethodName" : "withLicenseCountHardLimit",

 "getterDocumentation" : "/\*\*<p>Sets the number of available licenses as a hard limit.</p>\n@return Sets the number of available licenses as a hard limit.\*/",

"getterMethodName" : "getLicenseCountHardLimit",

```
 "getterModel" : {
  "returnType" : "Boolean",
  "documentation" : null
```
},

```
"http": {
```
 "additionalMarshallingPath" : null, "additionalUnmarshallingPath" : null, "flattened" : false, "greedy" : false,

"header" : false,

"isPayload" : false,

```
 "isStreaming" : false,
  "location" : null,
  "marshallLocation" : "PAYLOAD",
  "marshallLocationName" : "LicenseCountHardLimit",
  "queryString" : false,
  "requiresLength" : false,
  "statusCode" : false,
  "unmarshallLocationName" : "LicenseCountHardLimit",
  "uri" : false
 },
 "idempotencyToken" : false,
 "isBinary" : false,
 "jsonValue" : false,
 "list" : false,
 "listModel" : null,
"map" : false.
 "mapModel" : null,
 "marshallingTargetClass" : "Boolean",
 "marshallingType" : "BOOLEAN",
 "name" : "LicenseCountHardLimit",
 "sensitive" : false,
```
"setterDocumentation" : "/\*\*<p>Sets the number of available licenses as a hard limit. $\langle p \rangle$  n@param

licenseCountHardLimit Sets the number of available licenses as a hard limit.\*/",

"setterMethodName"

: "setLicenseCountHardLimit",

"setterModel" : {

"timestampFormat" : null,

"variableDeclarationType" : "Boolean",

"variableName" : "licenseCountHardLimit",

"variableType" : "Boolean",

"documentation" : "",

"simpleType" : "Boolean",

"variableSetterType" : "Boolean"

},

"shouldEmitLegacyEnumSetter" : false,

"shouldFullyQualify" : false,

"simple" : true,

"unmarshallingType" : null,

 "varargSetterDocumentation" : "/\*\*<p>Sets the number of available licenses as a hard limit.</p>\n@param licenseCountHardLimit Sets the number of available licenses as a hard limit.\n@return Returns a reference to this object so that method calls can be chained together.\*/",

"variable" : {

 "timestampFormat" : null, "variableDeclarationType" : "Boolean", "variableName" : "licenseCountHardLimit",

"variableType"

: "Boolean",

"documentation" : "<p>Sets the number of available licenses as a hard limit.</p>",

"simpleType" : "Boolean",

"variableSetterType" : "Boolean"

## },

"xmlNameSpaceUri" : null

## },

"LicenseCountingType" : {

"c2jName" : "LicenseCountingType",

"c2jShape" : "LicenseCountingType",

"deprecated" : false,

"documentation" : "<p>Dimension for which the licenses are counted.</p>",

"endpointDiscoveryId" : false,

"enumType" : "LicenseCountingType",

"fluentSetterDocumentation" : "/\*\*<p>Dimension for which the licenses are counted.</p>\n@param

licenseCountingType Dimension for which the licenses are counted.\n@return Returns a reference to this object so that method calls can be chained together.\n@see LicenseCountingType\*/",

"fluentSetterMethodName" : "withLicenseCountingType",

"getterDocumentation" : "/\*\*<p>Dimension for which the

licenses are counted. $\langle p \rangle$ n@return Dimension for which the licenses are counted.\n@see

LicenseCountingType\*/",

"getterMethodName" : "getLicenseCountingType",

"getterModel" : {

"returnType" : "String",

 "documentation" : null }, " $http"$ : { "additionalMarshallingPath" : null, "additionalUnmarshallingPath" : null, "flattened" : false, "greedy" : false, "header" : false, "isPayload" : false, "isStreaming" : false, "location" : null, "marshallLocation" : "PAYLOAD", "marshallLocationName" : "LicenseCountingType", "queryString" : false, "requiresLength" : false, "statusCode" : false, "unmarshallLocationName" : "LicenseCountingType", "uri" : false }, "idempotencyToken" : false, "isBinary" : false, "jsonValue" : false, "list" : false, "listModel" : null, "map" : false, "mapModel" : null, "marshallingTargetClass" : "String", "marshallingType" : "STRING", "name" : "LicenseCountingType", "sensitive" : false, "setterDocumentation" : "/\*\*<p>Dimension for which the licenses are counted.</p>\n@param licenseCountingType Dimension for which the licenses are counted.\n@see LicenseCountingType\*/", "setterMethodName" : "setLicenseCountingType", "setterModel" : { "timestampFormat" : null, "variableDeclarationType" : "String", "variableName" : "licenseCountingType", "variableType" : "String", "documentation" : "", "simpleType" : "String", "variableSetterType" : "String" }, "shouldEmitLegacyEnumSetter" : false, "shouldFullyQualify" : false, "simple" : true, "unmarshallingType" : null,

"varargSetterDocumentation" : "/\*\*<p>Dimension for which the licenses are counted.</p>\n@param

licenseCountingType Dimension for which the licenses are counted.\n@return Returns a reference to this object so that method calls can be chained together.\n@see LicenseCountingType\*/",

```
 "variable" : {
   "timestampFormat" : null,
   "variableDeclarationType" : "String",
   "variableName" : "licenseCountingType",
   "variableType" : "String",
  "documentation" : "<p>Dimension for which the licenses are counted.</p>",
   "simpleType" : "String",
   "variableSetterType" : "String"
  },
  "xmlNameSpaceUri" : null
 },
 "LicenseRules" : {
  "c2jName" : "LicenseRules",
  "c2jShape" : "StringList",
  "deprecated" : false,
 "documentation" : "<p>License rules.</p>",
  "endpointDiscoveryId" : false,
  "enumType" : null,
```
 "fluentSetterDocumentation" : "/\*\*<p>License rules.</p>\n@param licenseRules License rules.\n@return Returns a reference to this object so that method calls can be chained together.\*/",

```
 "fluentSetterMethodName" : "withLicenseRules",
```

```
 "getterDocumentation" : "/**<p>License rules.</p>\n@return License rules.*/",
```
"getterMethodName" : "getLicenseRules",

"getterModel" : {

"returnType" : "java.util.List<String>",

"documentation" : null

},

"http" : {

```
 "additionalMarshallingPath" : null,
```
"additionalUnmarshallingPath" : null,

"flattened" : false,

"greedy" : false,

```
 "header" : false,
```
"isPayload" : false,

"isStreaming" : false,

"location" : null,

"marshallLocation" : "PAYLOAD",

"marshallLocationName" : "LicenseRules",

```
 "queryString" : false,
```
"requiresLength" : false,

"statusCode" : false,

"unmarshallLocationName" : "LicenseRules",

```
 "uri" : false
```
},

```
 "idempotencyToken" : false,
      "isBinary" : false,
      "jsonValue" : false,
      "list" : true,
      "listModel" : {
        "implType" : "java.util.ArrayList",
        "interfaceType" : "java.util.List",
        "listMemberModel" : {
         "c2jName" : "member",
         "c2jShape" : "String",
         "deprecated" : false,
         "documentation" : "",
         "endpointDiscoveryId" : false,
         "enumType" : null,
         "fluentSetterDocumentation" : "/**\n@param member \n@return Returns a reference to this object so that
method calls can be chained together.*/",
         "fluentSetterMethodName" : "withMember",
         "getterDocumentation" : "/**\n@return */",
         "getterMethodName" : "getMember",
         "getterModel" : {
          "returnType"
 : "String",
          "documentation" : null
         },
        "http": {
          "additionalMarshallingPath" : null,
          "additionalUnmarshallingPath" : null,
          "flattened" : false,
          "greedy" : false,
          "header" : false,
          "isPayload" : false,
          "isStreaming" : false,
          "location" : null,
          "marshallLocation" : "PAYLOAD",
          "marshallLocationName" : "member",
          "queryString" : false,
          "requiresLength" : false,
          "statusCode" : false,
          "unmarshallLocationName" : "member",
          "uri" : false
         },
         "idempotencyToken" : false,
         "isBinary" : false,
         "jsonValue" : false,
         "list" : false,
         "listModel" : null,
        "map" : false,
         "mapModel" : null,
```
 "marshallingTargetClass" : "String", "marshallingType" : "STRING", "name" : "Member", "sensitive" : false, "setterDocumentation" : "/\*\*\n@param member \*/", "setterMethodName" : "setMember", "setterModel" : { "timestampFormat" : null, "variableDeclarationType" : "String", "variableName" : "member", "variableType" : "String", "documentation" : "", "simpleType" : "String", "variableSetterType" : "String" }, "shouldEmitLegacyEnumSetter" : false, "shouldFullyQualify" : false, "simple" : true, "unmarshallingType" : null, "varargSetterDocumentation" : "/\*\*\n@param member \n@return Returns a reference to this object so that method calls can be chained together.\*/", "variable" : { "timestampFormat" : null, "variableDeclarationType" : "String", "variableName" : "member", "variableType" : "String", "documentation" : "", "simpleType" : "String", "variableSetterType" : "String" }, "xmlNameSpaceUri" : null }, "memberLocationName" : null, "memberType" : "String", "map" : false, "marshallNonAutoConstructedEmptyLists" : false, "memberAdditionalMarshallingPath" : null, "memberAdditionalUnmarshallingPath" : null, "sendEmptyQueryString" : false, "simple" : true, "simpleType" : "String", "templateImplType" : "java.util.ArrayList<String>", "templateType" : "java.util.List<String>" }, "map" : false, "mapModel" : null,

 "marshallingTargetClass" : "List", "marshallingType" : "LIST",

"name" : "LicenseRules",

"sensitive" : false,

"setterDocumentation" : "/\*\*<p>License rules.</p>\n@param licenseRules License rules.\*/",

"setterMethodName" : "setLicenseRules",

"setterModel" : {

"timestampFormat" : null,

"variableDeclarationType" : "java.util.List<String>",

"variableName" : "licenseRules",

"variableType" : "java.util.List<String>",

"documentation" : "",

"simpleType" : "List<String>",

"variableSetterType" : "java.util.Collection<String>"

},

"shouldEmitLegacyEnumSetter" : false,

"shouldFullyQualify" : false,

"simple" : false,

"unmarshallingType" : null,

"varargSetterDocumentation" : "/\*\*<p>License rules.</p>\n<p>\n<p>b>NOTE:</b>This method appends the values to the existing list (if any). Use {@link #setLicenseRules(java.util.Collection)} or {@link #withLicenseRules(java.util.Collection)}

if you want to override the existing values. $\langle p \rangle \$ n@param licenseRules License rules.\n@return Returns a reference to this object so that method calls can be chained together.\*/",

"variable" : {

```
 "timestampFormat" : null,
```
"variableDeclarationType" : "java.util.List<String>",

"variableName" : "licenseRules",

"variableType" : "java.util.List<String>",

"documentation" : "<p>License rules.</p>",

"simpleType" : "List<String>",

"variableSetterType" : "java.util.Collection<String>"

},

"xmlNameSpaceUri" : null

},

"ManagedResourceSummaryList" : {

"c2jName" : "ManagedResourceSummaryList",

"c2jShape" : "ManagedResourceSummaryList",

"deprecated" : false,

"documentation" : "<p>Summaries of the managed resources.</p>",

"endpointDiscoveryId" : false,

"enumType" : null,

"fluentSetterDocumentation" : "/\*\*<p>Summaries

of the managed resources. $\langle p \rangle$  of  $\omega$  param managed Resource Summary List Summaries of the managed

resources.\n@return Returns a reference to this object so that method calls can be chained together.\*/",

"fluentSetterMethodName" : "withManagedResourceSummaryList",

"getterDocumentation" : "/\*\*<p>Summaries of the managed resources.</p>\n@return Summaries of the

```
managed resources.*/",
      "getterMethodName" : "getManagedResourceSummaryList",
      "getterModel" : {
       "returnType" : "java.util.List<ManagedResourceSummary>",
       "documentation" : null
      },
     "http": {
       "additionalMarshallingPath" : null,
       "additionalUnmarshallingPath" : null,
       "flattened" : false,
       "greedy" : false,
       "header" : false,
       "isPayload" : false,
       "isStreaming" : false,
       "location" : null,
       "marshallLocation" : "PAYLOAD",
       "marshallLocationName"
 : "ManagedResourceSummaryList",
        "queryString" : false,
       "requiresLength" : false,
       "statusCode" : false,
       "unmarshallLocationName" : "ManagedResourceSummaryList",
       "uri" : false
      },
      "idempotencyToken" : false,
      "isBinary" : false,
      "jsonValue" : false,
      "list" : true,
      "listModel" : {
       "implType" : "java.util.ArrayList",
       "interfaceType" : "java.util.List",
       "listMemberModel" : {
         "c2jName" : "member",
         "c2jShape" : "ManagedResourceSummary",
         "deprecated" : false,
         "documentation" : "",
         "endpointDiscoveryId" : false,
         "enumType" : null,
         "fluentSetterDocumentation" : "/**\n@param member \n@return Returns a reference to this object so that
method calls can be chained together.*/",
         "fluentSetterMethodName" : "withMember",
  "getterDocumentation" : "/**\n@return */",
         "getterMethodName" : "getMember",
         "getterModel" : {
          "returnType" : "ManagedResourceSummary",
          "documentation" : null
```

```
 },
```
" $http"$ : { "additionalMarshallingPath" : null, "additionalUnmarshallingPath" : null, "flattened" : false, "greedy" : false, "header" : false, "isPayload" : false, "isStreaming" : false, "location" : null, "marshallLocation" : "PAYLOAD", "marshallLocationName" : "member", "queryString" : false, "requiresLength" : false, "statusCode" : false, "unmarshallLocationName" : "member", "uri" : false }, "idempotencyToken" : false, "isBinary" : false,

## : false,

"jsonValue"

 "list" : false, "listModel" : null, "map" : false, "mapModel" : null, "marshallingTargetClass" : "StructuredPojo", "marshallingType" : "STRUCTURED", "name" : "Member", "sensitive" : false, "setterDocumentation" : "/\*\*\n@param member \*/", "setterMethodName" : "setMember", "setterModel" : { "timestampFormat" : null,

"variableDeclarationType" : "ManagedResourceSummary",

"variableName" : "member",

"variableType" : "ManagedResourceSummary",

"documentation" : "",

"simpleType" : "ManagedResourceSummary",

"variableSetterType" : "ManagedResourceSummary"

### },

"shouldEmitLegacyEnumSetter" : false,

"shouldFullyQualify" : false,

"simple" : false,

"unmarshallingType"

: null,

 "varargSetterDocumentation" : "/\*\*\n@param member \n@return Returns a reference to this object so that method calls can be chained together.\*/",

"variable" : {

"timestampFormat" : null,

"variableDeclarationType" : "ManagedResourceSummary",

"variableName" : "member",

"variableType" : "ManagedResourceSummary",

"documentation" : "",

"simpleType" : "ManagedResourceSummary",

"variableSetterType" : "ManagedResourceSummary"

### },

"xmlNameSpaceUri" : null

## },

"memberLocationName" : null,

"memberType" : "ManagedResourceSummary",

"map" : false,

"marshallNonAutoConstructedEmptyLists" : false,

"memberAdditionalMarshallingPath" : null,

"memberAdditionalUnmarshallingPath" : null,

"sendEmptyQueryString" : false,

"simple"

## : false,

"simpleType" : "ManagedResourceSummary",

"templateImplType" : "java.util.ArrayList<ManagedResourceSummary>",

"templateType" : "java.util.List<ManagedResourceSummary>"

},

"map" : false,

"mapModel" : null,

"marshallingTargetClass" : "List",

"marshallingType" : "LIST",

"name" : "ManagedResourceSummaryList",

"sensitive" : false,

"setterDocumentation" : "/\*\*<p>Summaries of the managed resources.</p>\n@param

managedResourceSummaryList Summaries of the managed resources.\*/",

"setterMethodName" : "setManagedResourceSummaryList",

"setterModel" : {

"timestampFormat" : null,

"variableDeclarationType" : "java.util.List<ManagedResourceSummary>",

"variableName" : "managedResourceSummaryList",

"variableType" : "java.util.List<ManagedResourceSummary>",

"documentation" : "",

"simpleType"

: "List<ManagedResourceSummary>",

"variableSetterType" : "java.util.Collection<ManagedResourceSummary>"

},

"shouldEmitLegacyEnumSetter" : false,

"shouldFullyQualify" : false,

"simple" : false,

"unmarshallingType" : null,

"varargSetterDocumentation" : "/\*\*<p>Summaries of the managed resources.</p>\n<p>b>NOTE:</b>This method appends the values to the existing list (if any). Use {@link

#setManagedResourceSummaryList(java.util.Collection)} or {@link #withManagedResourceSummaryList(java.util.Collection)} if you want to override the existing values.</p>\n@param managedResourceSummaryList Summaries of the managed resources.\n@return Returns a reference to this object so that method calls can be chained together.\*/",

"variable" : {

"timestampFormat" : null,

"variableDeclarationType" : "java.util.List<ManagedResourceSummary>",

"variableName" : "managedResourceSummaryList",

"variableType" : "java.util.List<ManagedResourceSummary>",

"documentation" : "<p>Summaries of the managed resources.</p>".

"simpleType" : "List<ManagedResourceSummary>",

"variableSetterType" : "java.util.Collection<ManagedResourceSummary>"

},

"xmlNameSpaceUri" : null

},

"Name" : {

"c2jName" : "Name",

"c2jShape" : "String",

"deprecated" : false,

"documentation" : "<p>Name of the license configuration.</p>",

"endpointDiscoveryId" : false,

"enumType" : null,

"fluentSetterDocumentation" : "/\*\*<p>Name of the license configuration.</p> $\Omega$  @param name Name of the license configuration.\n@return Returns a reference to this object so that method calls can be chained together.\*/",

"fluentSetterMethodName" : "withName",

 "getterDocumentation" : "/\*\*<p>Name of the license configuration.</p>\n@return Name of the license configuration.\*/",

"getterMethodName" : "getName",

"getterModel" : {

"returnType" : "String",

"documentation" : null

},

" $http"$ : {

"additionalMarshallingPath" : null,

"additionalUnmarshallingPath" : null,

"flattened" : false,

"greedy" : false,

"header" : false,

"isPayload" : false,

"isStreaming" : false,

"location" : null,

"marshallLocation" : "PAYLOAD",

"marshallLocationName" : "Name",

"queryString" : false,

"requiresLength" : false,

"statusCode" : false,

"unmarshallLocationName" : "Name",

"uri" : false

```
 },
```

```
 "idempotencyToken" : false,
```
"isBinary" : false,

```
 "jsonValue" : false,
```
"list" : false,

"listModel" : null,

"map" : false,

"mapModel" : null,

"marshallingTargetClass"

# : "String",

"marshallingType" : "STRING",

```
 "name" : "Name",
```
"sensitive" : false,

```
 "setterDocumentation" : "/**<p>Name of the license configuration.</p>\n@param name Name of the license
configuration.*/",
```
"setterMethodName" : "setName",

"setterModel" : {

```
 "timestampFormat" : null,
```
"variableDeclarationType" : "String",

```
 "variableName" : "name",
```
"variableType" : "String",

"documentation" : "",

```
 "simpleType" : "String",
```
"variableSetterType" : "String"

},

"shouldEmitLegacyEnumSetter" : false,

"shouldFullyQualify" : false,

"simple" : true,

```
 "unmarshallingType" : null,
```

```
 "varargSetterDocumentation" : "/**<p>Name of the license configuration.</p>\n@param name Name of the
license configuration.\n@return Returns a reference to this object so that method calls can be chained together.*/",
      "variable"
```
: {

```
 "timestampFormat" : null,
   "variableDeclarationType" : "String",
   "variableName" : "name",
   "variableType" : "String",
  "documentation" : "<p>Name of the license configuration.</p>",
   "simpleType" : "String",
   "variableSetterType" : "String"
  },
  "xmlNameSpaceUri" : null
 },
 "OwnerAccountId" : {
  "c2jName" : "OwnerAccountId",
  "c2jShape" : "String",
  "deprecated" : false,
 "documentation" : "<p>Account ID of the owner of the license configuration.</p>",
```
"endpointDiscoveryId" : false,

"enumType" : null,

 "fluentSetterDocumentation" : "/\*\*<p>Account ID of the owner of the license configuration.</p>\n@param ownerAccountId Account ID of the owner of the license configuration.\n@return Returns a reference to this object so that method calls can be chained together.\*/",

"fluentSetterMethodName" :

"withOwnerAccountId",

 "getterDocumentation" : "/\*\*<p>Account ID of the owner of the license configuration.</p>\n@return Account ID of the owner of the license configuration.\*/",

 "getterMethodName" : "getOwnerAccountId", "getterModel" : { "returnType" : "String", "documentation" : null }, " $http"$ : { "additionalMarshallingPath" : null, "additionalUnmarshallingPath" : null, "flattened" : false, "greedy" : false, "header" : false, "isPayload" : false, "isStreaming" : false, "location" : null, "marshallLocation" : "PAYLOAD", "marshallLocationName" : "OwnerAccountId", "queryString" : false, "requiresLength" : false, "statusCode" : false, "unmarshallLocationName" : "OwnerAccountId", "uri" : false }, "idempotencyToken" : false, "isBinary" : false, "jsonValue" : false, "list" : false, "listModel" : null, "map" : false, "mapModel" : null, "marshallingTargetClass" : "String", "marshallingType" : "STRING", "name" : "OwnerAccountId", "sensitive" : false, "setterDocumentation" : "/\*\*<p>Account ID of the owner of the license configuration.</p>\n@param ownerAccountId Account ID of the owner of the license configuration.\*/", "setterMethodName" : "setOwnerAccountId",

"setterModel" : {

"timestampFormat" : null,

"variableDeclarationType" : "String",

```
 "variableName" : "ownerAccountId",
  "variableType" : "String",
  "documentation" : "",
  "simpleType" : "String",
  "variableSetterType" : "String"
 },
 "shouldEmitLegacyEnumSetter" : false,
 "shouldFullyQualify" : false,
 "simple" :
```
### true,

"unmarshallingType" : null,

 "varargSetterDocumentation" : "/\*\*<p>Account ID of the owner of the license configuration.</p>\n@param ownerAccountId Account ID of the owner of the license configuration.\n@return Returns a reference to this object so that method calls can be chained together.\*/",

"variable" : {

"timestampFormat" : null,

"variableDeclarationType" : "String",

"variableName" : "ownerAccountId",

"variableType" : "String",

"documentation" : "<p>Account ID of the owner of the license configuration.</p>",

"simpleType" : "String",

"variableSetterType" : "String"

},

"xmlNameSpaceUri" : null

},

"ProductInformationList" : {

"c2jName" : "ProductInformationList",

"c2jShape" : "ProductInformationList",

"deprecated" : false,

"documentation" : "<p>Product information.</p>",

"endpointDiscoveryId"

### : false,

"enumType" : null,

 "fluentSetterDocumentation" : "/\*\*<p>Product information.</p>\n@param productInformationList Product information.\n@return Returns a reference to this object so that method calls can be chained together.\*/",

"fluentSetterMethodName" : "withProductInformationList",

```
 "getterDocumentation" : "/**<p>Product information.</p>\n@return Product information.*/",
```
"getterMethodName" : "getProductInformationList",

"getterModel" : {

"returnType" : "java.util.List<ProductInformation>",

"documentation" : null

},

" $http"$ : {

"additionalMarshallingPath" : null,

"additionalUnmarshallingPath" : null,

"flattened" : false,

"greedy" : false,

"header" : false,

 "isPayload" : false, "isStreaming" : false, "location" : null, "marshallLocation" : "PAYLOAD",

"marshallLocationName" : "ProductInformationList",

 "queryString" : false, "requiresLength" : false, "statusCode" : false, "unmarshallLocationName" : "ProductInformationList", "uri" : false }, "idempotencyToken" : false, "isBinary" : false, "jsonValue" : false, "list" : true, "listModel" : { "implType" : "java.util.ArrayList", "interfaceType" : "java.util.List", "listMemberModel" : { "c2jName" : "member", "c2jShape" : "ProductInformation", "deprecated" : false, "documentation" : "", "endpointDiscoveryId" : false, "enumType" : null, "fluentSetterDocumentation" : "/\*\*\n@param member \n@return Returns a reference to this object so that

```
method calls can be chained together.*/",
```
"fluentSetterMethodName" : "withMember",

 "getterDocumentation" : "/\*\*\n@return \*/", "getterMethodName" : "getMember", "getterModel" : { "returnType" : "ProductInformation", "documentation" : null }, " $http"$ : { "additionalMarshallingPath" : null, "additionalUnmarshallingPath" : null, "flattened" : false, "greedy" : false, "header" : false, "isPayload" : false, "isStreaming" : false, "location" : null, "marshallLocation" : "PAYLOAD", "marshallLocationName" : "member", "queryString" : false,

```
 "requiresLength" : false,
  "statusCode" : false,
  "unmarshallLocationName" : "member",
  "uri" : false
 },
 "idempotencyToken" : false,
 "isBinary" : false,
 "jsonValue"
```
#### : false,

```
 "list" : false,
 "listModel" : null,
 "map" : false,
 "mapModel" : null,
 "marshallingTargetClass" : "StructuredPojo",
 "marshallingType" : "STRUCTURED",
 "name" : "Member",
 "sensitive" : false,
 "setterDocumentation" : "/**\n@param member */",
 "setterMethodName" : "setMember",
 "setterModel" : {
  "timestampFormat" : null,
  "variableDeclarationType" : "ProductInformation",
  "variableName" : "member",
  "variableType" : "ProductInformation",
  "documentation" : "",
```

```
 "simpleType" : "ProductInformation",
```

```
 "variableSetterType" : "ProductInformation"
```
## },

```
 "shouldEmitLegacyEnumSetter" : false,
```
"shouldFullyQualify" : false,

"simple" : false,

"unmarshallingType" : null,

```
 "varargSetterDocumentation" : "/**\n@param member \n@return Returns a reference to this object so that
method calls can be chained together.*/",
```

```
 "variable" : {
```

```
 "timestampFormat" : null,
```

```
 "variableDeclarationType" : "ProductInformation",
```

```
 "variableName" : "member",
```

```
 "variableType" : "ProductInformation",
```

```
 "documentation" : "",
```

```
 "simpleType" : "ProductInformation",
```

```
 "variableSetterType" : "ProductInformation"
```

```
 },
```

```
 "xmlNameSpaceUri" : null
```
### },

"memberLocationName" : null,

```
 "memberType" : "ProductInformation",
```

```
"map" : false,
```
"marshallNonAutoConstructedEmptyLists" : false,

"memberAdditionalMarshallingPath" : null,

"memberAdditionalUnmarshallingPath" : null,

"sendEmptyQueryString" : false,

"simple" : false,

"simpleType"

: "ProductInformation",

"templateImplType" : "java.util.ArrayList<ProductInformation>",

"templateType" : "java.util.List<ProductInformation>"

},

```
 "map" : false,
```
"mapModel" : null,

"marshallingTargetClass" : "List",

"marshallingType" : "LIST",

"name" : "ProductInformationList",

"sensitive" : false,

```
 "setterDocumentation" : "/**<p>Product information.</p>\n@param productInformationList Product
```
information.\*/",

"setterMethodName" : "setProductInformationList",

"setterModel" : {

"timestampFormat" : null,

"variableDeclarationType" : "java.util.List<ProductInformation>",

"variableName" : "productInformationList",

"variableType" : "java.util.List<ProductInformation>",

"documentation" : "",

"simpleType" : "List<ProductInformation>",

"variableSetterType" : "java.util.Collection<ProductInformation>"

},

"shouldEmitLegacyEnumSetter" : false,

"shouldFullyQualify" : false,

"simple" : false,

"unmarshallingType" : null,

 "varargSetterDocumentation" : "/\*\*<p>Product information.</p>\n<p><b>NOTE:</b> This method appends the values to the existing list (if any). Use {@link #setProductInformationList(java.util.Collection)} or {@link #withProductInformationList(java.util.Collection)} if you want to override the existing values.</p>\n@param productInformationList Product information.\n@return Returns a reference to this object so that method calls can be chained together.\*/",

```
 "variable" : {
  "timestampFormat" : null,
  "variableDeclarationType" : "java.util.List<ProductInformation>",
  "variableName" : "productInformationList",
```
"variableType" : "java.util.List<ProductInformation>",

"documentation" : "<p>Product information.</p>",

"simpleType" : "List<ProductInformation>",

"variableSetterType" : "java.util.Collection<ProductInformation>"

},

```
 "xmlNameSpaceUri" : null
```
},

"Status" : {

"c2jName" : "Status",

"c2jShape" : "String",

"deprecated" : false,

"documentation" : "<p>License configuration status.</p>",

"endpointDiscoveryId" : false,

"enumType" : null,

"fluentSetterDocumentation" : "/\*\*<p>License configuration status.</p>\n@param status License

configuration status.\n@return Returns a reference to this object so that method calls can be chained together.\*/",

"fluentSetterMethodName" : "withStatus",

 "getterDocumentation" : "/\*\*<p>License configuration status.</p>\n@return License configuration status.\*/", "getterMethodName" : "getStatus",

```
 "getterModel" : {
```
"returnType" : "String",

"documentation" : null

},

" $http"$ : {

"additionalMarshallingPath"

## : null,

 "additionalUnmarshallingPath" : null, "flattened" : false, "greedy" : false, "header" : false, "isPayload" : false, "isStreaming" : false, "location" : null, "marshallLocation" : "PAYLOAD", "marshallLocationName" : "Status", "queryString" : false, "requiresLength" : false, "statusCode" : false, "unmarshallLocationName" : "Status", "uri" : false }, "idempotencyToken" : false, "isBinary" : false, "jsonValue" : false, "list" : false, "listModel" : null, "map" : false, "mapModel" : null, "marshallingTargetClass" : "String", "marshallingType" : "STRING", "name" : "Status", "sensitive" : false, "setterDocumentation" : "/\*\*<p>License configuration status.</p>\n@param status License configuration status.\*/", "setterMethodName" : "setStatus",

```
 "setterModel" : {
        "timestampFormat" : null,
        "variableDeclarationType" : "String",
        "variableName" : "status",
        "variableType" : "String",
        "documentation" : "",
        "simpleType" : "String",
        "variableSetterType" : "String"
      },
      "shouldEmitLegacyEnumSetter" : false,
      "shouldFullyQualify" : false,
      "simple" : true,
      "unmarshallingType" : null,
      "varargSetterDocumentation" : "/**<p>License configuration status.</p>\n@param status License
configuration status.\n@return Returns a reference to this object so that method calls can be chained together.*/",
      "variable" : {
        "timestampFormat" : null,
        "variableDeclarationType" : "String",
        "variableName" : "status",
        "variableType" : "String",
        "documentation"
 : "<p>License configuration status.</p>",
        "simpleType" : "String",
        "variableSetterType" : "String"
      },
      "xmlNameSpaceUri" : null
     },
     "Tags" : {
      "c2jName" : "Tags",
      "c2jShape" : "TagList",
      "deprecated" : false,
     "documentation" : "<p>Tags for the license configuration.</p>",
      "endpointDiscoveryId" : false,
      "enumType" : null,
     "fluentSetterDocumentation" : "/**<p>Tags for the license configuration.</p>\cap @param tags Tags for the
license configuration.\n@return Returns a reference to this object so that method calls can be chained together.*/",
      "fluentSetterMethodName" : "withTags",
      "getterDocumentation" : "/**<p>Tags for the license configuration.</p>\n@return Tags for the license
configuration.*/",
      "getterMethodName" : "getTags",
      "getterModel" : {
        "returnType" : "java.util.List<Tag>",
        "documentation" :
 null
      },
```

```
"http": {
  "additionalMarshallingPath" : null,
  "additionalUnmarshallingPath" : null,
```

```
 "flattened" : false,
        "greedy" : false,
        "header" : false,
        "isPayload" : false,
        "isStreaming" : false,
        "location" : null,
        "marshallLocation" : "PAYLOAD",
        "marshallLocationName" : "Tags",
        "queryString" : false,
        "requiresLength" : false,
        "statusCode" : false,
        "unmarshallLocationName" : "Tags",
        "uri" : false
      },
      "idempotencyToken" : false,
      "isBinary" : false,
      "jsonValue" : false,
      "list" : true,
      "listModel" : {
        "implType" : "java.util.ArrayList",
        "interfaceType" : "java.util.List",
        "listMemberModel" : {
         "c2jName" : "member",
         "c2jShape" : "Tag",
         "deprecated" : false,
        "documentation" : "",
         "endpointDiscoveryId" : false,
         "enumType" : null,
         "fluentSetterDocumentation" : "/**\n@param member \n@return Returns a reference to this object so that
method calls can be chained together.*/",
         "fluentSetterMethodName" : "withMember",
         "getterDocumentation" : "/**\n@return */",
         "getterMethodName" : "getMember",
         "getterModel" : {
          "returnType" : "Tag",
          "documentation" : null
         },
        "http": {
          "additionalMarshallingPath" : null,
          "additionalUnmarshallingPath" : null,
          "flattened" : false,
          "greedy" : false,
          "header" : false,
          "isPayload" : false,
          "isStreaming" : false,
          "location" : null,
          "marshallLocation" : "PAYLOAD",
```

```
 "marshallLocationName" : "member",
      "queryString" : false,
     "requiresLength" : false,
     "statusCode" : false,
     "unmarshallLocationName" : "member",
     "uri" : false
    },
    "idempotencyToken" : false,
    "isBinary" : false,
    "jsonValue" : false,
    "list" : false,
    "listModel" : null,
    "map" : false,
    "mapModel" : null,
    "marshallingTargetClass" : "StructuredPojo",
    "marshallingType" : "STRUCTURED",
    "name" : "Member",
    "sensitive" : false,
    "setterDocumentation" : "/**\n@param member */",
    "setterMethodName" : "setMember",
    "setterModel" : {
     "timestampFormat" : null,
     "variableDeclarationType" : "Tag",
     "variableName" : "member",
     "variableType" : "Tag",
     "documentation" : "",
 "simpleType" : "Tag",
     "variableSetterType" : "Tag"
    },
```
"shouldEmitLegacyEnumSetter" : false,

"shouldFullyQualify" : false,

"simple" : false,

"unmarshallingType" : null,

 "varargSetterDocumentation" : "/\*\*\n@param member \n@return Returns a reference to this object so that method calls can be chained together.\*/",

```
 "variable" : {
   "timestampFormat" : null,
   "variableDeclarationType" : "Tag",
   "variableName" : "member",
   "variableType" : "Tag",
   "documentation" : "",
   "simpleType" : "Tag",
   "variableSetterType" : "Tag"
 },
 "xmlNameSpaceUri" : null
 },
 "memberLocationName" : null,
```
 "memberType" : "Tag", "map" : false, "marshallNonAutoConstructedEmptyLists" : false, "memberAdditionalMarshallingPath"

### : null,

"memberAdditionalUnmarshallingPath" : null,

"sendEmptyQueryString" : false,

"simple" : false,

"simpleType" : "Tag",

"templateImplType" : "java.util.ArrayList<Tag>",

"templateType" : "java.util.List<Tag>"

},

"map" : false,

"mapModel" : null,

"marshallingTargetClass" : "List",

"marshallingType" : "LIST",

"name" : "Tags",

"sensitive" : false,

"setterDocumentation" : "/\*\*<p>Tags for the license configuration.</p> $\alpha$  param tags Tags for the license configuration.\*/",

"setterMethodName" : "setTags",

"setterModel" : {

"timestampFormat" : null,

"variableDeclarationType" : "java.util.List<Tag>",

"variableName" : "tags",

"variableType" : "java.util.List<Tag>",

"documentation" : "",

"simpleType" : "List<Tag>",

"variableSetterType"

: "java.util.Collection<Tag>"

},

"shouldEmitLegacyEnumSetter" : false,

"shouldFullyQualify" : false,

"simple" : false,

"unmarshallingType" : null,

"varargSetterDocumentation" : "/\*\*<p>Tags for the license configuration.</p>\n<p>\n\pmaxb>NOTE:</b> method appends the values to the existing list (if any). Use {@link #setTags(java.util.Collection)} or {@link #withTags(java.util.Collection)} if you want to override the existing values. $\langle p \rangle$ \n@param tags Tags for the license configuration.\n@return Returns a reference to this object so that method calls can be chained together.\*/",

"variable" : {

"timestampFormat" : null,

"variableDeclarationType" : "java.util.List<Tag>",

"variableName" : "tags",

"variableType" : "java.util.List<Tag>",

"documentation" : "<p>Tags for the license configuration.</p>",

```
 "simpleType" : "List<Tag>",
```

```
 "variableSetterType" : "java.util.Collection<Tag>"
     },
     "xmlNameSpaceUri" : null
    }
  },
  "packageName" : "com.amazonaws.services.licensemanager.response",
  "requestSignerAware" : false,
  "requestSignerClassFqcn" : null,
  "required" : [ ],
  "shapeName" : "GetLicenseConfigurationResult",
  "signerAware" : false,
  "signerType" : null,
  "unmarshaller" : {
   "flattened" : false,
   "resultWrapper" : null
  },
  "variable" : {
   "timestampFormat" : null,
   "variableDeclarationType" : "GetLicenseConfigurationResult",
   "variableName" : "getLicenseConfigurationResult",
    "variableType" : "GetLicenseConfigurationResult",
    "documentation" : null,
   "simpleType" : "GetLicenseConfigurationResult",
   "variableSetterType" : "GetLicenseConfigurationResult"
  },
  "wrapper" : false
 },
 "GetLicenseConversionTaskRequest" : {
  "c2jName" : "GetLicenseConversionTaskRequest",
   "customization" : {
   "artificialResultWrapper" : null,
   "skipGeneratingMarshaller" : false,
   "skipGeneratingModelClass" : false,
   "skipGeneratingUnmarshaller" : false
  },
  "deprecated" : false,
  "documentation" : "",
  "endpointDiscoveryMembers" : null,
  "enums" : null,
  "errorCode" : null,
  "fullyQualifiedName" : "com.amazonaws.services.licensemanager.request.GetLicenseConversionTaskRequest",
  "hasHeaderMember" : false,
  "hasPayloadMember" : false,
  "hasRequiresLengthMember" : false,
  "hasStatusCodeMember" : false,
  "hasStreamingMember" : false,
  "marshaller" : {
   "action" : "GetLicenseConversionTask",
```

```
 "locationName" : null,
     "requestUri" : "/",
     "target" : "AWSLicenseManager.GetLicenseConversionTask",
     "verb" : "POST",
     "xmlNameSpaceUri" : null
    },
    "members" : [ {
     "c2jName" : "LicenseConversionTaskId",
   "c2jShape" : "LicenseConversionTaskId",
     "deprecated" : false,
    "documentation" : "<p>ID of the license type conversion task to retrieve information on.</p>",
     "endpointDiscoveryId" : false,
     "enumType" : null,
    "fluentSetterDocumentation" : "/**\langle p\rangleID of the license type conversion task to retrieve information
on.</p>\n@param licenseConversionTaskId ID of the license type conversion task to retrieve information
on.\n@return Returns a reference to this object so that method calls can be chained together.*/",
     "fluentSetterMethodName" : "withLicenseConversionTaskId",
    "getterDocumentation" : "/**<p>ID of the license type conversion task to retrieve information
on.\langle p \rangle of the license type conversion task to retrieve information on.*/",
     "getterMethodName" : "getLicenseConversionTaskId",
     "getterModel" : {
      "returnType" : "String",
      "documentation" : null
     },
    "http": {
 "additionalMarshallingPath" : null,
      "additionalUnmarshallingPath" : null,
      "flattened" : false,
      "greedy" : false,
      "header" : false,
      "isPayload" : false,
      "isStreaming" : false,
      "location" : null,
      "marshallLocation" : "PAYLOAD",
      "marshallLocationName" : "LicenseConversionTaskId",
      "queryString" : false,
      "requiresLength" : false,
      "statusCode" : false,
      "unmarshallLocationName" : "LicenseConversionTaskId",
      "uri" : false
     },
     "idempotencyToken" : false,
     "isBinary" : false,
     "jsonValue" : false,
```
"list" : false,

"listModel" : null,

"map" : false,

```
 "mapModel" : null,
```
"marshallingTargetClass" : "String",

"marshallingType" : "STRING",

```
 "name" : "LicenseConversionTaskId",
```
"sensitive" : false,

"setterDocumentation" : "/\*\*<p>ID of the license type conversion task to

 retrieve information on.</p>\n@param licenseConversionTaskId ID of the license type conversion task to retrieve information on.\*/",

"setterMethodName" : "setLicenseConversionTaskId",

"setterModel" : {

```
 "timestampFormat" : null,
```

```
 "variableDeclarationType" : "String",
```
"variableName" : "licenseConversionTaskId",

```
 "variableType" : "String",
```

```
 "documentation" : "",
```
"simpleType" : "String",

"variableSetterType" : "String"

},

"shouldEmitLegacyEnumSetter" : false,

"shouldFullyQualify" : false,

"simple" : true,

```
 "unmarshallingType" : null,
```
"varargSetterDocumentation" : "/\*\*<p>ID of the license type conversion task to retrieve information on.</p>\n@param licenseConversionTaskId ID of the license type conversion task to retrieve information on.\n@return Returns a reference to this object so that method calls can be chained together.\*/",

"variable" : {

```
 "timestampFormat"
```
: null,

```
 "variableDeclarationType" : "String",
```
"variableName" : "licenseConversionTaskId",

```
 "variableType" : "String",
```
"documentation" : " $\langle p \rangle$ ID of the license type conversion task to retrieve information on. $\langle p \rangle$ ",

```
 "simpleType" : "String",
```

```
 "variableSetterType" : "String"
```

```
 },
```
"xmlNameSpaceUri" : null

```
 } ],
```

```
 "membersAsMap" : {
```

```
 "LicenseConversionTaskId" : {
```
"c2jName" : "LicenseConversionTaskId",

"c2jShape" : "LicenseConversionTaskId",

"deprecated" : false,

"documentation" : "< $p>ID$  of the license type conversion task to retrieve information on. $\langle p\rangle$ ",

"endpointDiscoveryId" : false,

"enumType" : null,

 "fluentSetterDocumentation" : "/\*\*<p>ID of the license type conversion task to retrieve information on. $\langle p \rangle$  n@param licenseConversionTaskId ID of the license type conversion task to retrieve information on.\n@return Returns

a reference to this object so that method calls can be chained together.\*/",

"fluentSetterMethodName" : "withLicenseConversionTaskId",

 "getterDocumentation" : "/\*\*<p>ID of the license type conversion task to retrieve information on. $\langle p \rangle$  of the license type conversion task to retrieve information on.\*/",

"getterMethodName" : "getLicenseConversionTaskId",

```
 "getterModel" : {
  "returnType" : "String",
```
"documentation" : null

```
 },
```
" $http"$ : {

"additionalMarshallingPath" : null,

"additionalUnmarshallingPath" : null,

"flattened" : false,

"greedy" : false,

"header" : false,

 "isPayload" : false, "isStreaming" : false,

"location" : null,

"marshallLocation" : "PAYLOAD",

"marshallLocationName" : "LicenseConversionTaskId",

"queryString" : false,

"requiresLength" :

## false,

"statusCode" : false,

"unmarshallLocationName" : "LicenseConversionTaskId",

"uri" : false

},

"idempotencyToken" : false,

"isBinary" : false,

"jsonValue" : false,

"list" : false,

"listModel" : null,

"map" : false,

"mapModel" : null,

"marshallingTargetClass" : "String",

"marshallingType" : "STRING",

"name" : "LicenseConversionTaskId",

"sensitive" : false,

"setterDocumentation" : "/\*\*<p>ID of the license type conversion task to retrieve information

on. $\langle p \rangle$ \n@param licenseConversionTaskId ID of the license type conversion task to retrieve information on.\*/", "setterMethodName" : "setLicenseConversionTaskId",

"setterModel" : {

"timestampFormat" : null,

"variableDeclarationType" : "String",

"variableName" : "licenseConversionTaskId",

```
 "variableType" : "String",
```

```
 "documentation" : "",
```

```
 "simpleType" : "String",
```

```
 "variableSetterType" : "String"
```
},

```
 "shouldEmitLegacyEnumSetter" : false,
```

```
 "shouldFullyQualify" : false,
```
"simple" : true,

"unmarshallingType" : null,

 "varargSetterDocumentation" : "/\*\*<p>ID of the license type conversion task to retrieve information on.</p>\n@param licenseConversionTaskId ID of the license type conversion task to retrieve information on.\n@return Returns a reference to this object so that method calls can be chained together.\*/",

"variable" : {

```
 "timestampFormat" : null,
```

```
 "variableDeclarationType" : "String",
```
"variableName" : "licenseConversionTaskId",

```
 "variableType" : "String",
```
"documentation" : "< $p>ID$  of the license type conversion task to retrieve information on. $\langle p>$ ",

```
 "simpleType" : "String",
```
"variableSetterType" : "String"

## },

"xmlNameSpaceUri" : null

```
 }
```

```
 },
```
"packageName" : "com.amazonaws.services.licensemanager.request",

```
 "requestSignerAware" : false,
```

```
 "requestSignerClassFqcn" : null,
```

```
 "required" : [ "LicenseConversionTaskId" ],
```

```
 "shapeName" : "GetLicenseConversionTaskRequest",
```
"signerAware" : false,

"signerType" : null,

"unmarshaller" : null,

"variable" : {

```
 "timestampFormat" : null,
```

```
 "variableDeclarationType" : "GetLicenseConversionTaskRequest",
```

```
 "variableName" : "getLicenseConversionTaskRequest",
```

```
 "variableType" : "GetLicenseConversionTaskRequest",
```

```
 "documentation" : null,
```

```
 "simpleType" : "GetLicenseConversionTaskRequest",
```

```
 "variableSetterType" : "GetLicenseConversionTaskRequest"
```

```
 },
```

```
 "wrapper" : false
```

```
 },
```

```
 "GetLicenseConversionTaskResult" : {
```

```
 "c2jName" : "GetLicenseConversionTaskResponse",
```

```
 "customization" : {
```

```
 "artificialResultWrapper" : null,
```
"skipGeneratingMarshaller" : false,

"skipGeneratingModelClass" : false,

"skipGeneratingUnmarshaller" : false

},

"deprecated" : false,

"documentation" : "",

"endpointDiscoveryMembers" : null,

"enums" : null,

"errorCode" : null,

"fullyQualifiedName" : "com.amazonaws.services.licensemanager.response.GetLicenseConversionTaskResult",

"hasHeaderMember" : false,

"hasPayloadMember" : false,

"hasRequiresLengthMember" : false,

"hasStatusCodeMember" : false,

"hasStreamingMember" : false,

"marshaller" : null,

"members" : [ {

"c2jName" : "LicenseConversionTaskId",

"c2jShape" : "LicenseConversionTaskId",

"deprecated" : false,

"documentation" : "< $p>ID$  of the license type conversion task. $\langle p \rangle$ ",

"endpointDiscoveryId" : false,

"enumType" : null,

"fluentSetterDocumentation" : "/\*\*<p>ID of the license type conversion task.</p>\n@param

licenseConversionTaskId

 ID of the license type conversion task.\n@return Returns a reference to this object so that method calls can be chained together.\*/",

"fluentSetterMethodName" : "withLicenseConversionTaskId",

"getterDocumentation" : "/\*\*<p>ID of the license type conversion task.</p>\n@return ID of the license type conversion task.\*/",

"getterMethodName" : "getLicenseConversionTaskId",

"getterModel" : {

"returnType" : "String",

"documentation" : null

},

" $http"$ : {

"additionalMarshallingPath" : null,

"additionalUnmarshallingPath" : null,

"flattened" : false,

"greedy" : false,

 "header" : false, "isPayload" : false,

"isStreaming" : false,

"location" : null,

"marshallLocation" : "PAYLOAD",

"marshallLocationName" : "LicenseConversionTaskId",

"queryString" : false,

"requiresLength" : false,

 "statusCode" : false, "unmarshallLocationName" : "LicenseConversionTaskId", "uri" : false }, "idempotencyToken" : false, "isBinary" : false, "jsonValue" : false, "list" : false, "listModel" : null, "map" : false, "mapModel" : null, "marshallingTargetClass" : "String", "marshallingType" : "STRING", "name" : "LicenseConversionTaskId", "sensitive" : false, "setterDocumentation" : "/\*\*<p>ID of the license type conversion task.</p>\n@param licenseConversionTaskId ID of the license type conversion task.\*/", "setterMethodName" : "setLicenseConversionTaskId", "setterModel" : { "timestampFormat" : null, "variableDeclarationType" : "String", "variableName" : "licenseConversionTaskId", "variableType" : "String", "documentation" : "", "simpleType" : "String", "variableSetterType" : "String" }, "shouldEmitLegacyEnumSetter" : false, "shouldFullyQualify" : false, "simple" : true, "unmarshallingType" : null, "varargSetterDocumentation" : "/\*\*<p>ID of the license type conversion task.</p>\n@param licenseConversionTaskId ID of the license type conversion task.\n@return Returns a reference to this object so that method calls can be chained together.\*/", "variable" : { "timestampFormat" : null, "variableDeclarationType" : "String",

"variableName" : "licenseConversionTaskId",

"variableType" : "String",

"documentation" : " $\langle p \rangle$ ID of the license type conversion task. $\langle p \rangle$ ",

"simpleType" : "String",

"variableSetterType" : "String"

},

"xmlNameSpaceUri" : null

}, {

```
 "c2jName" : "ResourceArn",
```
"c2jShape" : "String",

"deprecated" : false,

 "documentation" : "<p>Amazon Resource Names (ARN) of the resources the license conversion task is associated with. $<$ /p>",

"endpointDiscoveryId" : false,

"enumType" : null,

 "fluentSetterDocumentation" : "/\*\*<p>Amazon Resource Names (ARN) of the resources the license conversion task is associated with. $\langle p \rangle$  m@param resourceArn Amazon Resource Names (ARN) of the resources the license conversion task is associated with.\n@return Returns a reference to this object so that method calls can be chained together.\*/",

"fluentSetterMethodName" : "withResourceArn",

 "getterDocumentation" : "/\*\*<p>Amazon Resource Names (ARN) of the resources the license conversion task is associated with.</p>\n@return Amazon Resource Names (ARN) of the resources the license conversion task is associated with.\*/",

"getterMethodName" : "getResourceArn",

"getterModel" : {

"returnType" : "String",

"documentation" : null

},

" $http"$ : {

"additionalMarshallingPath" : null,

"additionalUnmarshallingPath"

: null,

```
 "flattened" : false,
  "greedy" : false,
  "header" : false,
  "isPayload" : false,
  "isStreaming" : false,
  "location" : null,
  "marshallLocation" : "PAYLOAD",
  "marshallLocationName" : "ResourceArn",
  "queryString" : false,
  "requiresLength" : false,
  "statusCode" : false,
  "unmarshallLocationName" : "ResourceArn",
  "uri" : false
 },
 "idempotencyToken" : false,
 "isBinary" : false,
 "jsonValue" : false,
 "list" : false,
 "listModel" : null,
 "map" : false,
 "mapModel" : null,
 "marshallingTargetClass" : "String",
 "marshallingType" : "STRING",
 "name" : "ResourceArn",
 "sensitive" : false,
```
 "setterDocumentation" : "/\*\*<p>Amazon Resource Names (ARN) of the resources the license conversion task is associated with. $\langle p \rangle \ln \omega$  param resourceArn Amazon Resource Names (ARN) of the

resources the license conversion task is associated with.\*/",

"setterMethodName" : "setResourceArn",

"setterModel" : {

"timestampFormat" : null,

"variableDeclarationType" : "String",

"variableName" : "resourceArn",

"variableType" : "String",

"documentation" : "",

"simpleType" : "String",

"variableSetterType" : "String"

},

"shouldEmitLegacyEnumSetter" : false,

"shouldFullyQualify" : false,

"simple" : true,

"unmarshallingType" : null,

 "varargSetterDocumentation" : "/\*\*<p>Amazon Resource Names (ARN) of the resources the license conversion task is associated with. $\langle p \rangle$  n@param resourceArn Amazon Resource Names (ARN) of the resources the license conversion task is associated with.\n@return Returns a reference to this object so that method calls can be chained together.\*/",

 "variable" : { "timestampFormat" : null, "variableDeclarationType"

: "String",

"variableName" : "resourceArn",

```
 "variableType" : "String",
```
"documentation" : "<p>Amazon Resource Names (ARN) of the resources the license conversion task is associated with.</p>",

"simpleType" : "String",

"variableSetterType" : "String"

},

"xmlNameSpaceUri" : null

}, {

"c2jName" : "SourceLicenseContext",

"c2jShape" : "LicenseConversionContext",

"deprecated" : false,

"documentation" : " $\langle p \rangle$ Information about the license type converted from. $\langle p \rangle$ ",

"endpointDiscoveryId" : false,

"enumType" : null,

"fluentSetterDocumentation" : "/\*\*<p>Information about the license type converted from.</p> $\ln \omega$ sourceLicenseContext Information about the license type converted from.\n@return Returns a reference to this object so that method calls can be chained together.\*/",

"fluentSetterMethodName" : "withSourceLicenseContext",

"getterDocumentation"

: "/\*\*<p>Information about the license type converted from.</p> $\Omega$  @return Information about the license type converted from.\*/",

"getterMethodName" : "getSourceLicenseContext",
```
 "getterModel" : {
      "returnType" : "LicenseConversionContext",
      "documentation" : null
     },
    "http": {
      "additionalMarshallingPath" : null,
      "additionalUnmarshallingPath" : null,
      "flattened" : false,
      "greedy" : false,
      "header" : false,
      "isPayload" : false,
      "isStreaming" : false,
      "location" : null,
      "marshallLocation" : "PAYLOAD",
      "marshallLocationName" : "SourceLicenseContext",
      "queryString" : false,
      "requiresLength" : false,
      "statusCode" : false,
      "unmarshallLocationName" : "SourceLicenseContext",
      "uri" : false
     },
     "idempotencyToken" : false,
     "isBinary" : false,
     "jsonValue" : false,
    "list" : false,
     "listModel" : null,
     "map" : false,
     "mapModel" : null,
     "marshallingTargetClass" : "StructuredPojo",
     "marshallingType" : "STRUCTURED",
     "name" : "SourceLicenseContext",
     "sensitive" : false,
     "setterDocumentation" : "/**<p>Information about the license type converted from.</p>\n@param
sourceLicenseContext Information about the license type converted from.*/",
     "setterMethodName" : "setSourceLicenseContext",
     "setterModel" : {
      "timestampFormat" : null,
      "variableDeclarationType" : "LicenseConversionContext",
      "variableName" : "sourceLicenseContext",
      "variableType" : "LicenseConversionContext",
      "documentation" : "",
      "simpleType" : "LicenseConversionContext",
      "variableSetterType" : "LicenseConversionContext"
     },
     "shouldEmitLegacyEnumSetter" : false,
     "shouldFullyQualify" : false,
```

```
 "simple" : false,
```
"unmarshallingType" : null,

 "varargSetterDocumentation" : "/\*\*<p>Information about the license type converted from.</p>\n@param sourceLicenseContext Information about the license type converted from.\n@return Returns a reference to this object so that method calls can be chained together.\*/",

"variable" : {

"timestampFormat" : null,

"variableDeclarationType" : "LicenseConversionContext",

"variableName" : "sourceLicenseContext",

"variableType" : "LicenseConversionContext",

"documentation" : "<p>Information about the license type converted from.</p>",

"simpleType" : "LicenseConversionContext",

"variableSetterType" : "LicenseConversionContext"

},

```
 "xmlNameSpaceUri" : null
```
}, {

"c2jName" : "DestinationLicenseContext",

"c2jShape" : "LicenseConversionContext",

"deprecated" : false,

"documentation" : "<p>Information about the license type converted to.</p>",

"endpointDiscoveryId" : false,

"enumType" : null,

 "fluentSetterDocumentation" : "/\*\*<p>Information about the license type converted to.</p>\n@param destinationLicenseContext Information about the license type converted to.\n@return Returns a reference to this object so that method calls can be chained together.\*/",

"fluentSetterMethodName" : "withDestinationLicenseContext",

 "getterDocumentation" : "/\*\*<p>Information about the license type converted to.</p>\n@return Information about the license type converted to.\*/",

"getterMethodName" : "getDestinationLicenseContext",

```
 "getterModel" : {
```
"returnType" : "LicenseConversionContext",

"documentation" : null

```
 },
```
" $http"$ : {

"additionalMarshallingPath" : null,

"additionalUnmarshallingPath" : null,

"flattened" : false,

"greedy" : false,

"header" : false,

"isPayload" : false,

"isStreaming"

#### : false,

"location" : null,

"marshallLocation" : "PAYLOAD",

"marshallLocationName" : "DestinationLicenseContext",

"queryString" : false,

"requiresLength" : false,

"statusCode" : false,

 "unmarshallLocationName" : "DestinationLicenseContext", "uri" : false }, "idempotencyToken" : false, "isBinary" : false, "jsonValue" : false, "list" : false, "listModel" : null, "map" : false, "mapModel" : null, "marshallingTargetClass" : "StructuredPojo", "marshallingType" : "STRUCTURED", "name" : "DestinationLicenseContext", "sensitive" : false, "setterDocumentation" : "/\*\*<p>Information about the license type converted to.</p> $\ln \omega$ destinationLicenseContext Information about the license type converted to.\*/", "setterMethodName" : "setDestinationLicenseContext", "setterModel" : { "timestampFormat" : null, "variableDeclarationType" : "LicenseConversionContext", "variableName" : "destinationLicenseContext", "variableType" : "LicenseConversionContext", "documentation" : "", "simpleType" : "LicenseConversionContext", "variableSetterType" : "LicenseConversionContext" }, "shouldEmitLegacyEnumSetter" : false, "shouldFullyQualify" : false, "simple" : false, "unmarshallingType" : null, "varargSetterDocumentation" : "/\*\*<p>Information about the license type converted to.</p>\n@param destinationLicenseContext Information about the license type converted to.\n@return Returns a reference to this object so that method calls can be chained together.\*/", "variable" : { "timestampFormat" : null, "variableDeclarationType" : "LicenseConversionContext", "variableName" : "destinationLicenseContext", "variableType" : "LicenseConversionContext", "documentation" : "< $p$ >Information about the license type converted to. $\langle p \rangle$ ", "simpleType" : "LicenseConversionContext", "variableSetterType" : "LicenseConversionContext" }, "xmlNameSpaceUri" : null

}, {

"c2jName" : "StatusMessage",

"c2jShape" : "String",

```
 "deprecated" : false,
```
"documentation" : "<p>The status message for the conversion task.</p>",

"endpointDiscoveryId" : false,

"enumType" : null,

 "fluentSetterDocumentation" : "/\*\*<p>The status message for the conversion task.</p>\n@param statusMessage The status message for the conversion task.\n@return Returns a reference to this object so that method calls can be chained together.\*/",

"fluentSetterMethodName" : "withStatusMessage",

"getterDocumentation" : "/\*\*<p>The status message for the conversion task. $\langle p \rangle$ \n@return The status message for the conversion task.\*/",

"getterMethodName" : "getStatusMessage",

"getterModel" : {

"returnType" : "String",

"documentation" : null

},

" $http"$ : {

 "additionalMarshallingPath" : null, "additionalUnmarshallingPath" : null,

"flattened" : false,

"greedy" : false,

"header" : false,

"isPayload" : false,

"isStreaming" : false,

"location" : null,

"marshallLocation" : "PAYLOAD",

"marshallLocationName" : "StatusMessage",

"queryString" : false,

"requiresLength" : false,

"statusCode" : false,

"unmarshallLocationName" : "StatusMessage",

"uri" : false

#### },

"idempotencyToken" : false,

"isBinary" : false,

"jsonValue" : false,

"list" : false,

```
 "listModel" : null,
```
"map" : false,

"mapModel" : null,

"marshallingTargetClass" : "String",

"marshallingType" : "STRING",

"name" : "StatusMessage",

"sensitive" : false,

"setterDocumentation" : "/\*\*<p>The status message for the conversion task. $\langle p \rangle$ \n@param statusMessage The status message for the conversion task.\*/",

"setterMethodName" : "setStatusMessage",

"setterModel" : {

"timestampFormat" : null,

"variableDeclarationType" : "String",

 "variableName" : "statusMessage", "variableType" : "String", "documentation" : "", "simpleType" : "String",

"variableSetterType" : "String"

},

"shouldEmitLegacyEnumSetter" : false,

"shouldFullyQualify" : false,

"simple" : true,

"unmarshallingType" : null,

 "varargSetterDocumentation" : "/\*\*<p>The status message for the conversion task.</p>\n@param statusMessage The status message for the conversion task.\n@return Returns a reference to this object so that method calls can be chained together.\*/",

"variable" : {

"timestampFormat"

: null,

```
 "variableDeclarationType" : "String",
```
"variableName" : "statusMessage",

"variableType" : "String",

"documentation" : "<p>The status message for the conversion task.</p>",

"simpleType" : "String",

"variableSetterType" : "String"

},

"xmlNameSpaceUri" : null

}, {

"c2jName" : "Status",

"c2jShape" : "LicenseConversionTaskStatus",

"deprecated" : false,

"documentation" : "<p>Status of the license type conversion task.</p>",

"endpointDiscoveryId" : false,

"enumType" : "LicenseConversionTaskStatus",

 "fluentSetterDocumentation" : "/\*\*<p>Status of the license type conversion task.</p>\n@param status Status of the license type conversion task.\n@return Returns a reference to this object so that method calls can be chained together.\n@see LicenseConversionTaskStatus\*/",

"fluentSetterMethodName" : "withStatus",

"getterDocumentation" : "/\*\*<p>Status

of the license type conversion task. $\langle p \rangle$  m@return Status of the license type conversion task. $\langle n \rangle$ LicenseConversionTaskStatus\*/",

```
 "getterMethodName" : "getStatus",
```

```
 "getterModel" : {
```
"returnType" : "String",

```
 "documentation" : null
```
},

```
"http": {
```
"additionalMarshallingPath" : null,

"additionalUnmarshallingPath" : null,

```
 "flattened" : false,
```

```
 "greedy" : false,
```
 "header" : false, "isPayload" : false, "isStreaming" : false, "location" : null, "marshallLocation" : "PAYLOAD", "marshallLocationName" : "Status", "queryString" : false, "requiresLength" : false, "statusCode" : false, "unmarshallLocationName" : "Status", "uri" : false }, "idempotencyToken" : false, "isBinary" : false,

"jsonValue" : false,

"list" : false,

"listModel" : null,

"map" : false,

"mapModel" : null,

"marshallingTargetClass" : "String",

"marshallingType" : "STRING",

"name" : "Status",

"sensitive" : false,

 "setterDocumentation" : "/\*\*<p>Status of the license type conversion task.</p>\n@param status Status of the license type conversion task.\n@see LicenseConversionTaskStatus\*/",

"setterMethodName" : "setStatus",

"setterModel" : {

"timestampFormat" : null,

"variableDeclarationType" : "String",

"variableName" : "status",

"variableType" : "String",

"documentation" : "",

"simpleType" : "String",

"variableSetterType" : "String"

},

"shouldEmitLegacyEnumSetter" : false,

"shouldFullyQualify" : false,

"simple" : true,

"unmarshallingType" : null,

 "varargSetterDocumentation" : "/\*\*<p>Status of the license type conversion task.</p>\n@param status Status of the license type conversion

 task.\n@return Returns a reference to this object so that method calls can be chained together.\n@see LicenseConversionTaskStatus\*/",

"variable" : {

"timestampFormat" : null,

"variableDeclarationType" : "String",

"variableName" : "status",

```
 "variableType" : "String",
```

```
"documentation" : "<p>Status of the license type conversion task.</p>",
   "simpleType" : "String",
   "variableSetterType" : "String"
  },
  "xmlNameSpaceUri" : null
 }, {
  "c2jName" : "StartTime",
 "c2jShape" : "DateTime",
  "deprecated" : false,
 "documentation" : "<p>Time at which the license type conversion task was started .\langle p \rangle",
  "endpointDiscoveryId" : false,
  "enumType" : null,
  "fluentSetterDocumentation" : "/**<p>Time at which the license type conversion task was started
```
. $\langle p \rangle$ .  $\alpha$  param startTime Time at which the license type conversion task was started .\n @return Returns a reference to this object so that method calls can be chained together.\*/",

"fluentSetterMethodName" : "withStartTime",

"getterDocumentation" : "/\*\*<p>Time at which the license type conversion task was started .</p>\n@return Time at which the license type conversion task was started .\*/",

"getterMethodName" : "getStartTime",

"getterModel" : {

"returnType" : "java.util.Date",

"documentation" : null

},

```
"http": {
  "additionalMarshallingPath" : null,
  "additionalUnmarshallingPath" : null,
  "flattened" : false,
  "greedy" : false,
  "header" : false,
  "isPayload" : false,
  "isStreaming" : false,
  "location" : null,
  "marshallLocation" : "PAYLOAD",
  "marshallLocationName" : "StartTime",
  "queryString" : false,
  "requiresLength" : false,
  "statusCode" : false,
  "unmarshallLocationName" : "StartTime",
  "uri" : false
 },
 "idempotencyToken" : false,
 "isBinary" : false,
 "jsonValue" : false,
 "list" : false,
 "listModel" : null,
 "map" : false,
 "mapModel" : null,
 "marshallingTargetClass" : "java.util.Date",
```
"marshallingType" : "DATE",

"name" : "StartTime",

"sensitive" : false,

 "setterDocumentation" : "/\*\*<p>Time at which the license type conversion task was started .</p>\n@param startTime Time at which the license type conversion task was started .\*/",

"setterMethodName" : "setStartTime",

"setterModel" : {

```
 "timestampFormat" : null,
```
"variableDeclarationType" : "java.util.Date",

"variableName" : "startTime",

"variableType" : "java.util.Date",

```
 "documentation" : "",
```
"simpleType" : "Date",

"variableSetterType" : "java.util.Date"

},

```
 "shouldEmitLegacyEnumSetter" : false,
```
"shouldFullyQualify"

: false,

"simple" : true,

"unmarshallingType" : null,

"varargSetterDocumentation" : "/\*\*<p>Time at which the license type conversion task was started

.</p>\n@param startTime Time at which the license type conversion task was started .\n@return Returns a reference to this object so that method calls can be chained together.\*/",

"variable" : {

```
 "timestampFormat" : "unixTimestamp",
```
"variableDeclarationType" : "java.util.Date",

"variableName" : "startTime",

"variableType" : "java.util.Date",

"documentation" : "<p>Time at which the license type conversion task was started .</p>",

"simpleType" : "Date",

"variableSetterType" : "java.util.Date"

},

"xmlNameSpaceUri" : null

}, {

"c2jName" : "LicenseConversionTime",

"c2jShape" : "DateTime",

"deprecated" : false,

"documentation" : "<p>Amount of time to complete the license type

conversion.</p>",

"endpointDiscoveryId" : false,

"enumType" : null,

 "fluentSetterDocumentation" : "/\*\*<p>Amount of time to complete the license type conversion.</p>\n@param licenseConversionTime Amount of time to complete the license type conversion.\n@return Returns a reference to this object so that method calls can be chained together.\*/",

"fluentSetterMethodName" : "withLicenseConversionTime",

 "getterDocumentation" : "/\*\*<p>Amount of time to complete the license type conversion.</p>\n@return Amount of time to complete the license type conversion.\*/",

"getterMethodName" : "getLicenseConversionTime",

```
 "getterModel" : {
      "returnType" : "java.util.Date",
      "documentation" : null
     },
    "http": {
      "additionalMarshallingPath" : null,
      "additionalUnmarshallingPath" : null,
      "flattened" : false,
      "greedy" : false,
      "header" : false,
      "isPayload" : false,
       "isStreaming" : false,
      "location" : null,
      "marshallLocation" : "PAYLOAD",
      "marshallLocationName" : "LicenseConversionTime",
      "queryString" : false,
      "requiresLength" : false,
      "statusCode" : false,
      "unmarshallLocationName" : "LicenseConversionTime",
      "uri" : false
     },
     "idempotencyToken" : false,
     "isBinary" : false,
     "jsonValue" : false,
     "list" : false,
     "listModel" : null,
     "map" : false,
     "mapModel" : null,
     "marshallingTargetClass" : "java.util.Date",
     "marshallingType" : "DATE",
     "name" : "LicenseConversionTime",
     "sensitive" : false,
     "setterDocumentation" : "/**<p>Amount of time to complete the license type conversion.</p>\n@param
licenseConversionTime Amount of time to complete the license type conversion.*/",
     "setterMethodName" : "setLicenseConversionTime",
     "setterModel" : {
  "timestampFormat" : null,
      "variableDeclarationType" : "java.util.Date",
      "variableName" : "licenseConversionTime",
      "variableType" : "java.util.Date",
      "documentation" : "",
      "simpleType" : "Date",
      "variableSetterType" : "java.util.Date"
     },
     "shouldEmitLegacyEnumSetter" : false,
```

```
 "shouldFullyQualify" : false,
```

```
 "simple" : true,
```
"unmarshallingType" : null,

 "varargSetterDocumentation" : "/\*\*<p>Amount of time to complete the license type conversion.</p>\n@param licenseConversionTime Amount of time to complete the license type conversion.\n@return Returns a reference to this object so that method calls can be chained together.\*/",

"variable" : {

"timestampFormat" : "unixTimestamp",

"variableDeclarationType" : "java.util.Date",

"variableName" : "licenseConversionTime",

"variableType" : "java.util.Date",

"documentation" : "<p>Amount of

time to complete the license type conversion. $\langle p \rangle$ ",

"simpleType" : "Date",

"variableSetterType" : "java.util.Date"

},

```
 "xmlNameSpaceUri" : null
```
}, {

"c2jName" : "EndTime",

"c2jShape" : "DateTime",

"deprecated" : false,

"documentation" : "<p>Time at which the license type conversion task was completed.</p>",

"endpointDiscoveryId" : false,

"enumType" : null,

"fluentSetterDocumentation" : "/\*\*<p>Time at which the license type conversion task was

completed.</p>\n@param endTime Time at which the license type conversion task was completed.\n@return

Returns a reference to this object so that method calls can be chained together.\*/",

"fluentSetterMethodName" : "withEndTime",

 "getterDocumentation" : "/\*\*<p>Time at which the license type conversion task was completed.</p>\n@return Time at which the license type conversion task was completed.\*/",

"getterMethodName" : "getEndTime",

```
 "getterModel" : {
```
"returnType" : "java.util.Date",

"documentation" : null

```
 },
```
" $http"$ : {

"additionalMarshallingPath" : null,

"additionalUnmarshallingPath" : null,

"flattened" : false,

```
 "greedy" : false,
```
"header" : false,

```
 "isPayload" : false,
```
"isStreaming" : false,

"location" : null,

"marshallLocation" : "PAYLOAD",

"marshallLocationName" : "EndTime",

"queryString" : false,

"requiresLength" : false,

"statusCode" : false,

"unmarshallLocationName" : "EndTime",

 "uri" : false }, "idempotencyToken" : false, "isBinary" : false, "jsonValue" : false, "list" : false, "listModel" : null, "map" : false, "mapModel" : null, "marshallingTargetClass" : "java.util.Date", "marshallingType" : "DATE", "name" : "EndTime",

"sensitive" : false,

"setterDocumentation" : "/\*\*<p>Time at which the license type conversion task was completed. $\langle p \rangle$ \n @param endTime Time at which the license type conversion task was completed.\*/",

"setterMethodName" : "setEndTime",

"setterModel" : {

"timestampFormat" : null,

"variableDeclarationType" : "java.util.Date",

"variableName" : "endTime",

"variableType" : "java.util.Date",

"documentation" : "",

"simpleType" : "Date",

"variableSetterType" : "java.util.Date"

},

"shouldEmitLegacyEnumSetter" : false,

"shouldFullyQualify" : false,

"simple" : true,

"unmarshallingType" : null,

"varargSetterDocumentation" : "/\*\*<p>Time at which the license type conversion task was

completed. $\langle \gamma p \rangle$  n@param endTime Time at which the license type conversion task was completed. $\langle \eta p \rangle$  n@return Returns a reference to this object so that method calls can be chained together.\*/",

```
 "variable" : {
```
"timestampFormat" : "unixTimestamp",

"variableDeclarationType" : "java.util.Date",

"variableName" : "endTime",

"variableType" : "java.util.Date",

"documentation" : "<p>Time at which the license type conversion task was completed.</p>",

```
 "simpleType" : "Date",
```
"variableSetterType" : "java.util.Date"

```
 },
```
"xmlNameSpaceUri" : null

```
 } ],
```
"membersAsMap" : {

"DestinationLicenseContext" : {

"c2jName" : "DestinationLicenseContext",

"c2jShape" : "LicenseConversionContext",

"deprecated" : false,

"documentation" : "< $p$ >Information about the license type converted to. $\langle p \rangle$ ",

"endpointDiscoveryId" : false,

"enumType" : null,

 "fluentSetterDocumentation" : "/\*\*<p>Information about the license type converted to.</p>\n@param destinationLicenseContext Information about the license type converted to.\n@return

Returns a reference to this object so that method calls can be chained together.\*/",

"fluentSetterMethodName" : "withDestinationLicenseContext",

 "getterDocumentation" : "/\*\*<p>Information about the license type converted to.</p>\n@return Information about the license type converted to.\*/",

"getterMethodName" : "getDestinationLicenseContext",

"getterModel" : {

"returnType" : "LicenseConversionContext",

"documentation" : null

},

" $http"$ : {

"additionalMarshallingPath" : null,

"additionalUnmarshallingPath" : null,

"flattened" : false,

"greedy" : false,

"header" : false,

"isPayload" : false,

"isStreaming" : false,

"location" : null,

"marshallLocation" : "PAYLOAD",

"marshallLocationName" : "DestinationLicenseContext",

"queryString" : false,

"requiresLength" : false,

"statusCode" : false,

"unmarshallLocationName" : "DestinationLicenseContext",

"uri" : false

### },

"idempotencyToken" : false,

"isBinary" : false,

"jsonValue" : false,

"list" : false,

"listModel" : null,

"map" : false,

"mapModel" : null,

"marshallingTargetClass" : "StructuredPojo",

"marshallingType" : "STRUCTURED",

"name" : "DestinationLicenseContext",

"sensitive" : false,

"setterDocumentation" : "/\*\*<p>Information about the license type converted to.</p> $\ln \omega$ destinationLicenseContext Information about the license type converted to.\*/",

"setterMethodName" : "setDestinationLicenseContext",

"setterModel" : {

"timestampFormat" : null,

"variableDeclarationType" : "LicenseConversionContext",

"variableName" : "destinationLicenseContext",

"variableType" : "LicenseConversionContext",

"documentation" : "",

"simpleType" : "LicenseConversionContext",

"variableSetterType" : "LicenseConversionContext"

},

"shouldEmitLegacyEnumSetter" : false,

"shouldFullyQualify" : false,

"simple" : false,

"unmarshallingType" : null,

 "varargSetterDocumentation" : "/\*\*<p>Information about the license type converted to.</p>\n@param destinationLicenseContext Information about the license type converted to.\n@return Returns a reference to this object so that method calls can be chained together.\*/",

"variable" : {

"timestampFormat" : null,

"variableDeclarationType" : "LicenseConversionContext",

"variableName" : "destinationLicenseContext",

"variableType" : "LicenseConversionContext",

"documentation" : "<p>Information about the license type converted to.</p>",

"simpleType" : "LicenseConversionContext",

"variableSetterType" : "LicenseConversionContext"

},

"xmlNameSpaceUri" : null

},

"EndTime" : {

"c2jName" : "EndTime",

"c2jShape" : "DateTime",

"deprecated" : false,

"documentation" : "<p>Time at which the license type conversion task was completed. $\langle p \rangle$ ",

"endpointDiscoveryId" : false,

"enumType" : null,

"fluentSetterDocumentation" : "/\*\*<p>Time at which the license type conversion task was

completed. $\langle p \rangle$  n@param endTime Time at which the license type conversion task was completed.\n@return Returns a reference to this object so that method calls can be chained together.\*/",

"fluentSetterMethodName" : "withEndTime",

"getterDocumentation" : "/\*\*<p>Time at which the license type conversion task was

completed. $\langle \rangle$  \n @return Time at which the license type conversion task was completed.\*/",

"getterMethodName" : "getEndTime",

"getterModel"

: {

"returnType" : "java.util.Date",

"documentation" : null

},

" $http"$ : {

"additionalMarshallingPath" : null,

"additionalUnmarshallingPath" : null,

"flattened" : false,

 "greedy" : false, "header" : false, "isPayload" : false, "isStreaming" : false, "location" : null, "marshallLocation" : "PAYLOAD", "marshallLocationName" : "EndTime", "queryString" : false, "requiresLength" : false, "statusCode" : false, "unmarshallLocationName" : "EndTime", "uri" : false }, "idempotencyToken" : false, "isBinary" : false, "jsonValue" : false,

"list" : false,

"listModel" : null,

"map" : false,

"mapModel" : null,

"marshallingTargetClass" : "java.util.Date",

"marshallingType" :

#### "DATE",

"name" : "EndTime",

"sensitive" : false,

"setterDocumentation" : "/\*\*<p>Time at which the license type conversion task was

completed. $\langle p \rangle$  n@param endTime Time at which the license type conversion task was completed.\*/",

"setterMethodName" : "setEndTime",

"setterModel" : {

"timestampFormat" : null,

"variableDeclarationType" : "java.util.Date",

"variableName" : "endTime",

"variableType" : "java.util.Date",

"documentation" : "",

"simpleType" : "Date",

"variableSetterType" : "java.util.Date"

#### },

"shouldEmitLegacyEnumSetter" : false,

"shouldFullyQualify" : false,

"simple" : true,

"unmarshallingType" : null,

"varargSetterDocumentation" : "/\*\*<p>Time at which the license type conversion task was

completed. $\langle p \rangle$ \n@param endTime Time at which the license type conversion task was completed.\n@return Returns a reference to this object so that method calls can be chained together.\*/",

"variable" : {

"timestampFormat" : "unixTimestamp",

"variableDeclarationType" : "java.util.Date",

"variableName" : "endTime",

 "variableType" : "java.util.Date", "documentation" : "< $p$ >Time at which the license type conversion task was completed.</p>", "simpleType" : "Date", "variableSetterType" : "java.util.Date" }, "xmlNameSpaceUri" : null }, "LicenseConversionTaskId" : { "c2jName" : "LicenseConversionTaskId", "c2jShape" : "LicenseConversionTaskId", "deprecated" : false,

"documentation" : "<p>ID of the license type conversion task.</p>",

"endpointDiscoveryId" : false,

"enumType" : null,

```
"fluentSetterDocumentation" : "/**<p>ID of the license type conversion task.</p>\ln \omega
```
licenseConversionTaskId ID of the

license type conversion task.\n@return Returns a reference to this object so that method calls can be chained together.\*/",

"fluentSetterMethodName" : "withLicenseConversionTaskId",

 "getterDocumentation" : "/\*\*<p>ID of the license type conversion task.</p>\n@return ID of the license type conversion task.\*/",

 "getterMethodName" : "getLicenseConversionTaskId", "getterModel" : {

"returnType" : "String",

"documentation" : null

},

" $http"$ : {

"additionalMarshallingPath" : null,

"additionalUnmarshallingPath" : null,

"flattened" : false,

"greedy" : false,

"header" : false,

"isPayload" : false,

"isStreaming" : false,

"location" : null,

"marshallLocation" : "PAYLOAD",

"marshallLocationName" : "LicenseConversionTaskId",

"queryString" : false,

"requiresLength" : false,

"statusCode" : false,

"unmarshallLocationName" : "LicenseConversionTaskId",

"uri" : false

},

"idempotencyToken" : false,

"isBinary" : false,

"jsonValue" : false,

"list" : false,

"listModel" : null,

"map" : false,

"mapModel" : null,

"marshallingTargetClass" : "String",

"marshallingType" : "STRING",

"name" : "LicenseConversionTaskId",

"sensitive" : false,

"setterDocumentation" : "/\*\*< $p>ID$  of the license type conversion task. $\langle p \rangle$ \n@param licenseConversionTaskId ID of the license type conversion task.\*/",

"setterMethodName" : "setLicenseConversionTaskId",

"setterModel" : {

"timestampFormat" : null,

"variableDeclarationType" : "String",

"variableName" : "licenseConversionTaskId",

"variableType" : "String",

"documentation" : "",

"simpleType"

: "String",

"variableSetterType" : "String"

},

"shouldEmitLegacyEnumSetter" : false,

"shouldFullyQualify" : false,

"simple" : true,

"unmarshallingType" : null,

"varargSetterDocumentation" : "/\*\*<p>ID of the license type conversion task.</p>\n@param

licenseConversionTaskId ID of the license type conversion task.\n@return Returns a reference to this object so that method calls can be chained together.\*/",

"variable" : {

 "timestampFormat" : null, "variableDeclarationType" : "String",

"variableName" : "licenseConversionTaskId",

"variableType" : "String",

"documentation" : "< $p>ID$  of the license type conversion task. $\langle p \rangle$ ",

"simpleType" : "String",

"variableSetterType" : "String"

},

"xmlNameSpaceUri" : null

# },

"LicenseConversionTime" : {

"c2jName" : "LicenseConversionTime",

"c2jShape" : "DateTime",

"deprecated" : false,

"documentation" : "<p>Amount of time to complete the license type conversion.</p>",

"endpointDiscoveryId" : false,

"enumType" : null,

 "fluentSetterDocumentation" : "/\*\*<p>Amount of time to complete the license type conversion.</p>\n@param licenseConversionTime Amount of time to complete the license type conversion.\n@return Returns a reference to this object so that method calls can be chained together.\*/",

```
 "fluentSetterMethodName" : "withLicenseConversionTime",
      "getterDocumentation" : "/**<p>Amount of time to complete the license type conversion.</p>\n@return
Amount of time to complete the license type conversion.*/",
      "getterMethodName" : "getLicenseConversionTime",
      "getterModel" : {
       "returnType" : "java.util.Date",
       "documentation" : null
      },
     "http": {
       "additionalMarshallingPath" : null,
      "additionalUnmarshallingPath" : null,
       "flattened" : false,
       "greedy" : false,
       "header" : false,
       "isPayload" : false,
       "isStreaming" : false,
       "location" : null,
        "marshallLocation" : "PAYLOAD",
       "marshallLocationName" : "LicenseConversionTime",
        "queryString" : false,
       "requiresLength" : false,
       "statusCode" : false,
       "unmarshallLocationName" : "LicenseConversionTime",
       "uri" : false
      },
      "idempotencyToken" : false,
      "isBinary" : false,
      "jsonValue" : false,
      "list" : false,
      "listModel" : null,
      "map" : false,
      "mapModel" : null,
      "marshallingTargetClass" : "java.util.Date",
      "marshallingType" : "DATE",
      "name" : "LicenseConversionTime",
      "sensitive" : false,
      "setterDocumentation" : "/**<p>Amount of time to complete the
license type conversion.</p>\n@param licenseConversionTime Amount of time to complete the license type
conversion.*/",
      "setterMethodName" : "setLicenseConversionTime",
      "setterModel" : {
       "timestampFormat" : null,
       "variableDeclarationType" : "java.util.Date",
       "variableName" : "licenseConversionTime",
       "variableType" : "java.util.Date",
       "documentation" : "",
        "simpleType" : "Date",
```
"variableSetterType" : "java.util.Date"

},

"shouldEmitLegacyEnumSetter" : false,

"shouldFullyQualify" : false,

"simple" : true,

"unmarshallingType" : null,

"varargSetterDocumentation" : "/\*\*<p>Amount of time to complete the license type

conversion. $\langle p \rangle$  n@param licenseConversionTime Amount of time to complete the license type

conversion.\n@return Returns a reference to this object so that method calls can be chained together.\*/", "variable"

: {

"timestampFormat" : "unixTimestamp",

"variableDeclarationType" : "java.util.Date",

"variableName" : "licenseConversionTime",

"variableType" : "java.util.Date",

"documentation" : "<p>Amount of time to complete the license type conversion.</p>",

"simpleType" : "Date",

"variableSetterType" : "java.util.Date"

},

"xmlNameSpaceUri" : null

},

"ResourceArn" : {

"c2jName" : "ResourceArn",

"c2jShape" : "String",

"deprecated" : false,

"documentation" : "<p>Amazon Resource Names (ARN) of the resources the license conversion task is associated with. $<$ /p $>$ ",

"endpointDiscoveryId" : false,

"enumType" : null,

 "fluentSetterDocumentation" : "/\*\*<p>Amazon Resource Names (ARN) of the resources the license conversion task is associated with. $\langle p \rangle \neq 0$  param resourceArn Amazon Resource Names (ARN) of the resources the license

 conversion task is associated with.\n@return Returns a reference to this object so that method calls can be chained together.\*/",

"fluentSetterMethodName" : "withResourceArn",

 "getterDocumentation" : "/\*\*<p>Amazon Resource Names (ARN) of the resources the license conversion task is associated with. $\langle p \rangle$ n@return Amazon Resource Names (ARN) of the resources the license conversion task is associated with.\*/",

```
 "getterMethodName" : "getResourceArn",
 "getterModel" : {
  "returnType" : "String",
  "documentation" : null
 },
"http": {
  "additionalMarshallingPath" : null,
  "additionalUnmarshallingPath" : null,
  "flattened" : false,
  "greedy" : false,
```
 "header" : false, "isPayload" : false, "isStreaming" : false, "location" : null, "marshallLocation" : "PAYLOAD", "marshallLocationName" : "ResourceArn", "queryString" : false, "requiresLength" : false, "statusCode" : false, "unmarshallLocationName" : "ResourceArn", "uri" : false }, "idempotencyToken" : false, "isBinary" : false, "jsonValue" : false, "list" : false, "listModel" : null, "map" : false, "mapModel" : null, "marshallingTargetClass" : "String",

"marshallingType" : "STRING",

"name" : "ResourceArn",

"sensitive" : false,

 "setterDocumentation" : "/\*\*<p>Amazon Resource Names (ARN) of the resources the license conversion task is associated with. $\langle p \rangle$ \n@param resourceArn Amazon Resource Names (ARN) of the resources the license conversion task is associated with.\*/",

"setterMethodName" : "setResourceArn",

"setterModel" : {

"timestampFormat" : null,

"variableDeclarationType" : "String",

"variableName"

: "resourceArn",

"variableType" : "String",

"documentation" : "",

"simpleType" : "String",

"variableSetterType" : "String"

},

"shouldEmitLegacyEnumSetter" : false,

"shouldFullyQualify" : false,

"simple" : true,

"unmarshallingType" : null,

 "varargSetterDocumentation" : "/\*\*<p>Amazon Resource Names (ARN) of the resources the license conversion task is associated with. $\langle p \rangle$  m@param resourceArn Amazon Resource Names (ARN) of the resources the license conversion task is associated with.\n@return Returns a reference to this object so that method calls can be chained together.\*/",

```
 "variable" : {
  "timestampFormat" : null,
  "variableDeclarationType" : "String",
```
"variableName" : "resourceArn",

"variableType" : "String",

 "documentation" : "<p>Amazon Resource Names (ARN) of the resources the license conversion task is associated with. $<$ /p>",

"simpleType" : "String",

"variableSetterType" : "String"

 }, "xmlNameSpaceUri" : null

},

```
 "SourceLicenseContext" : {
```
"c2jName" : "SourceLicenseContext",

"c2jShape" : "LicenseConversionContext",

"deprecated" : false,

"documentation" : "<p>Information about the license type converted from.</p>",

"endpointDiscoveryId" : false,

"enumType" : null,

 "fluentSetterDocumentation" : "/\*\*<p>Information about the license type converted from.</p>\n@param sourceLicenseContext Information about the license type converted from.\n@return Returns a reference to this object so that method calls can be chained together.\*/",

"fluentSetterMethodName" : "withSourceLicenseContext",

 "getterDocumentation" : "/\*\*<p>Information about the license type converted from.</p>\n@return Information about the license type converted from.\*/",

"getterMethodName" : "getSourceLicenseContext",

```
 "getterModel" : {
  "returnType" : "LicenseConversionContext",
  "documentation" : null
 },
"http": {
  "additionalMarshallingPath" : null,
  "additionalUnmarshallingPath" : null,
  "flattened" : false,
  "greedy" : false,
  "header" : false,
  "isPayload" : false,
  "isStreaming" : false,
  "location" : null,
  "marshallLocation" : "PAYLOAD",
  "marshallLocationName" : "SourceLicenseContext",
  "queryString" : false,
  "requiresLength" : false,
  "statusCode" : false,
  "unmarshallLocationName" : "SourceLicenseContext",
  "uri" : false
 },
 "idempotencyToken" : false,
 "isBinary" : false,
 "jsonValue" : false,
```
 "list" : false, "listModel" : null, "map" : false,

"mapModel"

: null,

```
 "marshallingTargetClass" : "StructuredPojo",
```
"marshallingType" : "STRUCTURED",

"name" : "SourceLicenseContext",

"sensitive" : false,

 "setterDocumentation" : "/\*\*<p>Information about the license type converted from.</p>\n@param sourceLicenseContext Information about the license type converted from.\*/",

"setterMethodName" : "setSourceLicenseContext",

"setterModel" : {

"timestampFormat" : null,

"variableDeclarationType" : "LicenseConversionContext",

"variableName" : "sourceLicenseContext",

"variableType" : "LicenseConversionContext",

"documentation" : "",

"simpleType" : "LicenseConversionContext",

"variableSetterType" : "LicenseConversionContext"

},

"shouldEmitLegacyEnumSetter" : false,

"shouldFullyQualify" : false,

"simple" : false,

"unmarshallingType" : null,

"varargSetterDocumentation"

 : "/\*\*<p>Information about the license type converted from.</p>\n@param sourceLicenseContext Information about the license type converted from.\n@return Returns a reference to this object so that method calls can be chained together.\*/",

"variable" : {

"timestampFormat" : null,

"variableDeclarationType" : "LicenseConversionContext",

"variableName" : "sourceLicenseContext",

"variableType" : "LicenseConversionContext",

"documentation" : "<p>Information about the license type converted from.</p>",

"simpleType" : "LicenseConversionContext",

"variableSetterType" : "LicenseConversionContext"

#### },

"xmlNameSpaceUri" : null

# },

"StartTime" : {

"c2jName" : "StartTime",

"c2jShape" : "DateTime",

"deprecated" : false,

"documentation" : "<p>Time at which the license type conversion task was started .</p>.>",

 "endpointDiscoveryId" : false, "enumType" : null,

"fluentSetterDocumentation" : "/\*\*<p>Time at which the license type conversion task was started

.</p>\n@param startTime Time at which the license type conversion task was started .\n@return Returns a reference to this object so that method calls can be chained together.\*/",

"fluentSetterMethodName" : "withStartTime",

 "getterDocumentation" : "/\*\*<p>Time at which the license type conversion task was started .</p>\n@return Time at which the license type conversion task was started .\*/",

"getterMethodName" : "getStartTime",

```
 "getterModel" : {
```
"returnType" : "java.util.Date",

"documentation" : null

},

"http" : {

"additionalMarshallingPath" : null,

"additionalUnmarshallingPath" : null,

"flattened" : false,

"greedy" : false,

"header" : false,

 "isPayload" : false, "isStreaming" : false,

"location" : null,

"marshallLocation" : "PAYLOAD",

"marshallLocationName" : "StartTime",

"queryString" : false,

"requiresLength" : false,

"statusCode" : false,

"unmarshallLocationName" : "StartTime",

"uri" : false

},

"idempotencyToken" : false,

"isBinary" : false,

"jsonValue" : false,

"list" : false,

"listModel" : null,

"map" : false,

"mapModel" : null,

"marshallingTargetClass" : "java.util.Date",

"marshallingType" : "DATE",

"name" : "StartTime",

"sensitive" : false,

 "setterDocumentation" : "/\*\*<p>Time at which the license type conversion task was started .</p>\n@param startTime Time at which the license type conversion task was started .\*/",

"setterMethodName" : "setStartTime",

"setterModel" : {

"timestampFormat"

: null,

"variableDeclarationType" : "java.util.Date",

"variableName" : "startTime",

"variableType" : "java.util.Date",

```
 "documentation" : "",
```

```
 "simpleType" : "Date",
```
"variableSetterType" : "java.util.Date"

},

"shouldEmitLegacyEnumSetter" : false,

"shouldFullyQualify" : false,

"simple" : true,

"unmarshallingType" : null,

"varargSetterDocumentation" : "/\*\*<p>Time at which the license type conversion task was started

. $\langle p \rangle$ n@param startTime Time at which the license type conversion task was started .\n@return Returns a reference to this object so that method calls can be chained together.\*/",

"variable" : {

"timestampFormat" : "unixTimestamp",

"variableDeclarationType" : "java.util.Date",

"variableName" : "startTime",

"variableType" : "java.util.Date",

"documentation" : "<p>Time

at which the license type conversion task was started  $\langle p \rangle$ .

```
 "simpleType" : "Date",
```
"variableSetterType" : "java.util.Date"

},

"xmlNameSpaceUri" : null

},

"Status" : {

"c2jName" : "Status",

"c2jShape" : "LicenseConversionTaskStatus",

"deprecated" : false,

"documentation" : "<p>Status of the license type conversion task.</p>",

"endpointDiscoveryId" : false,

"enumType" : "LicenseConversionTaskStatus",

 "fluentSetterDocumentation" : "/\*\*<p>Status of the license type conversion task.</p>\n@param status Status of the license type conversion task.\n@return Returns a reference to this object so that method calls can be chained together.\n@see LicenseConversionTaskStatus\*/",

"fluentSetterMethodName" : "withStatus",

 "getterDocumentation" : "/\*\*<p>Status of the license type conversion task.</p>\n@return Status of the license type conversion task.\n@see

LicenseConversionTaskStatus\*/",

"getterMethodName" : "getStatus",

```
 "getterModel" : {
```
"returnType" : "String",

"documentation" : null

```
 },
```
" $http"$ : {

"additionalMarshallingPath" : null,

"additionalUnmarshallingPath" : null,

"flattened" : false,

"greedy" : false,

"header" : false,

 "isPayload" : false, "isStreaming" : false, "location" : null, "marshallLocation" : "PAYLOAD", "marshallLocationName" : "Status", "queryString" : false, "requiresLength" : false, "statusCode" : false, "unmarshallLocationName" : "Status", "uri" : false }, "idempotencyToken" : false, "isBinary" : false, "jsonValue" : false, "list" : false, "listModel" : null, "map" : false, "mapModel" : null, "marshallingTargetClass" : "String",

"marshallingType" : "STRING",

```
 "name" : "Status",
```
"sensitive" : false,

 "setterDocumentation" : "/\*\*<p>Status of the license type conversion task.</p>\n@param status Status of the license type conversion task.\n@see LicenseConversionTaskStatus\*/",

"setterMethodName" : "setStatus",

"setterModel" : {

```
 "timestampFormat" : null,
```
"variableDeclarationType" : "String",

"variableName" : "status",

"variableType" : "String",

"documentation" : "",

"simpleType" : "String",

```
 "variableSetterType" : "String"
```
},

"shouldEmitLegacyEnumSetter" : false,

"shouldFullyQualify" : false,

"simple" : true,

"unmarshallingType" : null,

 "varargSetterDocumentation" : "/\*\*<p>Status of the license type conversion task.</p>\n@param status Status of the license type conversion

 task.\n@return Returns a reference to this object so that method calls can be chained together.\n@see LicenseConversionTaskStatus\*/",

"variable" : {

"timestampFormat" : null,

"variableDeclarationType" : "String",

"variableName" : "status",

"variableType" : "String",

"documentation" : "< $p$ >Status of the license type conversion task. $\langle p \rangle$ ",

```
 "simpleType" : "String",
       "variableSetterType" : "String"
      },
      "xmlNameSpaceUri" : null
     },
     "StatusMessage" : {
      "c2jName" : "StatusMessage",
      "c2jShape" : "String",
      "deprecated" : false,
     "documentation" : "\langle p \rangleThe status message for the conversion task.\langle p \rangle",
      "endpointDiscoveryId" : false,
      "enumType" : null,
      "fluentSetterDocumentation" : "/**<p>The status message for the conversion task.</p>\n@param
statusMessage The status message for the conversion task.\n@return
 Returns a reference to this object so that method calls can be chained together.*/",
```
"fluentSetterMethodName" : "withStatusMessage",

 "getterDocumentation" : "/\*\*<p>The status message for the conversion task.</p>\n@return The status message for the conversion task.\*/",

```
 "getterMethodName" : "getStatusMessage",
```
"getterModel" : {

"returnType" : "String",

"documentation" : null

},

" $http"$ : {

```
 "additionalMarshallingPath" : null,
```
"additionalUnmarshallingPath" : null,

"flattened" : false,

"greedy" : false,

"header" : false,

"isPayload" : false,

"isStreaming" : false,

"location" : null,

"marshallLocation" : "PAYLOAD",

"marshallLocationName" : "StatusMessage",

"queryString" : false,

"requiresLength" : false,

"statusCode" : false,

"unmarshallLocationName"

```
 : "StatusMessage",
```

```
 "uri" : false
 },
```
"idempotencyToken" : false,

"isBinary" : false,

"jsonValue" : false,

"list" : false,

"listModel" : null,

"map" : false,

"mapModel" : null,

"marshallingTargetClass" : "String",

"marshallingType" : "STRING",

"name" : "StatusMessage",

"sensitive" : false,

 "setterDocumentation" : "/\*\*<p>The status message for the conversion task.</p>\n@param statusMessage The status message for the conversion task.\*/",

"setterMethodName" : "setStatusMessage",

"setterModel" : {

"timestampFormat" : null,

"variableDeclarationType" : "String",

```
 "variableName" : "statusMessage",
```
"variableType" : "String",

```
 "documentation" : "",
```
"simpleType" : "String",

"variableSetterType" : "String"

},

```
 "shouldEmitLegacyEnumSetter"
```
: false,

```
 "shouldFullyQualify" : false,
```
"simple" : true,

"unmarshallingType" : null,

 "varargSetterDocumentation" : "/\*\*<p>The status message for the conversion task.</p>\n@param statusMessage The status message for the conversion task.\n@return Returns a reference to this object so that method calls can be chained together.\*/",

"variable" : {

```
 "timestampFormat" : null,
```
"variableDeclarationType" : "String",

```
 "variableName" : "statusMessage",
```
"variableType" : "String",

"documentation" : "<p>The status message for the conversion task.</p>",

"simpleType" : "String",

"variableSetterType" : "String"

},

```
 "xmlNameSpaceUri" : null
```
}

```
 },
```
"packageName" : "com.amazonaws.services.licensemanager.response",

"requestSignerAware" : false,

"requestSignerClassFqcn" : null,

"required" : [ ],

"shapeName"

: "GetLicenseConversionTaskResult",

```
 "signerAware" : false,
```
"signerType" : null,

"unmarshaller" : {

```
 "flattened" : false,
```

```
 "resultWrapper" : null
```

```
 },
```

```
 "variable" : {
     "timestampFormat" : null,
     "variableDeclarationType" : "GetLicenseConversionTaskResult",
     "variableName" : "getLicenseConversionTaskResult",
     "variableType" : "GetLicenseConversionTaskResult",
     "documentation" : null,
     "simpleType" : "GetLicenseConversionTaskResult",
     "variableSetterType" : "GetLicenseConversionTaskResult"
   },
   "wrapper" : false
  },
  "GetLicenseManagerReportGeneratorRequest" : {
   "c2jName" : "GetLicenseManagerReportGeneratorRequest",
   "customization" : {
     "artificialResultWrapper" : null,
     "skipGeneratingMarshaller" : false,
    "skipGeneratingModelClass" : false,
    "skipGeneratingUnmarshaller" : false
   },
   "deprecated" : false,
   "documentation" : "",
    "endpointDiscoveryMembers" : null,
   "enums" : null,
   "errorCode" : null,
   "fullyQualifiedName" :
"com.amazonaws.services.licensemanager.request.GetLicenseManagerReportGeneratorRequest",
   "hasHeaderMember" : false,
   "hasPayloadMember" : false,
   "hasRequiresLengthMember" : false,
   "hasStatusCodeMember" : false,
   "hasStreamingMember" : false,
   "marshaller" : {
     "action" : "GetLicenseManagerReportGenerator",
     "locationName" : null,
    "requestUri" : "/",
     "target" : "AWSLicenseManager.GetLicenseManagerReportGenerator",
     "verb" : "POST",
    "xmlNameSpaceUri" : null
   },
   "members" : [ {
    "c2jName" : "LicenseManagerReportGeneratorArn",
     "c2jShape" : "String",
     "deprecated" : false,
    "documentation" : "<p>Amazon Resource Name (ARN) of the report generator.</p>",
     "endpointDiscoveryId" : false,
     "enumType" : null,
     "fluentSetterDocumentation" : "/**<p>Amazon
```
Resource Name (ARN) of the report generator.  $\langle p \rangle$  aram licenseManagerReportGeneratorArn Amazon Resource Name (ARN) of the report generator.\n@return Returns a reference to this object so that method calls can be chained together.\*/",

"fluentSetterMethodName" : "withLicenseManagerReportGeneratorArn",

 "getterDocumentation" : "/\*\*<p>Amazon Resource Name (ARN) of the report generator.</p>\n@return Amazon Resource Name (ARN) of the report generator.\*/",

"getterMethodName" : "getLicenseManagerReportGeneratorArn",

```
 "getterModel" : {
```
"returnType" : "String",

"documentation" : null

```
 },
```
" $http"$ : {

"additionalMarshallingPath" : null,

"additionalUnmarshallingPath" : null,

"flattened" : false,

"greedy" : false,

"header" : false,

"isPayload" : false,

"isStreaming" : false,

"location" : null,

"marshallLocation" : "PAYLOAD",

"marshallLocationName"

: "LicenseManagerReportGeneratorArn",

"queryString" : false,

"requiresLength" : false,

"statusCode" : false,

"unmarshallLocationName" : "LicenseManagerReportGeneratorArn",

"uri" : false

},

"idempotencyToken" : false,

"isBinary" : false,

"jsonValue" : false,

"list" : false,

"listModel" : null,

"map" : false,

"mapModel" : null,

"marshallingTargetClass" : "String",

"marshallingType" : "STRING",

"name" : "LicenseManagerReportGeneratorArn",

"sensitive" : false,

 "setterDocumentation" : "/\*\*<p>Amazon Resource Name (ARN) of the report generator.</p>\n@param licenseManagerReportGeneratorArn Amazon Resource Name (ARN) of the report generator.\*/",

"setterMethodName" : "setLicenseManagerReportGeneratorArn",

"setterModel" : {

"timestampFormat" : null,

"variableDeclarationType" : "String",

 "variableName" : "licenseManagerReportGeneratorArn", "variableType" : "String", "documentation" : "", "simpleType" : "String",

"variableSetterType" : "String"

},

"shouldEmitLegacyEnumSetter" : false,

"shouldFullyQualify" : false,

"simple" : true,

"unmarshallingType" : null,

 "varargSetterDocumentation" : "/\*\*<p>Amazon Resource Name (ARN) of the report generator.</p>\n@param licenseManagerReportGeneratorArn Amazon Resource Name (ARN) of the report generator.\n@return Returns a reference to this object so that method calls can be chained together.\*/",

"variable" : {

"timestampFormat" : null,

"variableDeclarationType" : "String",

"variableName" : "licenseManagerReportGeneratorArn",

"variableType" : "String",

"documentation" : "<p>Amazon Resource Name (ARN) of the report generator.</p>",

"simpleType" : "String",

"variableSetterType"

: "String"

},

"xmlNameSpaceUri" : null

} ],

"membersAsMap" : {

"LicenseManagerReportGeneratorArn" : {

"c2jName" : "LicenseManagerReportGeneratorArn",

"c2jShape" : "String",

"deprecated" : false,

"documentation" : "<p>Amazon Resource Name (ARN) of the report generator.</p>",

"endpointDiscoveryId" : false,

"enumType" : null,

 "fluentSetterDocumentation" : "/\*\*<p>Amazon Resource Name (ARN) of the report generator.</p>\n@param licenseManagerReportGeneratorArn Amazon Resource Name (ARN) of the report generator.\n@return Returns a reference to this object so that method calls can be chained together.\*/",

"fluentSetterMethodName" : "withLicenseManagerReportGeneratorArn",

 "getterDocumentation" : "/\*\*<p>Amazon Resource Name (ARN) of the report generator.</p>\n@return Amazon Resource Name (ARN) of the report generator.\*/",

"getterMethodName" : "getLicenseManagerReportGeneratorArn",

"getterModel" : {

"returnType" : "String",

"documentation" : null

},

" $http"$ : {

"additionalMarshallingPath" : null,

"additionalUnmarshallingPath" : null,

"flattened" : false,

 "greedy" : false, "header" : false, "isPayload" : false, "isStreaming" : false, "location" : null, "marshallLocation" : "PAYLOAD", "marshallLocationName" : "LicenseManagerReportGeneratorArn", "queryString" : false, "requiresLength" : false, "statusCode" : false, "unmarshallLocationName" : "LicenseManagerReportGeneratorArn", "uri" : false }, "idempotencyToken" : false, "isBinary" : false, "jsonValue" : false, "list" : false, "listModel" : null, "map" : false, "mapModel" : null, "marshallingTargetClass" : "String", "marshallingType" : "STRING", "name" : "LicenseManagerReportGeneratorArn", "sensitive" : false, "setterDocumentation" : "/\*\*<p>Amazon Resource Name (ARN) of the report generator.</p>\n@param licenseManagerReportGeneratorArn Amazon Resource Name (ARN) of the report generator.\*/", "setterMethodName" : "setLicenseManagerReportGeneratorArn", "setterModel" : { "timestampFormat" : null, "variableDeclarationType" : "String", "variableName" : "licenseManagerReportGeneratorArn", "variableType" : "String", "documentation" : "", "simpleType" : "String", "variableSetterType" : "String" }, "shouldEmitLegacyEnumSetter" : false, "shouldFullyQualify" : false, "simple" : true, "unmarshallingType" : null, "varargSetterDocumentation" : "/\*\*<p>Amazon Resource Name (ARN) of the report generator.  $\langle p \rangle$  @param licenseManagerReportGeneratorArn Amazon Resource Name (ARN) of the report generator.\n@return Returns a reference to this object so that method calls can be chained together.\*/", "variable" : { "timestampFormat" : null,

"variableDeclarationType" : "String",

"variableName" : "licenseManagerReportGeneratorArn",

```
 "variableType" : "String",
       "documentation" : "<p>Amazon Resource Name (ARN) of the report generator.</p>",
       "simpleType" : "String",
       "variableSetterType" : "String"
     },
     "xmlNameSpaceUri" : null
    }
   },
   "packageName" : "com.amazonaws.services.licensemanager.request",
   "requestSignerAware" : false,
   "requestSignerClassFqcn" : null,
   "required" : [ "LicenseManagerReportGeneratorArn" ],
   "shapeName" : "GetLicenseManagerReportGeneratorRequest",
   "signerAware" : false,
   "signerType"
 : null,
   "unmarshaller" : null,
   "variable" : {
    "timestampFormat" : null,
    "variableDeclarationType" : "GetLicenseManagerReportGeneratorRequest",
    "variableName" : "getLicenseManagerReportGeneratorRequest",
    "variableType" : "GetLicenseManagerReportGeneratorRequest",
    "documentation" : null,
    "simpleType" : "GetLicenseManagerReportGeneratorRequest",
    "variableSetterType" : "GetLicenseManagerReportGeneratorRequest"
   },
   "wrapper" : false
  },
  "GetLicenseManagerReportGeneratorResult" : {
   "c2jName" : "GetLicenseManagerReportGeneratorResponse",
   "customization" : {
    "artificialResultWrapper" : null,
    "skipGeneratingMarshaller" : false,
    "skipGeneratingModelClass" : false,
    "skipGeneratingUnmarshaller" : false
   },
   "deprecated" : false,
   "documentation" : "",
   "endpointDiscoveryMembers" : null,
   "enums" : null,
   "errorCode" : null,
   "fullyQualifiedName"
 : "com.amazonaws.services.licensemanager.response.GetLicenseManagerReportGeneratorResult",
   "hasHeaderMember" : false,
   "hasPayloadMember" : false,
   "hasRequiresLengthMember" : false,
   "hasStatusCodeMember" : false,
```

```
 "hasStreamingMember" : false,
```
"marshaller" : null,

"members" : [ {

"c2jName" : "ReportGenerator",

"c2jShape" : "ReportGenerator",

"deprecated" : false,

"documentation" : " $\langle p \rangle$ A report generator that creates periodic reports about your license configurations. $\langle p \rangle$ ", "endpointDiscoveryId" : false,

"enumType" : null,

"fluentSetterDocumentation" : "/\*\*< $p>A$  report generator that creates periodic reports about your license configurations. $\langle p \rangle$  n@param reportGenerator A report generator that creates periodic reports about your license configurations.\n@return Returns a reference to this object so that method calls can be chained together.\*/",

"fluentSetterMethodName"

: "withReportGenerator",

 "getterDocumentation" : "/\*\*<p>A report generator that creates periodic reports about your license configurations. $\langle p \rangle$  n@return A report generator that creates periodic reports about your license configurations.\*/",

"getterMethodName" : "getReportGenerator",

"getterModel" : {

"returnType" : "ReportGenerator",

```
 "documentation" : null
```

```
 },
```
" $http"$ : {

```
 "additionalMarshallingPath" : null,
```
"additionalUnmarshallingPath" : null,

```
 "flattened" : false,
```
"greedy" : false,

"header" : false,

"isPayload" : false,

"isStreaming" : false,

```
 "location" : null,
```
"marshallLocation" : "PAYLOAD",

"marshallLocationName" : "ReportGenerator",

"queryString" : false,

"requiresLength" : false,

"statusCode" : false,

```
 "unmarshallLocationName" : "ReportGenerator",
```

```
 "uri" : false
```
},

 "idempotencyToken" : false, "isBinary" : false, "jsonValue" : false, "list" : false, "listModel" : null, "map" : false, "mapModel" : null, "marshallingTargetClass" : "StructuredPojo", "marshallingType" : "STRUCTURED", "name" : "ReportGenerator",

"sensitive" : false,

"setterDocumentation" : "/\*\*<p>A report generator that creates periodic reports about your license

configurations. $\langle p \rangle$  n@param reportGenerator A report generator that creates periodic reports about your license configurations.\*/",

"setterMethodName" : "setReportGenerator",

"setterModel" : {

"timestampFormat" : null,

"variableDeclarationType" : "ReportGenerator",

"variableName" : "reportGenerator",

"variableType" : "ReportGenerator",

"documentation" : "",

"simpleType" : "ReportGenerator",

"variableSetterType" : "ReportGenerator"

},

"shouldEmitLegacyEnumSetter"

: false,

"shouldFullyQualify" : false,

"simple" : false,

"unmarshallingType" : null,

 "varargSetterDocumentation" : "/\*\*<p>A report generator that creates periodic reports about your license configurations. $\langle p \rangle$  n@param reportGenerator A report generator that creates periodic reports about your license configurations.\n@return Returns a reference to this object so that method calls can be chained together.\*/",

"variable" : {

"timestampFormat" : null,

"variableDeclarationType" : "ReportGenerator",

"variableName" : "reportGenerator",

"variableType" : "ReportGenerator",

"documentation" : "<p>A report generator that creates periodic reports about your license

#### configurations. $\langle p \rangle$ ",

"simpleType" : "ReportGenerator",

"variableSetterType" : "ReportGenerator"

},

```
 "xmlNameSpaceUri" : null
```
} ],

"membersAsMap" : {

"ReportGenerator"

: {

"c2jName" : "ReportGenerator",

"c2jShape" : "ReportGenerator",

```
 "deprecated" : false,
```
 "documentation" : "<p>A report generator that creates periodic reports about your license configurations.</p>",

"endpointDiscoveryId" : false,

"enumType" : null,

"fluentSetterDocumentation" : "/\*\*< $p>A$  report generator that creates periodic reports about your license configurations. $\langle p \rangle$  n@param reportGenerator A report generator that creates periodic reports about your license configurations.\n@return Returns a reference to this object so that method calls can be chained together.\*/",

"fluentSetterMethodName" : "withReportGenerator",

 "getterDocumentation" : "/\*\*<p>A report generator that creates periodic reports about your license configurations. $\langle p \rangle$  n@return A report generator that creates periodic reports about your license configurations.\*/",

"getterMethodName" : "getReportGenerator",

"getterModel"

: {

```
 "returnType" : "ReportGenerator",
  "documentation" : null
 },
"http": {
  "additionalMarshallingPath" : null,
  "additionalUnmarshallingPath" : null,
  "flattened" : false,
  "greedy" : false,
  "header" : false,
  "isPayload" : false,
  "isStreaming" : false,
  "location" : null,
  "marshallLocation" : "PAYLOAD",
  "marshallLocationName" : "ReportGenerator",
  "queryString" : false,
  "requiresLength" : false,
  "statusCode" : false,
  "unmarshallLocationName" : "ReportGenerator",
  "uri" : false
 },
 "idempotencyToken" : false,
 "isBinary" : false,
 "jsonValue" : false,
 "list" : false,
 "listModel" : null,
 "map" : false,
 "mapModel" : null,
 "marshallingTargetClass" : "StructuredPojo",
```
# "marshallingType" : "STRUCTURED",

"name" : "ReportGenerator",

"sensitive" : false,

 "setterDocumentation" : "/\*\*<p>A report generator that creates periodic reports about your license configurations.</p>\n@param reportGenerator A report generator that creates periodic reports about your license configurations.\*/",

```
 "setterMethodName" : "setReportGenerator",
 "setterModel" : {
  "timestampFormat" : null,
  "variableDeclarationType" : "ReportGenerator",
  "variableName" : "reportGenerator",
  "variableType" : "ReportGenerator",
  "documentation" : "",
  "simpleType" : "ReportGenerator",
```

```
 "variableSetterType" : "ReportGenerator"
```
},

"shouldEmitLegacyEnumSetter" : false,

"shouldFullyQualify" : false,

"simple" : false,

"unmarshallingType" : null,

"varargSetterDocumentation" : "/\*\*<p>A report generator that creates periodic

 reports about your license configurations.</p>\n@param reportGenerator A report generator that creates periodic reports about your license configurations.\n@return Returns a reference to this object so that method calls can be chained together.\*/",

```
 "variable" : {
```

```
 "timestampFormat" : null,
```
"variableDeclarationType" : "ReportGenerator",

```
 "variableName" : "reportGenerator",
```

```
 "variableType" : "ReportGenerator",
```

```
 "documentation" : "<p>A report generator that creates periodic reports about your license
```
configurations.</p>",

```
 "simpleType" : "ReportGenerator",
```
"variableSetterType" : "ReportGenerator"

```
 },
```

```
 "xmlNameSpaceUri" : null
```
}

```
 },
```
"packageName" : "com.amazonaws.services.licensemanager.response",

```
 "requestSignerAware" : false,
```

```
 "requestSignerClassFqcn" : null,
```
"required" : [ ],

```
 "shapeName" : "GetLicenseManagerReportGeneratorResult",
```

```
 "signerAware" : false,
```
"signerType" : null,

"unmarshaller" : {

"flattened" : false,

"resultWrapper" : null

```
 },
```

```
 "variable" : {
```

```
 "timestampFormat" : null,
```

```
 "variableDeclarationType" : "GetLicenseManagerReportGeneratorResult",
```

```
 "variableName" : "getLicenseManagerReportGeneratorResult",
```

```
 "variableType" : "GetLicenseManagerReportGeneratorResult",
```
"documentation" : null,

```
 "simpleType" : "GetLicenseManagerReportGeneratorResult",
```

```
 "variableSetterType" : "GetLicenseManagerReportGeneratorResult"
```

```
 },
```

```
 "wrapper" : false
```
# },

```
 "GetLicenseRequest" : {
```

```
 "c2jName" : "GetLicenseRequest",
```
 "customization" : { "artificialResultWrapper" : null, "skipGeneratingMarshaller" : false, "skipGeneratingModelClass" : false, "skipGeneratingUnmarshaller" : false }, "deprecated" : false, "documentation" : "", "endpointDiscoveryMembers" : null, "enums" : null, "errorCode" : null, "fullyQualifiedName" : "com.amazonaws.services.licensemanager.request.GetLicenseRequest", "hasHeaderMember" : false, "hasPayloadMember" : false, "hasRequiresLengthMember" : false, "hasStatusCodeMember" : false, "hasStreamingMember" : false, "marshaller" : { "action" : "GetLicense", "locationName" : null, "requestUri" : "/", "target" : "AWSLicenseManager.GetLicense", "verb" : "POST", "xmlNameSpaceUri" : null }, "members" : [ { "c2jName" : "LicenseArn", "c2jShape" : "Arn", "deprecated" : false, "documentation" : "<p>Amazon Resource Name (ARN) of the license.</p>", "endpointDiscoveryId" : false, "enumType" : null, "fluentSetterDocumentation" : "/\*\*<p>Amazon Resource Name (ARN) of the license.</p>\n@param licenseArn Amazon Resource Name (ARN) of the license.\n@return Returns a reference to this object so that method calls can be chained together.\*/", "fluentSetterMethodName" : "withLicenseArn", "getterDocumentation" : "/\*\*<p>Amazon Resource Name (ARN) of the license.</p>\n@return Amazon Resource Name (ARN) of the license.\*/", "getterMethodName" : "getLicenseArn", "getterModel" : { "returnType" : "String", "documentation" : null }, " $http"$ : {

"additionalMarshallingPath" : null,

"additionalUnmarshallingPath" : null,

```
 "flattened" : false,
```
"greedy" : false, "header" : false, "isPayload" : false, "isStreaming" : false, "location" : null, "marshallLocation" : "PAYLOAD", "marshallLocationName" : "LicenseArn", "queryString" : false, "requiresLength" : false, "statusCode" : false, "unmarshallLocationName" : "LicenseArn", "uri" : false }, "idempotencyToken" : false, "isBinary" : false, "jsonValue" : false, "list" : false, "listModel" : null, "map" : false, "mapModel" : null, "marshallingTargetClass" : "String", "marshallingType" : "STRING", "name" : "LicenseArn", "sensitive" : false, "setterDocumentation" : "/\*\*<p>Amazon Resource Name (ARN) of the license.</p>\n@param licenseArn Amazon Resource Name (ARN) of the license.\*/", "setterMethodName" : "setLicenseArn", "setterModel" : { "timestampFormat" : null, "variableDeclarationType" : "String", "variableName" : "licenseArn", "variableType" : "String", "documentation" : "", "simpleType" : "String", "variableSetterType" : "String" }, "shouldEmitLegacyEnumSetter" : false, "shouldFullyQualify" : false, "simple" : true, "unmarshallingType" : null, "varargSetterDocumentation" : "/\*\*<p>Amazon Resource Name (ARN) of the license.</p>\n@param licenseArn Amazon Resource Name (ARN) of the license.\n@return Returns a reference to this object so that method calls can be chained together.\*/", "variable" : { "timestampFormat" : null,

```
 "variableDeclarationType" : "String",
```

```
 "variableName" : "licenseArn",
```

```
 "variableType" : "String",
      "documentation" : "<p>Amazon Resource Name (ARN) of the license.</p>",
      "simpleType" : "String",
      "variableSetterType" : "String"
     },
     "xmlNameSpaceUri" : null
    }, {
     "c2jName" : "Version",
     "c2jShape" : "String",
     "deprecated" : false,
    "documentation" : "<p>License version.</p>",
     "endpointDiscoveryId" : false,
     "enumType" : null,
     "fluentSetterDocumentation" : "/**<p>License version.</p>\n@param version License version.\n@return
Returns a reference to this object so that method calls can be chained
 together.*/",
     "fluentSetterMethodName" : "withVersion",
     "getterDocumentation" : "/**<p>License version.</p>\n@return License version.*/",
     "getterMethodName" : "getVersion",
     "getterModel" : {
      "returnType" : "String",
      "documentation" : null
     },
    "http": {
      "additionalMarshallingPath" : null,
      "additionalUnmarshallingPath" : null,
      "flattened" : false,
      "greedy" : false,
      "header" : false,
      "isPayload" : false,
      "isStreaming" : false,
      "location" : null,
      "marshallLocation" : "PAYLOAD",
      "marshallLocationName" : "Version",
      "queryString" : false,
      "requiresLength" : false,
      "statusCode" : false,
      "unmarshallLocationName" : "Version",
      "uri" : false
     },
     "idempotencyToken" : false,
     "isBinary" : false,
     "jsonValue" : false,
     "list" : false,
     "listModel"
 : null,
    "map" : false,
```

```
 "mapModel" : null,
```

```
 "marshallingTargetClass" : "String",
     "marshallingType" : "STRING",
    "name" : "Version",
     "sensitive" : false,
     "setterDocumentation" : "/**<p>License version.</p>\n@param version License version.*/",
     "setterMethodName" : "setVersion",
     "setterModel" : {
      "timestampFormat" : null,
      "variableDeclarationType" : "String",
      "variableName" : "version",
      "variableType" : "String",
      "documentation" : "",
      "simpleType" : "String",
      "variableSetterType" : "String"
     },
     "shouldEmitLegacyEnumSetter" : false,
     "shouldFullyQualify" : false,
     "simple" : true,
     "unmarshallingType" : null,
     "varargSetterDocumentation" : "/**<p>License version.</p>\n@param version License version.\n@return
Returns a reference to this object so that method calls can be chained together.*/",
     "variable"
 : {
      "timestampFormat" : null,
      "variableDeclarationType" : "String",
      "variableName" : "version",
      "variableType" : "String",
     "documentation" : "<p>License version.</p>",
      "simpleType" : "String",
      "variableSetterType" : "String"
     },
     "xmlNameSpaceUri" : null
    } ],
    "membersAsMap" : {
     "LicenseArn" : {
      "c2jName" : "LicenseArn",
      "c2jShape" : "Arn",
      "deprecated" : false,
     "documentation" : "<p>Amazon Resource Name (ARN) of the license.</p>",
      "endpointDiscoveryId" : false,
      "enumType" : null,
      "fluentSetterDocumentation" : "/**<p>Amazon Resource Name (ARN) of the license.</p>\n@param
licenseArn Amazon Resource Name (ARN) of the license.\n@return Returns a reference to this object so that
method calls can be chained together.*/",
      "fluentSetterMethodName" : "withLicenseArn",
      "getterDocumentation" : "/**<p>Amazon
```
Resource Name (ARN) of the license. $\langle \rangle$  heter amazon Resource Name (ARN) of the license.\*/", "getterMethodName" : "getLicenseArn",

```
 "getterModel" : {
       "returnType" : "String",
       "documentation" : null
      },
     "http": {
        "additionalMarshallingPath" : null,
        "additionalUnmarshallingPath" : null,
        "flattened" : false,
        "greedy" : false,
        "header" : false,
        "isPayload" : false,
        "isStreaming" : false,
        "location" : null,
        "marshallLocation" : "PAYLOAD",
        "marshallLocationName" : "LicenseArn",
        "queryString" : false,
        "requiresLength" : false,
        "statusCode" : false,
        "unmarshallLocationName" : "LicenseArn",
        "uri" : false
      },
      "idempotencyToken" : false,
      "isBinary" : false,
      "jsonValue" : false,
      "list" : false,
     "listModel" : null,
      "map" : false,
      "mapModel" : null,
      "marshallingTargetClass" : "String",
      "marshallingType" : "STRING",
      "name" : "LicenseArn",
      "sensitive" : false,
      "setterDocumentation" : "/**<p>Amazon Resource Name (ARN) of the license.</p>\n@param licenseArn
Amazon Resource Name (ARN) of the license.*/",
      "setterMethodName" : "setLicenseArn",
      "setterModel" : {
       "timestampFormat" : null,
        "variableDeclarationType" : "String",
        "variableName" : "licenseArn",
       "variableType" : "String",
        "documentation" : "",
        "simpleType" : "String",
       "variableSetterType" : "String"
      },
      "shouldEmitLegacyEnumSetter" : false,
      "shouldFullyQualify" : false,
      "simple" : true,
```
"unmarshallingType" : null,

 "varargSetterDocumentation" : "/\*\*<p>Amazon Resource Name (ARN) of the license.</p>\n@param licenseArn Amazon Resource Name (ARN) of the license.\n@return Returns a reference to this object so that method calls can be chained together.\*/",

 "variable" : { "timestampFormat" : null, "variableDeclarationType" : "String", "variableName" : "licenseArn", "variableType" : "String", "documentation" : "<p>Amazon Resource Name (ARN) of the license.</p>", "simpleType" : "String", "variableSetterType" : "String" }, "xmlNameSpaceUri" : null }, "Version" : { "c2jName" : "Version", "c2jShape" : "String", "deprecated" : false, "documentation" : "<p>License version.</p>", "endpointDiscoveryId" : false, "enumType" : null, "fluentSetterDocumentation" : "/\*\*<p>License version.</p>\n@param version License version.\n@return Returns a reference to this object so that method calls can be chained together.\*/", "fluentSetterMethodName" : "withVersion", "getterDocumentation" : "/\*\*<p>License version.</p>\n@return License version.\*/", "getterMethodName" : "getVersion", "getterModel" : { "returnType" : "String", "documentation" : null }, " $http"$ : { "additionalMarshallingPath" : null, "additionalUnmarshallingPath" : null, "flattened" : false, "greedy" : false, "header" : false, "isPayload" : false, "isStreaming" : false, "location" : null, "marshallLocation" : "PAYLOAD", "marshallLocationName" : "Version", "queryString" : false, "requiresLength" : false, "statusCode" : false, "unmarshallLocationName" : "Version", "uri" : false

```
 },
      "idempotencyToken" : false,
      "isBinary" : false,
      "jsonValue"
 : false,
      "list" : false,
      "listModel" : null,
      "map" : false,
      "mapModel" : null,
      "marshallingTargetClass" : "String",
      "marshallingType" : "STRING",
     "name" : "Version",
      "sensitive" : false,
      "setterDocumentation" : "/**<p>License version.</p>\n@param version License version.*/",
      "setterMethodName" : "setVersion",
      "setterModel" : {
       "timestampFormat" : null,
       "variableDeclarationType" : "String",
       "variableName" : "version",
       "variableType" : "String",
       "documentation" : "",
       "simpleType" : "String",
       "variableSetterType" : "String"
      },
      "shouldEmitLegacyEnumSetter" : false,
      "shouldFullyQualify" : false,
      "simple" : true,
      "unmarshallingType" : null,
      "varargSetterDocumentation" : "/**<p>License version.</p>\n@param version License version.\n@return
 Returns a reference to this object so that method calls can be chained together.*/",
      "variable" : {
       "timestampFormat" : null,
       "variableDeclarationType" : "String",
       "variableName" : "version",
       "variableType" : "String",
      "documentation" : "<p>License version.</p>",
       "simpleType" : "String",
       "variableSetterType" : "String"
      },
      "xmlNameSpaceUri" : null
     }
   },
   "packageName" : "com.amazonaws.services.licensemanager.request",
   "requestSignerAware" : false,
   "requestSignerClassFqcn" : null,
   "required" : [ "LicenseArn" ],
   "shapeName" : "GetLicenseRequest",
```

```
 "signerAware" : false,
```

```
 "signerType" : null,
    "unmarshaller" : null,
    "variable" : {
     "timestampFormat" : null,
     "variableDeclarationType" : "GetLicenseRequest",
     "variableName" : "getLicenseRequest",
     "variableType" : "GetLicenseRequest",
     "documentation" : null,
     "simpleType" : "GetLicenseRequest",
     "variableSetterType" : "GetLicenseRequest"
    },
    "wrapper" : false
   },
   "GetLicenseResult" : {
    "c2jName" : "GetLicenseResponse",
    "customization" : {
     "artificialResultWrapper" : null,
     "skipGeneratingMarshaller" : false,
     "skipGeneratingModelClass" : false,
     "skipGeneratingUnmarshaller" : false
    },
    "deprecated" : false,
    "documentation" : "",
    "endpointDiscoveryMembers" : null,
    "enums" : null,
    "errorCode" : null,
    "fullyQualifiedName" : "com.amazonaws.services.licensemanager.response.GetLicenseResult",
    "hasHeaderMember" : false,
    "hasPayloadMember" : false,
    "hasRequiresLengthMember" : false,
    "hasStatusCodeMember" : false,
    "hasStreamingMember" : false,
    "marshaller" : null,
    "members" : [ {
     "c2jName" : "License",
     "c2jShape" : "License",
     "deprecated"
 : false,
     "documentation" : "<p>License details.</p>",
     "endpointDiscoveryId" : false,
     "enumType" : null,
     "fluentSetterDocumentation" : "/**<p>License details.</p>\n@param license License details.\n@return Returns
a reference to this object so that method calls can be chained together.*/",
     "fluentSetterMethodName" : "withLicense",
     "getterDocumentation" : "/**<p>License details.</p>\n@return License details.*/",
     "getterMethodName" : "getLicense",
```

```
 "getterModel" : {
```

```
 "returnType" : "License",
```

```
 "documentation" : null
     },
    "http": {
      "additionalMarshallingPath" : null,
      "additionalUnmarshallingPath" : null,
      "flattened" : false,
      "greedy" : false,
      "header" : false,
      "isPayload" : false,
      "isStreaming" : false,
      "location" : null,
      "marshallLocation" : "PAYLOAD",
      "marshallLocationName" : "License",
   "queryString" : false,
      "requiresLength" : false,
      "statusCode" : false,
      "unmarshallLocationName" : "License",
      "uri" : false
     },
     "idempotencyToken" : false,
    "isBinary" : false,
    "jsonValue" : false,
     "list" : false,
    "listModel" : null,
   "map" : false,
     "mapModel" : null,
     "marshallingTargetClass" : "StructuredPojo",
    "marshallingType" : "STRUCTURED",
     "name" : "License",
     "sensitive" : false,
     "setterDocumentation" : "/**<p>License details.</p>\n@param license License details.*/",
     "setterMethodName" : "setLicense",
     "setterModel" : {
      "timestampFormat" : null,
      "variableDeclarationType" : "License",
      "variableName" : "license",
      "variableType" : "License",
      "documentation" : "",
      "simpleType" : "License",
      "variableSetterType" : "License"
     },
     "shouldEmitLegacyEnumSetter"
 : false,
     "shouldFullyQualify" : false,
    "simple" : false,
     "unmarshallingType" : null,
     "varargSetterDocumentation" : "/**<p>License details.</p>\n@param license License details.\n@return
```
Returns a reference to this object so that method calls can be chained together.\*/", "variable" : { "timestampFormat" : null, "variableDeclarationType" : "License", "variableName" : "license", "variableType" : "License", "documentation" : "<p>License details.</p>", "simpleType" : "License", "variableSetterType" : "License" }, "xmlNameSpaceUri" : null } ], "membersAsMap" : { "License" : { "c2jName" : "License", "c2jShape" : "License", "deprecated" : false, "documentation" : "<p>License details.</p>", "endpointDiscoveryId" : false, "enumType" : null, "fluentSetterDocumentation" : "/\*\*<p>License details.</p>\n@param license License details.\n@return Returns a reference to this object so that method calls can be chained together.\*/", "fluentSetterMethodName" : "withLicense", "getterDocumentation" : "/\*\*<p>License details.</p>\n@return License details.\*/", "getterMethodName" : "getLicense", "getterModel" : { "returnType" : "License", "documentation" : null }, "http" : { "additionalMarshallingPath" : null, "additionalUnmarshallingPath" : null, "flattened" : false, "greedy" : false, "header" : false, "isPayload" : false, "isStreaming" : false, "location" : null, "marshallLocation" : "PAYLOAD", "marshallLocationName" : "License", "queryString" : false, "requiresLength" : false, "statusCode" : false, "unmarshallLocationName" : "License", "uri" : false

```
 },
```
 "idempotencyToken" : false, "isBinary" : false, "jsonValue" : false, "list" : false, "listModel" : null, "map" : false, "mapModel" : null, "marshallingTargetClass" : "StructuredPojo", "marshallingType" : "STRUCTURED", "name" : "License", "sensitive" : false, "setterDocumentation" : "/\*\*<p>License details.</p>\n@param license License details.\*/", "setterMethodName" : "setLicense", "setterModel" : { "timestampFormat" : null, "variableDeclarationType" : "License", "variableName" : "license", "variableType" : "License", "documentation" : "", "simpleType" : "License", "variableSetterType" : "License" }, "shouldEmitLegacyEnumSetter" : false, "shouldFullyQualify" : false, "simple" : false, "unmarshallingType" : null, "varargSetterDocumentation" : "/\*\*<p>License details.</p>\n@param license License details.\n@return Returns a reference to this object so that method calls can be chained together.\*/", "variable" : { "timestampFormat" : null, "variableDeclarationType" : "License", "variableName" : "license", "variableType" : "License", "documentation" : "<p>License details.</p>", "simpleType" : "License", "variableSetterType" : "License" }, "xmlNameSpaceUri" : null } }, "packageName" : "com.amazonaws.services.licensemanager.response", "requestSignerAware" : false, "requestSignerClassFqcn" : null, "required" : [ ], "shapeName" : "GetLicenseResult",

```
 "signerAware" : false,
```

```
 "signerType" : null,
```

```
 "unmarshaller" : {
  "flattened" : false,
  "resultWrapper" : null
```
# },

```
 "variable" : {
    "timestampFormat" : null,
    "variableDeclarationType" : "GetLicenseResult",
    "variableName" : "getLicenseResult",
    "variableType" : "GetLicenseResult",
    "documentation" : null,
    "simpleType" : "GetLicenseResult",
    "variableSetterType" : "GetLicenseResult"
   },
   "wrapper" : false
  },
  "GetLicenseUsageRequest" : {
   "c2jName" : "GetLicenseUsageRequest",
   "customization" : {
    "artificialResultWrapper" : null,
    "skipGeneratingMarshaller" : false,
    "skipGeneratingModelClass" : false,
    "skipGeneratingUnmarshaller" : false
   },
   "deprecated" : false,
   "documentation" : "",
   "endpointDiscoveryMembers" : null,
   "enums" : null,
   "errorCode" : null,
   "fullyQualifiedName" : "com.amazonaws.services.licensemanager.request.GetLicenseUsageRequest",
   "hasHeaderMember" : false,
   "hasPayloadMember" : false,
   "hasRequiresLengthMember"
 : false,
   "hasStatusCodeMember" : false,
   "hasStreamingMember" : false,
   "marshaller" : {
    "action" : "GetLicenseUsage",
    "locationName" : null,
    "requestUri" : "/",
    "target" : "AWSLicenseManager.GetLicenseUsage",
    "verb" : "POST",
    "xmlNameSpaceUri" : null
   },
   "members" : [ {
    "c2jName" : "LicenseArn",
    "c2jShape" : "Arn",
    "deprecated" : false,
```
"documentation" : "<p>Amazon Resource Name (ARN) of the license.</p>",

"endpointDiscoveryId" : false,

"enumType" : null,

 "fluentSetterDocumentation" : "/\*\*<p>Amazon Resource Name (ARN) of the license.</p>\n@param licenseArn Amazon Resource Name (ARN) of the license.\n@return Returns a reference to this object so that method calls can be chained together.\*/",

```
 "fluentSetterMethodName" : "withLicenseArn",
```
 "getterDocumentation" : "/\*\*<p>Amazon Resource Name (ARN) of the license.</p>\n@return Amazon Resource Name

```
 (ARN) of the license.*/",
```

```
 "getterMethodName" : "getLicenseArn",
 "getterModel" : {
 "returnType" : "String",
  "documentation" : null
```

```
 },
```

```
"http": {
```

```
 "additionalMarshallingPath" : null,
 "additionalUnmarshallingPath" : null,
 "flattened" : false,
 "greedy" : false,
 "header" : false,
 "isPayload" : false,
 "isStreaming" : false,
 "location" : null,
 "marshallLocation" : "PAYLOAD",
 "marshallLocationName" : "LicenseArn",
 "queryString" : false,
 "requiresLength" : false,
 "statusCode" : false,
 "unmarshallLocationName" : "LicenseArn",
```
"uri" : false

```
 },
```

```
 "idempotencyToken" : false,
```

```
 "isBinary" : false,
```

```
 "jsonValue" : false,
```

```
 "list" : false,
 "listModel" : null,
```
"map" : false,

```
 "mapModel" : null,
```

```
 "marshallingTargetClass" : "String",
```
"marshallingType"

```
 : "STRING",
```

```
 "name" : "LicenseArn",
```

```
 "sensitive" : false,
```

```
 "setterDocumentation" : "/**<p>Amazon Resource Name (ARN) of the license.</p>\n@param licenseArn
Amazon Resource Name (ARN) of the license.*/",
```

```
 "setterMethodName" : "setLicenseArn",
```

```
 "setterModel" : {
```

```
 "timestampFormat" : null,
      "variableDeclarationType" : "String",
      "variableName" : "licenseArn",
      "variableType" : "String",
      "documentation" : "",
      "simpleType" : "String",
      "variableSetterType" : "String"
     },
     "shouldEmitLegacyEnumSetter" : false,
     "shouldFullyQualify" : false,
     "simple" : true,
     "unmarshallingType" : null,
     "varargSetterDocumentation" : "/**<p>Amazon Resource Name (ARN) of the license.</p>\n@param
licenseArn Amazon Resource Name (ARN) of the license.\n@return Returns a reference to this object so that
method calls can be chained together.*/",
     "variable"
 : {
      "timestampFormat" : null,
      "variableDeclarationType" : "String",
      "variableName" : "licenseArn",
      "variableType" : "String",
      "documentation" : "<p>Amazon Resource Name (ARN) of the license.</p>",
      "simpleType" : "String",
      "variableSetterType" : "String"
     },
     "xmlNameSpaceUri" : null
    } ],
    "membersAsMap" : {
     "LicenseArn" : {
      "c2jName" : "LicenseArn",
      "c2jShape" : "Arn",
      "deprecated" : false,
      "documentation" : "<p>Amazon Resource Name (ARN) of the license.</p>",
      "endpointDiscoveryId" : false,
      "enumType" : null,
      "fluentSetterDocumentation" : "/**<p>Amazon Resource Name (ARN) of the license.</p>\n@param
licenseArn Amazon Resource Name (ARN) of the license.\n@return Returns a reference to this object so that
method calls can be chained together.*/",
```
"fluentSetterMethodName" : "withLicenseArn",

```
 "getterDocumentation" : "/**<p>Amazon Resource Name (ARN) of the license.</p>\n@return Amazon Resource
Name (ARN) of the license.*/",
```

```
 "getterMethodName" : "getLicenseArn",
 "getterModel" : {
  "returnType" : "String",
  "documentation" : null
 },
"http": {
```
 "additionalMarshallingPath" : null, "additionalUnmarshallingPath" : null, "flattened" : false, "greedy" : false, "header" : false, "isPayload" : false, "isStreaming" : false, "location" : null, "marshallLocation" : "PAYLOAD", "marshallLocationName" : "LicenseArn", "queryString" : false, "requiresLength" : false, "statusCode" : false, "unmarshallLocationName" : "LicenseArn", "uri" : false }, "idempotencyToken" : false, "isBinary" : false, "jsonValue" : false, "list" : false, "listModel" : null, "map" : false, "mapModel" : null, "marshallingTargetClass" : "String", "marshallingType" : "STRING", "name" : "LicenseArn", "sensitive" : false, "setterDocumentation" : "/\*\*<p>Amazon Resource Name (ARN) of the license.</p>\n@param licenseArn Amazon Resource Name (ARN) of the license.\*/", "setterMethodName" : "setLicenseArn", "setterModel" : { "timestampFormat" : null, "variableDeclarationType" : "String", "variableName" : "licenseArn", "variableType" : "String", "documentation" : "", "simpleType" : "String", "variableSetterType" : "String" }, "shouldEmitLegacyEnumSetter" : false, "shouldFullyQualify" : false, "simple" : true, "unmarshallingType" : null, "varargSetterDocumentation" : "/\*\*<p>Amazon Resource Name (ARN) of the license.</p>\n@param licenseArn Amazon Resource Name (ARN) of the license.\n@return Returns a reference to this object so that method calls can be chained together.\*/",

 "variable" : { "timestampFormat" : null,

```
 "variableDeclarationType" : "String",
       "variableName" : "licenseArn",
       "variableType" : "String",
      "documentation" : "<p>Amazon Resource Name (ARN) of the license.</p>",
       "simpleType" : "String",
       "variableSetterType" : "String"
      },
      "xmlNameSpaceUri" : null
    }
   },
   "packageName" : "com.amazonaws.services.licensemanager.request",
   "requestSignerAware" : false,
   "requestSignerClassFqcn" : null,
   "required" : [ "LicenseArn" ],
   "shapeName" : "GetLicenseUsageRequest",
   "signerAware" : false,
   "signerType" : null,
   "unmarshaller" : null,
   "variable" : {
    "timestampFormat" : null,
    "variableDeclarationType"
 : "GetLicenseUsageRequest",
    "variableName" : "getLicenseUsageRequest",
    "variableType" : "GetLicenseUsageRequest",
    "documentation" : null,
    "simpleType" : "GetLicenseUsageRequest",
    "variableSetterType" : "GetLicenseUsageRequest"
   },
   "wrapper" : false
  },
  "GetLicenseUsageResult" : {
   "c2jName" : "GetLicenseUsageResponse",
   "customization" : {
    "artificialResultWrapper" : null,
    "skipGeneratingMarshaller" : false,
    "skipGeneratingModelClass" : false,
    "skipGeneratingUnmarshaller" : false
   },
   "deprecated" : false,
   "documentation" : "",
   "endpointDiscoveryMembers" : null,
   "enums" : null,
   "errorCode" : null,
   "fullyQualifiedName" : "com.amazonaws.services.licensemanager.response.GetLicenseUsageResult",
   "hasHeaderMember" : false,
   "hasPayloadMember" : false,
   "hasRequiresLengthMember" : false,
   "hasStatusCodeMember" : false,
```

```
 "hasStreamingMember" : false,
```
"marshaller" : null,

"members" : [ {

"c2jName" : "LicenseUsage",

"c2jShape" : "LicenseUsage",

"deprecated" : false,

"documentation" : "<p>License usage details.</p>",

"endpointDiscoveryId" : false,

"enumType" : null,

 "fluentSetterDocumentation" : "/\*\*<p>License usage details.</p>\n@param licenseUsage License usage details.\n@return Returns a reference to this object so that method calls can be chained together.\*/",

"fluentSetterMethodName" : "withLicenseUsage",

"getterDocumentation" : "/\*\*<p>License usage details.</p>\n@return License usage details.\*/",

"getterMethodName" : "getLicenseUsage",

```
 "getterModel" : {
```
"returnType" : "LicenseUsage",

"documentation" : null

# },

" $http"$ : {

 "additionalMarshallingPath" : null, "additionalUnmarshallingPath" : null, "flattened" : false,

"greedy"

# : false,

```
 "header" : false,
  "isPayload" : false,
  "isStreaming" : false,
  "location" : null,
  "marshallLocation" : "PAYLOAD",
  "marshallLocationName" : "LicenseUsage",
  "queryString" : false,
  "requiresLength" : false,
  "statusCode" : false,
  "unmarshallLocationName" : "LicenseUsage",
  "uri" : false
 },
 "idempotencyToken" : false,
 "isBinary" : false,
 "jsonValue" : false,
 "list" : false,
 "listModel" : null,
 "map" : false,
 "mapModel" : null,
 "marshallingTargetClass" : "StructuredPojo",
 "marshallingType" : "STRUCTURED",
 "name" : "LicenseUsage",
 "sensitive" : false,
 "setterDocumentation" : "/**<p>License usage details.</p>\n@param licenseUsage License usage details.*/",
```

```
 "setterMethodName" : "setLicenseUsage",
     "setterModel" : {
      "timestampFormat" : null,
    "variableDeclarationType" : "LicenseUsage",
      "variableName" : "licenseUsage",
      "variableType" : "LicenseUsage",
      "documentation" : "",
      "simpleType" : "LicenseUsage",
      "variableSetterType" : "LicenseUsage"
     },
     "shouldEmitLegacyEnumSetter" : false,
     "shouldFullyQualify" : false,
     "simple" : false,
     "unmarshallingType" : null,
     "varargSetterDocumentation" : "/**<p>License usage details.</p>\n@param licenseUsage License usage
details.\n@return Returns a reference to this object so that method calls can be chained together.*/",
     "variable" : {
      "timestampFormat" : null,
      "variableDeclarationType" : "LicenseUsage",
      "variableName" : "licenseUsage",
      "variableType" : "LicenseUsage",
     "documentation" : "<p>License usage details.</p>",
      "simpleType" : "LicenseUsage",
      "variableSetterType" : "LicenseUsage"
     },
     "xmlNameSpaceUri"
 : null
   } ],
    "membersAsMap" : {
     "LicenseUsage" : {
      "c2jName" : "LicenseUsage",
      "c2jShape" : "LicenseUsage",
      "deprecated" : false,
     "documentation" : "<p>License usage details.</p>",
      "endpointDiscoveryId" : false,
      "enumType" : null,
      "fluentSetterDocumentation" : "/**<p>License usage details.</p>\n@param licenseUsage License usage
details.\n@return Returns a reference to this object so that method calls can be chained together.*/",
      "fluentSetterMethodName" : "withLicenseUsage",
     "getterDocumentation" : "/**<p>License usage details. </p> \n@return License usage details. */",
      "getterMethodName" : "getLicenseUsage",
      "getterModel" : {
       "returnType" : "LicenseUsage",
       "documentation" : null
      },
```

```
"http": {
```

```
 "additionalMarshallingPath" : null,
```
 "additionalUnmarshallingPath" : null, "flattened" : false, "greedy" : false, "header" : false, "isPayload" : false, "isStreaming" : false, "location" : null, "marshallLocation" : "PAYLOAD", "marshallLocationName" : "LicenseUsage", "queryString" : false, "requiresLength" : false, "statusCode" : false, "unmarshallLocationName" : "LicenseUsage", "uri" : false }, "idempotencyToken" : false, "isBinary" : false, "jsonValue" : false, "list" : false, "listModel" : null, "map" : false, "mapModel" : null, "marshallingTargetClass" : "StructuredPojo", "marshallingType" : "STRUCTURED", "name" : "LicenseUsage", "sensitive" : false, "setterDocumentation" : "/\*\*<p>License usage details.</p>\n@param licenseUsage License usage details.\*/", "setterMethodName" : "setLicenseUsage", "setterModel" : { "timestampFormat" : null, "variableDeclarationType" : "LicenseUsage", "variableName" : "licenseUsage", "variableType" : "LicenseUsage", "documentation" : "", "simpleType" : "LicenseUsage", "variableSetterType" : "LicenseUsage" }, "shouldEmitLegacyEnumSetter" : false, "shouldFullyQualify" : false, "simple" : false, "unmarshallingType" : null, "varargSetterDocumentation" : "/\*\*<p>License usage details.</p>\n@param licenseUsage License usage details.\n@return Returns a reference to this object so that method calls can be chained together.\*/", "variable" : { "timestampFormat" : null, "variableDeclarationType" : "LicenseUsage",

```
 "variableName" : "licenseUsage",
```

```
 "variableType" : "LicenseUsage",
     "documentation" : "<p>License usage details.</p>",
      "simpleType" : "LicenseUsage",
     "variableSetterType" : "LicenseUsage"
    },
    "xmlNameSpaceUri" : null
   }
 },
  "packageName" : "com.amazonaws.services.licensemanager.response",
 "requestSignerAware" : false,
 "requestSignerClassFqcn" : null,
 "required" : [ ],
 "shapeName" : "GetLicenseUsageResult",
 "signerAware" : false,
 "signerType" : null,
  "unmarshaller" : {
   "flattened" : false,
   "resultWrapper" : null
 },
 "variable" : {
   "timestampFormat" : null,
   "variableDeclarationType" : "GetLicenseUsageResult",
   "variableName" : "getLicenseUsageResult",
   "variableType" : "GetLicenseUsageResult",
   "documentation" : null,
   "simpleType" : "GetLicenseUsageResult",
   "variableSetterType" : "GetLicenseUsageResult"
 },
 "wrapper" : false
 },
 "GetServiceSettingsRequest" : {
 "c2jName" : "GetServiceSettingsRequest",
  "customization" : {
   "artificialResultWrapper" : null,
   "skipGeneratingMarshaller" : false,
   "skipGeneratingModelClass" : false,
   "skipGeneratingUnmarshaller" : false
 },
  "deprecated" : false,
 "documentation" : "",
 "endpointDiscoveryMembers" : null,
 "enums" : null,
 "errorCode" : null,
 "fullyQualifiedName" : "com.amazonaws.services.licensemanager.request.GetServiceSettingsRequest",
 "hasHeaderMember" : false,
 "hasPayloadMember" : false,
 "hasRequiresLengthMember" : false,
 "hasStatusCodeMember" : false,
```

```
 "hasStreamingMember" : false,
   "marshaller" : {
     "action" : "GetServiceSettings",
    "locationName" : null,
     "requestUri" : "/",
     "target" : "AWSLicenseManager.GetServiceSettings",
     "verb" : "POST",
     "xmlNameSpaceUri" : null
   },
   "members" : null,
   "membersAsMap" : { },
   "packageName" : "com.amazonaws.services.licensemanager.request",
    "requestSignerAware" : false,
   "requestSignerClassFqcn" : null,
   "required" : [ ],
   "shapeName" : "GetServiceSettingsRequest",
   "signerAware" : false,
   "signerType" : null,
   "unmarshaller" : null,
   "variable" : {
     "timestampFormat" : null,
     "variableDeclarationType" : "GetServiceSettingsRequest",
     "variableName" : "getServiceSettingsRequest",
     "variableType" : "GetServiceSettingsRequest",
     "documentation" : null,
    "simpleType" : "GetServiceSettingsRequest",
    "variableSetterType" : "GetServiceSettingsRequest"
   },
   "wrapper" : false
  },
  "GetServiceSettingsResult" : {
   "c2jName" : "GetServiceSettingsResponse",
   "customization" : {
     "artificialResultWrapper" : null,
    "skipGeneratingMarshaller" : false,
     "skipGeneratingModelClass" : false,
     "skipGeneratingUnmarshaller" : false
   },
   "deprecated" : false,
   "documentation" :
 "",
   "endpointDiscoveryMembers" : null,
   "enums" : null,
   "errorCode" : null,
   "fullyQualifiedName" : "com.amazonaws.services.licensemanager.response.GetServiceSettingsResult",
   "hasHeaderMember" : false,
   "hasPayloadMember" : false,
   "hasRequiresLengthMember" : false,
```
"hasStatusCodeMember" : false,

"hasStreamingMember" : false,

"marshaller" : null,

"members" : [ {

"c2jName" : "S3BucketArn",

"c2jShape" : "String",

"deprecated" : false,

"documentation" : "<p>Regional S3 bucket path for storing reports, license trail event data, discovery data, and so on. $\lt/p$ ",

"endpointDiscoveryId" : false,

"enumType" : null,

 "fluentSetterDocumentation" : "/\*\*<p>Regional S3 bucket path for storing reports, license trail event data, discovery data, and so on.</p>\n@param s3BucketArn Regional S3 bucket path for storing reports, license trail event data, discovery data, and so on.\n@return Returns

a reference to this object so that method calls can be chained together.\*/",

"fluentSetterMethodName" : "withS3BucketArn",

 "getterDocumentation" : "/\*\*<p>Regional S3 bucket path for storing reports, license trail event data, discovery data, and so on.  $\langle p \rangle$  m@return Regional S3 bucket path for storing reports, license trail event data, discovery data, and so on.\*/",

"getterMethodName" : "getS3BucketArn",

```
 "getterModel" : {
  "returnType" : "String",
  "documentation" : null
 },
"http": {
  "additionalMarshallingPath" : null,
  "additionalUnmarshallingPath" : null,
  "flattened" : false,
  "greedy" : false,
  "header" : false,
  "isPayload" : false,
  "isStreaming" : false,
  "location" : null,
  "marshallLocation" : "PAYLOAD",
  "marshallLocationName" : "S3BucketArn",
  "queryString" : false,
  "requiresLength" : false,
 "statusCode" : false,
  "unmarshallLocationName" : "S3BucketArn",
  "uri" : false
 },
 "idempotencyToken" : false,
 "isBinary" : false,
 "jsonValue" : false,
```
 "list" : false, "listModel" : null, "map" : false,

"mapModel" : null,

"marshallingTargetClass" : "String",

"marshallingType" : "STRING",

"name" : "S3BucketArn",

"sensitive" : false,

 "setterDocumentation" : "/\*\*<p>Regional S3 bucket path for storing reports, license trail event data, discovery data, and so on.  $\langle p \rangle$  n@param s3BucketArn Regional S3 bucket path for storing reports, license trail event data, discovery data, and so on.\*/",

"setterMethodName" : "setS3BucketArn",

"setterModel" : {

```
 "timestampFormat" : null,
```
"variableDeclarationType" : "String",

```
 "variableName" : "s3BucketArn",
```

```
 "variableType" : "String",
```
"documentation" : "",

"simpleType"

: "String",

"variableSetterType" : "String"

},

"shouldEmitLegacyEnumSetter" : false,

"shouldFullyQualify" : false,

"simple" : true,

"unmarshallingType" : null,

 "varargSetterDocumentation" : "/\*\*<p>Regional S3 bucket path for storing reports, license trail event data, discovery data, and so on.  $\langle p \rangle$  n@param s3BucketArn Regional S3 bucket path for storing reports, license trail event data, discovery data, and so on.\n@return Returns a reference to this object so that method calls can be chained together.\*/",

"variable" : {

"timestampFormat" : null,

"variableDeclarationType" : "String",

"variableName" : "s3BucketArn",

"variableType" : "String",

 "documentation" : "<p>Regional S3 bucket path for storing reports, license trail event data, discovery data, and so on. $\langle p \rangle$ ".

```
 "simpleType" : "String",
```
"variableSetterType" : "String"

},

"xmlNameSpaceUri"

# : null

}, {

"c2jName" : "SnsTopicArn",

```
 "c2jShape" : "String",
```
"deprecated" : false,

"documentation" : "<p>SNS topic configured to receive notifications from License Manager.</p>",

"endpointDiscoveryId" : false,

"enumType" : null,

 "fluentSetterDocumentation" : "/\*\*<p>SNS topic configured to receive notifications from License Manager. $\langle p \rangle$  n@param snsTopicArn SNS topic configured to receive notifications from License

```
Manager.\n@return Returns a reference to this object so that method calls can be chained together.*/",
     "fluentSetterMethodName" : "withSnsTopicArn",
```
 "getterDocumentation" : "/\*\*<p>SNS topic configured to receive notifications from License Manager.</p>\n@return SNS topic configured to receive notifications from License Manager.\*/",

```
 "getterMethodName" : "getSnsTopicArn",
```

```
 "getterModel" : {
 "returnType" : "String",
  "documentation" : null
```
},

```
"http": {
```
 "additionalMarshallingPath" : null, "additionalUnmarshallingPath" : null, "flattened" : false,

"greedy" : false,

"header" : false,

"isPayload" : false,

"isStreaming" : false,

"location" : null,

"marshallLocation" : "PAYLOAD",

"marshallLocationName" : "SnsTopicArn",

"queryString" : false,

"requiresLength" : false,

"statusCode" : false,

"unmarshallLocationName" : "SnsTopicArn",

"uri" : false

# },

"idempotencyToken" : false,

"isBinary" : false,

"jsonValue" : false,

"list" : false,

"listModel" : null,

"map" : false,

"mapModel" : null,

"marshallingTargetClass" : "String",

"marshallingType" : "STRING",

"name" : "SnsTopicArn",

"sensitive" : false,

"setterDocumentation" : "/\*\*<p>SNS topic configured to receive notifications from License

Manager. $\langle p \rangle$  n@param snsTopicArn SNS topic configured to receive notifications from License Manager.\*/",

```
 "setterMethodName" : "setSnsTopicArn",
```
"setterModel" : {

"timestampFormat" : null,

"variableDeclarationType" : "String",

"variableName" : "snsTopicArn",

"variableType" : "String",

"documentation" : "",

```
 "simpleType" : "String",
```
"variableSetterType" : "String"

},

"shouldEmitLegacyEnumSetter" : false,

"shouldFullyQualify" : false,

"simple" : true,

"unmarshallingType" : null,

 "varargSetterDocumentation" : "/\*\*<p>SNS topic configured to receive notifications from License Manager. $\langle p \rangle$  n@param snsTopicArn SNS topic configured to receive notifications from License

Manager.\n@return Returns a reference to this object so that method calls can be chained together.\*/",

"variable" : {

"timestampFormat" : null,

"variableDeclarationType"

: "String",

"variableName" : "snsTopicArn",

"variableType" : "String",

"documentation" : "<p>SNS topic configured to receive notifications from License Manager.</p>",

"simpleType" : "String",

"variableSetterType" : "String"

},

"xmlNameSpaceUri" : null

}, {

"c2jName" : "OrganizationConfiguration",

"c2jShape" : "OrganizationConfiguration",

"deprecated" : false,

 "documentation" : "<p>Indicates whether Organizations is integrated with License Manager for cross-account discovery.</p>",

"endpointDiscoveryId" : false,

"enumType" : null,

 "fluentSetterDocumentation" : "/\*\*<p>Indicates whether Organizations is integrated with License Manager for cross-account discovery.</p>\n@param organizationConfiguration Indicates whether Organizations is integrated with License Manager for cross-account discovery.\n@return Returns a reference to this object so that method calls can

be chained together.\*/",

"fluentSetterMethodName" : "withOrganizationConfiguration",

 "getterDocumentation" : "/\*\*<p>Indicates whether Organizations is integrated with License Manager for crossaccount discovery.</p>\n@return Indicates whether Organizations is integrated with License Manager for crossaccount discovery.\*/",

```
 "getterMethodName" : "getOrganizationConfiguration",
```
"getterModel" : {

"returnType" : "OrganizationConfiguration",

"documentation" : null

},

" $http"$ : {

"additionalMarshallingPath" : null,

"additionalUnmarshallingPath" : null,

"flattened" : false,

"greedy" : false,

"header" : false,

 "isPayload" : false, "isStreaming" : false, "location" : null, "marshallLocation" : "PAYLOAD", "marshallLocationName" : "OrganizationConfiguration", "queryString" : false, "requiresLength" : false,

"statusCode" : false,

"unmarshallLocationName" : "OrganizationConfiguration",

"uri" : false

},

"idempotencyToken" : false,

"isBinary" : false,

"jsonValue" : false,

"list" : false,

"listModel" : null,

 "map" : false, "mapModel" : null,

"marshallingTargetClass" : "StructuredPojo",

"marshallingType" : "STRUCTURED",

"name" : "OrganizationConfiguration",

"sensitive" : false,

 "setterDocumentation" : "/\*\*<p>Indicates whether Organizations is integrated with License Manager for crossaccount discovery. $\langle p \rangle$ n@param organizationConfiguration Indicates whether Organizations is integrated with License Manager for cross-account discovery.\*/",

"setterMethodName" : "setOrganizationConfiguration",

"setterModel" : {

"timestampFormat" : null,

"variableDeclarationType" : "OrganizationConfiguration",

"variableName" : "organizationConfiguration",

"variableType" : "OrganizationConfiguration",

"documentation" : "",

"simpleType" : "OrganizationConfiguration",

"variableSetterType" : "OrganizationConfiguration"

},

"shouldEmitLegacyEnumSetter" : false,

"shouldFullyQualify" : false,

"simple" : false,

"unmarshallingType" : null,

 "varargSetterDocumentation" : "/\*\*<p>Indicates whether Organizations is integrated with License Manager for cross-account discovery. $\langle p \rangle \neq p$  aram organizationConfiguration Indicates whether Organizations is integrated with License Manager for cross-account discovery.\n@return Returns a reference to this object so that method calls can be chained together.\*/",

"variable" : {

"timestampFormat" : null,

"variableDeclarationType" : "OrganizationConfiguration",

"variableName" : "organizationConfiguration",

"variableType" : "OrganizationConfiguration",

"documentation"

: "<p>Indicates whether Organizations is integrated with License Manager for cross-account discovery.</p>",

"simpleType" : "OrganizationConfiguration",

"variableSetterType" : "OrganizationConfiguration"

},

"xmlNameSpaceUri" : null

}, {

"c2jName" : "EnableCrossAccountsDiscovery",

"c2jShape" : "BoxBoolean",

"deprecated" : false,

"documentation" : "<p>Indicates whether cross-account discovery is enabled.</p>",

"endpointDiscoveryId" : false,

"enumType" : null,

 "fluentSetterDocumentation" : "/\*\*<p>Indicates whether cross-account discovery is enabled.</p>\n@param enableCrossAccountsDiscovery Indicates whether cross-account discovery is enabled.\n@return Returns a reference to this object so that method calls can be chained together.\*/",

"fluentSetterMethodName" : "withEnableCrossAccountsDiscovery",

"getterDocumentation" : "/\*\*<p>Indicates whether cross-account discovery is

enabled. $\langle p \rangle$  n@return Indicates whether cross-account discovery is enabled.\*/",

"getterMethodName" : "getEnableCrossAccountsDiscovery",

 "getterModel" : { "returnType" : "Boolean", "documentation" : null }, " $http"$ : { "additionalMarshallingPath" : null, "additionalUnmarshallingPath" : null, "flattened" : false, "greedy" : false, "header" : false, "isPayload" : false, "isStreaming" : false, "location" : null, "marshallLocation" : "PAYLOAD", "marshallLocationName" : "EnableCrossAccountsDiscovery",

```
 "queryString" : false,
```
 "requiresLength" : false, "statusCode" : false,

"unmarshallLocationName" : "EnableCrossAccountsDiscovery",

"uri" : false

},

"idempotencyToken" : false,

"isBinary" : false,

"jsonValue" : false,

"list" : false,

"listModel" : null,

"map" : false,

"mapModel" : null,

"marshallingTargetClass" : "Boolean",

"marshallingType" : "BOOLEAN",

"name" : "EnableCrossAccountsDiscovery",

"sensitive" : false,

 "setterDocumentation" : "/\*\*<p>Indicates whether cross-account discovery is enabled.</p>\n@param enableCrossAccountsDiscovery Indicates whether cross-account discovery is enabled.\*/",

"setterMethodName" : "setEnableCrossAccountsDiscovery",

"setterModel" : {

"timestampFormat" : null,

"variableDeclarationType" : "Boolean",

"variableName" : "enableCrossAccountsDiscovery",

"variableType" : "Boolean",

"documentation" : "",

"simpleType" : "Boolean",

"variableSetterType" : "Boolean"

},

"shouldEmitLegacyEnumSetter" : false,

"shouldFullyQualify" : false,

"simple" : true,

"unmarshallingType" : null,

"varargSetterDocumentation" : "/\*\*<p>Indicates

whether cross-account discovery is enabled. $\langle p \rangle$ n@param enableCrossAccountsDiscovery Indicates whether cross-account discovery is enabled.\n@return Returns a reference to this object so that method calls can be chained together.\*/",

"variable" : {

"timestampFormat" : null,

"variableDeclarationType" : "Boolean",

"variableName" : "enableCrossAccountsDiscovery",

"variableType" : "Boolean",

"documentation" : "<p>Indicates whether cross-account discovery is enabled.</p>",

"simpleType" : "Boolean",

"variableSetterType" : "Boolean"

## },

"xmlNameSpaceUri" : null

#### }, {

"c2jName" : "LicenseManagerResourceShareArn",

"c2jShape" : "String",

```
 "deprecated" : false,
```
 "documentation" : "<p>Amazon Resource Name (ARN) of the resource share. The License Manager management account provides member accounts with access to this share. $\langle p \rangle$ ".

"endpointDiscoveryId" : false,

#### "enumType" : null,

 "fluentSetterDocumentation" : "/\*\*<p>Amazon Resource Name (ARN) of the resource share. The License Manager management account provides member accounts with access to this share. $\langle p \rangle$  n @param licenseManagerResourceShareArn Amazon Resource Name (ARN) of the resource share. The License Manager management account provides member accounts with access to this share.\n@return Returns a reference to this object so that method calls can be chained together.\*/",

"fluentSetterMethodName" : "withLicenseManagerResourceShareArn",

 "getterDocumentation" : "/\*\*<p>Amazon Resource Name (ARN) of the resource share. The License Manager management account provides member accounts with access to this share. $\langle p \rangle$  n@return Amazon Resource Name (ARN) of the resource share. The License Manager management account provides member accounts with access to this share.\*/",

"getterMethodName" : "getLicenseManagerResourceShareArn",

```
 "getterModel" : {
```

```
 "returnType" : "String",
```
"documentation" : null

},

"http" : {

```
 "additionalMarshallingPath" : null,
  "additionalUnmarshallingPath" : null,
  "flattened" : false,
  "greedy" : false,
  "header" : false,
  "isPayload" : false,
  "isStreaming" : false,
  "location" : null,
  "marshallLocation" : "PAYLOAD",
  "marshallLocationName" : "LicenseManagerResourceShareArn",
  "queryString" : false,
  "requiresLength" : false,
  "statusCode" : false,
  "unmarshallLocationName" : "LicenseManagerResourceShareArn",
  "uri" : false
 },
 "idempotencyToken" : false,
 "isBinary" : false,
```
"jsonValue" : false,

"list" : false,

"listModel" : null,

"map" : false,

"mapModel" : null,

"marshallingTargetClass" : "String",

"marshallingType" : "STRING",

"name" : "LicenseManagerResourceShareArn",

"sensitive" : false,

 "setterDocumentation" : "/\*\*<p>Amazon Resource Name (ARN) of the resource share. The License Manager management account provides member accounts with access to this share. $\langle p \rangle \neq n$ @param

licenseManagerResourceShareArn Amazon Resource Name (ARN) of the resource share. The License Manager management account provides member accounts with access to this share.\*/".

"setterMethodName" : "setLicenseManagerResourceShareArn",

"setterModel" : {

```
 "timestampFormat" : null,
```

```
 "variableDeclarationType" : "String",
  "variableName" : "licenseManagerResourceShareArn",
  "variableType" : "String",
  "documentation" : "",
  "simpleType" : "String",
  "variableSetterType" : "String"
 },
 "shouldEmitLegacyEnumSetter" : false,
 "shouldFullyQualify" : false,
```
"simple" : true,

"unmarshallingType" : null,

"varargSetterDocumentation" : "/\*\*<p>Amazon Resource

 Name (ARN) of the resource share. The License Manager management account provides member accounts with access to this share.</p>\n@param licenseManagerResourceShareArn Amazon Resource Name (ARN) of the resource share. The License Manager management account provides member accounts with access to this share.\n@return Returns a reference to this object so that method calls can be chained together.\*/",

"variable" : {

"timestampFormat" : null,

"variableDeclarationType" : "String",

"variableName" : "licenseManagerResourceShareArn",

```
 "variableType" : "String",
```
 "documentation" : "<p>Amazon Resource Name (ARN) of the resource share. The License Manager management account provides member accounts with access to this share. $\langle p \rangle$ ",

"simpleType" : "String",

"variableSetterType" : "String"

},

```
 "xmlNameSpaceUri" : null
```
} ],

```
 "membersAsMap" : {
```

```
 "EnableCrossAccountsDiscovery" : {
```
"c2jName" : "EnableCrossAccountsDiscovery",

"c2jShape" : "BoxBoolean",

"deprecated" : false,

"documentation" : "<p>Indicates whether cross-account discovery is enabled.</p>",

"endpointDiscoveryId" : false,

"enumType" : null,

 "fluentSetterDocumentation" : "/\*\*<p>Indicates whether cross-account discovery is enabled.</p>\n@param enableCrossAccountsDiscovery Indicates whether cross-account discovery is enabled.\n@return Returns a reference to this object so that method calls can be chained together.\*/",

"fluentSetterMethodName" : "withEnableCrossAccountsDiscovery",

 "getterDocumentation" : "/\*\*<p>Indicates whether cross-account discovery is enabled.</p>\n@return Indicates whether cross-account discovery is enabled.\*/",

"getterMethodName" : "getEnableCrossAccountsDiscovery",

"getterModel" : {

```
 "returnType" : "Boolean",
```

```
 "documentation" : null
```
#### },

```
 "http"
```
## : {

 "additionalMarshallingPath" : null, "additionalUnmarshallingPath" : null, "flattened" : false, "greedy" : false, "header" : false, "isPayload" : false, "isStreaming" : false, "location" : null, "marshallLocation" : "PAYLOAD", "marshallLocationName" : "EnableCrossAccountsDiscovery", "queryString" : false, "requiresLength" : false, "statusCode" : false, "unmarshallLocationName" : "EnableCrossAccountsDiscovery", "uri" : false }, "idempotencyToken" : false, "isBinary" : false, "jsonValue" : false, "list" : false, "listModel" : null, "map" : false, "mapModel" : null, "marshallingTargetClass" : "Boolean", "marshallingType" : "BOOLEAN", "name" : "EnableCrossAccountsDiscovery", "sensitive"

#### : false,

 "setterDocumentation" : "/\*\*<p>Indicates whether cross-account discovery is enabled.</p>\n@param enableCrossAccountsDiscovery Indicates whether cross-account discovery is enabled.\*/",

```
 "setterMethodName" : "setEnableCrossAccountsDiscovery",
```

```
 "setterModel" : {
```
"timestampFormat" : null,

```
 "variableDeclarationType" : "Boolean",
```
"variableName" : "enableCrossAccountsDiscovery",

"variableType" : "Boolean",

"documentation" : "",

```
 "simpleType" : "Boolean",
```

```
 "variableSetterType" : "Boolean"
```
},

"shouldEmitLegacyEnumSetter" : false,

```
 "shouldFullyQualify" : false,
```
"simple" : true,

```
 "unmarshallingType" : null,
```
 "varargSetterDocumentation" : "/\*\*<p>Indicates whether cross-account discovery is enabled.</p>\n@param enableCrossAccountsDiscovery Indicates whether cross-account discovery is enabled.\n@return Returns a reference

#### to this

},

object so that method calls can be chained together.\*/",

```
 "variable" : {
   "timestampFormat" : null,
   "variableDeclarationType" : "Boolean",
   "variableName" : "enableCrossAccountsDiscovery",
   "variableType" : "Boolean",
  "documentation" : "<p>Indicates whether cross-account discovery is enabled.</p>",
   "simpleType" : "Boolean",
   "variableSetterType" : "Boolean"
  },
  "xmlNameSpaceUri" : null
 "LicenseManagerResourceShareArn" : {
```
"c2jName" : "LicenseManagerResourceShareArn",

"c2jShape" : "String",

"deprecated" : false,

"documentation" : "<p>Amazon Resource Name (ARN) of the resource share. The License Manager management account provides member accounts with access to this share. $\langle p \rangle$ ",

"endpointDiscoveryId" : false,

"enumType" : null,

"fluentSetterDocumentation" : "/\*\*<p>Amazon Resource Name (ARN)

 of the resource share. The License Manager management account provides member accounts with access to this share.</p>\n@param licenseManagerResourceShareArn Amazon Resource Name (ARN) of the resource share. The License Manager management account provides member accounts with access to this share.\n@return Returns a reference to this object so that method calls can be chained together.\*/",

"fluentSetterMethodName" : "withLicenseManagerResourceShareArn",

 "getterDocumentation" : "/\*\*<p>Amazon Resource Name (ARN) of the resource share. The License Manager management account provides member accounts with access to this share. $\langle p \rangle$  n@return Amazon Resource Name (ARN) of the resource share. The License Manager management account provides member accounts with access to this share.\*/",

 "getterMethodName" : "getLicenseManagerResourceShareArn", "getterModel" : { "returnType" : "String", "documentation" : null

```
 },
```
"http"

: {

"additionalMarshallingPath" : null,

```
 "additionalUnmarshallingPath" : null,
```
"flattened" : false,

"greedy" : false,

"header" : false,

"isPayload" : false,

"isStreaming" : false,

"location" : null,

"marshallLocation" : "PAYLOAD",

"marshallLocationName" : "LicenseManagerResourceShareArn",

 "queryString" : false, "requiresLength" : false, "statusCode" : false, "unmarshallLocationName" : "LicenseManagerResourceShareArn", "uri" : false }, "idempotencyToken" : false, "isBinary" : false, "jsonValue" : false, "list" : false, "listModel" : null, "map" : false, "mapModel" : null, "marshallingTargetClass" : "String", "marshallingType" : "STRING", "name" : "LicenseManagerResourceShareArn", "sensitive"

: false,

 "setterDocumentation" : "/\*\*<p>Amazon Resource Name (ARN) of the resource share. The License Manager management account provides member accounts with access to this share. $\langle p \rangle$  n@param

licenseManagerResourceShareArn Amazon Resource Name (ARN) of the resource share. The License Manager management account provides member accounts with access to this share.\*/",

"setterMethodName" : "setLicenseManagerResourceShareArn",

"setterModel" : {

"timestampFormat" : null,

"variableDeclarationType" : "String",

"variableName" : "licenseManagerResourceShareArn",

"variableType" : "String",

"documentation" : "",

"simpleType" : "String",

"variableSetterType" : "String"

},

"shouldEmitLegacyEnumSetter" : false,

"shouldFullyQualify" : false,

"simple" : true,

"unmarshallingType" : null,

"varargSetterDocumentation" : "/\*\*<p>Amazon

 Resource Name (ARN) of the resource share. The License Manager management account provides member accounts with access to this share.</p>\n@param licenseManagerResourceShareArn Amazon Resource Name (ARN) of the resource share. The License Manager management account provides member accounts with access to this share.\n@return Returns a reference to this object so that method calls can be chained together.\*/",

"variable" : {

"timestampFormat" : null,

"variableDeclarationType" : "String",

"variableName" : "licenseManagerResourceShareArn",

"variableType" : "String",

 "documentation" : "<p>Amazon Resource Name (ARN) of the resource share. The License Manager management account provides member accounts with access to this share. $\langle p \rangle$ ",

```
 "simpleType" : "String",
   "variableSetterType" : "String"
  },
  "xmlNameSpaceUri" : null
 },
```
"OrganizationConfiguration" : {

```
 "c2jName" : "OrganizationConfiguration",
```
"c2jShape" : "OrganizationConfiguration",

"deprecated" : false,

 "documentation" : "<p>Indicates whether Organizations is integrated with License Manager for cross-account discovery.</p>",

"endpointDiscoveryId" : false,

"enumType" : null,

 "fluentSetterDocumentation" : "/\*\*<p>Indicates whether Organizations is integrated with License Manager for cross-account discovery.</p>\n@param organizationConfiguration Indicates whether Organizations is integrated with License Manager for cross-account discovery.\n@return Returns a reference to this object so that method calls can be chained together.\*/",

"fluentSetterMethodName" : "withOrganizationConfiguration",

 "getterDocumentation" : "/\*\*<p>Indicates whether Organizations is integrated with License Manager for cross-account discovery.</p>\n@return Indicates whether Organizations is integrated with License Manager for cross-account

discovery.\*/",

```
 "getterMethodName" : "getOrganizationConfiguration",
 "getterModel" : {
  "returnType" : "OrganizationConfiguration",
  "documentation" : null
 },
"http": {
  "additionalMarshallingPath" : null,
  "additionalUnmarshallingPath" : null,
  "flattened" : false,
  "greedy" : false,
  "header" : false,
  "isPayload" : false,
  "isStreaming" : false,
  "location" : null,
  "marshallLocation" : "PAYLOAD",
  "marshallLocationName" : "OrganizationConfiguration",
  "queryString" : false,
  "requiresLength" : false,
  "statusCode" : false,
  "unmarshallLocationName" : "OrganizationConfiguration",
  "uri" : false
 },
 "idempotencyToken" : false,
 "isBinary" : false,
 "jsonValue" : false,
```

```
 "list" : false,
 "listModel" :
```
#### null,

"map" : false,

"mapModel" : null,

"marshallingTargetClass" : "StructuredPojo",

```
 "marshallingType" : "STRUCTURED",
```
"name" : "OrganizationConfiguration",

"sensitive" : false,

```
 "setterDocumentation" : "/**<p>Indicates whether Organizations is integrated with License Manager for
cross-account discovery.</p>\n@param organizationConfiguration Indicates whether Organizations is integrated
with License Manager for cross-account discovery.*/",
```

```
 "setterMethodName" : "setOrganizationConfiguration",
```

```
 "setterModel" : {
```
"timestampFormat" : null,

```
 "variableDeclarationType" : "OrganizationConfiguration",
```
"variableName" : "organizationConfiguration",

"variableType" : "OrganizationConfiguration",

"documentation" : "",

"simpleType" : "OrganizationConfiguration",

```
 "variableSetterType" : "OrganizationConfiguration"
```
},

"shouldEmitLegacyEnumSetter" : false,

"shouldFullyQualify" : false,

"simple" : false,

"unmarshallingType" : null,

 "varargSetterDocumentation" : "/\*\*<p>Indicates whether Organizations is integrated with License Manager for cross-account discovery.</p>\n@param organizationConfiguration Indicates whether Organizations is integrated with License Manager for cross-account discovery.\n@return Returns a reference to this object so that method calls can be chained together.\*/",

"variable" : {

"timestampFormat" : null,

"variableDeclarationType" : "OrganizationConfiguration",

"variableName" : "organizationConfiguration",

"variableType" : "OrganizationConfiguration",

 "documentation" : "<p>Indicates whether Organizations is integrated with License Manager for cross-account discovery.</p>",

"simpleType" : "OrganizationConfiguration",

"variableSetterType" : "OrganizationConfiguration"

},

"xmlNameSpaceUri" : null

## },

"S3BucketArn" : {

"c2jName" : "S3BucketArn",

"c2jShape" : "String",

"deprecated" : false,

"documentation" : "<p>Regional S3 bucket path for storing reports, license trail event data, discovery data,

and so on. $\langle p \rangle$ ".

"endpointDiscoveryId" : false,

"enumType" : null,

 "fluentSetterDocumentation" : "/\*\*<p>Regional S3 bucket path for storing reports, license trail event data, discovery data, and so on.  $\langle p \rangle$  n@param s3BucketArn Regional S3 bucket path for storing reports, license trail event data, discovery data, and so on.\n@return Returns a reference to this object so that method calls can be chained together.\*/",

"fluentSetterMethodName" : "withS3BucketArn",

"getterDocumentation" : "/\*\*<p>Regional S3 bucket path for storing reports, license trail event data, discovery data, and so on. $\langle p \rangle$ n@return Regional S3 bucket

path for storing reports, license trail event data, discovery data, and so on.\*/",

```
 "getterMethodName" : "getS3BucketArn",
```

```
 "getterModel" : {
```

```
 "returnType" : "String",
```

```
 "documentation" : null
```
},

" $http"$ : {

"additionalMarshallingPath" : null,

"additionalUnmarshallingPath" : null,

"flattened" : false,

"greedy" : false,

"header" : false,

"isPayload" : false,

"isStreaming" : false,

"location" : null,

"marshallLocation" : "PAYLOAD",

"marshallLocationName" : "S3BucketArn",

"queryString" : false,

"requiresLength" : false,

"statusCode" : false,

"unmarshallLocationName" : "S3BucketArn",

"uri" : false

## },

"idempotencyToken" : false,

"isBinary" : false,

"jsonValue" : false,

"list" : false,

"listModel"

# : null,

 "map" : false, "mapModel" : null, "marshallingTargetClass" : "String", "marshallingType" : "STRING", "name" : "S3BucketArn",

"sensitive" : false,

 "setterDocumentation" : "/\*\*<p>Regional S3 bucket path for storing reports, license trail event data, discovery data, and so on.</p>\n@param s3BucketArn Regional S3 bucket path for storing reports, license trail event data, discovery data, and so on.\*/",

```
 "setterMethodName" : "setS3BucketArn",
 "setterModel" : {
  "timestampFormat" : null,
  "variableDeclarationType" : "String",
  "variableName" : "s3BucketArn",
  "variableType" : "String",
  "documentation" : "",
  "simpleType" : "String",
  "variableSetterType" : "String"
 },
 "shouldEmitLegacyEnumSetter" : false,
 "shouldFullyQualify" : false,
 "simple" : true,
```
"unmarshallingType"

: null,

 "varargSetterDocumentation" : "/\*\*<p>Regional S3 bucket path for storing reports, license trail event data, discovery data, and so on. </p>\n@param s3BucketArn Regional S3 bucket path for storing reports, license trail event data, discovery data, and so on.\n@return Returns a reference to this object so that method calls can be chained together.\*/",

"variable" : {

 "timestampFormat" : null, "variableDeclarationType" : "String", "variableName" : "s3BucketArn", "variableType" : "String",

"documentation" : "<p>Regional S3 bucket path for storing reports, license trail event data, discovery data, and so on. $\langle p \rangle$ ".

```
 "simpleType" : "String",
   "variableSetterType" : "String"
  },
  "xmlNameSpaceUri" : null
 },
 "SnsTopicArn" : {
```
"c2jName" : "SnsTopicArn",

"c2jShape" : "String",

"deprecated" : false,

"documentation" :

"<p>SNS topic configured to receive notifications from License Manager.</p>",

"endpointDiscoveryId" : false,

"enumType" : null,

 "fluentSetterDocumentation" : "/\*\*<p>SNS topic configured to receive notifications from License Manager. $\langle p \rangle$  n@param snsTopicArn SNS topic configured to receive notifications from License

Manager.\n@return Returns a reference to this object so that method calls can be chained together.\*/", "fluentSetterMethodName" : "withSnsTopicArn",

 "getterDocumentation" : "/\*\*<p>SNS topic configured to receive notifications from License Manager. $\langle \rangle$  =  $\alpha$  m/s  $\alpha$  =  $\alpha$  m/s topic configured to receive notifications from License Manager.\*/",

"getterMethodName" : "getSnsTopicArn",

"getterModel" : {

```
 "returnType" : "String",
```
```
 "documentation" : null
      },
      "http" : {
       "additionalMarshallingPath" : null,
        "additionalUnmarshallingPath" : null,
        "flattened"
 : false,
        "greedy" : false,
        "header" : false,
        "isPayload" : false,
        "isStreaming" : false,
        "location" : null,
        "marshallLocation" : "PAYLOAD",
        "marshallLocationName" : "SnsTopicArn",
        "queryString" : false,
        "requiresLength" : false,
        "statusCode" : false,
        "unmarshallLocationName" : "SnsTopicArn",
        "uri" : false
      },
      "idempotencyToken" : false,
      "isBinary" : false,
      "jsonValue" : false,
      "list" : false,
      "listModel" : null,
      "map" : false,
      "mapModel" : null,
      "marshallingTargetClass" : "String",
      "marshallingType" : "STRING",
      "name" : "SnsTopicArn",
      "sensitive" : false,
      "setterDocumentation" : "/**<p>SNS topic configured to receive notifications from License
Manager.</p>\n@param snsTopicArn SNS topic configured to receive notifications
 from License Manager.*/",
      "setterMethodName" : "setSnsTopicArn",
      "setterModel" : {
        "timestampFormat" : null,
        "variableDeclarationType" : "String",
        "variableName" : "snsTopicArn",
        "variableType" : "String",
        "documentation" : "",
        "simpleType" : "String",
        "variableSetterType" : "String"
      },
      "shouldEmitLegacyEnumSetter" : false,
      "shouldFullyQualify" : false,
      "simple" : true,
      "unmarshallingType" : null,
```
 "varargSetterDocumentation" : "/\*\*<p>SNS topic configured to receive notifications from License Manager. $\langle p \rangle$  n@param snsTopicArn SNS topic configured to receive notifications from License Manager.\n@return Returns a reference to this object so that method calls can be chained together.\*/",

```
 "variable" : {
  "timestampFormat" : null,
  "variableDeclarationType" : "String",
```
"variableName"

```
 : "snsTopicArn",
```
 "variableType" : "String", "documentation" : " $\langle p \rangle$ SNS topic configured to receive notifications from License Manager. $\langle p \rangle$ ", "simpleType" : "String",

```
 "variableSetterType" : "String"
```

```
 },
```

```
 "xmlNameSpaceUri" : null
```

```
 }
```

```
 },
```

```
 "packageName" : "com.amazonaws.services.licensemanager.response",
```
"requestSignerAware" : false,

```
 "requestSignerClassFqcn" : null,
```

```
 "required" : [ ],
```
"shapeName" : "GetServiceSettingsResult",

```
 "signerAware" : false,
```

```
 "signerType" : null,
```
"unmarshaller" : {

```
 "flattened" : false,
```
"resultWrapper" : null

# },

```
 "variable" : {
```
"timestampFormat" : null,

```
 "variableDeclarationType" : "GetServiceSettingsResult",
```

```
 "variableName" : "getServiceSettingsResult",
```
"variableType" : "GetServiceSettingsResult",

```
 "documentation" : null,
```
"simpleType" : "GetServiceSettingsResult",

```
 "variableSetterType" : "GetServiceSettingsResult"
```

```
 },
 "wrapper" : false
 },
 "Grant" : {
 "c2jName" : "Grant",
 "customization" : {
   "artificialResultWrapper" : null,
   "skipGeneratingMarshaller" : false,
   "skipGeneratingModelClass" : false,
   "skipGeneratingUnmarshaller" : false
 },
  "deprecated" : false,
```
"documentation" : "<p>Describes a grant.</p>", "endpointDiscoveryMembers" : null, "enums" : null, "errorCode" : null, "fullyQualifiedName" : "com.amazonaws.services.licensemanager.model.Grant", "hasHeaderMember" : false, "hasPayloadMember" : false, "hasRequiresLengthMember" : false, "hasStatusCodeMember" : false, "hasStreamingMember" : false, "marshaller" : null, "members" : [ { "c2jName" : "GrantArn", "c2jShape" : "Arn", "deprecated" : false, "documentation" : "<p>Amazon Resource Name (ARN) of the grant.</p>", "endpointDiscoveryId" : false, "enumType" : null, "fluentSetterDocumentation" : "/\*\*<p>Amazon Resource Name (ARN) of the grant.</p>\n@param grantArn Amazon Resource Name (ARN) of the grant.\n@return Returns a reference to this object so that method calls can be chained together.\*/", "fluentSetterMethodName" : "withGrantArn", "getterDocumentation" : "/\*\*<p>Amazon Resource Name (ARN) of the grant.</p>\n@return Amazon Resource Name (ARN) of the grant.\*/", "getterMethodName" : "getGrantArn", "getterModel" : { "returnType" : "String", "documentation" : null }, " $http"$ : { "additionalMarshallingPath" : null, "additionalUnmarshallingPath" : null, "flattened" : false, "greedy" : false, "header" : false, "isPayload" : false, "isStreaming" : false, "location" : null, "marshallLocation" : "PAYLOAD", "marshallLocationName" : "GrantArn", "queryString" : false, "requiresLength" : false, "statusCode" : false, "unmarshallLocationName" : "GrantArn",

```
 "uri" : false
```

```
 },
```
 "idempotencyToken" : false, "isBinary" : false, "jsonValue" : false, "list" : false, "listModel" : null, "map" : false, "mapModel" : null, "marshallingTargetClass" : "String", "marshallingType" : "STRING", "name" : "GrantArn", "sensitive" : false, "setterDocumentation" : "/\*\*<p>Amazon Resource Name (ARN) of the grant.</p>\n@param grantArn Amazon Resource Name (ARN) of the grant.\*/", "setterMethodName" : "setGrantArn", "setterModel" : { "timestampFormat" : null, "variableDeclarationType" : "String", "variableName" : "grantArn", "variableType" : "String", "documentation" : "", "simpleType" : "String", "variableSetterType" : "String" }, "shouldEmitLegacyEnumSetter" : false, "shouldFullyQualify" : false, "simple" : true, "unmarshallingType" : null, "varargSetterDocumentation" : "/\*\*<p>Amazon Resource Name (ARN) of the grant.</p>\n@param grantArn Amazon Resource Name (ARN) of the grant.\n@return Returns a reference to this object so that method calls can be chained together.\*/", "variable" : {

```
 "timestampFormat" : null,
```
"variableDeclarationType" : "String",

```
 "variableName" : "grantArn",
```

```
 "variableType" : "String",
```

```
"documentation" : "<p>Amazon Resource Name (ARN) of the grant.</p>",
```

```
 "simpleType" : "String",
```

```
 "variableSetterType" : "String"
```

```
 },
```

```
 "xmlNameSpaceUri" : null
```

```
 }, {
```

```
 "c2jName" : "GrantName",
```

```
 "c2jShape" : "String",
```

```
 "deprecated" : false,
```

```
"documentation" : "<p>Grant name.</p>",
```

```
 "endpointDiscoveryId" : false,
```

```
 "enumType" : null,
     "fluentSetterDocumentation" : "/**<p>Grant name.</p>\n@param grantName Grant name.\n@return Returns a
reference to this object so that method calls can be chained together.*/",
     "fluentSetterMethodName" : "withGrantName",
     "getterDocumentation" : "/**<p>Grant name.</p>\n@return Grant name.*/",
     "getterMethodName" : "getGrantName",
     "getterModel" : {
      "returnType" : "String",
      "documentation" : null
     },
    "http": {
      "additionalMarshallingPath" : null,
      "additionalUnmarshallingPath" : null,
      "flattened" : false,
      "greedy" : false,
      "header" : false,
      "isPayload" : false,
      "isStreaming" : false,
      "location" : null,
      "marshallLocation" : "PAYLOAD",
      "marshallLocationName" : "GrantName",
      "queryString" : false,
      "requiresLength" : false,
      "statusCode" : false,
      "unmarshallLocationName"
 : "GrantName",
      "uri" : false
     },
     "idempotencyToken" : false,
     "isBinary" : false,
     "jsonValue" : false,
     "list" : false,
     "listModel" : null,
     "map" : false,
     "mapModel" : null,
```
"marshallingTargetClass" : "String",

"marshallingType" : "STRING",

"name" : "GrantName",

"sensitive" : false,

"setterDocumentation" : "/\*\*<p>Grant name.</p> $\alpha$  aram grantName Grant name.\*/",

"setterMethodName" : "setGrantName",

"setterModel" : {

"timestampFormat" : null,

"variableDeclarationType" : "String",

"variableName" : "grantName",

"variableType" : "String",

"documentation" : "",

"simpleType" : "String",

```
 "variableSetterType" : "String"
```

```
 },
```
"shouldEmitLegacyEnumSetter" : false,

"shouldFullyQualify" : false,

"simple" : true,

"unmarshallingType" : null,

"varargSetterDocumentation"

```
 : "/**<p>Grant name.</p>\n@param grantName Grant name.\n@return Returns a reference to this object so that
method calls can be chained together.*/",
```
"variable" : {

```
 "timestampFormat" : null,
 "variableDeclarationType" : "String",
 "variableName" : "grantName",
 "variableType" : "String",
"documentation" : "<p>Grant name.</p>",
```

```
 "simpleType" : "String",
```
"variableSetterType" : "String"

},

```
 "xmlNameSpaceUri" : null
```
}, {

```
 "c2jName" : "ParentArn",
```
"c2jShape" : "Arn",

```
 "deprecated" : false,
```

```
"documentation" : "<p>Parent ARN.</p>",
```

```
 "endpointDiscoveryId" : false,
```
"enumType" : null,

```
 "fluentSetterDocumentation" : "/**<p>Parent ARN.</p>\n@param parentArn Parent ARN.\n@return Returns a
reference to this object so that method calls can be chained together.*/",
```
"fluentSetterMethodName" : "withParentArn",

"getterDocumentation"

: "/\*\*<p>Parent ARN.</p>\n@return Parent ARN.\*/",

```
 "getterMethodName" : "getParentArn",
```
"getterModel" : {

"returnType" : "String",

"documentation" : null

```
 },
```
" $http"$ : {

```
 "additionalMarshallingPath" : null,
```
"additionalUnmarshallingPath" : null,

"flattened" : false,

 "greedy" : false, "header" : false,

"isPayload" : false,

"isStreaming" : false,

"location" : null,

"marshallLocation" : "PAYLOAD",

"marshallLocationName" : "ParentArn",

```
 "queryString" : false,
```

```
 "requiresLength" : false,
      "statusCode" : false,
      "unmarshallLocationName" : "ParentArn",
      "uri" : false
     },
     "idempotencyToken" : false,
     "isBinary" : false,
     "jsonValue" : false,
     "list" : false,
     "listModel" : null,
     "map" : false,
     "mapModel" : null,
     "marshallingTargetClass"
 : "String",
     "marshallingType" : "STRING",
     "name" : "ParentArn",
     "sensitive" : false,
     "setterDocumentation" : "/**<p>Parent ARN.</p>\n@param parentArn Parent ARN.*/",
     "setterMethodName" : "setParentArn",
     "setterModel" : {
      "timestampFormat" : null,
      "variableDeclarationType" : "String",
      "variableName" : "parentArn",
      "variableType" : "String",
      "documentation" : "",
      "simpleType" : "String",
      "variableSetterType" : "String"
     },
     "shouldEmitLegacyEnumSetter" : false,
     "shouldFullyQualify" : false,
     "simple" : true,
     "unmarshallingType" : null,
     "varargSetterDocumentation" : "/**<p>Parent ARN.</p>\n@param parentArn Parent ARN.\n@return Returns
a reference to this object so that method calls can be chained together.*/",
     "variable" : {
      "timestampFormat" : null,
      "variableDeclarationType" : "String",
    "variableName" : "parentArn",
      "variableType" : "String",
     "documentation" : "<p>Parent ARN.</p>",
      "simpleType" : "String",
      "variableSetterType" : "String"
     },
     "xmlNameSpaceUri" : null
    }, {
     "c2jName" : "LicenseArn",
     "c2jShape" : "Arn",
```
 "deprecated" : false, "documentation" : "<p>License ARN.</p>", "endpointDiscoveryId" : false, "enumType" : null, "fluentSetterDocumentation" : "/\*\*<p>License ARN.</p>\n@param licenseArn License ARN.\n@return Returns a reference to this object so that method calls can be chained together.\*/", "fluentSetterMethodName" : "withLicenseArn", "getterDocumentation" : "/\*\*<p>License ARN.</p>\n@return License ARN.\*/", "getterMethodName" : "getLicenseArn", "getterModel" : { "returnType" : "String", "documentation" : null }, " $http"$ : { "additionalMarshallingPath" : null, "additionalUnmarshallingPath" : null, "flattened" : false, "greedy" : false, "header" : false, "isPayload" : false, "isStreaming" : false, "location" : null, "marshallLocation" : "PAYLOAD", "marshallLocationName" : "LicenseArn", "queryString" : false, "requiresLength" : false, "statusCode" : false, "unmarshallLocationName" : "LicenseArn", "uri" : false }, "idempotencyToken" : false, "isBinary" : false, "jsonValue" : false, "list" : false, "listModel" : null, "map" : false, "mapModel" : null, "marshallingTargetClass" : "String", "marshallingType" : "STRING", "name" : "LicenseArn", "sensitive" : false, "setterDocumentation" : "/\*\*<p>License ARN.</p>\n@param licenseArn License ARN.\*/", "setterMethodName" : "setLicenseArn", "setterModel" : { "timestampFormat" : null, "variableDeclarationType" : "String",

```
 "variableName" : "licenseArn",
```

```
 "variableType" : "String",
  "documentation" : "",
  "simpleType" : "String",
  "variableSetterType" : "String"
 },
 "shouldEmitLegacyEnumSetter" : false,
```

```
 "shouldFullyQualify" : false,
```
"simple" : true,

"unmarshallingType" : null,

 "varargSetterDocumentation" : "/\*\*<p>License ARN.</p>\n@param licenseArn License ARN.\n@return Returns a reference to this object so that method calls can be chained together.\*/",

"variable" : {

```
 "timestampFormat" : null,
```
"variableDeclarationType" : "String",

```
 "variableName" : "licenseArn",
```

```
 "variableType" : "String",
```
"documentation" : "<p>License ARN.</p>",

"simpleType" : "String",

```
 "variableSetterType" : "String"
```
## },

```
 "xmlNameSpaceUri" : null
```

```
 }, {
```
"c2jName"

: "GranteePrincipalArn",

```
 "c2jShape" : "Arn",
```
"deprecated" : false,

```
 "documentation" : "<p>The grantee principal ARN.</p>",
```
"endpointDiscoveryId" : false,

"enumType" : null,

 "fluentSetterDocumentation" : "/\*\*<p>The grantee principal ARN.</p>\n@param granteePrincipalArn The grantee principal ARN.\n@return Returns a reference to this object so that method calls can be chained together.\*/",

"fluentSetterMethodName" : "withGranteePrincipalArn",

```
 "getterDocumentation" : "/**<p>The grantee principal ARN.</p>\n@return The grantee principal ARN.*/",
```
"getterMethodName" : "getGranteePrincipalArn",

```
 "getterModel" : {
```

```
 "returnType" : "String",
```

```
 "documentation" : null
```

```
 },
```

```
"http": {
```
"additionalMarshallingPath" : null,

"additionalUnmarshallingPath" : null,

```
 "flattened" : false,
```

```
 "greedy" : false,
```

```
 "header" : false,
```

```
 "isPayload" :
```
false,

```
 "isStreaming" : false,
 "location" : null,
```
 "marshallLocation" : "PAYLOAD", "marshallLocationName" : "GranteePrincipalArn", "queryString" : false, "requiresLength" : false, "statusCode" : false, "unmarshallLocationName" : "GranteePrincipalArn", "uri" : false }, "idempotencyToken" : false, "isBinary" : false, "jsonValue" : false, "list" : false, "listModel" : null, "map" : false, "mapModel" : null, "marshallingTargetClass" : "String", "marshallingType" : "STRING", "name" : "GranteePrincipalArn", "sensitive" : false, "setterDocumentation" : "/\*\*<p>The grantee principal ARN.</p>\n@param granteePrincipalArn The grantee principal ARN.\*/", "setterMethodName" : "setGranteePrincipalArn", "setterModel" : { "timestampFormat" : null, "variableDeclarationType" : "String", "variableName" : "granteePrincipalArn", "variableType" : "String", "documentation" : "", "simpleType" : "String", "variableSetterType" : "String" }, "shouldEmitLegacyEnumSetter" : false, "shouldFullyQualify" : false, "simple" : true, "unmarshallingType" : null, "varargSetterDocumentation" : "/\*\*<p>The grantee principal ARN.</p>\n@param granteePrincipalArn The grantee principal ARN.\n@return Returns a reference to this object so that method calls can be chained together.\*/", "variable" : { "timestampFormat" : null, "variableDeclarationType" : "String", "variableName" : "granteePrincipalArn", "variableType" : "String", "documentation" : "<p>The grantee principal ARN.</p>", "simpleType" : "String", "variableSetterType" : "String" }, "xmlNameSpaceUri" : null

"c2jName" : "HomeRegion",

"c2jShape" : "String",

"deprecated" : false,

"documentation" : "<p>Home Region of the grant.</p>",

"endpointDiscoveryId" : false,

"enumType" : null,

 "fluentSetterDocumentation" : "/\*\*<p>Home Region of the grant.</p>\n@param homeRegion Home Region of the grant.\n@return Returns a reference to this object so that method calls can be chained together.\*/",

"fluentSetterMethodName" : "withHomeRegion",

```
 "getterDocumentation" : "/**<p>Home Region of the grant.</p>\n@return Home Region of the grant.*/",
 "getterMethodName" : "getHomeRegion",
```

```
 "getterModel" : {
```
"returnType" : "String",

"documentation" : null

```
 },
```

```
"http": {
```
 "additionalMarshallingPath" : null, "additionalUnmarshallingPath" : null, "flattened" : false, "greedy" : false, "header" : false, "isPayload" : false, "isStreaming" : false, "location"

: null,

```
 "marshallLocation" : "PAYLOAD",
 "marshallLocationName" : "HomeRegion",
 "queryString" : false,
 "requiresLength" : false,
 "statusCode" : false,
```
"unmarshallLocationName" : "HomeRegion",

"uri" : false

```
 },
```
"idempotencyToken" : false,

```
 "isBinary" : false,
```

```
 "jsonValue" : false,
```
"list" : false,

```
 "listModel" : null,
```
"map" : false,

```
 "mapModel" : null,
```
"marshallingTargetClass" : "String",

"marshallingType" : "STRING",

"name" : "HomeRegion",

"sensitive" : false,

 "setterDocumentation" : "/\*\*<p>Home Region of the grant.</p>\n@param homeRegion Home Region of the grant.\*/",

"setterMethodName" : "setHomeRegion",

"setterModel" : {

```
 "timestampFormat" : null,
      "variableDeclarationType" : "String",
      "variableName" : "homeRegion",
      "variableType" : "String",
      "documentation"
 : "",
      "simpleType" : "String",
      "variableSetterType" : "String"
     },
     "shouldEmitLegacyEnumSetter" : false,
     "shouldFullyQualify" : false,
     "simple" : true,
     "unmarshallingType" : null,
     "varargSetterDocumentation" : "/**<p>Home Region of the grant.</p>\n@param homeRegion Home Region of
the grant.\n@return Returns a reference to this object so that method calls can be chained together.*/",
     "variable" : {
      "timestampFormat" : null,
      "variableDeclarationType" : "String",
      "variableName" : "homeRegion",
      "variableType" : "String",
      "documentation" : "<p>Home Region of the grant.</p>",
      "simpleType" : "String",
      "variableSetterType" : "String"
     },
     "xmlNameSpaceUri" : null
    }, {
     "c2jName" : "GrantStatus",
     "c2jShape" : "GrantStatus",
     "deprecated" : false,
    "documentation" : "<p>Grant status.</p>",
    "endpointDiscoveryId" : false,
     "enumType" : "GrantStatus",
     "fluentSetterDocumentation" : "/**<p>Grant status.</p>\n@param grantStatus Grant status.\n@return Returns
a reference to this object so that method calls can be chained together.\n@see GrantStatus*/",
     "fluentSetterMethodName" : "withGrantStatus",
     "getterDocumentation" : "/**<p>Grant status.</p>\n@return Grant status.\n@see GrantStatus*/",
     "getterMethodName" : "getGrantStatus",
     "getterModel" : {
      "returnType" : "String",
      "documentation" : null
     },
    "http": {
      "additionalMarshallingPath" : null,
      "additionalUnmarshallingPath" : null,
      "flattened" : false,
      "greedy" : false,
      "header" : false,
```
 "isPayload" : false, "isStreaming" : false, "location" : null, "marshallLocation" : "PAYLOAD", "marshallLocationName" : "GrantStatus", "queryString" : false, "requiresLength" : false, "statusCode" : false, "unmarshallLocationName" : "GrantStatus", "uri" : false }, "idempotencyToken" : false, "isBinary" : false, "jsonValue" : false, "list" : false, "listModel" : null, "map" : false, "mapModel" : null, "marshallingTargetClass" : "String", "marshallingType" : "STRING", "name" : "GrantStatus", "sensitive" : false, "setterDocumentation" : "/\*\*<p>Grant status.</p>\n@param grantStatus Grant status.\n@see GrantStatus\*/", "setterMethodName" : "setGrantStatus", "setterModel" : { "timestampFormat" : null, "variableDeclarationType" : "String", "variableName" : "grantStatus", "variableType" : "String", "documentation" : "", "simpleType" : "String", "variableSetterType" : "String" }, "shouldEmitLegacyEnumSetter" : false, "shouldFullyQualify" : false, "simple" : true, "unmarshallingType" : null, "varargSetterDocumentation" : "/\*\*<p>Grant status.</p>\n@param grantStatus Grant status.\n@return Returns a reference to this object so that method calls can be chained together.\n@see GrantStatus\*/", "variable" : { "timestampFormat" : null, "variableDeclarationType" : "String", "variableName" : "grantStatus", "variableType" : "String", "documentation" : "<p>Grant status.</p>", "simpleType" : "String",

```
 "variableSetterType" : "String"
```

```
 },
```

```
 "xmlNameSpaceUri" : null
```
}, {

"c2jName" : "StatusReason",

```
 "c2jShape" : "StatusReasonMessage",
```
"deprecated" : false,

```
"documentation" : "<p>Grant status reason.</p>",
```
"endpointDiscoveryId" : false,

"enumType" : null,

"fluentSetterDocumentation" : "/\*\*<p>Grant status reason.</p>\n@param

statusReason Grant status reason.\n@return Returns a reference to this object so that method calls can be chained together.\*/",

```
 "fluentSetterMethodName" : "withStatusReason",
```

```
 "getterDocumentation" : "/**<p>Grant status reason.</p>\n@return Grant status reason.*/",
```

```
 "getterMethodName" : "getStatusReason",
```

```
 "getterModel" : {
```
"returnType" : "String",

"documentation" : null

```
 },
```
" $http"$ : {

"additionalMarshallingPath" : null,

"additionalUnmarshallingPath" : null,

"flattened" : false,

"greedy" : false,

"header" : false,

"isPayload" : false,

"isStreaming" : false,

"location" : null,

```
 "marshallLocation" : "PAYLOAD",
```
"marshallLocationName" : "StatusReason",

"queryString" : false,

"requiresLength" : false,

"statusCode" : false,

"unmarshallLocationName" : "StatusReason",

```
 "uri" : false
```
},

```
 "idempotencyToken" : false,
 "isBinary" : false,
 "jsonValue" : false,
```

```
 "list" : false,
```
"listModel" : null,

"map" : false,

"mapModel" : null,

"marshallingTargetClass" : "String",

"marshallingType" : "STRING",

"name" : "StatusReason",

"sensitive" : false,

"setterDocumentation" : "/\*\*<p>Grant status reason.</p>\n@param statusReason Grant status reason.\*/",

```
 "setterMethodName" : "setStatusReason",
 "setterModel" : {
  "timestampFormat" : null,
  "variableDeclarationType" : "String",
  "variableName" : "statusReason",
  "variableType" : "String",
  "documentation" : "",
  "simpleType" : "String",
  "variableSetterType" : "String"
 },
 "shouldEmitLegacyEnumSetter" : false,
 "shouldFullyQualify" : false,
 "simple" : true,
 "unmarshallingType" : null,
 "varargSetterDocumentation"
```
 : "/\*\*<p>Grant status reason.</p>\n@param statusReason Grant status reason.\n@return Returns a reference to this object so that method calls can be chained together.\*/",

```
 "variable" : {
  "timestampFormat" : null,
  "variableDeclarationType" : "String",
  "variableName" : "statusReason",
  "variableType" : "String",
  "documentation" : "<p>Grant status reason.</p>",
  "simpleType" : "String",
  "variableSetterType" : "String"
```
# },

```
 "xmlNameSpaceUri" : null
```
}, {

```
 "c2jName" : "Version",
```

```
 "c2jShape" : "String",
```

```
 "deprecated" : false,
```
"documentation" : "<p>Grant version.</p>",

```
 "endpointDiscoveryId" : false,
```
"enumType" : null,

 "fluentSetterDocumentation" : "/\*\*<p>Grant version.</p>\n@param version Grant version.\n@return Returns a reference to this object so that method calls can be chained together.\*/",

```
 "fluentSetterMethodName" : "withVersion",
```

```
 "getterDocumentation" : "/**<p>Grant version.</p>\n@return Grant version.*/",
```

```
 "getterMethodName" : "getVersion",
```

```
 "getterModel" : {
```

```
 "returnType" : "String",
```

```
 "documentation" : null
```

```
 },
```
" $http"$ : {

```
 "additionalMarshallingPath" : null,
```

```
 "additionalUnmarshallingPath" : null,
```

```
 "flattened" : false,
```
 "greedy" : false, "header" : false, "isPayload" : false, "isStreaming" : false, "location" : null, "marshallLocation" : "PAYLOAD", "marshallLocationName" : "Version", "queryString" : false, "requiresLength" : false, "statusCode" : false, "unmarshallLocationName" : "Version", "uri" : false }, "idempotencyToken" : false, "isBinary" : false, "jsonValue" : false, "list" : false, "listModel" : null, "map" : false, "mapModel" : null, "marshallingTargetClass" : "String", "marshallingType" : "STRING", "name" : "Version", "sensitive" : false, "setterDocumentation" : "/\*\*<p>Grant version.</p>\n@param version Grant version.\*/", "setterMethodName" : "setVersion", "setterModel" : { "timestampFormat" : null, "variableDeclarationType" : "String", "variableName" : "version", "variableType" : "String", "documentation" : "", "simpleType" : "String", "variableSetterType" : "String" }, "shouldEmitLegacyEnumSetter" : false, "shouldFullyQualify" : false, "simple" : true, "unmarshallingType" : null, "varargSetterDocumentation" : "/\*\*<p>Grant version.</p>\n@param version Grant version.\n@return Returns a reference to this object so that method calls can be chained together.\*/", "variable" : { "timestampFormat" : null, "variableDeclarationType" : "String", "variableName" : "version",

```
 "variableType" : "String",
```

```
"documentation" : "<p>Grant version.</p>",
 "simpleType" : "String",
 "variableSetterType" : "String"
```
},

```
 "xmlNameSpaceUri" : null
```
}, {

```
 "c2jName" : "GrantedOperations",
```
"c2jShape" : "AllowedOperationList",

"deprecated" : false,

"documentation" : "<p>Granted operations.</p>",

"endpointDiscoveryId" : false,

"enumType" : "AllowedOperation",

 "fluentSetterDocumentation" : "/\*\*<p>Granted operations.</p>\n@param grantedOperations Granted operations.\n@return Returns a reference to this object so that method calls can be chained together.\n@see AllowedOperation\*/",

```
 "fluentSetterMethodName" : "withGrantedOperations",
```
 "getterDocumentation" : "/\*\*<p>Granted operations.</p>\n@return Granted operations.\n@see AllowedOperation\*/",

```
 "getterMethodName" : "getGrantedOperations",
 "getterModel"
```
: {

```
 "returnType" : "java.util.List<String>",
```

```
 "documentation" : null
```

```
 },
```

```
"http": {
  "additionalMarshallingPath" : null,
  "additionalUnmarshallingPath" : null,
  "flattened" : false,
  "greedy" : false,
  "header" : false,
  "isPayload" : false,
  "isStreaming" : false,
  "location" : null,
  "marshallLocation" : "PAYLOAD",
  "marshallLocationName" : "GrantedOperations",
  "queryString" : false,
  "requiresLength" : false,
  "statusCode" : false,
  "unmarshallLocationName" : "GrantedOperations",
  "uri" : false
 },
 "idempotencyToken" : false,
 "isBinary" : false,
 "jsonValue" : false,
 "list" : true,
 "listModel" : {
  "implType" : "java.util.ArrayList",
  "interfaceType" : "java.util.List",
```

```
 "listMemberModel" : {
       "c2jName" : "member",
     "c2jShape" : "AllowedOperation",
       "deprecated" : false,
       "documentation" : "",
       "endpointDiscoveryId" : false,
       "enumType" : "AllowedOperation",
        "fluentSetterDocumentation" : "/**\n@param member \n@return Returns a reference to this object so that
method calls can be chained together.\n@see AllowedOperation*/",
       "fluentSetterMethodName" : "withMember",
        "getterDocumentation" : "/**\n@return \n@see AllowedOperation*/",
        "getterMethodName" : "getMember",
        "getterModel" : {
        "returnType" : "String",
         "documentation" : null
       },
       "http": {
         "additionalMarshallingPath" : null,
         "additionalUnmarshallingPath" : null,
         "flattened" : false,
         "greedy" : false,
         "header" : false,
         "isPayload" : false,
         "isStreaming" : false,
         "location" : null,
         "marshallLocation" : "PAYLOAD",
         "marshallLocationName" : "member",
         "queryString" : false,
         "requiresLength" : false,
         "statusCode" : false,
         "unmarshallLocationName" : "member",
         "uri" : false
       },
        "idempotencyToken" : false,
        "isBinary" : false,
        "jsonValue" : false,
       "list" : false,
       "listModel" : null,
       "map" : false,
       "mapModel" : null,
        "marshallingTargetClass" : "String",
        "marshallingType" : "STRING",
       "name" : "Member",
        "sensitive" : false,
        "setterDocumentation" : "/**\n@param member \n@see AllowedOperation*/",
       "setterMethodName" : "setMember",
        "setterModel" : {
```

```
 "timestampFormat" : null,
         "variableDeclarationType" : "String",
         "variableName" : "member",
         "variableType"
 : "String",
         "documentation" : "",
         "simpleType" : "String",
         "variableSetterType" : "String"
        },
        "shouldEmitLegacyEnumSetter" : false,
       "shouldFullyQualify" : false,
       "simple" : true,
        "unmarshallingType" : null,
       "varargSetterDocumentation" : "/**\n@param member \n@return Returns a reference to this object so that
method calls can be chained together.\n@see AllowedOperation*/",
        "variable" : {
         "timestampFormat" : null,
         "variableDeclarationType" : "String",
         "variableName" : "member",
         "variableType" : "String",
         "documentation" : "",
         "simpleType" : "String",
         "variableSetterType" : "String"
       },
        "xmlNameSpaceUri" : null
      },
      "memberLocationName" : null,
      "memberType" : "String",
      "map" : false,
      "marshallNonAutoConstructedEmptyLists"
 : false,
      "memberAdditionalMarshallingPath" : null,
      "memberAdditionalUnmarshallingPath" : null,
      "sendEmptyQueryString" : false,
      "simple" : true,
      "simpleType" : "String",
      "templateImplType" : "java.util.ArrayList<String>",
      "templateType" : "java.util.List<String>"
     },
     "map" : false,
     "mapModel" : null,
     "marshallingTargetClass" : "List",
     "marshallingType" : "LIST",
     "name" : "GrantedOperations",
     "sensitive" : false,
     "setterDocumentation" : "/**<p>Granted operations.</p>\n@param grantedOperations Granted
operations.\n@see AllowedOperation*/",
     "setterMethodName" : "setGrantedOperations",
```

```
 "setterModel" : {
```

```
 "timestampFormat" : null,
```
"variableDeclarationType" : "java.util.List<String>",

"variableName" : "grantedOperations",

"variableType" : "java.util.List<String>",

"documentation"

: "",

"simpleType" : "List<String>",

"variableSetterType" : "java.util.Collection<String>"

},

"shouldEmitLegacyEnumSetter" : false,

"shouldFullyQualify" : false,

"simple" : false,

"unmarshallingType" : null,

"varargSetterDocumentation" : "/\*\*<p>Granted operations.</p>\n<p><br/>\b>NOTE:</b>This method appends the values to the existing list (if any). Use {@link #setGrantedOperations(java.util.Collection)} or {@link #withGrantedOperations(java.util.Collection)} if you want to override the existing values.</p>\n@param grantedOperations Granted operations.\n@return Returns a reference to this object so that method calls can be chained together.\n@see AllowedOperation\*/",

"variable" : {

```
 "timestampFormat" : null,
 "variableDeclarationType" : "java.util.List<String>",
 "variableName" : "grantedOperations",
 "variableType" : "java.util.List<String>",
 "documentation"
```
: "<p>Granted operations.</p>",

```
 "simpleType" : "List<String>",
```
"variableSetterType" : "java.util.Collection<String>"

# },

"xmlNameSpaceUri" : null

## }, {

"c2jName" : "Options",

```
 "c2jShape" : "Options",
```
"deprecated" : false,

```
"documentation" : "<p>The options specified for the grant.</p>",
```
"endpointDiscoveryId" : false,

"enumType" : null,

 "fluentSetterDocumentation" : "/\*\*<p>The options specified for the grant.</p>\n@param options The options specified for the grant.\n@return Returns a reference to this object so that method calls can be chained together.\*/",

"fluentSetterMethodName" : "withOptions",

 "getterDocumentation" : "/\*\*<p>The options specified for the grant.</p>\n@return The options specified for the grant.\*/",

```
 "getterMethodName" : "getOptions",
 "getterModel" : {
  "returnType" : "Options",
  "documentation" : null
 },
```

```
 "http"
```
: {

 "additionalMarshallingPath" : null, "additionalUnmarshallingPath" : null, "flattened" : false, "greedy" : false, "header" : false, "isPayload" : false, "isStreaming" : false, "location" : null, "marshallLocation" : "PAYLOAD", "marshallLocationName" : "Options", "queryString" : false, "requiresLength" : false, "statusCode" : false, "unmarshallLocationName" : "Options", "uri" : false }, "idempotencyToken" : false, "isBinary" : false, "jsonValue" : false, "list" : false, "listModel" : null, "map" : false, "mapModel" : null, "marshallingTargetClass" : "StructuredPojo", "marshallingType" : "STRUCTURED", "name" : "Options", "sensitive" : false, "setterDocumentation" : "/\*\*<p>The options specified for the grant. $\langle p \rangle$ \n @param options The options specified for the grant.\*/", "setterMethodName" : "setOptions", "setterModel" : { "timestampFormat" : null, "variableDeclarationType" : "Options", "variableName" : "options", "variableType" : "Options", "documentation" : "", "simpleType" : "Options", "variableSetterType" : "Options" }, "shouldEmitLegacyEnumSetter" : false, "shouldFullyQualify" : false, "simple" : false, "unmarshallingType" : null, "varargSetterDocumentation" : "/\*\*<p>The options specified for the grant.</p>\n@param options The options specified for the grant.\n@return Returns a reference to this object so that method calls can be chained together.\*/", "variable" : {

```
 "timestampFormat" : null,
```

```
 "variableDeclarationType" : "Options",
      "variableName" : "options",
      "variableType" : "Options",
      "documentation" : "<p>The options specified
for the grant.</p>",
      "simpleType" : "Options",
      "variableSetterType" : "Options"
     },
     "xmlNameSpaceUri" : null
   } ],
   "membersAsMap" : {
     "GrantArn" : {
      "c2jName" : "GrantArn",
      "c2jShape" : "Arn",
      "deprecated" : false,
     "documentation" : "<p>Amazon Resource Name (ARN) of the grant.</p>",
      "endpointDiscoveryId" : false,
      "enumType" : null,
      "fluentSetterDocumentation" : "/**<p>Amazon Resource Name (ARN) of the grant.</p>\n@param grantArn
Amazon Resource Name (ARN) of the grant.\n@return Returns a reference to this object so that method calls can be
chained together.*/",
      "fluentSetterMethodName" : "withGrantArn",
      "getterDocumentation" : "/**<p>Amazon Resource Name (ARN) of the grant.</p>\n@return Amazon
Resource Name (ARN) of the grant.*/",
      "getterMethodName" : "getGrantArn",
      "getterModel" : {
       "returnType" : "String",
        "documentation" : null
      },
     "http": {
       "additionalMarshallingPath" : null,
       "additionalUnmarshallingPath" : null,
       "flattened" : false,
       "greedy" : false,
       "header" : false,
       "isPayload" : false,
       "isStreaming" : false,
       "location" : null,
        "marshallLocation" : "PAYLOAD",
        "marshallLocationName" : "GrantArn",
       "queryString" : false,
        "requiresLength" : false,
       "statusCode" : false,
       "unmarshallLocationName" : "GrantArn",
       "uri" : false
      },
      "idempotencyToken" : false,
      "isBinary" : false,
```

```
 "jsonValue" : false,
 "list" : false,
 "listModel" : null,
 "map" : false,
 "mapModel" : null,
 "marshallingTargetClass" : "String",
 "marshallingType" : "STRING",
 "name" : "GrantArn",
 "sensitive" :
```
#### false,

 "setterDocumentation" : "/\*\*<p>Amazon Resource Name (ARN) of the grant.</p>\n@param grantArn Amazon Resource Name (ARN) of the grant.\*/",

"setterMethodName" : "setGrantArn",

"setterModel" : {

"timestampFormat" : null,

"variableDeclarationType" : "String",

"variableName" : "grantArn",

"variableType" : "String",

"documentation" : "",

"simpleType" : "String",

"variableSetterType" : "String"

},

"shouldEmitLegacyEnumSetter" : false,

"shouldFullyQualify" : false,

"simple" : true,

"unmarshallingType" : null,

 "varargSetterDocumentation" : "/\*\*<p>Amazon Resource Name (ARN) of the grant.</p>\n@param grantArn Amazon Resource Name (ARN) of the grant.\n@return Returns a reference to this object so that method calls can be chained together.\*/",

"variable" : {

 "timestampFormat" : null, "variableDeclarationType"

: "String",

```
 "variableName" : "grantArn",
```

```
 "variableType" : "String",
```
"documentation" : "<p>Amazon Resource Name (ARN) of the grant.</p>",

```
 "simpleType" : "String",
```
"variableSetterType" : "String"

},

```
 "xmlNameSpaceUri" : null
```
},

```
 "GrantName" : {
```
"c2jName" : "GrantName",

"c2jShape" : "String",

"deprecated" : false,

"documentation" : "<p>Grant name.</p>",

"endpointDiscoveryId" : false,

```
 "enumType" : null,
```
 "fluentSetterDocumentation" : "/\*\*<p>Grant name.</p>\n@param grantName Grant name.\n@return Returns a reference to this object so that method calls can be chained together.\*/",

```
 "fluentSetterMethodName" : "withGrantName",
      "getterDocumentation" : "/**<p>Grant name.</p>\n@return Grant name.*/",
      "getterMethodName" : "getGrantName",
      "getterModel" : {
       "returnType"
 : "String",
       "documentation" : null
      },
     "http": {
       "additionalMarshallingPath" : null,
       "additionalUnmarshallingPath" : null,
       "flattened" : false,
       "greedy" : false,
       "header" : false,
       "isPayload" : false,
       "isStreaming" : false,
       "location" : null,
       "marshallLocation" : "PAYLOAD",
       "marshallLocationName" : "GrantName",
       "queryString" : false,
       "requiresLength" : false,
       "statusCode" : false,
       "unmarshallLocationName" : "GrantName",
       "uri" : false
      },
      "idempotencyToken" : false,
      "isBinary" : false,
      "jsonValue" : false,
      "list" : false,
      "listModel" : null,
      "map" : false,
      "mapModel" : null,
      "marshallingTargetClass" : "String",
      "marshallingType" : "STRING",
      "name" : "GrantName",
   "sensitive" : false,
     "setterDocumentation" : "/**<p>Grant name.</p>\n@param grantName Grant name.*/",
      "setterMethodName" : "setGrantName",
      "setterModel" : {
       "timestampFormat" : null,
       "variableDeclarationType" : "String",
       "variableName" : "grantName",
```
"variableType" : "String",

"documentation" : "",

"simpleType" : "String",

```
 "variableSetterType" : "String"
```

```
 },
```
"shouldEmitLegacyEnumSetter" : false,

"shouldFullyQualify" : false,

"simple" : true,

"unmarshallingType" : null,

 "varargSetterDocumentation" : "/\*\*<p>Grant name.</p>\n@param grantName Grant name.\n@return Returns a reference to this object so that method calls can be chained together.\*/",

```
 "variable" : {
```
"timestampFormat" : null,

"variableDeclarationType" : "String",

"variableName" : "grantName",

"variableType"

## : "String",

"documentation" : "<p>Grant name.</p>",

```
 "simpleType" : "String",
```

```
 "variableSetterType" : "String"
```
## },

"xmlNameSpaceUri" : null

# },

"GrantStatus" : {

"c2jName" : "GrantStatus",

"c2jShape" : "GrantStatus",

"deprecated" : false,

"documentation" : "<p>Grant status.</p>",

"endpointDiscoveryId" : false,

```
 "enumType" : "GrantStatus",
```
 "fluentSetterDocumentation" : "/\*\*<p>Grant status.</p>\n@param grantStatus Grant status.\n@return Returns a reference to this object so that method calls can be chained together.\n@see GrantStatus\*/",

"fluentSetterMethodName" : "withGrantStatus",

"getterDocumentation" : "/\*\*<p>Grant status.</p>\n@return Grant status.\n@see GrantStatus\*/",

"getterMethodName" : "getGrantStatus",

"getterModel" : {

"returnType" : "String",

"documentation" : null

## },

" $http"$ : { "additionalMarshallingPath" : null, "additionalUnmarshallingPath" : null, "flattened" : false, "greedy" : false, "header" : false, "isPayload" : false, "isStreaming" : false, "location" : null, "marshallLocation" : "PAYLOAD", "marshallLocationName" : "GrantStatus",

 "queryString" : false, "requiresLength" : false, "statusCode" : false, "unmarshallLocationName" : "GrantStatus", "uri" : false }, "idempotencyToken" : false, "isBinary" : false, "jsonValue" : false, "list" : false, "listModel" : null, "map" : false, "mapModel" : null, "marshallingTargetClass" : "String", "marshallingType" : "STRING", "name" : "GrantStatus", "sensitive" : false, "setterDocumentation" : "/\*\*<p>Grant status.</p>\n@param grantStatus Grant status.\n@see GrantStatus\*/", "setterMethodName" : "setGrantStatus", "setterModel" : { "timestampFormat" : null, "variableDeclarationType" : "String", "variableName" : "grantStatus", "variableType" : "String", "documentation" : "", "simpleType" : "String", "variableSetterType" : "String" }, "shouldEmitLegacyEnumSetter" : false, "shouldFullyQualify" : false, "simple" : true, "unmarshallingType" : null, "varargSetterDocumentation" : "/\*\*<p>Grant status.</p>\n@param grantStatus Grant status.\n@return Returns a reference to this object so that method calls can be chained together.\n@see GrantStatus\*/", "variable" : { "timestampFormat" : null, "variableDeclarationType" : "String", "variableName" : "grantStatus", "variableType" : "String", "documentation" : "<p>Grant status.</p>",

```
 "simpleType" : "String",
   "variableSetterType" : "String"
  },
  "xmlNameSpaceUri" : null
 },
 "GrantedOperations" : {
```
"c2jName" : "GrantedOperations",

"c2jShape" : "AllowedOperationList",

"deprecated" : false,

"documentation" : "<p>Granted operations.</p>",

"endpointDiscoveryId" : false,

"enumType" : "AllowedOperation",

 "fluentSetterDocumentation" : "/\*\*<p>Granted operations.</p>\n@param grantedOperations Granted operations.\n@return Returns a reference to this object so that method calls can be chained together.\n@see AllowedOperation\*/",

"fluentSetterMethodName" : "withGrantedOperations",

 "getterDocumentation" : "/\*\*<p>Granted operations.</p>\n@return Granted operations.\n@see AllowedOperation\*/",

"getterMethodName" : "getGrantedOperations",

```
 "getterModel" : {
```
"returnType" : "java.util.List<String>",

```
 "documentation" : null
```

```
 },
```

```
 "http" : {
```
"additionalMarshallingPath" : null,

"additionalUnmarshallingPath" : null,

"flattened" : false,

"greedy" : false,

"header" : false,

 "isPayload" : false, "isStreaming" : false,

"location" : null,

"marshallLocation" : "PAYLOAD",

"marshallLocationName" : "GrantedOperations",

"queryString" : false,

"requiresLength" : false,

"statusCode" : false,

"unmarshallLocationName" : "GrantedOperations",

"uri" : false

},

"idempotencyToken" : false,

"isBinary" : false,

"jsonValue" : false,

"list" : true,

"listModel" : {

"implType" : "java.util.ArrayList",

"interfaceType" : "java.util.List",

"listMemberModel"

: {

 "c2jName" : "member", "c2jShape" : "AllowedOperation", "deprecated" : false, "documentation" : "",

```
 "endpointDiscoveryId" : false,
         "enumType" : "AllowedOperation",
         "fluentSetterDocumentation" : "/**\n@param member \n@return Returns a reference to this object so that
method calls can be chained together.\n@see AllowedOperation*/",
         "fluentSetterMethodName" : "withMember",
         "getterDocumentation" : "/**\n@return \n@see AllowedOperation*/",
         "getterMethodName" : "getMember",
         "getterModel" : {
          "returnType" : "String",
          "documentation" : null
         },
        "http": {
          "additionalMarshallingPath" : null,
          "additionalUnmarshallingPath" : null,
          "flattened" : false,
          "greedy" : false,
          "header" : false,
          "isPayload" : false,
          "isStreaming" : false,
          "location" : null,
          "marshallLocation" : "PAYLOAD",
          "marshallLocationName" : "member",
          "queryString" : false,
          "requiresLength" : false,
          "statusCode" : false,
          "unmarshallLocationName" : "member",
          "uri" : false
         },
         "idempotencyToken" : false,
         "isBinary" : false,
         "jsonValue" : false,
         "list" : false,
         "listModel" : null,
         "map" : false,
         "mapModel" : null,
         "marshallingTargetClass" : "String",
         "marshallingType" : "STRING",
         "name" : "Member",
         "sensitive" : false,
         "setterDocumentation" : "/**\n@param member \n@see AllowedOperation*/",
         "setterMethodName" : "setMember",
         "setterModel" : {
      "timestampFormat" : null,
          "variableDeclarationType" : "String",
          "variableName" : "member",
```

```
 "variableType" : "String",
```
 "documentation" : "", "simpleType" : "String", "variableSetterType" : "String" }, "shouldEmitLegacyEnumSetter" : false, "shouldFullyQualify" : false, "simple" : true, "unmarshallingType" : null, "varargSetterDocumentation" : "/\*\*\n@param member \n@return Returns a reference to this object so that method calls can be chained together.\n@see AllowedOperation\*/", "variable" : { "timestampFormat" : null, "variableDeclarationType" : "String", "variableName" : "member", "variableType" : "String", "documentation" : "", "simpleType" : "String", "variableSetterType" : "String" }, "xmlNameSpaceUri" : null }, "memberLocationName" : null, "memberType" : "String", "map" : false, "marshallNonAutoConstructedEmptyLists" : false, "memberAdditionalMarshallingPath" : null, "memberAdditionalUnmarshallingPath" : null, "sendEmptyQueryString" : false, "simple" : true, "simpleType" : "String", "templateImplType" : "java.util.ArrayList<String>", "templateType" : "java.util.List<String>" }, "map" : false, "mapModel" : null, "marshallingTargetClass" : "List", "marshallingType" : "LIST", "name" : "GrantedOperations", "sensitive" : false, "setterDocumentation" : "/\*\*<p>Granted operations.</p>\n@param grantedOperations Granted operations.\n@see AllowedOperation\*/", "setterMethodName" : "setGrantedOperations", "setterModel" : { "timestampFormat" : null, "variableDeclarationType" : "java.util.List<String>", "variableName" : "grantedOperations",

```
 "variableType" : "java.util.List<String>",
```
"documentation" : "",

"simpleType" : "List<String>",

"variableSetterType" : "java.util.Collection<String>"

},

"shouldEmitLegacyEnumSetter" : false,

"shouldFullyQualify" : false,

"simple" : false,

"unmarshallingType" : null,

 "varargSetterDocumentation" : "/\*\*<p>Granted operations.</p>\n<p><b>NOTE:</b> This method appends the values to the existing list (if any). Use {@link #setGrantedOperations(java.util.Collection)} or {@link #withGrantedOperations(java.util.Collection)} if you want to override the existing values.</p>\n@param grantedOperations Granted operations.\n@return Returns a reference to this object so that method calls can be chained together.\n@see AllowedOperation\*/",

"variable" : {

"timestampFormat" : null,

"variableDeclarationType" : "java.util.List<String>",

```
 "variableName" : "grantedOperations",
```
"variableType" : "java.util.List<String>",

"documentation" : "<p>Granted operations.</p>",

"simpleType" : "List<String>",

"variableSetterType" : "java.util.Collection<String>"

},

"xmlNameSpaceUri" : null

},

"GranteePrincipalArn" : {

"c2jName" : "GranteePrincipalArn",

"c2jShape" : "Arn",

"deprecated" : false,

"documentation" : "<p>The grantee principal ARN.</p>",

"endpointDiscoveryId" : false,

"enumType" : null,

 "fluentSetterDocumentation" : "/\*\*<p>The grantee principal ARN.</p>\n@param granteePrincipalArn The grantee principal ARN.\n@return Returns a reference to this object so that method calls can be chained together.\*/", "fluentSetterMethodName"

: "withGranteePrincipalArn",

```
"getterDocumentation" : "/**<p>The grantee principal ARN. </p>\n@return The grantee principal ARN. */",
 "getterMethodName" : "getGranteePrincipalArn",
```
"getterModel" : {

"returnType" : "String",

"documentation" : null

```
 },
```
" $http"$ : {

"additionalMarshallingPath" : null,

"additionalUnmarshallingPath" : null,

"flattened" : false,

"greedy" : false,

"header" : false,

"isPayload" : false,

 "isStreaming" : false, "location" : null, "marshallLocation" : "PAYLOAD", "marshallLocationName" : "GranteePrincipalArn", "queryString" : false, "requiresLength" : false, "statusCode" : false, "unmarshallLocationName" : "GranteePrincipalArn", "uri" : false },

"idempotencyToken" : false,

"isBinary"

#### : false,

"jsonValue" : false,

"list" : false,

"listModel" : null,

"map" : false,

"mapModel" : null,

"marshallingTargetClass" : "String",

"marshallingType" : "STRING",

"name" : "GranteePrincipalArn",

"sensitive" : false,

 "setterDocumentation" : "/\*\*<p>The grantee principal ARN.</p>\n@param granteePrincipalArn The grantee principal ARN.\*/",

"setterMethodName" : "setGranteePrincipalArn",

"setterModel" : {

```
 "timestampFormat" : null,
```
"variableDeclarationType" : "String",

"variableName" : "granteePrincipalArn",

"variableType" : "String",

"documentation" : "",

"simpleType" : "String",

"variableSetterType" : "String"

},

"shouldEmitLegacyEnumSetter" : false,

"shouldFullyQualify" : false,

```
 "simple" : true,
```
"unmarshallingType" : null,

 "varargSetterDocumentation" : "/\*\*<p>The grantee principal ARN.</p>\n@param granteePrincipalArn The grantee principal ARN.\n@return Returns a reference to this object so that method calls can be chained together.\*/", "variable" : { "timestampFormat" : null,

"variableDeclarationType" : "String",

"variableName" : "granteePrincipalArn",

"variableType" : "String",

"documentation" : "<p>The grantee principal ARN.</p>",

"simpleType" : "String",

```
 "variableSetterType" : "String"
     },
     "xmlNameSpaceUri" : null
    },
    "HomeRegion" : {
     "c2jName" : "HomeRegion",
     "c2jShape" : "String",
     "deprecated" : false,
     "documentation" : "<p>Home Region of the grant.</p>",
     "endpointDiscoveryId" : false,
     "enumType" : null,
     "fluentSetterDocumentation" : "/**<p>Home Region of the grant.</p>\n@param homeRegion Home Region
 of the grant.\n@return Returns a reference to this object so that method calls can be chained together.*/",
     "fluentSetterMethodName" : "withHomeRegion",
     "getterDocumentation" : "/**<p>Home Region of the grant.</p>\n@return Home Region of the grant.*/",
     "getterMethodName" : "getHomeRegion",
     "getterModel" : {
       "returnType" : "String",
       "documentation" : null
     },
    "http": {
       "additionalMarshallingPath" : null,
```

```
 "additionalUnmarshallingPath" : null,
```
"flattened" : false,

"greedy" : false,

"header" : false,

"isPayload" : false,

"isStreaming" : false,

```
 "location" : null,
```
"marshallLocation" : "PAYLOAD",

"marshallLocationName" : "HomeRegion",

"queryString" : false,

"requiresLength" : false,

"statusCode" : false,

"unmarshallLocationName" : "HomeRegion",

```
 "uri" : false
```
#### },

"idempotencyToken" : false,

"isBinary" : false,

"jsonValue" : false,

"list" : false,

"listModel" : null,

"map" : false,

"mapModel" : null,

"marshallingTargetClass" : "String",

"marshallingType" : "STRING",

"name" : "HomeRegion",

"sensitive" : false,

 "setterDocumentation" : "/\*\*<p>Home Region of the grant.</p>\n@param homeRegion Home Region of the grant.\*/",

"setterMethodName" : "setHomeRegion",

"setterModel" : {

"timestampFormat" : null,

"variableDeclarationType" : "String",

"variableName" : "homeRegion",

"variableType" : "String",

"documentation" : "",

"simpleType" : "String",

"variableSetterType" : "String"

},

"shouldEmitLegacyEnumSetter" : false,

"shouldFullyQualify" : false,

```
 "simple"
 : true,
```
"unmarshallingType" : null,

 "varargSetterDocumentation" : "/\*\*<p>Home Region of the grant.</p>\n@param homeRegion Home Region of the grant.\n@return Returns a reference to this object so that method calls can be chained together.\*/",

"variable" : {

```
 "timestampFormat" : null,
   "variableDeclarationType" : "String",
   "variableName" : "homeRegion",
   "variableType" : "String",
   "documentation" : "<p>Home Region of the grant.</p>",
   "simpleType" : "String",
   "variableSetterType" : "String"
  },
  "xmlNameSpaceUri" : null
 },
```
"LicenseArn" : {

"c2jName" : "LicenseArn",

```
 "c2jShape" : "Arn",
```
"deprecated" : false,

```
"documentation" : "<p>License ARN.</p>",
```

```
 "endpointDiscoveryId" : false,
```

```
 "enumType" : null,
```
 "fluentSetterDocumentation" : "/\*\*<p>License ARN.</p>\n@param licenseArn License ARN.\n@return Returns a reference to this object so that method calls can be chained together.\*/",

```
 "fluentSetterMethodName" : "withLicenseArn",
```

```
 "getterDocumentation" : "/**<p>License ARN.</p>\n@return License ARN.*/",
```

```
 "getterMethodName" : "getLicenseArn",
```

```
 "getterModel" : {
```

```
 "returnType" : "String",
```

```
 "documentation" : null
```

```
 },
```
" $http"$ : {

"additionalMarshallingPath" : null,

 "additionalUnmarshallingPath" : null, "flattened" : false, "greedy" : false, "header" : false, "isPayload" : false, "isStreaming" : false, "location" : null, "marshallLocation" : "PAYLOAD", "marshallLocationName" : "LicenseArn", "queryString" : false, "requiresLength" : false, "statusCode" : false, "unmarshallLocationName" : "LicenseArn", "uri" : false

#### },

 "idempotencyToken" : false, "isBinary" : false, "jsonValue" : false, "list" : false, "listModel" : null, "map" : false, "mapModel" : null, "marshallingTargetClass" : "String", "marshallingType" : "STRING", "name" : "LicenseArn", "sensitive" : false, "setterDocumentation" : "/\*\*<p>License ARN.</p>\n@param licenseArn License ARN.\*/", "setterMethodName" : "setLicenseArn", "setterModel" : { "timestampFormat" : null, "variableDeclarationType" : "String", "variableName" : "licenseArn", "variableType" : "String", "documentation" : "", "simpleType" : "String", "variableSetterType" : "String" }, "shouldEmitLegacyEnumSetter" : false, "shouldFullyQualify" : false, "simple" : true, "unmarshallingType" : null, "varargSetterDocumentation" : "/\*\*<p>License ARN.</p>\n@param licenseArn License ARN.\n@return Returns a reference to this object so that method calls can be chained together.\*/",

 "variable" : { "timestampFormat" : null,

"variableDeclarationType" : "String",

```
 "variableName" : "licenseArn",
   "variableType" : "String",
  "documentation" : "<p>License ARN.</p>",
   "simpleType" : "String",
   "variableSetterType" : "String"
  },
  "xmlNameSpaceUri" : null
 },
 "Options" : {
  "c2jName" : "Options",
  "c2jShape" : "Options",
  "deprecated" : false,
 "documentation" : "<p>The options specified for the grant.</p>",
  "endpointDiscoveryId" : false,
```
"enumType" : null,

 "fluentSetterDocumentation" : "/\*\*<p>The options specified for the grant.</p>\n@param options The options specified for the grant.\n@return Returns a reference to

this object so that method calls can be chained together.\*/",

"fluentSetterMethodName" : "withOptions",

 "getterDocumentation" : "/\*\*<p>The options specified for the grant.</p>\n@return The options specified for the grant.\*/",

```
 "getterMethodName" : "getOptions",
 "getterModel" : {
  "returnType" : "Options",
  "documentation" : null
 },
"http": {
  "additionalMarshallingPath" : null,
  "additionalUnmarshallingPath" : null,
  "flattened" : false,
  "greedy" : false,
  "header" : false,
  "isPayload" : false,
  "isStreaming" : false,
  "location" : null,
  "marshallLocation" : "PAYLOAD",
  "marshallLocationName" : "Options",
  "queryString" : false,
  "requiresLength" : false,
  "statusCode" : false,
  "unmarshallLocationName" : "Options",
  "uri" : false
```
},

 "idempotencyToken" : false, "isBinary" : false, "jsonValue" : false, "list" : false,

```
 "listModel" : null,
 "map" : false,
 "mapModel" : null,
 "marshallingTargetClass" : "StructuredPojo",
 "marshallingType" : "STRUCTURED",
 "name" : "Options",
 "sensitive" : false,
```
"setterDocumentation" : "/\*\*<p>The options specified for the grant. $\langle p \rangle$ \n @param options The options specified for the grant.\*/",

"setterMethodName" : "setOptions",

"setterModel" : {

"timestampFormat" : null,

"variableDeclarationType" : "Options",

"variableName" : "options",

"variableType" : "Options",

"documentation" : "",

"simpleType" : "Options",

"variableSetterType" : "Options"

},

"shouldEmitLegacyEnumSetter" : false,

"shouldFullyQualify" : false,

"simple" : false,

"unmarshallingType" : null,

 "varargSetterDocumentation" : "/\*\*<p>The options specified for the grant.</p>\n@param options The options specified for the grant.\n@return Returns a reference to this object so that method calls can be chained together.\*/",

"variable" : {

```
 "timestampFormat" : null,
```
"variableDeclarationType" : "Options",

```
 "variableName" : "options",
```
"variableType" : "Options",

"documentation" : "<p>The options specified for the grant.</p>",

"simpleType" : "Options",

"variableSetterType" : "Options"

},

"xmlNameSpaceUri" : null

#### },

"ParentArn" : {

```
 "c2jName" : "ParentArn",
```
"c2jShape" : "Arn",

```
 "deprecated" : false,
```
"documentation" : "<p>Parent ARN.</p>",

"endpointDiscoveryId" : false,

"enumType" : null,

"fluentSetterDocumentation" : "/\*\*<p>Parent ARN.</p>\n@param parentArn

Parent ARN.\n@return Returns a reference to this object so that method calls can be chained together.\*/",

"fluentSetterMethodName" : "withParentArn",

"getterDocumentation" : "/\*\*<p>Parent ARN.</p>\n@return Parent ARN.\*/",

"getterMethodName" : "getParentArn",
```
 "getterModel" : {
  "returnType" : "String",
  "documentation" : null
 },
"http": {
  "additionalMarshallingPath" : null,
  "additionalUnmarshallingPath" : null,
  "flattened" : false,
  "greedy" : false,
  "header" : false,
  "isPayload" : false,
  "isStreaming" : false,
  "location" : null,
  "marshallLocation" : "PAYLOAD",
  "marshallLocationName" : "ParentArn",
  "queryString" : false,
  "requiresLength" : false,
  "statusCode" : false,
  "unmarshallLocationName" : "ParentArn",
  "uri" : false
 },
 "idempotencyToken" : false,
 "isBinary" : false,
 "jsonValue" : false,
 "list" : false,
 "listModel" : null,
 "map" : false,
 "mapModel" : null,
 "marshallingTargetClass" : "String",
 "marshallingType" : "STRING",
 "name" : "ParentArn",
 "sensitive" : false,
 "setterDocumentation" : "/**<p>Parent ARN.</p>\n@param parentArn Parent ARN.*/",
 "setterMethodName" : "setParentArn",
 "setterModel" : {
  "timestampFormat" : null,
  "variableDeclarationType" : "String",
  "variableName" : "parentArn",
  "variableType" : "String",
  "documentation" : "",
  "simpleType" : "String",
  "variableSetterType" : "String"
 },
 "shouldEmitLegacyEnumSetter" : false,
 "shouldFullyQualify" : false,
 "simple" : true,
 "unmarshallingType" : null,
 "varargSetterDocumentation"
```
 : "/\*\*<p>Parent ARN.</p>\n@param parentArn Parent ARN.\n@return Returns a reference to this object so that method calls can be chained together.\*/",

```
 "variable" : {
        "timestampFormat" : null,
        "variableDeclarationType" : "String",
        "variableName" : "parentArn",
        "variableType" : "String",
       "documentation" : "<p>Parent ARN.</p>",
        "simpleType" : "String",
        "variableSetterType" : "String"
      },
      "xmlNameSpaceUri" : null
     },
     "StatusReason" : {
      "c2jName" : "StatusReason",
      "c2jShape" : "StatusReasonMessage",
      "deprecated" : false,
     "documentation" : "<p>Grant status reason.</p>",
      "endpointDiscoveryId" : false,
      "enumType" : null,
      "fluentSetterDocumentation" : "/**<p>Grant status reason.</p>\n@param statusReason Grant status
reason.\n@return Returns a reference to this object so that
 method calls can be chained together.*/",
      "fluentSetterMethodName" : "withStatusReason",
      "getterDocumentation" : "/**<p>Grant status reason.</p>\n@return Grant status reason.*/",
      "getterMethodName" : "getStatusReason",
      "getterModel" : {
       "returnType" : "String",
       "documentation" : null
      },
      "http" : {
       "additionalMarshallingPath" : null,
        "additionalUnmarshallingPath" : null,
        "flattened" : false,
        "greedy" : false,
        "header" : false,
        "isPayload" : false,
        "isStreaming" : false,
        "location" : null,
        "marshallLocation" : "PAYLOAD",
        "marshallLocationName" : "StatusReason",
        "queryString" : false,
        "requiresLength" : false,
        "statusCode" : false,
        "unmarshallLocationName" : "StatusReason",
        "uri" : false
      },
      "idempotencyToken"
```
: false,

"isBinary" : false,

 "jsonValue" : false, "list" : false,

"listModel" : null,

"map" : false,

"mapModel" : null,

"marshallingTargetClass" : "String",

"marshallingType" : "STRING",

"name" : "StatusReason",

"sensitive" : false,

"setterDocumentation" : "/\*\*<p>Grant status reason.</p>\n@param statusReason Grant status reason.\*/",

"setterMethodName" : "setStatusReason",

"setterModel" : {

"timestampFormat" : null,

"variableDeclarationType" : "String",

"variableName" : "statusReason",

"variableType" : "String",

"documentation" : "",

"simpleType" : "String",

"variableSetterType" : "String"

},

"shouldEmitLegacyEnumSetter" : false,

"shouldFullyQualify" : false,

"simple" : true,

"unmarshallingType" : null,

"varargSetterDocumentation"

 : "/\*\*<p>Grant status reason.</p>\n@param statusReason Grant status reason.\n@return Returns a reference to this object so that method calls can be chained together.\*/",

"variable" : {

"timestampFormat" : null,

"variableDeclarationType" : "String",

"variableName" : "statusReason",

"variableType" : "String",

"documentation" : "<p>Grant status reason.</p>",

"simpleType" : "String",

"variableSetterType" : "String"

},

"xmlNameSpaceUri" : null

},

"Version" : {

"c2jName" : "Version",

"c2jShape" : "String",

"deprecated" : false,

"documentation" : "<p>Grant version.</p>",

"endpointDiscoveryId" : false,

"enumType" : null,

"fluentSetterDocumentation" : "/\*\*<p>Grant version.</p>\n@param version Grant version.\n@return Returns

```
a reference to this object so that method calls can be chained
 together.*/",
      "fluentSetterMethodName" : "withVersion",
      "getterDocumentation" : "/**<p>Grant version.</p>\n@return Grant version.*/",
      "getterMethodName" : "getVersion",
      "getterModel" : {
       "returnType" : "String",
       "documentation" : null
      },
     "http": {
       "additionalMarshallingPath" : null,
        "additionalUnmarshallingPath" : null,
        "flattened" : false,
        "greedy" : false,
        "header" : false,
        "isPayload" : false,
        "isStreaming" : false,
        "location" : null,
        "marshallLocation" : "PAYLOAD",
        "marshallLocationName" : "Version",
        "queryString" : false,
        "requiresLength" : false,
        "statusCode" : false,
        "unmarshallLocationName" : "Version",
        "uri" : false
      },
      "idempotencyToken" : false,
      "isBinary" : false,
      "jsonValue"
 : false,
      "list" : false,
      "listModel" : null,
      "map" : false,
      "mapModel" : null,
      "marshallingTargetClass" : "String",
      "marshallingType" : "STRING",
      "name" : "Version",
      "sensitive" : false,
      "setterDocumentation" : "/**<p>Grant version.</p>\n@param version Grant version.*/",
      "setterMethodName" : "setVersion",
      "setterModel" : {
       "timestampFormat" : null,
        "variableDeclarationType" : "String",
        "variableName" : "version",
        "variableType" : "String",
        "documentation" : "",
        "simpleType" : "String",
        "variableSetterType" : "String"
```

```
 },
```
"shouldEmitLegacyEnumSetter" : false,

"shouldFullyQualify" : false,

"simple" : true,

"unmarshallingType" : null,

 "varargSetterDocumentation" : "/\*\*<p>Grant version.</p>\n@param version Grant version.\n@return Returns a reference to this object so that method calls can be chained together.\*/",

```
 "variable" : {
```

```
 "timestampFormat" : null,
```
"variableDeclarationType" : "String",

```
 "variableName" : "version",
```

```
 "variableType" : "String",
```

```
"documentation" : "<p>Grant version.</p>",
```

```
 "simpleType" : "String",
```

```
 "variableSetterType" : "String"
```

```
 },
```

```
 "xmlNameSpaceUri" : null
```

```
 }
```

```
 },
```
"packageName" : "com.amazonaws.services.licensemanager.model",

```
 "requestSignerAware" : false,
```
"requestSignerClassFqcn" : null,

```
 "required" : [ "GrantArn", "GrantName", "ParentArn", "LicenseArn", "GranteePrincipalArn", "HomeRegion",
"GrantStatus", "Version", "GrantedOperations" ],
```

```
 "shapeName" : "Grant",
```

```
 "signerAware" : false,
```

```
 "signerType" : null,
```
"unmarshaller" : {

```
 "flattened" : false,
```
"resultWrapper" : null

```
 },
```
"variable" : {

```
 "timestampFormat"
```

```
 : null,
```

```
 "variableDeclarationType" : "Grant",
   "variableName" : "grant",
   "variableType" : "Grant",
   "documentation" : null,
   "simpleType" : "Grant",
   "variableSetterType" : "Grant"
 },
  "wrapper" : false
 },
 "GrantStatus" : {
 "c2jName" : "GrantStatus",
```

```
 "customization" : {
```

```
 "artificialResultWrapper" : null,
 "skipGeneratingMarshaller" : false,
```

```
 "skipGeneratingModelClass" : false,
    "skipGeneratingUnmarshaller" : false
   },
   "deprecated" : false,
   "documentation" : "",
   "endpointDiscoveryMembers" : null,
   "enums" : [ {
    "name" : "PENDING_WORKFLOW",
    "value" : "PENDING_WORKFLOW"
   }, {
    "name" : "PENDING_ACCEPT",
    "value" : "PENDING_ACCEPT"
   }, {
    "name" : "REJECTED",
    "value" : "REJECTED"
   }, {
    "name" : "ACTIVE",
    "value" : "ACTIVE"
   }, {
    "name" : "FAILED_WORKFLOW",
    "value" :
 "FAILED_WORKFLOW"
   }, {
    "name" : "DELETED",
    "value" : "DELETED"
   }, {
    "name" : "PENDING_DELETE",
    "value" : "PENDING_DELETE"
   }, {
    "name" : "DISABLED",
    "value" : "DISABLED"
   }, {
    "name" : "WORKFLOW_COMPLETED",
    "value" : "WORKFLOW_COMPLETED"
   } ],
   "errorCode" : null,
   "fullyQualifiedName" : "com.amazonaws.services.licensemanager.enum.GrantStatus",
   "hasHeaderMember" : false,
   "hasPayloadMember" : false,
   "hasRequiresLengthMember" : false,
   "hasStatusCodeMember" : false,
   "hasStreamingMember" : false,
   "marshaller" : null,
   "members" : null,
   "membersAsMap" : { },
   "packageName" : "com.amazonaws.services.licensemanager.enum",
   "requestSignerAware" : false,
   "requestSignerClassFqcn" : null,
```

```
 "required" : [ ],
   "shapeName" : "GrantStatus",
   "signerAware" : false,
   "signerType" : null,
   "unmarshaller" : {
 "flattened" : false,
    "resultWrapper" : null
   },
   "variable" : {
    "timestampFormat" : null,
    "variableDeclarationType" : "GrantStatus",
    "variableName" : "grantStatus",
    "variableType" : "GrantStatus",
    "documentation" : null,
    "simpleType" : "GrantStatus",
    "variableSetterType" : "GrantStatus"
   },
   "wrapper" : false
  },
  "GrantedLicense" : {
   "c2jName" : "GrantedLicense",
   "customization" : {
    "artificialResultWrapper" : null,
    "skipGeneratingMarshaller" : false,
    "skipGeneratingModelClass" : false,
    "skipGeneratingUnmarshaller" : false
   },
   "deprecated" : false,
  "documentation" : "<p>Describes a license that is granted to a grantee.\langle p \rangle",
   "endpointDiscoveryMembers" : null,
   "enums" : null,
   "errorCode" : null,
   "fullyQualifiedName" : "com.amazonaws.services.licensemanager.model.GrantedLicense",
   "hasHeaderMember" : false,
   "hasPayloadMember" : false,
   "hasRequiresLengthMember" : false,
   "hasStatusCodeMember" : false,
   "hasStreamingMember" : false,
   "marshaller" : null,
   "members" : [ {
     "c2jName" : "LicenseArn",
    "c2jShape" : "Arn",
    "deprecated" : false,
    "documentation" : "<p>Amazon Resource Name (ARN) of the license.</p>",
     "endpointDiscoveryId" : false,
```

```
 "enumType" : null,
```
"fluentSetterDocumentation" : "/\*\*<p>Amazon Resource Name (ARN) of the license. $\langle p \rangle$ \n $@$ param licenseArn Amazon Resource Name (ARN) of the license.\n@return Returns a reference to this object so that method calls can be chained together.\*/",

"fluentSetterMethodName" : "withLicenseArn",

 "getterDocumentation" : "/\*\*<p>Amazon Resource Name (ARN) of the license.</p>\n@return Amazon Resource Name (ARN) of the license.\*/",

"getterMethodName" : "getLicenseArn",

"getterModel" : {

"returnType" : "String",

"documentation"

# : null

```
 },
```
" $http"$ : {

"additionalMarshallingPath" : null,

"additionalUnmarshallingPath" : null,

"flattened" : false,

"greedy" : false,

"header" : false,

"isPayload" : false,

"isStreaming" : false,

"location" : null,

"marshallLocation" : "PAYLOAD",

"marshallLocationName" : "LicenseArn",

"queryString" : false,

"requiresLength" : false,

"statusCode" : false,

"unmarshallLocationName" : "LicenseArn",

"uri" : false

#### },

"idempotencyToken" : false,

"isBinary" : false,

"jsonValue" : false,

"list" : false,

"listModel" : null,

```
 "map" : false,
```
"mapModel" : null,

"marshallingTargetClass" : "String",

"marshallingType" : "STRING",

"name" : "LicenseArn",

"sensitive" : false,

"setterDocumentation" : "/\*\*<p>Amazon Resource Name (ARN)

of the license. $\langle \rangle p \rangle \ln \omega$  param licenseArn Amazon Resource Name (ARN) of the license.\*/",

"setterMethodName" : "setLicenseArn",

"setterModel" : {

"timestampFormat" : null,

"variableDeclarationType" : "String",

"variableName" : "licenseArn",

```
 "variableType" : "String",
```

```
 "documentation" : "",
  "simpleType" : "String",
  "variableSetterType" : "String"
 },
 "shouldEmitLegacyEnumSetter" : false,
```
"shouldFullyQualify" : false,

"simple" : true,

"unmarshallingType" : null,

 "varargSetterDocumentation" : "/\*\*<p>Amazon Resource Name (ARN) of the license.</p>\n@param licenseArn Amazon Resource Name (ARN) of the license.\n@return Returns a reference to this object so that method calls can be chained together.\*/",

"variable" : {

"timestampFormat" : null,

"variableDeclarationType" : "String",

"variableName" : "licenseArn",

"variableType"

: "String",

```
 "documentation" : "<p>Amazon Resource Name (ARN) of the license.</p>",
```
"simpleType" : "String",

"variableSetterType" : "String"

## },

"xmlNameSpaceUri" : null

## }, {

"c2jName" : "LicenseName",

```
 "c2jShape" : "String",
```

```
 "deprecated" : false,
```

```
"documentation" : "<p>License name.</p>",
```

```
 "endpointDiscoveryId" : false,
```
"enumType" : null,

"fluentSetterDocumentation" : "/\*\*<p>License name.</p>\n@param licenseName License name.\n@return

Returns a reference to this object so that method calls can be chained together.\*/",

"fluentSetterMethodName" : "withLicenseName",

```
 "getterDocumentation" : "/**<p>License name.</p>\n@return License name.*/",
```

```
 "getterMethodName" : "getLicenseName",
```
"getterModel" : {

```
 "returnType" : "String",
```
"documentation" : null

```
 },
```

```
"http": {
```
"additionalMarshallingPath" : null,

"additionalUnmarshallingPath" : null,

 "flattened" : false, "greedy" : false, "header" : false, "isPayload" : false, "isStreaming" : false, "location" : null,

 "marshallLocation" : "PAYLOAD", "marshallLocationName" : "LicenseName", "queryString" : false, "requiresLength" : false, "statusCode" : false, "unmarshallLocationName" : "LicenseName", "uri" : false }, "idempotencyToken" : false, "isBinary" : false, "jsonValue" : false, "list" : false, "listModel" : null, "map" : false, "mapModel" : null, "marshallingTargetClass" : "String", "marshallingType" : "STRING", "name" : "LicenseName", "sensitive" : false, "setterDocumentation" : "/\*\*<p>License name.</p>\n@param licenseName License name.\*/", "setterMethodName" : "setLicenseName", "setterModel" : { "timestampFormat" : null, "variableDeclarationType" : "String", "variableName" : "licenseName", "variableType" : "String", "documentation" : "", "simpleType" : "String", "variableSetterType" : "String" }, "shouldEmitLegacyEnumSetter" : false, "shouldFullyQualify" : false, "simple" : true, "unmarshallingType" : null, "varargSetterDocumentation" : "/\*\*<p>License name.</p>\n@param licenseName License name.\n@return Returns a reference to this object so that method calls can be chained together.\*/", "variable" : { "timestampFormat" : null, "variableDeclarationType" : "String", "variableName" : "licenseName", "variableType" : "String", "documentation" : "<p>License name.</p>", "simpleType" : "String", "variableSetterType" : "String" }, "xmlNameSpaceUri" : null

```
 }, {
```

```
 "c2jName" : "ProductName",
```

```
 "c2jShape" : "String",
```

```
 "deprecated" : false,
```

```
"documentation" : "<p>Product name.</p>",
```
"endpointDiscoveryId" : false,

"enumType" : null,

```
"fluentSetterDocumentation" : "/**<p>Product name.</p>\n@param productName Product name.\n@return
Returns a reference to this object so that method calls can be chained together.*/",
```
"fluentSetterMethodName" : "withProductName",

```
 "getterDocumentation" : "/**<p>Product name.</p>\n@return Product name.*/",
```
"getterMethodName" : "getProductName",

```
 "getterModel" : {
```
"returnType" : "String",

```
 "documentation" : null
```
},

" $http"$ : {

"additionalMarshallingPath" : null,

"additionalUnmarshallingPath" : null,

"flattened" : false,

"greedy" : false,

"header" : false,

"isPayload" : false,

"isStreaming" : false,

"location" : null,

"marshallLocation"

# : "PAYLOAD",

"marshallLocationName" : "ProductName",

"queryString" : false,

 "requiresLength" : false, "statusCode" : false,

"unmarshallLocationName" : "ProductName",

"uri" : false

},

```
 "idempotencyToken" : false,
 "isBinary" : false,
```

```
 "jsonValue" : false,
```
"list" : false,

```
 "listModel" : null,
```
"map" : false,

"mapModel" : null,

"marshallingTargetClass" : "String",

"marshallingType" : "STRING",

"name" : "ProductName",

"sensitive" : false,

```
 "setterDocumentation" : "/**<p>Product name.</p>\n@param productName Product name.*/",
```
"setterMethodName" : "setProductName",

"setterModel" : {

```
 "timestampFormat" : null,
      "variableDeclarationType" : "String",
      "variableName" : "productName",
      "variableType" : "String",
      "documentation" : "",
      "simpleType" : "String",
      "variableSetterType" : "String"
     },
     "shouldEmitLegacyEnumSetter" : false,
     "shouldFullyQualify" : false,
     "simple" : true,
     "unmarshallingType" : null,
    "varargSetterDocumentation" : "/**<p>Product name.</p>\n@param productName Product name.\n@return
Returns a reference to this object so that method calls can be chained together.*/",
     "variable" : {
      "timestampFormat" : null,
      "variableDeclarationType" : "String",
      "variableName" : "productName",
      "variableType" : "String",
     "documentation" : "<p>Product name.</p>",
      "simpleType" : "String",
      "variableSetterType" : "String"
     },
     "xmlNameSpaceUri" : null
   }, {
     "c2jName" : "ProductSKU",
     "c2jShape" : "String",
     "deprecated" : false,
    "documentation" : "<p>Product SKU.</p>",
     "endpointDiscoveryId" : false,
     "enumType" : null,
     "fluentSetterDocumentation"
 : "/**<p>Product SKU.</p>\n@param productSKU Product SKU.\n@return Returns a reference to this object so
that method calls can be chained together.*/",
     "fluentSetterMethodName" : "withProductSKU",
     "getterDocumentation" : "/**<p>Product SKU.</p>\n@return Product SKU.*/",
     "getterMethodName" : "getProductSKU",
     "getterModel" : {
      "returnType" : "String",
      "documentation" : null
     },
    "http": {
      "additionalMarshallingPath" : null,
      "additionalUnmarshallingPath" : null,
      "flattened" : false,
      "greedy" : false,
      "header" : false,
```
 "isPayload" : false, "isStreaming" : false, "location" : null, "marshallLocation" : "PAYLOAD", "marshallLocationName" : "ProductSKU", "queryString" : false, "requiresLength" : false, "statusCode" : false, "unmarshallLocationName" : "ProductSKU", "uri" : false }, "idempotencyToken" : false, "isBinary" : false, "jsonValue" : false, "list" : false, "listModel" : null, "map" : false, "mapModel" : null, "marshallingTargetClass" : "String", "marshallingType" : "STRING", "name" : "ProductSKU", "sensitive" : false, "setterDocumentation" : "/\*\*<p>Product SKU.</p>\n@param productSKU Product SKU.\*/", "setterMethodName" : "setProductSKU", "setterModel" : { "timestampFormat" : null, "variableDeclarationType" : "String", "variableName" : "productSKU", "variableType" : "String", "documentation" : "", "simpleType" : "String", "variableSetterType" : "String" }, "shouldEmitLegacyEnumSetter" : false, "shouldFullyQualify" : false, "simple" : true, "unmarshallingType" : null, "varargSetterDocumentation" : "/\*\*<p>Product SKU.</p>\n@param productSKU Product SKU.\n@return Returns a reference to this object so that method calls can be chained together.\*/", "variable" : { "timestampFormat" : null, "variableDeclarationType" : "String", "variableName" : "productSKU", "variableType" : "String", "documentation" : "<p>Product SKU.</p>", "simpleType" : "String", "variableSetterType" : "String"

```
 },
     "xmlNameSpaceUri" : null
    }, {
     "c2jName" : "Issuer",
     "c2jShape" : "IssuerDetails",
     "deprecated" : false,
     "documentation" : "<p>Granted license issuer.</p>",
     "endpointDiscoveryId" : false,
     "enumType" : null,
     "fluentSetterDocumentation" : "/**<p>Granted license issuer.</p>\n@param issuer Granted license
issuer.\n@return Returns a reference to this object so that method calls can be chained together.*/",
     "fluentSetterMethodName" : "withIssuer",
     "getterDocumentation"
 : "/**<p>Granted license issuer.</p>\n@return Granted license issuer.*/",
     "getterMethodName" : "getIssuer",
     "getterModel" : {
      "returnType" : "IssuerDetails",
      "documentation" : null
     },
    "http": {
      "additionalMarshallingPath" : null,
      "additionalUnmarshallingPath" : null,
      "flattened" : false,
      "greedy" : false,
      "header" : false,
      "isPayload" : false,
      "isStreaming" : false,
      "location" : null,
      "marshallLocation" : "PAYLOAD",
      "marshallLocationName" : "Issuer",
      "queryString" : false,
      "requiresLength" : false,
      "statusCode" : false,
      "unmarshallLocationName" : "Issuer",
      "uri" : false
     },
     "idempotencyToken" : false,
     "isBinary" : false,
     "jsonValue" : false,
     "list" : false,
     "listModel" : null,
     "map" : false,
     "mapModel" : null,
     "marshallingTargetClass"
 : "StructuredPojo",
     "marshallingType" : "STRUCTURED",
     "name" : "Issuer",
```
"sensitive" : false,

 "setterDocumentation" : "/\*\*<p>Granted license issuer.</p>\n@param issuer Granted license issuer.\*/", "setterMethodName" : "setIssuer",

"setterModel" : {

"timestampFormat" : null,

"variableDeclarationType" : "IssuerDetails",

"variableName" : "issuer",

"variableType" : "IssuerDetails",

"documentation" : "",

"simpleType" : "IssuerDetails",

"variableSetterType" : "IssuerDetails"

},

"shouldEmitLegacyEnumSetter" : false,

"shouldFullyQualify" : false,

"simple" : false,

"unmarshallingType" : null,

 "varargSetterDocumentation" : "/\*\*<p>Granted license issuer.</p>\n@param issuer Granted license issuer.\n@return Returns a reference to this object so that method calls can be chained together.\*/",

"variable" : {

"timestampFormat" : null,

"variableDeclarationType" : "IssuerDetails",

"variableName" : "issuer",

"variableType" : "IssuerDetails",

"documentation" : "<p>Granted license issuer.</p>",

"simpleType" : "IssuerDetails",

"variableSetterType" : "IssuerDetails"

### },

"xmlNameSpaceUri" : null

}, {

```
 "c2jName" : "HomeRegion",
```
"c2jShape" : "String",

"deprecated" : false,

"documentation" : "<p>Home Region of the granted license.</p>",

"endpointDiscoveryId" : false,

"enumType" : null,

 "fluentSetterDocumentation" : "/\*\*<p>Home Region of the granted license.</p>\n@param homeRegion Home Region of the granted license.\n@return Returns a reference to this object so that method calls can be chained together.\*/",

```
 "fluentSetterMethodName" : "withHomeRegion",
```
 "getterDocumentation" : "/\*\*<p>Home Region of the granted license.</p>\n@return Home Region of the granted license.\*/",

```
 "getterMethodName" : "getHomeRegion",
```
"getterModel" : {

```
 "returnType" : "String",
```
"documentation" : null

```
 },
```
" $http"$ : {

```
 "additionalMarshallingPath" : null,
```

```
 "additionalUnmarshallingPath" : null,
```
 "flattened" : false, "greedy" : false, "header" : false, "isPayload" : false, "isStreaming" : false, "location" : null, "marshallLocation" : "PAYLOAD", "marshallLocationName" : "HomeRegion", "queryString" : false, "requiresLength" : false, "statusCode" : false, "unmarshallLocationName" : "HomeRegion", "uri" : false }, "idempotencyToken" : false, "isBinary" : false, "jsonValue" : false, "list" : false, "listModel" : null, "map" : false, "mapModel" : null, "marshallingTargetClass" : "String", "marshallingType" : "STRING", "name" : "HomeRegion", "sensitive" : false, "setterDocumentation" : "/\*\*<p>Home Region of the granted license.</p>\n@param homeRegion Home Region of the granted license.\*/", "setterMethodName" : "setHomeRegion", "setterModel" : { "timestampFormat" : null, "variableDeclarationType" : "String", "variableName" : "homeRegion", "variableType" : "String",

```
 "documentation" : "",
```

```
 "simpleType" : "String",
```
"variableSetterType" : "String"

},

"shouldEmitLegacyEnumSetter" : false,

"shouldFullyQualify" : false,

"simple" : true,

"unmarshallingType" : null,

 "varargSetterDocumentation" : "/\*\*<p>Home Region of the granted license.</p>\n@param homeRegion Home Region of the granted license.\n@return Returns a reference to this object so that method calls can be chained together.\*/",

```
 "variable" : {
  "timestampFormat"
```
: null,

```
 "variableDeclarationType" : "String",
  "variableName" : "homeRegion",
  "variableType" : "String",
 "documentation" : "<p>Home Region of the granted license.</p>",
  "simpleType" : "String",
  "variableSetterType" : "String"
 },
 "xmlNameSpaceUri" : null
```
## }, {

"c2jName" : "Status",

"c2jShape" : "LicenseStatus",

"deprecated" : false,

"documentation" : "<p>Granted license status.</p>",

"endpointDiscoveryId" : false,

"enumType" : "LicenseStatus",

 "fluentSetterDocumentation" : "/\*\*<p>Granted license status.</p>\n@param status Granted license status.\n@return Returns a reference to this object so that method calls can be chained together.\n@see LicenseStatus\*/",

"fluentSetterMethodName" : "withStatus",

 "getterDocumentation" : "/\*\*<p>Granted license status.</p>\n@return Granted license status.\n@see LicenseStatus\*/",

"getterMethodName"

#### : "getStatus",

```
 "getterModel" : {
 "returnType" : "String",
  "documentation" : null
 },
"http": {
  "additionalMarshallingPath" : null,
  "additionalUnmarshallingPath" : null,
  "flattened" : false,
  "greedy" : false,
  "header" : false,
  "isPayload" : false,
  "isStreaming" : false,
  "location" : null,
  "marshallLocation" : "PAYLOAD",
  "marshallLocationName" : "Status",
  "queryString" : false,
  "requiresLength" : false,
  "statusCode" : false,
  "unmarshallLocationName" : "Status",
  "uri" : false
 },
 "idempotencyToken" : false,
 "isBinary" : false,
 "jsonValue" : false,
```
 "list" : false, "listModel" : null, "map" : false, "mapModel" : null, "marshallingTargetClass" : "String", "marshallingType" : "STRING", "name" : "Status", "sensitive" : false, "setterDocumentation" : "/\*\*<p>Granted license status.</p>\n@param status Granted license status.\n@see LicenseStatus\*/", "setterMethodName" : "setStatus", "setterModel" : { "timestampFormat" : null, "variableDeclarationType" : "String", "variableName" : "status", "variableType" : "String", "documentation" : "", "simpleType" : "String", "variableSetterType" : "String" }, "shouldEmitLegacyEnumSetter" : false, "shouldFullyQualify" : false, "simple" : true, "unmarshallingType" : null, "varargSetterDocumentation" : "/\*\*<p>Granted license status.</p>\n@param status Granted license status.\n@return Returns a reference to this object so that method calls can be chained together.\n@see LicenseStatus\*/", "variable" : { "timestampFormat" : null, "variableDeclarationType" : "String",

```
 "variableName"
```
: "status",

```
 "variableType" : "String",
```
"documentation" : "<p>Granted license status.</p>",

```
 "simpleType" : "String",
```
"variableSetterType" : "String"

},

```
 "xmlNameSpaceUri" : null
```
}, {

```
 "c2jName" : "Validity",
```
"c2jShape" : "DatetimeRange",

```
 "deprecated" : false,
```
 "documentation" : "<p>Date and time range during which the granted license is valid, in ISO8601-UTC format.</p>",

"endpointDiscoveryId" : false,

"enumType" : null,

 "fluentSetterDocumentation" : "/\*\*<p>Date and time range during which the granted license is valid, in ISO8601-UTC format. $\langle p \rangle$  n@param validity Date and time range during which the granted license is valid, in ISO8601-UTC format.\n@return Returns a reference to this object so that method calls can be chained together.\*/", "fluentSetterMethodName" : "withValidity",

"getterDocumentation" : "/\*\*<p>Date and time range during which the granted

license is valid, in ISO8601-UTC format.</p>\n@return Date and time range during which the granted license is valid, in ISO8601-UTC format.\*/",

```
 "getterMethodName" : "getValidity",
     "getterModel" : {
      "returnType" : "DatetimeRange",
      "documentation" : null
     },
    "http": {
      "additionalMarshallingPath" : null,
      "additionalUnmarshallingPath" : null,
      "flattened" : false,
      "greedy" : false,
      "header" : false,
      "isPayload" : false,
      "isStreaming" : false,
      "location" : null,
      "marshallLocation" : "PAYLOAD",
      "marshallLocationName" : "Validity",
      "queryString" : false,
      "requiresLength" : false,
      "statusCode" : false,
      "unmarshallLocationName" : "Validity",
      "uri" : false
     },
     "idempotencyToken" : false,
    "isBinary" : false,
     "jsonValue" : false,
    "list" : false,
     "listModel"
 : null,
    "map" : false,
    "mapModel" : null,
     "marshallingTargetClass" : "StructuredPojo",
     "marshallingType" : "STRUCTURED",
```
"name" : "Validity",

"sensitive" : false,

 "setterDocumentation" : "/\*\*<p>Date and time range during which the granted license is valid, in ISO8601- UTC format. $\langle p \rangle$  m @param validity Date and time range during which the granted license is valid, in ISO8601-UTC format.\*/",

"setterMethodName" : "setValidity",

"setterModel" : {

"timestampFormat" : null,

"variableDeclarationType" : "DatetimeRange",

"variableName" : "validity",

```
 "variableType" : "DatetimeRange",
```
"documentation" : "",

"simpleType" : "DatetimeRange",

"variableSetterType" : "DatetimeRange"

},

"shouldEmitLegacyEnumSetter" : false,

"shouldFullyQualify" : false,

"simple" : false,

"unmarshallingType" : null,

"varargSetterDocumentation"

: "/\*\*<p>Date and time range during which the granted license is valid, in ISO8601-UTC format.  $\langle p \rangle$  n@param validity Date and time range during which the granted license is valid, in ISO8601-UTC format.\n@return Returns a reference to this object so that method calls can be chained together.\*/",

"variable" : {

"timestampFormat" : null,

"variableDeclarationType" : "DatetimeRange",

"variableName" : "validity",

"variableType" : "DatetimeRange",

"documentation" : " $\langle p \rangle$ Date and time range during which the granted license is valid, in ISO8601-UTC

```
format.</p>",
```
"simpleType" : "DatetimeRange",

"variableSetterType" : "DatetimeRange"

},

"xmlNameSpaceUri" : null

}, {

```
 "c2jName" : "Beneficiary",
```
"c2jShape" : "String",

"deprecated" : false,

"documentation" : "<p>Granted license beneficiary.</p>",

"endpointDiscoveryId" : false,

"enumType" :

null,

 "fluentSetterDocumentation" : "/\*\*<p>Granted license beneficiary.</p>\n@param beneficiary Granted license beneficiary.\n@return Returns a reference to this object so that method calls can be chained together.\*/",

```
 "fluentSetterMethodName" : "withBeneficiary",
```
 "getterDocumentation" : "/\*\*<p>Granted license beneficiary.</p>\n@return Granted license beneficiary.\*/", "getterMethodName" : "getBeneficiary",

```
 "getterModel" : {
```
"returnType" : "String",

"documentation" : null

```
 },
```
" $http"$ : {

"additionalMarshallingPath" : null,

"additionalUnmarshallingPath" : null,

"flattened" : false,

"greedy" : false,

"header" : false,

"isPayload" : false,

"isStreaming" : false,

```
 "location" : null,
      "marshallLocation" : "PAYLOAD",
      "marshallLocationName" : "Beneficiary",
      "queryString" : false,
      "requiresLength" : false,
       "statusCode" : false,
      "unmarshallLocationName" : "Beneficiary",
      "uri" : false
     },
     "idempotencyToken" : false,
     "isBinary" : false,
     "jsonValue" : false,
     "list" : false,
     "listModel" : null,
     "map" : false,
     "mapModel" : null,
     "marshallingTargetClass" : "String",
     "marshallingType" : "STRING",
     "name" : "Beneficiary",
     "sensitive" : false,
     "setterDocumentation" : "/**<p>Granted license beneficiary.</p>\n@param beneficiary Granted license
beneficiary.*/",
     "setterMethodName" : "setBeneficiary",
     "setterModel" : {
      "timestampFormat" : null,
      "variableDeclarationType" : "String",
      "variableName" : "beneficiary",
      "variableType" : "String",
      "documentation" : "",
      "simpleType" : "String",
      "variableSetterType" : "String"
     },
     "shouldEmitLegacyEnumSetter" : false,
     "shouldFullyQualify"
 : false,
     "simple" : true,
     "unmarshallingType" : null,
     "varargSetterDocumentation" : "/**<p>Granted license beneficiary.</p>\n@param beneficiary Granted license
beneficiary.\n@return Returns a reference to this object so that method calls can be chained together.*/",
     "variable" : {
      "timestampFormat" : null,
      "variableDeclarationType" : "String",
      "variableName" : "beneficiary",
      "variableType" : "String",
      "documentation" : "<p>Granted license beneficiary.</p>",
```

```
 "simpleType" : "String",
```

```
 "variableSetterType" : "String"
```

```
 },
```

```
 "xmlNameSpaceUri" : null
```

```
 }, {
```
"c2jName" : "Entitlements",

"c2jShape" : "EntitlementList",

"deprecated" : false,

```
 "documentation" : "<p>License entitlements.</p>",
```
"endpointDiscoveryId" : false,

"enumType" : null,

"fluentSetterDocumentation" : "/\*\*<p>License entitlements.</p>\n@param

 entitlements License entitlements.\n@return Returns a reference to this object so that method calls can be chained together.\*/",

```
 "fluentSetterMethodName" : "withEntitlements",
 "getterDocumentation" : "/**<p>License entitlements.</p>\n@return License entitlements.*/",
 "getterMethodName" : "getEntitlements",
 "getterModel" : {
  "returnType" : "java.util.List<Entitlement>",
  "documentation" : null
 },
"http": {
  "additionalMarshallingPath" : null,
  "additionalUnmarshallingPath" : null,
  "flattened" : false,
  "greedy" : false,
  "header" : false,
  "isPayload" : false,
  "isStreaming" : false,
  "location" : null,
  "marshallLocation" : "PAYLOAD",
  "marshallLocationName" : "Entitlements",
  "queryString" : false,
  "requiresLength" : false,
  "statusCode" : false,
  "unmarshallLocationName" : "Entitlements",
  "uri" : false
 },
 "idempotencyToken" : false,
 "isBinary" : false,
 "jsonValue" : false,
 "list" : true,
 "listModel" : {
  "implType" : "java.util.ArrayList",
  "interfaceType" : "java.util.List",
  "listMemberModel" : {
   "c2jName" : "member",
   "c2jShape" : "Entitlement",
   "deprecated" : false,
   "documentation" : "",
```

```
 "endpointDiscoveryId" : false,
```
"enumType" : null,

```
 "fluentSetterDocumentation" : "/**\n@param member \n@return Returns a reference to this object so that
method calls can be chained together.*/",
       "fluentSetterMethodName" : "withMember",
       "getterDocumentation" : "/**\n@return */",
```

```
 "getterMethodName" : "getMember",
```
"getterModel" : {

"returnType" : "Entitlement",

"documentation" : null

```
 },
```
" $http"$ : {

"additionalMarshallingPath"

# : null,

 "additionalUnmarshallingPath" : null, "flattened" : false, "greedy" : false, "header" : false, "isPayload" : false, "isStreaming" : false, "location" : null, "marshallLocation" : "PAYLOAD", "marshallLocationName" : "member", "queryString" : false, "requiresLength" : false, "statusCode" : false, "unmarshallLocationName" : "member", "uri" : false }, "idempotencyToken" : false, "isBinary" : false, "jsonValue" : false, "list" : false, "listModel" : null, "map" : false, "mapModel" : null, "marshallingTargetClass" : "StructuredPojo", "marshallingType" : "STRUCTURED", "name" : "Member", "sensitive" : false, "setterDocumentation" : "/\*\*\n@param member \*/", "setterMethodName" : "setMember", "setterModel" : { "timestampFormat" : null, "variableDeclarationType" : "Entitlement", "variableName" : "member",

"variableType" : "Entitlement",

"documentation" : "",

"simpleType" : "Entitlement",

"variableSetterType" : "Entitlement"

},

"shouldEmitLegacyEnumSetter" : false,

"shouldFullyQualify" : false,

"simple" : false,

"unmarshallingType" : null,

 "varargSetterDocumentation" : "/\*\*\n@param member \n@return Returns a reference to this object so that method calls can be chained together.\*/",

"variable" : {

```
 "timestampFormat" : null,
```
"variableDeclarationType" : "Entitlement",

"variableName" : "member",

"variableType" : "Entitlement",

"documentation" :

"",

"simpleType" : "Entitlement",

"variableSetterType" : "Entitlement"

## },

"xmlNameSpaceUri" : null

},

"memberLocationName" : null,

"memberType" : "Entitlement",

"map" : false,

"marshallNonAutoConstructedEmptyLists" : false,

"memberAdditionalMarshallingPath" : null,

"memberAdditionalUnmarshallingPath" : null,

"sendEmptyQueryString" : false,

"simple" : false,

"simpleType" : "Entitlement",

"templateImplType" : "java.util.ArrayList<Entitlement>",

"templateType" : "java.util.List<Entitlement>"

},

"map" : false,

```
 "mapModel" : null,
```
"marshallingTargetClass" : "List",

"marshallingType" : "LIST",

"name" : "Entitlements",

"sensitive" : false,

"setterDocumentation" : "/\*\*<p>License entitlements.</p>\n@param entitlements License entitlements.\*/",

"setterMethodName"

: "setEntitlements",

"setterModel" : {

"timestampFormat" : null,

"variableDeclarationType" : "java.util.List<Entitlement>",

"variableName" : "entitlements",

"variableType" : "java.util.List<Entitlement>",

"documentation" : "",

"simpleType" : "List<Entitlement>",

"variableSetterType" : "java.util.Collection<Entitlement>"

},

"shouldEmitLegacyEnumSetter" : false,

"shouldFullyQualify" : false,

"simple" : false,

"unmarshallingType" : null,

 "varargSetterDocumentation" : "/\*\*<p>License entitlements.</p>\n<p><b>NOTE:</b> This method appends the values to the existing list (if any). Use  $\{\omega\}$  which  $\mathcal{E}$  is the initial existing list (if any). Use  $\{\omega\}$  in  $\mathcal{E}$ #withEntitlements(java.util.Collection)} if you want to override the existing values.</p>\n@param entitlements License entitlements.\n@return Returns a reference to this object so that method calls can be chained together.\*/",

"variable" : {

"timestampFormat" : null,

"variableDeclarationType" : "java.util.List<Entitlement>",

"variableName" : "entitlements",

"variableType" : "java.util.List<Entitlement>",

"documentation" : "<p>License entitlements.</p>",

"simpleType" : "List<Entitlement>",

"variableSetterType" : "java.util.Collection<Entitlement>"

#### },

"xmlNameSpaceUri" : null

}, {

"c2jName" : "ConsumptionConfiguration",

"c2jShape" : "ConsumptionConfiguration",

"deprecated" : false,

"documentation" : "<p>Configuration for consumption of the license.</p>",

"endpointDiscoveryId" : false,

"enumType" : null,

"fluentSetterDocumentation" : "/\*\*<p>Configuration for consumption of the license.</p>\n@param consumptionConfiguration Configuration for consumption of the license.\n@return Returns a reference to this object so that method calls can be chained together.\*/",

"fluentSetterMethodName" : "withConsumptionConfiguration",

 "getterDocumentation" : "/\*\*<p>Configuration for consumption of the license.</p>\n@return Configuration for consumption of the license.\*/",

"getterMethodName" : "getConsumptionConfiguration",

```
 "getterModel" : {
```
"returnType" : "ConsumptionConfiguration",

```
 "documentation" : null
```
# },

" $http"$ : {

"additionalMarshallingPath" : null,

"additionalUnmarshallingPath" : null,

"flattened" : false,

"greedy" : false,

"header" : false,

"isPayload" : false,

"isStreaming" : false,

"location" : null,

 "marshallLocation" : "PAYLOAD", "marshallLocationName" : "ConsumptionConfiguration", "queryString" : false, "requiresLength" : false, "statusCode" : false, "unmarshallLocationName" : "ConsumptionConfiguration", "uri" : false }, "idempotencyToken" : false, "isBinary" : false, "jsonValue" : false, "list" : false, "listModel" : null, "map" : false, "mapModel" : null, "marshallingTargetClass" : "StructuredPojo", "marshallingType" : "STRUCTURED", "name" : "ConsumptionConfiguration", "sensitive" : false, "setterDocumentation" : "/\*\*<p>Configuration for consumption of the license.</p>\n@param consumptionConfiguration Configuration for consumption of the license.\*/", "setterMethodName" : "setConsumptionConfiguration", "setterModel" : { "timestampFormat" : null, "variableDeclarationType" : "ConsumptionConfiguration", "variableName" : "consumptionConfiguration", "variableType" : "ConsumptionConfiguration", "documentation" : "", "simpleType" : "ConsumptionConfiguration", "variableSetterType" : "ConsumptionConfiguration" }, "shouldEmitLegacyEnumSetter" : false, "shouldFullyQualify" : false, "simple" : false, "unmarshallingType" : null, "varargSetterDocumentation" : "/\*\*<p>Configuration for consumption of the license.</p>\n@param consumptionConfiguration Configuration for consumption of the license.\n@return Returns a reference to this object so that method calls can be chained together.\*/", "variable" : { "timestampFormat" : null, "variableDeclarationType" : "ConsumptionConfiguration", "variableName" : "consumptionConfiguration", "variableType" : "ConsumptionConfiguration", "documentation" : "<p>Configuration for consumption of the license. $\langle p \rangle$ ", "simpleType" : "ConsumptionConfiguration",

"variableSetterType" : "ConsumptionConfiguration"

},

```
 "xmlNameSpaceUri" : null
    }, {
     "c2jName" : "LicenseMetadata",
     "c2jShape" : "MetadataList",
     "deprecated" : false,
      "documentation" : "<p>Granted license metadata.</p>",
     "endpointDiscoveryId" : false,
     "enumType" : null,
     "fluentSetterDocumentation" : "/**<p>Granted license metadata.</p>\n@param licenseMetadata Granted
license metadata.\n@return Returns a reference to this object so that method calls can be chained together.*/",
     "fluentSetterMethodName" : "withLicenseMetadata",
     "getterDocumentation" : "/**<p>Granted license metadata.</p>\n@return Granted license metadata.*/",
     "getterMethodName" : "getLicenseMetadata",
     "getterModel" : {
      "returnType" : "java.util.List<Metadata>",
      "documentation" : null
     },
    "http": {
      "additionalMarshallingPath" : null,
      "additionalUnmarshallingPath" : null,
      "flattened" : false,
      "greedy" : false,
      "header" : false,
      "isPayload" : false,
      "isStreaming" : false,
      "location" : null,
      "marshallLocation"
 : "PAYLOAD",
      "marshallLocationName" : "LicenseMetadata",
      "queryString" : false,
      "requiresLength" : false,
      "statusCode" : false,
      "unmarshallLocationName" : "LicenseMetadata",
      "uri" : false
     },
     "idempotencyToken" : false,
     "isBinary" : false,
     "jsonValue" : false,
     "list" : true,
     "listModel" : {
      "implType" : "java.util.ArrayList",
      "interfaceType" : "java.util.List",
      "listMemberModel" : {
       "c2jName" : "member",
        "c2jShape" : "Metadata",
        "deprecated" : false,
        "documentation" : "",
        "endpointDiscoveryId" : false,
```
"enumType" : null,

```
 "fluentSetterDocumentation" : "/**\n@param member \n@return Returns a reference to this object so that
method calls can be chained together.*/",
        "fluentSetterMethodName" : "withMember",
        "getterDocumentation" : "/**\n@return
*/",
        "getterMethodName" : "getMember",
        "getterModel" : {
        "returnType" : "Metadata",
         "documentation" : null
        },
       "http": {
         "additionalMarshallingPath" : null,
         "additionalUnmarshallingPath" : null,
         "flattened" : false,
         "greedy" : false,
         "header" : false,
         "isPayload" : false,
         "isStreaming" : false,
         "location" : null,
         "marshallLocation" : "PAYLOAD",
         "marshallLocationName" : "member",
         "queryString" : false,
         "requiresLength" : false,
         "statusCode" : false,
         "unmarshallLocationName" : "member",
         "uri" : false
        },
        "idempotencyToken" : false,
        "isBinary" : false,
        "jsonValue" : false,
        "list" : false,
        "listModel" : null,
        "map" : false,
        "mapModel" : null,
        "marshallingTargetClass" : "StructuredPojo",
        "marshallingType" : "STRUCTURED",
        "name" : "Member",
        "sensitive" : false,
        "setterDocumentation" : "/**\n@param member */",
        "setterMethodName" : "setMember",
        "setterModel" : {
         "timestampFormat" : null,
         "variableDeclarationType" : "Metadata",
         "variableName" : "member",
         "variableType" : "Metadata",
         "documentation" : "",
```

```
 "simpleType" : "Metadata",
```

```
 "variableSetterType" : "Metadata"
       },
        "shouldEmitLegacyEnumSetter" : false,
       "shouldFullyQualify" : false,
       "simple" : false,
        "unmarshallingType" : null,
       "varargSetterDocumentation" : "/**\n@param member \n@return Returns a reference to this object so that
method calls can be chained together.*/",
       "variable" : {
         "timestampFormat" : null,
         "variableDeclarationType" : "Metadata",
         "variableName" : "member",
         "variableType" : "Metadata",
         "documentation" : "",
         "simpleType" : "Metadata",
         "variableSetterType" : "Metadata"
       },
        "xmlNameSpaceUri" : null
      },
      "memberLocationName" : null,
      "memberType" : "Metadata",
      "map" : false,
      "marshallNonAutoConstructedEmptyLists" : false,
      "memberAdditionalMarshallingPath" : null,
      "memberAdditionalUnmarshallingPath" : null,
      "sendEmptyQueryString" : false,
      "simple" : false,
      "simpleType" : "Metadata",
      "templateImplType" : "java.util.ArrayList<Metadata>",
      "templateType" : "java.util.List<Metadata>"
     },
     "map" : false,
     "mapModel" : null,
     "marshallingTargetClass" : "List",
     "marshallingType" : "LIST",
     "name" : "LicenseMetadata",
     "sensitive" : false,
     "setterDocumentation" : "/**<p>Granted license metadata.</p>\n@param licenseMetadata Granted license
metadata.*/",
     "setterMethodName" : "setLicenseMetadata",
     "setterModel" : {
      "timestampFormat" : null,
      "variableDeclarationType" : "java.util.List<Metadata>",
      "variableName" : "licenseMetadata",
      "variableType" : "java.util.List<Metadata>",
      "documentation" : "",
      "simpleType" : "List<Metadata>",
```

```
 Open Source Used In webexps 1.0.0 9605
```
"variableSetterType" : "java.util.Collection<Metadata>"

},

"shouldEmitLegacyEnumSetter" : false,

"shouldFullyQualify" : false,

"simple" : false,

"unmarshallingType" : null,

 "varargSetterDocumentation" : "/\*\*<p>Granted license metadata.</p>\n<p><b>NOTE:</b> This method appends the values to the existing list (if any). Use  $\{\omega\}$  which #setLicenseMetadata(java.util.Collection) or  $\{\omega\}$  ink #withLicenseMetadata(java.util.Collection)}

if you want to override the existing values. $\langle p \rangle$  m@param licenseMetadata Granted license metadata.\n@return Returns a reference to this object so that method calls can be chained together.\*/",

"variable" : {

"timestampFormat" : null,

"variableDeclarationType" : "java.util.List<Metadata>",

"variableName" : "licenseMetadata",

"variableType" : "java.util.List<Metadata>",

"documentation" : "<p>Granted license metadata.</p>",

"simpleType" : "List<Metadata>",

"variableSetterType" : "java.util.Collection<Metadata>"

### },

"xmlNameSpaceUri" : null

}, {

"c2jName" : "CreateTime",

"c2jShape" : "ISO8601DateTime",

"deprecated" : false,

"documentation" : "<p>Creation time of the granted license.</p>",

"endpointDiscoveryId" : false,

"enumType" : null,

"fluentSetterDocumentation" : "/\*\*<p>Creation time of the granted license.</p>\n@param

 createTime Creation time of the granted license.\n@return Returns a reference to this object so that method calls can be chained together.\*/",

"fluentSetterMethodName" : "withCreateTime",

 "getterDocumentation" : "/\*\*<p>Creation time of the granted license.</p>\n@return Creation time of the granted license.\*/",

"getterMethodName" : "getCreateTime",

"getterModel" : {

"returnType" : "String",

"documentation" : null

},

" $http"$ : {

 "additionalMarshallingPath" : null, "additionalUnmarshallingPath" : null,

"flattened" : false,

"greedy" : false,

"header" : false,

"isPayload" : false,

"isStreaming" : false,

"location" : null,

 "marshallLocation" : "PAYLOAD", "marshallLocationName" : "CreateTime", "queryString" : false, "requiresLength" : false, "statusCode" : false, "unmarshallLocationName" : "CreateTime", "uri" : false }, "idempotencyToken" : false, "isBinary" : false, "jsonValue" : false, "list" : false, "listModel" : null, "map" : false, "mapModel" : null, "marshallingTargetClass" : "String", "marshallingType" : "STRING", "name" : "CreateTime", "sensitive" : false, "setterDocumentation" : "/\*\*<p>Creation time of the granted license.</p>\n@param createTime Creation time of the granted license.\*/", "setterMethodName" : "setCreateTime", "setterModel" : { "timestampFormat" : null, "variableDeclarationType" : "String", "variableName" : "createTime", "variableType" : "String", "documentation" : "", "simpleType" : "String", "variableSetterType" : "String" }, "shouldEmitLegacyEnumSetter" : false, "shouldFullyQualify" : false, "simple" : true, "unmarshallingType" : null, "varargSetterDocumentation" : "/\*\*<p>Creation time of the granted license.</p>\n@param createTime Creation time of the granted license.\n@return Returns a reference to this object so that method calls can be chained together.\*/", "variable" : { "timestampFormat" : null, "variableDeclarationType" : "String", "variableName" : "createTime", "variableType" : "String", "documentation" : "<p>Creation time of the granted license.</p>", "simpleType" : "String",

```
 "variableSetterType" : "String"
```

```
 },
```

```
 "xmlNameSpaceUri" : null
```

```
 }, {
```
"c2jName" : "Version",

"c2jShape" : "String",

"deprecated" : false,

"documentation" : "<p>Version of the granted license.</p>",

"endpointDiscoveryId" : false,

"enumType" : null,

"fluentSetterDocumentation" : "/\*\*<p>Version of the granted license.</p>\n@param version Version

 of the granted license.\n@return Returns a reference to this object so that method calls can be chained together.\*/", "fluentSetterMethodName" : "withVersion",

 "getterDocumentation" : "/\*\*<p>Version of the granted license.</p>\n@return Version of the granted license.\*/",

```
 "getterMethodName" : "getVersion",
 "getterModel" : {
```
"returnType" : "String",

```
 "documentation" : null
```
# },

" $http"$ : {

 "additionalMarshallingPath" : null, "additionalUnmarshallingPath" : null, "flattened" : false, "greedy" : false, "header" : false, "isPayload" : false, "isStreaming" : false, "location" : null, "marshallLocation" : "PAYLOAD", "marshallLocationName" : "Version", "queryString" : false, "requiresLength" : false,

"statusCode" : false,

"unmarshallLocationName" : "Version",

"uri" : false

# },

 "idempotencyToken" : false, "isBinary" : false, "jsonValue" : false, "list" : false, "listModel" : null, "map" : false, "mapModel" : null, "marshallingTargetClass" : "String", "marshallingType" : "STRING", "name" : "Version", "sensitive" : false, "setterDocumentation" : "/\*\*<p>Version of the granted license.</p>\n@param version Version of the granted license.\*/",

```
 "setterMethodName" : "setVersion",
 "setterModel" : {
  "timestampFormat" : null,
  "variableDeclarationType" : "String",
  "variableName" : "version",
```
 "variableType" : "String", "documentation" : "",

"simpleType" : "String",

"variableSetterType" : "String"

},

"shouldEmitLegacyEnumSetter" : false,

"shouldFullyQualify" : false,

"simple" : true,

"unmarshallingType" : null,

"varargSetterDocumentation" : "/\*\*<p>Version

of the granted license. $\langle p \rangle$  n@param version Version of the granted license.\n@return Returns a reference to this object so that method calls can be chained together.\*/",

```
 "variable" : {
  "timestampFormat" : null,
  "variableDeclarationType" : "String",
  "variableName" : "version",
  "variableType" : "String",
 "documentation" : "<p>Version of the granted license.</p>",
  "simpleType" : "String",
  "variableSetterType" : "String"
 },
 "xmlNameSpaceUri" : null
```
## }, {

"c2jName" : "ReceivedMetadata",

"c2jShape" : "ReceivedMetadata",

"deprecated" : false,

"documentation" : "<p>Granted license received metadata.</p>",

"endpointDiscoveryId" : false,

"enumType" : null,

```
 "fluentSetterDocumentation" : "/**<p>Granted license received metadata.</p>\n@param receivedMetadata
```
Granted license received metadata.\n@return Returns a reference to this object

so that method calls can be chained together.\*/",

"fluentSetterMethodName" : "withReceivedMetadata",

 "getterDocumentation" : "/\*\*<p>Granted license received metadata.</p>\n@return Granted license received metadata.\*/",

"getterMethodName" : "getReceivedMetadata",

```
 "getterModel" : {
```
"returnType" : "ReceivedMetadata",

"documentation" : null

```
 },
```
" $http"$ : {

"additionalMarshallingPath" : null,

 "additionalUnmarshallingPath" : null, "flattened" : false, "greedy" : false, "header" : false, "isPayload" : false, "isStreaming" : false, "location" : null, "marshallLocation" : "PAYLOAD", "marshallLocationName" : "ReceivedMetadata", "queryString" : false, "requiresLength" : false, "statusCode" : false, "unmarshallLocationName" : "ReceivedMetadata", "uri" : false }, "idempotencyToken" : false, "isBinary" : false, "jsonValue" : false, "list" : false, "listModel" : null, "map" : false, "mapModel" : null, "marshallingTargetClass" : "StructuredPojo", "marshallingType" : "STRUCTURED", "name" : "ReceivedMetadata", "sensitive" : false, "setterDocumentation" : "/\*\*<p>Granted license received metadata.</p>\n@param receivedMetadata Granted license received metadata.\*/", "setterMethodName" : "setReceivedMetadata", "setterModel" : { "timestampFormat" : null, "variableDeclarationType" : "ReceivedMetadata", "variableName" : "receivedMetadata", "variableType" : "ReceivedMetadata", "documentation" : "", "simpleType" : "ReceivedMetadata", "variableSetterType" : "ReceivedMetadata" }, "shouldEmitLegacyEnumSetter" : false, "shouldFullyQualify" : false, "simple" : false, "unmarshallingType" : null, "varargSetterDocumentation" : "/\*\*<p>Granted license received metadata.</p>\n@param receivedMetadata Granted license received metadata.\n@return Returns a reference to this object so that method calls can be chained together.\*/", "variable" : { "timestampFormat" : null,

```
 "variableDeclarationType" : "ReceivedMetadata",
      "variableName" : "receivedMetadata",
      "variableType" : "ReceivedMetadata",
     "documentation" : "<p>Granted license received metadata.</p>",
      "simpleType" : "ReceivedMetadata",
      "variableSetterType" : "ReceivedMetadata"
     },
     "xmlNameSpaceUri" : null
    } ],
    "membersAsMap" : {
     "Beneficiary" : {
      "c2jName" : "Beneficiary",
      "c2jShape" : "String",
      "deprecated" : false,
     "documentation" : "<p>Granted license beneficiary.</p>",
      "endpointDiscoveryId" : false,
      "enumType" : null,
       "fluentSetterDocumentation" : "/**<p>Granted license beneficiary.</p>\n@param beneficiary Granted
license beneficiary.\n@return Returns a reference to this object so that method calls can be chained together.*/",
      "fluentSetterMethodName" : "withBeneficiary",
      "getterDocumentation" : "/**<p>Granted license beneficiary.</p>\n@return Granted license beneficiary.*/",
      "getterMethodName" : "getBeneficiary",
      "getterModel" : {
        "returnType" : "String",
        "documentation" : null
      },
     "http": {
        "additionalMarshallingPath" : null,
        "additionalUnmarshallingPath" : null,
        "flattened" : false,
        "greedy" : false,
        "header" : false,
        "isPayload" : false,
        "isStreaming" : false,
        "location" : null,
        "marshallLocation" : "PAYLOAD",
        "marshallLocationName" : "Beneficiary",
        "queryString" : false,
        "requiresLength" : false,
        "statusCode" : false,
        "unmarshallLocationName" : "Beneficiary",
        "uri" : false
      },
      "idempotencyToken" : false,
      "isBinary" : false,
      "jsonValue" : false,
      "list" : false,
```
"listModel" : null,

"map" : false,

"mapModel" : null,

"marshallingTargetClass" : "String",

"marshallingType" : "STRING",

"name" : "Beneficiary",

"sensitive" : false,

 "setterDocumentation" : "/\*\*<p>Granted license beneficiary.</p>\n@param beneficiary Granted license beneficiary.\*/",

"setterMethodName" : "setBeneficiary",

"setterModel" : {

"timestampFormat" : null,

"variableDeclarationType" : "String",

"variableName" : "beneficiary",

"variableType" : "String",

"documentation" : "",

"simpleType" : "String",

"variableSetterType"

: "String"

},

"shouldEmitLegacyEnumSetter" : false,

"shouldFullyQualify" : false,

"simple" : true,

"unmarshallingType" : null,

 "varargSetterDocumentation" : "/\*\*<p>Granted license beneficiary.</p>\n@param beneficiary Granted license beneficiary.\n@return Returns a reference to this object so that method calls can be chained together.\*/",

"variable" : {

```
 "timestampFormat" : null,
```
"variableDeclarationType" : "String",

"variableName" : "beneficiary",

"variableType" : "String",

"documentation" : "<p>Granted license beneficiary.</p>",

"simpleType" : "String",

"variableSetterType" : "String"

},

"xmlNameSpaceUri" : null

#### },

"ConsumptionConfiguration" : {

"c2jName" : "ConsumptionConfiguration",

"c2jShape" : "ConsumptionConfiguration",

"deprecated" : false,

"documentation"

: "<p>Configuration for consumption of the license.</p>".

"endpointDiscoveryId" : false,

"enumType" : null,

"fluentSetterDocumentation" : "/\*\*< $p>$ Configuration for consumption of the license. $p > n$ @param consumptionConfiguration Configuration for consumption of the license.\n@return Returns a reference to this object so that method calls can be chained together.\*/",

"fluentSetterMethodName" : "withConsumptionConfiguration",
"getterDocumentation" : "/\*\*<p>Configuration for consumption of the license.</p>\n@return Configuration for consumption of the license.\*/",

```
 "getterMethodName" : "getConsumptionConfiguration",
      "getterModel" : {
       "returnType" : "ConsumptionConfiguration",
       "documentation" : null
      },
     "http": {
       "additionalMarshallingPath" : null,
        "additionalUnmarshallingPath" : null,
        "flattened" : false,
        "greedy" : false,
        "header" : false,
        "isPayload" : false,
        "isStreaming" : false,
        "location" : null,
        "marshallLocation" : "PAYLOAD",
        "marshallLocationName" : "ConsumptionConfiguration",
        "queryString" : false,
        "requiresLength" : false,
        "statusCode" : false,
        "unmarshallLocationName" : "ConsumptionConfiguration",
        "uri" : false
      },
      "idempotencyToken" : false,
      "isBinary" : false,
      "jsonValue" : false,
      "list" : false,
      "listModel" : null,
      "map" : false,
      "mapModel" : null,
      "marshallingTargetClass" : "StructuredPojo",
      "marshallingType" : "STRUCTURED",
      "name" : "ConsumptionConfiguration",
      "sensitive" : false,
      "setterDocumentation" : "/**<p>Configuration for consumption of the license.</p>\n@param
consumptionConfiguration Configuration for consumption of the license.*/",
       "setterMethodName" : "setConsumptionConfiguration",
      "setterModel" : {
        "timestampFormat" : null,
        "variableDeclarationType" : "ConsumptionConfiguration",
        "variableName" : "consumptionConfiguration",
        "variableType" : "ConsumptionConfiguration",
        "documentation" : "",
        "simpleType" : "ConsumptionConfiguration",
        "variableSetterType" : "ConsumptionConfiguration"
      },
      "shouldEmitLegacyEnumSetter" : false,
```
"shouldFullyQualify" : false,

"simple" : false,

"unmarshallingType" : null,

 "varargSetterDocumentation" : "/\*\*<p>Configuration for consumption of the license.</p>\n@param consumptionConfiguration Configuration for consumption of the license.\n@return Returns a reference to this object so that method calls can be chained together.\*/",

"variable" : {

"timestampFormat" : null,

"variableDeclarationType"

: "ConsumptionConfiguration",

"variableName" : "consumptionConfiguration",

"variableType" : "ConsumptionConfiguration",

"documentation" : "<p>Configuration for consumption of the license.</p>",

```
 "simpleType" : "ConsumptionConfiguration",
```
"variableSetterType" : "ConsumptionConfiguration"

},

"xmlNameSpaceUri" : null

},

"CreateTime" : {

```
 "c2jName" : "CreateTime",
```
"c2jShape" : "ISO8601DateTime",

"deprecated" : false,

"documentation" : "<p>Creation time of the granted license.</p>",

"endpointDiscoveryId" : false,

"enumType" : null,

"fluentSetterDocumentation" : "/\*\*<p>Creation time of the granted license.</p>\n@param createTime

Creation time of the granted license.\n@return Returns a reference to this object so that method calls can be chained together.\*/",

"fluentSetterMethodName" : "withCreateTime",

 "getterDocumentation" : "/\*\*<p>Creation time of the granted license.</p>\n@return Creation time of the granted license.\*/",

```
 "getterMethodName" : "getCreateTime",
 "getterModel" : {
  "returnType" : "String",
  "documentation" : null
 },
"http": {
  "additionalMarshallingPath" : null,
  "additionalUnmarshallingPath" : null,
  "flattened" : false,
  "greedy" : false,
  "header" : false,
  "isPayload" : false,
  "isStreaming" : false,
  "location" : null,
  "marshallLocation" : "PAYLOAD",
  "marshallLocationName" : "CreateTime",
```
 "queryString" : false, "requiresLength" : false, "statusCode" : false, "unmarshallLocationName" : "CreateTime", "uri" : false }, "idempotencyToken" : false, "isBinary" : false,

"jsonValue" : false,

#### "list" : false,

 "listModel" : null, "map" : false, "mapModel" : null, "marshallingTargetClass" : "String", "marshallingType" : "STRING", "name" : "CreateTime",

"sensitive" : false,

 "setterDocumentation" : "/\*\*<p>Creation time of the granted license.</p>\n@param createTime Creation time of the granted license.\*/",

"setterMethodName" : "setCreateTime",

"setterModel" : {

"timestampFormat" : null,

"variableDeclarationType" : "String",

"variableName" : "createTime",

"variableType" : "String",

"documentation" : "",

"simpleType" : "String",

"variableSetterType" : "String"

#### },

"shouldEmitLegacyEnumSetter" : false,

"shouldFullyQualify" : false,

"simple" : true,

"unmarshallingType" : null,

"varargSetterDocumentation" : "/\*\*<p>Creation time of the granted license.</p>\n@param

 createTime Creation time of the granted license.\n@return Returns a reference to this object so that method calls can be chained together.\*/",

```
 "variable" : {
   "timestampFormat" : null,
   "variableDeclarationType" : "String",
   "variableName" : "createTime",
   "variableType" : "String",
  "documentation" : "<p>Creation time of the granted license.</p>",
   "simpleType" : "String",
   "variableSetterType" : "String"
  },
  "xmlNameSpaceUri" : null
 },
```

```
 "Entitlements" : {
      "c2jName" : "Entitlements",
      "c2jShape" : "EntitlementList",
      "deprecated" : false,
      "documentation" : "<p>License entitlements.</p>",
      "endpointDiscoveryId" : false,
      "enumType" : null,
      "fluentSetterDocumentation" : "/**<p>License entitlements.</p>\n@param entitlements License
entitlements.\n@return Returns a reference to this object
 so that method calls can be chained together.*/",
      "fluentSetterMethodName" : "withEntitlements",
      "getterDocumentation" : "/**<p>License entitlements.</p>\n@return License entitlements.*/",
      "getterMethodName" : "getEntitlements",
      "getterModel" : {
       "returnType" : "java.util.List<Entitlement>",
       "documentation" : null
      },
     "http": {
       "additionalMarshallingPath" : null,
       "additionalUnmarshallingPath" : null,
        "flattened" : false,
        "greedy" : false,
        "header" : false,
        "isPayload" : false,
        "isStreaming" : false,
        "location" : null,
        "marshallLocation" : "PAYLOAD",
        "marshallLocationName" : "Entitlements",
        "queryString" : false,
        "requiresLength" : false,
        "statusCode" : false,
        "unmarshallLocationName" : "Entitlements",
        "uri" : false
    },
      "idempotencyToken" : false,
      "isBinary" : false,
```

```
 "jsonValue" : false,
 "list" : true,
 "listModel" : {
  "implType" : "java.util.ArrayList",
  "interfaceType" : "java.util.List",
  "listMemberModel" : {
   "c2jName" : "member",
   "c2jShape" : "Entitlement",
   "deprecated" : false,
   "documentation" : "",
   "endpointDiscoveryId" : false,
```

```
 "enumType" : null,
```

```
 "fluentSetterDocumentation" : "/**\n@param member \n@return Returns a reference to this object so that
method calls can be chained together.*/",
        "fluentSetterMethodName" : "withMember",
```

```
 "getterDocumentation" : "/**\n@return */",
 "getterMethodName" : "getMember",
 "getterModel" : {
  "returnType" : "Entitlement",
  "documentation" : null
 },
"http": {
```
"additionalMarshallingPath" : null,

"additionalUnmarshallingPath" : null,

```
 "flattened" : false,
  "greedy" : false,
  "header" : false,
  "isPayload" : false,
  "isStreaming" : false,
  "location" : null,
  "marshallLocation" : "PAYLOAD",
  "marshallLocationName" : "member",
  "queryString" : false,
  "requiresLength" : false,
  "statusCode" : false,
  "unmarshallLocationName" : "member",
  "uri" : false
 },
 "idempotencyToken" : false,
 "isBinary" : false,
 "jsonValue" : false,
 "list" : false,
 "listModel" : null,
 "map" : false,
 "mapModel" : null,
 "marshallingTargetClass" : "StructuredPojo",
 "marshallingType" : "STRUCTURED",
 "name" :
 "sensitive" : false,
```
# "Member",

```
 "setterDocumentation" : "/**\n@param member */",
 "setterMethodName" : "setMember",
 "setterModel" : {
  "timestampFormat" : null,
  "variableDeclarationType" : "Entitlement",
  "variableName" : "member",
  "variableType" : "Entitlement",
```

```
 "simpleType" : "Entitlement",
          "variableSetterType" : "Entitlement"
         },
         "shouldEmitLegacyEnumSetter" : false,
         "shouldFullyQualify" : false,
         "simple" : false,
         "unmarshallingType" : null,
         "varargSetterDocumentation" : "/**\n@param member \n@return Returns a reference to this object so that
method calls can be chained together.*/",
         "variable" : {
          "timestampFormat" : null,
          "variableDeclarationType" : "Entitlement",
       "variableName" : "member",
          "variableType" : "Entitlement",
          "documentation" : "",
          "simpleType" : "Entitlement",
          "variableSetterType" : "Entitlement"
         },
         "xmlNameSpaceUri" : null
        },
        "memberLocationName" : null,
        "memberType" : "Entitlement",
        "map" : false,
        "marshallNonAutoConstructedEmptyLists" : false,
       "memberAdditionalMarshallingPath" : null,
        "memberAdditionalUnmarshallingPath" : null,
        "sendEmptyQueryString" : false,
       "simple" : false,
       "simpleType" : "Entitlement",
       "templateImplType" : "java.util.ArrayList<Entitlement>",
       "templateType" : "java.util.List<Entitlement>"
      },
      "map" : false,
      "mapModel" : null,
      "marshallingTargetClass" : "List",
      "marshallingType" : "LIST",
      "name" : "Entitlements",
       "sensitive" : false,
      "setterDocumentation" : "/**<p>License entitlements.</p>\n@param entitlements License entitlements.*/",
      "setterMethodName" : "setEntitlements",
      "setterModel" : {
       "timestampFormat" : null,
       "variableDeclarationType" : "java.util.List<Entitlement>",
       "variableName" : "entitlements",
       "variableType" : "java.util.List<Entitlement>",
       "documentation" : "",
        "simpleType" : "List<Entitlement>",
```
"variableSetterType" : "java.util.Collection<Entitlement>"

},

"shouldEmitLegacyEnumSetter" : false,

"shouldFullyQualify" : false,

"simple" : false,

"unmarshallingType" : null,

 "varargSetterDocumentation" : "/\*\*<p>License entitlements.</p>\n<p><b>NOTE:</b> This method appends the values to the existing list (if any). Use  $\{\omega\}$  which  $\mathcal{E}$  is the initial existing list (if any). Use  $\{\omega\}$  in  $\mathcal{E}$ #withEntitlements(java.util.Collection)}

if you want to override the existing values. $\langle p \rangle \neq p$ aram entitlements License entitlements.\n@return Returns a reference to this object so that method calls can be chained together.\*/",

"variable" : {

"timestampFormat" : null,

"variableDeclarationType" : "java.util.List<Entitlement>",

"variableName" : "entitlements",

"variableType" : "java.util.List<Entitlement>",

"documentation" : "<p>License entitlements.</p>",

"simpleType" : "List<Entitlement>",

"variableSetterType" : "java.util.Collection<Entitlement>"

### },

"xmlNameSpaceUri" : null

### },

"HomeRegion" : {

"c2jName" : "HomeRegion",

"c2jShape" : "String",

"deprecated" : false,

"documentation" : "<p>Home Region of the granted license.</p>",

"endpointDiscoveryId" : false,

"enumType" : null,

"fluentSetterDocumentation" : "/\*\*<p>Home Region

 of the granted license.</p>\n@param homeRegion Home Region of the granted license.\n@return Returns a reference to this object so that method calls can be chained together.\*/",

```
 "fluentSetterMethodName" : "withHomeRegion",
```
 "getterDocumentation" : "/\*\*<p>Home Region of the granted license.</p>\n@return Home Region of the granted license.\*/",

"getterMethodName" : "getHomeRegion",

```
 "getterModel" : {
```
"returnType" : "String",

"documentation" : null

},

" $http"$ : {

"additionalMarshallingPath" : null,

"additionalUnmarshallingPath" : null,

"flattened" : false,

"greedy" : false,

"header" : false,

"isPayload" : false,

"isStreaming" : false,

```
 "location" : null,
        "marshallLocation" : "PAYLOAD",
        "marshallLocationName" : "HomeRegion",
        "queryString" : false,
        "requiresLength" :
 false,
        "statusCode" : false,
        "unmarshallLocationName" : "HomeRegion",
       "uri" : false
      },
      "idempotencyToken" : false,
      "isBinary" : false,
      "jsonValue" : false,
      "list" : false,
      "listModel" : null,
      "map" : false,
      "mapModel" : null,
      "marshallingTargetClass" : "String",
      "marshallingType" : "STRING",
      "name" : "HomeRegion",
      "sensitive" : false,
      "setterDocumentation" : "/**<p>Home Region of the granted license.</p>\n@param homeRegion Home
Region of the granted license.*/",
      "setterMethodName" : "setHomeRegion",
      "setterModel" : {
       "timestampFormat" : null,
        "variableDeclarationType" : "String",
        "variableName" : "homeRegion",
        "variableType" : "String",
        "documentation" : "",
        "simpleType" : "String",
        "variableSetterType" : "String"
    },
      "shouldEmitLegacyEnumSetter" : false,
      "shouldFullyQualify" : false,
      "simple" : true,
      "unmarshallingType" : null,
      "varargSetterDocumentation" : "/**<p>Home Region of the granted license.</p>\n@param homeRegion
Home Region of the granted license.\n@return Returns a reference to this object so that method calls can be chained
together.*/",
      "variable" : {
        "timestampFormat" : null,
        "variableDeclarationType" : "String",
        "variableName" : "homeRegion",
        "variableType" : "String",
       "documentation" : "<p>Home Region of the granted license.</p>",
```

```
 "simpleType" : "String",
```

```
 "variableSetterType" : "String"
      },
      "xmlNameSpaceUri" : null
     },
     "Issuer" : {
      "c2jName" : "Issuer",
      "c2jShape" : "IssuerDetails",
      "deprecated" : false,
      "documentation" : "<p>Granted license issuer.</p>",
    "endpointDiscoveryId" : false,
      "enumType" : null,
      "fluentSetterDocumentation" : "/**<p>Granted license issuer.</p>\n@param issuer Granted license
issuer.\n@return Returns a reference to this object so that method calls can be chained together.*/",
      "fluentSetterMethodName" : "withIssuer",
      "getterDocumentation" : "/**<p>Granted license issuer.</p>\n@return Granted license issuer.*/",
      "getterMethodName" : "getIssuer",
      "getterModel" : {
        "returnType" : "IssuerDetails",
        "documentation" : null
      },
     "http": {
        "additionalMarshallingPath" : null,
        "additionalUnmarshallingPath" : null,
        "flattened" : false,
        "greedy" : false,
        "header" : false,
        "isPayload" : false,
        "isStreaming" : false,
        "location" : null,
        "marshallLocation" : "PAYLOAD",
        "marshallLocationName" : "Issuer",
       "queryString" : false,
        "requiresLength" : false,
        "statusCode" : false,
        "unmarshallLocationName" : "Issuer",
        "uri" : false
      },
      "idempotencyToken" : false,
      "isBinary" : false,
      "jsonValue" : false,
      "list" : false,
      "listModel" : null,
      "map" : false,
      "mapModel" : null,
      "marshallingTargetClass" : "StructuredPojo",
```
"name" : "Issuer",

"sensitive" : false,

"setterDocumentation" : "/\*\*<p>Granted license issuer.</p>\n@param issuer Granted license issuer.\*/",

"setterMethodName" : "setIssuer",

"setterModel" : {

"timestampFormat" : null,

"variableDeclarationType" : "IssuerDetails",

"variableName" : "issuer",

"variableType" : "IssuerDetails",

"documentation" : "",

"simpleType" : "IssuerDetails",

"variableSetterType" : "IssuerDetails"

},

"shouldEmitLegacyEnumSetter" : false,

"shouldFullyQualify" : false,

"simple" : false,

"unmarshallingType" : null,

 "varargSetterDocumentation" : "/\*\*<p>Granted license issuer.</p>\n@param issuer Granted license issuer.\n@return Returns a reference to this object so that method calls can be chained together.\*/",

"variable" : {

 "timestampFormat" : null, "variableDeclarationType" : "IssuerDetails", "variableName" : "issuer", "variableType" : "IssuerDetails", "documentation" : "<p>Granted license issuer.</p>", "simpleType" : "IssuerDetails", "variableSetterType" : "IssuerDetails" },

```
 "xmlNameSpaceUri" : null
```
# },

"LicenseArn" : {

"c2jName" : "LicenseArn",

"c2jShape" : "Arn",

"deprecated" : false,

"documentation" :

"<p>Amazon Resource Name (ARN) of the license.</p>",

"endpointDiscoveryId" : false,

"enumType" : null,

 "fluentSetterDocumentation" : "/\*\*<p>Amazon Resource Name (ARN) of the license.</p>\n@param licenseArn Amazon Resource Name (ARN) of the license.\n@return Returns a reference to this object so that method calls can be chained together.\*/",

"fluentSetterMethodName" : "withLicenseArn",

 "getterDocumentation" : "/\*\*<p>Amazon Resource Name (ARN) of the license.</p>\n@return Amazon Resource Name (ARN) of the license.\*/",

"getterMethodName" : "getLicenseArn",

"getterModel" : {

"returnType" : "String",

```
 "documentation" : null
```

```
 },
     "http": {
        "additionalMarshallingPath" : null,
        "additionalUnmarshallingPath" : null,
        "flattened" : false,
        "greedy" : false,
        "header" : false,
        "isPayload" : false,
        "isStreaming"
 : false,
        "location" : null,
        "marshallLocation" : "PAYLOAD",
        "marshallLocationName" : "LicenseArn",
        "queryString" : false,
        "requiresLength" : false,
        "statusCode" : false,
        "unmarshallLocationName" : "LicenseArn",
       "uri" : false
      },
      "idempotencyToken" : false,
      "isBinary" : false,
      "jsonValue" : false,
      "list" : false,
      "listModel" : null,
      "map" : false,
      "mapModel" : null,
      "marshallingTargetClass" : "String",
      "marshallingType" : "STRING",
      "name" : "LicenseArn",
      "sensitive" : false,
      "setterDocumentation" : "/**<p>Amazon Resource Name (ARN) of the license.</p>\n@param licenseArn
Amazon Resource Name (ARN) of the license.*/",
      "setterMethodName" : "setLicenseArn",
      "setterModel" : {
       "timestampFormat" : null,
        "variableDeclarationType"
 : "String",
       "variableName" : "licenseArn",
        "variableType" : "String",
       "documentation" : "",
       "simpleType" : "String",
        "variableSetterType" : "String"
      },
      "shouldEmitLegacyEnumSetter" : false,
      "shouldFullyQualify" : false,
      "simple" : true,
      "unmarshallingType" : null,
      "varargSetterDocumentation" : "/**<p>Amazon Resource Name (ARN) of the license.</p>\n@param
```
licenseArn Amazon Resource Name (ARN) of the license.\n@return Returns a reference to this object so that method calls can be chained together.\*/",

```
 "variable" : {
        "timestampFormat" : null,
        "variableDeclarationType" : "String",
        "variableName" : "licenseArn",
        "variableType" : "String",
       "documentation" : "<p>Amazon Resource Name (ARN) of the license.</p>",
        "simpleType" : "String",
        "variableSetterType" : "String"
      },
       "xmlNameSpaceUri" : null
     },
     "LicenseMetadata" : {
      "c2jName" : "LicenseMetadata",
      "c2jShape" : "MetadataList",
      "deprecated" : false,
      "documentation" : "<p>Granted license metadata.</p>",
      "endpointDiscoveryId" : false,
      "enumType" : null,
      "fluentSetterDocumentation" : "/**<p>Granted license metadata.</p>\n@param licenseMetadata Granted
license metadata.\n@return Returns a reference to this object so that method calls can be chained together.*/",
      "fluentSetterMethodName" : "withLicenseMetadata",
      "getterDocumentation" : "/**<p>Granted license metadata.</p>\n@return Granted license metadata.*/",
      "getterMethodName" : "getLicenseMetadata",
      "getterModel" : {
       "returnType" : "java.util.List<Metadata>",
        "documentation" : null
      },
     "http": {
        "additionalMarshallingPath" : null,
        "additionalUnmarshallingPath"
 : null,
        "flattened" : false,
        "greedy" : false,
        "header" : false,
        "isPayload" : false,
        "isStreaming" : false,
        "location" : null,
        "marshallLocation" : "PAYLOAD",
        "marshallLocationName" : "LicenseMetadata",
        "queryString" : false,
        "requiresLength" : false,
        "statusCode" : false,
        "unmarshallLocationName" : "LicenseMetadata",
        "uri" : false
      },
```

```
 "idempotencyToken" : false,
```
 "isBinary" : false, "jsonValue" : false, "list" : true, "listModel" : { "implType" : "java.util.ArrayList", "interfaceType" : "java.util.List", "listMemberModel" : { "c2jName" : "member", "c2jShape" : "Metadata", "deprecated" : false, "documentation" : "", "endpointDiscoveryId" : false,

"enumType" : null,

 "fluentSetterDocumentation" : "/\*\*\n@param member \n@return Returns a reference to this object so that method calls can be chained together.\*/",

"fluentSetterMethodName" : "withMember",

"getterDocumentation" : "/\*\*\n@return \*/",

"getterMethodName" : "getMember",

"getterModel" : {

"returnType" : "Metadata",

"documentation" : null

},

" $http"$ : {

"additionalMarshallingPath" : null,

"additionalUnmarshallingPath" : null,

"flattened" : false,

"greedy" : false,

"header" : false,

"isPayload" : false,

"isStreaming" : false,

"location" : null,

"marshallLocation" : "PAYLOAD",

"marshallLocationName" : "member",

"queryString" : false,

"requiresLength" : false,

"statusCode" : false,

"unmarshallLocationName" : "member",

"uri" : false

},

 "idempotencyToken" : false, "isBinary" : false,

 "jsonValue" : false, "list" : false,

"listModel" : null,

"map" : false,

"mapModel" : null,

 "marshallingTargetClass" : "StructuredPojo", "marshallingType" : "STRUCTURED", "name" : "Member", "sensitive" : false, "setterDocumentation" : "/\*\*\n@param member \*/", "setterMethodName" : "setMember", "setterModel" : { "timestampFormat" : null, "variableDeclarationType" : "Metadata", "variableName" : "member", "variableType" : "Metadata", "documentation" : "", "simpleType" : "Metadata", "variableSetterType" : "Metadata" }, "shouldEmitLegacyEnumSetter" : false, "shouldFullyQualify" : false, "simple" : false, "unmarshallingType" : null, "varargSetterDocumentation" : "/\*\*\n@param member \n@return Returns a reference to this object so that method calls can be chained together.\*/", "variable" : { "timestampFormat" : null, "variableDeclarationType" : "Metadata", "variableName" : "member", "variableType" : "Metadata", "documentation" : "", "simpleType" : "Metadata", "variableSetterType" : "Metadata" }, "xmlNameSpaceUri" : null }, "memberLocationName" : null, "memberType" : "Metadata", "map" : false, "marshallNonAutoConstructedEmptyLists" : false, "memberAdditionalMarshallingPath" : null, "memberAdditionalUnmarshallingPath" : null, "sendEmptyQueryString" : false, "simple" : false, "simpleType" : "Metadata", "templateImplType" : "java.util.ArrayList<Metadata>", "templateType" : "java.util.List<Metadata>" }, "map" : false, "mapModel" : null, "marshallingTargetClass" : "List",

"marshallingType" : "LIST",

"name" : "LicenseMetadata",

"sensitive" : false,

 "setterDocumentation" : "/\*\*<p>Granted license metadata.</p>\n@param licenseMetadata Granted license metadata.\*/",

"setterMethodName" : "setLicenseMetadata",

"setterModel" : {

"timestampFormat" : null,

"variableDeclarationType" : "java.util.List<Metadata>",

"variableName" : "licenseMetadata",

"variableType" : "java.util.List<Metadata>",

"documentation" : "",

"simpleType" : "List<Metadata>",

"variableSetterType" : "java.util.Collection<Metadata>"

},

"shouldEmitLegacyEnumSetter" : false,

"shouldFullyQualify" : false,

"simple" : false,

"unmarshallingType" : null,

 "varargSetterDocumentation" : "/\*\*<p>Granted license metadata.</p>\n<p><b>NOTE:</b> This method appends the values to the existing list (if any). Use  $\{\omega\}$  which #setLicenseMetadata(java.util.Collection) or  $\{\omega\}$  ink #withLicenseMetadata(java.util.Collection)} if you want to override the existing values.</p>\n@param licenseMetadata Granted license metadata.\n@return Returns a reference to this object so that method calls can be chained together.\*/",

"variable" : {

```
 "timestampFormat" : null,
 "variableDeclarationType" : "java.util.List<Metadata>",
```
"variableName" : "licenseMetadata",

"variableType" : "java.util.List<Metadata>",

"documentation" : "<p>Granted license metadata.</p>",

"simpleType" : "List<Metadata>",

"variableSetterType" : "java.util.Collection<Metadata>"

```
 },
 "xmlNameSpaceUri" : null
```
# },

"LicenseName" : {

"c2jName" : "LicenseName",

"c2jShape" : "String",

"deprecated" : false,

"documentation" : "<p>License name.</p>".

"endpointDiscoveryId" : false,

"enumType" : null,

 "fluentSetterDocumentation" : "/\*\*<p>License name.</p>\n@param licenseName License name.\n@return Returns a reference to this object so that method calls can be chained together.\*/",

"fluentSetterMethodName" : "withLicenseName",

"getterDocumentation" : "/\*\*<p>License name.</p>\n@return License name.\*/",

```
 "getterMethodName" : "getLicenseName",
      "getterModel" : {
       "returnType" : "String",
       "documentation" : null
      },
     "http": {
       "additionalMarshallingPath" : null,
       "additionalUnmarshallingPath"
 : null,
       "flattened" : false,
       "greedy" : false,
       "header" : false,
       "isPayload" : false,
       "isStreaming" : false,
       "location" : null,
       "marshallLocation" : "PAYLOAD",
       "marshallLocationName" : "LicenseName",
       "queryString" : false,
       "requiresLength" : false,
       "statusCode" : false,
       "unmarshallLocationName" : "LicenseName",
       "uri" : false
      },
      "idempotencyToken" : false,
      "isBinary" : false,
      "jsonValue" : false,
      "list" : false,
      "listModel" : null,
      "map" : false,
      "mapModel" : null,
      "marshallingTargetClass" : "String",
      "marshallingType" : "STRING",
      "name" : "LicenseName",
      "sensitive" : false,
      "setterDocumentation" : "/**<p>License name.</p>\n@param licenseName License name.*/",
      "setterMethodName"
 : "setLicenseName",
      "setterModel" : {
       "timestampFormat" : null,
       "variableDeclarationType" : "String",
       "variableName" : "licenseName",
       "variableType" : "String",
       "documentation" : "",
       "simpleType" : "String",
       "variableSetterType" : "String"
      },
      "shouldEmitLegacyEnumSetter" : false,
```

```
 "shouldFullyQualify" : false,
```
"simple" : true,

"unmarshallingType" : null,

 "varargSetterDocumentation" : "/\*\*<p>License name.</p>\n@param licenseName License name.\n@return Returns a reference to this object so that method calls can be chained together.\*/",

"variable" : {

"timestampFormat" : null,

"variableDeclarationType" : "String",

"variableName" : "licenseName",

"variableType" : "String",

"documentation" : "<p>License name.</p>",

"simpleType" : "String",

"variableSetterType"

## : "String"

 }, "xmlNameSpaceUri" : null

},

"ProductName" : {

"c2jName" : "ProductName",

"c2jShape" : "String",

"deprecated" : false,

"documentation" : "<p>Product name.</p>",

"endpointDiscoveryId" : false,

"enumType" : null,

 "fluentSetterDocumentation" : "/\*\*<p>Product name.</p>\n@param productName Product name.\n@return Returns a reference to this object so that method calls can be chained together.\*/",

"fluentSetterMethodName" : "withProductName",

"getterDocumentation" : "/\*\*<p>Product name.</p>\n@return Product name.\*/",

"getterMethodName" : "getProductName",

"getterModel" : {

"returnType" : "String",

"documentation" : null

},

" $http"$ : {

"additionalMarshallingPath" : null,

"additionalUnmarshallingPath" : null,

"flattened" : false,

"greedy"

### : false,

 "header" : false, "isPayload" : false, "isStreaming" : false, "location" : null, "marshallLocation" : "PAYLOAD", "marshallLocationName" : "ProductName", "queryString" : false, "requiresLength" : false, "statusCode" : false, "unmarshallLocationName" : "ProductName",

```
 "uri" : false
      },
      "idempotencyToken" : false,
      "isBinary" : false,
      "jsonValue" : false,
      "list" : false,
      "listModel" : null,
      "map" : false,
      "mapModel" : null,
      "marshallingTargetClass" : "String",
      "marshallingType" : "STRING",
      "name" : "ProductName",
      "sensitive" : false,
      "setterDocumentation" : "/**<p>Product name.</p>\n@param productName Product name.*/",
      "setterMethodName" : "setProductName",
      "setterModel" : {
        "timestampFormat"
 : null,
        "variableDeclarationType" : "String",
       "variableName" : "productName",
        "variableType" : "String",
        "documentation" : "",
       "simpleType" : "String",
       "variableSetterType" : "String"
      },
      "shouldEmitLegacyEnumSetter" : false,
      "shouldFullyQualify" : false,
      "simple" : true,
      "unmarshallingType" : null,
     "varargSetterDocumentation" : "/**<p>Product name.</p>\n@param productName Product name.\n@return
Returns a reference to this object so that method calls can be chained together.*/",
      "variable" : {
        "timestampFormat" : null,
        "variableDeclarationType" : "String",
        "variableName" : "productName",
        "variableType" : "String",
       "documentation" : "<p>Product name.</p>",
       "simpleType" : "String",
        "variableSetterType" : "String"
      },
      "xmlNameSpaceUri" : null
      },
     "ProductSKU" : {
      "c2jName" : "ProductSKU",
      "c2jShape" : "String",
      "deprecated" : false,
     "documentation" : "<p>Product SKU.</p>",
      "endpointDiscoveryId" : false,
```
"enumType" : null,

```
 "fluentSetterDocumentation" : "/**<p>Product SKU.</p>\n@param productSKU Product SKU.\n@return
Returns a reference to this object so that method calls can be chained together.*/",
```

```
 "fluentSetterMethodName" : "withProductSKU",
```

```
 "getterDocumentation" : "/**<p>Product SKU.</p>\n@return Product SKU.*/",
```

```
 "getterMethodName" : "getProductSKU",
```
"getterModel" : {

"returnType" : "String",

"documentation" : null

```
 },
```
" $http"$ : {

 "additionalMarshallingPath" : null, "additionalUnmarshallingPath" : null,

"flattened" : false,

"greedy" : false,

 "header" : false, "isPayload" : false,

```
 "isStreaming" : false,
```
 "location" : null, "marshallLocation" : "PAYLOAD", "marshallLocationName" : "ProductSKU", "queryString" : false, "requiresLength" : false, "statusCode" : false, "unmarshallLocationName" : "ProductSKU", "uri" : false

},

"idempotencyToken" : false,

"isBinary" : false,

"jsonValue" : false,

"list" : false,

"listModel" : null,

"map" : false,

"mapModel" : null,

"marshallingTargetClass" : "String",

"marshallingType" : "STRING",

"name" : "ProductSKU",

"sensitive" : false,

"setterDocumentation" : "/\*\*<p>Product SKU.</p>\n@param productSKU Product SKU.\*/",

"setterMethodName" : "setProductSKU",

"setterModel" : {

"timestampFormat" : null,

"variableDeclarationType" : "String",

"variableName" : "productSKU",

"variableType" : "String",

"documentation" : "",

"simpleType" : "String",

```
 "variableSetterType" : "String"
```

```
 },
```
"shouldEmitLegacyEnumSetter" : false,

"shouldFullyQualify" : false,

"simple" : true,

"unmarshallingType" : null,

 "varargSetterDocumentation" : "/\*\*<p>Product SKU.</p>\n@param productSKU Product SKU.\n@return Returns a reference to this object so that method calls can be chained together.\*/",

"variable" : {

"timestampFormat" : null,

"variableDeclarationType" : "String",

"variableName" : "productSKU",

"variableType" : "String",

"documentation" : "<p>Product SKU.</p>",

"simpleType" : "String",

"variableSetterType" : "String"

## },

"xmlNameSpaceUri" : null

## },

```
 "ReceivedMetadata" : {
```
"c2jName" : "ReceivedMetadata",

"c2jShape"

: "ReceivedMetadata",

"deprecated" : false,

"documentation" : "<p>Granted license received metadata.</p>",

"endpointDiscoveryId" : false,

"enumType" : null,

 "fluentSetterDocumentation" : "/\*\*<p>Granted license received metadata.</p>\n@param receivedMetadata Granted license received metadata.\n@return Returns a reference to this object so that method calls can be chained together.\*/",

"fluentSetterMethodName" : "withReceivedMetadata",

 "getterDocumentation" : "/\*\*<p>Granted license received metadata.</p>\n@return Granted license received metadata.\*/",

"getterMethodName" : "getReceivedMetadata",

"getterModel" : {

"returnType" : "ReceivedMetadata",

"documentation" : null

```
 },
```
"http" : {

"additionalMarshallingPath" : null,

"additionalUnmarshallingPath" : null,

```
 "flattened" : false,
```
"greedy" : false,

"header" : false,

"isPayload" : false,

"isStreaming" : false,

"location" : null,

 "marshallLocation" : "PAYLOAD", "marshallLocationName" : "ReceivedMetadata", "queryString" : false, "requiresLength" : false, "statusCode" : false, "unmarshallLocationName" : "ReceivedMetadata", "uri" : false }, "idempotencyToken" : false, "isBinary" : false, "jsonValue" : false, "list" : false, "listModel" : null, "map" : false, "mapModel" : null, "marshallingTargetClass" : "StructuredPojo", "marshallingType" : "STRUCTURED", "name" : "ReceivedMetadata", "sensitive" : false, "setterDocumentation" : "/\*\*<p>Granted license received metadata.</p>\n@param receivedMetadata Granted license received metadata.\*/", "setterMethodName" : "setReceivedMetadata", "setterModel" : { "timestampFormat" : null, "variableDeclarationType" : "ReceivedMetadata", "variableName" : "receivedMetadata", "variableType" : "ReceivedMetadata", "documentation" : "", "simpleType" : "ReceivedMetadata", "variableSetterType" : "ReceivedMetadata" }, "shouldEmitLegacyEnumSetter" : false, "shouldFullyQualify" : false, "simple" : false,

"unmarshallingType" : null,

 "varargSetterDocumentation" : "/\*\*<p>Granted license received metadata.</p>\n@param receivedMetadata Granted license received metadata.\n@return Returns a reference to this object so that method calls can be chained together.\*/",

```
 "variable" : {
  "timestampFormat" : null,
  "variableDeclarationType" : "ReceivedMetadata",
  "variableName" : "receivedMetadata",
  "variableType" : "ReceivedMetadata",
```

```
"documentation" : "<p>Granted license received metadata.</p>",
      "simpleType" : "ReceivedMetadata",
```

```
 "variableSetterType" : "ReceivedMetadata"
```

```
 },
```

```
 "xmlNameSpaceUri" : null
```
},

"Status" : {

"c2jName" : "Status",

"c2jShape" : "LicenseStatus",

"deprecated" : false,

"documentation" : "<p>Granted license status.</p>",

"endpointDiscoveryId" : false,

"enumType" : "LicenseStatus",

 "fluentSetterDocumentation" : "/\*\*<p>Granted license status.</p>\n@param status Granted license status.\n@return Returns a reference to this object so that method calls can be chained together.\n@see LicenseStatus\*/",

"fluentSetterMethodName" : "withStatus",

 "getterDocumentation" : "/\*\*<p>Granted license status.</p>\n@return Granted license status.\n@see LicenseStatus\*/",

```
 "getterMethodName" : "getStatus",
```
"getterModel" : {

"returnType" : "String",

"documentation" : null

},

" $http"$ : { "additionalMarshallingPath" : null, "additionalUnmarshallingPath" : null, "flattened" : false, "greedy" : false, "header" : false, "isPayload" : false, "isStreaming" : false, "location" : null, "marshallLocation" : "PAYLOAD", "marshallLocationName" : "Status", "queryString" : false, "requiresLength" : false, "statusCode" : false, "unmarshallLocationName" : "Status", "uri" : false }, "idempotencyToken" : false, "isBinary" : false, "jsonValue" : false, "list" : false, "listModel" : null, "map" : false, "mapModel" : null, "marshallingTargetClass" : "String", "marshallingType" : "STRING", "name" : "Status", "sensitive" : false,

 "setterDocumentation" : "/\*\*<p>Granted license status.</p>\n@param status Granted license status.\n@see LicenseStatus\*/",

"setterMethodName" : "setStatus",

"setterModel" : {

"timestampFormat" : null,

"variableDeclarationType" : "String",

"variableName" : "status",

"variableType" : "String",

"documentation" : "",

"simpleType" : "String",

"variableSetterType" : "String"

},

"shouldEmitLegacyEnumSetter" : false,

"shouldFullyQualify" : false,

"simple" : true,

"unmarshallingType" : null,

 "varargSetterDocumentation" : "/\*\*<p>Granted license status.</p>\n@param status Granted license status.\n@return Returns a reference to this object so that method calls can be chained together.\n@see LicenseStatus\*/",

 "variable" : { "timestampFormat" : null, "variableDeclarationType" : "String",

 "variableName" : "status", "variableType" : "String", "documentation" : "<p>Granted license status.</p>", "simpleType" : "String", "variableSetterType" : "String" }, "xmlNameSpaceUri" : null

### },

"Validity" : {

"c2jName" : "Validity",

"c2jShape" : "DatetimeRange",

```
 "deprecated" : false,
```
 "documentation" : "<p>Date and time range during which the granted license is valid, in ISO8601-UTC format.</p>",

"endpointDiscoveryId" : false,

"enumType" : null,

 "fluentSetterDocumentation" : "/\*\*<p>Date and time range during which the granted license is valid, in ISO8601-UTC format. $\langle p \rangle$  n@param validity Date and time range during which the granted license is valid, in ISO8601-UTC format.\n@return Returns a reference to this object so that method calls can be chained together.\*/", "fluentSetterMethodName" : "withValidity",

 "getterDocumentation" : "/\*\*<p>Date and time range during which the granted license is valid, in ISO8601-UTC format. $\langle p \rangle$  n@return Date and time range during which the granted license is valid, in ISO8601-UTC format.\*/",

"getterMethodName" : "getValidity",

"getterModel" : {

 "returnType" : "DatetimeRange", "documentation" : null }, " $http"$ : { "additionalMarshallingPath" : null, "additionalUnmarshallingPath" : null, "flattened" : false, "greedy" : false, "header" : false, "isPayload" : false, "isStreaming" : false, "location" : null, "marshallLocation" : "PAYLOAD", "marshallLocationName" : "Validity", "queryString" : false, "requiresLength" : false, "statusCode" : false, "unmarshallLocationName" : "Validity", "uri" : false }, "idempotencyToken" : false, "isBinary" : false, "jsonValue" : false, "list" : false, "listModel" : null, "map" : false, "mapModel" : null, "marshallingTargetClass" : "StructuredPojo",

"marshallingType" : "STRUCTURED",

"name" : "Validity",

"sensitive" : false,

 "setterDocumentation" : "/\*\*<p>Date and time range during which the granted license is valid, in ISO8601- UTC format. $\langle p \rangle$ n@param validity Date and time range during which the granted license is valid, in ISO8601-

UTC format.\*/",

```
 "setterMethodName" : "setValidity",
 "setterModel" : {
```

```
 "timestampFormat" : null,
```

```
 "variableDeclarationType" : "DatetimeRange",
```

```
 "variableName" : "validity",
```

```
 "variableType" : "DatetimeRange",
```

```
 "documentation" : "",
```

```
 "simpleType" : "DatetimeRange",
```

```
 "variableSetterType" : "DatetimeRange"
```

```
 },
```

```
 "shouldEmitLegacyEnumSetter" : false,
   "shouldFullyQualify" : false,
```
"simple" : false,

"unmarshallingType" : null,

 "varargSetterDocumentation" : "/\*\*<p>Date and time range during which the granted license is valid, in ISO8601-UTC format.</p>\n@param validity Date and time range during which the granted license is valid, in ISO8601-UTC format.\n@return Returns a reference to this object so that method calls can be chained together.\*/",

"variable" : {

"timestampFormat" : null,

"variableDeclarationType" : "DatetimeRange",

"variableName" : "validity",

"variableType" : "DatetimeRange",

 "documentation" : "<p>Date and time range during which the granted license is valid, in ISO8601-UTC format. $<$ /p>",

"simpleType" : "DatetimeRange",

"variableSetterType" : "DatetimeRange"

},

```
 "xmlNameSpaceUri" : null
```
},

"Version" : {

"c2jName" : "Version",

"c2jShape" : "String",

"deprecated" : false,

"documentation" : "<p>Version of the granted license.</p>",

"endpointDiscoveryId" : false,

"enumType" : null,

 "fluentSetterDocumentation" : "/\*\*<p>Version of the granted license.</p>\n@param version Version of the granted license.\n@return Returns a reference to this object so that method calls can be chained together.\*/",

"fluentSetterMethodName" : "withVersion",

 "getterDocumentation" : "/\*\*<p>Version of the granted license.</p>\n@return Version of the granted license.\*/",

"getterMethodName" : "getVersion",

"getterModel" : {

```
 "returnType" : "String",
```
"documentation" : null

},

" $http"$ : {

"additionalMarshallingPath" : null,

"additionalUnmarshallingPath" : null,

"flattened" : false,

"greedy" : false,

"header" : false,

 "isPayload" : false, "isStreaming" : false, "location" : null, "marshallLocation" : "PAYLOAD", "marshallLocationName" : "Version", "queryString" : false,

 "requiresLength" : false, "statusCode" : false, "unmarshallLocationName" : "Version", "uri" : false }, "idempotencyToken" : false, "isBinary" : false, "jsonValue" : false, "list" : false, "listModel" : null, "map" : false, "mapModel" : null, "marshallingTargetClass" : "String", "marshallingType" : "STRING", "name" : "Version",

"sensitive" : false,

"setterDocumentation" : "/\*\*<p>Version of the granted license.</p>\n@param version Version of the granted

## license.\*/",

"setterMethodName" : "setVersion",

"setterModel" : {

"timestampFormat" : null,

"variableDeclarationType"

## : "String",

"variableName" : "version",

```
 "variableType" : "String",
```
"documentation" : "",

```
 "simpleType" : "String",
```
"variableSetterType" : "String"

### },

"shouldEmitLegacyEnumSetter" : false,

"shouldFullyQualify" : false,

"simple" : true,

"unmarshallingType" : null,

 "varargSetterDocumentation" : "/\*\*<p>Version of the granted license.</p>\n@param version Version of the granted license.\n@return Returns a reference to this object so that method calls can be chained together.\*/",

```
 "variable" : {
```

```
 "timestampFormat" : null,
 "variableDeclarationType" : "String",
 "variableName" : "version",
```

```
 "variableType" : "String",
```
"documentation" : "<p>Version of the granted license.</p>",

```
 "simpleType" : "String",
```

```
 "variableSetterType" : "String"
```

```
 },
```
"xmlNameSpaceUri"

# : null

}

```
 },
```

```
 "packageName" : "com.amazonaws.services.licensemanager.model",
   "requestSignerAware" : false,
   "requestSignerClassFqcn" : null,
   "required" : [ ],
   "shapeName" : "GrantedLicense",
   "signerAware" : false,
   "signerType" : null,
   "unmarshaller" : {
    "flattened" : false,
    "resultWrapper" : null
   },
   "variable" : {
    "timestampFormat" : null,
    "variableDeclarationType" : "GrantedLicense",
    "variableName" : "grantedLicense",
    "variableType" : "GrantedLicense",
    "documentation" : null,
    "simpleType" : "GrantedLicense",
    "variableSetterType" : "GrantedLicense"
   },
   "wrapper" : false
  },
  "InvalidParameterValueException" : {
   "c2jName" : "InvalidParameterValueException",
   "customization" : {
    "artificialResultWrapper" : null,
    "skipGeneratingMarshaller" : false,
    "skipGeneratingModelClass" : false,
    "skipGeneratingUnmarshaller"
 : false
   },
   "deprecated" : false,
  "documentation" : "<p>One or more parameter values are not valid.</p>",
   "endpointDiscoveryMembers" : null,
   "enums" : null,
   "errorCode" : "InvalidParameterValueException",
   "fullyQualifiedName" : "com.amazonaws.services.licensemanager.exception.InvalidParameterValueException",
   "hasHeaderMember" : false,
   "hasPayloadMember" : false,
   "hasRequiresLengthMember" : false,
   "hasStatusCodeMember" : false,
   "hasStreamingMember" : false,
   "marshaller" : null,
  "members" : [],
   "membersAsMap" : { },
   "packageName" : "com.amazonaws.services.licensemanager.exception",
   "requestSignerAware" : false,
```

```
 "requestSignerClassFqcn" : null,
```

```
 "required" : [ ],
    "shapeName" : "InvalidParameterValueException",
    "signerAware" : false,
    "signerType" : null,
    "unmarshaller" : null,
    "variable" : {
     "timestampFormat" : null,
     "variableDeclarationType" : "InvalidParameterValueException",
     "variableName" : "invalidParameterValueException",
     "variableType" : "InvalidParameterValueException",
     "documentation" : null,
     "simpleType" : "InvalidParameterValueException",
     "variableSetterType" : "InvalidParameterValueException"
    },
    "wrapper" : false
   },
   "InvalidResourceStateException" : {
    "c2jName" : "InvalidResourceStateException",
    "customization" : {
     "artificialResultWrapper" : null,
     "skipGeneratingMarshaller" : false,
     "skipGeneratingModelClass" : false,
     "skipGeneratingUnmarshaller" : false
    },
    "deprecated" : false,
   "documentation" : "<p>License Manager cannot allocate a license to a resource because of its state. </p><p>For
example, you cannot allocate a license to an instance in the process of shutting down.\langle p \rangle,
    "endpointDiscoveryMembers" : null,
    "enums" : null,
    "errorCode"
 : "InvalidResourceStateException",
    "fullyQualifiedName" : "com.amazonaws.services.licensemanager.exception.InvalidResourceStateException",
    "hasHeaderMember" : false,
    "hasPayloadMember" : false,
    "hasRequiresLengthMember" : false,
    "hasStatusCodeMember" : false,
    "hasStreamingMember" : false,
    "marshaller" : null,
    "members" : [ ],
    "membersAsMap" : { },
    "packageName" : "com.amazonaws.services.licensemanager.exception",
    "requestSignerAware" : false,
    "requestSignerClassFqcn" : null,
    "required" : [ ],
    "shapeName" : "InvalidResourceStateException",
    "signerAware" : false,
```

```
 "signerType" : null,
```

```
 "unmarshaller" : null,
```

```
 "variable" : {
     "timestampFormat" : null,
     "variableDeclarationType" : "InvalidResourceStateException",
     "variableName" : "invalidResourceStateException",
     "variableType" : "InvalidResourceStateException",
     "documentation" : null,
     "simpleType"
 : "InvalidResourceStateException",
     "variableSetterType" : "InvalidResourceStateException"
   },
   "wrapper" : false
  },
  "InventoryFilter" : {
   "c2jName" : "InventoryFilter",
   "customization" : {
     "artificialResultWrapper" : null,
    "skipGeneratingMarshaller" : false,
     "skipGeneratingModelClass" : false,
     "skipGeneratingUnmarshaller" : false
   },
    "deprecated" : false,
  "documentation" : "<p>An inventory filter.</p>",
   "endpointDiscoveryMembers" : null,
   "enums" : null,
   "errorCode" : null,
   "fullyQualifiedName" : "com.amazonaws.services.licensemanager.model.InventoryFilter",
   "hasHeaderMember" : false,
   "hasPayloadMember" : false,
   "hasRequiresLengthMember" : false,
   "hasStatusCodeMember" : false,
   "hasStreamingMember" : false,
   "marshaller" : null,
    "members" : [ {
     "c2jName" : "Name",
    "c2jShape" : "String",
     "deprecated" : false,
    "documentation" : "<p>Name of the filter.</p>",
     "endpointDiscoveryId" : false,
     "enumType" : null,
     "fluentSetterDocumentation" : "/**<p>Name of the filter.</p>\n@param name Name of the filter.\n@return
Returns a reference to this object so that method calls can be chained together.*/",
     "fluentSetterMethodName" : "withName",
    "getterDocumentation" : "/**<p>Name of the filter.</p>\n@return Name of the filter.*/",
     "getterMethodName" : "getName",
     "getterModel" : {
      "returnType" : "String",
      "documentation" : null
```

```
 },
```

```
"http": {
      "additionalMarshallingPath" : null,
      "additionalUnmarshallingPath" : null,
      "flattened" : false,
      "greedy" : false,
      "header" : false,
      "isPayload" : false,
      "isStreaming" : false,
      "location" : null,
      "marshallLocation" : "PAYLOAD",
      "marshallLocationName" : "Name",
      "queryString"
 : false,
      "requiresLength" : false,
      "statusCode" : false,
      "unmarshallLocationName" : "Name",
      "uri" : false
     },
     "idempotencyToken" : false,
     "isBinary" : false,
     "jsonValue" : false,
     "list" : false,
     "listModel" : null,
     "map" : false,
     "mapModel" : null,
     "marshallingTargetClass" : "String",
     "marshallingType" : "STRING",
     "name" : "Name",
     "sensitive" : false,
    "setterDocumentation" : "/**<p>Name of the filter.\langle p \rangle \ln \omega aram name Name of the filter.*/",
     "setterMethodName" : "setName",
     "setterModel" : {
      "timestampFormat" : null,
      "variableDeclarationType" : "String",
      "variableName" : "name",
      "variableType" : "String",
      "documentation" : "",
      "simpleType" : "String",
      "variableSetterType" : "String"
     },
     "shouldEmitLegacyEnumSetter" : false,
     "shouldFullyQualify"
 : false,
     "simple" : true,
     "unmarshallingType" : null,
     "varargSetterDocumentation" : "/**<p>Name of the filter.</p>\n@param name Name of the filter.\n@return
Returns a reference to this object so that method calls can be chained together.*/",
```

```
 "variable" : {
```

```
 "timestampFormat" : null,
      "variableDeclarationType" : "String",
      "variableName" : "name",
      "variableType" : "String",
     "documentation" : "<p>Name of the filter.</p>",
      "simpleType" : "String",
      "variableSetterType" : "String"
     },
     "xmlNameSpaceUri" : null
    }, {
     "c2jName" : "Condition",
     "c2jShape" : "InventoryFilterCondition",
     "deprecated" : false,
    "documentation" : "<p>Condition of the filter.</p>",
     "endpointDiscoveryId" : false,
     "enumType" : "InventoryFilterCondition",
     "fluentSetterDocumentation" : "/**<p>Condition of the filter.</p>\n@param condition
 Condition of the filter.\n@return Returns a reference to this object so that method calls can be chained
together.\n@see InventoryFilterCondition*/",
     "fluentSetterMethodName" : "withCondition",
     "getterDocumentation" : "/**<p>Condition of the filter.</p>\n@return Condition of the filter.\n@see
InventoryFilterCondition*/",
     "getterMethodName" : "getCondition",
     "getterModel" : {
      "returnType" : "String",
      "documentation" : null
     },
    "http": {
      "additionalMarshallingPath" : null,
      "additionalUnmarshallingPath" : null,
      "flattened" : false,
      "greedy" : false,
      "header" : false,
      "isPayload" : false,
      "isStreaming" : false,
      "location" : null,
      "marshallLocation" : "PAYLOAD",
      "marshallLocationName" : "Condition",
      "queryString" : false,
      "requiresLength" : false,
      "statusCode" : false,
      "unmarshallLocationName"
 : "Condition",
      "uri" : false
     },
     "idempotencyToken" : false,
     "isBinary" : false,
     "jsonValue" : false,
```
 "list" : false, "listModel" : null,

"map" : false,

"mapModel" : null,

"marshallingTargetClass" : "String",

"marshallingType" : "STRING",

"name" : "Condition",

"sensitive" : false,

"setterDocumentation" : "/\*\*<p>Condition of the filter. $\langle p \rangle$ \n@param condition Condition of the filter.\n@see InventoryFilterCondition\*/",

"setterMethodName" : "setCondition",

"setterModel" : {

"timestampFormat" : null,

"variableDeclarationType" : "String",

"variableName" : "condition",

"variableType" : "String",

"documentation" : "",

"simpleType" : "String",

"variableSetterType" : "String"

},

"shouldEmitLegacyEnumSetter" : false,

"shouldFullyQualify" : false,

"simple"

: true,

"unmarshallingType" : null,

 "varargSetterDocumentation" : "/\*\*<p>Condition of the filter.</p>\n@param condition Condition of the filter.\n@return Returns a reference to this object so that method calls can be chained together.\n@see InventoryFilterCondition\*/",

 "variable" : { "timestampFormat" : null, "variableDeclarationType" : "String", "variableName" : "condition", "variableType" : "String", "documentation" : "<p>Condition of the filter.</p>", "simpleType" : "String", "variableSetterType" : "String" }, "xmlNameSpaceUri" : null }, {

```
 "c2jName" : "Value",
```
"c2jShape" : "String",

"deprecated" : false,

"documentation" : "<p>Value of the filter.</p>",

"endpointDiscoveryId" : false,

"enumType" : null,

"fluentSetterDocumentation" : "/\*\*<p>Value of the filter.</p> $\Omega$  aram value Value of the filter. Returns

```
 a reference to this object so that method calls can be chained together.*/",
    "fluentSetterMethodName" : "withValue",
     "getterDocumentation" : "/**<p>Value of the filter.</p>\n@return Value of the filter.*/",
     "getterMethodName" : "getValue",
     "getterModel" : {
      "returnType" : "String",
      "documentation" : null
     },
    "http": {
      "additionalMarshallingPath" : null,
      "additionalUnmarshallingPath" : null,
      "flattened" : false,
      "greedy" : false,
      "header" : false,
      "isPayload" : false,
      "isStreaming" : false,
      "location" : null,
      "marshallLocation" : "PAYLOAD",
      "marshallLocationName" : "Value",
      "queryString" : false,
      "requiresLength" : false,
      "statusCode" : false,
      "unmarshallLocationName" : "Value",
      "uri" : false
     },
     "idempotencyToken" : false,
     "isBinary" : false,
   "jsonValue" : false,
     "list" : false,
    "listModel" : null,
    "map" : false,
     "mapModel" : null,
    "marshallingTargetClass" : "String",
    "marshallingType" : "STRING",
     "name" : "Value",
     "sensitive" : false,
    "setterDocumentation" : "/**<p>Value of the filter.\langle p \rangle \ln \omega aram value Value of the filter.*/",
     "setterMethodName" : "setValue",
     "setterModel" : {
      "timestampFormat" : null,
      "variableDeclarationType" : "String",
      "variableName" : "value",
      "variableType" : "String",
      "documentation" : "",
      "simpleType" : "String",
      "variableSetterType" : "String"
```

```
 },
```
"shouldEmitLegacyEnumSetter" : false,

"shouldFullyQualify" : false,

"simple" : true,

"unmarshallingType" : null,

 "varargSetterDocumentation" : "/\*\*<p>Value of the filter.</p>\n@param value Value of the filter.\n@return Returns a reference to this object

so that method calls can be chained together.\*/",

```
 "variable" : {
```

```
 "timestampFormat" : null,
```
"variableDeclarationType" : "String",

```
 "variableName" : "value",
```

```
 "variableType" : "String",
```

```
"documentation" : "<p>Value of the filter.</p>",
```

```
 "simpleType" : "String",
```

```
 "variableSetterType" : "String"
```
},

```
 "xmlNameSpaceUri" : null
```
# } ],

```
 "membersAsMap" : {
```
"Condition" : {

```
 "c2jName" : "Condition",
```

```
 "c2jShape" : "InventoryFilterCondition",
```
"deprecated" : false,

```
 "documentation" : "<p>Condition of the filter.</p>",
```

```
 "endpointDiscoveryId" : false,
```

```
 "enumType" : "InventoryFilterCondition",
```
"fluentSetterDocumentation" : "/\*\*<p>Condition of the filter.</p> $\ln$ @param condition Condition of the filter.\n@return Returns a reference to this object so that method calls can be chained together.\n@see InventoryFilterCondition\*/",

```
 "fluentSetterMethodName" : "withCondition",
```

```
 "getterDocumentation" : "/**<p>Condition of the filter.</p>\n@return Condition of the filter.\n@see
InventoryFilterCondition*/",
```

```
 "getterMethodName" : "getCondition",
```

```
 "getterModel" : {
```

```
 "returnType" : "String",
```

```
 "documentation" : null
```

```
 },
```

```
 "http" : {
```

```
 "additionalMarshallingPath" : null,
```

```
 "additionalUnmarshallingPath" : null,
```

```
 "flattened" : false,
```

```
 "greedy" : false,
```

```
 "header" : false,
 "isPayload" : false,
```

```
 "isStreaming" : false,
```

```
 "location" : null,
```

```
 "marshallLocation" : "PAYLOAD",
```
 "marshallLocationName" : "Condition", "queryString" : false, "requiresLength" : false, "statusCode" : false, "unmarshallLocationName" : "Condition", "uri" : false }, "idempotencyToken" : false, "isBinary" : false, "jsonValue" : false, "list" : false, "listModel" : null, "map" : false, "mapModel" : null, "marshallingTargetClass" : "String", "marshallingType" : "STRING", "name" : "Condition", "sensitive" : false, "setterDocumentation" : "/\*\*<p>Condition of the filter.</p>\n@param condition Condition of the filter.\n@see InventoryFilterCondition\*/", "setterMethodName" : "setCondition", "setterModel" : { "timestampFormat" : null, "variableDeclarationType" : "String", "variableName" : "condition", "variableType" : "String", "documentation" : "", "simpleType" : "String", "variableSetterType" : "String" }, "shouldEmitLegacyEnumSetter" : false, "shouldFullyQualify" : false, "simple" : true, "unmarshallingType" : null, "varargSetterDocumentation" : "/\*\*<p>Condition of the filter.</p>\n@param condition Condition of the filter.\n@return Returns a reference to this object so that method calls can be chained together.\n@see InventoryFilterCondition\*/", "variable" : { "timestampFormat" : null, "variableDeclarationType" : "String", "variableName" : "condition", "variableType" : "String", "documentation" : "<p>Condition of the filter.</p>", "simpleType" : "String", "variableSetterType" : "String" },

```
 "xmlNameSpaceUri" : null
```
},

```
 "Name" : {
      "c2jName" : "Name",
      "c2jShape" : "String",
      "deprecated" : false,
     "documentation" : "<p>Name of the filter.</p>",
      "endpointDiscoveryId" : false,
      "enumType" : null,
     "fluentSetterDocumentation" : "/**<p>Name of the filter.</p>\n@param name Name of the filter.\n@return
Returns a reference to
 this object so that method calls can be chained together.*/",
      "fluentSetterMethodName" : "withName",
     "getterDocumentation" : "/**<p>Name of the filter.</p>\n@return Name of the filter.*/",
      "getterMethodName" : "getName",
      "getterModel" : {
       "returnType" : "String",
       "documentation" : null
      },
     "http": {
       "additionalMarshallingPath" : null,
        "additionalUnmarshallingPath" : null,
        "flattened" : false,
        "greedy" : false,
        "header" : false,
        "isPayload" : false,
        "isStreaming" : false,
        "location" : null,
        "marshallLocation" : "PAYLOAD",
        "marshallLocationName" : "Name",
        "queryString" : false,
        "requiresLength" : false,
        "statusCode" : false,
        "unmarshallLocationName" : "Name",
        "uri" : false
       },
      "idempotencyToken" : false,
     "isBinary" : false,
      "jsonValue" : false,
      "list" : false,
      "listModel" : null,
      "map" : false,
      "mapModel" : null,
      "marshallingTargetClass" : "String",
      "marshallingType" : "STRING",
      "name" : "Name",
      "sensitive" : false,
     "setterDocumentation" : "/**<p>\text{Name of the filter}. \langle p\rangle|n@param name Name of the filter.*/",
```
```
 "setterMethodName" : "setName",
      "setterModel" : {
       "timestampFormat" : null,
       "variableDeclarationType" : "String",
       "variableName" : "name",
       "variableType" : "String",
       "documentation" : "",
       "simpleType" : "String",
       "variableSetterType" : "String"
      },
      "shouldEmitLegacyEnumSetter" : false,
      "shouldFullyQualify" : false,
      "simple" : true,
      "unmarshallingType" : null,
      "varargSetterDocumentation" : "/**<p>Name of the filter.</p>\n@param
 name Name of the filter.\n@return Returns a reference to this object so that method calls can be chained
together.*/",
      "variable" : {
       "timestampFormat" : null,
       "variableDeclarationType" : "String",
       "variableName" : "name",
       "variableType" : "String",
      "documentation" : "<p>Name of the filter.</p>",
       "simpleType" : "String",
       "variableSetterType" : "String"
      },
      "xmlNameSpaceUri" : null
     },
```
# "Value" : {

```
 "c2jName" : "Value",
```
"c2jShape" : "String",

"deprecated" : false,

"documentation" : "<p>Value of the filter.</p>",

"endpointDiscoveryId" : false,

"enumType" : null,

"fluentSetterDocumentation" : "/\*\*<p>Value of the filter.</p>\n@param value Value of the filter.\n@return Returns a reference to this object so that method calls can be chained together.\*/",

```
 "fluentSetterMethodName" : "withValue",
```

```
"getterDocumentation" : "/**<p>Value of the filter.</p>\n@return Value of the filter.*/",
```

```
 "getterMethodName" : "getValue",
```
"getterModel" : {

```
 "returnType" : "String",
```
"documentation" : null

},

" $http"$ : {

"additionalMarshallingPath" : null,

"additionalUnmarshallingPath" : null,

```
 "flattened" : false,
```
 "greedy" : false, "header" : false, "isPayload" : false, "isStreaming" : false, "location" : null, "marshallLocation" : "PAYLOAD", "marshallLocationName" : "Value", "queryString" : false, "requiresLength" : false, "statusCode" : false, "unmarshallLocationName" : "Value", "uri" : false }, "idempotencyToken" : false, "isBinary" : false, "jsonValue" : false, "list" : false, "listModel" : null, "map" : false, "mapModel" : null, "marshallingTargetClass" : "String", "marshallingType" : "STRING", "name" : "Value", "sensitive" : false, "setterDocumentation" : "/\*\*<p>Value of the filter.</p>\n@param value Value of the filter.\*/", "setterMethodName" : "setValue", "setterModel" : { "timestampFormat" : null, "variableDeclarationType" : "String", "variableName" : "value", "variableType" : "String", "documentation" : "", "simpleType" : "String", "variableSetterType" : "String" }, "shouldEmitLegacyEnumSetter" : false, "shouldFullyQualify" : false, "simple" : true, "unmarshallingType" : null, "varargSetterDocumentation" : "/\*\*<p>Value of the filter.</p>\n@param value Value of the filter.\n@return Returns a reference to this object so that method calls can be chained together.\*/", "variable" : { "timestampFormat" : null, "variableDeclarationType" : "String",

```
 "variableName" : "value",
```

```
 "variableType" : "String",
```

```
"documentation" : "<p>Value of the filter.</p>",
     "simpleType" : "String",
     "variableSetterType" : "String"
    },
    "xmlNameSpaceUri" : null
   }
 },
 "packageName" : "com.amazonaws.services.licensemanager.model",
 "requestSignerAware" : false,
 "requestSignerClassFqcn" : null,
 "required" : [ "Name", "Condition" ],
 "shapeName" : "InventoryFilter",
 "signerAware" : false,
 "signerType" : null,
 "unmarshaller" : {
   "flattened" : false,
   "resultWrapper" : null
 },
 "variable" : {
   "timestampFormat" : null,
   "variableDeclarationType" : "InventoryFilter",
   "variableName" : "inventoryFilter",
   "variableType" : "InventoryFilter",
   "documentation" : null,
   "simpleType" : "InventoryFilter",
   "variableSetterType" : "InventoryFilter"
 },
 "wrapper" : false
 },
 "InventoryFilterCondition" : {
 "c2jName" : "InventoryFilterCondition",
 "customization" : {
   "artificialResultWrapper" : null,
   "skipGeneratingMarshaller" : false,
   "skipGeneratingModelClass" : false,
   "skipGeneratingUnmarshaller" : false
 },
 "deprecated" : false,
 "documentation" : "",
 "endpointDiscoveryMembers" : null,
 "enums" : [ {
   "name" : "EQUALS",
   "value" : "EQUALS"
 }, {
   "name" : "NOT_EQUALS",
   "value" : "NOT_EQUALS"
 }, {
   "name" : "BEGINS_WITH",
```

```
 "value" : "BEGINS_WITH"
 }, {
  "name" : "CONTAINS",
  "value" : "CONTAINS"
 } ],
 "errorCode" : null,
 "fullyQualifiedName" : "com.amazonaws.services.licensemanager.enum.InventoryFilterCondition",
```

```
 "hasHeaderMember" : false,
   "hasPayloadMember" : false,
   "hasRequiresLengthMember" : false,
   "hasStatusCodeMember" : false,
   "hasStreamingMember" : false,
   "marshaller" : null,
   "members" : null,
   "membersAsMap" : { },
   "packageName" : "com.amazonaws.services.licensemanager.enum",
   "requestSignerAware" : false,
   "requestSignerClassFqcn" : null,
   "required" : [ ],
   "shapeName" : "InventoryFilterCondition",
   "signerAware" : false,
   "signerType" : null,
   "unmarshaller" : {
    "flattened" : false,
    "resultWrapper" : null
   },
   "variable" : {
    "timestampFormat" : null,
    "variableDeclarationType" : "InventoryFilterCondition",
    "variableName" : "inventoryFilterCondition",
    "variableType" : "InventoryFilterCondition",
    "documentation" : null,
    "simpleType" : "InventoryFilterCondition",
    "variableSetterType" : "InventoryFilterCondition"
   },
   "c2jName" : "Issuer",
   "customization" : {
    "artificialResultWrapper" : null,
    "skipGeneratingMarshaller" : false,
```

```
 "wrapper" : false
  },
  "Issuer" : {
    "skipGeneratingModelClass" : false,
    "skipGeneratingUnmarshaller" : false
   },
   "deprecated" : false,
```
"documentation" : "<p>Details about the issuer of a license.</p>",

"endpointDiscoveryMembers" : null,

"enums" : null,

"errorCode" : null,

"fullyQualifiedName" : "com.amazonaws.services.licensemanager.model.Issuer",

"hasHeaderMember" : false,

"hasPayloadMember" : false,

"hasRequiresLengthMember" : false,

"hasStatusCodeMember" : false,

"hasStreamingMember" : false,

"marshaller" : null,

```
 "members" : [ {
```
"c2jName" : "Name",

```
 "c2jShape" : "String",
```
"deprecated" : false,

```
"documentation" : "<p>Issuer name.</p>",
```
"endpointDiscoveryId" : false,

"enumType" : null,

```
 "fluentSetterDocumentation"
```
: "/\*\*<p>Issuer name.</p>\n@param name Issuer name.\n@return Returns a reference to this object so that method

calls can be chained together.\*/",

"fluentSetterMethodName" : "withName",

```
 "getterDocumentation" : "/**<p>Issuer name.</p>\n@return Issuer name.*/",
```

```
 "getterMethodName" : "getName",
```

```
 "getterModel" : {
```
"returnType" : "String",

```
 "documentation" : null
```

```
 },
```
## " $http"$ : {

"additionalMarshallingPath" : null,

"additionalUnmarshallingPath" : null,

"flattened" : false,

"greedy" : false,

"header" : false,

"isPayload" : false,

"isStreaming" : false,

```
 "location" : null,
```
"marshallLocation" : "PAYLOAD",

```
 "marshallLocationName" : "Name",
```

```
 "queryString" : false,
```
"requiresLength" : false,

"statusCode" : false,

"unmarshallLocationName" : "Name",

"uri" : false

### },

```
 "idempotencyToken" : false,
```
"isBinary" : false,

```
 "jsonValue" : false,
```
 "list" : false, "listModel" : null, "map" : false, "mapModel" : null, "marshallingTargetClass" : "String", "marshallingType" : "STRING", "name" : "Name", "sensitive" : false, "setterDocumentation" : "/\*\*<p>Issuer name.</p>\n@param name Issuer name.\*/", "setterMethodName" : "setName", "setterModel" : { "timestampFormat" : null, "variableDeclarationType" : "String", "variableName" : "name", "variableType" : "String", "documentation" : "", "simpleType" : "String", "variableSetterType" : "String" }, "shouldEmitLegacyEnumSetter" : false, "shouldFullyQualify" : false, "simple" : true, "unmarshallingType" : null, "varargSetterDocumentation" : "/\*\*<p>Issuer name.</p>\n@param name Issuer name.\n@return Returns a reference to this object so that method calls can be chained together.\*/", "variable" : { "timestampFormat" : null, "variableDeclarationType" : "String", "variableName" : "name", "variableType" : "String", "documentation" : "<p>Issuer name.</p>", "simpleType" : "String", "variableSetterType" : "String" }, "xmlNameSpaceUri" : null }, { "c2jName" : "SignKey", "c2jShape" : "String", "deprecated" : false, "documentation" : "<p>Asymmetric KMS key from Key Management Service. The KMS key must have a key usage of sign and verify, and support the RSASSA-PSS SHA-256 signing algorithm. $\langle p \rangle$ , "endpointDiscoveryId" : false,

"enumType" : null,

 "fluentSetterDocumentation" : "/\*\*<p>Asymmetric KMS key from Key Management Service. The KMS key must have a key usage of sign and verify, and support the RSASSA-PSS SHA-256 signing algorithm.</p> $\ln \omega$  signKey Asymmetric KMS key from Key Management Service. The KMS key must have a key usage of sign and verify, and support the RSASSA-PSS SHA-256 signing algorithm.\n@return Returns a reference to this object so that method calls can be chained together.\*/",

"fluentSetterMethodName" : "withSignKey",

 "getterDocumentation" : "/\*\*<p>Asymmetric KMS key from Key Management Service. The KMS key must have a key usage of sign and verify, and support the RSASSA-PSS SHA-256 signing algorithm. $\langle p \rangle$ n@return Asymmetric KMS key from Key Management Service. The KMS key must have a key usage of sign and verify, and support the RSASSA-PSS SHA-256 signing algorithm.\*/",

```
 "getterMethodName" : "getSignKey",
     "getterModel" : {
      "returnType" : "String",
      "documentation" : null
     },
    "http": {
      "additionalMarshallingPath" : null,
      "additionalUnmarshallingPath" : null,
      "flattened" : false,
      "greedy"
 : false,
      "header" : false,
      "isPayload" : false,
      "isStreaming" : false,
      "location" : null,
      "marshallLocation" : "PAYLOAD",
      "marshallLocationName" : "SignKey",
      "queryString" : false,
      "requiresLength" : false,
      "statusCode" : false,
      "unmarshallLocationName" : "SignKey",
      "uri" : false
     },
     "idempotencyToken" : false,
     "isBinary" : false,
     "jsonValue" : false,
    "list" : false,
     "listModel" : null,
     "map" : false,
    "mapModel" : null,
     "marshallingTargetClass" : "String",
     "marshallingType" : "STRING",
    "name" : "SignKey",
```
"sensitive" : false,

 "setterDocumentation" : "/\*\*<p>Asymmetric KMS key from Key Management Service. The KMS key must have a key usage of sign and verify, and support the RSASSA-PSS SHA-256 signing algorithm. $\langle p \rangle$  n@param signKey Asymmetric KMS key from Key Management Service.

 The KMS key must have a key usage of sign and verify, and support the RSASSA-PSS SHA-256 signing algorithm.\*/",

"setterMethodName" : "setSignKey",

"setterModel" : {

"timestampFormat" : null,

"variableDeclarationType" : "String",

```
 "variableName" : "signKey",
  "variableType" : "String",
  "documentation" : "",
  "simpleType" : "String",
  "variableSetterType" : "String"
 },
```
"shouldEmitLegacyEnumSetter" : false,

"shouldFullyQualify" : false,

"simple" : true,

"unmarshallingType" : null,

 "varargSetterDocumentation" : "/\*\*<p>Asymmetric KMS key from Key Management Service. The KMS key must have a key usage of sign and verify, and support the RSASSA-PSS SHA-256 signing algorithm.</p>\n@param signKey Asymmetric KMS key from Key Management Service. The KMS key must have a key usage of sign and verify, and support the RSASSA-PSS SHA-256 signing algorithm.\n@return Returns a reference to this object so that method calls can be chained together.\*/",

```
 "variable" : {
```
"timestampFormat" : null,

"variableDeclarationType" : "String",

"variableName" : "signKey",

```
 "variableType" : "String",
```
 "documentation" : "<p>Asymmetric KMS key from Key Management Service. The KMS key must have a key usage of sign and verify, and support the RSASSA-PSS SHA-256 signing algorithm. $\langle p \rangle$ ",

"simpleType" : "String",

```
 "variableSetterType" : "String"
```

```
 },
```

```
 "xmlNameSpaceUri" : null
```

```
 } ],
```

```
 "membersAsMap" : {
```
"Name" : {

```
 "c2jName" : "Name",
```
"c2jShape" : "String",

```
 "deprecated" : false,
```

```
"documentation" : "<p>Issuer name.</p>",
```

```
 "endpointDiscoveryId" : false,
```
"enumType" : null,

"fluentSetterDocumentation" : "/\*\*<p>Issuer name.</p>\n@param name Issuer name.\n@return Returns a reference to this object so that method calls

can be chained together.\*/",

```
 "fluentSetterMethodName" : "withName",
```
"getterDocumentation" : "/\*\*<p>Issuer name.</p>\n@return Issuer name.\*/",

```
 "getterMethodName" : "getName",
```
"getterModel" : {

```
 "returnType" : "String",
```
"documentation" : null

```
 },
```
"http" : {

```
 "additionalMarshallingPath" : null,
```

```
 "additionalUnmarshallingPath" : null,
```
 "flattened" : false, "greedy" : false, "header" : false, "isPayload" : false, "isStreaming" : false, "location" : null, "marshallLocation" : "PAYLOAD", "marshallLocationName" : "Name", "queryString" : false, "requiresLength" : false, "statusCode" : false, "unmarshallLocationName" : "Name", "uri" : false }, "idempotencyToken" : false, "isBinary" : false, "jsonValue" : false, "list" : false, "listModel" : null, "map" : false, "mapModel" : null, "marshallingTargetClass" : "String", "marshallingType" : "STRING", "name" : "Name", "sensitive" : false, "setterDocumentation" : "/\*\*<p>Issuer name.</p>\n@param name Issuer name.\*/", "setterMethodName" : "setName", "setterModel" : { "timestampFormat" : null, "variableDeclarationType" : "String", "variableName" : "name", "variableType" : "String", "documentation" : "", "simpleType" : "String", "variableSetterType" : "String" }, "shouldEmitLegacyEnumSetter" : false, "shouldFullyQualify" : false, "simple" : true, "unmarshallingType" : null, "varargSetterDocumentation" : "/\*\*<p>Issuer name.</p>\n@param name Issuer name.\n@return Returns a reference to this object so that method calls can be chained together.\*/", "variable" : { "timestampFormat" : null, "variableDeclarationType" : "String", "variableName" : "name",

```
 "variableType" : "String",
  "documentation" : "<p>Issuer name.</p>",
   "simpleType" : "String",
   "variableSetterType" : "String"
  },
  "xmlNameSpaceUri" : null
 },
```
"SignKey" : {

"c2jName" : "SignKey",

"c2jShape" : "String",

"deprecated" : false,

 "documentation" : "<p>Asymmetric KMS key from Key Management Service. The KMS key must have a key usage of sign and verify, and support the RSASSA-PSS SHA-256 signing algorithm. $\langle p \rangle$ ",

"endpointDiscoveryId" : false,

"enumType" : null,

 "fluentSetterDocumentation" : "/\*\*<p>Asymmetric KMS key from Key Management Service. The KMS key must have a key usage of sign and verify, and support the RSASSA-PSS SHA-256

signing algorithm.</p>\n@param signKey Asymmetric KMS key from Key Management Service. The KMS key must have a key usage of sign and verify, and support the RSASSA-PSS SHA-256 signing algorithm.\n@return Returns a reference to this object so that method calls can be chained together.\*/",

"fluentSetterMethodName" : "withSignKey",

 "getterDocumentation" : "/\*\*<p>Asymmetric KMS key from Key Management Service. The KMS key must have a key usage of sign and verify, and support the RSASSA-PSS SHA-256 signing algorithm. $\langle p \rangle$ n@return Asymmetric KMS key from Key Management Service. The KMS key must have a key usage of sign and verify, and support the RSASSA-PSS SHA-256 signing algorithm.\*/",

```
 "getterMethodName" : "getSignKey",
```
"getterModel" : {

```
 "returnType" : "String",
```
"documentation" : null

```
 },
```
"http" : {

"additionalMarshallingPath" : null,

"additionalUnmarshallingPath" : null,

```
 "flattened" : false,
```

```
 "greedy" : false,
  "header" : false,
  "isPayload" : false,
  "isStreaming" : false,
  "location" : null,
  "marshallLocation" : "PAYLOAD",
  "marshallLocationName" : "SignKey",
  "queryString" : false,
  "requiresLength" : false,
  "statusCode" : false,
  "unmarshallLocationName" : "SignKey",
  "uri" : false
 },
```
 "idempotencyToken" : false, "isBinary" : false, "jsonValue" : false, "list" : false, "listModel" : null, "map" : false, "mapModel" : null, "marshallingTargetClass" : "String", "marshallingType" : "STRING", "name" : "SignKey",

"sensitive" : false,

 "setterDocumentation" : "/\*\*<p>Asymmetric KMS key from Key Management Service. The KMS key must have a key usage of sign and verify, and support the RSASSA-PSS SHA-256

signing algorithm.</p> $\cap$  @param signKey Asymmetric KMS key from Key Management Service. The KMS key must have a key usage of sign and verify, and support the RSASSA-PSS SHA-256 signing algorithm.\*/",

"setterMethodName" : "setSignKey",

"setterModel" : {

"timestampFormat" : null,

"variableDeclarationType" : "String",

"variableName" : "signKey",

"variableType" : "String",

"documentation" : "",

"simpleType" : "String",

"variableSetterType" : "String"

},

"shouldEmitLegacyEnumSetter" : false,

"shouldFullyQualify" : false,

"simple" : true,

```
 "unmarshallingType" : null,
```
 "varargSetterDocumentation" : "/\*\*<p>Asymmetric KMS key from Key Management Service. The KMS key must have a key usage of sign and verify, and support the RSASSA-PSS SHA-256 signing algorithm.</p>\n@param signKey Asymmetric KMS key from Key Management Service. The KMS

 key must have a key usage of sign and verify, and support the RSASSA-PSS SHA-256 signing algorithm.\n@return Returns a reference to this object so that method calls can be chained together.\*/",

```
 "variable" : {
```
"timestampFormat" : null,

"variableDeclarationType" : "String",

"variableName" : "signKey",

"variableType" : "String",

 "documentation" : "<p>Asymmetric KMS key from Key Management Service. The KMS key must have a key usage of sign and verify, and support the RSASSA-PSS SHA-256 signing algorithm.</p>",

```
 "simpleType" : "String",
 "variableSetterType" : "String"
```

```
 "xmlNameSpaceUri" : null
```
}

},

},

"packageName" : "com.amazonaws.services.licensemanager.model",

```
 "requestSignerAware" : false,
   "requestSignerClassFqcn" : null,
   "required" : [ "Name" ],
   "shapeName" : "Issuer",
   "signerAware" : false,
   "signerType" : null,
 "unmarshaller" : {
    "flattened" : false,
    "resultWrapper" : null
   },
   "variable" : {
    "timestampFormat" : null,
    "variableDeclarationType" : "Issuer",
    "variableName" : "issuer",
    "variableType" : "Issuer",
    "documentation" : null,
    "simpleType" : "Issuer",
    "variableSetterType" : "Issuer"
   },
   "wrapper" : false
  },
  "IssuerDetails" : {
   "c2jName" : "IssuerDetails",
   "customization" : {
    "artificialResultWrapper" : null,
    "skipGeneratingMarshaller" : false,
    "skipGeneratingModelClass" : false,
    "skipGeneratingUnmarshaller" : false
   },
   "deprecated" : false,
  "documentation" : "<p>Details associated with the issuer of a license.</p>",
   "endpointDiscoveryMembers" : null,
   "enums" : null,
   "errorCode" : null,
   "fullyQualifiedName" : "com.amazonaws.services.licensemanager.model.IssuerDetails",
   "hasHeaderMember" : false,
  "hasPayloadMember" : false,
   "hasRequiresLengthMember" : false,
   "hasStatusCodeMember" : false,
   "hasStreamingMember" : false,
   "marshaller" : null,
   "members" : [ {
    "c2jName" : "Name",
    "c2jShape" : "String",
    "deprecated" : false,
    "documentation" : "<p>Issuer name.</p>",
```
"endpointDiscoveryId" : false,

"enumType" : null,

 "fluentSetterDocumentation" : "/\*\*<p>Issuer name.</p>\n@param name Issuer name.\n@return Returns a reference to this object so that method calls can be chained together.\*/",

```
 "fluentSetterMethodName" : "withName",
```

```
 "getterDocumentation" : "/**<p>Issuer name.</p>\n@return Issuer name.*/",
```

```
 "getterMethodName" : "getName",
```
"getterModel" : {

```
 "returnType" : "String",
```
"documentation" : null

### },

```
"http": {
  "additionalMarshallingPath" : null,
  "additionalUnmarshallingPath" : null,
```
"flattened" : false,

```
 "greedy" : false,
      "header" : false,
      "isPayload" : false,
      "isStreaming" : false,
      "location" : null,
      "marshallLocation" : "PAYLOAD",
      "marshallLocationName" : "Name",
      "queryString" : false,
      "requiresLength" : false,
      "statusCode" : false,
      "unmarshallLocationName" : "Name",
      "uri" : false
     },
     "idempotencyToken" : false,
    "isBinary" : false,
    "jsonValue" : false,
     "list" : false,
    "listModel" : null,
    "map" : false,
     "mapModel" : null,
     "marshallingTargetClass" : "String",
    "marshallingType" : "STRING",
     "name" : "Name",
     "sensitive" : false,
    "setterDocumentation" : "/**<p>Issuer name.</p>\n@param name Issuer name.*/",
     "setterMethodName" : "setName",
     "setterModel" : {
      "timestampFormat" : null,
      "variableDeclarationType" : "String",
      "variableName"
 : "name",
      "variableType" : "String",
```

```
 Open Source Used In webexps 1.0.0 9661
```
 "documentation" : "", "simpleType" : "String",

"variableSetterType" : "String"

},

"shouldEmitLegacyEnumSetter" : false,

"shouldFullyQualify" : false,

"simple" : true,

"unmarshallingType" : null,

 "varargSetterDocumentation" : "/\*\*<p>Issuer name.</p>\n@param name Issuer name.\n@return Returns a reference to this object so that method calls can be chained together.\*/",

"variable" : {

"timestampFormat" : null,

"variableDeclarationType" : "String",

"variableName" : "name",

"variableType" : "String",

"documentation" : "<p>Issuer name.</p>",

"simpleType" : "String",

"variableSetterType" : "String"

},

"xmlNameSpaceUri" : null

}, {

"c2jName" : "SignKey",

"c2jShape" : "String",

"deprecated" : false,

"documentation" : "<p>Asymmetric KMS key

 from Key Management Service. The KMS key must have a key usage of sign and verify, and support the RSASSA-PSS SHA-256 signing algorithm.</p>",

"endpointDiscoveryId" : false,

"enumType" : null,

 "fluentSetterDocumentation" : "/\*\*<p>Asymmetric KMS key from Key Management Service. The KMS key must have a key usage of sign and verify, and support the RSASSA-PSS SHA-256 signing algorithm.</p>\n@param signKey Asymmetric KMS key from Key Management Service. The KMS key must have a key usage of sign and verify, and support the RSASSA-PSS SHA-256 signing algorithm.\n@return Returns a reference to this object so that method calls can be chained together.\*/",

"fluentSetterMethodName" : "withSignKey",

 "getterDocumentation" : "/\*\*<p>Asymmetric KMS key from Key Management Service. The KMS key must have a key usage of sign and verify, and support the RSASSA-PSS SHA-256 signing algorithm. $\langle p \rangle$ n@return Asymmetric KMS key from Key Management Service. The KMS key

must have a key usage of sign and verify, and support the RSASSA-PSS SHA-256 signing algorithm.\*/",

"getterMethodName" : "getSignKey",

```
 "getterModel" : {
```
"returnType" : "String",

"documentation" : null

},

" $http"$ : {

"additionalMarshallingPath" : null,

"additionalUnmarshallingPath" : null,

```
 "flattened" : false,
```
 "greedy" : false, "header" : false, "isPayload" : false, "isStreaming" : false, "location" : null, "marshallLocation" : "PAYLOAD", "marshallLocationName" : "SignKey", "queryString" : false, "requiresLength" : false, "statusCode" : false, "unmarshallLocationName" : "SignKey", "uri" : false }, "idempotencyToken" : false, "isBinary" : false, "jsonValue" : false, "list" : false, "listModel" : null,

"map" : false,

"mapModel"

### : null,

"marshallingTargetClass" : "String",

"marshallingType" : "STRING",

"name" : "SignKey",

"sensitive" : false,

 "setterDocumentation" : "/\*\*<p>Asymmetric KMS key from Key Management Service. The KMS key must have a key usage of sign and verify, and support the RSASSA-PSS SHA-256 signing algorithm.</p> $\ln$ @param signKey Asymmetric KMS key from Key Management Service. The KMS key must have a key usage of sign and verify, and support the RSASSA-PSS SHA-256 signing algorithm.\*/",

```
 "setterMethodName" : "setSignKey",
```

```
 "setterModel" : {
  "timestampFormat" : null,
  "variableDeclarationType" : "String",
  "variableName" : "signKey",
```
"variableType" : "String",

"documentation" : "",

```
 "simpleType" : "String",
```
"variableSetterType" : "String"

},

"shouldEmitLegacyEnumSetter" : false,

"shouldFullyQualify" : false,

"simple" : true,

"unmarshallingType"

: null,

 "varargSetterDocumentation" : "/\*\*<p>Asymmetric KMS key from Key Management Service. The KMS key must have a key usage of sign and verify, and support the RSASSA-PSS SHA-256 signing algorithm.</p> $\ln \omega$ signKey Asymmetric KMS key from Key Management Service. The KMS key must have a key usage of sign and verify, and support the RSASSA-PSS SHA-256 signing algorithm.\n@return Returns a reference to this object so

that method calls can be chained together.\*/",

```
 "variable" : {
```
"timestampFormat" : null,

"variableDeclarationType" : "String",

"variableName" : "signKey",

"variableType" : "String",

 "documentation" : "<p>Asymmetric KMS key from Key Management Service. The KMS key must have a key usage of sign and verify, and support the RSASSA-PSS SHA-256 signing algorithm. $\langle p \rangle$ ,

"simpleType" : "String",

```
 "variableSetterType" : "String"
```

```
 },
```

```
 "xmlNameSpaceUri" : null
```

```
 }, {
```
"c2jName" : "KeyFingerprint",

```
 "c2jShape" : "String",
```
"deprecated" : false,

"documentation" : "<p>Issuer key fingerprint.</p>",

"endpointDiscoveryId" : false,

"enumType" : null,

 "fluentSetterDocumentation" : "/\*\*<p>Issuer key fingerprint.</p>\n@param keyFingerprint Issuer key fingerprint.\n@return Returns a reference to this object so that method calls can be chained together.\*/",

"fluentSetterMethodName" : "withKeyFingerprint",

```
 "getterDocumentation" : "/**<p>Issuer key fingerprint.</p>\n@return Issuer key fingerprint.*/",
 "getterMethodName" : "getKeyFingerprint",
```
"getterModel" : {

```
 "returnType" : "String",
```

```
 "documentation" : null
```

```
 },
```
" $http"$ : {

```
 "additionalMarshallingPath" : null,
```
"additionalUnmarshallingPath" : null,

```
 "flattened" : false,
```
"greedy" : false,

```
 "header" : false,
```
"isPayload" : false,

```
 "isStreaming"
```
# : false,

```
 "location" : null,
```

```
 "marshallLocation" : "PAYLOAD",
```
"marshallLocationName" : "KeyFingerprint",

```
 "queryString" : false,
```

```
 "requiresLength" : false,
```
"statusCode" : false,

"unmarshallLocationName" : "KeyFingerprint",

```
 "uri" : false
```
},

```
 "idempotencyToken" : false,
```

```
 "isBinary" : false,
     "jsonValue" : false,
     "list" : false,
     "listModel" : null,
     "map" : false,
     "mapModel" : null,
     "marshallingTargetClass" : "String",
     "marshallingType" : "STRING",
     "name" : "KeyFingerprint",
     "sensitive" : false,
     "setterDocumentation" : "/**<p>Issuer key fingerprint.</p>\n@param keyFingerprint Issuer key fingerprint.*/",
     "setterMethodName" : "setKeyFingerprint",
     "setterModel" : {
      "timestampFormat" : null,
      "variableDeclarationType" : "String",
      "variableName" : "keyFingerprint",
    "variableType" : "String",
      "documentation" : "",
      "simpleType" : "String",
      "variableSetterType" : "String"
     },
     "shouldEmitLegacyEnumSetter" : false,
     "shouldFullyQualify" : false,
     "simple" : true,
     "unmarshallingType" : null,
     "varargSetterDocumentation" : "/**<p>Issuer key fingerprint.</p>\n@param keyFingerprint Issuer key
fingerprint.\n@return Returns a reference to this object so that method calls can be chained together.*/",
     "variable" : {
      "timestampFormat" : null,
      "variableDeclarationType" : "String",
      "variableName" : "keyFingerprint",
      "variableType" : "String",
      "documentation" : "<p>Issuer key fingerprint.</p>",
      "simpleType" : "String",
      "variableSetterType" : "String"
     },
     "xmlNameSpaceUri" : null
    } ],
    "membersAsMap" : {
     "KeyFingerprint" : {
      "c2jName" : "KeyFingerprint",
      "c2jShape"
 : "String",
      "deprecated" : false,
      "documentation" : "<p>Issuer key fingerprint.</p>",
      "endpointDiscoveryId" : false,
      "enumType" : null,
```
 "fluentSetterDocumentation" : "/\*\*<p>Issuer key fingerprint.</p>\n@param keyFingerprint Issuer key fingerprint.\n@return Returns a reference to this object so that method calls can be chained together.\*/",

```
 "fluentSetterMethodName" : "withKeyFingerprint",
```

```
 "getterDocumentation" : "/**<p>Issuer key fingerprint.</p>\n@return Issuer key fingerprint.*/",
```

```
 "getterMethodName" : "getKeyFingerprint",
```

```
 "getterModel" : {
  "returnType" : "String",
```
"documentation" : null

```
 },
```
" $http"$ : {

"additionalMarshallingPath" : null,

"additionalUnmarshallingPath" : null,

"flattened" : false,

"greedy" : false,

"header" : false,

"isPayload" : false,

"isStreaming"

## : false,

"location" : null,

"marshallLocation" : "PAYLOAD",

"marshallLocationName" : "KeyFingerprint",

"queryString" : false,

"requiresLength" : false,

"statusCode" : false,

"unmarshallLocationName" : "KeyFingerprint",

"uri" : false

## },

"idempotencyToken" : false,

"isBinary" : false,

"jsonValue" : false,

"list" : false,

"listModel" : null,

"map" : false,

"mapModel" : null,

"marshallingTargetClass" : "String",

```
 "marshallingType" : "STRING",
```

```
 "name" : "KeyFingerprint",
```
"sensitive" : false,

```
 "setterDocumentation" : "/**<p>Issuer key fingerprint.</p>\n@param keyFingerprint Issuer key
```
## fingerprint.\*/",

"setterMethodName" : "setKeyFingerprint",

"setterModel" : {

"timestampFormat" : null,

"variableDeclarationType" : "String",

"variableName" : "keyFingerprint",

```
 "variableType" : "String",
```

```
 "documentation" : "",
```

```
 "simpleType" : "String",
```

```
 "variableSetterType" : "String"
```
},

"shouldEmitLegacyEnumSetter" : false,

"shouldFullyQualify" : false,

"simple" : true,

"unmarshallingType" : null,

 "varargSetterDocumentation" : "/\*\*<p>Issuer key fingerprint.</p>\n@param keyFingerprint Issuer key fingerprint.\n@return Returns a reference to this object so that method calls can be chained together.\*/",

"variable" : {

```
 "timestampFormat" : null,
  "variableDeclarationType" : "String",
  "variableName" : "keyFingerprint",
  "variableType" : "String",
 "documentation" : "<p>Issuer key fingerprint.</p>",
  "simpleType" : "String",
  "variableSetterType" : "String"
 },
```
"xmlNameSpaceUri" : null

# },

"Name" : {

"c2jName" : "Name",

"c2jShape" : "String",

"deprecated" : false,

"documentation" : "<p>Issuer name.</p>",

"endpointDiscoveryId" : false,

"enumType" : null,

 "fluentSetterDocumentation" : "/\*\*<p>Issuer name.</p>\n@param name Issuer name.\n@return Returns a reference to this object so that method calls can be chained together.\*/",

"fluentSetterMethodName" : "withName",

```
 "getterDocumentation" : "/**<p>Issuer name.</p>\n@return Issuer name.*/",
```

```
 "getterMethodName" : "getName",
```
"getterModel" : {

"returnType" : "String",

"documentation" : null

```
 },
```
" $http"$ : {

"additionalMarshallingPath" : null,

"additionalUnmarshallingPath" : null,

"flattened" : false,

"greedy" : false,

"header" : false,

"isPayload" : false,

 "isStreaming" : false, "location" : null,

"marshallLocation" : "PAYLOAD",

"marshallLocationName" : "Name",

```
 "queryString" : false,
```

```
 "requiresLength" : false,
        "statusCode" : false,
        "unmarshallLocationName" : "Name",
        "uri" : false
      },
      "idempotencyToken" : false,
      "isBinary" : false,
      "jsonValue" : false,
      "list" : false,
      "listModel" : null,
      "map" : false,
      "mapModel" : null,
      "marshallingTargetClass" : "String",
      "marshallingType" : "STRING",
      "name" : "Name",
      "sensitive" : false,
      "setterDocumentation" : "/**<p>Issuer name.</p>\n@param name Issuer name.*/",
      "setterMethodName" : "setName",
      "setterModel" : {
        "timestampFormat" : null,
        "variableDeclarationType" : "String",
        "variableName" : "name",
        "variableType" : "String",
        "documentation" : "",
   "simpleType" : "String",
        "variableSetterType" : "String"
      },
      "shouldEmitLegacyEnumSetter" : false,
      "shouldFullyQualify" : false,
      "simple" : true,
      "unmarshallingType" : null,
      "varargSetterDocumentation" : "/**<p>Issuer name.</p>\n@param name Issuer name.\n@return Returns a
reference to this object so that method calls can be chained together.*/",
      "variable" : {
        "timestampFormat" : null,
        "variableDeclarationType" : "String",
        "variableName" : "name",
        "variableType" : "String",
       "documentation" : "<p>Issuer name.</p>",
        "simpleType" : "String",
        "variableSetterType" : "String"
      },
      "xmlNameSpaceUri" : null
     },
     "SignKey" : {
      "c2jName" : "SignKey",
      "c2jShape" : "String",
```
"deprecated" : false,

"documentation" : "<p>Asymmetric KMS key from Key Management Service.

 The KMS key must have a key usage of sign and verify, and support the RSASSA-PSS SHA-256 signing algorithm.</p>",

"endpointDiscoveryId" : false,

"enumType" : null,

 "fluentSetterDocumentation" : "/\*\*<p>Asymmetric KMS key from Key Management Service. The KMS key must have a key usage of sign and verify, and support the RSASSA-PSS SHA-256 signing algorithm. $\langle p \rangle$  n@param signKey Asymmetric KMS key from Key Management Service. The KMS key must have a key usage of sign and verify, and support the RSASSA-PSS SHA-256 signing algorithm.\n@return Returns a reference to this object so that method calls can be chained together.\*/",

"fluentSetterMethodName" : "withSignKey",

 "getterDocumentation" : "/\*\*<p>Asymmetric KMS key from Key Management Service. The KMS key must have a key usage of sign and verify, and support the RSASSA-PSS SHA-256 signing algorithm. $\langle p \rangle$ n@return Asymmetric KMS key from Key Management Service. The KMS key must have a key usage of sign and verify, and support the RSASSA-PSS SHA-256 signing algorithm.\*/",

"getterMethodName" : "getSignKey",

"getterModel" : {

"returnType" : "String",

"documentation" : null

```
 },
```
" $http"$ : {

"additionalMarshallingPath" : null,

"additionalUnmarshallingPath" : null,

"flattened" : false,

"greedy" : false,

"header" : false,

"isPayload" : false,

"isStreaming" : false,

"location" : null,

"marshallLocation" : "PAYLOAD",

"marshallLocationName" : "SignKey",

"queryString" : false,

"requiresLength" : false,

"statusCode" : false,

"unmarshallLocationName" : "SignKey",

"uri" : false

},

"idempotencyToken" : false,

"isBinary" : false,

"jsonValue" : false,

"list" : false,

"listModel" : null,

 "map" : false, "mapModel" : null,

"marshallingTargetClass" : "String",

"marshallingType" : "STRING",

"name" : "SignKey",

"sensitive" : false,

 "setterDocumentation" : "/\*\*<p>Asymmetric KMS key from Key Management Service. The KMS key must have a key usage of sign and verify, and support the RSASSA-PSS SHA-256 signing algorithm.</p>\n@param signKey Asymmetric KMS key from Key Management Service. The KMS key must have a key usage of sign and verify, and support the RSASSA-PSS SHA-256 signing algorithm.\*/",

```
 "setterMethodName" : "setSignKey",
 "setterModel" : {
  "timestampFormat" : null,
  "variableDeclarationType" : "String",
  "variableName" : "signKey",
  "variableType" : "String",
  "documentation" : "",
  "simpleType" : "String",
  "variableSetterType" : "String"
 },
```
"shouldEmitLegacyEnumSetter" : false,

"shouldFullyQualify" : false,

"simple" : true,

"unmarshallingType" : null,

 "varargSetterDocumentation" : "/\*\*<p>Asymmetric KMS key from Key Management Service. The KMS key must have a key usage of sign and verify, and support the RSASSA-PSS SHA-256 signing algorithm. $\langle p \rangle$  n@param signKey Asymmetric KMS key from Key Management Service. The KMS key must have a key usage of sign and verify, and support the RSASSA-PSS SHA-256 signing algorithm.\n@return Returns a reference to this object so that method calls can be chained together.\*/",

"variable" : {

"timestampFormat" : null,

"variableDeclarationType" : "String",

"variableName" : "signKey",

"variableType" : "String",

 "documentation" : "<p>Asymmetric KMS key from Key Management Service. The KMS key must have a key usage of sign and verify, and support the RSASSA-PSS SHA-256 signing algorithm.</p>",

"simpleType" : "String",

```
 "variableSetterType" : "String"
```

```
 },
```
"xmlNameSpaceUri" : null

}

},

"packageName" : "com.amazonaws.services.licensemanager.model",

"requestSignerAware" : false,

"requestSignerClassFqcn" : null,

"required" : [ ],

"shapeName" : "IssuerDetails",

"signerAware" : false,

"signerType" : null,

```
 "unmarshaller" : {
```

```
 "flattened" : false,
     "resultWrapper" : null
   },
   "variable" : {
    "timestampFormat" : null,
     "variableDeclarationType" : "IssuerDetails",
     "variableName" : "issuerDetails",
     "variableType" : "IssuerDetails",
     "documentation" : null,
     "simpleType" : "IssuerDetails",
    "variableSetterType" : "IssuerDetails"
   },
   "wrapper" : false
  },
  "License" : {
   "c2jName" : "License",
   "customization" : {
    "artificialResultWrapper" : null,
     "skipGeneratingMarshaller" : false,
    "skipGeneratingModelClass"
 : false,
     "skipGeneratingUnmarshaller" : false
   },
   "deprecated" : false,
  "documentation" : "<p>Software license that is managed in License Manager.</p>",
   "endpointDiscoveryMembers" : null,
   "enums" : null,
   "errorCode" : null,
   "fullyQualifiedName" : "com.amazonaws.services.licensemanager.model.License",
   "hasHeaderMember" : false,
   "hasPayloadMember" : false,
   "hasRequiresLengthMember" : false,
   "hasStatusCodeMember" : false,
   "hasStreamingMember" : false,
   "marshaller" : null,
   "members" : [ {
     "c2jName" : "LicenseArn",
    "c2jShape" : "Arn",
     "deprecated" : false,
    "documentation" : "<p>Amazon Resource Name (ARN) of the license.</p>",
     "endpointDiscoveryId" : false,
     "enumType" : null,
     "fluentSetterDocumentation" : "/**<p>Amazon Resource Name (ARN) of the license.</p>\n@param
licenseArn Amazon Resource Name (ARN) of the license.\n@return Returns a reference
 to this object so that method calls can be chained together.*/",
     "fluentSetterMethodName" : "withLicenseArn",
```
 "getterDocumentation" : "/\*\*<p>Amazon Resource Name (ARN) of the license.</p>\n@return Amazon Resource Name (ARN) of the license.\*/",

```
 "getterMethodName" : "getLicenseArn",
     "getterModel" : {
      "returnType" : "String",
      "documentation" : null
     },
    "http": {
      "additionalMarshallingPath" : null,
      "additionalUnmarshallingPath" : null,
      "flattened" : false,
      "greedy" : false,
      "header" : false,
      "isPayload" : false,
      "isStreaming" : false,
      "location" : null,
      "marshallLocation" : "PAYLOAD",
      "marshallLocationName" : "LicenseArn",
      "queryString" : false,
      "requiresLength" : false,
      "statusCode" : false,
      "unmarshallLocationName" : "LicenseArn",
      "uri" : false
     },
     "idempotencyToken"
 : false,
     "isBinary" : false,
     "jsonValue" : false,
     "list" : false,
     "listModel" : null,
     "map" : false,
     "mapModel" : null,
     "marshallingTargetClass" : "String",
     "marshallingType" : "STRING",
     "name" : "LicenseArn",
     "sensitive" : false,
     "setterDocumentation" : "/**<p>Amazon Resource Name (ARN) of the license.</p>\n@param licenseArn
Amazon Resource Name (ARN) of the license.*/",
     "setterMethodName" : "setLicenseArn",
     "setterModel" : {
      "timestampFormat" : null,
      "variableDeclarationType" : "String",
      "variableName" : "licenseArn",
      "variableType" : "String",
      "documentation" : "",
      "simpleType" : "String",
      "variableSetterType" : "String"
     },
     "shouldEmitLegacyEnumSetter" : false,
     "shouldFullyQualify" : false,
```
"simple" : true,

"unmarshallingType" : null,

"varargSetterDocumentation"

: "/\*\*<p>Amazon Resource Name (ARN) of the license.</p>\n@param licenseArn Amazon Resource Name

(ARN) of the license.\n@return Returns a reference to this object so that method calls can be chained together.\*/",

```
 "variable" : {
  "timestampFormat" : null,
```
"variableDeclarationType" : "String",

"variableName" : "licenseArn",

"variableType" : "String",

"documentation" : "<p>Amazon Resource Name (ARN) of the license.</p>",

"simpleType" : "String",

```
 "variableSetterType" : "String"
```
},

```
 "xmlNameSpaceUri" : null
```
}, {

```
 "c2jName" : "LicenseName",
```
"c2jShape" : "String",

"deprecated" : false,

"documentation" : "<p>License name.</p>",

"endpointDiscoveryId" : false,

"enumType" : null,

 "fluentSetterDocumentation" : "/\*\*<p>License name.</p>\n@param licenseName License name.\n@return Returns a reference to this object so that method calls can

be chained together.\*/",

```
 "fluentSetterMethodName" : "withLicenseName",
```

```
 "getterDocumentation" : "/**<p>License name.</p>\n@return License name.*/",
```
"getterMethodName" : "getLicenseName",

"getterModel" : {

"returnType" : "String",

"documentation" : null

},

```
"http": {
```
"additionalMarshallingPath" : null,

"additionalUnmarshallingPath" : null,

```
 "flattened" : false,
```
"greedy" : false,

"header" : false,

"isPayload" : false,

"isStreaming" : false,

"location" : null,

"marshallLocation" : "PAYLOAD",

"marshallLocationName" : "LicenseName",

"queryString" : false,

"requiresLength" : false,

"statusCode" : false,

"unmarshallLocationName" : "LicenseName",

```
 "uri" : false
```
 }, "idempotencyToken" : false, "isBinary" : false, "jsonValue" : false, "list" : false, "listModel" : null, "map" : false, "mapModel" : null, "marshallingTargetClass" : "String", "marshallingType" : "STRING", "name" : "LicenseName", "sensitive" : false, "setterDocumentation" : "/\*\*<p>License name.</p>\n@param licenseName License name.\*/", "setterMethodName" : "setLicenseName", "setterModel" : { "timestampFormat" : null, "variableDeclarationType" : "String", "variableName" : "licenseName", "variableType" : "String", "documentation" : "", "simpleType" : "String", "variableSetterType" : "String" }, "shouldEmitLegacyEnumSetter" : false, "shouldFullyQualify" : false, "simple" : true, "unmarshallingType" : null, "varargSetterDocumentation" : "/\*\*<p>License name.</p>\n@param licenseName License name.\n@return Returns a reference to this object so that method calls can be chained together.\*/", "variable" : { "timestampFormat" : null, "variableDeclarationType" : "String", "variableName" : "licenseName", "variableType" : "String", "documentation" : "<p>License name.</p>", "simpleType" : "String", "variableSetterType" : "String" }, "xmlNameSpaceUri" : null }, { "c2jName" : "ProductName", "c2jShape" : "String", "deprecated" : false, "documentation" : "<p>Product name.</p>", "endpointDiscoveryId" : false, "enumType" : null, "fluentSetterDocumentation" : "/\*\*<p>Product name.</p>\n@param productName Product name.\n@return

```
Returns a reference to this object so that method calls can be chained together.*/",
     "fluentSetterMethodName" : "withProductName",
     "getterDocumentation" : "/**<p>Product name.</p>\n@return Product name.*/",
     "getterMethodName" : "getProductName",
     "getterModel" : {
      "returnType" : "String",
      "documentation" : null
     },
    "http": {
      "additionalMarshallingPath" : null,
      "additionalUnmarshallingPath" : null,
      "flattened" : false,
      "greedy" : false,
      "header" : false,
      "isPayload" : false,
      "isStreaming" : false,
      "location" : null,
      "marshallLocation" : "PAYLOAD",
      "marshallLocationName" : "ProductName",
      "queryString" : false,
      "requiresLength" : false,
      "statusCode" : false,
      "unmarshallLocationName" : "ProductName",
      "uri" : false
     },
     "idempotencyToken" : false,
     "isBinary" : false,
     "jsonValue" : false,
     "list" : false,
     "listModel" : null,
     "map" : false,
     "mapModel" : null,
     "marshallingTargetClass" : "String",
     "marshallingType" : "STRING",
     "name" : "ProductName",
     "sensitive" : false,
     "setterDocumentation"
 : "/**<p>Product name.</p>\n@param productName Product name.*/",
     "setterMethodName" : "setProductName",
     "setterModel" : {
      "timestampFormat" : null,
      "variableDeclarationType" : "String",
      "variableName" : "productName",
      "variableType" : "String",
      "documentation" : "",
      "simpleType" : "String",
      "variableSetterType" : "String"
```

```
 },
```
"shouldEmitLegacyEnumSetter" : false,

"shouldFullyQualify" : false,

"simple" : true,

"unmarshallingType" : null,

"varargSetterDocumentation" : "/\*\*<p>Product name.</p>\n@param productName Product name.\n@return Returns a reference to this object so that method calls can be chained together.\*/",

"variable" : {

```
 "timestampFormat" : null,
```
"variableDeclarationType" : "String",

```
 "variableName" : "productName",
```
"variableType" : "String",

"documentation" : "<p>Product

name.</p>",

```
 "simpleType" : "String",
```
"variableSetterType" : "String"

### },

"xmlNameSpaceUri" : null

### }, {

```
 "c2jName" : "ProductSKU",
```
"c2jShape" : "String",

"deprecated" : false,

```
 "documentation" : "<p>Product SKU.</p>",
```
"endpointDiscoveryId" : false,

```
 "enumType" : null,
```
"fluentSetterDocumentation" : "/\*\*<p>Product SKU.</p>\n@param productSKU Product SKU.\n@return

```
Returns a reference to this object so that method calls can be chained together.*/",
```

```
 "fluentSetterMethodName" : "withProductSKU",
```

```
 "getterDocumentation" : "/**<p>Product SKU.</p>\n@return Product SKU.*/",
```
"getterMethodName" : "getProductSKU",

"getterModel" : {

"returnType" : "String",

```
 "documentation" : null
```
# },

```
"http": {
```
"additionalMarshallingPath" : null,

"additionalUnmarshallingPath" : null,

```
 "flattened" : false,
```
"greedy" : false,

"header" : false,

 "isPayload" : false, "isStreaming" : false,

"location" : null,

"marshallLocation" : "PAYLOAD",

```
 "marshallLocationName" : "ProductSKU",
```

```
 "queryString" : false,
```

```
 "requiresLength" : false,
```

```
 "statusCode" : false,
```
 "unmarshallLocationName" : "ProductSKU", "uri" : false }, "idempotencyToken" : false, "isBinary" : false, "jsonValue" : false, "list" : false, "listModel" : null, "map" : false, "mapModel" : null, "marshallingTargetClass" : "String", "marshallingType" : "STRING", "name" : "ProductSKU", "sensitive" : false, "setterDocumentation" : "/\*\*<p>Product SKU.</p>\n@param productSKU Product SKU.\*/", "setterMethodName" : "setProductSKU", "setterModel" : { "timestampFormat" : null, "variableDeclarationType" : "String", "variableName" : "productSKU", "variableType" : "String", "documentation" : "", "simpleType" : "String", "variableSetterType" : "String" }, "shouldEmitLegacyEnumSetter" : false, "shouldFullyQualify" : false, "simple" : true, "unmarshallingType" : null, "varargSetterDocumentation" : "/\*\*<p>Product SKU.</p>\n@param productSKU Product SKU.\n@return Returns a reference to this object so that method calls can be chained together.\*/", "variable" : { "timestampFormat" : null, "variableDeclarationType" : "String", "variableName" : "productSKU", "variableType" : "String", "documentation" : "<p>Product SKU.</p>", "simpleType" : "String", "variableSetterType" : "String" }, "xmlNameSpaceUri" : null }, { "c2jName" : "Issuer", "c2jShape" : "IssuerDetails", "deprecated" : false, "documentation"

: "<p>License issuer.</p>",

"endpointDiscoveryId" : false,

"enumType" : null,

 "fluentSetterDocumentation" : "/\*\*<p>License issuer.</p>\n@param issuer License issuer.\n@return Returns a reference to this object so that method calls can be chained together.\*/",

```
 "fluentSetterMethodName" : "withIssuer",
```
"getterDocumentation" : "/\*\*<p>License issuer.</p>\n@return License issuer.\*/",

"getterMethodName" : "getIssuer",

"getterModel" : {

"returnType" : "IssuerDetails",

"documentation" : null

## },

" $http"$ : { "additionalMarshallingPath" : null,

"additionalUnmarshallingPath" : null,

"flattened" : false,

"greedy" : false,

"header" : false,

"isPayload" : false,

"isStreaming" : false,

"location" : null,

"marshallLocation" : "PAYLOAD",

"marshallLocationName" : "Issuer",

"queryString" : false,

"requiresLength" : false,

"statusCode" : false,

"unmarshallLocationName" : "Issuer",

"uri" : false

### },

"idempotencyToken" : false,

"isBinary" : false,

"jsonValue" : false,

"list" : false,

 "listModel" : null, "map" : false,

"mapModel" : null,

"marshallingTargetClass" : "StructuredPojo",

"marshallingType" : "STRUCTURED",

"name" : "Issuer",

"sensitive" : false,

"setterDocumentation" : "/\*\*<p>License issuer.</p>\n@param issuer License issuer.\*/",

"setterMethodName" : "setIssuer",

"setterModel" : {

"timestampFormat" : null,

"variableDeclarationType" : "IssuerDetails",

"variableName" : "issuer",

"variableType" : "IssuerDetails",

"documentation" : "",

"simpleType" : "IssuerDetails",

"variableSetterType" : "IssuerDetails"

},

"shouldEmitLegacyEnumSetter" : false,

"shouldFullyQualify" : false,

"simple" : false,

"unmarshallingType" : null,

 "varargSetterDocumentation" : "/\*\*<p>License issuer.</p>\n@param issuer License issuer.\n@return Returns a reference to this object so that method calls can be chained together.\*/",

"variable" : {

"timestampFormat" : null,

"variableDeclarationType" : "IssuerDetails",

```
 "variableName" : "issuer",
```

```
 "variableType" : "IssuerDetails",
```
"documentation" : "<p>License issuer.</p>",

```
 "simpleType" : "IssuerDetails",
```
"variableSetterType" : "IssuerDetails"

### },

"xmlNameSpaceUri" : null

}, {

"c2jName" : "HomeRegion",

"c2jShape" : "String",

"deprecated" : false,

"documentation" : "<p>Home Region of the license.</p>",

"endpointDiscoveryId" : false,

"enumType" : null,

"fluentSetterDocumentation" : "/\*\*<p>Home Region of the license.</p>\n@param

homeRegion Home Region of the license.\n@return Returns a reference to this object so that method calls can be chained together.\*/",

```
 "fluentSetterMethodName" : "withHomeRegion",
```

```
 "getterDocumentation" : "/**<p>Home Region of the license.</p>\n@return Home Region of the license.*/",
 "getterMethodName" : "getHomeRegion",
```
"getterModel" : {

"returnType" : "String",

```
 "documentation" : null
```

```
 },
```
" $http"$ : {

"additionalMarshallingPath" : null,

"additionalUnmarshallingPath" : null,

"flattened" : false,

"greedy" : false,

"header" : false,

"isPayload" : false,

"isStreaming" : false,

"location" : null,

"marshallLocation" : "PAYLOAD",

"marshallLocationName" : "HomeRegion",

 "queryString" : false, "requiresLength" : false, "statusCode" : false, "unmarshallLocationName" : "HomeRegion", "uri" : false

},

 "idempotencyToken" : false, "isBinary" : false, "jsonValue" : false, "list" : false, "listModel" : null, "map" : false, "mapModel" : null, "marshallingTargetClass" : "String", "marshallingType" : "STRING", "name" : "HomeRegion",

"sensitive" : false,

 "setterDocumentation" : "/\*\*<p>Home Region of the license.</p>\n@param homeRegion Home Region of the license.\*/",

"setterMethodName" : "setHomeRegion",

"setterModel" : {

"timestampFormat" : null,

"variableDeclarationType" : "String",

"variableName" : "homeRegion",

"variableType" : "String",

"documentation" : "",

"simpleType" : "String",

"variableSetterType" : "String"

#### },

"shouldEmitLegacyEnumSetter" : false,

"shouldFullyQualify" : false,

"simple" : true,

"unmarshallingType" : null,

"varargSetterDocumentation"

 : "/\*\*<p>Home Region of the license.</p>\n@param homeRegion Home Region of the license.\n@return Returns a reference to this object so that method calls can be chained together.\*/",

```
 "variable" : {
   "timestampFormat" : null,
   "variableDeclarationType" : "String",
   "variableName" : "homeRegion",
   "variableType" : "String",
   "documentation" : "<p>Home Region of the license.</p>",
   "simpleType" : "String",
   "variableSetterType" : "String"
  },
  "xmlNameSpaceUri" : null
 }, {
```
"c2jName" : "Status",

"c2jShape" : "LicenseStatus",

"deprecated" : false,

"documentation" : "<p>License status.</p>",

"endpointDiscoveryId" : false,

"enumType" : "LicenseStatus",

 "fluentSetterDocumentation" : "/\*\*<p>License status.</p>\n@param status License status.\n@return Returns a reference to this object so that method calls can be chained together.\n@see

LicenseStatus\*/",

"fluentSetterMethodName" : "withStatus",

```
 "getterDocumentation" : "/**<p>License status.</p>\n@return License status.\n@see LicenseStatus*/",
 "getterMethodName" : "getStatus",
 "getterModel" : {
  "returnType" : "String",
  "documentation" : null
 },
"http": {
  "additionalMarshallingPath" : null,
  "additionalUnmarshallingPath" : null,
  "flattened" : false,
  "greedy" : false,
  "header" : false,
  "isPayload" : false,
  "isStreaming" : false,
  "location" : null,
  "marshallLocation" : "PAYLOAD",
  "marshallLocationName" : "Status",
  "queryString" : false,
  "requiresLength" : false,
  "statusCode" : false,
  "unmarshallLocationName" : "Status",
  "uri" : false
 },
 "idempotencyToken" : false,
 "isBinary" : false,
 "jsonValue" : false,
 "list" : false,
 "listModel" : null,
 "map" : false,
 "mapModel" : null,
 "marshallingTargetClass" : "String",
 "marshallingType" : "STRING",
 "name" : "Status",
 "sensitive" : false,
 "setterDocumentation" : "/**<p>License status.</p>\n@param status License status.\n@see LicenseStatus*/",
 "setterMethodName" : "setStatus",
 "setterModel" : {
  "timestampFormat" : null,
```

```
 "variableDeclarationType" : "String",
  "variableName" : "status",
  "variableType" : "String",
  "documentation" : "",
  "simpleType" : "String",
  "variableSetterType" : "String"
 },
```
"shouldEmitLegacyEnumSetter" : false,

"shouldFullyQualify" : false,

"simple" : true,

"unmarshallingType" : null,

 "varargSetterDocumentation" : "/\*\*<p>License status.</p>\n@param status License status.\n@return Returns a reference to this object so that method calls can be chained

together.\n@see LicenseStatus\*/",

"variable" : {

"timestampFormat" : null,

"variableDeclarationType" : "String",

"variableName" : "status",

"variableType" : "String",

"documentation" : "<p>License status.</p>",

"simpleType" : "String",

"variableSetterType" : "String"

},

"xmlNameSpaceUri" : null

}, {

"c2jName" : "Validity",

"c2jShape" : "DatetimeRange",

"deprecated" : false,

"documentation" : "< $p$ >Date and time range during which the license is valid, in ISO8601-UTC format. $\langle p \rangle$ ", "endpointDiscoveryId" : false,

"enumType" : null,

 "fluentSetterDocumentation" : "/\*\*<p>Date and time range during which the license is valid, in ISO8601-UTC format. $\langle p \rangle$  n@param validity Date and time range during which the license is valid, in ISO8601-UTC format.\n@return Returns a reference to this object so that method calls can be chained together.\*/",

```
 "fluentSetterMethodName" : "withValidity",
```
 "getterDocumentation" : "/\*\*<p>Date and time range during which the license is valid, in ISO8601-UTC format.</p>\n@return Date and time range during which the license is valid, in ISO8601-UTC format.\*/",

```
 "getterMethodName" : "getValidity",
 "getterModel" : {
 "returnType" : "DatetimeRange",
  "documentation" : null
 },
"http": {
  "additionalMarshallingPath" : null,
  "additionalUnmarshallingPath" : null,
  "flattened" : false,
  "greedy" : false,
```
 "header" : false, "isPayload" : false, "isStreaming" : false, "location" : null, "marshallLocation" : "PAYLOAD", "marshallLocationName" : "Validity", "queryString" : false, "requiresLength" : false, "statusCode" : false, "unmarshallLocationName" : "Validity", "uri" : false }, "idempotencyToken" : false, "isBinary" : false, "jsonValue" : false, "list" : false, "listModel" : null, "map" : false, "mapModel" : null, "marshallingTargetClass" : "StructuredPojo", "marshallingType" : "STRUCTURED", "name" : "Validity", "sensitive" : false, "setterDocumentation" : "/\*\*<p>Date and time range during which the license is valid, in ISO8601-UTC format.</p>\n@param validity Date and time range during which the license is valid, in ISO8601-UTC format.\*/", "setterMethodName" : "setValidity", "setterModel" : { "timestampFormat" : null, "variableDeclarationType" : "DatetimeRange", "variableName" : "validity", "variableType" : "DatetimeRange",

"documentation" : "",

"simpleType" : "DatetimeRange",

"variableSetterType" : "DatetimeRange"

},

"shouldEmitLegacyEnumSetter" : false,

"shouldFullyQualify"

#### : false,

"simple" : false,

"unmarshallingType" : null,

 "varargSetterDocumentation" : "/\*\*<p>Date and time range during which the license is valid, in ISO8601-UTC format. $\langle p \rangle$  n@param validity Date and time range during which the license is valid, in ISO8601-UTC

format.\n@return Returns a reference to this object so that method calls can be chained together.\*/",

"variable" : {

"timestampFormat" : null,

"variableDeclarationType" : "DatetimeRange",

```
 "variableName" : "validity",
```

```
 "variableType" : "DatetimeRange",
     "documentation" : "<p>Date and time range during which the license is valid, in ISO8601-UTC format.\langle p \rangle",
      "simpleType" : "DatetimeRange",
      "variableSetterType" : "DatetimeRange"
     },
     "xmlNameSpaceUri" : null
    }, {
     "c2jName" : "Beneficiary",
     "c2jShape" : "String",
     "deprecated" : false,
     "documentation" : "<p>License beneficiary.</p>",
      "endpointDiscoveryId" : false,
     "enumType" : null,
     "fluentSetterDocumentation" : "/**<p>License beneficiary.</p>\n@param beneficiary License
beneficiary.\n@return Returns a reference to this object so that method calls can be chained together.*/",
     "fluentSetterMethodName" : "withBeneficiary",
     "getterDocumentation" : "/**<p>License beneficiary.</p>\n@return License beneficiary.*/",
     "getterMethodName" : "getBeneficiary",
     "getterModel" : {
      "returnType" : "String",
      "documentation" : null
     },
    "http": {
      "additionalMarshallingPath" : null,
      "additionalUnmarshallingPath" : null,
      "flattened" : false,
      "greedy" : false,
      "header" : false,
      "isPayload" : false,
      "isStreaming" : false,
      "location" : null,
      "marshallLocation" : "PAYLOAD",
      "marshallLocationName" : "Beneficiary",
      "queryString" : false,
     "requiresLength" : false,
      "statusCode" : false,
      "unmarshallLocationName" : "Beneficiary",
      "uri" : false
     },
     "idempotencyToken" : false,
     "isBinary" : false,
     "jsonValue" : false,
     "list" : false,
     "listModel" : null,
     "map" : false,
     "mapModel" : null,
     "marshallingTargetClass" : "String",
```
"marshallingType" : "STRING", "name" : "Beneficiary", "sensitive" : false, "setterDocumentation" : "/\*\*<p>License beneficiary.</p>\n@param beneficiary License beneficiary.\*/", "setterMethodName" : "setBeneficiary", "setterModel" : { "timestampFormat" : null, "variableDeclarationType" : "String", "variableName" : "beneficiary", "variableType" : "String", "documentation" : "", "simpleType" : "String", "variableSetterType" : "String" }, "shouldEmitLegacyEnumSetter" : false, "shouldFullyQualify" : false, "simple" : true, "unmarshallingType" : null, "varargSetterDocumentation" : "/\*\*<p>License beneficiary.</p>\n@param beneficiary License beneficiary.\n@return Returns a reference to this object so that method calls can be chained together.\*/", "variable" : { "timestampFormat" : null, "variableDeclarationType" : "String", "variableName" : "beneficiary", "variableType" : "String", "documentation" : "<p>License beneficiary.</p>", "simpleType" : "String", "variableSetterType" : "String" }, "xmlNameSpaceUri" : null }, { "c2jName" : "Entitlements", "c2jShape" : "EntitlementList", "deprecated" : false, "documentation" : "<p>License entitlements.</p>", "endpointDiscoveryId" : false, "enumType" : null, "fluentSetterDocumentation" : "/\*\*<p>License entitlements.</p>\n@param entitlements License entitlements.\n@return Returns a reference to this object so that method calls can be chained together.\*/", "fluentSetterMethodName" : "withEntitlements", "getterDocumentation" : "/\*\*<p>License entitlements.</p>\n@return License entitlements.\*/", "getterMethodName" : "getEntitlements", "getterModel" : { "returnType" : "java.util.List<Entitlement>", "documentation" : null }, " $http"$ : {

"additionalMarshallingPath" : null,

```
 "additionalUnmarshallingPath" : null,
      "flattened" : false,
      "greedy" : false,
      "header" : false,
      "isPayload" : false,
      "isStreaming" : false,
      "location" : null,
      "marshallLocation" : "PAYLOAD",
      "marshallLocationName" : "Entitlements",
      "queryString" : false,
      "requiresLength" : false,
      "statusCode" : false,
      "unmarshallLocationName" : "Entitlements",
      "uri"
 : false
     },
     "idempotencyToken" : false,
     "isBinary" : false,
     "jsonValue" : false,
     "list" : true,
     "listModel" : {
      "implType" : "java.util.ArrayList",
      "interfaceType" : "java.util.List",
      "listMemberModel" : {
        "c2jName" : "member",
        "c2jShape" : "Entitlement",
        "deprecated" : false,
        "documentation" : "",
        "endpointDiscoveryId" : false,
        "enumType" : null,
        "fluentSetterDocumentation" : "/**\n@param member \n@return Returns a reference to this object so that
method calls can be chained together.*/",
        "fluentSetterMethodName" : "withMember",
        "getterDocumentation" : "/**\n@return */",
        "getterMethodName" : "getMember",
        "getterModel" : {
         "returnType" : "Entitlement",
         "documentation" : null
        },
       "http": {
         "additionalMarshallingPath"
 : null,
         "additionalUnmarshallingPath" : null,
         "flattened" : false,
         "greedy" : false,
         "header" : false,
         "isPayload" : false,
```

```
 "isStreaming" : false,
```

```
 "location" : null,
         "marshallLocation" : "PAYLOAD",
         "marshallLocationName" : "member",
         "queryString" : false,
         "requiresLength" : false,
         "statusCode" : false,
         "unmarshallLocationName" : "member",
         "uri" : false
        },
        "idempotencyToken" : false,
        "isBinary" : false,
        "jsonValue" : false,
        "list" : false,
        "listModel" : null,
        "map" : false,
        "mapModel" : null,
        "marshallingTargetClass" : "StructuredPojo",
        "marshallingType" : "STRUCTURED",
        "name" : "Member",
        "sensitive" : false,
        "setterDocumentation" : "/**\n@param
 member */",
       "setterMethodName" : "setMember",
        "setterModel" : {
         "timestampFormat" : null,
         "variableDeclarationType" : "Entitlement",
         "variableName" : "member",
         "variableType" : "Entitlement",
         "documentation" : "",
         "simpleType" : "Entitlement",
         "variableSetterType" : "Entitlement"
        },
        "shouldEmitLegacyEnumSetter" : false,
        "shouldFullyQualify" : false,
        "simple" : false,
        "unmarshallingType" : null,
        "varargSetterDocumentation" : "/**\n@param member \n@return Returns a reference to this object so that
method calls can be chained together.*/",
        "variable" : {
         "timestampFormat" : null,
         "variableDeclarationType" : "Entitlement",
         "variableName" : "member",
         "variableType" : "Entitlement",
         "documentation" : "",
       "simpleType" : "Entitlement",
         "variableSetterType" : "Entitlement"
        },
```

```
 "xmlNameSpaceUri" : null
      },
      "memberLocationName" : null,
      "memberType" : "Entitlement",
      "map" : false,
      "marshallNonAutoConstructedEmptyLists" : false,
      "memberAdditionalMarshallingPath" : null,
      "memberAdditionalUnmarshallingPath" : null,
      "sendEmptyQueryString" : false,
      "simple" : false,
      "simpleType" : "Entitlement",
      "templateImplType" : "java.util.ArrayList<Entitlement>",
      "templateType" : "java.util.List<Entitlement>"
     },
     "map" : false,
     "mapModel" : null,
     "marshallingTargetClass" : "List",
     "marshallingType" : "LIST",
     "name" : "Entitlements",
     "sensitive" : false,
     "setterDocumentation" : "/**<p>License entitlements.</p>\n@param entitlements License entitlements.*/",
     "setterMethodName" :
 "setEntitlements",
     "setterModel" : {
      "timestampFormat" : null,
      "variableDeclarationType" : "java.util.List<Entitlement>",
      "variableName" : "entitlements",
      "variableType" : "java.util.List<Entitlement>",
      "documentation" : "",
      "simpleType" : "List<Entitlement>",
      "variableSetterType" : "java.util.Collection<Entitlement>"
     },
     "shouldEmitLegacyEnumSetter" : false,
     "shouldFullyQualify" : false,
     "simple" : false,
     "unmarshallingType" : null,
     "varargSetterDocumentation" : "/**<p>License entitlements.</p>\n<p><b>NOTE:</b> This method appends
the values to the existing list (if any). Use \{\textcircled{elink#setEntilements}(java.util. Collection)\}\ or \{\textcircled{elink}#withEntitlements(java.util.Collection)} if you want to override the existing values.</p>\n@param entitlements
License entitlements.\n@return Returns a reference to this object so that method calls can be chained together.*/",
```

```
 "variable" : {
     "timestampFormat" : null,
     "variableDeclarationType" : "java.util.List<Entitlement>",
     "variableName" : "entitlements",
     "variableType" : "java.util.List<Entitlement>",
     "documentation" : "<p>License entitlements.</p>",
     "simpleType" : "List<Entitlement>",
```
"variableSetterType" : "java.util.Collection<Entitlement>"

},

"xmlNameSpaceUri" : null

}, {

"c2jName" : "ConsumptionConfiguration",

"c2jShape" : "ConsumptionConfiguration",

"deprecated" : false,

"documentation" : "<p>Configuration for consumption of the license.</p>",

"endpointDiscoveryId" : false,

"enumType" : null,

 "fluentSetterDocumentation" : "/\*\*<p>Configuration for consumption of the license.</p>\n@param consumptionConfiguration Configuration for consumption of the license.\n@return Returns a reference to this object so that method calls can be chained together.\*/",

"fluentSetterMethodName" : "withConsumptionConfiguration",

 "getterDocumentation" : "/\*\*<p>Configuration for consumption of the license.</p>\n@return Configuration for consumption of the license.\*/",

"getterMethodName" : "getConsumptionConfiguration",

"getterModel" : {

"returnType" : "ConsumptionConfiguration",

"documentation" : null

```
 },
```
" $http"$ : {

```
 "additionalMarshallingPath" : null,
  "additionalUnmarshallingPath" : null,
  "flattened" : false,
  "greedy" : false,
  "header" : false,
  "isPayload" : false,
  "isStreaming" : false,
  "location" : null,
  "marshallLocation" : "PAYLOAD",
  "marshallLocationName" : "ConsumptionConfiguration",
  "queryString" : false,
  "requiresLength" : false,
  "statusCode" : false,
  "unmarshallLocationName" : "ConsumptionConfiguration",
  "uri" : false
 },
```
 "idempotencyToken" : false, "isBinary" : false, "jsonValue" : false, "list" : false, "listModel" : null, "map" : false, "mapModel" : null, "marshallingTargetClass" : "StructuredPojo", "marshallingType" : "STRUCTURED",

"name" : "ConsumptionConfiguration",

"sensitive" : false,

 "setterDocumentation" : "/\*\*<p>Configuration for consumption of the license.</p>\n@param consumptionConfiguration Configuration for consumption of the license.\*/",

"setterMethodName" : "setConsumptionConfiguration",

"setterModel" : {

"timestampFormat" : null,

"variableDeclarationType" : "ConsumptionConfiguration",

"variableName" : "consumptionConfiguration",

"variableType" : "ConsumptionConfiguration",

"documentation" : "",

"simpleType" : "ConsumptionConfiguration",

"variableSetterType" : "ConsumptionConfiguration"

},

"shouldEmitLegacyEnumSetter"

: false,

"shouldFullyQualify" : false,

"simple" : false,

"unmarshallingType" : null,

 "varargSetterDocumentation" : "/\*\*<p>Configuration for consumption of the license.</p>\n@param consumptionConfiguration Configuration for consumption of the license.\n@return Returns a reference to this object so that method calls can be chained together.\*/",

"variable" : {

"timestampFormat" : null,

"variableDeclarationType" : "ConsumptionConfiguration",

```
 "variableName" : "consumptionConfiguration",
```
"variableType" : "ConsumptionConfiguration",

"documentation" : "<p>Configuration for consumption of the license. $\langle p \rangle$ ",

"simpleType" : "ConsumptionConfiguration",

"variableSetterType" : "ConsumptionConfiguration"

},

```
 "xmlNameSpaceUri" : null
```
}, {

"c2jName" : "LicenseMetadata",

```
 "c2jShape" : "MetadataList",
```
"deprecated" : false,

"documentation"

: "<p>License metadata.</p>",

"endpointDiscoveryId" : false,

"enumType" : null,

 "fluentSetterDocumentation" : "/\*\*<p>License metadata.</p>\n@param licenseMetadata License metadata.\n@return Returns a reference to this object so that method calls can be chained together.\*/",

"fluentSetterMethodName" : "withLicenseMetadata",

"getterDocumentation" : "/\*\*<p>License metadata.</p>\n@return License metadata.\*/",

"getterMethodName" : "getLicenseMetadata",

"getterModel" : {

```
 "returnType" : "java.util.List<Metadata>",
```

```
 "documentation" : null
     },
    "http": {
      "additionalMarshallingPath" : null,
      "additionalUnmarshallingPath" : null,
      "flattened" : false,
      "greedy" : false,
      "header" : false,
      "isPayload" : false,
      "isStreaming" : false,
      "location" : null,
      "marshallLocation" : "PAYLOAD",
      "marshallLocationName"
 : "LicenseMetadata",
      "queryString" : false,
      "requiresLength" : false,
      "statusCode" : false,
      "unmarshallLocationName" : "LicenseMetadata",
      "uri" : false
     },
     "idempotencyToken" : false,
     "isBinary" : false,
     "jsonValue" : false,
     "list" : true,
     "listModel" : {
      "implType" : "java.util.ArrayList",
      "interfaceType" : "java.util.List",
      "listMemberModel" : {
       "c2jName" : "member",
        "c2jShape" : "Metadata",
        "deprecated" : false,
        "documentation" : "",
        "endpointDiscoveryId" : false,
        "enumType" : null,
        "fluentSetterDocumentation" : "/**\n@param member \n@return Returns a reference to this object so that
method calls can be chained together.*/",
        "fluentSetterMethodName" : "withMember",
        "getterDocumentation" : "/**\n@return */",
        "getterMethodName" : "getMember",
        "getterModel" : {
         "returnType" : "Metadata",
         "documentation" : null
        },
       "http": {
         "additionalMarshallingPath" : null,
         "additionalUnmarshallingPath" : null,
         "flattened" : false,
         "greedy" : false,
```
 "header" : false, "isPayload" : false, "isStreaming" : false, "location" : null, "marshallLocation" : "PAYLOAD", "marshallLocationName" : "member", "queryString" : false, "requiresLength" : false, "statusCode" : false, "unmarshallLocationName" : "member", "uri" : false }, "idempotencyToken" : false, "isBinary" : false, "jsonValue" : false, "list" : false, "listModel" : null, "map" : false, "mapModel" : null, "marshallingTargetClass" : "StructuredPojo", "marshallingType" : "STRUCTURED", "name" : "Member", "sensitive" : false, "setterDocumentation" : "/\*\*\n@param member \*/", "setterMethodName" : "setMember", "setterModel" : { "timestampFormat" : null, "variableDeclarationType" : "Metadata", "variableName" : "member", "variableType" : "Metadata", "documentation" : "", "simpleType" : "Metadata", "variableSetterType" : "Metadata" }, "shouldEmitLegacyEnumSetter" : false, "shouldFullyQualify" : false, "simple" : false, "unmarshallingType" : null, "varargSetterDocumentation" : "/\*\*\n@param member \n@return Returns a reference to this object so that method calls can be chained together.\*/", "variable" : { "timestampFormat" : null, "variableDeclarationType" : "Metadata", "variableName" : "member", "variableType" : "Metadata",

"documentation" : "",

```
 "simpleType" : "Metadata",
        "variableSetterType" : "Metadata"
       },
       "xmlNameSpaceUri" : null
      },
      "memberLocationName" : null,
      "memberType" : "Metadata",
      "map" : false,
      "marshallNonAutoConstructedEmptyLists" : false,
      "memberAdditionalMarshallingPath" : null,
      "memberAdditionalUnmarshallingPath" : null,
      "sendEmptyQueryString" : false,
      "simple" : false,
      "simpleType" : "Metadata",
      "templateImplType" : "java.util.ArrayList<Metadata>",
      "templateType" : "java.util.List<Metadata>"
     },
     "map" : false,
     "mapModel" : null,
     "marshallingTargetClass" : "List",
     "marshallingType" : "LIST",
     "name" : "LicenseMetadata",
     "sensitive"
 : false,
     "setterDocumentation" : "/**<p>License metadata.</p>\n@param licenseMetadata License metadata.*/",
     "setterMethodName" : "setLicenseMetadata",
     "setterModel" : {
      "timestampFormat" : null,
      "variableDeclarationType" : "java.util.List<Metadata>",
      "variableName" : "licenseMetadata",
      "variableType" : "java.util.List<Metadata>",
      "documentation" : "",
      "simpleType" : "List<Metadata>",
      "variableSetterType" : "java.util.Collection<Metadata>"
     },
     "shouldEmitLegacyEnumSetter" : false,
     "shouldFullyQualify" : false,
     "simple" : false,
     "unmarshallingType" : null,
    "varargSetterDocumentation" : "/**<p>License metadata.</p>\n<p><br/>>b>NOTE:</b></>>> This method appends the
values to the existing list (if any). Use {@link #setLicenseMetadata(java.util.Collection)} or {@link
#withLicenseMetadata(java.util.Collection)} if you want to override the existing values.</p>\n@param
 licenseMetadata License metadata.\n@return Returns a reference to this object so that method calls can be chained
together.*/",
```
"variable" : {

"timestampFormat" : null,

"variableDeclarationType" : "java.util.List<Metadata>",

"variableName" : "licenseMetadata",

```
 "variableType" : "java.util.List<Metadata>",
   "documentation" : "<p>License metadata.</p>",
   "simpleType" : "List<Metadata>",
   "variableSetterType" : "java.util.Collection<Metadata>"
  },
  "xmlNameSpaceUri" : null
 }, {
  "c2jName" : "CreateTime",
```

```
 "c2jShape" : "ISO8601DateTime",
```
"deprecated" : false,

"documentation" : "<p>License creation time.</p>",

"endpointDiscoveryId" : false,

"enumType" : null,

 "fluentSetterDocumentation" : "/\*\*<p>License creation time.</p>\n@param createTime License creation time.\n@return Returns a reference to this object so that method calls can be chained together.\*/",

```
 "fluentSetterMethodName" : "withCreateTime",
```

```
 "getterDocumentation" : "/**<p>License creation time.</p>\n@return License creation time.*/",
```
"getterMethodName" : "getCreateTime",

"getterModel" : {

"returnType" : "String",

"documentation" : null

},

```
"http": {
      "additionalMarshallingPath" : null,
      "additionalUnmarshallingPath" : null,
      "flattened" : false,
      "greedy" : false,
      "header" : false,
      "isPayload" : false,
      "isStreaming" : false,
      "location" : null,
      "marshallLocation" : "PAYLOAD",
      "marshallLocationName" : "CreateTime",
      "queryString" : false,
      "requiresLength" : false,
      "statusCode" : false,
      "unmarshallLocationName" : "CreateTime",
      "uri" : false
     },
    "idempotencyToken" : false,
     "isBinary" : false,
     "jsonValue" : false,
    "list"
 : false,
    "listModel" : null,
   "map" : false,
     "mapModel" : null,
```

```
 "marshallingTargetClass" : "String",
     "marshallingType" : "STRING",
     "name" : "CreateTime",
     "sensitive" : false,
     "setterDocumentation" : "/**<p>License creation time.</p>\n@param createTime License creation time.*/",
     "setterMethodName" : "setCreateTime",
     "setterModel" : {
      "timestampFormat" : null,
      "variableDeclarationType" : "String",
      "variableName" : "createTime",
      "variableType" : "String",
      "documentation" : "",
      "simpleType" : "String",
      "variableSetterType" : "String"
     },
     "shouldEmitLegacyEnumSetter" : false,
     "shouldFullyQualify" : false,
     "simple" : true,
     "unmarshallingType" : null,
     "varargSetterDocumentation" : "/**<p>License creation time.</p>\n@param createTime License creation
time.\n@return Returns a reference to this object
 so that method calls can be chained together.*/",
     "variable" : {
      "timestampFormat" : null,
      "variableDeclarationType" : "String",
      "variableName" : "createTime",
      "variableType" : "String",
     "documentation" : "<p>License creation time.</p>",
      "simpleType" : "String",
      "variableSetterType" : "String"
     },
     "xmlNameSpaceUri" : null
    }, {
     "c2jName" : "Version",
    "c2jShape" : "String",
     "deprecated" : false,
    "documentation" : "<p>License version.</p>",
     "endpointDiscoveryId" : false,
     "enumType" : null,
     "fluentSetterDocumentation" : "/**<p>License version.</p>\n@param version License version.\n@return
Returns a reference to this object so that method calls can be chained together.*/",
     "fluentSetterMethodName" : "withVersion",
     "getterDocumentation" : "/**<p>License version.</p>\n@return License version.*/",
     "getterMethodName"
 : "getVersion",
     "getterModel" : {
      "returnType" : "String",
      "documentation" : null
```

```
 },
    "http": {
      "additionalMarshallingPath" : null,
      "additionalUnmarshallingPath" : null,
      "flattened" : false,
      "greedy" : false,
      "header" : false,
      "isPayload" : false,
      "isStreaming" : false,
      "location" : null,
      "marshallLocation" : "PAYLOAD",
      "marshallLocationName" : "Version",
      "queryString" : false,
      "requiresLength" : false,
      "statusCode" : false,
      "unmarshallLocationName" : "Version",
      "uri" : false
     },
     "idempotencyToken" : false,
     "isBinary" : false,
     "jsonValue" : false,
     "list" : false,
     "listModel" : null,
     "map" : false,
     "mapModel" : null,
     "marshallingTargetClass" : "String",
     "marshallingType" : "STRING",
    "name" : "Version",
   "sensitive" : false,
     "setterDocumentation" : "/**<p>License version.</p>\n@param version License version.*/",
     "setterMethodName" : "setVersion",
     "setterModel" : {
      "timestampFormat" : null,
      "variableDeclarationType" : "String",
      "variableName" : "version",
      "variableType" : "String",
      "documentation" : "",
      "simpleType" : "String",
      "variableSetterType" : "String"
     },
     "shouldEmitLegacyEnumSetter" : false,
     "shouldFullyQualify" : false,
     "simple" : true,
     "unmarshallingType" : null,
     "varargSetterDocumentation" : "/**<p>License version.</p>\n@param version License version.\n@return
Returns a reference to this object so that method calls can be chained together.*/",
```

```
 "variable" : {
```

```
 "timestampFormat" : null,
      "variableDeclarationType" : "String",
      "variableName" : "version",
      "variableType" : "String",
      "documentation"
 : "<p>License version.</p>",
      "simpleType" : "String",
      "variableSetterType" : "String"
     },
     "xmlNameSpaceUri" : null
    } ],
    "membersAsMap" : {
     "Beneficiary" : {
      "c2jName" : "Beneficiary",
      "c2jShape" : "String",
      "deprecated" : false,
     "documentation" : "<p>License beneficiary.</p>",
      "endpointDiscoveryId" : false,
      "enumType" : null,
      "fluentSetterDocumentation" : "/**<p>License beneficiary.</p>\n@param beneficiary License
beneficiary.\n@return Returns a reference to this object so that method calls can be chained together.*/",
      "fluentSetterMethodName" : "withBeneficiary",
      "getterDocumentation" : "/**<p>License beneficiary.</p>\n@return License beneficiary.*/",
      "getterMethodName" : "getBeneficiary",
      "getterModel" : {
       "returnType" : "String",
       "documentation" : null
      },
      "http"
 : {
        "additionalMarshallingPath" : null,
        "additionalUnmarshallingPath" : null,
        "flattened" : false,
        "greedy" : false,
        "header" : false,
        "isPayload" : false,
        "isStreaming" : false,
        "location" : null,
        "marshallLocation" : "PAYLOAD",
        "marshallLocationName" : "Beneficiary",
        "queryString" : false,
        "requiresLength" : false,
        "statusCode" : false,
        "unmarshallLocationName" : "Beneficiary",
        "uri" : false
      },
      "idempotencyToken" : false,
      "isBinary" : false,
```
 "jsonValue" : false, "list" : false, "listModel" : null, "map" : false, "mapModel" : null, "marshallingTargetClass" : "String", "marshallingType" : "STRING", "name" : "Beneficiary", "sensitive" : false, "setterDocumentation" : "/\*\*<p>License beneficiary.</p>\n@param beneficiary License beneficiary.\*/", "setterMethodName" : "setBeneficiary", "setterModel" : { "timestampFormat" : null, "variableDeclarationType" : "String", "variableName" : "beneficiary", "variableType" : "String", "documentation" : "", "simpleType" : "String", "variableSetterType" : "String" }, "shouldEmitLegacyEnumSetter" : false, "shouldFullyQualify" : false, "simple" : true, "unmarshallingType" : null, "varargSetterDocumentation" : "/\*\*<p>License beneficiary.</p>\n@param beneficiary License beneficiary.\n@return Returns a reference to this object so that method calls can be chained together.\*/", "variable" : { "timestampFormat" : null, "variableDeclarationType" : "String", "variableName" : "beneficiary", "variableType" : "String", "documentation" : "<p>License beneficiary.</p>", "simpleType" : "String", "variableSetterType" : "String" }, "xmlNameSpaceUri" : null }, "ConsumptionConfiguration" : { "c2jName" : "ConsumptionConfiguration", "c2jShape" : "ConsumptionConfiguration", "deprecated" : false, "documentation" : "<p>Configuration for consumption of the license.</p>", "endpointDiscoveryId" : false, "enumType" : null, "fluentSetterDocumentation" : "/\*\*<p>Configuration for consumption of the license.</p> $\ln \omega$ 

consumptionConfiguration Configuration for consumption of the license.\n@return Returns a reference to this

object so that method calls can be chained together.\*/",

"fluentSetterMethodName" : "withConsumptionConfiguration",

 "getterDocumentation" : "/\*\*<p>Configuration for consumption of the license.</p>\n@return Configuration for consumption of the license.\*/",

```
 "getterMethodName" : "getConsumptionConfiguration",
```
"getterModel" : {

"returnType" : "ConsumptionConfiguration",

"documentation" : null

},

" $http"$ : {

"additionalMarshallingPath" : null,

"additionalUnmarshallingPath" : null,

"flattened" : false,

"greedy" : false,

"header" : false,

"isPayload" : false,

"isStreaming" : false,

"location" : null,

"marshallLocation" : "PAYLOAD",

"marshallLocationName" : "ConsumptionConfiguration",

"queryString" : false,

"requiresLength" : false,

"statusCode" : false,

"unmarshallLocationName" : "ConsumptionConfiguration",

"uri" : false

#### },

"idempotencyToken" : false,

"isBinary" : false,

 "jsonValue" : false, "list" : false,

"listModel" : null,

### "map" : false,

"mapModel" : null,

"marshallingTargetClass" : "StructuredPojo",

"marshallingType" : "STRUCTURED",

"name" : "ConsumptionConfiguration",

"sensitive" : false,

```
 "setterDocumentation" : "/**<p>Configuration for consumption of the license.</p>\n@param
```
consumptionConfiguration Configuration for consumption of the license.\*/",

"setterMethodName" : "setConsumptionConfiguration",

"setterModel" : {

"timestampFormat" : null,

"variableDeclarationType" : "ConsumptionConfiguration",

"variableName" : "consumptionConfiguration",

"variableType" : "ConsumptionConfiguration",

"documentation" : "",

"simpleType" : "ConsumptionConfiguration",

```
 "variableSetterType" : "ConsumptionConfiguration"
 },
 "shouldEmitLegacyEnumSetter" : false,
 "shouldFullyQualify" : false,
 "simple" : false,
```
"unmarshallingType"

: null,

 "varargSetterDocumentation" : "/\*\*<p>Configuration for consumption of the license.</p>\n@param consumptionConfiguration Configuration for consumption of the license.\n@return Returns a reference to this object so that method calls can be chained together.\*/",

"variable" : {

"timestampFormat" : null,

"variableDeclarationType" : "ConsumptionConfiguration",

"variableName" : "consumptionConfiguration",

"variableType" : "ConsumptionConfiguration",

"documentation" : "<p>Configuration for consumption of the license.</p>",

"simpleType" : "ConsumptionConfiguration",

"variableSetterType" : "ConsumptionConfiguration"

### },

"xmlNameSpaceUri" : null

### },

"CreateTime" : {

"c2jName" : "CreateTime",

"c2jShape" : "ISO8601DateTime",

"deprecated" : false,

"documentation" : "<p>License creation time.</p>",

"endpointDiscoveryId" : false,

"enumType" : null,

 "fluentSetterDocumentation" : "/\*\*<p>License creation time.</p>\n@param createTime License creation time.\n@return Returns a reference to this object so that method calls can be chained together.\*/",

"fluentSetterMethodName" : "withCreateTime",

"getterDocumentation" : "/\*\*<p>License creation time.</p>\n@return License creation time.\*/",

```
 "getterMethodName" : "getCreateTime",
```

```
 "getterModel" : {
```
"returnType" : "String",

"documentation" : null

```
 },
```
"http" : {

"additionalMarshallingPath" : null,

"additionalUnmarshallingPath" : null,

"flattened" : false,

"greedy" : false,

"header" : false,

"isPayload" : false,

 "isStreaming" : false, "location" : null,

"marshallLocation" : "PAYLOAD",

 "marshallLocationName" : "CreateTime", "queryString" : false, "requiresLength" : false, "statusCode" : false, "unmarshallLocationName" : "CreateTime", "uri" : false }, "idempotencyToken" : false, "isBinary" : false, "jsonValue" : false, "list" : false, "listModel" : null, "map" : false, "mapModel" : null, "marshallingTargetClass" : "String", "marshallingType" : "STRING", "name" : "CreateTime", "sensitive" : false, "setterDocumentation" : "/\*\*<p>License creation time.</p>\n@param createTime License creation time.\*/", "setterMethodName" : "setCreateTime", "setterModel" : { "timestampFormat" : null, "variableDeclarationType" : "String", "variableName" : "createTime", "variableType" : "String", "documentation" : "", "simpleType" : "String", "variableSetterType" : "String" }, "shouldEmitLegacyEnumSetter" : false, "shouldFullyQualify" : false, "simple" : true, "unmarshallingType" : null, "varargSetterDocumentation" : "/\*\*<p>License creation time.</p>\n@param createTime License creation time.\n@return Returns a reference to this object so that method calls can be chained together.\*/", "variable" : { "timestampFormat" : null, "variableDeclarationType" : "String", "variableName" : "createTime", "variableType" : "String", "documentation" : "<p>License creation time.</p>", "simpleType" : "String", "variableSetterType" : "String" }, "xmlNameSpaceUri" : null },

```
 "Entitlements" : {
```
"c2jName" : "Entitlements",

"c2jShape" : "EntitlementList",

"deprecated" : false,

"documentation" : "<p>License entitlements.</p>",

"endpointDiscoveryId" : false,

"enumType" : null,

"fluentSetterDocumentation" : "/\*\*<p>License entitlements.</p>\n@param entitlements License

entitlements.\n@return Returns a reference to this object so that method calls can be chained together.\*/", "fluentSetterMethodName" : "withEntitlements",

 "getterDocumentation" : "/\*\*<p>License entitlements.</p>\n@return License entitlements.\*/", "getterMethodName" : "getEntitlements", "getterModel" : { "returnType" : "java.util.List<Entitlement>", "documentation" : null }, " $http"$ : { "additionalMarshallingPath" : null, "additionalUnmarshallingPath" : null, "flattened" : false, "greedy" : false,

 "header" : false, "isPayload" : false,

"isStreaming" : false,

"location" : null,

"marshallLocation" : "PAYLOAD",

"marshallLocationName" : "Entitlements",

 "queryString" : false, "requiresLength" : false, "statusCode" : false, "unmarshallLocationName" : "Entitlements", "uri" : false }, "idempotencyToken" : false, "isBinary" : false, "jsonValue" : false, "list" : true, "listModel" : { "implType" : "java.util.ArrayList", "interfaceType" : "java.util.List", "listMemberModel" : { "c2jName" : "member", "c2jShape" : "Entitlement", "deprecated" : false, "documentation" : "", "endpointDiscoveryId" : false, "enumType" : null,

"fluentSetterDocumentation" : "/\*\*\n@param member \n@return Returns a reference to this object so that

```
method calls can be chained together.*/",
         "fluentSetterMethodName" : "withMember",
         "getterDocumentation"
 : "/**\n@return */",
         "getterMethodName" : "getMember",
         "getterModel" : {
          "returnType" : "Entitlement",
          "documentation" : null
         },
        "http": {
          "additionalMarshallingPath" : null,
          "additionalUnmarshallingPath" : null,
          "flattened" : false,
          "greedy" : false,
          "header" : false,
          "isPayload" : false,
          "isStreaming" : false,
          "location" : null,
          "marshallLocation" : "PAYLOAD",
          "marshallLocationName" : "member",
          "queryString" : false,
          "requiresLength" : false,
          "statusCode" : false,
          "unmarshallLocationName" : "member",
          "uri" : false
         },
         "idempotencyToken" : false,
         "isBinary" : false,
         "jsonValue" : false,
         "list"
 : false,
         "listModel" : null,
         "map" : false,
         "mapModel" : null,
         "marshallingTargetClass" : "StructuredPojo",
         "marshallingType" : "STRUCTURED",
         "name" : "Member",
         "sensitive" : false,
         "setterDocumentation" : "/**\n@param member */",
         "setterMethodName" : "setMember",
         "setterModel" : {
          "timestampFormat" : null,
          "variableDeclarationType" : "Entitlement",
          "variableName" : "member",
          "variableType" : "Entitlement",
          "documentation" : "",
          "simpleType" : "Entitlement",
          "variableSetterType" : "Entitlement"
```

```
 },
        "shouldEmitLegacyEnumSetter" : false,
        "shouldFullyQualify" : false,
        "simple" : false,
        "unmarshallingType" : null,
        "varargSetterDocumentation" : "/**\n@param member
 \n@return Returns a reference to this object so that method calls can be chained together.*/",
        "variable" : {
         "timestampFormat" : null,
         "variableDeclarationType" : "Entitlement",
         "variableName" : "member",
         "variableType" : "Entitlement",
         "documentation" : "",
         "simpleType" : "Entitlement",
         "variableSetterType" : "Entitlement"
        },
        "xmlNameSpaceUri" : null
       },
       "memberLocationName" : null,
       "memberType" : "Entitlement",
      "map" : false,
       "marshallNonAutoConstructedEmptyLists" : false,
       "memberAdditionalMarshallingPath" : null,
       "memberAdditionalUnmarshallingPath" : null,
       "sendEmptyQueryString" : false,
       "simple" : false,
       "simpleType" : "Entitlement",
       "templateImplType" : "java.util.ArrayList<Entitlement>",
   "templateType" : "java.util.List<Entitlement>"
      },
      "map" : false,
      "mapModel" : null,
      "marshallingTargetClass" : "List",
      "marshallingType" : "LIST",
      "name" : "Entitlements",
      "sensitive" : false,
      "setterDocumentation" : "/**<p>License entitlements.</p>\n@param entitlements License entitlements.*/",
      "setterMethodName" : "setEntitlements",
      "setterModel" : {
       "timestampFormat" : null,
       "variableDeclarationType" : "java.util.List<Entitlement>",
       "variableName" : "entitlements",
       "variableType" : "java.util.List<Entitlement>",
       "documentation" : "",
       "simpleType" : "List<Entitlement>",
       "variableSetterType" : "java.util.Collection<Entitlement>"
      },
```
 "shouldEmitLegacyEnumSetter" : false, "shouldFullyQualify" : false, "simple" : false, "unmarshallingType" : null,

"varargSetterDocumentation" : "/\*\*<p>License entitlements.</p>\n<p> \n\physology>\DOTE:</b> This method appends the values to the existing list (if any). Use  $\{\omega\}$  ( $\omega\$  #setEntitlements(java.util.Collection) or  $\{\omega\}$  ink #withEntitlements(java.util.Collection) if you want to override the existing values. $\langle p \rangle$  n@param entitlements License entitlements.\n@return Returns a reference to this object so that method calls can be chained together.\*/",

```
 "variable" : {
       "timestampFormat" : null,
        "variableDeclarationType" : "java.util.List<Entitlement>",
        "variableName" : "entitlements",
       "variableType" : "java.util.List<Entitlement>",
       "documentation" : "<p>License entitlements.</p>",
       "simpleType" : "List<Entitlement>",
       "variableSetterType" : "java.util.Collection<Entitlement>"
      },
      "xmlNameSpaceUri" : null
     },
     "HomeRegion" : {
      "c2jName" : "HomeRegion",
      "c2jShape" : "String",
      "deprecated" : false,
      "documentation" : "<p>Home Region of the license.</p>",
      "endpointDiscoveryId" : false,
      "enumType" : null,
      "fluentSetterDocumentation" : "/**<p>Home Region of the license.</p>\n@param homeRegion Home Region
of the license.\n@return Returns a reference to this object so that method calls can be chained together.*/",
      "fluentSetterMethodName" : "withHomeRegion",
      "getterDocumentation" : "/**<p>Home Region of the license.</p>\n@return Home Region of the license.*/",
      "getterMethodName" : "getHomeRegion",
      "getterModel" : {
       "returnType" : "String",
```
"documentation" : null

```
 },
```
" $http"$ : {

```
 "additionalMarshallingPath" : null,
```
"additionalUnmarshallingPath" : null,

```
 "flattened" : false,
 "greedy" : false,
```
"header" : false,

```
 "isPayload" : false,
```
"isStreaming" : false,

```
 "location" : null,
```
"marshallLocation" : "PAYLOAD",

"marshallLocationName" : "HomeRegion",

```
 "queryString" : false,
```
 "requiresLength" : false, "statusCode" : false, "unmarshallLocationName" : "HomeRegion", "uri" : false }, "idempotencyToken" : false, "isBinary" : false, "jsonValue" : false, "list" : false, "listModel" : null, "map" : false, "mapModel" : null, "marshallingTargetClass" : "String", "marshallingType" : "STRING",

"name" : "HomeRegion",

"sensitive" : false,

"setterDocumentation" : "/\*\*<p>Home Region of the license.</p>\n@param homeRegion Home Region of the

license.\*/",

"setterMethodName" : "setHomeRegion",

"setterModel" : {

"timestampFormat" : null,

"variableDeclarationType" : "String",

"variableName"

: "homeRegion",

"variableType" : "String",

"documentation" : "",

"simpleType" : "String",

"variableSetterType" : "String"

#### },

"shouldEmitLegacyEnumSetter" : false,

"shouldFullyQualify" : false,

"simple" : true,

"unmarshallingType" : null,

 "varargSetterDocumentation" : "/\*\*<p>Home Region of the license.</p>\n@param homeRegion Home Region of the license.\n@return Returns a reference to this object so that method calls can be chained together.\*/",

```
 "variable" : {
```
 "timestampFormat" : null, "variableDeclarationType" : "String", "variableName" : "homeRegion", "variableType" : "String", "documentation" : "<p>Home Region of the license.</p>", "simpleType" : "String", "variableSetterType" : "String" }, "xmlNameSpaceUri" : null }, "Issuer" : { "c2jName"

: "Issuer",

```
 "c2jShape" : "IssuerDetails",
      "deprecated" : false,
     "documentation" : "<p>License issuer.</p>",
      "endpointDiscoveryId" : false,
      "enumType" : null,
      "fluentSetterDocumentation" : "/**<p>License issuer.</p>\n@param issuer License issuer.\n@return Returns
a reference to this object so that method calls can be chained together.*/",
      "fluentSetterMethodName" : "withIssuer",
      "getterDocumentation" : "/**<p>License issuer.</p>\n@return License issuer.*/",
      "getterMethodName" : "getIssuer",
      "getterModel" : {
       "returnType" : "IssuerDetails",
       "documentation" : null
      },
     "http": {
       "additionalMarshallingPath" : null,
        "additionalUnmarshallingPath" : null,
        "flattened" : false,
        "greedy" : false,
        "header" : false,
        "isPayload" : false,
        "isStreaming" : false,
  "location" : null,
        "marshallLocation" : "PAYLOAD",
        "marshallLocationName" : "Issuer",
        "queryString" : false,
        "requiresLength" : false,
        "statusCode" : false,
        "unmarshallLocationName" : "Issuer",
        "uri" : false
      },
      "idempotencyToken" : false,
      "isBinary" : false,
      "jsonValue" : false,
      "list" : false,
      "listModel" : null,
      "map" : false,
      "mapModel" : null,
      "marshallingTargetClass" : "StructuredPojo",
      "marshallingType" : "STRUCTURED",
      "name" : "Issuer",
      "sensitive" : false,
      "setterDocumentation" : "/**<p>License issuer.</p>\n@param issuer License issuer.*/",
      "setterMethodName" : "setIssuer",
```
"setterModel" : {

"timestampFormat" : null,

```
 "variableDeclarationType" : "IssuerDetails",
        "variableName" : "issuer",
       "variableType"
 : "IssuerDetails",
       "documentation" : "",
       "simpleType" : "IssuerDetails",
       "variableSetterType" : "IssuerDetails"
      },
      "shouldEmitLegacyEnumSetter" : false,
      "shouldFullyQualify" : false,
      "simple" : false,
      "unmarshallingType" : null,
      "varargSetterDocumentation" : "/**<p>License issuer.</p>\n@param issuer License issuer.\n@return Returns
a reference to this object so that method calls can be chained together.*/",
      "variable" : {
       "timestampFormat" : null,
       "variableDeclarationType" : "IssuerDetails",
       "variableName" : "issuer",
       "variableType" : "IssuerDetails",
      "documentation" : "<p>License issuer.</p>",
       "simpleType" : "IssuerDetails",
       "variableSetterType" : "IssuerDetails"
      },
      "xmlNameSpaceUri" : null
     },
     "LicenseArn" : {
      "c2jName" : "LicenseArn",
      "c2jShape"
 : "Arn",
      "deprecated" : false,
     "documentation" : "<p>Amazon Resource Name (ARN) of the license.</p>",
      "endpointDiscoveryId" : false,
      "enumType" : null,
      "fluentSetterDocumentation" : "/**<p>Amazon Resource Name (ARN) of the license.</p>\n@param
licenseArn Amazon Resource Name (ARN) of the license.\n@return Returns a reference to this object so that
method calls can be chained together.*/",
      "fluentSetterMethodName" : "withLicenseArn",
      "getterDocumentation" : "/**<p>Amazon Resource Name (ARN) of the license.</p>\n@return Amazon
Resource Name (ARN) of the license.*/",
      "getterMethodName" : "getLicenseArn",
      "getterModel" : {
       "returnType" : "String",
       "documentation" : null
```

```
 },
```
" $http"$ : {

"additionalMarshallingPath" : null,

"additionalUnmarshallingPath" : null,

"flattened" : false,

"greedy" : false,

 "header" : false, "isPayload" : false, "isStreaming" : false, "location" : null, "marshallLocation" : "PAYLOAD", "marshallLocationName" : "LicenseArn", "queryString" : false, "requiresLength" : false, "statusCode" : false, "unmarshallLocationName" : "LicenseArn", "uri" : false }, "idempotencyToken" : false, "isBinary" : false, "jsonValue" : false, "list" : false, "listModel" : null, "map" : false, "mapModel" : null, "marshallingTargetClass" : "String", "marshallingType" : "STRING", "name" : "LicenseArn",

"sensitive" : false,

 "setterDocumentation" : "/\*\*<p>Amazon Resource Name (ARN) of the license.</p>\n@param licenseArn Amazon Resource Name (ARN) of the license.\*/",

"setterMethodName" : "setLicenseArn",

"setterModel"

: {

"timestampFormat" : null,

"variableDeclarationType" : "String",

"variableName" : "licenseArn",

```
 "variableType" : "String",
```
"documentation" : "",

```
 "simpleType" : "String",
```
"variableSetterType" : "String"

},

"shouldEmitLegacyEnumSetter" : false,

"shouldFullyQualify" : false,

"simple" : true,

"unmarshallingType" : null,

 "varargSetterDocumentation" : "/\*\*<p>Amazon Resource Name (ARN) of the license.</p>\n@param licenseArn Amazon Resource Name (ARN) of the license.\n@return Returns a reference to this object so that method calls can be chained together.\*/",

 "variable" : { "timestampFormat" : null, "variableDeclarationType" : "String",

```
 "variableName" : "licenseArn",
        "variableType" : "String",
        "documentation" : "<p>Amazon Resource Name (ARN) of the license.</p>",
        "simpleType"
 : "String",
       "variableSetterType" : "String"
      },
      "xmlNameSpaceUri" : null
     },
     "LicenseMetadata" : {
      "c2jName" : "LicenseMetadata",
      "c2jShape" : "MetadataList",
      "deprecated" : false,
      "documentation" : "<p>License metadata.</p>",
      "endpointDiscoveryId" : false,
      "enumType" : null,
      "fluentSetterDocumentation" : "/**<p>License metadata.</p>\n@param licenseMetadata License
metadata.\n@return Returns a reference to this object so that method calls can be chained together.*/",
      "fluentSetterMethodName" : "withLicenseMetadata",
      "getterDocumentation" : "/**<p>License metadata.</p>\n@return License metadata.*/",
      "getterMethodName" : "getLicenseMetadata",
      "getterModel" : {
       "returnType" : "java.util.List<Metadata>",
       "documentation" : null
      },
     "http": {
        "additionalMarshallingPath" : null,
        "additionalUnmarshallingPath" : null,
        "flattened" : false,
        "greedy" : false,
        "header" : false,
        "isPayload" : false,
        "isStreaming" : false,
        "location" : null,
        "marshallLocation" : "PAYLOAD",
        "marshallLocationName" : "LicenseMetadata",
        "queryString" : false,
        "requiresLength" : false,
        "statusCode" : false,
        "unmarshallLocationName" : "LicenseMetadata",
        "uri" : false
      },
      "idempotencyToken" : false,
      "isBinary" : false,
      "jsonValue" : false,
      "list" : true,
      "listModel" : {
        "implType" : "java.util.ArrayList",
```

```
 "interfaceType" : "java.util.List",
 "listMemberModel" : {
 "c2jName" : "member",
 "c2jShape" : "Metadata",
 "deprecated" : false,
 "documentation" : "",
 "endpointDiscoveryId"
```

```
 : false,
```

```
 "enumType" : null,
```
 "fluentSetterDocumentation" : "/\*\*\n@param member \n@return Returns a reference to this object so that method calls can be chained together.\*/",

```
 "fluentSetterMethodName" : "withMember",
 "getterDocumentation" : "/**\n@return */",
 "getterMethodName" : "getMember",
 "getterModel" : {
  "returnType" : "Metadata",
  "documentation" : null
```
# },

```
"http": {
  "additionalMarshallingPath" : null,
  "additionalUnmarshallingPath" : null,
  "flattened" : false,
  "greedy" : false,
  "header" : false,
  "isPayload" : false,
  "isStreaming" : false,
  "location" : null,
  "marshallLocation" : "PAYLOAD",
  "marshallLocationName" : "member",
  "queryString" : false,
```
## "requiresLength" : false,

```
 "statusCode" : false,
  "unmarshallLocationName" : "member",
  "uri" : false
 },
 "idempotencyToken" : false,
 "isBinary" : false,
 "jsonValue" : false,
 "list" : false,
 "listModel" : null,
"map" : false.
 "mapModel" : null,
 "marshallingTargetClass" : "StructuredPojo",
 "marshallingType" : "STRUCTURED",
 "name" : "Member",
 "sensitive" : false,
 "setterDocumentation" : "/**\n@param member */",
```

```
 "setterMethodName" : "setMember",
 "setterModel" : {
  "timestampFormat" : null,
  "variableDeclarationType" : "Metadata",
  "variableName" : "member",
  "variableType" : "Metadata",
  "documentation" : "",
  "simpleType" : "Metadata",
```
"variableSetterType" : "Metadata"

#### },

"shouldEmitLegacyEnumSetter" : false,

"shouldFullyQualify" : false,

"simple" : false,

"unmarshallingType" : null,

 "varargSetterDocumentation" : "/\*\*\n@param member \n@return Returns a reference to this object so that method calls can be chained together.\*/",

"variable" : {

"timestampFormat" : null,

"variableDeclarationType" : "Metadata",

"variableName" : "member",

"variableType" : "Metadata",

"documentation" : "",

"simpleType" : "Metadata",

"variableSetterType" : "Metadata"

},

"xmlNameSpaceUri" : null

},

"memberLocationName" : null,

"memberType" : "Metadata",

"map" : false,

"marshallNonAutoConstructedEmptyLists" : false,

"memberAdditionalMarshallingPath"

### : null,

"memberAdditionalUnmarshallingPath" : null,

"sendEmptyQueryString" : false,

"simple" : false,

"simpleType" : "Metadata",

"templateImplType" : "java.util.ArrayList<Metadata>",

"templateType" : "java.util.List<Metadata>"

},

"map" : false.

"mapModel" : null,

"marshallingTargetClass" : "List",

"marshallingType" : "LIST",

"name" : "LicenseMetadata",

"sensitive" : false,

"setterDocumentation" : "/\*\*<p>License metadata.</p>\n@param licenseMetadata License metadata.\*/",

 "setterMethodName" : "setLicenseMetadata", "setterModel" : { "timestampFormat" : null, "variableDeclarationType" : "java.util.List<Metadata>", "variableName" : "licenseMetadata", "variableType" : "java.util.List<Metadata>", "documentation" : "",

"simpleType" : "List<Metadata>",

"variableSetterType" : "java.util.Collection<Metadata>"

},

"shouldEmitLegacyEnumSetter" : false,

"shouldFullyQualify" : false,

"simple" : false,

"unmarshallingType" : null,

"varargSetterDocumentation" : "/\*\*<p>License metadata.</p>\n<p><br/>>b>NOTE:</b> This method appends the values to the existing list (if any). Use {@link #setLicenseMetadata(java.util.Collection)} or {@link #withLicenseMetadata(java.util.Collection)} if you want to override the existing values.</p>\n@param licenseMetadata License metadata.\n@return Returns a reference to this object so that method calls can be chained

together.\*/",

```
 "variable" : {
  "timestampFormat" : null,
  "variableDeclarationType" : "java.util.List<Metadata>",
  "variableName" : "licenseMetadata",
  "variableType" : "java.util.List<Metadata>",
  "documentation" : "<p>License metadata.</p>",
```
 "simpleType" : "List<Metadata>",

"variableSetterType" : "java.util.Collection<Metadata>"

#### },

"xmlNameSpaceUri" : null

#### },

"LicenseName" : {

"c2jName" : "LicenseName",

"c2jShape" : "String",

```
 "deprecated" : false,
```
"documentation" : "<p>License name.</p>",

```
 "endpointDiscoveryId" : false,
```
"enumType" : null,

 "fluentSetterDocumentation" : "/\*\*<p>License name.</p>\n@param licenseName License name.\n@return Returns a reference to this object so that method calls can be chained together.\*/",

"fluentSetterMethodName" : "withLicenseName",

```
 "getterDocumentation" : "/**<p>License name.</p>\n@return License name.*/",
```
"getterMethodName" : "getLicenseName",

"getterModel" : {

```
 "returnType" : "String",
```
"documentation" : null

### },

" $http"$ : {

 "additionalMarshallingPath" : null, "additionalUnmarshallingPath" : null, "flattened" : false, "greedy" : false, "header" : false, "isPayload" : false, "isStreaming" : false, "location" : null, "marshallLocation" : "PAYLOAD", "marshallLocationName" : "LicenseName", "queryString" : false, "requiresLength" : false, "statusCode" : false, "unmarshallLocationName" : "LicenseName", "uri" : false }, "idempotencyToken" : false, "isBinary" : false, "jsonValue" : false, "list" : false, "listModel" : null, "map" : false, "mapModel" : null, "marshallingTargetClass" : "String", "marshallingType" : "STRING", "name" : "LicenseName", "sensitive" : false, "setterDocumentation" : "/\*\*<p>License name.</p>\n@param licenseName License name.\*/", "setterMethodName" : "setLicenseName", "setterModel" : { "timestampFormat" : null, "variableDeclarationType" : "String", "variableName" : "licenseName", "variableType" : "String", "documentation" : "", "simpleType" : "String", "variableSetterType" : "String" }, "shouldEmitLegacyEnumSetter" : false, "shouldFullyQualify" : false, "simple" : true, "unmarshallingType" : null, "varargSetterDocumentation" : "/\*\*<p>License name.</p>\n@param licenseName License name.\n@return Returns a reference to this object so that method calls can be chained together.\*/",

 "variable" : { "timestampFormat" : null,

```
 "variableDeclarationType" : "String",
        "variableName" : "licenseName",
        "variableType" : "String",
       "documentation" : "<p>License name.</p>",
        "simpleType" : "String",
        "variableSetterType"
 : "String"
      },
      "xmlNameSpaceUri" : null
     },
     "ProductName" : {
      "c2jName" : "ProductName",
      "c2jShape" : "String",
      "deprecated" : false,
     "documentation" : "<p>Product name.</p>",
      "endpointDiscoveryId" : false,
      "enumType" : null,
      "fluentSetterDocumentation" : "/**<p>Product name.</p>\n@param productName Product name.\n@return
Returns a reference to this object so that method calls can be chained together.*/",
      "fluentSetterMethodName" : "withProductName",
      "getterDocumentation" : "/**<p>Product name.</p>\n@return Product name.*/",
      "getterMethodName" : "getProductName",
      "getterModel" : {
       "returnType" : "String",
       "documentation" : null
      },
     "http": {
       "additionalMarshallingPath" : null,
        "additionalUnmarshallingPath" : null,
        "flattened" : false,
        "greedy"
 : false,
        "header" : false,
        "isPayload" : false,
        "isStreaming" : false,
        "location" : null,
        "marshallLocation" : "PAYLOAD",
        "marshallLocationName" : "ProductName",
        "queryString" : false,
        "requiresLength" : false,
        "statusCode" : false,
        "unmarshallLocationName" : "ProductName",
        "uri" : false
      },
      "idempotencyToken" : false,
      "isBinary" : false,
      "jsonValue" : false,
      "list" : false,
```

```
 "listModel" : null,
```
"map" : false,

"mapModel" : null,

"marshallingTargetClass" : "String",

"marshallingType" : "STRING",

"name" : "ProductName",

"sensitive" : false,

```
"setterDocumentation" : "/**<p>Product name.</p>\n@param productName Product name.*/",
```
"setterMethodName" : "setProductName",

"setterModel" : {

"timestampFormat"

## : null,

"variableDeclarationType" : "String",

"variableName" : "productName",

"variableType" : "String",

"documentation" : "",

"simpleType" : "String",

"variableSetterType" : "String"

},

"shouldEmitLegacyEnumSetter" : false,

"shouldFullyQualify" : false,

"simple" : true,

"unmarshallingType" : null,

 "varargSetterDocumentation" : "/\*\*<p>Product name.</p>\n@param productName Product name.\n@return Returns a reference to this object so that method calls can be chained together.\*/",

"variable" : {

```
 "timestampFormat" : null,
```
"variableDeclarationType" : "String",

"variableName" : "productName",

"variableType" : "String",

"documentation" : "<p>Product name.</p>",

"simpleType" : "String",

"variableSetterType" : "String"

## },

"xmlNameSpaceUri" : null

# },

 "ProductSKU" : { "c2jName" : "ProductSKU", "c2jShape" : "String", "deprecated" : false, "documentation" : "<p>Product SKU.</p>", "endpointDiscoveryId" : false, "enumType" : null,

 "fluentSetterDocumentation" : "/\*\*<p>Product SKU.</p>\n@param productSKU Product SKU.\n@return Returns a reference to this object so that method calls can be chained together.\*/",

"fluentSetterMethodName" : "withProductSKU",

"getterDocumentation" : "/\*\*<p>Product SKU.</p>\n@return Product SKU.\*/",

```
 "getterMethodName" : "getProductSKU",
      "getterModel" : {
       "returnType" : "String",
       "documentation" : null
      },
     "http": {
       "additionalMarshallingPath" : null,
       "additionalUnmarshallingPath" : null,
       "flattened" : false,
       "greedy" : false,
       "header" : false,
       "isPayload" : false,
       "isStreaming"
 : false,
       "location" : null,
       "marshallLocation" : "PAYLOAD",
       "marshallLocationName" : "ProductSKU",
       "queryString" : false,
       "requiresLength" : false,
       "statusCode" : false,
       "unmarshallLocationName" : "ProductSKU",
       "uri" : false
      },
      "idempotencyToken" : false,
      "isBinary" : false,
      "jsonValue" : false,
      "list" : false,
      "listModel" : null,
      "map" : false,
      "mapModel" : null,
      "marshallingTargetClass" : "String",
      "marshallingType" : "STRING",
      "name" : "ProductSKU",
      "sensitive" : false,
      "setterDocumentation" : "/**<p>Product SKU.</p>\n@param productSKU Product SKU.*/",
      "setterMethodName" : "setProductSKU",
      "setterModel" : {
       "timestampFormat" : null,
       "variableDeclarationType" : "String",
       "variableName" : "productSKU",
        "variableType" : "String",
       "documentation" : "",
       "simpleType" : "String",
       "variableSetterType" : "String"
      },
      "shouldEmitLegacyEnumSetter" : false,
      "shouldFullyQualify" : false,
      "simple" : true,
```
"unmarshallingType" : null,

 "varargSetterDocumentation" : "/\*\*<p>Product SKU.</p>\n@param productSKU Product SKU.\n@return Returns a reference to this object so that method calls can be chained together.\*/",

```
 "variable" : {
```
"timestampFormat" : null,

```
 "variableDeclarationType" : "String",
```
"variableName" : "productSKU",

```
 "variableType" : "String",
```
"documentation" : "<p>Product SKU.</p>",

"simpleType" : "String",

"variableSetterType" : "String"

},

```
 "xmlNameSpaceUri" : null
```

```
 },
```
"Status" : {

"c2jName" : "Status",

"c2jShape" : "LicenseStatus",

"deprecated" : false,

"documentation" : "<p>License status.</p>",

"endpointDiscoveryId" : false,

"enumType" : "LicenseStatus",

 "fluentSetterDocumentation" : "/\*\*<p>License status.</p>\n@param status License status.\n@return Returns a reference to this object so that method calls can be chained together.\n@see LicenseStatus\*/",

```
 "fluentSetterMethodName" : "withStatus",
```

```
 "getterDocumentation" : "/**<p>License status.</p>\n@return License status.\n@see LicenseStatus*/",
```
"getterMethodName" : "getStatus",

"getterModel" : {

"returnType" : "String",

"documentation" : null

```
 },
```
"http" : {

```
 "additionalMarshallingPath" : null,
```
"additionalUnmarshallingPath" : null,

```
 "flattened" : false,
```
"greedy" : false,

"header" : false,

"isPayload" : false,

"isStreaming" : false,

"location" :

## null,

 "marshallLocation" : "PAYLOAD", "marshallLocationName" : "Status", "queryString" : false, "requiresLength" : false, "statusCode" : false,

"unmarshallLocationName" : "Status",

```
 "uri" : false
```
},

 "idempotencyToken" : false, "isBinary" : false, "jsonValue" : false, "list" : false, "listModel" : null, "map" : false, "mapModel" : null, "marshallingTargetClass" : "String", "marshallingType" : "STRING", "name" : "Status", "sensitive" : false, "setterDocumentation" : "/\*\*<p>License status.</p>\n@param status License status.\n@see LicenseStatus\*/", "setterMethodName" : "setStatus", "setterModel" : { "timestampFormat" : null, "variableDeclarationType" : "String", "variableName" : "status", "variableType" : "String", "documentation" : "", "simpleType" : "String", "variableSetterType" : "String" }, "shouldEmitLegacyEnumSetter" : false, "shouldFullyQualify" : false, "simple" : true, "unmarshallingType" : null, "varargSetterDocumentation" : "/\*\*<p>License status.</p>\n@param status License status.\n@return Returns a reference to this object so that method calls can be chained together.\n@see LicenseStatus\*/", "variable" : { "timestampFormat" : null, "variableDeclarationType" : "String", "variableName" : "status", "variableType" : "String", "documentation" : "<p>License status.</p>", "simpleType" : "String", "variableSetterType" : "String" }, "xmlNameSpaceUri" : null }, "Validity" : { "c2jName" : "Validity", "c2jShape" : "DatetimeRange", "deprecated" : false, "documentation" : "< $p$ >Date and time range during which the license is valid, in ISO8601-UTC format. $\langle p \rangle$ ", "endpointDiscoveryId" : false, "enumType" : null,

"fluentSetterDocumentation" : "/\*\*<p>Date and time range during which the license is valid, in ISO8601-UTC

format. $\langle p \rangle$  n@param validity Date and time range during which the license is valid, in ISO8601-UTC

format.\n@return Returns a reference to this object so that method calls can be chained together.\*/",

"fluentSetterMethodName" : "withValidity",

 "getterDocumentation" : "/\*\*<p>Date and time range during which the license is valid, in ISO8601-UTC format.</p>\n@return Date and time range during which the license is valid, in ISO8601-UTC format.\*/",

```
 "getterMethodName" : "getValidity",
```

```
 "getterModel" : {
```
"returnType" : "DatetimeRange",

"documentation" : null

```
 },
```

```
"http": {
```
"additionalMarshallingPath"

: null,

"additionalUnmarshallingPath" : null,

"flattened" : false,

"greedy" : false,

"header" : false,

"isPayload" : false,

"isStreaming" : false,

"location" : null,

```
 "marshallLocation" : "PAYLOAD",
```
"marshallLocationName" : "Validity",

"queryString" : false,

"requiresLength" : false,

"statusCode" : false,

"unmarshallLocationName" : "Validity",

```
 "uri" : false
```
},

"idempotencyToken" : false,

"isBinary" : false,

"jsonValue" : false,

"list" : false,

"listModel" : null,

"map" : false,

"mapModel" : null,

"marshallingTargetClass" : "StructuredPojo",

```
 "marshallingType" : "STRUCTURED",
```
"name" : "Validity",

"sensitive" : false,

"setterDocumentation" : "/\*\*<p>Date and time range during which the license

is valid, in ISO8601-UTC format. $\langle p \rangle$  m @param validity Date and time range during which the license is valid, in ISO8601-UTC format.\*/",

"setterMethodName" : "setValidity",

"setterModel" : {

"timestampFormat" : null,

"variableDeclarationType" : "DatetimeRange",

"variableName" : "validity",

"variableType" : "DatetimeRange",
"documentation" : "",

"simpleType" : "DatetimeRange",

"variableSetterType" : "DatetimeRange"

},

"shouldEmitLegacyEnumSetter" : false,

"shouldFullyQualify" : false,

"simple" : false,

"unmarshallingType" : null,

"varargSetterDocumentation" : "/\*\*<p>Date and time range during which the license is valid, in ISO8601-UTC format. $\langle p \rangle$  m @param validity Date and time range during which the license is valid, in ISO8601-UTC format.\n@return Returns a reference to this object so that method calls can be chained together.\*/",

"variable" : {

"timestampFormat" : null,

"variableDeclarationType" : "DatetimeRange",

"variableName" : "validity",

"variableType" : "DatetimeRange",

"documentation" : "<p>Date and time range during which the license is valid, in ISO8601-UTC

format. $\langle p \rangle$ ",

"simpleType" : "DatetimeRange",

"variableSetterType" : "DatetimeRange"

```
 },
```
"xmlNameSpaceUri" : null

},

```
 "Version" : {
```
"c2jName" : "Version",

```
 "c2jShape" : "String",
```
"deprecated" : false,

"documentation" : "<p>License version.</p>",

"endpointDiscoveryId" : false,

"enumType" : null,

 "fluentSetterDocumentation" : "/\*\*<p>License version.</p>\n@param version License version.\n@return Returns a reference to this object so that method calls can be chained together.\*/",

"fluentSetterMethodName" : "withVersion",

"getterDocumentation"

```
 : "/**<p>License version.</p>\n@return License version.*/",
```
"getterMethodName" : "getVersion",

"getterModel" : {

"returnType" : "String",

"documentation" : null

},

" $http"$ : {

"additionalMarshallingPath" : null,

"additionalUnmarshallingPath" : null,

"flattened" : false,

"greedy" : false,

"header" : false,

"isPayload" : false,

"isStreaming" : false,

```
 "location" : null,
        "marshallLocation" : "PAYLOAD",
        "marshallLocationName" : "Version",
        "queryString" : false,
        "requiresLength" : false,
        "statusCode" : false,
        "unmarshallLocationName" : "Version",
        "uri" : false
      },
      "idempotencyToken" : false,
      "isBinary" : false,
      "jsonValue" : false,
      "list" : false,
      "listModel" : null,
      "map"
 : false,
      "mapModel" : null,
      "marshallingTargetClass" : "String",
      "marshallingType" : "STRING",
     "name" : "Version",
      "sensitive" : false,
      "setterDocumentation" : "/**<p>License version.</p>\n@param version License version.*/",
      "setterMethodName" : "setVersion",
      "setterModel" : {
        "timestampFormat" : null,
       "variableDeclarationType" : "String",
        "variableName" : "version",
        "variableType" : "String",
        "documentation" : "",
        "simpleType" : "String",
        "variableSetterType" : "String"
      },
      "shouldEmitLegacyEnumSetter" : false,
      "shouldFullyQualify" : false,
      "simple" : true,
      "unmarshallingType" : null,
      "varargSetterDocumentation" : "/**<p>License version.</p>\n@param version License version.\n@return
Returns a reference to this object so that method calls can be chained together.*/",
       "variable" : {
        "timestampFormat" : null,
        "variableDeclarationType" : "String",
        "variableName" : "version",
        "variableType" : "String",
       "documentation" : "<p>License version.</p>",
        "simpleType" : "String",
        "variableSetterType" : "String"
      },
      "xmlNameSpaceUri" : null
```

```
 }
   },
   "packageName" : "com.amazonaws.services.licensemanager.model",
   "requestSignerAware" : false,
   "requestSignerClassFqcn" : null,
   "required" : [ ],
   "shapeName" : "License",
   "signerAware" : false,
   "signerType" : null,
   "unmarshaller" : {
    "flattened" : false,
    "resultWrapper" : null
   },
   "variable" : {
    "timestampFormat" : null,
    "variableDeclarationType" : "License",
    "variableName" : "license",
     "variableType" : "License",
     "documentation" : null,
    "simpleType" : "License",
     "variableSetterType"
 : "License"
   },
   "wrapper" : false
  },
  "LicenseConfiguration" : {
   "c2jName" : "LicenseConfiguration",
   "customization" : {
    "artificialResultWrapper" : null,
    "skipGeneratingMarshaller" : false,
    "skipGeneratingModelClass" : false,
    "skipGeneratingUnmarshaller" : false
   },
   "deprecated" : false,
```
"documentation" : " $\langle p \rangle$ A license configuration is an abstraction of a customer license agreement that can be consumed and enforced by License Manager. Components include specifications for the license type (licensing by instance, socket, CPU, or vCPU), allowed tenancy (shared tenancy, Dedicated Instance, Dedicated Host, or all of these), host affinity (how long a VM must be associated with a host), and the number of licenses purchased and used.</p>",

"endpointDiscoveryMembers" : null,

"enums" : null,

"errorCode" : null,

"fullyQualifiedName" : "com.amazonaws.services.licensemanager.model.LicenseConfiguration",

"hasHeaderMember" : false,

"hasPayloadMember" : false,

"hasRequiresLengthMember" : false,

```
 "hasStatusCodeMember" : false,
```

```
 "hasStreamingMember" : false,
```
"marshaller" : null,

```
 "members" : [ {
```
"c2jName" : "LicenseConfigurationId",

"c2jShape" : "String",

"deprecated" : false,

"documentation" : "<p>Unique ID of the license configuration.</p>",

"endpointDiscoveryId" : false,

"enumType" : null,

"fluentSetterDocumentation" : "/\*\*<p>Unique ID of the license configuration.</p> $\ln \omega$ 

licenseConfigurationId Unique ID of the license configuration.\n@return Returns a reference to this object so that method calls can be chained together.\*/",

"fluentSetterMethodName" : "withLicenseConfigurationId",

 "getterDocumentation" : "/\*\*<p>Unique ID of the license configuration.</p>\n@return Unique ID of the license configuration.\*/",

"getterMethodName" : "getLicenseConfigurationId",

"getterModel" : {

"returnType" : "String",

"documentation" : null

},

```
"http": {
```
"additionalMarshallingPath" : null,

"additionalUnmarshallingPath" : null,

"flattened" : false,

"greedy" : false,

"header" : false,

"isPayload" : false,

"isStreaming" : false,

"location" : null,

"marshallLocation" : "PAYLOAD",

"marshallLocationName" : "LicenseConfigurationId",

"queryString" : false,

"requiresLength" : false,

"statusCode" : false,

"unmarshallLocationName" : "LicenseConfigurationId",

"uri" : false

```
 },
```
"idempotencyToken" : false,

"isBinary" : false,

 "jsonValue" : false, "list" : false,

"listModel" : null,

"map" : false,

"mapModel" : null,

"marshallingTargetClass" : "String",

"marshallingType" : "STRING",

 "name" : "LicenseConfigurationId", "sensitive" : false,

 "setterDocumentation" : "/\*\*<p>Unique ID of the license configuration.</p>\n@param licenseConfigurationId Unique ID of the license configuration.\*/",

"setterMethodName" : "setLicenseConfigurationId",

"setterModel" : {

"timestampFormat" : null,

"variableDeclarationType" : "String",

"variableName" : "licenseConfigurationId",

"variableType" : "String",

"documentation" : "",

"simpleType" : "String",

"variableSetterType" : "String"

},

"shouldEmitLegacyEnumSetter" : false,

"shouldFullyQualify" : false,

"simple" : true,

"unmarshallingType" : null,

"varargSetterDocumentation" : "/\*\*<p>Unique ID of the license configuration.</p>\n@param

licenseConfigurationId Unique ID of the license configuration.\n@return Returns a reference to this object so that method calls can be chained together.\*/",

 "variable" : { "timestampFormat" : null, "variableDeclarationType" : "String", "variableName" : "licenseConfigurationId", "variableType" : "String", "documentation" : "<p>Unique ID of the license configuration.</p>", "simpleType" : "String", "variableSetterType" : "String"

# },

"xmlNameSpaceUri" : null

### }, {

"c2jName" : "LicenseConfigurationArn",

"c2jShape" : "String",

"deprecated" : false,

"documentation" : "<p>Amazon Resource Name (ARN) of the license configuration.</p>",

"endpointDiscoveryId" : false,

"enumType" : null,

"fluentSetterDocumentation" : "/\*\*<p>Amazon Resource Name (ARN) of the license

configuration. $\langle \phi \rangle$  n@param licenseConfigurationArn Amazon Resource Name (ARN) of the license

configuration.\n@return Returns a reference to this object so that method calls can be chained together.\*/",

"fluentSetterMethodName"

: "withLicenseConfigurationArn",

 "getterDocumentation" : "/\*\*<p>Amazon Resource Name (ARN) of the license configuration.</p>\n@return Amazon Resource Name (ARN) of the license configuration.\*/",

"getterMethodName" : "getLicenseConfigurationArn",

"getterModel" : {

"returnType" : "String",

```
 "documentation" : null
```
#### },

```
"http": {
      "additionalMarshallingPath" : null,
      "additionalUnmarshallingPath" : null,
      "flattened" : false,
      "greedy" : false,
      "header" : false,
      "isPayload" : false,
      "isStreaming" : false,
      "location" : null,
      "marshallLocation" : "PAYLOAD",
      "marshallLocationName" : "LicenseConfigurationArn",
      "queryString" : false,
      "requiresLength" : false,
      "statusCode" : false,
      "unmarshallLocationName" : "LicenseConfigurationArn",
      "uri" : false
     },
     "idempotencyToken" : false,
     "isBinary" : false,
     "jsonValue" : false,
     "list" : false,
     "listModel" : null,
     "map" : false,
     "mapModel" : null,
     "marshallingTargetClass" : "String",
     "marshallingType" : "STRING",
     "name" : "LicenseConfigurationArn",
     "sensitive" : false,
     "setterDocumentation" : "/**<p>Amazon Resource Name (ARN) of the license configuration.</p>\n@param
licenseConfigurationArn Amazon Resource Name (ARN) of the license configuration.*/",
     "setterMethodName" : "setLicenseConfigurationArn",
     "setterModel" : {
      "timestampFormat" : null,
      "variableDeclarationType" : "String",
      "variableName" : "licenseConfigurationArn",
      "variableType" : "String",
      "documentation" : "",
      "simpleType" : "String",
      "variableSetterType" : "String"
     },
     "shouldEmitLegacyEnumSetter" : false,
     "shouldFullyQualify" : false,
     "simple" : true,
     "unmarshallingType" : null,
     "varargSetterDocumentation" : "/**<p>Amazon Resource Name (ARN) of the license
configuration.\langle \phi \rangle of the license Configuration Arn Amazon Resource Name (ARN) of the license
```
configuration. $\ln \omega$  return Returns a reference to this object so that method calls can be chained together.\*/",

```
 "variable" : {
   "timestampFormat" : null,
   "variableDeclarationType" : "String",
   "variableName" : "licenseConfigurationArn",
   "variableType" : "String",
  "documentation" : "<p>Amazon Resource Name (ARN) of the license configuration.</p>",
   "simpleType" : "String",
   "variableSetterType" : "String"
  },
  "xmlNameSpaceUri" : null
 }, {
  "c2jName" : "Name",
  "c2jShape" : "String",
  "deprecated" : false,
 "documentation" : "<p>Name of the license configuration.</p>",
  "endpointDiscoveryId" : false,
  "enumType" : null,
  "fluentSetterDocumentation"
```

```
 : "/**<p>Name of the license configuration.</p>\n@param name Name of the license configuration.\n@return
Returns a reference to this object so that method calls can be chained together.*/",
```
"fluentSetterMethodName" : "withName",

 "getterDocumentation" : "/\*\*<p>Name of the license configuration.</p>\n@return Name of the license configuration.\*/",

```
 "getterMethodName" : "getName",
 "getterModel" : {
 "returnType" : "String",
  "documentation" : null
 },
"http": {
  "additionalMarshallingPath" : null,
  "additionalUnmarshallingPath" : null,
  "flattened" : false,
  "greedy" : false,
  "header" : false,
  "isPayload" : false,
  "isStreaming" : false,
  "location" : null,
  "marshallLocation" : "PAYLOAD",
  "marshallLocationName" : "Name",
  "queryString" : false,
  "requiresLength" : false,
  "statusCode" : false,
```

```
 "unmarshallLocationName" : "Name",
  "uri" : false
 },
 "idempotencyToken" : false,
 "isBinary" : false,
```

```
 "jsonValue" : false,
     "list" : false,
     "listModel" : null,
     "map" : false,
     "mapModel" : null,
     "marshallingTargetClass" : "String",
     "marshallingType" : "STRING",
     "name" : "Name",
     "sensitive" : false,
     "setterDocumentation" : "/**<p>Name of the license configuration.</p>\n@param name Name of the license
configuration.*/",
     "setterMethodName" : "setName",
     "setterModel" : {
      "timestampFormat" : null,
      "variableDeclarationType" : "String",
      "variableName" : "name",
      "variableType" : "String",
      "documentation" : "",
      "simpleType" : "String",
      "variableSetterType" : "String"
     },
     "shouldEmitLegacyEnumSetter" : false,
     "shouldFullyQualify" : false,
     "simple" : true,
     "unmarshallingType"
```

```
 : null,
```
 "varargSetterDocumentation" : "/\*\*<p>Name of the license configuration.</p>\n@param name Name of the license configuration.\n@return Returns a reference to this object so that method calls can be chained together.\*/",

```
 "variable" : {
   "timestampFormat" : null,
   "variableDeclarationType" : "String",
   "variableName" : "name",
   "variableType" : "String",
  "documentation" : "<p>Name of the license configuration.</p>",
   "simpleType" : "String",
   "variableSetterType" : "String"
  },
  "xmlNameSpaceUri" : null
 }, {
  "c2jName" : "Description",
 "c2jShape" : "String",
```

```
 "deprecated" : false,
```
"documentation" : "<p>Description of the license configuration.</p>",

"endpointDiscoveryId" : false,

"enumType" : null,

 "fluentSetterDocumentation" : "/\*\*<p>Description of the license configuration.</p>\n@param description Description of

 the license configuration.\n@return Returns a reference to this object so that method calls can be chained together.\*/",

"fluentSetterMethodName" : "withDescription",

 "getterDocumentation" : "/\*\*<p>Description of the license configuration.</p>\n@return Description of the license configuration.\*/",

```
 "getterMethodName" : "getDescription",
```

```
 "getterModel" : {
```

```
 "returnType" : "String",
```

```
 "documentation" : null
```

```
 },
```
" $http"$ : {

"additionalMarshallingPath" : null,

"additionalUnmarshallingPath" : null,

"flattened" : false,

 "greedy" : false, "header" : false,

```
 "isPayload" : false,
```

```
 "isStreaming" : false,
```

```
 "location" : null,
```

```
 "marshallLocation" : "PAYLOAD",
```
"marshallLocationName" : "Description",

```
 "queryString" : false,
```

```
 "requiresLength" : false,
```

```
 "statusCode" : false,
```

```
 "unmarshallLocationName" : "Description",
```

```
 "uri" : false
```
# },

```
 "idempotencyToken" : false,
```

```
 "isBinary" : false,
```

```
 "jsonValue" : false,
 "list" : false,
```

```
 "listModel" : null,
```

```
 "map" : false,
```

```
 "mapModel" : null,
```

```
 "marshallingTargetClass" : "String",
```

```
 "marshallingType" : "STRING",
```

```
"name" : "Description",
```

```
 "sensitive" : false,
```

```
 "setterDocumentation" : "/**<p>Description of the license configuration.</p>\n@param description
Description of the license configuration.*/",
```

```
 "setterMethodName" : "setDescription",
```

```
 "setterModel" : {
```

```
 "timestampFormat" : null,
```

```
 "variableDeclarationType" : "String",
```

```
 "variableName" : "description",
```

```
 "variableType" : "String",
```

```
 "documentation" : "",
```

```
 "simpleType" : "String",
```

```
 "variableSetterType" : "String"
```
},

```
 "shouldEmitLegacyEnumSetter" : false,
 "shouldFullyQualify" : false,
```
"simple" : true,

```
 "unmarshallingType" : null,
```
 "varargSetterDocumentation" : "/\*\*<p>Description of the license configuration.</p>\n@param description Description of the license configuration.\n@return Returns a reference to this object so that method calls can be chained together.\*/",

```
 "variable" : {
```

```
 "timestampFormat" : null,
```
"variableDeclarationType" : "String",

"variableName" : "description",

```
 "variableType" : "String",
```
"documentation" : "<p>Description of the license configuration.</p>",

"simpleType" : "String",

```
 "variableSetterType" : "String"
```
## },

```
 "xmlNameSpaceUri" : null
```
}, {

```
 "c2jName" : "LicenseCountingType",
```

```
 "c2jShape" : "LicenseCountingType",
```
"deprecated" : false,

"documentation" : "<p>Dimension to use to track the license inventory. $\langle p \rangle$ ",

"endpointDiscoveryId" : false,

```
 "enumType" : "LicenseCountingType",
```
"fluentSetterDocumentation" :

"/\*\*<p>Dimension to use to track the license inventory.</p>\n@param licenseCountingType Dimension to use to track the license inventory.\n@return Returns a reference to this object so that method calls can be chained together.\n@see LicenseCountingType\*/",

```
 "fluentSetterMethodName" : "withLicenseCountingType",
```
 "getterDocumentation" : "/\*\*<p>Dimension to use to track the license inventory.</p>\n@return Dimension to use to track the license inventory.\n@see LicenseCountingType\*/",

```
 "getterMethodName" : "getLicenseCountingType",
```

```
 "getterModel" : {
```

```
 "returnType" : "String",
```

```
 "documentation" : null
```

```
 },
```

```
"http": {
```

```
 "additionalMarshallingPath" : null,
```
"additionalUnmarshallingPath" : null,

```
 "flattened" : false,
```

```
 "greedy" : false,
```

```
 "header" : false,
```

```
 "isPayload" : false,
```

```
 "isStreaming" : false,
```

```
 "location" : null,
```
"marshallLocation" : "PAYLOAD",

```
 "marshallLocationName" : "LicenseCountingType",
      "queryString" : false,
      "requiresLength" : false,
      "statusCode" : false,
      "unmarshallLocationName" : "LicenseCountingType",
      "uri" : false
     },
     "idempotencyToken" : false,
     "isBinary" : false,
     "jsonValue" : false,
     "list" : false,
     "listModel" : null,
     "map" : false,
     "mapModel" : null,
     "marshallingTargetClass" : "String",
     "marshallingType" : "STRING",
     "name" : "LicenseCountingType",
     "sensitive" : false,
    "setterDocumentation" : "/**<p>Dimension to use to track the license inventory.\langle p \rangle\n @param
licenseCountingType Dimension to use to track the license inventory.\n@see LicenseCountingType*/",
     "setterMethodName" : "setLicenseCountingType",
     "setterModel" : {
      "timestampFormat" : null,
      "variableDeclarationType" : "String",
      "variableName" : "licenseCountingType",
       "variableType" : "String",
      "documentation" : "",
      "simpleType" : "String",
      "variableSetterType" : "String"
     },
     "shouldEmitLegacyEnumSetter" : false,
     "shouldFullyQualify" : false,
     "simple" : true,
     "unmarshallingType" : null,
     "varargSetterDocumentation" : "/**<p>Dimension to use to track the license inventory.</p>\n@param
licenseCountingType Dimension to use to track the license inventory.\n@return Returns a reference to this object so
that method calls can be chained together.\n@see LicenseCountingType*/",
     "variable" : {
      "timestampFormat" : null,
      "variableDeclarationType" : "String",
      "variableName" : "licenseCountingType",
      "variableType" : "String",
     "documentation" : "<p>Dimension to use to track the license inventory.</p>",
      "simpleType" : "String",
```
"variableSetterType" : "String"

},

```
 "xmlNameSpaceUri"
```

```
 : null
```
}, {

"c2jName" : "LicenseRules",

```
 "c2jShape" : "StringList",
```
"deprecated" : false,

"documentation" : "<p>License rules.</p>",

"endpointDiscoveryId" : false,

"enumType" : null,

 "fluentSetterDocumentation" : "/\*\*<p>License rules.</p>\n@param licenseRules License rules.\n@return Returns a reference to this object so that method calls can be chained together.\*/",

"fluentSetterMethodName" : "withLicenseRules",

```
 "getterDocumentation" : "/**<p>License rules.</p>\n@return License rules.*/",
```
"getterMethodName" : "getLicenseRules",

```
 "getterModel" : {
```
"returnType" : "java.util.List<String>",

"documentation" : null

```
 },
```

```
"http": {
 "additionalMarshallingPath" : null,
  "additionalUnmarshallingPath" : null,
  "flattened" : false,
  "greedy" : false,
  "header" : false,
  "isPayload" : false,
  "isStreaming" : false,
  "location" : null,
  "marshallLocation" : "PAYLOAD",
  "marshallLocationName" : "LicenseRules",
  "queryString" : false,
  "requiresLength" : false,
  "statusCode" : false,
  "unmarshallLocationName" : "LicenseRules",
  "uri" : false
 },
 "idempotencyToken" : false,
 "isBinary" : false,
 "jsonValue" : false,
 "list" : true,
 "listModel" : {
```
"implType" : "java.util.ArrayList",

"interfaceType" : "java.util.List",

"listMemberModel" : {

"c2jName" : "member",

"c2jShape" : "String",

```
 "deprecated" : false,
```
"documentation" : "",

```
 "endpointDiscoveryId" : false,
```

```
 "enumType" : null,
        "fluentSetterDocumentation" : "/**\n@param member \n@return Returns a reference to this object so that
method calls can be chained together.*/",
        "fluentSetterMethodName" : "withMember",
        "getterDocumentation" : "/**\n@return */",
        "getterMethodName" : "getMember",
        "getterModel" : {
         "returnType" : "String",
         "documentation" : null
        },
       "http": {
         "additionalMarshallingPath" : null,
         "additionalUnmarshallingPath" : null,
         "flattened" : false,
         "greedy" : false,
         "header" : false,
         "isPayload" : false,
         "isStreaming" : false,
         "location" : null,
         "marshallLocation" : "PAYLOAD",
         "marshallLocationName" : "member",
         "queryString" : false,
         "requiresLength" : false,
         "statusCode" : false,
         "unmarshallLocationName" : "member",
         "uri" : false
        },
        "idempotencyToken" : false,
        "isBinary" : false,
        "jsonValue" : false,
        "list" : false,
 "listModel" : null,
        "map" : false,
        "mapModel" : null,
        "marshallingTargetClass" : "String",
        "marshallingType" : "STRING",
        "name" : "Member",
        "sensitive" : false,
        "setterDocumentation" : "/**\n@param member */",
        "setterMethodName" : "setMember",
        "setterModel" : {
         "timestampFormat" : null,
         "variableDeclarationType" : "String",
         "variableName" : "member",
         "variableType" : "String",
         "documentation" : "",
         "simpleType" : "String",
```

```
 "variableSetterType" : "String"
 },
```

```
 "shouldEmitLegacyEnumSetter" : false,
```
"shouldFullyQualify" : false,

"simple" : true,

"unmarshallingType" : null,

 "varargSetterDocumentation" : "/\*\*\n@param member \n@return Returns a reference to this object so that method calls can be chained together.\*/",

```
 "variable" : {
    "timestampFormat" : null,
    "variableDeclarationType" : "String",
    "variableName" : "member",
    "variableType" : "String",
    "documentation" : "",
    "simpleType" : "String",
    "variableSetterType" : "String"
   },
   "xmlNameSpaceUri" : null
  },
  "memberLocationName" : null,
  "memberType" : "String",
  "map" : false,
  "marshallNonAutoConstructedEmptyLists" : false,
  "memberAdditionalMarshallingPath" : null,
  "memberAdditionalUnmarshallingPath" : null,
  "sendEmptyQueryString" : false,
  "simple" : true,
  "simpleType" : "String",
  "templateImplType" : "java.util.ArrayList<String>",
  "templateType" : "java.util.List<String>"
 },
 "map" : false,
 "mapModel" : null,
 "marshallingTargetClass" : "List",
 "marshallingType" : "LIST",
 "name" : "LicenseRules",
 "sensitive" : false,
 "setterDocumentation" : "/**<p>License rules.</p>\n@param licenseRules License rules.*/",
 "setterMethodName" : "setLicenseRules",
 "setterModel" : {
  "timestampFormat" : null,
  "variableDeclarationType" : "java.util.List<String>",
  "variableName" : "licenseRules",
  "variableType" : "java.util.List<String>",
  "documentation" : "",
  "simpleType" : "List<String>",
  "variableSetterType" : "java.util.Collection<String>"
```
},

"shouldEmitLegacyEnumSetter" : false,

"shouldFullyQualify" : false,

"simple" : false,

"unmarshallingType" : null,

"varargSetterDocumentation" : "/\*\*<p>License rules.</p>\n<p>\n\sp>>b>NOTE:</p>>This method appends the values to the existing list (if any). Use {@link #setLicenseRules(java.util.Collection)} or {@link #withLicenseRules(java.util.Collection)} if you want to override the

 existing values.</p>\n@param licenseRules License rules.\n@return Returns a reference to this object so that method calls can be chained together.\*/",

"variable" : {

"timestampFormat" : null,

"variableDeclarationType" : "java.util.List<String>",

```
 "variableName" : "licenseRules",
```
"variableType" : "java.util.List<String>",

"documentation" : "<p>License rules.</p>",

"simpleType" : "List<String>",

"variableSetterType" : "java.util.Collection<String>"

## },

"xmlNameSpaceUri" : null

}, {

"c2jName" : "LicenseCount",

"c2jShape" : "BoxLong",

"deprecated" : false,

"documentation" : " $\langle p \rangle$ Number of licenses managed by the license configuration. $\langle p \rangle$ ",

"endpointDiscoveryId" : false,

"enumType" : null,

"fluentSetterDocumentation" : "/\*\*<p>Number of licenses managed by the license

configuration. $\langle p \rangle \neq 0$  aram licenseCount Number of licenses managed by

 the license configuration.\n@return Returns a reference to this object so that method calls can be chained together.\*/",

"fluentSetterMethodName" : "withLicenseCount",

 "getterDocumentation" : "/\*\*<p>Number of licenses managed by the license configuration.</p>\n@return Number of licenses managed by the license configuration.\*/",

"getterMethodName" : "getLicenseCount",

```
 "getterModel" : {
```

```
 "returnType" : "Long",
```
"documentation" : null

},

" $http"$ : {

"additionalMarshallingPath" : null,

"additionalUnmarshallingPath" : null,

"flattened" : false,

"greedy" : false,

"header" : false,

"isPayload" : false,

"isStreaming" : false,

"location" : null,

```
 "marshallLocation" : "PAYLOAD",
      "marshallLocationName" : "LicenseCount",
      "queryString" : false,
      "requiresLength" : false,
      "statusCode" : false,
      "unmarshallLocationName"
 : "LicenseCount",
      "uri" : false
     },
     "idempotencyToken" : false,
     "isBinary" : false,
     "jsonValue" : false,
     "list" : false,
     "listModel" : null,
     "map" : false,
     "mapModel" : null,
     "marshallingTargetClass" : "Long",
     "marshallingType" : "LONG",
     "name" : "LicenseCount",
     "sensitive" : false,
     "setterDocumentation" : "/**<p>Number of licenses managed by the license configuration.</p>\n@param
licenseCount Number of licenses managed by the license configuration.*/",
     "setterMethodName" : "setLicenseCount",
     "setterModel" : {
      "timestampFormat" : null,
      "variableDeclarationType" : "Long",
      "variableName" : "licenseCount",
      "variableType" : "Long",
      "documentation" : "",
      "simpleType" : "Long",
      "variableSetterType" : "Long"
     },
     "shouldEmitLegacyEnumSetter" : false,
     "shouldFullyQualify"
 : false,
     "simple" : true,
     "unmarshallingType" : null,
     "varargSetterDocumentation" : "/**<p>Number of licenses managed by the license
configuration.</p>\n@param licenseCount Number of licenses managed by the license configuration.\n@return
Returns a reference to this object so that method calls can be chained together.*/",
     "variable" : {
      "timestampFormat" : null,
      "variableDeclarationType" : "Long",
      "variableName" : "licenseCount",
      "variableType" : "Long",
     "documentation" : "<p>Number of licenses managed by the license configuration.</p>",
      "simpleType" : "Long",
      "variableSetterType" : "Long"
```
},

```
 "xmlNameSpaceUri" : null
```
}, {

```
 "c2jName" : "LicenseCountHardLimit",
```
"c2jShape" : "BoxBoolean",

```
 "deprecated" : false,
```
"documentation" : "<p>Number of available licenses as a hard limit.</p>".

"endpointDiscoveryId" : false,

"enumType" : null,

"fluentSetterDocumentation" : "/\*\*<p>Number of available licenses as a hard limit.</p>\n@param

licenseCountHardLimit Number of available licenses as a hard limit.\n@return Returns a reference to this object so that method calls can be chained together.\*/",

"fluentSetterMethodName" : "withLicenseCountHardLimit",

```
 "getterDocumentation" : "/**<p>Number of available licenses as a hard limit.</p>\n@return Number of
available licenses as a hard limit.*/",
```
"getterMethodName" : "getLicenseCountHardLimit",

"getterModel" : {

```
 "returnType" : "Boolean",
```
"documentation" : null

},

```
"http": {
```

```
 "additionalMarshallingPath" : null,
```
"additionalUnmarshallingPath" : null,

```
 "flattened" : false,
```
"greedy" : false,

```
 "header" : false,
```
"isPayload" : false,

"isStreaming" : false,

```
 "location" : null,
```
"marshallLocation" : "PAYLOAD",

"marshallLocationName" : "LicenseCountHardLimit",

"queryString" : false,

```
 "requiresLength" : false,
```
"statusCode" : false,

```
 "unmarshallLocationName" : "LicenseCountHardLimit",
```
"uri" : false

# },

 "idempotencyToken" : false, "isBinary" : false,

"jsonValue" : false,

"list" : false,

"listModel" : null,

"map" : false,

"mapModel" : null,

"marshallingTargetClass" : "Boolean",

```
 "marshallingType" : "BOOLEAN",
```
"name" : "LicenseCountHardLimit",

"sensitive" : false,

"setterDocumentation" : "/\*\*<p>Number of available licenses as a hard limit. $\langle p \rangle \neq n$ @param

```
licenseCountHardLimit Number of available licenses as a hard limit.*/",
```
"setterMethodName" : "setLicenseCountHardLimit",

"setterModel" : {

"timestampFormat" : null,

"variableDeclarationType" : "Boolean",

"variableName" : "licenseCountHardLimit",

"variableType" : "Boolean",

"documentation" : "",

"simpleType" : "Boolean",

"variableSetterType" : "Boolean"

},

"shouldEmitLegacyEnumSetter" : false,

"shouldFullyQualify" : false,

"simple" : true,

"unmarshallingType" : null,

"varargSetterDocumentation" : "/\*\*<p>Number of available licenses as a hard limit.</p>\n@param

licenseCountHardLimit Number of available licenses as a hard limit.\n@return Returns a reference to this object so that method calls can be chained together.\*/",

"variable" : {

"timestampFormat" : null,

"variableDeclarationType" : "Boolean",

"variableName" : "licenseCountHardLimit",

```
 "variableType" : "Boolean",
```
"documentation" : "<p>Number of available licenses as a hard limit.</p>",

```
 "simpleType" : "Boolean",
```

```
 "variableSetterType" : "Boolean"
```
## },

```
 "xmlNameSpaceUri" : null
```
## }, {

"c2jName"

: "DisassociateWhenNotFound",

"c2jShape" : "BoxBoolean",

"deprecated" : false,

"documentation" : "<p>When true, disassociates a resource when software is uninstalled.</p>",

"endpointDiscoveryId" : false,

"enumType" : null,

 "fluentSetterDocumentation" : "/\*\*<p>When true, disassociates a resource when software is uninstalled.</p>\n@param disassociateWhenNotFound When true, disassociates a resource when software is uninstalled. $\ln \omega$  return Returns a reference to this object so that method calls can be chained together.\*/",

"fluentSetterMethodName" : "withDisassociateWhenNotFound",

"getterDocumentation" : "/\*\*<p>When true, disassociates a resource when software is

uninstalled. $\langle \phi \rangle$  m @return When true, disassociates a resource when software is uninstalled.\*/",

"getterMethodName" : "getDisassociateWhenNotFound",

```
 "getterModel" : {
```

```
 "returnType" : "Boolean",
```

```
 "documentation" : null
```

```
 },
```

```
"http": {
      "additionalMarshallingPath" : null,
      "additionalUnmarshallingPath" : null,
      "flattened" : false,
      "greedy" : false,
      "header" : false,
      "isPayload" : false,
      "isStreaming" : false,
      "location" : null,
      "marshallLocation" : "PAYLOAD",
      "marshallLocationName" : "DisassociateWhenNotFound",
      "queryString" : false,
      "requiresLength" : false,
      "statusCode" : false,
      "unmarshallLocationName" : "DisassociateWhenNotFound",
      "uri" : false
     },
     "idempotencyToken" : false,
     "isBinary" : false,
     "jsonValue" : false,
     "list" : false,
     "listModel" : null,
     "map" : false,
     "mapModel" : null,
     "marshallingTargetClass" : "Boolean",
     "marshallingType" : "BOOLEAN",
     "name" : "DisassociateWhenNotFound",
     "sensitive" : false,
     "setterDocumentation" : "/**<p>When true, disassociates
a resource when software is uninstalled. \langle p \rangle \ln \omega param disassociateWhenNotFound When true, disassociates a
resource when software is uninstalled.*/",
     "setterMethodName" : "setDisassociateWhenNotFound",
     "setterModel" : {
      "timestampFormat" : null,
      "variableDeclarationType" : "Boolean",
      "variableName" : "disassociateWhenNotFound",
      "variableType" : "Boolean",
      "documentation" : "",
      "simpleType" : "Boolean",
      "variableSetterType" : "Boolean"
     },
     "shouldEmitLegacyEnumSetter" : false,
     "shouldFullyQualify" : false,
     "simple" : true,
     "unmarshallingType" : null,
     "varargSetterDocumentation" : "/**<p>When true, disassociates a resource when software is
uninstalled.</p>\n@param disassociateWhenNotFound When true, disassociates a resource when software is
```
uninstalled. $\ln \omega$  return Returns a reference to this object so that method calls can be chained together.\*/",

```
 "variable" : {
```
"timestampFormat" : null,

"variableDeclarationType" : "Boolean",

"variableName" : "disassociateWhenNotFound",

```
 "variableType" : "Boolean",
```
"documentation" : "< $p$ >When true, disassociates a resource when software is uninstalled.</p>".

```
 "simpleType" : "Boolean",
```
"variableSetterType" : "Boolean"

},

```
 "xmlNameSpaceUri" : null
```
}, {

"c2jName" : "ConsumedLicenses",

"c2jShape" : "BoxLong",

"deprecated" : false,

"documentation" : "<p>Number of licenses consumed. </p>",

```
 "endpointDiscoveryId" : false,
```
"enumType" : null,

```
"fluentSetterDocumentation" : "/**<p>Number of licenses consumed. \langle p \rangle m@param consumedLicenses
Number of licenses consumed.\n@return Returns a reference to this object so that method calls can be chained
together.*/",
```
"fluentSetterMethodName" : "withConsumedLicenses",

```
 "getterDocumentation" : "/**<p>Number
```

```
 of licenses consumed. </p>\n@return Number of licenses consumed.*/",
```

```
 "getterMethodName" : "getConsumedLicenses",
```

```
 "getterModel" : {
```

```
 "returnType" : "Long",
```

```
 "documentation" : null
```
# },

" $http"$ : {

```
 "additionalMarshallingPath" : null,
```
"additionalUnmarshallingPath" : null,

```
 "flattened" : false,
```
"greedy" : false,

```
 "header" : false,
```

```
 "isPayload" : false,
```
"isStreaming" : false,

```
 "location" : null,
```

```
 "marshallLocation" : "PAYLOAD",
```
"marshallLocationName" : "ConsumedLicenses",

```
 "queryString" : false,
```

```
 "requiresLength" : false,
```

```
 "statusCode" : false,
```

```
 "unmarshallLocationName" : "ConsumedLicenses",
```
"uri" : false

## },

```
 "idempotencyToken" : false,
```

```
 "isBinary" : false,
```

```
 "jsonValue" : false,
     "list" : false,
     "listModel" : null,
     "map" : false,
     "mapModel" :
 null,
     "marshallingTargetClass" : "Long",
     "marshallingType" : "LONG",
     "name" : "ConsumedLicenses",
     "sensitive" : false,
     "setterDocumentation" : "/**<p>Number of licenses consumed. </p>\n@param consumedLicenses Number of
licenses consumed.*/",
     "setterMethodName" : "setConsumedLicenses",
     "setterModel" : {
      "timestampFormat" : null,
      "variableDeclarationType" : "Long",
      "variableName" : "consumedLicenses",
      "variableType" : "Long",
      "documentation" : "",
      "simpleType" : "Long",
      "variableSetterType" : "Long"
     },
     "shouldEmitLegacyEnumSetter" : false,
     "shouldFullyQualify" : false,
     "simple" : true,
     "unmarshallingType" : null,
     "varargSetterDocumentation" : "/**<p>Number of licenses consumed. </p>\n@param consumedLicenses
Number of licenses consumed.\n@return Returns a reference to this object so that method calls can be chained
together.*/",
      "variable" : {
      "timestampFormat" : null,
      "variableDeclarationType" : "Long",
      "variableName" : "consumedLicenses",
      "variableType" : "Long",
     "documentation" : "<p>Number of licenses consumed. </p>",
      "simpleType" : "Long",
      "variableSetterType" : "Long"
     },
     "xmlNameSpaceUri" : null
```

```
 }, {
```

```
 "c2jName" : "Status",
 "c2jShape" : "String",
```

```
 "deprecated" : false,
```

```
"documentation" : "<p>Status of the license configuration.</p>",
```

```
 "endpointDiscoveryId" : false,
```

```
 "enumType" : null,
```
"fluentSetterDocumentation" : "/\*\*<p>Status of the license configuration. $\langle p \rangle$ \n@param status Status of the license configuration.\n@return Returns a reference to this object so that method calls can be chained together.\*/",

```
 "fluentSetterMethodName" : "withStatus",
     "getterDocumentation" : "/**<p>Status of the license configuration.</p>\n@return Status
 of the license configuration.*/",
     "getterMethodName" : "getStatus",
     "getterModel" : {
       "returnType" : "String",
       "documentation" : null
     },
    "http": {
       "additionalMarshallingPath" : null,
       "additionalUnmarshallingPath" : null,
       "flattened" : false,
       "greedy" : false,
       "header" : false,
       "isPayload" : false,
       "isStreaming" : false,
       "location" : null,
       "marshallLocation" : "PAYLOAD",
       "marshallLocationName" : "Status",
       "queryString" : false,
       "requiresLength" : false,
       "statusCode" : false,
       "unmarshallLocationName" : "Status",
       "uri" : false
     },
     "idempotencyToken" : false,
     "isBinary" : false,
     "jsonValue" : false,
     "list" : false,
     "listModel" : null,
     "map" : false,
     "mapModel" : null,
     "marshallingTargetClass" : "String",
     "marshallingType"
 : "STRING",
     "name" : "Status",
     "sensitive" : false,
     "setterDocumentation" : "/**<p>Status of the license configuration.</p>\n@param status Status of the license
configuration.*/",
     "setterMethodName" : "setStatus",
     "setterModel" : {
       "timestampFormat" : null,
       "variableDeclarationType" : "String",
       "variableName" : "status",
       "variableType" : "String",
       "documentation" : "",
       "simpleType" : "String",
```

```
 "variableSetterType" : "String"
```

```
 },
```
"shouldEmitLegacyEnumSetter" : false,

"shouldFullyQualify" : false,

"simple" : true,

"unmarshallingType" : null,

 "varargSetterDocumentation" : "/\*\*<p>Status of the license configuration.</p>\n@param status Status of the license configuration.\n@return Returns a reference to this object so that method calls can be chained together.\*/",

"variable" : {

"timestampFormat" : null,

"variableDeclarationType" : "String",

"variableName" : "status",

"variableType" : "String",

"documentation" : "<p>Status of the license configuration.</p>",

"simpleType" : "String",

"variableSetterType" : "String"

},

"xmlNameSpaceUri" : null

### }, {

"c2jName" : "OwnerAccountId",

"c2jShape" : "String",

"deprecated" : false,

"documentation" : "<p>Account ID of the license configuration's owner.</p>",

"endpointDiscoveryId" : false,

"enumType" : null,

 "fluentSetterDocumentation" : "/\*\*<p>Account ID of the license configuration's owner.</p>\n@param ownerAccountId Account ID of the license configuration's owner.\n@return Returns a reference to this object so that method calls can be chained together.\*/",

```
 "fluentSetterMethodName" : "withOwnerAccountId",
```

```
 "getterDocumentation" : "/**<p>Account ID of the license configuration's owner.</p>\n@return
 Account ID of the license configuration's owner.*/",
```
"getterMethodName" : "getOwnerAccountId",

"getterModel" : {

"returnType" : "String",

"documentation" : null

},

" $http"$ : {

"additionalMarshallingPath" : null,

"additionalUnmarshallingPath" : null,

"flattened" : false,

"greedy" : false,

 "header" : false, "isPayload" : false,

"isStreaming" : false,

"location" : null,

"marshallLocation" : "PAYLOAD",

"marshallLocationName" : "OwnerAccountId",

"queryString" : false,

"requiresLength" : false,

 "statusCode" : false, "unmarshallLocationName" : "OwnerAccountId", "uri" : false }, "idempotencyToken" : false, "isBinary" : false, "jsonValue" : false, "list" : false, "listModel" : null, "map" : false, "mapModel" : null, "marshallingTargetClass" : "String", "marshallingType" : "STRING", "name" : "OwnerAccountId", "sensitive" : false, "setterDocumentation" : "/\*\*<p>Account ID of the license configuration's owner.</p>\n@param ownerAccountId Account ID of the license configuration's owner.\*/", "setterMethodName" : "setOwnerAccountId", "setterModel" : { "timestampFormat" : null, "variableDeclarationType" : "String", "variableName" : "ownerAccountId", "variableType" : "String", "documentation" : "", "simpleType" : "String", "variableSetterType" : "String" }, "shouldEmitLegacyEnumSetter" : false, "shouldFullyQualify" : false, "simple" : true, "unmarshallingType" : null, "varargSetterDocumentation" : "/\*\*<p>Account ID of the license configuration's owner.</p>\n@param ownerAccountId Account ID of the license configuration's owner.\n@return Returns a reference to this object so that method calls can be chained together.\*/", "variable" : { "timestampFormat" : null, "variableDeclarationType" : "String", "variableName" : "ownerAccountId", "variableType" : "String", "documentation" : "<p>Account ID of the license configuration's owner.</p>", "simpleType" : "String", "variableSetterType" : "String" }, "xmlNameSpaceUri" : null }, { "c2jName" : "ConsumedLicenseSummaryList",

```
 "c2jShape" : "ConsumedLicenseSummaryList",
```
"deprecated" : false,

"documentation" : "<p>Summaries for licenses consumed by various resources.</p>",

"endpointDiscoveryId" : false,

"enumType" : null,

 "fluentSetterDocumentation" : "/\*\*<p>Summaries for licenses consumed by various resources.</p>\n@param consumedLicenseSummaryList Summaries for licenses consumed by various resources.\n@return Returns a reference to this object so

that method calls can be chained together.\*/",

"fluentSetterMethodName" : "withConsumedLicenseSummaryList",

 "getterDocumentation" : "/\*\*<p>Summaries for licenses consumed by various resources.</p>\n@return Summaries for licenses consumed by various resources.\*/",

```
 "getterMethodName" : "getConsumedLicenseSummaryList",
```
"getterModel" : {

```
 "returnType" : "java.util.List<ConsumedLicenseSummary>",
 "documentation" : null
```

```
 },
```

```
"http": {
```
"additionalMarshallingPath" : null,

"additionalUnmarshallingPath" : null,

"flattened" : false,

"greedy" : false,

"header" : false,

 "isPayload" : false, "isStreaming" : false,

"location" : null,

"marshallLocation" : "PAYLOAD",

"marshallLocationName" : "ConsumedLicenseSummaryList",

"queryString" : false,

"requiresLength" : false,

"statusCode" : false,

"unmarshallLocationName"

: "ConsumedLicenseSummaryList",

"uri" : false

```
 },
```
"idempotencyToken" : false,

```
 "isBinary" : false,
```
"jsonValue" : false,

```
 "list" : true,
```
"listModel" : {

"implType" : "java.util.ArrayList",

"interfaceType" : "java.util.List",

"listMemberModel" : {

"c2jName" : "member",

"c2jShape" : "ConsumedLicenseSummary",

"deprecated" : false,

"documentation" : "",

"endpointDiscoveryId" : false,

"enumType" : null,

 "fluentSetterDocumentation" : "/\*\*\n@param member \n@return Returns a reference to this object so that method calls can be chained together.\*/",

```
 "fluentSetterMethodName" : "withMember",
 "getterDocumentation" : "/**\n@return */",
 "getterMethodName" : "getMember",
 "getterModel" : {
  "returnType" : "ConsumedLicenseSummary",
  "documentation"
```
#### : null

```
 },
```
" $http"$ : { "additionalMarshallingPath" : null, "additionalUnmarshallingPath" : null, "flattened" : false, "greedy" : false, "header" : false, "isPayload" : false, "isStreaming" : false, "location" : null, "marshallLocation" : "PAYLOAD", "marshallLocationName" : "member", "queryString" : false, "requiresLength" : false, "statusCode" : false, "unmarshallLocationName" : "member", "uri" : false }, "idempotencyToken" : false, "isBinary" : false, "jsonValue" : false, "list" : false, "listModel" : null, "map" : false, "mapModel" : null, "marshallingTargetClass" : "StructuredPojo", "marshallingType" : "STRUCTURED", "name" : "Member", "sensitive" : false, "setterDocumentation" : "/\*\*\n@param member \*/", "setterMethodName" : "setMember", "setterModel" : { "timestampFormat" : null, "variableDeclarationType" : "ConsumedLicenseSummary",

"variableName" : "member",

"variableType" : "ConsumedLicenseSummary",

"documentation" : "",

```
 "simpleType" : "ConsumedLicenseSummary",
```

```
 "variableSetterType" : "ConsumedLicenseSummary"
```
},

```
 "shouldEmitLegacyEnumSetter" : false,
```
"shouldFullyQualify" : false,

"simple" : false,

"unmarshallingType" : null,

 "varargSetterDocumentation" : "/\*\*\n@param member \n@return Returns a reference to this object so that method calls can be chained together.\*/",

"variable" : {

"timestampFormat" : null,

```
 "variableDeclarationType" : "ConsumedLicenseSummary",
```
"variableName" : "member",

"variableType" : "ConsumedLicenseSummary",

"documentation" : "",

"simpleType" : "ConsumedLicenseSummary",

"variableSetterType" : "ConsumedLicenseSummary"

### },

"xmlNameSpaceUri" : null

## },

"memberLocationName" : null,

"memberType" : "ConsumedLicenseSummary",

"map" : false,

"marshallNonAutoConstructedEmptyLists" : false,

"memberAdditionalMarshallingPath" : null,

"memberAdditionalUnmarshallingPath" : null,

"sendEmptyQueryString" : false,

"simple" : false,

"simpleType" : "ConsumedLicenseSummary",

"templateImplType" : "java.util.ArrayList<ConsumedLicenseSummary>",

```
 "templateType" : "java.util.List<ConsumedLicenseSummary>"
```
## },

"map" : false,

"mapModel" : null,

"marshallingTargetClass" : "List",

"marshallingType"

: "LIST",

"name" : "ConsumedLicenseSummaryList",

"sensitive" : false,

```
 "setterDocumentation" : "/**<p>Summaries for licenses consumed by various resources.</p>\n@param
consumedLicenseSummaryList Summaries for licenses consumed by various resources.*/",
```
"setterMethodName" : "setConsumedLicenseSummaryList",

"setterModel" : {

"timestampFormat" : null,

"variableDeclarationType" : "java.util.List<ConsumedLicenseSummary>",

"variableName" : "consumedLicenseSummaryList",

"variableType" : "java.util.List<ConsumedLicenseSummary>",

"documentation" : "",

"simpleType" : "List<ConsumedLicenseSummary>",

"variableSetterType" : "java.util.Collection<ConsumedLicenseSummary>"

},

"shouldEmitLegacyEnumSetter" : false,

"shouldFullyQualify" : false,

"simple" : false,

"unmarshallingType" : null,

"varargSetterDocumentation" : "/\*\*<p>Summaries for licenses

consumed by various resources.</p>\n<p><b>NOTE:</b> This method appends the values to the existing list (if

any). Use {@link #setConsumedLicenseSummaryList(java.util.Collection)} or {@link

#withConsumedLicenseSummaryList(java.util.Collection)} if you want to override the existing

values.</p>\n@param consumedLicenseSummaryList Summaries for licenses consumed by various

resources.\n@return Returns a reference to this object so that method calls can be chained together.\*/",

"variable" : {

"timestampFormat" : null,

"variableDeclarationType" : "java.util.List<ConsumedLicenseSummary>",

"variableName" : "consumedLicenseSummaryList",

"variableType" : "java.util.List<ConsumedLicenseSummary>",

"documentation" : "<p>Summaries for licenses consumed by various resources.</p>".

"simpleType" : "List<ConsumedLicenseSummary>",

"variableSetterType" : "java.util.Collection<ConsumedLicenseSummary>"

```
 },
```
"xmlNameSpaceUri"

: null

}, {

"c2jName" : "ManagedResourceSummaryList",

"c2jShape" : "ManagedResourceSummaryList",

"deprecated" : false,

"documentation" : "<p>Summaries for managed resources.</p>",

"endpointDiscoveryId" : false,

"enumType" : null,

"fluentSetterDocumentation" : "/\*\*<p>Summaries for managed resources.</p>\n@param

managedResourceSummaryList Summaries for managed resources.\n@return Returns a reference to this object so that method calls can be chained together.\*/",

"fluentSetterMethodName" : "withManagedResourceSummaryList",

 "getterDocumentation" : "/\*\*<p>Summaries for managed resources.</p>\n@return Summaries for managed resources.\*/",

"getterMethodName" : "getManagedResourceSummaryList",

"getterModel" : {

"returnType" : "java.util.List<ManagedResourceSummary>",

```
 "documentation" : null
```

```
 },
```
" $http"$ : {

"additionalMarshallingPath" : null,

"additionalUnmarshallingPath" : null,

"flattened" : false,

 "greedy" : false, "header" : false,

 "isPayload" : false, "isStreaming" : false, "location" : null, "marshallLocation" : "PAYLOAD", "marshallLocationName" : "ManagedResourceSummaryList", "queryString" : false, "requiresLength" : false, "statusCode" : false, "unmarshallLocationName" : "ManagedResourceSummaryList", "uri" : false }, "idempotencyToken" : false, "isBinary" : false, "jsonValue" : false, "list" : true, "listModel" : { "implType" : "java.util.ArrayList", "interfaceType" : "java.util.List", "listMemberModel" : { "c2jName" : "member", "c2jShape" : "ManagedResourceSummary", "deprecated" : false, "documentation" : "", "endpointDiscoveryId" : false,

```
 "enumType" : null,
```
 "fluentSetterDocumentation" : "/\*\*\n@param member \n@return Returns a reference to this object so that method calls can be chained together.\*/",

```
 "fluentSetterMethodName" : "withMember",
 "getterDocumentation" : "/**\n@return */",
 "getterMethodName" : "getMember",
 "getterModel" : {
  "returnType" : "ManagedResourceSummary",
  "documentation" : null
 },
"http": {
  "additionalMarshallingPath" : null,
  "additionalUnmarshallingPath" : null,
  "flattened" : false,
  "greedy" : false,
  "header" : false,
  "isPayload" : false,
  "isStreaming" : false,
  "location" : null,
  "marshallLocation" : "PAYLOAD",
  "marshallLocationName" : "member",
  "queryString" : false,
  "requiresLength" : false,
```
 "statusCode" : false, "unmarshallLocationName" : "member", "uri" : false }, "idempotencyToken" : false, "isBinary" : false, "jsonValue" : false, "list" : false, "listModel" : null, "map" : false, "mapModel" : null, "marshallingTargetClass" : "StructuredPojo", "marshallingType" : "STRUCTURED", "name" : "Member", "sensitive" : false, "setterDocumentation" : "/\*\*\n@param member \*/", "setterMethodName" : "setMember", "setterModel" : { "timestampFormat" : null, "variableDeclarationType" : "ManagedResourceSummary", "variableName" : "member", "variableType" : "ManagedResourceSummary", "documentation" : "", "simpleType" : "ManagedResourceSummary", "variableSetterType" : "ManagedResourceSummary" }, "shouldEmitLegacyEnumSetter" : false, "shouldFullyQualify" : false, "simple" : false, "unmarshallingType" : null, "varargSetterDocumentation" : "/\*\*\n@param member \n@return Returns a reference to this object so that method calls can be chained together.\*/", "variable" : { "timestampFormat" : null, "variableDeclarationType" : "ManagedResourceSummary", "variableName" : "member", "variableType" : "ManagedResourceSummary", "documentation" : "", "simpleType" : "ManagedResourceSummary", "variableSetterType" : "ManagedResourceSummary" }, "xmlNameSpaceUri" : null }, "memberLocationName" : null, "memberType" : "ManagedResourceSummary", "map" : false, "marshallNonAutoConstructedEmptyLists" : false,

```
 "memberAdditionalMarshallingPath" : null,
```
 "memberAdditionalUnmarshallingPath" : null, "sendEmptyQueryString" : false, "simple" : false, "simpleType" : "ManagedResourceSummary", "templateImplType" : "java.util.ArrayList<ManagedResourceSummary>", "templateType" : "java.util.List<ManagedResourceSummary>" }, "map" : false, "mapModel" : null, "marshallingTargetClass" : "List", "marshallingType" : "LIST", "name" : "ManagedResourceSummaryList", "sensitive" : false, "setterDocumentation" : "/\*\*<p>Summaries for managed resources.</p>\n@param managedResourceSummaryList Summaries for managed resources.\*/", "setterMethodName" : "setManagedResourceSummaryList", "setterModel" : { "timestampFormat" : null, "variableDeclarationType" : "java.util.List<ManagedResourceSummary>", "variableName" : "managedResourceSummaryList", "variableType" : "java.util.List<ManagedResourceSummary>", "documentation" : "", "simpleType" : "List<ManagedResourceSummary>", "variableSetterType" : "java.util.Collection<ManagedResourceSummary>" }, "shouldEmitLegacyEnumSetter" : false, "shouldFullyQualify" : false, "simple" : false, "unmarshallingType" : null,

 "varargSetterDocumentation" : "/\*\*<p>Summaries for managed resources.</p>\n<p><b>NOTE:</b> This method appends the values to the existing list (if any). Use {@link

```
#setManagedResourceSummaryList(java.util.Collection)} or {@link
```
#withManagedResourceSummaryList(java.util.Collection)} if you want to override the existing

values.</p>\n@param managedResourceSummaryList Summaries for managed resources.\n@return Returns a reference to this object so that method calls can be chained together.\*/",

```
 "variable" : {
```
"timestampFormat" : null,

"variableDeclarationType" : "java.util.List<ManagedResourceSummary>",

"variableName"

: "managedResourceSummaryList",

"variableType" : "java.util.List<ManagedResourceSummary>",

"documentation" : "<p>Summaries for managed resources.</p>",

"simpleType" : "List<ManagedResourceSummary>",

"variableSetterType" : "java.util.Collection<ManagedResourceSummary>"

},

```
 "xmlNameSpaceUri" : null
```
}, {

"c2jName" : "ProductInformationList",

"c2jShape" : "ProductInformationList",

"deprecated" : false,

"documentation" : "<p>Product information.</p>",

"endpointDiscoveryId" : false,

"enumType" : null,

 "fluentSetterDocumentation" : "/\*\*<p>Product information.</p>\n@param productInformationList Product information.\n@return Returns a reference to this object so that method calls can be chained together.\*/",

"fluentSetterMethodName" : "withProductInformationList",

```
 "getterDocumentation" : "/**<p>Product information.</p>\n@return Product information.*/",
 "getterMethodName"
```
: "getProductInformationList",

```
 "getterModel" : {
```

```
 "returnType" : "java.util.List<ProductInformation>",
```

```
 "documentation" : null
```

```
 },
```
" $http"$ : {

"additionalMarshallingPath" : null,

"additionalUnmarshallingPath" : null,

"flattened" : false,

"greedy" : false,

 "header" : false, "isPayload" : false,

"isStreaming" : false,

"location" : null,

"marshallLocation" : "PAYLOAD",

"marshallLocationName" : "ProductInformationList",

"queryString" : false,

"requiresLength" : false,

"statusCode" : false,

"unmarshallLocationName" : "ProductInformationList",

"uri" : false

#### },

"idempotencyToken" : false,

"isBinary" : false,

```
 "jsonValue" : false,
```
"list" : true,

"listModel" : {

"implType" : "java.util.ArrayList",

"interfaceType" : "java.util.List",

"listMemberModel" : {

"c2jName" : "member",

"c2jShape" : "ProductInformation",

"deprecated" : false,

"documentation" : "",

"endpointDiscoveryId" : false,

"enumType" : null,

"fluentSetterDocumentation" : "/\*\*\n@param member \n@return Returns a reference to this object so that

```
method calls can be chained together.*/",
        "fluentSetterMethodName" : "withMember",
        "getterDocumentation" : "/**\n@return */",
        "getterMethodName" : "getMember",
        "getterModel" : {
         "returnType" : "ProductInformation",
         "documentation" : null
        },
       "http": {
         "additionalMarshallingPath" : null,
         "additionalUnmarshallingPath" : null,
         "flattened" : false,
         "greedy" : false,
         "header" : false,
         "isPayload" : false,
         "isStreaming" : false,
         "location" : null,
         "marshallLocation" : "PAYLOAD",
         "marshallLocationName" : "member",
         "queryString" : false,
         "requiresLength" : false,
         "statusCode" : false,
         "unmarshallLocationName" : "member",
         "uri" : false
        },
        "idempotencyToken" : false,
        "isBinary" : false,
        "jsonValue" : false,
        "list" : false,
        "listModel" : null,
        "map" : false,
        "mapModel" : null,
        "marshallingTargetClass" : "StructuredPojo",
        "marshallingType" : "STRUCTURED",
        "name" : "Member",
        "sensitive" : false,
        "setterDocumentation" : "/**\n@param member */",
        "setterMethodName" : "setMember",
        "setterModel" : {
         "timestampFormat" : null,
         "variableDeclarationType" : "ProductInformation",
         "variableName" :
 "member",
         "variableType" : "ProductInformation",
         "documentation" : "",
         "simpleType" : "ProductInformation",
         "variableSetterType" : "ProductInformation"
        },
```
"shouldEmitLegacyEnumSetter" : false,

"shouldFullyQualify" : false,

"simple" : false,

"unmarshallingType" : null,

 "varargSetterDocumentation" : "/\*\*\n@param member \n@return Returns a reference to this object so that method calls can be chained together.\*/",

"variable" : {

```
 "timestampFormat" : null,
```
"variableDeclarationType" : "ProductInformation",

"variableName" : "member",

"variableType" : "ProductInformation",

"documentation" : "",

"simpleType" : "ProductInformation",

"variableSetterType" : "ProductInformation"

},

```
 "xmlNameSpaceUri" : null
```
},

"memberLocationName"

### $\cdot$  null

"memberType" : "ProductInformation",

"map" : false,

"marshallNonAutoConstructedEmptyLists" : false,

"memberAdditionalMarshallingPath" : null,

"memberAdditionalUnmarshallingPath" : null,

"sendEmptyQueryString" : false,

"simple" : false,

"simpleType" : "ProductInformation",

"templateImplType" : "java.util.ArrayList<ProductInformation>",

"templateType" : "java.util.List<ProductInformation>"

### },

"map" : false,

"mapModel" : null,

```
 "marshallingTargetClass" : "List",
```

```
 "marshallingType" : "LIST",
```
"name" : "ProductInformationList",

"sensitive" : false,

```
 "setterDocumentation" : "/**<p>Product information.</p>\n@param productInformationList Product
information.*/",
```

```
 "setterMethodName" : "setProductInformationList",
```
"setterModel" : {

"timestampFormat" : null,

"variableDeclarationType" : "java.util.List<ProductInformation>",

"variableName" : "productInformationList",

"variableType" : "java.util.List<ProductInformation>",

"documentation" : "",

"simpleType" : "List<ProductInformation>",

```
 "variableSetterType" : "java.util.Collection<ProductInformation>"
```

```
 },
```
"shouldEmitLegacyEnumSetter" : false,

"shouldFullyQualify" : false,

"simple" : false,

"unmarshallingType" : null,

 "varargSetterDocumentation" : "/\*\*<p>Product information.</p>\n<p><b>NOTE:</b> This method appends the values to the existing list (if any). Use  $\{\textcircled{a}$  link #setProductInformationList(java.util.Collection)} or  $\{\textcircled{a}$  link #withProductInformationList(java.util.Collection)} if you want to override the existing values.</p>\n@param productInformationList Product information.\n@return Returns a reference to this object so that method calls can be chained together.\*/",

 "variable" : { "timestampFormat" : null,

"variableDeclarationType" : "java.util.List<ProductInformation>",

"variableName" : "productInformationList",

"variableType" : "java.util.List<ProductInformation>",

"documentation" : "<p>Product information.</p>",

"simpleType" : "List<ProductInformation>",

"variableSetterType" : "java.util.Collection<ProductInformation>"

### },

"xmlNameSpaceUri" : null

}, {

```
 "c2jName" : "AutomatedDiscoveryInformation",
```
"c2jShape" : "AutomatedDiscoveryInformation",

"deprecated" : false,

```
 "documentation" : "<p>Automated discovery information.</p>",
```
"endpointDiscoveryId" : false,

"enumType" : null,

```
 "fluentSetterDocumentation" : "/**<p>Automated discovery information.</p>\n@param
```
automatedDiscoveryInformation Automated discovery information.\n@return Returns a reference to this object so that method calls can be chained together.\*/",

```
 "fluentSetterMethodName" : "withAutomatedDiscoveryInformation",
```

```
 "getterDocumentation" : "/**<p>Automated discovery information.</p>\n@return Automated discovery
information.*/",
```

```
 "getterMethodName" : "getAutomatedDiscoveryInformation",
```
"getterModel" : {

```
 "returnType" : "AutomatedDiscoveryInformation",
```

```
 "documentation" : null
```

```
 },
```

```
"http": {
```
"additionalMarshallingPath" : null,

"additionalUnmarshallingPath" : null,

```
 "flattened" : false,
```
"greedy" : false,

"header" : false,

```
 "isPayload" : false,
```

```
 "isStreaming" : false,
```

```
 "location" : null,
```

```
 "marshallLocation" : "PAYLOAD",
```

```
 "marshallLocationName" : "AutomatedDiscoveryInformation",
      "queryString" : false,
      "requiresLength" : false,
      "statusCode" : false,
      "unmarshallLocationName" : "AutomatedDiscoveryInformation",
      "uri" : false
     },
     "idempotencyToken" : false,
     "isBinary"
 : false,
     "jsonValue" : false,
     "list" : false,
     "listModel" : null,
     "map" : false,
     "mapModel" : null,
     "marshallingTargetClass" : "StructuredPojo",
     "marshallingType" : "STRUCTURED",
     "name" : "AutomatedDiscoveryInformation",
     "sensitive" : false,
     "setterDocumentation" : "/**<p>Automated discovery information.</p>\n@param
automatedDiscoveryInformation Automated discovery information.*/",
     "setterMethodName" : "setAutomatedDiscoveryInformation",
     "setterModel" : {
      "timestampFormat" : null,
      "variableDeclarationType" : "AutomatedDiscoveryInformation",
      "variableName" : "automatedDiscoveryInformation",
      "variableType" : "AutomatedDiscoveryInformation",
      "documentation" : "",
      "simpleType" : "AutomatedDiscoveryInformation",
      "variableSetterType" : "AutomatedDiscoveryInformation"
     },
     "shouldEmitLegacyEnumSetter" : false,
     "shouldFullyQualify" : false,
     "simple" : false,
     "unmarshallingType" : null,
     "varargSetterDocumentation" : "/**<p>Automated discovery information.</p>\n@param
automatedDiscoveryInformation Automated discovery information.\n@return Returns a reference to this object so
that method calls can be chained together.*/",
     "variable" : {
      "timestampFormat" : null,
      "variableDeclarationType" : "AutomatedDiscoveryInformation",
      "variableName" : "automatedDiscoveryInformation",
      "variableType" : "AutomatedDiscoveryInformation",
     "documentation" : "<p>Automated discovery information.</p>",
      "simpleType" : "AutomatedDiscoveryInformation",
      "variableSetterType" : "AutomatedDiscoveryInformation"
     },
```

```
 "xmlNameSpaceUri" : null
```
} ],

"membersAsMap" : {

"AutomatedDiscoveryInformation" : {

"c2jName" : "AutomatedDiscoveryInformation",

"c2jShape" : "AutomatedDiscoveryInformation",

"deprecated" : false,

"documentation" : "<p>Automated discovery information.</p>",

"endpointDiscoveryId" : false,

"enumType" : null,

"fluentSetterDocumentation" : "/\*\*<p>Automated discovery information.</p>\n@param

automatedDiscoveryInformation Automated discovery information.\n@return Returns a reference to this object so that method calls can be chained together.\*/",

"fluentSetterMethodName" : "withAutomatedDiscoveryInformation",

 "getterDocumentation" : "/\*\*<p>Automated discovery information.</p>\n@return Automated discovery information.\*/",

"getterMethodName" : "getAutomatedDiscoveryInformation",

"getterModel" : {

"returnType" : "AutomatedDiscoveryInformation",

"documentation" : null

},

" $http"$ : {

"additionalMarshallingPath" : null,

"additionalUnmarshallingPath" : null,

"flattened" : false,

"greedy" : false,

"header" : false,

"isPayload" : false,

"isStreaming" : false,

"location" : null,

"marshallLocation" : "PAYLOAD",

"marshallLocationName" : "AutomatedDiscoveryInformation",

"queryString" : false,

"requiresLength" : false,

"statusCode" : false,

"unmarshallLocationName" : "AutomatedDiscoveryInformation",

"uri" : false

### },

"idempotencyToken" : false,

"isBinary" : false,

"jsonValue" : false,

"list" : false,

"listModel" : null,

 "map" : false, "mapModel" : null,

"marshallingTargetClass" : "StructuredPojo",

"marshallingType" : "STRUCTURED",

"name" : "AutomatedDiscoveryInformation",

"sensitive" : false,

 "setterDocumentation" : "/\*\*<p>Automated discovery information.</p>\n@param automatedDiscoveryInformation Automated

discovery information.\*/",

"setterMethodName" : "setAutomatedDiscoveryInformation",

"setterModel" : {

"timestampFormat" : null,

"variableDeclarationType" : "AutomatedDiscoveryInformation",

"variableName" : "automatedDiscoveryInformation",

"variableType" : "AutomatedDiscoveryInformation",

"documentation" : "",

"simpleType" : "AutomatedDiscoveryInformation",

"variableSetterType" : "AutomatedDiscoveryInformation"

},

"shouldEmitLegacyEnumSetter" : false,

"shouldFullyQualify" : false,

"simple" : false,

"unmarshallingType" : null,

"varargSetterDocumentation" : "/\*\*<p>Automated discovery information.</p>\n@param

automatedDiscoveryInformation Automated discovery information.\n@return Returns a reference to this object so that method calls can be chained together.\*/",

"variable" : {

"timestampFormat" : null,

"variableDeclarationType" : "AutomatedDiscoveryInformation",

"variableName" : "automatedDiscoveryInformation",

"variableType" : "AutomatedDiscoveryInformation",

"documentation" : "<p>Automated discovery information.</p>",

"simpleType" : "AutomatedDiscoveryInformation",

"variableSetterType" : "AutomatedDiscoveryInformation"

#### },

"xmlNameSpaceUri" : null

#### },

"ConsumedLicenseSummaryList" : {

"c2jName" : "ConsumedLicenseSummaryList",

"c2jShape" : "ConsumedLicenseSummaryList",

"deprecated" : false,

"documentation" : "<p>Summaries for licenses consumed by various resources.</p>",

```
 "endpointDiscoveryId" : false,
```
"enumType" : null,

 "fluentSetterDocumentation" : "/\*\*<p>Summaries for licenses consumed by various resources.</p>\n@param consumedLicenseSummaryList Summaries for licenses consumed by various resources.\n@return

Returns a reference to this object so that method calls can be chained together.\*/",

"fluentSetterMethodName" : "withConsumedLicenseSummaryList",

 "getterDocumentation" : "/\*\*<p>Summaries for licenses consumed by various resources.</p>\n@return Summaries for licenses consumed by various resources.\*/",

"getterMethodName" : "getConsumedLicenseSummaryList",

"getterModel" : {

"returnType" : "java.util.List<ConsumedLicenseSummary>",

"documentation" : null

 }, " $http"$ : { "additionalMarshallingPath" : null, "additionalUnmarshallingPath" : null, "flattened" : false, "greedy" : false, "header" : false, "isPayload" : false, "isStreaming" : false, "location" : null, "marshallLocation" : "PAYLOAD", "marshallLocationName" : "ConsumedLicenseSummaryList", "queryString" : false, "requiresLength" : false, "statusCode" : false, "unmarshallLocationName" : "ConsumedLicenseSummaryList", "uri" : false }, "idempotencyToken" : false, "isBinary" : false, "jsonValue" : false, "list" : true, "listModel" : { "implType" : "java.util.ArrayList", "interfaceType" : "java.util.List", "listMemberModel" : { "c2jName" : "member", "c2jShape" : "ConsumedLicenseSummary", "deprecated" : false, "documentation" : "", "endpointDiscoveryId" : false, "enumType" : null, "fluentSetterDocumentation" : "/\*\*\n@param member \n@return Returns a reference to this object so that method calls can be chained together.\*/", "fluentSetterMethodName" : "withMember", "getterDocumentation" : "/\*\*\n@return \*/", "getterMethodName" : "getMember", "getterModel" : { "returnType" : "ConsumedLicenseSummary", "documentation" : null }, " $http"$ : { "additionalMarshallingPath" : null, "additionalUnmarshallingPath" : null, "flattened" : false, "greedy" : false, "header" : false,

 "isPayload" : false, "isStreaming" : false, "location" : null, "marshallLocation" : "PAYLOAD", "marshallLocationName" : "member", "queryString" : false, "requiresLength" : false, "statusCode" : false, "unmarshallLocationName" : "member", "uri" : false }, "idempotencyToken" : false, "isBinary" : false, "jsonValue" : false, "list" : false, "listModel" : null,

"map" : false,

 "mapModel" : null, "marshallingTargetClass" : "StructuredPojo", "marshallingType" : "STRUCTURED", "name" : "Member", "sensitive" : false, "setterDocumentation" : "/\*\*\n@param member \*/", "setterMethodName" : "setMember", "setterModel" : { "timestampFormat" : null, "variableDeclarationType" : "ConsumedLicenseSummary", "variableName" : "member", "variableType" : "ConsumedLicenseSummary", "documentation" : "", "simpleType" : "ConsumedLicenseSummary", "variableSetterType" : "ConsumedLicenseSummary" }, "shouldEmitLegacyEnumSetter" : false, "shouldFullyQualify" : false, "simple" : false, "unmarshallingType" : null, "varargSetterDocumentation" : "/\*\*\n@param member \n@return Returns a reference to this object so that method calls can be chained together.\*/", "variable" : { "timestampFormat" : null, "variableDeclarationType" : "ConsumedLicenseSummary", "variableName" : "member", "variableType" : "ConsumedLicenseSummary", "documentation" : "", "simpleType" : "ConsumedLicenseSummary",

"variableSetterType" : "ConsumedLicenseSummary"

 }, "xmlNameSpaceUri" : null }, "memberLocationName" : null, "memberType" : "ConsumedLicenseSummary", "map" : false, "marshallNonAutoConstructedEmptyLists" : false, "memberAdditionalMarshallingPath" : null, "memberAdditionalUnmarshallingPath" : null, "sendEmptyQueryString" : false, "simple" : false, "simpleType" : "ConsumedLicenseSummary", "templateImplType" : "java.util.ArrayList<ConsumedLicenseSummary>", "templateType" : "java.util.List<ConsumedLicenseSummary>" }, "map" : false, "mapModel" : null, "marshallingTargetClass" : "List", "marshallingType" : "LIST", "name" : "ConsumedLicenseSummaryList", "sensitive" : false, "setterDocumentation" : "/\*\*<p>Summaries for licenses consumed by various resources.</p>\n@param consumedLicenseSummaryList Summaries for licenses consumed by various resources.\*/", "setterMethodName" : "setConsumedLicenseSummaryList", "setterModel" : { "timestampFormat" : null, "variableDeclarationType" : "java.util.List<ConsumedLicenseSummary>",

"variableName" : "consumedLicenseSummaryList",

"variableType" : "java.util.List<ConsumedLicenseSummary>",

"documentation" : "",

"simpleType" : "List<ConsumedLicenseSummary>",

"variableSetterType" : "java.util.Collection<ConsumedLicenseSummary>"

},

"shouldEmitLegacyEnumSetter" : false,

"shouldFullyQualify" : false,

"simple" : false,

"unmarshallingType" : null,

"varargSetterDocumentation" : "/\*\*<p>Summaries for licenses consumed by various

resources. $\langle p \rangle$ n $\langle p \rangle$   $\langle p \rangle$   $\langle p \rangle$  This method appends the values to the existing list (if any). Use {@link #setConsumedLicenseSummaryList(java.util.Collection)} or {@link

#withConsumedLicenseSummaryList(java.util.Collection)} if you want to override the existing values.</p>\n@param consumedLicenseSummaryList Summaries for licenses consumed by various

resources.\n@return Returns a reference to this object so that method calls can be chained together.\*/",

"variable" : {

"timestampFormat" : null,

"variableDeclarationType" : "java.util.List<ConsumedLicenseSummary>",

"variableName" : "consumedLicenseSummaryList",

```
 "variableType" : "java.util.List<ConsumedLicenseSummary>",
```

```
"documentation" : "<p>Summaries for licenses consumed by various resources.</p>",
```
"simpleType" : "List<ConsumedLicenseSummary>",

"variableSetterType" : "java.util.Collection<ConsumedLicenseSummary>"

## }, "xmlNameSpaceUri" : null

### },

"ConsumedLicenses" : {

"c2jName" : "ConsumedLicenses",

```
 "c2jShape" : "BoxLong",
```
"deprecated" : false,

"documentation" : "<p>Number of licenses consumed. </p>",

"endpointDiscoveryId" : false,

```
 "enumType" : null,
```

```
 "fluentSetterDocumentation" : "/**<p>Number of licenses consumed. </p>\n@param consumedLicenses
Number of licenses consumed.\n@return Returns a reference to this object so that method calls can be chained
together.*/",
```
"fluentSetterMethodName" : "withConsumedLicenses",

```
 "getterDocumentation" : "/**<p>Number of licenses consumed. </p>\n@return
```

```
 Number of licenses consumed.*/",
```

```
 "getterMethodName" : "getConsumedLicenses",
```

```
 "getterModel" : {
```

```
 "returnType" : "Long",
```
"documentation" : null

# },

```
"http": {
  "additionalMarshallingPath" : null,
```
"additionalUnmarshallingPath" : null,

```
 "flattened" : false,
```
"greedy" : false,

"header" : false,

"isPayload" : false,

```
 "isStreaming" : false,
```

```
 "location" : null,
```

```
 "marshallLocation" : "PAYLOAD",
```
"marshallLocationName" : "ConsumedLicenses",

```
 "queryString" : false,
```

```
 "requiresLength" : false,
```
"statusCode" : false,

```
 "unmarshallLocationName" : "ConsumedLicenses",
```

```
 "uri" : false
```

```
 },
```

```
 "idempotencyToken" : false,
```

```
 "isBinary" : false,
```

```
 "jsonValue" : false,
```

```
 "list" : false,
```
"listModel" : null,

"map" : false,

"mapModel" : null,

"marshallingTargetClass" : "Long",

"marshallingType" : "LONG",

"name" : "ConsumedLicenses",

"sensitive" : false,

 "setterDocumentation" : "/\*\*<p>Number of licenses consumed. </p>\n@param consumedLicenses Number of licenses consumed.\*/",

"setterMethodName" : "setConsumedLicenses",

"setterModel" : {

"timestampFormat" : null,

"variableDeclarationType" : "Long",

"variableName" : "consumedLicenses",

"variableType" : "Long",

"documentation" : "",

"simpleType" : "Long",

"variableSetterType" : "Long"

},

"shouldEmitLegacyEnumSetter" : false,

"shouldFullyQualify" : false,

"simple" : true,

"unmarshallingType" : null,

 "varargSetterDocumentation" : "/\*\*<p>Number of licenses consumed. </p>\n@param consumedLicenses Number of licenses consumed.\n@return Returns

a reference to this object so that method calls can be chained together.\*/",

```
 "variable" : {
```

```
 "timestampFormat" : null,
```
"variableDeclarationType" : "Long",

"variableName" : "consumedLicenses",

"variableType" : "Long",

"documentation" : "<p>Number of licenses consumed. </p>",

"simpleType" : "Long",

"variableSetterType" : "Long"

},

"xmlNameSpaceUri" : null

## },

"Description" : {

"c2jName" : "Description",

"c2jShape" : "String",

"deprecated" : false,

"documentation" : " $\leq$ p>Description of the license configuration. $\leq$ p>".

"endpointDiscoveryId" : false,

"enumType" : null,

"fluentSetterDocumentation" : "/\*\*<p>Description of the license configuration.</p>\n@param description Description of the license configuration.\n@return Returns a reference to this object so that method calls can be chained together.\*/",

```
 "fluentSetterMethodName" : "withDescription",
       "getterDocumentation" : "/**<p>Description of the license configuration.</p>\n@return Description of the
license configuration.*/",
       "getterMethodName" : "getDescription",
       "getterModel" : {
        "returnType" : "String",
        "documentation" : null
       },
      "http": {
        "additionalMarshallingPath" : null,
        "additionalUnmarshallingPath" : null,
        "flattened" : false,
        "greedy" : false,
        "header" : false,
        "isPayload" : false,
        "isStreaming" : false,
        "location" : null,
        "marshallLocation" : "PAYLOAD",
        "marshallLocationName" : "Description",
        "queryString" : false,
        "requiresLength" : false,
        "statusCode" : false,
        "unmarshallLocationName" : "Description",
        "uri" : false
       },
       "idempotencyToken"
 : false,
       "isBinary" : false,
       "jsonValue" : false,
       "list" : false,
       "listModel" : null,
       "map" : false,
       "mapModel" : null,
       "marshallingTargetClass" : "String",
       "marshallingType" : "STRING",
       "name" : "Description",
       "sensitive" : false,
      "setterDocumentation" : "/**<p>Description of the license configuration.\langle p \rangle\n @param description
Description of the license configuration.*/",
       "setterMethodName" : "setDescription",
       "setterModel" : {
        "timestampFormat" : null,
        "variableDeclarationType" : "String",
        "variableName" : "description",
        "variableType" : "String",
        "documentation" : "",
        "simpleType" : "String",
```

```
 "variableSetterType" : "String"
```

```
 },
 "shouldEmitLegacyEnumSetter" : false,
 "shouldFullyQualify" : false,
 "simple" : true,
 "unmarshallingType"
```
: null,

 "varargSetterDocumentation" : "/\*\*<p>Description of the license configuration.</p>\n@param description Description of the license configuration.\n@return Returns a reference to this object so that method calls can be chained together.\*/",

```
 "variable" : {
  "timestampFormat" : null,
  "variableDeclarationType" : "String",
  "variableName" : "description",
  "variableType" : "String",
 "documentation" : "<p>Description of the license configuration.</p>",
  "simpleType" : "String",
  "variableSetterType" : "String"
 },
```
"xmlNameSpaceUri" : null

#### },

```
 "DisassociateWhenNotFound" : {
```
"c2jName" : "DisassociateWhenNotFound",

"c2jShape" : "BoxBoolean",

"deprecated" : false,

```
"documentation" : "<p>When true, disassociates a resource when software is uninstalled.\langle \gamma p \rangle",
```
"endpointDiscoveryId" : false,

"enumType"

: null,

```
 "fluentSetterDocumentation" : "/**<p>When true, disassociates a resource when software is
uninstalled.\langle \phi \rangle n@param disassociateWhenNotFound When true, disassociates a resource when software is
uninstalled.\n@return Returns a reference to this object so that method calls can be chained together.*/",
```
"fluentSetterMethodName" : "withDisassociateWhenNotFound",

```
"getterDocumentation" : "/**<p>When true, disassociates a resource when software is
```
uninstalled. $\langle p \rangle$ n@return When true, disassociates a resource when software is uninstalled.\*/",

"getterMethodName" : "getDisassociateWhenNotFound",

```
 "getterModel" : {
```
"returnType" : "Boolean",

"documentation" : null

```
 },
```
" $http"$ : {

"additionalMarshallingPath" : null,

"additionalUnmarshallingPath" : null,

"flattened" : false,

"greedy" : false,

"header" : false,

"isPayload" : false,

```
 "isStreaming" : false,
```
"location" : null,

 "marshallLocation" : "PAYLOAD", "marshallLocationName" : "DisassociateWhenNotFound", "queryString" : false, "requiresLength" : false, "statusCode" : false, "unmarshallLocationName" : "DisassociateWhenNotFound", "uri" : false }, "idempotencyToken" : false, "isBinary" : false, "jsonValue" : false, "list" : false, "listModel" : null, "map" : false, "mapModel" : null, "marshallingTargetClass" : "Boolean", "marshallingType" : "BOOLEAN", "name" : "DisassociateWhenNotFound", "sensitive" : false, "setterDocumentation" : "/\*\*<p>When true, disassociates a resource when software is uninstalled.</p>\n@param disassociateWhenNotFound When true, disassociates a resource when software is uninstalled.\*/", "setterMethodName" : "setDisassociateWhenNotFound", "setterModel" : { "timestampFormat" : null, "variableDeclarationType" : "Boolean", "variableName" : "disassociateWhenNotFound", "variableType" : "Boolean", "documentation" : "", "simpleType" : "Boolean", "variableSetterType" : "Boolean" }, "shouldEmitLegacyEnumSetter" : false, "shouldFullyQualify" : false, "simple" : true, "unmarshallingType" : null, "varargSetterDocumentation" : "/\*\*<p>When true, disassociates a resource when software is uninstalled.</p>\n@param disassociateWhenNotFound When true, disassociates a resource when software is uninstalled. $\ln \omega$  return Returns a reference to this object so that method calls can be chained together.\*/", "variable" : { "timestampFormat" : null, "variableDeclarationType" : "Boolean", "variableName" : "disassociateWhenNotFound",

"variableType" : "Boolean",

"documentation" : "< $p$ >When true, disassociates a resource when software is uninstalled.</p>",

"simpleType" : "Boolean",

"variableSetterType" : "Boolean"

```
 },
 "xmlNameSpaceUri" : null
```
},

"LicenseConfigurationArn" : {

"c2jName" : "LicenseConfigurationArn",

"c2jShape" : "String",

"deprecated" : false,

```
 "documentation" : "<p>Amazon Resource Name (ARN) of the license configuration.</p>",
```
"endpointDiscoveryId" : false,

"enumType" : null,

```
 "fluentSetterDocumentation" : "/**<p>Amazon Resource Name (ARN) of the license
```

```
configuration.</p>\n@param licenseConfigurationArn Amazon Resource Name (ARN) of the license
```

```
configuration.\n@return Returns a reference to this object so that method calls can be chained together.*/",
```
"fluentSetterMethodName" : "withLicenseConfigurationArn",

"getterDocumentation"

 : "/\*\*<p>Amazon Resource Name (ARN) of the license configuration.</p>\n@return Amazon Resource Name (ARN) of the license configuration.\*/",

"getterMethodName" : "getLicenseConfigurationArn",

"getterModel" : {

"returnType" : "String",

"documentation" : null

```
 },
```
" $http"$ : {

```
 "additionalMarshallingPath" : null,
```
"additionalUnmarshallingPath" : null,

```
 "flattened" : false,
```
"greedy" : false,

"header" : false,

"isPayload" : false,

"isStreaming" : false,

"location" : null,

"marshallLocation" : "PAYLOAD",

"marshallLocationName" : "LicenseConfigurationArn",

```
 "queryString" : false,
```
"requiresLength" : false,

```
 "statusCode" : false,
```
"unmarshallLocationName" : "LicenseConfigurationArn",

```
 "uri" : false
```
# },

 "idempotencyToken" : false, "isBinary" : false, "jsonValue" : false, "list" : false, "listModel" : null,

"map" : false,

"mapModel" : null,

"marshallingTargetClass" : "String",

```
 "marshallingType" : "STRING",
```
"name" : "LicenseConfigurationArn",

"sensitive" : false,

 "setterDocumentation" : "/\*\*<p>Amazon Resource Name (ARN) of the license configuration.</p>\n@param licenseConfigurationArn Amazon Resource Name (ARN) of the license configuration.\*/",

"setterMethodName" : "setLicenseConfigurationArn",

"setterModel" : {

```
 "timestampFormat" : null,
```
"variableDeclarationType" : "String",

"variableName" : "licenseConfigurationArn",

"variableType" : "String",

"documentation" : "",

"simpleType" : "String",

```
 "variableSetterType" : "String"
```
},

"shouldEmitLegacyEnumSetter" : false,

"shouldFullyQualify"

: false,

"simple" : true,

"unmarshallingType" : null,

"varargSetterDocumentation" : "/\*\*<p>Amazon Resource Name (ARN) of the license

configuration. $\langle \rangle$  \n @param licenseConfigurationArn Amazon Resource Name (ARN) of the license

configuration.\n@return Returns a reference to this object so that method calls can be chained together.\*/",

"variable" : {

"timestampFormat" : null,

"variableDeclarationType" : "String",

"variableName" : "licenseConfigurationArn",

"variableType" : "String",

"documentation" : "<p>Amazon Resource Name (ARN) of the license configuration.</p>",

"simpleType" : "String",

"variableSetterType" : "String"

## },

"xmlNameSpaceUri" : null

## },

"LicenseConfigurationId" : {

"c2jName" : "LicenseConfigurationId",

"c2jShape" : "String",

"deprecated" : false,

"documentation" :

"<p>Unique ID of the license configuration.</p>",

"endpointDiscoveryId" : false,

"enumType" : null,

"fluentSetterDocumentation" : "/\*\*<p>Unique ID of the license configuration.</p> $\alpha$ @param

licenseConfigurationId Unique ID of the license configuration.\n@return Returns a reference to this object so that method calls can be chained together.\*/",

"fluentSetterMethodName" : "withLicenseConfigurationId",

 "getterDocumentation" : "/\*\*<p>Unique ID of the license configuration.</p>\n@return Unique ID of the license configuration.\*/",

"getterMethodName" : "getLicenseConfigurationId",

```
 "getterModel" : {
       "returnType" : "String",
       "documentation" : null
      },
     "http": {
        "additionalMarshallingPath" : null,
        "additionalUnmarshallingPath" : null,
        "flattened" : false,
        "greedy" : false,
        "header" : false,
        "isPayload" : false,
        "isStreaming" : false,
        "location" : null,
        "marshallLocation" : "PAYLOAD",
        "marshallLocationName" : "LicenseConfigurationId",
        "queryString" : false,
        "requiresLength" : false,
        "statusCode" : false,
        "unmarshallLocationName" : "LicenseConfigurationId",
        "uri" : false
      },
      "idempotencyToken" : false,
      "isBinary" : false,
      "jsonValue" : false,
      "list" : false,
      "listModel" : null,
      "map" : false,
      "mapModel" : null,
      "marshallingTargetClass" : "String",
      "marshallingType" : "STRING",
      "name" : "LicenseConfigurationId",
      "sensitive" : false,
      "setterDocumentation" : "/**<p>Unique ID of the license configuration.</p>\n@param licenseConfigurationId
Unique ID of the license configuration.*/",
      "setterMethodName" : "setLicenseConfigurationId",
      "setterModel" :
       "timestampFormat" : null,
        "variableDeclarationType" : "String",
        "variableName" : "licenseConfigurationId",
        "variableType" : "String",
        "documentation" : "",
        "simpleType" : "String",
        "variableSetterType" : "String"
      },
      "shouldEmitLegacyEnumSetter" : false,
      "shouldFullyQualify" : false,
```

```
 "simple" : true,
```
{

"unmarshallingType" : null,

 "varargSetterDocumentation" : "/\*\*<p>Unique ID of the license configuration.</p>\n@param licenseConfigurationId Unique ID of the license configuration.\n@return Returns a reference to this object so that method calls can be chained together.\*/",

 "variable" : { "timestampFormat" : null, "variableDeclarationType" : "String", "variableName" : "licenseConfigurationId", "variableType" : "String", "documentation" : "<p>Unique ID of the license configuration.</p>". "simpleType" : "String", "variableSetterType" : "String" }, "xmlNameSpaceUri" : null }, "LicenseCount" : { "c2jName" : "LicenseCount", "c2jShape" : "BoxLong", "deprecated" : false, "documentation" : "<p>Number of licenses managed by the license configuration.</p>", "endpointDiscoveryId" : false, "enumType" : null, "fluentSetterDocumentation" : "/\*\*<p>Number of licenses managed by the license configuration. $\langle p \rangle$  n@param licenseCount Number of licenses managed by the license configuration.\n@return Returns a reference to this object so that method calls can be chained together.\*/", "fluentSetterMethodName" : "withLicenseCount", "getterDocumentation" : "/\*\*<p>Number of licenses managed by the license configuration.</p>\n@return Number of licenses managed by the license configuration.\*/", "getterMethodName" : "getLicenseCount", "getterModel" : { "returnType" : "Long", "documentation" : null }, " $http"$ : { "additionalMarshallingPath" : null, "additionalUnmarshallingPath" : null, "flattened" : false, "greedy" : false, "header" : false, "isPayload" : false, "isStreaming" : false, "location" : null, "marshallLocation" : "PAYLOAD", "marshallLocationName" : "LicenseCount", "queryString" : false, "requiresLength" : false, "statusCode" : false, "unmarshallLocationName" : "LicenseCount",

```
 "uri" : false
 },
 "idempotencyToken" : false,
 "isBinary" : false,
 "jsonValue" : false,
 "list" : false,
 "listModel" : null,
 "map" : false,
 "mapModel" : null,
 "marshallingTargetClass" : "Long",
 "marshallingType"
```
### : "LONG",

"name" : "LicenseCount",

"sensitive" : false,

"setterDocumentation" : "/\*\*<p>Number of licenses managed by the license configuration.</p> $\phi$ n@param licenseCount Number of licenses managed by the license configuration.\*/",

"setterMethodName" : "setLicenseCount",

"setterModel" : {

```
 "timestampFormat" : null,
```
"variableDeclarationType" : "Long",

"variableName" : "licenseCount",

```
 "variableType" : "Long",
```

```
 "documentation" : "",
```

```
 "simpleType" : "Long",
```
"variableSetterType" : "Long"

#### },

```
 "shouldEmitLegacyEnumSetter" : false,
```
"shouldFullyQualify" : false,

"simple" : true,

"unmarshallingType" : null,

"varargSetterDocumentation" : "/\*\*<p>Number of licenses managed by the license

configuration. $\langle p \rangle$  n@param licenseCount Number of licenses managed by the license configuration.\n@return Returns a reference

to this object so that method calls can be chained together.\*/",

```
 "variable" : {
```
"timestampFormat" : null,

"variableDeclarationType" : "Long",

"variableName" : "licenseCount",

```
 "variableType" : "Long",
```
"documentation" : "<p>Number of licenses managed by the license configuration.</p>",

```
 "simpleType" : "Long",
```

```
 "variableSetterType" : "Long"
```

```
 },
```
"xmlNameSpaceUri" : null

### },

"LicenseCountHardLimit" : {

"c2jName" : "LicenseCountHardLimit",

```
 "c2jShape" : "BoxBoolean",
```
"deprecated" : false,

"documentation" : "<p>Number of available licenses as a hard limit.</p>",

"endpointDiscoveryId" : false,

"enumType" : null,

 "fluentSetterDocumentation" : "/\*\*<p>Number of available licenses as a hard limit.</p>\n@param licenseCountHardLimit Number of available licenses as a hard limit.\n@return Returns a reference to this object so that method calls can be chained together.\*/",

"fluentSetterMethodName" : "withLicenseCountHardLimit",

 "getterDocumentation" : "/\*\*<p>Number of available licenses as a hard limit.</p>\n@return Number of available licenses as a hard limit.\*/",

"getterMethodName" : "getLicenseCountHardLimit",

"getterModel" : {

```
 "returnType" : "Boolean",
```
"documentation" : null

},

" $http"$ : {

"additionalMarshallingPath" : null,

"additionalUnmarshallingPath" : null,

"flattened" : false,

"greedy" : false,

"header" : false,

"isPayload" : false,

"isStreaming" : false,

"location" : null,

"marshallLocation" : "PAYLOAD",

"marshallLocationName" : "LicenseCountHardLimit",

"queryString" : false,

"requiresLength" : false,

"statusCode" : false,

"unmarshallLocationName"

: "LicenseCountHardLimit",

"uri" : false

```
 },
```
"idempotencyToken" : false,

```
 "isBinary" : false,
```
"jsonValue" : false,

"list" : false,

"listModel" : null,

"map" : false,

"mapModel" : null,

"marshallingTargetClass" : "Boolean",

"marshallingType" : "BOOLEAN",

"name" : "LicenseCountHardLimit",

"sensitive" : false,

"setterDocumentation" : "/\*\*<p>Number of available licenses as a hard limit. $\langle p \rangle \neq n$ @param licenseCountHardLimit Number of available licenses as a hard limit.\*/",

"setterMethodName" : "setLicenseCountHardLimit",

"setterModel" : {

```
 "timestampFormat" : null,
```

```
 "variableDeclarationType" : "Boolean",
```
"variableName" : "licenseCountHardLimit",

```
 "variableType" : "Boolean",
```
"documentation" : "",

```
 "simpleType" : "Boolean",
```
"variableSetterType"

# : "Boolean"

},

"shouldEmitLegacyEnumSetter" : false,

"shouldFullyQualify" : false,

"simple" : true,

"unmarshallingType" : null,

"varargSetterDocumentation" : "/\*\*<p>Number of available licenses as a hard limit.</p>\n@param

licenseCountHardLimit Number of available licenses as a hard limit.\n@return Returns a reference to this object so that method calls can be chained together.\*/",

"variable" : {

```
 "timestampFormat" : null,
```
"variableDeclarationType" : "Boolean",

"variableName" : "licenseCountHardLimit",

```
 "variableType" : "Boolean",
```
"documentation" : "<p>Number of available licenses as a hard limit.</p>",

```
 "simpleType" : "Boolean",
```
"variableSetterType" : "Boolean"

```
 },
```

```
 "xmlNameSpaceUri" : null
```
## },

"LicenseCountingType" : {

```
 "c2jName" : "LicenseCountingType",
```

```
 "c2jShape" : "LicenseCountingType",
```
"deprecated" : false,

"documentation" : "<p>Dimension to use to track the license inventory.</p>",

"endpointDiscoveryId" : false,

"enumType" : "LicenseCountingType",

"fluentSetterDocumentation" : "/\*\*<p>Dimension to use to track the license inventory.</p>\n@param

licenseCountingType Dimension to use to track the license inventory.\n@return Returns a reference to this object so that method calls can be chained together.\n@see LicenseCountingType\*/",

"fluentSetterMethodName" : "withLicenseCountingType",

 "getterDocumentation" : "/\*\*<p>Dimension to use to track the license inventory.</p>\n@return Dimension to use to track the license inventory.\n@see LicenseCountingType\*/",

```
 "getterMethodName" : "getLicenseCountingType",
```

```
 "getterModel" : {
```

```
 "returnType" : "String",
```
"documentation" : null

```
 },
```
" $http"$ : {

"additionalMarshallingPath" : null,

 "additionalUnmarshallingPath" : null, "flattened" : false, "greedy" : false, "header" : false, "isPayload" : false, "isStreaming" : false, "location" : null, "marshallLocation" : "PAYLOAD", "marshallLocationName" : "LicenseCountingType", "queryString" : false, "requiresLength" : false, "statusCode" : false, "unmarshallLocationName" : "LicenseCountingType", "uri" : false }, "idempotencyToken" : false, "isBinary" : false, "jsonValue" : false, "list" : false, "listModel" : null, "map" : false, "mapModel" : null, "marshallingTargetClass" : "String", "marshallingType" : "STRING", "name" : "LicenseCountingType", "sensitive" : false, "setterDocumentation" : "/\*\*<p>Dimension to use to track the license inventory. $\langle p \rangle \ln \omega$  param licenseCountingType Dimension to use to track the license inventory.\n@see LicenseCountingType\*/", "setterMethodName" : "setLicenseCountingType", "setterModel" : { "timestampFormat" : null, "variableDeclarationType" : "String", "variableName" : "licenseCountingType", "variableType" : "String", "documentation" : "", "simpleType" : "String", "variableSetterType" : "String" }, "shouldEmitLegacyEnumSetter" : false, "shouldFullyQualify" : false, "simple" : true, "unmarshallingType" : null, "varargSetterDocumentation" : "/\*\*<p>Dimension to use to track the license inventory.</p>\n@param licenseCountingType Dimension to use to track the license inventory.\n@return Returns a reference to this object so

that method calls can be chained together.\n@see LicenseCountingType\*/",

"variable" : {

```
 "timestampFormat" : null,
        "variableDeclarationType" : "String",
        "variableName" : "licenseCountingType",
        "variableType" : "String",
       "documentation" : "<p>Dimension to use to track the license inventory.</p>",
        "simpleType" : "String",
        "variableSetterType" : "String"
      },
      "xmlNameSpaceUri" : null
     },
     "LicenseRules" : {
      "c2jName" : "LicenseRules",
      "c2jShape" : "StringList",
      "deprecated" : false,
     "documentation" : "<p>License rules.</p>",
      "endpointDiscoveryId" : false,
      "enumType" : null,
      "fluentSetterDocumentation" : "/**<p>License rules.</p>\n@param licenseRules License rules.\n@return
Returns a reference to this object so that method calls can be chained together.*/",
      "fluentSetterMethodName" : "withLicenseRules",
      "getterDocumentation" : "/**<p>License rules.</p>\n@return License rules.*/",
    "getterMethodName" : "getLicenseRules",
      "getterModel" : {
       "returnType" : "java.util.List<String>",
       "documentation" : null
      },
     "http": {
       "additionalMarshallingPath" : null,
        "additionalUnmarshallingPath" : null,
        "flattened" : false,
        "greedy" : false,
        "header" : false,
        "isPayload" : false,
        "isStreaming" : false,
        "location" : null,
        "marshallLocation" : "PAYLOAD",
        "marshallLocationName" : "LicenseRules",
        "queryString" : false,
        "requiresLength" : false,
        "statusCode" : false,
        "unmarshallLocationName" : "LicenseRules",
        "uri" : false
      },
      "idempotencyToken" : false,
```

```
 "isBinary" : false,
```

```
 "jsonValue" : false,
```

```
 "list" : true,
```

```
 "listModel" : {
        "implType" : "java.util.ArrayList",
        "interfaceType"
 : "java.util.List",
        "listMemberModel" : {
         "c2jName" : "member",
         "c2jShape" : "String",
         "deprecated" : false,
         "documentation" : "",
         "endpointDiscoveryId" : false,
         "enumType" : null,
         "fluentSetterDocumentation" : "/**\n@param member \n@return Returns a reference to this object so that
method calls can be chained together.*/",
         "fluentSetterMethodName" : "withMember",
         "getterDocumentation" : "/**\n@return */",
         "getterMethodName" : "getMember",
         "getterModel" : {
          "returnType" : "String",
          "documentation" : null
         },
        "http": {
          "additionalMarshallingPath" : null,
          "additionalUnmarshallingPath" : null,
          "flattened" : false,
          "greedy" : false,
          "header" : false,
          "isPayload" : false,
           "isStreaming" : false,
          "location" : null,
          "marshallLocation" : "PAYLOAD",
          "marshallLocationName" : "member",
          "queryString" : false,
          "requiresLength" : false,
          "statusCode" : false,
          "unmarshallLocationName" : "member",
          "uri" : false
         },
         "idempotencyToken" : false,
         "isBinary" : false,
         "jsonValue" : false,
         "list" : false,
         "listModel" : null,
         "map" : false,
         "mapModel" : null,
         "marshallingTargetClass" : "String",
         "marshallingType" : "STRING",
         "name" : "Member",
         "sensitive" : false,
```

```
 "setterDocumentation" : "/**\n@param member */",
         "setterMethodName" : "setMember",
         "setterModel" : {
          "timestampFormat" : null,
          "variableDeclarationType"
 : "String",
          "variableName" : "member",
          "variableType" : "String",
          "documentation" : "",
          "simpleType" : "String",
          "variableSetterType" : "String"
         },
         "shouldEmitLegacyEnumSetter" : false,
         "shouldFullyQualify" : false,
         "simple" : true,
         "unmarshallingType" : null,
         "varargSetterDocumentation" : "/**\n@param member \n@return Returns a reference to this object so that
method calls can be chained together.*/",
         "variable" : {
          "timestampFormat" : null,
          "variableDeclarationType" : "String",
          "variableName" : "member",
          "variableType" : "String",
          "documentation" : "",
          "simpleType" : "String",
          "variableSetterType" : "String"
         },
         "xmlNameSpaceUri" : null
  },
        "memberLocationName" : null,
        "memberType" : "String",
        "map" : false,
        "marshallNonAutoConstructedEmptyLists" : false,
        "memberAdditionalMarshallingPath" : null,
        "memberAdditionalUnmarshallingPath" : null,
        "sendEmptyQueryString" : false,
        "simple" : true,
        "simpleType" : "String",
        "templateImplType" : "java.util.ArrayList<String>",
        "templateType" : "java.util.List<String>"
      },
      "map" : false,
      "mapModel" : null,
      "marshallingTargetClass" : "List",
```

```
 "marshallingType" : "LIST",
```

```
 "name" : "LicenseRules",
```

```
 "sensitive" : false,
```
"setterDocumentation" : "/\*\*<p>License rules.</p>\n@param licenseRules License rules.\*/",

"setterMethodName" : "setLicenseRules",

"setterModel" : {

"timestampFormat" : null,

"variableDeclarationType" : "java.util.List<String>",

"variableName" : "licenseRules",

"variableType" : "java.util.List<String>",

"documentation" : "",

"simpleType" : "List<String>",

"variableSetterType" : "java.util.Collection<String>"

},

"shouldEmitLegacyEnumSetter" : false,

"shouldFullyQualify" : false,

"simple" : false,

"unmarshallingType" : null,

"varargSetterDocumentation" : "/\*\*<p>License rules.</p>\n<p>\n<p>b>NOTE:</b>This method appends the values to the existing list (if any). Use {@link #setLicenseRules(java.util.Collection)} or {@link

#withLicenseRules(java.util.Collection)} if you want to override the existing values.</p>\n@param licenseRules License rules. $\ln \omega$  return Returns a reference to this object so that method calls can be chained together.\*/",

"variable" : {

```
 "timestampFormat" : null,
  "variableDeclarationType" : "java.util.List<String>",
  "variableName" : "licenseRules",
  "variableType" : "java.util.List<String>",
 "documentation" : "<p>License rules.</p>",
  "simpleType" : "List<String>",
  "variableSetterType" : "java.util.Collection<String>"
 },
 "xmlNameSpaceUri" : null
```
## },

```
 "ManagedResourceSummaryList" : {
```
"c2jName" : "ManagedResourceSummaryList",

"c2jShape" : "ManagedResourceSummaryList",

"deprecated" : false,

"documentation" : "<p>Summaries for managed resources.</p>",

"endpointDiscoveryId" : false,

"enumType" : null,

"fluentSetterDocumentation" : "/\*\*<p>Summaries for managed resources.</p>\n@param

managedResourceSummaryList Summaries for managed resources.\n@return Returns a reference to this object so that method calls can be chained together.\*/",

"fluentSetterMethodName" : "withManagedResourceSummaryList",

"getterDocumentation" : "/\*\*<p>Summaries for managed resources.</p>\n@return

Summaries for managed resources.\*/",

"getterMethodName" : "getManagedResourceSummaryList",

"getterModel" : {

"returnType" : "java.util.List<ManagedResourceSummary>",

```
 "documentation" : null
```
### },

" $http"$ : { "additionalMarshallingPath" : null, "additionalUnmarshallingPath" : null, "flattened" : false, "greedy" : false, "header" : false, "isPayload" : false, "isStreaming" : false, "location" : null, "marshallLocation" : "PAYLOAD", "marshallLocationName" : "ManagedResourceSummaryList", "queryString" : false, "requiresLength" : false, "statusCode" : false, "unmarshallLocationName" : "ManagedResourceSummaryList", "uri" : false }, "idempotencyToken" : false, "isBinary" : false, "jsonValue" : false, "list" : true, "listModel" : { "implType" : "java.util.ArrayList", "interfaceType" : "java.util.List", "listMemberModel" : { "c2jName" : "member", "c2jShape" : "ManagedResourceSummary", "deprecated" : false, "documentation" : "", "endpointDiscoveryId" : false, "enumType" : null, "fluentSetterDocumentation" : "/\*\*\n@param member \n@return Returns a reference to this object so that method calls can be chained together.\*/", "fluentSetterMethodName" : "withMember", "getterDocumentation" : "/\*\*\n@return \*/", "getterMethodName" : "getMember", "getterModel" : { "returnType" : "ManagedResourceSummary", "documentation" : null }, " $http"$ : { "additionalMarshallingPath" : null, "additionalUnmarshallingPath" : null, "flattened" : false, "greedy" : false, "header" : false,

 "isPayload" : false, "isStreaming" : false, "location" : null, "marshallLocation" : "PAYLOAD", "marshallLocationName" : "member", "queryString" : false, "requiresLength" : false, "statusCode" : false, "unmarshallLocationName" : "member", "uri" : false }, "idempotencyToken" : false, "isBinary" : false, "jsonValue" : false, "list" : false, "listModel" : null, "map" : false, "mapModel" : null, "marshallingTargetClass" : "StructuredPojo", "marshallingType" : "STRUCTURED", "name" : "Member", "sensitive" : false, "setterDocumentation" : "/\*\*\n@param member \*/", "setterMethodName" : "setMember", "setterModel" : { "timestampFormat" : null, "variableDeclarationType" : "ManagedResourceSummary", "variableName" : "member", "variableType" : "ManagedResourceSummary", "documentation" : "", "simpleType" : "ManagedResourceSummary", "variableSetterType" : "ManagedResourceSummary" }, "shouldEmitLegacyEnumSetter" : false, "shouldFullyQualify" : false, "simple" : false, "unmarshallingType" : null, "varargSetterDocumentation" : "/\*\*\n@param member \n@return Returns a reference to this object so that method calls can be chained together.\*/", "variable" : { "timestampFormat" : null, "variableDeclarationType" : "ManagedResourceSummary", "variableName" : "member", "variableType" : "ManagedResourceSummary", "documentation" : "", "simpleType" : "ManagedResourceSummary", "variableSetterType" : "ManagedResourceSummary"

 }, "xmlNameSpaceUri" : null }, "memberLocationName" : null, "memberType" : "ManagedResourceSummary", "map" : false, "marshallNonAutoConstructedEmptyLists" : false, "memberAdditionalMarshallingPath" : null, "memberAdditionalUnmarshallingPath" : null, "sendEmptyQueryString" : false, "simple" : false, "simpleType" : "ManagedResourceSummary", "templateImplType" : "java.util.ArrayList<ManagedResourceSummary>", "templateType" : "java.util.List<ManagedResourceSummary>" }, "map" : false, "mapModel" : null, "marshallingTargetClass" : "List", "marshallingType" : "LIST", "name" : "ManagedResourceSummaryList", "sensitive" : false, "setterDocumentation" : "/\*\*<p>Summaries for managed resources.</p>\n@param managedResourceSummaryList Summaries for managed resources.\*/", "setterMethodName" : "setManagedResourceSummaryList", "setterModel" : { "timestampFormat" : null, "variableDeclarationType" : "java.util.List<ManagedResourceSummary>", "variableName" : "managedResourceSummaryList", "variableType" : "java.util.List<ManagedResourceSummary>", "documentation" : "", "simpleType" : "List<ManagedResourceSummary>", "variableSetterType" : "java.util.Collection<ManagedResourceSummary>" }, "shouldEmitLegacyEnumSetter" : false, "shouldFullyQualify" : false, "simple" : false, "unmarshallingType" : null, "varargSetterDocumentation" : "/\*\*<p>Summaries for managed resources.</p>\n<p>>h<br/>>b>NOTE:</b> This method appends the values to the existing list (if any). Use  $\{\emptyset\}$ #setManagedResourceSummaryList(java.util.Collection)} or {@link #withManagedResourceSummaryList(java.util.Collection)} if you want to override the existing values.</p>\n@param managedResourceSummaryList Summaries for managed resources.\n@return Returns a reference to this object so that method calls can be chained together.\*/", "variable" : { "timestampFormat" : null,

"variableDeclarationType" : "java.util.List<ManagedResourceSummary>",

"variableName" : "managedResourceSummaryList",

```
 "variableType" : "java.util.List<ManagedResourceSummary>",
   "documentation" : "<p>Summaries for managed resources.</p>",
   "simpleType" : "List<ManagedResourceSummary>",
   "variableSetterType" : "java.util.Collection<ManagedResourceSummary>"
  },
  "xmlNameSpaceUri" : null
 },
 "Name" : {
 "c2jName" : "Name",
  "c2jShape" : "String",
  "deprecated" : false,
 "documentation" : "<p>Name of the license configuration.</p>",
```
"endpointDiscoveryId" : false,

"enumType" : null,

"fluentSetterDocumentation" : "/\*\*<p>Name of the license configuration.</p> $\Omega$  @param name Name of the license configuration.\n@return Returns a reference to this object so that method calls can be chained together.\*/",

```
 "fluentSetterMethodName" : "withName",
```

```
 "getterDocumentation" : "/**<p>Name of the license configuration.</p>\n@return Name of the license
configuration.*/",
```
"getterMethodName" : "getName",

"getterModel" : {

"returnType" : "String",

"documentation" : null

},

" $http"$ : {

```
 "additionalMarshallingPath" : null,
 "additionalUnmarshallingPath" : null,
```
"flattened" : false,

"greedy" : false,

"header" :

false,

```
 "isPayload" : false,
  "isStreaming" : false,
  "location" : null,
  "marshallLocation" : "PAYLOAD",
  "marshallLocationName" : "Name",
  "queryString" : false,
  "requiresLength" : false,
  "statusCode" : false,
  "unmarshallLocationName" : "Name",
  "uri" : false
 },
 "idempotencyToken" : false,
 "isBinary" : false,
 "jsonValue" : false,
 "list" : false,
 "listModel" : null,
```

```
 "map" : false,
      "mapModel" : null,
      "marshallingTargetClass" : "String",
      "marshallingType" : "STRING",
      "name" : "Name",
      "sensitive" : false,
     "setterDocumentation" : "/**<p>Name of the license configuration.</p>\ln@param name Name of the license
configuration.*/",
      "setterMethodName" : "setName",
      "setterModel" : {
       "timestampFormat" : null,
       "variableDeclarationType"
 : "String",
       "variableName" : "name",
       "variableType" : "String",
       "documentation" : "",
       "simpleType" : "String",
       "variableSetterType" : "String"
      },
      "shouldEmitLegacyEnumSetter" : false,
      "shouldFullyQualify" : false,
      "simple" : true,
      "unmarshallingType" : null,
      "varargSetterDocumentation" : "/**<p>Name of the license configuration.</p>\n@param name Name of the
license configuration.\n@return Returns a reference to this object so that method calls can be chained together.*/",
      "variable" : {
       "timestampFormat" : null,
       "variableDeclarationType" : "String",
       "variableName" : "name",
       "variableType" : "String",
      "documentation" : "<p>Name of the license configuration.</p>",
       "simpleType" : "String",
       "variableSetterType" : "String"
      },
      "xmlNameSpaceUri"
 : null
     },
     "OwnerAccountId" : {
      "c2jName" : "OwnerAccountId",
      "c2jShape" : "String",
      "deprecated" : false,
     "documentation" : "<p>Account ID of the license configuration's owner.</p>",
      "endpointDiscoveryId" : false,
      "enumType" : null,
      "fluentSetterDocumentation" : "/**<p>Account ID of the license configuration's owner.</p>\n@param
ownerAccountId Account ID of the license configuration's owner.\n@return Returns a reference to this object so
```
that method calls can be chained together.\*/", "fluentSetterMethodName" : "withOwnerAccountId",

 "getterDocumentation" : "/\*\*<p>Account ID of the license configuration's owner.</p>\n@return Account ID of the license configuration's owner.\*/",

```
 "getterMethodName" : "getOwnerAccountId",
      "getterModel" : {
       "returnType" : "String",
       "documentation" : null
      },
     "http": {
       "additionalMarshallingPath"
 : null,
       "additionalUnmarshallingPath" : null,
       "flattened" : false,
       "greedy" : false,
       "header" : false,
       "isPayload" : false,
       "isStreaming" : false,
       "location" : null,
       "marshallLocation" : "PAYLOAD",
       "marshallLocationName" : "OwnerAccountId",
       "queryString" : false,
       "requiresLength" : false,
       "statusCode" : false,
       "unmarshallLocationName" : "OwnerAccountId",
       "uri" : false
      },
      "idempotencyToken" : false,
      "isBinary" : false,
      "jsonValue" : false,
      "list" : false,
      "listModel" : null,
      "map" : false,
      "mapModel" : null,
      "marshallingTargetClass" : "String",
      "marshallingType" : "STRING",
      "name" : "OwnerAccountId",
      "sensitive" : false,
      "setterDocumentation" : "/**<p>Account ID of the license
configuration's owner.\langle p \rangle n@param ownerAccountId Account ID of the license configuration's owner.*/",
      "setterMethodName" : "setOwnerAccountId",
      "setterModel" : {
       "timestampFormat" : null,
       "variableDeclarationType" : "String",
       "variableName" : "ownerAccountId",
       "variableType" : "String",
       "documentation" : "",
       "simpleType" : "String",
       "variableSetterType" : "String"
```

```
 },
```
"shouldEmitLegacyEnumSetter" : false,

"shouldFullyQualify" : false,

"simple" : true,

"unmarshallingType" : null,

 "varargSetterDocumentation" : "/\*\*<p>Account ID of the license configuration's owner.</p>\n@param ownerAccountId Account ID of the license configuration's owner.\n@return Returns a reference to this object so that method calls can be chained together.\*/",

"variable" : {

"timestampFormat" : null,

"variableDeclarationType"

: "String",

"variableName" : "ownerAccountId",

"variableType" : "String",

"documentation" : "<p>Account ID of the license configuration's owner.</p>",

"simpleType" : "String",

"variableSetterType" : "String"

#### },

"xmlNameSpaceUri" : null

#### },

```
 "ProductInformationList" : {
```
"c2jName" : "ProductInformationList",

"c2jShape" : "ProductInformationList",

"deprecated" : false,

```
 "documentation" : "<p>Product information.</p>",
```
"endpointDiscoveryId" : false,

"enumType" : null,

 "fluentSetterDocumentation" : "/\*\*<p>Product information.</p>\n@param productInformationList Product information.\n@return Returns a reference to this object so that method calls can be chained together.\*/",

```
 "fluentSetterMethodName" : "withProductInformationList",
```

```
 "getterDocumentation" : "/**<p>Product information.</p>\n@return Product information.*/",
```
"getterMethodName" : "getProductInformationList",

"getterModel" : {

```
 "returnType" : "java.util.List<ProductInformation>",
```

```
 "documentation" : null
```
},

```
"http": {
```
"additionalMarshallingPath" : null,

"additionalUnmarshallingPath" : null,

"flattened" : false,

"greedy" : false,

"header" : false,

"isPayload" : false,

"isStreaming" : false,

"location" : null,

"marshallLocation" : "PAYLOAD",

"marshallLocationName" : "ProductInformationList",

"queryString" : false,

"requiresLength" : false,

```
 "statusCode" : false,
        "unmarshallLocationName" : "ProductInformationList",
       "uri" : false
      },
      "idempotencyToken" : false,
      "isBinary" : false,
      "jsonValue" : false,
      "list" : true,
      "listModel" : {
     "implType" : "java.util.ArrayList",
        "interfaceType" : "java.util.List",
        "listMemberModel" : {
         "c2jName" : "member",
         "c2jShape" : "ProductInformation",
         "deprecated" : false,
         "documentation" : "",
         "endpointDiscoveryId" : false,
         "enumType" : null,
         "fluentSetterDocumentation" : "/**\n@param member \n@return Returns a reference to this object so that
method calls can be chained together.*/",
         "fluentSetterMethodName" : "withMember",
         "getterDocumentation" : "/**\n@return */",
         "getterMethodName" : "getMember",
         "getterModel" : {
          "returnType" : "ProductInformation",
          "documentation" : null
         },
        "http": {
          "additionalMarshallingPath" : null,
          "additionalUnmarshallingPath" : null,
          "flattened" : false,
   "greedy" : false,
          "header" : false,
          "isPayload" : false,
          "isStreaming" : false,
          "location" : null,
          "marshallLocation" : "PAYLOAD",
          "marshallLocationName" : "member",
          "queryString" : false,
          "requiresLength" : false,
          "statusCode" : false,
          "unmarshallLocationName" : "member",
          "uri" : false
         },
         "idempotencyToken" : false,
         "isBinary" : false,
```
 "jsonValue" : false, "list" : false, "listModel" : null, "map" : false, "mapModel" : null, "marshallingTargetClass" : "StructuredPojo", "marshallingType" : "STRUCTURED", "name" : "Member", "sensitive" : false, "setterDocumentation" : "/\*\*\n@param member \*/", "setterMethodName" : "setMember", "setterModel" : { "timestampFormat" : null, "variableDeclarationType" : "ProductInformation", "variableName" : "member", "variableType" : "ProductInformation", "documentation" : "", "simpleType" : "ProductInformation", "variableSetterType" : "ProductInformation" }, "shouldEmitLegacyEnumSetter" : false, "shouldFullyQualify" : false, "simple" : false, "unmarshallingType" : null, "varargSetterDocumentation" : "/\*\*\n@param member \n@return Returns a reference to this object so that method calls can be chained together.\*/", "variable" : { "timestampFormat" : null, "variableDeclarationType" : "ProductInformation", "variableName" : "member", "variableType" : "ProductInformation", "documentation" : "", "simpleType" : "ProductInformation", "variableSetterType" : "ProductInformation" }, "xmlNameSpaceUri" : null }, "memberLocationName" : null, "memberType" : "ProductInformation", "map" : false, "marshallNonAutoConstructedEmptyLists" : false, "memberAdditionalMarshallingPath" : null, "memberAdditionalUnmarshallingPath" : null, "sendEmptyQueryString" : false, "simple" : false, "simpleType" : "ProductInformation", "templateImplType" : "java.util.ArrayList<ProductInformation>",

"templateType" : "java.util.List<ProductInformation>"

},

"map" : false,

"mapModel" : null,

"marshallingTargetClass" : "List",

"marshallingType" : "LIST",

"name" : "ProductInformationList",

"sensitive" : false,

"setterDocumentation"

: "/\*\*<p>Product information.</p>\n@param productInformationList Product information.\*/",

"setterMethodName" : "setProductInformationList",

"setterModel" : {

"timestampFormat" : null,

"variableDeclarationType" : "java.util.List<ProductInformation>",

"variableName" : "productInformationList",

"variableType" : "java.util.List<ProductInformation>",

"documentation" : "",

"simpleType" : "List<ProductInformation>",

"variableSetterType" : "java.util.Collection<ProductInformation>"

},

"shouldEmitLegacyEnumSetter" : false,

"shouldFullyQualify" : false,

"simple" : false,

"unmarshallingType" : null,

 "varargSetterDocumentation" : "/\*\*<p>Product information.</p>\n<p><b>NOTE:</b> This method appends the values to the existing list (if any). Use {@link #setProductInformationList(java.util.Collection)} or {@link #withProductInformationList(java.util.Collection)}

if you want to override the existing values. $\langle p \rangle \$  @param productInformationList Product information.\n@return Returns a reference to this object so that method calls can be chained together.\*/",

"variable" : {

"timestampFormat" : null,

 "variableDeclarationType" : "java.util.List<ProductInformation>", "variableName" : "productInformationList",

"variableType" : "java.util.List<ProductInformation>",

"documentation" : "<p>Product information.</p>",

"simpleType" : "List<ProductInformation>",

"variableSetterType" : "java.util.Collection<ProductInformation>"

},

"xmlNameSpaceUri" : null

},

"Status" : {

"c2jName" : "Status",

"c2jShape" : "String",

"deprecated" : false,

"documentation" : "<p>Status of the license configuration.</p>".

"endpointDiscoveryId" : false,

"enumType" :

null,

"fluentSetterDocumentation" : "/\*\*<p>Status of the license configuration.</p> $\phi$  me param status Status of the license configuration.\n@return Returns a reference to this object so that method calls can be chained together.\*/",

"fluentSetterMethodName" : "withStatus",

 "getterDocumentation" : "/\*\*<p>Status of the license configuration.</p>\n@return Status of the license configuration.\*/",

```
 "getterMethodName" : "getStatus",
       "getterModel" : {
        "returnType" : "String",
        "documentation" : null
       },
       "http" : {
        "additionalMarshallingPath" : null,
        "additionalUnmarshallingPath" : null,
        "flattened" : false,
        "greedy" : false,
        "header" : false,
        "isPayload" : false,
        "isStreaming" : false,
        "location" : null,
        "marshallLocation" : "PAYLOAD",
        "marshallLocationName" : "Status",
        "queryString"
 : false,
        "requiresLength" : false,
        "statusCode" : false,
        "unmarshallLocationName" : "Status",
        "uri" : false
       },
       "idempotencyToken" : false,
       "isBinary" : false,
       "jsonValue" : false,
       "list" : false,
       "listModel" : null,
       "map" : false,
       "mapModel" : null,
       "marshallingTargetClass" : "String",
       "marshallingType" : "STRING",
       "name" : "Status",
       "sensitive" : false,
       "setterDocumentation" : "/**<p>Status of the license configuration.</p>\n@param status Status of the license
configuration.*/",
       "setterMethodName" : "setStatus",
       "setterModel" : {
        "timestampFormat" : null,
        "variableDeclarationType" : "String",
        "variableName" : "status",
```

```
 "variableType" : "String",
```

```
 "documentation" : "",
 "simpleType" : "String",
 "variableSetterType"
```
: "String"

},

```
 "shouldEmitLegacyEnumSetter" : false,
```

```
 "shouldFullyQualify" : false,
```
"simple" : true,

```
 "unmarshallingType" : null,
```
 "varargSetterDocumentation" : "/\*\*<p>Status of the license configuration.</p>\n@param status Status of the license configuration.\n@return Returns a reference to this object so that method calls can be chained together.\*/",

```
 "variable" : {
     "timestampFormat" : null,
     "variableDeclarationType" : "String",
     "variableName" : "status",
     "variableType" : "String",
    "documentation" : "<p>Status of the license configuration.</p>",
     "simpleType" : "String",
     "variableSetterType" : "String"
   },
   "xmlNameSpaceUri" : null
  }
 },
 "packageName" : "com.amazonaws.services.licensemanager.model",
 "requestSignerAware" : false,
 "requestSignerClassFqcn" : null,
 "required"
 "shapeName" : "LicenseConfiguration",
 "signerAware" : false,
```

```
 "signerType" : null,
```
"unmarshaller" : {

"flattened" : false,

```
 "resultWrapper" : null
```

```
 },
```
: [ ],

```
 "variable" : {
  "timestampFormat" : null,
```
"variableDeclarationType" : "LicenseConfiguration",

```
 "variableName" : "licenseConfiguration",
```

```
 "variableType" : "LicenseConfiguration",
```

```
 "documentation" : null,
```
"simpleType" : "LicenseConfiguration",

```
 "variableSetterType" : "LicenseConfiguration"
```

```
 },
```

```
 "wrapper" : false
```
## },

```
 "LicenseConfigurationAssociation" : {
```

```
 "c2jName" : "LicenseConfigurationAssociation",
```
"customization" : {

"artificialResultWrapper" : null,

"skipGeneratingMarshaller" : false,

"skipGeneratingModelClass" : false,

"skipGeneratingUnmarshaller" : false

},

"deprecated" : false,

"documentation" : "<p>Describes an association with a license configuration.</p>",

"endpointDiscoveryMembers" : null,

"enums" : null,

"errorCode" : null,

"fullyQualifiedName" : "com.amazonaws.services.licensemanager.model.LicenseConfigurationAssociation",

"hasHeaderMember" : false,

"hasPayloadMember" : false,

"hasRequiresLengthMember" : false,

"hasStatusCodeMember" : false,

"hasStreamingMember" : false,

"marshaller" : null,

"members" : [ {

"c2jName" : "ResourceArn",

"c2jShape" : "String",

"deprecated" : false,

"documentation" : "<p>Amazon Resource Name (ARN) of the resource.</p>",

"endpointDiscoveryId" : false,

"enumType" : null,

"fluentSetterDocumentation" : "/\*\*<p>Amazon Resource Name (ARN) of the resource.</p>\n@param

resourceArn Amazon Resource Name (ARN) of the resource.\n@return Returns a reference to this object so that method calls can be chained together.\*/",

"fluentSetterMethodName" : "withResourceArn",

"getterDocumentation"

: "/\*\*<p>Amazon Resource Name (ARN) of the resource.</p>\n@return Amazon Resource Name (ARN) of the resource.\*/",

```
 "getterMethodName" : "getResourceArn",
```
"getterModel" : {

"returnType" : "String",

"documentation" : null

```
 },
```
" $http"$ : {

"additionalMarshallingPath" : null,

"additionalUnmarshallingPath" : null,

"flattened" : false,

"greedy" : false,

"header" : false,

"isPayload" : false,

"isStreaming" : false,

"location" : null,

"marshallLocation" : "PAYLOAD",

"marshallLocationName" : "ResourceArn",

 "queryString" : false, "requiresLength" : false, "statusCode" : false, "unmarshallLocationName" : "ResourceArn", "uri" : false }, "idempotencyToken" : false, "isBinary" : false,

 "jsonValue" : false, "list" : false,

"listModel" : null,

"map" : false,

"mapModel" : null,

"marshallingTargetClass" : "String",

"marshallingType" : "STRING",

"name" : "ResourceArn",

"sensitive" : false,

 "setterDocumentation" : "/\*\*<p>Amazon Resource Name (ARN) of the resource.</p>\n@param resourceArn Amazon Resource Name (ARN) of the resource.\*/",

"setterMethodName" : "setResourceArn",

"setterModel" : {

"timestampFormat" : null,

"variableDeclarationType" : "String",

"variableName" : "resourceArn",

"variableType" : "String",

"documentation" : "",

"simpleType" : "String",

"variableSetterType" : "String"

#### },

"shouldEmitLegacyEnumSetter" : false,

"shouldFullyQualify" : false,

"simple" : true,

"unmarshallingType" : null,

 "varargSetterDocumentation" : "/\*\*<p>Amazon Resource Name (ARN) of the resource.</p>\n@param resourceArn Amazon Resource Name (ARN) of the resource.\n@return

Returns a reference to this object so that method calls can be chained together.\*/",

```
 "variable" : {
  "timestampFormat" : null,
  "variableDeclarationType" : "String",
  "variableName" : "resourceArn",
  "variableType" : "String",
 "documentation" : "<p>Amazon Resource Name (ARN) of the resource.</p>",
  "simpleType" : "String",
  "variableSetterType" : "String"
 },
 "xmlNameSpaceUri" : null
```
}, {
"c2jName" : "ResourceType",

"c2jShape" : "ResourceType",

"deprecated" : false,

"documentation" : "<p>Type of server resource.</p>",

"endpointDiscoveryId" : false,

"enumType" : "ResourceType",

"fluentSetterDocumentation" : "/\*\*<p>Type of server resource. $\langle p \rangle$  n@param resourceType Type of server resource.\n@return Returns a reference to this object so that method calls can be chained together.\n@see ResourceType\*/",

"fluentSetterMethodName"

: "withResourceType",

 "getterDocumentation" : "/\*\*<p>Type of server resource.</p>\n@return Type of server resource.\n@see ResourceType\*/",

```
 "getterMethodName" : "getResourceType",
```

```
 "getterModel" : {
```

```
 "returnType" : "String",
```
"documentation" : null

## },

```
"http": {
```
"additionalMarshallingPath" : null,

"additionalUnmarshallingPath" : null,

"flattened" : false,

"greedy" : false,

"header" : false,

"isPayload" : false,

"isStreaming" : false,

```
 "location" : null,
```
"marshallLocation" : "PAYLOAD",

"marshallLocationName" : "ResourceType",

"queryString" : false,

"requiresLength" : false,

"statusCode" : false,

"unmarshallLocationName" : "ResourceType",

"uri" : false

},

```
 "idempotencyToken" : false,
```
"isBinary" : false,

"jsonValue" : false,

```
 "list" : false,
```

```
 "listModel" : null,
"map" : false.
 "mapModel" : null,
 "marshallingTargetClass" : "String",
 "marshallingType" : "STRING",
 "name" : "ResourceType",
 "sensitive" : false,
 "setterDocumentation" : "/**<p>Type of server resource.</p>\n@param resourceType Type of server
```

```
resource.\n@see ResourceType*/",
```

```
 "setterMethodName" : "setResourceType",
```
 "setterModel" : { "timestampFormat" : null,

```
 "variableDeclarationType" : "String",
```

```
 "variableName" : "resourceType",
```

```
 "variableType" : "String",
```
"documentation" : "",

"simpleType" : "String",

"variableSetterType" : "String"

},

"shouldEmitLegacyEnumSetter" : false,

"shouldFullyQualify" : false,

"simple" : true,

"unmarshallingType" : null,

```
 "varargSetterDocumentation" : "/**<p>Type of server resource.</p>\n@param resourceType Type of server
resource.\n@return Returns a reference
```
to this object so that method calls can be chained together.\n@see ResourceType\*/",

```
 "variable" : {
  "timestampFormat" : null,
  "variableDeclarationType" : "String",
  "variableName" : "resourceType",
```
"variableType" : "String",

```
"documentation" : "<p>Type of server resource.</p>",
```

```
 "simpleType" : "String",
```
"variableSetterType" : "String"

## },

```
 "xmlNameSpaceUri" : null
```
# }, {

"c2jName" : "ResourceOwnerId",

"c2jShape" : "String",

"deprecated" : false,

 "documentation" : "<p>ID of the Amazon Web Services account that owns the resource consuming licenses.</p>",

"endpointDiscoveryId" : false,

"enumType" : null,

 "fluentSetterDocumentation" : "/\*\*<p>ID of the Amazon Web Services account that owns the resource consuming licenses. $\langle p \rangle$  n@param resourceOwnerId ID of the Amazon Web Services account that owns the resource consuming licenses.\n@return

Returns a reference to this object so that method calls can be chained together.\*/",

"fluentSetterMethodName" : "withResourceOwnerId",

 "getterDocumentation" : "/\*\*<p>ID of the Amazon Web Services account that owns the resource consuming licenses. $\langle p \rangle$  n@return ID of the Amazon Web Services account that owns the resource consuming licenses.\*/",

"getterMethodName" : "getResourceOwnerId",

```
 "getterModel" : {
```

```
 "returnType" : "String",
```

```
 "documentation" : null
```

```
 },
```

```
"http": {
      "additionalMarshallingPath" : null,
      "additionalUnmarshallingPath" : null,
      "flattened" : false,
      "greedy" : false,
      "header" : false,
      "isPayload" : false,
      "isStreaming" : false,
      "location" : null,
      "marshallLocation" : "PAYLOAD",
      "marshallLocationName" : "ResourceOwnerId",
      "queryString" : false,
      "requiresLength" : false,
      "statusCode"
 : false,
      "unmarshallLocationName" : "ResourceOwnerId",
      "uri" : false
     },
     "idempotencyToken" : false,
     "isBinary" : false,
     "jsonValue" : false,
     "list" : false,
     "listModel" : null,
     "map" : false,
     "mapModel" : null,
     "marshallingTargetClass" : "String",
     "marshallingType" : "STRING",
     "name" : "ResourceOwnerId",
     "sensitive" : false,
     "setterDocumentation" : "/**<p>ID of the Amazon Web Services account that owns the resource consuming
licenses.</p>\n@param resourceOwnerId ID of the Amazon Web Services account that owns the resource
consuming licenses.*/",
     "setterMethodName" : "setResourceOwnerId",
     "setterModel" : {
      "timestampFormat" : null,
      "variableDeclarationType" : "String",
      "variableName" : "resourceOwnerId",
      "variableType" : "String",
      "documentation" : "",
      "simpleType" : "String",
      "variableSetterType"
 : "String"
     },
     "shouldEmitLegacyEnumSetter" : false,
     "shouldFullyQualify" : false,
     "simple" : true,
     "unmarshallingType" : null,
     "varargSetterDocumentation" : "/**<p>ID of the Amazon Web Services account that owns the resource
```
consuming licenses. $\langle p \rangle$  n@param resourceOwnerId ID of the Amazon Web Services account that owns the resource consuming licenses.\n@return Returns a reference to this object so that method calls can be chained together.\*/",

"variable" : {

"timestampFormat" : null,

"variableDeclarationType" : "String",

"variableName" : "resourceOwnerId",

"variableType" : "String",

"documentation" : "<p>ID of the Amazon Web Services account that owns the resource consuming licenses.</p>",

"simpleType" : "String",

```
 "variableSetterType" : "String"
```
},

```
 "xmlNameSpaceUri" : null
```
}, {

"c2jName" : "AssociationTime",

"c2jShape" : "DateTime",

"deprecated" : false,

"documentation" : "<p>Time when the license configuration was associated with the resource.</p>", "endpointDiscoveryId" : false,

"enumType" : null,

 "fluentSetterDocumentation" : "/\*\*<p>Time when the license configuration was associated with the resource. $\langle \rangle$  \n @ param association Time Time when the license configuration was associated with the resource.\n@return Returns a reference to this object so that method calls can be chained together.\*/",

"fluentSetterMethodName" : "withAssociationTime",

 "getterDocumentation" : "/\*\*<p>Time when the license configuration was associated with the resource.</p>\n@return Time when the license configuration was associated with the resource.\*/",

"getterMethodName" : "getAssociationTime",

```
 "getterModel" : {
```
"returnType" : "java.util.Date",

"documentation" : null

},

" $http"$ : {

"additionalMarshallingPath"

: null,

 "additionalUnmarshallingPath" : null, "flattened" : false, "greedy" : false, "header" : false, "isPayload" : false, "isStreaming" : false, "location" : null, "marshallLocation" : "PAYLOAD", "marshallLocationName" : "AssociationTime", "queryString" : false,

"requiresLength" : false,

"statusCode" : false,

 "unmarshallLocationName" : "AssociationTime", "uri" : false }, "idempotencyToken" : false, "isBinary" : false, "jsonValue" : false, "list" : false, "listModel" : null, "map" : false, "mapModel" : null, "marshallingTargetClass" : "java.util.Date", "marshallingType" : "DATE", "name" : "AssociationTime", "sensitive" : false, "setterDocumentation" : "/\*\*<p>Time when the license configuration was associated with the resource.</p>\n@param associationTime Time when the license configuration was associated with the resource.\*/", "setterMethodName" : "setAssociationTime", "setterModel" : { "timestampFormat" : null, "variableDeclarationType" : "java.util.Date", "variableName" : "associationTime", "variableType" : "java.util.Date", "documentation" : "", "simpleType" : "Date", "variableSetterType" : "java.util.Date" }, "shouldEmitLegacyEnumSetter" : false, "shouldFullyQualify" : false, "simple" : true, "unmarshallingType" : null, "varargSetterDocumentation" : "/\*\*<p>Time when the license configuration was associated with the resource. $\langle \rangle$   $\triangleright$  \n @ param association Time Time when the license configuration was associated with the resource.\n@return Returns a reference to this object so that method calls can be chained together.\*/",

```
 "variable" : {
```
"timestampFormat" : "unixTimestamp",

"variableDeclarationType" : "java.util.Date",

"variableName" : "associationTime",

"variableType" : "java.util.Date",

"documentation" : "< $p$ >Time when the license configuration was associated with the resource. $\langle p \rangle$ ", "simpleType" : "Date",

"variableSetterType" : "java.util.Date"

},

"xmlNameSpaceUri" : null

}, {

"c2jName" : "AmiAssociationScope",

```
 "c2jShape" : "String",
```

```
 "deprecated" : false,
```
"documentation" : " $\langle p \rangle$ Scope of AMI associations. The possible value is  $\langle \langle \text{code}\rangle \langle \text{cross-account}\rangle \langle \text{code}\rangle \langle \text{right}\rangle$ ", "endpointDiscoveryId" : false,

"enumType" : null,

"fluentSetterDocumentation" : "/\*\*<p>Scope of AMI associations. The possible value is <code>crossaccount $\langle \text{code}\rangle$ . $\langle \text{p}\rangle$ \n@param amiAssociationScope Scope of AMI associations. The possible value is  $\alpha$ code> $\alpha$ ross-account $\alpha$ /code> $\alpha$ .\n@return Returns a reference to this object so that method calls can be chained together.\*/",

"fluentSetterMethodName" : "withAmiAssociationScope",

"getterDocumentation" : "/\*\*<p>Scope of AMI associations. The possible value is <code>cross--

 $account < /code>, p>$  $n@return$  Scope of AMI associations. The possible value is  $<$ code $>$ cross-account $<$ /code $>$ .\*/", "getterMethodName" : "getAmiAssociationScope",

```
 "getterModel" : {
```

```
 "returnType" : "String",
```

```
 "documentation" : null
```
},

```
"http": {
```

```
 "additionalMarshallingPath" : null,
 "additionalUnmarshallingPath" : null,
 "flattened" : false,
 "greedy" : false,
 "header" : false,
 "isPayload" : false,
 "isStreaming" : false,
 "location" : null,
 "marshallLocation" : "PAYLOAD",
 "marshallLocationName" : "AmiAssociationScope",
 "queryString" : false,
 "requiresLength" : false,
 "statusCode" : false,
 "unmarshallLocationName" : "AmiAssociationScope",
```

```
 "uri" : false
```
},

```
 "idempotencyToken" : false,
 "isBinary" : false,
 "jsonValue" : false,
 "list" : false,
```

```
 "listModel" : null,
```

```
 "map" : false,
```

```
 "mapModel" : null,
```
"marshallingTargetClass" : "String",

```
 "marshallingType" : "STRING",
```

```
 "name" : "AmiAssociationScope",
```
"sensitive" : false,

```
"setterDocumentation": "/**<p>Scope of AMI associations. The possible value is <code>cross-
account</math><math>\langle \text{code} \rangle \langle \text{p} \rangle \langle \text{ne} param amiAssociationScope Scope of AMI associations. The possible value is
<code>cross-account</code>.*/",
```

```
 "setterMethodName" : "setAmiAssociationScope",
```
"setterModel" : {

"timestampFormat" : null,

"variableDeclarationType" : "String",

"variableName" : "amiAssociationScope",

"variableType" : "String",

"documentation" : "",

"simpleType" : "String",

"variableSetterType" : "String"

},

"shouldEmitLegacyEnumSetter"

: false,

"shouldFullyQualify" : false,

"simple" : true,

"unmarshallingType" : null,

"varargSetterDocumentation" : "/\*\*<p>Scope of AMI associations. The possible value is <code>cross $account < /code>  \n$ <code>cross-account</code>.\n@return Returns a reference to this object so that method calls can be chained together.\*/",

"variable" : {

"timestampFormat" : null,

"variableDeclarationType" : "String",

"variableName" : "amiAssociationScope",

"variableType" : "String",

"documentation" : " $\langle p \rangle$ Scope of AMI associations. The possible value is  $\langle \langle \text{code}\rangle$ -cross-account $\langle \text{code}\rangle$ . $\langle \text{code}\rangle$ ", "simpleType" : "String",

"variableSetterType" : "String"

},

"xmlNameSpaceUri" : null

## } ],

"membersAsMap" : {

"AmiAssociationScope" : {

"c2jName" : "AmiAssociationScope",

"c2jShape"

: "String",

"deprecated" : false,

"documentation" : "<p>Scope of AMI associations. The possible value is <code>cross-account</code>.</p>", "endpointDiscoveryId" : false,

"enumType" : null,

"fluentSetterDocumentation" : "/\*\*<p>Scope of AMI associations. The possible value is <code>cross $account$  < $\text{code} \cdot \text{type}$  in @param amiAssociationScope Scope of AMI associations. The possible value is  $\alpha$ code> $\alpha$ ross-account $\alpha$ /code> $\lambda$ |n@return Returns a reference to this object so that method calls can be chained together.\*/",

"fluentSetterMethodName" : "withAmiAssociationScope",

"getterDocumentation" : "/\*\*<p>Scope of AMI associations. The possible value is <code>cross--

 $account$  < $code$  < $(p>h@return$   $Scope$  of AMI associations. The possible value is  $\langle code\rangle cross-account$  < $(code\cdot.*".$ "getterMethodName" : "getAmiAssociationScope",

"getterModel" : {

"returnType" : "String",

"documentation" : null

# },

 "http" : { "additionalMarshallingPath" : null, "additionalUnmarshallingPath" : null, "flattened" : false, "greedy" : false, "header" : false, "isPayload" : false, "isStreaming" : false, "location" : null, "marshallLocation" : "PAYLOAD", "marshallLocationName" : "AmiAssociationScope", "queryString" : false, "requiresLength" : false, "statusCode" : false, "unmarshallLocationName" : "AmiAssociationScope", "uri" : false }, "idempotencyToken" : false, "isBinary" : false, "jsonValue" : false,

"list" : false,

"listModel" : null,

"map" : false,

"mapModel" : null,

"marshallingTargetClass" : "String",

"marshallingType" : "STRING",

"name" : "AmiAssociationScope",

"sensitive" : false,

"setterDocumentation" : "/\*\*<p>Scope of AMI associations. The possible value is <code>cross- $account < /code>code>. `np` \n`q` param amiAssociation.$ <code>cross-account</code>.\*/",

"setterMethodName" : "setAmiAssociationScope",

```
 "setterModel" : {
```

```
 "timestampFormat" : null,
```

```
 "variableDeclarationType" : "String",
```
"variableName" : "amiAssociationScope",

```
 "variableType" : "String",
```

```
 "documentation" : "",
```

```
 "simpleType" : "String",
```

```
 "variableSetterType" : "String"
```
},

"shouldEmitLegacyEnumSetter" : false,

```
 "shouldFullyQualify" : false,
```
"simple" : true,

```
 "unmarshallingType" : null,
```
"varargSetterDocumentation" : "/\*\*<p>Scope of AMI associations. The possible value is <code>crossaccount $\langle \text{code}\rangle$ . $\langle \text{pp}\rangle$  \n @param amiAssociationScope Scope of AMI associations. The possible value is <code>cross-account</code>.\n@return

Returns a reference to this object so that method calls can be chained together.\*/",

"variable" : {

"timestampFormat" : null,

"variableDeclarationType" : "String",

"variableName" : "amiAssociationScope",

"variableType" : "String",

"documentation": "<p>Scope of AMI associations. The possible value is <code>cross-

account</code>.</p>",

"simpleType" : "String",

"variableSetterType" : "String"

},

"xmlNameSpaceUri" : null

},

"AssociationTime" : {

"c2jName" : "AssociationTime",

"c2jShape" : "DateTime",

"deprecated" : false,

"documentation" : "<p>Time when the license configuration was associated with the resource.</p>", "endpointDiscoveryId" : false,

"enumType" : null,

 "fluentSetterDocumentation" : "/\*\*<p>Time when the license configuration was associated with the resource.</p>\n@param

 associationTime Time when the license configuration was associated with the resource.\n@return Returns a reference to this object so that method calls can be chained together.\*/",

"fluentSetterMethodName" : "withAssociationTime",

 "getterDocumentation" : "/\*\*<p>Time when the license configuration was associated with the resource. $\langle p \rangle \neq n$ @return Time when the license configuration was associated with the resource.\*/",

"getterMethodName" : "getAssociationTime",

"getterModel" : {

"returnType" : "java.util.Date",

"documentation" : null

},

" $http"$ : {

"additionalMarshallingPath" : null,

"additionalUnmarshallingPath" : null,

"flattened" : false,

"greedy" : false,

"header" : false,

"isPayload" : false,

"isStreaming" : false,

"location" : null,

"marshallLocation" : "PAYLOAD",

"marshallLocationName"

: "AssociationTime",

"queryString" : false,

 "requiresLength" : false, "statusCode" : false, "unmarshallLocationName" : "AssociationTime", "uri" : false }, "idempotencyToken" : false, "isBinary" : false, "jsonValue" : false, "list" : false, "listModel" : null, "map" : false, "mapModel" : null, "marshallingTargetClass" : "java.util.Date", "marshallingType" : "DATE", "name" : "AssociationTime",

"sensitive" : false,

"setterDocumentation" : "/\*\*<p>Time when the license configuration was associated with the

resource. $\langle \phi \rangle$  n@param associationTime Time when the license configuration was associated with the resource.\*/", "setterMethodName" : "setAssociationTime",

"setterModel" : {

"timestampFormat" : null,

"variableDeclarationType" : "java.util.Date",

"variableName" : "associationTime",

"variableType" : "java.util.Date",

"documentation" : "",

"simpleType" : "Date",

"variableSetterType" : "java.util.Date"

},

"shouldEmitLegacyEnumSetter" : false,

"shouldFullyQualify" : false,

"simple" : true,

"unmarshallingType" : null,

 "varargSetterDocumentation" : "/\*\*<p>Time when the license configuration was associated with the resource. $\langle p \rangle$  n@param associationTime Time when the license configuration was associated with the resource.\n@return Returns a reference to this object so that method calls can be chained together.\*/",

"variable" : {

"timestampFormat" : "unixTimestamp",

"variableDeclarationType" : "java.util.Date",

"variableName" : "associationTime",

"variableType" : "java.util.Date",

"documentation" : "<p>Time when the license configuration was associated

```
with the resource.\langle/p\rangle".
```

```
 "simpleType" : "Date",
```
"variableSetterType" : "java.util.Date"

},

"xmlNameSpaceUri" : null

},

```
 "ResourceArn" : {
```
"c2jName" : "ResourceArn",

"c2jShape" : "String",

"deprecated" : false,

"documentation" : "<p>Amazon Resource Name (ARN) of the resource.</p>",

"endpointDiscoveryId" : false,

"enumType" : null,

 "fluentSetterDocumentation" : "/\*\*<p>Amazon Resource Name (ARN) of the resource.</p>\n@param resourceArn Amazon Resource Name (ARN) of the resource.\n@return Returns a reference to this object so that method calls can be chained together.\*/",

"fluentSetterMethodName" : "withResourceArn",

"getterDocumentation" : "/\*\*<p>Amazon Resource Name (ARN) of the resource.  $\langle p \rangle$  n@return Amazon Resource Name (ARN) of the resource.\*/",

```
 "getterMethodName" : "getResourceArn",
```

```
 "getterModel" : {
```
"returnType"

: "String",

"documentation" : null

},

```
"http": {
```
"additionalMarshallingPath" : null,

"additionalUnmarshallingPath" : null,

"flattened" : false,

"greedy" : false,

"header" : false,

"isPayload" : false,

"isStreaming" : false,

"location" : null,

"marshallLocation" : "PAYLOAD",

"marshallLocationName" : "ResourceArn",

"queryString" : false,

"requiresLength" : false,

"statusCode" : false,

"unmarshallLocationName" : "ResourceArn",

"uri" : false

},

"idempotencyToken" : false,

"isBinary" : false,

"jsonValue" : false,

"list" : false,

"listModel" : null,

"map" : false,

"mapModel" : null,

"marshallingTargetClass" : "String",

"marshallingType" : "STRING",

"name" : "ResourceArn",

"sensitive" : false,

 "setterDocumentation" : "/\*\*<p>Amazon Resource Name (ARN) of the resource.</p>\n@param resourceArn Amazon Resource Name (ARN) of the resource.\*/",

```
 "setterMethodName" : "setResourceArn",
 "setterModel" : {
  "timestampFormat" : null,
  "variableDeclarationType" : "String",
  "variableName" : "resourceArn",
  "variableType" : "String",
  "documentation" : "",
  "simpleType" : "String",
  "variableSetterType" : "String"
 },
 "shouldEmitLegacyEnumSetter" : false,
```
"shouldFullyQualify" : false,

"simple" : true,

"unmarshallingType" : null,

 "varargSetterDocumentation" : "/\*\*<p>Amazon Resource Name (ARN) of the resource.</p>\n@param resourceArn Amazon Resource Name (ARN) of the resource.\n@return Returns a reference to this object so that method calls can be chained together.\*/",

"variable" :

{

```
 "timestampFormat" : null,
  "variableDeclarationType" : "String",
  "variableName" : "resourceArn",
  "variableType" : "String",
 "documentation" : "<p>Amazon Resource Name (ARN) of the resource.</p>",
  "simpleType" : "String",
  "variableSetterType" : "String"
 },
 "xmlNameSpaceUri" : null
```
},

"ResourceOwnerId" : {

"c2jName" : "ResourceOwnerId",

"c2jShape" : "String",

"deprecated" : false,

"documentation" : "<p>ID of the Amazon Web Services account that owns the resource consuming licenses.</p>",

"endpointDiscoveryId" : false,

"enumType" : null,

 "fluentSetterDocumentation" : "/\*\*<p>ID of the Amazon Web Services account that owns the resource consuming licenses.</p>\n@param resourceOwnerId ID of the Amazon Web Services account that owns the resource consuming licenses.\n@return Returns a reference to this object

so that method calls can be chained together.\*/",

"fluentSetterMethodName" : "withResourceOwnerId",

 "getterDocumentation" : "/\*\*<p>ID of the Amazon Web Services account that owns the resource consuming licenses. $\langle p \rangle$  n@return ID of the Amazon Web Services account that owns the resource consuming licenses.\*/",

"getterMethodName" : "getResourceOwnerId",

"getterModel" : {

```
 "returnType" : "String",
```

```
 "documentation" : null
```
 }, " $http"$ : { "additionalMarshallingPath" : null, "additionalUnmarshallingPath" : null, "flattened" : false, "greedy" : false, "header" : false, "isPayload" : false, "isStreaming" : false, "location" : null, "marshallLocation" : "PAYLOAD", "marshallLocationName" : "ResourceOwnerId", "queryString" : false, "requiresLength" : false, "statusCode"

#### : false,

"unmarshallLocationName" : "ResourceOwnerId",

"uri" : false

#### },

"idempotencyToken" : false,

"isBinary" : false,

"jsonValue" : false,

"list" : false,

"listModel" : null,

"map" : false,

"mapModel" : null,

"marshallingTargetClass" : "String",

"marshallingType" : "STRING",

"name" : "ResourceOwnerId",

"sensitive" : false,

 "setterDocumentation" : "/\*\*<p>ID of the Amazon Web Services account that owns the resource consuming licenses.</p>\n@param resourceOwnerId ID of the Amazon Web Services account that owns the resource consuming licenses.\*/",

"setterMethodName" : "setResourceOwnerId",

"setterModel" : {

"timestampFormat" : null,

"variableDeclarationType" : "String",

"variableName" : "resourceOwnerId",

"variableType" : "String",

"documentation" :

"",

"simpleType" : "String",

"variableSetterType" : "String"

},

"shouldEmitLegacyEnumSetter" : false,

"shouldFullyQualify" : false,

"simple" : true,

"unmarshallingType" : null,

"varargSetterDocumentation" : "/\*\*<p>ID of the Amazon Web Services account that owns the resource consuming licenses. $\langle p \rangle$  n@param resourceOwnerId ID of the Amazon Web Services account that owns the resource consuming licenses.\n@return Returns a reference to this object so that method calls can be chained together.\*/",

"variable" : {

"timestampFormat" : null,

"variableDeclarationType" : "String",

"variableName" : "resourceOwnerId",

"variableType" : "String",

"documentation" : "<p>ID of the Amazon Web Services account that owns the resource consuming licenses.</p>",

```
 "simpleType" : "String",
```
"variableSetterType" : "String"

},

"xmlNameSpaceUri" : null

#### },

"ResourceType" : {

```
 "c2jName" : "ResourceType",
```
"c2jShape" : "ResourceType",

"deprecated" : false,

"documentation" : "<p>Type of server resource.</p>",

"endpointDiscoveryId" : false,

```
 "enumType" : "ResourceType",
```
 "fluentSetterDocumentation" : "/\*\*<p>Type of server resource.</p>\n@param resourceType Type of server resource.\n@return Returns a reference to this object so that method calls can be chained together.\n@see ResourceType\*/",

```
 "fluentSetterMethodName" : "withResourceType",
```
 "getterDocumentation" : "/\*\*<p>Type of server resource.</p>\n@return Type of server resource.\n@see ResourceType\*/",

"getterMethodName" : "getResourceType",

"getterModel" : {

```
 "returnType" : "String",
```
"documentation" : null

},

" $http"$ : {

"additionalMarshallingPath" : null,

"additionalUnmarshallingPath"

: null,

 "flattened" : false, "greedy" : false, "header" : false, "isPayload" : false, "isStreaming" : false, "location" : null, "marshallLocation" : "PAYLOAD", "marshallLocationName" : "ResourceType", "queryString" : false,

 "requiresLength" : false, "statusCode" : false, "unmarshallLocationName" : "ResourceType", "uri" : false }, "idempotencyToken" : false, "isBinary" : false, "jsonValue" : false, "list" : false, "listModel" : null, "map" : false, "mapModel" : null, "marshallingTargetClass" : "String", "marshallingType" : "STRING", "name" : "ResourceType", "sensitive" : false, "setterDocumentation" : "/\*\*<p>Type of server resource.</p>\n@param resourceType Type of server resource.\n@see ResourceType\*/", "setterMethodName" : "setResourceType", "setterModel" : { "timestampFormat" : null, "variableDeclarationType" : "String", "variableName" : "resourceType", "variableType" : "String", "documentation" : "", "simpleType" : "String", "variableSetterType" : "String" }, "shouldEmitLegacyEnumSetter" : false,

"shouldFullyQualify" : false,

"simple" : true,

"unmarshallingType" : null,

 "varargSetterDocumentation" : "/\*\*<p>Type of server resource.</p>\n@param resourceType Type of server resource.\n@return Returns a reference to this object so that method calls can be chained together.\n@see ResourceType\*/",

```
 "variable" : {
```

```
 "timestampFormat" : null,
       "variableDeclarationType" : "String",
       "variableName" : "resourceType",
       "variableType" : "String",
       "documentation"
: "<p>Type of server resource.</p>",
       "simpleType" : "String",
       "variableSetterType" : "String"
      },
      "xmlNameSpaceUri" : null
```

```
 }
 },
```

```
 "packageName" : "com.amazonaws.services.licensemanager.model",
 "requestSignerAware" : false,
 "requestSignerClassFqcn" : null,
 "required" : [ ],
 "shapeName" : "LicenseConfigurationAssociation",
 "signerAware" : false,
 "signerType" : null,
 "unmarshaller" : {
   "flattened" : false,
   "resultWrapper" : null
 },
  "variable" : {
   "timestampFormat" : null,
   "variableDeclarationType" : "LicenseConfigurationAssociation",
   "variableName" : "licenseConfigurationAssociation",
   "variableType" : "LicenseConfigurationAssociation",
   "documentation" : null,
   "simpleType" : "LicenseConfigurationAssociation",
   "variableSetterType" : "LicenseConfigurationAssociation"
 },
  "wrapper" : false
 },
 "LicenseConfigurationStatus" : {
 "c2jName" : "LicenseConfigurationStatus",
 "customization" : {
   "artificialResultWrapper" : null,
   "skipGeneratingMarshaller" : false,
   "skipGeneratingModelClass" : false,
   "skipGeneratingUnmarshaller" : false
 },
 "deprecated" : false,
 "documentation" : "",
 "endpointDiscoveryMembers" : null,
 "enums" : [ {
   "name" : "AVAILABLE",
   "value" : "AVAILABLE"
 }, {
   "name" : "DISABLED",
   "value" : "DISABLED"
 } ],
 "errorCode" : null,
 "fullyQualifiedName" : "com.amazonaws.services.licensemanager.enum.LicenseConfigurationStatus",
 "hasHeaderMember" : false,
 "hasPayloadMember" : false,
 "hasRequiresLengthMember" : false,
 "hasStatusCodeMember" : false,
```

```
 "hasStreamingMember" : false,
```

```
 "marshaller" : null,
   "members" : null,
   "membersAsMap" : { },
   "packageName" : "com.amazonaws.services.licensemanager.enum",
    "requestSignerAware" : false,
   "requestSignerClassFqcn" : null,
   "required" : [ ],
   "shapeName" : "LicenseConfigurationStatus",
   "signerAware" : false,
   "signerType" : null,
   "unmarshaller" : {
    "flattened" : false,
    "resultWrapper" : null
   },
   "variable" : {
    "timestampFormat" : null,
    "variableDeclarationType" : "LicenseConfigurationStatus",
     "variableName" : "licenseConfigurationStatus",
     "variableType" : "LicenseConfigurationStatus",
    "documentation" : null,
    "simpleType" : "LicenseConfigurationStatus",
     "variableSetterType" : "LicenseConfigurationStatus"
   },
   "wrapper" : false
  },
  "LicenseConfigurationUsage" : {
   "c2jName" : "LicenseConfigurationUsage",
   "customization" : {
    "artificialResultWrapper" : null,
    "skipGeneratingMarshaller" : false,
     "skipGeneratingModelClass" : false,
    "skipGeneratingUnmarshaller"
 : false
   },
   "deprecated" : false,
  "documentation" : "<p>Details about the usage of a resource associated with a license configuration. </p>\triangleright",
   "endpointDiscoveryMembers" : null,
   "enums" : null,
   "errorCode" : null,
   "fullyQualifiedName" : "com.amazonaws.services.licensemanager.model.LicenseConfigurationUsage",
   "hasHeaderMember" : false,
   "hasPayloadMember" : false,
   "hasRequiresLengthMember" : false,
   "hasStatusCodeMember" : false,
   "hasStreamingMember" : false,
   "marshaller" : null,
   "members" : [ {
```

```
 "c2jName" : "ResourceArn",
```
"c2jShape" : "String",

"deprecated" : false,

"documentation" : "<p>Amazon Resource Name (ARN) of the resource.</p>",

"endpointDiscoveryId" : false,

"enumType" : null,

 "fluentSetterDocumentation" : "/\*\*<p>Amazon Resource Name (ARN) of the resource.</p>\n@param resourceArn Amazon Resource Name (ARN) of the resource.\n@return Returns a

reference to this object so that method calls can be chained together.\*/",

"fluentSetterMethodName" : "withResourceArn",

```
 "getterDocumentation" : "/**<p>Amazon Resource Name (ARN) of the resource.</p>\n@return Amazon
Resource Name (ARN) of the resource.*/",
```

```
 "getterMethodName" : "getResourceArn",
```

```
 "getterModel" : {
```

```
 "returnType" : "String",
```

```
 "documentation" : null
```

```
 },
```

```
"http": {
```
"additionalMarshallingPath" : null,

"additionalUnmarshallingPath" : null,

"flattened" : false,

"greedy" : false,

"header" : false,

"isPayload" : false,

 "isStreaming" : false, "location" : null,

"marshallLocation" : "PAYLOAD",

"marshallLocationName" : "ResourceArn",

"queryString" : false,

"requiresLength" : false,

"statusCode" : false,

"unmarshallLocationName" : "ResourceArn",

"uri" : false

## },

"idempotencyToken" : false,

"isBinary" : false,

```
 "jsonValue" : false,
```
"list" : false,

```
 "listModel" : null,
```
"map" : false,

```
 "mapModel" : null,
```
"marshallingTargetClass" : "String",

"marshallingType" : "STRING",

"name" : "ResourceArn",

"sensitive" : false,

```
 "setterDocumentation" : "/**<p>Amazon Resource Name (ARN) of the resource.</p>\n@param resourceArn
Amazon Resource Name (ARN) of the resource.*/",
```
"setterMethodName" : "setResourceArn",

"setterModel" : {

```
 "timestampFormat" : null,
  "variableDeclarationType" : "String",
  "variableName" : "resourceArn",
  "variableType" : "String",
  "documentation" : "",
  "simpleType" : "String",
  "variableSetterType" : "String"
 },
 "shouldEmitLegacyEnumSetter" : false,
 "shouldFullyQualify" : false,
 "simple" : true,
 "unmarshallingType" : null,
```
 "varargSetterDocumentation" : "/\*\*<p>Amazon Resource Name (ARN) of the resource.</p>\n@param resourceArn Amazon Resource Name (ARN) of the resource.\n@return Returns a reference to this object so that method calls can be chained together.\*/",

"variable" : {

```
 "timestampFormat" : null,
```
"variableDeclarationType" : "String",

"variableName" : "resourceArn",

"variableType" : "String",

"documentation" : "<p>Amazon Resource Name (ARN) of the resource.</p>",

```
 "simpleType" : "String",
```
"variableSetterType" : "String"

},

```
 "xmlNameSpaceUri" : null
```
}, {

```
 "c2jName" : "ResourceType",
```
"c2jShape" : "ResourceType",

"deprecated" : false,

"documentation" : "<p>Type of resource.</p>",

"endpointDiscoveryId" : false,

```
 "enumType" : "ResourceType",
```
 "fluentSetterDocumentation" : "/\*\*<p>Type of resource.</p>\n@param resourceType Type of resource.\n@return Returns

a reference to this object so that method calls can be chained together.\n@see ResourceType\*/",

"fluentSetterMethodName" : "withResourceType",

```
 "getterDocumentation" : "/**<p>Type of resource.</p>\n@return Type of resource.\n@see ResourceType*/",
 "getterMethodName" : "getResourceType",
```
"getterModel" : {

"returnType" : "String",

```
 "documentation" : null
```
},

" $http"$ : {

"additionalMarshallingPath" : null,

"additionalUnmarshallingPath" : null,

```
 "flattened" : false,
```

```
 "greedy" : false,
```
 "header" : false, "isPayload" : false, "isStreaming" : false, "location" : null, "marshallLocation" : "PAYLOAD", "marshallLocationName" : "ResourceType", "queryString" : false, "requiresLength" : false, "statusCode" : false, "unmarshallLocationName" : "ResourceType", "uri" : false }, "idempotencyToken" : false, "isBinary" : false, "jsonValue" : false, "list" : false, "listModel" : null, "map" : false, "mapModel" : null, "marshallingTargetClass" : "String", "marshallingType" : "STRING", "name" : "ResourceType", "sensitive" : false, "setterDocumentation" : "/\*\*<p>Type of resource.</p>\n@param resourceType Type of resource.\n@see ResourceType\*/", "setterMethodName" : "setResourceType", "setterModel" : { "timestampFormat" : null, "variableDeclarationType" : "String", "variableName" : "resourceType", "variableType" : "String", "documentation" : "", "simpleType" : "String", "variableSetterType" : "String" }, "shouldEmitLegacyEnumSetter" : false, "shouldFullyQualify" : false, "simple" : true, "unmarshallingType" : null, "varargSetterDocumentation" : "/\*\*<p>Type of resource. $\langle p \rangle$  n@param resourceType Type of resource.\n@return Returns a reference to this object so that method calls can be chained together.\n@see ResourceType\*/", "variable" : { "timestampFormat" : null, "variableDeclarationType" : "String", "variableName" : "resourceType",

```
 "variableType" : "String",
```

```
"documentation" : "<p>Type of resource.</p>",
      "simpleType" : "String",
      "variableSetterType" : "String"
     },
     "xmlNameSpaceUri" : null
    }, {
     "c2jName" : "ResourceStatus",
     "c2jShape" : "String",
     "deprecated" : false,
    "documentation" : "<p>Status of the resource.</p>".
     "endpointDiscoveryId" : false,
     "enumType" : null,
     "fluentSetterDocumentation" : "/**<p>Status of the resource.</p>\n@param resourceStatus Status of the
resource.\n@return Returns a reference to this object so that method calls can be chained together.*/",
     "fluentSetterMethodName"
 : "withResourceStatus",
     "getterDocumentation" : "/**<p>Status of the resource.</p>\n@return Status of the resource.*/",
     "getterMethodName" : "getResourceStatus",
     "getterModel" : {
      "returnType" : "String",
      "documentation" : null
     },
    "http": {
      "additionalMarshallingPath" : null,
      "additionalUnmarshallingPath" : null,
      "flattened" : false,
      "greedy" : false,
      "header" : false,
      "isPayload" : false,
      "isStreaming" : false,
      "location" : null,
      "marshallLocation" : "PAYLOAD",
      "marshallLocationName" : "ResourceStatus",
      "queryString" : false,
      "requiresLength" : false,
      "statusCode" : false,
      "unmarshallLocationName" : "ResourceStatus",
      "uri" : false
     },
     "idempotencyToken" : false,
     "isBinary" : false,
     "jsonValue" : false,
     "list" : false,
      "listModel" : null,
     "map" : false,
```

```
 "mapModel" : null,
 "marshallingTargetClass" : "String",
```

```
 "marshallingType" : "STRING",
```
"name" : "ResourceStatus",

"sensitive" : false,

```
 "setterDocumentation" : "/**<p>Status of the resource.</p>\n@param resourceStatus Status of the resource.*/",
 "setterMethodName" : "setResourceStatus",
```
"setterModel" : {

"timestampFormat" : null,

"variableDeclarationType" : "String",

"variableName" : "resourceStatus",

"variableType" : "String",

"documentation" : "",

"simpleType" : "String",

```
 "variableSetterType" : "String"
```
},

"shouldEmitLegacyEnumSetter" : false,

"shouldFullyQualify" : false,

"simple" : true,

"unmarshallingType" : null,

 "varargSetterDocumentation" : "/\*\*<p>Status of the resource.</p>\n@param resourceStatus Status of the resource.\n@return Returns a reference

to this object so that method calls can be chained together.\*/",

"variable" : {

"timestampFormat" : null,

"variableDeclarationType" : "String",

"variableName" : "resourceStatus",

```
 "variableType" : "String",
```
"documentation" : "<p>Status of the resource.</p>",

"simpleType" : "String",

```
 "variableSetterType" : "String"
```
## },

"xmlNameSpaceUri" : null

## }, {

"c2jName" : "ResourceOwnerId",

"c2jShape" : "String",

"deprecated" : false,

"documentation" : "< $p>ID$  of the account that owns the resource. $\langle p \rangle$ ",

"endpointDiscoveryId" : false,

"enumType" : null,

"fluentSetterDocumentation" : "/\*\*<p>ID of the account that owns the resource. $\langle p \rangle$  n@param

resourceOwnerId ID of the account that owns the resource.\n@return Returns a reference to this object so that method calls can be chained together.\*/",

```
 "fluentSetterMethodName" : "withResourceOwnerId",
```

```
"getterDocumentation" : "/**<p>ID of the account that owns the resource.\langle p \rangle\n@return ID of the account that
owns the resource.*/",
```
"getterMethodName" : "getResourceOwnerId",

```
 "getterModel" : {
```

```
 "returnType" : "String",
```

```
 "documentation" : null
```

```
 },
```
" $http"$ : { "additionalMarshallingPath" : null, "additionalUnmarshallingPath" : null, "flattened" : false, "greedy" : false, "header" : false, "isPayload" : false, "isStreaming" : false, "location" : null, "marshallLocation" : "PAYLOAD", "marshallLocationName" : "ResourceOwnerId", "queryString" : false, "requiresLength" : false, "statusCode" : false, "unmarshallLocationName" : "ResourceOwnerId", "uri" : false }, "idempotencyToken" : false, "isBinary" : false, "jsonValue" : false, "list" : false, "listModel" : null, "map" : false, "mapModel" : null, "marshallingTargetClass" : "String", "marshallingType" : "STRING", "name" : "ResourceOwnerId", "sensitive" : false, "setterDocumentation" : "/\*\*<p>ID of the account that owns the resource.</p>\n@param resourceOwnerId ID of the account that owns the resource.\*/", "setterMethodName" : "setResourceOwnerId", "setterModel" : { "timestampFormat" : null, "variableDeclarationType" : "String", "variableName" : "resourceOwnerId", "variableType" : "String", "documentation" : "", "simpleType" : "String", "variableSetterType" : "String" }, "shouldEmitLegacyEnumSetter" : false, "shouldFullyQualify" : false, "simple" : true, "unmarshallingType" : null, "varargSetterDocumentation" : "/\*\*<p>ID of the account that owns the resource.</p>\n@param resourceOwnerId

 ID of the account that owns the resource.\n@return Returns a reference to this object so that method calls can be chained together.\*/",

```
 "variable" : {
  "timestampFormat" : null,
  "variableDeclarationType" : "String",
  "variableName" : "resourceOwnerId",
  "variableType" : "String",
 "documentation" : "<p>ID of the account that owns the resource.\langle p \rangle",
  "simpleType" : "String",
  "variableSetterType" : "String"
```
},

```
 "xmlNameSpaceUri" : null
```
}, {

"c2jName" : "AssociationTime",

"c2jShape" : "DateTime",

```
 "deprecated" : false,
```
"documentation" : "< $p$ >Time when the license configuration was initially associated with the resource. $\langle p \rangle$ ", "endpointDiscoveryId" : false,

"enumType" : null,

"fluentSetterDocumentation" : "/\*\*< $p$ >Time when the license configuration was initially associated with the resource. $\langle p \rangle$  n@param associationTime Time when the license configuration

was initially associated with the resource.\n@return Returns a reference to this object so that method calls can be chained together.\*/",

"fluentSetterMethodName" : "withAssociationTime",

 "getterDocumentation" : "/\*\*<p>Time when the license configuration was initially associated with the resource. $\langle p \rangle$  n@return Time when the license configuration was initially associated with the resource.\*/",

```
 "getterMethodName" : "getAssociationTime",
```

```
 "getterModel" : {
  "returnType" : "java.util.Date",
  "documentation" : null
```
},

```
"http": {
```

```
 "additionalMarshallingPath" : null,
```
"additionalUnmarshallingPath" : null,

```
 "flattened" : false,
```
"greedy" : false,

"header" : false,

"isPayload" : false,

"isStreaming" : false,

"location" : null,

"marshallLocation" : "PAYLOAD",

"marshallLocationName" : "AssociationTime",

"queryString"

: false,

```
 "requiresLength" : false,
 "statusCode" : false,
 "unmarshallLocationName" : "AssociationTime",
 "uri" : false
```
 }, "idempotencyToken" : false, "isBinary" : false, "jsonValue" : false, "list" : false, "listModel" : null, "map" : false, "mapModel" : null, "marshallingTargetClass" : "java.util.Date", "marshallingType" : "DATE",

"name" : "AssociationTime",

"sensitive" : false,

 "setterDocumentation" : "/\*\*<p>Time when the license configuration was initially associated with the resource. $\langle \phi \rangle$  n@param associationTime Time when the license configuration was initially associated with the resource.\*/",

"setterMethodName" : "setAssociationTime",

"setterModel" : {

"timestampFormat" : null,

"variableDeclarationType" : "java.util.Date",

"variableName" : "associationTime",

"variableType" : "java.util.Date",

"documentation" : "",

"simpleType" : "Date",

"variableSetterType" : "java.util.Date"

},

"shouldEmitLegacyEnumSetter" : false,

"shouldFullyQualify" : false,

"simple" : true,

"unmarshallingType" : null,

 "varargSetterDocumentation" : "/\*\*<p>Time when the license configuration was initially associated with the resource.</p>\n@param associationTime Time when the license configuration was initially associated with the resource.\n@return Returns a reference to this object so that method calls can be chained together.\*/",

"variable" : {

"timestampFormat" : "unixTimestamp",

"variableDeclarationType" : "java.util.Date",

"variableName" : "associationTime",

"variableType" : "java.util.Date",

"documentation" : "< $p$ >Time when the license configuration was initially associated with the resource. $\langle p \rangle$ ", "simpleType" : "Date",

"variableSetterType"

: "java.util.Date"

},

"xmlNameSpaceUri" : null

}, {

"c2jName" : "ConsumedLicenses",

"c2jShape" : "BoxLong",

"deprecated" : false,

"documentation" : "<p>Number of licenses consumed by the resource.</p>",

"endpointDiscoveryId" : false,

"enumType" : null,

 "fluentSetterDocumentation" : "/\*\*<p>Number of licenses consumed by the resource.</p>\n@param consumedLicenses Number of licenses consumed by the resource.\n@return Returns a reference to this object so that method calls can be chained together.\*/",

"fluentSetterMethodName" : "withConsumedLicenses",

 "getterDocumentation" : "/\*\*<p>Number of licenses consumed by the resource.</p>\n@return Number of licenses consumed by the resource.\*/",

"getterMethodName" : "getConsumedLicenses",

```
 "getterModel" : {
  "returnType" : "Long",
```
"documentation" : null

},

```
"http": {
```
"additionalMarshallingPath"

: null,

```
 "additionalUnmarshallingPath" : null,
      "flattened" : false,
      "greedy" : false,
      "header" : false,
      "isPayload" : false,
      "isStreaming" : false,
      "location" : null,
      "marshallLocation" : "PAYLOAD",
      "marshallLocationName" : "ConsumedLicenses",
      "queryString" : false,
      "requiresLength" : false,
      "statusCode" : false,
      "unmarshallLocationName" : "ConsumedLicenses",
      "uri" : false
     },
     "idempotencyToken" : false,
     "isBinary" : false,
     "jsonValue" : false,
     "list" : false,
     "listModel" : null,
     "map" : false,
     "mapModel" : null,
     "marshallingTargetClass" : "Long",
     "marshallingType" : "LONG",
     "name" : "ConsumedLicenses",
     "sensitive" : false,
     "setterDocumentation" : "/**<p>Number of licenses consumed by the resource.</p>\n@param
consumedLicenses Number of licenses
 consumed by the resource.*/",
     "setterMethodName" : "setConsumedLicenses",
     "setterModel" : {
      "timestampFormat" : null,
```

```
 "variableDeclarationType" : "Long",
  "variableName" : "consumedLicenses",
  "variableType" : "Long",
  "documentation" : "",
  "simpleType" : "Long",
  "variableSetterType" : "Long"
 },
```
"shouldEmitLegacyEnumSetter" : false,

"shouldFullyQualify" : false,

"simple" : true,

"unmarshallingType" : null,

 "varargSetterDocumentation" : "/\*\*<p>Number of licenses consumed by the resource.</p>\n@param consumedLicenses Number of licenses consumed by the resource.\n@return Returns a reference to this object so that method calls can be chained together.\*/",

"variable" : {

"timestampFormat" : null,

"variableDeclarationType" : "Long",

"variableName" : "consumedLicenses",

"variableType" : "Long",

"documentation"

: "<p>Number of licenses consumed by the resource.</p>",

"simpleType" : "Long",

"variableSetterType" : "Long"

},

"xmlNameSpaceUri" : null

} ],

"membersAsMap" : {

"AssociationTime" : {

"c2jName" : "AssociationTime",

"c2jShape" : "DateTime",

"deprecated" : false,

"documentation" : "< $p$ >Time when the license configuration was initially associated with the resource. $\langle p \rangle$ ", "endpointDiscoveryId" : false,

"enumType" : null,

 "fluentSetterDocumentation" : "/\*\*<p>Time when the license configuration was initially associated with the resource. $\langle \phi \rangle$  n@param associationTime Time when the license configuration was initially associated with the resource.\n@return Returns a reference to this object so that method calls can be chained together.\*/",

"fluentSetterMethodName" : "withAssociationTime",

"getterDocumentation" : "/\*\*<p>Time when the license configuration

was initially associated with the resource. $\langle p \rangle$  m@return Time when the license configuration was initially associated with the resource.\*/",

"getterMethodName" : "getAssociationTime",

"getterModel" : {

"returnType" : "java.util.Date",

"documentation" : null

},

"http" : {

"additionalMarshallingPath" : null,

 "additionalUnmarshallingPath" : null, "flattened" : false, "greedy" : false, "header" : false, "isPayload" : false, "isStreaming" : false, "location" : null, "marshallLocation" : "PAYLOAD", "marshallLocationName" : "AssociationTime", "queryString" : false, "requiresLength" : false, "statusCode" : false, "unmarshallLocationName" : "AssociationTime", "uri" : false }, "idempotencyToken" : false, "isBinary" : false, "jsonValue" : false, "list" : false, "listModel" : null, "map" : false, "mapModel" : null, "marshallingTargetClass" : "java.util.Date", "marshallingType" : "DATE", "name" : "AssociationTime", "sensitive" : false,

 "setterDocumentation" : "/\*\*<p>Time when the license configuration was initially associated with the resource.</p>\n@param associationTime Time when the license configuration was initially associated with the resource.\*/",

"setterMethodName" : "setAssociationTime",

"setterModel" : {

"timestampFormat" : null,

"variableDeclarationType" : "java.util.Date",

"variableName" : "associationTime",

"variableType" : "java.util.Date",

"documentation" : "",

```
 "simpleType" : "Date",
```
"variableSetterType" : "java.util.Date"

},

```
 "shouldEmitLegacyEnumSetter" : false,
```
"shouldFullyQualify" : false,

"simple" : true,

"unmarshallingType" : null,

 "varargSetterDocumentation" : "/\*\*<p>Time when the license configuration was initially associated with the resource. $\langle \phi \rangle$  m@param associationTime Time when the license configuration was initially associated with the resource.\n@return Returns a reference to this object so that method calls can be chained together.\*/",

"variable" : {

```
 "timestampFormat" : "unixTimestamp",
```
"variableDeclarationType" : "java.util.Date",

"variableName" : "associationTime",

"variableType" : "java.util.Date",

"documentation" : "< $p$ >Time when the license configuration was initially associated with the resource. $\langle p \rangle$ ", "simpleType" : "Date",

"variableSetterType" : "java.util.Date"

```
 },
```
"xmlNameSpaceUri" : null

#### },

```
 "ConsumedLicenses" : {
```
"c2jName" : "ConsumedLicenses",

"c2jShape" : "BoxLong",

"deprecated" : false,

"documentation" : "<p>Number of licenses consumed by the resource.</p>",

"endpointDiscoveryId" : false,

"enumType" : null,

```
 "fluentSetterDocumentation" : "/**<p>Number of licenses consumed by the resource.</p>\n@param
consumedLicenses Number of licenses consumed by the resource.\n@return Returns a reference to this object so
that method calls can be chained together.*/",
```
"fluentSetterMethodName" : "withConsumedLicenses",

 "getterDocumentation" : "/\*\*<p>Number of licenses consumed by the resource.</p>\n@return Number of licenses consumed by the resource.\*/",

```
 "getterMethodName" : "getConsumedLicenses",
```
"getterModel" : {

```
 "returnType" : "Long",
```

```
 "documentation" : null
```

```
 },
```
" $http"$ : {

```
 "additionalMarshallingPath" : null,
```
"additionalUnmarshallingPath" : null,

```
 "flattened" : false,
```
"greedy" : false,

```
 "header" : false,
```

```
 "isPayload" : false,
```

```
 "isStreaming" : false,
```
"location" : null,

```
 "marshallLocation" : "PAYLOAD",
```
"marshallLocationName" : "ConsumedLicenses",

```
 "queryString" : false,
```

```
 "requiresLength" : false,
```

```
 "statusCode" : false,
```
"unmarshallLocationName" : "ConsumedLicenses",

```
 "uri" : false
```
# },

```
 "idempotencyToken" : false,
```

```
 "isBinary" : false,
```
 "jsonValue" : false, "list" : false, "listModel" : null, "map" : false, "mapModel" : null, "marshallingTargetClass" : "Long", "marshallingType" : "LONG", "name" : "ConsumedLicenses",

"sensitive" : false,

 "setterDocumentation" : "/\*\*<p>Number of licenses consumed by the resource.</p>\n@param consumedLicenses Number of licenses consumed by the resource.\*/",

"setterMethodName" : "setConsumedLicenses",

```
 "setterModel" : {
  "timestampFormat" : null,
  "variableDeclarationType" : "Long",
  "variableName" : "consumedLicenses",
  "variableType" : "Long",
  "documentation" : "",
```
"simpleType" : "Long",

"variableSetterType" : "Long"

},

"shouldEmitLegacyEnumSetter" : false,

"shouldFullyQualify" : false,

"simple" : true,

"unmarshallingType" : null,

 "varargSetterDocumentation" : "/\*\*<p>Number of licenses consumed by the resource.</p>\n@param consumedLicenses Number of licenses consumed by the resource.\n@return Returns a reference to this object so that method calls can be chained together.\*/",

```
 "variable" : {
       "timestampFormat" : null,
       "variableDeclarationType" : "Long",
       "variableName" : "consumedLicenses",
       "variableType" : "Long",
       "documentation"
 : "<p>Number of licenses consumed by the resource.</p>",
       "simpleType" : "Long",
       "variableSetterType" : "Long"
      },
      "xmlNameSpaceUri" : null
    },
    "ResourceArn" : {
      "c2jName" : "ResourceArn",
      "c2jShape" : "String",
      "deprecated" : false,
     "documentation" : "<p>Amazon Resource Name (ARN) of the resource.</p>",
      "endpointDiscoveryId" : false,
      "enumType" : null,
```
 "fluentSetterDocumentation" : "/\*\*<p>Amazon Resource Name (ARN) of the resource.</p>\n@param resourceArn Amazon Resource Name (ARN) of the resource.\n@return Returns a reference to this object so that method calls can be chained together.\*/",

"fluentSetterMethodName" : "withResourceArn",

"getterDocumentation" : "/\*\*<p>Amazon Resource Name (ARN) of the resource.  $\langle p \rangle$  n@return Amazon Resource Name (ARN) of the resource.\*/",

 "getterMethodName" : "getResourceArn", "getterModel"

: {

"returnType" : "String",

"documentation" : null

},

" $http"$ : {

"additionalMarshallingPath" : null,

"additionalUnmarshallingPath" : null,

"flattened" : false,

"greedy" : false,

"header" : false,

"isPayload" : false,

"isStreaming" : false,

"location" : null,

"marshallLocation" : "PAYLOAD",

"marshallLocationName" : "ResourceArn",

"queryString" : false,

"requiresLength" : false,

"statusCode" : false,

"unmarshallLocationName" : "ResourceArn",

"uri" : false

#### },

"idempotencyToken" : false,

"isBinary" : false,

"jsonValue" : false,

"list" : false,

"listModel" : null,

"map" : false,

"mapModel" : null,

"marshallingTargetClass" : "String",

"marshallingType" : "STRING",

"name" : "ResourceArn",

"sensitive" : false,

 "setterDocumentation" : "/\*\*<p>Amazon Resource Name (ARN) of the resource.</p>\n@param resourceArn Amazon Resource Name (ARN) of the resource.\*/",

"setterMethodName" : "setResourceArn",

"setterModel" : {

"timestampFormat" : null,

"variableDeclarationType" : "String",

"variableName" : "resourceArn",

```
 "variableType" : "String",
```

```
 "documentation" : "",
  "simpleType" : "String",
  "variableSetterType" : "String"
 },
```

```
 "shouldEmitLegacyEnumSetter" : false,
```
"shouldFullyQualify" : false,

"simple" : true,

"unmarshallingType" : null,

 "varargSetterDocumentation" : "/\*\*<p>Amazon Resource Name (ARN) of the resource.</p>\n@param resourceArn Amazon Resource Name (ARN) of the resource.\n@return Returns a reference to this object so that method calls can be chained together.\*/",

"variable" : {

"timestampFormat" : null,

"variableDeclarationType" : "String",

"variableName" : "resourceArn",

"variableType" : "String",

"documentation" : "<p>Amazon Resource Name (ARN) of the resource.</p>",

"simpleType" : "String",

"variableSetterType" : "String"

#### },

"xmlNameSpaceUri" : null

## },

"ResourceOwnerId" : {

"c2jName" : "ResourceOwnerId",

"c2jShape" : "String",

"deprecated" : false,

"documentation" : "< $p>ID$  of the account that owns the resource. $\langle p \rangle$ ",

"endpointDiscoveryId" : false,

"enumType" : null,

"fluentSetterDocumentation" : "/\*\*<p>ID of the account that owns the resource.</p> $\ln \omega$ 

resourceOwnerId ID of the account that owns the resource.\n@return Returns a reference to this object so that method calls can be chained together.\*/",

"fluentSetterMethodName" :

"withResourceOwnerId",

```
 "getterDocumentation" : "/**<p>ID of the account that owns the resource.</p>\n@return ID of the account
that owns the resource.*/",
```
"getterMethodName" : "getResourceOwnerId",

```
 "getterModel" : {
```
"returnType" : "String",

"documentation" : null

```
 },
```
" $http"$ : {

"additionalMarshallingPath" : null,

"additionalUnmarshallingPath" : null,

"flattened" : false,

"greedy" : false,

"header" : false,

"isPayload" : false,

 "isStreaming" : false, "location" : null, "marshallLocation" : "PAYLOAD", "marshallLocationName" : "ResourceOwnerId", "queryString" : false, "requiresLength" : false, "statusCode" : false, "unmarshallLocationName" : "ResourceOwnerId", "uri" : false }, "idempotencyToken" : false,

"isBinary"

#### : false,

"jsonValue" : false,

"list" : false,

"listModel" : null,

"map" : false,

"mapModel" : null,

"marshallingTargetClass" : "String",

"marshallingType" : "STRING",

"name" : "ResourceOwnerId",

"sensitive" : false,

 "setterDocumentation" : "/\*\*<p>ID of the account that owns the resource.</p>\n@param resourceOwnerId ID of the account that owns the resource.\*/",

"setterMethodName" : "setResourceOwnerId",

"setterModel" : {

```
 "timestampFormat" : null,
```
"variableDeclarationType" : "String",

"variableName" : "resourceOwnerId",

```
 "variableType" : "String",
```
"documentation" : "",

"simpleType" : "String",

```
 "variableSetterType" : "String"
```
},

```
 "shouldEmitLegacyEnumSetter" : false,
```
"shouldFullyQualify" : false,

```
 "simple" : true,
```
"unmarshallingType" :

null,

"varargSetterDocumentation" : "/\*\*<p>ID of the account that owns the resource. $\langle p \rangle$ n@param resourceOwnerId ID of the account that owns the resource.\n@return Returns a reference to this object so that method calls can be chained together.\*/",

"variable" : {

"timestampFormat" : null,

"variableDeclarationType" : "String",

"variableName" : "resourceOwnerId",

"variableType" : "String",

"documentation" : "< $p>ID$  of the account that owns the resource. $\langle p \rangle$ ",

```
 "simpleType" : "String",
       "variableSetterType" : "String"
      },
      "xmlNameSpaceUri" : null
     },
     "ResourceStatus" : {
      "c2jName" : "ResourceStatus",
      "c2jShape" : "String",
      "deprecated" : false,
     "documentation" : "<p>Status of the resource.</p>",
      "endpointDiscoveryId" : false,
      "enumType" : null,
      "fluentSetterDocumentation" : "/**<p>Status
 of the resource.</p>\n@param resourceStatus Status of the resource.\n@return Returns a reference to this object so
that method calls can be chained together.*/",
      "fluentSetterMethodName" : "withResourceStatus",
      "getterDocumentation" : "/**<p>Status of the resource.</p>\n@return Status of the resource.*/",
      "getterMethodName" : "getResourceStatus",
      "getterModel" : {
       "returnType" : "String",
       "documentation" : null
      },
     "http": {
       "additionalMarshallingPath" : null,
       "additionalUnmarshallingPath" : null,
       "flattened" : false,
       "greedy" : false,
       "header" : false,
       "isPayload" : false,
       "isStreaming" : false,
       "location" : null,
       "marshallLocation" : "PAYLOAD",
        "marshallLocationName" : "ResourceStatus",
        "queryString" : false,
       "requiresLength" : false,
       "statusCode"
 : false,
       "unmarshallLocationName" : "ResourceStatus",
       "uri" : false
      },
      "idempotencyToken" : false,
      "isBinary" : false,
      "jsonValue" : false,
      "list" : false,
      "listModel" : null,
      "map" : false,
      "mapModel" : null,
      "marshallingTargetClass" : "String",
```
"marshallingType" : "STRING",

"name" : "ResourceStatus",

"sensitive" : false,

 "setterDocumentation" : "/\*\*<p>Status of the resource.</p>\n@param resourceStatus Status of the resource.\*/",

"setterMethodName" : "setResourceStatus",

"setterModel" : {

"timestampFormat" : null,

"variableDeclarationType" : "String",

"variableName" : "resourceStatus",

"variableType" : "String",

"documentation" : "",

"simpleType" : "String",

"variableSetterType" : "String"

},

"shouldEmitLegacyEnumSetter"

: false,

"shouldFullyQualify" : false,

"simple" : true,

"unmarshallingType" : null,

 "varargSetterDocumentation" : "/\*\*<p>Status of the resource.</p>\n@param resourceStatus Status of the resource.\n@return Returns a reference to this object so that method calls can be chained together.\*/",

"variable" : {

"timestampFormat" : null,

"variableDeclarationType" : "String",

"variableName" : "resourceStatus",

"variableType" : "String",

"documentation" : "<p>Status of the resource.</p>",

"simpleType" : "String",

"variableSetterType" : "String"

# },

"xmlNameSpaceUri" : null

#### },

"ResourceType" : {

"c2jName" : "ResourceType",

"c2jShape" : "ResourceType",

"deprecated" : false,

"documentation" : "<p>Type of resource.</p>",

"endpointDiscoveryId" : false,

"enumType" :

"ResourceType",

 "fluentSetterDocumentation" : "/\*\*<p>Type of resource.</p>\n@param resourceType Type of resource.\n@return Returns a reference to this object so that method calls can be chained together.\n@see ResourceType\*/",

"fluentSetterMethodName" : "withResourceType",

 "getterDocumentation" : "/\*\*<p>Type of resource.</p>\n@return Type of resource.\n@see ResourceType\*/", "getterMethodName" : "getResourceType",

"getterModel" : {

```
 "returnType" : "String",
        "documentation" : null
      },
      "http" : {
       "additionalMarshallingPath" : null,
       "additionalUnmarshallingPath" : null,
        "flattened" : false,
        "greedy" : false,
        "header" : false,
        "isPayload" : false,
        "isStreaming" : false,
        "location" : null,
        "marshallLocation" : "PAYLOAD",
        "marshallLocationName" : "ResourceType",
        "queryString"
 : false,
       "requiresLength" : false,
        "statusCode" : false,
        "unmarshallLocationName" : "ResourceType",
       "uri" : false
      },
      "idempotencyToken" : false,
      "isBinary" : false,
      "jsonValue" : false,
      "list" : false,
      "listModel" : null,
      "map" : false,
      "mapModel" : null,
      "marshallingTargetClass" : "String",
      "marshallingType" : "STRING",
      "name" : "ResourceType",
      "sensitive" : false,
      "setterDocumentation" : "/**<p>Type of resource.</p>\n@param resourceType Type of resource.\n@see
ResourceType*/",
      "setterMethodName" : "setResourceType",
      "setterModel" : {
        "timestampFormat" : null,
       "variableDeclarationType" : "String",
        "variableName" : "resourceType",
        "variableType" : "String",
        "documentation" : "",
        "simpleType" : "String",
        "variableSetterType"
 : "String"
      },
      "shouldEmitLegacyEnumSetter" : false,
      "shouldFullyQualify" : false,
      "simple" : true,
```
"unmarshallingType" : null,

 "varargSetterDocumentation" : "/\*\*<p>Type of resource.</p>\n@param resourceType Type of resource.\n@return Returns a reference to this object so that method calls can be chained together.\n@see ResourceType\*/",

```
 "variable" : {
       "timestampFormat" : null,
       "variableDeclarationType" : "String",
       "variableName" : "resourceType",
       "variableType" : "String",
      "documentation" : "<p>Type of resource.</p>",
       "simpleType" : "String",
       "variableSetterType" : "String"
      },
      "xmlNameSpaceUri" : null
    }
   },
   "packageName" : "com.amazonaws.services.licensemanager.model",
   "requestSignerAware" : false,
   "requestSignerClassFqcn" : null,
   "required" : [ ],
   "shapeName"
 : "LicenseConfigurationUsage",
   "signerAware" : false,
   "signerType" : null,
   "unmarshaller" : {
    "flattened" : false,
    "resultWrapper" : null
   },
   "variable" : {
    "timestampFormat" : null,
    "variableDeclarationType" : "LicenseConfigurationUsage",
    "variableName" : "licenseConfigurationUsage",
    "variableType" : "LicenseConfigurationUsage",
    "documentation" : null,
    "simpleType" : "LicenseConfigurationUsage",
    "variableSetterType" : "LicenseConfigurationUsage"
   },
   "wrapper" : false
  },
  "LicenseConversionContext" : {
   "c2jName" : "LicenseConversionContext",
   "customization" : {
    "artificialResultWrapper" : null,
    "skipGeneratingMarshaller" : false,
    "skipGeneratingModelClass" : false,
    "skipGeneratingUnmarshaller" : false
   },
   "deprecated" : false,
```
"documentation" : "<p>Information about a license type conversion task.</p>",

"endpointDiscoveryMembers" : null,

"enums" : null,

"errorCode" : null,

"fullyQualifiedName" : "com.amazonaws.services.licensemanager.model.LicenseConversionContext",

"hasHeaderMember" : false,

"hasPayloadMember" : false,

"hasRequiresLengthMember" : false,

"hasStatusCodeMember" : false,

"hasStreamingMember" : false,

"marshaller" : null,

"members" : [ {

"c2jName" : "UsageOperation",

"c2jShape" : "UsageOperation",

"deprecated" : false,

"documentation" : "<p>The Usage operation value that corresponds to the license type you are converting your resource from. For more information about which platforms correspond to which usage operation values see <a href=\"https://docs.aws.amazon.com/AWSEC2/latest/UserGuide/billing-info-fields.html#billing-info\">Sample data: usage operation by platform  $\langle a \rangle \langle p \rangle$ ",

"endpointDiscoveryId" : false,

"enumType" : null,

"fluentSetterDocumentation"

 : "/\*\*<p>The Usage operation value that corresponds to the license type you are converting your resource from. For more information about which platforms correspond to which usage operation values see  $\leq a$ href=\"https://docs.aws.amazon.com/AWSEC2/latest/UserGuide/billing-info-fields.html#billing-info\">Sample

data: usage operation by platform </a> </p>\n@param usageOperation The Usage operation value that corresponds to the license type you are converting your resource from. For more information about which platforms correspond to which usage operation values see <a href=\"https://docs.aws.amazon.com/AWSEC2/latest/UserGuide/billinginfo-fields.html#billing-info\">Sample data: usage operation by platform </a>\n@return Returns a reference to this object so that method calls can be chained together.\*/",

"fluentSetterMethodName" : "withUsageOperation",

"getterDocumentation" : "/\*\*<p>The Usage operation value that corresponds to the license type you are converting your

 resource from. For more information about which platforms correspond to which usage operation values see <a href=\"https://docs.aws.amazon.com/AWSEC2/latest/UserGuide/billing-info-fields.html#billing-info\">Sample data: usage operation by platform  $\langle a \rangle \langle p \rangle$  m@return The Usage operation value that corresponds to the license type you are converting your resource from. For more information about which platforms correspond to which usage operation values see <a href=\"https://docs.aws.amazon.com/AWSEC2/latest/UserGuide/billing-infofields.html#billing-info\">Sample data: usage operation by platform </a>\*/",

"getterMethodName" : "getUsageOperation",

```
 "getterModel" : {
  "returnType" : "String",
  "documentation" : null
 },
"http": {
  "additionalMarshallingPath" : null,
  "additionalUnmarshallingPath" : null,
  "flattened" : false,
```
 "greedy" : false, "header" : false, "isPayload" : false, "isStreaming" : false, "location" : null, "marshallLocation" : "PAYLOAD", "marshallLocationName" : "UsageOperation", "queryString" : false, "requiresLength" : false, "statusCode" : false, "unmarshallLocationName" : "UsageOperation", "uri" : false }, "idempotencyToken" : false, "isBinary" : false, "jsonValue" : false, "list" : false, "listModel" : null, "map" : false, "mapModel" : null, "marshallingTargetClass" : "String", "marshallingType" : "STRING", "name" : "UsageOperation", "sensitive" : false,

 "setterDocumentation" : "/\*\*<p>The Usage operation value that corresponds to the license type you are converting your resource from. For more information about which platforms correspond to which usage operation values see <a href=\"https://docs.aws.amazon.com/AWSEC2/latest/UserGuide/billing-info-fields.html#billinginfo\">Sample

data: usage operation by platform  $\langle a \rangle \langle p \rangle$  m@param usageOperation The Usage operation value that corresponds to the license type you are converting your resource from. For more information about which platforms correspond to which usage operation values see <a href=\"https://docs.aws.amazon.com/AWSEC2/latest/UserGuide/billinginfo-fields.html#billing-info\">Sample data: usage operation by platform </a>\*/",

"setterMethodName" : "setUsageOperation",

"setterModel" : {

```
 "timestampFormat" : null,
```
"variableDeclarationType" : "String",

```
 "variableName" : "usageOperation",
```

```
 "variableType" : "String",
```
"documentation" : "",

```
 "simpleType" : "String",
```

```
 "variableSetterType" : "String"
```
},

```
 "shouldEmitLegacyEnumSetter" : false,
```

```
 "shouldFullyQualify" : false,
```
"simple" : true,

```
 "unmarshallingType" : null,
```

```
 "varargSetterDocumentation" : "/**<p>The Usage
```
 operation value that corresponds to the license type you are converting your resource from. For more information about which platforms correspond to which usage operation values see <a

href=\"https://docs.aws.amazon.com/AWSEC2/latest/UserGuide/billing-info-fields.html#billing-info\">Sample data: usage operation by platform </a> </p>\n@param usageOperation The Usage operation value that corresponds to the license type you are converting your resource from. For more information about which platforms correspond to which usage operation values see <a href=\"https://docs.aws.amazon.com/AWSEC2/latest/UserGuide/billinginfo-fields.html#billing-info\">Sample data: usage operation by platform  $\langle x|\rangle$  @return Returns a reference to this object so that method calls can be chained together.\*/",

"variable" : {

"timestampFormat" : null,

"variableDeclarationType" : "String",

"variableName" : "usageOperation",

"variableType" : "String",

"documentation"

 : "<p>The Usage operation value that corresponds to the license type you are converting your resource from. For more information about which platforms correspond to which usage operation values see  $\lt a$ 

href=\"https://docs.aws.amazon.com/AWSEC2/latest/UserGuide/billing-info-fields.html#billing-info\">Sample data: usage operation by platform  $\langle a \rangle \langle p \rangle$ ".

"simpleType" : "String",

"variableSetterType" : "String"

},

"xmlNameSpaceUri" : null

} ],

"membersAsMap" : {

"UsageOperation" : {

"c2jName" : "UsageOperation",

"c2jShape" : "UsageOperation",

"deprecated" : false,

"documentation" : "<p>The Usage operation value that corresponds to the license type you are converting your resource from. For more information about which platforms correspond to which usage operation values see <a href=\"https://docs.aws.amazon.com/AWSEC2/latest/UserGuide/billing-info-fields.html#billing-info\">Sample data:

usage operation by platform  $\langle a \rangle \langle p \rangle$ ",

"endpointDiscoveryId" : false,

"enumType" : null,

 "fluentSetterDocumentation" : "/\*\*<p>The Usage operation value that corresponds to the license type you are converting your resource from. For more information about which platforms correspond to which usage operation values see <a href=\"https://docs.aws.amazon.com/AWSEC2/latest/UserGuide/billing-info-fields.html#billinginfo\">Sample data: usage operation by platform </a> </p>\n@param usageOperation The Usage operation value that corresponds to the license type you are converting your resource from. For more information about which platforms correspond to which usage operation values see <a

href=\"https://docs.aws.amazon.com/AWSEC2/latest/UserGuide/billing-info-fields.html#billing-info\">Sample data: usage operation by platform  $\langle a \rangle$  of ereturn Returns a reference to this object so that method calls can be chained together.\*/",

"fluentSetterMethodName" : "withUsageOperation",

 "getterDocumentation" : "/\*\*<p>The Usage operation value that corresponds to the license type you are converting your resource from. For more information about which platforms correspond to which usage operation values see <a href=\"https://docs.aws.amazon.com/AWSEC2/latest/UserGuide/billing-info-fields.html#billinginfo\">Sample data: usage operation by platform  $\langle x \rangle \langle p \rangle$  @return The Usage operation value that corresponds to the license type you are converting your resource from. For more information about which platforms correspond to which usage operation values see <a href=\"https://docs.aws.amazon.com/AWSEC2/latest/UserGuide/billing-infofields.html#billing-info\">Sample data: usage operation by platform </a>\*/",

"getterMethodName" : "getUsageOperation",

```
 "getterModel" : {
  "returnType" : "String",
  "documentation" : null
 },
"http": {
  "additionalMarshallingPath" : null,
```
"additionalUnmarshallingPath" : null,

```
 "flattened" : false,
  "greedy" : false,
  "header" : false,
  "isPayload" : false,
  "isStreaming" : false,
  "location" : null,
  "marshallLocation" : "PAYLOAD",
  "marshallLocationName" : "UsageOperation",
  "queryString" : false,
  "requiresLength" : false,
  "statusCode" : false,
  "unmarshallLocationName" : "UsageOperation",
  "uri" : false
 },
 "idempotencyToken" : false,
 "isBinary" : false,
 "jsonValue" : false,
 "list" : false,
 "listModel" : null,
 "map" : false,
 "mapModel" : null,
 "marshallingTargetClass" : "String",
 "marshallingType" : "STRING",
```
"name" : "UsageOperation",

```
 "sensitive" : false,
```
"setterDocumentation" : "/\*\*<p>The Usage operation value that corresponds to the license type you are converting your resource from. For more information about which platforms correspond to which usage operation values see <a href=\"https://docs.aws.amazon.com/AWSEC2/latest/UserGuide/billing-infofields.html#billing-info\">Sample data: usage operation by platform  $\langle x \rangle \langle p \rangle$  m @ param usageOperation The Usage operation value that corresponds to the license type you are converting your resource from. For more information about which platforms correspond to which usage operation values see <a href=\"https://docs.aws.amazon.com/AWSEC2/latest/UserGuide/billing-info-fields.html#billing-info\">Sample data: usage operation by platform  $\langle a \rangle^*/$ ",

 "setterMethodName" : "setUsageOperation", "setterModel" : {

 "timestampFormat" : null, "variableDeclarationType" : "String", "variableName" : "usageOperation", "variableType" : "String", "documentation" : "", "simpleType" : "String", "variableSetterType"

: "String"

},

"shouldEmitLegacyEnumSetter" : false,

"shouldFullyQualify" : false,

"simple" : true,

"unmarshallingType" : null,

 "varargSetterDocumentation" : "/\*\*<p>The Usage operation value that corresponds to the license type you are converting your resource from. For more information about which platforms correspond to which usage operation values see <a href=\"https://docs.aws.amazon.com/AWSEC2/latest/UserGuide/billing-info-fields.html#billinginfo\">Sample data: usage operation by platform </a> </p>\n@param usageOperation The Usage operation value that corresponds to the license type you are converting your resource from. For more information about which platforms correspond to which usage operation values see <a

href=\"https://docs.aws.amazon.com/AWSEC2/latest/UserGuide/billing-info-fields.html#billing-info\">Sample data: usage operation by platform  $\langle x \rangle \neq 0$  return Returns a reference to this object so that method calls can be chained together.\*/",

"variable" : {

"timestampFormat" : null,

"variableDeclarationType" : "String",

"variableName" : "usageOperation",

"variableType" : "String",

 "documentation" : "<p>The Usage operation value that corresponds to the license type you are converting your resource from. For more information about which platforms correspond to which usage operation values see <a href=\"https://docs.aws.amazon.com/AWSEC2/latest/UserGuide/billing-info-fields.html#billing-info\">Sample data: usage operation by platform  $\langle a \rangle \langle p \rangle$ ",

"simpleType" : "String",

```
 "variableSetterType" : "String"
```
},

"xmlNameSpaceUri" : null

 } },

"packageName" : "com.amazonaws.services.licensemanager.model",

"requestSignerAware" : false,

"requestSignerClassFqcn" : null,

"required" : [ ],

"shapeName" : "LicenseConversionContext",

"signerAware"

: false,

"signerType" : null,

"unmarshaller" : {

"flattened" : false,

"resultWrapper" : null

```
 },
    "variable" : {
     "timestampFormat" : null,
     "variableDeclarationType" : "LicenseConversionContext",
     "variableName" : "licenseConversionContext",
     "variableType" : "LicenseConversionContext",
     "documentation" : null,
     "simpleType" : "LicenseConversionContext",
     "variableSetterType" : "LicenseConversionContext"
    },
    "wrapper" : false
   },
   "LicenseConversionTask" : {
    "c2jName" : "LicenseConversionTask",
    "customization" : {
     "artificialResultWrapper" : null,
     "skipGeneratingMarshaller" : false,
     "skipGeneratingModelClass" : false,
     "skipGeneratingUnmarshaller" : false
    },
    "deprecated" : false,
   "documentation" : "<p>Information about a license type conversion task.\langle p \rangle",
    "endpointDiscoveryMembers" : null,
    "enums" : null,
   "errorCode" : null,
    "fullyQualifiedName" : "com.amazonaws.services.licensemanager.model.LicenseConversionTask",
    "hasHeaderMember" : false,
    "hasPayloadMember" : false,
    "hasRequiresLengthMember" : false,
    "hasStatusCodeMember" : false,
    "hasStreamingMember" : false,
    "marshaller" : null,
    "members" : [ {
     "c2jName" : "LicenseConversionTaskId",
     "c2jShape" : "LicenseConversionTaskId",
     "deprecated" : false,
    "documentation" : "<p>The ID of the license type conversion task.</p>",
     "endpointDiscoveryId" : false,
     "enumType" : null,
    "fluentSetterDocumentation" : "/**<p>The ID of the license type conversion task.</p>\n@param
licenseConversionTaskId The ID of the license type conversion task.\n@return Returns a reference to this object so
that method calls can be chained together.*/",
     "fluentSetterMethodName" : "withLicenseConversionTaskId",
     "getterDocumentation" : "/**<p>The ID of the
license type conversion task.\langle \ranglep\infty\n@return The ID of the license type conversion task.*/",
     "getterMethodName" : "getLicenseConversionTaskId",
```
"getterModel" : {

```
 "returnType" : "String",
      "documentation" : null
     },
    "http": {
      "additionalMarshallingPath" : null,
      "additionalUnmarshallingPath" : null,
      "flattened" : false,
      "greedy" : false,
      "header" : false,
      "isPayload" : false,
      "isStreaming" : false,
      "location" : null,
      "marshallLocation" : "PAYLOAD",
      "marshallLocationName" : "LicenseConversionTaskId",
      "queryString" : false,
      "requiresLength" : false,
      "statusCode" : false,
      "unmarshallLocationName" : "LicenseConversionTaskId",
      "uri" : false
     },
     "idempotencyToken" : false,
     "isBinary" : false,
     "jsonValue" : false,
     "list" : false,
     "listModel" : null,
    "map" : false,
     "mapModel" : null,
     "marshallingTargetClass" : "String",
     "marshallingType" : "STRING",
     "name" : "LicenseConversionTaskId",
     "sensitive" : false,
     "setterDocumentation" : "/**<p>The ID of the license type conversion task.</p>\n@param
licenseConversionTaskId The ID of the license type conversion task.*/",
     "setterMethodName" : "setLicenseConversionTaskId",
     "setterModel" : {
      "timestampFormat" : null,
      "variableDeclarationType" : "String",
      "variableName" : "licenseConversionTaskId",
      "variableType" : "String",
      "documentation" : "",
      "simpleType" : "String",
      "variableSetterType" : "String"
     },
     "shouldEmitLegacyEnumSetter" : false,
     "shouldFullyQualify" : false,
     "simple" : true,
     "unmarshallingType" : null,
     "varargSetterDocumentation" : "/**<p>The ID of the license type conversion task.</p>\n@param
```
licenseConversionTaskId

 The ID of the license type conversion task.\n@return Returns a reference to this object so that method calls can be chained together.\*/",

"variable" : {

"timestampFormat" : null,

"variableDeclarationType" : "String",

"variableName" : "licenseConversionTaskId",

"variableType" : "String",

"documentation" : "<p>The ID of the license type conversion task.</p>",

"simpleType" : "String",

"variableSetterType" : "String"

},

"xmlNameSpaceUri" : null

}, {

"c2jName" : "ResourceArn",

"c2jShape" : "String",

"deprecated" : false,

"documentation" : "<p>The Amazon Resource Name (ARN) of the resource associated with the license type conversion task.</p>",

"endpointDiscoveryId" : false,

"enumType" : null,

 "fluentSetterDocumentation" : "/\*\*<p>The Amazon Resource Name (ARN) of the resource associated with the license type conversion

task.</p>\n@param resourceArn The Amazon Resource Name (ARN) of the resource associated with the license type conversion task.\n@return Returns a reference to this object so that method calls can be chained together.\*/",

"fluentSetterMethodName" : "withResourceArn",

 "getterDocumentation" : "/\*\*<p>The Amazon Resource Name (ARN) of the resource associated with the license type conversion task.</p>\n@return The Amazon Resource Name (ARN) of the resource associated with the license type conversion task.\*/",

"getterMethodName" : "getResourceArn",

"getterModel" : {

"returnType" : "String",

"documentation" : null

},

" $http"$ : {

"additionalMarshallingPath" : null,

"additionalUnmarshallingPath" : null,

"flattened" : false,

"greedy" : false,

"header" : false,

"isPayload" : false,

"isStreaming" : false,

"location" : null,

"marshallLocation"

: "PAYLOAD",

"marshallLocationName" : "ResourceArn",

"queryString" : false,

"requiresLength" : false,

 "statusCode" : false, "unmarshallLocationName" : "ResourceArn", "uri" : false }, "idempotencyToken" : false, "isBinary" : false, "jsonValue" : false, "list" : false, "listModel" : null, "map" : false, "mapModel" : null, "marshallingTargetClass" : "String", "marshallingType" : "STRING", "name" : "ResourceArn", "sensitive" : false,

 "setterDocumentation" : "/\*\*<p>The Amazon Resource Name (ARN) of the resource associated with the license type conversion task.</p>>>>>\n@param resourceArn The Amazon Resource Name (ARN) of the resource associated with the license type conversion task.\*/",

"setterMethodName" : "setResourceArn",

"setterModel" : {

"timestampFormat" : null,

"variableDeclarationType" :

"String",

"variableName" : "resourceArn",

```
 "variableType" : "String",
```
"documentation" : "",

```
 "simpleType" : "String",
```

```
 "variableSetterType" : "String"
```
},

"shouldEmitLegacyEnumSetter" : false,

"shouldFullyQualify" : false,

"simple" : true,

"unmarshallingType" : null,

 "varargSetterDocumentation" : "/\*\*<p>The Amazon Resource Name (ARN) of the resource associated with the license type conversion task.</p>\n@param resourceArn The Amazon Resource Name (ARN) of the resource associated with the license type conversion task.\n@return Returns a reference to this object so that method calls can be chained together.\*/",

"variable" : {

```
 "timestampFormat" : null,
```
"variableDeclarationType" : "String",

"variableName" : "resourceArn",

"variableType" : "String",

"documentation" : "<p>The Amazon Resource Name (ARN) of the resource associated with the license type conversion task.</p>",

"simpleType" : "String",

```
 "variableSetterType" : "String"
```
},

```
 "xmlNameSpaceUri" : null
```
}, {

"c2jName" : "SourceLicenseContext",

"c2jShape" : "LicenseConversionContext",

"deprecated" : false,

"documentation" : "<p>Information about the license type this conversion task converted from. $\langle p \rangle$ ",

"endpointDiscoveryId" : false,

"enumType" : null,

 "fluentSetterDocumentation" : "/\*\*<p>Information about the license type this conversion task converted from.</p>\n@param sourceLicenseContext Information about the license type this conversion task converted from.\n@return Returns a reference to this object so that method calls can be chained together.\*/",

"fluentSetterMethodName" : "withSourceLicenseContext",

 "getterDocumentation" : "/\*\*<p>Information about the license type this conversion task converted from.</p>\n@return Information about the license type

this conversion task converted from.\*/",

"getterMethodName" : "getSourceLicenseContext",

"getterModel" : {

"returnType" : "LicenseConversionContext",

"documentation" : null

},

" $http"$ : {

"additionalMarshallingPath" : null,

"additionalUnmarshallingPath" : null,

"flattened" : false,

"greedy" : false,

"header" : false,

"isPayload" : false,

"isStreaming" : false,

"location" : null,

"marshallLocation" : "PAYLOAD",

"marshallLocationName" : "SourceLicenseContext",

"queryString" : false,

"requiresLength" : false,

"statusCode" : false,

"unmarshallLocationName" : "SourceLicenseContext",

"uri" : false

},

"idempotencyToken" : false,

"isBinary" : false,

"jsonValue" : false,

"list" : false,

"listModel" : null,

"map" : false,

"mapModel" :

null,

 "marshallingTargetClass" : "StructuredPojo", "marshallingType" : "STRUCTURED", "name" : "SourceLicenseContext", "sensitive" : false,

 "setterDocumentation" : "/\*\*<p>Information about the license type this conversion task converted from.</p>\n@param sourceLicenseContext Information about the license type this conversion task converted from.\*/",

"setterMethodName" : "setSourceLicenseContext",

"setterModel" : {

"timestampFormat" : null,

"variableDeclarationType" : "LicenseConversionContext",

"variableName" : "sourceLicenseContext",

"variableType" : "LicenseConversionContext",

"documentation" : "",

"simpleType" : "LicenseConversionContext",

"variableSetterType" : "LicenseConversionContext"

},

"shouldEmitLegacyEnumSetter" : false,

"shouldFullyQualify" : false,

"simple" : false,

"unmarshallingType" : null,

"varargSetterDocumentation"

: "/\*\*<p>Information about the license type this conversion task converted from. $\langle p \rangle$  n @param

sourceLicenseContext Information about the license type this conversion task converted from.\n@return Returns a reference to this object so that method calls can be chained together.\*/",

"variable" : {

"timestampFormat" : null,

"variableDeclarationType" : "LicenseConversionContext",

"variableName" : "sourceLicenseContext",

"variableType" : "LicenseConversionContext",

"documentation" : " $\langle p \rangle$ Information about the license type this conversion task converted from. $\langle p \rangle$ ",

"simpleType" : "LicenseConversionContext",

"variableSetterType" : "LicenseConversionContext"

#### },

"xmlNameSpaceUri" : null

}, {

"c2jName" : "DestinationLicenseContext",

"c2jShape" : "LicenseConversionContext",

"deprecated" : false,

"documentation" : "<p>Information about the license type

this conversion task converted to. $<$ /p>",

"endpointDiscoveryId" : false,

"enumType" : null,

 "fluentSetterDocumentation" : "/\*\*<p>Information about the license type this conversion task converted to.</p>\n@param destinationLicenseContext Information about the license type this conversion task converted to.\n@return Returns a reference to this object so that method calls can be chained together.\*/",

"fluentSetterMethodName" : "withDestinationLicenseContext",

"getterDocumentation" : "/\*\*<p>Information about the license type this conversion task converted

to. $\langle \phi \rangle$  to  $\langle \phi \rangle$  areturn Information about the license type this conversion task converted to.\*/".

"getterMethodName" : "getDestinationLicenseContext",

"getterModel" : {

"returnType" : "LicenseConversionContext",

```
 "documentation" : null
     },
    "http": {
      "additionalMarshallingPath" : null,
      "additionalUnmarshallingPath" : null,
      "flattened"
 : false,
      "greedy" : false,
      "header" : false,
      "isPayload" : false,
      "isStreaming" : false,
      "location" : null,
      "marshallLocation" : "PAYLOAD",
      "marshallLocationName" : "DestinationLicenseContext",
      "queryString" : false,
      "requiresLength" : false,
      "statusCode" : false,
      "unmarshallLocationName" : "DestinationLicenseContext",
      "uri" : false
     },
     "idempotencyToken" : false,
     "isBinary" : false,
     "jsonValue" : false,
     "list" : false,
     "listModel" : null,
    "map" : false,
     "mapModel" : null,
     "marshallingTargetClass" : "StructuredPojo",
     "marshallingType" : "STRUCTURED",
     "name" : "DestinationLicenseContext",
     "sensitive" : false,
     "setterDocumentation" : "/**<p>Information about the license type this conversion task converted
to.</p>\n@param destinationLicenseContext Information about
 the license type this conversion task converted to.*/",
     "setterMethodName" : "setDestinationLicenseContext",
     "setterModel" : {
      "timestampFormat" : null,
      "variableDeclarationType" : "LicenseConversionContext",
      "variableName" : "destinationLicenseContext",
      "variableType" : "LicenseConversionContext",
      "documentation" : "",
      "simpleType" : "LicenseConversionContext",
      "variableSetterType" : "LicenseConversionContext"
     },
     "shouldEmitLegacyEnumSetter" : false,
     "shouldFullyQualify" : false,
     "simple" : false,
     "unmarshallingType" : null,
```
 "varargSetterDocumentation" : "/\*\*<p>Information about the license type this conversion task converted to.</p>\n@param destinationLicenseContext Information about the license type this conversion task converted to.\n@return Returns a reference to this object so that method calls can be chained together.\*/",

"variable" :

{

"timestampFormat" : null,

"variableDeclarationType" : "LicenseConversionContext",

"variableName" : "destinationLicenseContext",

"variableType" : "LicenseConversionContext",

"documentation" : " $\langle p \rangle$ Information about the license type this conversion task converted to. $\langle p \rangle$ ",

"simpleType" : "LicenseConversionContext",

"variableSetterType" : "LicenseConversionContext"

},

"xmlNameSpaceUri" : null

}, {

"c2jName" : "Status",

"c2jShape" : "LicenseConversionTaskStatus",

"deprecated" : false,

"documentation" : "<p>The status of the conversion task.</p>",

"endpointDiscoveryId" : false,

"enumType" : "LicenseConversionTaskStatus",

 "fluentSetterDocumentation" : "/\*\*<p>The status of the conversion task.</p>\n@param status The status of the conversion task.\n@return Returns a reference to this object so that method calls can be chained together.\n@see LicenseConversionTaskStatus\*/",

"fluentSetterMethodName" : "withStatus",

 "getterDocumentation" : "/\*\*<p>The status of the conversion task.</p>\n@return The status of the conversion task.\n@see LicenseConversionTaskStatus\*/",

"getterMethodName" : "getStatus",

"getterModel" : {

"returnType" : "String",

"documentation" : null

},

" $http"$ : {

"additionalMarshallingPath" : null,

"additionalUnmarshallingPath" : null,

"flattened" : false,

"greedy" : false,

"header" : false,

"isPayload" : false,

"isStreaming" : false,

"location" : null,

"marshallLocation" : "PAYLOAD",

"marshallLocationName" : "Status",

"queryString" : false,

"requiresLength" : false,

"statusCode" : false,

"unmarshallLocationName" : "Status",

"uri" : false

```
 },
```
"idempotencyToken" : false,

"isBinary"

```
 : false,
```
 "jsonValue" : false, "list" : false, "listModel" : null, "map" : false, "mapModel" : null, "marshallingTargetClass" : "String",

"marshallingType" : "STRING",

"name" : "Status",

"sensitive" : false,

 "setterDocumentation" : "/\*\*<p>The status of the conversion task.</p>\n@param status The status of the conversion task.\n@see LicenseConversionTaskStatus\*/",

"setterMethodName" : "setStatus",

"setterModel" : {

```
 "timestampFormat" : null,
```
"variableDeclarationType" : "String",

```
 "variableName" : "status",
```
"variableType" : "String",

```
 "documentation" : "",
```

```
 "simpleType" : "String",
```

```
 "variableSetterType" : "String"
```
},

```
 "shouldEmitLegacyEnumSetter" : false,
```
"shouldFullyQualify" : false,

"simple" : true,

"unmarshallingType" : null,

"varargSetterDocumentation" : "/\*\*<p>The status of the

conversion task.</p>\n@param status The status of the conversion task.\n@return Returns a reference to this object so that method calls can be chained together.\n@see LicenseConversionTaskStatus\*/",

"variable" : {

```
 "timestampFormat" : null,
  "variableDeclarationType" : "String",
  "variableName" : "status",
  "variableType" : "String",
 "documentation" : "<p>The status of the conversion task.</p>",
  "simpleType" : "String",
  "variableSetterType" : "String"
 },
 "xmlNameSpaceUri" : null
```

```
 }, {
```
"c2jName" : "StatusMessage",

```
 "c2jShape" : "String",
```

```
 "deprecated" : false,
```

```
"documentation" : "<p>The status message for the conversion task.\langle p \rangle",
```

```
 "endpointDiscoveryId" : false,
```
"enumType" : null,

"fluentSetterDocumentation" : "/\*\*<p>The status message for the conversion task.</p> $\ln \omega$ 

statusMessage The status message for the conversion task.\n@return Returns

a reference to this object so that method calls can be chained together.\*/",

"fluentSetterMethodName" : "withStatusMessage",

"getterDocumentation" : "/\*\*<p>The status message for the conversion task. $\langle p \rangle$ \n@return The status message for the conversion task.\*/",

"getterMethodName" : "getStatusMessage",

```
 "getterModel" : {
```
"returnType" : "String",

"documentation" : null

# },

" $http"$ : {

"additionalMarshallingPath" : null,

"additionalUnmarshallingPath" : null,

"flattened" : false,

```
 "greedy" : false,
```
"header" : false,

"isPayload" : false,

"isStreaming" : false,

"location" : null,

"marshallLocation" : "PAYLOAD",

"marshallLocationName" : "StatusMessage",

"queryString" : false,

"requiresLength" : false,

"statusCode" : false,

"unmarshallLocationName" : "StatusMessage",

```
 "uri" : false
```
},

"idempotencyToken" : false,

"isBinary" : false,

"jsonValue" : false,

"list" : false,

"listModel" : null,

"map" : false,

"mapModel" : null,

"marshallingTargetClass" : "String",

"marshallingType" : "STRING",

"name" : "StatusMessage",

"sensitive" : false,

 "setterDocumentation" : "/\*\*<p>The status message for the conversion task.</p>\n@param statusMessage The status message for the conversion task.\*/",

"setterMethodName" : "setStatusMessage",

"setterModel" : {

"timestampFormat" : null,

"variableDeclarationType" : "String",

"variableName" : "statusMessage",

```
 "variableType" : "String",
```

```
 "documentation" : "",
  "simpleType" : "String",
  "variableSetterType" : "String"
 },
 "shouldEmitLegacyEnumSetter" : false,
 "shouldFullyQualify" : false,
 "simple" : true,
 "unmarshallingType"
```
: null,

 "varargSetterDocumentation" : "/\*\*<p>The status message for the conversion task.</p>\n@param statusMessage The status message for the conversion task.\n@return Returns a reference to this object so that method calls can be chained together.\*/",

"variable" : {

"timestampFormat" : null,

"variableDeclarationType" : "String",

"variableName" : "statusMessage",

"variableType" : "String",

"documentation" : " $\langle p \rangle$ The status message for the conversion task. $\langle p \rangle$ ",

"simpleType" : "String",

"variableSetterType" : "String"

},

"xmlNameSpaceUri" : null

#### }, {

"c2jName" : "StartTime",

"c2jShape" : "DateTime",

"deprecated" : false,

"documentation" : "<p>The time the conversion task was started at.</p>",

"endpointDiscoveryId" : false,

"enumType" : null,

"fluentSetterDocumentation" : "/\*\*<p>The time the conversion task was started

at.</p>\n@param startTime The time the conversion task was started at.\n@return Returns a reference to this object so that method calls can be chained together.\*/",

```
 "fluentSetterMethodName" : "withStartTime",
```

```
 "getterDocumentation" : "/**<p>The time the conversion task was started at.</p>\n@return The time the
conversion task was started at.*/",
```
"getterMethodName" : "getStartTime",

```
 "getterModel" : {
```
"returnType" : "java.util.Date",

"documentation" : null

},

" $http"$ : {

"additionalMarshallingPath" : null,

"additionalUnmarshallingPath" : null,

"flattened" : false,

"greedy" : false,

"header" : false,

"isPayload" : false,

"isStreaming" : false,

 "location" : null, "marshallLocation" : "PAYLOAD", "marshallLocationName" : "StartTime", "queryString" : false, "requiresLength" : false, "statusCode" : false, "unmarshallLocationName" : "StartTime", "uri" : false }, "idempotencyToken" : false, "isBinary" : false, "jsonValue" : false, "list" : false, "listModel" : null, "map" : false, "mapModel" : null, "marshallingTargetClass" : "java.util.Date", "marshallingType" : "DATE", "name" : "StartTime", "sensitive" : false, "setterDocumentation" : "/\*\*<p>The time the conversion task was started at. $\langle p \rangle$ \n@param startTime The time the conversion task was started at.\*/", "setterMethodName" : "setStartTime", "setterModel" : { "timestampFormat" : null, "variableDeclarationType" : "java.util.Date", "variableName" : "startTime", "variableType" : "java.util.Date", "documentation" : "", "simpleType" : "Date", "variableSetterType" : "java.util.Date" }, "shouldEmitLegacyEnumSetter" : false, "shouldFullyQualify" : false, "simple" : true, "unmarshallingType" : null, "varargSetterDocumentation" : "/\*\*<p>The time the conversion task was started at.</p>\n@param startTime The time the conversion task was started at.\n@return Returns a reference to this object so that method calls can be chained together.\*/", "variable" : { "timestampFormat" : "unixTimestamp", "variableDeclarationType" : "java.util.Date", "variableName" : "startTime", "variableType" : "java.util.Date", "documentation" : "< $p$ >The time the conversion task was started at. $\langle p \rangle$ ", "simpleType" : "Date",

"variableSetterType" : "java.util.Date"

```
 },
```

```
 "xmlNameSpaceUri" : null
```
}, {

"c2jName" : "LicenseConversionTime",

"c2jShape" : "DateTime",

"deprecated" : false,

"documentation" : "< $p$ >The time the usage operation value of the resource was changed. $\langle p \rangle$ ",

"endpointDiscoveryId" : false,

"enumType" : null,

 "fluentSetterDocumentation" : "/\*\*<p>The time the usage operation value of the resource was changed. $\langle p \rangle$ n@param licenseConversionTime The time the usage operation value of the resource was changed.\n@return Returns a reference to this object so that method calls can be chained together.\*/",

"fluentSetterMethodName" : "withLicenseConversionTime",

"getterDocumentation" : "/\*\*<p>The time the usage operation value of the resource was changed. $\langle \rangle$  n@return The time the usage operation value of the resource was changed.\*/",

"getterMethodName" : "getLicenseConversionTime",

"getterModel" : {

"returnType" : "java.util.Date",

"documentation" : null

```
 },
```
" $http"$ : {

"additionalMarshallingPath" : null,

"additionalUnmarshallingPath" : null,

```
 "flattened" : false,
```
"greedy" : false,

"header" : false,

"isPayload"

### : false,

```
 "isStreaming" : false,
  "location" : null,
  "marshallLocation" : "PAYLOAD",
  "marshallLocationName" : "LicenseConversionTime",
  "queryString" : false,
  "requiresLength" : false,
  "statusCode" : false,
  "unmarshallLocationName" : "LicenseConversionTime",
  "uri" : false
 },
 "idempotencyToken" : false,
 "isBinary" : false,
 "jsonValue" : false,
 "list" : false,
 "listModel" : null,
 "map" : false,
 "mapModel" : null,
 "marshallingTargetClass" : "java.util.Date",
 "marshallingType" : "DATE",
```
"name" : "LicenseConversionTime",

"sensitive" : false,

 "setterDocumentation" : "/\*\*<p>The time the usage operation value of the resource was changed. $\langle p \rangle$  n@param licenseConversionTime The time the usage operation value of the resource was changed.\*/",

"setterMethodName" : "setLicenseConversionTime",

```
 "setterModel" : {
```

```
 "timestampFormat" : null,
 "variableDeclarationType" : "java.util.Date",
 "variableName" : "licenseConversionTime",
 "variableType" : "java.util.Date",
 "documentation" : "",
 "simpleType" : "Date",
 "variableSetterType" : "java.util.Date"
```
},

"shouldEmitLegacyEnumSetter" : false,

"shouldFullyQualify" : false,

"simple" : true,

"unmarshallingType" : null,

 "varargSetterDocumentation" : "/\*\*<p>The time the usage operation value of the resource was changed. $\langle p \rangle$  n@param licenseConversionTime The time the usage operation value of the resource was changed.\n@return Returns a reference to this object so that method calls can be chained together.\*/",

"variable" : {

```
 "timestampFormat" : "unixTimestamp",
```
"variableDeclarationType" : "java.util.Date",

"variableName" : "licenseConversionTime",

"variableType" : "java.util.Date",

"documentation" : "< $p$ >The time the usage operation value of the resource was changed. $\langle p \rangle$ ",

"simpleType" : "Date",

"variableSetterType" : "java.util.Date"

},

"xmlNameSpaceUri" : null

}, {

"c2jName" : "EndTime",

"c2jShape" : "DateTime",

"deprecated" : false,

"documentation" : " $\langle p \rangle$ The time the conversion task was completed. $\langle p \rangle$ ",

"endpointDiscoveryId" : false,

"enumType" : null,

"fluentSetterDocumentation" : "/\*\*<p>The time the conversion task was completed.</p>> $\cap$  @param endTime The time the conversion task was completed.\n@return Returns a reference to this object so that method calls can be chained together.\*/",

"fluentSetterMethodName" : "withEndTime",

 "getterDocumentation" : "/\*\*<p>The time the conversion task was completed.</p>\n@return The time the conversion task was completed.\*/",

"getterMethodName" : "getEndTime",

"getterModel" : {

```
 "returnType" : "java.util.Date",
      "documentation" : null
     },
    "http": {
      "additionalMarshallingPath" : null,
      "additionalUnmarshallingPath" : null,
      "flattened" : false,
      "greedy" : false,
      "header" : false,
      "isPayload" : false,
      "isStreaming" : false,
      "location" : null,
      "marshallLocation" : "PAYLOAD",
      "marshallLocationName" : "EndTime",
      "queryString" : false,
      "requiresLength" : false,
      "statusCode" : false,
      "unmarshallLocationName" : "EndTime",
      "uri" : false
     },
     "idempotencyToken" : false,
     "isBinary" : false,
     "jsonValue" : false,
     "list" : false,
     "listModel" : null,
     "map" : false,
     "mapModel" : null,
     "marshallingTargetClass" : "java.util.Date",
     "marshallingType" : "DATE",
     "name" : "EndTime",
     "sensitive" : false,
     "setterDocumentation"
 : "/**<p>The time the conversion task was completed.</p>\n@param endTime The time the conversion task was
completed.*/",
     "setterMethodName" : "setEndTime",
     "setterModel" : {
      "timestampFormat" : null,
      "variableDeclarationType" : "java.util.Date",
      "variableName" : "endTime",
      "variableType" : "java.util.Date",
      "documentation" : "",
      "simpleType" : "Date",
      "variableSetterType" : "java.util.Date"
     },
     "shouldEmitLegacyEnumSetter" : false,
     "shouldFullyQualify" : false,
```

```
 "simple" : true,
```
"unmarshallingType" : null,

 "varargSetterDocumentation" : "/\*\*<p>The time the conversion task was completed.</p>\n@param endTime The time the conversion task was completed.\n@return Returns a reference to this object so that method calls can be chained together.\*/",

 "variable" : { "timestampFormat" : "unixTimestamp", "variableDeclarationType"

: "java.util.Date",

"variableName" : "endTime",

"variableType" : "java.util.Date",

"documentation" : "< $p$ >The time the conversion task was completed.</p>",

"simpleType" : "Date",

"variableSetterType" : "java.util.Date"

},

```
 "xmlNameSpaceUri" : null
```
} ],

"membersAsMap" : {

"DestinationLicenseContext" : {

"c2jName" : "DestinationLicenseContext",

"c2jShape" : "LicenseConversionContext",

"deprecated" : false,

"documentation" : "<p>Information about the license type this conversion task converted to. $\langle p \rangle$ ",

"endpointDiscoveryId" : false,

"enumType" : null,

 "fluentSetterDocumentation" : "/\*\*<p>Information about the license type this conversion task converted to.</p>\n@param destinationLicenseContext Information about the license type this conversion task converted to.\n@return Returns a reference to this object so that method calls can be

chained together.\*/",

"fluentSetterMethodName" : "withDestinationLicenseContext",

 "getterDocumentation" : "/\*\*<p>Information about the license type this conversion task converted to. $\langle p \rangle$  n@return Information about the license type this conversion task converted to.\*/",

"getterMethodName" : "getDestinationLicenseContext",

"getterModel" : {

"returnType" : "LicenseConversionContext",

"documentation" : null

```
 },
```
" $http"$ : {

"additionalMarshallingPath" : null,

"additionalUnmarshallingPath" : null,

"flattened" : false,

 "greedy" : false, "header" : false,

"isPayload" : false,

"isStreaming" : false,

"location" : null,

"marshallLocation" : "PAYLOAD",

"marshallLocationName" : "DestinationLicenseContext",

"queryString" : false,

"requiresLength" : false,

"statusCode"

: false,

"unmarshallLocationName" : "DestinationLicenseContext",

"uri" : false

},

"idempotencyToken" : false,

"isBinary" : false,

 "jsonValue" : false, "list" : false,

"listModel" : null,

"map" : false,

"mapModel" : null,

"marshallingTargetClass" : "StructuredPojo",

"marshallingType" : "STRUCTURED",

"name" : "DestinationLicenseContext",

"sensitive" : false,

 "setterDocumentation" : "/\*\*<p>Information about the license type this conversion task converted to.</p>\n@param destinationLicenseContext Information about the license type this conversion task converted

to.\*/",

"setterMethodName" : "setDestinationLicenseContext",

"setterModel" : {

"timestampFormat" : null,

"variableDeclarationType" : "LicenseConversionContext",

"variableName" : "destinationLicenseContext",

"variableType"

: "LicenseConversionContext",

"documentation" : "",

"simpleType" : "LicenseConversionContext",

"variableSetterType" : "LicenseConversionContext"

},

"shouldEmitLegacyEnumSetter" : false,

"shouldFullyQualify" : false,

"simple" : false,

"unmarshallingType" : null,

 "varargSetterDocumentation" : "/\*\*<p>Information about the license type this conversion task converted to.</p>\n@param destinationLicenseContext Information about the license type this conversion task converted to.\n@return Returns a reference to this object so that method calls can be chained together.\*/",

"variable" : {

"timestampFormat" : null,

"variableDeclarationType" : "LicenseConversionContext",

"variableName" : "destinationLicenseContext",

"variableType" : "LicenseConversionContext",

"documentation" : "<p>Information about the license type this

conversion task converted to.</p>",

"simpleType" : "LicenseConversionContext",

"variableSetterType" : "LicenseConversionContext"

},

```
 "xmlNameSpaceUri" : null
```
},

"EndTime" : {

```
 "c2jName" : "EndTime",
```

```
 "c2jShape" : "DateTime",
```
"deprecated" : false,

"documentation" : "< $p$ >The time the conversion task was completed. $\langle p \rangle$ ",

"endpointDiscoveryId" : false,

"enumType" : null,

"fluentSetterDocumentation" : "/\*\*<p>The time the conversion task was completed. $\langle p \rangle$  n@param endTime The time the conversion task was completed.\n@return Returns a reference to this object so that method calls can be chained together.\*/",

"fluentSetterMethodName" : "withEndTime",

 "getterDocumentation" : "/\*\*<p>The time the conversion task was completed.</p>\n@return The time the conversion task was completed.\*/",

"getterMethodName" : "getEndTime",

"getterModel"

: {

"returnType" : "java.util.Date",

```
 "documentation" : null
```
},

" $http"$ : {

"additionalMarshallingPath" : null,

"additionalUnmarshallingPath" : null,

```
 "flattened" : false,
```
"greedy" : false,

"header" : false,

"isPayload" : false,

"isStreaming" : false,

"location" : null,

"marshallLocation" : "PAYLOAD",

"marshallLocationName" : "EndTime",

"queryString" : false,

"requiresLength" : false,

"statusCode" : false,

"unmarshallLocationName" : "EndTime",

"uri" : false

```
 },
```
"idempotencyToken" : false,

"isBinary" : false,

"jsonValue" : false,

"list" : false,

"listModel" : null,

"map" : false,

"mapModel" : null,

"marshallingTargetClass" : "java.util.Date",

```
 "marshallingType" : "DATE",
```
"name" : "EndTime",

"sensitive" : false,

 "setterDocumentation" : "/\*\*<p>The time the conversion task was completed.</p>\n@param endTime The time the conversion task was completed.\*/",

"setterMethodName" : "setEndTime",

"setterModel" : {

```
 "timestampFormat" : null,
```
"variableDeclarationType" : "java.util.Date",

"variableName" : "endTime",

"variableType" : "java.util.Date",

"documentation" : "",

"simpleType" : "Date",

"variableSetterType" : "java.util.Date"

},

"shouldEmitLegacyEnumSetter" : false,

"shouldFullyQualify" : false,

"simple" : true,

"unmarshallingType" : null,

 "varargSetterDocumentation" : "/\*\*<p>The time the conversion task was completed.</p>\n@param endTime The time the conversion task was completed.\n@return Returns a reference to this object so that method calls can be chained together.\*/",

"variable" : {

```
 "timestampFormat" : "unixTimestamp",
```
"variableDeclarationType" : "java.util.Date",

```
 "variableName" : "endTime",
```
"variableType" : "java.util.Date",

"documentation" : "< $p$ >The time the conversion task was completed.</p>",

```
 "simpleType" : "Date",
```
"variableSetterType" : "java.util.Date"

### },

"xmlNameSpaceUri" : null

},

"LicenseConversionTaskId" : {

"c2jName" : "LicenseConversionTaskId",

"c2jShape" : "LicenseConversionTaskId",

"deprecated" : false,

"documentation" : "<p>The ID of the license type conversion task.</p>",

"endpointDiscoveryId" : false,

"enumType" : null,

"fluentSetterDocumentation" : "/\*\*<p>The ID of the license type conversion task.</p>\n@param

licenseConversionTaskId The ID of the license type conversion task.\n@return Returns a reference to this object so that method

calls can be chained together.\*/",

"fluentSetterMethodName" : "withLicenseConversionTaskId",

```
 "getterDocumentation" : "/**<p>The ID of the license type conversion task.</p>\n@return The ID of the
license type conversion task.*/",
```
"getterMethodName" : "getLicenseConversionTaskId",

"getterModel" : {

 "returnType" : "String", "documentation" : null }, "http" : { "additionalMarshallingPath" : null, "additionalUnmarshallingPath" : null, "flattened" : false, "greedy" : false, "header" : false, "isPayload" : false, "isStreaming" : false, "location" : null, "marshallLocation" : "PAYLOAD", "marshallLocationName" : "LicenseConversionTaskId", "queryString" : false, "requiresLength" : false, "statusCode" : false, "unmarshallLocationName" : "LicenseConversionTaskId", "uri" : false }, "idempotencyToken" : false, "isBinary" : false, "jsonValue" : false, "list" : false, "listModel" : null, "map" : false, "mapModel" : null, "marshallingTargetClass" : "String", "marshallingType" : "STRING", "name" : "LicenseConversionTaskId", "sensitive" : false, "setterDocumentation" : "/\*\*<p>The ID of the license type conversion task.</p>\n@param licenseConversionTaskId The ID of the license type conversion task.\*/", "setterMethodName" : "setLicenseConversionTaskId", "setterModel" : { "timestampFormat" : null, "variableDeclarationType" : "String", "variableName" : "licenseConversionTaskId", "variableType" : "String", "documentation" : "", "simpleType" : "String", "variableSetterType" : "String" }, "shouldEmitLegacyEnumSetter" : false, "shouldFullyQualify" : false, "simple" : true, "unmarshallingType" : null, "varargSetterDocumentation" : "/\*\*<p>The ID of the license type conversion task.</p>\n@param licenseConversionTaskId The ID of the license type conversion task.\n@return Returns a reference to this object so that method calls can be chained together.\*/",

```
 "variable" : {
        "timestampFormat" : null,
        "variableDeclarationType" : "String",
        "variableName" : "licenseConversionTaskId",
        "variableType" : "String",
       "documentation" : "<p>The ID of the license type conversion task.</p>",
        "simpleType" : "String",
        "variableSetterType" : "String"
      },
      "xmlNameSpaceUri" : null
     },
     "LicenseConversionTime" : {
      "c2jName" : "LicenseConversionTime",
      "c2jShape" : "DateTime",
      "deprecated" : false,
      "documentation" : "<p>The time the usage operation value of the resource was changed.</p>",
      "endpointDiscoveryId" : false,
      "enumType" : null,
      "fluentSetterDocumentation" : "/**<p>The time the usage operation value of the resource was
changed.\langle p \rangle n@param licenseConversionTime The time the usage operation value of the resource was
changed.\n@return Returns a reference to this object so that method calls can be chained together.*/",
      "fluentSetterMethodName" : "withLicenseConversionTime",
```
 "getterDocumentation" : "/\*\*<p>The time the usage operation value of the resource was changed. $\langle p \rangle$ n@return The time the usage operation value of the resource was changed.\*/",

"getterMethodName" : "getLicenseConversionTime",

```
 "getterModel" : {
```
"returnType" : "java.util.Date",

"documentation" : null

},

" $http"$ : {

"additionalMarshallingPath" : null,

```
 "additionalUnmarshallingPath"
```
: null,

```
 "flattened" : false,
 "greedy" : false,
 "header" : false,
 "isPayload" : false,
 "isStreaming" : false,
 "location" : null,
 "marshallLocation" : "PAYLOAD",
 "marshallLocationName" : "LicenseConversionTime",
 "queryString" : false,
 "requiresLength" : false,
 "statusCode" : false,
 "unmarshallLocationName" : "LicenseConversionTime",
 "uri" : false
```
 }, "idempotencyToken" : false, "isBinary" : false, "jsonValue" : false, "list" : false, "listModel" : null, "map" : false, "mapModel" : null, "marshallingTargetClass" : "java.util.Date", "marshallingType" : "DATE", "name" : "LicenseConversionTime", "sensitive" : false,

"setterDocumentation" : "/\*\*<p>The time the usage operation value of the resource was changed. $\langle p \rangle$  m@param licenseConversionTime The time the usage operation value of the resource was

changed.\*/",

"setterMethodName" : "setLicenseConversionTime",

"setterModel" : {

"timestampFormat" : null,

"variableDeclarationType" : "java.util.Date",

"variableName" : "licenseConversionTime",

"variableType" : "java.util.Date",

"documentation" : "",

"simpleType" : "Date",

"variableSetterType" : "java.util.Date"

},

"shouldEmitLegacyEnumSetter" : false,

"shouldFullyQualify" : false,

"simple" : true,

```
 "unmarshallingType" : null,
```
 "varargSetterDocumentation" : "/\*\*<p>The time the usage operation value of the resource was changed. $\langle p \rangle$  n@param licenseConversionTime The time the usage operation value of the resource was changed.\n@return Returns a reference to this object so that method calls can be chained together.\*/",

```
 "variable" : {
```
"timestampFormat" : "unixTimestamp",

"variableDeclarationType" : "java.util.Date",

"variableName" : "licenseConversionTime",

```
 "variableType" : "java.util.Date",
```
"documentation" : "<p>The time the usage operation value of the resource was changed.</p>",

"simpleType" : "Date",

"variableSetterType" : "java.util.Date"

```
 },
```
"xmlNameSpaceUri" : null

```
 },
```
"ResourceArn" : {

"c2jName" : "ResourceArn",

```
 "c2jShape" : "String",
```
"deprecated" : false,

 "documentation" : "<p>The Amazon Resource Name (ARN) of the resource associated with the license type conversion task. $\langle p \rangle$ ",

"endpointDiscoveryId" : false,

"enumType" : null,

 "fluentSetterDocumentation" : "/\*\*<p>The Amazon Resource Name (ARN) of the resource associated with the license type conversion task. $\langle p \rangle \neq m$ @param resourceArn The Amazon Resource Name

 (ARN) of the resource associated with the license type conversion task.\n@return Returns a reference to this object so that method calls can be chained together.\*/",

"fluentSetterMethodName" : "withResourceArn",

```
 "getterDocumentation" : "/**<p>The Amazon Resource Name (ARN) of the resource associated with the
license type conversion task.</p>\n@return The Amazon Resource Name (ARN) of the resource associated with the
license type conversion task.*/",
```

```
 "getterMethodName" : "getResourceArn",
 "getterModel" : {
  "returnType" : "String",
  "documentation" : null
 },
"http": {
```

```
 "additionalMarshallingPath" : null,
 "additionalUnmarshallingPath" : null,
 "flattened" : false,
 "greedy" : false,
 "header" : false,
 "isPayload" : false,
 "isStreaming" : false,
```

```
 "location" : null,
```

```
 "marshallLocation" : "PAYLOAD",
```

```
 "marshallLocationName" : "ResourceArn",
   "queryString" : false,
   "requiresLength" : false,
   "statusCode" : false,
   "unmarshallLocationName" : "ResourceArn",
   "uri" : false
  },
  "idempotencyToken" : false,
  "isBinary" : false,
  "jsonValue" : false,
  "list" : false,
  "listModel" : null,
  "map" : false,
  "mapModel" : null,
```

```
 "marshallingTargetClass" : "String",
```

```
 "marshallingType" : "STRING",
```

```
 "name" : "ResourceArn",
```
"sensitive" : false,

 "setterDocumentation" : "/\*\*<p>The Amazon Resource Name (ARN) of the resource associated with the license type conversion task.</p>\n@param resourceArn The Amazon Resource Name (ARN) of the resource

associated with the license type conversion task.\*/",

"setterMethodName" : "setResourceArn",

"setterModel" : {

"timestampFormat" : null,

"variableDeclarationType"

: "String",

"variableName" : "resourceArn",

"variableType" : "String",

"documentation" : "",

"simpleType" : "String",

"variableSetterType" : "String"

},

"shouldEmitLegacyEnumSetter" : false,

"shouldFullyQualify" : false,

"simple" : true,

"unmarshallingType" : null,

"varargSetterDocumentation" : "/\*\*<p>The Amazon Resource Name (ARN) of the resource associated with the license type conversion task. $\langle p \rangle$  m @param resourceArn The Amazon Resource Name (ARN) of the resource associated with the license type conversion task.\n@return Returns a reference to this object so that method calls can be chained together.\*/",

"variable" : {

"timestampFormat" : null,

"variableDeclarationType" : "String",

"variableName" : "resourceArn",

"variableType" : "String",

"documentation" : "<p>The Amazon Resource

Name (ARN) of the resource associated with the license type conversion task. $\langle p \rangle$ ",

"simpleType" : "String",

"variableSetterType" : "String"

### },

"xmlNameSpaceUri" : null

### },

"SourceLicenseContext" : {

"c2jName" : "SourceLicenseContext",

"c2jShape" : "LicenseConversionContext",

"deprecated" : false,

"documentation" : " $\langle p \rangle$ Information about the license type this conversion task converted from. $\langle p \rangle$ ",

"endpointDiscoveryId" : false,

"enumType" : null,

 "fluentSetterDocumentation" : "/\*\*<p>Information about the license type this conversion task converted from.</p>\n@param sourceLicenseContext Information about the license type this conversion task converted from.\n@return Returns a reference to this object so that method calls can be chained together.\*/",

"fluentSetterMethodName" : "withSourceLicenseContext",

"getterDocumentation" : "/\*\*<p>Information

about the license type this conversion task converted from. $\langle p \rangle$  n@return Information about the license type this conversion task converted from.\*/",

"getterMethodName" : "getSourceLicenseContext",

"getterModel" : {

 "returnType" : "LicenseConversionContext", "documentation" : null }, " $http"$ : { "additionalMarshallingPath" : null, "additionalUnmarshallingPath" : null, "flattened" : false, "greedy" : false, "header" : false, "isPayload" : false, "isStreaming" : false, "location" : null, "marshallLocation" : "PAYLOAD", "marshallLocationName" : "SourceLicenseContext", "queryString" : false, "requiresLength" : false, "statusCode" : false, "unmarshallLocationName" : "SourceLicenseContext", "uri" : false }, "idempotencyToken" : false, "isBinary" : false, "jsonValue" : false, "list" : false, "listModel" : null, "map" : false, "mapModel" : null, "marshallingTargetClass" : "StructuredPojo", "marshallingType" : "STRUCTURED",

"name" : "SourceLicenseContext",

"sensitive" : false,

 "setterDocumentation" : "/\*\*<p>Information about the license type this conversion task converted from.</p>\n@param sourceLicenseContext Information about the license type this conversion task converted from.\*/",

"setterMethodName" : "setSourceLicenseContext",

"setterModel" : {

"timestampFormat" : null,

"variableDeclarationType" : "LicenseConversionContext",

"variableName" : "sourceLicenseContext",

"variableType" : "LicenseConversionContext",

"documentation" : "",

"simpleType" : "LicenseConversionContext",

"variableSetterType"

: "LicenseConversionContext"

},

"shouldEmitLegacyEnumSetter" : false,

"shouldFullyQualify" : false,

"simple" : false,

"unmarshallingType" : null,

 "varargSetterDocumentation" : "/\*\*<p>Information about the license type this conversion task converted from.</p>\n@param sourceLicenseContext Information about the license type this conversion task converted from.\n@return Returns a reference to this object so that method calls can be chained together.\*/",

"variable" : {

"timestampFormat" : null,

"variableDeclarationType" : "LicenseConversionContext",

"variableName" : "sourceLicenseContext",

"variableType" : "LicenseConversionContext",

"documentation" : "<p>Information about the license type this conversion task converted from. $\langle p \rangle$ ", "simpleType" : "LicenseConversionContext",

"variableSetterType" : "LicenseConversionContext"

},

"xmlNameSpaceUri" : null

},

"StartTime" : {

"c2jName" : "StartTime",

"c2jShape" : "DateTime",

"deprecated" : false,

"documentation" : "< $p$ >The time the conversion task was started at. $\langle p \rangle$ ",

"endpointDiscoveryId" : false,

"enumType" : null,

 "fluentSetterDocumentation" : "/\*\*<p>The time the conversion task was started at.</p>\n@param startTime The time the conversion task was started at.\n@return Returns a reference to this object so that method calls can be chained together.\*/",

"fluentSetterMethodName" : "withStartTime",

"getterDocumentation" : "/\*\*<p>The time the conversion task was started at. $\langle p \rangle$  n@return The time the conversion task was started at.\*/",

"getterMethodName" : "getStartTime",

"getterModel" : {

"returnType" : "java.util.Date",

"documentation" : null

},

" $http"$ : {

"additionalMarshallingPath"

: null,

"additionalUnmarshallingPath" : null,

"flattened" : false,

"greedy" : false,

"header" : false,

"isPayload" : false,

"isStreaming" : false,

"location" : null,

"marshallLocation" : "PAYLOAD",

"marshallLocationName" : "StartTime",

"queryString" : false,

"requiresLength" : false,

 "statusCode" : false, "unmarshallLocationName" : "StartTime", "uri" : false }, "idempotencyToken" : false, "isBinary" : false, "jsonValue" : false, "list" : false, "listModel" : null, "map" : false, "mapModel" : null, "marshallingTargetClass" : "java.util.Date", "marshallingType" : "DATE", "name" : "StartTime", "sensitive" : false, "setterDocumentation" : "/\*\*<p>The time the conversion task was started at. $\langle p \rangle$  n@param startTime The time the conversion task was started at.\*/", "setterMethodName" : "setStartTime", "setterModel" : { "timestampFormat" : null, "variableDeclarationType" : "java.util.Date", "variableName" : "startTime", "variableType" : "java.util.Date", "documentation" : "", "simpleType" : "Date", "variableSetterType" : "java.util.Date"

},

"shouldEmitLegacyEnumSetter" : false,

"shouldFullyQualify" : false,

"simple" : true,

"unmarshallingType" : null,

 "varargSetterDocumentation" : "/\*\*<p>The time the conversion task was started at.</p>\n@param startTime The time the conversion task was started at.\n@return Returns a reference to this object so that method calls can be chained together.\*/",

```
 "variable" : {
```

```
 "timestampFormat" : "unixTimestamp",
```
"variableDeclarationType" : "java.util.Date",

"variableName" : "startTime",

"variableType" : "java.util.Date",

"documentation" : "< $p$ >The time the conversion task was started at. $\langle p \rangle$ ",

"simpleType" : "Date",

```
 "variableSetterType" : "java.util.Date"
```
},

"xmlNameSpaceUri" : null

},

"Status" : {

"c2jName" : "Status",

"c2jShape" : "LicenseConversionTaskStatus",

"deprecated" : false,

"documentation" : "<p>The status of the conversion task.</p>",

"endpointDiscoveryId" : false,

"enumType" : "LicenseConversionTaskStatus",

"fluentSetterDocumentation" : "/\*\*<p>The status of the conversion task. $\langle p \rangle$ \n@param status The status of the conversion task.\n@return Returns a reference to this object so that method calls can be chained together.\n@see LicenseConversionTaskStatus\*/",

"fluentSetterMethodName" : "withStatus",

"getterDocumentation" : "/\*\*<p>The status of

the conversion task.</p>\n@return The status of the conversion task.\n@see LicenseConversionTaskStatus\*/",

```
 "getterMethodName" : "getStatus",
```
"getterModel" : {

```
 "returnType" : "String",
```
"documentation" : null

},

```
"http": {
```
"additionalMarshallingPath" : null,

"additionalUnmarshallingPath" : null,

"flattened" : false,

"greedy" : false,

"header" : false,

"isPayload" : false,

"isStreaming" : false,

"location" : null,

"marshallLocation" : "PAYLOAD",

"marshallLocationName" : "Status",

"queryString" : false,

"requiresLength" : false,

"statusCode" : false,

"unmarshallLocationName" : "Status",

"uri" : false

# },

"idempotencyToken" : false,

"isBinary" : false,

"jsonValue" : false,

"list" : false,

"listModel"

## : null,

 "map" : false, "mapModel" : null, "marshallingTargetClass" : "String", "marshallingType" : "STRING",

"name" : "Status",

"sensitive" : false,

"setterDocumentation" : "/\*\*< $\infty$ ) The status of the conversion task. $\langle \infty \rangle$  n@param status The status of the conversion task.\n@see LicenseConversionTaskStatus\*/",

"setterMethodName" : "setStatus",

"setterModel" : {

```
 "timestampFormat" : null,
  "variableDeclarationType" : "String",
  "variableName" : "status",
  "variableType" : "String",
  "documentation" : "",
  "simpleType" : "String",
  "variableSetterType" : "String"
 },
 "shouldEmitLegacyEnumSetter" : false,
 "shouldFullyQualify" : false,
 "simple" : true,
 "unmarshallingType" : null,
```
 "varargSetterDocumentation" : "/\*\*<p>The status of the conversion task.</p>\n@param status The status of the conversion task.\n@return Returns a reference to this object so that method calls can be chained

together.\n@see LicenseConversionTaskStatus\*/",

```
 "variable" : {
```

```
 "timestampFormat" : null,
```
"variableDeclarationType" : "String",

"variableName" : "status",

```
 "variableType" : "String",
```
"documentation" : "< $p$ >The status of the conversion task. $\langle p \rangle$ ",

```
 "simpleType" : "String",
```
"variableSetterType" : "String"

},

"xmlNameSpaceUri" : null

#### },

"StatusMessage" : {

"c2jName" : "StatusMessage",

"c2jShape" : "String",

"deprecated" : false,

"documentation" : "<p>The status message for the conversion task.</p>",

"endpointDiscoveryId" : false,

```
 "enumType" : null,
```
 "fluentSetterDocumentation" : "/\*\*<p>The status message for the conversion task.</p>\n@param statusMessage The status message for the

conversion task.\n@return Returns a reference to this object so that method calls can be chained together.\*/",

"fluentSetterMethodName" : "withStatusMessage",

 "getterDocumentation" : "/\*\*<p>The status message for the conversion task.</p>\n@return The status message for the conversion task.\*/",

"getterMethodName" : "getStatusMessage",

"getterModel" : {

"returnType" : "String",

"documentation" : null

},

" $http"$ : {

"additionalMarshallingPath" : null,

"additionalUnmarshallingPath" : null,

"flattened" : false,

 "greedy" : false, "header" : false, "isPayload" : false, "isStreaming" : false, "location" : null, "marshallLocation" : "PAYLOAD", "marshallLocationName" : "StatusMessage", "queryString" : false, "requiresLength" : false, "statusCode" : false, "unmarshallLocationName" : "StatusMessage", "uri" : false }, "idempotencyToken" : false, "isBinary" : false, "jsonValue" : false, "list" : false, "listModel" : null, "map" : false, "mapModel" : null, "marshallingTargetClass" : "String", "marshallingType" : "STRING", "name" : "StatusMessage", "sensitive" : false, "setterDocumentation" : "/\*\*<p>The status message for the conversion task.</p>\n@param statusMessage The status message for the conversion task.\*/", "setterMethodName" : "setStatusMessage", "setterModel" : { "timestampFormat" : null, "variableDeclarationType" : "String", "variableName" : "statusMessage", "variableType" : "String", "documentation" : "", "simpleType" : "String", "variableSetterType" : "String" }, "shouldEmitLegacyEnumSetter" : false, "shouldFullyQualify" : false, "simple" : true, "unmarshallingType" : null, "varargSetterDocumentation" : "/\*\*<p>The status message for the conversion task.</p>\n@param statusMessage The status message for the conversion task.\n@return Returns a reference to this object so that method calls can be chained together.\*/", "variable" : {

```
 "timestampFormat" : null,
 "variableDeclarationType" : "String",
```
```
 "variableName" : "statusMessage",
     "variableType" : "String",
    "documentation" : "<p>The status message for the conversion task.</p>",
     "simpleType" : "String",
     "variableSetterType" : "String"
    },
    "xmlNameSpaceUri" : null
   }
 },
 "packageName" : "com.amazonaws.services.licensemanager.model",
 "requestSignerAware" : false,
 "requestSignerClassFqcn" : null,
 "required" : [ ],
  "shapeName" : "LicenseConversionTask",
 "signerAware" : false,
 "signerType" : null,
 "unmarshaller" : {
   "flattened" : false,
   "resultWrapper" : null
 },
  "variable" : {
   "timestampFormat" : null,
   "variableDeclarationType" : "LicenseConversionTask",
   "variableName" : "licenseConversionTask",
   "variableType" : "LicenseConversionTask",
   "documentation" : null,
   "simpleType" : "LicenseConversionTask",
   "variableSetterType" : "LicenseConversionTask"
 },
 "wrapper" : false
 },
 "LicenseConversionTaskStatus" : {
 "c2jName" : "LicenseConversionTaskStatus",
 "customization" : {
   "artificialResultWrapper" : null,
   "skipGeneratingMarshaller" : false,
   "skipGeneratingModelClass" : false,
   "skipGeneratingUnmarshaller" : false
 },
 "deprecated" : false,
 "documentation" : "",
 "endpointDiscoveryMembers" : null,
 "enums" : [ {
   "name" : "IN_PROGRESS",
   "value" : "IN_PROGRESS"
 }, {
   "name" : "SUCCEEDED",
   "value" : "SUCCEEDED"
```

```
 }, {
    "name" : "FAILED",
    "value" : "FAILED"
   } ],
   "errorCode" : null,
   "fullyQualifiedName" : "com.amazonaws.services.licensemanager.enum.LicenseConversionTaskStatus",
   "hasHeaderMember" : false,
   "hasPayloadMember" : false,
   "hasRequiresLengthMember" : false,
   "hasStatusCodeMember" : false,
   "hasStreamingMember" : false,
   "marshaller" : null,
   "members" : null,
   "membersAsMap" : { },
   "packageName" : "com.amazonaws.services.licensemanager.enum",
   "requestSignerAware" : false,
   "requestSignerClassFqcn" : null,
   "required" : [ ],
   "shapeName" : "LicenseConversionTaskStatus",
   "signerAware" : false,
   "signerType" : null,
   "unmarshaller" : {
    "flattened" : false,
    "resultWrapper" : null
   },
   "variable" : {
    "timestampFormat"
 : null,
    "variableDeclarationType" : "LicenseConversionTaskStatus",
    "variableName" : "licenseConversionTaskStatus",
    "variableType" : "LicenseConversionTaskStatus",
    "documentation" : null,
    "simpleType" : "LicenseConversionTaskStatus",
    "variableSetterType" : "LicenseConversionTaskStatus"
   },
   "wrapper" : false
  },
  "LicenseCountingType" : {
   "c2jName" : "LicenseCountingType",
   "customization" : {
    "artificialResultWrapper" : null,
    "skipGeneratingMarshaller" : false,
    "skipGeneratingModelClass" : false,
    "skipGeneratingUnmarshaller" : false
   },
   "deprecated" : false,
   "documentation" : "",
   "endpointDiscoveryMembers" : null,
```

```
 "enums" : [ {
   "name" : "VCPU",
   "value" : "vCPU"
 }, {
   "name" : "Instance",
   "value" : "Instance"
 }, {
   "name" : "Core",
   "value" : "Core"
 }, {
   "name" : "Socket",
   "value" : "Socket"
 } ],
 "errorCode" : null,
 "fullyQualifiedName" : "com.amazonaws.services.licensemanager.enum.LicenseCountingType",
 "hasHeaderMember" : false,
 "hasPayloadMember" : false,
 "hasRequiresLengthMember" : false,
 "hasStatusCodeMember" : false,
 "hasStreamingMember" : false,
 "marshaller" : null,
 "members" : null,
 "membersAsMap" : { },
 "packageName" : "com.amazonaws.services.licensemanager.enum",
 "requestSignerAware" : false,
 "requestSignerClassFqcn" : null,
 "required" : [ ],
 "shapeName" : "LicenseCountingType",
 "signerAware" : false,
 "signerType" : null,
 "unmarshaller" : {
   "flattened" : false,
   "resultWrapper" : null
 },
 "variable" : {
   "timestampFormat" : null,
   "variableDeclarationType" : "LicenseCountingType",
   "variableName" : "licenseCountingType",
   "variableType" : "LicenseCountingType",
 "documentation" : null,
   "simpleType" : "LicenseCountingType",
   "variableSetterType" : "LicenseCountingType"
 },
 "wrapper" : false
 },
 "LicenseDeletionStatus" : {
 "c2jName" : "LicenseDeletionStatus",
```

```
 "customization" : {
    "artificialResultWrapper" : null,
    "skipGeneratingMarshaller" : false,
    "skipGeneratingModelClass" : false,
    "skipGeneratingUnmarshaller" : false
   },
   "deprecated" : false,
   "documentation" : "",
   "endpointDiscoveryMembers" : null,
   "enums" : [ {
    "name" : "PENDING_DELETE",
    "value" : "PENDING_DELETE"
   }, {
    "name" : "DELETED",
    "value" : "DELETED"
   } ],
   "errorCode" : null,
   "fullyQualifiedName" : "com.amazonaws.services.licensemanager.enum.LicenseDeletionStatus",
   "hasHeaderMember" : false,
   "hasPayloadMember" : false,
   "hasRequiresLengthMember" : false,
   "hasStatusCodeMember" : false,
   "hasStreamingMember"
 : false,
   "marshaller" : null,
   "members" : null,
   "membersAsMap" : { },
   "packageName" : "com.amazonaws.services.licensemanager.enum",
   "requestSignerAware" : false,
   "requestSignerClassFqcn" : null,
   "required" : [ ],
   "shapeName" : "LicenseDeletionStatus",
   "signerAware" : false,
   "signerType" : null,
   "unmarshaller" : {
    "flattened" : false,
    "resultWrapper" : null
   },
   "variable" : {
    "timestampFormat" : null,
    "variableDeclarationType" : "LicenseDeletionStatus",
    "variableName" : "licenseDeletionStatus",
    "variableType" : "LicenseDeletionStatus",
    "documentation" : null,
    "simpleType" : "LicenseDeletionStatus",
    "variableSetterType" : "LicenseDeletionStatus"
   },
   "wrapper" : false
```
},

```
 "LicenseOperationFailure" : {
```
"c2jName" : "LicenseOperationFailure",

"customization" : {

```
 "artificialResultWrapper" : null,
```
"skipGeneratingMarshaller" : false,

```
 "skipGeneratingModelClass" : false,
```

```
 "skipGeneratingUnmarshaller" : false
```
},

```
 "deprecated" : false,
```

```
"documentation" : "<p>Describes the failure of a license operation.</p>",
```
"endpointDiscoveryMembers" : null,

"enums" : null,

"errorCode" : null,

```
 "fullyQualifiedName" : "com.amazonaws.services.licensemanager.model.LicenseOperationFailure",
```
"hasHeaderMember" : false,

```
 "hasPayloadMember" : false,
```
"hasRequiresLengthMember" : false,

```
 "hasStatusCodeMember" : false,
```
"hasStreamingMember" : false,

```
 "marshaller" : null,
```
"members" : [ {

```
 "c2jName" : "ResourceArn",
```

```
 "c2jShape" : "String",
```

```
 "deprecated" : false,
```

```
"documentation" : "<p>Amazon Resource Name (ARN) of the resource.</p>",
```
"endpointDiscoveryId" : false,

"enumType" : null,

```
 "fluentSetterDocumentation" : "/**<p>Amazon Resource Name (ARN) of the resource.</p>\n@param
 resourceArn Amazon Resource Name (ARN) of the resource.\n@return Returns a reference to this object so that
method calls can be chained together.*/",
```
"fluentSetterMethodName" : "withResourceArn",

```
"getterDocumentation" : "/**<p>Amazon Resource Name (ARN) of the resource. \langle p \rangle n@return Amazon
Resource Name (ARN) of the resource.*/",
```

```
 "getterMethodName" : "getResourceArn",
```

```
 "getterModel" : {
```

```
 "returnType" : "String",
```

```
 "documentation" : null
```
# },

```
"http": {
```
"additionalMarshallingPath" : null,

"additionalUnmarshallingPath" : null,

```
 "flattened" : false,
```

```
 "greedy" : false,
```

```
 "header" : false,
```

```
 "isPayload" : false,
```

```
 "isStreaming" : false,
```

```
 "location" : null,
```
 "marshallLocation" : "PAYLOAD", "marshallLocationName" : "ResourceArn", "queryString" : false, "requiresLength" : false, "statusCode" : false, "unmarshallLocationName" : "ResourceArn", "uri" : false }, "idempotencyToken" : false, "isBinary" : false, "jsonValue" : false, "list" : false, "listModel" : null, "map" : false, "mapModel" : null, "marshallingTargetClass" : "String", "marshallingType" : "STRING", "name" : "ResourceArn", "sensitive" : false, "setterDocumentation" : "/\*\*<p>Amazon Resource Name (ARN) of the resource.</p>\n@param resourceArn Amazon Resource Name (ARN) of the resource.\*/", "setterMethodName" : "setResourceArn", "setterModel" : { "timestampFormat" : null, "variableDeclarationType" : "String", "variableName" : "resourceArn", "variableType" : "String", "documentation" : "", "simpleType" : "String", "variableSetterType" : "String" }, "shouldEmitLegacyEnumSetter" : false, "shouldFullyQualify" : false, "simple" : true, "unmarshallingType" : null, "varargSetterDocumentation" : "/\*\*<p>Amazon Resource Name (ARN) of the resource.</p>\n@param resourceArn Amazon Resource Name (ARN) of the resource.\n@return Returns a reference to this object so that method calls can be chained together.\*/", "variable" : { "timestampFormat" : null, "variableDeclarationType" : "String", "variableName" : "resourceArn", "variableType" : "String", "documentation" : "<p>Amazon Resource Name (ARN) of the resource.</p>", "simpleType" : "String", "variableSetterType" : "String"

```
 },
```

```
 "xmlNameSpaceUri" : null
```
}, {

"c2jName" : "ResourceType",

```
 "c2jShape" : "ResourceType",
```
"deprecated" : false,

"documentation" : "<p>Resource type.</p>",

"endpointDiscoveryId" : false,

"enumType" : "ResourceType",

"fluentSetterDocumentation" : "/\*\*<p>Resource

 type.</p>\n@param resourceType Resource type.\n@return Returns a reference to this object so that method calls can be chained together.\n@see ResourceType\*/",

```
 "fluentSetterMethodName" : "withResourceType",
```

```
 "getterDocumentation" : "/**<p>Resource type.</p>\n@return Resource type.\n@see ResourceType*/",
```

```
 "getterMethodName" : "getResourceType",
```

```
 "getterModel" : {
```
"returnType" : "String",

"documentation" : null

},

# " $http"$ : {

"additionalMarshallingPath" : null,

"additionalUnmarshallingPath" : null,

"flattened" : false,

```
 "greedy" : false,
```
"header" : false,

"isPayload" : false,

```
 "isStreaming" : false,
```
"location" : null,

```
 "marshallLocation" : "PAYLOAD",
```
"marshallLocationName" : "ResourceType",

"queryString" : false,

"requiresLength" : false,

"statusCode" : false,

"unmarshallLocationName"

```
 : "ResourceType",
```
"uri" : false

# },

 "idempotencyToken" : false, "isBinary" : false,

"jsonValue" : false,

"list" : false,

"listModel" : null,

"map" : false,

"mapModel" : null,

"marshallingTargetClass" : "String",

"marshallingType" : "STRING",

"name" : "ResourceType",

"sensitive" : false,

 "setterDocumentation" : "/\*\*<p>Resource type.</p>\n@param resourceType Resource type.\n@see ResourceType\*/",

"setterMethodName" : "setResourceType",

"setterModel" : {

"timestampFormat" : null,

"variableDeclarationType" : "String",

"variableName" : "resourceType",

"variableType" : "String",

"documentation" : "",

"simpleType" : "String",

"variableSetterType" : "String"

},

"shouldEmitLegacyEnumSetter" : false,

"shouldFullyQualify" : false,

"simple" : true,

"unmarshallingType"

## : null,

 "varargSetterDocumentation" : "/\*\*<p>Resource type.</p>\n@param resourceType Resource type.\n@return Returns a reference to this object so that method calls can be chained together.\n@see ResourceType\*/",

"variable" : {

```
 "timestampFormat" : null,
  "variableDeclarationType" : "String",
  "variableName" : "resourceType",
  "variableType" : "String",
 "documentation" : "<p>Resource type.</p>",
  "simpleType" : "String",
  "variableSetterType" : "String"
 },
 "xmlNameSpaceUri" : null
```
# }, {

"c2jName" : "ErrorMessage",

"c2jShape" : "String",

```
 "deprecated" : false,
```
"documentation" : "<p>Error message.</p>",

"endpointDiscoveryId" : false,

"enumType" : null,

 "fluentSetterDocumentation" : "/\*\*<p>Error message.</p>\n@param errorMessage Error message.\n@return Returns a reference to this object so that method calls can be chained

# together.\*/",

```
 "fluentSetterMethodName" : "withErrorMessage",
 "getterDocumentation" : "/**<p>Error message.</p>\n@return Error message.*/",
 "getterMethodName" : "getErrorMessage",
 "getterModel" : {
 "returnType" : "String",
  "documentation" : null
 },
"http": {
  "additionalMarshallingPath" : null,
```
 "additionalUnmarshallingPath" : null, "flattened" : false, "greedy" : false, "header" : false, "isPayload" : false, "isStreaming" : false, "location" : null, "marshallLocation" : "PAYLOAD", "marshallLocationName" : "ErrorMessage", "queryString" : false, "requiresLength" : false, "statusCode" : false, "unmarshallLocationName" : "ErrorMessage", "uri" : false }, "idempotencyToken" : false, "isBinary" : false, "jsonValue" : false, "list" : false, "listModel" : null, "map" : false, "mapModel" : null, "marshallingTargetClass" : "String", "marshallingType" : "STRING", "name" : "ErrorMessage", "sensitive" : false, "setterDocumentation" : "/\*\*<p>Error message.</p>\n@param errorMessage Error message.\*/", "setterMethodName" : "setErrorMessage", "setterModel" : { "timestampFormat" : null, "variableDeclarationType" : "String", "variableName" : "errorMessage", "variableType" : "String", "documentation" : "", "simpleType" : "String", "variableSetterType" : "String" }, "shouldEmitLegacyEnumSetter" : false, "shouldFullyQualify" : false, "simple" : true, "unmarshallingType" : null, "varargSetterDocumentation" : "/\*\*<p>Error message.</p>\n@param errorMessage Error message.\n@return Returns a reference to this object so that method calls can be chained together.\*/", "variable" : { "timestampFormat" : null, "variableDeclarationType" : "String",

```
 "variableName" : "errorMessage",
```

```
 "variableType" : "String",
      "documentation" : "<p>Error message.</p>",
      "simpleType" : "String",
      "variableSetterType" : "String"
     },
     "xmlNameSpaceUri" : null
    }, {
     "c2jName" : "FailureTime",
     "c2jShape" : "DateTime",
     "deprecated" : false,
    "documentation" : "<p>Failure time.</p>",
     "endpointDiscoveryId" : false,
     "enumType" : null,
     "fluentSetterDocumentation" : "/**<p>Failure time.</p>\n@param failureTime Failure time.\n@return Returns
a reference to this object so that method calls can be chained together.*/",
     "fluentSetterMethodName" : "withFailureTime",
     "getterDocumentation" : "/**<p>Failure time.</p>\n@return Failure time.*/",
     "getterMethodName" : "getFailureTime",
     "getterModel"
 : {
      "returnType" : "java.util.Date",
      "documentation" : null
     },
    "http": {
      "additionalMarshallingPath" : null,
      "additionalUnmarshallingPath" : null,
      "flattened" : false,
      "greedy" : false,
      "header" : false,
      "isPayload" : false,
      "isStreaming" : false,
      "location" : null,
      "marshallLocation" : "PAYLOAD",
      "marshallLocationName" : "FailureTime",
      "queryString" : false,
      "requiresLength" : false,
      "statusCode" : false,
      "unmarshallLocationName" : "FailureTime",
      "uri" : false
     },
     "idempotencyToken" : false,
     "isBinary" : false,
     "jsonValue" : false,
     "list" : false,
     "listModel" : null,
     "map" : false,
```

```
 "mapModel" : null,
```

```
 "marshallingTargetClass" : "java.util.Date",
```
"marshallingType" : "DATE",

"name" : "FailureTime",

"sensitive"

: false,

```
 "setterDocumentation" : "/**<p>Failure time.</p>\n@param failureTime Failure time.*/",
```
"setterMethodName" : "setFailureTime",

"setterModel" : {

"timestampFormat" : null,

"variableDeclarationType" : "java.util.Date",

"variableName" : "failureTime",

"variableType" : "java.util.Date",

"documentation" : "",

"simpleType" : "Date",

"variableSetterType" : "java.util.Date"

},

"shouldEmitLegacyEnumSetter" : false,

"shouldFullyQualify" : false,

"simple" : true,

"unmarshallingType" : null,

 "varargSetterDocumentation" : "/\*\*<p>Failure time.</p>\n@param failureTime Failure time.\n@return Returns a reference to this object so that method calls can be chained together.\*/",

"variable" : {

"timestampFormat" : "unixTimestamp",

"variableDeclarationType" : "java.util.Date",

```
 "variableName" : "failureTime",
```
"variableType"

```
 : "java.util.Date",
```
"documentation" : "<p>Failure time.</p>",

```
 "simpleType" : "Date",
```
"variableSetterType" : "java.util.Date"

},

"xmlNameSpaceUri" : null

}, {

"c2jName" : "OperationName",

"c2jShape" : "String",

```
 "deprecated" : false,
```
"documentation" : "<p>Name of the operation.</p>",

"endpointDiscoveryId" : false,

"enumType" : null,

 "fluentSetterDocumentation" : "/\*\*<p>Name of the operation.</p>\n@param operationName Name of the operation.\n@return Returns a reference to this object so that method calls can be chained together.\*/",

```
 "fluentSetterMethodName" : "withOperationName",
```

```
"getterDocumentation" : "/**<p>Name of the operation.</p>\alpha@return Name of the operation.*/",
 "getterMethodName" : "getOperationName",
```
"getterModel" : {

```
 "returnType" : "String",
```

```
 "documentation" : null
```

```
 },
```
" $http"$ : { "additionalMarshallingPath" : null, "additionalUnmarshallingPath" : null, "flattened" : false, "greedy" : false, "header" : false, "isPayload" : false, "isStreaming" : false, "location" : null, "marshallLocation" : "PAYLOAD", "marshallLocationName" : "OperationName", "queryString" : false, "requiresLength" : false, "statusCode" : false, "unmarshallLocationName" : "OperationName", "uri" : false }, "idempotencyToken" : false, "isBinary" : false, "jsonValue" : false, "list" : false, "listModel" : null, "map" : false, "mapModel" : null, "marshallingTargetClass" : "String", "marshallingType" : "STRING", "name" : "OperationName", "sensitive" : false, "setterDocumentation" : "/\*\*<p>Name of the operation.</p>\n@param operationName Name of the operation.\*/", "setterMethodName" : "setOperationName", "setterModel" : { "timestampFormat" : null, "variableDeclarationType" : "String", "variableName" : "operationName", "variableType" : "String", "documentation" : "", "simpleType" : "String", "variableSetterType" : "String" }, "shouldEmitLegacyEnumSetter" : false, "shouldFullyQualify" : false, "simple" : true,

"unmarshallingType" : null,

 "varargSetterDocumentation" : "/\*\*<p>Name of the operation.</p>\n@param operationName Name of the operation.\n@return Returns a reference to this object so that method calls can be chained together.\*/",

"variable" : {

```
 "timestampFormat" : null,
  "variableDeclarationType" : "String",
  "variableName" : "operationName",
  "variableType" : "String",
 "documentation" : "<p>Name of the operation.</p>",
  "simpleType" : "String",
  "variableSetterType" : "String"
 },
```
"xmlNameSpaceUri" : null

### }, {

"c2jName" : "ResourceOwnerId",

```
 "c2jShape" : "String",
```

```
 "deprecated" : false,
```
"documentation" : "< $p>ID$  of the Amazon Web Services account that owns the resource. $\langle p>$ ", "endpointDiscoveryId" : false,

"enumType" : null,

 "fluentSetterDocumentation" : "/\*\*<p>ID of the Amazon Web Services account that owns the resource. $\langle \rangle$  \n @ param resource OwnerId ID of the Amazon Web Services account that owns the resource.\n@return Returns a reference to this object so that method calls can be chained together.\*/",

"fluentSetterMethodName" : "withResourceOwnerId",

 "getterDocumentation" : "/\*\*<p>ID of the Amazon Web Services account that owns the resource.  $\langle p \rangle \neq 0$  (Peturn ID of the Amazon Web Services account that owns the resource. \*/", "getterMethodName" : "getResourceOwnerId",

```
 "getterModel" : {
  "returnType" : "String",
  "documentation" : null
 },
```

```
"http": {
 "additionalMarshallingPath" : null,
  "additionalUnmarshallingPath" : null,
  "flattened" : false,
  "greedy" : false,
  "header" : false,
  "isPayload" : false,
  "isStreaming" : false,
  "location" : null,
  "marshallLocation" : "PAYLOAD",
  "marshallLocationName" : "ResourceOwnerId",
  "queryString" : false,
  "requiresLength" : false,
  "statusCode" : false,
  "unmarshallLocationName" : "ResourceOwnerId",
  "uri" : false
 },
 "idempotencyToken" : false,
 "isBinary" : false,
 "jsonValue" : false,
 "list" : false,
```
"listModel" : null,

"map" : false,

"mapModel" : null,

"marshallingTargetClass" : "String",

"marshallingType" : "STRING",

"name" : "ResourceOwnerId",

"sensitive" : false,

"setterDocumentation"

 : "/\*\*<p>ID of the Amazon Web Services account that owns the resource.</p>\n@param resourceOwnerId ID of the Amazon Web Services account that owns the resource.\*/",

"setterMethodName" : "setResourceOwnerId",

"setterModel" : {

```
 "timestampFormat" : null,
```
"variableDeclarationType" : "String",

"variableName" : "resourceOwnerId",

```
 "variableType" : "String",
```
"documentation" : "",

"simpleType" : "String",

```
 "variableSetterType" : "String"
```
},

"shouldEmitLegacyEnumSetter" : false,

"shouldFullyQualify" : false,

"simple" : true,

"unmarshallingType" : null,

 "varargSetterDocumentation" : "/\*\*<p>ID of the Amazon Web Services account that owns the resource.  $\langle p \rangle$  n@param resource OwnerId ID of the Amazon Web Services account that owns the resource.\n@return Returns a reference to this object so that method calls can be chained together.\*/", "variable" : {

"timestampFormat" : null,

"variableDeclarationType" : "String",

"variableName" : "resourceOwnerId",

```
 "variableType" : "String",
```
"documentation" : "<p>ID of the Amazon Web Services account that owns the resource.</p>", "simpleType" : "String",

"variableSetterType" : "String"

},

"xmlNameSpaceUri" : null

}, {

```
 "c2jName" : "OperationRequestedBy",
```

```
 "c2jShape" : "String",
```
"deprecated" : false,

"documentation" : "<p>The requester is \"License Manager Automated Discovery\".</p>",

"endpointDiscoveryId" : false,

"enumType" : null,

"fluentSetterDocumentation" : "/\*\*<p>The requester is \"License Manager Automated

Discovery $\sqrt{2}$ .  $\sqrt{p}$   $\approx$   $p$  aram operation Requested By The requester is  $\sqrt{2}$ . License Manager Automated Discovery\".\n@return Returns a reference to this object so that method calls can be chained together.\*/",

```
 "fluentSetterMethodName" : "withOperationRequestedBy",
      "getterDocumentation" : "/**<p>The requester is \"License Manager Automated Discovery\".</p>\n@return
The requester is \"License Manager Automated Discovery\".*/",
     "getterMethodName" : "getOperationRequestedBy",
     "getterModel" : {
      "returnType" : "String",
      "documentation" : null
     },
    "http": {
      "additionalMarshallingPath" : null,
      "additionalUnmarshallingPath" : null,
      "flattened" : false,
      "greedy" : false,
      "header" : false,
      "isPayload" : false,
      "isStreaming" : false,
      "location" : null,
      "marshallLocation" : "PAYLOAD",
      "marshallLocationName" : "OperationRequestedBy",
      "queryString" : false,
      "requiresLength" : false,
      "statusCode" : false,
      "unmarshallLocationName" : "OperationRequestedBy",
      "uri" : false
     },
     "idempotencyToken" : false,
     "isBinary" : false,
  "jsonValue" : false,
     "list" : false,
     "listModel" : null,
     "map" : false,
     "mapModel" : null,
     "marshallingTargetClass" : "String",
     "marshallingType" : "STRING",
     "name" : "OperationRequestedBy",
     "sensitive" : false,
     "setterDocumentation" : "/**<p>The requester is \"License Manager Automated Discovery\".</p>\n@param
operationRequestedBy The requester is \"License Manager Automated Discovery\".*/",
     "setterMethodName" : "setOperationRequestedBy",
     "setterModel" : {
      "timestampFormat" : null,
      "variableDeclarationType" : "String",
      "variableName" : "operationRequestedBy",
      "variableType" : "String",
      "documentation" : "",
      "simpleType" : "String",
      "variableSetterType" : "String"
```
},

"shouldEmitLegacyEnumSetter" : false,

"shouldFullyQualify" : false,

"simple" : true,

"unmarshallingType" : null,

"varargSetterDocumentation"

 : "/\*\*<p>The requester is \"License Manager Automated Discovery\".</p>\n@param operationRequestedBy The requester is \"License Manager Automated Discovery\".\n@return Returns a reference to this object so that method calls can be chained together.\*/",

"variable" : {

```
 "timestampFormat" : null,
   "variableDeclarationType" : "String",
   "variableName" : "operationRequestedBy",
   "variableType" : "String",
   "documentation" : "<p>The requester is \"License Manager Automated Discovery\".</p>",
   "simpleType" : "String",
   "variableSetterType" : "String"
  },
  "xmlNameSpaceUri" : null
 }, {
  "c2jName" : "MetadataList",
```
"c2jShape" : "MetadataList",

"deprecated" : false,

```
"documentation" : "<p>Reserved.</p>",
```

```
 "endpointDiscoveryId" : false,
```
"enumType" : null,

 "fluentSetterDocumentation" : "/\*\*<p>Reserved.</p>\n@param metadataList Reserved.\n@return Returns a reference to this object so that method calls can be chained together.\*/",

```
 "fluentSetterMethodName" : "withMetadataList",
```

```
 "getterDocumentation" : "/**<p>Reserved.</p>\n@return Reserved.*/",
```
"getterMethodName" : "getMetadataList",

"getterModel" : {

"returnType" : "java.util.List<Metadata>",

```
 "documentation" : null
```
},

```
"http": {
```
"additionalMarshallingPath" : null,

"additionalUnmarshallingPath" : null,

"flattened" : false,

"greedy" : false,

 "header" : false, "isPayload" : false,

"isStreaming" : false,

"location" : null,

"marshallLocation" : "PAYLOAD",

"marshallLocationName" : "MetadataList",

```
 "queryString" : false,
```

```
 "requiresLength" : false,
```

```
 "statusCode" : false,
      "unmarshallLocationName" : "MetadataList",
      "uri" : false
     },
     "idempotencyToken"
 : false,
     "isBinary" : false,
     "jsonValue" : false,
     "list" : true,
     "listModel" : {
      "implType" : "java.util.ArrayList",
      "interfaceType" : "java.util.List",
      "listMemberModel" : {
       "c2jName" : "member",
       "c2jShape" : "Metadata",
        "deprecated" : false,
        "documentation" : "",
        "endpointDiscoveryId" : false,
        "enumType" : null,
        "fluentSetterDocumentation" : "/**\n@param member \n@return Returns a reference to this object so that
method calls can be chained together.*/",
        "fluentSetterMethodName" : "withMember",
        "getterDocumentation" : "/**\n@return */",
        "getterMethodName" : "getMember",
        "getterModel" : {
         "returnType" : "Metadata",
         "documentation" : null
        },
       "http": {
         "additionalMarshallingPath" : null,
         "additionalUnmarshallingPath"
 : null,
         "flattened" : false,
         "greedy" : false,
         "header" : false,
         "isPayload" : false,
         "isStreaming" : false,
         "location" : null,
         "marshallLocation" : "PAYLOAD",
         "marshallLocationName" : "member",
         "queryString" : false,
         "requiresLength" : false,
         "statusCode" : false,
         "unmarshallLocationName" : "member",
         "uri" : false
        },
        "idempotencyToken" : false,
        "isBinary" : false,
```
 "jsonValue" : false, "list" : false, "listModel" : null, "map" : false, "mapModel" : null, "marshallingTargetClass" : "StructuredPojo", "marshallingType" : "STRUCTURED", "name" : "Member", "sensitive" : false, "setterDocumentation" : "/\*\*\n@param member \*/", "setterMethodName" : "setMember", "setterModel" : { "timestampFormat" : null, "variableDeclarationType" : "Metadata", "variableName" : "member", "variableType" : "Metadata", "documentation" : "", "simpleType" : "Metadata", "variableSetterType" : "Metadata" }, "shouldEmitLegacyEnumSetter" : false, "shouldFullyQualify" : false, "simple" : false, "unmarshallingType" : null, "varargSetterDocumentation" : "/\*\*\n@param member \n@return Returns a reference to this object so that method calls can be chained together.\*/", "variable" : { "timestampFormat" : null, "variableDeclarationType" : "Metadata", "variableName" : "member", "variableType" : "Metadata", "documentation" : "", "simpleType" : "Metadata", "variableSetterType" : "Metadata" }, "xmlNameSpaceUri" : null }, "memberLocationName" : null, "memberType" : "Metadata", "map" : false, "marshallNonAutoConstructedEmptyLists" : false, "memberAdditionalMarshallingPath" : null, "memberAdditionalUnmarshallingPath" : null, "sendEmptyQueryString" : false, "simple" : false,

```
 "simpleType" : "Metadata",
```

```
 "templateImplType" : "java.util.ArrayList<Metadata>",
      "templateType" : "java.util.List<Metadata>"
     },
     "map" : false,
     "mapModel" : null,
     "marshallingTargetClass" : "List",
     "marshallingType" : "LIST",
     "name" : "MetadataList",
     "sensitive" : false,
     "setterDocumentation" : "/**<p>Reserved.</p>\n@param metadataList Reserved.*/",
     "setterMethodName" : "setMetadataList",
     "setterModel" : {
      "timestampFormat" : null,
      "variableDeclarationType"
 : "java.util.List<Metadata>",
      "variableName" : "metadataList",
      "variableType" : "java.util.List<Metadata>",
      "documentation" : "",
      "simpleType" : "List<Metadata>",
      "variableSetterType" : "java.util.Collection<Metadata>"
     },
     "shouldEmitLegacyEnumSetter" : false,
     "shouldFullyQualify" : false,
     "simple" : false,
     "unmarshallingType" : null,
     "varargSetterDocumentation" : "/**<p>Reserved.</p>\n<p><b>NOTE:</b> This method appends the values to
the existing list (if any). Use {@link #setMetadataList(java.util.Collection)} or {@link
#withMetadataList(java.util.Collection)} if you want to override the existing values.</p>\n@param metadataList
Reserved.\n@return Returns a reference to this object so that method calls can be chained together.*/",
     "variable" : {
      "timestampFormat" : null,
      "variableDeclarationType" : "java.util.List<Metadata>",
      "variableName" : "metadataList",
       "variableType" : "java.util.List<Metadata>",
     "documentation" : "<p>Reserved.</p>",
      "simpleType" : "List<Metadata>",
      "variableSetterType" : "java.util.Collection<Metadata>"
     },
     "xmlNameSpaceUri" : null
    } ],
    "membersAsMap" : {
     "ErrorMessage" : {
      "c2jName" : "ErrorMessage",
      "c2jShape" : "String",
      "deprecated" : false,
      "documentation" : "<p>Error message.</p>",
      "endpointDiscoveryId" : false,
      "enumType" : null,
```
 "fluentSetterDocumentation" : "/\*\*<p>Error message.</p>\n@param errorMessage Error message.\n@return Returns a reference to this object so that method calls can be chained together.\*/",

```
 "fluentSetterMethodName" : "withErrorMessage",
      "getterDocumentation" : "/**<p>Error message.</p>\n@return Error message.*/",
      "getterMethodName" : "getErrorMessage",
      "getterModel" : {
       "returnType" :
 "String",
       "documentation" : null
      },
     "http": {
       "additionalMarshallingPath" : null,
       "additionalUnmarshallingPath" : null,
       "flattened" : false,
       "greedy" : false,
       "header" : false,
       "isPayload" : false,
       "isStreaming" : false,
       "location" : null,
       "marshallLocation" : "PAYLOAD",
       "marshallLocationName" : "ErrorMessage",
       "queryString" : false,
       "requiresLength" : false,
       "statusCode" : false,
       "unmarshallLocationName" : "ErrorMessage",
       "uri" : false
      },
      "idempotencyToken" : false,
      "isBinary" : false,
      "jsonValue" : false,
      "list" : false,
      "listModel" : null,
      "map" : false,
      "mapModel" : null,
      "marshallingTargetClass" : "String",
      "marshallingType" : "STRING",
      "name" : "ErrorMessage",
      "sensitive" : false,
      "setterDocumentation" : "/**<p>Error message.</p>\n@param errorMessage Error message.*/",
      "setterMethodName" : "setErrorMessage",
      "setterModel" : {
       "timestampFormat" : null,
       "variableDeclarationType" : "String",
       "variableName" : "errorMessage",
       "variableType" : "String",
       "documentation" : "",
       "simpleType" : "String",
       "variableSetterType" : "String"
```
},

"shouldEmitLegacyEnumSetter" : false,

"shouldFullyQualify" : false,

"simple" : true,

"unmarshallingType" : null,

 "varargSetterDocumentation" : "/\*\*<p>Error message.</p>\n@param errorMessage Error message.\n@return Returns a reference to this object so that method calls can be chained together.\*/",

"variable" : {

```
 "timestampFormat" : null,
```
"variableDeclarationType" : "String",

```
 "variableName" : "errorMessage",
```
"variableType" : "String",

```
 "documentation" : "<p>Error message.</p>",
```
"simpleType" : "String",

```
 "variableSetterType" : "String"
```
},

```
 "xmlNameSpaceUri" : null
```
# },

"FailureTime" : {

"c2jName" : "FailureTime",

```
 "c2jShape" : "DateTime",
```
"deprecated" : false,

"documentation" : "<p>Failure time.</p>",

"endpointDiscoveryId" : false,

```
 "enumType" : null,
```
 "fluentSetterDocumentation" : "/\*\*<p>Failure time.</p>\n@param failureTime Failure time.\n@return Returns a reference to this object so that method calls can be chained together.\*/",

```
 "fluentSetterMethodName" : "withFailureTime",
```

```
 "getterDocumentation" : "/**<p>Failure time.</p>\n@return Failure time.*/",
```
"getterMethodName" : "getFailureTime",

"getterModel" : {

"returnType" : "java.util.Date",

"documentation" : null

# },

" $http"$ : { "additionalMarshallingPath" : null, "additionalUnmarshallingPath" : null, "flattened" : false, "greedy" : false, "header" : false, "isPayload" : false, "isStreaming" : false, "location" : null, "marshallLocation" : "PAYLOAD", "marshallLocationName" : "FailureTime", "queryString" : false, "requiresLength" : false,

```
 "statusCode" : false,
        "unmarshallLocationName" : "FailureTime",
       "uri" : false
      },
      "idempotencyToken" : false,
      "isBinary" : false,
      "jsonValue" : false,
      "list" : false,
      "listModel" : null,
      "map" : false,
      "mapModel" : null,
      "marshallingTargetClass" : "java.util.Date",
      "marshallingType" : "DATE",
      "name" : "FailureTime",
      "sensitive" : false,
      "setterDocumentation"
 : "/**<p>Failure time.</p>\n@param failureTime Failure time.*/",
      "setterMethodName" : "setFailureTime",
      "setterModel" : {
       "timestampFormat" : null,
        "variableDeclarationType" : "java.util.Date",
        "variableName" : "failureTime",
        "variableType" : "java.util.Date",
        "documentation" : "",
        "simpleType" : "Date",
       "variableSetterType" : "java.util.Date"
      },
      "shouldEmitLegacyEnumSetter" : false,
      "shouldFullyQualify" : false,
      "simple" : true,
      "unmarshallingType" : null,
      "varargSetterDocumentation" : "/**<p>Failure time.</p>\n@param failureTime Failure time.\n@return
Returns a reference to this object so that method calls can be chained together.*/",
      "variable" : {
       "timestampFormat" : "unixTimestamp",
        "variableDeclarationType" : "java.util.Date",
        "variableName" : "failureTime",
       "variableType" : "java.util.Date",
      "documentation" : "<p>Failure time.</p>",
       "simpleType" : "Date",
        "variableSetterType" : "java.util.Date"
      },
      "xmlNameSpaceUri" : null
     },
     "MetadataList" : {
      "c2jName" : "MetadataList",
```

```
 "c2jShape" : "MetadataList",
```
"deprecated" : false,

"documentation" : "<p>Reserved.</p>",

"endpointDiscoveryId" : false,

"enumType" : null,

 "fluentSetterDocumentation" : "/\*\*<p>Reserved.</p>\n@param metadataList Reserved.\n@return Returns a reference to this object so that method calls can be chained together.\*/",

```
 "fluentSetterMethodName" : "withMetadataList",
```

```
 "getterDocumentation" : "/**<p>Reserved.</p>\n@return Reserved.*/",
```

```
 "getterMethodName" : "getMetadataList",
```
"getterModel" : {

"returnType" : "java.util.List<Metadata>",

"documentation" : null

},

```
"http": {
 "additionalMarshallingPath" : null,
```
"additionalUnmarshallingPath" : null,

"flattened" : false,

"greedy" : false,

"header" : false,

"isPayload" : false,

"isStreaming" : false,

"location" : null,

"marshallLocation" : "PAYLOAD",

"marshallLocationName" : "MetadataList",

"queryString" : false,

"requiresLength" : false,

"statusCode" : false,

"unmarshallLocationName" : "MetadataList",

"uri" : false

# },

"idempotencyToken" : false,

"isBinary" : false,

"jsonValue" : false,

"list" : true,

"listModel" : {

"implType" : "java.util.ArrayList",

"interfaceType" : "java.util.List",

"listMemberModel" : {

"c2jName" : "member",

"c2jShape" : "Metadata",

"deprecated" : false,

"documentation" : "",

"endpointDiscoveryId" : false,

"enumType" : null,

 "fluentSetterDocumentation" : "/\*\*\n@param member \n@return Returns a reference to this object so that method calls can be chained together.\*/",

"fluentSetterMethodName" : "withMember",

"getterDocumentation" : "/\*\*\n@return \*/",

```
 "getterMethodName" : "getMember",
        "getterModel" : {
          "returnType" : "Metadata",
          "documentation" : null
        },
       "http": {
         "additionalMarshallingPath" : null,
          "additionalUnmarshallingPath" : null,
          "flattened" : false,
          "greedy" : false,
          "header" : false,
         "isPayload" : false,
          "isStreaming" : false,
          "location" : null,
          "marshallLocation" : "PAYLOAD",
          "marshallLocationName" :
 "member",
          "queryString" : false,
          "requiresLength" : false,
          "statusCode" : false,
          "unmarshallLocationName" : "member",
          "uri" : false
        },
        "idempotencyToken" : false,
        "isBinary" : false,
        "jsonValue" : false,
        "list" : false,
        "listModel" : null,
        "map" : false,
        "mapModel" : null,
        "marshallingTargetClass" : "StructuredPojo",
        "marshallingType" : "STRUCTURED",
        "name" : "Member",
        "sensitive" : false,
        "setterDocumentation" : "/**\n@param member */",
        "setterMethodName" : "setMember",
        "setterModel" : {
          "timestampFormat" : null,
          "variableDeclarationType" : "Metadata",
          "variableName" : "member",
          "variableType" : "Metadata",
          "documentation"
 : "",
         "simpleType" : "Metadata",
          "variableSetterType" : "Metadata"
        },
        "shouldEmitLegacyEnumSetter" : false,
        "shouldFullyQualify" : false,
```
"simple" : false,

"unmarshallingType" : null,

 "varargSetterDocumentation" : "/\*\*\n@param member \n@return Returns a reference to this object so that method calls can be chained together.\*/",

"variable" : {

"timestampFormat" : null,

"variableDeclarationType" : "Metadata",

```
 "variableName" : "member",
```
"variableType" : "Metadata",

"documentation" : "",

"simpleType" : "Metadata",

"variableSetterType" : "Metadata"

},

"xmlNameSpaceUri" : null

},

"memberLocationName" : null,

"memberType" : "Metadata",

"map" : false,

"marshallNonAutoConstructedEmptyLists"

#### : false,

"memberAdditionalMarshallingPath" : null,

"memberAdditionalUnmarshallingPath" : null,

"sendEmptyQueryString" : false,

"simple" : false,

"simpleType" : "Metadata",

"templateImplType" : "java.util.ArrayList<Metadata>",

"templateType" : "java.util.List<Metadata>"

# },

"map" : false,

"mapModel" : null,

"marshallingTargetClass" : "List",

"marshallingType" : "LIST",

"name" : "MetadataList",

"sensitive" : false,

```
 "setterDocumentation" : "/**<p>Reserved.</p>\n@param metadataList Reserved.*/",
```
"setterMethodName" : "setMetadataList",

```
 "setterModel" : {
```
"timestampFormat" : null,

"variableDeclarationType" : "java.util.List<Metadata>",

```
 "variableName" : "metadataList",
```
"variableType" : "java.util.List<Metadata>",

"documentation" : "",

```
 "simpleType" : "List<Metadata>",
```
"variableSetterType" : "java.util.Collection<Metadata>"

},

"shouldEmitLegacyEnumSetter" : false,

"shouldFullyQualify" : false,

"simple" : false,

"unmarshallingType" : null,

"varargSetterDocumentation" : "/\*\*<p>Reserved.</p>\n<p><br/>>b>NOTE:</b> This method appends the values to the existing list (if any). Use {@link #setMetadataList(java.util.Collection)} or {@link #withMetadataList(java.util.Collection)} if you want to override the existing values.</p>\n@param metadataList Reserved.\n@return Returns a reference to this object so that method calls can be chained together.\*/",

"variable" : {

```
 "timestampFormat" : null,
```
"variableDeclarationType" : "java.util.List<Metadata>",

"variableName" : "metadataList",

"variableType" : "java.util.List<Metadata>",

"documentation" : "<p>Reserved.</p>",

"simpleType"

: "List<Metadata>",

"variableSetterType" : "java.util.Collection<Metadata>"

},

"xmlNameSpaceUri" : null

#### },

"OperationName" : {

"c2jName" : "OperationName",

"c2jShape" : "String",

"deprecated" : false,

"documentation" : "<p>Name of the operation.</p>",

"endpointDiscoveryId" : false,

"enumType" : null,

 "fluentSetterDocumentation" : "/\*\*<p>Name of the operation.</p>\n@param operationName Name of the operation.\n@return Returns a reference to this object so that method calls can be chained together.\*/",

"fluentSetterMethodName" : "withOperationName",

"getterDocumentation" : "/\*\*<p>Name of the operation.</p>\n@return Name of the operation.\*/",

"getterMethodName" : "getOperationName",

"getterModel" : {

"returnType" : "String",

"documentation" : null

},

" $http"$ : {

"additionalMarshallingPath"

: null,

"additionalUnmarshallingPath" : null,

"flattened" : false,

"greedy" : false,

"header" : false,

"isPayload" : false,

"isStreaming" : false,

"location" : null,

"marshallLocation" : "PAYLOAD",

"marshallLocationName" : "OperationName",

"queryString" : false,

"requiresLength" : false,

"statusCode" : false,

```
 "unmarshallLocationName" : "OperationName",
       "uri" : false
      },
      "idempotencyToken" : false,
      "isBinary" : false,
      "jsonValue" : false,
      "list" : false,
      "listModel" : null,
      "map" : false,
      "mapModel" : null,
      "marshallingTargetClass" : "String",
      "marshallingType" : "STRING",
      "name" : "OperationName",
      "sensitive" : false,
      "setterDocumentation" : "/**<p>Name of the operation.</p>\n@param
 operationName Name of the operation.*/",
      "setterMethodName" : "setOperationName",
      "setterModel" : {
       "timestampFormat" : null,
       "variableDeclarationType" : "String",
       "variableName" : "operationName",
       "variableType" : "String",
       "documentation" : "",
       "simpleType" : "String",
       "variableSetterType" : "String"
      },
      "shouldEmitLegacyEnumSetter" : false,
      "shouldFullyQualify" : false,
      "simple" : true,
      "unmarshallingType" : null,
      "varargSetterDocumentation" : "/**<p>Name of the operation.</p>\n@param operationName Name of the
operation.\n@return Returns a reference to this object so that method calls can be chained together.*/",
      "variable" : {
       "timestampFormat" : null,
       "variableDeclarationType" : "String",
        "variableName" : "operationName",
        "variableType" : "String",
  "documentation" : "<p>Name of the operation.</p>",
       "simpleType" : "String",
       "variableSetterType" : "String"
      },
      "xmlNameSpaceUri" : null
     },
     "OperationRequestedBy" : {
      "c2jName" : "OperationRequestedBy",
      "c2jShape" : "String",
      "deprecated" : false,
```
"documentation" : "<p>The requester is \"License Manager Automated Discovery\".</p>",

"endpointDiscoveryId" : false,

"enumType" : null,

"fluentSetterDocumentation" : "/\*\*<p>The requester is \"License Manager Automated

Discovery $\sqrt{\langle x \rangle} \cdot \sqrt{p}$  @param operationRequestedBy The requester is  $\sqrt{\langle x \rangle}$  License Manager Automated

Discovery\".\n@return Returns a reference to this object so that method calls can be chained together.\*/",

"fluentSetterMethodName" : "withOperationRequestedBy",

```
 "getterDocumentation" : "/**<p>The requester is \"License Manager Automated Discovery\".</p>\n@return
```
The requester is \"License Manager

Automated Discovery\".\*/",

"getterMethodName" : "getOperationRequestedBy",

"getterModel" : {

"returnType" : "String",

"documentation" : null

},

" $http"$ : {

"additionalMarshallingPath" : null,

"additionalUnmarshallingPath" : null,

"flattened" : false,

"greedy" : false,

"header" : false,

"isPayload" : false,

"isStreaming" : false,

"location" : null,

"marshallLocation" : "PAYLOAD",

"marshallLocationName" : "OperationRequestedBy",

"queryString" : false,

"requiresLength" : false,

"statusCode" : false,

"unmarshallLocationName" : "OperationRequestedBy",

"uri" : false

## },

"idempotencyToken" : false,

"isBinary" : false,

"jsonValue" : false,

"list" : false,

"listModel" : null,

"map"

### : false,

"mapModel" : null,

"marshallingTargetClass" : "String",

"marshallingType" : "STRING",

"name" : "OperationRequestedBy",

"sensitive" : false,

 "setterDocumentation" : "/\*\*<p>The requester is \"License Manager Automated Discovery\".</p>\n@param operationRequestedBy The requester is \"License Manager Automated Discovery\".\*/",

"setterMethodName" : "setOperationRequestedBy",

"setterModel" : {

```
 "timestampFormat" : null,
        "variableDeclarationType" : "String",
        "variableName" : "operationRequestedBy",
        "variableType" : "String",
       "documentation" : "",
       "simpleType" : "String",
       "variableSetterType" : "String"
      },
      "shouldEmitLegacyEnumSetter" : false,
      "shouldFullyQualify" : false,
      "simple" : true,
      "unmarshallingType" : null,
      "varargSetterDocumentation" : "/**<p>The requester
is \"License Manager Automated Discovery\".</p>\n@param operationRequestedBy The requester is \"License
Manager Automated Discovery\".\n@return Returns a reference to this object so that method calls can be chained
together.*/",
      "variable" : {
       "timestampFormat" : null,
       "variableDeclarationType" : "String",
       "variableName" : "operationRequestedBy",
        "variableType" : "String",
```
"variableSetterType" : "String"

},

```
 "xmlNameSpaceUri" : null
```
"simpleType" : "String",

## },

"ResourceArn" : {

"c2jName" : "ResourceArn",

"c2jShape" : "String",

"deprecated" : false,

"documentation" : "<p>Amazon Resource Name (ARN) of the resource.</p>",

"endpointDiscoveryId" : false,

"enumType" : null,

```
 "fluentSetterDocumentation" : "/**<p>Amazon
```
Resource Name (ARN) of the resource. $\langle p \rangle$  n@param resourceArn Amazon Resource Name (ARN) of the resource.\n@return Returns a reference to this object so that method calls can be chained together.\*/",

"documentation" : "<p>The requester is \"License Manager Automated Discovery\".</p>",

```
 "fluentSetterMethodName" : "withResourceArn",
```

```
 "getterDocumentation" : "/**<p>Amazon Resource Name (ARN) of the resource.</p>\n@return Amazon
Resource Name (ARN) of the resource.*/",
```

```
 "getterMethodName" : "getResourceArn",
```
"getterModel" : {

```
 "returnType" : "String",
```

```
 "documentation" : null
```

```
 },
"http": {
```
"additionalMarshallingPath" : null,

```
 "additionalUnmarshallingPath" : null,
```
 "flattened" : false, "greedy" : false, "header" : false, "isPayload" : false, "isStreaming" : false, "location" : null, "marshallLocation" : "PAYLOAD", "marshallLocationName" : "ResourceArn", "queryString" : false, "requiresLength" : false, "statusCode" : false, "unmarshallLocationName" : "ResourceArn", "uri" : false }, "idempotencyToken" : false, "isBinary" : false, "jsonValue" : false, "list" : false, "listModel" : null, "map" : false, "mapModel" : null, "marshallingTargetClass" : "String", "marshallingType" : "STRING", "name" : "ResourceArn", "sensitive" : false, "setterDocumentation" : "/\*\*<p>Amazon Resource Name (ARN) of the resource.</p>\n@param resourceArn Amazon Resource Name (ARN) of the resource.\*/", "setterMethodName" : "setResourceArn", "setterModel" : { "timestampFormat" : null, "variableDeclarationType" : "String", "variableName" : "resourceArn", "variableType" : "String", "documentation" : "", "simpleType" : "String", "variableSetterType" : "String" }, "shouldEmitLegacyEnumSetter" : false, "shouldFullyQualify" : false, "simple" : true, "unmarshallingType" : null, "varargSetterDocumentation" : "/\*\*<p>Amazon Resource Name (ARN) of the resource.</p>\n@param resourceArn Amazon Resource Name (ARN) of the resource.\n@return Returns a reference to this object so that method calls can be chained together.\*/",

 "variable" : { "timestampFormat" : null,

```
 "variableDeclarationType" : "String",
   "variableName" : "resourceArn",
   "variableType" : "String",
  "documentation" : "<p>Amazon Resource Name (ARN) of the resource.</p>",
   "simpleType" : "String",
   "variableSetterType" : "String"
  },
  "xmlNameSpaceUri" : null
 },
 "ResourceOwnerId" : {
  "c2jName" : "ResourceOwnerId",
  "c2jShape" : "String",
  "deprecated" : false,
```
"documentation" : "< $p>ID$  of the Amazon Web Services account that owns the resource. $\langle p>$ ", "endpointDiscoveryId" : false,

"enumType" : null,

"fluentSetterDocumentation" : "/\*\*<p>ID of the Amazon Web Services account that owns the resource.</p>\n@param resourceOwnerId ID of the Amazon Web Services account that owns the resource.\n@return Returns a reference to this object so that method calls can be chained together.\*/",

"fluentSetterMethodName" : "withResourceOwnerId",

 "getterDocumentation" : "/\*\*<p>ID of the Amazon Web Services account that owns the resource.  $\langle p \rangle \neq 0$  (Perturn ID of the Amazon Web Services account that owns the resource. \*/",

"getterMethodName" : "getResourceOwnerId",

```
 "getterModel" : {
```

```
 "returnType" : "String",
```

```
 "documentation" : null
```

```
 },
```

```
"http": {
```
"additionalMarshallingPath" : null,

"additionalUnmarshallingPath"

#### : null,

```
 "flattened" : false,
  "greedy" : false,
  "header" : false,
  "isPayload" : false,
  "isStreaming" : false,
  "location" : null,
  "marshallLocation" : "PAYLOAD",
  "marshallLocationName" : "ResourceOwnerId",
  "queryString" : false,
  "requiresLength" : false,
  "statusCode" : false,
  "unmarshallLocationName" : "ResourceOwnerId",
  "uri" : false
 },
 "idempotencyToken" : false,
 "isBinary" : false,
 "jsonValue" : false,
```
 "list" : false, "listModel" : null, "map" : false, "mapModel" : null, "marshallingTargetClass" : "String", "marshallingType" : "STRING", "name" : "ResourceOwnerId", "sensitive" : false, "setterDocumentation" : "/\*\*<p>ID of the Amazon Web Services account that owns the resource. $\langle p \rangle$ n@param resourceOwnerId ID of the Amazon Web Services account that owns the resource.\*/", "setterMethodName" : "setResourceOwnerId", "setterModel" : { "timestampFormat" : null, "variableDeclarationType" : "String", "variableName" : "resourceOwnerId", "variableType" : "String", "documentation" : "", "simpleType" : "String", "variableSetterType" : "String" },

"shouldEmitLegacyEnumSetter" : false,

"shouldFullyQualify" : false,

"simple" : true,

"unmarshallingType" : null,

 "varargSetterDocumentation" : "/\*\*<p>ID of the Amazon Web Services account that owns the resource. $\langle \rangle$  \n @ param resource OwnerId ID of the Amazon Web Services account that owns the resource.\n@return Returns a reference to this object so that method calls can be chained together.\*/",

"variable" : {

"timestampFormat" : null,

"variableDeclarationType"

#### : "String",

"variableName" : "resourceOwnerId",

"variableType" : "String",

"documentation" : "< $p>ID$  of the Amazon Web Services account that owns the resource. $\langle p>$ ",

```
 "simpleType" : "String",
```
"variableSetterType" : "String"

},

```
 "xmlNameSpaceUri" : null
```

```
 },
```
"ResourceType" : {

"c2jName" : "ResourceType",

"c2jShape" : "ResourceType",

"deprecated" : false,

"documentation" : "<p>Resource type.</p>",

"endpointDiscoveryId" : false,

"enumType" : "ResourceType",

"fluentSetterDocumentation" : "/\*\*<p>Resource type.</p>\n@param resourceType Resource type.\n@return

```
Returns a reference to this object so that method calls can be chained together.\n@see ResourceType*/",
      "fluentSetterMethodName" : "withResourceType",
      "getterDocumentation" : "/**<p>Resource type.</p>\n@return Resource type.\n@see ResourceType*/",
       "getterMethodName" : "getResourceType",
      "getterModel" : {
       "returnType" : "String",
       "documentation" : null
      },
     "http": {
       "additionalMarshallingPath" : null,
        "additionalUnmarshallingPath" : null,
        "flattened" : false,
        "greedy" : false,
        "header" : false,
        "isPayload" : false,
        "isStreaming" : false,
        "location" : null,
        "marshallLocation" : "PAYLOAD",
        "marshallLocationName" : "ResourceType",
        "queryString" : false,
        "requiresLength" : false,
        "statusCode" : false,
        "unmarshallLocationName" : "ResourceType",
        "uri" : false
      },
      "idempotencyToken" : false,
      "isBinary" : false,
      "jsonValue" : false,
      "list" : false,
      "listModel" : null,
      "map" : false,
      "mapModel" : null,
      "marshallingTargetClass"
 : "String",
      "marshallingType" : "STRING",
      "name" : "ResourceType",
      "sensitive" : false,
      "setterDocumentation" : "/**<p>Resource type.</p>\n@param resourceType Resource type.\n@see
ResourceType*/",
      "setterMethodName" : "setResourceType",
      "setterModel" : {
        "timestampFormat" : null,
        "variableDeclarationType" : "String",
        "variableName" : "resourceType",
        "variableType" : "String",
        "documentation" : "",
        "simpleType" : "String",
        "variableSetterType" : "String"
```

```
 },
```

```
 "shouldEmitLegacyEnumSetter" : false,
```
"shouldFullyQualify" : false,

"simple" : true,

"unmarshallingType" : null,

```
 "varargSetterDocumentation" : "/**<p>Resource type.</p>\n@param resourceType Resource type.\n@return
Returns a reference to this object so that method calls can be chained together.\n@see ResourceType*/",
```

```
 "variable" : {
```

```
 "timestampFormat" : null,
```

```
 "variableDeclarationType" : "String",
```

```
 "variableName" : "resourceType",
```
"variableType" : "String",

```
"documentation" : "<p>Resource type.</p>",
```

```
 "simpleType" : "String",
```

```
 "variableSetterType" : "String"
```

```
 },
```

```
 "xmlNameSpaceUri" : null
```

```
 }
```

```
 },
```
"packageName" : "com.amazonaws.services.licensemanager.model",

```
 "requestSignerAware" : false,
```

```
 "requestSignerClassFqcn" : null,
```
"required" : [ ],

```
 "shapeName" : "LicenseOperationFailure",
```

```
 "signerAware" : false,
```

```
 "signerType" : null,
```

```
 "unmarshaller" : {
```

```
 "flattened" : false,
```

```
 "resultWrapper" : null
```
# },

```
 "variable" : {
```

```
 "timestampFormat" : null,
```

```
 "variableDeclarationType" : "LicenseOperationFailure",
```

```
 "variableName" : "licenseOperationFailure",
```

```
 "variableType" : "LicenseOperationFailure",
```

```
 "documentation"
```

```
 : null,
```

```
 "simpleType" : "LicenseOperationFailure",
```

```
 "variableSetterType" : "LicenseOperationFailure"
```

```
 },
```

```
 "wrapper" : false
 },
```

```
 "LicenseSpecification" : {
```

```
 "c2jName" : "LicenseSpecification",
```

```
 "customization" : {
```

```
 "artificialResultWrapper" : null,
```

```
 "skipGeneratingMarshaller" : false,
```

```
 "skipGeneratingModelClass" : false,
```
"skipGeneratingUnmarshaller" : false

#### },

"deprecated" : false,

"documentation" : "<p>Details for associating a license configuration with a resource.</p>",

"endpointDiscoveryMembers" : null,

"enums" : null,

"errorCode" : null,

"fullyQualifiedName" : "com.amazonaws.services.licensemanager.model.LicenseSpecification",

"hasHeaderMember" : false,

"hasPayloadMember" : false,

"hasRequiresLengthMember" : false,

"hasStatusCodeMember" : false,

"hasStreamingMember" : false,

```
 "marshaller" : null,
```
"members" : [ {

"c2jName" : "LicenseConfigurationArn",

"c2jShape" : "String",

"deprecated" : false,

"documentation" : "<p>Amazon Resource Name (ARN) of the license configuration.</p>",

"endpointDiscoveryId" : false,

"enumType" : null,

"fluentSetterDocumentation" : "/\*\*<p>Amazon Resource Name (ARN) of the license

configuration.</p>\n@param licenseConfigurationArn Amazon Resource Name (ARN) of the license

configuration.\n@return Returns a reference to this object so that method calls can be chained together.\*/",

```
 "fluentSetterMethodName" : "withLicenseConfigurationArn",
```
 "getterDocumentation" : "/\*\*<p>Amazon Resource Name (ARN) of the license configuration.</p>\n@return Amazon Resource Name (ARN) of the license configuration.\*/",

"getterMethodName" : "getLicenseConfigurationArn",

"getterModel" : {

"returnType" : "String",

"documentation" : null

},

" $http"$ : {

"additionalMarshallingPath"

: null,

"additionalUnmarshallingPath" : null,

```
 "flattened" : false,
```
"greedy" : false,

"header" : false,

"isPayload" : false,

"isStreaming" : false,

"location" : null,

"marshallLocation" : "PAYLOAD",

"marshallLocationName" : "LicenseConfigurationArn",

"queryString" : false,

"requiresLength" : false,

"statusCode" : false,

 "unmarshallLocationName" : "LicenseConfigurationArn", "uri" : false }, "idempotencyToken" : false, "isBinary" : false, "jsonValue" : false, "list" : false, "listModel" : null, "map" : false, "mapModel" : null, "marshallingTargetClass" : "String", "marshallingType" : "STRING", "name" : "LicenseConfigurationArn", "sensitive" : false, "setterDocumentation" : "/\*\*<p>Amazon Resource Name (ARN) of the license configuration.</p>\n@param licenseConfigurationArn Amazon Resource Name (ARN) of the license configuration.\*/", "setterMethodName" : "setLicenseConfigurationArn", "setterModel" : { "timestampFormat" : null, "variableDeclarationType" : "String", "variableName" : "licenseConfigurationArn", "variableType" : "String", "documentation" : "", "simpleType" : "String", "variableSetterType" : "String" }, "shouldEmitLegacyEnumSetter" : false, "shouldFullyQualify" : false, "simple" : true, "unmarshallingType" : null, "varargSetterDocumentation" : "/\*\*<p>Amazon Resource Name (ARN) of the license configuration.</p>\n@param licenseConfigurationArn Amazon Resource Name (ARN) of the license configuration.\n@return Returns a reference to this object so that method calls can be chained together.\*/", "variable" : { "timestampFormat" : null, "variableDeclarationType" : "String", "variableName" : "licenseConfigurationArn", "variableType" : "String", "documentation" : "<p>Amazon Resource Name (ARN) of the license configuration.</p>", "simpleType" : "String", "variableSetterType" : "String" }, "xmlNameSpaceUri" : null }, { "c2jName" : "AmiAssociationScope", "c2jShape" : "String", "deprecated" : false,
"documentation" : " $\langle p \rangle$ Scope of AMI associations. The possible value is  $\langle \langle \text{code}\rangle \langle \text{cross-account}\rangle \langle \text{code}\rangle \langle \text{right}\rangle$ ", "endpointDiscoveryId" : false,

"enumType" : null,

"fluentSetterDocumentation" : "/\*\*<p>Scope of AMI associations. The possible value is <code>crossaccount $\langle \text{code}\rangle$ . $\langle \text{p}\rangle$ \n@param amiAssociationScope Scope of AMI associations. The possible value is  $\alpha$ code> $\alpha$ ross-account $\alpha$ /code> $\alpha$ .\n@return Returns a reference to this object so that method calls can be chained together.\*/",

"fluentSetterMethodName" : "withAmiAssociationScope",

"getterDocumentation" : "/\*\*<p>Scope of AMI associations. The possible value is <code>cross--

 $account < /code>, p>$  $n@return$  Scope of AMI associations. The possible value is  $<$ code $>$ cross-account $<$ /code $>$ .\*/", "getterMethodName" : "getAmiAssociationScope",

```
 "getterModel" : {
```

```
 "returnType" : "String",
```

```
 "documentation" : null
```
},

```
"http": {
```
 "additionalMarshallingPath" : null, "additionalUnmarshallingPath" : null, "flattened" : false, "greedy" : false, "header" : false, "isPayload" : false, "isStreaming" : false, "location" : null, "marshallLocation" : "PAYLOAD", "marshallLocationName" : "AmiAssociationScope", "queryString" : false, "requiresLength" : false,

"statusCode" : false,

```
 "unmarshallLocationName" : "AmiAssociationScope",
```
"uri" : false

# },

"idempotencyToken" : false,

```
 "isBinary" : false,
```
"jsonValue" : false,

```
 "list" : false,
```
"listModel" : null,

"map" : false,

"mapModel" : null,

"marshallingTargetClass" : "String",

"marshallingType" : "STRING",

"name" : "AmiAssociationScope",

"sensitive" : false,

"setterDocumentation": "/\*\*<p>Scope of AMI associations. The possible value is <code>cross $account$  $\langle \text{code} \rangle \langle \text{p} \rangle \langle \text{ne}$  param amiAssociationScope Scope of AMI associations. The possible value is <code>cross-account</code>.\*/",

"setterMethodName" : "setAmiAssociationScope",

"setterModel" : {

```
 "timestampFormat" : null,
 "variableDeclarationType" : "String",
 "variableName" : "amiAssociationScope",
 "variableType" : "String",
 "documentation" : "",
 "simpleType" : "String",
 "variableSetterType" : "String"
```
},

```
 "shouldEmitLegacyEnumSetter" : false,
```
"shouldFullyQualify" : false,

"simple"

: true,

"unmarshallingType" : null,

"varargSetterDocumentation" : "/\*\*<p>Scope of AMI associations. The possible value is <code>cross $account < /code>  \n$ <code>cross-account</code>.\n@return Returns a reference to this object so that method calls can be chained together.\*/",

"variable" : {

"timestampFormat" : null,

"variableDeclarationType" : "String",

"variableName" : "amiAssociationScope",

"variableType" : "String",

"documentation" : " $\langle p \rangle$ Scope of AMI associations. The possible value is  $\langle \langle \text{code}\rangle$ -cross-account $\langle \text{code}\rangle$ . $\langle \text{code}\rangle$ ", "simpleType" : "String",

"variableSetterType" : "String"

},

"xmlNameSpaceUri" : null

# } ],

"membersAsMap" : {

"AmiAssociationScope" : {

"c2jName" : "AmiAssociationScope",

```
 "c2jShape" : "String",
```
"deprecated" : false,

"documentation"

: "<p>Scope of AMI associations. The possible value is <code>cross-account</code>.</p>",

"endpointDiscoveryId" : false,

"enumType" : null,

"fluentSetterDocumentation" : "/\*\*<p>Scope of AMI associations. The possible value is <code>cross $account$  <  $\rho$  in @param amiAssociationScope scope of AMI associations. The possible value is $\alpha$ code> $\alpha$ ross-account $\alpha$ /code> $\lambda$ |n@return Returns a reference to this object so that method calls can be chained together.\*/",

"fluentSetterMethodName" : "withAmiAssociationScope",

"getterDocumentation" : "/\*\*<p>Scope of AMI associations. The possible value is <code>cross--

 $account$  < $code$  < $(p>h@return$   $Scope$  of AMI associations. The possible value is  $\langle code\rangle cross-account$  < $(code\cdot.*".$ "getterMethodName" : "getAmiAssociationScope",

"getterModel" : {

```
 "returnType" : "String",
```

```
 "documentation" : null
      },
     "http": {
        "additionalMarshallingPath"
 : null,
        "additionalUnmarshallingPath" : null,
        "flattened" : false,
        "greedy" : false,
        "header" : false,
        "isPayload" : false,
        "isStreaming" : false,
        "location" : null,
        "marshallLocation" : "PAYLOAD",
        "marshallLocationName" : "AmiAssociationScope",
        "queryString" : false,
        "requiresLength" : false,
        "statusCode" : false,
        "unmarshallLocationName" : "AmiAssociationScope",
        "uri" : false
      },
      "idempotencyToken" : false,
      "isBinary" : false,
      "jsonValue" : false,
      "list" : false,
      "listModel" : null,
      "map" : false,
      "mapModel" : null,
      "marshallingTargetClass" : "String",
      "marshallingType" : "STRING",
      "name" : "AmiAssociationScope",
      "sensitive" : false,
      "setterDocumentation" : "/**<p>Scope of AMI associations.
The possible value is \langle \text{code>cross-account} \rangle \langle \text{code>}\rangle \langle \text{p} \rangle m @param amiAssociationScope Scope of AMI
associations. The possible value is <code>cross-account</code>.*/",
      "setterMethodName" : "setAmiAssociationScope",
      "setterModel" : {
        "timestampFormat" : null,
        "variableDeclarationType" : "String",
        "variableName" : "amiAssociationScope",
        "variableType" : "String",
        "documentation" : "",
        "simpleType" : "String",
        "variableSetterType" : "String"
      },
      "shouldEmitLegacyEnumSetter" : false,
      "shouldFullyQualify" : false,
      "simple" : true,
      "unmarshallingType" : null,
```
"varargSetterDocumentation" : "/\*\*<p>Scope of AMI associations. The possible value is <code>cross $account < /code>  \n$ <code>cross-account</code>.\n@return Returns a reference to this object so that method calls can be chained together.\*/",

"variable" : {

"timestampFormat" : null,

"variableDeclarationType" : "String",

"variableName" : "amiAssociationScope",

"variableType" : "String",

"documentation": "<p>Scope of AMI associations. The possible value is <code>crossaccount</code>.</p>",

"simpleType" : "String",

"variableSetterType" : "String"

},

"xmlNameSpaceUri" : null

},

```
 "LicenseConfigurationArn" : {
```
"c2jName" : "LicenseConfigurationArn",

"c2jShape" : "String",

"deprecated" : false,

"documentation" : "<p>Amazon Resource Name (ARN) of the license configuration.</p>",

"endpointDiscoveryId" : false,

"enumType" : null,

"fluentSetterDocumentation" : "/\*\*<p>Amazon Resource Name (ARN) of the license

configuration. $\langle \phi \rangle$  n@param licenseConfigurationArn Amazon Resource Name (ARN) of the license configuration.\n@return

Returns a reference to this object so that method calls can be chained together.\*/",

"fluentSetterMethodName" : "withLicenseConfigurationArn",

```
 "getterDocumentation" : "/**<p>Amazon Resource Name (ARN) of the license configuration.</p>\n@return
Amazon Resource Name (ARN) of the license configuration.*/",
```
"getterMethodName" : "getLicenseConfigurationArn",

"getterModel" : {

```
 "returnType" : "String",
```
"documentation" : null

},

" $http"$ : {

"additionalMarshallingPath" : null,

"additionalUnmarshallingPath" : null,

"flattened" : false,

"greedy" : false,

"header" : false,

"isPayload" : false,

"isStreaming" : false,

"location" : null,

"marshallLocation" : "PAYLOAD",

"marshallLocationName" : "LicenseConfigurationArn",

"queryString" : false,

"requiresLength"

```
 : false,
```

```
 "statusCode" : false,
       "unmarshallLocationName" : "LicenseConfigurationArn",
       "uri" : false
      },
      "idempotencyToken" : false,
      "isBinary" : false,
      "jsonValue" : false,
      "list" : false,
      "listModel" : null,
      "map" : false,
      "mapModel" : null,
      "marshallingTargetClass" : "String",
      "marshallingType" : "STRING",
      "name" : "LicenseConfigurationArn",
      "sensitive" : false,
      "setterDocumentation" : "/**<p>Amazon Resource Name (ARN) of the license configuration.</p>\n@param
licenseConfigurationArn Amazon Resource Name (ARN) of the license configuration.*/",
      "setterMethodName" : "setLicenseConfigurationArn",
      "setterModel" : {
       "timestampFormat" : null,
       "variableDeclarationType" : "String",
       "variableName" : "licenseConfigurationArn",
        "variableType" : "String",
    "documentation" : "",
       "simpleType" : "String",
       "variableSetterType" : "String"
      },
      "shouldEmitLegacyEnumSetter" : false,
      "shouldFullyQualify" : false,
      "simple" : true,
      "unmarshallingType" : null,
      "varargSetterDocumentation" : "/**<p>Amazon Resource Name (ARN) of the license
configuration.\langle \phi \rangle n@param licenseConfigurationArn Amazon Resource Name (ARN) of the license
configuration.\n@return Returns a reference to this object so that method calls can be chained together.*/",
      "variable" : {
       "timestampFormat" : null,
        "variableDeclarationType" : "String",
       "variableName" : "licenseConfigurationArn",
       "variableType" : "String",
       "documentation" : "<p>Amazon Resource Name (ARN) of the license configuration.</p>",
       "simpleType" : "String",
       "variableSetterType" : "String"
      },
      "xmlNameSpaceUri" : null
      }
```
},

```
 "packageName" : "com.amazonaws.services.licensemanager.model",
   "requestSignerAware" : false,
   "requestSignerClassFqcn" : null,
   "required" : [ "LicenseConfigurationArn" ],
   "shapeName" : "LicenseSpecification",
   "signerAware" : false,
   "signerType" : null,
   "unmarshaller" : {
    "flattened" : false,
    "resultWrapper" : null
   },
   "variable" : {
    "timestampFormat" : null,
    "variableDeclarationType" : "LicenseSpecification",
    "variableName" : "licenseSpecification",
    "variableType" : "LicenseSpecification",
    "documentation" : null,
    "simpleType" : "LicenseSpecification",
    "variableSetterType" : "LicenseSpecification"
   },
   "wrapper" : false
  },
  "LicenseStatus" : {
   "c2jName" : "LicenseStatus",
   "customization" : {
    "artificialResultWrapper" : null,
    "skipGeneratingMarshaller" : false,
    "skipGeneratingModelClass" :
 false,
    "skipGeneratingUnmarshaller" : false
   },
   "deprecated" : false,
   "documentation" : "",
   "endpointDiscoveryMembers" : null,
   "enums" : [ {
    "name" : "AVAILABLE",
    "value" : "AVAILABLE"
   }, {
    "name" : "PENDING_AVAILABLE",
    "value" : "PENDING_AVAILABLE"
   }, {
    "name" : "DEACTIVATED",
    "value" : "DEACTIVATED"
   }, {
    "name" : "SUSPENDED",
    "value" : "SUSPENDED"
   }, {
    "name" : "EXPIRED",
```

```
 "value" : "EXPIRED"
   }, {
    "name" : "PENDING_DELETE",
    "value" : "PENDING_DELETE"
   }, {
    "name" : "DELETED",
    "value" : "DELETED"
   } ],
   "errorCode" : null,
   "fullyQualifiedName" : "com.amazonaws.services.licensemanager.enum.LicenseStatus",
   "hasHeaderMember" : false,
   "hasPayloadMember" : false,
   "hasRequiresLengthMember" : false,
   "hasStatusCodeMember" : false,
   "hasStreamingMember" : false,
   "marshaller"
 : null,
   "members" : null,
   "membersAsMap" : { },
   "packageName" : "com.amazonaws.services.licensemanager.enum",
   "requestSignerAware" : false,
   "requestSignerClassFqcn" : null,
   "required" : [ ],
   "shapeName" : "LicenseStatus",
   "signerAware" : false,
   "signerType" : null,
   "unmarshaller" : {
    "flattened" : false,
    "resultWrapper" : null
   },
   "variable" : {
    "timestampFormat" : null,
    "variableDeclarationType" : "LicenseStatus",
    "variableName" : "licenseStatus",
    "variableType" : "LicenseStatus",
    "documentation" : null,
    "simpleType" : "LicenseStatus",
    "variableSetterType" : "LicenseStatus"
   },
   "wrapper" : false
  },
  "LicenseUsage" : {
   "c2jName" : "LicenseUsage",
   "customization" : {
    "artificialResultWrapper" : null,
    "skipGeneratingMarshaller" : false,
    "skipGeneratingModelClass" : false,
    "skipGeneratingUnmarshaller"
```

```
 : false
```
},

"deprecated" : false,

"documentation" : "<p>Describes the entitlement usage associated with a license.</p>",

"endpointDiscoveryMembers" : null,

"enums" : null,

"errorCode" : null,

"fullyQualifiedName" : "com.amazonaws.services.licensemanager.model.LicenseUsage",

"hasHeaderMember" : false,

"hasPayloadMember" : false,

"hasRequiresLengthMember" : false,

"hasStatusCodeMember" : false,

"hasStreamingMember" : false,

"marshaller" : null,

"members" : [ {

"c2jName" : "EntitlementUsages",

"c2jShape" : "EntitlementUsageList",

"deprecated" : false,

"documentation" : "<p>License entitlement usages.</p>",

"endpointDiscoveryId" : false,

"enumType" : null,

 "fluentSetterDocumentation" : "/\*\*<p>License entitlement usages.</p>\n@param entitlementUsages License entitlement usages.\n@return Returns a reference to this object so that

method calls can be chained together.\*/",

```
 "fluentSetterMethodName" : "withEntitlementUsages",
```

```
 "getterDocumentation" : "/**<p>License entitlement usages.</p>\n@return License entitlement usages.*/",
```
"getterMethodName" : "getEntitlementUsages",

"getterModel" : {

```
 "returnType" : "java.util.List<EntitlementUsage>",
```
"documentation" : null

},

```
"http": {
```

```
 "additionalMarshallingPath" : null,
```
"additionalUnmarshallingPath" : null,

```
 "flattened" : false,
```
"greedy" : false,

"header" : false,

"isPayload" : false,

"isStreaming" : false,

"location" : null,

"marshallLocation" : "PAYLOAD",

"marshallLocationName" : "EntitlementUsages",

"queryString" : false,

"requiresLength" : false,

"statusCode" : false,

"unmarshallLocationName" : "EntitlementUsages",

```
 "uri" : false
```
},

"idempotencyToken"

# : false,

"isBinary" : false,

"jsonValue" : false,

"list" : true,

"listModel" : {

"implType" : "java.util.ArrayList",

"interfaceType" : "java.util.List",

"listMemberModel" : {

"c2jName" : "member",

"c2jShape" : "EntitlementUsage",

"deprecated" : false,

"documentation" : "",

"endpointDiscoveryId" : false,

"enumType" : null,

```
 "fluentSetterDocumentation" : "/**\n@param member \n@return Returns a reference to this object so that
method calls can be chained together.*/",
```
"fluentSetterMethodName" : "withMember",

"getterDocumentation" : "/\*\*\n@return \*/",

```
 "getterMethodName" : "getMember",
```
"getterModel" : {

"returnType" : "EntitlementUsage",

"documentation" : null

# },

" $http"$ : {

 "additionalMarshallingPath" : null, "additionalUnmarshallingPath"

# : null,

 "flattened" : false, "greedy" : false, "header" : false, "isPayload" : false, "isStreaming" : false, "location" : null, "marshallLocation" : "PAYLOAD", "marshallLocationName" : "member", "queryString" : false, "requiresLength" : false, "statusCode" : false, "unmarshallLocationName" : "member", "uri" : false }, "idempotencyToken" : false, "isBinary" : false, "jsonValue" : false, "list" : false, "listModel" : null, "map" : false,

 "mapModel" : null, "marshallingTargetClass" : "StructuredPojo", "marshallingType" : "STRUCTURED", "name" : "Member", "sensitive" : false, "setterDocumentation" : "/\*\*\n@param member \*/",

"setterMethodName" : "setMember",

 "setterModel" : { "timestampFormat" : null, "variableDeclarationType" : "EntitlementUsage", "variableName" : "member", "variableType" : "EntitlementUsage", "documentation" : "", "simpleType" : "EntitlementUsage", "variableSetterType" : "EntitlementUsage"

#### },

"shouldEmitLegacyEnumSetter" : false,

"shouldFullyQualify" : false,

"simple" : false,

"unmarshallingType" : null,

 "varargSetterDocumentation" : "/\*\*\n@param member \n@return Returns a reference to this object so that method calls can be chained together.\*/",

"variable" : {

"timestampFormat" : null,

"variableDeclarationType" : "EntitlementUsage",

"variableName" : "member",

"variableType" : "EntitlementUsage",

"documentation" : "",

"simpleType" : "EntitlementUsage",

"variableSetterType" : "EntitlementUsage"

},

"xmlNameSpaceUri" : null

```
 },
```
"memberLocationName" : null,

"memberType" : "EntitlementUsage",

"map" : false,

"marshallNonAutoConstructedEmptyLists" : false,

"memberAdditionalMarshallingPath" : null,

"memberAdditionalUnmarshallingPath" : null,

"sendEmptyQueryString" : false,

"simple" : false,

"simpleType" : "EntitlementUsage",

"templateImplType" : "java.util.ArrayList<EntitlementUsage>",

"templateType" : "java.util.List<EntitlementUsage>"

},

"map" : false,

"mapModel" : null,

"marshallingTargetClass" : "List",

"marshallingType" : "LIST",

"name" : "EntitlementUsages",

"sensitive" : false,

 "setterDocumentation" : "/\*\*<p>License entitlement usages.</p>\n@param entitlementUsages License entitlement usages.\*/",

"setterMethodName" : "setEntitlementUsages",

"setterModel" : {

"timestampFormat" : null,

"variableDeclarationType" : "java.util.List<EntitlementUsage>",

"variableName" : "entitlementUsages",

"variableType" : "java.util.List<EntitlementUsage>",

"documentation" : "",

"simpleType" : "List<EntitlementUsage>",

"variableSetterType" : "java.util.Collection<EntitlementUsage>"

},

"shouldEmitLegacyEnumSetter" : false,

"shouldFullyQualify" : false,

"simple" : false,

"unmarshallingType" : null,

 "varargSetterDocumentation" : "/\*\*<p>License entitlement usages.</p>\n<p><b>NOTE:</b> This method appends the values to the existing list (if any). Use  $\{\omega\}$  @link #setEntitlementUsages(java.util.Collection)} or  $\{\omega\}$  link #withEntitlementUsages(java.util.Collection)} if you want to override the existing values.</p>\n@param entitlementUsages License entitlement

usages.\n@return Returns a reference to this object so that method calls can be chained together.\*/",

"variable" : {

"timestampFormat" : null,

"variableDeclarationType" : "java.util.List<EntitlementUsage>",

"variableName" : "entitlementUsages",

"variableType" : "java.util.List<EntitlementUsage>",

"documentation" : "<p>License entitlement usages.</p>",

"simpleType" : "List<EntitlementUsage>",

"variableSetterType" : "java.util.Collection<EntitlementUsage>"

},

```
 "xmlNameSpaceUri" : null
```
} ],

"membersAsMap" : {

"EntitlementUsages" : {

"c2jName" : "EntitlementUsages",

"c2jShape" : "EntitlementUsageList",

"deprecated" : false,

"documentation" : "<p>License entitlement usages.</p>",

"endpointDiscoveryId" : false,

"enumType" : null,

 "fluentSetterDocumentation" : "/\*\*<p>License entitlement usages.</p>\n@param entitlementUsages License entitlement usages.\n@return Returns a reference to this object so that method calls can be chained together.\*/",

```
 "fluentSetterMethodName" : "withEntitlementUsages",
      "getterDocumentation" : "/**<p>License entitlement usages.</p>\n@return License entitlement usages.*/",
      "getterMethodName" : "getEntitlementUsages",
      "getterModel" : {
       "returnType" : "java.util.List<EntitlementUsage>",
       "documentation" : null
      },
     "http": {
       "additionalMarshallingPath" : null,
       "additionalUnmarshallingPath" : null,
       "flattened" : false,
       "greedy" : false,
       "header" : false,
       "isPayload" : false,
       "isStreaming" : false,
       "location" : null,
       "marshallLocation" : "PAYLOAD",
        "marshallLocationName" : "EntitlementUsages",
        "queryString" : false,
       "requiresLength" : false,
   "statusCode" : false,
       "unmarshallLocationName" : "EntitlementUsages",
       "uri" : false
      },
      "idempotencyToken" : false,
      "isBinary" : false,
      "jsonValue" : false,
      "list" : true,
      "listModel" : {
       "implType" : "java.util.ArrayList",
       "interfaceType" : "java.util.List",
        "listMemberModel" : {
         "c2jName" : "member",
         "c2jShape" : "EntitlementUsage",
         "deprecated" : false,
         "documentation" : "",
         "endpointDiscoveryId" : false,
         "enumType" : null,
         "fluentSetterDocumentation" : "/**\n@param member \n@return Returns a reference to this object so that
method calls can be chained together.*/",
         "fluentSetterMethodName" : "withMember",
         "getterDocumentation" : "/**\n@return */",
         "getterMethodName" : "getMember",
         "getterModel" : {
   "returnType" : "EntitlementUsage",
```

```
 "documentation" : null
```
 }, " $http"$ : { "additionalMarshallingPath" : null, "additionalUnmarshallingPath" : null, "flattened" : false, "greedy" : false, "header" : false, "isPayload" : false, "isStreaming" : false, "location" : null, "marshallLocation" : "PAYLOAD", "marshallLocationName" : "member", "queryString" : false, "requiresLength" : false, "statusCode" : false, "unmarshallLocationName" : "member", "uri" : false }, "idempotencyToken" : false, "isBinary" : false, "jsonValue" : false, "list" : false, "listModel" : null, "map" : false, "mapModel" : null, "marshallingTargetClass" : "StructuredPojo", "marshallingType" : "STRUCTURED", "name" : "Member", "sensitive" : false, "setterDocumentation" : "/\*\*\n@param member \*/",

"setterMethodName" : "setMember",

"setterModel" : {

"timestampFormat" : null,

"variableDeclarationType" : "EntitlementUsage",

"variableName" : "member",

"variableType" : "EntitlementUsage",

"documentation" : "",

"simpleType" : "EntitlementUsage",

```
 "variableSetterType" : "EntitlementUsage"
```
},

"shouldEmitLegacyEnumSetter" : false,

"shouldFullyQualify" : false,

"simple" : false,

"unmarshallingType" : null,

 "varargSetterDocumentation" : "/\*\*\n@param member \n@return Returns a reference to this object so that method calls can be chained together.\*/",

 "variable" : { "timestampFormat" : null, "variableDeclarationType" : "EntitlementUsage", "variableName" : "member", "variableType" : "EntitlementUsage", "documentation" : "", "simpleType" : "EntitlementUsage", "variableSetterType" : "EntitlementUsage" }, "xmlNameSpaceUri" : null }, "memberLocationName" : null, "memberType" : "EntitlementUsage", "map" : false, "marshallNonAutoConstructedEmptyLists" : false, "memberAdditionalMarshallingPath" : null, "memberAdditionalUnmarshallingPath" : null, "sendEmptyQueryString" : false, "simple" : false, "simpleType" : "EntitlementUsage", "templateImplType" : "java.util.ArrayList<EntitlementUsage>", "templateType" : "java.util.List<EntitlementUsage>" }, "map" : false, "mapModel" : null, "marshallingTargetClass" : "List", "marshallingType" : "LIST", "name" : "EntitlementUsages", "sensitive" : false, "setterDocumentation" : "/\*\*<p>License entitlement usages.</p>\n@param entitlementUsages License entitlement usages.\*/", "setterMethodName" : "setEntitlementUsages", "setterModel" : { "timestampFormat" : null, "variableDeclarationType" : "java.util.List<EntitlementUsage>", "variableName" : "entitlementUsages", "variableType" : "java.util.List<EntitlementUsage>", "documentation" : "", "simpleType" : "List<EntitlementUsage>", "variableSetterType" : "java.util.Collection<EntitlementUsage>" }, "shouldEmitLegacyEnumSetter" : false, "shouldFullyQualify" : false, "simple" : false, "unmarshallingType" : null,

 "varargSetterDocumentation" : "/\*\*<p>License entitlement usages.</p>\n<p><b>NOTE:</b> This method appends the values to the existing list (if any). Use  $\{\omega\}$  ink #setEntitlementUsages(java.util.Collection) or  $\{\omega\}$  ink #withEntitlementUsages(java.util.Collection)} if you want to override the existing values.</p>\n@param entitlementUsages License entitlement usages.\n@return Returns a reference to this object so that method calls can be chained together.\*/",

```
 "variable" : {
       "timestampFormat" : null,
       "variableDeclarationType" : "java.util.List<EntitlementUsage>",
       "variableName" : "entitlementUsages",
       "variableType" : "java.util.List<EntitlementUsage>",
       "documentation" : "<p>License entitlement usages.</p>",
       "simpleType" : "List<EntitlementUsage>",
       "variableSetterType" : "java.util.Collection<EntitlementUsage>"
      },
      "xmlNameSpaceUri" : null
    }
   },
   "packageName"
 : "com.amazonaws.services.licensemanager.model",
   "requestSignerAware" : false,
   "requestSignerClassFqcn" : null,
   "required" : [ ],
   "shapeName" : "LicenseUsage",
   "signerAware" : false,
   "signerType" : null,
   "unmarshaller" : {
    "flattened" : false,
    "resultWrapper" : null
   },
   "variable" : {
    "timestampFormat" : null,
    "variableDeclarationType" : "LicenseUsage",
    "variableName" : "licenseUsage",
    "variableType" : "LicenseUsage",
    "documentation" : null,
    "simpleType" : "LicenseUsage",
    "variableSetterType" : "LicenseUsage"
   },
   "wrapper" : false
  },
  "LicenseUsageException" : {
   "c2jName" : "LicenseUsageException",
   "customization" : {
    "artificialResultWrapper" : null,
    "skipGeneratingMarshaller" : false,
    "skipGeneratingModelClass" : false,
    "skipGeneratingUnmarshaller" : false
   },
   "deprecated" : false,
```
"documentation" : "< $p>Y$ ou do not have enough licenses available to support a new resource launch. $\langle p\rangle$ ", "endpointDiscoveryMembers" : null, "enums" : null, "errorCode" : "LicenseUsageException", "fullyQualifiedName" : "com.amazonaws.services.licensemanager.exception.LicenseUsageException", "hasHeaderMember" : false, "hasPayloadMember" : false, "hasRequiresLengthMember" : false, "hasStatusCodeMember" : false, "hasStreamingMember" : false, "marshaller" : null, "members" : [ ], "membersAsMap" : { }, "packageName" : "com.amazonaws.services.licensemanager.exception", "requestSignerAware" : false, "requestSignerClassFqcn" : null, "required" : [ ], "shapeName" : "LicenseUsageException", "signerAware" : false, "signerType" : null, "unmarshaller" : null, "variable" : { "timestampFormat" : null, "variableDeclarationType" : "LicenseUsageException", "variableName" : "licenseUsageException", "variableType" : "LicenseUsageException", "documentation" : null, "simpleType" : "LicenseUsageException", "variableSetterType" : "LicenseUsageException" }, "wrapper" : false }, "ListAssociationsForLicenseConfigurationRequest" : { "c2jName" : "ListAssociationsForLicenseConfigurationRequest", "customization" : { "artificialResultWrapper" : null, "skipGeneratingMarshaller" : false, "skipGeneratingModelClass" : false, "skipGeneratingUnmarshaller" : false }, "deprecated" : false, "documentation" : "", "endpointDiscoveryMembers" : null, "enums" : null, "errorCode" : null, "fullyQualifiedName" : "com.amazonaws.services.licensemanager.request.ListAssociationsForLicenseConfigurationRequest",

```
 "hasHeaderMember" : false,
   "hasPayloadMember" : false,
   "hasRequiresLengthMember" : false,
   "hasStatusCodeMember"
 : false,
    "hasStreamingMember" : false,
   "marshaller" : {
     "action" : "ListAssociationsForLicenseConfiguration",
     "locationName" : null,
     "requestUri" : "/",
     "target" : "AWSLicenseManager.ListAssociationsForLicenseConfiguration",
     "verb" : "POST",
     "xmlNameSpaceUri" : null
   },
    "members" : [ {
     "c2jName" : "LicenseConfigurationArn",
     "c2jShape" : "String",
     "deprecated" : false,
    "documentation" : "<p>Amazon Resource Name (ARN) of a license configuration.</p>",
     "endpointDiscoveryId" : false,
     "enumType" : null,
     "fluentSetterDocumentation" : "/**<p>Amazon Resource Name (ARN) of a license
configuration.</p>\n@param licenseConfigurationArn Amazon Resource Name (ARN) of a license
configuration.\n@return Returns a reference to this object so that method calls can be chained together.*/",
     "fluentSetterMethodName" : "withLicenseConfigurationArn",
     "getterDocumentation"
 : "/**<p>Amazon Resource Name (ARN) of a license configuration.</p>\n@return Amazon Resource Name
(ARN) of a license configuration.*/",
     "getterMethodName" : "getLicenseConfigurationArn",
     "getterModel" : {
      "returnType" : "String",
      "documentation" : null
     },
    "http": {
      "additionalMarshallingPath" : null,
      "additionalUnmarshallingPath" : null,
      "flattened" : false,
      "greedy" : false,
      "header" : false,
      "isPayload" : false,
      "isStreaming" : false,
      "location" : null,
      "marshallLocation" : "PAYLOAD",
      "marshallLocationName" : "LicenseConfigurationArn",
      "queryString" : false,
      "requiresLength" : false,
      "statusCode" : false,
      "unmarshallLocationName" : "LicenseConfigurationArn",
```
 "uri" : false }, "idempotencyToken" : false, "isBinary" : false, "jsonValue" : false, "list" : false, "listModel" : null, "map" : false, "mapModel" : null, "marshallingTargetClass" : "String", "marshallingType" : "STRING", "name" : "LicenseConfigurationArn", "sensitive" : false, "setterDocumentation" : "/\*\*<p>Amazon Resource Name (ARN) of a license configuration.</p>\n@param licenseConfigurationArn Amazon Resource Name (ARN) of a license configuration.\*/", "setterMethodName" : "setLicenseConfigurationArn", "setterModel" : { "timestampFormat" : null, "variableDeclarationType" : "String", "variableName" : "licenseConfigurationArn", "variableType" : "String", "documentation" : "", "simpleType" : "String", "variableSetterType" : "String" }, "shouldEmitLegacyEnumSetter" : false, "shouldFullyQualify" : false, "simple" : true, "unmarshallingType" : null, "varargSetterDocumentation" : "/\*\*<p>Amazon Resource Name (ARN) of a license configuration.</p>\n@param licenseConfigurationArn Amazon Resource Name (ARN) of a license configuration.\n@return Returns a reference to this object so that method calls can be chained together.\*/", "variable" : { "timestampFormat" : null, "variableDeclarationType" : "String", "variableName" : "licenseConfigurationArn", "variableType" : "String", "documentation" : "<p>Amazon Resource Name (ARN) of a license configuration.</p>", "simpleType" : "String", "variableSetterType" : "String" }, "xmlNameSpaceUri" : null }, {

```
 "c2jName" : "MaxResults",
```

```
 "c2jShape" : "BoxInteger",
```

```
 "deprecated" : false,
```
"documentation" : "<p>Maximum number of results to return in a single call. $\langle p \rangle$ ",

"endpointDiscoveryId" : false,

"enumType" : null,

"fluentSetterDocumentation" : "/\*\*<p>Maximum number of

results to return in a single call.</p>\n@param maxResults Maximum number of results to return in a single call.\n@return Returns a reference to this object so that method calls can be chained together.\*/",

"fluentSetterMethodName" : "withMaxResults",

"getterDocumentation" : "/\*\*<p>Maximum number of results to return in a single call. $\langle p \rangle$ \n@return Maximum number of results to return in a single call.\*/",

"getterMethodName" : "getMaxResults",

```
 "getterModel" : {
```

```
 "returnType" : "Integer",
```

```
 "documentation" : null
```

```
 },
```

```
"http": {
```
"additionalMarshallingPath" : null,

"additionalUnmarshallingPath" : null,

"flattened" : false,

"greedy" : false,

"header" : false,

"isPayload" : false,

"isStreaming" : false,

"location" : null,

"marshallLocation" : "PAYLOAD",

"marshallLocationName" : "MaxResults",

"queryString" : false,

"requiresLength" : false,

"statusCode" : false,

"unmarshallLocationName" : "MaxResults",

"uri" : false

# },

"idempotencyToken" : false,

"isBinary" : false,

"jsonValue" : false,

```
 "list" : false,
```
"listModel" : null,

```
 "map" : false,
```
"mapModel" : null,

"marshallingTargetClass" : "Integer",

"marshallingType" : "INTEGER",

"name" : "MaxResults",

"sensitive" : false,

```
"setterDocumentation" : "/**<p>Maximum number of results to return in a single call.\langle p \rangle|n@param
maxResults Maximum number of results to return in a single call.*/",
```
"setterMethodName" : "setMaxResults",

"setterModel" : {

```
 "timestampFormat" : null,
```

```
 "variableDeclarationType" : "Integer",
```

```
 "variableName" : "maxResults",
 "variableType" : "Integer",
 "documentation" : "",
 "simpleType" : "Integer",
 "variableSetterType" : "Integer"
```
},

"shouldEmitLegacyEnumSetter" : false,

"shouldFullyQualify" : false,

"simple" : true,

"unmarshallingType" : null,

 "varargSetterDocumentation" : "/\*\*<p>Maximum number of results to return in a single call.</p>\n@param maxResults Maximum number of results to return in a single call.\n@return Returns a reference to this object so that method calls can be chained together.\*/",

"variable" : {

"timestampFormat" : null,

"variableDeclarationType" : "Integer",

"variableName" : "maxResults",

"variableType" : "Integer",

"documentation" : "<p>Maximum number of results to return in a single call. $\langle p \rangle$ ",

"simpleType" : "Integer",

"variableSetterType" : "Integer"

},

"xmlNameSpaceUri" : null

}, {

"c2jName" : "NextToken",

"c2jShape" : "String",

"deprecated" : false,

"documentation" : "<p>Token for the next set of results.</p>",

"endpointDiscoveryId" : false,

"enumType" : null,

 "fluentSetterDocumentation" : "/\*\*<p>Token for the next set of results.</p>\n@param nextToken Token for the next set of results.\n@return Returns a reference to this object so that method calls can be chained together.\*/",

"fluentSetterMethodName" : "withNextToken",

 "getterDocumentation" : "/\*\*<p>Token for the next set of results.</p>\n@return Token for the next set of results.\*/",

"getterMethodName" : "getNextToken",

```
 "getterModel" : {
 "returnType" : "String",
  "documentation" : null
 },
"http": {
  "additionalMarshallingPath" : null,
```
"additionalUnmarshallingPath" : null,

"flattened" : false,

"greedy" : false,

"header" : false,

"isPayload" : false,

"isStreaming" : false,

```
 "location" : null,
      "marshallLocation" : "PAYLOAD",
      "marshallLocationName"
 : "NextToken",
      "queryString" : false,
      "requiresLength" : false,
      "statusCode" : false,
      "unmarshallLocationName" : "NextToken",
      "uri" : false
     },
     "idempotencyToken" : false,
     "isBinary" : false,
     "jsonValue" : false,
     "list" : false,
     "listModel" : null,
     "map" : false,
     "mapModel" : null,
     "marshallingTargetClass" : "String",
     "marshallingType" : "STRING",
     "name" : "NextToken",
     "sensitive" : false,
     "setterDocumentation" : "/**<p>Token for the next set of results.</p>\n@param nextToken Token for the next
set of results.*/",
     "setterMethodName" : "setNextToken",
     "setterModel" : {
      "timestampFormat" : null,
      "variableDeclarationType" : "String",
      "variableName" : "nextToken",
      "variableType" : "String",
      "documentation" : "",
      "simpleType" : "String",
      "variableSetterType"
 : "String"
     },
     "shouldEmitLegacyEnumSetter" : false,
     "shouldFullyQualify" : false,
     "simple" : true,
     "unmarshallingType" : null,
     "varargSetterDocumentation" : "/**<p>Token for the next set of results.</p>\n@param nextToken Token for
the next set of results.\n@return Returns a reference to this object so that method calls can be chained together.*/",
     "variable" : {
      "timestampFormat" : null,
      "variableDeclarationType" : "String",
      "variableName" : "nextToken",
      "variableType" : "String",
     "documentation" : "<p>Token for the next set of results.</p>",
      "simpleType" : "String",
```

```
 "variableSetterType" : "String"
```

```
 },
     "xmlNameSpaceUri" : null
    } ],
    "membersAsMap" : {
     "LicenseConfigurationArn" : {
      "c2jName" : "LicenseConfigurationArn",
      "c2jShape" : "String",
      "deprecated" : false,
      "documentation" :
 "<p>Amazon Resource Name (ARN) of a license configuration.</p>",
      "endpointDiscoveryId" : false,
      "enumType" : null,
      "fluentSetterDocumentation" : "/**<p>Amazon Resource Name (ARN) of a license
configuration.</p>\n@param licenseConfigurationArn Amazon Resource Name (ARN) of a license
configuration.\ln \omega return Returns a reference to this object so that method calls can be chained together.*/",
      "fluentSetterMethodName" : "withLicenseConfigurationArn",
     "getterDocumentation" : "/**<p>Amazon Resource Name (ARN) of a license configuration.</p>\n@return
Amazon Resource Name (ARN) of a license configuration.*/",
      "getterMethodName" : "getLicenseConfigurationArn",
      "getterModel" : {
       "returnType" : "String",
       "documentation" : null
      },
     "http": {
       "additionalMarshallingPath" : null,
       "additionalUnmarshallingPath" : null,
       "flattened" : false,
       "greedy"
 : false,
       "header" : false,
       "isPayload" : false,
       "isStreaming" : false,
        "location" : null,
        "marshallLocation" : "PAYLOAD",
       "marshallLocationName" : "LicenseConfigurationArn",
        "queryString" : false,
       "requiresLength" : false,
       "statusCode" : false,
       "unmarshallLocationName" : "LicenseConfigurationArn",
       "uri" : false
      },
      "idempotencyToken" : false,
      "isBinary" : false,
      "jsonValue" : false,
      "list" : false,
      "listModel" : null,
      "map" : false,
      "mapModel" : null,
```
"marshallingTargetClass" : "String",

"marshallingType" : "STRING",

"name" : "LicenseConfigurationArn",

"sensitive" : false,

 "setterDocumentation" : "/\*\*<p>Amazon Resource Name (ARN) of a license configuration.</p>\n@param licenseConfigurationArn Amazon Resource Name (ARN) of a

license configuration.\*/",

"setterMethodName" : "setLicenseConfigurationArn",

"setterModel" : {

"timestampFormat" : null,

"variableDeclarationType" : "String",

"variableName" : "licenseConfigurationArn",

"variableType" : "String",

"documentation" : "",

"simpleType" : "String",

"variableSetterType" : "String"

},

"shouldEmitLegacyEnumSetter" : false,

"shouldFullyQualify" : false,

"simple" : true,

"unmarshallingType" : null,

"varargSetterDocumentation" : "/\*\*<p>Amazon Resource Name (ARN) of a license

configuration.</p>\n@param licenseConfigurationArn Amazon Resource Name (ARN) of a license

configuration.\n@return Returns a reference to this object so that method calls can be chained together.\*/",

"variable" : {

 "timestampFormat" : null, "variableDeclarationType" : "String",

"variableName"

: "licenseConfigurationArn",

"variableType" : "String",

"documentation" : "<p>Amazon Resource Name (ARN) of a license configuration.</p>",

"simpleType" : "String",

"variableSetterType" : "String"

},

"xmlNameSpaceUri" : null

},

"MaxResults" : {

"c2jName" : "MaxResults",

"c2jShape" : "BoxInteger",

"deprecated" : false,

"documentation" : "<p>Maximum number of results to return in a single call. $\langle p \rangle$ ",

"endpointDiscoveryId" : false,

"enumType" : null,

"fluentSetterDocumentation" : "/\*\*<p>Maximum number of results to return in a single call.</p>\n@param maxResults Maximum number of results to return in a single call.\n@return Returns a reference to this object so that method calls can be chained together.\*/",

"fluentSetterMethodName" : "withMaxResults",

"getterDocumentation" : "/\*\*<p>Maximum number of results to return

```
in a single call.\langle p \rangle \neq m are turn Maximum number of results to return in a single call.*/",
      "getterMethodName" : "getMaxResults",
      "getterModel" : {
        "returnType" : "Integer",
        "documentation" : null
      },
     "http": {
        "additionalMarshallingPath" : null,
        "additionalUnmarshallingPath" : null,
        "flattened" : false,
        "greedy" : false,
        "header" : false,
        "isPayload" : false,
        "isStreaming" : false,
        "location" : null,
        "marshallLocation" : "PAYLOAD",
        "marshallLocationName" : "MaxResults",
        "queryString" : false,
        "requiresLength" : false,
        "statusCode" : false,
        "unmarshallLocationName" : "MaxResults",
        "uri" : false
      },
      "idempotencyToken" : false,
      "isBinary" : false,
      "jsonValue" : false,
      "list" : false,
      "listModel"
 : null,
      "map" : false,
      "mapModel" : null,
      "marshallingTargetClass" : "Integer",
      "marshallingType" : "INTEGER",
      "name" : "MaxResults",
      "sensitive" : false,
      "setterDocumentation" : "/**<p>Maximum number of results to return in a single call.</p>\n@param
maxResults Maximum number of results to return in a single call.*/",
      "setterMethodName" : "setMaxResults",
      "setterModel" : {
        "timestampFormat" : null,
        "variableDeclarationType" : "Integer",
        "variableName" : "maxResults",
        "variableType" : "Integer",
        "documentation" : "",
        "simpleType" : "Integer",
        "variableSetterType" : "Integer"
      },
```

```
 "shouldEmitLegacyEnumSetter" : false,
```
"shouldFullyQualify" : false,

"simple" : true,

"unmarshallingType" : null,

"varargSetterDocumentation" : "/\*\*<p>Maximum number of results

to return in a single call. $\langle p \rangle$  m @param maxResults Maximum number of results to return in a single call. $\langle p \rangle$  @return Returns a reference to this object so that method calls can be chained together.\*/",

"variable" : {

"timestampFormat" : null,

"variableDeclarationType" : "Integer",

"variableName" : "maxResults",

"variableType" : "Integer",

"documentation" : "<p>Maximum number of results to return in a single call.</p>",

```
 "simpleType" : "Integer",
```
"variableSetterType" : "Integer"

},

"xmlNameSpaceUri" : null

#### },

"NextToken" : {

"c2jName" : "NextToken",

"c2jShape" : "String",

"deprecated" : false,

"documentation" : "<p>Token for the next set of results.</p>",

"endpointDiscoveryId" : false,

"enumType" : null,

"fluentSetterDocumentation" : "/\*\*<p>Token for the next set of results.</p>\n@param nextToken

 Token for the next set of results.\n@return Returns a reference to this object so that method calls can be chained together.\*/",

"fluentSetterMethodName" : "withNextToken",

 "getterDocumentation" : "/\*\*<p>Token for the next set of results.</p>\n@return Token for the next set of results.\*/",

"getterMethodName" : "getNextToken",

"getterModel" : {

"returnType" : "String",

"documentation" : null

},

" $http"$ : {

"additionalMarshallingPath" : null,

"additionalUnmarshallingPath" : null,

"flattened" : false,

"greedy" : false,

"header" : false,

"isPayload" : false,

"isStreaming" : false,

"location" : null,

"marshallLocation" : "PAYLOAD",

"marshallLocationName" : "NextToken",

"queryString" : false,

"requiresLength" : false,

 "statusCode" : false, "unmarshallLocationName" : "NextToken", "uri" : false }, "idempotencyToken" : false, "isBinary" : false, "jsonValue" : false, "list" : false, "listModel" : null, "map" : false, "mapModel" : null, "marshallingTargetClass" : "String", "marshallingType" : "STRING", "name" : "NextToken", "sensitive" : false, "setterDocumentation" : "/\*\*<p>Token for the next set of results.</p>\n@param nextToken Token for the next set of results.\*/", "setterMethodName" : "setNextToken", "setterModel" : { "timestampFormat" : null, "variableDeclarationType" : "String", "variableName" : "nextToken", "variableType" : "String", "documentation" : "", "simpleType" : "String", "variableSetterType" : "String" }, "shouldEmitLegacyEnumSetter" : false, "shouldFullyQualify" : false, "simple" : true, "unmarshallingType" : null, "varargSetterDocumentation" : "/\*\*<p>Token for the next set of results.</p>\n@param nextToken Token for the next set of results.\n@return Returns a reference to this object so that method calls can be chained together.\*/", "variable" : { "timestampFormat" : null, "variableDeclarationType" : "String", "variableName" : "nextToken", "variableType" : "String", "documentation" : "<p>Token for the next set of results.</p>", "simpleType" : "String", "variableSetterType" : "String" }, "xmlNameSpaceUri" : null } },

"packageName" : "com.amazonaws.services.licensemanager.request",

 "requestSignerAware" : false, "requestSignerClassFqcn" : null, "required" : [ "LicenseConfigurationArn" ], "shapeName" : "ListAssociationsForLicenseConfigurationRequest", "signerAware" : false, "signerType" : null, "unmarshaller" : null, "variable" : { "timestampFormat" : null, "variableDeclarationType" : "ListAssociationsForLicenseConfigurationRequest", "variableName" : "listAssociationsForLicenseConfigurationRequest", "variableType" : "ListAssociationsForLicenseConfigurationRequest", "documentation" : null, "simpleType" : "ListAssociationsForLicenseConfigurationRequest", "variableSetterType" : "ListAssociationsForLicenseConfigurationRequest" }, "wrapper" : false }, "ListAssociationsForLicenseConfigurationResult" : { "c2jName" : "ListAssociationsForLicenseConfigurationResponse", "customization" : { "artificialResultWrapper" : null, "skipGeneratingMarshaller" : false, "skipGeneratingModelClass" : false, "skipGeneratingUnmarshaller" : false }, "deprecated" : false, "documentation" : "", "endpointDiscoveryMembers" : null, "enums" : null, "errorCode" : null, "fullyQualifiedName" : "com.amazonaws.services.licensemanager.response.ListAssociationsForLicenseConfigurationResult", "hasHeaderMember" : false, "hasPayloadMember" : false, "hasRequiresLengthMember" : false, "hasStatusCodeMember" : false, "hasStreamingMember" : false, "marshaller" : null, "members" : [ { "c2jName" : "LicenseConfigurationAssociations", "c2jShape" : "LicenseConfigurationAssociations", "deprecated" : false, "documentation" : "< $p$ >Information about the associations for the license configuration.</p>", "endpointDiscoveryId" : false, "enumType" : null, "fluentSetterDocumentation" : "/\*\*<p>Information about the associations for the license

configuration. $\langle \phi \rangle$  n@param licenseConfigurationAssociations Information about the associations for the license configuration.\n@return Returns

a reference to this object so that method calls can be chained together.\*/",

"fluentSetterMethodName" : "withLicenseConfigurationAssociations",

 "getterDocumentation" : "/\*\*<p>Information about the associations for the license configuration.</p>\n@return Information about the associations for the license configuration.\*/",

"getterMethodName" : "getLicenseConfigurationAssociations",

"getterModel" : {

"returnType" : "java.util.List<LicenseConfigurationAssociation>",

"documentation" : null

#### },

" $http"$ : {

```
 "additionalMarshallingPath" : null,
```
"additionalUnmarshallingPath" : null,

"flattened" : false,

"greedy" : false,

"header" : false,

"isPayload" : false,

"isStreaming" : false,

"location" : null,

"marshallLocation" : "PAYLOAD",

"marshallLocationName" : "LicenseConfigurationAssociations",

"queryString" : false,

```
 "requiresLength" : false,
```
"statusCode" : false,

"unmarshallLocationName" : "LicenseConfigurationAssociations",

"uri" : false

#### },

"idempotencyToken" : false,

"isBinary" : false,

"jsonValue" : false,

"list" : true,

"listModel" : {

"implType" : "java.util.ArrayList",

```
 "interfaceType" : "java.util.List",
```
"listMemberModel" : {

```
 "c2jName" : "member",
```
"c2jShape" : "LicenseConfigurationAssociation",

```
 "deprecated" : false,
```
"documentation" : "",

"endpointDiscoveryId" : false,

"enumType" : null,

 "fluentSetterDocumentation" : "/\*\*\n@param member \n@return Returns a reference to this object so that method calls can be chained together.\*/",

"fluentSetterMethodName" : "withMember",

"getterDocumentation" : "/\*\*\n@return \*/",

"getterMethodName" : "getMember",

```
 "getterModel"
```
#### : {

```
 "returnType" : "LicenseConfigurationAssociation",
        "documentation" : null
       },
      "http": {
        "additionalMarshallingPath" : null,
        "additionalUnmarshallingPath" : null,
        "flattened" : false,
        "greedy" : false,
        "header" : false,
        "isPayload" : false,
        "isStreaming" : false,
        "location" : null,
        "marshallLocation" : "PAYLOAD",
        "marshallLocationName" : "member",
        "queryString" : false,
        "requiresLength" : false,
        "statusCode" : false,
        "unmarshallLocationName" : "member",
        "uri" : false
       },
       "idempotencyToken" : false,
       "isBinary" : false,
       "jsonValue" : false,
       "list" : false,
       "listModel" : null,
       "map" : false,
       "mapModel" : null,
       "marshallingTargetClass"
 : "StructuredPojo",
       "marshallingType" : "STRUCTURED",
       "name" : "Member",
       "sensitive" : false,
       "setterDocumentation" : "/**\n@param member */",
       "setterMethodName" : "setMember",
       "setterModel" : {
        "timestampFormat" : null,
        "variableDeclarationType" : "LicenseConfigurationAssociation",
        "variableName" : "member",
        "variableType" : "LicenseConfigurationAssociation",
        "documentation" : "",
        "simpleType" : "LicenseConfigurationAssociation",
        "variableSetterType" : "LicenseConfigurationAssociation"
       },
       "shouldEmitLegacyEnumSetter" : false,
       "shouldFullyQualify" : false,
       "simple" : false,
```
"unmarshallingType" : null,

```
 "varargSetterDocumentation" : "/**\n@param member \n@return Returns a reference to this object so that
method calls can be chained
```
together.\*/",

```
 "variable" : {
         "timestampFormat" : null,
         "variableDeclarationType" : "LicenseConfigurationAssociation",
         "variableName" : "member",
         "variableType" : "LicenseConfigurationAssociation",
         "documentation" : "",
         "simpleType" : "LicenseConfigurationAssociation",
         "variableSetterType" : "LicenseConfigurationAssociation"
        },
       "xmlNameSpaceUri" : null
      },
      "memberLocationName" : null,
      "memberType" : "LicenseConfigurationAssociation",
      "map" : false,
      "marshallNonAutoConstructedEmptyLists" : false,
      "memberAdditionalMarshallingPath" : null,
      "memberAdditionalUnmarshallingPath" : null,
      "sendEmptyQueryString" : false,
      "simple" : false,
     "simpleType" : "LicenseConfigurationAssociation",
      "templateImplType" : "java.util.ArrayList<LicenseConfigurationAssociation>",
       "templateType" : "java.util.List<LicenseConfigurationAssociation>"
     },
     "map" : false,
     "mapModel" : null,
     "marshallingTargetClass" : "List",
     "marshallingType" : "LIST",
     "name" : "LicenseConfigurationAssociations",
     "sensitive" : false,
     "setterDocumentation" : "/**<p>Information about the associations for the license configuration.</p>\n@param
licenseConfigurationAssociations Information about the associations for the license configuration.*/",
     "setterMethodName" : "setLicenseConfigurationAssociations",
     "setterModel" : {
      "timestampFormat" : null,
      "variableDeclarationType" : "java.util.List<LicenseConfigurationAssociation>",
      "variableName" : "licenseConfigurationAssociations",
      "variableType" : "java.util.List<LicenseConfigurationAssociation>",
      "documentation" : "",
      "simpleType" : "List<LicenseConfigurationAssociation>",
      "variableSetterType"
 : "java.util.Collection<LicenseConfigurationAssociation>"
     },
     "shouldEmitLegacyEnumSetter" : false,
     "shouldFullyQualify" : false,
```
"simple" : false,

"unmarshallingType" : null,

"varargSetterDocumentation" : "/\*\*<p>Information about the associations for the license

configuration.</p>\n<p><br/>b>NOTE:</b>This method appends the values to the existing list (if any). Use {@link #setLicenseConfigurationAssociations(java.util.Collection)} or {@link

#withLicenseConfigurationAssociations(java.util.Collection)} if you want to override the existing values. $\langle \phi \rangle$  n@param licenseConfigurationAssociations Information about the associations for the license configuration.\n@return Returns a reference to this object so that method calls can be chained together.\*/",

"variable" : {

"timestampFormat" : null,

"variableDeclarationType" : "java.util.List<LicenseConfigurationAssociation>",

"variableName" : "licenseConfigurationAssociations",

"variableType" : "java.util.List<LicenseConfigurationAssociation>",

"documentation" : " $\langle p \rangle$ Information about the associations for the license configuration. $\langle p \rangle$ ",

"simpleType" : "List<LicenseConfigurationAssociation>",

"variableSetterType" : "java.util.Collection<LicenseConfigurationAssociation>"

},

"xmlNameSpaceUri" : null

```
 }, {
```
"c2jName" : "NextToken",

"c2jShape" : "String",

"deprecated" : false,

"documentation" : "<p>Token for the next set of results.</p>",

"endpointDiscoveryId" : false,

"enumType" : null,

 "fluentSetterDocumentation" : "/\*\*<p>Token for the next set of results.</p>\n@param nextToken Token for the next set of results.\n@return Returns a reference to this object so that method calls can be chained together.\*/",

"fluentSetterMethodName" : "withNextToken",

```
 "getterDocumentation" : "/**<p>Token for the next set of
```
results.</p>\n@return Token for the next set of results.\*/",

"getterMethodName" : "getNextToken",

"getterModel" : {

```
 "returnType" : "String",
```
"documentation" : null

#### },

" $http"$ : {

"additionalMarshallingPath" : null,

"additionalUnmarshallingPath" : null,

"flattened" : false,

"greedy" : false,

"header" : false,

"isPayload" : false,

"isStreaming" : false,

"location" : null,

"marshallLocation" : "PAYLOAD",

"marshallLocationName" : "NextToken",

```
 "queryString" : false,
```
"requiresLength" : false,

 "statusCode" : false, "unmarshallLocationName" : "NextToken", "uri" : false }, "idempotencyToken" : false, "isBinary" : false, "jsonValue" : false, "list" : false, "listModel" : null, "map" : false, "mapModel" : null, "marshallingTargetClass" : "String", "marshallingType" : "STRING", "name" : "NextToken", "sensitive" : false, "setterDocumentation" : "/\*\*<p>Token for the next set of results.</p>\n@param nextToken Token for the next set of results.\*/", "setterMethodName" : "setNextToken", "setterModel" : { "timestampFormat" : null, "variableDeclarationType" : "String", "variableName" : "nextToken", "variableType" : "String", "documentation" : "", "simpleType" : "String", "variableSetterType" : "String" }, "shouldEmitLegacyEnumSetter" : false, "shouldFullyQualify" : false, "simple" : true, "unmarshallingType" : null, "varargSetterDocumentation" : "/\*\*<p>Token for the next set of results.</p>\n@param nextToken Token for the next set of results.\n@return Returns a reference to this object so that method calls can be chained together.\*/", "variable" : { "timestampFormat" : null, "variableDeclarationType" : "String", "variableName" : "nextToken", "variableType" : "String", "documentation" : "<p>Token for the next set of results.</p>", "simpleType" : "String", "variableSetterType" : "String" }, "xmlNameSpaceUri" : null } ],

"membersAsMap" : {

```
 "LicenseConfigurationAssociations" : {
```
"c2jName" : "LicenseConfigurationAssociations",

"c2jShape" : "LicenseConfigurationAssociations",

"deprecated" : false,

"documentation" : "<p>Information about the associations for the license configuration.</p>",

"endpointDiscoveryId" : false,

"enumType" : null,

"fluentSetterDocumentation" : "/\*\*<p>Information about the associations for the license

configuration. $\langle \phi \rangle$  n@param licenseConfigurationAssociations Information about the associations for the license configuration.\n@return Returns

a reference to this object so that method calls can be chained together.\*/",

"fluentSetterMethodName" : "withLicenseConfigurationAssociations",

"getterDocumentation" : "/\*\*<p>Information about the associations for the license

configuration. $\langle p \rangle$  n@return Information about the associations for the license configuration.\*/",

"getterMethodName" : "getLicenseConfigurationAssociations",

"getterModel" : {

"returnType" : "java.util.List<LicenseConfigurationAssociation>",

"documentation" : null

},

" $http"$ : {

"additionalMarshallingPath" : null,

"additionalUnmarshallingPath" : null,

"flattened" : false,

"greedy" : false,

"header" : false,

"isPayload" : false,

"isStreaming" : false,

"location" : null,

"marshallLocation" : "PAYLOAD",

"marshallLocationName" : "LicenseConfigurationAssociations",

"queryString" : false,

"requiresLength" : false,

"statusCode" : false,

"unmarshallLocationName" : "LicenseConfigurationAssociations",

"uri" : false

},

"idempotencyToken" : false,

"isBinary" : false,

"jsonValue" : false,

"list" : true,

"listModel" : {

"implType" : "java.util.ArrayList",

"interfaceType" : "java.util.List",

"listMemberModel" : {

"c2jName" : "member",

"c2jShape" : "LicenseConfigurationAssociation",

"deprecated" : false,

"documentation" : "",

"endpointDiscoveryId" : false,

```
 "enumType" : null,
```

```
 "fluentSetterDocumentation" : "/**\n@param member \n@return Returns a reference to this object so that
method calls can be chained together.*/",
        "fluentSetterMethodName" : "withMember",
        "getterDocumentation"
: "/**\n@return */",
        "getterMethodName" : "getMember",
        "getterModel" : {
          "returnType" : "LicenseConfigurationAssociation",
          "documentation" : null
        },
```

```
"http": {
  "additionalMarshallingPath" : null,
  "additionalUnmarshallingPath" : null,
  "flattened" : false,
  "greedy" : false,
  "header" : false,
  "isPayload" : false,
  "isStreaming" : false,
  "location" : null,
  "marshallLocation" : "PAYLOAD",
  "marshallLocationName" : "member",
  "queryString" : false,
  "requiresLength" : false,
  "statusCode" : false,
  "unmarshallLocationName" : "member",
  "uri" : false
 },
 "idempotencyToken" : false,
 "isBinary" : false,
 "jsonValue" : false,
 "list" : false,
 "listModel" : null,
 "map" : false,
 "mapModel" : null,
 "marshallingTargetClass" : "StructuredPojo",
 "marshallingType" : "STRUCTURED",
 "name" : "Member",
 "sensitive" : false,
 "setterDocumentation" : "/**\n@param member */",
 "setterMethodName" : "setMember",
 "setterModel" : {
  "timestampFormat" : null,
  "variableDeclarationType" : "LicenseConfigurationAssociation",
  "variableName" : "member",
  "variableType" : "LicenseConfigurationAssociation",
  "documentation" : "",
  "simpleType" : "LicenseConfigurationAssociation",
```

```
 "variableSetterType" : "LicenseConfigurationAssociation"
 },
 "shouldEmitLegacyEnumSetter" : false,
 "shouldFullyQualify" : false,
 "simple" : false,
```

```
 "unmarshallingType" : null,
```
 "varargSetterDocumentation" : "/\*\*\n@param member \n@return Returns a reference to this object so that method calls can be chained together.\*/",

# "variable" : {

"timestampFormat" : null,

"variableDeclarationType" : "LicenseConfigurationAssociation",

"variableName" : "member",

"variableType" : "LicenseConfigurationAssociation",

"documentation" : "",

"simpleType" : "LicenseConfigurationAssociation",

"variableSetterType" : "LicenseConfigurationAssociation"

### },

"xmlNameSpaceUri" : null

# },

"memberLocationName" : null,

"memberType" : "LicenseConfigurationAssociation",

"map" : false,

"marshallNonAutoConstructedEmptyLists" : false,

"memberAdditionalMarshallingPath" : null,

"memberAdditionalUnmarshallingPath" :

#### null,

"sendEmptyQueryString" : false,

"simple" : false,

"simpleType" : "LicenseConfigurationAssociation",

"templateImplType" : "java.util.ArrayList<LicenseConfigurationAssociation>",

"templateType" : "java.util.List<LicenseConfigurationAssociation>"

},

"map" : false,

"mapModel" : null,

"marshallingTargetClass" : "List",

"marshallingType" : "LIST",

"name" : "LicenseConfigurationAssociations",

"sensitive" : false,

"setterDocumentation" : "/\*\*<p>Information about the associations for the license

configuration. $\langle \phi \rangle$  n@param licenseConfigurationAssociations Information about the associations for the license configuration.\*/",

"setterMethodName" : "setLicenseConfigurationAssociations",

"setterModel" : {

"timestampFormat" : null,

"variableDeclarationType" : "java.util.List<LicenseConfigurationAssociation>",

"variableName" : "licenseConfigurationAssociations",

"variableType" : "java.util.List<LicenseConfigurationAssociation>",

"documentation" : "",

"simpleType" : "List<LicenseConfigurationAssociation>",

"variableSetterType" : "java.util.Collection<LicenseConfigurationAssociation>"

},

"shouldEmitLegacyEnumSetter" : false,

"shouldFullyQualify" : false,

"simple" : false,

"unmarshallingType" : null,

"varargSetterDocumentation" : "/\*\*<p>Information about the associations for the license

configuration.</p>\n<p><br/>b>NOTE:</b>This method appends the values to the existing list (if any). Use {@link #setLicenseConfigurationAssociations(java.util.Collection)} or {@link

#withLicenseConfigurationAssociations(java.util.Collection)} if you want to override the existing

values. $\langle \rangle$  \n @ param license Configuration Associations Information about the associations for the license configuration.\n@return

Returns a reference to this object so that method calls can be chained together.\*/",

"variable" : {

"timestampFormat" : null,

"variableDeclarationType" : "java.util.List<LicenseConfigurationAssociation>",

"variableName" : "licenseConfigurationAssociations",

"variableType" : "java.util.List<LicenseConfigurationAssociation>",

"documentation" : "< $p$ >Information about the associations for the license configuration.</p> $p$ ,"

"simpleType" : "List<LicenseConfigurationAssociation>",

"variableSetterType" : "java.util.Collection<LicenseConfigurationAssociation>"

},

"xmlNameSpaceUri" : null

# },

"NextToken" : {

"c2jName" : "NextToken",

```
 "c2jShape" : "String",
```
"deprecated" : false,

"documentation" : "<p>Token for the next set of results.</p>",

"endpointDiscoveryId" : false,

"enumType" : null,

"fluentSetterDocumentation"

 : "/\*\*<p>Token for the next set of results.</p>\n@param nextToken Token for the next set of results.\n@return Returns a reference to this object so that method calls can be chained together.\*/",

"fluentSetterMethodName" : "withNextToken",

 "getterDocumentation" : "/\*\*<p>Token for the next set of results.</p>\n@return Token for the next set of results.\*/",

"getterMethodName" : "getNextToken",

```
 "getterModel" : {
```
"returnType" : "String",

"documentation" : null

},

" $http"$ : {

"additionalMarshallingPath" : null,
"additionalUnmarshallingPath" : null, "flattened" : false, "greedy" : false, "header" : false, "isPayload" : false, "isStreaming" : false, "location" : null, "marshallLocation" : "PAYLOAD", "marshallLocationName" : "NextToken", "queryString" : false, "requiresLength" : false, "statusCode" : false, "unmarshallLocationName" : "NextToken", "uri" : false }, "idempotencyToken" : false, "isBinary" : false, "jsonValue" : false, "list" : false, "listModel" : null, "map" : false, "mapModel" : null, "marshallingTargetClass" : "String", "marshallingType" : "STRING", "name" : "NextToken", "sensitive" : false, "setterDocumentation" : "/\*\*<p>Token for the next set of results.</p>\n@param nextToken Token for the next set of results.\*/", "setterMethodName" : "setNextToken", "setterModel" : { "timestampFormat" : null, "variableDeclarationType" : "String", "variableName" : "nextToken", "variableType" : "String", "documentation" : "", "simpleType" : "String", "variableSetterType" : "String" }, "shouldEmitLegacyEnumSetter" : false, "shouldFullyQualify" : false, "simple" : true, "unmarshallingType" : null, "varargSetterDocumentation" : "/\*\*<p>Token for the next set of results.</p>\n@param nextToken Token for the next set of results.\n@return Returns a reference to this object so that method calls can be chained together.\*/", "variable" : {

```
 "timestampFormat" : null,
```

```
 "variableDeclarationType" : "String",
       "variableName" : "nextToken",
       "variableType" : "String",
      "documentation" : "<p>Token for the next set of results.</p>",
       "simpleType" : "String",
       "variableSetterType" : "String"
      },
      "xmlNameSpaceUri" : null
    }
   },
   "packageName" : "com.amazonaws.services.licensemanager.response",
   "requestSignerAware" : false,
   "requestSignerClassFqcn" : null,
   "required" : [ ],
    "shapeName" : "ListAssociationsForLicenseConfigurationResult",
   "signerAware" : false,
   "signerType" : null,
   "unmarshaller" : {
    "flattened" : false,
    "resultWrapper" : null
   },
   "variable" : {
    "timestampFormat" : null,
    "variableDeclarationType" : "ListAssociationsForLicenseConfigurationResult",
    "variableName" : "listAssociationsForLicenseConfigurationResult",
    "variableType" : "ListAssociationsForLicenseConfigurationResult",
    "documentation" : null,
    "simpleType" : "ListAssociationsForLicenseConfigurationResult",
    "variableSetterType" : "ListAssociationsForLicenseConfigurationResult"
   },
   "wrapper" : false
  },
  "ListDistributedGrantsRequest" : {
   "c2jName" : "ListDistributedGrantsRequest",
   "customization" : {
    "artificialResultWrapper" : null,
    "skipGeneratingMarshaller" : false,
    "skipGeneratingModelClass" : false,
    "skipGeneratingUnmarshaller"
 : false
   },
   "deprecated" : false,
   "documentation" : "",
   "endpointDiscoveryMembers" : null,
   "enums" : null,
   "errorCode" : null,
   "fullyQualifiedName" : "com.amazonaws.services.licensemanager.request.ListDistributedGrantsRequest",
   "hasHeaderMember" : false,
```

```
 "hasPayloadMember" : false,
   "hasRequiresLengthMember" : false,
   "hasStatusCodeMember" : false,
   "hasStreamingMember" : false,
   "marshaller" : {
     "action" : "ListDistributedGrants",
     "locationName" : null,
     "requestUri" : "/",
     "target" : "AWSLicenseManager.ListDistributedGrants",
     "verb" : "POST",
     "xmlNameSpaceUri" : null
    },
    "members" : [ {
     "c2jName" : "GrantArns",
     "c2jShape" : "ArnList",
     "deprecated" : false,
    "documentation" : "<p>Amazon Resource Names (ARNs) of the grants.</p>",
     "endpointDiscoveryId" : false,
     "enumType" : null,
     "fluentSetterDocumentation"
 : "/**<p>Amazon Resource Names (ARNs) of the grants.</p>\n@param grantArns Amazon Resource Names
(ARNs) of the grants.\n@return Returns a reference to this object so that method calls can be chained together.*/",
     "fluentSetterMethodName" : "withGrantArns",
     "getterDocumentation" : "/**<p>Amazon Resource Names (ARNs) of the grants.</p>\n@return Amazon
Resource Names (ARNs) of the grants.*/",
     "getterMethodName" : "getGrantArns",
     "getterModel" : {
      "returnType" : "java.util.List<String>",
      "documentation" : null
     },
    "http": {
      "additionalMarshallingPath" : null,
      "additionalUnmarshallingPath" : null,
      "flattened" : false,
      "greedy" : false,
      "header" : false,
      "isPayload" : false,
      "isStreaming" : false,
      "location" : null,
      "marshallLocation" : "PAYLOAD",
      "marshallLocationName" : "GrantArns",
      "queryString" : false,
      "requiresLength" : false,
      "statusCode" : false,
      "unmarshallLocationName" : "GrantArns",
      "uri" : false
     },
     "idempotencyToken" : false,
```

```
 "isBinary" : false,
     "jsonValue" : false,
     "list" : true,
     "listModel" : {
      "implType" : "java.util.ArrayList",
      "interfaceType" : "java.util.List",
      "listMemberModel" : {
        "c2jName" : "member",
        "c2jShape" : "Arn",
        "deprecated" : false,
        "documentation" : "",
        "endpointDiscoveryId" : false,
        "enumType" : null,
        "fluentSetterDocumentation" : "/**\n@param member \n@return Returns a reference to this object so that
method calls can be chained together.*/",
        "fluentSetterMethodName" : "withMember",
        "getterDocumentation" : "/**\n@return */",
        "getterMethodName" : "getMember",
        "getterModel" : {
         "returnType" :
 "String",
         "documentation" : null
        },
       "http": {
         "additionalMarshallingPath" : null,
         "additionalUnmarshallingPath" : null,
         "flattened" : false,
         "greedy" : false,
         "header" : false,
         "isPayload" : false,
         "isStreaming" : false,
         "location" : null,
         "marshallLocation" : "PAYLOAD",
         "marshallLocationName" : "member",
         "queryString" : false,
         "requiresLength" : false,
         "statusCode" : false,
         "unmarshallLocationName" : "member",
         "uri" : false
        },
        "idempotencyToken" : false,
        "isBinary" : false,
        "jsonValue" : false,
        "list" : false,
        "listModel" : null,
       "map" : false,
        "mapModel" : null,
        "marshallingTargetClass" : "String",
```

```
 "marshallingType" : "STRING",
        "name" : "Member",
        "sensitive" : false,
        "setterDocumentation" : "/**\n@param member */",
        "setterMethodName" : "setMember",
        "setterModel" : {
         "timestampFormat" : null,
         "variableDeclarationType" : "String",
         "variableName" : "member",
         "variableType" : "String",
         "documentation" : "",
         "simpleType" : "String",
         "variableSetterType" : "String"
        },
        "shouldEmitLegacyEnumSetter" : false,
        "shouldFullyQualify" : false,
        "simple" : true,
        "unmarshallingType" : null,
        "varargSetterDocumentation" : "/**\n@param member \n@return Returns a reference to this object so that
method calls can be chained together.*/",
        "variable" : {
         "timestampFormat" : null,
         "variableDeclarationType" : "String",
         "variableName" : "member",
        "variableType" : "String",
         "documentation" : "",
         "simpleType" : "String",
         "variableSetterType" : "String"
        },
        "xmlNameSpaceUri" : null
      },
      "memberLocationName" : null,
      "memberType" : "String",
      "map" : false,
      "marshallNonAutoConstructedEmptyLists" : false,
      "memberAdditionalMarshallingPath" : null,
      "memberAdditionalUnmarshallingPath" : null,
      "sendEmptyQueryString" : false,
      "simple" : true,
      "simpleType" : "String",
      "templateImplType" : "java.util.ArrayList<String>",
      "templateType" : "java.util.List<String>"
     },
     "map" : false,
     "mapModel" : null,
     "marshallingTargetClass" : "List",
     "marshallingType" : "LIST",
```
"name" : "GrantArns",

"sensitive" : false,

 "setterDocumentation" : "/\*\*<p>Amazon Resource Names (ARNs) of the grants.</p>\n@param grantArns Amazon Resource Names (ARNs) of the grants.\*/",

"setterMethodName" : "setGrantArns",

"setterModel" : {

"timestampFormat" : null,

"variableDeclarationType" : "java.util.List<String>",

"variableName" : "grantArns",

"variableType" : "java.util.List<String>",

"documentation" : "",

"simpleType" : "List<String>",

"variableSetterType" : "java.util.Collection<String>"

},

"shouldEmitLegacyEnumSetter" : false,

"shouldFullyQualify" : false,

"simple" : false,

"unmarshallingType" : null,

"varargSetterDocumentation" : "/\*\*<p>Amazon Resource Names (ARNs) of the

grants. $\langle p \rangle$ n $\langle p \rangle$ b $\ge$ **NOTE:** $\langle p \rangle$  This method appends the values to the existing list (if any). Use {@link #setGrantArns(java.util.Collection)} or {@link #withGrantArns(java.util.Collection)} if you want to override the existing values. $\langle p \rangle$ \n@param grantArns Amazon Resource Names (ARNs) of the grants.\n@return Returns a reference to this object so that method calls can be chained together.\*/",

"variable" : {

"timestampFormat" : null,

"variableDeclarationType" : "java.util.List<String>",

"variableName" : "grantArns",

"variableType" : "java.util.List<String>",

"documentation" : "<p>Amazon Resource Names (ARNs) of the grants.</p>",

"simpleType" : "List<String>",

"variableSetterType" : "java.util.Collection<String>"

},

"xmlNameSpaceUri" : null

}, {

"c2jName" : "Filters",

"c2jShape" : "FilterList",

"deprecated" : false,

"documentation" : " $\langle p \rangle$ Filters to scope the results. The following filters are supported: $\langle p \rangle$   $\langle$ ul $>$  $\langle$ li $>$  $\langle p \rangle$ <code>LicenseArn</code> </p> </li> <li> <p> <code>GrantStatus</code> </p> </li> <li> <p> <code>GranteePrincipalARN</code> </p> </li> <li> <p> <code>ProductSKU</code> </p> </li> <li> <p> <code>LicenseIssuerName</code> </p> </li> </ul>",

"endpointDiscoveryId" : false,

"enumType" : null,

"fluentSetterDocumentation" : "/\*\*< $p$ >Filters to scope the results. The following filters are supported: $p >$  $\langle$ li>  $\langle p \rangle$   $\langle$ code>LicenseArn $\langle$ /code> $\langle p \rangle$  $\langle$ /li> $\langle p \rangle$  $\langle$ /li> $\langle p \rangle$  $\langle$ code>GrantStatus $\langle$ /code> $\langle p \rangle$  $\langle$ /li> $\langle p \rangle$ <code>GranteePrincipalARN</code> </p> </li> <li> <p> <code>ProductSKU</code> </p> </li> <li> <p>  $\text{code}\text{-}\text{License}$ IssuerName $\text{code}\text{-}\text{code}\text{-}\text{div}\text{-}\text{value}$  aram filters Filters to scope the results. The following

filters are supported: $\langle p \rangle \langle \text{u} \rangle \langle \text{u} \rangle \langle \text{v} \rangle \langle \text{code} \rangle$ .  $\langle \text{ceode} \rangle \langle \text{code} \rangle \langle \text{code} \rangle \langle \text{v} \rangle \langle \text{u} \rangle \langle \text{v} \rangle \langle \text{v} \rangle$ <code>GrantStatus</code> </p> </li> <li> <p> <code>GranteePrincipalARN</code> </p> </li> <li> <p> <code>ProductSKU</code> </p> </li> <li> <p> <code>LicenseIssuerName</code> </p> </li>\n@return Returns a reference to this object so that method calls can be chained together.\*/",

"fluentSetterMethodName" : "withFilters",

 "getterDocumentation" : "/\*\*<p>Filters to scope the results. The following filters are supported:</p>  $\langle \text{ul} \rangle \langle \text{li} \rangle \langle \text{p} \rangle \langle \text{code} \rangle$   $\langle \text{code} \rangle$   $\langle \text{Lie} \rangle \langle \text{true} \rangle$   $\langle \text{code} \rangle \langle \text{dp} \rangle \langle \text{d} \rangle \langle \text{p} \rangle \langle \text{d} \rangle$   $\langle \text{p} \rangle \langle \text{code} \rangle \langle \text{q} \rangle$   $\langle \text{p} \rangle \langle \text{p} \rangle \langle \text{p} \rangle \langle \text{p} \rangle$ <code>GranteePrincipalARN</code> </p> </li> <li> <p> <code>ProductSKU</code> </p> </li> <li> <p>  $\text{code}\text{-}\text{LicenseI}$ ssuerName $\text{code}\text{-}\text{type}$   $\text{div}\text{-}\text{value}$  the results. The following filters are supported:</p> <ul> <li> <p> <code>LicenseArn</code> </p> </li> <li> <p> <code>GrantStatus</code> </p> </li> <li> <p> <code>GranteePrincipalARN</code> </p> </li> <li> <p> <code>ProductSKU</code> </p> </li> <li> <p> <code>LicenseIssuerName</code> </p> </li>\*/",

```
 "getterMethodName" : "getFilters",
 "getterModel" : {
```
"returnType" : "java.util.List<Filter>",

"documentation" : null

#### },

```
"http": {
```

```
 "additionalMarshallingPath" : null,
 "additionalUnmarshallingPath" : null,
 "flattened" : false,
 "greedy" : false,
 "header" : false,
```
"isPayload" : false,

"isStreaming" :

#### false,

```
 "location" : null,
  "marshallLocation" : "PAYLOAD",
  "marshallLocationName" : "Filters",
  "queryString" : false,
  "requiresLength" : false,
  "statusCode" : false,
  "unmarshallLocationName" : "Filters",
  "uri" : false
 },
 "idempotencyToken" : false,
 "isBinary" : false,
 "jsonValue" : false,
 "list" : true,
 "listModel" : {
  "implType" : "java.util.ArrayList",
  "interfaceType" : "java.util.List",
  "listMemberModel" : {
   "c2jName" : "member",
   "c2jShape" : "Filter",
   "deprecated" : false,
   "documentation" : "",
   "endpointDiscoveryId" : false,
```
"enumType" : null,

```
 "fluentSetterDocumentation" : "/**\n@param member \n@return Returns a reference to this object so that
method calls can be chained together.*/",
```
"fluentSetterMethodName" : "withMember",

```
 "getterDocumentation" : "/**\n@return */",
       "getterMethodName" : "getMember",
       "getterModel" : {
        "returnType" : "Filter",
        "documentation" : null
       },
      "http": {
        "additionalMarshallingPath" : null,
        "additionalUnmarshallingPath" : null,
        "flattened" : false,
        "greedy" : false,
        "header" : false,
        "isPayload" : false,
        "isStreaming" : false,
        "location" : null,
        "marshallLocation" : "PAYLOAD",
        "marshallLocationName" : "member",
        "queryString" : false,
        "requiresLength" : false,
        "statusCode" : false,
        "unmarshallLocationName" : "member",
        "uri" : false
       },
       "idempotencyToken" : false,
       "isBinary" : false,
       "jsonValue" : false,
       "list" : false,
       "listModel"
 : null,
       "map" : false,
       "mapModel" : null,
       "marshallingTargetClass" : "StructuredPojo",
       "marshallingType" : "STRUCTURED",
       "name" : "Member",
       "sensitive" : false,
       "setterDocumentation" : "/**\n@param member */",
       "setterMethodName" : "setMember",
       "setterModel" : {
        "timestampFormat" : null,
        "variableDeclarationType" : "Filter",
        "variableName" : "member",
        "variableType" : "Filter",
        "documentation" : "",
```

```
 "simpleType" : "Filter",
              "variableSetterType" : "Filter"
            },
            "shouldEmitLegacyEnumSetter" : false,
            "shouldFullyQualify" : false,
            "simple" : false,
            "unmarshallingType" : null,
            "varargSetterDocumentation" : "/**\n@param member \n@return Returns a reference to this object so that
method calls can be chained together.*/",
             "variable" : {
              "timestampFormat" : null,
              "variableDeclarationType" : "Filter",
              "variableName" : "member",
              "variableType" : "Filter",
              "documentation" : "",
              "simpleType" : "Filter",
              "variableSetterType" : "Filter"
            },
            "xmlNameSpaceUri" : null
          },
          "memberLocationName" : null,
          "memberType" : "Filter",
          "map" : false,
          "marshallNonAutoConstructedEmptyLists" : false,
          "memberAdditionalMarshallingPath" : null,
          "memberAdditionalUnmarshallingPath" : null,
          "sendEmptyQueryString" : false,
          "simple" : false,
          "simpleType" : "Filter",
          "templateImplType" : "java.util.ArrayList<Filter>",
          "templateType" : "java.util.List<Filter>"
        },
        "map" : false,
        "mapModel" : null,
        "marshallingTargetClass" : "List",
        "marshallingType"
 : "LIST",
        "name" : "Filters",
        "sensitive" : false,
       "setterDocumentation" : "/**<p>Filters to scope the results. The following filters are supported:\langle p \rangle \langle q \ranglep > <code>code> = the<br>
p > <code>code> = the</code> <code>code> = the</code> <code>code>\langle \text{code}> \text{GrantePrinciple} | ARN \langle \text{code}> \langle \text{p} \rangle \langle \text{p} \rangle \langle \text{p} \rangle \langle \text{p} \rangle \langle \text{p} \rangle \langle \text{code}> \text{Product} SKU \langle \text{code}> \langle \text{p} \rangle \langle \text{p} \rangle \langle \text{p} \rangle \langle \text{p} \rangle\text{code}\text{-}\text{License}IssuerName\text{code}\text{-}\text{code}\text{-}\text{div}\text{-}\text{value} aram filters Filters to scope the results. The following
filters are supported:\langle p \rangle \langle u \rangle \langle h \rangle \langle p \rangle \langle c \rangle code>LicenseArn\langle \text{code} \rangle \langle p \rangle \langle h \rangle \langle h \rangle \langle p \rangle\langle \text{code}>GrantStatus\langle \text{code}> \langle \text{do}> \langle \text{do}> <code>ProductSKU</code> </p> </li> <li> <p> <code>LicenseIssuerName</code> </p> </li>*/",
```

```
 "setterMethodName" : "setFilters",
```
"setterModel" : {

 "timestampFormat" : null, "variableDeclarationType" : "java.util.List<Filter>", "variableName" : "filters", "variableType" : "java.util.List<Filter>", "documentation" : "", "simpleType" : "List<Filter>", "variableSetterType" : "java.util.Collection<Filter>" },

"shouldEmitLegacyEnumSetter" : false,

"shouldFullyQualify" : false,

"simple" : false,

"unmarshallingType" : null,

 "varargSetterDocumentation" : "/\*\*<p>Filters to scope the results. The following filters are supported:</p>  $\langle \text{ul} \rangle$   $\langle \text{li} \rangle$   $\langle \text{p} \rangle$   $\langle \text{code} \rangle$   $\langle \text{Lie} \rangle$   $\langle \text{true}$  and  $\langle \text{code} \rangle$   $\langle \text{ln} \rangle$   $\langle \text{ln} \rangle$   $\langle \text{ln} \rangle$   $\langle \text{ln} \rangle$   $\langle \text{ln} \rangle$   $\langle \text{ln} \rangle$   $\langle \text{ln} \rangle$   $\langle \text{ln} \rangle$   $\langle \text{ln} \rangle$   $\langle \text{ln} \rangle$   $\langle \text{ln} \rangle$   $\langle$ <code>GranteePrincipalARN</code> </p> </li> <li> <p> <code>ProductSKU</code> </p> </li> <li> <p> <code>LicenseIssuerName</code> </p> </li> </ul>\n<p><b>NOTE:</b> This method appends the values to the existing list (if any). Use {@link #setFilters(java.util.Collection)} or {@link #withFilters(java.util.Collection)} if you want to override the existing values. $\langle p \rangle$  m@param filters Filters to scope the results. The following filters are supported:</p><ul><li><p><code>LicenseArn</code>

 </p> </li> <li> <p> <code>GrantStatus</code> </p> </li> <li> <p> <code>GranteePrincipalARN</code> </p> </li> <li> <p> <code>ProductSKU</code> </p> </li> <li> <p> <code>LicenseIssuerName</code> </p>  $\langle \text{div}\rangle$ n@return Returns a reference to this object so that method calls can be chained together.\*/",

"variable" : {

"timestampFormat" : null,

"variableDeclarationType" : "java.util.List<Filter>",

"variableName" : "filters",

"variableType" : "java.util.List<Filter>",

"documentation" : " $\langle p \rangle$ Filters to scope the results. The following filters are supported: $\langle p \rangle$   $\langle ul \rangle$   $\langle$ li $>$  $\langle p \rangle$ <code>LicenseArn</code> </p> </li> <li> <p> <code>GrantStatus</code> </p> </li> <li> <p> <code>GranteePrincipalARN</code> </p> </li> <li> <p> <code>ProductSKU</code> </p> </li> <li> <p> <code>LicenseIssuerName</code> </p> </li> </ul>",

"simpleType" : "List<Filter>",

"variableSetterType" : "java.util.Collection<Filter>"

```
 },
```
"xmlNameSpaceUri" : null

}, {

"c2jName" : "NextToken",

"c2jShape" : "String",

"deprecated" : false,

"documentation" : "<p>Token for the next set of results.</p>",

"endpointDiscoveryId" : false,

"enumType" : null,

 "fluentSetterDocumentation" : "/\*\*<p>Token for the next set of results.</p>\n@param nextToken Token for the next set of results.\n@return Returns a reference to this object so that method calls can be chained together.\*/",

"fluentSetterMethodName" : "withNextToken",

 "getterDocumentation" : "/\*\*<p>Token for the next set of results.</p>\n@return Token for the next set of results.\*/",

```
 "getterMethodName" : "getNextToken",
     "getterModel" : {
      "returnType" : "String",
      "documentation" : null
     },
    "http": {
      "additionalMarshallingPath" : null,
      "additionalUnmarshallingPath" : null,
      "flattened" : false,
      "greedy"
 : false,
      "header" : false,
      "isPayload" : false,
      "isStreaming" : false,
      "location" : null,
      "marshallLocation" : "PAYLOAD",
      "marshallLocationName" : "NextToken",
      "queryString" : false,
      "requiresLength" : false,
      "statusCode" : false,
      "unmarshallLocationName" : "NextToken",
      "uri" : false
     },
     "idempotencyToken" : false,
     "isBinary" : false,
     "jsonValue" : false,
     "list" : false,
     "listModel" : null,
     "map" : false,
     "mapModel" : null,
     "marshallingTargetClass" : "String",
     "marshallingType" : "STRING",
     "name" : "NextToken",
     "sensitive" : false,
     "setterDocumentation" : "/**<p>Token for the next set of results.</p>\n@param nextToken Token for the next
set of results.*/",
     "setterMethodName" : "setNextToken",
     "setterModel" : {
      "timestampFormat" : null,
      "variableDeclarationType"
 : "String",
      "variableName" : "nextToken",
      "variableType" : "String",
      "documentation" : "",
      "simpleType" : "String",
      "variableSetterType" : "String"
     },
     "shouldEmitLegacyEnumSetter" : false,
```
"shouldFullyQualify" : false,

"simple" : true,

"unmarshallingType" : null,

 "varargSetterDocumentation" : "/\*\*<p>Token for the next set of results.</p>\n@param nextToken Token for the next set of results.\n@return Returns a reference to this object so that method calls can be chained together.\*/",

```
 "variable" : {
```

```
 "timestampFormat" : null,
  "variableDeclarationType" : "String",
  "variableName" : "nextToken",
  "variableType" : "String",
 "documentation" : "<p>Token for the next set of results.</p>",
  "simpleType" : "String",
  "variableSetterType" : "String"
 },
```
"xmlNameSpaceUri" : null

}, {

"c2jName" : "MaxResults",

"c2jShape" : "MaxSize100",

"deprecated" : false,

"documentation" : "<p>Maximum number of results to return in a single call. $\langle p \rangle$ ",

"endpointDiscoveryId" : false,

"enumType" : null,

 "fluentSetterDocumentation" : "/\*\*<p>Maximum number of results to return in a single call.</p>\n@param maxResults Maximum number of results to return in a single call.\n@return Returns a reference to this object so that method calls can be chained together.\*/",

```
 "fluentSetterMethodName" : "withMaxResults",
```
"getterDocumentation" : "/\*\*<p>Maximum number of results to return in a single call.</p>\n@return Maximum number of results to return in a single call.\*/",

"getterMethodName" : "getMaxResults",

```
 "getterModel" : {
 "returnType" : "Integer",
  "documentation" : null
 },
"http": {
  "additionalMarshallingPath" : null,
  "additionalUnmarshallingPath" : null,
  "flattened" : false,
  "greedy" : false,
  "header" : false,
  "isPayload" : false,
  "isStreaming" : false,
  "location" : null,
  "marshallLocation" : "PAYLOAD",
  "marshallLocationName" : "MaxResults",
  "queryString" : false,
  "requiresLength" : false,
```
"statusCode" : false,

 "unmarshallLocationName" : "MaxResults", "uri" : false }, "idempotencyToken" : false, "isBinary" : false, "jsonValue" : false, "list" : false, "listModel" : null, "map" : false, "mapModel" : null, "marshallingTargetClass" : "Integer", "marshallingType" : "INTEGER", "name" : "MaxResults", "sensitive" : false, "setterDocumentation" : "/\*\*<p>Maximum number of results to return in a single call. $\langle p \rangle$ \n @param maxResults Maximum number of results to return in a single call.\*/", "setterMethodName" : "setMaxResults", "setterModel" : { "timestampFormat" : null, "variableDeclarationType" : "Integer", "variableName" : "maxResults", "variableType" : "Integer", "documentation" : "", "simpleType" : "Integer", "variableSetterType" : "Integer" }, "shouldEmitLegacyEnumSetter" : false, "shouldFullyQualify" : false, "simple" : true, "unmarshallingType" : null, "varargSetterDocumentation" : "/\*\*<p>Maximum number of results to return in a single call.</p>\n@param maxResults Maximum number of results to return in a single call.\n@return Returns a reference to this object so that method calls can be chained together.\*/",

```
 "variable" : {
```

```
 "timestampFormat" : null,
```
"variableDeclarationType" : "Integer",

```
 "variableName" : "maxResults",
```

```
 "variableType" : "Integer",
```
"documentation" : "<p>Maximum number of results to return

```
in a single call.\langle p \rangle",
```

```
 "simpleType" : "Integer",
```

```
 "variableSetterType" : "Integer"
```

```
 },
```

```
 "xmlNameSpaceUri" : null
```

```
 } ],
```

```
 "membersAsMap" : {
```

```
 "Filters" : {
```
"c2jName" : "Filters",

"c2jShape" : "FilterList",

"deprecated" : false,

"documentation" : "<p>Filters to scope the results. The following filters are supported:</p><ul><li><p> <code>LicenseArn</code> </p> </li> <li> <p> <code>GrantStatus</code> </p> </li> <li> <p> <code>GranteePrincipalARN</code> </p> </li> <li> <p> <code>ProductSKU</code> </p> </li> <li> <p> <code>LicenseIssuerName</code> </p> </li> </ul>",

"endpointDiscoveryId" : false,

"enumType" : null,

 "fluentSetterDocumentation" : "/\*\*<p>Filters to scope the results. The following filters are supported:</p>  $\langle \text{ul} \rangle$   $\langle \text{li} \rangle$   $\langle \text{p} \rangle$   $\langle \text{code} \rangle$   $\langle \text{Lie} \rangle$   $\langle \text{true}$  and  $\langle \text{code} \rangle$   $\langle \text{ln} \rangle$   $\langle \text{ln} \rangle$   $\langle \text{ln} \rangle$   $\langle \text{ln} \rangle$   $\langle \text{ln} \rangle$   $\langle \text{ln} \rangle$   $\langle \text{ln} \rangle$   $\langle \text{ln} \rangle$   $\langle \text{ln} \rangle$   $\langle \text{ln} \rangle$   $\langle \text{ln} \rangle$   $\langle$ <code>GranteePrincipalARN</code> </p> </li> <li>

 <p> <code>ProductSKU</code> </p> </li> <li> <p> <code>LicenseIssuerName</code> </p> </li>  $\langle \text{u1}\rangle$  a  $\omega$  param filters Filters to scope the results. The following filters are supported: $\langle \text{p}\rangle$   $\langle \text{u1}\rangle$   $\langle \text{h2}\rangle$ <code>LicenseArn</code> </p> </li> <li> <p> <code>GrantStatus</code> </p> </li> <li> <p> <code>GranteePrincipalARN</code> </p> </li> <li> <p> <code>ProductSKU</code> </p> </li> <li> <p> <code>LicenseIssuerName</code> </p> </li>\n@return Returns a reference to this object so that method calls can be chained together.\*/",

"fluentSetterMethodName" : "withFilters",

"getterDocumentation" : "/\*\*<p>Filters to scope the results. The following filters are supported:</p></a> <li>  $p > `code> = the`$ <br>  $p > `code> = the` `code> = the` `code> = the` `code> = the` `code> = the` `code> = the` `code> = the` `code> = the` `code> = the` `code> = the` `code> = the` `code> = the` `code> = the` `code> = the` `code> = the` `code> = the` `code> = the` `code> = the` `code> = the` `code> = the` `code>`$ <code>GranteePrincipalARN</code> </p> </li> <li> <p> <code>ProductSKU</code> </p> </li> <li> <p>  $\text{close}$ SuerName $\text{close}$   $\text{close}$   $\text{close}$   $\text{blue}$   $\text{blue}$   $\text{blue}$   $\text{blue}$   $\text{blue}$  filters to scope the results. The following filters are supported:</p>

 $\langle \text{ul} \rangle \langle \text{li} \rangle \langle \text{p} \rangle \langle \text{code} \rangle$   $\langle \text{code} \rangle$   $\langle \text{Lie} \rangle$  and  $\langle \text{code} \rangle \langle \text{dp} \rangle \langle \text{dl} \rangle \langle \text{p} \rangle \langle \text{dl} \rangle \langle \text{p} \rangle$   $\langle \text{code} \rangle$   $\langle \text{d} \text{in} \rangle \langle \text{p} \rangle \langle \text{dl} \rangle \langle \text{p} \rangle$ <code>GranteePrincipalARN</code> </p> </li> <li> <p> <code>ProductSKU</code> </p> </li> <li> <p> <code>LicenseIssuerName</code> </p> </li>\*/",

 "getterMethodName" : "getFilters", "getterModel" : {

"returnType" : "java.util.List<Filter>",

"documentation" : null

},

" $http"$ : {

"additionalMarshallingPath" : null,

"additionalUnmarshallingPath" : null,

"flattened" : false,

"greedy" : false,

"header" : false,

"isPayload" : false,

"isStreaming" : false,

"location" : null,

"marshallLocation" : "PAYLOAD",

"marshallLocationName" : "Filters",

"queryString" : false,

"requiresLength" : false,

"statusCode" : false,

"unmarshallLocationName" : "Filters",

```
 "uri" : false
      },
      "idempotencyToken" : false,
      "isBinary" : false,
      "jsonValue" : false,
      "list" : true,
      "listModel" : {
        "implType" : "java.util.ArrayList",
        "interfaceType" : "java.util.List",
        "listMemberModel" : {
         "c2jName" : "member",
         "c2jShape" : "Filter",
         "deprecated" : false,
         "documentation" : "",
         "endpointDiscoveryId" : false,
         "enumType" : null,
         "fluentSetterDocumentation" : "/**\n@param member \n@return Returns a reference to this object so that
method calls can be chained together.*/",
         "fluentSetterMethodName" : "withMember",
         "getterDocumentation" : "/**\n@return */",
         "getterMethodName" : "getMember",
         "getterModel" : {
          "returnType" : "Filter",
          "documentation" : null
         },
         "http"
 : {
          "additionalMarshallingPath" : null,
          "additionalUnmarshallingPath" : null,
          "flattened" : false,
          "greedy" : false,
          "header" : false,
          "isPayload" : false,
          "isStreaming" : false,
          "location" : null,
          "marshallLocation" : "PAYLOAD",
          "marshallLocationName" : "member",
          "queryString" : false,
          "requiresLength" : false,
          "statusCode" : false,
          "unmarshallLocationName" : "member",
          "uri" : false
         },
         "idempotencyToken" : false,
         "isBinary" : false,
         "jsonValue" : false,
         "list" : false,
         "listModel" : null,
```
 "map" : false, "mapModel" : null, "marshallingTargetClass" : "StructuredPojo", "marshallingType" : "STRUCTURED",

```
 "name" : "Member",
```

```
 "sensitive" : false,
 "setterDocumentation" : "/**\n@param member */",
 "setterMethodName" : "setMember",
 "setterModel" : {
  "timestampFormat" : null,
  "variableDeclarationType" : "Filter",
  "variableName" : "member",
  "variableType" : "Filter",
  "documentation" : "",
  "simpleType" : "Filter",
  "variableSetterType" : "Filter"
```
#### },

"shouldEmitLegacyEnumSetter" : false,

"shouldFullyQualify" : false,

"simple" : false,

"unmarshallingType" : null,

```
 "varargSetterDocumentation" : "/**\n@param member \n@return Returns a reference to this object so that
method calls can be chained together.*/",
```
 "variable" : { "timestampFormat" : null,

```
 "variableDeclarationType" : "Filter",
```

```
 "variableName" : "member",
```
"variableType" : "Filter",

"documentation" : "",

"simpleType" : "Filter",

"variableSetterType" : "Filter"

## },

"xmlNameSpaceUri" : null

# },

"memberLocationName" : null,

```
 "memberType" : "Filter",
```
"map" : false,

"marshallNonAutoConstructedEmptyLists" : false,

"memberAdditionalMarshallingPath" : null,

"memberAdditionalUnmarshallingPath" : null,

"sendEmptyQueryString" : false,

"simple" : false,

"simpleType" : "Filter",

"templateImplType" : "java.util.ArrayList<Filter>",

```
 "templateType" : "java.util.List<Filter>"
```

```
 },
```
 "map" : false, "mapModel" : null, "marshallingTargetClass" : "List", "marshallingType" : "LIST", "name" : "Filters", "sensitive" : false, "setterDocumentation"

: "/\*\*<p>Filters to scope the results. The following filters are supported: $\langle p \rangle \langle u \rangle$  <  $\langle h \rangle \langle p \rangle$ <code>LicenseArn</code> </p> </li> <li> <p> <code>GrantStatus</code> </p> </li> <li> <p>  $\langle \text{code}> \text{Granteer}$ FrincipalARN $\langle \text{code}> \langle \text{p} \rangle \langle \text{p} \rangle \langle \text{div} \rangle \langle \text{p} \rangle$   $\langle \text{code}> \text{Product} \rangle$ SU $\langle \text{code}> \langle \text{p} \rangle \langle \text{div} \rangle \langle \text{div} \rangle$ <code>LicenseIssuerName</code> </p> </li> </ul>\n@param filters Filters to scope the results. The following filters are supported: $\langle p \rangle \langle ul \rangle \langle ul \rangle \langle pp \rangle \langle code \rangle$ LicenseArn $\langle code \rangle \langle pp \langle ll \rangle \langle ll \rangle \langle pp \rangle$ <code>GrantStatus</code> </p> </li> <li> <p> <code>GranteePrincipalARN</code> </p> </li> <li> <p> <code>ProductSKU</code> </p> </li> <li> <p> <code>LicenseIssuerName</code> </p> </li>\*/",

"setterMethodName" : "setFilters",

"setterModel" : {

"timestampFormat" : null,

"variableDeclarationType" : "java.util.List<Filter>",

"variableName" : "filters",

"variableType" : "java.util.List<Filter>",

"documentation" : "",

"simpleType"

: "List<Filter>",

"variableSetterType" : "java.util.Collection<Filter>"

},

"shouldEmitLegacyEnumSetter" : false,

"shouldFullyQualify" : false,

"simple" : false,

"unmarshallingType" : null,

 "varargSetterDocumentation" : "/\*\*<p>Filters to scope the results. The following filters are supported:</p> <ul> <li> <p> <code>LicenseArn</code> </p> </li> <li> <p> <code>GrantStatus</code> </p> </li> <li> <p> <code>GranteePrincipalARN</code> </p> </li> <li> <p> <code>ProductSKU</code> </p> </li> <li> <p> <code>LicenseIssuerName</code> </p> </li> </ul>\n<p><b>NOTE:</b> This method appends the values to the existing list (if any). Use {@link #setFilters(java.util.Collection)} or {@link #withFilters(java.util.Collection)} if you want to override the existing values. $\langle p \rangle \mathbf{n} \omega$  param filters Filters to scope the results. The following filters are supported:</p><ul> <li><p><code>LicenseArn</code></p></li><li><p><code>GrantStatus</code> </p> </li> <li> <p> <code>GranteePrincipalARN</code> </p> </li> <li> <p> <code>ProductSKU</code> </p> </li> <li> <p> <code>LicenseIssuerName</code> </p> </li>\n@return Returns a reference to this object so that method calls can be chained together.\*/",

"variable" : {

"timestampFormat" : null,

"variableDeclarationType" : "java.util.List<Filter>",

"variableName" : "filters",

"variableType" : "java.util.List<Filter>",

"documentation" : "<p>Filters to scope the results. The following filters are supported: $\langle p \rangle$  <ul> <li> <p> <code>LicenseArn</code> </p> </li> <li> <p> <code>GrantStatus</code> </p> </li> <li> <p> <code>GranteePrincipalARN</code> </p> </li> <li> <p> <code>ProductSKU</code> </p> </li> <li> <p> <code>LicenseIssuerName</code> </p> </li> </ul>",

```
 "simpleType" : "List<Filter>",
       "variableSetterType" : "java.util.Collection<Filter>"
      },
      "xmlNameSpaceUri" : null
     },
     "GrantArns" : {
      "c2jName" : "GrantArns",
      "c2jShape" : "ArnList",
      "deprecated" : false,
      "documentation" : "<p>Amazon Resource Names (ARNs) of the grants.</p>",
      "endpointDiscoveryId" : false,
      "enumType" : null,
      "fluentSetterDocumentation" : "/**<p>Amazon Resource Names (ARNs) of the grants.</p>\n@param
grantArns Amazon Resource Names (ARNs) of the grants.\n@return Returns a reference to this object so that
method calls can be chained together.*/",
```

```
 "fluentSetterMethodName" : "withGrantArns",
```
 "getterDocumentation" : "/\*\*<p>Amazon Resource Names (ARNs) of the grants.</p>\n@return Amazon Resource Names (ARNs) of the grants.\*/",

```
 "getterMethodName" : "getGrantArns",
```
"getterModel" : {

"returnType" : "java.util.List<String>",

```
 "documentation" : null
```

```
 },
```
" $http"$ : {

```
 "additionalMarshallingPath" : null,
```
"additionalUnmarshallingPath"

### : null,

```
 "flattened" : false,
  "greedy" : false,
  "header" : false,
  "isPayload" : false,
  "isStreaming" : false,
  "location" : null,
  "marshallLocation" : "PAYLOAD",
  "marshallLocationName" : "GrantArns",
  "queryString" : false,
  "requiresLength" : false,
  "statusCode" : false,
  "unmarshallLocationName" : "GrantArns",
  "uri" : false
 },
 "idempotencyToken" : false,
 "isBinary" : false,
 "jsonValue" : false,
 "list" : true,
 "listModel" : {
  "implType" : "java.util.ArrayList",
  "interfaceType" : "java.util.List",
```

```
 "listMemberModel" : {
 "c2jName" : "member",
 "c2jShape" : "Arn",
 "deprecated" : false,
 "documentation" : "",
 "endpointDiscoveryId" : false,
```

```
 "enumType" : null,
```
 "fluentSetterDocumentation" : "/\*\*\n@param member \n@return Returns a reference to this object so that method calls can be chained together.\*/",

```
 "fluentSetterMethodName" : "withMember",
 "getterDocumentation" : "/**\n@return */",
 "getterMethodName" : "getMember",
 "getterModel" : {
  "returnType" : "String",
  "documentation" : null
 },
"http": {
  "additionalMarshallingPath" : null,
  "additionalUnmarshallingPath" : null,
  "flattened" : false,
  "greedy" : false,
  "header" : false,
  "isPayload" : false,
  "isStreaming" : false,
  "location" : null,
  "marshallLocation" : "PAYLOAD",
  "marshallLocationName" : "member",
  "queryString" : false,
  "requiresLength" : false,
 "statusCode" : false,
  "unmarshallLocationName" : "member",
  "uri" : false
 },
 "idempotencyToken" : false,
 "isBinary" : false,
 "jsonValue" : false,
 "list" : false,
 "listModel" : null,
 "map" : false,
 "mapModel" : null,
 "marshallingTargetClass" : "String",
 "marshallingType" : "STRING",
 "name" : "Member",
 "sensitive" : false,
 "setterDocumentation" : "/**\n@param member */",
 "setterMethodName" : "setMember",
```
"setterModel" : {

"timestampFormat" : null,

"variableDeclarationType" : "String",

"variableName" : "member",

"variableType" : "String",

"documentation" : "",

"simpleType" : "String",

"variableSetterType" : "String"

# },

 "shouldEmitLegacyEnumSetter" : false, "shouldFullyQualify" : false, "simple" : true, "unmarshallingType" : null, "varargSetterDocumentation" : "/\*\*\n@param member \n@return Returns a reference to this object so that method calls can be chained together.\*/", "variable" : { "timestampFormat" : null,

"variableDeclarationType" : "String",

"variableName" : "member",

"variableType" : "String",

"documentation" : "",

"simpleType" : "String",

"variableSetterType" : "String"

},

"xmlNameSpaceUri" : null

### },

"memberLocationName" : null,

"memberType" : "String",

"map" : false,

"marshallNonAutoConstructedEmptyLists" : false,

"memberAdditionalMarshallingPath" : null,

"memberAdditionalUnmarshallingPath"

## : null,

 "sendEmptyQueryString" : false, "simple" : true, "simpleType" : "String", "templateImplType" : "java.util.ArrayList<String>", "templateType" : "java.util.List<String>" },

"map" : false,

"mapModel" : null,

"marshallingTargetClass" : "List",

"marshallingType" : "LIST",

"name" : "GrantArns",

"sensitive" : false,

 "setterDocumentation" : "/\*\*<p>Amazon Resource Names (ARNs) of the grants.</p>\n@param grantArns Amazon Resource Names (ARNs) of the grants.\*/",

 "setterMethodName" : "setGrantArns", "setterModel" : { "timestampFormat" : null, "variableDeclarationType" : "java.util.List<String>", "variableName" : "grantArns", "variableType" : "java.util.List<String>", "documentation" : "", "simpleType" : "List<String>", "variableSetterType" : "java.util.Collection<String>"

},

"shouldEmitLegacyEnumSetter" : false,

"shouldFullyQualify" : false,

"simple" : false,

"unmarshallingType" : null,

"varargSetterDocumentation" : "/\*\*<p>Amazon Resource Names (ARNs) of the

grants. $\langle p \rangle$ n $\langle p \rangle$ b $\ge$ **NOTE:** $\langle p \rangle$ This method appends the values to the existing list (if any). Use {@link #setGrantArns(java.util.Collection)} or {@link #withGrantArns(java.util.Collection)} if you want to override the existing values. $\langle p \rangle$  n@param grantArns Amazon Resource Names (ARNs) of the grants.\n@return Returns a reference to this object so that method calls can be chained together.\*/",

"variable" : {

```
 "timestampFormat" : null,
 "variableDeclarationType" : "java.util.List<String>",
 "variableName" : "grantArns",
 "variableType" : "java.util.List<String>",
 "documentation" : "<p>Amazon Resource Names (ARNs) of the grants.</p>",
 "simpleType"
```
: "List<String>",

"variableSetterType" : "java.util.Collection<String>"

### },

"xmlNameSpaceUri" : null

### },

"MaxResults" : {

```
 "c2jName" : "MaxResults",
```
"c2jShape" : "MaxSize100",

"deprecated" : false,

"documentation" : "<p>Maximum number of results to return in a single call. $\langle p \rangle$ ",

"endpointDiscoveryId" : false,

"enumType" : null,

 "fluentSetterDocumentation" : "/\*\*<p>Maximum number of results to return in a single call.</p>\n@param maxResults Maximum number of results to return in a single call.\n@return Returns a reference to this object so that method calls can be chained together.\*/",

"fluentSetterMethodName" : "withMaxResults",

 "getterDocumentation" : "/\*\*<p>Maximum number of results to return in a single call.</p>\n@return Maximum number of results to return in a single call.\*/",

"getterMethodName" : "getMaxResults",

"getterModel"

: {

```
 "returnType" : "Integer",
```
 "documentation" : null }, " $http"$ : { "additionalMarshallingPath" : null, "additionalUnmarshallingPath" : null, "flattened" : false, "greedy" : false, "header" : false, "isPayload" : false, "isStreaming" : false, "location" : null, "marshallLocation" : "PAYLOAD", "marshallLocationName" : "MaxResults", "queryString" : false, "requiresLength" : false, "statusCode" : false, "unmarshallLocationName" : "MaxResults", "uri" : false }, "idempotencyToken" : false, "isBinary" : false, "jsonValue" : false, "list" : false, "listModel" : null, "map" : false, "mapModel" : null, "marshallingTargetClass" : "Integer", "marshallingType" : "INTEGER", "name" : "MaxResults", "sensitive" : false, "setterDocumentation" : "/\*\*<p>Maximum number of results to return in a single call.</p>\n@param maxResults Maximum number of results to return in a single call.\*/", "setterMethodName" : "setMaxResults", "setterModel" : { "timestampFormat" : null, "variableDeclarationType" : "Integer", "variableName" : "maxResults", "variableType" : "Integer", "documentation" : "", "simpleType" : "Integer", "variableSetterType" : "Integer" }, "shouldEmitLegacyEnumSetter" : false, "shouldFullyQualify" : false, "simple" : true, "unmarshallingType" : null, "varargSetterDocumentation" : "/\*\*<p>Maximum number of results to return in a single call.</p>\n@param

maxResults Maximum number of results to return in a single call.\n@return Returns a reference to this object so that

```
 method calls can be chained together.*/",
      "variable" : {
        "timestampFormat" : null,
        "variableDeclarationType" : "Integer",
        "variableName" : "maxResults",
        "variableType" : "Integer",
       "documentation" : "<p>Maximum number of results to return in a single call.\langle p \rangle",
        "simpleType" : "Integer",
        "variableSetterType" : "Integer"
      },
      "xmlNameSpaceUri" : null
     },
     "NextToken" : {
      "c2jName" : "NextToken",
      "c2jShape" : "String",
      "deprecated" : false,
     "documentation" : "<p>Token for the next set of results.</p>",
      "endpointDiscoveryId" : false,
      "enumType" : null,
      "fluentSetterDocumentation" : "/**<p>Token for the next set of results.</p>\n@param nextToken Token for
the next set of results.\n@return Returns a reference to this object so that method calls can be chained together.*/",
      "fluentSetterMethodName"
 : "withNextToken",
      "getterDocumentation" : "/**<p>Token for the next set of results.</p>\n@return Token for the next set of
results.*/",
      "getterMethodName" : "getNextToken",
      "getterModel" : {
       "returnType" : "String",
       "documentation" : null
      },
      "http" : {
       "additionalMarshallingPath" : null,
        "additionalUnmarshallingPath" : null,
        "flattened" : false,
        "greedy" : false,
        "header" : false,
        "isPayload" : false,
        "isStreaming" : false,
        "location" : null,
        "marshallLocation" : "PAYLOAD",
        "marshallLocationName" : "NextToken",
        "queryString" : false,
        "requiresLength" : false,
        "statusCode" : false,
        "unmarshallLocationName" : "NextToken",
        "uri" : false
      },
      "idempotencyToken" : false,
```
"isBinary" : false,

"jsonValue"

#### : false,

"list" : false,

"listModel" : null,

"map" : false,

"mapModel" : null,

"marshallingTargetClass" : "String",

"marshallingType" : "STRING",

"name" : "NextToken",

"sensitive" : false,

 "setterDocumentation" : "/\*\*<p>Token for the next set of results.</p>\n@param nextToken Token for the next set of results.\*/",

"setterMethodName" : "setNextToken",

"setterModel" : {

"timestampFormat" : null,

"variableDeclarationType" : "String",

"variableName" : "nextToken",

"variableType" : "String",

"documentation" : "",

"simpleType" : "String",

"variableSetterType" : "String"

},

"shouldEmitLegacyEnumSetter" : false,

"shouldFullyQualify" : false,

"simple" : true,

"unmarshallingType" : null,

"varargSetterDocumentation" : "/\*\*<p>Token for the

 next set of results.</p>\n@param nextToken Token for the next set of results.\n@return Returns a reference to this object so that method calls can be chained together.\*/",

```
 "variable" : {
    "timestampFormat" : null,
    "variableDeclarationType" : "String",
    "variableName" : "nextToken",
    "variableType" : "String",
   "documentation" : "<p>Token for the next set of results.</p>",
    "simpleType" : "String",
    "variableSetterType" : "String"
   },
   "xmlNameSpaceUri" : null
  }
 },
 "packageName" : "com.amazonaws.services.licensemanager.request",
 "requestSignerAware" : false,
 "requestSignerClassFqcn" : null,
 "required" : [ ],
 "shapeName" : "ListDistributedGrantsRequest",
 "signerAware" : false,
```

```
 "signerType" : null,
    "unmarshaller" : null,
    "variable" : {
     "timestampFormat" : null,
     "variableDeclarationType" : "ListDistributedGrantsRequest",
      "variableName" : "listDistributedGrantsRequest",
     "variableType" : "ListDistributedGrantsRequest",
     "documentation" : null,
     "simpleType" : "ListDistributedGrantsRequest",
     "variableSetterType" : "ListDistributedGrantsRequest"
    },
    "wrapper" : false
   },
   "ListDistributedGrantsResult" : {
    "c2jName" : "ListDistributedGrantsResponse",
    "customization" : {
     "artificialResultWrapper" : null,
     "skipGeneratingMarshaller" : false,
     "skipGeneratingModelClass" : false,
     "skipGeneratingUnmarshaller" : false
    },
    "deprecated" : false,
    "documentation" : "",
    "endpointDiscoveryMembers" : null,
    "enums" : null,
    "errorCode" : null,
    "fullyQualifiedName" : "com.amazonaws.services.licensemanager.response.ListDistributedGrantsResult",
    "hasHeaderMember" : false,
    "hasPayloadMember" : false,
    "hasRequiresLengthMember" : false,
    "hasStatusCodeMember"
 : false,
    "hasStreamingMember" : false,
    "marshaller" : null,
    "members" : [ {
     "c2jName" : "Grants",
     "c2jShape" : "GrantList",
     "deprecated" : false,
    "documentation" : "<p>Distributed grant details.</p>",
     "endpointDiscoveryId" : false,
     "enumType" : null,
     "fluentSetterDocumentation" : "/**<p>Distributed grant details.</p>\n@param grants Distributed grant
details.\n@return Returns a reference to this object so that method calls can be chained together.*/",
     "fluentSetterMethodName" : "withGrants",
     "getterDocumentation" : "/**<p>Distributed grant details.</p>\n@return Distributed grant details.*/",
     "getterMethodName" : "getGrants",
```

```
 "getterModel" : {
```

```
 "returnType" : "java.util.List<Grant>",
```

```
 "documentation" : null
     },
    "http": {
      "additionalMarshallingPath" : null,
      "additionalUnmarshallingPath" : null,
      "flattened" : false,
      "greedy" : false,
      "header" : false,
      "isPayload" : false,
      "isStreaming" : false,
      "location" : null,
      "marshallLocation" : "PAYLOAD",
      "marshallLocationName" : "Grants",
      "queryString" : false,
      "requiresLength" : false,
      "statusCode" : false,
      "unmarshallLocationName" : "Grants",
      "uri" : false
     },
     "idempotencyToken" : false,
    "isBinary" : false,
     "jsonValue" : false,
     "list" : true,
     "listModel" : {
      "implType" : "java.util.ArrayList",
      "interfaceType" : "java.util.List",
      "listMemberModel" : {
       "c2jName" : "member",
       "c2jShape" : "Grant",
       "deprecated" : false,
       "documentation" : "",
       "endpointDiscoveryId" : false,
       "enumType" : null,
       "fluentSetterDocumentation" : "/**\n@param member \n@return Returns a reference to this object
 so that method calls can be chained together.*/",
       "fluentSetterMethodName" : "withMember",
       "getterDocumentation" : "/**\n@return */",
       "getterMethodName" : "getMember",
       "getterModel" : {
        "returnType" : "Grant",
        "documentation" : null
       },
      "http": {
        "additionalMarshallingPath" : null,
        "additionalUnmarshallingPath" : null,
        "flattened" : false,
        "greedy" : false,
        "header" : false,
```
 "isPayload" : false, "isStreaming" : false, "location" : null, "marshallLocation" : "PAYLOAD", "marshallLocationName" : "member", "queryString" : false, "requiresLength" : false, "statusCode" : false, "unmarshallLocationName" : "member", "uri" : false }, "idempotencyToken" : false, "isBinary" : false, "jsonValue" : false, "list" : false, "listModel" : null, "map" : false, "mapModel" : null, "marshallingTargetClass" : "StructuredPojo", "marshallingType" : "STRUCTURED", "name" : "Member", "sensitive" : false, "setterDocumentation" : "/\*\*\n@param member \*/", "setterMethodName" : "setMember", "setterModel" : { "timestampFormat" : null, "variableDeclarationType" : "Grant", "variableName" : "member", "variableType" : "Grant", "documentation" : "", "simpleType" : "Grant", "variableSetterType" : "Grant" }, "shouldEmitLegacyEnumSetter" : false, "shouldFullyQualify" : false, "simple" : false, "unmarshallingType" : null, "varargSetterDocumentation" : "/\*\*\n@param member \n@return Returns a reference to this object so that method calls can be chained together.\*/", "variable" : { "timestampFormat" : null, "variableDeclarationType" : "Grant", "variableName" : "member", "variableType" : "Grant", "documentation" : "", "simpleType" : "Grant", "variableSetterType" : "Grant"

```
 },
```

```
 "xmlNameSpaceUri" : null
      },
      "memberLocationName" : null,
      "memberType" : "Grant",
      "map" : false,
      "marshallNonAutoConstructedEmptyLists" : false,
      "memberAdditionalMarshallingPath" : null,
      "memberAdditionalUnmarshallingPath" : null,
      "sendEmptyQueryString" : false,
      "simple" : false,
      "simpleType" : "Grant",
      "templateImplType" : "java.util.ArrayList<Grant>",
      "templateType" : "java.util.List<Grant>"
     },
     "map" :
 false,
     "mapModel" : null,
     "marshallingTargetClass" : "List",
     "marshallingType" : "LIST",
     "name" : "Grants",
     "sensitive" : false,
     "setterDocumentation" : "/**<p>Distributed grant details.</p>\n@param grants Distributed grant details.*/",
     "setterMethodName" : "setGrants",
     "setterModel" : {
      "timestampFormat" : null,
      "variableDeclarationType" : "java.util.List<Grant>",
      "variableName" : "grants",
      "variableType" : "java.util.List<Grant>",
      "documentation" : "",
      "simpleType" : "List<Grant>",
      "variableSetterType" : "java.util.Collection<Grant>"
     },
     "shouldEmitLegacyEnumSetter" : false,
     "shouldFullyQualify" : false,
     "simple" : false,
     "unmarshallingType" : null,
    "varargSetterDocumentation" : "/**<p>Distributed grant details.</p>\n<p>>NOTE:</b>This method
appends the values to the existing list (if any). Use \{\omega\} (\omega link
 #setGrants(java.util.Collection)} or {@link #withGrants(java.util.Collection)} if you want to override the existing
values.</p>\n@param grants Distributed grant details.\n@return Returns a reference to this object so that method
calls can be chained together.*/",
     "variable" : {
      "timestampFormat" : null,
      "variableDeclarationType" : "java.util.List<Grant>",
      "variableName" : "grants",
      "variableType" : "java.util.List<Grant>",
     "documentation" : "<p>Distributed grant details.</p>",
      "simpleType" : "List<Grant>",
```

```
 "variableSetterType" : "java.util.Collection<Grant>"
```
},

"xmlNameSpaceUri" : null

}, {

```
 "c2jName" : "NextToken",
```
"c2jShape" : "String",

```
 "deprecated" : false,
```
"documentation" : "<p>Token for the next set of results.</p>",

"endpointDiscoveryId" : false,

"enumType" : null,

"fluentSetterDocumentation" : "/\*\*<p>Token for the next set of

 results.</p>\n@param nextToken Token for the next set of results.\n@return Returns a reference to this object so that method calls can be chained together.\*/",

```
 "fluentSetterMethodName" : "withNextToken",
```
 "getterDocumentation" : "/\*\*<p>Token for the next set of results.</p>\n@return Token for the next set of results.\*/",

```
 "getterMethodName" : "getNextToken",
```
"getterModel" : {

"returnType" : "String",

"documentation" : null

```
 },
```
" $http"$ : {

```
 "additionalMarshallingPath" : null,
```
"additionalUnmarshallingPath" : null,

```
 "flattened" : false,
```
"greedy" : false,

"header" : false,

"isPayload" : false,

"isStreaming" : false,

"location" : null,

"marshallLocation" : "PAYLOAD",

"marshallLocationName" : "NextToken",

```
 "queryString" : false,
```
"requiresLength" : false,

"statusCode" : false,

"unmarshallLocationName"

```
 : "NextToken",
```

```
 "uri" : false
```
},

"idempotencyToken" : false,

"isBinary" : false,

"jsonValue" : false,

"list" : false,

```
 "listModel" : null,
```
"map" : false,

```
 "mapModel" : null,
```
 "marshallingTargetClass" : "String", "marshallingType" : "STRING",

"name" : "NextToken",

"sensitive" : false,

 "setterDocumentation" : "/\*\*<p>Token for the next set of results.</p>\n@param nextToken Token for the next set of results.\*/",

"setterMethodName" : "setNextToken",

"setterModel" : {

```
 "timestampFormat" : null,
```
"variableDeclarationType" : "String",

"variableName" : "nextToken",

"variableType" : "String",

"documentation" : "",

"simpleType" : "String",

```
 "variableSetterType" : "String"
```
},

"shouldEmitLegacyEnumSetter" : false,

"shouldFullyQualify" : false,

"simple" : true,

"unmarshallingType"

: null,

 "varargSetterDocumentation" : "/\*\*<p>Token for the next set of results.</p>\n@param nextToken Token for the next set of results.\n@return Returns a reference to this object so that method calls can be chained together. $*$ /",

"variable" : {

```
 "timestampFormat" : null,
 "variableDeclarationType" : "String",
 "variableName" : "nextToken",
 "variableType" : "String",
"documentation" : "<p>Token for the next set of results.</p>",
 "simpleType" : "String",
```
"variableSetterType" : "String"

## },

"xmlNameSpaceUri" : null

### } ],

"membersAsMap" : {

"Grants" : {

"c2jName" : "Grants",

"c2jShape" : "GrantList",

"deprecated" : false,

"documentation" : "<p>Distributed grant details.</p>",

"endpointDiscoveryId" : false,

"enumType" : null,

"fluentSetterDocumentation" : "/\*\*<p>Distributed grant details.</p>\n@param

 grants Distributed grant details.\n@return Returns a reference to this object so that method calls can be chained together.\*/",

"fluentSetterMethodName" : "withGrants",

```
 "getterDocumentation" : "/**<p>Distributed grant details.</p>\n@return Distributed grant details.*/",
```

```
 "getterMethodName" : "getGrants",
```
"getterModel" : {

```
 "returnType" : "java.util.List<Grant>",
```

```
 "documentation" : null
      },
      "http" : {
        "additionalMarshallingPath" : null,
        "additionalUnmarshallingPath" : null,
        "flattened" : false,
        "greedy" : false,
        "header" : false,
        "isPayload" : false,
        "isStreaming" : false,
        "location" : null,
        "marshallLocation" : "PAYLOAD",
        "marshallLocationName" : "Grants",
        "queryString" : false,
        "requiresLength" : false,
        "statusCode" : false,
        "unmarshallLocationName"
 : "Grants",
        "uri" : false
      },
      "idempotencyToken" : false,
      "isBinary" : false,
      "jsonValue" : false,
      "list" : true,
      "listModel" : {
        "implType" : "java.util.ArrayList",
        "interfaceType" : "java.util.List",
        "listMemberModel" : {
         "c2jName" : "member",
         "c2jShape" : "Grant",
         "deprecated" : false,
         "documentation" : "",
         "endpointDiscoveryId" : false,
         "enumType" : null,
         "fluentSetterDocumentation" : "/**\n@param member \n@return Returns a reference to this object so that
method calls can be chained together.*/",
         "fluentSetterMethodName" : "withMember",
         "getterDocumentation" : "/**\n@return */",
         "getterMethodName" : "getMember",
         "getterModel" : {
          "returnType" : "Grant",
          "documentation" :
 null
         },
        "http": {
```

```
 "additionalMarshallingPath" : null,
```

```
 "additionalUnmarshallingPath" : null,
```

```
 "flattened" : false,
```
 "greedy" : false, "header" : false, "isPayload" : false, "isStreaming" : false, "location" : null, "marshallLocation" : "PAYLOAD", "marshallLocationName" : "member", "queryString" : false, "requiresLength" : false, "statusCode" : false, "unmarshallLocationName" : "member", "uri" : false }, "idempotencyToken" : false, "isBinary" : false, "jsonValue" : false, "list" : false, "listModel" : null, "map" : false, "mapModel" : null, "marshallingTargetClass" : "StructuredPojo", "marshallingType" : "STRUCTURED", "name" : "Member", "sensitive" : false, "setterDocumentation" : "/\*\*\n@param member \*/", "setterMethodName" : "setMember", "setterModel" : { "timestampFormat" : null, "variableDeclarationType" : "Grant", "variableName" : "member", "variableType" : "Grant", "documentation" : "", "simpleType" : "Grant", "variableSetterType" : "Grant" }, "shouldEmitLegacyEnumSetter" : false, "shouldFullyQualify" : false, "simple" : false, "unmarshallingType" : null, "varargSetterDocumentation" : "/\*\*\n@param member \n@return Returns a reference to this object so that method calls can be chained together.\*/", "variable" : { "timestampFormat" : null, "variableDeclarationType" : "Grant",

 "variableName" : "member", "variableType" : "Grant",

```
 "documentation" : "",
         "simpleType" : "Grant",
         "variableSetterType" : "Grant"
        },
        "xmlNameSpaceUri" : null
       },
       "memberLocationName" : null,
       "memberType" : "Grant",
       "map" : false,
       "marshallNonAutoConstructedEmptyLists" : false,
       "memberAdditionalMarshallingPath" : null,
       "memberAdditionalUnmarshallingPath" : null,
       "sendEmptyQueryString" : false,
       "simple" : false,
       "simpleType" : "Grant",
       "templateImplType" : "java.util.ArrayList<Grant>",
       "templateType" : "java.util.List<Grant>"
      },
      "map" : false,
      "mapModel" : null,
      "marshallingTargetClass" : "List",
      "marshallingType" : "LIST",
      "name" : "Grants",
      "sensitive" :
 false,
      "setterDocumentation" : "/**<p>Distributed grant details.</p>\n@param grants Distributed grant details.*/",
      "setterMethodName" : "setGrants",
      "setterModel" : {
       "timestampFormat" : null,
       "variableDeclarationType" : "java.util.List<Grant>",
       "variableName" : "grants",
       "variableType" : "java.util.List<Grant>",
       "documentation" : "",
       "simpleType" : "List<Grant>",
       "variableSetterType" : "java.util.Collection<Grant>"
      },
      "shouldEmitLegacyEnumSetter" : false,
      "shouldFullyQualify" : false,
      "simple" : false,
      "unmarshallingType" : null,
      "varargSetterDocumentation" : "/**<p>Distributed grant details.</p>\n<p><b>NOTE:</b> This method
```
appends the values to the existing list (if any). Use  $\{\omega\}$  ink #setGrants(java.util.Collection)} or  $\{\omega\}$  ink #withGrants(java.util.Collection)} if you want to override the existing values.</p>\n@param grants Distributed grant details.\n@return Returns a reference to this object so that method calls can be chained together.\*/",

```
 "variable" : {
  "timestampFormat" : null,
  "variableDeclarationType" : "java.util.List<Grant>",
```
 "variableName" : "grants", "variableType" : "java.util.List<Grant>", "documentation" : "<p>Distributed grant details.</p>", "simpleType" : "List<Grant>", "variableSetterType" : "java.util.Collection<Grant>" }, "xmlNameSpaceUri" : null }, "NextToken" : { "c2jName" : "NextToken", "c2jShape" : "String", "deprecated" : false, "documentation" : "<p>Token for the next set of results.</p>", "endpointDiscoveryId" : false, "enumType" : null, "fluentSetterDocumentation" : "/\*\*<p>Token for the next set of results.</p>\n@param nextToken Token for

the next set of results.\n@return

Returns a reference to this object so that method calls can be chained together.\*/",

"fluentSetterMethodName" : "withNextToken",

 "getterDocumentation" : "/\*\*<p>Token for the next set of results.</p>\n@return Token for the next set of results.\*/",

 "getterMethodName" : "getNextToken", "getterModel" : { "returnType" : "String", "documentation" : null }, " $http"$ : { "additionalMarshallingPath" : null, "additionalUnmarshallingPath" : null, "flattened" : false, "greedy" : false, "header" : false, "isPayload" : false, "isStreaming" : false, "location" : null, "marshallLocation" : "PAYLOAD", "marshallLocationName" : "NextToken", "queryString" : false, "requiresLength" : false, "statusCode" : false, "unmarshallLocationName" : "NextToken", "uri" : false }, "idempotencyToken" : false, "isBinary" : false, "jsonValue" : false,

"list" : false,

"listModel" : null,

"map" : false,

"mapModel" : null,

"marshallingTargetClass" : "String",

"marshallingType" : "STRING",

"name" : "NextToken",

"sensitive" : false,

 "setterDocumentation" : "/\*\*<p>Token for the next set of results.</p>\n@param nextToken Token for the next set of results.\*/",

"setterMethodName" : "setNextToken",

"setterModel" : {

"timestampFormat" : null,

"variableDeclarationType" : "String",

"variableName" : "nextToken",

"variableType" : "String",

"documentation" : "",

"simpleType" : "String",

"variableSetterType" : "String"

},

"shouldEmitLegacyEnumSetter" : false,

"shouldFullyQualify" : false,

"simple"

: true,

"unmarshallingType" : null,

 "varargSetterDocumentation" : "/\*\*<p>Token for the next set of results.</p>\n@param nextToken Token for the next set of results.\n@return Returns a reference to this object so that method calls can be chained together.\*/",

```
 "variable" : {
  "timestampFormat" : null,
  "variableDeclarationType" : "String",
  "variableName" : "nextToken",
  "variableType" : "String",
 "documentation" : "<p>Token for the next set of results.</p>",
  "simpleType" : "String",
  "variableSetterType" : "String"
 },
 "xmlNameSpaceUri" : null
```
"packageName" : "com.amazonaws.services.licensemanager.response",

"requestSignerAware" : false,

"requestSignerClassFqcn" : null,

"required" : [ ],

 } },

"shapeName" : "ListDistributedGrantsResult",

"signerAware" : false,

"signerType" : null,

"unmarshaller"

: {

"flattened" : false,

```
 "resultWrapper" : null
   },
   "variable" : {
    "timestampFormat" : null,
    "variableDeclarationType" : "ListDistributedGrantsResult",
    "variableName" : "listDistributedGrantsResult",
    "variableType" : "ListDistributedGrantsResult",
    "documentation" : null,
    "simpleType" : "ListDistributedGrantsResult",
    "variableSetterType" : "ListDistributedGrantsResult"
   },
   "wrapper" : false
  },
  "ListFailuresForLicenseConfigurationOperationsRequest" : {
   "c2jName" : "ListFailuresForLicenseConfigurationOperationsRequest",
   "customization" : {
    "artificialResultWrapper" : null,
    "skipGeneratingMarshaller" : false,
    "skipGeneratingModelClass" : false,
    "skipGeneratingUnmarshaller" : false
   },
   "deprecated" : false,
   "documentation" : "",
   "endpointDiscoveryMembers" : null,
   "enums" : null,
   "errorCode" : null,
   "fullyQualifiedName"
 : "com.amazonaws.services.licensemanager.request.ListFailuresForLicenseConfigurationOperationsRequest",
   "hasHeaderMember" : false,
   "hasPayloadMember" : false,
   "hasRequiresLengthMember" : false,
   "hasStatusCodeMember" : false,
   "hasStreamingMember" : false,
   "marshaller" : {
    "action" : "ListFailuresForLicenseConfigurationOperations",
    "locationName" : null,
    "requestUri" : "/",
    "target" : "AWSLicenseManager.ListFailuresForLicenseConfigurationOperations",
    "verb" : "POST",
    "xmlNameSpaceUri" : null
   },
   "members" : [ {
    "c2jName" : "LicenseConfigurationArn",
    "c2jShape" : "String",
    "deprecated" : false,
   "documentation" : "<p>Amazon Resource Name of the license configuration.</p>",
    "endpointDiscoveryId" : false,
    "enumType" : null,
```
"fluentSetterDocumentation" : "/\*\*< $p>A$ mazon Resource Name of the license configuration.</p> $\ln \omega$ licenseConfigurationArn

 Amazon Resource Name of the license configuration.\n@return Returns a reference to this object so that method calls can be chained together.\*/",

"fluentSetterMethodName" : "withLicenseConfigurationArn",

 "getterDocumentation" : "/\*\*<p>Amazon Resource Name of the license configuration.</p>\n@return Amazon Resource Name of the license configuration.\*/",

"getterMethodName" : "getLicenseConfigurationArn",

"getterModel" : {

"returnType" : "String",

"documentation" : null

# },

" $http"$ : {

"additionalMarshallingPath" : null,

"additionalUnmarshallingPath" : null,

"flattened" : false,

"greedy" : false,

"header" : false,

"isPayload" : false,

"isStreaming" : false,

"location" : null,

"marshallLocation" : "PAYLOAD",

"marshallLocationName" : "LicenseConfigurationArn",

"queryString" : false,

"requiresLength"

#### : false,

"statusCode" : false,

"unmarshallLocationName" : "LicenseConfigurationArn",

"uri" : false

#### },

"idempotencyToken" : false,

"isBinary" : false,

"jsonValue" : false,

"list" : false,

"listModel" : null,

"map" : false,

"mapModel" : null,

"marshallingTargetClass" : "String",

"marshallingType" : "STRING",

"name" : "LicenseConfigurationArn",

"sensitive" : false,

 "setterDocumentation" : "/\*\*<p>Amazon Resource Name of the license configuration.</p>\n@param licenseConfigurationArn Amazon Resource Name of the license configuration.\*/",

"setterMethodName" : "setLicenseConfigurationArn",

"setterModel" : {

"timestampFormat" : null,

"variableDeclarationType" : "String",

"variableName" : "licenseConfigurationArn",

```
 "variableType" : "String",
  "documentation" : "",
  "simpleType" : "String",
  "variableSetterType" : "String"
 },
 "shouldEmitLegacyEnumSetter" : false,
 "shouldFullyQualify" : false,
```
"simple" : true,

"unmarshallingType" : null,

 "varargSetterDocumentation" : "/\*\*<p>Amazon Resource Name of the license configuration.</p>\n@param licenseConfigurationArn Amazon Resource Name of the license configuration.\n@return Returns a reference to this object so that method calls can be chained together.\*/",

"variable" : {

"timestampFormat" : null,

"variableDeclarationType" : "String",

"variableName" : "licenseConfigurationArn",

"variableType" : "String",

"documentation" : "<p>Amazon Resource Name of the license configuration.</p>".

"simpleType" : "String",

"variableSetterType" : "String"

## },

"xmlNameSpaceUri" : null

## }, {

"c2jName" : "MaxResults",

"c2jShape" : "BoxInteger",

"deprecated" : false,

"documentation" : "<p>Maximum number of results to return in a single call.</p>",

"endpointDiscoveryId" : false,

"enumType" : null,

"fluentSetterDocumentation" : "/\*\*< $p >$ Maximum number of results to return in a single call.</p> $\sim$  $n$ @param maxResults Maximum number of results to return in a single call.\n@return Returns a reference to this object so that method calls can be chained together.\*/",

"fluentSetterMethodName" : "withMaxResults",

"getterDocumentation" : "/\*\*<p>Maximum number of results to return in a single call.</p>\n@return Maximum number of results to return in a single call.\*/",

"getterMethodName" : "getMaxResults",

```
 "getterModel" : {
```
"returnType" : "Integer",

"documentation" : null

```
 },
```
" $http"$ : {

"additionalMarshallingPath" : null,

"additionalUnmarshallingPath" : null,

"flattened" : false,

"greedy" : false,

"header" : false,

 "isPayload" : false, "isStreaming" : false, "location" : null, "marshallLocation" : "PAYLOAD", "marshallLocationName" : "MaxResults", "queryString" : false, "requiresLength" : false, "statusCode" : false, "unmarshallLocationName" : "MaxResults", "uri" : false }, "idempotencyToken" : false, "isBinary" : false, "jsonValue" : false, "list" : false, "listModel" : null, "map" : false, "mapModel" : null, "marshallingTargetClass" : "Integer", "marshallingType" : "INTEGER", "name" : "MaxResults", "sensitive" : false, "setterDocumentation" : "/\*\*<p>Maximum number of results to return in a single call.</p>\n@param maxResults Maximum number of results to return in a single call.\*/", "setterMethodName" : "setMaxResults", "setterModel" : { "timestampFormat" : null, "variableDeclarationType" : "Integer", "variableName" : "maxResults", "variableType" : "Integer",

"documentation" : "",

"simpleType" : "Integer",

"variableSetterType" : "Integer"

},

"shouldEmitLegacyEnumSetter" : false,

"shouldFullyQualify" : false,

"simple" : true,

"unmarshallingType" : null,

 "varargSetterDocumentation" : "/\*\*<p>Maximum number of results to return in a single call.</p>\n@param maxResults Maximum number of results to return in a single call.\n@return Returns a reference to this object so that method calls can be chained together.\*/",

"variable" : {

"timestampFormat" : null,

"variableDeclarationType" : "Integer",

"variableName" : "maxResults",

"variableType" : "Integer",

"documentation" : "<p>Maximum number of results to return in a single call. $\langle p \rangle$ ",

```
 "simpleType" : "Integer",
      "variableSetterType"
 : "Integer"
     },
     "xmlNameSpaceUri" : null
    }, {
     "c2jName" : "NextToken",
     "c2jShape" : "String",
     "deprecated" : false,
    "documentation" : "<p>Token for the next set of results.</p>".
     "endpointDiscoveryId" : false,
     "enumType" : null,
     "fluentSetterDocumentation" : "/**<p>Token for the next set of results.</p>\n@param nextToken Token for the
next set of results.\n@return Returns a reference to this object so that method calls can be chained together.*/",
     "fluentSetterMethodName" : "withNextToken",
     "getterDocumentation" : "/**<p>Token for the next set of results.</p>\n@return Token for the next set of
results.*/",
     "getterMethodName" : "getNextToken",
     "getterModel" : {
      "returnType" : "String",
      "documentation" : null
     },
    "http": {
      "additionalMarshallingPath" : null,
      "additionalUnmarshallingPath" : null,
      "flattened" : false,
       "greedy" : false,
      "header" : false,
      "isPayload" : false,
      "isStreaming" : false,
      "location" : null,
      "marshallLocation" : "PAYLOAD",
      "marshallLocationName" : "NextToken",
      "queryString" : false,
      "requiresLength" : false,
      "statusCode" : false,
      "unmarshallLocationName" : "NextToken",
      "uri" : false
     },
     "idempotencyToken" : false,
     "isBinary" : false,
     "jsonValue" : false,
     "list" : false,
     "listModel" : null,
     "map" : false,
     "mapModel" : null,
```

```
 "marshallingTargetClass" : "String",
```

```
 "marshallingType" : "STRING",
```
"name" : "NextToken",

"sensitive" : false,

 "setterDocumentation" : "/\*\*<p>Token for the next set of results.</p>\n@param nextToken Token for the next set of results.\*/",

"setterMethodName" : "setNextToken",

"setterModel" : {

"timestampFormat" : null,

"variableDeclarationType" : "String",

"variableName" : "nextToken",

"variableType" : "String",

"documentation" : "",

"simpleType" : "String",

"variableSetterType" : "String"

},

"shouldEmitLegacyEnumSetter" : false,

"shouldFullyQualify" : false,

"simple" : true,

"unmarshallingType" : null,

 "varargSetterDocumentation" : "/\*\*<p>Token for the next set of results.</p>\n@param nextToken Token for the next set of results.\n@return Returns a reference to this object so that method calls can be chained together.\*/",

"variable" : {

"timestampFormat" : null,

"variableDeclarationType" : "String",

"variableName" : "nextToken",

"variableType" : "String",

"documentation" : "<p>Token for the next set of results.</p>",

"simpleType" : "String",

"variableSetterType" : "String"

## },

"xmlNameSpaceUri" : null

## } ],

"membersAsMap" : {

"LicenseConfigurationArn" : {

"c2jName" : "LicenseConfigurationArn",

"c2jShape" : "String",

"deprecated" : false,

"documentation" : "<p>Amazon Resource Name of the license configuration.</p>",

"endpointDiscoveryId" : false,

"enumType" : null,

 "fluentSetterDocumentation" : "/\*\*<p>Amazon Resource Name of the license configuration.</p>\n@param licenseConfigurationArn Amazon Resource Name of the license configuration.\n@return Returns a reference to this object so that method calls can be chained together.\*/",

"fluentSetterMethodName" : "withLicenseConfigurationArn",

 "getterDocumentation" : "/\*\*<p>Amazon Resource Name of the license configuration.</p>\n@return Amazon Resource Name of the license configuration.\*/",

"getterMethodName" : "getLicenseConfigurationArn",

"getterModel" : {

"returnType" : "String",

```
 "documentation"
 : null
      },
      "http" : {
       "additionalMarshallingPath" : null,
        "additionalUnmarshallingPath" : null,
        "flattened" : false,
        "greedy" : false,
        "header" : false,
        "isPayload" : false,
        "isStreaming" : false,
        "location" : null,
        "marshallLocation" : "PAYLOAD",
        "marshallLocationName" : "LicenseConfigurationArn",
        "queryString" : false,
        "requiresLength" : false,
        "statusCode" : false,
        "unmarshallLocationName" : "LicenseConfigurationArn",
        "uri" : false
      },
      "idempotencyToken" : false,
      "isBinary" : false,
      "jsonValue" : false,
      "list" : false,
      "listModel" : null,
      "map" : false,
      "mapModel" : null,
      "marshallingTargetClass" : "String",
      "marshallingType" : "STRING",
      "name" : "LicenseConfigurationArn",
       "sensitive" : false,
      "setterDocumentation" : "/**<p>Amazon Resource Name of the license configuration.</p>\n@param
licenseConfigurationArn Amazon Resource Name of the license configuration.*/",
      "setterMethodName" : "setLicenseConfigurationArn",
      "setterModel" : {
        "timestampFormat" : null,
        "variableDeclarationType" : "String",
        "variableName" : "licenseConfigurationArn",
        "variableType" : "String",
        "documentation" : "",
       "simpleType" : "String",
        "variableSetterType" : "String"
      },
      "shouldEmitLegacyEnumSetter" : false,
      "shouldFullyQualify" : false,
      "simple" : true,
      "unmarshallingType" : null,
      "varargSetterDocumentation" : "/**<p>Amazon Resource Name of the license configuration.</p>\n@param
```
licenseConfigurationArn Amazon Resource Name of the license configuration.\n@return Returns a reference to this object

so that method calls can be chained together.\*/",

 "variable" : { "timestampFormat" : null, "variableDeclarationType" : "String", "variableName" : "licenseConfigurationArn", "variableType" : "String", "documentation" : "<p>Amazon Resource Name of the license configuration.</p>", "simpleType" : "String", "variableSetterType" : "String" }, "xmlNameSpaceUri" : null }, "MaxResults" : { "c2jName" : "MaxResults", "c2jShape" : "BoxInteger", "deprecated" : false, "documentation" : "<p>Maximum number of results to return in a single call. $\langle p \rangle$ ",

"endpointDiscoveryId" : false,

"enumType" : null,

 "fluentSetterDocumentation" : "/\*\*<p>Maximum number of results to return in a single call.</p>\n@param maxResults Maximum number of results to return in a single call.\n@return Returns a reference to this object so that method calls can be chained together.\*/",

"fluentSetterMethodName" : "withMaxResults",

 "getterDocumentation" : "/\*\*<p>Maximum number of results to return in a single call.</p>\n@return Maximum number of results to return in a single call.\*/",

"getterMethodName" : "getMaxResults",

"getterModel" : {

"returnType" : "Integer",

"documentation" : null

},

" $http"$ : {

"additionalMarshallingPath" : null,

"additionalUnmarshallingPath" : null,

"flattened" : false,

"greedy" : false,

"header" : false,

"isPayload" : false,

"isStreaming" : false,

"location" : null,

"marshallLocation" : "PAYLOAD",

"marshallLocationName" : "MaxResults",

"queryString" : false,

"requiresLength" : false,

"statusCode" : false,

"unmarshallLocationName" : "MaxResults",

```
 "uri" : false
      },
      "idempotencyToken" : false,
      "isBinary" : false,
      "jsonValue" : false,
      "list" : false,
      "listModel" : null,
      "map" : false,
      "mapModel" : null,
      "marshallingTargetClass" : "Integer",
      "marshallingType" : "INTEGER",
      "name" : "MaxResults",
      "sensitive" : false,
      "setterDocumentation" : "/**<p>Maximum number of results to return in a single call.</p>\n@param
maxResults Maximum number of results to return in a single call.*/",
      "setterMethodName" : "setMaxResults",
      "setterModel" : {
        "timestampFormat" : null,
        "variableDeclarationType" : "Integer",
        "variableName" : "maxResults",
        "variableType" : "Integer",
        "documentation" : "",
       "simpleType" : "Integer",
        "variableSetterType" : "Integer"
      },
      "shouldEmitLegacyEnumSetter" : false,
       "shouldFullyQualify" : false,
      "simple" : true,
      "unmarshallingType" : null,
      "varargSetterDocumentation" : "/**<p>Maximum number of results to return in a single call.</p>\n@param
maxResults Maximum number of results to return in a single call.\n@return Returns a reference to this object so that
method calls can be chained together.*/",
      "variable" : {
        "timestampFormat" : null,
        "variableDeclarationType" : "Integer",
```

```
 "variableName" : "maxResults",
```

```
 "variableType" : "Integer",
```
"documentation" : "<p>Maximum number of results to return in a single call. $\langle p \rangle$ ",

```
 "simpleType" : "Integer",
```

```
 "variableSetterType" : "Integer"
```

```
 },
```

```
 "xmlNameSpaceUri" : null
```
#### }, "NextToken" : {

```
 "c2jName" : "NextToken",
```

```
 "c2jShape" : "String",
```

```
 "deprecated" : false,
```

```
"documentation" : "<p>Token for the next set of results.</p>",
```
"endpointDiscoveryId" : false,

"enumType" : null,

 "fluentSetterDocumentation" : "/\*\*<p>Token for the next set of results.</p>\n@param nextToken Token for the next set of results.\n@return Returns a reference to this object so that method calls can be chained together.\*/",

"fluentSetterMethodName" : "withNextToken",

 "getterDocumentation" : "/\*\*<p>Token for the next set of results.</p>\n@return Token for the next set of results.\*/",

"getterMethodName" : "getNextToken",

"getterModel" : {

"returnType" : "String",

"documentation" : null

},

" $http"$ : {

"additionalMarshallingPath" : null,

"additionalUnmarshallingPath" : null,

"flattened" : false,

"greedy" : false,

"header" : false,

"isPayload" : false,

"isStreaming" : false,

"location" : null,

"marshallLocation"

## : "PAYLOAD",

"marshallLocationName" : "NextToken",

"queryString" : false,

"requiresLength" : false,

"statusCode" : false,

"unmarshallLocationName" : "NextToken",

"uri" : false

## },

"idempotencyToken" : false,

"isBinary" : false,

"jsonValue" : false,

"list" : false,

"listModel" : null,

"map" : false,

"mapModel" : null,

"marshallingTargetClass" : "String",

"marshallingType" : "STRING",

"name" : "NextToken",

"sensitive" : false,

 "setterDocumentation" : "/\*\*<p>Token for the next set of results.</p>\n@param nextToken Token for the next set of results.\*/",

"setterMethodName" : "setNextToken",

"setterModel" : {

"timestampFormat" : null,

"variableDeclarationType" : "String",

```
 "variableName" : "nextToken",
```

```
 "variableType" : "String",
   "documentation" : "",
  "simpleType" : "String",
  "variableSetterType" : "String"
 },
```
"shouldEmitLegacyEnumSetter" : false,

```
 "shouldFullyQualify" : false,
```
"simple" : true,

"unmarshallingType" : null,

 "varargSetterDocumentation" : "/\*\*<p>Token for the next set of results.</p>\n@param nextToken Token for the next set of results.\n@return Returns a reference to this object so that method calls can be chained together. $*$ /",

```
 "variable" : {
```

```
 "timestampFormat" : null,
```
"variableDeclarationType" : "String",

```
 "variableName" : "nextToken",
```
"variableType" : "String",

"documentation" : "<p>Token for the next set of results.</p>",

"simpleType" : "String",

"variableSetterType" : "String"

## },

"xmlNameSpaceUri" : null

```
 }
```

```
 },
```
"packageName" : "com.amazonaws.services.licensemanager.request",

"requestSignerAware" : false,

```
 "requestSignerClassFqcn" : null,
```

```
 "required" : [ "LicenseConfigurationArn" ],
```
"shapeName" : "ListFailuresForLicenseConfigurationOperationsRequest",

"signerAware" : false,

"signerType" : null,

"unmarshaller" : null,

```
 "variable" : {
```

```
 "timestampFormat" : null,
```
"variableDeclarationType" : "ListFailuresForLicenseConfigurationOperationsRequest",

```
 "variableName" : "listFailuresForLicenseConfigurationOperationsRequest",
```

```
 "variableType" : "ListFailuresForLicenseConfigurationOperationsRequest",
```

```
 "documentation" : null,
```
"simpleType" : "ListFailuresForLicenseConfigurationOperationsRequest",

```
 "variableSetterType" : "ListFailuresForLicenseConfigurationOperationsRequest"
```
# },

```
 "wrapper" : false
```
## },

"ListFailuresForLicenseConfigurationOperationsResult" : {

```
 "c2jName" : "ListFailuresForLicenseConfigurationOperationsResponse",
```

```
 "customization" : {
```
"artificialResultWrapper" : null,

```
 "skipGeneratingMarshaller" : false,
```
"skipGeneratingModelClass" : false,

"skipGeneratingUnmarshaller" : false

},

"deprecated" : false,

"documentation" : "",

"endpointDiscoveryMembers" : null,

"enums" : null,

"errorCode" : null,

"fullyQualifiedName" :

"com.amazonaws.services.licensemanager.response.ListFailuresForLicenseConfigurationOperationsResult",

"hasHeaderMember" : false,

"hasPayloadMember" : false,

"hasRequiresLengthMember" : false,

"hasStatusCodeMember" : false,

"hasStreamingMember" : false,

"marshaller" : null,

"members" : [ {

"c2jName" : "LicenseOperationFailureList",

"c2jShape" : "LicenseOperationFailureList",

"deprecated" : false,

"documentation" : "<p>License configuration operations that failed.</p>",

"endpointDiscoveryId" : false,

"enumType" : null,

"fluentSetterDocumentation"

 : "/\*\*<p>License configuration operations that failed.</p>\n@param licenseOperationFailureList License configuration operations that failed.\n@return Returns a reference to this object so that method calls can be chained together.\*/",

"fluentSetterMethodName" : "withLicenseOperationFailureList",

 "getterDocumentation" : "/\*\*<p>License configuration operations that failed.</p>\n@return License configuration operations that failed.\*/",

"getterMethodName" : "getLicenseOperationFailureList",

"getterModel" : {

"returnType" : "java.util.List<LicenseOperationFailure>",

"documentation" : null

},

" $http"$ : {

"additionalMarshallingPath" : null,

"additionalUnmarshallingPath" : null,

"flattened" : false,

"greedy" : false,

 "header" : false, "isPayload" : false,

"isStreaming" : false,

"location" : null,

"marshallLocation" : "PAYLOAD",

 "marshallLocationName" : "LicenseOperationFailureList", "queryString" : false,

```
 "requiresLength" : false,
      "statusCode" : false,
      "unmarshallLocationName" : "LicenseOperationFailureList",
      "uri" : false
     },
     "idempotencyToken" : false,
     "isBinary" : false,
     "jsonValue" : false,
     "list" : true,
     "listModel" : {
      "implType" : "java.util.ArrayList",
      "interfaceType" : "java.util.List",
      "listMemberModel" : {
       "c2jName" : "member",
       "c2jShape" : "LicenseOperationFailure",
        "deprecated" : false,
        "documentation" : "",
        "endpointDiscoveryId" : false,
        "enumType" : null,
        "fluentSetterDocumentation" : "/**\n@param member \n@return Returns a reference to this object so that
method calls can be chained together.*/",
        "fluentSetterMethodName" : "withMember",
        "getterDocumentation"
: "/**\n@return */",
        "getterMethodName" : "getMember",
        "getterModel" : {
         "returnType" : "LicenseOperationFailure",
         "documentation" : null
        },
       "http": {
         "additionalMarshallingPath" : null,
         "additionalUnmarshallingPath" : null,
         "flattened" : false,
         "greedy" : false,
         "header" : false,
         "isPayload" : false,
         "isStreaming" : false,
         "location" : null,
         "marshallLocation" : "PAYLOAD",
         "marshallLocationName" : "member",
         "queryString" : false,
         "requiresLength" : false,
         "statusCode" : false,
         "unmarshallLocationName" : "member",
         "uri" : false
        },
        "idempotencyToken" : false,
        "isBinary" : false,
```
 "jsonValue" : false, "list" : false, "listModel" : null, "map" : false, "mapModel" : null, "marshallingTargetClass" : "StructuredPojo", "marshallingType" : "STRUCTURED", "name" : "Member", "sensitive" : false, "setterDocumentation" : "/\*\*\n@param member \*/", "setterMethodName" : "setMember", "setterModel" : { "timestampFormat" : null, "variableDeclarationType" : "LicenseOperationFailure", "variableName" : "member", "variableType" : "LicenseOperationFailure", "documentation" : "", "simpleType" : "LicenseOperationFailure", "variableSetterType" : "LicenseOperationFailure" }, "shouldEmitLegacyEnumSetter" : false, "shouldFullyQualify" : false, "simple" : false, "unmarshallingType" : null, "varargSetterDocumentation" : "/\*\*\n@param member \n@return Returns a reference to this object so that method calls can be chained together.\*/", "variable" : { "timestampFormat" : null, "variableDeclarationType" : "LicenseOperationFailure", "variableName" : "member", "variableType" : "LicenseOperationFailure", "documentation" : "", "simpleType" : "LicenseOperationFailure", "variableSetterType" : "LicenseOperationFailure" }, "xmlNameSpaceUri" : null }, "memberLocationName" : null, "memberType" : "LicenseOperationFailure", "map" : false, "marshallNonAutoConstructedEmptyLists" : false, "memberAdditionalMarshallingPath" : null, "memberAdditionalUnmarshallingPath" : null, "sendEmptyQueryString" : false, "simple" : false, "simpleType" : "LicenseOperationFailure", "templateImplType" : "java.util.ArrayList<LicenseOperationFailure>",

"templateType" : "java.util.List<LicenseOperationFailure>"

},

"map" : false,

"mapModel" : null,

"marshallingTargetClass" : "List",

"marshallingType" : "LIST",

"name" : "LicenseOperationFailureList",

"sensitive" : false,

 "setterDocumentation" : "/\*\*<p>License configuration operations that failed.</p>\n@param licenseOperationFailureList License configuration operations that failed.\*/",

"setterMethodName" : "setLicenseOperationFailureList",

"setterModel" : {

"timestampFormat" : null,

"variableDeclarationType" : "java.util.List<LicenseOperationFailure>",

"variableName" : "licenseOperationFailureList",

"variableType" : "java.util.List<LicenseOperationFailure>",

"documentation" : "",

"simpleType" : "List<LicenseOperationFailure>",

"variableSetterType" : "java.util.Collection<LicenseOperationFailure>"

## },

"shouldEmitLegacyEnumSetter"

: false,

"shouldFullyQualify" : false,

"simple" : false,

"unmarshallingType" : null,

 "varargSetterDocumentation" : "/\*\*<p>License configuration operations that failed.</p>\n<p><b>NOTE:</b> This method appends the values to the existing list (if any). Use  $\{\emptyset\}$  link

#setLicenseOperationFailureList(java.util.Collection)} or {@link

#withLicenseOperationFailureList(java.util.Collection)} if you want to override the existing values.</p>\n@param licenseOperationFailureList License configuration operations that failed.\n@return Returns a reference to this object so that method calls can be chained together.\*/",

"variable" : {

"timestampFormat" : null,

"variableDeclarationType" : "java.util.List<LicenseOperationFailure>",

"variableName" : "licenseOperationFailureList",

"variableType" : "java.util.List<LicenseOperationFailure>",

"documentation" : "<p>License configuration operations that failed.</p>".

```
 "simpleType" : "List<LicenseOperationFailure>",
```
"variableSetterType" : "java.util.Collection<LicenseOperationFailure>"

# },

"xmlNameSpaceUri" : null

}, {

"c2jName" : "NextToken",

"c2jShape" : "String",

"deprecated" : false,

"documentation" : "<p>Token for the next set of results.</p>",

"endpointDiscoveryId" : false,

"enumType" : null,

```
 "fluentSetterDocumentation" : "/**<p>Token for the next set of results.</p>\n@param nextToken Token for the
next set of results.\n@return Returns a reference to this object so that method calls can be chained together.*/",
```
"fluentSetterMethodName" : "withNextToken",

 "getterDocumentation" : "/\*\*<p>Token for the next set of results.</p>\n@return Token for the next set of results.\*/",

```
 "getterMethodName" : "getNextToken",
 "getterModel" : {
```
"returnType" : "String",

```
 "documentation" : null
```

```
 },
```

```
 "http"
```
: {

```
 "additionalMarshallingPath" : null,
```
"additionalUnmarshallingPath" : null,

```
 "flattened" : false,
```
"greedy" : false,

```
 "header" : false,
```
"isPayload" : false,

"isStreaming" : false,

```
 "location" : null,
```
"marshallLocation" : "PAYLOAD",

"marshallLocationName" : "NextToken",

"queryString" : false,

"requiresLength" : false,

"statusCode" : false,

"unmarshallLocationName" : "NextToken",

"uri" : false

```
 },
```
"idempotencyToken" : false,

"isBinary" : false,

```
 "jsonValue" : false,
```
"list" : false,

```
 "listModel" : null,
```
"map" : false,

```
 "mapModel" : null,
```
"marshallingTargetClass" : "String",

```
 "marshallingType" : "STRING",
```
"name" : "NextToken",

```
 "sensitive" : false,
```

```
 "setterDocumentation" : "/**<p>Token for the next set of results.</p>\n@param nextToken Token for the
 next set of results.*/",
```

```
 "setterMethodName" : "setNextToken",
```

```
 "setterModel" : {
```

```
 "timestampFormat" : null,
```
"variableDeclarationType" : "String",

```
 "variableName" : "nextToken",
```

```
 "variableType" : "String",
```

```
 "documentation" : "",
```

```
 "simpleType" : "String",
```

```
 "variableSetterType" : "String"
```
},

"shouldEmitLegacyEnumSetter" : false,

"shouldFullyQualify" : false,

"simple" : true,

"unmarshallingType" : null,

 "varargSetterDocumentation" : "/\*\*<p>Token for the next set of results.</p>\n@param nextToken Token for the next set of results.\n@return Returns a reference to this object so that method calls can be chained together.\*/",

"variable" : {

```
 "timestampFormat" : null,
 "variableDeclarationType" : "String",
 "variableName" : "nextToken",
 "variableType" : "String",
"documentation" : "<p>Token for the next set of results.</p>",
 "simpleType" : "String",
 "variableSetterType" : "String"
```
## },

```
 "xmlNameSpaceUri" : null
```
# } ],

"membersAsMap" : {

```
 "LicenseOperationFailureList" : {
```
"c2jName" : "LicenseOperationFailureList",

```
 "c2jShape" : "LicenseOperationFailureList",
```
"deprecated" : false,

"documentation" : "<p>License configuration operations that failed.</p>",

"endpointDiscoveryId" : false,

"enumType" : null,

"fluentSetterDocumentation" : "/\*\*<p>License configuration operations that failed.</p>\n@param

licenseOperationFailureList License configuration operations that failed.\n@return Returns a reference to this object so that method calls can be chained together.\*/",

```
 "fluentSetterMethodName" : "withLicenseOperationFailureList",
```

```
 "getterDocumentation" : "/**<p>License configuration operations that failed.</p>\n@return License
configuration operations that failed.*/",
```
"getterMethodName" : "getLicenseOperationFailureList",

```
 "getterModel" : {
```
"returnType" : "java.util.List<LicenseOperationFailure>",

"documentation" : null

```
 },
```
" $http"$ : {

"additionalMarshallingPath" : null,

"additionalUnmarshallingPath" : null,

"flattened" : false,

"greedy" : false,

"header" : false,

```
 "isPayload" : false,
```

```
 "isStreaming" : false,
```

```
 "location" : null,
```
 "marshallLocation" : "PAYLOAD", "marshallLocationName" : "LicenseOperationFailureList", "queryString" : false, "requiresLength" : false, "statusCode" : false, "unmarshallLocationName" : "LicenseOperationFailureList", "uri" : false }, "idempotencyToken" : false, "isBinary" : false, "jsonValue" : false, "list" : true, "listModel" : { "implType" : "java.util.ArrayList", "interfaceType" : "java.util.List", "listMemberModel" : { "c2jName" : "member", "c2jShape" : "LicenseOperationFailure", "deprecated" : false, "documentation" : "", "endpointDiscoveryId" : false, "enumType" : null, "fluentSetterDocumentation" : "/\*\*\n@param member \n@return Returns a reference to this object so that method calls can be chained together.\*/", "fluentSetterMethodName" : "withMember", "getterDocumentation" : "/\*\*\n@return \*/", "getterMethodName" : "getMember", "getterModel" : { "returnType" : "LicenseOperationFailure", "documentation" : null }, "http" : { "additionalMarshallingPath" : null, "additionalUnmarshallingPath" : null, "flattened" : false, "greedy" : false, "header" : false, "isPayload" : false, "isStreaming" : false, "location" : null, "marshallLocation" : "PAYLOAD", "marshallLocationName" : "member", "queryString" : false, "requiresLength" : false, "statusCode" : false, "unmarshallLocationName" : "member", "uri" : false },

```
 Open Source Used In webexps 1.0.0 9989
```

```
 "idempotencyToken" : false,
         "isBinary" : false,
         "jsonValue" : false,
         "list" : false,
         "listModel" : null,
         "map" : false,
         "mapModel" : null,
         "marshallingTargetClass" : "StructuredPojo",
         "marshallingType" : "STRUCTURED",
         "name" : "Member",
         "sensitive" : false,
         "setterDocumentation" : "/**\n@param member */",
         "setterMethodName"
 : "setMember",
         "setterModel" : {
          "timestampFormat" : null,
          "variableDeclarationType" : "LicenseOperationFailure",
          "variableName" : "member",
          "variableType" : "LicenseOperationFailure",
          "documentation" : "",
          "simpleType" : "LicenseOperationFailure",
          "variableSetterType" : "LicenseOperationFailure"
         },
         "shouldEmitLegacyEnumSetter" : false,
         "shouldFullyQualify" : false,
         "simple" : false,
         "unmarshallingType" : null,
         "varargSetterDocumentation" : "/**\n@param member \n@return Returns a reference to this object so that
method calls can be chained together.*/",
         "variable" : {
          "timestampFormat" : null,
          "variableDeclarationType" : "LicenseOperationFailure",
          "variableName" : "member",
          "variableType" : "LicenseOperationFailure",
          "documentation" : "",
          "simpleType" : "LicenseOperationFailure",
          "variableSetterType" : "LicenseOperationFailure"
         },
         "xmlNameSpaceUri" : null
       },
        "memberLocationName" : null,
        "memberType" : "LicenseOperationFailure",
       "map" : false,
       "marshallNonAutoConstructedEmptyLists" : false,
        "memberAdditionalMarshallingPath" : null,
        "memberAdditionalUnmarshallingPath" : null,
        "sendEmptyQueryString" : false,
        "simple" : false,
```
 "simpleType" : "LicenseOperationFailure", "templateImplType" : "java.util.ArrayList<LicenseOperationFailure>", "templateType" : "java.util.List<LicenseOperationFailure>" }, "map" : false, "mapModel" : null, "marshallingTargetClass" : "List", "marshallingType" : "LIST", "name" : "LicenseOperationFailureList", "sensitive" : false, "setterDocumentation" : "/\*\*<p>License configuration operations that failed.</p>\n@param licenseOperationFailureList License configuration operations that failed.\*/", "setterMethodName" : "setLicenseOperationFailureList", "setterModel" : { "timestampFormat" : null, "variableDeclarationType" : "java.util.List<LicenseOperationFailure>", "variableName" : "licenseOperationFailureList", "variableType" : "java.util.List<LicenseOperationFailure>", "documentation" : "", "simpleType" : "List<LicenseOperationFailure>", "variableSetterType" : "java.util.Collection<LicenseOperationFailure>" }, "shouldEmitLegacyEnumSetter" : false, "shouldFullyQualify" : false, "simple" : false, "unmarshallingType" : null, "varargSetterDocumentation" : "/\*\*<p>License configuration operations that failed. $\langle p \rangle \ln \langle p \rangle$  NOTE: $\langle b \rangle$  This method appends the values to the existing list (if any). Use  $\{ \omega \}$  link #setLicenseOperationFailureList(java.util.Collection)} or {@link #withLicenseOperationFailureList(java.util.Collection)} if you want to override the existing values.</p>\n@param licenseOperationFailureList License configuration operations that failed.\n@return Returns a reference to this object

so that method calls can be chained together.\*/",

"variable" : {

"timestampFormat" : null,

"variableDeclarationType" : "java.util.List<LicenseOperationFailure>",

"variableName" : "licenseOperationFailureList",

"variableType" : "java.util.List<LicenseOperationFailure>",

"documentation" : "<p>License configuration operations that failed.</p>",

"simpleType" : "List<LicenseOperationFailure>",

"variableSetterType" : "java.util.Collection<LicenseOperationFailure>"

```
 },
```
"xmlNameSpaceUri"

```
 : null
```

```
 },
 "NextToken" : {
  "c2jName" : "NextToken",
  "c2jShape" : "String",
  "deprecated" : false,
```
"documentation" : "<p>Token for the next set of results.</p>",

"endpointDiscoveryId" : false,

"enumType" : null,

 "fluentSetterDocumentation" : "/\*\*<p>Token for the next set of results.</p>\n@param nextToken Token for the next set of results.\n@return Returns a reference to this object so that method calls can be chained together. $*$ /",

"fluentSetterMethodName" : "withNextToken",

 "getterDocumentation" : "/\*\*<p>Token for the next set of results.</p>\n@return Token for the next set of results.\*/",

"getterMethodName" : "getNextToken",

"getterModel" : {

"returnType" : "String",

"documentation" : null

},

" $http"$ : {

"additionalMarshallingPath" : null,

"additionalUnmarshallingPath" : null,

"flattened"

#### : false,

 "greedy" : false, "header" : false, "isPayload" : false, "isStreaming" : false, "location" : null, "marshallLocation" : "PAYLOAD", "marshallLocationName" : "NextToken", "queryString" : false, "requiresLength" : false, "statusCode" : false, "unmarshallLocationName" : "NextToken", "uri" : false }, "idempotencyToken" : false, "isBinary" : false, "jsonValue" : false, "list" : false, "listModel" : null, "map" : false, "mapModel" : null, "marshallingTargetClass" : "String", "marshallingType" : "STRING", "name" : "NextToken", "sensitive" : false, "setterDocumentation" : "/\*\*<p>Token for the next set of results.</p>\n@param nextToken Token for the next set of results.\*/", "setterMethodName" : "setNextToken", "setterModel" : {

```
 "timestampFormat" : null,
```

```
 "variableDeclarationType" : "String",
```

```
 "variableName" : "nextToken",
        "variableType" : "String",
       "documentation" : "",
       "simpleType" : "String",
       "variableSetterType" : "String"
      },
      "shouldEmitLegacyEnumSetter" : false,
      "shouldFullyQualify" : false,
      "simple" : true,
      "unmarshallingType" : null,
      "varargSetterDocumentation" : "/**<p>Token for the next set of results.</p>\n@param nextToken Token for
the next set of results.\n@return Returns a reference to this object so that method calls can be chained together.*/",
      "variable" : {
       "timestampFormat" : null,
       "variableDeclarationType" : "String",
       "variableName" : "nextToken",
       "variableType" : "String",
       "documentation" : "<p>Token for the next set of results.</p>",
   "simpleType" : "String",
       "variableSetterType" : "String"
      },
      "xmlNameSpaceUri" : null
     }
   },
   "packageName" : "com.amazonaws.services.licensemanager.response",
   "requestSignerAware" : false,
   "requestSignerClassFqcn" : null,
   "required" : [ ],
   "shapeName" : "ListFailuresForLicenseConfigurationOperationsResult",
   "signerAware" : false,
   "signerType" : null,
    "unmarshaller" : {
     "flattened" : false,
    "resultWrapper" : null
   },
    "variable" : {
    "timestampFormat" : null,
     "variableDeclarationType" : "ListFailuresForLicenseConfigurationOperationsResult",
     "variableName" : "listFailuresForLicenseConfigurationOperationsResult",
     "variableType" : "ListFailuresForLicenseConfigurationOperationsResult",
     "documentation" : null,
     "simpleType" : "ListFailuresForLicenseConfigurationOperationsResult",
    "variableSetterType" : "ListFailuresForLicenseConfigurationOperationsResult"
    },
   "wrapper" : false
  },
  "ListLicenseConfigurationsRequest" : {
```
 "c2jName" : "ListLicenseConfigurationsRequest", "customization" : { "artificialResultWrapper" : null, "skipGeneratingMarshaller" : false, "skipGeneratingModelClass" : false, "skipGeneratingUnmarshaller" : false }, "deprecated" : false, "documentation" : "", "endpointDiscoveryMembers" : null, "enums" : null, "errorCode" : null, "fullyQualifiedName" : "com.amazonaws.services.licensemanager.request.ListLicenseConfigurationsRequest", "hasHeaderMember" : false, "hasPayloadMember" : false, "hasRequiresLengthMember" : false, "hasStatusCodeMember" : false, "hasStreamingMember" : false, "marshaller" : { "action" : "ListLicenseConfigurations", "locationName" : null, "requestUri" : "/", "target" : "AWSLicenseManager.ListLicenseConfigurations", "verb" : "POST", "xmlNameSpaceUri" : null }, "members" : [ { "c2jName" : "LicenseConfigurationArns", "c2jShape" : "StringList", "deprecated" : false, "documentation" : "<p>Amazon Resource Names (ARN) of the license configurations.</p>", "endpointDiscoveryId" : false, "enumType" : null, "fluentSetterDocumentation" : "/\*\*<p>Amazon Resource Names (ARN) of the license configurations. $\langle p \rangle$  n@param licenseConfigurationArns Amazon Resource Names (ARN) of the license configurations.\n@return Returns a reference to this object so that method calls can be chained together.\*/", "fluentSetterMethodName" : "withLicenseConfigurationArns", "getterDocumentation" : "/\*\*<p>Amazon Resource Names (ARN) of the license configurations.</p>\n@return Amazon Resource Names (ARN) of the license configurations.\*/", "getterMethodName" : "getLicenseConfigurationArns", "getterModel" : { "returnType" : "java.util.List<String>", "documentation" : null }, " $http"$ : { "additionalMarshallingPath" : null,

```
 "additionalUnmarshallingPath" : null,
```

```
 "flattened" : false,
```
 "greedy" : false, "header" : false, "isPayload" : false, "isStreaming" : false, "location" : null, "marshallLocation" : "PAYLOAD", "marshallLocationName" : "LicenseConfigurationArns", "queryString" : false, "requiresLength" : false, "statusCode" : false, "unmarshallLocationName" : "LicenseConfigurationArns", "uri" : false }, "idempotencyToken" : false, "isBinary" : false, "jsonValue" : false, "list" : true, "listModel" : { "implType" : "java.util.ArrayList", "interfaceType" : "java.util.List", "listMemberModel" : { "c2jName" : "member", "c2jShape" : "String", "deprecated" : false, "documentation" : "", "endpointDiscoveryId" : false, "enumType" : null, "fluentSetterDocumentation" : "/\*\*\n@param member \n@return Returns a reference to this object so that method calls can be chained together.\*/", "fluentSetterMethodName" : "withMember", "getterDocumentation" : "/\*\*\n@return \*/", "getterMethodName" : "getMember", "getterModel" : { "returnType" : "String", "documentation" : null }, " $http"$ : { "additionalMarshallingPath" : null, "additionalUnmarshallingPath" : null, "flattened" : false, "greedy" : false, "header" : false, "isPayload" : false, "isStreaming" : false, "location" : null, "marshallLocation" : "PAYLOAD", "marshallLocationName"

```
 : "member",
```

```
 "queryString" : false,
         "requiresLength" : false,
         "statusCode" : false,
         "unmarshallLocationName" : "member",
         "uri" : false
        },
        "idempotencyToken" : false,
        "isBinary" : false,
        "jsonValue" : false,
        "list" : false,
        "listModel" : null,
        "map" : false,
        "mapModel" : null,
        "marshallingTargetClass" : "String",
        "marshallingType" : "STRING",
        "name" : "Member",
        "sensitive" : false,
        "setterDocumentation" : "/**\n@param member */",
        "setterMethodName" : "setMember",
        "setterModel" : {
         "timestampFormat" : null,
         "variableDeclarationType" : "String",
         "variableName" : "member",
         "variableType" : "String",
         "documentation" : "",
         "simpleType" : "String",
        "variableSetterType" : "String"
        },
        "shouldEmitLegacyEnumSetter" : false,
        "shouldFullyQualify" : false,
        "simple" : true,
        "unmarshallingType" : null,
        "varargSetterDocumentation" : "/**\n@param member \n@return Returns a reference to this object so that
method calls can be chained together.*/",
        "variable" : {
         "timestampFormat" : null,
         "variableDeclarationType" : "String",
         "variableName" : "member",
         "variableType" : "String",
         "documentation" : "",
         "simpleType" : "String",
         "variableSetterType" : "String"
        },
        "xmlNameSpaceUri" : null
      },
      "memberLocationName" : null,
```
 "memberType" : "String", "map" : false, "marshallNonAutoConstructedEmptyLists" : false, "memberAdditionalMarshallingPath" : null, "memberAdditionalUnmarshallingPath"

#### : null,

 "sendEmptyQueryString" : false, "simple" : true, "simpleType" : "String",

"templateImplType" : "java.util.ArrayList<String>",

"templateType" : "java.util.List<String>"

},

"map" : false,

"mapModel" : null,

"marshallingTargetClass" : "List",

"marshallingType" : "LIST",

"name" : "LicenseConfigurationArns",

"sensitive" : false,

 "setterDocumentation" : "/\*\*<p>Amazon Resource Names (ARN) of the license configurations.</p>\n@param licenseConfigurationArns Amazon Resource Names (ARN) of the license configurations.\*/",

"setterMethodName" : "setLicenseConfigurationArns",

"setterModel" : {

"timestampFormat" : null,

"variableDeclarationType" : "java.util.List<String>",

"variableName" : "licenseConfigurationArns",

"variableType" : "java.util.List<String>",

"documentation" : "",

"simpleType"

## : "List<String>",

"variableSetterType" : "java.util.Collection<String>"

#### },

"shouldEmitLegacyEnumSetter" : false,

"shouldFullyQualify" : false,

"simple" : false,

"unmarshallingType" : null,

"varargSetterDocumentation" : "/\*\*<p>Amazon Resource Names (ARN) of the license

configurations. $\langle p \rangle$ n $\langle p \rangle$  NOTE: $\langle p \rangle$  This method appends the values to the existing list (if any). Use  $\{\emptyset\}$  wink #setLicenseConfigurationArns(java.util.Collection)} or {@link

#withLicenseConfigurationArns(java.util.Collection)} if you want to override the existing values.</p>\n@param licenseConfigurationArns Amazon Resource Names (ARN) of the license configurations.\n@return Returns a reference to this object so that method calls can be chained together.\*/",

"variable" : {

"timestampFormat" : null,

"variableDeclarationType" : "java.util.List<String>",

"variableName" : "licenseConfigurationArns",

"variableType" : "java.util.List<String>",

"documentation" : "<p>Amazon Resource Names (ARN) of the license configurations.</p>",

"simpleType" : "List<String>",

"variableSetterType" : "java.util.Collection<String>"

},

"xmlNameSpaceUri" : null

}, {

"c2jName" : "MaxResults",

"c2jShape" : "BoxInteger",

"deprecated" : false,

"documentation" : "<p>Maximum number of results to return in a single call.</p>",

"endpointDiscoveryId" : false,

"enumType" : null,

 "fluentSetterDocumentation" : "/\*\*<p>Maximum number of results to return in a single call.</p>\n@param maxResults Maximum number of results to return in a single call.\n@return Returns a reference to this object so that method calls can be chained together.\*/",

```
 "fluentSetterMethodName" : "withMaxResults",
```
"getterDocumentation" : "/\*\*<p>Maximum number of results to return in a single call. $\langle p \rangle$ n@return Maximum number of results to return in

a single call.\*/",

```
 "getterMethodName" : "getMaxResults",
```
"getterModel" : {

"returnType" : "Integer",

"documentation" : null

```
 },
```
" $http"$ : {

```
 "additionalMarshallingPath" : null,
 "additionalUnmarshallingPath" : null,
```
"flattened" : false,

"greedy" : false,

"header" : false,

"isPayload" : false,

"isStreaming" : false,

"location" : null,

"marshallLocation" : "PAYLOAD",

"marshallLocationName" : "MaxResults",

"queryString" : false,

"requiresLength" : false,

"statusCode" : false,

"unmarshallLocationName" : "MaxResults",

```
 "uri" : false
```
},

"idempotencyToken" : false,

"isBinary" : false,

"jsonValue" : false,

"list" : false,

"listModel" : null,

"map" : false,

"mapModel" : null,

"marshallingTargetClass" : "Integer",

"marshallingType"

: "INTEGER",

"name" : "MaxResults",

"sensitive" : false,

 "setterDocumentation" : "/\*\*<p>Maximum number of results to return in a single call.</p>\n@param maxResults Maximum number of results to return in a single call.\*/",

"setterMethodName" : "setMaxResults",

"setterModel" : {

"timestampFormat" : null,

"variableDeclarationType" : "Integer",

"variableName" : "maxResults",

"variableType" : "Integer",

"documentation" : "",

"simpleType" : "Integer",

```
 "variableSetterType" : "Integer"
```
},

"shouldEmitLegacyEnumSetter" : false,

"shouldFullyQualify" : false,

"simple" : true,

"unmarshallingType" : null,

 "varargSetterDocumentation" : "/\*\*<p>Maximum number of results to return in a single call.</p>\n@param maxResults Maximum number of results to return in a single call.\n@return Returns a reference to this object so that method calls

can be chained together.\*/",

"variable" : {

"timestampFormat" : null,

"variableDeclarationType" : "Integer",

"variableName" : "maxResults",

"variableType" : "Integer",

"documentation" : "<p>Maximum number of results to return in a single call. $\langle p \rangle$ ",

"simpleType" : "Integer",

"variableSetterType" : "Integer"

},

"xmlNameSpaceUri" : null

}, {

"c2jName" : "NextToken",

"c2jShape" : "String",

"deprecated" : false,

"documentation" : "<p>Token for the next set of results.</p>",

"endpointDiscoveryId" : false,

"enumType" : null,

 "fluentSetterDocumentation" : "/\*\*<p>Token for the next set of results.</p>\n@param nextToken Token for the next set of results.\n@return Returns a reference to this object so that method calls can be chained together.\*/",

"fluentSetterMethodName" : "withNextToken",

"getterDocumentation" : "/\*\*<p>Token

for the next set of results. $\langle \rangle$   $\infty$  n@return Token for the next set of results.\*/".

"getterMethodName" : "getNextToken",

"getterModel" : {

```
 "returnType" : "String",
```

```
 "documentation" : null
     },
    "http": {
      "additionalMarshallingPath" : null,
      "additionalUnmarshallingPath" : null,
      "flattened" : false,
      "greedy" : false,
      "header" : false,
      "isPayload" : false,
      "isStreaming" : false,
      "location" : null,
      "marshallLocation" : "PAYLOAD",
      "marshallLocationName" : "NextToken",
      "queryString" : false,
      "requiresLength" : false,
      "statusCode" : false,
      "unmarshallLocationName" : "NextToken",
      "uri" : false
     },
     "idempotencyToken" : false,
     "isBinary" : false,
     "jsonValue" : false,
     "list" : false,
     "listModel" : null,
     "map" : false,
     "mapModel" : null,
     "marshallingTargetClass" : "String",
     "marshallingType" : "STRING",
     "name" : "NextToken",
     "sensitive" : false,
     "setterDocumentation" : "/**<p>Token for the next set of results.</p>\n@param nextToken Token for the next
set of results.*/",
     "setterMethodName" : "setNextToken",
     "setterModel" : {
      "timestampFormat" : null,
      "variableDeclarationType" : "String",
      "variableName" : "nextToken",
      "variableType" : "String",
      "documentation" : "",
      "simpleType" : "String",
      "variableSetterType" : "String"
     },
     "shouldEmitLegacyEnumSetter" : false,
     "shouldFullyQualify" : false,
     "simple" : true,
     "unmarshallingType" : null,
     "varargSetterDocumentation" : "/**<p>Token for the next set of results.</p>\n@param nextToken Token for
```
the next set of results.\n@return Returns a reference to this object so that method calls can be chained together. $*$ /",

```
 "variable" : {
  "timestampFormat" : null,
  "variableDeclarationType" : "String",
  "variableName" : "nextToken",
  "variableType" : "String",
 "documentation" : "<p>Token for the next set of results.</p>".
  "simpleType" : "String",
  "variableSetterType" : "String"
 },
 "xmlNameSpaceUri" : null
```
}, {

"c2jName" : "Filters",

"c2jShape" : "Filters",

"deprecated" : false,

 "documentation" : "<p>Filters to scope the results. The following filters and logical operators are  $supprotected:  $\lt$ ul  $\lt$ li  $\lt$ q  $\gt$   $\lt$ code  $\gt$ licenseCountingType $\lt$  $\lt$ code  $\gt$  - The dimension for which licenses are counted.$  $Possible$  values are  $\langle code \rangle \text{CPU}\langle code \rangle | \langle code \rangle$  |  $\langle code \rangle \langle code \rangle \langle code \rangle | \langle code \rangle | \langle code \rangle$ . Logical operators are  $\langle \text{code}\rangle$ EQUALS $\langle \text{code}\rangle$  |  $\langle \text{code}\rangle$ NOT\_EQUALS $\langle \text{code}\rangle$ . $\langle \text{code}\rangle$   $\langle \text{div}\rangle$  =  $\langle \text{div}\rangle$ <code>enforceLicenseCount</code> - A Boolean value that indicates whether hard license enforcement is used. Logical operators are  $\langle \text{code}\rangle$ EQUALS $\langle \text{code}\rangle$  |  $\langle \text{code}\rangle$  |  $\langle \text{code}\rangle$  |  $\langle \text{code}\rangle$  |  $\langle \text{code}\rangle$  |  $\langle \text{code}\rangle$   $\langle \text{code}\rangle$   $\langle \text{right}\rangle$ <code>usagelimitExceeded</code> - A Boolean value that indicates whether the available licenses have been exceeded. Logical operators are  $<$ code> $EQUALS$ . $<$ code> $|$  $<$ code> $NOT$  $EQUALS$ . $<$ /code> $\le$ . $<$ /p> $\le$ / $\le$ /ul>",

"endpointDiscoveryId" : false,

"enumType" : null,

 "fluentSetterDocumentation" : "/\*\*<p>Filters to scope the results. The following filters and logical operators are supported: $\langle p \rangle \langle \text{ul} \rangle \langle \text{ll} \rangle \langle \text{p} \rangle \langle \text{code}\rangle$  licenseCountingType $\langle \text{code}\rangle$  - The dimension for which licenses are counted. Possible values are  $\langle \text{code}\rangle \text{VCDU}\langle \text{code}\rangle$  |  $\langle \text{code}\rangle$  |  $\langle \text{code}\rangle$  |  $\langle \text{code}\rangle$  |  $\langle \text{code}\rangle$   $\langle \text{code}\rangle$  |  $\langle \text{code}\rangle$  |  $\langle \text{code}\rangle$ <code>Socket</code>. Logical operators are <code>EQUALS</code> | <code>NOT\_EQUALS</code>.</p> </li>  $\langle$ i>  $\langle p \rangle$   $\langle$ code>enforceLicenseCount $\langle$ /code> - A Boolean value that indicates whether hard license enforcement is used. Logical operators are  $\langle \text{code}\rangle$ EQUALS $\langle \text{code}\rangle$  |  $\langle \text{code}\rangle$ NOT\_EQUALS $\langle \text{code}\rangle$ . $\langle \text{code}\rangle$ . $\langle \text{plot}\rangle$ . $\langle \text{plot}\rangle$ .  $<$ code>usagelimitExceeded</code>

 - A Boolean value that indicates whether the available licenses have been exceeded. Logical operators are <code>EQUALS</code> | <code>NOT\_EQUALS</code>.</p> </li> </ul>\n@param filters Filters to scope the results. The following filters and logical operators are supported: $\langle p \rangle \langle ul \rangle \langle il \rangle \langle p \rangle$ 

<code>licenseCountingType</code> - The dimension for which licenses are counted. Possible values are  $\langle \text{code}\rangle \text{vCPU} \langle \text{code}\rangle$  |  $\langle \text{code}\rangle$  |  $\langle \text{code}\rangle$  |  $\langle \text{code}\rangle$  |  $\langle \text{code}\rangle$  |  $\langle \text{code}\rangle$  |  $\langle \text{code}\rangle$  |  $\langle \text{code}\rangle$  |  $\langle \text{code}\rangle$  |  $\langle \text{code}\rangle$  |  $\langle \text{code}\rangle$  |  $\langle \text{code}\rangle$  |  $\langle \text{code}\rangle$  |  $\langle \text{code}\rangle$  |  $\langle \text{code}\rangle$  |  $\langle \text{code}\rangle$  | <code>EQUALS</code> | <code>NOT\_EQUALS</code>.</p></li><li><p>

<code>enforceLicenseCount</code> - A Boolean value that indicates whether hard license enforcement is used. Logical operators are  $<code>>EQUALS  $<code>|<code>NOT$   $EQUALS$   $<<code>$   $<</p>$   $<<l>$   $<>$$ <code>usagelimitExceeded</code> - A Boolean value that indicates whether the available licenses have been  $exceeded.$  Logical operators are  $<$ code $>$ EQUALS $<$ /code $>$ | $<$ code $>$ NOT\_EQUALS $<$ /code $>$ . $<$ /p $>$  $<$ /li $>$ \n@return Returns a reference

to this object so that method calls can be chained together.\*/",

"fluentSetterMethodName" : "withFilters",

 "getterDocumentation" : "/\*\*<p>Filters to scope the results. The following filters and logical operators are supported: $\langle p \rangle$   $\langle u \rangle$   $\langle h \rangle$   $\langle p \rangle$   $\langle \langle c \rangle$   $\langle c \rangle$   $\langle c \rangle$  and  $\langle g \rangle$   $\langle \langle g \rangle$   $\langle g \rangle$   $\langle$ Possible values are  $<code>vCPU  $<code> |$  `code> Instance`  $< code> |$  `code>Core`  $< code> Socket$   $< code>...$$ 

Logical operators are  $\langle \text{code}\rangle$ EQUALS $\langle \text{code}\rangle$  |  $\langle \text{code}\rangle$ NOT\_EQUALS $\langle \text{code}\rangle$ . $\langle \text{code}\rangle$ . $\langle \text{right}\rangle$   $\langle \text{right}$ <code>enforceLicenseCount</code> - A Boolean value that indicates whether hard license enforcement is used. Logical operators are <code>EQUALS</code> | <code>NOT\_EQUALS</code>.</p>></li><li><p> <code>usagelimitExceeded</code> - A Boolean value that indicates whether the available licenses have been exceeded. Logical operators are  $<code>ReURLS$ . $\leqcode>Re$   $|`ode>NOT`$  EQUALS $<$  $\leqcode>ce,$  $\leq$  $p>$ . $\leq$  $l$ i $>$  $\langle \text{UL}\rangle$  m @ return Filters to scope the results. The following filters and logical

operators are supported: $\langle p \rangle \langle ul \rangle \langle ul \rangle \langle ul \rangle$   $\langle v \rangle \langle \langle p \rangle \langle \langle o \rangle$  and  $\langle o \rangle$  integrals of  $v \rangle$  and  $\langle o \rangle$  and  $\langle o \rangle$  is  $\langle o \rangle$  and  $\langle o \rangle$  is  $\langle o \rangle$  and  $\langle o \rangle$  is  $\langle o \rangle$  and  $\langle o \rangle$  is  $\langle o \rangle$  and  $\langle o \rangle$  is  $\$ licenses are counted. Possible values are  $\langle \text{code}\rangle \text{VCV} \geq \langle \text{code}\rangle$  |  $\langle \text{code}\rangle$  |  $\langle \text{code}\rangle$  |  $\langle \text{code}\rangle$  |  $\langle \text{code}\rangle$  |  $\langle \text{code}\rangle$  |  $\langle \text{code}\rangle$  |  $\langle \text{code}\rangle$  |  $\langle \text{code}\rangle$  |  $\langle \text{code}\rangle$  |  $\langle \text{code}\rangle$  |  $\langle \text{code}\rangle$  |  $\langle \text{code$ <code>Socket</code>. Logical operators are <code>EQUALS</code> | <code>NOT\_EQUALS</code>.</p> </li>  $\langle$ i>  $\langle$ p>  $\langle$ code>enforceLicenseCount $\langle$ /code> - A Boolean value that indicates whether hard license enforcement is used. Logical operators are  $\langle \text{code}\rangle$ EQUALS $\langle \text{code}\rangle$  |  $\langle \text{code}\rangle$ NOT\_EQUALS $\langle \text{code}\rangle$ . $\langle \text{code}\rangle$ . $\langle \text{plot}\rangle$ . $\langle \text{plot}\rangle$ . <code>usagelimitExceeded</code> - A Boolean value that indicates whether the available licenses have been exceeded. Logical operators are  $\langle \text{code}\rangle$  EQUALS $\langle \text{code}\rangle$  |  $\langle \text{code}\rangle$  NOT\_EQUALS $\langle \text{code}\rangle$ . $\langle \text{code}\rangle$ . $\langle \text{right}\rangle$ ,

```
 "getterMethodName" : "getFilters",
 "getterModel" : {
  "returnType" : "java.util.List<Filter>",
  "documentation" : null
 },
"http":}
```
 "additionalMarshallingPath" : null, "additionalUnmarshallingPath" : null,

"flattened" : false,

 "greedy" : false, "header" : false, "isPayload" : false, "isStreaming" : false, "location" : null, "marshallLocation" : "PAYLOAD", "marshallLocationName" : "Filters", "queryString" : false, "requiresLength" : false, "statusCode" : false, "unmarshallLocationName" : "Filters", "uri" : false }, "idempotencyToken" : false, "isBinary" : false, "jsonValue" : false, "list" : true, "listModel" : { "implType" : "java.util.ArrayList", "interfaceType" : "java.util.List", "listMemberModel" : { "c2jName" : "member", "c2jShape" : "Filter", "deprecated" : false, "documentation" : "",

```
 "endpointDiscoveryId" : false,
       "enumType" : null,
       "fluentSetterDocumentation" : "/**\n@param member \n@return Returns
 a reference to this object so that method calls can be chained together.*/",
       "fluentSetterMethodName" : "withMember",
       "getterDocumentation" : "/**\n@return */",
       "getterMethodName" : "getMember",
       "getterModel" : {
        "returnType" : "Filter",
        "documentation" : null
       },
      "http": {
        "additionalMarshallingPath" : null,
        "additionalUnmarshallingPath" : null,
        "flattened" : false,
        "greedy" : false,
        "header" : false,
        "isPayload" : false,
        "isStreaming" : false,
        "location" : null,
        "marshallLocation" : "PAYLOAD",
        "marshallLocationName" : "member",
        "queryString" : false,
        "requiresLength" : false,
        "statusCode" : false,
        "unmarshallLocationName" : "member",
        "uri" : false
       },
       "idempotencyToken"
 : false,
       "isBinary" : false,
       "jsonValue" : false,
       "list" : false,
       "listModel" : null,
       "map" : false,
       "mapModel" : null,
       "marshallingTargetClass" : "StructuredPojo",
       "marshallingType" : "STRUCTURED",
       "name" : "Member",
       "sensitive" : false,
       "setterDocumentation" : "/**\n@param member */",
       "setterMethodName" : "setMember",
       "setterModel" : {
        "timestampFormat" : null,
        "variableDeclarationType" : "Filter",
        "variableName" : "member",
        "variableType" : "Filter",
        "documentation" : "",
```

```
 "simpleType" : "Filter",
```

```
 "variableSetterType" : "Filter"
```
},

```
 "shouldEmitLegacyEnumSetter" : false,
```

```
 "shouldFullyQualify" : false,
```
"simple" : false,

"unmarshallingType" : null,

```
 "varargSetterDocumentation"
```
 : "/\*\*\n@param member \n@return Returns a reference to this object so that method calls can be chained together.\*/",

```
 "variable" : {
   "timestampFormat" : null,
   "variableDeclarationType" : "Filter",
   "variableName" : "member",
   "variableType" : "Filter",
   "documentation" : "",
   "simpleType" : "Filter",
   "variableSetterType" : "Filter"
  },
  "xmlNameSpaceUri" : null
 },
 "memberLocationName" : null,
```
"memberType" : "Filter",

"map" : false,

```
 "marshallNonAutoConstructedEmptyLists" : false,
```
"memberAdditionalMarshallingPath" : null,

"memberAdditionalUnmarshallingPath" : null,

"sendEmptyQueryString" : false,

"simple" : false,

```
 "simpleType" : "Filter",
```
"templateImplType" : "java.util.ArrayList<Filter>",

"templateType" : "java.util.List<Filter>"

},

"map" : false,

"mapModel" : null,

"marshallingTargetClass" : "List",

"marshallingType" : "LIST",

"name" : "Filters",

"sensitive" : false,

 "setterDocumentation" : "/\*\*<p>Filters to scope the results. The following filters and logical operators are supported: $\langle p \rangle$   $\langle u \rangle$   $\langle k \rangle$   $\langle p \rangle$   $\langle c \rangle$   $\langle c \rangle$   $\langle c \rangle$  are counting Type $\langle c \rangle$   $\langle c \rangle$  and  $\langle c \rangle$  are  $c \rangle$  are  $c \rangle$  and  $c \rangle$  and  $c \rangle$  are  $c \rangle$  and  $c \rangle$  and  $c \rangle$  are  $c \rangle$  and  $c \rangle$  and  $c \rangle$  and  $c \rangle$   $Possible$  values are  $<$ code> $vCPU$   $<$  $<$ code> $|$  $<$ code> $|$ stance $<$ /code> $|$  $<$ code> $Core$  $<$ /code> $|$  $<$ code> $Socket$   $<$ /code>. Logical operators are  $<$ code $>$ EQUALS $<$ /code $>$ | $<$ code $>$ NOT\_EQUALS $<$ /code $>$  $<$ /li $>$  $<$ li $>$  $<$ p $>$ <code>enforceLicenseCount</code> - A Boolean value that indicates whether hard license enforcement is used. Logical operators are  $<$ code $>$ EOUALS $<$ /code $>$ | $<$ code $>$ NOT\_EOUALS $<$ /code $>$ . $<$ /p $>$  $<$ /li $>$  $<$ li $>$  $<$ p $>$ <code>usagelimitExceeded</code> - A Boolean value that indicates whether the available licenses have been exceeded. Logical operators are  $<code>>EQUALS  $<code>|<code>NOT$   $EQUALS$   $<<code>.<$$ 

 $\langle \text{div}\rangle$   $\langle \text{du}\rangle$  n@param filters Filters to scope the results. The following filters and logical operators are  $supprotected:  $\lt$ ul  $\lt$ li  $\lt$ q  $\lt$  $\lt$ code  $\gt$ licenseCountingType $\lt$  $\lt$ code  $\gt$  - The dimension for which licenses are counted.$ Possible values are  $\text{ccode}$  $\text{VCPU}$   $\text{ccode}$  |  $\text{ccode}$  |  $\text{ctode}$  |  $\text{ccode}$   $\text{ccode}$   $\text{ccode}$   $\text{ccode}$   $\text{ccode}$   $\text{sc}$   $\text{ccode}$   $\text{ccode}$   $\text{ccode}$   $\text{ccode}$   $\text{ccode}$   $\text{ccode}$   $\text{ccode}$   $\text{ccode}$   $\text{ccode}$   $\text{ccode}$   $\text{ccode}$ Logical operators are <code>EQUALS</code> | <code>NOT\_EQUALS</code>.</p>></li><li><p>>> <code>enforceLicenseCount</code> - A Boolean value that indicates whether hard license enforcement is used. Logical operators are  $<code>ReURLS  $<code> NOT\_EQUALS$ .  $<code>$ .  $<$   $p>$   $<$   $1i>$   $<$   $1i>$   $<$   $1i>$   $<$   $1i>$   $<$   $1i>$   $<$   $1$$ <code>usagelimitExceeded</code> - A Boolean value that indicates whether the available licenses have been  $exceeded. Logical operators are `code>EQUALS (code>\\NOTEQUALS (code>./p> (l)*",`$ 

"setterMethodName" : "setFilters",

"setterModel" : {

"timestampFormat" : null,

"variableDeclarationType" : "java.util.List<Filter>",

"variableName"

: "filters",

"variableType" : "java.util.List<Filter>",

"documentation" : "",

"simpleType" : "List<Filter>",

"variableSetterType" : "java.util.Collection<Filter>"

},

"shouldEmitLegacyEnumSetter" : false,

"shouldFullyQualify" : false,

"simple" : false,

"unmarshallingType" : null,

 "varargSetterDocumentation" : "/\*\*<p>Filters to scope the results. The following filters and logical operators are supported: $\langle p \rangle \langle u \rangle \langle h \rangle \langle \phi \rangle$   $\langle \langle \phi \rangle \langle \phi \rangle$  is  $\langle \phi \rangle$  is  $\langle \phi \rangle$  and  $\langle \phi \rangle$  is  $\langle \phi \rangle$  and  $\langle \phi \rangle$  are supported:  $\langle \phi \rangle$ counted. Possible values are  $\langle \text{code}\rangle \text{vCPU} \langle \text{code}\rangle$  |  $\langle \text{code}\rangle$  |  $\langle \text{code}\rangle$  |  $\langle \text{code}\rangle$  |  $\langle \text{code}\rangle$   $\langle \text{code}\rangle$  |  $\langle \text{code}\rangle$ <code>Socket</code>. Logical operators are <code>EQUALS</code> | <code>NOT\_EQUALS</code>.</p> </li>  $\langle$ i>  $\langle$ p>  $\langle$ code>enforceLicenseCount $\langle$ /code> - A Boolean value that indicates whether hard license enforcement is used. Logical operators are  $\langle \text{code}\rangle$ EQUALS $\langle \text{code}\rangle$  |  $\langle \text{code}\rangle$ NOT\_EQUALS $\langle \text{code}\rangle$ . $\langle \text{code}\rangle$ . $\langle \text{plot}\rangle$ . $\langle \text{plot}\rangle$ .  $<$ code>usagelimitExceeded</code>

 - A Boolean value that indicates whether the available licenses have been exceeded. Logical operators are <code>EQUALS</code> | <code>NOT\_EQUALS</code>.</p> </li> </ul>\n<p><b>NOTE:</b> This method appends the values to the existing list (if any). Use  $\{\emptyset\}$  ink #setFilters(java.util.Collection)} or  $\{\emptyset\}$  ink #withFilters(java.util.Collection)} if you want to override the existing values.</p>\n@param filters Filters to scope the results. The following filters and logical operators are supported: $\langle p \rangle \langle q \rangle \langle q \rangle \langle p \rangle$ 

<code>licenseCountingType</code> - The dimension for which licenses are counted. Possible values are  $\langle \text{code}\rangle \text{vCPU}\langle \text{code}\rangle$  |  $\langle \text{code}\rangle$  |  $\langle \text{code}\rangle$  |  $\langle \text{code}\rangle$  |  $\langle \text{code}\rangle$  |  $\langle \text{code}\rangle$  |  $\langle \text{code}\rangle$  |  $\langle \text{code}\rangle$  |  $\langle \text{code}\rangle$  |  $\langle \text{code}\rangle$  |  $\langle \text{code}\rangle$  |  $\langle \text{code}\rangle$  |  $\langle \text{code}\rangle$  |  $\langle \text{code}\rangle$  |  $\langle \text{code}\rangle$  |  $\langle \text{code}\rangle$  | <code>EQUALS</code> | <code>NOT\_EQUALS</code>.</p></li><li><p>

<code>enforceLicenseCount</code> - A Boolean value that indicates whether hard license enforcement is used. Logical operators are  $<code>Code\&DUALS  $<code> NOTEQUALS$ .$ 

 $`code>` and `code>` using eliminate `xeeded` and `do` can be used. A Boolean value that indicates whether the available licenses have been$  $exceeded.$  Logical operators are  $<$ code $>$ EQUALS $<$ /code $>$ | $<$ code $>$ NOT\_EQUALS $<$ /code $>$ . $<$ /p $>$  $<$ /li $>$ \n@return Returns a reference to this object so that method calls can be chained together.\*/",

"variable" : {

"timestampFormat" : null,

"variableDeclarationType" : "java.util.List<Filter>",

"variableName" : "filters",

"variableType" : "java.util.List<Filter>",

 "documentation" : "<p>Filters to scope the results. The following filters and logical operators are  $supprotected:  $\lt$ ul  $\lt$ li  $\lt$ q  $\lt$  $\lt$ code  $\gt$ licenseCountingType $\lt$  $\lt$ code  $\gt$  - The dimension for which licenses are counted.$ Possible values are  $\text{ccode}$  $\text{VCPU}$   $\text{ccode}$  |  $\text{ccode}$  |  $\text{ctode}$  |  $\text{ccode}$   $\text{ccode}$   $\text{ccode}$   $\text{ccode}$   $\text{ccode}$   $\text{sc}$   $\text{ccode}$   $\text{ccode}$   $\text{ccode}$   $\text{ccode}$   $\text{ccode}$   $\text{ccode}$   $\text{ccode}$   $\text{ccode}$   $\text{ccode}$   $\text{ccode}$   $\text{ccode}$ Logical operators are <code>EQUALS</code> | <code>NOT\_EQUALS</code>.</p>></li><li><p> <code>enforceLicenseCount</code> - A Boolean value that indicates whether hard license enforcement is used. Logical operators are  $<code>>EQUALS  $<code>|<code>NOT\_EQUALS$   $<<code>.<$   $><>$$  $\langle$ li>  $\langle$ i>  $\langle$ p>  $\langle$ code>usagelimitExceeded $\langle$ /code> - A Boolean value that indicates whether the available licenses have been exceeded. Logical operators are  $<code>ReQUALS  $<code>|$   $<code>NOT$   $EQUALS$   $<$   $<$   $<$   $<$   $<$   $<$   $<$   $<$   $<$   $<$   $<$   $<$$  $\langle \text{ul}\rangle$ ",

"simpleType" : "List<Filter>",

"variableSetterType" : "java.util.Collection<Filter>"

},

"xmlNameSpaceUri" : null

} ],

"membersAsMap" : {

"Filters" : {

"c2jName" : "Filters",

"c2jShape" : "Filters",

"deprecated" : false,

"documentation" : "<p>Filters to scope the results. The following filters and logical operators are  $supprotected:  $\lt$ ul  $\lt$ li  $\lt$ q  $\lt$  $\lt$ code $\gt$ licenseCountingType $\lt$  $\lt$ code $\gt$  - The dimension for which licenses are counted.$ Possible values are  $<code>vCPU  $\leq$ code> $|<code>Instance  $\leq$ code> $|<code>Code  $|<code>code$   $\leq$ socket $$ .$$$ Logical operators are  $\langle \text{code}\rangle$ EQUALS $\langle \text{code}\rangle$  |  $\langle \text{code}\rangle$ NOT\_EQUALS $\langle \text{code}\rangle$ . $\langle \text{code}\rangle$ .

 $\langle \text{div} \rangle$   $\langle \text{div} \rangle$   $\langle \text{code}\rangle$  -enforceLicenseCount $\langle \text{code}\rangle$  - A Boolean value that indicates whether hard license enforcement is used. Logical operators are  $<code>ReQUALS > | `code>Node>NOT_EQUALS` < | `edge` > | `angle`$  $\langle$ i> $\langle$ p> $\langle$ code>usagelimitExceeded $\langle$ /code> - A Boolean value that indicates whether the available licenses have been exceeded. Logical operators are  $\langle \text{code}\rangle$ EQUALS $\langle \text{code}\rangle$  |  $\langle \text{code}\rangle$ NOT\_EQUALS $\langle \text{code}\rangle$ . $\langle \text{code}\rangle$ . $\langle \text{plot}\rangle$ ,

"endpointDiscoveryId" : false,

"enumType" : null,

 "fluentSetterDocumentation" : "/\*\*<p>Filters to scope the results. The following filters and logical operators are supported: $\langle p \rangle \langle u \rangle \langle h \rangle \langle \phi \rangle$   $\langle \langle \phi \rangle \langle \phi \rangle$  is  $\langle \phi \rangle$  and  $\langle \phi \rangle$  is  $\langle \phi \rangle$  and  $\langle \phi \rangle$  are dimension for which licenses are counted. Possible values are  $\langle \text{code}\rangle \text{VCDU}\langle \text{code}\rangle$  |  $\langle \text{code}\rangle$  |  $\langle \text{code}\rangle$  |  $\langle \text{code}\rangle$  |  $\langle \text{code}\rangle$   $\langle \text{code}\rangle$ <code>Socket</code>. Logical operators are <code>EQUALS</code> | <code>NOT\_EQUALS</code>.</p> </li> <li> <p> <code>enforceLicenseCount</code> - A Boolean value that indicates

whether hard license enforcement is used. Logical operators are  $\langle \text{code}\rangle$  EQUALS $\langle \text{code}\rangle$ 

<code>NOT\_EQUALS</code>.</p> </li> <li> <p> <code>usagelimitExceeded</code> - A Boolean value that indicates whether the available licenses have been exceeded. Logical operators are  $\langle \text{code}\rangle$   $\text{EQUALS}\langle \text{code}\rangle$ <code>NOT\_EQUALS</code>.</p> </li> </ul>\n@param filters Filters to scope the results. The following filters and logical operators are supported:</p><ul><li><p><ode>icenseCountingType</code> - The dimension for which licenses are counted. Possible values are  $\langle \text{code}\rangle \text{VCDU} \langle \text{code}\rangle$  |  $\langle \text{code}\rangle$  |  $\langle \text{code}\rangle$  |  $\langle \text{code}\rangle$  |  $\langle \text{code}\rangle$ Core $\langle \text{code}\rangle$  |  $\langle \text{code}\rangle$ Socket $\langle \text{code}\rangle$ . Logical operators are  $\langle \text{code}\rangle$  EQUALS $\langle \text{code}\rangle$  |  $\langle \text{code>}$ NOT\_EQUALS $\langle \text{code>} \langle \text{code>} \rangle$ . $\langle \text{in} \rangle$   $\langle \text{in} \rangle$   $\langle \text{true>} \rangle$   $\langle \text{code>} \rangle$  and  $\langle \text{code>} \rangle$  and  $\langle \text{node} \rangle$  and  $\langle \text{node} \rangle$  and  $\langle \text{node} \rangle$  and  $\langle \text{node} \rangle$  $indicates whether hard license enforcement is used. Logical operators are `EQUALS`$ <code>NOT\_EQUALS</code>.</p> </li> <li> <p> <code>usagelimitExceeded</code> - A Boolean value that

indicates whether

the available licenses have been exceeded. Logical operators are  $\langle \text{code}\rangle$  EQUALS $\langle \text{code}\rangle$  |

 $\text{cond}$ >NOT\_EQUALS $\text{cond}$ >. $\text{op}$  $\text{ol}$ \n@return Returns a reference to this object so that method calls can be chained together.\*/",

"fluentSetterMethodName" : "withFilters",

 "getterDocumentation" : "/\*\*<p>Filters to scope the results. The following filters and logical operators are  $supprotected:  $\lt$ ul  $\lt$ li  $\lt$ q  $\gt$   $\lt$ code  $\gt$ licenseCountingType $\lt$  $\lt$ code  $\gt$  - The dimension for which licenses are counted.$ Possible values are  $\langle code\rangle \vee CPU \langle code\rangle | \langle code\rangle$ Instance $\langle code\rangle | \langle code\rangle \langle Code\rangle | \langle code\rangle | \langle code\rangle$ Socket $\langle code\rangle$ . Logical operators are  $\langle \text{code}\rangle$ EQUALS $\langle \text{code}\rangle$  |  $\langle \text{code}\rangle$ NOT\_EQUALS $\langle \text{code}\rangle$ . $\langle \text{code}\rangle$ . $\langle \text{right}\rangle$   $\langle \text{right}$ <code>enforceLicenseCount</code> - A Boolean value that indicates whether hard license enforcement is used. Logical operators are  $<code>Code\geq EQUALS$ <code>usagelimitExceeded</code> - A Boolean value that indicates whether the available licenses have been exceeded.

Logical operators are  $<$ code $>$ EQUALS $<$ /code $>$ | $<$ code $>$ NOT\_EQUALS $<$ /code $>$ . $<$ /p $>$  $<$ / $\in$ / $\infty$  $<$ /ul $>$ \n@return Filters to scope the results. The following filters and logical operators are supported: $\langle p \rangle \langle ul \rangle \langle ll \rangle \langle pp \rangle$ <code>licenseCountingType</code> - The dimension for which licenses are counted. Possible values are  $\langle \text{code}\rangle \text{vCPU}\langle \text{code}\rangle$  |  $\langle \text{code}\rangle$  |  $\langle \text{code}\rangle$  |  $\langle \text{code}\rangle$  |  $\langle \text{code}\rangle$  |  $\langle \text{code}\rangle$  |  $\langle \text{code}\rangle$  |  $\langle \text{code}\rangle$  |  $\langle \text{code}\rangle$  |  $\langle \text{code}\rangle$  |  $\langle \text{code}\rangle$  |  $\langle \text{code}\rangle$  |  $\langle \text{code}\rangle$  |  $\langle \text{code}\rangle$  |  $\langle \text{code}\rangle$  |  $\langle \text{code}\rangle$  |  $<$ code>EQUALS $<$ /code>| $<$ code>NOT\_EQUALS $<$ /code>. $<$ /p> $<$ /li> $<$ li> $<$ p> <code>enforceLicenseCount</code> - A Boolean value that indicates whether hard license enforcement is used.

Logical operators are  $\langle \text{code}\rangle$  EQUALS $\langle \text{code}\rangle$  |  $\langle \text{code}\rangle$  NOT\_EQUALS $\langle \text{code}\rangle$ . $\langle \text{code}\rangle$   $\langle \text{div}\rangle$   $\langle \text{div}\rangle$  =  $\langle \text{div}\rangle$ <code>usagelimitExceeded</code> - A Boolean value that indicates whether the available licenses have been  $exceeded.$  Logical operators are  $<$ code $>$ EQUALS $<$ /code $>$ | $<$ code $>$ NOT\_EQUALS $<$ /code $>$ . $<$ /p $>$  $<$ /li $>$ \*/",

 "getterMethodName" : "getFilters", "getterModel" : { "returnType" : "java.util.List<Filter>",

"documentation" : null

```
 },
"http": {
  "additionalMarshallingPath" : null,
  "additionalUnmarshallingPath" : null,
  "flattened" : false,
  "greedy" : false,
  "header" : false,
  "isPayload" : false,
  "isStreaming" : false,
  "location" : null,
  "marshallLocation" : "PAYLOAD",
  "marshallLocationName" : "Filters",
  "queryString" : false,
  "requiresLength" : false,
  "statusCode" : false,
  "unmarshallLocationName" : "Filters",
  "uri" : false
 },
 "idempotencyToken" : false,
 "isBinary" : false,
 "jsonValue" : false,
 "list" : true,
 "listModel" : {
  "implType" : "java.util.ArrayList",
  "interfaceType" : "java.util.List",
```

```
 "listMemberModel" : {
         "c2jName" : "member",
         "c2jShape" : "Filter",
         "deprecated" : false,
         "documentation" : "",
         "endpointDiscoveryId" : false,
         "enumType" : null,
         "fluentSetterDocumentation" : "/**\n@param member \n@return Returns a reference to this object so that
method calls can be chained together.*/",
         "fluentSetterMethodName" : "withMember",
         "getterDocumentation" : "/**\n@return */",
         "getterMethodName" : "getMember",
         "getterModel" : {
          "returnType" : "Filter",
          "documentation" : null
         },
        "http": {
          "additionalMarshallingPath" : null,
          "additionalUnmarshallingPath" : null,
          "flattened" : false,
          "greedy" : false,
          "header" : false,
          "isPayload" : false,
          "isStreaming" : false,
          "location" : null,
          "marshallLocation" : "PAYLOAD",
      "marshallLocationName" : "member",
          "queryString" : false,
          "requiresLength" : false,
          "statusCode" : false,
          "unmarshallLocationName" : "member",
          "uri" : false
         },
         "idempotencyToken" : false,
         "isBinary" : false,
         "jsonValue" : false,
         "list" : false,
         "listModel" : null,
         "map" : false,
         "mapModel" : null,
         "marshallingTargetClass" : "StructuredPojo",
         "marshallingType" : "STRUCTURED",
         "name" : "Member",
         "sensitive" : false,
         "setterDocumentation" : "/**\n@param member */",
         "setterMethodName" : "setMember",
```
```
 "setterModel" : {
          "timestampFormat" : null,
          "variableDeclarationType" : "Filter",
          "variableName" : "member",
          "variableType" : "Filter",
          "documentation" : "",
          "simpleType" : "Filter",
          "variableSetterType" : "Filter"
         },
         "shouldEmitLegacyEnumSetter" : false,
         "shouldFullyQualify" : false,
         "simple" : false,
         "unmarshallingType" : null,
         "varargSetterDocumentation" : "/**\n@param member \n@return Returns a reference to this object so that
method calls can be chained together.*/",
         "variable" : {
          "timestampFormat" : null,
          "variableDeclarationType" : "Filter",
          "variableName" : "member",
          "variableType" : "Filter",
          "documentation" : "",
          "simpleType" : "Filter",
          "variableSetterType" : "Filter"
         },
         "xmlNameSpaceUri" : null
        },
        "memberLocationName" : null,
        "memberType" : "Filter",
        "map" : false,
        "marshallNonAutoConstructedEmptyLists"
 : false,
        "memberAdditionalMarshallingPath" : null,
        "memberAdditionalUnmarshallingPath" : null,
        "sendEmptyQueryString" : false,
        "simple" : false,
        "simpleType" : "Filter",
       "templateImplType" : "java.util.ArrayList<Filter>",
        "templateType" : "java.util.List<Filter>"
      },
      "map" : false,
      "mapModel" : null,
      "marshallingTargetClass" : "List",
      "marshallingType" : "LIST",
      "name" : "Filters",
      "sensitive" : false,
      "setterDocumentation" : "/**<p>Filters to scope the results. The following filters and logical operators are
```
 $supprotected: <  $l_i$  <  $p$  < `code` lieenseCountingType: `/code` - The dimension for which licenses are counted.$ 

Possible values are  $\langle \text{code}\rangle \text{VPU}\langle \text{code}\rangle$  |  $\langle \text{code}\rangle$  |  $\langle \text{code}\rangle$  |  $\langle \text{code}\rangle$  |  $\langle \text{code}\rangle$   $\langle \text{code}\rangle$  |  $\langle \text{code}\rangle$   $\langle \text{code}\rangle$  |  $\langle \text{code}\rangle$   $\langle \text{code}\rangle$  |  $\langle \text{code}\rangle$  |  $\langle \text{code}\rangle$  |  $\langle \text{code}\rangle$  |  $\langle \text{code}\rangle$  |  $\langle \text{code}\rangle$  | Logical operators are  $\langle \text{code}\rangle$ EQUALS $\langle \text{code}\rangle$  |  $\langle \text{code}\rangle$ NOT\_EQUALS $\langle \text{code}\rangle$ . $\langle \text{code}\rangle$ .

 </li> <li> <p> <code>enforceLicenseCount</code> - A Boolean value that indicates whether hard license enforcement is used. Logical operators are  $\langle \text{code}\rangle$ EQUALS $\langle \text{code}\rangle$  |  $\langle \text{code}\rangle$ NOT\_EQUALS $\langle \text{code}\rangle$ . $\langle \text{code}\rangle$ . $\langle \text{plot}\rangle$  $\langle$ i> $\langle$ p> $\langle$ code>usagelimitExceeded $\langle$ /code> - A Boolean value that indicates whether the available licenses have been exceeded. Logical operators are <code>EQUALS</code> | <code>NOT\_EQUALS</code>.</p> </li>  $\langle \rangle$ ul> $\langle \rangle$ n@param filters Filters to scope the results. The following filters and logical operators are supported: $\langle \rangle$ p>  $\langle \text{ul} \rangle \langle \text{li} \rangle \langle \text{p} \rangle \langle \text{code>} \rangle$  is  $\langle \text{code} \rangle$  is  $\langle \text{out} \rangle$  and  $\langle \text{vole} \rangle$ . The dimension for which licenses are counted. Possible values are <code>vCPU</code> | <code>Instance</code> | <code>Core</code> | <code>Socket</code>. Logical operators  $are <$ code> $EQUALS <$  $code>$  $| <$ code> $NOT$  $EQUALS <$  $code> <$  $y>$  $\le$  $y>$  $\le$  $1$  $>$  $\le$  $p>$ <code>enforceLicenseCount</code> - A Boolean value that indicates whether hard license enforcement is used.

Logical operators are  $\langle code \rangle$ EQUALS $\langle code \rangle$  |  $\langle code \rangle$ NOT\_EQUALS $\langle code \rangle$ . $\langle p \rangle$   $\langle li \rangle$ 

 $`code>` and `code>` using eliminate `xeeded` and `do` can be used. A Boolean value that indicates whether the available licenses have been$ exceeded. Logical operators are  $<$ code>EQUALS $<$ /code>| $<$ code>NOT\_EQUALS $<$ /code>. $<$ /p> $<$ /li>\*/",

"setterMethodName" : "setFilters",

"setterModel" : {

"timestampFormat" : null,

"variableDeclarationType" : "java.util.List<Filter>",

"variableName" : "filters",

"variableType" : "java.util.List<Filter>",

"documentation" : "",

"simpleType" : "List<Filter>",

"variableSetterType" : "java.util.Collection<Filter>"

},

"shouldEmitLegacyEnumSetter" : false,

"shouldFullyQualify" : false,

"simple" : false,

"unmarshallingType" : null,

 "varargSetterDocumentation" : "/\*\*<p>Filters to scope the results. The following filters and logical operators are supported: $\langle \rangle$ p> $\langle$ ul> $\langle \rangle$ i> $\langle$ p> $\langle$ code>licenseCountingType $\langle \rangle$ code> - The dimension for which licenses are counted. Possible values are  $\langle \text{code}\rangle \text{VCDU} \langle \text{code}\rangle$  |  $\langle \text{code}\rangle$  |  $\langle \text{code}\rangle$  |  $\langle \text{code}\rangle$  |  $\langle \text{code}\rangle$  |  $\langle \text{code}\rangle$  |  $\langle \text{code}\rangle$  |  $\langle \text{code}\rangle$  |  $\langle \text{code}\rangle$  |  $\langle \text{code}\rangle$  |  $\langle \text{code}\rangle$  |  $\langle \text{code}\rangle$  |  $\langle \text{code}\rangle$ <code>Socket</code>. Logical operators are <code>EQUALS</code> | <code>NOT\_EQUALS</code>.</p> </li>  $\langle$ i> $\langle$ p> $\langle$ code>enforceLicenseCount $\langle$ code> - A Boolean value that indicates whether hard license enforcement is used. Logical operators are  $\langle \text{code}\rangle$ EQUALS $\langle \text{code}\rangle$  |  $\langle \text{code}\rangle$ NOT\_EQUALS $\langle \text{code}\rangle$ . $\langle \text{code}\rangle$ . $\langle \text{plot}\rangle$ . $\langle \text{plot}\rangle$ . <code>usagelimitExceeded</code> - A Boolean value that indicates whether the available licenses have been exceeded. Logical operators are  $`ReQUALS| NOT`$   $EQUALS`>`$  $\langle \text{UL}\rangle$ n<p>  $\langle \text{D}\rangle$  NOTE:  $\langle \text{D}\rangle$  This method appends the values to the existing list (if any). Use {@link #setFilters(java.util.Collection)} or {@link #withFilters(java.util.Collection)} if you want to override the existing values.</p>\n@param filters Filters to scope the results. The following filters and logical operators are  $supprotected: - code>licenseCountingType
code>}
 The dimension$ for which licenses are counted. Possible values are  $\langle \text{code}\rangle \text{VCDU}\langle \text{code}\rangle$  |  $\langle \text{code}\rangle$  |  $\langle \text{code}\rangle$  |  $\langle \text{code}\rangle$  |  $\langle \text{code}\rangle$ Core $\langle \text{code}\rangle$  |  $\langle \text{code}\rangle$ Socket $\langle \text{code}\rangle$ . Logical operators are  $\langle \text{code}\rangle$ EQUALS $\langle \text{code}\rangle$  | <code>NOT\_EQUALS</code>.</p> </li> <li> <p> <code>enforceLicenseCount</code> - A Boolean value that indicates whether hard license enforcement is used. Logical operators are  $\langle \text{code}\rangle$   $\text{EQUALS}\langle \text{code}\rangle$  $\langle \text{code>}$ NOT\_EQUALS $\langle \text{code>} \langle \text{code>} \rangle$ . $\langle \text{in} \rangle$   $\langle \text{in} \rangle$   $\langle \text{in} \rangle$   $\langle \text{code>} \rangle$  and  $\langle \text{node} \rangle$  usagelimitExceeded $\langle \text{code>} \rangle$  - A Boolean value that indicates whether the available licenses have been exceeded. Logical operators are  $\langle \text{code}\rangle$  EQUALS $\langle \text{code}\rangle$  |  $\text{cond}$ >NOT\_EQUALS $\text{cond}$ >. $\text{op}$  $\text{ol}$ \n@return Returns a reference to this object so that method calls can be chained together.\*/",

"variable" : {

"timestampFormat" : null,

"variableDeclarationType" : "java.util.List<Filter>",

"variableName" : "filters",

"variableType" : "java.util.List<Filter>",

"documentation" : "<p>Filters to scope the results.

The following filters and logical operators are supported: $\langle p \rangle \langle u \rangle \langle v \rangle \langle \langle \phi \rangle \langle \langle \phi \rangle \langle \phi \rangle$ The dimension for which licenses are counted. Possible values are  $\langle \text{code}\rangle \text{VCDU}\langle \text{code}\rangle | \langle \text{code}\rangle$  |  $\langle \text{code}\rangle$  |  $\langle \text{code}\rangle$ <code>Core</code> | <code>Socket</code>. Logical operators are <code>EQUALS</code> | <code>NOT\_EQUALS</code>.</p> </li> <li> <p> <code>enforceLicenseCount</code> - A Boolean value that indicates whether hard license enforcement is used. Logical operators are  $\langle \text{code}\rangle$  [QUALS $\langle \text{code}\rangle$  | <code>NOT\_EQUALS</code>.</p> </li> <li> <p> <code>usagelimitExceeded</code> - A Boolean value that indicates whether the available licenses have been exceeded. Logical operators are  $\langle \text{code}\rangle$  EQUALS $\langle \text{code}\rangle$  |

<code>NOT\_EQUALS</code>.</p></li></ul>",

"simpleType" : "List<Filter>",

"variableSetterType" : "java.util.Collection<Filter>"

},

"xmlNameSpaceUri" : null

},

```
 "LicenseConfigurationArns" : {
```
"c2jName" : "LicenseConfigurationArns",

"c2jShape" : "StringList",

"deprecated" : false,

"documentation" : "<p>Amazon Resource Names (ARN) of the license configurations.</p>",

"endpointDiscoveryId" : false,

"enumType" : null,

```
 "fluentSetterDocumentation" : "/**<p>Amazon Resource Names (ARN) of the license
```
configurations. $\langle p \rangle$ n@param licenseConfigurationArns Amazon Resource Names (ARN) of the license

configurations.\n@return Returns a reference to this object so that method calls can be chained together.\*/",

"fluentSetterMethodName" : "withLicenseConfigurationArns",

"getterDocumentation" : "/\*\*<p>Amazon Resource Names (ARN) of the license

configurations. $\langle p \rangle$  n@return Amazon Resource Names (ARN) of the license configurations.\*/",

"getterMethodName" : "getLicenseConfigurationArns",

"getterModel" : {

"returnType" : "java.util.List<String>",

"documentation" : null

```
 },
```
" $http"$ : {

"additionalMarshallingPath" : null,

"additionalUnmarshallingPath" : null,

"flattened" : false,

"greedy" : false,

"header" : false,

"isPayload" : false,

"isStreaming" : false,

"location" : null,

"marshallLocation" : "PAYLOAD",

"marshallLocationName" : "LicenseConfigurationArns",

```
 "queryString" : false,
        "requiresLength" : false,
        "statusCode" : false,
        "unmarshallLocationName" : "LicenseConfigurationArns",
        "uri" : false
      },
      "idempotencyToken" : false,
      "isBinary" : false,
      "jsonValue" : false,
      "list" : true,
      "listModel" : {
        "implType" : "java.util.ArrayList",
        "interfaceType" : "java.util.List",
        "listMemberModel" : {
         "c2jName" : "member",
         "c2jShape" : "String",
         "deprecated" : false,
         "documentation" : "",
         "endpointDiscoveryId" : false,
         "enumType" : null,
         "fluentSetterDocumentation" : "/**\n@param member \n@return Returns a reference to this object so that
method calls can be chained together.*/",
         "fluentSetterMethodName" : "withMember",
         "getterDocumentation" : "/**\n@return */",
         "getterMethodName" : "getMember",
         "getterModel" : {
          "returnType" : "String",
          "documentation" : null
         },
        "http": {
          "additionalMarshallingPath" : null,
          "additionalUnmarshallingPath" : null,
          "flattened" : false,
          "greedy" : false,
          "header" : false,
          "isPayload" : false,
          "isStreaming" : false,
          "location" : null,
          "marshallLocation" : "PAYLOAD",
          "marshallLocationName" : "member",
           "queryString" : false,
          "requiresLength" : false,
          "statusCode" : false,
          "unmarshallLocationName" : "member",
          "uri" : false
         },
         "idempotencyToken" : false,
         "isBinary" : false,
```
 "jsonValue" : false, "list" : false, "listModel" : null, "map" : false, "mapModel" : null, "marshallingTargetClass" : "String", "marshallingType" : "STRING", "name" : "Member", "sensitive" : false, "setterDocumentation" : "/\*\*\n@param member \*/", "setterMethodName" : "setMember", "setterModel" : { "timestampFormat" : null, "variableDeclarationType" : "String", "variableName" : "member", "variableType" : "String", "documentation" : "",

"simpleType" : "String",

"variableSetterType" : "String"

#### },

"shouldEmitLegacyEnumSetter" : false,

"shouldFullyQualify" : false,

"simple" : true,

"unmarshallingType" : null,

 "varargSetterDocumentation" : "/\*\*\n@param member \n@return Returns a reference to this object so that method calls can be chained together.\*/",

```
 "variable" : {
   "timestampFormat" : null,
   "variableDeclarationType" : "String",
   "variableName" : "member",
   "variableType" : "String",
   "documentation" : "",
   "simpleType" : "String",
   "variableSetterType" : "String"
 },
 "xmlNameSpaceUri" : null
 },
 "memberLocationName" : null,
 "memberType" : "String",
```
"map" : false,

"marshallNonAutoConstructedEmptyLists" : false,

```
 "memberAdditionalMarshallingPath" : null,
 "memberAdditionalUnmarshallingPath" : null,
 "sendEmptyQueryString" : false,
 "simple" : true,
 "simpleType" : "String",
```

```
 "templateImplType" : "java.util.ArrayList<String>",
       "templateType" : "java.util.List<String>"
      },
      "map" : false,
      "mapModel" : null,
      "marshallingTargetClass" : "List",
      "marshallingType" : "LIST",
      "name" : "LicenseConfigurationArns",
      "sensitive" : false,
      "setterDocumentation" : "/**<p>Amazon Resource Names (ARN) of the license
configurations.</p>\ln@param licenseConfigurationArns Amazon Resource Names (ARN) of the license
configurations.*/",
      "setterMethodName" : "setLicenseConfigurationArns",
      "setterModel" : {
       "timestampFormat" : null,
        "variableDeclarationType" : "java.util.List<String>",
       "variableName" : "licenseConfigurationArns",
        "variableType" : "java.util.List<String>",
       "documentation" : "",
       "simpleType" : "List<String>",
       "variableSetterType" : "java.util.Collection<String>"
      },
      "shouldEmitLegacyEnumSetter" : false,
      "shouldFullyQualify" : false,
      "simple" : false,
```

```
 "unmarshallingType" : null,
```

```
 "varargSetterDocumentation" : "/**<p>Amazon Resource Names (ARN) of the license
```
configurations.</p>\n<p>>b>NOTE:</b>This method appends the values to the existing list (if any). Use {@link #setLicenseConfigurationArns(java.util.Collection)} or {@link

```
#withLicenseConfigurationArns(java.util.Collection)} if you want to override the existing values.</p>\n@param
licenseConfigurationArns Amazon Resource Names (ARN) of the license configurations.\n@return Returns a
reference to this object so that method calls can be chained together.*/",
```
 "variable" : { "timestampFormat" : null,

```
 "variableDeclarationType" : "java.util.List<String>",
    "variableName" : "licenseConfigurationArns",
    "variableType" : "java.util.List<String>",
   "documentation" : "<p>Amazon Resource Names (ARN) of the license configurations.</p>",
    "simpleType" : "List<String>",
    "variableSetterType" : "java.util.Collection<String>"
  },
  "xmlNameSpaceUri" : null
 },
 "MaxResults" : {
  "c2jName" : "MaxResults",
  "c2jShape" : "BoxInteger",
  "deprecated" : false,
```
"documentation" : "<p>Maximum number of results to return in a single call. $\langle p \rangle$ ",

"endpointDiscoveryId" : false,

"enumType" : null,

 "fluentSetterDocumentation" : "/\*\*<p>Maximum number of results to return in a single call.</p>\n@param maxResults Maximum number of results to return in a single call.\n@return Returns a reference to this object so that method calls can be chained together.\*/",

"fluentSetterMethodName" : "withMaxResults",

 "getterDocumentation" : "/\*\*<p>Maximum number of results to return in a single call.</p>\n@return Maximum number of results to return in a single call.\*/",

"getterMethodName" : "getMaxResults",

"getterModel" : {

"returnType" : "Integer",

"documentation" : null

},

" $http"$ : {

"additionalMarshallingPath" : null,

"additionalUnmarshallingPath" : null,

"flattened" : false,

"greedy" : false,

"header" : false,

"isPayload" : false,

"isStreaming" : false,

"location" : null,

"marshallLocation" : "PAYLOAD",

"marshallLocationName" : "MaxResults",

"queryString" : false,

"requiresLength" : false,

"statusCode" : false,

"unmarshallLocationName" : "MaxResults",

"uri" : false

```
 },
```
"idempotencyToken" : false,

"isBinary" : false,

"jsonValue" : false,

"list" : false,

"listModel" : null,

"map" : false,

"mapModel" : null,

"marshallingTargetClass" : "Integer",

"marshallingType" : "INTEGER",

"name" : "MaxResults",

"sensitive" : false,

 "setterDocumentation" : "/\*\*<p>Maximum number of results to return in a single call.</p>\n@param maxResults Maximum number of results to return in a single call.\*/",

"setterMethodName" : "setMaxResults",

"setterModel" : {

"timestampFormat" : null,

```
 "variableDeclarationType" : "Integer",
  "variableName" : "maxResults",
  "variableType" : "Integer",
  "documentation" : "",
  "simpleType" : "Integer",
  "variableSetterType" : "Integer"
 },
 "shouldEmitLegacyEnumSetter" : false,
 "shouldFullyQualify" : false,
```
"simple" : true,

"unmarshallingType" : null,

 "varargSetterDocumentation" : "/\*\*<p>Maximum number of results to return in a single call.</p>\n@param maxResults Maximum number of results to return in a single call.\n@return Returns a reference to this object so that method calls can be chained together.\*/",

"variable" : {

```
 "timestampFormat" : null,
```
"variableDeclarationType" : "Integer",

"variableName" : "maxResults",

"variableType" : "Integer",

"documentation" : "<p>Maximum number of results to return in a single call. $\langle p \rangle$ ",

"simpleType" : "Integer",

"variableSetterType" : "Integer"

},

"xmlNameSpaceUri" : null

},

"NextToken" : {

"c2jName" : "NextToken",

"c2jShape" : "String",

"deprecated" : false,

"documentation" : "<p>Token for the next set of results.</p>",

"endpointDiscoveryId" : false,

"enumType" : null,

 "fluentSetterDocumentation" : "/\*\*<p>Token for the next set of results.</p>\n@param nextToken Token for the next set of results.\n@return Returns a reference to this object so that method calls can be chained together. $*$ /",

"fluentSetterMethodName" : "withNextToken",

 "getterDocumentation" : "/\*\*<p>Token for the next set of results.</p>\n@return Token for the next set of results.\*/",

"getterMethodName" : "getNextToken",

 "getterModel" : { "returnType" : "String",

"documentation" : null

},

" $http"$ : {

"additionalMarshallingPath" : null,

"additionalUnmarshallingPath" : null,

"flattened" : false,

"greedy" : false,

 "header" : false, "isPayload" : false, "isStreaming" : false, "location" : null, "marshallLocation" : "PAYLOAD", "marshallLocationName" : "NextToken", "queryString" : false, "requiresLength" : false, "statusCode" : false, "unmarshallLocationName" : "NextToken", "uri" : false }, "idempotencyToken" : false, "isBinary" : false, "jsonValue" : false, "list" : false, "listModel" : null, "map" : false, "mapModel" : null, "marshallingTargetClass" : "String", "marshallingType" : "STRING", "name" : "NextToken", "sensitive" : false, "setterDocumentation" : "/\*\*<p>Token for the next set of results.</p>\n@param nextToken Token for the next set of results.\*/", "setterMethodName" : "setNextToken", "setterModel" : { "timestampFormat" : null, "variableDeclarationType" : "String", "variableName" : "nextToken", "variableType" : "String", "documentation" : "", "simpleType" : "String", "variableSetterType" : "String" }, "shouldEmitLegacyEnumSetter" : false, "shouldFullyQualify" : false, "simple" : true, "unmarshallingType" : null, "varargSetterDocumentation" : "/\*\*<p>Token for the next set of results.</p>\n@param nextToken Token for the next set of results.\n@return Returns a reference to this object so that method calls can be chained together.\*/", "variable" : { "timestampFormat" : null, "variableDeclarationType" : "String", "variableName" : "nextToken", "variableType" : "String",

"documentation" : "<p>Token for the next set of results.</p>",

```
 "simpleType" : "String",
       "variableSetterType" : "String"
      },
      "xmlNameSpaceUri" : null
    }
   },
   "packageName" : "com.amazonaws.services.licensemanager.request",
   "requestSignerAware" : false,
   "requestSignerClassFqcn"
 : null,
   "required" : [ ],
   "shapeName" : "ListLicenseConfigurationsRequest",
   "signerAware" : false,
   "signerType" : null,
   "unmarshaller" : null,
   "variable" : {
    "timestampFormat" : null,
    "variableDeclarationType" : "ListLicenseConfigurationsRequest",
    "variableName" : "listLicenseConfigurationsRequest",
    "variableType" : "ListLicenseConfigurationsRequest",
    "documentation" : null,
    "simpleType" : "ListLicenseConfigurationsRequest",
    "variableSetterType" : "ListLicenseConfigurationsRequest"
   },
   "wrapper" : false
  },
  "ListLicenseConfigurationsResult" : {
   "c2jName" : "ListLicenseConfigurationsResponse",
   "customization" : {
    "artificialResultWrapper" : null,
    "skipGeneratingMarshaller" : false,
    "skipGeneratingModelClass" : false,
    "skipGeneratingUnmarshaller" : false
   },
   "deprecated" : false,
   "documentation" : "",
    "endpointDiscoveryMembers" : null,
   "enums" : null,
   "errorCode" : null,
   "fullyQualifiedName" : "com.amazonaws.services.licensemanager.response.ListLicenseConfigurationsResult",
   "hasHeaderMember" : false,
   "hasPayloadMember" : false,
   "hasRequiresLengthMember" : false,
   "hasStatusCodeMember" : false,
   "hasStreamingMember" : false,
   "marshaller" : null,
   "members" : [ {
```

```
 "c2jName" : "LicenseConfigurations",
```
"c2jShape" : "LicenseConfigurations",

"deprecated" : false,

"documentation" : "<p>Information about the license configurations.</p>",

"endpointDiscoveryId" : false,

"enumType" : null,

"fluentSetterDocumentation" : "/\*\*<p>Information about the license configurations.</p> $\ln \omega$ licenseConfigurations Information about the license configurations.\n@return Returns a reference to this object so that method calls can be chained together.\*/",

"fluentSetterMethodName" : "withLicenseConfigurations",

 "getterDocumentation" : "/\*\*<p>Information about the license configurations.</p>\n@return Information about the license configurations.\*/",

```
 "getterMethodName" : "getLicenseConfigurations",
```

```
 "getterModel" : {
```

```
 "returnType" : "java.util.List<LicenseConfiguration>",
 "documentation" : null
```

```
 },
```

```
"http": {
```

```
 "additionalMarshallingPath" : null,
```
"additionalUnmarshallingPath" : null,

"flattened" : false,

"greedy" : false,

"header" : false,

 "isPayload" : false, "isStreaming" : false,

"location" : null,

"marshallLocation" : "PAYLOAD",

"marshallLocationName" : "LicenseConfigurations",

"queryString" : false,

"requiresLength" : false,

"statusCode" : false,

"unmarshallLocationName" : "LicenseConfigurations",

"uri" : false

### },

"idempotencyToken" : false,

```
 "isBinary" : false,
 "jsonValue" : false,
 "list" : true,
 "listModel" : {
  "implType" : "java.util.ArrayList",
  "interfaceType" : "java.util.List",
  "listMemberModel" : {
    "c2jName" : "member",
```
 "c2jShape" : "LicenseConfiguration", "deprecated" : false,

```
 "documentation" : "",
```

```
 "endpointDiscoveryId" : false,
```

```
 "enumType" : null,
```
 "fluentSetterDocumentation" : "/\*\*\n@param member \n@return Returns a reference to this object so that method calls can be chained together.\*/",

```
 "fluentSetterMethodName" : "withMember",
       "getterDocumentation" : "/**\n@return */",
       "getterMethodName" : "getMember",
       "getterModel" : {
        "returnType" : "LicenseConfiguration",
        "documentation" : null
       },
      "http": {
        "additionalMarshallingPath" : null,
        "additionalUnmarshallingPath"
 : null,
        "flattened" : false,
        "greedy" : false,
        "header" : false,
        "isPayload" : false,
        "isStreaming" : false,
        "location" : null,
        "marshallLocation" : "PAYLOAD",
        "marshallLocationName" : "member",
        "queryString" : false,
        "requiresLength" : false,
        "statusCode" : false,
        "unmarshallLocationName" : "member",
        "uri" : false
       },
       "idempotencyToken" : false,
       "isBinary" : false,
       "jsonValue" : false,
       "list" : false,
       "listModel" : null,
       "map" : false,
       "mapModel" : null,
       "marshallingTargetClass" : "StructuredPojo",
```

```
 "marshallingType" : "STRUCTURED",
 "name" : "Member",
```
"sensitive" : false,

```
 "setterDocumentation" : "/**\n@param member */",
```
"setterMethodName"

```
 : "setMember",
```

```
 "setterModel" : {
  "timestampFormat" : null,
```
"variableDeclarationType" : "LicenseConfiguration",

"variableName" : "member",

"variableType" : "LicenseConfiguration",

```
 "documentation" : "",
```

```
 "simpleType" : "LicenseConfiguration",
```

```
 "variableSetterType" : "LicenseConfiguration"
```

```
 },
```
"shouldEmitLegacyEnumSetter" : false,

"shouldFullyQualify" : false,

"simple" : false,

"unmarshallingType" : null,

 "varargSetterDocumentation" : "/\*\*\n@param member \n@return Returns a reference to this object so that method calls can be chained together.\*/",

"variable" : {

"timestampFormat" : null,

"variableDeclarationType" : "LicenseConfiguration",

"variableName" : "member",

"variableType" : "LicenseConfiguration",

"documentation" :

"",

"simpleType" : "LicenseConfiguration",

"variableSetterType" : "LicenseConfiguration"

## },

"xmlNameSpaceUri" : null

# },

"memberLocationName" : null,

"memberType" : "LicenseConfiguration",

"map" : false,

"marshallNonAutoConstructedEmptyLists" : false,

"memberAdditionalMarshallingPath" : null,

"memberAdditionalUnmarshallingPath" : null,

"sendEmptyQueryString" : false,

"simple" : false,

"simpleType" : "LicenseConfiguration",

"templateImplType" : "java.util.ArrayList<LicenseConfiguration>",

```
 "templateType" : "java.util.List<LicenseConfiguration>"
```
},

"map" : false,

"mapModel" : null,

"marshallingTargetClass" : "List",

"marshallingType" : "LIST",

"name" : "LicenseConfigurations",

"sensitive" : false,

"setterDocumentation" : "/\*\*<p>Information about the license

configurations. $\langle p \rangle$  n@param licenseConfigurations Information about the license configurations.\*/",

"setterMethodName" : "setLicenseConfigurations",

"setterModel" : {

"timestampFormat" : null,

"variableDeclarationType" : "java.util.List<LicenseConfiguration>",

"variableName" : "licenseConfigurations",

"variableType" : "java.util.List<LicenseConfiguration>",

"documentation" : "",

"simpleType" : "List<LicenseConfiguration>",

"variableSetterType" : "java.util.Collection<LicenseConfiguration>"

},

"shouldEmitLegacyEnumSetter" : false,

"shouldFullyQualify" : false,

"simple" : false,

"unmarshallingType" : null,

 "varargSetterDocumentation" : "/\*\*<p>Information about the license configurations.</p>\n<p><b>NOTE:</b> This method appends the values to the existing list (if any). Use  $\{\emptyset\}$  link

#setLicenseConfigurations(java.util.Collection)} or {@link #withLicenseConfigurations(java.util.Collection)} if you want to override the existing values. $\langle p \rangle \cdot \langle p \rangle$  aram licenseConfigurations Information about the license configurations.\n@return Returns a reference to this object so that method calls can be chained together.\*/",

"variable" : {

"timestampFormat" : null,

"variableDeclarationType" : "java.util.List<LicenseConfiguration>",

"variableName" : "licenseConfigurations",

"variableType" : "java.util.List<LicenseConfiguration>",

"documentation" : "<p>Information about the license configurations.</p>",

"simpleType" : "List<LicenseConfiguration>",

"variableSetterType" : "java.util.Collection<LicenseConfiguration>"

#### },

"xmlNameSpaceUri" : null

}, {

"c2jName" : "NextToken",

"c2jShape" : "String",

"deprecated" : false,

"documentation" : "<p>Token for the next set of results.</p>".

"endpointDiscoveryId" : false,

"enumType"

#### : null,

 "fluentSetterDocumentation" : "/\*\*<p>Token for the next set of results.</p>\n@param nextToken Token for the next set of results.\n@return Returns a reference to this object so that method calls can be chained together.\*/",

"fluentSetterMethodName" : "withNextToken",

 "getterDocumentation" : "/\*\*<p>Token for the next set of results.</p>\n@return Token for the next set of results.\*/",

"getterMethodName" : "getNextToken",

```
 "getterModel" : {
  "returnType" : "String",
```
"documentation" : null

```
 },
```
" $http"$ : { "additionalMarshallingPath" : null,

"additionalUnmarshallingPath" : null,

```
 "flattened" : false,
```
"greedy" : false,

"header" : false,

"isPayload" : false,

"isStreaming" : false,

"location" : null,

```
 "marshallLocation" : "PAYLOAD",
      "marshallLocationName" : "NextToken",
      "queryString" : false,
      "requiresLength"
 : false,
      "statusCode" : false,
      "unmarshallLocationName" : "NextToken",
      "uri" : false
     },
     "idempotencyToken" : false,
     "isBinary" : false,
     "jsonValue" : false,
     "list" : false,
     "listModel" : null,
     "map" : false,
     "mapModel" : null,
     "marshallingTargetClass" : "String",
     "marshallingType" : "STRING",
     "name" : "NextToken",
     "sensitive" : false,
     "setterDocumentation" : "/**<p>Token for the next set of results.</p>\n@param nextToken Token for the next
set of results.*/",
     "setterMethodName" : "setNextToken",
     "setterModel" : {
      "timestampFormat" : null,
      "variableDeclarationType" : "String",
      "variableName" : "nextToken",
      "variableType" : "String",
      "documentation" : "",
      "simpleType" : "String",
      "variableSetterType" : "String"
     },
     "shouldEmitLegacyEnumSetter" :
 false,
     "shouldFullyQualify" : false,
     "simple" : true,
     "unmarshallingType" : null,
     "varargSetterDocumentation" : "/**<p>Token for the next set of results.</p>\n@param nextToken Token for
the next set of results.\n@return Returns a reference to this object so that method calls can be chained together.*/",
     "variable" : {
      "timestampFormat" : null,
      "variableDeclarationType" : "String",
      "variableName" : "nextToken",
      "variableType" : "String",
     "documentation" : "<p>Token for the next set of results.</p>",
      "simpleType" : "String",
      "variableSetterType" : "String"
```

```
 },
```

```
 "xmlNameSpaceUri" : null
```
### } ],

"membersAsMap" : {

"LicenseConfigurations" : {

```
 "c2jName" : "LicenseConfigurations",
```
"c2jShape" : "LicenseConfigurations",

"deprecated" : false,

"documentation" : "<p>Information about the license configurations.</p>",

"endpointDiscoveryId" : false,

"enumType" : null,

 "fluentSetterDocumentation" : "/\*\*<p>Information about the license configurations.</p>\n@param licenseConfigurations Information about the license configurations.\n@return Returns a reference to this object so that method calls can be chained together.\*/",

```
 "fluentSetterMethodName" : "withLicenseConfigurations",
```
 "getterDocumentation" : "/\*\*<p>Information about the license configurations.</p>\n@return Information about the license configurations.\*/",

"getterMethodName" : "getLicenseConfigurations",

"getterModel" : {

"returnType" : "java.util.List<LicenseConfiguration>",

"documentation" : null

},

" $http"$ : {

```
 "additionalMarshallingPath" : null,
```
"additionalUnmarshallingPath" : null,

```
 "flattened" : false,
```
"greedy" : false,

"header" : false,

"isPayload" : false,

"isStreaming" : false,

"location" : null,

"marshallLocation" : "PAYLOAD",

"marshallLocationName" : "LicenseConfigurations",

"queryString" : false,

"requiresLength" : false,

"statusCode" : false,

"unmarshallLocationName" : "LicenseConfigurations",

```
 "uri" : false
```
},

```
 "idempotencyToken" : false,
 "isBinary" : false,
```
"jsonValue" : false,

"list" : true,

"listModel" : {

"implType" : "java.util.ArrayList",

"interfaceType" : "java.util.List",

```
 "listMemberModel" : {
```
"c2jName" : "member",

"c2jShape" : "LicenseConfiguration",

```
 "deprecated" : false,
        "documentation" : "",
        "endpointDiscoveryId" : false,
        "enumType" : null,
        "fluentSetterDocumentation" : "/**\n@param member \n@return Returns a reference to this
 object so that method calls can be chained together.*/",
        "fluentSetterMethodName" : "withMember",
        "getterDocumentation" : "/**\n@return */",
        "getterMethodName" : "getMember",
        "getterModel" : {
         "returnType" : "LicenseConfiguration",
         "documentation" : null
        },
       "http": {
         "additionalMarshallingPath" : null,
         "additionalUnmarshallingPath" : null,
         "flattened" : false,
         "greedy" : false,
         "header" : false,
         "isPayload" : false,
         "isStreaming" : false,
         "location" : null,
         "marshallLocation" : "PAYLOAD",
         "marshallLocationName" : "member",
         "queryString" : false,
         "requiresLength" : false,
         "statusCode" : false,
         "unmarshallLocationName" : "member",
         "uri"
 : false
        },
        "idempotencyToken" : false,
        "isBinary" : false,
        "jsonValue" : false,
        "list" : false,
        "listModel" : null,
        "map" : false,
        "mapModel" : null,
        "marshallingTargetClass" : "StructuredPojo",
        "marshallingType" : "STRUCTURED",
        "name" : "Member",
        "sensitive" : false,
        "setterDocumentation" : "/**\n@param member */",
        "setterMethodName" : "setMember",
        "setterModel" : {
         "timestampFormat" : null,
         "variableDeclarationType" : "LicenseConfiguration",
          "variableName" : "member",
```

```
 "variableType" : "LicenseConfiguration",
  "documentation" : "",
  "simpleType" : "LicenseConfiguration",
  "variableSetterType" : "LicenseConfiguration"
 },
 "shouldEmitLegacyEnumSetter"
```
#### : false,

"shouldFullyQualify" : false,

"simple" : false,

"unmarshallingType" : null,

 "varargSetterDocumentation" : "/\*\*\n@param member \n@return Returns a reference to this object so that method calls can be chained together.\*/",

"variable" : {

"timestampFormat" : null,

"variableDeclarationType" : "LicenseConfiguration",

"variableName" : "member",

"variableType" : "LicenseConfiguration",

"documentation" : "",

"simpleType" : "LicenseConfiguration",

"variableSetterType" : "LicenseConfiguration"

#### },

"xmlNameSpaceUri" : null

#### },

"memberLocationName" : null,

"memberType" : "LicenseConfiguration",

"map" : false,

"marshallNonAutoConstructedEmptyLists" : false,

"memberAdditionalMarshallingPath" : null,

```
 "memberAdditionalUnmarshallingPath" : null,
```
"sendEmptyQueryString" : false,

"simple" : false,

"simpleType" : "LicenseConfiguration",

"templateImplType" : "java.util.ArrayList<LicenseConfiguration>",

"templateType" : "java.util.List<LicenseConfiguration>"

},

```
 "map" : false,
```
"mapModel" : null,

"marshallingTargetClass" : "List",

"marshallingType" : "LIST",

"name" : "LicenseConfigurations",

"sensitive" : false,

 "setterDocumentation" : "/\*\*<p>Information about the license configurations.</p>\n@param licenseConfigurations Information about the license configurations.\*/",

"setterMethodName" : "setLicenseConfigurations",

"setterModel" : {

"timestampFormat" : null,

"variableDeclarationType" : "java.util.List<LicenseConfiguration>",

"variableName" : "licenseConfigurations",

"variableType" :

"java.util.List<LicenseConfiguration>",

"documentation" : "",

"simpleType" : "List<LicenseConfiguration>",

"variableSetterType" : "java.util.Collection<LicenseConfiguration>"

},

"shouldEmitLegacyEnumSetter" : false,

"shouldFullyQualify" : false,

"simple" : false,

"unmarshallingType" : null,

"varargSetterDocumentation" : "/\*\*<p>Information about the license

configurations.</p>\n<p>\b>NOTE:</b>This method appends the values to the existing list (if any). Use {@link #setLicenseConfigurations(java.util.Collection)} or {@link #withLicenseConfigurations(java.util.Collection)} if you want to override the existing values. $\langle p \rangle \neq n$ @param licenseConfigurations Information about the license configurations.\n@return Returns a reference to this object so that method calls can be chained together.\*/",

"variable" : {

"timestampFormat" : null,

"variableDeclarationType" : "java.util.List<LicenseConfiguration>",

"variableName" : "licenseConfigurations",

"variableType" : "java.util.List<LicenseConfiguration>",

"documentation" : "<p>Information about the license configurations.</p>",

"simpleType" : "List<LicenseConfiguration>",

"variableSetterType" : "java.util.Collection<LicenseConfiguration>"

},

```
 "xmlNameSpaceUri" : null
```
## },

"NextToken" : {

"c2jName" : "NextToken",

"c2jShape" : "String",

"deprecated" : false,

"documentation" : "<p>Token for the next set of results.</p>",

"endpointDiscoveryId" : false,

"enumType" : null,

 "fluentSetterDocumentation" : "/\*\*<p>Token for the next set of results.</p>\n@param nextToken Token for the next set of results.\n@return Returns a reference to this object so that method calls can be chained together. $*$ /",

"fluentSetterMethodName" : "withNextToken",

 "getterDocumentation" : "/\*\*<p>Token for the next set of results.</p>\n@return Token for the next set of results.\*/",

 "getterMethodName" : "getNextToken", "getterModel" : { "returnType" : "String", "documentation" : null }, "http" : { "additionalMarshallingPath" : null, "additionalUnmarshallingPath" : null,

 "flattened" : false, "greedy" : false, "header" : false, "isPayload" : false, "isStreaming" : false, "location" : null, "marshallLocation" : "PAYLOAD", "marshallLocationName" : "NextToken", "queryString" : false, "requiresLength" : false, "statusCode" : false, "unmarshallLocationName" : "NextToken", "uri" : false }, "idempotencyToken" : false, "isBinary" : false, "jsonValue" : false, "list" : false, "listModel" : null, "map" : false, "mapModel" : null, "marshallingTargetClass" : "String", "marshallingType" : "STRING", "name" : "NextToken", "sensitive" : false, "setterDocumentation" : "/\*\*<p>Token for the next set of results.</p>\n@param nextToken Token for the next set of results.\*/", "setterMethodName" : "setNextToken", "setterModel" : { "timestampFormat" : null, "variableDeclarationType" : "String", "variableName" : "nextToken", "variableType" : "String", "documentation" : "", "simpleType" : "String", "variableSetterType" : "String" }, "shouldEmitLegacyEnumSetter" : false, "shouldFullyQualify" : false, "simple" : true, "unmarshallingType" : null, "varargSetterDocumentation" : "/\*\*<p>Token for the next set of results.</p>\n@param nextToken Token for the next set of results.\n@return Returns a reference to this object so that method calls can be chained together.\*/",

```
 "variable" : {
  "timestampFormat" : null,
  "variableDeclarationType" : "String",
```

```
 "variableName" : "nextToken",
       "variableType" : "String",
      "documentation" : "<p>Token for the next set of results.</p>",
       "simpleType" : "String",
       "variableSetterType" : "String"
      },
      "xmlNameSpaceUri" : null
    }
   },
   "packageName" : "com.amazonaws.services.licensemanager.response",
   "requestSignerAware" : false,
   "requestSignerClassFqcn" : null,
   "required" : [ ],
   "shapeName" : "ListLicenseConfigurationsResult",
   "signerAware" : false,
   "signerType" : null,
   "unmarshaller" : {
    "flattened" : false,
    "resultWrapper" : null
   },
   "variable" : {
    "timestampFormat" : null,
    "variableDeclarationType"
 : "ListLicenseConfigurationsResult",
    "variableName" : "listLicenseConfigurationsResult",
    "variableType" : "ListLicenseConfigurationsResult",
    "documentation" : null,
    "simpleType" : "ListLicenseConfigurationsResult",
    "variableSetterType" : "ListLicenseConfigurationsResult"
   },
   "wrapper" : false
  },
  "ListLicenseConversionTasksRequest" : {
   "c2jName" : "ListLicenseConversionTasksRequest",
   "customization" : {
    "artificialResultWrapper" : null,
    "skipGeneratingMarshaller" : false,
    "skipGeneratingModelClass" : false,
    "skipGeneratingUnmarshaller" : false
   },
   "deprecated" : false,
   "documentation" : "",
   "endpointDiscoveryMembers" : null,
   "enums" : null,
   "errorCode" : null,
   "fullyQualifiedName" : "com.amazonaws.services.licensemanager.request.ListLicenseConversionTasksRequest",
   "hasHeaderMember" : false,
   "hasPayloadMember" :
```

```
 false,
```

```
 "hasRequiresLengthMember" : false,
   "hasStatusCodeMember" : false,
   "hasStreamingMember" : false,
   "marshaller" : {
     "action" : "ListLicenseConversionTasks",
    "locationName" : null,
     "requestUri" : "/",
     "target" : "AWSLicenseManager.ListLicenseConversionTasks",
     "verb" : "POST",
     "xmlNameSpaceUri" : null
    },
    "members" : [ {
    "c2jName" : "NextToken",
     "c2jShape" : "String",
     "deprecated" : false,
    "documentation" : "<p>Token for the next set of results.</p>",
     "endpointDiscoveryId" : false,
     "enumType" : null,
     "fluentSetterDocumentation" : "/**<p>Token for the next set of results.</p>\n@param nextToken Token for the
next set of results.\n@return Returns a reference to this object so that method calls can be chained together.*/",
     "fluentSetterMethodName" : "withNextToken",
     "getterDocumentation" : "/**<p>Token for the next set of results.</p>\n@return
 Token for the next set of results.*/",
     "getterMethodName" : "getNextToken",
     "getterModel" : {
      "returnType" : "String",
      "documentation" : null
     },
    "http": {
      "additionalMarshallingPath" : null,
      "additionalUnmarshallingPath" : null,
      "flattened" : false,
      "greedy" : false,
      "header" : false,
      "isPayload" : false,
      "isStreaming" : false,
      "location" : null,
      "marshallLocation" : "PAYLOAD",
      "marshallLocationName" : "NextToken",
      "queryString" : false,
      "requiresLength" : false,
      "statusCode" : false,
      "unmarshallLocationName" : "NextToken",
      "uri" : false
     },
     "idempotencyToken" : false,
     "isBinary" : false,
```
 "jsonValue" : false, "list" : false, "listModel" : null, "map" : false, "mapModel" : null, "marshallingTargetClass" : "String", "marshallingType" : "STRING", "name" : "NextToken", "sensitive" : false, "setterDocumentation" : "/\*\*<p>Token for the next set of results.</p>\n@param nextToken Token for the next set of results.\*/", "setterMethodName" : "setNextToken", "setterModel" : { "timestampFormat" : null, "variableDeclarationType" : "String", "variableName" : "nextToken", "variableType" : "String", "documentation" : "", "simpleType" : "String", "variableSetterType" : "String" }, "shouldEmitLegacyEnumSetter" : false, "shouldFullyQualify" : false, "simple" : true, "unmarshallingType" : null,

 "varargSetterDocumentation" : "/\*\*<p>Token for the next set of results.</p>\n@param nextToken Token for the next set of results.\n@return Returns a reference to this object so that method calls can be chained together. $*$ /", "variable" : {

"timestampFormat" : null,

 "variableDeclarationType" : "String", "variableName" : "nextToken", "variableType" : "String", "documentation" : "<p>Token for the next set of results.</p>", "simpleType" : "String", "variableSetterType" : "String" },

```
 "xmlNameSpaceUri" : null
```
}, {

```
 "c2jName" : "MaxResults",
```

```
 "c2jShape" : "BoxInteger",
```

```
 "deprecated" : false,
```
"documentation" : "<p>Maximum number of results to return in a single call. $\langle p \rangle$ ",

"endpointDiscoveryId" : false,

"enumType" : null,

 "fluentSetterDocumentation" : "/\*\*<p>Maximum number of results to return in a single call.</p>\n@param maxResults Maximum number of results to return in a single call.\n@return Returns a reference to this object so that method calls can be chained together.\*/",

```
 "fluentSetterMethodName" : "withMaxResults",
     "getterDocumentation" : "/**<p>Maximum number of results to
return in a single call.\langle p \rangle \neq \mathbb{Q} return Maximum number of results to return in a single call.*/",
     "getterMethodName" : "getMaxResults",
     "getterModel" : {
      "returnType" : "Integer",
      "documentation" : null
     },
    "http": {
      "additionalMarshallingPath" : null,
      "additionalUnmarshallingPath" : null,
      "flattened" : false,
      "greedy" : false,
      "header" : false,
      "isPayload" : false,
      "isStreaming" : false,
      "location" : null,
      "marshallLocation" : "PAYLOAD",
      "marshallLocationName" : "MaxResults",
      "queryString" : false,
      "requiresLength" : false,
      "statusCode" : false,
      "unmarshallLocationName" : "MaxResults",
      "uri" : false
     },
     "idempotencyToken" : false,
     "isBinary" : false,
     "jsonValue" : false,
     "list" : false,
     "listModel" : null,
     "map" : false,
     "mapModel"
 : null,
     "marshallingTargetClass" : "Integer",
     "marshallingType" : "INTEGER",
     "name" : "MaxResults",
     "sensitive" : false,
     "setterDocumentation" : "/**<p>Maximum number of results to return in a single call.</p>\n@param
maxResults Maximum number of results to return in a single call.*/",
     "setterMethodName" : "setMaxResults",
     "setterModel" : {
      "timestampFormat" : null,
      "variableDeclarationType" : "Integer",
      "variableName" : "maxResults",
      "variableType" : "Integer",
      "documentation" : "",
      "simpleType" : "Integer",
```

```
 "variableSetterType" : "Integer"
```
},

"shouldEmitLegacyEnumSetter" : false,

"shouldFullyQualify" : false,

"simple" : true,

"unmarshallingType" : null,

 "varargSetterDocumentation" : "/\*\*<p>Maximum number of results to return in a single call.</p>\n@param maxResults Maximum number of results to return in a

single call.\n@return Returns a reference to this object so that method calls can be chained together.\*/",

"variable" : {

"timestampFormat" : null,

"variableDeclarationType" : "Integer",

"variableName" : "maxResults",

```
 "variableType" : "Integer",
```
"documentation" : "<p>Maximum number of results to return in a single call. $\langle p \rangle$ ",

```
 "simpleType" : "Integer",
```
"variableSetterType" : "Integer"

},

"xmlNameSpaceUri" : null

}, {

```
 "c2jName" : "Filters",
```
"c2jShape" : "Filters",

```
 "deprecated" : false,
```
"documentation" : "<p> Filters to scope the results. Valid filters are <code>ResourceArns</code> and <code>Status</code>. </p>",

"endpointDiscoveryId" : false,

"enumType" : null,

"fluentSetterDocumentation" : "/\*\*<p> Filters to scope the results. Valid filters are

 $\text{<}$ code $\text{<}$ ResourceArns $\text{<}$ /code $\text{<}$  and  $\text{<}$ code $\text{<}$ Status $\text{<}$ /code $\text{<}$ .  $\text{<}$ /p $\text{<}$ n@param filters Filters to scope

the results. Valid filters are  $\langle \text{code}\rangle$ ResourceArns $\langle \text{code}\rangle$  and  $\langle \text{code}\rangle$ Status $\langle \text{code}\rangle$ .\n@return Returns a reference to this object so that method calls can be chained together.\*/",

"fluentSetterMethodName" : "withFilters",

"getterDocumentation" : "/\*\*p> Filters to scope the results. Valid filters are  $<$ code>ResourceArns $<$ /code> and  $<$ code>Status</code>. $<$ /p> $\ln$ @return Filters to scope the results. Valid filters are  $<$ code>ResourceArns $<$ /code> and <code>Status</code>.\*/",

```
 "getterMethodName" : "getFilters",
 "getterModel" : {
```
"returnType" : "java.util.List<Filter>",

"documentation" : null

```
 },
```
" $http"$ : {

```
 "additionalMarshallingPath" : null,
```
"additionalUnmarshallingPath" : null,

```
 "flattened" : false,
```
"greedy" : false,

```
 "header" : false,
```
"isPayload" : false,

```
 "isStreaming" : false,
```
"location" : null,

```
 "marshallLocation" : "PAYLOAD",
      "marshallLocationName"
 : "Filters",
      "queryString" : false,
      "requiresLength" : false,
      "statusCode" : false,
      "unmarshallLocationName" : "Filters",
      "uri" : false
     },
     "idempotencyToken" : false,
     "isBinary" : false,
     "jsonValue" : false,
     "list" : true,
     "listModel" : {
      "implType" : "java.util.ArrayList",
      "interfaceType" : "java.util.List",
      "listMemberModel" : {
       "c2jName" : "member",
        "c2jShape" : "Filter",
        "deprecated" : false,
        "documentation" : "",
        "endpointDiscoveryId" : false,
        "enumType" : null,
        "fluentSetterDocumentation" : "/**\n@param member \n@return Returns a reference to this object so that
method calls can be chained together.*/",
        "fluentSetterMethodName" : "withMember",
        "getterDocumentation" : "/**\n@return */",
        "getterMethodName" : "getMember",
       "getterModel" : {
         "returnType" : "Filter",
         "documentation" : null
        },
       "http": {
         "additionalMarshallingPath" : null,
         "additionalUnmarshallingPath" : null,
         "flattened" : false,
         "greedy" : false,
         "header" : false,
         "isPayload" : false,
         "isStreaming" : false,
         "location" : null,
         "marshallLocation" : "PAYLOAD",
         "marshallLocationName" : "member",
         "queryString" : false,
         "requiresLength" : false,
         "statusCode" : false,
         "unmarshallLocationName" : "member",
```

```
 "uri" : false
        },
        "idempotencyToken" : false,
        "isBinary" : false,
        "jsonValue" : false,
        "list" : false,
        "listModel" : null,
        "map" : false,
        "mapModel" : null,
        "marshallingTargetClass"
 : "StructuredPojo",
       "marshallingType" : "STRUCTURED",
        "name" : "Member",
        "sensitive" : false,
        "setterDocumentation" : "/**\n@param member */",
        "setterMethodName" : "setMember",
        "setterModel" : {
         "timestampFormat" : null,
         "variableDeclarationType" : "Filter",
         "variableName" : "member",
         "variableType" : "Filter",
         "documentation" : "",
         "simpleType" : "Filter",
         "variableSetterType" : "Filter"
        },
        "shouldEmitLegacyEnumSetter" : false,
        "shouldFullyQualify" : false,
        "simple" : false,
        "unmarshallingType" : null,
        "varargSetterDocumentation" : "/**\n@param member \n@return Returns a reference to this object so that
method calls can be chained together.*/",
        "variable" : {
         "timestampFormat" : null,
         "variableDeclarationType"
 : "Filter",
         "variableName" : "member",
         "variableType" : "Filter",
         "documentation" : "",
         "simpleType" : "Filter",
         "variableSetterType" : "Filter"
        },
        "xmlNameSpaceUri" : null
      },
      "memberLocationName" : null,
      "memberType" : "Filter",
      "map" : false,
      "marshallNonAutoConstructedEmptyLists" : false,
      "memberAdditionalMarshallingPath" : null,
```
 "memberAdditionalUnmarshallingPath" : null, "sendEmptyQueryString" : false, "simple" : false, "simpleType" : "Filter", "templateImplType" : "java.util.ArrayList<Filter>", "templateType" : "java.util.List<Filter>" }, "map" : false, "mapModel" : null, "marshallingTargetClass" : "List", "marshallingType" : "LIST", "name" : "Filters", "sensitive" : false, "setterDocumentation"

: "/\*\*<p> Filters to scope the results. Valid filters are <code>ResourceArns</code> and <code>Status</code>.  $\langle p \rangle$ n@param filters Filters to scope the results. Valid filters are  $\langle \text{code}\rangle$ ResourceArns $\langle \text{code}\rangle$  and <code>Status</code>.\*/",

"setterMethodName" : "setFilters",

"setterModel" : {

"timestampFormat" : null,

"variableDeclarationType" : "java.util.List<Filter>",

"variableName" : "filters",

"variableType" : "java.util.List<Filter>",

"documentation" : "",

"simpleType" : "List<Filter>",

"variableSetterType" : "java.util.Collection<Filter>"

},

"shouldEmitLegacyEnumSetter" : false,

"shouldFullyQualify" : false,

"simple" : false,

"unmarshallingType" : null,

"varargSetterDocumentation" : "/\*\*<p> Filters to scope the results. Valid filters are

 $\langle \text{code>}$ ResourceArns $\langle \text{code>}$  and  $\langle \text{code>}$ Status $\langle \text{code>}$ .  $\langle \text{p}\rangle$ |n $\langle \text{p}\rangle$ sb>NOTE: $\langle \text{b>}$  This method appends the values to the existing

list (if any). Use {@link #setFilters(java.util.Collection)} or {@link #withFilters(java.util.Collection)} if you want to override the existing values. $\langle p \rangle$  of  $\mathcal{Q}$  param filters Filters to scope the results. Valid filters are

 $\text{<}$ code>ResourceArns $\text{<}$ code> and  $\text{<}$ code>Status $\text{<}$ code>.\n@return Returns a reference to this object so that method calls can be chained together.\*/",

"variable" : {

"timestampFormat" : null,

"variableDeclarationType" : "java.util.List<Filter>",

"variableName" : "filters",

"variableType" : "java.util.List<Filter>",

"documentation" : " $\langle p \rangle$  Filters to scope the results. Valid filters are  $\langle code \rangle$  ResourceArns $\langle code \rangle$  and <code>Status</code>. </p>",

"simpleType" : "List<Filter>",

"variableSetterType" : "java.util.Collection<Filter>"

},

```
 "xmlNameSpaceUri" : null
 } ],
 "membersAsMap" : {
  "Filters" : {
   "c2jName" : "Filters",
   "c2jShape" : "Filters",
```
"deprecated" : false,

"documentation" : " $\langle p \rangle$  Filters to scope the results. Valid filters are  $\langle code \rangle$  ResourceArns $\langle code \rangle$  and <code>Status</code>. </p>",

"endpointDiscoveryId" : false,

"enumType" : null,

"fluentSetterDocumentation" : "/\*\*<p> Filters to scope the results. Valid filters are

 $\text{<}$ code $\text{<}$ ResourceArns $\text{<}$ /code $\text{>}$  and  $\text{<}$ code $\text{<}$ Status $\text{<}$ /code $\text{>}.$   $\text{<}$ /p $\text{>}$ \n@param filters Filters to scope the results. Valid filters are <code>ResourceArns</code> and <code>Status</code>.\n@return Returns a reference to this object so that method calls can be chained together.\*/",

"fluentSetterMethodName" : "withFilters",

"getterDocumentation" : "/\*\* $p >$  Filters to scope the results. Valid filters are  $\langle \text{code>}$ ResourceArns $\langle \text{code>}$ and  $<$ code>Status $<$ /code>. $<$ /p $\infty$ \n@return Filters to scope the results. Valid filters are  $<$ code>ResourceArns $<$ /code> and <code>Status</code>.\*/",

```
 "getterMethodName" : "getFilters",
      "getterModel" : {
       "returnType"
 : "java.util.List<Filter>",
       "documentation" : null
      },
     "http": {
       "additionalMarshallingPath" : null,
       "additionalUnmarshallingPath" : null,
       "flattened" : false,
       "greedy" : false,
       "header" : false,
       "isPayload" : false,
        "isStreaming" : false,
       "location" : null,
        "marshallLocation" : "PAYLOAD",
        "marshallLocationName" : "Filters",
       "queryString" : false,
        "requiresLength" : false,
        "statusCode" : false,
       "unmarshallLocationName" : "Filters",
       "uri" : false
      },
      "idempotencyToken" : false,
      "isBinary" : false,
      "jsonValue" : false,
      "list" : true,
      "listModel" : {
```

```
 "implType" : "java.util.ArrayList",
        "interfaceType" : "java.util.List",
        "listMemberModel" : {
         "c2jName" : "member",
       "c2jShape" : "Filter",
         "deprecated" : false,
         "documentation" : "",
         "endpointDiscoveryId" : false,
         "enumType" : null,
         "fluentSetterDocumentation" : "/**\n@param member \n@return Returns a reference to this object so that
method calls can be chained together.*/",
         "fluentSetterMethodName" : "withMember",
         "getterDocumentation" : "/**\n@return */",
         "getterMethodName" : "getMember",
         "getterModel" : {
          "returnType" : "Filter",
          "documentation" : null
         },
        "http": {
          "additionalMarshallingPath" : null,
          "additionalUnmarshallingPath" : null,
          "flattened" : false,
          "greedy" : false,
          "header" : false,
          "isPayload" : false,
          "isStreaming" : false,
          "location" : null,
          "marshallLocation"
 : "PAYLOAD",
          "marshallLocationName" : "member",
          "queryString" : false,
          "requiresLength" : false,
          "statusCode" : false,
          "unmarshallLocationName" : "member",
          "uri" : false
         },
         "idempotencyToken" : false,
         "isBinary" : false,
         "jsonValue" : false,
         "list" : false,
         "listModel" : null,
         "map" : false,
         "mapModel" : null,
         "marshallingTargetClass" : "StructuredPojo",
         "marshallingType" : "STRUCTURED",
         "name" : "Member",
         "sensitive" : false,
```

```
 "setterDocumentation" : "/**\n@param member */",
         "setterMethodName" : "setMember",
         "setterModel" : {
          "timestampFormat" : null,
          "variableDeclarationType" : "Filter",
          "variableName" : "member",
    "variableType" : "Filter",
          "documentation" : "",
          "simpleType" : "Filter",
          "variableSetterType" : "Filter"
         },
         "shouldEmitLegacyEnumSetter" : false,
         "shouldFullyQualify" : false,
         "simple" : false,
         "unmarshallingType" : null,
         "varargSetterDocumentation" : "/**\n@param member \n@return Returns a reference to this object so that
method calls can be chained together.*/",
         "variable" : {
          "timestampFormat" : null,
          "variableDeclarationType" : "Filter",
          "variableName" : "member",
          "variableType" : "Filter",
          "documentation" : "",
          "simpleType" : "Filter",
          "variableSetterType" : "Filter"
         },
         "xmlNameSpaceUri" : null
        },
        "memberLocationName" : null,
        "memberType" : "Filter",
    "map" : false,
        "marshallNonAutoConstructedEmptyLists" : false,
        "memberAdditionalMarshallingPath" : null,
        "memberAdditionalUnmarshallingPath" : null,
        "sendEmptyQueryString" : false,
        "simple" : false,
        "simpleType" : "Filter",
        "templateImplType" : "java.util.ArrayList<Filter>",
        "templateType" : "java.util.List<Filter>"
      },
      "map" : false,
      "mapModel" : null,
      "marshallingTargetClass" : "List",
      "marshallingType" : "LIST",
      "name" : "Filters",
      "sensitive" : false,
```
"setterDocumentation" : "/\*\*<p> Filters to scope the results. Valid filters are <code>ResourceArns</code> and  $<$ code>Status $<$ /code>. $<$ /p $>$ \n@param filters Filters to scope the results. Valid filters are

 $<code>ResourceArns and  `states`$ 

"setterMethodName" : "setFilters",

"setterModel" : {

"timestampFormat" : null,

"variableDeclarationType" : "java.util.List<Filter>",

"variableName" : "filters",

"variableType" : "java.util.List<Filter>",

"documentation" : "",

"simpleType" : "List<Filter>",

"variableSetterType" : "java.util.Collection<Filter>"

},

"shouldEmitLegacyEnumSetter" : false,

"shouldFullyQualify" : false,

"simple" : false,

"unmarshallingType" : null,

"varargSetterDocumentation" : "/\*\*<p> Filters to scope the results. Valid filters are

 $\langle \text{code>}$ ResourceArns $\langle \text{code>}$  and  $\langle \text{code>}$ Status $\langle \text{code>}$ .  $\langle \text{p}\rangle$ |n $\langle \text{p}\rangle$ sb>NOTE: $\langle \text{b>}$  This method appends the values to the existing list (if any). Use {@link #setFilters(java.util.Collection)} or {@link

```
#withFilters(java.util.Collection)} if you want to override the existing values.</p>\n@param filters Filters to scope
```
the results. Valid filters are  $<$ code>ResourceArns $<$ /code> and  $<$ code>Status $<$ /code>.\n@return Returns a reference to this

object so that method calls can be chained together.\*/",

"variable" : {

"timestampFormat" : null,

"variableDeclarationType" : "java.util.List<Filter>",

"variableName" : "filters",

```
 "variableType" : "java.util.List<Filter>",
```
"documentation" : " $\langle p \rangle$  Filters to scope the results. Valid filters are  $\langle code \rangle$  ResourceArns $\langle code \rangle$  and <code>Status</code>. </p>",

"simpleType" : "List<Filter>",

"variableSetterType" : "java.util.Collection<Filter>"

},

"xmlNameSpaceUri" : null

},

"MaxResults" : {

"c2jName" : "MaxResults",

"c2jShape" : "BoxInteger",

"deprecated" : false,

"documentation" : "<p>Maximum number of results to return in a single call. $\langle p \rangle$ ",

"endpointDiscoveryId" : false,

"enumType" : null,

"fluentSetterDocumentation" : "/\*\*<p>Maximum number of results to return in a single call.</p>\n@param maxResults

 Maximum number of results to return in a single call.\n@return Returns a reference to this object so that method calls can be chained together.\*/",

"fluentSetterMethodName" : "withMaxResults",

 "getterDocumentation" : "/\*\*<p>Maximum number of results to return in a single call.</p>\n@return Maximum number of results to return in a single call.\*/",

```
 "getterMethodName" : "getMaxResults",
      "getterModel" : {
       "returnType" : "Integer",
       "documentation" : null
      },
     "http": {
        "additionalMarshallingPath" : null,
        "additionalUnmarshallingPath" : null,
        "flattened" : false,
        "greedy" : false,
        "header" : false,
        "isPayload" : false,
        "isStreaming" : false,
        "location" : null,
        "marshallLocation" : "PAYLOAD",
        "marshallLocationName" : "MaxResults",
        "queryString" : false,
        "requiresLength"
 : false,
        "statusCode" : false,
       "unmarshallLocationName" : "MaxResults",
       "uri" : false
      },
      "idempotencyToken" : false,
      "isBinary" : false,
      "jsonValue" : false,
      "list" : false,
      "listModel" : null,
      "map" : false,
      "mapModel" : null,
      "marshallingTargetClass" : "Integer",
      "marshallingType" : "INTEGER",
      "name" : "MaxResults",
      "sensitive" : false,
      "setterDocumentation" : "/**<p>Maximum number of results to return in a single call.</p>\n@param
maxResults Maximum number of results to return in a single call.*/",
      "setterMethodName" : "setMaxResults",
      "setterModel" : {
       "timestampFormat" : null,
        "variableDeclarationType" : "Integer",
        "variableName" : "maxResults",
        "variableType" : "Integer",
        "documentation" : "",
```
"simpleType" : "Integer",

```
 "variableSetterType" : "Integer"
```

```
 },
```
"shouldEmitLegacyEnumSetter" : false,

"shouldFullyQualify" : false,

"simple" : true,

"unmarshallingType" : null,

 "varargSetterDocumentation" : "/\*\*<p>Maximum number of results to return in a single call.</p>\n@param maxResults Maximum number of results to return in a single call.\n@return Returns a reference to this object so that method calls can be chained together.\*/",

"variable" : {

"timestampFormat" : null,

"variableDeclarationType" : "Integer",

"variableName" : "maxResults",

"variableType" : "Integer",

"documentation" : "<p>Maximum number of results to return in a single call.</p>",

```
 "simpleType" : "Integer",
```
"variableSetterType" : "Integer"

},

```
 "xmlNameSpaceUri" : null
```
### },

"NextToken" : {

"c2jName" : "NextToken",

"c2jShape" : "String",

"deprecated" : false,

"documentation" : "<p>Token for the next set of results.</p>",

"endpointDiscoveryId" : false,

```
 "enumType" : null,
```
 "fluentSetterDocumentation" : "/\*\*<p>Token for the next set of results.</p>\n@param nextToken Token for the next set of results.\n@return Returns a reference to this object so that method calls can be chained together.\*/",

```
 "fluentSetterMethodName" : "withNextToken",
```
 "getterDocumentation" : "/\*\*<p>Token for the next set of results.</p>\n@return Token for the next set of results.\*/",

"getterMethodName" : "getNextToken",

"getterModel" : {

```
 "returnType" : "String",
```
"documentation" : null

},

" $http"$ : {

"additionalMarshallingPath" : null,

"additionalUnmarshallingPath" : null,

"flattened" : false,

"greedy" : false,

"header" : false,

"isPayload" : false,

"isStreaming" : false,

"location" : null,

"marshallLocation" : "PAYLOAD",

"marshallLocationName" : "NextToken",

"queryString" : false,

"requiresLength" : false,

```
 "statusCode" : false,
        "unmarshallLocationName" : "NextToken",
       "uri" : false
      },
      "idempotencyToken" : false,
      "isBinary" : false,
      "jsonValue" : false,
      "list" : false,
      "listModel" : null,
      "map" : false,
      "mapModel" : null,
      "marshallingTargetClass" : "String",
      "marshallingType" : "STRING",
      "name" : "NextToken",
      "sensitive" : false,
      "setterDocumentation" : "/**<p>Token for the next set of results.</p>\n@param nextToken Token for the next
set of results.*/",
      "setterMethodName" : "setNextToken",
      "setterModel" : {
       "timestampFormat" : null,
        "variableDeclarationType"
 : "String",
       "variableName" : "nextToken",
        "variableType" : "String",
       "documentation" : "",
       "simpleType" : "String",
       "variableSetterType" : "String"
      },
      "shouldEmitLegacyEnumSetter" : false,
      "shouldFullyQualify" : false,
      "simple" : true,
      "unmarshallingType" : null,
      "varargSetterDocumentation" : "/**<p>Token for the next set of results.</p>\n@param nextToken Token for
the next set of results.\n@return Returns a reference to this object so that method calls can be chained together.*/",
      "variable" : {
        "timestampFormat" : null,
        "variableDeclarationType" : "String",
        "variableName" : "nextToken",
        "variableType" : "String",
       "documentation" : "<p>Token for the next set of results.</p>",
        "simpleType" : "String",
        "variableSetterType" : "String"
      },
      "xmlNameSpaceUri"
 : null
     }
    },
```
"packageName" : "com.amazonaws.services.licensemanager.request",

 "requestSignerAware" : false, "requestSignerClassFqcn" : null, "required" : [ ], "shapeName" : "ListLicenseConversionTasksRequest", "signerAware" : false, "signerType" : null, "unmarshaller" : null, "variable" : { "timestampFormat" : null, "variableDeclarationType" : "ListLicenseConversionTasksRequest", "variableName" : "listLicenseConversionTasksRequest", "variableType" : "ListLicenseConversionTasksRequest", "documentation" : null, "simpleType" : "ListLicenseConversionTasksRequest", "variableSetterType" : "ListLicenseConversionTasksRequest" }, "wrapper" : false }, "ListLicenseConversionTasksResult" : { "c2jName" : "ListLicenseConversionTasksResponse", "customization" : { "artificialResultWrapper" : null, "skipGeneratingMarshaller" : false, "skipGeneratingModelClass" : false, "skipGeneratingUnmarshaller" : false }, "deprecated" : false, "documentation" : "", "endpointDiscoveryMembers" : null, "enums" : null, "errorCode" : null, "fullyQualifiedName" : "com.amazonaws.services.licensemanager.response.ListLicenseConversionTasksResult", "hasHeaderMember" : false, "hasPayloadMember" : false, "hasRequiresLengthMember" : false, "hasStatusCodeMember" : false, "hasStreamingMember" : false, "marshaller" : null, "members" : [ { "c2jName" : "LicenseConversionTasks", "c2jShape" : "LicenseConversionTasks", "deprecated" : false, "documentation" : "< $p$ >Information about the license configuration tasks for your account. $\langle p \rangle$ ", "endpointDiscoveryId" : false, "enumType" : null, "fluentSetterDocumentation" : "/\*\*<p>Information about the license configuration tasks for your

 $account.<\langle p\rangle \n\geq q$  param
licenseConversionTasks Information about the license configuration tasks for your account.\n@return Returns a reference to this object so that method calls can be chained together.\*/",

"fluentSetterMethodName" : "withLicenseConversionTasks",

 "getterDocumentation" : "/\*\*<p>Information about the license configuration tasks for your account. $\langle p \rangle$  n@return Information about the license configuration tasks for your account.\*/",

```
 "getterMethodName" : "getLicenseConversionTasks",
```

```
 "getterModel" : {
```

```
 "returnType" : "java.util.List<LicenseConversionTask>",
```
"documentation" : null

```
 },
```

```
"http": {
```
"additionalMarshallingPath" : null,

"additionalUnmarshallingPath" : null,

"flattened" : false,

"greedy" : false,

"header" : false,

"isPayload" : false,

"isStreaming" : false,

"location" : null,

"marshallLocation" : "PAYLOAD",

"marshallLocationName"

: "LicenseConversionTasks",

"queryString" : false,

"requiresLength" : false,

"statusCode" : false,

"unmarshallLocationName" : "LicenseConversionTasks",

"uri" : false

## },

"idempotencyToken" : false,

"isBinary" : false,

"jsonValue" : false,

"list" : true,

"listModel" : {

"implType" : "java.util.ArrayList",

"interfaceType" : "java.util.List",

"listMemberModel" : {

```
 "c2jName" : "member",
```
"c2jShape" : "LicenseConversionTask",

"deprecated" : false,

```
 "documentation" : "",
```
"endpointDiscoveryId" : false,

```
 "enumType" : null,
```
 "fluentSetterDocumentation" : "/\*\*\n@param member \n@return Returns a reference to this object so that method calls can be chained together.\*/",

"fluentSetterMethodName" : "withMember",

```
 "getterDocumentation" : "/**\n@return */",
```

```
 "getterMethodName" : "getMember",
  "getterModel" : {
   "returnType" : "LicenseConversionTask",
   "documentation" : null
  },
 "http": {
   "additionalMarshallingPath" : null,
   "additionalUnmarshallingPath" : null,
   "flattened" : false,
   "greedy" : false,
   "header" : false,
   "isPayload" : false,
   "isStreaming" : false,
   "location" : null,
   "marshallLocation" : "PAYLOAD",
   "marshallLocationName" : "member",
   "queryString" : false,
   "requiresLength" : false,
   "statusCode" : false,
   "unmarshallLocationName" : "member",
   "uri" : false
  },
  "idempotencyToken" : false,
  "isBinary" : false,
  "jsonValue" : false,
  "list" : false,
  "listModel" : null,
  "map" : false,
   "mapModel" : null,
  "marshallingTargetClass" : "StructuredPojo",
  "marshallingType" : "STRUCTURED",
  "name" : "Member",
  "sensitive" : false,
  "setterDocumentation" : "/**\n@param member */",
  "setterMethodName" : "setMember",
  "setterModel" : {
   "timestampFormat" : null,
   "variableDeclarationType" : "LicenseConversionTask",
   "variableName" : "member",
   "variableType" : "LicenseConversionTask",
   "documentation" : "",
   "simpleType" : "LicenseConversionTask",
   "variableSetterType" : "LicenseConversionTask"
  },
  "shouldEmitLegacyEnumSetter" : false,
  "shouldFullyQualify" : false,
  "simple" : false,
  "unmarshallingType" : null,
```
 "varargSetterDocumentation" : "/\*\*\n@param member \n@return Returns a reference to this object so that method calls can be

chained together.\*/",

 "variable" : { "timestampFormat" : null, "variableDeclarationType" : "LicenseConversionTask", "variableName" : "member", "variableType" : "LicenseConversionTask", "documentation" : "", "simpleType" : "LicenseConversionTask", "variableSetterType" : "LicenseConversionTask" }, "xmlNameSpaceUri" : null }, "memberLocationName" : null, "memberType" : "LicenseConversionTask", "map" : false, "marshallNonAutoConstructedEmptyLists" : false, "memberAdditionalMarshallingPath" : null, "memberAdditionalUnmarshallingPath" : null, "sendEmptyQueryString" : false, "simple" : false, "simpleType" : "LicenseConversionTask", "templateImplType" : "java.util.ArrayList<LicenseConversionTask>",

"templateType" : "java.util.List<LicenseConversionTask>"

},

"map" : false,

"mapModel" : null,

"marshallingTargetClass" : "List",

"marshallingType" : "LIST",

"name" : "LicenseConversionTasks",

"sensitive" : false,

 "setterDocumentation" : "/\*\*<p>Information about the license configuration tasks for your account.</p>\n@param licenseConversionTasks Information about the license configuration tasks for your account.\*/",

"setterMethodName" : "setLicenseConversionTasks",

"setterModel" : {

"timestampFormat" : null,

"variableDeclarationType" : "java.util.List<LicenseConversionTask>",

"variableName" : "licenseConversionTasks",

"variableType" : "java.util.List<LicenseConversionTask>",

"documentation" : "",

"simpleType" : "List<LicenseConversionTask>",

"variableSetterType" : "java.util.Collection<LicenseConversionTask>"

},

"shouldEmitLegacyEnumSetter" : false,

"shouldFullyQualify"

: false,

"simple" : false,

"unmarshallingType" : null,

 "varargSetterDocumentation" : "/\*\*<p>Information about the license configuration tasks for your account. $\langle p \rangle$ \n<p>\b>NOTE: $\langle b \rangle$  This method appends the values to the existing list (if any). Use  $\{$  @link #setLicenseConversionTasks(java.util.Collection)} or {@link #withLicenseConversionTasks(java.util.Collection)} if you want to override the existing values. $\langle p \rangle \cdot \langle n \omega \rangle$  aram licenseConversionTasks Information about the license configuration tasks for your account.\n@return Returns a reference to this object so that method calls can be chained together.\*/",

"variable" : {

"timestampFormat" : null,

"variableDeclarationType" : "java.util.List<LicenseConversionTask>",

"variableName" : "licenseConversionTasks",

"variableType" : "java.util.List<LicenseConversionTask>",

"documentation" : "< $p$ >Information about the license configuration tasks for your account. $\langle p \rangle$ ",

"simpleType" : "List<LicenseConversionTask>",

"variableSetterType" : "java.util.Collection<LicenseConversionTask>"

#### },

"xmlNameSpaceUri" : null

#### }, {

"c2jName" : "NextToken",

"c2jShape" : "String",

"deprecated" : false,

"documentation" : "<p>Token for the next set of results.</p>",

"endpointDiscoveryId" : false,

"enumType" : null,

 "fluentSetterDocumentation" : "/\*\*<p>Token for the next set of results.</p>\n@param nextToken Token for the next set of results.\n@return Returns a reference to this object so that method calls can be chained together.\*/",

"fluentSetterMethodName" : "withNextToken",

 "getterDocumentation" : "/\*\*<p>Token for the next set of results.</p>\n@return Token for the next set of results.\*/",

"getterMethodName" : "getNextToken",

"getterModel" : {

"returnType" : "String",

"documentation" : null

```
 },
```
"http"

: {

"additionalMarshallingPath" : null,

"additionalUnmarshallingPath" : null,

"flattened" : false,

"greedy" : false,

"header" : false,

"isPayload" : false,

"isStreaming" : false,

"location" : null,

"marshallLocation" : "PAYLOAD",

"marshallLocationName" : "NextToken",

 "queryString" : false, "requiresLength" : false, "statusCode" : false, "unmarshallLocationName" : "NextToken", "uri" : false }, "idempotencyToken" : false, "isBinary" : false, "jsonValue" : false, "list" : false, "listModel" : null, "map" : false, "mapModel" : null, "marshallingTargetClass" : "String", "marshallingType" : "STRING", "name" : "NextToken", "sensitive" : false, "setterDocumentation" : "/\*\*<p>Token for the next set of results.</p>\n@param nextToken Token for the next set of results.\*/", "setterMethodName" : "setNextToken", "setterModel" : { "timestampFormat" : null, "variableDeclarationType" : "String", "variableName" : "nextToken", "variableType" : "String", "documentation" : "", "simpleType" : "String", "variableSetterType" : "String" }, "shouldEmitLegacyEnumSetter" : false, "shouldFullyQualify" : false, "simple" : true, "unmarshallingType" : null, "varargSetterDocumentation" : "/\*\*<p>Token for the next set of results.</p>\n@param nextToken Token for the next set of results.\n@return Returns a reference to this object so that method calls can be chained together.\*/", "variable" : { "timestampFormat" : null, "variableDeclarationType" : "String", "variableName" : "nextToken", "variableType" : "String", "documentation" : "<p>Token for the next set of results.</p>", "simpleType" : "String", "variableSetterType" : "String" }, "xmlNameSpaceUri" : null } ], "membersAsMap" : { "LicenseConversionTasks" : {

"c2jName" : "LicenseConversionTasks",

"c2jShape" : "LicenseConversionTasks",

"deprecated" : false,

"documentation" : "<p>Information about the license configuration tasks for your account.</p>",

"endpointDiscoveryId" : false,

"enumType" : null,

 "fluentSetterDocumentation" : "/\*\*<p>Information about the license configuration tasks for your account.</p>\n@param licenseConversionTasks Information about the license configuration tasks for your account.\n@return Returns a reference to this object so that method calls can be chained together.\*/",

"fluentSetterMethodName" : "withLicenseConversionTasks",

```
 "getterDocumentation" : "/**<p>Information about the license configuration tasks for your
account.</p>\n@return
```
Information about the license configuration tasks for your account.\*/",

```
 "getterMethodName" : "getLicenseConversionTasks",
```

```
 "getterModel" : {
```

```
 "returnType" : "java.util.List<LicenseConversionTask>",
```
"documentation" : null

```
 },
```

```
"http": {
```
"additionalMarshallingPath" : null,

"additionalUnmarshallingPath" : null,

"flattened" : false,

"greedy" : false,

"header" : false,

"isPayload" : false,

"isStreaming" : false,

"location" : null,

"marshallLocation" : "PAYLOAD",

"marshallLocationName" : "LicenseConversionTasks",

"queryString" : false,

"requiresLength" : false,

"statusCode" : false,

"unmarshallLocationName" : "LicenseConversionTasks",

```
 "uri" : false
```
},

```
 "idempotencyToken" : false,
```
"isBinary" : false,

"jsonValue"

# : false,

```
 "list" : true,
 "listModel" : {
  "implType" : "java.util.ArrayList",
  "interfaceType" : "java.util.List",
  "listMemberModel" : {
   "c2jName" : "member",
   "c2jShape" : "LicenseConversionTask",
   "deprecated" : false,
   "documentation" : "",
```

```
 "endpointDiscoveryId" : false,
         "enumType" : null,
         "fluentSetterDocumentation" : "/**\n@param member \n@return Returns a reference to this object so that
method calls can be chained together.*/",
         "fluentSetterMethodName" : "withMember",
         "getterDocumentation" : "/**\n@return */",
         "getterMethodName" : "getMember",
         "getterModel" : {
          "returnType" : "LicenseConversionTask",
          "documentation" : null
         },
         "http" : {
          "additionalMarshallingPath" : null,
          "additionalUnmarshallingPath"
 : null,
          "flattened" : false,
          "greedy" : false,
          "header" : false,
          "isPayload" : false,
          "isStreaming" : false,
          "location" : null,
          "marshallLocation" : "PAYLOAD",
          "marshallLocationName" : "member",
          "queryString" : false,
          "requiresLength" : false,
          "statusCode" : false,
          "unmarshallLocationName" : "member",
          "uri" : false
         },
         "idempotencyToken" : false,
         "isBinary" : false,
         "jsonValue" : false,
         "list" : false,
         "listModel" : null,
         "map" : false,
         "mapModel" : null,
         "marshallingTargetClass" : "StructuredPojo",
         "marshallingType" : "STRUCTURED",
         "name" : "Member",
         "sensitive" : false,
         "setterDocumentation"
: "/**\n@param member */".
         "setterMethodName" : "setMember",
         "setterModel" : {
          "timestampFormat" : null,
          "variableDeclarationType" : "LicenseConversionTask",
          "variableName" : "member",
```

```
 "variableType" : "LicenseConversionTask",
```

```
 "documentation" : "",
```
"simpleType" : "LicenseConversionTask",

"variableSetterType" : "LicenseConversionTask"

},

```
 "shouldEmitLegacyEnumSetter" : false,
```
"shouldFullyQualify" : false,

"simple" : false,

"unmarshallingType" : null,

 "varargSetterDocumentation" : "/\*\*\n@param member \n@return Returns a reference to this object so that method calls can be chained together.\*/",

"variable" : {

"timestampFormat" : null,

"variableDeclarationType" : "LicenseConversionTask",

"variableName"

: "member",

"variableType" : "LicenseConversionTask",

"documentation" : "",

"simpleType" : "LicenseConversionTask",

"variableSetterType" : "LicenseConversionTask"

# },

"xmlNameSpaceUri" : null

## },

"memberLocationName" : null,

"memberType" : "LicenseConversionTask",

"map" : false,

"marshallNonAutoConstructedEmptyLists" : false,

"memberAdditionalMarshallingPath" : null,

"memberAdditionalUnmarshallingPath" : null,

"sendEmptyQueryString" : false,

"simple" : false,

"simpleType" : "LicenseConversionTask",

"templateImplType" : "java.util.ArrayList<LicenseConversionTask>",

"templateType" : "java.util.List<LicenseConversionTask>"

},

"map" : false,

```
 "mapModel" : null,
```
"marshallingTargetClass" : "List",

"marshallingType"

## : "LIST",

"name" : "LicenseConversionTasks",

"sensitive" : false,

 "setterDocumentation" : "/\*\*<p>Information about the license configuration tasks for your account.</p>\n@param licenseConversionTasks Information about the license configuration tasks for your account.\*/",

"setterMethodName" : "setLicenseConversionTasks",

"setterModel" : {

```
 "timestampFormat" : null,
```
"variableDeclarationType" : "java.util.List<LicenseConversionTask>",

"variableName" : "licenseConversionTasks",

"variableType" : "java.util.List<LicenseConversionTask>",

"documentation" : "",

"simpleType" : "List<LicenseConversionTask>",

"variableSetterType" : "java.util.Collection<LicenseConversionTask>"

},

"shouldEmitLegacyEnumSetter" : false,

"shouldFullyQualify" : false,

"simple" : false,

"unmarshallingType" : null,

"varargSetterDocumentation"

 : "/\*\*<p>Information about the license configuration tasks for your account.</p>\n<p><b>NOTE:</b> This method appends the values to the existing list (if any). Use {@link

#setLicenseConversionTasks(java.util.Collection)} or {@link #withLicenseConversionTasks(java.util.Collection)} if you want to override the existing values. $\langle p \rangle \mathbf{n} \omega$  param licenseConversionTasks Information about the license configuration tasks for your account.\n@return Returns a reference to this object so that method calls can be chained together.\*/",

"variable" : {

"timestampFormat" : null,

"variableDeclarationType" : "java.util.List<LicenseConversionTask>",

"variableName" : "licenseConversionTasks",

"variableType" : "java.util.List<LicenseConversionTask>",

"documentation" : "< $p$ >Information about the license configuration tasks for your account. $\langle p \rangle$ ",

"simpleType" : "List<LicenseConversionTask>",

"variableSetterType"

: "java.util.Collection<LicenseConversionTask>"

```
 },
```
"xmlNameSpaceUri" : null

# },

"NextToken" : {

"c2jName" : "NextToken",

"c2jShape" : "String",

"deprecated" : false,

"documentation" : "<p>Token for the next set of results.</p>".

"endpointDiscoveryId" : false,

"enumType" : null,

 "fluentSetterDocumentation" : "/\*\*<p>Token for the next set of results.</p>\n@param nextToken Token for the next set of results.\n@return Returns a reference to this object so that method calls can be chained together.\*/",

"fluentSetterMethodName" : "withNextToken",

 "getterDocumentation" : "/\*\*<p>Token for the next set of results.</p>\n@return Token for the next set of results.\*/",

"getterMethodName" : "getNextToken",

```
 "getterModel" : {
```
"returnType" : "String",

"documentation" : null

},

" $http"$ : {

"additionalMarshallingPath"

: null,

 "additionalUnmarshallingPath" : null, "flattened" : false, "greedy" : false, "header" : false, "isPayload" : false, "isStreaming" : false, "location" : null, "marshallLocation" : "PAYLOAD", "marshallLocationName" : "NextToken", "queryString" : false, "requiresLength" : false, "statusCode" : false, "unmarshallLocationName" : "NextToken", "uri" : false }, "idempotencyToken" : false, "isBinary" : false, "jsonValue" : false, "list" : false, "listModel" : null, "map" : false, "mapModel" : null, "marshallingTargetClass" : "String", "marshallingType" : "STRING", "name" : "NextToken", "sensitive" : false, "setterDocumentation" : "/\*\*<p>Token for the next set of results.</p>\n@param nextToken Token for the next set of results.\*/", "setterMethodName" : "setNextToken", "setterModel" : { "timestampFormat" : null, "variableDeclarationType" : "String", "variableName" : "nextToken", "variableType" : "String", "documentation" : "", "simpleType" : "String", "variableSetterType" : "String" }, "shouldEmitLegacyEnumSetter" : false, "shouldFullyQualify" : false, "simple" : true, "unmarshallingType" : null, "varargSetterDocumentation" : "/\*\*<p>Token for the next set of results.</p>\n@param nextToken Token for the next set of results.\n@return Returns a reference to this object so that method calls can be chained together.\*/", "variable" : { "timestampFormat" : null,

```
 "variableDeclarationType" : "String",
```

```
 "variableName" : "nextToken",
       "variableType"
 : "String",
      "documentation" : "<p>Token for the next set of results.</p>",
       "simpleType" : "String",
       "variableSetterType" : "String"
      },
      "xmlNameSpaceUri" : null
     }
   },
   "packageName" : "com.amazonaws.services.licensemanager.response",
   "requestSignerAware" : false,
   "requestSignerClassFqcn" : null,
   "required" : [ ],
   "shapeName" : "ListLicenseConversionTasksResult",
   "signerAware" : false,
   "signerType" : null,
    "unmarshaller" : {
    "flattened" : false,
    "resultWrapper" : null
   },
    "variable" : {
    "timestampFormat" : null,
     "variableDeclarationType" : "ListLicenseConversionTasksResult",
     "variableName" : "listLicenseConversionTasksResult",
     "variableType" : "ListLicenseConversionTasksResult",
     "documentation" : null,
     "simpleType" : "ListLicenseConversionTasksResult",
    "variableSetterType" : "ListLicenseConversionTasksResult"
    },
    "wrapper" : false
  },
  "ListLicenseManagerReportGeneratorsRequest" : {
   "c2jName" : "ListLicenseManagerReportGeneratorsRequest",
   "customization" : {
     "artificialResultWrapper" : null,
     "skipGeneratingMarshaller" : false,
    "skipGeneratingModelClass" : false,
    "skipGeneratingUnmarshaller" : false
   },
   "deprecated" : false,
   "documentation" : "",
   "endpointDiscoveryMembers" : null,
   "enums" : null,
   "errorCode" : null,
   "fullyQualifiedName" :
"com.amazonaws.services.licensemanager.request.ListLicenseManagerReportGeneratorsRequest",
    "hasHeaderMember" : false,
```
"hasPayloadMember" : false,

"hasRequiresLengthMember" : false,

"hasStatusCodeMember" : false,

"hasStreamingMember" : false,

"marshaller" : {

"action" : "ListLicenseManagerReportGenerators",

"locationName" : null,

"requestUri" : "/",

"target" : "AWSLicenseManager.ListLicenseManagerReportGenerators",

"verb" : "POST",

"xmlNameSpaceUri" : null

},

"members" : [ {

"c2jName" : "Filters",

"c2jShape" : "FilterList",

"deprecated" : false,

"documentation" : "<p>Filters to scope the results. The following filters are supported:  $\langle p \rangle$  <ul> <li> <p> <code>LicenseConfigurationArn</code> </p> </li> </ul>",

"endpointDiscoveryId" : false,

"enumType" : null,

"fluentSetterDocumentation" : "/\*\*< $p$ >Filters to scope the results. The following filters are supported:  $\langle p \rangle$  $\langle \text{ul} \rangle \langle \text{li} \rangle \langle \text{p} \rangle$  <code>LicenseConfigurationArn $\langle \text{code} \rangle \langle \text{vl} \rangle \langle \text{ul} \rangle \langle \text{ul} \rangle$  n@param filters Filters to scope the results. The following filters are supported:  $\langle p \rangle \langle q \rangle \langle q \rangle \langle \langle p \rangle \langle \langle p \rangle \langle q \rangle \langle p \rangle$  $\langle \text{div}\rangle$ n@return Returns a reference to this object so that method calls can be chained together.\*/",

"fluentSetterMethodName" : "withFilters",

"getterDocumentation" : "/\*\*<p>Filters to scope

the results. The following filters are supported:  $\langle \gamma p \rangle \langle u \rangle \langle v \rangle \langle \gamma \rangle \langle \langle \gamma \rangle \langle \langle \gamma \rangle \langle \langle \gamma \rangle \langle \gamma \rangle \langle \langle \gamma \rangle \langle \gamma \rangle \langle \langle \gamma \rangle \langle \gamma \rangle \langle \langle \gamma \rangle \langle \gamma \rangle \langle \gamma \rangle \langle \gamma \rangle \langle \gamma \rangle \langle \gamma \rangle \langle \gamma \rangle \langle \gamma \rangle \langle \gamma \rangle \langle \gamma \rangle \langle \gamma \rangle \langle \gamma \rangle \langle \gamma \rangle \langle \gamma \rangle \langle \$  $\langle \text{div}\times \text{du} \rangle$  n@return Filters to scope the results. The following filters are supported:  $\langle \text{div}\times \text{du} \rangle \langle \text{div}\times \text{du} \rangle$ <code>LicenseConfigurationArn</code> </p> </li>\*/",

"getterMethodName" : "getFilters",

"getterModel" : {

"returnType" : "java.util.List<Filter>",

"documentation" : null

# },

" $http"$ : { "additionalMarshallingPath" : null,

"additionalUnmarshallingPath" : null,

"flattened" : false,

"greedy" : false,

"header" : false,

 "isPayload" : false, "isStreaming" : false,

"location" : null,

"marshallLocation" : "PAYLOAD",

"marshallLocationName" : "Filters",

"queryString" : false,

"requiresLength" : false,

"statusCode" : false,

```
 "unmarshallLocationName" : "Filters",
      "uri" : false
     },
      "idempotencyToken" : false,
     "isBinary" : false,
     "jsonValue" : false,
     "list" : true,
     "listModel" : {
      "implType" : "java.util.ArrayList",
      "interfaceType" : "java.util.List",
      "listMemberModel" : {
        "c2jName" : "member",
        "c2jShape" : "Filter",
        "deprecated" : false,
        "documentation" : "",
        "endpointDiscoveryId" : false,
        "enumType" : null,
        "fluentSetterDocumentation" : "/**\n@param member \n@return Returns a reference to this object so that
method calls can be chained together.*/",
        "fluentSetterMethodName" : "withMember",
        "getterDocumentation" : "/**\n@return */",
        "getterMethodName" : "getMember",
        "getterModel" : {
         "returnType" : "Filter",
         "documentation" : null
        },
       "http": {
         "additionalMarshallingPath" : null,
         "additionalUnmarshallingPath"
 : null,
         "flattened" : false,
         "greedy" : false,
         "header" : false,
         "isPayload" : false,
         "isStreaming" : false,
         "location" : null,
         "marshallLocation" : "PAYLOAD",
         "marshallLocationName" : "member",
         "queryString" : false,
         "requiresLength" : false,
         "statusCode" : false,
         "unmarshallLocationName" : "member",
         "uri" : false
        },
        "idempotencyToken" : false,
        "isBinary" : false,
        "jsonValue" : false,
```

```
 "list" : false,
```
 "listModel" : null, "map" : false, "mapModel" : null, "marshallingTargetClass" : "StructuredPojo", "marshallingType" : "STRUCTURED", "name" : "Member", "sensitive" : false, "setterDocumentation" : "/\*\*\n@param member \*/",

"setterMethodName" : "setMember",

```
 "setterModel" : {
  "timestampFormat" : null,
  "variableDeclarationType" : "Filter",
```
"variableName" : "member",

"variableType" : "Filter",

"documentation" : "",

"simpleType" : "Filter",

"variableSetterType" : "Filter"

},

"shouldEmitLegacyEnumSetter" : false,

"shouldFullyQualify" : false,

"simple" : false,

"unmarshallingType" : null,

 "varargSetterDocumentation" : "/\*\*\n@param member \n@return Returns a reference to this object so that method calls can be chained together.\*/",

"variable" : {

```
 "timestampFormat" : null,
```
"variableDeclarationType" : "Filter",

```
 "variableName" : "member",
```
"variableType" : "Filter",

"documentation" : "",

```
 "simpleType" : "Filter",
```
"variableSetterType"

## : "Filter"

```
 },
```
 "xmlNameSpaceUri" : null },

```
 "memberLocationName" : null,
```
"memberType" : "Filter",

"map" : false,

"marshallNonAutoConstructedEmptyLists" : false,

"memberAdditionalMarshallingPath" : null,

"memberAdditionalUnmarshallingPath" : null,

"sendEmptyQueryString" : false,

"simple" : false,

"simpleType" : "Filter",

```
 "templateImplType" : "java.util.ArrayList<Filter>",
```
"templateType" : "java.util.List<Filter>"

},

```
 "map" : false,
```
"mapModel" : null,

"marshallingTargetClass" : "List",

"marshallingType" : "LIST",

"name" : "Filters",

"sensitive" : false,

"setterDocumentation" : "/\*\*<p>Filters to scope the results. The following filters are supported:  $\langle p \rangle$  <ul> <li>  $\langle p \rangle$  <code>LicenseConfigurationArn $\langle \text{code} \rangle$   $\langle \text{plot} \rangle$   $\langle \text{plot} \rangle$  \ne param filters Filters to scope the results. The following filters

are supported:  $\langle p \rangle \langle \text{ul} \rangle \langle \text{ll} \rangle \langle \text{cl} \rangle \langle \text{c} \rangle \langle \text{code} \rangle$  LicenseConfigurationArn $\langle \text{code} \rangle \langle \text{d} \rangle \langle \text{dl} \rangle \langle \text{ll} \rangle \langle \text{ll} \rangle \langle \text{ll} \rangle$ 

"setterMethodName" : "setFilters",

"setterModel" : {

"timestampFormat" : null,

"variableDeclarationType" : "java.util.List<Filter>",

"variableName" : "filters",

"variableType" : "java.util.List<Filter>",

"documentation" : "",

"simpleType" : "List<Filter>",

"variableSetterType" : "java.util.Collection<Filter>"

},

"shouldEmitLegacyEnumSetter" : false,

"shouldFullyQualify" : false,

"simple" : false,

"unmarshallingType" : null,

 "varargSetterDocumentation" : "/\*\*<p>Filters to scope the results. The following filters are supported: </p> <ul> <li> <p> <code>LicenseConfigurationArn</code> </p> </li> </ul>\n<p><b>NOTE:</b> This method appends the values to the existing list (if any). Use  $\{\omega\}$  ink #setFilters(java.util.Collection) or  $\{\omega\}$  ink #withFilters(java.util.Collection)}

if you want to override the existing values. $\langle p \rangle \neq m$ @param filters Filters to scope the results. The following filters are supported: </p> <ul> <li> <p> <code>LicenseConfigurationArn</code> </p> </li>\n@return Returns a reference to this object so that method calls can be chained together.\*/",

"variable" : {

"timestampFormat" : null,

"variableDeclarationType" : "java.util.List<Filter>",

"variableName" : "filters",

"variableType" : "java.util.List<Filter>",

"documentation" : "<p>Filters to scope the results. The following filters are supported:  $\langle p \rangle$  <ul> <li> <p> <code>LicenseConfigurationArn</code> </p> </li> </ul>",

```
 "simpleType" : "List<Filter>",
```

```
 "variableSetterType" : "java.util.Collection<Filter>"
```

```
 },
```
"xmlNameSpaceUri" : null

```
 }, {
```
"c2jName" : "NextToken",

"c2jShape" : "String",

"deprecated" : false,

"documentation" : "<p>Token for the next set of results.</p>",

"endpointDiscoveryId" : false,

"enumType" : null,

 "fluentSetterDocumentation" : "/\*\*<p>Token for the next set of results.</p>\n@param nextToken Token for the next set of results.\n@return Returns a reference to this object so that method calls can be chained together.\*/",

```
 "fluentSetterMethodName" : "withNextToken",
```
 "getterDocumentation" : "/\*\*<p>Token for the next set of results.</p>\n@return Token for the next set of results.\*/",

"getterMethodName" : "getNextToken",

```
 "getterModel" : {
 "returnType" : "String",
  "documentation" : null
```
},

" $http"$ : {

"additionalMarshallingPath" : null,

"additionalUnmarshallingPath" : null,

"flattened" : false,

"greedy" : false,

"header" : false,

"isPayload" : false,

"isStreaming" : false,

"location" : null,

"marshallLocation" : "PAYLOAD",

"marshallLocationName"

: "NextToken",

"queryString" : false,

"requiresLength" : false,

"statusCode" : false,

"unmarshallLocationName" : "NextToken",

"uri" : false

# },

"idempotencyToken" : false,

"isBinary" : false,

"jsonValue" : false,

"list" : false,

"listModel" : null,

"map" : false,

"mapModel" : null,

"marshallingTargetClass" : "String",

"marshallingType" : "STRING",

"name" : "NextToken",

"sensitive" : false,

```
 "setterDocumentation" : "/**<p>Token for the next set of results.</p>\n@param nextToken Token for the next
set of results.*/",
```
"setterMethodName" : "setNextToken",

"setterModel" : {

"timestampFormat" : null,

"variableDeclarationType" : "String",

```
 "variableName" : "nextToken",
```

```
 "variableType" : "String",
 "documentation" : "",
 "simpleType" : "String",
 "variableSetterType"
```
: "String"

},

"shouldEmitLegacyEnumSetter" : false,

"shouldFullyQualify" : false,

"simple" : true,

"unmarshallingType" : null,

 "varargSetterDocumentation" : "/\*\*<p>Token for the next set of results.</p>\n@param nextToken Token for the next set of results.\n@return Returns a reference to this object so that method calls can be chained together.\*/",

"variable" : {

"timestampFormat" : null,

"variableDeclarationType" : "String",

"variableName" : "nextToken",

"variableType" : "String",

"documentation" : "<p>Token for the next set of results.</p>".

"simpleType" : "String",

"variableSetterType" : "String"

#### },

"xmlNameSpaceUri" : null

## }, {

"c2jName" : "MaxResults",

"c2jShape" : "MaxSize100",

"deprecated" : false,

"documentation" : "< $p>Maximum$  number of results to return in a single call. $\langle p \rangle$ ",

"endpointDiscoveryId"

: false,

"enumType" : null,

 "fluentSetterDocumentation" : "/\*\*<p>Maximum number of results to return in a single call.</p>\n@param maxResults Maximum number of results to return in a single call.\n@return Returns a reference to this object so that method calls can be chained together.\*/",

"fluentSetterMethodName" : "withMaxResults",

"getterDocumentation" : "/\*\*<p>Maximum number of results to return in a single call. $\langle p \rangle$ n@return Maximum number of results to return in a single call.\*/",

"getterMethodName" : "getMaxResults",

```
 "getterModel" : {
```

```
 "returnType" : "Integer",
```
"documentation" : null

```
 },
```
" $http"$ : {

```
 "additionalMarshallingPath" : null,
```
"additionalUnmarshallingPath" : null,

```
 "flattened" : false,
```
"greedy" : false,

```
 "header" : false,
```

```
 "isPayload" : false,
```
 "isStreaming" : false, "location" : null, "marshallLocation" : "PAYLOAD", "marshallLocationName" : "MaxResults", "queryString" : false, "requiresLength" : false, "statusCode" : false, "unmarshallLocationName" : "MaxResults", "uri" : false }, "idempotencyToken" : false, "isBinary" : false, "jsonValue" : false, "list" : false, "listModel" : null, "map" : false, "mapModel" : null, "marshallingTargetClass" : "Integer", "marshallingType" : "INTEGER", "name" : "MaxResults", "sensitive" : false, "setterDocumentation" : "/\*\*<p>Maximum number of results to return in a single call.</p>\n@param maxResults Maximum number of results to return in a single call.\*/", "setterMethodName" : "setMaxResults", "setterModel" : { "timestampFormat" : null, "variableDeclarationType" : "Integer", "variableName" : "maxResults", "variableType" : "Integer", "documentation" : "", "simpleType" : "Integer", "variableSetterType" : "Integer" }, "shouldEmitLegacyEnumSetter" : false, "shouldFullyQualify" : false, "simple" : true,

"unmarshallingType" : null,

 "varargSetterDocumentation" : "/\*\*<p>Maximum number of results to return in a single call.</p>\n@param maxResults Maximum number of results to return in a single call.\n@return Returns a reference to this object so that method calls can be chained together.\*/",

"variable" : {

"timestampFormat" : null,

"variableDeclarationType" : "Integer",

"variableName" : "maxResults",

"variableType" : "Integer",

"documentation" : "<p>Maximum number of results to return in a single call. $\langle p \rangle$ ",

"simpleType" : "Integer",

```
 "variableSetterType" : "Integer"
 },
```
"xmlNameSpaceUri" : null

} ],

"membersAsMap" : {

"Filters"

: {

"c2jName" : "Filters",

"c2jShape" : "FilterList",

"deprecated" : false,

"documentation" : "<p>Filters to scope the results. The following filters are supported:  $\langle p \rangle$  <ul> <li> <p> <code>LicenseConfigurationArn</code> </p> </li> </ul>",

"endpointDiscoveryId" : false,

"enumType" : null,

"fluentSetterDocumentation" : "/\*\*< $p$ >Filters to scope the results. The following filters are supported: </p>  $\langle \text{ul} \rangle \langle \text{li} \rangle \langle \text{p} \rangle$  <code>LicenseConfigurationArn $\langle \text{code} \rangle \langle \text{vl} \rangle \langle \text{ul} \rangle \langle \text{ul} \rangle$  n@param filters Filters to scope the results. The following filters are supported:  $\langle p \rangle \langle ul \rangle \langle l \rangle \langle pp \rangle \langle code \rangle$  LicenseConfigurationArn $\langle code \rangle \langle pp \rangle$  $\langle \cdot \rangle$ li $\rangle$ n@return Returns a reference to this object so that method calls can be chained together.\*/",

"fluentSetterMethodName" : "withFilters",

"getterDocumentation" : "/\*\*<p>Filters to scope the results. The following filters are supported: </p><ul>  $\langle$ li> $\langle$ p> $\langle$ code>LicenseConfigurationArn $\langle$ code> $\langle$ p>

 $\langle \text{div}\rangle$   $\langle \text{du}\rangle$  n@return Filters to scope the results. The following filters are supported:  $\langle \text{dp}\rangle$   $\langle \text{du}\rangle$   $\langle \text{dp}\rangle$ <code>LicenseConfigurationArn</code> </p> </li>\*/",

```
 "getterMethodName" : "getFilters",
```

```
 "getterModel" : {
```
"returnType" : "java.util.List<Filter>",

```
 "documentation" : null
```
},

```
"http": {
```
"additionalMarshallingPath" : null,

"additionalUnmarshallingPath" : null,

"flattened" : false,

"greedy" : false,

"header" : false,

"isPayload" : false,

"isStreaming" : false,

"location" : null,

```
 "marshallLocation" : "PAYLOAD",
```
"marshallLocationName" : "Filters",

```
 "queryString" : false,
```
"requiresLength" : false,

"statusCode" : false,

"unmarshallLocationName" : "Filters",

"uri" : false

},

"idempotencyToken" : false,

```
 "isBinary" : false,
```

```
 "jsonValue" : false,
      "list" : true,
      "listModel" : {
        "implType" : "java.util.ArrayList",
        "interfaceType" : "java.util.List",
        "listMemberModel" : {
         "c2jName" : "member",
         "c2jShape" : "Filter",
         "deprecated" : false,
         "documentation" : "",
         "endpointDiscoveryId" : false,
         "enumType" : null,
         "fluentSetterDocumentation" : "/**\n@param member \n@return Returns a reference to this object so that
method calls can be chained together.*/",
         "fluentSetterMethodName" : "withMember",
         "getterDocumentation" : "/**\n@return */",
         "getterMethodName" : "getMember",
         "getterModel" : {
          "returnType" : "Filter",
          "documentation" : null
         },
        "http": {
          "additionalMarshallingPath" : null,
          "additionalUnmarshallingPath"
 : null,
          "flattened" : false,
          "greedy" : false,
          "header" : false,
          "isPayload" : false,
          "isStreaming" : false,
          "location" : null,
          "marshallLocation" : "PAYLOAD",
          "marshallLocationName" : "member",
          "queryString" : false,
          "requiresLength" : false,
          "statusCode" : false,
          "unmarshallLocationName" : "member",
          "uri" : false
         },
         "idempotencyToken" : false,
         "isBinary" : false,
         "jsonValue" : false,
         "list" : false,
         "listModel" : null,
        "map" : false.
         "mapModel" : null,
         "marshallingTargetClass" : "StructuredPojo",
         "marshallingType" : "STRUCTURED",
```

```
 "name" : "Member",
         "sensitive" : false,
         "setterDocumentation" :
 "/**\n@param member */",
         "setterMethodName" : "setMember",
         "setterModel" : {
          "timestampFormat" : null,
          "variableDeclarationType" : "Filter",
          "variableName" : "member",
          "variableType" : "Filter",
          "documentation" : "",
          "simpleType" : "Filter",
          "variableSetterType" : "Filter"
         },
         "shouldEmitLegacyEnumSetter" : false,
         "shouldFullyQualify" : false,
         "simple" : false,
         "unmarshallingType" : null,
         "varargSetterDocumentation" : "/**\n@param member \n@return Returns a reference to this object so that
method calls can be chained together.*/",
         "variable" : {
          "timestampFormat" : null,
          "variableDeclarationType" : "Filter",
          "variableName" : "member",
          "variableType" : "Filter",
          "documentation"
 : "",
          "simpleType" : "Filter",
          "variableSetterType" : "Filter"
         },
         "xmlNameSpaceUri" : null
        },
        "memberLocationName" : null,
        "memberType" : "Filter",
        "map" : false,
        "marshallNonAutoConstructedEmptyLists" : false,
        "memberAdditionalMarshallingPath" : null,
        "memberAdditionalUnmarshallingPath" : null,
        "sendEmptyQueryString" : false,
        "simple" : false,
        "simpleType" : "Filter",
        "templateImplType" : "java.util.ArrayList<Filter>",
        "templateType" : "java.util.List<Filter>"
      },
      "map" : false,
      "mapModel" : null,
      "marshallingTargetClass" : "List",
      "marshallingType" : "LIST",
```
"name" : "Filters",

"sensitive" : false,

"setterDocumentation" : "/\*\*<p>Filters to scope the results. The following filters are supported:  $\langle p \rangle$  <ul> <li> <p> <code>LicenseConfigurationArn</code> </p> </li> </ul>\n@param filters Filters to scope the results. The following filters are supported: </p> <ul> <li> <p> <code>LicenseConfigurationArn</code> </p> </li>\*/",

"setterMethodName" : "setFilters",

"setterModel" : {

"timestampFormat" : null,

"variableDeclarationType" : "java.util.List<Filter>",

"variableName" : "filters",

"variableType" : "java.util.List<Filter>",

"documentation" : "",

"simpleType" : "List<Filter>",

"variableSetterType" : "java.util.Collection<Filter>"

},

"shouldEmitLegacyEnumSetter" : false,

"shouldFullyQualify" : false,

"simple" : false,

"unmarshallingType" : null,

"varargSetterDocumentation" : "/\*\*<p>Filters to scope the results. The following filters are supported:  $\langle p \rangle$ <ul> <li> <p> <code>LicenseConfigurationArn</code> </p> </li> </ul>\n<p><b>NOTE:</b>

This method appends the values to the existing list (if any). Use  $\{\mathcal{Q}$  link #setFilters(java.util.Collection)} or  $\{\mathcal{Q}$  link #withFilters(java.util.Collection)} if you want to override the existing values.</p>\n@param filters Filters to scope the results. The following filters are supported:  $\langle p \rangle \langle ul \rangle \langle l \rangle \langle pp \rangle \langle code \rangle$ LicenseConfigurationArn $\langle code \rangle \langle pp \rangle$  $\langle \text{div}\rangle$ n@return Returns a reference to this object so that method calls can be chained together.\*/",

"variable" : {

```
 "timestampFormat" : null,
```
"variableDeclarationType" : "java.util.List<Filter>",

"variableName" : "filters",

"variableType" : "java.util.List<Filter>",

"documentation" : "<p>Filters to scope the results. The following filters are supported:  $\langle p \rangle$  <ul> <li> <p> <code>LicenseConfigurationArn</code> </p> </li> </ul>",

"simpleType" : "List<Filter>",

"variableSetterType" : "java.util.Collection<Filter>"

},

"xmlNameSpaceUri"

: null

},

```
 "MaxResults" : {
```
"c2jName" : "MaxResults",

"c2jShape" : "MaxSize100",

"deprecated" : false,

"documentation" : "<p>Maximum number of results to return in a single call. $\langle p \rangle$ ",

"endpointDiscoveryId" : false,

"enumType" : null,

"fluentSetterDocumentation" : "/\*\*< $p>Maximum$  number of results to return in a single call. $\langle p \rangle$ \n @param maxResults Maximum number of results to return in a single call.\n@return Returns a reference to this object so that method calls can be chained together.\*/",

"fluentSetterMethodName" : "withMaxResults",

 "getterDocumentation" : "/\*\*<p>Maximum number of results to return in a single call.</p>\n@return Maximum number of results to return in a single call.\*/",

```
 "getterMethodName" : "getMaxResults",
 "getterModel" : {
  "returnType" : "Integer",
  "documentation" : null
 },
"http": {
```
"additionalMarshallingPath" : null,

"additionalUnmarshallingPath" : null,

 "flattened" : false, "greedy" : false,

"header" : false,

"isPayload" : false,

"isStreaming" : false,

"location" : null,

"marshallLocation" : "PAYLOAD",

"marshallLocationName" : "MaxResults",

"queryString" : false,

"requiresLength" : false,

"statusCode" : false,

"unmarshallLocationName" : "MaxResults",

"uri" : false

},

"idempotencyToken" : false,

"isBinary" : false,

"jsonValue" : false,

"list" : false,

"listModel" : null,

"map" : false,

"mapModel" : null,

"marshallingTargetClass" : "Integer",

"marshallingType" : "INTEGER",

"name" : "MaxResults",

"sensitive" : false,

"setterDocumentation" : "/\*\*<p>Maximum number of results

to return in a single call. $\langle p \rangle$  o  $\phi$  param maxResults Maximum number of results to return in a single call. $\gamma$ ",

"setterMethodName" : "setMaxResults",

"setterModel" : {

"timestampFormat" : null,

"variableDeclarationType" : "Integer",

"variableName" : "maxResults",

"variableType" : "Integer",

"documentation" : "",

"simpleType" : "Integer",

"variableSetterType" : "Integer"

},

"shouldEmitLegacyEnumSetter" : false,

"shouldFullyQualify" : false,

"simple" : true,

"unmarshallingType" : null,

 "varargSetterDocumentation" : "/\*\*<p>Maximum number of results to return in a single call.</p>\n@param maxResults Maximum number of results to return in a single call.\n@return Returns a reference to this object so that method calls can be chained together.\*/",

 "variable" : { "timestampFormat" : null, "variableDeclarationType"

: "Integer",

"variableName" : "maxResults",

"variableType" : "Integer",

"documentation" : "<p>Maximum number of results to return in a single call.</p>",

```
 "simpleType" : "Integer",
```
"variableSetterType" : "Integer"

#### },

"xmlNameSpaceUri" : null

# },

"NextToken" : {

"c2jName" : "NextToken",

"c2jShape" : "String",

"deprecated" : false,

"documentation" : "<p>Token for the next set of results.</p>",

"endpointDiscoveryId" : false,

"enumType" : null,

 "fluentSetterDocumentation" : "/\*\*<p>Token for the next set of results.</p>\n@param nextToken Token for the next set of results.\n@return Returns a reference to this object so that method calls can be chained together. $*$ /",

"fluentSetterMethodName" : "withNextToken",

 "getterDocumentation" : "/\*\*<p>Token for the next set of results.</p>\n@return Token for the next set of results.\*/",

```
 "getterMethodName" : "getNextToken",
```
"getterModel" : {

"returnType" : "String",

"documentation" : null

```
 },
```
" $http"$ : {

```
 "additionalMarshallingPath" : null,
```
"additionalUnmarshallingPath" : null,

"flattened" : false,

"greedy" : false,

"header" : false,

"isPayload" : false,

"isStreaming" : false,

"location" : null,

"marshallLocation" : "PAYLOAD",

"marshallLocationName" : "NextToken",

 "queryString" : false, "requiresLength" : false, "statusCode" : false, "unmarshallLocationName" : "NextToken", "uri" : false }, "idempotencyToken" : false, "isBinary" : false, "jsonValue" : false,

"list" : false,

"listModel" : null,

"map" : false,

"mapModel" : null,

"marshallingTargetClass" : "String",

"marshallingType" : "STRING",

"name" : "NextToken",

"sensitive" : false,

 "setterDocumentation" : "/\*\*<p>Token for the next set of results.</p>\n@param nextToken Token for the next set of results.\*/",

"setterMethodName" : "setNextToken",

"setterModel" : {

"timestampFormat" : null,

"variableDeclarationType" : "String",

"variableName" : "nextToken",

```
 "variableType" : "String",
```
"documentation" : "",

"simpleType" : "String",

```
 "variableSetterType" : "String"
```
},

"shouldEmitLegacyEnumSetter" : false,

"shouldFullyQualify" : false,

"simple" : true,

"unmarshallingType" : null,

 "varargSetterDocumentation" : "/\*\*<p>Token for the next set of results.</p>\n@param nextToken Token for the next set of results.\n@return Returns a reference to this object so that

```
 method calls can be chained together.*/",
```

```
 "variable" : {
    "timestampFormat" : null,
     "variableDeclarationType" : "String",
     "variableName" : "nextToken",
     "variableType" : "String",
    "documentation" : "<p>Token for the next set of results.</p>",
     "simpleType" : "String",
    "variableSetterType" : "String"
   },
   "xmlNameSpaceUri" : null
  }
 },
```

```
 "packageName" : "com.amazonaws.services.licensemanager.request",
   "requestSignerAware" : false,
   "requestSignerClassFqcn" : null,
   "required" : [ ],
   "shapeName" : "ListLicenseManagerReportGeneratorsRequest",
   "signerAware" : false,
   "signerType" : null,
   "unmarshaller" : null,
    "variable" : {
     "timestampFormat" : null,
     "variableDeclarationType" : "ListLicenseManagerReportGeneratorsRequest",
     "variableName" : "listLicenseManagerReportGeneratorsRequest",
     "variableType"
 : "ListLicenseManagerReportGeneratorsRequest",
     "documentation" : null,
     "simpleType" : "ListLicenseManagerReportGeneratorsRequest",
    "variableSetterType" : "ListLicenseManagerReportGeneratorsRequest"
   },
   "wrapper" : false
  },
  "ListLicenseManagerReportGeneratorsResult" : {
   "c2jName" : "ListLicenseManagerReportGeneratorsResponse",
   "customization" : {
     "artificialResultWrapper" : null,
     "skipGeneratingMarshaller" : false,
    "skipGeneratingModelClass" : false,
    "skipGeneratingUnmarshaller" : false
   },
   "deprecated" : false,
   "documentation" : "",
   "endpointDiscoveryMembers" : null,
   "enums" : null,
   "errorCode" : null,
   "fullyQualifiedName" :
"com.amazonaws.services.licensemanager.response.ListLicenseManagerReportGeneratorsResult",
    "hasHeaderMember" : false,
   "hasPayloadMember" : false,
   "hasRequiresLengthMember" : false,
   "hasStatusCodeMember" :
 false,
   "hasStreamingMember" : false,
   "marshaller" : null,
    "members" : [ {
     "c2jName" : "ReportGenerators",
     "c2jShape" : "ReportGeneratorList",
     "deprecated" : false,
    "documentation" : "\langle p \rangle A report generator that creates periodic reports about your license configurations.\langle p \rangle",
     "endpointDiscoveryId" : false,
```
"enumType" : null,

 "fluentSetterDocumentation" : "/\*\*<p>A report generator that creates periodic reports about your license configurations. $\langle p \rangle$  n@param reportGenerators A report generator that creates periodic reports about your license configurations.\n@return Returns a reference to this object so that method calls can be chained together.\*/",

"fluentSetterMethodName" : "withReportGenerators",

"getterDocumentation" : "/\*\*<p>A report generator that creates periodic reports about your license configurations. $\langle p \rangle$  m @return A report generator that creates periodic reports about your license configurations.\*/", "getterMethodName" : "getReportGenerators",

```
 "getterModel" : {
```
"returnType" : "java.util.List<ReportGenerator>",

"documentation" : null

```
 },
```
" $http"$ : {

"additionalMarshallingPath" : null,

"additionalUnmarshallingPath" : null,

"flattened" : false,

"greedy" : false,

"header" : false,

"isPayload" : false,

"isStreaming" : false,

"location" : null,

"marshallLocation" : "PAYLOAD",

"marshallLocationName" : "ReportGenerators",

"queryString" : false,

"requiresLength" : false,

"statusCode" : false,

"unmarshallLocationName" : "ReportGenerators",

"uri" : false

#### },

"idempotencyToken" : false,

"isBinary" : false,

"jsonValue" : false,

"list" : true,

"listModel" : {

"implType" : "java.util.ArrayList",

"interfaceType" : "java.util.List",

"listMemberModel" : {

"c2jName" : "member",

"c2jShape" : "ReportGenerator",

"deprecated" : false,

"documentation" : "",

"endpointDiscoveryId" : false,

"enumType" : null,

 "fluentSetterDocumentation" : "/\*\*\n@param member \n@return Returns a reference to this object so that method calls can be chained together.\*/",

"fluentSetterMethodName" : "withMember",

"getterDocumentation" : "/\*\*\n@return \*/",

"getterMethodName" : "getMember",

 "getterModel" : { "returnType" : "ReportGenerator", "documentation" : null }, " $http"$ : { "additionalMarshallingPath" : null, "additionalUnmarshallingPath" : null, "flattened" : false, "greedy" : false, "header" : false, "isPayload" : false, "isStreaming" : false, "location" : null, "marshallLocation" : "PAYLOAD", "marshallLocationName" : "member", "queryString" : false, "requiresLength" : false, "statusCode" : false, "unmarshallLocationName" : "member", "uri" : false }, "idempotencyToken" : false, "isBinary" : false, "jsonValue" : false, "list" : false, "listModel" : null, "map" : false, "mapModel" : null, "marshallingTargetClass" : "StructuredPojo", "marshallingType" : "STRUCTURED", "name" : "Member", "sensitive" : false, "setterDocumentation" : "/\*\*\n@param member \*/", "setterMethodName" : "setMember", "setterModel" : { "timestampFormat" : null, "variableDeclarationType" : "ReportGenerator", "variableName" : "member", "variableType" : "ReportGenerator", "documentation" : "", "simpleType" : "ReportGenerator", "variableSetterType" : "ReportGenerator" }, "shouldEmitLegacyEnumSetter" : false, "shouldFullyQualify" : false, "simple" : false, "unmarshallingType" : null,

 "varargSetterDocumentation" : "/\*\*\n@param member \n@return Returns a reference to this object so that method calls can be chained together.\*/",

```
 "variable" : {
  "timestampFormat" : null,
  "variableDeclarationType" : "ReportGenerator",
  "variableName" : "member",
  "variableType" : "ReportGenerator",
  "documentation" : "",
  "simpleType" : "ReportGenerator",
  "variableSetterType" : "ReportGenerator"
 },
 "xmlNameSpaceUri" : null
```

```
 },
```
"memberLocationName" : null,

"memberType"

: "ReportGenerator",

"map" : false,

"marshallNonAutoConstructedEmptyLists" : false,

"memberAdditionalMarshallingPath" : null,

"memberAdditionalUnmarshallingPath" : null,

"sendEmptyQueryString" : false,

"simple" : false,

"simpleType" : "ReportGenerator",

"templateImplType" : "java.util.ArrayList<ReportGenerator>",

"templateType" : "java.util.List<ReportGenerator>"

},

"map" : false,

"mapModel" : null,

"marshallingTargetClass" : "List",

"marshallingType" : "LIST",

"name" : "ReportGenerators",

"sensitive" : false,

"setterDocumentation" : "/\*\* $\langle p \rangle A$  report generator that creates periodic reports about your license configurations.</p>\n@param reportGenerators A report generator that creates periodic reports about your license

configurations.\*/",

"setterMethodName" : "setReportGenerators",

```
 "setterModel" : {
```
"timestampFormat" : null,

"variableDeclarationType" : "java.util.List<ReportGenerator>",

"variableName" : "reportGenerators",

"variableType" : "java.util.List<ReportGenerator>",

"documentation" : "",

"simpleType" : "List<ReportGenerator>",

"variableSetterType" : "java.util.Collection<ReportGenerator>"

},

"shouldEmitLegacyEnumSetter" : false,

"shouldFullyQualify" : false,

"simple" : false,

"unmarshallingType" : null,

 "varargSetterDocumentation" : "/\*\*<p>A report generator that creates periodic reports about your license configurations.</p>\n<p>>b>NOTE:</b>This method appends the values to the existing list (if any). Use {@link #setReportGenerators(java.util.Collection)} or {@link #withReportGenerators(java.util.Collection)} if you want to override the existing values. $\langle p \rangle \ln \omega$  param reportGenerators A report generator that creates periodic reports about your license configurations.\n@return

Returns a reference to this object so that method calls can be chained together.\*/",

"variable" : {

"timestampFormat" : null,

"variableDeclarationType" : "java.util.List<ReportGenerator>",

"variableName" : "reportGenerators",

"variableType" : "java.util.List<ReportGenerator>",

"documentation" : "<p>A report generator that creates periodic reports about your license

configurations.</p>",

"simpleType" : "List<ReportGenerator>",

"variableSetterType" : "java.util.Collection<ReportGenerator>"

#### },

"xmlNameSpaceUri" : null

#### }, {

"c2jName" : "NextToken",

"c2jShape" : "String",

"deprecated" : false,

"documentation" : "<p>Token for the next set of results.</p>",

"endpointDiscoveryId" : false,

"enumType" : null,

 "fluentSetterDocumentation" : "/\*\*<p>Token for the next set of results.</p>\n@param nextToken Token for the next set of results.\n@return

Returns a reference to this object so that method calls can be chained together.\*/",

"fluentSetterMethodName" : "withNextToken",

 "getterDocumentation" : "/\*\*<p>Token for the next set of results.</p>\n@return Token for the next set of results.\*/",

```
 "getterMethodName" : "getNextToken",
```
"getterModel" : {

"returnType" : "String",

"documentation" : null

```
 },
```
" $http"$ : {

"additionalMarshallingPath" : null,

"additionalUnmarshallingPath" : null,

"flattened" : false,

"greedy" : false,

"header" : false,

"isPayload" : false,

"isStreaming" : false,

"location" : null,

"marshallLocation" : "PAYLOAD",

"marshallLocationName" : "NextToken",

```
 "queryString" : false,
  "requiresLength" : false,
  "statusCode" : false,
  "unmarshallLocationName" : "NextToken",
  "uri" : false
 },
```

```
 "idempotencyToken" : false,
   "isBinary" : false,
   "jsonValue" : false,
   "list" : false,
   "listModel" : null,
```
"map" : false,

"mapModel" : null,

"marshallingTargetClass" : "String",

"marshallingType" : "STRING",

"name" : "NextToken",

"sensitive" : false,

 "setterDocumentation" : "/\*\*<p>Token for the next set of results.</p>\n@param nextToken Token for the next set of results.\*/",

"setterMethodName" : "setNextToken",

"setterModel" : {

"timestampFormat" : null,

"variableDeclarationType" : "String",

```
 "variableName" : "nextToken",
```
"variableType" : "String",

"documentation" : "",

"simpleType" : "String",

```
 "variableSetterType" : "String"
```
### },

"shouldEmitLegacyEnumSetter" : false,

"shouldFullyQualify" : false,

"simple" : true,

"unmarshallingType" : null,

"varargSetterDocumentation" :

"/\*\*<p>Token for the next set of results.</p>\n@param nextToken Token for the next set of results.\n@return Returns a reference to this object so that method calls can be chained together.\*/",

```
 "variable" : {
  "timestampFormat" : null,
  "variableDeclarationType" : "String",
  "variableName" : "nextToken",
  "variableType" : "String",
 "documentation" : "<p>Token for the next set of results.</p>",
  "simpleType" : "String",
  "variableSetterType" : "String"
 },
 "xmlNameSpaceUri" : null
```
"membersAsMap" : {

"NextToken" : {

"c2jName" : "NextToken",

"c2jShape" : "String",

"deprecated" : false,

"documentation" : "<p>Token for the next set of results.</p>",

"endpointDiscoveryId" : false,

"enumType" : null,

 "fluentSetterDocumentation" : "/\*\*<p>Token for the next set of results.</p>\n@param nextToken Token for the next set

of results.\n@return Returns a reference to this object so that method calls can be chained together.\*/",

"fluentSetterMethodName" : "withNextToken",

 "getterDocumentation" : "/\*\*<p>Token for the next set of results.</p>\n@return Token for the next set of results.\*/",

"getterMethodName" : "getNextToken",

```
 "getterModel" : {
       "returnType" : "String",
       "documentation" : null
      },
     "http": {
       "additionalMarshallingPath" : null,
       "additionalUnmarshallingPath" : null,
       "flattened" : false,
       "greedy" : false,
       "header" : false,
       "isPayload" : false,
       "isStreaming" : false,
       "location" : null,
       "marshallLocation" : "PAYLOAD",
       "marshallLocationName" : "NextToken",
       "queryString" : false,
       "requiresLength" : false,
       "statusCode" : false,
       "unmarshallLocationName" :
 "NextToken",
       "uri" : false
      },
      "idempotencyToken" : false,
      "isBinary" : false,
      "jsonValue" : false,
      "list" : false,
      "listModel" : null,
      "map" : false,
      "mapModel" : null,
      "marshallingTargetClass" : "String",
      "marshallingType" : "STRING",
      "name" : "NextToken",
```
"sensitive" : false,

 "setterDocumentation" : "/\*\*<p>Token for the next set of results.</p>\n@param nextToken Token for the next set of results.\*/",

"setterMethodName" : "setNextToken",

"setterModel" : {

"timestampFormat" : null,

"variableDeclarationType" : "String",

"variableName" : "nextToken",

"variableType" : "String",

"documentation" : "",

"simpleType" : "String",

"variableSetterType" : "String"

},

"shouldEmitLegacyEnumSetter" : false,

"shouldFullyQualify"

: false,

"simple" : true,

"unmarshallingType" : null,

 "varargSetterDocumentation" : "/\*\*<p>Token for the next set of results.</p>\n@param nextToken Token for the next set of results.\n@return Returns a reference to this object so that method calls can be chained together. $*$ /",

"variable" : {

 "timestampFormat" : null, "variableDeclarationType" : "String",

"variableName" : "nextToken",

"variableType" : "String",

"documentation" : "<p>Token for the next set of results.</p>",

"simpleType" : "String",

"variableSetterType" : "String"

},

"xmlNameSpaceUri" : null

## },

"ReportGenerators" : {

"c2jName" : "ReportGenerators",

"c2jShape" : "ReportGeneratorList",

```
 "deprecated" : false,
```
"documentation" : "<p>A report generator that creates periodic reports about your license

configurations.</p>",

"endpointDiscoveryId"

: false,

"enumType" : null,

 "fluentSetterDocumentation" : "/\*\*<p>A report generator that creates periodic reports about your license configurations. $\langle p \rangle$  n@param reportGenerators A report generator that creates periodic reports about your license configurations.\n@return Returns a reference to this object so that method calls can be chained together.\*/",

"fluentSetterMethodName" : "withReportGenerators",

 "getterDocumentation" : "/\*\*<p>A report generator that creates periodic reports about your license configurations. $\langle \phi \rangle$  n@return A report generator that creates periodic reports about your license configurations.\*/",

"getterMethodName" : "getReportGenerators",

"getterModel" : {

"returnType" : "java.util.List<ReportGenerator>",

```
 "documentation" : null
      },
      "http" : {
       "additionalMarshallingPath" : null,
        "additionalUnmarshallingPath" : null,
      "flattened" : false,
        "greedy" : false,
        "header" : false,
        "isPayload" : false,
        "isStreaming" : false,
        "location" : null,
        "marshallLocation" : "PAYLOAD",
        "marshallLocationName" : "ReportGenerators",
        "queryString" : false,
        "requiresLength" : false,
        "statusCode" : false,
        "unmarshallLocationName" : "ReportGenerators",
        "uri" : false
      },
      "idempotencyToken" : false,
      "isBinary" : false,
      "jsonValue" : false,
      "list" : true,
      "listModel" : {
       "implType" : "java.util.ArrayList",
        "interfaceType" : "java.util.List",
        "listMemberModel" : {
         "c2jName" : "member",
         "c2jShape" : "ReportGenerator",
         "deprecated" : false,
         "documentation" : "",
         "endpointDiscoveryId" : false,
         "enumType" : null,
         "fluentSetterDocumentation" : "/**\n@param member \n@return Returns a reference to this object so that
method calls can be chained together.*/",
         "fluentSetterMethodName" : "withMember",
         "getterDocumentation" : "/**\n@return */",
         "getterMethodName" : "getMember",
         "getterModel" : {
          "returnType" : "ReportGenerator",
          "documentation" : null
         },
        "http": {
          "additionalMarshallingPath" : null,
          "additionalUnmarshallingPath" : null,
          "flattened" : false,
          "greedy" : false,
```
 "header" : false, "isPayload" : false, "isStreaming" : false, "location" : null, "marshallLocation" : "PAYLOAD", "marshallLocationName" : "member", "queryString" : false, "requiresLength" : false, "statusCode" : false, "unmarshallLocationName" : "member", "uri" : false }, "idempotencyToken" : false, "isBinary" : false, "jsonValue" : false, "list" : false, "listModel" : null, "map" : false, "mapModel" : null, "marshallingTargetClass" : "StructuredPojo", "marshallingType" : "STRUCTURED", "name" : "Member", "sensitive" : false, "setterDocumentation" : "/\*\*\n@param member \*/", "setterMethodName" : "setMember", "setterModel" : { "timestampFormat" : null, "variableDeclarationType" : "ReportGenerator", "variableName" : "member", "variableType" : "ReportGenerator", "documentation" : "", "simpleType" : "ReportGenerator", "variableSetterType" : "ReportGenerator" }, "shouldEmitLegacyEnumSetter" : false, "shouldFullyQualify" : false, "simple" : false, "unmarshallingType" : null, "varargSetterDocumentation" : "/\*\*\n@param member \n@return Returns a reference to this object so that method calls can be chained together.\*/", "variable" : { "timestampFormat" : null, "variableDeclarationType" : "ReportGenerator", "variableName" : "member", "variableType" : "ReportGenerator", "documentation" : "",

 "simpleType" : "ReportGenerator", "variableSetterType" : "ReportGenerator" }, "xmlNameSpaceUri" : null }, "memberLocationName" : null, "memberType" : "ReportGenerator", "map" : false, "marshallNonAutoConstructedEmptyLists" : false,

"memberAdditionalMarshallingPath" : null,

"memberAdditionalUnmarshallingPath" : null,

"sendEmptyQueryString" : false,

"simple" : false,

"simpleType" : "ReportGenerator",

"templateImplType" : "java.util.ArrayList<ReportGenerator>",

"templateType" : "java.util.List<ReportGenerator>"

},

"map" : false,

"mapModel" : null,

"marshallingTargetClass" : "List",

"marshallingType" : "LIST",

"name" : "ReportGenerators",

"sensitive" : false,

 "setterDocumentation" : "/\*\*<p>A report generator that creates periodic reports about your license configurations.</p>\n@param reportGenerators A report generator that creates periodic reports about your license configurations.\*/",

"setterMethodName" : "setReportGenerators",

"setterModel" : {

"timestampFormat" : null,

"variableDeclarationType" : "java.util.List<ReportGenerator>",

"variableName" : "reportGenerators",

"variableType" : "java.util.List<ReportGenerator>",

"documentation" : "",

"simpleType" : "List<ReportGenerator>",

"variableSetterType" : "java.util.Collection<ReportGenerator>"

},

"shouldEmitLegacyEnumSetter" : false,

"shouldFullyQualify" : false,

"simple" : false,

"unmarshallingType" : null,

 "varargSetterDocumentation" : "/\*\*<p>A report generator that creates periodic reports about your license configurations. $\langle p \rangle$   $n \langle p \rangle$   $\sim$   $b$  NOTE: $\langle$   $b \rangle$  This method appends the values to the existing list (if any). Use { @link #setReportGenerators(java.util.Collection)} or {@link #withReportGenerators(java.util.Collection)} if you want to override the existing values. $\langle \rangle$  ne param reportGenerators A report generator that creates periodic reports about your license configurations.\n@return Returns a reference to this object so that method calls

can be chained together.\*/",

"variable" : {
"timestampFormat" : null,

```
 "variableDeclarationType" : "java.util.List<ReportGenerator>",
```
"variableName" : "reportGenerators",

"variableType" : "java.util.List<ReportGenerator>",

"documentation" : "<p>A report generator that creates periodic reports about your license configurations.</p>",

```
 "simpleType" : "List<ReportGenerator>",
```
"variableSetterType" : "java.util.Collection<ReportGenerator>"

},

```
 "xmlNameSpaceUri" : null
```
}

},

"packageName" : "com.amazonaws.services.licensemanager.response",

"requestSignerAware" : false,

```
 "requestSignerClassFqcn" : null,
```
"required" : [ ],

```
 "shapeName" : "ListLicenseManagerReportGeneratorsResult",
```
"signerAware" : false,

"signerType" : null,

"unmarshaller" : {

"flattened" : false,

"resultWrapper" : null

},

"variable"

: {

```
 "timestampFormat" : null,
```
"variableDeclarationType" : "ListLicenseManagerReportGeneratorsResult",

```
 "variableName" : "listLicenseManagerReportGeneratorsResult",
```

```
 "variableType" : "ListLicenseManagerReportGeneratorsResult",
```
"documentation" : null,

"simpleType" : "ListLicenseManagerReportGeneratorsResult",

```
 "variableSetterType" : "ListLicenseManagerReportGeneratorsResult"
```
},

```
 "wrapper" : false
```
},

```
 "ListLicenseSpecificationsForResourceRequest" : {
```

```
 "c2jName" : "ListLicenseSpecificationsForResourceRequest",
```

```
 "customization" : {
```

```
 "artificialResultWrapper" : null,
```

```
 "skipGeneratingMarshaller" : false,
```

```
 "skipGeneratingModelClass" : false,
```

```
 "skipGeneratingUnmarshaller" : false
```

```
 },
```

```
 "deprecated" : false,
```

```
 "documentation" : "",
```

```
 "endpointDiscoveryMembers" : null,
```

```
 "enums" : null,
```

```
 "errorCode" : null,
```
"fullyQualifiedName" :

```
"com.amazonaws.services.licensemanager.request.ListLicenseSpecificationsForResourceRequest",
```
"hasHeaderMember" : false,

```
 "hasPayloadMember" : false,
```

```
 "hasRequiresLengthMember" : false,
```
"hasStatusCodeMember" : false,

"hasStreamingMember" : false,

"marshaller" : {

"action" : "ListLicenseSpecificationsForResource",

"locationName" : null,

"requestUri" : "/",

"target" : "AWSLicenseManager.ListLicenseSpecificationsForResource",

"verb" : "POST",

"xmlNameSpaceUri" : null

},

"members" : [ {

"c2jName" : "ResourceArn",

"c2jShape" : "String",

"deprecated" : false,

"documentation" : "<p>Amazon Resource Name (ARN) of a resource that has an associated license configuration.</p>",

"endpointDiscoveryId" : false,

"enumType" : null,

 "fluentSetterDocumentation" : "/\*\*<p>Amazon Resource Name (ARN) of a resource that has an associated license configuration.</p>\n@param resourceArn Amazon

 Resource Name (ARN) of a resource that has an associated license configuration.\n@return Returns a reference to this object so that method calls can be chained together.\*/",

```
 "fluentSetterMethodName" : "withResourceArn",
```
 "getterDocumentation" : "/\*\*<p>Amazon Resource Name (ARN) of a resource that has an associated license configuration. $\langle \phi \rangle$  n@return Amazon Resource Name (ARN) of a resource that has an associated license configuration.\*/",

"getterMethodName" : "getResourceArn",

```
 "getterModel" : {
```
"returnType" : "String",

"documentation" : null

```
 },
```
" $http"$ : {

```
 "additionalMarshallingPath" : null,
```
"additionalUnmarshallingPath" : null,

```
 "flattened" : false,
```
"greedy" : false,

"header" : false,

"isPayload" : false,

"isStreaming" : false,

"location" : null,

"marshallLocation" : "PAYLOAD",

```
 "marshallLocationName" : "ResourceArn",
```
 "queryString" : false, "requiresLength" : false, "statusCode" : false, "unmarshallLocationName" : "ResourceArn", "uri" : false }, "idempotencyToken" : false, "isBinary" : false, "jsonValue" : false, "list" : false, "listModel" : null, "map" : false, "mapModel" : null, "marshallingTargetClass" : "String", "marshallingType" : "STRING", "name" : "ResourceArn",

"sensitive" : false,

 "setterDocumentation" : "/\*\*<p>Amazon Resource Name (ARN) of a resource that has an associated license configuration.  $\langle p \rangle$  n@param resourceArn Amazon Resource Name (ARN) of a resource that has an associated license configuration.\*/",

"setterMethodName" : "setResourceArn",

"setterModel" : {

"timestampFormat" : null,

"variableDeclarationType" : "String",

"variableName" : "resourceArn",

"variableType" : "String",

"documentation" : "",

"simpleType" : "String",

"variableSetterType" : "String"

#### },

"shouldEmitLegacyEnumSetter" : false,

"shouldFullyQualify" : false,

"simple" : true,

"unmarshallingType" : null,

 "varargSetterDocumentation" : "/\*\*<p>Amazon Resource Name (ARN) of a resource that has an associated license configuration.  $\langle p \rangle$  n@param resourceArn Amazon Resource Name (ARN) of a resource that has an associated license configuration.\n@return Returns a reference to this object so that method calls can be chained together.\*/",

```
 "variable" : {
```
"timestampFormat" : null,

"variableDeclarationType" : "String",

"variableName" : "resourceArn",

"variableType" : "String",

"documentation" : "<p>Amazon Resource Name (ARN) of a resource that has an associated license configuration.</p>",

```
 "simpleType" : "String",
```

```
 "variableSetterType" : "String"
```
},

"xmlNameSpaceUri" : null

}, {

"c2jName" : "MaxResults",

"c2jShape" : "BoxInteger",

"deprecated" : false,

"documentation" : "<p>Maximum number of results to return in a single call. $\langle p \rangle$ ",

"endpointDiscoveryId" : false,

"enumType" : null,

"fluentSetterDocumentation" : "/\*\*< $p >$ Maximum number of results to return in a single call.</p> $\sim$  $n$ @param maxResults Maximum number of results to return in a single call.\n@return Returns a reference to this object so that method calls can be chained together.\*/",

"fluentSetterMethodName" : "withMaxResults",

"getterDocumentation" : "/\*\*<p>Maximum number of results to return in a single call. $\langle p \rangle$ n@return Maximum number of results to return in a single call.\*/",

"getterMethodName" : "getMaxResults",

"getterModel" : {

"returnType" : "Integer",

"documentation" : null

```
 },
```
" $http"$ : {

"additionalMarshallingPath" :

null,

"additionalUnmarshallingPath" : null,

```
 "flattened" : false,
  "greedy" : false,
  "header" : false,
  "isPayload" : false,
  "isStreaming" : false,
  "location" : null,
  "marshallLocation" : "PAYLOAD",
  "marshallLocationName" : "MaxResults",
  "queryString" : false,
  "requiresLength" : false,
  "statusCode" : false,
  "unmarshallLocationName" : "MaxResults",
  "uri" : false
 },
 "idempotencyToken" : false,
 "isBinary" : false,
 "jsonValue" : false,
 "list" : false,
 "listModel" : null,
 "map" : false,
 "mapModel" : null,
 "marshallingTargetClass" : "Integer",
 "marshallingType" : "INTEGER",
 "name" : "MaxResults",
```
"sensitive" : false,

"setterDocumentation" : "/\*\*<p>Maximum number of results to return in a single call. $\langle p \rangle$ |n@param maxResults Maximum number of results to return

in a single call.\*/",

"setterMethodName" : "setMaxResults",

"setterModel" : {

"timestampFormat" : null,

"variableDeclarationType" : "Integer",

"variableName" : "maxResults",

"variableType" : "Integer",

"documentation" : "",

"simpleType" : "Integer",

"variableSetterType" : "Integer"

},

"shouldEmitLegacyEnumSetter" : false,

"shouldFullyQualify" : false,

"simple" : true,

"unmarshallingType" : null,

 "varargSetterDocumentation" : "/\*\*<p>Maximum number of results to return in a single call.</p>\n@param maxResults Maximum number of results to return in a single call.\n@return Returns a reference to this object so that method calls can be chained together.\*/",

"variable" : {

"timestampFormat" : null,

"variableDeclarationType" : "Integer",

```
 "variableName" : "maxResults",
```
"variableType" : "Integer",

"documentation"

: "<p>Maximum number of results to return in a single call.</p>",

"simpleType" : "Integer",

"variableSetterType" : "Integer"

},

"xmlNameSpaceUri" : null

}, {

"c2jName" : "NextToken",

"c2jShape" : "String",

"deprecated" : false,

"documentation" : "<p>Token for the next set of results.</p>",

"endpointDiscoveryId" : false,

"enumType" : null,

 "fluentSetterDocumentation" : "/\*\*<p>Token for the next set of results.</p>\n@param nextToken Token for the next set of results.\n@return Returns a reference to this object so that method calls can be chained together.\*/",

"fluentSetterMethodName" : "withNextToken",

```
 "getterDocumentation" : "/**<p>Token for the next set of results.</p>\n@return Token for the next set of
results.*/",
```
"getterMethodName" : "getNextToken",

"getterModel" : {

"returnType" : "String",

```
 "documentation" : null
```
},

" $http"$ : { "additionalMarshallingPath" : null, "additionalUnmarshallingPath" : null, "flattened" : false, "greedy" : false, "header" : false, "isPayload" : false, "isStreaming" : false, "location" : null, "marshallLocation" : "PAYLOAD", "marshallLocationName" : "NextToken", "queryString" : false, "requiresLength" : false, "statusCode" : false, "unmarshallLocationName" : "NextToken", "uri" : false }, "idempotencyToken" : false, "isBinary" : false, "jsonValue" : false, "list" : false, "listModel" : null, "map" : false, "mapModel" : null, "marshallingTargetClass" : "String", "marshallingType" : "STRING", "name" : "NextToken", "sensitive" : false, "setterDocumentation" : "/\*\*<p>Token for the next set of results.</p>\n@param nextToken Token for the next set of results.\*/", "setterMethodName" : "setNextToken", "setterModel" : { "timestampFormat" : null, "variableDeclarationType" : "String", "variableName" : "nextToken", "variableType" : "String", "documentation" : "", "simpleType" : "String", "variableSetterType" : "String" }, "shouldEmitLegacyEnumSetter" : false, "shouldFullyQualify" : false, "simple" : true, "unmarshallingType" : null, "varargSetterDocumentation" : "/\*\*<p>Token for the next set of results.</p>\n@param nextToken Token for

the next set of results.\n@return Returns a reference to this object so that method calls can be chained together.\*/",

```
 "variable" : {
      "timestampFormat" : null,
      "variableDeclarationType" : "String",
      "variableName" : "nextToken",
      "variableType" : "String",
      "documentation" : "<p>Token for the
next set of results.\langle p \rangle",
      "simpleType" : "String",
      "variableSetterType" : "String"
     },
    "xmlNameSpaceUri" : null
   } ],
   "membersAsMap" : {
    "MaxResults" : {
      "c2jName" : "MaxResults",
      "c2jShape" : "BoxInteger",
      "deprecated" : false,
     "documentation" : "<p>Maximum number of results to return in a single call.\langle p \rangle",
      "endpointDiscoveryId" : false,
      "enumType" : null,
      "fluentSetterDocumentation" : "/**<p>Maximum number of results to return in a single call.</p>\n@param
```
maxResults Maximum number of results to return in a single call.\n@return Returns a reference to this object so that method calls can be chained together.\*/",

"fluentSetterMethodName" : "withMaxResults",

 "getterDocumentation" : "/\*\*<p>Maximum number of results to return in a single call.</p>\n@return Maximum number of results to return in a single call.\*/",

"getterMethodName"

: "getMaxResults",

 "getterModel" : { "returnType" : "Integer", "documentation" : null

},

" $http"$ : {

"additionalMarshallingPath" : null,

"additionalUnmarshallingPath" : null,

"flattened" : false,

"greedy" : false,

"header" : false,

"isPayload" : false,

"isStreaming" : false,

"location" : null,

"marshallLocation" : "PAYLOAD",

"marshallLocationName" : "MaxResults",

"queryString" : false,

"requiresLength" : false,

"statusCode" : false,

"unmarshallLocationName" : "MaxResults",

"uri" : false

 }, "idempotencyToken" : false, "isBinary" : false, "jsonValue" : false, "list" : false, "listModel" : null, "map" : false, "mapModel" : null, "marshallingTargetClass" : "Integer",

"marshallingType" : "INTEGER",

"name" : "MaxResults",

"sensitive" : false,

 "setterDocumentation" : "/\*\*<p>Maximum number of results to return in a single call.</p>\n@param maxResults Maximum number of results to return in a single call.\*/",

"setterMethodName" : "setMaxResults",

"setterModel" : {

"timestampFormat" : null,

"variableDeclarationType" : "Integer",

"variableName" : "maxResults",

"variableType" : "Integer",

"documentation" : "",

"simpleType" : "Integer",

"variableSetterType" : "Integer"

},

"shouldEmitLegacyEnumSetter" : false,

"shouldFullyQualify" : false,

"simple" : true,

"unmarshallingType" : null,

 "varargSetterDocumentation" : "/\*\*<p>Maximum number of results to return in a single call.</p>\n@param maxResults Maximum number of results to return in a single call.\n@return Returns

a reference to this object so that method calls can be chained together.\*/",

"variable" : {

"timestampFormat" : null,

"variableDeclarationType" : "Integer",

```
 "variableName" : "maxResults",
 "variableType" : "Integer",
```
"documentation" : "<p>Maximum number of results to return in a single call. $\langle p \rangle$ ",

"simpleType" : "Integer",

"variableSetterType" : "Integer"

#### },

"xmlNameSpaceUri" : null

# },

 "NextToken" : { "c2jName" : "NextToken",

"c2jShape" : "String",

"deprecated" : false,

"documentation" : "<p>Token for the next set of results.</p>",

"endpointDiscoveryId" : false,

"enumType" : null,

 "fluentSetterDocumentation" : "/\*\*<p>Token for the next set of results.</p>\n@param nextToken Token for the next set of results.\n@return Returns a reference to this object so that method calls can be chained together.\*/",

```
 "fluentSetterMethodName" : "withNextToken",
```
 "getterDocumentation" : "/\*\*<p>Token for the next set of results.</p>\n@return Token for the next set of results.\*/",

"getterMethodName" : "getNextToken",

```
 "getterModel" : {
        "returnType" : "String",
        "documentation" : null
      },
     "http": {
        "additionalMarshallingPath" : null,
        "additionalUnmarshallingPath" : null,
        "flattened" : false,
        "greedy" : false,
        "header" : false,
        "isPayload" : false,
        "isStreaming" : false,
        "location" : null,
        "marshallLocation" : "PAYLOAD",
        "marshallLocationName" : "NextToken",
        "queryString" : false,
        "requiresLength" : false,
        "statusCode" : false,
        "unmarshallLocationName" : "NextToken",
        "uri" : false
      },
      "idempotencyToken" : false,
    "isBinary" : false,
      "jsonValue" : false,
      "list" : false,
      "listModel" : null,
      "map" : false,
      "mapModel" : null,
      "marshallingTargetClass" : "String",
      "marshallingType" : "STRING",
      "name" : "NextToken",
      "sensitive" : false,
      "setterDocumentation" : "/**<p>Token for the next set of results.</p>\n@param nextToken Token for the next
set of results.*/",
      "setterMethodName" : "setNextToken",
      "setterModel" : {
        "timestampFormat" : null,
        "variableDeclarationType" : "String",
```

```
 "variableName" : "nextToken",
```

```
 "variableType" : "String",
  "documentation" : "",
  "simpleType" : "String",
  "variableSetterType" : "String"
 },
 "shouldEmitLegacyEnumSetter" : false,
 "shouldFullyQualify" : false,
 "simple" : true,
 "unmarshallingType" : null,
```
"varargSetterDocumentation"

 : "/\*\*<p>Token for the next set of results.</p>\n@param nextToken Token for the next set of results.\n@return Returns a reference to this object so that method calls can be chained together.\*/",

"variable" : {

"timestampFormat" : null,

"variableDeclarationType" : "String",

"variableName" : "nextToken",

"variableType" : "String",

"documentation" : "<p>Token for the next set of results.</p>".

"simpleType" : "String",

"variableSetterType" : "String"

},

"xmlNameSpaceUri" : null

### },

"ResourceArn" : {

"c2jName" : "ResourceArn",

"c2jShape" : "String",

"deprecated" : false,

 "documentation" : "<p>Amazon Resource Name (ARN) of a resource that has an associated license configuration.</p>",

"endpointDiscoveryId" : false,

"enumType" : null,

"fluentSetterDocumentation" : "/\*\*<p>Amazon Resource

Name (ARN) of a resource that has an associated license configuration. $\langle p \rangle$  m @ param resourceArn Amazon Resource Name (ARN) of a resource that has an associated license configuration.\n@return Returns a reference to this object so that method calls can be chained together.\*/",

"fluentSetterMethodName" : "withResourceArn",

 "getterDocumentation" : "/\*\*<p>Amazon Resource Name (ARN) of a resource that has an associated license configuration. $\langle p \rangle$  n@return Amazon Resource Name (ARN) of a resource that has an associated license configuration.\*/",

```
 "getterMethodName" : "getResourceArn",
 "getterModel" : {
  "returnType" : "String",
  "documentation" : null
 },
"http": {
  "additionalMarshallingPath" : null,
  "additionalUnmarshallingPath" : null,
  "flattened" : false,
```

```
 "greedy" : false,
       "header" : false,
       "isPayload" : false,
       "isStreaming"
 : false,
       "location" : null,
       "marshallLocation" : "PAYLOAD",
       "marshallLocationName" : "ResourceArn",
       "queryString" : false,
       "requiresLength" : false,
       "statusCode" : false,
       "unmarshallLocationName" : "ResourceArn",
       "uri" : false
      },
      "idempotencyToken" : false,
      "isBinary" : false,
      "jsonValue" : false,
      "list" : false,
      "listModel" : null,
      "map" : false,
      "mapModel" : null,
      "marshallingTargetClass" : "String",
      "marshallingType" : "STRING",
      "name" : "ResourceArn",
      "sensitive" : false,
```
 "setterDocumentation" : "/\*\*<p>Amazon Resource Name (ARN) of a resource that has an associated license configuration.</p>\n@param resourceArn Amazon Resource Name (ARN) of a resource that has an associated license configuration.\*/",

"setterMethodName" : "setResourceArn",

```
 "setterModel" : {
```
"timestampFormat" : null,

"variableDeclarationType" : "String",

```
 "variableName" : "resourceArn",
```
"variableType" : "String",

"documentation" : "",

"simpleType" : "String",

"variableSetterType" : "String"

},

"shouldEmitLegacyEnumSetter" : false,

"shouldFullyQualify" : false,

"simple" : true,

"unmarshallingType" : null,

 "varargSetterDocumentation" : "/\*\*<p>Amazon Resource Name (ARN) of a resource that has an associated license configuration. $\langle p \rangle$  n@param resourceArn Amazon Resource Name (ARN) of a resource that has an associated license configuration.\n@return Returns a reference to this object so that method calls can be chained together.\*/",

"variable" : {

```
 "timestampFormat" : null,
        "variableDeclarationType" : "String",
        "variableName" : "resourceArn",
        "variableType" : "String",
        "documentation" : "<p>Amazon Resource Name (ARN) of a resource that has an associated license
configuration.</p>",
       "simpleType" : "String",
       "variableSetterType" : "String"
      },
      "xmlNameSpaceUri" : null
     }
   },
   "packageName" : "com.amazonaws.services.licensemanager.request",
   "requestSignerAware" : false,
   "requestSignerClassFqcn" : null,
   "required" : [ "ResourceArn" ],
   "shapeName" : "ListLicenseSpecificationsForResourceRequest",
   "signerAware" : false,
   "signerType" : null,
   "unmarshaller" : null,
    "variable" : {
     "timestampFormat" : null,
     "variableDeclarationType" : "ListLicenseSpecificationsForResourceRequest",
     "variableName" : "listLicenseSpecificationsForResourceRequest",
     "variableType" : "ListLicenseSpecificationsForResourceRequest",
     "documentation" : null,
     "simpleType" : "ListLicenseSpecificationsForResourceRequest",
      "variableSetterType" : "ListLicenseSpecificationsForResourceRequest"
   },
    "wrapper" : false
   },
   "ListLicenseSpecificationsForResourceResult" : {
   "c2jName" : "ListLicenseSpecificationsForResourceResponse",
   "customization" : {
     "artificialResultWrapper" : null,
     "skipGeneratingMarshaller" : false,
     "skipGeneratingModelClass" : false,
     "skipGeneratingUnmarshaller" : false
   },
   "deprecated" : false,
   "documentation" : "",
   "endpointDiscoveryMembers" : null,
   "enums" : null,
   "errorCode" : null,
   "fullyQualifiedName" :
"com.amazonaws.services.licensemanager.response.ListLicenseSpecificationsForResourceResult",
```

```
 "hasHeaderMember" : false,
```

```
 "hasPayloadMember" : false,
```
"hasRequiresLengthMember" : false,

"hasStatusCodeMember" : false,

"hasStreamingMember" : false,

```
 "marshaller" : null,
```
"members" : [ {

"c2jName" : "LicenseSpecifications",

"c2jShape"

: "LicenseSpecifications",

"deprecated" : false,

"documentation" : " $\langle p \rangle$ License configurations associated with a resource. $\langle p \rangle$ ",

"endpointDiscoveryId" : false,

"enumType" : null,

 "fluentSetterDocumentation" : "/\*\*<p>License configurations associated with a resource.</p>\n@param licenseSpecifications License configurations associated with a resource.\n@return Returns a reference to this object so that method calls can be chained together.\*/",

```
 "fluentSetterMethodName" : "withLicenseSpecifications",
```
 "getterDocumentation" : "/\*\*<p>License configurations associated with a resource.</p>\n@return License configurations associated with a resource.\*/",

"getterMethodName" : "getLicenseSpecifications",

"getterModel" : {

"returnType" : "java.util.List<LicenseSpecification>",

```
 "documentation" : null
```
},

```
"http": {
```
"additionalMarshallingPath" : null,

"additionalUnmarshallingPath"

## : null,

 "flattened" : false, "greedy" : false, "header" : false, "isPayload" : false, "isStreaming" : false, "location" : null, "marshallLocation" : "PAYLOAD", "marshallLocationName" : "LicenseSpecifications", "queryString" : false, "requiresLength" : false, "statusCode" : false, "unmarshallLocationName" : "LicenseSpecifications", "uri" : false }, "idempotencyToken" : false, "isBinary" : false, "jsonValue" : false, "list" : true, "listModel" : { "implType" : "java.util.ArrayList", "interfaceType" : "java.util.List",

 "listMemberModel" : { "c2jName" : "member", "c2jShape" : "LicenseSpecification", "deprecated" : false, "documentation" : "", "endpointDiscoveryId" : false, "enumType" : null,

 "fluentSetterDocumentation" : "/\*\*\n@param member \n@return Returns a reference to this object so that method calls can be chained together.\*/",

```
 "fluentSetterMethodName" : "withMember",
       "getterDocumentation" : "/**\n@return */",
       "getterMethodName" : "getMember",
       "getterModel" : {
        "returnType" : "LicenseSpecification",
        "documentation" : null
       },
      "http": {
        "additionalMarshallingPath" : null,
        "additionalUnmarshallingPath" : null,
        "flattened" : false,
        "greedy" : false,
        "header" : false,
        "isPayload" : false,
        "isStreaming" : false,
        "location" : null,
        "marshallLocation" : "PAYLOAD",
        "marshallLocationName" : "member",
        "queryString" : false,
        "requiresLength" : false,
        "statusCode" : false,
        "unmarshallLocationName"
 : "member",
        "uri" : false
       },
       "idempotencyToken" : false,
       "isBinary" : false,
       "jsonValue" : false,
       "list" : false,
       "listModel" : null,
       "map" : false,
       "mapModel" : null,
       "marshallingTargetClass" : "StructuredPojo",
       "marshallingType" : "STRUCTURED",
       "name" : "Member",
       "sensitive" : false,
       "setterDocumentation" : "/**\n@param member */",
       "setterMethodName" : "setMember",
```
"setterModel" : {

```
 "timestampFormat" : null,
```
"variableDeclarationType" : "LicenseSpecification",

```
 "variableName" : "member",
```
"variableType" : "LicenseSpecification",

```
 "documentation" : "",
```
"simpleType" : "LicenseSpecification",

"variableSetterType" : "LicenseSpecification"

## },

"shouldEmitLegacyEnumSetter"

## : false,

"shouldFullyQualify" : false,

"simple" : false,

"unmarshallingType" : null,

 "varargSetterDocumentation" : "/\*\*\n@param member \n@return Returns a reference to this object so that method calls can be chained together.\*/",

"variable" : {

```
 "timestampFormat" : null,
```
"variableDeclarationType" : "LicenseSpecification",

"variableName" : "member",

"variableType" : "LicenseSpecification",

"documentation" : "",

"simpleType" : "LicenseSpecification",

"variableSetterType" : "LicenseSpecification"

},

```
 "xmlNameSpaceUri" : null
```
## },

"memberLocationName" : null,

"memberType" : "LicenseSpecification",

"map" : false,

"marshallNonAutoConstructedEmptyLists" : false,

"memberAdditionalMarshallingPath" : null,

"memberAdditionalUnmarshallingPath" : null,

"sendEmptyQueryString" : false,

"simple" : false,

```
 "simpleType" : "LicenseSpecification",
```
"templateImplType" : "java.util.ArrayList<LicenseSpecification>",

```
 "templateType" : "java.util.List<LicenseSpecification>"
```
},

"map" : false,

"mapModel" : null,

"marshallingTargetClass" : "List",

"marshallingType" : "LIST",

"name" : "LicenseSpecifications",

"sensitive" : false,

 "setterDocumentation" : "/\*\*<p>License configurations associated with a resource.</p>\n@param licenseSpecifications License configurations associated with a resource.\*/",

"setterMethodName" : "setLicenseSpecifications",

```
 "setterModel" : {
```

```
 "timestampFormat" : null,
 "variableDeclarationType" : "java.util.List<LicenseSpecification>",
 "variableName" : "licenseSpecifications",
 "variableType" : "java.util.List<LicenseSpecification>",
 "documentation" : "",
```
"simpleType" : "List<LicenseSpecification>",

"variableSetterType" : "java.util.Collection<LicenseSpecification>"

### },

"shouldEmitLegacyEnumSetter" : false,

"shouldFullyQualify" : false,

"simple" : false,

"unmarshallingType" : null,

"varargSetterDocumentation" : "/\*\*<p>License configurations associated with a

resource. $\langle p \rangle$ n $\langle p \rangle$ t $\langle p \rangle$  NOTE: $\langle p \rangle$  This method appends the values to the existing list (if any). Use {@link #setLicenseSpecifications(java.util.Collection)} or {@link #withLicenseSpecifications(java.util.Collection)} if you want to override the existing values. $\langle p \rangle$  n@param licenseSpecifications License configurations associated with a resource.\n@return Returns a reference to this object so that method calls can be chained together.\*/",

"variable" : {

```
 "timestampFormat" : null,
   "variableDeclarationType" : "java.util.List<LicenseSpecification>",
   "variableName" : "licenseSpecifications",
    "variableType" : "java.util.List<LicenseSpecification>",
  "documentation" : "<p>License configurations associated with a resource.</p>",
   "simpleType" : "List<LicenseSpecification>",
   "variableSetterType" : "java.util.Collection<LicenseSpecification>"
  },
  "xmlNameSpaceUri" : null
 }, {
  "c2jName" : "NextToken",
```
# "c2jShape" : "String",

"deprecated" : false,

"documentation" : "<p>Token for the next set of results.</p>",

```
 "endpointDiscoveryId" : false,
```
"enumType" : null,

 "fluentSetterDocumentation" : "/\*\*<p>Token for the next set of results.</p>\n@param nextToken Token for the next set of results.\n@return Returns a reference to this object so that method calls can be chained together.\*/",

"fluentSetterMethodName" : "withNextToken",

 "getterDocumentation" : "/\*\*<p>Token for the next set of results.</p>\n@return Token for the next set of results.\*/",

"getterMethodName"

: "getNextToken",

```
 "getterModel" : {
  "returnType" : "String",
  "documentation" : null
 },
```

```
"http": {
```
 "additionalMarshallingPath" : null, "additionalUnmarshallingPath" : null, "flattened" : false, "greedy" : false, "header" : false, "isPayload" : false, "isStreaming" : false, "location" : null, "marshallLocation" : "PAYLOAD", "marshallLocationName" : "NextToken", "queryString" : false, "requiresLength" : false, "statusCode" : false, "unmarshallLocationName" : "NextToken", "uri" : false }, "idempotencyToken" : false, "isBinary" : false, "jsonValue" : false, "list" : false, "listModel" : null, "map" : false, "mapModel" : null, "marshallingTargetClass" : "String", "marshallingType" : "STRING", "name" : "NextToken", "sensitive" : false, "setterDocumentation" : "/\*\*<p>Token for the next set of results.</p>\n@param nextToken Token for the next set of results.\*/", "setterMethodName" : "setNextToken", "setterModel" : { "timestampFormat" : null, "variableDeclarationType" : "String", "variableName" : "nextToken", "variableType" : "String", "documentation" : "", "simpleType" : "String", "variableSetterType" : "String" }, "shouldEmitLegacyEnumSetter" : false, "shouldFullyQualify" : false, "simple" : true, "unmarshallingType" : null, "varargSetterDocumentation" : "/\*\*<p>Token for the next set of results.</p>\n@param nextToken Token for the next set of results.\n@return Returns a reference to this object so that method calls can be chained together. $*$ /", "variable" : {

```
 "timestampFormat" : null,
```

```
 "variableDeclarationType" :
```
"String",

```
 "variableName" : "nextToken",
   "variableType" : "String",
  "documentation" : "<p>Token for the next set of results.</p>",
   "simpleType" : "String",
   "variableSetterType" : "String"
  },
  "xmlNameSpaceUri" : null
 } ],
 "membersAsMap" : {
  "LicenseSpecifications" : {
   "c2jName" : "LicenseSpecifications",
```
"c2jShape" : "LicenseSpecifications",

"deprecated" : false,

"documentation" : "<p>License configurations associated with a resource.</p>",

"endpointDiscoveryId" : false,

"enumType" : null,

```
 "fluentSetterDocumentation" : "/**<p>License configurations associated with a resource.</p>\n@param
licenseSpecifications License configurations associated with a resource.\n@return Returns a reference to this object
so that method calls can be chained together.*/",
```
"fluentSetterMethodName" : "withLicenseSpecifications",

"getterDocumentation"

 : "/\*\*<p>License configurations associated with a resource.</p>\n@return License configurations associated with a resource.\*/",

```
 "getterMethodName" : "getLicenseSpecifications",
```
"getterModel" : {

"returnType" : "java.util.List<LicenseSpecification>",

```
 "documentation" : null
```
},

" $http"$ : {

```
 "additionalMarshallingPath" : null,
 "additionalUnmarshallingPath" : null,
```
"flattened" : false,

```
 "greedy" : false,
```
"header" : false,

```
 "isPayload" : false,
```

```
 "isStreaming" : false,
```
"location" : null,

```
 "marshallLocation" : "PAYLOAD",
```
"marshallLocationName" : "LicenseSpecifications",

```
 "queryString" : false,
```

```
 "requiresLength" : false,
```

```
 "statusCode" : false,
```
"unmarshallLocationName" : "LicenseSpecifications",

"uri" : false

## },

"idempotencyToken"

```
 : false,
      "isBinary" : false,
      "jsonValue" : false,
      "list" : true,
      "listModel" : {
        "implType" : "java.util.ArrayList",
        "interfaceType" : "java.util.List",
        "listMemberModel" : {
         "c2jName" : "member",
         "c2jShape" : "LicenseSpecification",
         "deprecated" : false,
         "documentation" : "",
         "endpointDiscoveryId" : false,
         "enumType" : null,
         "fluentSetterDocumentation" : "/**\n@param member \n@return Returns a reference to this object so that
method calls can be chained together.*/",
         "fluentSetterMethodName" : "withMember",
         "getterDocumentation" : "/**\n@return */",
         "getterMethodName" : "getMember",
         "getterModel" : {
          "returnType" : "LicenseSpecification",
          "documentation" : null
         },
        "http": {
          "additionalMarshallingPath"
 : null,
          "additionalUnmarshallingPath" : null,
          "flattened" : false,
          "greedy" : false,
          "header" : false,
          "isPayload" : false,
          "isStreaming" : false,
          "location" : null,
          "marshallLocation" : "PAYLOAD",
          "marshallLocationName" : "member",
          "queryString" : false,
          "requiresLength" : false,
          "statusCode" : false,
          "unmarshallLocationName" : "member",
          "uri" : false
         },
         "idempotencyToken" : false,
         "isBinary" : false,
         "jsonValue" : false,
         "list" : false,
         "listModel" : null,
        "map" : false,
         "mapModel" : null,
```
 "marshallingTargetClass" : "StructuredPojo", "marshallingType" : "STRUCTURED", "name" : "Member",

"sensitive" : false,

```
 "setterDocumentation" : "/**\n@param member */",
```
"setterMethodName" : "setMember",

"setterModel" : {

"timestampFormat" : null,

"variableDeclarationType" : "LicenseSpecification",

"variableName" : "member",

"variableType" : "LicenseSpecification",

"documentation" : "",

"simpleType" : "LicenseSpecification",

"variableSetterType" : "LicenseSpecification"

},

"shouldEmitLegacyEnumSetter" : false,

"shouldFullyQualify" : false,

"simple" : false,

"unmarshallingType" : null,

```
 "varargSetterDocumentation" : "/**\n@param member \n@return Returns a reference to this object so that
method calls can be chained together.*/",
```
"variable" : {

"timestampFormat" : null,

"variableDeclarationType" : "LicenseSpecification",

"variableName" : "member",

"variableType" : "LicenseSpecification",

"documentation" : "",

"simpleType" : "LicenseSpecification",

"variableSetterType" : "LicenseSpecification"

},

"xmlNameSpaceUri" : null

### },

"memberLocationName" : null,

"memberType" : "LicenseSpecification",

"map" : false,

"marshallNonAutoConstructedEmptyLists" : false,

"memberAdditionalMarshallingPath" : null,

"memberAdditionalUnmarshallingPath" : null,

"sendEmptyQueryString" : false,

"simple" : false,

"simpleType" : "LicenseSpecification",

"templateImplType" : "java.util.ArrayList<LicenseSpecification>",

```
 "templateType" : "java.util.List<LicenseSpecification>"
```
},

"map" : false,

"mapModel" : null,

"marshallingTargetClass"

: "List",

"marshallingType" : "LIST",

"name" : "LicenseSpecifications",

"sensitive" : false,

 "setterDocumentation" : "/\*\*<p>License configurations associated with a resource.</p>\n@param licenseSpecifications License configurations associated with a resource.\*/",

"setterMethodName" : "setLicenseSpecifications",

"setterModel" : {

"timestampFormat" : null,

"variableDeclarationType" : "java.util.List<LicenseSpecification>",

"variableName" : "licenseSpecifications",

"variableType" : "java.util.List<LicenseSpecification>",

"documentation" : "",

"simpleType" : "List<LicenseSpecification>",

"variableSetterType" : "java.util.Collection<LicenseSpecification>"

},

"shouldEmitLegacyEnumSetter" : false,

"shouldFullyQualify" : false,

"simple" : false,

"unmarshallingType" : null,

"varargSetterDocumentation"

: "/\*\*<p>License configurations associated with a resource.</p>\n<p><br/>\\neq><br/>cb>NOTE:</b></p> This method appends the values to the existing list (if any). Use {@link #setLicenseSpecifications(java.util.Collection)} or {@link #withLicenseSpecifications(java.util.Collection)} if you want to override the existing values.</p>\n@param licenseSpecifications License configurations associated with a resource.\n@return Returns a reference to this object so that method calls can be chained together.\*/",

"variable" : {

"timestampFormat" : null,

"variableDeclarationType" : "java.util.List<LicenseSpecification>",

"variableName" : "licenseSpecifications",

"variableType" : "java.util.List<LicenseSpecification>",

"documentation" : "<p>License configurations associated with a resource.</p>",

"simpleType" : "List<LicenseSpecification>",

"variableSetterType" : "java.util.Collection<LicenseSpecification>"

```
 },
```
"xmlNameSpaceUri" : null

},

"NextToken" : {

"c2jName" : "NextToken",

"c2jShape" : "String",

"deprecated" : false,

"documentation" : "<p>Token for the next set of results.</p>",

"endpointDiscoveryId" : false,

"enumType" : null,

 "fluentSetterDocumentation" : "/\*\*<p>Token for the next set of results.</p>\n@param nextToken Token for the next set of results.\n@return Returns a reference to this object so that method calls can be chained together. $*$ /", "fluentSetterMethodName" : "withNextToken",

 "getterDocumentation" : "/\*\*<p>Token for the next set of results.</p>\n@return Token for the next set of results.\*/",

 "getterMethodName" : "getNextToken", "getterModel" : { "returnType" : "String", "documentation" : null }, " $http"$ : { "additionalMarshallingPath" : null,

"additionalUnmarshallingPath"

### : null,

 "flattened" : false, "greedy" : false, "header" : false, "isPayload" : false, "isStreaming" : false, "location" : null, "marshallLocation" : "PAYLOAD", "marshallLocationName" : "NextToken", "queryString" : false, "requiresLength" : false, "statusCode" : false, "unmarshallLocationName" : "NextToken", "uri" : false }, "idempotencyToken" : false, "isBinary" : false, "jsonValue" : false, "list" : false, "listModel" : null, "map" : false, "mapModel" : null, "marshallingTargetClass" : "String", "marshallingType" : "STRING", "name" : "NextToken", "sensitive" : false,

 "setterDocumentation" : "/\*\*<p>Token for the next set of results.</p>\n@param nextToken Token for the next set of results.\*/",

 "setterMethodName" : "setNextToken", "setterModel" : { "timestampFormat" : null, "variableDeclarationType" : "String", "variableName" : "nextToken", "variableType" : "String", "documentation" : "", "simpleType" : "String", "variableSetterType" : "String"

```
 },
```
"shouldEmitLegacyEnumSetter" : false,

"shouldFullyQualify" : false,

"simple" : true,

"unmarshallingType" : null,

 "varargSetterDocumentation" : "/\*\*<p>Token for the next set of results.</p>\n@param nextToken Token for the next set of results.\n@return Returns a reference to this object so that method calls can be chained together.\*/",

```
 "variable" : {
```
 "timestampFormat" : null, "variableDeclarationType" : "String",

```
 "variableName" : "nextToken",
```

```
 "variableType" : "String",
```
"documentation" : "<p>Token for the next

set of results.</p>",

```
 "simpleType" : "String",
```
"variableSetterType" : "String"

## },

"xmlNameSpaceUri" : null

}

## },

"packageName" : "com.amazonaws.services.licensemanager.response",

"requestSignerAware" : false,

```
 "requestSignerClassFqcn" : null,
```
"required" : [ ],

```
 "shapeName" : "ListLicenseSpecificationsForResourceResult",
```
"signerAware" : false,

```
 "signerType" : null,
```
"unmarshaller" : {

"flattened" : false,

```
 "resultWrapper" : null
```
# },

```
 "variable" : {
```

```
 "timestampFormat" : null,
```

```
 "variableDeclarationType" : "ListLicenseSpecificationsForResourceResult",
```

```
 "variableName" : "listLicenseSpecificationsForResourceResult",
```

```
 "variableType" : "ListLicenseSpecificationsForResourceResult",
```

```
 "documentation" : null,
```
"simpleType" : "ListLicenseSpecificationsForResourceResult",

```
 "variableSetterType" : "ListLicenseSpecificationsForResourceResult"
```
# },

```
 "wrapper" : false
```
# },

```
 "ListLicenseVersionsRequest" : {
```
"c2jName" : "ListLicenseVersionsRequest",

"customization" : {

```
 "artificialResultWrapper" : null,
```

```
 "skipGeneratingMarshaller" : false,
```

```
 "skipGeneratingModelClass" : false,
```
 "skipGeneratingUnmarshaller" : false }, "deprecated" : false, "documentation" : "", "endpointDiscoveryMembers" : null, "enums" : null, "errorCode" : null, "fullyQualifiedName" : "com.amazonaws.services.licensemanager.request.ListLicenseVersionsRequest", "hasHeaderMember" : false, "hasPayloadMember" : false, "hasRequiresLengthMember" : false, "hasStatusCodeMember" : false, "hasStreamingMember" : false, "marshaller" : { "action" : "ListLicenseVersions", "locationName" : null, "requestUri" : "/", "target" : "AWSLicenseManager.ListLicenseVersions", "verb" : "POST", "xmlNameSpaceUri" : null }, "members" : [ { "c2jName" : "LicenseArn", "c2jShape" : "Arn", "deprecated" : false, "documentation" : "<p>Amazon Resource Name (ARN) of the license.</p>", "endpointDiscoveryId" : false, "enumType" : null, "fluentSetterDocumentation" : "/\*\*<p>Amazon Resource Name (ARN) of the license.</p>\n@param licenseArn Amazon Resource Name (ARN) of the license.\n@return Returns a reference to this object so that method calls can be chained together.\*/", "fluentSetterMethodName" : "withLicenseArn", "getterDocumentation" : "/\*\*<p>Amazon Resource Name (ARN) of the license.</p>\n@return Amazon Resource Name (ARN) of the license.\*/", "getterMethodName" : "getLicenseArn", "getterModel" : { "returnType" : "String", "documentation" : null

```
 },
```
" $http"$ : {

 "additionalMarshallingPath" : null, "additionalUnmarshallingPath" : null,

 "flattened" : false, "greedy" : false, "header" : false, "isPayload" : false,

 "isStreaming" : false, "location" : null, "marshallLocation" : "PAYLOAD", "marshallLocationName" : "LicenseArn", "queryString" : false, "requiresLength" : false, "statusCode" : false, "unmarshallLocationName" : "LicenseArn", "uri" : false }, "idempotencyToken" : false, "isBinary" : false, "jsonValue" : false, "list" : false, "listModel" : null, "map" : false, "mapModel" : null, "marshallingTargetClass" : "String", "marshallingType" : "STRING", "name" : "LicenseArn", "sensitive" : false, "setterDocumentation" : "/\*\*<p>Amazon Resource Name (ARN) of the license.</p>\n@param licenseArn Amazon Resource Name (ARN) of the license.\*/", "setterMethodName" : "setLicenseArn", "setterModel" : { "timestampFormat" : null, "variableDeclarationType" : "String", "variableName" : "licenseArn", "variableType" : "String", "documentation" : "", "simpleType" : "String", "variableSetterType" : "String" }, "shouldEmitLegacyEnumSetter" : false, "shouldFullyQualify" : false, "simple" : true, "unmarshallingType" : null, "varargSetterDocumentation" : "/\*\*<p>Amazon Resource Name (ARN) of the license.</p>\n@param licenseArn Amazon Resource Name (ARN) of the license.\n@return Returns a reference to this object so that method calls can be chained together.\*/", "variable" : { "timestampFormat" : null, "variableDeclarationType" : "String", "variableName" : "licenseArn", "variableType" : "String",

"documentation" : "<p>Amazon Resource Name (ARN) of the license.</p>",

"simpleType" : "String",

```
 "variableSetterType" : "String"
  },
  "xmlNameSpaceUri" : null
 }, {
  "c2jName" : "NextToken",
  "c2jShape" : "String",
```
"deprecated" : false,

"documentation" : "<p>Token for the next set of results.</p>",

"endpointDiscoveryId" : false,

"enumType" : null,

 "fluentSetterDocumentation" : "/\*\*<p>Token for the next set of results.</p>\n@param nextToken Token for the next set of results.\n@return Returns a reference to this object so that method calls can be chained together.\*/",

```
 "fluentSetterMethodName" : "withNextToken",
```

```
 "getterDocumentation" : "/**<p>Token for the next set of results.</p>\n@return Token for the next set of
results.*/",
```

```
 "getterMethodName" : "getNextToken",
```
"getterModel" : {

"returnType" : "String",

"documentation" : null

},

```
"http": {
```
"additionalMarshallingPath" : null,

"additionalUnmarshallingPath" : null,

```
 "flattened" : false,
```

```
 "greedy" : false,
  "header" : false,
  "isPayload" : false,
  "isStreaming" : false,
  "location" : null,
  "marshallLocation" : "PAYLOAD",
  "marshallLocationName" : "NextToken",
  "queryString" : false,
  "requiresLength" : false,
  "statusCode" : false,
  "unmarshallLocationName" : "NextToken",
  "uri" : false
 },
 "idempotencyToken" : false,
 "isBinary" : false,
 "jsonValue" : false,
 "list" : false,
 "listModel" : null,
 "map" : false,
 "mapModel" : null,
 "marshallingTargetClass" : "String",
 "marshallingType" : "STRING",
```

```
 "name" : "NextToken",
```
"sensitive" : false,

 "setterDocumentation" : "/\*\*<p>Token for the next set of results.</p>\n@param nextToken Token for the next set of results.\*/",

 "setterMethodName" : "setNextToken", "setterModel" : {

```
 "timestampFormat" : null,
```
"variableDeclarationType" : "String",

```
 "variableName" : "nextToken",
```

```
 "variableType" : "String",
```
"documentation" : "",

"simpleType" : "String",

```
 "variableSetterType" : "String"
```
},

```
 "shouldEmitLegacyEnumSetter" : false,
```
"shouldFullyQualify" : false,

"simple" : true,

"unmarshallingType" : null,

 "varargSetterDocumentation" : "/\*\*<p>Token for the next set of results.</p>\n@param nextToken Token for the next set of results.\n@return Returns a reference to this object so that method calls can be chained together.\*/",

"variable" : {

```
 "timestampFormat" : null,
```
"variableDeclarationType" : "String",

```
 "variableName" : "nextToken",
```

```
 "variableType" : "String",
```
"documentation" : "<p>Token for the next set of results.</p>",

```
 "simpleType" : "String",
```

```
 "variableSetterType" : "String"
```

```
 },
```

```
 "xmlNameSpaceUri" : null
```
}, {

"c2jName" : "MaxResults",

"c2jShape" : "MaxSize100",

"deprecated" : false,

"documentation" : "<p>Maximum number of results to return in a single call. $\langle p \rangle$ ",

"endpointDiscoveryId" : false,

"enumType" : null,

 "fluentSetterDocumentation" : "/\*\*<p>Maximum number of results to return in a single call.</p>\n@param maxResults Maximum number of results to return in a single call.\n@return Returns a reference to this object so that method calls can be chained together.\*/",

"fluentSetterMethodName" : "withMaxResults",

"getterDocumentation" : "/\*\*<p>Maximum number of results to return in a single call. $\langle p \rangle$ n@return Maximum number of results to return in a single call.\*/",

"getterMethodName" : "getMaxResults",

"getterModel" : {

```
 "returnType" : "Integer",
```

```
 "documentation" : null
     },
    "http": {
      "additionalMarshallingPath" : null,
      "additionalUnmarshallingPath" : null,
      "flattened" : false,
      "greedy" : false,
      "header" : false,
      "isPayload" : false,
      "isStreaming" : false,
      "location" : null,
      "marshallLocation" : "PAYLOAD",
      "marshallLocationName" : "MaxResults",
      "queryString" : false,
      "requiresLength" : false,
      "statusCode" : false,
      "unmarshallLocationName" : "MaxResults",
      "uri" : false
     },
     "idempotencyToken" : false,
     "isBinary" : false,
     "jsonValue" : false,
     "list" : false,
     "listModel" : null,
    "map" : false,
     "mapModel" : null,
     "marshallingTargetClass" : "Integer",
     "marshallingType" : "INTEGER",
     "name" : "MaxResults",
     "sensitive" : false,
     "setterDocumentation" : "/**<p>Maximum number of results to return in a single call.</p>\n@param
maxResults Maximum number of results to return in a
 single call.*/",
     "setterMethodName" : "setMaxResults",
     "setterModel" : {
      "timestampFormat" : null,
      "variableDeclarationType" : "Integer",
      "variableName" : "maxResults",
      "variableType" : "Integer",
      "documentation" : "",
      "simpleType" : "Integer",
      "variableSetterType" : "Integer"
     },
     "shouldEmitLegacyEnumSetter" : false,
     "shouldFullyQualify" : false,
     "simple" : true,
     "unmarshallingType" : null,
```
 "varargSetterDocumentation" : "/\*\*<p>Maximum number of results to return in a single call.</p>\n@param maxResults Maximum number of results to return in a single call.\n@return Returns a reference to this object so that method calls can be chained together.\*/",

"variable" : {

"timestampFormat" : null,

"variableDeclarationType" : "Integer",

"variableName" : "maxResults",

"variableType" : "Integer",

"documentation"

: "<p>Maximum number of results to return in a single call.</p>",

```
 "simpleType" : "Integer",
```
"variableSetterType" : "Integer"

},

```
 "xmlNameSpaceUri" : null
```
} ],

```
 "membersAsMap" : {
```
"LicenseArn" : {

"c2jName" : "LicenseArn",

"c2jShape" : "Arn",

"deprecated" : false,

"documentation" : "<p>Amazon Resource Name (ARN) of the license.</p>",

"endpointDiscoveryId" : false,

"enumType" : null,

 "fluentSetterDocumentation" : "/\*\*<p>Amazon Resource Name (ARN) of the license.</p>\n@param licenseArn Amazon Resource Name (ARN) of the license.\n@return Returns a reference to this object so that method calls can be chained together.\*/",

```
 "fluentSetterMethodName" : "withLicenseArn",
```
 "getterDocumentation" : "/\*\*<p>Amazon Resource Name (ARN) of the license.</p>\n@return Amazon Resource Name (ARN) of the license.\*/",

"getterMethodName" : "getLicenseArn",

"getterModel" : {

"returnType" : "String",

"documentation" : null

```
 },
```
" $http"$ : {

```
 "additionalMarshallingPath" : null,
```
"additionalUnmarshallingPath" : null,

```
 "flattened" : false,
```
"greedy" : false,

"header" : false,

"isPayload" : false,

"isStreaming" : false,

"location" : null,

"marshallLocation" : "PAYLOAD",

"marshallLocationName" : "LicenseArn",

"queryString" : false,

```
 "requiresLength" : false,
```
"statusCode" : false,

```
 "unmarshallLocationName" : "LicenseArn",
       "uri" : false
      },
      "idempotencyToken" : false,
      "isBinary" : false,
      "jsonValue" : false,
      "list" : false,
      "listModel" : null,
      "map" : false,
      "mapModel" : null,
      "marshallingTargetClass" : "String",
      "marshallingType"
 : "STRING",
      "name" : "LicenseArn",
      "sensitive" : false,
      "setterDocumentation" : "/**<p>Amazon Resource Name (ARN) of the license.</p>\n@param licenseArn
Amazon Resource Name (ARN) of the license.*/",
      "setterMethodName" : "setLicenseArn",
      "setterModel" : {
       "timestampFormat" : null,
       "variableDeclarationType" : "String",
       "variableName" : "licenseArn",
       "variableType" : "String",
       "documentation" : "",
       "simpleType" : "String",
       "variableSetterType" : "String"
      },
      "shouldEmitLegacyEnumSetter" : false,
      "shouldFullyQualify" : false,
      "simple" : true,
      "unmarshallingType" : null,
      "varargSetterDocumentation" : "/**<p>Amazon Resource Name (ARN) of the license.</p>\n@param
licenseArn Amazon Resource Name (ARN) of the license.\n@return Returns a reference to this object so that
method calls can be chained together.*/",
       "variable" : {
       "timestampFormat" : null,
       "variableDeclarationType" : "String",
       "variableName" : "licenseArn",
       "variableType" : "String",
      "documentation" : "<p>Amazon Resource Name (ARN) of the license.</p>",
       "simpleType" : "String",
       "variableSetterType" : "String"
      },
      "xmlNameSpaceUri" : null
     },
     "MaxResults" : {
      "c2jName" : "MaxResults",
      "c2jShape" : "MaxSize100",
```
"deprecated" : false,

"documentation" : "<p>Maximum number of results to return in a single call. $\langle p \rangle$ ",

"endpointDiscoveryId" : false,

"enumType" : null,

 "fluentSetterDocumentation" : "/\*\*<p>Maximum number of results to return in a single call.</p>\n@param maxResults Maximum number of results to return in a single call.\n@return Returns a reference to this object so that method calls can be chained together.\*/",

"fluentSetterMethodName" : "withMaxResults",

 "getterDocumentation" : "/\*\*<p>Maximum number of results to return in a single call.</p>\n@return Maximum number of results to return in a single call.\*/",

```
 "getterMethodName" : "getMaxResults",
      "getterModel" : {
       "returnType" : "Integer",
       "documentation" : null
      },
     "http": {
       "additionalMarshallingPath" : null,
       "additionalUnmarshallingPath" : null,
       "flattened" : false,
       "greedy" : false,
       "header" : false,
       "isPayload" : false,
       "isStreaming" : false,
       "location" : null,
       "marshallLocation" : "PAYLOAD",
       "marshallLocationName" : "MaxResults",
       "queryString" : false,
       "requiresLength" : false,
       "statusCode" : false,
       "unmarshallLocationName" : "MaxResults",
       "uri" : false
      },
      "idempotencyToken"
 : false,
      "isBinary" : false,
      "jsonValue" : false,
      "list" : false,
      "listModel" : null,
      "map" : false,
      "mapModel" : null,
      "marshallingTargetClass" : "Integer",
      "marshallingType" : "INTEGER",
```
"name" : "MaxResults",

"sensitive" : false,

 "setterDocumentation" : "/\*\*<p>Maximum number of results to return in a single call.</p>\n@param maxResults Maximum number of results to return in a single call.\*/",

"setterMethodName" : "setMaxResults",

```
 "setterModel" : {
```

```
 "timestampFormat" : null,
```
"variableDeclarationType" : "Integer",

```
 "variableName" : "maxResults",
```
"variableType" : "Integer",

```
 "documentation" : "",
```
"simpleType" : "Integer",

```
 "variableSetterType" : "Integer"
```
},

"shouldEmitLegacyEnumSetter" : false,

"shouldFullyQualify" : false,

"simple"

: true,

"unmarshallingType" : null,

 "varargSetterDocumentation" : "/\*\*<p>Maximum number of results to return in a single call.</p>\n@param maxResults Maximum number of results to return in a single call.\n@return Returns a reference to this object so that method calls can be chained together.\*/",

```
 "variable" : {
   "timestampFormat" : null,
   "variableDeclarationType" : "Integer",
   "variableName" : "maxResults",
   "variableType" : "Integer",
  "documentation" : "<p>Maximum number of results to return in a single call.\langle p \rangle",
   "simpleType" : "Integer",
   "variableSetterType" : "Integer"
  },
  "xmlNameSpaceUri" : null
 },
 "NextToken" : {
  "c2jName" : "NextToken",
  "c2jShape" : "String",
  "deprecated" : false,
```
"documentation" : "<p>Token for the next set of results.</p>",

"endpointDiscoveryId" : false,

# "enumType" : null,

 "fluentSetterDocumentation" : "/\*\*<p>Token for the next set of results.</p>\n@param nextToken Token for the next set of results.\n@return Returns a reference to this object so that method calls can be chained together. $*$ /", "fluentSetterMethodName" : "withNextToken",

 "getterDocumentation" : "/\*\*<p>Token for the next set of results.</p>\n@return Token for the next set of results.\*/",

```
 "getterMethodName" : "getNextToken",
 "getterModel" : {
 "returnType" : "String",
  "documentation" : null
 },
"http": {
  "additionalMarshallingPath" : null,
```
 "additionalUnmarshallingPath" : null, "flattened" : false, "greedy" : false, "header" : false, "isPayload" : false, "isStreaming" : false, "location" : null, "marshallLocation" : "PAYLOAD", "marshallLocationName" : "NextToken", "queryString" : false, "requiresLength" : false, "statusCode" : false, "unmarshallLocationName" : "NextToken", "uri" : false }, "idempotencyToken" : false, "isBinary" : false, "jsonValue" : false, "list" : false, "listModel" : null, "map" : false, "mapModel" : null, "marshallingTargetClass" : "String", "marshallingType" : "STRING", "name" : "NextToken", "sensitive" : false, "setterDocumentation" : "/\*\*<p>Token for the next set of results.</p>\n@param nextToken Token for the next set of results.\*/", "setterMethodName" : "setNextToken", "setterModel" : { "timestampFormat" : null, "variableDeclarationType" : "String", "variableName" : "nextToken", "variableType" : "String", "documentation" : "", "simpleType" : "String", "variableSetterType" : "String" }, "shouldEmitLegacyEnumSetter" : false, "shouldFullyQualify" : false, "simple" : true, "unmarshallingType" : null, "varargSetterDocumentation" : "/\*\*<p>Token for the next set of results.</p>\n@param nextToken Token for the next set of results.\n@return Returns a reference to this object so that method calls can be chained together. $*$ /", "variable" : { "timestampFormat" : null,

"variableDeclarationType" : "String",

"variableName" : "nextToken",

```
 "variableType" : "String",
      "documentation" : "<p>Token for the next set of results.</p>",
       "simpleType" : "String",
       "variableSetterType" : "String"
      },
      "xmlNameSpaceUri" : null
    }
   },
   "packageName" : "com.amazonaws.services.licensemanager.request",
   "requestSignerAware" : false,
   "requestSignerClassFqcn"
 : null,
   "required" : [ "LicenseArn" ],
   "shapeName" : "ListLicenseVersionsRequest",
   "signerAware" : false,
   "signerType" : null,
   "unmarshaller" : null,
   "variable" : {
    "timestampFormat" : null,
    "variableDeclarationType" : "ListLicenseVersionsRequest",
    "variableName" : "listLicenseVersionsRequest",
    "variableType" : "ListLicenseVersionsRequest",
    "documentation" : null,
    "simpleType" : "ListLicenseVersionsRequest",
    "variableSetterType" : "ListLicenseVersionsRequest"
   },
   "wrapper" : false
  },
  "ListLicenseVersionsResult" : {
   "c2jName" : "ListLicenseVersionsResponse",
   "customization" : {
    "artificialResultWrapper" : null,
    "skipGeneratingMarshaller" : false,
    "skipGeneratingModelClass" : false,
    "skipGeneratingUnmarshaller" : false
   },
   "deprecated" : false,
   "documentation" : "",
   "endpointDiscoveryMembers" : null,
 "enums" : null,
   "errorCode" : null,
   "fullyQualifiedName" : "com.amazonaws.services.licensemanager.response.ListLicenseVersionsResult",
   "hasHeaderMember" : false,
   "hasPayloadMember" : false,
   "hasRequiresLengthMember" : false,
   "hasStatusCodeMember" : false,
```

```
 "hasStreamingMember" : false,
```

```
 "marshaller" : null,
    "members" : [ {
     "c2jName" : "Licenses",
     "c2jShape" : "LicenseList",
     "deprecated" : false,
     "documentation" : "<p>License details.</p>",
     "endpointDiscoveryId" : false,
     "enumType" : null,
     "fluentSetterDocumentation" : "/**<p>License details.</p>\n@param licenses License details.\n@return
Returns a reference to this object so that method calls can be chained together.*/",
     "fluentSetterMethodName" : "withLicenses",
     "getterDocumentation" : "/**<p>License details.</p>\n@return License details.*/",
     "getterMethodName" : "getLicenses",
     "getterModel" : {
       "returnType" : "java.util.List<License>",
      "documentation" : null
     },
    "http": {
      "additionalMarshallingPath" : null,
      "additionalUnmarshallingPath" : null,
      "flattened" : false,
      "greedy" : false,
      "header" : false,
      "isPayload" : false,
      "isStreaming" : false,
      "location" : null,
      "marshallLocation" : "PAYLOAD",
      "marshallLocationName" : "Licenses",
      "queryString" : false,
      "requiresLength" : false,
      "statusCode" : false,
      "unmarshallLocationName" : "Licenses",
      "uri" : false
     },
     "idempotencyToken" : false,
     "isBinary" : false,
     "jsonValue" : false,
     "list" : true,
     "listModel" : {
      "implType" : "java.util.ArrayList",
      "interfaceType" : "java.util.List",
      "listMemberModel" : {
       "c2jName" : "member",
       "c2jShape" : "License",
       "deprecated" : false,
        "documentation" : "",
        "endpointDiscoveryId" : false,
```

```
 "enumType" : null,
        "fluentSetterDocumentation" : "/**\n@param member \n@return Returns a reference to this object so that
method calls can be chained together.*/",
        "fluentSetterMethodName" : "withMember",
        "getterDocumentation" : "/**\n@return */",
        "getterMethodName" : "getMember",
        "getterModel" : {
         "returnType" : "License",
         "documentation" : null
        },
       "http": {
         "additionalMarshallingPath" : null,
         "additionalUnmarshallingPath" : null,
         "flattened" : false,
         "greedy" : false,
         "header" : false,
         "isPayload" : false,
         "isStreaming" : false,
         "location" : null,
         "marshallLocation" : "PAYLOAD",
         "marshallLocationName" : "member",
        "queryString" : false,
         "requiresLength" : false,
         "statusCode" : false,
         "unmarshallLocationName" : "member",
         "uri" : false
        },
        "idempotencyToken" : false,
        "isBinary" : false,
        "jsonValue" : false,
        "list" : false,
        "listModel" : null,
        "map" : false,
        "mapModel" : null,
        "marshallingTargetClass" : "StructuredPojo",
        "marshallingType" : "STRUCTURED",
        "name" : "Member",
        "sensitive" : false,
        "setterDocumentation" : "/**\n@param member */",
        "setterMethodName" : "setMember",
        "setterModel" : {
         "timestampFormat" : null,
         "variableDeclarationType" : "License",
         "variableName" : "member",
```
"variableType" : "License",

"documentation" : "",

```
 "simpleType" : "License",
```
#### : "License"

```
 "variableSetterType"
        },
        "shouldEmitLegacyEnumSetter" : false,
        "shouldFullyQualify" : false,
        "simple" : false,
        "unmarshallingType" : null,
        "varargSetterDocumentation" : "/**\n@param member \n@return Returns a reference to this object so that
method calls can be chained together.*/",
        "variable" : {
         "timestampFormat" : null,
         "variableDeclarationType" : "License",
         "variableName" : "member",
         "variableType" : "License",
         "documentation" : "",
         "simpleType" : "License",
         "variableSetterType" : "License"
        },
        "xmlNameSpaceUri" : null
      },
      "memberLocationName" : null,
      "memberType" : "License",
      "map" : false,
      "marshallNonAutoConstructedEmptyLists" : false,
      "memberAdditionalMarshallingPath" : null,
      "memberAdditionalUnmarshallingPath"
 : null,
      "sendEmptyQueryString" : false,
      "simple" : false,
      "simpleType" : "License",
      "templateImplType" : "java.util.ArrayList<License>",
      "templateType" : "java.util.List<License>"
     },
    "map" : false,
     "mapModel" : null,
     "marshallingTargetClass" : "List",
     "marshallingType" : "LIST",
     "name" : "Licenses",
     "sensitive" : false,
     "setterDocumentation" : "/**<p>License details.</p>\n@param licenses License details.*/",
     "setterMethodName" : "setLicenses",
     "setterModel" : {
      "timestampFormat" : null,
      "variableDeclarationType" : "java.util.List<License>",
```
"variableName" : "licenses",

"variableType" : "java.util.List<License>",

"documentation" : "",

"simpleType" : "List<License>",

```
 "variableSetterType" : "java.util.Collection<License>"
```
},

"shouldEmitLegacyEnumSetter" : false,

```
 "shouldFullyQualify" : false,
```
"simple" : false,

```
 "unmarshallingType" : null,
```
"varargSetterDocumentation" : "/\*\*<p>License details.</p>\n<p><br/>>b>NOTE:</b> This method appends the values to the existing list (if any). Use {@link #setLicenses(java.util.Collection)} or {@link

#withLicenses(java.util.Collection)} if you want to override the existing values.</p>\n@param licenses License details.\n@return Returns a reference to this object so that method calls can be chained together.\*/",

"variable" : {

```
 "timestampFormat" : null,
```
"variableDeclarationType" : "java.util.List<License>",

"variableName" : "licenses",

```
 "variableType" : "java.util.List<License>",
```
"documentation" : "<p>License details.</p>",

"simpleType" : "List<License>",

"variableSetterType" : "java.util.Collection<License>"

## },

"xmlNameSpaceUri" : null

}, {

"c2jName" : "NextToken",

"c2jShape" :

"String",

"deprecated" : false,

```
"documentation" : "<p>Token for the next set of results.</p>",
```
"endpointDiscoveryId" : false,

"enumType" : null,

 "fluentSetterDocumentation" : "/\*\*<p>Token for the next set of results.</p>\n@param nextToken Token for the next set of results.\n@return Returns a reference to this object so that method calls can be chained together.\*/",

"fluentSetterMethodName" : "withNextToken",

 "getterDocumentation" : "/\*\*<p>Token for the next set of results.</p>\n@return Token for the next set of results.\*/",

```
 "getterMethodName" : "getNextToken",
```

```
 "getterModel" : {
  "returnType" : "String",
```
"documentation" : null

},

```
"http": {
```
"additionalMarshallingPath" : null,

"additionalUnmarshallingPath" : null,

```
 "flattened" : false,
```
"greedy" : false,

"header" : false,

"isPayload" : false,

```
 "isStreaming" : false,
```
 "location" : null, "marshallLocation" : "PAYLOAD", "marshallLocationName" : "NextToken", "queryString" : false, "requiresLength" : false, "statusCode" : false, "unmarshallLocationName" : "NextToken", "uri" : false }, "idempotencyToken" : false, "isBinary" : false, "jsonValue" : false, "list" : false, "listModel" : null, "map" : false, "mapModel" : null, "marshallingTargetClass" : "String", "marshallingType" : "STRING", "name" : "NextToken", "sensitive" : false, "setterDocumentation" : "/\*\*<p>Token for the next set of results.</p>\n@param nextToken Token for the next set of results.\*/", "setterMethodName" : "setNextToken", "setterModel" : { "timestampFormat" : null, "variableDeclarationType" : "String", "variableName" : "nextToken", "variableType" : "String", "documentation" : "", "simpleType" : "String", "variableSetterType" : "String" }, "shouldEmitLegacyEnumSetter" : false, "shouldFullyQualify" : false, "simple" : true, "unmarshallingType" : null, "varargSetterDocumentation" : "/\*\*<p>Token for the next set of results.</p>\n@param nextToken Token for the next set of results.\n@return Returns a reference to this object so that method calls can be chained together.\*/", "variable" : { "timestampFormat" : null, "variableDeclarationType" : "String", "variableName" : "nextToken", "variableType" : "String", "documentation" : "<p>Token for the next set of results.</p>", "simpleType" : "String", "variableSetterType" : "String" },

```
 "xmlNameSpaceUri" : null
```

```
 } ],
```

```
 "membersAsMap" : {
     "Licenses" : {
      "c2jName" : "Licenses",
      "c2jShape" : "LicenseList",
       "deprecated" : false,
     "documentation" : "<p>License details.</p>",
      "endpointDiscoveryId" : false,
      "enumType" : null,
      "fluentSetterDocumentation" : "/**<p>License details.</p>\n@param licenses License details.\n@return
Returns a reference to this object so that method calls can be chained together.*/",
      "fluentSetterMethodName" : "withLicenses",
      "getterDocumentation" : "/**<p>License details.</p>\n@return License details.*/",
      "getterMethodName" : "getLicenses",
      "getterModel" : {
       "returnType" : "java.util.List<License>",
       "documentation" : null
      },
     "http": {
       "additionalMarshallingPath" : null,
        "additionalUnmarshallingPath" : null,
        "flattened" : false,
        "greedy" : false,
        "header" : false,
        "isPayload" : false,
        "isStreaming" : false,
        "location" : null,
        "marshallLocation" : "PAYLOAD",
        "marshallLocationName" : "Licenses",
        "queryString" : false,
        "requiresLength" : false,
        "statusCode" : false,
        "unmarshallLocationName" : "Licenses",
        "uri" : false
      },
      "idempotencyToken" : false,
      "isBinary" : false,
      "jsonValue" : false,
      "list" : true,
      "listModel" : {
       "implType" : "java.util.ArrayList",
        "interfaceType" : "java.util.List",
        "listMemberModel" : {
         "c2jName" : "member",
         "c2jShape" : "License",
         "deprecated" : false,
         "documentation" : "",
         "endpointDiscoveryId" : false,
```

```
 "enumType" : null,
         "fluentSetterDocumentation" : "/**\n@param member \n@return Returns a reference to this object so that
method calls can be chained together.*/",
         "fluentSetterMethodName" : "withMember",
         "getterDocumentation" : "/**\n@return */",
         "getterMethodName" : "getMember",
         "getterModel" : {
          "returnType" : "License",
          "documentation" : null
         },
        "http": {
          "additionalMarshallingPath" : null,
          "additionalUnmarshallingPath" : null,
          "flattened" : false,
          "greedy" : false,
          "header" : false,
          "isPayload" : false,
          "isStreaming" : false,
          "location" : null,
          "marshallLocation" : "PAYLOAD",
          "marshallLocationName" : "member",
          "queryString" : false,
          "requiresLength" : false,
          "statusCode" : false,
          "unmarshallLocationName" : "member",
          "uri" : false
         },
         "idempotencyToken" : false,
         "isBinary" : false,
         "jsonValue"
 : false,
         "list" : false,
         "listModel" : null,
         "map" : false,
         "mapModel" : null,
         "marshallingTargetClass" : "StructuredPojo",
         "marshallingType" : "STRUCTURED",
         "name" : "Member",
         "sensitive" : false,
         "setterDocumentation" : "/**\n@param member */",
         "setterMethodName" : "setMember",
         "setterModel" : {
          "timestampFormat" : null,
          "variableDeclarationType" : "License",
```
"variableName" : "member",

"variableType" : "License",

"documentation" : "",

```
 "simpleType" : "License",
```

```
 "variableSetterType" : "License"
 },
 "shouldEmitLegacyEnumSetter" : false,
 "shouldFullyQualify" : false,
 "simple" : false,
```
"unmarshallingType" : null,

"varargSetterDocumentation"

 : "/\*\*\n@param member \n@return Returns a reference to this object so that method calls can be chained together.\*/",

```
 "variable" : {
  "timestampFormat" : null,
  "variableDeclarationType" : "License",
  "variableName" : "member",
  "variableType" : "License",
  "documentation" : "",
  "simpleType" : "License",
```
"variableSetterType" : "License"

},

"xmlNameSpaceUri" : null

### },

"memberLocationName" : null,

"memberType" : "License",

"map" : false,

"marshallNonAutoConstructedEmptyLists" : false,

"memberAdditionalMarshallingPath" : null,

"memberAdditionalUnmarshallingPath" : null,

"sendEmptyQueryString" : false,

"simple" : false,

"simpleType" : "License",

"templateImplType" : "java.util.ArrayList<License>",

"templateType"

: "java.util.List<License>"

### },

"map" : false,

"mapModel" : null,

"marshallingTargetClass" : "List",

"marshallingType" : "LIST",

"name" : "Licenses",

"sensitive" : false,

"setterDocumentation" : "/\*\*<p>License details.</p>\n@param licenses License details.\*/",

```
 "setterMethodName" : "setLicenses",
```
"setterModel" : {

"timestampFormat" : null,

"variableDeclarationType" : "java.util.List<License>",

"variableName" : "licenses",

"variableType" : "java.util.List<License>",

"documentation" : "",

"simpleType" : "List<License>",

```
 "variableSetterType" : "java.util.Collection<License>"
```
},

"shouldEmitLegacyEnumSetter" : false,

"shouldFullyQualify" : false,

"simple" : false,

"unmarshallingType" : null,

"varargSetterDocumentation" : "/\*\*<p>License details.</p>\n<p><b>NOTE:</b>

 This method appends the values to the existing list (if any). Use {@link #setLicenses(java.util.Collection)} or {@link #withLicenses(java.util.Collection)} if you want to override the existing values.</p>\n@param licenses License details.\n@return Returns a reference to this object so that method calls can be chained together.\*/",

"variable" : {

```
 "timestampFormat" : null,
```
"variableDeclarationType" : "java.util.List<License>",

```
 "variableName" : "licenses",
```
"variableType" : "java.util.List<License>",

"documentation" : "<p>License details.</p>",

"simpleType" : "List<License>",

"variableSetterType" : "java.util.Collection<License>"

## },

"xmlNameSpaceUri" : null

},

"NextToken" : {

"c2jName" : "NextToken",

"c2jShape" : "String",

"deprecated" : false,

"documentation" : "<p>Token for the next set of results.</p>",

"endpointDiscoveryId" : false,

"enumType" : null,

 "fluentSetterDocumentation" : "/\*\*<p>Token for the next set of results.</p>\n@param nextToken Token for the next set of results.\n@return Returns a reference to this object so that method calls can be chained together.\*/",

"fluentSetterMethodName" : "withNextToken",

 "getterDocumentation" : "/\*\*<p>Token for the next set of results.</p>\n@return Token for the next set of results.\*/",

"getterMethodName" : "getNextToken",

```
 "getterModel" : {
```

```
 "returnType" : "String",
```
"documentation" : null

```
 },
```
"http" : {

```
 "additionalMarshallingPath" : null,
```
"additionalUnmarshallingPath" : null,

"flattened" : false,

"greedy" : false,

"header" : false,

"isPayload" : false,

"isStreaming" : false,

"location" : null,

"marshallLocation" :

#### "PAYLOAD",

```
 "marshallLocationName" : "NextToken",
        "queryString" : false,
        "requiresLength" : false,
        "statusCode" : false,
        "unmarshallLocationName" : "NextToken",
       "uri" : false
      },
      "idempotencyToken" : false,
      "isBinary" : false,
      "jsonValue" : false,
      "list" : false,
      "listModel" : null,
      "map" : false,
      "mapModel" : null,
      "marshallingTargetClass" : "String",
      "marshallingType" : "STRING",
      "name" : "NextToken",
      "sensitive" : false,
      "setterDocumentation" : "/**<p>Token for the next set of results.</p>\n@param nextToken Token for the next
set of results.*/",
      "setterMethodName" : "setNextToken",
      "setterModel" : {
        "timestampFormat" : null,
        "variableDeclarationType" : "String",
        "variableName" : "nextToken",
        "variableType" : "String",
        "documentation" : "",
       "simpleType" : "String",
        "variableSetterType" : "String"
      },
      "shouldEmitLegacyEnumSetter" : false,
```
"shouldFullyQualify" : false,

"simple" : true,

"unmarshallingType" : null,

 "varargSetterDocumentation" : "/\*\*<p>Token for the next set of results.</p>\n@param nextToken Token for the next set of results.\n@return Returns a reference to this object so that method calls can be chained together.\*/",

```
 "variable" : {
```
}

```
 "timestampFormat" : null,
  "variableDeclarationType" : "String",
  "variableName" : "nextToken",
  "variableType" : "String",
 "documentation" : "<p>Token for the next set of results.</p>",
  "simpleType" : "String",
  "variableSetterType" : "String"
 },
 "xmlNameSpaceUri" : null
```
},

```
 "packageName" : "com.amazonaws.services.licensemanager.response",
    "requestSignerAware" : false,
   "requestSignerClassFqcn" : null,
   "required" : [ ],
   "shapeName" : "ListLicenseVersionsResult",
   "signerAware" : false,
   "signerType" : null,
   "unmarshaller" : {
    "flattened" : false,
    "resultWrapper" : null
   },
   "variable" : {
    "timestampFormat" : null,
    "variableDeclarationType" : "ListLicenseVersionsResult",
    "variableName" : "listLicenseVersionsResult",
    "variableType" : "ListLicenseVersionsResult",
    "documentation" : null,
    "simpleType" : "ListLicenseVersionsResult",
    "variableSetterType" : "ListLicenseVersionsResult"
   },
   "wrapper" : false
  },
  "ListLicensesRequest" : {
   "c2jName" : "ListLicensesRequest",
   "customization" : {
    "artificialResultWrapper" : null,
    "skipGeneratingMarshaller" : false,
    "skipGeneratingModelClass" : false,
    "skipGeneratingUnmarshaller" : false
   },
   "deprecated"
 : false,
   "documentation" : "",
   "endpointDiscoveryMembers" : null,
   "enums" : null,
   "errorCode" : null,
   "fullyQualifiedName" : "com.amazonaws.services.licensemanager.request.ListLicensesRequest",
   "hasHeaderMember" : false,
   "hasPayloadMember" : false,
   "hasRequiresLengthMember" : false,
   "hasStatusCodeMember" : false,
   "hasStreamingMember" : false,
   "marshaller" : {
    "action" : "ListLicenses",
    "locationName" : null,
    "requestUri" : "/",
    "target" : "AWSLicenseManager.ListLicenses",
```

```
 "verb" : "POST",
     "xmlNameSpaceUri" : null
    },
    "members" : [ {
     "c2jName" : "LicenseArns",
     "c2jShape" : "ArnList",
     "deprecated" : false,
    "documentation" : "<p>Amazon Resource Names (ARNs) of the licenses.</p>",
     "endpointDiscoveryId" : false,
     "enumType" : null,
     "fluentSetterDocumentation" : "/**<p>Amazon Resource Names (ARNs) of the
licenses.</p>\n@param licenseArns Amazon Resource Names (ARNs) of the licenses.\n@return Returns a
reference to this object so that method calls can be chained together.*/",
     "fluentSetterMethodName" : "withLicenseArns",
    "getterDocumentation" : "/**<p>Amazon Resource Names (ARNs) of the licenses.</p>\n@return Amazon
Resource Names (ARNs) of the licenses.*/",
     "getterMethodName" : "getLicenseArns",
     "getterModel" : {
      "returnType" : "java.util.List<String>",
      "documentation" : null
     },
    "http": {
      "additionalMarshallingPath" : null,
      "additionalUnmarshallingPath" : null,
      "flattened" : false,
      "greedy" : false,
      "header" : false,
      "isPayload" : false,
      "isStreaming" : false,
      "location" : null,
      "marshallLocation" : "PAYLOAD",
      "marshallLocationName" : "LicenseArns",
      "queryString" : false,
      "requiresLength" : false,
       "statusCode" : false,
      "unmarshallLocationName" : "LicenseArns",
      "uri" : false
     },
     "idempotencyToken" : false,
     "isBinary" : false,
     "jsonValue" : false,
     "list" : true,
     "listModel" : {
      "implType" : "java.util.ArrayList",
      "interfaceType" : "java.util.List",
      "listMemberModel" : {
       "c2jName" : "member",
       "c2jShape" : "Arn",
```
"deprecated" : false,

"documentation" : "",

"endpointDiscoveryId" : false,

"enumType" : null,

 "fluentSetterDocumentation" : "/\*\*\n@param member \n@return Returns a reference to this object so that method calls can be chained together.\*/",

```
 "fluentSetterMethodName" : "withMember",
```

```
 "getterDocumentation" : "/**\n@return */",
```

```
 "getterMethodName" : "getMember",
```

```
 "getterModel" : {
```

```
 "returnType" : "String",
```

```
 "documentation"
```
## : null

```
 },
"http": {
  "additionalMarshallingPath" : null,
  "additionalUnmarshallingPath" : null,
  "flattened" : false,
  "greedy" : false,
  "header" : false,
  "isPayload" : false,
  "isStreaming" : false,
  "location" : null,
  "marshallLocation" : "PAYLOAD",
  "marshallLocationName" : "member",
  "queryString" : false,
  "requiresLength" : false,
  "statusCode" : false,
  "unmarshallLocationName" : "member",
  "uri" : false
 },
 "idempotencyToken" : false,
 "isBinary" : false,
 "jsonValue" : false,
 "list" : false,
 "listModel" : null,
 "map" : false,
 "mapModel" : null,
 "marshallingTargetClass" : "String",
 "marshallingType" : "STRING",
 "name" : "Member",
```

```
 "sensitive" : false,
 "setterDocumentation" : "/**\n@param member */",
```

```
 "setterMethodName" : "setMember",
```
"setterModel" : {

```
 "timestampFormat" : null,
```

```
 "variableDeclarationType" : "String",
```

```
 "variableName" : "member",
         "variableType" : "String",
         "documentation" : "",
         "simpleType" : "String",
         "variableSetterType" : "String"
        },
        "shouldEmitLegacyEnumSetter" : false,
        "shouldFullyQualify" : false,
        "simple" : true,
        "unmarshallingType" : null,
       "varargSetterDocumentation" : "/**\n@param member \n@return Returns a reference to this object so that
method calls can be chained together.*/",
       "variable" : {
         "timestampFormat" : null,
         "variableDeclarationType" : "String",
         "variableName" : "member",
         "variableType" : "String",
        "documentation" : "",
         "simpleType" : "String",
         "variableSetterType" : "String"
       },
       "xmlNameSpaceUri" : null
      },
      "memberLocationName" : null,
      "memberType" : "String",
      "map" : false,
      "marshallNonAutoConstructedEmptyLists" : false,
      "memberAdditionalMarshallingPath" : null,
      "memberAdditionalUnmarshallingPath" : null,
      "sendEmptyQueryString" : false,
      "simple" : true,
      "simpleType" : "String",
      "templateImplType" : "java.util.ArrayList<String>",
      "templateType" : "java.util.List<String>"
     },
     "map" : false,
     "mapModel" : null,
     "marshallingTargetClass" : "List",
     "marshallingType" : "LIST",
     "name" : "LicenseArns",
     "sensitive" : false,
     "setterDocumentation" : "/**<p>Amazon Resource Names (ARNs) of the licenses.</p>\n@param licenseArns
Amazon Resource Names (ARNs)
 of the licenses.*/",
     "setterMethodName" : "setLicenseArns",
     "setterModel" : {
      "timestampFormat" : null,
```
 "variableDeclarationType" : "java.util.List<String>", "variableName" : "licenseArns", "variableType" : "java.util.List<String>", "documentation" : "", "simpleType" : "List<String>", "variableSetterType" : "java.util.Collection<String>"

},

"shouldEmitLegacyEnumSetter" : false,

"shouldFullyQualify" : false,

"simple" : false,

"unmarshallingType" : null,

"varargSetterDocumentation" : "/\*\*<p>Amazon Resource Names (ARNs) of the

licenses. $\langle p \rangle$ \n $\langle p \rangle$ \s/b $\langle p \rangle$ \n $\langle p \rangle$ \s/b $\langle p \rangle$  This method appends the values to the existing list (if any). Use {@link #setLicenseArns(java.util.Collection)} or {@link #withLicenseArns(java.util.Collection)} if you want to override the existing values.</p>\n@param licenseArns Amazon Resource Names (ARNs) of the licenses.\n@return Returns a reference

to this object so that method calls can be chained together.\*/",

"variable" : {

"timestampFormat" : null,

"variableDeclarationType" : "java.util.List<String>",

"variableName" : "licenseArns",

"variableType" : "java.util.List<String>",

"documentation" : "<p>Amazon Resource Names (ARNs) of the licenses.</p>",

"simpleType" : "List<String>",

"variableSetterType" : "java.util.Collection<String>"

},

"xmlNameSpaceUri" : null

}, {

"c2jName" : "Filters",

"c2jShape" : "FilterList",

"deprecated" : false,

"documentation" : "<p>Filters to scope the results. The following filters are supported:</p>><ul><li><p> <code>Beneficiary</code> </p> </li> <li> <p> <code>ProductSKU</code> </p> </li> <li> <p>

<code>Fingerprint</code> </p> </li> <li> <p> <code>Status</code> </p> </li> </ul>",

"endpointDiscoveryId" : false,

"enumType" : null,

"fluentSetterDocumentation"

: "/\*\*<p>Filters to scope the results. The following filters are supported: $\langle p \rangle \langle u \rangle \langle v \rangle$ <code>Beneficiary</code> </p> </li> <li> <p> <code>ProductSKU</code> </p> </li> <li> <p>  $\langle \text{code>Financeprint}\langle \text{code>} \langle \text{size} \rangle \langle \text{size} \rangle$   $\langle \text{size} \rangle$   $\langle \text{size} \rangle$   $\langle \text{edge} \rangle$   $\langle \text{size} \rangle$   $\langle \text{edge} \rangle$   $\langle \text{size} \rangle$   $\langle \text{size} \rangle$   $\langle \text{edge} \rangle$   $\langle \text{size} \rangle$   $\langle \text{size} \rangle$   $\langle \text{size} \rangle$   $\langle \text{size} \rangle$ scope the results. The following filters are supported: $\langle p \rangle \langle q = \langle p \rangle \langle q = \langle p$  $p > `code> ProductSKU`$ <code>Status</code> </p> </li>\n@return Returns a reference to this object so that method calls can be chained together.\*/",

"fluentSetterMethodName" : "withFilters",

"getterDocumentation" : "/\*\*<p>Filters to scope the results. The following filters are supported: $\langle p \rangle \langle q \rangle$  $p > `code>Beneficary`$ <code>Fingerprint</code> </p> </li> <li> <p> <code>Status</code> </p> </li> </ul>\n@return Filters

```
to scope the results. The following filters are supported:\langle p \rangle \langle \text{ul} \rangle \langle \text{dl} \rangle \langle \text{dl} \rangle \langle \text{code} \rangle Seneficiary\langle \text{code} \rangle \langle \text{dode} \rangle \langle \text{dl} \rangle\langleli> <p> <code>ProductSKU</code> </p> </li> \langleli> <li> <p> <code>Fingerprint</code> </p> </li> <li> <p>
<code>Status</code> </p> </li>*/",
      "getterMethodName" : "getFilters",
      "getterModel" : {
       "returnType" : "java.util.List<Filter>",
       "documentation" : null
      },
     "http": {
       "additionalMarshallingPath" : null,
       "additionalUnmarshallingPath" : null,
       "flattened" : false,
       "greedy" : false,
       "header" : false,
       "isPayload" : false,
       "isStreaming" : false,
       "location" : null,
       "marshallLocation" : "PAYLOAD",
       "marshallLocationName" : "Filters",
       "queryString" : false,
       "requiresLength" : false,
       "statusCode" : false,
       "unmarshallLocationName" : "Filters",
       "uri" : false
      },
      "idempotencyToken"
 : false,
     "isBinary" : false,
     "jsonValue" : false,
      "list" : true,
      "listModel" : {
       "implType" : "java.util.ArrayList",
       "interfaceType" : "java.util.List",
       "listMemberModel" : {
        "c2jName" : "member",
        "c2jShape" : "Filter",
        "deprecated" : false,
        "documentation" : "",
         "endpointDiscoveryId" : false,
         "enumType" : null,
        "fluentSetterDocumentation" : "/**\n@param member \n@return Returns a reference to this object so that
method calls can be chained together.*/",
         "fluentSetterMethodName" : "withMember",
        "getterDocumentation" : "/**\n@return */",
         "getterMethodName" : "getMember",
         "getterModel" : {
          "returnType" : "Filter",
          "documentation" : null
```

```
 },
       "http": {
         "additionalMarshallingPath" : null,
         "additionalUnmarshallingPath"
 : null,
         "flattened" : false,
         "greedy" : false,
         "header" : false,
         "isPayload" : false,
         "isStreaming" : false,
         "location" : null,
         "marshallLocation" : "PAYLOAD",
         "marshallLocationName" : "member",
         "queryString" : false,
         "requiresLength" : false,
         "statusCode" : false,
         "unmarshallLocationName" : "member",
         "uri" : false
        },
        "idempotencyToken" : false,
        "isBinary" : false,
        "jsonValue" : false,
        "list" : false,
        "listModel" : null,
        "map" : false,
        "mapModel" : null,
        "marshallingTargetClass" : "StructuredPojo",
        "marshallingType" : "STRUCTURED",
        "name" : "Member",
        "sensitive" : false,
        "setterDocumentation" : "/**\n@param member */",
        "setterMethodName" :
 "setMember",
        "setterModel" : {
         "timestampFormat" : null,
         "variableDeclarationType" : "Filter",
         "variableName" : "member",
         "variableType" : "Filter",
         "documentation" : "",
         "simpleType" : "Filter",
         "variableSetterType" : "Filter"
        },
        "shouldEmitLegacyEnumSetter" : false,
        "shouldFullyQualify" : false,
        "simple" : false,
        "unmarshallingType" : null,
        "varargSetterDocumentation" : "/**\n@param member \n@return Returns a reference to this object so that
method calls can be chained together.*/",
```
"variable" : {

```
 "timestampFormat" : null,
 "variableDeclarationType" : "Filter",
 "variableName" : "member",
 "variableType" : "Filter",
 "documentation" : "",
 "simpleType" : "Filter",
 "variableSetterType" : "Filter"
```
},

 "xmlNameSpaceUri" : null }, "memberLocationName" : null, "memberType" : "Filter", "map" : false, "marshallNonAutoConstructedEmptyLists" : false, "memberAdditionalMarshallingPath" : null, "memberAdditionalUnmarshallingPath" : null, "sendEmptyQueryString" : false, "simple" : false, "simpleType" : "Filter", "templateImplType" : "java.util.ArrayList<Filter>", "templateType" : "java.util.List<Filter>" }, "map" : false,

"mapModel" : null,

"marshallingTargetClass" : "List",

"marshallingType" : "LIST",

"name" : "Filters",

"sensitive" : false,

"setterDocumentation" : "/\*\*<p>Filters to scope the results. The following filters are supported:</p><ul><li>  $\langle p \rangle \langle \text{code>} \text{Beneficiency} \langle \text{code>} \langle \text{dp} \rangle \langle \text{file} \langle \text{dp} \rangle \langle \text{code>} \rangle \langle \text{code>} \text{Product} \langle \text{SKU} \langle \text{code>} \langle \text{dp} \rangle \langle \text{file} \langle \text{dp} \rangle \langle \text{dp} \rangle)$  $<$ code>Fingerprint</code> </p> </li> <li> <p> <code>Status</code>

 $\langle p \rangle \langle p \rangle \langle p \rangle$   $\langle p \rangle \langle p \rangle \langle p \rangle$  aram filters Filters to scope the results. The following filters are supported:  $\langle p \rangle \langle p \rangle \langle p \rangle$  $\langle p \rangle \langle \text{code>} \text{Beneficiency} \langle \text{code>} \langle \text{dp} \rangle \langle \text{file} \langle \text{dp} \rangle \langle \text{code>} \rangle \langle \text{code>} \text{Product} \langle \text{SKU} \langle \text{code>} \langle \text{dp} \rangle \langle \text{file} \langle \text{dp} \rangle \langle \text{dp} \rangle)$ <code>Fingerprint</code> </p> </li> <li> <p> <code>Status</code> </p> </li>\*/",

"setterMethodName" : "setFilters",

```
 "setterModel" : {
```
"timestampFormat" : null,

"variableDeclarationType" : "java.util.List<Filter>",

"variableName" : "filters",

"variableType" : "java.util.List<Filter>",

"documentation" : "",

"simpleType" : "List<Filter>",

"variableSetterType" : "java.util.Collection<Filter>"

},

"shouldEmitLegacyEnumSetter" : false,

"shouldFullyQualify" : false,

"simple" : false,

"unmarshallingType" : null,

"varargSetterDocumentation" : "/\*\*<p>Filters to scope the results. The following filters are supported:</p>  $\langle$ ul> $\langle$ li> $\langle$ p> $\langle$ code>Beneficiary $\langle$ /code>

 </p> </li> <li> <p> <code>ProductSKU</code> </p> </li> <li> <p> <code>Fingerprint</code> </p> </li> <li>  $\langle p \rangle$   $\langle \text{code}>$  Status $\langle \text{code}>$   $\langle \text{up} \rangle$   $\langle \text{up} \rangle$   $\langle \text{up} \rangle$  n $\langle p \rangle$   $\langle \text{do}$  NOTE: $\langle \text{do} \rangle$  This method appends the values to the existing list (if any). Use {@link #setFilters(java.util.Collection)} or {@link #withFilters(java.util.Collection)} if you want to override the existing values. $\langle p \rangle$ \n@param filters Filters to scope the results. The following filters are  $supprotected:  $\lt$ ul  $\lt$   $\lt$ li  $\lt$   $\lt$ code  $\gt$  Beneficiary $\lt$ /code  $\gt$   $\lt$ / $p$   $\lt$   $\lt$ li  $\gt$   $\lt$ i  $\gt$   $\lt$ code  $\gt$ ProductSKU $\lt$ /code  $\gt$   $\lt$ / $p$$  $\langle$ li>  $\langle$ li>  $\langle$ i>  $\langle$ p>  $\langle$ code>Fingerprint $\langle$ code> $\rangle$  $\langle$ /p> $\langle$ /li> $\langle$ li> $\rangle$ sode>Status $\langle$ code> $\rangle$  $\langle$ /p> $\langle$ /li> $\rangle$ n@return Returns a reference to this object so that method calls can be chained together.\*/",

"variable" : {

"timestampFormat" : null,

"variableDeclarationType" : "java.util.List<Filter>",

"variableName" : "filters",

"variableType" : "java.util.List<Filter>",

"documentation" : "<p>Filters to scope

the results. The following filters are supported: $\langle p \rangle \langle q = \langle p \rangle \langle q = \rangle$   $\langle p \rangle \langle q = \langle p \rangle \langle q = \langle p \$ <code>ProductSKU</code> </p> </li> <li> <p> <code>Fingerprint</code> </p> </li> <li> <p>

<code>Status</code> </p> </li> </ul>",

"simpleType" : "List<Filter>",

"variableSetterType" : "java.util.Collection<Filter>"

},

"xmlNameSpaceUri" : null

}, {

```
 "c2jName" : "NextToken",
```
"c2jShape" : "String",

"deprecated" : false,

"documentation" : "<p>Token for the next set of results.</p>",

"endpointDiscoveryId" : false,

"enumType" : null,

 "fluentSetterDocumentation" : "/\*\*<p>Token for the next set of results.</p>\n@param nextToken Token for the next set of results.\n@return Returns a reference to this object so that method calls can be chained together.\*/",

"fluentSetterMethodName" : "withNextToken",

"getterDocumentation" : "/\*\*<p>Token for the next set of results.</p>\n@return

```
 Token for the next set of results.*/",
```
"getterMethodName" : "getNextToken",

```
 "getterModel" : {
```
"returnType" : "String",

```
 "documentation" : null
```

```
 },
```
" $http"$ : {

```
 "additionalMarshallingPath" : null,
```
"additionalUnmarshallingPath" : null,

```
 "flattened" : false,
```
"greedy" : false,

```
 "header" : false,
```
"isPayload" : false,

 "isStreaming" : false, "location" : null, "marshallLocation" : "PAYLOAD", "marshallLocationName" : "NextToken", "queryString" : false, "requiresLength" : false, "statusCode" : false, "unmarshallLocationName" : "NextToken", "uri" : false }, "idempotencyToken" : false, "isBinary" : false, "jsonValue" : false, "list" : false, "listModel" : null, "map" : false, "mapModel" : null, "marshallingTargetClass" : "String", "marshallingType" : "STRING", "name" : "NextToken", "sensitive" : false, "setterDocumentation" : "/\*\*<p>Token for the next set of results.</p>\n@param nextToken Token for the next set of results.\*/", "setterMethodName" : "setNextToken", "setterModel" : { "timestampFormat" : null, "variableDeclarationType" : "String", "variableName" : "nextToken", "variableType" : "String", "documentation" : "", "simpleType" : "String", "variableSetterType" : "String" }, "shouldEmitLegacyEnumSetter" : false, "shouldFullyQualify" : false, "simple" : true, "unmarshallingType" : null, "varargSetterDocumentation" : "/\*\*<p>Token for the next set of results.</p>\n@param nextToken Token for the next set of results.\n@return Returns a reference to this object so that method calls can be chained together.\*/", "variable" : { "timestampFormat" : null, "variableDeclarationType" : "String", "variableName" : "nextToken", "variableType" : "String", "documentation" : "<p>Token for the next set of results.</p>",

"simpleType" : "String",

```
 "variableSetterType" : "String"
```
},

```
 "xmlNameSpaceUri" : null
```
}, {

"c2jName" : "MaxResults",

"c2jShape" : "MaxSize100",

"deprecated" : false,

```
"documentation" : "<p>Maximum number of results to return in a single call.\langle p \rangle",
```
"endpointDiscoveryId" : false,

"enumType" : null,

"fluentSetterDocumentation" : "/\*\*< $p >$ Maximum number of results to return in a single call.</p> $\sim$  $n \omega$  param maxResults Maximum number of results to return in a single call.\n@return Returns a reference to this object so that method calls can be chained together.\*/",

```
 "fluentSetterMethodName" : "withMaxResults",
```
"getterDocumentation" : "/\*\*<p>Maximum number of results to return

in a single call. $\langle p \rangle$  of return Maximum number of results to return in a single call.\*/",

"getterMethodName" : "getMaxResults",

```
 "getterModel" : {
```

```
 "returnType" : "Integer",
```
"documentation" : null

## },

```
"http": {
```

```
 "additionalMarshallingPath" : null,
```
"additionalUnmarshallingPath" : null,

```
 "flattened" : false,
```
"greedy" : false,

"header" : false,

"isPayload" : false,

"isStreaming" : false,

```
 "location" : null,
```
"marshallLocation" : "PAYLOAD",

"marshallLocationName" : "MaxResults",

"queryString" : false,

"requiresLength" : false,

"statusCode" : false,

```
 "unmarshallLocationName" : "MaxResults",
```
"uri" : false

```
 },
```
"idempotencyToken" : false,

```
 "isBinary" : false,
```
"jsonValue" : false,

 "list" : false, "listModel" : null,

```
 "map" : false,
```
"mapModel"

### : null,

 "marshallingTargetClass" : "Integer", "marshallingType" : "INTEGER", "name" : "MaxResults",

"sensitive" : false,

"setterDocumentation" : "/\*\*<p>Maximum number of results to return in a single call. $\langle p \rangle$ |n@param maxResults Maximum number of results to return in a single call.\*/",

"setterMethodName" : "setMaxResults",

"setterModel" : {

"timestampFormat" : null,

"variableDeclarationType" : "Integer",

"variableName" : "maxResults",

"variableType" : "Integer",

"documentation" : "",

"simpleType" : "Integer",

"variableSetterType" : "Integer"

},

"shouldEmitLegacyEnumSetter" : false,

"shouldFullyQualify" : false,

"simple" : true,

"unmarshallingType" : null,

 "varargSetterDocumentation" : "/\*\*<p>Maximum number of results to return in a single call.</p>\n@param maxResults Maximum number of results to return in a single

call.\n@return Returns a reference to this object so that method calls can be chained together.\*/",

"variable" : {

"timestampFormat" : null,

"variableDeclarationType" : "Integer",

"variableName" : "maxResults",

```
 "variableType" : "Integer",
```
"documentation" : "<p>Maximum number of results to return in a single call.</p>",

```
 "simpleType" : "Integer",
```
"variableSetterType" : "Integer"

### },

"xmlNameSpaceUri" : null

### } ],

"membersAsMap" : {

"Filters" : {

"c2jName" : "Filters",

"c2jShape" : "FilterList",

"deprecated" : false,

"documentation" : " $\langle p \rangle$ Filters to scope the results. The following filters are supported: $\langle p \rangle$   $\langle$ ul $>$  $\langle$ li $>$  $\langle p \rangle$ <code>Beneficiary</code> </p> </li> <li> <p> <code>ProductSKU</code> </p> </li> <li> <p> <code>Fingerprint</code> </p> </li> <li> <p> <code>Status</code> </p> </li> </ul>",

"endpointDiscoveryId" : false,

"enumType" : null,

 "fluentSetterDocumentation" : "/\*\*<p>Filters to scope the results. The following filters are supported:</p>  $\langle \text{ul} \rangle$   $\langle \text{li} \rangle$   $\langle \text{p} \rangle$   $\langle \text{code} \rangle$  Beneficiary $\langle \text{code} \rangle$   $\langle \text{p} \rangle$   $\langle \text{li} \rangle$   $\langle \text{li} \rangle$   $\langle \text{p} \rangle$   $\langle \text{code} \rangle$   $\langle \text{p} \rangle$   $\langle \text{vl} \rangle$   $\langle \text{p} \rangle$   $\langle \text{li} \rangle$   $\langle \text{lp} \rangle$   $\langle \text{p} \rangle$  $\langle \text{code}\rangle$ Fingerprint $\langle \text{code}\rangle$   $\langle \text{dy}\rangle$   $\langle \text{dy}\rangle$   $\$ scope the results. The following filters are supported: $\langle p \rangle \langle \text{ul} \rangle \langle \text{dl} \rangle \langle \text{dl} \rangle \langle \text{code} \rangle$  Beneficiary $\langle \text{code} \rangle \langle \text{d} \rangle \langle \text{dl} \rangle \langle \text{dl} \rangle$  $p> `code>code> ProductSKU`$ <code>Status</code> </p> </li>\n@return Returns a reference to this object so that method calls can be chained

together.\*/",

"fluentSetterMethodName" : "withFilters",

"getterDocumentation" : "/\*\*<p>Filters to scope the results. The following filters are supported:</p><ul> <li>  $\langle p \rangle \langle code \rangle \text{Beneficiency} \langle code \rangle \langle p \rangle \langle like \langle p \rangle \langle code \rangle \text{Product} \langle SKU \langle code \rangle \langle p \rangle \langle like \langle p \rangle \langle p \rangle$ <code>Fingerprint</code> </p> </li> <li> <p>

 $\langle \text{code}> \text{Status} \rangle$   $\langle \text{code}> \langle \text{like} \rangle$   $\langle \text{blue} \rangle$  n@return Filters to scope the results. The following filters are  $supprotected(1 <1 <1) <1$   $\leq$   $p>`code>0` <0$   $\leq$   $Beneficiary <10 <1$   $\leq$   $p>`1` <1$   $\leq$   $p>`code>0` <0$   $\leq$   $p>`0` <0$ </li> <li> <p> <code>Fingerprint</code> </p> </li> <li> <p> <code>Status</code> </p> </li>\*/",

"getterMethodName" : "getFilters",

"getterModel" : {

"returnType" : "java.util.List<Filter>",

"documentation" : null

},

" $http"$ : {

"additionalMarshallingPath" : null,

"additionalUnmarshallingPath" : null,

"flattened" : false,

"greedy" : false,

"header" : false,

"isPayload" : false,

"isStreaming" : false,

"location" : null,

"marshallLocation" : "PAYLOAD",

"marshallLocationName" : "Filters",

"queryString" : false,

"requiresLength" : false,

"statusCode" : false,

"unmarshallLocationName"

#### : "Filters",

"uri" : false

#### },

"idempotencyToken" : false,

"isBinary" : false,

"jsonValue" : false,

"list" : true,

"listModel" : {

"implType" : "java.util.ArrayList",

"interfaceType" : "java.util.List",

"listMemberModel" : {

"c2jName" : "member",

"c2jShape" : "Filter",

"deprecated" : false,

"documentation" : "",

"endpointDiscoveryId" : false,

"enumType" : null,

 "fluentSetterDocumentation" : "/\*\*\n@param member \n@return Returns a reference to this object so that method calls can be chained together.\*/",

"fluentSetterMethodName" : "withMember",

```
 "getterDocumentation" : "/**\n@return */",
        "getterMethodName" : "getMember",
        "getterModel" : {
          "returnType" : "Filter",
          "documentation"
 : null
        },
       "http": {
          "additionalMarshallingPath" : null,
          "additionalUnmarshallingPath" : null,
          "flattened" : false,
          "greedy" : false,
          "header" : false,
          "isPayload" : false,
          "isStreaming" : false,
          "location" : null,
          "marshallLocation" : "PAYLOAD",
          "marshallLocationName" : "member",
          "queryString" : false,
          "requiresLength" : false,
          "statusCode" : false,
          "unmarshallLocationName" : "member",
          "uri" : false
        },
        "idempotencyToken" : false,
        "isBinary" : false,
        "jsonValue" : false,
        "list" : false,
        "listModel" : null,
       "map" : false,
        "mapModel" : null,
        "marshallingTargetClass" : "StructuredPojo",
        "marshallingType"
 : "STRUCTURED",
        "name" : "Member",
        "sensitive" : false,
        "setterDocumentation" : "/**\n@param member */",
        "setterMethodName" : "setMember",
        "setterModel" : {
          "timestampFormat" : null,
          "variableDeclarationType" : "Filter",
          "variableName" : "member",
          "variableType" : "Filter",
          "documentation" : "",
          "simpleType" : "Filter",
          "variableSetterType" : "Filter"
        },
        "shouldEmitLegacyEnumSetter" : false,
```

```
 "shouldFullyQualify" : false,
         "simple" : false,
         "unmarshallingType" : null,
         "varargSetterDocumentation" : "/**\n@param member \n@return Returns a reference to this object so that
method calls can be chained together.*/",
         "variable" : {
          "timestampFormat" : null,
          "variableDeclarationType"
 : "Filter",
          "variableName" : "member",
          "variableType" : "Filter",
          "documentation" : "",
          "simpleType" : "Filter",
          "variableSetterType" : "Filter"
         },
         "xmlNameSpaceUri" : null
        },
        "memberLocationName" : null,
        "memberType" : "Filter",
        "map" : false,
        "marshallNonAutoConstructedEmptyLists" : false,
        "memberAdditionalMarshallingPath" : null,
        "memberAdditionalUnmarshallingPath" : null,
        "sendEmptyQueryString" : false,
        "simple" : false,
        "simpleType" : "Filter",
        "templateImplType" : "java.util.ArrayList<Filter>",
        "templateType" : "java.util.List<Filter>"
      },
      "map" : false,
      "mapModel" : null,
      "marshallingTargetClass" : "List",
      "marshallingType" : "LIST",
      "name" : "Filters",
```
"sensitive" : false,

"setterDocumentation" : "/\*\*<p>Filters to scope the results. The following filters are supported: $\langle p \rangle$  <ul> <li>  $\langle p \rangle \langle \text{code>} \text{Beneficiency} \langle \text{code>} \langle \text{dp} \rangle \langle \text{file} \langle \text{dp} \rangle \langle \text{code>} \rangle \langle \text{code>} \text{Product} \langle \text{SKU} \langle \text{code>} \langle \text{dp} \rangle \langle \text{file} \langle \text{dp} \rangle \langle \text{dp} \rangle)$ <code>Fingerprint</code> </p> </li> <li> <p> <code>Status</code> </p> </li> </ul>\n@param filters Filters to scope the results. The following filters are supported: $\langle p \rangle \langle q \rangle \langle q \rangle \langle p \rangle \langle q \rangle \langle q \rangle$   $\langle p \rangle \langle q \rangle \langle q \rangle \langle q \rangle \langle q \rangle \langle q \rangle \langle q \rangle \langle q \rangle$  $p> `code>code> ProductSKU`$  $<$ code>Status $<$ /code> $<$ /p> $<$ /li> $*$ /".

"setterMethodName" : "setFilters",

"setterModel" : {

"timestampFormat" : null,

"variableDeclarationType" : "java.util.List<Filter>",

"variableName" : "filters",

"variableType" : "java.util.List<Filter>",

 "documentation" : "", "simpleType" : "List<Filter>", "variableSetterType" : "java.util.Collection<Filter>" }, "shouldEmitLegacyEnumSetter" : false, "shouldFullyQualify" : false,

"simple" : false,

"unmarshallingType" : null,

 "varargSetterDocumentation" : "/\*\*<p>Filters to scope the results. The following filters are supported:</p>  $\langle \text{ul} \rangle \langle \text{div} \rangle \langle \text{p} \rangle \langle \text{code} \rangle$  Beneficiary $\langle \text{code} \rangle \langle \text{code} \rangle \langle \text{div} \rangle \langle \text{div} \rangle \langle \text{code} \rangle$   $\langle \text{code} \rangle$  ProductSKU $\langle \text{code} \rangle \langle \text{code} \rangle \langle \text{div} \rangle \langle \text{div} \rangle \langle \text{code} \rangle$ <code>Fingerprint</code> </p> </li> <li> <p> <code>Status</code> </p> </li> </ul>\n<p><b>NOTE:</b> This method appends the values to the existing list (if any). Use {@link #setFilters(java.util.Collection)} or {@link #withFilters(java.util.Collection)} if you want to override the existing values.</p>\n@param filters Filters to scope the results. The following filters are supported: $\langle p \rangle \langle q \rangle \langle q \rangle \langle p \rangle \langle q \rangle$  and  $\langle p \rangle \langle q \rangle \langle q \rangle \langle p \rangle \langle p \rangle \langle p \rangle$ <code>ProductSKU</code> </p> </li> <li> <p> <code>Fingerprint</code> </p> </li> <li> <p> <code>Status</code> </p> </li>\n@return Returns a reference to this object

so that method calls can be chained together.\*/",

"variable" : {

"timestampFormat" : null,

"variableDeclarationType" : "java.util.List<Filter>",

"variableName" : "filters",

"variableType" : "java.util.List<Filter>",

"documentation" : "<p>Filters to scope the results. The following filters are supported: $\langle p \rangle$  <ul> <li> <p> <code>Beneficiary</code> </p> </li> <li> <p> <code>ProductSKU</code> </p> </li> <li> <p>

<code>Fingerprint</code> </p> </li> <li> <p> <code>Status</code> </p> </li> </ul>",

"simpleType" : "List<Filter>",

"variableSetterType" : "java.util.Collection<Filter>"

 }, "xmlNameSpaceUri" : null

},

"LicenseArns" : {

"c2jName" : "LicenseArns",

"c2jShape" : "ArnList",

"deprecated" : false,

"documentation" : "<p>Amazon Resource Names (ARNs) of the licenses.</p>",

"endpointDiscoveryId" : false,

"enumType" : null,

 "fluentSetterDocumentation" : "/\*\*<p>Amazon Resource Names (ARNs) of the licenses.</p>\n@param licenseArns Amazon Resource Names (ARNs) of the licenses.\n@return Returns a reference to this object so that method calls can be chained together.\*/",

"fluentSetterMethodName" : "withLicenseArns",

 "getterDocumentation" : "/\*\*<p>Amazon Resource Names (ARNs) of the licenses.</p>\n@return Amazon Resource Names (ARNs) of the licenses.\*/",

"getterMethodName" : "getLicenseArns",

"getterModel" : {

"returnType" : "java.util.List<String>",

"documentation" : null

```
 },
     "http": {
        "additionalMarshallingPath" : null,
        "additionalUnmarshallingPath" : null,
        "flattened" : false,
        "greedy" : false,
        "header" : false,
        "isPayload" : false,
        "isStreaming" : false,
        "location" : null,
        "marshallLocation"
 : "PAYLOAD",
        "marshallLocationName" : "LicenseArns",
        "queryString" : false,
        "requiresLength" : false,
        "statusCode" : false,
        "unmarshallLocationName" : "LicenseArns",
       "uri" : false
      },
      "idempotencyToken" : false,
      "isBinary" : false,
      "jsonValue" : false,
      "list" : true,
      "listModel" : {
        "implType" : "java.util.ArrayList",
        "interfaceType" : "java.util.List",
        "listMemberModel" : {
         "c2jName" : "member",
         "c2jShape" : "Arn",
         "deprecated" : false,
         "documentation" : "",
         "endpointDiscoveryId" : false,
         "enumType" : null,
         "fluentSetterDocumentation" : "/**\n@param member \n@return Returns a reference to this object so that
method calls can be chained together.*/",
         "fluentSetterMethodName" : "withMember",
         "getterDocumentation"
: "/**\n@return */",
         "getterMethodName" : "getMember",
         "getterModel" : {
          "returnType" : "String",
          "documentation" : null
         },
        "http": {
          "additionalMarshallingPath" : null,
          "additionalUnmarshallingPath" : null,
          "flattened" : false,
          "greedy" : false,
```
 "header" : false, "isPayload" : false, "isStreaming" : false, "location" : null, "marshallLocation" : "PAYLOAD", "marshallLocationName" : "member", "queryString" : false, "requiresLength" : false, "statusCode" : false, "unmarshallLocationName" : "member", "uri" : false }, "idempotencyToken" : false, "isBinary" : false, "jsonValue" : false,

#### "list" : false,

 "listModel" : null, "map" : false, "mapModel" : null, "marshallingTargetClass" : "String", "marshallingType" : "STRING", "name" : "Member", "sensitive" : false, "setterDocumentation" : "/\*\*\n@param member \*/", "setterMethodName" : "setMember", "setterModel" : { "timestampFormat" : null, "variableDeclarationType" : "String", "variableName" : "member", "variableType" : "String", "documentation" : "", "simpleType" : "String", "variableSetterType" : "String" }, "shouldEmitLegacyEnumSetter" : false, "shouldFullyQualify" : false, "simple" : true, "unmarshallingType" : null, "varargSetterDocumentation" : "/\*\*\n@param member \n@return Returns a reference to this object so that method calls can be chained together.\*/", "variable" : { "timestampFormat" : null, "variableDeclarationType" : "String", "variableName" : "member", "variableType" : "String", "documentation" : "",

```
 "simpleType" : "String",
```
 "variableSetterType" : "String" }, "xmlNameSpaceUri" : null }, "memberLocationName" : null, "memberType" : "String", "map" : false, "marshallNonAutoConstructedEmptyLists" : false, "memberAdditionalMarshallingPath" : null, "memberAdditionalUnmarshallingPath" : null, "sendEmptyQueryString" : false, "simple" : true, "simpleType" : "String", "templateImplType" : "java.util.ArrayList<String>", "templateType" : "java.util.List<String>"

#### },

"map" : false,

"mapModel" : null,

"marshallingTargetClass" : "List",

"marshallingType" : "LIST",

"name" : "LicenseArns",

"sensitive" : false,

 "setterDocumentation" : "/\*\*<p>Amazon Resource Names (ARNs) of the licenses.</p>\n@param licenseArns Amazon Resource Names (ARNs) of the licenses.\*/",

"setterMethodName" : "setLicenseArns",

"setterModel" : {

"timestampFormat" : null,

"variableDeclarationType" : "java.util.List<String>",

"variableName" : "licenseArns",

"variableType" : "java.util.List<String>",

"documentation" : "",

"simpleType" : "List<String>",

"variableSetterType" : "java.util.Collection<String>"

},

"shouldEmitLegacyEnumSetter" : false,

"shouldFullyQualify" : false,

"simple" : false,

"unmarshallingType" : null,

"varargSetterDocumentation" : "/\*\*<p>Amazon

Resource Names (ARNs) of the licenses.</p>\n<p>>n<p>>>>NOTE:</p>>This method appends the values to the existing list (if any). Use {@link #setLicenseArns(java.util.Collection)} or {@link #withLicenseArns(java.util.Collection)} if you want to override the existing values. $\langle p \rangle$  n@param licenseArns Amazon Resource Names (ARNs) of the licenses.\n@return Returns a reference to this object so that method calls can be chained together.\*/",

"variable" : {

"timestampFormat" : null,

"variableDeclarationType" : "java.util.List<String>",

"variableName" : "licenseArns",

```
 "variableType" : "java.util.List<String>",
 "documentation" : "<p>Amazon Resource Names (ARNs) of the licenses.</p>",
  "simpleType" : "List<String>",
  "variableSetterType" : "java.util.Collection<String>"
 },
 "xmlNameSpaceUri" : null
```
},

```
 "MaxResults" : {
```
"c2jName" : "MaxResults",

"c2jShape"

: "MaxSize100",

"deprecated" : false,

"documentation" : "<p>Maximum number of results to return in a single call.</p>",

"endpointDiscoveryId" : false,

"enumType" : null,

 "fluentSetterDocumentation" : "/\*\*<p>Maximum number of results to return in a single call.</p>\n@param maxResults Maximum number of results to return in a single call.\n@return Returns a reference to this object so that method calls can be chained together.\*/",

"fluentSetterMethodName" : "withMaxResults",

"getterDocumentation" : "/\*\*<p>Maximum number of results to return in a single call.</p>\n@return Maximum number of results to return in a single call.\*/",

"getterMethodName" : "getMaxResults",

```
 "getterModel" : {
  "returnType" : "Integer",
  "documentation" : null
 },
"http": {
  "additionalMarshallingPath" : null,
```
"additionalUnmarshallingPath" : null,

"flattened" : false,

```
 "greedy" : false,
  "header" : false,
  "isPayload" : false,
  "isStreaming" : false,
  "location" : null,
  "marshallLocation" : "PAYLOAD",
  "marshallLocationName" : "MaxResults",
  "queryString" : false,
  "requiresLength" : false,
  "statusCode" : false,
  "unmarshallLocationName" : "MaxResults",
  "uri" : false
 },
 "idempotencyToken" : false,
 "isBinary" : false,
 "jsonValue" : false,
 "list" : false,
```
"listModel" : null,

"map" : false,

"mapModel" : null,

"marshallingTargetClass" : "Integer",

"marshallingType" : "INTEGER",

"name" : "MaxResults",

"sensitive" : false,

 "setterDocumentation" : "/\*\*<p>Maximum number of results to return in a single call.</p>\n@param maxResults Maximum number of results to return in a single

call.\*/",

"setterMethodName" : "setMaxResults",

"setterModel" : {

"timestampFormat" : null,

"variableDeclarationType" : "Integer",

"variableName" : "maxResults",

"variableType" : "Integer",

"documentation" : "",

"simpleType" : "Integer",

```
 "variableSetterType" : "Integer"
```
},

"shouldEmitLegacyEnumSetter" : false,

"shouldFullyQualify" : false,

"simple" : true,

"unmarshallingType" : null,

 "varargSetterDocumentation" : "/\*\*<p>Maximum number of results to return in a single call.</p>\n@param maxResults Maximum number of results to return in a single call.\n@return Returns a reference to this object so that method calls can be chained together.\*/",

"variable" : {

"timestampFormat" : null,

"variableDeclarationType" : "Integer",

"variableName" : "maxResults",

"variableType"

: "Integer",

"documentation" : "<p>Maximum number of results to return in a single call.</p>",

```
 "simpleType" : "Integer",
```
"variableSetterType" : "Integer"

```
 },
```
"xmlNameSpaceUri" : null

### },

"NextToken" : {

"c2jName" : "NextToken",

"c2jShape" : "String",

"deprecated" : false,

"documentation" : "<p>Token for the next set of results.</p>",

"endpointDiscoveryId" : false,

"enumType" : null,

 "fluentSetterDocumentation" : "/\*\*<p>Token for the next set of results.</p>\n@param nextToken Token for the next set of results.\n@return Returns a reference to this object so that method calls can be chained together.\*/", "fluentSetterMethodName" : "withNextToken",

```
 "getterDocumentation" : "/**<p>Token for the next set of results.</p>\n@return Token for the next set of
results.*/",
      "getterMethodName" : "getNextToken",
      "getterModel"
 : {
       "returnType" : "String",
       "documentation" : null
      },
     "http": {
       "additionalMarshallingPath" : null,
        "additionalUnmarshallingPath" : null,
        "flattened" : false,
        "greedy" : false,
        "header" : false,
        "isPayload" : false,
        "isStreaming" : false,
        "location" : null,
        "marshallLocation" : "PAYLOAD",
        "marshallLocationName" : "NextToken",
        "queryString" : false,
        "requiresLength" : false,
        "statusCode" : false,
        "unmarshallLocationName" : "NextToken",
        "uri" : false
      },
      "idempotencyToken" : false,
      "isBinary" : false,
      "jsonValue" : false,
      "list" : false,
      "listModel" : null,
      "map" : false,
      "mapModel" : null,
      "marshallingTargetClass" : "String",
      "marshallingType" : "STRING",
   "name" : "NextToken",
      "sensitive" : false,
      "setterDocumentation" : "/**<p>Token for the next set of results.</p>\n@param nextToken Token for the next
set of results.*/",
      "setterMethodName" : "setNextToken",
      "setterModel" : {
        "timestampFormat" : null,
        "variableDeclarationType" : "String",
        "variableName" : "nextToken",
        "variableType" : "String",
        "documentation" : "",
```

```
 "simpleType" : "String",
```

```
 "variableSetterType" : "String"
```

```
 },
```
"shouldEmitLegacyEnumSetter" : false,

"shouldFullyQualify" : false,

"simple" : true,

"unmarshallingType" : null,

 "varargSetterDocumentation" : "/\*\*<p>Token for the next set of results.</p>\n@param nextToken Token for the next set of results.\n@return Returns a reference to this object so that method calls can be chained together. $*$ /",

```
 "variable" : {
```
"timestampFormat"

### : null,

```
 "variableDeclarationType" : "String",
     "variableName" : "nextToken",
     "variableType" : "String",
    "documentation" : "<p>Token for the next set of results.</p>",
     "simpleType" : "String",
     "variableSetterType" : "String"
    },
    "xmlNameSpaceUri" : null
   }
 },
 "packageName" : "com.amazonaws.services.licensemanager.request",
 "requestSignerAware" : false,
 "requestSignerClassFqcn" : null,
 "required" : [ ],
 "shapeName" : "ListLicensesRequest",
 "signerAware" : false,
 "signerType" : null,
 "unmarshaller" : null,
  "variable" : {
   "timestampFormat" : null,
   "variableDeclarationType" : "ListLicensesRequest",
   "variableName" : "listLicensesRequest",
   "variableType" : "ListLicensesRequest",
   "documentation" : null,
   "simpleType" : "ListLicensesRequest",
   "variableSetterType" : "ListLicensesRequest"
  },
  "wrapper" : false
 },
 "ListLicensesResult" : {
 "c2jName" : "ListLicensesResponse",
 "customization" : {
   "artificialResultWrapper" : null,
   "skipGeneratingMarshaller" : false,
   "skipGeneratingModelClass" : false,
   "skipGeneratingUnmarshaller" : false
 },
```
"deprecated" : false,

"documentation" : "",

"endpointDiscoveryMembers" : null,

"enums" : null,

"errorCode" : null,

```
 "fullyQualifiedName" : "com.amazonaws.services.licensemanager.response.ListLicensesResult",
```
"hasHeaderMember" : false,

"hasPayloadMember" : false,

"hasRequiresLengthMember" : false,

"hasStatusCodeMember" : false,

"hasStreamingMember" : false,

```
 "marshaller" : null,
```
"members" : [ {

"c2jName" : "Licenses",

"c2jShape" : "LicenseList",

"deprecated" : false,

"documentation" : "<p>License details.</p>",

"endpointDiscoveryId" : false,

"enumType"

: null,

 "fluentSetterDocumentation" : "/\*\*<p>License details.</p>\n@param licenses License details.\n@return Returns a reference to this object so that method calls can be chained together.\*/",

"fluentSetterMethodName" : "withLicenses",

```
 "getterDocumentation" : "/**<p>License details.</p>\n@return License details.*/",
```

```
 "getterMethodName" : "getLicenses",
```
"getterModel" : {

"returnType" : "java.util.List<License>",

"documentation" : null

### },

" $http"$ : {

```
 "additionalMarshallingPath" : null,
```
"additionalUnmarshallingPath" : null,

```
 "flattened" : false,
```
"greedy" : false,

```
 "header" : false,
```
"isPayload" : false,

```
 "isStreaming" : false,
```
"location" : null,

```
 "marshallLocation" : "PAYLOAD",
```
"marshallLocationName" : "Licenses",

```
 "queryString" : false,
```

```
 "requiresLength" : false,
```

```
 "statusCode" : false,
```
"unmarshallLocationName" : "Licenses",

```
 "uri" : false
```
# },

```
 "idempotencyToken" : false,
```

```
 "isBinary" : false,
```

```
 "jsonValue" : false,
     "list" : true,
     "listModel" : {
      "implType" : "java.util.ArrayList",
      "interfaceType" : "java.util.List",
      "listMemberModel" : {
       "c2jName" : "member",
       "c2jShape" : "License",
        "deprecated" : false,
        "documentation" : "",
        "endpointDiscoveryId" : false,
        "enumType" : null,
        "fluentSetterDocumentation" : "/**\n@param member \n@return Returns a reference to this object so that
method calls can be chained together.*/",
        "fluentSetterMethodName" : "withMember",
        "getterDocumentation" : "/**\n@return */",
        "getterMethodName" : "getMember",
        "getterModel" : {
         "returnType" : "License",
         "documentation" : null
        },
    "http": {
         "additionalMarshallingPath" : null,
         "additionalUnmarshallingPath" : null,
         "flattened" : false,
         "greedy" : false,
         "header" : false,
         "isPayload" : false,
         "isStreaming" : false,
         "location" : null,
         "marshallLocation" : "PAYLOAD",
         "marshallLocationName" : "member",
         "queryString" : false,
         "requiresLength" : false,
         "statusCode" : false,
         "unmarshallLocationName" : "member",
```

```
 "uri" : false
```

```
 },
```
"idempotencyToken" : false,

"isBinary" : false,

"jsonValue" : false,

"list" : false,

 "listModel" : null, "map" : false.

"mapModel" : null,

"marshallingTargetClass" : "StructuredPojo",

"marshallingType" : "STRUCTURED",

```
 "name" : "Member",
```
"sensitive"

### : false,

```
 "setterDocumentation" : "/**\n@param member */",
 "setterMethodName" : "setMember",
 "setterModel" : {
  "timestampFormat" : null,
  "variableDeclarationType" : "License",
  "variableName" : "member",
  "variableType" : "License",
```
"documentation" : "",

"simpleType" : "License",

"variableSetterType" : "License"

```
 },
```
"shouldEmitLegacyEnumSetter" : false,

```
 "shouldFullyQualify" : false,
```
"simple" : false,

```
 "unmarshallingType" : null,
```
 "varargSetterDocumentation" : "/\*\*\n@param member \n@return Returns a reference to this object so that method calls can be chained together.\*/",

"variable" : {

```
 "timestampFormat" : null,
 "variableDeclarationType" : "License",
 "variableName" : "member",
 "variableType" : "License",
```

```
 "documentation" : "",
```
 "simpleType" : "License", "variableSetterType" : "License" }, "xmlNameSpaceUri" : null

### },

"memberLocationName" : null,

"memberType" : "License",

```
 "map" : false,
```
"marshallNonAutoConstructedEmptyLists" : false,

```
 "memberAdditionalMarshallingPath" : null,
```
"memberAdditionalUnmarshallingPath" : null,

```
 "sendEmptyQueryString" : false,
```
"simple" : false,

```
 "simpleType" : "License",
```

```
 "templateImplType" : "java.util.ArrayList<License>",
```
"templateType" : "java.util.List<License>"

```
 },
```
 "map" : false, "mapModel" : null,

```
 "marshallingTargetClass" : "List",
```

```
 "marshallingType" : "LIST",
```
 "name" : "Licenses", "sensitive" : false, "setterDocumentation" : "/\*\*<p>License details.</p>\n@param licenses License details.\*/", "setterMethodName" : "setLicenses", "setterModel" : { "timestampFormat" : null, "variableDeclarationType" : "java.util.List<License>", "variableName" : "licenses", "variableType" : "java.util.List<License>", "documentation" : "", "simpleType" : "List<License>", "variableSetterType" : "java.util.Collection<License>" }, "shouldEmitLegacyEnumSetter" : false, "shouldFullyQualify" : false, "simple" : false, "unmarshallingType" : null, "varargSetterDocumentation" : "/\*\*<p>License details.</p>\n<p><br/>>b>NOTE:</p>>This method appends the values to the existing list (if any). Use {@link #setLicenses(java.util.Collection)} or {@link #withLicenses(java.util.Collection)} if you want to override the existing values.</p>\n@param licenses License details.\n@return Returns a reference to this object so that method calls can be chained together.\*/", "variable" : { "timestampFormat" : null,

"variableDeclarationType" : "java.util.List<License>",

"variableName" : "licenses",

"variableType" : "java.util.List<License>",

"documentation" : "<p>License details.</p>",

"simpleType" : "List<License>",

"variableSetterType" : "java.util.Collection<License>"

},

"xmlNameSpaceUri" : null

}, {

"c2jName" : "NextToken",

"c2jShape" : "String",

"deprecated" : false,

"documentation" : "<p>Token for the next set of results.</p>",

"endpointDiscoveryId" : false,

"enumType" : null,

 "fluentSetterDocumentation" : "/\*\*<p>Token for the next set of results.</p>\n@param nextToken Token for the next set of results.\n@return Returns a reference to this object so that method calls can be chained together.\*/", "fluentSetterMethodName" : "withNextToken",

 "getterDocumentation" : "/\*\*<p>Token for the next set of results.</p>\n@return Token for the next set of results.\*/",

 "getterMethodName" : "getNextToken", "getterModel" : { "returnType" : "String",

"documentation" : null

 }, " $http"$ : { "additionalMarshallingPath" : null, "additionalUnmarshallingPath" : null, "flattened" : false, "greedy" : false, "header" : false, "isPayload" : false, "isStreaming" : false, "location" : null, "marshallLocation" : "PAYLOAD", "marshallLocationName" : "NextToken", "queryString" : false, "requiresLength" : false, "statusCode" : false, "unmarshallLocationName" : "NextToken", "uri" : false }, "idempotencyToken" : false, "isBinary" : false, "jsonValue" : false, "list" : false, "listModel" : null, "map" : false, "mapModel" : null, "marshallingTargetClass" : "String", "marshallingType" : "STRING", "name" : "NextToken", "sensitive" : false, "setterDocumentation" : "/\*\*<p>Token for the next set of results.</p>\n@param nextToken Token for the next set of results.\*/", "setterMethodName" : "setNextToken", "setterModel" : { "timestampFormat" : null, "variableDeclarationType" : "String", "variableName" : "nextToken", "variableType" : "String", "documentation" : "", "simpleType" : "String", "variableSetterType" : "String" }, "shouldEmitLegacyEnumSetter" : false, "shouldFullyQualify" : false, "simple" : true, "unmarshallingType" : null, "varargSetterDocumentation" : "/\*\*<p>Token for the next set of results.</p>\n@param nextToken Token for the next set of results.\n@return Returns a reference to this object so that method calls can be chained together.\*/",

"variable" : {
```
 "timestampFormat" : null,
      "variableDeclarationType"
 : "String",
      "variableName" : "nextToken",
      "variableType" : "String",
     "documentation" : "<p>Token for the next set of results.</p>",
      "simpleType" : "String",
      "variableSetterType" : "String"
     },
     "xmlNameSpaceUri" : null
    } ],
    "membersAsMap" : {
     "Licenses" : {
      "c2jName" : "Licenses",
      "c2jShape" : "LicenseList",
      "deprecated" : false,
      "documentation" : "<p>License details.</p>",
      "endpointDiscoveryId" : false,
      "enumType" : null,
      "fluentSetterDocumentation" : "/**<p>License details.</p>\n@param licenses License details.\n@return
Returns a reference to this object so that method calls can be chained together.*/",
      "fluentSetterMethodName" : "withLicenses",
      "getterDocumentation" : "/**<p>License details.</p>\n@return License details.*/",
      "getterMethodName" : "getLicenses",
      "getterModel"
 : {
       "returnType" : "java.util.List<License>",
       "documentation" : null
      },
     "http": {
       "additionalMarshallingPath" : null,
       "additionalUnmarshallingPath" : null,
        "flattened" : false,
        "greedy" : false,
        "header" : false,
        "isPayload" : false,
        "isStreaming" : false,
        "location" : null,
        "marshallLocation" : "PAYLOAD",
        "marshallLocationName" : "Licenses",
        "queryString" : false,
        "requiresLength" : false,
        "statusCode" : false,
        "unmarshallLocationName" : "Licenses",
        "uri" : false
      },
      "idempotencyToken" : false,
      "isBinary" : false,
```

```
 "jsonValue" : false,
      "list" : true,
      "listModel" : {
       "implType" : "java.util.ArrayList",
        "interfaceType" : "java.util.List",
        "listMemberModel" : {
    "c2jName" : "member",
         "c2jShape" : "License",
         "deprecated" : false,
         "documentation" : "",
         "endpointDiscoveryId" : false,
         "enumType" : null,
         "fluentSetterDocumentation" : "/**\n@param member \n@return Returns a reference to this object so that
method calls can be chained together.*/",
         "fluentSetterMethodName" : "withMember",
         "getterDocumentation" : "/**\n@return */",
         "getterMethodName" : "getMember",
         "getterModel" : {
          "returnType" : "License",
          "documentation" : null
         },
        "http": {
          "additionalMarshallingPath" : null,
          "additionalUnmarshallingPath" : null,
          "flattened" : false,
          "greedy" : false,
          "header" : false,
          "isPayload" : false,
          "isStreaming" : false,
          "location"
 : null,
          "marshallLocation" : "PAYLOAD",
          "marshallLocationName" : "member",
          "queryString" : false,
          "requiresLength" : false,
          "statusCode" : false,
          "unmarshallLocationName" : "member",
          "uri" : false
         },
         "idempotencyToken" : false,
         "isBinary" : false,
         "jsonValue" : false,
         "list" : false,
         "listModel" : null,
         "map" : false,
         "mapModel" : null,
         "marshallingTargetClass" : "StructuredPojo",
```

```
 "marshallingType" : "STRUCTURED",
         "name" : "Member",
         "sensitive" : false,
         "setterDocumentation" : "/**\n@param member */",
         "setterMethodName" : "setMember",
         "setterModel" : {
          "timestampFormat" : null,
          "variableDeclarationType" : "License",
          "variableName"
 : "member",
          "variableType" : "License",
          "documentation" : "",
          "simpleType" : "License",
          "variableSetterType" : "License"
         },
         "shouldEmitLegacyEnumSetter" : false,
         "shouldFullyQualify" : false,
         "simple" : false,
         "unmarshallingType" : null,
         "varargSetterDocumentation" : "/**\n@param member \n@return Returns a reference to this object so that
method calls can be chained together.*/",
         "variable" : {
          "timestampFormat" : null,
          "variableDeclarationType" : "License",
          "variableName" : "member",
          "variableType" : "License",
          "documentation" : "",
          "simpleType" : "License",
          "variableSetterType" : "License"
         },
         "xmlNameSpaceUri" : null
        },
        "memberLocationName" : null,
       "memberType" : "License",
       "map" : false,
       "marshallNonAutoConstructedEmptyLists" : false,
       "memberAdditionalMarshallingPath" : null,
        "memberAdditionalUnmarshallingPath" : null,
        "sendEmptyQueryString" : false,
       "simple" : false,
       "simpleType" : "License",
       "templateImplType" : "java.util.ArrayList<License>",
       "templateType" : "java.util.List<License>"
      },
      "map" : false,
      "mapModel" : null,
      "marshallingTargetClass" : "List",
```

```
 "marshallingType" : "LIST",
 "name" : "Licenses",
 "sensitive" : false,
 "setterDocumentation" : "/**<p>License details.</p>\n@param licenses License details.*/",
 "setterMethodName" : "setLicenses",
 "setterModel" : {
  "timestampFormat" : null,
  "variableDeclarationType" : "java.util.List<License>",
  "variableName" : "licenses",
 "variableType" : "java.util.List<License>",
  "documentation" : "",
  "simpleType" : "List<License>",
  "variableSetterType" : "java.util.Collection<License>"
 },
 "shouldEmitLegacyEnumSetter" : false,
 "shouldFullyQualify" : false,
 "simple" : false,
 "unmarshallingType" : null,
```
"varargSetterDocumentation" : "/\*\*<p>License details.</p>\n<p><br/>>b>NOTE:</b> This method appends the values to the existing list (if any). Use {@link #setLicenses(java.util.Collection)} or {@link #withLicenses(java.util.Collection)} if you want to override the existing values.</p>\n@param licenses License

details.\n@return Returns a reference to this object so that method calls can be chained together.\*/",

"variable" : {

```
 "timestampFormat" : null,
 "variableDeclarationType" : "java.util.List<License>",
 "variableName" : "licenses",
 "variableType" : "java.util.List<License>",
```
"documentation" : "<p>License details.</p>",

"simpleType" : "List<License>",

```
 "variableSetterType" : "java.util.Collection<License>"
```
},

"xmlNameSpaceUri" : null

},

```
 "NextToken" : {
```
"c2jName" : "NextToken",

"c2jShape" : "String",

"deprecated" : false,

"documentation" : "<p>Token for the next set of results.</p>",

```
 "endpointDiscoveryId" : false,
```
"enumType" : null,

"fluentSetterDocumentation" : "/\*\*<p>Token for the next set of results.</p> $\Omega$  @param nextToken Token for the next set of results.\n@return Returns a reference to this object so that method calls can be chained together. $*$ /",

"fluentSetterMethodName" : "withNextToken",

 "getterDocumentation" : "/\*\*<p>Token for the next set of results.</p>\n@return Token for the next set of results.\*/",

```
 "getterMethodName" : "getNextToken",
 "getterModel" : {
```

```
 "returnType" : "String",
        "documentation" : null
      },
     "http": {
        "additionalMarshallingPath" : null,
        "additionalUnmarshallingPath" : null,
        "flattened" : false,
        "greedy" : false,
        "header" : false,
        "isPayload" : false,
        "isStreaming" : false,
        "location" : null,
        "marshallLocation" : "PAYLOAD",
        "marshallLocationName" : "NextToken",
        "queryString" : false,
        "requiresLength" : false,
        "statusCode" : false,
        "unmarshallLocationName" : "NextToken",
        "uri" : false
      },
      "idempotencyToken" : false,
      "isBinary" : false,
      "jsonValue" : false,
      "list" : false,
      "listModel" : null,
      "map" : false,
      "mapModel" : null,
      "marshallingTargetClass" : "String",
      "marshallingType" : "STRING",
      "name" : "NextToken",
       "sensitive" : false,
      "setterDocumentation" : "/**<p>Token for the next set of results.</p>\n@param nextToken Token for the next
set of results.*/",
      "setterMethodName" : "setNextToken",
      "setterModel" : {
        "timestampFormat" : null,
       "variableDeclarationType" : "String",
        "variableName" : "nextToken",
        "variableType" : "String",
       "documentation" : "",
        "simpleType" : "String",
        "variableSetterType" : "String"
      },
      "shouldEmitLegacyEnumSetter" : false,
      "shouldFullyQualify" : false,
      "simple" : true,
```

```
 "unmarshallingType" : null,
```
 "varargSetterDocumentation" : "/\*\*<p>Token for the next set of results.</p>\n@param nextToken Token for the next set of results.\n@return Returns a reference to this object so that method calls can be chained together.\*/",

"variable" : {

"timestampFormat" : null,

```
 "variableDeclarationType" : "String",
     "variableName" : "nextToken",
     "variableType" : "String",
    "documentation" : "<p>Token for the next set of results.</p>",
     "simpleType" : "String",
     "variableSetterType" : "String"
    },
    "xmlNameSpaceUri" : null
   }
 },
  "packageName" : "com.amazonaws.services.licensemanager.response",
 "requestSignerAware" : false,
 "requestSignerClassFqcn" : null,
 "required" : [ ],
 "shapeName" : "ListLicensesResult",
 "signerAware" : false,
 "signerType" : null,
 "unmarshaller" : {
   "flattened" : false,
   "resultWrapper" : null
 },
  "variable" : {
   "timestampFormat" : null,
   "variableDeclarationType" : "ListLicensesResult",
   "variableName" : "listLicensesResult",
   "variableType" : "ListLicensesResult",
   "documentation" : null,
   "simpleType" : "ListLicensesResult",
    "variableSetterType" : "ListLicensesResult"
 },
 "wrapper" : false
 },
 "ListReceivedGrantsForOrganizationRequest" : {
 "c2jName" : "ListReceivedGrantsForOrganizationRequest",
 "customization" : {
   "artificialResultWrapper" : null,
   "skipGeneratingMarshaller" : false,
   "skipGeneratingModelClass" : false,
   "skipGeneratingUnmarshaller" : false
 },
 "deprecated" : false,
 "documentation" : "",
 "endpointDiscoveryMembers" : null,
```
"enums" : null,

"errorCode" : null,

"fullyQualifiedName" :

"com.amazonaws.services.licensemanager.request.ListReceivedGrantsForOrganizationRequest",

"hasHeaderMember" : false,

"hasPayloadMember" : false,

"hasRequiresLengthMember" : false,

"hasStatusCodeMember" : false,

"hasStreamingMember" : false,

"marshaller" : {

"action" : "ListReceivedGrantsForOrganization",

"locationName" : null,

```
 "requestUri" : "/",
```
"target" : "AWSLicenseManager.ListReceivedGrantsForOrganization",

"verb" : "POST",

"xmlNameSpaceUri" : null

},

"members" : [ {

"c2jName" : "LicenseArn",

"c2jShape" : "Arn",

"deprecated" : false,

"documentation" : "<p>The Amazon Resource Name (ARN) of the received license.</p>",

"endpointDiscoveryId" : false,

"enumType" : null,

```
 "fluentSetterDocumentation" : "/**<p>The Amazon Resource Name (ARN) of the received
```
license.</p>\n@param licenseArn The Amazon Resource Name (ARN) of the received license.\n@return Returns a reference to this object so that method calls can be chained together.\*/",

"fluentSetterMethodName" : "withLicenseArn",

```
"getterDocumentation" : "/**<p>The Amazon Resource Name (ARN) of the received license.</p>\n@return
The Amazon Resource Name (ARN) of the received license.*/",
```
"getterMethodName" : "getLicenseArn",

```
 "getterModel" : {
```
"returnType"

```
 : "String",
```
"documentation" : null

```
 },
```
" $http"$ : {

"additionalMarshallingPath" : null,

"additionalUnmarshallingPath" : null,

"flattened" : false,

"greedy" : false,

"header" : false,

"isPayload" : false,

"isStreaming" : false,

"location" : null,

"marshallLocation" : "PAYLOAD",

"marshallLocationName" : "LicenseArn",

 "queryString" : false, "requiresLength" : false, "statusCode" : false, "unmarshallLocationName" : "LicenseArn", "uri" : false }, "idempotencyToken" : false, "isBinary" : false, "jsonValue" : false, "list" : false, "listModel" : null, "map" : false, "mapModel" : null, "marshallingTargetClass" : "String", "marshallingType" : "STRING", "name" : "LicenseArn", "sensitive" : false, "setterDocumentation" : "/\*\*<p>The Amazon Resource Name (ARN) of the received license. $\langle p \rangle$  n@param licenseArn The Amazon Resource Name (ARN) of the received license.\*/", "setterMethodName" : "setLicenseArn", "setterModel" : { "timestampFormat" : null, "variableDeclarationType" : "String", "variableName" : "licenseArn", "variableType" : "String", "documentation" : "", "simpleType" : "String", "variableSetterType" : "String" }, "shouldEmitLegacyEnumSetter" : false, "shouldFullyQualify" : false, "simple" : true, "unmarshallingType" : null, "varargSetterDocumentation" : "/\*\*<p>The Amazon Resource Name (ARN) of the received license.</p>\n@param licenseArn The Amazon Resource Name (ARN) of the received license.\n@return Returns a reference to this object so that method calls can be chained together.\*/", "variable" : { "timestampFormat" : null, "variableDeclarationType" : "String", "variableName" : "licenseArn", "variableType" : "String", "documentation" : "<p>The Amazon Resource Name (ARN) of the received license.</p>", "simpleType" : "String", "variableSetterType" : "String" },

```
 "xmlNameSpaceUri" : null
```
}, {

"c2jName" : "Filters",

"c2jShape" : "FilterList",

"deprecated" : false,

"documentation" : " $\langle p \rangle$ Filters to scope the results. The following filters are supported: $\langle p \rangle$   $\langle$ ul $>$  $\langle$ l $i$  $>$  $\langle p \rangle$ <code>ParentArn</code> </p> </li> <li> <p> <code>GranteePrincipalArn</code> </p> </li> </ul>",

"endpointDiscoveryId" : false,

"enumType" : null,

"fluentSetterDocumentation" : "/\*\*<p>Filters to scope the results. The following filters are supported: $\langle p \rangle$  <ul>  $\langle$ i>  $\langle$ p>  $\langle$ code>ParentArn $\langle$ code>  $\langle$ p>  $\langle$ li>  $\langle$ i>  $\langle$ p>  $\langle$ code>GranteePrincipalArn $\langle$ code>  $\langle$ p>  $\langle$ li>  $\langle \text{UL}\rangle$  m @ param filters Filters to scope the results. The following filters are supported: $\langle \text{D}\rangle$ 

<ul> <li> <p> <code>ParentArn</code> </p> </li> <li> <p> <code>GranteePrincipalArn</code> </p>

 $\langle$ li $\rangle$ \n@return Returns a reference to this object so that method calls can be chained together.\*/",

"fluentSetterMethodName" : "withFilters",

"getterDocumentation" : "/\*\*<p>Filters to scope the results. The following filters are supported:</p></l></ <p> <code>ParentArn</code> </p> </li> <li> <p> <code>GranteePrincipalArn</code> </p> </li> </ul>\n@return Filters to scope the results. The following filters are supported: $\langle p \rangle \langle q \rangle \langle q \rangle \langle p \rangle \langle q \rangle \langle q \rangle$  and  $\langle p \rangle \langle q \rangle \langle q \rangle \langle p \rangle$  $\langle$ li> $\langle$ i>  $\langle p \rangle \langle \text{code} \rangle$   $\langle \text{code} \rangle$ GranteePrincipalArn $\langle \text{code} \rangle \langle \text{code} \rangle \langle \text{theta} \rangle$ 

```
 "getterMethodName" : "getFilters",
```
"getterModel" : {

"returnType" : "java.util.List<Filter>",

```
 "documentation" : null
```

```
 },
```
" $http"$ : {

```
 "additionalMarshallingPath" : null,
```
"additionalUnmarshallingPath" : null,

"flattened" : false,

"greedy" : false,

## "header" : false,

 "isPayload" : false, "isStreaming" : false, "location" : null, "marshallLocation" : "PAYLOAD", "marshallLocationName" : "Filters", "queryString" : false, "requiresLength" : false, "statusCode" : false, "unmarshallLocationName" : "Filters", "uri" : false }, "idempotencyToken" : false, "isBinary" : false, "jsonValue" : false, "list" : true, "listModel" : {

```
 "implType" : "java.util.ArrayList",
```
"interfaceType" : "java.util.List",

```
 "listMemberModel" : {
       "c2jName" : "member",
       "c2jShape" : "Filter",
       "deprecated" : false,
       "documentation" : "",
        "endpointDiscoveryId" : false,
        "enumType" : null,
       "fluentSetterDocumentation" : "/**\n@param member \n@return Returns a reference to this object so that
method calls can be chained
 together.*/",
       "fluentSetterMethodName" : "withMember",
        "getterDocumentation" : "/**\n@return */",
        "getterMethodName" : "getMember",
        "getterModel" : {
        "returnType" : "Filter",
         "documentation" : null
       },
       "http": {
         "additionalMarshallingPath" : null,
         "additionalUnmarshallingPath" : null,
         "flattened" : false,
         "greedy" : false,
         "header" : false,
         "isPayload" : false,
         "isStreaming" : false,
         "location" : null,
         "marshallLocation" : "PAYLOAD",
         "marshallLocationName" : "member",
         "queryString" : false,
         "requiresLength" : false,
         "statusCode" : false,
         "unmarshallLocationName" : "member",
         "uri" : false
       },
        "idempotencyToken" : false,
        "isBinary" : false,
     "jsonValue" : false,
        "list" : false,
       "listModel" : null,
       "map" : false,
        "mapModel" : null,
        "marshallingTargetClass" : "StructuredPojo",
       "marshallingType" : "STRUCTURED",
        "name" : "Member",
        "sensitive" : false,
       "setterDocumentation" : "/**\n@param member */",
        "setterMethodName" : "setMember",
```

```
 "setterModel" : {
        "timestampFormat" : null,
        "variableDeclarationType" : "Filter",
        "variableName" : "member",
        "variableType" : "Filter",
        "documentation" : "",
        "simpleType" : "Filter",
        "variableSetterType" : "Filter"
       },
       "shouldEmitLegacyEnumSetter" : false,
       "shouldFullyQualify" : false,
       "simple" : false,
       "unmarshallingType" : null,
       "varargSetterDocumentation" : "/**\n@param member \n@return Returns
 a reference to this object so that method calls can be chained together.*/",
       "variable" : {
        "timestampFormat" : null,
        "variableDeclarationType" : "Filter",
        "variableName" : "member",
        "variableType" : "Filter",
        "documentation" : "",
        "simpleType" : "Filter",
        "variableSetterType" : "Filter"
       },
       "xmlNameSpaceUri" : null
      },
      "memberLocationName" : null,
      "memberType" : "Filter",
      "map" : false,
      "marshallNonAutoConstructedEmptyLists" : false,
      "memberAdditionalMarshallingPath" : null,
      "memberAdditionalUnmarshallingPath" : null,
      "sendEmptyQueryString" : false,
      "simple" : false,
      "simpleType" : "Filter",
      "templateImplType" : "java.util.ArrayList<Filter>",
      "templateType" : "java.util.List<Filter>"
     },
     "map" : false,
    "mapModel"
 : null,
     "marshallingTargetClass" : "List",
    "marshallingType" : "LIST",
    "name" : "Filters",
     "sensitive" : false,
```
"setterDocumentation" : "/\*\*<p>Filters to scope the results. The following filters are supported: $\langle p \rangle \langle q \rangle$  $p> <$ code>ParentArn</code> </p> </li> </p> </li> </li> </p> </code>GranteePrincipalArn</code> </p> </li> </ul>\n@param filters Filters to scope the results. The following filters are supported: $p >$   $\langle \text{pb} \rangle$   $\langle \text{pb} \rangle$   $\langle \text{p>} \rangle$   $\langle \text{code>}$   $\rangle$   $\langle \text{order} \rangle$ 

</p> </li> <li> <p> <code>GranteePrincipalArn</code> </p> </li>\*/",

"setterMethodName" : "setFilters",

"setterModel" : {

"timestampFormat" : null,

"variableDeclarationType" : "java.util.List<Filter>",

"variableName" : "filters",

"variableType" : "java.util.List<Filter>",

"documentation" : "",

"simpleType" : "List<Filter>",

"variableSetterType" : "java.util.Collection<Filter>"

},

"shouldEmitLegacyEnumSetter" :

false,

"shouldFullyQualify" : false,

"simple" : false,

"unmarshallingType" : null,

"varargSetterDocumentation" : "/\*\*<p>Filters to scope the results. The following filters are supported:</p>  $\langle \text{ul} \rangle$  <li> <p> <code>ParentArn</code> </p> </li> </p> </li> <p> <code>GranteePrincipalArn</code> </p> </li>  $\langle \text{UL}\rangle$  \n  $\langle \text{D}\rangle$  \n  $\langle \text{D}\rangle$  NOTE: $\langle \text{D}\rangle$  This method appends the values to the existing list (if any). Use { @link #setFilters(java.util.Collection)} or {@link #withFilters(java.util.Collection)} if you want to override the existing values. $\langle \phi \rangle$  n@param filters Filters to scope the results. The following filters are supported: $\langle \phi \rangle \langle \phi \rangle \langle \phi \rangle = \langle \phi \rangle$ <code>ParentArn</code> </p> </li> <li> <p> <code>GranteePrincipalArn</code> </p> </li>\n@return Returns a reference to this object so that method calls can be chained together.\*/",

"variable" : {

"timestampFormat" : null,

"variableDeclarationType" : "java.util.List<Filter>",

"variableName" : "filters",

"variableType" : "java.util.List<Filter>",

```
"documentation" : "\langle p \rangleFilters to scope the results. The following filters are supported:\langle p \rangle \langleul>\langlel>\langle p \rangle<code>ParentArn</code> </p> </li> <li> <p> <code>GranteePrincipalArn</code> </p> </li> </ul>",
```

```
 "simpleType" : "List<Filter>",
```
"variableSetterType" : "java.util.Collection<Filter>"

},

"xmlNameSpaceUri" : null

```
 }, {
```
"c2jName" : "NextToken",

"c2jShape" : "String",

"deprecated" : false,

"documentation" : "<p>Token for the next set of results.</p>",

"endpointDiscoveryId" : false,

"enumType" : null,

 "fluentSetterDocumentation" : "/\*\*<p>Token for the next set of results.</p>\n@param nextToken Token for the next set of results.\n@return Returns a reference to this object so that method calls can be chained together.\*/",

"fluentSetterMethodName" : "withNextToken",

"getterDocumentation" : "/\*\*<p>Token for the next set of results.</p>\n@return

Token for the next set of results.\*/",

```
 "getterMethodName" : "getNextToken",
```

```
 "getterModel" : {
      "returnType" : "String",
      "documentation" : null
     },
    "http": {
      "additionalMarshallingPath" : null,
      "additionalUnmarshallingPath" : null,
      "flattened" : false,
      "greedy" : false,
      "header" : false,
      "isPayload" : false,
      "isStreaming" : false,
      "location" : null,
      "marshallLocation" : "PAYLOAD",
      "marshallLocationName" : "NextToken",
      "queryString" : false,
      "requiresLength" : false,
      "statusCode" : false,
      "unmarshallLocationName" : "NextToken",
      "uri" : false
     },
     "idempotencyToken" : false,
     "isBinary" : false,
     "jsonValue" : false,
     "list" : false,
     "listModel" : null,
     "map" : false,
     "mapModel" : null,
     "marshallingTargetClass"
 : "String",
     "marshallingType" : "STRING",
     "name" : "NextToken",
     "sensitive" : false,
     "setterDocumentation" : "/**<p>Token for the next set of results.</p>\n@param nextToken Token for the next
set of results.*/",
     "setterMethodName" : "setNextToken",
     "setterModel" : {
      "timestampFormat" : null,
      "variableDeclarationType" : "String",
      "variableName" : "nextToken",
      "variableType" : "String",
      "documentation" : "",
      "simpleType" : "String",
      "variableSetterType" : "String"
     },
     "shouldEmitLegacyEnumSetter" : false,
     "shouldFullyQualify" : false,
     "simple" : true,
```
"unmarshallingType" : null,

 "varargSetterDocumentation" : "/\*\*<p>Token for the next set of results.</p>\n@param nextToken Token for the next set of results.\n@return Returns a reference to this object so that method calls can be chained together.\*/",

"variable" : {

"timestampFormat" : null,

"variableDeclarationType" : "String",

"variableName" : "nextToken",

"variableType" : "String",

"documentation" : "<p>Token for the next set of results.</p>",

"simpleType" : "String",

"variableSetterType" : "String"

},

"xmlNameSpaceUri" : null

}, {

"c2jName" : "MaxResults",

"c2jShape" : "MaxSize100",

"deprecated" : false,

"documentation" : "<p>Maximum number of results to return in a single call. $\langle p \rangle$ ",

"endpointDiscoveryId" : false,

"enumType" : null,

"fluentSetterDocumentation" : "/\*\*< $p >$ Maximum number of results to return in a single call.</p> $\sim$  $n \omega$  param maxResults Maximum number of results to return in a single call.\n@return Returns a reference to this object so that method calls can be chained together.\*/",

"fluentSetterMethodName" : "withMaxResults",

```
 "getterDocumentation" : "/**<p>Maximum number of
```
results to return in a single call. $\langle p \rangle$ n@return Maximum number of results to return in a single call.\*/",

```
 "getterMethodName" : "getMaxResults",
```
 "getterModel" : { "returnType" : "Integer", "documentation" : null

},

" $http"$ : {

```
 "additionalMarshallingPath" : null,
```
"additionalUnmarshallingPath" : null,

```
 "flattened" : false,
```
"greedy" : false,

"header" : false,

"isPayload" : false,

"isStreaming" : false,

"location" : null,

"marshallLocation" : "PAYLOAD",

"marshallLocationName" : "MaxResults",

"queryString" : false,

"requiresLength" : false,

"statusCode" : false,

"unmarshallLocationName" : "MaxResults",

```
 "uri" : false
```
},

 "idempotencyToken" : false, "isBinary" : false, "jsonValue" : false, "list" : false, "listModel" : null, "map" : false, "mapModel" : null, "marshallingTargetClass" : "Integer", "marshallingType" : "INTEGER", "name" : "MaxResults", "sensitive" : false, "setterDocumentation" : "/\*\*<p>Maximum number of results to return in a single call.</p>\n@param maxResults Maximum number of results to return in a single call.\*/", "setterMethodName" : "setMaxResults", "setterModel" : { "timestampFormat" : null, "variableDeclarationType" : "Integer", "variableName" : "maxResults", "variableType" : "Integer", "documentation" : "", "simpleType" : "Integer", "variableSetterType" : "Integer" }, "shouldEmitLegacyEnumSetter" : false, "shouldFullyQualify" : false, "simple" : true, "unmarshallingType" : null, "varargSetterDocumentation" : "/\*\*<p>Maximum number of results to return in a single call.</p>\n@param maxResults Maximum number of results to return in a single call.\n@return Returns a reference to this object so that method calls can be chained together.\*/", "variable" : { "timestampFormat" : null,

```
 "variableDeclarationType" : "Integer",
```
"variableName" : "maxResults",

```
 "variableType" : "Integer",
```
"documentation" : "<p>Maximum number of results to return in a single call. $\langle p \rangle$ ",

```
 "simpleType" : "Integer",
```

```
 "variableSetterType" : "Integer"
```

```
 },
```

```
 "xmlNameSpaceUri" : null
```

```
 } ],
```

```
 "membersAsMap" : {
```

```
 "Filters" : {
```

```
 "c2jName" : "Filters",
```

```
 "c2jShape" : "FilterList",
```
"deprecated" : false,

"documentation" : "<p>Filters to scope the results. The following filters are supported: $\langle p \rangle$  <ul> <li> <p> <code>ParentArn</code> </p> </li> <li> <p> <code>GranteePrincipalArn</code> </p> </li> </ul>",

"endpointDiscoveryId" : false,

"enumType" : null,

"fluentSetterDocumentation"

 : "/\*\*<p>Filters to scope the results. The following filters are supported:</p> <ul> <li> <p> <code>ParentArn</code> </p> </li> <li> <p> <code>GranteePrincipalArn</code> </p> </li> </ul>\n@param filters Filters to scope the results. The following filters are supported: $\langle p \rangle \langle u \rangle \langle v \rangle \langle v \rangle \langle \langle \phi \rangle \langle \langle \phi \rangle \langle \langle \phi \rangle \langle \phi \rangle \langle \langle \phi \rangle \langle \phi \rangle \langle \phi \rangle$  $\langle p \rangle$   $\langle p \rangle$   $\langle p \rangle$   $\langle p \rangle$   $\langle q \rangle$   $\langle q \rangle$   $\langle q \rangle$   $\langle q \rangle$   $\langle q \rangle$   $\langle p \rangle$   $\langle p \$ that method calls can be chained together.\*/",

"fluentSetterMethodName" : "withFilters",

"getterDocumentation" : "/\*\*< $p>Filters$  to scope the results. The following filters are supported: $p >$ < $q >$ <p> <code>ParentArn</code> </p> </li> <li> <p> <code>GranteePrincipalArn</code> </p> </li> </ul>\n@return Filters to scope the results. The following filters are supported: $\langle p \rangle \langle u \rangle \langle h \rangle \langle p \rangle \langle c \rangle$   $\langle p \rangle \langle c \rangle$ </li> <li> <p> <code>GranteePrincipalArn</code> </p> </li>\*/",

```
 "getterMethodName" : "getFilters",
 "getterModel" : {
  "returnType" : "java.util.List<Filter>",
  "documentation" : null
```
},

```
"http": {
```
"additionalMarshallingPath" : null,

"additionalUnmarshallingPath" : null,

"flattened" : false,

"greedy" : false,

 "header" : false, "isPayload" : false,

"isStreaming" : false,

"location" : null,

"marshallLocation" : "PAYLOAD",

"marshallLocationName" : "Filters",

"queryString" : false,

"requiresLength" : false,

"statusCode" : false,

"unmarshallLocationName" : "Filters",

"uri" : false

},

"idempotencyToken" : false,

"isBinary" : false,

"jsonValue" : false,

"list" : true,

"listModel" : {

"implType" : "java.util.ArrayList",

"interfaceType" : "java.util.List",

"listMemberModel" : {

"c2jName"

: "member",

 "c2jShape" : "Filter", "deprecated" : false,

"documentation" : "",

```
 "endpointDiscoveryId" : false,
         "enumType" : null,
         "fluentSetterDocumentation" : "/**\n@param member \n@return Returns a reference to this object so that
method calls can be chained together.*/",
         "fluentSetterMethodName" : "withMember",
         "getterDocumentation" : "/**\n@return */",
         "getterMethodName" : "getMember",
         "getterModel" : {
          "returnType" : "Filter",
          "documentation" : null
         },
         "http" : {
          "additionalMarshallingPath" : null,
          "additionalUnmarshallingPath" : null,
          "flattened" : false,
          "greedy" : false,
          "header" : false,
          "isPayload" : false,
          "isStreaming" : false,
          "location" : null,
          "marshallLocation" : "PAYLOAD",
          "marshallLocationName" : "member",
          "queryString" : false,
          "requiresLength" : false,
          "statusCode" : false,
          "unmarshallLocationName" : "member",
          "uri" : false
         },
         "idempotencyToken" : false,
         "isBinary" : false,
         "jsonValue" : false,
         "list" : false,
         "listModel" : null,
         "map" : false,
         "mapModel" : null,
         "marshallingTargetClass" : "StructuredPojo",
         "marshallingType" : "STRUCTURED",
         "name" : "Member",
         "sensitive" : false,
         "setterDocumentation" : "/**\n@param member */",
         "setterMethodName" : "setMember",
         "setterModel" : {
          "timestampFormat" : null,
          "variableDeclarationType" : "Filter",
          "variableName" : "member",
           "variableType" : "Filter",
```

```
 "documentation" : "",
```

```
 "simpleType" : "Filter",
  "variableSetterType" : "Filter"
 },
 "shouldEmitLegacyEnumSetter" : false,
 "shouldFullyQualify" : false,
 "simple" : false,
 "unmarshallingType" : null,
 "varargSetterDocumentation" : "/**\n@param member \n@return Returns a reference to this object so that
```

```
method calls can be chained together.*/",
```
"variable" : {

```
 "timestampFormat" : null,
 "variableDeclarationType" : "Filter",
 "variableName" : "member",
 "variableType" : "Filter",
 "documentation" : "",
 "simpleType" : "Filter",
 "variableSetterType" : "Filter"
```
},

```
 "xmlNameSpaceUri" : null
```
## },

"memberLocationName" : null,

"memberType"

## : "Filter",

"map" : false,

"marshallNonAutoConstructedEmptyLists" : false,

"memberAdditionalMarshallingPath" : null,

"memberAdditionalUnmarshallingPath" : null,

"sendEmptyQueryString" : false,

"simple" : false,

"simpleType" : "Filter",

"templateImplType" : "java.util.ArrayList<Filter>",

"templateType" : "java.util.List<Filter>"

},

"map" : false,

"mapModel" : null,

"marshallingTargetClass" : "List",

"marshallingType" : "LIST",

"name" : "Filters",

"sensitive" : false,

"setterDocumentation" : "/\*\*<p>Filters to scope the results. The following filters are supported: $\langle p \rangle \langle q \rangle$  $p> `code>mod`$ filters Filters to scope the results. The following filters are supported:</p> <ul> <li> <p> <code>ParentArn</code>  $<$ /p> $<$ /li>

<li> <p> <code>GranteePrincipalArn</code> </p> </li>\*/",

"setterMethodName" : "setFilters",

"setterModel" : {

"timestampFormat" : null,

```
 "variableDeclarationType" : "java.util.List<Filter>",
```
 "variableName" : "filters", "variableType" : "java.util.List<Filter>", "documentation" : "", "simpleType" : "List<Filter>", "variableSetterType" : "java.util.Collection<Filter>" }, "shouldEmitLegacyEnumSetter" : false, "shouldFullyQualify" : false,

"simple" : false,

"unmarshallingType" : null,

 "varargSetterDocumentation" : "/\*\*<p>Filters to scope the results. The following filters are supported:</p> <ul> <li> <p> <code>ParentArn</code> </p> </li> <li> <p> <code>GranteePrincipalArn</code> </p> </li>  $\langle \text{UL}\rangle$ n $\langle \text{p}\rangle$   $\langle \text{b}\rangle$ NOTE: $\langle \text{b}\rangle$  This method appends the values to the existing list (if any). Use {@link #setFilters(java.util.Collection)} or {@link

 #withFilters(java.util.Collection)} if you want to override the existing values.</p>\n@param filters Filters to scope the results. The following filters are supported: $\langle p \rangle \langle q \rangle \langle p \rangle \langle p \rangle \langle q \rangle$  and  $\langle p \rangle \langle q \rangle \langle p \rangle \langle p \rangle \langle p \rangle$ <code>GranteePrincipalArn</code> </p> </li>\n@return Returns a reference to this object so that method calls can be chained together.\*/",

"variable" : {

"timestampFormat" : null,

"variableDeclarationType" : "java.util.List<Filter>",

"variableName" : "filters",

"variableType" : "java.util.List<Filter>",

"documentation" : "<p>Filters to scope the results. The following filters are supported: $\langle p \rangle$  <ul> <li> <p> <code>ParentArn</code> </p> </li> <li> <p> <code>GranteePrincipalArn</code> </p> </li> </ul>",

```
 "simpleType" : "List<Filter>",
```
"variableSetterType" : "java.util.Collection<Filter>"

```
 },
```
"xmlNameSpaceUri" : null

## },

"LicenseArn" : {

"c2jName" : "LicenseArn",

"c2jShape" : "Arn",

"deprecated" : false,

"documentation" : "<p>The Amazon Resource Name (ARN) of the received license.</p>",

"endpointDiscoveryId" : false,

"enumType" : null,

"fluentSetterDocumentation" : "/\*\*<p>The Amazon Resource Name (ARN) of the received

license.</p>\n@param licenseArn The Amazon Resource Name (ARN) of the received license.\n@return Returns a reference to this object so that method calls can be chained together.\*/",

"fluentSetterMethodName" : "withLicenseArn",

 "getterDocumentation" : "/\*\*<p>The Amazon Resource Name (ARN) of the received license.</p>\n@return The Amazon Resource Name (ARN) of the received license.\*/",

"getterMethodName" : "getLicenseArn",

"getterModel" : {

"returnType" : "String",

```
 "documentation" : null
```
## },

" $http"$ : { "additionalMarshallingPath" : null, "additionalUnmarshallingPath" : null, "flattened" : false, "greedy" : false, "header" : false, "isPayload" : false, "isStreaming" : false, "location" : null, "marshallLocation" : "PAYLOAD", "marshallLocationName" : "LicenseArn", "queryString" : false, "requiresLength" : false, "statusCode" : false, "unmarshallLocationName" : "LicenseArn", "uri" : false }, "idempotencyToken" : false, "isBinary" : false, "jsonValue" : false, "list" : false, "listModel" : null, "map" : false, "mapModel" : null, "marshallingTargetClass" : "String", "marshallingType" : "STRING", "name" : "LicenseArn", "sensitive" : false, "setterDocumentation" : "/\*\*<p>The Amazon Resource Name (ARN) of the received license.</p>\n@param licenseArn The Amazon Resource Name (ARN) of the received license.\*/", "setterMethodName" : "setLicenseArn", "setterModel" : { "timestampFormat" : null, "variableDeclarationType" : "String", "variableName" : "licenseArn", "variableType" : "String", "documentation" : "", "simpleType" : "String", "variableSetterType" : "String" }, "shouldEmitLegacyEnumSetter" : false, "shouldFullyQualify" : false, "simple" : true, "unmarshallingType" : null, "varargSetterDocumentation" : "/\*\*<p>The Amazon Resource Name (ARN) of the received license.</p>\n@param licenseArn The Amazon Resource Name (ARN) of the received license.\n@return Returns a reference to this object so that method calls can be chained together.\*/",

```
 "variable" : {
  "timestampFormat" : null,
  "variableDeclarationType" : "String",
```
- "variableName"
- : "licenseArn",

```
 "variableType" : "String",
```
"documentation" : "<p>The Amazon Resource Name (ARN) of the received license.</p>",

```
 "simpleType" : "String",
```
"variableSetterType" : "String"

```
 },
```

```
 "xmlNameSpaceUri" : null
```
},

"MaxResults" : {

"c2jName" : "MaxResults",

"c2jShape" : "MaxSize100",

"deprecated" : false,

"documentation" : "<p>Maximum number of results to return in a single call. $\langle p \rangle$ ",

"endpointDiscoveryId" : false,

"enumType" : null,

 "fluentSetterDocumentation" : "/\*\*<p>Maximum number of results to return in a single call.</p>\n@param maxResults Maximum number of results to return in a single call.\n@return Returns a reference to this object so that method calls can be chained together.\*/",

"fluentSetterMethodName" : "withMaxResults",

"getterDocumentation" : "/\*\*<p>Maximum number of results to return in

a single call. $\langle p \rangle$  n@return Maximum number of results to return in a single call.\*/",

```
 "getterMethodName" : "getMaxResults",
```

```
 "getterModel" : {
  "returnType" : "Integer",
  "documentation" : null
```

```
 },
```
" $http"$ : {

```
 "additionalMarshallingPath" : null,
```
"additionalUnmarshallingPath" : null,

```
 "flattened" : false,
```
"greedy" : false,

```
 "header" : false,
```
"isPayload" : false,

"isStreaming" : false,

"location" : null,

"marshallLocation" : "PAYLOAD",

"marshallLocationName" : "MaxResults",

"queryString" : false,

"requiresLength" : false,

"statusCode" : false,

"unmarshallLocationName" : "MaxResults",

```
 "uri" : false
```

```
 "idempotencyToken" : false,
 "isBinary" : false,
 "jsonValue" : false,
 "list" : false,
 "listModel"
```
: null,

 "map" : false, "mapModel" : null, "marshallingTargetClass" : "Integer", "marshallingType" : "INTEGER",

"name" : "MaxResults",

"sensitive" : false,

 "setterDocumentation" : "/\*\*<p>Maximum number of results to return in a single call.</p>\n@param maxResults Maximum number of results to return in a single call.\*/",

"setterMethodName" : "setMaxResults",

"setterModel" : {

"timestampFormat" : null,

"variableDeclarationType" : "Integer",

"variableName" : "maxResults",

"variableType" : "Integer",

"documentation" : "",

"simpleType" : "Integer",

"variableSetterType" : "Integer"

},

"shouldEmitLegacyEnumSetter" : false,

"shouldFullyQualify" : false,

"simple" : true,

"unmarshallingType" : null,

"varargSetterDocumentation" : "/\*\*<p>Maximum number of results to

 return in a single call.</p>\n@param maxResults Maximum number of results to return in a single call.\n@return Returns a reference to this object so that method calls can be chained together.\*/",

"variable" : {

"timestampFormat" : null,

"variableDeclarationType" : "Integer",

"variableName" : "maxResults",

"variableType" : "Integer",

"documentation" : "<p>Maximum number of results to return in a single call.</p>",

"simpleType" : "Integer",

"variableSetterType" : "Integer"

# },

"xmlNameSpaceUri" : null

#### },

"NextToken" : {

"c2jName" : "NextToken",

"c2jShape" : "String",

"deprecated" : false,

"documentation" : "<p>Token for the next set of results.</p>",

"endpointDiscoveryId" : false,

"enumType" : null,

 "fluentSetterDocumentation" : "/\*\*<p>Token for the next set of results.</p>\n@param nextToken Token for the next set of results.\n@return Returns a reference to this object so that method calls can be chained together.\*/",

"fluentSetterMethodName" : "withNextToken",

 "getterDocumentation" : "/\*\*<p>Token for the next set of results.</p>\n@return Token for the next set of results.\*/",

"getterMethodName" : "getNextToken",

 "getterModel" : { "returnType" : "String", "documentation" : null }, " $http"$ : { "additionalMarshallingPath" : null, "additionalUnmarshallingPath" : null, "flattened" : false, "greedy" : false, "header" : false, "isPayload" : false, "isStreaming" : false, "location" : null, "marshallLocation" : "PAYLOAD", "marshallLocationName" : "NextToken", "queryString" : false, "requiresLength" : false, "statusCode" : false, "unmarshallLocationName" : "NextToken", "uri" : false }, "idempotencyToken" : false, "isBinary" : false, "jsonValue" : false, "list" : false, "listModel" : null, "map" : false, "mapModel" : null, "marshallingTargetClass" : "String", "marshallingType" : "STRING", "name" : "NextToken", "sensitive" : false, "setterDocumentation" : "/\*\*<p>Token for the next set of results.</p>\n@param nextToken Token for the next set of results.\*/", "setterMethodName" : "setNextToken",

"setterModel" : {

"timestampFormat" : null,

"variableDeclarationType" : "String",

```
 "variableName" : "nextToken",
```

```
 "variableType" : "String",
  "documentation" : "",
  "simpleType" : "String",
  "variableSetterType" : "String"
 },
 "shouldEmitLegacyEnumSetter" : false,
```
"shouldFullyQualify" : false,

```
 "simple" : true,
```
"unmarshallingType" : null,

 "varargSetterDocumentation" : "/\*\*<p>Token for the next set of results.</p>\n@param nextToken Token for the next set of results.\n@return Returns a reference to this object so that method calls can be chained together.\*/",

```
 "variable" : {
  "timestampFormat" : null,
  "variableDeclarationType" : "String",
  "variableName" : "nextToken",
  "variableType" : "String",
 "documentation" : "<p>Token for the next set of results.</p>".
  "simpleType" : "String",
  "variableSetterType" : "String"
```

```
 },
```
"xmlNameSpaceUri" : null

```
 }
```

```
 },
```
"packageName" : "com.amazonaws.services.licensemanager.request",

```
 "requestSignerAware" : false,
```

```
 "requestSignerClassFqcn" : null,
```

```
 "required" : [ "LicenseArn" ],
```

```
 "shapeName" : "ListReceivedGrantsForOrganizationRequest",
```

```
 "signerAware"
```
# : false,

```
 "signerType" : null,
```
"unmarshaller" : null,

"variable" : {

```
 "timestampFormat" : null,
```

```
 "variableDeclarationType" : "ListReceivedGrantsForOrganizationRequest",
```

```
 "variableName" : "listReceivedGrantsForOrganizationRequest",
```

```
 "variableType" : "ListReceivedGrantsForOrganizationRequest",
```

```
 "documentation" : null,
```

```
 "simpleType" : "ListReceivedGrantsForOrganizationRequest",
```

```
 "variableSetterType" : "ListReceivedGrantsForOrganizationRequest"
```

```
 },
```

```
 "wrapper" : false
```
},

```
 "ListReceivedGrantsForOrganizationResult" : {
```

```
 "c2jName" : "ListReceivedGrantsForOrganizationResponse",
```

```
 "customization" : {
```

```
 "artificialResultWrapper" : null,
```
 "skipGeneratingMarshaller" : false, "skipGeneratingModelClass" : false,

"skipGeneratingUnmarshaller" : false

},

```
 "deprecated" : false,
```
"documentation" : "",

"endpointDiscoveryMembers" : null,

"enums" : null,

"errorCode" : null,

"fullyQualifiedName" :

"com.amazonaws.services.licensemanager.response.ListReceivedGrantsForOrganizationResult",

"hasHeaderMember" : false,

"hasPayloadMember" : false,

"hasRequiresLengthMember" : false,

"hasStatusCodeMember" : false,

"hasStreamingMember" : false,

"marshaller" : null,

"members" : [ {

"c2jName" : "Grants",

"c2jShape" : "GrantList",

"deprecated" : false,

"documentation" : "<p>Lists the grants the organization has received. $\langle p \rangle$ ",

"endpointDiscoveryId" : false,

"enumType" : null,

"fluentSetterDocumentation" : "/\*\*<p>Lists the grants the organization has received. $\langle p \rangle$ \n@param grants Lists the grants the organization has received.\n@return Returns a reference to this object so that method calls can be chained together.\*/",

"fluentSetterMethodName" : "withGrants",

"getterDocumentation" : "/\*\*<p>Lists the grants the organization

has received. $\langle p \rangle \neq 0$  return Lists the grants the organization has received.\*/",

"getterMethodName" : "getGrants",

"getterModel" : {

"returnType" : "java.util.List<Grant>",

"documentation" : null

},

" $http"$ : {

"additionalMarshallingPath" : null,

"additionalUnmarshallingPath" : null,

"flattened" : false,

"greedy" : false,

 "header" : false, "isPayload" : false,

"isStreaming" : false,

"location" : null,

"marshallLocation" : "PAYLOAD",

"marshallLocationName" : "Grants",

"queryString" : false,

"requiresLength" : false,

```
 "statusCode" : false,
      "unmarshallLocationName" : "Grants",
      "uri" : false
     },
     "idempotencyToken" : false,
     "isBinary" : false,
     "jsonValue" : false,
     "list" : true,
     "listModel" : {
      "implType" : "java.util.ArrayList",
 "interfaceType" : "java.util.List",
      "listMemberModel" : {
       "c2jName" : "member",
        "c2jShape" : "Grant",
        "deprecated" : false,
        "documentation" : "",
        "endpointDiscoveryId" : false,
        "enumType" : null,
        "fluentSetterDocumentation" : "/**\n@param member \n@return Returns a reference to this object so that
method calls can be chained together.*/",
        "fluentSetterMethodName" : "withMember",
        "getterDocumentation" : "/**\n@return */",
        "getterMethodName" : "getMember",
        "getterModel" : {
         "returnType" : "Grant",
         "documentation" : null
        },
       "http": {
         "additionalMarshallingPath" : null,
         "additionalUnmarshallingPath" : null,
         "flattened" : false,
         "greedy" : false,
         "header" : false,
         "isPayload" : false,
         "isStreaming" : false,
         "location" : null,
         "marshallLocation" : "PAYLOAD",
         "marshallLocationName" : "member",
         "queryString" : false,
         "requiresLength" : false,
         "statusCode" : false,
         "unmarshallLocationName" : "member",
         "uri" : false
        },
        "idempotencyToken" : false,
        "isBinary" : false,
        "jsonValue" : false,
```

```
 "list" : false,
        "listModel" : null,
       "map" : false,
       "mapModel" : null,
       "marshallingTargetClass" : "StructuredPojo",
        "marshallingType" : "STRUCTURED",
       "name" : "Member",
        "sensitive" : false,
        "setterDocumentation" : "/**\n@param member */",
        "setterMethodName" : "setMember",
        "setterModel" : {
         "timestampFormat" : null,
         "variableDeclarationType" : "Grant",
         "variableName" : "member",
         "variableType" : "Grant",
         "documentation" : "",
         "simpleType" : "Grant",
         "variableSetterType" : "Grant"
       },
        "shouldEmitLegacyEnumSetter" : false,
        "shouldFullyQualify" : false,
        "simple" : false,
       "unmarshallingType" : null,
        "varargSetterDocumentation" : "/**\n@param member \n@return Returns a reference to this object so that
method calls can be chained together.*/",
       "variable" : {
         "timestampFormat" : null,
         "variableDeclarationType" : "Grant",
         "variableName" : "member",
         "variableType" : "Grant",
         "documentation" : "",
         "simpleType" : "Grant",
         "variableSetterType" : "Grant"
       },
       "xmlNameSpaceUri" : null
      },
      "memberLocationName" : null,
      "memberType" : "Grant",
      "map" : false,
      "marshallNonAutoConstructedEmptyLists"
 : false,
      "memberAdditionalMarshallingPath" : null,
      "memberAdditionalUnmarshallingPath" : null,
      "sendEmptyQueryString" : false,
      "simple" : false,
      "simpleType" : "Grant",
      "templateImplType" : "java.util.ArrayList<Grant>",
      "templateType" : "java.util.List<Grant>"
```
},

```
 "map" : false,
```
"mapModel" : null,

```
 "marshallingTargetClass" : "List",
```
"marshallingType" : "LIST",

"name" : "Grants",

"sensitive" : false,

 "setterDocumentation" : "/\*\*<p>Lists the grants the organization has received.</p>\n@param grants Lists the grants the organization has received.\*/",

"setterMethodName" : "setGrants",

"setterModel" : {

"timestampFormat" : null,

"variableDeclarationType" : "java.util.List<Grant>",

```
 "variableName" : "grants",
```
"variableType" : "java.util.List<Grant>",

"documentation" : "",

"simpleType" : "List<Grant>",

"variableSetterType" : "java.util.Collection<Grant>"

},

"shouldEmitLegacyEnumSetter" : false,

"shouldFullyQualify" : false,

"simple" : false,

"unmarshallingType" : null,

"varargSetterDocumentation" : "/\*\*<p>Lists the grants the organization has

received.</p>\n<p><br/>b>NOTE:</b>This method appends the values to the existing list (if any). Use {@link #setGrants(java.util.Collection)} or {@link #withGrants(java.util.Collection)} if you want to override the existing values.</p>\n@param grants Lists the grants the organization has received.\n@return Returns a reference to this object so that method calls can be chained together.\*/",

"variable" : {

```
 "timestampFormat" : null,
 "variableDeclarationType" : "java.util.List<Grant>",
 "variableName" : "grants",
 "variableType" : "java.util.List<Grant>",
 "documentation" : "<p>Lists the grants the organization
```
has received. $<$ /p>",

```
 "simpleType" : "List<Grant>",
```
"variableSetterType" : "java.util.Collection<Grant>"

},

```
 "xmlNameSpaceUri" : null
```

```
 }, {
```
"c2jName" : "NextToken",

"c2jShape" : "String",

"deprecated" : false,

"documentation" : "<p>Token for the next set of results.</p>",

"endpointDiscoveryId" : false,

"enumType" : null,

"fluentSetterDocumentation" : "/\*\*<p>Token for the next set of results.</p>\n@param nextToken Token for the

```
next set of results.\n@return Returns a reference to this object so that method calls can be chained together.*/",
     "fluentSetterMethodName" : "withNextToken",
     "getterDocumentation" : "/**<p>Token for the next set of results.</p>\n@return Token for the next set of
results.*/",
     "getterMethodName" : "getNextToken",
     "getterModel" : {
      "returnType" : "String",
      "documentation" : null
     },
    "http": {
  "additionalMarshallingPath" : null,
      "additionalUnmarshallingPath" : null,
      "flattened" : false,
      "greedy" : false,
      "header" : false,
      "isPayload" : false,
      "isStreaming" : false,
      "location" : null,
      "marshallLocation" : "PAYLOAD",
      "marshallLocationName" : "NextToken",
      "queryString" : false,
      "requiresLength" : false,
      "statusCode" : false,
      "unmarshallLocationName" : "NextToken",
      "uri" : false
     },
     "idempotencyToken" : false,
     "isBinary" : false,
     "jsonValue" : false,
     "list" : false,
     "listModel" : null,
     "map" : false,
     "mapModel" : null,
     "marshallingTargetClass" : "String",
     "marshallingType" : "STRING",
     "name" : "NextToken",
     "sensitive" : false,
     "setterDocumentation" : "/**<p>Token for the next set of results.</p>\n@param nextToken Token for the next
set of
 results.*/",
     "setterMethodName" : "setNextToken",
     "setterModel" : {
      "timestampFormat" : null,
      "variableDeclarationType" : "String",
      "variableName" : "nextToken",
      "variableType" : "String",
      "documentation" : "",
```

```
 "simpleType" : "String",
```

```
 "variableSetterType" : "String"
```
},

"shouldEmitLegacyEnumSetter" : false,

"shouldFullyQualify" : false,

"simple" : true,

"unmarshallingType" : null,

 "varargSetterDocumentation" : "/\*\*<p>Token for the next set of results.</p>\n@param nextToken Token for the next set of results.\n@return Returns a reference to this object so that method calls can be chained together.\*/",

"variable" : {

```
 "timestampFormat" : null,
 "variableDeclarationType" : "String",
 "variableName" : "nextToken",
 "variableType" : "String",
"documentation" : "<p>Token for the next set of results.</p>",
```
"simpleType" : "String",

"variableSetterType" : "String"

},

```
 "xmlNameSpaceUri" : null
```
} ],

"membersAsMap" : {

"Grants" : {

"c2jName" : "Grants",

"c2jShape" : "GrantList",

"deprecated" : false,

"documentation" : "<p>Lists the grants the organization has received.</p>",

"endpointDiscoveryId" : false,

"enumType" : null,

"fluentSetterDocumentation" : "/\*\*<p>Lists the grants the organization has received. $\langle p \rangle$ \n @param grants Lists the grants the organization has received.\n@return Returns a reference to this object so that method calls can be chained together.\*/",

"fluentSetterMethodName" : "withGrants",

```
 "getterDocumentation" : "/**<p>Lists the grants the organization has received.</p>\n@return Lists the grants
the organization has received.*/",
```
"getterMethodName" : "getGrants",

```
 "getterModel" : {
```
"returnType" : "java.util.List<Grant>",

"documentation" : null

},

" $http"$ : {

"additionalMarshallingPath" : null,

"additionalUnmarshallingPath" : null,

```
 "flattened" : false,
```
"greedy" : false,

"header" : false,

"isPayload" : false,

"isStreaming" : false,

```
 "location" : null,
        "marshallLocation" : "PAYLOAD",
        "marshallLocationName" : "Grants",
        "queryString" : false,
        "requiresLength" : false,
        "statusCode" : false,
        "unmarshallLocationName" : "Grants",
        "uri" : false
      },
      "idempotencyToken" : false,
      "isBinary" : false,
      "jsonValue" : false,
      "list" : true,
      "listModel" : {
        "implType" : "java.util.ArrayList",
        "interfaceType" : "java.util.List",
        "listMemberModel" : {
         "c2jName" : "member",
         "c2jShape"
 : "Grant",
         "deprecated" : false,
         "documentation" : "",
         "endpointDiscoveryId" : false,
         "enumType" : null,
         "fluentSetterDocumentation" : "/**\n@param member \n@return Returns a reference to this object so that
method calls can be chained together.*/",
         "fluentSetterMethodName" : "withMember",
         "getterDocumentation" : "/**\n@return */",
         "getterMethodName" : "getMember",
         "getterModel" : {
          "returnType" : "Grant",
          "documentation" : null
         },
         "http" : {
          "additionalMarshallingPath" : null,
          "additionalUnmarshallingPath" : null,
          "flattened" : false,
          "greedy" : false,
          "header" : false,
          "isPayload" : false,
          "isStreaming" : false,
          "location" : null,
          "marshallLocation" : "PAYLOAD",
           "marshallLocationName" : "member",
          "queryString" : false,
          "requiresLength" : false,
          "statusCode" : false,
          "unmarshallLocationName" : "member",
```
 "uri" : false }, "idempotencyToken" : false, "isBinary" : false, "jsonValue" : false, "list" : false, "listModel" : null, "map" : false, "mapModel" : null, "marshallingTargetClass" : "StructuredPojo", "marshallingType" : "STRUCTURED", "name" : "Member", "sensitive" : false, "setterDocumentation" : "/\*\*\n@param member \*/", "setterMethodName" : "setMember", "setterModel" : { "timestampFormat" : null, "variableDeclarationType" : "Grant", "variableName" : "member", "variableType" : "Grant", "documentation" : "", "simpleType" : "Grant", "variableSetterType" : "Grant" }, "shouldEmitLegacyEnumSetter" : false, "shouldFullyQualify" : false, "simple" : false, "unmarshallingType" : null, "varargSetterDocumentation" : "/\*\*\n@param member \n@return Returns a reference to this object so that method calls can be chained together.\*/", "variable" : { "timestampFormat" : null, "variableDeclarationType" : "Grant", "variableName" : "member", "variableType" : "Grant", "documentation" : "", "simpleType" : "Grant", "variableSetterType" : "Grant" }, "xmlNameSpaceUri" : null }, "memberLocationName" : null, "memberType" : "Grant", "map" : false, "marshallNonAutoConstructedEmptyLists" : false,

```
 "memberAdditionalMarshallingPath" : null,
```
 "memberAdditionalUnmarshallingPath" : null, "sendEmptyQueryString" : false, "simple" : false, "simpleType" : "Grant", "templateImplType" : "java.util.ArrayList<Grant>", "templateType" : "java.util.List<Grant>" }, "map" : false, "mapModel" : null, "marshallingTargetClass" : "List", "marshallingType" : "LIST", "name" : "Grants", "sensitive" : false, "setterDocumentation" : "/\*\*<p>Lists the grants the organization has received.</p>\n@param grants Lists the grants the organization has received.\*/", "setterMethodName" : "setGrants", "setterModel" : { "timestampFormat" : null, "variableDeclarationType" : "java.util.List<Grant>", "variableName" : "grants", "variableType" : "java.util.List<Grant>", "documentation" : "", "simpleType" : "List<Grant>", "variableSetterType" : "java.util.Collection<Grant>" }, "shouldEmitLegacyEnumSetter" : false, "shouldFullyQualify" : false, "simple" : false,

"unmarshallingType" : null,

"varargSetterDocumentation" : "/\*\*<p>Lists the grants the organization has

received. $\langle p \rangle$ n $\langle p \rangle$ t $\ge$ b $\ge$ NOTE: $\langle p \rangle$ This method appends the values to the existing list (if any). Use {@link #setGrants(java.util.Collection)} or {@link #withGrants(java.util.Collection)} if you want to override the existing values.</p>\n@param grants Lists the grants the organization has received.\n@return Returns a reference to this object so that method calls can be chained together.\*/",

```
 "variable" : {
       "timestampFormat" : null,
       "variableDeclarationType" : "java.util.List<Grant>",
        "variableName" : "grants",
       "variableType"
 : "java.util.List<Grant>",
      "documentation" : "\langle p \rangleLists the grants the organization has received.\langle p \rangle",
       "simpleType" : "List<Grant>",
       "variableSetterType" : "java.util.Collection<Grant>"
      },
      "xmlNameSpaceUri" : null
     },
     "NextToken" : {
```
"c2jName" : "NextToken",

"c2jShape" : "String",

"deprecated" : false,

"documentation" : "<p>Token for the next set of results.</p>",

"endpointDiscoveryId" : false,

"enumType" : null,

 "fluentSetterDocumentation" : "/\*\*<p>Token for the next set of results.</p>\n@param nextToken Token for the next set of results.\n@return Returns a reference to this object so that method calls can be chained together. $*$ /",

"fluentSetterMethodName" : "withNextToken",

 "getterDocumentation" : "/\*\*<p>Token for the next set of results.</p>\n@return Token for the next set of results.\*/",

"getterMethodName" : "getNextToken",

```
 "getterModel" : {
```
"returnType" : "String",

"documentation" : null

},

" $http"$ : {

"additionalMarshallingPath" : null,

"additionalUnmarshallingPath" : null,

"flattened" : false,

"greedy" : false,

"header" : false,

"isPayload" : false,

 "isStreaming" : false, "location" : null,

"marshallLocation" : "PAYLOAD",

"marshallLocationName" : "NextToken",

"queryString" : false,

"requiresLength" : false,

"statusCode" : false,

"unmarshallLocationName" : "NextToken",

"uri" : false

## },

"idempotencyToken" : false,

"isBinary" : false,

"jsonValue" : false,

"list" : false,

"listModel" : null,

"map" : false,

"mapModel" : null,

"marshallingTargetClass" : "String",

"marshallingType"

## : "STRING",

"name" : "NextToken",

"sensitive" : false,

 "setterDocumentation" : "/\*\*<p>Token for the next set of results.</p>\n@param nextToken Token for the next set of results.\*/",

"setterMethodName" : "setNextToken",

```
 "setterModel" : {
       "timestampFormat" : null,
       "variableDeclarationType" : "String",
       "variableName" : "nextToken",
       "variableType" : "String",
       "documentation" : "",
       "simpleType" : "String",
       "variableSetterType" : "String"
      },
      "shouldEmitLegacyEnumSetter" : false,
      "shouldFullyQualify" : false,
      "simple" : true,
      "unmarshallingType" : null,
      "varargSetterDocumentation" : "/**<p>Token for the next set of results.</p>\n@param nextToken Token for
the next set of results.\n@return Returns a reference to this object so that method calls can be chained together.*/",
      "variable"
```

```
 : {
```

```
 "timestampFormat" : null,
       "variableDeclarationType" : "String",
       "variableName" : "nextToken",
       "variableType" : "String",
      "documentation" : "<p>Token for the next set of results.</p>",
       "simpleType" : "String",
       "variableSetterType" : "String"
      },
      "xmlNameSpaceUri" : null
    }
   },
   "packageName" : "com.amazonaws.services.licensemanager.response",
   "requestSignerAware" : false,
   "requestSignerClassFqcn" : null,
   "required" : [ ],
   "shapeName" : "ListReceivedGrantsForOrganizationResult",
   "signerAware" : false,
   "signerType" : null,
   "unmarshaller" : {
    "flattened" : false,
    "resultWrapper" : null
   },
   "variable" : {
    "timestampFormat" : null,
    "variableDeclarationType" : "ListReceivedGrantsForOrganizationResult",
    "variableName" : "listReceivedGrantsForOrganizationResult",
    "variableType"
 : "ListReceivedGrantsForOrganizationResult",
    "documentation" : null,
    "simpleType" : "ListReceivedGrantsForOrganizationResult",
    "variableSetterType" : "ListReceivedGrantsForOrganizationResult"
```

```
 },
    "wrapper" : false
   },
   "ListReceivedGrantsRequest" : {
   "c2jName" : "ListReceivedGrantsRequest",
   "customization" : {
     "artificialResultWrapper" : null,
     "skipGeneratingMarshaller" : false,
     "skipGeneratingModelClass" : false,
     "skipGeneratingUnmarshaller" : false
   },
    "deprecated" : false,
   "documentation" : "",
   "endpointDiscoveryMembers" : null,
   "enums" : null,
   "errorCode" : null,
   "fullyQualifiedName" : "com.amazonaws.services.licensemanager.request.ListReceivedGrantsRequest",
   "hasHeaderMember" : false,
   "hasPayloadMember" : false,
   "hasRequiresLengthMember" : false,
   "hasStatusCodeMember" : false,
   "hasStreamingMember" : false,
   "marshaller"
 : {
     "action" : "ListReceivedGrants",
     "locationName" : null,
     "requestUri" : "/",
     "target" : "AWSLicenseManager.ListReceivedGrants",
     "verb" : "POST",
     "xmlNameSpaceUri" : null
   },
   "members" : [ {
     "c2jName" : "GrantArns",
     "c2jShape" : "ArnList",
     "deprecated" : false,
     "documentation" : "<p>Amazon Resource Names (ARNs) of the grants.</p>",
     "endpointDiscoveryId" : false,
     "enumType" : null,
     "fluentSetterDocumentation" : "/**<p>Amazon Resource Names (ARNs) of the grants.</p>\n@param
grantArns Amazon Resource Names (ARNs) of the grants.\n@return Returns a reference to this object so that
method calls can be chained together.*/",
     "fluentSetterMethodName" : "withGrantArns",
     "getterDocumentation" : "/**<p>Amazon Resource Names (ARNs) of the grants.</p>\n@return Amazon
Resource Names (ARNs) of the grants.*/",
     "getterMethodName" : "getGrantArns",
     "getterModel"
 : {
```

```
 "returnType" : "java.util.List<String>",
```
```
 "documentation" : null
 },
"http": {
  "additionalMarshallingPath" : null,
  "additionalUnmarshallingPath" : null,
  "flattened" : false,
  "greedy" : false,
  "header" : false,
  "isPayload" : false,
  "isStreaming" : false,
  "location" : null,
  "marshallLocation" : "PAYLOAD",
  "marshallLocationName" : "GrantArns",
  "queryString" : false,
  "requiresLength" : false,
  "statusCode" : false,
  "unmarshallLocationName" : "GrantArns",
  "uri" : false
 },
 "idempotencyToken" : false,
 "isBinary" : false,
 "jsonValue" : false,
 "list" : true,
 "listModel" : {
  "implType" : "java.util.ArrayList",
  "interfaceType" : "java.util.List",
```

```
 "listMemberModel" : {
  "c2jName" : "member",
```
"c2jShape" :

## "Arn",

 "deprecated" : false, "documentation" : "",

```
 "endpointDiscoveryId" : false,
```

```
 "enumType" : null,
```
 "fluentSetterDocumentation" : "/\*\*\n@param member \n@return Returns a reference to this object so that method calls can be chained together.\*/",

```
 "fluentSetterMethodName" : "withMember",
```

```
 "getterDocumentation" : "/**\n@return */",
```

```
 "getterMethodName" : "getMember",
```

```
 "getterModel" : {
```

```
 "returnType" : "String",
```

```
 "documentation" : null
```
},

```
"http": {
```
"additionalMarshallingPath" : null,

"additionalUnmarshallingPath" : null,

```
 "flattened" : false,
```

```
 "greedy" : false,
```
 "header" : false, "isPayload" : false, "isStreaming" : false, "location" : null, "marshallLocation" : "PAYLOAD", "marshallLocationName" : "member", "queryString" : false, "requiresLength" : false, "statusCode" : false, "unmarshallLocationName" : "member", "uri" : false }, "idempotencyToken" : false, "isBinary" : false, "jsonValue" : false, "list" : false, "listModel" : null, "map" : false, "mapModel" : null, "marshallingTargetClass" : "String", "marshallingType" : "STRING", "name" : "Member", "sensitive" : false, "setterDocumentation" : "/\*\*\n@param member \*/", "setterMethodName" : "setMember", "setterModel" : { "timestampFormat" : null, "variableDeclarationType" : "String", "variableName" : "member", "variableType" : "String", "documentation" : "", "simpleType" : "String", "variableSetterType" : "String" }, "shouldEmitLegacyEnumSetter" : false, "shouldFullyQualify" : false, "simple" : true, "unmarshallingType" : null, "varargSetterDocumentation" : "/\*\*\n@param member \n@return Returns a reference to this object so that method calls can be chained together.\*/", "variable" : { "timestampFormat" : null, "variableDeclarationType" : "String", "variableName" : "member", "variableType" : "String", "documentation" : "", "simpleType" : "String",

 "variableSetterType" : "String" }, "xmlNameSpaceUri" : null }, "memberLocationName" : null, "memberType" : "String", "map" : false, "marshallNonAutoConstructedEmptyLists" : false, "memberAdditionalMarshallingPath" : null, "memberAdditionalUnmarshallingPath" :

### null,

"sendEmptyQueryString" : false,

"simple" : true,

"simpleType" : "String",

"templateImplType" : "java.util.ArrayList<String>",

"templateType" : "java.util.List<String>"

},

"map" : false,

"mapModel" : null,

"marshallingTargetClass" : "List",

"marshallingType" : "LIST",

 "name" : "GrantArns", "sensitive" : false,

 "setterDocumentation" : "/\*\*<p>Amazon Resource Names (ARNs) of the grants.</p>\n@param grantArns Amazon Resource Names (ARNs) of the grants.\*/",

"setterMethodName" : "setGrantArns",

"setterModel" : {

"timestampFormat" : null,

"variableDeclarationType" : "java.util.List<String>",

"variableName" : "grantArns",

"variableType" : "java.util.List<String>",

"documentation" : "",

"simpleType" : "List<String>",

"variableSetterType" : "java.util.Collection<String>"

},

"shouldEmitLegacyEnumSetter"

: false,

"shouldFullyQualify" : false,

"simple" : false,

"unmarshallingType" : null,

"varargSetterDocumentation" : "/\*\*<p>Amazon Resource Names (ARNs) of the

grants. $\langle \rangle \to \sim N$  NOTE: $\langle \rangle$ b> This method appends the values to the existing list (if any). Use {@link #setGrantArns(java.util.Collection)} or {@link #withGrantArns(java.util.Collection)} if you want to override the existing values. $\langle p \rangle$ n@param grantArns Amazon Resource Names (ARNs) of the grants.\n@return Returns a reference to this object so that method calls can be chained together.\*/",

"variable" : {

"timestampFormat" : null,

"variableDeclarationType" : "java.util.List<String>",

"variableName" : "grantArns",

"variableType" : "java.util.List<String>",

"documentation" : "<p>Amazon Resource Names (ARNs) of the grants.</p>",

"simpleType" : "List<String>",

"variableSetterType" : "java.util.Collection<String>"

},

"xmlNameSpaceUri" : null

}, {

"c2jName" : "Filters",

"c2jShape" : "FilterList",

"deprecated" : false,

"documentation" : "<p>Filters to scope the results. The following filters are supported:</p><ul><li><p> <code>ProductSKU</code> </p> </li> <li> <p> <code>LicenseIssuerName</code> </p> </li> <li> <p> <code>LicenseArn</code> </p> </li> <li> <p> <code>GrantStatus</code> </p> </li> <li> <p> <code>GranterAccountId</code> </p> </li> </ul>",

"endpointDiscoveryId" : false,

"enumType" : null,

"fluentSetterDocumentation" : "/\*\*<p>Filters to scope the results. The following filters are supported: $\langle p \rangle$  <ul> <li> <p> <code>ProductSKU</code> </p> </li> <li> <p> <code>LicenseIssuerName</code> </p> </li> <li> <p> <code>LicenseArn</code> </p> </li> <li> <p> <code>GrantStatus</code> </p> </li> <li> <p>  $\langle \text{code}>$ GranterAccountId $\langle \text{code}>$  $\langle \text{up}>$  $\langle \text{h}\rangle$  $\langle \text{h} \text{down} \text{right}$  filters Filters to scope the results. The following filters are supported: $\langle p \rangle \langle q \rangle \langle q \rangle \langle p \rangle \langle p \rangle$   $\langle p \rangle \langle q \rangle \langle p \rangle \langle q \rangle$  are supported: $\langle p \rangle \langle q \rangle \langle p \rangle$ <code>LicenseIssuerName</code> </p> </li> <li> <p> <code>LicenseArn</code> </p> </li> <li> <p> <code>GrantStatus</code> </p> </li> <li> <p> <code>GranterAccountId</code> </p> </li>\n@return Returns a reference to this object so that method calls can be chained together.\*/",

"fluentSetterMethodName" : "withFilters",

"getterDocumentation" : "/\*\*<p>Filters to scope the results. The following filters are supported:</p><ul> <li>  $p> `code>code> ProuductSKU`$ <code>LicenseArn</code> </p> </li> <li> <p> <code>GrantStatus</code> </p> </li> <li> <p>  $\langle \text{code}>$ GranterAccountId $\langle \text{code}>$  $\langle \text{p}\rangle$  $\langle \text{p}\rangle$  $\langle \text{d}\text{l}\rangle$  n@return Filters to scope the results. The following filters are  $supprotected: <  $l$  >  $l$  >  < code> ProductSKU

 <  < <  $l$  >  $l$  >  < code

 > `Local`$ </p> </li> <li> <p> <code>LicenseArn</code> </p> </li> <li> <p> <code>GrantStatus</code>  $\langle p \rangle \langle p \rangle \langle p \rangle \langle p \rangle \langle p \rangle$   $\langle p \rangle \langle q \rangle \langle p \rangle \langle q \rangle$  code>GranterAccountId $\langle \langle \text{code} \rangle \langle p \rangle \langle p \rangle \langle p \rangle \langle p \rangle$ 

"getterMethodName" : "getFilters",

"getterModel" : {

"returnType" : "java.util.List<Filter>",

"documentation" : null

```
 },
```
" $http"$ : {

"additionalMarshallingPath" : null,

"additionalUnmarshallingPath" : null,

"flattened" : false,

"greedy" : false,

"header" : false,

"isPayload" : false,

"isStreaming" : false,

"location" : null,

"marshallLocation" : "PAYLOAD",

 "marshallLocationName" : "Filters", "queryString" : false, "requiresLength" : false, "statusCode" : false, "unmarshallLocationName" : "Filters", "uri" : false }, "idempotencyToken" : false, "isBinary" : false, "jsonValue" : false, "list" : true, "listModel" : { "implType" : "java.util.ArrayList", "interfaceType" : "java.util.List", "listMemberModel" : { "c2jName" : "member", "c2jShape" : "Filter", "deprecated" : false, "documentation" : "", "endpointDiscoveryId" : false, "enumType" : null, "fluentSetterDocumentation" : "/\*\*\n@param member \n@return Returns a reference to this object so that method calls can be chained together.\*/", "fluentSetterMethodName" : "withMember", "getterDocumentation" : "/\*\*\n@return \*/", "getterMethodName" : "getMember", "getterModel" : { "returnType" : "Filter", "documentation" : null }, "http" : { "additionalMarshallingPath" : null, "additionalUnmarshallingPath" : null, "flattened" : false, "greedy" : false, "header" : false, "isPayload" : false, "isStreaming" : false, "location" : null, "marshallLocation" : "PAYLOAD", "marshallLocationName" : "member", "queryString" : false, "requiresLength" : false, "statusCode" : false, "unmarshallLocationName" : "member", "uri" : false

},

 "idempotencyToken" : false, "isBinary" : false, "jsonValue" : false, "list" : false, "listModel" : null, "map" : false, "mapModel" : null, "marshallingTargetClass" : "StructuredPojo", "marshallingType" : "STRUCTURED", "name" : "Member", "sensitive" : false, "setterDocumentation" : "/\*\*\n@param member \*/", "setterMethodName" : "setMember", "setterModel" : { "timestampFormat" : null, "variableDeclarationType" : "Filter", "variableName" : "member", "variableType" : "Filter", "documentation" : "", "simpleType" : "Filter", "variableSetterType" : "Filter" }, "shouldEmitLegacyEnumSetter" : false, "shouldFullyQualify" : false, "simple" : false, "unmarshallingType" : null, "varargSetterDocumentation" : "/\*\*\n@param member \n@return Returns a reference to this object so that method calls can be chained together.\*/", "variable" : { "timestampFormat" : null, "variableDeclarationType" : "Filter", "variableName" : "member", "variableType" : "Filter", "documentation" : "", "simpleType" : "Filter", "variableSetterType" : "Filter" }, "xmlNameSpaceUri" : null }, "memberLocationName" : null, "memberType" : "Filter", "map" : false, "marshallNonAutoConstructedEmptyLists" : false, "memberAdditionalMarshallingPath" : null, "memberAdditionalUnmarshallingPath" : null,

```
 "sendEmptyQueryString" : false,
```
 "simple" : false, "simpleType" : "Filter", "templateImplType" : "java.util.ArrayList<Filter>", "templateType" : "java.util.List<Filter>" }, "map" : false, "mapModel" : null, "marshallingTargetClass" : "List", "marshallingType" : "LIST", "name" : "Filters", "sensitive" : false,

"setterDocumentation" : "/\*\*<p>Filters to scope the results. The following filters are supported:</p><ul><li>  $p> `code>code> ProductSKU`  $<   $<   $<   $<   $<   $<   $<   $<   $<   $<   $<   $<   $<   $<   $<$$$$$$$$$$$$$$$$ <code>LicenseArn</code> </p> </li> <li> <p> <code>GrantStatus</code> </p> </li> <li> <p>  $\langle \text{code}>$ GranterAccountId $\langle \text{code}>$  $\langle \text{p}\rangle$  $\langle \text{p}|\rangle$   $\langle \text{n}$ @param filters Filters to scope the results. The following filters are

supported:</p><ul><li><p><code>ProductSKU</code></p></li><li><p><code>LicenseIssuerName</code> </p> </li> <li> <p> <code>LicenseArn</code> </p> </li> <li> <p> <code>GrantStatus</code> </p> </li> <li> <p> <code>GranterAccountId</code> </p> </li>\*/",

"setterMethodName" : "setFilters",

"setterModel" : {

"timestampFormat" : null,

"variableDeclarationType" : "java.util.List<Filter>",

"variableName" : "filters",

"variableType" : "java.util.List<Filter>",

"documentation" : "",

"simpleType" : "List<Filter>",

"variableSetterType" : "java.util.Collection<Filter>"

},

"shouldEmitLegacyEnumSetter" : false,

"shouldFullyQualify" : false,

"simple" : false,

"unmarshallingType" : null,

 "varargSetterDocumentation" : "/\*\*<p>Filters to scope the results. The following filters are supported:</p> <ul> <li> <p> <code>ProductSKU</code> </p> </li> <li> <p> <code>LicenseIssuerName</code> </p> </li> <li> <p> <code>LicenseArn</code> </p> </li> <li> <p> <code>GrantStatus</code> </p> </li> <li> <p> <code>GranterAccountId</code> </p> </li> </ul>\n<p><b>NOTE:</b> This method appends the values to the existing list (if any). Use {@link #setFilters(java.util.Collection)} or {@link #withFilters(java.util.Collection)} if you want to override the existing values. $\langle p \rangle \ln \omega$  param filters Filters to scope the results. The following filters are supported:</p><<li><li><l></code>ProductSKU</code></p></li><li><p></code>LicenseIssuerName</code> </p> </li> <li> <p> <code>LicenseArn</code> </p> </li> <li> <p> <code>GrantStatus</code> </p> </li> <li> <p>  $\langle \text{code} \rangle$ GranterAccountId $\langle \text{code} \rangle$   $\langle \text{node} \rangle$   $\langle \text{plot} \rangle$  m@return Returns a reference to this object so that method calls can be

chained together.\*/", "variable" : {

"timestampFormat" : null,

"variableDeclarationType" : "java.util.List<Filter>",

"variableName" : "filters",

"variableType" :

"java.util.List<Filter>",

"documentation" : " $\langle p \rangle$ Filters to scope the results. The following filters are supported: $\langle p \rangle$   $\langle ul \rangle$   $\langle$ li $>$  $\langle p \rangle$ <code>ProductSKU</code> </p> </li> <li> <p> <code>LicenseIssuerName</code> </p> </li> <li> <p> <code>LicenseArn</code> </p> </li> <li> <p> <code>GrantStatus</code> </p> </li> <li> <p> <code>GranterAccountId</code> </p> </li> </ul>",

"simpleType" : "List<Filter>",

"variableSetterType" : "java.util.Collection<Filter>"

```
 },
```
"xmlNameSpaceUri" : null

```
 }, {
```
"c2jName" : "NextToken",

```
 "c2jShape" : "String",
```
"deprecated" : false,

"documentation" : "<p>Token for the next set of results.</p>",

"endpointDiscoveryId" : false,

"enumType" : null,

 "fluentSetterDocumentation" : "/\*\*<p>Token for the next set of results.</p>\n@param nextToken Token for the next set of results.\n@return Returns a reference to this object so that method calls can be chained together.\*/",

"fluentSetterMethodName" : "withNextToken",

 "getterDocumentation" : "/\*\*<p>Token for the next set of results.</p>\n@return Token for the next set of results.\*/",

"getterMethodName" : "getNextToken",

"getterModel" : {

"returnType" : "String",

"documentation" : null

# },

" $http"$ : {

"additionalMarshallingPath" : null,

"additionalUnmarshallingPath" : null,

"flattened" : false,

"greedy" : false,

"header" : false,

"isPayload" : false,

"isStreaming" : false,

```
 "location" : null,
```
"marshallLocation" : "PAYLOAD",

"marshallLocationName" : "NextToken",

```
 "queryString" : false,
```
"requiresLength" : false,

"statusCode" : false,

"unmarshallLocationName" : "NextToken",

"uri" : false

},

"idempotencyToken" : false,

"isBinary" : false,

"jsonValue" : false,

```
 "list"
```
: false,

"listModel" : null,

"map" : false,

"mapModel" : null,

"marshallingTargetClass" : "String",

"marshallingType" : "STRING",

"name" : "NextToken",

"sensitive" : false,

 "setterDocumentation" : "/\*\*<p>Token for the next set of results.</p>\n@param nextToken Token for the next set of results.\*/",

"setterMethodName" : "setNextToken",

"setterModel" : {

"timestampFormat" : null,

"variableDeclarationType" : "String",

"variableName" : "nextToken",

"variableType" : "String",

"documentation" : "",

"simpleType" : "String",

"variableSetterType" : "String"

},

"shouldEmitLegacyEnumSetter" : false,

"shouldFullyQualify" : false,

"simple" : true,

"unmarshallingType" : null,

 "varargSetterDocumentation" : "/\*\*<p>Token for the next set of results.</p>\n@param nextToken Token for the next set of results.\n@return

Returns a reference to this object so that method calls can be chained together.\*/",

```
 "variable" : {
  "timestampFormat" : null,
```
"variableDeclarationType" : "String",

"variableName" : "nextToken",

"variableType" : "String",

"documentation" : "<p>Token for the next set of results.</p>",

"simpleType" : "String",

"variableSetterType" : "String"

},

"xmlNameSpaceUri" : null

}, {

"c2jName" : "MaxResults",

"c2jShape" : "MaxSize100",

"deprecated" : false,

"documentation" : " $\langle p \rangle$ Maximum number of results to return in a single call. $\langle p \rangle$ ".

"endpointDiscoveryId" : false,

"enumType" : null,

 "fluentSetterDocumentation" : "/\*\*<p>Maximum number of results to return in a single call.</p>\n@param maxResults Maximum number of results to return in a single call.\n@return Returns a reference to this object so that method calls can be chained together.\*/",

```
 "fluentSetterMethodName" : "withMaxResults",
    "getterDocumentation" : "/**<p>Maximum number of results to return in a single call.\langle p \ranglen@return
Maximum number of results to return in a single call.*/",
     "getterMethodName" : "getMaxResults",
     "getterModel" : {
      "returnType" : "Integer",
      "documentation" : null
     },
    "http": {
      "additionalMarshallingPath" : null,
      "additionalUnmarshallingPath" : null,
      "flattened" : false,
      "greedy" : false,
      "header" : false,
      "isPayload" : false,
      "isStreaming" : false,
      "location" : null,
      "marshallLocation" : "PAYLOAD",
      "marshallLocationName" : "MaxResults",
      "queryString" : false,
      "requiresLength" : false,
      "statusCode" : false,
      "unmarshallLocationName" : "MaxResults",
      "uri" : false
     },
     "idempotencyToken" : false,
     "isBinary"
 : false,
     "jsonValue" : false,
     "list" : false,
     "listModel" : null,
     "map" : false,
     "mapModel" : null,
     "marshallingTargetClass" : "Integer",
     "marshallingType" : "INTEGER",
     "name" : "MaxResults",
     "sensitive" : false,
     "setterDocumentation" : "/**<p>Maximum number of results to return in a single call.</p>\n@param
maxResults Maximum number of results to return in a single call.*/",
     "setterMethodName" : "setMaxResults",
     "setterModel" : {
      "timestampFormat" : null,
      "variableDeclarationType" : "Integer",
      "variableName" : "maxResults",
      "variableType" : "Integer",
      "documentation" : "",
      "simpleType" : "Integer",
```

```
 "variableSetterType" : "Integer"
```
},

"shouldEmitLegacyEnumSetter" : false,

"shouldFullyQualify" : false,

"simple" : true,

"unmarshallingType" : null,

"varargSetterDocumentation"

 : "/\*\*<p>Maximum number of results to return in a single call.</p>\n@param maxResults Maximum number of results to return in a single call.\n@return Returns a reference to this object so that method calls can be chained together.\*/",

 "variable" : { "timestampFormat" : null, "variableDeclarationType" : "Integer", "variableName" : "maxResults", "variableType" : "Integer", "documentation" : "<p>Maximum number of results to return in a single call.</p>", "simpleType" : "Integer", "variableSetterType" : "Integer" }, "xmlNameSpaceUri" : null

} ],

"membersAsMap" : {

"Filters" : {

"c2jName" : "Filters",

"c2jShape" : "FilterList",

"deprecated" : false,

"documentation" : "<p>Filters to scope the results. The following filters are supported: $\langle p \rangle$  <ul> <li> <p> <code>ProductSKU</code> </p> </li> <li> <p> <code>LicenseIssuerName</code> </p> </li>  $\langle$ li> <p>  $\langle$ code>LicenseArn $\langle$ /code> $\langle$ /p>  $\langle$ /li>  $\langle$ li>  $\rangle$   $\langle$ ode> $\langle$ code>GrantStatus $\langle$ /code> $\langle$ /p> $\rangle$  $\langle$ /li> $\langle$ li> $\rangle$ <code>GranterAccountId</code> </p> </li> </ul>",

"endpointDiscoveryId" : false,

"enumType" : null,

 "fluentSetterDocumentation" : "/\*\*<p>Filters to scope the results. The following filters are supported:</p> <ul> <li> <p> <code>ProductSKU</code> </p> </li> <li> <p> <code>LicenseIssuerName</code> </p> </li> <li>  $\langle p \rangle \langle code \rangle LieenseArr\langle code \rangle \langle p \rangle \langle lie \rangle \langle lie \rangle \langle p \rangle \langle code \rangle \langle GrandS| (data \rangle \langle p \rangle \langle 0 \rangle))$  $\langle\text{code}>$ GranterAccountId $\langle\text{code}>$  $\langle\text{p}\rangle$  $\langle\text{h}\rangle$   $\langle\text{u}\rangle$  n@param filters Filters to scope the results. The following filters are supported: $\langle p \rangle \langle u \rangle \langle h \rangle \langle p \rangle \langle c \rangle$  code>ProductSKU $\langle \langle \text{code} \rangle \langle p \rangle \langle h \rangle \langle h \rangle \langle p \rangle$ <code>LicenseIssuerName</code> </p> </li> <li> <p> <code>LicenseArn</code> </p> </li> <li> <p> <code>GrantStatus</code> </p> </li> <li> <p> <code>GranterAccountId</code> </p> </li>\n@return Returns a

reference to this object so that method calls can be chained together.\*/",

"fluentSetterMethodName" : "withFilters",

"getterDocumentation" : "/\*\*<p>Filters to scope the results. The following filters are supported: $\langle p \rangle \langle u \rangle$  <li>  $p> `code>code> ProductSKU`$ <code>LicenseArn</code> </p> </li> <li> <p> <code>GrantStatus</code> </p> </li> <li> <p>  $\langle \text{code}>$ GranterAccountId $\langle \text{code}>$  $\langle \text{p}\rangle$  $\langle \text{p}\rangle$  $\langle \text{p}\rangle$   $\langle \text{p}\rangle$   $\alpha$  return Filters to scope the results. The following filters are supported:</p><ul><li><br/></p><code>ProductSKU</code></p></li><li><p><</p></p></code>LicenseIssuerName</code> </p> </li> <li> <p> <code>LicenseArn</code> </p> </li> <li> <p> <code>GrantStatus</code> </p> </li> <li> <p> <code>GranterAccountId</code> </p> </li>\*/",

"getterMethodName" : "getFilters",

```
 "getterModel" : {
       "returnType" : "java.util.List<Filter>",
       "documentation" : null
      },
     "http": {
       "additionalMarshallingPath" : null,
       "additionalUnmarshallingPath"
 : null,
       "flattened" : false,
       "greedy" : false,
       "header" : false,
       "isPayload" : false,
       "isStreaming" : false,
       "location" : null,
       "marshallLocation" : "PAYLOAD",
       "marshallLocationName" : "Filters",
       "queryString" : false,
       "requiresLength" : false,
       "statusCode" : false,
       "unmarshallLocationName" : "Filters",
       "uri" : false
      },
      "idempotencyToken" : false,
      "isBinary" : false,
      "jsonValue" : false,
      "list" : true,
      "listModel" : {
       "implType" : "java.util.ArrayList",
       "interfaceType" : "java.util.List",
       "listMemberModel" : {
        "c2jName" : "member",
        "c2jShape" : "Filter",
        "deprecated" : false,
        "documentation" : "",
        "endpointDiscoveryId" : false,
        "enumType"
 : null,
```
 "fluentSetterDocumentation" : "/\*\*\n@param member \n@return Returns a reference to this object so that method calls can be chained together.\*/",

```
 "fluentSetterMethodName" : "withMember",
 "getterDocumentation" : "/**\n@return */",
 "getterMethodName" : "getMember",
 "getterModel" : {
  "returnType" : "Filter",
  "documentation" : null
 },
"http": {
  "additionalMarshallingPath" : null,
```
 "additionalUnmarshallingPath" : null, "flattened" : false, "greedy" : false, "header" : false, "isPayload" : false, "isStreaming" : false, "location" : null, "marshallLocation" : "PAYLOAD", "marshallLocationName" : "member", "queryString" : false, "requiresLength" : false, "statusCode" : false, "unmarshallLocationName" : "member", "uri" : false }, "idempotencyToken" : false, "isBinary" : false, "jsonValue" : false, "list" : false, "listModel" : null, "map" : false, "mapModel" : null, "marshallingTargetClass" : "StructuredPojo", "marshallingType" : "STRUCTURED", "name" : "Member", "sensitive" : false, "setterDocumentation" : "/\*\*\n@param member \*/", "setterMethodName" : "setMember", "setterModel" : { "timestampFormat" : null, "variableDeclarationType" : "Filter", "variableName" : "member", "variableType" : "Filter", "documentation" : "", "simpleType" : "Filter", "variableSetterType" : "Filter"

},

"shouldEmitLegacyEnumSetter" : false,

"shouldFullyQualify" : false,

"simple" : false,

"unmarshallingType" : null,

 "varargSetterDocumentation" : "/\*\*\n@param member \n@return Returns a reference to this object so that method calls can be chained together.\*/",

 "variable" : { "timestampFormat" : null, "variableDeclarationType" : "Filter",

```
 "variableName" : "member",
               "variableType" : "Filter",
               "documentation" : "",
               "simpleType" : "Filter",
               "variableSetterType" : "Filter"
             },
             "xmlNameSpaceUri" : null
           },
           "memberLocationName" : null,
           "memberType" : "Filter",
          "map" : false,
           "marshallNonAutoConstructedEmptyLists" : false,
           "memberAdditionalMarshallingPath" : null,
           "memberAdditionalUnmarshallingPath"
 : null,
           "sendEmptyQueryString" : false,
           "simple" : false,
           "simpleType" : "Filter",
           "templateImplType" : "java.util.ArrayList<Filter>",
           "templateType" : "java.util.List<Filter>"
         },
         "map" : false,
         "mapModel" : null,
         "marshallingTargetClass" : "List",
         "marshallingType" : "LIST",
         "name" : "Filters",
         "sensitive" : false,
        "setterDocumentation" : "/**<p>Filters to scope the results. The following filters are supported:\langle p \rangle <ul> <li>
p> <code>code>code> ProductSKU</code> <math display="inline">&lt; <p> </code><math display="inline">&lt; <p> </code><math display="inline">&lt; <p> </code><math display="inline">&lt; <p> </code><math display="inline">&lt; <p> </code><math display="inline">&lt; <p> </code><math display="inline">&lt; <p> </code><math display="inline">&lt; <p> </code><math display="inline">&lt; <p> </code><math display="inline">&lt; <p> </code><math display="inline">&lt; <p> </code><math display="inline">&lt; <p> </code><math display="inline">&lt; <p> </code><math display="inline">&lt; <p> </code><math display="inline">&lt;<code>LicenseArn</code> </p> </li> <li> <p> <code>GrantStatus</code> </p> </li> <li> <p>
<code>GranterAccountId</code> </p> </li> </ul>\n@param filters Filters to scope the results. The following filters
are supported:\langle p \rangle \langle q \rangle \langle q \rangle \langle p \rangle \langle p \rangle \langle q \rangle \langle p \rangle \langle p \rangle \langle q \rangle \langle p \rangle \langle q \rangle<code>LicenseIssuerName</code> </p> </li>
\langleli> \langle p \rangle \langlecode>LicenseArn\langlecode>\langle p \rangle \langleli>\langle p \rangle \langleli>\langle p \rangle \langlecode>GrantStatus\langlecode>\langle p \rangle\langleli>\langle p \rangle
```

```
<code>GranterAccountId</code> </p> </li>*/",
```

```
 "setterMethodName" : "setFilters",
```

```
 "setterModel" : {
```

```
 "timestampFormat" : null,
```
"variableDeclarationType" : "java.util.List<Filter>",

```
 "variableName" : "filters",
```

```
 "variableType" : "java.util.List<Filter>",
```

```
 "documentation" : "",
```

```
 "simpleType" : "List<Filter>",
```

```
 "variableSetterType" : "java.util.Collection<Filter>"
```
},

```
 "shouldEmitLegacyEnumSetter" : false,
```

```
 "shouldFullyQualify" : false,
```

```
 "simple" : false,
```
"unmarshallingType" : null,

 "varargSetterDocumentation" : "/\*\*<p>Filters to scope the results. The following filters are supported:</p> <ul> <li> <p> <code>ProductSKU</code> </p> </li> <li> <p> <code>LicenseIssuerName</code> </p> </li> <li> <p> <code>LicenseArn</code> </p> </li> <li> <p> <code>GrantStatus</code>

 </p> </li> <li> <p> <code>GranterAccountId</code> </p> </li> </ul>\n<p><b>NOTE:</b> This method appends the values to the existing list (if any). Use  $\{\omega\}$  which #setFilters(java.util.Collection) or  $\{\omega\}$  ink

#withFilters(java.util.Collection)} if you want to override the existing values.</p>\n@param filters Filters to scope the results. The following filters are supported: $\langle p \rangle \langle q \rangle \langle \langle p \rangle \langle \langle p \rangle \langle p \rangle$   $\langle \langle p \rangle \langle p \rangle \langle p \rangle \langle p \rangle \langle p \rangle$ <code>LicenseIssuerName</code> </p> </li> <li> <p> <code>LicenseArn</code> </p> </li> <li> <p>

<code>GrantStatus</code> </p> </li> <li> <p> <code>GranterAccountId</code> </p> </li>\n@return Returns a reference to this object so that method calls can be chained together.\*/",

"variable" : {

"timestampFormat" : null,

"variableDeclarationType" : "java.util.List<Filter>",

"variableName" : "filters",

"variableType" : "java.util.List<Filter>",

"documentation" : "<p>Filters to scope

the results. The following filters are supported: $\langle p \rangle \langle q \rangle \langle p \rangle \langle q \rangle \langle p \rangle$   $\langle q \rangle \langle p \rangle \langle q \rangle \langle q \rangle \langle p \rangle \langle p \rangle \langle p \rangle$ <code>LicenseIssuerName</code> </p> </li> <li> <p> <code>LicenseArn</code> </p> </li> <li> <p> <code>GrantStatus</code> </p> </li> <li> <p> <code>GranterAccountId</code> </p> </li> </ul>",

"simpleType" : "List<Filter>",

"variableSetterType" : "java.util.Collection<Filter>"

},

"xmlNameSpaceUri" : null

},

"GrantArns" : {

"c2jName" : "GrantArns",

"c2jShape" : "ArnList",

"deprecated" : false,

"documentation" : "<p>Amazon Resource Names (ARNs) of the grants.</p>",

"endpointDiscoveryId" : false,

"enumType" : null,

"fluentSetterDocumentation" : "/\*\*< $p>A$ mazon Resource Names (ARNs) of the grants. $\langle p \rangle$  n@param grantArns Amazon Resource Names (ARNs) of the grants.\n@return Returns a reference to this object so that method calls can be chained together.\*/",

"fluentSetterMethodName" : "withGrantArns",

 "getterDocumentation" : "/\*\*<p>Amazon Resource Names (ARNs) of the grants.</p>\n@return Amazon Resource Names (ARNs) of the grants.\*/",

"getterMethodName" : "getGrantArns",

"getterModel" : {

"returnType" : "java.util.List<String>",

"documentation" : null

},

" $http"$ : {

"additionalMarshallingPath" : null,

"additionalUnmarshallingPath" : null,

"flattened" : false,

"greedy" : false,

 "header" : false, "isPayload" : false, "isStreaming" : false, "location" : null, "marshallLocation" : "PAYLOAD", "marshallLocationName" : "GrantArns", "queryString" : false, "requiresLength" : false, "statusCode" : false, "unmarshallLocationName" : "GrantArns", "uri" : false }, "idempotencyToken" : false, "isBinary" : false, "jsonValue" : false, "list" : true, "listModel" : { "implType" : "java.util.ArrayList", "interfaceType" : "java.util.List", "listMemberModel" : { "c2jName" : "member", "c2jShape" : "Arn", "deprecated" : false, "documentation" : "", "endpointDiscoveryId" : false, "enumType" : null, "fluentSetterDocumentation" : "/\*\*\n@param member \n@return Returns a reference to this object so that method calls can be chained together.\*/", "fluentSetterMethodName" : "withMember", "getterDocumentation" : "/\*\*\n@return \*/", "getterMethodName" : "getMember", "getterModel" : { "returnType" : "String", "documentation" : null }, " $http"$ : { "additionalMarshallingPath" : null, "additionalUnmarshallingPath" : null, "flattened" : false, "greedy" : false, "header" : false, "isPayload" : false, "isStreaming" : false, "location" : null, "marshallLocation" : "PAYLOAD", "marshallLocationName" : "member", "queryString" : false,

```
 "requiresLength" : false,
          "statusCode" : false,
          "unmarshallLocationName" : "member",
          "uri" : false
         },
         "idempotencyToken" : false,
         "isBinary" : false,
         "jsonValue" : false,
         "list" : false,
         "listModel" : null,
         "map" : false,
         "mapModel" : null,
         "marshallingTargetClass" : "String",
         "marshallingType" : "STRING",
         "name" : "Member",
         "sensitive" : false,
      "setterDocumentation" : "/**\n@param member */",
         "setterMethodName" : "setMember",
         "setterModel" : {
          "timestampFormat" : null,
          "variableDeclarationType" : "String",
          "variableName" : "member",
          "variableType" : "String",
          "documentation" : "",
          "simpleType" : "String",
          "variableSetterType" : "String"
         },
         "shouldEmitLegacyEnumSetter" : false,
         "shouldFullyQualify" : false,
         "simple" : true,
         "unmarshallingType" : null,
         "varargSetterDocumentation" : "/**\n@param member \n@return Returns a reference to this object so that
method calls can be chained together.*/",
         "variable" : {
          "timestampFormat" : null,
          "variableDeclarationType" : "String",
          "variableName" : "member",
          "variableType" : "String",
          "documentation" : "",
          "simpleType" : "String",
          "variableSetterType" : "String"
         },
         "xmlNameSpaceUri" : null
        },
        "memberLocationName" : null,
        "memberType" : "String",
       "map" : false,
```
 "marshallNonAutoConstructedEmptyLists" : false, "memberAdditionalMarshallingPath" : null, "memberAdditionalUnmarshallingPath" : null, "sendEmptyQueryString" : false, "simple" : true, "simpleType" : "String", "templateImplType" : "java.util.ArrayList<String>", "templateType" : "java.util.List<String>" }, "map" : false, "mapModel" : null, "marshallingTargetClass" : "List", "marshallingType" : "LIST", "name" : "GrantArns", "sensitive" : false, "setterDocumentation" : "/\*\*<p>Amazon Resource Names (ARNs) of the grants.</p>\n@param grantArns Amazon Resource Names (ARNs) of the grants.\*/", "setterMethodName" : "setGrantArns", "setterModel" : { "timestampFormat" : null, "variableDeclarationType" : "java.util.List<String>", "variableName" : "grantArns", "variableType" : "java.util.List<String>", "documentation" : "", "simpleType" : "List<String>", "variableSetterType" : "java.util.Collection<String>" }, "shouldEmitLegacyEnumSetter" : false, "shouldFullyQualify" : false, "simple" : false, "unmarshallingType" : null, "varargSetterDocumentation" : "/\*\*<p>Amazon Resource Names (ARNs) of the grants. $\langle p \rangle$ |n $\langle p \rangle$ -b $\rangle$ NOTE: $\langle p \rangle$  This method appends the values to the existing list (if any). Use {@link #setGrantArns(java.util.Collection)} or {@link #withGrantArns(java.util.Collection)} if you want to override the existing values.</p>\n@param grantArns Amazon Resource Names (ARNs) of the grants.\n@return Returns a reference to this object so that method calls can be chained together.\*/", "variable" : { "timestampFormat" : null, "variableDeclarationType" : "java.util.List<String>", "variableName" : "grantArns", "variableType" : "java.util.List<String>", "documentation" : "<p>Amazon Resource Names (ARNs) of the grants.</p>",

"simpleType" : "List<String>",

"variableSetterType" : "java.util.Collection<String>"

},

```
 "xmlNameSpaceUri" : null
```
},

"MaxResults" : {

"c2jName" : "MaxResults",

"c2jShape" : "MaxSize100",

"deprecated" : false,

"documentation" : "<p>Maximum number of results to return in a single call. $\langle p \rangle$ ",

"endpointDiscoveryId" : false,

"enumType" : null,

"fluentSetterDocumentation" : "/\*\*<p>Maximum number of results to return in a single call.</p>\n@param maxResults Maximum number of results to return in a single call.\n@return Returns a reference to this object so that method calls can be chained together.\*/",

"fluentSetterMethodName" : "withMaxResults",

"getterDocumentation" : "/\*\*<p>Maximum number of results to return in a single call.</p>\n@return Maximum number of results to return in a single call.\*/",

```
 "getterMethodName" : "getMaxResults",
```

```
 "getterModel" : {
  "returnType" : "Integer",
  "documentation" : null
```
},

```
"http": {
```

```
 "additionalMarshallingPath" : null,
```
"additionalUnmarshallingPath" : null,

"flattened" : false,

"greedy" : false,

"header" : false,

 "isPayload" : false, "isStreaming" : false,

"location" : null,

"marshallLocation" : "PAYLOAD",

"marshallLocationName" : "MaxResults",

"queryString" : false,

```
 "requiresLength" : false,
  "statusCode" : false,
  "unmarshallLocationName" : "MaxResults",
  "uri" : false
 },
 "idempotencyToken" : false,
 "isBinary" : false,
 "jsonValue" : false,
 "list" : false,
 "listModel" : null,
"map" : false.
 "mapModel" : null,
 "marshallingTargetClass" : "Integer",
 "marshallingType" : "INTEGER",
 "name" : "MaxResults",
 "sensitive" : false,
```
"setterDocumentation" : "/\*\*<p>Maximum number of results to return in a single call.</p>\n@param

maxResults Maximum number of results to return in a single call.\*/",

"setterMethodName" : "setMaxResults",

"setterModel" : {

"timestampFormat" : null,

"variableDeclarationType" : "Integer",

```
 "variableName" : "maxResults",
```
"variableType" : "Integer",

"documentation" : "",

"simpleType"

# : "Integer",

"variableSetterType" : "Integer"

},

"shouldEmitLegacyEnumSetter" : false,

"shouldFullyQualify" : false,

"simple" : true,

"unmarshallingType" : null,

"varargSetterDocumentation" : "/\*\*<p>Maximum number of results to return in a single call.</p> $\ln \omega$ maxResults Maximum number of results to return in a single call.\n@return Returns a reference to this object so that method calls can be chained together.\*/",

 "variable" : { "timestampFormat" : null, "variableDeclarationType" : "Integer", "variableName" : "maxResults", "variableType" : "Integer", "documentation" : "< $p>Maximum$  number of results to return in a single call. $\langle p \rangle$ ", "simpleType" : "Integer", "variableSetterType" : "Integer" }, "xmlNameSpaceUri" : null }, "NextToken" : { "c2jName" : "NextToken", "c2jShape" : "String", "deprecated" : false, "documentation" : "<p>Token for the next set of results.</p>", "endpointDiscoveryId" : false, "enumType" : null, "fluentSetterDocumentation" : "/\*\*<p>Token for the next set of results.</p>\n@param nextToken Token for

the next set of results.\n@return Returns a reference to this object so that method calls can be chained together. $*$ /", "fluentSetterMethodName" : "withNextToken",

 "getterDocumentation" : "/\*\*<p>Token for the next set of results.</p>\n@return Token for the next set of results.\*/",

"getterMethodName" : "getNextToken",

 "getterModel" : { "returnType" : "String", "documentation" : null

},

```
"http": {
        "additionalMarshallingPath" : null,
        "additionalUnmarshallingPath" : null,
        "flattened" : false,
        "greedy" : false,
        "header" : false,
  "isPayload" : false,
       "isStreaming" : false,
        "location" : null,
        "marshallLocation" : "PAYLOAD",
        "marshallLocationName" : "NextToken",
        "queryString" : false,
        "requiresLength" : false,
        "statusCode" : false,
        "unmarshallLocationName" : "NextToken",
        "uri" : false
      },
      "idempotencyToken" : false,
      "isBinary" : false,
      "jsonValue" : false,
      "list" : false,
      "listModel" : null,
      "map" : false,
      "mapModel" : null,
      "marshallingTargetClass" : "String",
      "marshallingType" : "STRING",
      "name" : "NextToken",
      "sensitive" : false,
      "setterDocumentation" : "/**<p>Token for the next set of results.</p>\n@param nextToken Token for the next
set of results.*/",
      "setterMethodName" : "setNextToken",
      "setterModel" : {
        "timestampFormat" : null,
  "variableDeclarationType" : "String",
        "variableName" : "nextToken",
        "variableType" : "String",
        "documentation" : "",
        "simpleType" : "String",
       "variableSetterType" : "String"
      },
      "shouldEmitLegacyEnumSetter" : false,
      "shouldFullyQualify" : false,
      "simple" : true,
      "unmarshallingType" : null,
      "varargSetterDocumentation" : "/**<p>Token for the next set of results.</p>\n@param nextToken Token for
```
the next set of results.\n@return Returns a reference to this object so that method calls can be chained together.\*/",

```
 "variable" : {
     "timestampFormat" : null,
     "variableDeclarationType" : "String",
     "variableName" : "nextToken",
     "variableType" : "String",
    "documentation" : "<p>Token for the next set of results.</p>",
     "simpleType" : "String",
     "variableSetterType" : "String"
    },
    "xmlNameSpaceUri" : null
   }
 },
 "packageName" : "com.amazonaws.services.licensemanager.request",
 "requestSignerAware" : false,
 "requestSignerClassFqcn" : null,
 "required" : [ ],
 "shapeName" : "ListReceivedGrantsRequest",
 "signerAware" : false,
 "signerType" : null,
 "unmarshaller" : null,
  "variable" : {
   "timestampFormat" : null,
   "variableDeclarationType" : "ListReceivedGrantsRequest",
   "variableName" : "listReceivedGrantsRequest",
   "variableType" : "ListReceivedGrantsRequest",
   "documentation" : null,
   "simpleType" : "ListReceivedGrantsRequest",
   "variableSetterType" : "ListReceivedGrantsRequest"
 },
 "wrapper" : false
 },
 "ListReceivedGrantsResult" : {
 "c2jName" : "ListReceivedGrantsResponse",
 "customization" : {
   "artificialResultWrapper" : null,
   "skipGeneratingMarshaller" : false,
   "skipGeneratingModelClass" : false,
    "skipGeneratingUnmarshaller" : false
 },
 "deprecated" : false,
 "documentation" : "",
 "endpointDiscoveryMembers" : null,
 "enums" : null,
 "errorCode" : null,
 "fullyQualifiedName" : "com.amazonaws.services.licensemanager.response.ListReceivedGrantsResult",
 "hasHeaderMember" : false,
 "hasPayloadMember" : false,
```
 "hasRequiresLengthMember" : false, "hasStatusCodeMember" : false, "hasStreamingMember" : false, "marshaller" : null, "members" : [ { "c2jName" : "Grants", "c2jShape" : "GrantList", "deprecated" : false, "documentation" : "<p>Received grant details.</p>", "endpointDiscoveryId" : false, "enumType" : null, "fluentSetterDocumentation" : "/\*\*<p>Received grant details.</p>\n@param grants Received grant details.\n@return Returns a reference to this object so that method calls can be chained together.\*/", "fluentSetterMethodName" : "withGrants", "getterDocumentation" : "/\*\*<p>Received grant details.</p>\n@return Received grant details.\*/", "getterMethodName" : "getGrants", "getterModel" : { "returnType" : "java.util.List<Grant>", "documentation" : null }, " $http"$ : { "additionalMarshallingPath" : null, "additionalUnmarshallingPath" : null, "flattened" : false, "greedy" : false, "header" : false, "isPayload" : false, "isStreaming" : false, "location" : null, "marshallLocation" : "PAYLOAD", "marshallLocationName" : "Grants", "queryString" : false, "requiresLength" : false, "statusCode" : false, "unmarshallLocationName" : "Grants", "uri" : false }, "idempotencyToken" : false, "isBinary" : false, "jsonValue" : false, "list" : true, "listModel" : { "implType" : "java.util.ArrayList", "interfaceType" : "java.util.List", "listMemberModel" : { "c2jName" : "member",

```
 "c2jShape" : "Grant",
```
"deprecated" : false,

"documentation" : "",

"endpointDiscoveryId" : false,

"enumType" : null,

 "fluentSetterDocumentation" : "/\*\*\n@param member \n@return Returns a reference to this object so that method calls can be chained together.\*/",

```
 "fluentSetterMethodName" : "withMember",
"getterDocumentation" : "/**\n@return */",
 "getterMethodName" : "getMember",
 "getterModel" : {
  "returnType" : "Grant",
  "documentation" : null
 },
"http": {
  "additionalMarshallingPath" : null,
  "additionalUnmarshallingPath" : null,
  "flattened" : false,
  "greedy" : false,
  "header" : false,
  "isPayload" : false,
  "isStreaming" : false,
  "location" : null,
  "marshallLocation" : "PAYLOAD",
  "marshallLocationName" : "member",
  "queryString" : false,
  "requiresLength" : false,
  "statusCode" : false,
  "unmarshallLocationName" : "member",
  "uri" : false
 },
 "idempotencyToken" : false,
 "isBinary" : false,
 "jsonValue" : false,
 "list" : false,
 "listModel" : null,
 "map" : false,
 "mapModel" : null,
 "marshallingTargetClass" : "StructuredPojo",
 "marshallingType" : "STRUCTURED",
 "name" : "Member",
 "sensitive" : false,
 "setterDocumentation" : "/**\n@param member */",
 "setterMethodName" : "setMember",
 "setterModel" : {
  "timestampFormat" : null,
  "variableDeclarationType" : "Grant",
```

```
 "variableName" : "member",
         "variableType" : "Grant",
         "documentation" : "",
         "simpleType" : "Grant",
         "variableSetterType" : "Grant"
        },
        "shouldEmitLegacyEnumSetter" : false,
        "shouldFullyQualify" : false,
        "simple" : false,
        "unmarshallingType" : null,
        "varargSetterDocumentation" : "/**\n@param member \n@return Returns a reference to this object so that
method calls can be chained together.*/",
        "variable" : {
         "timestampFormat" : null,
         "variableDeclarationType" : "Grant",
         "variableName" : "member",
         "variableType" : "Grant",
         "documentation" : "",
         "simpleType" : "Grant",
         "variableSetterType" : "Grant"
        },
        "xmlNameSpaceUri" : null
      },
      "memberLocationName" : null,
      "memberType" : "Grant",
      "map"
 : false,
      "marshallNonAutoConstructedEmptyLists" : false,
      "memberAdditionalMarshallingPath" : null,
      "memberAdditionalUnmarshallingPath" : null,
      "sendEmptyQueryString" : false,
      "simple" : false,
      "simpleType" : "Grant",
      "templateImplType" : "java.util.ArrayList<Grant>",
      "templateType" : "java.util.List<Grant>"
     },
     "map" : false,
     "mapModel" : null,
     "marshallingTargetClass" : "List",
     "marshallingType" : "LIST",
     "name" : "Grants",
     "sensitive" : false,
     "setterDocumentation" : "/**<p>Received grant details.</p>\n@param grants Received grant details.*/",
     "setterMethodName" : "setGrants",
     "setterModel" : {
      "timestampFormat" : null,
      "variableDeclarationType" : "java.util.List<Grant>",
      "variableName" : "grants",
```
"variableType" : "java.util.List<Grant>",

"documentation" : "",

"simpleType"

```
 : "List<Grant>",
```
"variableSetterType" : "java.util.Collection<Grant>"

},

"shouldEmitLegacyEnumSetter" : false,

"shouldFullyQualify" : false,

"simple" : false,

"unmarshallingType" : null,

"varargSetterDocumentation" : "/\*\*<p>Received grant details.</p>\n<p>>h<p>>NOTE:</b>This method appends the values to the existing list (if any). Use {@link #setGrants(java.util.Collection)} or {@link

#withGrants(java.util.Collection)} if you want to override the existing values.</p>\n@param grants Received grant details.\n@return Returns a reference to this object so that method calls can be chained together.\*/",

"variable" : {

"timestampFormat" : null,

"variableDeclarationType" : "java.util.List<Grant>",

"variableName" : "grants",

"variableType" : "java.util.List<Grant>",

"documentation" : "<p>Received grant details.</p>",

"simpleType" : "List<Grant>",

```
 "variableSetterType"
```
: "java.util.Collection<Grant>"

},

"xmlNameSpaceUri" : null

}, {

```
 "c2jName" : "NextToken",
```
"c2jShape" : "String",

"deprecated" : false,

"documentation" : "<p>Token for the next set of results.</p>",

"endpointDiscoveryId" : false,

"enumType" : null,

 "fluentSetterDocumentation" : "/\*\*<p>Token for the next set of results.</p>\n@param nextToken Token for the next set of results.\n@return Returns a reference to this object so that method calls can be chained together.\*/",

```
 "fluentSetterMethodName" : "withNextToken",
```
 "getterDocumentation" : "/\*\*<p>Token for the next set of results.</p>\n@return Token for the next set of results.\*/",

"getterMethodName" : "getNextToken",

"getterModel" : {

"returnType" : "String",

"documentation" : null

},

" $http"$ : {

"additionalMarshallingPath" : null,

"additionalUnmarshallingPath" : null,

"flattened" : false,

"greedy" : false,

"header" : false,

 "isPayload" : false, "isStreaming" : false, "location" : null, "marshallLocation" : "PAYLOAD", "marshallLocationName" : "NextToken", "queryString" : false, "requiresLength" : false, "statusCode" : false, "unmarshallLocationName" : "NextToken", "uri" : false }, "idempotencyToken" : false, "isBinary" : false, "jsonValue" : false, "list" : false, "listModel" : null, "map" : false, "mapModel" : null, "marshallingTargetClass" : "String", "marshallingType" : "STRING", "name" : "NextToken", "sensitive" : false, "setterDocumentation" : "/\*\*<p>Token for the next set of results.</p>\n@param nextToken Token for the next set of results.\*/", "setterMethodName" : "setNextToken", "setterModel" : "timestampFormat" : null, "variableDeclarationType" : "String", "variableName" : "nextToken", "variableType" : "String", "documentation" : "", "simpleType" : "String", "variableSetterType" : "String" }, "shouldEmitLegacyEnumSetter" : false, "shouldFullyQualify" : false, "simple" : true, "unmarshallingType" : null, "varargSetterDocumentation" : "/\*\*<p>Token for the next set of results.</p>\n@param nextToken Token for the next set of results.\n@return Returns a reference to this object so that method calls can be chained together. $*$ /", "variable" : { "timestampFormat" : null, "variableDeclarationType" : "String", "variableName" : "nextToken", "variableType" : "String", "documentation" : "<p>Token for the next set of results.</p>",

```
 "simpleType" : "String",
```
{

"variableSetterType" : "String"

### },

```
 "xmlNameSpaceUri" : null
    } ],
    "membersAsMap" : {
     "Grants" : {
      "c2jName" : "Grants",
      "c2jShape" : "GrantList",
      "deprecated" : false,
     "documentation" : "<p>Received grant details.</p>",
      "endpointDiscoveryId" : false,
      "enumType" : null,
      "fluentSetterDocumentation" : "/**<p>Received grant details.</p>\n@param grants Received grant
details.\n@return Returns a reference to this object so that method calls can be chained together.*/",
      "fluentSetterMethodName" : "withGrants",
      "getterDocumentation" : "/**<p>Received grant details.</p>\n@return Received grant details.*/",
      "getterMethodName" : "getGrants",
      "getterModel" : {
       "returnType" : "java.util.List<Grant>",
       "documentation" : null
      },
     "http": {
        "additionalMarshallingPath" : null,
        "additionalUnmarshallingPath" : null,
        "flattened"
 : false,
        "greedy" : false,
       "header" : false,
        "isPayload" : false,
        "isStreaming" : false,
        "location" : null,
        "marshallLocation" : "PAYLOAD",
        "marshallLocationName" : "Grants",
        "queryString" : false,
        "requiresLength" : false,
        "statusCode" : false,
        "unmarshallLocationName" : "Grants",
        "uri" : false
      },
      "idempotencyToken" : false,
      "isBinary" : false,
      "jsonValue" : false,
      "list" : true,
      "listModel" : {
        "implType" : "java.util.ArrayList",
        "interfaceType" : "java.util.List",
        "listMemberModel" : {
```

```
 "c2jName" : "member",
 "c2jShape" : "Grant",
 "deprecated" : false,
 "documentation" : "",
 "endpointDiscoveryId" : false,
 "enumType" : null,
 "fluentSetterDocumentation"
```
 : "/\*\*\n@param member \n@return Returns a reference to this object so that method calls can be chained together.\*/",

```
 "fluentSetterMethodName" : "withMember",
        "getterDocumentation" : "/**\n@return */",
        "getterMethodName" : "getMember",
        "getterModel" : {
          "returnType" : "Grant",
          "documentation" : null
        },
       "http": {
          "additionalMarshallingPath" : null,
          "additionalUnmarshallingPath" : null,
          "flattened" : false,
          "greedy" : false,
          "header" : false,
          "isPayload" : false,
          "isStreaming" : false,
          "location" : null,
          "marshallLocation" : "PAYLOAD",
          "marshallLocationName" : "member",
          "queryString" : false,
          "requiresLength" : false,
          "statusCode" : false,
          "unmarshallLocationName"
 : "member",
         "uri" : false
        },
        "idempotencyToken" : false,
        "isBinary" : false,
        "jsonValue" : false,
        "list" : false,
        "listModel" : null,
```
 "map" : false, "mapModel" : null, "marshallingTargetClass" : "StructuredPojo",

"marshallingType" : "STRUCTURED",

"name" : "Member",

"sensitive" : false,

"setterDocumentation" : "/\*\*\n@param member \*/",

"setterMethodName" : "setMember",

"setterModel" : {

```
 "timestampFormat" : null,
          "variableDeclarationType" : "Grant",
          "variableName" : "member",
          "variableType" : "Grant",
          "documentation" : "",
          "simpleType" : "Grant",
          "variableSetterType" : "Grant"
         },
         "shouldEmitLegacyEnumSetter" : false,
         "shouldFullyQualify" : false,
         "simple" : false,
         "unmarshallingType" : null,
         "varargSetterDocumentation" : "/**\n@param member \n@return Returns a reference to this object so that
method calls can be chained together.*/",
         "variable" : {
          "timestampFormat" : null,
          "variableDeclarationType" : "Grant",
          "variableName" : "member",
          "variableType" : "Grant",
          "documentation" : "",
          "simpleType" : "Grant",
          "variableSetterType" : "Grant"
         },
         "xmlNameSpaceUri" : null
       },
        "memberLocationName" : null,
        "memberType" : "Grant",
        "map" : false,
       "marshallNonAutoConstructedEmptyLists" : false,
        "memberAdditionalMarshallingPath" : null,
        "memberAdditionalUnmarshallingPath" : null,
       "sendEmptyQueryString" : false,
        "simple" : false,
       "simpleType" : "Grant",
       "templateImplType" : "java.util.ArrayList<Grant>",
       "templateType" : "java.util.List<Grant>"
      },
      "map" : false,
      "mapModel" : null,
      "marshallingTargetClass" : "List",
      "marshallingType" : "LIST",
      "name" : "Grants",
      "sensitive" : false,
      "setterDocumentation" : "/**<p>Received grant details.</p>\n@param grants Received grant details.*/",
      "setterMethodName" : "setGrants",
      "setterModel" : {
       "timestampFormat" : null,
       "variableDeclarationType" : "java.util.List<Grant>",
```

```
 "variableName" : "grants",
  "variableType" : "java.util.List<Grant>",
  "documentation" : "",
  "simpleType" : "List<Grant>",
  "variableSetterType" : "java.util.Collection<Grant>"
 },
 "shouldEmitLegacyEnumSetter" : false,
```
"shouldFullyQualify"

: false,

"simple" : false,

"unmarshallingType" : null,

"varargSetterDocumentation" : "/\*\*<p>Received grant details.</p>\n<p><br/>b>NOTE:</b>This method appends the values to the existing list (if any). Use {@link #setGrants(java.util.Collection)} or {@link #withGrants(java.util.Collection)} if you want to override the existing values.</p>\n@param grants Received grant details.\n@return Returns a reference to this object so that method calls can be chained together.\*/",

"variable" : {

"timestampFormat" : null,

"variableDeclarationType" : "java.util.List<Grant>",

"variableName" : "grants",

"variableType" : "java.util.List<Grant>",

"documentation" : "<p>Received grant details.</p>",

"simpleType" : "List<Grant>",

"variableSetterType" : "java.util.Collection<Grant>"

},

"xmlNameSpaceUri" : null

### },

"NextToken" : {

"c2jName"

### : "NextToken",

"c2jShape" : "String",

"deprecated" : false,

"documentation" : "<p>Token for the next set of results.</p>",

"endpointDiscoveryId" : false,

"enumType" : null,

 "fluentSetterDocumentation" : "/\*\*<p>Token for the next set of results.</p>\n@param nextToken Token for the next set of results.\n@return Returns a reference to this object so that method calls can be chained together.\*/",

"fluentSetterMethodName" : "withNextToken",

 "getterDocumentation" : "/\*\*<p>Token for the next set of results.</p>\n@return Token for the next set of results.\*/",

"getterMethodName" : "getNextToken",

"getterModel" : {

"returnType" : "String",

"documentation" : null

},

" $http"$ : {

"additionalMarshallingPath" : null,

"additionalUnmarshallingPath" : null,

```
 "flattened" : false,
```
 "greedy" : false, "header" : false, "isPayload" : false, "isStreaming" : false, "location" : null, "marshallLocation" : "PAYLOAD", "marshallLocationName" : "NextToken", "queryString" : false, "requiresLength" : false, "statusCode" : false, "unmarshallLocationName" : "NextToken", "uri" : false }, "idempotencyToken" : false, "isBinary" : false, "jsonValue" : false, "list" : false, "listModel" : null, "map" : false, "mapModel" : null, "marshallingTargetClass" : "String", "marshallingType" : "STRING", "name" : "NextToken", "sensitive" : false, "setterDocumentation" : "/\*\*<p>Token for the next set of results.</p>\n@param nextToken Token for the next set of results.\*/", "setterMethodName" : "setNextToken", "setterModel" : { "timestampFormat" : null, "variableDeclarationType" : "String", "variableName" : "nextToken",

```
 "variableType" : "String",
```

```
 "documentation" : "",
```

```
 "simpleType" : "String",
```

```
 "variableSetterType" : "String"
```
},

```
 "shouldEmitLegacyEnumSetter" : false,
```

```
 "shouldFullyQualify" : false,
```
"simple" : true,

"unmarshallingType" : null,

 "varargSetterDocumentation" : "/\*\*<p>Token for the next set of results.</p>\n@param nextToken Token for the next set of results.\n@return Returns a reference to this object so that method calls can be chained together.\*/",

"variable" : {

```
 "timestampFormat" : null,
```

```
 "variableDeclarationType" : "String",
```

```
 "variableName" : "nextToken",
```

```
 "variableType" : "String",
      "documentation" : "<p>Token for the next set of results.</p>",
       "simpleType" : "String",
       "variableSetterType" :
 "String"
      },
      "xmlNameSpaceUri" : null
     }
   },
   "packageName" : "com.amazonaws.services.licensemanager.response",
   "requestSignerAware" : false,
   "requestSignerClassFqcn" : null,
   "required" : [ ],
   "shapeName" : "ListReceivedGrantsResult",
   "signerAware" : false,
   "signerType" : null,
   "unmarshaller" : {
    "flattened" : false,
    "resultWrapper" : null
   },
    "variable" : {
    "timestampFormat" : null,
    "variableDeclarationType" : "ListReceivedGrantsResult",
     "variableName" : "listReceivedGrantsResult",
     "variableType" : "ListReceivedGrantsResult",
     "documentation" : null,
     "simpleType" : "ListReceivedGrantsResult",
     "variableSetterType" : "ListReceivedGrantsResult"
   },
   "wrapper" : false
  },
  "ListReceivedLicensesForOrganizationRequest" : {
   "c2jName" : "ListReceivedLicensesForOrganizationRequest",
   "customization" : {
  "artificialResultWrapper" : null,
     "skipGeneratingMarshaller" : false,
    "skipGeneratingModelClass" : false,
    "skipGeneratingUnmarshaller" : false
   },
   "deprecated" : false,
   "documentation" : "",
   "endpointDiscoveryMembers" : null,
   "enums" : null,
   "errorCode" : null,
   "fullyQualifiedName" :
"com.amazonaws.services.licensemanager.request.ListReceivedLicensesForOrganizationRequest",
    "hasHeaderMember" : false,
```

```
 "hasPayloadMember" : false,
 "hasRequiresLengthMember" : false,
 "hasStatusCodeMember" : false,
 "hasStreamingMember" : false,
 "marshaller" : {
  "action" : "ListReceivedLicensesForOrganization",
  "locationName" : null,
  "requestUri" : "/",
  "target" : "AWSLicenseManager.ListReceivedLicensesForOrganization",
  "verb" : "POST",
  "xmlNameSpaceUri" : null
 },
 "members" : [ {
  "c2jName" : "Filters",
  "c2jShape" : "FilterList",
```

```
 "deprecated" : false,
```
"documentation" : "<p>Filters to scope the results. The following filters are supported: $\langle p \rangle$  <ul> <li> <p> <code>Beneficiary</code> </p> </li> <li> <p> <code>ProductSKU</code> </p> </li> </ul>",

"endpointDiscoveryId" : false,

"enumType" : null,

"fluentSetterDocumentation" : "/\*\*<p>Filters to scope the results. The following filters are supported:</p><ul>  $\langle$ li>  $\langle p \rangle$  <code>Beneficiary</code> $\langle p \rangle$ </li> $\langle p \rangle$  </li> $\langle p \rangle$  </li> $\langle p \rangle$  <code>ProductSKU</code> $\langle p \rangle$  </li> $\langle p \rangle$  =/li> $\langle p \rangle$ n@param filters Filters to scope the results. The following filters are supported: $\langle p \rangle \langle ul \rangle \langle ul \rangle \langle pp \rangle$ 

<code>Beneficiary</code> </p> </li> <li> <p> <code>ProductSKU</code> </p> </li>\n@return Returns a reference to this object so that method calls can be chained together.\*/",

"fluentSetterMethodName" : "withFilters",

"getterDocumentation" : "/\*\*<p>Filters to scope the results. The following filters are supported:</p></a> <li>  $\langle p \rangle \langle code \rangle$ Beneficiary $\langle code \rangle \langle p \rangle \langle lie \rangle$ 

 $\langle p \rangle$  <code>ProductSKU $\langle \text{code} \rangle$  </p> $\langle \text{list} \rangle$  \/ii> $\langle \text{full} \rangle$ |n@return Filters to scope the results. The following filters are  $supprotected: \n $l>l>l$ , \n $l>l>l$ , \n $l>l>l$ , \n $l>l$ , \n $l>l$ , \n $l>l$ , \n $l>l$ , \n $l>l$ , \n $l$ , \n $l$ , \n $l$ , \n $l$ , \n $l$ , \n $l$ , \n $l$ , <$  $\langle$ /li $>$ \*/",

```
 "getterMethodName" : "getFilters",
```
"getterModel" : {

"returnType" : "java.util.List<Filter>",

"documentation" : null

```
 },
```
"http" : {

"additionalMarshallingPath" : null,

"additionalUnmarshallingPath" : null,

"flattened" : false,

"greedy" : false,

"header" : false,

"isPayload" : false,

"isStreaming" : false,

"location" : null,

"marshallLocation" : "PAYLOAD",

"marshallLocationName" : "Filters",

```
 "queryString" : false,
      "requiresLength" : false,
      "statusCode" : false,
      "unmarshallLocationName" : "Filters",
      "uri" : false
     },
     "idempotencyToken" : false,
     "isBinary"
 : false,
     "jsonValue" : false,
     "list" : true,
     "listModel" : {
      "implType" : "java.util.ArrayList",
      "interfaceType" : "java.util.List",
      "listMemberModel" : {
        "c2jName" : "member",
        "c2jShape" : "Filter",
        "deprecated" : false,
        "documentation" : "",
        "endpointDiscoveryId" : false,
        "enumType" : null,
        "fluentSetterDocumentation" : "/**\n@param member \n@return Returns a reference to this object so that
method calls can be chained together.*/",
        "fluentSetterMethodName" : "withMember",
        "getterDocumentation" : "/**\n@return */",
        "getterMethodName" : "getMember",
        "getterModel" : {
         "returnType" : "Filter",
         "documentation" : null
        },
        "http" : {
         "additionalMarshallingPath" : null,
         "additionalUnmarshallingPath" : null,
         "flattened"
 : false,
         "greedy" : false,
         "header" : false,
         "isPayload" : false,
         "isStreaming" : false,
         "location" : null,
         "marshallLocation" : "PAYLOAD",
         "marshallLocationName" : "member",
         "queryString" : false,
         "requiresLength" : false,
         "statusCode" : false,
         "unmarshallLocationName" : "member",
         "uri" : false
```

```
 },
```
 "idempotencyToken" : false, "isBinary" : false, "jsonValue" : false, "list" : false, "listModel" : null, "map" : false, "mapModel" : null, "marshallingTargetClass" : "StructuredPojo", "marshallingType" : "STRUCTURED", "name" : "Member", "sensitive" : false, "setterDocumentation" : "/\*\*\n@param member \*/", "setterMethodName" : "setMember",

### "setterModel" : {

 "timestampFormat" : null, "variableDeclarationType" : "Filter", "variableName" : "member", "variableType" : "Filter", "documentation" : "", "simpleType" : "Filter", "variableSetterType" : "Filter"

#### },

"shouldEmitLegacyEnumSetter" : false,

```
 "shouldFullyQualify" : false,
```
"simple" : false,

```
 "unmarshallingType" : null,
```
 "varargSetterDocumentation" : "/\*\*\n@param member \n@return Returns a reference to this object so that method calls can be chained together.\*/",

"variable" : {

```
 "timestampFormat" : null,
```
"variableDeclarationType" : "Filter",

```
 "variableName" : "member",
```

```
 "variableType" : "Filter",
```

```
 "documentation" : "",
```

```
 "simpleType" : "Filter",
```

```
 "variableSetterType" : "Filter"
```
},

```
 "xmlNameSpaceUri"
```

```
 : null
```
},

```
 "memberLocationName" : null,
```
"memberType" : "Filter",

"map" : false,

"marshallNonAutoConstructedEmptyLists" : false,

```
 "memberAdditionalMarshallingPath" : null,
```

```
 "memberAdditionalUnmarshallingPath" : null,
```

```
 "sendEmptyQueryString" : false,
```
"simple" : false, "simpleType" : "Filter", "templateImplType" : "java.util.ArrayList<Filter>", "templateType" : "java.util.List<Filter>" }, "map" : false, "mapModel" : null, "marshallingTargetClass" : "List", "marshallingType" : "LIST", "name" : "Filters",

"sensitive" : false,

"setterDocumentation" : "/\*\*<p>Filters to scope the results. The following filters are supported:</p><ul><li> <p> <code>Beneficiary</code> </p> </li> <li> <p> <code>ProductSKU</code> </p> </li> </ul>\n@param filters Filters to scope the results. The following filters are supported: $\langle p \rangle$ 

 $\langle \text{ul} \rangle \langle \text{li} \rangle \langle \text{p} \rangle \langle \text{code>} \text{Beneficiency} \langle \text{code} \rangle \langle \text{v} \rangle \langle \text{li} \rangle \langle \text{li} \rangle \langle \text{p} \rangle \langle \text{code>} \text{Product} \langle \text{KU} \langle \text{code} \rangle \langle \text{p} \rangle \langle \text{li} \rangle \langle \text{h} \rangle \langle \text{p} \rangle$ 

"setterMethodName" : "setFilters",

"setterModel" : {

"timestampFormat" : null,

"variableDeclarationType" : "java.util.List<Filter>",

"variableName" : "filters",

"variableType" : "java.util.List<Filter>",

"documentation" : "",

"simpleType" : "List<Filter>",

"variableSetterType" : "java.util.Collection<Filter>"

},

"shouldEmitLegacyEnumSetter" : false,

"shouldFullyQualify" : false,

"simple" : false,

"unmarshallingType" : null,

"varargSetterDocumentation" : "/\*\*<p>Filters to scope the results. The following filters are supported:</p> <ul> <li> <p> <code>Beneficiary</code> </p> </li> <li> <p> <code>ProductSKU</code> </p> </li>  $\langle \text{UL}\rangle$  n<p>  $\langle \text{D}\rangle$  NOTE:  $\langle \text{D}\rangle$  This method appends the values to the existing list (if any). Use {@link #setFilters(java.util.Collection)}

 or {@link #withFilters(java.util.Collection)} if you want to override the existing values.</p>\n@param filters Filters to scope the results. The following filters are supported: $\langle p \rangle$   $\langle \text{ul}\rangle$   $\langle \text{lu}\rangle$   $\langle \text{pol}\rangle$   $\langle \text{code}\rangle$  Beneficiary $\langle \text{code}\rangle$   $\langle \text{pol}\rangle$  $\langle$ li>  $\langle$ i>  $\langle$ p>  $\langle$ code>ProductSKU $\langle$ code>  $\langle$ p>  $\langle$ li> $\rangle$ n@return Returns a reference to this object so that method calls can be chained together.\*/",

"variable" : {

"timestampFormat" : null,

"variableDeclarationType" : "java.util.List<Filter>",

"variableName" : "filters",

"variableType" : "java.util.List<Filter>",

"documentation" : "<p>Filters to scope the results. The following filters are supported: $\langle p \rangle$  <ul> <li> <p> <code>Beneficiary</code> </p> </li> <li> <p> <code>ProductSKU</code> </p> </li> </ul>",

"simpleType" : "List<Filter>",

"variableSetterType" : "java.util.Collection<Filter>"

},

```
 "xmlNameSpaceUri" : null
```
}, {

"c2jName" : "NextToken",

"c2jShape"

```
 : "String",
```
"deprecated" : false,

"documentation" : "<p>Token for the next set of results.</p>",

"endpointDiscoveryId" : false,

"enumType" : null,

"fluentSetterDocumentation" : "/\*\*<p>Token for the next set of results.</p>\n@param nextToken Token for the

next set of results.\n@return Returns a reference to this object so that method calls can be chained together.\*/", "fluentSetterMethodName" : "withNextToken",

 "getterDocumentation" : "/\*\*<p>Token for the next set of results.</p>\n@return Token for the next set of results.\*/",

```
 "getterMethodName" : "getNextToken",
```
 "getterModel" : { "returnType" : "String", "documentation" : null },

```
"http": {
```
 "additionalMarshallingPath" : null, "additionalUnmarshallingPath" : null,

 "flattened" : false, "greedy" : false,

"header" : false,

"isPayload" : false,

"isStreaming" : false,

"location" : null,

"marshallLocation" : "PAYLOAD",

"marshallLocationName" : "NextToken",

"queryString" : false,

"requiresLength" : false,

"statusCode" : false,

"unmarshallLocationName" : "NextToken",

"uri" : false

},

"idempotencyToken" : false,

"isBinary" : false,

"jsonValue" : false,

"list" : false,

"listModel" : null,

"map" : false,

"mapModel" : null,

"marshallingTargetClass" : "String",

"marshallingType" : "STRING",

"name" : "NextToken",

"sensitive" : false,

 "setterDocumentation" : "/\*\*<p>Token for the next set of results.</p>\n@param nextToken Token for the next set of results.\*/",

```
 "setterMethodName" : "setNextToken",
 "setterModel" : {
  "timestampFormat" : null,
  "variableDeclarationType" : "String",
  "variableName" : "nextToken",
```
"variableType"

: "String",

"documentation" : "",

"simpleType" : "String",

"variableSetterType" : "String"

},

"shouldEmitLegacyEnumSetter" : false,

"shouldFullyQualify" : false,

"simple" : true,

"unmarshallingType" : null,

 "varargSetterDocumentation" : "/\*\*<p>Token for the next set of results.</p>\n@param nextToken Token for the next set of results.\n@return Returns a reference to this object so that method calls can be chained together.\*/",

"variable" : {

"timestampFormat" : null,

"variableDeclarationType" : "String",

"variableName" : "nextToken",

"variableType" : "String",

"documentation" : "<p>Token for the next set of results.</p>",

"simpleType" : "String",

"variableSetterType" : "String"

### },

"xmlNameSpaceUri" : null

}, {

"c2jName" : "MaxResults",

"c2jShape" : "MaxSize100",

"deprecated" : false,

"documentation" : "<p>Maximum number of results to return in a single call. $\langle p \rangle$ ",

"endpointDiscoveryId" : false,

"enumType" : null,

 "fluentSetterDocumentation" : "/\*\*<p>Maximum number of results to return in a single call.</p>\n@param maxResults Maximum number of results to return in a single call.\n@return Returns a reference to this object so that method calls can be chained together.\*/",

"fluentSetterMethodName" : "withMaxResults",

"getterDocumentation" : "/\*\*<p>Maximum number of results to return in a single call.</p>\n@return Maximum number of results to return in a single call.\*/",

"getterMethodName" : "getMaxResults",

"getterModel" : {

"returnType" : "Integer",

"documentation" : null

},

" $http"$ : {

"additionalMarshallingPath" : null,

"additionalUnmarshallingPath" : null,

```
 "flattened" : false,
      "greedy" : false,
      "header" : false,
    "isPayload" : false,
      "isStreaming" : false,
      "location" : null,
      "marshallLocation" : "PAYLOAD",
      "marshallLocationName" : "MaxResults",
      "queryString" : false,
      "requiresLength" : false,
      "statusCode" : false,
      "unmarshallLocationName" : "MaxResults",
      "uri" : false
     },
     "idempotencyToken" : false,
     "isBinary" : false,
     "jsonValue" : false,
     "list" : false,
     "listModel" : null,
     "map" : false,
     "mapModel" : null,
     "marshallingTargetClass" : "Integer",
     "marshallingType" : "INTEGER",
     "name" : "MaxResults",
     "sensitive" : false,
    "setterDocumentation" : "/**<p>Maximum number of results to return in a single call.\langle p \rangle|n@param
maxResults Maximum number of results to return in a single call.*/",
     "setterMethodName" : "setMaxResults",
     "setterModel" : {
      "timestampFormat" : null,
      "variableDeclarationType"
 : "Integer",
      "variableName" : "maxResults",
      "variableType" : "Integer",
      "documentation" : "",
      "simpleType" : "Integer",
      "variableSetterType" : "Integer"
     },
     "shouldEmitLegacyEnumSetter" : false,
     "shouldFullyQualify" : false,
     "simple" : true,
     "unmarshallingType" : null,
     "varargSetterDocumentation" : "/**<p>Maximum number of results to return in a single call.</p>\n@param
maxResults Maximum number of results to return in a single call.\n@return Returns a reference to this object so that
method calls can be chained together.*/",
     "variable" : {
```

```
 "timestampFormat" : null,
```

```
 "variableDeclarationType" : "Integer",
      "variableName" : "maxResults",
      "variableType" : "Integer",
     "documentation" : "<p>Maximum number of results to return in a single call.</p>",
      "simpleType" : "Integer",
      "variableSetterType" :
 "Integer"
     },
```

```
 "xmlNameSpaceUri" : null
```
} ],

```
 "membersAsMap" : {
```
"Filters" : {

"c2jName" : "Filters",

"c2jShape" : "FilterList",

"deprecated" : false,

"documentation" : " $\langle p \rangle$ Filters to scope the results. The following filters are supported: $\langle p \rangle$   $\langle ul \rangle$   $\langle$ li $>$  $\langle p \rangle$ <code>Beneficiary</code> </p> </li> <li> <p> <code>ProductSKU</code> </p> </li> </ul>",

"endpointDiscoveryId" : false,

"enumType" : null,

 "fluentSetterDocumentation" : "/\*\*<p>Filters to scope the results. The following filters are supported:</p>  $\langle \text{ul} \rangle$   $\langle \text{li} \rangle$   $\langle \text{p} \rangle$   $\langle \text{code}$ >  $\text{Beneficiary}$  $\langle \text{d}u \rangle$  are supported: $\langle \text{d}v \rangle$  and filters Filters to scope the results. The following filters are supported: $\langle \text{d}v \rangle$   $\langle \text{d}v \rangle$ <code>Beneficiary</code> </p> </li> <li> <p> <code>ProductSKU</code> </p> </li>\n@return Returns a reference to this object so that method calls can be chained together.\*/",

"fluentSetterMethodName"

: "withFilters",

"getterDocumentation" : "/\*\*<p>Filters to scope the results. The following filters are supported:</p></p><li> <p> <code>Beneficiary</code> </p> </li> <li> <p> <code>ProductSKU</code> </p> </li> </ul>\n@return Filters to scope the results. The following filters are supported: $\langle p \rangle \langle \text{ul} \rangle \langle \text{dl} \rangle \langle \text{dl} \rangle \langle \text{p} \rangle \langle \text{code>} \rangle$  Reneficiary $\langle \text{code>} \rangle \langle \text{p} \rangle \langle \text{dl} \rangle$  $\langle$ li>  $\langle$ p>  $\langle$ code>ProductSKU $\langle$ /code>  $\langle$ /p> $\langle$ /li>\*/",

```
 "getterMethodName" : "getFilters",
```

```
 "getterModel" : {
```

```
 "returnType" : "java.util.List<Filter>",
```

```
 "documentation" : null
```
},

" $http"$ : {

"additionalMarshallingPath" : null,

"additionalUnmarshallingPath" : null,

"flattened" : false,

"greedy" : false,

"header" : false,

"isPayload" : false,

"isStreaming" : false,

"location" : null,

"marshallLocation" : "PAYLOAD",

"marshallLocationName" : "Filters",

```
 "queryString" : false,
```

```
 "requiresLength" : false,
```

```
 "statusCode" : false,
        "unmarshallLocationName" : "Filters",
        "uri" : false
      },
      "idempotencyToken" : false,
      "isBinary" : false,
      "jsonValue" : false,
      "list" : true,
      "listModel" : {
        "implType" : "java.util.ArrayList",
        "interfaceType" : "java.util.List",
        "listMemberModel" : {
         "c2jName" : "member",
         "c2jShape" : "Filter",
         "deprecated" : false,
         "documentation" : "",
         "endpointDiscoveryId" : false,
         "enumType" : null,
         "fluentSetterDocumentation" : "/**\n@param member \n@return Returns a reference to this object so that
method calls can be chained together.*/",
         "fluentSetterMethodName" : "withMember",
         "getterDocumentation" : "/**\n@return */",
         "getterMethodName"
 : "getMember",
         "getterModel" : {
          "returnType" : "Filter",
          "documentation" : null
         },
        "http": {
          "additionalMarshallingPath" : null,
          "additionalUnmarshallingPath" : null,
          "flattened" : false,
          "greedy" : false,
          "header" : false,
          "isPayload" : false,
          "isStreaming" : false,
          "location" : null,
          "marshallLocation" : "PAYLOAD",
          "marshallLocationName" : "member",
          "queryString" : false,
          "requiresLength" : false,
          "statusCode" : false,
          "unmarshallLocationName" : "member",
          "uri" : false
         },
         "idempotencyToken" : false,
         "isBinary" : false,
         "jsonValue" : false,
```
 "list" : false, "listModel" : null,

```
 "map" : false,
```
 "mapModel" : null, "marshallingTargetClass" : "StructuredPojo", "marshallingType" : "STRUCTURED", "name" : "Member", "sensitive" : false, "setterDocumentation" : "/\*\*\n@param member \*/", "setterMethodName" : "setMember", "setterModel" : { "timestampFormat" : null, "variableDeclarationType" : "Filter", "variableName" : "member", "variableType" : "Filter", "documentation" : "", "simpleType" : "Filter", "variableSetterType" : "Filter" }, "shouldEmitLegacyEnumSetter" : false,

"shouldFullyQualify" : false,

"simple" : false,

```
 "unmarshallingType" : null,
```
 "varargSetterDocumentation" : "/\*\*\n@param member \n@return Returns a reference to this object so that method calls can be

```
 chained together.*/",
```
 "variable" : { "timestampFormat" : null,

"variableDeclarationType" : "Filter",

"variableName" : "member",

"variableType" : "Filter",

 "documentation" : "", "simpleType" : "Filter",

"variableSetterType" : "Filter"

#### },

"xmlNameSpaceUri" : null

# },

"memberLocationName" : null,

"memberType" : "Filter",

"map" : false,

"marshallNonAutoConstructedEmptyLists" : false,

"memberAdditionalMarshallingPath" : null,

"memberAdditionalUnmarshallingPath" : null,

"sendEmptyQueryString" : false,

"simple" : false,

"simpleType" : "Filter",

```
 "templateImplType" : "java.util.ArrayList<Filter>",
```

```
 "templateType" : "java.util.List<Filter>"
 },
 "map" : false,
 "mapModel" : null,
 "marshallingTargetClass" : "List",
 "marshallingType" : "LIST",
 "name" : "Filters",
```
"sensitive" : false,

"setterDocumentation" : "/\*\*<p>Filters to scope the results. The following filters are supported: $\langle p \rangle$  <ul> <li> <p> <code>Beneficiary</code> </p> </li> <li> <p> <code>ProductSKU</code> </p> </li> </ul>\n@param filters Filters to scope the results. The following filters are supported: $\langle p \rangle \langle q \rangle \langle q \rangle \langle p \rangle \langle q \rangle \langle p \rangle$   $\langle p \rangle \langle q \rangle \langle q \rangle \langle q \rangle \langle p \rangle$  $\langle$ li>  $\langle$ li>  $\langle$ p>  $\langle$ code>ProductSKU</code>  $\langle$ /p> $\langle$ li>\*/",

```
 "setterMethodName" : "setFilters",
```
"setterModel" : {

"timestampFormat" : null,

"variableDeclarationType" : "java.util.List<Filter>",

"variableName" : "filters",

"variableType" : "java.util.List<Filter>",

"documentation" : "",

"simpleType" : "List<Filter>",

"variableSetterType" : "java.util.Collection<Filter>"

},

```
 "shouldEmitLegacyEnumSetter"
```
: false,

"shouldFullyQualify" : false,

"simple" : false,

"unmarshallingType" : null,

 "varargSetterDocumentation" : "/\*\*<p>Filters to scope the results. The following filters are supported:</p> <ul> <li> <p> <code>Beneficiary</code> </p> </li> <li> <p> <code>ProductSKU</code> </p> </li>  $\langle \text{UL}\rangle$  n<p>  $\langle \text{D}\rangle$  NOTE:  $\langle \text{D}\rangle$  This method appends the values to the existing list (if any). Use {@link #setFilters(java.util.Collection)} or {@link #withFilters(java.util.Collection)} if you want to override the existing values. $\langle p \rangle$  n@param filters Filters to scope the results. The following filters are supported: $\langle p \rangle$   $\langle$ ul $>$  $\langle$ i $>$  $\langle p \rangle$ <code>Beneficiary</code> </p> </li> <li> <p> <code>ProductSKU</code> </p> </li>\n@return Returns a reference to this object so that method calls can be chained together.\*/",

"variable" : {

"timestampFormat" : null,

"variableDeclarationType" : "java.util.List<Filter>",

"variableName" : "filters",

"variableType" : "java.util.List<Filter>",

"documentation" : "<p>Filters to scope the results. The following filters are supported: $\langle p \rangle$  <ul> <li> <p> <code>Beneficiary</code> </p> </li> <li> <p> <code>ProductSKU</code> </p> </li> </ul>",

```
 "simpleType" : "List<Filter>",
```
"variableSetterType" : "java.util.Collection<Filter>"

```
 },
 "xmlNameSpaceUri" : null
```

```
 },
```

```
 "MaxResults" : {
```
"c2jName" : "MaxResults",

"c2jShape" : "MaxSize100",

"deprecated" : false,

"documentation" : "<p>Maximum number of results to return in a single call.</p>",

"endpointDiscoveryId" : false,

"enumType" : null,

"fluentSetterDocumentation" : "/\*\*<p>Maximum number of results to return in a single call.</p>\n@param maxResults Maximum number of results to return in a single call.\n@return Returns a reference to this object so that method calls can be chained together.\*/",

"fluentSetterMethodName" : "withMaxResults",

 "getterDocumentation" : "/\*\*<p>Maximum number of results to return in a single call.</p>\n@return Maximum number of results to return in a single call.\*/",

```
 "getterMethodName" : "getMaxResults",
```

```
 "getterModel" : {
```
"returnType" : "Integer",

```
 "documentation" : null
```
},

" $http"$ : {

"additionalMarshallingPath" : null,

"additionalUnmarshallingPath" : null,

"flattened" : false,

"greedy" : false,

"header" : false,

"isPayload" : false,

 "isStreaming" : false, "location" : null,

"marshallLocation" : "PAYLOAD",

"marshallLocationName" : "MaxResults",

"queryString" : false,

"requiresLength" : false,

"statusCode" : false,

"unmarshallLocationName" : "MaxResults",

"uri" : false

},

"idempotencyToken" : false,

"isBinary" : false,

"jsonValue" : false,

"list" : false,

"listModel" : null,

"map" : false,

"mapModel" : null,

"marshallingTargetClass" : "Integer",

"marshallingType" : "INTEGER",

"name" : "MaxResults",

"sensitive" : false,

 "setterDocumentation" : "/\*\*<p>Maximum number of results to return in a single call.</p>\n@param maxResults Maximum number of results to return in a single call.\*/",

"setterMethodName" : "setMaxResults",

"setterModel" : {

```
 "timestampFormat" : null,
```
"variableDeclarationType" : "Integer",

```
 "variableName" : "maxResults",
```
"variableType" : "Integer",

```
 "documentation" : "",
```
"simpleType" : "Integer",

"variableSetterType" : "Integer"

},

"shouldEmitLegacyEnumSetter" : false,

"shouldFullyQualify" : false,

"simple" : true,

"unmarshallingType" : null,

 "varargSetterDocumentation" : "/\*\*<p>Maximum number of results to return in a single call.</p>\n@param maxResults Maximum number of results to return in a single call.\n@return Returns a reference to this object so that method calls can be chained together.\*/",

```
 "variable" : {
   "timestampFormat" : null,
   "variableDeclarationType" : "Integer",
   "variableName" : "maxResults",
   "variableType" : "Integer",
  "documentation" : "<p>Maximum number of results to return in a single call.\langle p \rangle",
   "simpleType" : "Integer",
   "variableSetterType" : "Integer"
  },
  "xmlNameSpaceUri" : null
 },
 "NextToken" : {
  "c2jName" : "NextToken",
  "c2jShape" : "String",
```
"deprecated" : false,

"documentation" : "<p>Token for the next set of results.</p>",

"endpointDiscoveryId" : false,

"enumType" : null,

 "fluentSetterDocumentation" : "/\*\*<p>Token for the next set of results.</p>\n@param nextToken Token for the next set of results.\n@return Returns a reference to this object so that method calls can be chained together.\*/",

"fluentSetterMethodName" : "withNextToken",

 "getterDocumentation" : "/\*\*<p>Token for the next set of results.</p>\n@return Token for the next set of results.\*/",

```
 "getterMethodName" : "getNextToken",
 "getterModel" : {
  "returnType" : "String",
  "documentation" : null
 },
"http": {
  "additionalMarshallingPath" : null,
```

```
 "additionalUnmarshallingPath" : null,
```
 "flattened" : false, "greedy" : false, "header" : false, "isPayload" : false, "isStreaming" : false, "location" : null, "marshallLocation" : "PAYLOAD", "marshallLocationName" : "NextToken", "queryString" : false, "requiresLength" : false, "statusCode" : false, "unmarshallLocationName" : "NextToken", "uri" : false }, "idempotencyToken" : false, "isBinary" : false, "jsonValue" : false, "list" : false, "listModel" : null, "map" : false, "mapModel" : null, "marshallingTargetClass" : "String", "marshallingType" : "STRING", "name" : "NextToken", "sensitive" : false, "setterDocumentation" : "/\*\*<p>Token for the next set of results.</p>\n@param nextToken Token for the next set of results.\*/", "setterMethodName" : "setNextToken", "setterModel" : { "timestampFormat" : null, "variableDeclarationType" : "String", "variableName" : "nextToken", "variableType" : "String", "documentation" : "", "simpleType" : "String", "variableSetterType" : "String" }, "shouldEmitLegacyEnumSetter" : false, "shouldFullyQualify" : false,

"simple" : true,

"unmarshallingType" : null,

 "varargSetterDocumentation" : "/\*\*<p>Token for the next set of results.</p>\n@param nextToken Token for the next set of results.\n@return Returns a reference to this object so that method calls can be chained together.\*/",

"variable" : {

"timestampFormat" : null,

"variableDeclarationType" : "String",

```
 "variableName" : "nextToken",
```

```
 "variableType" : "String",
      "documentation" : "<p>Token for the next set of results.</p>",
       "simpleType" : "String",
       "variableSetterType" : "String"
      },
      "xmlNameSpaceUri" : null
     }
   },
   "packageName" : "com.amazonaws.services.licensemanager.request",
   "requestSignerAware" : false,
   "requestSignerClassFqcn"
 : null,
   "required" : [ ],
   "shapeName" : "ListReceivedLicensesForOrganizationRequest",
   "signerAware" : false,
   "signerType" : null,
   "unmarshaller" : null,
   "variable" : {
     "timestampFormat" : null,
    "variableDeclarationType" : "ListReceivedLicensesForOrganizationRequest",
     "variableName" : "listReceivedLicensesForOrganizationRequest",
     "variableType" : "ListReceivedLicensesForOrganizationRequest",
     "documentation" : null,
     "simpleType" : "ListReceivedLicensesForOrganizationRequest",
     "variableSetterType" : "ListReceivedLicensesForOrganizationRequest"
   },
   "wrapper" : false
  },
  "ListReceivedLicensesForOrganizationResult" : {
   "c2jName" : "ListReceivedLicensesForOrganizationResponse",
   "customization" : {
     "artificialResultWrapper" : null,
     "skipGeneratingMarshaller" : false,
     "skipGeneratingModelClass" : false,
    "skipGeneratingUnmarshaller"
 : false
   },
   "deprecated" : false,
   "documentation" : "",
   "endpointDiscoveryMembers" : null,
   "enums" : null,
   "errorCode" : null,
   "fullyQualifiedName" :
"com.amazonaws.services.licensemanager.response.ListReceivedLicensesForOrganizationResult",
   "hasHeaderMember" : false,
   "hasPayloadMember" : false,
   "hasRequiresLengthMember" : false,
```

```
 "hasStatusCodeMember" : false,
```
"hasStreamingMember" : false,

"marshaller" : null,

```
 "members" : [ {
```
"c2jName" : "Licenses",

```
 "c2jShape" : "GrantedLicenseList",
```
"deprecated" : false,

"documentation" : " $\langle p \rangle$ Lists the licenses the organization has received. $\langle p \rangle$ ",

"endpointDiscoveryId" : false,

"enumType" : null,

"fluentSetterDocumentation" : "/\*\*<p>Lists the licenses the organization has received.</p> $\ln \omega$  param licenses Lists the licenses the organization has received.\n@return Returns a reference to this object so that method calls can be chained together.\*/",

"fluentSetterMethodName" : "withLicenses",

 "getterDocumentation" : "/\*\*<p>Lists the licenses the organization has received.</p>\n@return Lists the licenses the organization has received.\*/",

"getterMethodName" : "getLicenses",

```
 "getterModel" : {
```
"returnType" : "java.util.List<GrantedLicense>",

```
 "documentation" : null
```
# },

" $http"$ : {

```
 "additionalMarshallingPath" : null,
```
"additionalUnmarshallingPath" : null,

```
 "flattened" : false,
```
"greedy" : false,

"header" : false,

"isPayload" : false,

"isStreaming" : false,

"location" : null,

"marshallLocation" : "PAYLOAD",

"marshallLocationName" : "Licenses",

"queryString" : false,

"requiresLength" : false,

"statusCode" : false,

"unmarshallLocationName" : "Licenses",

"uri" : false

```
 },
```
"idempotencyToken"

# : false,

```
 "isBinary" : false,
 "jsonValue" : false,
 "list" : true,
 "listModel" : {
  "implType" : "java.util.ArrayList",
  "interfaceType" : "java.util.List",
  "listMemberModel" : {
   "c2jName" : "member",
   "c2jShape" : "GrantedLicense",
```
"deprecated" : false,

"documentation" : "",

"endpointDiscoveryId" : false,

"enumType" : null,

 "fluentSetterDocumentation" : "/\*\*\n@param member \n@return Returns a reference to this object so that method calls can be chained together.\*/",

```
 "fluentSetterMethodName" : "withMember",
```

```
"getterDocumentation" : "/**\n@return */",
```

```
 "getterMethodName" : "getMember",
```
"getterModel" : {

"returnType" : "GrantedLicense",

"documentation" : null

# },

" $http"$ : {

"additionalMarshallingPath" : null,

```
 "additionalUnmarshallingPath"
```
### : null,

 "flattened" : false, "greedy" : false, "header" : false, "isPayload" : false, "isStreaming" : false, "location" : null, "marshallLocation" : "PAYLOAD", "marshallLocationName" : "member", "queryString" : false, "requiresLength" : false, "statusCode" : false, "unmarshallLocationName" : "member", "uri" : false }, "idempotencyToken" : false, "isBinary" : false, "jsonValue" : false, "list" : false, "listModel" : null, "map" : false, "mapModel" : null, "marshallingTargetClass" : "StructuredPojo", "marshallingType" : "STRUCTURED", "name" : "Member", "sensitive" : false, "setterDocumentation" : "/\*\*\n@param member \*/",

 "setterMethodName" : "setMember", "setterModel" : { "timestampFormat" : null, "variableDeclarationType" : "GrantedLicense",

```
 "variableName" : "member",
         "variableType" : "GrantedLicense",
         "documentation" : "",
         "simpleType" : "GrantedLicense",
         "variableSetterType" : "GrantedLicense"
        },
        "shouldEmitLegacyEnumSetter" : false,
        "shouldFullyQualify" : false,
        "simple" : false,
        "unmarshallingType" : null,
       "varargSetterDocumentation" : "/**\n@param member \n@return Returns a reference to this object so that
method calls can be chained together.*/",
       "variable" : {
         "timestampFormat" : null,
         "variableDeclarationType" : "GrantedLicense",
         "variableName" : "member",
         "variableType" : "GrantedLicense",
         "documentation" : "",
         "simpleType"
 : "GrantedLicense",
         "variableSetterType" : "GrantedLicense"
       },
       "xmlNameSpaceUri" : null
      },
      "memberLocationName" : null,
      "memberType" : "GrantedLicense",
      "map" : false,
      "marshallNonAutoConstructedEmptyLists" : false,
      "memberAdditionalMarshallingPath" : null,
      "memberAdditionalUnmarshallingPath" : null,
      "sendEmptyQueryString" : false,
      "simple" : false,
      "simpleType" : "GrantedLicense",
      "templateImplType" : "java.util.ArrayList<GrantedLicense>",
      "templateType" : "java.util.List<GrantedLicense>"
     },
     "map" : false,
     "mapModel" : null,
     "marshallingTargetClass" : "List",
     "marshallingType" : "LIST",
     "name" : "Licenses",
     "sensitive" : false,
     "setterDocumentation" : "/**<p>Lists the licenses the organization has received.</p>\n@param licenses Lists
the licenses the organization
 has received.*/",
     "setterMethodName" : "setLicenses",
     "setterModel" : {
      "timestampFormat" : null,
```
 "variableDeclarationType" : "java.util.List<GrantedLicense>", "variableName" : "licenses",

"variableType" : "java.util.List<GrantedLicense>",

"documentation" : "",

"simpleType" : "List<GrantedLicense>",

"variableSetterType" : "java.util.Collection<GrantedLicense>"

},

"shouldEmitLegacyEnumSetter" : false,

"shouldFullyQualify" : false,

"simple" : false,

"unmarshallingType" : null,

"varargSetterDocumentation" : "/\*\*<p>Lists the licenses the organization has

received.</p>\n<p><br/>b>NOTE:</b>This method appends the values to the existing list (if any). Use {@link #setLicenses(java.util.Collection)} or {@link #withLicenses(java.util.Collection)} if you want to override the existing values. $\langle p \rangle$ n@param licenses Lists the licenses the organization has received.\n@return Returns a reference to this object so that method calls can be chained together.\*/",

"variable" : {

"timestampFormat" : null,

"variableDeclarationType" : "java.util.List<GrantedLicense>",

"variableName" : "licenses",

"variableType" : "java.util.List<GrantedLicense>",

"documentation" : "< $p>L$ ists the licenses the organization has received. $\langle p \rangle$ ",

```
 "simpleType" : "List<GrantedLicense>",
```
"variableSetterType" : "java.util.Collection<GrantedLicense>"

},

```
 "xmlNameSpaceUri" : null
```
}, {

"c2jName" : "NextToken",

"c2jShape" : "String",

"deprecated" : false,

"documentation" : "<p>Token for the next set of results.</p>",

"endpointDiscoveryId" : false,

"enumType" : null,

 "fluentSetterDocumentation" : "/\*\*<p>Token for the next set of results.</p>\n@param nextToken Token for the next set of results.\n@return Returns a reference to this object so

that method calls can be chained together.\*/",

"fluentSetterMethodName" : "withNextToken",

 "getterDocumentation" : "/\*\*<p>Token for the next set of results.</p>\n@return Token for the next set of results.\*/",

```
 "getterMethodName" : "getNextToken",
```
"getterModel" : {

"returnType" : "String",

"documentation" : null

},

" $http"$ : {

"additionalMarshallingPath" : null,

"additionalUnmarshallingPath" : null,

"flattened" : false,

 "greedy" : false, "header" : false, "isPayload" : false, "isStreaming" : false, "location" : null, "marshallLocation" : "PAYLOAD", "marshallLocationName" : "NextToken", "queryString" : false, "requiresLength" : false, "statusCode" : false, "unmarshallLocationName" : "NextToken", "uri" : false }, "idempotencyToken" : false, "isBinary" : false, "jsonValue" : false, "list" : false, "listModel" : null, "map" : false, "mapModel" : null, "marshallingTargetClass" : "String", "marshallingType" : "STRING", "name" : "NextToken", "sensitive" : false, "setterDocumentation" : "/\*\*<p>Token for the next set of results.</p>\n@param nextToken Token for the next set of results.\*/", "setterMethodName" : "setNextToken", "setterModel" : { "timestampFormat" : null, "variableDeclarationType" : "String", "variableName" : "nextToken", "variableType" : "String", "documentation" : "", "simpleType" : "String", "variableSetterType" : "String" }, "shouldEmitLegacyEnumSetter" : false, "shouldFullyQualify" : false, "simple" : true, "unmarshallingType" : null, "varargSetterDocumentation" : "/\*\*<p>Token for the next set of results.</p>\n@param nextToken Token for the next set of results.\n@return Returns a reference to this object so that method calls can be chained together.\*/",

"variable" : {

"timestampFormat" : null,

"variableDeclarationType" : "String",

"variableName" : "nextToken",

```
 "variableType" : "String",
     "documentation" : "<p>Token for the next set of results.</p>",
      "simpleType" : "String",
      "variableSetterType" : "String"
     },
     "xmlNameSpaceUri" : null
    } ],
    "membersAsMap" : {
     "Licenses" : {
      "c2jName" : "Licenses",
      "c2jShape" : "GrantedLicenseList",
      "deprecated" : false,
     "documentation" : "<p>Lists the licenses the organization has received.</p>",
      "endpointDiscoveryId" : false,
      "enumType" : null,
      "fluentSetterDocumentation" : "/**<p>Lists the licenses the organization has received.</p>\n@param licenses
Lists the licenses the organization
has received.\n@return Returns a reference to this object so that method calls can be chained together.*/",
      "fluentSetterMethodName" : "withLicenses",
      "getterDocumentation" : "/**<p>Lists the licenses the organization has received.</p>\n@return Lists the
licenses the organization has received.*/",
      "getterMethodName" : "getLicenses",
      "getterModel" : {
        "returnType" : "java.util.List<GrantedLicense>",
        "documentation" : null
      },
     "http": {
        "additionalMarshallingPath" : null,
        "additionalUnmarshallingPath" : null,
        "flattened" : false,
        "greedy" : false,
        "header" : false,
        "isPayload" : false,
        "isStreaming" : false,
        "location" : null,
        "marshallLocation" : "PAYLOAD",
        "marshallLocationName" : "Licenses",
        "queryString" : false,
        "requiresLength" : false,
        "statusCode"
 : false,
        "unmarshallLocationName" : "Licenses",
        "uri" : false
      },
      "idempotencyToken" : false,
```

```
 "isBinary" : false,
```

```
 "jsonValue" : false,
```

```
 "list" : true,
```

```
 "listModel" : {
        "implType" : "java.util.ArrayList",
        "interfaceType" : "java.util.List",
        "listMemberModel" : {
         "c2jName" : "member",
         "c2jShape" : "GrantedLicense",
         "deprecated" : false,
         "documentation" : "",
         "endpointDiscoveryId" : false,
         "enumType" : null,
         "fluentSetterDocumentation" : "/**\n@param member \n@return Returns a reference to this object so that
method calls can be chained together.*/",
         "fluentSetterMethodName" : "withMember",
         "getterDocumentation" : "/**\n@return */",
         "getterMethodName" : "getMember",
         "getterModel" : {
          "returnType" :
 "GrantedLicense",
          "documentation" : null
         },
        "http": {
          "additionalMarshallingPath" : null,
          "additionalUnmarshallingPath" : null,
          "flattened" : false,
          "greedy" : false,
          "header" : false,
          "isPayload" : false,
          "isStreaming" : false,
          "location" : null,
          "marshallLocation" : "PAYLOAD",
          "marshallLocationName" : "member",
          "queryString" : false,
          "requiresLength" : false,
          "statusCode" : false,
          "unmarshallLocationName" : "member",
          "uri" : false
         },
         "idempotencyToken" : false,
         "isBinary" : false,
         "jsonValue" : false,
         "list" : false,
         "listModel" : null,
         "map" : false,
         "mapModel" : null,
         "marshallingTargetClass"
 : "StructuredPojo",
         "marshallingType" : "STRUCTURED",
         "name" : "Member",
```
"sensitive" : false,

"setterDocumentation" : "/\*\*\n@param member \*/",

"setterMethodName" : "setMember",

"setterModel" : {

"timestampFormat" : null,

"variableDeclarationType" : "GrantedLicense",

"variableName" : "member",

"variableType" : "GrantedLicense",

"documentation" : "",

"simpleType" : "GrantedLicense",

"variableSetterType" : "GrantedLicense"

},

"shouldEmitLegacyEnumSetter" : false,

"shouldFullyQualify" : false,

"simple" : false,

"unmarshallingType" : null,

 "varargSetterDocumentation" : "/\*\*\n@param member \n@return Returns a reference to this object so that method calls can be chained together.\*/",

"variable"

#### : {

 "timestampFormat" : null, "variableDeclarationType" : "GrantedLicense", "variableName" : "member", "variableType" : "GrantedLicense", "documentation" : "", "simpleType" : "GrantedLicense", "variableSetterType" : "GrantedLicense" }, "xmlNameSpaceUri" : null }, "memberLocationName" : null,

"memberType" : "GrantedLicense",

"map" : false,

"marshallNonAutoConstructedEmptyLists" : false,

"memberAdditionalMarshallingPath" : null,

"memberAdditionalUnmarshallingPath" : null,

```
 "sendEmptyQueryString" : false,
```
"simple" : false,

"simpleType" : "GrantedLicense",

"templateImplType" : "java.util.ArrayList<GrantedLicense>",

"templateType" : "java.util.List<GrantedLicense>"

},

"map" : false,

```
 "mapModel" : null,
 "marshallingTargetClass" : "List",
 "marshallingType" : "LIST",
 "name" : "Licenses",
```
"sensitive" : false,

 "setterDocumentation" : "/\*\*<p>Lists the licenses the organization has received.</p>\n@param licenses Lists the licenses the organization has received.\*/",

"setterMethodName" : "setLicenses",

"setterModel" : {

"timestampFormat" : null,

"variableDeclarationType" : "java.util.List<GrantedLicense>",

"variableName" : "licenses",

"variableType" : "java.util.List<GrantedLicense>",

"documentation" : "",

"simpleType" : "List<GrantedLicense>",

"variableSetterType" : "java.util.Collection<GrantedLicense>"

},

"shouldEmitLegacyEnumSetter" : false,

"shouldFullyQualify" : false,

"simple" : false,

"unmarshallingType" : null,

"varargSetterDocumentation" : "/\*\*<p>Lists

the licenses the organization has received. $\langle p \rangle$ n $\langle p \rangle$ b $\rangle$ NOTE: $\langle b \rangle$  This method appends the values to the existing list (if any). Use { @link #setLicenses(java.util.Collection) or { @link #withLicenses(java.util.Collection) } if you want to override the existing values. $\langle p \rangle \cdot \langle n \omega \rangle$  param licenses Lists the licenses the organization has received.\n@return Returns a reference to this object so that method calls can be chained together.\*/",

"variable" : {

"timestampFormat" : null,

"variableDeclarationType" : "java.util.List<GrantedLicense>",

"variableName" : "licenses",

"variableType" : "java.util.List<GrantedLicense>",

"documentation" : "< $p$ >Lists the licenses the organization has received.</p>",

```
 "simpleType" : "List<GrantedLicense>",
```
"variableSetterType" : "java.util.Collection<GrantedLicense>"

},

"xmlNameSpaceUri" : null

},

"NextToken" : {

"c2jName" : "NextToken",

"c2jShape" : "String",

"deprecated" : false,

"documentation" : "<p>Token for the next set of results.</p>",

"endpointDiscoveryId" : false,

"enumType" : null,

"fluentSetterDocumentation" : "/\*\*<p>Token for the next set of results. $\langle p \rangle$ \n@param nextToken Token for the next set of results.\n@return Returns a reference to this object so that method calls can be chained together.\*/",

"fluentSetterMethodName" : "withNextToken",

 "getterDocumentation" : "/\*\*<p>Token for the next set of results.</p>\n@return Token for the next set of results.\*/",

 "getterMethodName" : "getNextToken", "getterModel" : { "returnType" : "String",

```
 "documentation" : null
      },
     "http": {
       "additionalMarshallingPath" : null,
        "additionalUnmarshallingPath" : null,
        "flattened" : false,
        "greedy" : false,
        "header" : false,
        "isPayload" : false,
        "isStreaming" : false,
        "location" : null,
        "marshallLocation" : "PAYLOAD",
        "marshallLocationName" : "NextToken",
        "queryString" : false,
        "requiresLength" : false,
        "statusCode" : false,
        "unmarshallLocationName" : "NextToken",
       "uri" : false
      },
      "idempotencyToken" : false,
      "isBinary" : false,
      "jsonValue" : false,
      "list" : false,
      "listModel" : null,
      "map" : false,
      "mapModel" : null,
      "marshallingTargetClass" : "String",
      "marshallingType" : "STRING",
      "name" : "NextToken",
      "sensitive" : false,
      "setterDocumentation" : "/**<p>Token for the next set of results.</p>\n@param nextToken Token for the next
set of results.*/",
      "setterMethodName" : "setNextToken",
      "setterModel" : {
       "timestampFormat" :
 null,
        "variableDeclarationType" : "String",
       "variableName" : "nextToken",
        "variableType" : "String",
        "documentation" : "",
       "simpleType" : "String",
        "variableSetterType" : "String"
      },
      "shouldEmitLegacyEnumSetter" : false,
      "shouldFullyQualify" : false,
      "simple" : true,
      "unmarshallingType" : null,
      "varargSetterDocumentation" : "/**<p>Token for the next set of results.</p>\n@param nextToken Token for
```

```
the next set of results.\n@return Returns a reference to this object so that method calls can be chained together.*/",
      "variable" : {
       "timestampFormat" : null,
       "variableDeclarationType" : "String",
       "variableName" : "nextToken",
       "variableType" : "String",
      "documentation" : "<p>Token for the next set of results.</p>",
       "simpleType" : "String",
       "variableSetterType" : "String"
       },
      "xmlNameSpaceUri" : null
     }
   },
   "packageName" : "com.amazonaws.services.licensemanager.response",
   "requestSignerAware" : false,
   "requestSignerClassFqcn" : null,
   "required" : [ ],
   "shapeName" : "ListReceivedLicensesForOrganizationResult",
   "signerAware" : false,
   "signerType" : null,
    "unmarshaller" : {
    "flattened" : false,
    "resultWrapper" : null
   },
    "variable" : {
    "timestampFormat" : null,
     "variableDeclarationType" : "ListReceivedLicensesForOrganizationResult",
     "variableName" : "listReceivedLicensesForOrganizationResult",
     "variableType" : "ListReceivedLicensesForOrganizationResult",
     "documentation" : null,
     "simpleType" : "ListReceivedLicensesForOrganizationResult",
     "variableSetterType" : "ListReceivedLicensesForOrganizationResult"
   },
    "wrapper" : false
  },
  "ListReceivedLicensesRequest" : {
   "c2jName" :
 "ListReceivedLicensesRequest",
    "customization" : {
     "artificialResultWrapper" : null,
    "skipGeneratingMarshaller" : false,
     "skipGeneratingModelClass" : false,
     "skipGeneratingUnmarshaller" : false
   },
    "deprecated" : false,
   "documentation" : "",
   "endpointDiscoveryMembers" : null,
    "enums" : null,
```
 "errorCode" : null, "fullyQualifiedName" : "com.amazonaws.services.licensemanager.request.ListReceivedLicensesRequest", "hasHeaderMember" : false, "hasPayloadMember" : false, "hasRequiresLengthMember" : false, "hasStatusCodeMember" : false, "hasStreamingMember" : false, "marshaller" : { "action" : "ListReceivedLicenses", "locationName" : null, "requestUri" : "/", "target" : "AWSLicenseManager.ListReceivedLicenses", "verb" : "POST", "xmlNameSpaceUri" : null }, "members" : [ { "c2jName" : "LicenseArns", "c2jShape" : "ArnList", "deprecated" : false, "documentation" : "<p>Amazon Resource Names (ARNs) of the licenses.</p>", "endpointDiscoveryId" : false, "enumType" : null, "fluentSetterDocumentation" : "/\*\*<p>Amazon Resource Names (ARNs) of the licenses.</p>\n@param

```
licenseArns Amazon Resource Names (ARNs) of the licenses.\n@return Returns a reference to this object so that
method calls can be chained together.*/",
```

```
 "fluentSetterMethodName" : "withLicenseArns",
```
 "getterDocumentation" : "/\*\*<p>Amazon Resource Names (ARNs) of the licenses.</p>\n@return Amazon Resource Names (ARNs) of the licenses.\*/",

```
 "getterMethodName" : "getLicenseArns",
```
"getterModel" : {

"returnType" : "java.util.List<String>",

"documentation" : null

},

```
"http": {
  "additionalMarshallingPath" : null,
  "additionalUnmarshallingPath" : null,
  "flattened" : false,
  "greedy" : false,
```
"header" : false,

 "isPayload" : false, "isStreaming" : false, "location" : null, "marshallLocation" : "PAYLOAD", "marshallLocationName" : "LicenseArns", "queryString" : false, "requiresLength" : false,

 "statusCode" : false, "unmarshallLocationName" : "LicenseArns", "uri" : false }, "idempotencyToken" : false, "isBinary" : false, "jsonValue" : false, "list" : true, "listModel" : { "implType" : "java.util.ArrayList", "interfaceType" : "java.util.List", "listMemberModel" : { "c2jName" : "member", "c2jShape" : "Arn", "deprecated" : false, "documentation" : "", "endpointDiscoveryId" : false, "enumType" : null, "fluentSetterDocumentation" : "/\*\*\n@param member \n@return Returns a reference to this object so that method calls can be chained together.\*/", "fluentSetterMethodName" : "withMember", "getterDocumentation" : "/\*\*\n@return \*/", "getterMethodName" : "getMember", "getterModel" : { "returnType" : "String", "documentation" : null }, " $http"$ : { "additionalMarshallingPath" : null, "additionalUnmarshallingPath" : null, "flattened" : false, "greedy" : false, "header" : false, "isPayload" : false, "isStreaming" : false, "location" : null, "marshallLocation" : "PAYLOAD", "marshallLocationName" : "member", "queryString" : false, "requiresLength" : false, "statusCode" : false, "unmarshallLocationName" : "member", "uri" : false }, "idempotencyToken" : false,

```
 "isBinary" : false,
```
 "jsonValue" : false, "list" : false, "listModel" : null, "map" : false, "mapModel" : null, "marshallingTargetClass" : "String", "marshallingType" : "STRING", "name" : "Member", "sensitive" : false, "setterDocumentation" : "/\*\*\n@param member \*/", "setterMethodName" : "setMember", "setterModel" : { "timestampFormat" : null, "variableDeclarationType" : "String", "variableName" : "member", "variableType" : "String", "documentation" : "", "simpleType" : "String", "variableSetterType" : "String" }, "shouldEmitLegacyEnumSetter" : false, "shouldFullyQualify" : false, "simple" : true, "unmarshallingType" : null, "varargSetterDocumentation" : "/\*\*\n@param member \n@return Returns a reference to this object so that method calls can be chained together.\*/", "variable" : { "timestampFormat" : null, "variableDeclarationType" : "String", "variableName" : "member", "variableType" : "String", "documentation" : "", "simpleType" : "String", "variableSetterType" : "String" }, "xmlNameSpaceUri" : null }, "memberLocationName" : null, "memberType" : "String", "map" : false, "marshallNonAutoConstructedEmptyLists" : false, "memberAdditionalMarshallingPath" : null, "memberAdditionalUnmarshallingPath" : null, "sendEmptyQueryString" : false, "simple" : true, "simpleType" : "String", "templateImplType" : "java.util.ArrayList<String>", "templateType" : "java.util.List<String>"

},

"map" : false,

"mapModel" : null,

"marshallingTargetClass" : "List",

"marshallingType" : "LIST",

"name" : "LicenseArns",

"sensitive" : false,

 "setterDocumentation" : "/\*\*<p>Amazon Resource Names (ARNs) of the licenses.</p>\n@param licenseArns Amazon Resource Names (ARNs) of the licenses.\*/",

"setterMethodName" : "setLicenseArns",

"setterModel" : {

"timestampFormat" : null,

"variableDeclarationType" : "java.util.List<String>",

"variableName" : "licenseArns",

"variableType" : "java.util.List<String>",

"documentation" : "",

"simpleType" : "List<String>",

"variableSetterType" : "java.util.Collection<String>"

},

"shouldEmitLegacyEnumSetter" : false,

"shouldFullyQualify" : false,

"simple" : false,

"unmarshallingType" : null,

"varargSetterDocumentation" : "/\*\*<p>Amazon Resource Names (ARNs) of the

licenses.</p>\n<p>>b>NOTE:</b>This method appends the values

to the existing list (if any). Use {@link #setLicenseArns(java.util.Collection)} or {@link

#withLicenseArns(java.util.Collection)} if you want to override the existing values.</p>\n@param licenseArns Amazon Resource Names (ARNs) of the licenses.\n@return Returns a reference to this object so that method calls can be chained together.\*/",

"variable" : {

"timestampFormat" : null,

"variableDeclarationType" : "java.util.List<String>",

"variableName" : "licenseArns",

"variableType" : "java.util.List<String>",

"documentation" : "<p>Amazon Resource Names (ARNs) of the licenses.</p>",

```
 "simpleType" : "List<String>",
```
"variableSetterType" : "java.util.Collection<String>"

```
 },
```
"xmlNameSpaceUri" : null

```
 }, {
```
"c2jName" : "Filters",

"c2jShape" : "FilterList",

"deprecated" : false,

 "documentation" : "<p>Filters to scope the results. The following filters are supported:</p> <ul> <li> <p> <code>ProductSKU</code> </p> </li> <li> <p> <code>Status</code> </p> </li> <li> <p> <code>Fingerprint</code> </p> </li> <li> <p> <code>IssuerName</code> </p> </li> <li> <p>

<code>Beneficiary</code> </p> </li> </ul>",

"endpointDiscoveryId" : false,

"enumType" : null,

"fluentSetterDocumentation" : "/\*\*<p>Filters to scope the results. The following filters are supported: $p >$ <ul> <li> <p> <code>ProductSKU</code> </p> </li> <li> <p> <code>Status</code> </p> </li> <li> <p> <code>Fingerprint</code> </p> </li> <li> <p> <code>IssuerName</code> </p> </li> <li> <p> <code>Beneficiary</code> </p> </li> </ul>\n@param filters Filters to scope the results. The following filters are supported:</p><ul><li></p></a></code>ProductSKU</code></p></li><li><li><p><code>Status</code></p></li>  $\langle$ i> $\langle p \rangle$   $\langle$ code>Fingerprint $\langle$ /code> $\langle p \rangle$  $\langle p \rangle$  $\langle$ li> $\langle p \rangle$  $\langle$ li> $\langle p \rangle$  $\langle q \rangle$ code> $\langle p \rangle$  $\langle p \rangle$  $\langle p \rangle$  $\langle p \rangle$  $<$ code>Beneficiary $<$ /code> $<$ /p> $<$ /li> $\ln$ @return Returns a reference to this object so that method calls can be chained together.\*/",

"fluentSetterMethodName" : "withFilters",

"getterDocumentation" : "/\*\*<p>Filters to scope the results. The following filters are supported:</p><ul> <li> <p> <code>ProductSKU</code> </p> </li> <li> <p> <code>Status</code> </p> </li> <li> <p> <code>Fingerprint</code> </p> </li> <li> <p> <code>IssuerName</code> </p> </li> <li> <p>  $\text{code}\text{-}\text{Benertic}$   $\text{code}\text{-}\text{close}$   $\text{time}\text{-}\text{time}$  Filters to scope the results. The following filters are supported:</p><ul><li></p></a></code>ProductSKU</code></p></li><li><li><p><code>Status</code></p></li>  $\langle$ li>  $\langle p \rangle$   $\langle$ code>Fingerprint $\langle$  $\langle$ code> $\rangle$  $\langle p \rangle$  $\langle$ li> $\langle$ li> $\langle p \rangle$  $\langle$ li $\langle p \rangle$  $\langle$ li $\langle p \rangle$  $\langle p \rangle$  $\langle p \rangle$  $\langle p \rangle$ <code>Beneficiary</code> </p> </li>\*/",

"getterMethodName" : "getFilters",

"getterModel" : {

"returnType" : "java.util.List<Filter>",

"documentation" : null

},

```
"http": {
```
"additionalMarshallingPath" : null,

"additionalUnmarshallingPath"

#### : null,

 "flattened" : false, "greedy" : false, "header" : false, "isPayload" : false, "isStreaming" : false, "location" : null, "marshallLocation" : "PAYLOAD", "marshallLocationName" : "Filters", "queryString" : false, "requiresLength" : false, "statusCode" : false, "unmarshallLocationName" : "Filters", "uri" : false }, "idempotencyToken" : false, "isBinary" : false, "jsonValue" : false, "list" : true, "listModel" : { "implType" : "java.util.ArrayList", "interfaceType" : "java.util.List", "listMemberModel" : {

```
 "c2jName" : "member",
       "c2jShape" : "Filter",
       "deprecated" : false,
       "documentation" : "",
       "endpointDiscoveryId" : false,
       "enumType" : null,
       "fluentSetterDocumentation" : "/**\n@param
member \ln \omega return Returns a reference to this object so that method calls can be chained together.*/",
       "fluentSetterMethodName" : "withMember",
       "getterDocumentation" : "/**\n@return */",
       "getterMethodName" : "getMember",
       "getterModel" : {
        "returnType" : "Filter",
        "documentation" : null
       },
      "http": {
        "additionalMarshallingPath" : null,
        "additionalUnmarshallingPath" : null,
        "flattened" : false,
        "greedy" : false,
        "header" : false,
        "isPayload" : false,
        "isStreaming" : false,
        "location" : null,
        "marshallLocation" : "PAYLOAD",
        "marshallLocationName" : "member",
        "queryString" : false,
        "requiresLength" : false,
        "statusCode" : false,
        "unmarshallLocationName" : "member",
        "uri" : false
      },
       "idempotencyToken" : false,
       "isBinary" : false,
       "jsonValue" : false,
       "list" : false,
       "listModel" : null,
       "map" : false,
       "mapModel" : null,
       "marshallingTargetClass" : "StructuredPojo",
       "marshallingType" : "STRUCTURED",
       "name" : "Member",
       "sensitive" : false,
       "setterDocumentation" : "/**\n@param member */",
       "setterMethodName" : "setMember",
       "setterModel" : {
        "timestampFormat" : null,
```

```
 "variableDeclarationType" : "Filter",
 "variableName" : "member",
 "variableType" : "Filter",
 "documentation" : "",
 "simpleType" : "Filter",
 "variableSetterType" : "Filter"
 },
 "shouldEmitLegacyEnumSetter" : false,
 "shouldFullyQualify" : false,
 "simple" : false,
```
"unmarshallingType"

: null,

 "varargSetterDocumentation" : "/\*\*\n@param member \n@return Returns a reference to this object so that method calls can be chained together.\*/",

"variable" : {

```
 "timestampFormat" : null,
 "variableDeclarationType" : "Filter",
 "variableName" : "member",
 "variableType" : "Filter",
 "documentation" : "",
 "simpleType" : "Filter",
 "variableSetterType" : "Filter"
```
},

"xmlNameSpaceUri" : null

},

```
 "memberLocationName" : null,
```
"memberType" : "Filter",

"map" : false,

"marshallNonAutoConstructedEmptyLists" : false,

```
 "memberAdditionalMarshallingPath" : null,
```
"memberAdditionalUnmarshallingPath" : null,

"sendEmptyQueryString" : false,

"simple" : false,

```
 "simpleType" : "Filter",
```

```
 "templateImplType" : "java.util.ArrayList<Filter>",
```
"templateType"

: "java.util.List<Filter>"

```
 },
```

```
 "map" : false,
```
"mapModel" : null,

"marshallingTargetClass" : "List",

"marshallingType" : "LIST",

```
 "name" : "Filters",
```
"sensitive" : false,

"setterDocumentation" : "/\*\*<p>Filters to scope the results. The following filters are supported: $\langle p \rangle \langle q \rangle$ <p> <code>ProductSKU</code> </p> </li> <li> <p> <code>Status</code> </p> </li> <li> <p> <code>Fingerprint</code> </p> </li> <li> <p> <code>IssuerName</code> </p> </li> <li> <p>  $\text{code}\$ Beneficiary $\text{code}\$   $\text{type}$   $\text{type}$   $\text{like}$   $\text{type}$  for  $\text{type}$  are following filters are

```
supported:</p><ul><li></p></o></code>ProductSKU</code></p></li><li><li><p><code>Status</code></p></li>
\langleli> \langle p \rangle \langlecode>Fingerprint\langle\langlecode>\rangle\langle p \rangle\langleli>\langleli>\langle p \rangle\langleli\langle p \rangle\langleli\langle p \rangle\langle p \rangle\langle p \rangle\langle p \rangle
```
<code>Beneficiary</code> </p> </li>\*/",

 "setterMethodName" : "setFilters", "setterModel" : {

"timestampFormat" : null,

"variableDeclarationType" : "java.util.List<Filter>",

"variableName" : "filters",

"variableType" : "java.util.List<Filter>",

"documentation" : "",

"simpleType" : "List<Filter>",

"variableSetterType" : "java.util.Collection<Filter>"

},

"shouldEmitLegacyEnumSetter" : false,

"shouldFullyQualify" : false,

"simple" : false,

"unmarshallingType" : null,

 "varargSetterDocumentation" : "/\*\*<p>Filters to scope the results. The following filters are supported:</p> <ul> <li> <p> <code>ProductSKU</code> </p> </li> <li> <p> <code>Status</code> </p> </li> <li> <p> <code>Fingerprint</code> </p> </li> <li> <p> <code>IssuerName</code> </p> </li> <li> <p> <code>Beneficiary</code> </p> </li> </ul>\n<p><b>NOTE:</b> This method appends the values to the existing list (if any). Use {@link #setFilters(java.util.Collection)} or {@link #withFilters(java.util.Collection)} if you want to override the existing values. $\langle p \rangle$  n@param

filters Filters to scope the results. The following filters are supported: $\langle p \rangle \langle u \rangle \langle h \rangle \langle p \rangle$ 

<code>ProductSKU</code> </p> </li> <li> <p> <code>Status</code> </p> </li> <li> <p>

<code>Fingerprint</code> </p> </li> <li> <p> <code>IssuerName</code> </p> </li> <li> <p>

 $\langle \text{code>} \text{Beneficiary} \rangle$   $\langle \text{code>} \text{= } \langle \text{in} \rangle$   $\langle \text{in} \rangle$  meturn Returns a reference to this object so that method calls can be chained together.\*/",

"variable" : {

"timestampFormat" : null,

"variableDeclarationType" : "java.util.List<Filter>",

"variableName" : "filters",

"variableType" : "java.util.List<Filter>",

"documentation" : " $\langle p \rangle$ Filters to scope the results. The following filters are supported: $\langle p \rangle$   $\langle$ ul $>$  $\langle$ l $>$  $\langle p \rangle$ <code>ProductSKU</code> </p> </li> <li> <p> <code>Status</code> </p> </li> <li> <p>

<code>Fingerprint</code> </p> </li> <li> <p> <code>IssuerName</code> </p> </li> <li> <p> <code>Beneficiary</code> </p> </li> </ul>",

"simpleType" : "List<Filter>",

```
 "variableSetterType" : "java.util.Collection<Filter>"
  },
  "xmlNameSpaceUri" : null
 }, {
  "c2jName" : "NextToken",
  "c2jShape" : "String",
  "deprecated" : false,
 "documentation" : "<p>Token for the next set of results.</p>",
```
"endpointDiscoveryId" : false,

"enumType" : null,

 "fluentSetterDocumentation" : "/\*\*<p>Token for the next set of results.</p>\n@param nextToken Token for the next set of results.\n@return Returns a reference to this object so that method calls can be chained together.\*/",

```
 "fluentSetterMethodName" : "withNextToken",
```
 "getterDocumentation" : "/\*\*<p>Token for the next set of results.</p>\n@return Token for the next set of results.\*/",

"getterMethodName" : "getNextToken",

```
 "getterModel" : {
 "returnType" : "String",
  "documentation" : null
```
},

```
"http": {
```
"additionalMarshallingPath" : null,

"additionalUnmarshallingPath"

: null,

```
 "flattened" : false,
  "greedy" : false,
  "header" : false,
  "isPayload" : false,
  "isStreaming" : false,
  "location" : null,
  "marshallLocation" : "PAYLOAD",
  "marshallLocationName" : "NextToken",
  "queryString" : false,
  "requiresLength" : false,
  "statusCode" : false,
  "unmarshallLocationName" : "NextToken",
  "uri" : false
 },
```
"idempotencyToken" : false,

"isBinary" : false,

"jsonValue" : false,

"list" : false,

"listModel" : null,

"map" : false,

"mapModel" : null,

"marshallingTargetClass" : "String",

"marshallingType" : "STRING",

"name" : "NextToken",

"sensitive" : false,

```
 "setterDocumentation" : "/**<p>Token for the next set of results.</p>\n@param nextToken Token for the next
set of results.*/",
```
"setterMethodName" : "setNextToken",

```
 "setterModel" : {
     "timestampFormat" : null,
```
"variableDeclarationType" : "String",

```
 "variableName" : "nextToken",
 "variableType" : "String",
 "documentation" : "",
 "simpleType" : "String",
```
"variableSetterType" : "String"

#### },

"shouldEmitLegacyEnumSetter" : false,

"shouldFullyQualify" : false,

"simple" : true,

"unmarshallingType" : null,

 "varargSetterDocumentation" : "/\*\*<p>Token for the next set of results.</p>\n@param nextToken Token for the next set of results.\n@return Returns a reference to this object so that method calls can be chained together.\*/",

"variable" : {

"timestampFormat" : null,

"variableDeclarationType" : "String",

"variableName" : "nextToken",

"variableType" : "String",

"documentation" : "<p>Token for the next set of results.</p>".

"simpleType" : "String",

"variableSetterType" :

# "String"

},

"xmlNameSpaceUri" : null

}, {

"c2jName" : "MaxResults",

```
 "c2jShape" : "MaxSize100",
```
"deprecated" : false,

"documentation" : "<p>Maximum number of results to return in a single call. $\langle p \rangle$ ",

"endpointDiscoveryId" : false,

"enumType" : null,

 "fluentSetterDocumentation" : "/\*\*<p>Maximum number of results to return in a single call.</p>\n@param maxResults Maximum number of results to return in a single call.\n@return Returns a reference to this object so that method calls can be chained together.\*/",

"fluentSetterMethodName" : "withMaxResults",

"getterDocumentation" : "/\*\*<p>Maximum number of results to return in a single call. $\langle p \rangle$ n@return Maximum number of results to return in a single call.\*/",

"getterMethodName" : "getMaxResults",

```
 "getterModel" : {
  "returnType" : "Integer",
```
"documentation" : null

},

" $http"$ : {

"additionalMarshallingPath"

: null,

 "additionalUnmarshallingPath" : null, "flattened" : false, "greedy" : false, "header" : false,

 "isPayload" : false, "isStreaming" : false, "location" : null, "marshallLocation" : "PAYLOAD", "marshallLocationName" : "MaxResults", "queryString" : false, "requiresLength" : false, "statusCode" : false, "unmarshallLocationName" : "MaxResults", "uri" : false }, "idempotencyToken" : false, "isBinary" : false, "jsonValue" : false, "list" : false, "listModel" : null, "map" : false, "mapModel" : null, "marshallingTargetClass" : "Integer", "marshallingType" : "INTEGER", "name" : "MaxResults", "sensitive" : false, "setterDocumentation" : "/\*\*<p>Maximum number of results to return in a single call.</p>\n@param maxResults Maximum number of results to return in a single call.\*/", "setterMethodName" : "setMaxResults", "setterModel" : { "timestampFormat" : null, "variableDeclarationType" : "Integer", "variableName" : "maxResults", "variableType" : "Integer", "documentation" : "", "simpleType" : "Integer", "variableSetterType" : "Integer" }, "shouldEmitLegacyEnumSetter" : false, "shouldFullyQualify" : false, "simple" : true, "unmarshallingType" : null, "varargSetterDocumentation" : "/\*\*<p>Maximum number of results to return in a single call.</p>\n@param maxResults Maximum number of results to return in a single call.\n@return Returns a reference to this object so that method calls can be chained together.\*/", "variable" : {

"timestampFormat" : null,

"variableDeclarationType" : "Integer",

"variableName" : "maxResults",

"variableType" : "Integer",

```
"documentation" : "<p>Maximum number of results to return in a single call.\langle p \rangle",
 "simpleType" : "Integer",
 "variableSetterType" : "Integer"
```
},

"xmlNameSpaceUri" : null

} ],

"membersAsMap" : {

"Filters" : {

"c2jName" : "Filters",

"c2jShape" : "FilterList",

"deprecated" : false,

"documentation" : "<p>Filters to scope the results. The following filters are supported:</p><ul><li><p> <code>ProductSKU</code> </p> </li> <li> <p> <code>Status</code> </p> </li> <li> <p> <code>Fingerprint</code> </p> </li> <li> <p> <code>IssuerName</code> </p> </li> <li> <p> <code>Beneficiary</code> </p> </li> </ul>",

"endpointDiscoveryId" : false,

"enumType" : null,

"fluentSetterDocumentation" : "/\*\*<p>Filters to scope the results. The following filters are supported: $p$ <ul> <li> <p> <code>ProductSKU</code> </p> </li> <li> <p> <code>Status</code> </p> </li> <li> <p> <code>Fingerprint</code>

 $\langle p \rangle$   $\langle p \rangle$   $\langle p \rangle$   $\langle p \rangle$   $\langle p \rangle$   $\langle q \rangle$   $\langle p \rangle$   $\langle p \rangle$   $\langle p \rangle$   $\langle p \rangle$   $\langle p \rangle$   $\langle p \rangle$   $\langle p \rangle$   $\langle p \rangle$   $\langle p \rangle$   $\langle p \rangle$   $\langle p \rangle$   $\langle p \rangle$  $\langle \text{u1}\rangle$  a  $\text{v2}$  param filters Filters to scope the results. The following filters are supported: $\langle \text{p}\rangle \langle \text{u1}\rangle \langle \text{p}\rangle \langle \text{u2}\rangle$ <code>ProductSKU</code> </p> </li> <li> <p> <code>Status</code> </p> </li> <li> <p> <code>Fingerprint</code> </p> </li> <li> <p> <code>IssuerName</code> </p> </li> <li> <p>  $\langle \text{code}\rangle$ Beneficiary $\langle \text{code}\rangle$   $\langle \text{do}\rangle$   $\langle \text{do}\rangle$   $\langle \text{do}\rangle$  areturn Returns a reference to this object so that method calls can be chained together.\*/",

"fluentSetterMethodName" : "withFilters",

"getterDocumentation" : "/\*\*<p>Filters to scope the results. The following filters are supported:</p></a> <li> <p> <code>ProductSKU</code> </p> </li> <li> <p> <code>Status</code> </p> </li> <li> <p> <code>Fingerprint</code> </p> </li> <li> <p> <code>IssuerName</code> </p> </li> <li> <p> <code>Beneficiary</code> </p> </li> </ul>\n@return Filters to scope the results. The following filters are supported:</p>

 <ul> <li> <p> <code>ProductSKU</code> </p> </li> <li> <p> <code>Status</code> </p> </li> <li> <p> <code>Fingerprint</code> </p> </li> <li> <p> <code>IssuerName</code> </p> </li> <li> <p> <code>Beneficiary</code> </p> </li>\*/",

"getterMethodName" : "getFilters",

```
 "getterModel" : {
```
"returnType" : "java.util.List<Filter>",

"documentation" : null

```
 },
```
" $http"$ : {

"additionalMarshallingPath" : null,

"additionalUnmarshallingPath" : null,

```
 "flattened" : false,
```

```
 "greedy" : false,
```
"header" : false,

```
 "isPayload" : false,
```

```
 "isStreaming" : false,
```
 "location" : null, "marshallLocation" : "PAYLOAD", "marshallLocationName" : "Filters", "queryString" : false, "requiresLength" : false, "statusCode" : false, "unmarshallLocationName" : "Filters", "uri" : false

#### },

```
 "idempotencyToken" : false,
      "isBinary" : false,
      "jsonValue" : false,
      "list" : true,
      "listModel" : {
        "implType" : "java.util.ArrayList",
        "interfaceType" : "java.util.List",
        "listMemberModel" : {
         "c2jName" : "member",
         "c2jShape" : "Filter",
         "deprecated" : false,
         "documentation" : "",
         "endpointDiscoveryId" : false,
         "enumType" : null,
         "fluentSetterDocumentation" : "/**\n@param member \n@return Returns a reference to this object so that
method calls can be chained together.*/",
         "fluentSetterMethodName" : "withMember",
         "getterDocumentation" : "/**\n@return */",
         "getterMethodName" : "getMember",
         "getterModel" : {
          "returnType" : "Filter",
          "documentation" : null
         },
         "http" : {
          "additionalMarshallingPath"
 : null,
          "additionalUnmarshallingPath" : null,
          "flattened" : false,
          "greedy" : false,
          "header" : false,
          "isPayload" : false,
          "isStreaming" : false,
          "location" : null,
          "marshallLocation" : "PAYLOAD",
          "marshallLocationName" : "member",
          "queryString" : false,
          "requiresLength" : false,
          "statusCode" : false,
```
```
 "unmarshallLocationName" : "member",
          "uri" : false
         },
         "idempotencyToken" : false,
         "isBinary" : false,
         "jsonValue" : false,
         "list" : false,
         "listModel" : null,
         "map" : false,
         "mapModel" : null,
         "marshallingTargetClass" : "StructuredPojo",
         "marshallingType" : "STRUCTURED",
         "name" : "Member",
         "sensitive" : false,
         "setterDocumentation" : "/**\n@param member */",
         "setterMethodName" : "setMember",
         "setterModel" : {
          "timestampFormat" : null,
          "variableDeclarationType" : "Filter",
          "variableName" : "member",
          "variableType" : "Filter",
          "documentation" : "",
          "simpleType" : "Filter",
          "variableSetterType" : "Filter"
         },
         "shouldEmitLegacyEnumSetter" : false,
         "shouldFullyQualify" : false,
         "simple" : false,
         "unmarshallingType" : null,
         "varargSetterDocumentation" : "/**\n@param member \n@return Returns a reference to this object so that
method calls can be chained together.*/",
         "variable" : {
          "timestampFormat" : null,
          "variableDeclarationType" : "Filter",
          "variableName" : "member",
           "variableType" : "Filter",
          "documentation" : "",
          "simpleType" : "Filter",
          "variableSetterType" : "Filter"
         },
         "xmlNameSpaceUri" : null
        },
        "memberLocationName" : null,
        "memberType" : "Filter",
        "map" : false,
        "marshallNonAutoConstructedEmptyLists" : false,
        "memberAdditionalMarshallingPath" : null,
        "memberAdditionalUnmarshallingPath" : null,
```
 "sendEmptyQueryString" : false, "simple" : false, "simpleType" : "Filter", "templateImplType" : "java.util.ArrayList<Filter>", "templateType" : "java.util.List<Filter>" }, "map" : false, "mapModel" : null, "marshallingTargetClass" : "List", "marshallingType" : "LIST", "name" : "Filters", "sensitive" : false,

"setterDocumentation" : "/\*\*<p>Filters

 to scope the results. The following filters are supported:</p> <ul> <li> <p> <code>ProductSKU</code> </p> </li>  $\langle$ li> <p>  $\langle$ code>Status $\langle$ /code>  $\langle$ /p>  $\rangle$   $\langle$ /li>  $\langle$ li>  $\rangle$   $\langle$ /si>  $\langle$ p>  $\rangle$   $\langle$ /code> $\langle$ ni>  $\rangle$   $\langle$ li>  $\langle$ li>  $\rangle$ <code>IssuerName</code> </p> </li> <li> <p> <code>Beneficiary</code> </p> </li> </ul>\n@param filters Filters to scope the results. The following filters are supported: $\langle p \rangle \langle q \rangle \langle q \rangle \langle p \rangle \langle c \rangle$   $\langle c \rangle$   $\langle p \rangle \langle c \rangle$  $\langle p \rangle$   $\langle p \rangle$   $\langle p \rangle$   $\langle p \rangle$   $\langle p \rangle$   $\langle q \rangle$   $\langle q \rangle$   $\langle q \rangle$   $\langle p \rangle$   $\langle p \rangle$   $\langle p \rangle$   $\langle p \rangle$   $\langle p \rangle$   $\langle p \rangle$   $\langle p \rangle$   $\langle p \rangle$   $\langle p \rangle$   $\langle p \rangle$   $\langle p \rangle$   $\langle p \rangle$   $\langle p \rangle$ <code>IssuerName</code> </p> </li> <li> <p> <code>Beneficiary</code> </p> </li>\*/",

"setterMethodName" : "setFilters",

"setterModel" : {

"timestampFormat" : null,

"variableDeclarationType" : "java.util.List<Filter>",

"variableName" : "filters",

"variableType" : "java.util.List<Filter>",

"documentation" : "",

"simpleType" : "List<Filter>",

"variableSetterType" : "java.util.Collection<Filter>"

},

"shouldEmitLegacyEnumSetter" : false,

"shouldFullyQualify" : false,

"simple" : false,

"unmarshallingType" : null,

 "varargSetterDocumentation" : "/\*\*<p>Filters to scope the results. The following filters are supported:</p> <ul> <li> <p> <code>ProductSKU</code> </p> </li> <li> <p> <code>Status</code> </p> </li> <li> <p> <code>Fingerprint</code> </p> </li> <li> <p> <code>IssuerName</code> </p> </li> <li> <p> <code>Beneficiary</code> </p> </li> </ul>\n<p><b>NOTE:</b> This method appends the values to the existing list (if any). Use {@link #setFilters(java.util.Collection)} or {@link #withFilters(java.util.Collection)} if you want to override the existing values. $\langle p \rangle \neq \emptyset$  aram filters Filters to scope the results. The following filters are  $supprotected:  $\lt$ ul  $\lt$   $\lt$ li  $\lt$   $\lt$ code  $\gt$  ProductSKU $\lt$ /code  $\lt$   $\lt$ /p  $\lt$   $\lt$ li  $\gt$   $\lt$ li  $\gt$   $\lt$ li  $\lt$   $\lt$ li  $\lt$   $\lt$ li  $\lt$   $\lt$ li  $\gt$$ <li> <p> <code>Fingerprint</code> </p> </li> <li> <p> <code>IssuerName</code>

 $\langle p \rangle$   $\langle p \rangle$   $\langle p \rangle$   $\langle p \rangle$   $\langle p \rangle$   $\langle q \rangle$   $\langle p \rangle$   $\langle p \$ method calls can be chained together.\*/",

"variable" : {

"timestampFormat" : null,

"variableDeclarationType" : "java.util.List<Filter>",

"variableName" : "filters",

"variableType" : "java.util.List<Filter>",

"documentation" : "<p>Filters to scope the results. The following filters are supported: $\langle p \rangle$  <ul> <li> <p> <code>ProductSKU</code> </p></li> </p></li> </p></li> </p></s></s></p></s></p></li></p></ <code>Fingerprint</code> </p> </li> <li> <p> <code>IssuerName</code> </p> </li> <li> <p> <code>Beneficiary</code> </p> </li> </ul>",

```
 "simpleType" : "List<Filter>",
```
"variableSetterType" : "java.util.Collection<Filter>"

```
 },
 "xmlNameSpaceUri" : null
```
},

```
 "LicenseArns" : {
  "c2jName" : "LicenseArns",
  "c2jShape" : "ArnList",
```

```
 "deprecated" : false,
```
"documentation" : "<p>Amazon Resource Names (ARNs) of the licenses.</p>",

"endpointDiscoveryId" : false,

"enumType" : null,

```
 "fluentSetterDocumentation" : "/**<p>Amazon Resource Names (ARNs) of the licenses.</p>\n@param
licenseArns Amazon Resource Names (ARNs) of the licenses.\n@return Returns a reference to this object so that
method calls can be chained together.*/",
```
"fluentSetterMethodName" : "withLicenseArns",

 "getterDocumentation" : "/\*\*<p>Amazon Resource Names (ARNs) of the licenses.</p>\n@return Amazon Resource Names (ARNs) of the licenses.\*/",

```
 "getterMethodName" : "getLicenseArns",
```

```
 "getterModel" : {
```
"returnType" : "java.util.List<String>",

```
 "documentation" : null
```

```
 },
```
" $http"$ : {

"additionalMarshallingPath" : null,

"additionalUnmarshallingPath" : null,

"flattened" : false,

"greedy" : false,

"header" : false,

"isPayload" : false,

```
 "isStreaming" : false,
```

```
 "location" : null,
```
"marshallLocation" : "PAYLOAD",

```
 "marshallLocationName" : "LicenseArns",
```
"queryString" : false,

"requiresLength" : false,

```
 "statusCode" : false,
```
"unmarshallLocationName" : "LicenseArns",

```
 "uri" : false
```
},

"idempotencyToken" : false,

"isBinary" : false,

```
 "jsonValue" : false,
```

```
 "list" : true,
      "listModel" : {
       "implType" : "java.util.ArrayList",
       "interfaceType" : "java.util.List",
       "listMemberModel" : {
        "c2jName" : "member",
        "c2jShape" : "Arn",
        "deprecated" : false,
        "documentation" : "",
        "endpointDiscoveryId" : false,
        "enumType" : null,
        "fluentSetterDocumentation" : "/**\n@param member \n@return Returns
 a reference to this object so that method calls can be chained together.*/",
        "fluentSetterMethodName" : "withMember",
        "getterDocumentation" : "/**\n@return */",
        "getterMethodName" : "getMember",
        "getterModel" : {
         "returnType" : "String",
          "documentation" : null
        },
       "http": {
         "additionalMarshallingPath" : null,
          "additionalUnmarshallingPath" : null,
          "flattened" : false,
          "greedy" : false,
          "header" : false,
          "isPayload" : false,
          "isStreaming" : false,
          "location" : null,
          "marshallLocation" : "PAYLOAD",
          "marshallLocationName" : "member",
          "queryString" : false,
          "requiresLength" : false,
          "statusCode" : false,
          "unmarshallLocationName" : "member",
     "uri" : false
        },
        "idempotencyToken" : false,
        "isBinary" : false,
        "jsonValue" : false,
        "list" : false,
        "listModel" : null,
        "map" : false,
        "mapModel" : null,
```

```
 "marshallingTargetClass" : "String",
```

```
 "marshallingType" : "STRING",
```

```
 "name" : "Member",
```

```
 "sensitive" : false,
         "setterDocumentation" : "/**\n@param member */",
         "setterMethodName" : "setMember",
         "setterModel" : {
          "timestampFormat" : null,
          "variableDeclarationType" : "String",
          "variableName" : "member",
          "variableType" : "String",
          "documentation" : "",
          "simpleType" : "String",
          "variableSetterType" : "String"
         },
         "shouldEmitLegacyEnumSetter" : false,
         "shouldFullyQualify" : false,
         "simple" : true,
         "unmarshallingType" : null,
         "varargSetterDocumentation" : "/**\n@param member \n@return Returns a reference to this object so that
method calls can be chained together.*/",
         "variable" : {
          "timestampFormat" : null,
          "variableDeclarationType" : "String",
          "variableName" : "member",
          "variableType" : "String",
          "documentation" : "",
          "simpleType" : "String",
          "variableSetterType" : "String"
         },
         "xmlNameSpaceUri" : null
        },
        "memberLocationName" : null,
        "memberType" : "String",
        "map" : false,
        "marshallNonAutoConstructedEmptyLists" : false,
        "memberAdditionalMarshallingPath" : null,
        "memberAdditionalUnmarshallingPath" : null,
        "sendEmptyQueryString" : false,
        "simple" : true,
   "simpleType" : "String",
        "templateImplType" : "java.util.ArrayList<String>",
        "templateType" : "java.util.List<String>"
      },
      "map" : false,
      "mapModel" : null,
      "marshallingTargetClass" : "List",
      "marshallingType" : "LIST",
      "name" : "LicenseArns",
      "sensitive" : false,
```
 "setterDocumentation" : "/\*\*<p>Amazon Resource Names (ARNs) of the licenses.</p>\n@param licenseArns Amazon Resource Names (ARNs) of the licenses.\*/",

"setterMethodName" : "setLicenseArns",

"setterModel" : {

"timestampFormat" : null,

"variableDeclarationType" : "java.util.List<String>",

"variableName" : "licenseArns",

"variableType" : "java.util.List<String>",

"documentation" : "",

"simpleType" : "List<String>",

"variableSetterType" : "java.util.Collection<String>"

},

"shouldEmitLegacyEnumSetter" : false,

"shouldFullyQualify" : false,

"simple" : false,

"unmarshallingType" : null,

"varargSetterDocumentation" : "/\*\*<p>Amazon Resource Names (ARNs) of the

licenses. $\langle p \rangle$ \n<p>\s\be\standablandablandablandablandablandablandablandablandablandablandablandablandablandabl #setLicenseArns(java.util.Collection)} or {@link #withLicenseArns(java.util.Collection)} if you want to override the existing values.</p>\n@param licenseArns Amazon Resource Names (ARNs) of the licenses.\n@return Returns a reference to this object so that method calls can be chained together.\*/",

"variable" : {

"timestampFormat" : null,

"variableDeclarationType" : "java.util.List<String>",

"variableName" : "licenseArns",

"variableType" : "java.util.List<String>",

"documentation" : "<p>Amazon Resource Names (ARNs) of the licenses.</p>",

"simpleType" : "List<String>",

"variableSetterType" : "java.util.Collection<String>"

### },

"xmlNameSpaceUri" : null

},

"MaxResults" : {

"c2jName" : "MaxResults",

"c2jShape" : "MaxSize100",

"deprecated" : false,

"documentation" : "<p>Maximum number of results to return in a single call.</p>",

"endpointDiscoveryId" : false,

"enumType" : null,

 "fluentSetterDocumentation" : "/\*\*<p>Maximum number of results to return in a single call.</p>\n@param maxResults Maximum number of results to return in a single call.\n@return Returns a reference to this object so that method calls can be chained together.\*/",

"fluentSetterMethodName" : "withMaxResults",

 "getterDocumentation" : "/\*\*<p>Maximum number of results to return in a single call.</p>\n@return Maximum number of results to return in a single call.<sup>\*</sup>/".

"getterMethodName" : "getMaxResults",

"getterModel" : {

```
 "returnType" : "Integer",
```

```
 "documentation"
 : null
      },
      "http" : {
       "additionalMarshallingPath" : null,
       "additionalUnmarshallingPath" : null,
       "flattened" : false,
       "greedy" : false,
       "header" : false,
       "isPayload" : false,
       "isStreaming" : false,
       "location" : null,
       "marshallLocation" : "PAYLOAD",
       "marshallLocationName" : "MaxResults",
       "queryString" : false,
       "requiresLength" : false,
       "statusCode" : false,
       "unmarshallLocationName" : "MaxResults",
       "uri" : false
      },
      "idempotencyToken" : false,
      "isBinary" : false,
      "jsonValue" : false,
      "list" : false,
      "listModel" : null,
      "map" : false,
      "mapModel" : null,
      "marshallingTargetClass" : "Integer",
      "marshallingType" : "INTEGER",
      "name" : "MaxResults",
      "sensitive" : false,
```
"setterDocumentation" : "/\*\*<p>Maximum number of results to return in a single call.</p> $\cap$  @param maxResults Maximum number of results to return in a single call.\*/",

```
 "setterMethodName" : "setMaxResults",
 "setterModel" : {
  "timestampFormat" : null,
  "variableDeclarationType" : "Integer",
  "variableName" : "maxResults",
  "variableType" : "Integer",
  "documentation" : "",
  "simpleType" : "Integer",
  "variableSetterType" : "Integer"
 },
 "shouldEmitLegacyEnumSetter" : false,
 "shouldFullyQualify" : false,
 "simple" : true,
 "unmarshallingType" : null,
```
 "varargSetterDocumentation" : "/\*\*<p>Maximum number of results to return in a single call.</p>\n@param maxResults Maximum number of results to return in a single call.\n@return Returns a reference to this object so that method calls can be chained together.\*/",

"variable" : {

```
 "timestampFormat" : null,
        "variableDeclarationType" : "Integer",
        "variableName" : "maxResults",
        "variableType" : "Integer",
       "documentation" : "<p>Maximum number of results to return in a single call.\langle p \rangle",
        "simpleType" : "Integer",
        "variableSetterType" : "Integer"
      },
      "xmlNameSpaceUri" : null
     },
     "NextToken" : {
      "c2jName" : "NextToken",
      "c2jShape" : "String",
      "deprecated" : false,
     "documentation" : "<p>Token for the next set of results.</p>",
      "endpointDiscoveryId" : false,
      "enumType" : null,
      "fluentSetterDocumentation" : "/**<p>Token for the next set of results.</p>\n@param nextToken Token for
the next set of results.\n@return Returns a reference to this object so that method calls can be chained together.*/",
      "fluentSetterMethodName" : "withNextToken",
      "getterDocumentation" : "/**<p>Token
for the next set of results.\langle p \rangle \neq \emptyset return Token for the next set of results.*/",
      "getterMethodName" : "getNextToken",
      "getterModel" : {
       "returnType" : "String",
       "documentation" : null
      },
     "http": {
        "additionalMarshallingPath" : null,
        "additionalUnmarshallingPath" : null,
        "flattened" : false,
        "greedy" : false,
        "header" : false,
        "isPayload" : false,
        "isStreaming" : false,
        "location" : null,
        "marshallLocation" : "PAYLOAD",
        "marshallLocationName" : "NextToken",
        "queryString" : false,
        "requiresLength" : false,
        "statusCode" : false,
        "unmarshallLocationName" : "NextToken",
        "uri" : false
```
},

"idempotencyToken" : false,

"isBinary" : false,

"jsonValue" : false,

"list" : false,

"listModel" : null,

 "map" : false, "mapModel" : null,

"marshallingTargetClass" : "String",

"marshallingType" : "STRING",

"name" : "NextToken",

"sensitive" : false,

 "setterDocumentation" : "/\*\*<p>Token for the next set of results.</p>\n@param nextToken Token for the next set of results.\*/",

"setterMethodName" : "setNextToken",

"setterModel" : {

"timestampFormat" : null,

"variableDeclarationType" : "String",

"variableName" : "nextToken",

"variableType" : "String",

"documentation" : "",

"simpleType" : "String",

"variableSetterType" : "String"

},

"shouldEmitLegacyEnumSetter" : false,

"shouldFullyQualify" : false,

"simple" : true,

"unmarshallingType" : null,

 "varargSetterDocumentation" : "/\*\*<p>Token for the next set of results.</p>\n@param nextToken Token for the next set of

results.\n@return Returns a reference to this object so that method calls can be chained together.\*/",

"variable" : {

"timestampFormat" : null,

"variableDeclarationType" : "String",

"variableName" : "nextToken",

"variableType" : "String",

"documentation" : "<p>Token for the next set of results.</p>",

"simpleType" : "String",

"variableSetterType" : "String"

```
 },
```
"xmlNameSpaceUri" : null

}

},

"packageName" : "com.amazonaws.services.licensemanager.request",

"requestSignerAware" : false,

"requestSignerClassFqcn" : null,

"required" : [ ],

"shapeName" : "ListReceivedLicensesRequest",

```
 "signerAware" : false,
   "signerType" : null,
   "unmarshaller" : null,
    "variable" : {
     "timestampFormat" : null,
     "variableDeclarationType" : "ListReceivedLicensesRequest",
     "variableName" : "listReceivedLicensesRequest",
     "variableType" : "ListReceivedLicensesRequest",
     "documentation" : null,
     "simpleType" : "ListReceivedLicensesRequest",
     "variableSetterType" : "ListReceivedLicensesRequest"
   },
   "wrapper" : false
   },
   "ListReceivedLicensesResult" : {
   "c2jName" : "ListReceivedLicensesResponse",
   "customization" : {
     "artificialResultWrapper" : null,
     "skipGeneratingMarshaller" : false,
     "skipGeneratingModelClass" : false,
     "skipGeneratingUnmarshaller" : false
   },
   "deprecated" : false,
   "documentation" : "",
   "endpointDiscoveryMembers" : null,
   "enums" : null,
   "errorCode" : null,
   "fullyQualifiedName" : "com.amazonaws.services.licensemanager.response.ListReceivedLicensesResult",
   "hasHeaderMember" : false,
   "hasPayloadMember" : false,
   "hasRequiresLengthMember" : false,
   "hasStatusCodeMember" : false,
   "hasStreamingMember" : false,
    "marshaller" : null,
    "members" : [ {
     "c2jName" : "Licenses",
     "c2jShape" : "GrantedLicenseList",
     "deprecated" : false,
     "documentation" : "<p>Received license details.</p>",
     "endpointDiscoveryId" : false,
     "enumType" : null,
     "fluentSetterDocumentation" : "/**<p>Received license details.</p>\n@param licenses Received license
details.\n@return Returns a reference to this object so that method calls can be chained together.*/",
     "fluentSetterMethodName" : "withLicenses",
     "getterDocumentation" : "/**<p>Received license details.</p>\n@return Received license details.*/",
     "getterMethodName" : "getLicenses",
     "getterModel" : {
      "returnType" : "java.util.List<GrantedLicense>",
```

```
 "documentation" : null
     },
    "http": {
      "additionalMarshallingPath" : null,
      "additionalUnmarshallingPath" : null,
      "flattened" : false,
      "greedy" : false,
      "header" : false,
       "isPayload" : false,
      "isStreaming" : false,
      "location" : null,
      "marshallLocation" : "PAYLOAD",
      "marshallLocationName" : "Licenses",
      "queryString" : false,
      "requiresLength" : false,
      "statusCode" : false,
      "unmarshallLocationName" : "Licenses",
      "uri" : false
     },
     "idempotencyToken" : false,
    "isBinary" : false,
     "jsonValue" : false,
     "list" : true,
     "listModel" : {
      "implType" : "java.util.ArrayList",
      "interfaceType" : "java.util.List",
      "listMemberModel" : {
       "c2jName" : "member",
       "c2jShape" : "GrantedLicense",
        "deprecated" : false,
        "documentation" : "",
        "endpointDiscoveryId" : false,
        "enumType" : null,
        "fluentSetterDocumentation" : "/**\n@param member \n@return Returns a reference to this object so that
method calls can be chained together.*/",
        "fluentSetterMethodName" : "withMember",
        "getterDocumentation" : "/**\n@return */",
        "getterMethodName" : "getMember",
        "getterModel" : {
         "returnType" : "GrantedLicense",
         "documentation" : null
        },
       "http": {
         "additionalMarshallingPath" : null,
         "additionalUnmarshallingPath" : null,
         "flattened" : false,
         "greedy" : false,
         "header" : false,
```
 "isPayload" : false, "isStreaming" : false, "location" : null, "marshallLocation" : "PAYLOAD", "marshallLocationName" : "member", "queryString" : false, "requiresLength" : false, "statusCode" : false, "unmarshallLocationName" : "member", "uri" : false }, "idempotencyToken" : false, "isBinary" : false, "jsonValue" : false, "list" : false, "listModel" : null, "map" : false, "mapModel" : null, "marshallingTargetClass" : "StructuredPojo", "marshallingType" : "STRUCTURED", "name" : "Member", "sensitive" : false, "setterDocumentation" : "/\*\*\n@param member \*/", "setterMethodName" : "setMember", "setterModel" : { "timestampFormat" : null, "variableDeclarationType" : "GrantedLicense", "variableName" : "member", "variableType" : "GrantedLicense", "documentation" : "", "simpleType" : "GrantedLicense", "variableSetterType" : "GrantedLicense" }, "shouldEmitLegacyEnumSetter" : false, "shouldFullyQualify" : false, "simple" : false, "unmarshallingType" : null, "varargSetterDocumentation" : "/\*\*\n@param member \n@return Returns a reference to this object so that method calls can be chained together.\*/", "variable" : { "timestampFormat" : null, "variableDeclarationType" : "GrantedLicense", "variableName" : "member", "variableType" : "GrantedLicense", "documentation" : "", "simpleType" : "GrantedLicense", "variableSetterType" : "GrantedLicense"

 }, "xmlNameSpaceUri" : null }, "memberLocationName" : null, "memberType" : "GrantedLicense", "map" : false, "marshallNonAutoConstructedEmptyLists" : false, "memberAdditionalMarshallingPath" : null, "memberAdditionalUnmarshallingPath" : null, "sendEmptyQueryString" : false, "simple" : false, "simpleType" : "GrantedLicense", "templateImplType" : "java.util.ArrayList<GrantedLicense>", "templateType" : "java.util.List<GrantedLicense>" }, "map" : false, "mapModel" : null, "marshallingTargetClass" : "List", "marshallingType" : "LIST", "name" : "Licenses", "sensitive" : false, "setterDocumentation" : "/\*\*<p>Received license details.</p>\n@param licenses Received license details.\*/", "setterMethodName" : "setLicenses", "setterModel" : { "timestampFormat" : null, "variableDeclarationType" : "java.util.List<GrantedLicense>", "variableName" : "licenses", "variableType" : "java.util.List<GrantedLicense>", "documentation" : "", "simpleType" : "List<GrantedLicense>", "variableSetterType" : "java.util.Collection<GrantedLicense>" }, "shouldEmitLegacyEnumSetter" : false, "shouldFullyQualify" : false, "simple" : false, "unmarshallingType" : null, "varargSetterDocumentation" : "/\*\*<p>Received license details.</p>\n<p>>b>NOTE:</b>This method appends the values to the existing list (if any). Use {@link #setLicenses(java.util.Collection)} or {@link #withLicenses(java.util.Collection)} if you want to override the existing values.</p>\n@param licenses Received license details.\n@return Returns a reference to this object so that method calls can be chained together.\*/", "variable" : { "timestampFormat" : null, "variableDeclarationType" : "java.util.List<GrantedLicense>", "variableName" : "licenses",

"variableType" : "java.util.List<GrantedLicense>",

"documentation" : "<p>Received license details.</p>",

```
 "simpleType" : "List<GrantedLicense>",
      "variableSetterType" : "java.util.Collection<GrantedLicense>"
     },
     "xmlNameSpaceUri" : null
    }, {
     "c2jName" : "NextToken",
     "c2jShape" : "String",
     "deprecated" : false,
     "documentation" : "<p>Token for the next set of
 results.</p>",
     "endpointDiscoveryId" : false,
     "enumType" : null,
     "fluentSetterDocumentation" : "/**<p>Token for the next set of results.</p>\n@param nextToken Token for the
next set of results.\n@return Returns a reference to this object so that method calls can be chained together.*/",
     "fluentSetterMethodName" : "withNextToken",
     "getterDocumentation" : "/**<p>Token for the next set of results.</p>\n@return Token for the next set of
results.*/",
     "getterMethodName" : "getNextToken",
     "getterModel" : {
      "returnType" : "String",
      "documentation" : null
     },
    "http": {
      "additionalMarshallingPath" : null,
      "additionalUnmarshallingPath" : null,
      "flattened" : false,
      "greedy" : false,
      "header" : false,
      "isPayload" : false,
      "isStreaming" : false,
      "location" : null,
      "marshallLocation" : "PAYLOAD",
      "marshallLocationName"
 : "NextToken",
      "queryString" : false,
      "requiresLength" : false,
      "statusCode" : false,
      "unmarshallLocationName" : "NextToken",
      "uri" : false
     },
     "idempotencyToken" : false,
     "isBinary" : false,
     "jsonValue" : false,
     "list" : false,
     "listModel" : null,
     "map" : false,
     "mapModel" : null,
     "marshallingTargetClass" : "String",
```

```
 "marshallingType" : "STRING",
```
"name" : "NextToken",

"sensitive" : false,

 "setterDocumentation" : "/\*\*<p>Token for the next set of results.</p>\n@param nextToken Token for the next set of results.\*/",

```
 "setterMethodName" : "setNextToken",
```
"setterModel" : {

```
 "timestampFormat" : null,
```
"variableDeclarationType" : "String",

```
 "variableName" : "nextToken",
```

```
 "variableType" : "String",
```
"documentation" : "",

"simpleType" : "String",

"variableSetterType"

```
 : "String"
```
},

```
 "shouldEmitLegacyEnumSetter" : false,
```
"shouldFullyQualify" : false,

"simple" : true,

```
 "unmarshallingType" : null,
```
 "varargSetterDocumentation" : "/\*\*<p>Token for the next set of results.</p>\n@param nextToken Token for the next set of results.\n@return Returns a reference to this object so that method calls can be chained together. $*$ /",

"variable" : {

```
 "timestampFormat" : null,
```

```
 "variableDeclarationType" : "String",
```

```
 "variableName" : "nextToken",
```

```
 "variableType" : "String",
```

```
"documentation" : "<p>Token for the next set of results.</p>",
```

```
 "simpleType" : "String",
```

```
 "variableSetterType" : "String"
```
# },

```
 "xmlNameSpaceUri" : null
```
# } ],

```
 "membersAsMap" : {
```
"Licenses" : {

```
 "c2jName" : "Licenses",
```

```
 "c2jShape" : "GrantedLicenseList",
```
"deprecated" : false,

"documentation" : "<p>Received

```
license details.</p>",
```
"endpointDiscoveryId" : false,

```
 "enumType" : null,
```

```
 "fluentSetterDocumentation" : "/**<p>Received license details.</p>\n@param licenses Received license
details.\n@return Returns a reference to this object so that method calls can be chained together.*/",
```

```
 "fluentSetterMethodName" : "withLicenses",
```

```
 "getterDocumentation" : "/**<p>Received license details.</p>\n@return Received license details.*/",
```

```
 "getterMethodName" : "getLicenses",
```

```
 "getterModel" : {
```

```
 "returnType" : "java.util.List<GrantedLicense>",
        "documentation" : null
      },
      "http" : {
       "additionalMarshallingPath" : null,
       "additionalUnmarshallingPath" : null,
        "flattened" : false,
        "greedy" : false,
        "header" : false,
        "isPayload" : false,
        "isStreaming" : false,
        "location" : null,
        "marshallLocation" : "PAYLOAD",
        "marshallLocationName" : "Licenses",
        "queryString" : false,
        "requiresLength" : false,
        "statusCode" : false,
        "unmarshallLocationName" : "Licenses",
        "uri" : false
      },
      "idempotencyToken" : false,
      "isBinary" : false,
      "jsonValue" : false,
      "list" : true,
      "listModel" : {
       "implType" : "java.util.ArrayList",
        "interfaceType" : "java.util.List",
        "listMemberModel" : {
         "c2jName" : "member",
         "c2jShape" : "GrantedLicense",
         "deprecated" : false,
         "documentation" : "",
         "endpointDiscoveryId" : false,
         "enumType" : null,
         "fluentSetterDocumentation" : "/**\n@param member \n@return Returns a reference to this object so that
method calls can be chained together.*/",
         "fluentSetterMethodName" : "withMember",
         "getterDocumentation"
 : "/**\n@return */",
         "getterMethodName" : "getMember",
         "getterModel" : {
          "returnType" : "GrantedLicense",
          "documentation" : null
         },
        "http": {
          "additionalMarshallingPath" : null,
          "additionalUnmarshallingPath" : null,
          "flattened" : false,
```

```
 "greedy" : false,
  "header" : false,
  "isPayload" : false,
  "isStreaming" : false,
  "location" : null,
  "marshallLocation" : "PAYLOAD",
  "marshallLocationName" : "member",
  "queryString" : false,
  "requiresLength" : false,
  "statusCode" : false,
  "unmarshallLocationName" : "member",
  "uri" : false
 },
 "idempotencyToken" : false,
 "isBinary" : false,
 "jsonValue" : false,
 "list" : false,
 "listModel" : null,
 "map" : false,
 "mapModel" : null,
 "marshallingTargetClass" : "StructuredPojo",
 "marshallingType" : "STRUCTURED",
 "name" : "Member",
 "sensitive" : false,
 "setterDocumentation" : "/**\n@param member */",
 "setterMethodName" : "setMember",
 "setterModel" : {
  "timestampFormat" : null,
  "variableDeclarationType" : "GrantedLicense",
  "variableName" : "member",
  "variableType" : "GrantedLicense",
  "documentation" : "",
  "simpleType" : "GrantedLicense",
  "variableSetterType" : "GrantedLicense"
 },
```
"shouldEmitLegacyEnumSetter" : false,

"shouldFullyQualify" : false,

"simple" : false,

"unmarshallingType" : null,

"varargSetterDocumentation"

 : "/\*\*\n@param member \n@return Returns a reference to this object so that method calls can be chained together.\*/",

```
 "variable" : {
  "timestampFormat" : null,
  "variableDeclarationType" : "GrantedLicense",
  "variableName" : "member",
  "variableType" : "GrantedLicense",
```
 "documentation" : "", "simpleType" : "GrantedLicense", "variableSetterType" : "GrantedLicense" }, "xmlNameSpaceUri" : null }, "memberLocationName" : null, "memberType" : "GrantedLicense", "map" : false, "marshallNonAutoConstructedEmptyLists" : false, "memberAdditionalMarshallingPath" : null, "memberAdditionalUnmarshallingPath" : null, "sendEmptyQueryString" : false, "simple" : false, "simpleType" : "GrantedLicense", "templateImplType" : "java.util.ArrayList<GrantedLicense>", "templateType" : "java.util.List<GrantedLicense>" }, "map" : false, "mapModel" : null, "marshallingTargetClass" : "List", "marshallingType" : "LIST", "name" : "Licenses", "sensitive" : false, "setterDocumentation" : "/\*\*<p>Received license details.</p>\n@param licenses Received license details.\*/", "setterMethodName" : "setLicenses", "setterModel" : { "timestampFormat" : null, "variableDeclarationType" : "java.util.List<GrantedLicense>", "variableName" : "licenses", "variableType" : "java.util.List<GrantedLicense>", "documentation" : "", "simpleType" : "List<GrantedLicense>", "variableSetterType" : "java.util.Collection<GrantedLicense>" }, "shouldEmitLegacyEnumSetter" : false, "shouldFullyQualify" : false, "simple" : false, "unmarshallingType" : null, "varargSetterDocumentation" : "/\*\*<p>Received license details.</p>\n<p><b>NOTE:</b> This method appends the values to the existing list (if any). Use  $\{\omega\}$  link #setLicenses(java.util.Collection) or  $\{\omega\}$  link #withLicenses(java.util.Collection)} if you want to override the existing values.</p>\n@param licenses Received

license details.\n@return Returns a reference to this object so that method calls can be chained together.\*/",

"variable" : {

"timestampFormat" : null,

"variableDeclarationType" : "java.util.List<GrantedLicense>",

```
 "variableName" : "licenses",
   "variableType" : "java.util.List<GrantedLicense>",
   "documentation" : "<p>Received license details.</p>",
   "simpleType" : "List<GrantedLicense>",
   "variableSetterType" : "java.util.Collection<GrantedLicense>"
  },
  "xmlNameSpaceUri" : null
 },
 "NextToken" :
```

```
 {
```

```
 "c2jName" : "NextToken",
```

```
 "c2jShape" : "String",
 "deprecated" : false,
"documentation" : "<p>Token for the next set of results.</p>",
```
"endpointDiscoveryId" : false,

```
 "enumType" : null,
```
 "fluentSetterDocumentation" : "/\*\*<p>Token for the next set of results.</p>\n@param nextToken Token for the next set of results.\n@return Returns a reference to this object so that method calls can be chained together. $*$ /",

"fluentSetterMethodName" : "withNextToken",

 "getterDocumentation" : "/\*\*<p>Token for the next set of results.</p>\n@return Token for the next set of results.\*/",

```
 "getterMethodName" : "getNextToken",
 "getterModel" : {
  "returnType" : "String",
  "documentation" : null
 },
"http": {
  "additionalMarshallingPath" : null,
  "additionalUnmarshallingPath" : null,
  "flattened" : false,
  "greedy" : false,
  "header" : false,
  "isPayload" : false,
  "isStreaming" : false,
  "location" : null,
  "marshallLocation" : "PAYLOAD",
  "marshallLocationName" : "NextToken",
  "queryString" : false,
  "requiresLength" : false,
  "statusCode" : false,
  "unmarshallLocationName" : "NextToken",
  "uri" : false
 },
 "idempotencyToken" : false,
 "isBinary" : false,
 "jsonValue" : false,
 "list" : false,
 "listModel" : null,
```

```
 "map" : false,
      "mapModel" : null,
      "marshallingTargetClass" : "String",
      "marshallingType" : "STRING",
      "name" : "NextToken",
      "sensitive" : false,
      "setterDocumentation" : "/**<p>Token for the next set of results.</p>\n@param nextToken Token for the next
set of results.*/",
      "setterMethodName" : "setNextToken",
      "setterModel" : {
     "timestampFormat" : null,
        "variableDeclarationType" : "String",
        "variableName" : "nextToken",
        "variableType" : "String",
        "documentation" : "",
       "simpleType" : "String",
       "variableSetterType" : "String"
      },
      "shouldEmitLegacyEnumSetter" : false,
      "shouldFullyQualify" : false,
      "simple" : true,
      "unmarshallingType" : null,
      "varargSetterDocumentation" : "/**<p>Token for the next set of results.</p>\n@param nextToken Token for
the next set of results.\n@return Returns a reference to this object so that method calls can be chained together.*/",
      "variable" : {
        "timestampFormat" : null,
        "variableDeclarationType" : "String",
        "variableName" : "nextToken",
        "variableType" : "String",
       "documentation" : "<p>Token for the next set of results.</p>",
        "simpleType" : "String",
        "variableSetterType"
 : "String"
      },
      "xmlNameSpaceUri" : null
     }
    },
    "packageName" : "com.amazonaws.services.licensemanager.response",
    "requestSignerAware" : false,
    "requestSignerClassFqcn" : null,
    "required" : [ ],
    "shapeName" : "ListReceivedLicensesResult",
    "signerAware" : false,
    "signerType" : null,
    "unmarshaller" : {
     "flattened" : false,
```

```
 "resultWrapper" : null
```

```
 },
   "variable" : {
    "timestampFormat" : null,
    "variableDeclarationType" : "ListReceivedLicensesResult",
    "variableName" : "listReceivedLicensesResult",
    "variableType" : "ListReceivedLicensesResult",
    "documentation" : null,
    "simpleType" : "ListReceivedLicensesResult",
    "variableSetterType" : "ListReceivedLicensesResult"
   },
   "wrapper" : false
  },
  "ListResourceInventoryRequest" : {
   "c2jName" : "ListResourceInventoryRequest",
   "customization" : {
   "artificialResultWrapper" : null,
    "skipGeneratingMarshaller" : false,
    "skipGeneratingModelClass" : false,
    "skipGeneratingUnmarshaller" : false
   },
   "deprecated" : false,
   "documentation" : "",
   "endpointDiscoveryMembers" : null,
   "enums" : null,
   "errorCode" : null,
   "fullyQualifiedName" : "com.amazonaws.services.licensemanager.request.ListResourceInventoryRequest",
   "hasHeaderMember" : false,
   "hasPayloadMember" : false,
   "hasRequiresLengthMember" : false,
   "hasStatusCodeMember" : false,
   "hasStreamingMember" : false,
   "marshaller" : {
    "action" : "ListResourceInventory",
    "locationName" : null,
    "requestUri" : "/",
    "target" : "AWSLicenseManager.ListResourceInventory",
    "verb" : "POST",
    "xmlNameSpaceUri" : null
   },
   "members" : [ {
    "c2jName" : "MaxResults",
    "c2jShape" : "BoxInteger",
    "deprecated" : false,
    "documentation"
 : "<p>Maximum number of results to return in a single call.</p>",
    "endpointDiscoveryId" : false,
    "enumType" : null,
```
"fluentSetterDocumentation" : "/\*\*< $p >$ Maximum number of results to return in a single call.</p> $\alpha$  maram maxResults Maximum number of results to return in a single call.\n@return Returns a reference to this object so that method calls can be chained together.\*/",

"fluentSetterMethodName" : "withMaxResults",

"getterDocumentation" : "/\*\*<p>Maximum number of results to return in a single call. $\langle p \rangle$ n@return Maximum number of results to return in a single call.\*/",

"getterMethodName" : "getMaxResults",

```
 "getterModel" : {
```
"returnType" : "Integer",

"documentation" : null

```
 },
```
" $http"$ : {

"additionalMarshallingPath" : null,

"additionalUnmarshallingPath" : null,

"flattened" : false,

"greedy" : false,

"header" : false,

"isPayload"

## : false,

 "isStreaming" : false, "location" : null, "marshallLocation" : "PAYLOAD", "marshallLocationName" : "MaxResults", "queryString" : false, "requiresLength" : false, "statusCode" : false, "unmarshallLocationName" : "MaxResults", "uri" : false }, "idempotencyToken" : false, "isBinary" : false, "jsonValue" : false, "list" : false, "listModel" : null, "map" : false,

"mapModel" : null,

"marshallingTargetClass" : "Integer",

"marshallingType" : "INTEGER",

"name" : "MaxResults",

"sensitive" : false,

 "setterDocumentation" : "/\*\*<p>Maximum number of results to return in a single call.</p>\n@param maxResults Maximum number of results to return in a single call.\*/",

"setterMethodName" : "setMaxResults",

```
 "setterModel" : {
```
"timestampFormat" : null,

"variableDeclarationType"

: "Integer",

"variableName" : "maxResults",

```
 "variableType" : "Integer",
  "documentation" : "",
  "simpleType" : "Integer",
  "variableSetterType" : "Integer"
 },
 "shouldEmitLegacyEnumSetter" : false,
 "shouldFullyQualify" : false,
```
"simple" : true,

"unmarshallingType" : null,

 "varargSetterDocumentation" : "/\*\*<p>Maximum number of results to return in a single call.</p>\n@param maxResults Maximum number of results to return in a single call.\n@return Returns a reference to this object so that method calls can be chained together.\*/",

"variable" : {

"timestampFormat" : null,

"variableDeclarationType" : "Integer",

"variableName" : "maxResults",

"variableType" : "Integer",

"documentation" : "<p>Maximum number of results to return in a single call. $\langle p \rangle$ ",

"simpleType" : "Integer",

"variableSetterType" : "Integer"

},

"xmlNameSpaceUri" : null

## }, {

"c2jName" : "NextToken",

"c2jShape" : "String",

"deprecated" : false,

"documentation" : "<p>Token for the next set of results.</p>",

"endpointDiscoveryId" : false,

"enumType" : null,

 "fluentSetterDocumentation" : "/\*\*<p>Token for the next set of results.</p>\n@param nextToken Token for the next set of results.\n@return Returns a reference to this object so that method calls can be chained together.\*/",

"fluentSetterMethodName" : "withNextToken",

 "getterDocumentation" : "/\*\*<p>Token for the next set of results.</p>\n@return Token for the next set of results.\*/",

"getterMethodName" : "getNextToken",

"getterModel" : {

"returnType" : "String",

"documentation" : null

},

" $http"$ : {

"additionalMarshallingPath" : null,

"additionalUnmarshallingPath" : null,

"flattened" : false,

"greedy"

: false,

 "header" : false, "isPayload" : false, "isStreaming" : false,

 "location" : null, "marshallLocation" : "PAYLOAD", "marshallLocationName" : "NextToken", "queryString" : false, "requiresLength" : false, "statusCode" : false, "unmarshallLocationName" : "NextToken", "uri" : false }, "idempotencyToken" : false, "isBinary" : false, "jsonValue" : false, "list" : false, "listModel" : null, "map" : false, "mapModel" : null, "marshallingTargetClass" : "String", "marshallingType" : "STRING", "name" : "NextToken", "sensitive" : false, "setterDocumentation" : "/\*\*<p>Token for the next set of results.</p>\n@param nextToken Token for the next set of results.\*/", "setterMethodName" : "setNextToken", "setterModel" : { "timestampFormat" : null, "variableDeclarationType" : "String", "variableName" : "nextToken", "variableType" : "String", "documentation" : "", "simpleType" : "String", "variableSetterType" : "String" }, "shouldEmitLegacyEnumSetter" : false, "shouldFullyQualify" : false, "simple" : true, "unmarshallingType" : null, "varargSetterDocumentation" : "/\*\*<p>Token for the next set of results.</p>\n@param nextToken Token for the next set of results.\n@return Returns a reference to this object so that method calls can be chained together.\*/", "variable" : { "timestampFormat" : null, "variableDeclarationType" : "String", "variableName" : "nextToken", "variableType" : "String", "documentation" : "<p>Token for the next set of results.</p>", "simpleType" : "String",

```
 "variableSetterType" : "String"
```

```
 },
```

```
 "xmlNameSpaceUri" : null
```
},

{

"c2jName" : "Filters",

"c2jShape" : "InventoryFilterList",

"deprecated" : false,

"documentation" : " $\langle \mathbf{p} \rangle$ Filters to scope the results. The following filters and logical operators are supported: $\langle p \rangle$   $\langle u \rangle$   $\langle h \rangle$   $\langle p \rangle$   $\langle \text{code} \rangle$  account\_id $\langle \text{code} \rangle$  - The ID of the Amazon Web Services account that owns the resource. Logical operators are  $<code>edgeEQUALS  $<code> NOT_EQUALS$   $<code> `>` `>`  $<$  `blockEQUALS`  $<$  `node`  $>$  `+`  $<$  `node`  $>$  `+`  $<$  `node`  $>$  `+`  $&$$$  $\leq$ code>application\_name $\leq$ code> - The name of the application. Logical operators are  $\leq$ code> $\geq$ EQUALS $\leq$ code> $\geq$ <code>BEGINS\_WITH</code>.</p> </li> <li> <p> <code>license\_included</code> - The type of license included. Logical operators are <code>EQUALS</code> | <code>NOT\_EQUALS</code>. Possible values are  $\langle \text{code}\rangle$ sql-server-enterprise $\langle \text{code}\rangle$  |  $\langle \text{code}\rangle$ server-standard $\langle \text{code}\rangle$  |  $\langle \text{code}\rangle$ server-web $\langle \text{code}\rangle$  | <code>windows-server-datacenter</code>.</p> </li> <li> <p> <code>platform</code> - The platform of the resource. Logical operators are  $<$ code>EQUALS $<$ /code> | $<$ code>BEGINS\_WITH $<$ /code>. $<$ /p>  $\langle$ li>  $\langle$ li>  $\langle$ p>  $\langle$ code>resource\_id $\langle$ code> - The ID of the resource. Logical operators are  $\langle$ code>EQUALS $\langle$ code> | <code>NOT\_EQUALS</code>.</p> </li> <li> <p> <code>tag:&lt;key&gt;</code> - The key/value combination of a tag assigned to the resource. Logical operators are  $\langle \text{code}\rangle$ EQUALS $\langle \text{code}\rangle$  (single account) or  $\langle \text{code}\rangle$ EQUALS $\langle \text{code}\rangle$  |  $\langle \text{code}\rangle$ NOT\_EQUALS $\langle \text{code}\rangle$  (cross account). $\langle \text{np}\rangle$   $\langle \text{lib}\rangle$ ,

"endpointDiscoveryId" : false,

"enumType" : null,

 "fluentSetterDocumentation" : "/\*\*<p>Filters to scope the results. The following filters and logical operators are supported: $\langle p \rangle \langle u \rangle \langle h \rangle \langle p \rangle$   $\langle v \rangle \langle \langle \rangle$  are supported:  $\langle p \rangle \langle \langle \rangle$  and  $\langle \rangle$  and  $\langle \rangle$  account  $\langle \rangle$  and  $\langle \rangle$  and  $\langle \rangle$  and  $\langle \rangle$  and  $\langle \rangle$  and  $\langle \rangle$  and  $\langle \rangle$  and  $\langle \rangle$  and  $\langle \rangle$  and  $\langle \rangle$  and owns the resource. Logical operators are  $\langle \text{code}\rangle$ EQUALS $\langle \text{code}\rangle$  |  $\langle \text{code}\rangle$ NOT\_EQUALS $\langle \text{code}\rangle$ . $\langle \text{code}\rangle$ . $\langle \text{plot}\rangle$ .  $z$  `code>z` and `z` $\text{ } \leq$ code>EQUALS</code> $| \leq$ code>BEGINS\_WITH</code> $\lt$ /p> </li>  $\lt$ li>  $\lt$ p>  $\lt$ code>license\_included $\lt$ /code> -The type of license

included. Logical operators are  $\langle code \rangle$ EQUALS $\langle code \rangle$  |  $\langle code \rangle$ NOT\_EQUALS $\langle code \rangle$ . Possible values are  $\langle \text{code}\rangle$ sql-server-enterprise $\langle \text{code}\rangle$ | $\langle \text{code}\rangle$ sql-server-standard $\langle \text{code}\rangle$ | $\langle \text{code}\rangle$ server-web $\langle \text{code}\rangle$ | <code>windows-server-datacenter</code>.</p> </li> <li> <p> <code>platform</code> - The platform of the resource. Logical operators are  $\langle \text{code}\rangle$ EQUALS $\langle \text{code}\rangle$  |  $\langle \text{code}\rangle$ BEGINS\_WITH $\langle \text{code}\rangle$ . $\langle \text{plot}\rangle$ . $\langle \text{plot}\rangle$ .  $\alpha$   $\alpha$   $\alpha$   $\beta$   $\alpha$   $\beta$   $\alpha$   $\beta$   $\alpha$   $\beta$   $\gamma$   $\alpha$   $\beta$   $\gamma$   $\beta$   $\alpha$   $\beta$   $\gamma$   $\alpha$   $\beta$   $\alpha$   $\beta$   $\gamma$   $\alpha$   $\beta$   $\gamma$   $\alpha$   $\beta$   $\gamma$   $\alpha$   $\beta$   $\gamma$   $\alpha$   $\beta$   $\gamma$   $\alpha$   $\beta$   $\gamma$   $\alpha$   $\beta$   $\gamma$   $\alpha$   $\beta$   $\gamma$   $\langle \text{code}> \text{NOT}$   $\langle \text{EQUALS}\rangle$ . $\langle \text{code}> \langle \text{size} \rangle$ . $\langle \text{size} \rangle$ . $\langle \text{size} \rangle$ . $\langle \text{code}>$   $\langle \text{edge} \rangle$   $\langle \text{edge} \rangle$   $\langle \text{node} \rangle$ . The key/value combination of a tag assigned to the resource. Logical operators are <code>EQUALS</code> (single account) or <code>EQUALS</code> | <code>NOT\_EQUALS</code> (cross account).</p> </li> </ul>\n@param filters Filters to scope the results. The following filters and logical operators are supported: $\langle p \rangle \langle ul \rangle \langle ll \rangle \langle pp \rangle$ <code>account\_id</code> - The ID of the Amazon Web Services account that owns the resource. Logical operators are  $\langle \text{code}\rangle$ EQUALS $\langle \text{code}\rangle$  |  $\langle \text{code}\rangle$ NOT\_EQUALS $\langle \text{code}\rangle$ . $\langle \text{plot}\rangle$ . $\langle \text{lib}\rangle$   $\langle \text{lib}\rangle$  $\langle \text{code}\rangle$  application\_name $\langle \text{code}\rangle$  - The name of the application. Logical operators are  $\langle \text{code}\rangle$  EQUALS $\langle \text{code}\rangle$  |  $\alpha$  <code>BEGINS\_WITH</code>.</p></li> <li> <li> <p> <code>license\_included</code> - The type of license included. Logical operators are  $\langle \text{code}\rangle$ EQUALS $\langle \text{code}\rangle$  |  $\langle \text{code}\rangle$ NOT\_EQUALS $\langle \text{code}\rangle$ . Possible values are  $\langle \text{code}>$ sql-server-enterprise $\langle \text{code}>$   $| \langle \text{code}>$ sql-server-standard $\langle \text{code}>$   $| \langle \text{code}>$ sql-server-web $\langle \text{code}>$  | <code>windows-server-datacenter</code>.</p> </li> <li> <p> <code>platform</code> - The platform of the resource. Logical operators are  $\langle \text{code>=EQUALS}\rangle$ .  $\langle \text{code>=BEGINS_WITH}\rangle$ .  $\langle \text{code>=}\langle \text{p}\rangle$ .  $\langle \text{p}\rangle$ .  $\langle \text{p}\rangle$ .  $\langle \text{p}\rangle$ .  $\langle \text{p}\rangle$ .  $\langle \text{p}\rangle$ .  $\langle \text{p}\rangle$ .  $\langle \text{p}\rangle$ .  $\langle \text{p}\rangle$ .  $\langle \text{p}\rangle$ .  $\langle \text{p}\rangle$ .  $\langle \text{p}\rangle$ .  $\langle \text$  $\leq$ code>resource  $id \leq /code> -$  The ID of the resource. Logical operators are  $\leq$ code> $\geq$ EQUALS $\leq$ /code> $\geq$  $\langle \text{code>}$ NOT\_EQUALS $\langle \text{code>} \langle \text{code>} \rangle$ . $\langle \text{in} \rangle$   $\langle \text{in} \rangle$   $\langle \text{in} \rangle$   $\langle \text{code>}$   $\langle \text{edge} \rangle$   $\langle \text{edge} \rangle$   $\langle \text{node} \rangle$  - The key/value combination of a tag assigned to the resource. Logical operators are <code>EQUALS</code> (single account) or <code>EQUALS</code>

 | <code>NOT\_EQUALS</code> (cross account).</p> </li>\n@return Returns a reference to this object so that method calls can be chained together.\*/",

"fluentSetterMethodName" : "withFilters",

 "getterDocumentation" : "/\*\*<p>Filters to scope the results. The following filters and logical operators are  $supprotected:  $\lt$ ul  $\lt$ li  $\lt$ q  $\lt$ code  $\gt$  account_id $\lt$ /code  $\gt$  - The ID of the Amazon Web Services account that owns$ the resource. Logical operators are  $<code>edgeEQUALS  $<code> NOT_EQUALS$   $<code> `~` `~` `~`  $<$  `~` `~` `~` `~` `~` `~` `~` `~` `~` `~` `~` `~` `~` `~` `~` `~`$$  $\leq$ code>application\_name $\leq$ code> - The name of the application. Logical operators are  $\leq$ code> $\geq$ EQUALS $\leq$ code> $\geq$ <code>BEGINS\_WITH</code>.</p> </li> <li> <p> <code>license\_included</code> - The type of license included. Logical operators are  $\langle \text{code}\rangle$ EQUALS $\langle \text{code}\rangle$  |  $\langle \text{code}\rangle$ NOT\_EQUALS $\langle \text{code}\rangle$ . Possible values are  $\langle \text{code}\rangle$ sql-server-enterprise $\langle \text{code}\rangle$  |  $\langle \text{code}\rangle$  server-standard $\langle \text{code}\rangle$  |  $\langle \text{code}\rangle$  server-web $\langle \text{code}\rangle$  |  $\langle \text{code}>$ windows-server-datacenter $\langle \text{code}>$ . $\langle \text{p}\rangle$  $\langle \text{li}\rangle$  $\langle \text{li}\rangle$  $\langle \text{p}\rangle$  $\langle \text{code}>$ platform $\langle \text{code}>$ 

- The platform of the resource. Logical operators are  $\langle \text{code}\rangle$ EQUALS $\langle \text{code}\rangle$ 

 $\alpha$  <code>BEGINS\_WITH $\alpha$  /code> $\alpha$  /( $\alpha$ )  $\alpha$  /ii>  $\alpha$  / $\alpha$ ) -  $\alpha$  /code>resource\_id $\alpha$ /code> - The ID of the resource. Logical operators are <code>EQUALS</code> | <code>NOT\_EQUALS</code>.</p>></li><li><p>

 $\langle \text{code}\rangle$ tag: $\&$ lt; $\&$ ey $\&$ gt; $\langle \text{code}\rangle$  - The key/value combination of a tag assigned to the resource. Logical operators are <code>EQUALS</code> (single account) or <code>EQUALS</code> | <code>NOT\_EQUALS</code> (cross  $account$ ). $\langle p \rangle \langle 1| \rangle \langle nQ$  return Filters to scope the results. The following filters and logical operators are supported: $\langle p \rangle$   $\langle u \rangle$   $\langle h \rangle$   $\langle p \rangle$   $\langle c \rangle$   $\langle c \rangle$  account id $\langle c \rangle$  The ID of the Amazon Web Services account that owns the resource. Logical operators are <code>EQUALS</code> | <code>NOT\_EQUALS</code>.</p> </li> <li> <p> <code>application\_name</code> - The name of the application. Logical operators are <code>EQUALS</code> |  $\langle \text{code>BEGINS} \quad \text{WITH}\langle \text{code><} \text{dp><} \langle \text{lp><} \text{lib><} \text{code>license} \quad \text{included}\langle \text{code>>} \text{The type of license} \rangle$ included.

Logical operators are  $<$ code>EQUALS $<$ /code>| $<$ code>NOT\_EQUALS $<$ /code>. Possible values are  $<$ code>sql $server-enterprise \leq \text{code>}$   $| < code \geq 1$ -server-standard $| < code \geq 1$ -server-web $| < code \geq 1$ -server-web $| < code \geq 1$  $server-datacenter < /code>code> < p>$   $\langle h \rangle <$   $\langle h \rangle <$   $\langle h \rangle <$   $\langle h \rangle <$   $\langle ph \rangle <$   $\langle h \rangle <$   $\langle h \rangle$ operators are  $\langle \text{code}\rangle$ EQUALS $\langle \text{code}\rangle$  |  $\langle \text{code}\rangle$ BEGINS\_WITH $\langle \text{code}\rangle$ . $\langle \text{code}\rangle$ . $\langle \text{plot}\rangle$ . $\langle \text{right}\rangle$ 

 $\alpha$  -  $\alpha$   $\alpha$   $\alpha$   $\alpha$   $\alpha$   $\alpha$   $\beta$   $\alpha$   $\alpha$   $\beta$   $\alpha$   $\beta$   $\alpha$   $\beta$   $\alpha$   $\beta$   $\alpha$   $\beta$   $\alpha$   $\beta$   $\alpha$   $\beta$   $\alpha$   $\beta$   $\alpha$   $\beta$   $\beta$   $\alpha$   $\beta$   $\beta$   $\alpha$   $\beta$   $\beta$   $\alpha$   $\beta$   $\beta$   $\alpha$   $\beta$   $\beta$   $\alpha$   $\beta$   $\beta$   $\alpha$ <code>NOT\_EQUALS</code>.</p> </li> <li> <p> <code>tag:&lt;key&gt;</code> - The key/value combination of a tag assigned to the resource. Logical operators are <code>EQUALS</code> (single account) or  $\langle \text{code}\rangle$   $\leq$   $\langle \text{code}\rangle$   $\leq$   $\langle \text{code}\rangle$   $\leq$   $\langle \text{code}\rangle$   $\leq$   $\langle \text{node}\rangle$   $\leq$   $\langle \text{true}\rangle$   $\leq$   $\langle \text{true}\rangle$   $\leq$   $\langle \text{true}\rangle$   $\leq$   $\langle \text{true}\rangle$   $\leq$   $\langle \text{true}\rangle$   $\leq$   $\langle \text{true}\rangle$   $\leq$   $\langle \text{true}\rangle$   $\leq$   $\langle \text{true}\rangle$   $\leq$ 

"getterMethodName" : "getFilters",

"getterModel" : {

"returnType" : "java.util.List<InventoryFilter>",

"documentation" : null

},

" $http"$ : {

"additionalMarshallingPath"

: null,

 "additionalUnmarshallingPath" : null, "flattened" : false, "greedy" : false, "header" : false, "isPayload" : false, "isStreaming" : false, "location" : null, "marshallLocation" : "PAYLOAD", "marshallLocationName" : "Filters", "queryString" : false,

```
 "requiresLength" : false,
  "statusCode" : false,
  "unmarshallLocationName" : "Filters",
  "uri" : false
 },
 "idempotencyToken" : false,
 "isBinary" : false,
 "jsonValue" : false,
 "list" : true,
 "listModel" : {
  "implType" : "java.util.ArrayList",
  "interfaceType" : "java.util.List",
  "listMemberModel" : {
   "c2jName" : "member",
   "c2jShape" : "InventoryFilter",
   "deprecated" : false,
   "documentation" : "",
   "endpointDiscoveryId" : false,
   "enumType" : null,
```

```
 "fluentSetterDocumentation" : "/**\n@param member \n@return Returns a reference to this object so that
method calls can be chained together.*/",
```

```
 "fluentSetterMethodName" : "withMember",
       "getterDocumentation" : "/**\n@return */",
       "getterMethodName" : "getMember",
       "getterModel" : {
        "returnType" : "InventoryFilter",
        "documentation" : null
       },
      "http": {
        "additionalMarshallingPath" : null,
        "additionalUnmarshallingPath" : null,
        "flattened" : false,
        "greedy" : false,
        "header" : false,
        "isPayload" : false,
        "isStreaming" : false,
        "location" : null,
        "marshallLocation" : "PAYLOAD",
        "marshallLocationName" : "member",
        "queryString" : false,
        "requiresLength" : false,
        "statusCode" : false,
        "unmarshallLocationName"
 : "member",
        "uri" : false
       },
       "idempotencyToken" : false,
```
 "isBinary" : false, "jsonValue" : false, "list" : false, "listModel" : null, "map" : false, "mapModel" : null, "marshallingTargetClass" : "StructuredPojo", "marshallingType" : "STRUCTURED", "name" : "Member", "sensitive" : false, "setterDocumentation" : "/\*\*\n@param member \*/", "setterMethodName" : "setMember", "setterModel" : { "timestampFormat" : null, "variableDeclarationType" : "InventoryFilter", "variableName" : "member", "variableType" : "InventoryFilter", "documentation" : "", "simpleType" : "InventoryFilter", "variableSetterType" : "InventoryFilter" }, "shouldEmitLegacyEnumSetter" : false, "shouldFullyQualify" : false, "simple" : false, "unmarshallingType" : null, "varargSetterDocumentation" : "/\*\*\n@param member \n@return Returns a reference to this object so that method calls can be chained together.\*/", "variable" : { "timestampFormat" : null, "variableDeclarationType" : "InventoryFilter", "variableName" : "member", "variableType" : "InventoryFilter", "documentation" : "", "simpleType" : "InventoryFilter", "variableSetterType" : "InventoryFilter" }, "xmlNameSpaceUri" : null

```
 },
```
"memberLocationName" : null,

"memberType" : "InventoryFilter",

"map" : false,

"marshallNonAutoConstructedEmptyLists" : false,

"memberAdditionalMarshallingPath" : null,

"memberAdditionalUnmarshallingPath" : null,

```
 "sendEmptyQueryString" : false,
```
 "simple" : false, "simpleType" : "InventoryFilter", "templateImplType" : "java.util.ArrayList<InventoryFilter>", "templateType" : "java.util.List<InventoryFilter>" }, "map" : false, "mapModel" : null, "marshallingTargetClass" : "List", "marshallingType" : "LIST", "name" : "Filters",

"sensitive" : false,

 "setterDocumentation" : "/\*\*<p>Filters to scope the results. The following filters and logical operators are supported: $\langle p \rangle$   $\langle u \rangle$   $\langle h \rangle$   $\langle p \rangle$   $\langle c \rangle$  account id $\langle c \rangle$  and  $\langle c \rangle$  The ID of the Amazon Web Services account that owns the resource. Logical operators are  $<code>edgeEQUALS  $<code> NOT_EQUALS$   $<code> `\\/po`  $<$  `like`$$ <code>application\_name</code> - The name of the application. Logical operators are <code>EQUALS</code> |  $\alpha$  <code>BEGINS\_WITH</code>.</p></li> <li> <li> <p> <code>license\_included</code> - The type of license included. Logical operators are <code>EQUALS</code>  $|$ <code>NOT\_EQUALS</code>. Possible values are  $<$ code>sql-server-enterprise $<$ /code> $|$ <code>sql-server-standard $<$ /code> $|$ <code>sql-serverweb</code> | <code>windows-server-datacenter</code>.</p> </li> <li> <p> <code>platform</code> - The platform of the resource. Logical operators are  $\langle \text{code}\rangle$ EQUALS $\langle \text{code}\rangle$  |  $\langle \text{code}\rangle$ BEGINS\_WITH $\langle \text{code}\rangle$ . $\langle \text{code}\rangle$ .  $\langle$ li>  $\langle$ li>  $\langle$ p>  $\langle$ code>resource\_id $\langle$ /code> - The ID of the resource. Logical operators are  $\langle$ code> $\langle$ EQUALS $\langle$ code>  $|\langle \text{code}>NOT\_EQUALS \langle \text{code}> \langle \text{p} \rangle \langle \text{div} \rangle \langle \text{p} \rangle \langle \text{dx}} - \langle \text{p} \rangle \langle \text{code}> \langle \text{tag} \text{dy} \rangle \langle \text{dy} \rangle$ . The key/value combination of a tag assigned to the resource. Logical operators are  $\langle \text{code}\rangle$  EQUALS $\langle \text{code}\rangle$  (single account) or  $\langle \text{code}\rangle = \langle \text{code}\rangle - \langle \text{code}\rangle$  =  $\langle \text{code}\rangle$  =  $\langle \text{code}\rangle$  =  $\langle \text{theta}\rangle$  =  $\langle \text{theta}\rangle$  (cross account). $\langle \text{theta}\rangle$   $\langle \text{theta}\rangle$  =  $\langle \text{theta}\rangle$  m @ param filters Filters to scope the results. The following filters and logical operators are supported: $\langle p \rangle \langle ul \rangle \langle ll \rangle \langle pp \rangle$ <code>account\_id</code> - The ID of the Amazon Web Services account that owns the resource. Logical operators  $are <$ code $>EQUALS <$ /code $>$ | $<$ code $SNOT$ \_EQUALS $<$ /code $>$ . $<$ /p $>$  $<$ /li $>$  $<$ li $>$  $<$ p $>$  <code>application\_name</code> - The name of the application. Logical operators are <code>EQUALS</code> |  $\langle \text{code>BEGINS} \text{ WITH}\langle \text{code><\langle p\rangle \langle} l\text{ is}\langle \text{right><\langle p\rangle \langle} \text{code>license} \text{ include}\langle \text{code>-The type of license} \rangle$ included. Logical operators are  $\langle \text{code}\rangle$ EQUALS $\langle \text{code}\rangle$  |  $\langle \text{code}\rangle$  > NOT\_EQUALS $\langle \text{code}\rangle$ . Possible values are  $<$ code>sql-server-enterprise</code>|<code>sql-server-standard</code>|<code>sql-server-web</code>| <code>windows-server-datacenter</code>.</p> </li> <li> <p> <code>platform</code> - The platform of the resource. Logical operators are  $\langle \text{code>=EQUALS}\rangle$ .  $\langle \text{code>=BEGINS_WITH}\rangle$ .  $\langle \text{code>=}\langle \text{p}\rangle$ .  $\langle \text{p}\rangle$ .  $\langle \text{p}\rangle$ .  $\langle \text{p}\rangle$ .  $\langle \text{p}\rangle$ .  $\langle \text{p}\rangle$ .  $\langle \text{p}\rangle$ .  $\langle \text{p}\rangle$ .  $\langle \text{p}\rangle$ .  $\langle \text{p}\rangle$ .  $\langle \text{p}\rangle$ .  $\langle \text{p}\rangle$ .  $\langle \text$  $\leq$ code>resource  $id \leq$ code> - The ID of the resource. Logical operators are  $\leq$ code> $\geq$ EQUALS $\leq$ code> $\geq$  $\langle \text{code>}NOT\_EQUALS \langle \text{code>} \langle \text{close} \rangle$ . $\langle \text{plot} \rangle$   $\langle \text{plot} \rangle$  and  $\langle \text{plot} \rangle$  and  $\langle \text{plot} \rangle$  and  $\langle \text{plot} \rangle$ . a tag assigned to the resource. Logical operators are <code>EQUALS</code> (single account) or <code>EQUALS</code> | <code>NOT\_EQUALS</code> (cross account).</p> </li>\*/",

"setterMethodName"

: "setFilters",

"setterModel" : {

"timestampFormat" : null,

"variableDeclarationType" : "java.util.List<InventoryFilter>",

"variableName" : "filters",

"variableType" : "java.util.List<InventoryFilter>",

"documentation" : "",

"simpleType" : "List<InventoryFilter>",

"variableSetterType" : "java.util.Collection<InventoryFilter>"

```
 },
```
"shouldEmitLegacyEnumSetter" : false,

"shouldFullyQualify" : false,

"simple" : false,

"unmarshallingType" : null,

 "varargSetterDocumentation" : "/\*\*<p>Filters to scope the results. The following filters and logical operators are supported: $\langle p \rangle \langle u \rangle \langle d \rangle$   $\langle v \rangle \langle \langle \phi \rangle \langle \phi \rangle$  - The ID of the Amazon Web Services account that owns the resource. Logical operators are  $\langle \text{code}\rangle$ EQUALS $\langle \text{code}\rangle$  |  $\langle \text{code}\rangle$ NOT\_EQUALS $\langle \text{code}\rangle$ . $\langle \text{code}\rangle$ . $\langle \text{plot}\rangle$ .  $<$ code $>$ application\_name $<$ /code $>$  - The name of the application. Logical operators are <code>EQUALS</code>

 $|<$ code>BEGINS\_WITH $<$ /code>. $<$ /p> $<$ /li> $<$ li> $<$ p> $<$ code>license\_included $<$ /code> $-$ The type of license included. Logical operators are  $\langle code \rangle$ EQUALS $\langle code \rangle$  |  $\langle code \rangle$ NOT\_EQUALS $\langle code \rangle$ . Possible values are  $<$ code>sql-server-enterprise</code>|<code>sql-server-standard</code>|<code>sql-server-web</code>| <code>windows-server-datacenter</code>.</p> </li> <li> <p> <code>platform</code> - The platform of the resource. Logical operators are  $\langle \text{code>=EQUALS}\rangle$ .  $\langle \text{code>=BEGINS_WITH}\rangle$ .  $\langle \text{code>=}\langle \text{p}\rangle$ .  $\langle \text{p}\rangle$ .  $\langle \text{p}\rangle$ .  $\langle \text{p}\rangle$ .  $\langle \text{p}\rangle$ .  $\langle \text{p}\rangle$ .  $\langle \text{p}\rangle$ .  $\langle \text{p}\rangle$ .  $\langle \text{p}\rangle$ .  $\langle \text{p}\rangle$ .  $\langle \text{p}\rangle$ .  $\langle \text{p}\rangle$ .  $\langle \text$  $\leq$ code>resource\_id $\leq$ code> - The ID of the resource. Logical operators are  $\leq$ code> $EQUALS \leq$ code> |  $\langle \text{code>}NOT\_EQUALS \langle \text{code>} \langle \text{close} \rangle$ . $\langle \text{plot} \rangle$   $\langle \text{plot} \rangle$  and  $\langle \text{plot} \rangle$  and  $\langle \text{plot} \rangle$  and  $\langle \text{plot} \rangle$ . a tag assigned to the resource. Logical operators are  $\langle \text{code}\rangle$  EQUALS $\langle \text{code}\rangle$  (single account) or  $\langle \text{code}\rangle = \langle \text{node}\rangle = \langle \text{code}\rangle = \langle \text{node}\rangle = \langle \text{node}\rangle = \langle \text{close}\rangle$  (cross account). $\langle \text{np}\rangle \langle \text{ln}\rangle = \langle \text{ln}\rangle = \langle \text{blue}\rangle = \langle \text{blue}\rangle = \langle \text{blue}\rangle = \langle \text{blue}\rangle = \langle \text{blue}\rangle = \langle \text{blue}\rangle = \langle \text{blue}\rangle = \langle \text{blue}\rangle = \langle \text{blue}\rangle = \langle \text{blue}\rangle = \langle \text{blue}\rangle = \langle \text{blue}\rangle = \langle \text{blue}\rangle = \langle \text{blue$ This method appends the values to the existing list (if any). Use {@link #setFilters(java.util.Collection)} or {@link #withFilters(java.util.Collection)} if you want to override the existing values.</p>\n@param filters Filters to scope the results. The following filters and logical operators are supported: $\langle p \rangle \langle u \rangle \langle h \rangle \langle p \rangle$ <code>account\_id</code> - The ID of the Amazon Web Services account that owns the resource. Logical operators are <code>EQUALS</code> | <code>NOT\_EQUALS</code>.</p>></li> <li><p>  $\alpha$  -  $\alpha$   $\alpha$   $\alpha$   $\alpha$   $\beta$   $\alpha$   $\beta$   $\alpha$   $\beta$   $\beta$   $\alpha$   $\beta$   $\beta$   $\gamma$   $\alpha$   $\beta$   $\alpha$   $\beta$   $\alpha$   $\beta$   $\alpha$   $\beta$   $\beta$   $\alpha$   $\beta$   $\beta$   $\alpha$   $\beta$   $\beta$   $\alpha$   $\beta$   $\beta$   $\alpha$   $\beta$   $\beta$   $\alpha$   $\beta$   $\beta$   $\alpha$   $\beta$   $\beta$   $\alpha$   $\beta$ <code>BEGINS\_WITH</code>.</p> </li> <li> <p> <code>license\_included</code> - The type of license included. Logical operators are  $\langle code \rangle$ EQUALS $\langle code \rangle$  |  $\langle code \rangle$ NOT\_EQUALS $\langle code \rangle$ . Possible values are  $\langle \text{code}\rangle$ sql-server-enterprise $\langle \text{code}\rangle$ | $\langle \text{code}\rangle$ sql-server-standard $\langle \text{code}\rangle$ | $\langle \text{code}\rangle$ sql-server-web $\langle \text{code}\rangle$ | <code>windows-server-datacenter</code>.</p> </li> <li> <p> <code>platform</code> - The platform of the resource. Logical operators are  $\langle \text{code>=EQUALS}\rangle$ .  $\langle \text{code>=BEGINS_WITH}\rangle$ .  $\langle \text{code>=}\langle \text{p}\rangle$ .  $\langle \text{p}\rangle$ .  $\langle \text{p}\rangle$ .  $\langle \text{p}\rangle$ .  $\langle \text{p}\rangle$ .  $\langle \text{p}\rangle$ .  $\langle \text{p}\rangle$ .  $\langle \text{p}\rangle$ .  $\langle \text{p}\rangle$ .  $\langle \text{p}\rangle$ .  $\langle \text{p}\rangle$ .  $\langle \text{p}\rangle$ .  $\langle \text$  $\alpha$  -  $\alpha$   $\alpha$   $\alpha$   $\alpha$   $\beta$   $\alpha$   $\beta$   $\alpha$   $\beta$   $\alpha$   $\beta$   $\beta$   $\alpha$   $\beta$   $\alpha$   $\beta$   $\alpha$   $\beta$   $\alpha$   $\beta$   $\alpha$   $\beta$   $\beta$   $\alpha$   $\beta$   $\beta$   $\beta$   $\alpha$   $\beta$   $\beta$   $\beta$   $\beta$   $\alpha$   $\beta$   $\beta$   $\beta$   $\beta$   $\alpha$   $\beta$   $\beta$   $\beta$   $\beta$   $\beta$ <code>NOT\_EQUALS</code>.</p> </li> <li> <p> <code>tag:&lt;key&gt;</code> - The key/value combination of a tag assigned to the resource. Logical operators are <code>EQUALS</code> (single account) or <code>EQUALS</code> | <code>NOT\_EQUALS</code> (cross account).</p> </li>\n@return Returns a reference

to this object so that method calls can be chained together.\*/",

"variable" : {

"timestampFormat" : null,

"variableDeclarationType" : "java.util.List<InventoryFilter>",

"variableName" : "filters",

"variableType" : "java.util.List<InventoryFilter>",

"documentation" : "<p>Filters to scope the results. The following filters and logical operators are supported: $\langle p \rangle$   $\langle u \rangle$   $\langle v \rangle$   $\langle v \rangle$   $\langle \langle \text{code} \rangle$  -  $\alpha$  account  $\alpha$  id $\langle \text{code} \rangle$  - The ID of the Amazon Web Services account that owns the resource. Logical operators are  $< code > EQUALS \< code > NOT\_EQUALS \< /code > \< /li >$  $\langle$ i>  $\langle p \rangle$   $\langle$ code>application\_name $\langle$ /code> - The name of the application. Logical operators are  $\text{ } \leq$ code>EQUALS</code>  $| \leq$ code>BEGINS\_WITH</code>. $\lt$ /p> </li> <li>  $\lt$ p> <code>license\_included</code> -The type of license included. Logical operators are  $\langle \text{code}\rangle$ EQUALS $\langle \text{code}\rangle$  |  $\langle \text{code}\rangle$ NOT\_EQUALS $\langle \text{code}\rangle$ . Possible values are  $<$ code>sql-server-enterprise $<$ /code> $|$ <code>sql-server-standard $<$ /code> $|$ <code>sql-serverweb</code> | <code>windows-server-datacenter</code>.</p> </li> <li> <p> <code>platform</code> - The platform of the resource. Logical operators are  $\langle \text{code}\rangle$ EQUALS $\langle \text{code}\rangle$  |  $\langle \text{code}\rangle$ BEGINS\_WITH $\langle \text{code}\rangle$ . $\langle \text{code}\rangle$ 

 $\langle$ li>  $\langle$ li>  $\langle$ p>  $\langle$ code>resource\_id $\langle$ code> - The ID of the resource. Logical operators are  $\langle$ code> $\equiv$ EQUALS $\langle$ code>  $|\langle \text{code}>NOT\_EQUALS \langle \text{code}> \langle \text{dz} \rangle \langle \text{dz} \rangle \langle \text{dz} \rangle \langle \text{dz} \rangle$  =  $\langle \text{dz} \rangle$  =  $\langle \text{dz} \rangle$  =  $\langle \text{ydz} \rangle$  =  $\langle \text{ydz} \rangle$  =  $\langle \text{ydz} \rangle$  + The key/value combination of a tag assigned to the resource. Logical operators are <code>EQUALS</code> (single account) or <code>EQUALS</code> | <code>NOT\_EQUALS</code> (cross account).</p> </li> </ul>",

```
 "simpleType" : "List<InventoryFilter>",
```
"variableSetterType" : "java.util.Collection<InventoryFilter>"

```
 },
  "xmlNameSpaceUri" : null
 } ],
 "membersAsMap" : {
  "Filters" : {
   "c2jName" : "Filters",
```
"c2jShape" : "InventoryFilterList",

"deprecated" : false,

 "documentation" : "<p>Filters to scope the results. The following filters and logical operators are supported: $\langle p \rangle$   $\langle u \rangle$   $\langle h \rangle$   $\langle p \rangle$   $\langle \text{code} \rangle$  account\_id $\langle \text{code} \rangle$  - The ID of the Amazon Web Services account that owns the resource. Logical operators are  $\langle \text{code}\rangle$ EQUALS $\langle \text{code}\rangle$  |  $\langle \text{code}\rangle$ NOT\_EQUALS $\langle \text{code}\rangle$ . $\langle \text{code}\rangle$ . $\langle \text{plot}\rangle$ . $\langle \text{right}\rangle$ <code>application\_name</code> - The name of the application. Logical operators are <code>EQUALS</code> | <code>BEGINS\_WITH</code>.</p> </li> <li> <p> <code>license\_included</code> - The type of license included. Logical operators are  $\langle \text{code}\rangle$ EQUALS $\langle \text{code}\rangle$  |  $\langle \text{code}\rangle$ NOT\_EQUALS $\langle \text{code}\rangle$ . Possible values are  $<$ code>sql-server-enterprise $<$ /code>  $|$ <code>sql-server-standard $<$ /code>

 | <code>sql-server-web</code> | <code>windows-server-datacenter</code>.</p> </li> <li> <p> <code>platform</code> - The platform of the resource. Logical operators are <code>EQUALS</code> | <code>BEGINS\_WITH</code>.</p> </li> <li> <p> <code>resource\_id</code> - The ID of the resource. Logical operators are  $<code>EQUALS  $<code> | <code>NOT$   $EQUALS$   $<&code> `op`  $</ip$   $<li$   $>$$$  $\langle \text{code}\rangle$ tag: $\&$ lt: $\&$ e $\&$ gt: $\langle \text{code}\rangle$  - The key/value combination of a tag assigned to the resource. Logical operators are <code>EQUALS</code> (single account) or <code>EQUALS</code> | <code>NOT\_EQUALS</code> (cross  $account).$   $\langle p \rangle$   $\langle li \rangle$   $\langle ul \rangle$ ",

"endpointDiscoveryId" : false,

"enumType" : null,

 "fluentSetterDocumentation" : "/\*\*<p>Filters to scope the results. The following filters and logical operators are supported: $\langle p \rangle \langle u \rangle \langle d \rangle$   $\langle v \rangle \langle \langle \phi \rangle \langle \phi \rangle$  - The ID of the Amazon Web Services account that owns the resource. Logical operators are  $\langle \text{code}\rangle$ EQUALS $\langle \text{code}\rangle$  |  $\langle \text{code}\rangle$ NOT\_EQUALS $\langle \text{code}\rangle$ . $\langle \text{code}\rangle$ .  $\langle \text{div} \rangle$   $\langle \text{div} \rangle$   $\langle \text{cos} \rangle$   $\langle \text{cos} \rangle$  application\_name $\langle \text{cos} \rangle$  - The name of the application. Logical operators are  $\text{ } \leq$ code>EQUALS</code>  $| \leq$ code>BEGINS\_WITH</code>. $\lt p$  $\leq$ /li> $\lt l$ i> $\lt p$ > $\lt$ code>license\_included $\lt l$ code> -The type of license included. Logical operators are  $\langle \text{code}\rangle$ EQUALS $\langle \text{code}\rangle$  | $\langle \text{code}\rangle$ NOT\_EQUALS $\langle \text{code}\rangle$ . Possible values are  $<$ code>sql-server-enterprise $<$ /code> $|$ <code>sql-server-standard $<$ /code> $|$ <code>sql-serverweb</code> | <code>windows-server-datacenter</code>.</p> </li> <li> <p> <code>platform</code> - The platform of the resource. Logical operators are  $\langle \text{code}\rangle$ EQUALS $\langle \text{code}\rangle$  |  $\langle \text{code}\rangle$ BEGINS\_WITH $\langle \text{code}\rangle$ . $\langle \text{code}\rangle$ .  $\langle$ li>  $\langle$ li>  $\langle$ p>  $\langle$ code>resource\_id $\langle$ code> - The ID of the resource. Logical operators are  $\langle$ code>EQUALS $\langle$ code>  $|\langle \text{code>}NOT\_EOLALS \langle \text{code}> \langle \text{dp} \rangle \langle \text{di>} \langle \text{dz} \rangle \langle \text{code}> \langle \text{tag} \text{let}: \langle \text{code>} \rangle \langle \text{code}> \langle \text{d} \text{let} \rangle \langle \text{cycle} \rangle \langle \text{right}> \langle \text{d} \text{let} \rangle$ of a tag assigned to the resource. Logical operators are <code>EQUALS</code> (single account) or  $\langle \text{code}\rangle$ EQUALS $\langle \text{code}\rangle$  |  $\langle \text{code}\rangle$ NOT\_EQUALS $\langle \text{code}\rangle$  (cross account). $\langle \text{up}\rangle$  $\langle \text{div}\rangle$  </ul>\n@param filters Filters to scope the results. The following filters and logical operators are supported:</p>  $\langle \text{ul} \rangle \langle \text{li} \rangle \langle \text{p} \rangle \langle \text{code} \rangle$  account  $\text{id}\langle \text{code} \rangle$  - The ID of the Amazon Web Services account that owns the resource. Logical operators are  $\langle \text{code}\rangle$ EQUALS $\langle \text{code}\rangle$  |  $\langle \text{code}\rangle$ NOT\_EQUALS $\langle \text{code}\rangle$ . $\langle \text{code}\rangle$ . $\langle \text{right}\rangle$   $\langle \text{right}$ 

 $\alpha$  -  $\alpha$   $\alpha$   $\alpha$   $\alpha$   $\beta$   $\alpha$   $\beta$   $\alpha$   $\beta$   $\alpha$   $\beta$   $\beta$   $\alpha$   $\beta$   $\alpha$   $\beta$   $\alpha$   $\beta$   $\alpha$   $\beta$   $\alpha$   $\beta$   $\alpha$   $\beta$   $\alpha$   $\beta$   $\alpha$   $\beta$   $\beta$   $\alpha$   $\beta$   $\beta$   $\alpha$   $\beta$   $\alpha$   $\beta$   $\beta$   $\alpha$   $\beta$   $\beta$   $\alpha$   $\beta$   $\beta$ 

 $\alpha$  <code>BEGINS\_WITH $\alpha$ code> $\alpha$  $\alpha$  $\beta$ . $\alpha$  $\beta$ . $\alpha$   $\beta$ . $\alpha$  $\beta$ . $\alpha$  $\beta$ . $\alpha$ included. Logical operators are  $\langle code \rangle$ EQUALS $\langle code \rangle$  |  $\langle code \rangle$ NOT\_EQUALS $\langle code \rangle$ . Possible values are  $\text{ }$  $\text{ }$  $\text{ }$  $\text{ }$   $\text{ }$  <code>windows-server-datacenter</code>.</p> </li> <li> <p> <code>platform</code> - The platform of the resource. Logical operators are  $\langle \text{code>=EQUALS}\rangle$ .  $\langle \text{code>=BEGINS_WITH}\rangle$ .  $\langle \text{code>=}\langle \text{p}\rangle$ .  $\langle \text{p}\rangle$ .  $\langle \text{p}\rangle$ .  $\langle \text{p}\rangle$ .  $\langle \text{p}\rangle$ .  $\langle \text{p}\rangle$ .  $\langle \text{p}\rangle$ .  $\langle \text{p}\rangle$ .  $\langle \text{p}\rangle$ .  $\langle \text{p}\rangle$ .  $\langle \text{p}\rangle$ .  $\langle \text{p}\rangle$ .  $\langle \text$  $\alpha$  -  $\alpha$  -  $\alpha$   $|\langle \text{code}>NOT\_EOUALS\langle \text{code}> \langle \text{dp}\rangle \langle \text{div} \langle \text{dp}\rangle \langle \text{code}> \text{to} \rangle \langle \text{code}> \text{tag} \langle \text{dy} \rangle \langle \text{dy} \rangle$ . The key/value combination of a tag assigned to the resource. Logical operators are  $\langle \text{code}\rangle$  EQUALS $\langle \text{code}\rangle$  (single account) or <code>EQUALS</code> | <code>NOT\_EQUALS</code> (cross account).</p> </li>\n@return Returns a reference to this object so that method calls can be chained together.\*/",

"fluentSetterMethodName" : "withFilters",

 "getterDocumentation" : "/\*\*<p>Filters to scope the results. The following filters and logical operators are supported: $\langle p \rangle$   $\langle u \rangle$   $\langle h \rangle$   $\langle p \rangle$   $\langle c \rangle$  and  $\langle c \rangle$  account  $id \langle c \rangle$  The ID of the Amazon Web Services account that owns the resource. Logical operators are  $<code>edgeEQUALS  $<code> NOT_EQUALS$   $<code> `\\/po`  $<$  `like`$$ <code>application\_name</code> - The name of the application. Logical operators are <code>EQUALS</code> |  $\alpha$  <code>BEGINS\_WITH</code>.</p></li> <li> <li> <p> <code>license\_included</code> - The type of license included. Logical operators are <code>EQUALS</code>

 | <code>NOT\_EQUALS</code>. Possible values are <code>sql-server-enterprise</code> | <code>sql-serverstandard</code> | <code>sql-server-web</code> | <code>windows-server-datacenter</code>.</p></li><li><p>></p>  $\leq$ code>platform $\leq$ code> - The platform of the resource. Logical operators are  $\leq$ code> $\geq$ EQUALS $\leq$ code> |  $\langle \text{code>BEGINS}$  WITH $\langle \text{code>} \langle \text{do} \rangle \langle \text{do} \rangle$ .  $\langle \text{lib} \rangle \langle \text{to} \rangle$   $\langle \text{code>mode} \rangle$  resource  $\langle \text{do} \rangle$  and  $\langle \text{do} \rangle$  and  $\langle \text{do} \rangle$  and  $\langle \text{do} \rangle$  and  $\langle \text{do} \rangle$  and  $\langle \text{do} \rangle$  and  $\langle \text{do} \rangle$  and  $\langle \text{do} \rangle$  and  $\$ operators are <code>EQUALS</code> | <code>NOT\_EQUALS</code>.</p></li> <li><p>>  $\langle \text{code}\rangle$ tag: $\&$ lt; $\&$ ey $\&$ gt; $\langle \text{code}\rangle$  - The key/value combination of a tag assigned to the resource. Logical operators are <code>EQUALS</code> (single account) or <code>EQUALS</code> | <code>NOT\_EQUALS</code> (cross  $account$ ). $\langle p \rangle \langle l \rangle \langle ml \rangle \langle m$  Filters to scope the results. The following filters and logical operators are supported: $\langle p \rangle$   $\langle u \rangle$   $\langle h \rangle$   $\langle p \rangle$   $\langle c \rangle$  account id $\langle c \rangle$  idea - The ID of the Amazon Web Services account that owns the resource. Logical operators are  $\langle \text{code}\rangle$ EQUALS $\langle \text{code}\rangle$  |  $\langle \text{code}\rangle$ NOT\_EQUALS $\langle \text{code}\rangle$ . $\langle \text{code}\rangle$ .  $\langle \text{div} \rangle$   $\langle \text{div} \rangle$   $\langle \text{cos} \rangle$   $\langle \text{cos} \rangle$  application\_name $\langle \text{cos} \rangle$  - The name of the application. Logical operators are  $\text{ } \leq$ code>EQUALS</code> $| \leq$ code>BEGINS\_WITH</code> $\lt$ /p> </li>  $\lt$ li>  $\lt$ p>  $\lt$ code>license\_included $\lt$ /code> -The type of license included. Logical operators are  $\langle \text{code}\rangle$ EQUALS $\langle \text{code}\rangle$  | $\langle \text{code}\rangle$ NOT\_EQUALS $\langle \text{code}\rangle$ . Possible values are <code>sql-server-enterprise</code> | <code>sql-server-standard</code> | <code>sql-serverweb</code> | <code>windows-server-datacenter</code>.</p> </li> <li> <p> <code>platform</code> - The platform of the resource. Logical operators are  $\langle \text{code}\rangle$ EQUALS $\langle \text{code}\rangle$  |  $\langle \text{code}\rangle$ BEGINS\_WITH $\langle \text{code}\rangle$ . $\langle \text{code}\rangle$ .  $\langle$ li>  $\langle$ li>  $\langle$ p>  $\langle$ code>resource\_id $\langle$ code> - The ID of the resource. Logical operators are  $\langle$ code>EQUALS $\langle$ code>  $|\langle \text{code}>NOT\_EQUALS \langle \text{code}> \langle \text{p} \rangle \langle \text{div} \rangle \langle \text{p} \rangle \langle \text{dx}} - \langle \text{p} \rangle \langle \text{code}> \langle \text{tag} \text{dy} \rangle \langle \text{dy} \rangle$ . The key/value combination of a tag assigned to the resource. Logical operators are  $\langle \text{code}\rangle$  EQUALS $\langle \text{code}\rangle$  (single account) or <code>EQUALS</code> | <code>NOT\_EQUALS</code> (cross account).</p> </li>\*/",

"getterMethodName" : "getFilters",

"getterModel" : {

"returnType" : "java.util.List<InventoryFilter>",

"documentation" : null

},

" $http"$ : {

"additionalMarshallingPath" : null,

"additionalUnmarshallingPath" : null,

"flattened" : false,

"greedy" : false,

"header" : false,

 "isPayload" : false, "isStreaming" : false, "location" : null, "marshallLocation" : "PAYLOAD", "marshallLocationName" : "Filters", "queryString" : false, "requiresLength" : false, "statusCode" : false, "unmarshallLocationName" : "Filters", "uri" : false }, "idempotencyToken" : false, "isBinary" : false, "jsonValue" : false, "list" : true, "listModel" : { "implType" : "java.util.ArrayList", "interfaceType" : "java.util.List", "listMemberModel" : { "c2jName" : "member", "c2jShape" : "InventoryFilter", "deprecated" : false, "documentation" : "", "endpointDiscoveryId" : false, "enumType" : null, "fluentSetterDocumentation" : "/\*\*\n@param member \n@return Returns a reference to this object so that method calls can be chained together.\*/", "fluentSetterMethodName" : "withMember", "getterDocumentation" : "/\*\*\n@return \*/", "getterMethodName" : "getMember", "getterModel" : { "returnType" : "InventoryFilter", "documentation" : null }, " $http"$ : { "additionalMarshallingPath" : null, "additionalUnmarshallingPath" : null, "flattened" : false, "greedy" : false, "header" : false, "isPayload" : false, "isStreaming" : false, "location" : null, "marshallLocation" : "PAYLOAD", "marshallLocationName" : "member", "queryString" : false,

 "requiresLength" : false, "statusCode" : false, "unmarshallLocationName" : "member", "uri" : false }, "idempotencyToken" : false, "isBinary" : false, "jsonValue" : false, "list" : false, "listModel" : null, "map" : false, "mapModel" : null, "marshallingTargetClass" : "StructuredPojo", "marshallingType" : "STRUCTURED", "name" : "Member", "sensitive" : false, "setterDocumentation" : "/\*\*\n@param member \*/", "setterMethodName" : "setMember", "setterModel" : { "timestampFormat"

### : null,

"variableDeclarationType" : "InventoryFilter",

"variableName" : "member",

"variableType" : "InventoryFilter",

"documentation" : "",

"simpleType" : "InventoryFilter",

"variableSetterType" : "InventoryFilter"

},

"shouldEmitLegacyEnumSetter" : false,

"shouldFullyQualify" : false,

"simple" : false,

"unmarshallingType" : null,

 "varargSetterDocumentation" : "/\*\*\n@param member \n@return Returns a reference to this object so that method calls can be chained together.\*/",

## "variable" : {

```
 "timestampFormat" : null,
```
"variableDeclarationType" : "InventoryFilter",

```
 "variableName" : "member",
```
"variableType" : "InventoryFilter",

```
 "documentation" : "",
```
"simpleType" : "InventoryFilter",

```
 "variableSetterType"
```
: "InventoryFilter"

},

"xmlNameSpaceUri" : null

},

```
 "memberLocationName" : null,
```

```
 "memberType" : "InventoryFilter",
```
"map" : false,

"marshallNonAutoConstructedEmptyLists" : false,

"memberAdditionalMarshallingPath" : null,

"memberAdditionalUnmarshallingPath" : null,

"sendEmptyQueryString" : false,

"simple" : false,

"simpleType" : "InventoryFilter",

"templateImplType" : "java.util.ArrayList<InventoryFilter>",

"templateType" : "java.util.List<InventoryFilter>"

},

"map" : false,

"mapModel" : null,

"marshallingTargetClass" : "List",

"marshallingType" : "LIST",

"name" : "Filters",

"sensitive" : false,

 "setterDocumentation" : "/\*\*<p>Filters to scope the results. The following filters and logical operators are supported:</p><ul>

 $\langle$ i>  $\langle$ p>  $\langle$ code>account\_id $\langle$  $\langle$ code> - The ID of the Amazon Web Services account that owns the resource. Logical operators are  $\langle \text{code}\rangle$   $\text{EQUALS}\langle \text{code}\rangle$  |  $\langle \text{code}\rangle$  NOT\_EQUALS $\langle \text{code}\rangle$ . $\langle \text{code}\rangle$ . $\langle \text{plot}\rangle$ . $\langle \text{plot}\rangle$ . <code>application\_name</code> - The name of the application. Logical operators are <code>EQUALS</code> | <code>BEGINS\_WITH</code>.</p> </li> <li> <p> <code>license\_included</code> - The type of license included. Logical operators are  $\langle code \rangle$ EQUALS $\langle code \rangle$  |  $\langle code \rangle$ NOT\_EQUALS $\langle code \rangle$ . Possible values are  $\langle \text{code}\rangle$ sql-server-enterprise $\langle \text{code}\rangle$ | $\langle \text{code}\rangle$ sql-server-standard $\langle \text{code}\rangle$ | $\langle \text{code}\rangle$ sql-server-web $\langle \text{code}\rangle$ | <code>windows-server-datacenter</code>.</p> </li> <li> <p> <code>platform</code> - The platform of the resource. Logical operators are  $\langle \text{code}\rangle$ EQUALS $\langle \text{code}\rangle$  |  $\langle \text{code}\rangle$ BEGINS\_WITH $\langle \text{code}\rangle$ . $\langle \text{dp}\rangle$  $\langle \text{di}\rangle$  $\langle \text{di}\rangle$  $\alpha$  -  $\alpha$   $\alpha$   $\alpha$   $\alpha$   $\beta$   $\alpha$   $\beta$   $\alpha$   $\beta$   $\gamma$   $\alpha$   $\beta$   $\gamma$   $\alpha$   $\beta$   $\gamma$   $\alpha$   $\beta$   $\gamma$   $\alpha$   $\beta$   $\gamma$   $\alpha$   $\beta$   $\gamma$   $\alpha$   $\beta$   $\gamma$   $\alpha$   $\beta$   $\gamma$   $\alpha$   $\beta$   $\gamma$   $\alpha$   $\beta$   $\gamma$   $\alpha$   $\beta$   $\gamma$   $\alpha$   $\beta$   $\gamma$ <code>NOT\_EQUALS</code>.</p> </li> <li> <p> <code>tag:&lt;key&gt;</code> - The key/value combination of a tag

assigned to the resource. Logical operators are <code>EQUALS</code> (single account) or

<code>EQUALS</code> | <code>NOT\_EQUALS</code> (cross account).</p> </li> </ul>\n@param filters Filters to scope the results. The following filters and logical operators are supported: $\langle p \rangle \langle ul \rangle \langle ll \rangle \langle pp \rangle$ 

<code>account\_id</code> - The ID of the Amazon Web Services account that owns the resource. Logical operators are <code>EQUALS</code> | <code>NOT\_EQUALS</code>.</p>></li> <li><p>

<code>application\_name</code> - The name of the application. Logical operators are <code>EQUALS</code> | <code>BEGINS\_WITH</code>.</p> </li> <li> <p> <code>license\_included</code> - The type of license included. Logical operators are  $\leq$ code $\geq$ EQUALS $\leq$ code $\geq$ NOT\_EQUALS $\leq$ code $\geq$ . Possible values are  $\langle \text{code}\rangle = \langle \text{code}\rangle = \langle \text{$ <code>windows-server-datacenter</code>.</p> </li> <li> <p> <code>platform</code> - The platform of the resource. Logical operators

are  $<$ code>EQUALS $<$ /code>| $\le$ code>BEGINS\_WITH $<$ /code> $\le$ / $\le$ / $\le$ / $\le$ / $\le$ / $\le$ / $\le$ / $\le$ ode> $\le$   $\le$ esource\_id $<$ /code> $\le$ The ID of the resource. Logical operators are  $\langle \text{code}\rangle$ EQUALS $\langle \text{code}\rangle$  |  $\langle \text{code}\rangle$ NOT\_EQUALS $\langle \text{code}\rangle$ . $\langle \text{code}\rangle$ . $\langle \text{plot}\rangle$  $\langle$ i> $\langle$ p> $\langle$ code> $t$ ag:<key&gt; $\langle$ /code> - The key/value combination of a tag assigned to the resource. Logical operators are  $<$ code>EQUALS $<$ /code> (single account) or  $<$ code>EQUALS $<$ /code> |

<code>NOT\_EQUALS</code> (cross account).</p> </li>\*/",

"setterMethodName" : "setFilters",

"setterModel" : {

"timestampFormat" : null,

 "variableDeclarationType" : "java.util.List<InventoryFilter>", "variableName" : "filters", "variableType" : "java.util.List<InventoryFilter>", "documentation" : "", "simpleType" : "List<InventoryFilter>", "variableSetterType" : "java.util.Collection<InventoryFilter>" }, "shouldEmitLegacyEnumSetter" : false,

"shouldFullyQualify" : false,

"simple" : false,

"unmarshallingType" : null,

 "varargSetterDocumentation" : "/\*\*<p>Filters to scope the results. The following filters and logical operators are supported: $\langle p \rangle \langle u \rangle \langle h \rangle \langle p \rangle$   $\langle v \rangle \langle \langle \rangle$  are supported:  $\langle p \rangle \langle \langle \rangle$  and  $\langle \rangle$  and  $\langle \rangle$  account  $\langle \rangle$  and  $\langle \rangle$  and  $\langle \rangle$  and  $\langle \rangle$  and  $\langle \rangle$  and  $\langle \rangle$  and  $\langle \rangle$  and  $\langle \rangle$  and  $\langle \rangle$  and  $\langle \rangle$  and owns the resource. Logical operators are  $\langle \text{code}\rangle$ EQUALS $\langle \text{code}\rangle$  |  $\langle \text{code}\rangle$ NOT\_EQUALS $\langle \text{code}\rangle$ . $\langle \text{code}\rangle$ . $\langle \text{plot}\rangle$ . <p> <code>application\_name</code> - The name of the application. Logical operators are  $<$ code>EQUALS</code> |  $<$ code>BEGINS\_WITH</code>.</p> $<$ /li> $<$ li> $<$ p> $<$ code>license\_included</code> -The type of license included. Logical operators are  $\langle \text{code}\rangle$ EQUALS $\langle \text{code}\rangle$  | $\langle \text{code}\rangle$ NOT\_EQUALS $\langle \text{code}\rangle$ . Possible values are <code>sql-server-enterprise</code> | <code>sql-server-standard</code> | <code>sql-serverweb</code> | <code>windows-server-datacenter</code>.</p> </li> <li> <p> <code>platform</code> - The platform of the resource. Logical operators are  $\langle \text{code}\rangle$ EQUALS $\langle \text{code}\rangle$  |  $\langle \text{code}\rangle$ BEGINS\_WITH $\langle \text{code}\rangle$ . $\langle \text{code}\rangle$ .  $\langle$ li>  $\langle$ li>  $\langle$ p>

 $\leq$ code>resource\_id $\leq$ code> - The ID of the resource. Logical operators are  $\leq$ code> $EQUALS \leq$ code> |  $\langle \text{code>}$ NOT\_EQUALS $\langle \text{code>} \langle \text{code>} \rangle$ . $\langle \text{in} \rangle$   $\langle \text{in} \rangle$   $\langle \text{in} \rangle$   $\langle \text{code>}$   $\langle \text{node>}$   $\text{target}$   $\langle \text{node} \rangle$  - The key/value combination of a tag assigned to the resource. Logical operators are <code>EQUALS</code> (single account) or  $\langle \text{code}\rangle = \langle \text{value}\rangle - \langle \text{code}\rangle = \langle \text{code}\rangle - \langle \text{value}\rangle$  (cross account). $\langle \text{up}\rangle \langle \text{up}\rangle = \langle \text{up}\rangle - \langle \text{up}\rangle - \langle \text{up$ This method appends the values to the existing list (if any). Use  $\{\emptyset\}$  where  $\{\emptyset\}$  and  $\{\emptyset\}$  or  $\{\emptyset\}$  or  $\{\emptyset\}$  ink #withFilters(java.util.Collection)} if you want to override the existing values.</p>\n@param filters Filters to scope the results. The following filters and logical operators are supported: $\langle p \rangle \langle q \rangle \langle q \rangle \langle q \rangle \langle q \rangle \langle q \rangle \langle q \rangle$ - The ID of the Amazon Web Services account that owns the resource. Logical operators are

 $<$ code>EQUALS</code> $|<$ code>NOT\_EQUALS</code>.</p></li><li><p><code>application\_name</code>-The name of the application. Logical operators are  $\langle \text{code}\rangle$ EQUALS $\langle \text{code}\rangle$ 

 $|<$ code>BEGINS\_WITH $<$ /code>. $<$ /p> $<$ /li> $<$ li> $<$ p> $<$ code>license\_included $<$ /code> - The type of license included. Logical operators are  $\langle code \rangle$ EQUALS $\langle code \rangle$  |  $\langle code \rangle$ NOT\_EQUALS $\langle code \rangle$ . Possible values are  $\langle \text{code}>$ sql-server-enterprise $\langle \text{code}>$  $| \langle \text{code}>$ sql-server-standard $\langle \text{code}>$  $| \langle \text{code}>$ sql-server-web $\langle \text{code}>$  $|$ <code>windows-server-datacenter</code>.</p> </li> <li> <p> <code>platform</code> - The platform of the resource. Logical operators are  $\langle \text{code>=EQUALS}\rangle$ .  $\langle \text{code>=BEGINS_WITH}\rangle$ .  $\langle \text{code>=}\langle \text{p}\rangle$ .  $\langle \text{p}\rangle$ .  $\langle \text{p}\rangle$ .  $\langle \text{p}\rangle$ .  $\langle \text{p}\rangle$ .  $\langle \text{p}\rangle$ .  $\langle \text{p}\rangle$ .  $\langle \text{p}\rangle$ .  $\langle \text{p}\rangle$ .  $\langle \text{p}\rangle$ .  $\langle \text{p}\rangle$ .  $\langle \text{p}\rangle$ .  $\langle \text$  $\alpha$   $\alpha$   $\alpha$   $\beta$   $\alpha$   $\beta$   $\alpha$   $\beta$   $\alpha$   $\beta$   $\gamma$   $\alpha$   $\beta$   $\gamma$   $\alpha$   $\beta$   $\gamma$   $\alpha$   $\beta$   $\alpha$   $\beta$   $\gamma$   $\alpha$   $\beta$   $\gamma$   $\alpha$   $\beta$   $\gamma$   $\alpha$   $\beta$   $\gamma$   $\alpha$   $\beta$   $\gamma$   $\alpha$   $\beta$   $\gamma$   $\alpha$   $\beta$   $\gamma$   $\alpha$   $\beta$   $\gamma$   $\alpha$  <code>NOT\_EQUALS</code>.</p> </li> <li> <p> <code>tag:&lt;key&gt;</code> - The key/value combination of a tag assigned to the resource. Logical operators are <code>EQUALS</code> (single account) or <code>EQUALS</code> | <code>NOT\_EQUALS</code> (cross account).</p> </li>\n@return Returns a reference to this object so that method calls can be chained together.\*/",

"variable" : {

"timestampFormat"

: null,

"variableDeclarationType" : "java.util.List<InventoryFilter>",

"variableName" : "filters",

"variableType" : "java.util.List<InventoryFilter>",
"documentation" : "<p>Filters to scope the results. The following filters and logical operators are supported: $\langle p \rangle$   $\langle u \rangle$   $\langle h \rangle$   $\langle p \rangle$   $\langle \text{code} \rangle$  account\_id $\langle \text{code} \rangle$  - The ID of the Amazon Web Services account that owns the resource. Logical operators are  $\langle \text{code}\rangle$ EQUALS $\langle \text{code}\rangle$  |  $\langle \text{code}\rangle$ NOT\_EQUALS $\langle \text{code}\rangle$ . $\langle \text{code}\rangle$ . $\langle \text{plot}\rangle$ .  $\langle \text{code}\rangle$  application\_name $\langle \text{code}\rangle$  - The name of the application. Logical operators are  $\langle \text{code}\rangle$  EQUALS $\langle \text{code}\rangle$ <code>BEGINS\_WITH</code>.</p> </li> <li> <p> <code>license\_included</code> - The type of license included. Logical operators are  $\langle \text{code}\rangle$ EQUALS $\langle \text{code}\rangle$  |  $\langle \text{code}\rangle$ NOT\_EQUALS $\langle \text{code}\rangle$ . Possible values are  $\langle \text{code}>$ sql-server-enterprise $\langle \text{code}>$   $| \langle \text{code}>$ sql-server-standard $\langle \text{code}>$   $| \langle \text{code}>$ sql-server-web $\langle \text{code}>$   $|$  $<$ code>windows-server-datacenter</code>.</p></li><li><p><code>platform</code>

 $-$  The platform of the resource. Logical operators are  $\langle \text{code}\rangle$ EQUALS $\langle \text{code}\rangle$ 

 $\langle \text{code>BEGINS} \quad \text{WITH} \langle \text{code>} \langle \text{do} \rangle \langle \text{do} \rangle = \langle \text{li} \rangle \langle \text{to} \rangle \langle \text{code>} \rangle$  -code>resource id $\langle \text{code>} \rangle$  - The ID of the resource. Logical operators are  $\langle code \rangle$ EQUALS $\langle code \rangle$  |  $\langle code \rangle$ NOT\_EQUALS $\langle code \rangle$ . $\langle ip \rangle$   $\langle lie \rangle$ 

<code>tag:&lt;key&gt;</code> - The key/value combination of a tag assigned to the resource. Logical operators are <code>EQUALS</code> (single account) or <code>EQUALS</code> | <code>NOT\_EQUALS</code> (cross  $account).$   $p$   $\langle$   $h$   $>$   $\langle$   $h$   $>$   $\langle$   $h$   $>$   $\langle$   $h$   $>$   $\langle$   $h$   $>$   $\langle$   $h$   $>$   $\langle$   $h$   $>$   $\langle$   $h$   $>$   $\langle$   $h$   $\rangle$   $\langle$   $h$   $\rangle$   $\langle$   $h$   $\rangle$   $\langle$   $h$   $\rangle$   $\langle$   $h$   $\rangle$   $\langle$   $h$   $\rangle$   $\langle$   $\langle h \rangle$   $\langle h \rangle$   $\langle$ 

"simpleType" : "List<InventoryFilter>",

"variableSetterType" : "java.util.Collection<InventoryFilter>"

},

"xmlNameSpaceUri" : null

},

"MaxResults" : {

"c2jName" : "MaxResults",

"c2jShape" : "BoxInteger",

"deprecated" : false,

"documentation" : " $\langle p \rangle$ Maximum number of results to return in a single call. $\langle p \rangle$ ",

"endpointDiscoveryId" : false,

"enumType" : null,

"fluentSetterDocumentation"

 : "/\*\*<p>Maximum number of results to return in a single call.</p>\n@param maxResults Maximum number of results to return in a single call.\n@return Returns a reference to this object so that method calls can be chained together.\*/",

"fluentSetterMethodName" : "withMaxResults",

 "getterDocumentation" : "/\*\*<p>Maximum number of results to return in a single call.</p>\n@return Maximum number of results to return in a single call.\*/",

"getterMethodName" : "getMaxResults",

"getterModel" : {

"returnType" : "Integer",

"documentation" : null

},

```
 "http" : {
```
"additionalMarshallingPath" : null,

"additionalUnmarshallingPath" : null,

"flattened" : false,

"greedy" : false,

"header" : false,

"isPayload" : false,

"isStreaming" : false,

"location" : null,

"marshallLocation" : "PAYLOAD",

 "marshallLocationName" : "MaxResults", "queryString" : false, "requiresLength" : false, "statusCode" : false, "unmarshallLocationName" : "MaxResults", "uri" : false }, "idempotencyToken" : false, "isBinary" : false, "jsonValue" : false, "list" : false, "listModel" : null, "map" : false, "mapModel" : null, "marshallingTargetClass" : "Integer", "marshallingType" : "INTEGER", "name" : "MaxResults", "sensitive" : false,

 "setterDocumentation" : "/\*\*<p>Maximum number of results to return in a single call.</p>\n@param maxResults Maximum number of results to return in a single call.\*/",

"setterMethodName" : "setMaxResults",

 "setterModel" : { "timestampFormat" : null, "variableDeclarationType" : "Integer", "variableName" : "maxResults",

"variableType" : "Integer",

"documentation" : "",

"simpleType" : "Integer",

"variableSetterType" : "Integer"

},

"shouldEmitLegacyEnumSetter" : false,

"shouldFullyQualify" : false,

"simple" : true,

"unmarshallingType" : null,

 "varargSetterDocumentation" : "/\*\*<p>Maximum number of results to return in a single call.</p>\n@param maxResults Maximum number of results to return in a single call.\n@return Returns a reference to this object so that method calls can be chained together.\*/",

 "variable" : { "timestampFormat" : null, "variableDeclarationType" : "Integer", "variableName" : "maxResults", "variableType" : "Integer", "documentation" : "<p>Maximum number of results to return in a single call. $\langle p \rangle$ ", "simpleType" : "Integer", "variableSetterType" : "Integer"

```
 "xmlNameSpaceUri" :
```
#### null

},

```
 "NextToken" : {
```
"c2jName" : "NextToken",

"c2jShape" : "String",

"deprecated" : false,

"documentation" : "<p>Token for the next set of results.</p>",

"endpointDiscoveryId" : false,

"enumType" : null,

 "fluentSetterDocumentation" : "/\*\*<p>Token for the next set of results.</p>\n@param nextToken Token for the next set of results.\n@return Returns a reference to this object so that method calls can be chained together.\*/",

"fluentSetterMethodName" : "withNextToken",

 "getterDocumentation" : "/\*\*<p>Token for the next set of results.</p>\n@return Token for the next set of results.\*/",

"getterMethodName" : "getNextToken",

"getterModel" : {

"returnType" : "String",

"documentation" : null

},

" $http"$ : {

"additionalMarshallingPath" : null,

"additionalUnmarshallingPath" : null,

"flattened"

: false,

```
 "greedy" : false,
  "header" : false,
  "isPayload" : false,
  "isStreaming" : false,
  "location" : null,
  "marshallLocation" : "PAYLOAD",
  "marshallLocationName" : "NextToken",
  "queryString" : false,
  "requiresLength" : false,
  "statusCode" : false,
  "unmarshallLocationName" : "NextToken",
  "uri" : false
 },
 "idempotencyToken" : false,
 "isBinary" : false,
 "jsonValue" : false,
 "list" : false,
 "listModel" : null,
 "map" : false,
 "mapModel" : null,
 "marshallingTargetClass" : "String",
 "marshallingType" : "STRING",
 "name" : "NextToken",
```
"sensitive" : false,

"setterDocumentation" : "/\*\*<p>Token for the next set of results.</p>\n@param nextToken Token for the next

set of results.\*/",

"setterMethodName" : "setNextToken",

"setterModel" : {

"timestampFormat" : null,

"variableDeclarationType" : "String",

"variableName" : "nextToken",

"variableType" : "String",

"documentation" : "",

 "simpleType" : "String", "variableSetterType" : "String"

},

"shouldEmitLegacyEnumSetter" : false,

"shouldFullyQualify" : false,

"simple" : true,

"unmarshallingType" : null,

 "varargSetterDocumentation" : "/\*\*<p>Token for the next set of results.</p>\n@param nextToken Token for the next set of results.\n@return Returns a reference to this object so that method calls can be chained together. $*$ /",

"variable" : {

```
 "timestampFormat" : null,
       "variableDeclarationType" : "String",
       "variableName" : "nextToken",
       "variableType" : "String",
      "documentation" : "<p>Token for the next set of results.</p>",
       "simpleType"
 : "String",
       "variableSetterType" : "String"
      },
      "xmlNameSpaceUri" : null
    }
   },
   "packageName" : "com.amazonaws.services.licensemanager.request",
   "requestSignerAware" : false,
   "requestSignerClassFqcn" : null,
   "required" : [ ],
   "shapeName" : "ListResourceInventoryRequest",
   "signerAware" : false,
   "signerType" : null,
   "unmarshaller" : null,
   "variable" : {
    "timestampFormat" : null,
    "variableDeclarationType" : "ListResourceInventoryRequest",
    "variableName" : "listResourceInventoryRequest",
    "variableType" : "ListResourceInventoryRequest",
    "documentation" : null,
    "simpleType" : "ListResourceInventoryRequest",
    "variableSetterType" : "ListResourceInventoryRequest"
```

```
 },
    "wrapper" : false
   },
   "ListResourceInventoryResult" : {
   "c2jName" : "ListResourceInventoryResponse",
   "customization" : {
     "artificialResultWrapper"
 : null,
     "skipGeneratingMarshaller" : false,
     "skipGeneratingModelClass" : false,
     "skipGeneratingUnmarshaller" : false
   },
   "deprecated" : false,
   "documentation" : "",
   "endpointDiscoveryMembers" : null,
   "enums" : null,
   "errorCode" : null,
   "fullyQualifiedName" : "com.amazonaws.services.licensemanager.response.ListResourceInventoryResult",
   "hasHeaderMember" : false,
   "hasPayloadMember" : false,
   "hasRequiresLengthMember" : false,
   "hasStatusCodeMember" : false,
   "hasStreamingMember" : false,
   "marshaller" : null,
    "members" : [ {
     "c2jName" : "ResourceInventoryList",
     "c2jShape" : "ResourceInventoryList",
     "deprecated" : false,
    "documentation" : "<p>Information about the resources.</p>",
     "endpointDiscoveryId" : false,
     "enumType" : null,
     "fluentSetterDocumentation" : "/**<p>Information about the resources.</p>\n@param resourceInventoryList
 Information about the resources.\n@return Returns a reference to this object so that method calls can be chained
together.*/",
     "fluentSetterMethodName" : "withResourceInventoryList",
     "getterDocumentation" : "/**<p>Information about the resources.</p>\n@return Information about the
resources.*/",
     "getterMethodName" : "getResourceInventoryList",
     "getterModel" : {
      "returnType" : "java.util.List<ResourceInventory>",
```
"documentation" : null

 "flattened" : false, "greedy" : false, "header" : false,

 "additionalMarshallingPath" : null, "additionalUnmarshallingPath" : null,

 }, " $http"$ : {

```
 "isPayload" : false,
 "isStreaming" : false,
 "location" : null,
 "marshallLocation" : "PAYLOAD",
 "marshallLocationName" : "ResourceInventoryList",
 "queryString" : false,
 "requiresLength" : false,
 "statusCode"
```
## : false,

"unmarshallLocationName" : "ResourceInventoryList",

"uri" : false

},

"idempotencyToken" : false,

"isBinary" : false,

"jsonValue" : false,

"list" : true,

"listModel" : {

"implType" : "java.util.ArrayList",

"interfaceType" : "java.util.List",

"listMemberModel" : {

"c2jName" : "member",

"c2jShape" : "ResourceInventory",

"deprecated" : false,

"documentation" : "",

"endpointDiscoveryId" : false,

"enumType" : null,

 "fluentSetterDocumentation" : "/\*\*\n@param member \n@return Returns a reference to this object so that method calls can be chained together.\*/",

"fluentSetterMethodName" : "withMember",

"getterDocumentation" : "/\*\*\n@return \*/",

"getterMethodName" : "getMember",

"getterModel" : {

"returnType" : "ResourceInventory",

"documentation" : null

#### },

" $http"$ : { "additionalMarshallingPath" : null, "additionalUnmarshallingPath" : null, "flattened" : false, "greedy" : false, "header" : false, "isPayload" : false, "isStreaming" : false, "location" : null, "marshallLocation" : "PAYLOAD", "marshallLocationName" : "member", "queryString" : false,

```
 "requiresLength" : false,
         "statusCode" : false,
         "unmarshallLocationName" : "member",
         "uri" : false
       },
        "idempotencyToken" : false,
       "isBinary" : false,
       "jsonValue" : false,
       "list" : false,
       "listModel" : null,
       "map" : false,
       "mapModel" : null,
        "marshallingTargetClass" : "StructuredPojo",
        "marshallingType" : "STRUCTURED",
      "name" : "Member",
       "sensitive" : false,
       "setterDocumentation" : "/**\n@param member */",
        "setterMethodName" : "setMember",
        "setterModel" : {
         "timestampFormat" : null,
         "variableDeclarationType" : "ResourceInventory",
         "variableName" : "member",
         "variableType" : "ResourceInventory",
         "documentation" : "",
         "simpleType" : "ResourceInventory",
         "variableSetterType" : "ResourceInventory"
       },
        "shouldEmitLegacyEnumSetter" : false,
        "shouldFullyQualify" : false,
       "simple" : false,
       "unmarshallingType" : null,
        "varargSetterDocumentation" : "/**\n@param member \n@return Returns a reference to this object so that
method calls can be chained together.*/",
       "variable" : {
         "timestampFormat" : null,
         "variableDeclarationType" : "ResourceInventory",
         "variableName" : "member",
         "variableType" : "ResourceInventory",
         "documentation" : "",
         "simpleType" : "ResourceInventory",
         "variableSetterType" : "ResourceInventory"
       },
       "xmlNameSpaceUri" : null
      },
      "memberLocationName" : null,
      "memberType" : "ResourceInventory",
      "map" : false,
```
 "marshallNonAutoConstructedEmptyLists" : false, "memberAdditionalMarshallingPath" : null, "memberAdditionalUnmarshallingPath" : null, "sendEmptyQueryString" : false, "simple" : false, "simpleType" : "ResourceInventory", "templateImplType" : "java.util.ArrayList<ResourceInventory>", "templateType" : "java.util.List<ResourceInventory>" }, "map" : false, "mapModel" : null, "marshallingTargetClass" : "List", "marshallingType" : "LIST", "name" : "ResourceInventoryList", "sensitive" : false,

 "setterDocumentation" : "/\*\*<p>Information about the resources.</p>\n@param resourceInventoryList Information about the resources.\*/",

"setterMethodName" : "setResourceInventoryList",

"setterModel" : {

"timestampFormat" : null,

"variableDeclarationType" : "java.util.List<ResourceInventory>",

"variableName" : "resourceInventoryList",

"variableType" : "java.util.List<ResourceInventory>",

"documentation" : "",

"simpleType" : "List<ResourceInventory>",

"variableSetterType" : "java.util.Collection<ResourceInventory>"

},

"shouldEmitLegacyEnumSetter" : false,

"shouldFullyQualify" : false,

"simple" : false,

"unmarshallingType" : null,

"varargSetterDocumentation" : "/\*\*<p>Information about the resources.</p>\n<p>>NOTE:</b>This method appends the values to the existing list (if any). Use {@link #setResourceInventoryList(java.util.Collection)} or {@link #withResourceInventoryList(java.util.Collection)} if you want to override the existing

values.</p>\n@param resourceInventoryList Information about the resources.\n@return Returns a reference to this object so that method calls can be chained together.\*/",

```
 "variable" : {
```
"timestampFormat" : null,

"variableDeclarationType" : "java.util.List<ResourceInventory>",

"variableName" : "resourceInventoryList",

"variableType" : "java.util.List<ResourceInventory>",

"documentation" : "<p>Information about the resources.</p>".

"simpleType" : "List<ResourceInventory>",

"variableSetterType" : "java.util.Collection<ResourceInventory>"

},

"xmlNameSpaceUri" : null

}, {

```
 "c2jName" : "NextToken",
```
"c2jShape" : "String",

"deprecated" : false,

"documentation" : "<p>Token for the next set of results.</p>",

"endpointDiscoveryId" : false,

"enumType" : null,

 "fluentSetterDocumentation" : "/\*\*<p>Token for the next set of results.</p>\n@param nextToken Token for the next set of results.\n@return Returns a reference to this object so that method calls can be chained together.\*/",

```
 "fluentSetterMethodName" : "withNextToken",
```
 "getterDocumentation" : "/\*\*<p>Token for the next set of results.</p>\n@return Token for the next set of results.\*/",

```
 "getterMethodName" : "getNextToken",
 "getterModel" : {
```

```
 "returnType" : "String",
```
"documentation" : null

```
 },
```

```
"http": {
```

```
 "additionalMarshallingPath" : null,
 "additionalUnmarshallingPath" : null,
 "flattened" : false,
 "greedy" : false,
 "header" : false,
 "isPayload" : false,
 "isStreaming" : false,
 "location" : null,
 "marshallLocation" : "PAYLOAD",
 "marshallLocationName" : "NextToken",
 "queryString" : false,
 "requiresLength" : false,
```

```
 "statusCode" : false,
```

```
 "unmarshallLocationName" : "NextToken",
```
"uri" : false

```
 },
```

```
 "idempotencyToken" : false,
```
"isBinary" : false,

```
 "jsonValue" : false,
```

```
 "list" : false,
```

```
 "listModel" : null,
```
"map" : false,

```
 "mapModel" : null,
```
"marshallingTargetClass" : "String",

```
 "marshallingType" : "STRING",
```

```
 "name" : "NextToken",
```

```
 "sensitive" : false,
```

```
 "setterDocumentation" : "/**<p>Token for the next set of results.</p>\n@param nextToken Token for the next
set of results.*/",
```

```
 "setterMethodName" : "setNextToken",
 "setterModel" : {
```

```
 "timestampFormat" : null,
```

```
 "variableDeclarationType" : "String",
      "variableName" : "nextToken",
      "variableType" : "String",
      "documentation" : "",
      "simpleType" : "String",
      "variableSetterType" : "String"
     },
     "shouldEmitLegacyEnumSetter"
 : false,
     "shouldFullyQualify" : false,
     "simple" : true,
     "unmarshallingType" : null,
     "varargSetterDocumentation" : "/**<p>Token for the next set of results.</p>\n@param nextToken Token for
the next set of results.\n@return Returns a reference to this object so that method calls can be chained together.*/",
     "variable" : {
      "timestampFormat" : null,
      "variableDeclarationType" : "String",
      "variableName" : "nextToken",
      "variableType" : "String",
     "documentation" : "<p>Token for the next set of results.</p>",
      "simpleType" : "String",
      "variableSetterType" : "String"
     },
     "xmlNameSpaceUri" : null
    } ],
    "membersAsMap" : {
     "NextToken" : {
      "c2jName" : "NextToken",
      "c2jShape" : "String",
      "deprecated" : false,
     "documentation" : "<p>Token for the next set of results.</p>",
      "endpointDiscoveryId" :
 false,
      "enumType" : null,
      "fluentSetterDocumentation" : "/**<p>Token for the next set of results.</p>\n@param nextToken Token for
the next set of results.\n@return Returns a reference to this object so that method calls can be chained together.*/",
      "fluentSetterMethodName" : "withNextToken",
      "getterDocumentation" : "/**<p>Token for the next set of results.</p>\n@return Token for the next set of
```

```
results.*/",
```
"getterMethodName" : "getNextToken",

"getterModel" : {

"returnType" : "String",

"documentation" : null

},

" $http"$ : {

"additionalMarshallingPath" : null,

"additionalUnmarshallingPath" : null,

"flattened" : false,

 "greedy" : false, "header" : false, "isPayload" : false, "isStreaming" : false, "location" : null, "marshallLocation" : "PAYLOAD", "marshallLocationName" : "NextToken", "queryString" : false, "requiresLength" : false, "statusCode" : false, "unmarshallLocationName" : "NextToken", "uri" : false }, "idempotencyToken" : false, "isBinary" : false, "jsonValue" : false, "list" : false, "listModel" : null, "map" : false, "mapModel" : null, "marshallingTargetClass" : "String", "marshallingType" : "STRING", "name" : "NextToken", "sensitive" : false, "setterDocumentation" : "/\*\*<p>Token for the next set of results.</p>\n@param nextToken Token for the next set of results.\*/", "setterMethodName" : "setNextToken", "setterModel" : { "timestampFormat" : null, "variableDeclarationType" : "String", "variableName" : "nextToken", "variableType" : "String", "documentation" : "", "simpleType" : "String", "variableSetterType" : "String" }, "shouldEmitLegacyEnumSetter" : false, "shouldFullyQualify" : false, "simple" : true, "unmarshallingType" : null,

 "varargSetterDocumentation" : "/\*\*<p>Token for the next set of results.</p>\n@param nextToken Token for the next set of results.\n@return Returns a reference to this object so that method calls can be chained together.\*/",

"variable" : {

 "timestampFormat" : null, "variableDeclarationType" : "String",

```
 "variableName" : "nextToken",
```

```
 "variableType" : "String",
 "documentation" : "<p>Token for the next set of results.</p>",
  "simpleType" : "String",
  "variableSetterType" : "String"
 },
 "xmlNameSpaceUri" : null
```
},

```
 "ResourceInventoryList" : {
```
"c2jName" : "ResourceInventoryList",

"c2jShape" : "ResourceInventoryList",

"deprecated" : false,

"documentation" : "<p>Information about the resources.</p>",

"endpointDiscoveryId" : false,

"enumType" : null,

 "fluentSetterDocumentation" : "/\*\*<p>Information about the resources.</p>\n@param resourceInventoryList Information about the resources.\n@return Returns a reference to this object so that method calls can be chained together.\*/",

```
 "fluentSetterMethodName" : "withResourceInventoryList",
```
 "getterDocumentation" : "/\*\*<p>Information about the resources.</p>\n@return Information about the resources.\*/",

"getterMethodName" : "getResourceInventoryList",

"getterModel" : {

"returnType" : "java.util.List<ResourceInventory>",

"documentation" : null

},

" $http"$ : {

```
 "additionalMarshallingPath" : null,
```
"additionalUnmarshallingPath" : null,

"flattened" : false,

"greedy" : false,

"header" : false,

```
 "isPayload" : false,
  "isStreaming" : false,
  "location" : null,
  "marshallLocation" : "PAYLOAD",
  "marshallLocationName" : "ResourceInventoryList",
  "queryString" : false,
  "requiresLength" : false,
  "statusCode" : false,
  "unmarshallLocationName" : "ResourceInventoryList",
  "uri" : false
 },
 "idempotencyToken" : false,
 "isBinary" : false,
 "jsonValue" : false,
 "list" : true,
 "listModel" : {
```

```
 "implType" : "java.util.ArrayList",
       "interfaceType" : "java.util.List",
       "listMemberModel" : {
        "c2jName" : "member",
        "c2jShape" : "ResourceInventory",
        "deprecated" : false,
        "documentation" : "",
        "endpointDiscoveryId" : false,
        "enumType" : null,
        "fluentSetterDocumentation" : "/**\n@param
member \n@return Returns a reference to this object so that method calls can be chained together.*/",
        "fluentSetterMethodName" : "withMember",
        "getterDocumentation" : "/**\n@return */",
        "getterMethodName" : "getMember",
        "getterModel" : {
         "returnType" : "ResourceInventory",
         "documentation" : null
        },
       "http": {
         "additionalMarshallingPath" : null,
         "additionalUnmarshallingPath" : null,
         "flattened" : false,
         "greedy" : false,
         "header" : false,
         "isPayload" : false,
         "isStreaming" : false,
         "location" : null,
         "marshallLocation" : "PAYLOAD",
         "marshallLocationName" : "member",
         "queryString" : false,
         "requiresLength" : false,
         "statusCode" : false,
         "unmarshallLocationName"
 : "member",
         "uri" : false
        },
        "idempotencyToken" : false,
        "isBinary" : false,
        "jsonValue" : false,
        "list" : false,
        "listModel" : null,
       "map" : false.
        "mapModel" : null,
        "marshallingTargetClass" : "StructuredPojo",
        "marshallingType" : "STRUCTURED",
        "name" : "Member",
        "sensitive" : false,
        "setterDocumentation" : "/**\n@param member */",
```
 "setterMethodName" : "setMember", "setterModel" : { "timestampFormat" : null, "variableDeclarationType" : "ResourceInventory", "variableName" : "member", "variableType" : "ResourceInventory", "documentation" : "", "simpleType" : "ResourceInventory", "variableSetterType" : "ResourceInventory" }, "shouldEmitLegacyEnumSetter" : false, "shouldFullyQualify" : false, "simple" : false, "unmarshallingType" : null, "varargSetterDocumentation" : "/\*\*\n@param member \n@return Returns a reference to this object so that method calls can be chained together.\*/", "variable" : { "timestampFormat" : null, "variableDeclarationType" : "ResourceInventory", "variableName" : "member", "variableType" : "ResourceInventory", "documentation" : "", "simpleType" : "ResourceInventory", "variableSetterType" : "ResourceInventory" }, "xmlNameSpaceUri" : null }, "memberLocationName" : null, "memberType" : "ResourceInventory", "map" : false, "marshallNonAutoConstructedEmptyLists" : false, "memberAdditionalMarshallingPath" : null, "memberAdditionalUnmarshallingPath" : null, "sendEmptyQueryString" : false, "simple" : false, "simpleType" : "ResourceInventory", "templateImplType" : "java.util.ArrayList<ResourceInventory>", "templateType" : "java.util.List<ResourceInventory>" }, "map" : false, "mapModel" : null, "marshallingTargetClass" : "List", "marshallingType" : "LIST", "name" : "ResourceInventoryList", "sensitive" : false, "setterDocumentation" : "/\*\*<p>Information about the resources.</p>\n@param resourceInventoryList

Information about the resources.\*/",

"setterMethodName" : "setResourceInventoryList",

"setterModel" : {

"timestampFormat" : null,

"variableDeclarationType" : "java.util.List<ResourceInventory>",

"variableName" : "resourceInventoryList",

"variableType" : "java.util.List<ResourceInventory>",

"documentation" : "",

"simpleType" : "List<ResourceInventory>",

"variableSetterType" : "java.util.Collection<ResourceInventory>"

},

"shouldEmitLegacyEnumSetter" : false,

"shouldFullyQualify" : false,

"simple" : false,

"unmarshallingType" : null,

```
"varargSetterDocumentation" : "/**<p>Information about the resources.</p>\n<p>b>NOTE:</b>This
method appends the values to the existing list (if any). Use {@link #setResourceInventoryList(java.util.Collection)}
or {@link #withResourceInventoryList(java.util.Collection)} if you want to override the existing
values.</p>\n@param resourceInventoryList Information about the resources.\n@return Returns a reference to this
object so that method calls can be chained together.*/",
```
"variable" : {

```
 "timestampFormat" : null,
       "variableDeclarationType" : "java.util.List<ResourceInventory>",
       "variableName"
 : "resourceInventoryList",
       "variableType" : "java.util.List<ResourceInventory>",
      "documentation" : "<p>Information about the resources.</p>".
       "simpleType" : "List<ResourceInventory>",
```

```
 "variableSetterType" : "java.util.Collection<ResourceInventory>"
```
# },

"xmlNameSpaceUri" : null

}

```
 },
```
"packageName" : "com.amazonaws.services.licensemanager.response",

```
 "requestSignerAware" : false,
```
"requestSignerClassFqcn" : null,

```
 "required" : [ ],
```
"shapeName" : "ListResourceInventoryResult",

```
 "signerAware" : false,
```

```
 "signerType" : null,
```
"unmarshaller" : {

```
 "flattened" : false,
```
"resultWrapper" : null

# },

"variable" : {

"timestampFormat" : null,

"variableDeclarationType" : "ListResourceInventoryResult",

```
 "variableName" : "listResourceInventoryResult",
```

```
 "variableType" : "ListResourceInventoryResult",
```

```
 "documentation"
 : null,
     "simpleType" : "ListResourceInventoryResult",
     "variableSetterType" : "ListResourceInventoryResult"
   },
    "wrapper" : false
   },
   "ListTagsForResourceRequest" : {
   "c2jName" : "ListTagsForResourceRequest",
   "customization" : {
     "artificialResultWrapper" : null,
     "skipGeneratingMarshaller" : false,
     "skipGeneratingModelClass" : false,
     "skipGeneratingUnmarshaller" : false
    },
   "deprecated" : false,
   "documentation" : "",
   "endpointDiscoveryMembers" : null,
   "enums" : null,
   "errorCode" : null,
   "fullyQualifiedName" : "com.amazonaws.services.licensemanager.request.ListTagsForResourceRequest",
   "hasHeaderMember" : false,
   "hasPayloadMember" : false,
   "hasRequiresLengthMember" : false,
   "hasStatusCodeMember" : false,
   "hasStreamingMember" : false,
    "marshaller" : {
     "action" : "ListTagsForResource",
     "locationName" : null,
     "requestUri"
 : "/",
     "target" : "AWSLicenseManager.ListTagsForResource",
     "verb" : "POST",
     "xmlNameSpaceUri" : null
    },
    "members" : [ {
     "c2jName" : "ResourceArn",
     "c2jShape" : "String",
     "deprecated" : false,
    "documentation" : "<p>Amazon Resource Name (ARN) of the license configuration.</p>",
     "endpointDiscoveryId" : false,
     "enumType" : null,
     "fluentSetterDocumentation" : "/**<p>Amazon Resource Name (ARN) of the license
configuration. \langle p \rangle n@param resourceArn Amazon Resource Name (ARN) of the license configuration. \n @return
Returns a reference to this object so that method calls can be chained together.*/".
     "fluentSetterMethodName" : "withResourceArn",
     "getterDocumentation" : "/**<p>Amazon Resource Name (ARN) of the license configuration.</p>\n@return
```

```
Amazon Resource Name (ARN) of the license configuration.*/",
```

```
 "getterMethodName" : "getResourceArn",
     "getterModel" : {
     "returnType" : "String",
      "documentation" : null
     },
    "http": {
      "additionalMarshallingPath" : null,
      "additionalUnmarshallingPath" : null,
      "flattened" : false,
      "greedy" : false,
      "header" : false,
      "isPayload" : false,
      "isStreaming" : false,
      "location" : null,
      "marshallLocation" : "PAYLOAD",
      "marshallLocationName" : "ResourceArn",
      "queryString" : false,
      "requiresLength" : false,
      "statusCode" : false,
      "unmarshallLocationName" : "ResourceArn",
      "uri" : false
     },
     "idempotencyToken" : false,
     "isBinary" : false,
     "jsonValue" : false,
     "list" : false,
     "listModel" : null,
     "map" : false,
     "mapModel" : null,
     "marshallingTargetClass" : "String",
     "marshallingType" : "STRING",
     "name" : "ResourceArn",
     "sensitive" : false,
     "setterDocumentation"
 : "/**<p>Amazon Resource Name (ARN) of the license configuration.</p>\n@param resourceArn Amazon
Resource Name (ARN) of the license configuration.*/",
     "setterMethodName" : "setResourceArn",
     "setterModel" : {
      "timestampFormat" : null,
      "variableDeclarationType" : "String",
      "variableName" : "resourceArn",
      "variableType" : "String",
      "documentation" : "",
      "simpleType" : "String",
      "variableSetterType" : "String"
     },
```

```
 "shouldEmitLegacyEnumSetter" : false,
```
"shouldFullyQualify" : false,

"simple" : true,

"unmarshallingType" : null,

"varargSetterDocumentation" : "/\*\*<p>Amazon Resource Name (ARN) of the license

configuration.</p>\n@param resourceArn Amazon Resource Name (ARN) of the license configuration.\n@return Returns a reference to this object so that method calls can be chained together.\*/",

```
 "variable" : {
```
"timestampFormat" : null,

"variableDeclarationType" : "String",

"variableName" : "resourceArn",

"variableType" : "String",

"documentation" : "<p>Amazon Resource Name (ARN) of the license configuration.</p>",

```
 "simpleType" : "String",
```
"variableSetterType" : "String"

},

```
 "xmlNameSpaceUri" : null
```
## } ],

```
 "membersAsMap" : {
```
"ResourceArn" : {

"c2jName" : "ResourceArn",

"c2jShape" : "String",

"deprecated" : false,

"documentation" : "<p>Amazon Resource Name (ARN) of the license configuration.</p>",

"endpointDiscoveryId" : false,

```
 "enumType" : null,
```

```
 "fluentSetterDocumentation" : "/**<p>Amazon Resource Name (ARN) of the license
```
configuration.</p>\n@param resourceArn Amazon Resource Name (ARN) of the license configuration.\n@return Returns a reference to this object so that method calls can be chained together.\*/",

"fluentSetterMethodName" : "withResourceArn",

```
 "getterDocumentation" : "/**<p>Amazon Resource Name (ARN) of the license configuration.</p>\n@return
Amazon Resource Name (ARN) of the license configuration.*/",
```
"getterMethodName" : "getResourceArn",

"getterModel" : {

"returnType" : "String",

```
 "documentation" : null
```

```
 },
```
" $http"$ : {

```
 "additionalMarshallingPath" : null,
```
"additionalUnmarshallingPath" : null,

```
 "flattened" : false,
```
"greedy" : false,

"header" : false,

"isPayload" : false,

"isStreaming" : false,

"location" : null,

"marshallLocation" : "PAYLOAD",

"marshallLocationName" : "ResourceArn",

```
 "queryString" : false,
```

```
 "requiresLength" : false,
  "statusCode" : false,
  "unmarshallLocationName" : "ResourceArn",
  "uri" : false
 },
 "idempotencyToken" : false,
```

```
 "isBinary" : false,
```

```
 "jsonValue" : false,
 "list" : false,
 "listModel" : null,
 "map" : false,
 "mapModel" : null,
 "marshallingTargetClass" : "String",
 "marshallingType" : "STRING",
 "name" : "ResourceArn",
 "sensitive" : false,
```
 "setterDocumentation" : "/\*\*<p>Amazon Resource Name (ARN) of the license configuration.</p>\n@param resourceArn Amazon Resource Name (ARN) of the license configuration.\*/",

"setterMethodName" : "setResourceArn",

```
 "setterModel" : {
  "timestampFormat" : null,
  "variableDeclarationType" : "String",
  "variableName" : "resourceArn",
  "variableType" : "String",
  "documentation" : "",
  "simpleType" : "String",
  "variableSetterType" : "String"
 },
 "shouldEmitLegacyEnumSetter" : false,
 "shouldFullyQualify" : false,
 "simple" : true,
```
"unmarshallingType"

: null,

```
 "varargSetterDocumentation" : "/**<p>Amazon Resource Name (ARN) of the license
```
configuration.  $\langle p \rangle$  n@param resourceArn Amazon Resource Name (ARN) of the license configuration. \n@return Returns a reference to this object so that method calls can be chained together.\*/",

```
 "variable" : {
   "timestampFormat" : null,
   "variableDeclarationType" : "String",
   "variableName" : "resourceArn",
   "variableType" : "String",
  "documentation" : "<p>Amazon Resource Name (ARN) of the license configuration.</p>",
   "simpleType" : "String",
   "variableSetterType" : "String"
  },
  "xmlNameSpaceUri" : null
 }
```

```
 },
   "packageName" : "com.amazonaws.services.licensemanager.request",
   "requestSignerAware" : false,
   "requestSignerClassFqcn" : null,
   "required" : [ "ResourceArn" ],
   "shapeName" : "ListTagsForResourceRequest",
   "signerAware"
 : false,
   "signerType" : null,
   "unmarshaller" : null,
   "variable" : {
    "timestampFormat" : null,
    "variableDeclarationType" : "ListTagsForResourceRequest",
    "variableName" : "listTagsForResourceRequest",
    "variableType" : "ListTagsForResourceRequest",
    "documentation" : null,
    "simpleType" : "ListTagsForResourceRequest",
    "variableSetterType" : "ListTagsForResourceRequest"
   },
   "wrapper" : false
  },
  "ListTagsForResourceResult" : {
   "c2jName" : "ListTagsForResourceResponse",
   "customization" : {
    "artificialResultWrapper" : null,
    "skipGeneratingMarshaller" : false,
    "skipGeneratingModelClass" : false,
    "skipGeneratingUnmarshaller" : false
   },
   "deprecated" : false,
   "documentation" : "",
   "endpointDiscoveryMembers" : null,
   "enums" : null,
   "errorCode" : null,
   "fullyQualifiedName" : "com.amazonaws.services.licensemanager.response.ListTagsForResourceResult",
   "hasHeaderMember" : false,
   "hasPayloadMember" : false,
   "hasRequiresLengthMember" : false,
   "hasStatusCodeMember" : false,
   "hasStreamingMember" : false,
   "marshaller" : null,
   "members" : [ {
    "c2jName" : "Tags",
    "c2jShape" : "TagList",
    "deprecated" : false,
   "documentation" : "<p>Information about the tags.</p>",
```

```
 "endpointDiscoveryId" : false,
```

```
 "enumType" : null,
```
"fluentSetterDocumentation" : "/\*\*<p>Information about the tags.</p> $\cap$ @param tags Information about the tags.\n@return Returns a reference to this object so that method calls can be chained together.\*/",

"fluentSetterMethodName" : "withTags",

 "getterDocumentation" : "/\*\*<p>Information about the tags.</p>\n@return Information about the tags.\*/", "getterMethodName" : "getTags",

"getterModel" : {

 "returnType" : "java.util.List<Tag>", "documentation" : null

#### },

" $http"$ : { "additionalMarshallingPath" : null, "additionalUnmarshallingPath" : null, "flattened" : false, "greedy" : false, "header" : false, "isPayload" : false, "isStreaming" : false, "location" : null, "marshallLocation" : "PAYLOAD", "marshallLocationName" : "Tags", "queryString" : false, "requiresLength" : false, "statusCode" : false, "unmarshallLocationName" : "Tags", "uri" : false }, "idempotencyToken" : false, "isBinary" : false, "jsonValue" : false, "list" : true, "listModel" : { "implType" : "java.util.ArrayList", "interfaceType" : "java.util.List", "listMemberModel" : { "c2jName" : "member", "c2jShape" : "Tag", "deprecated" : false, "documentation" : "", "endpointDiscoveryId" : false, "enumType" : null, "fluentSetterDocumentation" : "/\*\*\n@param member \n@return Returns a reference to this object so that method calls can be chained together.\*/", "fluentSetterMethodName" : "withMember", "getterDocumentation" : "/\*\*\n@return \*/", "getterMethodName" : "getMember", "getterModel" : { "returnType" : "Tag",

```
 "documentation" : null
       },
      "http": {
        "additionalMarshallingPath" : null,
        "additionalUnmarshallingPath" : null,
        "flattened" : false,
        "greedy" : false,
        "header" : false,
        "isPayload" : false,
        "isStreaming" : false,
        "location" : null,
        "marshallLocation" : "PAYLOAD",
        "marshallLocationName" : "member",
        "queryString" : false,
        "requiresLength" : false,
        "statusCode" : false,
         "unmarshallLocationName" : "member",
        "uri" : false
       },
       "idempotencyToken" : false,
       "isBinary" : false,
       "jsonValue" : false,
       "list" : false,
       "listModel" : null,
       "map" : false,
       "mapModel" : null,
       "marshallingTargetClass" : "StructuredPojo",
       "marshallingType" : "STRUCTURED",
       "name" : "Member",
       "sensitive" : false,
       "setterDocumentation" : "/**\n@param member */",
       "setterMethodName" : "setMember",
       "setterModel" : {
        "timestampFormat" : null,
        "variableDeclarationType" : "Tag",
        "variableName" : "member",
        "variableType" : "Tag",
        "documentation" : "",
        "simpleType" : "Tag",
        "variableSetterType" : "Tag"
       },
       "shouldEmitLegacyEnumSetter" : false,
       "shouldFullyQualify"
 : false,
       "simple" : false,
       "unmarshallingType" : null,
       "varargSetterDocumentation" : "/**\n@param member \n@return Returns a reference to this object so that
```

```
method calls can be chained together.*/",
```

```
 "variable" : {
        "timestampFormat" : null,
        "variableDeclarationType" : "Tag",
        "variableName" : "member",
        "variableType" : "Tag",
        "documentation" : "",
        "simpleType" : "Tag",
        "variableSetterType" : "Tag"
       },
       "xmlNameSpaceUri" : null
      },
      "memberLocationName" : null,
      "memberType" : "Tag",
      "map" : false,
      "marshallNonAutoConstructedEmptyLists" : false,
      "memberAdditionalMarshallingPath" : null,
      "memberAdditionalUnmarshallingPath" : null,
      "sendEmptyQueryString" : false,
      "simple" : false,
      "simpleType" : "Tag",
      "templateImplType"
 : "java.util.ArrayList<Tag>",
      "templateType" : "java.util.List<Tag>"
    },
    "map" : false,
    "mapModel" : null,
    "marshallingTargetClass" : "List",
    "marshallingType" : "LIST",
    "name" : "Tags",
    "sensitive" : false,
    "setterDocumentation" : "/**<p>Information about the tags.</p>\n@param tags Information about the tags.*/",
    "setterMethodName" : "setTags",
    "setterModel" : {
      "timestampFormat" : null,
      "variableDeclarationType" : "java.util.List<Tag>",
      "variableName" : "tags",
      "variableType" : "java.util.List<Tag>",
      "documentation" : "",
      "simpleType" : "List<Tag>",
      "variableSetterType" : "java.util.Collection<Tag>"
    },
    "shouldEmitLegacyEnumSetter" : false,
    "shouldFullyQualify" : false,
    "simple" : false,
    "unmarshallingType" : null,
    "varargSetterDocumentation" : "/**<p>Information about the tags.</p>\n<p><b>NOTE:</b>
```
This method appends the values to the existing list (if any). Use  $\{\emptyset\}$  link #setTags(java.util.Collection)} or  $\{\emptyset\}$  link #withTags(java.util.Collection)} if you want to override the existing values.</p>\n@param tags Information about the tags.\n@return Returns a reference to this object so that method calls can be chained together.\*/", "variable" : { "timestampFormat" : null, "variableDeclarationType" : "java.util.List<Tag>", "variableName" : "tags", "variableType" : "java.util.List<Tag>", "documentation" : "<p>Information about the tags.</p>", "simpleType" : "List<Tag>", "variableSetterType" : "java.util.Collection<Tag>" }, "xmlNameSpaceUri" : null } ], "membersAsMap" : { "Tags" : { "c2jName" : "Tags", "c2jShape" : "TagList", "deprecated" : false, "documentation" : " $\langle p \rangle$ Information about the tags. $\langle p \rangle$ ", "endpointDiscoveryId" : false, "enumType" : null, "fluentSetterDocumentation" : "/\*\*<p>Information about the tags.</p>\n@param tags Information about the tags.\n@return Returns a reference to this object so that method calls can be chained together.\*/", "fluentSetterMethodName" : "withTags", "getterDocumentation" : "/\*\*<p>Information about the tags.</p>\n@return Information about the tags.\*/", "getterMethodName" : "getTags", "getterModel" : { "returnType" : "java.util.List<Tag>", "documentation" : null }, "http" : { "additionalMarshallingPath" : null, "additionalUnmarshallingPath" : null, "flattened" : false, "greedy" : false, "header" : false, "isPayload" : false, "isStreaming" : false, "location" : null, "marshallLocation" : "PAYLOAD", "marshallLocationName" : "Tags", "queryString" : false, "requiresLength" : false, "statusCode" : false, "unmarshallLocationName" : "Tags", "uri" : false },

```
 "idempotencyToken" : false,
```

```
 "isBinary" : false,
      "jsonValue" : false,
      "list" : true,
      "listModel" : {
        "implType" : "java.util.ArrayList",
        "interfaceType" : "java.util.List",
        "listMemberModel" : {
         "c2jName" : "member",
         "c2jShape" : "Tag",
         "deprecated" : false,
         "documentation" : "",
         "endpointDiscoveryId" : false,
         "enumType" : null,
         "fluentSetterDocumentation" : "/**\n@param member \n@return Returns a reference to this object so that
method calls can be chained together.*/",
         "fluentSetterMethodName" : "withMember",
         "getterDocumentation" : "/**\n@return */",
         "getterMethodName"
 : "getMember",
         "getterModel" : {
          "returnType" : "Tag",
          "documentation" : null
         },
        "http": {
          "additionalMarshallingPath" : null,
          "additionalUnmarshallingPath" : null,
          "flattened" : false,
          "greedy" : false,
          "header" : false,
          "isPayload" : false,
          "isStreaming" : false,
          "location" : null,
          "marshallLocation" : "PAYLOAD",
          "marshallLocationName" : "member",
          "queryString" : false,
          "requiresLength" : false,
          "statusCode" : false,
          "unmarshallLocationName" : "member",
          "uri" : false
         },
         "idempotencyToken" : false,
         "isBinary" : false,
         "jsonValue" : false,
         "list" : false,
         "listModel" : null,
         "map"
 : false,
```

```
 "mapModel" : null,
```

```
 "marshallingTargetClass" : "StructuredPojo",
        "marshallingType" : "STRUCTURED",
        "name" : "Member",
        "sensitive" : false,
        "setterDocumentation" : "/**\n@param member */",
        "setterMethodName" : "setMember",
         "setterModel" : {
          "timestampFormat" : null,
          "variableDeclarationType" : "Tag",
          "variableName" : "member",
          "variableType" : "Tag",
          "documentation" : "",
          "simpleType" : "Tag",
          "variableSetterType" : "Tag"
         },
        "shouldEmitLegacyEnumSetter" : false,
        "shouldFullyQualify" : false,
        "simple" : false,
        "unmarshallingType" : null,
        "varargSetterDocumentation" : "/**\n@param member \n@return Returns a reference to this object so that
method calls can be chained together.*/",
         "variable" : {
         "timestampFormat" : null,
          "variableDeclarationType" : "Tag",
          "variableName" : "member",
         "variableType" : "Tag",
          "documentation" : "",
          "simpleType" : "Tag",
          "variableSetterType" : "Tag"
        },
        "xmlNameSpaceUri" : null
       },
       "memberLocationName" : null,
       "memberType" : "Tag",
       "map" : false,
       "marshallNonAutoConstructedEmptyLists" : false,
       "memberAdditionalMarshallingPath" : null,
       "memberAdditionalUnmarshallingPath" : null,
       "sendEmptyQueryString" : false,
       "simple" : false,
       "simpleType" : "Tag",
       "templateImplType" : "java.util.ArrayList<Tag>",
       "templateType" : "java.util.List<Tag>"
      },
      "map" : false,
      "mapModel" : null,
      "marshallingTargetClass" : "List",
```

```
 "marshallingType" : "LIST",
```
"name" : "Tags",

"sensitive" : false,

"setterDocumentation" : "/\*\*<p>Information about the tags.</p>\n@param tags Information about the

tags.\*/",

"setterMethodName" : "setTags",

"setterModel" : {

"timestampFormat" : null,

"variableDeclarationType" : "java.util.List<Tag>",

"variableName" : "tags",

"variableType" : "java.util.List<Tag>",

"documentation" : "",

"simpleType" : "List<Tag>",

"variableSetterType" : "java.util.Collection<Tag>"

},

"shouldEmitLegacyEnumSetter" : false,

"shouldFullyQualify" : false,

"simple" : false,

"unmarshallingType" : null,

"varargSetterDocumentation" : "/\*\*<p>Information about the tags.</p>\n<p><br/>b>NOTE:</b>This method appends the values to the existing list (if any). Use  $\{\omega\}$  which #setTags(java.util.Collection)} or  $\{\omega\}$  ink #withTags(java.util.Collection)}

if you want to override the existing values. $\langle p \rangle \$  @param tags Information about the tags.\n@return Returns a reference to this object so that method calls can be chained together.\*/",

 "variable" : { "timestampFormat" : null, "variableDeclarationType" : "java.util.List<Tag>", "variableName" : "tags", "variableType" : "java.util.List<Tag>", "documentation" : "<p>Information about the tags.</p>", "simpleType" : "List<Tag>", "variableSetterType" : "java.util.Collection<Tag>" }, "xmlNameSpaceUri" : null } "packageName" : "com.amazonaws.services.licensemanager.response", "requestSignerAware" : false,

```
 "requestSignerClassFqcn" : null,
```
"required" : [ ],

"shapeName" : "ListTagsForResourceResult",

```
 "signerAware" : false,
```
"signerType" : null,

"unmarshaller" : {

"flattened" : false,

```
 "resultWrapper" : null
```

```
 },
```
},

```
 "variable" : {
   "timestampFormat" : null,
   "variableDeclarationType" : "ListTagsForResourceResult",
   "variableName" : "listTagsForResourceResult",
   "variableType" : "ListTagsForResourceResult",
   "documentation" : null,
   "simpleType" : "ListTagsForResourceResult",
   "variableSetterType" : "ListTagsForResourceResult"
 },
 "wrapper" : false
 },
 "ListTokensRequest" : {
 "c2jName" : "ListTokensRequest",
 "customization" : {
   "artificialResultWrapper" : null,
   "skipGeneratingMarshaller" : false,
   "skipGeneratingModelClass" : false,
   "skipGeneratingUnmarshaller" : false
 },
 "deprecated" : false,
 "documentation" : "",
 "endpointDiscoveryMembers" : null,
 "enums" : null,
 "errorCode" : null,
 "fullyQualifiedName" : "com.amazonaws.services.licensemanager.request.ListTokensRequest",
 "hasHeaderMember" : false,
 "hasPayloadMember" : false,
 "hasRequiresLengthMember" : false,
 "hasStatusCodeMember" : false,
 "hasStreamingMember" : false,
 "marshaller" : {
   "action" : "ListTokens",
   "locationName" : null,
   "requestUri" : "/",
   "target" : "AWSLicenseManager.ListTokens",
   "verb" : "POST",
   "xmlNameSpaceUri" : null
 },
  "members" : [ {
   "c2jName" : "TokenIds",
   "c2jShape" : "StringList",
   "deprecated" : false,
  "documentation" : "<p>Token IDs.</p>",
   "endpointDiscoveryId" : false,
   "enumType" : null,
   "fluentSetterDocumentation" : "/**<p>Token IDs.</p>\n@param tokenIds Token IDs.\n@return Returns a
```
reference to this object so that method calls can be chained together.\*/",

```
 "fluentSetterMethodName" : "withTokenIds",
 "getterDocumentation" : "/**<p>Token IDs.</p>\n@return Token IDs.*/",
 "getterMethodName" : "getTokenIds",
 "getterModel" : {
```
 "returnType" : "java.util.List<String>", "documentation" : null }, " $http"$ : { "additionalMarshallingPath" : null, "additionalUnmarshallingPath" : null, "flattened" : false, "greedy" : false, "header" : false, "isPayload" : false, "isStreaming" : false, "location" : null, "marshallLocation" : "PAYLOAD", "marshallLocationName" : "TokenIds", "queryString" : false, "requiresLength" : false, "statusCode" : false, "unmarshallLocationName" : "TokenIds", "uri" : false }, "idempotencyToken" : false, "isBinary" : false, "jsonValue" : false, "list" : true, "listModel" : { "implType" : "java.util.ArrayList", "interfaceType" : "java.util.List", "listMemberModel" : { "c2jName" : "member", "c2jShape" : "String", "deprecated" : false, "documentation" : "",

"endpointDiscoveryId" : false,

"enumType" : null,

 "fluentSetterDocumentation" : "/\*\*\n@param member \n@return Returns a reference to this object so that method calls can be chained together.\*/",

"fluentSetterMethodName" : "withMember",

"getterDocumentation" : "/\*\*\n@return \*/",

"getterMethodName" : "getMember",

"getterModel" : {

"returnType" : "String",

```
 "documentation" : null
```
 }, " $http"$ : { "additionalMarshallingPath" : null, "additionalUnmarshallingPath" : null, "flattened" : false, "greedy" : false, "header" : false, "isPayload" : false, "isStreaming" : false, "location" : null, "marshallLocation" : "PAYLOAD", "marshallLocationName" : "member", "queryString" : false, "requiresLength" : false, "statusCode" : false, "unmarshallLocationName" : "member", "uri" : false }, "idempotencyToken" : false, "isBinary" : false, "jsonValue" : false, "list" : false, "listModel" : null, "map" : false, "mapModel" : null, "marshallingTargetClass" : "String", "marshallingType" : "STRING", "name" : "Member", "sensitive" : false, "setterDocumentation" : "/\*\*\n@param member \*/", "setterMethodName" : "setMember", "setterModel" : { "timestampFormat" : null, "variableDeclarationType" : "String", "variableName" : "member", "variableType" : "String", "documentation" : "", "simpleType" : "String", "variableSetterType" : "String" }, "shouldEmitLegacyEnumSetter" : false, "shouldFullyQualify" : false, "simple" : true, "unmarshallingType" : null, "varargSetterDocumentation" : "/\*\*\n@param member \n@return Returns a reference to this object so that method calls can be chained together.\*/",

"variable" : {

```
 "timestampFormat" : null,
         "variableDeclarationType" : "String",
         "variableName" : "member",
         "variableType" : "String",
         "documentation" : "",
         "simpleType" : "String",
         "variableSetterType" : "String"
       },
       "xmlNameSpaceUri" : null
      },
      "memberLocationName" : null,
      "memberType" : "String",
      "map" : false,
      "marshallNonAutoConstructedEmptyLists" : false,
      "memberAdditionalMarshallingPath" : null,
      "memberAdditionalUnmarshallingPath" : null,
      "sendEmptyQueryString"
 : false,
      "simple" : true,
      "simpleType" : "String",
      "templateImplType" : "java.util.ArrayList<String>",
      "templateType" : "java.util.List<String>"
     },
     "map" : false,
     "mapModel" : null,
     "marshallingTargetClass" : "List",
     "marshallingType" : "LIST",
     "name" : "TokenIds",
     "sensitive" : false,
     "setterDocumentation" : "/**<p>Token IDs.</p>\n@param tokenIds Token IDs.*/",
     "setterMethodName" : "setTokenIds",
     "setterModel" : {
      "timestampFormat" : null,
      "variableDeclarationType" : "java.util.List<String>",
      "variableName" : "tokenIds",
      "variableType" : "java.util.List<String>",
      "documentation" : "",
      "simpleType" : "List<String>",
      "variableSetterType" : "java.util.Collection<String>"
     },
     "shouldEmitLegacyEnumSetter" : false,
     "shouldFullyQualify" : false,
     "simple" : false,
      "unmarshallingType" : null,
     "varargSetterDocumentation" : "/**<p>Token IDs.</p>\n<p><b>NOTE:</b> This method appends the values
to the existing list (if any). Use {@link #setTokenIds(java.util.Collection)} or {@link
#withTokenIds(java.util.Collection)} if you want to override the existing values.</p>\n@param tokenIds Token
```
IDs.\n@return Returns a reference to this object so that method calls can be chained together.\*/",

```
 "variable" : {
  "timestampFormat" : null,
  "variableDeclarationType" : "java.util.List<String>",
  "variableName" : "tokenIds",
  "variableType" : "java.util.List<String>",
 "documentation" : "<p>Token IDs.</p>",
  "simpleType" : "List<String>",
  "variableSetterType" : "java.util.Collection<String>"
```
},

"xmlNameSpaceUri" : null

}, {

"c2jName" : "Filters",

"c2jShape" : "FilterList",

"deprecated" : false,

"documentation" : "<p>Filters

to scope the results. The following filter is supported: $\langle p \rangle \langle u \rangle \langle v \rangle \langle v \rangle \langle \langle v \rangle \langle \langle u \rangle \langle \langle u \rangle \langle \langle$  $\langle \text{ul}\rangle$ ",

"endpointDiscoveryId" : false,

"enumType" : null,

"fluentSetterDocumentation" : "/\*\*<p>Filters to scope the results. The following filter is supported:</p><ul>  $\langle i \rangle$   $\langle p \rangle$   $\langle c \rangle$   $\langle c \rangle$   $\langle c \rangle$   $\langle m \rangle$   $\langle c \rangle$   $\langle p \rangle$   $\langle l \rangle$   $\langle l \rangle$   $\langle l \rangle$   $\langle m \rangle$  filters Filters to scope the results. The following filter is supported: $\langle p \rangle \langle \text{u} \rangle \langle \text{d} \rangle \langle \text{d} \rangle \langle \text{d} \rangle$   $\langle \text{d} \rangle \langle \text{d} \rangle$   $\langle \text{d} \rangle \langle \text{d} \rangle \langle \text{d} \rangle \langle \text{d} \rangle \langle \text{d} \rangle$   $\langle \text{d} \rangle \langle \text{d} \rangle \langle \text{d} \rangle \langle \text{d} \rangle \langle \text{d} \rangle$ object so that method calls can be chained together.\*/",

"fluentSetterMethodName" : "withFilters",

"getterDocumentation" : "/\*\*<p>Filters to scope the results. The following filter is supported: $\langle p \rangle \langle u \rangle$  <li>  $<$ p>  $<$ code>LicenseArns</code>  $<$ /p>  $<$ /li>  $<$ /ul>\n@return Filters to scope the results. The following filter is  $supprotected: ~~- ~~`code>~.`$ 

```
 "getterMethodName" : "getFilters",
 "getterModel" :
```
{

```
 "returnType" : "java.util.List<Filter>",
```

```
 "documentation" : null
```

```
 },
```

```
"http": {
  "additionalMarshallingPath" : null,
  "additionalUnmarshallingPath" : null,
  "flattened" : false,
  "greedy" : false,
  "header" : false,
  "isPayload" : false,
  "isStreaming" : false,
  "location" : null,
  "marshallLocation" : "PAYLOAD",
  "marshallLocationName" : "Filters",
  "queryString" : false,
  "requiresLength" : false,
  "statusCode" : false,
  "unmarshallLocationName" : "Filters",
```

```
 "uri" : false
     },
     "idempotencyToken" : false,
     "isBinary" : false,
     "jsonValue" : false,
     "list" : true,
     "listModel" : {
      "implType" : "java.util.ArrayList",
      "interfaceType" : "java.util.List",
      "listMemberModel" : {
        "c2jName" : "member",
        "c2jShape" : "Filter",
      "deprecated" : false,
        "documentation" : "",
        "endpointDiscoveryId" : false,
        "enumType" : null,
        "fluentSetterDocumentation" : "/**\n@param member \n@return Returns a reference to this object so that
method calls can be chained together.*/",
        "fluentSetterMethodName" : "withMember",
       "getterDocumentation" : "/**\n@return */",
        "getterMethodName" : "getMember",
        "getterModel" : {
         "returnType" : "Filter",
         "documentation" : null
        },
       "http": {
         "additionalMarshallingPath" : null,
         "additionalUnmarshallingPath" : null,
         "flattened" : false,
         "greedy" : false,
         "header" : false,
         "isPayload" : false,
         "isStreaming" : false,
         "location" : null,
         "marshallLocation" : "PAYLOAD",
         "marshallLocationName" : "member",
      "queryString" : false,
         "requiresLength" : false,
         "statusCode" : false,
         "unmarshallLocationName" : "member",
         "uri" : false
        },
        "idempotencyToken" : false,
        "isBinary" : false,
        "jsonValue" : false,
        "list" : false,
```
 "listModel" : null, "map" : false, "mapModel" : null, "marshallingTargetClass" : "StructuredPojo", "marshallingType" : "STRUCTURED", "name" : "Member", "sensitive" : false, "setterDocumentation" : "/\*\*\n@param member \*/", "setterMethodName" : "setMember", "setterModel" : { "timestampFormat" : null, "variableDeclarationType" : "Filter", "variableName" : "member", "variableType" : "Filter", "documentation" : "",

"simpleType" : "Filter",

"variableSetterType"

## : "Filter"

#### },

"shouldEmitLegacyEnumSetter" : false,

"shouldFullyQualify" : false,

"simple" : false,

"unmarshallingType" : null,

 "varargSetterDocumentation" : "/\*\*\n@param member \n@return Returns a reference to this object so that method calls can be chained together.\*/",

"variable" : {

```
 "timestampFormat" : null,
   "variableDeclarationType" : "Filter",
   "variableName" : "member",
   "variableType" : "Filter",
   "documentation" : "",
   "simpleType" : "Filter",
   "variableSetterType" : "Filter"
  },
  "xmlNameSpaceUri" : null
 },
 "memberLocationName" : null,
```
"memberType" : "Filter",

"map" : false,

"marshallNonAutoConstructedEmptyLists" : false,

"memberAdditionalMarshallingPath" : null,

"memberAdditionalUnmarshallingPath" :

#### null,

 "sendEmptyQueryString" : false, "simple" : false, "simpleType" : "Filter", "templateImplType" : "java.util.ArrayList<Filter>", "templateType" : "java.util.List<Filter>"

},

```
 "map" : false,
```
"mapModel" : null,

"marshallingTargetClass" : "List",

"marshallingType" : "LIST",

"name" : "Filters",

"sensitive" : false,

"setterDocumentation" : "/\*\*<p>Filters to scope the results. The following filter is supported: $\langle p \rangle \langle ul \rangle \langle ul \rangle$  $\langle p \rangle$  <code>LicenseArns</code> $\langle p \rangle$  </li> $\langle p \rangle$  aram filters Filters to scope the results. The following filter is supported: $\langle p \rangle \langle ul \rangle \langle ul \rangle \langle pl \rangle \langle pop \rangle \langle code \rangle$  LicenseArns $\langle code \rangle \langle pp \rangle \langle ll \rangle^*$ /",

"setterMethodName" : "setFilters",

"setterModel" : {

"timestampFormat" : null,

"variableDeclarationType" : "java.util.List<Filter>",

"variableName" : "filters",

"variableType" : "java.util.List<Filter>",

"documentation"

: "",

"simpleType" : "List<Filter>",

"variableSetterType" : "java.util.Collection<Filter>"

},

"shouldEmitLegacyEnumSetter" : false,

"shouldFullyQualify" : false,

"simple" : false,

"unmarshallingType" : null,

"varargSetterDocumentation" : "/\*\*<p>Filters to scope the results. The following filter is supported:</p><ul> <li> <p> <code>LicenseArns</code> </p> </li> </ul>\n<p><b>NOTE:</b> This method appends the values to the existing list (if any). Use {@link #setFilters(java.util.Collection)} or {@link #withFilters(java.util.Collection)} if you want to override the existing values. $\langle p \rangle \ln \omega$  param filters Filters to scope the results. The following filter is supported: $\langle p \rangle$   $\langle u \rangle$   $\langle h \rangle$   $\langle p \rangle$   $\langle c \rangle$   $\langle c \rangle$   $\langle c \rangle$   $\langle p \rangle$   $\langle h \rangle$   $\langle p \rangle$   $\langle h \rangle$   $\langle p \rangle$   $\langle h \rangle$   $\langle h \rangle$   $\langle h \rangle$   $\langle h \rangle$   $\langle h \rangle$   $\langle h \rangle$   $\langle h \rangle$   $\langle h \rangle$   $\langle h \rangle$   $\langle h \rangle$   $\langle h \rangle$   $\langle h \rangle$   $\langle h \rangle$   $\langle h \rangle$   $\langle$ that method calls can be chained together.\*/",

"variable" : {

"timestampFormat" : null,

"variableDeclarationType" : "java.util.List<Filter>",

"variableName" : "filters",

"variableType" : "java.util.List<Filter>",

"documentation" : "<p>Filters to scope the results. The following filter is supported: $\langle p \rangle$  <ul> <li> <p> <code>LicenseArns</code> </p> </li> </ul>",

"simpleType" : "List<Filter>",

"variableSetterType" : "java.util.Collection<Filter>"

},

"xmlNameSpaceUri" : null

}, {

"c2jName" : "NextToken",

"c2jShape" : "String",

"deprecated" : false,

"documentation" : "<p>Token for the next set of results.</p>",

"endpointDiscoveryId" : false,

"enumType" : null,

```
 "fluentSetterDocumentation" : "/**<p>Token for the next set of results.</p>\n@param nextToken Token for the
next set of results.\n@return Returns a reference to this object so that method calls can be chained together.*/",
```
"fluentSetterMethodName" : "withNextToken",

```
 "getterDocumentation" : "/**<p>Token for the next
```
set of results. $\langle p \rangle \neq \mathbb{Q}$  return Token for the next set of results.\*/",

"getterMethodName" : "getNextToken",

```
 "getterModel" : {
```
"returnType" : "String",

"documentation" : null

```
 },
```
" $http"$ : {

 "additionalMarshallingPath" : null, "additionalUnmarshallingPath" : null,

"flattened" : false,

"greedy" : false,

"header" : false,

"isPayload" : false,

"isStreaming" : false,

"location" : null,

"marshallLocation" : "PAYLOAD",

"marshallLocationName" : "NextToken",

"queryString" : false,

"requiresLength" : false,

"statusCode" : false,

"unmarshallLocationName" : "NextToken",

"uri" : false

},

"idempotencyToken" : false,

"isBinary" : false,

"jsonValue" : false,

"list" : false,

"listModel" : null,

"map" : false,

"mapModel" : null,

"marshallingTargetClass"

: "String",

"marshallingType" : "STRING",

"name" : "NextToken",

"sensitive" : false,

 "setterDocumentation" : "/\*\*<p>Token for the next set of results.</p>\n@param nextToken Token for the next set of results.\*/",

"setterMethodName" : "setNextToken",

"setterModel" : {

"timestampFormat" : null,

"variableDeclarationType" : "String",

"variableName" : "nextToken",

```
 "variableType" : "String",
```
```
 "documentation" : "",
 "simpleType" : "String",
 "variableSetterType" : "String"
```
},

```
 "shouldEmitLegacyEnumSetter" : false,
```
"shouldFullyQualify" : false,

"simple" : true,

"unmarshallingType" : null,

 "varargSetterDocumentation" : "/\*\*<p>Token for the next set of results.</p>\n@param nextToken Token for the next set of results.\n@return Returns a reference to this object so that method calls can be chained together.\*/", "variable"

: {

"timestampFormat" : null,

"variableDeclarationType" : "String",

"variableName" : "nextToken",

"variableType" : "String",

"documentation" : "<p>Token for the next set of results.</p>",

"simpleType" : "String",

"variableSetterType" : "String"

},

"xmlNameSpaceUri" : null

}, {

"c2jName" : "MaxResults",

"c2jShape" : "MaxSize100",

"deprecated" : false,

"documentation" : "<p>Maximum number of results to return in a single call.</p>",

"endpointDiscoveryId" : false,

"enumType" : null,

 "fluentSetterDocumentation" : "/\*\*<p>Maximum number of results to return in a single call.</p>\n@param maxResults Maximum number of results to return in a single call.\n@return Returns a reference to this object so that method calls can be chained together.\*/",

"fluentSetterMethodName" : "withMaxResults",

"getterDocumentation" : "/\*\*<p>Maximum

number of results to return in a single call. $\langle p \rangle$  n@return Maximum number of results to return in a single call.\*/", "getterMethodName" : "getMaxResults",

```
 "getterModel" : {
```

```
 "returnType" : "Integer",
```
"documentation" : null

### },

" $http"$ : {

"additionalMarshallingPath" : null,

"additionalUnmarshallingPath" : null,

"flattened" : false,

"greedy" : false,

"header" : false,

"isPayload" : false,

"isStreaming" : false,

"location" : null,

```
 "marshallLocation" : "PAYLOAD",
      "marshallLocationName" : "MaxResults",
      "queryString" : false,
      "requiresLength" : false,
      "statusCode" : false,
      "unmarshallLocationName" : "MaxResults",
      "uri" : false
     },
     "idempotencyToken" : false,
     "isBinary" : false,
     "jsonValue" : false,
     "list" : false,
     "listModel" : null,
     "map"
 : false,
     "mapModel" : null,
     "marshallingTargetClass" : "Integer",
     "marshallingType" : "INTEGER",
     "name" : "MaxResults",
     "sensitive" : false,
    "setterDocumentation" : "/**<p>Maximum number of results to return in a single call.\langle p \rangle|n@param
maxResults Maximum number of results to return in a single call.*/",
     "setterMethodName" : "setMaxResults",
     "setterModel" : {
      "timestampFormat" : null,
      "variableDeclarationType" : "Integer",
      "variableName" : "maxResults",
      "variableType" : "Integer",
      "documentation" : "",
      "simpleType" : "Integer",
      "variableSetterType" : "Integer"
     },
     "shouldEmitLegacyEnumSetter" : false,
     "shouldFullyQualify" : false,
     "simple" : true,
     "unmarshallingType" : null,
     "varargSetterDocumentation" : "/**<p>Maximum number of results to return in a single call.</p>\n@param
maxResults Maximum number of
 results to return in a single call.\n@return Returns a reference to this object so that method calls can be chained
together.*/",
     "variable" : {
      "timestampFormat" : null,
      "variableDeclarationType" : "Integer",
      "variableName" : "maxResults",
      "variableType" : "Integer",
     "documentation" : "<p>Maximum number of results to return in a single call.\langle p \rangle",
      "simpleType" : "Integer",
      "variableSetterType" : "Integer"
```

```
 },
 "xmlNameSpaceUri" : null
```

```
 } ],
```

```
 "membersAsMap" : {
```
"Filters" : {

"c2jName" : "Filters",

"c2jShape" : "FilterList",

"deprecated" : false,

"documentation" : " $\langle p \rangle$ Filters to scope the results. The following filter is supported: $\langle p \rangle \langle q \rangle \langle q \rangle \langle p \rangle$ <code>LicenseArns</code> </p> </li> </ul>",

"endpointDiscoveryId" : false,

"enumType" : null,

"fluentSetterDocumentation" : "/\*\*<p>Filters to scope the results. The

following filter is supported: $\langle p \rangle \langle q \rangle \langle p \rangle \langle q \rangle \langle p \rangle$   $\langle p \rangle \langle q \rangle \langle p \rangle \langle q \rangle \langle p \rangle \langle p \rangle \langle q \rangle$  flue param filters Filters to scope the results. The following filter is supported: $\langle p \rangle \langle u \rangle \langle v \rangle \langle v \rangle \langle c \rangle$   $\langle c \rangle$   $\langle c \rangle$   $\langle c \rangle \langle c \rangle$  $\langle$ li $\rangle$ \n@return Returns a reference to this object so that method calls can be chained together.\*/",

"fluentSetterMethodName" : "withFilters",

"getterDocumentation" : "/\*\*< $p>Filters$  to scope the results. The following filter is supported: $p >$ < $q >$  $<$ p>  $<$ code>LicenseArns</code>  $<$ /p> $<$ /li> $<$ /ul> $\n\rangle$ n@return Filters to scope the results. The following filter is  $supprotected: ~~- ~~`code>~.`$ 

```
 "getterMethodName" : "getFilters",
 "getterModel" : {
  "returnType" : "java.util.List<Filter>",
  "documentation" : null
 },
"http": {
  "additionalMarshallingPath" : null,
  "additionalUnmarshallingPath" : null,
  "flattened" : false,
   "greedy" : false,
  "header" : false,
  "isPayload" : false,
  "isStreaming" : false,
  "location" : null,
  "marshallLocation" : "PAYLOAD",
  "marshallLocationName" : "Filters",
  "queryString" : false,
  "requiresLength" : false,
  "statusCode" : false,
  "unmarshallLocationName" : "Filters",
  "uri" : false
 },
 "idempotencyToken" : false,
 "isBinary" : false,
 "jsonValue" : false,
 "list" : true,
 "listModel" : {
  "implType" : "java.util.ArrayList",
```

```
 "interfaceType" : "java.util.List",
       "listMemberModel" : {
        "c2jName" : "member",
        "c2jShape" : "Filter",
        "deprecated" : false,
        "documentation" : "",
        "endpointDiscoveryId" : false,
        "enumType" : null,
        "fluentSetterDocumentation" : "/**\n@param
member \ln \omega returns a reference to this object so that method calls can be chained together.*/",
        "fluentSetterMethodName" : "withMember",
        "getterDocumentation" : "/**\n@return */",
        "getterMethodName" : "getMember",
        "getterModel" : {
         "returnType" : "Filter",
         "documentation" : null
        },
       "http": {
         "additionalMarshallingPath" : null,
         "additionalUnmarshallingPath" : null,
         "flattened" : false,
         "greedy" : false,
         "header" : false,
         "isPayload" : false,
         "isStreaming" : false,
         "location" : null,
         "marshallLocation" : "PAYLOAD",
         "marshallLocationName" : "member",
         "queryString" : false,
         "requiresLength" : false,
         "statusCode" : false,
         "unmarshallLocationName"
 : "member",
         "uri" : false
        },
        "idempotencyToken" : false,
        "isBinary" : false,
        "jsonValue" : false,
        "list" : false,
        "listModel" : null,
        "map" : false,
        "mapModel" : null,
        "marshallingTargetClass" : "StructuredPojo",
        "marshallingType" : "STRUCTURED",
        "name" : "Member",
        "sensitive" : false,
        "setterDocumentation" : "/**\n@param member */",
        "setterMethodName" : "setMember",
```

```
 "setterModel" : {
          "timestampFormat" : null,
          "variableDeclarationType" : "Filter",
          "variableName" : "member",
          "variableType" : "Filter",
          "documentation" : "",
          "simpleType" : "Filter",
          "variableSetterType" : "Filter"
         },
         "shouldEmitLegacyEnumSetter" : false,
       "shouldFullyQualify" : false,
         "simple" : false,
         "unmarshallingType" : null,
         "varargSetterDocumentation" : "/**\n@param member \n@return Returns a reference to this object so that
method calls can be chained together.*/",
         "variable" : {
          "timestampFormat" : null,
          "variableDeclarationType" : "Filter",
          "variableName" : "member",
          "variableType" : "Filter",
          "documentation" : "",
          "simpleType" : "Filter",
          "variableSetterType" : "Filter"
         },
         "xmlNameSpaceUri" : null
        },
        "memberLocationName" : null,
        "memberType" : "Filter",
        "map" : false,
        "marshallNonAutoConstructedEmptyLists" : false,
        "memberAdditionalMarshallingPath" : null,
        "memberAdditionalUnmarshallingPath" : null,
        "sendEmptyQueryString" : false,
        "simple" : false,
        "simpleType" : "Filter",
        "templateImplType" : "java.util.ArrayList<Filter>",
        "templateType" : "java.util.List<Filter>"
       },
      "map" : false,
      "mapModel" : null,
      "marshallingTargetClass" : "List",
      "marshallingType" : "LIST",
      "name" : "Filters",
      "sensitive" : false,
     "setterDocumentation" : "/**<p>Filters to scope the results. The following filter is supported:\langle p \rangle \langle q \rangle
```
 $\langle p \rangle$  <code>LicenseArns</code> $\langle p \rangle$  </li> $\langle p \rangle$  aram filters Filters to scope the results. The following filter is supported: $\langle p \rangle \langle ul \rangle \langle ul \rangle \langle p \rangle \langle col \rangle$   $\langle p \rangle \langle col \rangle$  LicenseArns $\langle \langle \text{code} \rangle \langle \text{cycle} \rangle \langle \text{false} \rangle \langle l \rangle \langle l \rangle$ 

```
 "setterMethodName" : "setFilters",
 "setterModel" : {
  "timestampFormat" : null,
  "variableDeclarationType" : "java.util.List<Filter>",
```

```
 "variableName" : "filters",
```
"variableType" : "java.util.List<Filter>",

"documentation"

: "",

"simpleType" : "List<Filter>",

"variableSetterType" : "java.util.Collection<Filter>"

},

"shouldEmitLegacyEnumSetter" : false,

"shouldFullyQualify" : false,

"simple" : false,

"unmarshallingType" : null,

"varargSetterDocumentation" : "/\*\*<p>Filters to scope the results. The following filter is supported:</p><ul> <li> <p> <code>LicenseArns</code> </p> </li> </ul>\n<p><b>NOTE:</b> This method appends the values to the existing list (if any). Use {@link #setFilters(java.util.Collection)} or {@link #withFilters(java.util.Collection)} if you want to override the existing values. $\langle p \rangle \ln \omega$  param filters Filters to scope the results. The following filter is supported: $\langle p \rangle$   $\langle u \rangle$   $\langle h \rangle$   $\langle p \rangle$   $\langle c \rangle$   $\langle c \rangle$   $\langle c \rangle$   $\langle c \rangle$   $\langle p \rangle$   $\langle h \rangle$   $\langle p \rangle$   $\langle h \rangle$   $\langle p \rangle$   $\langle h \rangle$   $\langle h \rangle$   $\langle h \rangle$   $\langle h \rangle$   $\langle h \rangle$   $\langle h \rangle$   $\langle h \rangle$   $\langle h \rangle$   $\langle h \rangle$   $\langle h \rangle$   $\langle h \rangle$   $\langle h \rangle$   $\langle h \rangle$   $\langle$ that method calls can be chained together.\*/",

"variable" : {

"timestampFormat" : null,

"variableDeclarationType"

: "java.util.List<Filter>",

"variableName" : "filters",

"variableType" : "java.util.List<Filter>",

"documentation" : "<p>Filters to scope the results. The following filter is supported: $\langle p \rangle$  <ul> <li> <p> <code>LicenseArns</code> </p> </li> </ul>",

"simpleType" : "List<Filter>",

"variableSetterType" : "java.util.Collection<Filter>"

},

"xmlNameSpaceUri" : null

},

"MaxResults" : {

"c2jName" : "MaxResults",

"c2jShape" : "MaxSize100",

"deprecated" : false,

"documentation" : "<p>Maximum number of results to return in a single call.</p>",

"endpointDiscoveryId" : false,

"enumType" : null,

"fluentSetterDocumentation" : "/\*\*< $p>Maximum$  number of results to return in a single call. $\langle p\rangle$ \n $\omega$ param maxResults Maximum number of results to return in a single call.\n@return Returns a reference to this object so that method calls can be chained

together.\*/",

"fluentSetterMethodName" : "withMaxResults",

 "getterDocumentation" : "/\*\*<p>Maximum number of results to return in a single call.</p>\n@return Maximum number of results to return in a single call.\*/",

 "getterMethodName" : "getMaxResults", "getterModel" : { "returnType" : "Integer", "documentation" : null }, " $http"$ : { "additionalMarshallingPath" : null, "additionalUnmarshallingPath" : null, "flattened" : false, "greedy" : false, "header" : false, "isPayload" : false, "isStreaming" : false, "location" : null, "marshallLocation" : "PAYLOAD", "marshallLocationName" : "MaxResults", "queryString" : false, "requiresLength" : false, "statusCode" : false, "unmarshallLocationName" : "MaxResults", "uri" : false

### },

 "idempotencyToken" : false, "isBinary" : false, "jsonValue" : false, "list" : false, "listModel" : null, "map" : false, "mapModel" : null, "marshallingTargetClass" : "Integer", "marshallingType" : "INTEGER", "name" : "MaxResults",

"sensitive" : false,

 "setterDocumentation" : "/\*\*<p>Maximum number of results to return in a single call.</p>\n@param maxResults Maximum number of results to return in a single call.\*/",

"setterMethodName" : "setMaxResults",

```
 "setterModel" : {
  "timestampFormat" : null,
```
"variableDeclarationType" : "Integer",

"variableName" : "maxResults",

"variableType" : "Integer",

"documentation" : "",

"simpleType" : "Integer",

"variableSetterType" : "Integer"

},

"shouldEmitLegacyEnumSetter" : false,

"shouldFullyQualify"

: false,

"simple" : true,

"unmarshallingType" : null,

 "varargSetterDocumentation" : "/\*\*<p>Maximum number of results to return in a single call.</p>\n@param maxResults Maximum number of results to return in a single call.\n@return Returns a reference to this object so that method calls can be chained together.\*/",

"variable" : {

"timestampFormat" : null,

"variableDeclarationType" : "Integer",

"variableName" : "maxResults",

"variableType" : "Integer",

"documentation" : "<p>Maximum number of results to return in a single call.</p>",

```
 "simpleType" : "Integer",
```
"variableSetterType" : "Integer"

},

"xmlNameSpaceUri" : null

#### },

"NextToken" : {

"c2jName" : "NextToken",

"c2jShape" : "String",

"deprecated" : false,

"documentation" : "<p>Token for the next set of results.</p>",

"endpointDiscoveryId"

#### : false,

"enumType" : null,

 "fluentSetterDocumentation" : "/\*\*<p>Token for the next set of results.</p>\n@param nextToken Token for the next set of results.\n@return Returns a reference to this object so that method calls can be chained together.\*/",

```
 "fluentSetterMethodName" : "withNextToken",
```
 "getterDocumentation" : "/\*\*<p>Token for the next set of results.</p>\n@return Token for the next set of results.\*/",

"getterMethodName" : "getNextToken",

"getterModel" : {

```
 "returnType" : "String",
```
"documentation" : null

},

" $http"$ : {

"additionalMarshallingPath" : null,

"additionalUnmarshallingPath" : null,

"flattened" : false,

```
 "greedy" : false,
```
"header" : false,

"isPayload" : false,

"isStreaming" : false,

"location" : null,

"marshallLocation" : "PAYLOAD",

"marshallLocationName"

: "NextToken",

```
 "queryString" : false,
```
 "requiresLength" : false, "statusCode" : false, "unmarshallLocationName" : "NextToken", "uri" : false }, "idempotencyToken" : false, "isBinary" : false, "jsonValue" : false, "list" : false, "listModel" : null, "map" : false, "mapModel" : null, "marshallingTargetClass" : "String", "marshallingType" : "STRING", "name" : "NextToken", "sensitive" : false, "setterDocumentation" : "/\*\*<p>Token for the next set of results.</p>\n@param nextToken Token for the next set of results.\*/", "setterMethodName" : "setNextToken", "setterModel" : { "timestampFormat" : null, "variableDeclarationType" : "String", "variableName" : "nextToken", "variableType" : "String", "documentation" : "", "simpleType" : "String", "variableSetterType" : "String" }, "shouldEmitLegacyEnumSetter" : false, "shouldFullyQualify" : false, "simple" : true, "unmarshallingType" : null, "varargSetterDocumentation" : "/\*\*<p>Token for the next set of results.</p>\n@param nextToken Token for the next set of results.\n@return Returns a reference to this object so that method calls can be chained together.\*/", "variable" : { "timestampFormat" : null, "variableDeclarationType" : "String", "variableName" : "nextToken", "variableType" : "String", "documentation" : "<p>Token for the next set of results.</p>", "simpleType" : "String", "variableSetterType" : "String" }, "xmlNameSpaceUri" : null }, "TokenIds" : {

```
 "c2jName" : "TokenIds",
 "c2jShape" : "StringList",
```

```
 "deprecated"
```
### : false,

"documentation" : "<p>Token IDs.</p>",

"endpointDiscoveryId" : false,

"enumType" : null,

```
 "fluentSetterDocumentation" : "/**<p>Token IDs.</p>\n@param tokenIds Token IDs.\n@return Returns a
reference to this object so that method calls can be chained together.*/",
```
"fluentSetterMethodName" : "withTokenIds",

```
 "getterDocumentation" : "/**<p>Token IDs.</p>\n@return Token IDs.*/",
```
"getterMethodName" : "getTokenIds",

"getterModel" : {

"returnType" : "java.util.List<String>",

"documentation" : null

},

" $http"$ : {

"additionalMarshallingPath" : null,

"additionalUnmarshallingPath" : null,

"flattened" : false,

"greedy" : false,

"header" : false,

"isPayload" : false,

"isStreaming" : false,

"location" : null,

"marshallLocation" : "PAYLOAD",

"marshallLocationName"

## : "TokenIds",

 "queryString" : false, "requiresLength" : false, "statusCode" : false, "unmarshallLocationName" : "TokenIds", "uri" : false }, "idempotencyToken" : false, "isBinary" : false, "jsonValue" : false, "list" : true, "listModel" : { "implType" : "java.util.ArrayList", "interfaceType" : "java.util.List", "listMemberModel" : { "c2jName" : "member", "c2jShape" : "String", "deprecated" : false, "documentation" : "", "endpointDiscoveryId" : false, "enumType" : null,

 "fluentSetterDocumentation" : "/\*\*\n@param member \n@return Returns a reference to this object so that method calls can be chained together.\*/",

 "fluentSetterMethodName" : "withMember", "getterDocumentation" : "/\*\*\n@return \*/", "getterMethodName" : "getMember", "getterModel" : { "returnType" : "String", "documentation" : null }, " $http"$ : { "additionalMarshallingPath" : null, "additionalUnmarshallingPath" : null, "flattened" : false, "greedy" : false, "header" : false, "isPayload" : false, "isStreaming" : false, "location" : null, "marshallLocation" : "PAYLOAD", "marshallLocationName" : "member", "queryString" : false, "requiresLength" : false, "statusCode" : false, "unmarshallLocationName" : "member", "uri" : false }, "idempotencyToken" : false, "isBinary" : false, "jsonValue" : false, "list" : false, "listModel" : null, "map" : false, "mapModel" : null, "marshallingTargetClass" : "String",

```
 "marshallingType" : "STRING",
 "name" : "Member",
 "sensitive" : false,
 "setterDocumentation" : "/**\n@param member */",
 "setterMethodName" : "setMember",
 "setterModel" : {
  "timestampFormat" : null,
  "variableDeclarationType" : "String",
  "variableName" : "member",
  "variableType" : "String",
  "documentation" : "",
```

```
 "simpleType" : "String",
```

```
 "variableSetterType" : "String"
```

```
 },
```
"shouldEmitLegacyEnumSetter" : false,

```
 "shouldFullyQualify" : false,
        "simple" : true,
        "unmarshallingType" : null,
        "varargSetterDocumentation" : "/**\n@param member \n@return Returns a reference to this object so that
 method calls can be chained together.*/",
        "variable" : {
         "timestampFormat" : null,
         "variableDeclarationType" : "String",
         "variableName" : "member",
         "variableType" : "String",
         "documentation" : "",
         "simpleType" : "String",
         "variableSetterType" : "String"
        },
        "xmlNameSpaceUri" : null
       },
       "memberLocationName" : null,
       "memberType" : "String",
       "map" : false,
       "marshallNonAutoConstructedEmptyLists" : false,
       "memberAdditionalMarshallingPath" : null,
       "memberAdditionalUnmarshallingPath" : null,
       "sendEmptyQueryString" : false,
       "simple" : true,
       "simpleType" : "String",
       "templateImplType" : "java.util.ArrayList<String>",
       "templateType" : "java.util.List<String>"
      },
      "map" : false,
  "mapModel" : null,
      "marshallingTargetClass" : "List",
      "marshallingType" : "LIST",
      "name" : "TokenIds",
      "sensitive" : false,
      "setterDocumentation" : "/**<p>Token IDs.</p>\n@param tokenIds Token IDs.*/",
      "setterMethodName" : "setTokenIds",
      "setterModel" : {
       "timestampFormat" : null,
       "variableDeclarationType" : "java.util.List<String>",
       "variableName" : "tokenIds",
       "variableType" : "java.util.List<String>",
       "documentation" : "",
       "simpleType" : "List<String>",
       "variableSetterType" : "java.util.Collection<String>"
      },
      "shouldEmitLegacyEnumSetter" : false,
```

```
 "shouldFullyQualify" : false,
```
"simple" : false,

"variable" : {

"unmarshallingType" : null,

"varargSetterDocumentation" : "/\*\*<p>Token IDs.</p>> $\alpha$ <sub>N</sub><p>>NOTE:</b>This method appends the values to the existing list (if any). Use {@link #setTokenIds(java.util.Collection)}

 or {@link #withTokenIds(java.util.Collection)} if you want to override the existing values.</p>\n@param tokenIds Token IDs.\n@return Returns a reference to this object so that method calls can be chained together.\*/",

```
 "timestampFormat" : null,
       "variableDeclarationType" : "java.util.List<String>",
       "variableName" : "tokenIds",
       "variableType" : "java.util.List<String>",
      "documentation" : "<p>Token IDs.</p>",
       "simpleType" : "List<String>",
       "variableSetterType" : "java.util.Collection<String>"
      },
      "xmlNameSpaceUri" : null
     }
   },
   "packageName" : "com.amazonaws.services.licensemanager.request",
   "requestSignerAware" : false,
   "requestSignerClassFqcn" : null,
   "required" : [ ],
   "shapeName" : "ListTokensRequest",
   "signerAware" : false,
   "signerType" : null,
   "unmarshaller" : null,
   "variable"
 : {
    "timestampFormat" : null,
    "variableDeclarationType" : "ListTokensRequest",
     "variableName" : "listTokensRequest",
    "variableType" : "ListTokensRequest",
     "documentation" : null,
    "simpleType" : "ListTokensRequest",
    "variableSetterType" : "ListTokensRequest"
   },
   "wrapper" : false
  },
  "ListTokensResult" : {
   "c2jName" : "ListTokensResponse",
   "customization" : {
    "artificialResultWrapper" : null,
    "skipGeneratingMarshaller" : false,
    "skipGeneratingModelClass" : false,
    "skipGeneratingUnmarshaller" : false
   },
   "deprecated" : false,
   "documentation" : "",
```
 "endpointDiscoveryMembers" : null, "enums" : null, "errorCode" : null, "fullyQualifiedName" : "com.amazonaws.services.licensemanager.response.ListTokensResult", "hasHeaderMember" : false, "hasPayloadMember" : false, "hasRequiresLengthMember" : false, "hasStatusCodeMember" : false, "hasStreamingMember" : false, "marshaller" : null, "members" : [ { "c2jName" : "Tokens", "c2jShape" : "TokenList", "deprecated" : false, "documentation" : "<p>Received token details.</p>", "endpointDiscoveryId" : false, "enumType" : null, "fluentSetterDocumentation" : "/\*\*<p>Received token details.</p>\n@param tokens Received token details.\n@return Returns a reference to this object so that method calls can be chained together.\*/", "fluentSetterMethodName" : "withTokens", "getterDocumentation" : "/\*\*<p>Received token details.</p>\n@return Received token details.\*/", "getterMethodName" : "getTokens", "getterModel" : { "returnType" : "java.util.List<TokenData>", "documentation" : null }, " $http"$ : { "additionalMarshallingPath" : null, "additionalUnmarshallingPath" : null, "flattened" : false, "greedy" : false, "header" : false, "isPayload" : false, "isStreaming" : false, "location" : null, "marshallLocation" : "PAYLOAD", "marshallLocationName" : "Tokens", "queryString" : false, "requiresLength" : false, "statusCode" : false, "unmarshallLocationName" : "Tokens", "uri" : false }, "idempotencyToken" : false, "isBinary" : false, "jsonValue" : false,

```
 "list" : true,
```

```
 "listModel" : {
```

```
 "implType" : "java.util.ArrayList",
```
"interfaceType" : "java.util.List",

```
 "listMemberModel" : {
```

```
 "c2jName" : "member",
```

```
 "c2jShape" : "TokenData",
```

```
 "deprecated" : false,
```

```
 "documentation" : "",
```

```
 "endpointDiscoveryId" : false,
```

```
 "enumType" : null,
```

```
 "fluentSetterDocumentation" : "/**\n@param member \n@return Returns a reference to this object
 so that method calls can be chained together.*/",
```

```
 "fluentSetterMethodName" : "withMember",
```

```
 "getterDocumentation" : "/**\n@return */",
```

```
 "getterMethodName" : "getMember",
```

```
 "getterModel" : {
```

```
 "returnType" : "TokenData",
```

```
 "documentation" : null
```

```
 },
```

```
"http": {
```
"additionalMarshallingPath" : null,

```
 "additionalUnmarshallingPath" : null,
```

```
 "flattened" : false,
```

```
 "greedy" : false,
```

```
 "header" : false,
```

```
 "isPayload" : false,
```

```
 "isStreaming" : false,
```

```
 "location" : null,
```

```
 "marshallLocation" : "PAYLOAD",
```

```
 "marshallLocationName" : "member",
```

```
 "queryString" : false,
```

```
 "requiresLength" : false,
```

```
 "statusCode" : false,
```

```
 "unmarshallLocationName" : "member",
```

```
 "uri" : false
```

```
 },
```
 "idempotencyToken" : false, "isBinary" : false,

```
 "jsonValue" : false,
```

```
 "list" : false,
```

```
 "listModel" : null,
```

```
 "map" : false,
```

```
 "mapModel" : null,
```

```
 "marshallingTargetClass" : "StructuredPojo",
```

```
 "marshallingType" : "STRUCTURED",
```

```
 "name" : "Member",
```

```
 "sensitive" : false,
```

```
 "setterDocumentation" : "/**\n@param member */",
```
 "setterMethodName" : "setMember", "setterModel" : { "timestampFormat" : null, "variableDeclarationType" : "TokenData", "variableName" : "member", "variableType" : "TokenData", "documentation" : "", "simpleType" : "TokenData", "variableSetterType" : "TokenData"

},

"shouldEmitLegacyEnumSetter" : false,

"shouldFullyQualify" : false,

"simple" : false,

"unmarshallingType" : null,

"varargSetterDocumentation"

 : "/\*\*\n@param member \n@return Returns a reference to this object so that method calls can be chained together.\*/",

```
 "variable" : {
    "timestampFormat" : null,
    "variableDeclarationType" : "TokenData",
    "variableName" : "member",
    "variableType" : "TokenData",
    "documentation" : "",
    "simpleType" : "TokenData",
    "variableSetterType" : "TokenData"
   },
   "xmlNameSpaceUri" : null
  },
  "memberLocationName" : null,
  "memberType" : "TokenData",
  "map" : false,
  "marshallNonAutoConstructedEmptyLists" : false,
  "memberAdditionalMarshallingPath" : null,
  "memberAdditionalUnmarshallingPath" : null,
  "sendEmptyQueryString" : false,
  "simple" : false,
  "simpleType" : "TokenData",
  "templateImplType" : "java.util.ArrayList<TokenData>",
  "templateType" : "java.util.List<TokenData>"
 },
 "map" : false,
 "mapModel" : null,
 "marshallingTargetClass" : "List",
 "marshallingType" : "LIST",
 "name" : "Tokens",
 "sensitive" : false,
 "setterDocumentation" : "/**<p>Received token details.</p>\n@param tokens Received token details.*/",
```

```
 "setterMethodName" : "setTokens",
```
"setterModel" : {

"timestampFormat" : null,

"variableDeclarationType" : "java.util.List<TokenData>",

"variableName" : "tokens",

"variableType" : "java.util.List<TokenData>",

```
 "documentation" : "",
```
"simpleType" : "List<TokenData>",

"variableSetterType" : "java.util.Collection<TokenData>"

},

"shouldEmitLegacyEnumSetter" : false,

"shouldFullyQualify" : false,

"simple" : false,

"unmarshallingType" : null,

"varargSetterDocumentation" : "/\*\*<p>Received token details.</p>\n<p>>\n<p>>ONOTE:</b>This method appends the values to the existing list (if any). Use {@link #setTokens(java.util.Collection)} or {@link #withTokens(java.util.Collection)} if you want to override the existing values.</p>\n@param tokens Received token details.\n@return Returns a reference to this object so that method calls can be chained together.\*/",

```
 "variable" : {
```
 "timestampFormat" : null, "variableDeclarationType" : "java.util.List<TokenData>",

"variableName" : "tokens",

"variableType" : "java.util.List<TokenData>",

"documentation" : "<p>Received token details.</p>",

"simpleType" : "List<TokenData>",

"variableSetterType" : "java.util.Collection<TokenData>"

},

```
 "xmlNameSpaceUri" : null
```
}, {

"c2jName" : "NextToken",

"c2jShape" : "String",

"deprecated" : false,

"documentation" : "<p>Token for the next set of results.</p>",

"endpointDiscoveryId" : false,

"enumType" : null,

 "fluentSetterDocumentation" : "/\*\*<p>Token for the next set of results.</p>\n@param nextToken Token for the next set of results.\n@return Returns a reference to this object so that method calls can be chained together.\*/",

"fluentSetterMethodName" : "withNextToken",

 "getterDocumentation" : "/\*\*<p>Token for the next set of results.</p>\n@return Token for the next set of results.\*/",

```
 "getterMethodName" : "getNextToken",
 "getterModel" : {
  "returnType" : "String",
  "documentation" : null
 },
"http": {
  "additionalMarshallingPath" : null,
  "additionalUnmarshallingPath" : null,
```
 "flattened" : false, "greedy" : false, "header" : false, "isPayload" : false, "isStreaming" : false, "location" : null, "marshallLocation" : "PAYLOAD", "marshallLocationName" : "NextToken", "queryString" : false, "requiresLength" : false, "statusCode" : false, "unmarshallLocationName" : "NextToken", "uri" : false }, "idempotencyToken" : false, "isBinary" : false, "jsonValue" : false, "list" : false, "listModel" : null, "map" : false, "mapModel" : null, "marshallingTargetClass" : "String", "marshallingType" : "STRING", "name" : "NextToken", "sensitive" : false, "setterDocumentation" : "/\*\*<p>Token for the next set of results.</p>\n@param nextToken Token for the next set of results.\*/", "setterMethodName" : "setNextToken", "setterModel" : { "timestampFormat" : null, "variableDeclarationType" : "String", "variableName" : "nextToken", "variableType" : "String", "documentation" : "", "simpleType" : "String", "variableSetterType" : "String" }, "shouldEmitLegacyEnumSetter" : false, "shouldFullyQualify" : false, "simple" : true, "unmarshallingType" : null, "varargSetterDocumentation" : "/\*\*<p>Token for the next set of results.</p>\n@param nextToken Token for

the next set of results.\n@return Returns a reference to this object so that method calls can be chained together.\*/", "variable" : {

```
 "timestampFormat" : null,
```

```
 "variableDeclarationType" : "String",
```

```
 "variableName" : "nextToken",
   "variableType" : "String",
  "documentation" : "<p>Token for the next set of results.</p>",
   "simpleType" : "String",
   "variableSetterType" : "String"
  },
  "xmlNameSpaceUri" : null
 } ],
 "membersAsMap" : {
  "NextToken" : {
   "c2jName" : "NextToken",
   "c2jShape" : "String",
   "deprecated" : false,
  "documentation" : "<p>Token for the next set of results.</p>",
   "endpointDiscoveryId" : false,
   "enumType" : null,
```
 "fluentSetterDocumentation" : "/\*\*<p>Token for the next set of results.</p>\n@param nextToken Token for the next set of results.\n@return Returns a reference to this object so that method calls can be chained together. $*$ /",

"fluentSetterMethodName" : "withNextToken",

 "getterDocumentation" : "/\*\*<p>Token for the next set of results.</p>\n@return Token for the next set of results.\*/",

```
 "getterMethodName" : "getNextToken",
      "getterModel" : {
       "returnType" : "String",
       "documentation" : null
      },
     "http": {
       "additionalMarshallingPath" : null,
       "additionalUnmarshallingPath" : null,
       "flattened" : false,
       "greedy" : false,
       "header" : false,
       "isPayload" : false,
       "isStreaming" : false,
       "location" : null,
       "marshallLocation" : "PAYLOAD",
       "marshallLocationName" : "NextToken",
       "queryString"
 : false,
       "requiresLength" : false,
       "statusCode" : false,
       "unmarshallLocationName" : "NextToken",
       "uri" : false
      },
      "idempotencyToken" : false,
      "isBinary" : false,
      "jsonValue" : false,
      "list" : false,
```
 "listModel" : null, "map" : false, "mapModel" : null, "marshallingTargetClass" : "String", "marshallingType" : "STRING", "name" : "NextToken", "sensitive" : false, "setterDocumentation" : "/\*\*<p>Token for the next set of results.</p>\n@param nextToken Token for the next set of results.\*/", "setterMethodName" : "setNextToken", "setterModel" : {

```
 "timestampFormat" : null,
 "variableDeclarationType" : "String",
 "variableName" : "nextToken",
 "variableType" : "String",
 "documentation" : "",
```
"simpleType" : "String",

"variableSetterType" : "String"

},

"shouldEmitLegacyEnumSetter" : false,

"shouldFullyQualify" : false,

"simple" : true,

"unmarshallingType" : null,

 "varargSetterDocumentation" : "/\*\*<p>Token for the next set of results.</p>\n@param nextToken Token for the next set of results.\n@return Returns a reference to this object so that method calls can be chained together.\*/",

```
 "variable" : {
  "timestampFormat" : null,
  "variableDeclarationType" : "String",
  "variableName" : "nextToken",
  "variableType" : "String",
 "documentation" : "<p>Token for the next set of results.</p>",
  "simpleType" : "String",
  "variableSetterType" : "String"
 },
 "xmlNameSpaceUri" : null
```
# },

```
 "Tokens" : {
```

```
 "c2jName" : "Tokens",
```

```
 "c2jShape" : "TokenList",
```

```
 "deprecated" : false,
```

```
 "documentation" : "<p>Received
```

```
token details.</p>",
```
"endpointDiscoveryId" : false,

```
 "enumType" : null,
```
 "fluentSetterDocumentation" : "/\*\*<p>Received token details.</p>\n@param tokens Received token details.\n@return Returns a reference to this object so that method calls can be chained together.\*/",

"fluentSetterMethodName" : "withTokens",

```
"getterDocumentation" : "/**<p>Received token details.</p>>\alpha details.*/",
      "getterMethodName" : "getTokens",
      "getterModel" : {
       "returnType" : "java.util.List<TokenData>",
       "documentation" : null
      },
     "http": {
       "additionalMarshallingPath" : null,
       "additionalUnmarshallingPath" : null,
       "flattened" : false,
       "greedy" : false,
       "header" : false,
       "isPayload" : false,
       "isStreaming" : false,
       "location" : null,
        "marshallLocation" : "PAYLOAD",
      "marshallLocationName" : "Tokens",
        "queryString" : false,
       "requiresLength" : false,
       "statusCode" : false,
       "unmarshallLocationName" : "Tokens",
       "uri" : false
      },
      "idempotencyToken" : false,
      "isBinary" : false,
      "jsonValue" : false,
      "list" : true,
      "listModel" : {
       "implType" : "java.util.ArrayList",
       "interfaceType" : "java.util.List",
       "listMemberModel" : {
         "c2jName" : "member",
         "c2jShape" : "TokenData",
         "deprecated" : false,
         "documentation" : "",
         "endpointDiscoveryId" : false,
         "enumType" : null,
         "fluentSetterDocumentation" : "/**\n@param member \n@return Returns a reference to this object so that
method calls can be chained together.*/",
         "fluentSetterMethodName" : "withMember",
         "getterDocumentation" : "/**\n@return
*/".
         "getterMethodName" : "getMember",
         "getterModel" : {
          "returnType" : "TokenData",
          "documentation" : null
         },
```
" $http"$ : { "additionalMarshallingPath" : null, "additionalUnmarshallingPath" : null, "flattened" : false, "greedy" : false, "header" : false, "isPayload" : false, "isStreaming" : false, "location" : null, "marshallLocation" : "PAYLOAD", "marshallLocationName" : "member", "queryString" : false, "requiresLength" : false, "statusCode" : false, "unmarshallLocationName" : "member", "uri" : false }, "idempotencyToken" : false, "isBinary" : false, "jsonValue" : false, "list" : false, "listModel" : null, "map" : false, "mapModel" : null, "marshallingTargetClass" : "StructuredPojo", "marshallingType" : "STRUCTURED", "name" : "Member", "sensitive" : false, "setterDocumentation" : "/\*\*\n@param member \*/", "setterMethodName" : "setMember", "setterModel" : { "timestampFormat" : null, "variableDeclarationType" : "TokenData", "variableName" : "member", "variableType" : "TokenData", "documentation" : "", "simpleType" : "TokenData", "variableSetterType" : "TokenData" }, "shouldEmitLegacyEnumSetter" : false, "shouldFullyQualify" : false, "simple" : false, "unmarshallingType" : null, "varargSetterDocumentation" : "/\*\*\n@param member \n@return Returns a reference to this object so that method calls can be chained together.\*/", "variable" : { "timestampFormat" : null, "variableDeclarationType" : "TokenData",

 "variableName" : "member", "variableType" : "TokenData", "documentation" : "", "simpleType" : "TokenData", "variableSetterType" : "TokenData" }, "xmlNameSpaceUri" : null }, "memberLocationName" : null, "memberType" : "TokenData", "map" : false, "marshallNonAutoConstructedEmptyLists" : false, "memberAdditionalMarshallingPath" : null, "memberAdditionalUnmarshallingPath" : null, "sendEmptyQueryString" : false, "simple" : false, "simpleType" : "TokenData", "templateImplType" : "java.util.ArrayList<TokenData>", "templateType" : "java.util.List<TokenData>" }, "map" : false, "mapModel" : null, "marshallingTargetClass" : "List", "marshallingType" : "LIST", "name" : "Tokens", "sensitive" : false, "setterDocumentation" : "/\*\*<p>Received token details.</p>\n@param tokens Received token details.\*/", "setterMethodName" : "setTokens", "setterModel" : { "timestampFormat" : null, "variableDeclarationType" : "java.util.List<TokenData>", "variableName" : "tokens", "variableType" : "java.util.List<TokenData>", "documentation" : "", "simpleType" : "List<TokenData>", "variableSetterType" : "java.util.Collection<TokenData>" }, "shouldEmitLegacyEnumSetter" : false, "shouldFullyQualify" : false, "simple" : false, "unmarshallingType" : null, "varargSetterDocumentation" : "/\*\*<p>Received token details.</p>\n<p><b>NOTE:</b> This method appends the values to the existing list (if any). Use {@link #setTokens(java.util.Collection)} or  $\{\omega\}$  ink #withTokens(java.util.Collection)} if you want to override the existing values. $\langle \psi \rangle$  =  $\omega$  param tokens Received token details.\n@return Returns a reference to this object so that method calls can be chained together.\*/", "variable" : { "timestampFormat" : null,

"variableDeclarationType" : "java.util.List<TokenData>",

```
 "variableName" : "tokens",
       "variableType" : "java.util.List<TokenData>",
      "documentation" : "<p>Received token details.</p>",
       "simpleType" : "List<TokenData>",
       "variableSetterType" : "java.util.Collection<TokenData>"
      },
      "xmlNameSpaceUri" : null
     }
   },
   "packageName" : "com.amazonaws.services.licensemanager.response",
   "requestSignerAware" : false,
   "requestSignerClassFqcn" : null,
   "required" : [
 ],
   "shapeName" : "ListTokensResult",
   "signerAware" : false,
   "signerType" : null,
   "unmarshaller" : {
    "flattened" : false,
    "resultWrapper" : null
   },
    "variable" : {
    "timestampFormat" : null,
     "variableDeclarationType" : "ListTokensResult",
     "variableName" : "listTokensResult",
     "variableType" : "ListTokensResult",
     "documentation" : null,
     "simpleType" : "ListTokensResult",
    "variableSetterType" : "ListTokensResult"
   },
   "wrapper" : false
  },
  "ListUsageForLicenseConfigurationRequest" : {
   "c2jName" : "ListUsageForLicenseConfigurationRequest",
   "customization" : {
     "artificialResultWrapper" : null,
     "skipGeneratingMarshaller" : false,
    "skipGeneratingModelClass" : false,
    "skipGeneratingUnmarshaller" : false
   },
   "deprecated" : false,
   "documentation" : "",
   "endpointDiscoveryMembers" : null,
   "enums" : null,
    "errorCode" : null,
   "fullyQualifiedName" :
"com.amazonaws.services.licensemanager.request.ListUsageForLicenseConfigurationRequest",
    "hasHeaderMember" : false,
```

```
 "hasPayloadMember" : false,
   "hasRequiresLengthMember" : false,
   "hasStatusCodeMember" : false,
   "hasStreamingMember" : false,
   "marshaller" : {
     "action" : "ListUsageForLicenseConfiguration",
     "locationName" : null,
     "requestUri" : "/",
     "target" : "AWSLicenseManager.ListUsageForLicenseConfiguration",
     "verb" : "POST",
     "xmlNameSpaceUri" : null
    },
    "members" : [ {
     "c2jName" : "LicenseConfigurationArn",
     "c2jShape" : "String",
     "deprecated" : false,
    "documentation" : "<p>Amazon Resource Name (ARN) of the license configuration.</p>",
     "endpointDiscoveryId" : false,
     "enumType" : null,
     "fluentSetterDocumentation" : "/**<p>Amazon Resource Name (ARN) of the license
configuration.\langle p \rangle\n@param
 licenseConfigurationArn Amazon Resource Name (ARN) of the license configuration.\n@return Returns a
reference to this object so that method calls can be chained together.*/",
     "fluentSetterMethodName" : "withLicenseConfigurationArn",
     "getterDocumentation" : "/**<p>Amazon Resource Name (ARN) of the license configuration.</p>\n@return
Amazon Resource Name (ARN) of the license configuration.*/",
     "getterMethodName" : "getLicenseConfigurationArn",
     "getterModel" : {
      "returnType" : "String",
      "documentation" : null
     },
    "http": {
      "additionalMarshallingPath" : null,
      "additionalUnmarshallingPath" : null,
      "flattened" : false,
      "greedy" : false,
      "header" : false,
      "isPayload" : false,
      "isStreaming" : false,
      "location" : null,
      "marshallLocation" : "PAYLOAD",
      "marshallLocationName" : "LicenseConfigurationArn",
      "queryString"
 : false,
      "requiresLength" : false,
      "statusCode" : false,
      "unmarshallLocationName" : "LicenseConfigurationArn",
      "uri" : false
```
 }, "idempotencyToken" : false,

"isBinary" : false,

 "jsonValue" : false, "list" : false,

"listModel" : null,

"map" : false,

"mapModel" : null,

"marshallingTargetClass" : "String",

"marshallingType" : "STRING",

"name" : "LicenseConfigurationArn",

"sensitive" : false,

 "setterDocumentation" : "/\*\*<p>Amazon Resource Name (ARN) of the license configuration.</p>\n@param licenseConfigurationArn Amazon Resource Name (ARN) of the license configuration.\*/",

"setterMethodName" : "setLicenseConfigurationArn",

"setterModel" : {

"timestampFormat" : null,

"variableDeclarationType" : "String",

"variableName" : "licenseConfigurationArn",

"variableType" : "String",

"documentation"

: "",

"simpleType" : "String",

"variableSetterType" : "String"

},

"shouldEmitLegacyEnumSetter" : false,

"shouldFullyQualify" : false,

"simple" : true,

"unmarshallingType" : null,

"varargSetterDocumentation" : "/\*\*<p>Amazon Resource Name (ARN) of the license

configuration.</p>\n@param licenseConfigurationArn Amazon Resource Name (ARN) of the license configuration.\n@return Returns a reference to this object so that method calls can be chained together.\*/",

"variable" : {

"timestampFormat" : null,

"variableDeclarationType" : "String",

"variableName" : "licenseConfigurationArn",

```
 "variableType" : "String",
```
"documentation" : "<p>Amazon Resource Name (ARN) of the license configuration.</p>",

"simpleType" : "String",

```
 "variableSetterType" : "String"
```
},

```
 "xmlNameSpaceUri" : null
```
}, {

"c2jName" : "MaxResults",

"c2jShape" : "BoxInteger",

```
 "deprecated" : false,
```
"documentation" : "<p>Maximum number of results to return in a single call. $\langle p \rangle$ ",

"endpointDiscoveryId" : false,

"enumType" : null,

 "fluentSetterDocumentation" : "/\*\*<p>Maximum number of results to return in a single call.</p>\n@param maxResults Maximum number of results to return in a single call.\n@return Returns a reference to this object so that method calls can be chained together.\*/",

"fluentSetterMethodName" : "withMaxResults",

"getterDocumentation" : "/\*\*<p>Maximum number of results to return in a single call. $\langle p \rangle$ \n@return Maximum number of results to return in a single call.\*/",

"getterMethodName" : "getMaxResults",

```
 "getterModel" : {
```

```
 "returnType" : "Integer",
```

```
 "documentation" : null
```

```
 },
```

```
"http": {
```

```
 "additionalMarshallingPath" : null,
 "additionalUnmarshallingPath" : null,
 "flattened" : false,
```
"greedy" : false,

```
 "header" : false,
```
"isPayload" : false,

"isStreaming" : false,

"location" : null,

"marshallLocation" : "PAYLOAD",

"marshallLocationName" : "MaxResults",

"queryString" : false,

"requiresLength" : false,

"statusCode" : false,

"unmarshallLocationName" : "MaxResults",

"uri" : false

```
 },
```
"idempotencyToken" : false,

"isBinary" : false,

"jsonValue" : false,

```
 "list" : false,
```
 "listModel" : null, "map" : false,

```
 "mapModel" : null,
```
"marshallingTargetClass" : "Integer",

"marshallingType" : "INTEGER",

"name" : "MaxResults",

"sensitive" : false,

```
"setterDocumentation" : "/**<p>Maximum number of results to return in a single call.\langle p \rangle|n@param
maxResults Maximum number of results to return in a single call.*/",
```
"setterMethodName" : "setMaxResults",

"setterModel"

: {

"timestampFormat" : null,

```
 "variableDeclarationType" : "Integer",
  "variableName" : "maxResults",
  "variableType" : "Integer",
  "documentation" : "",
  "simpleType" : "Integer",
  "variableSetterType" : "Integer"
 },
 "shouldEmitLegacyEnumSetter" : false,
```
"shouldFullyQualify" : false,

"simple" : true,

"unmarshallingType" : null,

 "varargSetterDocumentation" : "/\*\*<p>Maximum number of results to return in a single call.</p>\n@param maxResults Maximum number of results to return in a single call.\n@return Returns a reference to this object so that method calls can be chained together.\*/",

"variable" : {

"timestampFormat" : null,

"variableDeclarationType" : "Integer",

"variableName" : "maxResults",

"variableType" : "Integer",

"documentation" : "<p>Maximum number of results to return in a single call.</p>",

```
 "simpleType" : "Integer",
```
"variableSetterType" : "Integer"

},

"xmlNameSpaceUri" : null

}, {

```
 "c2jName" : "NextToken",
```
"c2jShape" : "String",

"deprecated" : false,

"documentation" : "<p>Token for the next set of results.</p>",

"endpointDiscoveryId" : false,

"enumType" : null,

 "fluentSetterDocumentation" : "/\*\*<p>Token for the next set of results.</p>\n@param nextToken Token for the next set of results.\n@return Returns a reference to this object so that method calls can be chained together.\*/",

```
 "fluentSetterMethodName" : "withNextToken",
```
 "getterDocumentation" : "/\*\*<p>Token for the next set of results.</p>\n@return Token for the next set of results.\*/",

```
 "getterMethodName" : "getNextToken",
```
"getterModel" : {

```
 "returnType" : "String",
```
"documentation" : null

},

" $http"$ : {

"additionalMarshallingPath" : null,

"additionalUnmarshallingPath"

: null,

 "flattened" : false, "greedy" : false,

 "header" : false, "isPayload" : false, "isStreaming" : false, "location" : null, "marshallLocation" : "PAYLOAD", "marshallLocationName" : "NextToken", "queryString" : false, "requiresLength" : false, "statusCode" : false, "unmarshallLocationName" : "NextToken", "uri" : false }, "idempotencyToken" : false, "isBinary" : false, "jsonValue" : false, "list" : false, "listModel" : null, "map" : false, "mapModel" : null, "marshallingTargetClass" : "String", "marshallingType" : "STRING", "name" : "NextToken", "sensitive" : false, "setterDocumentation" : "/\*\*<p>Token for the next set of results.</p>\n@param nextToken Token for the next set of results.\*/", "setterMethodName" : "setNextToken", "setterModel" : { "timestampFormat" : null, "variableDeclarationType" : "String", "variableName" : "nextToken", "variableType" : "String", "documentation" : "", "simpleType" : "String", "variableSetterType" : "String" }, "shouldEmitLegacyEnumSetter" : false, "shouldFullyQualify" : false, "simple" : true, "unmarshallingType" : null, "varargSetterDocumentation" : "/\*\*<p>Token for the next set of results.</p>\n@param nextToken Token for the next set of results.\n@return Returns a reference to this object so that method calls can be chained together. $*$ /", "variable" : { "timestampFormat" : null, "variableDeclarationType" : "String", "variableName" : "nextToken", "variableType" : "String", "documentation" : "<p>Token for the next set of results.</p>",

"simpleType" : "String",

```
 "variableSetterType"
 : "String"
     },
     "xmlNameSpaceUri" : null
   }, {
     "c2jName" : "Filters",
     "c2jShape" : "Filters",
```
"deprecated" : false,

"documentation" : "<p>Filters to scope the results. The following filters and logical operators are

supported: $\langle p \rangle$   $\langle q \rangle$   $\langle r \rangle$   $\langle r \rangle$   $\langle p \rangle$   $\langle c \rangle$   $\langle q \rangle$   $\langle r \rangle$  and  $\langle r \rangle$   $\langle q \rangle$   $\langle r \rangle$   $\langle r \rangle$ operators are  $\langle code \rangle$ EQUALS $\langle code \rangle$ | $\langle code \rangle$ NOT\_EQUALS $\langle code \rangle$ . $\langle p \rangle$  $\langle li \rangle$  $\langle li \rangle$ 

 $<$ code>resourceType</code> - The resource type ( $<$ code>EC2\_INSTANCE</code> |  $<$ code>EC2\_HOST</code> | <code>EC2\_AMI</code> | <code>SYSTEMS\_MANAGER\_MANAGED\_INSTANCE</code>). Logical operators are  $<$ code $>$ EQUALS $<$ /code $>$ | $<$ code $>$ NOT\_EQUALS $<$ /code $>$ . $<$ /p $>$  $<$ /li $>$  $<$ li $>$  $<$ p $>$  $<$ code $>$ resourceAccount $<$ /code $>$ - The ID of the account that owns the resource. Logical operators are  $\langle \text{code}\rangle$  EQUALS $\langle \text{code}\rangle$ <code>NOT\_EQUALS</code>.</p></li></ul>",

"endpointDiscoveryId" : false,

"enumType" : null,

"fluentSetterDocumentation" : "/\*\*<p>Filters

to scope the results. The following filters and logical operators are supported: $\langle p \rangle \langle ul \rangle \langle ll \rangle \langle pp \rangle$ <code>resourceArn</code> - The ARN of the license configuration resource. Logical operators are  $\text{ } <$ code>EQUALS</code>  $| <$ code>NOT\_EQUALS</code> $\cdot$ </p> $\lt$ /li> $\lt$ li> $\lt$ p> $\lt$ code>resourceType</code> - The resource type (<code>EC2\_INSTANCE</code> | <code>EC2\_HOST</code> | <code>EC2\_AMI</code> | <code>SYSTEMS\_MANAGER\_MANAGED\_INSTANCE</code>). Logical operators are  $\langle \text{code>=EQUALS}\rangle$ . $\langle \text{code>=EQUALS}\rangle$ . $\langle \text{code>=SQUALS}\rangle$ . $\langle \text{code>=s}$ . $\langle \text{p}\rangle$ . $\langle \text{lib} \rangle$ . $\langle \text{lib} \rangle$ . $\langle \text{code>=s}$ . $\langle \text{code>=s}$ . The ID of the account that owns the resource. Logical operators are  $\langle \text{code}\rangle$ EQUALS $\langle \text{code}\rangle$  $\langle \text{code>}NOT\_EQUALS \langle \text{code>} \langle \text{close} \rangle$ . $\langle \text{up} \rangle$   $\langle \text{up} \rangle$   $\langle \text{up} \rangle$  m@param filters Filters to scope the results. The following filters and logical operators are supported:</p><ul><li><p><code>resourceArn</code> - The ARN of the license configuration resource. Logical operators are  $<$ code> $EQUALS$  $<$ /code> $NOT_EQUALS$  $<$ /code> $\le$  $p$ > $<$ /li> <li> <p> <code>resourceType</code> -

The resource type ( $\text{code}\geq\text{EC2\_INSTANCE}\leq\text{code}\geq\text{EC2\_HOST}\leq\text{code}\geq\text{CC2\_AMI}\leq\text{code}\geq\text{EC2\_AMI}\leq\text{code}\geq\text{EC2\_BST}$ <code>SYSTEMS\_MANAGER\_MANAGED\_INSTANCE</code>). Logical operators are  $\langle \text{code}\rangle = \langle \text{code}\rangle - \langle \text{code}\rangle = \langle \text{code}\rangle - \langle \text{code}\rangle - \langle \text{theta}\rangle - \langle \text{theta}\rangle - \langle \text{$ The ID of the account that owns the resource. Logical operators are  $\langle \text{code}\rangle$ EQUALS $\langle \text{code}\rangle$ |  $\text{Code}\,NOT\_EQUALS\text{/code>}.\text{/p}\&\text{/line}$  return Returns a reference to this object so that method calls can be chained together.\*/",

"fluentSetterMethodName" : "withFilters",

 "getterDocumentation" : "/\*\*<p>Filters to scope the results. The following filters and logical operators are supported:  $\langle p \rangle$  <ul>  $\langle p \rangle$  <code>resourceArn</code> - The ARN of the license configuration resource. Logical operators are  $\langle code \rangle$ EQUALS $\langle code \rangle$ | $\langle code \rangle$ NOT\_EQUALS $\langle code \rangle$ . $\langle ip \rangle$  $\langle lib \rangle$  $\langle tip \rangle$  $\leq$ code>resourceType $\leq$ /code> - The resource type ( $\leq$ code>EC2\_INSTANCE $\leq$ /code> |  $\leq$ code>EC2\_HOST $\leq$ /code> |  $\textdegree$ <code>EC2\_AMI</code> $\textdegree$ |<code>SYSTEMS\_MANAGER\_MANAGED\_INSTANCE</code>). Logical operators are  $<code>>EQUALS  $<code>|<code>NOT$   $EQUALS$   $<code></po> $</1><1><p>$$$ <code>resourceAccount</code> - The ID of the account that owns the resource. Logical operators are  $\langle \text{code}\rangle = \langle \text{code}\rangle - \langle \text{code}\rangle$ .  $\langle \text{code}\rangle = \langle \text{node}\rangle - \langle \text{node}\rangle - \$ The following filters and logical operators are supported: $\langle$ p> $\langle$ ul> $\langle$ i> $\langle$ p> $\langle$ code>resourceArn $\langle$ code> - The ARN of the license configuration resource. Logical operators are  $\langle \text{code}\rangle$  EQUALS $\langle \text{code}\rangle$  |  $<$ code>NOT\_EQUALS $<$ /code> $.<$ /p> $<$ /li> $<$ li> $<$ p> $<$ /code>resourceType $<$ /code> - The resource type

```
(<code>EC2_INSTANCE</code> | <code>EC2_HOST</code> | <code>EC2_AMI</code> |
<code>SYSTEMS_MANAGER_MANAGED_INSTANCE</code>). Logical operators are
\text{cond}>EQUALS</code> | <code>NOT_EQUALS</code>.</p> </li> <li> <p> <code>resourceAccount</code> -
The ID of the account that owns the resource. Logical operators are \langle \text{code}\rangleEQUALS\langle \text{code}\rangle|
<code>NOT_EQUALS</code>.</p> </li>*/",
     "getterMethodName" : "getFilters",
    "getterModel" : {
```

```
 "returnType" : "java.util.List<Filter>",
  "documentation" : null
 },
"http": {
  "additionalMarshallingPath" : null,
  "additionalUnmarshallingPath" : null,
  "flattened" : false,
  "greedy" : false,
  "header" : false,
  "isPayload" : false,
  "isStreaming" : false,
  "location" : null,
  "marshallLocation" : "PAYLOAD",
  "marshallLocationName" : "Filters",
  "queryString" : false,
  "requiresLength" : false,
  "statusCode" : false,
  "unmarshallLocationName" : "Filters",
  "uri" : false
 },
 "idempotencyToken" : false,
 "isBinary" : false,
 "jsonValue" : false,
 "list" : true,
 "listModel" : {
  "implType" : "java.util.ArrayList",
  "interfaceType" : "java.util.List",
  "listMemberModel" : {
```
"c2jName" : "member",

"c2jShape"

### : "Filter",

"deprecated" : false,

"documentation" : "",

"endpointDiscoveryId" : false,

```
 "enumType" : null,
```

```
 "fluentSetterDocumentation" : "/**\n@param member \n@return Returns a reference to this object so that
method calls can be chained together.*/",
```
"fluentSetterMethodName" : "withMember",

```
 "getterDocumentation" : "/**\n@return */",
```

```
 "getterMethodName" : "getMember",
```

```
 "getterModel" : {
        "returnType" : "Filter",
        "documentation" : null
       },
      "http": {
        "additionalMarshallingPath" : null,
        "additionalUnmarshallingPath" : null,
        "flattened" : false,
        "greedy" : false,
        "header" : false,
        "isPayload" : false,
        "isStreaming" : false,
        "location" : null,
        "marshallLocation" : "PAYLOAD",
        "marshallLocationName"
 : "member",
        "queryString" : false,
        "requiresLength" : false,
        "statusCode" : false,
        "unmarshallLocationName" : "member",
        "uri" : false
       },
       "idempotencyToken" : false,
       "isBinary" : false,
       "jsonValue" : false,
       "list" : false,
       "listModel" : null,
       "map" : false,
       "mapModel" : null,
       "marshallingTargetClass" : "StructuredPojo",
       "marshallingType" : "STRUCTURED",
       "name" : "Member",
       "sensitive" : false,
       "setterDocumentation" : "/**\n@param member */",
       "setterMethodName" : "setMember",
       "setterModel" : {
        "timestampFormat" : null,
        "variableDeclarationType" : "Filter",
        "variableName" : "member",
        "variableType" : "Filter",
        "documentation" : "",
        "simpleType" : "Filter",
        "variableSetterType" : "Filter"
       },
       "shouldEmitLegacyEnumSetter" : false,
       "shouldFullyQualify" : false,
       "simple" : false,
```
"unmarshallingType" : null,

 "varargSetterDocumentation" : "/\*\*\n@param member \n@return Returns a reference to this object so that method calls can be chained together.\*/",

"variable" : {

"timestampFormat" : null,

"variableDeclarationType" : "Filter",

"variableName" : "member",

"variableType" : "Filter",

"documentation" : "",

 "simpleType" : "Filter", "variableSetterType" : "Filter"

# },

"xmlNameSpaceUri" : null

},

```
 "memberLocationName" : null,
```
"memberType" : "Filter",

"map" : false,

"marshallNonAutoConstructedEmptyLists" : false,

"memberAdditionalMarshallingPath" : null,

"memberAdditionalUnmarshallingPath"

### : null,

 "sendEmptyQueryString" : false, "simple" : false, "simpleType" : "Filter", "templateImplType" : "java.util.ArrayList<Filter>", "templateType" : "java.util.List<Filter>"

# },

"map" : false,

"mapModel" : null,

"marshallingTargetClass" : "List",

"marshallingType" : "LIST",

"name" : "Filters",

"sensitive" : false,

 "setterDocumentation" : "/\*\*<p>Filters to scope the results. The following filters and logical operators are supported: $\langle p \rangle$   $\langle u \rangle$   $\langle k \rangle$   $\langle p \rangle$   $\langle c \rangle$   $\langle c \rangle$   $\langle r \rangle$  and  $\langle r \rangle$   $\langle r \rangle$ operators are <code>EQUALS</code> | <code>NOT\_EQUALS</code>.</p> </li> <li> <p>  $\langle \text{code} \rangle$  =  $\langle \text{code} \rangle$  =  $\langle \text{code} \rangle$  =  $\langle \text{node} \rangle$  =  $\langle \text{node} \rangle$  =  $\langle \text{code} \rangle$  =  $\langle \text{code} \rangle$  =  $\langle \text{code} \rangle$  =  $\langle \text{code} \rangle$  =  $\langle \text{code} \rangle$  =  $\langle \text{code} \rangle$  =  $\langle \text{code} \rangle$  =  $\langle \text{code} \rangle$  =  $\langle \text{code} \rangle$  =  $\langle \text{code} \rangle$  =  $\langle \text{code} \rangle$  <code>EC2\_AMI</code> | <code>SYSTEMS\_MANAGER\_MANAGED\_INSTANCE</code>). Logical operators are  $<$ code $>$ EQUALS $<$ /code $>$ | $<$ code $>$ NOT\_EQUALS $<$ /code $>$ . $<$ /p $>$  $<$ /li $>$  $\langle$ i>  $\langle$ p>  $\langle$ code>resourceAccount $\langle$ code> - The ID of the account that owns the resource. Logical operators are  $\langle \text{code}\rangle = \langle \text{code}\rangle - \langle \text{code}\rangle$   $\langle \text{code}\rangle = \langle \text{node}\rangle - \langle \text{node}\rangle - \langle$ results. The following filters and logical operators are supported: $\langle \psi \rangle \langle \psi \rangle \langle \psi \rangle \langle \psi \rangle \langle \phi \rangle - \langle \psi \rangle \langle \psi \rangle$ The ARN of the license configuration resource. Logical operators are  $\langle \text{code}\rangle$  EQUALS $\langle \text{code}\rangle$ <code>NOT\_EQUALS</code>.</p> </li> <li> <p> <code>resourceType</code> - The resource type  $(`code> EC2` `INSTANCE`  $`code>|` `code>EC2` `HOST`  $`code>|` `code>EC2` `AMI`  $<$   $`code>|`$$$$ <code>SYSTEMS\_MANAGER\_MANAGED\_INSTANCE</code>). Logical operators are  $\langle \text{code}\rangle$ EQUALS $\langle \text{code}\rangle$  |  $\langle \text{code}\rangle$ NOT\_EQUALS $\langle \text{code}\rangle$ . $\langle \text{code}\rangle$ . $\langle \text{plot}\rangle$ . $\langle \text{right}\rangle$ . $\langle \text{code}\rangle$ . $\langle \text{code}\rangle$ . $\langle \text{code}\rangle$ . $\langle \text{code}\rangle$ . $\langle \text{code}\rangle$ . $\langle \text{code}\rangle$ . The ID of the account that owns the resource. Logical operators are  $\langle \text{code}\rangle$ EQUALS $\langle \text{code}\rangle$ 

```
<code>NOT_EQUALS</code>.</p> </li>*/",
     "setterMethodName" : "setFilters",
     "setterModel" : {
      "timestampFormat" : null,
      "variableDeclarationType"
 : "java.util.List<Filter>",
      "variableName" : "filters",
      "variableType" : "java.util.List<Filter>",
      "documentation" : "",
      "simpleType" : "List<Filter>",
     },
     "shouldEmitLegacyEnumSetter" : false,
     "shouldFullyQualify" : false,
```
"variableSetterType" : "java.util.Collection<Filter>"

"simple" : false,

"unmarshallingType" : null,

"varargSetterDocumentation" : "/\*\*<p>Filters to scope the results. The following filters and logical operators are supported: $\langle p \rangle \langle q \rangle \langle q \rangle \langle p \rangle$   $\langle q \rangle \langle q \rangle \langle q \rangle$   $\langle q \rangle \langle q \rangle$  resource Arn $\langle q \rangle$  and  $\langle q \rangle$  and  $\langle q \rangle$  fits license configuration resource. Logical operators are  $\langle \text{code}\rangle$ EQUALS $\langle \text{code}\rangle$  |  $\langle \text{code}\rangle$ NOT\_EQUALS $\langle \text{code}\rangle$ . $\langle \text{code}\rangle$ . $\langle \text{div}\rangle$   $\langle \text{div}\rangle$  $\leq$ code>resourceType $\leq$ /code> - The resource type  $\leq$ code>EC2\_INSTANCE $\leq$ /code> |  $\leq$ code>EC2\_HOST $\leq$ /code> | <code>EC2\_AMI</code> | <code>SYSTEMS\_MANAGER\_MANAGED\_INSTANCE</code>). Logical operators are <code>EQUALS</code> | <code>NOT\_EQUALS</code>.</p></li> <li><p> <code>resourceAccount</code> - The ID of the account that owns the resource. Logical operators are <code>EQUALS</code> | <code>NOT\_EQUALS</code>.</p> </li> </ul>\n<p><b>NOTE:</b> This method appends the values to the existing list (if any). Use  $\{\omega\}$  ink #setFilters(java.util.Collection) or  $\{\omega\}$  ink #withFilters(java.util.Collection)} if you want to override the existing values.</p>\n@param filters Filters to scope the results. The following filters and logical operators are supported: $\langle p \rangle \langle q \rangle \langle q \rangle \langle p \rangle$  $\alpha$  -  $\alpha$   $\alpha$   $\beta$   $\alpha$   $\beta$  $\text{ } <$ code>EQUALS</code>  $| <$ code>NOT\_EQUALS</code> $\cdot$ </p> $\cdot$  $\cdot$ /li> $\cdot$ li> $\cdot$ p> $\cdot$ code>resourceType</code> - The resource type (<code>EC2\_INSTANCE</code> | <code>EC2\_HOST</code> | <code>EC2\_AMI</code> | <code>SYSTEMS\_MANAGER\_MANAGED\_INSTANCE</code>). Logical operators are

 $\langle \text{code}\rangle$  =QUALS $\langle \text{code}\rangle$  |  $\langle \text{code}\rangle$  NOT\_EQUALS $\langle \text{code}\rangle$ . $\langle \text{code}\rangle$ . $\langle \text{list}\rangle$ . $\langle \text{list}\rangle$ . $\langle \text{code}\rangle$  -code>resourceAccount $\langle \text{code}\rangle$ -The ID of the account that owns the resource.

Logical operators are <code>EQUALS</code>| <code>NOT\_EQUALS</code>.</p></li>\n@return Returns a reference to this object so that method calls can be chained together.\*/",

"variable" : {

"timestampFormat" : null,

"variableDeclarationType" : "java.util.List<Filter>",

"variableName" : "filters",

"variableType" : "java.util.List<Filter>",

"documentation" : "<p>Filters to scope the results. The following filters and logical operators are

supported: $\langle p \rangle$   $\langle q \rangle$   $\langle p \rangle$   $\langle q \rangle$   $\langle p \rangle$   $\langle q \rangle$  resourceArn $\langle q \rangle$  The ARN of the license configuration resource. Logical operators are  $\langle code \rangle$ EQUALS $\langle code \rangle$ | $\langle code \rangle$ NOT\_EQUALS $\langle code \rangle$ . $\langle p \rangle$  $\langle$ li $>$  $\langle li \rangle$  $\langle p \rangle$ 

 $\leq$ code>resourceType $\leq$ /code> - The resource type  $\leq$ code>EC2\_INSTANCE $\leq$ /code> |  $\leq$ code>EC2\_HOST $\leq$ /code> | <code>EC2\_AMI</code> | <code>SYSTEMS\_MANAGER\_MANAGED\_INSTANCE</code>). Logical operators are  $\langle code\geq EQUALS\langle code\rangle | \langle code\geq NOT_EQUALS\langle code\geq,\langle/p\rangle \langle 1\rangle \langle 1\rangle \langle 1\rangle \langle pp\rangle \langle code\geq,\langle code\geq,\langle end\rangle \langle 1\rangle \langle 1\rangle \langle 1\rangle \langle pp\rangle \langle 1\rangle \langle 1\rangle \langle pp\rangle \langle 1\rangle \langle 1\rangle \langle 1\rangle \langle 1\rangle \langle 1\rangle \langle 1\rangle \langle 1\rangle \langle 1\rangle \langle 1\rangle \langle 1\rangle \langle 1\rangle \langle 1\rangle \langle 1\rangle \langle 1\rangle \langle 1\rangle \langle 1\rangle \langle 1\r$ - The ID of the account

that owns the resource. Logical operators are  $<code>PQUALS  $<code>|<code>NOT_EQUALS$   $<<dp></li>$$  $\langle \text{ul}\rangle$ ".

```
 "simpleType" : "List<Filter>",
   "variableSetterType" : "java.util.Collection<Filter>"
  },
  "xmlNameSpaceUri" : null
 } ],
 "membersAsMap" : {
  "Filters" : {
   "c2jName" : "Filters",
   "c2jShape" : "Filters",
```
"deprecated" : false,

"documentation" : "<p>Filters to scope the results. The following filters and logical operators are supported: $\langle p \rangle$   $\langle u \rangle$   $\langle k \rangle$   $\langle p \rangle$   $\langle c \rangle$   $\langle c \rangle$   $\langle r \rangle$  and  $\langle r \rangle$   $\langle r \rangle$ operators are  $\langle code\rangle$ EQUALS $\langle code\rangle$  |  $\langle code\rangle$ NOT\_EQUALS $\langle code\rangle$ . $\langle p\rangle$   $\langle$ /li $\rangle$   $\langle$ li $\rangle$   $\langle p\rangle$  $<$ code>resourceType</code> - The resource type ( $<$ code>EC2\_INSTANCE</code> |  $<$ code>EC2\_HOST</code> | <code>EC2\_AMI</code> | <code>SYSTEMS\_MANAGER\_MANAGED\_INSTANCE</code>). Logical operators are  $\langle code \rangle$   $EQUALS \langle code \rangle | \langle code \rangle$  NOT\_EQUALS $\langle code \rangle$ . $\langle pop \langle like \rangle$   $\langle le \rangle$   $\langle le \rangle$   $\langle code \rangle$  resource Account $\langle code \rangle$  $-$  The ID of the account that owns the resource. Logical operators are  $\langle \text{code}\rangle$  EQUALS $\langle \text{code}\rangle$ 

<code>NOT\_EQUALS</code>.</p></li></ul>",

"endpointDiscoveryId" : false,

"enumType" : null,

 "fluentSetterDocumentation" : "/\*\*<p>Filters to scope the results. The following filters and logical operators are supported: $\langle p \rangle \langle q \rangle \langle q \rangle \langle p \rangle$   $\langle q \rangle \langle q \rangle \langle q \rangle$   $\langle q \rangle \langle q \rangle$  resource Arn $\langle q \rangle$  and  $\langle q \rangle$  and  $\langle q \rangle$  fit all license configuration resource. Logical operators are  $\langle \text{code}\rangle$ EQUALS $\langle \text{code}\rangle$  |  $\langle \text{code}\rangle$ NOT\_EQUALS $\langle \text{code}\rangle$ . $\langle \text{code}\rangle$ . $\langle \text{right}\rangle$  $\langle \text{code} \rangle$  resourceType $\langle \text{code} \rangle$  - The resource type ( $\langle \text{code} \rangle$  FC2\_INSTANCE $\langle \text{code} \rangle$  |  $\langle \text{code} \rangle$  FC2\_HOST $\langle \text{code} \rangle$  | <code>EC2\_AMI</code> | <code>SYSTEMS\_MANAGER\_MANAGED\_INSTANCE</code>). Logical operators are  $<$ code $>$ EQUALS $<$ /code $>$ | $<$ code $>$ NOT\_EQUALS $<$ /code $>$ . $<$ /p $>$  $<$ /li $>$  $<$ li $>$  $<$ p $>$  $<$ code $>$ resourceAccount $<$ /code $>$  $\sim$  The ID of the account that owns the resource. Logical operators are  $\langle \text{code}\rangle$  EQUALS $\langle \text{code}\rangle$  $\langle \text{code}> \text{NOT}$  EQUALS $\langle \text{code}> \langle \text{dz} \rangle$ .  $\langle \text{dz} \rangle$  =  $\langle \text{dz} \rangle$  area filters Filters to scope the results. The following filters and logical operators are supported: $\langle p \rangle \langle ul \rangle \langle ul \rangle \langle sp \rangle \langle code \rangle$ resourceArn $\langle code \rangle$  - The ARN of the license configuration resource. Logical operators are  $\langle \text{code}\rangle$ EQUALS $\langle \text{code}\rangle$ <code>NOT\_EQUALS</code>.</p> </li> <li> <p> <code>resourceType</code> - The resource type (<code>EC2\_INSTANCE</code> | <code>EC2\_HOST</code> | <code>EC2\_AMI</code> | <code>SYSTEMS\_MANAGER\_MANAGED\_INSTANCE</code>). Logical operators are  $\langle \text{code}\rangle$   $=$  <code>EQUALS</code> $\langle \text{code}\rangle$   $=$   $\langle \text{code}\rangle$   $\langle \text{node}\rangle$   $=$   $\langle \text{node}\rangle$ . $\langle \text{code}\rangle$ . $\langle \text{node}\rangle$ . $\langle \text{code}\rangle$ . $\langle \text{node}\rangle$ . $\langle \text{code}\rangle$ . $\langle \text{node}\rangle$ . $\langle \text{code}\rangle$ . $\langle \text{node}\rangle$ . $\langle \text{code}\rangle$ . $\langle \text{node}\rangle$ . $\langle \text{code}\rangle$ . $\langle \text{node}\rangle$ . $\langle \text{code}\rangle$ . $\langle \$ The ID of the account that owns the resource. Logical operators are  $\langle \text{code}\rangle$ EQUALS $\langle \text{code}\rangle$  $\text{cond}$ >NOT\_EQUALS $\text{code}$ >. $\text{dp}$   $\text{dp}$  return Returns a reference to this object so that method calls can be chained together.\*/",

"fluentSetterMethodName" : "withFilters",

 "getterDocumentation" : "/\*\*<p>Filters to scope the results. The following filters and logical operators are  $subordered: <sub>0</sub> <$   $\leq$   $\leq$  resource. Logical operators are  $\langle \text{code}\rangle$ EQUALS $\langle \text{code}\rangle$  |  $\langle \text{code}\rangle$  NOT\_EQUALS $\langle \text{code}\rangle$ . $\langle \text{code}\rangle$ . $\langle \text{right}\rangle$   $\langle \text{right}$  $\leq$ code>resourceType $\leq$ /code> - The resource type  $\leq$ code>EC2\_INSTANCE $\leq$ /code> |  $\leq$ code>EC2\_HOST $\leq$ /code> | <code>EC2\_AMI</code> | <code>SYSTEMS\_MANAGER\_MANAGED\_INSTANCE</code>). Logical operators are  $<$ code $>$ EQUALS $<$ /code $>$ | $<$ code $>$ NOT\_EQUALS $<$ /code $>$ . $<$ /p $>$  $<$ /li $>$  $<$ li $>$  $<$ p $>$  $<$ code $>$ resourceAccount $<$ /code $>$  $-$  The ID of the account that owns the resource. Logical operators are  $\langle \text{code}\rangle$  EQUALS $\langle \text{code}\rangle$  $\langle \text{code>}$ NOT\_EQUALS $\langle \text{code>} \rangle$ . $\langle \text{do} \rangle$   $\langle \text{do} \rangle$   $\langle \text{do} \rangle$   $\langle \text{do} \rangle$  are following filters and

```
logical operators are supported:\langle p \rangle \langle ul \rangle \langle l \rangle \langle pp \rangle \langle c \rangle code>resourceArn\langle c \rangle The ARN of the license
configuration resource. Logical operators are &lt;code>ReQUALS</code> <math display="inline">&lt;code>NeOde</math> <math display="inline">\\lt;RQUALS</math> <math display="inline">&lt;code><0</math> <math display="inline">&lt;kip&gt;</math> <math display="inline">&lt;li&gt;</math><li> <p> <code>resourceType</code> - The resource type (<code>EC2_INSTANCE</code> |
\langle \text{code}\rangle \text{EC2\_HOST}\langle \text{code}\rangle |\langle \text{code}\rangle \text{EC2\_AMI}\langle \text{code}\rangle<code>SYSTEMS_MANAGER_MANAGED_INSTANCE</code>). Logical operators are
<code>EQUALS</code>
 | <code>NOT_EQUALS</code>.</p> </li> <li> <p> <code>resourceAccount</code> - The ID of the account that
owns the resource. Logical operators are \langle \text{code>=EQUALS}\rangle |\langle \text{code>=NOT_EQUALS}\rangle \langle \text{code>=} \langle \text{y=1-S}\rangle \langle \text{y=1-S}\rangle.
        "getterMethodName" : "getFilters",
        "getterModel" : {
          "returnType" : "java.util.List<Filter>",
          "documentation" : null
        },
       "http": {
          "additionalMarshallingPath" : null,
          "additionalUnmarshallingPath" : null,
          "flattened" : false,
          "greedy" : false,
          "header" : false,
          "isPayload" : false,
```

```
 "unmarshallLocationName" : "Filters",
 "uri" : false
```
 "isStreaming" : false, "location" : null,

 "queryString" : false, "requiresLength" : false, "statusCode" : false,

 "marshallLocation" : "PAYLOAD", "marshallLocationName" : "Filters",

```
 },
```

```
 "idempotencyToken" : false,
      "isBinary" : false,
      "jsonValue" : false,
      "list" : true,
      "listModel" : {
        "implType" : "java.util.ArrayList",
        "interfaceType" : "java.util.List",
        "listMemberModel" : {
         "c2jName" : "member",
         "c2jShape" : "Filter",
         "deprecated" : false,
         "documentation" : "",
         "endpointDiscoveryId" : false,
         "enumType" : null,
         "fluentSetterDocumentation" : "/**\n@param member \n@return Returns a reference to this object so that
method calls can be chained together.*/",
```

```
 "fluentSetterMethodName" : "withMember",
```
"getterDocumentation" : "/\*\*\n@return \*/", "getterMethodName" : "getMember", "getterModel" : { "returnType" : "Filter", "documentation" : null }, " $http"$ : { "additionalMarshallingPath" : null, "additionalUnmarshallingPath" : null, "flattened" : false, "greedy" : false, "header" : false, "isPayload" : false, "isStreaming" : false, "location" : null, "marshallLocation" : "PAYLOAD", "marshallLocationName" : "member", "queryString" : false, "requiresLength" : false, "statusCode" : false, "unmarshallLocationName" : "member", "uri" : false }, "idempotencyToken" : false, "isBinary" : false, "jsonValue" : false, "list" : false, "listModel" : null, "map" : false, "mapModel" : null, "marshallingTargetClass" : "StructuredPojo", "marshallingType" : "STRUCTURED", "name" : "Member", "sensitive" : false, "setterDocumentation" : "/\*\*\n@param member \*/", "setterMethodName" : "setMember", "setterModel" : { "timestampFormat" : null, "variableDeclarationType" : "Filter", "variableName" : "member", "variableType" : "Filter", "documentation" : "", "simpleType" : "Filter", "variableSetterType" : "Filter" }, "shouldEmitLegacyEnumSetter" : false,

```
 "shouldFullyQualify" : false,
           "simple" : false,
           "unmarshallingType" : null,
           "varargSetterDocumentation" : "/**\n@param member \n@return Returns a reference to this object so that
method calls can be chained together.*/",
           "variable" : {
             "timestampFormat" : null,
             "variableDeclarationType" : "Filter",
             "variableName" : "member",
  "variableType" : "Filter",
             "documentation" : "",
             "simpleType" : "Filter",
             "variableSetterType" : "Filter"
           },
           "xmlNameSpaceUri" : null
          },
          "memberLocationName" : null,
          "memberType" : "Filter",
          "map" : false,
          "marshallNonAutoConstructedEmptyLists" : false,
          "memberAdditionalMarshallingPath" : null,
          "memberAdditionalUnmarshallingPath" : null,
          "sendEmptyQueryString" : false,
          "simple" : false,
          "simpleType" : "Filter",
          "templateImplType" : "java.util.ArrayList<Filter>",
          "templateType" : "java.util.List<Filter>"
        },
        "map" : false,
        "mapModel" : null,
        "marshallingTargetClass" : "List",
        "marshallingType" : "LIST",
        "name" : "Filters",
        "sensitive" : false,
        "setterDocumentation" : "/**<p>Filters to scope the
results. The following filters and logical operators are supported:\langle p \rangle \langle u \rangle \langle h \rangle \langle p \rangle \langle \langle \text{code} \rangle -code>resourceArn\langle \text{code} \rangle-
The ARN of the license configuration resource. Logical operators are \langle \text{code}\rangle EQUALS\langle \text{code}\rangle<code>NOT_EQUALS</code>.</p> </li> <li> <p> <code>resourceType</code> - The resource type
(<code>code&gt; EC2</code> <code>INSTANCE</code> <math><</code> <code>code&gt; |</code> <code> <code>code&gt; EC2</code> <code>HOST</code> <code> <code> <code> <code>code&gt; EC2</code> <code>AMI</code> <code> <code> <code>code&gt; |</code> <code> </code><code>SYSTEMS_MANAGER_MANAGED_INSTANCE</code>). Logical operators are
\langle \text{code}\rangle <code>EQUALS</code>\langle \text{code}\rangle | \langle \text{code}\rangle FOUALS\langle \text{code}\rangle.\langle \text{code}\rangle.\langle \text{right}\rangle.\langle \text{right}\rangle.\langle \text{right}\rangle.\langle \text{code}\rangle = \langle \text{code}\rangle = \langle \text{code}\rangle = \langle \text{code}\rangle.
The ID of the account that owns the resource. Logical operators are \langle \text{code}\rangleEQUALS\langle \text{code}\rangle\langle \text{code>}NOT\_EQUALS \langle \text{code>} \langle \text{close} \rangle.\langle \text{up>} \rangle \langle \text{up} \rangle megaram filters Filters to scope the results. The following filters
and logical operators are supported:\langlep\rangle \langleu\rangle\langlel\rangle\langlep\rangle \langlecode\rangleresourceArn\langlecode\rangle - The ARN of the license
\text{configuration resource}. Logical operators are \text{<code>code=EQUALS</code>.
```

```
\langleli>\langlep>\langlecode>resourceType\langle/code> - The resource type
```
(<code>EC2\_INSTANCE</code> | <code>EC2\_HOST</code> | <code>EC2\_AMI</code> |

<code>SYSTEMS\_MANAGER\_MANAGED\_INSTANCE</code>). Logical operators are

 $\text{cond}$ >EQUALS</code> | <code>NOT\_EQUALS</code>.</p> </li> <li> <p> <code>resourceAccount</code> -The ID of the account that owns the resource. Logical operators are  $\langle \text{code}\rangle$ EQUALS $\langle \text{code}\rangle$ <code>NOT\_EQUALS</code>.</p> </li>\*/",

"setterMethodName" : "setFilters",

"setterModel" : {

"timestampFormat" : null,

"variableDeclarationType" : "java.util.List<Filter>",

"variableName" : "filters",

"variableType" : "java.util.List<Filter>",

"documentation" : "",

"simpleType" : "List<Filter>",

"variableSetterType" : "java.util.Collection<Filter>"

},

"shouldEmitLegacyEnumSetter" : false,

"shouldFullyQualify" : false,

"simple" : false,

"unmarshallingType" : null,

"varargSetterDocumentation" : "/\*\*<p>Filters

to scope the results. The following filters and logical operators are supported: $\langle p \rangle \langle u \rangle \langle v \rangle \langle v \rangle$  $\alpha$  -  $\alpha$   $\alpha$   $\beta$   $\alpha$   $\beta$  $\text{ } <$ code>EQUALS</code>  $| <$ code>NOT\_EQUALS</code> $\cdot$ </p> $\lt$ /li> $\lt$ li> $\lt$ p> $\lt$ code>resourceType</code> - The resource type (<code>EC2\_INSTANCE</code> | <code>EC2\_HOST</code> | <code>EC2\_AMI</code> | <code>SYSTEMS\_MANAGER\_MANAGED\_INSTANCE</code>). Logical operators are  $\langle \text{code}\rangle$  =  $\langle \text{code}\rangle$  =  $\langle \text{code}\rangle$  =  $\langle \text{code}\rangle$  =  $\langle \text{code}\rangle$  =  $\langle \text{node}\rangle$ .  $\langle \text{node}\rangle$  =  $\langle \text{node}\rangle$  =  $\langle \text{node}\rangle$  =  $\langle \text{node}\rangle$  =  $\langle \text{node}\rangle$  =  $\langle \text{node}\rangle$  =  $\langle \text{node}\rangle$  =  $\langle \text{node}\rangle$  =  $\langle \text{node}\rangle$  =  $\langle \text{node}\rangle$  =  $\langle \text{node}\rangle$  =  $\$ The ID of the account that owns the resource. Logical operators are  $\langle \text{code}\rangle$  EQUALS $\langle \text{code}\rangle$ <code>NOT\_EQUALS</code>.</p> </li> </ul>\n<p><b>NOTE:</b> This method appends the values to the existing list (if any). Use {@link #setFilters(java.util.Collection)} or {@link #withFilters(java.util.Collection)} if you want to override the existing values. $\langle p \rangle \ln \omega$  param filters Filters to scope the results. The following filters and logical operators

are supported: $\langle p \rangle$   $\langle \text{ul} \rangle$   $\langle \text{ll} \rangle$   $\langle \text{p} \rangle$   $\langle \text{cod} \rangle$  resourceArn $\langle \text{code} \rangle$  - The ARN of the license configuration resource. Logical operators are  $<code>EQUALS  $<code>|<code>NOT_EQUALS$   $<<code></p></li><li><p>$$ 

 $<$ code>resourceType</code> - The resource type ( $<$ code>EC2\_INSTANCE</code> |  $<$ code>EC2\_HOST</code> | <code>EC2\_AMI</code> | <code>SYSTEMS\_MANAGER\_MANAGED\_INSTANCE</code>). Logical operators are  $<$ code $>$ EQUALS $<$ /code $>$ | $<$ code $>$ NOT\_EQUALS $<$ /code $>$ . $<$ /p $>$  $<$ /li $>$  $<$ li $>$  $<$ p $>$  $<$ code $>$ resourceAccount $<$ /code $>$  $-$  The ID of the account that owns the resource. Logical operators are  $\langle \text{code}\rangle$  EQUALS $\langle \text{code}\rangle$ 

 $\text{cond}$ >NOT\_EQUALS $\text{code}$ >. $\text{dp}$   $\text{dp}$  return Returns a reference to this object so that method calls can be chained together.\*/",

"variable" : {

"timestampFormat" : null,

"variableDeclarationType" : "java.util.List<Filter>",

"variableName" : "filters",

"variableType" : "java.util.List<Filter>",

"documentation" : "<p>Filters to scope the results. The following

filters and logical operators are supported: $\langle p \rangle \langle q \rangle \langle q \rangle \langle p \rangle \langle q \rangle$   $\langle q \rangle \langle q \rangle \langle q \rangle$  - The ARN of the license configuration resource. Logical operators are  $\langle \text{code}\rangle$  EQUALS $\langle \text{code}\rangle$ 

 $\langle \text{code>}$ NOT\_EQUALS $\langle \text{code>}$ . $\langle \text{do>}$ . $\langle \text{do>} \rangle$ . $\langle \text{do>}$ . $\langle \text{do>}$ .esourceType $\langle \text{code>}$  - The resource type

```
(<code>EC2_INSTANCE</code> | <code>EC2_HOST</code> | <code>EC2_AMI</code> |
<code>SYSTEMS_MANAGER_MANAGED_INSTANCE</code>). Logical operators are
\text{cond}>EQUALS</code> | <code>NOT_EQUALS</code>.</p> </li> <li> <p> <code>resourceAccount</code> -
The ID of the account that owns the resource. Logical operators are \langle \text{code}\rangleEQUALS\langle \text{code}\rangle<code>NOT_EQUALS</code>.</p></li></ul>",
       "simpleType" : "List<Filter>",
       "variableSetterType" : "java.util.Collection<Filter>"
      },
      "xmlNameSpaceUri" : null
     },
     "LicenseConfigurationArn" : {
      "c2jName" : "LicenseConfigurationArn",
      "c2jShape" : "String",
      "deprecated" : false,
      "documentation"
 : "<p>Amazon Resource Name (ARN) of the license configuration.</p>",
      "endpointDiscoveryId" : false,
      "enumType" : null,
      "fluentSetterDocumentation" : "/**<p>Amazon Resource Name (ARN) of the license
configuration.</p>\n@param licenseConfigurationArn Amazon Resource Name (ARN) of the license
configuration.\ln \omega return Returns a reference to this object so that method calls can be chained together.*/",
      "fluentSetterMethodName" : "withLicenseConfigurationArn",
      "getterDocumentation" : "/**<p>Amazon Resource Name (ARN) of the license configuration.</p>\n@return
Amazon Resource Name (ARN) of the license configuration.*/",
      "getterMethodName" : "getLicenseConfigurationArn",
      "getterModel" : {
       "returnType" : "String",
       "documentation" : null
      },
     "http": {
       "additionalMarshallingPath" : null,
       "additionalUnmarshallingPath" : null,
       "flattened" : false,
      "greedy" : false,
       "header" : false,
       "isPayload" : false,
       "isStreaming" : false,
        "location" : null,
        "marshallLocation" : "PAYLOAD",
        "marshallLocationName" : "LicenseConfigurationArn",
        "queryString" : false,
        "requiresLength" : false,
       "statusCode" : false,
        "unmarshallLocationName" : "LicenseConfigurationArn",
        "uri" : false
```

```
 },
```

```
 "idempotencyToken" : false,
```
 "isBinary" : false, "jsonValue" : false, "list" : false, "listModel" : null, "map" : false, "mapModel" : null, "marshallingTargetClass" : "String", "marshallingType" : "STRING", "name" : "LicenseConfigurationArn", "sensitive" : false, "setterDocumentation" : "/\*\*<p>Amazon Resource Name (ARN) of the license configuration.</p>\n@param licenseConfigurationArn Amazon Resource Name (ARN) of the license configuration.\*/", "setterMethodName" : "setLicenseConfigurationArn", "setterModel" : { "timestampFormat" : null, "variableDeclarationType" : "String", "variableName" : "licenseConfigurationArn", "variableType" : "String", "documentation" : "", "simpleType" : "String", "variableSetterType" : "String" }, "shouldEmitLegacyEnumSetter" : false, "shouldFullyQualify" : false, "simple" : true, "unmarshallingType" : null, "varargSetterDocumentation" : "/\*\*<p>Amazon Resource Name (ARN) of the license configuration.</p>\n@param licenseConfigurationArn Amazon Resource Name (ARN) of the license configuration.\n@return Returns a reference to this object so that method calls can be chained together.\*/", "variable" : { "timestampFormat" : null, "variableDeclarationType" : "String", "variableName" : "licenseConfigurationArn", "variableType" : "String", "documentation" : "<p>Amazon Resource Name (ARN) of the license configuration.</p>", "simpleType" : "String", "variableSetterType" : "String" }, "xmlNameSpaceUri" : null }, "MaxResults" : { "c2jName" : "MaxResults", "c2jShape" : "BoxInteger", "deprecated" : false, "documentation" : "<p>Maximum number of results to return in a single call. $\langle p \rangle$ ", "endpointDiscoveryId" : false, "enumType" : null,

"fluentSetterDocumentation" : "/\*\*< $p>\text{Maximum number of results to return in a single call.}$  </p> $\ln Q$  param maxResults Maximum number of results to return in a single call.\n@return Returns a reference to this object so that method calls can be chained together.\*/",

"fluentSetterMethodName" : "withMaxResults",

"getterDocumentation" : "/\*\*<p>Maximum

number of results to return in a single call. $\langle p \rangle$   $\alpha$  return Maximum number of results to return in a single call.\*/", "getterMethodName" : "getMaxResults",

"getterModel" : {

"returnType" : "Integer",

"documentation" : null

},

"http" : {

"additionalMarshallingPath" : null,

"additionalUnmarshallingPath" : null,

"flattened" : false,

"greedy" : false,

"header" : false,

"isPayload" : false,

"isStreaming" : false,

"location" : null,

"marshallLocation" : "PAYLOAD",

"marshallLocationName" : "MaxResults",

"queryString" : false,

"requiresLength" : false,

"statusCode" : false,

"unmarshallLocationName" : "MaxResults",

"uri" : false

},

"idempotencyToken" : false,

"isBinary" : false,

"jsonValue" : false,

"list"

### : false,

"listModel" : null,

"map" : false,

"mapModel" : null,

"marshallingTargetClass" : "Integer",

"marshallingType" : "INTEGER",

"name" : "MaxResults",

"sensitive" : false,

 "setterDocumentation" : "/\*\*<p>Maximum number of results to return in a single call.</p>\n@param maxResults Maximum number of results to return in a single call.\*/",

"setterMethodName" : "setMaxResults",

"setterModel" : {

"timestampFormat" : null,

"variableDeclarationType" : "Integer",

"variableName" : "maxResults",

"variableType" : "Integer",

```
 "documentation" : "",
```
"simpleType" : "Integer",

```
 "variableSetterType" : "Integer"
```
},

```
 "shouldEmitLegacyEnumSetter" : false,
```
"shouldFullyQualify" : false,

"simple" : true,

"unmarshallingType" : null,

"varargSetterDocumentation" : "/\*\*<p>Maximum

number of results to return in a single call. $\langle p \rangle$ n@param maxResults Maximum number of results to return in a single call.\n@return Returns a reference to this object so that method calls can be chained together.\*/",

"variable" : {

"timestampFormat" : null,

"variableDeclarationType" : "Integer",

"variableName" : "maxResults",

"variableType" : "Integer",

"documentation" : "<p>Maximum number of results to return in a single call.</p>",

```
 "simpleType" : "Integer",
```
"variableSetterType" : "Integer"

## },

"xmlNameSpaceUri" : null

## },

"NextToken" : {

"c2jName" : "NextToken",

"c2jShape" : "String",

"deprecated" : false,

"documentation" : "<p>Token for the next set of results.</p>",

"endpointDiscoveryId" : false,

"enumType" : null,

"fluentSetterDocumentation" : "/\*\*<p>Token for the next set of results.</p>\n@param

 nextToken Token for the next set of results.\n@return Returns a reference to this object so that method calls can be chained together.\*/",

"fluentSetterMethodName" : "withNextToken",

 "getterDocumentation" : "/\*\*<p>Token for the next set of results.</p>\n@return Token for the next set of results.\*/",

"getterMethodName" : "getNextToken",

```
 "getterModel" : {
```
"returnType" : "String",

"documentation" : null

},

" $http"$ : {

"additionalMarshallingPath" : null,

"additionalUnmarshallingPath" : null,

```
 "flattened" : false,
```

```
 "greedy" : false,
```
"header" : false,

"isPayload" : false,

```
 "isStreaming" : false,
```

```
 "location" : null,
        "marshallLocation" : "PAYLOAD",
        "marshallLocationName" : "NextToken",
        "queryString" : false,
        "requiresLength" : false,
        "statusCode"
 : false,
        "unmarshallLocationName" : "NextToken",
       "uri" : false
      },
      "idempotencyToken" : false,
      "isBinary" : false,
      "jsonValue" : false,
      "list" : false,
      "listModel" : null,
      "map" : false,
      "mapModel" : null,
      "marshallingTargetClass" : "String",
      "marshallingType" : "STRING",
      "name" : "NextToken",
      "sensitive" : false,
      "setterDocumentation" : "/**<p>Token for the next set of results.</p>\n@param nextToken Token for the next
set of results.*/",
      "setterMethodName" : "setNextToken",
      "setterModel" : {
       "timestampFormat" : null,
        "variableDeclarationType" : "String",
        "variableName" : "nextToken",
        "variableType" : "String",
        "documentation" : "",
        "simpleType" : "String",
       "variableSetterType" : "String"
      },
      "shouldEmitLegacyEnumSetter"
 : false,
      "shouldFullyQualify" : false,
      "simple" : true,
      "unmarshallingType" : null,
      "varargSetterDocumentation" : "/**<p>Token for the next set of results.</p>\n@param nextToken Token for
the next set of results.\n@return Returns a reference to this object so that method calls can be chained together.*/",
      "variable" : {
        "timestampFormat" : null,
        "variableDeclarationType" : "String",
        "variableName" : "nextToken",
        "variableType" : "String",
       "documentation" : "<p>Token for the next set of results.</p>",
        "simpleType" : "String",
```

```
 "variableSetterType" : "String"
```

```
 },
      "xmlNameSpaceUri" : null
     }
   },
   "packageName" : "com.amazonaws.services.licensemanager.request",
   "requestSignerAware" : false,
   "requestSignerClassFqcn" : null,
   "required" : [ "LicenseConfigurationArn" ],
   "shapeName" : "ListUsageForLicenseConfigurationRequest",
    "signerAware" : false,
   "signerType" : null,
   "unmarshaller" : null,
   "variable" : {
     "timestampFormat" : null,
     "variableDeclarationType" : "ListUsageForLicenseConfigurationRequest",
     "variableName" : "listUsageForLicenseConfigurationRequest",
     "variableType" : "ListUsageForLicenseConfigurationRequest",
     "documentation" : null,
     "simpleType" : "ListUsageForLicenseConfigurationRequest",
     "variableSetterType" : "ListUsageForLicenseConfigurationRequest"
   },
   "wrapper" : false
  },
  "ListUsageForLicenseConfigurationResult" : {
   "c2jName" : "ListUsageForLicenseConfigurationResponse",
   "customization" : {
     "artificialResultWrapper" : null,
     "skipGeneratingMarshaller" : false,
    "skipGeneratingModelClass" : false,
    "skipGeneratingUnmarshaller" : false
   },
   "deprecated" : false,
   "documentation" : "",
   "endpointDiscoveryMembers"
 : null,
   "enums" : null,
   "errorCode" : null,
   "fullyQualifiedName" :
"com.amazonaws.services.licensemanager.response.ListUsageForLicenseConfigurationResult",
   "hasHeaderMember" : false,
   "hasPayloadMember" : false,
   "hasRequiresLengthMember" : false,
   "hasStatusCodeMember" : false,
   "hasStreamingMember" : false,
   "marshaller" : null,
   "members" : [ {
     "c2jName" : "LicenseConfigurationUsageList",
     "c2jShape" : "LicenseConfigurationUsageList",
```
"deprecated" : false,

"documentation" : "<p>Information about the license configurations.</p>",

"endpointDiscoveryId" : false,

"enumType" : null,

"fluentSetterDocumentation" : "/\*\*<p>Information about the license configurations.</p>\n@param

licenseConfigurationUsageList Information about the license configurations.\n@return Returns a reference to this object so that method calls can be chained together.\*/",

"fluentSetterMethodName"

: "withLicenseConfigurationUsageList",

 "getterDocumentation" : "/\*\*<p>Information about the license configurations.</p>\n@return Information about the license configurations.\*/",

```
 "getterMethodName" : "getLicenseConfigurationUsageList",
 "getterModel" : {
  "returnType" : "java.util.List<LicenseConfigurationUsage>",
  "documentation" : null
```
},

" $http"$ : {

"additionalMarshallingPath" : null,

"additionalUnmarshallingPath" : null,

"flattened" : false,

 "greedy" : false, "header" : false,

"isPayload" : false,

"isStreaming" : false,

"location" : null,

"marshallLocation" : "PAYLOAD",

"marshallLocationName" : "LicenseConfigurationUsageList",

"queryString" : false,

"requiresLength" : false,

"statusCode" : false,

 "unmarshallLocationName" : "LicenseConfigurationUsageList", "uri" : false

},

```
 "idempotencyToken" : false,
 "isBinary" : false,
 "jsonValue" : false,
 "list" : true,
 "listModel" : {
  "implType" : "java.util.ArrayList",
  "interfaceType" : "java.util.List",
  "listMemberModel" : {
   "c2jName" : "member",
   "c2jShape" : "LicenseConfigurationUsage",
   "deprecated" : false,
   "documentation" : "",
   "endpointDiscoveryId" : false,
   "enumType" : null,
```
 "fluentSetterDocumentation" : "/\*\*\n@param member \n@return Returns a reference to this object so that method calls can be chained together.\*/",

```
 "fluentSetterMethodName" : "withMember",
       "getterDocumentation" : "/**\n@return */",
       "getterMethodName" : "getMember",
       "getterModel" : {
        "returnType" : "LicenseConfigurationUsage",
        "documentation" : null
       },
      "http": {
        "additionalMarshallingPath"
 : null,
        "additionalUnmarshallingPath" : null,
        "flattened" : false,
        "greedy" : false,
        "header" : false,
        "isPayload" : false,
        "isStreaming" : false,
        "location" : null,
        "marshallLocation" : "PAYLOAD",
        "marshallLocationName" : "member",
        "queryString" : false,
        "requiresLength" : false,
        "statusCode" : false,
        "unmarshallLocationName" : "member",
        "uri" : false
       },
       "idempotencyToken" : false,
       "isBinary" : false,
       "jsonValue" : false,
       "list" : false,
       "listModel" : null,
       "map" : false,
       "mapModel" : null,
       "marshallingTargetClass" : "StructuredPojo",
       "marshallingType" : "STRUCTURED",
       "name" : "Member",
       "sensitive" : false,
       "setterDocumentation"
: "/**\n@param member */",
       "setterMethodName" : "setMember",
       "setterModel" : {
        "timestampFormat" : null,
        "variableDeclarationType" : "LicenseConfigurationUsage",
        "variableName" : "member",
        "variableType" : "LicenseConfigurationUsage",
        "documentation" : "",
        "simpleType" : "LicenseConfigurationUsage",
```

```
 "variableSetterType" : "LicenseConfigurationUsage"
        },
        "shouldEmitLegacyEnumSetter" : false,
       "shouldFullyQualify" : false,
       "simple" : false,
        "unmarshallingType" : null,
        "varargSetterDocumentation" : "/**\n@param member \n@return Returns a reference to this object so that
method calls can be chained together.*/",
       "variable" : {
        "timestampFormat" : null,
        "variableDeclarationType" : "LicenseConfigurationUsage",
        "variableName" : "member",
     "variableType" : "LicenseConfigurationUsage",
        "documentation" : "",
        "simpleType" : "LicenseConfigurationUsage",
        "variableSetterType" : "LicenseConfigurationUsage"
       },
       "xmlNameSpaceUri" : null
      },
      "memberLocationName" : null,
      "memberType" : "LicenseConfigurationUsage",
      "map" : false,
      "marshallNonAutoConstructedEmptyLists" : false,
      "memberAdditionalMarshallingPath" : null,
      "memberAdditionalUnmarshallingPath" : null,
      "sendEmptyQueryString" : false,
      "simple" : false,
      "simpleType" : "LicenseConfigurationUsage",
      "templateImplType" : "java.util.ArrayList<LicenseConfigurationUsage>",
      "templateType" : "java.util.List<LicenseConfigurationUsage>"
     },
     "map" : false,
     "mapModel" : null,
     "marshallingTargetClass" : "List",
     "marshallingType" : "LIST",
     "name" : "LicenseConfigurationUsageList",
      "sensitive" : false,
     "setterDocumentation" : "/**<p>Information about the license configurations.</p>\n@param
licenseConfigurationUsageList Information about the license configurations.*/",
     "setterMethodName" : "setLicenseConfigurationUsageList",
     "setterModel" : {
      "timestampFormat" : null,
```
"variableDeclarationType" : "java.util.List<LicenseConfigurationUsage>",

"variableName" : "licenseConfigurationUsageList",

"variableType" : "java.util.List<LicenseConfigurationUsage>",

"documentation" : "",

"simpleType" : "List<LicenseConfigurationUsage>",

"variableSetterType" : "java.util.Collection<LicenseConfigurationUsage>"

},

"shouldEmitLegacyEnumSetter" : false,

"shouldFullyQualify" : false,

"simple" : false,

"unmarshallingType" : null,

 "varargSetterDocumentation" : "/\*\*<p>Information about the license configurations.</p>\n<p><b>NOTE:</b> This method appends the values to the existing list (if any). Use  $\{\emptyset\}$  link

#setLicenseConfigurationUsageList(java.util.Collection)} or {@link

#withLicenseConfigurationUsageList(java.util.Collection)} if you want to override the existing

values.</p>\n@param licenseConfigurationUsageList Information about the license configurations.\n@return

Returns a reference to this object so that method calls can be chained together.\*/",

"variable" : {

"timestampFormat" : null,

"variableDeclarationType" : "java.util.List<LicenseConfigurationUsage>",

"variableName" : "licenseConfigurationUsageList",

"variableType" : "java.util.List<LicenseConfigurationUsage>",

"documentation" : "<p>Information about the license configurations.</p>".

"simpleType" : "List<LicenseConfigurationUsage>",

"variableSetterType" : "java.util.Collection<LicenseConfigurationUsage>"

#### },

"xmlNameSpaceUri" : null

}, {

```
 "c2jName" : "NextToken",
```
"c2jShape" : "String",

"deprecated" : false,

"documentation" : "<p>Token for the next set of results.</p>",

"endpointDiscoveryId" : false,

"enumType" : null,

 "fluentSetterDocumentation" : "/\*\*<p>Token for the next set of results.</p>\n@param nextToken Token for the next set of results.\n@return Returns a reference to this object so that method calls can be chained together.\*/",

"fluentSetterMethodName" : "withNextToken",

 "getterDocumentation" : "/\*\*<p>Token for the next set of results.</p>\n@return Token for the next set of results.\*/",

"getterMethodName" : "getNextToken",

```
 "getterModel" : {
  "returnType" : "String",
  "documentation" : null
 },
"http": {
  "additionalMarshallingPath" : null,
  "additionalUnmarshallingPath" : null,
  "flattened" : false,
  "greedy" : false,
```
"header" : false,

"isPayload"

: false,

```
 "isStreaming" : false,
      "location" : null,
      "marshallLocation" : "PAYLOAD",
      "marshallLocationName" : "NextToken",
      "queryString" : false,
      "requiresLength" : false,
      "statusCode" : false,
      "unmarshallLocationName" : "NextToken",
      "uri" : false
     },
     "idempotencyToken" : false,
     "isBinary" : false,
     "jsonValue" : false,
     "list" : false,
     "listModel" : null,
     "map" : false,
     "mapModel" : null,
     "marshallingTargetClass" : "String",
     "marshallingType" : "STRING",
     "name" : "NextToken",
     "sensitive" : false,
     "setterDocumentation" : "/**<p>Token for the next set of results.</p>\n@param nextToken Token for the next
set of results.*/",
     "setterMethodName" : "setNextToken",
     "setterModel" : {
      "timestampFormat" : null,
      "variableDeclarationType" : "String",
      "variableName"
 : "nextToken",
      "variableType" : "String",
      "documentation" : "",
      "simpleType" : "String",
      "variableSetterType" : "String"
     },
     "shouldEmitLegacyEnumSetter" : false,
     "shouldFullyQualify" : false,
     "simple" : true,
     "unmarshallingType" : null,
     "varargSetterDocumentation" : "/**<p>Token for the next set of results.</p>\n@param nextToken Token for
the next set of results.\n@return Returns a reference to this object so that method calls can be chained together.*/",
     "variable" : {
      "timestampFormat" : null,
      "variableDeclarationType" : "String",
      "variableName" : "nextToken",
      "variableType" : "String",
     "documentation" : "<p>Token for the next set of results.</p>",
```

```
 "simpleType" : "String",
```

```
 "variableSetterType" : "String"
 },
 "xmlNameSpaceUri" : null
```
} ],

"membersAsMap" : {

"LicenseConfigurationUsageList"

: {

"c2jName" : "LicenseConfigurationUsageList",

"c2jShape" : "LicenseConfigurationUsageList",

"deprecated" : false,

"documentation" : "<p>Information about the license configurations.</p>",

"endpointDiscoveryId" : false,

"enumType" : null,

"fluentSetterDocumentation" : "/\*\*<p>Information about the license configurations.</p>\n@param

licenseConfigurationUsageList Information about the license configurations.\n@return Returns a reference to this object so that method calls can be chained together.\*/",

"fluentSetterMethodName" : "withLicenseConfigurationUsageList",

 "getterDocumentation" : "/\*\*<p>Information about the license configurations.</p>\n@return Information about the license configurations.\*/",

```
 "getterMethodName" : "getLicenseConfigurationUsageList",
```
"getterModel" : {

```
 "returnType" : "java.util.List<LicenseConfigurationUsage>",
```
"documentation"

: null

```
 },
```
" $http"$ : { "additionalMarshallingPath" : null, "additionalUnmarshallingPath" : null, "flattened" : false, "greedy" : false, "header" : false, "isPayload" : false, "isStreaming" : false, "location" : null, "marshallLocation" : "PAYLOAD", "marshallLocationName" : "LicenseConfigurationUsageList", "queryString" : false, "requiresLength" : false, "statusCode" : false, "unmarshallLocationName" : "LicenseConfigurationUsageList", "uri" : false }, "idempotencyToken" : false, "isBinary" : false, "jsonValue" : false, "list" : true, "listModel" : { "implType" : "java.util.ArrayList",

```
 "interfaceType" : "java.util.List",
        "listMemberModel" : {
         "c2jName" : "member",
         "c2jShape"
 : "LicenseConfigurationUsage",
         "deprecated" : false,
         "documentation" : "",
         "endpointDiscoveryId" : false,
         "enumType" : null,
         "fluentSetterDocumentation" : "/**\n@param member \n@return Returns a reference to this object so that
method calls can be chained together.*/",
         "fluentSetterMethodName" : "withMember",
         "getterDocumentation" : "/**\n@return */",
         "getterMethodName" : "getMember",
         "getterModel" : {
          "returnType" : "LicenseConfigurationUsage",
          "documentation" : null
         },
        "http": {
          "additionalMarshallingPath" : null,
          "additionalUnmarshallingPath" : null,
          "flattened" : false,
          "greedy" : false,
          "header" : false,
          "isPayload" : false,
          "isStreaming" : false,
          "location" : null,
           "marshallLocation" : "PAYLOAD",
          "marshallLocationName" : "member",
          "queryString" : false,
          "requiresLength" : false,
          "statusCode" : false,
          "unmarshallLocationName" : "member",
          "uri" : false
         },
         "idempotencyToken" : false,
         "isBinary" : false,
         "jsonValue" : false,
         "list" : false,
         "listModel" : null,
         "map" : false,
         "mapModel" : null,
         "marshallingTargetClass" : "StructuredPojo",
         "marshallingType" : "STRUCTURED",
         "name" : "Member",
         "sensitive" : false,
         "setterDocumentation" : "/**\n@param member */",
         "setterMethodName" : "setMember",
```

```
 "setterModel" : {
  "timestampFormat" : null,
  "variableDeclarationType" : "LicenseConfigurationUsage",
```
"variableName" : "member",

"variableType" : "LicenseConfigurationUsage",

"documentation" : "",

"simpleType" : "LicenseConfigurationUsage",

"variableSetterType" : "LicenseConfigurationUsage"

},

"shouldEmitLegacyEnumSetter" : false,

"shouldFullyQualify" : false,

"simple" : false,

"unmarshallingType" : null,

 "varargSetterDocumentation" : "/\*\*\n@param member \n@return Returns a reference to this object so that method calls can be chained together.\*/",

"variable" : {

"timestampFormat" : null,

"variableDeclarationType" : "LicenseConfigurationUsage",

"variableName" : "member",

"variableType" : "LicenseConfigurationUsage",

"documentation" : "",

"simpleType" : "LicenseConfigurationUsage",

"variableSetterType" : "LicenseConfigurationUsage"

},

"xmlNameSpaceUri" : null

### },

"memberLocationName" : null,

"memberType" : "LicenseConfigurationUsage",

"map" : false,

"marshallNonAutoConstructedEmptyLists" : false,

"memberAdditionalMarshallingPath" : null,

"memberAdditionalUnmarshallingPath" : null,

"sendEmptyQueryString" : false,

"simple" : false,

```
 "simpleType" : "LicenseConfigurationUsage",
```
"templateImplType" : "java.util.ArrayList<LicenseConfigurationUsage>",

```
 "templateType" : "java.util.List<LicenseConfigurationUsage>"
```
},

"map" : false,

"mapModel" : null,

"marshallingTargetClass" : "List",

"marshallingType" : "LIST",

"name" : "LicenseConfigurationUsageList",

"sensitive" : false,

 "setterDocumentation" : "/\*\*<p>Information about the license configurations.</p>\n@param licenseConfigurationUsageList Information about the license configurations.\*/",

"setterMethodName" : "setLicenseConfigurationUsageList",

"setterModel" : {

"timestampFormat" : null,

"variableDeclarationType" : "java.util.List<LicenseConfigurationUsage>",

"variableName" : "licenseConfigurationUsageList",

"variableType" : "java.util.List<LicenseConfigurationUsage>",

"documentation" : "",

"simpleType" : "List<LicenseConfigurationUsage>",

"variableSetterType" : "java.util.Collection<LicenseConfigurationUsage>"

},

"shouldEmitLegacyEnumSetter" : false,

"shouldFullyQualify" : false,

"simple" : false,

"unmarshallingType" : null,

"varargSetterDocumentation" : "/\*\*<p>Information about the license

configurations. $\langle p \rangle$   $n \langle p \rangle$   $\sim$   $b$   $\geq$  NOTE: $\langle$   $b \rangle$  This method appends the values to the existing list (if any). Use  $\{$  @ link #setLicenseConfigurationUsageList(java.util.Collection)}

 or {@link #withLicenseConfigurationUsageList(java.util.Collection)} if you want to override the existing values.</p>\n@param licenseConfigurationUsageList Information about the license configurations.\n@return Returns a reference to this object so that method calls can be chained together.\*/",

"variable" : {

"timestampFormat" : null,

"variableDeclarationType" : "java.util.List<LicenseConfigurationUsage>",

"variableName" : "licenseConfigurationUsageList",

"variableType" : "java.util.List<LicenseConfigurationUsage>",

"documentation" : "<p>Information about the license configurations.</p>",

"simpleType" : "List<LicenseConfigurationUsage>",

"variableSetterType" : "java.util.Collection<LicenseConfigurationUsage>"

```
 },
```
"xmlNameSpaceUri" : null

### },

"NextToken" : {

"c2jName" : "NextToken",

"c2jShape" : "String",

```
 "deprecated" : false,
```
"documentation" : "<p>Token for the next set of results.</p>",

"endpointDiscoveryId" : false,

"enumType" : null,

 "fluentSetterDocumentation" : "/\*\*<p>Token for the next set of results.</p>\n@param nextToken Token for the next set of results.\n@return Returns a reference to this object so that method calls can be chained together. $*$ /",

"fluentSetterMethodName" : "withNextToken",

 "getterDocumentation" : "/\*\*<p>Token for the next set of results.</p>\n@return Token for the next set of results.\*/",

"getterMethodName" : "getNextToken",

```
 "getterModel" : {
  "returnType" : "String",
```

```
 "documentation" : null
```

```
 },
```

```
"http": {
        "additionalMarshallingPath" : null,
        "additionalUnmarshallingPath" : null,
        "flattened" : false,
        "greedy" : false,
        "header" : false,
        "isPayload" : false,
  "isStreaming" : false,
        "location" : null,
        "marshallLocation" : "PAYLOAD",
        "marshallLocationName" : "NextToken",
        "queryString" : false,
        "requiresLength" : false,
        "statusCode" : false,
        "unmarshallLocationName" : "NextToken",
        "uri" : false
      },
      "idempotencyToken" : false,
      "isBinary" : false,
      "jsonValue" : false,
      "list" : false,
      "listModel" : null,
      "map" : false,
      "mapModel" : null,
      "marshallingTargetClass" : "String",
      "marshallingType" : "STRING",
      "name" : "NextToken",
      "sensitive" : false,
      "setterDocumentation" : "/**<p>Token for the next set of results.</p>\n@param nextToken Token for the next
set of results.*/",
      "setterMethodName" : "setNextToken",
      "setterModel" : {
        "timestampFormat" : null,
        "variableDeclarationType" : "String",
        "variableName" : "nextToken",
        "variableType" : "String",
        "documentation" : "",
        "simpleType" : "String",
        "variableSetterType" : "String"
      },
      "shouldEmitLegacyEnumSetter" : false,
      "shouldFullyQualify" : false,
      "simple" : true,
      "unmarshallingType" : null,
      "varargSetterDocumentation" : "/**<p>Token for the next set of results.</p>\n@param nextToken Token for
the next set of results.\n@return Returns a reference to this object so that method calls can be chained together.*/",
```

```
 "variable" : {
```

```
 "timestampFormat" : null,
       "variableDeclarationType" : "String",
       "variableName" : "nextToken",
       "variableType" : "String",
      "documentation" : "<p>Token for the next set of results.</p>",
       "simpleType" : "String",
       "variableSetterType" : "String"
      },
      "xmlNameSpaceUri" : null
     }
   },
   "packageName" : "com.amazonaws.services.licensemanager.response",
   "requestSignerAware" : false,
   "requestSignerClassFqcn" : null,
   "required" : [ ],
   "shapeName" : "ListUsageForLicenseConfigurationResult",
   "signerAware" : false,
   "signerType" : null,
   "unmarshaller" : {
    "flattened" : false,
    "resultWrapper" : null
   },
   "variable" : {
    "timestampFormat" : null,
    "variableDeclarationType" : "ListUsageForLicenseConfigurationResult",
    "variableName" : "listUsageForLicenseConfigurationResult",
    "variableType" : "ListUsageForLicenseConfigurationResult",
    "documentation" : null,
    "simpleType" : "ListUsageForLicenseConfigurationResult",
    "variableSetterType" : "ListUsageForLicenseConfigurationResult"
   },
   "wrapper" : false
  },
  "ManagedResourceSummary" : {
   "c2jName" : "ManagedResourceSummary",
   "customization" : {
    "artificialResultWrapper"
 : null,
    "skipGeneratingMarshaller" : false,
    "skipGeneratingModelClass" : false,
    "skipGeneratingUnmarshaller" : false
   },
   "deprecated" : false,
   "documentation" : "<p>Summary information about a managed resource.</p>",
   "endpointDiscoveryMembers" : null,
   "enums" : null,
   "errorCode" : null,
   "fullyQualifiedName" : "com.amazonaws.services.licensemanager.model.ManagedResourceSummary",
```
"hasHeaderMember" : false,

"hasPayloadMember" : false,

"hasRequiresLengthMember" : false,

"hasStatusCodeMember" : false,

"hasStreamingMember" : false,

"marshaller" : null,

"members" : [ {

"c2jName" : "ResourceType",

"c2jShape" : "ResourceType",

"deprecated" : false,

"documentation" : "< $p$ >Type of resource associated with a license. $\langle p \rangle$ ",

"endpointDiscoveryId" : false,

"enumType" : "ResourceType",

"fluentSetterDocumentation" : "/\*\*<p>Type of

resource associated with a license. $\langle \psi \rangle \neq \emptyset$  param resourceType Type of resource associated with a license.\n@return Returns a reference to this object so that method calls can be chained together.\n@see ResourceType\*/",

"fluentSetterMethodName" : "withResourceType",

 "getterDocumentation" : "/\*\*<p>Type of resource associated with a license.</p>\n@return Type of resource associated with a license.\n@see ResourceType\*/",

 "getterMethodName" : "getResourceType", "getterModel" : { "returnType" : "String", "documentation" : null }, " $http"$ : { "additionalMarshallingPath" : null, "additionalUnmarshallingPath" : null, "flattened" : false, "greedy" : false, "header" : false, "isPayload" : false, "isStreaming" : false, "location" : null, "marshallLocation" : "PAYLOAD", "marshallLocationName" : "ResourceType", "queryString" : false, "requiresLength" : false, "statusCode" : false, "unmarshallLocationName" : "ResourceType", "uri" : false }, "idempotencyToken" : false, "isBinary" : false, "jsonValue" : false, "list" : false, "listModel" : null,

"map" : false,

"mapModel" : null,

"marshallingTargetClass" : "String",

"marshallingType" : "STRING",

"name" : "ResourceType",

"sensitive" : false,

 "setterDocumentation" : "/\*\*<p>Type of resource associated with a license.</p>\n@param resourceType Type of resource associated with a license.\n@see ResourceType\*/",

"setterMethodName" : "setResourceType",

"setterModel" : {

```
 "timestampFormat" : null,
```
"variableDeclarationType" : "String",

```
 "variableName" : "resourceType",
```

```
 "variableType" : "String",
```

```
 "documentation" : "",
```
"simpleType" : "String",

"variableSetterType"

: "String"

},

"shouldEmitLegacyEnumSetter" : false,

"shouldFullyQualify" : false,

"simple" : true,

"unmarshallingType" : null,

 "varargSetterDocumentation" : "/\*\*<p>Type of resource associated with a license.</p>\n@param resourceType Type of resource associated with a license.\n@return Returns a reference to this object so that method calls can be chained together.\n@see ResourceType\*/",

```
 "variable" : {
  "timestampFormat" : null,
  "variableDeclarationType" : "String",
  "variableName" : "resourceType",
  "variableType" : "String",
 "documentation" : "<p>Type of resource associated with a license.</p>",
  "simpleType" : "String",
  "variableSetterType" : "String"
 },
 "xmlNameSpaceUri" : null
```
## }, {

"c2jName" : "AssociationCount",

"c2jShape" : "BoxLong",

```
 "deprecated" : false,
```
"documentation" : "<p>Number of resources

associated with licenses. $\langle$ p $\rangle$ ".

"endpointDiscoveryId" : false,

"enumType" : null,

 "fluentSetterDocumentation" : "/\*\*<p>Number of resources associated with licenses.</p>\n@param associationCount Number of resources associated with licenses.\n@return Returns a reference to this object so that method calls can be chained together.\*/",

"fluentSetterMethodName" : "withAssociationCount",

 "getterDocumentation" : "/\*\*<p>Number of resources associated with licenses.</p>\n@return Number of resources associated with licenses.\*/",

```
 "getterMethodName" : "getAssociationCount",
 "getterModel" : {
 "returnType" : "Long",
  "documentation" : null
 },
"http": {
  "additionalMarshallingPath" : null,
  "additionalUnmarshallingPath" : null,
  "flattened" : false,
  "greedy" : false,
  "header" : false,
  "isPayload" : false,
  "isStreaming" : false,
```

```
 "location" : null,
```

```
 "marshallLocation" : "PAYLOAD",
```
"marshallLocationName" : "AssociationCount",

"queryString" : false,

"requiresLength" : false,

"statusCode" : false,

"unmarshallLocationName" : "AssociationCount",

"uri" : false

},

"idempotencyToken" : false,

"isBinary" : false,

"jsonValue" : false,

"list" : false,

"listModel" : null,

"map" : false,

"mapModel" : null,

"marshallingTargetClass" : "Long",

"marshallingType" : "LONG",

"name" : "AssociationCount",

"sensitive" : false,

 "setterDocumentation" : "/\*\*<p>Number of resources associated with licenses.</p>\n@param associationCount Number of resources associated with licenses.\*/",

```
 "setterMethodName" : "setAssociationCount",
```
"setterModel" : {

"timestampFormat" : null,

"variableDeclarationType" : "Long",

"variableName"

: "associationCount",

"variableType" : "Long",

"documentation" : "",

"simpleType" : "Long",

```
 "variableSetterType" : "Long"
```
},

"shouldEmitLegacyEnumSetter" : false,

"shouldFullyQualify" : false,

"simple" : true,

"unmarshallingType" : null,

"varargSetterDocumentation" : "/\*\*<p>Number of resources associated with licenses.</p> $\ln$ @param associationCount Number of resources associated with licenses.\n@return Returns a reference to this object so that method calls can be chained together.\*/",

 "variable" : { "timestampFormat" : null, "variableDeclarationType" : "Long", "variableName" : "associationCount", "variableType" : "Long", "documentation" : "<p>Number of resources associated with licenses.</p>", "simpleType" : "Long", "variableSetterType" : "Long" }, "xmlNameSpaceUri" : null

# } ],

"membersAsMap" :

{

"AssociationCount" : {

"c2jName" : "AssociationCount",

"c2jShape" : "BoxLong",

"deprecated" : false,

"documentation" : "<p>Number of resources associated with licenses.</p>",

"endpointDiscoveryId" : false,

"enumType" : null,

 "fluentSetterDocumentation" : "/\*\*<p>Number of resources associated with licenses.</p>\n@param associationCount Number of resources associated with licenses.\n@return Returns a reference to this object so that method calls can be chained together.\*/",

"fluentSetterMethodName" : "withAssociationCount",

 "getterDocumentation" : "/\*\*<p>Number of resources associated with licenses.</p>\n@return Number of resources associated with licenses.\*/",

"getterMethodName" : "getAssociationCount",

"getterModel" : {

"returnType" : "Long",

"documentation" : null

```
 },
```
" $http"$ : {

"additionalMarshallingPath" : null,

"additionalUnmarshallingPath" : null,

"flattened" : false,

"greedy" : false,

"header" : false,

"isPayload" : false,

"isStreaming" : false,

"location" : null,

 "marshallLocation" : "PAYLOAD", "marshallLocationName" : "AssociationCount", "queryString" : false, "requiresLength" : false, "statusCode" : false, "unmarshallLocationName" : "AssociationCount", "uri" : false }, "idempotencyToken" : false, "isBinary" : false, "jsonValue" : false, "list" : false, "listModel" : null, "map" : false, "mapModel" : null, "marshallingTargetClass" : "Long", "marshallingType" : "LONG", "name" : "AssociationCount", "sensitive" : false, "setterDocumentation" : "/\*\*<p>Number of resources associated with licenses.</p>\n@param associationCount Number of resources associated with licenses.\*/", "setterMethodName" : "setAssociationCount", "setterModel" : { "timestampFormat" : null, "variableDeclarationType" : "Long", "variableName" : "associationCount", "variableType" : "Long", "documentation" : "", "simpleType" : "Long", "variableSetterType" : "Long" }, "shouldEmitLegacyEnumSetter" : false, "shouldFullyQualify" : false, "simple" : true, "unmarshallingType" : null, "varargSetterDocumentation" : "/\*\*<p>Number of resources associated with licenses.</p> $\ln$ @param associationCount Number of resources associated with licenses.\n@return Returns a reference to this object so that method calls can be chained together.\*/", "variable" : { "timestampFormat" : null, "variableDeclarationType" : "Long", "variableName" : "associationCount", "variableType" : "Long", "documentation" : "<p>Number of resources associated with licenses.</p>", "simpleType" : "Long", "variableSetterType" : "Long"

```
 },
```

```
 "xmlNameSpaceUri" : null
```
### },

"ResourceType" : {

"c2jName" : "ResourceType",

"c2jShape" : "ResourceType",

"deprecated" : false,

"documentation" : "< $p$ >Type of resource associated with a license. $\langle p \rangle$ ".

"endpointDiscoveryId" : false,

"enumType" : "ResourceType",

```
"fluentSetterDocumentation" : "/**<p>Type of resource associated with a license.</p>\alpha @param
```

```
resourceType Type of resource associated with a license.\n@return Returns a reference to this object so that method
calls can be chained together.\n@see ResourceType*/",
```
"fluentSetterMethodName" : "withResourceType",

"getterDocumentation" : "/\*\*<p>Type of resource associated with a license.</p>\n@return

Type of resource associated with a license.\n@see ResourceType\*/",

"getterMethodName" : "getResourceType",

"getterModel" : {

"returnType" : "String",

"documentation" : null

```
 },
```
" $http"$ : {

"additionalMarshallingPath" : null,

"additionalUnmarshallingPath" : null,

"flattened" : false,

"greedy" : false,

"header" : false,

"isPayload" : false,

"isStreaming" : false,

"location" : null,

"marshallLocation" : "PAYLOAD",

"marshallLocationName" : "ResourceType",

"queryString" : false,

"requiresLength" : false,

"statusCode" : false,

"unmarshallLocationName" : "ResourceType",

"uri" : false

### },

"idempotencyToken" : false,

"isBinary" : false,

"jsonValue" : false,

"list" : false,

"listModel"

### : null,

```
 "map" : false,
 "mapModel" : null,
 "marshallingTargetClass" : "String",
 "marshallingType" : "STRING",
 "name" : "ResourceType",
```
"sensitive" : false,

```
 "setterDocumentation" : "/**<p>Type of resource associated with a license.</p>\n@param resourceType Type
of resource associated with a license.\n@see ResourceType*/",
```

```
 "setterMethodName" : "setResourceType",
```
"setterModel" : {

"timestampFormat" : null,

"variableDeclarationType" : "String",

```
 "variableName" : "resourceType",
```
"variableType" : "String",

"documentation" : "",

"simpleType" : "String",

```
 "variableSetterType" : "String"
```
},

"shouldEmitLegacyEnumSetter" : false,

"shouldFullyQualify" : false,

"simple" : true,

"unmarshallingType" : null,

"varargSetterDocumentation" : "/\*\*<p>Type of resource associated

with a license. $\langle p \rangle \neq p$  aram resourceType Type of resource associated with a license.\n@return Returns a reference to this object so that method calls can be chained together.\n@see ResourceType\*/",

```
 "variable" : {
       "timestampFormat" : null,
       "variableDeclarationType" : "String",
       "variableName" : "resourceType",
       "variableType" : "String",
      "documentation" : "<p>Type of resource associated with a license.</p>",
       "simpleType" : "String",
       "variableSetterType" : "String"
      },
      "xmlNameSpaceUri" : null
    }
   },
   "packageName" : "com.amazonaws.services.licensemanager.model",
   "requestSignerAware" : false,
   "requestSignerClassFqcn" : null,
   "required" : [ ],
   "shapeName" : "ManagedResourceSummary",
   "signerAware" : false,
   "signerType" : null,
   "unmarshaller" : {
    "flattened" : false,
    "resultWrapper" : null
   },
   "variable"
 : {
    "timestampFormat" : null,
    "variableDeclarationType" : "ManagedResourceSummary",
    "variableName" : "managedResourceSummary",
```

```
 "variableType" : "ManagedResourceSummary",
     "documentation" : null,
     "simpleType" : "ManagedResourceSummary",
     "variableSetterType" : "ManagedResourceSummary"
   },
    "wrapper" : false
   },
   "Metadata" : {
   "c2jName" : "Metadata",
   "customization" : {
     "artificialResultWrapper" : null,
     "skipGeneratingMarshaller" : false,
     "skipGeneratingModelClass" : false,
     "skipGeneratingUnmarshaller" : false
   },
   "deprecated" : false,
   "documentation" : "<p>Describes key/value pairs.</p>",
   "endpointDiscoveryMembers" : null,
   "enums" : null,
   "errorCode" : null,
   "fullyQualifiedName" : "com.amazonaws.services.licensemanager.model.Metadata",
   "hasHeaderMember" : false,
   "hasPayloadMember" : false,
   "hasRequiresLengthMember"
 : false,
   "hasStatusCodeMember" : false,
   "hasStreamingMember" : false,
   "marshaller" : null,
   "members" : [ {
     "c2jName" : "Name",
     "c2jShape" : "String",
     "deprecated" : false,
    "documentation" : "<p>The key name.</p>",
     "endpointDiscoveryId" : false,
     "enumType" : null,
    "fluentSetterDocumentation" : "/**<p>The key name.</p>\ln \omega param name The key name.\ln \omega Returns a
reference to this object so that method calls can be chained together.*/",
     "fluentSetterMethodName" : "withName",
     "getterDocumentation" : "/**<p>The key name.</p>\n@return The key name.*/",
     "getterMethodName" : "getName",
     "getterModel" : {
      "returnType" : "String",
      "documentation" : null
     },
    "http": {
      "additionalMarshallingPath" : null,
      "additionalUnmarshallingPath" : null,
      "flattened" : false,
```
 "greedy" : false, "header" : false, "isPayload" : false, "isStreaming" : false, "location" : null, "marshallLocation" : "PAYLOAD", "marshallLocationName" : "Name", "queryString" : false, "requiresLength" : false, "statusCode" : false, "unmarshallLocationName" : "Name", "uri" : false }, "idempotencyToken" : false, "isBinary" : false, "jsonValue" : false, "list" : false, "listModel" : null, "map" : false, "mapModel" : null, "marshallingTargetClass" : "String", "marshallingType" : "STRING", "name" : "Name", "sensitive" : false, "setterDocumentation" : "/\*\*<p>The key name.</p>\n@param name The key name.\*/", "setterMethodName" : "setName", "setterModel" : { "timestampFormat" : null, "variableDeclarationType" : "String", "variableName" : "name", "variableType" : "String", "documentation" : "", "simpleType" : "String", "variableSetterType" : "String" }, "shouldEmitLegacyEnumSetter" : false, "shouldFullyQualify" : false, "simple" : true, "unmarshallingType" : null, "varargSetterDocumentation" : "/\*\*<p>The key name.</p>\n@param name The key name.\n@return Returns a reference to this object so that method calls can be chained together.\*/", "variable" : { "timestampFormat" : null, "variableDeclarationType" : "String", "variableName" : "name", "variableType" : "String", "documentation" : "<p>The key name.</p>", "simpleType" : "String",

```
 "variableSetterType" : "String"
     },
     "xmlNameSpaceUri" : null
    }, {
     "c2jName" : "Value",
     "c2jShape" : "String",
     "deprecated" : false,
    "documentation" : "<p>The value.</p>",
     "endpointDiscoveryId" : false,
  "enumType" : null,
     "fluentSetterDocumentation" : "/**<p>The value.</p>\n@param value The value.\n@return Returns a
reference to this object so that method calls can be chained together.*/",
     "fluentSetterMethodName" : "withValue",
    "getterDocumentation" : "/**<p>The value.</p>\n@return The value.*/",
     "getterMethodName" : "getValue",
     "getterModel" : {
      "returnType" : "String",
      "documentation" : null
     },
    "http": {
      "additionalMarshallingPath" : null,
      "additionalUnmarshallingPath" : null,
      "flattened" : false,
      "greedy" : false,
      "header" : false,
      "isPayload" : false,
      "isStreaming" : false,
      "location" : null,
      "marshallLocation" : "PAYLOAD",
      "marshallLocationName" : "Value",
      "queryString" : false,
      "requiresLength" : false,
      "statusCode" : false,
      "unmarshallLocationName" : "Value",
     "uri" : false
     },
     "idempotencyToken" : false,
     "isBinary" : false,
     "jsonValue" : false,
```
 "list" : false, "listModel" : null, "map" : false, "mapModel" : null, "marshallingTargetClass" : "String", "marshallingType" : "STRING", "name" : "Value",

```
 "sensitive" : false,
    "setterDocumentation" : "/**<p>The value.</p>\n@param value The value.*/",
     "setterMethodName" : "setValue",
     "setterModel" : {
      "timestampFormat" : null,
      "variableDeclarationType" : "String",
      "variableName" : "value",
      "variableType" : "String",
      "documentation" : "",
      "simpleType" : "String",
      "variableSetterType" : "String"
     },
     "shouldEmitLegacyEnumSetter" : false,
     "shouldFullyQualify" : false,
     "simple" : true,
     "unmarshallingType" : null,
     "varargSetterDocumentation" : "/**<p>The value.</p>\n@param
 value The value.\n@return Returns a reference to this object so that method calls can be chained together.*/",
     "variable" : {
      "timestampFormat" : null,
      "variableDeclarationType" : "String",
      "variableName" : "value",
      "variableType" : "String",
     "documentation" : "<p>The value.</p>",
      "simpleType" : "String",
      "variableSetterType" : "String"
     },
     "xmlNameSpaceUri" : null
   } ],
    "membersAsMap" : {
     "Name" : {
      "c2jName" : "Name",
      "c2jShape" : "String",
      "deprecated" : false,
     "documentation" : "<p>The key name.</p>",
      "endpointDiscoveryId" : false,
      "enumType" : null,
     "fluentSetterDocumentation" : "/**<p>The key name.</p>\n@param name The key name.\n@return Returns a
reference to this object so that method calls can be chained together.*/",
      "fluentSetterMethodName" : "withName",
      "getterDocumentation"
: "/**<p>The key name.</p>\n@return The key name.*/",
      "getterMethodName" : "getName",
      "getterModel" : {
```

```
 "returnType" : "String",
```

```
 "documentation" : null
```

```
 },
```

```
"http": {
```
 "additionalMarshallingPath" : null, "additionalUnmarshallingPath" : null, "flattened" : false, "greedy" : false, "header" : false, "isPayload" : false, "isStreaming" : false, "location" : null, "marshallLocation" : "PAYLOAD", "marshallLocationName" : "Name", "queryString" : false, "requiresLength" : false, "statusCode" : false, "unmarshallLocationName" : "Name", "uri" : false }, "idempotencyToken" : false, "isBinary" : false, "jsonValue" : false, "list" : false, "listModel" : null, "map" : false, "mapModel" : null, "marshallingTargetClass" : "String", "marshallingType" : "STRING", "name" : "Name", "sensitive" : false, "setterDocumentation" : "/\*\*<p>The key name.</p>\n@param name The key name.\*/", "setterMethodName" : "setName", "setterModel" : { "timestampFormat" : null, "variableDeclarationType" : "String", "variableName" : "name", "variableType" : "String", "documentation" : "", "simpleType" : "String", "variableSetterType" : "String" }, "shouldEmitLegacyEnumSetter" : false, "shouldFullyQualify" : false, "simple" : true, "unmarshallingType" : null, "varargSetterDocumentation" : "/\*\*<p>The key name.</p>\n@param name The key name.\n@return Returns a reference to this object so that method calls can be chained together.\*/",

```
 "variable" : {
```

```
 "timestampFormat"
```

```
 : null,
```

```
 "variableDeclarationType" : "String",
   "variableName" : "name",
   "variableType" : "String",
  "documentation" : "<p>The key name.</p>",
   "simpleType" : "String",
   "variableSetterType" : "String"
  },
  "xmlNameSpaceUri" : null
 },
 "Value" : {
  "c2jName" : "Value",
  "c2jShape" : "String",
  "deprecated" : false,
 "documentation" : "<p>The value.</p>",
  "endpointDiscoveryId" : false,
  "enumType" : null,
 "fluentSetterDocumentation" : "/**<p>The value.</p>\n@param value The value.\n@return Returns a
```

```
reference to this object so that method calls can be chained together.*/",
      "fluentSetterMethodName" : "withValue",
```

```
"getterDocumentation" : "/**<p>The value.</p>\n@return The value.*/",
 "getterMethodName" : "getValue",
 "getterModel" : {
  "returnType" : "String",
```

```
 "documentation" : null
```
### }, " $http"$ : {

```
 "additionalMarshallingPath" : null,
  "additionalUnmarshallingPath" : null,
  "flattened" : false,
  "greedy" : false,
  "header" : false,
  "isPayload" : false,
  "isStreaming" : false,
  "location" : null,
  "marshallLocation" : "PAYLOAD",
  "marshallLocationName" : "Value",
  "queryString" : false,
  "requiresLength" : false,
  "statusCode" : false,
  "unmarshallLocationName" : "Value",
  "uri" : false
 },
 "idempotencyToken" : false,
 "isBinary" : false,
 "jsonValue" : false,
 "list" : false,
```

```
 "listModel" : null,
      "map" : false,
      "mapModel" : null,
      "marshallingTargetClass" : "String",
      "marshallingType" : "STRING",
      "name" : "Value",
      "sensitive" : false,
      "setterDocumentation"
 : "/**<p>The value.</p>\n@param value The value.*/",
      "setterMethodName" : "setValue",
      "setterModel" : {
        "timestampFormat" : null,
        "variableDeclarationType" : "String",
        "variableName" : "value",
        "variableType" : "String",
        "documentation" : "",
        "simpleType" : "String",
        "variableSetterType" : "String"
      },
      "shouldEmitLegacyEnumSetter" : false,
      "shouldFullyQualify" : false,
      "simple" : true,
      "unmarshallingType" : null,
     "varargSetterDocumentation" : "/**<p>The value.</p>\n@param value The value.\n@return Returns a
reference to this object so that method calls can be chained together.*/",
      "variable" : {
        "timestampFormat" : null,
        "variableDeclarationType" : "String",
        "variableName" : "value",
        "variableType" : "String",
       "documentation" : "<p>The value.</p>",
        "simpleType" : "String",
        "variableSetterType" : "String"
      },
      "xmlNameSpaceUri" : null
     }
    },
    "packageName" : "com.amazonaws.services.licensemanager.model",
    "requestSignerAware" : false,
    "requestSignerClassFqcn" : null,
    "required" : [ ],
    "shapeName" : "Metadata",
    "signerAware" : false,
    "signerType" : null,
    "unmarshaller" : {
     "flattened" : false,
     "resultWrapper" : null
```

```
 },
```

```
 "variable" : {
     "timestampFormat" : null,
     "variableDeclarationType" : "Metadata",
     "variableName" : "metadata",
     "variableType" : "Metadata",
     "documentation" : null,
     "simpleType" : "Metadata",
     "variableSetterType" : "Metadata"
   },
   "wrapper" : false
   },
   "NoEntitlementsAllowedException" : {
   "c2jName" : "NoEntitlementsAllowedException",
   "customization" : {
     "artificialResultWrapper" : null,
   "skipGeneratingMarshaller" : false,
     "skipGeneratingModelClass" : false,
     "skipGeneratingUnmarshaller" : false
   },
    "deprecated" : false,
  "documentation" : "<p>There are no entitlements found for this license, or the entitlement maximum count is
reached.</p>",
   "endpointDiscoveryMembers" : null,
   "enums" : null,
   "errorCode" : "NoEntitlementsAllowedException",
   "fullyQualifiedName" : "com.amazonaws.services.licensemanager.exception.NoEntitlementsAllowedException",
   "hasHeaderMember" : false,
   "hasPayloadMember" : false,
   "hasRequiresLengthMember" : false,
   "hasStatusCodeMember" : false,
   "hasStreamingMember" : false,
   "marshaller" : null,
   "members" : [ ],
   "membersAsMap" : { },
   "packageName" : "com.amazonaws.services.licensemanager.exception",
   "requestSignerAware" : false,
   "requestSignerClassFqcn" : null,
   "required" : [ ],
   "shapeName" : "NoEntitlementsAllowedException",
    "signerAware" : false,
    "signerType" : null,
    "unmarshaller" : null,
   "variable" : {
     "timestampFormat" : null,
     "variableDeclarationType" : "NoEntitlementsAllowedException",
     "variableName" : "noEntitlementsAllowedException",
     "variableType" : "NoEntitlementsAllowedException",
```

```
 "documentation" : null,
   "simpleType" : "NoEntitlementsAllowedException",
   "variableSetterType" : "NoEntitlementsAllowedException"
 },
  "wrapper" : false
 },
 "Options" : {
 "c2jName" : "Options",
  "customization" : {
   "artificialResultWrapper" : null,
   "skipGeneratingMarshaller" : false,
   "skipGeneratingModelClass" : false,
   "skipGeneratingUnmarshaller" : false
 },
```
"deprecated" : false,

 "documentation" : "<p>The options you can specify when you create a new version of a grant, such as activation override behavior. For more information, see <a href=\"https://docs.aws.amazon.com/license-

manager/latest/userguide/granted-licenses.html\">Granted

licenses in License Manager</a> in the *License Manager User Guide* </p>/>>>",

"endpointDiscoveryMembers" : null,

"enums" : null,

"errorCode" : null,

"fullyQualifiedName" : "com.amazonaws.services.licensemanager.model.Options",

"hasHeaderMember" : false,

"hasPayloadMember" : false,

"hasRequiresLengthMember" : false,

"hasStatusCodeMember" : false,

"hasStreamingMember" : false,

"marshaller" : null,

"members" : [ {

"c2jName" : "ActivationOverrideBehavior",

"c2jShape" : "ActivationOverrideBehavior",

"deprecated" : false,

 "documentation" : "<p>An activation option for your grant that determines the behavior of activating a grant. Activation options can only be used with granted licenses sourced from the Amazon Web Services Marketplace. Additionally, the operation must specify the value of  $<$ code> $ACTIVE$  $<$ /code> for the

 $\langle \text{code}> \text{Status} \rangle$  code> parameter. $\langle \text{p}> \text{club} \rangle$   $\langle \text{lib} > \text{p}> \text{As a license administrator, you can optionally specify an$  $\alpha$ code>ActivationOverrideBehavior $\alpha$ code> when activating a grant. $\alpha$   $\alpha$   $\alpha$   $\beta$   $\alpha$   $\beta$   $\alpha$  a grantor, you can optionally specify an <code>ActivationOverrideBehavior</code> when you activate a grant for a grantee account in your organization. $\langle p \rangle \langle l \rangle \langle l \rangle \langle l \rangle$   $\langle l \rangle \langle p \rangle$  as a grantee, if the grantor creating the distributed grant doesnt specify an  $\alpha$ code>ActivationOverrideBehavior $\alpha$ code>, you can optionally specify one when you are activating the grant. $\alpha$  $\langle \text{div}\rangle$   $\langle \text{du}\rangle$   $\langle \text{du}\rangle$   $\langle \text{du}\rangle$   $\langle \text{du}\rangle$  GRANTS\_ONLY $\langle \text{du}\rangle$   $\langle \text{du}\rangle$   $\langle \text{du}\rangle$  where to activate a grant without replacing any member accounts active grants for the same product. $\langle p \rangle \langle d/d \rangle$ 

<dt>ALL\_GRANTS\_PERMITTED\_BY\_ISSUER</dt> <dd> <p>Use this value to activate a grant and disable other active grants in any member accounts for the same product. This action will also replace their previously activated grants with this activated grant. $\langle \rangle$   $\rightarrow$   $\langle \rangle$   $\langle$   $\rangle$   $\rightarrow$   $\langle$   $\rangle$  $\langle$   $\rangle$ .
"endpointDiscoveryId" : false,

"enumType" : "ActivationOverrideBehavior",

 "fluentSetterDocumentation" : "/\*\*<p>An activation option for your grant that determines the behavior of activating a grant. Activation options can only be used with granted licenses sourced from the Amazon Web Services Marketplace. Additionally, the operation must specify the value of  $\langle \text{code}\rangle$ ACTIVE $\langle \text{code}\rangle$  for the  $\langle \text{code}> \text{Status} \rangle$  code> parameter. $\langle \text{p}> \text{rule} \rangle$   $\langle \text{u} \rangle$   $\langle \text{u} \rangle$  and idense administrator, you can optionally specify an  $\langle \text{code}\rangle$ ActivationOverrideBehavior $\langle \text{code}\rangle$  when activating a grant. $\langle \text{up}\rangle$   $\langle \text{li}\rangle$   $\langle \text{li}\rangle$   $\langle \text{up}\rangle$  As a grantor, you can optionally specify an <code>ActivationOverrideBehavior</code> when you activate a grant for a grantee account in your organization. $\langle p \rangle \langle \text{div} \rangle \langle \text{div} \rangle = \langle p \rangle$  As a grantee, if the grantor creating the distributed grant doesnt specify an  $\langle \text{code}\rangle$ ActivationOverrideBehavior $\langle \text{code}\rangle$ , you can optionally specify one when you are activating the grant. $\langle \text{p}\rangle$ </li></ul><dl><dc>DISTRIBUTED\_GRANTS\_ONLY</dt>

 <dd> <p>Use this value to activate a grant without replacing any member accounts active grants for the same product. $\langle p \rangle$   $\langle d \rangle$   $\langle d \rangle$   $\langle d \rangle$  ALL\_GRANTS\_PERMITTED\_BY\_ISSUER $\langle d \rangle$   $\langle d \rangle$   $\langle p \rangle$ Use this value to activate a grant and disable other active grants in any member accounts for the same product. This action will also replace their previously activated grants with this activated grant.</p> </dd> </dl>\n@param activationOverrideBehavior An activation option for your grant that determines the behavior of activating a grant. Activation options can only be used with granted licenses sourced from the Amazon Web Services Marketplace. Additionally, the operation must specify the value of  $\langle \text{code>}$ ACTIVE $\langle \text{code>}$  for the  $\langle \text{code>}$ Status $\langle \text{code>}$  parameter. $\langle \text{up>} \langle \text{ul}\rangle \langle \text{dl}\rangle$   $\langle \text{up>}$ As a license administrator, you can optionally specify an  $\langle \text{code}\rangle$ ActivationOverrideBehavior $\langle \text{code}\rangle$  when activating a grant. $\langle p \rangle$   $\langle I \rangle$   $\langle I \rangle$   $\langle p \rangle$  As a grantor, you can optionally specify an  $\langle \text{code>}$  ActivationOverrideBehavior $\langle \text{code>}$ when you activate

a grant for a grantee account in your organization. $\langle \psi \rangle \langle \psi \rangle \langle \psi \rangle$  a grantee, if the grantor creating the distributed grant doesnt specify an <code>ActivationOverrideBehavior</code>, you can optionally specify one when you are activating the grant. $\langle p \rangle \langle \text{div} \rangle \langle \text{du} \rangle \langle \text{du} \rangle$  dt>DISTRIBUTED\_GRANTS\_ONLY $\langle \text{du} \rangle \langle \text{du} \rangle \langle \text{du} \rangle$ this value to activate a grant without replacing any member accounts active grants for the same product. $\langle p \rangle$   $\langle d \rangle$  $\lt d$ t $\gt$ ALL\_GRANTS\_PERMITTED\_BY\_ISSUER $\lt d$ d $\gt$  $\lt d$ d $\gt$  $\gt$ Dse this value to activate a grant and disable other active grants in any member accounts for the same product. This action will also replace their previously activated grants with this activated grant.</p> </dd>\n@return Returns a reference to this object so that method calls can be chained together.\n@see ActivationOverrideBehavior\*/",

"fluentSetterMethodName" : "withActivationOverrideBehavior",

 "getterDocumentation" : "/\*\*<p>An activation option for your grant that determines the behavior of activating a grant. Activation options can only be used with granted licenses sourced from the Amazon Web Services Marketplace. Additionally, the operation must specify the value of  $\langle \text{code}\rangle$ ACTIVE $\langle \text{code}\rangle$  for the  $\langle \text{code}> \text{Status} \rangle$  code> parameter. $\langle \text{p}> \text{rule} \rangle$   $\langle \text{u} \rangle$   $\langle \text{p}> \text{As a license administrator, you can optionally specify an$  $\alpha$ code>ActivationOverrideBehavior $\alpha$ code> when activating a grant. $\alpha$   $\alpha$   $\alpha$   $\beta$   $\alpha$   $\beta$   $\alpha$  a grantor, you can optionally specify an <code>ActivationOverrideBehavior</code> when you activate a grant for a grantee account in your organization. $\langle p \rangle \langle k \rangle \langle k \rangle$   $\langle k \rangle \langle k \rangle$  a grantee, if the grantor creating the distributed grant doesnt specify an  $\alpha$ code>ActivationOverrideBehavior $\alpha$ ode>, you can optionally specify one when you are activating the grant. $\alpha$ p> </li> </ul> <dl> <dt>DISTRIBUTED\_GRANTS\_ONLY</dt> <dd> <p>Use this value to activate a grant without replacing any member accounts active grants for the same product. $\langle p \rangle \langle d/d \rangle$ 

<dt>ALL\_GRANTS\_PERMITTED\_BY\_ISSUER</dt> <dd> <p>Use this

 value to activate a grant and disable other active grants in any member accounts for the same product. This action will also replace their previously activated grants with this activated grant. $\langle p \rangle \langle d\phi \rangle \langle d\phi|$  meturn An activation option for your grant that determines the behavior of activating a grant. Activation options can only be used with granted licenses sourced from the Amazon Web Services Marketplace. Additionally, the operation must specify the value of  $\langle \text{code}\rangle$ ACTIVE $\langle \text{code}\rangle$  for the  $\langle \text{code}\rangle$ Status $\langle \text{code}\rangle$  parameter. $\langle \text{py}\rangle$   $\langle \text{wl}\rangle$   $\langle \text{rb}\rangle$  As a license administrator, you can optionally specify an  $\langle \text{code}\rangle$ -ActivationOverrideBehavior $\langle \text{code}\rangle$  when activating a  $grant.<\langle p\rangle$   $\langle p\rangle$   $\langle p\rangle$   $\langle p\rangle$  As a grantor, you can optionally specify an  $\langle c\rangle$  and  $\langle p\rangle$  and  $\langle p\rangle$   $\langle p\rangle$   $\langle p\rangle$   $\langle p\rangle$ 

when you activate a grant for a grantee account in your organization. $\langle p \rangle \langle l \rangle \langle l \rangle \langle p \rangle$  a grantee, if the grantor creating the distributed grant doesnt specify an <code>ActivationOverrideBehavior</code>, you can optionally specify

one when you are activating the grant.</p></li></ul></li></d></d>></d>><dd>DISTRIBUTED\_GRANTS\_ONLY</dt><dd> <p>Use this value to activate a grant without replacing any member accounts active grants for the same product.</p></dd><dt>ALL\_GRANTS\_PERMITTED\_BY\_ISSUER</dt><dd><p>Use this value to activate a grant and disable other active grants in any member accounts for the same product. This action will also replace their previously activated grants with this activated grant. $\langle p \rangle \langle d d \rangle \ln \omega$  see ActivationOverrideBehavior\*/",

 "getterMethodName" : "getActivationOverrideBehavior", "getterModel" : { "returnType" : "String", "documentation" : null }, " $http"$ : { "additionalMarshallingPath" : null, "additionalUnmarshallingPath" : null, "flattened" : false, "greedy" : false,

"header" : false,

"isPayload" : false,

"isStreaming" : false,

"location" : null,

"marshallLocation"

## : "PAYLOAD",

"marshallLocationName" : "ActivationOverrideBehavior",

"queryString" : false,

"requiresLength" : false,

"statusCode" : false,

"unmarshallLocationName" : "ActivationOverrideBehavior",

"uri" : false

### },

"idempotencyToken" : false,

"isBinary" : false,

"jsonValue" : false,

"list" : false,

"listModel" : null,

"map" : false,

"mapModel" : null,

"marshallingTargetClass" : "String",

"marshallingType" : "STRING",

"name" : "ActivationOverrideBehavior",

"sensitive" : false,

 "setterDocumentation" : "/\*\*<p>An activation option for your grant that determines the behavior of activating a grant. Activation options can only be used with granted licenses sourced from the Amazon Web Services Marketplace. Additionally, the operation must specify the value of  $\langle \text{code}\rangle$ ACTIVE $\langle \text{code}\rangle$  for the <code>Status</code> parameter.</p>

 $\langle \text{ul}\rangle \langle \text{div}\rangle$  <p>As a license administrator, you can optionally specify an  $\langle \text{code}\rangle$  ActivationOverrideBehavior $\langle \text{code}\rangle$ when activating a grant. $\langle p \rangle \langle \text{div} \rangle \langle \text{div} \rangle$   $\langle \text{div} \rangle$  as a grantor, you can optionally specify an

 $\alpha$ code>ActivationOverrideBehavior $\alpha$ code>when you activate a grant for a grantee account in your organization.</p></li><li><p>As a grantee, if the grantor creating the distributed grant doesnt specify an <code>ActivationOverrideBehavior</code>, you can optionally specify one when you are activating the grant.</p> </li> </ul> <dl> <dt>DISTRIBUTED\_GRANTS\_ONLY</dt> <dd> <p>Use this value to activate a grant without replacing any member accounts active grants for the same product. $\langle p \rangle \langle d d \rangle$ 

<dt>ALL\_GRANTS\_PERMITTED\_BY\_ISSUER</dt> <dd> <p>Use this value to activate a grant and disable other active grants in any member accounts for the same product. This action will also replace their previously activated grants with this activated grant.</p> </dd> </dl>\n@param activationOverrideBehavior An activation option for your grant that determines the behavior of activating a grant. Activation options can only be used with granted licenses sourced from the Amazon Web Services Marketplace. Additionally, the operation must specify the value of  $\langle \text{code}\rangle$ ACTIVE $\langle \text{code}\rangle$  for the  $\langle \text{code}\rangle$ Status $\langle \text{code}\rangle$  parameter. $\langle \text{py}\rangle$   $\langle \text{wl}\rangle$   $\langle \text{rb}\rangle$  a license administrator, you can optionally specify an <code>ActivationOverrideBehavior</code> when activating a  $grant. <\!\!\rho$   $\lt$ li  $\lt$ li  $\lt$ li  $\lt$ p  $\gt$ As a grantor, you can optionally specify an  $\lt$ code  $\gt$  ActivationOverrideBehavior $\lt$ /code  $\gt$ when you activate a grant for a grantee account in your organization. $\langle p \rangle \langle l \rangle \langle l \rangle \langle p \rangle$  a grantee, if the grantor creating the distributed grant doesnt specify an <code>ActivationOverrideBehavior</code>, you can optionally specify one when you are activating the grant. $\langle p \rangle \langle \text{div} \rangle \langle \text{div} \rangle \langle \text{div} \rangle$ <dd> <p>Use this value to activate a grant without replacing any member accounts active grants for the same product.</p> </dd> <dt>ALL\_GRANTS\_PERMITTED\_BY\_ISSUER</dt>

 <dd> <p>Use this value to activate a grant and disable other active grants in any member accounts for the same product. This action will also replace their previously activated grants with this activated grant. $\langle p \rangle \langle d\phi \rangle \text{d}\theta$  see ActivationOverrideBehavior\*/",

"setterMethodName" : "setActivationOverrideBehavior",

"setterModel" : {

"timestampFormat" : null,

"variableDeclarationType" : "String",

"variableName" : "activationOverrideBehavior",

"variableType" : "String",

"documentation" : "",

"simpleType" : "String",

"variableSetterType" : "String"

### },

"shouldEmitLegacyEnumSetter" : false,

"shouldFullyQualify" : false,

"simple" : true,

"unmarshallingType" : null,

"varargSetterDocumentation" : "/\*\*<p>An activation option for your grant that determines the behavior of activating a grant. Activation options can only be used with

 granted licenses sourced from the Amazon Web Services Marketplace. Additionally, the operation must specify the value of  $<$ code>ACTIVE $<$ /code> for the  $<$ code>Status $<$ /code> parameter. $<$ /p> $<$ ul> $<$ li> $<$ p>As a license administrator, you can optionally specify an  $\langle \text{code}\rangle$ -ActivationOverrideBehavior $\langle \text{code}\rangle$  when activating a grant. $\langle p \rangle$   $\langle$ li $>$  $\langle$ li $>$  $\langle p \rangle$ As a grantor, you can optionally specify an  $\langle$ code $>$ ActivationOverrideBehavior $\langle$ code $>$ when you activate a grant for a grantee account in your organization. $\langle \psi \rangle \langle \psi \rangle \langle \psi \rangle$   $\langle \psi \rangle \langle \phi \rangle$  a grantee, if the grantor creating the distributed grant doesnt specify an <code>ActivationOverrideBehavior</code>, you can optionally specify one when you are activating the grant. $\langle p \rangle \langle \text{d} \rangle \langle \text{d} \rangle \langle \text{d} \rangle$   $\langle \text{d} \rangle \langle \text{d} \rangle \langle \text{d} \rangle$  $\langle \text{dd} \rangle \langle \text{d} \rangle$   $\langle \text{d} \rangle$  Use this value to activate a grant without replacing any member accounts active grants for the same product. $\langle p \rangle$   $\langle d \rangle$   $\langle d \rangle$   $\langle d \rangle$  ALL\_GRANTS\_PERMITTED\_BY\_ISSUER $\langle d \rangle$   $\langle d \rangle$   $\langle p \rangle$ Use this value to activate a grant and disable other active grants in any

 member accounts for the same product. This action will also replace their previously activated grants with this activated grant.</p> </dd> </dl>\n@param activationOverrideBehavior An activation option for your grant that determines the behavior of activating a grant. Activation options can only be used with granted licenses sourced from the Amazon Web Services Marketplace. Additionally, the operation must specify the value of  $<$ code> $ACTIVE$  $<$ /code> for the  $<$ code> $S$ tatus $<$ /code> parameter. $<$ /p> $<$ ul> $<$ li> $<$ p> $A$ s a license administrator, you can optionally specify an  $\langle \text{code}\rangle$ -ActivationOverrideBehavior $\langle \text{code}\rangle$  when activating a grant. $\langle \text{p}\rangle$   $\langle \text{li}\rangle$   $\langle \text{li}\rangle$  $p>As$  a grantor, you can optionally specify an  $\langle \text{code}>$  ActivationOverrideBehavior $\langle \text{code}>$  when you activate a grant for a grantee account in your organization. $\langle \psi \rangle \langle \psi \rangle \langle \psi \rangle$  a grantee, if the grantor creating the distributed grant doesnt specify an <code>ActivationOverrideBehavior</code>, you can optionally specify one when you are activating the grant. $\langle p \rangle$ 

 $\langle$ /li>  $\langle$ /ul>  $\langle$ dl>  $\langle$ dt>DISTRIBUTED\_GRANTS\_ONLY $\langle$ /dt>  $\langle$ dd>  $\langle$ p>Use this value to activate a grant without replacing any member accounts active grants for the same product. $\langle p \rangle \langle d d \rangle$ 

 $ALL$  GRANTS PERMITTED BY ISSUER $Use this value to activate a grant and disable$ other active grants in any member accounts for the same product. This action will also replace their previously activated grants with this activated grant.</p> </dd>\n@return Returns a reference to this object so that method calls can be chained together.\n@see ActivationOverrideBehavior\*/",

"variable" : {

"timestampFormat" : null,

"variableDeclarationType" : "String",

"variableName" : "activationOverrideBehavior",

"variableType" : "String",

"documentation" : "<p>An activation option for your grant that determines the behavior of activating a grant. Activation options can only be used with granted licenses sourced from the Amazon Web Services Marketplace. Additionally, the operation must specify the value of  $\langle \text{code}\rangle$ ACTIVE $\langle \text{code}\rangle$  for the  $\langle \text{code}\rangle$ Status $\langle \text{code}\rangle$ parameter. $\langle p \rangle \langle q \rangle$  < liberally specify and intervals a license administrator, you can optionally specify an

 $\langle \text{code}\rangle$ ActivationOverrideBehavior $\langle \text{code}\rangle$  when activating a grant. $\langle \text{up}\rangle$   $\langle \text{li}\rangle$   $\langle \text{li}\rangle$   $\langle \text{up}\rangle$  As a grantor, you can optionally specify an <code>ActivationOverrideBehavior</code> when you activate a grant for a grantee account in your organization. $\langle p \rangle \langle \text{div} \rangle \langle \text{div} \rangle = \langle p \rangle$  As a grantee, if the grantor creating the distributed grant doesnt specify an <code>ActivationOverrideBehavior</code>, you can optionally specify one when you are activating the grant.</p>  $\langle \text{div} \times \text{du} \rangle$   $\langle \text{du} \rangle$   $\langle \text{div} \times \text{du} \rangle$   $\langle \text{div} \times \text{du} \rangle$   $\langle \text{div} \times \text{du} \rangle$   $\langle \text{div} \times \text{du} \rangle$   $\langle \text{div} \times \text{du} \rangle$   $\langle \text{div} \times \text{du} \rangle$   $\langle \text{div} \times \text{du} \rangle$   $\langle \text{div} \times \text{du} \rangle$   $\langle \text{div} \times \text{du} \times \text{du} \rangle$   $\langle \text{div} \times \text$ replacing any member accounts active grants for the same product. $\langle p \rangle \langle d \phi \rangle$ 

 $\lt d$ t $\gt$ ALL\_GRANTS\_PERMITTED\_BY\_ISSUER $\lt d$ d $\gt$  $\lt d$ d $\gt$  $\gt$ Dse this value to activate a grant and disable other active grants in any member accounts for the same product. This action will also replace

their previously activated grants with this activated grant. $\langle \phi \rangle \langle \text{dd} \rangle \langle \text{dd} \rangle$ .

```
 "simpleType" : "String",
```

```
 "variableSetterType" : "String"
```

```
 },
```

```
 "xmlNameSpaceUri" : null
```

```
 } ],
```

```
 "membersAsMap" : {
```

```
 "ActivationOverrideBehavior" : {
```
"c2jName" : "ActivationOverrideBehavior",

"c2jShape" : "ActivationOverrideBehavior",

"deprecated" : false,

"documentation" : "<p>An activation option for your grant that determines the behavior of activating a grant. Activation options can only be used with granted licenses sourced from the Amazon Web Services Marketplace. Additionally, the operation must specify the value of  $\langle \text{code}\rangle$ ACTIVE $\langle \text{code}\rangle$  for the  $\langle \text{code}\rangle$ Status $\langle \text{code}\rangle$ parameter. $\langle p \rangle \langle q \rangle \langle q \rangle \langle q \rangle$  and such a license administrator, you can optionally specify an

 $\alpha$ code>ActivationOverrideBehavior $\alpha$ code> when activating a grant. $\alpha$  $>$   $\alpha$  $\alpha$   $\alpha$   $\beta$   $\alpha$   $\alpha$  a grantor, you can optionally specify an  $<$ code>ActivationOverrideBehavior $<$ /code> when

you activate a grant for a grantee account in your organization. $\langle p \rangle \langle I \rangle \langle I \rangle \langle I \rangle$   $\langle I \rangle \langle I \rangle$  a grantee, if the grantor creating the distributed grant doesnt specify an <code>ActivationOverrideBehavior</code>, you can optionally specify one when you are activating the grant. $\langle p \rangle \langle \text{d} \rangle \langle \text{d} \rangle \langle \text{d} \rangle \langle \text{d} \rangle$ <dd> <p>Use this value to activate a grant without replacing any member accounts active grants for the same product. $\langle p \rangle$   $\langle d \rangle$   $\langle d \rangle$   $\langle d \rangle$  ALL\_GRANTS\_PERMITTED\_BY\_ISSUER $\langle d \rangle$   $\langle d \rangle$   $\langle p \rangle$ Use this value to activate a grant and disable other active grants in any member accounts for the same product. This action will also replace their previously activated grants with this activated grant. $\langle \psi \rangle \langle \langle d \rangle \langle \langle d \rangle \rangle$ ",

"endpointDiscoveryId" : false,

"enumType" : "ActivationOverrideBehavior",

 "fluentSetterDocumentation" : "/\*\*<p>An activation option for your grant that determines the behavior of activating a grant. Activation options can only be used with granted licenses

 sourced from the Amazon Web Services Marketplace. Additionally, the operation must specify the value of  $<$ code> $ACTIVE$  $<$ /code> for the  $<$ code> $S$ tatus $<$ /code> parameter. $<$ /p> $<$ ul> $<$ li> $<$ p> $A$ s a license administrator, you can optionally specify an  $\langle \text{code}\rangle$ -ActivationOverrideBehavior $\langle \text{code}\rangle$  when activating a grant. $\langle \text{np}\rangle$   $\langle \text{li}\rangle$   $\langle \text{li}\rangle$ <p>As a grantor, you can optionally specify an <code>ActivationOverrideBehavior</code> when you activate a grant for a grantee account in your organization. $\langle \psi \rangle \langle \psi \rangle \langle \psi \rangle$  a grantee, if the grantor creating the distributed grant doesnt specify an  $< code> ActivationOverrideBehavior`, you can optionally specify one`$ when you are activating the grant. $\langle p \rangle \langle \text{div} \rangle \langle \text{du} \rangle \langle \text{du} \rangle$  dt>DISTRIBUTED\_GRANTS\_ONLY $\langle \text{du} \rangle \langle \text{du} \rangle \langle \text{du} \rangle$ this value to activate a grant without replacing any member accounts active grants for the same product. $\langle p \rangle$   $\langle d \rangle$ <dt>ALL\_GRANTS\_PERMITTED\_BY\_ISSUER</dt> <dd> <p>Use this value to activate a grant and disable other active grants in any member accounts

for the same product. This action will also replace their previously activated grants with this activated grant. $\langle p \rangle$  $\langle \text{dd} \rangle \langle \text{dd} \rangle$  n@param activationOverrideBehavior An activation option for your grant that determines the behavior of activating a grant. Activation options can only be used with granted licenses sourced from the Amazon Web Services Marketplace. Additionally, the operation must specify the value of  $\langle \text{code}\rangle$ ACTIVE $\langle \text{code}\rangle$  for the  $\langle \text{code}> \text{Status} \rangle$  code> parameter. $\langle \text{p}> \text{rule} \rangle$   $\langle \text{u} \rangle$   $\langle \text{p}> \text{As a license administrator, you can optionally specify an$  $\alpha$ code>ActivationOverrideBehavior $\alpha$ code> when activating a grant. $\alpha$   $\alpha$   $\alpha$   $\beta$   $\alpha$   $\beta$   $\alpha$  a grantor, you can optionally specify an <code>ActivationOverrideBehavior</code> when you activate a grant for a grantee account in your organization. $\langle p \rangle \langle l \rangle \langle l \rangle \langle p \rangle$  As a grantee, if the grantor creating the distributed grant doesnt specify an  $\alpha$ code>ActivationOverrideBehavior $\alpha$ ode>, you can optionally specify one when you are activating the grant. $\alpha$ p>  $\langle$ li $\rangle$ 

 $\langle \text{d} \rangle$  <dl> <dt>DISTRIBUTED\_GRANTS\_ONLY</dt> <dd> <p>Use this value to activate a grant without replacing any member accounts active grants for the same product. $\langle p \rangle \langle d d \rangle$ 

<dt>ALL\_GRANTS\_PERMITTED\_BY\_ISSUER</dt> <dd> <p>Use this value to activate a grant and disable other active grants in any member accounts for the same product. This action will also replace their previously activated grants with this activated grant.</p> </dd>\n@return Returns a reference to this object so that method calls can be chained together.\n@see ActivationOverrideBehavior\*/",

"fluentSetterMethodName" : "withActivationOverrideBehavior",

 "getterDocumentation" : "/\*\*<p>An activation option for your grant that determines the behavior of activating a grant. Activation options can only be used with granted licenses sourced from the Amazon Web Services Marketplace. Additionally, the operation must specify the value of  $\langle \text{code}\rangle$ ACTIVE $\langle \text{code}\rangle$  for the <code>Status</code> parameter.</p><ul><li><p>As

 a license administrator, you can optionally specify an <code>ActivationOverrideBehavior</code> when activating a grant. $\langle p \rangle \langle l \rangle \langle l \rangle \langle l \rangle$   $\langle l \rangle \langle p \rangle$  As a grantor, you can optionally specify an  $\langle c \rangle$  and  $\langle c \rangle$  and  $\langle c \rangle$  and  $\langle c \rangle$ when you activate a grant for a grantee account in your organization. $\langle p \rangle \langle p \rangle \langle p \rangle$   $\langle p \rangle$   $\langle p \rangle$  a grantee, if the grantor creating the distributed grant doesnt specify an <code>ActivationOverrideBehavior</code>, you can optionally

specify one when you are activating the grant. $\langle p \rangle \langle \text{d} \rangle \langle \text{d} \rangle \langle \text{d} \rangle \langle \text{d} \rangle$ <dd> <p>Use this value to activate a grant without replacing any member accounts active grants for the same product.</p> </dd> <dt>ALL\_GRANTS\_PERMITTED\_BY\_ISSUER</dt> <dd> <p>Use this value to activate a grant and disable other active grants in any member accounts for the same product. This action will also replace their previously activated grants with this activated grant.</p> </dd> </dl>\n@return An activation option for your grant that determines

 the behavior of activating a grant. Activation options can only be used with granted licenses sourced from the Amazon Web Services Marketplace. Additionally, the operation must specify the value of  $\langle \text{code}\rangle$ ACTIVE $\langle \text{code}\rangle$ for the  $<$ code $>$ Status $<$ /code $>$  parameter. $<$ /p $>$   $<$ ul $>$   $<$ li $>$  $<$ p $>$ As a license administrator, you can optionally specify an  $\langle \text{code}\rangle$ ActivationOverrideBehavior $\langle \text{code}\rangle$  when activating a grant. $\langle \text{up}\rangle$   $\langle \text{li}\rangle$   $\langle \text{li}\rangle$   $\langle \text{up}\rangle$  As a grantor, you can optionally specify an <code>ActivationOverrideBehavior</code> when you activate a grant for a grantee account in your organization. $\langle p \rangle \langle p \rangle \langle p \rangle$  =  $\langle p \rangle$  As a grantee, if the grantor creating the distributed grant doesnt specify an <code>ActivationOverrideBehavior</code>, you can optionally specify one when you are activating the grant.</p>  $\langle \text{div} \times \text{du} \rangle$   $\langle \text{du} \rangle$   $\langle \text{div} \times \text{du} \rangle$   $\langle \text{div} \times \text{du} \rangle$   $\langle \text{div} \times \text{du} \rangle$   $\langle \text{div} \times \text{du} \rangle$   $\langle \text{div} \times \text{du} \rangle$   $\langle \text{div} \times \text{du} \rangle$   $\langle \text{div} \times \text{du} \rangle$   $\langle \text{div} \times \text{du} \rangle$   $\langle \text{div} \times \text{du} \times \text{du} \rangle$   $\langle \text{div} \times \text$ replacing any member accounts active grants for the same product. $\langle p \rangle \langle d d \rangle$ 

<dt>ALL\_GRANTS\_PERMITTED\_BY\_ISSUER</dt>

 <dd> <p>Use this value to activate a grant and disable other active grants in any member accounts for the same product. This action will also replace their previously activated grants with this activated grant. $\langle p \rangle \langle d\phi | n \omega \rangle$ ActivationOverrideBehavior\*/",

 "getterMethodName" : "getActivationOverrideBehavior", "getterModel" : { "returnType" : "String", "documentation" : null }, " $http"$ : { "additionalMarshallingPath" : null, "additionalUnmarshallingPath" : null, "flattened" : false, "greedy" : false, "header" : false, "isPayload" : false, "isStreaming" : false, "location" : null, "marshallLocation" : "PAYLOAD", "marshallLocationName" : "ActivationOverrideBehavior", "queryString" : false, "requiresLength" : false, "statusCode" : false, "unmarshallLocationName" : "ActivationOverrideBehavior", "uri" : false }, "idempotencyToken" : false, "isBinary" : false, "jsonValue" : false, "list" : false, "listModel" : null, "map" : false,

"mapModel" : null,

"marshallingTargetClass" : "String",

"marshallingType" : "STRING",

"name" : "ActivationOverrideBehavior",

"sensitive" : false,

 "setterDocumentation" : "/\*\*<p>An activation option for your grant that determines the behavior of activating a grant. Activation options can only be used with granted licenses sourced from the Amazon Web Services Marketplace. Additionally, the operation must specify the value of  $\langle \text{code}\rangle$ ACTIVE $\langle \text{code}\rangle$  for the  $\langle \text{code}> \text{Status} \rangle$  code> parameter. $\langle \text{p}> \text{rule} \rangle$   $\langle \text{u} \rangle$   $\langle \text{u} \rangle$  and idense administrator, you can optionally specify an  $\langle \text{code}\rangle$ ActivationOverrideBehavior $\langle \text{code}\rangle$  when activating a grant. $\langle \text{up}\rangle$   $\langle \text{li}\rangle$   $\langle \text{li}\rangle$   $\langle \text{up}\rangle$  As a grantor, you can optionally specify an

 <code>ActivationOverrideBehavior</code> when you activate a grant for a grantee account in your organization. $\langle p \rangle \langle \text{div} \rangle = \langle p \rangle$ As a grantee, if the grantor creating the distributed grant doesnt specify an  $\alpha$ code>ActivationOverrideBehavior $\alpha$ ode>, you can optionally specify one when you are activating the grant. $\alpha$ p>  $\langle \text{div} \times \text{du} \rangle$   $\langle \text{div} \times \text{du} \rangle$   $\langle \text{div} \times \text{du} \rangle$   $\langle \text{div} \times \text{du} \rangle$   $\langle \text{div} \times \text{du} \rangle$   $\langle \text{div} \times \text{du} \rangle$   $\langle \text{div} \times \text{du} \rangle$   $\langle \text{div} \times \text{du} \rangle$   $\langle \text{div} \times \text{du} \rangle$   $\langle \text{div} \times \text{du} \rangle$   $\langle \text{div} \times \text{du} \times \text{du} \rangle$   $\langle \text$ replacing any member accounts active grants for the same product. $\langle p \rangle \langle d d \rangle$ 

<dt>ALL\_GRANTS\_PERMITTED\_BY\_ISSUER</dt> <dd> <p>Use this value to activate a grant and disable other active grants in any member accounts for the same product. This action will also replace their previously activated grants with this activated grant.</p> </dd> </dl>\n@param activationOverrideBehavior An activation option for your grant that determines the behavior of activating a grant. Activation options can only be used with granted licenses sourced from the Amazon Web Services Marketplace. Additionally,

the operation must specify the value of  $\langle \text{code}\rangle$ ACTIVE $\langle \text{code}\rangle$  for the  $\langle \text{code}\rangle$ Status $\langle \text{code}\rangle$  parameter. $\langle \text{py}\rangle$   $\langle \text{ul}\rangle$  $\langle$ i>  $\langle$ p>As a license administrator, you can optionally specify an  $\langle$ code>ActivationOverrideBehavior $\langle$ /code> when activating a grant. $\langle p \rangle \langle \text{div} \rangle \langle \text{div} \rangle$  as a grantor, you can optionally specify an

 $\alpha$ code>ActivationOverrideBehavior $\alpha$ ode>when you activate a grant for a grantee account in your organization. $\langle p \rangle \langle \text{div} \rangle = \langle p \rangle$  As a grantee, if the grantor creating the distributed grant doesnt specify an  $\alpha$ code>ActivationOverrideBehavior $\alpha$ code>, you can optionally specify one when you are activating the grant. $\alpha$ </li> </ul> <dl> <dt>DISTRIBUTED\_GRANTS\_ONLY</dt> <dd> <p>Use this value to activate a grant without replacing any member accounts active grants for the same product. $\langle p \rangle \langle d d \rangle$ 

 $\lt d$ t $\gt$ ALL\_GRANTS\_PERMITTED\_BY\_ISSUER $\lt d$ d $\gt$  $\lt d$ d $\gt$  $\lt d$ D $\gt$ Use this value to activate a grant and disable other active grants in any member accounts for the same product. This action will also replace their previously activated grants with this activated grant. $\langle p \rangle$   $\langle d\phi \rangle$  m@see ActivationOverrideBehavior\*/",

"setterMethodName" : "setActivationOverrideBehavior",

"setterModel" : {

"timestampFormat" : null,

"variableDeclarationType" : "String",

"variableName" : "activationOverrideBehavior",

"variableType" : "String",

"documentation" : "",

```
 "simpleType" : "String",
```
"variableSetterType" : "String"

},

"shouldEmitLegacyEnumSetter" : false,

"shouldFullyQualify" : false,

"simple" : true,

```
 "unmarshallingType" : null,
```
 "varargSetterDocumentation" : "/\*\*<p>An activation option for your grant that determines the behavior of activating a grant. Activation options can only be used with granted licenses sourced from the Amazon Web

Services Marketplace. Additionally, the operation must specify the value of  $\langle \text{code}\rangle$ ACTIVE $\langle \text{code}\rangle$  for the <code>Status</code>

parameter. $\langle p \rangle \langle q \rangle$  < liberally specify and intervals a license administrator, you can optionally specify an

<code>ActivationOverrideBehavior</code> when activating a grant.</p> </li> <li> <p>As a grantor, you can optionally specify an <code>ActivationOverrideBehavior</code> when you activate a grant for a grantee account in your organization. $\langle p \rangle \langle \text{div} \rangle \langle \text{div} \rangle = \langle p \rangle$  as a grantee, if the grantor creating the distributed grant doesnt specify an  $\langle \text{code}\rangle$ ActivationOverrideBehavior $\langle \text{code}\rangle$ , you can optionally specify one when you are activating the grant. $\langle \text{p}\rangle$ </li> </ul> <dl> <dt>DISTRIBUTED\_GRANTS\_ONLY</dt> <dd> <p>Use this value to activate a grant without replacing any member accounts active grants for the same product. $\langle p \rangle \langle d \phi$ 

 $\lt d$ t $\gt$ ALL\_GRANTS\_PERMITTED\_BY\_ISSUER $\lt d$ d $\gt$  $\lt d$ d $\gt$  $\gt$ Dse this value to activate a grant and disable other active grants in any member accounts for the same product. This action will also replace their previously activated grants with this activated grant.</p> </dd> </dl>\n@param activationOverrideBehavior

 An activation option for your grant that determines the behavior of activating a grant. Activation options can only be used with granted licenses sourced from the Amazon Web Services Marketplace. Additionally, the operation must specify the value of  $\langle \text{code>}$ ACTIVE $\langle \text{code>}$  for the  $\langle \text{code>}$ Status $\langle \text{code>}$  parameter. $\langle \text{p}>$   $\langle \text{u} \rangle$   $\langle \text{u} \rangle$   $\langle \text{p}>$ As a license administrator, you can optionally specify an  $\langle \text{code}\rangle$ -ActivationOverrideBehavior $\langle \text{code}\rangle$  when activating a grant. $\langle p \rangle$  </li> <li> <p>As a grantor, you can optionally specify an <code>ActivationOverrideBehavior</code> when you activate a grant for a grantee account in your organization. $\langle p \rangle \langle p \rangle \langle p \rangle$   $\langle p \rangle \langle p \rangle$  a grantee, if the grantor creating the distributed grant doesnt specify an <code>ActivationOverrideBehavior</code>, you can optionally specify one when you are activating the grant. $\langle p \rangle \langle \text{d} \rangle \langle \text{d} \rangle \langle \text{d} \rangle$   $\langle \text{d} \rangle \langle \text{d} \rangle \langle \text{d} \rangle$ <dd> <p>Use this value to activate a grant without replacing any member accounts active grants for the same product.</p>

 </dd> <dt>ALL\_GRANTS\_PERMITTED\_BY\_ISSUER</dt> <dd> <p>Use this value to activate a grant and disable other active grants in any member accounts for the same product. This action will also replace their previously activated grants with this activated grant.</p> </dd>\n@return Returns a reference to this object so that method calls can be chained together.\n@see ActivationOverrideBehavior\*/",

"variable" : {

"timestampFormat" : null,

"variableDeclarationType" : "String",

"variableName" : "activationOverrideBehavior",

"variableType" : "String",

"documentation" : "<p>An activation option for your grant that determines the behavior of activating a grant. Activation options can only be used with granted licenses sourced from the Amazon Web Services Marketplace. Additionally, the operation must specify the value of  $\langle \text{code>}$ ACTIVE $\langle \text{code>}$  for the  $\langle \text{code>}$ Status $\langle \text{code>}$ parameter. $\langle p \rangle \langle u \rangle \langle h \rangle \langle p \rangle$ As a license administrator,

you can optionally specify an  $< code> ActivationOverrideBehavior < /code> when activating a grant. < /p> < /i> < li>$  $\langle$ p>As a grantor, you can optionally specify an  $\langle$ code>ActivationOverrideBehavior $\langle$ code> when you activate a grant for a grantee account in your organization. $\langle \psi \rangle \langle \psi \rangle \langle \psi \rangle$  a grantee, if the grantor creating the distributed grant doesnt specify an <code>ActivationOverrideBehavior</code>, you can optionally specify one when you are activating the grant. $\langle p \rangle \langle \text{div} \rangle \langle \text{du} \rangle \langle \text{du} \rangle$  dt>DISTRIBUTED\_GRANTS\_ONLY $\langle \text{du} \rangle \langle \text{du} \rangle \langle \text{du} \rangle$ this value to activate a grant without replacing any member accounts active grants for the same product. $\langle p \rangle$   $\langle d \rangle$  $\lt d$ t $\gt$ ALL\_GRANTS\_PERMITTED\_BY\_ISSUER $\lt d$ d $\gt$  $\lt d$ d $\gt$  $\lt d$ D $\gt$ Use this value to activate a grant and disable other active grants in any member accounts for the same product. This action will also replace their previously activated grants with this activated grant. $\langle p \rangle$   $\langle d\phi \rangle$   $\langle d\phi \rangle$ .

"simpleType" : "String",

"variableSetterType" : "String"

```
 },
```
"xmlNameSpaceUri" : null

```
 }
   },
   "packageName" : "com.amazonaws.services.licensemanager.model",
   "requestSignerAware" : false,
   "requestSignerClassFqcn" : null,
   "required" : [ ],
   "shapeName" : "Options",
   "signerAware" : false,
   "signerType" : null,
   "unmarshaller" : {
    "flattened" : false,
    "resultWrapper" : null
   },
   "variable" : {
    "timestampFormat" : null,
    "variableDeclarationType" : "Options",
    "variableName" : "options",
    "variableType" : "Options",
    "documentation" : null,
    "simpleType" : "Options",
    "variableSetterType" : "Options"
   },
   "wrapper" : false
  },
  "OrganizationConfiguration" : {
   "c2jName" : "OrganizationConfiguration",
   "customization" : {
    "artificialResultWrapper" : null,
    "skipGeneratingMarshaller" : false,
    "skipGeneratingModelClass" : false,
    "skipGeneratingUnmarshaller"
 : false
   },
   "deprecated" : false,
  "documentation" : "<p>Configuration information for Organizations.</p>",
   "endpointDiscoveryMembers" : null,
   "enums" : null,
   "errorCode" : null,
   "fullyQualifiedName" : "com.amazonaws.services.licensemanager.model.OrganizationConfiguration",
   "hasHeaderMember" : false,
   "hasPayloadMember" : false,
   "hasRequiresLengthMember" : false,
   "hasStatusCodeMember" : false,
   "hasStreamingMember" : false,
   "marshaller" : null,
   "members" : [ {
    "c2jName" : "EnableIntegration",
    "c2jShape" : "Boolean",
```
"deprecated" : false,

```
 "documentation" : "<p>Enables Organizations integration.</p>",
```
"endpointDiscoveryId" : false,

"enumType" : null,

 "fluentSetterDocumentation" : "/\*\*<p>Enables Organizations integration.</p>\n@param enableIntegration Enables Organizations integration.\n@return Returns a reference to this object so that

method calls can be chained together.\*/",

"fluentSetterMethodName" : "withEnableIntegration",

```
 "getterDocumentation" : "/**<p>Enables Organizations integration.</p>\n@return Enables Organizations
integration.*/",
```

```
 "getterMethodName" : "getEnableIntegration",
```
"getterModel" : {

```
 "returnType" : "Boolean",
```
"documentation" : null

```
 },
```

```
"http": {
```
 "additionalMarshallingPath" : null, "additionalUnmarshallingPath" : null, "flattened" : false, "greedy" : false, "header" : false, "isPayload" : false, "isStreaming" : false, "location" : null, "marshallLocation" : "PAYLOAD", "marshallLocationName" : "EnableIntegration", "queryString" : false, "requiresLength" : false,

"statusCode" : false,

"unmarshallLocationName" : "EnableIntegration",

"uri" : false

## },

"idempotencyToken" :

## false,

```
 "isBinary" : false,
     "jsonValue" : false,
     "list" : false,
     "listModel" : null,
     "map" : false,
     "mapModel" : null,
     "marshallingTargetClass" : "Boolean",
     "marshallingType" : "BOOLEAN",
     "name" : "EnableIntegration",
     "sensitive" : false,
     "setterDocumentation" : "/**<p>Enables Organizations integration.</p>\n@param enableIntegration Enables
Organizations integration.*/",
```
"setterMethodName" : "setEnableIntegration",

"setterModel" : {

```
 "timestampFormat" : null,
      "variableDeclarationType" : "Boolean",
      "variableName" : "enableIntegration",
      "variableType" : "Boolean",
      "documentation" : "",
      "simpleType" : "Boolean",
      "variableSetterType" : "Boolean"
     },
     "shouldEmitLegacyEnumSetter" : false,
     "shouldFullyQualify" : false,
     "simple" : true,
     "unmarshallingType" : null,
     "varargSetterDocumentation"
 : "/**<p>Enables Organizations integration.</p>\n@param enableIntegration Enables Organizations
integration.\n@return Returns a reference to this object so that method calls can be chained together.*/",
     "variable" : {
      "timestampFormat" : null,
      "variableDeclarationType" : "Boolean",
      "variableName" : "enableIntegration",
      "variableType" : "Boolean",
      "documentation" : "<p>Enables Organizations integration.</p>",
      "simpleType" : "Boolean",
      "variableSetterType" : "Boolean"
     },
     "xmlNameSpaceUri" : null
    } ],
    "membersAsMap" : {
     "EnableIntegration" : {
      "c2jName" : "EnableIntegration",
      "c2jShape" : "Boolean",
      "deprecated" : false,
      "documentation" : "<p>Enables Organizations integration.</p>",
      "endpointDiscoveryId" : false,
      "enumType" : null,
      "fluentSetterDocumentation" : "/**<p>Enables Organizations integration.</p>\n@param
enableIntegration Enables Organizations integration.\n@return Returns a reference to this object so that method
calls can be chained together.*/",
      "fluentSetterMethodName" : "withEnableIntegration",
      "getterDocumentation" : "/**<p>Enables Organizations integration.</p>\n@return Enables Organizations
integration.*/",
      "getterMethodName" : "getEnableIntegration",
      "getterModel" : {
       "returnType" : "Boolean",
       "documentation" : null
      },
     "http": {
       "additionalMarshallingPath" : null,
       "additionalUnmarshallingPath" : null,
```
 "flattened" : false, "greedy" : false, "header" : false, "isPayload" : false, "isStreaming" : false, "location" : null, "marshallLocation" : "PAYLOAD", "marshallLocationName" : "EnableIntegration", "queryString" : false, "requiresLength" : false, "statusCode" : false, "unmarshallLocationName" : "EnableIntegration", "uri" : false }, "idempotencyToken" : false, "isBinary" : false, "jsonValue" : false, "list" : false, "listModel" : null, "map" : false, "mapModel" : null, "marshallingTargetClass" : "Boolean", "marshallingType" : "BOOLEAN", "name" : "EnableIntegration", "sensitive" : false, "setterDocumentation" : "/\*\*<p>Enables Organizations integration.</p>\n@param enableIntegration Enables Organizations integration.\*/", "setterMethodName" : "setEnableIntegration", "setterModel" : { "timestampFormat" : null, "variableDeclarationType" : "Boolean", "variableName" : "enableIntegration", "variableType" : "Boolean", "documentation" : "", "simpleType" : "Boolean", "variableSetterType" : "Boolean" }, "shouldEmitLegacyEnumSetter" : false, "shouldFullyQualify" : false, "simple" : true, "unmarshallingType" : null, "varargSetterDocumentation" : "/\*\*<p>Enables Organizations integration.</p>\n@param enableIntegration Enables Organizations integration.\n@return Returns a reference to this object so that method calls can be chained together.\*/",

 "variable" : { "timestampFormat" : null,

```
 "variableDeclarationType" : "Boolean",
       "variableName" : "enableIntegration",
       "variableType" : "Boolean",
       "documentation" : "<p>Enables Organizations integration.</p>",
       "simpleType" : "Boolean",
       "variableSetterType" : "Boolean"
      },
      "xmlNameSpaceUri" : null
    }
   },
   "packageName" : "com.amazonaws.services.licensemanager.model",
   "requestSignerAware" : false,
   "requestSignerClassFqcn"
 : null,
   "required" : [ "EnableIntegration" ],
   "shapeName" : "OrganizationConfiguration",
   "signerAware" : false,
   "signerType" : null,
   "unmarshaller" : {
    "flattened" : false,
    "resultWrapper" : null
   },
   "variable" : {
    "timestampFormat" : null,
    "variableDeclarationType" : "OrganizationConfiguration",
    "variableName" : "organizationConfiguration",
    "variableType" : "OrganizationConfiguration",
    "documentation" : null,
    "simpleType" : "OrganizationConfiguration",
    "variableSetterType" : "OrganizationConfiguration"
   },
   "wrapper" : false
  },
  "ProductInformation" : {
   "c2jName" : "ProductInformation",
   "customization" : {
    "artificialResultWrapper" : null,
    "skipGeneratingMarshaller" : false,
    "skipGeneratingModelClass" : false,
    "skipGeneratingUnmarshaller" : false
   },
   "deprecated" : false,
   "documentation"
 : "<p>Describes product information for a license configuration.</p>",
   "endpointDiscoveryMembers" : null,
   "enums" : null,
   "errorCode" : null,
   "fullyQualifiedName" : "com.amazonaws.services.licensemanager.model.ProductInformation",
```
"hasHeaderMember" : false,

```
 "hasPayloadMember" : false,
```
"hasRequiresLengthMember" : false,

```
 "hasStatusCodeMember" : false,
```
"hasStreamingMember" : false,

"marshaller" : null,

"members" : [ {

"c2jName" : "ResourceType",

"c2jShape" : "String",

"deprecated" : false,

"documentation" : "<p>Resource type. The possible values are <code>SSM\_MANAGED</code>|

<code>RDS</code>.</p>",

"endpointDiscoveryId" : false,

"enumType" : null,

"fluentSetterDocumentation" : "/\*\*<p>Resource type. The possible values are

```
<code>SSM_MANAGED</code> | <code>RDS</code>.</p>\n@param resourceType Resource type. The possible
values are <code>SSM_MANAGED</code> | <code>RDS</code>.\n@return
```
Returns a reference to this object so that method calls can be chained together.\*/",

"fluentSetterMethodName" : "withResourceType",

```
"getterDocumentation" : "/**<p>Resource type. The possible values are <code>SSM_MANAGED</code> |
\text{cond}.\text{RDS}\text{ol}\text{cond}.\text{op}\text{in@return} Resource type. The possible values are \text{cond}.\text{SSM\_MANAGED}\text{ol}<code>RDS</code>.*/",
```
"getterMethodName" : "getResourceType",

```
 "getterModel" : {
```

```
 "returnType" : "String",
```
"documentation" : null

# },

```
"http": {
 "additionalMarshallingPath" : null,
```
"additionalUnmarshallingPath" : null,

"flattened" : false,

"greedy" : false,

"header" : false,

"isPayload" : false,

"isStreaming" : false,

"location" : null,

"marshallLocation" : "PAYLOAD",

"marshallLocationName" : "ResourceType",

"queryString" : false,

```
 "requiresLength" : false,
```

```
 "statusCode" : false,
```
 "unmarshallLocationName" : "ResourceType", "uri" : false }, "idempotencyToken" : false, "isBinary" : false, "jsonValue" : false,

 "list" : false, "listModel" : null, "map" : false, "mapModel" : null, "marshallingTargetClass" : "String", "marshallingType" : "STRING", "name" : "ResourceType", "sensitive" : false, "setterDocumentation": "/\*\*<p>Resource type. The possible values are  $\langle \text{code>}$ SSM\_MANAGED $\langle \text{code>} |$ <code>RDS</code>.</p>\n@param resourceType Resource type. The possible values are  $<$ code>SSM\_MANAGED</code>|<code>RDS</code>.\*/", "setterMethodName" : "setResourceType", "setterModel" : { "timestampFormat" : null, "variableDeclarationType" : "String", "variableName" : "resourceType", "variableType" : "String", "documentation" : "", "simpleType" : "String", "variableSetterType" : "String" }, "shouldEmitLegacyEnumSetter" : false, "shouldFullyQualify" : false, "simple" : true, "unmarshallingType" : null, "varargSetterDocumentation" : "/\*\*<p>Resource type. The possible values are <code>SSM\_MANAGED</code> | <code>RDS</code>.</p>\n@param resourceType Resource type. The possible values are  $\langle \text{code>SSM\_MANAGED}\rangle / \text{code>} | \langle \text{code>}RDS\langle \text{code}. \rangle | n@return Returns a reference to this object so$ that method calls can be chained together.\*/", "variable" : { "timestampFormat" : null, "variableDeclarationType" : "String", "variableName" : "resourceType", "variableType" : "String", "documentation" : "<p>Resource type. The possible values are <code>SSM\_MANAGED</code>| <code>RDS</code>.</p>",

```
 "simpleType" : "String",
```

```
 "variableSetterType" : "String"
```

```
 },
```
"xmlNameSpaceUri" : null

}, {

"c2jName" : "ProductInformationFilterList",

"c2jShape" : "ProductInformationFilterList",

"deprecated" : false,

"documentation" : "<p>A Product information filter consists of a

<code>ProductInformationFilterComparator</code> which is a logical operator, a

 $\alpha$  < code>ProductInformationFilterName</code> which specifies the type of filter being declared, and a

 $\leq$ code>ProductInformationFilterValue $\leq$ code> that specifies the value to filter on.  $\lt$ p> $\lt$ p>Accepted values for <code>ProductInformationFilterName</code> are listed here along with descriptions and valid options for <code>ProductInformationFilterComparator</code>. </p> <p>The following filters and are supported when the resource type is <code>SSM\_MANAGED</code>:</p><ul> <ul> <li> <p><code>Application Name</code> - The name of the application. Logical operator is  $\langle \text{code}\rangle$ EQUALS $\langle \text{code}\rangle$ ,  $\langle \text{up}\rangle$ ,  $\langle \text{li}\rangle$ ,  $\langle \text{li}\rangle$ ,  $\langle \text{up}\rangle$ ,  $\langle \text{code}\rangle$ ,  $\langle \text{update}\rangle$ ,  $\langle \text{update}\rangle$ ,  $\langle \text{update}\rangle$ ,  $\langle \text{update}\rangle$ ,  $\langle \text{input}\rangle$ Publisher</code> - The publisher of the application. Logical operator is  $\langle \text{code}\rangle$ EQUALS $\langle \text{code}\rangle$ . $\langle \text{plot}\rangle$ .  $\langle \text{lib}\rangle$  $<$ p> $<$ code>Application Version $<$ /code>

- The version of the application. Logical operator is  $\langle \text{code}\rangle$ EQUALS $\langle \text{code}\rangle$ . $\langle \text{code}\rangle$ .  $\langle \text{plot}\rangle$   $\langle \text{plot}\rangle$   $\langle \text{plot}\rangle$ . Name $\lt$ /code> - The name of the platform. Logical operator is  $\lt$ code>EQUALS $\lt$ /code> $\lt$ /li $\gt$  $\lt$ li $\gt$  $\lt$ li $\gt$  $\lt$  $\langle \text{code>Plafform Type}\rangle$  $\langle \text{code>}$  - The platform type. Logical operator is  $\langle \text{code>}E\text{OUALS}\rangle$ . $\langle \text{code>}$ . $\langle \text{up>}|\langle \text{div}\rangle\rangle$  $<$ p>  $<$ code>Tag:key $<$ /code> - The key of a tag attached to an Amazon Web Services resource you wish to exclude from automated discovery. Logical operator is <code>NOT\_EQUALS</code>. The key for your tag must be appended to  $\langle \text{code} \rangle$  Tag: $\langle \text{code} \rangle$  following the example:  $\langle \text{code} \rangle$  Tag:name-of-your-key $\langle \text{code} \rangle$ .  $\langle \text{code>} \text{Product}$ InformationFilterValue $\langle \text{code>} \text{ is optional if you are not using values for the key. } \langle \text{py} \rangle$ 

 $<$ p>  $<$ code> $A$ ccountId $<$ /code> - The 12-digit ID of an Amazon Web Services account you wish to exclude from automated discovery. Logical operator is <code>NOT\_EQUALS</code>.</p></li><li><p><code>License Included</code> - The type of license included. Logical operators

are  $<$ code>EQUALS $<$ /code> and  $<$ code>NOT\_EQUALS $<$ /code>. Possible values are:  $<$ code>sql-serverenterprise</code> | <code>sql-server-standard</code> | <code>sql-server-web</code> | <code>windows-serverdatacenter</code>. $\langle p \rangle$  </li>  $\langle \text{ul} \rangle$  </p>The following filters and logical operators are supported when the resource type is  $<$ code>RDS $<$ /code>: $<$ /p> $<$ ul> $<$ i> $<$ p> $<$ code>Engine Edition $<$ /code> - The edition of the database engine. Logical operator is <code>EQUALS</code>. Possible values are: <code>oracle-ee</code>|<code>oracle $se$ </code>  $| <$ code>oracle-se1</code>  $| <$ code>oracle-se2</code>. $<$ /p> </li> <li> <p> <code>License Pack</code>  $-$  The license pack. Logical operator is  $\langle \text{code}\rangle$ EQUALS $\langle \text{code}\rangle$ . Possible values are:  $\langle \text{code}\rangle$  ata guard $\langle \text{code}\rangle$  $\langle \text{code}>$ diagnostic pack sqlt $\langle \text{code}>$  $| \langle \text{code}>$ tuning pack sqlt $\langle \text{code}>$  $| \langle \text{code}>$ dia $\langle \text{code}>$ l $\langle \text{code}>$ diagnostic pack sqlt $\langle \text{code}>$  $\langle$ li> $\langle$ ul>".

"endpointDiscoveryId" : false,

"enumType" : null,

"fluentSetterDocumentation" : "/\*\*<p>A Product information filter

consists of a  $\leq$ code>ProductInformationFilterComparator $\leq$ code> which is a logical operator, a <code>ProductInformationFilterName</code> which specifies the type of filter being declared, and a  $\leq$ code>ProductInformationFilterValue $\leq$ code> that specifies the value to filter on.  $\lt$ p> $\lt$ p>Accepted values for  $\leq$ code>ProductInformationFilterName $\leq$ code> are listed here along with descriptions and valid options for  $\langle \text{code>} \text{Product}$ InformationFilterComparator $\langle \text{code>} \text{.} \langle \text{p} \rangle \langle \text{p} \rangle$ The following filters and are supported when the resource type is  $\langle \text{code>}$ SSM\_MANAGED $\langle \text{code>}$ : $\langle \text{p} \rangle$   $\langle \text{ul}>$   $\langle \text{li}>$   $\langle \text{p} \rangle$   $\langle \text{code>}$  Application Name $\langle \text{code>}$  - The name of the application. Logical operator is  $\langle \text{code}\rangle$ EQUALS $\langle \text{code}\rangle$ ,  $\langle \text{dp}\rangle$ ,  $\langle \text{dp}\rangle$ ,  $\langle \text{dp}\rangle$ ,  $\langle \text{dp}\rangle$  and  $\langle \text{dp}\rangle$ Publisher</code> - The publisher of the application. Logical operator is  $\langle \text{code}\rangle$ EQUALS $\langle \text{code}\rangle$ . $\langle \text{plot}\rangle$ .  $\langle \text{lib}\rangle$  $<$ p>  $<$ code>Application Version $<$ /code> - The version of the application. Logical operator is <code>EQUALS</code>.</p> </li> <li> <p> <code>Platform Name</code> - The name of the platform. Logical operator is  $<$ code> $EQUALS$  $<$ /code> $\le$ / $p$ > $<$ / $l$ i> $<$ li> $<$ p> $<$ code> $Platform$  Type $<$ /code> - The platform type. Logical operator is  $\langle \text{code}\rangle$ -EQUALS $\langle \text{code}\rangle$ . $\langle \text{dp}\rangle$ . $\langle \text{dp}\rangle$   $\langle \text{dp}\rangle$   $\langle \text{p}\rangle$   $\langle \text{code}\rangle$ -Tag:key $\langle \text{code}\rangle$ -The key of a tag attached to an Amazon Web Services resource you wish to exclude from automated discovery. Logical operator is  $\langle \text{code>}$  NOT\_EQUALS $\langle \text{code>}$ . The key for your tag must be appended to  $\langle \text{code>}$ Tag: $\langle \text{code>}$ following the example:  $\langle \text{code} \rangle$ Tag:name-of-your-key $\langle \text{code} \rangle$ .  $\langle \text{code} \rangle$ ProductInformationFilterValue $\langle \text{code} \rangle$  is optional if you are not using values for the key.  $\langle p \rangle \langle p \rangle \langle p \rangle \langle p \rangle \langle p \rangle \langle p \rangle$   $\langle p \rangle \langle p \rangle \langle p \rangle \langle p \rangle$  and  $\langle p \rangle \langle p \rangle \langle p \rangle \langle p \rangle \langle p \rangle$ an Amazon Web Services account you wish to exclude from automated discovery. Logical operator is <code>NOT\_EQUALS</code>.</p> </li> <li> <p> <code>License Included</code> - The type of license included. Logical operators are  $\langle \text{code}\rangle$  EQUALS $\langle \text{code}\rangle$  and  $\langle \text{code}\rangle$ . NOT\_EQUALS $\langle \text{code}\rangle$ . Possible values are:

 $\langle \text{code}\rangle$ sql-server-enterprise $\langle \text{code}\rangle$  |  $\langle \text{code}\rangle$ sql-server-standard $\langle \text{code}\rangle$  |  $\langle \text{code}\rangle$ sql-server-web $\langle \text{code}\rangle$  $|\langle \text{code}>$ windows-server-datacenter $\langle \text{code}>$ . $\langle \text{dp}\rangle$   $\langle \text{dl}\rangle$   $\langle \text{dp}\rangle$  The following filters and logical operators are supported when the resource type is  $\langle \text{code>} \text{RDS} \rangle / \text{code}> \langle \text{rule} \rangle \langle \text{rule} \rangle \langle \text{rule} \rangle \langle \text{rule} \rangle \langle \text{rule} \rangle \langle \text{rule} \rangle$ edition of the database engine. Logical operator is <code>EQUALS</code>. Possible values are: <code>oracleee</code> | <code>oracle-se</code> | <code>oracle-se1</code> | <code>oracle-se2</code>.</p> </li> <li> <p> <code>License Pack</code> - The license pack. Logical operator is <code>EQUALS</code>. Possible values are:  $\langle \text{code}>$ data guard $\langle \text{code}> | \langle \text{code}>$ diagnostic pack sqlt $\langle \text{code}> | \langle \text{code}>$ tuning pack sqlt $\langle \text{code}> | \rangle$ <code>ols</code> | <code>olap</code>.</p> </li> </ul>\n@param productInformationFilterList A Product information filter consists of a <code>ProductInformationFilterComparator</code> which is a logical operator, a  $\alpha$  < code>ProductInformationFilterName $\alpha$   $\alpha$   $\alpha$   $\beta$  which specifies the type of filter being declared, and a  $<$ code>ProductInformationFilterValue</code>

that specifies the value to filter on.  $\langle p \rangle \langle p \rangle$ Accepted values for  $\langle code \rangle$ ProductInformationFilterName $\langle code \rangle$  are listed here along with descriptions and valid options for  $\langle \text{code>} \rangle$ ProductInformationFilterComparator $\langle \text{code>} \rangle$ .  $\langle p \rangle$ The following filters and are supported when the resource type is  $\langle \langle \text{code>} \rangle$ SM\_MANAGED $\langle \langle \text{code>} \rangle \langle \text{cycle} \rangle$  $\langle$ i>  $\langle$ p>  $\langle$ code>Application Name $\langle$ code> - The name of the application. Logical operator is  $\langle \text{code}\rangle$ EQUALS $\langle \text{code}\rangle$ , $\langle \text{code}\rangle$ , $\langle \text{div}\rangle$ , $\langle \text{div}\rangle$ , $\langle \text{div}\rangle$ , $\langle \text{code}\rangle$ , $\langle \text{update}\rangle$ , $\langle \text{node}\rangle$ ,  $\langle \text{code}\rangle$ ,  $\langle \text{code}\rangle$ ,  $\langle \text{code}\rangle$ ,  $\langle \text{code}\rangle$ ,  $\langle \text{code}\rangle$ ,  $\langle \text{code}\rangle$ ,  $\langle \text{code}\rangle$ application. Logical operator is  $\langle \text{code}\rangle$ EQUALS $\langle \text{code}\rangle$ . $\langle \text{dp}\rangle$ .  $\langle \text{dp}\rangle$   $\langle \text{dp}\rangle$   $\langle \text{code}\rangle$  -code>Application Version $\langle \text{code}\rangle$ -The version of the application. Logical operator is  $\langle \text{code}\rangle$ EQUALS $\langle \text{code}\rangle$ . $\langle \text{dp}\rangle$ .  $\langle \text{dp}\rangle$   $\langle \text{dp}\rangle$   $\langle \text{dp}\rangle$ .  $\langle \text{p}\rangle$   $\langle \text{code}\rangle$  Platform Name $\lt$ /code> - The name of the platform. Logical operator is  $\lt$ code> $\text{EQUALS}\lt \lt$ /code> $\lt$ /li $\gt$  $\lt$ li $\gt$  $\lt$ <code>Platform Type</code> - The platform type. Logical operator is <code>EQUALS</code>.</p> </li> <li>  $<$ p $>$  $<$ code $>$ Tag:key $<$ /code $>$  - The key of a tag attached

 to an Amazon Web Services resource you wish to exclude from automated discovery. Logical operator is  $\leq$ code>NOT\_EQUALS $\leq$ code>. The key for your tag must be appended to  $\leq$ code> $\text{Tag:} \leq$ code> following the example: <code>Tag:name-of-your-key</code>. <code>ProductInformationFilterValue</code> is optional if you are not using values for the key.  $\langle p \rangle \langle p \rangle \langle p \rangle \langle p \rangle \langle \langle p \rangle \langle p \rangle$   $\langle p \rangle \langle p \rangle \langle p \rangle \langle p \rangle$  and  $\langle p \rangle \langle p \rangle \langle p \rangle \langle p \rangle \langle p \rangle \langle p \rangle$ Web Services account you wish to exclude from automated discovery. Logical operator is <code>NOT\_EQUALS</code>.</p> </li> <li> <p> <code>License Included</code> - The type of license included. Logical operators are  $\langle code \rangle$ EQUALS $\langle$ /code $\rangle$  and  $\langle code \rangle$ NOT\_EQUALS $\langle$ /code $\rangle$ . Possible values are:  $\langle \text{code}\rangle$ sql-server-enterprise $\langle \text{code}\rangle$ | $\langle \text{code}\rangle$ sql-server-standard $\langle \text{code}\rangle$ | $\langle \text{code}\rangle$ server-web $\langle \text{code}\rangle$ | <code>windows-server-datacenter</code>.</p> </li> </ul> <p>The following filters and logical operators are supported when the resource type is <code>RDS</code>:</p><</p><li><l>></p></p></code>Engine Edition</code> - The edition of the database engine. Logical operator is <code>EQUALS</code>. Possible values are:  $\langle \text{code} \rangle$  |  $\langle \text{code} \rangle$  |  $\langle \text{code} \rangle$  |  $\langle \text{code} \rangle$  |  $\langle \text{code} \rangle$  |  $\langle \text{code} \rangle$  |  $\langle \text{code} \rangle$  |  $\langle \text{code} \rangle$  |  $\langle \text{code} \rangle$  |  $\langle \text{code} \rangle$  | $\langle \text{code} \rangle$  | $\langle \text{code} \rangle$  | $\langle \text{code} \rangle$  | $\langle \text{code} \rangle$  | $\langle \text{code} \rangle$  | $\langle \text{code} \rangle$  | $\langle \text$  $\langle$ li>  $\langle$ i>  $\langle$ p>  $\langle$ code>License Pack $\langle$ /code> - The license pack. Logical operator is  $\langle$ code>EQUALS $\langle$ /code>. Possible values are:  $\langle \text{code}>$ data guard $\langle \text{code}> | \langle \text{code}>$ diagnostic pack sqlt $\langle \text{code}> | \langle \text{code}>$ tuning pack  $sqlt$  <  $|`code`| < `code` > `close` > `close` > `close`.$ method calls can be chained together.\*/",

"fluentSetterMethodName" : "withProductInformationFilterList",

"getterDocumentation" : "/\*\*<p>A Product information filter consists of a

<code>ProductInformationFilterComparator</code> which is a logical operator, a

 $\alpha$  < code>ProductInformationFilterName $\alpha$   $\alpha$   $\alpha$  which specifies the type of filter being declared, and a  $\langle \text{code>} \rangle$ ProductInformationFilterValue $\langle \text{code>} \rangle$  that specifies the value to filter on.  $\langle \text{up>} \rangle$   $\langle \text{up>} \rangle$ Accepted values for  $\leq$ code>ProductInformationFilterName $\leq$ /code> are listed here along with descriptions and valid options for  $\langle \text{code}>$ ProductInformationFilterComparator $\langle \text{code}>$ .  $\langle \text{p}>$  $\langle \text{p}>$ The following filters and are supported when the resource type is  $<$ code>SSM\_MANAGED $<$ /code>: $<$ /p> $<$ ul> $<$ li> $<$ p> $<$ code>Application Name $<$ /code> - The name of the application. Logical operator is  $\langle \text{code}\rangle$ EQUALS $\langle \text{code}\rangle$ ,  $\langle \text{up}\rangle$ ,  $\langle \text{li}\rangle$ ,  $\langle \text{li}\rangle$ ,  $\langle \text{up}\rangle$ ,  $\langle \text{code}\rangle$ ,  $\langle \text{update}\rangle$ ,  $\langle \text{update}\rangle$ ,  $\langle \text{update}\rangle$ Publisher $\lt$ /code> - The publisher of the application. Logical operator is  $\lt$ code>EQUALS $\lt$ /code> $\lt$ / $\lt$ / $\lt$ i $>$  $\lt$ li $>$  $<$ p>  $<$ code>Application Version $<$ /code> - The version of the application. Logical operator is

 $\langle \text{code}\rangle$ EQUALS $\langle \text{code}\rangle$ , $\langle \text{code}\rangle$ , $\langle \text{div}\rangle$ , $\langle \text{div}\rangle$ , $\langle \text{div}\rangle$ , $\langle \text{code}\rangle$ . Platform Name $\langle \text{code}\rangle$  - The name of the platform. Logical operator is  $\langle \text{code}\rangle$ EQUALS $\langle \text{code}\rangle$ . $\langle \text{code}\rangle$ . $\langle \text{plot}\rangle$ . $\langle \text{lib}\rangle$ . $\langle \text{plot}\rangle$ . $\langle \text{code}\rangle$ . Platform Type. $\langle \text{code}\rangle$ . The platform type. Logical operator is  $<$ code> $EQUALS$  $<$ code> $\le$  $p$ > $\le$  $1$ i> $\le$ i> $\le$ p> $<$ code> $Tag$ :key $<$ code> $-$ The key of a tag attached to an Amazon Web Services resource you wish to exclude from automated

discovery. Logical operator is <code>NOT\_EQUALS</code>. The key for your tag must be appended to  $\langle \text{code} \rangle$ Tag: $\langle \text{code} \rangle$  following the example:  $\langle \text{code} \rangle$ Tag:name-of-your-key $\langle \text{code} \rangle$ .

 $\langle \text{code>} \text{Product}$ InformationFilterValue $\langle \text{code>} \text{ is optional if you are not using values for the key. } \langle \text{up} \rangle \langle \text{div} \rangle$  $<$ p>  $<$ code> $A$ ccountId $<$ /code> - The 12-digit ID of an Amazon Web Services account you wish to exclude from automated discovery. Logical operator is <code>NOT\_EQUALS</code>.</p></li> <li></p>></ode>License Included $\langle \text{code}\rangle$  - The type of license included. Logical operators are  $\langle \text{code}\rangle$  EQUALS $\langle \text{code}\rangle$  and <code>NOT\_EQUALS</code>. Possible values are: <code>sql-server-enterprise</code> | <code>sql-serverstandard</code> | <code>sql-server-web</code> | <code>windows-server-datacenter</code>.</p></li></ul>  $\langle p \rangle$ The following filters and logical operators are supported when the resource type is  $\langle code \rangle RDS$ : $\langle code \rangle$ : $\langle p \rangle$  $\langle \text{ul} \rangle$   $\langle \text{li} \rangle$   $\langle \text{p} \rangle$   $\langle \text{code} \rangle$  Engine Edition $\langle \text{code} \rangle$  - The edition of the database engine. Logical operator is <code>EQUALS</code>. Possible values are: <code>oracle-ee</code> | <code>oracle-se</code> | <code>oraclese1</code> | <code>oracle-se2</code>.</p></li> <li> <p><code>License Pack</code> - The license pack. Logical operator is <code>EQUALS</code>. Possible values are: <code>data guard</code>  $|$ <code>diagnostic  $\text{pack} \text{ } \text{sqrt} \cdot \text{code>}$   $\text{code>code>tuning}$   $\text{pack} \text{ } \text{ } \text{sqrt} \cdot \text{code>}$   $\text{code>code>ds/code>}$   $\text{code>code>0}$   $\text{ln} \cdot \text{code>code>}$   $\text{time} \cdot \text{time}$ </ul>\n@return A Product information filter consists of a <code>ProductInformationFilterComparator</code> which is a logical operator, a  $<$ code>ProductInformationFilterName $<$ /code> which specifies the type of filter being declared, and a  $\leq$ code $\geq$ ProductInformationFilterValue $\leq$ code $\geq$  that specifies the value to filter on.  $\leq$ p $\geq$ <p>Accepted values for <code>ProductInformationFilterName</code> are listed here along with descriptions and valid options for  $< code> ProductInformationFilter Comparison < code> . < p> The following filters and are$ supported when the resource type is  $\langle \text{code>}$ SSM\_MANAGED $\langle \text{code}>$ : $\langle \text{p}\rangle$ 

 $\langle \text{ul} \rangle \langle \text{li} \rangle \langle \text{p} \rangle \langle \text{code>} \rangle$  - Application Name $\langle \text{code>} \rangle$  - The name of the application. Logical operator is  $\langle \text{code}\rangle$ EQUALS $\langle \text{code}\rangle$ , $\langle \text{code}\rangle$ , $\langle \text{div}\rangle$ , $\langle \text{div}\rangle$ , $\langle \text{div}\rangle$ , $\langle \text{code}\rangle$ , $\langle \text{update}\rangle$ , $\langle \text{node}\rangle$ ,  $\langle \text{node}\rangle$ ,  $\langle \text{code}\rangle$ ,  $\langle \text{node}\rangle$ ,  $\langle \text{node}\rangle$ ,  $\langle \text{node}\rangle$ ,  $\langle \text{node}\rangle$ ,  $\langle \text{node}\rangle$ ,  $\langle \text{node}\rangle$ ,  $\langle \text{node}\rangle$ ,  $\langle \text{node}\$ application. Logical operator is  $\langle \text{code}\rangle$ EQUALS $\langle \text{code}\rangle$ . $\langle \text{dp}\rangle$ .  $\langle \text{dp}\rangle$   $\langle \text{dp}\rangle$   $\langle \text{code}\rangle$  -code>Application Version $\langle \text{code}\rangle$ -The version of the application. Logical operator is  $\langle \text{code>=EQUALS}\rangle \langle \text{code>=EV=V} \rangle \langle \text{plot=V=V=EV} \rangle$ Name $\lt$ /code> - The name of the platform. Logical operator is  $\lt$ code> $\lt$ EQUALS $\lt$ /code> $\lt$  $\lt$ / $\lt$ / $\lt$  $\lt$ / $\lt$  $\lt$ / $\gt$  $\lt$ / $\gt$  $\lt$ / $\gt$  $\lt$ / $\gt$  $\lt$ / $\gt$  $\lt$ / $\gt$  $\lt$ / $\gt$  $\lt$ / $\gt$  $\lt$ / $\gt$  $\lt$ / $\gt$  $\lt$ / $\gt$  $\lt$ <code>Platform Type</code> - The platform type. Logical operator is <code>EQUALS</code>.</p> </li> <li> <p> <code>Tag:key</code> - The key of a tag attached to an Amazon Web Services resource you wish to exclude from automated discovery. Logical operator is <code>NOT\_EQUALS</code>. The key for your tag must be appended to  $\langle \text{code} \rangle$ Tag: $\langle \text{code} \rangle$  following the example:  $\langle \text{code} \rangle$ Tag:name-of-your-key $\langle \text{code} \rangle$ . <code>ProductInformationFilterValue</code> is optional if you are not using

values for the key.  $\langle p \rangle \langle 1| \rangle \langle 1| \rangle \langle p \rangle \langle 1| \langle p \rangle \langle 1| \rangle$  -code>AccountId $\langle \langle 1 \rangle$  The 12-digit ID of an Amazon Web Services account you wish to exclude from automated discovery. Logical operator is  $\langle \text{code>}$  NOT\_EQUALS $\langle \text{code>}$ . $\langle \text{code>} \rangle$ .  $\langle$ li>  $\langle$ li>  $\langle$ p>  $\langle$ code>License Included $\langle$ /code> - The type of license included. Logical operators are  $<$ code>EQUALS</code> and  $<$ code>NOT\_EQUALS $<$ /code>. Possible values are:  $<$ code>sql-server $enterprise \textcolor{gray}{\times} code$  |  $\textcolor{gray}{<}code\textcolor{gray}{>}$  arver-standard $\textcolor{gray}{<}$   $\textcolor{gray}{<}code\textcolor{gray}{>}$  |  $\textcolor{gray}{<}code\textcolor{gray}{>}$  arver-web $\textcolor{gray}{<}$   $\textcolor{gray}{<}code\textcolor{gray}{>}$  |  $\textcolor{gray}{<}code\textcolor{gray}{>}$  windows-serverdatacenter $\langle \text{code}\rangle \langle \text{dp} \rangle \langle \text{dp} \rangle \langle \text{dp} \rangle$  The following filters and logical operators are supported when the resource type is  $<$ code>RDS $<$ /code>: $<$ /p> $<$ ul> $<$ i> $<$ p> $<$ code>Engine Edition $<$ /code> - The edition of the database engine. Logical operator is  $<$ code>EOUALS $<$ /code>. Possible values are:  $<$ code>oracle-ee $<$ /code> $|$  $<$ code>oraclese</code> | <code>oracle-se1</code> | <code>oracle-se2</code>.</p> </li> <li> <p> <code>License Pack</code> - The license pack. Logical operator is <code>EQUALS</code>. Possible

values are:  $<$ code>data guard $<$ /code> $|$  $<$ code> $|$ iagnostic pack sqlt $<$ /code> $|$  $<$ code>tuning pack sqlt $<$ /code> $|$ <code>ols</code> | <code>olap</code>.</p> </li>\*/",

"getterMethodName" : "getProductInformationFilterList",

"getterModel" : {

```
 "returnType" : "java.util.List<ProductInformationFilter>",
      "documentation" : null
     },
    "http": {
      "additionalMarshallingPath" : null,
      "additionalUnmarshallingPath" : null,
      "flattened" : false,
      "greedy" : false,
      "header" : false,
      "isPayload" : false,
      "isStreaming" : false,
      "location" : null,
      "marshallLocation" : "PAYLOAD",
      "marshallLocationName" : "ProductInformationFilterList",
      "queryString" : false,
      "requiresLength" : false,
      "statusCode" : false,
      "unmarshallLocationName" : "ProductInformationFilterList",
      "uri" : false
     },
     "idempotencyToken" :
 false,
     "isBinary" : false,
     "jsonValue" : false,
     "list" : true,
     "listModel" : {
      "implType" : "java.util.ArrayList",
      "interfaceType" : "java.util.List",
      "listMemberModel" : {
       "c2jName" : "member",
        "c2jShape" : "ProductInformationFilter",
        "deprecated" : false,
        "documentation" : "",
        "endpointDiscoveryId" : false,
        "enumType" : null,
        "fluentSetterDocumentation" : "/**\n@param member \n@return Returns a reference to this object so that
method calls can be chained together.*/",
        "fluentSetterMethodName" : "withMember",
        "getterDocumentation" : "/**\n@return */",
        "getterMethodName" : "getMember",
        "getterModel" : {
         "returnType" : "ProductInformationFilter",
         "documentation" : null
        },
```

```
 "http" : {
```

```
 "additionalMarshallingPath" : null,
```
 "additionalUnmarshallingPath" : null, "flattened" : false, "greedy" : false, "header" : false, "isPayload" : false, "isStreaming" : false, "location" : null, "marshallLocation" : "PAYLOAD", "marshallLocationName" : "member", "queryString" : false, "requiresLength" : false, "statusCode" : false, "unmarshallLocationName" : "member", "uri" : false }, "idempotencyToken" : false, "isBinary" : false, "jsonValue" : false, "list" : false, "listModel" : null, "map" : false, "mapModel" : null, "marshallingTargetClass" : "StructuredPojo", "marshallingType" : "STRUCTURED", "name" : "Member", "sensitive" : false, "setterDocumentation" : "/\*\*\n@param member \*/", "setterMethodName" : "setMember", "setterModel" : { "timestampFormat" : null, "variableDeclarationType" : "ProductInformationFilter", "variableName" : "member", "variableType" : "ProductInformationFilter", "documentation" : "", "simpleType" : "ProductInformationFilter", "variableSetterType" : "ProductInformationFilter" }, "shouldEmitLegacyEnumSetter" : false, "shouldFullyQualify" : false, "simple" : false, "unmarshallingType" : null, "varargSetterDocumentation" : "/\*\*\n@param member \n@return Returns a reference to this object so that method calls can be chained together.\*/", "variable" : { "timestampFormat" : null, "variableDeclarationType" : "ProductInformationFilter",

```
 "variableName" : "member",
```
 "variableType" : "ProductInformationFilter", "documentation" : "", "simpleType" : "ProductInformationFilter", "variableSetterType" : "ProductInformationFilter" }, "xmlNameSpaceUri" : null }, "memberLocationName" : null, "memberType" : "ProductInformationFilter", "map" : false, "marshallNonAutoConstructedEmptyLists" : false, "memberAdditionalMarshallingPath" : null, "memberAdditionalUnmarshallingPath" : null, "sendEmptyQueryString" : false, "simple" : false, "simpleType" : "ProductInformationFilter", "templateImplType" : "java.util.ArrayList<ProductInformationFilter>", "templateType" : "java.util.List<ProductInformationFilter>" }, "map" : false, "mapModel" : null, "marshallingTargetClass" : "List", "marshallingType" : "LIST", "name" : "ProductInformationFilterList", "sensitive" : false, "setterDocumentation" : "/\*\*<p>A Product information filter consists of a <code>ProductInformationFilterComparator</code> which is a logical operator, a  $\leq$ code>ProductInformationFilterName $\leq$ /code> which specifies the type of filter being declared, and a  $\langle \text{code>} \rangle$ ProductInformationFilterValue $\langle \text{code>} \rangle$  that specifies the value to filter on.  $\langle \text{py}\rangle$  $\langle \text{py}\rangle$ Accepted values for  $\alpha$  < code>ProductInformationFilterName  $\alpha$  / code> are listed here along with descriptions and valid options for <code>ProductInformationFilterComparator</code>. </p> <p>The following filters and are supported when the resource type is <code>SSM\_MANAGED</code>:</p><</p><ul><li><p><code>Application Name</code> - The name of the application. Logical operator is  $\langle \text{code}\rangle$ EQUALS $\langle \text{code}\rangle$ ,  $\langle \text{dp}\rangle$ ,  $\langle \text{dp}\rangle$ ,  $\langle \text{dp}\rangle$ ,  $\langle \text{dp}\rangle$  and  $\langle \text{dp}\rangle$ 

Publisher</code> - The publisher of the application. Logical operator is  $\langle \text{code}\rangle$ EQUALS $\langle \text{code}\rangle$ . $\langle \text{phi}\rangle$ . $\langle \text{plot}\rangle$  $<$ p>  $<$ code>Application Version $<$ /code> - The version of the application. Logical operator is <code>EQUALS</code>.</p>

 $\langle$ li>  $\langle$ li>  $\langle$ p>  $\langle$ code>Platform Name $\langle$ code> - The name of the platform. Logical operator is <code>EQUALS</code>.</p> </li> <li> <p> <code>Platform Type</code> - The platform type. Logical operator is <code>EQUALS</code>.</p></li><li><p><code>Tag:key</code> - The key of a tag attached to an Amazon Web Services resource you wish to exclude from automated discovery. Logical operator is <code>NOT\_EQUALS</code>. The key for your tag must be appended to <code>Tag:</code> following the example: <code>Tag:name-of-your-key</code>. <code>ProductInformationFilterValue</code> is optional if you are not using values for the key. </p> </li> <li> <p> <code>AccountId</code> - The 12-digit ID of an Amazon Web Services account you wish to exclude from automated discovery. Logical operator is  $\langle \text{code>}$ NOT\_EQUALS $\langle \text{code>}$ . $\langle \text{do>}$ . $\langle \text{do>} \rangle$ . $\langle \text{lo>}$   $\langle \text{do>} \rangle$ . Code>License Included $\langle \text{code>}$ . The type of license included. Logical operators are  $\langle \text{code}\rangle$ EQUALS $\langle \text{code}\rangle$  and  $\langle \text{code}\rangle$ NOT\_EQUALS $\langle \text{code}\rangle$ . Possible values are:  $<$ code>sql-server-enterprise $<$ /code>

| <code>sql-server-standard</code> | <code>sql-server-web</code> | <code>windows-server-

datacenter</code>. $\langle$ p> $\langle$ li> $\langle$ ul> $\langle$ p>The following filters and logical operators are supported when the resource type is  $<$ code>RDS $<$ /code>: $<$ /p> $<$ ul> $<$ li> $<$ p> $<$ code>Engine Edition $<$ /code> - The edition of the database engine. Logical operator is <code>EQUALS</code>. Possible values are: <code>oracle-ee</code> | <code>oracle- $\text{se}\times\text{code}\geq\text{read}\geq\text{oracle}\geq\text{scale}\geq\text{scale}\geq\text{oracle}\geq\text{scale}\geq\text{code}\geq\text{code}\geq\text{close}\geq\text{close}\geq\text{close}$  and  $\text{se}\times\text{code}\geq\text{node}\geq\text{edge}\geq\text{code}\geq\text{close}$  $-$  The license pack. Logical operator is  $\langle \text{code}\rangle$  EQUALS $\langle \text{code}\rangle$ . Possible values are:  $\langle \text{code}\rangle$  data guard $\langle \text{code}\rangle$  $\langle \text{code}>$ diagnostic pack sqlt $\langle \text{code}>$  $| \langle \text{code}>$ tuning pack sqlt $\langle \text{code}>$  $| \langle \text{code}>$ olac $\langle \text{code}>$  $| \langle \text{code}>$ olap $\langle \text{code}>$ . $\langle \text{code}>$  $\langle \rangle = \langle \vert \mathbf{u} \rangle$   $\langle \mathbf{u} \vert \rangle$   $\langle \mathbf{u} \vert$  param productInformationFilterList A Product information filter consists of a <code>ProductInformationFilterComparator</code> which is a logical operator, a

 $<$ code>ProductInformationFilterName $<$ /code> which specifies the

type of filter being declared, and a <code>ProductInformationFilterValue</code> that specifies the value to filter on.  $p > p$ >Accepted values for <code>ProductInformationFilterName</code> are listed here along with descriptions and valid options for  $\langle \text{code>} \rangle$ -ProductInformationFilterComparator $\langle \text{code>} \rangle$ .  $\langle \text{py>} \rangle$ -The following filters and are supported when the resource type is  $<$ code>SSM\_MANAGED $<$ /code>: $<$ /p> $<$ ul> $<$ li> $<$ p>  $\alpha$  -code>Application Name</code> - The name of the application. Logical operator is  $\alpha$  -code>EQUALS $\alpha$  /code>. $\alpha$ /p>  $\langle$ li>  $\langle$ i>  $\langle$ p>  $\langle$ code>Application Publisher $\langle$ /code> - The publisher of the application. Logical operator is <code>EQUALS</code>.</p> </li> <li> <p> <code>Application Version</code> - The version of the application. Logical operator is  $<$ code> $EQUALS$  $<$ /code> $\le$ / $p$ > $<$ / $l$ i> $<$ li> $<$ p> $<$ code> $Platform$  Name $<$ /code> $-$ The name of the platform. Logical operator is  $\langle \text{code}\rangle$ -EQUALS $\langle \text{code}\rangle$ . $\langle \text{plot}\rangle$   $\langle \text{div}\rangle$   $\langle \text{div}\rangle$   $\langle \text{plot}\rangle$  -  $\langle \text{plot}\rangle$  - The platform type. Logical operator is <code>EQUALS</code>.</p>

 $\langle$ li>  $\langle$ li>  $\langle$ p>  $\langle$ code>Tag:key $\langle$ code> - The key of a tag attached to an Amazon Web Services resource you wish to exclude from automated discovery. Logical operator is <code>NOT\_EQUALS</code>. The key for your tag must be appended to  $\langle \text{code} \rangle$ Tag: $\langle \text{code} \rangle$  following the example:  $\langle \text{code} \rangle$ Tag:name-of-your-key $\langle \text{code} \rangle$ .  $\langle \text{code>} \rangle$ ProductInformationFilterValue $\langle \text{code>} \rangle$  is optional if you are not using values for the key.  $\langle \text{up>} \rangle$   $\langle$ li $\rangle$  $<$ p>  $<$ code> $A$ ccountId $<$ /code> - The 12-digit ID of an Amazon Web Services account you wish to exclude from automated discovery. Logical operator is <code>NOT\_EQUALS</code>.</p></li> <li> <li> <p> <code>License Included $\langle \text{code}\rangle$  - The type of license included. Logical operators are  $\langle \text{code}\rangle$  EQUALS $\langle \text{code}\rangle$  and <code>NOT\_EQUALS</code>. Possible values are: <code>sql-server-enterprise</code> | <code>sql-serverstandard</code> | <code>sql-server-web</code> | <code>windows-server-datacenter</code>.</p></li> </ul> <p>The following filters and logical operators are supported when the resource

type is <code>RDS</code>:</p><<l>><lu><lu>>>>>><code>Engine Edition</code> - The edition of the database engine. Logical operator is <code>EQUALS</code>. Possible values are: <code>oracle-ee</code>|<code>oracle- $\text{se}\times\text{code}$  |  $\text{code}$   $\text{oracle}$  =  $\text{se1}\times\text{code}$  |  $\text{code}$   $\text{oracle}$   $\text{oracle}$   $\text{se2}\times\text{code}$   $\text{close}$ . $\text{time}$   $\text{time}$   $\text{type}$   $\text{code}$   $\text{time}$   $\text{make}\times\text{code}$ - The license pack. Logical operator is <code>EQUALS</code>. Possible values are: <code>data guard</code>  $\langle \text{code}>$ diagnostic pack sqlt $\langle \text{code}>$  $| \langle \text{code}>$ tuning pack sqlt $\langle \text{code}>$  $| \langle \text{code}>$ dia $\langle \text{code}>$ l $\langle \text{code}>$ diagnostic pack sqlt $\langle \text{code}>$  $\langle$ li>\*/",

"setterMethodName" : "setProductInformationFilterList",

"setterModel" : {

"timestampFormat" : null,

"variableDeclarationType" : "java.util.List<ProductInformationFilter>",

"variableName" : "productInformationFilterList",

"variableType" : "java.util.List<ProductInformationFilter>",

"documentation" : "",

"simpleType" : "List<ProductInformationFilter>",

"variableSetterType"

: "java.util.Collection<ProductInformationFilter>"

},

"shouldEmitLegacyEnumSetter" : false,

"shouldFullyQualify" : false,

"simple" : false,

"unmarshallingType" : null,

 "varargSetterDocumentation" : "/\*\*<p>A Product information filter consists of a <code>ProductInformationFilterComparator</code> which is a logical operator, a  $\alpha$  <code>ProductInformationFilterName $\alpha$  /code> which specifies the type of filter being declared, and a  $\langle \text{code>} \rangle$ ProductInformationFilterValue $\langle \text{code>} \rangle$  that specifies the value to filter on.  $\langle \text{py}\rangle$  $\langle \text{py}\rangle$ Accepted values for  $\leq$ code>ProductInformationFilterName $\leq$ /code> are listed here along with descriptions and valid options for  $\leq$ code>ProductInformationFilterComparator $\leq$ code>. $\leq$ p> $\leq$ p>The following filters and are supported when the resource type is  $\langle \text{code>SSM} \rangle$  MANAGED $\langle \text{code}>$ ; $\langle \text{p} \rangle$   $\langle \text{u} \rangle$   $\langle \text{h} \rangle$   $\langle \text{p} \rangle$   $\langle \text{code>}\rangle$  and  $\langle \text{p} \rangle$  and  $\langle \text{node} \rangle$  - The name of the application. Logical operator is  $\langle \text{code}\rangle$ EQUALS $\langle \text{code}\rangle$ ,  $\langle \text{up}\rangle$ ,  $\langle \text{li}\rangle$ ,  $\langle \text{li}\rangle$ ,  $\langle \text{up}\rangle$ ,  $\langle \text{code}\rangle$ ,  $\langle \text{update}\rangle$ ,  $\langle \text{update}\rangle$ ,  $\langle \text{update}\rangle$ ,  $\langle \text{update}\rangle$ ,  $\langle \text{input}\rangle$ Publisher</code> - The publisher of the application. Logical operator is  $\langle \text{code}\rangle$ EQUALS $\langle \text{code}\rangle$ . $\langle \text{phi}\rangle$ . $\langle \text{plot}\rangle$  $<$ p>  $<$ code>Application Version $<$ /code> - The version of the application. Logical operator is <code>EQUALS</code>.</p> </li> <li> <p> <code>Platform Name</code> - The name of the platform. Logical operator is  $\langle \text{code}\rangle$ EQUALS $\langle \text{code}\rangle$ . $\langle \text{code}\rangle$ . $\langle \text{plot}\rangle$ . $\langle \text{lib}\rangle$ . $\langle \text{plot}\rangle$ . $\langle \text{code}\rangle$ . The platform type. Logical operator is  $<$ code $>$ EQUALS $<$ /code $>$  $<$ / $p$  $>$  $<$ / $i$  $>$  $<$ l $i$  $>$  $<$ p $>$  $<$ code $>$ Tag:key $<$ /code $>$  - The key of a tag attached to an Amazon Web Services resource you wish to exclude from automated discovery. Logical operator is  $\alpha$   $\alpha$   $\beta$ . NOT\_EQUALS $\alpha$   $\alpha$   $\beta$ . The key for your tag must be appended to  $\alpha$   $\alpha$  $\beta$ .  $\alpha$   $\beta$   $\gamma$   $\alpha$   $\beta$   $\gamma$   $\alpha$ example: <code>Tag:name-of-your-key</code>. <code>ProductInformationFilterValue</code> is optional if you are not using values for the key.  $\langle p \rangle \langle p \rangle \langle p \rangle \langle p \rangle \langle \langle p \rangle \langle p \rangle$   $\langle p \rangle \langle p \rangle \langle p \rangle \langle p \rangle$  and  $\langle p \rangle \langle p \rangle \langle p \rangle \langle p \rangle \langle p \rangle \langle p \rangle$ Web Services account you wish to exclude from automated discovery. Logical operator is  $<$ code>NOT\_EQUALS $<$ /code>. $<$ /p> $<$ /li> $<$ li> $<$ p> $<$ code>License Included $<$ /code> - The type of license included. Logical operators are  $\langle \text{code>=EQUALS}\rangle$ . Possible  $\langle \text{code>=NOT_EQUALS}\rangle$ . Possible  $values are: `code>sql-server-enterprise/code> | code>sql-server-starternies/code> | codesql-server-standard/code> | codesql-server-web/code> |`$ 

 $|\ll$ code>windows-server-datacenter</code>.</p> $\ll$ /li> $\ll$ /ul> $\ll$ p>The following filters and logical operators are supported when the resource type is  $\langle \text{code>} \text{RDS} \rangle / \langle \text{code>} \text{let} \rangle$ : $\langle \text{p} \rangle \langle \text{rule} \text{right} \text{Edition} \rangle / \langle \text{code>} \text{let} \rangle$ . edition of the database engine. Logical operator is  $\langle \text{code}\rangle$ EQUALS $\langle \text{code}\rangle$ . Possible values are:  $\langle \text{code}\rangle$ oracleee</code>|<code>oracle-se</code>|<code>oracle-se1</code>|<code>oracle-se2</code>.</p></li><li><p>>>  $\leq$ code>License Pack $\leq$ code> - The license pack. Logical operator is  $\leq$ code> $\geq$ EQUALS $\leq$ code>. Possible values are:  $\langle \text{code}>$ data guard $\langle \text{code}> | \langle \text{code}>$ diagnostic pack sqlt $\langle \text{code}> | \langle \text{code}>$ tuning pack sqlt $\langle \text{code}> | \rangle$ 

<code>ols</code> | <code>olap</code>.</p> </li> </ul>\n<p><b>NOTE:</b>

This method appends the values to the existing list (if any). Use  $\{\emptyset\}$  link

#setProductInformationFilterList(java.util.Collection)} or {@link

#withProductInformationFilterList(java.util.Collection)} if you want to override the existing values.</p>\n@param productInformationFilterList A Product information filter consists of a

<code>ProductInformationFilterComparator</code> which is a logical operator, a

 $\alpha$  < code>ProductInformationFilterName  $\alpha$  / code> which specifies the type of filter being declared, and a  $\leq$ code>ProductInformationFilterValue $\leq$ code> that specifies the value to filter on.  $\lt$ p> $\lt$ p>Accepted values for <code>ProductInformationFilterName</code> are listed here along with descriptions and valid options for  $\alpha$  <code>ProductInformationFilterComparator $\alpha$  /code>.  $\alpha$ /p> $\alpha$  The following filters and are supported when the resource type is  $\langle \text{code>SM} \rangle$  MANAGED $\langle \text{code}>$ ; $\langle \text{p} \rangle$   $\langle \text{u} \rangle$   $\langle \text{h} \rangle$   $\langle \text{p} \rangle$   $\langle \text{code>}\rangle$  pplication Name $\langle \text{code>}$  - The name of the application. Logical operator is  $\langle \text{code}\rangle$ . EQUALS $\langle \text{code}\rangle$ .

 $\langle A \rangle$   $\langle A \rangle$   $\langle A \$  $\langle \text{code>=EQUALS}\rangle$ . $\langle \text{code>=}\langle \text{size}\rangle$ . $\langle \text{size}\rangle$ . $\langle \text{size}\rangle$ .  $\langle \text{size}\rangle$ .  $\langle \text{code>=Aplication}\rangle$ . The version of the application. Logical operator is <code>EQUALS</code>.</p> </li> <li> <p> <code>Platform Name</code> - The name of the platform. Logical operator is  $\langle \text{code}\rangle$ EQUALS $\langle \text{code}\rangle$ . $\langle \text{code}\rangle$   $\langle \text{div}\rangle$   $\langle \text{div}\rangle$   $\langle \text{code}\rangle$   $\langle \text{code}\rangle$  - The platform type. Logical operator is  $\langle \text{code}\rangle$ -EQUALS $\langle \text{code}\rangle$ . $\langle \text{code}\rangle$ . $\langle \text{plot}\rangle$   $\langle \text{plot}\rangle$   $\langle \text{code}\rangle$   $\langle \text{code}\rangle$   $\langle \text{code}\rangle$   $\langle \text{code}\rangle$   $\langle \text{code}\rangle$   $\langle \text{code}\rangle$ . The key of a tag attached to an Amazon Web Services resource you wish to exclude from automated discovery. Logical

operator is  $\langle \text{code>} \text{NOT\_EQUALS} \rangle$ . The key for your tag must be appended to  $\langle \text{code>} \text{Tag:} \rangle$   $\langle \text{code>} \text{NOT\_EQUALS} \rangle$  $following the example: `code>Tag:name-of-your-key` `<` `code>ProductInformationFilterValue` `code` is$ optional if you are not using values for the key.  $\langle p \rangle \langle h \rangle \langle h \rangle \langle p \rangle \langle \langle \text{code} \rangle \langle \text{code} \rangle$  - The 12-digit ID of an Amazon Web Services account you wish to exclude

from automated discovery. Logical operator is <code>NOT\_EQUALS</code>.</p></li><li><p><code>License Included $\langle \text{code}\rangle$  - The type of license included. Logical operators are  $\langle \text{code}\rangle$  EQUALS $\langle \text{code}\rangle$  and  $\langle \text{code>}$ NOT\_EQUALS $\langle \text{code>}$ . Possible values are:  $\langle \text{code>}$ sql-server-enterprise $\langle \text{code>} | \langle \text{code>}$ serverstandard</code> | <code>sql-server-web</code> | <code>windows-server-datacenter</code>.</p></li> </ul>  $\langle p \rangle$ The following filters and logical operators are supported when the resource type is  $\langle code \rangle RDS$ : $\langle code \rangle$ : $\langle p \rangle$  $\langle \text{ul} \rangle \langle \text{li} \rangle \langle \text{ep} \rangle \langle \text{code} \rangle$  Engine Edition $\langle \text{code} \rangle$  - The edition of the database engine. Logical operator is <code>EQUALS</code>. Possible values are: <code>oracle-ee</code> | <code>oracle-se</code> | <code>oraclese1</code> | <code>oracle-se2</code>.</p> </li> <li> <p> <code>License Pack</code> - The license pack. Logical operator is  $<$ code>EQUALS $<$ /code>. Possible values are:  $<$ code>data guard $<$ /code>| $<$ code>diagnostic  $pack$  sqlt $\lt$ /code> $| \lt$ code>tuning pack sqlt $\lt$ /code> $| \lt$ code>ols $\lt$ /code> $|$ 

 <code>olap</code>.</p> </li>\n@return Returns a reference to this object so that method calls can be chained together.\*/",

"variable" : {

"timestampFormat" : null,

"variableDeclarationType" : "java.util.List<ProductInformationFilter>",

"variableName" : "productInformationFilterList",

"variableType" : "java.util.List<ProductInformationFilter>",

"documentation" : "<p>A Product information filter consists of a

<code>ProductInformationFilterComparator</code> which is a logical operator, a

 $\alpha$  < code>ProductInformationFilterName $\alpha$  /code> which specifies the type of filter being declared, and a  $\leq$ code>ProductInformationFilterValue $\leq$ code> that specifies the value to filter on.  $\lt$ p> $\lt$ p>Accepted values for  $\alpha$  < code>ProductInformationFilterName $\alpha$  /code> are listed here along with descriptions and valid options for  $\alpha$  <code>ProductInformationFilterComparator $\alpha$   $\alpha$   $\alpha$   $\beta$   $\alpha$   $\beta$   $\gamma$  The following filters and are supported when the resource type is  $<$ code>SSM\_MANAGED</code>: $<$ /p>

 $\langle \text{ul} \rangle \langle \text{li} \rangle \langle \text{p} \rangle \langle \text{code} \rangle$  Application Name $\langle \text{code} \rangle$  - The name of the application. Logical operator is  $\langle \text{code}\rangle$ EQUALS $\langle \text{code}\rangle$ , $\langle \text{code}\rangle$ , $\langle \text{plot}\rangle$ , $\langle \text{lib}\rangle$ , $\langle \text{lib}\rangle$ , $\langle \text{code}\rangle$ , $\langle \text{update}\rangle$ , $\langle \text{node}\rangle$ ,  $\langle \text{node}\rangle$ ,  $\langle \text{code}\rangle$ ,  $\langle \text{code}\rangle$ ,  $\langle \text{code}\rangle$ ,  $\langle \text{code}\rangle$ ,  $\langle \text{code}\rangle$ ,  $\langle \text{code}\rangle$ application. Logical operator is <code>EQUALS</code>.</p></li><li><p><code>Application Version</code>-The version of the application. Logical operator is  $<$ code $>$ EQUALS $<$ /code $>$  $<$ / $\ge$  $<$ / $\ge$  $<$  $\ge$  $>$  $<$ code $>$ Platform Name $\lt$ /code> - The name of the platform. Logical operator is  $\lt$ code> $\text{EQUALS}\lt \lt \text{code} \lt \lt \lt \lt \lt \lt \lt \lt \lt \lt \lt \lt \gt \lt \lt \gt \gt \lt \lt \lt \lt \gt \gt \lt \lt \lt \gt \gt \lt \lt \gt \gt \lt \lt \gt \gt \lt \lt \gt \gt \lt \lt \gt \gt \lt \lt \gt \gt \lt \lt \gt \gt \lt \lt \gt \gt \lt \lt \gt \gt \lt \lt \gt \gt \lt \lt \$ <code>Platform Type</code> - The platform type. Logical operator is <code>EQUALS</code>.</p> </li> <li>  $<$ p>  $<$ code>Tag:key $<$ /code> - The key of a tag attached to an Amazon Web Services resource you wish to exclude from automated discovery. Logical operator is <code>NOT\_EQUALS</code>. The key for your tag must be appended to  $\langle \text{code} \rangle$ Tag: $\langle \text{code} \rangle$  following the example:  $\langle \text{code} \rangle$ Tag:name-of-your-key $\langle \text{code} \rangle$ . <code>ProductInformationFilterValue</code> is optional if you are not using values

for the key.  $\langle p \rangle \langle 1| \rangle \langle 1 \rangle \langle p \rangle \langle 1$  code>AccountId $\langle 1 \rangle$ code> - The 12-digit ID of an Amazon Web Services account you wish to exclude from automated discovery. Logical operator is  $\langle \text{code>}$ . NOT\_EQUALS $\langle \text{code>}$ . $\langle \text{cycle}\rangle$ . $\langle \text{plot}}$  $<$ p> $<$ code> $<$ License Included $<$ /code> - The type of license included. Logical operators are  $<$ code> $<$ EQUALS $<$ /code> and  $\alpha$  <code>NOT\_EQUALS</code>. Possible values are:  $\alpha$  is equal-server-enterprise $\alpha$  / $\alpha$ de> $\alpha$  | <code>sql-serverstandard</code> | <code>sql-server-web</code> | <code>windows-server-datacenter</code>.</p></li> </ul>  $\langle p \rangle$ The following filters and logical operators are supported when the resource type is  $\langle code \rangle RDS$ : $\langle code \rangle$ : $\langle p \rangle$  $\langle \text{ul}\rangle \langle \text{div}\rangle$   $\langle \text{code}\rangle$   $\langle \text{code}\rangle$  Engine Edition $\langle \text{code}\rangle$  - The edition of the database engine. Logical operator is <code>EQUALS</code>. Possible values are: <code>oracle-ee</code> | <code>oracle-se</code> | <code>oracle $s$ e1</code> $| <$ code>oracle-se2</code>. $<$ /p> $<$ /li> $<$ li> $<$ p> $<$ code>License Pack $<$ /code> - The license pack. Logical operator is  $< \text{code}\geq\text{EOUALS}\lt\text{/code>}$ . Possible

values are:  $<$ code>data guard $<$ /code>  $|$  $<$ code>diagnostic pack sqlt $<$ /code> $|$  $<$ code>tuning pack sqlt $<$ /code> $|$ <code>ols</code> | <code>olap</code>.</p> </li> </ul>",

"simpleType" : "List<ProductInformationFilter>",

"variableSetterType" : "java.util.Collection<ProductInformationFilter>"

},

"xmlNameSpaceUri" : null

} ],

"membersAsMap" : {

"ProductInformationFilterList" : {

"c2jName" : "ProductInformationFilterList",

"c2jShape" : "ProductInformationFilterList",

"deprecated" : false,

"documentation" : "<p>A Product information filter consists of a

<code>ProductInformationFilterComparator</code> which is a logical operator, a

 $\alpha$  < code>ProductInformationFilterName  $\alpha$  / code> which specifies the type of filter being declared, and a  $\langle \text{code>} \text{Product}$ InformationFilterValue $\langle \text{code>} \text{theta} \rangle$  that specifies the value to filter on.  $\langle \text{py} \rangle$  $\langle \text{py} \rangle$ Accepted values for <code>ProductInformationFilterName</code> are listed here along with

descriptions and valid options for  $\langle \text{code}\rangle$ -ProductInformationFilterComparator $\langle \text{code}\rangle$ .  $\langle \text{py}\rangle$   $\langle \text{rp}\rangle$ - $\langle \text{rp}\rangle$ - $\langle \text{p}\rangle$ - $\langle \text{p}\rangle$ - $\langle \text{p}\rangle$ - $\langle \text{p}\rangle$ - $\langle \text{p}\rangle$ - $\langle \text{p}\rangle$ - $\langle \text{p}\rangle$ - $\langle \text{p}\rangle$ - $\langle \text{p}\rangle$ filters and are supported when the resource type is  $\langle \text{code>}$ SSM\_MANAGED $\langle \text{code}>$ : $\langle \text{p}\rangle$  $\langle \text{ul}>$  $\langle \text{li}>$  $\alpha$  -  $\alpha$   $\alpha$   $\beta$   $\alpha$   $\beta$   $\beta$   $\beta$   $\alpha$   $\beta$   $\beta$   $\gamma$   $\alpha$   $\beta$   $\gamma$   $\alpha$   $\beta$   $\beta$   $\gamma$   $\alpha$   $\beta$   $\gamma$   $\alpha$   $\beta$   $\gamma$   $\alpha$   $\beta$   $\gamma$   $\alpha$   $\beta$   $\gamma$   $\alpha$   $\beta$   $\gamma$   $\alpha$   $\beta$   $\gamma$   $\alpha$   $\beta$   $\gamma$   $\alpha$   $\beta$   $\gamma$   $\alpha$  $\langle$ li>  $\langle$ li>  $\langle$ p>  $\langle$ code>Application Publisher $\langle$ code> - The publisher of the application. Logical operator is  $\langle \text{code}\rangle$ EQUALS $\langle \text{code}\rangle$ . $\langle \text{code}\rangle$ , $\langle \text{div}\rangle$ , $\langle \text{div}\rangle$ , $\langle \text{div}\rangle$ , $\langle \text{code}\rangle$ , $\langle \text{code}\rangle$ , $\langle \text{update}\rangle$ , $\langle \text{code}\rangle$ , $\langle \text{code}\rangle$ , $\langle \text{code}\rangle$ ,  $\langle \text{code}\rangle$ ,  $\langle \text{code}\rangle$ ,  $\langle \text{code}\rangle$ ,  $\langle \text{code}\rangle$ ,  $\langle \text{code}\rangle$ ,  $\langle \text{code}\rangle$ ,  $\langle \text{code}\rangle$ , Logical operator is  $<$ code> $EQUALS$  $<$ /code> $\le$ / $p$ > $<$ / $l$ i> $<$ li> $<$ p> $<$ code> $Platform$  Name $<$ /code> - The name of the platform. Logical operator is  $\langle \text{code}\rangle$ EQUALS $\langle \text{code}\rangle$ . $\langle \text{code}\rangle$   $\langle \text{div}\rangle$   $\langle \text{div}\rangle$   $\langle \text{code}\rangle$   $\langle \text{code}\rangle$  - The platform type. Logical operator is  $\langle \text{code}\rangle$ -EQUALS $\langle \text{code}\rangle$ . $\langle \text{code}\rangle$ . $\langle \text{plot}\rangle$   $\langle \text{plot}\rangle$   $\langle \text{code}\rangle$   $\langle \text{code}\rangle$   $\langle \text{code}\rangle$   $\langle \text{code}\rangle$   $\langle \text{code}\rangle$   $\langle \text{code}\rangle$ . The key of a tag attached to an Amazon Web Services resource you wish to exclude from automated discovery. Logical operator is <code>NOT\_EQUALS</code>. The key for your tag

must be appended to  $\langle \text{code} \rangle$ Tag: $\langle \text{code} \rangle$  following the example:  $\langle \text{code} \rangle$ Tag:name-of-your-key $\langle \text{code} \rangle$ .  $\langle \text{code>} \text{Product}$ InformationFilterValue $\langle \text{code>} \text{ is optional if you are not using values for the key. } \langle \text{up} \rangle \langle \text{div} \rangle$  $<$ p>  $<$ code> $A$ ccountId $<$ /code> - The 12-digit ID of an Amazon Web Services account you wish to exclude from automated discovery. Logical operator is <code>NOT\_EQUALS</code>.</p></li><li><p><code>License Included $\lt$ code> - The type of license included. Logical operators are  $\lt$ code> $EQUALS \lt \lt \lt$ code> and  $\text{cond}$ >NOT\_EQUALS</code>. Possible values are: <code>sql-server-enterprise</code>|<code>sql-serverstandard</code> | <code>sql-server-web</code> | <code>windows-server-datacenter</code>.</p></li> </ul>  $\langle p \rangle$ The following filters and logical operators are supported when the resource type is  $\langle code \rangle RDS$ : $\langle code \rangle$ : $\langle p \rangle$  $\langle \text{ul} \rangle$   $\langle \text{li} \rangle$   $\langle \text{p} \rangle$   $\langle \text{code} \rangle$  Engine Edition $\langle \text{code} \rangle$  - The edition of the database engine. Logical operator is  $\text{cond}$ . Possible values are:  $\text{cond}$ .  $\text{cond}$ .  $\text{cond}$ .  $\text{cond}$ .  $\text{cond}$ .  $\text{cond}$ .  $\text{cond}$ .  $\text{cond}$ . | <code>oracle-se1</code> | <code>oracle-se2</code>.</p> </li> <li> <p> <code>License Pack</code> - The license pack. Logical operator is <code>EQUALS</code>. Possible values are: <code>data guard</code>  $\langle \text{code}>$ diagnostic pack sqlt $\langle \text{code}>$  $| \langle \text{code}>$ tuning pack sqlt $\langle \text{code}>$  $| \langle \text{code}>$ ola $\text{code}>$ l $\langle \text{code}>$ olap $\langle \text{code}>$ code $\rangle$ . $\langle \text{code}>$  $\langle$ li> $\langle$ ul>".

"endpointDiscoveryId" : false,

"enumType" : null,

"fluentSetterDocumentation" : "/\*\*<p>A Product information filter consists of a

<code>ProductInformationFilterComparator</code> which is a logical operator, a

 $\alpha$  < code>ProductInformationFilterName $\alpha$   $\alpha$   $\alpha$  which specifies the type of filter being declared, and a  $\leq$ code>ProductInformationFilterValue $\leq$ code> that specifies the value to filter on.  $\leq$ p> $\leq$ p>Accepted values for  $\leq$ code>ProductInformationFilterName $\leq$ code> are listed here along with descriptions and valid options for

<code>ProductInformationFilterComparator</code>. </p> <p>The following filters and are supported when the resource

type is  $<$ code>SSM\_MANAGED</code>: $<$ /p> $<$ ul> $<$ li> $<$ p> $<$ code>Application Name $<$ /code> - The name of the application. Logical operator is <code>EQUALS</code>.</p></li><li><p><code>Application Publisher</code> - The publisher of the application. Logical operator is  $\langle \text{code>=EQUALS}\rangle$ .  $\langle \text{code>=}\langle \text{plot}=0.1 \rangle$ . <code>Application Version</code> - The version of the application. Logical operator is  $\langle \text{code}\rangle$ EQUALS $\langle \text{code}\rangle$ , $\langle \text{code}\rangle$ , $\langle \text{plot}\rangle$ , $\langle \text{lib}\rangle$ , $\langle \text{lib}\rangle$ ,  $\langle \text{code}\rangle$ . Platform Name $\langle \text{code}\rangle$  - The name of the platform. Logical operator is  $\langle \text{code}\rangle$  EQUALS $\langle \text{code}\rangle$ . $\langle \text{code}\rangle$ . $\langle \text{plot}\rangle$ . $\langle \text{lib}\rangle$   $\langle \text{plot}\rangle$ .  $\langle \text{code}\rangle$  Platform Type $\langle \text{code}\rangle$  - The platform type. Logical operator is  $<$ code $>$ EQUALS $<$ /code $>$  $<$ /p $>$  $<$ /li $>$  $<$ li $>$  $<$ p $>$  $<$ code $>$ Tag:key $<$ /code $>$  - The key of a tag attached to an Amazon Web Services resource you wish to exclude from automated discovery. Logical operator is  $\alpha$   $\alpha$   $\beta$ .  $\gamma$   $\alpha$   $\beta$ . The key for your tag must be appended to  $\alpha$   $\alpha$  $\beta$ .  $\gamma$   $\alpha$   $\beta$   $\gamma$   $\alpha$   $\beta$   $\gamma$   $\alpha$ example: <code>Tag:name-of-your-key</code>. <code>ProductInformationFilterValue</code> is optional if you are not using values for the key.  $\langle p \rangle \langle p \rangle \langle p \rangle \langle p \rangle \langle \langle p \rangle \langle p \rangle \langle p \rangle$  -code>AccountId $\langle \langle \text{code} \rangle$  - The 12-digit ID of an Amazon Web Services account you wish to exclude from automated discovery. Logical operator is <code>NOT\_EQUALS</code>.</p> </li> <li> <p> <code>License Included</code> - The type of license included. Logical operators are  $\langle \text{code}\rangle$ EQUALS $\langle \text{code}\rangle$  and  $\langle \text{code}\rangle$ NOT\_EQUALS $\langle \text{code}\rangle$ . Possible values are:  $\langle \text{code}\rangle = \langle \text{code}\rangle = \langle \text{$  $\langle \text{code}>$ windows-server-datacenter $\langle \text{code}>$ . $\langle \text{plot}\rangle$   $\langle \text{plot}\rangle$   $\langle \text{plot}\rangle$   $\langle \text{plot}\rangle$  and logical operators are supported when the resource type is  $\langle \text{code>} \text{RDS} \rangle / \text{code}> \langle \text{rule} \rangle \langle \text{rule} \rangle \langle \text{rule} \rangle \langle \text{rule} \rangle \langle \text{rule} \rangle \langle \text{rule} \rangle$ edition of the database engine. Logical operator is  $\langle \text{code}\rangle$ EQUALS $\langle \text{code}\rangle$ . Possible values are:  $\langle \text{code}\rangle$ -oracleee</code>|<code>oracle-se</code>|<code>oracle-se1</code>|<code>e>se2</code></p>></li><li><p>> <code>License Pack</code> - The license pack. Logical operator is

 <code>EQUALS</code>. Possible values are: <code>data guard</code> | <code>diagnostic pack sqlt</code> | <code>tuning pack sqlt</code> | <code>ols</code> | <code>olap</code>.</p> </li> </ul>\n@param productInformationFilterList A Product information filter consists of a

<code>ProductInformationFilterComparator</code> which is a logical operator, a

 $\alpha$  < code>ProductInformationFilterName $\alpha$  /code> which specifies the type of filter being declared, and a  $\leq$ code>ProductInformationFilterValue $\leq$ code> that specifies the value to filter on.  $\leq$ p> $\leq$ p>Accepted values for  $\alpha$  <code>ProductInformationFilterName $\alpha$  /code> are listed here along with descriptions and valid options for  $\langle \text{code}>$ ProductInformationFilterComparator $\langle \text{code}>$ .  $\langle \text{p}\rangle$   $\langle \text{p}\rangle$  The following filters and are supported when the resource type is <code>SSM\_MANAGED</code>:</p><</l><li><p><code>Application Name</code> - The name of the application. Logical operator is  $\langle \text{code}\rangle$ EQUALS $\langle \text{code}\rangle$ ,  $\langle \text{up}\rangle$ ,  $\langle \text{li}\rangle$ ,  $\langle \text{li}\rangle$ ,  $\langle \text{up}\rangle$ ,  $\langle \text{code}\rangle$ ,  $\langle \text{update}\rangle$ ,  $\langle \text{update}\rangle$ ,  $\langle \text{update}\rangle$ ,  $\langle \text{update}\rangle$ ,  $\langle \text{input}\rangle$ Publisher</code> - The publisher

 of the application. Logical operator is <code>EQUALS</code>.</p> </li> <li> <p> <code>Application Version $\langle \text{code} \rangle$  - The version of the application. Logical operator is  $\langle \text{code}\rangle$  EQUALS $\langle \text{code}\rangle$ ,  $\langle \text{code}\rangle$ ,  $\langle \text{list} \rangle$  $\alpha$  -code>Platform Name</code> - The name of the platform. Logical operator is  $\alpha$  -code>EQUALS $\alpha$ /code>. $\alpha$ /p> $\alpha$  $\langle$ i> $\langle$ p> $\langle$ code> $\langle$ Platform Type $\langle$ /code> $\langle$ The platform type. Logical operator is  $\langle$ code $\rangle$ EQUALS $\langle$ /code> $\langle$ /p>  $\langle$ li>  $\langle$ li>  $\langle$ p>  $\langle$ code>Tag:key $\langle$ /code> - The key of a tag attached to an Amazon Web Services resource you wish to exclude from automated discovery. Logical operator is <code>NOT\_EQUALS</code>. The key for your tag must be appended to  $\langle \text{code} \rangle$ Tag: $\langle \text{code} \rangle$  following the example:  $\langle \text{code} \rangle$ Tag:name-of-your-key $\langle \text{code} \rangle$ .

 $\langle \text{code>} \text{Product}$ InformationFilterValue $\langle \text{code>} \text{ is optional if you are not using values for the key. } \langle \text{py} \rangle$  $<$ p>  $<$ code> $\Delta$ ccountId $<$ /code> - The 12-digit ID of an Amazon Web Services account you wish to exclude from automated discovery. Logical operator is  $\langle \text{code>}$ NOT\_EQUALS $\langle \text{code>}$ . $\langle \text{code>}$ .

 $\langle \text{div} \rangle$   $\langle$   $\text{div} \rangle$   $\langle$   $\text{code>}\rangle$   $\langle$  code>  $\text{Included}\langle$   $\langle$   $\text{code>}-$  The type of license included. Logical operators are  $\leq$ code>EQUALS $\leq$ code> and  $\leq$ code>NOT\_EQUALS $\leq$ code>. Possible values are:  $\leq$ code>sql-serverenterprise</code> | <code>sql-server-standard</code> | <code>sql-server-web</code> | <code>windows-serverdatacenter $\langle \text{code}\rangle \langle \text{dp} \rangle \langle \text{dp} \rangle$   $\langle \text{dl}\rangle \langle \text{dp} \rangle$  The following filters and logical operators are supported when the resource type is  $<$ code>RDS $<$ /code>: $<$ /p> $<$ ul> $<$ li> $<$ p> $<$ code>Engine Edition $<$ /code> - The edition of the database engine. Logical operator is <code>EQUALS</code>. Possible values are: <code>oracle-ee</code>|<code>oracle- $\text{se}\times\text{code}\geq\text{read}\geq\text{oracle}\geq\text{scale}\geq\text{scale}\geq\text{oracle}\geq\text{scale}\geq\text{code}\geq\text{code}\geq\text{close}\geq\text{close}\geq\text{close}$  and  $\text{se}\times\text{code}\geq\text{node}\geq\text{edge}\geq\text{code}\geq\text{close}$  $-$  The license pack. Logical operator is  $\langle \text{code}\rangle$ EQUALS $\langle \text{code}\rangle$ . Possible values are:  $\langle \text{code}\rangle$ data guard $\langle \text{code}\rangle$  $\langle \text{code}>$ diagnostic pack sqlt $\langle \text{code}>$   $| \langle \text{code}>$ tuning pack sqlt $\langle \text{code}>$   $| \langle \text{code}>$ ols $\langle \text{code}>$   $| \langle \text{code}>$ ode $\rangle$ . $\langle \text{code}>$  $\langle$ li $\rangle$ \n@return Returns a reference to this object

so that method calls can be chained together.\*/",

"fluentSetterMethodName" : "withProductInformationFilterList",

 "getterDocumentation" : "/\*\*<p>A Product information filter consists of a <code>ProductInformationFilterComparator</code> which is a logical operator, a  $\alpha$  < code>ProductInformationFilterName $\alpha$   $\alpha$   $\alpha$  which specifies the type of filter being declared, and a  $\leq$ code>ProductInformationFilterValue $\leq$ code> that specifies the value to filter on.  $\lt$ p> $\lt$ p>Accepted values for <code>ProductInformationFilterName</code> are listed here along with descriptions and valid options for  $\alpha$  <code>ProductInformationFilterComparator $\alpha$  /code>.  $\alpha$ /p> $\alpha$  The following filters and are supported when the resource type is  $\langle \text{code>}$ SSM\_MANAGED $\langle \text{code}>$ : $\langle \text{p} \rangle$   $\langle \text{ul}>$   $\langle \text{li}>$   $\langle \text{p} \rangle$   $\langle \text{code>}$  Application Name $\langle \text{code>}$  - The name of the application. Logical operator is  $\langle \text{code}\rangle$ EQUALS $\langle \text{code}\rangle$ ,  $\langle \text{up}\rangle$ ,  $\langle \text{li}\rangle$ ,  $\langle \text{li}\rangle$ ,  $\langle \text{up}\rangle$ ,  $\langle \text{code}\rangle$ ,  $\langle \text{update}\rangle$ ,  $\langle \text{update}\rangle$ ,  $\langle \text{update}\rangle$ ,  $\langle \text{update}\rangle$ ,  $\langle \text{input}\rangle$ Publisher $\lt$ /code> - The publisher of the application. Logical operator is  $\lt$ code>EQUALS $\lt$ /code>. $\lt$ /p>  $\langle \text{div} \rangle$   $\langle \text{div} \rangle$   $\langle \text{code}\rangle$   $\langle \text{code}\rangle$  Application Version $\langle \text{code}\rangle$  - The version of the application. Logical operator is  $\langle \text{code}\rangle$ EQUALS $\langle \text{code}\rangle$ , $\langle \text{code}\rangle$ , $\langle \text{plot}\rangle$ , $\langle \text{lib}\rangle$ , $\langle \text{lib}\rangle$ ,  $\langle \text{code}\rangle$ . Platform Name $\langle \text{code}\rangle$  - The name of the platform. Logical operator is  $\langle \text{code}\rangle$ EQUALS $\langle \text{code}\rangle$ . $\langle \text{code}\rangle$   $\langle \text{div}\rangle$   $\langle \text{div}\rangle$   $\langle \text{div}\rangle$   $\langle \text{code}\rangle$  Platform Type $\langle \text{code}\rangle$  - The platform type. Logical operator is  $<$ code $>$ EQUALS $<$ /code $>$  $<$ / $p$  $>$  $<$ / $i$  $>$  $<$ l $i$  $>$  $<$ p $>$  $<$ code $>$ Tag:key $<$ /code $>$  - The key of a tag attached to an Amazon Web Services resource you wish to exclude from automated discovery. Logical operator is  $\alpha$   $\alpha$   $\beta$ .  $\gamma$   $\alpha$   $\beta$ . The key for your tag must be appended to  $\alpha$   $\alpha$  $\beta$ .  $\gamma$   $\alpha$   $\beta$   $\gamma$   $\alpha$   $\beta$   $\gamma$   $\alpha$ example: <code>Tag:name-of-your-key</code>. <code>ProductInformationFilterValue</code> is optional if you are not using values for the key.  $\langle p \rangle \langle p \rangle \langle p \rangle \langle p \rangle \langle \langle p \rangle \langle p \rangle$   $\langle p \rangle \langle p \rangle \langle p \rangle \langle p \rangle$  and  $\langle p \rangle \langle p \rangle \langle p \rangle \langle p \rangle \langle p \rangle \langle p \rangle$ Web Services account you wish to exclude from automated discovery. Logical operator is  $\langle \text{code}>NOT\_EOLALS \langle \text{code}> \langle \text{p} \rangle \langle \text{div} \text{div} \rangle \langle \text{p} \rangle$ . type of license included. Logical operators are  $\langle \text{code}\rangle$ EQUALS $\langle \text{code}\rangle$  and  $\langle \text{code}\rangle$ NOT\_EQUALS $\langle \text{code}\rangle$ . Possible values are:  $<$ code>sql-server-enterprise $<$ /code> |  $<$ code>sql-server-standard $<$ /code> |  $<$ code>sql-serverweb</code> | <code>windows-server-datacenter</code>.</p> </li> </ul> <p>The following filters and logical operators are supported when the resource type is  $\langle \text{code>} \text{RDS} \rangle / \langle \text{code>} \text{RDS} \rangle / \langle \text{rule} \text{right} \rangle$ Edition</code> - The edition of the database engine. Logical operator is <code>EQUALS</code>. Possible values are:  $<$ code>oracle-ee</code> $|<$ code>oracle-se $<$ /code> $|<$ code>oracle-se1 $<$ /code> $|<$ code>oracle-se2 $<$ /code>. $<$ /p>  $\langle$ li>  $\langle$ i>  $\langle$ p>  $\langle$ code>License Pack $\langle$ /code> - The license pack. Logical operator is  $\langle$ code>EQUALS $\langle$ /code>. Possible values are: <code>data guard</code> | <code>diagnostic pack sqlt</code> | <code>tuning pack sqlt</code> | <code>ols</code> | <code>olap</code>.</p> </li> </ul>\n@return A Product information filter consists of a <code>ProductInformationFilterComparator</code>

which is a logical operator, a  $< code$ >ProductInformationFilterName $<$ code> which specifies the type of filter being declared, and a  $\alpha$  code>ProductInformationFilterValue $\alpha$  that specifies the value to filter on.  $\alpha$ <p>Accepted values for <code>ProductInformationFilterName</code> are listed here along with descriptions and valid options for  $< code> ProductInformationFilter Comparison < code> . < /p> < p> The following filters and are$ supported when the resource type is  $\langle \text{code>}$ SSM\_MANAGED $\langle \text{code}>$ : $\langle \text{p}\rangle$   $\langle \text{ul}\rangle$   $\langle \text{li}\rangle$   $\langle \text{p}\rangle$   $\langle \text{code>}$  Application Name $\lt$ /code> - The name of the application. Logical operator is  $\lt$ code> $\lt$ EOUALS $\lt$ /code> $\lt$  $\lt$ /li $\gt$  $\lt$ li $\gt$  $\lt$ <code>Application Publisher</code> - The publisher of the application. Logical operator is  $\langle \text{code>=EQUALS}\rangle$ . $\langle \text{code>=}\langle \text{size}\rangle$ . $\langle \text{size}\rangle$ . $\langle \text{size}\rangle$ .  $\langle \text{size}\rangle$ .  $\langle \text{code>=Aplication}\rangle$ . The version of the application.

Logical operator is <code>EQUALS</code>.</p> </li> <li> <p> <code>Platform Name</code> - The name of the platform. Logical operator is  $\langle \text{code}\rangle$ EQUALS $\langle \text{code}\rangle$ . $\langle \text{code}\rangle$ . $\langle \text{plot}\rangle$ .

 $p> <$ code>Platform Type $\&$ code> - The platform type. Logical operator is  $\&$ code>EQUALS $\&$ code>. $\&$ p> $\&$ li> <li> <p> <code>Tag:key</code> - The key of a tag attached to an Amazon Web Services resource you wish to

exclude from automated discovery. Logical operator is <code>NOT\_EQUALS</code>. The key for your tag must be appended to  $\langle \text{code} \rangle$ Tag: $\langle \text{code} \rangle$  following the example:  $\langle \text{code} \rangle$ Tag:name-of-your-key $\langle \text{code} \rangle$ .  $\alpha$  <code>ProductInformationFilterValue $\alpha$  is optional if you are not using values for the key.  $\alpha$   $\alpha$   $\beta$   $\alpha$   $\beta$   $\alpha$   $\beta$ <p> <code>AccountId</code> - The 12-digit ID of an Amazon Web Services account you wish to exclude from automated discovery. Logical operator is <code>NOT\_EQUALS</code>.</p></li> <li></p>><code>License Included $\langle \text{code}\rangle$  - The type of license included. Logical operators are  $\langle \text{code}\rangle$  EQUALS $\langle \text{code}\rangle$  and <code>NOT\_EQUALS</code>. Possible values are: <code>sql-server-enterprise</code> | <code>sql-serverstandard</code> | <code>sql-server-web</code> | <code>windows-server-datacenter</code>.</p>  $\langle \text{div} \times \text{div} \rangle$  =  $\langle \text{div} \rangle$  The following filters and logical operators are supported when the resource type is  $\langle \text{code>}RDS \langle \text{code}> \langle \text{v} \rangle \langle \text{u} \rangle \langle \text{v} \rangle \langle \text{v} \rangle \langle \text{code>}$   $\rangle$   $\langle \text{code>}$  Engine Edition $\langle \text{code>} \rangle$  - The edition of the database engine. Logical operator is <code>EQUALS</code>. Possible values are: <code>oracle-ee</code>|<code>oracle $se$ </code> $|$ <code>oracle-se1</code> $|$ <code>oracle-se2</code>.</p></li><li><p><code>License Pack</code> - The license pack. Logical operator is <code>EQUALS</code>. Possible values are: <code>data guard</code> |  $\langle \text{code}>$ diagnostic pack sqlt $\langle \text{code}>$  $| \langle \text{code}>$ tuning pack sqlt $\langle \text{code}>$  $| \langle \text{code}>$ dia $\langle \text{code}>$ l $\langle \text{code}>$ diagnostic pack sqlt $\langle \text{code}>$  $\langle$ /li>\*/",

"getterMethodName" : "getProductInformationFilterList",

"getterModel" : {

"returnType" : "java.util.List<ProductInformationFilter>",

"documentation" : null

},

" $http"$ : {

"additionalMarshallingPath" : null,

"additionalUnmarshallingPath" : null,

"flattened"

: false,

```
 "greedy" : false,
  "header" : false,
  "isPayload" : false,
  "isStreaming" : false,
  "location" : null,
  "marshallLocation" : "PAYLOAD",
  "marshallLocationName" : "ProductInformationFilterList",
  "queryString" : false,
  "requiresLength" : false,
  "statusCode" : false,
  "unmarshallLocationName" : "ProductInformationFilterList",
  "uri" : false
 },
 "idempotencyToken" : false,
 "isBinary" : false,
 "jsonValue" : false,
 "list" : true,
 "listModel" : {
  "implType" : "java.util.ArrayList",
  "interfaceType" : "java.util.List",
  "listMemberModel" : {
   "c2jName" : "member",
   "c2jShape" : "ProductInformationFilter",
```
 "deprecated" : false, "documentation" : "", "endpointDiscoveryId" : false,

```
 "enumType" : null,
```
 "fluentSetterDocumentation" : "/\*\*\n@param member \n@return Returns a reference to this object so that method calls can be chained together.\*/",

```
 "fluentSetterMethodName" : "withMember",
 "getterDocumentation" : "/**\n@return */",
 "getterMethodName" : "getMember",
 "getterModel" : {
  "returnType" : "ProductInformationFilter",
  "documentation" : null
 },
"http": {
  "additionalMarshallingPath" : null,
  "additionalUnmarshallingPath" : null,
  "flattened" : false,
  "greedy" : false,
  "header" : false,
  "isPayload" : false,
  "isStreaming" : false,
  "location" : null,
  "marshallLocation" : "PAYLOAD",
  "marshallLocationName" : "member",
  "queryString" : false,
  "requiresLength"
```
### : false,

 "statusCode" : false, "unmarshallLocationName" : "member", "uri" : false }, "idempotencyToken" : false, "isBinary" : false, "jsonValue" : false, "list" : false, "listModel" : null, "map" : false, "mapModel" : null, "marshallingTargetClass" : "StructuredPojo", "marshallingType" : "STRUCTURED", "name" : "Member", "sensitive" : false, "setterDocumentation" : "/\*\*\n@param member \*/", "setterMethodName" : "setMember", "setterModel" : { "timestampFormat" : null, "variableDeclarationType" : "ProductInformationFilter", "variableName" : "member",

"variableType" : "ProductInformationFilter",

"documentation" : "",

"simpleType" : "ProductInformationFilter",

```
 "variableSetterType" : "ProductInformationFilter"
```
},

"shouldEmitLegacyEnumSetter" : false,

"shouldFullyQualify" : false,

"simple" : false,

"unmarshallingType" : null,

 "varargSetterDocumentation" : "/\*\*\n@param member \n@return Returns a reference to this object so that method calls can be chained together.\*/",

"variable" : {

"timestampFormat" : null,

"variableDeclarationType" : "ProductInformationFilter",

"variableName" : "member",

"variableType" : "ProductInformationFilter",

"documentation" : "",

"simpleType" : "ProductInformationFilter",

"variableSetterType" : "ProductInformationFilter"

},

"xmlNameSpaceUri" : null

},

"memberLocationName" : null,

"memberType" : "ProductInformationFilter",

"map" : false,

"marshallNonAutoConstructedEmptyLists" : false,

"memberAdditionalMarshallingPath" : null,

"memberAdditionalUnmarshallingPath" : null,

"sendEmptyQueryString" : false,

"simple" : false,

"simpleType" : "ProductInformationFilter",

"templateImplType" : "java.util.ArrayList<ProductInformationFilter>",

"templateType" : "java.util.List<ProductInformationFilter>"

},

"map" : false,

"mapModel" : null,

"marshallingTargetClass" : "List",

"marshallingType" : "LIST",

"name" : "ProductInformationFilterList",

"sensitive" : false,

"setterDocumentation" : "/\*\*<p>A Product information filter consists of a

<code>ProductInformationFilterComparator</code> which is a logical operator, a

 $\alpha$  < code>ProductInformationFilterName  $\alpha$  / code> which specifies the type of filter being declared, and a <code>ProductInformationFilterValue</code>

that specifies the value to filter on.  $\langle \psi \rangle \langle \psi \rangle$  accepted values for  $\langle \text{code>} \text{Product}$  InformationFilterName $\langle \text{code>} \text{ are} \rangle$ listed here along with descriptions and valid options for  $\langle \text{code>} \rangle$ ProductInformationFilterComparator $\langle \text{code>} \rangle$ .  $p$ The following filters and are supported when the resource type is  $\langle \text{code}>$ SSM\_MANAGED $\langle \text{code}>$ : $\langle \text{p}\rangle$   $\langle \text{ul}\rangle$ 

 $\langle$ i>  $\langle$ p>  $\langle$ code>Application Name $\langle$ code> - The name of the application. Logical operator is  $\langle \text{code}\rangle$ EQUALS $\langle \text{code}\rangle$ , $\langle \text{code}\rangle$ , $\langle \text{plot}\rangle$ , $\langle \text{lib}\rangle$ , $\langle \text{lib}\rangle$ , $\langle \text{code}\rangle$ , $\langle \text{update}\rangle$ , $\langle \text{node}\rangle$ ,  $\langle \text{code}\rangle$ ,  $\langle \text{code}\rangle$ ,  $\langle \text{code}\rangle$ ,  $\langle \text{code}\rangle$ ,  $\langle \text{code}\rangle$ ,  $\langle \text{code}\rangle$ ,  $\langle \text{code}\rangle$ ,  $\langle \text{code}\rangle$ ,  $\langle \text{code}\rangle$ ,  $\langle \text{code}\$ application. Logical operator is  $\langle \text{code}\rangle$ EQUALS $\langle \text{code}\rangle$ . $\langle \text{dp}\rangle$ .  $\langle \text{dp}\rangle$ .  $\langle \text{dp}\rangle$ .  $\langle \text{dp}\rangle$ .  $\langle \text{code}\rangle$ .  $\langle \text{p}\rangle$ .  $\langle \text{code}\rangle$ .  $\langle \text{p}\rangle$ .  $\langle \text{code}\rangle$ .  $\langle \text{p}\rangle$ .  $\langle \text{code}\rangle$ .  $\langle \text{p}\rangle$ .  $\langle \text{code}\rangle$ .  $\langle \text$ The version of the application. Logical operator is <code>EQUALS</code>.</p></li><li><p><code>Platform Name $\lt$ /code> - The name of the platform. Logical operator is  $\lt$ code>EQUALS $\lt$ /code> $\lt$  $\lt$ / $\lt$ / $\lt$ i $\gt$  $\lt$  $\lt$ i $\gt$  $\lt$ <code>Platform Type</code> - The platform type. Logical operator is <code>EQUALS</code>.</p> </li> <li> <p> <code>Tag:key</code> - The key of

 a tag attached to an Amazon Web Services resource you wish to exclude from automated discovery. Logical operator is  $\langle \text{code>} \text{NOT\_EQUALS} \rangle$ . The key for your tag must be appended to  $\langle \text{code>} \text{Tag:} \rangle$   $\langle \text{code>} \text{NOT\_EQUALS} \rangle$  $following the example: `code>\text{Tag} \cdot \text{name-of-vour-key} /code>. code>ProductInformationFilterValue /code> is`$ optional if you are not using values for the key.  $\langle p \rangle \langle p \rangle \langle p \rangle \langle p \rangle \langle p \rangle \langle p \rangle \langle p \rangle$  -code>AccountId $\langle \langle \text{code} \rangle$  - The 12-digit ID of an Amazon Web Services account you wish to exclude from automated discovery. Logical operator is <code>NOT\_EQUALS</code>.</p> </li> <li> <p> <code>License Included</code> - The type of license included. Logical operators are  $\langle code \rangle$ EQUALS $\langle$ /code $\rangle$  and  $\langle code \rangle$ NOT\_EQUALS $\langle$ /code $\rangle$ . Possible values are:  $\langle \text{code}>$ sql-server-enterprise $\langle \text{code}>$  $| \langle \text{code}>$ sql-server-standard $\langle \text{code}>$  $| \langle \text{code}>$ sql-server-web $\langle \text{code}>$ <code>windows-server-datacenter</code>.</p> </li> </ul> <p>The following filters and logical operators are supported when the resource type is  $<$ code>RDS $<$ /code> $\ge$  $<$ /p> $<$ ul> $<$ li> $<$ p> $<$ code>Engine Edition $\lt$ /code $>$ - The edition of the database engine. Logical operator is  $\lt$ code $\gt$ EQUALS $\lt$ /code $>$ . Possible values are:  $<$ code>oracle-ee</code> $|<$ code>oracle-se $<$ /code> $|<$ code>oracle-se1 $<$ /code> $|<$ code>oracle-se2 $<$ /code>. $<$ /p>  $\langle$ li>  $\langle$ i>  $\langle$ p>  $\langle$ code>License Pack</code> - The license pack. Logical operator is  $\langle$ code>EQUALS $\langle$ /code>. Possible values are: <code>data guard</code> | <code>diagnostic pack sqlt</code> | <code>tuning pack  $sqlt \leq \c{code>old} \leq \c{code>old} \leq \c{code>old} \leq \c{code>old} \leq \c{code>old} \leq \c{1} \leq \c{1} \leq \c{1} \leq \c{1} \leq \c{1} \leq \c{1} \leq \c{1} \leq \c{1} \leq \c{1} \leq \c{1} \leq \c{1} \leq \c{1} \leq \c{1} \leq \c{1} \leq \c{1} \leq \c{1} \leq \c{1} \leq \c{1} \leq \c{1} \leq \c{1} \leq \c{1$ Product information filter consists of a  $<code>ProductInformationFilter Comparison  $\<code>$  which is a logical$ operator, a  $<$ code>ProductInformationFilterName $<$ /code> which specifies the type of filter being declared, and a  $\langle \text{code>} \rangle$ ProductInformationFilterValue $\langle \text{code>} \rangle$  that specifies the value to filter on.  $\langle \text{up>} \rangle$   $\langle \text{p>} \rangle$ Accepted values for  $\alpha$  < code>ProductInformationFilterName $\alpha$  /code> are listed here along with descriptions and valid options for  $< \text{code>}$ ProductInformationFilterComparator</code>.

 $\langle p \rangle$   $\langle p \rangle$  The following filters and are supported when the resource type is  $\langle \text{code>}$  SSM\_MANAGED $\langle \text{code}>$ : $\langle p \rangle$  $\langle \text{ul} \rangle \langle \text{li} \rangle \langle \text{pol} \rangle$  -  $\langle \text{code} \rangle$  Application Name $\langle \text{code} \rangle$  - The name of the application. Logical operator is  $\langle \text{code}\rangle$ EQUALS $\langle \text{code}\rangle$ , $\langle \text{code}\rangle$ , $\langle \text{plot}\rangle$ , $\langle \text{lib}\rangle$ , $\langle \text{lib}\rangle$ , $\langle \text{code}\rangle$ , $\langle \text{update}\rangle$ , $\langle \text{node}\rangle$ ,  $\langle \text{node}\rangle$ ,  $\langle \text{code}\rangle$ ,  $\langle \text{code}\rangle$ ,  $\langle \text{code}\rangle$ ,  $\langle \text{code}\rangle$ ,  $\langle \text{code}\rangle$ ,  $\langle \text{code}\rangle$ application. Logical operator is <code>EQUALS</code>.</p></li><li><p><code>Application Version</code>-The version of the application. Logical operator is  $\langle \text{code>=EQUALS}\rangle \langle \text{code>=EV=V} \rangle \langle \text{plot=V=V=EV} \rangle$ Name $\lt$ /code> - The name of the platform. Logical operator is  $\lt$ code>EQUALS $\lt$ /code> $\lt$ /li $\gt$  $\lt$ li $\gt$  $\lt$ li $\gt$  $\lt$ <code>Platform Type</code> - The platform type. Logical operator is <code>EQUALS</code>.</p> </li> <li>  $<$ p>  $<$ code $>$ Tag:key $<$ /code $>$  - The key of a tag attached to an Amazon Web Services resource you wish to exclude from automated discovery. Logical operator is <code>NOT\_EQUALS</code>. The key for your tag must be appended to  $\langle \text{code} \rangle$ Tag: $\langle \text{code} \rangle$  following the example:  $\langle \text{code} \rangle$ Tag:name-of-your-key $\langle \text{code} \rangle$ .  $\langle \text{code}>$ ProductInformationFilterValue $\langle \text{code}>$  is optional if you are not using values for the key.  $\langle \text{py} \rangle$   $\langle$ I $\rangle$ <p> <code>AccountId</code> - The 12-digit ID of an Amazon Web Services account you wish to exclude from automated discovery. Logical operator is <code>NOT\_EQUALS</code>.</p></li> <li> <p> <code>License Included $\langle \text{code}\rangle$  - The type of license included. Logical operators are  $\langle \text{code}\rangle$  EQUALS $\langle \text{code}\rangle$  and  $\langle \text{code>}$ NOT\_EQUALS $\langle \text{code>}$ . Possible values are:  $\langle \text{code>}$ sql-server-enterprise $\langle \text{code>} \rangle$   $| \langle \text{code>} \rangle$ sql-serverstandard</code> | <code>sql-server-web</code> | <code>windows-server-datacenter</code>.</p></li> </ul>  $\langle p \rangle$ The following filters and logical operators are supported when the resource type is  $\langle code \rangle RDS$ : $\langle code \rangle$ : $\langle p \rangle$  $\langle \text{ul}\rangle \langle \text{div}\rangle$   $\langle \text{code}\rangle$   $\langle \text{code}\rangle$  Engine Edition $\langle \text{code}\rangle$  - The edition of the database engine. Logical operator is <code>EQUALS</code>. Possible values are: <code>oracle-ee</code> | <code>oracle-se</code> | <code>oraclese1</code> $|<$ code>oracle-se2</code>.</p>

 $\langle$ li>  $\langle$ li>  $\langle$ p>  $\langle$ code>License Pack $\langle$ /code> - The license pack. Logical operator is  $\langle$ code> $EQUALS$ . Possible values are:  $\langle \text{code}>$ data guard $\langle \text{code}> | \langle \text{code}>$ diagnostic pack sqlt $\langle \text{code}> | \langle \text{code}>$ tuning pack sqlt</code> | <code>ols</code> | <code>olap</code>.</p></li>\*/",

"setterMethodName" : "setProductInformationFilterList",

"setterModel" : {

"timestampFormat" : null,

"variableDeclarationType" : "java.util.List<ProductInformationFilter>",

"variableName" : "productInformationFilterList",

"variableType" : "java.util.List<ProductInformationFilter>",

"documentation" : "",

"simpleType" : "List<ProductInformationFilter>",

"variableSetterType" : "java.util.Collection<ProductInformationFilter>"

},

"shouldEmitLegacyEnumSetter" : false,

"shouldFullyQualify" : false,

"simple" : false,

"unmarshallingType" : null,

"varargSetterDocumentation"

: "/\*\*<p>A Product information filter consists of a <code>ProductInformationFilterComparator</code> which is a logical operator, a <code>ProductInformationFilterName</code> which specifies the type of filter being declared, and a  $\alpha$  code>ProductInformationFilterValue $\alpha$  that specifies the value to filter on.  $\alpha$   $\beta$   $\beta$   $\beta$   $\alpha$   $\alpha$   $\beta$   $\beta$ for  $\langle \text{code}>$ ProductInformationFilterName $\langle \text{code}>$  are listed here along with descriptions and valid options for <code>ProductInformationFilterComparator</code>. </p> <p>The following filters and are supported when the resource type is  $\langle \text{code>}$ SSM\_MANAGED $\langle \text{code}>$ : $\langle \text{p}\rangle$   $\langle \text{ul}\rangle$   $\langle \text{li}\rangle$   $\langle \text{p}\rangle$   $\langle \text{code>}$  Application Name $\langle \text{code>}$  - The name of the application. Logical operator is  $\langle \text{code}\rangle$ EQUALS $\langle \text{code}\rangle$ ,  $\langle \text{up}\rangle$ ,  $\langle \text{li}\rangle$ ,  $\langle \text{li}\rangle$ ,  $\langle \text{up}\rangle$ ,  $\langle \text{code}\rangle$ ,  $\langle \text{update}\rangle$ ,  $\langle \text{update}\rangle$ ,  $\langle \text{update}\rangle$ ,  $\langle \text{update}\rangle$ ,  $\langle \text{input}\rangle$ Publisher $\langle \text{code}\rangle$  - The publisher of the application. Logical operator is  $\langle \text{code}\rangle$ -EQUALS $\langle \text{code}\rangle$ . $\langle \text{code}\rangle$ ,  $\langle \text{div}\rangle$  $<$ p>  $<$ code>Application Version $<$ /code> - The version of the application. Logical operator is <code>EQUALS</code>.</p> </li> <li> <p> <code>Platform

Name $\langle$ code> - The name of the platform. Logical operator is  $\langle \text{code}\rangle$ EQUALS $\langle \text{code}\rangle$ . $\langle \text{code}\rangle$ . $\langle \text{div}\rangle$ . $\langle \text{div}\rangle$ . <code>Platform Type</code> - The platform type. Logical operator is <code>EQUALS</code>.</p> </li> <li> <p> <code>Tag:key</code> - The key of a tag attached to an Amazon Web Services resource you wish to exclude from automated discovery. Logical operator is <code>NOT\_EQUALS</code>. The key for your tag must be appended to  $\langle \text{code} \rangle$ Tag: $\langle \text{code} \rangle$  following the example:  $\langle \text{code} \rangle$ Tag:name-of-your-key $\langle \text{code} \rangle$ .

 $\langle \text{code>} \text{Product}$ InformationFilterValue $\langle \text{code>} \text{ is optional if you are not using values for the key. } \langle \text{p}> \langle \text{li}> \text{li} \rangle$  $<$ p>  $<$ code> $A$ ccountId $<$ /code> - The 12-digit ID of an Amazon Web Services account you wish to exclude from automated discovery. Logical operator is <code>NOT\_EQUALS</code>.</p></li> <li></p>></ode>License Included $\angle$ code $>$ - The type of license included. Logical operators are  $\angle$ code $\geq$ EQUALS $\angle$ code $\geq$  and  $\leq$ code $>$ NOT\_EQUALS $\leq$ code $>$ . Possible values are:  $\leq$ code $>$ sql-server-enterprise $\leq$ code $>$ 

|  $<$ code>sql-server-standard</code> |  $<$ code>sql-server-web</code> |  $<$ code>windows-server-

datacenter $\langle \cosh \zeta \rangle$   $\langle \cosh \zeta \rangle$   $\langle \cosh \zeta \rangle$   $\langle \cosh \zeta \rangle$  and logical operators are supported when the resource type is  $<$ code>RDS $<$ /code>: $<$ /p> $<$ ul> $<$ i> $<$ p> $<$ code>Engine Edition $<$ /code> - The edition of the database engine. Logical operator is  $<$ code>EOUALS $<$ /code>. Possible values are:  $<$ code>oracle-ee $<$ /code> $|$  $<$ code>oracle-

se</code> | <code>oracle-se1</code> | <code>oracle-se2</code>.</p> </li> <li> <p> <code>License Pack</code>  $-$  The license pack. Logical operator is  $\langle \text{code}\rangle$  EQUALS $\langle \text{code}\rangle$ . Possible values are:  $\langle \text{code}\rangle$  data guard $\langle \text{code}\rangle$  $\langle \text{code}>$ diagnostic pack sqlt $\langle \text{code}>$  $| \langle \text{code}>$ tuning pack sqlt $\langle \text{code}>$  $| \langle \text{code}>$ ols $\langle \text{code}>$  $| \langle \text{code}>$ olap $\langle \text{code}>$  $| \langle \text{code}>$  $\langle \text{div} \rangle \langle \text{div} \rangle$   $\langle \text{div} \rangle$  **NOTE:**  $\langle \text{div} \rangle$  This method appends the values to the existing list (if any). Use {@link #setProductInformationFilterList(java.util.Collection)} or {@link

#withProductInformationFilterList(java.util.Collection)} if you want to override the existing

 values.</p>\n@param productInformationFilterList A Product information filter consists of a <code>ProductInformationFilterComparator</code> which is a logical operator, a <code>ProductInformationFilterName</code> which specifies the type of filter being declared, and a <code>ProductInformationFilterValue</code> that specifies the value to filter on. </p> <p>Accepted values for  $\leq$ code>ProductInformationFilterName $\leq$ /code> are listed here along with descriptions and valid options for <code>ProductInformationFilterComparator</code>. </p> <p>The following filters and are supported when the resource type is  $\langle \text{code>}$ SSM\_MANAGED $\langle \text{code}>$ : $\langle \text{p}\rangle$   $\langle \text{ul}\rangle$   $\langle \text{li}\rangle$   $\langle \text{p}\rangle$   $\langle \text{code>}$  Application Name $\langle \text{code>}$  - The name of the application. Logical operator is  $\langle \text{code}\rangle$ EQUALS $\langle \text{code}\rangle$ ,  $\langle \text{dp}\rangle$ ,  $\langle \text{dp}\rangle$ ,  $\langle \text{dp}\rangle$ ,  $\langle \text{dp}\rangle$  and  $\langle \text{dp}\rangle$  and  $\langle \text{dp}\rangle$ . Publisher</code> - The publisher of the application. Logical operator is  $\langle \text{code}\rangle$ EQUALS $\langle \text{code}\rangle$ . $\langle \text{plot}\rangle$ .  $\langle \text{lib}\rangle$  $<$ p> $<$ code> $A$ pplication Version $<$ /code> $-$ The version of the application. Logical operator is <code>EQUALS</code>.</p>

 $\langle$ li>  $\langle$ li>  $\langle$ p>  $\langle$ code>Platform Name $\langle$ code> - The name of the platform. Logical operator is <code>EQUALS</code>.</p> </li> <li> <p> <code>Platform Type</code> - The platform type. Logical operator is  $<$ code>EQUALS</code> $<$ /p> $<$ /li> $<$ li> $<$ i> $<$ p> $<$ code>Tag:key</code> - The key of a tag attached to an Amazon Web Services resource you wish to exclude from automated discovery. Logical operator is  $\alpha$   $\alpha$   $\beta$ .  $\gamma$   $\alpha$   $\beta$ . The key for your tag must be appended to  $\alpha$   $\alpha$  $\beta$ .  $\gamma$   $\alpha$   $\beta$   $\gamma$   $\alpha$   $\beta$   $\gamma$   $\alpha$ example: <code>Tag:name-of-your-key</code>. <code>ProductInformationFilterValue</code> is optional if you are not using values for the key. </p> </li> <li> <p> <code>AccountId</code> - The 12-digit ID of an Amazon Web Services account you wish to exclude from automated discovery. Logical operator is <code>NOT\_EQUALS</code>.</p> </li> <li> <p> <code>License Included</code> - The type of license included. Logical operators are  $\langle \text{code}\rangle$ EQUALS $\langle \text{code}\rangle$  and  $\langle \text{code}\rangle$ NOT\_EQUALS $\langle \text{code}\rangle$ . Possible values are:  $\langle \text{code}\rangle$ sql-server-enterprise $\langle \text{code}\rangle$  |  $\langle \text{code}\rangle$ sql-server-standard $\langle \text{code}\rangle$  |  $\langle \text{code}\rangle$ sql-server-web $\langle \text{code}\rangle$  | <code>windows-server-datacenter</code>.</p> </li> </ul> <p>The following filters and logical operators are supported when the resource type is  $\langle \text{code>} \text{RDS} \rangle / \text{code}> \langle \text{rule} \text{right} \rangle$   $\langle \text{left>} \text{angle} \text{E} \text{line Edition} \rangle / \text{code>}$ . The edition of the database engine. Logical operator is  $\langle \text{code}\rangle$ EQUALS $\langle \text{code}\rangle$ . Possible values are:  $\langle \text{code}\rangle$ -oracleee</code>|<code>oracle-se</code>|<code>oracle-se1</code>|<code>|<code>e2</code></p>></li><li><p>> <code>License Pack</code> - The license pack. Logical operator is <code>EQUALS</code>. Possible values are:  $\langle \text{code}>$ data guard $\langle \text{code}> | \langle \text{code}>$ diagnostic pack sqlt $\langle \text{code}> | \langle \text{code}>$ tuning pack sqlt $\langle \text{code}> | \rangle$ <code>ols</code> | <code>olap</code>.</p> </li>\n@return Returns a reference to this object so that method calls can be chained together.\*/",

"variable" : {

"timestampFormat" : null,

"variableDeclarationType" : "java.util.List<ProductInformationFilter>",

"variableName" : "productInformationFilterList",

"variableType" : "java.util.List<ProductInformationFilter>",

"documentation" : "<p>A Product information filter consists of a

<code>ProductInformationFilterComparator</code> which is a logical operator, a

 $\alpha$  <code>ProductInformationFilterName $\alpha$  /code> which specifies the type of filter being declared, and a <code>ProductInformationFilterValue</code> that specifies the value to filter on. </p> <p>Accepted values for  $\alpha$  < code>ProductInformationFilterName</code> are listed here along with descriptions and valid options for  $\alpha$  <code>ProductInformationFilterComparator $\alpha$  /code>.  $\alpha$ /p> $\alpha$  The following filters and are supported when the resource type is  $< code > SSM$  MANAGED $< code > < d> < d> < c> < code > Apblication Name < /code > - The$ name of the application. Logical operator is  $\langle \text{code}\rangle$ EQUALS $\langle \text{code}\rangle$ ,  $\langle \text{up}\rangle$ ,  $\langle \text{li}\rangle$ ,  $\langle \text{li}\rangle$ ,  $\langle \text{up}\rangle$ ,  $\langle \text{code}\rangle$ ,  $\langle \text{update}\rangle$ ,  $\langle \text{update}\rangle$ ,  $\langle \text{update}\rangle$ ,  $\langle \text{update}\rangle$ Publisher</code> - The publisher of the application. Logical operator is

 $\langle \text{code}\rangle$ EQUALS $\langle \text{code}\rangle$ . $\langle \text{do}$  $\langle \text{do}\rangle$ . $\langle \text{do}$   $\langle \text{lo}\rangle$   $\langle \text{do}$   $\rangle$   $\langle \text{do}$   $\rangle$   $\langle \text{do}$   $\rangle$   $\langle \text{do}$   $\langle \text{do}$   $\rangle$   $\langle \text{do}$   $\langle \text{do}$   $\rangle$   $\langle \text{do}$   $\rangle$   $\langle \text{do}$   $\rangle$   $\langle \text{do}$   $\rangle$   $\langle \text{do}$   $\rangle$ Logical operator is  $<$ code>EQUALS $<$ /code> $\le$ / $p$ > $<$ / $l$ i> $<$ li> $\le$ p> $<$ code>Platform Name $<$ /code> - The name of the platform. Logical operator is  $\langle \text{code}\rangle$ EQUALS $\langle \text{code}\rangle$ . $\langle \text{code}\rangle$   $\langle \text{div}\rangle$   $\langle \text{div}\rangle$   $\langle \text{code}\rangle$   $\langle \text{code}\rangle$  - The platform type. Logical operator is  $\langle \text{code}\rangle$ -EQUALS $\langle \text{code}\rangle$ . $\langle \text{dp}\rangle$ ,  $\langle \text{dp}\rangle$   $\langle \text{dp}\rangle$   $\langle \text{p}\rangle$   $\langle \text{code}\rangle$ -Tag:key $\langle \text{code}\rangle$ -The key

of a tag attached to an Amazon Web Services resource you wish to exclude from automated discovery. Logical operator is  $\langle \text{code>} \text{NOT\_EQUALS} \rangle$ . The key for your tag must be appended to  $\langle \text{code>} \text{Tag:} \rangle$   $\langle \text{code>} \text{NOT\_EQUALS} \rangle$ following the example: <code>Tag:name-of-your-key</code>. <code>ProductInformationFilterValue</code> is optional if you are not using values for the key.  $\langle p \rangle \langle p \rangle \langle p \rangle \langle p \rangle \langle p \rangle \langle p \rangle$  code>AccountId $\langle \langle \text{code} \rangle$  - The 12-digit ID of an Amazon Web Services account you wish to exclude from automated discovery. Logical operator is  $\langle \text{code}>NOT\_EQUALS \langle \text{code}>.\langle \text{p}\rangle \langle \text{div} \text{dp}\rangle$   $\langle \text{div} \text{dp}\rangle$   $\langle \text{code}>$  <code>License Included</code> $\langle \text{code}>$ 

 $-$  The type of license included. Logical operators are  $\langle \text{code}\rangle$ EQUALS $\langle \text{code}\rangle$  and  $\langle \text{code}\rangle$ NOT\_EQUALS $\langle \text{code}\rangle$ . Possible values are:  $<$ code>sql-server-enterprise $<$ /code> | $<$ code>sql-server-standard $<$ /code> | $<$ code>sql-serverweb</code> | <code>windows-server-datacenter</code>.</p> </li> </ul> <p>The following filters and logical operators are supported when the resource type is  $\langle \text{code>} \text{RDS} \rangle / \langle \text{code>} \text{RDS} \rangle / \langle \text{rule} \text{right} \rangle$ Edition $\lt$ /code $>$ - The edition of the database engine. Logical operator is  $\lt$ code $\gt$ EQUALS $\lt$ /code $>$ . Possible values are:  $<$ code>oracle-ee</code>  $|<$ code>oracle-se</code>  $|<$ code>oracle-se1</code>  $|<$ code>oracle-se2</code>.</p>  $\langle$ li>  $\langle$ i>  $\langle$ p>  $\langle$ code>License Pack $\langle$ /code> - The license pack. Logical operator is  $\langle$ code>EQUALS $\langle$ /code>. Possible values are:  $\langle \text{code}>$ data guard $\langle \text{code}> | \langle \text{code}>$ diagnostic pack sqlt $\langle \text{code}> | \langle \text{code}>$ tuning pack  $sqlt$   $\langle code>0s$   $\langle code>0s$   $|$   $\langle code>0aqp$   $\langle code>0s$   $\langle p \rangle$   $\langle lib>0s$   $\langle ul>$ ",

"simpleType" : "List<ProductInformationFilter>",

"variableSetterType"

: "java.util.Collection<ProductInformationFilter>"

```
 },
```
"xmlNameSpaceUri" : null

},

"ResourceType" : {

"c2jName" : "ResourceType",

"c2jShape" : "String",

"deprecated" : false,

"documentation" : "<p>Resource type. The possible values are <code>SSM\_MANAGED</code> | <code>RDS</code>.</p>",

"endpointDiscoveryId" : false,

"enumType" : null,

"fluentSetterDocumentation" : "/\*\*<p>Resource type. The possible values are

<code>SSM\_MANAGED</code> | <code>RDS</code>.</p>\n@param resourceType Resource type. The possible values are  $\langle \text{code>}$ SSM\_MANAGED $\langle \text{code>}$  |  $\langle \text{code>}$ RDS $\langle \text{code>}$ . $\rangle$ n@return Returns a reference to this object so that method calls can be chained together.\*/",

"fluentSetterMethodName" : "withResourceType",

"getterDocumentation": "/\*\* $\langle p \rangle$ Resource type. The possible values are  $\langle \text{code>}$ SSM\_MANAGED $\langle \text{code>} |$ <code>RDS</code>.</p>\n@return Resource type. The

```
possible values are <code>SSM_MANAGED</code>|<code>RDS</code>.*/",
```
"getterMethodName" : "getResourceType",

"getterModel" : {

```
 "returnType" : "String",
```
"documentation" : null

},

" $http"$ : {

"additionalMarshallingPath" : null,

"additionalUnmarshallingPath" : null,

"flattened" : false,

"greedy" : false,

"header" : false,

 "isPayload" : false, "isStreaming" : false, "location" : null, "marshallLocation" : "PAYLOAD", "marshallLocationName" : "ResourceType", "queryString" : false, "requiresLength" : false, "statusCode" : false, "unmarshallLocationName" : "ResourceType", "uri" : false }, "idempotencyToken" : false, "isBinary" : false, "jsonValue" : false, "list" : false, "listModel" : null,

"map" : false,

"mapModel" : null,

"marshallingTargetClass" : "String",

"marshallingType" : "STRING",

"name" : "ResourceType",

"sensitive" : false,

"setterDocumentation" : "/\*\*<p>Resource type. The possible values are <code>SSM\_MANAGED</code> | <code>RDS</code>.</p>\n@param resourceType Resource type. The possible values are

```
<code>SSM_MANAGED</code>|<code>RDS</code>.*/",
```
"setterMethodName" : "setResourceType",

"setterModel" : {

```
 "timestampFormat" : null,
```
"variableDeclarationType" : "String",

"variableName" : "resourceType",

```
 "variableType" : "String",
```
"documentation" : "",

"simpleType" : "String",

```
 "variableSetterType" : "String"
```
},

```
 "shouldEmitLegacyEnumSetter" : false,
```
"shouldFullyQualify" : false,

"simple" : true,

"unmarshallingType" : null,

"varargSetterDocumentation"

: "/\*\*<p>Resource type. The possible values are  $\langle \text{code>}$ SSM\_MANAGED $\langle \text{code>} |$ 

 $\langle \text{code>}RDS \langle \text{code>} \langle \text{cycle} \rangle \langle \text{right} \rangle$  n@param resourceType Resource type. The possible values are

```
<code>SSM_MANAGED</code> | <code>RDS</code>.\n@return Returns a reference to this object so that method
calls can be chained together.*/",
```
"variable" : {

```
 "timestampFormat" : null,
```

```
 "variableDeclarationType" : "String",
```

```
 "variableName" : "resourceType",
       "variableType" : "String",
      "documentation" : "<p>Resource type. The possible values are <code>SSM_MANAGED</code>|
<code>RDS</code>.</p>",
       "simpleType" : "String",
       "variableSetterType" : "String"
      },
      "xmlNameSpaceUri" : null
     }
   },
   "packageName" : "com.amazonaws.services.licensemanager.model",
   "requestSignerAware" : false,
   "requestSignerClassFqcn" : null,
   "required" : [ "ResourceType", "ProductInformationFilterList" ],
   "shapeName"
 : "ProductInformation",
   "signerAware" : false,
   "signerType" : null,
   "unmarshaller" : {
    "flattened" : false,
    "resultWrapper" : null
   },
   "variable" : {
    "timestampFormat" : null,
     "variableDeclarationType" : "ProductInformation",
    "variableName" : "productInformation",
     "variableType" : "ProductInformation",
     "documentation" : null,
    "simpleType" : "ProductInformation",
    "variableSetterType" : "ProductInformation"
   },
   "wrapper" : false
  },
  "ProductInformationFilter" : {
   "c2jName" : "ProductInformationFilter",
   "customization" : {
     "artificialResultWrapper" : null,
    "skipGeneratingMarshaller" : false,
     "skipGeneratingModelClass" : false,
     "skipGeneratingUnmarshaller" : false
   },
   "deprecated" : false,
   "documentation" : "<p>Describes product information filters.</p>",
   "endpointDiscoveryMembers" : null,
   "enums"
 : null,
   "errorCode" : null,
   "fullyQualifiedName" : "com.amazonaws.services.licensemanager.model.ProductInformationFilter",
```
```
 "hasHeaderMember" : false,
    "hasPayloadMember" : false,
    "hasRequiresLengthMember" : false,
    "hasStatusCodeMember" : false,
    "hasStreamingMember" : false,
    "marshaller" : null,
    "members" : [ {
     "c2jName" : "ProductInformationFilterName",
     "c2jShape" : "String",
     "deprecated" : false,
    "documentation" : "<p>Filter name.</p>",
     "endpointDiscoveryId" : false,
     "enumType" : null,
     "fluentSetterDocumentation" : "/**<p>Filter name.</p>\n@param productInformationFilterName Filter
name.\n@return Returns a reference to this object so that method calls can be chained together.*/",
     "fluentSetterMethodName" : "withProductInformationFilterName",
     "getterDocumentation" : "/**<p>Filter name.</p>\n@return Filter name.*/",
     "getterMethodName" : "getProductInformationFilterName",
      "getterModel" : {
      "returnType" : "String",
      "documentation" : null
     },
    "http": {
      "additionalMarshallingPath" : null,
      "additionalUnmarshallingPath" : null,
      "flattened" : false,
      "greedy" : false,
      "header" : false,
      "isPayload" : false,
      "isStreaming" : false,
      "location" : null,
      "marshallLocation" : "PAYLOAD",
      "marshallLocationName" : "ProductInformationFilterName",
      "queryString" : false,
      "requiresLength" : false,
      "statusCode" : false,
      "unmarshallLocationName" : "ProductInformationFilterName",
      "uri" : false
     },
     "idempotencyToken" : false,
     "isBinary" : false,
     "jsonValue" : false,
     "list" : false,
     "listModel" : null,
     "map" : false,
     "mapModel" : null,
     "marshallingTargetClass" : "String",
     "marshallingType" :
```
### "STRING",

```
 "name" : "ProductInformationFilterName",
 "sensitive" : false,
 "setterDocumentation" : "/**<p>Filter name.</p>\n@param productInformationFilterName Filter name.*/",
 "setterMethodName" : "setProductInformationFilterName",
 "setterModel" : {
  "timestampFormat" : null,
  "variableDeclarationType" : "String",
  "variableName" : "productInformationFilterName",
  "variableType" : "String",
  "documentation" : "",
  "simpleType" : "String",
  "variableSetterType" : "String"
```
},

```
 "shouldEmitLegacyEnumSetter" : false,
```

```
 "shouldFullyQualify" : false,
```
"simple" : true,

```
 "unmarshallingType" : null,
```
 "varargSetterDocumentation" : "/\*\*<p>Filter name.</p>\n@param productInformationFilterName Filter name.\n@return Returns a reference to this object so that method calls can be chained together.\*/",

"variable" : {

```
 "timestampFormat" : null,
```

```
 "variableDeclarationType" : "String",
```

```
 "variableName" : "productInformationFilterName",
```

```
 "variableType" : "String",
```

```
"documentation" : "<p>Filter name.</p>".
```

```
 "simpleType" : "String",
```

```
 "variableSetterType" : "String"
```
### },

```
 "xmlNameSpaceUri" : null
```
### }, {

"c2jName" : "ProductInformationFilterValue",

```
 "c2jShape" : "StringList",
```

```
 "deprecated" : false,
```

```
"documentation" : "<p>Filter value.</p>",
```

```
 "endpointDiscoveryId" : false,
```

```
 "enumType" : null,
```
 "fluentSetterDocumentation" : "/\*\*<p>Filter value.</p>\n@param productInformationFilterValue Filter value.\n@return Returns a reference to this object so that method calls can be chained together.\*/",

```
 "fluentSetterMethodName" : "withProductInformationFilterValue",
```

```
 "getterDocumentation" : "/**<p>Filter value.</p>\n@return Filter value.*/",
```

```
 "getterMethodName" : "getProductInformationFilterValue",
```

```
 "getterModel"
```

```
 : {
```

```
 "returnType" : "java.util.List<String>",
  "documentation" : null
 },
"http": {
```

```
 "additionalMarshallingPath" : null,
      "additionalUnmarshallingPath" : null,
      "flattened" : false,
      "greedy" : false,
      "header" : false,
      "isPayload" : false,
      "isStreaming" : false,
      "location" : null,
      "marshallLocation" : "PAYLOAD",
      "marshallLocationName" : "ProductInformationFilterValue",
      "queryString" : false,
      "requiresLength" : false,
      "statusCode" : false,
      "unmarshallLocationName" : "ProductInformationFilterValue",
      "uri" : false
     },
     "idempotencyToken" : false,
     "isBinary" : false,
     "jsonValue" : false,
     "list" : true,
     "listModel" : {
      "implType" : "java.util.ArrayList",
      "interfaceType" : "java.util.List",
      "listMemberModel" : {
        "c2jName"
 : "member",
        "c2jShape" : "String",
        "deprecated" : false,
        "documentation" : "",
        "endpointDiscoveryId" : false,
        "enumType" : null,
        "fluentSetterDocumentation" : "/**\n@param member \n@return Returns a reference to this object so that
method calls can be chained together.*/",
        "fluentSetterMethodName" : "withMember",
        "getterDocumentation" : "/**\n@return */",
        "getterMethodName" : "getMember",
        "getterModel" : {
         "returnType" : "String",
         "documentation" : null
        },
       "http": {
         "additionalMarshallingPath" : null,
         "additionalUnmarshallingPath" : null,
         "flattened" : false,
         "greedy" : false,
         "header" : false,
         "isPayload" : false,
         "isStreaming" : false,
```
 "location" : null, "marshallLocation" : "PAYLOAD", "marshallLocationName" : "member", "queryString" : false, "requiresLength" : false, "statusCode" : false, "unmarshallLocationName" : "member", "uri" : false }, "idempotencyToken" : false, "isBinary" : false, "jsonValue" : false, "list" : false, "listModel" : null, "map" : false, "mapModel" : null, "marshallingTargetClass" : "String", "marshallingType" : "STRING", "name" : "Member", "sensitive" : false, "setterDocumentation" : "/\*\*\n@param member \*/", "setterMethodName" : "setMember", "setterModel" : { "timestampFormat" : null, "variableDeclarationType" : "String", "variableName" : "member", "variableType" : "String", "documentation" : "", "simpleType" : "String", "variableSetterType" : "String" }, "shouldEmitLegacyEnumSetter" : false, "shouldFullyQualify" : false, "simple" : true, "unmarshallingType" : null, "varargSetterDocumentation" : "/\*\*\n@param member \n@return Returns a reference to this object so that method calls can be chained together.\*/", "variable" : { "timestampFormat" : null, "variableDeclarationType" : "String", "variableName" : "member", "variableType" : "String", "documentation" : "", "simpleType" : "String", "variableSetterType" : "String" }, "xmlNameSpaceUri" : null

 }, "memberLocationName" : null, "memberType" : "String", "map" : false, "marshallNonAutoConstructedEmptyLists" : false, "memberAdditionalMarshallingPath" : null, "memberAdditionalUnmarshallingPath" : null, "sendEmptyQueryString" : false, "simple" : true, "simpleType" : "String", "templateImplType" : "java.util.ArrayList<String>", "templateType" : "java.util.List<String>" }, "map" : false, "mapModel" : null, "marshallingTargetClass" : "List", "marshallingType" : "LIST", "name" : "ProductInformationFilterValue", "sensitive" : false, "setterDocumentation" : "/\*\*<p>Filter value.</p>\n@param productInformationFilterValue Filter value.\*/", "setterMethodName" : "setProductInformationFilterValue", "setterModel" : { "timestampFormat" : null, "variableDeclarationType" : "java.util.List<String>", "variableName" : "productInformationFilterValue", "variableType" : "java.util.List<String>", "documentation" : "", "simpleType" : "List<String>", "variableSetterType" : "java.util.Collection<String>" }, "shouldEmitLegacyEnumSetter" : false, "shouldFullyQualify" : false, "simple" : false, "unmarshallingType" : null, "varargSetterDocumentation" : "/\*\*<p>Filter value.</p>\n<p><br/>b>NOTE:</b>This method appends the values to the existing list (if any). Use {@link #setProductInformationFilterValue(java.util.Collection)} or {@link #withProductInformationFilterValue(java.util.Collection)} if you want to override the existing values.</p>\n@param productInformationFilterValue Filter value.\n@return Returns a reference to this object so that method calls can be chained together.\*/", "variable" : { "timestampFormat" : null, "variableDeclarationType" : "java.util.List<String>", "variableName" : "productInformationFilterValue", "variableType" : "java.util.List<String>", "documentation" : "<p>Filter value.</p>",

```
 "simpleType" : "List<String>",
```
"variableSetterType" : "java.util.Collection<String>"

},

"xmlNameSpaceUri" : null

}, {

"c2jName" : "ProductInformationFilterComparator",

"c2jShape" : "String",

"deprecated" : false,

"documentation" : "<p>Logical operator.</p>",

"endpointDiscoveryId" : false,

"enumType" : null,

"fluentSetterDocumentation" : "/\*\*<p>Logical operator.</p>\n@param productInformationFilterComparator

Logical operator.\n@return Returns a reference to this object so that method calls can be chained together.\*/",

"fluentSetterMethodName" : "withProductInformationFilterComparator",

"getterDocumentation" : "/\*\*<p>Logical operator.</p>\n@return Logical operator.\*/",

"getterMethodName" : "getProductInformationFilterComparator",

"getterModel" : {

"returnType" : "String",

"documentation" : null

```
 },
```
" $http"$ : {

"additionalMarshallingPath" : null,

"additionalUnmarshallingPath" : null,

```
 "flattened" : false,
  "greedy" : false,
  "header" : false,
  "isPayload" : false,
  "isStreaming" : false,
  "location" : null,
  "marshallLocation" : "PAYLOAD",
  "marshallLocationName" : "ProductInformationFilterComparator",
  "queryString" : false,
  "requiresLength" : false,
  "statusCode" : false,
  "unmarshallLocationName" : "ProductInformationFilterComparator",
  "uri" : false
 },
 "idempotencyToken" : false,
 "isBinary" : false,
 "jsonValue" : false,
 "list" : false,
 "listModel" : null,
 "map" : false,
 "mapModel" : null,
 "marshallingTargetClass" : "String",
 "marshallingType" : "STRING",
 "name" : "ProductInformationFilterComparator",
 "sensitive" : false,
```
 "setterDocumentation" : "/\*\*<p>Logical operator.</p>\n@param productInformationFilterComparator Logical operator.\*/",

"setterMethodName" : "setProductInformationFilterComparator",

"setterModel" : {

"timestampFormat" : null,

"variableDeclarationType" : "String",

"variableName" : "productInformationFilterComparator",

"variableType" : "String",

"documentation" : "",

"simpleType" : "String",

"variableSetterType" : "String"

### },

"shouldEmitLegacyEnumSetter" : false,

"shouldFullyQualify" : false,

"simple" : true,

"unmarshallingType" : null,

 "varargSetterDocumentation" : "/\*\*<p>Logical operator.</p>\n@param productInformationFilterComparator Logical operator.\n@return Returns a reference to this object so that method calls can be chained together.\*/",

"variable" : {

```
 "timestampFormat" : null,
 "variableDeclarationType" : "String",
 "variableName" : "productInformationFilterComparator",
 "variableType" :
```
"String",

```
"documentation" : "<p>Logical operator.</p>",
```
"simpleType" : "String",

```
 "variableSetterType" : "String"
```
## },

```
 "xmlNameSpaceUri" : null
```
## } ],

"membersAsMap" : {

"ProductInformationFilterComparator" : {

"c2jName" : "ProductInformationFilterComparator",

```
 "c2jShape" : "String",
```
"deprecated" : false,

"documentation" : "<p>Logical operator.</p>",

```
 "endpointDiscoveryId" : false,
```
"enumType" : null,

```
 "fluentSetterDocumentation" : "/**<p>Logical operator.</p>\n@param productInformationFilterComparator
```
Logical operator.\n@return Returns a reference to this object so that method calls can be chained together.\*/",

"fluentSetterMethodName" : "withProductInformationFilterComparator",

```
"getterDocumentation" : "/**<p>Logical operator.</p>\n@return Logical operator.*/",
```
"getterMethodName" : "getProductInformationFilterComparator",

```
 "getterModel" : {
      "returnType" : "String",
      "documentation" : null
    },
```
" $http"$ : { "additionalMarshallingPath" : null, "additionalUnmarshallingPath" : null, "flattened" : false, "greedy" : false, "header" : false, "isPayload" : false, "isStreaming" : false, "location" : null, "marshallLocation" : "PAYLOAD", "marshallLocationName" : "ProductInformationFilterComparator", "queryString" : false, "requiresLength" : false, "statusCode" : false, "unmarshallLocationName" : "ProductInformationFilterComparator", "uri" : false }, "idempotencyToken" : false, "isBinary" : false, "jsonValue" : false, "list" : false, "listModel" : null, "map" : false, "mapModel" : null, "marshallingTargetClass" : "String", "marshallingType" : "STRING", "name" : "ProductInformationFilterComparator", "sensitive" : false, "setterDocumentation" : "/\*\*<p>Logical operator.</p>\n@param productInformationFilterComparator Logical operator.\*/", "setterMethodName" : "setProductInformationFilterComparator", "setterModel" : { "timestampFormat" : null, "variableDeclarationType" : "String", "variableName" : "productInformationFilterComparator", "variableType" : "String", "documentation" : "", "simpleType" : "String", "variableSetterType" : "String" }, "shouldEmitLegacyEnumSetter" : false, "shouldFullyQualify" : false, "simple" : true, "unmarshallingType" : null, "varargSetterDocumentation" : "/\*\*<p>Logical operator.</p>\n@param productInformationFilterComparator

Logical operator.\n@return Returns a reference

```
 to this object so that method calls can be chained together.*/",
      "variable" : {
       "timestampFormat" : null,
       "variableDeclarationType" : "String",
       "variableName" : "productInformationFilterComparator",
       "variableType" : "String",
      "documentation" : "<p>Logical operator.</p>",
       "simpleType" : "String",
       "variableSetterType" : "String"
      },
      "xmlNameSpaceUri" : null
     },
     "ProductInformationFilterName" : {
      "c2jName" : "ProductInformationFilterName",
      "c2jShape" : "String",
      "deprecated" : false,
     "documentation" : "<p>Filter name.</p>",
      "endpointDiscoveryId" : false,
      "enumType" : null,
      "fluentSetterDocumentation" : "/**<p>Filter name.</p>\n@param productInformationFilterName Filter
name.\n@return Returns a reference to this object so that method calls can be chained together.*/",
      "fluentSetterMethodName"
 : "withProductInformationFilterName",
      "getterDocumentation" : "/**<p>Filter name.</p>\n@return Filter name.*/",
      "getterMethodName" : "getProductInformationFilterName",
      "getterModel" : {
       "returnType" : "String",
       "documentation" : null
      },
     "http": {
       "additionalMarshallingPath" : null,
       "additionalUnmarshallingPath" : null,
       "flattened" : false,
       "greedy" : false,
       "header" : false,
       "isPayload" : false,
        "isStreaming" : false,
       "location" : null,
        "marshallLocation" : "PAYLOAD",
        "marshallLocationName" : "ProductInformationFilterName",
       "queryString" : false,
        "requiresLength" : false,
        "statusCode" : false,
       "unmarshallLocationName" : "ProductInformationFilterName",
       "uri" : false
      },
      "idempotencyToken" : false,
```
 "isBinary" : false, "jsonValue" : false, "list" : false, "listModel" : null, "map" : false, "mapModel" : null, "marshallingTargetClass" : "String", "marshallingType" : "STRING", "name" : "ProductInformationFilterName", "sensitive" : false, "setterDocumentation" : "/\*\*<p>Filter name.</p>\n@param productInformationFilterName Filter name.\*/", "setterMethodName" : "setProductInformationFilterName", "setterModel" : { "timestampFormat" : null, "variableDeclarationType" : "String", "variableName" : "productInformationFilterName", "variableType" : "String", "documentation" : "", "simpleType" : "String", "variableSetterType" : "String" }, "shouldEmitLegacyEnumSetter" : false, "shouldFullyQualify" : false, "simple" : true, "unmarshallingType" : null, "varargSetterDocumentation" : "/\*\*<p>Filter name.</p>\n@param productInformationFilterName Filter name.\n@return Returns a reference to this object so that method calls can be chained together.\*/", "variable" : { "timestampFormat" : null, "variableDeclarationType" : "String", "variableName" : "productInformationFilterName", "variableType" : "String", "documentation" : "<p>Filter name.</p>", "simpleType" : "String", "variableSetterType" : "String" }, "xmlNameSpaceUri" : null },

```
 "ProductInformationFilterValue" : {
```
"c2jName" : "ProductInformationFilterValue",

```
 "c2jShape" : "StringList",
```

```
 "deprecated" : false,
```
"documentation" : "<p>Filter value.</p>",

```
 "endpointDiscoveryId" : false,
```

```
 "enumType" : null,
```
"fluentSetterDocumentation" : "/\*\*<p>Filter value.</p>\n@param productInformationFilterValue

```
Filter value.\n@return Returns a reference to this object so that method calls can be chained together.*/",
      "fluentSetterMethodName" : "withProductInformationFilterValue",
      "getterDocumentation" : "/**<p>Filter value.</p>\n@return Filter value.*/",
      "getterMethodName" : "getProductInformationFilterValue",
      "getterModel" : {
       "returnType" : "java.util.List<String>",
       "documentation" : null
      },
     "http": {
       "additionalMarshallingPath" : null,
        "additionalUnmarshallingPath" : null,
        "flattened" : false,
        "greedy" : false,
        "header" : false,
        "isPayload" : false,
        "isStreaming" : false,
        "location" : null,
        "marshallLocation" : "PAYLOAD",
        "marshallLocationName" : "ProductInformationFilterValue",
        "queryString" : false,
        "requiresLength" : false,
        "statusCode"
 : false,
        "unmarshallLocationName" : "ProductInformationFilterValue",
       "uri" : false
      },
      "idempotencyToken" : false,
      "isBinary" : false,
      "jsonValue" : false,
      "list" : true,
      "listModel" : {
       "implType" : "java.util.ArrayList",
        "interfaceType" : "java.util.List",
        "listMemberModel" : {
         "c2jName" : "member",
         "c2jShape" : "String",
         "deprecated" : false,
         "documentation" : "",
         "endpointDiscoveryId" : false,
         "enumType" : null,
         "fluentSetterDocumentation" : "/**\n@param member \n@return Returns a reference to this object so that
method calls can be chained together.*/",
         "fluentSetterMethodName" : "withMember",
         "getterDocumentation" : "/**\n@return */",
         "getterMethodName" : "getMember",
         "getterModel" : {
          "returnType"
```
 : "String", "documentation" : null }, " $http"$ : { "additionalMarshallingPath" : null, "additionalUnmarshallingPath" : null, "flattened" : false, "greedy" : false, "header" : false, "isPayload" : false, "isStreaming" : false, "location" : null, "marshallLocation" : "PAYLOAD", "marshallLocationName" : "member", "queryString" : false, "requiresLength" : false, "statusCode" : false, "unmarshallLocationName" : "member", "uri" : false }, "idempotencyToken" : false, "isBinary" : false, "jsonValue" : false, "list" : false, "listModel" : null, "map" : false, "mapModel" : null, "marshallingTargetClass" : "String", "marshallingType" : "STRING", "name" : "Member", "sensitive" : false, "setterDocumentation" : "/\*\*\n@param member \*/", "setterMethodName" : "setMember", "setterModel" : { "timestampFormat" : null, "variableDeclarationType" : "String", "variableName" : "member", "variableType" : "String", "documentation" : "", "simpleType" : "String", "variableSetterType" : "String" }, "shouldEmitLegacyEnumSetter" : false, "shouldFullyQualify" : false, "simple" : true, "unmarshallingType" : null, "varargSetterDocumentation" : "/\*\*\n@param member \n@return Returns a reference to this object so that

```
method calls can be chained together.*/",
         "variable" : {
          "timestampFormat" : null,
           "variableDeclarationType" : "String",
          "variableName" : "member",
          "variableType" : "String",
          "documentation" : "",
          "simpleType" : "String",
          "variableSetterType" : "String"
         },
         "xmlNameSpaceUri" : null
        },
        "memberLocationName" : null,
        "memberType" : "String",
        "map" : false,
        "marshallNonAutoConstructedEmptyLists" : false,
       "memberAdditionalMarshallingPath" : null,
        "memberAdditionalUnmarshallingPath" : null,
        "sendEmptyQueryString" : false,
       "simple" : true,
       "simpleType" : "String",
       "templateImplType" : "java.util.ArrayList<String>",
       "templateType" : "java.util.List<String>"
      },
      "map" : false,
      "mapModel" : null,
      "marshallingTargetClass" : "List",
      "marshallingType" : "LIST",
     "name" : "ProductInformationFilterValue",
      "sensitive" : false,
      "setterDocumentation" : "/**<p>Filter value.</p>\n@param productInformationFilterValue Filter value.*/",
      "setterMethodName" : "setProductInformationFilterValue",
      "setterModel" : {
       "timestampFormat" : null,
       "variableDeclarationType" : "java.util.List<String>",
       "variableName" : "productInformationFilterValue",
       "variableType" : "java.util.List<String>",
       "documentation" : "",
       "simpleType" : "List<String>",
       "variableSetterType" : "java.util.Collection<String>"
      },
      "shouldEmitLegacyEnumSetter" : false,
      "shouldFullyQualify" : false,
      "simple" : false,
      "unmarshallingType" : null,
     "varargSetterDocumentation" : "/**<p>Filter value.</p>\n<p>b>NOTE:</b>This method appends the
values to the existing list (if any). Use { @link #setProductInformationFilterValue(java.util.Collection) }
```
 or {@link #withProductInformationFilterValue(java.util.Collection)} if you want to override the existing values.</p>\n@param productInformationFilterValue Filter value.\n@return Returns a reference to this object so that method calls can be chained together.\*/",

```
 "variable" : {
       "timestampFormat" : null,
       "variableDeclarationType" : "java.util.List<String>",
       "variableName" : "productInformationFilterValue",
       "variableType" : "java.util.List<String>",
      "documentation" : "<p>Filter value.</p>",
       "simpleType" : "List<String>",
       "variableSetterType" : "java.util.Collection<String>"
      },
      "xmlNameSpaceUri" : null
     }
   },
   "packageName" : "com.amazonaws.services.licensemanager.model",
   "requestSignerAware" : false,
   "requestSignerClassFqcn" : null,
   "required" : [ "ProductInformationFilterName", "ProductInformationFilterComparator"
 ],
   "shapeName" : "ProductInformationFilter",
   "signerAware" : false,
   "signerType" : null,
   "unmarshaller" : {
    "flattened" : false,
    "resultWrapper" : null
   },
   "variable" : {
    "timestampFormat" : null,
     "variableDeclarationType" : "ProductInformationFilter",
     "variableName" : "productInformationFilter",
    "variableType" : "ProductInformationFilter",
     "documentation" : null,
    "simpleType" : "ProductInformationFilter",
    "variableSetterType" : "ProductInformationFilter"
   },
   "wrapper" : false
  },
  "ProvisionalConfiguration" : {
   "c2jName" : "ProvisionalConfiguration",
   "customization" : {
    "artificialResultWrapper" : null,
    "skipGeneratingMarshaller" : false,
    "skipGeneratingModelClass" : false,
    "skipGeneratingUnmarshaller" : false
   },
   "deprecated" : false,
  "documentation" : "<p>Details about a provisional configuration.</p>",
```
"endpointDiscoveryMembers" : null,

"enums" : null,

"errorCode" : null,

"fullyQualifiedName" : "com.amazonaws.services.licensemanager.model.ProvisionalConfiguration",

"hasHeaderMember" : false,

"hasPayloadMember" : false,

"hasRequiresLengthMember" : false,

"hasStatusCodeMember" : false,

"hasStreamingMember" : false,

"marshaller" : null,

"members" : [ {

"c2jName" : "MaxTimeToLiveInMinutes",

"c2jShape" : "BoxInteger",

"deprecated" : false,

"documentation" : "<p>Maximum time for the provisional configuration, in minutes. $\langle p \rangle$ ",

"endpointDiscoveryId" : false,

"enumType" : null,

 "fluentSetterDocumentation" : "/\*\*<p>Maximum time for the provisional configuration, in minutes. $\langle p \rangle$  n@param maxTimeToLiveInMinutes Maximum time for the provisional configuration, in minutes.\n@return Returns a reference to this object so that method calls can be chained together.\*/",

"fluentSetterMethodName" : "withMaxTimeToLiveInMinutes",

 "getterDocumentation" : "/\*\*<p>Maximum time for the provisional configuration, in minutes.</p>\n@return Maximum time for the provisional configuration, in minutes.\*/",

"getterMethodName" : "getMaxTimeToLiveInMinutes",

```
 "getterModel" : {
  "returnType" : "Integer",
  "documentation" : null
 },
"http": {
  "additionalMarshallingPath" : null,
  "additionalUnmarshallingPath" : null,
  "flattened" : false,
  "greedy" : false,
  "header" : false,
  "isPayload" : false,
  "isStreaming" : false,
  "location" : null,
  "marshallLocation" : "PAYLOAD",
  "marshallLocationName" : "MaxTimeToLiveInMinutes",
  "queryString" : false,
  "requiresLength" : false,
  "statusCode" : false,
  "unmarshallLocationName" : "MaxTimeToLiveInMinutes",
  "uri" : false
 },
```
 "idempotencyToken" : false, "isBinary" : false, "jsonValue" : false, "list" : false, "listModel" : null, "map" : false, "mapModel" : null, "marshallingTargetClass" : "Integer", "marshallingType" : "INTEGER", "name" : "MaxTimeToLiveInMinutes", "sensitive" : false, "setterDocumentation" : "/\*\*<p>Maximum time for the provisional configuration, in minutes.</p>\n@param maxTimeToLiveInMinutes Maximum time for the provisional configuration, in minutes.\*/", "setterMethodName" : "setMaxTimeToLiveInMinutes", "setterModel" : { "timestampFormat" : null, "variableDeclarationType" : "Integer", "variableName" : "maxTimeToLiveInMinutes", "variableType" : "Integer", "documentation" : "", "simpleType" : "Integer", "variableSetterType" : "Integer" }, "shouldEmitLegacyEnumSetter" : false, "shouldFullyQualify" : false, "simple" : true, "unmarshallingType" : null, "varargSetterDocumentation" : "/\*\*<p>Maximum time for the provisional configuration, in minutes.</p>\n@param maxTimeToLiveInMinutes Maximum time for the provisional configuration, in

```
minutes.\n@return Returns a reference to this object so that method calls can be chained together.*/",
```
"variable" : {

```
 "timestampFormat" : null,
```
"variableDeclarationType" : "Integer",

"variableName" : "maxTimeToLiveInMinutes",

```
 "variableType" : "Integer",
```
"documentation" : "<p>Maximum time for the provisional configuration, in minutes. $\langle p \rangle$ ",

```
 "simpleType" : "Integer",
```

```
 "variableSetterType" : "Integer"
```
# },

```
 "xmlNameSpaceUri" : null
```
## } ],

"membersAsMap" : {

"MaxTimeToLiveInMinutes" : {

"c2jName" : "MaxTimeToLiveInMinutes",

```
 "c2jShape" : "BoxInteger",
```

```
 "deprecated" : false,
```

```
 "documentation"
```
: "<p>Maximum time for the provisional configuration, in minutes.</p>",

"endpointDiscoveryId" : false,

"enumType" : null,

 "fluentSetterDocumentation" : "/\*\*<p>Maximum time for the provisional configuration, in minutes. $\langle p \rangle$  n@param maxTimeToLiveInMinutes Maximum time for the provisional configuration, in minutes.\n@return Returns a reference to this object so that method calls can be chained together.\*/",

"fluentSetterMethodName" : "withMaxTimeToLiveInMinutes",

 "getterDocumentation" : "/\*\*<p>Maximum time for the provisional configuration, in minutes.</p>\n@return Maximum time for the provisional configuration, in minutes.\*/",

"getterMethodName" : "getMaxTimeToLiveInMinutes",

"getterModel" : {

```
 "returnType" : "Integer",
```

```
 "documentation" : null
```
},

```
"http": {
```
"additionalMarshallingPath" : null,

"additionalUnmarshallingPath" : null,

"flattened"

### : false,

 "greedy" : false, "header" : false, "isPayload" : false, "isStreaming" : false, "location" : null, "marshallLocation" : "PAYLOAD", "marshallLocationName" : "MaxTimeToLiveInMinutes", "queryString" : false, "requiresLength" : false, "statusCode" : false, "unmarshallLocationName" : "MaxTimeToLiveInMinutes", "uri" : false }, "idempotencyToken" : false, "isBinary" : false, "jsonValue" : false, "list" : false, "listModel" : null, "map" : false, "mapModel" : null, "marshallingTargetClass" : "Integer", "marshallingType" : "INTEGER", "name" : "MaxTimeToLiveInMinutes",

"sensitive" : false,

 "setterDocumentation" : "/\*\*<p>Maximum time for the provisional configuration, in minutes.</p>\n@param maxTimeToLiveInMinutes Maximum

time for the provisional configuration, in minutes.\*/",

```
 "setterMethodName" : "setMaxTimeToLiveInMinutes",
```
"setterModel" : {

```
 "timestampFormat" : null,
  "variableDeclarationType" : "Integer",
  "variableName" : "maxTimeToLiveInMinutes",
  "variableType" : "Integer",
  "documentation" : "",
  "simpleType" : "Integer",
  "variableSetterType" : "Integer"
 },
 "shouldEmitLegacyEnumSetter" : false,
 "shouldFullyQualify" : false,
```
"simple" : true,

"unmarshallingType" : null,

 "varargSetterDocumentation" : "/\*\*<p>Maximum time for the provisional configuration, in minutes. $\langle p \rangle$  n@param maxTimeToLiveInMinutes Maximum time for the provisional configuration, in minutes.\n@return Returns a reference to this object so that method calls can be chained together.\*/",

```
 "variable" : {
```
"timestampFormat" : null,

"variableDeclarationType"

: "Integer",

"variableName" : "maxTimeToLiveInMinutes",

```
 "variableType" : "Integer",
```
"documentation" : "<p>Maximum time for the provisional configuration, in minutes. $\langle p \rangle$ ",

```
 "simpleType" : "Integer",
```
"variableSetterType" : "Integer"

```
 },
```

```
 "xmlNameSpaceUri" : null
```

```
 }
```
},

"packageName" : "com.amazonaws.services.licensemanager.model",

"requestSignerAware" : false,

"requestSignerClassFqcn" : null,

"required" : [ "MaxTimeToLiveInMinutes" ],

```
 "shapeName" : "ProvisionalConfiguration",
```
"signerAware" : false,

```
 "signerType" : null,
```
"unmarshaller" : {

```
 "flattened" : false,
```
"resultWrapper" : null

```
 },
```
"variable" : {

```
 "timestampFormat" : null,
```
"variableDeclarationType" : "ProvisionalConfiguration",

```
 "variableName" : "provisionalConfiguration",
```
"variableType" : "ProvisionalConfiguration",

```
 "documentation"
```
: null,

```
 "simpleType" : "ProvisionalConfiguration",
 "variableSetterType" : "ProvisionalConfiguration"
```

```
 },
  "wrapper" : false
 },
 "RateLimitExceededException" : {
 "c2jName" : "RateLimitExceededException",
 "customization" : {
   "artificialResultWrapper" : null,
   "skipGeneratingMarshaller" : false,
   "skipGeneratingModelClass" : false,
   "skipGeneratingUnmarshaller" : false
 },
 "deprecated" : false,
"documentation" : "<p>Too many requests have been submitted. Try again after a brief wait.</p>",
 "endpointDiscoveryMembers" : null,
 "enums" : null,
 "errorCode" : "RateLimitExceededException",
 "fullyQualifiedName" : "com.amazonaws.services.licensemanager.exception.RateLimitExceededException",
 "hasHeaderMember" : false,
 "hasPayloadMember" : false,
 "hasRequiresLengthMember" : false,
 "hasStatusCodeMember" : false,
 "hasStreamingMember" : false,
 "marshaller" : null,
"members" : [],
 "membersAsMap" : { },
 "packageName" : "com.amazonaws.services.licensemanager.exception",
 "requestSignerAware" : false,
 "requestSignerClassFqcn" : null,
 "required" : [ ],
 "shapeName" : "RateLimitExceededException",
 "signerAware" : false,
 "signerType" : null,
  "unmarshaller" : null,
 "variable" : {
   "timestampFormat" : null,
   "variableDeclarationType" : "RateLimitExceededException",
   "variableName" : "rateLimitExceededException",
   "variableType" : "RateLimitExceededException",
   "documentation" : null,
   "simpleType" : "RateLimitExceededException",
   "variableSetterType" : "RateLimitExceededException"
 },
 "wrapper" : false
 },
 "ReceivedMetadata" : {
 "c2jName" : "ReceivedMetadata",
 "customization" : {
```
"artificialResultWrapper" : null,

"skipGeneratingMarshaller" : false,

"skipGeneratingModelClass"

: false,

"skipGeneratingUnmarshaller" : false

},

"deprecated" : false,

"documentation" : "<p>Metadata associated with received licenses and grants.</p>",

"endpointDiscoveryMembers" : null,

"enums" : null,

"errorCode" : null,

"fullyQualifiedName" : "com.amazonaws.services.licensemanager.model.ReceivedMetadata",

"hasHeaderMember" : false,

"hasPayloadMember" : false,

"hasRequiresLengthMember" : false,

"hasStatusCodeMember" : false,

"hasStreamingMember" : false,

"marshaller" : null,

"members" : [ {

"c2jName" : "ReceivedStatus",

"c2jShape" : "ReceivedStatus",

```
 "deprecated" : false,
```
"documentation" : "<p>Received status.</p>",

"endpointDiscoveryId" : false,

"enumType" : "ReceivedStatus",

"fluentSetterDocumentation" : "/\*\*<p>Received status.</p>\n@param receivedStatus Received

```
status.\n@return Returns a reference to this object so that method
```
calls can be chained together.\n@see ReceivedStatus\*/",

```
 "fluentSetterMethodName" : "withReceivedStatus",
```
 "getterDocumentation" : "/\*\*<p>Received status.</p>\n@return Received status.\n@see ReceivedStatus\*/", "getterMethodName" : "getReceivedStatus",

"getterModel" : {

```
 "returnType" : "String",
```
"documentation" : null

```
 },
```
" $http"$ : {

"additionalMarshallingPath" : null,

"additionalUnmarshallingPath" : null,

"flattened" : false,

"greedy" : false,

"header" : false,

"isPayload" : false,

"isStreaming" : false,

"location" : null,

"marshallLocation" : "PAYLOAD",

"marshallLocationName" : "ReceivedStatus",

```
 "queryString" : false,
```

```
 "requiresLength" : false,
```

```
 "statusCode" : false,
      "unmarshallLocationName" : "ReceivedStatus",
      "uri" : false
     },
     "idempotencyToken" : false,
     "isBinary" : false,
     "jsonValue" : false,
     "list" : false,
     "listModel" : null,
     "map" : false,
     "mapModel" : null,
     "marshallingTargetClass" : "String",
     "marshallingType" : "STRING",
     "name" : "ReceivedStatus",
     "sensitive" : false,
     "setterDocumentation" : "/**<p>Received status.</p>\n@param receivedStatus Received status.\n@see
ReceivedStatus*/",
     "setterMethodName" : "setReceivedStatus",
     "setterModel" : {
      "timestampFormat" : null,
      "variableDeclarationType" : "String",
      "variableName" : "receivedStatus",
      "variableType" : "String",
      "documentation" : "",
      "simpleType" : "String",
      "variableSetterType" : "String"
     },
     "shouldEmitLegacyEnumSetter" : false,
     "shouldFullyQualify" : false,
     "simple" : true,
     "unmarshallingType" : null,
     "varargSetterDocumentation" : "/**<p>Received status.</p>\n@param
 receivedStatus Received status.\n@return Returns a reference to this object so that method calls can be chained
together.\n@see ReceivedStatus*/",
     "variable" : {
      "timestampFormat" : null,
      "variableDeclarationType" : "String",
      "variableName" : "receivedStatus",
      "variableType" : "String",
     "documentation" : "<p>Received status.</p>",
      "simpleType" : "String",
      "variableSetterType" : "String"
     },
     "xmlNameSpaceUri" : null
    }, {
     "c2jName" : "ReceivedStatusReason",
     "c2jShape" : "StatusReasonMessage",
```
"deprecated" : false,

"documentation" : "<p>Received status reason.</p>",

"endpointDiscoveryId" : false,

"enumType" : null,

 "fluentSetterDocumentation" : "/\*\*<p>Received status reason.</p>\n@param receivedStatusReason Received status reason.\n@return Returns a reference to this object so that method calls can be chained together.\*/",

```
 "fluentSetterMethodName" : "withReceivedStatusReason",
     "getterDocumentation" : "/**<p>Received status reason.</p>\n@return Received status reason.*/",
     "getterMethodName" : "getReceivedStatusReason",
     "getterModel" : {
      "returnType" : "String",
      "documentation" : null
     },
    "http": {
      "additionalMarshallingPath" : null,
      "additionalUnmarshallingPath" : null,
      "flattened" : false,
      "greedy" : false,
      "header" : false,
      "isPayload" : false,
      "isStreaming" : false,
      "location" : null,
      "marshallLocation" : "PAYLOAD",
      "marshallLocationName" : "ReceivedStatusReason",
      "queryString" : false,
      "requiresLength" : false,
      "statusCode" : false,
      "unmarshallLocationName" : "ReceivedStatusReason",
      "uri" : false
     },
     "idempotencyToken" : false,
     "isBinary" : false,
     "jsonValue"
 : false,
     "list" : false,
     "listModel" : null,
     "map" : false,
     "mapModel" : null,
     "marshallingTargetClass" : "String",
     "marshallingType" : "STRING",
     "name" : "ReceivedStatusReason",
     "sensitive" : false,
     "setterDocumentation" : "/**<p>Received status reason.</p>\n@param receivedStatusReason Received status
reason.*/",
     "setterMethodName" : "setReceivedStatusReason",
     "setterModel" : {
```

```
 "timestampFormat" : null,
```

```
 "variableDeclarationType" : "String",
      "variableName" : "receivedStatusReason",
      "variableType" : "String",
      "documentation" : "",
      "simpleType" : "String",
      "variableSetterType" : "String"
     },
     "shouldEmitLegacyEnumSetter" : false,
     "shouldFullyQualify" : false,
     "simple" : true,
     "unmarshallingType" : null,
     "varargSetterDocumentation" : "/**<p>Received status reason.</p>\n@param receivedStatusReason
Received status reason.\n@return Returns a reference to this object so that method calls can be chained together.*/",
     "variable" : {
      "timestampFormat" : null,
      "variableDeclarationType" : "String",
      "variableName" : "receivedStatusReason",
      "variableType" : "String",
      "documentation" : "<p>Received status reason.</p>",
      "simpleType" : "String",
      "variableSetterType" : "String"
     },
     "xmlNameSpaceUri" : null
    }, {
     "c2jName" : "AllowedOperations",
     "c2jShape" : "AllowedOperationList",
     "deprecated" : false,
     "documentation" : "<p>Allowed operations.</p>",
     "endpointDiscoveryId" : false,
     "enumType" : "AllowedOperation",
     "fluentSetterDocumentation" : "/**<p>Allowed operations.</p>\n@param allowedOperations Allowed
operations.\n@return Returns a reference to this object so that method calls can be chained together.\n@see
AllowedOperation*/",
      "fluentSetterMethodName" : "withAllowedOperations",
     "getterDocumentation" : "/**<p>Allowed operations.</p>\n@return Allowed operations.\n@see
AllowedOperation*/",
```

```
 "getterMethodName" : "getAllowedOperations",
```

```
 "getterModel" : {
```

```
 "returnType" : "java.util.List<String>",
```

```
 "documentation" : null
```

```
 },
```

```
"http": {
```

```
 "additionalMarshallingPath" : null,
```
"additionalUnmarshallingPath" : null,

```
 "flattened" : false,
```

```
 "greedy" : false,
```

```
 "header" : false,
```

```
 "isPayload" : false,
```
 "isStreaming" : false, "location" : null, "marshallLocation" : "PAYLOAD", "marshallLocationName" : "AllowedOperations", "queryString" : false, "requiresLength" : false, "statusCode" : false, "unmarshallLocationName" : "AllowedOperations", "uri" : false }, "idempotencyToken" : false, "isBinary" : false, "jsonValue" : false, "list" : true, "listModel" : { "implType" : "java.util.ArrayList",

"interfaceType" : "java.util.List",

"listMemberModel" : {

"c2jName" : "member",

"c2jShape" : "AllowedOperation",

"deprecated" : false,

"documentation" : "",

"endpointDiscoveryId" : false,

"enumType" : "AllowedOperation",

 "fluentSetterDocumentation" : "/\*\*\n@param member \n@return Returns a reference to this object so that method calls can be chained together.\n@see AllowedOperation\*/",

"fluentSetterMethodName" : "withMember",

"getterDocumentation" : "/\*\*\n@return \n@see AllowedOperation\*/",

"getterMethodName" : "getMember",

"getterModel" : {

"returnType" : "String",

"documentation" : null

# },

" $http"$ : { "additionalMarshallingPath" : null,

"additionalUnmarshallingPath" : null,

 "flattened" : false, "greedy" : false, "header" : false, "isPayload" : false, "isStreaming" : false, "location" : null, "marshallLocation" : "PAYLOAD", "marshallLocationName" : "member", "queryString" : false, "requiresLength" : false, "statusCode" : false,

 "unmarshallLocationName" : "member", "uri" : false }, "idempotencyToken" : false, "isBinary" : false, "jsonValue" : false, "list" : false, "listModel" : null, "map" : false, "mapModel" : null, "marshallingTargetClass" : "String", "marshallingType" : "STRING", "name" : "Member", "sensitive" : false, "setterDocumentation" : "/\*\*\n@param member \n@see AllowedOperation\*/", "setterMethodName" : "setMember", "setterModel" : { "timestampFormat" : null, "variableDeclarationType" : "String", "variableName" : "member", "variableType" : "String", "documentation" : "", "simpleType" : "String", "variableSetterType" : "String" }, "shouldEmitLegacyEnumSetter" : false, "shouldFullyQualify" : false, "simple" : true, "unmarshallingType" : null, "varargSetterDocumentation" : "/\*\*\n@param member \n@return Returns a reference to this object so that method calls can be chained together.\n@see AllowedOperation\*/", "variable" : { "timestampFormat" : null, "variableDeclarationType" : "String", "variableName" : "member", "variableType" : "String", "documentation" : "", "simpleType" : "String", "variableSetterType" : "String" }, "xmlNameSpaceUri" : null }, "memberLocationName" : null, "memberType" : "String", "map" : false, "marshallNonAutoConstructedEmptyLists" : false, "memberAdditionalMarshallingPath" : null,

```
 "memberAdditionalUnmarshallingPath" : null,
      "sendEmptyQueryString" : false,
      "simple" : true,
      "simpleType" : "String",
      "templateImplType" : "java.util.ArrayList<String>",
      "templateType" : "java.util.List<String>"
     },
     "map" : false,
     "mapModel" : null,
     "marshallingTargetClass" : "List",
     "marshallingType" : "LIST",
     "name" : "AllowedOperations",
     "sensitive" : false,
     "setterDocumentation" : "/**<p>Allowed operations.</p>\n@param allowedOperations Allowed
operations.\n@see AllowedOperation*/",
     "setterMethodName" : "setAllowedOperations",
      "setterModel" : {
      "timestampFormat" : null,
      "variableDeclarationType" : "java.util.List<String>",
      "variableName" : "allowedOperations",
      "variableType" : "java.util.List<String>",
      "documentation" : "",
      "simpleType" : "List<String>",
      "variableSetterType" : "java.util.Collection<String>"
     },
     "shouldEmitLegacyEnumSetter" : false,
     "shouldFullyQualify" : false,
     "simple" : false,
     "unmarshallingType" : null,
```
"varargSetterDocumentation" : "/\*\*<p>Allowed operations.</p>\n<p>>\n<p>>NOTE:</b>This method appends the values to the existing list (if any). Use {@link #setAllowedOperations(java.util.Collection)} or {@link #withAllowedOperations(java.util.Collection)} if you want to override the existing values.</p>\n@param allowedOperations Allowed operations.\n@return Returns a reference to this object so that method calls can be chained together.\n@see AllowedOperation\*/",

```
 "variable" : {
```

```
 "timestampFormat" : null,
   "variableDeclarationType" : "java.util.List<String>",
   "variableName" : "allowedOperations",
   "variableType" : "java.util.List<String>",
   "documentation" : "<p>Allowed operations.</p>",
   "simpleType" : "List<String>",
   "variableSetterType" : "java.util.Collection<String>"
  },
  "xmlNameSpaceUri" : null
 } ],
 "membersAsMap" : {
  "AllowedOperations" : {
```
"c2jName" : "AllowedOperations",

"c2jShape" : "AllowedOperationList",

"deprecated" : false,

"documentation" : "<p>Allowed operations.</p>",

"endpointDiscoveryId" : false,

"enumType" : "AllowedOperation",

 "fluentSetterDocumentation" : "/\*\*<p>Allowed operations.</p>\n@param allowedOperations Allowed operations.\n@return Returns a reference to this object so that method calls can be chained together.\n@see AllowedOperation\*/",

"fluentSetterMethodName"

: "withAllowedOperations",

 "getterDocumentation" : "/\*\*<p>Allowed operations.</p>\n@return Allowed operations.\n@see AllowedOperation\*/",

"getterMethodName" : "getAllowedOperations",

"getterModel" : {

"returnType" : "java.util.List<String>",

"documentation" : null

},

```
 "http" : {
```
"additionalMarshallingPath" : null,

"additionalUnmarshallingPath" : null,

"flattened" : false,

"greedy" : false,

"header" : false,

"isPayload" : false,

"isStreaming" : false,

"location" : null,

"marshallLocation" : "PAYLOAD",

"marshallLocationName" : "AllowedOperations",

"queryString" : false,

"requiresLength" : false,

"statusCode" : false,

"unmarshallLocationName" : "AllowedOperations",

"uri" : false

},

"idempotencyToken"

### : false,

 "isBinary" : false, "jsonValue" : false, "list" : true, "listModel" : { "implType" : "java.util.ArrayList", "interfaceType" : "java.util.List", "listMemberModel" : { "c2jName" : "member", "c2jShape" : "AllowedOperation", "deprecated" : false, "documentation" : "",

```
 "endpointDiscoveryId" : false,
         "enumType" : "AllowedOperation",
         "fluentSetterDocumentation" : "/**\n@param member \n@return Returns a reference to this object so that
method calls can be chained together.\n@see AllowedOperation*/",
         "fluentSetterMethodName" : "withMember",
         "getterDocumentation" : "/**\n@return \n@see AllowedOperation*/",
         "getterMethodName" : "getMember",
         "getterModel" : {
          "returnType" : "String",
          "documentation" : null
         },
       "http": {
          "additionalMarshallingPath" : null,
          "additionalUnmarshallingPath" : null,
          "flattened" : false,
          "greedy" : false,
          "header" : false,
          "isPayload" : false,
          "isStreaming" : false,
          "location" : null,
          "marshallLocation" : "PAYLOAD",
          "marshallLocationName" : "member",
          "queryString" : false,
          "requiresLength" : false,
          "statusCode" : false,
          "unmarshallLocationName" : "member",
          "uri" : false
         },
         "idempotencyToken" : false,
         "isBinary" : false,
         "jsonValue" : false,
         "list" : false,
         "listModel" : null,
         "map" : false,
         "mapModel" : null,
         "marshallingTargetClass" : "String",
         "marshallingType" : "STRING",
      "name" : "Member",
         "sensitive" : false,
         "setterDocumentation" : "/**\n@param member \n@see AllowedOperation*/",
         "setterMethodName" : "setMember",
```

```
 "setterModel" : {
```

```
 "timestampFormat" : null,
```
"variableDeclarationType" : "String",

```
 "variableName" : "member",
```

```
 "variableType" : "String",
```

```
 "documentation" : "",
          "simpleType" : "String",
          "variableSetterType" : "String"
         },
         "shouldEmitLegacyEnumSetter" : false,
         "shouldFullyQualify" : false,
         "simple" : true,
         "unmarshallingType" : null,
         "varargSetterDocumentation" : "/**\n@param member \n@return Returns a reference to this object so that
method calls can be chained together.\n@see AllowedOperation*/",
         "variable" : {
          "timestampFormat" : null,
          "variableDeclarationType"
 : "String",
          "variableName" : "member",
          "variableType" : "String",
          "documentation" : "",
          "simpleType" : "String",
          "variableSetterType" : "String"
         },
         "xmlNameSpaceUri" : null
       },
        "memberLocationName" : null,
        "memberType" : "String",
        "map" : false,
       "marshallNonAutoConstructedEmptyLists" : false,
        "memberAdditionalMarshallingPath" : null,
        "memberAdditionalUnmarshallingPath" : null,
       "sendEmptyQueryString" : false,
       "simple" : true,
       "simpleType" : "String",
       "templateImplType" : "java.util.ArrayList<String>",
       "templateType" : "java.util.List<String>"
      },
      "map" : false,
      "mapModel" : null,
      "marshallingTargetClass" : "List",
      "marshallingType" : "LIST",
      "name" : "AllowedOperations",
       "sensitive" : false,
      "setterDocumentation" : "/**<p>Allowed operations.</p>\n@param allowedOperations Allowed
operations.\n@see AllowedOperation*/",
      "setterMethodName" : "setAllowedOperations",
      "setterModel" : {
       "timestampFormat" : null,
       "variableDeclarationType" : "java.util.List<String>",
       "variableName" : "allowedOperations",
        "variableType" : "java.util.List<String>",
```
"documentation" : "",

"simpleType" : "List<String>",

"variableSetterType" : "java.util.Collection<String>"

},

```
 "shouldEmitLegacyEnumSetter" : false,
```
"shouldFullyQualify" : false,

"simple" : false,

"unmarshallingType" : null,

"varargSetterDocumentation" : "/\*\*<p>Allowed operations.</p>\n<p>>\n<p>>NOTE:</b>This method appends the values to the existing list (if any). Use {@link #setAllowedOperations(java.util.Collection)} or {@link #withAllowedOperations(java.util.Collection)}

if you want to override the existing values. $\langle p \rangle \neq \emptyset$  param allowed Operations Allowed operations.\n@return Returns a reference to this object so that method calls can be chained together.\n@see AllowedOperation\*/",

"variable" : {

"timestampFormat" : null,

"variableDeclarationType" : "java.util.List<String>",

```
 "variableName" : "allowedOperations",
```
"variableType" : "java.util.List<String>",

"documentation" : "<p>Allowed operations.</p>",

"simpleType" : "List<String>",

```
 "variableSetterType" : "java.util.Collection<String>"
```
},

"xmlNameSpaceUri" : null

},

```
 "ReceivedStatus" : {
```
"c2jName" : "ReceivedStatus",

"c2jShape" : "ReceivedStatus",

"deprecated" : false,

"documentation" : "<p>Received status.</p>",

"endpointDiscoveryId" : false,

"enumType" : "ReceivedStatus",

 "fluentSetterDocumentation" : "/\*\*<p>Received status.</p>\n@param receivedStatus Received status.\n@return Returns a reference to this object so that method calls can be chained together.\n@see ReceivedStatus\*/",

"fluentSetterMethodName" : "withReceivedStatus",

```
 "getterDocumentation" : "/**<p>Received status.</p>\n@return Received status.\n@see ReceivedStatus*/",
 "getterMethodName" : "getReceivedStatus",
```
"getterModel" : {

```
 "returnType" : "String",
```
"documentation" : null

},

" $http"$ : {

"additionalMarshallingPath" : null,

"additionalUnmarshallingPath" : null,

"flattened" : false,

"greedy" : false,

"header" : false,

"isPayload" : false,

 "isStreaming" : false, "location" : null, "marshallLocation" : "PAYLOAD", "marshallLocationName" : "ReceivedStatus", "queryString" : false,

 "requiresLength" : false, "statusCode" : false, "unmarshallLocationName" : "ReceivedStatus", "uri" : false }, "idempotencyToken" : false,

"isBinary" : false,

"jsonValue" : false,

"list" : false,

"listModel" : null,

"map" : false,

"mapModel" : null,

"marshallingTargetClass" : "String",

"marshallingType" : "STRING",

"name" : "ReceivedStatus",

"sensitive" : false,

 "setterDocumentation" : "/\*\*<p>Received status.</p>\n@param receivedStatus Received status.\n@see ReceivedStatus\*/",

"setterMethodName" : "setReceivedStatus",

"setterModel" : {

```
 "timestampFormat" : null,
```
"variableDeclarationType" : "String",

```
 "variableName" : "receivedStatus",
```

```
 "variableType" : "String",
```
"documentation" : "",

```
 "simpleType" : "String",
```
"variableSetterType"

```
 : "String"
```
},

"shouldEmitLegacyEnumSetter" : false,

```
 "shouldFullyQualify" : false,
```
"simple" : true,

"unmarshallingType" : null,

 "varargSetterDocumentation" : "/\*\*<p>Received status.</p>\n@param receivedStatus Received status.\n@return Returns a reference to this object so that method calls can be chained together.\n@see ReceivedStatus\*/",

"variable" : {

"timestampFormat" : null,

"variableDeclarationType" : "String",

"variableName" : "receivedStatus",

"variableType" : "String",

"documentation" : "<p>Received status.</p>",

```
 "simpleType" : "String",
       "variableSetterType" : "String"
      },
      "xmlNameSpaceUri" : null
     },
     "ReceivedStatusReason" : {
      "c2jName" : "ReceivedStatusReason",
      "c2jShape" : "StatusReasonMessage",
      "deprecated" : false,
      "documentation" : "<p>Received
status reason.</p>",
      "endpointDiscoveryId" : false,
      "enumType" : null,
      "fluentSetterDocumentation" : "/**<p>Received status reason.</p>\n@param receivedStatusReason Received
status reason.\n@return Returns a reference to this object so that method calls can be chained together.*/",
      "fluentSetterMethodName" : "withReceivedStatusReason",
      "getterDocumentation" : "/**<p>Received status reason.</p>\n@return Received status reason.*/",
      "getterMethodName" : "getReceivedStatusReason",
      "getterModel" : {
       "returnType" : "String",
       "documentation" : null
      },
     "http": {
       "additionalMarshallingPath" : null,
       "additionalUnmarshallingPath" : null,
       "flattened" : false,
       "greedy" : false,
       "header" : false,
       "isPayload" : false,
       "isStreaming" : false,
       "location" : null,
       "marshallLocation"
 : "PAYLOAD",
       "marshallLocationName" : "ReceivedStatusReason",
       "queryString" : false,
        "requiresLength" : false,
       "statusCode" : false,
       "unmarshallLocationName" : "ReceivedStatusReason",
       "uri" : false
      },
      "idempotencyToken" : false,
      "isBinary" : false,
      "jsonValue" : false,
      "list" : false,
      "listModel" : null,
      "map" : false,
      "mapModel" : null,
      "marshallingTargetClass" : "String",
```
"marshallingType" : "STRING",

"name" : "ReceivedStatusReason",

"sensitive" : false,

 "setterDocumentation" : "/\*\*<p>Received status reason.</p>\n@param receivedStatusReason Received status reason.\*/",

"setterMethodName" : "setReceivedStatusReason",

"setterModel" : {

"timestampFormat" : null,

"variableDeclarationType" : "String",

"variableName" : "receivedStatusReason",

"variableType" : "String",

"documentation" : "",

"simpleType" : "String",

```
 "variableSetterType" : "String"
```
},

"shouldEmitLegacyEnumSetter" : false,

"shouldFullyQualify" : false,

"simple" : true,

"unmarshallingType" : null,

 "varargSetterDocumentation" : "/\*\*<p>Received status reason.</p>\n@param receivedStatusReason Received status reason.\n@return Returns a reference to this object so that method calls can be chained together.\*/",

"variable" : {

```
 "timestampFormat" : null,
```
"variableDeclarationType" : "String",

"variableName" : "receivedStatusReason",

"variableType" : "String",

"documentation" : "<p>Received status reason.</p>",

```
 "simpleType" : "String",
```
"variableSetterType" : "String"

### },

"xmlNameSpaceUri" : null

}

},

"packageName" : "com.amazonaws.services.licensemanager.model",

```
 "requestSignerAware" : false,
```

```
 "requestSignerClassFqcn" : null,
```

```
 "required" : [ ],
```
"shapeName" : "ReceivedMetadata",

```
 "signerAware" : false,
```
"signerType" : null,

"unmarshaller" : {

```
 "flattened" : false,
```

```
 "resultWrapper" : null
```

```
 },
```
"variable" : {

"timestampFormat" : null,

"variableDeclarationType" : "ReceivedMetadata",

```
 "variableName" : "receivedMetadata",
```

```
 "variableType" : "ReceivedMetadata",
   "documentation" : null,
   "simpleType" : "ReceivedMetadata",
   "variableSetterType" : "ReceivedMetadata"
  },
  "wrapper" : false
 },
 "ReceivedStatus" : {
  "c2jName" : "ReceivedStatus",
  "customization" : {
   "artificialResultWrapper" : null,
   "skipGeneratingMarshaller" : false,
   "skipGeneratingModelClass" : false,
   "skipGeneratingUnmarshaller" : false
  },
  "deprecated" : false,
 "documentation" : "",
  "endpointDiscoveryMembers" : null,
  "enums" : [ {
   "name" : "PENDING_WORKFLOW",
   "value" : "PENDING_WORKFLOW"
  }, {
   "name" : "PENDING_ACCEPT",
   "value" : "PENDING_ACCEPT"
  }, {
   "name" : "REJECTED",
   "value" : "REJECTED"
  }, {
   "name" : "ACTIVE",
   "value" : "ACTIVE"
  }, {
   "name" : "FAILED_WORKFLOW",
   "value" : "FAILED_WORKFLOW"
  }, {
   "name" : "DELETED",
   "value" : "DELETED"
  }, {
   "name" : "DISABLED",
   "value" : "DISABLED"
  }, {
   "name" : "WORKFLOW_COMPLETED",
   "value" : "WORKFLOW_COMPLETED"
  } ],
  "errorCode" : null,
  "fullyQualifiedName" : "com.amazonaws.services.licensemanager.enum.ReceivedStatus",
  "hasHeaderMember" : false,
  "hasPayloadMember" : false,
```

```
 "hasRequiresLengthMember" : false,
   "hasStatusCodeMember" : false,
   "hasStreamingMember" : false,
   "marshaller"
 : null,
   "members" : null,
   "membersAsMap" : { },
   "packageName" : "com.amazonaws.services.licensemanager.enum",
   "requestSignerAware" : false,
   "requestSignerClassFqcn" : null,
   "required" : [ ],
   "shapeName" : "ReceivedStatus",
   "signerAware" : false,
   "signerType" : null,
   "unmarshaller" : {
    "flattened" : false,
    "resultWrapper" : null
   },
   "variable" : {
    "timestampFormat" : null,
    "variableDeclarationType" : "ReceivedStatus",
    "variableName" : "receivedStatus",
    "variableType" : "ReceivedStatus",
    "documentation" : null,
    "simpleType" : "ReceivedStatus",
    "variableSetterType" : "ReceivedStatus"
   },
   "wrapper" : false
  },
  "RedirectException" : {
   "c2jName" : "RedirectException",
   "customization" : {
    "artificialResultWrapper" : null,
    "skipGeneratingMarshaller" : false,
    "skipGeneratingModelClass" : false,
     "skipGeneratingUnmarshaller" : false
   },
   "deprecated" : false,
  "documentation" : "<p>This is not the correct Region for the resource. Try again.</p>",
   "endpointDiscoveryMembers" : null,
   "enums" : null,
   "errorCode" : "RedirectException",
   "fullyQualifiedName" : "com.amazonaws.services.licensemanager.exception.RedirectException",
   "hasHeaderMember" : false,
   "hasPayloadMember" : false,
   "hasRequiresLengthMember" : false,
   "hasStatusCodeMember" : false,
   "hasStreamingMember" : false,
```

```
 "marshaller" : null,
    "members" : [ {
     "c2jName" : "Location",
     "c2jShape" : "Location",
     "deprecated" : false,
     "documentation" : "",
     "endpointDiscoveryId" : false,
     "enumType" : null,
     "fluentSetterDocumentation" : "/**\n@param location \n@return Returns a reference to this object so that
method calls can be chained together.*/",
     "fluentSetterMethodName" : "withLocation",
      "getterDocumentation" : "/**\n@return */",
     "getterMethodName" : "getLocation",
     "getterModel" : {
      "returnType" : "String",
      "documentation" : null
     },
    "http": {
      "additionalMarshallingPath" : null,
      "additionalUnmarshallingPath" : null,
      "flattened" : false,
      "greedy" : false,
      "header" : false,
      "isPayload" : false,
      "isStreaming" : false,
      "location" : null,
      "marshallLocation" : "PAYLOAD",
      "marshallLocationName" : "Location",
      "queryString" : false,
      "requiresLength" : false,
      "statusCode" : false,
      "unmarshallLocationName" : "Location",
      "uri" : false
     },
     "idempotencyToken" : false,
     "isBinary" : false,
     "jsonValue" : false,
     "list" : false,
     "listModel" : null,
     "map" : false,
     "mapModel" : null,
     "marshallingTargetClass"
 : "String",
     "marshallingType" : "STRING",
     "name" : "Location",
     "sensitive" : false,
     "setterDocumentation" : "/**\n@param location */",
     "setterMethodName" : "setLocation",
```
```
 "setterModel" : {
      "timestampFormat" : null,
      "variableDeclarationType" : "String",
      "variableName" : "location",
      "variableType" : "String",
      "documentation" : "",
      "simpleType" : "String",
      "variableSetterType" : "String"
     },
     "shouldEmitLegacyEnumSetter" : false,
     "shouldFullyQualify" : false,
     "simple" : true,
     "unmarshallingType" : null,
     "varargSetterDocumentation" : "/**\n@param location \n@return Returns a reference to this object so that
method calls can be chained together.*/",
     "variable" : {
      "timestampFormat" : null,
      "variableDeclarationType" : "String",
      "variableName" : "location",
      "variableType" : "String",
       "documentation" : "",
      "simpleType" : "String",
      "variableSetterType" : "String"
     },
     "xmlNameSpaceUri" : null
    } ],
    "membersAsMap" : {
     "Location" : {
      "c2jName" : "Location",
      "c2jShape" : "Location",
      "deprecated" : false,
      "documentation" : "",
      "endpointDiscoveryId" : false,
      "enumType" : null,
      "fluentSetterDocumentation" : "/**\n@param location \n@return Returns a reference to this object so that
method calls can be chained together.*/",
      "fluentSetterMethodName" : "withLocation",
      "getterDocumentation" : "/**\n@return */",
      "getterMethodName" : "getLocation",
      "getterModel" : {
       "returnType" : "String",
       "documentation" : null
      },
     "http": {
        "additionalMarshallingPath" : null,
        "additionalUnmarshallingPath" : null,
        "flattened" : false,
```
 "greedy" : false, "header" : false, "isPayload" : false, "isStreaming" : false, "location" : null, "marshallLocation" : "PAYLOAD", "marshallLocationName" : "Location", "queryString" : false, "requiresLength" : false, "statusCode" : false, "unmarshallLocationName" : "Location", "uri" : false }, "idempotencyToken" : false, "isBinary" : false, "jsonValue" : false, "list" : false, "listModel" : null, "map" : false, "mapModel" : null, "marshallingTargetClass" : "String", "marshallingType" : "STRING", "name" : "Location", "sensitive" : false, "setterDocumentation" : "/\*\*\n@param location \*/", "setterMethodName" : "setLocation", "setterModel" : { "timestampFormat" : null, "variableDeclarationType" : "String", "variableName" : "location", "variableType" : "String", "documentation" : "", "simpleType" : "String", "variableSetterType" : "String" }, "shouldEmitLegacyEnumSetter" : false, "shouldFullyQualify" : false, "simple" : true, "unmarshallingType" : null, "varargSetterDocumentation" : "/\*\*\n@param location \n@return Returns a reference to this object so that method calls can be chained together.\*/", "variable" : { "timestampFormat" : null, "variableDeclarationType" : "String", "variableName" : "location", "variableType" : "String", "documentation" : "",

```
 "simpleType" : "String",
       "variableSetterType" : "String"
      },
      "xmlNameSpaceUri" : null
    }
   },
   "packageName" : "com.amazonaws.services.licensemanager.exception",
   "requestSignerAware"
 : false,
   "requestSignerClassFqcn" : null,
   "required" : [ ],
   "shapeName" : "RedirectException",
   "signerAware" : false,
   "signerType" : null,
   "unmarshaller" : null,
   "variable" : {
    "timestampFormat" : null,
    "variableDeclarationType" : "RedirectException",
    "variableName" : "redirectException",
    "variableType" : "RedirectException",
    "documentation" : null,
    "simpleType" : "RedirectException",
    "variableSetterType" : "RedirectException"
   },
   "wrapper" : false
  },
  "RejectGrantRequest" : {
   "c2jName" : "RejectGrantRequest",
   "customization" : {
    "artificialResultWrapper" : null,
    "skipGeneratingMarshaller" : false,
    "skipGeneratingModelClass" : false,
    "skipGeneratingUnmarshaller" : false
   },
   "deprecated" : false,
   "documentation" : "",
   "endpointDiscoveryMembers" : null,
   "enums" : null,
   "errorCode" :
 null,
   "fullyQualifiedName" : "com.amazonaws.services.licensemanager.request.RejectGrantRequest",
   "hasHeaderMember" : false,
   "hasPayloadMember" : false,
   "hasRequiresLengthMember" : false,
   "hasStatusCodeMember" : false,
   "hasStreamingMember" : false,
   "marshaller" : {
    "action" : "RejectGrant",
```

```
 "locationName" : null,
  "requestUri" : "/",
  "target" : "AWSLicenseManager.RejectGrant",
  "verb" : "POST",
  "xmlNameSpaceUri" : null
 },
 "members" : [ {
 "c2jName" : "GrantArn",
  "c2jShape" : "Arn",
  "deprecated" : false,
 "documentation" : "<p>Amazon Resource Name (ARN) of the grant.</p>",
  "endpointDiscoveryId" : false,
  "enumType" : null,
  "fluentSetterDocumentation" : "/**<p>Amazon Resource Name (ARN) of the grant.</p>\n@param grantArn
```
Amazon Resource Name (ARN) of the grant.\n@return Returns a reference to this object so that method calls can be chained

together.\*/",

"fluentSetterMethodName" : "withGrantArn",

 "getterDocumentation" : "/\*\*<p>Amazon Resource Name (ARN) of the grant.</p>\n@return Amazon Resource Name (ARN) of the grant.\*/",

```
 "getterMethodName" : "getGrantArn",
     "getterModel" : {
      "returnType" : "String",
      "documentation" : null
     },
    "http": {
      "additionalMarshallingPath" : null,
      "additionalUnmarshallingPath" : null,
      "flattened" : false,
      "greedy" : false,
      "header" : false,
      "isPayload" : false,
      "isStreaming" : false,
      "location" : null,
      "marshallLocation" : "PAYLOAD",
      "marshallLocationName" : "GrantArn",
      "queryString" : false,
      "requiresLength" : false,
      "statusCode" : false,
      "unmarshallLocationName" : "GrantArn",
      "uri" : false
     },
     "idempotencyToken" : false,
    "isBinary" : false,
     "jsonValue"
 : false,
    "list" : false,
    "listModel" : null,
```
"map" : false,

"mapModel" : null,

"marshallingTargetClass" : "String",

"marshallingType" : "STRING",

"name" : "GrantArn",

"sensitive" : false,

 "setterDocumentation" : "/\*\*<p>Amazon Resource Name (ARN) of the grant.</p>\n@param grantArn Amazon Resource Name (ARN) of the grant.\*/",

"setterMethodName" : "setGrantArn",

"setterModel" : {

"timestampFormat" : null,

"variableDeclarationType" : "String",

"variableName" : "grantArn",

"variableType" : "String",

"documentation" : "",

"simpleType" : "String",

"variableSetterType" : "String"

#### },

"shouldEmitLegacyEnumSetter" : false,

"shouldFullyQualify" : false,

"simple" : true,

"unmarshallingType" : null,

 "varargSetterDocumentation" : "/\*\*<p>Amazon Resource Name (ARN) of the grant.</p>\n@param grantArn Amazon Resource Name (ARN) of the grant.\n@return Returns a reference to this object so that method calls can be chained together.\*/",

"variable" : {

```
 "timestampFormat" : null,
   "variableDeclarationType" : "String",
   "variableName" : "grantArn",
   "variableType" : "String",
  "documentation" : "<p>Amazon Resource Name (ARN) of the grant.</p>",
   "simpleType" : "String",
   "variableSetterType" : "String"
  },
  "xmlNameSpaceUri" : null
 } ],
 "membersAsMap" : {
  "GrantArn" : {
```
"c2jName" : "GrantArn",

"c2jShape" : "Arn",

"deprecated" : false,

"documentation" : "<p>Amazon Resource Name (ARN) of the grant.</p>",

"endpointDiscoveryId" : false,

"enumType" : null,

 "fluentSetterDocumentation" : "/\*\*<p>Amazon Resource Name (ARN) of the grant.</p>\n@param grantArn Amazon Resource Name (ARN) of the grant.\n@return Returns a reference

to this object so that method calls can be chained together.\*/",

"fluentSetterMethodName" : "withGrantArn",

```
 "getterDocumentation" : "/**<p>Amazon Resource Name (ARN) of the grant.</p>\n@return Amazon
Resource Name (ARN) of the grant.*/",
```

```
 "getterMethodName" : "getGrantArn",
      "getterModel" : {
       "returnType" : "String",
       "documentation" : null
      },
     "http": {
       "additionalMarshallingPath" : null,
       "additionalUnmarshallingPath" : null,
       "flattened" : false,
       "greedy" : false,
       "header" : false,
       "isPayload" : false,
       "isStreaming" : false,
       "location" : null,
       "marshallLocation" : "PAYLOAD",
       "marshallLocationName" : "GrantArn",
        "queryString" : false,
       "requiresLength" : false,
       "statusCode" : false,
        "unmarshallLocationName" : "GrantArn",
       "uri"
 : false
      },
      "idempotencyToken" : false,
      "isBinary" : false,
      "jsonValue" : false,
      "list" : false,
      "listModel" : null,
      "map" : false,
      "mapModel" : null,
      "marshallingTargetClass" : "String",
      "marshallingType" : "STRING",
      "name" : "GrantArn",
      "sensitive" : false,
      "setterDocumentation" : "/**<p>Amazon Resource Name (ARN) of the grant.</p>\n@param grantArn
Amazon Resource Name (ARN) of the grant.*/",
      "setterMethodName" : "setGrantArn",
      "setterModel" : {
       "timestampFormat" : null,
       "variableDeclarationType" : "String",
       "variableName" : "grantArn",
       "variableType" : "String",
       "documentation" : "",
       "simpleType" : "String",
       "variableSetterType" : "String"
```

```
 },
```
"shouldEmitLegacyEnumSetter" : false,

"shouldFullyQualify" : false,

"simple"

: true,

"unmarshallingType" : null,

 "varargSetterDocumentation" : "/\*\*<p>Amazon Resource Name (ARN) of the grant.</p>\n@param grantArn Amazon Resource Name (ARN) of the grant.\n@return Returns a reference to this object so that method calls can be chained together.\*/",

```
 "variable" : {
     "timestampFormat" : null,
     "variableDeclarationType" : "String",
     "variableName" : "grantArn",
     "variableType" : "String",
    "documentation" : "<p>Amazon Resource Name (ARN) of the grant.</p>",
     "simpleType" : "String",
     "variableSetterType" : "String"
    },
    "xmlNameSpaceUri" : null
   }
 },
  "packageName" : "com.amazonaws.services.licensemanager.request",
 "requestSignerAware" : false,
 "requestSignerClassFqcn" : null,
 "required" : [ "GrantArn" ],
 "shapeName" : "RejectGrantRequest",
 "signerAware" : false,
  "signerType" : null,
  "unmarshaller" : null,
 "variable" : {
   "timestampFormat" : null,
   "variableDeclarationType" : "RejectGrantRequest",
   "variableName" : "rejectGrantRequest",
   "variableType" : "RejectGrantRequest",
   "documentation" : null,
   "simpleType" : "RejectGrantRequest",
   "variableSetterType" : "RejectGrantRequest"
 },
 "wrapper" : false
 },
 "RejectGrantResult" : {
 "c2jName" : "RejectGrantResponse",
 "customization" : {
   "artificialResultWrapper" : null,
   "skipGeneratingMarshaller" : false,
   "skipGeneratingModelClass" : false,
   "skipGeneratingUnmarshaller" : false
 },
  "deprecated" : false,
```
 "documentation" : "", "endpointDiscoveryMembers" : null, "enums" : null, "errorCode" : null, "fullyQualifiedName" : "com.amazonaws.services.licensemanager.response.RejectGrantResult", "hasHeaderMember" : false, "hasPayloadMember" : false, "hasRequiresLengthMember" : false, "hasStatusCodeMember" : false, "hasStreamingMember" : false, "marshaller" : null, "members" : [ { "c2jName" : "GrantArn", "c2jShape" : "Arn", "deprecated" : false, "documentation" : "<p>Grant ARN.</p>", "endpointDiscoveryId" : false, "enumType" : null, "fluentSetterDocumentation" : "/\*\*<p>Grant ARN.</p>\n@param grantArn Grant ARN.\n@return Returns a reference to this object so that method calls can be chained together.\*/", "fluentSetterMethodName" : "withGrantArn", "getterDocumentation" : "/\*\*<p>Grant ARN.</p>\n@return Grant ARN.\*/", "getterMethodName" : "getGrantArn", "getterModel" : { "returnType" : "String", "documentation" : null }, " $http"$ : { "additionalMarshallingPath" : null, "additionalUnmarshallingPath" : null, "flattened" : false, "greedy" : false, "header" : false, "isPayload" : false, "isStreaming" : false, "location" : null, "marshallLocation" : "PAYLOAD", "marshallLocationName" : "GrantArn", "queryString" : false, "requiresLength" : false, "statusCode" : false, "unmarshallLocationName" : "GrantArn", "uri" : false }, "idempotencyToken" : false, "isBinary" : false,

```
 "jsonValue" : false,
     "list" : false,
     "listModel" : null,
     "map" : false,
     "mapModel" : null,
     "marshallingTargetClass" : "String",
     "marshallingType" : "STRING",
     "name" : "GrantArn",
     "sensitive" : false,
     "setterDocumentation" : "/**<p>Grant ARN.</p>\n@param grantArn Grant ARN.*/",
     "setterMethodName" : "setGrantArn",
     "setterModel" : {
      "timestampFormat" : null,
      "variableDeclarationType" : "String",
      "variableName" : "grantArn",
       "variableType" : "String",
      "documentation" : "",
      "simpleType" : "String",
      "variableSetterType" : "String"
     },
     "shouldEmitLegacyEnumSetter" : false,
     "shouldFullyQualify" : false,
     "simple" : true,
     "unmarshallingType" : null,
     "varargSetterDocumentation" : "/**<p>Grant ARN.</p>\n@param grantArn Grant ARN.\n@return Returns a
reference to this object so that method calls can be chained together.*/",
     "variable" : {
      "timestampFormat" : null,
      "variableDeclarationType" : "String",
      "variableName" : "grantArn",
      "variableType" : "String",
     "documentation" : "<p>Grant ARN.</p>",
      "simpleType" : "String",
      "variableSetterType" : "String"
     },
     "xmlNameSpaceUri" : null
    }, {
     "c2jName" : "Status",
     "c2jShape" : "GrantStatus",
     "deprecated" : false,
    "documentation" : "<p>Grant status.</p>",
   "endpointDiscoveryId" : false,
     "enumType" : "GrantStatus",
     "fluentSetterDocumentation" : "/**<p>Grant status.</p>\n@param status Grant status.\n@return Returns a
reference to this object so that method calls can be chained together.\n@see GrantStatus*/",
```
"fluentSetterMethodName" : "withStatus",

"getterDocumentation" : "/\*\*<p>Grant status.</p>\n@return Grant status.\n@see GrantStatus\*/",

```
 "getterMethodName" : "getStatus",
     "getterModel" : {
      "returnType" : "String",
      "documentation" : null
     },
    "http": {
      "additionalMarshallingPath" : null,
      "additionalUnmarshallingPath" : null,
      "flattened" : false,
      "greedy" : false,
      "header" : false,
      "isPayload" : false,
      "isStreaming" : false,
      "location" : null,
      "marshallLocation" : "PAYLOAD",
      "marshallLocationName" : "Status",
      "queryString" : false,
      "requiresLength"
 : false,
      "statusCode" : false,
      "unmarshallLocationName" : "Status",
      "uri" : false
     },
     "idempotencyToken" : false,
    "isBinary" : false,
    "jsonValue" : false,
    "list" : false,
    "listModel" : null,
    "map" : false,
     "mapModel" : null,
     "marshallingTargetClass" : "String",
    "marshallingType" : "STRING",
     "name" : "Status",
     "sensitive" : false,
     "setterDocumentation" : "/**<p>Grant status.</p>\n@param status Grant status.\n@see GrantStatus*/",
     "setterMethodName" : "setStatus",
     "setterModel" : {
      "timestampFormat" : null,
      "variableDeclarationType" : "String",
      "variableName" : "status",
      "variableType" : "String",
      "documentation" : "",
      "simpleType" : "String",
      "variableSetterType" : "String"
     },
     "shouldEmitLegacyEnumSetter" : false,
     "shouldFullyQualify" : false,
```
"simple" : true,

"unmarshallingType" : null,

 "varargSetterDocumentation" : "/\*\*<p>Grant status.</p>\n@param status Grant status.\n@return Returns a reference to this object so that method calls can be chained together.\n@see GrantStatus\*/",

"variable" : {

"timestampFormat" : null,

"variableDeclarationType" : "String",

```
 "variableName" : "status",
```
"variableType" : "String",

"documentation" : "<p>Grant status.</p>",

"simpleType" : "String",

"variableSetterType" : "String"

},

"xmlNameSpaceUri" : null

}, {

"c2jName" : "Version",

```
 "c2jShape" : "String",
```
"deprecated" : false,

"documentation" : "<p>Grant version.</p>",

"endpointDiscoveryId" : false,

"enumType" : null,

 "fluentSetterDocumentation" : "/\*\*<p>Grant version.</p>\n@param version Grant version.\n@return Returns a reference to this object so that method calls

can be chained together.\*/",

```
 "fluentSetterMethodName" : "withVersion",
```
"getterDocumentation" : "/\*\*<p>Grant version.</p>\n@return Grant version.\*/",

```
 "getterMethodName" : "getVersion",
```
"getterModel" : {

"returnType" : "String",

"documentation" : null

# },

" $http"$ : {

```
 "additionalMarshallingPath" : null,
```
"additionalUnmarshallingPath" : null,

```
 "flattened" : false,
```
"greedy" : false,

"header" : false,

"isPayload" : false,

"isStreaming" : false,

"location" : null,

 "marshallLocation" : "PAYLOAD", "marshallLocationName" : "Version",

"queryString" : false,

 "requiresLength" : false, "statusCode" : false,

"unmarshallLocationName" : "Version",

```
 "uri" : false
```
},

 "idempotencyToken" : false, "isBinary" : false, "jsonValue" : false, "list" : false, "listModel" : null, "map" : false, "mapModel" : null, "marshallingTargetClass" : "String", "marshallingType" : "STRING", "name" : "Version", "sensitive" : false, "setterDocumentation" : "/\*\*<p>Grant version.</p>\n@param version Grant version.\*/", "setterMethodName" : "setVersion", "setterModel" : { "timestampFormat" : null, "variableDeclarationType" : "String", "variableName" : "version", "variableType" : "String", "documentation" : "", "simpleType" : "String", "variableSetterType" : "String" }, "shouldEmitLegacyEnumSetter" : false, "shouldFullyQualify" : false, "simple" : true, "unmarshallingType" : null, "varargSetterDocumentation" : "/\*\*<p>Grant version.</p>\n@param version Grant version.\n@return Returns a reference to this object so that method calls can be chained together.\*/",

```
 "variable" : {
     "timestampFormat" : null,
     "variableDeclarationType" : "String",
     "variableName" : "version",
     "variableType" : "String",
    "documentation" : "<p>Grant version.</p>",
     "simpleType" : "String",
     "variableSetterType" : "String"
    },
    "xmlNameSpaceUri" : null
  } ],
  "membersAsMap" : {
    "GrantArn" : {
     "c2jName" : "GrantArn",
     "c2jShape" : "Arn",
     "deprecated" : false,
    "documentation" : "<p>Grant ARN.</p>",
     "endpointDiscoveryId" : false,
     "enumType" : null,
```

```
 "fluentSetterDocumentation" : "/**<p>Grant ARN.</p>\n@param grantArn Grant ARN.\n@return Returns a
reference to this object so that method calls can be chained together.*/",
```

```
 "fluentSetterMethodName" : "withGrantArn",
  "getterDocumentation" : "/**<p>Grant ARN.</p>\n@return Grant ARN.*/",
  "getterMethodName" : "getGrantArn",
  "getterModel"
   "returnType" : "String",
   "documentation" : null
  },
 "http": {
   "additionalMarshallingPath" : null,
   "additionalUnmarshallingPath" : null,
   "flattened" : false,
   "greedy" : false,
   "header" : false,
   "isPayload" : false,
   "isStreaming" : false,
   "location" : null,
   "marshallLocation" : "PAYLOAD",
   "marshallLocationName" : "GrantArn",
   "queryString" : false,
   "requiresLength" : false,
   "statusCode" : false,
   "unmarshallLocationName" : "GrantArn",
   "uri" : false
  },
  "idempotencyToken" : false,
  "isBinary" : false,
  "jsonValue" : false,
  "list" : false,
  "listModel" : null,
  "map" : false,
  "mapModel" : null,
  "marshallingTargetClass" : "String",
  "marshallingType" : "STRING",
 "name" : "GrantArn",
  "sensitive" : false,
  "setterDocumentation" : "/**<p>Grant ARN.</p>\n@param grantArn Grant ARN.*/",
  "setterMethodName" : "setGrantArn",
  "setterModel" : {
   "timestampFormat" : null,
   "variableDeclarationType" : "String",
   "variableName" : "grantArn",
   "variableType" : "String",
```

```
 "documentation" : "",
```
: {

```
 "simpleType" : "String",
```

```
 "variableSetterType" : "String"
```

```
 },
```
"shouldEmitLegacyEnumSetter" : false,

"shouldFullyQualify" : false,

"simple" : true,

"unmarshallingType" : null,

 "varargSetterDocumentation" : "/\*\*<p>Grant ARN.</p>\n@param grantArn Grant ARN.\n@return Returns a reference to this object so that method calls can be chained together.\*/",

```
 "variable" : {
  "timestampFormat" : null,
  "variableDeclarationType" : "String",
  "variableName" : "grantArn",
  "variableType" : "String",
 "documentation" : "<p>Grant ARN.</p>",
  "simpleType" : "String",
  "variableSetterType" : "String"
 },
 "xmlNameSpaceUri" : null
```
## },

"Status" : {

"c2jName" : "Status",

"c2jShape" : "GrantStatus",

"deprecated" : false,

"documentation" : "<p>Grant status.</p>",

"endpointDiscoveryId" : false,

"enumType" : "GrantStatus",

 "fluentSetterDocumentation" : "/\*\*<p>Grant status.</p>\n@param status Grant status.\n@return Returns a reference to this object so that method calls can be chained together.\n@see GrantStatus\*/",

```
 "fluentSetterMethodName" : "withStatus",
```

```
 "getterDocumentation" : "/**<p>Grant status.</p>\n@return Grant status.\n@see GrantStatus*/",
```
"getterMethodName" : "getStatus",

"getterModel" : {

"returnType" : "String",

"documentation" : null

## },

" $http"$ : { "additionalMarshallingPath" : null, "additionalUnmarshallingPath" : null, "flattened" : false, "greedy" : false, "header" : false, "isPayload" : false, "isStreaming" : false, "location" : null, "marshallLocation" : "PAYLOAD", "marshallLocationName" : "Status", "queryString" : false,

```
 "requiresLength" : false,
        "statusCode" : false,
        "unmarshallLocationName" : "Status",
        "uri" : false
      },
      "idempotencyToken" : false,
      "isBinary" : false,
      "jsonValue" : false,
      "list" : false,
      "listModel" : null,
      "map" : false,
      "mapModel" : null,
      "marshallingTargetClass" : "String",
      "marshallingType" : "STRING",
      "name" : "Status",
      "sensitive" : false,
      "setterDocumentation" : "/**<p>Grant
status.\langle p \ranglen@param status Grant status.\n@see GrantStatus*/",
      "setterMethodName" : "setStatus",
      "setterModel" : {
        "timestampFormat" : null,
        "variableDeclarationType" : "String",
        "variableName" : "status",
        "variableType" : "String",
        "documentation" : "",
        "simpleType" : "String",
        "variableSetterType" : "String"
      },
      "shouldEmitLegacyEnumSetter" : false,
      "shouldFullyQualify" : false,
      "simple" : true,
      "unmarshallingType" : null,
      "varargSetterDocumentation" : "/**<p>Grant status.</p>\n@param status Grant status.\n@return Returns a
reference to this object so that method calls can be chained together.\n@see GrantStatus*/",
      "variable" : {
        "timestampFormat" : null,
        "variableDeclarationType" : "String",
        "variableName" : "status",
        "variableType" : "String",
"documentation" : "<p>Grant status.</p>",
        "simpleType" : "String",
        "variableSetterType" : "String"
      },
      "xmlNameSpaceUri" : null
     },
     "Version" : {
```

```
 "c2jName" : "Version",
```

```
 "c2jShape" : "String",
      "deprecated" : false,
     "documentation" : "<p>Grant version.</p>",
      "endpointDiscoveryId" : false,
      "enumType" : null,
      "fluentSetterDocumentation" : "/**<p>Grant version.</p>\n@param version Grant version.\n@return Returns
a reference to this object so that method calls can be chained together.*/",
      "fluentSetterMethodName" : "withVersion",
      "getterDocumentation" : "/**<p>Grant version.</p>\n@return Grant version.*/",
      "getterMethodName" : "getVersion",
      "getterModel" : {
       "returnType" : "String",
       "documentation" : null
      },
     "http": {
       "additionalMarshallingPath" : null,
        "additionalUnmarshallingPath"
 : null,
        "flattened" : false,
       "greedy" : false,
        "header" : false,
        "isPayload" : false,
        "isStreaming" : false,
        "location" : null,
        "marshallLocation" : "PAYLOAD",
        "marshallLocationName" : "Version",
        "queryString" : false,
        "requiresLength" : false,
        "statusCode" : false,
        "unmarshallLocationName" : "Version",
        "uri" : false
      },
      "idempotencyToken" : false,
      "isBinary" : false,
      "jsonValue" : false,
      "list" : false,
      "listModel" : null,
      "map" : false,
      "mapModel" : null,
      "marshallingTargetClass" : "String",
      "marshallingType" : "STRING",
      "name" : "Version",
      "sensitive" : false,
      "setterDocumentation" : "/**<p>Grant version.</p>\n@param version Grant version.*/",
      "setterMethodName" : "setVersion",
       "setterModel" : {
        "timestampFormat" : null,
        "variableDeclarationType" : "String",
```

```
 "variableName" : "version",
        "variableType" : "String",
        "documentation" : "",
        "simpleType" : "String",
       "variableSetterType" : "String"
      },
      "shouldEmitLegacyEnumSetter" : false,
      "shouldFullyQualify" : false,
      "simple" : true,
      "unmarshallingType" : null,
      "varargSetterDocumentation" : "/**<p>Grant version.</p>\n@param version Grant version.\n@return Returns
a reference to this object so that method calls can be chained together.*/",
      "variable" : {
       "timestampFormat" : null,
        "variableDeclarationType" : "String",
        "variableName" : "version",
        "variableType" : "String",
       "documentation" : "<p>Grant version.</p>",
        "simpleType" : "String",
       "variableSetterType" : "String"
       },
      "xmlNameSpaceUri" : null
     }
    },
    "packageName" : "com.amazonaws.services.licensemanager.response",
    "requestSignerAware" : false,
    "requestSignerClassFqcn" : null,
    "required" : [ ],
    "shapeName" : "RejectGrantResult",
    "signerAware" : false,
    "signerType" : null,
    "unmarshaller" : {
     "flattened" : false,
     "resultWrapper" : null
    },
    "variable" : {
     "timestampFormat" : null,
     "variableDeclarationType" : "RejectGrantResult",
     "variableName" : "rejectGrantResult",
     "variableType" : "RejectGrantResult",
     "documentation" : null,
     "simpleType" : "RejectGrantResult",
     "variableSetterType" : "RejectGrantResult"
    },
    "wrapper" : false
   },
   "RenewType" : {
    "c2jName" : "RenewType",
```

```
 "customization" : {
    "artificialResultWrapper" : null,
    "skipGeneratingMarshaller" : false,
    "skipGeneratingModelClass"
 : false,
    "skipGeneratingUnmarshaller" : false
   },
   "deprecated" : false,
   "documentation" : "",
   "endpointDiscoveryMembers" : null,
   "enums" : [ {
    "name" : "None",
    "value" : "None"
   }, {
    "name" : "Weekly",
    "value" : "Weekly"
   }, {
    "name" : "Monthly",
    "value" : "Monthly"
   } ],
   "errorCode" : null,
   "fullyQualifiedName" : "com.amazonaws.services.licensemanager.enum.RenewType",
   "hasHeaderMember" : false,
   "hasPayloadMember" : false,
   "hasRequiresLengthMember" : false,
   "hasStatusCodeMember" : false,
   "hasStreamingMember" : false,
   "marshaller" : null,
   "members" : null,
   "membersAsMap" : { },
   "packageName" : "com.amazonaws.services.licensemanager.enum",
   "requestSignerAware" : false,
   "requestSignerClassFqcn" : null,
   "required" : [ ],
   "shapeName" : "RenewType",
   "signerAware" : false,
   "signerType" : null,
    "unmarshaller" : {
    "flattened" : false,
    "resultWrapper" : null
   },
   "variable" : {
    "timestampFormat" : null,
    "variableDeclarationType" : "RenewType",
    "variableName" : "renewType",
    "variableType" : "RenewType",
    "documentation" : null,
    "simpleType" : "RenewType",
```

```
 "variableSetterType" : "RenewType"
    },
    "wrapper" : false
   },
   "ReportContext" : {
    "c2jName" : "ReportContext",
    "customization" : {
     "artificialResultWrapper" : null,
     "skipGeneratingMarshaller" : false,
     "skipGeneratingModelClass" : false,
     "skipGeneratingUnmarshaller" : false
    },
    "deprecated" : false,
   "documentation" : "<p>Details of the license configuration that this generator reports on. </p>>",
    "endpointDiscoveryMembers" : null,
    "enums" : null,
    "errorCode" : null,
    "fullyQualifiedName" : "com.amazonaws.services.licensemanager.model.ReportContext",
    "hasHeaderMember" : false,
    "hasPayloadMember" : false,
    "hasRequiresLengthMember" : false,
    "hasStatusCodeMember" : false,
    "hasStreamingMember" : false,
    "marshaller" : null,
    "members" : [ {
     "c2jName" : "licenseConfigurationArns",
     "c2jShape" : "ArnList",
     "deprecated" : false,
     "documentation" : "<p>Amazon Resource Name (ARN) of the license configuration that this generator reports
on.\lt/p<sup>"</sup>,
     "endpointDiscoveryId" : false,
     "enumType" : null,
     "fluentSetterDocumentation" : "/**<p>Amazon Resource Name (ARN) of the license configuration that this
generator reports on.\langle p \rangle n@param licenseConfigurationArns Amazon Resource Name (ARN) of the license
configuration that this generator reports on.\n@return Returns a reference to this object so that method calls can be
chained together.*/",
     "fluentSetterMethodName" : "withLicenseConfigurationArns",
     "getterDocumentation" : "/**<p>Amazon
Resource Name (ARN) of the license configuration that this generator reports on. p\geq n@return Amazon Resource
Name (ARN) of the license configuration that this generator reports on.<sup>*</sup>/",
```

```
 "getterMethodName" : "getLicenseConfigurationArns",
```

```
 "getterModel" : {
```
"returnType" : "java.util.List<String>",

"documentation" : null

```
 },
```
" $http"$ : {

"additionalMarshallingPath" : null,

```
 "additionalUnmarshallingPath" : null,
```

```
 "flattened" : false,
      "greedy" : false,
      "header" : false,
      "isPayload" : false,
      "isStreaming" : false,
      "location" : null,
      "marshallLocation" : "PAYLOAD",
      "marshallLocationName" : "licenseConfigurationArns",
      "queryString" : false,
      "requiresLength" : false,
      "statusCode" : false,
      "unmarshallLocationName" : "licenseConfigurationArns",
      "uri" : false
     },
     "idempotencyToken" : false,
      "isBinary" : false,
     "jsonValue" : false,
     "list" : true,
     "listModel" : {
      "implType" : "java.util.ArrayList",
      "interfaceType" : "java.util.List",
      "listMemberModel" : {
        "c2jName" : "member",
        "c2jShape" : "Arn",
        "deprecated" : false,
        "documentation" : "",
        "endpointDiscoveryId" : false,
        "enumType" : null,
        "fluentSetterDocumentation" : "/**\n@param member \n@return Returns a reference to this object so that
method calls can be chained together.*/",
        "fluentSetterMethodName" : "withMember",
        "getterDocumentation" : "/**\n@return */",
        "getterMethodName" : "getMember",
        "getterModel" : {
         "returnType" : "String",
         "documentation" : null
        },
       "http": {
         "additionalMarshallingPath" : null,
         "additionalUnmarshallingPath" : null,
        "flattened" : false,
         "greedy" : false,
         "header" : false,
         "isPayload" : false,
         "isStreaming" : false,
         "location" : null,
         "marshallLocation" : "PAYLOAD",
```
 "marshallLocationName" : "member", "queryString" : false, "requiresLength" : false, "statusCode" : false, "unmarshallLocationName" : "member", "uri" : false }, "idempotencyToken" : false, "isBinary" : false, "jsonValue" : false, "list" : false, "listModel" : null, "map" : false, "mapModel" : null, "marshallingTargetClass" : "String", "marshallingType" : "STRING", "name" : "Member", "sensitive" : false, "setterDocumentation" : "/\*\*\n@param member \*/", "setterMethodName" : "setMember",

#### "setterModel" : {

```
 "timestampFormat" : null,
 "variableDeclarationType" : "String",
 "variableName" : "member",
 "variableType" : "String",
 "documentation" : "",
 "simpleType" : "String",
 "variableSetterType" : "String"
```
#### },

"shouldEmitLegacyEnumSetter" : false,

"shouldFullyQualify" : false,

"simple" : true,

"unmarshallingType" : null,

 "varargSetterDocumentation" : "/\*\*\n@param member \n@return Returns a reference to this object so that method calls can be chained together.\*/",

```
 "variable" : {
        "timestampFormat" : null,
        "variableDeclarationType" : "String",
        "variableName" : "member",
        "variableType" : "String",
        "documentation" : "",
        "simpleType" : "String",
        "variableSetterType" : "String"
       },
       "xmlNameSpaceUri"
 : null
```

```
 },
```
 "memberLocationName" : null, "memberType" : "String", "map" : false, "marshallNonAutoConstructedEmptyLists" : false, "memberAdditionalMarshallingPath" : null, "memberAdditionalUnmarshallingPath" : null, "sendEmptyQueryString" : false, "simple" : true, "simpleType" : "String", "templateImplType" : "java.util.ArrayList<String>", "templateType" : "java.util.List<String>" },

"map" : false,

"mapModel" : null,

"marshallingTargetClass" : "List",

"marshallingType" : "LIST",

"name" : "LicenseConfigurationArns",

"sensitive" : false,

 "setterDocumentation" : "/\*\*<p>Amazon Resource Name (ARN) of the license configuration that this generator reports on.</p>\n@param licenseConfigurationArns Amazon Resource Name (ARN) of the license configuration that this generator reports on.\*/",

"setterMethodName"

: "setLicenseConfigurationArns",

"setterModel" : {

"timestampFormat" : null,

"variableDeclarationType" : "java.util.List<String>",

"variableName" : "licenseConfigurationArns",

"variableType" : "java.util.List<String>",

"documentation" : "",

"simpleType" : "List<String>",

"variableSetterType" : "java.util.Collection<String>"

},

"shouldEmitLegacyEnumSetter" : false,

"shouldFullyQualify" : false,

"simple" : false,

"unmarshallingType" : null,

 "varargSetterDocumentation" : "/\*\*<p>Amazon Resource Name (ARN) of the license configuration that this generator reports on. $\langle p \rangle$ <sub>n</sub> $\langle p \rangle$ <sub>n</sub> $\langle p \rangle$  This method appends the values to the existing list (if any). Use {@link #setLicenseConfigurationArns(java.util.Collection)} or {@link

#withLicenseConfigurationArns(java.util.Collection)} if you want to override the existing values.</p>\n@param licenseConfigurationArns Amazon

 Resource Name (ARN) of the license configuration that this generator reports on.\n@return Returns a reference to this object so that method calls can be chained together.\*/",

"variable" : {

"timestampFormat" : null,

"variableDeclarationType" : "java.util.List<String>",

"variableName" : "licenseConfigurationArns",

"variableType" : "java.util.List<String>",

 "documentation" : "<p>Amazon Resource Name (ARN) of the license configuration that this generator reports on. $\lt/p$ ".

```
 "simpleType" : "List<String>",
```
"variableSetterType" : "java.util.Collection<String>"

},

```
 "xmlNameSpaceUri" : null
```
} ],

```
 "membersAsMap" : {
```
"LicenseConfigurationArns" : {

"c2jName" : "licenseConfigurationArns",

"c2jShape" : "ArnList",

"deprecated" : false,

 "documentation" : "<p>Amazon Resource Name (ARN) of the license configuration that this generator reports on. $\lt/p$ ",

"endpointDiscoveryId" : false,

"enumType" : null,

 "fluentSetterDocumentation" : "/\*\*<p>Amazon Resource Name (ARN) of the license configuration that this generator reports on. $\langle p \rangle$  n@param licenseConfigurationArns Amazon Resource Name (ARN) of the license configuration that this generator reports on.\n@return Returns a reference to this object so that method calls can be chained together.\*/",

"fluentSetterMethodName" : "withLicenseConfigurationArns",

 "getterDocumentation" : "/\*\*<p>Amazon Resource Name (ARN) of the license configuration that this generator reports on.</p>\n@return Amazon Resource Name (ARN) of the license configuration that this generator reports on.\*/",

```
 "getterMethodName" : "getLicenseConfigurationArns",
```

```
 "getterModel" : {
  "returnType" : "java.util.List<String>",
  "documentation" : null
 },
"http": {
  "additionalMarshallingPath" : null,
```
"additionalUnmarshallingPath" : null,

 "flattened" : false, "greedy" : false, "header" : false, "isPayload" : false, "isStreaming" : false, "location" : null, "marshallLocation" : "PAYLOAD", "marshallLocationName" : "licenseConfigurationArns", "queryString" : false, "requiresLength" : false, "statusCode" : false, "unmarshallLocationName" : "licenseConfigurationArns", "uri" : false },

"idempotencyToken" : false,

```
 "isBinary" : false,
 "jsonValue" : false,
 "list" : true,
 "listModel" : {
  "implType" : "java.util.ArrayList",
  "interfaceType" : "java.util.List",
  "listMemberModel" : {
   "c2jName" : "member",
   "c2jShape" : "Arn",
   "deprecated" : false,
   "documentation" : "",
   "endpointDiscoveryId"
```
#### : false,

```
 "enumType" : null,
```

```
 "fluentSetterDocumentation" : "/**\n@param member \n@return Returns a reference to this object so that
method calls can be chained together.*/",
```
"fluentSetterMethodName" : "withMember",

```
 "getterDocumentation" : "/**\n@return */",
```
"getterMethodName" : "getMember",

"getterModel" : {

"returnType" : "String",

"documentation" : null

## },

" $http"$ : {

```
 "additionalMarshallingPath" : null,
```
"additionalUnmarshallingPath" : null,

"flattened" : false,

"greedy" : false,

"header" : false,

"isPayload" : false,

"isStreaming" : false,

"location" : null,

"marshallLocation" : "PAYLOAD",

"marshallLocationName" : "member",

"queryString" : false,

## "requiresLength" : false,

```
 "statusCode" : false,
  "unmarshallLocationName" : "member",
  "uri" : false
 },
 "idempotencyToken" : false,
 "isBinary" : false,
 "jsonValue" : false,
 "list" : false,
 "listModel" : null,
"map" : false,
 "mapModel" : null,
```

```
 "marshallingTargetClass" : "String",
 "marshallingType" : "STRING",
 "name" : "Member",
 "sensitive" : false,
 "setterDocumentation" : "/**\n@param member */",
 "setterMethodName" : "setMember",
 "setterModel" : {
  "timestampFormat" : null,
  "variableDeclarationType" : "String",
  "variableName" : "member",
  "variableType" : "String",
  "documentation" : "",
  "simpleType" : "String",
  "variableSetterType"
```
# : "String"

## },

```
 "shouldEmitLegacyEnumSetter" : false,
```
"shouldFullyQualify" : false,

"simple" : true,

"unmarshallingType" : null,

```
 "varargSetterDocumentation" : "/**\n@param member \n@return Returns a reference to this object so that
method calls can be chained together.*/",
```
"variable" : {

```
 "timestampFormat" : null,
```

```
 "variableDeclarationType" : "String",
```

```
 "variableName" : "member",
```

```
 "variableType" : "String",
```
"documentation" : "",

```
 "simpleType" : "String",
```
"variableSetterType" : "String"

## },

"xmlNameSpaceUri" : null

#### },

"memberLocationName" : null,

```
 "memberType" : "String",
```

```
 "map" : false,
```

```
 "marshallNonAutoConstructedEmptyLists" : false,
```

```
 "memberAdditionalMarshallingPath" : null,
```

```
 "memberAdditionalUnmarshallingPath" : null,
```

```
 "sendEmptyQueryString" : false,
  "simple" : true,
  "simpleType" : "String",
  "templateImplType" : "java.util.ArrayList<String>",
  "templateType" : "java.util.List<String>"
 },
 "map" : false,
 "mapModel" : null,
```
"marshallingTargetClass" : "List",

"marshallingType" : "LIST",

"name" : "LicenseConfigurationArns",

"sensitive" : false,

 "setterDocumentation" : "/\*\*<p>Amazon Resource Name (ARN) of the license configuration that this generator reports on.</p>\n@param licenseConfigurationArns Amazon Resource Name (ARN) of the license configuration that this generator reports on.\*/",

"setterMethodName" : "setLicenseConfigurationArns",

"setterModel" : {

"timestampFormat" : null,

"variableDeclarationType" : "java.util.List<String>",

"variableName" : "licenseConfigurationArns",

"variableType" : "java.util.List<String>",

"documentation" : "",

"simpleType" : "List<String>",

"variableSetterType" : "java.util.Collection<String>"

},

"shouldEmitLegacyEnumSetter" : false,

"shouldFullyQualify" : false,

"simple" : false,

"unmarshallingType" : null,

 "varargSetterDocumentation" : "/\*\*<p>Amazon Resource Name (ARN) of the license configuration that this generator reports on. $\langle p \rangle$ n $\langle p \rangle$  NOTE: $\langle b \rangle$  This method appends the values to the existing list (if any). Use {@link #setLicenseConfigurationArns(java.util.Collection)} or {@link

#withLicenseConfigurationArns(java.util.Collection)} if you want to override the existing values.</p>\n@param licenseConfigurationArns Amazon Resource Name (ARN) of the license configuration that this generator reports on.\n@return Returns a reference to this object so that method calls can be chained together.\*/",

"variable"

: {

"timestampFormat" : null,

"variableDeclarationType" : "java.util.List<String>",

"variableName" : "licenseConfigurationArns",

"variableType" : "java.util.List<String>",

 "documentation" : "<p>Amazon Resource Name (ARN) of the license configuration that this generator reports on. $<$ /p $>$ ",

```
 "simpleType" : "List<String>",
```
"variableSetterType" : "java.util.Collection<String>"

```
 },
```
"xmlNameSpaceUri" : null

}

},

"packageName" : "com.amazonaws.services.licensemanager.model",

"requestSignerAware" : false,

```
 "requestSignerClassFqcn" : null,
```
"required" : [ "licenseConfigurationArns" ],

"shapeName" : "ReportContext",

"signerAware" : false,

```
 "signerType" : null,
```

```
 "unmarshaller" : {
     "flattened" : false,
    "resultWrapper" : null
   },
    "variable" : {
    "timestampFormat" : null,
     "variableDeclarationType"
 : "ReportContext",
     "variableName" : "reportContext",
     "variableType" : "ReportContext",
     "documentation" : null,
     "simpleType" : "ReportContext",
     "variableSetterType" : "ReportContext"
   },
    "wrapper" : false
  },
  "ReportFrequency" : {
   "c2jName" : "ReportFrequency",
   "customization" : {
    "artificialResultWrapper" : null,
    "skipGeneratingMarshaller" : false,
    "skipGeneratingModelClass" : false,
    "skipGeneratingUnmarshaller" : false
   },
   "deprecated" : false,
  "documentation" : "<p>Details about how frequently reports are generated.</p>",
   "endpointDiscoveryMembers" : null,
   "enums" : null,
   "errorCode" : null,
   "fullyQualifiedName" : "com.amazonaws.services.licensemanager.model.ReportFrequency",
   "hasHeaderMember" : false,
   "hasPayloadMember" : false,
   "hasRequiresLengthMember" : false,
   "hasStatusCodeMember" : false,
   "hasStreamingMember"
 : false,
   "marshaller" : null,
   "members" : [ {
    "c2jName" : "value",
     "c2jShape" : "Integer",
    "deprecated" : false,
    "documentation" : "<p>Number of times within the frequency period that a report is generated. The only
supported value is &lt; \text{code}>1</math>. "endpointDiscoveryId" : false,
```
"enumType" : null,

 "fluentSetterDocumentation" : "/\*\*<p>Number of times within the frequency period that a report is generated. The only supported value is  $\langle \text{code}>1 \langle \text{code}> \langle \text{node} \rangle$ . $\langle \text{p} \rangle$  n@param value Number of times within the frequency period that a report is generated. The only supported value is  $<$ code $>$ 1 $<$ /code $>$ .\n@return Returns a reference to this object so that method calls can be chained together.\*/",

"fluentSetterMethodName" : "withValue",

 "getterDocumentation" : "/\*\*<p>Number of times within the frequency period that a report is generated. The only supported value is  $<$ code $>$ 1 $<$ /code $>$ . $<$ /p $>$ \n@return Number of times within the

```
frequency period that a report is generated. The only supported value is \langle \text{code}\rangle 1 \langle \text{code}\rangle \cdot \langle \text{*}\rangle,
```

```
 "getterMethodName" : "getValue",
 "getterModel" : {
  "returnType" : "Integer",
  "documentation" : null
 },
"http": {
  "additionalMarshallingPath" : null,
  "additionalUnmarshallingPath" : null,
  "flattened" : false,
  "greedy" : false,
  "header" : false,
  "isPayload" : false,
  "isStreaming" : false,
  "location" : null,
  "marshallLocation" : "PAYLOAD",
  "marshallLocationName" : "value",
  "queryString" : false,
  "requiresLength" : false,
  "statusCode" : false,
  "unmarshallLocationName" : "value",
  "uri" : false
 },
 "idempotencyToken" : false,
 "isBinary" : false,
 "jsonValue" : false,
 "list" : false,
 "listModel" : null,
 "map" : false,
 "mapModel" : null,
```

```
 "marshallingTargetClass" : "Integer",
 "marshallingType" : "INTEGER",
 "name" : "Value",
 "sensitive" : false,
```
 "setterDocumentation" : "/\*\*<p>Number of times within the frequency period that a report is generated. The only supported value is  $\langle \text{code}\rangle$ . $\langle \text{code}\rangle$ . $\langle \text{p}\rangle$  m@param value Number of times within the frequency period that a report is generated. The only supported value is  $\langle \text{code}>1 \langle \text{code}>.^*/".$ 

"setterMethodName" : "setValue",

```
 "setterModel" : {
  "timestampFormat" : null,
  "variableDeclarationType" : "Integer",
  "variableName" : "value",
```

```
 "variableType" : "Integer",
```

```
 "documentation" : "",
 "simpleType" : "Integer",
 "variableSetterType" : "Integer"
```
},

```
 "shouldEmitLegacyEnumSetter" : false,
```
"shouldFullyQualify" : false,

"simple" : true,

"unmarshallingType" : null,

"varargSetterDocumentation" : "/\*\*<p>Number of times within the frequency

period that a report is generated. The only supported value is  $\langle \text{code}>1/\langle \text{code}>0 \rangle$  m @ param value Number of times within the frequency period that a report is generated. The only supported value is  $\langle \text{code}>1 \langle \text{code>} \rangle$ . Returns a reference to this object so that method calls can be chained together.\*/",

"variable" : {

"timestampFormat" : null,

"variableDeclarationType" : "Integer",

"variableName" : "value",

"variableType" : "Integer",

"documentation" : "<p>Number of times within the frequency period that a report is generated. The only supported value is  $<$ code> $1$  $<$ /code> $.$  $<$ /p>",

"simpleType" : "Integer",

"variableSetterType" : "Integer"

},

"xmlNameSpaceUri" : null

}, {

"c2jName" : "period",

"c2jShape" : "ReportFrequencyType",

"deprecated" : false,

"documentation" : "< $p$ >Time period between each report. The period can be daily, weekly, or monthly. $\langle p \rangle$ ", "endpointDiscoveryId" : false,

"enumType" : "ReportFrequencyType",

 "fluentSetterDocumentation" : "/\*\*<p>Time period between each report. The period can be daily, weekly, or monthly. $\langle p \rangle$  n@param period Time period between each report. The period can be daily, weekly, or monthly.\n@return Returns a reference to this object so that method calls can be chained together.\n@see ReportFrequencyType\*/",

"fluentSetterMethodName" : "withPeriod",

 "getterDocumentation" : "/\*\*<p>Time period between each report. The period can be daily, weekly, or monthly. $\langle \phi \rangle$  m@return Time period between each report. The period can be daily, weekly, or monthly. $\langle \phi \rangle$ ReportFrequencyType\*/",

```
 "getterMethodName" : "getPeriod",
```
"getterModel" : {

"returnType" : "String",

"documentation" : null

},

" $http"$ : {

"additionalMarshallingPath" : null,

"additionalUnmarshallingPath" : null,

```
 "flattened" : false,
```
 "greedy" : false, "header" : false, "isPayload" : false, "isStreaming" : false, "location" : null, "marshallLocation" : "PAYLOAD", "marshallLocationName" : "period", "queryString" : false, "requiresLength" : false, "statusCode" : false, "unmarshallLocationName" : "period", "uri" : false }, "idempotencyToken" : false, "isBinary" : false, "jsonValue" : false, "list" : false, "listModel" : null, "map" : false, "mapModel" : null, "marshallingTargetClass" : "String", "marshallingType" : "STRING", "name" : "Period", "sensitive" : false,

 "setterDocumentation" : "/\*\*<p>Time period between each report. The period can be daily, weekly, or monthly.</p>\n@param period Time period between each report. The period can be daily, weekly, or monthly.\n@see ReportFrequencyType\*/",

```
 "setterMethodName" : "setPeriod",
 "setterModel" : {
  "timestampFormat" : null,
  "variableDeclarationType" : "String",
  "variableName" : "period",
  "variableType" : "String",
  "documentation" : "",
  "simpleType" : "String",
  "variableSetterType" : "String"
 },
 "shouldEmitLegacyEnumSetter" : false,
 "shouldFullyQualify" : false,
```
"simple" : true,

"unmarshallingType" : null,

 "varargSetterDocumentation" : "/\*\*<p>Time period between each report. The period can be daily, weekly, or monthly. $\langle \phi \rangle$  n@param period Time period between each report. The period can be daily, weekly, or monthly.\n@return Returns a reference to this object so that method calls can be chained together.\n@see ReportFrequencyType\*/",

 "variable" : { "timestampFormat" : null,

```
 "variableDeclarationType" : "String",
```
"variableName" : "period",

"variableType" :

"String",

"documentation" : "< $p$ >Time period between each report. The period can be daily, weekly, or monthly. $\langle p \rangle$ ", "simpleType" : "String",

```
 "variableSetterType" : "String"
```

```
 },
```
"xmlNameSpaceUri" : null

# } ],

```
 "membersAsMap" : {
```
"Period" : {

"c2jName" : "period",

```
 "c2jShape" : "ReportFrequencyType",
```

```
 "deprecated" : false,
```
"documentation" : "< $p$ >Time period between each report. The period can be daily, weekly, or monthly. $\langle p \rangle$ ", "endpointDiscoveryId" : false,

```
 "enumType" : "ReportFrequencyType",
```
 "fluentSetterDocumentation" : "/\*\*<p>Time period between each report. The period can be daily, weekly, or monthly. $\langle \phi \rangle$  m @ param period Time period between each report. The period can be daily, weekly, or monthly.\n@return Returns a reference to this object so that method calls can be chained together.\n@see ReportFrequencyType\*/",

"fluentSetterMethodName" : "withPeriod",

 "getterDocumentation" : "/\*\*<p>Time period between each report. The period can be daily, weekly, or monthly. $\langle \rangle$  m @return Time period between each report. The period can be daily, weekly, or monthly. $\ln$  @see ReportFrequencyType\*/",

```
 "getterMethodName" : "getPeriod",
```

```
 "getterModel" : {
  "returnType" : "String",
  "documentation" : null
```
},

" $http"$ : {

```
 "additionalMarshallingPath" : null,
```
"additionalUnmarshallingPath" : null,

```
 "flattened" : false,
```
"greedy" : false,

```
 "header" : false,
```
"isPayload" : false,

```
 "isStreaming" : false,
```
"location" : null,

"marshallLocation" : "PAYLOAD",

"marshallLocationName" : "period",

"queryString" : false,

"requiresLength" : false,

"statusCode" : false,

"unmarshallLocationName" : "period",

"uri" : false

},

```
 "idempotencyToken" : false,
 "isBinary" : false,
 "jsonValue" : false,
 "list" : false,
 "listModel" : null,
 "map" : false,
 "mapModel" : null,
 "marshallingTargetClass" : "String",
 "marshallingType" : "STRING",
 "name" : "Period",
 "sensitive" : false,
```
 "setterDocumentation" : "/\*\*<p>Time period between each report. The period can be daily, weekly, or monthly. $\langle \psi \rangle$  m @ param period Time period between each report. The period can be daily, weekly, or monthly.\n@see ReportFrequencyType\*/",

```
 "setterMethodName" : "setPeriod",
```
"setterModel" : {

```
 "timestampFormat" : null,
```
"variableDeclarationType" : "String",

```
 "variableName" : "period",
```
"variableType" : "String",

```
 "documentation" : "",
```

```
 "simpleType" : "String",
```

```
 "variableSetterType" : "String"
```
},

```
 "shouldEmitLegacyEnumSetter"
```
: false,

"shouldFullyQualify" : false,

"simple" : true,

"unmarshallingType" : null,

 "varargSetterDocumentation" : "/\*\*<p>Time period between each report. The period can be daily, weekly, or monthly. $\langle \psi \rangle$  m @ param period Time period between each report. The period can be daily, weekly, or monthly.\n@return Returns a reference to this object so that method calls can be chained together.\n@see ReportFrequencyType\*/",

```
 "variable" : {
```

```
 "timestampFormat" : null,
```
"variableDeclarationType" : "String",

```
 "variableName" : "period",
```

```
 "variableType" : "String",
```
"documentation" : "< $p$ >Time period between each report. The period can be daily, weekly, or monthly. $\langle p \rangle$ ", "simpleType" : "String",

```
 "variableSetterType" : "String"
```
},

"xmlNameSpaceUri" : null

},

"Value" : {

"c2jName" : "value",

```
 "c2jShape" : "Integer",
```
"deprecated" : false,

"documentation" : "<p>Number of times within the frequency period that a report is generated. The only supported value is  $<$ code> $1$  $<$ /code> $.$  $<$ /p>",

"endpointDiscoveryId" : false,

"enumType" : null,

 "fluentSetterDocumentation" : "/\*\*<p>Number of times within the frequency period that a report is generated. The only supported value is  $<$ code $>$  $1$  $<$ /code $>$ . $<$ /p $>$ \n@param value Number of times within the frequency period that a report is generated. The only supported value is  $\langle \text{code}>1 \langle \text{code>} \rangle$ .  $\phi$  return Returns a reference to this object so that method calls can be chained together.\*/",

"fluentSetterMethodName" : "withValue",

 "getterDocumentation" : "/\*\*<p>Number of times within the frequency period that a report is generated. The only supported value is  $<$ code> $1$  $<$ /code> $.$  $<$ /p $>$ \n@return Number of times within the frequency period that a report is generated. The only supported value is  $<$ code $>1$  $<$ /code $>$ .\*/",

"getterMethodName"

: "getValue",

 "getterModel" : { "returnType" : "Integer", "documentation" : null }, " $http"$ : { "additionalMarshallingPath" : null, "additionalUnmarshallingPath" : null, "flattened" : false, "greedy" : false, "header" : false, "isPayload" : false, "isStreaming" : false, "location" : null, "marshallLocation" : "PAYLOAD", "marshallLocationName" : "value", "queryString" : false, "requiresLength" : false, "statusCode" : false, "unmarshallLocationName" : "value", "uri" : false }, "idempotencyToken" : false, "isBinary" : false, "jsonValue" : false, "list" : false, "listModel" : null, "map" : false. "mapModel" : null, "marshallingTargetClass" : "Integer", "marshallingType" : "INTEGER",

 "name" : "Value", "sensitive" : false,

 "setterDocumentation" : "/\*\*<p>Number of times within the frequency period that a report is generated. The only supported value is  $\langle \text{code}\rangle$ . $\langle \text{code}\rangle$ . $\langle \text{cycle}\rangle$ . $\langle \text{pp}$  aram value Number of times within the frequency period that a report is generated. The only supported value is  $<$ code> $1$  $<$ /code>.\*/",

"setterMethodName" : "setValue",

"setterModel" : {

"timestampFormat" : null,

"variableDeclarationType" : "Integer",

"variableName" : "value",

"variableType" : "Integer",

"documentation" : "",

 "simpleType" : "Integer", "variableSetterType" : "Integer"

},

"shouldEmitLegacyEnumSetter" : false,

"shouldFullyQualify" : false,

"simple" : true,

"unmarshallingType" : null,

"varargSetterDocumentation" : "/\*\*<p>Number of times within the frequency period

that a report is generated. The only supported value is  $\langle \text{code}>1 \langle \text{code}> \langle \text{node} \rangle \langle \text{node} \rangle \rangle$  n@param value Number of times within the frequency period that a report is generated. The only supported value is  $\langle \text{code}\rangle \langle \text{code}\rangle$ . Returns a reference to this object so that method calls can be chained together.\*/",

"variable" : {

"timestampFormat" : null,

"variableDeclarationType" : "Integer",

"variableName" : "value",

"variableType" : "Integer",

"documentation" : "<p>Number of times within the frequency period that a report is generated. The only supported value is  $< \text{code}>1$ .

```
 "simpleType" : "Integer",
 "variableSetterType" : "Integer"
```
},

"xmlNameSpaceUri" : null

 } },

"packageName" : "com.amazonaws.services.licensemanager.model",

"requestSignerAware" : false,

```
 "requestSignerClassFqcn" : null,
```
"required" : [ ],

"shapeName" : "ReportFrequency",

```
 "signerAware" : false,
```
"signerType" : null,

```
 "unmarshaller" : {
```
"flattened" : false,

"resultWrapper" : null

},

"variable" : {

```
 "timestampFormat" : null,
```
"variableDeclarationType" : "ReportFrequency",

```
 "variableName" : "reportFrequency",
   "variableType" : "ReportFrequency",
   "documentation" : null,
   "simpleType" : "ReportFrequency",
   "variableSetterType" : "ReportFrequency"
 },
 "wrapper" : false
 },
 "ReportFrequencyType" : {
 "c2jName" : "ReportFrequencyType",
 "customization" : {
   "artificialResultWrapper" : null,
   "skipGeneratingMarshaller" : false,
   "skipGeneratingModelClass" : false,
   "skipGeneratingUnmarshaller" : false
 },
 "deprecated" : false,
 "documentation" : "",
 "endpointDiscoveryMembers" : null,
 "enums" : [ {
   "name" : "DAY",
   "value" : "DAY"
 }, {
   "name" : "WEEK",
   "value" : "WEEK"
 }, {
   "name" : "MONTH",
   "value" : "MONTH"
 } ],
 "errorCode" : null,
 "fullyQualifiedName" : "com.amazonaws.services.licensemanager.enum.ReportFrequencyType",
 "hasHeaderMember" : false,
 "hasPayloadMember" : false,
 "hasRequiresLengthMember" : false,
 "hasStatusCodeMember" : false,
 "hasStreamingMember" : false,
 "marshaller" : null,
 "members" : null,
 "membersAsMap" : { },
 "packageName" : "com.amazonaws.services.licensemanager.enum",
 "requestSignerAware" : false,
 "requestSignerClassFqcn" : null,
 "required" : [ ],
 "shapeName" : "ReportFrequencyType",
 "signerAware" : false,
 "signerType" : null,
 "unmarshaller" : {
   "flattened" : false,
```

```
 "resultWrapper" : null
   },
    "variable" : {
     "timestampFormat" : null,
     "variableDeclarationType" : "ReportFrequencyType",
     "variableName" : "reportFrequencyType",
     "variableType" : "ReportFrequencyType",
     "documentation" : null,
     "simpleType" : "ReportFrequencyType",
     "variableSetterType" : "ReportFrequencyType"
   },
    "wrapper" : false
   },
   "ReportGenerator" : {
   "c2jName" : "ReportGenerator",
   "customization" : {
     "artificialResultWrapper" : null,
     "skipGeneratingMarshaller" : false,
     "skipGeneratingModelClass" : false,
     "skipGeneratingUnmarshaller" : false
   },
   "deprecated" : false,
  "documentation" : "<p>Describe the details of a report generator.</p>",
   "endpointDiscoveryMembers" : null,
   "enums" : null,
   "errorCode" : null,
   "fullyQualifiedName" : "com.amazonaws.services.licensemanager.model.ReportGenerator",
   "hasHeaderMember" : false,
   "hasPayloadMember" : false,
   "hasRequiresLengthMember" : false,
   "hasStatusCodeMember" : false,
   "hasStreamingMember" : false,
   "marshaller" : null,
   "members"
: [ "c2jName" : "ReportGeneratorName",
     "c2jShape" : "String",
     "deprecated" : false,
    "documentation" : "<p>Name of the report generator.</p>",
     "endpointDiscoveryId" : false,
     "enumType" : null,
     "fluentSetterDocumentation" : "/**<p>Name of the report generator.</p>\n@param reportGeneratorName
Name of the report generator.\n@return Returns a reference to this object so that method calls can be chained
together.*/",
     "fluentSetterMethodName" : "withReportGeneratorName",
     "getterDocumentation" : "/**<p>Name of the report generator.</p>\n@return Name of the report generator.*/",
```

```
 "getterMethodName" : "getReportGeneratorName",
```

```
 "getterModel" : {
```
```
 "returnType" : "String",
      "documentation" : null
     },
    "http": {
      "additionalMarshallingPath" : null,
      "additionalUnmarshallingPath" : null,
      "flattened" : false,
      "greedy" : false,
 "header" : false,
      "isPayload" : false,
      "isStreaming" : false,
      "location" : null,
      "marshallLocation" : "PAYLOAD",
      "marshallLocationName" : "ReportGeneratorName",
      "queryString" : false,
      "requiresLength" : false,
      "statusCode" : false,
      "unmarshallLocationName" : "ReportGeneratorName",
      "uri" : false
     },
     "idempotencyToken" : false,
     "isBinary" : false,
     "jsonValue" : false,
     "list" : false,
     "listModel" : null,
     "map" : false,
     "mapModel" : null,
     "marshallingTargetClass" : "String",
     "marshallingType" : "STRING",
     "name" : "ReportGeneratorName",
     "sensitive" : false,
     "setterDocumentation" : "/**<p>Name of the report generator.</p>\n@param reportGeneratorName Name of
the report generator.*/",
     "setterMethodName" : "setReportGeneratorName",
     "setterModel" : {
      "timestampFormat" :
 null,
      "variableDeclarationType" : "String",
      "variableName" : "reportGeneratorName",
      "variableType" : "String",
      "documentation" : "",
      "simpleType" : "String",
      "variableSetterType" : "String"
     },
     "shouldEmitLegacyEnumSetter" : false,
     "shouldFullyQualify" : false,
     "simple" : true,
```
"unmarshallingType" : null,

 "varargSetterDocumentation" : "/\*\*<p>Name of the report generator.</p>\n@param reportGeneratorName Name of the report generator.\n@return Returns a reference to this object so that method calls can be chained together.\*/",

 "variable" : { "timestampFormat" : null, "variableDeclarationType" : "String", "variableName" : "reportGeneratorName", "variableType" : "String", "documentation" : "<p>Name of the report generator.</p>". "simpleType" : "String", "variableSetterType" : "String"

},

"xmlNameSpaceUri"

: null

}, {

"c2jName" : "ReportType",

"c2jShape" : "ReportTypeList",

"deprecated" : false,

"documentation" : "<p>Type of reports that are generated.</p>",

"endpointDiscoveryId" : false,

"enumType" : "ReportType",

 "fluentSetterDocumentation" : "/\*\*<p>Type of reports that are generated.</p>\n@param reportType Type of reports that are generated.\n@return Returns a reference to this object so that method calls can be chained together.\n@see ReportType\*/",

"fluentSetterMethodName" : "withReportType",

"getterDocumentation" : "/\*\*<p>Type of reports that are generated.</p> $\ln$ @return Type of reports that are generated.\n@see ReportType\*/",

"getterMethodName" : "getReportType",

"getterModel" : {

"returnType" : "java.util.List<String>",

"documentation" : null

},

" $http"$ : {

"additionalMarshallingPath" : null,

"additionalUnmarshallingPath"

### : null,

 "flattened" : false, "greedy" : false, "header" : false, "isPayload" : false, "isStreaming" : false, "location" : null, "marshallLocation" : "PAYLOAD", "marshallLocationName" : "ReportType", "queryString" : false, "requiresLength" : false, "statusCode" : false,

 "unmarshallLocationName" : "ReportType", "uri" : false }, "idempotencyToken" : false, "isBinary" : false, "jsonValue" : false, "list" : true, "listModel" : { "implType" : "java.util.ArrayList", "interfaceType" : "java.util.List", "listMemberModel" : { "c2jName" : "member", "c2jShape" : "ReportType", "deprecated" : false, "documentation" : "", "endpointDiscoveryId" : false, "enumType" : "ReportType", "fluentSetterDocumentation" : "/\*\*\n@param

 member \n@return Returns a reference to this object so that method calls can be chained together.\n@see ReportType\*/",

```
 "fluentSetterMethodName" : "withMember",
 "getterDocumentation" : "/**\n@return \n@see ReportType*/",
 "getterMethodName" : "getMember",
 "getterModel" : {
 "returnType" : "String",
  "documentation" : null
 },
"http": {
  "additionalMarshallingPath" : null,
  "additionalUnmarshallingPath" : null,
  "flattened" : false,
  "greedy" : false,
  "header" : false,
  "isPayload" : false,
  "isStreaming" : false,
  "location" : null,
  "marshallLocation" : "PAYLOAD",
  "marshallLocationName" : "member",
  "queryString" : false,
  "requiresLength" : false,
  "statusCode" : false,
  "unmarshallLocationName" : "member",
  "uri" : false
 },
 "idempotencyToken" : false,
 "isBinary" : false,
 "jsonValue" : false,
 "list" : false,
```

```
 "listModel" : null,
"map" : false,
 "mapModel" : null,
 "marshallingTargetClass" : "String",
 "marshallingType" : "STRING",
 "name" : "Member",
 "sensitive" : false,
 "setterDocumentation" : "/**\n@param member \n@see ReportType*/",
 "setterMethodName" : "setMember",
 "setterModel" : {
  "timestampFormat" : null,
  "variableDeclarationType" : "String",
  "variableName" : "member",
  "variableType" : "String",
  "documentation" : "",
  "simpleType" : "String",
  "variableSetterType" : "String"
 },
```

```
 "shouldEmitLegacyEnumSetter" : false,
```

```
 "shouldFullyQualify" : false,
```
"simple"

### : true,

```
 "unmarshallingType" : null,
```
 "varargSetterDocumentation" : "/\*\*\n@param member \n@return Returns a reference to this object so that method calls can be chained together.\n@see ReportType\*/",

"variable" : {

```
 "timestampFormat" : null,
   "variableDeclarationType" : "String",
   "variableName" : "member",
   "variableType" : "String",
   "documentation" : "",
   "simpleType" : "String",
   "variableSetterType" : "String"
  },
  "xmlNameSpaceUri" : null
 },
 "memberLocationName" : null,
 "memberType" : "String",
 "map" : false,
 "marshallNonAutoConstructedEmptyLists" : false,
 "memberAdditionalMarshallingPath" : null,
 "memberAdditionalUnmarshallingPath" : null,
 "sendEmptyQueryString" : false,
 "simple" : true,
 "simpleType" : "String",
```
"templateImplType"

```
 : "java.util.ArrayList<String>",
```

```
 "templateType" : "java.util.List<String>"
```
},

```
 "map" : false,
```
"mapModel" : null,

"marshallingTargetClass" : "List",

"marshallingType" : "LIST",

"name" : "ReportType",

"sensitive" : false,

 "setterDocumentation" : "/\*\*<p>Type of reports that are generated.</p>\n@param reportType Type of reports that are generated.\n@see ReportType\*/",

"setterMethodName" : "setReportType",

"setterModel" : {

"timestampFormat" : null,

"variableDeclarationType" : "java.util.List<String>",

"variableName" : "reportType",

"variableType" : "java.util.List<String>",

"documentation" : "",

"simpleType" : "List<String>",

"variableSetterType" : "java.util.Collection<String>"

},

"shouldEmitLegacyEnumSetter" : false,

"shouldFullyQualify" : false,

"simple" : false,

"unmarshallingType"

: null,

"varargSetterDocumentation" : "/\*\*<p>Type of reports that are generated.</p>\n<p>>b>NOTE:</b> method appends the values to the existing list (if any). Use {@link #setReportType(java.util.Collection)} or {@link #withReportType(java.util.Collection)} if you want to override the existing values.</p>\n@param reportType Type of reports that are generated.\n@return Returns a reference to this object so that method calls can be chained together.\n@see ReportType\*/",

```
 "variable" : {
   "timestampFormat" : null,
   "variableDeclarationType" : "java.util.List<String>",
   "variableName" : "reportType",
   "variableType" : "java.util.List<String>",
  "documentation" : "<p>Type of reports that are generated.</p>",
   "simpleType" : "List<String>",
   "variableSetterType" : "java.util.Collection<String>"
  },
  "xmlNameSpaceUri" : null
 }, {
  "c2jName" : "ReportContext",
  "c2jShape" : "ReportContext",
  "deprecated" : false,
 "documentation" : "<p>License configuration type for this generator.</p>",
  "endpointDiscoveryId" : false,
```
"enumType" : null,

"fluentSetterDocumentation" : "/\*\*<p>License configuration type for this generator. $\langle p \rangle$  n@param reportContext License configuration type for this generator.\n@return Returns a reference to this object so that

```
method calls can be chained together.*/",
```

```
 "fluentSetterMethodName" : "withReportContext",
```
 "getterDocumentation" : "/\*\*<p>License configuration type for this generator.</p>\n@return License configuration type for this generator.\*/",

```
 "getterMethodName" : "getReportContext",
```

```
 "getterModel" : {
```

```
 "returnType" : "ReportContext",
```

```
 "documentation" : null
```
## },

```
"http": {
```

```
 "additionalMarshallingPath" : null,
```
"additionalUnmarshallingPath" : null,

```
 "flattened" : false,
```
"greedy" : false,

```
 "header" : false,
```

```
 "isPayload" : false,
 "isStreaming" : false,
 "location" : null,
 "marshallLocation" : "PAYLOAD",
 "marshallLocationName" : "ReportContext",
 "queryString" : false,
 "requiresLength" : false,
 "statusCode" : false,
 "unmarshallLocationName" : "ReportContext",
```
"uri" : false

# },

"idempotencyToken" : false,

## "isBinary" : false,

"jsonValue" : false,

```
 "list" : false,
```
"listModel" : null,

```
 "map" : false,
```
"mapModel" : null,

"marshallingTargetClass" : "StructuredPojo",

```
 "marshallingType" : "STRUCTURED",
```

```
 "name" : "ReportContext",
```
"sensitive" : false,

```
 "setterDocumentation" : "/**<p>License configuration type for this generator.</p>\n@param reportContext
License configuration type for this generator.*/",
```

```
 "setterMethodName" : "setReportContext",
```

```
 "setterModel" : {
```
"timestampFormat"

## : null,

"variableDeclarationType" : "ReportContext",

```
 "variableName" : "reportContext",
```

```
 "variableType" : "ReportContext",
```

```
 "documentation" : "",
```
"simpleType" : "ReportContext",

"variableSetterType" : "ReportContext"

},

"shouldEmitLegacyEnumSetter" : false,

"shouldFullyQualify" : false,

"simple" : false,

"unmarshallingType" : null,

 "varargSetterDocumentation" : "/\*\*<p>License configuration type for this generator.</p>\n@param reportContext License configuration type for this generator.\n@return Returns a reference to this object so that method calls can be chained together.\*/",

"variable" : {

"timestampFormat" : null,

"variableDeclarationType" : "ReportContext",

```
 "variableName" : "reportContext",
```
"variableType" : "ReportContext",

"documentation" : "<p>License configuration type for this generator.</p>",

```
 "simpleType" : "ReportContext",
```
"variableSetterType" : "ReportContext"

},

"xmlNameSpaceUri" : null

}, {

```
 "c2jName" : "ReportFrequency",
```
"c2jShape" : "ReportFrequency",

"deprecated" : false,

"documentation" : "<p>Details about how frequently reports are generated.</p>",

"endpointDiscoveryId" : false,

"enumType" : null,

 "fluentSetterDocumentation" : "/\*\*<p>Details about how frequently reports are generated.</p>\n@param reportFrequency Details about how frequently reports are generated.\n@return Returns a reference to this object so that method calls can be chained together.\*/",

"fluentSetterMethodName" : "withReportFrequency",

 "getterDocumentation" : "/\*\*<p>Details about how frequently reports are generated.</p>\n@return Details about how frequently reports are generated.\*/",

"getterMethodName" : "getReportFrequency",

```
 "getterModel" : {
```
"returnType" : "ReportFrequency",

"documentation" : null

```
 },
```
" $http"$ : {

"additionalMarshallingPath" : null,

"additionalUnmarshallingPath" : null,

"flattened" : false,

"greedy" : false,

"header" : false,

"isPayload" : false,

```
 "isStreaming" : false,
```
"location" : null,

 "marshallLocation" : "PAYLOAD", "marshallLocationName" : "ReportFrequency", "queryString" : false, "requiresLength" : false, "statusCode" : false, "unmarshallLocationName" : "ReportFrequency", "uri" : false }, "idempotencyToken" : false, "isBinary" : false, "jsonValue" : false, "list" : false, "listModel" : null, "map" : false, "mapModel" : null, "marshallingTargetClass" : "StructuredPojo", "marshallingType" : "STRUCTURED", "name" : "ReportFrequency", "sensitive" : false, "setterDocumentation" : "/\*\*<p>Details about how frequently reports are generated.</p>\n@param reportFrequency Details about how frequently reports are generated.\*/", "setterMethodName" : "setReportFrequency", "setterModel" : { "timestampFormat" : null, "variableDeclarationType" : "ReportFrequency", "variableName" : "reportFrequency", "variableType" : "ReportFrequency", "documentation" : "", "simpleType" : "ReportFrequency", "variableSetterType" : "ReportFrequency" }, "shouldEmitLegacyEnumSetter" : false, "shouldFullyQualify" : false, "simple" : false, "unmarshallingType" : null, "varargSetterDocumentation" : "/\*\*<p>Details about how frequently reports are generated.</p>\n@param reportFrequency Details about how frequently reports are generated.\n@return Returns a reference to this object so that method calls can be chained together.\*/", "variable" "timestampFormat" : null, "variableDeclarationType" : "ReportFrequency",

"variableName" : "reportFrequency",

: {

"variableType" : "ReportFrequency",

"documentation" : "<p>Details about how frequently reports are generated. $\langle p \rangle$ ",

"simpleType" : "ReportFrequency",

"variableSetterType" : "ReportFrequency"

},

"xmlNameSpaceUri" : null

}, {

"c2jName" : "LicenseManagerReportGeneratorArn",

"c2jShape" : "String",

"deprecated" : false,

```
"documentation" : "\langle p \rangleAmazon Resource Name (ARN) of the report generator.\langle p \rangle",
```
"endpointDiscoveryId" : false,

"enumType" : null,

 "fluentSetterDocumentation" : "/\*\*<p>Amazon Resource Name (ARN) of the report generator.</p>\n@param licenseManagerReportGeneratorArn Amazon Resource Name (ARN) of the report generator.\n@return Returns a reference to this object so that method calls can be chained together.\*/",

"fluentSetterMethodName"

: "withLicenseManagerReportGeneratorArn",

 "getterDocumentation" : "/\*\*<p>Amazon Resource Name (ARN) of the report generator.</p>\n@return Amazon Resource Name (ARN) of the report generator.\*/",

"getterMethodName" : "getLicenseManagerReportGeneratorArn",

"getterModel" : {

"returnType" : "String",

"documentation" : null

},

" $http"$ : {

"additionalMarshallingPath" : null,

"additionalUnmarshallingPath" : null,

"flattened" : false,

"greedy" : false,

"header" : false,

"isPayload" : false,

"isStreaming" : false,

"location" : null,

"marshallLocation" : "PAYLOAD",

"marshallLocationName" : "LicenseManagerReportGeneratorArn",

"queryString" : false,

"requiresLength" : false,

"statusCode" : false,

"unmarshallLocationName" : "LicenseManagerReportGeneratorArn",

"uri" : false

},

 "idempotencyToken" : false, "isBinary" : false,

"jsonValue" : false,

"list" : false,

"listModel" : null,

"map" : false,

"mapModel" : null,

"marshallingTargetClass" : "String",

"marshallingType" : "STRING",

"name" : "LicenseManagerReportGeneratorArn",

"sensitive" : false,

 "setterDocumentation" : "/\*\*<p>Amazon Resource Name (ARN) of the report generator.</p>\n@param licenseManagerReportGeneratorArn Amazon Resource Name (ARN) of the report generator.\*/",

"setterMethodName" : "setLicenseManagerReportGeneratorArn",

"setterModel" : {

"timestampFormat" : null,

"variableDeclarationType" : "String",

"variableName" : "licenseManagerReportGeneratorArn",

"variableType" : "String",

"documentation" : "",

"simpleType" : "String",

"variableSetterType" : "String"

```
 },
```
"shouldEmitLegacyEnumSetter"

: false,

"shouldFullyQualify" : false,

"simple" : true,

"unmarshallingType" : null,

 "varargSetterDocumentation" : "/\*\*<p>Amazon Resource Name (ARN) of the report generator.</p>\n@param licenseManagerReportGeneratorArn Amazon Resource Name (ARN) of the report generator.\n@return Returns a reference to this object so that method calls can be chained together.\*/",

"variable" : {

"timestampFormat" : null,

"variableDeclarationType" : "String",

"variableName" : "licenseManagerReportGeneratorArn",

"variableType" : "String",

"documentation" : "<p>Amazon Resource Name (ARN) of the report generator.</p>",

"simpleType" : "String",

"variableSetterType" : "String"

### },

"xmlNameSpaceUri" : null

}, {

"c2jName" : "LastRunStatus",

"c2jShape" : "String",

"deprecated" : false,

"documentation" : "<p>Status of the last report generation attempt.</p>",

"endpointDiscoveryId" : false,

"enumType" : null,

 "fluentSetterDocumentation" : "/\*\*<p>Status of the last report generation attempt.</p>\n@param lastRunStatus Status of the last report generation attempt.\n@return Returns a reference to this object so that method calls can be chained together.\*/",

"fluentSetterMethodName" : "withLastRunStatus",

 "getterDocumentation" : "/\*\*<p>Status of the last report generation attempt.</p>\n@return Status of the last report generation attempt.\*/",

"getterMethodName" : "getLastRunStatus",

"getterModel" : {

"returnType" : "String",

```
 "documentation" : null
```

```
 },
    "http": {
       "additionalMarshallingPath" : null,
       "additionalUnmarshallingPath" : null,
       "flattened" : false,
       "greedy" : false,
       "header" : false,
       "isPayload" : false,
       "isStreaming" : false,
       "location" : null,
       "marshallLocation"
 : "PAYLOAD",
       "marshallLocationName" : "LastRunStatus",
       "queryString" : false,
       "requiresLength" : false,
       "statusCode" : false,
       "unmarshallLocationName" : "LastRunStatus",
       "uri" : false
     },
     "idempotencyToken" : false,
     "isBinary" : false,
     "jsonValue" : false,
     "list" : false,
     "listModel" : null,
     "map" : false,
     "mapModel" : null,
     "marshallingTargetClass" : "String",
     "marshallingType" : "STRING",
     "name" : "LastRunStatus",
     "sensitive" : false,
     "setterDocumentation" : "/**<p>Status of the last report generation attempt.</p>\n@param lastRunStatus Status
of the last report generation attempt.*/",
     "setterMethodName" : "setLastRunStatus",
     "setterModel" : {
       "timestampFormat" : null,
       "variableDeclarationType" : "String",
       "variableName" : "lastRunStatus",
       "variableType" : "String",
       "documentation" : "",
       "simpleType" : "String",
       "variableSetterType" : "String"
     },
     "shouldEmitLegacyEnumSetter" : false,
     "shouldFullyQualify" : false,
     "simple" : true,
     "unmarshallingType" : null,
     "varargSetterDocumentation" : "/**<p>Status of the last report generation attempt.</p>\n@param
lastRunStatus Status of the last report generation attempt.\n@return Returns a reference to this object so that method
```

```
calls can be chained together.*/",
```

```
 "variable" : {
```
"timestampFormat" : null,

```
 "variableDeclarationType" : "String",
```

```
 "variableName" : "lastRunStatus",
```
"variableType" : "String",

```
"documentation" : "\langle p \rangleStatus of the last report generation attempt.\langle p \rangle",
```
"simpleType" : "String",

"variableSetterType" : "String"

},

```
 "xmlNameSpaceUri" : null
```
}, {

"c2jName" : "LastRunFailureReason",

"c2jShape" : "String",

"deprecated" : false,

"documentation" : "<p>Failure message for the last report generation attempt.</p>",

"endpointDiscoveryId" : false,

"enumType" : null,

 "fluentSetterDocumentation" : "/\*\*<p>Failure message for the last report generation attempt.</p>\n@param lastRunFailureReason Failure message for the last report generation attempt.\n@return Returns a reference to this object so that method calls can be chained together.\*/",

"fluentSetterMethodName" : "withLastRunFailureReason",

```
 "getterDocumentation" : "/**<p>Failure message for the last report generation attempt.</p>\n@return Failure
message for the last report generation attempt.*/",
```
"getterMethodName" : "getLastRunFailureReason",

"getterModel" : {

```
 "returnType" : "String",
```

```
 "documentation" : null
```
},

```
"http": {
```
"additionalMarshallingPath" : null,

"additionalUnmarshallingPath" : null,

"flattened"

## : false,

```
 "greedy" : false,
  "header" : false,
  "isPayload" : false,
  "isStreaming" : false,
  "location" : null,
  "marshallLocation" : "PAYLOAD",
  "marshallLocationName" : "LastRunFailureReason",
  "queryString" : false,
  "requiresLength" : false,
  "statusCode" : false,
  "unmarshallLocationName" : "LastRunFailureReason",
  "uri" : false
 },
```
"idempotencyToken" : false,

 "isBinary" : false, "jsonValue" : false, "list" : false, "listModel" : null, "map" : false, "mapModel" : null, "marshallingTargetClass" : "String", "marshallingType" : "STRING", "name" : "LastRunFailureReason", "sensitive" : false,

 "setterDocumentation" : "/\*\*<p>Failure message for the last report generation attempt.</p>\n@param lastRunFailureReason Failure message for the last report generation attempt.\*/",

 "setterMethodName" : "setLastRunFailureReason", "setterModel" : { "timestampFormat" : null, "variableDeclarationType" : "String", "variableName" : "lastRunFailureReason", "variableType" : "String", "documentation" : "", "simpleType" : "String", "variableSetterType" : "String" },

```
 "shouldEmitLegacyEnumSetter" : false,
```

```
 "shouldFullyQualify" : false,
```
"simple" : true,

```
 "unmarshallingType" : null,
```
 "varargSetterDocumentation" : "/\*\*<p>Failure message for the last report generation attempt.</p>\n@param lastRunFailureReason Failure message for the last report generation attempt.\n@return Returns a reference to this object so that method calls can be chained together.\*/",

```
 "variable" : {
  "timestampFormat" : null,
  "variableDeclarationType" : "String",
  "variableName" : "lastRunFailureReason",
  "variableType" : "String",
```
"documentation" : "<p>Failure message for the last report generation attempt.</p>",

```
 "simpleType" : "String",
```

```
 "variableSetterType" : "String"
```
### },

```
 "xmlNameSpaceUri" : null
```

```
 }, {
```
"c2jName" : "LastReportGenerationTime",

```
 "c2jShape" : "String",
```

```
 "deprecated" : false,
```

```
"documentation" : "<p>Time the last report was generated at.\langle p \rangle",
```

```
 "endpointDiscoveryId" : false,
```

```
 "enumType" : null,
```
"fluentSetterDocumentation" : "/\*\*<p>Time the last report was generated at.</p>\n@param

lastReportGenerationTime Time the last report was generated at.\n@return Returns a reference to this object so that method calls can be chained together.\*/",

"fluentSetterMethodName" : "withLastReportGenerationTime",

 "getterDocumentation" : "/\*\*<p>Time the last report was generated at.</p>\n@return Time the last report was generated at.\*/",

```
 "getterMethodName" : "getLastReportGenerationTime",
```

```
 "getterModel"
```
: {

```
 "returnType" : "String",
```

```
 "documentation" : null
```
},

```
"http": {
```
"additionalMarshallingPath" : null,

"additionalUnmarshallingPath" : null,

```
 "flattened" : false,
```
"greedy" : false,

"header" : false,

"isPayload" : false,

"isStreaming" : false,

```
 "location" : null,
```
"marshallLocation" : "PAYLOAD",

"marshallLocationName" : "LastReportGenerationTime",

"queryString" : false,

"requiresLength" : false,

"statusCode" : false,

"unmarshallLocationName" : "LastReportGenerationTime",

```
 "uri" : false
```
},

"idempotencyToken" : false,

"isBinary" : false,

"jsonValue" : false,

"list" : false,

"listModel" : null,

```
 "map" : false,
```
"mapModel" : null,

```
 "marshallingTargetClass" : "String",
```
"marshallingType" : "STRING",

"name" : "LastReportGenerationTime",

```
 "sensitive" : false,
```
"setterDocumentation" : "/\*\*<p>Time the last report was generated at. $\langle p \rangle$  n@param

lastReportGenerationTime Time the last report was generated at.\*/",

```
 "setterMethodName" : "setLastReportGenerationTime",
```

```
 "setterModel" : {
```
"timestampFormat" : null,

"variableDeclarationType" : "String",

"variableName" : "lastReportGenerationTime",

```
 "variableType" : "String",
```

```
 "documentation" : "",
  "simpleType" : "String",
  "variableSetterType" : "String"
 },
```

```
 "shouldEmitLegacyEnumSetter" : false,
```
"shouldFullyQualify" : false,

"simple" : true,

"unmarshallingType" : null,

"varargSetterDocumentation" : "/\*\*<p>Time the last report was generated at.</p>\n@param

lastReportGenerationTime Time the last report was generated at.\n@return Returns a reference to this object so that method calls can be chained together.\*/",

"variable"

: {

"timestampFormat" : null,

"variableDeclarationType" : "String",

"variableName" : "lastReportGenerationTime",

"variableType" : "String",

"documentation" : " $\langle p \rangle$ Time the last report was generated at. $\langle p \rangle$ ",

"simpleType" : "String",

"variableSetterType" : "String"

},

"xmlNameSpaceUri" : null

}, {

"c2jName" : "ReportCreatorAccount",

"c2jShape" : "String",

"deprecated" : false,

"documentation" : "<p>The Amazon Web Services account ID used to create the report generator.</p>", "endpointDiscoveryId" : false,

"enumType" : null,

 "fluentSetterDocumentation" : "/\*\*<p>The Amazon Web Services account ID used to create the report generator.</p>\n@param reportCreatorAccount The Amazon Web Services account ID used to create the report generator.\n@return Returns a reference to this object so that method calls can be chained together.\*/",

"fluentSetterMethodName"

: "withReportCreatorAccount",

 "getterDocumentation" : "/\*\*<p>The Amazon Web Services account ID used to create the report generator. $\langle p \rangle$  n@return The Amazon Web Services account ID used to create the report generator.\*/",

```
 "getterMethodName" : "getReportCreatorAccount",
```

```
 "getterModel" : {
```
"returnType" : "String",

```
 "documentation" : null
```

```
 },
```
" $http"$ : {

"additionalMarshallingPath" : null,

"additionalUnmarshallingPath" : null,

"flattened" : false,

"greedy" : false,

"header" : false,

"isPayload" : false,

 "isStreaming" : false, "location" : null, "marshallLocation" : "PAYLOAD", "marshallLocationName" : "ReportCreatorAccount", "queryString" : false, "requiresLength" : false, "statusCode" : false, "unmarshallLocationName" : "ReportCreatorAccount", "uri" : false }, "idempotencyToken" : false, "isBinary" : false, "jsonValue" : false, "list" : false,

"listModel" : null,

"map" : false,

"mapModel" : null,

"marshallingTargetClass" : "String",

"marshallingType" : "STRING",

"name" : "ReportCreatorAccount",

"sensitive" : false,

"setterDocumentation" : "/\*\*<p>The Amazon Web Services account ID used to create the report

generator.</p>\n@param reportCreatorAccount The Amazon Web Services account ID used to create the report generator.\*/",

"setterMethodName" : "setReportCreatorAccount",

"setterModel" : {

```
 "timestampFormat" : null,
```
"variableDeclarationType" : "String",

"variableName" : "reportCreatorAccount",

"variableType" : "String",

"documentation" : "",

"simpleType" : "String",

"variableSetterType" : "String"

},

"shouldEmitLegacyEnumSetter" : false,

"shouldFullyQualify"

: false,

"simple" : true,

"unmarshallingType" : null,

 "varargSetterDocumentation" : "/\*\*<p>The Amazon Web Services account ID used to create the report generator.</p>\n@param reportCreatorAccount The Amazon Web Services account ID used to create the report generator.\n@return Returns a reference to this object so that method calls can be chained together.\*/",

"variable" : {

"timestampFormat" : null,

"variableDeclarationType" : "String",

"variableName" : "reportCreatorAccount",

"variableType" : "String",

"documentation" : "< $p$ >The Amazon Web Services account ID used to create the report generator. < $p$ ",

```
 "simpleType" : "String",
  "variableSetterType" : "String"
 },
 "xmlNameSpaceUri" : null
```
}, {

"c2jName" : "Description",

"c2jShape" : "String",

"deprecated" : false,

"documentation" : "<p>Description of the report generator.</p>",

"endpointDiscoveryId" : false,

"enumType" : null,

 "fluentSetterDocumentation" : "/\*\*<p>Description of the report generator.</p>\n@param description Description of the report generator.\n@return Returns a reference to this object so that method calls can be chained together.\*/",

```
 "fluentSetterMethodName" : "withDescription",
```
 "getterDocumentation" : "/\*\*<p>Description of the report generator.</p>\n@return Description of the report generator.\*/",

```
 "getterMethodName" : "getDescription",
```
"getterModel" : {

"returnType" : "String",

"documentation" : null

```
 },
```
" $http"$ : {

```
 "additionalMarshallingPath" : null,
```
"additionalUnmarshallingPath" : null,

"flattened" : false,

"greedy" : false,

"header" : false,

"isPayload" : false,

"isStreaming" : false,

"location" : null,

"marshallLocation" : "PAYLOAD",

"marshallLocationName"

## : "Description",

```
 "queryString" : false,
  "requiresLength" : false,
  "statusCode" : false,
  "unmarshallLocationName" : "Description",
  "uri" : false
 },
 "idempotencyToken" : false,
 "isBinary" : false,
 "jsonValue" : false,
 "list" : false,
 "listModel" : null,
 "map" : false,
 "mapModel" : null,
 "marshallingTargetClass" : "String",
```
"marshallingType" : "STRING",

"name" : "Description",

"sensitive" : false,

 "setterDocumentation" : "/\*\*<p>Description of the report generator.</p>\n@param description Description of the report generator.\*/",

"setterMethodName" : "setDescription",

"setterModel" : {

```
 "timestampFormat" : null,
```
"variableDeclarationType" : "String",

"variableName" : "description",

```
 "variableType" : "String",
```
"documentation" : "",

```
 "simpleType" : "String",
```

```
 "variableSetterType" : "String"
```
},

```
 "shouldEmitLegacyEnumSetter" : false,
```
"shouldFullyQualify" : false,

"simple" : true,

```
 "unmarshallingType" : null,
```
"varargSetterDocumentation" : "/\*\*<p>Description of the report generator.</p>\n@param description

Description of the report generator.\n@return Returns a reference to this object so that method calls can be chained together.\*/",

"variable" : {

```
 "timestampFormat" : null,
```
"variableDeclarationType" : "String",

```
 "variableName" : "description",
```

```
 "variableType" : "String",
```
"documentation" : "<p>Description of the report generator.</p>",

```
 "simpleType" : "String",
```
"variableSetterType" : "String"

### },

"xmlNameSpaceUri" : null

}, {

```
 "c2jName" : "S3Location",
```

```
 "c2jShape" : "S3Location",
```

```
 "deprecated" : false,
```
"documentation" : "<p>Details of the S3 bucket that report generator

```
reports are published to.\langle p \rangle",
```
"endpointDiscoveryId" : false,

"enumType" : null,

 "fluentSetterDocumentation" : "/\*\*<p>Details of the S3 bucket that report generator reports are published to.</p>\n@param s3Location Details of the S3 bucket that report generator reports are published to.\n@return Returns a reference to this object so that method calls can be chained together.\*/",

"fluentSetterMethodName" : "withS3Location",

 "getterDocumentation" : "/\*\*<p>Details of the S3 bucket that report generator reports are published to. $\langle p \rangle$  n@return Details of the S3 bucket that report generator reports are published to.\*/",

"getterMethodName" : "getS3Location",

"getterModel" : {

```
 "returnType" : "S3Location",
      "documentation" : null
     },
    "http": {
      "additionalMarshallingPath" : null,
      "additionalUnmarshallingPath" : null,
      "flattened" : false,
      "greedy" : false,
    "header" : false,
      "isPayload" : false,
      "isStreaming" : false,
      "location" : null,
      "marshallLocation" : "PAYLOAD",
      "marshallLocationName" : "S3Location",
      "queryString" : false,
      "requiresLength" : false,
      "statusCode" : false,
      "unmarshallLocationName" : "S3Location",
      "uri" : false
     },
     "idempotencyToken" : false,
     "isBinary" : false,
     "jsonValue" : false,
     "list" : false,
     "listModel" : null,
     "map" : false,
     "mapModel" : null,
     "marshallingTargetClass" : "StructuredPojo",
     "marshallingType" : "STRUCTURED",
    "name" : "S3Location",
     "sensitive" : false,
     "setterDocumentation" : "/**<p>Details of the S3 bucket that report generator reports are published
to.</p>\n@param s3Location Details of the S3 bucket that report generator reports are published to.*/",
     "setterMethodName" : "setS3Location",
      "setterModel" : {
      "timestampFormat" : null,
      "variableDeclarationType" : "S3Location",
      "variableName" : "s3Location",
      "variableType" : "S3Location",
      "documentation" : "",
      "simpleType" : "S3Location",
      "variableSetterType" : "S3Location"
     },
     "shouldEmitLegacyEnumSetter" : false,
     "shouldFullyQualify" : false,
     "simple" : false,
     "unmarshallingType" : null,
```
 "varargSetterDocumentation" : "/\*\*<p>Details of the S3 bucket that report generator reports are published to.</p>\n@param s3Location Details of the S3 bucket that report generator reports are published to.\n@return Returns a reference to this object so that method calls can be chained together.\*/",

"variable" : {

"timestampFormat" : null,

"variableDeclarationType" : "S3Location",

"variableName" : "s3Location",

"variableType" : "S3Location",

"documentation" :

"<p>Details of the S3 bucket that report generator reports are published to. $\langle p \rangle$ ",

```
 "simpleType" : "S3Location",
```
"variableSetterType" : "S3Location"

},

"xmlNameSpaceUri" : null

}, {

"c2jName" : "CreateTime",

"c2jShape" : "String",

"deprecated" : false,

"documentation" : "<p>Time the report was created.</p>",

"endpointDiscoveryId" : false,

"enumType" : null,

 "fluentSetterDocumentation" : "/\*\*<p>Time the report was created.</p>\n@param createTime Time the report was created.\n@return Returns a reference to this object so that method calls can be chained together.\*/",

```
 "fluentSetterMethodName" : "withCreateTime",
```

```
 "getterDocumentation" : "/**<p>Time the report was created.</p>\n@return Time the report was created.*/",
 "getterMethodName" : "getCreateTime",
```
"getterModel" : {

```
 "returnType" : "String",
```
"documentation" : null

```
 },
```
"http"

```
 : {
```

```
 "additionalMarshallingPath" : null,
```
"additionalUnmarshallingPath" : null,

```
 "flattened" : false,
```
"greedy" : false,

```
 "header" : false,
```
"isPayload" : false,

"isStreaming" : false,

"location" : null,

"marshallLocation" : "PAYLOAD",

"marshallLocationName" : "CreateTime",

"queryString" : false,

"requiresLength" : false,

"statusCode" : false,

"unmarshallLocationName" : "CreateTime",

```
 "uri" : false
```
},

 "idempotencyToken" : false, "isBinary" : false, "jsonValue" : false, "list" : false, "listModel" : null, "map" : false, "mapModel" : null, "marshallingTargetClass" : "String", "marshallingType" : "STRING", "name" : "CreateTime", "sensitive" : false, "setterDocumentation" : "/\*\*<p>Time the report was created.</p>\n@param createTime Time the report was created.\*/", "setterMethodName" : "setCreateTime", "setterModel" : { "timestampFormat" : null, "variableDeclarationType" : "String", "variableName" : "createTime", "variableType" : "String", "documentation" : "", "simpleType" : "String", "variableSetterType" : "String" }, "shouldEmitLegacyEnumSetter" : false, "shouldFullyQualify" : false, "simple" : true, "unmarshallingType" : null, "varargSetterDocumentation" : "/\*\*<p>Time the report was created.</p>\n@param createTime Time the report was created.\n@return Returns a reference to this object so that method calls can be chained together.\*/",

"variable" : {

 "timestampFormat" : null, "variableDeclarationType" : "String", "variableName" : "createTime", "variableType" : "String", "documentation" : "<p>Time the report was created.</p>",

```
 "simpleType" : "String",
    "variableSetterType" : "String"
   },
   "xmlNameSpaceUri" : null
  }, {
   "c2jName" : "Tags",
   "c2jShape" : "TagList",
   "deprecated" : false,
  "documentation" : "<p>Tags associated with the report generator.</p>",
   "endpointDiscoveryId" : false,
   "enumType" : null,
  "fluentSetterDocumentation" : "/**<p > Tags associated with the report generator.\langle p \rangle\n@param tags Tags
```
associated with the report generator.\n@return Returns a reference to this object so that method calls can be chained together.\*/",

"fluentSetterMethodName" : "withTags",

 "getterDocumentation" : "/\*\*<p>Tags associated with the report generator.</p>\n@return Tags associated with the report generator.\*/",

```
 "getterMethodName" : "getTags",
```
"getterModel" : {

"returnType" : "java.util.List<Tag>",

"documentation" : null

},

" $http"$ : {

"additionalMarshallingPath"

: null,

"additionalUnmarshallingPath" : null,

"flattened" : false,

"greedy" : false,

"header" : false,

"isPayload" : false,

"isStreaming" : false,

"location" : null,

"marshallLocation" : "PAYLOAD",

"marshallLocationName" : "Tags",

"queryString" : false,

"requiresLength" : false,

"statusCode" : false,

"unmarshallLocationName" : "Tags",

"uri" : false

},

"idempotencyToken" : false,

"isBinary" : false,

"jsonValue" : false,

"list" : true,

"listModel" : {

"implType" : "java.util.ArrayList",

"interfaceType" : "java.util.List",

```
 "listMemberModel" : {
```
"c2jName" : "member",

"c2jShape" : "Tag",

```
 "deprecated" : false,
```
"documentation" : "",

"endpointDiscoveryId" : false,

```
 "enumType" : null,
```
"fluentSetterDocumentation"

 : "/\*\*\n@param member \n@return Returns a reference to this object so that method calls can be chained together.\*/",

"fluentSetterMethodName" : "withMember",

"getterDocumentation" : "/\*\*\n@return \*/",

"getterMethodName" : "getMember",

```
 "getterModel" : {
  "returnType" : "Tag",
  "documentation" : null
 },
"http": {
  "additionalMarshallingPath" : null,
  "additionalUnmarshallingPath" : null,
  "flattened" : false,
  "greedy" : false,
  "header" : false,
  "isPayload" : false,
  "isStreaming" : false,
  "location" : null,
  "marshallLocation" : "PAYLOAD",
  "marshallLocationName" : "member",
  "queryString" : false,
  "requiresLength" : false,
  "statusCode" : false,
  "unmarshallLocationName" : "member",
 "uri" : false
 },
 "idempotencyToken" : false,
 "isBinary" : false,
 "jsonValue" : false,
 "list" : false,
 "listModel" : null,
 "map" : false,
 "mapModel" : null,
 "marshallingTargetClass" : "StructuredPojo",
 "marshallingType" : "STRUCTURED",
 "name" : "Member",
 "sensitive" : false,
 "setterDocumentation" : "/**\n@param member */",
 "setterMethodName" : "setMember",
 "setterModel" : {
  "timestampFormat" : null,
  "variableDeclarationType" : "Tag",
  "variableName" : "member",
  "variableType" : "Tag",
  "documentation" : "",
  "simpleType" : "Tag",
  "variableSetterType" : "Tag"
 },
 "shouldEmitLegacyEnumSetter" : false,
 "shouldFullyQualify" : false,
 "simple" : false,
 "unmarshallingType"
```

```
 : null,
        "varargSetterDocumentation" : "/**\n@param member \n@return Returns a reference to this object so that
method calls can be chained together.*/",
       "variable" : {
         "timestampFormat" : null,
         "variableDeclarationType" : "Tag",
         "variableName" : "member",
         "variableType" : "Tag",
         "documentation" : "",
         "simpleType" : "Tag",
         "variableSetterType" : "Tag"
       },
       "xmlNameSpaceUri" : null
      },
      "memberLocationName" : null,
      "memberType" : "Tag",
      "map" : false,
      "marshallNonAutoConstructedEmptyLists" : false,
      "memberAdditionalMarshallingPath" : null,
      "memberAdditionalUnmarshallingPath" : null,
      "sendEmptyQueryString" : false,
      "simple" : false,
      "simpleType" : "Tag",
      "templateImplType" : "java.util.ArrayList<Tag>",
      "templateType"
 : "java.util.List<Tag>"
     },
     "map" : false,
     "mapModel" : null,
     "marshallingTargetClass" : "List",
     "marshallingType" : "LIST",
     "name" : "Tags",
     "sensitive" : false,
     "setterDocumentation" : "/**<p>Tags associated with the report generator.</p>\n@param tags Tags associated
with the report generator.*/",
     "setterMethodName" : "setTags",
     "setterModel" : {
      "timestampFormat" : null,
```

```
 "variableDeclarationType" : "java.util.List<Tag>",
```

```
 "variableName" : "tags",
```

```
 "variableType" : "java.util.List<Tag>",
```

```
 "documentation" : "",
```

```
 "simpleType" : "List<Tag>",
```

```
 "variableSetterType" : "java.util.Collection<Tag>"
```
},

```
 "shouldEmitLegacyEnumSetter" : false,
```

```
 "shouldFullyQualify" : false,
```

```
 "simple" : false,
```
"unmarshallingType" : null,

"varargSetterDocumentation" : "/\*\*<p>Tags associated with the report generator. $\langle p \rangle$ |n<p> \n\pmaxb>NOTE:</b> This method appends the values to the existing list (if any). Use {@link #setTags(java.util.Collection)} or {@link #withTags(java.util.Collection)} if you want to override the existing values.</p>\n@param tags Tags associated with the report generator.\n@return Returns a reference to this object so that method calls can be chained together.\*/",

```
 "variable" : {
      "timestampFormat" : null,
      "variableDeclarationType" : "java.util.List<Tag>",
      "variableName" : "tags",
      "variableType" : "java.util.List<Tag>",
     "documentation" : "<p>Tags associated with the report generator.</p>",
      "simpleType" : "List<Tag>",
      "variableSetterType" : "java.util.Collection<Tag>"
     },
     "xmlNameSpaceUri" : null
    } ],
    "membersAsMap" : {
     "CreateTime" : {
      "c2jName" : "CreateTime",
      "c2jShape" : "String",
      "deprecated" : false,
      "documentation" : "<p>Time the report was
created.</p>".
      "endpointDiscoveryId" : false,
      "enumType" : null,
      "fluentSetterDocumentation" : "/**<p>Time the report was created.</p>\n@param createTime Time the report
was created.\n@return Returns a reference to this object so that method calls can be chained together.*/",
      "fluentSetterMethodName" : "withCreateTime",
     "getterDocumentation" : "/**<p>Time the report was created.</p>\n@return Time the report was created.*/",
      "getterMethodName" : "getCreateTime",
      "getterModel" : {
       "returnType" : "String",
       "documentation" : null
      },
     "http": {
       "additionalMarshallingPath" : null,
       "additionalUnmarshallingPath" : null,
       "flattened" : false,
       "greedy" : false,
       "header" : false,
        "isPayload" : false,
       "isStreaming" : false,
       "location" : null,
        "marshallLocation" : "PAYLOAD",
       "marshallLocationName" : "CreateTime",
```
 **Open Source Used In webexps 1.0.0 10537**

"queryString" : false,

 "requiresLength" : false, "statusCode" : false, "unmarshallLocationName" : "CreateTime", "uri" : false }, "idempotencyToken" : false, "isBinary" : false, "jsonValue" : false, "list" : false, "listModel" : null, "map" : false, "mapModel" : null, "marshallingTargetClass" : "String", "marshallingType" : "STRING",

 "name" : "CreateTime", "sensitive" : false,

"setterDocumentation" : "/\*\*<p>Time the report was created.</p>\n@param createTime Time the report was

created.\*/",

"setterMethodName" : "setCreateTime",

"setterModel" : {

"timestampFormat" : null,

"variableDeclarationType" : "String",

"variableName" : "createTime",

"variableType" : "String",

"documentation"

: "",

"simpleType" : "String",

"variableSetterType" : "String"

},

"shouldEmitLegacyEnumSetter" : false,

"shouldFullyQualify" : false,

"simple" : true,

"unmarshallingType" : null,

 "varargSetterDocumentation" : "/\*\*<p>Time the report was created.</p>\n@param createTime Time the report was created.\n@return Returns a reference to this object so that method calls can be chained together.\*/",

"variable" : {

```
 "timestampFormat" : null,
 "variableDeclarationType" : "String",
 "variableName" : "createTime",
 "variableType" : "String",
```
"documentation" : "<p>Time the report was created.</p>",

"simpleType" : "String",

"variableSetterType" : "String"

},

"xmlNameSpaceUri" : null

},

"Description" : {

"c2jName" : "Description",

"c2jShape" : "String",

"deprecated"

### : false,

"documentation" : "<p>Description of the report generator.</p>",

"endpointDiscoveryId" : false,

"enumType" : null,

"fluentSetterDocumentation" : "/\*\*<p>Description of the report generator. $\langle p \rangle$  n@param description

Description of the report generator.\n@return Returns a reference to this object so that method calls can be chained together.\*/",

"fluentSetterMethodName" : "withDescription",

 "getterDocumentation" : "/\*\*<p>Description of the report generator.</p>\n@return Description of the report generator.\*/",

```
 "getterMethodName" : "getDescription",
```

```
 "getterModel" : {
  "returnType" : "String",
  "documentation" : null
 },
"http": {
  "additionalMarshallingPath" : null,
  "additionalUnmarshallingPath" : null,
  "flattened" : false,
```
 "greedy" : false, "header" : false,

"isPayload" : false,

"isStreaming" : false,

```
 "location" : null,
 "marshallLocation" : "PAYLOAD",
 "marshallLocationName" : "Description",
```
"queryString" : false,

"requiresLength" : false,

"statusCode" : false,

"unmarshallLocationName" : "Description",

"uri" : false

},

"idempotencyToken" : false,

```
 "isBinary" : false,
```
"jsonValue" : false,

"list" : false,

"listModel" : null,

"map" : false,

"mapModel" : null,

"marshallingTargetClass" : "String",

"marshallingType" : "STRING",

"name" : "Description",

"sensitive" : false,

 "setterDocumentation" : "/\*\*<p>Description of the report generator.</p>\n@param description Description of the report generator.\*/",

```
 "setterMethodName" : "setDescription",
      "setterModel" : {
       "timestampFormat" : null,
       "variableDeclarationType"
 : "String",
       "variableName" : "description",
       "variableType" : "String",
```

```
 "documentation" : "",
```
"simpleType" : "String",

"variableSetterType" : "String"

},

"shouldEmitLegacyEnumSetter" : false,

"shouldFullyQualify" : false,

"simple" : true,

"unmarshallingType" : null,

 "varargSetterDocumentation" : "/\*\*<p>Description of the report generator.</p>\n@param description Description of the report generator.\n@return Returns a reference to this object so that method calls can be chained together.\*/",

```
 "variable" : {
  "timestampFormat" : null,
  "variableDeclarationType" : "String",
  "variableName" : "description",
  "variableType" : "String",
 "documentation" : "<p>Description of the report generator.</p>",
  "simpleType" : "String",
  "variableSetterType" : "String"
 },
```

```
 "xmlNameSpaceUri" : null
```
## },

"LastReportGenerationTime" : {

"c2jName" : "LastReportGenerationTime",

```
 "c2jShape" : "String",
```
"deprecated" : false,

"documentation" : "<p>Time the last report was generated at.</p>",

"endpointDiscoveryId" : false,

"enumType" : null,

"fluentSetterDocumentation" : "/\*\*<p>Time the last report was generated at. $\langle p \rangle$  n@param

lastReportGenerationTime Time the last report was generated at.\n@return Returns a reference to this object so that method calls can be chained together.\*/",

"fluentSetterMethodName" : "withLastReportGenerationTime",

"getterDocumentation" : "/\*\*<p>Time the last report was generated at. $\langle p \rangle$ \n@return Time the last report was generated at.\*/",

"getterMethodName" : "getLastReportGenerationTime",

```
 "getterModel" : {
```

```
 "returnType" : "String",
```

```
 "documentation" : null
```

```
 },
```
" $http"$ : {

 "additionalMarshallingPath" : null, "additionalUnmarshallingPath" : null, "flattened" : false, "greedy" : false, "header" : false, "isPayload" : false, "isStreaming" : false, "location" : null, "marshallLocation" : "PAYLOAD", "marshallLocationName" : "LastReportGenerationTime", "queryString" : false, "requiresLength" : false, "statusCode" : false, "unmarshallLocationName" : "LastReportGenerationTime", "uri" : false }, "idempotencyToken" : false, "isBinary" : false, "jsonValue" : false, "list" : false, "listModel" : null, "map" : false, "mapModel" : null, "marshallingTargetClass" : "String", "marshallingType" : "STRING", "name" : "LastReportGenerationTime", "sensitive" : false, "setterDocumentation" : "/\*\*<p>Time the last report was generated at.</p>\n@param lastReportGenerationTime Time the last report was generated at.\*/", "setterMethodName" : "setLastReportGenerationTime", "setterModel" : { "timestampFormat" : null, "variableDeclarationType" : "String", "variableName" : "lastReportGenerationTime", "variableType" : "String", "documentation" : "", "simpleType" : "String", "variableSetterType" : "String" }, "shouldEmitLegacyEnumSetter" : false, "shouldFullyQualify" : false, "simple" : true, "unmarshallingType" : null, "varargSetterDocumentation" : "/\*\*<p>Time the last report was generated at.</p>\n@param

lastReportGenerationTime Time the last report was generated at.\n@return Returns a reference to this object so that

```
method calls can be chained together.*/",
      "variable" : {
        "timestampFormat"
 : null,
        "variableDeclarationType" : "String",
        "variableName" : "lastReportGenerationTime",
        "variableType" : "String",
       "documentation" : "<p>Time the last report was generated at.</p>",
        "simpleType" : "String",
        "variableSetterType" : "String"
      },
      "xmlNameSpaceUri" : null
     },
     "LastRunFailureReason" : {
      "c2jName" : "LastRunFailureReason",
      "c2jShape" : "String",
      "deprecated" : false,
     "documentation" : "<p>Failure message for the last report generation attempt.\langle p \rangle",
```
"endpointDiscoveryId" : false,

"enumType" : null,

 "fluentSetterDocumentation" : "/\*\*<p>Failure message for the last report generation attempt.</p>\n@param lastRunFailureReason Failure message for the last report generation attempt.\n@return Returns a reference to this object so that method calls can be chained together.\*/",

"fluentSetterMethodName"

: "withLastRunFailureReason",

 "getterDocumentation" : "/\*\*<p>Failure message for the last report generation attempt.</p>\n@return Failure message for the last report generation attempt.\*/",

"getterMethodName" : "getLastRunFailureReason",

"getterModel" : {

"returnType" : "String",

"documentation" : null

},

" $http"$ : {

"additionalMarshallingPath" : null,

"additionalUnmarshallingPath" : null,

"flattened" : false,

"greedy" : false,

"header" : false,

"isPayload" : false,

"isStreaming" : false,

"location" : null,

"marshallLocation" : "PAYLOAD",

"marshallLocationName" : "LastRunFailureReason",

"queryString" : false,

"requiresLength" : false,

"statusCode" : false,

"unmarshallLocationName" : "LastRunFailureReason",

"uri" : false

 }, "idempotencyToken" : false, "isBinary" : false, "jsonValue" : false, "list" : false, "listModel" : null, "map" : false, "mapModel" : null, "marshallingTargetClass" : "String", "marshallingType" : "STRING", "name" : "LastRunFailureReason", "sensitive" : false, "setterDocumentation" : "/\*\*<p>Failure message for the last report generation attempt.</p>\n@param lastRunFailureReason Failure message for the last report generation attempt.\*/", "setterMethodName" : "setLastRunFailureReason", "setterModel" : { "timestampFormat" : null, "variableDeclarationType" : "String",

"variableName" : "lastRunFailureReason",

"variableType" : "String",

"documentation" : "",

"simpleType" : "String",

"variableSetterType" : "String"

},

```
 "shouldEmitLegacyEnumSetter"
```
: false,

"shouldFullyQualify" : false,

"simple" : true,

"unmarshallingType" : null,

 "varargSetterDocumentation" : "/\*\*<p>Failure message for the last report generation attempt.</p>\n@param lastRunFailureReason Failure message for the last report generation attempt.\n@return Returns a reference to this object so that method calls can be chained together.\*/",

```
 "variable" : {
```
"timestampFormat" : null,

"variableDeclarationType" : "String",

"variableName" : "lastRunFailureReason",

```
 "variableType" : "String",
```
"documentation" : "<p>Failure message for the last report generation attempt.</p>",

```
 "simpleType" : "String",
```

```
 "variableSetterType" : "String"
```

```
 },
```
"xmlNameSpaceUri" : null

```
 },
```
"LastRunStatus" : {

"c2jName" : "LastRunStatus",

```
 "c2jShape" : "String",
```

```
 "deprecated" : false,
```
"documentation"

: "<p>Status of the last report generation attempt.</p>",

"endpointDiscoveryId" : false,

"enumType" : null,

"fluentSetterDocumentation" : "/\*\*<p>Status of the last report generation attempt.</p>\n@param

lastRunStatus Status of the last report generation attempt.\n@return Returns a reference to this object so that method calls can be chained together.\*/",

"fluentSetterMethodName" : "withLastRunStatus",

 "getterDocumentation" : "/\*\*<p>Status of the last report generation attempt.</p>\n@return Status of the last report generation attempt.\*/",

 "getterMethodName" : "getLastRunStatus", "getterModel" : { "returnType" : "String", "documentation" : null }, " $http"$ : { "additionalMarshallingPath" : null, "additionalUnmarshallingPath" : null, "flattened" : false, "greedy" : false, "header" : false, "isPayload" : false, "isStreaming" : false, "location" : null, "marshallLocation" : "PAYLOAD", "marshallLocationName" : "LastRunStatus", "queryString" : false, "requiresLength" : false, "statusCode" : false, "unmarshallLocationName" : "LastRunStatus", "uri" : false }, "idempotencyToken" : false, "isBinary" : false, "jsonValue" : false, "list" : false, "listModel" : null, "map" : false, "mapModel" : null, "marshallingTargetClass" : "String", "marshallingType" : "STRING", "name" : "LastRunStatus", "sensitive" : false, "setterDocumentation" : "/\*\*<p>Status of the last report generation attempt.</p>\n@param lastRunStatus Status of the last report generation attempt.\*/",

"setterMethodName" : "setLastRunStatus",

"setterModel" : {

```
 "timestampFormat"
```
: null,

```
 "variableDeclarationType" : "String",
  "variableName" : "lastRunStatus",
  "variableType" : "String",
  "documentation" : "",
  "simpleType" : "String",
  "variableSetterType" : "String"
 },
```
"shouldEmitLegacyEnumSetter" : false,

"shouldFullyQualify" : false,

"simple" : true,

"unmarshallingType" : null,

 "varargSetterDocumentation" : "/\*\*<p>Status of the last report generation attempt.</p>\n@param lastRunStatus Status of the last report generation attempt.\n@return Returns a reference to this object so that method

calls can be chained together.\*/", "variable" : {

"timestampFormat" : null,

"variableDeclarationType" : "String",

"variableName" : "lastRunStatus",

"variableType" : "String",

"documentation" : "<p>Status of the last report generation attempt.</p>",

"simpleType" :

"String",

"variableSetterType" : "String"

},

```
 "xmlNameSpaceUri" : null
```
},

"LicenseManagerReportGeneratorArn" : {

"c2jName" : "LicenseManagerReportGeneratorArn",

"c2jShape" : "String",

"deprecated" : false,

"documentation" : "<p>Amazon Resource Name (ARN) of the report generator.</p>",

"endpointDiscoveryId" : false,

"enumType" : null,

 "fluentSetterDocumentation" : "/\*\*<p>Amazon Resource Name (ARN) of the report generator.</p>\n@param licenseManagerReportGeneratorArn Amazon Resource Name (ARN) of the report generator.\n@return Returns a reference to this object so that method calls can be chained together.\*/",

"fluentSetterMethodName" : "withLicenseManagerReportGeneratorArn",

"getterDocumentation" : "/\*\*<p>Amazon Resource Name (ARN) of the report generator.</p>\n@return Amazon Resource Name (ARN) of the report generator.\*/",

"getterMethodName"

: "getLicenseManagerReportGeneratorArn",

```
 "getterModel" : {
  "returnType" : "String",
  "documentation" : null
```
},

" $http"$ : {

"additionalMarshallingPath" : null,

 "additionalUnmarshallingPath" : null, "flattened" : false, "greedy" : false, "header" : false, "isPayload" : false, "isStreaming" : false, "location" : null, "marshallLocation" : "PAYLOAD", "marshallLocationName" : "LicenseManagerReportGeneratorArn", "queryString" : false, "requiresLength" : false, "statusCode" : false, "unmarshallLocationName" : "LicenseManagerReportGeneratorArn", "uri" : false }, "idempotencyToken" : false, "isBinary" : false, "jsonValue" : false, "list" : false, "listModel" : null, "map" : false, "mapModel" : null, "marshallingTargetClass" : "String", "marshallingType" : "STRING", "name" : "LicenseManagerReportGeneratorArn", "sensitive" : false, "setterDocumentation" : "/\*\*<p>Amazon Resource Name (ARN) of the report generator.</p>\n@param licenseManagerReportGeneratorArn Amazon Resource Name (ARN) of the report generator.\*/", "setterMethodName" : "setLicenseManagerReportGeneratorArn", "setterModel" : { "timestampFormat" : null, "variableDeclarationType" : "String", "variableName" : "licenseManagerReportGeneratorArn", "variableType" : "String", "documentation" : "", "simpleType" : "String", "variableSetterType" : "String" }, "shouldEmitLegacyEnumSetter" : false, "shouldFullyQualify" : false, "simple" : true, "unmarshallingType" : null, "varargSetterDocumentation" : "/\*\*<p>Amazon

Resource Name (ARN) of the report generator.  $\langle p \rangle$  @param licenseManagerReportGeneratorArn Amazon Resource Name (ARN) of the report generator.\n@return Returns a reference to this object so that method calls can be chained together.\*/",

"variable" : {

```
 "timestampFormat" : null,
   "variableDeclarationType" : "String",
   "variableName" : "licenseManagerReportGeneratorArn",
   "variableType" : "String",
   "documentation" : "<p>Amazon Resource Name (ARN) of the report generator.</p>",
   "simpleType" : "String",
   "variableSetterType" : "String"
  },
  "xmlNameSpaceUri" : null
 },
 "ReportContext" : {
  "c2jName" : "ReportContext",
  "c2jShape" : "ReportContext",
  "deprecated" : false,
 "documentation" : "<p>License configuration type for this generator.</p>",
  "endpointDiscoveryId" : false,
  "enumType" : null,
  "fluentSetterDocumentation"
```

```
 : "/**<p>License configuration type for this generator.</p>\n@param reportContext License configuration type for
this generator.\n@return Returns a reference to this object so that method calls can be chained together.*/",
```

```
 "fluentSetterMethodName" : "withReportContext",
```

```
 "getterDocumentation" : "/**<p>License configuration type for this generator.</p>\n@return License
configuration type for this generator.*/",
```

```
 "getterMethodName" : "getReportContext",
```

```
 "getterModel" : {
```

```
 "returnType" : "ReportContext",
```

```
 "documentation" : null
```

```
 },
```

```
"http": {
```

```
 "additionalMarshallingPath" : null,
```

```
 "additionalUnmarshallingPath" : null,
```

```
 "flattened" : false,
```

```
 "greedy" : false,
```

```
 "header" : false,
```

```
 "isPayload" : false,
```

```
 "isStreaming" : false,
```

```
 "location" : null,
```

```
 "marshallLocation" : "PAYLOAD",
```

```
 "marshallLocationName"
```

```
 : "ReportContext",
```

```
 "queryString" : false,
  "requiresLength" : false,
  "statusCode" : false,
  "unmarshallLocationName" : "ReportContext",
  "uri" : false
 },
 "idempotencyToken" : false,
```

```
 "isBinary" : false,
```
 "jsonValue" : false, "list" : false, "listModel" : null, "map" : false, "mapModel" : null, "marshallingTargetClass" : "StructuredPojo", "marshallingType" : "STRUCTURED", "name" : "ReportContext",

"sensitive" : false,

 "setterDocumentation" : "/\*\*<p>License configuration type for this generator.</p>\n@param reportContext License configuration type for this generator.\*/",

"setterMethodName" : "setReportContext",

"setterModel" : {

"timestampFormat" : null,

"variableDeclarationType" : "ReportContext",

"variableName" : "reportContext",

"variableType" : "ReportContext",

"documentation" : "",

"simpleType" : "ReportContext",

"variableSetterType" : "ReportContext"

},

"shouldEmitLegacyEnumSetter" : false,

"shouldFullyQualify" : false,

"simple" : false,

"unmarshallingType" : null,

 "varargSetterDocumentation" : "/\*\*<p>License configuration type for this generator.</p>\n@param reportContext License configuration type for this generator.\n@return Returns a reference to this object so that method calls can be chained together.\*/",

"variable" : {

"timestampFormat" : null,

"variableDeclarationType" : "ReportContext",

"variableName" : "reportContext",

"variableType" : "ReportContext",

"documentation" : "<p>License configuration type for this generator.</p>",

"simpleType" : "ReportContext",

"variableSetterType" : "ReportContext"

### },

"xmlNameSpaceUri" : null

},

"ReportCreatorAccount" : {

"c2jName" : "ReportCreatorAccount",

"c2jShape" : "String",

"deprecated" : false,

"documentation" : "< $p$ >The Amazon Web Services account ID used to create the report generator. $\langle p \rangle$ ", "endpointDiscoveryId" : false,

"enumType" : null,
"fluentSetterDocumentation" : "/\*\*<p>The Amazon Web Services account ID used to create the report generator.</p>\n@param reportCreatorAccount The Amazon Web Services account ID used to create the report generator.\n@return Returns a reference to this object so that method calls can be chained together.\*/",

"fluentSetterMethodName" : "withReportCreatorAccount",

 "getterDocumentation" : "/\*\*<p>The Amazon Web Services account ID used to create the report generator. $\langle p \rangle$ n@return The Amazon Web Services account ID used to create the report generator.\*/",

"getterMethodName" : "getReportCreatorAccount",

```
 "getterModel" : {
```
"returnType" : "String",

"documentation" : null

```
 },
```
"http" : {

"additionalMarshallingPath" : null,

"additionalUnmarshallingPath" : null,

"flattened" : false,

"greedy" : false,

"header" : false,

"isPayload" : false,

"isStreaming" : false,

"location" : null,

"marshallLocation" : "PAYLOAD",

"marshallLocationName" : "ReportCreatorAccount",

"queryString" : false,

"requiresLength" : false,

"statusCode" : false,

"unmarshallLocationName" : "ReportCreatorAccount",

"uri" : false

},

"idempotencyToken" : false,

"isBinary" : false,

"jsonValue" : false,

"list" : false,

"listModel" : null,

"map" : false,

"mapModel" : null,

"marshallingTargetClass"

: "String",

"marshallingType" : "STRING",

"name" : "ReportCreatorAccount",

"sensitive" : false,

 "setterDocumentation" : "/\*\*<p>The Amazon Web Services account ID used to create the report generator.</p>\n@param reportCreatorAccount The Amazon Web Services account ID used to create the report generator.\*/",

"setterMethodName" : "setReportCreatorAccount",

"setterModel" : {

"timestampFormat" : null,

"variableDeclarationType" : "String",

"variableName" : "reportCreatorAccount",

```
 "variableType" : "String",
 "documentation" : "",
 "simpleType" : "String",
 "variableSetterType" : "String"
```
},

"shouldEmitLegacyEnumSetter" : false,

"shouldFullyQualify" : false,

"simple" : true,

"unmarshallingType" : null,

 "varargSetterDocumentation" : "/\*\*<p>The Amazon Web Services account ID used to create the report generator.</p>\n@param reportCreatorAccount The Amazon Web Services account ID used to create the report generator.\n@return Returns a reference to this object so that method calls can be chained together.\*/",

"variable" : {

"timestampFormat" : null,

"variableDeclarationType" : "String",

"variableName" : "reportCreatorAccount",

"variableType" : "String",

"documentation" : "< $p$ >The Amazon Web Services account ID used to create the report generator. $\langle p \rangle$ ", "simpleType" : "String",

"variableSetterType" : "String"

},

"xmlNameSpaceUri" : null

```
 },
```
"ReportFrequency" : {

"c2jName" : "ReportFrequency",

"c2jShape" : "ReportFrequency",

"deprecated" : false,

"documentation" : "<p>Details about how frequently reports are generated.</p>",

"endpointDiscoveryId" : false,

"enumType" : null,

"fluentSetterDocumentation"

 : "/\*\*<p>Details about how frequently reports are generated.</p>\n@param reportFrequency Details about how frequently reports are generated.\n@return Returns a reference to this object so that method calls can be chained together.\*/",

"fluentSetterMethodName" : "withReportFrequency",

 "getterDocumentation" : "/\*\*<p>Details about how frequently reports are generated.</p>\n@return Details about how frequently reports are generated.\*/",

"getterMethodName" : "getReportFrequency",

"getterModel" : {

"returnType" : "ReportFrequency",

"documentation" : null

},

" $http"$ : {

"additionalMarshallingPath" : null,

"additionalUnmarshallingPath" : null,

"flattened" : false,

"greedy" : false,

"header" : false,

 "isPayload" : false, "isStreaming" : false, "location" : null, "marshallLocation" : "PAYLOAD", "marshallLocationName" : "ReportFrequency", "queryString" : false, "requiresLength" : false, "statusCode" : false, "unmarshallLocationName" : "ReportFrequency", "uri" : false }, "idempotencyToken" : false, "isBinary" : false, "jsonValue" : false, "list" : false, "listModel" : null, "map" : false, "mapModel" : null, "marshallingTargetClass" : "StructuredPojo", "marshallingType" : "STRUCTURED", "name" : "ReportFrequency", "sensitive" : false, "setterDocumentation" : "/\*\*<p>Details about how frequently reports are generated.</p>\n@param reportFrequency Details about how frequently reports are generated.\*/", "setterMethodName" : "setReportFrequency", "setterModel" : { "timestampFormat" : null, "variableDeclarationType" : "ReportFrequency", "variableName" : "reportFrequency", "variableType" : "ReportFrequency", "documentation" : "", "simpleType" : "ReportFrequency",

"variableSetterType" : "ReportFrequency"

},

"shouldEmitLegacyEnumSetter" : false,

"shouldFullyQualify" : false,

"simple" : false,

"unmarshallingType" : null,

 "varargSetterDocumentation" : "/\*\*<p>Details about how frequently reports are generated.</p>\n@param reportFrequency Details about how frequently reports are generated.\n@return Returns a reference to this object so that method calls can be chained together.\*/",

"variable" : {

"timestampFormat" : null,

"variableDeclarationType" : "ReportFrequency",

"variableName" : "reportFrequency",

"variableType" : "ReportFrequency",

"documentation" : "< $p$ >Details about how frequently reports are generated. $\langle p \rangle$ ",

"simpleType"

```
 : "ReportFrequency",
```
"variableSetterType" : "ReportFrequency"

```
 },
```
"xmlNameSpaceUri" : null

},

"ReportGeneratorName" : {

"c2jName" : "ReportGeneratorName",

"c2jShape" : "String",

"deprecated" : false,

"documentation" : "<p>Name of the report generator.</p>",

"endpointDiscoveryId" : false,

"enumType" : null,

 "fluentSetterDocumentation" : "/\*\*<p>Name of the report generator.</p>\n@param reportGeneratorName Name of the report generator.\n@return Returns a reference to this object so that method calls can be chained together.\*/",

"fluentSetterMethodName" : "withReportGeneratorName",

 "getterDocumentation" : "/\*\*<p>Name of the report generator.</p>\n@return Name of the report generator.\*/",

"getterMethodName" : "getReportGeneratorName",

 "getterModel" : { "returnType" : "String", "documentation" : null }, " $http"$ : { "additionalMarshallingPath" : null, "additionalUnmarshallingPath" : null, "flattened" : false, "greedy" : false, "header" : false, "isPayload" : false, "isStreaming" : false, "location" : null, "marshallLocation" : "PAYLOAD", "marshallLocationName" : "ReportGeneratorName", "queryString" : false, "requiresLength" : false, "statusCode" : false, "unmarshallLocationName" : "ReportGeneratorName", "uri" : false }, "idempotencyToken" : false, "isBinary" : false,

 "jsonValue" : false, "list" : false, "listModel" : null,

"map" : false,

```
 "mapModel" : null,
```
 "marshallingTargetClass" : "String", "marshallingType" : "STRING", "name" : "ReportGeneratorName", "sensitive" : false,

 "setterDocumentation" : "/\*\*<p>Name of the report generator.</p>\n@param reportGeneratorName Name of the report generator.\*/",

"setterMethodName" : "setReportGeneratorName",

```
 "setterModel" : {
  "timestampFormat" : null,
  "variableDeclarationType" : "String",
  "variableName" : "reportGeneratorName",
  "variableType" : "String",
  "documentation" : "",
  "simpleType" : "String",
  "variableSetterType" : "String"
```
},

"shouldEmitLegacyEnumSetter" : false,

"shouldFullyQualify" : false,

"simple" : true,

"unmarshallingType" : null,

 "varargSetterDocumentation" : "/\*\*<p>Name of the report generator.</p>\n@param reportGeneratorName Name of the report generator.\n@return Returns a reference to this object so that method calls can be chained together.\*/",

 "variable" : { "timestampFormat" : null,

"variableDeclarationType"

: "String",

"variableName" : "reportGeneratorName",

"variableType" : "String",

"documentation" : "<p>Name of the report generator.</p>",

"simpleType" : "String",

"variableSetterType" : "String"

},

"xmlNameSpaceUri" : null

### },

"ReportType" : {

"c2jName" : "ReportType",

"c2jShape" : "ReportTypeList",

"deprecated" : false,

"documentation" : "<p>Type of reports that are generated.</p>",

"endpointDiscoveryId" : false,

"enumType" : "ReportType",

 "fluentSetterDocumentation" : "/\*\*<p>Type of reports that are generated.</p>\n@param reportType Type of reports that are generated.\n@return Returns a reference to this object so that method calls can be chained together.\n@see ReportType\*/",

"fluentSetterMethodName" : "withReportType",

"getterDocumentation" : "/\*\*<p>Type of reports that are generated. $\langle p \rangle$ \n@return

```
 Type of reports that are generated.\n@see ReportType*/",
      "getterMethodName" : "getReportType",
      "getterModel" : {
       "returnType" : "java.util.List<String>",
        "documentation" : null
      },
     "http": {
       "additionalMarshallingPath" : null,
        "additionalUnmarshallingPath" : null,
        "flattened" : false,
        "greedy" : false,
        "header" : false,
        "isPayload" : false,
        "isStreaming" : false,
        "location" : null,
        "marshallLocation" : "PAYLOAD",
        "marshallLocationName" : "ReportType",
        "queryString" : false,
        "requiresLength" : false,
        "statusCode" : false,
        "unmarshallLocationName" : "ReportType",
        "uri" : false
      },
      "idempotencyToken" : false,
      "isBinary" : false,
      "jsonValue" : false,
      "list" : true,
      "listModel" : {
      "implType" : "java.util.ArrayList",
        "interfaceType" : "java.util.List",
        "listMemberModel" : {
         "c2jName" : "member",
         "c2jShape" : "ReportType",
         "deprecated" : false,
         "documentation" : "",
         "endpointDiscoveryId" : false,
         "enumType" : "ReportType",
         "fluentSetterDocumentation" : "/**\n@param member \n@return Returns a reference to this object so that
method calls can be chained together.\n@see ReportType*/",
         "fluentSetterMethodName" : "withMember",
         "getterDocumentation" : "/**\n@return \n@see ReportType*/",
         "getterMethodName" : "getMember",
         "getterModel" : {
          "returnType" : "String",
          "documentation" : null
         },
        "http": {
```
 "additionalMarshallingPath" : null, "additionalUnmarshallingPath" : null, "flattened" : false, "greedy" : false, "header" : false, "isPayload" : false, "isStreaming" : false, "location" : null, "marshallLocation" : "PAYLOAD", "marshallLocationName" : "member", "queryString" : false, "requiresLength" : false, "statusCode" : false, "unmarshallLocationName" : "member", "uri" : false }, "idempotencyToken" : false, "isBinary" : false, "jsonValue" : false, "list" : false, "listModel" : null, "map" : false, "mapModel" : null, "marshallingTargetClass" : "String", "marshallingType" : "STRING", "name" : "Member", "sensitive" : false, "setterDocumentation" : "/\*\*\n@param member \n@see ReportType\*/", "setterMethodName" : "setMember", "setterModel" : { "timestampFormat" : null, "variableDeclarationType" : "String", "variableName" : "member", "variableType" : "String", "documentation" : "", "simpleType" : "String", "variableSetterType" : "String"

```
 },
```
"shouldEmitLegacyEnumSetter" : false,

"shouldFullyQualify" : false,

"simple" : true,

"unmarshallingType" : null,

 "varargSetterDocumentation" : "/\*\*\n@param member \n@return Returns a reference to this object so that method calls can be chained together.\n@see ReportType\*/",

 "variable" : { "timestampFormat" : null,

```
 "variableDeclarationType" : "String",
          "variableName" : "member",
          "variableType" : "String",
          "documentation" : "",
   "simpleType" : "String",
          "variableSetterType" : "String"
         },
         "xmlNameSpaceUri" : null
       },
       "memberLocationName" : null,
       "memberType" : "String",
       "map" : false,
       "marshallNonAutoConstructedEmptyLists" : false,
        "memberAdditionalMarshallingPath" : null,
        "memberAdditionalUnmarshallingPath" : null,
       "sendEmptyQueryString" : false,
       "simple" : true,
       "simpleType" : "String",
       "templateImplType" : "java.util.ArrayList<String>",
       "templateType" : "java.util.List<String>"
      },
      "map" : false,
      "mapModel" : null,
      "marshallingTargetClass" : "List",
      "marshallingType" : "LIST",
      "name" : "ReportType",
      "sensitive" : false,
      "setterDocumentation" : "/**<p>Type of reports that are generated.</p>\n@param reportType Type of reports
that are generated.\n@see
 ReportType*/",
      "setterMethodName" : "setReportType",
      "setterModel" : {
       "timestampFormat" : null,
       "variableDeclarationType" : "java.util.List<String>",
       "variableName" : "reportType",
       "variableType" : "java.util.List<String>",
       "documentation" : "",
       "simpleType" : "List<String>",
       "variableSetterType" : "java.util.Collection<String>"
      },
      "shouldEmitLegacyEnumSetter" : false,
      "shouldFullyQualify" : false,
      "simple" : false,
      "unmarshallingType" : null,
     "varargSetterDocumentation" : "/**<p>Type of reports that are generated.</p>\n<p>>b>NOTE:</b>
method appends the values to the existing list (if any). Use {@link #setReportType(java.util.Collection)} or {@link
#withReportType(java.util.Collection)} if you want to override the existing values.</p>\n@param reportType Type
```
of reports that are generated.\n@return Returns a reference

to this object so that method calls can be chained together.\n@see ReportType\*/",

"variable" : {

"timestampFormat" : null,

"variableDeclarationType" : "java.util.List<String>",

"variableName" : "reportType",

"variableType" : "java.util.List<String>",

"documentation" : "<p>Type of reports that are generated.</p>",

"simpleType" : "List<String>",

"variableSetterType" : "java.util.Collection<String>"

},

"xmlNameSpaceUri" : null

},

"S3Location" : {

"c2jName" : "S3Location",

"c2jShape" : "S3Location",

"deprecated" : false,

"documentation" : " $\langle p \rangle$ Details of the S3 bucket that report generator reports are published to. $\langle p \rangle$ ",

"endpointDiscoveryId" : false,

"enumType" : null,

 "fluentSetterDocumentation" : "/\*\*<p>Details of the S3 bucket that report generator reports are published to.</p>\n@param

s3Location Details of the S3 bucket that report generator reports are published to.\n@return Returns a reference to this object so that method calls can be chained together.\*/",

"fluentSetterMethodName" : "withS3Location",

 "getterDocumentation" : "/\*\*<p>Details of the S3 bucket that report generator reports are published to. $\langle p \rangle$ \n@return Details of the S3 bucket that report generator reports are published to.\*/",

"getterMethodName" : "getS3Location",

```
 "getterModel" : {
```
"returnType" : "S3Location",

"documentation" : null

},

" $http"$ : {

"additionalMarshallingPath" : null,

"additionalUnmarshallingPath" : null,

"flattened" : false,

"greedy" : false,

"header" : false,

"isPayload" : false,

"isStreaming" : false,

"location" : null,

"marshallLocation" : "PAYLOAD",

"marshallLocationName" : "S3Location",

"queryString" : false,

"requiresLength" : false,

"statusCode" : false,

"unmarshallLocationName" : "S3Location",

"uri" : false

},

"idempotencyToken" : false,

"isBinary" : false,

 "jsonValue" : false, "list" : false,

"listModel" : null,

"map" : false,

"mapModel" : null,

"marshallingTargetClass" : "StructuredPojo",

"marshallingType" : "STRUCTURED",

"name" : "S3Location",

"sensitive" : false,

 "setterDocumentation" : "/\*\*<p>Details of the S3 bucket that report generator reports are published to. $\langle p \rangle$  n@param s3Location Details of the S3 bucket that report generator reports are published to.\*/",

"setterMethodName" : "setS3Location",

"setterModel" : {

"timestampFormat" : null,

"variableDeclarationType" : "S3Location",

"variableName" : "s3Location",

"variableType" : "S3Location",

"documentation" : "",

"simpleType" : "S3Location",

"variableSetterType" : "S3Location"

},

"shouldEmitLegacyEnumSetter" : false,

"shouldFullyQualify" : false,

"simple" : false,

"unmarshallingType" : null,

 "varargSetterDocumentation" : "/\*\*<p>Details of the S3 bucket that report generator reports are published to.</p>\n@param s3Location Details of the S3 bucket that report generator reports are published to.\n@return Returns a reference to this object so that method calls can be chained together.\*/",

"variable" : {

"timestampFormat" : null,

"variableDeclarationType" : "S3Location",

"variableName" : "s3Location",

"variableType" : "S3Location",

"documentation" : "< $p$ >Details of the S3 bucket that report generator reports are published to. $\langle p \rangle$ ",

```
 "simpleType" : "S3Location",
```
"variableSetterType" : "S3Location"

# },

"xmlNameSpaceUri" : null

# },

"Tags" : {

"c2jName" : "Tags",

"c2jShape" : "TagList",

"deprecated" : false,

"documentation" : " $\langle p \rangle$ Tags associated with the report generator. $\langle p \rangle$ ",

"endpointDiscoveryId" : false,

"enumType" : null,

 "fluentSetterDocumentation" : "/\*\*<p>Tags associated with the report generator.</p>\n@param tags Tags associated with the report generator.\n@return Returns a reference to this object so that method calls can be chained together.\*/",

"fluentSetterMethodName" : "withTags",

 "getterDocumentation" : "/\*\*<p>Tags associated with the report generator.</p>\n@return Tags associated with the report generator.\*/".

```
 "getterMethodName" : "getTags",
```

```
 "getterModel" : {
  "returnType" : "java.util.List<Tag>",
  "documentation" : null
```
},

"http"

: {

```
 "additionalMarshallingPath" : null,
        "additionalUnmarshallingPath" : null,
        "flattened" : false,
        "greedy" : false,
        "header" : false,
        "isPayload" : false,
        "isStreaming" : false,
        "location" : null,
        "marshallLocation" : "PAYLOAD",
        "marshallLocationName" : "Tags",
        "queryString" : false,
        "requiresLength" : false,
        "statusCode" : false,
        "unmarshallLocationName" : "Tags",
        "uri" : false
      },
      "idempotencyToken" : false,
      "isBinary" : false,
      "jsonValue" : false,
      "list" : true,
      "listModel" : {
        "implType" : "java.util.ArrayList",
        "interfaceType" : "java.util.List",
        "listMemberModel" : {
         "c2jName" : "member",
         "c2jShape" : "Tag",
         "deprecated" : false,
         "documentation" : "",
         "endpointDiscoveryId" : false,
         "enumType" : null,
         "fluentSetterDocumentation" : "/**\n@param member \n@return Returns a reference to this object so that
method calls can be chained together.*/",
         "fluentSetterMethodName" : "withMember",
```

```
 "getterDocumentation" : "/**\n@return */",
```

```
 "getterMethodName" : "getMember",
        "getterModel" : {
          "returnType" : "Tag",
          "documentation" : null
        },
       "http": {
         "additionalMarshallingPath" : null,
          "additionalUnmarshallingPath" : null,
          "flattened" : false,
          "greedy" : false,
          "header" : false,
         "isPayload" : false,
          "isStreaming" : false,
          "location" : null,
          "marshallLocation" : "PAYLOAD",
          "marshallLocationName" : "member",
          "queryString" :
 false,
          "requiresLength" : false,
          "statusCode" : false,
          "unmarshallLocationName" : "member",
          "uri" : false
        },
        "idempotencyToken" : false,
        "isBinary" : false,
        "jsonValue" : false,
        "list" : false,
        "listModel" : null,
        "map" : false,
        "mapModel" : null,
        "marshallingTargetClass" : "StructuredPojo",
        "marshallingType" : "STRUCTURED",
        "name" : "Member",
        "sensitive" : false,
        "setterDocumentation" : "/**\n@param member */",
        "setterMethodName" : "setMember",
        "setterModel" : {
          "timestampFormat" : null,
          "variableDeclarationType" : "Tag",
          "variableName" : "member",
          "variableType" : "Tag",
          "documentation" : "",
          "simpleType" : "Tag",
       "variableSetterType" : "Tag"
        },
        "shouldEmitLegacyEnumSetter" : false,
        "shouldFullyQualify" : false,
```

```
 "simple" : false,
```
"unmarshallingType" : null,

 "varargSetterDocumentation" : "/\*\*\n@param member \n@return Returns a reference to this object so that method calls can be chained together.\*/",

```
 "variable" : {
    "timestampFormat" : null,
    "variableDeclarationType" : "Tag",
    "variableName" : "member",
    "variableType" : "Tag",
    "documentation" : "",
    "simpleType" : "Tag",
    "variableSetterType" : "Tag"
   },
   "xmlNameSpaceUri" : null
  },
  "memberLocationName" : null,
  "memberType" : "Tag",
 "map" : false,
  "marshallNonAutoConstructedEmptyLists" : false,
  "memberAdditionalMarshallingPath" : null,
  "memberAdditionalUnmarshallingPath" : null,
  "sendEmptyQueryString" : false,
  "simple" : false,
  "simpleType" : "Tag",
  "templateImplType" : "java.util.ArrayList<Tag>",
  "templateType" : "java.util.List<Tag>"
 },
 "map" : false,
 "mapModel" : null,
 "marshallingTargetClass" : "List",
 "marshallingType" : "LIST",
 "name" : "Tags",
 "sensitive" : false,
```
"setterDocumentation" : "/\*\*<p>Tags associated with the report generator.</p> $\ln$ @param tags Tags associated with the report generator.\*/",

```
 "setterMethodName" : "setTags",
```

```
 "setterModel" : {
```

```
 "timestampFormat" : null,
```

```
 "variableDeclarationType" : "java.util.List<Tag>",
```

```
 "variableName" : "tags",
```

```
 "variableType" : "java.util.List<Tag>",
```

```
 "documentation" : "",
```

```
 "simpleType" : "List<Tag>",
```

```
 "variableSetterType" : "java.util.Collection<Tag>"
```
},

```
 "shouldEmitLegacyEnumSetter" : false,
```

```
 "shouldFullyQualify" : false,
```
"simple" : false,

"unmarshallingType" : null,

"varargSetterDocumentation" : "/\*\*<p>Tags associated with the report generator.</p>\n<p><br/>b>NOTE:</b> This method appends the values to the existing list (if any). Use {@link #setTags(java.util.Collection)} or {@link #withTags(java.util.Collection)} if you want to override the existing values.</p>\n@param tags Tags associated with the report generator.\n@return Returns a reference to this object so that method calls can be chained together.\*/",

```
 "variable" : {
     "timestampFormat" : null,
     "variableDeclarationType" : "java.util.List<Tag>",
     "variableName" : "tags",
     "variableType" : "java.util.List<Tag>",
    "documentation" : "<p>Tags associated with the report generator.</p>",
     "simpleType" : "List<Tag>",
 "variableSetterType" : "java.util.Collection<Tag>"
    },
    "xmlNameSpaceUri" : null
   }
 },
  "packageName" : "com.amazonaws.services.licensemanager.model",
 "requestSignerAware" : false,
 "requestSignerClassFqcn" : null,
 "required" : [ ],
 "shapeName" : "ReportGenerator",
 "signerAware" : false,
 "signerType" : null,
  "unmarshaller" : {
   "flattened" : false,
   "resultWrapper" : null
 },
 "variable" : {
   "timestampFormat" : null,
   "variableDeclarationType" : "ReportGenerator",
   "variableName" : "reportGenerator",
   "variableType" : "ReportGenerator",
   "documentation" : null,
   "simpleType" : "ReportGenerator",
   "variableSetterType" : "ReportGenerator"
 },
 "wrapper" : false
 },
 "ReportType" : {
 "c2jName" : "ReportType",
 "customization" : {
   "artificialResultWrapper" : null,
   "skipGeneratingMarshaller" : false,
```

```
 "skipGeneratingModelClass" : false,
    "skipGeneratingUnmarshaller" : false
   },
   "deprecated" : false,
   "documentation" : "",
   "endpointDiscoveryMembers" : null,
   "enums" : [ {
    "name" : "LicenseConfigurationSummaryReport",
    "value" : "LicenseConfigurationSummaryReport"
   }, {
    "name" : "LicenseConfigurationUsageReport",
    "value" : "LicenseConfigurationUsageReport"
   } ],
   "errorCode" : null,
   "fullyQualifiedName" : "com.amazonaws.services.licensemanager.enum.ReportType",
   "hasHeaderMember" : false,
   "hasPayloadMember" : false,
   "hasRequiresLengthMember" : false,
   "hasStatusCodeMember" : false,
   "hasStreamingMember" : false,
   "marshaller" : null,
   "members" : null,
   "membersAsMap" : { },
   "packageName" : "com.amazonaws.services.licensemanager.enum",
   "requestSignerAware" : false,
   "requestSignerClassFqcn" : null,
   "required" : [ ],
   "shapeName"
 : "ReportType",
   "signerAware" : false,
   "signerType" : null,
   "unmarshaller" : {
    "flattened" : false,
    "resultWrapper" : null
   },
   "variable" : {
    "timestampFormat" : null,
    "variableDeclarationType" : "ReportType",
    "variableName" : "reportType",
    "variableType" : "ReportType",
    "documentation" : null,
    "simpleType" : "ReportType",
    "variableSetterType" : "ReportType"
   },
   "wrapper" : false
  },
  "ResourceInventory" : {
   "c2jName" : "ResourceInventory",
```
"customization" : {

"artificialResultWrapper" : null,

"skipGeneratingMarshaller" : false,

"skipGeneratingModelClass" : false,

"skipGeneratingUnmarshaller" : false

},

"deprecated" : false,

"documentation" : "<p>Details about a resource.</p>",

"endpointDiscoveryMembers" : null,

"enums" : null,

"errorCode" : null,

"fullyQualifiedName" : "com.amazonaws.services.licensemanager.model.ResourceInventory",

"hasHeaderMember" : false,

"hasPayloadMember" : false,

"hasRequiresLengthMember" : false,

"hasStatusCodeMember" : false,

"hasStreamingMember" : false,

"marshaller" : null,

"members" : [ {

"c2jName" : "ResourceId",

"c2jShape" : "String",

"deprecated" : false,

"documentation" : "<p>ID of the resource.</p>",

"endpointDiscoveryId" : false,

"enumType" : null,

"fluentSetterDocumentation" : "/\*\*<p>ID of the resource.</p>\n@param resourceId ID of the

resource.\n@return Returns a reference to this object so that method calls can be chained together.\*/", "fluentSetterMethodName" : "withResourceId",

"getterDocumentation" : "/\*\*<p>ID of the resource.</p>\n@return ID of the resource.\*/",

"getterMethodName" : "getResourceId",

 "getterModel" : { "returnType" : "String", "documentation" : null

# },

" $http"$ : { "additionalMarshallingPath" : null, "additionalUnmarshallingPath" : null, "flattened" : false, "greedy" : false, "header" : false, "isPayload" : false, "isStreaming" : false, "location" : null, "marshallLocation" : "PAYLOAD", "marshallLocationName" : "ResourceId", "queryString" : false, "requiresLength" : false,

```
 "statusCode" : false,
      "unmarshallLocationName" : "ResourceId",
      "uri" : false
     },
     "idempotencyToken" : false,
     "isBinary" : false,
     "jsonValue" : false,
     "list" : false,
     "listModel" : null,
     "map" : false,
     "mapModel" : null,
     "marshallingTargetClass" : "String",
     "marshallingType" : "STRING",
     "name" : "ResourceId",
     "sensitive" : false,
     "setterDocumentation" : "/**<p>ID of the resource.</p>\n@param resourceId ID
 of the resource.*/",
     "setterMethodName" : "setResourceId",
     "setterModel" : {
      "timestampFormat" : null,
      "variableDeclarationType" : "String",
      "variableName" : "resourceId",
      "variableType" : "String",
      "documentation" : "",
      "simpleType" : "String",
      "variableSetterType" : "String"
     },
     "shouldEmitLegacyEnumSetter" : false,
     "shouldFullyQualify" : false,
     "simple" : true,
     "unmarshallingType" : null,
     "varargSetterDocumentation" : "/**<p>ID of the resource.</p>\n@param resourceId ID of the
resource.\n@return Returns a reference to this object so that method calls can be chained together.*/",
     "variable" : {
      "timestampFormat" : null,
      "variableDeclarationType" : "String",
      "variableName" : "resourceId",
      "variableType" : "String",
     "documentation" : "<p>ID of the resource.</p>",
      "simpleType" : "String",
       "variableSetterType" : "String"
     },
     "xmlNameSpaceUri" : null
    }, {
     "c2jName" : "ResourceType",
     "c2jShape" : "ResourceType",
     "deprecated" : false,
    "documentation" : "<p>Type of resource.</p>",
```
"endpointDiscoveryId" : false,

"enumType" : "ResourceType",

 "fluentSetterDocumentation" : "/\*\*<p>Type of resource.</p>\n@param resourceType Type of resource.\n@return Returns a reference to this object so that method calls can be chained together.\n@see ResourceType\*/",

```
 "fluentSetterMethodName" : "withResourceType",
```
 "getterDocumentation" : "/\*\*<p>Type of resource.</p>\n@return Type of resource.\n@see ResourceType\*/", "getterMethodName" : "getResourceType",

"getterModel" : {

"returnType" : "String",

"documentation" : null

```
 },
```
" $http"$ : {

"additionalMarshallingPath" : null,

"additionalUnmarshallingPath" : null,

"flattened"

### : false,

 "greedy" : false, "header" : false, "isPayload" : false, "isStreaming" : false, "location" : null, "marshallLocation" : "PAYLOAD", "marshallLocationName" : "ResourceType", "queryString" : false, "requiresLength" : false, "statusCode" : false, "unmarshallLocationName" : "ResourceType",

"uri" : false

# },

"idempotencyToken" : false,

"isBinary" : false,

"jsonValue" : false,

"list" : false,

"listModel" : null,

"map" : false,

"mapModel" : null,

"marshallingTargetClass" : "String",

"marshallingType" : "STRING",

"name" : "ResourceType",

"sensitive" : false,

```
"setterDocumentation" : "/**<p>Type of resource.</p>\Omega @param resourceType Type of resource.
ResourceType*/",
```
"setterMethodName" : "setResourceType",

"setterModel" : {

"timestampFormat"

### : null,

"variableDeclarationType" : "String",

```
 "variableName" : "resourceType",
 "variableType" : "String",
 "documentation" : "",
 "simpleType" : "String",
 "variableSetterType" : "String"
```
### },

"shouldEmitLegacyEnumSetter" : false,

"shouldFullyQualify" : false,

"simple" : true,

"unmarshallingType" : null,

 "varargSetterDocumentation" : "/\*\*<p>Type of resource.</p>\n@param resourceType Type of resource.\n@return Returns a reference to this object so that method calls can be chained together.\n@see ResourceType\*/",

 "variable" : { "timestampFormat" : null, "variableDeclarationType" : "String", "variableName" : "resourceType", "variableType" : "String", "documentation" : "<p>Type of resource.</p>", "simpleType" : "String", "variableSetterType" : "String" },

"xmlNameSpaceUri" : null

### }, {

"c2jName" : "ResourceArn",

"c2jShape" : "String",

"deprecated" : false,

"documentation" : "<p>Amazon Resource Name (ARN) of the resource.</p>",

"endpointDiscoveryId" : false,

"enumType" : null,

 "fluentSetterDocumentation" : "/\*\*<p>Amazon Resource Name (ARN) of the resource.</p>\n@param resourceArn Amazon Resource Name (ARN) of the resource.\n@return Returns a reference to this object so that method calls can be chained together.\*/",

"fluentSetterMethodName" : "withResourceArn",

"getterDocumentation" : "/\*\*<p>Amazon Resource Name (ARN) of the resource.  $\langle p \rangle$  n@return Amazon Resource Name (ARN) of the resource.\*/",

```
 "getterMethodName" : "getResourceArn",
```
"getterModel" : {

```
 "returnType" : "String",
```
"documentation" : null

},

" $http"$ : {

"additionalMarshallingPath" : null,

"additionalUnmarshallingPath" : null,

```
 "flattened" : false,
```
 "greedy" : false, "header" : false, "isPayload" : false, "isStreaming" : false, "location" : null, "marshallLocation" : "PAYLOAD", "marshallLocationName" : "ResourceArn", "queryString" : false, "requiresLength" : false, "statusCode" : false, "unmarshallLocationName" : "ResourceArn", "uri" : false }, "idempotencyToken" : false, "isBinary" : false, "jsonValue" : false, "list" : false, "listModel" : null, "map" : false, "mapModel" : null, "marshallingTargetClass" : "String", "marshallingType" : "STRING", "name" : "ResourceArn", "sensitive" : false, "setterDocumentation" : "/\*\*<p>Amazon Resource Name (ARN) of the resource.</p>\n@param resourceArn Amazon Resource Name (ARN) of the resource.\*/", "setterMethodName" : "setResourceArn", "setterModel" : { "timestampFormat"

#### : null,

"variableDeclarationType" : "String",

```
 "variableName" : "resourceArn",
```

```
 "variableType" : "String",
```
"documentation" : "",

```
 "simpleType" : "String",
```
"variableSetterType" : "String"

#### },

"shouldEmitLegacyEnumSetter" : false,

"shouldFullyQualify" : false,

"simple" : true,

"unmarshallingType" : null,

 "varargSetterDocumentation" : "/\*\*<p>Amazon Resource Name (ARN) of the resource.</p>\n@param resourceArn Amazon Resource Name (ARN) of the resource.\n@return Returns a reference to this object so that method calls can be chained together.\*/",

"variable" : {

"timestampFormat" : null,

"variableDeclarationType" : "String",

```
 "variableName" : "resourceArn",
```

```
 "variableType" : "String",
     "documentation" : "<p>Amazon Resource Name (ARN) of the resource.</p>",
      "simpleType" : "String",
      "variableSetterType"
 : "String"
    },
    "xmlNameSpaceUri" : null
   }, {
    "c2jName" : "Platform",
    "c2jShape" : "String",
    "deprecated" : false,
   "documentation" : "<p>Platform of the resource.</p>",
```
 "endpointDiscoveryId" : false, "enumType" : null,

"fluentSetterDocumentation" : "/\*\*<p>Platform of the resource. $\langle p \rangle$ \n@param platform Platform of the resource.\n@return Returns a reference to this object so that method calls can be chained together.\*/",

"fluentSetterMethodName" : "withPlatform",

```
 "getterDocumentation" : "/**<p>Platform of the resource.</p>\n@return Platform of the resource.*/",
 "getterMethodName" : "getPlatform",
```
"getterModel" : {

```
 "returnType" : "String",
```
"documentation" : null

},

```
"http": {
```

```
 "additionalMarshallingPath" : null,
```
"additionalUnmarshallingPath" : null,

```
 "flattened" : false,
```
"greedy" : false,

"mapModel" : null,

"header" :

# false,

```
 "isPayload" : false,
  "isStreaming" : false,
  "location" : null,
  "marshallLocation" : "PAYLOAD",
  "marshallLocationName" : "Platform",
  "queryString" : false,
  "requiresLength" : false,
  "statusCode" : false,
  "unmarshallLocationName" : "Platform",
  "uri" : false
 },
 "idempotencyToken" : false,
 "isBinary" : false,
 "jsonValue" : false,
 "list" : false,
 "listModel" : null,
 "map" : false,
```

```
 "marshallingTargetClass" : "String",
     "marshallingType" : "STRING",
     "name" : "Platform",
     "sensitive" : false,
     "setterDocumentation" : "/**<p>Platform of the resource.</p>\n@param platform Platform of the resource.*/",
     "setterMethodName" : "setPlatform",
     "setterModel" : {
      "timestampFormat" : null,
      "variableDeclarationType" : "String",
      "variableName"
 : "platform",
      "variableType" : "String",
      "documentation" : "",
      "simpleType" : "String",
      "variableSetterType" : "String"
     },
     "shouldEmitLegacyEnumSetter" : false,
     "shouldFullyQualify" : false,
     "simple" : true,
     "unmarshallingType" : null,
     "varargSetterDocumentation" : "/**<p>Platform of the resource.</p>\n@param platform Platform of the
resource.\n@return Returns a reference to this object so that method calls can be chained together.*/",
     "variable" : {
      "timestampFormat" : null,
      "variableDeclarationType" : "String",
      "variableName" : "platform",
      "variableType" : "String",
     "documentation" : "<p>Platform of the resource.</p>",
      "simpleType" : "String",
      "variableSetterType" : "String"
     },
     "xmlNameSpaceUri" : null
    }, {
     "c2jName" : "PlatformVersion",
     "c2jShape" : "String",
     "deprecated"
 : false,
    "documentation" : "<p>Platform version of the resource in the inventory.\langle p \rangle",
     "endpointDiscoveryId" : false,
     "enumType" : null,
     "fluentSetterDocumentation" : "/**<p>Platform version of the resource in the inventory.</p>\n@param
platformVersion Platform version of the resource in the inventory.\n@return Returns a reference to this object so
that method calls can be chained together.*/",
     "fluentSetterMethodName" : "withPlatformVersion",
     "getterDocumentation" : "/**<p>Platform version of the resource in the inventory.</p>\n@return Platform
```
version of the resource in the inventory.\*/",

"getterMethodName" : "getPlatformVersion",

"getterModel" : {

```
 "returnType" : "String",
      "documentation" : null
     },
    "http": {
      "additionalMarshallingPath" : null,
      "additionalUnmarshallingPath" : null,
      "flattened" : false,
      "greedy" : false,
      "header" :
 false,
      "isPayload" : false,
      "isStreaming" : false,
      "location" : null,
      "marshallLocation" : "PAYLOAD",
      "marshallLocationName" : "PlatformVersion",
      "queryString" : false,
      "requiresLength" : false,
      "statusCode" : false,
      "unmarshallLocationName" : "PlatformVersion",
      "uri" : false
     },
     "idempotencyToken" : false,
     "isBinary" : false,
     "jsonValue" : false,
     "list" : false,
     "listModel" : null,
     "map" : false,
     "mapModel" : null,
     "marshallingTargetClass" : "String",
     "marshallingType" : "STRING",
     "name" : "PlatformVersion",
     "sensitive" : false,
    "setterDocumentation" : "/**<p>Platform version of the resource in the inventory.\langle p \rangle n@param
platformVersion Platform version of the resource in the inventory.*/",
     "setterMethodName" : "setPlatformVersion",
     "setterModel" : {
      "timestampFormat"
 : null,
      "variableDeclarationType" : "String",
      "variableName" : "platformVersion",
      "variableType" : "String",
      "documentation" : "",
      "simpleType" : "String",
      "variableSetterType" : "String"
     },
     "shouldEmitLegacyEnumSetter" : false,
     "shouldFullyQualify" : false,
```

```
 "simple" : true,
```
"unmarshallingType" : null,

 "varargSetterDocumentation" : "/\*\*<p>Platform version of the resource in the inventory.</p>\n@param platformVersion Platform version of the resource in the inventory.\n@return Returns a reference to this object so that method calls can be chained together.\*/",

"variable" : {

"timestampFormat" : null,

"variableDeclarationType" : "String",

"variableName" : "platformVersion",

"variableType" : "String",

"documentation" : "<p>Platform version of the resource in the inventory.</p>".

"simpleType" : "String",

"variableSetterType" : "String"

},

"xmlNameSpaceUri" : null

}, {

"c2jName" : "ResourceOwningAccountId",

"c2jShape" : "String",

"deprecated" : false,

"documentation" : "<p>ID of the account that owns the resource.</p>",

"endpointDiscoveryId" : false,

"enumType" : null,

"fluentSetterDocumentation" : "/\*\*<p>ID of the account that owns the resource. $\langle p \rangle$  n@param

resourceOwningAccountId ID of the account that owns the resource.\n@return Returns a reference to this object so that method calls can be chained together.\*/",

```
 "fluentSetterMethodName" : "withResourceOwningAccountId",
```
"getterDocumentation" : "/\*\*<p>ID of the account that owns the resource. $\langle p \rangle$ \n@return ID of the account that owns the resource.\*/",

"getterMethodName" : "getResourceOwningAccountId",

```
 "getterModel" : {
```
"returnType" : "String",

"documentation" : null

},

" $http"$ : {

"additionalMarshallingPath" : null,

"additionalUnmarshallingPath" : null,

```
 "flattened" : false,
```
"greedy" : false,

"header" : false,

 "isPayload" : false, "isStreaming" : false,

"location" : null,

"marshallLocation" : "PAYLOAD",

"marshallLocationName" : "ResourceOwningAccountId",

"queryString" : false,

"requiresLength" : false,

"statusCode" : false,

 "unmarshallLocationName" : "ResourceOwningAccountId", "uri" : false }, "idempotencyToken" : false, "isBinary" : false, "jsonValue" : false, "list" : false, "listModel" : null, "map" : false, "mapModel" : null, "marshallingTargetClass" : "String", "marshallingType" : "STRING", "name" : "ResourceOwningAccountId", "sensitive" : false, "setterDocumentation" : "/\*\*< $p>ID$  of the account that owns the resource. $\langle p\rangle$  n@param resourceOwningAccountId ID of the account that owns the resource.\*/", "setterMethodName" : "setResourceOwningAccountId", "setterModel" : { "timestampFormat" : null, "variableDeclarationType" : "String", "variableName" : "resourceOwningAccountId", "variableType" : "String", "documentation" : "", "simpleType" : "String", "variableSetterType" : "String" }, "shouldEmitLegacyEnumSetter" : false, "shouldFullyQualify" : false, "simple" : true, "unmarshallingType" : null, "varargSetterDocumentation" : "/\*\*<p>ID of the account that owns the resource.</p>\n@param resourceOwningAccountId ID of the account that owns the resource.\n@return Returns a reference to this object so that method calls can be chained together.\*/", "variable" : { "timestampFormat" : null, "variableDeclarationType" : "String", "variableName" : "resourceOwningAccountId", "variableType" : "String", "documentation" : "< $p>ID$  of the account that owns the resource. $\langle p \rangle$ ", "simpleType" : "String", "variableSetterType" : "String" }, "xmlNameSpaceUri" : null } ], "membersAsMap" : { "Platform" : { "c2jName" : "Platform",

"c2jShape" : "String",

"deprecated" : false,

"documentation" : "<p>Platform of the resource.</p>",

"endpointDiscoveryId" : false,

"enumType" : null,

 "fluentSetterDocumentation" : "/\*\*<p>Platform of the resource.</p>\n@param platform Platform of the resource.\n@return Returns a reference to this object so that method calls can be chained together.\*/",

"fluentSetterMethodName" : "withPlatform",

```
 "getterDocumentation" : "/**<p>Platform of the resource.</p>\n@return Platform of the resource.*/",
 "getterMethodName" : "getPlatform",
```
"getterModel"

: {

"returnType" : "String",

"documentation" : null

},

" $http"$ : {

"additionalMarshallingPath" : null,

"additionalUnmarshallingPath" : null,

"flattened" : false,

"greedy" : false,

"header" : false,

"isPayload" : false,

"isStreaming" : false,

"location" : null,

"marshallLocation" : "PAYLOAD",

"marshallLocationName" : "Platform",

"queryString" : false,

"requiresLength" : false,

"statusCode" : false,

"unmarshallLocationName" : "Platform",

"uri" : false

# },

"idempotencyToken" : false,

"isBinary" : false,

"jsonValue" : false,

"list" : false,

"listModel" : null,

"map" : false,

"mapModel" : null,

 "marshallingTargetClass" : "String", "marshallingType" : "STRING",

```
 "name" : "Platform",
```
"sensitive" : false,

"setterDocumentation" : "/\*\*<p>Platform of the resource. $\langle p \rangle$ \n @param platform Platform of the resource.\*/",

 "setterMethodName" : "setPlatform", "setterModel" : {

```
 "timestampFormat" : null,
        "variableDeclarationType" : "String",
        "variableName" : "platform",
        "variableType" : "String",
        "documentation" : "",
        "simpleType" : "String",
        "variableSetterType" : "String"
      },
      "shouldEmitLegacyEnumSetter" : false,
      "shouldFullyQualify" : false,
      "simple" : true,
      "unmarshallingType" : null,
      "varargSetterDocumentation" : "/**<p>Platform of the resource.</p>\n@param platform Platform of the
resource.\n@return Returns a reference to this object so that method calls can be chained together.*/",
      "variable" : {
        "timestampFormat" : null,
       "variableDeclarationType"
 : "String",
        "variableName" : "platform",
        "variableType" : "String",
       "documentation" : "<p>Platform of the resource.</p>",
        "simpleType" : "String",
       "variableSetterType" : "String"
      },
      "xmlNameSpaceUri" : null
     },
     "PlatformVersion" : {
      "c2jName" : "PlatformVersion",
      "c2jShape" : "String",
      "deprecated" : false,
     "documentation" : "<p>Platform version of the resource in the inventory.</p>",
      "endpointDiscoveryId" : false,
      "enumType" : null,
      "fluentSetterDocumentation" : "/**<p>Platform version of the resource in the inventory.</p>\n@param
```
platformVersion Platform version of the resource in the inventory.\n@return Returns a reference to this object so that method calls can be chained together.\*/",

"fluentSetterMethodName" : "withPlatformVersion",

```
 "getterDocumentation" : "/**<p>Platform version of the
```
resource in the inventory. $\langle p \rangle$  n@return Platform version of the resource in the inventory.\*/",

"getterMethodName" : "getPlatformVersion",

```
 "getterModel" : {
```

```
 "returnType" : "String",
```

```
 "documentation" : null
```
},

" $http"$ : {

"additionalMarshallingPath" : null,

"additionalUnmarshallingPath" : null,

```
 "flattened" : false,
```
 "greedy" : false, "header" : false, "isPayload" : false, "isStreaming" : false, "location" : null, "marshallLocation" : "PAYLOAD", "marshallLocationName" : "PlatformVersion", "queryString" : false, "requiresLength" : false, "statusCode" : false, "unmarshallLocationName" : "PlatformVersion", "uri" : false }, "idempotencyToken" : false, "isBinary" : false, "jsonValue" : false, "list" : false, "listModel" : null, "map" : false, "mapModel" : null, "marshallingTargetClass" : "String", "marshallingType" : "STRING", "name" : "PlatformVersion", "sensitive" : false, "setterDocumentation" : "/\*\*<p>Platform version of the resource in the inventory. $\langle p \rangle$  n@param platformVersion Platform version of the resource in the inventory.\*/", "setterMethodName" : "setPlatformVersion", "setterModel" : { "timestampFormat" : null, "variableDeclarationType" : "String", "variableName" : "platformVersion", "variableType" : "String", "documentation" : "", "simpleType" : "String", "variableSetterType" : "String" }, "shouldEmitLegacyEnumSetter" : false, "shouldFullyQualify" : false, "simple" : true, "unmarshallingType" : null, "varargSetterDocumentation" : "/\*\*<p>Platform version of the resource in the inventory. $\langle p \rangle$  m@param platformVersion Platform version of the resource in the inventory.\n@return Returns a reference to this object so that method calls can be chained together.\*/",

```
 "variable" : {
```

```
 "timestampFormat" : null,
```
"variableDeclarationType" : "String",

"variableName" : "platformVersion",

"variableType" : "String",

```
"documentation" : "<p>Platform version of the resource in the inventory.\langle p \rangle",
        "simpleType" : "String",
        "variableSetterType" : "String"
      },
      "xmlNameSpaceUri" : null
     },
     "ResourceArn" : {
      "c2jName" : "ResourceArn",
      "c2jShape" : "String",
      "deprecated" : false,
     "documentation" : "<p>Amazon Resource Name (ARN) of the resource.</p>",
      "endpointDiscoveryId" : false,
      "enumType" : null,
      "fluentSetterDocumentation" : "/**<p>Amazon Resource Name
(ARN) of the resource.\langle p \rangle n@param resourceArn Amazon Resource Name (ARN) of the resource.\n@return
Returns a reference to this object so that method calls can be chained together.*/",
      "fluentSetterMethodName" : "withResourceArn",
      "getterDocumentation" : "/**<p>Amazon Resource Name (ARN) of the resource.</p>\n@return Amazon
Resource Name (ARN) of the resource.*/",
      "getterMethodName" : "getResourceArn",
      "getterModel" : {
       "returnType" : "String",
       "documentation" : null
      },
     "http": {
       "additionalMarshallingPath" : null,
        "additionalUnmarshallingPath" : null,
        "flattened" : false,
        "greedy" : false,
        "header" : false,
        "isPayload" : false,
        "isStreaming" : false,
        "location" : null,
        "marshallLocation" : "PAYLOAD",
        "marshallLocationName" : "ResourceArn",
        "queryString" : false,
     "requiresLength" : false,
        "statusCode" : false,
        "unmarshallLocationName" : "ResourceArn",
       "uri" : false
      },
      "idempotencyToken" : false,
      "isBinary" : false,
      "jsonValue" : false,
      "list" : false,
      "listModel" : null,
      "map" : false,
```
"mapModel" : null,

 "marshallingTargetClass" : "String", "marshallingType" : "STRING",

"name" : "ResourceArn",

"sensitive" : false,

 "setterDocumentation" : "/\*\*<p>Amazon Resource Name (ARN) of the resource.</p>\n@param resourceArn Amazon Resource Name (ARN) of the resource.\*/",

"setterMethodName" : "setResourceArn",

"setterModel" : {

"timestampFormat" : null,

"variableDeclarationType" : "String",

"variableName" : "resourceArn",

"variableType" : "String",

"documentation" : "",

"simpleType" : "String",

"variableSetterType" : "String"

### },

"shouldEmitLegacyEnumSetter" : false,

"shouldFullyQualify" : false,

"simple" : true,

"unmarshallingType" : null,

 "varargSetterDocumentation" : "/\*\*<p>Amazon Resource Name (ARN) of the resource.</p>\n@param resourceArn Amazon Resource Name (ARN) of the resource.\n@return Returns a reference to this object so that method calls can be chained together.\*/",

"variable" : {

```
 "timestampFormat" : null,
```
"variableDeclarationType" : "String",

```
 "variableName" : "resourceArn",
```
"variableType" : "String",

"documentation" : "<p>Amazon Resource Name (ARN) of the resource.</p>",

"simpleType" : "String",

"variableSetterType" : "String"

},

```
 "xmlNameSpaceUri" : null
```
# },

"ResourceId" : {

"c2jName" : "ResourceId",

"c2jShape" : "String",

"deprecated" : false,

"documentation" : " $\langle p \rangle$ ID of the resource. $\langle p \rangle$ ",

"endpointDiscoveryId" : false,

"enumType" : null,

"fluentSetterDocumentation" : "/\*\*<p>ID of the resource.</p>\n@param resourceId ID of the resource.\n@return Returns a reference to this object so that method calls can be chained together.\*/",

"fluentSetterMethodName" : "withResourceId",

"getterDocumentation" : "/\*\*<p>ID of the resource.</p>\n@return ID of the resource.\*/",

"getterMethodName" : "getResourceId",

```
 "getterModel" : {
  "returnType" : "String",
  "documentation" : null
 },
"http": {
  "additionalMarshallingPath" : null,
  "additionalUnmarshallingPath" : null,
  "flattened" : false,
  "greedy" : false,
  "header" : false,
  "isPayload" : false,
  "isStreaming" : false,
  "location" : null,
  "marshallLocation" : "PAYLOAD",
  "marshallLocationName" : "ResourceId",
  "queryString" : false,
  "requiresLength" : false,
  "statusCode" : false,
  "unmarshallLocationName" : "ResourceId",
  "uri" : false
 },
 "idempotencyToken" : false,
 "isBinary" : false,
 "jsonValue" : false,
 "list" : false,
 "listModel" : null,
 "map" : false,
 "mapModel" : null,
 "marshallingTargetClass" : "String",
 "marshallingType" : "STRING",
 "name" : "ResourceId",
 "sensitive" : false,
"setterDocumentation" : "/**<p>ID of the resource.</p>\n@param resourceId ID of the resource.*/",
 "setterMethodName" : "setResourceId",
 "setterModel" : {
  "timestampFormat" : null,
  "variableDeclarationType" : "String",
  "variableName" : "resourceId",
  "variableType" : "String",
  "documentation" :
  "simpleType" : "String",
  "variableSetterType" : "String"
 },
 "shouldEmitLegacyEnumSetter" : false,
 "shouldFullyQualify" : false,
 "simple" : true,
 "unmarshallingType" : null,
```
"",

"varargSetterDocumentation" : "/\*\*<p>ID of the resource.</p>\n@param resourceId ID of the resource.\n@return Returns a reference to this object so that method calls can be chained together.\*/",

```
 "variable" : {
```
 "timestampFormat" : null, "variableDeclarationType" : "String", "variableName" : "resourceId", "variableType" : "String", "documentation" : "<p>ID of the resource.</p>", "simpleType" : "String",

"variableSetterType" : "String"

```
 },
```
"xmlNameSpaceUri" : null

},

"ResourceOwningAccountId" : {

"c2jName" : "ResourceOwningAccountId",

"c2jShape" : "String",

"deprecated" : false,

"documentation" : "<p>ID of the account that owns the resource.</p>",

"endpointDiscoveryId" : false,

"enumType" : null,

"fluentSetterDocumentation" : "/\*\*<p>ID of the account that owns the resource.</p> $\ln \omega$ 

resourceOwningAccountId ID of the account that owns the resource.\n@return Returns a reference to this object so that method calls can be chained together.\*/",

"fluentSetterMethodName" : "withResourceOwningAccountId",

 "getterDocumentation" : "/\*\*<p>ID of the account that owns the resource.</p>\n@return ID of the account that owns the resource.\*/",

"getterMethodName" : "getResourceOwningAccountId",

```
 "getterModel" : {
  "returnType" : "String",
```
"documentation" : null

},

" $http"$ : {

```
 "additionalMarshallingPath" : null,
```
"additionalUnmarshallingPath" : null,

```
 "flattened" : false,
```
"greedy" : false,

"header"

### : false,

 "isPayload" : false, "isStreaming" : false, "location" : null, "marshallLocation" : "PAYLOAD", "marshallLocationName" : "ResourceOwningAccountId", "queryString" : false, "requiresLength" : false, "statusCode" : false, "unmarshallLocationName" : "ResourceOwningAccountId", "uri" : false

 }, "idempotencyToken" : false, "isBinary" : false, "jsonValue" : false, "list" : false, "listModel" : null, "map" : false, "mapModel" : null, "marshallingTargetClass" : "String", "marshallingType" : "STRING", "name" : "ResourceOwningAccountId", "sensitive" : false, "setterDocumentation" : "/\*\*<p>ID of the account that owns the resource.</p>\n@param resourceOwningAccountId ID of the account that owns the resource.\*/", "setterMethodName" : "setResourceOwningAccountId", "setterModel" : { "timestampFormat" : null, "variableDeclarationType" : "String", "variableName" : "resourceOwningAccountId", "variableType" : "String", "documentation" : "", "simpleType" : "String", "variableSetterType" : "String" }, "shouldEmitLegacyEnumSetter" : false, "shouldFullyQualify" : false, "simple" : true, "unmarshallingType" : null, "varargSetterDocumentation" : "/\*\*<p>ID of the account that owns the resource.</p>\n@param resourceOwningAccountId ID of the account that owns the resource.\n@return Returns a reference to this object so that method calls can be chained together.\*/", "variable" : { "timestampFormat" : null, "variableDeclarationType" : "String",

"variableName" : "resourceOwningAccountId",

"variableType" : "String",

"documentation" : " $\langle p \rangle$ ID of the account that owns the resource. $\langle p \rangle$ ",

```
 "simpleType" : "String",
   "variableSetterType" : "String"
  },
  "xmlNameSpaceUri" : null
 },
 "ResourceType" : {
  "c2jName" : "ResourceType",
  "c2jShape" : "ResourceType",
  "deprecated" : false,
 "documentation" : "<p>Type of resource.</p>",
```
"endpointDiscoveryId" : false,

"enumType" : "ResourceType",

 "fluentSetterDocumentation" : "/\*\*<p>Type of resource.</p>\n@param resourceType Type of resource.\n@return Returns a reference to this object so that method calls can be chained together.\n@see ResourceType\*/",

"fluentSetterMethodName" : "withResourceType",

 "getterDocumentation" : "/\*\*<p>Type of resource.</p>\n@return Type of resource.\n@see ResourceType\*/", "getterMethodName" : "getResourceType",

"getterModel" : {

"returnType" : "String",

"documentation" : null

},

" $http"$ : {

 "additionalMarshallingPath" : null, "additionalUnmarshallingPath" : null,

"flattened" : false,

"greedy" : false,

"header" : false,

"isPayload" : false,

"isStreaming" : false,

"location" : null,

"marshallLocation" : "PAYLOAD",

"marshallLocationName" : "ResourceType",

"queryString" : false,

"requiresLength" : false,

"statusCode" : false,

"unmarshallLocationName" : "ResourceType",

"uri" : false

# },

"idempotencyToken" : false,

"isBinary" : false,

"jsonValue" : false,

"list" : false,

"listModel" : null,

"map" : false,

"mapModel" : null,

"marshallingTargetClass" : "String",

"marshallingType" : "STRING",

"name" : "ResourceType",

"sensitive" :

```
 false,
```
 "setterDocumentation" : "/\*\*<p>Type of resource.</p>\n@param resourceType Type of resource.\n@see ResourceType\*/",

"setterMethodName" : "setResourceType",

"setterModel" : {

"timestampFormat" : null,

"variableDeclarationType" : "String",

```
 "variableName" : "resourceType",
        "variableType" : "String",
        "documentation" : "",
        "simpleType" : "String",
       "variableSetterType" : "String"
      },
      "shouldEmitLegacyEnumSetter" : false,
      "shouldFullyQualify" : false,
      "simple" : true,
      "unmarshallingType" : null,
      "varargSetterDocumentation" : "/**<p>Type of resource.</p>\n@param resourceType Type of
resource.\n@return Returns a reference to this object so that method calls can be chained together.\n@see
ResourceType*/",
      "variable" : {
        "timestampFormat" : null,
        "variableDeclarationType" : "String",
       "variableName" : "resourceType",
        "variableType" : "String",
      "documentation" : "<p>Type of resource.</p>",
        "simpleType" : "String",
        "variableSetterType" : "String"
      },
      "xmlNameSpaceUri" : null
     }
    },
    "packageName" : "com.amazonaws.services.licensemanager.model",
    "requestSignerAware" : false,
    "requestSignerClassFqcn" : null,
    "required" : [ ],
    "shapeName" : "ResourceInventory",
    "signerAware" : false,
    "signerType" : null,
    "unmarshaller" : {
     "flattened" : false,
     "resultWrapper" : null
    },
    "variable" : {
     "timestampFormat" : null,
     "variableDeclarationType" : "ResourceInventory",
     "variableName" : "resourceInventory",
     "variableType" : "ResourceInventory",
     "documentation" : null,
     "simpleType" : "ResourceInventory",
     "variableSetterType" : "ResourceInventory"
    },
    "wrapper"
```

```
 : false
  },
  "ResourceLimitExceededException" : {
   "c2jName" : "ResourceLimitExceededException",
   "customization" : {
     "artificialResultWrapper" : null,
     "skipGeneratingMarshaller" : false,
    "skipGeneratingModelClass" : false,
    "skipGeneratingUnmarshaller" : false
   },
   "deprecated" : false,
  "documentation" : "<p>Your resource limits have been exceeded.</p>",
   "endpointDiscoveryMembers" : null,
   "enums" : null,
   "errorCode" : "ResourceLimitExceededException",
   "fullyQualifiedName" :
"com.amazonaws.services.licensemanager.exception.ResourceLimitExceededException",
   "hasHeaderMember" : false,
   "hasPayloadMember" : false,
   "hasRequiresLengthMember" : false,
   "hasStatusCodeMember" : false,
   "hasStreamingMember" : false,
   "marshaller" : null,
   "members" : [ ],
   "membersAsMap" : { },
   "packageName" : "com.amazonaws.services.licensemanager.exception",
   "requestSignerAware"
 : false,
   "requestSignerClassFqcn" : null,
   "required" : [ ],
   "shapeName" : "ResourceLimitExceededException",
   "signerAware" : false,
   "signerType" : null,
   "unmarshaller" : null,
   "variable" : {
     "timestampFormat" : null,
     "variableDeclarationType" : "ResourceLimitExceededException",
     "variableName" : "resourceLimitExceededException",
     "variableType" : "ResourceLimitExceededException",
     "documentation" : null,
     "simpleType" : "ResourceLimitExceededException",
     "variableSetterType" : "ResourceLimitExceededException"
   },
   "wrapper" : false
  },
  "ResourceNotFoundException" : {
   "c2jName" : "ResourceNotFoundException",
   "customization" : {
```
```
 "artificialResultWrapper" : null,
    "skipGeneratingMarshaller" : false,
    "skipGeneratingModelClass" : false,
    "skipGeneratingUnmarshaller" : false
   },
   "deprecated" : false,
   "documentation"
 : "<p>The resource cannot be found.</p>",
   "endpointDiscoveryMembers" : null,
   "enums" : null,
   "errorCode" : "ResourceNotFoundException",
   "fullyQualifiedName" : "com.amazonaws.services.licensemanager.exception.ResourceNotFoundException",
   "hasHeaderMember" : false,
   "hasPayloadMember" : false,
   "hasRequiresLengthMember" : false,
   "hasStatusCodeMember" : false,
   "hasStreamingMember" : false,
   "marshaller" : null,
   "members" : [ ],
   "membersAsMap" : { },
   "packageName" : "com.amazonaws.services.licensemanager.exception",
   "requestSignerAware" : false,
   "requestSignerClassFqcn" : null,
   "required" : [ ],
   "shapeName" : "ResourceNotFoundException",
   "signerAware" : false,
   "signerType" : null,
   "unmarshaller" : null,
   "variable" : {
    "timestampFormat" : null,
    "variableDeclarationType" : "ResourceNotFoundException",
    "variableName" : "resourceNotFoundException",
     "variableType" : "ResourceNotFoundException",
    "documentation" : null,
    "simpleType" : "ResourceNotFoundException",
    "variableSetterType" : "ResourceNotFoundException"
   },
   "wrapper" : false
  },
  "ResourceType" : {
   "c2jName" : "ResourceType",
   "customization" : {
    "artificialResultWrapper" : null,
    "skipGeneratingMarshaller" : false,
    "skipGeneratingModelClass" : false,
    "skipGeneratingUnmarshaller" : false
   },
   "deprecated" : false,
```

```
 "documentation" : "",
 "endpointDiscoveryMembers" : null,
 "enums" : [ {
  "name" : "EC2_INSTANCE",
  "value" : "EC2_INSTANCE"
 }, {
  "name" : "EC2_HOST",
  "value" : "EC2_HOST"
 }, {
  "name" : "EC2_AMI",
  "value" : "EC2_AMI"
 }, {
  "name" : "RDS",
  "value" : "RDS"
 }, {
  "name" : "SYSTEMS_MANAGER_MANAGED_INSTANCE",
  "value" : "SYSTEMS_MANAGER_MANAGED_INSTANCE"
 } ],
 "errorCode" : null,
 "fullyQualifiedName" : "com.amazonaws.services.licensemanager.enum.ResourceType",
 "hasHeaderMember" : false,
 "hasPayloadMember" : false,
 "hasRequiresLengthMember" : false,
 "hasStatusCodeMember" : false,
 "hasStreamingMember" : false,
 "marshaller" : null,
 "members" : null,
 "membersAsMap" : { },
 "packageName" : "com.amazonaws.services.licensemanager.enum",
 "requestSignerAware" : false,
 "requestSignerClassFqcn" : null,
 "required" : [ ],
 "shapeName" : "ResourceType",
 "signerAware" : false,
 "signerType" : null,
 "unmarshaller" : {
  "flattened" : false,
  "resultWrapper" : null
```
### },

"variable" : {

```
 "timestampFormat" : null,
```
"variableDeclarationType" : "ResourceType",

```
 "variableName" : "resourceType",
```

```
 "variableType" : "ResourceType",
```

```
 "documentation" : null,
```

```
 "simpleType" : "ResourceType",
```

```
 "variableSetterType" : "ResourceType"
    },
    "wrapper" : false
   },
   "S3Location" : {
    "c2jName" : "S3Location",
    "customization" : {
     "artificialResultWrapper" : null,
     "skipGeneratingMarshaller" : false,
     "skipGeneratingModelClass" : false,
     "skipGeneratingUnmarshaller" : false
    },
    "deprecated" : false,
   "documentation" : "<p>Details of the S3 bucket that report generator reports are published to.\langle p \rangle",
    "endpointDiscoveryMembers" : null,
    "enums" : null,
    "errorCode" : null,
    "fullyQualifiedName" : "com.amazonaws.services.licensemanager.model.S3Location",
    "hasHeaderMember" : false,
    "hasPayloadMember" : false,
    "hasRequiresLengthMember" : false,
    "hasStatusCodeMember" : false,
    "hasStreamingMember" : false,
    "marshaller" : null,
    "members" : [ {
     "c2jName" : "bucket",
     "c2jShape" : "String",
     "deprecated" : false,
     "documentation"
 : "<p>Name of the S3 bucket reports are published to.</p>",
     "endpointDiscoveryId" : false,
     "enumType" : null,
     "fluentSetterDocumentation" : "/**<p>Name of the S3 bucket reports are published to.</p>\n@param bucket
Name of the S3 bucket reports are published to.\n@return Returns a reference to this object so that method calls can
be chained together.*/",
     "fluentSetterMethodName" : "withBucket",
    "getterDocumentation" : "/**<p>Name of the S3 bucket reports are published to.</p>\n@return Name of the S3
bucket reports are published to.*/",
     "getterMethodName" : "getBucket",
     "getterModel" : {
      "returnType" : "String",
      "documentation" : null
     },
    "http": {
      "additionalMarshallingPath" : null,
      "additionalUnmarshallingPath" : null,
      "flattened" : false,
      "greedy" : false,
```
 "header" : false, "isPayload" : false, "isStreaming" : false,

"location" : null,

"marshallLocation" : "PAYLOAD",

"marshallLocationName" : "bucket",

 "queryString" : false, "requiresLength" : false,

"statusCode" : false,

"unmarshallLocationName" : "bucket",

"uri" : false

},

"idempotencyToken" : false,

"isBinary" : false,

"jsonValue" : false,

"list" : false,

"listModel" : null,

"map" : false,

"mapModel" : null,

"marshallingTargetClass" : "String",

"marshallingType" : "STRING",

"name" : "Bucket",

"sensitive" : false,

 "setterDocumentation" : "/\*\*<p>Name of the S3 bucket reports are published to.</p>\n@param bucket Name of the S3 bucket reports are published to.\*/",

```
 "setterMethodName" : "setBucket",
```
"setterModel" : {

"timestampFormat" : null,

"variableDeclarationType" : "String",

"variableName" : "bucket",

"variableType" :

"String",

```
 "documentation" : "",
 "simpleType" : "String",
 "variableSetterType" : "String"
```
},

"shouldEmitLegacyEnumSetter" : false,

"shouldFullyQualify" : false,

"simple" : true,

"unmarshallingType" : null,

 "varargSetterDocumentation" : "/\*\*<p>Name of the S3 bucket reports are published to.</p>\n@param bucket Name of the S3 bucket reports are published to.\n@return Returns a reference to this object so that method calls can be chained together.\*/",

 "variable" : { "timestampFormat" : null, "variableDeclarationType" : "String", "variableName" : "bucket",

```
 "variableType" : "String",
  "documentation" : "<p>Name of the S3 bucket reports are published to.</p>",
   "simpleType" : "String",
   "variableSetterType" : "String"
  },
  "xmlNameSpaceUri" : null
 }, {
```

```
 "c2jName" : "keyPrefix",
```
"c2jShape" : "String",

"deprecated" : false,

"documentation" : "<p>Prefix of the S3 bucket reports are published to.</p>",

"endpointDiscoveryId" : false,

"enumType" : null,

"fluentSetterDocumentation" : "/\*\*<p>Prefix of the S3 bucket reports are published to.</p>\n@param keyPrefix Prefix of the S3 bucket reports are published to.\n@return Returns a reference to this object so that method calls can be chained together.\*/",

```
 "fluentSetterMethodName" : "withKeyPrefix",
```
 "getterDocumentation" : "/\*\*<p>Prefix of the S3 bucket reports are published to.</p>\n@return Prefix of the S3 bucket reports are published to.\*/",

```
 "getterMethodName" : "getKeyPrefix",
 "getterModel" : {
 "returnType" : "String",
  "documentation" : null
 },
"http": {
  "additionalMarshallingPath" : null,
```
"additionalUnmarshallingPath" : null,

"flattened" : false,

 "greedy" : false, "header" : false,

"isPayload" : false,

"isStreaming" : false,

```
 "location" : null,
```
"marshallLocation" : "PAYLOAD",

"marshallLocationName" : "keyPrefix",

"queryString" : false,

"requiresLength" : false,

"statusCode" : false,

"unmarshallLocationName" : "keyPrefix",

"uri" : false

},

"idempotencyToken" : false,

"isBinary" : false,

"listModel" : null,

"jsonValue" : false,

"list" : false,

"map" : false,

"mapModel" : null,

"marshallingTargetClass" : "String",

"marshallingType" : "STRING",

"name" : "KeyPrefix",

"sensitive" : false,

"setterDocumentation" : "/\*\*<p>Prefix of the S3 bucket reports are published to. $\langle p \rangle$ \n@param keyPrefix Prefix of the S3 bucket reports are published to.\*/",

"setterMethodName" : "setKeyPrefix",

"setterModel" : {

"timestampFormat" : null,

"variableDeclarationType"

: "String",

"variableName" : "keyPrefix",

"variableType" : "String",

"documentation" : "",

"simpleType" : "String",

"variableSetterType" : "String"

},

"shouldEmitLegacyEnumSetter" : false,

"shouldFullyQualify" : false,

"simple" : true,

"unmarshallingType" : null,

 "varargSetterDocumentation" : "/\*\*<p>Prefix of the S3 bucket reports are published to.</p>\n@param keyPrefix Prefix of the S3 bucket reports are published to.\n@return Returns a reference to this object so that method calls can be chained together.\*/",

```
 "variable" : {
      "timestampFormat" : null,
      "variableDeclarationType" : "String",
      "variableName" : "keyPrefix",
      "variableType" : "String",
     "documentation" : "<p>Prefix of the S3 bucket reports are published to.</p>",
      "simpleType" : "String",
      "variableSetterType" : "String"
     },
     "xmlNameSpaceUri"
 : null
   } ],
   "membersAsMap" : {
    "Bucket" : {
     "c2jName" : "bucket",
      "c2jShape" : "String",
      "deprecated" : false,
     "documentation" : "<p>Name of the S3 bucket reports are published to.</p>",
```
"endpointDiscoveryId" : false,

"enumType" : null,

 "fluentSetterDocumentation" : "/\*\*<p>Name of the S3 bucket reports are published to.</p>\n@param bucket Name of the S3 bucket reports are published to.\n@return Returns a reference to this object so that method calls can

```
be chained together.*/",
```

```
 "fluentSetterMethodName" : "withBucket",
```
 "getterDocumentation" : "/\*\*<p>Name of the S3 bucket reports are published to.</p>\n@return Name of the S3 bucket reports are published to.\*/",

```
 "getterMethodName" : "getBucket",
```

```
 "getterModel" : {
```

```
 "returnType" : "String",
```

```
 "documentation" : null
```
},

" $http"$ : {

"additionalMarshallingPath"

## : null,

"additionalUnmarshallingPath" : null,

```
 "flattened" : false,
```
"greedy" : false,

"header" : false,

```
 "isPayload" : false,
```
"isStreaming" : false,

"location" : null,

"marshallLocation" : "PAYLOAD",

"marshallLocationName" : "bucket",

"queryString" : false,

"requiresLength" : false,

"statusCode" : false,

"unmarshallLocationName" : "bucket",

"uri" : false

# },

"idempotencyToken" : false,

"isBinary" : false,

"jsonValue" : false,

 "list" : false, "listModel" : null,

"map" : false,

"mapModel" : null,

"marshallingTargetClass" : "String",

```
 "marshallingType" : "STRING",
```

```
 "name" : "Bucket",
```
"sensitive" : false,

```
 "setterDocumentation" : "/**<p>Name of the S3 bucket reports are published to.</p>\n@param bucket
Name of the S3 bucket reports are published to.*/",
```

```
 "setterMethodName" : "setBucket",
```
"setterModel" : {

"timestampFormat" : null,

"variableDeclarationType" : "String",

"variableName" : "bucket",

"variableType" : "String",

```
 "documentation" : "",
```

```
 "simpleType" : "String",
```

```
 "variableSetterType" : "String"
```

```
 },
```
"shouldEmitLegacyEnumSetter" : false,

"shouldFullyQualify" : false,

"simple" : true,

"unmarshallingType" : null,

 "varargSetterDocumentation" : "/\*\*<p>Name of the S3 bucket reports are published to.</p>\n@param bucket Name of the S3 bucket reports are published to.\n@return Returns a reference to this object so that method calls can be chained together.\*/",

"variable" : {

```
 "timestampFormat" : null,
```
"variableDeclarationType" : "String",

"variableName" : "bucket",

"variableType"

: "String",

"documentation" : "<p>Name of the S3 bucket reports are published to.</p>".

"simpleType" : "String",

"variableSetterType" : "String"

# },

"xmlNameSpaceUri" : null

## },

"KeyPrefix" : {

"c2jName" : "keyPrefix",

"c2jShape" : "String",

"deprecated" : false,

"documentation" : "<p>Prefix of the S3 bucket reports are published to.</p>",

"endpointDiscoveryId" : false,

"enumType" : null,

 "fluentSetterDocumentation" : "/\*\*<p>Prefix of the S3 bucket reports are published to.</p>\n@param keyPrefix Prefix of the S3 bucket reports are published to.\n@return Returns a reference to this object so that method calls can be chained together.\*/",

"fluentSetterMethodName" : "withKeyPrefix",

 "getterDocumentation" : "/\*\*<p>Prefix of the S3 bucket reports are published to.</p>\n@return Prefix of the S3 bucket reports are published to.\*/",

"getterMethodName" : "getKeyPrefix",

"getterModel" : {

"returnType" : "String",

"documentation" : null

```
 },
```
" $http"$ : {

"additionalMarshallingPath" : null,

"additionalUnmarshallingPath" : null,

"flattened" : false,

"greedy" : false,

"header" : false,

"isPayload" : false,

"isStreaming" : false,

"location" : null,

 "marshallLocation" : "PAYLOAD", "marshallLocationName" : "keyPrefix", "queryString" : false, "requiresLength" : false, "statusCode" : false, "unmarshallLocationName" : "keyPrefix", "uri" : false }, "idempotencyToken" : false, "isBinary" : false, "jsonValue" : false, "list" : false, "listModel" : null, "map" : false, "mapModel" : null, "marshallingTargetClass" : "String", "marshallingType" : "STRING", "name" : "KeyPrefix", "sensitive" : false, "setterDocumentation" : "/\*\*<p>Prefix of the S3 bucket reports are published to.</p>\n@param keyPrefix Prefix of the S3 bucket reports are published to.\*/", "setterMethodName" : "setKeyPrefix", "setterModel" : { "timestampFormat" : null, "variableDeclarationType" : "String", "variableName" : "keyPrefix", "variableType" : "String", "documentation" : "", "simpleType" : "String", "variableSetterType" : "String" }, "shouldEmitLegacyEnumSetter" : false, "shouldFullyQualify" : false, "simple" : true, "unmarshallingType" : null, "varargSetterDocumentation" : "/\*\*<p>Prefix of the S3 bucket reports are published to.</p>\n@param keyPrefix Prefix of the S3 bucket reports are published to.\n@return Returns a reference to this object so that method calls can be chained together.\*/", "variable" : { "timestampFormat" : null, "variableDeclarationType" : "String", "variableName" : "keyPrefix", "variableType" : "String", "documentation" : "< $p$ >Prefix of the S3 bucket reports are published to. $\langle p \rangle$ ",

"simpleType" : "String",

```
 "variableSetterType" : "String"
```

```
 },
```

```
 "xmlNameSpaceUri" : null
   }
 },
 "packageName" : "com.amazonaws.services.licensemanager.model",
 "requestSignerAware" : false,
 "requestSignerClassFqcn" : null,
 "required" : [ ],
 "shapeName" : "S3Location",
 "signerAware" : false,
 "signerType" : null,
 "unmarshaller" : {
   "flattened" : false,
   "resultWrapper" : null
 },
  "variable" : {
   "timestampFormat" : null,
   "variableDeclarationType" : "S3Location",
   "variableName" : "s3Location",
   "variableType" : "S3Location",
   "documentation" : null,
   "simpleType" : "S3Location",
   "variableSetterType" : "S3Location"
 },
 "wrapper" : false
 },
 "ServerInternalException" : {
 "c2jName" : "ServerInternalException",
 "customization" : {
   "artificialResultWrapper" : null,
   "skipGeneratingMarshaller" : false,
   "skipGeneratingModelClass" : false,
   "skipGeneratingUnmarshaller" : false
 },
 "deprecated" : false,
"documentation" : "<p>The server experienced an internal error. Try again.</p>",
 "endpointDiscoveryMembers" : null,
 "enums" : null,
 "errorCode" : "ServerInternalException",
 "fullyQualifiedName" : "com.amazonaws.services.licensemanager.exception.ServerInternalException",
 "hasHeaderMember" : false,
 "hasPayloadMember" : false,
 "hasRequiresLengthMember" : false,
 "hasStatusCodeMember" : false,
 "hasStreamingMember" : false,
  "marshaller" : null,
 "members" : [ ],
 "membersAsMap" : { },
 "packageName" : "com.amazonaws.services.licensemanager.exception",
```

```
 "requestSignerAware" : false,
   "requestSignerClassFqcn" : null,
   "required" : [ ],
   "shapeName" : "ServerInternalException",
   "signerAware" : false,
   "signerType" : null,
   "unmarshaller" : null,
   "variable" : {
    "timestampFormat" : null,
    "variableDeclarationType" : "ServerInternalException",
    "variableName" : "serverInternalException",
    "variableType" : "ServerInternalException",
    "documentation" : null,
    "simpleType" : "ServerInternalException",
    "variableSetterType" : "ServerInternalException"
   },
   "wrapper" : false
  },
  "Tag" : {
   "c2jName" : "Tag",
   "customization" : {
    "artificialResultWrapper" : null,
    "skipGeneratingMarshaller" : false,
    "skipGeneratingModelClass" : false,
    "skipGeneratingUnmarshaller"
 : false
   },
   "deprecated" : false,
  "documentation" : "<p>Details about a tag for a license configuration.</p>",
   "endpointDiscoveryMembers" : null,
   "enums" : null,
   "errorCode" : null,
   "fullyQualifiedName" : "com.amazonaws.services.licensemanager.model.Tag",
   "hasHeaderMember" : false,
   "hasPayloadMember" : false,
   "hasRequiresLengthMember" : false,
   "hasStatusCodeMember" : false,
   "hasStreamingMember" : false,
   "marshaller" : null,
   "members" : [ {
    "c2jName" : "Key",
    "c2jShape" : "String",
    "deprecated" : false,
   "documentation" : "<p>Tag key.</p>",
    "endpointDiscoveryId" : false,
    "enumType" : null,
    "fluentSetterDocumentation" : "/**<p>Tag key.</p>\n@param key Tag key.\n@return Returns a reference to
```
this object so that method calls can be chained together.\*/",

```
 "fluentSetterMethodName" : "withKey",
     "getterDocumentation" : "/**<p>Tag
 key.</p>\n@return Tag key.*/",
     "getterMethodName" : "getKey",
     "getterModel" : {
      "returnType" : "String",
      "documentation" : null
     },
    "http": {
      "additionalMarshallingPath" : null,
      "additionalUnmarshallingPath" : null,
      "flattened" : false,
      "greedy" : false,
      "header" : false,
      "isPayload" : false,
      "isStreaming" : false,
      "location" : null,
      "marshallLocation" : "PAYLOAD",
      "marshallLocationName" : "Key",
      "queryString" : false,
      "requiresLength" : false,
      "statusCode" : false,
      "unmarshallLocationName" : "Key",
      "uri" : false
     },
    "idempotencyToken" : false,
    "isBinary" : false,
     "jsonValue" : false,
    "list" : false,
    "listModel" : null,
    "map" : false,
    "mapModel" : null,
     "marshallingTargetClass" : "String",
     "marshallingType"
 : "STRING",
    "name" : "Key",
     "sensitive" : false,
    "setterDocumentation" : "/**<p>Tag key.</p>\n@param key Tag key.*/",
     "setterMethodName" : "setKey",
     "setterModel" : {
      "timestampFormat" : null,
      "variableDeclarationType" : "String",
      "variableName" : "key",
      "variableType" : "String",
      "documentation" : "",
      "simpleType" : "String",
      "variableSetterType" : "String"
```

```
 },
```
"shouldEmitLegacyEnumSetter" : false,

"shouldFullyQualify" : false,

"simple" : true,

"unmarshallingType" : null,

 "varargSetterDocumentation" : "/\*\*<p>Tag key.</p>\n@param key Tag key.\n@return Returns a reference to this object so that method calls can be chained together.\*/",

```
 "variable" : {
```
"timestampFormat" : null,

"variableDeclarationType" : "String",

"variableName" : "key",

"variableType" : "String",

"documentation"

: "<p>Tag key.</p>",

"simpleType" : "String",

"variableSetterType" : "String"

},

```
 "xmlNameSpaceUri" : null
```
}, {

```
 "c2jName" : "Value",
```
"c2jShape" : "String",

"deprecated" : false,

"documentation" : "<p>Tag value.</p>",

"endpointDiscoveryId" : false,

"enumType" : null,

 "fluentSetterDocumentation" : "/\*\*<p>Tag value.</p>\n@param value Tag value.\n@return Returns a reference to this object so that method calls can be chained together.\*/",

```
 "fluentSetterMethodName" : "withValue",
```
"getterDocumentation" : "/\*\*<p>Tag value.</p>\n@return Tag value.\*/",

"getterMethodName" : "getValue",

"getterModel" : {

"returnType" : "String",

"documentation" : null

## },

" $http"$ : { "additionalMarshallingPath" : null, "additionalUnmarshallingPath" : null, "flattened" : false,

"greedy" : false,

"header"

### : false,

 "isPayload" : false, "isStreaming" : false, "location" : null, "marshallLocation" : "PAYLOAD", "marshallLocationName" : "Value", "queryString" : false, "requiresLength" : false, "statusCode" : false,

 "unmarshallLocationName" : "Value", "uri" : false }, "idempotencyToken" : false, "isBinary" : false, "jsonValue" : false, "list" : false, "listModel" : null, "map" : false, "mapModel" : null, "marshallingTargetClass" : "String", "marshallingType" : "STRING", "name" : "Value", "sensitive" : false, "setterDocumentation" : "/\*\*<p>Tag value.</p>\n@param value Tag value.\*/", "setterMethodName" : "setValue", "setterModel" : { "timestampFormat" : null, "variableDeclarationType" : "String", "variableName" : "value", "variableType" : "String", "documentation" : "", "simpleType" : "String", "variableSetterType" : "String" }, "shouldEmitLegacyEnumSetter" : false, "shouldFullyQualify" : false, "simple" : true, "unmarshallingType" : null, "varargSetterDocumentation" : "/\*\*<p>Tag value.</p>\n@param value Tag value.\n@return Returns a reference to this object so that method calls can be chained together.\*/", "variable" : { "timestampFormat" : null, "variableDeclarationType" : "String", "variableName" : "value", "variableType" : "String", "documentation" : "<p>Tag value.</p>", "simpleType" : "String", "variableSetterType" : "String" }, "xmlNameSpaceUri" : null } ], "membersAsMap" : { "Key" : { "c2jName" : "Key", "c2jShape" : "String", "deprecated" : false,

"documentation" : "<p>Tag key.</p>",

"endpointDiscoveryId" : false,

"enumType" : null,

 "fluentSetterDocumentation" : "/\*\*<p>Tag key.</p>\n@param key Tag key.\n@return Returns a reference to this object so that method calls can be chained together.\*/",

```
 "fluentSetterMethodName" : "withKey",
```
"getterDocumentation" : "/\*\*<p>Tag key.</p>\n@return Tag key.\*/",

"getterMethodName" : "getKey",

"getterModel" : {

"returnType" : "String",

"documentation" : null

```
 },
```
" $http"$ : {

"additionalMarshallingPath" : null,

"additionalUnmarshallingPath" : null,

"flattened" : false,

"greedy" : false,

"header" : false,

"isPayload" : false,

"isStreaming" : false,

"location" : null,

"marshallLocation" : "PAYLOAD",

"marshallLocationName" : "Key",

"queryString" : false,

"requiresLength" : false,

"statusCode" : false,

"unmarshallLocationName" : "Key",

```
 "uri" : false
```
},

"idempotencyToken" : false,

"isBinary" : false,

"jsonValue" : false,

 "list" : false, "listModel" : null,

"map" : false,

"mapModel" : null,

"marshallingTargetClass" : "String",

"marshallingType" : "STRING",

"name" : "Key",

"sensitive" : false,

"setterDocumentation" : "/\*\*<p>Tag key.</p>\n@param key Tag key.\*/",

"setterMethodName" : "setKey",

"setterModel" : {

"timestampFormat" : null,

"variableDeclarationType" : "String",

"variableName" : "key",

"variableType" : "String",

"documentation" : "",

```
 "simpleType" : "String",
```
"variableSetterType" : "String"

### },

"shouldEmitLegacyEnumSetter" : false,

"shouldFullyQualify" : false,

"simple" : true,

"unmarshallingType" : null,

 "varargSetterDocumentation" : "/\*\*<p>Tag key.</p>\n@param key Tag key.\n@return Returns a reference to this object so that method calls can be chained together.\*/",

"variable" : {

```
 "timestampFormat" : null,
  "variableDeclarationType" : "String",
  "variableName" : "key",
  "variableType" : "String",
 "documentation" : "<p>Tag key.</p>",
  "simpleType" : "String",
  "variableSetterType" : "String"
 },
 "xmlNameSpaceUri" : null
```
# },

```
 "Value" : {
  "c2jName" : "Value",
```
"c2jShape" : "String",

```
 "deprecated" : false,
```

```
"documentation" : "<p>Tag value.</p>",
```
"endpointDiscoveryId" : false,

"enumType" : null,

```
 "fluentSetterDocumentation" : "/**<p>Tag value.</p>\n@param value Tag value.\n@return Returns a
reference to this object so that method calls
```
can be chained together.\*/",

```
 "fluentSetterMethodName" : "withValue",
 "getterDocumentation" : "/**<p>Tag value.</p>\n@return Tag value.*/",
 "getterMethodName" : "getValue",
 "getterModel" : {
  "returnType" : "String",
  "documentation" : null
 },
"http": {
  "additionalMarshallingPath" : null,
  "additionalUnmarshallingPath" : null,
  "flattened" : false,
  "greedy" : false,
  "header" : false,
  "isPayload" : false,
  "isStreaming" : false,
  "location" : null,
  "marshallLocation" : "PAYLOAD",
```

```
 "marshallLocationName" : "Value",
```

```
 "queryString" : false,
        "requiresLength" : false,
        "statusCode" : false,
        "unmarshallLocationName" : "Value",
        "uri" : false
      },
      "idempotencyToken" : false,
      "isBinary" : false,
      "jsonValue"
 : false,
      "list" : false,
      "listModel" : null,
      "map" : false,
      "mapModel" : null,
      "marshallingTargetClass" : "String",
      "marshallingType" : "STRING",
      "name" : "Value",
      "sensitive" : false,
      "setterDocumentation" : "/**<p>Tag value.</p>\n@param value Tag value.*/",
      "setterMethodName" : "setValue",
      "setterModel" : {
        "timestampFormat" : null,
       "variableDeclarationType" : "String",
        "variableName" : "value",
        "variableType" : "String",
       "documentation" : "",
        "simpleType" : "String",
        "variableSetterType" : "String"
      },
      "shouldEmitLegacyEnumSetter" : false,
      "shouldFullyQualify" : false,
      "simple" : true,
      "unmarshallingType" : null,
      "varargSetterDocumentation" : "/**<p>Tag value.</p>\n@param value Tag value.\n@return Returns a
reference to this object
 so that method calls can be chained together.*/",
      "variable" : {
       "timestampFormat" : null,
        "variableDeclarationType" : "String",
        "variableName" : "value",
        "variableType" : "String",
       "documentation" : "<p>Tag value.</p>",
        "simpleType" : "String",
       "variableSetterType" : "String"
      },
      "xmlNameSpaceUri" : null
     }
```

```
 },
```

```
 "packageName" : "com.amazonaws.services.licensemanager.model",
   "requestSignerAware" : false,
   "requestSignerClassFqcn" : null,
   "required" : [ ],
   "shapeName" : "Tag",
   "signerAware" : false,
   "signerType" : null,
   "unmarshaller" : {
    "flattened" : false,
    "resultWrapper" : null
   },
   "variable" : {
    "timestampFormat" : null,
    "variableDeclarationType" : "Tag",
    "variableName" : "tag",
    "variableType" : "Tag",
    "documentation" : null,
    "simpleType"
 : "Tag",
    "variableSetterType" : "Tag"
   },
   "wrapper" : false
  },
  "TagResourceRequest" : {
   "c2jName" : "TagResourceRequest",
   "customization" : {
    "artificialResultWrapper" : null,
    "skipGeneratingMarshaller" : false,
    "skipGeneratingModelClass" : false,
    "skipGeneratingUnmarshaller" : false
   },
   "deprecated" : false,
   "documentation" : "",
   "endpointDiscoveryMembers" : null,
   "enums" : null,
   "errorCode" : null,
   "fullyQualifiedName" : "com.amazonaws.services.licensemanager.request.TagResourceRequest",
   "hasHeaderMember" : false,
   "hasPayloadMember" : false,
   "hasRequiresLengthMember" : false,
   "hasStatusCodeMember" : false,
   "hasStreamingMember" : false,
   "marshaller" : {
    "action" : "TagResource",
    "locationName" : null,
    "requestUri" : "/",
    "target" : "AWSLicenseManager.TagResource",
    "verb" : "POST",
```

```
 "xmlNameSpaceUri"
 : null
   },
   "members" : [ {
    "c2jName" : "ResourceArn",
     "c2jShape" : "String",
     "deprecated" : false,
     "documentation" : "<p>Amazon Resource Name (ARN) of the license configuration.</p>",
     "endpointDiscoveryId" : false,
     "enumType" : null,
     "fluentSetterDocumentation" : "/**<p>Amazon Resource Name (ARN) of the license
configuration.</p>\n@param resourceArn Amazon Resource Name (ARN) of the license configuration.\n@return
```

```
Returns a reference to this object so that method calls can be chained together.*/",
```

```
 "fluentSetterMethodName" : "withResourceArn",
```

```
 "getterDocumentation" : "/**<p>Amazon Resource Name (ARN) of the license configuration.</p>\n@return
Amazon Resource Name (ARN) of the license configuration.*/",
```

```
 "getterMethodName" : "getResourceArn",
```
"getterModel" : {

"returnType" : "String",

"documentation" : null

},

" $http"$ : {

"additionalMarshallingPath"

: null,

```
 "additionalUnmarshallingPath" : null,
  "flattened" : false,
  "greedy" : false,
  "header" : false,
  "isPayload" : false,
  "isStreaming" : false,
  "location" : null,
  "marshallLocation" : "PAYLOAD",
  "marshallLocationName" : "ResourceArn",
  "queryString" : false,
  "requiresLength" : false,
  "statusCode" : false,
  "unmarshallLocationName" : "ResourceArn",
  "uri" : false
 },
 "idempotencyToken" : false,
 "isBinary" : false,
 "jsonValue" : false,
 "list" : false,
 "listModel" : null,
 "map" : false,
 "mapModel" : null,
 "marshallingTargetClass" : "String",
 "marshallingType" : "STRING",
```
"name" : "ResourceArn",

"sensitive" : false,

 "setterDocumentation" : "/\*\*<p>Amazon Resource Name (ARN) of the license configuration.</p>\n@param resourceArn Amazon Resource

Name (ARN) of the license configuration.\*/",

"setterMethodName" : "setResourceArn",

"setterModel" : {

"timestampFormat" : null,

"variableDeclarationType" : "String",

"variableName" : "resourceArn",

"variableType" : "String",

"documentation" : "",

"simpleType" : "String",

```
 "variableSetterType" : "String"
```
},

"shouldEmitLegacyEnumSetter" : false,

"shouldFullyQualify" : false,

"simple" : true,

"unmarshallingType" : null,

"varargSetterDocumentation" : "/\*\*<p>Amazon Resource Name (ARN) of the license

configuration.</p>\n@param resourceArn Amazon Resource Name (ARN) of the license configuration.\n@return Returns a reference to this object so that method calls can be chained together.\*/",

"variable" : {

"timestampFormat" : null,

"variableDeclarationType" : "String",

"variableName" : "resourceArn",

"variableType" :

"String",

"documentation" : "<p>Amazon Resource Name (ARN) of the license configuration.</p>",

"simpleType" : "String",

"variableSetterType" : "String"

},

"xmlNameSpaceUri" : null

}, {

"c2jName" : "Tags",

"c2jShape" : "TagList",

"deprecated" : false,

"documentation" : "<p>One or more tags.</p>",

"endpointDiscoveryId" : false,

"enumType" : null,

 "fluentSetterDocumentation" : "/\*\*<p>One or more tags.</p>\n@param tags One or more tags.\n@return Returns a reference to this object so that method calls can be chained together.\*/".

"fluentSetterMethodName" : "withTags",

"getterDocumentation" : "/\*\*<p>One or more tags.</p>\n@return One or more tags.\*/",

"getterMethodName" : "getTags",

"getterModel" : {

"returnType" : "java.util.List<Tag>",

```
 "documentation" : null
```

```
 },
    "http": {
      "additionalMarshallingPath" : null,
       "additionalUnmarshallingPath" : null,
      "flattened" : false,
      "greedy" : false,
      "header" : false,
      "isPayload" : false,
      "isStreaming" : false,
      "location" : null,
      "marshallLocation" : "PAYLOAD",
      "marshallLocationName" : "Tags",
      "queryString" : false,
      "requiresLength" : false,
      "statusCode" : false,
      "unmarshallLocationName" : "Tags",
      "uri" : false
     },
     "idempotencyToken" : false,
     "isBinary" : false,
     "jsonValue" : false,
     "list" : true,
     "listModel" : {
      "implType" : "java.util.ArrayList",
      "interfaceType" : "java.util.List",
      "listMemberModel" : {
        "c2jName" : "member",
        "c2jShape" : "Tag",
        "deprecated" : false,
        "documentation" : "",
        "endpointDiscoveryId" : false,
        "enumType" : null,
        "fluentSetterDocumentation"
 : "/**\n@param member \n@return Returns a reference to this object so that method calls can be chained
together.*/",
```

```
 "fluentSetterMethodName" : "withMember",
 "getterDocumentation" : "/**\n@return */",
 "getterMethodName" : "getMember",
 "getterModel" : {
  "returnType" : "Tag",
  "documentation" : null
 },
"http": {
  "additionalMarshallingPath" : null,
  "additionalUnmarshallingPath" : null,
  "flattened" : false,
  "greedy" : false,
  "header" : false,
```
 "isPayload" : false, "isStreaming" : false, "location" : null, "marshallLocation" : "PAYLOAD", "marshallLocationName" : "member", "queryString" : false, "requiresLength" : false, "statusCode" : false, "unmarshallLocationName" : "member", "uri"

### : false

### },

"idempotencyToken" : false,

"isBinary" : false,

"jsonValue" : false,

"list" : false,

"listModel" : null,

"map" : false,

"mapModel" : null,

"marshallingTargetClass" : "StructuredPojo",

"marshallingType" : "STRUCTURED",

"name" : "Member",

"sensitive" : false,

"setterDocumentation" : "/\*\*\n@param member \*/",

"setterMethodName" : "setMember",

"setterModel" : {

"timestampFormat" : null,

"variableDeclarationType" : "Tag",

"variableName" : "member",

"variableType" : "Tag",

"documentation" : "",

"simpleType" : "Tag",

"variableSetterType" : "Tag"

### },

"shouldEmitLegacyEnumSetter" : false,

"shouldFullyQualify" : false,

```
 "simple" : false,
```
"unmarshallingType"

#### : null,

 "varargSetterDocumentation" : "/\*\*\n@param member \n@return Returns a reference to this object so that method calls can be chained together.\*/",

"variable" : {

"timestampFormat" : null,

"variableDeclarationType" : "Tag",

"variableName" : "member",

"variableType" : "Tag",

"documentation" : "",

```
 "simpleType" : "Tag",
```

```
 "variableSetterType" : "Tag"
       },
       "xmlNameSpaceUri" : null
      },
      "memberLocationName" : null,
      "memberType" : "Tag",
      "map" : false,
      "marshallNonAutoConstructedEmptyLists" : false,
      "memberAdditionalMarshallingPath" : null,
      "memberAdditionalUnmarshallingPath" : null,
      "sendEmptyQueryString" : false,
      "simple" : false,
      "simpleType" : "Tag",
      "templateImplType" : "java.util.ArrayList<Tag>",
      "templateType" : "java.util.List<Tag>"
     },
     "map" : false,
     "mapModel" : null,
     "marshallingTargetClass" : "List",
     "marshallingType" : "LIST",
     "name" : "Tags",
     "sensitive" : false,
    "setterDocumentation" : "/**<p>One or more tags.</p>\n@param tags One or more tags.*/",
     "setterMethodName" : "setTags",
     "setterModel" : {
      "timestampFormat" : null,
      "variableDeclarationType" : "java.util.List<Tag>",
      "variableName" : "tags",
      "variableType" : "java.util.List<Tag>",
      "documentation" : "",
      "simpleType" : "List<Tag>",
      "variableSetterType" : "java.util.Collection<Tag>"
     },
     "shouldEmitLegacyEnumSetter" : false,
     "shouldFullyQualify" : false,
     "simple" : false,
     "unmarshallingType" : null,
    "varargSetterDocumentation" : "/**<p>One or more tags.</p>\n<p><br/>>b>NOTE:</b> This method appends the
values to the existing list (if any). Use {@link #setTags(java.util.Collection)}
 or {@link #withTags(java.util.Collection)} if you want to override the existing values.</p>\n@param tags One or
more tags.\n@return Returns a reference to this object so that method calls can be chained together.*/",
     "variable" : {
      "timestampFormat" : null,
      "variableDeclarationType" : "java.util.List<Tag>",
      "variableName" : "tags",
```
"variableType" : "java.util.List<Tag>",

"documentation" : "<p>One or more tags.</p>",

```
 "simpleType" : "List<Tag>",
```

```
 "variableSetterType" : "java.util.Collection<Tag>"
    },
    "xmlNameSpaceUri" : null
   } ],
   "membersAsMap" : {
    "ResourceArn" : {
     "c2jName" : "ResourceArn",
     "c2jShape" : "String",
     "deprecated" : false,
     "documentation" : "<p>Amazon Resource Name (ARN) of the license configuration.</p>",
     "endpointDiscoveryId" : false,
     "enumType" : null,
     "fluentSetterDocumentation"
 : "/**<p>Amazon Resource Name (ARN) of the license configuration.</p>\n@param resourceArn Amazon
```
Resource Name (ARN) of the license configuration.\n@return Returns a reference to this object so that method calls can be chained together.\*/",

```
 "fluentSetterMethodName" : "withResourceArn",
```
 "getterDocumentation" : "/\*\*<p>Amazon Resource Name (ARN) of the license configuration.</p>\n@return Amazon Resource Name (ARN) of the license configuration.\*/",

 "getterMethodName" : "getResourceArn", "getterModel" : {

"returnType" : "String",

"documentation" : null

},

```
"http": {
```

```
 "additionalMarshallingPath" : null,
```
"additionalUnmarshallingPath" : null,

"flattened" : false,

 "greedy" : false, "header" : false,

"isPayload" : false,

"isStreaming" : false,

"location" : null,

"marshallLocation" : "PAYLOAD",

"marshallLocationName" : "ResourceArn",

"queryString" : false,

"requiresLength" : false,

"statusCode" : false,

"unmarshallLocationName" : "ResourceArn",

"uri" : false

},

"idempotencyToken" : false,

"isBinary" : false,

"jsonValue" : false,

"list" : false,

"listModel" : null,

"map" : false,

"mapModel" : null,

"marshallingTargetClass" : "String",

"marshallingType" : "STRING",

"name" : "ResourceArn",

"sensitive" : false,

 "setterDocumentation" : "/\*\*<p>Amazon Resource Name (ARN) of the license configuration.</p>\n@param resourceArn Amazon Resource Name (ARN) of the license configuration.\*/",

"setterMethodName" : "setResourceArn",

"setterModel" : {

"timestampFormat" : null,

"variableDeclarationType" : "String",

"variableName" : "resourceArn",

"variableType" : "String",

"documentation" : "",

"simpleType" : "String",

"variableSetterType" : "String"

},

"shouldEmitLegacyEnumSetter" : false,

"shouldFullyQualify" : false,

"simple" : true,

"unmarshallingType" : null,

"varargSetterDocumentation" : "/\*\*<p>Amazon Resource Name (ARN) of the license

configuration.</p>\n@param resourceArn Amazon Resource Name (ARN) of the license configuration.\n@return Returns a reference to this object so that method calls can be chained together.\*/",

"variable" : {

 "timestampFormat" : null, "variableDeclarationType" : "String",

"variableName" : "resourceArn",

"variableType" : "String",

"documentation" : "<p>Amazon Resource Name (ARN) of the license configuration.</p>",

"simpleType" : "String",

"variableSetterType" : "String"

},

```
 "xmlNameSpaceUri" : null
```
},

"Tags" : {

"c2jName" : "Tags",

"c2jShape" : "TagList",

"deprecated" : false,

"documentation" : "<p>One or more tags.</p>",

"endpointDiscoveryId" : false,

"enumType" : null,

 "fluentSetterDocumentation" : "/\*\*<p>One or more tags.</p>\n@param tags One or more tags.\n@return Returns a reference to this object so that method calls can be chained together.\*/",

"fluentSetterMethodName" : "withTags",

"getterDocumentation" : "/\*\*<p>One or more tags.</p>\n@return One or more tags.\*/",

"getterMethodName" : "getTags",

"getterModel" : {

 "returnType" : "java.util.List<Tag>", "documentation" : null }, "http" : { "additionalMarshallingPath" : null, "additionalUnmarshallingPath" : null, "flattened" : false, "greedy" : false, "header" : false, "isPayload" : false, "isStreaming" : false, "location" : null, "marshallLocation" : "PAYLOAD", "marshallLocationName" : "Tags", "queryString" : false, "requiresLength" : false, "statusCode" : false, "unmarshallLocationName" : "Tags", "uri" : false }, "idempotencyToken" : false, "isBinary" : false, "jsonValue" : false, "list" : true, "listModel" : { "implType" : "java.util.ArrayList", "interfaceType" : "java.util.List", "listMemberModel" : { "c2jName" : "member", "c2jShape" : "Tag", "deprecated" : false, "documentation" : "", "endpointDiscoveryId" : false, "enumType" : null, "fluentSetterDocumentation" : "/\*\*\n@param member \n@return Returns a reference to this object so that method calls can be chained together.\*/", "fluentSetterMethodName" : "withMember", "getterDocumentation" : "/\*\*\n@return \*/", "getterMethodName" : "getMember", "getterModel" : { "returnType" : "Tag", "documentation" : null }, " $http"$ : { "additionalMarshallingPath" : null, "additionalUnmarshallingPath" : null,

"flattened" : false,

```
 "greedy" : false,
  "header" : false,
  "isPayload" : false,
  "isStreaming" : false,
  "location" : null,
  "marshallLocation" : "PAYLOAD",
  "marshallLocationName" : "member",
  "queryString" : false,
  "requiresLength" : false,
  "statusCode" : false,
  "unmarshallLocationName" : "member",
  "uri" : false
 },
```
"idempotencyToken" : false,

 "isBinary" : false, "jsonValue" : false, "list" : false, "listModel" : null, "map" : false, "mapModel" : null, "marshallingTargetClass" : "StructuredPojo", "marshallingType" : "STRUCTURED", "name" : "Member", "sensitive" : false, "setterDocumentation" : "/\*\*\n@param member \*/", "setterMethodName" : "setMember", "setterModel" : { "timestampFormat" : null, "variableDeclarationType" : "Tag", "variableName" : "member", "variableType" : "Tag", "documentation" : "", "simpleType" : "Tag", "variableSetterType" : "Tag" }, "shouldEmitLegacyEnumSetter" : false, "shouldFullyQualify" : false,

"simple" : false,

```
 "unmarshallingType" : null,
```
 "varargSetterDocumentation" : "/\*\*\n@param member \n@return Returns a reference to this object so that method calls can be chained together.\*/",

```
 "variable" : {
  "timestampFormat" : null,
  "variableDeclarationType" : "Tag",
  "variableName" : "member",
  "variableType" : "Tag",
```

```
 "documentation" : "",
          "simpleType" : "Tag",
          "variableSetterType" : "Tag"
         },
         "xmlNameSpaceUri" : null
        },
        "memberLocationName" : null,
        "memberType" : "Tag",
        "map" : false,
        "marshallNonAutoConstructedEmptyLists" : false,
        "memberAdditionalMarshallingPath" : null,
        "memberAdditionalUnmarshallingPath" : null,
        "sendEmptyQueryString" : false,
        "simple" : false,
        "simpleType" : "Tag",
        "templateImplType" : "java.util.ArrayList<Tag>",
        "templateType" : "java.util.List<Tag>"
       },
      "map" : false,
      "mapModel" : null,
      "marshallingTargetClass" : "List",
      "marshallingType" : "LIST",
      "name" : "Tags",
      "sensitive" : false,
     "setterDocumentation" : "/**<p>One or more tags.</p>\n@param tags One or more tags.*/",
      "setterMethodName" : "setTags",
      "setterModel" : {
        "timestampFormat" : null,
        "variableDeclarationType" : "java.util.List<Tag>",
        "variableName" : "tags",
        "variableType" : "java.util.List<Tag>",
        "documentation" : "",
        "simpleType" : "List<Tag>",
        "variableSetterType" : "java.util.Collection<Tag>"
      },
      "shouldEmitLegacyEnumSetter" : false,
      "shouldFullyQualify" : false,
      "simple" : false,
      "unmarshallingType" : null,
      "varargSetterDocumentation" : "/**<p>One or
more tags.\langle p \rangle \neq \Delta \vert p \rangle NOTE:\langle p \rangle This method appends the values to the existing list (if any). Use {@link
#setTags(java.util.Collection)} or {@link #withTags(java.util.Collection)} if you want to override the existing
values.\langle \phi \rangle n@param tags One or more tags.\n@return Returns a reference to this object so that method calls can be
chained together.*/",
      "variable" : {
```

```
 "timestampFormat" : null,
 "variableDeclarationType" : "java.util.List<Tag>",
 "variableName" : "tags",
```

```
 "variableType" : "java.util.List<Tag>",
      "documentation" : "<p>One or more tags.</p>",
       "simpleType" : "List<Tag>",
       "variableSetterType" : "java.util.Collection<Tag>"
      },
      "xmlNameSpaceUri" : null
    }
   },
   "packageName" : "com.amazonaws.services.licensemanager.request",
   "requestSignerAware" : false,
   "requestSignerClassFqcn" : null,
   "required" : [ "ResourceArn", "Tags" ],
   "shapeName"
 : "TagResourceRequest",
   "signerAware" : false,
   "signerType" : null,
   "unmarshaller" : null,
   "variable" : {
    "timestampFormat" : null,
    "variableDeclarationType" : "TagResourceRequest",
    "variableName" : "tagResourceRequest",
    "variableType" : "TagResourceRequest",
    "documentation" : null,
    "simpleType" : "TagResourceRequest",
    "variableSetterType" : "TagResourceRequest"
   },
   "wrapper" : false
  },
  "TagResourceResult" : {
   "c2jName" : "TagResourceResponse",
   "customization" : {
    "artificialResultWrapper" : null,
    "skipGeneratingMarshaller" : false,
    "skipGeneratingModelClass" : false,
    "skipGeneratingUnmarshaller" : false
   },
   "deprecated" : false,
   "documentation" : "",
   "endpointDiscoveryMembers" : null,
   "enums" : null,
   "errorCode" : null,
   "fullyQualifiedName" : "com.amazonaws.services.licensemanager.response.TagResourceResult",
   "hasHeaderMember" : false,
   "hasPayloadMember" : false,
   "hasRequiresLengthMember" : false,
   "hasStatusCodeMember" : false,
   "hasStreamingMember" : false,
   "marshaller" : null,
```

```
 "members" : null,
 "membersAsMap" : { },
 "packageName" : "com.amazonaws.services.licensemanager.response",
 "requestSignerAware" : false,
 "requestSignerClassFqcn" : null,
 "required" : [ ],
 "shapeName" : "TagResourceResult",
 "signerAware" : false,
 "signerType" : null,
 "unmarshaller" : {
   "flattened" : false,
   "resultWrapper" : null
 },
 "variable" : {
   "timestampFormat" : null,
   "variableDeclarationType" : "TagResourceResult",
   "variableName" : "tagResourceResult",
   "variableType" : "TagResourceResult",
   "documentation" : null,
   "simpleType" : "TagResourceResult",
   "variableSetterType" : "TagResourceResult"
 },
 "wrapper" : false
 },
 "TokenData" : {
 "c2jName" : "TokenData",
 "customization" : {
   "artificialResultWrapper" : null,
   "skipGeneratingMarshaller" : false,
   "skipGeneratingModelClass" : false,
   "skipGeneratingUnmarshaller" : false
 },
  "deprecated" : false,
"documentation" : "<p>Describes a token.</p>",
 "endpointDiscoveryMembers" : null,
 "enums" : null,
 "errorCode" : null,
 "fullyQualifiedName" : "com.amazonaws.services.licensemanager.model.TokenData",
 "hasHeaderMember" : false,
 "hasPayloadMember" : false,
 "hasRequiresLengthMember" : false,
 "hasStatusCodeMember" : false,
 "hasStreamingMember" : false,
 "marshaller" : null,
  "members" : [ {
   "c2jName" : "TokenId",
   "c2jShape" : "String",
```

```
 "deprecated" : false,
```

```
"documentation" : "<p>Token ID.</p>",
```
"endpointDiscoveryId" : false,

"enumType" : null,

```
 "fluentSetterDocumentation" : "/**<p>Token
```
ID. $\langle p \rangle$ \n@param tokenId Token ID.\n@return Returns a reference to this object so that method calls can be chained together.\*/",

```
 "fluentSetterMethodName" : "withTokenId",
```

```
"getterDocumentation" : "/**<p>Token ID.</p>\n@return Token ID.*/",
```

```
 "getterMethodName" : "getTokenId",
```
"getterModel" : {

```
 "returnType" : "String",
```
"documentation" : null

```
 },
```

```
"http": {
```
"additionalMarshallingPath" : null,

```
 "additionalUnmarshallingPath" : null,
```

```
 "flattened" : false,
```
"greedy" : false,

```
 "header" : false,
```
"isPayload" : false,

```
 "isStreaming" : false,
```
"location" : null,

"marshallLocation" : "PAYLOAD",

"marshallLocationName" : "TokenId",

"queryString" : false,

"requiresLength" : false,

"statusCode" : false,

"unmarshallLocationName" : "TokenId",

"uri" : false

# },

"idempotencyToken"

### : false,

```
 "isBinary" : false,
 "jsonValue" : false,
 "list" : false,
 "listModel" : null,
 "map" : false,
 "mapModel" : null,
 "marshallingTargetClass" : "String",
 "marshallingType" : "STRING",
 "name" : "TokenId",
 "sensitive" : false,
 "setterDocumentation" : "/**<p>Token ID.</p>\n@param tokenId Token ID.*/",
 "setterMethodName" : "setTokenId",
 "setterModel" : {
  "timestampFormat" : null,
  "variableDeclarationType" : "String",
  "variableName" : "tokenId",
```

```
 "variableType" : "String",
      "documentation" : "",
      "simpleType" : "String",
      "variableSetterType" : "String"
     },
     "shouldEmitLegacyEnumSetter" : false,
     "shouldFullyQualify" : false,
     "simple" : true,
     "unmarshallingType" : null,
     "varargSetterDocumentation" : "/**<p>Token ID.</p>\n@param tokenId Token ID.\n@return Returns a
reference
 to this object so that method calls can be chained together.*/",
     "variable" : {
      "timestampFormat" : null,
      "variableDeclarationType" : "String",
      "variableName" : "tokenId",
      "variableType" : "String",
     "documentation" : "<p>Token ID.</p>",
      "simpleType" : "String",
      "variableSetterType" : "String"
     },
     "xmlNameSpaceUri" : null
   }, {
     "c2jName" : "TokenType",
     "c2jShape" : "String",
     "deprecated" : false,
    "documentation" : "<p>Type of token generated. The supported value is
<code>REFRESH_TOKEN</code>.</p>",
     "endpointDiscoveryId" : false,
     "enumType" : null,
     "fluentSetterDocumentation" : "/**<p>Type of token generated. The supported value is
<code>REFRESH_TOKEN</code>.</p>\n@param tokenType Type of token generated. The supported value is
<code>REFRESH_TOKEN</code>.\n@return Returns a reference to this object so that method calls can be chained
 together.*/",
     "fluentSetterMethodName" : "withTokenType",
    "getterDocumentation" : "/**<p>Type of token generated. The supported value is
\text{code>}REFRESH_TOKEN</code>.</p>\n@return Type of token generated. The supported value is
<code>REFRESH_TOKEN</code>.*/",
     "getterMethodName" : "getTokenType",
     "getterModel" : {
      "returnType" : "String",
      "documentation" : null
     },
    "http": {
      "additionalMarshallingPath" : null,
```
"additionalUnmarshallingPath" : null,

```
 "flattened" : false,
```

```
 "greedy" : false,
```
 "header" : false, "isPayload" : false, "isStreaming" : false, "location" : null, "marshallLocation" : "PAYLOAD", "marshallLocationName" : "TokenType", "queryString" : false, "requiresLength" : false, "statusCode" : false, "unmarshallLocationName" : "TokenType", "uri" : false },

"idempotencyToken" : false,

"isBinary" : false,

"jsonValue" : false,

"list" : false,

"listModel" : null,

"map" : false,

"mapModel" : null,

"marshallingTargetClass" : "String",

"marshallingType" : "STRING",

"name" : "TokenType",

"sensitive" : false,

"setterDocumentation" : "/\*\*<p>Type of token generated. The supported value is

<code>REFRESH\_TOKEN</code>.</p>\n@param tokenType Type of token generated. The supported value is <code>REFRESH\_TOKEN</code>.\*/",

"setterMethodName" : "setTokenType",

"setterModel" : {

"timestampFormat" : null,

"variableDeclarationType" : "String",

"variableName" : "tokenType",

"variableType" : "String",

"documentation" : "",

"simpleType" : "String",

"variableSetterType" : "String"

},

"shouldEmitLegacyEnumSetter" : false,

"shouldFullyQualify" : false,

"simple"

: true,

"unmarshallingType" : null,

"varargSetterDocumentation" : "/\*\*<p>Type of token generated. The supported value is

 $\langle \text{code>}$ REFRESH\_TOKEN $\langle \text{code>} \langle \text{node} \rangle$ . $\langle \text{p>} \rangle$  \ne \mathbb{aram tokenType Type of token generated. The supported value is <code>REFRESH\_TOKEN</code>.\n@return Returns a reference to this object so that method calls can be chained together.\*/",

 "variable" : { "timestampFormat" : null,

```
 "variableDeclarationType" : "String",
      "variableName" : "tokenType",
      "variableType" : "String",
     "documentation" : "<p>Type of token generated. The supported value is
<code>REFRESH_TOKEN</code>.</p>",
      "simpleType" : "String",
      "variableSetterType" : "String"
     },
     "xmlNameSpaceUri" : null
   }, {
     "c2jName" : "LicenseArn",
     "c2jShape" : "String",
     "deprecated" : false,
    "documentation" : "<p>Amazon Resource Name (ARN) of the license.</p>",
     "endpointDiscoveryId" : false,
      "enumType" : null,
     "fluentSetterDocumentation" : "/**<p>Amazon Resource Name (ARN) of the license.</p>\n@param
licenseArn Amazon Resource Name (ARN) of the license.\n@return Returns a reference to this object so that
method calls can be chained together.*/",
     "fluentSetterMethodName" : "withLicenseArn",
     "getterDocumentation" : "/**<p>Amazon Resource Name (ARN) of the license.</p>\n@return Amazon
Resource Name (ARN) of the license.*/",
     "getterMethodName" : "getLicenseArn",
     "getterModel" : {
      "returnType" : "String",
      "documentation" : null
     },
    "http": {
      "additionalMarshallingPath" : null,
      "additionalUnmarshallingPath" : null,
      "flattened" : false,
      "greedy" : false,
      "header" : false,
      "isPayload" : false,
      "isStreaming" : false,
      "location" : null,
      "marshallLocation" : "PAYLOAD",
      "marshallLocationName" : "LicenseArn",
       "queryString" : false,
      "requiresLength" : false,
      "statusCode" : false,
      "unmarshallLocationName" : "LicenseArn",
      "uri" : false
     },
     "idempotencyToken" : false,
     "isBinary" : false,
     "jsonValue" : false,
     "list" : false,
```
"listModel" : null,

"map" : false,

"mapModel" : null,

"marshallingTargetClass" : "String",

"marshallingType" : "STRING",

"name" : "LicenseArn",

"sensitive" : false,

 "setterDocumentation" : "/\*\*<p>Amazon Resource Name (ARN) of the license.</p>\n@param licenseArn Amazon Resource Name (ARN) of the license.\*/",

"setterMethodName" : "setLicenseArn",

"setterModel" : {

"timestampFormat" : null,

"variableDeclarationType" : "String",

"variableName" : "licenseArn",

"variableType" : "String",

```
 "documentation" : "",
```
"simpleType" : "String",

"variableSetterType"

: "String"

},

"shouldEmitLegacyEnumSetter" : false,

"shouldFullyQualify" : false,

"simple" : true,

"unmarshallingType" : null,

 "varargSetterDocumentation" : "/\*\*<p>Amazon Resource Name (ARN) of the license.</p>\n@param licenseArn Amazon Resource Name (ARN) of the license.\n@return Returns a reference to this object so that method calls can be chained together.\*/",

 "variable" : { "timestampFormat" : null, "variableDeclarationType" : "String", "variableName" : "licenseArn", "variableType" : "String", "documentation" : "<p>Amazon Resource Name (ARN) of the license.</p>", "simpleType" : "String", "variableSetterType" : "String" }, "xmlNameSpaceUri" : null

### }, {

"c2jName" : "ExpirationTime",

"c2jShape" : "ISO8601DateTime",

"deprecated" : false,

"documentation" : "<p>Token expiration time, in ISO8601-UTC

format.</p>",

"endpointDiscoveryId" : false,

"enumType" : null,

 "fluentSetterDocumentation" : "/\*\*<p>Token expiration time, in ISO8601-UTC format.</p>\n@param expirationTime Token expiration time, in ISO8601-UTC format.\n@return Returns a reference to this object so that method calls can be chained together.\*/",

```
 "fluentSetterMethodName" : "withExpirationTime",
     "getterDocumentation" : "/**<p>Token expiration time, in ISO8601-UTC format.</p>\n@return Token
expiration time, in ISO8601-UTC format.*/",
     "getterMethodName" : "getExpirationTime",
     "getterModel" : {
      "returnType" : "String",
      "documentation" : null
     },
    "http": {
      "additionalMarshallingPath" : null,
      "additionalUnmarshallingPath" : null,
      "flattened" : false,
      "greedy" : false,
      "header" : false,
      "isPayload" : false,
      "isStreaming" : false,
      "location" : null,
    "marshallLocation" : "PAYLOAD",
      "marshallLocationName" : "ExpirationTime",
      "queryString" : false,
      "requiresLength" : false,
      "statusCode" : false,
      "unmarshallLocationName" : "ExpirationTime",
      "uri" : false
     },
     "idempotencyToken" : false,
     "isBinary" : false,
     "jsonValue" : false,
     "list" : false,
     "listModel" : null,
     "map" : false,
     "mapModel" : null,
     "marshallingTargetClass" : "String",
     "marshallingType" : "STRING",
     "name" : "ExpirationTime",
     "sensitive" : false,
     "setterDocumentation" : "/**<p>Token expiration time, in ISO8601-UTC format.</p>\n@param
expirationTime Token expiration time, in ISO8601-UTC format.*/",
     "setterMethodName" : "setExpirationTime",
     "setterModel" : {
      "timestampFormat" : null,
      "variableDeclarationType" : "String",
      "variableName" : "expirationTime",
      "variableType"
 : "String",
      "documentation" : "",
      "simpleType" : "String",
```
```
 "variableSetterType" : "String"
```
},

"shouldEmitLegacyEnumSetter" : false,

"shouldFullyQualify" : false,

"simple" : true,

"unmarshallingType" : null,

 "varargSetterDocumentation" : "/\*\*<p>Token expiration time, in ISO8601-UTC format.</p>\n@param expirationTime Token expiration time, in ISO8601-UTC format.\n@return Returns a reference to this object so that method calls can be chained together.\*/",

```
 "variable" : {
  "timestampFormat" : null,
  "variableDeclarationType" : "String",
  "variableName" : "expirationTime",
  "variableType" : "String",
 "documentation" : "<p>Token expiration time, in ISO8601-UTC format.</p>",
  "simpleType" : "String",
  "variableSetterType" : "String"
 },
 "xmlNameSpaceUri" : null
```

```
 }, {
```
"c2jName" : "TokenProperties",

```
 "c2jShape" : "MaxSize3StringList",
```

```
 "deprecated" : false,
```

```
"documentation" : "<p>Data specified by the caller.</p>",
```

```
 "endpointDiscoveryId" : false,
```
"enumType" : null,

```
 "fluentSetterDocumentation" : "/**<p>Data specified by the caller.</p>\n@param tokenProperties Data
specified by the caller.\n@return Returns a reference to this object so that method calls can be chained together.*/",
```
"fluentSetterMethodName" : "withTokenProperties",

```
 "getterDocumentation" : "/**<p>Data specified by the caller.</p>\n@return Data specified by the caller.*/",
 "getterMethodName" : "getTokenProperties",
```

```
 "getterModel" : {
```

```
 "returnType" : "java.util.List<String>",
```
"documentation" : null

```
 },
```

```
"http": {
```

```
 "additionalMarshallingPath" : null,
```
"additionalUnmarshallingPath" : null,

```
 "flattened" : false,
```
"greedy" : false,

```
 "header" : false,
```
"isPayload" : false,

```
 "isStreaming" : false,
```
"location" : null,

"marshallLocation" : "PAYLOAD",

"marshallLocationName" : "TokenProperties",

```
 "queryString" : false,
```

```
 "requiresLength" : false,
      "statusCode" : false,
      "unmarshallLocationName" : "TokenProperties",
      "uri" : false
     },
     "idempotencyToken" : false,
     "isBinary" : false,
     "jsonValue" : false,
     "list" : true,
     "listModel" : {
      "implType" : "java.util.ArrayList",
      "interfaceType" : "java.util.List",
      "listMemberModel" : {
       "c2jName" : "member",
       "c2jShape" : "String",
        "deprecated" : false,
        "documentation" : "",
        "endpointDiscoveryId" : false,
        "enumType" : null,
        "fluentSetterDocumentation" : "/**\n@param member \n@return Returns a reference to this object so that
method calls can be chained together.*/",
        "fluentSetterMethodName"
 : "withMember",
        "getterDocumentation" : "/**\n@return */",
        "getterMethodName" : "getMember",
        "getterModel" : {
         "returnType" : "String",
         "documentation" : null
        },
        "http" : {
         "additionalMarshallingPath" : null,
         "additionalUnmarshallingPath" : null,
         "flattened" : false,
         "greedy" : false,
         "header" : false,
         "isPayload" : false,
         "isStreaming" : false,
         "location" : null,
         "marshallLocation" : "PAYLOAD",
         "marshallLocationName" : "member",
         "queryString" : false,
         "requiresLength" : false,
         "statusCode" : false,
         "unmarshallLocationName" : "member",
         "uri" : false
        },
        "idempotencyToken" : false,
        "isBinary" : false,
```
"jsonValue" : false,

 "list" : false, "listModel" : null, "map" : false, "mapModel" : null, "marshallingTargetClass" : "String", "marshallingType" : "STRING", "name" : "Member", "sensitive" : false, "setterDocumentation" : "/\*\*\n@param member \*/", "setterMethodName" : "setMember", "setterModel" : { "timestampFormat" : null, "variableDeclarationType" : "String", "variableName" : "member", "variableType" : "String", "documentation" : "", "simpleType" : "String", "variableSetterType" : "String" }, "shouldEmitLegacyEnumSetter" : false, "shouldFullyQualify" : false, "simple" : true, "unmarshallingType" : null, "varargSetterDocumentation" : "/\*\*\n@param member \n@return Returns a reference to this object so that method calls can be chained together.\*/", "variable" : { "timestampFormat" : null, "variableDeclarationType" : "String", "variableName" : "member", "variableType" : "String", "documentation" : "", "simpleType" : "String", "variableSetterType" : "String" }, "xmlNameSpaceUri" : null }, "memberLocationName" : null, "memberType" : "String", "map" : false. "marshallNonAutoConstructedEmptyLists" : false, "memberAdditionalMarshallingPath" : null, "memberAdditionalUnmarshallingPath" : null, "sendEmptyQueryString" : false, "simple" : true, "simpleType" : "String",

```
 "templateImplType" : "java.util.ArrayList<String>",
```
"templateType" : "java.util.List<String>"

},

```
 "map" : false,
```
"mapModel" : null,

```
 "marshallingTargetClass" : "List",
```
"marshallingType" : "LIST",

"name" : "TokenProperties",

"sensitive" : false,

 "setterDocumentation" : "/\*\*<p>Data specified by the caller.</p>\n@param tokenProperties Data specified by the caller.\*/",

"setterMethodName" : "setTokenProperties",

"setterModel" : {

"timestampFormat" : null,

"variableDeclarationType" : "java.util.List<String>",

```
 "variableName" : "tokenProperties",
```
"variableType" : "java.util.List<String>",

"documentation" : "",

```
 "simpleType" : "List<String>",
```
"variableSetterType" : "java.util.Collection<String>"

},

"shouldEmitLegacyEnumSetter" : false,

"shouldFullyQualify" : false,

"simple" : false,

```
 "unmarshallingType" : null,
```
"varargSetterDocumentation" : "/\*\*<p>Data specified by the caller.</p>\n<p>>NOTE:</b>This method appends the values to the existing list (if any). Use {@link #setTokenProperties(java.util.Collection)} or {@link #withTokenProperties(java.util.Collection)} if you want to override the existing values.</p>\n@param tokenProperties Data specified by the caller.\n@return Returns a reference to this object so that method calls can be

```
chained together.*/",
```
 "variable" : { "timestampFormat" : null, "variableDeclarationType" : "java.util.List<String>", "variableName" : "tokenProperties", "variableType" : "java.util.List<String>", "documentation" : "<p>Data specified by the caller.</p>",

```
 "simpleType" : "List<String>",
```
"variableSetterType" : "java.util.Collection<String>"

},

"xmlNameSpaceUri" : null

```
 }, {
```
"c2jName" : "RoleArns",

```
 "c2jShape" : "ArnList",
```
"deprecated" : false,

"documentation" : "< $p>A$ mazon Resource Names (ARN) of the roles included in the token. $\langle p \rangle$ ",

```
 "endpointDiscoveryId" : false,
```
"enumType" : null,

```
 "fluentSetterDocumentation"
```
 : "/\*\*<p>Amazon Resource Names (ARN) of the roles included in the token.</p>\n@param roleArns Amazon Resource Names (ARN) of the roles included in the token.\n@return Returns a reference to this object so that method calls can be chained together.\*/",

"fluentSetterMethodName" : "withRoleArns",

 "getterDocumentation" : "/\*\*<p>Amazon Resource Names (ARN) of the roles included in the token. $\langle p \rangle$  n@return Amazon Resource Names (ARN) of the roles included in the token.\*/",

```
 "getterMethodName" : "getRoleArns",
     "getterModel" : {
      "returnType" : "java.util.List<String>",
      "documentation" : null
     },
    "http": {
      "additionalMarshallingPath" : null,
      "additionalUnmarshallingPath" : null,
      "flattened" : false,
      "greedy" : false,
      "header" : false,
      "isPayload" : false,
      "isStreaming" : false,
      "location" : null,
      "marshallLocation" : "PAYLOAD",
       "marshallLocationName" : "RoleArns",
      "queryString" : false,
      "requiresLength" : false,
      "statusCode" : false,
      "unmarshallLocationName" : "RoleArns",
      "uri" : false
     },
     "idempotencyToken" : false,
     "isBinary" : false,
     "jsonValue" : false,
     "list" : true,
     "listModel" : {
      "implType" : "java.util.ArrayList",
      "interfaceType" : "java.util.List",
      "listMemberModel" : {
        "c2jName" : "member",
       "c2jShape" : "Arn",
        "deprecated" : false,
        "documentation" : "",
        "endpointDiscoveryId" : false,
        "enumType" : null,
        "fluentSetterDocumentation" : "/**\n@param member \n@return Returns a reference to this object so that
method calls can be chained together.*/",
        "fluentSetterMethodName" : "withMember",
        "getterDocumentation" : "/**\n@return */",
```

```
 "getterMethodName"
```

```
 : "getMember",
       "getterModel" : {
        "returnType" : "String",
        "documentation" : null
       },
      "http": {
        "additionalMarshallingPath" : null,
        "additionalUnmarshallingPath" : null,
        "flattened" : false,
        "greedy" : false,
        "header" : false,
        "isPayload" : false,
        "isStreaming" : false,
        "location" : null,
        "marshallLocation" : "PAYLOAD",
        "marshallLocationName" : "member",
        "queryString" : false,
        "requiresLength" : false,
        "statusCode" : false,
        "unmarshallLocationName" : "member",
        "uri" : false
       },
       "idempotencyToken" : false,
       "isBinary" : false,
       "jsonValue" : false,
       "list" : false,
       "listModel" : null,
       "map" : false,
       "mapModel" : null,
    "marshallingTargetClass" : "String",
       "marshallingType" : "STRING",
       "name" : "Member",
       "sensitive" : false,
       "setterDocumentation" : "/**\n@param member */",
       "setterMethodName" : "setMember",
       "setterModel" : {
        "timestampFormat" : null,
        "variableDeclarationType" : "String",
        "variableName" : "member",
        "variableType" : "String",
        "documentation" : "",
        "simpleType" : "String",
        "variableSetterType" : "String"
       },
       "shouldEmitLegacyEnumSetter" : false,
       "shouldFullyQualify" : false,
       "simple" : true,
```

```
 "unmarshallingType" : null,
```

```
 "varargSetterDocumentation" : "/**\n@param member \n@return Returns a reference to this object so that
method calls can be chained together.*/",
```
 "variable" : { "timestampFormat" : null,

"variableDeclarationType"

### : "String",

```
 "variableName" : "member",
  "variableType" : "String",
  "documentation" : "",
  "simpleType" : "String",
  "variableSetterType" : "String"
 },
 "xmlNameSpaceUri" : null
```
},

"memberLocationName" : null,

"memberType" : "String",

"map" : false,

"marshallNonAutoConstructedEmptyLists" : false,

"memberAdditionalMarshallingPath" : null,

"memberAdditionalUnmarshallingPath" : null,

"sendEmptyQueryString" : false,

"simple" : true,

"simpleType" : "String",

```
 "templateImplType" : "java.util.ArrayList<String>",
```
"templateType" : "java.util.List<String>"

# },

"map" : false,

"mapModel" : null,

"marshallingTargetClass" : "List",

"marshallingType" : "LIST",

"name" : "RoleArns",

"sensitive" : false,

"setterDocumentation"

 : "/\*\*<p>Amazon Resource Names (ARN) of the roles included in the token.</p>\n@param roleArns Amazon Resource Names (ARN) of the roles included in the token.\*/",

```
 "setterMethodName" : "setRoleArns",
```

```
 "setterModel" : {
```
"timestampFormat" : null,

"variableDeclarationType" : "java.util.List<String>",

"variableName" : "roleArns",

"variableType" : "java.util.List<String>",

"documentation" : "",

"simpleType" : "List<String>",

"variableSetterType" : "java.util.Collection<String>"

},

"shouldEmitLegacyEnumSetter" : false,

"shouldFullyQualify" : false,

"simple" : false,

"unmarshallingType" : null,

"varargSetterDocumentation" : "/\*\*<p>Amazon Resource Names (ARN) of the roles included in the token. $\langle p \rangle$ |n $\langle p \rangle$ |s/p> $\langle b \rangle$ NOTE: $\langle b \rangle$  This method appends the values to the existing list (if any). Use {@link #setRoleArns(java.util.Collection)} or {@link #withRoleArns(java.util.Collection)}

if you want to override the existing values. $\langle p \rangle \neq m$ @param roleArns Amazon Resource Names (ARN) of the roles included in the token.\n@return Returns a reference to this object so that method calls can be chained together.\*/", "variable" : {

"timestampFormat" : null,

"variableDeclarationType" : "java.util.List<String>",

"variableName" : "roleArns",

"variableType" : "java.util.List<String>",

"documentation" : "< $p$ >Amazon Resource Names (ARN) of the roles included in the token.</p>",

```
 "simpleType" : "List<String>",
```
"variableSetterType" : "java.util.Collection<String>"

},

"xmlNameSpaceUri" : null

}, {

```
 "c2jName" : "Status",
```
"c2jShape" : "String",

```
 "deprecated" : false,
```
"documentation" : " $\epsilon$  >Token status. The possible values are  $\epsilon$ code>AVAILABLE $\epsilon$ /code> and <code>DELETED</code>.</p>",

"endpointDiscoveryId" : false,

"enumType" : null,

"fluentSetterDocumentation" : "/\*\*< $p$ >Token status. The possible values are <code>AVAILABLE</code> and <code>DELETED</code>.</p>\n@param status Token status. The possible values are  $\text{Ccode>}\$ AVAILABLE $\text{Ccode>}$  and  $\text{Ccode>}\$ ELETED $\text{Ccode>}$ .  $\text{0}$  return Returns a reference to this object so that

method calls can be chained together.\*/",

"fluentSetterMethodName" : "withStatus",

"getterDocumentation" : "/\*\*< $p$ >Token status. The possible values are < $code>AVAILABLE$  < $code>$  and  $\text{code}\text{DELETED}\text{$ <code>DELETED</code>.\*/",

```
 "getterMethodName" : "getStatus",
 "getterModel" : {
  "returnType" : "String",
  "documentation" : null
 },
"http": {
  "additionalMarshallingPath" : null,
  "additionalUnmarshallingPath" : null,
  "flattened" : false,
  "greedy" : false,
  "header" : false,
  "isPayload" : false,
  "isStreaming"
```

```
 : false,
       "location" : null,
       "marshallLocation" : "PAYLOAD",
       "marshallLocationName" : "Status",
       "queryString" : false,
       "requiresLength" : false,
       "statusCode" : false,
       "unmarshallLocationName" : "Status",
       "uri" : false
      },
      "idempotencyToken" : false,
     "isBinary" : false,
      "jsonValue" : false,
     "list" : false,
     "listModel" : null,
      "map" : false,
     "mapModel" : null,
      "marshallingTargetClass" : "String",
      "marshallingType" : "STRING",
     "name" : "Status",
      "sensitive" : false,
     "setterDocumentation" : "/**<p>Token status. The possible values are <code>AVAILABLE</code> and
<code>DELETED</code>.</p>\n@param status Token status. The possible values are
<code>AVAILABLE</code> and <code>DELETED</code>.*/",
      "setterMethodName" : "setStatus",
      "setterModel" : {
       "timestampFormat" : null,
       "variableDeclarationType"
 : "String",
       "variableName" : "status",
       "variableType" : "String",
       "documentation" : "",
       "simpleType" : "String",
       "variableSetterType" : "String"
      },
      "shouldEmitLegacyEnumSetter" : false,
      "shouldFullyQualify" : false,
     "simple" : true,
      "unmarshallingType" : null,
     "varargSetterDocumentation" : "/**<p>Token status. The possible values are <code>AVAILABLE</code> and
\langle \text{code}\rangleDELETED\langle \text{code}\rangle.\langle \text{code}\rangle.\langle \text{p}\ranglen@param status Token status. The possible values are
\text{code}\rightarrow\text{AVAL} and \text{code}\rightarrow\text{EEX} and \text{code}\rightarrow\text{EDEF} and \text{code}\rightarrow\text{EDEF} and \text{code}\rightarrow\text{EDEF} are \text{theta} are \text{theta} to this object so that
method calls can be chained together.*/",
     "variable" : {
       "timestampFormat" : null,
```
"variableDeclarationType" : "String",

```
 "variableName" : "status",
```

```
 "variableType" : "String",
```
"documentation" : " $\epsilon$ p>Token status. The possible values are  $\epsilon$ code>AVAILABLE $\epsilon$ /code> and <code>DELETED</code>.</p>",

```
 "simpleType" : "String",
```
"variableSetterType" : "String"

},

```
 "xmlNameSpaceUri" : null
```
} ],

```
 "membersAsMap" : {
```
"ExpirationTime" : {

"c2jName" : "ExpirationTime",

"c2jShape" : "ISO8601DateTime",

"deprecated" : false,

"documentation" : "<p>Token expiration time, in ISO8601-UTC format.</p>",

"endpointDiscoveryId" : false,

"enumType" : null,

```
 "fluentSetterDocumentation" : "/**<p>Token expiration time, in ISO8601-UTC format.</p>\n@param
expirationTime Token expiration time, in ISO8601-UTC format.\n@return Returns a reference to this object so that
method calls can be chained together.*/",
```
"fluentSetterMethodName" : "withExpirationTime",

 "getterDocumentation" : "/\*\*<p>Token expiration time, in ISO8601-UTC format.</p>\n@return Token expiration time, in ISO8601-UTC format.\*/",

"getterMethodName" : "getExpirationTime",

"getterModel"

: {

"returnType" : "String",

```
 "documentation" : null
```
# },

" $http"$ : { "additionalMarshallingPath" : null,

"additionalUnmarshallingPath" : null,

"flattened" : false,

"greedy" : false,

"header" : false,

"isPayload" : false,

"isStreaming" : false,

"location" : null,

"marshallLocation" : "PAYLOAD",

"marshallLocationName" : "ExpirationTime",

"queryString" : false,

"requiresLength" : false,

"statusCode" : false,

"unmarshallLocationName" : "ExpirationTime",

"uri" : false

```
 },
```
"idempotencyToken" : false,

"isBinary" : false,

"jsonValue" : false,

```
 "list" : false,
```
 "listModel" : null, "map" : false, "mapModel" : null, "marshallingTargetClass" : "String", "marshallingType" : "STRING", "name" : "ExpirationTime", "sensitive" : false, "setterDocumentation" : "/\*\*<p>Token expiration time, in ISO8601-UTC format.</p>\n@param expirationTime Token expiration time, in ISO8601-UTC format.\*/", "setterMethodName" : "setExpirationTime", "setterModel" : { "timestampFormat" : null, "variableDeclarationType" : "String", "variableName" : "expirationTime", "variableType" : "String", "documentation" : "", "simpleType" : "String", "variableSetterType" : "String" }, "shouldEmitLegacyEnumSetter" : false, "shouldFullyQualify" : false, "simple" : true, "unmarshallingType" : null, "varargSetterDocumentation" : "/\*\*<p>Token expiration time, in ISO8601-UTC format.</p>\n@param expirationTime Token expiration time, in ISO8601-UTC format.\n@return Returns a reference to this object so that method calls can be chained together.\*/", "variable" : { "timestampFormat" : null, "variableDeclarationType" : "String", "variableName" : "expirationTime", "variableType" : "String", "documentation" : "<p>Token expiration time, in ISO8601-UTC format.</p>", "simpleType" : "String", "variableSetterType" : "String" }, "xmlNameSpaceUri" : null }, "LicenseArn" : { "c2jName" : "LicenseArn", "c2jShape" : "String",

```
 "deprecated" : false,
```
"documentation" : "<p>Amazon Resource Name (ARN) of the license.</p>",

"endpointDiscoveryId" : false,

"enumType" : null,

 "fluentSetterDocumentation" : "/\*\*<p>Amazon Resource Name (ARN) of the license.</p>\n@param licenseArn Amazon Resource Name (ARN) of the license.\n@return Returns a reference to this object so that

```
method calls can be chained together.*/",
```

```
 "fluentSetterMethodName" : "withLicenseArn",
      "getterDocumentation" : "/**<p>Amazon Resource Name (ARN) of the license.</p>\n@return Amazon
Resource Name (ARN) of the license.*/",
      "getterMethodName" : "getLicenseArn",
      "getterModel" : {
       "returnType" : "String",
       "documentation" : null
      },
     "http": {
       "additionalMarshallingPath" : null,
       "additionalUnmarshallingPath" : null,
       "flattened" : false,
       "greedy" : false,
       "header" : false,
       "isPayload" : false,
       "isStreaming" : false,
       "location" : null,
       "marshallLocation" : "PAYLOAD",
       "marshallLocationName" : "LicenseArn",
        "queryString" : false,
       "requiresLength" : false,
       "statusCode" : false,
       "unmarshallLocationName" : "LicenseArn",
       "uri" : false
      },
      "idempotencyToken" : false,
   "isBinary" : false,
      "jsonValue" : false,
      "list" : false,
      "listModel" : null,
      "map" : false,
      "mapModel" : null,
      "marshallingTargetClass" : "String",
      "marshallingType" : "STRING",
      "name" : "LicenseArn",
      "sensitive" : false,
      "setterDocumentation" : "/**<p>Amazon Resource Name (ARN) of the license.</p>\n@param licenseArn
Amazon Resource Name (ARN) of the license.*/",
      "setterMethodName" : "setLicenseArn",
      "setterModel" : {
       "timestampFormat" : null,
       "variableDeclarationType" : "String",
       "variableName" : "licenseArn",
       "variableType" : "String",
       "documentation" : "",
```

```
 "simpleType" : "String",
  "variableSetterType" : "String"
 },
 "shouldEmitLegacyEnumSetter" : false,
 "shouldFullyQualify" : false,
 "simple" : true,
 "unmarshallingType" : null,
```
 "varargSetterDocumentation" : "/\*\*<p>Amazon Resource Name (ARN) of the license.</p>\n@param licenseArn Amazon Resource Name (ARN) of the license.\n@return Returns a reference to this object so that method calls can be chained together.\*/",

```
 "variable" : {
   "timestampFormat" : null,
   "variableDeclarationType" : "String",
   "variableName" : "licenseArn",
   "variableType" : "String",
  "documentation" : "<p>Amazon Resource Name (ARN) of the license.</p>",
   "simpleType" : "String",
   "variableSetterType" : "String"
  },
  "xmlNameSpaceUri" : null
 },
 "RoleArns" : {
  "c2jName" : "RoleArns",
  "c2jShape" : "ArnList",
  "deprecated" : false,
 "documentation" : "<p>Amazon Resource Names (ARN) of the roles included in the token.</p>",
  "endpointDiscoveryId" : false,
```
"enumType" : null,

"fluentSetterDocumentation" : "/\*\*<p>Amazon

Resource Names (ARN) of the roles included in the token.</p>\n@param roleArns Amazon Resource Names (ARN) of the roles included in the token.\n@return Returns a reference to this object so that method calls can be chained together.\*/",

"fluentSetterMethodName" : "withRoleArns",

"getterDocumentation" : "/\*\*<p>Amazon Resource Names (ARN) of the roles included in the

token. $\langle p \rangle$  n@return Amazon Resource Names (ARN) of the roles included in the token.\*/",

```
 "getterMethodName" : "getRoleArns",
```

```
 "getterModel" : {
```
"returnType" : "java.util.List<String>",

"documentation" : null

```
 },
```
" $http"$ : {

"additionalMarshallingPath" : null,

"additionalUnmarshallingPath" : null,

"flattened" : false,

"greedy" : false,

"header" : false,

"isPayload" : false,

```
 "isStreaming" : false,
        "location" : null,
        "marshallLocation"
 : "PAYLOAD",
        "marshallLocationName" : "RoleArns",
        "queryString" : false,
        "requiresLength" : false,
        "statusCode" : false,
        "unmarshallLocationName" : "RoleArns",
       "uri" : false
      },
      "idempotencyToken" : false,
      "isBinary" : false,
      "jsonValue" : false,
      "list" : true,
      "listModel" : {
       "implType" : "java.util.ArrayList",
        "interfaceType" : "java.util.List",
        "listMemberModel" : {
         "c2jName" : "member",
         "c2jShape" : "Arn",
         "deprecated" : false,
         "documentation" : "",
         "endpointDiscoveryId" : false,
         "enumType" : null,
         "fluentSetterDocumentation" : "/**\n@param member \n@return Returns a reference to this object so that
method calls can be chained together.*/",
         "fluentSetterMethodName" : "withMember",
         "getterDocumentation"
: "/**\n@return */",
         "getterMethodName" : "getMember",
         "getterModel" : {
          "returnType" : "String",
          "documentation" : null
         },
        "http": {
          "additionalMarshallingPath" : null,
          "additionalUnmarshallingPath" : null,
          "flattened" : false,
          "greedy" : false,
          "header" : false,
          "isPayload" : false,
          "isStreaming" : false,
          "location" : null,
          "marshallLocation" : "PAYLOAD",
          "marshallLocationName" : "member",
          "queryString" : false,
          "requiresLength" : false,
```
 "statusCode" : false, "unmarshallLocationName" : "member", "uri" : false }, "idempotencyToken" : false, "isBinary" : false, "jsonValue" : false,

#### "list" : false,

```
 "listModel" : null,
        "map" : false,
        "mapModel" : null,
        "marshallingTargetClass" : "String",
        "marshallingType" : "STRING",
        "name" : "Member",
        "sensitive" : false,
        "setterDocumentation" : "/**\n@param member */",
        "setterMethodName" : "setMember",
        "setterModel" : {
         "timestampFormat" : null,
         "variableDeclarationType" : "String",
         "variableName" : "member",
         "variableType" : "String",
         "documentation" : "",
         "simpleType" : "String",
         "variableSetterType" : "String"
        },
        "shouldEmitLegacyEnumSetter" : false,
        "shouldFullyQualify" : false,
        "simple" : true,
        "unmarshallingType" : null,
        "varargSetterDocumentation" : "/**\n@param member \n@return Returns a reference
 to this object so that method calls can be chained together.*/",
        "variable" : {
         "timestampFormat" : null,
         "variableDeclarationType" : "String",
         "variableName" : "member",
         "variableType" : "String",
         "documentation" : "",
         "simpleType" : "String",
         "variableSetterType" : "String"
        },
        "xmlNameSpaceUri" : null
       },
       "memberLocationName" : null,
       "memberType" : "String",
      "map" : false,
       "marshallNonAutoConstructedEmptyLists" : false,
```

```
 "memberAdditionalMarshallingPath" : null,
        "memberAdditionalUnmarshallingPath" : null,
        "sendEmptyQueryString" : false,
        "simple" : true,
        "simpleType" : "String",
        "templateImplType" : "java.util.ArrayList<String>",
        "templateType" : "java.util.List<String>"
      },
       "map" : false,
      "mapModel" : null,
      "marshallingTargetClass" : "List",
      "marshallingType" : "LIST",
      "name" : "RoleArns",
      "sensitive" : false,
      "setterDocumentation" : "/**<p>Amazon Resource Names (ARN) of the roles included in the
token.\langle p \rangle n@param roleArns Amazon Resource Names (ARN) of the roles included in the token.*/",
      "setterMethodName" : "setRoleArns",
      "setterModel" : {
        "timestampFormat" : null,
```
"variableDeclarationType" : "java.util.List<String>",

"variableName" : "roleArns",

"variableType" : "java.util.List<String>",

"documentation" : "",

"simpleType" : "List<String>",

"variableSetterType" : "java.util.Collection<String>"

},

"shouldEmitLegacyEnumSetter" : false,

"shouldFullyQualify" : false,

"simple" : false,

"unmarshallingType" : null,

"varargSetterDocumentation"

 : "/\*\*<p>Amazon Resource Names (ARN) of the roles included in the token.</p>\n<p><b>NOTE:</b> This method appends the values to the existing list (if any). Use {@link #setRoleArns(java.util.Collection)} or {@link #withRoleArns(java.util.Collection)} if you want to override the existing values.</p>\n@param roleArns Amazon Resource Names (ARN) of the roles included in the token.\n@return Returns a reference to this object so that method calls can be chained together.\*/",

```
 "variable" : {
   "timestampFormat" : null,
   "variableDeclarationType" : "java.util.List<String>",
   "variableName" : "roleArns",
   "variableType" : "java.util.List<String>",
  "documentation" : "<p>Amazon Resource Names (ARN) of the roles included in the token.</p>",
   "simpleType" : "List<String>",
   "variableSetterType" : "java.util.Collection<String>"
  },
  "xmlNameSpaceUri" : null
 },
 "Status"
```
: {

"c2jName" : "Status",

"c2jShape" : "String",

"deprecated" : false,

"documentation" : " $\langle p \rangle$ Token status. The possible values are  $\langle code \rangle AVAILABLE \langle code \rangle$  and <code>DELETED</code>.</p>",

"endpointDiscoveryId" : false,

"enumType" : null,

"fluentSetterDocumentation" : "/\*\*<p>Token status. The possible values are <code>AVAILABLE</code> and  $\langle \text{code}\rangle$ DELETED $\langle \text{code}\rangle$ . $\langle \text{code}\rangle$ . $\langle \text{up}\rangle$  m@param status Token status. The possible values are

 $\&$ code> $AVALABLE$  $\&$ code> and  $\&$ code> $DELETED$   $\&$ ode> $\n\in \mathbb{R}$   $\&$  and  $\&$   $\in \mathbb{R}$ method calls can be chained together.\*/",

"fluentSetterMethodName" : "withStatus",

"getterDocumentation" : "/\*\*< $p$ >Token status. The possible values are < $code>AVAILABLE$  < $code>$  and  $\text{code}\text{-DELETED}\text{&}\text{code}\text{&}\text{&}\text{right}$  and  $\text{otherwise}$  and  $\text{true}$  and  $\text{true}$  and  $\text{true}$  and  $\text{true}\text{&}\text{true}$  and  $\text{true}\text{&}\text{true}$  and  $\text{true}$ <code>DELETED</code>.\*/",

"getterMethodName" : "getStatus",

"getterModel" : {

"returnType"

: "String",

"documentation" : null

},

" $http"$ : {

"additionalMarshallingPath" : null,

"additionalUnmarshallingPath" : null,

"flattened" : false,

"greedy" : false,

"header" : false,

"isPayload" : false,

"isStreaming" : false,

"location" : null,

"marshallLocation" : "PAYLOAD",

"marshallLocationName" : "Status",

"queryString" : false,

"requiresLength" : false,

"statusCode" : false,

"unmarshallLocationName" : "Status",

"uri" : false

# },

"idempotencyToken" : false,

"isBinary" : false,

"jsonValue" : false,

"list" : false,

"listModel" : null,

"map" : false,

"mapModel" : null,

"marshallingTargetClass" : "String",

"marshallingType" : "STRING",

"name" : "Status",

"sensitive" : false,

"setterDocumentation" : "/\*\*<p>Token status. The possible values are <code>AVAILABLE</code> and  $<$ code> $DELETED$   $\angle$ code> $\angle$  $\le$  $|p\rangle$ \n@param status Token status. The possible values are  $<$ code>AVAILABLE</code> and <code>DELETED</code>.\*/",

```
 "setterMethodName" : "setStatus",
```
"setterModel" : {

"timestampFormat" : null,

"variableDeclarationType" : "String",

"variableName" : "status",

"variableType" : "String",

```
 "documentation" : "",
```
"simpleType" : "String",

"variableSetterType" : "String"

},

"shouldEmitLegacyEnumSetter" : false,

"shouldFullyQualify" : false,

"simple" : true,

```
 "unmarshallingType" : null,
```
"varargSetterDocumentation" : "/\*\*<p>Token status. The possible values are <code>AVAILABLE</code> and  $\langle \text{code}\rangle$ DELETED $\langle \text{code}\rangle$ . $\langle \text{code}\rangle$ . $\langle \text{p}\rangle$  m@param status Token status. The possible values are

```
<code>AVAILABLE</code> and
```
<code>DELETED</code>.\n@return Returns a reference to this object so that method calls can be chained together.\*/",

"variable" : {

```
 "timestampFormat" : null,
```
"variableDeclarationType" : "String",

"variableName" : "status",

"variableType" : "String",

"documentation" : "<p>Token status. The possible values are <code>AVAILABLE</code> and <code>DELETED</code>.</p>",

"simpleType" : "String",

"variableSetterType" : "String"

```
 },
```
"xmlNameSpaceUri" : null

```
 },
```

```
 "TokenId" : {
```

```
 "c2jName" : "TokenId",
```
"c2jShape" : "String",

"deprecated" : false,

"documentation" : "<p>Token ID.</p>".

"endpointDiscoveryId" : false,

"enumType" : null,

 "fluentSetterDocumentation" : "/\*\*<p>Token ID.</p>\n@param tokenId Token ID.\n@return Returns a reference to this object so that method calls can be chained together.\*/",

```
 "fluentSetterMethodName" : "withTokenId",
    "getterDocumentation" : "/**<p>Token ID.</p>\n@return Token ID.*/",
    "getterMethodName" : "getTokenId",
    "getterModel" : {
     "returnType" : "String",
     "documentation" : null
    },
   "http": {
     "additionalMarshallingPath" : null,
     "additionalUnmarshallingPath" : null,
     "flattened" : false,
     "greedy" : false,
     "header" : false,
     "isPayload" : false,
     "isStreaming" : false,
     "location" : null,
     "marshallLocation" : "PAYLOAD",
     "marshallLocationName" : "TokenId",
     "queryString" : false,
     "requiresLength" : false,
     "statusCode" : false,
     "unmarshallLocationName" : "TokenId",
     "uri" : false
    },
    "idempotencyToken" : false,
    "isBinary" : false,
    "jsonValue" : false,
    "list" : false,
    "listModel" : null,
    "map" : false,
    "mapModel" : null,
    "marshallingTargetClass" : "String",
    "marshallingType" : "STRING",
    "name" : "TokenId",
    "sensitive" : false,
    "setterDocumentation" : "/**<p>Token ID.</p>\n@param tokenId Token ID.*/",
    "setterMethodName" : "setTokenId",
    "setterModel" : {
     "timestampFormat" : null,
     "variableDeclarationType" : "String",
     "variableName" : "tokenId",
     "variableType" : "String",
     "documentation" : "",
     "simpleType" : "String",
     "variableSetterType" : "String"
    },
    "shouldEmitLegacyEnumSetter" : false,
    "shouldFullyQualify" : false,
```
"simple" : true,

"unmarshallingType" : null,

 "varargSetterDocumentation" : "/\*\*<p>Token ID.</p>\n@param tokenId Token ID.\n@return Returns a reference to this object so that method calls can be

chained together.\*/",

```
 "variable" : {
  "timestampFormat" : null,
  "variableDeclarationType" : "String",
  "variableName" : "tokenId",
  "variableType" : "String",
 "documentation" : "<p>Token ID.</p>",
  "simpleType" : "String",
  "variableSetterType" : "String"
```
 }, "xmlNameSpaceUri" : null

},

"TokenProperties" : {

"c2jName" : "TokenProperties",

 "c2jShape" : "MaxSize3StringList", "deprecated" : false,

"documentation" : "<p>Data specified by the caller.</p>",

"endpointDiscoveryId" : false,

"enumType" : null,

```
 "fluentSetterDocumentation" : "/**<p>Data specified by the caller.</p>\n@param tokenProperties Data
```

```
specified by the caller.\n@return Returns a reference to this object so that method calls can be chained together.*/",
```
"fluentSetterMethodName" : "withTokenProperties",

"getterDocumentation"

```
 : "/**<p>Data specified by the caller.</p>\n@return Data specified by the caller.*/",
```
 "getterMethodName" : "getTokenProperties", "getterModel" : {

"returnType" : "java.util.List<String>",

"documentation" : null

```
 },
```
" $http"$ : {

"additionalMarshallingPath" : null,

"additionalUnmarshallingPath" : null,

"flattened" : false,

```
 "greedy" : false,
```
"header" : false,

"isPayload" : false,

"isStreaming" : false,

"location" : null,

"marshallLocation" : "PAYLOAD",

"marshallLocationName" : "TokenProperties",

"queryString" : false,

"requiresLength" : false,

"statusCode" : false,

"unmarshallLocationName" : "TokenProperties",

```
 "uri" : false
      },
      "idempotencyToken" : false,
      "isBinary" : false,
      "jsonValue" : false,
    "list" : true,
      "listModel" : {
        "implType" : "java.util.ArrayList",
        "interfaceType" : "java.util.List",
        "listMemberModel" : {
         "c2jName" : "member",
         "c2jShape" : "String",
         "deprecated" : false,
         "documentation" : "",
         "endpointDiscoveryId" : false,
         "enumType" : null,
         "fluentSetterDocumentation" : "/**\n@param member \n@return Returns a reference to this object so that
method calls can be chained together.*/",
         "fluentSetterMethodName" : "withMember",
         "getterDocumentation" : "/**\n@return */",
         "getterMethodName" : "getMember",
         "getterModel" : {
          "returnType" : "String",
          "documentation" : null
         },
         "http" : {
          "additionalMarshallingPath" : null,
          "additionalUnmarshallingPath" : null,
          "flattened"
 : false,
          "greedy" : false,
          "header" : false,
          "isPayload" : false,
          "isStreaming" : false,
          "location" : null,
          "marshallLocation" : "PAYLOAD",
          "marshallLocationName" : "member",
          "queryString" : false,
          "requiresLength" : false,
          "statusCode" : false,
          "unmarshallLocationName" : "member",
          "uri" : false
         },
         "idempotencyToken" : false,
         "isBinary" : false,
         "jsonValue" : false,
         "list" : false,
```

```
 "listModel" : null,
        "map" : false,
         "mapModel" : null,
         "marshallingTargetClass" : "String",
         "marshallingType" : "STRING",
         "name" : "Member",
         "sensitive" : false,
         "setterDocumentation" : "/**\n@param member */",
         "setterMethodName"
 : "setMember",
         "setterModel" : {
          "timestampFormat" : null,
          "variableDeclarationType" : "String",
          "variableName" : "member",
          "variableType" : "String",
          "documentation" : "",
          "simpleType" : "String",
          "variableSetterType" : "String"
         },
         "shouldEmitLegacyEnumSetter" : false,
         "shouldFullyQualify" : false,
         "simple" : true,
         "unmarshallingType" : null,
         "varargSetterDocumentation" : "/**\n@param member \n@return Returns a reference to this object so that
method calls can be chained together.*/",
         "variable" : {
          "timestampFormat" : null,
          "variableDeclarationType" : "String",
          "variableName" : "member",
          "variableType" : "String",
          "documentation" : "",
          "simpleType" : "String",
           "variableSetterType" : "String"
         },
         "xmlNameSpaceUri" : null
        },
        "memberLocationName" : null,
        "memberType" : "String",
        "map" : false,
        "marshallNonAutoConstructedEmptyLists" : false,
        "memberAdditionalMarshallingPath" : null,
        "memberAdditionalUnmarshallingPath" : null,
        "sendEmptyQueryString" : false,
        "simple" : true,
        "simpleType" : "String",
        "templateImplType" : "java.util.ArrayList<String>",
        "templateType" : "java.util.List<String>"
```

```
 },
```
"map" : false,

"mapModel" : null,

"marshallingTargetClass" : "List",

"marshallingType" : "LIST",

"name" : "TokenProperties",

"sensitive" : false,

"setterDocumentation" : "/\*\*<p>Data specified by the caller.</p> $\Omega$  @param tokenProperties Data specified by the caller.\*/",

"setterMethodName"

: "setTokenProperties",

"setterModel" : {

"timestampFormat" : null,

"variableDeclarationType" : "java.util.List<String>",

"variableName" : "tokenProperties",

"variableType" : "java.util.List<String>",

"documentation" : "",

"simpleType" : "List<String>",

"variableSetterType" : "java.util.Collection<String>"

},

"shouldEmitLegacyEnumSetter" : false,

"shouldFullyQualify" : false,

"simple" : false,

"unmarshallingType" : null,

"varargSetterDocumentation" : "/\*\*<p>Data specified by the caller.</p>\n<p>>\n<p>>NOTE:</b>This method appends the values to the existing list (if any). Use  $\{\omega\}$  link #setTokenProperties(java.util.Collection) or  $\{\omega\}$  link #withTokenProperties(java.util.Collection)} if you want to override the existing values.</p>\n@param tokenProperties Data specified by the caller.\n@return Returns a reference to this object so that method calls can be chained together.\*/",

```
 "variable" : {
       "timestampFormat" : null,
       "variableDeclarationType" : "java.util.List<String>",
       "variableName" : "tokenProperties",
       "variableType" : "java.util.List<String>",
      "documentation" : "<p>Data specified by the caller.</p>",
       "simpleType" : "List<String>",
       "variableSetterType" : "java.util.Collection<String>"
      },
      "xmlNameSpaceUri" : null
     },
     "TokenType" : {
      "c2jName" : "TokenType",
      "c2jShape" : "String",
      "deprecated" : false,
     "documentation" : "<p>Type of token generated. The supported value is
<code>REFRESH_TOKEN</code>.</p>".
      "endpointDiscoveryId" : false,
      "enumType" : null,
      "fluentSetterDocumentation" : "/**<p>Type of token generated. The supported value is
```
<code>REFRESH\_TOKEN</code>.</p>\n@param tokenType Type of token generated. The supported value is <code>REFRESH\_TOKEN</code>.\n@return Returns a reference to this object so that method calls can be chained together.\*/",

"fluentSetterMethodName" : "withTokenType",

"getterDocumentation" : "/\*\*<p>Type of token generated. The supported value is <code>REFRESH\_TOKEN</code>.</p>\n@return Type of token generated. The supported value is <code>REFRESH\_TOKEN</code>.\*/",

"getterMethodName" : "getTokenType",

"getterModel" : {

"returnType" : "String",

"documentation" : null

},

" $http"$ : {

"additionalMarshallingPath" : null,

"additionalUnmarshallingPath" : null,

"flattened" : false,

"greedy" : false,

"header" : false,

"isPayload" : false,

"isStreaming" : false,

"location" : null,

"marshallLocation" : "PAYLOAD",

"marshallLocationName" : "TokenType",

"queryString" : false,

"requiresLength" : false,

"statusCode" : false,

"unmarshallLocationName" : "TokenType",

"uri" : false

#### },

"idempotencyToken" : false,

"isBinary" : false,

"jsonValue" : false,

"list" : false,

"listModel" : null,

"map" : false,

"mapModel" : null,

"marshallingTargetClass" : "String",

"marshallingType" : "STRING",

"name" : "TokenType",

"sensitive" : false,

"setterDocumentation" : "/\*\*<p>Type of token generated. The supported value is

 $\langle \text{code>}$ REFRESH\_TOKEN $\langle \text{code>} \langle \text{node} \rangle$ . $\langle \text{p>} \rangle$  to  $\emptyset$  param tokenType Type of token generated. The supported value is <code>REFRESH\_TOKEN</code>.\*/",

"setterMethodName" : "setTokenType",

"setterModel" : {

"timestampFormat" : null,

"variableDeclarationType" : "String",

 "variableName" : "tokenType", "variableType" : "String", "documentation"

```
 : "",
```
"simpleType" : "String",

"variableSetterType" : "String"

},

"shouldEmitLegacyEnumSetter" : false,

"shouldFullyQualify" : false,

"simple" : true,

"unmarshallingType" : null,

"varargSetterDocumentation" : "/\*\*<p>Type of token generated. The supported value is

<code>REFRESH\_TOKEN</code>.</p>\n@param tokenType Type of token generated. The supported value is <code>REFRESH\_TOKEN</code>.\n@return Returns a reference to this object so that method calls can be chained together.\*/",

```
 "variable" : {
```
"timestampFormat" : null,

"variableDeclarationType" : "String",

"variableName" : "tokenType",

"variableType" : "String",

"documentation" : "<p>Type of token generated. The supported value is

<code>REFRESH\_TOKEN</code>.</p>",

"simpleType" : "String",

"variableSetterType" : "String"

```
 },
```
"xmlNameSpaceUri"

```
 : null
```
}

```
 },
```
"packageName" : "com.amazonaws.services.licensemanager.model",

"requestSignerAware" : false,

```
 "requestSignerClassFqcn" : null,
```
"required" : [ ],

"shapeName" : "TokenData",

"signerAware" : false,

```
 "signerType" : null,
```
"unmarshaller" : {

"flattened" : false,

"resultWrapper" : null

## },

"variable" : {

"timestampFormat" : null,

"variableDeclarationType" : "TokenData",

"variableName" : "tokenData",

"variableType" : "TokenData",

"documentation" : null,

```
 "simpleType" : "TokenData",
```

```
 "variableSetterType" : "TokenData"
```

```
 },
 "wrapper" : false
 },
 "TokenType" : {
 "c2jName" : "TokenType",
 "customization" : {
   "artificialResultWrapper" : null,
   "skipGeneratingMarshaller" : false,
   "skipGeneratingModelClass" : false,
   "skipGeneratingUnmarshaller" : false
 },
 "deprecated" : false,
  "documentation" : "",
 "endpointDiscoveryMembers" : null,
 "enums" : [ {
   "name" : "REFRESH_TOKEN",
   "value" : "REFRESH_TOKEN"
 } ],
 "errorCode" : null,
 "fullyQualifiedName" : "com.amazonaws.services.licensemanager.enum.TokenType",
 "hasHeaderMember" : false,
 "hasPayloadMember" : false,
 "hasRequiresLengthMember" : false,
 "hasStatusCodeMember" : false,
 "hasStreamingMember" : false,
 "marshaller" : null,
 "members" : null,
 "membersAsMap" : { },
 "packageName" : "com.amazonaws.services.licensemanager.enum",
 "requestSignerAware" : false,
 "requestSignerClassFqcn" : null,
 "required" : [ ],
 "shapeName" : "TokenType",
 "signerAware" : false,
 "signerType" : null,
  "unmarshaller" : {
   "flattened" : false,
   "resultWrapper" : null
 },
 "variable" : {
   "timestampFormat" : null,
   "variableDeclarationType" : "TokenType",
 "variableName" : "tokenType",
   "variableType" : "TokenType",
   "documentation" : null,
   "simpleType" : "TokenType",
   "variableSetterType" : "TokenType"
```

```
 },
   "wrapper" : false
  },
  "UnsupportedDigitalSignatureMethodException" : {
   "c2jName" : "UnsupportedDigitalSignatureMethodException",
   "customization" : {
     "artificialResultWrapper" : null,
    "skipGeneratingMarshaller" : false,
     "skipGeneratingModelClass" : false,
     "skipGeneratingUnmarshaller" : false
   },
   "deprecated" : false,
  "documentation" : "<p>The digital signature method is unsupported. Try your request again.</p>",
   "endpointDiscoveryMembers" : null,
   "enums" : null,
   "errorCode" : "UnsupportedDigitalSignatureMethodException",
   "fullyQualifiedName" :
"com.amazonaws.services.licensemanager.exception.UnsupportedDigitalSignatureMethodException",
   "hasHeaderMember" : false,
   "hasPayloadMember" : false,
    "hasRequiresLengthMember" : false,
   "hasStatusCodeMember" : false,
   "hasStreamingMember" : false,
   "marshaller" : null,
  "members" : [],
   "membersAsMap" : { },
   "packageName" : "com.amazonaws.services.licensemanager.exception",
   "requestSignerAware" : false,
   "requestSignerClassFqcn" : null,
   "required" : [ ],
   "shapeName" : "UnsupportedDigitalSignatureMethodException",
   "signerAware" : false,
   "signerType" : null,
   "unmarshaller" : null,
   "variable" : {
     "timestampFormat" : null,
     "variableDeclarationType" : "UnsupportedDigitalSignatureMethodException",
     "variableName" : "unsupportedDigitalSignatureMethodException",
     "variableType" : "UnsupportedDigitalSignatureMethodException",
     "documentation" : null,
     "simpleType" : "UnsupportedDigitalSignatureMethodException",
     "variableSetterType" : "UnsupportedDigitalSignatureMethodException"
   },
   "wrapper" : false
   },
  "UntagResourceRequest" : {
   "c2jName" : "UntagResourceRequest",
   "customization" : {
```

```
 "artificialResultWrapper" : null,
     "skipGeneratingMarshaller" : false,
     "skipGeneratingModelClass" : false,
     "skipGeneratingUnmarshaller" : false
    },
    "deprecated" : false,
    "documentation" : "",
    "endpointDiscoveryMembers" : null,
    "enums" : null,
    "errorCode" : null,
    "fullyQualifiedName" : "com.amazonaws.services.licensemanager.request.UntagResourceRequest",
    "hasHeaderMember" : false,
    "hasPayloadMember" : false,
    "hasRequiresLengthMember" : false,
    "hasStatusCodeMember" : false,
    "hasStreamingMember" : false,
    "marshaller" : {
     "action" : "UntagResource",
     "locationName" : null,
     "requestUri" : "/",
     "target" : "AWSLicenseManager.UntagResource",
     "verb" : "POST",
     "xmlNameSpaceUri" : null
    },
    "members" : [ {
     "c2jName" :
 "ResourceArn",
     "c2jShape" : "String",
     "deprecated" : false,
     "documentation" : "<p>Amazon Resource Name (ARN) of the license configuration.</p>",
     "endpointDiscoveryId" : false,
     "enumType" : null,
     "fluentSetterDocumentation" : "/**<p>Amazon Resource Name (ARN) of the license
configuration.</p>\n@param resourceArn Amazon Resource Name (ARN) of the license configuration.\n@return
Returns a reference to this object so that method calls can be chained together.*/",
     "fluentSetterMethodName" : "withResourceArn",
     "getterDocumentation" : "/**<p>Amazon Resource Name (ARN) of the license configuration.</p>\n@return
Amazon Resource Name (ARN) of the license configuration.*/",
     "getterMethodName" : "getResourceArn",
     "getterModel" : {
      "returnType" : "String",
      "documentation" : null
     },
    "http": {
      "additionalMarshallingPath" : null,
      "additionalUnmarshallingPath" : null,
       "flattened" : false,
      "greedy" : false,
```
 "header" : false, "isPayload" : false, "isStreaming" : false, "location" : null, "marshallLocation" : "PAYLOAD", "marshallLocationName" : "ResourceArn", "queryString" : false, "requiresLength" : false, "statusCode" : false, "unmarshallLocationName" : "ResourceArn", "uri" : false }, "idempotencyToken" : false,

"isBinary" : false,

"jsonValue" : false,

"list" : false,

"listModel" : null,

"map" : false,

"mapModel" : null,

"marshallingTargetClass" : "String",

 "marshallingType" : "STRING", "name" : "ResourceArn",

"sensitive" : false,

 "setterDocumentation" : "/\*\*<p>Amazon Resource Name (ARN) of the license configuration.</p>\n@param resourceArn Amazon Resource Name (ARN) of the license configuration.\*/",

"setterMethodName"

# : "setResourceArn",

"setterModel" : {

"timestampFormat" : null,

"variableDeclarationType" : "String",

"variableName" : "resourceArn",

```
 "variableType" : "String",
```
"documentation" : "",

"simpleType" : "String",

```
 "variableSetterType" : "String"
```
},

"shouldEmitLegacyEnumSetter" : false,

"shouldFullyQualify" : false,

"simple" : true,

"unmarshallingType" : null,

"varargSetterDocumentation" : "/\*\*<p>Amazon Resource Name (ARN) of the license

configuration. $\langle p \rangle$  n@param resourceArn Amazon Resource Name (ARN) of the license configuration.\n@return Returns a reference to this object so that method calls can be chained together.\*/",

"variable" : {

"timestampFormat" : null,

"variableDeclarationType" : "String",

"variableName" : "resourceArn",

"variableType" : "String",

```
 "documentation" : "<p>Amazon Resource Name (ARN)
 of the license configuration.</p>",
      "simpleType" : "String",
      "variableSetterType" : "String"
    },
```

```
 "xmlNameSpaceUri" : null
```
}, {

```
 "c2jName" : "TagKeys",
```
"c2jShape" : "TagKeyList",

"deprecated" : false,

"documentation" : "<p>Keys identifying the tags to remove.</p>",

"endpointDiscoveryId" : false,

"enumType" : null,

"fluentSetterDocumentation" : "/\*\*< $p>K$ eys identifying the tags to remove. $\langle p \rangle$ |n@param tagKeys Keys identifying the tags to remove.\n@return Returns a reference to this object so that method calls can be chained together.\*/",

```
 "fluentSetterMethodName" : "withTagKeys",
```
 "getterDocumentation" : "/\*\*<p>Keys identifying the tags to remove.</p>\n@return Keys identifying the tags to remove.\*/",

```
 "getterMethodName" : "getTagKeys",
```
 "getterModel" : { "returnType" : "java.util.List<String>", "documentation" : null

```
 },
```
{

"http" :

```
 "additionalMarshallingPath" : null,
  "additionalUnmarshallingPath" : null,
  "flattened" : false,
  "greedy" : false,
  "header" : false,
  "isPayload" : false,
  "isStreaming" : false,
  "location" : null,
  "marshallLocation" : "PAYLOAD",
  "marshallLocationName" : "TagKeys",
  "queryString" : false,
  "requiresLength" : false,
  "statusCode" : false,
  "unmarshallLocationName" : "TagKeys",
  "uri" : false
 },
 "idempotencyToken" : false,
 "isBinary" : false,
 "jsonValue" : false,
 "list" : true,
 "listModel" : {
  "implType" : "java.util.ArrayList",
```

```
 "interfaceType" : "java.util.List",
 "listMemberModel" : {
  "c2jName" : "member",
  "c2jShape" : "String",
  "deprecated" : false,
  "documentation" : "",
  "endpointDiscoveryId" : false,
```

```
 "enumType" : null,
```
 "fluentSetterDocumentation" : "/\*\*\n@param member \n@return Returns a reference to this object so that method calls can be chained together.\*/",

```
 "fluentSetterMethodName" : "withMember",
 "getterDocumentation" : "/**\n@return */",
 "getterMethodName" : "getMember",
 "getterModel" : {
  "returnType" : "String",
  "documentation" : null
 },
```
#### " $http"$ : {

 "additionalMarshallingPath" : null, "additionalUnmarshallingPath" : null, "flattened" : false, "greedy" : false, "header" : false, "isPayload" : false, "isStreaming" : false, "location" : null, "marshallLocation" : "PAYLOAD", "marshallLocationName" : "member", "queryString" : false, "requiresLength" : false, "statusCode" : false,

 "unmarshallLocationName" : "member", "uri" : false }, "idempotencyToken" : false, "isBinary" : false, "jsonValue" : false, "list" : false, "listModel" : null, "map" : false, "mapModel" : null, "marshallingTargetClass" : "String", "marshallingType" : "STRING", "name" : "Member", "sensitive" : false, "setterDocumentation" : "/\*\*\n@param member \*/",

```
 "setterMethodName" : "setMember",
        "setterModel" : {
         "timestampFormat" : null,
         "variableDeclarationType" : "String",
         "variableName" : "member",
         "variableType" : "String",
         "documentation" : "",
         "simpleType" : "String",
         "variableSetterType" : "String"
        },
        "shouldEmitLegacyEnumSetter" : false,
        "shouldFullyQualify" : false,
        "simple" : true,
       "unmarshallingType" : null,
        "varargSetterDocumentation" : "/**\n@param member \n@return Returns a reference to this object so that
method calls can be chained together.*/",
       "variable" : {
         "timestampFormat" : null,
         "variableDeclarationType" : "String",
         "variableName" : "member",
         "variableType" : "String",
         "documentation" : "",
         "simpleType" : "String",
         "variableSetterType" : "String"
       },
       "xmlNameSpaceUri" : null
      },
      "memberLocationName" : null,
      "memberType" : "String",
      "map" : false,
      "marshallNonAutoConstructedEmptyLists" : false,
      "memberAdditionalMarshallingPath" : null,
      "memberAdditionalUnmarshallingPath" : null,
      "sendEmptyQueryString" : false,
      "simple" : true,
      "simpleType" : "String",
      "templateImplType"
 : "java.util.ArrayList<String>",
      "templateType" : "java.util.List<String>"
     },
     "map" : false,
     "mapModel" : null,
     "marshallingTargetClass" : "List",
     "marshallingType" : "LIST",
     "name" : "TagKeys",
     "sensitive" : false,
     "setterDocumentation" : "/**<p>Keys identifying the tags to remove.</p>\n@param tagKeys Keys identifying
the tags to remove.*/",
```
 "setterMethodName" : "setTagKeys", "setterModel" : { "timestampFormat" : null, "variableDeclarationType" : "java.util.List<String>", "variableName" : "tagKeys", "variableType" : "java.util.List<String>", "documentation" : "", "simpleType" : "List<String>", "variableSetterType" : "java.util.Collection<String>" }, "shouldEmitLegacyEnumSetter" : false,

"shouldFullyQualify" : false,

"simple" : false,

"variable" : {

"unmarshallingType" : null,

"varargSetterDocumentation"

 : "/\*\*<p>Keys identifying the tags to remove.</p>\n<p><b>NOTE:</b> This method appends the values to the existing list (if any). Use {@link #setTagKeys(java.util.Collection)} or {@link #withTagKeys(java.util.Collection)} if you want to override the existing values. $\langle p \rangle$  m@param tagKeys Keys identifying the tags to remove.\n@return Returns a reference to this object so that method calls can be chained together.\*/",

 "timestampFormat" : null, "variableDeclarationType" : "java.util.List<String>", "variableName" : "tagKeys", "variableType" : "java.util.List<String>", "documentation" : "<p>Keys identifying the tags to remove.</p>", "simpleType" : "List<String>", "variableSetterType" : "java.util.Collection<String>" }, "xmlNameSpaceUri" : null } ], "membersAsMap" : { "ResourceArn" : { "c2jName" : "ResourceArn", "c2jShape" : "String", "deprecated" : false, "documentation" : "<p>Amazon Resource Name (ARN) of the license configuration.</p>", "endpointDiscoveryId" : false, "enumType" : null, "fluentSetterDocumentation" : "/\*\*<p>Amazon Resource Name (ARN) of the license configuration.</p>\n@param resourceArn Amazon Resource Name (ARN) of the license configuration.\n@return Returns a reference to this object so that method calls can be chained together.\*/", "fluentSetterMethodName" : "withResourceArn", "getterDocumentation" : "/\*\*<p>Amazon Resource Name (ARN) of the license configuration.</p>\n@return Amazon Resource Name (ARN) of the license configuration.\*/",

"getterMethodName" : "getResourceArn",

"getterModel" : {

```
 "returnType" : "String",
```

```
 "documentation" : null
```
 }, " $http"$ : {

> "additionalMarshallingPath" : null, "additionalUnmarshallingPath" : null,

 "flattened" : false, "greedy" : false, "header" : false, "isPayload" : false, "isStreaming" : false, "location" : null, "marshallLocation" : "PAYLOAD", "marshallLocationName" : "ResourceArn", "queryString" : false, "requiresLength" : false, "statusCode" : false, "unmarshallLocationName" : "ResourceArn", "uri" : false }, "idempotencyToken" : false, "isBinary" : false, "jsonValue" : false,

"list" : false,

"listModel" : null,

"map" : false,

"mapModel" : null,

"marshallingTargetClass" : "String",

"marshallingType" : "STRING",

"name" : "ResourceArn",

"sensitive" : false,

 "setterDocumentation" : "/\*\*<p>Amazon Resource Name (ARN) of the license configuration.</p>\n@param resourceArn Amazon Resource Name (ARN) of the license

configuration.\*/",

"setterMethodName" : "setResourceArn",

"setterModel" : {

"timestampFormat" : null,

"variableDeclarationType" : "String",

"variableName" : "resourceArn",

"variableType" : "String",

"documentation" : "",

"simpleType" : "String",

"variableSetterType" : "String"

},

"shouldEmitLegacyEnumSetter" : false,

"shouldFullyQualify" : false,

"simple" : true,

"unmarshallingType" : null,

"varargSetterDocumentation" : "/\*\*<p>Amazon Resource Name (ARN) of the license

configuration.</p>\n@param resourceArn Amazon Resource Name (ARN) of the license configuration.\n@return Returns a reference to this object so that method calls can be chained together.\*/",

 "variable" : { "timestampFormat" : null, "variableDeclarationType" : "String", "variableName" : "resourceArn",

```
 "variableType" : "String",
```
 "documentation" : "<p>Amazon Resource Name (ARN) of the license configuration.</p>", "simpleType" : "String",

"variableSetterType" : "String"

},

```
 "xmlNameSpaceUri" : null
```
},

"TagKeys" : {

"c2jName" : "TagKeys",

"c2jShape" : "TagKeyList",

"deprecated" : false,

"documentation" : "<p>Keys identifying the tags to remove.</p>",

"endpointDiscoveryId" : false,

"enumType" : null,

"fluentSetterDocumentation" : "/\*\*< $p>K$ eys identifying the tags to remove. $\langle p \rangle$ n@param tagKeys Keys identifying the tags to remove.\n@return Returns a reference to this object so that method calls can be chained together.\*/",

```
 "fluentSetterMethodName" : "withTagKeys",
```
 "getterDocumentation" : "/\*\*<p>Keys identifying the tags to remove.</p>\n@return Keys identifying the tags to remove.\*/",

```
 "getterMethodName" : "getTagKeys",
```
"getterModel" : {

"returnType" : "java.util.List<String>",

"documentation" : null

},

" $http"$ : {

"additionalMarshallingPath" : null,

"additionalUnmarshallingPath" : null,

"flattened" : false,

"greedy" : false,

"header" : false,

"isPayload" : false,

"isStreaming" : false,

"location" : null,

"marshallLocation" : "PAYLOAD",

"marshallLocationName" : "TagKeys",

"queryString" : false,

"requiresLength" : false,

"statusCode" : false,

"unmarshallLocationName" : "TagKeys",

"uri" : false

```
 },
 "idempotencyToken" : false,
 "isBinary" : false,
 "jsonValue" : false,
 "list" : true,
 "listModel" : {
  "implType" : "java.util.ArrayList",
  "interfaceType" : "java.util.List",
  "listMemberModel"
```
: {

 "c2jName" : "member", "c2jShape" : "String", "deprecated" : false, "documentation" : "", "endpointDiscoveryId" : false, "enumType" : null,

 "fluentSetterDocumentation" : "/\*\*\n@param member \n@return Returns a reference to this object so that method calls can be chained together.\*/",

```
 "fluentSetterMethodName" : "withMember",
 "getterDocumentation" : "/**\n@return */",
```
"getterMethodName" : "getMember",

"getterModel" : {

 "returnType" : "String", "documentation" : null

# },

" $http"$ : {

```
 "additionalMarshallingPath" : null,
 "additionalUnmarshallingPath" : null,
 "flattened" : false,
 "greedy" : false,
 "header" : false,
 "isPayload" : false,
 "isStreaming" : false,
```

```
 "location" : null,
```

```
 "marshallLocation" : "PAYLOAD",
  "marshallLocationName" : "member",
  "queryString" : false,
  "requiresLength" : false,
  "statusCode" : false,
  "unmarshallLocationName" : "member",
  "uri" : false
 },
 "idempotencyToken" : false,
 "isBinary" : false,
 "jsonValue" : false,
 "list" : false,
 "listModel" : null,
```
"map" : false, "mapModel" : null, "marshallingTargetClass" : "String", "marshallingType" : "STRING", "name" : "Member", "sensitive" : false, "setterDocumentation" : "/\*\*\n@param member \*/", "setterMethodName" : "setMember", "setterModel" : { "timestampFormat" : null, "variableDeclarationType" : "String", "variableName" : "member", "variableType" : "String", "documentation" : "", "simpleType" : "String", "variableSetterType" : "String" }, "shouldEmitLegacyEnumSetter" : false, "shouldFullyQualify" : false, "simple" : true, "unmarshallingType" : null, "varargSetterDocumentation" : "/\*\*\n@param member \n@return Returns a reference to this object so that method calls can be chained together.\*/", "variable" : { "timestampFormat" : null, "variableDeclarationType" : "String", "variableName" : "member", "variableType" : "String", "documentation" : "", "simpleType" : "String", "variableSetterType" : "String" }, "xmlNameSpaceUri" : null }, "memberLocationName" : null, "memberType" : "String", "map" : false, "marshallNonAutoConstructedEmptyLists" : false, "memberAdditionalMarshallingPath" : null, "memberAdditionalUnmarshallingPath" : null, "sendEmptyQueryString" : false, "simple" : true, "simpleType" : "String", "templateImplType" : "java.util.ArrayList<String>", "templateType" : "java.util.List<String>"

},

```
 "map" : false,
```

```
 "mapModel" : null,
```
"marshallingTargetClass" : "List",

"marshallingType" : "LIST",

"name" : "TagKeys",

"sensitive" : false,

 "setterDocumentation" : "/\*\*<p>Keys identifying the tags to remove.</p>\n@param tagKeys Keys identifying the tags to remove.\*/",

"setterMethodName" : "setTagKeys",

"setterModel" : {

"timestampFormat" : null,

"variableDeclarationType" : "java.util.List<String>",

"variableName"

: "tagKeys",

"variableType" : "java.util.List<String>",

"documentation" : "",

"simpleType" : "List<String>",

"variableSetterType" : "java.util.Collection<String>"

},

"shouldEmitLegacyEnumSetter" : false,

"shouldFullyQualify" : false,

"simple" : false,

"unmarshallingType" : null,

 "varargSetterDocumentation" : "/\*\*<p>Keys identifying the tags to remove.</p>\n<p><b>NOTE:</b> This method appends the values to the existing list (if any). Use  $\{\omega\}$  ink #setTagKeys(java.util.Collection)} or  $\{\omega\}$  ink #withTagKeys(java.util.Collection)} if you want to override the existing values.</p>\n@param tagKeys Keys identifying the tags to remove.\n@return Returns a reference to this object so that method calls can be chained together.\*/",

```
 "variable" : {
    "timestampFormat" : null,
    "variableDeclarationType" : "java.util.List<String>",
    "variableName" : "tagKeys",
     "variableType" : "java.util.List<String>",
   "documentation" : "<p>Keys identifying the tags to remove.</p>",
    "simpleType" : "List<String>",
    "variableSetterType" : "java.util.Collection<String>"
   },
   "xmlNameSpaceUri" : null
  }
 },
 "packageName" : "com.amazonaws.services.licensemanager.request",
 "requestSignerAware" : false,
 "requestSignerClassFqcn" : null,
 "required" : [ "ResourceArn", "TagKeys" ],
 "shapeName" : "UntagResourceRequest",
 "signerAware" : false,
```
"signerType" : null,

```
 "unmarshaller" : null,
```

```
 "variable" : {
    "timestampFormat" : null,
    "variableDeclarationType" : "UntagResourceRequest",
    "variableName" : "untagResourceRequest",
    "variableType" : "UntagResourceRequest",
    "documentation" : null,
    "simpleType" : "UntagResourceRequest",
    "variableSetterType" : "UntagResourceRequest"
   },
  "wrapper" : false
  },
  "UntagResourceResult" : {
   "c2jName" : "UntagResourceResponse",
   "customization" : {
    "artificialResultWrapper" : null,
    "skipGeneratingMarshaller" : false,
    "skipGeneratingModelClass" : false,
    "skipGeneratingUnmarshaller" : false
   },
   "deprecated" : false,
   "documentation" : "",
   "endpointDiscoveryMembers" : null,
   "enums" : null,
   "errorCode" : null,
   "fullyQualifiedName" : "com.amazonaws.services.licensemanager.response.UntagResourceResult",
   "hasHeaderMember" : false,
   "hasPayloadMember" : false,
   "hasRequiresLengthMember" : false,
   "hasStatusCodeMember" : false,
   "hasStreamingMember" : false,
   "marshaller" : null,
   "members" : null,
   "membersAsMap" : { },
   "packageName" : "com.amazonaws.services.licensemanager.response",
   "requestSignerAware" : false,
   "requestSignerClassFqcn" : null,
   "required" : [ ],
   "shapeName"
 : "UntagResourceResult",
   "signerAware" : false,
   "signerType" : null,
   "unmarshaller" : {
    "flattened" : false,
    "resultWrapper" : null
   },
   "variable" : {
    "timestampFormat" : null,
```

```
 "variableDeclarationType" : "UntagResourceResult",
     "variableName" : "untagResourceResult",
     "variableType" : "UntagResourceResult",
     "documentation" : null,
     "simpleType" : "UntagResourceResult",
     "variableSetterType" : "UntagResourceResult"
   },
    "wrapper" : false
   },
   "UpdateLicenseConfigurationRequest" : {
   "c2jName" : "UpdateLicenseConfigurationRequest",
   "customization" : {
     "artificialResultWrapper" : null,
     "skipGeneratingMarshaller" : false,
     "skipGeneratingModelClass" : false,
     "skipGeneratingUnmarshaller" : false
   },
    "deprecated" : false,
   "documentation" : "",
   "endpointDiscoveryMembers" : null,
   "enums" : null,
   "errorCode"
 : null,
    "fullyQualifiedName" : "com.amazonaws.services.licensemanager.request.UpdateLicenseConfigurationRequest",
   "hasHeaderMember" : false,
   "hasPayloadMember" : false,
   "hasRequiresLengthMember" : false,
   "hasStatusCodeMember" : false,
   "hasStreamingMember" : false,
    "marshaller" : {
     "action" : "UpdateLicenseConfiguration",
     "locationName" : null,
     "requestUri" : "/",
     "target" : "AWSLicenseManager.UpdateLicenseConfiguration",
     "verb" : "POST",
     "xmlNameSpaceUri" : null
   },
   "members" : [ {
     "c2jName" : "LicenseConfigurationArn",
     "c2jShape" : "String",
     "deprecated" : false,
     "documentation" : "<p>Amazon Resource Name (ARN) of the license configuration.</p>",
     "endpointDiscoveryId" : false,
     "enumType" : null,
     "fluentSetterDocumentation" : "/**<p>Amazon Resource Name (ARN) of the license
configuration.</p>\n@param licenseConfigurationArn Amazon
 Resource Name (ARN) of the license configuration.\n@return Returns a reference to this object so that method
calls can be chained together.*/",
```

```
 "fluentSetterMethodName" : "withLicenseConfigurationArn",
     "getterDocumentation" : "/**<p>Amazon Resource Name (ARN) of the license configuration.</p>\n@return
Amazon Resource Name (ARN) of the license configuration.*/",
     "getterMethodName" : "getLicenseConfigurationArn",
     "getterModel" : {
      "returnType" : "String",
      "documentation" : null
     },
    "http": {
      "additionalMarshallingPath" : null,
      "additionalUnmarshallingPath" : null,
      "flattened" : false,
      "greedy" : false,
      "header" : false,
      "isPayload" : false,
      "isStreaming" : false,
      "location" : null,
      "marshallLocation" : "PAYLOAD",
      "marshallLocationName" : "LicenseConfigurationArn",
      "queryString" : false,
      "requiresLength"
 : false,
      "statusCode" : false,
      "unmarshallLocationName" : "LicenseConfigurationArn",
      "uri" : false
     },
     "idempotencyToken" : false,
     "isBinary" : false,
     "jsonValue" : false,
     "list" : false,
     "listModel" : null,
     "map" : false,
     "mapModel" : null,
     "marshallingTargetClass" : "String",
     "marshallingType" : "STRING",
     "name" : "LicenseConfigurationArn",
     "sensitive" : false,
     "setterDocumentation" : "/**<p>Amazon Resource Name (ARN) of the license configuration.</p>\n@param
licenseConfigurationArn Amazon Resource Name (ARN) of the license configuration.*/",
     "setterMethodName" : "setLicenseConfigurationArn",
     "setterModel" : {
      "timestampFormat" : null,
      "variableDeclarationType" : "String",
      "variableName" : "licenseConfigurationArn",
      "variableType" : "String",
      "documentation" : "",
```

```
 "simpleType"
```
: "String",

"variableSetterType" : "String"

},

"shouldEmitLegacyEnumSetter" : false,

"shouldFullyQualify" : false,

"simple" : true,

"unmarshallingType" : null,

"varargSetterDocumentation" : "/\*\*<p>Amazon Resource Name (ARN) of the license

configuration. $\langle \phi \rangle$  n@param licenseConfigurationArn Amazon Resource Name (ARN) of the license

configuration.\n@return Returns a reference to this object so that method calls can be chained together.\*/",

"variable" : {

"timestampFormat" : null,

"variableDeclarationType" : "String",

"variableName" : "licenseConfigurationArn",

"variableType" : "String",

"documentation" : "<p>Amazon Resource Name (ARN) of the license configuration.</p>",

"simpleType" : "String",

"variableSetterType" : "String"

#### },

```
 "xmlNameSpaceUri" : null
```
}, {

"c2jName" : "LicenseConfigurationStatus",

"c2jShape" :

"LicenseConfigurationStatus",

"deprecated" : false,

"documentation" : "<p>New status of the license configuration.</p>",

"endpointDiscoveryId" : false,

"enumType" : "LicenseConfigurationStatus",

"fluentSetterDocumentation" : "/\*\*<p>New status of the license configuration.</p>\n@param

licenseConfigurationStatus New status of the license configuration.\n@return Returns a reference to this object so that method calls can be chained together.\n@see LicenseConfigurationStatus\*/",

"fluentSetterMethodName" : "withLicenseConfigurationStatus",

 "getterDocumentation" : "/\*\*<p>New status of the license configuration.</p>\n@return New status of the license configuration.\n@see LicenseConfigurationStatus\*/",

"getterMethodName" : "getLicenseConfigurationStatus",

```
 "getterModel" : {
```
"returnType" : "String",

"documentation" : null

```
 },
```
" $http"$ : {

"additionalMarshallingPath" : null,

"additionalUnmarshallingPath" : null,

 "flattened" : false, "greedy" : false,

"header" : false,

"isPayload" : false,

"isStreaming" : false,

 "location" : null, "marshallLocation" : "PAYLOAD", "marshallLocationName" : "LicenseConfigurationStatus", "queryString" : false, "requiresLength" : false, "statusCode" : false, "unmarshallLocationName" : "LicenseConfigurationStatus", "uri" : false }, "idempotencyToken" : false, "isBinary" : false, "jsonValue" : false, "list" : false, "listModel" : null, "map" : false, "mapModel" : null, "marshallingTargetClass" : "String", "marshallingType" : "STRING", "name" : "LicenseConfigurationStatus", "sensitive" : false, "setterDocumentation" : "/\*\*<p>New status of the license configuration.</p> $\alpha$   $\rho$ licenseConfigurationStatus New status of the license configuration.\n@see LicenseConfigurationStatus\*/", "setterMethodName" : "setLicenseConfigurationStatus", "setterModel" : { "timestampFormat" : null, "variableDeclarationType" : "String", "variableName" : "licenseConfigurationStatus", "variableType" : "String", "documentation" : "", "simpleType" : "String", "variableSetterType" : "String" }, "shouldEmitLegacyEnumSetter" : false, "shouldFullyQualify" : false, "simple" : true, "unmarshallingType" : null, "varargSetterDocumentation" : "/\*\*<p>New status of the license configuration.</p>\n@param licenseConfigurationStatus New status of the license configuration.\n@return Returns a reference to this object so that method calls can be chained together.\n@see LicenseConfigurationStatus\*/", "variable" : { "timestampFormat" : null, "variableDeclarationType" : "String", "variableName" : "licenseConfigurationStatus", "variableType" : "String", "documentation" : "<p>New status of the license configuration.</p>",

```
 "simpleType" : "String",
```

```
 "variableSetterType" : "String"
```
},

"xmlNameSpaceUri" : null

}, {

"c2jName" : "LicenseRules",

"c2jShape" : "StringList",

"deprecated" : false,

"documentation" : "<p>New license rule. The only rule that you can add after you create a license configuration is licenseAffinityToHost.</p>",

"endpointDiscoveryId" : false,

"enumType" : null,

 "fluentSetterDocumentation" : "/\*\*<p>New license rule. The only rule that you can add after you create a license configuration is licenseAffinityToHost.</p>\n@param licenseRules New license rule. The only rule that you can add after you create a license configuration is licenseAffinityToHost.\n@return Returns a reference to this object so that method calls

can be chained together.\*/",

"fluentSetterMethodName" : "withLicenseRules",

 "getterDocumentation" : "/\*\*<p>New license rule. The only rule that you can add after you create a license configuration is licenseAffinityToHost. $\langle p \rangle$ \n@return New license rule. The only rule that you can add after you create a license configuration is licenseAffinityToHost.\*/",

"getterMethodName" : "getLicenseRules",

```
 "getterModel" : {
  "returnType" : "java.util.List<String>",
  "documentation" : null
 },
"http": {
  "additionalMarshallingPath" : null,
  "additionalUnmarshallingPath" : null,
  "flattened" : false,
  "greedy" : false,
  "header" : false,
  "isPayload" : false,
  "isStreaming" : false,
  "location" : null,
  "marshallLocation" : "PAYLOAD",
  "marshallLocationName" : "LicenseRules",
  "queryString" : false,
  "requiresLength" : false,
  "statusCode" : false,
  "unmarshallLocationName" : "LicenseRules",
  "uri" : false
 },
 "idempotencyToken" : false,
 "isBinary" : false,
 "jsonValue" : false,
 "list" : true,
 "listModel" : {
  "implType" : "java.util.ArrayList",
```

```
 "interfaceType" : "java.util.List",
      "listMemberModel" : {
        "c2jName" : "member",
        "c2jShape" : "String",
        "deprecated" : false,
        "documentation" : "",
        "endpointDiscoveryId" : false,
        "enumType" : null,
        "fluentSetterDocumentation" : "/**\n@param member \n@return Returns a reference to this object so that
method calls can be chained together.*/",
        "fluentSetterMethodName" : "withMember",
        "getterDocumentation" : "/**\n@return */",
        "getterMethodName" : "getMember",
        "getterModel" : {
         "returnType" : "String",
         "documentation"
 : null
        },
       "http": {
         "additionalMarshallingPath" : null,
         "additionalUnmarshallingPath" : null,
         "flattened" : false,
         "greedy" : false,
         "header" : false,
         "isPayload" : false,
         "isStreaming" : false,
         "location" : null,
         "marshallLocation" : "PAYLOAD",
         "marshallLocationName" : "member",
         "queryString" : false,
         "requiresLength" : false,
         "statusCode" : false,
         "unmarshallLocationName" : "member",
         "uri" : false
        },
        "idempotencyToken" : false,
        "isBinary" : false,
        "jsonValue" : false,
        "list" : false,
        "listModel" : null,
        "map" : false,
        "mapModel" : null,
        "marshallingTargetClass" : "String",
        "marshallingType" : "STRING",
        "name" : "Member",
        "sensitive" : false,
        "setterDocumentation" : "/**\n@param member */",
        "setterMethodName" : "setMember",
```

```
 "setterModel" : {
         "timestampFormat" : null,
         "variableDeclarationType" : "String",
         "variableName" : "member",
         "variableType" : "String",
         "documentation" : "",
         "simpleType" : "String",
         "variableSetterType" : "String"
        },
        "shouldEmitLegacyEnumSetter" : false,
        "shouldFullyQualify" : false,
        "simple" : true,
        "unmarshallingType" : null,
        "varargSetterDocumentation" : "/**\n@param member \n@return Returns a reference to this object so that
method calls can be chained together.*/",
        "variable" : {
         "timestampFormat" : null,
         "variableDeclarationType" : "String",
         "variableName" : "member",
         "variableType" : "String",
         "documentation" : "",
         "simpleType" : "String",
         "variableSetterType" : "String"
        },
        "xmlNameSpaceUri" : null
      },
      "memberLocationName" : null,
      "memberType" : "String",
      "map" : false,
      "marshallNonAutoConstructedEmptyLists" : false,
      "memberAdditionalMarshallingPath" : null,
      "memberAdditionalUnmarshallingPath" : null,
      "sendEmptyQueryString" : false,
      "simple" : true,
      "simpleType" : "String",
      "templateImplType" : "java.util.ArrayList<String>",
      "templateType" : "java.util.List<String>"
     },
     "map" : false,
     "mapModel" : null,
     "marshallingTargetClass" : "List",
     "marshallingType" : "LIST",
     "name" : "LicenseRules",
     "sensitive" : false,
     "setterDocumentation" : "/**<p>New license rule. The only rule that you can add after you create a license
```
configuration is

licenseAffinityToHost.</p>\n@param licenseRules New license rule. The only rule that you can add after you create a license configuration is licenseAffinityToHost.\*/",

"setterMethodName" : "setLicenseRules",

"setterModel" : {

"timestampFormat" : null,

"variableDeclarationType" : "java.util.List<String>",

"variableName" : "licenseRules",

"variableType" : "java.util.List<String>",

"documentation" : "",

"simpleType" : "List<String>",

"variableSetterType" : "java.util.Collection<String>"

},

"shouldEmitLegacyEnumSetter" : false,

"shouldFullyQualify" : false,

"simple" : false,

"unmarshallingType" : null,

"varargSetterDocumentation" : "/\*\*<p>New license rule. The only rule that you can add after you create a license configuration is licenseAffinityToHost.</p>\n<p>>NOTE:</b>This method appends the values to the existing list (if any). Use {@link #setLicenseRules(java.util.Collection)}

or { @link #withLicenseRules(java.util.Collection) } if you want to override the existing values. $\langle p \rangle$  \n @param licenseRules New license rule. The only rule that you can add after you create a license configuration is licenseAffinityToHost.\n@return Returns a reference to this object so that method calls can be chained together.\*/",

"variable" : {

"timestampFormat" : null,

"variableDeclarationType" : "java.util.List<String>",

"variableName" : "licenseRules",

"variableType" : "java.util.List<String>",

"documentation" : "<p>New license rule. The only rule that you can add after you create a license

configuration is licenseAffinityToHost.</p>",

"simpleType" : "List<String>",

"variableSetterType" : "java.util.Collection<String>"

#### },

"xmlNameSpaceUri" : null

}, {

"c2jName" : "LicenseCount",

"c2jShape" : "BoxLong",

"deprecated" : false,

"documentation"

: "<p>New number of licenses managed by the license configuration.</p>",

"endpointDiscoveryId" : false,

"enumType" : null,

"fluentSetterDocumentation" : "/\*\*<p>New number of licenses managed by the license

configuration. $\langle p \rangle$  n@param licenseCount New number of licenses managed by the license configuration.\n@return Returns a reference to this object so that method calls can be chained together.\*/".

"fluentSetterMethodName" : "withLicenseCount",

 "getterDocumentation" : "/\*\*<p>New number of licenses managed by the license configuration.</p>\n@return New number of licenses managed by the license configuration.\*/".

"getterMethodName" : "getLicenseCount",

"getterModel" : {

```
 "returnType" : "Long",
```

```
 "documentation" : null
     },
    "http": {
      "additionalMarshallingPath" : null,
      "additionalUnmarshallingPath" : null,
      "flattened" : false,
      "greedy" : false,
     "header" : false,
      "isPayload" : false,
      "isStreaming" : false,
      "location" : null,
      "marshallLocation" : "PAYLOAD",
      "marshallLocationName" : "LicenseCount",
      "queryString" : false,
      "requiresLength" : false,
      "statusCode" : false,
      "unmarshallLocationName" : "LicenseCount",
      "uri" : false
     },
     "idempotencyToken" : false,
     "isBinary" : false,
     "jsonValue" : false,
     "list" : false,
     "listModel" : null,
    "map" : false,
     "mapModel" : null,
     "marshallingTargetClass" : "Long",
     "marshallingType" : "LONG",
     "name" : "LicenseCount",
     "sensitive" : false,
     "setterDocumentation" : "/**<p>New number of licenses managed by the license configuration.</p>\n@param
licenseCount New number of licenses managed by the license configuration.*/",
     "setterMethodName" : "setLicenseCount",
     "setterModel" : {
       "timestampFormat" : null,
      "variableDeclarationType" : "Long",
      "variableName" : "licenseCount",
      "variableType" : "Long",
      "documentation" : "",
      "simpleType" : "Long",
      "variableSetterType" : "Long"
     },
     "shouldEmitLegacyEnumSetter" : false,
     "shouldFullyQualify" : false,
     "simple" : true,
     "unmarshallingType" : null,
     "varargSetterDocumentation" : "/**<p>New number of licenses managed by the license
```
configuration. $\langle p \rangle$  n@param licenseCount New number of licenses managed by the license configuration.\n@return Returns a reference to this object so that method calls can be chained together.\*/",

"variable" : {

"timestampFormat" : null,

"variableDeclarationType" : "Long",

"variableName" : "licenseCount",

"variableType" : "Long",

"documentation" : "<p>New number of licenses managed by the license configuration. </p></p>",

"simpleType"

## : "Long",

"variableSetterType" : "Long"

},

"xmlNameSpaceUri" : null

}, {

"c2jName" : "LicenseCountHardLimit",

"c2jShape" : "BoxBoolean",

"deprecated" : false,

"documentation" : "<p>New hard limit of the number of available licenses.</p>",

"endpointDiscoveryId" : false,

"enumType" : null,

"fluentSetterDocumentation" : "/\*\*<p>New hard limit of the number of available licenses.</p> $\phi$ n@param licenseCountHardLimit New hard limit of the number of available licenses.\n@return Returns a reference to this object so that method calls can be chained together.\*/",

```
 "fluentSetterMethodName" : "withLicenseCountHardLimit",
```
 "getterDocumentation" : "/\*\*<p>New hard limit of the number of available licenses.</p>\n@return New hard limit of the number of available licenses.\*/",

"getterMethodName" : "getLicenseCountHardLimit",

```
 "getterModel" : {
 "returnType" : "Boolean",
  "documentation" : null
 },
"http": {
  "additionalMarshallingPath" : null,
```
"additionalUnmarshallingPath" : null,

```
 "flattened" : false,
```
"greedy" : false,

"header" : false,

"isPayload" : false,

```
 "isStreaming" : false,
```
"location" : null,

"marshallLocation" : "PAYLOAD",

"marshallLocationName" : "LicenseCountHardLimit",

"queryString" : false,

"requiresLength" : false,

"statusCode" : false,

"unmarshallLocationName" : "LicenseCountHardLimit",

"uri" : false

},

 "idempotencyToken" : false, "isBinary" : false, "jsonValue" : false, "list" : false, "listModel" : null, "map" : false, "mapModel" : null, "marshallingTargetClass" : "Boolean", "marshallingType" : "BOOLEAN",

"name" : "LicenseCountHardLimit",

"sensitive" : false,

"setterDocumentation"

 : "/\*\*<p>New hard limit of the number of available licenses.</p>\n@param licenseCountHardLimit New hard limit of the number of available licenses.\*/",

"setterMethodName" : "setLicenseCountHardLimit",

"setterModel" : {

"timestampFormat" : null,

"variableDeclarationType" : "Boolean",

"variableName" : "licenseCountHardLimit",

"variableType" : "Boolean",

"documentation" : "",

```
 "simpleType" : "Boolean",
```
"variableSetterType" : "Boolean"

},

"shouldEmitLegacyEnumSetter" : false,

"shouldFullyQualify" : false,

"simple" : true,

"unmarshallingType" : null,

 "varargSetterDocumentation" : "/\*\*<p>New hard limit of the number of available licenses.</p>\n@param licenseCountHardLimit New hard limit of the number of available licenses.\n@return Returns a reference to this object so that method calls can be chained together.\*/",

"variable" : {

"timestampFormat" : null,

"variableDeclarationType" : "Boolean",

"variableName" : "licenseCountHardLimit",

"variableType" : "Boolean",

"documentation" : "<p>New hard limit of the number of available licenses.</p>",

"simpleType" : "Boolean",

"variableSetterType" : "Boolean"

```
 },
```
"xmlNameSpaceUri" : null

```
 }, {
```
"c2jName" : "Name",

"c2jShape" : "String",

"deprecated" : false,

"documentation" : "<p>New name of the license configuration.</p>",

"endpointDiscoveryId" : false,

"enumType" : null,

"fluentSetterDocumentation" : "/\*\*<p>New name of the license configuration.</p> $\cap$  @param name New name of the license configuration.\n@return Returns a reference to this object so that method calls can be chained together.\*/",

"fluentSetterMethodName" : "withName",

```
"getterDocumentation" : "/**<p>New name of the license configuration.\langle p \rangle\n@return New name
 of the license configuration.*/",
```
"getterMethodName" : "getName",

```
 "getterModel" : {
```
"returnType" : "String",

"documentation" : null

```
 },
```
" $http"$ : {

"additionalMarshallingPath" : null,

"additionalUnmarshallingPath" : null,

```
 "flattened" : false,
```
"greedy" : false,

```
 "header" : false,
```
"isPayload" : false,

 "isStreaming" : false, "location" : null,

"marshallLocation" : "PAYLOAD",

"marshallLocationName" : "Name",

"queryString" : false,

"requiresLength" : false,

"statusCode" : false,

"unmarshallLocationName" : "Name",

```
 "uri" : false
```
},

"idempotencyToken" : false,

"isBinary" : false,

"jsonValue" : false,

"list" : false,

"listModel" : null,

"map" : false,

"mapModel" : null,

"marshallingTargetClass" : "String",

"marshallingType"

```
 : "STRING",
```

```
 "name" : "Name",
```
"sensitive" : false,

```
"setterDocumentation" : "/**<p>New name of the license configuration.</p>\n@param name New name of the
license configuration.*/",
```
"setterMethodName" : "setName",

"setterModel" : {

"timestampFormat" : null,

"variableDeclarationType" : "String",

```
 "variableName" : "name",
```

```
 "variableType" : "String",
  "documentation" : "",
  "simpleType" : "String",
  "variableSetterType" : "String"
 },
 "shouldEmitLegacyEnumSetter" : false,
 "shouldFullyQualify" : false,
```
"simple" : true,

```
 "unmarshallingType" : null,
```
"varargSetterDocumentation" : "/\*\*<p>New name of the license configuration.</p>\n@param name New name of the license configuration.\n@return Returns a reference to this object so that method calls can be chained together.\*/",

"variable" : {

"timestampFormat" : null,

"variableDeclarationType" : "String",

```
 "variableName" : "name",
```

```
 "variableType" : "String",
```
"documentation" : "<p>New name of the license configuration.</p>",

"simpleType" : "String",

"variableSetterType" : "String"

},

"xmlNameSpaceUri" : null

}, {

"c2jName" : "Description",

```
 "c2jShape" : "String",
```
"deprecated" : false,

"documentation" : "<p>New description of the license configuration.</p>",

"endpointDiscoveryId" : false,

"enumType" : null,

 "fluentSetterDocumentation" : "/\*\*<p>New description of the license configuration.</p>\n@param description New description of the license configuration.\n@return Returns a reference to this object so that method calls can be chained together.\*/",

"fluentSetterMethodName" : "withDescription",

 "getterDocumentation" : "/\*\*<p>New description of the license configuration.</p>\n@return New description of the license

```
 configuration.*/",
```
"getterMethodName" : "getDescription",

"getterModel" : {

```
 "returnType" : "String",
```
"documentation" : null

```
 },
```
" $http"$ : {

"additionalMarshallingPath" : null,

"additionalUnmarshallingPath" : null,

"flattened" : false,

"greedy" : false,

```
 "header" : false,
```
 "isPayload" : false, "isStreaming" : false, "location" : null, "marshallLocation" : "PAYLOAD", "marshallLocationName" : "Description", "queryString" : false, "requiresLength" : false, "statusCode" : false, "unmarshallLocationName" : "Description", "uri" : false }, "idempotencyToken" : false, "isBinary" : false, "jsonValue" : false, "list" : false, "listModel" : null, "map" : false, "mapModel" : null, "marshallingTargetClass" : "String", "marshallingType" : "STRING", "name" : "Description", "sensitive" : false, "setterDocumentation" : "/\*\*<p>New description of the license configuration.</p>\n@param description New description of the license configuration.\*/", "setterMethodName" : "setDescription", "setterModel" : { "timestampFormat" : null, "variableDeclarationType" : "String", "variableName" : "description", "variableType" : "String", "documentation" : "", "simpleType" : "String", "variableSetterType" : "String" }, "shouldEmitLegacyEnumSetter" : false, "shouldFullyQualify" : false, "simple" : true, "unmarshallingType" : null, "varargSetterDocumentation" : "/\*\*<p>New description of the license configuration.</p>\n@param description New description of the license configuration.\n@return Returns a reference to this object so that method calls can be chained together.\*/",

"variable" : {

"timestampFormat" : null,

"variableDeclarationType" : "String",

"variableName" : "description",

"variableType" : "String",

"documentation" : "<p>New description of the license configuration.</p>",

```
 "simpleType" : "String",
      "variableSetterType" : "String"
     },
     "xmlNameSpaceUri" : null
    }, {
     "c2jName" : "ProductInformationList",
     "c2jShape" : "ProductInformationList",
     "deprecated" : false,
     "documentation" : "<p>New product information.</p>",
     "endpointDiscoveryId" : false,
     "enumType" : null,
     "fluentSetterDocumentation" : "/**<p>New product information.</p>\n@param productInformationList New
product information.\n@return Returns a reference to this object so that method calls can be chained together.*/",
     "fluentSetterMethodName" : "withProductInformationList",
     "getterDocumentation" : "/**<p>New product information.</p>\n@return
 New product information.*/",
     "getterMethodName" : "getProductInformationList",
     "getterModel" : {
      "returnType" : "java.util.List<ProductInformation>",
      "documentation" : null
     },
    "http": {
      "additionalMarshallingPath" : null,
      "additionalUnmarshallingPath" : null,
      "flattened" : false,
      "greedy" : false,
      "header" : false,
      "isPayload" : false,
      "isStreaming" : false,
      "location" : null,
      "marshallLocation" : "PAYLOAD",
      "marshallLocationName" : "ProductInformationList",
      "queryString" : false,
      "requiresLength" : false,
      "statusCode" : false,
      "unmarshallLocationName" : "ProductInformationList",
      "uri" : false
     },
     "idempotencyToken" : false,
     "isBinary" : false,
     "jsonValue" : false,
     "list" : true,
     "listModel" : {
      "implType" : "java.util.ArrayList",
       "interfaceType" : "java.util.List",
      "listMemberModel" : {
       "c2jName" : "member",
```

```
 "c2jShape" : "ProductInformation",
```
"deprecated" : false,

"documentation" : "",

"endpointDiscoveryId" : false,

"enumType" : null,

 "fluentSetterDocumentation" : "/\*\*\n@param member \n@return Returns a reference to this object so that method calls can be chained together.\*/",

```
 "fluentSetterMethodName" : "withMember",
```

```
"getterDocumentation" : "/**\n@return */",
```

```
 "getterMethodName" : "getMember",
```

```
 "getterModel" : {
```
"returnType" : "ProductInformation",

```
 "documentation" : null
```
# },

" $http"$ : {

"additionalMarshallingPath" : null,

"additionalUnmarshallingPath" : null,

"flattened" : false,

"greedy" : false,

"header" : false,

"isPayload" : false,

 "isStreaming" : false, "location" : null, "marshallLocation" : "PAYLOAD", "marshallLocationName" : "member", "queryString" : false, "requiresLength" : false, "statusCode" : false, "unmarshallLocationName" : "member", "uri" : false }, "idempotencyToken" : false, "isBinary" : false, "jsonValue" : false, "list" : false, "listModel" : null, "map" : false, "mapModel" : null, "marshallingTargetClass" : "StructuredPojo", "marshallingType" : "STRUCTURED", "name" : "Member",

"sensitive" : false,

"setterDocumentation" : "/\*\*\n@param member \*/",

"setterMethodName" : "setMember",

"setterModel" : {

"timestampFormat" : null,

```
 "variableDeclarationType"
```
: "ProductInformation",

```
 "variableName" : "member",
```
"variableType" : "ProductInformation",

```
 "documentation" : "",
```
"simpleType" : "ProductInformation",

"variableSetterType" : "ProductInformation"

},

"shouldEmitLegacyEnumSetter" : false,

"shouldFullyQualify" : false,

"simple" : false,

"unmarshallingType" : null,

 "varargSetterDocumentation" : "/\*\*\n@param member \n@return Returns a reference to this object so that method calls can be chained together.\*/",

"variable" : {

"timestampFormat" : null,

"variableDeclarationType" : "ProductInformation",

"variableName" : "member",

"variableType" : "ProductInformation",

"documentation" : "",

"simpleType" : "ProductInformation",

"variableSetterType" : "ProductInformation"

},

"xmlNameSpaceUri"

: null

},

```
 "memberLocationName" : null,
```
"memberType" : "ProductInformation",

"map" : false,

"marshallNonAutoConstructedEmptyLists" : false,

"memberAdditionalMarshallingPath" : null,

"memberAdditionalUnmarshallingPath" : null,

"sendEmptyQueryString" : false,

"simple" : false,

"simpleType" : "ProductInformation",

```
 "templateImplType" : "java.util.ArrayList<ProductInformation>",
```
"templateType" : "java.util.List<ProductInformation>"

},

```
 "map" : false,
```
"mapModel" : null,

```
 "marshallingTargetClass" : "List",
```
"marshallingType" : "LIST",

"name" : "ProductInformationList",

"sensitive" : false,

```
 "setterDocumentation" : "/**<p>New product information.</p>\n@param productInformationList New product
information.*/",
```
"setterMethodName" : "setProductInformationList",

"setterModel" : {

```
 "timestampFormat"
```
: null,

 "variableDeclarationType" : "java.util.List<ProductInformation>", "variableName" : "productInformationList", "variableType" : "java.util.List<ProductInformation>", "documentation" : "", "simpleType" : "List<ProductInformation>", "variableSetterType" : "java.util.Collection<ProductInformation>" },

"shouldEmitLegacyEnumSetter" : false,

"shouldFullyQualify" : false,

"simple" : false,

"unmarshallingType" : null,

"varargSetterDocumentation" : "/\*\*<p>New product information.</p>\n<p>b>NOTE:</b>This method appends the values to the existing list (if any). Use {@link #setProductInformationList(java.util.Collection)} or {@link #withProductInformationList(java.util.Collection)} if you want to override the existing values.</p>\n@param productInformationList New product information.\n@return Returns a reference to this object so that method calls can be chained together.\*/",

"variable" : {

"timestampFormat" : null,

"variableDeclarationType" : "java.util.List<ProductInformation>",

"variableName" : "productInformationList",

"variableType" : "java.util.List<ProductInformation>",

"documentation" : "<p>New product information.</p>",

"simpleType" : "List<ProductInformation>",

"variableSetterType" : "java.util.Collection<ProductInformation>"

#### },

"xmlNameSpaceUri" : null

}, {

"c2jName" : "DisassociateWhenNotFound",

"c2jShape" : "BoxBoolean",

"deprecated" : false,

"documentation" : "<p>When true, disassociates a resource when software is uninstalled. $\langle \gamma p \rangle$ ",

"endpointDiscoveryId" : false,

"enumType" : null,

"fluentSetterDocumentation" : "/\*\*<p>When true, disassociates a resource when software is

uninstalled. $\langle \phi \rangle$  n@param disassociateWhenNotFound When true, disassociates a resource when software is uninstalled.\n@return

Returns a reference to this object so that method calls can be chained together.\*/",

"fluentSetterMethodName" : "withDisassociateWhenNotFound",

"getterDocumentation" : "/\*\*<p>When true, disassociates a resource when software is

uninstalled. $\langle p \rangle$  n@return When true, disassociates a resource when software is uninstalled.\*/",

"getterMethodName" : "getDisassociateWhenNotFound",

```
 "getterModel" : {
```

```
 "returnType" : "Boolean",
```

```
 "documentation" : null
```

```
 },
```
" $http"$ : {

"additionalMarshallingPath" : null,

 "additionalUnmarshallingPath" : null, "flattened" : false, "greedy" : false, "header" : false, "isPayload" : false, "isStreaming" : false, "location" : null, "marshallLocation" : "PAYLOAD", "marshallLocationName" : "DisassociateWhenNotFound", "queryString" : false, "requiresLength" : false, "statusCode" : false, "unmarshallLocationName" : "DisassociateWhenNotFound", "uri" : false }, "idempotencyToken" : false, "isBinary" : false, "jsonValue" : false, "list" : false, "listModel" : null, "map" : false, "mapModel" : null, "marshallingTargetClass" : "Boolean", "marshallingType" : "BOOLEAN", "name" : "DisassociateWhenNotFound", "sensitive" : false, "setterDocumentation" : "/\*\*<p>When true, disassociates a resource when software is uninstalled. $\langle \phi \rangle$  n@param disassociateWhenNotFound When true, disassociates a resource when software is uninstalled.\*/", "setterMethodName" : "setDisassociateWhenNotFound", "setterModel" : { "timestampFormat" : null, "variableDeclarationType" : "Boolean", "variableName" : "disassociateWhenNotFound", "variableType" : "Boolean", "documentation" : "", "simpleType" : "Boolean", "variableSetterType" : "Boolean" }, "shouldEmitLegacyEnumSetter" : false, "shouldFullyQualify" : false, "simple" : true, "unmarshallingType" : null,

 "varargSetterDocumentation" : "/\*\*<p>When true, disassociates a resource when software is uninstalled. $\langle \phi \rangle$  n@param disassociateWhenNotFound When true, disassociates a resource when software is uninstalled. $\ln \omega$  return Returns a reference to this object so that method calls can be chained together.\*/",

```
 "variable" : {
  "timestampFormat" : null,
  "variableDeclarationType" : "Boolean",
  "variableName" : "disassociateWhenNotFound",
  "variableType" : "Boolean",
 "documentation" : "<p>When true, disassociates a resource when software is uninstalled.</p></p>",
  "simpleType" : "Boolean",
  "variableSetterType" : "Boolean"
 },
 "xmlNameSpaceUri" : null
```
#### } ],

```
 "membersAsMap" : {
```
"Description"

: {

"c2jName" : "Description",

"c2jShape" : "String",

"deprecated" : false,

"documentation" : "<p>New description of the license configuration.</p>",

"endpointDiscoveryId" : false,

"enumType" : null,

"fluentSetterDocumentation" : "/\*\*<p>New description of the license configuration.</p> $\ln \omega$ description New description of the license configuration.\n@return Returns a reference to this object so that method calls can be chained together.\*/",

"fluentSetterMethodName" : "withDescription",

 "getterDocumentation" : "/\*\*<p>New description of the license configuration.</p>\n@return New description of the license configuration.\*/",

"getterMethodName" : "getDescription",

```
 "getterModel" : {
  "returnType" : "String",
  "documentation" : null
```
},

" $http"$ : {

"additionalMarshallingPath" : null,

```
 "additionalUnmarshallingPath"
```
: null,

```
 "flattened" : false,
 "greedy" : false,
 "header" : false,
 "isPayload" : false,
 "isStreaming" : false,
 "location" : null,
 "marshallLocation" : "PAYLOAD",
 "marshallLocationName" : "Description",
 "queryString" : false,
 "requiresLength" : false,
 "statusCode" : false,
 "unmarshallLocationName" : "Description",
 "uri" : false
```
},

"idempotencyToken" : false,

"isBinary" : false,

 "jsonValue" : false, "list" : false,

"listModel" : null,

"map" : false,

"mapModel" : null,

"marshallingTargetClass" : "String",

"marshallingType" : "STRING",

"name" : "Description",

"sensitive" : false,

 "setterDocumentation" : "/\*\*<p>New description of the license configuration.</p>\n@param description New description of the license

configuration.\*/",

"setterMethodName" : "setDescription",

"setterModel" : {

"timestampFormat" : null,

"variableDeclarationType" : "String",

"variableName" : "description",

"variableType" : "String",

"documentation" : "",

"simpleType" : "String",

"variableSetterType" : "String"

},

"shouldEmitLegacyEnumSetter" : false,

"shouldFullyQualify" : false,

"simple" : true,

"unmarshallingType" : null,

 "varargSetterDocumentation" : "/\*\*<p>New description of the license configuration.</p>\n@param description New description of the license configuration.\n@return Returns a reference to this object so that method calls can be chained together.\*/",

 "variable" : { "timestampFormat" : null, "variableDeclarationType" : "String", "variableName" : "description", "variableType" : "String", "documentation" : "<p>New description of the license configuration.</p>", "simpleType" : "String", "variableSetterType" : "String" }, "xmlNameSpaceUri" : null }, "DisassociateWhenNotFound" : { "c2jName" : "DisassociateWhenNotFound", "c2jShape" : "BoxBoolean", "deprecated" : false,

"documentation" : "< $p>$ When true, disassociates a resource when software is uninstalled. < $p>$ ",

"endpointDiscoveryId" : false,

"enumType" : null,

"fluentSetterDocumentation" : "/\*\*<p>When true, disassociates a resource when software is uninstalled.</p>\n@param disassociateWhenNotFound When true, disassociates a resource when software is uninstalled. $\ln \omega$  return Returns a reference to this object so that method calls can be chained together.\*/",

"fluentSetterMethodName" : "withDisassociateWhenNotFound",

"getterDocumentation" : "/\*\*<p>When true, disassociates

a resource when software is uninstalled. $\langle p \rangle$  m@return When true, disassociates a resource when software is uninstalled.\*/",

"getterMethodName" : "getDisassociateWhenNotFound",

"getterModel" : {

"returnType" : "Boolean",

"documentation" : null

},

" $http"$ : {

"additionalMarshallingPath" : null,

"additionalUnmarshallingPath" : null,

"flattened" : false,

"greedy" : false,

"header" : false,

"isPayload" : false,

"isStreaming" : false,

"location" : null,

"marshallLocation" : "PAYLOAD",

"marshallLocationName" : "DisassociateWhenNotFound",

"queryString" : false,

"requiresLength" : false,

"statusCode" : false,

"unmarshallLocationName" : "DisassociateWhenNotFound",

"uri" : false

### },

"idempotencyToken" : false,

"isBinary"

## : false,

"jsonValue" : false,

"list" : false,

"listModel" : null,

"map" : false,

"mapModel" : null,

"marshallingTargetClass" : "Boolean",

"marshallingType" : "BOOLEAN",

"name" : "DisassociateWhenNotFound",

"sensitive" : false,

"setterDocumentation" : "/\*\*<p>When true, disassociates a resource when software is

uninstalled.</p>\n@param disassociateWhenNotFound When true, disassociates a resource when software is uninstalled.\*/",

 "setterMethodName" : "setDisassociateWhenNotFound", "setterModel" : {

"timestampFormat" : null,

"variableDeclarationType" : "Boolean",

"variableName" : "disassociateWhenNotFound",

"variableType" : "Boolean",

"documentation" : "",

"simpleType" : "Boolean",

"variableSetterType" : "Boolean"

},

"shouldEmitLegacyEnumSetter" : false,

"shouldFullyQualify"

## : false,

"simple" : true,

"unmarshallingType" : null,

 "varargSetterDocumentation" : "/\*\*<p>When true, disassociates a resource when software is uninstalled. $\langle \phi \rangle$  n@param disassociateWhenNotFound When true, disassociates a resource when software is uninstalled. $\ln \omega$  return Returns a reference to this object so that method calls can be chained together.\*/",

"variable" : {

"timestampFormat" : null,

"variableDeclarationType" : "Boolean",

"variableName" : "disassociateWhenNotFound",

"variableType" : "Boolean",

"documentation" : "< $p>$ When true, disassociates a resource when software is uninstalled.</p>",

```
 "simpleType" : "Boolean",
```
"variableSetterType" : "Boolean"

```
 },
```

```
 "xmlNameSpaceUri" : null
```
### },

"LicenseConfigurationArn" : {

"c2jName" : "LicenseConfigurationArn",

"c2jShape" : "String",

"deprecated"

: false,

"documentation" : "<p>Amazon Resource Name (ARN) of the license configuration.</p>",

"endpointDiscoveryId" : false,

"enumType" : null,

```
 "fluentSetterDocumentation" : "/**<p>Amazon Resource Name (ARN) of the license
```
configuration.</p>\n@param licenseConfigurationArn Amazon Resource Name (ARN) of the license

configuration.\n@return Returns a reference to this object so that method calls can be chained together.\*/",

```
 "fluentSetterMethodName" : "withLicenseConfigurationArn",
```
 "getterDocumentation" : "/\*\*<p>Amazon Resource Name (ARN) of the license configuration.</p>\n@return Amazon Resource Name (ARN) of the license configuration.\*/",

```
 "getterMethodName" : "getLicenseConfigurationArn",
```

```
 "getterModel" : {
```

```
 "returnType" : "String",
```

```
 "documentation" : null
```

```
 },
```
" $http"$ : {

"additionalMarshallingPath" : null,

 "additionalUnmarshallingPath" : null, "flattened" : false, "greedy" : false, "header" : false, "isPayload" : false, "isStreaming" : false, "location" : null, "marshallLocation" : "PAYLOAD", "marshallLocationName" : "LicenseConfigurationArn", "queryString" : false, "requiresLength" : false, "statusCode" : false, "unmarshallLocationName" : "LicenseConfigurationArn", "uri" : false }, "idempotencyToken" : false, "isBinary" : false, "jsonValue" : false, "list" : false, "listModel" : null, "map" : false, "mapModel" : null, "marshallingTargetClass" : "String", "marshallingType" : "STRING", "name" : "LicenseConfigurationArn", "sensitive" : false, "setterDocumentation" : "/\*\*<p>Amazon Resource Name (ARN) of the license configuration.</p>\n@param licenseConfigurationArn Amazon Resource Name (ARN) of the license configuration.\*/", "setterMethodName" : "setLicenseConfigurationArn", "setterModel" : { "timestampFormat" : null, "variableDeclarationType" : "String", "variableName" : "licenseConfigurationArn", "variableType" : "String", "documentation" : "", "simpleType" : "String", "variableSetterType" : "String" }, "shouldEmitLegacyEnumSetter" : false, "shouldFullyQualify" : false, "simple" : true, "unmarshallingType" : null, "varargSetterDocumentation" : "/\*\*<p>Amazon Resource Name (ARN) of the license configuration. $\langle \rangle \$  \n @param licenseConfigurationArn Amazon Resource Name (ARN) of the license configuration.\n@return Returns a reference to this object so that method calls can be chained together.\*/", "variable" : { "timestampFormat" : null,

```
 "variableDeclarationType" : "String",
```
"variableName" : "licenseConfigurationArn",

```
 "variableType" : "String",
```
"documentation" : "<p>Amazon Resource Name (ARN) of the license configuration.</p>",

"simpleType" : "String",

"variableSetterType" : "String"

### },

"xmlNameSpaceUri" : null

## },

"LicenseConfigurationStatus" : {

"c2jName" : "LicenseConfigurationStatus",

"c2jShape" : "LicenseConfigurationStatus",

"deprecated" : false,

"documentation" : "<p>New status of the license configuration.</p>",

"endpointDiscoveryId" : false,

"enumType" : "LicenseConfigurationStatus",

"fluentSetterDocumentation" : "/\*\*<p>New status of the license configuration.</p> $\ln \omega$ 

licenseConfigurationStatus New status of the license configuration.\n@return Returns a reference to this object so that method calls can be chained together.\n@see LicenseConfigurationStatus\*/",

"fluentSetterMethodName" : "withLicenseConfigurationStatus",

 "getterDocumentation" : "/\*\*<p>New status of the license configuration.</p>\n@return New status of the license configuration.\n@see LicenseConfigurationStatus\*/",

"getterMethodName" : "getLicenseConfigurationStatus",

```
 "getterModel" : {
```

```
 "returnType" : "String",
```

```
 "documentation" : null
```

```
 },
```
" $http"$ : {

"additionalMarshallingPath" : null,

"additionalUnmarshallingPath" : null,

"flattened" : false,

```
 "greedy" : false,
```
"header" : false,

"isPayload" : false,

"isStreaming" : false,

```
 "location" : null,
```
"marshallLocation" : "PAYLOAD",

"marshallLocationName" : "LicenseConfigurationStatus",

```
 "queryString" : false,
```
"requiresLength" : false,

```
 "statusCode" : false,
```
"unmarshallLocationName"

```
 : "LicenseConfigurationStatus",
```

```
 "uri" : false
```

```
 },
```

```
 "idempotencyToken" : false,
```

```
 "isBinary" : false,
```
 "jsonValue" : false, "list" : false, "listModel" : null, "map" : false, "mapModel" : null, "marshallingTargetClass" : "String", "marshallingType" : "STRING", "name" : "LicenseConfigurationStatus", "sensitive" : false, "setterDocumentation" : "/\*\*<p>New status of the license configuration. $\langle p \rangle$  n@param licenseConfigurationStatus New status of the license configuration.\n@see LicenseConfigurationStatus\*/", "setterMethodName" : "setLicenseConfigurationStatus", "setterModel" : { "timestampFormat" : null, "variableDeclarationType" : "String", "variableName" : "licenseConfigurationStatus", "variableType" : "String", "documentation" : "", "simpleType" : "String", "variableSetterType" : "String" }, "shouldEmitLegacyEnumSetter" : false, "shouldFullyQualify" : false, "simple" : true, "unmarshallingType" : null, "varargSetterDocumentation" : "/\*\*<p>New status of the license configuration.</p>\n@param licenseConfigurationStatus New status of the license configuration.\n@return Returns a reference to this object so that method calls can be chained together.\n@see LicenseConfigurationStatus\*/", "variable" : { "timestampFormat" : null, "variableDeclarationType" : "String", "variableName" : "licenseConfigurationStatus", "variableType" : "String",

"documentation" : "<p>New status of the license configuration.</p>",

"simpleType" : "String",

"variableSetterType" : "String"

},

"xmlNameSpaceUri" : null

```
 },
```
"LicenseCount" : {

"c2jName" : "LicenseCount",

"c2jShape" : "BoxLong",

"deprecated" : false,

"documentation" : "<p>New number of licenses managed by the license configuration. </p></p>",

"endpointDiscoveryId" : false,

"enumType" : null,

"fluentSetterDocumentation" : "/\*\*<p>New number of licenses managed by the license

configuration.</p>\n@param licenseCount New number of licenses managed by the license configuration.\n@return

```
Returns a reference to this object so that method calls can be chained together.*/",
      "fluentSetterMethodName" : "withLicenseCount",
      "getterDocumentation" : "/**<p>New number of licenses managed by the license configuration.</p>\n@return
New number of licenses managed by the license configuration.*/",
      "getterMethodName" : "getLicenseCount",
      "getterModel" : {
        "returnType" : "Long",
        "documentation" : null
      },
     "http": {
        "additionalMarshallingPath" : null,
   "additionalUnmarshallingPath" : null,
        "flattened" : false,
        "greedy" : false,
        "header" : false,
        "isPayload" : false,
        "isStreaming" : false,
        "location" : null,
        "marshallLocation" : "PAYLOAD",
        "marshallLocationName" : "LicenseCount",
        "queryString" : false,
        "requiresLength" : false,
        "statusCode" : false,
        "unmarshallLocationName" : "LicenseCount",
        "uri" : false
      },
      "idempotencyToken" : false,
      "isBinary" : false,
      "jsonValue" : false,
      "list" : false,
      "listModel" : null,
      "map" : false,
      "mapModel" : null,
      "marshallingTargetClass" : "Long",
      "marshallingType" : "LONG",
      "name" : "LicenseCount",
      "sensitive" : false,
      "setterDocumentation" : "/**<p>New number of licenses managed by the license configuration.</p>\n@param
 licenseCount New number of licenses managed by the license configuration.*/",
      "setterMethodName" : "setLicenseCount",
      "setterModel" : {
        "timestampFormat" : null,
        "variableDeclarationType" : "Long",
        "variableName" : "licenseCount",
        "variableType" : "Long",
```

```
 "documentation" : "",
 "simpleType" : "Long",
```

```
 "variableSetterType" : "Long"
```

```
 },
```
"shouldEmitLegacyEnumSetter" : false,

"shouldFullyQualify" : false,

"simple" : true,

"unmarshallingType" : null,

"varargSetterDocumentation" : "/\*\*<p>New number of licenses managed by the license

configuration. $\langle p \rangle$  n@param licenseCount New number of licenses managed by the license configuration.\n@return Returns a reference to this object so that method calls can be chained together.\*/",

"variable" : {

```
 "timestampFormat" : null,
```
"variableDeclarationType" : "Long",

"variableName" : "licenseCount",

```
 "variableType" : "Long",
```
"documentation" : "< $p$ >New number of licenses managed by the license configuration.</p>",

```
 "simpleType" : "Long",
```
"variableSetterType" : "Long"

},

```
 "xmlNameSpaceUri" : null
```
# },

```
 "LicenseCountHardLimit" : {
```
"c2jName" : "LicenseCountHardLimit",

"c2jShape" : "BoxBoolean",

"deprecated" : false,

"documentation" : "<p>New hard limit of the number of available licenses.</p>",

"endpointDiscoveryId" : false,

"enumType" : null,

 "fluentSetterDocumentation" : "/\*\*<p>New hard limit of the number of available licenses.</p>\n@param licenseCountHardLimit New hard limit of the number of available licenses.\n@return Returns a reference to this object so that method calls can be chained together.\*/",

"fluentSetterMethodName" : "withLicenseCountHardLimit",

"getterDocumentation"

 : "/\*\*<p>New hard limit of the number of available licenses.</p>\n@return New hard limit of the number of available licenses.\*/",

"getterMethodName" : "getLicenseCountHardLimit",

```
 "getterModel" : {
```
"returnType" : "Boolean",

"documentation" : null

```
 },
```
" $http"$ : {

"additionalMarshallingPath" : null,

"additionalUnmarshallingPath" : null,

"flattened" : false,

"greedy" : false,

"header" : false,

"isPayload" : false,

```
 "isStreaming" : false,
```
"location" : null,

 "marshallLocation" : "PAYLOAD", "marshallLocationName" : "LicenseCountHardLimit", "queryString" : false, "requiresLength" : false, "statusCode" : false, "unmarshallLocationName" : "LicenseCountHardLimit", "uri" : false }, "idempotencyToken" : false, "isBinary" : false, "jsonValue" : false, "list" : false, "listModel" : null, "map" : false, "mapModel" : null, "marshallingTargetClass" : "Boolean", "marshallingType" : "BOOLEAN", "name" : "LicenseCountHardLimit", "sensitive" : false, "setterDocumentation" : "/\*\*<p>New hard limit of the number of available licenses.</p> $\ln \omega$  aram licenseCountHardLimit New hard limit of the number of available licenses.\*/", "setterMethodName" : "setLicenseCountHardLimit", "setterModel" : { "timestampFormat" : null, "variableDeclarationType" : "Boolean", "variableName" : "licenseCountHardLimit", "variableType" : "Boolean", "documentation" : "", "simpleType" : "Boolean", "variableSetterType" : "Boolean" }, "shouldEmitLegacyEnumSetter" : false, "shouldFullyQualify" : false, "simple" : true, "unmarshallingType" : null, "varargSetterDocumentation" : "/\*\*<p>New hard limit of the number of available licenses.</p>\n@param licenseCountHardLimit New hard limit of the number of available licenses.\n@return Returns a reference to this

object so that method calls can be chained together.\*/",

"variable" : {

"timestampFormat" : null,

"variableDeclarationType" : "Boolean",

"variableName" : "licenseCountHardLimit",

"variableType" : "Boolean",

"documentation" : "<p>New hard limit of the number of available licenses.</p>",

"simpleType" : "Boolean",

"variableSetterType" : "Boolean"

```
 },
 "xmlNameSpaceUri" : null
```
},

"LicenseRules" : {

"c2jName" : "LicenseRules",

"c2jShape" : "StringList",

"deprecated" : false,

"documentation" : "<p>New license rule. The only rule that you can add after you create a license configuration is licenseAffinityToHost.</p>",

"endpointDiscoveryId" : false,

"enumType" : null,

 "fluentSetterDocumentation" : "/\*\*<p>New license rule. The only rule that you can add after you create a license configuration is licenseAffinityToHost.</p>\n@param licenseRules New license rule. The only rule that you can add after you create a license configuration is licenseAffinityToHost.\n@return Returns a reference to this object so that method calls can be chained together.\*/",

"fluentSetterMethodName" : "withLicenseRules",

 "getterDocumentation" : "/\*\*<p>New license rule. The only rule that you can add after you create a license configuration is licenseAffinityToHost. $\langle p \rangle$ \n@return New license rule. The only rule that you can add after you create a license configuration is licenseAffinityToHost.\*/",

"getterMethodName" : "getLicenseRules",

```
 "getterModel" : {
  "returnType" : "java.util.List<String>",
   "documentation" : null
 },
"http": {
  "additionalMarshallingPath" : null,
  "additionalUnmarshallingPath" : null,
  "flattened" : false,
  "greedy" : false,
  "header" : false,
  "isPayload" : false,
  "isStreaming" : false,
  "location" : null,
  "marshallLocation" : "PAYLOAD",
  "marshallLocationName" : "LicenseRules",
  "queryString" : false,
  "requiresLength" : false,
  "statusCode" : false,
  "unmarshallLocationName" : "LicenseRules",
  "uri" : false
 },
 "idempotencyToken" : false,
 "isBinary" : false,
 "jsonValue" : false,
 "list" : true,
 "listModel" : {
  "implType" : "java.util.ArrayList",
  "interfaceType" : "java.util.List",
```

```
 "listMemberModel" : {
         "c2jName" : "member",
         "c2jShape"
 : "String",
         "deprecated" : false,
         "documentation" : "",
         "endpointDiscoveryId" : false,
         "enumType" : null,
         "fluentSetterDocumentation" : "/**\n@param member \n@return Returns a reference to this object so that
method calls can be chained together.*/",
         "fluentSetterMethodName" : "withMember",
         "getterDocumentation" : "/**\n@return */",
         "getterMethodName" : "getMember",
         "getterModel" : {
          "returnType" : "String",
          "documentation" : null
         },
        "http": {
          "additionalMarshallingPath" : null,
          "additionalUnmarshallingPath" : null,
          "flattened" : false,
          "greedy" : false,
          "header" : false,
          "isPayload" : false,
          "isStreaming" : false,
          "location" : null,
          "marshallLocation" : "PAYLOAD",
           "marshallLocationName" : "member",
          "queryString" : false,
          "requiresLength" : false,
          "statusCode" : false,
          "unmarshallLocationName" : "member",
          "uri" : false
         },
         "idempotencyToken" : false,
         "isBinary" : false,
         "jsonValue" : false,
         "list" : false,
         "listModel" : null,
         "map" : false,
         "mapModel" : null,
         "marshallingTargetClass" : "String",
         "marshallingType" : "STRING",
         "name" : "Member",
         "sensitive" : false,
         "setterDocumentation" : "/**\n@param member */",
         "setterMethodName" : "setMember",
         "setterModel" : {
```

```
 "timestampFormat" : null,
          "variableDeclarationType" : "String",
          "variableName" : "member",
          "variableType" : "String",
           "documentation" : "",
          "simpleType" : "String",
          "variableSetterType" : "String"
         },
         "shouldEmitLegacyEnumSetter" : false,
         "shouldFullyQualify" : false,
         "simple" : true,
         "unmarshallingType" : null,
         "varargSetterDocumentation" : "/**\n@param member \n@return Returns a reference to this object so that
method calls can be chained together.*/",
         "variable" : {
          "timestampFormat" : null,
          "variableDeclarationType" : "String",
          "variableName" : "member",
          "variableType" : "String",
          "documentation" : "",
          "simpleType" : "String",
          "variableSetterType" : "String"
         },
         "xmlNameSpaceUri" : null
        },
        "memberLocationName" : null,
        "memberType" : "String",
        "map" : false,
  "marshallNonAutoConstructedEmptyLists" : false,
        "memberAdditionalMarshallingPath" : null,
        "memberAdditionalUnmarshallingPath" : null,
        "sendEmptyQueryString" : false,
        "simple" : true,
        "simpleType" : "String",
        "templateImplType" : "java.util.ArrayList<String>",
        "templateType" : "java.util.List<String>"
      },
      "map" : false,
      "mapModel" : null,
      "marshallingTargetClass" : "List",
      "marshallingType" : "LIST",
      "name" : "LicenseRules",
      "sensitive" : false,
      "setterDocumentation" : "/**<p>New license rule. The only rule that you can add after you create a license
configuration is licenseAffinityToHost.\langle p \rangle\n@param licenseRules New license rule. The only rule that you can
```
add after you create a license configuration is licenseAffinityToHost.\*/",

"setterMethodName" : "setLicenseRules",

```
 "setterModel" : {
```
"timestampFormat"

#### : null,

"variableDeclarationType" : "java.util.List<String>",

"variableName" : "licenseRules",

"variableType" : "java.util.List<String>",

"documentation" : "",

"simpleType" : "List<String>",

"variableSetterType" : "java.util.Collection<String>"

},

"shouldEmitLegacyEnumSetter" : false,

"shouldFullyQualify" : false,

"simple" : false,

"unmarshallingType" : null,

"varargSetterDocumentation" : "/\*\*<p>New license rule. The only rule that you can add after you create a license configuration is licenseAffinityToHost.</p>\n<p>>NOTE:</p>>NOTE:</p></p>This method appends the values to the existing list (if any). Use {@link #setLicenseRules(java.util.Collection)} or {@link

#withLicenseRules(java.util.Collection)} if you want to override the existing values.</p>\n@param licenseRules New license rule. The only rule that you can add after you create a license configuration

 is licenseAffinityToHost.\n@return Returns a reference to this object so that method calls can be chained together.\*/",

"variable" : {

"timestampFormat" : null,

"variableDeclarationType" : "java.util.List<String>",

"variableName" : "licenseRules",

"variableType" : "java.util.List<String>",

 "documentation" : "<p>New license rule. The only rule that you can add after you create a license configuration is licenseAffinityToHost.</p>",

"simpleType" : "List<String>",

"variableSetterType" : "java.util.Collection<String>"

},

"xmlNameSpaceUri" : null

},

"Name" : {

"c2jName" : "Name",

```
 "c2jShape" : "String",
```
"deprecated" : false,

"documentation" : "<p>New name of the license configuration.</p>",

"endpointDiscoveryId" : false,

"enumType" : null,

"fluentSetterDocumentation" : "/\*\*<p>New name of the

license configuration.</p>\n@param name New name of the license configuration.\n@return Returns a reference to this object so that method calls can be chained together.\*/",

"fluentSetterMethodName" : "withName",

 "getterDocumentation" : "/\*\*<p>New name of the license configuration.</p>\n@return New name of the license configuration.\*/",

"getterMethodName" : "getName",

"getterModel" : {
"returnType" : "String", "documentation" : null }, " $http"$ : { "additionalMarshallingPath" : null, "additionalUnmarshallingPath" : null, "flattened" : false, "greedy" : false, "header" : false, "isPayload" : false, "isStreaming" : false, "location" : null, "marshallLocation" : "PAYLOAD", "marshallLocationName" : "Name", "queryString" : false, "requiresLength" : false, "statusCode" : false, "unmarshallLocationName" : "Name", "uri" : false }, "idempotencyToken" : false, "isBinary" : false, "jsonValue" : false, "list" : false, "listModel" : null, "map" : false, "mapModel" : null, "marshallingTargetClass" : "String", "marshallingType" : "STRING", "name" : "Name", "sensitive" : false, "setterDocumentation" : "/\*\*<p>New name of the license configuration. $\langle p \rangle$  n@param name New name of the license configuration.\*/", "setterMethodName" : "setName", "setterModel" : { "timestampFormat" : null, "variableDeclarationType" : "String", "variableName" : "name", "variableType" : "String", "documentation" : "", "simpleType" : "String", "variableSetterType" : "String" }, "shouldEmitLegacyEnumSetter" : false, "shouldFullyQualify" : false,

```
 "simple" : true,
```
"unmarshallingType" : null,

 "varargSetterDocumentation" : "/\*\*<p>New name of the license configuration.</p>\n@param name New name of the license configuration.\n@return Returns a reference to this object so that method calls can be chained together.\*/",

 "variable" : { "timestampFormat" : null, "variableDeclarationType" : "String", "variableName" : "name", "variableType" : "String", "documentation" : " $\langle p \rangle$ New name of the license configuration. $\langle p \rangle$ ", "simpleType" : "String", "variableSetterType" : "String" }, "xmlNameSpaceUri" : null }, "ProductInformationList" : { "c2jName" : "ProductInformationList", "c2jShape" : "ProductInformationList", "deprecated" : false, "documentation" : "<p>New product information.</p>",

"endpointDiscoveryId" : false,

"enumType" : null,

 "fluentSetterDocumentation" : "/\*\*<p>New product information.</p>\n@param productInformationList New product information.\n@return Returns a reference to this object so that method calls can be chained together.\*/",

```
 "fluentSetterMethodName" : "withProductInformationList",
```
"getterDocumentation" : "/\*\*<p>New product information.</p>\n@return New product information.\*/",

"getterMethodName" : "getProductInformationList",

"getterModel" : {

"returnType" : "java.util.List<ProductInformation>",

"documentation" : null

},

" $http"$ : {

"additionalMarshallingPath" : null,

"additionalUnmarshallingPath" : null,

"flattened" : false,

"greedy" : false,

"header" : false,

"isPayload" : false,

"isStreaming" : false,

"location" : null,

"marshallLocation"

#### : "PAYLOAD",

"marshallLocationName" : "ProductInformationList",

"queryString" : false,

"requiresLength" : false,

"statusCode" : false,

"unmarshallLocationName" : "ProductInformationList",

```
 "uri" : false
      },
      "idempotencyToken" : false,
      "isBinary" : false,
      "jsonValue" : false,
      "list" : true,
      "listModel" : {
        "implType" : "java.util.ArrayList",
        "interfaceType" : "java.util.List",
        "listMemberModel" : {
         "c2jName" : "member",
         "c2jShape" : "ProductInformation",
         "deprecated" : false,
         "documentation" : "",
         "endpointDiscoveryId" : false,
         "enumType" : null,
         "fluentSetterDocumentation" : "/**\n@param member \n@return Returns a reference to this object so that
method calls can be chained together.*/",
         "fluentSetterMethodName"
 : "withMember",
         "getterDocumentation" : "/**\n@return */",
         "getterMethodName" : "getMember",
         "getterModel" : {
          "returnType" : "ProductInformation",
          "documentation" : null
         },
         "http" : {
          "additionalMarshallingPath" : null,
          "additionalUnmarshallingPath" : null,
          "flattened" : false,
          "greedy" : false,
          "header" : false,
          "isPayload" : false,
          "isStreaming" : false,
          "location" : null,
          "marshallLocation" : "PAYLOAD",
          "marshallLocationName" : "member",
          "queryString" : false,
          "requiresLength" : false,
          "statusCode" : false,
          "unmarshallLocationName" : "member",
          "uri" : false
         },
         "idempotencyToken" : false,
         "isBinary" :
 false,
         "jsonValue" : false,
         "list" : false,
```
 "listModel" : null, "map" : false, "mapModel" : null, "marshallingTargetClass" : "StructuredPojo", "marshallingType" : "STRUCTURED", "name" : "Member", "sensitive" : false, "setterDocumentation" : "/\*\*\n@param member \*/", "setterMethodName" : "setMember", "setterModel" : { "timestampFormat" : null, "variableDeclarationType" : "ProductInformation", "variableName" : "member", "variableType" : "ProductInformation", "documentation" : "", "simpleType" : "ProductInformation", "variableSetterType" : "ProductInformation" }, "shouldEmitLegacyEnumSetter" : false,

"shouldFullyQualify" : false,

"simple" : false,

"unmarshallingType" : null,

 "varargSetterDocumentation" : "/\*\*\n@param member \n@return Returns a reference to this object so that method calls can be chained together.\*/",

"variable" : {

```
 "timestampFormat" : null,
```
"variableDeclarationType" : "ProductInformation",

"variableName" : "member",

"variableType" : "ProductInformation",

"documentation" : "",

"simpleType" : "ProductInformation",

"variableSetterType" : "ProductInformation"

},

"xmlNameSpaceUri" : null

### },

"memberLocationName" : null,

"memberType" : "ProductInformation",

"map" : false,

"marshallNonAutoConstructedEmptyLists" : false,

"memberAdditionalMarshallingPath" : null,

"memberAdditionalUnmarshallingPath" : null,

"sendEmptyQueryString" : false,

"simple" :

false,

 "simpleType" : "ProductInformation", "templateImplType" : "java.util.ArrayList<ProductInformation>", "templateType" : "java.util.List<ProductInformation>"

},

```
 "map" : false,
```
"mapModel" : null,

"marshallingTargetClass" : "List",

"marshallingType" : "LIST",

"name" : "ProductInformationList",

"sensitive" : false,

```
 "setterDocumentation" : "/**<p>New product information.</p>\n@param productInformationList New
product information.*/",
```
"setterMethodName" : "setProductInformationList",

"setterModel" : {

"timestampFormat" : null,

"variableDeclarationType" : "java.util.List<ProductInformation>",

```
 "variableName" : "productInformationList",
```
"variableType" : "java.util.List<ProductInformation>",

"documentation" : "",

"simpleType" : "List<ProductInformation>",

"variableSetterType"

: "java.util.Collection<ProductInformation>"

# },

"shouldEmitLegacyEnumSetter" : false,

"shouldFullyQualify" : false,

"simple" : false,

"unmarshallingType" : null,

"varargSetterDocumentation" : "/\*\*<p>New product information.</p>\n<p>b>NOTE:</b>This method appends the values to the existing list (if any). Use {@link #setProductInformationList(java.util.Collection)} or {@link #withProductInformationList(java.util.Collection)} if you want to override the existing values.</p>\n@param productInformationList New product information.\n@return Returns a reference to this object

so that method calls can be chained together.\*/",

"variable" : {

"timestampFormat" : null,

"variableDeclarationType" : "java.util.List<ProductInformation>",

"variableName" : "productInformationList",

"variableType" : "java.util.List<ProductInformation>",

```
 "documentation" : "<p>New product information.</p>",
```
"simpleType" : "List<ProductInformation>",

"variableSetterType" : "java.util.Collection<ProductInformation>"

# },

"xmlNameSpaceUri" : null

}

},

"packageName" : "com.amazonaws.services.licensemanager.request",

"requestSignerAware" : false,

```
 "requestSignerClassFqcn" : null,
```
"required" : [ "LicenseConfigurationArn" ],

"shapeName" : "UpdateLicenseConfigurationRequest",

"signerAware" : false,

```
 "signerType" : null,
```

```
 "unmarshaller" : null,
   "variable" : {
    "timestampFormat" : null,
    "variableDeclarationType" : "UpdateLicenseConfigurationRequest",
    "variableName" : "updateLicenseConfigurationRequest",
    "variableType" : "UpdateLicenseConfigurationRequest",
    "documentation" : null,
    "simpleType" : "UpdateLicenseConfigurationRequest",
    "variableSetterType" : "UpdateLicenseConfigurationRequest"
   },
   "wrapper" : false
   },
  "UpdateLicenseConfigurationResult" : {
   "c2jName" : "UpdateLicenseConfigurationResponse",
   "customization" : {
    "artificialResultWrapper" : null,
    "skipGeneratingMarshaller" : false,
    "skipGeneratingModelClass" : false,
    "skipGeneratingUnmarshaller" : false
   },
   "deprecated" : false,
   "documentation" : "",
   "endpointDiscoveryMembers" : null,
   "enums" : null,
   "errorCode" : null,
   "fullyQualifiedName" : "com.amazonaws.services.licensemanager.response.UpdateLicenseConfigurationResult",
   "hasHeaderMember" : false,
   "hasPayloadMember" : false,
   "hasRequiresLengthMember" : false,
   "hasStatusCodeMember" : false,
   "hasStreamingMember" : false,
   "marshaller" : null,
   "members" : null,
   "membersAsMap" : { },
   "packageName" : "com.amazonaws.services.licensemanager.response",
   "requestSignerAware" : false,
   "requestSignerClassFqcn" : null,
   "required" : [
 ],
   "shapeName" : "UpdateLicenseConfigurationResult",
   "signerAware" : false,
   "signerType" : null,
   "unmarshaller" : {
    "flattened" : false,
    "resultWrapper" : null
   },
   "variable" : {
    "timestampFormat" : null,
```

```
 "variableDeclarationType" : "UpdateLicenseConfigurationResult",
     "variableName" : "updateLicenseConfigurationResult",
     "variableType" : "UpdateLicenseConfigurationResult",
     "documentation" : null,
     "simpleType" : "UpdateLicenseConfigurationResult",
     "variableSetterType" : "UpdateLicenseConfigurationResult"
   },
   "wrapper" : false
  },
  "UpdateLicenseManagerReportGeneratorRequest" : {
   "c2jName" : "UpdateLicenseManagerReportGeneratorRequest",
   "customization" : {
     "artificialResultWrapper" : null,
    "skipGeneratingMarshaller" : false,
     "skipGeneratingModelClass" : false,
     "skipGeneratingUnmarshaller" : false
   },
   "deprecated"
 : false,
   "documentation" : "",
   "endpointDiscoveryMembers" : null,
   "enums" : null,
   "errorCode" : null,
   "fullyQualifiedName" :
"com.amazonaws.services.licensemanager.request.UpdateLicenseManagerReportGeneratorRequest",
   "hasHeaderMember" : false,
   "hasPayloadMember" : false,
   "hasRequiresLengthMember" : false,
   "hasStatusCodeMember" : false,
   "hasStreamingMember" : false,
   "marshaller" : {
     "action" : "UpdateLicenseManagerReportGenerator",
     "locationName" : null,
     "requestUri" : "/",
     "target" : "AWSLicenseManager.UpdateLicenseManagerReportGenerator",
     "verb" : "POST",
     "xmlNameSpaceUri" : null
   },
   "members" : [ {
     "c2jName" : "LicenseManagerReportGeneratorArn",
    "c2jShape" : "String",
     "deprecated" : false,
    "documentation" : "<p>Amazon Resource Name (ARN) of the report generator to update.\langle p \rangle",
     "endpointDiscoveryId" : false,
     "enumType"
 : null,
```
 "fluentSetterDocumentation" : "/\*\*<p>Amazon Resource Name (ARN) of the report generator to update.</p>\n@param licenseManagerReportGeneratorArn Amazon Resource Name (ARN) of the report generator

```
to update.\n@return Returns a reference to this object so that method calls can be chained together.*/",
     "fluentSetterMethodName" : "withLicenseManagerReportGeneratorArn",
     "getterDocumentation" : "/**<p>Amazon Resource Name (ARN) of the report generator to
update.</p>\n@return Amazon Resource Name (ARN) of the report generator to update.*/",
     "getterMethodName" : "getLicenseManagerReportGeneratorArn",
     "getterModel" : {
      "returnType" : "String",
      "documentation" : null
     },
    "http": {
      "additionalMarshallingPath" : null,
      "additionalUnmarshallingPath" : null,
      "flattened" : false,
      "greedy" : false,
      "header" : false,
      "isPayload" : false,
      "isStreaming"
 : false,
      "location" : null,
      "marshallLocation" : "PAYLOAD",
      "marshallLocationName" : "LicenseManagerReportGeneratorArn",
      "queryString" : false,
      "requiresLength" : false,
      "statusCode" : false,
      "unmarshallLocationName" : "LicenseManagerReportGeneratorArn",
      "uri" : false
     },
     "idempotencyToken" : false,
     "isBinary" : false,
     "jsonValue" : false,
     "list" : false,
     "listModel" : null,
     "map" : false,
     "mapModel" : null,
     "marshallingTargetClass" : "String",
     "marshallingType" : "STRING",
     "name" : "LicenseManagerReportGeneratorArn",
     "sensitive" : false,
     "setterDocumentation" : "/**<p>Amazon Resource Name (ARN) of the report generator to
update.</p>\n@param licenseManagerReportGeneratorArn Amazon Resource Name (ARN) of the report generator
to update.*/",
     "setterMethodName" : "setLicenseManagerReportGeneratorArn",
     "setterModel" : {
      "timestampFormat" : null,
      "variableDeclarationType" : "String",
      "variableName" : "licenseManagerReportGeneratorArn",
      "variableType" : "String",
```

```
 "documentation" : "",
```

```
 "simpleType" : "String",
```

```
 "variableSetterType" : "String"
 },
```

```
 "shouldEmitLegacyEnumSetter" : false,
```
"shouldFullyQualify" : false,

"simple" : true,

"unmarshallingType" : null,

```
"varargSetterDocumentation" : "/**<p>Amazon Resource Name (ARN) of the report generator to
```
update.</p>\n@param licenseManagerReportGeneratorArn Amazon Resource Name (ARN) of the report generator to update.\n@return Returns a reference to this object so that method calls can be chained together.\*/",

"variable" : {

"timestampFormat" : null,

"variableDeclarationType" : "String",

"variableName" : "licenseManagerReportGeneratorArn",

"variableType" : "String",

```
 "documentation" : "<p>Amazon Resource Name (ARN) of the report generator to update.</p>",
```
"simpleType" : "String",

"variableSetterType" : "String"

},

```
 "xmlNameSpaceUri" : null
```
}, {

"c2jName" : "ReportGeneratorName",

"c2jShape" : "ReportGeneratorName",

"deprecated" : false,

```
"documentation" : "<p>Name of the report generator.</p>",
```
"endpointDiscoveryId" : false,

"enumType" : null,

 "fluentSetterDocumentation" : "/\*\*<p>Name of the report generator.</p>\n@param reportGeneratorName Name of the report generator.\n@return Returns a reference to this object so that method calls can be chained together.\*/",

"fluentSetterMethodName" : "withReportGeneratorName",

```
 "getterDocumentation" : "/**<p>Name of the report generator.</p>\n@return Name of the report generator.*/",
 "getterMethodName" : "getReportGeneratorName",
```
"getterModel" : {

```
 "returnType" : "String",
```
"documentation" : null

```
 },
```
" $http"$ : {

"additionalMarshallingPath" : null,

"additionalUnmarshallingPath" : null,

```
 "flattened" : false,
```
"greedy" : false,

"header" : false,

```
 "isPayload" : false,
 "isStreaming" : false,
```
"location" : null,

```
 "marshallLocation" : "PAYLOAD",
```
 "marshallLocationName" : "ReportGeneratorName", "queryString" : false, "requiresLength" : false, "statusCode" : false, "unmarshallLocationName" : "ReportGeneratorName", "uri" : false }, "idempotencyToken" : false, "isBinary" : false, "jsonValue" : false, "list" : false, "listModel" : null, "map" : false, "mapModel" : null, "marshallingTargetClass" : "String", "marshallingType" : "STRING", "name" : "ReportGeneratorName", "sensitive" : false, "setterDocumentation" : "/\*\*<p>Name of the report generator.</p>\n@param reportGeneratorName Name of the report generator.\*/", "setterMethodName" : "setReportGeneratorName", "setterModel" : { "timestampFormat" : null, "variableDeclarationType" : "String", "variableName" : "reportGeneratorName", "variableType" : "String", "documentation" : "", "simpleType" : "String", "variableSetterType" : "String" }, "shouldEmitLegacyEnumSetter" : false, "shouldFullyQualify" : false, "simple" : true, "unmarshallingType" : null, "varargSetterDocumentation" : "/\*\*<p>Name of the report generator.</p>\n@param reportGeneratorName Name of the report generator.\n@return Returns a reference to this object so that method calls can be chained together.\*/", "variable" : { "timestampFormat" : null, "variableDeclarationType" : "String", "variableName" : "reportGeneratorName", "variableType" : "String", "documentation" : "<p>Name of the report generator.</p>",

"simpleType" : "String",

"variableSetterType" : "String"

},

```
 "xmlNameSpaceUri" : null
```
}, {

"c2jName" : "Type",

"c2jShape" : "ReportTypeList",

"deprecated" : false,

"documentation" : " $\langle p \rangle$ Type of reports to generate. The following report types are supported: $\langle p \rangle \langle q \rangle \langle q \rangle$ <p>License configuration report - Reports the number and details of consumed licenses for a license configuration. $\langle p \rangle \langle l \rangle \langle l \rangle \langle p \rangle$ Resource report - Reports the tracked licenses and resource consumption for a license configuration. $\langle p \rangle \langle \text{div} \rangle \langle \text{div} \rangle$ .

"endpointDiscoveryId" : false,

"enumType" : "ReportType",

 "fluentSetterDocumentation" : "/\*\*<p>Type of reports to generate. The following report types are supported:  $\langle p \rangle$  <ul> <li> <p>License configuration report - Reports the number and details of consumed licenses for a license configuration. $\langle p \rangle \langle l \rangle \langle l \rangle$   $\langle l \rangle \langle p \rangle$  Resource report - Reports the tracked licenses and resource consumption for a license configuration.</p> </li> </ul>\n@param type Type of reports to generate. The following report types are supported: $\langle p \rangle \langle ul \rangle \langle ul \rangle \langle pl \rangle$  -  $\langle np$ . License configuration report - Reports the number and details of consumed licenses for a license configuration. $\langle p \rangle \langle k \rangle \langle k \rangle$  =  $\langle p \rangle$ Resource report - Reports the tracked licenses and resource consumption for a license configuration. $\langle p \rangle \langle \text{div} \rangle$  m@return Returns a reference to this object so that method calls can be chained together.\n@see ReportType\*/",

"fluentSetterMethodName" : "withType",

 "getterDocumentation" : "/\*\*<p>Type of reports to generate. The following report types are supported:</p>  $\langle \text{ul}\rangle$   $\langle \text{li}\rangle$   $\langle \text{p}\rangle$  License configuration report - Reports the number and details of consumed licenses for a license configuration. $\langle p \rangle \langle \text{div} \rangle \langle \text{div} \rangle$  = Resource report - Reports the tracked licenses and resource consumption for a license configuration. $\langle p \rangle \langle p \rangle$  =  $\langle p \rangle \langle p \rangle$  @return Type of reports to generate. The following report types are supported: $\langle p \rangle$   $\langle u \rangle$   $\langle k \rangle$   $\langle v \rangle$   $\langle k \rangle$  censes configuration report - Reports the number and details of consumed licenses for a license configuration. $\langle p \rangle \langle l \rangle \langle l \rangle \langle p \rangle$ Resource report - Reports the tracked licenses and resource consumption for a license configuration. $\langle p \rangle \langle 1| \rangle \ln \omega$  see ReportType\*/".

"getterMethodName" : "getType",

```
 "getterModel" : {
      "returnType" : "java.util.List<String>",
      "documentation" : null
     },
    "http": {
      "additionalMarshallingPath" : null,
      "additionalUnmarshallingPath" : null,
      "flattened" : false,
      "greedy" : false,
      "header" : false,
      "isPayload" : false,
      "isStreaming" : false,
      "location" : null,
      "marshallLocation" : "PAYLOAD",
      "marshallLocationName" : "Type",
      "queryString" : false,
      "requiresLength"
 : false,
      "statusCode" : false,
      "unmarshallLocationName" : "Type",
      "uri" : false
```

```
 },
     "idempotencyToken" : false,
     "isBinary" : false,
     "jsonValue" : false,
     "list" : true,
     "listModel" : {
      "implType" : "java.util.ArrayList",
      "interfaceType" : "java.util.List",
      "listMemberModel" : {
       "c2jName" : "member",
       "c2jShape" : "ReportType",
        "deprecated" : false,
        "documentation" : "",
        "endpointDiscoveryId" : false,
        "enumType" : "ReportType",
        "fluentSetterDocumentation" : "/**\n@param member \n@return Returns a reference to this object so that
method calls can be chained together.\n@see ReportType*/",
        "fluentSetterMethodName" : "withMember",
        "getterDocumentation" : "/**\n@return \n@see ReportType*/",
        "getterMethodName" : "getMember",
        "getterModel" : {
      "returnType" : "String",
         "documentation" : null
        },
       "http": {
         "additionalMarshallingPath" : null,
         "additionalUnmarshallingPath" : null,
         "flattened" : false,
         "greedy" : false,
         "header" : false,
         "isPayload" : false,
         "isStreaming" : false,
         "location" : null,
         "marshallLocation" : "PAYLOAD",
         "marshallLocationName" : "member",
         "queryString" : false,
         "requiresLength" : false,
         "statusCode" : false,
         "unmarshallLocationName" : "member",
         "uri" : false
        },
        "idempotencyToken" : false,
        "isBinary" : false,
        "jsonValue" : false,
        "list" : false,
        "listModel" : null,
       "map" : false,
```
 "mapModel" : null, "marshallingTargetClass" : "String", "marshallingType" : "STRING", "name" : "Member", "sensitive" : false, "setterDocumentation" : "/\*\*\n@param member \n@see ReportType\*/", "setterMethodName" : "setMember", "setterModel" : { "timestampFormat" : null, "variableDeclarationType" : "String", "variableName" : "member", "variableType" : "String", "documentation" : "", "simpleType" : "String", "variableSetterType" : "String" }, "shouldEmitLegacyEnumSetter" : false, "shouldFullyQualify" : false, "simple" : true, "unmarshallingType" : null, "varargSetterDocumentation" : "/\*\*\n@param member \n@return Returns a reference to this object so that method calls can be chained together.\n@see ReportType\*/", "variable" : { "timestampFormat" : null, "variableDeclarationType" : "String", "variableName" : "member", "variableType" : "String", "documentation" : "", "simpleType" : "String", "variableSetterType" : "String" }, "xmlNameSpaceUri" : null }, "memberLocationName" : null, "memberType" : "String", "map" : false, "marshallNonAutoConstructedEmptyLists" : false, "memberAdditionalMarshallingPath" : null, "memberAdditionalUnmarshallingPath" : null, "sendEmptyQueryString" : false, "simple" : true, "simpleType" : "String", "templateImplType" : "java.util.ArrayList<String>", "templateType" : "java.util.List<String>" },

```
 "map" : false,
```
 "mapModel" : null, "marshallingTargetClass" : "List", "marshallingType" : "LIST", "name" : "Type", "sensitive" : false, "setterDocumentation" : "/\*\*<p>Type of

reports to generate. The following report types are supported: $\langle \psi \rangle \langle \psi \rangle \langle \psi \rangle$   $\langle \psi \rangle$   $\langle \psi \rangle$  =  $\langle \psi \rangle$  =  $\langle \psi \rangle$  =  $\langle \psi \rangle$  =  $\langle \psi \rangle$  =  $\langle \psi \rangle$  =  $\langle \psi \rangle$  =  $\langle \psi \rangle$  =  $\langle \psi \rangle$  =  $\langle \psi \rangle$  =  $\langle \psi \rangle$  =  $\langle \psi \rangle$ Reports the number and details of consumed licenses for a license configuration. $\langle p \rangle \langle l \rangle \langle l \rangle \langle l \rangle \langle p \rangle$ Resource report - Reports the tracked licenses and resource consumption for a license configuration. $\langle p \rangle \langle 1 \rangle \langle 1 \rangle \langle 1 \rangle \langle 0 \rangle$  @param type Type of reports to generate. The following report types are supported: $\langle \psi \rangle \langle \psi \rangle \langle \psi \rangle$  =  $\langle \psi \rangle$  = License configuration report - Reports the number and details of consumed licenses for a license configuration. $\langle p \rangle \langle |i \rangle \langle i \rangle$ <p>Resource report - Reports the tracked licenses and resource consumption for a license configuration.</p> </li>\n@see ReportType\*/",

"setterMethodName" : "setType",

"setterModel" : {

"timestampFormat" : null,

"variableDeclarationType" : "java.util.List<String>",

"variableName" : "type",

"variableType" : "java.util.List<String>",

"documentation" : "",

"simpleType"

: "List<String>",

"variableSetterType" : "java.util.Collection<String>"

},

"shouldEmitLegacyEnumSetter" : false,

"shouldFullyQualify" : false,

"simple" : false,

"unmarshallingType" : null,

 "varargSetterDocumentation" : "/\*\*<p>Type of reports to generate. The following report types are supported: $\langle p \rangle$   $\langle u \rangle$   $\langle k \rangle$   $\langle p \rangle$  License configuration report - Reports the number and details of consumed licenses for a license configuration.</p></li><li><p>Resource report - Reports the tracked licenses and resource consumption for a license configuration. $\langle p \rangle \langle 1| \rangle \langle 1| \rangle \langle p \rangle \langle p \rangle$  This method appends the values to the existing list (if any). Use  $\{\textcircled{link } \# \text{setType}(java.util.Collections)\}$  or  $\{\textcircled{link } \# \text{withType}(java.util.Collections)\}$  if you want to override the existing values.  $\langle p \rangle$  n@param type Type of reports to generate. The following report types are supported: $\langle p \rangle \langle q \rangle$  =  $\langle q \rangle$  =  $\langle q \rangle$  =  $\langle p \rangle$  =  $\langle p \rangle$  =  $\langle p \rangle$  =  $\langle q \rangle$  =  $\langle p \rangle$  =  $\langle q \rangle$  =  $\langle q \rangle$  =  $\langle q \rangle$  =  $\langle q \rangle$  =  $\langle q \rangle$  =  $\langle q \rangle$  =  $\langle q \rangle$  =  $\langle q \rangle$  =  $\langle q \rangle$  =  $\langle q \rangle$  =  $\langle q \rangle$  =  $\langle q \rangle$  =  $\langle$ licenses for a license configuration. $\langle p \rangle \langle l \rangle \langle l \rangle \langle p \rangle$ Resource report - Reports the tracked licenses and resource consumption for a license configuration. $\langle p \rangle \langle l \rangle \ln \omega$  return Returns a reference to this object so that method calls can be chained together.\n@see ReportType\*/",

"variable" : {

"timestampFormat" : null,

"variableDeclarationType" : "java.util.List<String>",

"variableName" : "type",

"variableType" : "java.util.List<String>",

"documentation" : " $\langle p \rangle$ Type of reports to generate. The following report types are supported: $\langle p \rangle \langle q \rangle \langle q \rangle$ <p>License configuration report - Reports the number and details of consumed licenses for a license configuration. $\langle p \rangle \langle l \rangle \langle l \rangle \langle p \rangle$ Resource report - Reports the tracked licenses and resource consumption for a license configuration. $\langle p \rangle \langle 1 | \rangle \langle 1 | \rangle$ ",

"simpleType" : "List<String>",

```
 "variableSetterType" : "java.util.Collection<String>"
     },
     "xmlNameSpaceUri"
 : null
    }, {
     "c2jName" : "ReportContext",
     "c2jShape" : "ReportContext",
     "deprecated" : false,
    "documentation" : "<p>The report context.</p>",
     "endpointDiscoveryId" : false,
     "enumType" : null,
     "fluentSetterDocumentation" : "/**<p>The report context.</p>\n@param reportContext The report
context.\n@return Returns a reference to this object so that method calls can be chained together.*/",
     "fluentSetterMethodName" : "withReportContext",
    "getterDocumentation" : "/**<p>The report context.</p>\n@return The report context.*/",
     "getterMethodName" : "getReportContext",
     "getterModel" : {
      "returnType" : "ReportContext",
      "documentation" : null
     },
    "http": {
      "additionalMarshallingPath" : null,
      "additionalUnmarshallingPath" : null,
      "flattened" : false,
      "greedy" : false,
      "header" : false,
      "isPayload" : false,
       "isStreaming" : false,
      "location" : null,
      "marshallLocation" : "PAYLOAD",
      "marshallLocationName" : "ReportContext",
      "queryString" : false,
      "requiresLength" : false,
      "statusCode" : false,
      "unmarshallLocationName" : "ReportContext",
      "uri" : false
     },
     "idempotencyToken" : false,
     "isBinary" : false,
     "jsonValue" : false,
     "list" : false,
     "listModel" : null,
     "map" : false,
     "mapModel" : null,
     "marshallingTargetClass" : "StructuredPojo",
     "marshallingType" : "STRUCTURED",
     "name" : "ReportContext",
     "sensitive" : false,
```
"setterDocumentation" : "/\*\*<p>The report context.</p> $\Omega$  @param reportContext The report context.\*/", "setterMethodName" : "setReportContext",

"setterModel" : {

"timestampFormat" : null,

"variableDeclarationType" : "ReportContext",

"variableName"

: "reportContext",

"variableType" : "ReportContext",

"documentation" : "",

"simpleType" : "ReportContext",

"variableSetterType" : "ReportContext"

},

"shouldEmitLegacyEnumSetter" : false,

"shouldFullyQualify" : false,

"simple" : false,

"unmarshallingType" : null,

 "varargSetterDocumentation" : "/\*\*<p>The report context.</p>\n@param reportContext The report context.\n@return Returns a reference to this object so that method calls can be chained together.\*/",

"variable" : {

```
 "timestampFormat" : null,
```
"variableDeclarationType" : "ReportContext",

```
 "variableName" : "reportContext",
```
"variableType" : "ReportContext",

"documentation" : "<p>The report context.</p>",

"simpleType" : "ReportContext",

"variableSetterType" : "ReportContext"

```
 },
```
"xmlNameSpaceUri" : null

#### }, {

"c2jName" : "ReportFrequency",

"c2jShape" : "ReportFrequency",

"deprecated" : false,

"documentation" : "<p>Frequency by which reports are generated.</p>",

"endpointDiscoveryId" : false,

"enumType" : null,

```
 "fluentSetterDocumentation" : "/**<p>Frequency by which reports are generated.</p>\n@param
```
reportFrequency Frequency by which reports are generated.\n@return Returns a reference to this object so that method calls can be chained together.\*/",

"fluentSetterMethodName" : "withReportFrequency",

 "getterDocumentation" : "/\*\*<p>Frequency by which reports are generated.</p>\n@return Frequency by which reports are generated.\*/",

"getterMethodName" : "getReportFrequency",

"getterModel" : {

"returnType" : "ReportFrequency",

"documentation" : null

```
 },
```
" $http"$ : {

 "additionalMarshallingPath" : null, "additionalUnmarshallingPath" : null, "flattened" : false, "greedy" : false,

 "header" : false, "isPayload" : false, "isStreaming" : false, "location" : null, "marshallLocation" : "PAYLOAD", "marshallLocationName" : "ReportFrequency", "queryString" : false, "requiresLength" : false, "statusCode" : false, "unmarshallLocationName" : "ReportFrequency", "uri" : false }, "idempotencyToken" : false, "isBinary" : false, "jsonValue" : false, "list" : false, "listModel" : null, "map" : false, "mapModel" : null, "marshallingTargetClass" : "StructuredPojo",

"marshallingType" : "STRUCTURED",

"name" : "ReportFrequency",

"sensitive" : false,

 "setterDocumentation" : "/\*\*<p>Frequency by which reports are generated.</p>\n@param reportFrequency Frequency by which reports are generated.\*/",

"setterMethodName" : "setReportFrequency",

"setterModel" : {

"timestampFormat" : null,

"variableDeclarationType" : "ReportFrequency",

```
 "variableName" : "reportFrequency",
```
"variableType" : "ReportFrequency",

"documentation" : "",

"simpleType" : "ReportFrequency",

```
 "variableSetterType" : "ReportFrequency"
```
},

```
 "shouldEmitLegacyEnumSetter" : false,
```
"shouldFullyQualify" : false,

"simple" : false,

"unmarshallingType" : null,

 "varargSetterDocumentation" : "/\*\*<p>Frequency by which reports are generated.</p>\n@param reportFrequency Frequency by which reports are generated.\n@return Returns a reference to this object so that method calls can be chained together.\*/",

```
 "variable" : {
  "timestampFormat" : null,
  "variableDeclarationType" : "ReportFrequency",
  "variableName" : "reportFrequency",
  "variableType" : "ReportFrequency",
 "documentation" : "<p>Frequency by which reports are generated.</p>",
```

```
 "simpleType" : "ReportFrequency",
```
"variableSetterType" : "ReportFrequency"

},

"xmlNameSpaceUri" : null

}, {

"c2jName" : "ClientToken",

"c2jShape" : "ClientRequestToken",

"deprecated" : false,

 "documentation" : "<p>Unique, case-sensitive identifier that you provide to ensure the idempotency of the request.</p>",

"endpointDiscoveryId" : false,

"enumType" : null,

 "fluentSetterDocumentation" : "/\*\*<p>Unique, case-sensitive identifier that you provide to ensure the idempotency of the request.</p>\n@param clientToken Unique, case-sensitive identifier that you provide to ensure the idempotency of the request.\n@return Returns a reference to this object so that method calls can be chained together.\*/",

"fluentSetterMethodName" : "withClientToken",

 "getterDocumentation" : "/\*\*<p>Unique, case-sensitive identifier that you provide to ensure the idempotency of the request. $\langle p \rangle \ln \omega$  return Unique,

case-sensitive identifier that you provide to ensure the idempotency of the request.\*/",

```
 "getterMethodName" : "getClientToken",
```

```
 "getterModel" : {
  "returnType" : "String",
  "documentation" : null
```
},

" $http"$ : {

"additionalMarshallingPath" : null,

"additionalUnmarshallingPath" : null,

"flattened" : false,

"greedy" : false,

"header" : false,

"isPayload" : false,

"isStreaming" : false,

"location" : null,

"marshallLocation" : "PAYLOAD",

"marshallLocationName" : "ClientToken",

"queryString" : false,

"requiresLength" : false,

"statusCode" : false,

"unmarshallLocationName" : "ClientToken",

"uri" : false

```
 },
 "idempotencyToken" : false,
```

```
 "isBinary" : false,
 "jsonValue" : false,
 "list" : false,
 "listModel" : null,
 "map" : false,
 "mapModel"
```
: null,

"marshallingTargetClass" : "String",

"marshallingType" : "STRING",

"name" : "ClientToken",

"sensitive" : false,

 "setterDocumentation" : "/\*\*<p>Unique, case-sensitive identifier that you provide to ensure the idempotency of the request. $\langle p \rangle$  n@param clientToken Unique, case-sensitive identifier that you provide to ensure the idempotency of the request.\*/",

"setterMethodName" : "setClientToken",

"setterModel" : {

"timestampFormat" : null,

"variableDeclarationType" : "String",

"variableName" : "clientToken",

"variableType" : "String",

"documentation" : "",

"simpleType" : "String",

"variableSetterType" : "String"

},

"shouldEmitLegacyEnumSetter" : false,

"shouldFullyQualify" : false,

"simple" : true,

"unmarshallingType" : null,

"varargSetterDocumentation" : "/\*\*<p>Unique, case-sensitive identifier that you

provide to ensure the idempotency of the request. $\langle p \rangle$  n@param clientToken Unique, case-sensitive identifier that you provide to ensure the idempotency of the request.\n@return Returns a reference to this object so that method calls can be chained together.\*/",

"variable" : {

"timestampFormat" : null,

"variableDeclarationType" : "String",

"variableName" : "clientToken",

"variableType" : "String",

"documentation" : "<p>Unique, case-sensitive identifier that you provide to ensure the idempotency of the request. $\langle p \rangle$ ",

"simpleType" : "String",

"variableSetterType" : "String"

},

"xmlNameSpaceUri" : null

}, {

"c2jName" : "Description",

"c2jShape" : "String",

"deprecated" : false,

```
"documentation" : "<p>Description of the report generator.</p>",
```
"endpointDiscoveryId" : false,

"enumType" : null,

"fluentSetterDocumentation" : "/\*\*<p>Description

of the report generator. $\langle p \rangle$  n@param description Description of the report generator.\n@return Returns a reference to this object so that method calls can be chained together.\*/",

```
 "fluentSetterMethodName" : "withDescription",
```
 "getterDocumentation" : "/\*\*<p>Description of the report generator.</p>\n@return Description of the report generator.\*/",

"getterMethodName" : "getDescription",

```
 "getterModel" : {
```
"returnType" : "String",

```
 "documentation" : null
```

```
 },
```

```
"http": {
```
 "additionalMarshallingPath" : null, "additionalUnmarshallingPath" : null, "flattened" : false, "greedy" : false, "header" : false, "isPayload" : false, "isStreaming" : false, "location" : null, "marshallLocation" : "PAYLOAD", "marshallLocationName" : "Description", "queryString" : false, "requiresLength" : false,

"statusCode" : false,

"unmarshallLocationName" : "Description",

"uri" : false

```
 },
```
"idempotencyToken" : false,

"isBinary" : false,

"jsonValue" : false,

```
 "list" : false,
```
"listModel" : null,

"map" : false,

"mapModel" : null,

"marshallingTargetClass" : "String",

"marshallingType" : "STRING",

```
 "name" : "Description",
```
"sensitive" : false,

```
 "setterDocumentation" : "/**<p>Description of the report generator.</p>\n@param description Description of
the report generator.*/",
```
"setterMethodName" : "setDescription",

"setterModel" : {

```
 "timestampFormat" : null,
```

```
 "variableDeclarationType" : "String",
  "variableName" : "description",
  "variableType" : "String",
  "documentation" : "",
  "simpleType" : "String",
  "variableSetterType" : "String"
 },
 "shouldEmitLegacyEnumSetter" : false,
```
"shouldFullyQualify"

: false,

"simple" : true,

"unmarshallingType" : null,

 "varargSetterDocumentation" : "/\*\*<p>Description of the report generator.</p>\n@param description Description of the report generator.\n@return Returns a reference to this object so that method calls can be chained together.\*/",

"variable" : {

"timestampFormat" : null,

"variableDeclarationType" : "String",

"variableName" : "description",

"variableType" : "String",

"documentation" : "<p>Description of the report generator.</p>".

"simpleType" : "String",

"variableSetterType" : "String"

},

"xmlNameSpaceUri" : null

} ],

"membersAsMap" : {

"ClientToken" : {

"c2jName" : "ClientToken",

"c2jShape" : "ClientRequestToken",

"deprecated" : false,

 "documentation" : "<p>Unique, case-sensitive identifier that you provide to ensure the idempotency of the request.</p>",

"endpointDiscoveryId" : false,

"enumType" : null,

 "fluentSetterDocumentation" : "/\*\*<p>Unique, case-sensitive identifier that you provide to ensure the idempotency of the request. $\langle p \rangle \ln \omega$  param clientToken Unique, case-sensitive identifier that you provide to ensure the idempotency of the request.\n@return Returns a reference to this object so that method calls can be chained together.\*/",

"fluentSetterMethodName" : "withClientToken",

 "getterDocumentation" : "/\*\*<p>Unique, case-sensitive identifier that you provide to ensure the idempotency of the request. $\langle \rangle$  \n@return Unique, case-sensitive identifier that you provide to ensure the idempotency of the request.\*/",

"getterMethodName" : "getClientToken",

```
 "getterModel" : {
  "returnType" : "String",
  "documentation" : null
 },
```
" $http"$ : { "additionalMarshallingPath" : null, "additionalUnmarshallingPath" : null, "flattened" : false, "greedy" : false, "header" : false, "isPayload" : false, "isStreaming" : false, "location" : null, "marshallLocation" : "PAYLOAD", "marshallLocationName" : "ClientToken", "queryString" : false, "requiresLength" : false, "statusCode" : false, "unmarshallLocationName" : "ClientToken", "uri" : false }, "idempotencyToken" : false, "isBinary" : false, "jsonValue" : false, "list" : false, "listModel" : null, "map" : false, "mapModel" : null, "marshallingTargetClass" : "String", "marshallingType" : "STRING", "name" : "ClientToken", "sensitive" : false, "setterDocumentation" : "/\*\*<p>Unique, case-sensitive identifier that you provide to ensure the idempotency of the request. $\langle p \rangle \ln \omega$  param clientToken Unique, case-sensitive identifier that you provide to ensure the idempotency of the request.\*/", "setterMethodName" : "setClientToken", "setterModel" : { "timestampFormat" : null, "variableDeclarationType" : "String",

"variableName" : "clientToken",

"variableType" : "String",

"documentation" : "",

"simpleType" : "String",

```
 "variableSetterType" : "String"
```
},

"shouldEmitLegacyEnumSetter" : false,

"shouldFullyQualify" : false,

"simple" : true,

"unmarshallingType" : null,

 "varargSetterDocumentation" : "/\*\*<p>Unique, case-sensitive identifier that you provide to ensure the idempotency of the request. $\langle p \rangle$  n@param clientToken Unique, case-sensitive identifier that you provide to ensure the idempotency of the request.\n@return Returns a reference to this object so that method calls can be chained

```
together.*/",
```
"variable"

#### : {

"timestampFormat" : null,

"variableDeclarationType" : "String",

```
 "variableName" : "clientToken",
```
"variableType" : "String",

"documentation" : "<p>Unique, case-sensitive identifier that you provide to ensure the idempotency of the request. $<sup>"</sup>,$ 

"simpleType" : "String",

"variableSetterType" : "String"

},

"xmlNameSpaceUri" : null

},

"Description" : {

"c2jName" : "Description",

"c2jShape" : "String",

"deprecated" : false,

"documentation" : "<p>Description of the report generator.</p>",

"endpointDiscoveryId" : false,

"enumType" : null,

"fluentSetterDocumentation" : "/\*\*<p>Description of the report generator. $\langle p \rangle$  n@param description Description of the report generator.\n@return Returns a reference to this object so that method calls can be chained together.\*/",

"fluentSetterMethodName"

```
 : "withDescription",
```
 "getterDocumentation" : "/\*\*<p>Description of the report generator.</p>\n@return Description of the report generator.\*/",

"getterMethodName" : "getDescription",

"getterModel" : {

"returnType" : "String",

"documentation" : null

},

" $http"$ : {

"additionalMarshallingPath" : null,

"additionalUnmarshallingPath" : null,

"flattened" : false,

```
 "greedy" : false,
```

```
 "header" : false,
```
"isPayload" : false,

"isStreaming" : false,

"location" : null,

"marshallLocation" : "PAYLOAD",

"marshallLocationName" : "Description",

"queryString" : false,

"requiresLength" : false,

"statusCode" : false,

"unmarshallLocationName" : "Description",

```
 "uri" : false
 },
 "idempotencyToken" : false,
 "isBinary" : false,
```

```
 "jsonValue" : false,
```
 "list" : false, "listModel" : null, "map" : false, "mapModel" : null, "marshallingTargetClass" : "String", "marshallingType" : "STRING",

"name" : "Description",

"sensitive" : false,

```
 "setterDocumentation" : "/**<p>Description of the report generator.</p>\n@param description Description of
the report generator.*/",
```
"setterMethodName" : "setDescription",

"setterModel" : {

```
 "timestampFormat" : null,
```
"variableDeclarationType" : "String",

"variableName" : "description",

"variableType" : "String",

```
 "documentation" : "",
```
"simpleType" : "String",

"variableSetterType" : "String"

},

```
 "shouldEmitLegacyEnumSetter" : false,
```
"shouldFullyQualify" : false,

"simple" : true,

"unmarshallingType" : null,

"varargSetterDocumentation" : "/\*\*<p>Description

 of the report generator.</p>\n@param description Description of the report generator.\n@return Returns a reference to this object so that method calls can be chained together.\*/",

## "variable" : {

```
 "timestampFormat" : null,
   "variableDeclarationType" : "String",
   "variableName" : "description",
   "variableType" : "String",
  "documentation" : "<p>Description of the report generator.</p>",
   "simpleType" : "String",
   "variableSetterType" : "String"
  },
  "xmlNameSpaceUri" : null
 },
 "LicenseManagerReportGeneratorArn" : {
  "c2jName" : "LicenseManagerReportGeneratorArn",
```

```
 "c2jShape" : "String",
```

```
 "deprecated" : false,
```
"documentation" : "<p>Amazon Resource Name (ARN) of the report generator to update.</p>",

"endpointDiscoveryId" : false,

"enumType" : null,

"fluentSetterDocumentation" : "/\*\*<p>Amazon

Resource Name (ARN) of the report generator to update.</p>\n@param licenseManagerReportGeneratorArn Amazon Resource Name (ARN) of the report generator to update.\n@return Returns a reference to this object so that method calls can be chained together.\*/",

```
 "fluentSetterMethodName" : "withLicenseManagerReportGeneratorArn",
```
"getterDocumentation" : "/\*\*<p>Amazon Resource Name (ARN) of the report generator to update. $\langle p \rangle$  n@return Amazon Resource Name (ARN) of the report generator to update.\*/",

```
 "getterMethodName" : "getLicenseManagerReportGeneratorArn",
```

```
 "getterModel" : {
```

```
 "returnType" : "String",
```

```
 "documentation" : null
```
},

```
"http": {
```
"additionalMarshallingPath" : null,

"additionalUnmarshallingPath" : null,

"flattened" : false,

"greedy" : false,

"header" : false,

"isPayload" : false,

"isStreaming" : false,

"location"

## : null,

```
 "marshallLocation" : "PAYLOAD",
```
"marshallLocationName" : "LicenseManagerReportGeneratorArn",

"queryString" : false,

"requiresLength" : false,

"statusCode" : false,

"unmarshallLocationName" : "LicenseManagerReportGeneratorArn",

"uri" : false

# },

"idempotencyToken" : false,

"isBinary" : false,

```
 "jsonValue" : false,
```
"list" : false,

"listModel" : null,

"map" : false,

"mapModel" : null,

"marshallingTargetClass" : "String",

"marshallingType" : "STRING",

"name" : "LicenseManagerReportGeneratorArn",

"sensitive" : false,

"setterDocumentation" : "/\*\*<p>Amazon Resource Name (ARN) of the report generator to

update.</p>\n@param licenseManagerReportGeneratorArn Amazon Resource Name (ARN) of the report generator to update.\*/",

"setterMethodName" : "setLicenseManagerReportGeneratorArn",

```
 "setterModel" : {
       "timestampFormat" : null,
       "variableDeclarationType" : "String",
       "variableName" : "licenseManagerReportGeneratorArn",
       "variableType" : "String",
       "documentation" : "",
       "simpleType" : "String",
       "variableSetterType" : "String"
      },
      "shouldEmitLegacyEnumSetter" : false,
      "shouldFullyQualify" : false,
      "simple" : true,
      "unmarshallingType" : null,
      "varargSetterDocumentation" : "/**<p>Amazon Resource Name (ARN) of the report generator to
update.</p>\n@param licenseManagerReportGeneratorArn Amazon Resource Name (ARN) of the report generator
to update.\n@return Returns a reference to this object so that method calls can be chained together.*/",
      "variable" : {
       "timestampFormat" : null,
       "variableDeclarationType" : "String",
       "variableName" : "licenseManagerReportGeneratorArn",
        "variableType" : "String",
      "documentation" : "<p>Amazon Resource Name (ARN) of the report generator to update.\langle p \rangle",
       "simpleType" : "String",
       "variableSetterType" : "String"
      },
      "xmlNameSpaceUri" : null
     },
     "ReportContext" : {
      "c2jName" : "ReportContext",
      "c2jShape" : "ReportContext",
      "deprecated" : false,
     "documentation" : "<p>The report context.</p>",
```

```
 "endpointDiscoveryId" : false,
```
"enumType" : null,

 "fluentSetterDocumentation" : "/\*\*<p>The report context.</p>\n@param reportContext The report context.\n@return Returns a reference to this object so that method calls can be chained together.\*/",

"fluentSetterMethodName" : "withReportContext",

```
"getterDocumentation" : "/**<p>The report context.</p>\n@return The report context.*/",
```

```
 "getterMethodName" : "getReportContext",
```
"getterModel" : {

"returnType" : "ReportContext",

"documentation" : null

},

" $http"$ : {

"additionalMarshallingPath" : null,

"additionalUnmarshallingPath" : null,

"flattened" : false,

 "greedy" : false, "header" : false, "isPayload" : false, "isStreaming" : false, "location" : null, "marshallLocation" : "PAYLOAD", "marshallLocationName" : "ReportContext", "queryString" : false, "requiresLength" : false, "statusCode" : false, "unmarshallLocationName" : "ReportContext", "uri" : false }, "idempotencyToken" : false, "isBinary" : false, "jsonValue" : false, "list" : false, "listModel" : null, "map" : false, "mapModel" : null, "marshallingTargetClass" : "StructuredPojo", "marshallingType" : "STRUCTURED", "name" : "ReportContext", "sensitive" : false, "setterDocumentation" : "/\*\*<p>The report context.</p>\n@param reportContext The report context.\*/", "setterMethodName" : "setReportContext", "setterModel" : { "timestampFormat" : null, "variableDeclarationType" : "ReportContext", "variableName" : "reportContext", "variableType" : "ReportContext", "documentation" : "", "simpleType" : "ReportContext", "variableSetterType" : "ReportContext" }, "shouldEmitLegacyEnumSetter" : false, "shouldFullyQualify" : false, "simple" : false, "unmarshallingType" : null, "varargSetterDocumentation" : "/\*\*<p>The report context.</p>\n@param reportContext The report context.\n@return Returns a reference to this object so that method calls can be chained together.\*/", "variable" : { "timestampFormat" : null, "variableDeclarationType" : "ReportContext", "variableName" : "reportContext", "variableType" : "ReportContext",

"documentation" : "<p>The report context.</p>",

```
 "simpleType" : "ReportContext",
       "variableSetterType" : "ReportContext"
      },
      "xmlNameSpaceUri" : null
     },
     "ReportFrequency" : {
      "c2jName" : "ReportFrequency",
      "c2jShape" : "ReportFrequency",
      "deprecated" : false,
     "documentation" : "\langle p \rangleFrequency by which reports are generated.\langle p \rangle".
      "endpointDiscoveryId" : false,
      "enumType" : null,
      "fluentSetterDocumentation" : "/**<p>Frequency by which reports are generated.</p>\n@param
reportFrequency Frequency by which reports are generated.\n@return Returns a reference to this object so that
```
method calls can be chained together.\*/",

"fluentSetterMethodName" : "withReportFrequency",

"getterDocumentation"

 : "/\*\*<p>Frequency by which reports are generated.</p>\n@return Frequency by which reports are generated.\*/", "getterMethodName" : "getReportFrequency",

"getterModel" : {

"returnType" : "ReportFrequency",

"documentation" : null

},

" $http"$ : {

```
 "additionalMarshallingPath" : null,
```
"additionalUnmarshallingPath" : null,

"flattened" : false,

"greedy" : false,

"header" : false,

"isPayload" : false,

"isStreaming" : false,

"location" : null,

"marshallLocation" : "PAYLOAD",

"marshallLocationName" : "ReportFrequency",

"queryString" : false,

"requiresLength" : false,

"statusCode" : false,

"unmarshallLocationName" : "ReportFrequency",

"uri" : false

},

"idempotencyToken" : false,

"isBinary" : false,

"jsonValue"

## : false,

 "list" : false, "listModel" : null, "map" : false, "mapModel" : null, "marshallingTargetClass" : "StructuredPojo",

"marshallingType" : "STRUCTURED",

"name" : "ReportFrequency",

"sensitive" : false,

 "setterDocumentation" : "/\*\*<p>Frequency by which reports are generated.</p>\n@param reportFrequency Frequency by which reports are generated.\*/",

"setterMethodName" : "setReportFrequency",

"setterModel" : {

"timestampFormat" : null,

"variableDeclarationType" : "ReportFrequency",

```
 "variableName" : "reportFrequency",
```
"variableType" : "ReportFrequency",

"documentation" : "",

```
 "simpleType" : "ReportFrequency",
```

```
 "variableSetterType" : "ReportFrequency"
```
},

```
 "shouldEmitLegacyEnumSetter" : false,
```
"shouldFullyQualify" : false,

"simple" : false,

"unmarshallingType"

: null,

 "varargSetterDocumentation" : "/\*\*<p>Frequency by which reports are generated.</p>\n@param reportFrequency Frequency by which reports are generated.\n@return Returns a reference to this object so that method calls can be chained together.\*/",

"variable" : {

```
 "timestampFormat" : null,
```
"variableDeclarationType" : "ReportFrequency",

```
 "variableName" : "reportFrequency",
```

```
 "variableType" : "ReportFrequency",
```
"documentation" : "<p>Frequency by which reports are generated.</p>",

```
 "simpleType" : "ReportFrequency",
```
"variableSetterType" : "ReportFrequency"

},

"xmlNameSpaceUri" : null

},

```
 "ReportGeneratorName" : {
```
"c2jName" : "ReportGeneratorName",

"c2jShape" : "ReportGeneratorName",

"deprecated" : false,

"documentation" : "<p>Name of the report generator.</p>",

"endpointDiscoveryId" : false,

"enumType" : null,

 "fluentSetterDocumentation" : "/\*\*<p>Name of the report generator.</p>\n@param reportGeneratorName Name of the report generator.\n@return Returns a reference to this object so that method calls can be chained together.\*/",

"fluentSetterMethodName" : "withReportGeneratorName",

 "getterDocumentation" : "/\*\*<p>Name of the report generator.</p>\n@return Name of the report generator.\*/",

```
 "getterMethodName" : "getReportGeneratorName",
      "getterModel" : {
       "returnType" : "String",
       "documentation" : null
      },
     "http": {
       "additionalMarshallingPath" : null,
        "additionalUnmarshallingPath" : null,
        "flattened" : false,
        "greedy" : false,
        "header" : false,
        "isPayload" : false,
        "isStreaming" : false,
        "location" : null,
        "marshallLocation" : "PAYLOAD",
        "marshallLocationName"
 : "ReportGeneratorName",
       "queryString" : false,
        "requiresLength" : false,
        "statusCode" : false,
        "unmarshallLocationName" : "ReportGeneratorName",
        "uri" : false
      },
      "idempotencyToken" : false,
      "isBinary" : false,
      "jsonValue" : false,
      "list" : false,
      "listModel" : null,
      "map" : false,
      "mapModel" : null,
      "marshallingTargetClass" : "String",
      "marshallingType" : "STRING",
      "name" : "ReportGeneratorName",
      "sensitive" : false,
      "setterDocumentation" : "/**<p>Name of the report generator.</p>\n@param reportGeneratorName Name of
the report generator.*/",
      "setterMethodName" : "setReportGeneratorName",
      "setterModel" : {
        "timestampFormat" : null,
        "variableDeclarationType" : "String",
        "variableName" : "reportGeneratorName",
        "variableType" :
 "String",
       "documentation" : "",
        "simpleType" : "String",
        "variableSetterType" : "String"
      },
      "shouldEmitLegacyEnumSetter" : false,
```
"shouldFullyQualify" : false,

"simple" : true,

"unmarshallingType" : null,

 "varargSetterDocumentation" : "/\*\*<p>Name of the report generator.</p>\n@param reportGeneratorName Name of the report generator.\n@return Returns a reference to this object so that method calls can be chained together.\*/",

 "variable" : { "timestampFormat" : null, "variableDeclarationType" : "String", "variableName" : "reportGeneratorName", "variableType" : "String", "documentation" : "<p>Name of the report generator.</p>", "simpleType" : "String", "variableSetterType" : "String" },

"xmlNameSpaceUri" : null

### },

 "Type" : { "c2jName" : "Type",

"c2jShape"

: "ReportTypeList",

"deprecated" : false,

"documentation" : " $\langle p \rangle$ Type of reports to generate. The following report types are supported: $\langle p \rangle \langle q \rangle \langle q \rangle$ <p>License configuration report - Reports the number and details of consumed licenses for a license configuration. $\langle p \rangle \langle \text{div} \rangle \langle \text{div} \rangle$  = Resource report - Reports the tracked licenses and resource consumption for a license configuration. $\langle p \rangle \langle \text{div} \rangle \langle \text{div} \rangle$ .

"endpointDiscoveryId" : false,

"enumType" : "ReportType",

 "fluentSetterDocumentation" : "/\*\*<p>Type of reports to generate. The following report types are supported: $\langle p \rangle$   $\langle u \rangle$   $\langle k \rangle$   $\langle v \rangle$   $\langle k \rangle$  censes configuration report - Reports the number and details of consumed licenses for a license configuration.</p></li><li><p>Resource report - Reports the tracked licenses and resource consumption for a license configuration.</p> </li> </ul>\n@param type Type of reports to generate. The following report types are supported: $\langle p \rangle \langle u \rangle \langle h \rangle \langle p \rangle$ License configuration

report - Reports the number and details of consumed licenses for a license configuration. $\langle p \rangle \langle l \rangle \langle l \rangle$  $\langle p \rangle$ Resource report - Reports the tracked licenses and resource consumption for a license configuration. $\langle p \rangle$  $\langle \cdot \rangle$ li $\rangle$ \n@return Returns a reference to this object so that method calls can be chained together.\n@see ReportType\*/",

"fluentSetterMethodName" : "withType",

 "getterDocumentation" : "/\*\*<p>Type of reports to generate. The following report types are supported:</p>  $\langle \text{ul}\rangle \langle \text{li}\rangle$   $\langle \text{pl}\rangle$  configuration report - Reports the number and details of consumed licenses for a license configuration. $\langle p \rangle \langle l \rangle \langle l \rangle \langle p \rangle$ Resource report - Reports the tracked licenses and resource consumption for a license configuration. $\langle \psi \rangle \langle \psi \rangle = \langle \psi \rangle \langle \psi \rangle$  (experiment Type of reports to generate. The following report types are supported: $\langle p \rangle$   $\langle u \rangle$   $\langle k \rangle$   $\langle v \rangle$   $\langle k \rangle$  censes configuration report - Reports the number and details of consumed licenses for a license configuration. $\langle p \rangle \langle l \rangle \langle l \rangle \langle p \rangle$  Resource

report - Reports the tracked licenses and resource consumption for a license configuration. $\langle p \rangle \langle 1 | \rangle \ln \omega$  see ReportType\*/",

 "getterMethodName" : "getType", "getterModel" : {

 "returnType" : "java.util.List<String>", "documentation" : null }, " $http"$ : { "additionalMarshallingPath" : null, "additionalUnmarshallingPath" : null, "flattened" : false, "greedy" : false, "header" : false, "isPayload" : false, "isStreaming" : false, "location" : null, "marshallLocation" : "PAYLOAD", "marshallLocationName" : "Type", "queryString" : false, "requiresLength" : false, "statusCode" : false, "unmarshallLocationName" : "Type", "uri" : false }, "idempotencyToken" : false, "isBinary" : false, "jsonValue" : false,

#### "list" : true,

```
 "listModel" : {
  "implType" : "java.util.ArrayList",
  "interfaceType" : "java.util.List",
  "listMemberModel" : {
   "c2jName" : "member",
   "c2jShape" : "ReportType",
   "deprecated" : false,
   "documentation" : "",
   "endpointDiscoveryId" : false,
   "enumType" : "ReportType",
```
 "fluentSetterDocumentation" : "/\*\*\n@param member \n@return Returns a reference to this object so that method calls can be chained together.\n@see ReportType\*/",

```
 "fluentSetterMethodName" : "withMember",
 "getterDocumentation" : "/**\n@return \n@see ReportType*/",
 "getterMethodName" : "getMember",
 "getterModel" : {
  "returnType" : "String",
  "documentation" : null
 },
"http": {
  "additionalMarshallingPath" : null,
```

```
 "additionalUnmarshallingPath"
```
: null,

 "flattened" : false, "greedy" : false, "header" : false, "isPayload" : false, "isStreaming" : false, "location" : null, "marshallLocation" : "PAYLOAD", "marshallLocationName" : "member", "queryString" : false, "requiresLength" : false, "statusCode" : false, "unmarshallLocationName" : "member", "uri" : false }, "idempotencyToken" : false, "isBinary" : false, "jsonValue" : false, "list" : false, "listModel" : null, "map" : false, "mapModel" : null, "marshallingTargetClass" : "String", "marshallingType" : "STRING", "name" : "Member", "sensitive" : false, "setterDocumentation" : "/\*\*\n@param member \n@see ReportType\*/", "setterMethodName" : "setMember", "setterModel" : { "timestampFormat" : null, "variableDeclarationType" : "String", "variableName" : "member", "variableType" : "String", "documentation" : "", "simpleType" : "String", "variableSetterType" : "String" }, "shouldEmitLegacyEnumSetter" : false, "shouldFullyQualify" : false, "simple" : true, "unmarshallingType" : null, "varargSetterDocumentation" : "/\*\*\n@param member \n@return Returns a reference to this object so that method calls can be chained together.\n@see ReportType\*/", "variable" : { "timestampFormat" : null, "variableDeclarationType" : "String", "variableName" : "member",

```
 "variableType" : "String",
   "documentation" : "",
    "simpleType" : "String",
    "variableSetterType" : "String"
   },
   "xmlNameSpaceUri" : null
  },
  "memberLocationName" : null,
  "memberType" : "String",
 "map" : false,
  "marshallNonAutoConstructedEmptyLists" : false,
  "memberAdditionalMarshallingPath" : null,
  "memberAdditionalUnmarshallingPath" : null,
  "sendEmptyQueryString" : false,
  "simple" : true,
  "simpleType" : "String",
  "templateImplType" : "java.util.ArrayList<String>",
  "templateType" : "java.util.List<String>"
 },
 "map" : false,
 "mapModel" : null,
 "marshallingTargetClass" : "List",
 "marshallingType" : "LIST",
 "name" : "Type",
 "sensitive" : false,
```
"setterDocumentation" : "/\*\*<p>Type of reports to generate. The following report types are supported: $\langle p \rangle \langle q \rangle$  <li>  $\langle p \rangle$ License configuration report - Reports the number and details of consumed licenses for a license configuration. $\langle p \rangle \langle l \rangle \langle l \rangle \langle p \rangle$ Resource report - Reports the tracked licenses and resource consumption for a license configuration.</p> </li> </ul>\n@param type Type of reports to generate. The following report types are supported:</p><ul><li><p>License configuration report - Reports the number and details of consumed licenses for a license configuration. $\langle p \rangle \langle k \rangle \langle k \rangle$  =  $\langle p \rangle$ Resource report - Reports the tracked licenses and resource consumption for a license configuration. $\langle p \rangle \langle i | \rangle$  n@see ReportType\*/",

```
 "setterMethodName" : "setType",
```

```
 "setterModel" : {
```

```
 "timestampFormat" : null,
```

```
 "variableDeclarationType" : "java.util.List<String>",
```

```
 "variableName" : "type",
```

```
 "variableType" : "java.util.List<String>",
```

```
 "documentation" : "",
```

```
 "simpleType" : "List<String>",
```

```
 "variableSetterType"
```

```
 : "java.util.Collection<String>"
```

```
 },
 "shouldEmitLegacyEnumSetter" : false,
 "shouldFullyQualify" : false,
 "simple" : false,
 "unmarshallingType" : null,
```
 "varargSetterDocumentation" : "/\*\*<p>Type of reports to generate. The following report types are supported: $\langle p \rangle$   $\langle u \rangle$   $\langle k \rangle$   $\langle v \rangle$   $\langle k \rangle$  censes configuration report - Reports the number and details of consumed licenses for a license configuration. $\langle p \rangle \langle l \rangle \langle l \rangle \langle p \rangle$ Resource report - Reports the tracked licenses and resource consumption for a license configuration. $\langle p \rangle \langle 1| \rangle \langle 1| \rangle \langle p \rangle \langle 1| \rangle \langle p \rangle$  This method appends the values to the existing list (if any). Use {@link #setType(java.util.Collection)} or {@link #withType(java.util.Collection)} if you want to override the existing values. $\langle p \rangle \neq m$  aparam type Type of reports to generate. The following report types are supported: $\langle \rangle$ p> $\langle \vert \cdot \rangle$   $\langle \vert \cdot \rangle$   $\langle \cdot \rangle$   $\langle \cdot \rangle$   $\langle \cdot \rangle$   $\langle \cdot \rangle$  are configuration report - Reports the number and details of consumed licenses for

a license configuration. $\langle p \rangle \langle \text{div} \rangle \langle p \rangle$ Resource report - Reports the tracked licenses and resource consumption for a license configuration. $\langle p \rangle \langle l|$ :  $\langle p \rangle \langle l|$  @return Returns a reference to this object so that method calls can be chained together.\n@see ReportType\*/",

"variable" : {

"timestampFormat" : null,

"variableDeclarationType" : "java.util.List<String>",

"variableName" : "type",

"variableType" : "java.util.List<String>",

"documentation" : " $\langle p \rangle$ Type of reports to generate. The following report types are supported: $\langle p \rangle \langle q \rangle \langle q \rangle$ <p>License configuration report - Reports the number and details of consumed licenses for a license configuration. $\langle p \rangle \langle \text{div} \rangle \langle \text{div} \rangle$  = Resource report - Reports the tracked licenses and resource consumption for a license configuration. $\langle p \rangle \langle 1 | \rangle \langle 1 | \rangle$ ",

"simpleType" : "List<String>",

"variableSetterType" : "java.util.Collection<String>"

},

```
 "xmlNameSpaceUri"
```
: null

}

},

"packageName" : "com.amazonaws.services.licensemanager.request",

"requestSignerAware" : false,

"requestSignerClassFqcn" : null,

 "required" : [ "LicenseManagerReportGeneratorArn", "ReportGeneratorName", "Type", "ReportContext", "ReportFrequency", "ClientToken" ],

```
 "shapeName" : "UpdateLicenseManagerReportGeneratorRequest",
```
"signerAware" : false,

"signerType" : null,

"unmarshaller" : null,

"variable" : {

"timestampFormat" : null,

"variableDeclarationType" : "UpdateLicenseManagerReportGeneratorRequest",

"variableName" : "updateLicenseManagerReportGeneratorRequest",

"variableType" : "UpdateLicenseManagerReportGeneratorRequest",

"documentation" : null,

"simpleType" : "UpdateLicenseManagerReportGeneratorRequest",

"variableSetterType" : "UpdateLicenseManagerReportGeneratorRequest"

},

"wrapper" : false

},

"UpdateLicenseManagerReportGeneratorResult"

```
 : {
```

```
 "c2jName" : "UpdateLicenseManagerReportGeneratorResponse",
```
"customization" : {

```
 "artificialResultWrapper" : null,
```

```
 "skipGeneratingMarshaller" : false,
```

```
 "skipGeneratingModelClass" : false,
```
"skipGeneratingUnmarshaller" : false

```
 },
```
"deprecated" : false,

"documentation" : "",

"endpointDiscoveryMembers" : null,

"enums" : null,

"errorCode" : null,

```
 "fullyQualifiedName" :
```
"com.amazonaws.services.licensemanager.response.UpdateLicenseManagerReportGeneratorResult",

```
 "hasHeaderMember" : false,
```

```
 "hasPayloadMember" : false,
```
"hasRequiresLengthMember" : false,

```
 "hasStatusCodeMember" : false,
```
"hasStreamingMember" : false,

```
 "marshaller" : null,
```
"members" : null,

```
 "membersAsMap" : { },
```
"packageName" : "com.amazonaws.services.licensemanager.response",

```
 "requestSignerAware" : false,
```

```
 "requestSignerClassFqcn" : null,
```
"required" : [ ],

```
 "shapeName" : "UpdateLicenseManagerReportGeneratorResult",
```

```
 "signerAware" : false,
```

```
 "signerType" : null,
```
"unmarshaller" : {

"flattened" : false,

"resultWrapper" : null

```
 },
```

```
 "variable" : {
```
"timestampFormat" : null,

```
 "variableDeclarationType" : "UpdateLicenseManagerReportGeneratorResult",
```

```
 "variableName" : "updateLicenseManagerReportGeneratorResult",
```

```
 "variableType" : "UpdateLicenseManagerReportGeneratorResult",
```
"documentation" : null,

```
 "simpleType" : "UpdateLicenseManagerReportGeneratorResult",
```

```
 "variableSetterType" : "UpdateLicenseManagerReportGeneratorResult"
```
},

```
 "wrapper" : false
```

```
 },
```

```
 "UpdateLicenseSpecificationsForResourceRequest" : {
```

```
 "c2jName" : "UpdateLicenseSpecificationsForResourceRequest",
```
```
 "customization" : {
     "artificialResultWrapper" : null,
     "skipGeneratingMarshaller" : false,
     "skipGeneratingModelClass" : false,
     "skipGeneratingUnmarshaller"
 : false
   },
   "deprecated" : false,
   "documentation" : "",
   "endpointDiscoveryMembers" : null,
   "enums" : null,
   "errorCode" : null,
   "fullyQualifiedName" :
"com.amazonaws.services.licensemanager.request.UpdateLicenseSpecificationsForResourceRequest",
   "hasHeaderMember" : false,
   "hasPayloadMember" : false,
   "hasRequiresLengthMember" : false,
   "hasStatusCodeMember" : false,
   "hasStreamingMember" : false,
   "marshaller" : {
     "action" : "UpdateLicenseSpecificationsForResource",
     "locationName" : null,
     "requestUri" : "/",
     "target" : "AWSLicenseManager.UpdateLicenseSpecificationsForResource",
     "verb" : "POST",
     "xmlNameSpaceUri" : null
    },
    "members" : [ {
     "c2jName" : "ResourceArn",
     "c2jShape" : "String",
     "deprecated" : false,
    "documentation" : "<p>Amazon Resource Name (ARN) of the Amazon Web Services resource.</p>",
     "endpointDiscoveryId"
 : false,
     "enumType" : null,
     "fluentSetterDocumentation" : "/**<p>Amazon Resource Name (ARN) of the Amazon Web Services
resource.</p>\n@param resourceArn Amazon Resource Name (ARN) of the Amazon Web Services
resource.\n@return Returns a reference to this object so that method calls can be chained together.*/",
     "fluentSetterMethodName" : "withResourceArn",
     "getterDocumentation" : "/**<p>Amazon Resource Name (ARN) of the Amazon Web Services
resource.\langle p \rangle n@return Amazon Resource Name (ARN) of the Amazon Web Services resource.*/",
     "getterMethodName" : "getResourceArn",
     "getterModel" : {
      "returnType" : "String",
      "documentation" : null
     },
    "http": {
      "additionalMarshallingPath" : null,
```
 "additionalUnmarshallingPath" : null, "flattened" : false, "greedy" : false, "header" : false, "isPayload" : false, "isStreaming" : false, "location" : null, "marshallLocation" : "PAYLOAD", "marshallLocationName" : "ResourceArn", "queryString" : false, "requiresLength" : false, "statusCode" : false, "unmarshallLocationName" : "ResourceArn", "uri" : false }, "idempotencyToken" : false, "isBinary" : false, "jsonValue" : false, "list" : false, "listModel" : null, "map" : false, "mapModel" : null, "marshallingTargetClass" : "String", "marshallingType" : "STRING", "name" : "ResourceArn", "sensitive" : false, "setterDocumentation" : "/\*\*<p>Amazon Resource Name (ARN) of the Amazon Web Services resource.</p>\n@param resourceArn Amazon Resource Name (ARN) of the Amazon Web Services resource.\*/", "setterMethodName" : "setResourceArn", "setterModel" : { "timestampFormat" : null, "variableDeclarationType" : "String", "variableName" : "resourceArn", "variableType" : "String", "documentation" : "", "simpleType" : "String", "variableSetterType" : "String" }, "shouldEmitLegacyEnumSetter" : false, "shouldFullyQualify" : false, "simple" : true, "unmarshallingType" : null, "varargSetterDocumentation" : "/\*\*<p>Amazon Resource Name (ARN) of the Amazon Web Services resource.</p>\n@param resourceArn Amazon Resource Name (ARN) of the Amazon Web Services resource.\n@return Returns a reference to this object so that method calls can be chained together.\*/", "variable" : {

"timestampFormat" : null,

"variableDeclarationType" : "String",

 "variableName" : "resourceArn", "variableType" : "String", "documentation" : "<p>Amazon Resource Name (ARN) of the Amazon Web Services resource.</p>", "simpleType" : "String", "variableSetterType" : "String" },

"xmlNameSpaceUri" : null

}, {

"c2jName" : "AddLicenseSpecifications",

"c2jShape" : "LicenseSpecifications",

"deprecated" : false,

"documentation" : "<p>ARNs of the license configurations to add.</p>",

"endpointDiscoveryId" : false,

"enumType" : null,

```
"fluentSetterDocumentation" : "/**<p>ARNs of the license configurations to add.</p>\phin@param
```
addLicenseSpecifications ARNs of the license configurations to add.\n@return Returns a reference to this object so that method calls can be chained together.\*/",

"fluentSetterMethodName" : "withAddLicenseSpecifications",

 "getterDocumentation" : "/\*\*<p>ARNs of the license configurations to add.</p>\n@return ARNs of the license configurations to add.\*/",

"getterMethodName" : "getAddLicenseSpecifications",

"getterModel" : {

"returnType" : "java.util.List<LicenseSpecification>",

"documentation" : null

},

"http"

: {

 "additionalMarshallingPath" : null, "additionalUnmarshallingPath" : null, "flattened" : false, "greedy" : false, "header" : false, "isPayload" : false, "isStreaming" : false, "location" : null, "marshallLocation" : "PAYLOAD", "marshallLocationName" : "AddLicenseSpecifications", "queryString" : false, "requiresLength" : false, "statusCode" : false, "unmarshallLocationName" : "AddLicenseSpecifications", "uri" : false }, "idempotencyToken" : false, "isBinary" : false, "jsonValue" : false, "list" : true, "listModel" : {

 "implType" : "java.util.ArrayList", "interfaceType" : "java.util.List", "listMemberModel" : { "c2jName" : "member", "c2jShape" : "LicenseSpecification", "deprecated" : false, "documentation" : "", "endpointDiscoveryId" : false, "enumType" : null, "fluentSetterDocumentation" : "/\*\*\n@param member \n@return Returns a reference to this object so that method calls can be chained together.\*/", "fluentSetterMethodName" : "withMember", "getterDocumentation" : "/\*\*\n@return \*/", "getterMethodName" : "getMember",

"getterModel" : {

"returnType" : "LicenseSpecification",

"documentation" : null

## },

" $http"$ : { "additionalMarshallingPath" : null, "additionalUnmarshallingPath" : null, "flattened" : false, "greedy" : false, "header" : false, "isPayload" : false, "isStreaming" : false, "location" : null, "marshallLocation" : "PAYLOAD", "marshallLocationName" : "member",

```
 "queryString" : false,
```
"requiresLength" : false,

 "statusCode" : false, "unmarshallLocationName" : "member", "uri" : false }, "idempotencyToken" : false, "isBinary" : false, "jsonValue" : false, "list" : false, "listModel" : null, "map" : false, "mapModel" : null, "marshallingTargetClass" : "StructuredPojo", "marshallingType" : "STRUCTURED", "name" : "Member", "sensitive" : false,

"setterDocumentation" : "/\*\*\n@param member \*/",

"setterMethodName" : "setMember",

"setterModel" : {

"timestampFormat" : null,

"variableDeclarationType" : "LicenseSpecification",

"variableName" : "member",

"variableType" : "LicenseSpecification",

"documentation" : "",

"simpleType" : "LicenseSpecification",

"variableSetterType"

: "LicenseSpecification"

},

"shouldEmitLegacyEnumSetter" : false,

"shouldFullyQualify" : false,

"simple" : false,

"unmarshallingType" : null,

 "varargSetterDocumentation" : "/\*\*\n@param member \n@return Returns a reference to this object so that method calls can be chained together.\*/",

"variable" : {

```
 "timestampFormat" : null,
```
"variableDeclarationType" : "LicenseSpecification",

"variableName" : "member",

"variableType" : "LicenseSpecification",

"documentation" : "",

"simpleType" : "LicenseSpecification",

"variableSetterType" : "LicenseSpecification"

## },

"xmlNameSpaceUri" : null

## },

"memberLocationName" : null,

"memberType" : "LicenseSpecification",

"map" : false,

"marshallNonAutoConstructedEmptyLists" : false,

"memberAdditionalMarshallingPath"

## : null,

```
 "memberAdditionalUnmarshallingPath" : null,
  "sendEmptyQueryString" : false,
  "simple" : false,
  "simpleType" : "LicenseSpecification",
  "templateImplType" : "java.util.ArrayList<LicenseSpecification>",
  "templateType" : "java.util.List<LicenseSpecification>"
 },
 "map" : false,
 "mapModel" : null,
 "marshallingTargetClass" : "List",
 "marshallingType" : "LIST",
 "name" : "AddLicenseSpecifications",
 "sensitive" : false,
```
"setterDocumentation" : "/\*\*< $p>ARNs$  of the license configurations to add. $\langle p\rangle \n\setminus n@$  param

```
addLicenseSpecifications ARNs of the license configurations to add.*/",
```
"setterMethodName" : "setAddLicenseSpecifications",

"setterModel" : {

"timestampFormat" : null,

"variableDeclarationType" : "java.util.List<LicenseSpecification>",

"variableName" : "addLicenseSpecifications",

"variableType"

: "java.util.List<LicenseSpecification>",

"documentation" : "",

"simpleType" : "List<LicenseSpecification>",

"variableSetterType" : "java.util.Collection<LicenseSpecification>"

},

"shouldEmitLegacyEnumSetter" : false,

"shouldFullyQualify" : false,

"simple" : false,

"unmarshallingType" : null,

"varargSetterDocumentation": "/\*\*<p>ARNs of the license configurations to add.</p>\n<p><br/>b>NOTE:</b> This method appends the values to the existing list (if any). Use  $\{\omega\}$  ( $\omega$ 

#setAddLicenseSpecifications(java.util.Collection)} or {@link

#withAddLicenseSpecifications(java.util.Collection)} if you want to override the existing values.</p>\n@param addLicenseSpecifications ARNs of the license configurations to add.\n@return Returns a reference to this object so that method calls can be chained together.\*/",

"variable" : {

"timestampFormat" : null,

"variableDeclarationType" : "java.util.List<LicenseSpecification>",

"variableName" : "addLicenseSpecifications",

"variableType" : "java.util.List<LicenseSpecification>",

"documentation" : " $\langle p \rangle ARNs$  of the license configurations to add. $\langle p \rangle$ ".

"simpleType" : "List<LicenseSpecification>",

"variableSetterType" : "java.util.Collection<LicenseSpecification>"

},

"xmlNameSpaceUri" : null

}, {

"c2jName" : "RemoveLicenseSpecifications",

"c2jShape" : "LicenseSpecifications",

"deprecated" : false,

"documentation" : "<p>ARNs of the license configurations to remove.</p>",

"endpointDiscoveryId" : false,

"enumType" : null,

"fluentSetterDocumentation" : "/\*\*< $p>ARNs$  of the license configurations to remove. $\langle p \rangle$  n @ param removeLicenseSpecifications ARNs of the license configurations to remove.\n@return Returns a reference to this object so that method calls can be chained together.\*/",

"fluentSetterMethodName" : "withRemoveLicenseSpecifications",

 "getterDocumentation" : "/\*\*<p>ARNs of the license configurations to remove.</p>\n@return ARNs of the license configurations to remove.\*/",

"getterMethodName" : "getRemoveLicenseSpecifications",

"getterModel" : {

```
 "returnType" : "java.util.List<LicenseSpecification>",
      "documentation" : null
     },
    "http": {
      "additionalMarshallingPath" : null,
      "additionalUnmarshallingPath" : null,
      "flattened" : false,
      "greedy" : false,
      "header" : false,
      "isPayload" : false,
      "isStreaming" : false,
      "location" : null,
      "marshallLocation" : "PAYLOAD",
      "marshallLocationName" : "RemoveLicenseSpecifications",
      "queryString" : false,
      "requiresLength" : false,
      "statusCode" : false,
      "unmarshallLocationName" : "RemoveLicenseSpecifications",
      "uri" : false
     },
     "idempotencyToken"
 : false,
     "isBinary" : false,
     "jsonValue" : false,
     "list" : true,
     "listModel" : {
      "implType" : "java.util.ArrayList",
      "interfaceType" : "java.util.List",
      "listMemberModel" : {
       "c2jName" : "member",
        "c2jShape" : "LicenseSpecification",
        "deprecated" : false,
        "documentation" : "",
        "endpointDiscoveryId" : false,
        "enumType" : null,
        "fluentSetterDocumentation" : "/**\n@param member \n@return Returns a reference to this object so that
method calls can be chained together.*/",
        "fluentSetterMethodName" : "withMember",
        "getterDocumentation" : "/**\n@return */",
        "getterMethodName" : "getMember",
        "getterModel" : {
         "returnType" : "LicenseSpecification",
         "documentation" : null
        },
```

```
"http": {
```

```
 "additionalMarshallingPath" : null,
```
 "additionalUnmarshallingPath" : null, "flattened" : false, "greedy" : false, "header" : false, "isPayload" : false, "isStreaming" : false, "location" : null, "marshallLocation" : "PAYLOAD", "marshallLocationName" : "member", "queryString" : false, "requiresLength" : false, "statusCode" : false, "unmarshallLocationName" : "member", "uri" : false }, "idempotencyToken" : false, "isBinary" : false, "jsonValue" : false, "list" : false, "listModel" : null, "map" : false, "mapModel" : null, "marshallingTargetClass" : "StructuredPojo", "marshallingType" : "STRUCTURED", "name" : "Member", "sensitive" : false, "setterDocumentation" : "/\*\*\n@param member \*/", "setterMethodName" : "setMember", "setterModel" : { "timestampFormat" : null, "variableDeclarationType" : "LicenseSpecification", "variableName" : "member", "variableType" : "LicenseSpecification", "documentation" : "", "simpleType" : "LicenseSpecification", "variableSetterType" : "LicenseSpecification" }, "shouldEmitLegacyEnumSetter" : false, "shouldFullyQualify" : false, "simple" : false, "unmarshallingType" : null, "varargSetterDocumentation" : "/\*\*\n@param member \n@return Returns a reference to this object so that method calls can be chained together.\*/", "variable" : { "timestampFormat" : null, "variableDeclarationType" : "LicenseSpecification", "variableName" : "member", "variableType" : "LicenseSpecification",

```
 "documentation" : "",
         "simpleType" : "LicenseSpecification",
         "variableSetterType" : "LicenseSpecification"
        },
        "xmlNameSpaceUri" : null
      },
      "memberLocationName" : null,
      "memberType" : "LicenseSpecification",
      "map" : false,
      "marshallNonAutoConstructedEmptyLists" : false,
      "memberAdditionalMarshallingPath" : null,
      "memberAdditionalUnmarshallingPath" : null,
      "sendEmptyQueryString" : false,
      "simple" : false,
      "simpleType" : "LicenseSpecification",
      "templateImplType" : "java.util.ArrayList<LicenseSpecification>",
      "templateType" : "java.util.List<LicenseSpecification>"
     },
     "map" : false,
     "mapModel" : null,
     "marshallingTargetClass" : "List",
     "marshallingType" : "LIST",
     "name" : "RemoveLicenseSpecifications",
     "sensitive" : false,
     "setterDocumentation" : "/**<p>ARNs
of the license configurations to remove.\langle p \rangle n@param removeLicenseSpecifications ARNs of the license
configurations to remove.*/",
     "setterMethodName" : "setRemoveLicenseSpecifications",
     "setterModel" : {
      "timestampFormat" : null,
      "variableDeclarationType" : "java.util.List<LicenseSpecification>",
      "variableName" : "removeLicenseSpecifications",
      "variableType" : "java.util.List<LicenseSpecification>",
      "documentation" : "",
      "simpleType" : "List<LicenseSpecification>",
      "variableSetterType" : "java.util.Collection<LicenseSpecification>"
     },
     "shouldEmitLegacyEnumSetter" : false,
     "shouldFullyQualify" : false,
     "simple" : false,
     "unmarshallingType" : null,
     "varargSetterDocumentation" : "/**<p>ARNs of the license configurations to
remove.\langle p \rangle \neq \infty NOTE: \langle b \rangle This method appends the values to the existing list (if any). Use {@link
#setRemoveLicenseSpecifications(java.util.Collection)}
 or {@link #withRemoveLicenseSpecifications(java.util.Collection)} if you want to override the existing
values.\langle \phi \rangle n@param removeLicenseSpecifications ARNs of the license configurations to remove.\n@return
Returns a reference to this object so that method calls can be chained together.*/",
```

```
 "variable" : {
      "timestampFormat" : null,
      "variableDeclarationType" : "java.util.List<LicenseSpecification>",
      "variableName" : "removeLicenseSpecifications",
      "variableType" : "java.util.List<LicenseSpecification>",
     "documentation" : "<p>ARNs of the license configurations to remove.</p>",
      "simpleType" : "List<LicenseSpecification>",
      "variableSetterType" : "java.util.Collection<LicenseSpecification>"
     },
     "xmlNameSpaceUri" : null
    } ],
    "membersAsMap" : {
     "AddLicenseSpecifications" : {
      "c2jName" : "AddLicenseSpecifications",
      "c2jShape" : "LicenseSpecifications",
       "deprecated" : false,
     "documentation" : "<p>ARNs of the license configurations to add.</p>",
      "endpointDiscoveryId" : false,
      "enumType" : null,
     "fluentSetterDocumentation" : "/**<p>ARNs of the license configurations to add.</p>\alpha @param
addLicenseSpecifications ARNs of the license configurations to add.\n@return Returns a reference to this object so
that method calls can be chained together.*/",
      "fluentSetterMethodName" : "withAddLicenseSpecifications",
      "getterDocumentation" : "/**<p>ARNs of the license configurations to add.</p>\n@return ARNs of the
license configurations to add.*/",
      "getterMethodName" : "getAddLicenseSpecifications",
      "getterModel" : {
       "returnType" : "java.util.List<LicenseSpecification>",
       "documentation" : null
      },
      "http" : {
       "additionalMarshallingPath" : null,
       "additionalUnmarshallingPath" : null,
      "flattened" : false,
       "greedy" : false,
       "header" : false,
       "isPayload" : false,
       "isStreaming" : false,
       "location" : null,
       "marshallLocation" : "PAYLOAD",
        "marshallLocationName" : "AddLicenseSpecifications",
        "queryString" : false,
       "requiresLength" : false,
        "statusCode" : false,
        "unmarshallLocationName" : "AddLicenseSpecifications",
       "uri" : false
```

```
 },
```
 "idempotencyToken" : false, "isBinary" : false, "jsonValue" : false, "list" : true, "listModel" : { "implType" : "java.util.ArrayList", "interfaceType" : "java.util.List", "listMemberModel" : { "c2jName" : "member", "c2jShape" : "LicenseSpecification", "deprecated" : false, "documentation" : "", "endpointDiscoveryId" : false,

```
 "enumType" : null,
```
 "fluentSetterDocumentation" : "/\*\*\n@param member \n@return Returns a reference to this object so that method calls can be chained together.\*/",

 "fluentSetterMethodName" : "withMember", "getterDocumentation" : "/\*\*\n@return \*/", "getterMethodName" : "getMember", "getterModel" : { "returnType" : "LicenseSpecification", "documentation" : null }, " $http"$ : { "additionalMarshallingPath" : null, "additionalUnmarshallingPath" : null, "flattened" : false, "greedy" : false, "header" : false, "isPayload" : false, "isStreaming" : false, "location" : null, "marshallLocation" : "PAYLOAD", "marshallLocationName" : "member", "queryString" : false, "requiresLength"

```
 : false,
```
 "statusCode" : false, "unmarshallLocationName" : "member", "uri" : false }, "idempotencyToken" : false, "isBinary" : false, "jsonValue" : false, "list" : false, "listModel" : null, "map" : false,

```
 "mapModel" : null,
         "marshallingTargetClass" : "StructuredPojo",
         "marshallingType" : "STRUCTURED",
         "name" : "Member",
         "sensitive" : false,
         "setterDocumentation" : "/**\n@param member */",
         "setterMethodName" : "setMember",
         "setterModel" : {
          "timestampFormat" : null,
          "variableDeclarationType" : "LicenseSpecification",
          "variableName" : "member",
          "variableType" : "LicenseSpecification",
          "documentation" : "",
          "simpleType" : "LicenseSpecification",
          "variableSetterType" : "LicenseSpecification"
         },
         "shouldEmitLegacyEnumSetter" : false,
         "shouldFullyQualify" : false,
         "simple" : false,
         "unmarshallingType" : null,
         "varargSetterDocumentation" : "/**\n@param member \n@return Returns a reference to this object so that
method calls can be chained together.*/",
         "variable" : {
          "timestampFormat" : null,
          "variableDeclarationType" : "LicenseSpecification",
          "variableName" : "member",
          "variableType" : "LicenseSpecification",
          "documentation" : "",
          "simpleType" : "LicenseSpecification",
          "variableSetterType" : "LicenseSpecification"
         },
         "xmlNameSpaceUri" : null
        },
        "memberLocationName" : null,
        "memberType" : "LicenseSpecification",
        "map" : false,
        "marshallNonAutoConstructedEmptyLists" : false,
        "memberAdditionalMarshallingPath" : null,
        "memberAdditionalUnmarshallingPath" : null,
        "sendEmptyQueryString" : false,
       "simple" : false,
        "simpleType" : "LicenseSpecification",
       "templateImplType" : "java.util.ArrayList<LicenseSpecification>",
       "templateType" : "java.util.List<LicenseSpecification>"
      },
      "map" : false,
      "mapModel" : null,
      "marshallingTargetClass" : "List",
```
"marshallingType" : "LIST",

"name" : "AddLicenseSpecifications",

"sensitive" : false,

"setterDocumentation" : "/\*\*<p>ARNs of the license configurations to add.</p>\n@param

addLicenseSpecifications ARNs of the license configurations to add.\*/",

"setterMethodName" : "setAddLicenseSpecifications",

"setterModel" : {

"timestampFormat" : null,

"variableDeclarationType"

: "java.util.List<LicenseSpecification>",

"variableName" : "addLicenseSpecifications",

"variableType" : "java.util.List<LicenseSpecification>",

"documentation" : "",

"simpleType" : "List<LicenseSpecification>",

"variableSetterType" : "java.util.Collection<LicenseSpecification>"

},

"shouldEmitLegacyEnumSetter" : false,

"shouldFullyQualify" : false,

"simple" : false,

"unmarshallingType" : null,

"varargSetterDocumentation" : "/\*\*<p>ARNs of the license configurations to add.</p>\n<p><br/>b>NOTE:</b> This method appends the values to the existing list (if any). Use  $\{\emptyset\}$  link

#setAddLicenseSpecifications(java.util.Collection)} or {@link

#withAddLicenseSpecifications(java.util.Collection)} if you want to override the existing values.</p>\n@param addLicenseSpecifications ARNs of the license configurations to add.\n@return Returns a reference to this object so that method calls

can be chained together.\*/",

"variable" : {

"timestampFormat" : null,

"variableDeclarationType" : "java.util.List<LicenseSpecification>",

"variableName" : "addLicenseSpecifications",

"variableType" : "java.util.List<LicenseSpecification>",

"documentation" : "<p>ARNs of the license configurations to add.</p>",

"simpleType" : "List<LicenseSpecification>",

"variableSetterType" : "java.util.Collection<LicenseSpecification>"

},

"xmlNameSpaceUri" : null

},

"RemoveLicenseSpecifications" : {

"c2jName" : "RemoveLicenseSpecifications",

"c2jShape" : "LicenseSpecifications",

"deprecated" : false,

"documentation" : " $\langle p \rangle ARNs$  of the license configurations to remove. $\langle p \rangle$ ",

"endpointDiscoveryId" : false,

"enumType" : null,

 "fluentSetterDocumentation" : "/\*\*<p>ARNs of the license configurations to remove.</p>\n@param removeLicenseSpecifications ARNs of the license configurations to remove.\n@return Returns a reference to this object so that method calls can be chained together.\*/",

```
 "fluentSetterMethodName" : "withRemoveLicenseSpecifications",
      "getterDocumentation" : "/**<p>ARNs of the license configurations to remove.</p>\n@return ARNs of the
license configurations to remove.*/",
      "getterMethodName" : "getRemoveLicenseSpecifications",
      "getterModel" : {
        "returnType" : "java.util.List<LicenseSpecification>",
        "documentation" : null
      },
     "http": {
       "additionalMarshallingPath" : null,
        "additionalUnmarshallingPath" : null,
        "flattened" : false,
        "greedy" : false,
        "header" : false,
        "isPayload" : false,
        "isStreaming" : false,
        "location" : null,
        "marshallLocation" : "PAYLOAD",
        "marshallLocationName"
 : "RemoveLicenseSpecifications",
        "queryString" : false,
        "requiresLength" : false,
        "statusCode" : false,
        "unmarshallLocationName" : "RemoveLicenseSpecifications",
        "uri" : false
      },
      "idempotencyToken" : false,
      "isBinary" : false,
      "jsonValue" : false,
      "list" : true,
      "listModel" : {
       "implType" : "java.util.ArrayList",
        "interfaceType" : "java.util.List",
        "listMemberModel" : {
         "c2jName" : "member",
         "c2jShape" : "LicenseSpecification",
         "deprecated" : false,
         "documentation" : "",
         "endpointDiscoveryId" : false,
         "enumType" : null,
         "fluentSetterDocumentation" : "/**\n@param member \n@return Returns a reference to this object so that
method calls can be chained together.*/",
         "fluentSetterMethodName" : "withMember",
         "getterDocumentation"
: "/**\n@return */".
         "getterMethodName" : "getMember",
         "getterModel" : {
          "returnType" : "LicenseSpecification",
```

```
 "documentation" : null
         },
         "http" : {
          "additionalMarshallingPath" : null,
          "additionalUnmarshallingPath" : null,
          "flattened" : false,
          "greedy" : false,
          "header" : false,
          "isPayload" : false,
          "isStreaming" : false,
          "location" : null,
          "marshallLocation" : "PAYLOAD",
          "marshallLocationName" : "member",
          "queryString" : false,
          "requiresLength" : false,
          "statusCode" : false,
          "unmarshallLocationName" : "member",
          "uri" : false
         },
         "idempotencyToken" : false,
         "isBinary" : false,
         "jsonValue" : false,
         "list" : false,
         "listModel" : null,
         "map" : false,
         "mapModel" : null,
         "marshallingTargetClass" : "StructuredPojo",
         "marshallingType" : "STRUCTURED",
         "name" : "Member",
         "sensitive" : false,
         "setterDocumentation" : "/**\n@param member */",
         "setterMethodName" : "setMember",
         "setterModel" : {
          "timestampFormat" : null,
          "variableDeclarationType" : "LicenseSpecification",
          "variableName" : "member",
          "variableType" : "LicenseSpecification",
          "documentation" : "",
          "simpleType" : "LicenseSpecification",
          "variableSetterType" : "LicenseSpecification"
         },
         "shouldEmitLegacyEnumSetter" : false,
         "shouldFullyQualify" : false,
         "simple" : false,
         "unmarshallingType" : null,
         "varargSetterDocumentation" : "/**\n@param member \n@return Returns a reference to this object so that
method calls can be chained together.*/",
```

```
 "variable" : {
```
 "timestampFormat" : null, "variableDeclarationType" : "LicenseSpecification", "variableName" : "member", "variableType" : "LicenseSpecification", "documentation" : "", "simpleType" : "LicenseSpecification", "variableSetterType" : "LicenseSpecification" }, "xmlNameSpaceUri" : null }, "memberLocationName" : null, "memberType" : "LicenseSpecification", "map" : false, "marshallNonAutoConstructedEmptyLists" : false, "memberAdditionalMarshallingPath" : null, "memberAdditionalUnmarshallingPath" : null, "sendEmptyQueryString" : false, "simple" : false, "simpleType" : "LicenseSpecification", "templateImplType" : "java.util.ArrayList<LicenseSpecification>", "templateType" : "java.util.List<LicenseSpecification>" }, "map" : false, "mapModel" : null, "marshallingTargetClass" : "List", "marshallingType" : "LIST", "name" : "RemoveLicenseSpecifications", "sensitive" : false, "setterDocumentation" : "/\*\*<p>ARNs of the license configurations to remove.</p> $\ln \omega$  aram removeLicenseSpecifications ARNs of the license configurations to remove.\*/", "setterMethodName" : "setRemoveLicenseSpecifications", "setterModel" : { "timestampFormat" : null, "variableDeclarationType" : "java.util.List<LicenseSpecification>", "variableName" : "removeLicenseSpecifications", "variableType" : "java.util.List<LicenseSpecification>", "documentation" : "", "simpleType" : "List<LicenseSpecification>", "variableSetterType" : "java.util.Collection<LicenseSpecification>" }, "shouldEmitLegacyEnumSetter" : false, "shouldFullyQualify" : false, "simple" : false, "unmarshallingType" : null,

"varargSetterDocumentation" : "/\*\*<p>ARNs of the license configurations to

remove. $\langle p \rangle$ \n $\langle p \rangle$ \b $\langle b \rangle$ NOTE: $\langle \rangle$ \b $\langle b \rangle$  This method appends the values to the existing list (if any). Use {@link #setRemoveLicenseSpecifications(java.util.Collection)} or {@link

#withRemoveLicenseSpecifications(java.util.Collection)} if you want to override the existing values.</p>\n@param removeLicenseSpecifications ARNs of the license configurations to remove.\n@return Returns a reference to this object so that method calls can be chained together.\*/",

"variable" : {

"timestampFormat" : null,

"variableDeclarationType" : "java.util.List<LicenseSpecification>",

"variableName" : "removeLicenseSpecifications",

"variableType" : "java.util.List<LicenseSpecification>",

"documentation" : "<p>ARNs of the license configurations to remove.</p>",

"simpleType" : "List<LicenseSpecification>",

"variableSetterType" : "java.util.Collection<LicenseSpecification>"

},

"xmlNameSpaceUri" : null

},

"ResourceArn" : {

"c2jName" : "ResourceArn",

"c2jShape" : "String",

"deprecated" : false,

"documentation" : "<p>Amazon Resource Name (ARN) of the Amazon Web Services resource.</p>", "endpointDiscoveryId" : false,

"enumType" : null,

 "fluentSetterDocumentation" : "/\*\*<p>Amazon Resource Name (ARN) of the Amazon Web Services resource.</p>\n@param resourceArn Amazon Resource Name (ARN) of the Amazon Web Services resource.\n@return Returns a reference to this object so that method calls can be chained together.\*/",

"fluentSetterMethodName" : "withResourceArn",

 "getterDocumentation" : "/\*\*<p>Amazon Resource Name (ARN) of the Amazon Web Services resource.  $\langle p \rangle$  n@return Amazon Resource Name (ARN) of the Amazon Web Services resource.\*/",

"getterMethodName" : "getResourceArn",

"getterModel" : {

"returnType" : "String",

"documentation" : null

},

" $http"$ : {

"additionalMarshallingPath" : null,

"additionalUnmarshallingPath" : null,

"flattened" : false,

"greedy" : false,

"header" : false,

"isPayload" : false,

"isStreaming" : false,

"location" : null,

"marshallLocation" : "PAYLOAD",

"marshallLocationName" : "ResourceArn",

"queryString" : false,

"requiresLength" : false,

"statusCode" : false,

"unmarshallLocationName" : "ResourceArn",

"uri" : false

},

"idempotencyToken" : false,

 "isBinary" : false, "jsonValue" : false,

"list" : false,

"listModel" : null,

"map" : false,

"mapModel" : null,

"marshallingTargetClass" : "String",

"marshallingType" : "STRING",

"name" : "ResourceArn",

"sensitive" : false,

"setterDocumentation" : "/\*\*<p>Amazon Resource Name (ARN) of the Amazon Web Services

resource. </p>\n@param resourceArn Amazon Resource Name (ARN) of the Amazon Web Services resource.\*/", "setterMethodName" : "setResourceArn",

"setterModel" : {

"timestampFormat" : null,

"variableDeclarationType" : "String",

"variableName" : "resourceArn",

"variableType" : "String",

"documentation" : "",

"simpleType" : "String",

"variableSetterType" : "String"

},

"shouldEmitLegacyEnumSetter" : false,

"shouldFullyQualify" : false,

"simple"

: true,

"unmarshallingType" : null,

 "varargSetterDocumentation" : "/\*\*<p>Amazon Resource Name (ARN) of the Amazon Web Services resource.  $\langle p \rangle$  n@param resourceArn Amazon Resource Name (ARN) of the Amazon Web Services resource.\n@return Returns a reference to this object so that method calls can be chained together.\*/",

"variable" : {

"timestampFormat" : null,

"variableDeclarationType" : "String",

```
 "variableName" : "resourceArn",
```
"variableType" : "String",

 "documentation" : "<p>Amazon Resource Name (ARN) of the Amazon Web Services resource.</p>", "simpleType" : "String",

"variableSetterType" : "String"

```
 },
```
"xmlNameSpaceUri" : null

```
 }
 },
```
"packageName" : "com.amazonaws.services.licensemanager.request",

"requestSignerAware" : false,

"requestSignerClassFqcn" : null,

```
 "required" : [ "ResourceArn" ],
```
 "shapeName" : "UpdateLicenseSpecificationsForResourceRequest", "signerAware" : false, "signerType" : null, "unmarshaller" : null, "variable" : { "timestampFormat" : null, "variableDeclarationType" : "UpdateLicenseSpecificationsForResourceRequest", "variableName" : "updateLicenseSpecificationsForResourceRequest", "variableType" : "UpdateLicenseSpecificationsForResourceRequest", "documentation" : null, "simpleType" : "UpdateLicenseSpecificationsForResourceRequest", "variableSetterType" : "UpdateLicenseSpecificationsForResourceRequest" }, "wrapper" : false }, "UpdateLicenseSpecificationsForResourceResult" : { "c2jName" : "UpdateLicenseSpecificationsForResourceResponse", "customization" : { "artificialResultWrapper" : null, "skipGeneratingMarshaller" : false, "skipGeneratingModelClass" : false, "skipGeneratingUnmarshaller" : false }, "deprecated" : false, "documentation" : "", "endpointDiscoveryMembers" : null, "enums" : null, "errorCode" : null, "fullyQualifiedName" : "com.amazonaws.services.licensemanager.response.UpdateLicenseSpecificationsForResourceResult", "hasHeaderMember" : false, "hasPayloadMember" : false, "hasRequiresLengthMember" : false, "hasStatusCodeMember" : false, "hasStreamingMember" : false, "marshaller" : null, "members" : null, "membersAsMap" : { }, "packageName" : "com.amazonaws.services.licensemanager.response", "requestSignerAware" : false, "requestSignerClassFqcn" : null, "required" : [ ], "shapeName" : "UpdateLicenseSpecificationsForResourceResult", "signerAware" : false, "signerType" : null, "unmarshaller" : { "flattened" : false,

"resultWrapper" : null

```
 },
```
},

},

},

},

```
 "variable" : {
     "timestampFormat" : null,
     "variableDeclarationType" : "UpdateLicenseSpecificationsForResourceResult",
     "variableName" : "updateLicenseSpecificationsForResourceResult",
     "variableType" : "UpdateLicenseSpecificationsForResourceResult",
     "documentation" : null,
     "simpleType" : "UpdateLicenseSpecificationsForResourceResult",
     "variableSetterType" : "UpdateLicenseSpecificationsForResourceResult"
   "wrapper" : false
   "UpdateServiceSettingsRequest" : {
   "c2jName" : "UpdateServiceSettingsRequest",
   "customization" : {
     "artificialResultWrapper" : null,
     "skipGeneratingMarshaller" : false,
     "skipGeneratingModelClass" : false,
     "skipGeneratingUnmarshaller" : false
    "deprecated" : false,
   "documentation" : "",
   "endpointDiscoveryMembers" : null,
   "enums" : null,
   "errorCode" : null,
   "fullyQualifiedName" : "com.amazonaws.services.licensemanager.request.UpdateServiceSettingsRequest",
   "hasHeaderMember" : false,
   "hasPayloadMember"
 : false,
   "hasRequiresLengthMember" : false,
   "hasStatusCodeMember" : false,
   "hasStreamingMember" : false,
    "marshaller" : {
     "action" : "UpdateServiceSettings",
     "locationName" : null,
     "requestUri" : "/",
     "target" : "AWSLicenseManager.UpdateServiceSettings",
     "verb" : "POST",
     "xmlNameSpaceUri" : null
   "members" : [ {
     "c2jName" : "S3BucketArn",
     "c2jShape" : "String",
     "deprecated" : false,
     "documentation" : "<p>Amazon Resource Name (ARN) of the Amazon S3 bucket where the License Manager
information is stored.\langle p \rangle",
     "endpointDiscoveryId" : false,
```

```
 "enumType" : null,
```
 "fluentSetterDocumentation" : "/\*\*<p>Amazon Resource Name (ARN) of the Amazon S3 bucket where the License Manager information is stored. $\langle p \rangle$  n@param s3BucketArn Amazon Resource Name (ARN) of the Amazon S3 bucket where the License Manager information is stored.\n@return Returns a reference to this object so that method calls can be chained together.\*/",

"fluentSetterMethodName" : "withS3BucketArn",

 "getterDocumentation" : "/\*\*<p>Amazon Resource Name (ARN) of the Amazon S3 bucket where the License Manager information is stored.</p>\n@return Amazon Resource Name (ARN) of the Amazon S3 bucket where the License Manager information is stored.\*/",

 "getterMethodName" : "getS3BucketArn", "getterModel" : { "returnType" : "String", "documentation" : null }, "http" : { "additionalMarshallingPath" : null, "additionalUnmarshallingPath" : null, "flattened" : false, "greedy" : false, "header" : false, "isPayload" : false, "isStreaming" : false, "location" : null, "marshallLocation" : "PAYLOAD", "marshallLocationName" : "S3BucketArn", "queryString" : false, "requiresLength" : false, "statusCode"

: false,

"unmarshallLocationName" : "S3BucketArn",

"uri" : false

},

"idempotencyToken" : false,

"isBinary" : false,

"jsonValue" : false,

 "list" : false, "listModel" : null,

"map" : false,

"mapModel" : null,

"marshallingTargetClass" : "String",

"marshallingType" : "STRING",

"name" : "S3BucketArn",

"sensitive" : false,

 "setterDocumentation" : "/\*\*<p>Amazon Resource Name (ARN) of the Amazon S3 bucket where the License Manager information is stored. $\langle p \rangle$  n@param s3BucketArn Amazon Resource Name (ARN) of the Amazon S3 bucket where the License Manager information is stored.\*/",

"setterMethodName" : "setS3BucketArn",

"setterModel" : {

```
 "timestampFormat" : null,
```

```
 "variableDeclarationType" : "String",
      "variableName" : "s3BucketArn",
      "variableType" : "String",
      "documentation" : "",
      "simpleType" :
 "String",
      "variableSetterType" : "String"
     },
     "shouldEmitLegacyEnumSetter" : false,
     "shouldFullyQualify" : false,
    "simple" : true,
```
"unmarshallingType" : null,

 "varargSetterDocumentation" : "/\*\*<p>Amazon Resource Name (ARN) of the Amazon S3 bucket where the License Manager information is stored. $\langle p \rangle$  n@param s3BucketArn Amazon Resource Name (ARN) of the Amazon S3 bucket where the License Manager information is stored.\n@return Returns a reference to this object so that method calls can be chained together.\*/",

"variable" : {

```
 "timestampFormat" : null,
```
"variableDeclarationType" : "String",

```
 "variableName" : "s3BucketArn",
```

```
 "variableType" : "String",
```
 "documentation" : "<p>Amazon Resource Name (ARN) of the Amazon S3 bucket where the License Manager information is stored.</p>",

"simpleType" : "String",

```
 "variableSetterType" : "String"
```
},

```
 "xmlNameSpaceUri"
```
: null

#### }, {

```
 "c2jName" : "SnsTopicArn",
```
"c2jShape" : "String",

"deprecated" : false,

 "documentation" : "<p>Amazon Resource Name (ARN) of the Amazon SNS topic used for License Manager alerts.</p>",

"endpointDiscoveryId" : false,

"enumType" : null,

 "fluentSetterDocumentation" : "/\*\*<p>Amazon Resource Name (ARN) of the Amazon SNS topic used for License Manager alerts.  $\langle p \rangle$  n@param snsTopicArn Amazon Resource Name (ARN) of the Amazon SNS topic used for License Manager alerts.\n@return Returns a reference to this object so that method calls can be chained together.\*/",

"fluentSetterMethodName" : "withSnsTopicArn",

 "getterDocumentation" : "/\*\*<p>Amazon Resource Name (ARN) of the Amazon SNS topic used for License Manager alerts.</p>\n@return Amazon Resource Name (ARN) of the Amazon SNS topic used for License Manager alerts.\*/",

```
 "getterMethodName" : "getSnsTopicArn",
 "getterModel" : {
```

```
 "returnType" : "String",
     "documentation" : null
    },
   "http": {
     "additionalMarshallingPath" : null,
     "additionalUnmarshallingPath" : null,
     "flattened" : false,
     "greedy" : false,
     "header" : false,
     "isPayload" : false,
     "isStreaming" : false,
     "location" : null,
     "marshallLocation" : "PAYLOAD",
     "marshallLocationName" : "SnsTopicArn",
     "queryString" : false,
     "requiresLength" : false,
     "statusCode" : false,
     "unmarshallLocationName" : "SnsTopicArn",
     "uri" : false
    },
    "idempotencyToken" : false,
    "isBinary" : false,
    "jsonValue" : false,
    "list" : false,
    "listModel" : null,
   "map" : false,
    "mapModel" : null,
    "marshallingTargetClass" : "String",
    "marshallingType" : "STRING",
    "name" : "SnsTopicArn",
    "sensitive" : false,
    "setterDocumentation"
```
 : "/\*\*<p>Amazon Resource Name (ARN) of the Amazon SNS topic used for License Manager alerts.</p>\n@param snsTopicArn Amazon Resource Name (ARN) of the Amazon SNS topic used for License Manager alerts.\*/",

"setterMethodName" : "setSnsTopicArn",

```
 "setterModel" : {
```

```
 "timestampFormat" : null,
```

```
 "variableDeclarationType" : "String",
```

```
 "variableName" : "snsTopicArn",
```

```
 "variableType" : "String",
```

```
 "documentation" : "",
```

```
 "simpleType" : "String",
```

```
 "variableSetterType" : "String"
```
},

```
 "shouldEmitLegacyEnumSetter" : false,
```

```
 "shouldFullyQualify" : false,
```

```
 "simple" : true,
```
"unmarshallingType" : null,

 "varargSetterDocumentation" : "/\*\*<p>Amazon Resource Name (ARN) of the Amazon SNS topic used for License Manager alerts.  $\langle p \rangle$  n@param snsTopicArn Amazon Resource Name (ARN) of the Amazon SNS topic used for License Manager alerts.\n@return Returns a reference to this object so

that method calls can be chained together.\*/",

"variable" : {

"timestampFormat" : null,

"variableDeclarationType" : "String",

"variableName" : "snsTopicArn",

"variableType" : "String",

 "documentation" : "<p>Amazon Resource Name (ARN) of the Amazon SNS topic used for License Manager alerts.</p>",

"simpleType" : "String",

"variableSetterType" : "String"

},

"xmlNameSpaceUri" : null

}, {

"c2jName" : "OrganizationConfiguration",

"c2jShape" : "OrganizationConfiguration",

"deprecated" : false,

"documentation" : "<p>Enables integration with Organizations for cross-account discovery.</p>",

"endpointDiscoveryId" : false,

"enumType" : null,

 "fluentSetterDocumentation" : "/\*\*<p>Enables integration with Organizations for cross-account discovery.</p>\n@param organizationConfiguration Enables integration with Organizations for cross-account discovery.\n@return

Returns a reference to this object so that method calls can be chained together.\*/",

"fluentSetterMethodName" : "withOrganizationConfiguration",

"getterDocumentation" : "/\*\*<p>Enables integration with Organizations for cross-account

discovery. $\langle p \rangle$  n@return Enables integration with Organizations for cross-account discovery.\*/",

"getterMethodName" : "getOrganizationConfiguration",

"getterModel" : {

"returnType" : "OrganizationConfiguration",

```
 "documentation" : null
```
},

" $http"$ : {

"additionalMarshallingPath" : null,

"additionalUnmarshallingPath" : null,

"flattened" : false,

"greedy" : false,

"header" : false,

"isPayload" : false,

"isStreaming" : false,

"location" : null,

"marshallLocation" : "PAYLOAD",

"marshallLocationName" : "OrganizationConfiguration",

"queryString" : false,

"requiresLength"

: false,

 "statusCode" : false, "unmarshallLocationName" : "OrganizationConfiguration", "uri" : false }, "idempotencyToken" : false, "isBinary" : false, "jsonValue" : false, "list" : false, "listModel" : null, "map" : false, "mapModel" : null, "marshallingTargetClass" : "StructuredPojo", "marshallingType" : "STRUCTURED", "name" : "OrganizationConfiguration", "sensitive" : false, "setterDocumentation" : "/\*\*<p>Enables integration with Organizations for cross-account discovery.</p>\n@param organizationConfiguration Enables integration with Organizations for cross-account discovery.\*/", "setterMethodName" : "setOrganizationConfiguration", "setterModel" : { "timestampFormat" : null, "variableDeclarationType" : "OrganizationConfiguration", "variableName" : "organizationConfiguration", "variableType" : "OrganizationConfiguration", "documentation" : "", "simpleType" : "OrganizationConfiguration", "variableSetterType" : "OrganizationConfiguration" }, "shouldEmitLegacyEnumSetter" : false, "shouldFullyQualify" : false, "simple" : false, "unmarshallingType" : null, "varargSetterDocumentation" : "/\*\*<p>Enables integration with Organizations for cross-account

discovery. $\langle p \rangle$ n@param organizationConfiguration Enables integration with Organizations for cross-account discovery.\n@return Returns a reference to this object so that method calls can be chained together.\*/",

"variable" : {

"timestampFormat" : null,

"variableDeclarationType" : "OrganizationConfiguration",

"variableName" : "organizationConfiguration",

"variableType" : "OrganizationConfiguration",

"documentation" : " $\langle p \rangle$ Enables integration with Organizations for cross-account discovery. $\langle p \rangle$ ",

"simpleType" : "OrganizationConfiguration",

"variableSetterType" : "OrganizationConfiguration"

},

```
 "xmlNameSpaceUri" : null
```
}, {

"c2jName" : "EnableCrossAccountsDiscovery",

"c2jShape" : "BoxBoolean",

"deprecated" : false,

"documentation" : "<p>Activates cross-account discovery.</p>",

"endpointDiscoveryId" : false,

"enumType" : null,

"fluentSetterDocumentation" : "/\*\*<p>Activates cross-account discovery.</p>\n@param

enableCrossAccountsDiscovery Activates cross-account discovery.\n@return Returns a reference to this object so that method calls can be chained together.\*/",

"fluentSetterMethodName" : "withEnableCrossAccountsDiscovery",

 "getterDocumentation" : "/\*\*<p>Activates cross-account discovery.</p>\n@return Activates cross-account discovery.\*/",

```
 "getterMethodName" : "getEnableCrossAccountsDiscovery",
```

```
 "getterModel" : {
```

```
 "returnType" : "Boolean",
```
"documentation"

## : null

},

```
"http": {
```
"additionalMarshallingPath" : null,

"additionalUnmarshallingPath" : null,

```
 "flattened" : false,
```
"greedy" : false,

"header" : false,

"isPayload" : false,

"isStreaming" : false,

"location" : null,

```
 "marshallLocation" : "PAYLOAD",
```
"marshallLocationName" : "EnableCrossAccountsDiscovery",

"queryString" : false,

"requiresLength" : false,

"statusCode" : false,

"unmarshallLocationName" : "EnableCrossAccountsDiscovery",

```
 "uri" : false
```

```
 },
```
 "idempotencyToken" : false, "isBinary" : false,

```
 "jsonValue" : false,
```
"list" : false,

"listModel" : null,

 "map" : false, "mapModel" : null,

"marshallingTargetClass" : "Boolean",

"marshallingType" : "BOOLEAN",

"name" : "EnableCrossAccountsDiscovery",

```
 "sensitive" : false,
```
"setterDocumentation" : "/\*\*<p>Activates cross-account discovery.</p>\n@param

```
enableCrossAccountsDiscovery Activates cross-account discovery.*/",
```
"setterMethodName" : "setEnableCrossAccountsDiscovery",

"setterModel" : {

"timestampFormat" : null,

"variableDeclarationType" : "Boolean",

"variableName" : "enableCrossAccountsDiscovery",

"variableType" : "Boolean",

"documentation" : "",

"simpleType" : "Boolean",

"variableSetterType" : "Boolean"

},

"shouldEmitLegacyEnumSetter" : false,

"shouldFullyQualify" : false,

"simple" : true,

"unmarshallingType" : null,

"varargSetterDocumentation" : "/\*\*<p>Activates cross-account discovery.</p>\n@param

enableCrossAccountsDiscovery Activates cross-account discovery.\n@return Returns a reference to this object so that method calls can be chained together.\*/",

"variable" : {

 "timestampFormat" : null, "variableDeclarationType" : "Boolean", "variableName" : "enableCrossAccountsDiscovery", "variableType" : "Boolean", "documentation" : "<p>Activates cross-account discovery.</p>", "simpleType" : "Boolean", "variableSetterType" : "Boolean" }, "xmlNameSpaceUri" : null

## } ],

"membersAsMap" : {

"EnableCrossAccountsDiscovery" : {

"c2jName" : "EnableCrossAccountsDiscovery",

"c2jShape" : "BoxBoolean",

"deprecated" : false,

"documentation" : "<p>Activates cross-account discovery.</p>",

```
 "endpointDiscoveryId" : false,
```
"enumType" : null,

"fluentSetterDocumentation" : "/\*\*<p>Activates cross-account discovery.</p>\n@param

enableCrossAccountsDiscovery Activates cross-account discovery.\n@return Returns a reference to this object so that method calls can be chained together.\*/",

"fluentSetterMethodName" : "withEnableCrossAccountsDiscovery",

 "getterDocumentation" : "/\*\*<p>Activates cross-account discovery.</p>\n@return Activates cross-account discovery.\*/",

"getterMethodName" : "getEnableCrossAccountsDiscovery",

"getterModel" : {

"returnType" : "Boolean",

"documentation" : null

```
 },
     "http": {
        "additionalMarshallingPath" : null,
        "additionalUnmarshallingPath" : null,
        "flattened" : false,
        "greedy" : false,
        "header" : false,
        "isPayload" : false,
        "isStreaming" : false,
        "location" : null,
        "marshallLocation" : "PAYLOAD",
        "marshallLocationName" : "EnableCrossAccountsDiscovery",
        "queryString" : false,
        "requiresLength" : false,
        "statusCode" : false,
        "unmarshallLocationName" : "EnableCrossAccountsDiscovery",
        "uri" : false
       },
      "idempotencyToken" : false,
       "isBinary" : false,
      "jsonValue" : false,
      "list" : false,
      "listModel" : null,
      "map" : false,
      "mapModel" : null,
      "marshallingTargetClass" : "Boolean",
      "marshallingType" : "BOOLEAN",
      "name" : "EnableCrossAccountsDiscovery",
      "sensitive" : false,
      "setterDocumentation" : "/**<p>Activates cross-account discovery.</p>\n@param
enableCrossAccountsDiscovery Activates cross-account discovery.*/",
      "setterMethodName" : "setEnableCrossAccountsDiscovery",
      "setterModel" : {
        "timestampFormat" : null,
        "variableDeclarationType" : "Boolean",
        "variableName" : "enableCrossAccountsDiscovery",
        "variableType" : "Boolean",
        "documentation" : "",
        "simpleType" : "Boolean",
        "variableSetterType" : "Boolean"
      },
      "shouldEmitLegacyEnumSetter" : false,
      "shouldFullyQualify" : false,
       "simple" : true,
      "unmarshallingType" : null,
      "varargSetterDocumentation" : "/**<p>Activates cross-account discovery.</p>\n@param
enableCrossAccountsDiscovery Activates cross-account discovery.\n@return Returns a reference to this object so
```
that method calls can be chained together.\*/",

 "variable" : { "timestampFormat" : null, "variableDeclarationType" : "Boolean", "variableName" : "enableCrossAccountsDiscovery", "variableType" : "Boolean", "documentation" : "<p>Activates cross-account discovery.</p>", "simpleType" : "Boolean", "variableSetterType" : "Boolean"

# },

"xmlNameSpaceUri" : null

## },

"OrganizationConfiguration" : {

"c2jName" : "OrganizationConfiguration",

"c2jShape" : "OrganizationConfiguration",

"deprecated" : false,

"documentation" : "<p>Enables integration with Organizations for cross-account

discovery.</p>",

"endpointDiscoveryId" : false,

"enumType" : null,

```
 "fluentSetterDocumentation" : "/**<p>Enables integration with Organizations for cross-account
discovery.</p>\n@param organizationConfiguration Enables integration with Organizations for cross-account
discovery.\n@return Returns a reference to this object so that method calls can be chained together.*/",
```
"fluentSetterMethodName" : "withOrganizationConfiguration",

```
 "getterDocumentation" : "/**<p>Enables integration with Organizations for cross-account
discovery.</p>\n@return Enables integration with Organizations for cross-account discovery.*/",
```
"getterMethodName" : "getOrganizationConfiguration",

"getterModel" : {

"returnType" : "OrganizationConfiguration",

"documentation" : null

## },

"http" : {

"additionalMarshallingPath" : null,

"additionalUnmarshallingPath" : null,

## "flattened" : false,

 "greedy" : false, "header" : false, "isPayload" : false, "isStreaming" : false, "location" : null, "marshallLocation" : "PAYLOAD", "marshallLocationName" : "OrganizationConfiguration", "queryString" : false, "requiresLength" : false, "statusCode" : false, "unmarshallLocationName" : "OrganizationConfiguration", "uri" : false },

 "idempotencyToken" : false, "isBinary" : false, "jsonValue" : false, "list" : false, "listModel" : null, "map" : false, "mapModel" : null, "marshallingTargetClass" : "StructuredPojo", "marshallingType" : "STRUCTURED", "name" : "OrganizationConfiguration", "sensitive" : false, "setterDocumentation" : "/\*\*<p>Enables integration with Organizations for cross-account discovery.</p>\n@param organizationConfiguration Enables integration with Organizations for cross-account discovery.\*/", "setterMethodName" : "setOrganizationConfiguration", "setterModel" : { "timestampFormat" : null, "variableDeclarationType" : "OrganizationConfiguration", "variableName" : "organizationConfiguration", "variableType" : "OrganizationConfiguration", "documentation" : "", "simpleType" : "OrganizationConfiguration", "variableSetterType" : "OrganizationConfiguration" }, "shouldEmitLegacyEnumSetter" : false, "shouldFullyQualify" : false, "simple" : false, "unmarshallingType" : null, "varargSetterDocumentation" : "/\*\*<p>Enables integration with Organizations for cross-account discovery.</p>\n@param organizationConfiguration Enables integration with Organizations for cross-account discovery.\n@return Returns a reference to this object so that method calls can be chained together.\*/", "variable" : { "timestampFormat" : null, "variableDeclarationType" : "OrganizationConfiguration", "variableName" : "organizationConfiguration", "variableType" : "OrganizationConfiguration", "documentation" : " $\langle p \rangle$ Enables integration with Organizations for cross-account discovery. $\langle p \rangle$ ", "simpleType" : "OrganizationConfiguration", "variableSetterType" : "OrganizationConfiguration" }, "xmlNameSpaceUri" : null }, "S3BucketArn" : {

"c2jName" : "S3BucketArn",

"c2jShape" : "String",

"deprecated" : false,

"documentation" : "<p>Amazon Resource Name (ARN) of the Amazon S3 bucket where the License Manager

information is stored.</p>",

"endpointDiscoveryId" : false,

"enumType" : null,

"fluentSetterDocumentation" : "/\*\*<p>Amazon Resource Name

(ARN) of the Amazon S3 bucket where the License Manager information is stored. $\langle p \rangle$  n@param s3BucketArn Amazon Resource Name (ARN) of the Amazon S3 bucket where the License Manager information is

stored.\n@return Returns a reference to this object so that method calls can be chained together.\*/",

"fluentSetterMethodName" : "withS3BucketArn",

 "getterDocumentation" : "/\*\*<p>Amazon Resource Name (ARN) of the Amazon S3 bucket where the License Manager information is stored.</p>\n@return Amazon Resource Name (ARN) of the Amazon S3 bucket where the License Manager information is stored.\*/",

"getterMethodName" : "getS3BucketArn",

"getterModel" : {

```
 "returnType" : "String",
```
"documentation" : null

},

" $http"$ : {

"additionalMarshallingPath" : null,

"additionalUnmarshallingPath" : null,

"flattened" : false,

"greedy" : false,

"header" : false,

"isPayload"

: false,

"isStreaming" : false,

"location" : null,

"marshallLocation" : "PAYLOAD",

"marshallLocationName" : "S3BucketArn",

"queryString" : false,

"requiresLength" : false,

"statusCode" : false,

"unmarshallLocationName" : "S3BucketArn",

"uri" : false

},

"idempotencyToken" : false,

"isBinary" : false,

"jsonValue" : false,

"list" : false,

"listModel" : null,

"map" : false,

"mapModel" : null,

"marshallingTargetClass" : "String",

"marshallingType" : "STRING",

"name" : "S3BucketArn",

"sensitive" : false,

 "setterDocumentation" : "/\*\*<p>Amazon Resource Name (ARN) of the Amazon S3 bucket where the License Manager information is stored. $\langle p \rangle$  n@param s3BucketArn Amazon Resource Name (ARN) of the Amazon S3 bucket where the License Manager information is stored.\*/",

```
 "setterMethodName" : "setS3BucketArn",
 "setterModel" : {
  "timestampFormat" : null,
  "variableDeclarationType" : "String",
  "variableName" : "s3BucketArn",
  "variableType" : "String",
  "documentation" : "",
  "simpleType" : "String",
  "variableSetterType" : "String"
 },
 "shouldEmitLegacyEnumSetter" : false,
 "shouldFullyQualify" : false,
```
"simple" : true,

"unmarshallingType" : null,

 "varargSetterDocumentation" : "/\*\*<p>Amazon Resource Name (ARN) of the Amazon S3 bucket where the License Manager information is stored. $\langle p \rangle$  n@param s3BucketArn Amazon Resource Name (ARN) of the Amazon S3 bucket where the License Manager information is stored.\n@return Returns a reference to this object so that method calls can be chained together.\*/",

 "variable" : { "timestampFormat" : null,

"variableDeclarationType"

: "String",

"variableName" : "s3BucketArn",

"variableType" : "String",

"documentation" : "<p>Amazon Resource Name (ARN) of the Amazon S3 bucket where the License Manager information is stored. $\langle p \rangle$ ",

"simpleType" : "String",

"variableSetterType" : "String"

#### },

"xmlNameSpaceUri" : null

#### },

"SnsTopicArn" : {

"c2jName" : "SnsTopicArn",

"c2jShape" : "String",

"deprecated" : false,

 "documentation" : "<p>Amazon Resource Name (ARN) of the Amazon SNS topic used for License Manager alerts.</p>",

"endpointDiscoveryId" : false,

"enumType" : null,

 "fluentSetterDocumentation" : "/\*\*<p>Amazon Resource Name (ARN) of the Amazon SNS topic used for License Manager alerts. $\langle p \rangle$  n@param snsTopicArn Amazon Resource Name (ARN) of the Amazon SNS topic used for License Manager alerts.\n@return Returns a reference to this object so that method calls can be chained together.\*/",

"fluentSetterMethodName" : "withSnsTopicArn",

 "getterDocumentation" : "/\*\*<p>Amazon Resource Name (ARN) of the Amazon SNS topic used for License Manager alerts.</p>\n@return Amazon Resource Name (ARN) of the Amazon SNS topic used for License Manager alerts.\*/",

```
 "getterMethodName" : "getSnsTopicArn",
```

```
 "getterModel" : {
  "returnType" : "String",
  "documentation" : null
 },
"http": {
  "additionalMarshallingPath" : null,
  "additionalUnmarshallingPath" : null,
  "flattened" : false,
  "greedy" : false,
  "header" : false,
  "isPayload" : false,
  "isStreaming" : false,
  "location" : null,
  "marshallLocation" : "PAYLOAD",
  "marshallLocationName" : "SnsTopicArn",
  "queryString" : false,
  "requiresLength" : false,
  "statusCode" : false,
```
"unmarshallLocationName" : "SnsTopicArn",

 "uri" : false }, "idempotencyToken" : false, "isBinary" : false, "jsonValue" : false, "list" : false, "listModel" : null, "map" : false, "mapModel" : null, "marshallingTargetClass" : "String", "marshallingType" : "STRING", "name" : "SnsTopicArn", "sensitive" : false,

 "setterDocumentation" : "/\*\*<p>Amazon Resource Name (ARN) of the Amazon SNS topic used for License Manager alerts.</p>\n@param snsTopicArn Amazon Resource Name (ARN) of the Amazon SNS topic used for License Manager alerts.\*/",

```
 "setterMethodName" : "setSnsTopicArn",
 "setterModel" : {
  "timestampFormat" : null,
  "variableDeclarationType" : "String",
  "variableName" : "snsTopicArn",
  "variableType" : "String",
  "documentation" : "",
  "simpleType" : "String",
  "variableSetterType" : "String"
 },
 "shouldEmitLegacyEnumSetter" : false,
 "shouldFullyQualify" : false,
```
"simple" : true,

"unmarshallingType" : null,

 "varargSetterDocumentation" : "/\*\*<p>Amazon Resource Name (ARN) of the Amazon SNS topic used for License Manager alerts.</p>\n@param snsTopicArn Amazon Resource Name (ARN) of the Amazon SNS topic used for License Manager alerts.\n@return Returns a reference to this object so that method calls can be chained together.\*/",

 "variable" : { "timestampFormat" : null,

"variableDeclarationType" : "String",

"variableName" : "snsTopicArn",

"variableType" : "String",

 "documentation" : "<p>Amazon Resource Name (ARN) of the Amazon SNS topic used for License Manager alerts.</p>",

```
 "simpleType" : "String",
```
"variableSetterType" : "String"

},

"xmlNameSpaceUri" : null

```
 }
```

```
 },
```
"packageName" : "com.amazonaws.services.licensemanager.request",

"requestSignerAware" : false,

```
 "requestSignerClassFqcn" : null,
```
"required" : [ ],

```
 "shapeName" : "UpdateServiceSettingsRequest",
```
"signerAware" : false,

"signerType" : null,

"unmarshaller" : null,

"variable" : {

"timestampFormat" : null,

"variableDeclarationType" : "UpdateServiceSettingsRequest",

"variableName" : "updateServiceSettingsRequest",

"variableType" : "UpdateServiceSettingsRequest",

"documentation" : null,

"simpleType" : "UpdateServiceSettingsRequest",

"variableSetterType" : "UpdateServiceSettingsRequest"

```
 },
```
"wrapper" : false

```
 },
```
"UpdateServiceSettingsResult" : {

"c2jName" : "UpdateServiceSettingsResponse",

```
 "customization" : {
```

```
 "artificialResultWrapper" : null,
```
"skipGeneratingMarshaller" : false,

```
 "skipGeneratingModelClass" : false,
```

```
 "skipGeneratingUnmarshaller"
```

```
 : false
```
},

"deprecated" : false,

```
 "documentation" : "",
```
"endpointDiscoveryMembers" : null,

"enums" : null,

"errorCode" : null,

```
 "fullyQualifiedName" : "com.amazonaws.services.licensemanager.response.UpdateServiceSettingsResult",
```
"hasHeaderMember" : false,

"hasPayloadMember" : false,

"hasRequiresLengthMember" : false,

"hasStatusCodeMember" : false,

"hasStreamingMember" : false,

"marshaller" : null,

"members" : null,

```
 "membersAsMap" : { },
```
"packageName" : "com.amazonaws.services.licensemanager.response",

"requestSignerAware" : false,

"requestSignerClassFqcn" : null,

"required" : [ ],

```
 "shapeName" : "UpdateServiceSettingsResult",
```
"signerAware" : false,

"signerType" : null,

"unmarshaller" : {

"flattened" : false,

"resultWrapper" : null

```
 },
```
"variable" : {

"timestampFormat" : null,

```
 "variableDeclarationType"
```
: "UpdateServiceSettingsResult",

"variableName" : "updateServiceSettingsResult",

"variableType" : "UpdateServiceSettingsResult",

"documentation" : null,

"simpleType" : "UpdateServiceSettingsResult",

"variableSetterType" : "UpdateServiceSettingsResult"

```
 },
```
"wrapper" : false

# },

```
 "ValidationException" : {
```

```
 "c2jName" : "ValidationException",
```
"customization" : {

```
 "artificialResultWrapper" : null,
```
"skipGeneratingMarshaller" : false,

"skipGeneratingModelClass" : false,

"skipGeneratingUnmarshaller" : false

},

"deprecated" : false,

```
"documentation" : "<p>The provided input is not valid. Try your request again.</p>",
 "endpointDiscoveryMembers" : null,
```
"enums" : null,

"errorCode" : "ValidationException",

"fullyQualifiedName" : "com.amazonaws.services.licensemanager.exception.ValidationException",

"hasHeaderMember" : false,

"hasPayloadMember"

: false,

"hasRequiresLengthMember" : false,

"hasStatusCodeMember" : false,

"hasStreamingMember" : false,

"marshaller" : null,

"members" : [],

"membersAsMap" : { },

"packageName" : "com.amazonaws.services.licensemanager.exception",

"requestSignerAware" : false,

"requestSignerClassFqcn" : null,

"required" : [ ],

"shapeName" : "ValidationException",

"signerAware" : false,

"signerType" : null,

"unmarshaller" : null,

"variable" : {

"timestampFormat" : null,

"variableDeclarationType" : "ValidationException",

"variableName" : "validationException",

"variableType" : "ValidationException",

"documentation" : null,

"simpleType" : "ValidationException",

"variableSetterType" : "ValidationException"

#### },

"wrapper" : false

}

### },

"clientConfigFactory" : "ClientConfigurationFactory",

"examples" : {

```
 "examples" : { },
```

```
 "version"
```
 $\cdot$  "1.0"

```
 },
```
"exceptionUnmarshallerImpl" : null,

"fileHeader" : "/\*\n \* Copyright 2019-2024 Amazon.com, Inc. or its affiliates. All Rights\n \* Reserved.\n \*\n \* Licensed under the Apache License, Version 2.0 (the \"License\"). $\ln *$  You may not use this file except in compliance with the License. $\ln * A$  copy of the License is located at $\ln * \ln * h$ ttp://aws.amazon.com/apache2.0\n  $*\n$ \* or in the \"license\" file accompanying this file. This file is distributed\n \* on an \"AS IS\" BASIS, WITHOUT WARRANTIES OR CONDITIONS OF ANY KIND, either $\ln *$  express or implied. See the License for the specific language governing\n  $*$  permissions and limitations under the License.\n  $*/$ ".

"hasShapes" : true,

"hasWaiters" : false,

"sdkBaseResponseFqcn" : "com.amazonaws.AmazonWebServiceResult<com.amazonaws.ResponseMetadata>",
"sdkModeledExceptionBaseClassName" : "AWSLicenseManagerException",

"sdkModeledExceptionBaseFqcn" :

"com.amazonaws.services.licensemanager.model.AWSLicenseManagerException", "serviceBaseExceptionFqcn" : "com.amazonaws.AmazonServiceException", "transformPackage" : "com.amazonaws.services.licensemanager.model.transform"

}

AWS SDK for Java Copyright 2010-2014 Amazon.com, Inc. or its affiliates. All Rights Reserved.

This product includes software developed by Amazon Technologies, Inc (http://www.amazon.com/).

\*\*\*\*\*\*\*\*\*\*\*\*\*\*\*\*\*\*\*\*\*\*

#### THIRD PARTY COMPONENTS

\*\*\*\*\*\*\*\*\*\*\*\*\*\*\*\*\*\*\*\*\*\*

This software includes third party software subject to the following copyrights:

- XML parsing and utility functions from JetS3t - Copyright 2006-2009 James Murty.

- PKCS#1 PEM encoded private key parsing and utility functions from oauth.googlecode.com - Copyright 1998- 2010 AOL Inc.

The licenses for these third party components are included in LICENSE.txt

# **1.1390 zip4j 2.11.5**

### **1.1390.1 Available under license :**

No license file was found, but licenses were detected in source scan.

Manifest-Version: 1.0 Bnd-LastModified: 1677079933052 Build-Jdk-Spec: 11 Bundle-Description: Zip4j - A Java library for zip files and streams Bundle-License: https://www.apache.org/licenses/LICENSE-2.0.txt Bundle-ManifestVersion: 2 Bundle-Name: Zip4j Bundle-SymbolicName: net.lingala.zip4j Bundle-Version: 2.11.5 Created-By: Apache Maven Bundle Plugin 5.1.8 Export-Package: net.lingala.zip4j;uses:="net.lingala.zip4j.exception,n et.lingala.zip4j.io.inputstream,net.lingala.zip4j.model,net.lingala.z ip4j.progress";version="2.11.5",net.lingala.zip4j.crypto;uses:="net.l ingala.zip4j.crypto.PBKDF2,net.lingala.zip4j.crypto.engine,net.lingal a.zip4j.exception,net.lingala.zip4j.model,net.lingala.zip4j.model.enu ms";version="2.11.5",net.lingala.zip4j.crypto.PBKDF2;version="2.11.5" ,net.lingala.zip4j.crypto.engine;uses:="net.lingala.zip4j.exception"; version="2.11.5",net.lingala.zip4j.exception;version="2.11.5",net.lin gala.zip4j.headers;uses:="net.lingala.zip4j.exception,net.lingala.zip

 4j.io.outputstream,net.lingala.zip4j.model,net.lingala.zip4j.util";ve rsion="2.11.5",net.lingala.zip4j.io.inputstream;uses:="net.lingala.zi p4j.model,net.lingala.zip4j.util";version="2.11.5",net.lingala.zip4j. io.outputstream;uses:="net.lingala.zip4j.exception,net.lingala.zip4j. model";version="2.11.5",net.lingala.zip4j.model;uses:="net.lingala.zi p4j.headers,net.lingala.zip4j.model.enums";version="2.11.5",net.linga la.zip4j.model.enums;uses:="net.lingala.zip4j.exception";version="2.1 1.5",net.lingala.zip4j.progress;version="2.11.5",net.lingala.zip4j.ta sks;uses:="net.lingala.zip4j.exception,net.lingala.zip4j.headers,net. lingala.zip4j.io.inputstream,net.lingala.zip4j.model,net.lingala.zip4 j.progress,net.lingala.zip4j.util";version="2.11.5",net.lingala.zip4j .util;uses:="net.lingala.zip4j.exception,net.lingala.zip4j.headers,ne t.lingala.zip4j.io.inputstream,net.lingala.zip4j.model,net.lingala.zi p4j.model.enums,net.lingala.zip4j.progress";version="2.11.5" Import-Package:

 javax.crypto,javax.crypto.spec,net.lingala.zip4j.crypt o,net.lingala.zip4j.crypto.PBKDF2,net.lingala.zip4j.crypto.engine,net .lingala.zip4j.exception,net.lingala.zip4j.headers,net.lingala.zip4j. io.inputstream,net.lingala.zip4j.io.outputstream,net.lingala.zip4j.mo del,net.lingala.zip4j.model.enums,net.lingala.zip4j.progress,net.ling ala.zip4j.tasks,net.lingala.zip4j.util Require-Capability: osgi.ee;filter:="(&(osgi.ee=JavaSE)(version=1.7))" Tool: Bnd-6.3.1.202206071316

Found in path(s):

\* /opt/cola/permits/2085562694\_1720361556.4901447/0/zip4j-2-11-5-jar/META-INF/MANIFEST.MF No license file was found, but licenses were detected in source scan.

<name>Apache License, Version 2.0</name>

Found in path(s):

\* /opt/cola/permits/2085562694\_1720361556.4901447/0/zip4j-2-11-5-jar/META-INF/maven/net.lingala.zip4j/zip4j/pom.xml

### **1.1391 apache log4j to slf4j adapter 2.23.1 1.1391.1 Available under license :**

Apache Log4j Core Copyright 1999-2012 Apache Software Foundation

This product includes software developed at The Apache Software Foundation (http://www.apache.org/).

ResolverUtil.java Copyright 2005-2006 Tim Fennell

Apache License

#### Version 2.0, January 2004 http://www.apache.org/licenses/

#### TERMS AND CONDITIONS FOR USE, REPRODUCTION, AND DISTRIBUTION

#### 1. Definitions.

 "License" shall mean the terms and conditions for use, reproduction, and distribution as defined by Sections 1 through 9 of this document.

 "Licensor" shall mean the copyright owner or entity authorized by the copyright owner that is granting the License.

 "Legal Entity" shall mean the union of the acting entity and all other entities that control, are controlled by, or are under common control with that entity. For the purposes of this definition, "control" means (i) the power, direct or indirect, to cause the direction or management of such entity, whether by contract or otherwise, or (ii) ownership of fifty percent (50%) or more of the outstanding shares, or (iii) beneficial ownership of such entity.

 "You" (or "Your") shall mean an individual or Legal Entity exercising permissions granted by this License.

 "Source" form shall mean the preferred form for making modifications, including but not limited to software source code, documentation source, and configuration files.

 "Object" form shall mean any form resulting from mechanical transformation or translation of a Source form, including but not limited to compiled object code, generated documentation, and conversions to other media types.

 "Work" shall mean the work of authorship, whether in Source or Object form, made available under the License, as indicated by a copyright notice that is included in or attached to the work (an example is provided in the Appendix below).

 "Derivative Works" shall mean any work, whether in Source or Object form, that is based on (or derived from) the Work and for which the editorial

 revisions, annotations, elaborations, or other modifications represent, as a whole, an original work of authorship. For the purposes of this License, Derivative Works shall not include works that remain separable from, or merely link (or bind by name) to the interfaces of, the Work and Derivative Works thereof.

 "Contribution" shall mean any work of authorship, including the original version of the Work and any modifications or additions to that Work or Derivative Works thereof, that is intentionally submitted to Licensor for inclusion in the Work by the copyright owner or by an individual or Legal Entity authorized to submit on behalf of the copyright owner. For the purposes of this definition, "submitted" means any form of electronic, verbal, or written communication sent to the Licensor or its representatives, including but not limited to communication on electronic mailing lists, source code control systems, and issue tracking systems that are managed by, or on behalf of, the Licensor for the purpose of discussing and improving the Work, but excluding communication that is conspicuously marked or otherwise designated in writing by the copyright owner as "Not a Contribution."

 "Contributor" shall mean Licensor and any individual or Legal Entity on behalf of whom a Contribution has been received by Licensor and subsequently incorporated within the Work.

- 2. Grant of Copyright License. Subject to the terms and conditions of this License, each Contributor hereby grants to You a perpetual, worldwide, non-exclusive, no-charge, royalty-free, irrevocable copyright license to reproduce, prepare Derivative Works of, publicly display, publicly perform, sublicense, and distribute the Work and such Derivative Works in Source or Object form.
- 3. Grant of Patent License. Subject to the terms and conditions of this
- License, each Contributor hereby grants to You a perpetual, worldwide, non-exclusive, no-charge, royalty-free, irrevocable (except as stated in this section) patent license to make, have made, use, offer to sell, sell, import, and otherwise transfer the Work, where such license applies only to those patent claims licensable by such Contributor that are necessarily infringed by their Contribution(s) alone or by combination of their Contribution(s) with the Work to which such Contribution(s) was submitted. If You institute patent litigation against any entity (including a cross-claim or counterclaim in a lawsuit) alleging that the Work or a Contribution incorporated within the Work constitutes direct or contributory patent infringement, then any patent licenses granted to You under this License for that Work shall terminate as of the date such litigation is filed.

#### 4. Redistribution. You may reproduce and distribute copies of the

 Work or Derivative Works thereof in any medium, with or without modifications, and in Source or Object form, provided that You meet the following conditions:

- (a) You must give any other recipients of the Work or Derivative Works a copy of this License; and
- (b) You must cause any modified files to carry prominent notices stating that You changed the files; and
- (c) You must retain, in the Source form of any Derivative Works that You distribute, all copyright, patent, trademark, and attribution notices from the Source form of the Work, excluding those notices that do not pertain to any part of the Derivative Works; and
- (d) If the Work includes a "NOTICE" text file as part of its distribution, then any Derivative Works that You distribute must include a readable copy of the attribution notices contained within such NOTICE file, excluding

#### those notices that do not

 pertain to any part of the Derivative Works, in at least one of the following places: within a NOTICE text file distributed as part of the Derivative Works; within the Source form or documentation, if provided along with the Derivative Works; or, within a display generated by the Derivative Works, if and wherever such third-party notices normally appear. The contents of the NOTICE file are for informational purposes only and do not modify the License. You may add Your own attribution notices within Derivative Works that You distribute, alongside or as an addendum to the NOTICE text from the Work, provided that such additional attribution notices cannot be construed as modifying the License.

 You may add Your own copyright statement to Your modifications and may provide additional or different license terms and conditions

- for use, reproduction, or distribution of Your modifications, or for any such Derivative Works as a whole, provided Your use, reproduction, and distribution of the Work otherwise complies with the conditions stated in this License.
- 5. Submission of Contributions. Unless You explicitly state otherwise, any Contribution intentionally submitted for inclusion in the Work by You to the Licensor shall be under the terms and conditions of this License, without any additional terms or conditions. Notwithstanding the above, nothing herein shall supersede or modify the terms of any separate license agreement you may have executed with Licensor regarding such Contributions.
- 6. Trademarks. This License does not grant permission to use the trade names, trademarks, service marks, or product names of the Licensor,

 except as required for reasonable and customary use in describing the origin of the Work and reproducing the content of the NOTICE file.

- 7. Disclaimer of Warranty. Unless required by applicable law or agreed to in writing, Licensor provides the Work (and each Contributor provides its Contributions) on an "AS IS" BASIS, WITHOUT WARRANTIES OR CONDITIONS OF ANY KIND, either express or implied, including, without limitation, any warranties or conditions of TITLE, NON-INFRINGEMENT, MERCHANTABILITY, or FITNESS FOR A PARTICULAR PURPOSE. You are solely responsible for determining the appropriateness of using or redistributing the Work and assume any risks associated with Your exercise of permissions under this License.
- 8. Limitation of Liability. In no event and under no legal theory, whether in tort (including negligence), contract, or otherwise, unless required by applicable law (such as deliberate and grossly negligent acts) or agreed to in writing, shall any Contributor be liable to You for damages, including any direct, indirect, special,

 incidental, or consequential damages of any character arising as a result of this License or out of the use or inability to use the Work (including but not limited to damages for loss of goodwill, work stoppage, computer failure or malfunction, or any and all other commercial damages or losses), even if such Contributor has been advised of the possibility of such damages.

 9. Accepting Warranty or Additional Liability. While redistributing the Work or Derivative Works thereof, You may choose to offer, and charge a fee for, acceptance of support, warranty, indemnity, or other liability obligations and/or rights consistent with this License. However, in accepting such obligations, You may act only on Your own behalf and on Your sole responsibility, not on behalf of any other Contributor, and only if You agree to indemnify, defend, and hold each Contributor harmless for any liability incurred by, or claims asserted against, such Contributor by reason of your accepting any such warranty or additional liability.

#### END OF TERMS AND CONDITIONS

APPENDIX: How to apply the Apache License to your work.

 To apply the Apache License to your work, attach the following boilerplate notice, with the fields enclosed by brackets "[]" replaced with your own identifying information. (Don't include the brackets!) The text should be enclosed in the appropriate comment syntax for the file format. We also recommend that a file or class name and description of purpose be included on the

 same "printed page" as the copyright notice for easier identification within third-party archives.

Copyright 1999-2005 The Apache Software Foundation

 Licensed under the Apache License, Version 2.0 (the "License"); you may not use this file except in compliance with the License. You may obtain a copy of the License at

http://www.apache.org/licenses/LICENSE-2.0

 Unless required by applicable law or agreed to in writing, software distributed under the License is distributed on an "AS IS" BASIS, WITHOUT WARRANTIES OR CONDITIONS OF ANY KIND, either express or implied. See the License for the specific language governing permissions and limitations under the License. Apache Log4j Copyright 1999-2012 Apache Software Foundation

This product includes software developed at The Apache Software Foundation (http://www.apache.org/).

Dumbster SMTP test server Copyright 2004 Jason Paul Kitchen Apache Log4j Copyright 1999-2024 Apache Software Foundation

This product includes software developed at The Apache Software Foundation (http://www.apache.org/).

ResolverUtil.java Copyright 2005-2006 Tim Fennell

Dumbster SMTP test server Copyright 2004 Jason Paul Kitchen

TypeUtil.java Copyright 2002-2012 Ramnivas Laddad, Juergen Hoeller, Chris Beams

picocli (http://picocli.info) Copyright 2017 Remko Popma

TimeoutBlockingWaitStrategy.java and parts of Util.java Copyright 2011 LMAX Ltd.

# **1.1392 logback-core 1.5.6**

### **1.1392.1 Available under license :**

No license file was found, but licenses were detected in source scan.

/\*\*

\* Logback: the reliable, generic, fast and flexible logging framework. Copyright (C) 1999-2015, QOS.ch. All rights \* reserved.

\*

\* This program and the accompanying materials are dual-licensed under either the terms of the Eclipse Public

License

\* v1.0 as published by the Eclipse Foundation

\*

\* or (per the licensee's choosing)

\*

\* under the terms of the GNU Lesser General Public License version 2.1 as published by the Free Software Foundation.

\*/

Found in path(s):

\* /opt/cola/permits/2086391976\_1720444841.3536792/0/logback-core-1-5-6-sources-3 jar/ch/qos/logback/core/joran/action/ImplicitModelDataForComplexProperty.java

\* /opt/cola/permits/2086391976\_1720444841.3536792/0/logback-core-1-5-6-sources-3 jar/ch/qos/logback/core/rolling/RollingFileAppender.java

\* /opt/cola/permits/2086391976\_1720444841.3536792/0/logback-core-1-5-6-sources-3-

```
jar/ch/qos/logback/core/rolling/helper/TimeBasedArchiveRemover.java
```
\*

 /opt/cola/permits/2086391976\_1720444841.3536792/0/logback-core-1-5-6-sources-3 jar/ch/qos/logback/core/rolling/DefaultTimeBasedFileNamingAndTriggeringPolicy.java \* /opt/cola/permits/2086391976\_1720444841.3536792/0/logback-core-1-5-6-sources-3 jar/ch/qos/logback/core/util/ExecutorServiceUtil.java

\* /opt/cola/permits/2086391976\_1720444841.3536792/0/logback-core-1-5-6-sources-3 jar/ch/qos/logback/core/rolling/SizeAndTimeBasedFNATP.java

\* /opt/cola/permits/2086391976\_1720444841.3536792/0/logback-core-1-5-6-sources-3-

jar/ch/qos/logback/core/joran/GenericXMLConfigurator.java

No license file was found, but licenses were detected in source scan.

/\*\*

\* Logback: the reliable, generic, fast and flexible logging framework.

\* Copyright (C) 1999-2024, QOS.ch. All rights reserved.

\*

\* This program and the accompanying materials are dual-licensed under

\* either the terms of the Eclipse Public License v1.0 as published by

```
* the Eclipse Foundation
```

```
*
```
\* or (per the licensee's choosing)

\*

\* under the terms of the GNU Lesser General Public License version 2.1

\* as published by the Free Software Foundation.

\*/

Found in path(s):

\* /opt/cola/permits/2086391976\_1720444841.3536792/0/logback-core-1-5-6-sources-3 jar/ch/qos/logback/core/util/StatusPrinter.java No license file was found, but licenses were detected in source scan.

/\*

\* Logback: the reliable, generic, fast and flexible logging framework.

\* Copyright (C) 1999-2023, QOS.ch. All rights reserved.

\*

\* This program and the accompanying materials are dual-licensed under

\* either the terms of the Eclipse Public License v1.0 as published by

- \* the Eclipse Foundation
- \*

\* or (per the licensee's choosing)

\*

\* under the terms of the GNU Lesser General Public License version 2.1

\* as published by the Free Software Foundation.

```
*/
```
Found in path(s):

\* /opt/cola/permits/2086391976\_1720444841.3536792/0/logback-core-1-5-6-sources-3 jar/ch/qos/logback/core/joran/ModelClassToModelHandlerLinkerBase.java

\* /opt/cola/permits/2086391976\_1720444841.3536792/0/logback-core-1-5-6-sources-3 jar/ch/qos/logback/core/model/processor/SerializeModelModelHandler.java

\* /opt/cola/permits/2086391976\_1720444841.3536792/0/logback-core-1-5-6-sources-3 jar/ch/qos/logback/core/testUtil/DummyEncoder.java

\* /opt/cola/permits/2086391976\_1720444841.3536792/0/logback-core-1-5-6-sources-3 jar/ch/qos/logback/core/joran/action/SerializeModelAction.java \*

 /opt/cola/permits/2086391976\_1720444841.3536792/0/logback-core-1-5-6-sources-3 jar/ch/qos/logback/core/encoder/JsonEscapeUtil.java

\* /opt/cola/permits/2086391976\_1720444841.3536792/0/logback-core-1-5-6-sources-3 jar/ch/qos/logback/core/model/SerializeModelModel.java

\* /opt/cola/permits/2086391976\_1720444841.3536792/0/logback-core-1-5-6-sources-3 jar/ch/qos/logback/core/testUtil/XTeeOutputStream.java

No license file was found, but licenses were detected in source scan.

/\*\*

\* Logback: the reliable, generic, fast and flexible logging framework.

\* Copyright (C) 1999-2002, QOS.ch. All rights reserved.

\*

\* This program and the accompanying materials are dual-licensed under

\* either the terms of the Eclipse Public License v1.0 as published by

\* the Eclipse Foundation

\*

- or (per the licensee's choosing)
- \*

\* under the terms of the GNU Lesser General Public License version 2.1

\* as published by the Free Software Foundation.

\*/

#### Found in path(s):

\* /opt/cola/permits/2086391976\_1720444841.3536792/0/logback-core-1-5-6-sources-3 jar/ch/qos/logback/core/model/processor/ImplicitModelHandler.java

\* /opt/cola/permits/2086391976\_1720444841.3536792/0/logback-core-1-5-6-sources-3 jar/ch/qos/logback/core/sift/NOPSiftModelHandler.java

\* /opt/cola/permits/2086391976\_1720444841.3536792/0/logback-core-1-5-6-sources-3 jar/ch/qos/logback/core/sift/SiftModelHandler.java

\* /opt/cola/permits/2086391976\_1720444841.3536792/0/logback-core-1-5-6-sources-3-

jar/ch/qos/logback/core/sift/SiftingAppenderBase.java

No license file was found, but licenses were detected in source scan.

/\*

\* Logback: the reliable, generic, fast and flexible logging framework.

\* Copyright (C) 1999-2024, QOS.ch. All rights reserved.

\*

\* This program and the accompanying materials are dual-licensed under

\* either the terms of the Eclipse Public License v1.0 as published by

\* the Eclipse Foundation

\*

or (per the licensee's choosing)

\*

\* under the terms of the GNU Lesser General Public License version 2.1

\* as published by the Free Software Foundation.

```
*/
```
Found in path(s):

\* /opt/cola/permits/2086391976\_1720444841.3536792/0/logback-core-1-5-6-sources-3 jar/ch/qos/logback/core/model/ModelUtil.java

\* /opt/cola/permits/2086391976\_1720444841.3536792/0/logback-core-1-5-6-sources-3 jar/ch/qos/logback/core/model/processor/IncludeModelHandler.java

\* /opt/cola/permits/2086391976\_1720444841.3536792/0/logback-core-1-5-6-sources-3 jar/ch/qos/logback/core/joran/util/AggregationAssessor.java

\* /opt/cola/permits/2086391976\_1720444841.3536792/0/logback-core-1-5-6-sources-3 jar/ch/qos/logback/core/model/util/PropertyModelHandlerHelper.java

\*

 /opt/cola/permits/2086391976\_1720444841.3536792/0/logback-core-1-5-6-sources-3 jar/ch/qos/logback/core/spi/ContextAwarePropertyContainer.java

\* /opt/cola/permits/2086391976\_1720444841.3536792/0/logback-core-1-5-6-sources-3 jar/ch/qos/logback/core/util/StringUtil.java

\* /opt/cola/permits/2086391976\_1720444841.3536792/0/logback-core-1-5-6-sources-3 jar/ch/qos/logback/core/model/util/VariableSubstitutionsHelper.java

\* /opt/cola/permits/2086391976\_1720444841.3536792/0/logback-core-1-5-6-sources-3 jar/ch/qos/logback/core/util/StatusPrinter2.java No license file was found, but licenses were detected in source scan.

/\*\*

\* Logback: the reliable, generic, fast and flexible logging framework.

\* Copyright (C) 1999-2015, QOS.ch. All rights reserved.

 $*$  <p>

\* This program and the accompanying materials are dual-licensed under

\* either the terms of the Eclipse Public License v1.0 as published by

\* the Eclipse Foundation

 $*$  <p>

\* or (per the licensee's choosing)

 $*$  <p>

\* under the terms of the GNU Lesser General Public License version 2.1

\* as published by the Free Software Foundation.

\*/

Found in path(s):

\* /opt/cola/permits/2086391976\_1720444841.3536792/0/logback-core-1-5-6-sources-3-

jar/ch/qos/logback/core/util/EnvUtil.java

\* /opt/cola/permits/2086391976\_1720444841.3536792/0/logback-core-1-5-6-sources-3 jar/ch/qos/logback/core/status/StatusUtil.java

No license file was found, but licenses were detected in source scan.

/\*\*

\* Logback: the reliable, generic, fast and flexible logging framework.

\* Copyright (C) 1999-2022, QOS.ch. All rights reserved.

 $*$  <p>

\* This program and the accompanying materials are dual-licensed under

\* either the terms of the Eclipse Public License v1.0 as published by

\* the Eclipse Foundation

 $*$  <p>

\* or (per the licensee's choosing)

 $*$  <p>

\* under the terms of the GNU Lesser General Public License version 2.1

\* as published by the Free Software Foundation.

\*/

Found in path(s):

\* /opt/cola/permits/2086391976\_1720444841.3536792/0/logback-core-1-5-6-sources-3 jar/ch/qos/logback/core/model/processor/DefaultProcessor.java

\* /opt/cola/permits/2086391976\_1720444841.3536792/0/logback-core-1-5-6-sources-3 jar/ch/qos/logback/core/joran/sanity/AppenderWithinAppenderSanityChecker.java No license file was found, but licenses were detected in source scan.

/\*

\* Logback: the reliable, generic, fast and flexible logging framework.

```
* Copyright (C) 1999-2022, QOS.ch. All rights reserved.
```
\*

- \* This program and the accompanying materials are dual-licensed under
- \* either the terms of the Eclipse Public License v1.0 as published by

\* the Eclipse Foundation

- \*
- \* or (per the licensee's choosing)
- \*
- \* under the terms of the GNU Lesser General Public License version 2.1
- \* as published by the Free Software Foundation.
- \*/

```
Found in path(s):
```
\* /opt/cola/permits/2086391976\_1720444841.3536792/0/logback-core-1-5-6-sources-3 jar/ch/qos/logback/core/testUtil/MockInitialContext.java

\* /opt/cola/permits/2086391976\_1720444841.3536792/0/logback-core-1-5-6-sources-3 jar/ch/qos/logback/core/testUtil/TrivialStatusListener.java

\* /opt/cola/permits/2086391976\_1720444841.3536792/0/logback-core-1-5-6-sources-3 jar/ch/qos/logback/core/testUtil/NPEAppender.java

\* /opt/cola/permits/2086391976\_1720444841.3536792/0/logback-core-1-5-6-sources-3 jar/ch/qos/logback/core/testUtil/TeeOutputStream.java

\*

 /opt/cola/permits/2086391976\_1720444841.3536792/0/logback-core-1-5-6-sources-3 jar/ch/qos/logback/core/testUtil/MockInitialContextFactory.java

\* /opt/cola/permits/2086391976\_1720444841.3536792/0/logback-core-1-5-6-sources-3 jar/ch/qos/logback/core/testUtil/RandomUtil.java

\* /opt/cola/permits/2086391976\_1720444841.3536792/0/logback-core-1-5-6-sources-3 jar/ch/qos/logback/core/testUtil/FileToBufferUtil.java

\* /opt/cola/permits/2086391976\_1720444841.3536792/0/logback-core-1-5-6-sources-3 jar/ch/qos/logback/core/spi/ConfigurationEvent.java

\* /opt/cola/permits/2086391976\_1720444841.3536792/0/logback-core-1-5-6-sources-3 jar/ch/qos/logback/core/spi/ConfigurationEventListener.java

\* /opt/cola/permits/2086391976\_1720444841.3536792/0/logback-core-1-5-6-sources-3 jar/ch/qos/logback/core/testUtil/StringListAppender.java

\* /opt/cola/permits/2086391976\_1720444841.3536792/0/logback-core-1-5-6-sources-3 jar/ch/qos/logback/core/testUtil/CoreTestConstants.java

\*

 /opt/cola/permits/2086391976\_1720444841.3536792/0/logback-core-1-5-6-sources-3 jar/ch/qos/logback/core/testUtil/EnvUtilForTests.java

\* /opt/cola/permits/2086391976\_1720444841.3536792/0/logback-core-1-5-6-sources-3 jar/ch/qos/logback/core/testUtil/FileTestUtil.java

\* /opt/cola/permits/2086391976\_1720444841.3536792/0/logback-core-1-5-6-sources-3 jar/ch/qos/logback/core/util/SimpleInvocationGate.java

\* /opt/cola/permits/2086391976\_1720444841.3536792/0/logback-core-1-5-6-sources-3 jar/ch/qos/logback/core/testUtil/DelayingListAppender.java

No license file was found, but licenses were detected in source scan.

/\*\*

\* Logback: the reliable, generic, fast and flexible logging framework.

\* Copyright (C) 1999-2021, QOS.ch. All rights reserved.

\*

\* This program and the accompanying materials are dual-licensed under

\* either the terms of the Eclipse Public License v1.0 as published by

\* the Eclipse Foundation

\*

\* or (per the licensee's choosing)

\*

\* under the terms of the GNU Lesser General Public License version 2.1

\* as published by the Free Software Foundation.

\*/

Found in path(s):

\* /opt/cola/permits/2086391976\_1720444841.3536792/0/logback-core-1-5-6-sources-3 jar/ch/qos/logback/core/model/AppenderRefModel.java

\* /opt/cola/permits/2086391976\_1720444841.3536792/0/logback-core-1-5-6-sources-3 jar/ch/qos/logback/core/model/NamedComponentModel.java

\* /opt/cola/permits/2086391976\_1720444841.3536792/0/logback-core-1-5-6-sources-3 jar/ch/qos/logback/core/model/processor/AppenderModelHandler.java No license file was found, but licenses were detected in source scan.

/\*\*

\* Logback: the reliable, generic, fast and flexible logging framework.

\* Copyright (C) 1999-2015, QOS.ch. All rights reserved.

\*

\* This program and the accompanying materials are dual-licensed under

\* either the terms of the Eclipse Public License v1.0 as published by

\* the Eclipse Foundation

\*

\* or (per the licensee's choosing)

\*

\* under the terms of the GNU Lesser General Public License version 2.1

\* as published by the Free Software Foundation.

\*/

Found in path(s):

\* /opt/cola/permits/2086391976\_1720444841.3536792/0/logback-core-1-5-6-sources-3 jar/ch/qos/logback/core/util/Loader.java

\* /opt/cola/permits/2086391976\_1720444841.3536792/0/logback-core-1-5-6-sources-3 jar/ch/qos/logback/core/spi/ContextAwareImpl.java

\* /opt/cola/permits/2086391976\_1720444841.3536792/0/logback-core-1-5-6-sources-3 jar/ch/qos/logback/core/joran/util/ConfigurationWatchListUtil.java

\* /opt/cola/permits/2086391976\_1720444841.3536792/0/logback-core-1-5-6-sources-3 jar/ch/qos/logback/core/util/FileSize.java

\*

 /opt/cola/permits/2086391976\_1720444841.3536792/0/logback-core-1-5-6-sources-3 jar/ch/qos/logback/core/joran/spi/DefaultNestedComponentRegistry.java

\* /opt/cola/permits/2086391976\_1720444841.3536792/0/logback-core-1-5-6-sources-3 jar/ch/qos/logback/core/status/OnErrorConsoleStatusListener.java

\* /opt/cola/permits/2086391976\_1720444841.3536792/0/logback-core-1-5-6-sources-3 jar/ch/qos/logback/core/helpers/CyclicBuffer.java

\* /opt/cola/permits/2086391976\_1720444841.3536792/0/logback-core-1-5-6-sources-3 jar/ch/qos/logback/core/net/ssl/TrustManagerFactoryFactoryBean.java

\* /opt/cola/permits/2086391976\_1720444841.3536792/0/logback-core-1-5-6-sources-3 jar/ch/qos/logback/core/pattern/color/GreenCompositeConverter.java

\* /opt/cola/permits/2086391976\_1720444841.3536792/0/logback-core-1-5-6-sources-3 jar/ch/qos/logback/core/util/Duration.java

\* /opt/cola/permits/2086391976\_1720444841.3536792/0/logback-core-1-5-6-sources-3 jar/ch/qos/logback/core/net/AutoFlushingObjectWriter.java

\*

 /opt/cola/permits/2086391976\_1720444841.3536792/0/logback-core-1-5-6-sources-3 jar/ch/qos/logback/core/pattern/color/BoldGreenCompositeConverter.java

\* /opt/cola/permits/2086391976\_1720444841.3536792/0/logback-core-1-5-6-sources-3 jar/ch/qos/logback/core/rolling/helper/CompressionMode.java

\* /opt/cola/permits/2086391976\_1720444841.3536792/0/logback-core-1-5-6-sources-3 jar/ch/qos/logback/core/net/server/ServerListener.java

\* /opt/cola/permits/2086391976\_1720444841.3536792/0/logback-core-1-5-6-sources-3 jar/ch/qos/logback/core/joran/event/EndEvent.java

\* /opt/cola/permits/2086391976\_1720444841.3536792/0/logback-core-1-5-6-sources-3 jar/ch/qos/logback/core/pattern/color/MagentaCompositeConverter.java

\* /opt/cola/permits/2086391976\_1720444841.3536792/0/logback-core-1-5-6-sources-3 jar/ch/qos/logback/core/sift/DefaultDiscriminator.java

\* /opt/cola/permits/2086391976\_1720444841.3536792/0/logback-core-1-5-6-sources-3 jar/ch/qos/logback/core/status/ErrorStatus.java

\*

 /opt/cola/permits/2086391976\_1720444841.3536792/0/logback-core-1-5-6-sources-3 jar/ch/qos/logback/core/net/ssl/SecureRandomFactoryBean.java

\* /opt/cola/permits/2086391976\_1720444841.3536792/0/logback-core-1-5-6-sources-3 jar/ch/qos/logback/core/status/StatusManager.java

\* /opt/cola/permits/2086391976\_1720444841.3536792/0/logback-core-1-5-6-sources-3 jar/ch/qos/logback/core/encoder/ByteArrayUtil.java

\* /opt/cola/permits/2086391976\_1720444841.3536792/0/logback-core-1-5-6-sources-3 jar/ch/qos/logback/core/joran/spi/SimpleRuleStore.java

\* /opt/cola/permits/2086391976\_1720444841.3536792/0/logback-core-1-5-6-sources-3 jar/ch/qos/logback/core/pattern/color/RedCompositeConverter.java

\* /opt/cola/permits/2086391976\_1720444841.3536792/0/logback-core-1-5-6-sources-3 jar/ch/qos/logback/core/net/SyslogOutputStream.java

\* /opt/cola/permits/2086391976\_1720444841.3536792/0/logback-core-1-5-6-sources-3 jar/ch/qos/logback/core/net/server/ServerRunner.java

\*

 /opt/cola/permits/2086391976\_1720444841.3536792/0/logback-core-1-5-6-sources-3 jar/ch/qos/logback/core/FileAppender.java

\* /opt/cola/permits/2086391976\_1720444841.3536792/0/logback-core-1-5-6-sources-3 jar/ch/qos/logback/core/recovery/ResilientOutputStreamBase.java

\* /opt/cola/permits/2086391976\_1720444841.3536792/0/logback-core-1-5-6-sources-3-

jar/ch/qos/logback/core/net/server/ServerSocketListener.java

\* /opt/cola/permits/2086391976\_1720444841.3536792/0/logback-core-1-5-6-sources-3 jar/ch/qos/logback/core/status/StatusListener.java

\* /opt/cola/permits/2086391976\_1720444841.3536792/0/logback-core-1-5-6-sources-3 jar/ch/qos/logback/core/Layout.java

\* /opt/cola/permits/2086391976\_1720444841.3536792/0/logback-core-1-5-6-sources-3 jar/ch/qos/logback/core/util/DefaultInvocationGate.java

\* /opt/cola/permits/2086391976\_1720444841.3536792/0/logback-core-1-5-6-sources-3 jar/ch/qos/logback/core/util/StringCollectionUtil.java

\* /opt/cola/permits/2086391976\_1720444841.3536792/0/logback-core-1-5-6-sources-3 jar/ch/qos/logback/core/pattern/Converter.java

\*

 /opt/cola/permits/2086391976\_1720444841.3536792/0/logback-core-1-5-6-sources-3 jar/ch/qos/logback/core/util/SystemInfo.java

\* /opt/cola/permits/2086391976\_1720444841.3536792/0/logback-core-1-5-6-sources-3 jar/ch/qos/logback/core/net/ssl/SSLConfigurable.java

\* /opt/cola/permits/2086391976\_1720444841.3536792/0/logback-core-1-5-6-sources-3 jar/ch/qos/logback/core/pattern/ConverterUtil.java

\* /opt/cola/permits/2086391976\_1720444841.3536792/0/logback-core-1-5-6-sources-3 jar/ch/qos/logback/core/pattern/color/BlueCompositeConverter.java

\* /opt/cola/permits/2086391976\_1720444841.3536792/0/logback-core-1-5-6-sources-3 jar/ch/qos/logback/core/rolling/helper/RollingCalendar.java

\* /opt/cola/permits/2086391976\_1720444841.3536792/0/logback-core-1-5-6-sources-3 jar/ch/qos/logback/core/net/ssl/SSLComponent.java

\* /opt/cola/permits/2086391976\_1720444841.3536792/0/logback-core-1-5-6-sources-3 jar/ch/qos/logback/core/spi/ComponentTracker.java

\*

 /opt/cola/permits/2086391976\_1720444841.3536792/0/logback-core-1-5-6-sources-3 jar/ch/qos/logback/core/pattern/IdentityCompositeConverter.java

\* /opt/cola/permits/2086391976\_1720444841.3536792/0/logback-core-1-5-6-sources-3 jar/ch/qos/logback/core/read/CyclicBufferAppender.java

\* /opt/cola/permits/2086391976\_1720444841.3536792/0/logback-core-1-5-6-sources-3 jar/ch/qos/logback/core/joran/util/PropertySetter.java

\* /opt/cola/permits/2086391976\_1720444841.3536792/0/logback-core-1-5-6-sources-3 jar/ch/qos/logback/core/pattern/parser/TokenStream.java

\* /opt/cola/permits/2086391976\_1720444841.3536792/0/logback-core-1-5-6-sources-3 jar/ch/qos/logback/core/net/ssl/KeyStoreFactoryBean.java

\* /opt/cola/permits/2086391976\_1720444841.3536792/0/logback-core-1-5-6-sources-3 jar/ch/qos/logback/core/rolling/TimeBasedFileNamingAndTriggeringPolicyBase.java \* /opt/cola/permits/2086391976\_1720444841.3536792/0/logback-core-1-5-6-sources-3-

jar/ch/qos/logback/core/net/AbstractSSLSocketAppender.java \*

 /opt/cola/permits/2086391976\_1720444841.3536792/0/logback-core-1-5-6-sources-3 jar/ch/qos/logback/core/pattern/DynamicConverter.java

\* /opt/cola/permits/2086391976\_1720444841.3536792/0/logback-core-1-5-6-sources-3 jar/ch/qos/logback/core/joran/action/ContextPropertyAction.java

\* /opt/cola/permits/2086391976\_1720444841.3536792/0/logback-core-1-5-6-sources-3 jar/ch/qos/logback/core/joran/util/StringToObjectConverter.java

\* /opt/cola/permits/2086391976\_1720444841.3536792/0/logback-core-1-5-6-sources-3 jar/ch/qos/logback/core/joran/spi/ActionException.java

\* /opt/cola/permits/2086391976\_1720444841.3536792/0/logback-core-1-5-6-sources-3 jar/ch/qos/logback/core/spi/DeferredProcessingAware.java

\* /opt/cola/permits/2086391976\_1720444841.3536792/0/logback-core-1-5-6-sources-3 jar/ch/qos/logback/core/recovery/ResilientFileOutputStream.java

\* /opt/cola/permits/2086391976\_1720444841.3536792/0/logback-core-1-5-6-sources-3 jar/ch/qos/logback/core/joran/spi/NoAutoStart.java

\* /opt/cola/permits/2086391976\_1720444841.3536792/0/logback-core-1-5-6-sources-3 jar/ch/qos/logback/core/pattern/util/RestrictedEscapeUtil.java

\*

 /opt/cola/permits/2086391976\_1720444841.3536792/0/logback-core-1-5-6-sources-3 jar/ch/qos/logback/core/joran/event/SaxEventRecorder.java

\* /opt/cola/permits/2086391976\_1720444841.3536792/0/logback-core-1-5-6-sources-3 jar/ch/qos/logback/core/OutputStreamAppender.java

\* /opt/cola/permits/2086391976\_1720444841.3536792/0/logback-core-1-5-6-sources-3 jar/ch/qos/logback/core/joran/action/ActionUtil.java

\* /opt/cola/permits/2086391976\_1720444841.3536792/0/logback-core-1-5-6-sources-3 jar/ch/qos/logback/core/util/CharSequenceToRegexMapper.java

\* /opt/cola/permits/2086391976\_1720444841.3536792/0/logback-core-1-5-6-sources-3 jar/ch/qos/logback/core/pattern/parser/CompositeNode.java

\* /opt/cola/permits/2086391976\_1720444841.3536792/0/logback-core-1-5-6-sources-3 jar/ch/qos/logback/core/hook/ShutdownHookBase.java

\* /opt/cola/permits/2086391976\_1720444841.3536792/0/logback-core-1-5-6-sources-3 jar/ch/qos/logback/core/util/DynamicClassLoadingException.java

\*

 /opt/cola/permits/2086391976\_1720444841.3536792/0/logback-core-1-5-6-sources-3 jar/ch/qos/logback/core/AsyncAppenderBase.java

\* /opt/cola/permits/2086391976\_1720444841.3536792/0/logback-core-1-5-6-sources-3 jar/ch/qos/logback/core/net/ObjectWriterFactory.java

\* /opt/cola/permits/2086391976\_1720444841.3536792/0/logback-core-1-5-6-sources-3 jar/ch/qos/logback/core/boolex/EventEvaluator.java

\* /opt/cola/permits/2086391976\_1720444841.3536792/0/logback-core-1-5-6-sources-3 jar/ch/qos/logback/core/net/ssl/SSLNestedComponentRegistryRules.java

\* /opt/cola/permits/2086391976\_1720444841.3536792/0/logback-core-1-5-6-sources-3 jar/ch/qos/logback/core/spi/ContextAware.java

\* /opt/cola/permits/2086391976\_1720444841.3536792/0/logback-core-1-5-6-sources-3 jar/ch/qos/logback/core/pattern/parser/OptionTokenizer.java

\* /opt/cola/permits/2086391976\_1720444841.3536792/0/logback-core-1-5-6-sources-3 jar/ch/qos/logback/core/pattern/color/BlackCompositeConverter.java

\*

 /opt/cola/permits/2086391976\_1720444841.3536792/0/logback-core-1-5-6-sources-3 jar/ch/qos/logback/core/read/ListAppender.java

\* /opt/cola/permits/2086391976\_1720444841.3536792/0/logback-core-1-5-6-sources-3 jar/ch/qos/logback/core/joran/action/ImportAction.java

\* /opt/cola/permits/2086391976\_1720444841.3536792/0/logback-core-1-5-6-sources-3 jar/ch/qos/logback/core/joran/conditional/Condition.java

\* /opt/cola/permits/2086391976\_1720444841.3536792/0/logback-core-1-5-6-sources-3-

jar/ch/qos/logback/core/pattern/PatternLayoutEncoderBase.java \* /opt/cola/permits/2086391976\_1720444841.3536792/0/logback-core-1-5-6-sources-3 jar/ch/qos/logback/core/pattern/color/CyanCompositeConverter.java \* /opt/cola/permits/2086391976\_1720444841.3536792/0/logback-core-1-5-6-sources-3 jar/ch/qos/logback/core/util/TimeUtil.java \* /opt/cola/permits/2086391976\_1720444841.3536792/0/logback-core-1-5-6-sources-3 jar/ch/qos/logback/core/pattern/SpacePadder.java \* /opt/cola/permits/2086391976\_1720444841.3536792/0/logback-core-1-5-6-sources-3 jar/ch/qos/logback/core/property/ResourceExistsPropertyDefiner.java \* /opt/cola/permits/2086391976\_1720444841.3536792/0/logback-core-1-5-6-sources-3 jar/ch/qos/logback/core/status/OnConsoleStatusListener.java \* /opt/cola/permits/2086391976\_1720444841.3536792/0/logback-core-1-5-6-sources-3 jar/ch/qos/logback/core/util/FixedDelay.java \* /opt/cola/permits/2086391976\_1720444841.3536792/0/logback-core-1-5-6-sources-3 jar/ch/qos/logback/core/rolling/SizeAndTimeBasedRollingPolicy.java \* /opt/cola/permits/2086391976\_1720444841.3536792/0/logback-core-1-5-6-sources-3 jar/ch/qos/logback/core/pattern/color/BoldRedCompositeConverter.java \* /opt/cola/permits/2086391976\_1720444841.3536792/0/logback-core-1-5-6-sources-3 jar/ch/qos/logback/core/pattern/color/BoldYellowCompositeConverter.java \* /opt/cola/permits/2086391976\_1720444841.3536792/0/logback-core-1-5-6-sources-3-

jar/ch/qos/logback/core/spi/AppenderAttachableImpl.java

\* /opt/cola/permits/2086391976\_1720444841.3536792/0/logback-core-1-5-6-sources-3 jar/ch/qos/logback/core/util/DelayStrategy.java

\*

 /opt/cola/permits/2086391976\_1720444841.3536792/0/logback-core-1-5-6-sources-3 jar/ch/qos/logback/core/net/ObjectWriter.java

\* /opt/cola/permits/2086391976\_1720444841.3536792/0/logback-core-1-5-6-sources-3 jar/ch/qos/logback/core/pattern/color/BoldWhiteCompositeConverter.java

\* /opt/cola/permits/2086391976\_1720444841.3536792/0/logback-core-1-5-6-sources-3 jar/ch/qos/logback/core/joran/spi/XMLUtil.java

\* /opt/cola/permits/2086391976\_1720444841.3536792/0/logback-core-1-5-6-sources-3 jar/ch/qos/logback/core/joran/event/stax/StaxEvent.java

\* /opt/cola/permits/2086391976\_1720444841.3536792/0/logback-core-1-5-6-sources-3 jar/ch/qos/logback/core/net/AbstractSocketAppender.java

\* /opt/cola/permits/2086391976\_1720444841.3536792/0/logback-core-1-5-6-sources-3 jar/ch/qos/logback/core/spi/ContextAwareBase.java

\* /opt/cola/permits/2086391976\_1720444841.3536792/0/logback-core-1-5-6-sources-3 jar/ch/qos/logback/core/util/OptionHelper.java

\*

 /opt/cola/permits/2086391976\_1720444841.3536792/0/logback-core-1-5-6-sources-3 jar/ch/qos/logback/core/net/server/RemoteReceiverServerRunner.java

\* /opt/cola/permits/2086391976\_1720444841.3536792/0/logback-core-1-5-6-sources-3 jar/ch/qos/logback/core/ContextBase.java

\* /opt/cola/permits/2086391976\_1720444841.3536792/0/logback-core-1-5-6-sources-3 jar/ch/qos/logback/core/util/ContextUtil.java

\* /opt/cola/permits/2086391976\_1720444841.3536792/0/logback-core-1-5-6-sources-3 jar/ch/qos/logback/core/CoreConstants.java

\* /opt/cola/permits/2086391976\_1720444841.3536792/0/logback-core-1-5-6-sources-3 jar/ch/qos/logback/core/sift/AbstractDiscriminator.java

\* /opt/cola/permits/2086391976\_1720444841.3536792/0/logback-core-1-5-6-sources-3 jar/ch/qos/logback/core/net/server/SSLServerSocketAppenderBase.java

\* /opt/cola/permits/2086391976\_1720444841.3536792/0/logback-core-1-5-6-sources-3 jar/ch/qos/logback/core/joran/spi/SaxEventInterpreter.java

\*

 /opt/cola/permits/2086391976\_1720444841.3536792/0/logback-core-1-5-6-sources-3 jar/ch/qos/logback/core/pattern/FormattingConverter.java

\* /opt/cola/permits/2086391976\_1720444841.3536792/0/logback-core-1-5-6-sources-3 jar/ch/qos/logback/core/net/ssl/ConfigurableSSLServerSocketFactory.java

\* /opt/cola/permits/2086391976\_1720444841.3536792/0/logback-core-1-5-6-sources-3 jar/ch/qos/logback/core/spi/PropertyContainer.java

\* /opt/cola/permits/2086391976\_1720444841.3536792/0/logback-core-1-5-6-sources-3 jar/ch/qos/logback/core/AppenderBase.java

\* /opt/cola/permits/2086391976\_1720444841.3536792/0/logback-core-1-5-6-sources-3 jar/ch/qos/logback/core/joran/action/IncludeAction.java

\* /opt/cola/permits/2086391976\_1720444841.3536792/0/logback-core-1-5-6-sources-3 jar/ch/qos/logback/core/joran/event/stax/EndEvent.java

\* /opt/cola/permits/2086391976\_1720444841.3536792/0/logback-core-1-5-6-sources-3 jar/ch/qos/logback/core/status/WarnStatus.java

\* /opt/cola/permits/2086391976\_1720444841.3536792/0/logback-core-1-5-6-sources-3 jar/ch/qos/logback/core/ConsoleAppender.java

\*

 /opt/cola/permits/2086391976\_1720444841.3536792/0/logback-core-1-5-6-sources-3 jar/ch/qos/logback/core/status/StatusBase.java

\* /opt/cola/permits/2086391976\_1720444841.3536792/0/logback-core-1-5-6-sources-3 jar/ch/qos/logback/core/joran/action/ParamAction.java

\* /opt/cola/permits/2086391976\_1720444841.3536792/0/logback-core-1-5-6-sources-3 jar/ch/qos/logback/core/pattern/PostCompileProcessor.java

\* /opt/cola/permits/2086391976\_1720444841.3536792/0/logback-core-1-5-6-sources-3 jar/ch/qos/logback/core/rolling/RolloverFailure.java

\* /opt/cola/permits/2086391976\_1720444841.3536792/0/logback-core-1-5-6-sources-3 jar/ch/qos/logback/core/pattern/parser/SimpleKeywordNode.java

\* /opt/cola/permits/2086391976\_1720444841.3536792/0/logback-core-1-5-6-sources-3 jar/ch/qos/logback/core/pattern/util/IEscapeUtil.java

\* /opt/cola/permits/2086391976\_1720444841.3536792/0/logback-core-1-5-6-sources-3 jar/ch/qos/logback/core/joran/spi/JoranException.java

\*

 /opt/cola/permits/2086391976\_1720444841.3536792/0/logback-core-1-5-6-sources-3 jar/ch/qos/logback/core/joran/action/SequenceNumberGeneratorAction.java

\* /opt/cola/permits/2086391976\_1720444841.3536792/0/logback-core-1-5-6-sources-3 jar/ch/qos/logback/core/net/QueueFactory.java

\* /opt/cola/permits/2086391976\_1720444841.3536792/0/logback-core-1-5-6-sources-3 jar/ch/qos/logback/core/rolling/helper/DateTokenConverter.java

\* /opt/cola/permits/2086391976\_1720444841.3536792/0/logback-core-1-5-6-sources-3 jar/ch/qos/logback/core/UnsynchronizedAppenderBase.java

\* /opt/cola/permits/2086391976\_1720444841.3536792/0/logback-core-1-5-6-sources-3-

jar/ch/qos/logback/core/property/FileExistsPropertyDefiner.java

\* /opt/cola/permits/2086391976\_1720444841.3536792/0/logback-core-1-5-6-sources-3 jar/ch/qos/logback/core/rolling/helper/IntegerTokenConverter.java

\* /opt/cola/permits/2086391976\_1720444841.3536792/0/logback-core-1-5-6-sources-3 jar/ch/qos/logback/core/status/InfoStatus.java

\*

 /opt/cola/permits/2086391976\_1720444841.3536792/0/logback-core-1-5-6-sources-3 jar/ch/qos/logback/core/rolling/TriggeringPolicy.java

\* /opt/cola/permits/2086391976\_1720444841.3536792/0/logback-core-1-5-6-sources-3 jar/ch/qos/logback/core/net/SMTPAppenderBase.java

\* /opt/cola/permits/2086391976\_1720444841.3536792/0/logback-core-1-5-6-sources-3 jar/ch/qos/logback/core/util/CharSequenceState.java

\* /opt/cola/permits/2086391976\_1720444841.3536792/0/logback-core-1-5-6-sources-3 jar/ch/qos/logback/core/encoder/Encoder.java

\* /opt/cola/permits/2086391976\_1720444841.3536792/0/logback-core-1-5-6-sources-3 jar/ch/qos/logback/core/net/ssl/SSL.java

\* /opt/cola/permits/2086391976\_1720444841.3536792/0/logback-core-1-5-6-sources-3 jar/ch/qos/logback/core/pattern/CompositeConverter.java

\* /opt/cola/permits/2086391976\_1720444841.3536792/0/logback-core-1-5-6-sources-3 jar/ch/qos/logback/core/Context.java

\* /opt/cola/permits/2086391976\_1720444841.3536792/0/logback-core-1-5-6-sources-3 jar/ch/qos/logback/core/util/LocationUtil.java

\*

 /opt/cola/permits/2086391976\_1720444841.3536792/0/logback-core-1-5-6-sources-3 jar/ch/qos/logback/core/rolling/FixedWindowRollingPolicy.java

\* /opt/cola/permits/2086391976\_1720444841.3536792/0/logback-core-1-5-6-sources-3 jar/ch/qos/logback/core/rolling/helper/ArchiveRemover.java

\* /opt/cola/permits/2086391976\_1720444841.3536792/0/logback-core-1-5-6-sources-3 jar/ch/qos/logback/core/net/server/RemoteReceiverServerListener.java

\* /opt/cola/permits/2086391976\_1720444841.3536792/0/logback-core-1-5-6-sources-3 jar/ch/qos/logback/core/encoder/NonClosableInputStream.java

\* /opt/cola/permits/2086391976\_1720444841.3536792/0/logback-core-1-5-6-sources-3 jar/ch/qos/logback/core/pattern/color/WhiteCompositeConverter.java

\* /opt/cola/permits/2086391976\_1720444841.3536792/0/logback-core-1-5-6-sources-3 jar/ch/qos/logback/core/rolling/helper/Compressor.java

\* /opt/cola/permits/2086391976\_1720444841.3536792/0/logback-core-1-5-6-sources-3 jar/ch/qos/logback/core/spi/PropertyDefiner.java

\*

 /opt/cola/permits/2086391976\_1720444841.3536792/0/logback-core-1-5-6-sources-3 jar/ch/qos/logback/core/joran/action/ShutdownHookAction.java

\* /opt/cola/permits/2086391976\_1720444841.3536792/0/logback-core-1-5-6-sources-3 jar/ch/qos/logback/core/PropertyDefinerBase.java

\* /opt/cola/permits/2086391976\_1720444841.3536792/0/logback-core-1-5-6-sources-3 jar/ch/qos/logback/core/spi/AbstractComponentTracker.java

\* /opt/cola/permits/2086391976\_1720444841.3536792/0/logback-core-1-5-6-sources-3 jar/ch/qos/logback/core/status/StatusListenerAsList.java

\* /opt/cola/permits/2086391976\_1720444841.3536792/0/logback-core-1-5-6-sources-3 jar/ch/qos/logback/core/joran/spi/EventPlayer.java

\* /opt/cola/permits/2086391976\_1720444841.3536792/0/logback-core-1-5-6-sources-3 jar/ch/qos/logback/core/filter/Filter.java

\* /opt/cola/permits/2086391976\_1720444841.3536792/0/logback-core-1-5-6-sources-3 jar/ch/qos/logback/core/Appender.java

\* /opt/cola/permits/2086391976\_1720444841.3536792/0/logback-core-1-5-6-sources-3 jar/ch/qos/logback/core/subst/Tokenizer.java

\*

 /opt/cola/permits/2086391976\_1720444841.3536792/0/logback-core-1-5-6-sources-3 jar/ch/qos/logback/core/joran/event/StartEvent.java

\* /opt/cola/permits/2086391976\_1720444841.3536792/0/logback-core-1-5-6-sources-3 jar/ch/qos/logback/core/pattern/FormatInfo.java

\* /opt/cola/permits/2086391976\_1720444841.3536792/0/logback-core-1-5-6-sources-3 jar/ch/qos/logback/core/pattern/color/BoldCyanCompositeConverter.java

\* /opt/cola/permits/2086391976\_1720444841.3536792/0/logback-core-1-5-6-sources-3 jar/ch/qos/logback/core/net/server/ClientVisitor.java

\* /opt/cola/permits/2086391976\_1720444841.3536792/0/logback-core-1-5-6-sources-3 jar/ch/qos/logback/core/joran/action/DefinePropertyAction.java

\* /opt/cola/permits/2086391976\_1720444841.3536792/0/logback-core-1-5-6-sources-3 jar/ch/qos/logback/core/LogbackException.java

\* /opt/cola/permits/2086391976\_1720444841.3536792/0/logback-core-1-5-6-sources-3 jar/ch/qos/logback/core/helpers/NOPAppender.java

\*

\*

 /opt/cola/permits/2086391976\_1720444841.3536792/0/logback-core-1-5-6-sources-3 jar/ch/qos/logback/core/net/server/Client.java

\* /opt/cola/permits/2086391976\_1720444841.3536792/0/logback-core-1-5-6-sources-3 jar/ch/qos/logback/core/pattern/PatternLayoutBase.java

\* /opt/cola/permits/2086391976\_1720444841.3536792/0/logback-core-1-5-6-sources-3 jar/ch/qos/logback/core/rolling/helper/FileStoreUtil.java

\* /opt/cola/permits/2086391976\_1720444841.3536792/0/logback-core-1-5-6-sources-3 jar/ch/qos/logback/core/joran/action/PreconditionValidator.java

\* /opt/cola/permits/2086391976\_1720444841.3536792/0/logback-core-1-5-6-sources-3 jar/ch/qos/logback/core/pattern/parser/FormattingNode.java

\* /opt/cola/permits/2086391976\_1720444841.3536792/0/logback-core-1-5-6-sources-3 jar/ch/qos/logback/core/encoder/EchoEncoder.java

\* /opt/cola/permits/2086391976\_1720444841.3536792/0/logback-core-1-5-6-sources-3 jar/ch/qos/logback/core/joran/action/SiftAction.java

\* /opt/cola/permits/2086391976\_1720444841.3536792/0/logback-core-1-5-6-sources-3 jar/ch/qos/logback/core/recovery/ResilientSyslogOutputStream.java

 /opt/cola/permits/2086391976\_1720444841.3536792/0/logback-core-1-5-6-sources-3 jar/ch/qos/logback/core/joran/spi/ElementSelector.java

\* /opt/cola/permits/2086391976\_1720444841.3536792/0/logback-core-1-5-6-sources-3 jar/ch/qos/logback/core/net/LoginAuthenticator.java

\* /opt/cola/permits/2086391976\_1720444841.3536792/0/logback-core-1-5-6-sources-3 jar/ch/qos/logback/core/joran/action/ImcplicitActionDataForBasicProperty.java

\* /opt/cola/permits/2086391976\_1720444841.3536792/0/logback-core-1-5-6-sources-3 jar/ch/qos/logback/core/encoder/LayoutWrappingEncoder.java

\* /opt/cola/permits/2086391976\_1720444841.3536792/0/logback-core-1-5-6-sources-3-

jar/ch/qos/logback/core/pattern/parser/Parser.java

\* /opt/cola/permits/2086391976\_1720444841.3536792/0/logback-core-1-5-6-sources-3 jar/ch/qos/logback/core/rolling/RollingPolicyBase.java

\* /opt/cola/permits/2086391976\_1720444841.3536792/0/logback-core-1-5-6-sources-3 jar/ch/qos/logback/core/joran/action/NOPAction.java

\*

 /opt/cola/permits/2086391976\_1720444841.3536792/0/logback-core-1-5-6-sources-3 jar/ch/qos/logback/core/joran/spi/DefaultClass.java

\* /opt/cola/permits/2086391976\_1720444841.3536792/0/logback-core-1-5-6-sources-3 jar/ch/qos/logback/core/joran/spi/ElementPath.java

\* /opt/cola/permits/2086391976\_1720444841.3536792/0/logback-core-1-5-6-sources-3 jar/ch/qos/logback/core/spi/CyclicBufferTracker.java

\* /opt/cola/permits/2086391976\_1720444841.3536792/0/logback-core-1-5-6-sources-3 jar/ch/qos/logback/core/hook/ShutdownHook.java

\* /opt/cola/permits/2086391976\_1720444841.3536792/0/logback-core-1-5-6-sources-3 jar/ch/qos/logback/core/spi/FilterReply.java

\* /opt/cola/permits/2086391976\_1720444841.3536792/0/logback-core-1-5-6-sources-3 jar/ch/qos/logback/core/html/CssBuilder.java

\* /opt/cola/permits/2086391976\_1720444841.3536792/0/logback-core-1-5-6-sources-3 jar/ch/qos/logback/core/joran/spi/ConsoleTarget.java

\*

 /opt/cola/permits/2086391976\_1720444841.3536792/0/logback-core-1-5-6-sources-3 jar/ch/qos/logback/core/net/server/RemoteReceiverClient.java

\* /opt/cola/permits/2086391976\_1720444841.3536792/0/logback-core-1-5-6-sources-3 jar/ch/qos/logback/core/status/ViewStatusMessagesServletBase.java

\* /opt/cola/permits/2086391976\_1720444841.3536792/0/logback-core-1-5-6-sources-3 jar/ch/qos/logback/core/joran/action/ConversionRuleAction.java

\* /opt/cola/permits/2086391976\_1720444841.3536792/0/logback-core-1-5-6-sources-3 jar/ch/qos/logback/core/util/PropertySetterException.java

\* /opt/cola/permits/2086391976\_1720444841.3536792/0/logback-core-1-5-6-sources-3 jar/ch/qos/logback/core/rolling/helper/SizeAndTimeBasedArchiveRemover.java

\* /opt/cola/permits/2086391976\_1720444841.3536792/0/logback-core-1-5-6-sources-3 jar/ch/qos/logback/core/joran/spi/NoAutoStartUtil.java

\* /opt/cola/permits/2086391976\_1720444841.3536792/0/logback-core-1-5-6-sources-3 jar/ch/qos/logback/core/spi/AppenderAttachable.java

\* /opt/cola/permits/2086391976\_1720444841.3536792/0/logback-core-1-5-6-sources-3-

jar/ch/qos/logback/core/joran/action/ImplicitModelData.java

\* /opt/cola/permits/2086391976\_1720444841.3536792/0/logback-core-1-5-6-sources-3 jar/ch/qos/logback/core/joran/node/ComponentNode.java

\* /opt/cola/permits/2086391976\_1720444841.3536792/0/logback-core-1-5-6-sources-3 jar/ch/qos/logback/core/joran/action/Action.java

\* /opt/cola/permits/2086391976\_1720444841.3536792/0/logback-core-1-5-6-sources-3 jar/ch/qos/logback/core/html/IThrowableRenderer.java

\* /opt/cola/permits/2086391976\_1720444841.3536792/0/logback-core-1-5-6-sources-3 jar/ch/qos/logback/core/net/ssl/SSLContextFactoryBean.java

\* /opt/cola/permits/2086391976\_1720444841.3536792/0/logback-core-1-5-6-sources-3 jar/ch/qos/logback/core/helpers/Transform.java

\* /opt/cola/permits/2086391976\_1720444841.3536792/0/logback-core-1-5-6-sources-3 jar/ch/qos/logback/core/joran/conditional/PropertyWrapperForScripts.java

\* /opt/cola/permits/2086391976\_1720444841.3536792/0/logback-core-1-5-6-sources-3 jar/ch/qos/logback/core/net/ssl/SSLParametersConfiguration.java

\*

 /opt/cola/permits/2086391976\_1720444841.3536792/0/logback-core-1-5-6-sources-3 jar/ch/qos/logback/core/boolex/EventEvaluatorBase.java

\* /opt/cola/permits/2086391976\_1720444841.3536792/0/logback-core-1-5-6-sources-3 jar/ch/qos/logback/core/pattern/LiteralConverter.java

\* /opt/cola/permits/2086391976\_1720444841.3536792/0/logback-core-1-5-6-sources-3 jar/ch/qos/logback/core/rolling/helper/MonoTypedConverter.java

\* /opt/cola/permits/2086391976\_1720444841.3536792/0/logback-core-1-5-6-sources-3 jar/ch/qos/logback/core/sift/AppenderFactoryUsingSiftModel.java

\* /opt/cola/permits/2086391976\_1720444841.3536792/0/logback-core-1-5-6-sources-3 jar/ch/qos/logback/core/sift/Discriminator.java

\* /opt/cola/permits/2086391976\_1720444841.3536792/0/logback-core-1-5-6-sources-3 jar/ch/qos/logback/core/joran/spi/HostClassAndPropertyDouble.java

\* /opt/cola/permits/2086391976\_1720444841.3536792/0/logback-core-1-5-6-sources-3 jar/ch/qos/logback/core/pattern/color/ANSIConstants.java

\*

\*

 /opt/cola/permits/2086391976\_1720444841.3536792/0/logback-core-1-5-6-sources-3 jar/ch/qos/logback/core/spi/ScanException.java

\* /opt/cola/permits/2086391976\_1720444841.3536792/0/logback-core-1-5-6-sources-3 jar/ch/qos/logback/core/subst/Node.java

\* /opt/cola/permits/2086391976\_1720444841.3536792/0/logback-core-1-5-6-sources-3 jar/ch/qos/logback/core/pattern/parser/Compiler.java

\* /opt/cola/permits/2086391976\_1720444841.3536792/0/logback-core-1-5-6-sources-3 jar/ch/qos/logback/core/status/OnPrintStreamStatusListenerBase.java

\* /opt/cola/permits/2086391976\_1720444841.3536792/0/logback-core-1-5-6-sources-3 jar/ch/qos/logback/core/joran/conditional/PropertyEvalScriptBuilder.java

\* /opt/cola/permits/2086391976\_1720444841.3536792/0/logback-core-1-5-6-sources-3 jar/ch/qos/logback/core/pattern/color/BoldMagentaCompositeConverter.java

\* /opt/cola/permits/2086391976\_1720444841.3536792/0/logback-core-1-5-6-sources-3 jar/ch/qos/logback/core/encoder/EncoderBase.java

 /opt/cola/permits/2086391976\_1720444841.3536792/0/logback-core-1-5-6-sources-3 jar/ch/qos/logback/core/pattern/parser/Token.java

\* /opt/cola/permits/2086391976\_1720444841.3536792/0/logback-core-1-5-6-sources-3 jar/ch/qos/logback/core/joran/event/stax/StaxEventRecorder.java

\* /opt/cola/permits/2086391976\_1720444841.3536792/0/logback-core-1-5-6-sources-3 jar/ch/qos/logback/core/joran/action/EventEvaluatorAction.java

\* /opt/cola/permits/2086391976\_1720444841.3536792/0/logback-core-1-5-6-sources-3 jar/ch/qos/logback/core/rolling/helper/RenameUtil.java

\* /opt/cola/permits/2086391976\_1720444841.3536792/0/logback-core-1-5-6-sources-3 jar/ch/qos/logback/core/subst/Parser.java

\* /opt/cola/permits/2086391976\_1720444841.3536792/0/logback-core-1-5-6-sources-3 jar/ch/qos/logback/core/joran/action/StatusListenerAction.java

\* /opt/cola/permits/2086391976\_1720444841.3536792/0/logback-core-1-5-6-sources-3-

jar/ch/qos/logback/core/layout/EchoLayout.java

 /opt/cola/permits/2086391976\_1720444841.3536792/0/logback-core-1-5-6-sources-3 jar/ch/qos/logback/core/pattern/color/YellowCompositeConverter.java

\* /opt/cola/permits/2086391976\_1720444841.3536792/0/logback-core-1-5-6-sources-3 jar/ch/qos/logback/core/joran/action/AppenderRefAction.java

\* /opt/cola/permits/2086391976\_1720444841.3536792/0/logback-core-1-5-6-sources-3 jar/ch/qos/logback/core/util/StatusListenerConfigHelper.java

\* /opt/cola/permits/2086391976\_1720444841.3536792/0/logback-core-1-5-6-sources-3 jar/ch/qos/logback/core/pattern/parser/Node.java

\* /opt/cola/permits/2086391976\_1720444841.3536792/0/logback-core-1-5-6-sources-3 jar/ch/qos/logback/core/boolex/EvaluationException.java

\* /opt/cola/permits/2086391976\_1720444841.3536792/0/logback-core-1-5-6-sources-3 jar/ch/qos/logback/core/joran/action/NewRuleAction.java

\* /opt/cola/permits/2086391976\_1720444841.3536792/0/logback-core-1-5-6-sources-3 jar/ch/qos/logback/core/util/JNDIUtil.java

\* /opt/cola/permits/2086391976\_1720444841.3536792/0/logback-core-1-5-6-sources-3 jar/ch/qos/logback/core/sift/AppenderTracker.java

\*

\*

 /opt/cola/permits/2086391976\_1720444841.3536792/0/logback-core-1-5-6-sources-3 jar/ch/qos/logback/core/joran/event/SaxEvent.java

\* /opt/cola/permits/2086391976\_1720444841.3536792/0/logback-core-1-5-6-sources-3 jar/ch/qos/logback/core/joran/action/PropertyAction.java

\* /opt/cola/permits/2086391976\_1720444841.3536792/0/logback-core-1-5-6-sources-3 jar/ch/qos/logback/core/joran/action/TimestampAction.java

\* /opt/cola/permits/2086391976\_1720444841.3536792/0/logback-core-1-5-6-sources-3 jar/ch/qos/logback/core/joran/event/stax/BodyEvent.java

\* /opt/cola/permits/2086391976\_1720444841.3536792/0/logback-core-1-5-6-sources-3 jar/ch/qos/logback/core/net/server/RemoteReceiverStreamClient.java

\* /opt/cola/permits/2086391976\_1720444841.3536792/0/logback-core-1-5-6-sources-3 jar/ch/qos/logback/core/net/ssl/ConfigurableSSLSocketFactory.java

\* /opt/cola/permits/2086391976\_1720444841.3536792/0/logback-core-1-5-6-sources-3 jar/ch/qos/logback/core/util/CloseUtil.java

\*

 /opt/cola/permits/2086391976\_1720444841.3536792/0/logback-core-1-5-6-sources-3 jar/ch/qos/logback/core/net/SocketConnector.java

\* /opt/cola/permits/2086391976\_1720444841.3536792/0/logback-core-1-5-6-sources-3 jar/ch/qos/logback/core/spi/LifeCycle.java

\* /opt/cola/permits/2086391976\_1720444841.3536792/0/logback-core-1-5-6-sources-3 jar/ch/qos/logback/core/html/NOPThrowableRenderer.java

\* /opt/cola/permits/2086391976\_1720444841.3536792/0/logback-core-1-5-6-sources-3 jar/ch/qos/logback/core/spi/FilterAttachable.java

\* /opt/cola/permits/2086391976\_1720444841.3536792/0/logback-core-1-5-6-sources-3 jar/ch/qos/logback/core/boolex/JaninoEventEvaluatorBase.java

\* /opt/cola/permits/2086391976\_1720444841.3536792/0/logback-core-1-5-6-sources-3 jar/ch/qos/logback/core/rolling/SizeBasedTriggeringPolicy.java

\* /opt/cola/permits/2086391976\_1720444841.3536792/0/logback-core-1-5-6-sources-3 jar/ch/qos/logback/core/spi/FilterAttachableImpl.java

\*

 /opt/cola/permits/2086391976\_1720444841.3536792/0/logback-core-1-5-6-sources-3 jar/ch/qos/logback/core/LayoutBase.java

\* /opt/cola/permits/2086391976\_1720444841.3536792/0/logback-core-1-5-6-sources-3 jar/ch/qos/logback/core/net/ssl/SSLConfigurableServerSocket.java

\* /opt/cola/permits/2086391976\_1720444841.3536792/0/logback-core-1-5-6-sources-3 jar/ch/qos/logback/core/filter/AbstractMatcherFilter.java

\* /opt/cola/permits/2086391976\_1720444841.3536792/0/logback-core-1-5-6-sources-3 jar/ch/qos/logback/core/sift/AppenderFactory.java

\* /opt/cola/permits/2086391976\_1720444841.3536792/0/logback-core-1-5-6-sources-3 jar/ch/qos/logback/core/html/HTMLLayoutBase.java

\* /opt/cola/permits/2086391976\_1720444841.3536792/0/logback-core-1-5-6-sources-3 jar/ch/qos/logback/core/rolling/helper/FileFilterUtil.java

\* /opt/cola/permits/2086391976\_1720444841.3536792/0/logback-core-1-5-6-sources-3 jar/ch/qos/logback/core/net/ssl/SSLConfigurableSocket.java

\* /opt/cola/permits/2086391976\_1720444841.3536792/0/logback-core-1-5-6-sources-3 jar/ch/qos/logback/core/pattern/color/ForegroundCompositeConverterBase.java \*

 /opt/cola/permits/2086391976\_1720444841.3536792/0/logback-core-1-5-6-sources-3 jar/ch/qos/logback/core/pattern/color/BoldBlueCompositeConverter.java

\* /opt/cola/permits/2086391976\_1720444841.3536792/0/logback-core-1-5-6-sources-3 jar/ch/qos/logback/core/joran/JoranConstants.java

\* /opt/cola/permits/2086391976\_1720444841.3536792/0/logback-core-1-5-6-sources-3 jar/ch/qos/logback/core/rolling/helper/FileNamePattern.java

\* /opt/cola/permits/2086391976\_1720444841.3536792/0/logback-core-1-5-6-sources-3 jar/ch/qos/logback/core/util/FileUtil.java

\* /opt/cola/permits/2086391976\_1720444841.3536792/0/logback-core-1-5-6-sources-3 jar/ch/qos/logback/core/spi/PreSerializationTransformer.java

\* /opt/cola/permits/2086391976\_1720444841.3536792/0/logback-core-1-5-6-sources-3 jar/ch/qos/logback/core/net/server/AbstractServerSocketAppender.java

\* /opt/cola/permits/2086391976\_1720444841.3536792/0/logback-core-1-5-6-sources-3 jar/ch/qos/logback/core/util/ContentTypeUtil.java

\*

 /opt/cola/permits/2086391976\_1720444841.3536792/0/logback-core-1-5-6-sources-3 jar/ch/qos/logback/core/net/server/ConcurrentServerRunner.java

\* /opt/cola/permits/2086391976\_1720444841.3536792/0/logback-core-1-5-6-sources-3 jar/ch/qos/logback/core/rolling/RollingPolicy.java

\* /opt/cola/permits/2086391976\_1720444841.3536792/0/logback-core-1-5-6-sources-3 jar/ch/qos/logback/core/net/SyslogConstants.java

\* /opt/cola/permits/2086391976\_1720444841.3536792/0/logback-core-1-5-6-sources-3 jar/ch/qos/logback/core/subst/NodeToStringTransformer.java

\* /opt/cola/permits/2086391976\_1720444841.3536792/0/logback-core-1-5-6-sources-3 jar/ch/qos/logback/core/util/IncompatibleClassException.java

\* /opt/cola/permits/2086391976\_1720444841.3536792/0/logback-core-1-5-6-sources-3 jar/ch/qos/logback/core/boolex/Matcher.java

\* /opt/cola/permits/2086391976\_1720444841.3536792/0/logback-core-1-5-6-sources-3 jar/ch/qos/logback/core/filter/EvaluatorFilter.java

 /opt/cola/permits/2086391976\_1720444841.3536792/0/logback-core-1-5-6-sources-3 jar/ch/qos/logback/core/LifeCycleManager.java

\* /opt/cola/permits/2086391976\_1720444841.3536792/0/logback-core-1-5-6-sources-3 jar/ch/qos/logback/core/joran/event/stax/StartEvent.java

\* /opt/cola/permits/2086391976\_1720444841.3536792/0/logback-core-1-5-6-sources-3 jar/ch/qos/logback/core/pattern/ReplacingCompositeConverter.java

\* /opt/cola/permits/2086391976\_1720444841.3536792/0/logback-core-1-5-6-sources-3 jar/ch/qos/logback/core/pattern/util/RegularEscapeUtil.java

\* /opt/cola/permits/2086391976\_1720444841.3536792/0/logback-core-1-5-6-sources-3 jar/ch/qos/logback/core/rolling/TriggeringPolicyBase.java

\* /opt/cola/permits/2086391976\_1720444841.3536792/0/logback-core-1-5-6-sources-3 jar/ch/qos/logback/core/rolling/helper/TokenConverter.java

\* /opt/cola/permits/2086391976\_1720444841.3536792/0/logback-core-1-5-6-sources-3 jar/ch/qos/logback/core/subst/Token.java

\* /opt/cola/permits/2086391976\_1720444841.3536792/0/logback-core-1-5-6-sources-3 jar/ch/qos/logback/core/hook/DefaultShutdownHook.java

\*

 /opt/cola/permits/2086391976\_1720444841.3536792/0/logback-core-1-5-6-sources-3 jar/ch/qos/logback/core/util/CachingDateFormatter.java

\* /opt/cola/permits/2086391976\_1720444841.3536792/0/logback-core-1-5-6-sources-3 jar/ch/qos/logback/core/joran/event/BodyEvent.java

\* /opt/cola/permits/2086391976\_1720444841.3536792/0/logback-core-1-5-6-sources-3 jar/ch/qos/logback/core/net/ssl/KeyManagerFactoryFactoryBean.java

\* /opt/cola/permits/2086391976\_1720444841.3536792/0/logback-core-1-5-6-sources-3 jar/ch/qos/logback/core/util/AggregationType.java

\* /opt/cola/permits/2086391976\_1720444841.3536792/0/logback-core-1-5-6-sources-3 jar/ch/qos/logback/core/net/SyslogAppenderBase.java

\* /opt/cola/permits/2086391976\_1720444841.3536792/0/logback-core-1-5-6-sources-3 jar/ch/qos/logback/core/sift/SiftProcessor.java

\* /opt/cola/permits/2086391976\_1720444841.3536792/0/logback-core-1-5-6-sources-3 jar/ch/qos/logback/core/spi/LogbackLock.java

\*

 /opt/cola/permits/2086391976\_1720444841.3536792/0/logback-core-1-5-6-sources-3 jar/ch/qos/logback/core/status/NopStatusListener.java

\* /opt/cola/permits/2086391976\_1720444841.3536792/0/logback-core-1-5-6-sources-3 jar/ch/qos/logback/core/BasicStatusManager.java

\* /opt/cola/permits/2086391976\_1720444841.3536792/0/logback-core-1-5-6-sources-3 jar/ch/qos/logback/core/recovery/RecoveryCoordinator.java

\* /opt/cola/permits/2086391976\_1720444841.3536792/0/logback-core-1-5-6-sources-3 jar/ch/qos/logback/core/joran/spi/SaxEventInterpretationContext.java

\* /opt/cola/permits/2086391976\_1720444841.3536792/0/logback-core-1-5-6-sources-3 jar/ch/qos/logback/core/util/DatePatternToRegexUtil.java

\* /opt/cola/permits/2086391976\_1720444841.3536792/0/logback-core-1-5-6-sources-3 jar/ch/qos/logback/core/pattern/color/GrayCompositeConverter.java

\* /opt/cola/permits/2086391976\_1720444841.3536792/0/logback-core-1-5-6-sources-3 jar/ch/qos/logback/core/status/Status.java

\*

 /opt/cola/permits/2086391976\_1720444841.3536792/0/logback-core-1-5-6-sources-3 jar/ch/qos/logback/core/pattern/util/AsIsEscapeUtil.java

\* /opt/cola/permits/2086391976\_1720444841.3536792/0/logback-core-1-5-6-sources-3 jar/ch/qos/logback/core/net/DefaultSocketConnector.java

\* /opt/cola/permits/2086391976\_1720444841.3536792/0/logback-core-1-5-6-sources-3 jar/ch/qos/logback/core/helpers/ThrowableToStringArray.java

\* /opt/cola/permits/2086391976\_1720444841.3536792/0/logback-core-1-5-6-sources-3 jar/ch/qos/logback/core/net/ssl/SSLConfiguration.java

\* /opt/cola/permits/2086391976\_1720444841.3536792/0/logback-core-1-5-6-sources-3 jar/ch/qos/logback/core/joran/spi/RuleStore.java

\* /opt/cola/permits/2086391976\_1720444841.3536792/0/logback-core-1-5-6-sources-3 jar/ch/qos/logback/core/joran/spi/ConfigurationWatchList.java

\* /opt/cola/permits/2086391976\_1720444841.3536792/0/logback-core-1-5-6-sources-3 jar/ch/qos/logback/core/rolling/helper/PeriodicityType.java

\* /opt/cola/permits/2086391976\_1720444841.3536792/0/logback-core-1-5-6-sources-3-

jar/ch/qos/logback/core/pattern/util/AlmostAsIsEscapeUtil.java

No license file was found, but licenses were detected in source scan.

#### /\*\*

\* Logback: the reliable, generic, fast and flexible logging framework.

\* Copyright (C) 1999-2022, QOS.ch. All rights reserved.

\*

\* This program and the accompanying materials are dual-licensed under

\* either the terms of the Eclipse Public License v1.0 as published by

\* the Eclipse Foundation

\*

or (per the licensee's choosing)

\*

\* under the terms of the GNU Lesser General Public License version 2.1

\* as published by the Free Software Foundation.

```
*/
```
Found in path(s):

\* /opt/cola/permits/2086391976\_1720444841.3536792/0/logback-core-1-5-6-sources-3 jar/ch/qos/logback/core/model/processor/RefContainerDependencyAnalyser.java

\* /opt/cola/permits/2086391976\_1720444841.3536792/0/logback-core-1-5-6-sources-3 jar/ch/qos/logback/core/joran/action/ImplicitModelAction.java

\* /opt/cola/permits/2086391976\_1720444841.3536792/0/logback-core-1-5-6-sources-3 jar/ch/qos/logback/core/model/Model.java

\* /opt/cola/permits/2086391976\_1720444841.3536792/0/logback-core-1-5-6-sources-3 jar/ch/qos/logback/core/model/util/TagUtil.java

\*

 /opt/cola/permits/2086391976\_1720444841.3536792/0/logback-core-1-5-6-sources-3 jar/ch/qos/logback/core/joran/conditional/ThenAction.java

\* /opt/cola/permits/2086391976\_1720444841.3536792/0/logback-core-1-5-6-sources-3 jar/ch/qos/logback/core/model/InsertFromJNDIModel.java

\* /opt/cola/permits/2086391976\_1720444841.3536792/0/logback-core-1-5-6-sources-3 jar/ch/qos/logback/core/model/processor/PhaseIndicator.java

\* /opt/cola/permits/2086391976\_1720444841.3536792/0/logback-core-1-5-6-sources-3 jar/ch/qos/logback/core/model/ImportModel.java

\* /opt/cola/permits/2086391976\_1720444841.3536792/0/logback-core-1-5-6-sources-3 jar/ch/qos/logback/core/model/ModelConstants.java

\* /opt/cola/permits/2086391976\_1720444841.3536792/0/logback-core-1-5-6-sources-3 jar/ch/qos/logback/core/model/processor/ModelHandlerBase.java

\* /opt/cola/permits/2086391976\_1720444841.3536792/0/logback-core-1-5-6-sources-3 jar/ch/qos/logback/core/model/processor/ShutdownHookModelHandler.java \*

 /opt/cola/permits/2086391976\_1720444841.3536792/0/logback-core-1-5-6-sources-3 jar/ch/qos/logback/core/model/ImplicitModel.java

\* /opt/cola/permits/2086391976\_1720444841.3536792/0/logback-core-1-5-6-sources-3 jar/ch/qos/logback/core/rolling/TimeBasedFileNamingAndTriggeringPolicy.java

\* /opt/cola/permits/2086391976\_1720444841.3536792/0/logback-core-1-5-6-sources-3 jar/ch/qos/logback/core/joran/conditional/IfAction.java

\* /opt/cola/permits/2086391976\_1720444841.3536792/0/logback-core-1-5-6-sources-3 jar/ch/qos/logback/core/model/conditional/ElseModel.java

\* /opt/cola/permits/2086391976\_1720444841.3536792/0/logback-core-1-5-6-sources-3 jar/ch/qos/logback/core/model/processor/DefineModelHandler.java

\* /opt/cola/permits/2086391976\_1720444841.3536792/0/logback-core-1-5-6-sources-3 jar/ch/qos/logback/core/model/EventEvaluatorModel.java

\* /opt/cola/permits/2086391976\_1720444841.3536792/0/logback-core-1-5-6-sources-3 jar/ch/qos/logback/core/net/HardenedObjectInputStream.java

\*

 /opt/cola/permits/2086391976\_1720444841.3536792/0/logback-core-1-5-6-sources-3 jar/ch/qos/logback/core/recovery/RecoveryListener.java

\* /opt/cola/permits/2086391976\_1720444841.3536792/0/logback-core-1-5-6-sources-3 jar/ch/qos/logback/core/model/processor/ModelInterpretationContext.java

\* /opt/cola/permits/2086391976\_1720444841.3536792/0/logback-core-1-5-6-sources-3 jar/ch/qos/logback/core/model/TimestampModel.java

\* /opt/cola/permits/2086391976\_1720444841.3536792/0/logback-core-1-5-6-sources-3 jar/ch/qos/logback/core/model/processor/ProcessingPhase.java

\* /opt/cola/permits/2086391976\_1720444841.3536792/0/logback-core-1-5-6-sources-3 jar/ch/qos/logback/core/model/processor/NOPModelHandler.java

\* /opt/cola/permits/2086391976\_1720444841.3536792/0/logback-core-1-5-6-sources-3 jar/ch/qos/logback/core/model/processor/SequenceNumberGeneratorModelHandler.java \* /opt/cola/permits/2086391976\_1720444841.3536792/0/logback-core-1-5-6-sources-3 jar/ch/qos/logback/core/model/ShutdownHookModel.java \*

 /opt/cola/permits/2086391976\_1720444841.3536792/0/logback-core-1-5-6-sources-3 jar/ch/qos/logback/core/model/processor/conditional/IfModelHandler.java

\* /opt/cola/permits/2086391976\_1720444841.3536792/0/logback-core-1-5-6-sources-3 jar/ch/qos/logback/core/model/StatusListenerModel.java

\* /opt/cola/permits/2086391976\_1720444841.3536792/0/logback-core-1-5-6-sources-3 jar/ch/qos/logback/core/joran/conditional/ElseAction.java

\* /opt/cola/permits/2086391976\_1720444841.3536792/0/logback-core-1-5-6-sources-3 jar/ch/qos/logback/core/joran/util/ParentTag\_Tag\_Class\_Tuple.java

\* /opt/cola/permits/2086391976\_1720444841.3536792/0/logback-core-1-5-6-sources-3-

```
jar/ch/qos/logback/core/model/SequenceNumberGeneratorModel.java
* /opt/cola/permits/2086391976_1720444841.3536792/0/logback-core-1-5-6-sources-3-
jar/ch/qos/logback/core/model/DefineModel.java
* /opt/cola/permits/2086391976_1720444841.3536792/0/logback-core-1-5-6-sources-3-
jar/ch/qos/logback/core/model/ComponentModel.java
*
 /opt/cola/permits/2086391976_1720444841.3536792/0/logback-core-1-5-6-sources-3-
jar/ch/qos/logback/core/model/SiftModel.java
* /opt/cola/permits/2086391976_1720444841.3536792/0/logback-core-1-5-6-sources-3-
jar/ch/qos/logback/core/model/processor/AppenderRefDependencyAnalyser.java
* /opt/cola/permits/2086391976_1720444841.3536792/0/logback-core-1-5-6-sources-3-
jar/ch/qos/logback/core/rolling/TimeBasedRollingPolicy.java
* /opt/cola/permits/2086391976_1720444841.3536792/0/logback-core-1-5-6-sources-3-
jar/ch/qos/logback/core/model/NamedModel.java
* /opt/cola/permits/2086391976_1720444841.3536792/0/logback-core-1-5-6-sources-3-
jar/ch/qos/logback/core/model/processor/TimestampModelHandler.java
* /opt/cola/permits/2086391976_1720444841.3536792/0/logback-core-1-5-6-sources-3-
jar/ch/qos/logback/core/model/processor/conditional/ElseModelHandler.java
* /opt/cola/permits/2086391976_1720444841.3536792/0/logback-core-1-5-6-sources-3-
jar/ch/qos/logback/core/spi/ErrorCodes.java
*
 /opt/cola/permits/2086391976_1720444841.3536792/0/logback-core-1-5-6-sources-3-
jar/ch/qos/logback/core/model/processor/DependencyDefinition.java
* /opt/cola/permits/2086391976_1720444841.3536792/0/logback-core-1-5-6-sources-3-
jar/ch/qos/logback/core/joran/sanity/SanityChecker.java
* /opt/cola/permits/2086391976_1720444841.3536792/0/logback-core-1-5-6-sources-3-
jar/ch/qos/logback/core/model/ModelHandlerFactoryMethod.java
* /opt/cola/permits/2086391976_1720444841.3536792/0/logback-core-1-5-6-sources-3-
jar/ch/qos/logback/core/joran/JoranConfiguratorBase.java
* /opt/cola/permits/2086391976_1720444841.3536792/0/logback-core-1-5-6-sources-3-
jar/ch/qos/logback/core/model/conditional/IfModel.java
* /opt/cola/permits/2086391976_1720444841.3536792/0/logback-core-1-5-6-sources-3-
jar/ch/qos/logback/core/model/processor/conditional/ThenModelHandler.java
* /opt/cola/permits/2086391976_1720444841.3536792/0/logback-core-1-5-6-sources-3-
```
jar/ch/qos/logback/core/model/AppenderModel.java

 /opt/cola/permits/2086391976\_1720444841.3536792/0/logback-core-1-5-6-sources-3 jar/ch/qos/logback/core/joran/action/BaseModelAction.java

## **1.1393 aws-sdk 1.12.757**

```
1.1393.1 Available under license :
```
\*

```
{
 "version":"2.0",
 "metadata":{
  "apiVersion":"2018-08-01",
  "endpointPrefix":"license-manager",
```

```
 "jsonVersion":"1.1",
  "protocol":"json",
  "serviceFullName":"AWS License Manager",
  "serviceId":"License Manager",
  "signatureVersion":"v4",
  "targetPrefix":"AWSLicenseManager",
  "uid":"license-manager-2018-08-01"
 },
 "operations":{
  "AcceptGrant":{
   "name":"AcceptGrant",
   "http":{
    "method":"POST",
    "requestUri":"/"
   },
   "input":{"shape":"AcceptGrantRequest"},
   "output":{"shape":"AcceptGrantResponse"},
   "errors":[
    {"shape":"ValidationException"},
    {"shape":"InvalidParameterValueException"},
    {"shape":"AuthorizationException"},
    {"shape":"AccessDeniedException"},
    {"shape":"RateLimitExceededException"},
    {"shape":"ResourceLimitExceededException"},
    {"shape":"ServerInternalException"}
   ],
   "documentation":"<p>Accepts the specified grant.</p>"
  },
 "CheckInLicense":{
   "name":"CheckInLicense",
   "http":{
    "method":"POST",
    "requestUri":"/"
   },
   "input":{"shape":"CheckInLicenseRequest"},
   "output":{"shape":"CheckInLicenseResponse"},
   "errors":[
    {"shape":"ValidationException"},
    {"shape":"InvalidParameterValueException"},
    {"shape":"ResourceNotFoundException"},
    {"shape":"ConflictException"},
    {"shape":"AuthorizationException"},
    {"shape":"AccessDeniedException"},
    {"shape":"RateLimitExceededException"},
    {"shape":"ServerInternalException"}
   ],
```
"documentation":"<p>Checks in the specified license. Check in a license when it is no longer in use.</p>"

```
 },
 "CheckoutBorrowLicense":{
 "name":"CheckoutBorrowLicense",
 "http":{
  "method":"POST",
  "requestUri":"/"
 },
 "input":{"shape":"CheckoutBorrowLicenseRequest"},
 "output":{"shape":"CheckoutBorrowLicenseResponse"},
 "errors":[
   {"shape":"ValidationException"},
   {"shape":"InvalidParameterValueException"},
   {"shape":"ResourceNotFoundException"},
   {"shape":"NoEntitlementsAllowedException"},
   {"shape":"EntitlementNotAllowedException"},
   {"shape":"UnsupportedDigitalSignatureMethodException"},
   {"shape":"RedirectException"},
   {"shape":"AuthorizationException"},
   {"shape":"AccessDeniedException"},
   {"shape":"RateLimitExceededException"},
   {"shape":"ServerInternalException"}
 ],
"documentation":"<p>Checks out the specified license for offline use.</p>"
 },
 "CheckoutLicense":{
 "name":"CheckoutLicense",
 "http":{
   "method":"POST",
  "requestUri":"/"
 },
 "input":{"shape":"CheckoutLicenseRequest"},
 "output":{"shape":"CheckoutLicenseResponse"},
  "errors":[
   {"shape":"ValidationException"},
   {"shape":"InvalidParameterValueException"},
   {"shape":"ResourceNotFoundException"},
   {"shape":"NoEntitlementsAllowedException"},
   {"shape":"UnsupportedDigitalSignatureMethodException"},
   {"shape":"RedirectException"},
   {"shape":"AuthorizationException"},
   {"shape":"AccessDeniedException"},
   {"shape":"RateLimitExceededException"},
   {"shape":"ServerInternalException"}
 ],
```
"documentation":"<p>Checks out the specified license.</p></p>><note><p>If the account that created the license is the same that is performing the check out, you must specify the account as the beneficiary. $\langle p \rangle$   $\langle$ note $\rangle$ "

},

```
 "CreateGrant":{
```

```
 "name":"CreateGrant",
 "http":{
  "method":"POST",
  "requestUri":"/"
 },
 "input":{"shape":"CreateGrantRequest"},
 "output":{"shape":"CreateGrantResponse"},
 "errors":[
  {"shape":"ValidationException"},
  {"shape":"InvalidParameterValueException"},
  {"shape":"ResourceLimitExceededException"},
  {"shape":"ServerInternalException"},
   {"shape":"AuthorizationException"},
  {"shape":"RateLimitExceededException"},
  {"shape":"AccessDeniedException"}
 ],
```
 "documentation":"<p>Creates a grant for the specified license. A grant shares the use of license entitlements with a specific Amazon Web Services account, an organization, or an organizational unit (OU). For more information, see <a href=\"https://docs.aws.amazon.com/license-manager/latest/userguide/granted-licenses.html\">Granted licenses in License Manager</a> in the **Linear Manager User Guide**</i>>>>>

```
 },
   "CreateGrantVersion":{
   "name":"CreateGrantVersion",
   "http":{
     "method":"POST",
     "requestUri":"/"
   },
   "input":{"shape":"CreateGrantVersionRequest"},
   "output":{"shape":"CreateGrantVersionResponse"},
    "errors":[
     {"shape":"ValidationException"},
     {"shape":"InvalidParameterValueException"},
     {"shape":"ResourceLimitExceededException"},
     {"shape":"ServerInternalException"},
     {"shape":"AuthorizationException"},
     {"shape":"AccessDeniedException"},
     {"shape":"RateLimitExceededException"}
   ],
  "documentation":"<p>Creates a new version of the specified grant. For more information, see <a
href=\"https://docs.aws.amazon.com/license-manager/latest/userguide/granted-licenses.html\">Granted licenses in
License Manager</a> in the <i>License Manager User Guide</i></p>
   },
```

```
 "CreateLicense":{
 "name":"CreateLicense",
  "http":{
   "method":"POST",
   "requestUri":"/"
```

```
 "input":{"shape":"CreateLicenseRequest"},
 "output":{"shape":"CreateLicenseResponse"},
  "errors":[
   {"shape":"ValidationException"},
   {"shape":"InvalidParameterValueException"},
   {"shape":"RedirectException"},
   {"shape":"AuthorizationException"},
   {"shape":"AccessDeniedException"},
   {"shape":"RateLimitExceededException"},
   {"shape":"ServerInternalException"}
  ],
  "documentation":"<p>Creates a license.</p>"
 },
 "CreateLicenseConfiguration":{
 "name":"CreateLicenseConfiguration",
 "http":{
   "method":"POST",
   "requestUri":"/"
 },
 "input":{"shape":"CreateLicenseConfigurationRequest"},
 "output":{"shape":"CreateLicenseConfigurationResponse"},
 "errors":[
   {"shape":"InvalidParameterValueException"},
   {"shape":"ServerInternalException"},
   {"shape":"ResourceLimitExceededException"},
   {"shape":"AuthorizationException"},
   {"shape":"AccessDeniedException"},
   {"shape":"RateLimitExceededException"}
 ],
```
"documentation":"<p>Creates a license configuration.</p><p>A license configuration is an abstraction of a customer license agreement that can be consumed and enforced by License Manager. Components include specifications for the license type (licensing by instance, socket, CPU, or vCPU), allowed tenancy (shared tenancy, Dedicated Instance,

 Dedicated Host, or all of these), license affinity to host (how long a license must be associated with a host), and the number of licenses purchased and used.</p>"

},

```
 "CreateLicenseConversionTaskForResource":{
```

```
 "name":"CreateLicenseConversionTaskForResource",
```

```
 "http":{
```

```
 "method":"POST",
```

```
 "requestUri":"/"
```

```
 },
```

```
 "input":{"shape":"CreateLicenseConversionTaskForResourceRequest"},
```

```
 "output":{"shape":"CreateLicenseConversionTaskForResourceResponse"},
```
"errors":[

```
 {"shape":"InvalidParameterValueException"},
```

```
 {"shape":"ValidationException"},
```

```
 {"shape":"ServerInternalException"},
```

```
 {"shape":"AuthorizationException"},
   {"shape":"AccessDeniedException"},
   {"shape":"RateLimitExceededException"}
 ],
 "documentation":"<p>Creates a new license conversion task.</p>"
 },
 "CreateLicenseManagerReportGenerator":{
 "name":"CreateLicenseManagerReportGenerator",
 "http":{
   "method":"POST",
   "requestUri":"/"
 },
 "input":{"shape":"CreateLicenseManagerReportGeneratorRequest"},
 "output":{"shape":"CreateLicenseManagerReportGeneratorResponse"},
 "errors":[
   {"shape":"ValidationException"},
   {"shape":"InvalidParameterValueException"},
   {"shape":"ResourceLimitExceededException"},
   {"shape":"ServerInternalException"},
   {"shape":"AuthorizationException"},
   {"shape":"RateLimitExceededException"},
   {"shape":"AccessDeniedException"},
   {"shape":"ResourceNotFoundException"}
 ],
 "documentation":"<p>Creates a report generator.</p>"
 },
 "CreateLicenseVersion":{
 "name":"CreateLicenseVersion",
 "http":{
   "method":"POST",
   "requestUri":"/"
 },
 "input":{"shape":"CreateLicenseVersionRequest"},
 "output":{"shape":"CreateLicenseVersionResponse"},
 "errors":[
   {"shape":"ValidationException"},
   {"shape":"AccessDeniedException"},
   {"shape":"ResourceNotFoundException"},
   {"shape":"RedirectException"},
   {"shape":"ConflictException"},
   {"shape":"ServerInternalException"},
   {"shape":"AuthorizationException"},
   {"shape":"RateLimitExceededException"}
 ],
"documentation":"\langle p \rangleCreates a new version of the specified license.\langle p \rangle"
 },
 "CreateToken":{
 "name":"CreateToken",
```

```
 "http":{
  "method":"POST",
  "requestUri":"/"
 },
 "input":{"shape":"CreateTokenRequest"},
 "output":{"shape":"CreateTokenResponse"},
 "errors":[
  {"shape":"ValidationException"},
  {"shape":"AuthorizationException"},
  {"shape":"AccessDeniedException"},
  {"shape":"RateLimitExceededException"},
  {"shape":"ResourceLimitExceededException"},
  {"shape":"ServerInternalException"},
  {"shape":"ResourceNotFoundException"},
  {"shape":"RedirectException"}
```
],

"documentation":"<p>Creates a long-lived

token. $\langle p \rangle \langle p \rangle$  <p>A refresh token is a JWT token used to get an access token. With an access token, you can call AssumeRoleWithWebIdentity to get role credentials that you can use to call License Manager to manage the specified license.</p>"

```
 },
 "DeleteGrant":{
 "name":"DeleteGrant",
 "http":{
   "method":"POST",
   "requestUri":"/"
 },
 "input":{"shape":"DeleteGrantRequest"},
 "output":{"shape":"DeleteGrantResponse"},
 "errors":[
   {"shape":"ValidationException"},
   {"shape":"InvalidParameterValueException"},
   {"shape":"AuthorizationException"},
   {"shape":"AccessDeniedException"},
   {"shape":"RateLimitExceededException"},
   {"shape":"ResourceLimitExceededException"},
   {"shape":"ServerInternalException"}
 ],
 "documentation":"<p>Deletes the specified grant.</p>"
 },
 "DeleteLicense":{
 "name":"DeleteLicense",
 "http":{
   "method":"POST",
   "requestUri":"/"
  },
 "input":{"shape":"DeleteLicenseRequest"},
 "output":{"shape":"DeleteLicenseResponse"},
```

```
 "errors":[
     {"shape":"ValidationException"},
     {"shape":"InvalidParameterValueException"},
     {"shape":"RedirectException"},
     {"shape":"ConflictException"},
     {"shape":"ServerInternalException"},
     {"shape":"AuthorizationException"},
     {"shape":"AccessDeniedException"},
     {"shape":"RateLimitExceededException"}
   ],
   "documentation":"<p>Deletes the specified license.</p>"
   },
   "DeleteLicenseConfiguration":{
   "name":"DeleteLicenseConfiguration",
   "http":{
     "method":"POST",
     "requestUri":"/"
   },
   "input":{"shape":"DeleteLicenseConfigurationRequest"},
   "output":{"shape":"DeleteLicenseConfigurationResponse"},
   "errors":[
     {"shape":"InvalidParameterValueException"},
     {"shape":"ServerInternalException"},
     {"shape":"AuthorizationException"},
     {"shape":"AccessDeniedException"},
     {"shape":"RateLimitExceededException"}
   ],
  "documentation":"<p>Deletes the specified license configuration.</p> <p>p>You cannot delete a license
configuration that is in use.\langle p \rangle"
   },
   "DeleteLicenseManagerReportGenerator":{
   "name":"DeleteLicenseManagerReportGenerator",
   "http":{
     "method":"POST",
     "requestUri":"/"
   },
   "input":{"shape":"DeleteLicenseManagerReportGeneratorRequest"},
   "output":{"shape":"DeleteLicenseManagerReportGeneratorResponse"},
   "errors":[
     {"shape":"ValidationException"},
     {"shape":"InvalidParameterValueException"},
     {"shape":"ResourceLimitExceededException"},
     {"shape":"ServerInternalException"},
     {"shape":"AuthorizationException"},
     {"shape":"RateLimitExceededException"},
     {"shape":"AccessDeniedException"},
     {"shape":"ResourceNotFoundException"}
   ],
```
"documentation":"<p>Deletes the specified report

generator. $\langle p \rangle$   $\langle p \rangle$ This action deletes the report generator, which stops it from generating future reports. The action cannot be reversed. It has no effect on the previous reports from this generator.</p>"

```
 },
 "DeleteToken":{
 "name":"DeleteToken",
 "http":{
   "method":"POST",
   "requestUri":"/"
 },
 "input":{"shape":"DeleteTokenRequest"},
 "output":{"shape":"DeleteTokenResponse"},
 "errors":[
   {"shape":"ValidationException"},
   {"shape":"AuthorizationException"},
   {"shape":"AccessDeniedException"},
   {"shape":"RateLimitExceededException"},
   {"shape":"ServerInternalException"},
   {"shape":"ResourceNotFoundException"},
   {"shape":"RedirectException"}
 ],
"documentation":"<p>Deletes the specified token. Must be called in the license home Region.</p>"
 },
 "ExtendLicenseConsumption":{
 "name":"ExtendLicenseConsumption",
 "http":{
   "method":"POST",
   "requestUri":"/"
  },
  "input":{"shape":"ExtendLicenseConsumptionRequest"},
 "output":{"shape":"ExtendLicenseConsumptionResponse"},
 "errors":[
   {"shape":"ValidationException"},
   {"shape":"InvalidParameterValueException"},
   {"shape":"AuthorizationException"},
   {"shape":"AccessDeniedException"},
   {"shape":"RateLimitExceededException"},
   {"shape":"ServerInternalException"},
   {"shape":"ResourceNotFoundException"}
 ],
 "documentation":"<p>Extends the expiration date for license consumption.</p>"
 },
 "GetAccessToken":{
 "name":"GetAccessToken",
 "http":{
   "method":"POST",
   "requestUri":"/"
 },
```
```
 "input":{"shape":"GetAccessTokenRequest"},
```
"errors":[

```
 "output":{"shape":"GetAccessTokenResponse"},
```

```
 {"shape":"ValidationException"},
     {"shape":"AuthorizationException"},
     {"shape":"AccessDeniedException"},
     {"shape":"RateLimitExceededException"},
    {"shape":"ServerInternalException"}
   ],
   "documentation":"<p>Gets a temporary access token to use with AssumeRoleWithWebIdentity. Access tokens
are valid for one hour.</p>"
  },
  "GetGrant":{
   "name":"GetGrant",
   "http":{
    "method":"POST",
    "requestUri":"/"
   },
   "input":{"shape":"GetGrantRequest"},
   "output":{"shape":"GetGrantResponse"},
   "errors":[
     {"shape":"ValidationException"},
     {"shape":"InvalidParameterValueException"},
     {"shape":"ResourceLimitExceededException"},
     {"shape":"ServerInternalException"},
     {"shape":"AuthorizationException"},
     {"shape":"AccessDeniedException"},
     {"shape":"RateLimitExceededException"}
   ],
  "documentation":"<p>Gets detailed information about the specified grant.</p>"
  },
  "GetLicense":{
   "name":"GetLicense",
   "http":{
    "method":"POST",
    "requestUri":"/"
   },
   "input":{"shape":"GetLicenseRequest"},
    "output":{"shape":"GetLicenseResponse"},
   "errors":[
     {"shape":"ValidationException"},
     {"shape":"InvalidParameterValueException"},
     {"shape":"AuthorizationException"},
     {"shape":"AccessDeniedException"},
     {"shape":"RateLimitExceededException"},
     {"shape":"ServerInternalException"}
   ],
```

```
 "documentation":"<p>Gets detailed information about the specified license.</p>"
  },
  "GetLicenseConfiguration":{
   "name":"GetLicenseConfiguration",
   "http":{
    "method":"POST",
    "requestUri":"/"
   },
   "input":{"shape":"GetLicenseConfigurationRequest"},
   "output":{"shape":"GetLicenseConfigurationResponse"},
   "errors":[
    {"shape":"InvalidParameterValueException"},
    {"shape":"ServerInternalException"},
    {"shape":"AuthorizationException"},
    {"shape":"AccessDeniedException"},
    {"shape":"RateLimitExceededException"}
   ],
   "documentation":"<p>Gets detailed
information about the specified license configuration.\langle p \rangle"
  },
  "GetLicenseConversionTask":{
   "name":"GetLicenseConversionTask",
   "http":{
    "method":"POST",
    "requestUri":"/"
   },
   "input":{"shape":"GetLicenseConversionTaskRequest"},
   "output":{"shape":"GetLicenseConversionTaskResponse"},
   "errors":[
    {"shape":"InvalidParameterValueException"},
    {"shape":"ServerInternalException"},
    {"shape":"AuthorizationException"},
    {"shape":"AccessDeniedException"},
    {"shape":"RateLimitExceededException"}
   ],
  "documentation":"\langle \phi \rangleGets information about the specified license type conversion task.\langle \phi \rangle"
  },
  "GetLicenseManagerReportGenerator":{
   "name":"GetLicenseManagerReportGenerator",
   "http":{
    "method":"POST",
    "requestUri":"/"
   },
   "input":{"shape":"GetLicenseManagerReportGeneratorRequest"},
   "output":{"shape":"GetLicenseManagerReportGeneratorResponse"},
    "errors":[
    {"shape":"ValidationException"},
    {"shape":"InvalidParameterValueException"},
```

```
 {"shape":"ResourceLimitExceededException"},
   {"shape":"ServerInternalException"},
   {"shape":"AuthorizationException"},
   {"shape":"RateLimitExceededException"},
   {"shape":"AccessDeniedException"},
   {"shape":"ResourceNotFoundException"}
 ],
 "documentation":"<p>Gets information about the specified report generator.</p>"
 },
 "GetLicenseUsage":{
 "name":"GetLicenseUsage",
 "http":{
   "method":"POST",
   "requestUri":"/"
 },
 "input":{"shape":"GetLicenseUsageRequest"},
 "output":{"shape":"GetLicenseUsageResponse"},
 "errors":[
   {"shape":"ValidationException"},
   {"shape":"InvalidParameterValueException"},
   {"shape":"AuthorizationException"},
   {"shape":"AccessDeniedException"},
   {"shape":"RateLimitExceededException"},
   {"shape":"ServerInternalException"}
  ],
"documentation":"<p>Gets detailed information about the usage of the specified license.</p>"
 },
 "GetServiceSettings":{
 "name":"GetServiceSettings",
 "http":{
   "method":"POST",
   "requestUri":"/"
 },
 "input":{"shape":"GetServiceSettingsRequest"},
 "output":{"shape":"GetServiceSettingsResponse"},
 "errors":[
   {"shape":"ServerInternalException"},
   {"shape":"AuthorizationException"},
   {"shape":"AccessDeniedException"},
   {"shape":"RateLimitExceededException"}
 ],
 "documentation":"<p>Gets the License Manager settings for the current Region.</p>"
 },
 "ListAssociationsForLicenseConfiguration":{
 "name":"ListAssociationsForLicenseConfiguration",
 "http":{
   "method":"POST",
   "requestUri":"/"
```
},

```
 "input":{"shape":"ListAssociationsForLicenseConfigurationRequest"},
```

```
 "output":{"shape":"ListAssociationsForLicenseConfigurationResponse"},
```
"errors":[

```
 {"shape":"InvalidParameterValueException"},
```

```
 {"shape":"FilterLimitExceededException"},
```

```
 {"shape":"ServerInternalException"},
```

```
 {"shape":"AuthorizationException"},
```

```
 {"shape":"AccessDeniedException"},
```

```
 {"shape":"RateLimitExceededException"}
```
],

"documentation":"<p>Lists the resource associations for the specified license configuration.</p><p>Resource associations need not consume licenses from a license configuration. For example, an AMI or a stopped instance might not consume a license (depending on the license rules). $\langle p \rangle$ "

```
 },
```

```
 "ListDistributedGrants":{
```

```
 "name":"ListDistributedGrants",
```
"http":{

```
 "method":"POST",
```

```
 "requestUri":"/"
```
},

```
 "input":{"shape":"ListDistributedGrantsRequest"},
```

```
 "output":{"shape":"ListDistributedGrantsResponse"},
```
"errors":[

```
 {"shape":"ValidationException"},
```

```
 {"shape":"InvalidParameterValueException"},
```

```
 {"shape":"ResourceLimitExceededException"},
```

```
 {"shape":"ServerInternalException"},
```

```
 {"shape":"AuthorizationException"},
```

```
 {"shape":"AccessDeniedException"},
```

```
 {"shape":"RateLimitExceededException"}
```
],

```
"documentation":"<p>Lists the grants distributed for the specified license.</p>"
```
},

```
 "ListFailuresForLicenseConfigurationOperations":{
```

```
 "name":"ListFailuresForLicenseConfigurationOperations",
```
"http":{

```
 "method":"POST",
```
"requestUri":"/"

},

```
 "input":{"shape":"ListFailuresForLicenseConfigurationOperationsRequest"},
```

```
 "output":{"shape":"ListFailuresForLicenseConfigurationOperationsResponse"},
```
"errors":[

```
 {"shape":"InvalidParameterValueException"},
```

```
 {"shape":"ServerInternalException"},
```

```
 {"shape":"AuthorizationException"},
```

```
 {"shape":"AccessDeniedException"},
```

```
 {"shape":"RateLimitExceededException"}
```

```
 ],
"documentation":"<p>Lists the license configuration operations that failed.</p>"
 },
 "ListLicenseConfigurations":{
 "name":"ListLicenseConfigurations",
 "http":{
   "method":"POST",
   "requestUri":"/"
 },
 "input":{"shape":"ListLicenseConfigurationsRequest"},
 "output":{"shape":"ListLicenseConfigurationsResponse"},
 "errors":[
   {"shape":"InvalidParameterValueException"},
   {"shape":"ServerInternalException"},
   {"shape":"FilterLimitExceededException"},
   {"shape":"AuthorizationException"},
   {"shape":"AccessDeniedException"},
   {"shape":"RateLimitExceededException"}
 ],
 "documentation":"<p>Lists the license configurations for your account.</p>"
 },
 "ListLicenseConversionTasks":{
 "name":"ListLicenseConversionTasks",
 "http":{
   "method":"POST",
   "requestUri":"/"
 },
 "input":{"shape":"ListLicenseConversionTasksRequest"},
 "output":{"shape":"ListLicenseConversionTasksResponse"},
 "errors":[
   {"shape":"InvalidParameterValueException"},
   {"shape":"ServerInternalException"},
   {"shape":"AuthorizationException"},
   {"shape":"AccessDeniedException"},
   {"shape":"RateLimitExceededException"}
 ],
"documentation":"<p>Lists the license type conversion tasks for your account.</p>"
 },
 "ListLicenseManagerReportGenerators":{
 "name":"ListLicenseManagerReportGenerators",
 "http":{
   "method":"POST",
   "requestUri":"/"
 },
 "input":{"shape":"ListLicenseManagerReportGeneratorsRequest"},
 "output":{"shape":"ListLicenseManagerReportGeneratorsResponse"},
 "errors":[
   {"shape":"ValidationException"},
```

```
 {"shape":"InvalidParameterValueException"},
   {"shape":"ResourceLimitExceededException"},
   {"shape":"ServerInternalException"},
   {"shape":"AuthorizationException"},
   {"shape":"RateLimitExceededException"},
   {"shape":"AccessDeniedException"},
   {"shape":"ResourceNotFoundException"}
  ],
"documentation":"<p>Lists the report generators for your account.</p>"
 },
 "ListLicenseSpecificationsForResource":{
 "name":"ListLicenseSpecificationsForResource",
 "http":{
   "method":"POST",
   "requestUri":"/"
 },
 "input":{"shape":"ListLicenseSpecificationsForResourceRequest"},
 "output":{"shape":"ListLicenseSpecificationsForResourceResponse"},
 "errors":[
   {"shape":"InvalidParameterValueException"},
   {"shape":"ServerInternalException"},
   {"shape":"AuthorizationException"},
   {"shape":"AccessDeniedException"},
   {"shape":"RateLimitExceededException"}
 ],
 "documentation":"<p>Describes the license configurations for the specified resource.</p>"
 },
 "ListLicenseVersions":{
 "name":"ListLicenseVersions",
 "http":{
   "method":"POST",
   "requestUri":"/"
 },
 "input":{"shape":"ListLicenseVersionsRequest"},
 "output":{"shape":"ListLicenseVersionsResponse"},
  "errors":[
   {"shape":"InvalidParameterValueException"},
   {"shape":"AuthorizationException"},
   {"shape":"AccessDeniedException"},
   {"shape":"RateLimitExceededException"},
   {"shape":"ServerInternalException"}
 ],
"documentation":"<p>Lists all versions of the specified license.</p>"
 },
 "ListLicenses":{
 "name":"ListLicenses",
 "http":{
   "method":"POST",
```

```
 "requestUri":"/"
 },
 "input":{"shape":"ListLicensesRequest"},
 "output":{"shape":"ListLicensesResponse"},
 "errors":[
   {"shape":"ValidationException"},
   {"shape":"InvalidParameterValueException"},
   {"shape":"AuthorizationException"},
   {"shape":"AccessDeniedException"},
   {"shape":"RateLimitExceededException"},
   {"shape":"ServerInternalException"}
 ],
"documentation":"<p>Lists the licenses for your account.</p>"
 },
 "ListReceivedGrants":{
 "name":"ListReceivedGrants",
  "http":{
   "method":"POST",
   "requestUri":"/"
 },
 "input":{"shape":"ListReceivedGrantsRequest"},
 "output":{"shape":"ListReceivedGrantsResponse"},
 "errors":[
   {"shape":"ValidationException"},
   {"shape":"InvalidParameterValueException"},
   {"shape":"ResourceLimitExceededException"},
   {"shape":"ServerInternalException"},
   {"shape":"AuthorizationException"},
   {"shape":"AccessDeniedException"},
   {"shape":"RateLimitExceededException"}
 ],
```
 "documentation":"<p>Lists grants that are received. Received grants are grants created while specifying the recipient as this Amazon Web Services account, your organization, or an organizational unit (OU) to which this member account belongs.</p>"

```
 },
```

```
 "ListReceivedGrantsForOrganization":{
```
"name":"ListReceivedGrantsForOrganization",

```
 "http":{
```

```
 "method":"POST",
```
"requestUri":"/"

},

"input":{"shape":"ListReceivedGrantsForOrganizationRequest"},

```
 "output":{"shape":"ListReceivedGrantsForOrganizationResponse"},
```
"errors":[

```
 {"shape":"ValidationException"},
```
{"shape":"InvalidParameterValueException"},

```
 {"shape":"ResourceLimitExceededException"},
```

```
 {"shape":"ServerInternalException"},
```

```
 {"shape":"AuthorizationException"},
   {"shape":"AccessDeniedException"},
   {"shape":"RateLimitExceededException"}
 ],
"documentation":"<p>Lists the grants received for all accounts in the organization.</p>"
 },
 "ListReceivedLicenses":{
 "name":"ListReceivedLicenses",
 "http":{
   "method":"POST",
   "requestUri":"/"
 },
 "input":{"shape":"ListReceivedLicensesRequest"},
 "output":{"shape":"ListReceivedLicensesResponse"},
 "errors":[
   {"shape":"ValidationException"},
   {"shape":"InvalidParameterValueException"},
   {"shape":"ResourceLimitExceededException"},
   {"shape":"ServerInternalException"},
   {"shape":"AuthorizationException"},
   {"shape":"AccessDeniedException"},
   {"shape":"RateLimitExceededException"}
 ],
 "documentation":"<p>Lists received licenses.</p>"
 },
 "ListReceivedLicensesForOrganization":{
 "name":"ListReceivedLicensesForOrganization",
 "http":{
   "method":"POST",
   "requestUri":"/"
 },
 "input":{"shape":"ListReceivedLicensesForOrganizationRequest"},
 "output":{"shape":"ListReceivedLicensesForOrganizationResponse"},
 "errors":[
   {"shape":"ValidationException"},
   {"shape":"InvalidParameterValueException"},
   {"shape":"ResourceLimitExceededException"},
   {"shape":"ServerInternalException"},
   {"shape":"AuthorizationException"},
   {"shape":"AccessDeniedException"},
   {"shape":"RateLimitExceededException"}
 ],
"documentation":"\langle p \rangleLists the licenses received for all accounts in the organization.\langle p \rangle"
 },
 "ListResourceInventory":{
  "name":"ListResourceInventory",
 "http":{
   "method":"POST",
```

```
 "requestUri":"/"
 },
 "input":{"shape":"ListResourceInventoryRequest"},
 "output":{"shape":"ListResourceInventoryResponse"},
 "errors":[
   {"shape":"InvalidParameterValueException"},
   {"shape":"ServerInternalException"},
   {"shape":"FilterLimitExceededException"},
   {"shape":"FailedDependencyException"},
   {"shape":"AuthorizationException"},
   {"shape":"AccessDeniedException"},
   {"shape":"RateLimitExceededException"}
 ],
"documentation":"<p>Lists resources managed using Systems Manager inventory.</p>"
 },
 "ListTagsForResource":{
 "name":"ListTagsForResource",
 "http":{
   "method":"POST",
   "requestUri":"/"
 },
 "input":{"shape":"ListTagsForResourceRequest"},
 "output":{"shape":"ListTagsForResourceResponse"},
 "errors":[
   {"shape":"InvalidParameterValueException"},
   {"shape":"ServerInternalException"},
   {"shape":"AuthorizationException"},
   {"shape":"AccessDeniedException"},
   {"shape":"RateLimitExceededException"}
 ],
"documentation":"<p>Lists the tags for the specified license configuration.</p>"
 },
 "ListTokens":{
 "name":"ListTokens",
 "http":{
   "method":"POST",
   "requestUri":"/"
 },
 "input":{"shape":"ListTokensRequest"},
 "output":{"shape":"ListTokensResponse"},
 "errors":[
   {"shape":"ValidationException"},
   {"shape":"AuthorizationException"},
   {"shape":"AccessDeniedException"},
   {"shape":"RateLimitExceededException"},
   {"shape":"ServerInternalException"}
 ],
 "documentation":"<p>Lists your tokens.</p>"
```

```
 },
 "ListUsageForLicenseConfiguration":{
 "name":"ListUsageForLicenseConfiguration",
 "http":{
   "method":"POST",
   "requestUri":"/"
 },
 "input":{"shape":"ListUsageForLicenseConfigurationRequest"},
  "output":{"shape":"ListUsageForLicenseConfigurationResponse"},
 "errors":[
   {"shape":"InvalidParameterValueException"},
   {"shape":"FilterLimitExceededException"},
   {"shape":"ServerInternalException"},
   {"shape":"AuthorizationException"},
   {"shape":"AccessDeniedException"},
   {"shape":"RateLimitExceededException"}
 ],
```
 "documentation":"<p>Lists all license usage records for a license configuration, displaying license consumption details by resource at a selected point in time. Use this action to audit the current license consumption for any license inventory and configuration.</p>"

```
 },
 "RejectGrant":{
 "name":"RejectGrant",
 "http":{
   "method":"POST",
   "requestUri":"/"
 },
 "input":{"shape":"RejectGrantRequest"},
 "output":{"shape":"RejectGrantResponse"},
 "errors":[
   {"shape":"ValidationException"},
   {"shape":"InvalidParameterValueException"},
   {"shape":"AuthorizationException"},
   {"shape":"AccessDeniedException"},
   {"shape":"RateLimitExceededException"},
   {"shape":"ResourceLimitExceededException"},
   {"shape":"ServerInternalException"}
 ],
 "documentation":"<p>Rejects the specified grant.</p>"
 },
 "TagResource":{
 "name":"TagResource",
 "http":{
   "method":"POST",
   "requestUri":"/"
 },
 "input":{"shape":"TagResourceRequest"},
 "output":{"shape":"TagResourceResponse"},
```

```
 "errors":[
   {"shape":"InvalidParameterValueException"},
   {"shape":"ServerInternalException"},
   {"shape":"AuthorizationException"},
   {"shape":"AccessDeniedException"},
   {"shape":"RateLimitExceededException"}
 ],
 "documentation":"<p>Adds the specified tags to the specified license configuration.</p>"
 },
 "UntagResource":{
 "name":"UntagResource",
 "http":{
   "method":"POST",
   "requestUri":"/"
 },
 "input":{"shape":"UntagResourceRequest"},
 "output":{"shape":"UntagResourceResponse"},
 "errors":[
   {"shape":"InvalidParameterValueException"},
   {"shape":"ServerInternalException"},
   {"shape":"AuthorizationException"},
   {"shape":"AccessDeniedException"},
   {"shape":"RateLimitExceededException"}
 ],
"documentation":"<p>Removes the specified tags from the specified license configuration.</p>"
 },
 "UpdateLicenseConfiguration":{
 "name":"UpdateLicenseConfiguration",
 "http":{
   "method":"POST",
   "requestUri":"/"
 },
 "input":{"shape":"UpdateLicenseConfigurationRequest"},
 "output":{"shape":"UpdateLicenseConfigurationResponse"},
 "errors":[
   {"shape":"InvalidParameterValueException"},
   {"shape":"ServerInternalException"},
   {"shape":"AuthorizationException"},
   {"shape":"AccessDeniedException"},
   {"shape":"RateLimitExceededException"},
   {"shape":"ResourceLimitExceededException"}
 ],
"documentation":"<p>Modifies the attributes of an existing license configuration.</p>"
 },
 "UpdateLicenseManagerReportGenerator":{
 "name":"UpdateLicenseManagerReportGenerator",
 "http":{
   "method":"POST",
```

```
 "requestUri":"/"
```
},

"input":{"shape":"UpdateLicenseManagerReportGeneratorRequest"},

```
 "output":{"shape":"UpdateLicenseManagerReportGeneratorResponse"},
```
"errors":[

```
 {"shape":"ValidationException"},
```
{"shape":"InvalidParameterValueException"},

```
 {"shape":"RateLimitExceededException"},
```
{"shape":"ServerInternalException"},

{"shape":"AuthorizationException"},

{"shape":"AccessDeniedException"},

{"shape":"ResourceNotFoundException"},

```
 {"shape":"ResourceLimitExceededException"}
```
],

"documentation":"<p>Updates a report generator. $\langle p \rangle$  <p>After you make changes to a report generator, it starts generating new reports within 60 minutes of being updated.</p>"

},

```
 "UpdateLicenseSpecificationsForResource":{
```
"name":"UpdateLicenseSpecificationsForResource",

"http":{

"method":"POST",

"requestUri":"/"

},

```
 "input":{"shape":"UpdateLicenseSpecificationsForResourceRequest"},
```

```
 "output":{"shape":"UpdateLicenseSpecificationsForResourceResponse"},
```
"errors":[

```
 {"shape":"InvalidParameterValueException"},
```

```
 {"shape":"InvalidResourceStateException"},
```

```
 {"shape":"LicenseUsageException"},
```

```
 {"shape":"ServerInternalException"},
```

```
 {"shape":"AuthorizationException"},
```

```
 {"shape":"AccessDeniedException"},
```

```
 {"shape":"RateLimitExceededException"}
```
],

 "documentation":"<p>Adds or removes the specified license configurations for the specified Amazon Web Services resource. $\langle p \rangle \langle p \rangle$  You can update the license specifications of AMIs, instances, and hosts. You cannot update the license specifications

 for launch templates and CloudFormation templates, as they send license configurations to the operation that creates the resource.</p>"

```
 },
 "UpdateServiceSettings":{
 "name":"UpdateServiceSettings",
 "http":{
   "method":"POST",
   "requestUri":"/"
 },
 "input":{"shape":"UpdateServiceSettingsRequest"},
 "output":{"shape":"UpdateServiceSettingsResponse"},
```

```
 "errors":[
    {"shape":"InvalidParameterValueException"},
    {"shape":"ServerInternalException"},
    {"shape":"AuthorizationException"},
    {"shape":"AccessDeniedException"},
    {"shape":"RateLimitExceededException"}
   ],
   "documentation":"<p>Updates License Manager settings for the current Region.</p>"
  }
 },
 "shapes":{
  "AcceptGrantRequest":{
   "type":"structure",
   "required":["GrantArn"],
   "members":{
    "GrantArn":{
     "shape":"Arn",
      "documentation":"<p>Amazon Resource Name (ARN) of the grant.</p>"
     }
   }
  },
  "AcceptGrantResponse":{
   "type":"structure",
   "members":{
    "GrantArn":{
     "shape":"Arn",
      "documentation":"<p>Grant ARN.</p>"
    },
    "Status":{
     "shape":"GrantStatus",
      "documentation":"<p>Grant status.</p>"
    },
    "Version":{
     "shape":"String",
      "documentation":"<p>Grant version.</p>"
    }
   }
  },
  "AccessDeniedException":{
   "type":"structure",
   "members":{
    "Message":{"shape":"Message"}
   },
   "documentation":"<p>Access to resource denied.</p>",
   "exception":true
  },
  "ActivationOverrideBehavior":{
   "type":"string",
```

```
 "enum":[
     "DISTRIBUTED_GRANTS_ONLY",
     "ALL_GRANTS_PERMITTED_BY_ISSUER"
    ]
   },
   "AllowedOperation":{
    "type":"string",
    "enum":[
     "CreateGrant",
     "CheckoutLicense",
     "CheckoutBorrowLicense",
     "CheckInLicense",
     "ExtendConsumptionLicense",
     "ListPurchasedLicenses",
     "CreateToken"
    ]
   },
   "AllowedOperationList":{
    "type":"list",
    "member":{"shape":"AllowedOperation"},
    "max":7,
    "min":1
   },
   "Arn":{
    "type":"string",
    "max":2048,
    "pattern":"^arn:aws(-(cn|us-gov|iso-b|iso-c|iso-d))?:[A-Za-z0-9][A-Za-z0-9_/.-]{0,62}:[A-Za-z0-9_/.-]{0,63}:[A-
Za-z0-9_/.-]{0,63}:[A-Za-z0-9][A-Za-z0-9:_/+=,@.-]{0,1023}$"
   },
   "ArnList":{
    "type":"list",
    "member":{"shape":"Arn"}
   },
   "AuthorizationException":{
    "type":"structure",
    "members":{
     "Message":{"shape":"Message"}
    },
    "documentation":"<p>The Amazon Web Services user account does not have permission to perform the action.
Check the IAM policy associated with this account.\langle p \rangle",
    "exception":true
   },
   "AutomatedDiscoveryInformation":{
    "type":"structure",
    "members":{
     "LastRunTime":{
      "shape":"DateTime",
      "documentation":"<p>Time
```

```
 that automated discovery last ran.</p>"
    }
   },
   "documentation":"<p>Describes automated discovery.</p>"
  },
  "Boolean":{"type":"boolean"},
  "BorrowConfiguration":{
   "type":"structure",
   "required":[
    "AllowEarlyCheckIn",
    "MaxTimeToLiveInMinutes"
   ],
   "members":{
    "AllowEarlyCheckIn":{
     "shape":"BoxBoolean",
    "documentation":"<p>Indicates whether early check-ins are allowed.</p>"
    },
    "MaxTimeToLiveInMinutes":{
     "shape":"BoxInteger",
    "documentation":"<p>Maximum time for the borrow configuration, in minutes.</p>"
    }
   },
   "documentation":"<p>Details about a borrow configuration.</p>"
  },
  "BoxBoolean":{"type":"boolean"},
  "BoxInteger":{"type":"integer"},
  "BoxLong":{"type":"long"},
  "CheckInLicenseRequest":{
   "type":"structure",
   "required":["LicenseConsumptionToken"],
   "members":{
    "LicenseConsumptionToken":{
      "shape":"String",
     "documentation":"<p>License consumption token.</p>"
    },
    "Beneficiary":{
     "shape":"String",
     "documentation":"<p>License beneficiary.</p>"
    }
   }
  },
  "CheckInLicenseResponse":{
   "type":"structure",
   "members":{
   }
  },
  "CheckoutBorrowLicenseRequest":{
   "type":"structure",
```

```
 "required":[
```

```
 "LicenseArn",
```
"Entitlements",

"DigitalSignatureMethod",

"ClientToken"

```
 ],
```
 "members":{ "LicenseArn":{

"shape":"Arn",

 "documentation":"<p>Amazon Resource Name (ARN) of the license. The license must use the borrow consumption configuration.</p>"

```
 },
 "Entitlements":{
  "shape":"EntitlementDataList",
 "documentation":"<p>License entitlements. Partial checkouts are not supported.</p>"
 },
 "DigitalSignatureMethod":{
```
"shape":"DigitalSignatureMethod",

 "documentation":"<p>Digital signature method. The possible value is JSON Web Signature (JWS) algorithm PS384. For more information, see <a href=\"https://tools.ietf.org/html/rfc7518#section-3.5\">RFC 7518 Digital Signature with RSASSA-PSS</a>.</p>"

```
 },
     "NodeId":{
      "shape":"String",
      "documentation":"<p>Node ID.</p>"
     },
     "CheckoutMetadata":{
      "shape":"MetadataList",
      "documentation":"<p>Information about constraints.</p>"
     },
     "ClientToken":{
      "shape":"ClientToken",
      "documentation":"<p>Unique, case-sensitive identifier that you provide to ensure the idempotency of the
request.</p>"
     }
   }
   },
   "CheckoutBorrowLicenseResponse":{
   "type":"structure",
   "members":{
     "LicenseArn":{
      "shape":"Arn",
      "documentation":"<p>Amazon Resource Name (ARN) of the license.</p>"
     },
     "LicenseConsumptionToken":{
      "shape":"String",
```

```
 "documentation":"<p>License consumption token.</p>"
   },
   "EntitlementsAllowed":{
    "shape":"EntitlementDataList",
    "documentation":"<p>Allowed license entitlements.</p>"
   },
   "NodeId":{
    "shape":"String",
    "documentation":"<p>Node ID.</p>"
   },
   "SignedToken":{
    "shape":"SignedToken",
    "documentation":"<p>Signed token.</p>"
   },
   "IssuedAt":{
    "shape":"ISO8601DateTime",
   "documentation":"<p>Date and time at which the license checkout is issued.</p>"
   },
   "Expiration":{
    "shape":"ISO8601DateTime",
   "documentation":"<p>Date and time at which the license checkout expires.</p>"
   },
   "CheckoutMetadata":{
    "shape":"MetadataList",
    "documentation":"<p>Information about constraints.</p>"
   }
 }
 },
 "CheckoutLicenseRequest":{
 "type":"structure",
 "required":[
   "ProductSKU",
   "CheckoutType",
   "KeyFingerprint",
   "Entitlements",
   "ClientToken"
 ],
 "members":{
   "ProductSKU":{
    "shape":"String",
    "documentation":"<p>Product SKU.</p>"
   },
   "CheckoutType":{
    "shape":"CheckoutType",
    "documentation":"<p>Checkout type.</p>"
   },
   "KeyFingerprint":{
    "shape":"String",
```

```
 "documentation":"<p>Key fingerprint identifying the license.</p>"
     },
     "Entitlements":{
      "shape":"EntitlementDataList",
      "documentation":"<p>License entitlements.</p>"
     },
     "ClientToken":{
      "shape":"ClientToken",
      "documentation":"<p>Unique, case-sensitive identifier that you provide to ensure the idempotency of the
request.</p>"
     },
     "Beneficiary":{
      "shape":"String",
      "documentation":"<p>License beneficiary.</p>"
     },
     "NodeId":{
      "shape":"String",
      "documentation":"<p>Node ID.</p>"
     }
   }
   },
   "CheckoutLicenseResponse":{
   "type":"structure",
   "members":{
     "CheckoutType":{
      "shape":"CheckoutType",
      "documentation":"<p>Checkout type.</p>"
     },
     "LicenseConsumptionToken":{
      "shape":"String",
      "documentation":"<p>License consumption token.</p>"
     },
     "EntitlementsAllowed":{
      "shape":"EntitlementDataList",
      "documentation":"<p>Allowed license entitlements.</p>"
     },
     "SignedToken":{
      "shape":"SignedToken",
     "documentation":"<p>Signed token.</p>"
     },
     "NodeId":{
      "shape":"String",
      "documentation":"<p>Node ID.</p>"
     },
     "IssuedAt":{
      "shape":"ISO8601DateTime",
     "documentation":"<p>Date and time at which the license checkout is issued.</p>"
     },
```

```
 "Expiration":{
     "shape":"ISO8601DateTime",
"documentation":"<p>Date and time at which the license checkout expires.</p>"
    },
    "LicenseArn":{
     "shape":"String",
    "documentation":"<p>Amazon Resource Name (ARN) of the checkout license.</p>"
    }
   }
  },
  "CheckoutType":{
   "type":"string",
   "enum":[
    "PROVISIONAL",
    "PERPETUAL"
   ]
  },
  "ClientRequestToken":{
   "type":"string",
   "max":36,
   "min":1
  },
  "ClientToken":{
   "type":"string",
   "max":2048,
   "pattern":"\\S+"
  },
  "ConflictException":{
   "type":"structure",
   "members":{
    "Message":{"shape":"Message"}
   },
  "documentation":"<p>There was a conflict processing the request. Try your request again.</p>",
   "exception":true
  },
  "ConsumedLicenseSummary":{
   "type":"structure",
   "members":{
    "ResourceType":{
     "shape":"ResourceType",
     "documentation":"<p>Resource type of the resource consuming a
license.</p>"
    },
    "ConsumedLicenses":{
     "shape":"BoxLong",
    "documentation":"<p>Number of licenses consumed by the resource.</p>"
    }
```

```
 },
   "documentation":"<p>Details about license consumption.</p>"
   },
   "ConsumedLicenseSummaryList":{
   "type":"list",
   "member":{"shape":"ConsumedLicenseSummary"}
   },
   "ConsumptionConfiguration":{
   "type":"structure",
   "members":{
     "RenewType":{
      "shape":"RenewType",
      "documentation":"<p>Renewal frequency.</p>"
     },
     "ProvisionalConfiguration":{
      "shape":"ProvisionalConfiguration",
      "documentation":"<p>Details about a provisional configuration.</p>"
     },
     "BorrowConfiguration":{
      "shape":"BorrowConfiguration",
      "documentation":"<p>Details about a borrow configuration.</p>"
     }
   },
   "documentation":"<p>Details about a consumption configuration.</p>"
   },
   "CreateGrantRequest":{
    "type":"structure",
   "required":[
     "ClientToken",
     "GrantName",
     "LicenseArn",
     "Principals",
     "HomeRegion",
     "AllowedOperations"
   ],
   "members":{
     "ClientToken":{
      "shape":"ClientToken",
      "documentation":"<p>Unique, case-sensitive identifier that you provide to ensure the idempotency of the
request.</p>"
     },
     "GrantName":{
      "shape":"String",
      "documentation":"<p>Grant name.</p>"
     },
     "LicenseArn":{
      "shape":"Arn",
      "documentation":"<p>Amazon Resource Name (ARN) of the license.</p>"
```
},

"Principals":{

"shape":"PrincipalArnList",

 "documentation":"<p>The grant principals. You can specify one of the following as an Amazon Resource Name  $(ARN): \langle p \rangle \langle ul \rangle \langle p \rangle$  and  $\langle np \rangle$  and  $A$  and  $Q$  are  $N$  be services account, which includes only the account specified. $\langle p \rangle$   $\langle l \rangle$   $\langle u \rangle$   $\langle u \rangle$   $\langle u \rangle$   $\langle h \rangle$   $\langle p \rangle$  An organizational unit (OU), which

includes all accounts in the OU. $\langle p \rangle \langle 1| \rangle \langle 1| \rangle \langle 1| \rangle \langle 1| \rangle \langle 2| \rangle$  An organization, which will include all accounts across your organization. $\langle p \rangle \langle |i \rangle \langle |u| \rangle$ "

```
 },
    "HomeRegion":{
     "shape":"String",
      "documentation":"<p>Home Region of the grant.</p>"
    },
    "AllowedOperations":{
      "shape":"AllowedOperationList",
      "documentation":"<p>Allowed operations for the grant.</p>"
    }
   }
  },
  "CreateGrantResponse":{
   "type":"structure",
   "members":{
    "GrantArn":{
      "shape":"Arn",
      "documentation":"<p>Grant ARN.</p>"
    },
    "Status":{
      "shape":"GrantStatus",
      "documentation":"<p>Grant status.</p>"
    },
    "Version":{
     "shape":"String",
      "documentation":"<p>Grant version.</p>"
    }
   }
  },
  "CreateGrantVersionRequest":{
   "type":"structure",
   "required":[
    "ClientToken",
    "GrantArn"
   ],
 "members":{
    "ClientToken":{
      "shape":"ClientToken",
      "documentation":"<p>Unique, case-sensitive identifier that you provide to ensure the idempotency of the
```

```
request.</p>"
```

```
 },
   "GrantArn":{
    "shape":"Arn",
    "documentation":"<p>Amazon Resource Name (ARN) of the grant.</p>"
   },
   "GrantName":{
    "shape":"String",
    "documentation":"<p>Grant name.</p>"
   },
   "AllowedOperations":{
    "shape":"AllowedOperationList",
    "documentation":"<p>Allowed operations for the grant.</p>"
   },
   "Status":{
    "shape":"GrantStatus",
    "documentation":"<p>Grant status.</p>"
   },
   "StatusReason":{
    "shape":"StatusReasonMessage",
    "documentation":"<p>Grant status reason.</p>"
   },
   "SourceVersion":{
    "shape":"String",
    "documentation":"<p>Current version of the grant.</p>"
   },
   "Options":{
   "shape":"Options",
    "documentation":"<p>The options specified for the grant.</p>"
   }
 }
 },
 "CreateGrantVersionResponse":{
 "type":"structure",
 "members":{
   "GrantArn":{
    "shape":"Arn",
    "documentation":"<p>Grant ARN.</p>"
   },
   "Status":{
    "shape":"GrantStatus",
    "documentation":"<p>Grant status.</p>"
   },
   "Version":{
    "shape":"String",
   "documentation":"<p>New version of the grant.</p>"
   }
 }
```

```
 },
   "CreateLicenseConfigurationRequest":{
   "type":"structure",
   "required":[
     "Name",
     "LicenseCountingType"
   ],
   "members":{
     "Name":{
      "shape":"String",
      "documentation":"<p>Name of the license configuration.</p>"
     },
     "Description":{
      "shape":"String",
      "documentation":"<p>Description of the license configuration.</p>"
     },
     "LicenseCountingType":{
       "shape":"LicenseCountingType",
      "documentation":"<p>Dimension used to track the license inventory.</p>"
     },
     "LicenseCount":{
      "shape":"BoxLong",
     "documentation":"<p>Number of licenses managed by the license configuration.</p>"
     },
     "LicenseCountHardLimit":{
      "shape":"BoxBoolean",
      "documentation":"<p>Indicates whether hard or soft license enforcement is used. Exceeding a hard limit
blocks the launch of new instances.</p>"
     },
     "LicenseRules":{
```
"shape":"StringList",

 "documentation":"<p>License rules. The syntax is #name=value (for example, #allowedTenancy=EC2- DedicatedHost). The available rules vary by dimension, as follows. $\langle p \rangle \langle q \rangle \langle q \rangle \langle q \rangle \langle q \rangle \langle q \rangle$   $\langle q \rangle \langle q \rangle \langle q \rangle$ dimension: <code>allowedTenancy</code> | <code>licenseAffinityToHost</code> |

 $\langle \text{code>maximumCores}\langle \text{code>}| \langle \text{code>minimumCores}\langle \text{code>} \langle \text{code>} \rangle \langle \text{left} \rangle \langle \text{right} \rangle \langle \text{right} \rangle$ dimension: <code>allowedTenancy</code>

 $|<$ code>maximumCores</code> $|<$ code> $|$ minimumCores</code> $|<$ code>maximumSockets</code> $|$  $\langle \text{code>minimumSockets} \rangle$   $\langle \text{code>} \text{maximumVcpus} \rangle$   $\langle \text{code>minimumVcpus} \rangle$   $\langle \text{code>} \text{timeVcpus} \rangle$   $\langle \text{code>} \text{timeVcpus} \rangle$  $\langle p \rangle \langle code \rangle$ Sockets $\langle code \rangle$  dimension:  $\langle code \rangle$ allowedTenancy $\langle code \rangle$  |  $\langle code \rangle$ licenseAffinityToHost $\langle code \rangle$  |  $\alpha$  <code>maximumSockets</code> | <code>minimumSockets</code> </p> </li> <li> <p> <code>vCPUs</code> dimension:  $<$ code>allowedTenancy</code> $|$ <code>honorVcpuOptimization</code> $|$ <code>maximumVcpus</code> | <code>minimumVcpus</code> </p> </li> </ul> <p>The unit for <code>licenseAffinityToHost</code> is days and the range is 1 to 180. The possible values for  $\alpha$ llowedTenancy</code> are <code>EC2-Default</code>, <code>EC2-DedicatedHost</code>, and  $\leq$ code>EC2-DedicatedInstance $\leq$ code>. The possible values for  $\leq$ code>honorVcpuOptimization $\leq$ code> are  $<$ code>True</code> and  $<$ code>False</code>.</p>"

},

"Tags":{

```
 "shape":"TagList",
      "documentation":"<p>Tags to add to the
license configuration.</p>"
     },
    "DisassociateWhenNotFound":{
      "shape":"BoxBoolean",
     "documentation":"\langle p \rangleWhen true, disassociates a resource when software is uninstalled.\langle p \rangle"
     },
     "ProductInformationList":{
      "shape":"ProductInformationList",
      "documentation":"<p>Product information.</p>"
     }
   }
  },
  "CreateLicenseConfigurationResponse":{
   "type":"structure",
   "members":{
    "LicenseConfigurationArn":{
      "shape":"String",
      "documentation":"<p>Amazon Resource Name (ARN) of the license configuration.</p>"
     }
   }
  },
  "CreateLicenseConversionTaskForResourceRequest":{
   "type":"structure",
   "required":[
    "ResourceArn",
    "SourceLicenseContext",
    "DestinationLicenseContext"
   ],
   "members":{
    "ResourceArn":{
      "shape":"Arn",
      "documentation":"<p>Amazon Resource Name (ARN) of the resource you are converting
the license type for \langle p \rangle"
     },
     "SourceLicenseContext":{
      "shape":"LicenseConversionContext",
      "documentation":"<p>Information that identifies the license type you are converting from. For the structure of
```
the source license, see <a href=\"https://docs.aws.amazon.com/license-manager/latest/userguide/conversionprocedures.html#conversion-cli\">Convert a license type using the CLI  $\langle$ a> in the  $\langle$ i>License Manager User Guide</i>.</p>"

},

"DestinationLicenseContext":{

"shape":"LicenseConversionContext",

 "documentation":"<p>Information that identifies the license type you are converting to. For the structure of the destination license, see <a href=\"https://docs.aws.amazon.com/license-manager/latest/userguide/conversionprocedures.html#conversion-cli\">Convert a license type using the CLI  $\langle a \rangle$  in the  $\langle a \rangle$ -License Manager User

```
Guide</i>.</p>"
     }
    }
   },
   "CreateLicenseConversionTaskForResourceResponse":{
     "type":"structure",
    "members":{
     "LicenseConversionTaskId":{
       "shape":"LicenseConversionTaskId",
      "documentation":"\langle p \rangleThe ID of the created license type conversion task.\langle p \rangle"
     }
    }
   },
   "CreateLicenseManagerReportGeneratorRequest":{
    "type":"structure",
    "required":[
     "ReportGeneratorName",
     "Type",
     "ReportContext",
     "ReportFrequency",
     "ClientToken"
    ],
    "members":{
     "ReportGeneratorName":{
       "shape":"ReportGeneratorName",
      "documentation":"<p>Name of the report generator.</p>"
     },
     "Type":{
       "shape":"ReportTypeList",
      "documentation":"<p>Type of reports to generate. The following report types an be generated:</p></l></
<p>License configuration report - Reports the number and details of consumed licenses for a license
configuration.\langle p \rangle \langle l \rangle \langle l \rangle \langle p \rangleResource report - Reports the tracked licenses and resource consumption
for a license configuration.\langle p \rangle \langle 1 | \rangle \langle 1 | \rangle"
     },
     "ReportContext":{
       "shape":"ReportContext",
      "documentation":"<p>Defines the type of license configuration the report generator tracks.</p>"
     },
     "ReportFrequency":{
       "shape":"ReportFrequency",
       "documentation":"<p>Frequency by which reports are generated. Reports can be generated daily, monthly, or
weekly.</p>"
     },
     "ClientToken":{
       "shape":"ClientRequestToken",
```
 "documentation":"<p>Unique, case-sensitive identifier that you provide to ensure the idempotency of the request.</p>"

},

```
 "Description":{
    "shape":"String",
    "documentation":"<p>Description of the report generator.</p>"
   },
   "Tags":{
    "shape":"TagList",
   "documentation":"<p>Tags to add to the report generator.</p>"
   }
 }
 },
 "CreateLicenseManagerReportGeneratorResponse":{
 "type":"structure",
  "members":{
   "LicenseManagerReportGeneratorArn":{
    "shape":"String",
    "documentation":"<p>The Amazon Resource Name (ARN) of the new report generator.</p>"
   }
 }
 },
 "CreateLicenseRequest":{
 "type":"structure",
 "required":[
   "LicenseName",
   "ProductName",
   "ProductSKU",
   "Issuer",
   "HomeRegion",
   "Validity",
   "Entitlements",
   "Beneficiary",
   "ConsumptionConfiguration",
   "ClientToken"
 ],
 "members":{
   "LicenseName":{
    "shape":"String",
    "documentation":"<p>License name.</p>"
   },
   "ProductName":{
    "shape":"String",
    "documentation":"<p>Product name.</p>"
   },
   "ProductSKU":{
    "shape":"String",
    "documentation":"<p>Product SKU.</p>"
   },
   "Issuer":{
    "shape":"Issuer",
```

```
 "documentation":"<p>License issuer.</p>"
 },
```

```
 "HomeRegion":{
```

```
 "shape":"String",
```
"documentation":"<p>Home Region for the license.</p>"

```
 },
```
"Validity":{

"shape":"DatetimeRange",

"documentation":"<p>Date and time range during which the license is valid, in ISO8601-UTC format.</p>"

### },

"Entitlements":{

"shape":"EntitlementList",

```
 "documentation":"<p>License entitlements.</p>"
```
},

"Beneficiary":{

"shape":"String",

"documentation":"<p>License beneficiary.</p>"

# },

"ConsumptionConfiguration":{

"shape":"ConsumptionConfiguration",

 "documentation":"<p>Configuration for consumption of the license. Choose a provisional configuration for workloads running with continuous connectivity. Choose a borrow configuration for workloads with offline  $usage."$ 

},

```
 "LicenseMetadata":{
```
"shape":"MetadataList",

"documentation":"<p>Information about the license.</p>"

},

"ClientToken":{

"shape":"ClientToken",

 "documentation":"<p>Unique, case-sensitive identifier that you provide to ensure the idempotency of the request.</p>"

```
 }
 }
 },
 "CreateLicenseResponse":{
 "type":"structure",
 "members":{
   "LicenseArn":{
    "shape":"Arn",
    "documentation":"<p>Amazon Resource Name (ARN) of the license.</p>"
   },
   "Status":{
    "shape":"LicenseStatus",
    "documentation":"<p>License status.</p>"
   },
   "Version":{
```

```
 "shape":"String",
      "documentation":"<p>License version.</p>"
    }
   }
  },
  "CreateLicenseVersionRequest":{
   "type":"structure",
   "required":[
    "LicenseArn",
    "LicenseName",
    "ProductName",
    "Issuer",
    "HomeRegion",
    "Validity",
    "Entitlements",
    "ConsumptionConfiguration",
    "Status",
    "ClientToken"
   ],
 "members":{
    "LicenseArn":{
     "shape":"Arn",
      "documentation":"<p>Amazon Resource Name (ARN) of the license.</p>"
    },
    "LicenseName":{
     "shape":"String",
      "documentation":"<p>License name.</p>"
    },
    "ProductName":{
      "shape":"String",
      "documentation":"<p>Product name.</p>"
    },
    "Issuer":{
     "shape":"Issuer",
      "documentation":"<p>License issuer.</p>"
    },
    "HomeRegion":{
     "shape":"String",
      "documentation":"<p>Home Region of the license.</p>"
    },
    "Validity":{
      "shape":"DatetimeRange",
      "documentation":"<p>Date and time range during which the license is valid, in ISO8601-UTC format.</p>"
    },
    "LicenseMetadata":{
      "shape":"MetadataList",
      "documentation":"<p>Information about the license.</p>"
```

```
 },
```

```
 "Entitlements":{
```
"shape":"EntitlementList",

"documentation":"<p>License

entitlements.</p>"

},

```
 "ConsumptionConfiguration":{
```
"shape":"ConsumptionConfiguration",

 "documentation":"<p>Configuration for consumption of the license. Choose a provisional configuration for workloads running with continuous connectivity. Choose a borrow configuration for workloads with offline usage.</p>"

```
 },
```
"Status":{

```
 "shape":"LicenseStatus",
```

```
 "documentation":"<p>License status.</p>"
```
},

 "ClientToken":{ "shape":"ClientToken",

 "documentation":"<p>Unique, case-sensitive identifier that you provide to ensure the idempotency of the request.</p>"

### },

```
 "SourceVersion":{
     "shape":"String",
      "documentation":"<p>Current version of the license.</p>"
     }
   }
  },
  "CreateLicenseVersionResponse":{
   "type":"structure",
   "members":{
    "LicenseArn":{
      "shape":"Arn",
      "documentation":"<p>License
ARN.</p>'' },
    "Version":{
      "shape":"String",
      "documentation":"<p>New version of the license.</p>"
     },
    "Status":{
     "shape":"LicenseStatus",
      "documentation":"<p>License status.</p>"
     }
   }
  },
  "CreateTokenRequest":{
   "type":"structure",
   "required":[
```

```
 "LicenseArn",
 "ClientToken"
```
],

```
 "members":{
```
"LicenseArn":{

"shape":"Arn",

 "documentation":"<p>Amazon Resource Name (ARN) of the license. The ARN is mapped to the aud claim of the JWT token.</p>"

},

"RoleArns":{

"shape":"ArnList",

 "documentation":"<p>Amazon Resource Name (ARN) of the IAM roles to embed in the token. License Manager does not check whether the roles are in use.</p>"

},

"ExpirationInDays":{

"shape":"Integer",

"documentation":"<p>Token expiration, in days, counted from token creation. The default is 365

days.</p>"

## },

"TokenProperties":{

"shape":"MaxSize3StringList",

 "documentation":"<p>Data specified by the caller to be included in the JWT token. The data is mapped to the amr claim of the JWT token.</p>"

#### },

```
 "ClientToken":{
    "shape":"ClientToken",
   "documentation":"<p>Idempotency token, valid for 10 minutes.</p>"
   }
 }
 },
 "CreateTokenResponse":{
 "type":"structure",
 "members":{
   "TokenId":{
    "shape":"String",
    "documentation":"<p>Token ID.</p>"
   },
   "TokenType":{
    "shape":"TokenType",
   "documentation":"<p>Token type.</p>"
   },
   "Token":{
    "shape":"TokenString",
   "documentation":"<p>Refresh token, encoded as a JWT token.</p>"
   }
 }
 },
 "DateTime":{"type":"timestamp"},
```

```
 "DatetimeRange":{
 "type":"structure",
 "required":["Begin"],
 "members":{
   "Begin":{
   "shape":"ISO8601DateTime",
    "documentation":"<p>Start of the time range.</p>"
   },
   "End":{
    "shape":"ISO8601DateTime",
   "documentation":"<p>End of the time range.</p>"
   }
 },
 "documentation":"<p>Describes a time range, in ISO8601-UTC format.</p>"
 },
 "DeleteGrantRequest":{
 "type":"structure",
 "required":[
   "GrantArn",
   "Version"
 ],
 "members":{
   "GrantArn":{
    "shape":"Arn",
    "documentation":"<p>Amazon Resource Name (ARN) of the grant.</p>"
   },
   "StatusReason":{
    "shape":"StatusReasonMessage",
    "documentation":"<p>The Status reason for the delete request.</p>"
   },
   "Version":{
    "shape":"String",
    "documentation":"<p>Current version of the grant.</p>"
   }
 }
 },
 "DeleteGrantResponse":{
 "type":"structure",
 "members":{
   "GrantArn":{
    "shape":"Arn",
     "documentation":"<p>Grant ARN.</p>"
   },
   "Status":{
    "shape":"GrantStatus",
    "documentation":"<p>Grant status.</p>"
   },
```

```
 "Version":{
    "shape":"String",
    "documentation":"<p>Grant version.</p>"
   }
 }
 },
 "DeleteLicenseConfigurationRequest":{
 "type":"structure",
 "required":["LicenseConfigurationArn"],
 "members":{
   "LicenseConfigurationArn":{
    "shape":"String",
   "documentation":"<p>ID of the license configuration.</p>"
   }
 }
 },
 "DeleteLicenseConfigurationResponse":{
 "type":"structure",
 "members":{
 }
 },
 "DeleteLicenseManagerReportGeneratorRequest":{
 "type":"structure",
 "required":["LicenseManagerReportGeneratorArn"],
 "members":{
   "LicenseManagerReportGeneratorArn":{
    "shape":"String",
   "documentation":"<p>Amazon Resource Name (ARN) of the report generator to be deleted.</p>"
   }
 }
 },
 "DeleteLicenseManagerReportGeneratorResponse":{
 "type":"structure",
 "members":{
 }
 },
 "DeleteLicenseRequest":{
 "type":"structure",
 "required":[
   "LicenseArn",
   "SourceVersion"
 ],
 "members":{
   "LicenseArn":{
    "shape":"Arn",
    "documentation":"<p>Amazon Resource Name (ARN) of the license.</p>"
   },
   "SourceVersion":{
```

```
 "shape":"String",
    "documentation":"<p>Current version of the license.</p>"
   }
  }
 },
 "DeleteLicenseResponse":{
  "type":"structure",
  "members":{
   "Status":{
    "shape":"LicenseDeletionStatus",
    "documentation":"<p>License status.</p>"
   },
   "DeletionDate":{
    "shape":"ISO8601DateTime",
    "documentation":"<p>Date when the license is deleted.</p>"
   }
  }
 },
 "DeleteTokenRequest":{
  "type":"structure",
  "required":["TokenId"],
  "members":{
   "TokenId":{
    "shape":"String",
    "documentation":"<p>Token ID.</p>"
   }
  }
 },
 "DeleteTokenResponse":{
  "type":"structure",
  "members":{
  }
 },
 "DigitalSignatureMethod":{
  "type":"string",
  "enum":["JWT_PS384"]
 },
 "Entitlement":{
  "type":"structure",
  "required":[
   "Name",
   "Unit"
  ],
  "members":{
   "Name":{
    "shape":"String",
    "documentation":"<p>Entitlement name.</p>"
   },
```

```
 "Value":{
    "shape":"String",
   "documentation":"<p>Entitlement resource. Use only if the unit is None.</p>"
   },
   "MaxCount":{
    "shape":"Long",
   "documentation":"<p>Maximum entitlement count. Use if the unit is not None.</p>"
   },
   "Overage":{
    "shape":"BoxBoolean",
   "documentation":"<p>Indicates whether overages are allowed.</p>"
   },
   "Unit":{
    "shape":"EntitlementUnit",
    "documentation":"<p>Entitlement unit.</p>"
   },
   "AllowCheckIn":{
    "shape":"BoxBoolean",
   "documentation":"<p>Indicates whether check-ins are allowed.</p>"
   }
 },
 "documentation":"<p>Describes a resource entitled for use with a license.</p>"
 },
 "EntitlementData":{
 "type":"structure",
 "required":[
   "Name",
   "Unit"
 ],
  "members":{
   "Name":{
    "shape":"String",
    "documentation":"<p>Entitlement data name.</p>"
   },
   "Value":{
    "shape":"String",
    "documentation":"<p>Entitlement data value.</p>"
   },
   "Unit":{
    "shape":"EntitlementDataUnit",
    "documentation":"<p>Entitlement data unit.</p>"
   }
 },
 "documentation":"<p>Data associated with an entitlement resource.</p>"
 },
 "EntitlementDataList":{
 "type":"list",
 "member":{"shape":"EntitlementData"}
```
 }, "EntitlementDataUnit":{ "type":"string", "enum":[ "Count", "None", "Seconds", "Microseconds", "Milliseconds", "Bytes", "Kilobytes", "Megabytes", "Gigabytes", "Terabytes", "Bits", "Kilobits", "Megabits", "Gigabits", "Terabits", "Percent", "Bytes/Second", "Kilobytes/Second", "Megabytes/Second", "Gigabytes/Second", "Terabytes/Second", "Bits/Second", "Kilobits/Second", "Megabits/Second", "Gigabits/Second", "Terabits/Second", "Count/Second" ] }, "EntitlementList":{ "type":"list", "member":{"shape":"Entitlement"} }, "EntitlementNotAllowedException":{ "type":"structure", "members":{ "Message":{"shape":"Message"} }, "documentation":"<p>The entitlement is not allowed.</p>", "exception":true }, "EntitlementUnit":{ "type":"string", "enum":[

```
 "Count",
   "None",
   "Seconds",
   "Microseconds",
   "Milliseconds",
   "Bytes",
   "Kilobytes",
   "Megabytes",
   "Gigabytes",
   "Terabytes",
   "Bits",
   "Kilobits",
   "Megabits",
   "Gigabits",
   "Terabits",
   "Percent",
   "Bytes/Second",
   "Kilobytes/Second",
   "Megabytes/Second",
   "Gigabytes/Second",
   "Terabytes/Second",
   "Bits/Second",
   "Kilobits/Second",
   "Megabits/Second",
   "Gigabits/Second",
   "Terabits/Second",
   "Count/Second"
 ]
 },
 "EntitlementUsage":{
 "type":"structure",
 "required":[
   "Name",
   "ConsumedValue",
   "Unit"
 ],
 "members":{
   "Name":{
    "shape":"String",
    "documentation":"<p>Entitlement usage name.</p>"
   },
   "ConsumedValue":{
    "shape":"String",
    "documentation":"<p>Resource usage consumed.</p>"
   },
   "MaxCount":{
    "shape":"String",
    "documentation":"<p>Maximum entitlement usage count.</p>"
```
```
 },
     "Unit":{
      "shape":"EntitlementDataUnit",
      "documentation":"<p>Entitlement usage unit.</p>"
     }
   },
  "documentation":"<p>Usage associated with an entitlement resource.</p>"
  },
  "EntitlementUsageList":{
   "type":"list",
   "member":{"shape":"EntitlementUsage"}
  },
  "ExtendLicenseConsumptionRequest":{
   "type":"structure",
   "required":["LicenseConsumptionToken"],
   "members":{
    "LicenseConsumptionToken":{
      "shape":"String",
      "documentation":"<p>License consumption token.</p>"
     },
     "DryRun":{
      "shape":"Boolean",
      "documentation":"<p>Checks whether you have the required permissions for the action, without actually
making the request. Provides
 an error response if you do not have the required permissions.</p>"
     }
   }
  },
  "ExtendLicenseConsumptionResponse":{
   "type":"structure",
   "members":{
    "LicenseConsumptionToken":{
      "shape":"String",
      "documentation":"<p>License consumption token.</p>"
     },
     "Expiration":{
      "shape":"ISO8601DateTime",
     "documentation":"<p>Date and time at which the license consumption expires.</p>"
     }
   }
  },
  "FailedDependencyException":{
   "type":"structure",
   "members":{
    "Message":{"shape":"Message"},
    "ErrorCode":{"shape":"String"}
   },
  "documentation":"\langle p \rangle A dependency required to run the API is missing.\langle p \rangle",
```

```
 "exception":true
 },
 "Filter":{
 "type":"structure",
 "members":{
   "Name":{
    "shape":"FilterName",
    "documentation":"<p>Name of the filter. Filter names are case-sensitive.</p>"
   },
   "Values":{
```

```
 "shape":"FilterValues",
```
 "documentation":"<p>The value of the filter, which is case-sensitive. You can only specify one value for the filter.</p>"

 } },

 "documentation":"<p>A filter name and value pair that is used to return more specific results from a describe operation. Filters can be used to match a set of resources by specific criteria, such as tags, attributes, or IDs.</p>" },

```
 "FilterLimitExceededException":{
```
 "type":"structure", "members":{

"Message":{"shape":"Message"}

},

"documentation":"<p>The request uses too many filters or too many filter values.</p>",

```
 "exception":true
```

```
 },
```

```
 "FilterList":{
```

```
 "type":"list",
```

```
 "member":{"shape":"Filter"}
```
},

```
 "FilterName":{"type":"string"},
 "FilterValue":{"type":"string"},
```
"FilterValues":{

```
 "type":"list",
 "member":{"shape":"FilterValue"}
```

```
 },
 "Filters":{
```

```
 "type":"list",
 "member":{"shape":"Filter"}
```

```
 },
```

```
 "GetAccessTokenRequest":{
   "type":"structure",
   "required":["Token"],
   "members":{
    "Token":{
      "shape":"TokenString",
```

```
 "documentation":"<p>Refresh token, encoded as a JWT token.</p>"
   },
   "TokenProperties":{
    "shape":"MaxSize3StringList",
    "documentation":"<p>Token properties to validate against those present in the JWT token.</p>"
   }
 }
 },
 "GetAccessTokenResponse":{
 "type":"structure",
 "members":{
   "AccessToken":{
    "shape":"TokenString",
    "documentation":"<p>Temporary access token.</p>"
   }
 }
 },
 "GetGrantRequest":{
 "type":"structure",
 "required":["GrantArn"],
 "members":{
   "GrantArn":{
    "shape":"Arn",
    "documentation":"<p>Amazon Resource Name (ARN) of the grant.</p>"
   },
   "Version":{
    "shape":"String",
   "documentation":"<p>Grant version.</p>"
   }
 }
 },
 "GetGrantResponse":{
 "type":"structure",
 "members":{
   "Grant":{
    "shape":"Grant",
    "documentation":"<p>Grant details.</p>"
   }
 }
 },
 "GetLicenseConfigurationRequest":{
 "type":"structure",
 "required":["LicenseConfigurationArn"],
 "members":{
   "LicenseConfigurationArn":{
    "shape":"String",
   "documentation":"<p>Amazon Resource Name (ARN) of the license configuration.</p>"
   }
```

```
 }
 },
 "GetLicenseConfigurationResponse":{
 "type":"structure",
 "members":{
   "LicenseConfigurationId":{
    "shape":"String",
    "documentation":"<p>Unique ID for the license configuration.</p>"
   },
   "LicenseConfigurationArn":{
    "shape":"String",
   "documentation":"<p>Amazon Resource Name (ARN) of the license configuration.</p>"
   },
   "Name":{
    "shape":"String",
    "documentation":"<p>Name of the license configuration.</p>"
   },
   "Description":{
    "shape":"String",
    "documentation":"<p>Description of the license configuration.</p>"
   },
   "LicenseCountingType":{
    "shape":"LicenseCountingType",
    "documentation":"<p>Dimension for which the licenses are counted.</p>"
   },
   "LicenseRules":{
    "shape":"StringList",
    "documentation":"<p>License rules.</p>"
   },
   "LicenseCount":{
    "shape":"BoxLong",
    "documentation":"<p>Number of available licenses.</p>"
   },
   "LicenseCountHardLimit":{
    "shape":"BoxBoolean",
   "documentation":"<p>Sets the number of available licenses as a hard limit.</p>"
   },
   "ConsumedLicenses":{
    "shape":"BoxLong",
   "documentation":"<p>Number of licenses assigned to resources.</p>"
   },
   "Status":{
    "shape":"String",
    "documentation":"<p>License configuration status.</p>"
   },
   "OwnerAccountId":{
    "shape":"String",
   "documentation":"<p>Account ID of the owner of the license configuration.</p>"
```

```
 },
   "ConsumedLicenseSummaryList":{
    "shape":"ConsumedLicenseSummaryList",
    "documentation":"<p>Summaries of the licenses consumed by resources.</p>"
   },
   "ManagedResourceSummaryList":{
    "shape":"ManagedResourceSummaryList",
    "documentation":"<p>Summaries of the managed resources.</p>"
   },
   "Tags":{
    "shape":"TagList",
    "documentation":"<p>Tags for the license configuration.</p>"
   },
   "ProductInformationList":{
    "shape":"ProductInformationList",
    "documentation":"<p>Product information.</p>"
   },
   "AutomatedDiscoveryInformation":{
    "shape":"AutomatedDiscoveryInformation",
    "documentation":"<p>Automated discovery information.</p>"
   },
   "DisassociateWhenNotFound":{
    "shape":"BoxBoolean",
   "documentation":"<p>When true, disassociates a resource when software is uninstalled.</p>"
   }
 }
 },
 "GetLicenseConversionTaskRequest":{
 "type":"structure",
 "required":["LicenseConversionTaskId"],
 "members":{
  "LicenseConversionTaskId":{
    "shape":"LicenseConversionTaskId",
   "documentation":"<p>ID of the license type conversion task to retrieve information on.</p>"
   }
 }
 },
 "GetLicenseConversionTaskResponse":{
 "type":"structure",
 "members":{
  "LicenseConversionTaskId":{
    "shape":"LicenseConversionTaskId",
   "documentation":"<p>ID of the license type conversion task.</p>"
   },
   "ResourceArn":{
    "shape":"String",
    "documentation":"<p>Amazon Resource Names (ARN) of the resources the license conversion task is
```

```
associated with.</p>"
```

```
 },
```

```
 "SourceLicenseContext":{
     "shape":"LicenseConversionContext",
     "documentation":"<p>Information about the license type converted from.</p>"
    },
    "DestinationLicenseContext":{
     "shape":"LicenseConversionContext",
    "documentation":"<p>Information about the license type converted to.</p>"
    },
    "StatusMessage":{
     "shape":"String",
    "documentation":"<p>The status message for the conversion task.</p>"
    },
    "Status":{
     "shape":"LicenseConversionTaskStatus",
    "documentation":"<p>Status of the license type conversion task.</p>"
    },
    "StartTime":{
     "shape":"DateTime",
    "documentation":"<p>Time at which the license type conversion task was started .</p>
    },
    "LicenseConversionTime":{
     "shape":"DateTime",
     "documentation":"<p>Amount of time to complete the license type conversion.</p>"
    },
    "EndTime":{
     "shape":"DateTime",
     "documentation":"<p>Time
at which the license type conversion task was completed.\langle p \rangle"
    }
   }
  },
  "GetLicenseManagerReportGeneratorRequest":{
   "type":"structure",
   "required":["LicenseManagerReportGeneratorArn"],
   "members":{
    "LicenseManagerReportGeneratorArn":{
     "shape":"String",
    "documentation":"<p>Amazon Resource Name (ARN) of the report generator.</p>"
    }
   }
  },
  "GetLicenseManagerReportGeneratorResponse":{
   "type":"structure",
   "members":{
    "ReportGenerator":{
     "shape":"ReportGenerator",
     "documentation":"<p>A report generator that creates periodic reports about your license configurations.</p>"
```

```
 }
 }
 },
 "GetLicenseRequest":{
 "type":"structure",
 "required":["LicenseArn"],
 "members":{
   "LicenseArn":{
    "shape":"Arn",
    "documentation":"<p>Amazon Resource Name (ARN) of the license.</p>"
   },
   "Version":{
 "shape":"String",
    "documentation":"<p>License version.</p>"
   }
 }
 },
 "GetLicenseResponse":{
 "type":"structure",
 "members":{
   "License":{
    "shape":"License",
    "documentation":"<p>License details.</p>"
   }
 }
 },
 "GetLicenseUsageRequest":{
 "type":"structure",
 "required":["LicenseArn"],
 "members":{
   "LicenseArn":{
    "shape":"Arn",
    "documentation":"<p>Amazon Resource Name (ARN) of the license.</p>"
   }
 }
 },
 "GetLicenseUsageResponse":{
 "type":"structure",
 "members":{
   "LicenseUsage":{
    "shape":"LicenseUsage",
    "documentation":"<p>License usage details.</p>"
   }
 }
 },
 "GetServiceSettingsRequest":{
 "type":"structure",
```

```
 "members":{
 }
 },
 "GetServiceSettingsResponse":{
 "type":"structure",
 "members":{
   "S3BucketArn":{
    "shape":"String",
```
 "documentation":"<p>Regional S3 bucket path for storing reports, license trail event data, discovery data, and so on.</p>"

},

```
 "SnsTopicArn":{
```

```
 "shape":"String",
```
"documentation":"<p>SNS topic configured to receive notifications from License Manager.</p>"

},

```
 "OrganizationConfiguration":{
```
"shape":"OrganizationConfiguration",

 "documentation":"<p>Indicates whether Organizations is integrated with License Manager for cross-account discovery.</p>"

},

```
 "EnableCrossAccountsDiscovery":{
```
"shape":"BoxBoolean",

"documentation":"<p>Indicates whether cross-account discovery is enabled.</p>"

},

```
 "LicenseManagerResourceShareArn":{
```
"shape":"String",

 "documentation":"<p>Amazon Resource Name (ARN) of the resource share. The License Manager management account provides member accounts with access to this share. $\langle p \rangle$ "

 } } },

```
 "Grant":{
```
"type":"structure",

"required":[

"GrantArn",

"GrantName",

 "ParentArn", "LicenseArn",

"GranteePrincipalArn",

"HomeRegion",

"GrantStatus",

"Version",

"GrantedOperations"

],

"members":{

"GrantArn":{

"shape":"Arn",

```
"documentation":"<p>Amazon Resource Name (ARN) of the grant.</p>"
   },
   "GrantName":{
    "shape":"String",
    "documentation":"<p>Grant name.</p>"
   },
   "ParentArn":{
    "shape":"Arn",
    "documentation":"<p>Parent ARN.</p>"
   },
   "LicenseArn":{
    "shape":"Arn",
    "documentation":"<p>License ARN.</p>"
   },
   "GranteePrincipalArn":{
    "shape":"Arn",
    "documentation":"<p>The grantee principal ARN.</p>"
   },
   "HomeRegion":{
    "shape":"String",
    "documentation":"<p>Home Region of the grant.</p>"
   },
   "GrantStatus":{
    "shape":"GrantStatus",
    "documentation":"<p>Grant status.</p>"
   },
   "StatusReason":{
    "shape":"StatusReasonMessage",
    "documentation":"<p>Grant status reason.</p>"
   },
   "Version":{
    "shape":"String",
    "documentation":"<p>Grant version.</p>"
   },
   "GrantedOperations":{
    "shape":"AllowedOperationList",
    "documentation":"<p>Granted operations.</p>"
   },
   "Options":{
    "shape":"Options",
    "documentation":"<p>The options specified for the grant.</p>"
   }
 },
 "documentation":"<p>Describes a grant.</p>"
 },
 "GrantList":{
 "type":"list",
 "member":{"shape":"Grant"}
```

```
 },
  "GrantStatus":{
   "type":"string",
   "enum":[
    "PENDING_WORKFLOW",
    "PENDING_ACCEPT",
    "REJECTED",
    "ACTIVE",
    "FAILED_WORKFLOW",
    "DELETED",
    "PENDING_DELETE",
    "DISABLED",
 "WORKFLOW_COMPLETED"
   ]
  },
  "GrantedLicense":{
   "type":"structure",
   "members":{
    "LicenseArn":{
     "shape":"Arn",
     "documentation":"<p>Amazon Resource Name (ARN) of the license.</p>"
    },
    "LicenseName":{
     "shape":"String",
     "documentation":"<p>License name.</p>"
    },
    "ProductName":{
     "shape":"String",
     "documentation":"<p>Product name.</p>"
    },
    "ProductSKU":{
     "shape":"String",
     "documentation":"<p>Product SKU.</p>"
    },
    "Issuer":{
     "shape":"IssuerDetails",
     "documentation":"<p>Granted license issuer.</p>"
    },
    "HomeRegion":{
     "shape":"String",
     "documentation":"<p>Home Region of the granted license.</p>"
    },
    "Status":{
     "shape":"LicenseStatus",
     "documentation":"<p>Granted license status.</p>"
    },
    "Validity":{
```
"shape":"DatetimeRange",

 "documentation":"<p>Date and time range during which the granted license is valid, in ISO8601-UTC format.</p>"

```
 },
     "Beneficiary":{
      "shape":"String",
      "documentation":"<p>Granted license beneficiary.</p>"
     },
     "Entitlements":{
      "shape":"EntitlementList",
      "documentation":"<p>License entitlements.</p>"
     },
     "ConsumptionConfiguration":{
      "shape":"ConsumptionConfiguration",
      "documentation":"<p>Configuration for consumption of the license.</p>"
     },
     "LicenseMetadata":{
      "shape":"MetadataList",
      "documentation":"<p>Granted license metadata.</p>"
     },
     "CreateTime":{
      "shape":"ISO8601DateTime",
      "documentation":"<p>Creation time of the granted license.</p>"
     },
     "Version":{
      "shape":"String",
     "documentation":"<p>Version of the granted license.</p>"
     },
     "ReceivedMetadata":{
       "shape":"ReceivedMetadata",
      "documentation":"<p>Granted license received metadata.</p>"
     }
    },
   "documentation":"<p>Describes a license that is granted to a grantee.</p>"
   },
   "GrantedLicenseList":{
    "type":"list",
    "member":{"shape":"GrantedLicense"}
   },
   "ISO8601DateTime":{
    "type":"string",
    "max":50,
    "pattern":"^(-?(?:[1-9][0-9]*)?[0-9]{4})-(1[0-2]|0[1-9])-(3[0-1]|0[1-9]|[1-2][0-9])T(2[0-3]|[0-1][0-9]):([0-5][0-
9]):([0-5][0-9])(\\.[0-9]+)?(Z|[+-](?:2[ 0-3]|[0-1][0-9]):[0-5][0-9])+$"
   },
   "Integer":{"type":"integer"},
   "InvalidParameterValueException":{
    "type":"structure",
```

```
 "members":{
   "Message":{"shape":"Message"}
 },
"documentation":"<p>One or more parameter values are not valid.</p>",
 "exception":true,
 "synthetic":true
 },
 "InvalidResourceStateException":{
 "type":"structure",
 "members":{
   "Message":{"shape":"Message"}
```
},

"documentation":"<p>License Manager cannot allocate a license to a resource because of its state. </p><p>For example, you cannot allocate a license to an instance in the process of shutting down. $\langle p \rangle$ ",

```
 "exception":true
 },
 "InventoryFilter":{
 "type":"structure",
 "required":[
   "Name",
   "Condition"
 ],
 "members":{
   "Name":{
    "shape":"String",
    "documentation":"<p>Name of the filter.</p>"
   },
   "Condition":{
    "shape":"InventoryFilterCondition",
   "documentation":"<p>Condition of the filter.</p>"
   },
   "Value":{
    "shape":"String",
    "documentation":"<p>Value of the filter.</p>"
   }
 },
 "documentation":"<p>An inventory filter.</p>"
 },
 "InventoryFilterCondition":{
 "type":"string",
 "enum":[
   "EQUALS",
   "NOT_EQUALS",
   "BEGINS_WITH",
   "CONTAINS"
 ]
 },
```

```
 "InventoryFilterList":{
    "type":"list",
    "member":{"shape":"InventoryFilter"}
   },
   "Issuer":{
    "type":"structure",
    "required":["Name"],
    "members":{
     "Name":{
      "shape":"String",
      "documentation":"<p>Issuer name.</p>"
     },
     "SignKey":{
      "shape":"String",
      "documentation":"<p>Asymmetric KMS key from Key Management Service. The KMS key must have a key
usage of sign and verify, and support the RSASSA-PSS SHA-256 signing algorithm.\langle p \rangle"
     }
    },
   "documentation":"<p>Details about the issuer of a license.</p>"
   },
   "IssuerDetails":{
    "type":"structure",
    "members":{
     "Name":{
      "shape":"String",
      "documentation":"<p>Issuer name.</p>"
     },
     "SignKey":{
      "shape":"String",
      "documentation":"<p>Asymmetric KMS key from Key Management Service. The KMS key must have a key
usage of sign and verify, and support the RSASSA-PSS SHA-256 signing algorithm.\langle p \rangle"
     },
     "KeyFingerprint":{
      "shape":"String",
      "documentation":"<p>Issuer key fingerprint.</p>"
     }
    },
   "documentation":"<p>Details associated with the issuer of a license.</p>"
   },
   "License":{
    "type":"structure",
    "members":{
     "LicenseArn":{
      "shape":"Arn",
      "documentation":"<p>Amazon Resource Name (ARN) of the license.</p>"
     },
     "LicenseName":{
      "shape":"String",
```

```
 "documentation":"<p>License name.</p>"
 },
 "ProductName":{
  "shape":"String",
  "documentation":"<p>Product name.</p>"
 },
 "ProductSKU":{
  "shape":"String",
  "documentation":"<p>Product SKU.</p>"
 },
 "Issuer":{
  "shape":"IssuerDetails",
  "documentation":"<p>License issuer.</p>"
 },
 "HomeRegion":{
  "shape":"String",
  "documentation":"<p>Home Region of the license.</p>"
 },
 "Status":{
  "shape":"LicenseStatus",
  "documentation":"<p>License status.</p>"
 },
 "Validity":{
  "shape":"DatetimeRange",
  "documentation":"<p>Date and time range during which the license is valid, in ISO8601-UTC format.</p>"
 },
 "Beneficiary":{
  "shape":"String",
  "documentation":"<p>License beneficiary.</p>"
 },
 "Entitlements":{
  "shape":"EntitlementList",
  "documentation":"<p>License entitlements.</p>"
 },
 "ConsumptionConfiguration":{
  "shape":"ConsumptionConfiguration",
 "documentation":"<p>Configuration for consumption of the license.</p>"
 },
 "LicenseMetadata":{
  "shape":"MetadataList",
  "documentation":"<p>License metadata.</p>"
 },
 "CreateTime":{
  "shape":"ISO8601DateTime",
  "documentation":"<p>License creation time.</p>"
 },
 "Version":{
```

```
 "shape":"String",
    "documentation":"<p>License version.</p>"
   }
 },
 "documentation":"<p>Software license that is managed in License Manager.</p>"
 },
 "LicenseConfiguration":{
 "type":"structure",
 "members":{
   "LicenseConfigurationId":{
    "shape":"String",
    "documentation":"<p>Unique ID of the license configuration.</p>"
   },
   "LicenseConfigurationArn":{
    "shape":"String",
    "documentation":"<p>Amazon Resource Name (ARN) of the license configuration.</p>"
   },
   "Name":{
    "shape":"String",
   "documentation":"<p>Name of the license configuration.</p>"
   },
   "Description":{
    "shape":"String",
    "documentation":"<p>Description of the license configuration.</p>"
   },
   "LicenseCountingType":{
    "shape":"LicenseCountingType",
   "documentation":"<p>Dimension to use to track the license inventory.</p>"
   },
   "LicenseRules":{
    "shape":"StringList",
    "documentation":"<p>License rules.</p>"
   },
   "LicenseCount":{
    "shape":"BoxLong",
   "documentation":"<p>Number of licenses managed by the license configuration.</p>"
   },
   "LicenseCountHardLimit":{
    "shape":"BoxBoolean",
   "documentation":"<p>Number of available licenses as a hard limit.</p>"
   },
   "DisassociateWhenNotFound":{
    "shape":"BoxBoolean",
   "documentation":"<p>When true, disassociates a resource when software is uninstalled.</p>"
   },
   "ConsumedLicenses":{
    "shape":"BoxLong",
   "documentation":"<p>Number of licenses consumed. </p>"
```

```
 },
    "Status":{
     "shape":"String",
     "documentation":"<p>Status of the license configuration.</p>"
    },
    "OwnerAccountId":{
     "shape":"String",
     "documentation":"<p>Account ID of the license
 configuration's owner.</p>"
    },
    "ConsumedLicenseSummaryList":{
     "shape":"ConsumedLicenseSummaryList",
    "documentation":"<p>Summaries for licenses consumed by various resources.</p>"
    },
    "ManagedResourceSummaryList":{
     "shape":"ManagedResourceSummaryList",
     "documentation":"<p>Summaries for managed resources.</p>"
    },
    "ProductInformationList":{
     "shape":"ProductInformationList",
     "documentation":"<p>Product information.</p>"
    },
    "AutomatedDiscoveryInformation":{
     "shape":"AutomatedDiscoveryInformation",
     "documentation":"<p>Automated discovery information.</p>"
    }
   },
```
 "documentation":"<p>A license configuration is an abstraction of a customer license agreement that can be consumed and enforced by License Manager. Components include specifications for the license type (licensing by instance, socket, CPU, or vCPU), allowed tenancy (shared

 tenancy, Dedicated Instance, Dedicated Host, or all of these), host affinity (how long a VM must be associated with a host), and the number of licenses purchased and used.</p>"

```
 },
   "LicenseConfigurationAssociation":{
   "type":"structure",
   "members":{
     "ResourceArn":{
      "shape":"String",
      "documentation":"<p>Amazon Resource Name (ARN) of the resource.</p>"
     },
     "ResourceType":{
      "shape":"ResourceType",
     "documentation":"<p>Type of server resource.</p>"
     },
     "ResourceOwnerId":{
      "shape":"String",
      "documentation":"<p>ID of the Amazon Web Services account that owns the resource consuming
licenses.</p>"
```

```
 },
     "AssociationTime":{
      "shape":"DateTime",
     "documentation":"<p>Time when the license configuration was associated with the resource.</p>"
     },
     "AmiAssociationScope":{
      "shape":"String",
      "documentation":"<p>Scope of
AMI associations. The possible value is \langle \text{code} \rangle cross-account\langle \text{code} \rangle \langle \text{code} \rangle.
     }
   },
  "documentation":"<p>Describes an association with a license configuration.</p>"
  },
  "LicenseConfigurationAssociations":{
   "type":"list",
   "member":{"shape":"LicenseConfigurationAssociation"}
  },
  "LicenseConfigurationStatus":{
   "type":"string",
   "enum":[
    "AVAILABLE",
    "DISABLED"
   ]
  },
  "LicenseConfigurationUsage":{
   "type":"structure",
   "members":{
     "ResourceArn":{
      "shape":"String",
      "documentation":"<p>Amazon Resource Name (ARN) of the resource.</p>"
     },
     "ResourceType":{
      "shape":"ResourceType",
     "documentation":"<p>Type of resource.</p>"
     },
     "ResourceStatus":{
      "shape":"String",
      "documentation":"<p>Status of the resource.</p>"
     },
     "ResourceOwnerId":{
      "shape":"String",
      "documentation":"<p>ID of
the account that owns the resource.\langle p \rangle"
     },
     "AssociationTime":{
      "shape":"DateTime",
     "documentation":"\langle p \rangleTime when the license configuration was initially associated with the resource.\langle p \rangle"
     },
```

```
 "ConsumedLicenses":{
      "shape":"BoxLong",
     "documentation":"<p>Number of licenses consumed by the resource.</p>"
     }
   },
  "documentation":"<p>Details about the usage of a resource associated with a license configuration.</p>"
   },
   "LicenseConfigurationUsageList":{
   "type":"list",
   "member":{"shape":"LicenseConfigurationUsage"}
   },
   "LicenseConfigurations":{
   "type":"list",
   "member":{"shape":"LicenseConfiguration"}
   },
   "LicenseConversionContext":{
   "type":"structure",
   "members":{
     "UsageOperation":{
      "shape":"UsageOperation",
      "documentation":"<p>The Usage operation value that corresponds to the license type you are converting your
resource
 from. For more information about which platforms correspond to which usage operation values see <a
href=\"https://docs.aws.amazon.com/AWSEC2/latest/UserGuide/billing-info-fields.html#billing-info\">Sample
data: usage operation by platform \langle a \rangle \langle p \rangle"
     }
   },
   "documentation":"<p>Information about a license type conversion task.</p>"
   },
   "LicenseConversionTask":{
   "type":"structure",
   "members":{
     "LicenseConversionTaskId":{
      "shape":"LicenseConversionTaskId",
     "documentation":"<p>The ID of the license type conversion task.</p>"
     },
     "ResourceArn":{
      "shape":"String",
      "documentation":"<p>The Amazon Resource Name (ARN) of the resource associated with the license type
conversion task.</p>"
     },
     "SourceLicenseContext":{
      "shape":"LicenseConversionContext",
      "documentation":"<p>Information about the license type this conversion task converted from.</p>"
     },
```
"DestinationLicenseContext":{

"shape":"LicenseConversionContext",

```
"documentation":"<p>Information about the license type this conversion task converted to.</p>"
    },
    "Status":{
     "shape":"LicenseConversionTaskStatus",
     "documentation":"<p>The status of the conversion task.</p>"
    },
    "StatusMessage":{
     "shape":"String",
     "documentation":"<p>The status message for the conversion task.</p>"
    },
    "StartTime":{
     "shape":"DateTime",
     "documentation":"<p>The time the conversion task was started at.</p>"
    },
    "LicenseConversionTime":{
     "shape":"DateTime",
     "documentation":"<p>The time the usage operation value of the resource was changed.</p>"
    },
    "EndTime":{
     "shape":"DateTime",
     "documentation":"<p>The time the conversion task was completed.</p>"
    }
   },
   "documentation":"<p>Information about a
 license type conversion task.</p>"
  },
  "LicenseConversionTaskId":{
   "type":"string",
   "max":50,
   "pattern":"^lct-[a-zA-Z0-9]*"
  },
  "LicenseConversionTaskStatus":{
   "type":"string",
   "enum":[
    "IN_PROGRESS",
    "SUCCEEDED",
    "FAILED"
   ]
  },
  "LicenseConversionTasks":{
   "type":"list",
   "member":{"shape":"LicenseConversionTask"}
  },
  "LicenseCountingType":{
   "type":"string",
   "enum":[
    "vCPU",
    "Instance",
```

```
 "Core",
    "Socket"
  ]
 },
 "LicenseDeletionStatus":{
  "type":"string",
  "enum":[
   "PENDING_DELETE",
   "DELETED"
  ]
 },
 "LicenseList":{
  "type":"list",
  "member":{"shape":"License"}
 },
 "LicenseOperationFailure":{
  "type":"structure",
  "members":{
   "ResourceArn":{
     "shape":"String",
     "documentation":"<p>Amazon Resource Name (ARN) of the resource.</p>"
    },
 "ResourceType":{
     "shape":"ResourceType",
     "documentation":"<p>Resource type.</p>"
    },
    "ErrorMessage":{
     "shape":"String",
     "documentation":"<p>Error message.</p>"
    },
    "FailureTime":{
     "shape":"DateTime",
     "documentation":"<p>Failure time.</p>"
    },
    "OperationName":{
     "shape":"String",
    "documentation":"<p>Name of the operation.</p>"
    },
    "ResourceOwnerId":{
     "shape":"String",
    "documentation":"<p>ID of the Amazon Web Services account that owns the resource.</p>"
    },
    "OperationRequestedBy":{
     "shape":"String",
    "documentation":"<p>The requester is \"License Manager Automated Discovery\".</p>"
    },
    "MetadataList":{
```

```
 "shape":"MetadataList",
    "documentation":"<p>Reserved.</p>"
   }
 },
"documentation":"<p>Describes the failure of a license operation.</p>"
 },
 "LicenseOperationFailureList":{
 "type":"list",
 "member":{"shape":"LicenseOperationFailure"}
 },
 "LicenseSpecification":{
 "type":"structure",
 "required":["LicenseConfigurationArn"],
 "members":{
   "LicenseConfigurationArn":{
    "shape":"String",
    "documentation":"<p>Amazon Resource Name (ARN) of the license configuration.</p>"
   },
   "AmiAssociationScope":{
    "shape":"String",
   "documentation":"<p>Scope of AMI associations. The possible value is <code>cross-account</code>.</p>
   }
 },
"documentation":"<p>Details for associating a license configuration with a resource.</p>"
 },
 "LicenseSpecifications":{
 "type":"list",
 "member":{"shape":"LicenseSpecification"}
 },
 "LicenseStatus":{
 "type":"string",
 "enum":[
   "AVAILABLE",
   "PENDING_AVAILABLE",
   "DEACTIVATED",
   "SUSPENDED",
   "EXPIRED",
   "PENDING_DELETE",
   "DELETED"
 ]
 },
 "LicenseUsage":{
 "type":"structure",
 "members":{
   "EntitlementUsages":{
    "shape":"EntitlementUsageList",
    "documentation":"<p>License entitlement usages.</p>"
   }
```

```
 },
```

```
"documentation":"<p>Describes the entitlement usage associated with a license.</p>"
  },
  "LicenseUsageException":{
   "type":"structure",
   "members":{
    "Message":{"shape":"Message"}
   },
  "documentation":"<p>You do not have enough licenses available to support a new resource launch.</p>",
   "exception":true
  },
  "ListAssociationsForLicenseConfigurationRequest":{
   "type":"structure",
   "required":["LicenseConfigurationArn"],
   "members":{
    "LicenseConfigurationArn":{
      "shape":"String",
     "documentation":"<p>Amazon Resource Name (ARN) of a license configuration.</p>"
    },
    "MaxResults":{
      "shape":"BoxInteger",
      "documentation":"<p>Maximum
number of results to return in a single call.\langle p \rangle"
    },
    "NextToken":{
     "shape":"String",
     "documentation":"<p>Token for the next set of results.</p>"
    }
   }
  },
  "ListAssociationsForLicenseConfigurationResponse":{
   "type":"structure",
   "members":{
    "LicenseConfigurationAssociations":{
      "shape":"LicenseConfigurationAssociations",
     "documentation":"<p>Information about the associations for the license configuration.</p>"
    },
    "NextToken":{
      "shape":"String",
      "documentation":"<p>Token for the next set of results.</p>"
    }
   }
  },
  "ListDistributedGrantsRequest":{
   "type":"structure",
   "members":{
    "GrantArns":{
```

```
 "documentation":"<p>Amazon Resource Names (ARNs) of the grants.</p>"
```
},

```
 "Filters":{
```
"shape":"FilterList",

"documentation":"<p>Filters to scope the results.

The following filters are supported: $\langle p \rangle \langle \text{u} \rangle \langle \text{u} \rangle \langle \text{v} \rangle \langle \text{code} \rangle$  LicenseArn $\langle \text{code} \rangle \langle \text{ode} \rangle \langle \text{v} \rangle \langle \text{d} \rangle \langle \text{v} \rangle \langle \text{v} \rangle$ <code>GrantStatus</code> </p> </li> <li> <p> <code>GranteePrincipalARN</code> </p> </li> <li> <p> <code>ProductSKU</code> </p> </li> <li> <p> <code>LicenseIssuerName</code> </p> </li> </ul>"

```
 },
   "NextToken":{
    "shape":"String",
    "documentation":"<p>Token for the next set of results.</p>"
   },
   "MaxResults":{
    "shape":"MaxSize100",
   "documentation":"<p>Maximum number of results to return in a single call.</p>"
   }
 }
 },
 "ListDistributedGrantsResponse":{
 "type":"structure",
 "members":{
   "Grants":{
    "shape":"GrantList",
    "documentation":"<p>Distributed grant details.</p>"
   },
   "NextToken":{
    "shape":"String",
    "documentation":"<p>Token for the next set of results.</p>"
   }
 }
 },
 "ListFailuresForLicenseConfigurationOperationsRequest":{
  "type":"structure",
 "required":["LicenseConfigurationArn"],
  "members":{
   "LicenseConfigurationArn":{
    "shape":"String",
   "documentation":"<p>Amazon Resource Name of the license configuration.</p>"
   },
   "MaxResults":{
    "shape":"BoxInteger",
   "documentation":"<p>Maximum number of results to return in a single call.</p>"
   },
   "NextToken":{
    "shape":"String",
   "documentation":"<p>Token for the next set of results.</p>"
   }
```

```
 }
   },
   "ListFailuresForLicenseConfigurationOperationsResponse":{
    "type":"structure",
    "members":{
      "LicenseOperationFailureList":{
       "shape":"LicenseOperationFailureList",
       "documentation":"<p>License configuration operations that failed.</p>"
      },
      "NextToken":{
       "shape":"String",
       "documentation":"<p>Token for the next set of results.</p>"
      }
    }
 },
   "ListLicenseConfigurationsRequest":{
    "type":"structure",
    "members":{
      "LicenseConfigurationArns":{
       "shape":"StringList",
      "documentation":"<p>Amazon Resource Names (ARN) of the license configurations.</p>"
      },
      "MaxResults":{
       "shape":"BoxInteger",
      "documentation":"<p>Maximum number of results to return in a single call.</p>"
      },
      "NextToken":{
       "shape":"String",
      "documentation":"<p>Token for the next set of results.</p>"
      },
      "Filters":{
       "shape":"Filters",
       "documentation":"<p>Filters to scope the results. The following filters and logical operators are
supprotected: </p \ltul \ltli \ltq \lt\ltcode\gtlicenseCountingType\lt\ltcode\gt - The dimension for which licenses are counted.
Possible values are \textdegree\textdegree\textdegree\textdegree\textdegree\textdegree |<code>Instance</code>|<code>Core</code>|<code>Socket</code>.
Logical operators are &lt;code>ReURLS</code> <math display="inline">&lt;code&gt; NOT\_EQUALS</math>. <math display="inline">&lt;code&gt;</math>. <math display="inline">&lt; p&gt;</math>. <math display="inline">&lt;</math> <math display="inline">1</math><p>zcode>enforceLicenseCount</code> - A Boolean value that indicates whether hard license enforcement is
used. Logical operators are <code>EQUALS<code>|<code>NOTEQUALS<code>.<p><li><li><p>
<code>usagelimitExceeded</code> - A Boolean value that indicates whether the available licenses have been
exceeded. Logical operators are <code><code>code&gt;EQUALS</code> <code>/code&gt;(<code>code&gt; NOTEQUALS</code> <code>/code&gt;<code>&lt;</code> <code>&lt;</code> <code>/ip&gt;</code> <code>&lt;</code> <code>/ul&gt;</code> }
    }
   },
   "ListLicenseConfigurationsResponse":{
    "type":"structure",
```

```
 "members":{
```

```
 "LicenseConfigurations":{
```

```
 "shape":"LicenseConfigurations",
      "documentation":"<p>Information about the license configurations.</p>"
     },
     "NextToken":{
      "shape":"String",
     "documentation":"<p>Token for the next set of results.</p>"
     }
    }
   },
   "ListLicenseConversionTasksRequest":{
    "type":"structure",
    "members":{
     "NextToken":{
      "shape":"String",
      "documentation":"<p>Token
 for the next set of results.</p>"
     },
     "MaxResults":{
      "shape":"BoxInteger",
     "documentation":"<p>Maximum number of results to return in a single call.</p>"
     },
     "Filters":{
      "shape":"Filters",
     "documentation":"<p>Filters to scope the results. Valid filters are <code>ResourceArns</code> and
<<br/>code>Status</code>.</p>"
     }
    }
   },
   "ListLicenseConversionTasksResponse":{
    "type":"structure",
    "members":{
     "LicenseConversionTasks":{
      "shape":"LicenseConversionTasks",
     "documentation":"<p>Information about the license configuration tasks for your account.</p>"
     },
     "NextToken":{
      "shape":"String",
      "documentation":"<p>Token for the next set of results.</p>"
     }
    }
   },
   "ListLicenseManagerReportGeneratorsRequest":{
    "type":"structure",
    "members":{
     "Filters":{
      "shape":"FilterList",
      "documentation":"<p>Filters
```

```
 Open Source Used In webexps 1.0.0 10861
```

```
to scope the results. The following filters are supported: \langle p \rangle \langle q \rangle \langle q \rangle \langle p \rangle<code>LicenseConfigurationArn</code> </p> </li> </ul>"
     },
     "NextToken":{
      "shape":"String",
     "documentation":"<p>Token for the next set of results.</p>"
     },
     "MaxResults":{
      "shape":"MaxSize100",
     "documentation":"<p>Maximum number of results to return in a single call.</p>"
     }
    }
   },
   "ListLicenseManagerReportGeneratorsResponse":{
    "type":"structure",
    "members":{
     "ReportGenerators":{
      "shape":"ReportGeneratorList",
      "documentation":"<p>A report generator that creates periodic reports about your license configurations.</p>"
     },
     "NextToken":{
      "shape":"String",
      "documentation":"<p>Token for the next set of results.</p>"
     }
    }
   },
   "ListLicenseSpecificationsForResourceRequest":{
    "type":"structure",
    "required":["ResourceArn"],
    "members":{
     "ResourceArn":{
      "shape":"String",
      "documentation":"<p>Amazon Resource Name (ARN) of a resource that has an associated license
configuration.</p>"
     },
     "MaxResults":{
      "shape":"BoxInteger",
     "documentation":"<p>Maximum number of results to return in a single call.</p>"
     },
     "NextToken":{
      "shape":"String",
     "documentation":"<p>Token for the next set of results.</p>"
     }
    }
   },
   "ListLicenseSpecificationsForResourceResponse":{
    "type":"structure",
    "members":{
```

```
 "LicenseSpecifications":{
    "shape":"LicenseSpecifications",
    "documentation":"<p>License configurations associated with a resource.</p>"
   },
   "NextToken":{
    "shape":"String",
    "documentation":"<p>Token for the next set of results.</p>"
   }
 }
 },
 "ListLicenseVersionsRequest":{
 "type":"structure",
 "required":["LicenseArn"],
 "members":{
   "LicenseArn":{
    "shape":"Arn",
    "documentation":"<p>Amazon Resource Name (ARN) of the license.</p>"
   },
   "NextToken":{
    "shape":"String",
    "documentation":"<p>Token for the next set of results.</p>"
   },
   "MaxResults":{
    "shape":"MaxSize100",
   "documentation":"<p>Maximum number of results to return in a single call.</p>"
   }
 }
 },
 "ListLicenseVersionsResponse":{
 "type":"structure",
 "members":{
   "Licenses":{
    "shape":"LicenseList",
    "documentation":"<p>License details.</p>"
   },
   "NextToken":{
    "shape":"String",
    "documentation":"<p>Token for the next set of results.</p>"
   }
 }
 },
 "ListLicensesRequest":{
 "type":"structure",
 "members":{
   "LicenseArns":{
    "shape":"ArnList",
    "documentation":"<p>Amazon Resource Names
```

```
(ARNs) of the licenses.\langle p \rangle"
```
},

"Filters":{

"shape":"FilterList",

"documentation":"<p>Filters to scope the results. The following filters are supported:</p>><ul><li><p>>><p> <code>Beneficiary</code> </p> </li> <li> <p> <code>ProductSKU</code> </p> </li> <li> <p>  $\langle \text{code-Fingerprint}\rangle$  $\langle \text{code} \rangle$   $\langle \text{dp} \rangle$   $\langle \text{dp} \rangle$   $\langle \text{dp} \rangle$   $\langle \text{dp} \rangle$   $\langle \text{p} \rangle$   $\langle \text{code} \rangle$   $\langle \text{day} \rangle$ "

```
 },
       "NextToken":{
        "shape":"String",
        "documentation":"<p>Token for the next set of results.</p>"
       },
      "MaxResults":{
        "shape":"MaxSize100",
       "documentation":"<p>Maximum number of results to return in a single call.</p>"
       }
     }
   },
   "ListLicensesResponse":{
     "type":"structure",
     "members":{
      "Licenses":{
        "shape":"LicenseList",
        "documentation":"<p>License details.</p>"
       },
      "NextToken":{
        "shape":"String",
        "documentation":"<p>Token for the next set of results.</p>"
       }
     }
   },
   "ListReceivedGrantsForOrganizationRequest":{
     "type":"structure",
     "required":["LicenseArn"],
     "members":{
      "LicenseArn":{
        "shape":"Arn",
        "documentation":"<p>The Amazon Resource Name (ARN) of the received license.</p>"
       },
       "Filters":{
        "shape":"FilterList",
       "documentation":"\langle p \rangleFilters to scope the results. The following filters are supported:\langle p \rangle \langle q \rangle \langle q \rangle \langle p \rangle\langle \text{code>}ParentArn\langle \text{code>} \langle \text{code>} \langle \text{size} \rangle \langle \text{div} \rangle \langle \text{div} \ },
      "NextToken":{
        "shape":"String",
       "documentation":"<p>Token for the next set of results.</p>"
       },
```

```
 "MaxResults":{
      "shape":"MaxSize100",
     "documentation":"<p>Maximum number of results to return in a single call.</p>"
     }
   }
   },
   "ListReceivedGrantsForOrganizationResponse":{
   "type":"structure",
   "members":{
     "Grants":{
  "shape":"GrantList",
      "documentation":"<p>Lists the grants the organization has received.</p>"
     },
     "NextToken":{
      "shape":"String",
      "documentation":"<p>Token for the next set of results.</p>"
     }
   }
   },
   "ListReceivedGrantsRequest":{
   "type":"structure",
   "members":{
     "GrantArns":{
      "shape":"ArnList",
      "documentation":"<p>Amazon Resource Names (ARNs) of the grants.</p>"
     },
     "Filters":{
      "shape":"FilterList",
     "documentation":"<p>Filters to scope the results. The following filters are supported:\langle p \rangle<ul><li><p>>>
<code>ProductSKU</code> </p> </li> <li> <p> <code>LicenseIssuerName</code> </p> </li> <li> <p>
<code>LicenseArn</code> </p> </li> <li> <p> <code>GrantStatus</code> </p> </li> <li> <p>
<code>GranterAccountId</code> </p> </li> </ul>"
     },
     "NextToken":{
      "shape":"String",
     "documentation":"<p>Token for the next set of results.</p>"
     },
     "MaxResults":{
      "shape":"MaxSize100",
     "documentation":"<p>Maximum number of results to return in a single call.</p>"
     }
   }
   },
   "ListReceivedGrantsResponse":{
   "type":"structure",
   "members":{
     "Grants":{
```

```
 "shape":"GrantList",
     "documentation":"<p>Received grant details.</p>"
     },
     "NextToken":{
      "shape":"String",
     "documentation":"<p>Token for the next set of results.</p>"
     }
   }
   },
   "ListReceivedLicensesForOrganizationRequest":{
   "type":"structure",
   "members":{
     "Filters":{
      "shape":"FilterList",
     "documentation":"<p>Filters to scope the results. The following filters are supported:</p>><ul><li><p>
<code>Beneficiary</code> </p> </li> <li> <p> <code>ProductSKU</code> </p> </li> </ul>"
     },
     "NextToken":{
      "shape":"String",
      "documentation":"<p>Token for the next set of
 results.</p>"
     },
     "MaxResults":{
      "shape":"MaxSize100",
     "documentation":"<p>Maximum number of results to return in a single call.</p>"
     }
   }
   },
   "ListReceivedLicensesForOrganizationResponse":{
   "type":"structure",
   "members":{
     "Licenses":{
      "shape":"GrantedLicenseList",
     "documentation":"<p>Lists the licenses the organization has received.</p>"
     },
     "NextToken":{
      "shape":"String",
      "documentation":"<p>Token for the next set of results.</p>"
     }
   }
   },
   "ListReceivedLicensesRequest":{
   "type":"structure",
   "members":{
     "LicenseArns":{
      "shape":"ArnList",
      "documentation":"<p>Amazon Resource Names (ARNs) of the licenses.</p>"
     },
```
"Filters":{

"shape":"FilterList",

"documentation":"<p>Filters to scope the results. The following filters are supported:</p>><ul><li><p> <code>ProductSKU</code>

 </p> </li> <li> <p> <code>Status</code> </p> </li> <li> <p> <code>Fingerprint</code> </p> </li> <li> <p> <code>IssuerName</code> </p> </li> <li> <p> <code>Beneficiary</code> </p> </li> </ul>"

```
 },
   "NextToken":{
    "shape":"String",
   "documentation":"<p>Token for the next set of results.</p>"
   },
   "MaxResults":{
    "shape":"MaxSize100",
   "documentation":"<p>Maximum number of results to return in a single call.</p>"
   }
 }
 },
 "ListReceivedLicensesResponse":{
 "type":"structure",
 "members":{
   "Licenses":{
    "shape":"GrantedLicenseList",
   "documentation":"<p>Received license details.</p>"
   },
   "NextToken":{
    "shape":"String",
   "documentation":"<p>Token for the next set of results.</p>"
   }
 }
 },
 "ListResourceInventoryRequest":{
 "type":"structure",
 "members":{
   "MaxResults":{
    "shape":"BoxInteger",
    "documentation":"<p>Maximum number of results to return in a single call.</p>"
   },
   "NextToken":{
    "shape":"String",
    "documentation":"<p>Token for the next set of results.</p>"
   },
   "Filters":{
    "shape":"InventoryFilterList",
    "documentation":"<p>Filters to scope the results. The following filters and logical operators are
```
supported: $\langle p \rangle$   $\langle u \rangle$   $\langle v \rangle$   $\langle v \rangle$   $\langle \langle \text{code} \rangle$  -  $\langle \text{code} \rangle$  account  $\langle u \rangle$  id $\langle \text{code} \rangle$  - The ID of the Amazon Web Services account that owns the resource. Logical operators are  $\langle \text{code}\rangle$ EQUALS $\langle \text{code}\rangle$  |  $\langle \text{code}\rangle$ NOT\_EQUALS $\langle \text{code}\rangle$ . $\langle \text{code}\rangle$ . $\langle \text{plot}\rangle$ . $\langle \text{right}\rangle$  $\alpha$  -  $\alpha$   $\alpha$   $\alpha$   $\beta$   $\alpha$   $\beta$   $\alpha$   $\beta$   $\gamma$   $\beta$   $\alpha$   $\beta$   $\gamma$   $\beta$   $\alpha$   $\beta$   $\alpha$   $\beta$   $\gamma$   $\alpha$   $\beta$   $\gamma$   $\beta$   $\gamma$   $\alpha$   $\beta$   $\gamma$   $\alpha$   $\beta$   $\gamma$   $\beta$   $\gamma$   $\alpha$   $\beta$   $\gamma$   $\alpha$   $\beta$   $\gamma$   $\alpha$   $\beta$   $\gamma$   $\alpha$   $\beta$  $\alpha$  <code>BEGINS\_WITH</code>.</p></li> <li> <li> <p> <code>license\_included</code> - The type of license

included. Logical operators are  $\langle \text{code}\rangle$ EQUALS $\langle \text{code}\rangle$  |  $\langle \text{code}\rangle$ NOT\_EQUALS $\langle \text{code}\rangle$ . Possible values are  $\langle \text{code}\rangle$ sql-server-enterprise $\langle \text{code}\rangle$  |  $\langle \text{code}\rangle$ sql-server-standard $\langle \text{code}\rangle$  |  $\langle \text{code}\rangle$ sql-server-web $\langle \text{code}\rangle$ |  $<$ code>windows-server-datacenter</code>.</p></li><li><p><code>platform</code> - The platform of the resource. Logical operators are  $\langle code \rangle$ EQUALS $\langle code \rangle$ | $\langle code \rangle$ BEGINS\_WITH $\langle code \rangle$ . $\langle p \rangle$  $\langle li \rangle$  $\langle li \rangle$  $\leq$ code>resource\_id $\leq$ code> - The ID of the resource. Logical operators are  $\leq$ code> $EQUALS \leq$ code> |  $\langle \text{code}> \text{NOT}$   $\langle \text{EQUALS}\rangle$ . $\langle \text{code}> \langle \text{size} \rangle$ . $\langle \text{size} \rangle$ . $\langle \text{size} \rangle$ . $\langle \text{code}>$   $\langle \text{edge} \rangle$   $\langle \text{edge} \rangle$   $\langle \text{node} \rangle$ . The key/value combination of a tag assigned to the resource. Logical operators are <code>EQUALS</code> (single account) or <code>EQUALS</code> | <code>NOT\_EQUALS</code> (cross account).</p> </li> </ul>"

```
 }
 }
 },
 "ListResourceInventoryResponse":{
 "type":"structure",
 "members":{
   "ResourceInventoryList":{
    "shape":"ResourceInventoryList",
    "documentation":"<p>Information about the resources.</p>"
   },
   "NextToken":{
    "shape":"String",
    "documentation":"<p>Token for the next set of results.</p>"
   }
 }
 },
 "ListTagsForResourceRequest":{
 "type":"structure",
 "required":["ResourceArn"],
 "members":{
   "ResourceArn":{
    "shape":"String",
   "documentation":"<p>Amazon Resource Name (ARN) of the license configuration.</p>"
   }
 }
 },
 "ListTagsForResourceResponse":{
 "type":"structure",
 "members":{
   "Tags":{
    "shape":"TagList",
    "documentation":"<p>Information about the tags.</p>"
   }
 }
 },
 "ListTokensRequest":{
 "type":"structure",
 "members":{
   "TokenIds":{
    "shape":"StringList",
```

```
 "documentation":"<p>Token IDs.</p>"
     },
     "Filters":{
      "shape":"FilterList",
     "documentation":"<p>Filters to scope the results. The following filter is supported:\langle p \rangle <ul> <li> <p>
<code>LicenseArns</code> </p> </li> </ul>"
     },
     "NextToken":{
      "shape":"String",
      "documentation":"<p>Token for the next set of
 results.</p>"
     },
     "MaxResults":{
      "shape":"MaxSize100",
     "documentation":"<p>Maximum number of results to return in a single call.</p>"
     }
   }
  },
  "ListTokensResponse":{
   "type":"structure",
   "members":{
    "Tokens":{
      "shape":"TokenList",
      "documentation":"<p>Received token details.</p>"
     },
     "NextToken":{
      "shape":"String",
      "documentation":"<p>Token for the next set of results.</p>"
     }
   }
  },
  "ListUsageForLicenseConfigurationRequest":{
   "type":"structure",
   "required":["LicenseConfigurationArn"],
   "members":{
    "LicenseConfigurationArn":{
      "shape":"String",
      "documentation":"<p>Amazon Resource Name (ARN) of the license configuration.</p>"
     },
     "MaxResults":{
      "shape":"BoxInteger",
     "documentation":"<p>Maximum number of results to return in a single call.</p>"
     },
 "NextToken":{
      "shape":"String",
     "documentation":"<p>Token for the next set of results.</p>"
     },
```
"Filters":{

"shape":"Filters",

 "documentation":"<p>Filters to scope the results. The following filters and logical operators are supported:</p><ul><li><p><code>resourceArn</code> - The ARN of the license configuration resource. Logical operators are  $\langle \text{code}\rangle$ EQUALS $\langle \text{code}\rangle$  |  $\langle \text{code}\rangle$ NOT\_EQUALS $\langle \text{code}\rangle$ . $\langle \text{code}\rangle$ . $\langle \text{plot}\rangle$ .  $\langle \text{code}\rangle$  =  $\langle \text{code}\rangle$  =  $\langle \text{code}\rangle$  =  $\langle \text{node}\rangle$  =  $\langle \text{node}\rangle$  =  $\langle \text{code}\rangle$  =  $\langle \text{code}\rangle$  =  $\langle \text{code}\rangle$  =  $\langle \text{code}\rangle$  =  $\langle \text{code}\rangle$  =  $\langle \text{code}\rangle$  =  $\langle \text{code}\rangle$  =  $\langle \text{code}\rangle$  =  $\langle \text{code}\rangle$  =  $\langle \text{code}\rangle$  =  $\langle \text{code}\rangle$  =  $\langle \text{code}\rangle$  = <code>EC2\_AMI</code> | <code>SYSTEMS\_MANAGER\_MANAGED\_INSTANCE</code>). Logical operators are  $<$ code $>$ EQUALS $<$ /code $>$ | $<$ code $>$ NOT\_EQUALS $<$ /code $>$ . $<$ /p $>$  $<$ /i $>$  $<$ li $>$  $<$ p $>$  $<$ code $>$ resourceAccount $<$ /code $>$ - The ID of the account that owns the resource. Logical operators are  $\langle \text{code}\rangle$ EQUALS $\langle \text{code}\rangle$ <code>NOT\_EQUALS</code>.</p> </li> </ul>"

```
 }
  }
 },
 "ListUsageForLicenseConfigurationResponse":{
  "type":"structure",
  "members":{
    "LicenseConfigurationUsageList":{
    "shape":"LicenseConfigurationUsageList",
    "documentation":"<p>Information about the license configurations.</p>"
   },
   "NextToken":{
    "shape":"String",
    "documentation":"<p>Token for the next set of results.</p>"
   }
  }
 },
 "Location":{"type":"string"},
 "Long":{"type":"long"},
 "ManagedResourceSummary":{
  "type":"structure",
  "members":{
   "ResourceType":{
    "shape":"ResourceType",
   "documentation":"<p>Type of resource associated with a license.</p>"
   },
   "AssociationCount":{
    "shape":"BoxLong",
    "documentation":"<p>Number of resources associated with licenses.</p>"
   }
  },
  "documentation":"<p>Summary information about a managed resource.</p>"
 },
 "ManagedResourceSummaryList":{
  "type":"list",
  "member":{"shape":"ManagedResourceSummary"}
 },
 "MaxSize100":{
```

```
 "type":"integer",
 "max":100,
 "min":1
 },
 "MaxSize3StringList":{
 "type":"list",
"member": { "shape": "String" },
 "max":3
 },
 "Message":{"type":"string"},
 "Metadata":{
 "type":"structure",
 "members":{
   "Name":{
    "shape":"String",
   "documentation":"<p>The key name.</p>"
   },
   "Value":{
    "shape":"String",
   "documentation":"<p>The value.</p>"
   }
 },
 "documentation":"<p>Describes key/value pairs.</p>"
 },
 "MetadataList":{
 "type":"list",
 "member":{"shape":"Metadata"}
 },
 "NoEntitlementsAllowedException":{
 "type":"structure",
 "members":{
   "Message":{"shape":"Message"}
 },
```
 "documentation":"<p>There are no entitlements found for this license, or the entitlement maximum count is reached.</p>",

```
 "exception":true
```
## },

```
 "Options":{
```

```
 "type":"structure",
```

```
 "members":{
```

```
 "ActivationOverrideBehavior":{
```
"shape":"ActivationOverrideBehavior",

 "documentation":"<p>An activation option for your grant that determines the behavior of activating a grant. Activation options can only be used with granted licenses sourced from the Amazon Web Services Marketplace. Additionally, the operation must specify the value of  $\langle \text{code}\rangle$ ACTIVE $\langle \text{code}\rangle$  for the  $\langle \text{code}\rangle$ Status $\langle \text{code}\rangle$ parameter. $\langle p \rangle \langle u \rangle \langle h \rangle \langle p \rangle$  and  $\langle p \rangle$  as a license administrator, you can optionally specify an  $\alpha$ code>ActivationOverrideBehavior $\alpha$  when activating a grant. $\alpha$   $\alpha$   $\alpha$   $\beta$   $\alpha$   $\beta$   $\alpha$   $\beta$   $\alpha$   $\beta$   $\alpha$   $\beta$ optionally specify an <code>ActivationOverrideBehavior</code> when you activate a grant for a grantee account in your organization. $\langle p \rangle \langle \text{div} \rangle \langle \text{div} \rangle = \langle p \rangle$  As a grantee, if the grantor creating the distributed grant doesnt specify an <code>ActivationOverrideBehavior</code>, you can optionally specify one when you are activating the grant.</p> </li> </ul> <dl> <dt>DISTRIBUTED\_GRANTS\_ONLY</dt> <dd> <p>Use this value to activate a grant without replacing any member accounts active grants for the same product. $\langle p \rangle \langle dd \rangle$ <dt>ALL\_GRANTS\_PERMITTED\_BY\_ISSUER</dt> <dd> <p>Use this value to activate a grant and disable other active grants in any member accounts for the same product. This action will also replace their previously activated grants with this activated grant. $\langle \psi \rangle$   $\langle \rangle$ dd $>$   $\langle \rangle$ dl $>$ "

 } },

 "documentation":"<p>The options you can specify when you create a new version of a grant, such as activation override behavior. For more information, see <a href=\"https://docs.aws.amazon.com/licensemanager/latest/userguide/granted-licenses.html\">Granted licenses in License Manager</a> in the <i>License Manager User Guide</i>></p>"

```
 },
```

```
 "OrganizationConfiguration":{
 "type":"structure",
 "required":["EnableIntegration"],
 "members":{
   "EnableIntegration":{
    "shape":"Boolean",
    "documentation":"<p>Enables Organizations integration.</p>"
   }
 },
"documentation":"<p>Configuration information for Organizations.</p>"
 },
 "PrincipalArnList":{
 "type":"list",
 "member":{"shape":"Arn"},
 "max":1,
 "min":1
 },
 "ProductInformation":{
 "type":"structure",
```

```
 "required":[
    "ResourceType",
    "ProductInformationFilterList"
   ],
   "members":{
    "ResourceType":{
      "shape":"String",
     "documentation":"<p>Resource type. The possible values are <code>SSM_MANAGED</code>
<code>RDS</code>.</p>"
     },
```

```
 "ProductInformationFilterList":{
      "shape":"ProductInformationFilterList",
      "documentation":"<p>A Product information filter consists of a
<code>ProductInformationFilterComparator</code> which is a logical operator, a
```
$\alpha$  < code>ProductInformationFilterName  $\alpha$  / code> which specifies the type of filter being declared, and a  $\leq$ code>ProductInformationFilterValue $\leq$ code> that specifies the value to filter on.  $\leq$ p> $\leq$ p>Accepted values for  $<$ code>ProductInformationFilterName</code>

are listed here along with descriptions and valid options for <code>ProductInformationFilterComparator</code>.  $p > p$  The following filters and are supported when the resource type is  $\langle \text{code}>$ SSM\_MANAGED $\langle \text{code}>$ : $\langle \text{p}\rangle$  $\langle \text{ul} \rangle \langle \text{li} \rangle \langle \text{sp} \rangle \langle \text{code} \rangle$  Application Name $\langle \text{code} \rangle$  - The name of the application. Logical operator is  $\langle \text{code}\rangle$ EQUALS $\langle \text{code}\rangle$ , $\langle \text{code}\rangle$ , $\langle \text{div}\rangle$ , $\langle \text{div}\rangle$ , $\langle \text{div}\rangle$ , $\langle \text{code}\rangle$ , $\langle \text{update}\rangle$ , $\langle \text{node}\rangle$ ,  $\langle \text{code}\rangle$ ,  $\langle \text{code}\rangle$ ,  $\langle \text{code}\rangle$ ,  $\langle \text{code}\rangle$ ,  $\langle \text{code}\rangle$ ,  $\langle \text{code}\rangle$ ,  $\langle \text{code}\rangle$ application. Logical operator is  $\langle \text{code}\rangle$ EQUALS $\langle \text{code}\rangle$ . $\langle \text{dp}\rangle$ .  $\langle \text{dp}\rangle$ .  $\langle \text{dp}\rangle$ .  $\langle \text{dp}\rangle$ .  $\langle \text{code}\rangle$ .  $\langle \text{p}\rangle$ .  $\langle \text{code}\rangle$ .  $\langle \text{p}\rangle$ .  $\langle \text{code}\rangle$ .  $\langle \text{p}\rangle$ .  $\langle \text{code}\rangle$ .  $\langle \text{p}\rangle$ .  $\langle \text{code}\rangle$ .  $\langle \text$ The version of the application. Logical operator is  $\langle \text{code>=EQUALS}\rangle \langle \text{code>=EV=V=E}}$ .  $\langle \text{in} \rangle \langle \text{in} \rangle \langle \text{in} \rangle \langle \text{right=EV=EV=E}$ Name $\lt$ /code> - The name of the platform. Logical operator is  $\lt$ code> $\lt$ EQUALS $\lt$ /code> $\lt$  $\lt$ / $\lt$ / $\lt$  $\lt$ / $\lt$  $\lt$ / $\gt$  $\lt$ / $\gt$  $\lt$ / $\gt$  $\lt$ / $\gt$  $\lt$ / $\gt$  $\lt$ / $\gt$  $\lt$ / $\gt$  $\lt$ / $\gt$  $\lt$ / $\gt$  $\lt$ / $\gt$  $\lt$ / $\gt$  $\lt$ <code>Platform Type</code> - The platform type. Logical operator is <code>EQUALS</code>.</p> </li> <li> <p> <code>Tag:key</code> - The key of a tag attached to an Amazon Web Services resource you wish to exclude from automated discovery. Logical

operator is  $<$ code>NOT\_EQUALS $<$ /code>. The key for your tag must be appended to  $<$ code>Tag: $<$ /code> following the example:  $\langle \text{code} \rangle$ Tag:name-of-your-key $\langle \text{code} \rangle$ .  $\langle \text{code} \rangle$ ProductInformationFilterValue $\langle \text{code} \rangle$  is optional if you are not using values for the key.  $\langle p \rangle \langle h \rangle \langle h \rangle \langle p \rangle \langle \langle \text{c} \rangle$  -  $\langle \text{c} \rangle$  -  $\langle \text{c} \rangle$  -  $\langle \text{c} \rangle$  -  $\langle \text{c} \rangle$  -  $\langle \text{c} \rangle$  -  $\langle \text{c} \rangle$  -  $\langle \text{c} \rangle$ an Amazon Web Services account you wish to exclude from automated discovery. Logical operator is <code>NOT\_EQUALS</code>.</p> </li> <li> <p> <code>License Included</code> - The type of license  $included.$  Logical operators are  $\langle code \rangle$  EQUALS $\langle /code \rangle$  and  $\langle code \rangle$  NOT\_EQUALS $\langle /code \rangle$ . Possible values are:  $\langle \text{code}\rangle$ sql-server-enterprise $\langle \text{code}\rangle$  |  $\langle \text{code}\rangle$ sql-server-standard $\langle \text{code}\rangle$  |  $\langle \text{code}\rangle$ sql-server-web $\langle \text{code}\rangle$  | <code>windows-server-datacenter</code>.</p> </li> </ul> <p>The following filters and logical operators are supported when the resource type is  $\langle \text{code>}RDS \langle \text{code}> \langle \text{y} \rangle \langle \text{right} \rangle \langle \text{right} \rangle \langle \text{cycle>}Enging Edition} \langle \text{code}> - \text{The}$ edition of the database engine. Logical operator is  $\langle \text{code}\rangle$  EQUALS $\langle \text{code}\rangle$ . Possible values are:  $<$ code>oracle-ee $<$ /code> $|<$ code>oracle-se $<$ /code> $|<$ code>oracle-se1 $<$ /code> $|<$ code>oracle $se2$ . $\langle \text{log} \rangle \langle \text{log} \rangle \langle \text{log} \rangle \langle \text{log} \rangle \langle \text{log} \rangle$  -  $\langle \text{log} \rangle$  - The license pack. Logical operator is  $\langle \text{code}\rangle$ EQUALS $\langle \text{code}\rangle$ . Possible values are:  $\langle \text{code}\rangle$ data guard $\langle \text{code}\rangle$  |  $\langle \text{code}\rangle$ diagnostic pack sqlt $\langle \text{code}\rangle$  | <code>tuning pack sqlt</code> | <code>ols</code> | <code>olap</code>.</p> </li> </ul>"

```
 }
 },
```
"documentation":"<p>Describes product information for a license configuration.</p>"

## },

"ProductInformationFilter":{

"type":"structure",

"required":[

"ProductInformationFilterName",

"ProductInformationFilterComparator"

## ],

"members":{

"ProductInformationFilterName":{

"shape":"String",

```
 "documentation":"<p>Filter name.</p>"
```
},

"ProductInformationFilterValue":{

"shape":"StringList",

```
 "documentation":"<p>Filter value.</p>"
```

```
 },
```

```
 "ProductInformationFilterComparator":{
```

```
 "shape":"String",
      "documentation":"<p>Logical operator.</p>"
    }
   },
   "documentation":"<p>Describes product information filters.</p>"
  },
  "ProductInformationFilterList":{
   "type":"list",
   "member":{"shape":"ProductInformationFilter"}
  },
  "ProductInformationList":{
   "type":"list",
   "member":{"shape":"ProductInformation"}
  },
  "ProvisionalConfiguration":{
   "type":"structure",
   "required":["MaxTimeToLiveInMinutes"],
   "members":{
    "MaxTimeToLiveInMinutes":{
     "shape":"BoxInteger",
     "documentation":"<p>Maximum time for the provisional configuration, in minutes.</p>"
    }
   },
  "documentation":"<p>Details about a provisional configuration.</p>"
  },
  "RateLimitExceededException":{
   "type":"structure",
   "members":{
    "Message":{"shape":"Message"}
   },
  "documentation":"<p>Too many requests have been submitted. Try again after
a brief wait.</p>",
   "exception":true
  },
  "ReceivedMetadata":{
   "type":"structure",
   "members":{
    "ReceivedStatus":{
      "shape":"ReceivedStatus",
      "documentation":"<p>Received status.</p>"
    },
    "ReceivedStatusReason":{
      "shape":"StatusReasonMessage",
      "documentation":"<p>Received status reason.</p>"
    },
    "AllowedOperations":{
      "shape":"AllowedOperationList",
      "documentation":"<p>Allowed operations.</p>"
```

```
 }
 },
"documentation":"<p>Metadata associated with received licenses and grants.</p>"
 },
 "ReceivedStatus":{
 "type":"string",
 "enum":[
  "PENDING_WORKFLOW",
  "PENDING_ACCEPT",
  "REJECTED",
  "ACTIVE",
  "FAILED_WORKFLOW",
  "DELETED",
  "DISABLED",
  "WORKFLOW_COMPLETED"
 ]
 },
 "RedirectException":{
 "type":"structure",
 "members":{
  "Location":{"shape":"Location"},
   "Message":{"shape":"Message"}
 },
"documentation":"<p>This is not the correct Region for the resource. Try again.</p>",
 "exception":true
 },
 "RejectGrantRequest":{
 "type":"structure",
 "required":["GrantArn"],
 "members":{
  "GrantArn":{
    "shape":"Arn",
    "documentation":"<p>Amazon Resource Name (ARN) of the grant.</p>"
   }
 }
 },
 "RejectGrantResponse":{
 "type":"structure",
 "members":{
   "GrantArn":{
    "shape":"Arn",
    "documentation":"<p>Grant ARN.</p>"
   },
   "Status":{
    "shape":"GrantStatus",
    "documentation":"<p>Grant status.</p>"
   },
   "Version":{
```

```
 "shape":"String",
      "documentation":"<p>Grant version.</p>"
     }
    }
   },
   "RenewType":{
    "type":"string",
    "enum":[
     "None",
     "Weekly",
     "Monthly"
    ]
   },
   "ReportContext":{
    "type":"structure",
    "required":["licenseConfigurationArns"],
    "members":{
     "licenseConfigurationArns":{
      "shape":"ArnList",
      "documentation":"<p>Amazon Resource Name (ARN) of the license configuration that this generator reports
on.\lt/p"
     }
    },
   "documentation":"<p>Details of the license configuration that this generator reports on.</p>"
   },
   "ReportFrequency":{
    "type":"structure",
    "members":{
     "value":{
      "shape":"Integer",
      "documentation":"<p>Number of times within the frequency period that a report is generated. The only
supported value is <code>1</code>.</p>"
     },
     "period":{
      "shape":"ReportFrequencyType",
      "documentation":"<p>Time period between each report. The period can be daily, weekly, or monthly.</p>"
     }
    },
   "documentation":"<p>Details about how frequently reports are generated.</p>"
   },
   "ReportFrequencyType":{
    "type":"string",
    "enum":[
     "DAY",
     "WEEK",
     "MONTH"
    ]
   },
```

```
 "ReportGenerator":{
   "type":"structure",
   "members":{
    "ReportGeneratorName":{
      "shape":"String",
      "documentation":"<p>Name of the report generator.</p>"
    },
    "ReportType":{
      "shape":"ReportTypeList",
     "documentation":"<p>Type of reports that are generated.</p>"
    },
    "ReportContext":{
      "shape":"ReportContext",
      "documentation":"<p>License configuration type for this generator.</p>"
    },
    "ReportFrequency":{
      "shape":"ReportFrequency",
     "documentation":"<p>Details about how frequently reports are generated.</p>"
    },
    "LicenseManagerReportGeneratorArn":{
      "shape":"String",
     "documentation":"<p>Amazon Resource Name (ARN) of the report generator.</p>"
    },
    "LastRunStatus":{
      "shape":"String",
      "documentation":"<p>Status of the
 last report generation attempt.</p>"
    },
    "LastRunFailureReason":{
      "shape":"String",
     "documentation":"<p>Failure message for the last report generation attempt.</p>"
    },
    "LastReportGenerationTime":{
      "shape":"String",
     "documentation":"<p>Time the last report was generated at.</p>"
    },
    "ReportCreatorAccount":{
      "shape":"String",
     "documentation":"<p>The Amazon Web Services account ID used to create the report generator.</p>"
    },
    "Description":{
      "shape":"String",
      "documentation":"<p>Description of the report generator.</p>"
    },
    "S3Location":{
     "shape":"S3Location",
     "documentation":"<p>Details of the S3 bucket that report generator reports are published to.</p>"
    },
```

```
 "CreateTime":{
    "shape":"String",
    "documentation":"<p>Time the report was created.</p>"
   },
   "Tags":{
 "shape":"TagList",
   "documentation":"<p>Tags associated with the report generator.</p>"
   }
  },
 "documentation":"<p>Describe the details of a report generator.</p>"
 },
 "ReportGeneratorList":{
  "type":"list",
  "member":{"shape":"ReportGenerator"}
 },
 "ReportGeneratorName":{
  "type":"string",
  "max":100,
  "min":1
 },
 "ReportType":{
  "type":"string",
  "enum":[
   "LicenseConfigurationSummaryReport",
   "LicenseConfigurationUsageReport"
 ]
 },
 "ReportTypeList":{
  "type":"list",
  "member":{"shape":"ReportType"}
 },
 "ResourceInventory":{
  "type":"structure",
  "members":{
   "ResourceId":{
    "shape":"String",
   "documentation":"<p>ID of the resource.</p>"
   },
   "ResourceType":{
    "shape":"ResourceType",
   "documentation":"<p>Type of resource.</p>"
   },
   "ResourceArn":{
    "shape":"String",
     "documentation":"<p>Amazon Resource Name (ARN) of the resource.</p>"
   },
   "Platform":{
```

```
 "shape":"String",
    "documentation":"<p>Platform of the resource.</p>"
   },
   "PlatformVersion":{
    "shape":"String",
   "documentation":"<p>Platform version of the resource in the inventory.</p>"
   },
   "ResourceOwningAccountId":{
    "shape":"String",
   "documentation":"<p>ID of the account that owns the resource.</p>"
   }
 },
 "documentation":"<p>Details about a resource.</p>"
 },
 "ResourceInventoryList":{
 "type":"list",
 "member":{"shape":"ResourceInventory"}
 },
 "ResourceLimitExceededException":{
 "type":"structure",
 "members":{
   "Message":{"shape":"Message"}
 },
"documentation":"<p>Your resource limits have been exceeded.</p>",
 "exception":true
 },
 "ResourceNotFoundException":{
 "type":"structure",
 "members":{
   "Message":{"shape":"Message"}
 },
 "documentation":"<p>The resource cannot be found.</p>",
 "exception":true
 },
 "ResourceType":{
 "type":"string",
 "enum":[
   "EC2_INSTANCE",
   "EC2_HOST",
   "EC2_AMI",
   "RDS",
   "SYSTEMS_MANAGER_MANAGED_INSTANCE"
 ]
 },
 "S3Location":{
 "type":"structure",
 "members":{
   "bucket":{
```

```
 "shape":"String",
   "documentation":"<p>Name of the S3 bucket reports are published to.</p>"
   },
   "keyPrefix":{
    "shape":"String",
   "documentation":"<p>Prefix of the S3 bucket reports are published to.</p>"
   }
  },
 "documentation":"<p>Details of the S3 bucket that report generator reports are published to.</p>"
 },
 "ServerInternalException":{
  "type":"structure",
  "members":{
   "Message":{"shape":"Message"}
  },
 "documentation":"<p>The server experienced an internal error. Try again.</p>",
  "exception":true,
  "fault":true
 },
 "SignedToken":{
  "type":"string",
  "min":4096
 },
 "StatusReasonMessage":{
  "type":"string",
  "max":400,
  "pattern":"[\\s\\S]+"
 },
 "String":{"type":"string"},
 "StringList":{
  "type":"list",
  "member":{"shape":"String"}
 },
 "Tag":{
  "type":"structure",
  "members":{
   "Key":{
    "shape":"String",
    "documentation":"<p>Tag key.</p>"
   },
   "Value":{
    "shape":"String",
   "documentation":"<p>Tag value.</p>"
   }
  },
 "documentation":"<p>Details about a tag for a license configuration.</p>"
 },
 "TagKeyList":{
```

```
 "type":"list",
   "member":{"shape":"String"}
   },
   "TagList":{
   "type":"list",
   "member":{"shape":"Tag"}
   },
   "TagResourceRequest":{
   "type":"structure",
   "required":[
     "ResourceArn",
     "Tags"
   ],
   "members":{
     "ResourceArn":{
      "shape":"String",
     "documentation":"<p>Amazon Resource Name (ARN) of the license configuration.</p>"
     },
     "Tags":{
      "shape":"TagList",
     "documentation":"<p>One or more tags.</p>"
     }
   }
   },
   "TagResourceResponse":{
   "type":"structure",
   "members":{
   }
   },
   "TokenData":{
   "type":"structure",
   "members":{
     "TokenId":{
      "shape":"String",
      "documentation":"<p>Token ID.</p>"
     },
     "TokenType":{
      "shape":"String",
      "documentation":"<p>Type of token generated. The supported value is
<code>REFRESH_TOKEN</code>.</p>"
     },
     "LicenseArn":{
      "shape":"String",
      "documentation":"<p>Amazon Resource Name (ARN) of the license.</p>"
     },
     "ExpirationTime":{
      "shape":"ISO8601DateTime",
      "documentation":"<p>Token expiration time, in ISO8601-UTC format.</p>"
```

```
 },
     "TokenProperties":{
      "shape":"MaxSize3StringList",
      "documentation":"<p>Data specified by the caller.</p>"
     },
     "RoleArns":{
      "shape":"ArnList",
      "documentation":"<p>Amazon Resource Names (ARN) of the roles included in the token.</p>"
     },
     "Status":{
      "shape":"String",
     "documentation":"<p>Token status. The possible values are <code>AVAILABLE</code> and
<code>DELETED</code>.</p>"
     }
   },
   "documentation":"<p>Describes a token.</p>"
   },
   "TokenList":{
   "type":"list",
   "member":{"shape":"TokenData"}
   },
   "TokenString":{
   "type":"string",
   "max":4096,
   "pattern":"\\S+"
   },
   "TokenType":{
   "type":"string",
   "enum":["REFRESH_TOKEN"]
   },
   "UnsupportedDigitalSignatureMethodException":{
   "type":"structure",
   "members":{
     "Message":{"shape":"Message"}
   },
   "documentation":"<p>The digital signature method is unsupported.
Try your request again.\langle p \rangle",
   "exception":true
   },
   "UntagResourceRequest":{
   "type":"structure",
   "required":[
     "ResourceArn",
     "TagKeys"
```
],

 "members":{ "ResourceArn":{ "shape":"String",

```
"documentation":"<p>Amazon Resource Name (ARN) of the license configuration.</p>"
     },
     "TagKeys":{
      "shape":"TagKeyList",
     "documentation":"<p>Keys identifying the tags to remove.</p>"
     }
   }
   },
   "UntagResourceResponse":{
   "type":"structure",
   "members":{
   }
   },
   "UpdateLicenseConfigurationRequest":{
   "type":"structure",
   "required":["LicenseConfigurationArn"],
   "members":{
     "LicenseConfigurationArn":{
      "shape":"String",
      "documentation":"<p>Amazon Resource Name (ARN) of the license configuration.</p>"
     },
     "LicenseConfigurationStatus":{
      "shape":"LicenseConfigurationStatus",
      "documentation":"<p>New
 status of the license configuration.</p>"
     },
     "LicenseRules":{
      "shape":"StringList",
      "documentation":"<p>New license rule. The only rule that you can add after you create a license configuration
is licenseAffinityToHost.</p>"
     },
     "LicenseCount":{
      "shape":"BoxLong",
     "documentation":"<p>New number of licenses managed by the license configuration.</p>"
     },
     "LicenseCountHardLimit":{
      "shape":"BoxBoolean",
     "documentation":"<p>New hard limit of the number of available licenses.</p>"
     },
     "Name":{
      "shape":"String",
     "documentation":"<p>New name of the license configuration.</p>"
     },
     "Description":{
      "shape":"String",
      "documentation":"<p>New description of the license configuration.</p>"
     },
     "ProductInformationList":{
```

```
 "shape":"ProductInformationList",
      "documentation":"<p>New
 product information.</p>"
     },
     "DisassociateWhenNotFound":{
      "shape":"BoxBoolean",
     "documentation":"\langle p \rangleWhen true, disassociates a resource when software is uninstalled.\langle p \rangle"
     }
    }
   },
   "UpdateLicenseConfigurationResponse":{
    "type":"structure",
    "members":{
    }
   },
   "UpdateLicenseManagerReportGeneratorRequest":{
    "type":"structure",
    "required":[
     "LicenseManagerReportGeneratorArn",
     "ReportGeneratorName",
     "Type",
     "ReportContext",
     "ReportFrequency",
     "ClientToken"
    ],
    "members":{
     "LicenseManagerReportGeneratorArn":{
      "shape":"String",
     "documentation":"<p>Amazon Resource Name (ARN) of the report generator to update.</p>"
     },
     "ReportGeneratorName":{
      "shape":"ReportGeneratorName",
      "documentation":"<p>Name of the report generator.</p>"
     },
     "Type":{
      "shape":"ReportTypeList",
      "documentation":"<p>Type of reports to generate. The following report types are supported:</p></a> <li>
<p>License configuration report - Reports the number and details of consumed licenses for a license
configuration.</p></li><li><p>Resource report - Reports the tracked licenses and resource consumption for a
license configuration.\langle p \rangle \langle \text{div} \rangle \langle \text{div} \rangle },
     "ReportContext":{
      "shape":"ReportContext",
      "documentation":"<p>The report context.</p>"
     },
     "ReportFrequency":{
      "shape":"ReportFrequency",
```

```
"documentation":"<p>Frequency by which reports are generated.</p>"
```

```
 },
```

```
 "ClientToken":{
```
"shape":"ClientRequestToken",

 "documentation":"<p>Unique, case-sensitive identifier that you provide to ensure the idempotency of the request.</p>"

```
 },
     "Description":{
      "shape":"String",
      "documentation":"<p>Description of the report generator.</p>"
   }
   }
   },
   "UpdateLicenseManagerReportGeneratorResponse":{
   "type":"structure",
   "members":{
   }
   },
   "UpdateLicenseSpecificationsForResourceRequest":{
   "type":"structure",
   "required":["ResourceArn"],
   "members":{
     "ResourceArn":{
      "shape":"String",
      "documentation":"<p>Amazon Resource Name (ARN) of the Amazon Web Services resource.</p>"
     },
     "AddLicenseSpecifications":{
      "shape":"LicenseSpecifications",
     "documentation":"<p>ARNs of the license configurations to add.</p>"
     },
     "RemoveLicenseSpecifications":{
      "shape":"LicenseSpecifications",
      "documentation":"<p>ARNs of the license configurations to remove.</p>"
     }
   }
   },
   "UpdateLicenseSpecificationsForResourceResponse":{
   "type":"structure",
   "members":{
   }
   },
   "UpdateServiceSettingsRequest":{
   "type":"structure",
   "members":{
     "S3BucketArn":{
       "shape":"String",
      "documentation":"<p>Amazon Resource Name (ARN) of the Amazon S3 bucket where the License Manager
information is stored.</p>"
```

```
 },
```

```
 "SnsTopicArn":{
```
"shape":"String",

 "documentation":"<p>Amazon Resource Name (ARN) of the Amazon SNS topic used for License Manager alerts.</p>"

## },

} {

```
 "OrganizationConfiguration":{
      "shape":"OrganizationConfiguration",
      "documentation":"<p>Enables integration with Organizations for cross-account discovery.</p>"
     },
     "EnableCrossAccountsDiscovery":{
      "shape":"BoxBoolean",
      "documentation":"<p>Activates cross-account discovery.</p>"
     }
   }
  },
  "UpdateServiceSettingsResponse":{
   "type":"structure",
   "members":{
   }
  },
  "UsageOperation":{
   "type":"string",
   "max":50
  },
  "ValidationException":{
   "type":"structure",
   "members":{
    "Message":{"shape":"Message"}
    },
  "documentation":"<p>The provided input is not valid. Try your request again.</p>",
   "exception":true
  }
 },
 "documentation":"<p>License Manager makes it easier to manage licenses from software vendors across multiple
Amazon Web Services accounts and on-premises servers.</p>"
 "version":"2.0",
 "metadata":{
  "apiVersion":"2018-05-10",
  "endpointPrefix":"license-manager-user-subscriptions",
  "jsonVersion":"1.1",
  "protocol":"rest-json",
  "serviceFullName":"AWS License Manager User Subscriptions",
  "serviceId":"License Manager User Subscriptions",
  "signatureVersion":"v4",
  "signingName":"license-manager-user-subscriptions",
```

```
 "uid":"license-manager-user-subscriptions-2018-05-10"
 },
 "operations":{
  "AssociateUser":{
   "name":"AssociateUser",
   "http":{
    "method":"POST",
    "requestUri":"/user/AssociateUser",
    "responseCode":200
   },
   "input":{"shape":"AssociateUserRequest"},
   "output":{"shape":"AssociateUserResponse"},
   "errors":[
    {"shape":"ServiceQuotaExceededException"},
    {"shape":"ConflictException"},
    {"shape":"ValidationException"},
    {"shape":"ThrottlingException"},
    {"shape":"InternalServerException"},
    {"shape":"ResourceNotFoundException"},
     {"shape":"AccessDeniedException"}
```
],

"documentation":"<p>Associates the user to an EC2 instance to utilize user-based subscriptions.</p></p> <p>Your estimated bill for charges on the number of users and related costs will take 48 hours to appear for billing periods that haven't closed (marked as <b>Pending < $b$ >billing status) in Amazon Web Services Billing. For more information, see <a href=\"https://docs.aws.amazon.com/awsaccountbilling/latest/aboutv2/invoice.html\">Viewing your monthly charges</a> in the <i>Amazon Web Services Billing User Guide</i>></p></note>",

```
 "idempotent":true
```
},

```
 "DeregisterIdentityProvider":{
 "name":"DeregisterIdentityProvider",
 "http":{
   "method":"POST",
   "requestUri":"/identity-provider/DeregisterIdentityProvider",
   "responseCode":200
 },
  "input":{"shape":"DeregisterIdentityProviderRequest"},
 "output":{"shape":"DeregisterIdentityProviderResponse"},
```
"errors":[

```
 {"shape":"ServiceQuotaExceededException"},
```

```
 {"shape":"ConflictException"},
```

```
 {"shape":"ValidationException"},
```

```
 {"shape":"ThrottlingException"},
```

```
 {"shape":"InternalServerException"},
```

```
 {"shape":"ResourceNotFoundException"},
```

```
 {"shape":"AccessDeniedException"}
```
],

```
 "documentation":"<p>Deregisters the identity provider from providing user-based subscriptions.</p>",
 "idempotent":true
```

```
 },
 "DisassociateUser":{
 "name":"DisassociateUser",
 "http":{
   "method":"POST",
   "requestUri":"/user/DisassociateUser",
   "responseCode":200
 },
 "input":{"shape":"DisassociateUserRequest"},
 "output":{"shape":"DisassociateUserResponse"},
 "errors":[
   {"shape":"ServiceQuotaExceededException"},
   {"shape":"ConflictException"},
   {"shape":"ValidationException"},
   {"shape":"ThrottlingException"},
   {"shape":"InternalServerException"},
   {"shape":"ResourceNotFoundException"},
   {"shape":"AccessDeniedException"}
 ],
 "documentation":"<p>Disassociates the user from an EC2 instance providing user-based subscriptions.</p>",
 "idempotent":true
 },
 "ListIdentityProviders":{
 "name":"ListIdentityProviders",
 "http":{
   "method":"POST",
   "requestUri":"/identity-provider/ListIdentityProviders",
   "responseCode":200
 },
 "input":{"shape":"ListIdentityProvidersRequest"},
 "output":{"shape":"ListIdentityProvidersResponse"},
 "errors":[
   {"shape":"ServiceQuotaExceededException"},
   {"shape":"ConflictException"},
   {"shape":"ValidationException"},
   {"shape":"ThrottlingException"},
   {"shape":"InternalServerException"},
   {"shape":"ResourceNotFoundException"},
   {"shape":"AccessDeniedException"}
 ],
"documentation":"<p>Lists the identity providers for user-based subscriptions.</p>"
 },
 "ListInstances":{
 "name":"ListInstances",
  "http":{
   "method":"POST",
   "requestUri":"/instance/ListInstances",
   "responseCode":200
```

```
 },
 "input":{"shape":"ListInstancesRequest"},
 "output":{"shape":"ListInstancesResponse"},
 "errors":[
   {"shape":"ServiceQuotaExceededException"},
   {"shape":"ConflictException"},
   {"shape":"ValidationException"},
   {"shape":"ThrottlingException"},
   {"shape":"InternalServerException"},
   {"shape":"ResourceNotFoundException"},
   {"shape":"AccessDeniedException"}
 ],
"documentation":"<p>Lists the EC2 instances providing user-based subscriptions.</p>"
 },
 "ListProductSubscriptions":{
 "name":"ListProductSubscriptions",
 "http":{
   "method":"POST",
   "requestUri":"/user/ListProductSubscriptions",
   "responseCode":200
 },
 "input":{"shape":"ListProductSubscriptionsRequest"},
 "output":{"shape":"ListProductSubscriptionsResponse"},
 "errors":[
   {"shape":"ServiceQuotaExceededException"},
   {"shape":"ConflictException"},
   {"shape":"ValidationException"},
   {"shape":"ThrottlingException"},
   {"shape":"InternalServerException"},
   {"shape":"ResourceNotFoundException"},
   {"shape":"AccessDeniedException"}
 ],
 "documentation":"<p>Lists the user-based subscription products available from an identity provider.</p>"
 },
 "ListUserAssociations":{
 "name":"ListUserAssociations",
 "http":{
   "method":"POST",
   "requestUri":"/user/ListUserAssociations",
   "responseCode":200
 },
 "input":{"shape":"ListUserAssociationsRequest"},
 "output":{"shape":"ListUserAssociationsResponse"},
```
"errors":[

{"shape":"ServiceQuotaExceededException"},

```
 {"shape":"ConflictException"},
```

```
 {"shape":"ValidationException"},
```

```
 {"shape":"ThrottlingException"},
   {"shape":"InternalServerException"},
   {"shape":"ResourceNotFoundException"},
   {"shape":"AccessDeniedException"}
 ],
"documentation":"<p>Lists user associations for an identity provider.</p>"
 },
 "RegisterIdentityProvider":{
 "name":"RegisterIdentityProvider",
 "http":{
   "method":"POST",
   "requestUri":"/identity-provider/RegisterIdentityProvider",
   "responseCode":200
 },
 "input":{"shape":"RegisterIdentityProviderRequest"},
 "output":{"shape":"RegisterIdentityProviderResponse"},
 "errors":[
   {"shape":"ServiceQuotaExceededException"},
   {"shape":"ConflictException"},
   {"shape":"ValidationException"},
   {"shape":"ThrottlingException"},
   {"shape":"InternalServerException"},
   {"shape":"ResourceNotFoundException"},
   {"shape":"AccessDeniedException"}
 ],
"documentation":"<p>Registers an identity provider for user-based subscriptions.</p>",
 "idempotent":true
 },
 "StartProductSubscription":{
  "name":"StartProductSubscription",
 "http":{
   "method":"POST",
   "requestUri":"/user/StartProductSubscription",
   "responseCode":200
 },
  "input":{"shape":"StartProductSubscriptionRequest"},
 "output":{"shape":"StartProductSubscriptionResponse"},
 "errors":[
   {"shape":"ServiceQuotaExceededException"},
   {"shape":"ConflictException"},
   {"shape":"ValidationException"},
   {"shape":"ThrottlingException"},
   {"shape":"InternalServerException"},
   {"shape":"ResourceNotFoundException"},
   {"shape":"AccessDeniedException"}
 ],
```
"documentation":"<p>Starts a product subscription for a user with the specified identity provider.</p></p> <p>Your estimated bill for charges on the number of users and related costs will take 48 hours to appear for billing periods that haven't closed (marked as <b>Pending </b>b>billing status) in Amazon Web Services Billing. For more information, see <a href=\"https://docs.aws.amazon.com/awsaccountbilling/latest/aboutv2/invoice.html\">Viewing your monthly charges</a> in the <i>Amazon Web Services Billing User Guide</i>.</p></note>"

```
 },
```

```
 "StopProductSubscription":{
```

```
 "name":"StopProductSubscription",
```

```
 "http":{
```

```
 "method":"POST",
```

```
 "requestUri":"/user/StopProductSubscription",
```

```
 "responseCode":200
```
},

```
 "input":{"shape":"StopProductSubscriptionRequest"},
```

```
 "output":{"shape":"StopProductSubscriptionResponse"},
```
"errors":[

```
 {"shape":"ServiceQuotaExceededException"},
```

```
 {"shape":"ConflictException"},
```

```
 {"shape":"ValidationException"},
```

```
 {"shape":"ThrottlingException"},
```

```
 {"shape":"InternalServerException"},
```

```
 {"shape":"ResourceNotFoundException"},
```

```
 {"shape":"AccessDeniedException"}
```
],

"documentation":"<p>Stops a product subscription for a user with the specified identity provider.</p>"

},

```
 "UpdateIdentityProviderSettings":{
```

```
 "name":"UpdateIdentityProviderSettings",
```

```
 "http":{
```
"method":"POST",

```
 "requestUri":"/identity-provider/UpdateIdentityProviderSettings",
```
"responseCode":200

},

```
 "input":{"shape":"UpdateIdentityProviderSettingsRequest"},
```

```
 "output":{"shape":"UpdateIdentityProviderSettingsResponse"},
```
"errors":[

```
 {"shape":"ValidationException"},
```

```
 {"shape":"ThrottlingException"},
```

```
 {"shape":"InternalServerException"},
```

```
 {"shape":"AccessDeniedException"}
```
],

 "documentation":"<p>Updates additional product configuration settings for the registered identity provider.</p>",

```
 "idempotent":true
```

```
 }
 },
 "shapes":{
  "AccessDeniedException":{
   "type":"structure",
   "members":{
```

```
 "message":{"shape":"String"}
 },
"documentation":"<p>You don't have sufficient access to perform this action.</p>",
 "exception":true
 },
 "ActiveDirectoryIdentityProvider":{
 "type":"structure",
 "members":{
   "DirectoryId":{
    "shape":"String",
   "documentation":"<p>The directory ID for an Active Directory identity provider.</p>"
   }
 },
 "documentation":"<p>Details about an Active Directory identity provider.</p>"
 },
 "AssociateUserRequest":{
 "type":"structure",
 "required":[
   "IdentityProvider",
   "InstanceId",
   "Username"
 ],
 "members":{
   "Domain":{
    "shape":"String",
    "documentation":"<p>The domain name of the user.</p>"
   },
   "IdentityProvider":{
    "shape":"IdentityProvider",
   "documentation":"<p>The identity provider of the user.</p>"
   },
   "InstanceId":{
    "shape":"String",
   "documentation":"<p>The ID of the EC2 instance, which provides user-based subscriptions.</p>"
   },
   "Username":{
    "shape":"String",
   "documentation":"<p>The user name from the identity provider for the user.</p>"
   }
 }
 },
 "AssociateUserResponse":{
 "type":"structure",
 "required":["InstanceUserSummary"],
 "members":{
   "InstanceUserSummary":{
    "shape":"InstanceUserSummary",
   "documentation":"<p>Metadata that describes the associate user operation.</p>"
```

```
 }
    }
   },
   "BoxInteger":{
    "type":"integer",
    "box":true
   },
   "ConflictException":{
    "type":"structure",
    "members":{
     "message":{"shape":"String"}
    },
    "documentation":"<p>The request couldn't be completed because it conflicted with the current state of the
resource.</p>",
    "exception":true,
    "fault":true
   },
   "DeregisterIdentityProviderRequest":{
    "type":"structure",
    "required":[
     "IdentityProvider",
     "Product"
    ],
    "members":{
     "IdentityProvider":{
      "shape":"IdentityProvider",
     "documentation":"<p>An object that specifies details for the identity provider.</p>"
      },
     "Product":{
      "shape":"String",
     "documentation":"<p>The name of the user-based subscription product.</p>"
     }
    }
   },
   "DeregisterIdentityProviderResponse":{
    "type":"structure",
    "required":["IdentityProviderSummary"],
    "members":{
     "IdentityProviderSummary":{
      "shape":"IdentityProviderSummary",
      "documentation":"<p>Metadata that describes the results of an identity provider operation.</p>"
     }
    }
   },
   "DisassociateUserRequest":{
    "type":"structure",
    "required":[
     "IdentityProvider",
```

```
 "InstanceId",
    "Username"
  ],
  "members":{
    "Domain":{
     "shape":"String",
     "documentation":"<p>The domain name of the user.</p>"
    },
    "IdentityProvider":{
     "shape":"IdentityProvider",
    "documentation":"<p>An object that specifies details for the identity provider.</p>"
    },
 "InstanceId":{
     "shape":"String",
    "documentation":"<p>The ID of the EC2 instance, which provides user-based subscriptions.</p>"
    },
    "Username":{
     "shape":"String",
    "documentation":"<p>The user name from the identity provider for the user.</p>"
    }
  }
 },
 "DisassociateUserResponse":{
  "type":"structure",
  "required":["InstanceUserSummary"],
  "members":{
    "InstanceUserSummary":{
     "shape":"InstanceUserSummary",
    "documentation":"<p>Metadata that describes the associate user operation.</p>"
    }
  }
 },
 "Filter":{
  "type":"structure",
  "members":{
    "Attribute":{
     "shape":"String",
    "documentation":"<p>The name of an attribute to use as a filter.</p>"
    },
    "Operation":{
     "shape":"String",
    "documentation":"<p>The type of search (For example, eq, geq, leq)</p>"
    },
    "Value":{
 "shape":"String",
     "documentation":"<p>Value of the filter.</p>"
```

```
 }
 },
```
 "documentation":"<p>A filter name and value pair that is used to return more specific results from a describe operation. Filters can be used to match a set of resources by specific criteria, such as tags, attributes, or IDs.</p>"

```
 },
  "FilterList":{
    "type":"list",
    "member":{"shape":"Filter"}
   },
   "IdentityProvider":{
    "type":"structure",
    "members":{
     "ActiveDirectoryIdentityProvider":{
      "shape":"ActiveDirectoryIdentityProvider",
     "documentation":"<p>An object that details an Active Directory identity provider.</p>"
     }
    },
   "documentation":"<p>Details about an identity provider.</p>".
    "union":true
   },
   "IdentityProviderSummary":{
    "type":"structure",
    "required":[
     "IdentityProvider",
     "Product",
     "Settings",
     "Status"
    ],
    "members":{
     "FailureMessage":{
       "shape":"String",
     "documentation":"<p>The failure message associated with an identity provider.</p>"
     },
     "IdentityProvider":{
      "shape":"IdentityProvider",
     "documentation":"<p>An object that specifies details for the identity provider.</p>"
     },
     "Product":{
      "shape":"String",
     "documentation":"<p>The name of the user-based subscription product.</p>"
     },
     "Settings":{
      "shape":"Settings",
      "documentation":"<p>An object that details the registered identity providers product related configuration
settings such as the subnets to provision VPC endpoints.\langle p \rangle"
     },
```

```
 "Status":{
  "shape":"String",
```

```
"documentation":"<p>The status of an identity provider.</p>"
   }
 },
 "documentation":"<p>Describes an identity provider.</p>"
 },
 "IdentityProviderSummaryList":{
 "type":"list",
 "member":{"shape":"IdentityProviderSummary"}
 },
 "InstanceSummary":{
 "type":"structure",
 "required":[
   "InstanceId",
   "Products",
   "Status"
 ],
 "members":{
   "InstanceId":{
    "shape":"String",
   "documentation":"<p>The ID of the EC2 instance, which provides user-based subscriptions.</p>"
   },
   "LastStatusCheckDate":{
    "shape":"String",
    "documentation":"<p>The date of the last status check.</p>"
   },
   "Products":{
    "shape":"StringList",
   "documentation":"<p>A list of provided user-based subscription products.</p>"
   },
   "Status":{
    "shape":"String",
   "documentation":"<p>The status of an EC2 instance resource.</p>"
   },
   "StatusMessage":{
    "shape":"String",
    "documentation":"<p>The status message for an EC2 instance.</p>"
   }
 },
 "documentation":"<p>Describes an EC2 instance providing user-based subscriptions.</p>"
 },
 "InstanceSummaryList":{
 "type":"list",
 "member":{"shape":"InstanceSummary"}
 },
 "InstanceUserSummary":{
 "type":"structure",
 "required":[
   "IdentityProvider",
```

```
 "InstanceId",
    "Status",
    "Username"
   ],
   "members":{
    "AssociationDate":{
     "shape":"String",
     "documentation":"<p>The date a user was associated with an EC2 instance.</p>"
    },
    "DisassociationDate":{
      "shape":"String",
     "documentation":"<p>The date a user was disassociated from an EC2 instance.</p>"
    },
    "Domain":{
      "shape":"String",
      "documentation":"<p>The domain name of the user.</p>"
    },
    "IdentityProvider":{
      "shape":"IdentityProvider",
     "documentation":"<p>An object that specifies details for the identity provider.</p>"
    },
    "InstanceId":{
      "shape":"String",
      "documentation":"<p>The ID
 of the EC2 instance, which provides user-based subscriptions.</p>"
    },
    "Status":{
      "shape":"String",
     "documentation":"<p>The status of a user associated with an EC2 instance.</p>"
    },
    "StatusMessage":{
      "shape":"String",
     "documentation":"<p>The status message for users of an EC2 instance.</p>"
    },
    "Username":{
      "shape":"String",
     "documentation":"<p>The user name from the identity provider for the user.\langle p \rangle"
    }
   },
  "documentation":"<p>Describes users of an EC2 instance providing user-based subscriptions.</p>"
  },
  "InstanceUserSummaryList":{
   "type":"list",
   "member":{"shape":"InstanceUserSummary"}
  },
  "InternalServerException":{
   "type":"structure",
   "members":{
```

```
 "message":{"shape":"String"}
    },
   "documentation":"<p>An exception occurred with the service.</p>",
    "exception":true,
    "fault":true
   },
   "ListIdentityProvidersRequest":{
    "type":"structure",
    "members":{
     "MaxResults":{
      "shape":"BoxInteger",
     "documentation":"<p>Maximum number of results to return in a single call.</p>"
     },
     "NextToken":{
      "shape":"String",
      "documentation":"<p>Token for the next set of results.</p>"
     }
    }
   },
   "ListIdentityProvidersResponse":{
    "type":"structure",
    "required":["IdentityProviderSummaries"],
    "members":{
     "IdentityProviderSummaries":{
      "shape":"IdentityProviderSummaryList",
      "documentation":"<p>Metadata that describes the list identity providers operation.</p>"
     },
     "NextToken":{
      "shape":"String",
     "documentation":"<p>Token for the next set of results.</p>"
     }
    }
   },
   "ListInstancesRequest":{
    "type":"structure",
    "members":{
     "Filters":{
      "shape":"FilterList",
      "documentation":"<p>An
 array of structures that you can use to filter the results to those that match one or more sets of key-value pairs that
you specify.\langle p \rangle"
     },
     "MaxResults":{
      "shape":"BoxInteger",
     "documentation":"<p>Maximum number of results to return in a single call.</p>"
     },
```

```
 "NextToken":{
  "shape":"String",
```

```
"documentation":"<p>Token for the next set of results.</p>"
     }
    }
   },
   "ListInstancesResponse":{
    "type":"structure",
    "members":{
     "InstanceSummaries":{
      "shape":"InstanceSummaryList",
      "documentation":"<p>Metadata that describes the list instances operation.</p>"
     },
     "NextToken":{
      "shape":"String",
      "documentation":"<p>Token for the next set of results.</p>"
     }
    }
   },
   "ListProductSubscriptionsRequest":{
    "type":"structure",
    "required":[
     "IdentityProvider",
     "Product"
    ],
    "members":{
     "Filters":{
      "shape":"FilterList",
      "documentation":"<p>An array of structures that you can use to filter the results to those that match one or
more sets of key-value pairs that you specify.</p>"
     },
     "IdentityProvider":{
      "shape":"IdentityProvider",
     "documentation":"<p>An object that specifies details for the identity provider.</p>"
     },
     "MaxResults":{
      "shape":"BoxInteger",
     "documentation":"<p>Maximum number of results to return in a single call.</p>"
     },
     "NextToken":{
      "shape":"String",
      "documentation":"<p>Token for the next set of results.</p>"
     },
     "Product":{
      "shape":"String",
     "documentation":"<p>The name of the user-based subscription product.</p>"
     }
    }
   },
   "ListProductSubscriptionsResponse":{
```

```
 "type":"structure",
    "members":{
     "NextToken":{
      "shape":"String",
      "documentation":"<p>Token
 for the next set of results.</p>"
     },
     "ProductUserSummaries":{
      "shape":"ProductUserSummaryList",
     "documentation":"<p>Metadata that describes the list product subscriptions operation.</p>"
     }
    }
   },
   "ListUserAssociationsRequest":{
    "type":"structure",
    "required":[
     "IdentityProvider",
     "InstanceId"
    ],
    "members":{
     "Filters":{
      "shape":"FilterList",
      "documentation":"<p>An array of structures that you can use to filter the results to those that match one or
more sets of key-value pairs that you specify.\langle p \rangle"
     },
     "IdentityProvider":{
      "shape":"IdentityProvider",
     "documentation":"<p>An object that specifies details for the identity provider.</p>"
     },
     "InstanceId":{
      "shape":"String",
     "documentation":"<p>The ID of the EC2 instance, which provides user-based subscriptions.</p>"
     },
     "MaxResults":{
      "shape":"BoxInteger",
     "documentation":"<p>Maximum number of results to return in a single call.</p>"
     },
     "NextToken":{
      "shape":"String",
     "documentation":"<p>Token for the next set of results.</p>"
     }
    }
   },
   "ListUserAssociationsResponse":{
    "type":"structure",
    "members":{
     "InstanceUserSummaries":{
```

```
 "shape":"InstanceUserSummaryList",
   "documentation":"<p>Metadata that describes the list user association operation.</p>"
   },
   "NextToken":{
    "shape":"String",
    "documentation":"<p>Token for the next set of results.</p>"
   }
 }
 },
 "ProductUserSummary":{
 "type":"structure",
 "required":[
   "IdentityProvider",
   "Product",
   "Status",
   "Username"
 ],
 "members":{
   "Domain":{
    "shape":"String",
    "documentation":"<p>The domain name of the user.</p>"
   },
   "IdentityProvider":{
    "shape":"IdentityProvider",
   "documentation":"<p>An object that specifies details for the identity provider.</p>"
   },
   "Product":{
    "shape":"String",
   "documentation":"<p>The name of the user-based subscription product.</p>"
   },
   "Status":{
    "shape":"String",
   "documentation":"<p>The status of a product for a user.</p>"
   },
   "StatusMessage":{
    "shape":"String",
    "documentation":"<p>The status message for a product for a user.</p>"
   },
   "SubscriptionEndDate":{
    "shape":"String",
   "documentation":"<p>The end date of a subscription.</p>"
   },
   "SubscriptionStartDate":{
    "shape":"String",
   "documentation":"<p>The start date of a subscription.</p>"
   },
   "Username":{
    "shape":"String",
```

```
 "documentation":"<p>The user name from the identity provider
 of the user.</p>"
     }
    },
   "documentation":"<p>The summary of the user-based subscription products for a user.</p>"
   },
   "ProductUserSummaryList":{
    "type":"list",
    "member":{"shape":"ProductUserSummary"}
   },
   "RegisterIdentityProviderRequest":{
    "type":"structure",
    "required":[
     "IdentityProvider",
     "Product"
    ],
    "members":{
     "IdentityProvider":{
      "shape":"IdentityProvider",
     "documentation":"<p>An object that specifies details for the identity provider.</p>"
     },
     "Product":{
      "shape":"String",
     "documentation":"<p>The name of the user-based subscription product.</p>"
     },
     "Settings":{
      "shape":"Settings",
      "documentation":"<p>The registered identity providers product related configuration settings such as the
subnets to provision VPC endpoints.</p>"
     }
    }
   },
   "RegisterIdentityProviderResponse":{
   "type":"structure",
    "required":["IdentityProviderSummary"],
    "members":{
     "IdentityProviderSummary":{
      "shape":"IdentityProviderSummary",
      "documentation":"<p>Metadata that describes the results of an identity provider operation.</p>"
     }
    }
   },
   "ResourceNotFoundException":{
    "type":"structure",
    "members":{
     "message":{"shape":"String"}
    },
```

```
 "documentation":"<p>The resource couldn't be found.</p>",
    "error":{
     "httpStatusCode":404,
     "senderFault":true
    },
    "exception":true
   },
   "SecurityGroup":{
    "type":"string",
    "max":200,
    "min":5,
    "pattern":"^sg-(([0-9a-z]{8})|([0-9a-z]{17}))$"
   },
   "ServiceQuotaExceededException":{
    "type":"structure",
    "members":{
     "message":{"shape":"String"}
    },
   "documentation":"<p>The request failed because a service quota is exceeded.</p>",
    "exception":true
   },
   "Settings":{
    "type":"structure",
    "required":[
     "SecurityGroupId",
     "Subnets"
    ],
    "members":{
     "SecurityGroupId":{
      "shape":"SecurityGroup",
      "documentation":"<p>A security group ID that allows inbound TCP port 1688 communication between
resources in your VPC and the VPC endpoint for activation servers.</p>"
     },
     "Subnets":{
      "shape":"SettingsSubnetsList",
     "documentation":"<p>The subnets defined for the registered identity provider.</p>"
     }
    },
```
 "documentation":"<p>The registered identity providers product related configuration settings such as the subnets to provision VPC endpoints, and the security group ID that is associated with the VPC endpoints. The security group should permit inbound TCP port 1688 communication from resources in the VPC. $\langle p \rangle$ "

```
 },
 "SettingsSubnetsList":{
 "type":"list",
 "member":{"shape":"Subnet"},
 "min":1
 },
 "StartProductSubscriptionRequest":{
```

```
 "type":"structure",
   "required":[
    "IdentityProvider",
    "Product",
    "Username"
   ],
   "members":{
    "Domain":{
     "shape":"String",
      "documentation":"<p>The domain name of the user.</p>"
    },
    "IdentityProvider":{
     "shape":"IdentityProvider",
     "documentation":"<p>An object that specifies details for the identity provider.</p>"
    },
    "Product":{
     "shape":"String",
     "documentation":"<p>The name of the user-based subscription product.</p>"
    },
    "Username":{
     "shape":"String",
     "documentation":"<p>The user name from the identity provider of the user.</p>"
    }
   }
  },
  "StartProductSubscriptionResponse":{
   "type":"structure",
   "required":["ProductUserSummary"],
   "members":{
    "ProductUserSummary":{
      "shape":"ProductUserSummary",
     "documentation":"<p>Metadata that describes
 the start product subscription operation.</p>"
    }
   }
  },
  "StopProductSubscriptionRequest":{
   "type":"structure",
   "required":[
    "IdentityProvider",
    "Product",
    "Username"
   ],
   "members":{
    "Domain":{
     "shape":"String",
     "documentation":"<p>The domain name of the user.</p>"
    },
```

```
 "IdentityProvider":{
     "shape":"IdentityProvider",
    "documentation":"<p>An object that specifies details for the identity provider.</p>"
   },
   "Product":{
    "shape":"String",
    "documentation":"\langle p \rangleThe name of the user-based subscription product.\langle p \rangle"
   },
   "Username":{
    "shape":"String",
    "documentation":"\langle p \rangleThe user name from the identity provider for the user.\langle p \rangle"
   }
  }
 },
 "StopProductSubscriptionResponse":{
  "type":"structure",
  "required":["ProductUserSummary"],
  "members":{
   "ProductUserSummary":{
     "shape":"ProductUserSummary",
    "documentation":"<p>Metadata that describes the start product subscription operation.</p>"
   }
  }
 },
 "String":{"type":"string"},
 "StringList":{
  "type":"list",
  "member":{"shape":"String"}
 },
 "Subnet":{
  "type":"string",
  "pattern":"subnet-[a-z0-9]{8,17}"
 },
 "Subnets":{
  "type":"list",
  "member":{"shape":"Subnet"}
 },
 "ThrottlingException":{
  "type":"structure",
  "members":{
   "message":{"shape":"String"}
  },
  "documentation":"<p>The request was denied because of request throttling. Retry the request.</p>",
  "exception":true
 },
 "UpdateIdentityProviderSettingsRequest":{
  "type":"structure",
  "required":[
```

```
 "IdentityProvider",
  "Product",
  "UpdateSettings"
 ],
 "members":{
  "IdentityProvider":{"shape":"IdentityProvider"},
  "Product":{
   "shape":"String",
```
"documentation":" $\langle p \rangle$ The name of the user-based subscription product. $\langle p \rangle$ "

},

```
 "UpdateSettings":{
```
"shape":"UpdateSettings",

 "documentation":"<p>Updates the registered identity providers product related configuration settings. You can update any combination of settings in a single operation such as the: $\langle p \rangle \langle u \rangle \langle v \rangle$   $\langle v \rangle$  Subnets which you want to add to provision VPC endpoints.</p></li> <li> <p>Subnets which you want to remove the VPC endpoints from.</p></li><li><p>Security group ID which permits traffic to the VPC endpoints.</p></li></ul>"

```
 }
 }
 },
 "UpdateIdentityProviderSettingsResponse":{
 "type":"structure",
 "required":["IdentityProviderSummary"],
 "members":{
   "IdentityProviderSummary":{"shape":"IdentityProviderSummary"}
 }
 },
 "UpdateSettings":{
 "type":"structure",
 "required":[
   "AddSubnets",
   "RemoveSubnets"
 ],
 "members":{
   "AddSubnets":{
```

```
 "shape":"Subnets",
```
 "documentation":"<p>The ID of one or more subnets in which License Manager will create a VPC endpoint for products that require connectivity to activation servers. $\langle p \rangle$ "

## },

```
 "RemoveSubnets":{
  "shape":"Subnets",
 "documentation":"<p>The ID of one or more subnets to remove.</p>"
 },
 "SecurityGroupId":{
  "shape":"SecurityGroup",
```
 "documentation":"<p>A security group ID that allows inbound TCP port 1688 communication between resources in your VPC and the VPC endpoints for activation servers.</p>"

}

},

 "documentation":"<p>Updates the registered identity providers product related configuration settings such as the subnets to provision VPC endpoints.</p>"

```
 },
  "ValidationException":{
   "type":"structure",
   "members":{
    "message":{"shape":"String"}
   },
   "documentation":"<p>A parameter is not valid.</p>",
   "exception":true
  }
 },
```
 "documentation":"<p>With License Manager, you can create user-based subscriptions to utilize licensed software with a per user subscription fee on Amazon EC2 instances. $\langle p \rangle$ "

```
}
{
 "customizationConfig" : {
  "additionalShapeConstructors" : null,
  "authPolicyActions" : {
   "actionPrefix" : null,
   "additionalOperations" : null,
   "fileNamePrefix" : null,
   "skip" : true
  },
  "calculateCRC32FromCompressedData" : false,
  "contentTypeOverride" : null,
  "convenienceTypeOverloads" : [ ],
  "customClientConfigFactory" : null,
  "customCodeTemplates" : null,
  "customErrorCodeFieldName" : null,
  "customExceptionUnmarshallerImpl" : null,
  "customFileHeader" : null,
  "customResponseHandlerFqcn" : null,
  "customResponseMetadataClassName" : null,
  "customServiceMetadata" : null,
  "customServiceNameForRequest" : null,
  "customSignerProvider" : null,
  "deprecatedSuppressions" : [ "ClientMutationMethods", "ClientConstructors", "EnumSetterOverload" ],
  "emitLegacyEnumSetterFor" : null,
  "operationModifiers" : null,
  "operationsWithResponseStreamContentLengthValidation" : null,
  "presignersFqcn" : null,
   "renameShapes" : null,
  "requestMetrics" : null,
  "requiredParamValidationEnabled" : false,
  "s3ArnableFields" : null,
  "sdkModeledExceptionBaseClassName" : null,
```
 "sendEmptyAutoConstructedListAsEmptyList" : null, "sendExplicitlyEmptyListsForQuery" : false, "serviceClientHoldInputStream" : false, "shapeModifiers" : null, "shapeSubstitutions" : null, "shapesToSkipPruning" : [ ], "simpleMethods" : null, "skipClientMethodForOperations" : [ ], "skipInterfaceAdditions" : false, "skipSmokeTests" : true, "transformDirectory" : "transform", "useAutoConstructList" : false, "useAutoConstructMap" : false, "useUidAsFilePrefix" : true }, "metadata" : { "apiVersion" : "2018-08-01", "asyncClient" : "AWSLicenseManagerAsyncClient", "asyncClientBuilderClassName" : "AWSLicenseManagerAsyncClientBuilder", "asyncInterface" : "AWSLicenseManagerAsync", "awsQueryCompatible" : null, "cborProtocol" : false, "checksumFormat" : null, "contentType" : null, "cucumberModuleInjectorClassName" : "AWSLicenseManagerModuleInjector", "defaultEndpoint" : "license-manager.us-east-1.amazonaws.com", "defaultEndpointWithoutHttpProtocol" : "license-manager.us-east-1.amazonaws.com", "defaultRegion" : null, "documentation" : "<p>License Manager makes it easier to manage licenses from software vendors across multiple Amazon Web Services accounts and on-premises servers.</p>", "endpointPrefix" : "license-manager", "hasApiWithStreamInput" : false, "ionProtocol" : false, "jsonProtocol" : true, "jsonVersion" : "1.1", "packageName" : "com.amazonaws.services.licensemanager", "packagePath" : "com/amazonaws/services/licensemanager", "protocol" : "json", "protocolDefaultExceptionUmarshallerImpl" : null, "protocolFactory" : "com.amazonaws.protocol.json.SdkJsonProtocolFactory", "requestBaseFqcn" : "com.amazonaws.AmazonWebServiceRequest", "requiresApiKey" : false, "requiresIamSigners" : false, "serviceAbbreviation" : null, "serviceFullName" : "AWS License Manager", "serviceId" : "License Manager",
"serviceName" : "AWS License Manager",

"signingName" : "license-manager",

"smokeTestsPackageName" : "com.amazonaws.services.licensemanager.smoketests",

"syncClient" : "AWSLicenseManagerClient",

"syncClientBuilderClassName" : "AWSLicenseManagerClientBuilder",

"syncInterface" : "AWSLicenseManager",

"uid" : "license-manager-2018-08-01",

"unmarshallerClassSuffix" : "JsonUnmarshaller",

"unmarshallerContextClassName" : "JsonUnmarshallerContext",

"xmlProtocol" : false

### },

"operations" : {

"AcceptGrant" : {

"asyncCallableType" : "java.util.concurrent.Callable<AcceptGrantResult>",

"asyncFutureType" : "java.util.concurrent.Future<AcceptGrantResult>",

 "asyncHandlerType" : "com.amazonaws.handlers.AsyncHandler<AcceptGrantRequest, AcceptGrantResult>", "asyncReturnType"

: "AcceptGrantResult",

"authenticated" : true,

"deprecated" : false,

"documentation" : " $\langle p \rangle$ Accepts the specified grant. $\langle p \rangle$ ",

"endpointCacheRequired" : false,

"endpointDiscovery" : null,

"endpointOperation" : false,

"endpointTrait" : null,

"exceptions" : [ {

"exceptionName" : "ValidationException",

"documentation" : "<p>The provided input is not valid. Try your request again.</p>",

"httpStatusCode" : null

#### }, {

"exceptionName" : "InvalidParameterValueException",

"documentation" : "<p>One or more parameter values are not valid.</p>",

"httpStatusCode" : null

}, {

"exceptionName" : "AuthorizationException",

 "documentation" : "<p>The Amazon Web Services user account does not have permission to perform the action. Check the IAM policy associated with this account. $\langle p \rangle$ ",

"httpStatusCode" : null

#### }, {

"exceptionName" : "AccessDeniedException",

"documentation" : " $\lt$ p>Access to resource denied. $\lt$ /p>".

"httpStatusCode" : null

}, {

"exceptionName" : "RateLimitExceededException",

```
"documentation" : "<p>Too many requests have been submitted. Try again after a brief wait. </p>>",
```

```
 "httpStatusCode" : null
```
}, {

```
 "exceptionName" : "ResourceLimitExceededException",
    "documentation" : "<p>Your resource limits have been exceeded.</p>",
     "httpStatusCode" : null
    }, {
     "exceptionName" : "ServerInternalException",
    "documentation" : "<p>The server experienced an internal error. Try again.</p>",
     "httpStatusCode" : null
   } ],
   "hasBlobMemberAsPayload" : false,
   "hostPrefixProcessor" : null,
   "input" : {
     "timestampFormat" : null,
     "variableDeclarationType" : "AcceptGrantRequest",
     "variableName" : "acceptGrantRequest",
     "variableType" : "AcceptGrantRequest",
     "documentation" : "",
     "simpleType"
 : "AcceptGrantRequest",
     "variableSetterType" : "AcceptGrantRequest"
   },
   "inputStreamPropertyName" : null,
   "methodName" : "acceptGrant",
   "operationName" : "AcceptGrant",
    "returnType" : {
     "returnType" : "AcceptGrantResult",
     "documentation" : null
   },
    "syncReturnType" : "AcceptGrantResult"
   },
   "CheckInLicense" : {
   "asyncCallableType" : "java.util.concurrent.Callable<CheckInLicenseResult>",
   "asyncFutureType" : "java.util.concurrent.Future<CheckInLicenseResult>",
   "asyncHandlerType" : "com.amazonaws.handlers.AsyncHandler<CheckInLicenseRequest,
CheckInLicenseResult>",
   "asyncReturnType" : "CheckInLicenseResult",
   "authenticated" : true,
   "deprecated" : false,
  "documentation" : "<p>Checks in the specified license. Check in a license when it is no longer in use.\langle p \rangle",
   "endpointCacheRequired" : false,
   "endpointDiscovery" : null,
   "endpointOperation" : false,
   "endpointTrait"
 : null,
   "exceptions" : [ {
     "exceptionName" : "ValidationException",
    "documentation" : "<p>The provided input is not valid. Try your request again.</p>",
     "httpStatusCode" : null
   }, {
```
 "exceptionName" : "InvalidParameterValueException", "documentation" : "<p>One or more parameter values are not valid.</p>", "httpStatusCode" : null

}, {

```
 "exceptionName" : "ResourceNotFoundException",
```

```
"documentation" : "<p>The resource cannot be found.</p>",
```
"httpStatusCode" : null

}, {

"exceptionName" : "ConflictException",

"documentation" : " $\langle p \rangle$ There was a conflict processing the request. Try your request again. $\langle p \rangle$ ",

"httpStatusCode" : null

}, {

"exceptionName" : "AuthorizationException",

 "documentation" : "<p>The Amazon Web Services user account does not have permission to perform the action. Check the IAM policy associated with this account. $\langle p \rangle$ ",

"httpStatusCode" : null

### }, {

"exceptionName" : "AccessDeniedException",

"documentation" : "<p>Access to resource denied.</p>",

"httpStatusCode" : null

}, {

"exceptionName" : "RateLimitExceededException",

"documentation" : "<p>Too many requests have been submitted. Try again after a brief wait.</p>", "httpStatusCode" : null

}, {

```
 "exceptionName" : "ServerInternalException",
```
"documentation" : "<p>The server experienced an internal error. Try again.</p>",

"httpStatusCode" : null

## } ],

"hasBlobMemberAsPayload" : false,

"hostPrefixProcessor" : null,

"input" : {

"timestampFormat" : null,

"variableDeclarationType" : "CheckInLicenseRequest",

"variableName" : "checkInLicenseRequest",

```
 "variableType" : "CheckInLicenseRequest",
```
"documentation" : "",

"simpleType" : "CheckInLicenseRequest",

```
 "variableSetterType" : "CheckInLicenseRequest"
```

```
 },
```

```
 "inputStreamPropertyName" : null,
```

```
 "methodName" : "checkInLicense",
```

```
 "operationName" : "CheckInLicense",
```
"returnType" : {

```
 "returnType" : "CheckInLicenseResult",
```

```
 "documentation" : null
```

```
 },
```
"syncReturnType" : "CheckInLicenseResult"

```
 },
```
"CheckoutBorrowLicense" : {

"asyncCallableType" : "java.util.concurrent.Callable<CheckoutBorrowLicenseResult>",

"asyncFutureType" : "java.util.concurrent.Future<CheckoutBorrowLicenseResult>",

"asyncHandlerType" : "com.amazonaws.handlers.AsyncHandler<CheckoutBorrowLicenseRequest,

```
CheckoutBorrowLicenseResult>",
```
"asyncReturnType" : "CheckoutBorrowLicenseResult",

"authenticated" : true,

"deprecated" : false,

"documentation" : "<p>Checks out the specified license for offline use.</p>",

"endpointCacheRequired" : false,

"endpointDiscovery" : null,

"endpointOperation" : false,

"endpointTrait" : null,

"exceptions" : [ {

"exceptionName" : "ValidationException",

"documentation" : "<p>The provided input is not valid. Try your request again.</p>",

"httpStatusCode" : null

### }, {

"exceptionName" : "InvalidParameterValueException",

```
"documentation" : "<p>One or more parameter values are not valid.</p>",
```
"httpStatusCode" : null

### }, {

```
 "exceptionName" : "ResourceNotFoundException",
```

```
"documentation" : "<p>The resource cannot be found.</p>",
```
"httpStatusCode" : null

## }, {

"exceptionName" : "NoEntitlementsAllowedException",

 "documentation" : "<p>There are no entitlements found for this license, or the entitlement maximum count is reached.</p>",

"httpStatusCode" : null

## }, {

"exceptionName" : "EntitlementNotAllowedException",

"documentation" : "<p>The entitlement is not allowed.</p>",

"httpStatusCode" : null

# }, {

"exceptionName" : "UnsupportedDigitalSignatureMethodException",

"documentation" : "< $p$ >The digital signature method is unsupported. Try your request again. < $(p$ >",

"httpStatusCode" : null

}, {

"exceptionName" : "RedirectException",

"documentation" : " $\langle p \rangle$ This is not the correct Region for the resource. Try again. $\langle p \rangle$ ",

"httpStatusCode" : null

}, {

"exceptionName" : "AuthorizationException",

"documentation" : "<p>The Amazon Web Services user account does not have permission to perform the

```
action. Check the IAM policy associated with this account.</p>",
     "httpStatusCode" : null
    }, {
     "exceptionName" : "AccessDeniedException",
    "documentation" : "<p>Access to resource denied.</p>",
     "httpStatusCode" : null
    }, {
     "exceptionName" : "RateLimitExceededException",
    "documentation" : "<p>Too many requests have been submitted. Try again after a brief wait. \langle p \rangle",
     "httpStatusCode" : null
    }, {
     "exceptionName" : "ServerInternalException",
    "documentation" : "<p>The server experienced an internal error. Try again.</p>",
     "httpStatusCode" : null
    } ],
    "hasBlobMemberAsPayload" : false,
    "hostPrefixProcessor" : null,
    "input" : {
     "timestampFormat" : null,
     "variableDeclarationType" : "CheckoutBorrowLicenseRequest",
     "variableName" : "checkoutBorrowLicenseRequest",
     "variableType" : "CheckoutBorrowLicenseRequest",
     "documentation" : "",
     "simpleType" : "CheckoutBorrowLicenseRequest",
     "variableSetterType" : "CheckoutBorrowLicenseRequest"
    },
    "inputStreamPropertyName" : null,
    "methodName" : "checkoutBorrowLicense",
    "operationName" : "CheckoutBorrowLicense",
    "returnType" : {
     "returnType" : "CheckoutBorrowLicenseResult",
     "documentation" : null
    },
    "syncReturnType" : "CheckoutBorrowLicenseResult"
   },
   "CheckoutLicense" : {
    "asyncCallableType" : "java.util.concurrent.Callable<CheckoutLicenseResult>",
    "asyncFutureType" : "java.util.concurrent.Future<CheckoutLicenseResult>",
    "asyncHandlerType" : "com.amazonaws.handlers.AsyncHandler<CheckoutLicenseRequest,
CheckoutLicenseResult>",
    "asyncReturnType" : "CheckoutLicenseResult",
    "authenticated" : true,
    "deprecated" : false,
   "documentation" : "<p>Checks out the specified license.\langle p \rangle <note> <p>If the account that created the license is
the same that is performing the check out, you must specify the account as the beneficiary.\langle \gamma \rangle \langle \gamma \rangle \langle \gamma \rangle "endpointCacheRequired" : false,
```

```
 "endpointDiscovery" : null,
```

```
 "endpointOperation" : false,
```

```
 "endpointTrait" : null,
   "exceptions" : [ {
     "exceptionName" : "ValidationException",
   "documentation" : "<p>The provided input is not valid. Try your request again.</p>",
    "httpStatusCode" : null
    }, {
     "exceptionName" : "InvalidParameterValueException",
    "documentation"
 : "<p>One or more parameter values are not valid.</p>",
     "httpStatusCode" : null
   }, {
     "exceptionName" : "ResourceNotFoundException",
   "documentation" : "<p>The resource cannot be found.</p>",
    "httpStatusCode" : null
    }, {
     "exceptionName" : "NoEntitlementsAllowedException",
    "documentation" : "<p>There are no entitlements found for this license, or the entitlement maximum count is
reached.</p>",
     "httpStatusCode" : null
   }, {
     "exceptionName" : "UnsupportedDigitalSignatureMethodException",
    "documentation" : "\langle p \rangleThe digital signature method is unsupported. Try your request again.\langle p \rangle",
    "httpStatusCode" : null
    }, {
     "exceptionName" : "RedirectException",
   "documentation" : "<p>This is not the correct Region for the resource. Try again.</p>",
     "httpStatusCode" : null
   }, {
     "exceptionName" : "AuthorizationException",
     "documentation" : "<p>The Amazon Web
 Services user account does not have permission to perform the action. Check the IAM policy associated with this
account.</p>",
     "httpStatusCode" : null
   }, {
     "exceptionName" : "AccessDeniedException",
    "documentation" : "<p>Access to resource denied.</p>",
     "httpStatusCode" : null
    }, {
     "exceptionName" : "RateLimitExceededException",
    "documentation" : "<p>Too many requests have been submitted. Try again after a brief wait. </p>>",
    "httpStatusCode" : null
    }, {
     "exceptionName" : "ServerInternalException",
   "documentation" : "<p>The server experienced an internal error. Try again.</p>",
    "httpStatusCode" : null
   } ],
   "hasBlobMemberAsPayload" : false,
   "hostPrefixProcessor" : null,
```

```
 "input" : {
     "timestampFormat" : null,
     "variableDeclarationType" : "CheckoutLicenseRequest",
     "variableName" : "checkoutLicenseRequest",
     "variableType" : "CheckoutLicenseRequest",
     "documentation" : "",
     "simpleType" : "CheckoutLicenseRequest",
     "variableSetterType" : "CheckoutLicenseRequest"
   },
   "inputStreamPropertyName" : null,
   "methodName" : "checkoutLicense",
   "operationName" : "CheckoutLicense",
   "returnType" : {
    "returnType" : "CheckoutLicenseResult",
    "documentation" : null
   },
   "syncReturnType" : "CheckoutLicenseResult"
  },
  "CreateGrant" : {
   "asyncCallableType" : "java.util.concurrent.Callable<CreateGrantResult>",
   "asyncFutureType" : "java.util.concurrent.Future<CreateGrantResult>",
   "asyncHandlerType" : "com.amazonaws.handlers.AsyncHandler<CreateGrantRequest, CreateGrantResult>",
   "asyncReturnType" : "CreateGrantResult",
   "authenticated" : true,
   "deprecated" : false,
   "documentation" : "<p>Creates a grant for the specified license. A grant shares the use of license entitlements
with a specific Amazon Web Services account, an organization,
 or an organizational unit (OU). For more information, see <a href=\"https://docs.aws.amazon.com/license-
manager/latest/userguide/granted-licenses.html\">Granted licenses in License Manager</a> in the <i>License
Manager User Guide</i>>:</p>",
   "endpointCacheRequired" : false,
   "endpointDiscovery" : null,
   "endpointOperation" : false,
   "endpointTrait" : null,
   "exceptions" : [ {
    "exceptionName" : "ValidationException",
    "documentation" : "<p>The provided input is not valid. Try your request again.</p>",
    "httpStatusCode" : null
   }, {
     "exceptionName" : "InvalidParameterValueException",
   "documentation" : "<p>One or more parameter values are not valid.</p>",
     "httpStatusCode" : null
   }, {
     "exceptionName" : "ResourceLimitExceededException",
```
"documentation" : "<p>Your resource limits have been exceeded.</p>",

"httpStatusCode" : null

}, {

"exceptionName" : "ServerInternalException",

"documentation" : "<p>The server experienced an internal error. Try again.</p>",

"httpStatusCode" : null

}, {

"exceptionName" : "AuthorizationException",

 "documentation" : "<p>The Amazon Web Services user account does not have permission to perform the action. Check the IAM policy associated with this account.</p>",

"httpStatusCode" : null

}, {

"exceptionName" : "RateLimitExceededException",

"documentation" : " $\langle p \rangle$ Too many requests have been submitted. Try again after a brief wait. $\langle p \rangle$ ", "httpStatusCode" : null

}, {

```
 "exceptionName" : "AccessDeniedException",
```

```
"documentation" : "<p>Access to resource denied.</p>",
```
"httpStatusCode" : null

} ],

```
 "hasBlobMemberAsPayload" : false,
```
"hostPrefixProcessor" : null,

"input" : {

```
 "timestampFormat" : null,
```

```
 "variableDeclarationType" : "CreateGrantRequest",
```

```
 "variableName" : "createGrantRequest",
```
"variableType" : "CreateGrantRequest",

```
 "documentation" : "",
```
"simpleType" : "CreateGrantRequest",

```
 "variableSetterType" : "CreateGrantRequest"
```
},

```
 "inputStreamPropertyName" : null,
```

```
 "methodName" : "createGrant",
```

```
 "operationName" : "CreateGrant",
```

```
 "returnType" : {
```
"returnType" : "CreateGrantResult",

"documentation" : null

```
 },
```

```
 "syncReturnType" : "CreateGrantResult"
```

```
 },
```

```
 "CreateGrantVersion" : {
```
"asyncCallableType" : "java.util.concurrent.Callable<CreateGrantVersionResult>",

```
 "asyncFutureType" : "java.util.concurrent.Future<CreateGrantVersionResult>",
```
"asyncHandlerType" : "com.amazonaws.handlers.AsyncHandler<CreateGrantVersionRequest,

CreateGrantVersionResult>",

"asyncReturnType" : "CreateGrantVersionResult",

"authenticated" : true,

"deprecated" : false,

```
"documentation" : "\langle p \rangleCreates a new version of the specified grant. For more information, see \langle q \rangle
```
 href=\"https://docs.aws.amazon.com/license-manager/latest/userguide/granted-licenses.html\">Granted licenses in License Manager</a> in the *Liberal Manager User Guide*</i>>>:/p>",

"endpointCacheRequired" : false,

```
 "endpointDiscovery" : null,
   "endpointOperation" : false,
   "endpointTrait" : null,
   "exceptions" : [ {
    "exceptionName" : "ValidationException",
   "documentation" : "<p>The provided input is not valid. Try your request again.</p>>",
     "httpStatusCode" : null
   }, {
     "exceptionName" : "InvalidParameterValueException",
    "documentation" : "\langle p \rangleOne or more parameter values are not valid.\langle p \rangle",
    "httpStatusCode" : null
    }, {
     "exceptionName" : "ResourceLimitExceededException",
   "documentation" : "<p>Your resource limits have been exceeded.</p>",
    "httpStatusCode" : null
   }, {
     "exceptionName" : "ServerInternalException",
     "documentation" : "<p>The server experienced an
 internal error. Try again.</p>",
    "httpStatusCode" : null
   }, {
     "exceptionName" : "AuthorizationException",
    "documentation" : "<p>The Amazon Web Services user account does not have permission to perform the
action. Check the IAM policy associated with this account.</p>",
     "httpStatusCode" : null
   }, {
     "exceptionName" : "AccessDeniedException",
    "documentation" : "<p>Access to resource denied.</p>",
    "httpStatusCode" : null
    }, {
     "exceptionName" : "RateLimitExceededException",
   "documentation" : "<p>Too many requests have been submitted. Try again after a brief wait. \langle p \rangle",
    "httpStatusCode" : null
   } ],
   "hasBlobMemberAsPayload" : false,
   "hostPrefixProcessor" : null,
    "input" : {
    "timestampFormat" : null,
     "variableDeclarationType" : "CreateGrantVersionRequest",
     "variableName" : "createGrantVersionRequest",
     "variableType" : "CreateGrantVersionRequest",
     "documentation" : "",
     "simpleType" : "CreateGrantVersionRequest",
     "variableSetterType" : "CreateGrantVersionRequest"
   },
   "inputStreamPropertyName" : null,
   "methodName" : "createGrantVersion",
```

```
 "operationName" : "CreateGrantVersion",
```

```
 "returnType" : {
    "returnType" : "CreateGrantVersionResult",
    "documentation" : null
   },
    "syncReturnType" : "CreateGrantVersionResult"
  },
  "CreateLicense" : {
   "asyncCallableType" : "java.util.concurrent.Callable<CreateLicenseResult>",
   "asyncFutureType" : "java.util.concurrent.Future<CreateLicenseResult>",
   "asyncHandlerType" : "com.amazonaws.handlers.AsyncHandler<CreateLicenseRequest, CreateLicenseResult>",
   "asyncReturnType" : "CreateLicenseResult",
   "authenticated" : true,
   "deprecated" : false,
  "documentation" : "<p>Creates a license.</p>",
   "endpointCacheRequired" : false,
   "endpointDiscovery" : null,
   "endpointOperation"
 : false,
    "endpointTrait" : null,
   "exceptions" : [ {
     "exceptionName" : "ValidationException",
    "documentation" : "<p>The provided input is not valid. Try your request again.</p>",
    "httpStatusCode" : null
    }, {
     "exceptionName" : "InvalidParameterValueException",
   "documentation" : "<p>One or more parameter values are not valid.</p>",
     "httpStatusCode" : null
   }, {
     "exceptionName" : "RedirectException",
    "documentation" : "<p>This is not the correct Region for the resource. Try again.\langle p \rangle",
     "httpStatusCode" : null
   }, {
     "exceptionName" : "AuthorizationException",
    "documentation" : "<p>The Amazon Web Services user account does not have permission to perform the
action. Check the IAM policy associated with this account.\langle p \rangle",
     "httpStatusCode" : null
   }, {
     "exceptionName" : "AccessDeniedException",
     "documentation" : "<p>Access to resource denied.</p>",
     "httpStatusCode" : null
    }, {
     "exceptionName" : "RateLimitExceededException",
    "documentation" : "<p>Too many requests have been submitted. Try again after a brief wait. </p>>",
    "httpStatusCode" : null
    }, {
     "exceptionName" : "ServerInternalException",
    "documentation" : "<p>The server experienced an internal error. Try again.\langle p \rangle",
```

```
 "httpStatusCode" : null
```
} ],

: {

},

 "hasBlobMemberAsPayload" : false, "hostPrefixProcessor" : null, "input" : { "timestampFormat" : null, "variableDeclarationType" : "CreateLicenseRequest", "variableName" : "createLicenseRequest", "variableType" : "CreateLicenseRequest", "documentation" : "", "simpleType" : "CreateLicenseRequest", "variableSetterType" : "CreateLicenseRequest" }, "inputStreamPropertyName" : null, "methodName" : "createLicense", "operationName" : "CreateLicense", "returnType" "returnType" : "CreateLicenseResult", "documentation" : null }, "syncReturnType" : "CreateLicenseResult" "CreateLicenseConfiguration" : { "asyncCallableType" : "java.util.concurrent.Callable<CreateLicenseConfigurationResult>", "asyncFutureType" : "java.util.concurrent.Future<CreateLicenseConfigurationResult>",

 "asyncHandlerType" : "com.amazonaws.handlers.AsyncHandler<CreateLicenseConfigurationRequest, CreateLicenseConfigurationResult>",

"asyncReturnType" : "CreateLicenseConfigurationResult",

"authenticated" : true,

"deprecated" : false,

"documentation" : "<p>Creates a license configuration.</p><p>A license configuration is an abstraction of a customer license agreement that can be consumed and enforced by License Manager. Components include specifications for the license type (licensing by instance, socket, CPU, or vCPU), allowed tenancy (shared tenancy, Dedicated Instance, Dedicated Host, or all

 of these), license affinity to host (how long a license must be associated with a host), and the number of licenses purchased and used.</p>",

"endpointCacheRequired" : false,

"endpointDiscovery" : null,

"endpointOperation" : false,

"endpointTrait" : null,

"exceptions" : [ {

"exceptionName" : "InvalidParameterValueException",

"documentation" : "< $p$ >One or more parameter values are not valid. </p>>",

"httpStatusCode" : null

}, {

"exceptionName" : "ServerInternalException",

"documentation" : "< $p$ >The server experienced an internal error. Try again. $\langle p \rangle$ ",

"httpStatusCode" : null

}, {

"exceptionName" : "ResourceLimitExceededException",

"documentation" : "<p>Your resource limits have been exceeded.</p>",

"httpStatusCode" : null

}, {

```
 "exceptionName" : "AuthorizationException",
```
 "documentation" : "<p>The Amazon Web Services user account does not have permission to perform the action. Check the IAM policy associated with this account. $\langle p \rangle$ ",

"httpStatusCode" : null

## }, {

```
 "exceptionName" : "AccessDeniedException",
```
"documentation" : "<p>Access to resource denied.</p>",

"httpStatusCode" : null

}, {

```
 "exceptionName" : "RateLimitExceededException",
```

```
"documentation" : "<p>Too many requests have been submitted. Try again after a brief wait. <p>",
 "httpStatusCode" : null
```
## } ],

"hasBlobMemberAsPayload" : false,

```
 "hostPrefixProcessor" : null,
```
"input" : {

"timestampFormat" : null,

```
 "variableDeclarationType" : "CreateLicenseConfigurationRequest",
```
"variableName" : "createLicenseConfigurationRequest",

"variableType" : "CreateLicenseConfigurationRequest",

"documentation" : "",

```
 "simpleType" : "CreateLicenseConfigurationRequest",
```
"variableSetterType" : "CreateLicenseConfigurationRequest"

# },

"inputStreamPropertyName"

# : null,

```
 "methodName" : "createLicenseConfiguration",
```

```
 "operationName" : "CreateLicenseConfiguration",
```
"returnType" : {

```
 "returnType" : "CreateLicenseConfigurationResult",
```
"documentation" : null

```
 },
```
"syncReturnType" : "CreateLicenseConfigurationResult"

# },

```
 "CreateLicenseConversionTaskForResource" : {
```
"asyncCallableType" : "java.util.concurrent.Callable<CreateLicenseConversionTaskForResourceResult>",

"asyncFutureType" : "java.util.concurrent.Future<CreateLicenseConversionTaskForResourceResult>",

```
 "asyncHandlerType" :
```
"com.amazonaws.handlers.AsyncHandler<CreateLicenseConversionTaskForResourceRequest,

```
CreateLicenseConversionTaskForResourceResult>",
```
"asyncReturnType" : "CreateLicenseConversionTaskForResourceResult",

```
 "authenticated" : true,
```

```
 "deprecated" : false,
```
"documentation" : "<p>Creates a new license conversion task.</p>", "endpointCacheRequired" : false, "endpointDiscovery" : null, "endpointOperation" : false, "endpointTrait" : null, "exceptions" : [ { "exceptionName" : "InvalidParameterValueException", "documentation" : "<p>One or more parameter values are not valid.</p>", "httpStatusCode" : null }, { "exceptionName" : "ValidationException", "documentation" : "<p>The provided input is not valid. Try your request again.</p>", "httpStatusCode" : null }, { "exceptionName" : "ServerInternalException", "documentation" : "<p>The server experienced an internal error. Try again.</p>", "httpStatusCode" : null }, { "exceptionName" : "AuthorizationException", "documentation" : "<p>The Amazon Web Services user account does not have permission to perform the action. Check the IAM policy associated with this account. $\langle p \rangle$ ", "httpStatusCode" : null }, { "exceptionName" : "AccessDeniedException", "documentation" : "<p>Access to resource denied. $\langle p \rangle$ ", "httpStatusCode" : null }, { "exceptionName" : "RateLimitExceededException", "documentation" : "< $p$ >Too many requests have been submitted. Try again after a brief wait. < $p$ >", "httpStatusCode" : null } ], "hasBlobMemberAsPayload" : false, "hostPrefixProcessor" : null, "input" : { "timestampFormat" : null, "variableDeclarationType" : "CreateLicenseConversionTaskForResourceRequest", "variableName" : "createLicenseConversionTaskForResourceRequest", "variableType" : "CreateLicenseConversionTaskForResourceRequest", "documentation" : "", "simpleType" : "CreateLicenseConversionTaskForResourceRequest", "variableSetterType" : "CreateLicenseConversionTaskForResourceRequest" }, "inputStreamPropertyName" : null, "methodName" : "createLicenseConversionTaskForResource", "operationName" : "CreateLicenseConversionTaskForResource",

```
 "returnType" : {
     "returnType" : "CreateLicenseConversionTaskForResourceResult",
     "documentation" : null
   },
    "syncReturnType" : "CreateLicenseConversionTaskForResourceResult"
   },
   "CreateLicenseManagerReportGenerator" : {
   "asyncCallableType" : "java.util.concurrent.Callable<CreateLicenseManagerReportGeneratorResult>",
   "asyncFutureType" : "java.util.concurrent.Future<CreateLicenseManagerReportGeneratorResult>",
   "asyncHandlerType" :
"com.amazonaws.handlers.AsyncHandler<CreateLicenseManagerReportGeneratorRequest,
CreateLicenseManagerReportGeneratorResult>",
   "asyncReturnType" : "CreateLicenseManagerReportGeneratorResult",
   "authenticated" : true,
   "deprecated" : false,
  "documentation" : "<p>Creates a report generator.</p>",
   "endpointCacheRequired" : false,
   "endpointDiscovery" : null,
   "endpointOperation" : false,
   "endpointTrait" : null,
    "exceptions" : [ {
     "exceptionName" : "ValidationException",
    "documentation" : "<p>The provided input is not valid. Try your request again. </p>",
     "httpStatusCode" : null
   }, {
     "exceptionName" : "InvalidParameterValueException",
    "documentation" : "<p>One or more parameter values are not valid.</p>",
     "httpStatusCode" : null
    }, {
     "exceptionName" : "ResourceLimitExceededException",
    "documentation" : "<p>Your resource limits have been exceeded.</p>",
     "httpStatusCode" : null
    }, {
     "exceptionName" : "ServerInternalException",
    "documentation" : "<p>The server experienced an internal error. Try again.</p>",
     "httpStatusCode" : null
   }, {
     "exceptionName" : "AuthorizationException",
    "documentation" : "<p>The Amazon Web Services user account does not have permission to perform the
action. Check the IAM policy associated with this account.\langle p \rangle",
     "httpStatusCode" : null
   }, {
     "exceptionName" : "RateLimitExceededException",
    "documentation" : "<p>Too many requests have been submitted. Try again after a brief wait. <p>",
     "httpStatusCode" : null
   }, {
     "exceptionName" : "AccessDeniedException",
```

```
 "documentation" : "<p>Access to resource denied.</p>",
```

```
 "httpStatusCode" : null
   }, {
     "exceptionName" : "ResourceNotFoundException",
    "documentation" : "<p>The resource cannot be found.</p>",
     "httpStatusCode" : null
   } ],
   "hasBlobMemberAsPayload" : false,
   "hostPrefixProcessor" : null,
    "input" : {
     "timestampFormat" : null,
     "variableDeclarationType" : "CreateLicenseManagerReportGeneratorRequest",
     "variableName" : "createLicenseManagerReportGeneratorRequest",
     "variableType" : "CreateLicenseManagerReportGeneratorRequest",
     "documentation" : "",
     "simpleType" : "CreateLicenseManagerReportGeneratorRequest",
     "variableSetterType" : "CreateLicenseManagerReportGeneratorRequest"
    },
    "inputStreamPropertyName" : null,
   "methodName" : "createLicenseManagerReportGenerator",
   "operationName" : "CreateLicenseManagerReportGenerator",
    "returnType" : {
     "returnType" : "CreateLicenseManagerReportGeneratorResult",
     "documentation" : null
   },
    "syncReturnType" : "CreateLicenseManagerReportGeneratorResult"
   },
   "CreateLicenseVersion" : {
   "asyncCallableType" : "java.util.concurrent.Callable<CreateLicenseVersionResult>",
   "asyncFutureType" : "java.util.concurrent.Future<CreateLicenseVersionResult>",
   "asyncHandlerType" : "com.amazonaws.handlers.AsyncHandler<CreateLicenseVersionRequest,
CreateLicenseVersionResult>",
   "asyncReturnType" : "CreateLicenseVersionResult",
   "authenticated" : true,
   "deprecated" : false,
  "documentation" : "<p>Creates a new version of the specified license.</p>",
   "endpointCacheRequired" : false,
   "endpointDiscovery" : null,
   "endpointOperation"
 : false,
    "endpointTrait" : null,
   "exceptions" : [ {
     "exceptionName" : "ValidationException",
    "documentation" : "<p>The provided input is not valid. Try your request again.</p>",
     "httpStatusCode" : null
    }, {
     "exceptionName" : "AccessDeniedException",
     "documentation" : "<p>Access to resource denied.</p>",
```

```
 "httpStatusCode" : null
```
}, {

```
 "exceptionName" : "ResourceNotFoundException",
```
"documentation" : "<p>The resource cannot be found.</p>",

"httpStatusCode" : null

}, {

```
 "exceptionName" : "RedirectException",
```
"documentation" : "< $p$ >This is not the correct Region for the resource. Try again. $\langle p \rangle$ ",

"httpStatusCode" : null

## }, {

"exceptionName" : "ConflictException",

"documentation" : "< $p$ >There was a conflict processing the request. Try your request again.  $\langle p \rangle$ ", "httpStatusCode" : null

}, {

"exceptionName" : "ServerInternalException",

"documentation" : "<p>The server experienced an internal error. Try again.</p>",

"httpStatusCode" : null

}, {

"exceptionName" : "AuthorizationException",

 "documentation" : "<p>The Amazon Web Services user account does not have permission to perform the action. Check the IAM policy associated with this account.</p>",

"httpStatusCode" : null

}, {

"exceptionName" : "RateLimitExceededException",

"documentation" : "<p>Too many requests have been submitted. Try again after a brief wait.</p>", "httpStatusCode" : null

} ],

"hasBlobMemberAsPayload" : false,

"hostPrefixProcessor" : null,

"input" : {

"timestampFormat" : null,

"variableDeclarationType" : "CreateLicenseVersionRequest",

"variableName" : "createLicenseVersionRequest",

"variableType" : "CreateLicenseVersionRequest",

"documentation" : "",

"simpleType" : "CreateLicenseVersionRequest",

"variableSetterType" : "CreateLicenseVersionRequest"

```
 },
```

```
 "inputStreamPropertyName" : null,
```

```
 "methodName" : "createLicenseVersion",
```

```
 "operationName" : "CreateLicenseVersion",
```
"returnType" : {

```
 "returnType" : "CreateLicenseVersionResult",
```
"documentation" : null

```
 },
 "syncReturnType" : "CreateLicenseVersionResult"
```
# },

```
 "CreateToken" : {
```
"asyncCallableType" : "java.util.concurrent.Callable<CreateTokenResult>",

"asyncFutureType" : "java.util.concurrent.Future<CreateTokenResult>",

"asyncHandlerType" : "com.amazonaws.handlers.AsyncHandler<CreateTokenRequest, CreateTokenResult>",

"asyncReturnType" : "CreateTokenResult",

"authenticated" : true,

"deprecated" : false,

"documentation" : "<p>Creates a long-lived token.</p> <p>A refresh token is a JWT token used to get an access token. With an access token, you can call AssumeRoleWithWebIdentity to get role credentials that you can use to call License Manager to manage the specified license.</p>",

"endpointCacheRequired" : false,

"endpointDiscovery" : null,

"endpointOperation" : false,

"endpointTrait" : null,

"exceptions" : [ {

"exceptionName" : "ValidationException",

"documentation" : "< $p$ >The provided input is not valid. Try your request again.</p>",

"httpStatusCode" : null

}, {

"exceptionName" : "AuthorizationException",

 "documentation" : "<p>The Amazon Web Services user account does not have permission to perform the action. Check the IAM policy associated with this account. $\langle p \rangle$ ",

"httpStatusCode" : null

}, {

"exceptionName" : "AccessDeniedException",

"documentation" : "<p>Access to resource denied.</p>",

"httpStatusCode" : null

}, {

"exceptionName" : "RateLimitExceededException",

"documentation" : "< $p$ >Too many requests have been submitted. Try again after a brief wait. < $p$ >",

"httpStatusCode" : null

#### }, {

"exceptionName" : "ResourceLimitExceededException",

"documentation" : "<p>Your resource limits have been exceeded.</p>",

"httpStatusCode" : null

}, {

```
 "exceptionName" : "ServerInternalException",
```

```
"documentation" : "<p>The server experienced an internal error. Try again.</p>",
```
"httpStatusCode" : null

}, {

"exceptionName" : "ResourceNotFoundException",

"documentation" : "<p>The resource cannot be found.</p>",

"httpStatusCode" : null

}, {

"exceptionName" : "RedirectException",

"documentation" : "<p>This is not the correct Region for the resource. Try again. $\langle p \rangle$ ",

"httpStatusCode" : null

} ],

"hasBlobMemberAsPayload" : false,

"hostPrefixProcessor" : null,

```
 "input" : {
     "timestampFormat" : null,
     "variableDeclarationType" : "CreateTokenRequest",
     "variableName" : "createTokenRequest",
   "variableType" : "CreateTokenRequest",
     "documentation" : "",
    "simpleType" : "CreateTokenRequest",
    "variableSetterType" : "CreateTokenRequest"
   },
   "inputStreamPropertyName" : null,
   "methodName" : "createToken",
   "operationName" : "CreateToken",
   "returnType" : {
    "returnType" : "CreateTokenResult",
    "documentation" : null
   },
   "syncReturnType" : "CreateTokenResult"
  },
  "DeleteGrant" : {
   "asyncCallableType" : "java.util.concurrent.Callable<DeleteGrantResult>",
   "asyncFutureType" : "java.util.concurrent.Future<DeleteGrantResult>",
   "asyncHandlerType" : "com.amazonaws.handlers.AsyncHandler<DeleteGrantRequest, DeleteGrantResult>",
   "asyncReturnType" : "DeleteGrantResult",
   "authenticated" : true,
   "deprecated" : false,
  "documentation" : "<p>Deletes the specified grant.</p>",
   "endpointCacheRequired" : false,
   "endpointDiscovery" : null,
   "endpointOperation"
 : false,
   "endpointTrait" : null,
   "exceptions" : [ {
     "exceptionName" : "ValidationException",
   "documentation" : "<p>The provided input is not valid. Try your request again.</p>",
     "httpStatusCode" : null
   }, {
     "exceptionName" : "InvalidParameterValueException",
    "documentation" : "<p>One or more parameter values are not valid.</p>",
     "httpStatusCode" : null
   }, {
     "exceptionName" : "AuthorizationException",
     "documentation" : "<p>The Amazon Web Services user account does not have permission to perform the
action. Check the IAM policy associated with this account.\langle p \rangle",
     "httpStatusCode" : null
   }, {
     "exceptionName" : "AccessDeniedException",
```

```
 "documentation" : "<p>Access to resource denied.</p>",
```

```
 "httpStatusCode" : null
   }, {
    "exceptionName" : "RateLimitExceededException",
   "documentation" : "<p>Too many requests have been submitted. Try again after
a brief wait.\langle p \rangle".
    "httpStatusCode" : null
   }, {
    "exceptionName" : "ResourceLimitExceededException",
   "documentation" : "<p>Your resource limits have been exceeded.</p>",
    "httpStatusCode" : null
   }, {
    "exceptionName" : "ServerInternalException",
   "documentation" : "<p>The server experienced an internal error. Try again.</p>",
    "httpStatusCode" : null
   } ],
   "hasBlobMemberAsPayload" : false,
   "hostPrefixProcessor" : null,
   "input" : {
    "timestampFormat" : null,
    "variableDeclarationType" : "DeleteGrantRequest",
    "variableName" : "deleteGrantRequest",
    "variableType" : "DeleteGrantRequest",
    "documentation" : "",
    "simpleType" : "DeleteGrantRequest",
    "variableSetterType" : "DeleteGrantRequest"
   },
   "inputStreamPropertyName" : null,
   "methodName" : "deleteGrant",
   "operationName" : "DeleteGrant",
   "returnType" : {
    "returnType"
 : "DeleteGrantResult",
    "documentation" : null
   },
   "syncReturnType" : "DeleteGrantResult"
  },
  "DeleteLicense" : {
   "asyncCallableType" : "java.util.concurrent.Callable<DeleteLicenseResult>",
   "asyncFutureType" : "java.util.concurrent.Future<DeleteLicenseResult>",
   "asyncHandlerType" : "com.amazonaws.handlers.AsyncHandler<DeleteLicenseRequest, DeleteLicenseResult>",
   "asyncReturnType" : "DeleteLicenseResult",
   "authenticated" : true,
   "deprecated" : false,
  "documentation" : "<p>Deletes the specified license.</p>",
   "endpointCacheRequired" : false,
```

```
 "endpointDiscovery" : null,
```

```
 "endpointOperation" : false,
```

```
 "endpointTrait" : null,
```

```
 "exceptions" : [ {
```
"exceptionName" : "ValidationException",

"documentation" : "< $p$ >The provided input is not valid. Try your request again.</p>",

"httpStatusCode" : null

}, {

"exceptionName" : "InvalidParameterValueException",

"documentation"

: "<p>One or more parameter values are not valid.</p>",

"httpStatusCode" : null

## }, {

"exceptionName" : "RedirectException",

"documentation" : "<p>This is not the correct Region for the resource. Try again.</p>",

```
 "httpStatusCode" : null
```
}, {

"exceptionName" : "ConflictException",

```
"documentation" : "<p>There was a conflict processing the request. Try your request again. \langle p \rangle",
 "httpStatusCode" : null
```
### }, {

"exceptionName" : "ServerInternalException",

"documentation" : "<p>The server experienced an internal error. Try again.</p>",

"httpStatusCode" : null

}, {

"exceptionName" : "AuthorizationException",

"documentation" : "<p>The Amazon Web Services user account does not have permission to perform the action. Check the IAM policy associated with this account. $\langle p \rangle$ ",

"httpStatusCode" : null

}, {

"exceptionName" : "AccessDeniedException",

"documentation" : "<p>Access to resource denied.</p>",

"httpStatusCode" : null

}, {

"exceptionName" : "RateLimitExceededException",

"documentation" : "<p>Too many requests have been submitted. Try again after a brief wait.</p>",

```
 "httpStatusCode" : null
```

```
 } ],
```
"hasBlobMemberAsPayload" : false,

"hostPrefixProcessor" : null,

"input" : {

"timestampFormat" : null,

"variableDeclarationType" : "DeleteLicenseRequest",

"variableName" : "deleteLicenseRequest",

"variableType" : "DeleteLicenseRequest",

"documentation" : "",

"simpleType" : "DeleteLicenseRequest",

"variableSetterType" : "DeleteLicenseRequest"

},

"inputStreamPropertyName" : null,

```
 "methodName" : "deleteLicense",
   "operationName" : "DeleteLicense",
    "returnType" : {
     "returnType" : "DeleteLicenseResult",
     "documentation" : null
   },
   "syncReturnType" : "DeleteLicenseResult"
   },
   "DeleteLicenseConfiguration" : {
   "asyncCallableType" : "java.util.concurrent.Callable<DeleteLicenseConfigurationResult>",
   "asyncFutureType" : "java.util.concurrent.Future<DeleteLicenseConfigurationResult>",
   "asyncHandlerType" : "com.amazonaws.handlers.AsyncHandler<DeleteLicenseConfigurationRequest,
DeleteLicenseConfigurationResult>",
   "asyncReturnType" : "DeleteLicenseConfigurationResult",
   "authenticated" : true,
   "deprecated" : false,
   "documentation" : "<p>Deletes the specified license configuration.</p> <p>You cannot delete a license
configuration that is in use.\langle p \rangle",
   "endpointCacheRequired" : false,
   "endpointDiscovery" : null,
   "endpointOperation" : false,
   "endpointTrait" : null,
   "exceptions" : [ {
     "exceptionName" : "InvalidParameterValueException",
    "documentation" : "<p>One or more parameter values are not valid.</p>",
     "httpStatusCode" : null
    }, {
     "exceptionName"
 : "ServerInternalException",
    "documentation" : "<p>The server experienced an internal error. Try again.</p>",
     "httpStatusCode" : null
   }, {
     "exceptionName" : "AuthorizationException",
    "documentation" : "<p>The Amazon Web Services user account does not have permission to perform the
```

```
action. Check the IAM policy associated with this account.\langle p \rangle",
```
"httpStatusCode" : null

## }, {

```
 "exceptionName" : "AccessDeniedException",
```

```
 "documentation" : "<p>Access to resource denied.</p>",
```

```
 "httpStatusCode" : null
```
}, {

```
 "exceptionName" : "RateLimitExceededException",
```

```
"documentation" : "<p>Too many requests have been submitted. Try again after a brief wait. </p>>",
 "httpStatusCode" : null
```

```
 } ],
```

```
 "hasBlobMemberAsPayload" : false,
```

```
 "hostPrefixProcessor" : null,
```

```
 "input" : {
```
 "timestampFormat" : null, "variableDeclarationType" : "DeleteLicenseConfigurationRequest",

"variableName" : "deleteLicenseConfigurationRequest",

"variableType" : "DeleteLicenseConfigurationRequest",

"documentation" : "",

"simpleType" : "DeleteLicenseConfigurationRequest",

"variableSetterType" : "DeleteLicenseConfigurationRequest"

},

"inputStreamPropertyName" : null,

"methodName" : "deleteLicenseConfiguration",

"operationName" : "DeleteLicenseConfiguration",

"returnType" : {

"returnType" : "DeleteLicenseConfigurationResult",

"documentation" : null

},

"syncReturnType" : "DeleteLicenseConfigurationResult"

},

"DeleteLicenseManagerReportGenerator" : {

"asyncCallableType" : "java.util.concurrent.Callable<DeleteLicenseManagerReportGeneratorResult>",

"asyncFutureType" : "java.util.concurrent.Future<DeleteLicenseManagerReportGeneratorResult>",

```
 "asyncHandlerType" :
```
"com.amazonaws.handlers.AsyncHandler<DeleteLicenseManagerReportGeneratorRequest,

DeleteLicenseManagerReportGeneratorResult>",

"asyncReturnType" : "DeleteLicenseManagerReportGeneratorResult",

"authenticated" : true,

"deprecated" : false,

"documentation" : "<p>Deletes the specified report generator.</p><p>This action deletes the report generator, which stops it from generating future reports. The action cannot be reversed. It has no effect on the previous reports from this generator. $<$ /p>",

"endpointCacheRequired" : false,

"endpointDiscovery" : null,

"endpointOperation" : false,

"endpointTrait" : null,

"exceptions" : [ {

"exceptionName" : "ValidationException",

"documentation" : "< $p$ >The provided input is not valid. Try your request again.</p>",

"httpStatusCode" : null

```
 }, {
```
"exceptionName" : "InvalidParameterValueException",

"documentation" : "<p>One or more parameter values are not valid.</p>",

"httpStatusCode" : null

}, {

"exceptionName" : "ResourceLimitExceededException",

"documentation" : " $\langle p \rangle$ Your resource limits have been exceeded. $\langle p \rangle$ ".

"httpStatusCode" : null

}, {

"exceptionName" : "ServerInternalException",

"documentation" : "<p>The server experienced an internal error. Try again.</p>",

"httpStatusCode" : null

}, {

"exceptionName" : "AuthorizationException",

 "documentation" : "<p>The Amazon Web Services user account does not have permission to perform the action. Check the IAM policy associated with this account.</p>",

"httpStatusCode" : null

}, {

"exceptionName" : "RateLimitExceededException",

"documentation" : " $\langle p \rangle$ Too many requests have been submitted. Try again after a brief wait. $\langle p \rangle$ ", "httpStatusCode" : null

}, {

```
 "exceptionName" : "AccessDeniedException",
```

```
"documentation" : "<p>Access to resource denied.</p>",
```
"httpStatusCode" : null

}, {

"exceptionName" : "ResourceNotFoundException",

```
"documentation" : "<p>The resource cannot be found.</p>",
```

```
 "httpStatusCode" : null
```
} ],

```
 "hasBlobMemberAsPayload" : false,
```
"hostPrefixProcessor" : null,

```
 "input" : {
```

```
 "timestampFormat" : null,
```
"variableDeclarationType" : "DeleteLicenseManagerReportGeneratorRequest",

```
 "variableName" : "deleteLicenseManagerReportGeneratorRequest",
```

```
 "variableType" : "DeleteLicenseManagerReportGeneratorRequest",
```
"documentation" : "",

```
 "simpleType" : "DeleteLicenseManagerReportGeneratorRequest",
```

```
 "variableSetterType" : "DeleteLicenseManagerReportGeneratorRequest"
```
},

```
 "inputStreamPropertyName" : null,
```

```
 "methodName" : "deleteLicenseManagerReportGenerator",
```

```
 "operationName" : "DeleteLicenseManagerReportGenerator",
```
"returnType" : {

```
 "returnType" : "DeleteLicenseManagerReportGeneratorResult",
```
"documentation" : null

## },

"syncReturnType" : "DeleteLicenseManagerReportGeneratorResult"

```
 },
```

```
 "DeleteToken" : {
```

```
 "asyncCallableType" : "java.util.concurrent.Callable<DeleteTokenResult>",
```

```
 "asyncFutureType" : "java.util.concurrent.Future<DeleteTokenResult>",
```

```
 "asyncHandlerType" : "com.amazonaws.handlers.AsyncHandler<DeleteTokenRequest, DeleteTokenResult>",
```

```
 "asyncReturnType" : "DeleteTokenResult",
```

```
 "authenticated" : true,
```

```
 "deprecated" : false,
```
"documentation" : " $\langle p \rangle$ Deletes the specified token. Must be called in the license home Region. $\langle p \rangle$ ", "endpointCacheRequired" : false,

"endpointDiscovery" : null,

"endpointOperation" : false,

"endpointTrait" : null,

"exceptions" : [ {

"exceptionName" : "ValidationException",

"documentation" : "< $p$ >The provided input is not valid. Try your request again.</p>",

"httpStatusCode" : null

### }, {

"exceptionName" : "AuthorizationException",

"documentation" : "<p>The Amazon Web Services user account does not have permission to perform the action. Check the IAM policy associated with this account. $\langle p \rangle$ ",

```
 "httpStatusCode" : null
```
### }, {

"exceptionName" : "AccessDeniedException",

"documentation" : "<p>Access to resource denied.</p>",

"httpStatusCode" : null

## }, {

"exceptionName" : "RateLimitExceededException",

"documentation" : "< $p$ >Too many requests have been submitted. Try again after a brief wait. < $p$ >", "httpStatusCode" : null

## }, {

"exceptionName" : "ServerInternalException",

```
"documentation" : "<p>The server experienced an internal error. Try again.</p>",
```
"httpStatusCode" : null

## }, {

"exceptionName" : "ResourceNotFoundException",

"documentation" : "<p>The resource cannot be found.</p>",

"httpStatusCode" : null

## }, {

"exceptionName" : "RedirectException",

```
"documentation" : "\langle p \rangleThis is not the correct Region for the resource. Try again.\langle p \rangle",
```
"httpStatusCode" :

## null

} ],

"hasBlobMemberAsPayload" : false,

"hostPrefixProcessor" : null,

"input" : {

"timestampFormat" : null,

"variableDeclarationType" : "DeleteTokenRequest",

```
 "variableName" : "deleteTokenRequest",
```
"variableType" : "DeleteTokenRequest",

"documentation" : "",

"simpleType" : "DeleteTokenRequest",

"variableSetterType" : "DeleteTokenRequest"

## },

"inputStreamPropertyName" : null,

```
 "methodName" : "deleteToken",
   "operationName" : "DeleteToken",
   "returnType" : {
    "returnType" : "DeleteTokenResult",
     "documentation" : null
   },
   "syncReturnType" : "DeleteTokenResult"
  },
  "ExtendLicenseConsumption" : {
   "asyncCallableType" : "java.util.concurrent.Callable<ExtendLicenseConsumptionResult>",
   "asyncFutureType" : "java.util.concurrent.Future<ExtendLicenseConsumptionResult>",
   "asyncHandlerType" : "com.amazonaws.handlers.AsyncHandler<ExtendLicenseConsumptionRequest,
 ExtendLicenseConsumptionResult>",
   "asyncReturnType" : "ExtendLicenseConsumptionResult",
   "authenticated" : true,
   "deprecated" : false,
  "documentation" : "<p>Extends the expiration date for license consumption.</p>",
   "endpointCacheRequired" : false,
   "endpointDiscovery" : null,
   "endpointOperation" : false,
   "endpointTrait" : null,
   "exceptions" : [ {
    "exceptionName" : "ValidationException",
    "documentation" : "<p>The provided input is not valid. Try your request again.</p>",
     "httpStatusCode" : null
   }, {
     "exceptionName" : "InvalidParameterValueException",
    "documentation" : "<p>One or more parameter values are not valid.</p>",
    "httpStatusCode" : null
   }, {
     "exceptionName" : "AuthorizationException",
    "documentation" : "<p>The Amazon Web Services user account does not have permission to perform the
action. Check the IAM policy associated with this account.</p>",
     "httpStatusCode" : null
   }, {
     "exceptionName" : "AccessDeniedException",
     "documentation" : "<p>Access to resource denied.</p>",
    "httpStatusCode" : null
   }, {
     "exceptionName" : "RateLimitExceededException",
   "documentation" : "<p>Too many requests have been submitted. Try again after a brief wait. </p>,
     "httpStatusCode" : null
   }, {
     "exceptionName" : "ServerInternalException",
    "documentation" : "\langle p \rangleThe server experienced an internal error. Try again.\langle p \rangle",
     "httpStatusCode" : null
   }, {
     "exceptionName" : "ResourceNotFoundException",
```

```
"documentation" : "<p>The resource cannot be found.</p>",
     "httpStatusCode" : null
   } ],
   "hasBlobMemberAsPayload" : false,
   "hostPrefixProcessor" : null,
    "input" : {
     "timestampFormat" : null,
     "variableDeclarationType" : "ExtendLicenseConsumptionRequest",
     "variableName" : "extendLicenseConsumptionRequest",
     "variableType" : "ExtendLicenseConsumptionRequest",
     "documentation" : "",
     "simpleType" : "ExtendLicenseConsumptionRequest",
     "variableSetterType" : "ExtendLicenseConsumptionRequest"
   },
   "inputStreamPropertyName" : null,
   "methodName" : "extendLicenseConsumption",
   "operationName" : "ExtendLicenseConsumption",
    "returnType" : {
     "returnType" : "ExtendLicenseConsumptionResult",
     "documentation" : null
   },
    "syncReturnType" : "ExtendLicenseConsumptionResult"
   },
   "GetAccessToken" : {
   "asyncCallableType" : "java.util.concurrent.Callable<GetAccessTokenResult>",
   "asyncFutureType" : "java.util.concurrent.Future<GetAccessTokenResult>",
   "asyncHandlerType" : "com.amazonaws.handlers.AsyncHandler<GetAccessTokenRequest,
GetAccessTokenResult>",
   "asyncReturnType" : "GetAccessTokenResult",
   "authenticated" : true,
   "deprecated" : false,
   "documentation"
 : "<p>Gets a temporary access token to use with AssumeRoleWithWebIdentity. Access tokens are valid for one
hour.</p>",
   "endpointCacheRequired" : false,
   "endpointDiscovery" : null,
   "endpointOperation" : false,
   "endpointTrait" : null,
    "exceptions" : [ {
     "exceptionName" : "ValidationException",
    "documentation" : "<p>The provided input is not valid. Try your request again.</p>",
     "httpStatusCode" : null
   }, {
     "exceptionName" : "AuthorizationException",
    "documentation" : "\infty The Amazon Web Services user account does not have permission to perform the
action. Check the IAM policy associated with this account.\langle p \rangle",
```

```
 "httpStatusCode" : null
```

```
 }, {
```

```
 "exceptionName" : "AccessDeniedException",
    "documentation" : "<p>Access to resource denied.</p>",
    "httpStatusCode" : null
   }, {
    "exceptionName" : "RateLimitExceededException",
   "documentation" : "<p>Too many requests have
 been submitted. Try again after a brief wait.</p>",
    "httpStatusCode" : null
   }, {
    "exceptionName" : "ServerInternalException",
   "documentation" : "<p>The server experienced an internal error. Try again.</p>",
    "httpStatusCode" : null
   } ],
   "hasBlobMemberAsPayload" : false,
   "hostPrefixProcessor" : null,
   "input" : {
    "timestampFormat" : null,
    "variableDeclarationType" : "GetAccessTokenRequest",
    "variableName" : "getAccessTokenRequest",
    "variableType" : "GetAccessTokenRequest",
    "documentation" : "",
    "simpleType" : "GetAccessTokenRequest",
    "variableSetterType" : "GetAccessTokenRequest"
   },
   "inputStreamPropertyName" : null,
   "methodName" : "getAccessToken",
   "operationName" : "GetAccessToken",
   "returnType" : {
    "returnType" : "GetAccessTokenResult",
    "documentation" : null
   },
   "syncReturnType" : "GetAccessTokenResult"
  },
   "GetGrant" : {
   "asyncCallableType" : "java.util.concurrent.Callable<GetGrantResult>",
   "asyncFutureType" : "java.util.concurrent.Future<GetGrantResult>",
   "asyncHandlerType" : "com.amazonaws.handlers.AsyncHandler<GetGrantRequest, GetGrantResult>",
   "asyncReturnType" : "GetGrantResult",
   "authenticated" : true,
   "deprecated" : false,
  "documentation" : "<p>Gets detailed information about the specified grant.\langle p \rangle",
   "endpointCacheRequired" : false,
   "endpointDiscovery" : null,
   "endpointOperation" : false,
   "endpointTrait" : null,
   "exceptions" : [ {
    "exceptionName" : "ValidationException",
   "documentation" : "<p>The provided input is not valid. Try your request again.</p>",
```

```
 "httpStatusCode" : null
```
#### }, {

"exceptionName" : "InvalidParameterValueException",

```
"documentation" : "<p>One or more parameter values are not valid.</p>",
```
"httpStatusCode" : null

}, {

"exceptionName"

: "ResourceLimitExceededException",

"documentation" : "<p>Your resource limits have been exceeded.</p>",

"httpStatusCode" : null

## }, {

"exceptionName" : "ServerInternalException",

"documentation" : "<p>The server experienced an internal error. Try again.</p>",

"httpStatusCode" : null

}, {

"exceptionName" : "AuthorizationException",

 "documentation" : "<p>The Amazon Web Services user account does not have permission to perform the action. Check the IAM policy associated with this account. $\langle p \rangle$ ",

"httpStatusCode" : null

# }, {

"exceptionName" : "AccessDeniedException",

"documentation" : "<p>Access to resource denied.</p>",

"httpStatusCode" : null

# }, {

"exceptionName" : "RateLimitExceededException",

```
"documentation" : "<p>Too many requests have been submitted. Try again after a brief wait.</p>",
```
"httpStatusCode" : null

} ],

"hasBlobMemberAsPayload"

# : false,

"hostPrefixProcessor" : null,

"input" : {

```
 "timestampFormat" : null,
```
"variableDeclarationType" : "GetGrantRequest",

```
 "variableName" : "getGrantRequest",
```
"variableType" : "GetGrantRequest",

"documentation" : "",

```
 "simpleType" : "GetGrantRequest",
```
"variableSetterType" : "GetGrantRequest"

# },

```
 "inputStreamPropertyName" : null,
```

```
 "methodName" : "getGrant",
```

```
 "operationName" : "GetGrant",
```

```
 "returnType" : {
```

```
 "returnType" : "GetGrantResult",
```

```
 "documentation" : null
```
# },

```
 "syncReturnType" : "GetGrantResult"
```
},

```
 "GetLicense" : {
```
"asyncCallableType" : "java.util.concurrent.Callable<GetLicenseResult>",

"asyncFutureType" : "java.util.concurrent.Future<GetLicenseResult>",

"asyncHandlerType" : "com.amazonaws.handlers.AsyncHandler<GetLicenseRequest, GetLicenseResult>",

"asyncReturnType" : "GetLicenseResult",

"authenticated" : true,

"deprecated" : false,

"documentation" : "<p>Gets detailed information about the specified license. $\langle p \rangle$ ",

"endpointCacheRequired" : false,

"endpointDiscovery" : null,

"endpointOperation" : false,

"endpointTrait" : null,

"exceptions" : [ {

"exceptionName" : "ValidationException",

"documentation" : "<p>The provided input is not valid. Try your request again.</p>",

"httpStatusCode" : null

### }, {

"exceptionName" : "InvalidParameterValueException",

"documentation" : " $\langle p \rangle$ One or more parameter values are not valid. $\langle p \rangle$ ",

"httpStatusCode" : null

## }, {

"exceptionName" : "AuthorizationException",

 "documentation" : "<p>The Amazon Web Services user account does not have permission to perform the action. Check the IAM policy associated with this account.</p>",

"httpStatusCode" : null

}, {

"exceptionName" : "AccessDeniedException",

"documentation" : "<p>Access

to resource denied. $\langle p \rangle$ ",

"httpStatusCode" : null

## }, {

"exceptionName" : "RateLimitExceededException",

"documentation" : "<p>Too many requests have been submitted. Try again after a brief wait.  $\langle p \rangle$ ",

```
 "httpStatusCode" : null
```
## }, {

"exceptionName" : "ServerInternalException",

"documentation" : "<p>The server experienced an internal error. Try again.</p>",

"httpStatusCode" : null

} ],

"hasBlobMemberAsPayload" : false,

"hostPrefixProcessor" : null,

"input" : {

"timestampFormat" : null,

"variableDeclarationType" : "GetLicenseRequest",

"variableName" : "getLicenseRequest",

"variableType" : "GetLicenseRequest",

```
 "documentation" : "",
     "simpleType" : "GetLicenseRequest",
     "variableSetterType" : "GetLicenseRequest"
   },
   "inputStreamPropertyName" : null,
   "methodName" : "getLicense",
   "operationName" : "GetLicense",
   "returnType"
 : {
    "returnType" : "GetLicenseResult",
     "documentation" : null
   },
   "syncReturnType" : "GetLicenseResult"
  },
  "GetLicenseConfiguration" : {
   "asyncCallableType" : "java.util.concurrent.Callable<GetLicenseConfigurationResult>",
   "asyncFutureType" : "java.util.concurrent.Future<GetLicenseConfigurationResult>",
   "asyncHandlerType" : "com.amazonaws.handlers.AsyncHandler<GetLicenseConfigurationRequest,
GetLicenseConfigurationResult>",
   "asyncReturnType" : "GetLicenseConfigurationResult",
   "authenticated" : true,
   "deprecated" : false,
  "documentation" : "<p>Gets detailed information about the specified license configuration.</p>",
   "endpointCacheRequired" : false,
   "endpointDiscovery" : null,
   "endpointOperation" : false,
   "endpointTrait" : null,
    "exceptions" : [ {
     "exceptionName" : "InvalidParameterValueException",
    "documentation" : "<p>One or more parameter values are not valid.</p>",
     "httpStatusCode" : null
   }, {
     "exceptionName" : "ServerInternalException",
    "documentation" : "\langle p \rangleThe server experienced an internal error. Try again.\langle p \rangle",
    "httpStatusCode" : null
    }, {
     "exceptionName" : "AuthorizationException",
    "documentation" : "<p>The Amazon Web Services user account does not have permission to perform the
action. Check the IAM policy associated with this account.</p>",
     "httpStatusCode" : null
   }, {
     "exceptionName" : "AccessDeniedException",
     "documentation" : "<p>Access to resource denied.</p>",
    "httpStatusCode" : null
    }, {
     "exceptionName" : "RateLimitExceededException",
    "documentation" : "\langle p \rangleToo many requests have been submitted. Try again after a brief wait.\langle p \rangle",
     "httpStatusCode" : null
```

```
 } ],
   "hasBlobMemberAsPayload" : false,
   "hostPrefixProcessor" : null,
   "input" : {
     "timestampFormat" : null,
     "variableDeclarationType"
 : "GetLicenseConfigurationRequest",
     "variableName" : "getLicenseConfigurationRequest",
     "variableType" : "GetLicenseConfigurationRequest",
     "documentation" : "",
     "simpleType" : "GetLicenseConfigurationRequest",
     "variableSetterType" : "GetLicenseConfigurationRequest"
   },
   "inputStreamPropertyName" : null,
   "methodName" : "getLicenseConfiguration",
    "operationName" : "GetLicenseConfiguration",
   "returnType" : {
     "returnType" : "GetLicenseConfigurationResult",
     "documentation" : null
   },
    "syncReturnType" : "GetLicenseConfigurationResult"
   },
   "GetLicenseConversionTask" : {
   "asyncCallableType" : "java.util.concurrent.Callable<GetLicenseConversionTaskResult>",
   "asyncFutureType" : "java.util.concurrent.Future<GetLicenseConversionTaskResult>",
   "asyncHandlerType" : "com.amazonaws.handlers.AsyncHandler<GetLicenseConversionTaskRequest,
GetLicenseConversionTaskResult>",
    "asyncReturnType" : "GetLicenseConversionTaskResult",
   "authenticated" : true,
   "deprecated" : false,
  "documentation" : "<p>Gets information about the specified license type conversion task.</p>",
   "endpointCacheRequired" : false,
    "endpointDiscovery" : null,
   "endpointOperation" : false,
   "endpointTrait" : null,
    "exceptions" : [ {
     "exceptionName" : "InvalidParameterValueException",
    "documentation" : "<p>One or more parameter values are not valid.</p>",
     "httpStatusCode" : null
   }, {
     "exceptionName" : "ServerInternalException",
    "documentation" : "\langle p \rangleThe server experienced an internal error. Try again.\langle p \rangle".
     "httpStatusCode" : null
    }, {
     "exceptionName" : "AuthorizationException",
    "documentation" : "<p>The Amazon Web Services user account does not have permission to perform the
action. Check the IAM policy associated with this account.\langle p \rangle",
```
"httpStatusCode"

```
 : null
   }, {
     "exceptionName" : "AccessDeniedException",
     "documentation" : "<p>Access to resource denied.</p>",
     "httpStatusCode" : null
   }, {
     "exceptionName" : "RateLimitExceededException",
   "documentation" : "<p>Too many requests have been submitted. Try again after a brief wait. <p>",
    "httpStatusCode" : null
   } ],
   "hasBlobMemberAsPayload" : false,
   "hostPrefixProcessor" : null,
   "input" : {
     "timestampFormat" : null,
     "variableDeclarationType" : "GetLicenseConversionTaskRequest",
     "variableName" : "getLicenseConversionTaskRequest",
     "variableType" : "GetLicenseConversionTaskRequest",
     "documentation" : "",
     "simpleType" : "GetLicenseConversionTaskRequest",
     "variableSetterType" : "GetLicenseConversionTaskRequest"
   },
   "inputStreamPropertyName" : null,
   "methodName" : "getLicenseConversionTask",
   "operationName" : "GetLicenseConversionTask",
    "returnType" : {
    "returnType" : "GetLicenseConversionTaskResult",
    "documentation" : null
   },
   "syncReturnType" : "GetLicenseConversionTaskResult"
  },
  "GetLicenseManagerReportGenerator" : {
   "asyncCallableType" : "java.util.concurrent.Callable<GetLicenseManagerReportGeneratorResult>",
   "asyncFutureType" : "java.util.concurrent.Future<GetLicenseManagerReportGeneratorResult>",
   "asyncHandlerType" : "com.amazonaws.handlers.AsyncHandler<GetLicenseManagerReportGeneratorRequest,
GetLicenseManagerReportGeneratorResult>",
   "asyncReturnType" : "GetLicenseManagerReportGeneratorResult",
   "authenticated" : true,
   "deprecated" : false,
  "documentation" : "<p>Gets information about the specified report generator.</p>",
   "endpointCacheRequired" : false,
   "endpointDiscovery" : null,
   "endpointOperation" : false,
   "endpointTrait" : null,
   "exceptions" : [ {
    "exceptionName" : "ValidationException",
    "documentation" : "\langle p \rangleThe provided input is not valid. Try your request again.\langle p \rangle",
    "httpStatusCode" : null
```

```
 }, {
```
 "exceptionName" : "InvalidParameterValueException", "documentation" : "<p>One or more parameter values are not valid.</p>", "httpStatusCode" : null }, { "exceptionName" : "ResourceLimitExceededException", "documentation" : "<p>Your resource limits have been exceeded.</p>", "httpStatusCode" : null }, { "exceptionName" : "ServerInternalException", "documentation" : " $\langle p \rangle$ The server experienced an internal error. Try again. $\langle p \rangle$ ", "httpStatusCode" : null }, { "exceptionName" : "AuthorizationException", "documentation" : "<p>The Amazon Web Services user account does not have permission to perform the action. Check the IAM policy associated with this account. $\langle p \rangle$ ", "httpStatusCode" : null }, { "exceptionName" : "RateLimitExceededException", "documentation" : "< $p$ >Too many requests have been submitted. Try again after a brief wait. < $\langle p \rangle$ ", "httpStatusCode" : null }, { "exceptionName" : "AccessDeniedException", "documentation" : "<p>Access to resource denied.</p>", "httpStatusCode" : null }, { "exceptionName" : "ResourceNotFoundException", "documentation" : "<p>The resource cannot be found.</p>", "httpStatusCode" : null } ], "hasBlobMemberAsPayload" : false, "hostPrefixProcessor" : null, "input" : { "timestampFormat" : null, "variableDeclarationType" : "GetLicenseManagerReportGeneratorRequest", "variableName" : "getLicenseManagerReportGeneratorRequest", "variableType" : "GetLicenseManagerReportGeneratorRequest", "documentation" : "", "simpleType" : "GetLicenseManagerReportGeneratorRequest", "variableSetterType" : "GetLicenseManagerReportGeneratorRequest"

#### },

 "inputStreamPropertyName" : null, "methodName" : "getLicenseManagerReportGenerator",

"operationName" : "GetLicenseManagerReportGenerator",

"returnType" : {

"returnType" : "GetLicenseManagerReportGeneratorResult",

```
 "documentation" : null
```
},

 "syncReturnType" : "GetLicenseManagerReportGeneratorResult" }, "GetLicenseUsage" : { "asyncCallableType" : "java.util.concurrent.Callable<GetLicenseUsageResult>", "asyncFutureType" : "java.util.concurrent.Future<GetLicenseUsageResult>", "asyncHandlerType" : "com.amazonaws.handlers.AsyncHandler<GetLicenseUsageRequest, GetLicenseUsageResult>", "asyncReturnType" : "GetLicenseUsageResult", "authenticated" : true, "deprecated" : false, "documentation" : " $\langle p \rangle$ Gets detailed information about the usage of the specified license. $\langle p \rangle$ ", "endpointCacheRequired" : false, "endpointDiscovery" : null, "endpointOperation" : false, "endpointTrait" : null, "exceptions" : [ { "exceptionName" : "ValidationException", "documentation" : "<p>The provided input is not valid. Try your request again.</p>", "httpStatusCode" : null }, { "exceptionName" : "InvalidParameterValueException", "documentation" : "<p>One or more parameter values are not valid.</p>", "httpStatusCode" : null }, { "exceptionName" : "AuthorizationException", "documentation" : "<p>The Amazon Web Services user account does not have permission to perform the action. Check the IAM policy associated with this account. $\langle p \rangle$ ", "httpStatusCode" : null }, { "exceptionName" : "AccessDeniedException", "documentation" : "<p>Access to resource denied.</p>", "httpStatusCode" : null }, { "exceptionName" : "RateLimitExceededException", "documentation" : "<p>Too many requests have been submitted. Try again after a brief wait. </p> "httpStatusCode" : null }, { "exceptionName" : "ServerInternalException", "documentation" : "< $p$ >The server experienced an internal error. Try again. $\langle p \rangle$ ", "httpStatusCode" : null } ], "hasBlobMemberAsPayload" : false, "hostPrefixProcessor" : null, "input" : { "timestampFormat" : null, "variableDeclarationType" : "GetLicenseUsageRequest",

```
 "variableName" : "getLicenseUsageRequest",
     "variableType" : "GetLicenseUsageRequest",
     "documentation" : "",
     "simpleType" : "GetLicenseUsageRequest",
     "variableSetterType" : "GetLicenseUsageRequest"
   },
   "inputStreamPropertyName" : null,
   "methodName" : "getLicenseUsage",
   "operationName" : "GetLicenseUsage",
   "returnType" : {
    "returnType" : "GetLicenseUsageResult",
    "documentation" : null
   },
   "syncReturnType" : "GetLicenseUsageResult"
  },
  "GetServiceSettings" : {
   "asyncCallableType"
 : "java.util.concurrent.Callable<GetServiceSettingsResult>",
   "asyncFutureType" : "java.util.concurrent.Future<GetServiceSettingsResult>",
   "asyncHandlerType" : "com.amazonaws.handlers.AsyncHandler<GetServiceSettingsRequest,
GetServiceSettingsResult>",
   "asyncReturnType" : "GetServiceSettingsResult",
   "authenticated" : true,
   "deprecated" : false,
  "documentation" : "<p>Gets the License Manager settings for the current Region.</p>",
   "endpointCacheRequired" : false,
   "endpointDiscovery" : null,
   "endpointOperation" : false,
   "endpointTrait" : null,
   "exceptions" : [ {
     "exceptionName" : "ServerInternalException",
   "documentation" : "<p>The server experienced an internal error. Try again.</p>",
     "httpStatusCode" : null
   }, {
     "exceptionName" : "AuthorizationException",
     "documentation" : "<p>The Amazon Web Services user account does not have permission to perform the
action. Check the IAM policy
associated with this account.\langle p \rangle",
     "httpStatusCode" : null
   }, {
     "exceptionName" : "AccessDeniedException",
     "documentation" : "<p>Access to resource denied.</p>",
     "httpStatusCode" : null
   }, {
     "exceptionName" : "RateLimitExceededException",
    "documentation" : "<p>Too many requests have been submitted. Try again after a brief wait. </p>>",
    "httpStatusCode" : null
   } ],
```
 "hasBlobMemberAsPayload" : false, "hostPrefixProcessor" : null, "input" : { "timestampFormat" : null, "variableDeclarationType" : "GetServiceSettingsRequest", "variableName" : "getServiceSettingsRequest", "variableType" : "GetServiceSettingsRequest", "documentation" : "", "simpleType" : "GetServiceSettingsRequest", "variableSetterType" : "GetServiceSettingsRequest" }, "inputStreamPropertyName" : null, "methodName" : "getServiceSettings", "operationName" : "GetServiceSettings", "returnType" : { "returnType" : "GetServiceSettingsResult", "documentation" : null

```
 },
```
"syncReturnType" : "GetServiceSettingsResult"

},

"ListAssociationsForLicenseConfiguration" : {

```
 "asyncCallableType" : "java.util.concurrent.Callable<ListAssociationsForLicenseConfigurationResult>",
 "asyncFutureType" : "java.util.concurrent.Future<ListAssociationsForLicenseConfigurationResult>",
 "asyncHandlerType" :
```
"com.amazonaws.handlers.AsyncHandler<ListAssociationsForLicenseConfigurationRequest,

ListAssociationsForLicenseConfigurationResult>",

"asyncReturnType" : "ListAssociationsForLicenseConfigurationResult",

"authenticated" : true,

"deprecated" : false,

"documentation" : "<p>Lists the resource associations for the specified license configuration.</p><p>Resource associations need not consume licenses from a license configuration. For example, an AMI or a stopped instance might not consume a

license (depending on the license rules). $\langle p \rangle$ ",

"endpointCacheRequired" : false,

"endpointDiscovery" : null,

"endpointOperation" : false,

"endpointTrait" : null,

"exceptions" : [ {

"exceptionName" : "InvalidParameterValueException",

"documentation" : "<p>One or more parameter values are not valid.</p>",

"httpStatusCode" : null

}, {

"exceptionName" : "FilterLimitExceededException",

"documentation" : "< $p$ >The request uses too many filters or too many filter values. $\langle p \rangle$ ",

"httpStatusCode" : null

}, {

"exceptionName" : "ServerInternalException",
"documentation" : "<p>The server experienced an internal error. Try again.</p>",

"httpStatusCode" : null

}, {

"exceptionName" : "AuthorizationException",

 "documentation" : "<p>The Amazon Web Services user account does not have permission to perform the action. Check the IAM policy associated with this account.</p>",

"httpStatusCode" : null

}, {

"exceptionName" : "AccessDeniedException",

"documentation" : "<p>Access to resource denied.</p>",

"httpStatusCode" : null

}, {

"exceptionName" : "RateLimitExceededException",

"documentation" : "<p>Too many requests have been submitted. Try again after a brief wait.  $\langle p \rangle$ ",

```
 "httpStatusCode" : null
```
} ],

"hasBlobMemberAsPayload" : false,

"hostPrefixProcessor" : null,

"input" : {

"timestampFormat" : null,

"variableDeclarationType" : "ListAssociationsForLicenseConfigurationRequest",

"variableName" : "listAssociationsForLicenseConfigurationRequest",

"variableType" : "ListAssociationsForLicenseConfigurationRequest",

"documentation" : "",

"simpleType" : "ListAssociationsForLicenseConfigurationRequest",

"variableSetterType" : "ListAssociationsForLicenseConfigurationRequest"

#### },

"inputStreamPropertyName" : null,

"methodName" : "listAssociationsForLicenseConfiguration",

"operationName" : "ListAssociationsForLicenseConfiguration",

"returnType" : {

"returnType" : "ListAssociationsForLicenseConfigurationResult",

"documentation" : null

},

"syncReturnType" : "ListAssociationsForLicenseConfigurationResult"

},

"ListDistributedGrants" : {

"asyncCallableType" : "java.util.concurrent.Callable<ListDistributedGrantsResult>",

"asyncFutureType" : "java.util.concurrent.Future<ListDistributedGrantsResult>",

"asyncHandlerType" : "com.amazonaws.handlers.AsyncHandler<ListDistributedGrantsRequest,

ListDistributedGrantsResult>",

"asyncReturnType" : "ListDistributedGrantsResult",

"authenticated" : true,

"deprecated" : false,

"documentation" : " $\langle p \rangle$ Lists the grants distributed for the specified license. $\langle p \rangle$ ".

"endpointCacheRequired" : false,

"endpointDiscovery" : null,

"endpointOperation" : false,

```
 "endpointTrait" : null,
   "exceptions" : [ {
    "exceptionName" : "ValidationException",
    "documentation" : "<p>The provided input is not valid. Try your request again.</p>",
     "httpStatusCode" : null
   }, {
     "exceptionName" : "InvalidParameterValueException",
   "documentation" : "<p>One or more parameter values are not valid.</p>",
     "httpStatusCode" : null
   }, {
     "exceptionName" : "ResourceLimitExceededException",
    "documentation" : "<p>Your resource limits have been exceeded.</p>",
    "httpStatusCode" : null
   }, {
     "exceptionName" : "ServerInternalException",
   "documentation" : "<p>The server experienced an internal error. Try again.</p>",
     "httpStatusCode" : null
   }, {
     "exceptionName" : "AuthorizationException",
     "documentation" : "<p>The Amazon Web Services user account does not have permission to perform the
action. Check the IAM policy associated with this account.\langle p \rangle",
     "httpStatusCode" : null
   }, {
     "exceptionName" : "AccessDeniedException",
   "documentation" : "<p>Access to resource denied.</p>",
     "httpStatusCode" : null
   }, {
     "exceptionName" : "RateLimitExceededException",
    "documentation" : "<p>Too many requests have been submitted. Try again after a brief wait. <p>",
     "httpStatusCode" : null
   } ],
   "hasBlobMemberAsPayload" : false,
   "hostPrefixProcessor" : null,
   "input" : {
     "timestampFormat" : null,
     "variableDeclarationType" : "ListDistributedGrantsRequest",
     "variableName" : "listDistributedGrantsRequest",
     "variableType" : "ListDistributedGrantsRequest",
     "documentation" : "",
     "simpleType" : "ListDistributedGrantsRequest",
     "variableSetterType" : "ListDistributedGrantsRequest"
   },
   "inputStreamPropertyName" : null,
   "methodName" : "listDistributedGrants",
   "operationName" : "ListDistributedGrants",
    "returnType" : {
     "returnType" : "ListDistributedGrantsResult",
```

```
 "documentation" : null
```
},

"syncReturnType" : "ListDistributedGrantsResult"

},

"ListFailuresForLicenseConfigurationOperations" : {

 "asyncCallableType" : "java.util.concurrent.Callable<ListFailuresForLicenseConfigurationOperationsResult>", "asyncFutureType" : "java.util.concurrent.Future<ListFailuresForLicenseConfigurationOperationsResult>", "asyncHandlerType" :

"com.amazonaws.handlers.AsyncHandler<ListFailuresForLicenseConfigurationOperationsRequest,

ListFailuresForLicenseConfigurationOperationsResult>",

"asyncReturnType" : "ListFailuresForLicenseConfigurationOperationsResult",

"authenticated" : true,

"deprecated" : false,

"documentation" : "<p>Lists the license configuration operations that failed. $\langle p \rangle$ ",

"endpointCacheRequired" : false,

"endpointDiscovery" : null,

"endpointOperation" : false,

"endpointTrait"

#### : null,

```
 "exceptions" : [ {
```
"exceptionName" : "InvalidParameterValueException",

"documentation" : "<p>One or more parameter values are not valid.</p>",

"httpStatusCode" : null

#### }, {

"exceptionName" : "ServerInternalException",

"documentation" : "<p>The server experienced an internal error. Try again.</p>",

"httpStatusCode" : null

# }, {

```
 "exceptionName" : "AuthorizationException",
```
 "documentation" : "<p>The Amazon Web Services user account does not have permission to perform the action. Check the IAM policy associated with this account.</p>",

"httpStatusCode" : null

# }, {

```
 "exceptionName" : "AccessDeniedException",
"documentation" : "<p>Access to resource denied.</p>",
```
"httpStatusCode" : null

## }, {

"exceptionName" : "RateLimitExceededException",

"documentation" : "<p>Too many requests have been submitted. Try again after a brief wait.</p>", "httpStatusCode"

# : null

} ],

"hasBlobMemberAsPayload" : false,

"hostPrefixProcessor" : null,

"input" : {

"timestampFormat" : null,

"variableDeclarationType" : "ListFailuresForLicenseConfigurationOperationsRequest",

"variableName" : "listFailuresForLicenseConfigurationOperationsRequest",

 "variableType" : "ListFailuresForLicenseConfigurationOperationsRequest", "documentation" : "", "simpleType" : "ListFailuresForLicenseConfigurationOperationsRequest", "variableSetterType" : "ListFailuresForLicenseConfigurationOperationsRequest" }, "inputStreamPropertyName" : null, "methodName" : "listFailuresForLicenseConfigurationOperations", "operationName" : "ListFailuresForLicenseConfigurationOperations", "returnType" : { "returnType" : "ListFailuresForLicenseConfigurationOperationsResult", "documentation" : null }, "syncReturnType" : "ListFailuresForLicenseConfigurationOperationsResult" }, "ListLicenseConfigurations" : { "asyncCallableType" : "java.util.concurrent.Callable<ListLicenseConfigurationsResult>", "asyncFutureType" : "java.util.concurrent.Future<ListLicenseConfigurationsResult>", "asyncHandlerType" : "com.amazonaws.handlers.AsyncHandler<ListLicenseConfigurationsRequest, ListLicenseConfigurationsResult>", "asyncReturnType" : "ListLicenseConfigurationsResult", "authenticated" : true, "deprecated" : false, "documentation" : "<p>Lists the license configurations for your account.</p>", "endpointCacheRequired" : false, "endpointDiscovery" : null, "endpointOperation" : false, "endpointTrait" : null, "exceptions" : [ { "exceptionName" : "InvalidParameterValueException", "documentation" : "<p>One or more parameter values are not valid.</p>", "httpStatusCode" : null }, { "exceptionName" : "ServerInternalException", "documentation" : "<p>The server experienced an internal error. Try again.</p>", "httpStatusCode" : null }, { "exceptionName" : "FilterLimitExceededException", "documentation" : "<p>The request uses too many filters or too many filter values.</p>", "httpStatusCode" : null }, { "exceptionName" : "AuthorizationException", "documentation" : "<p>The Amazon Web Services user account does not have permission to perform the action. Check the IAM policy associated with this account. $\langle p \rangle$ ", "httpStatusCode" : null }, { "exceptionName" : "AccessDeniedException",

```
 "documentation" : "<p>Access to resource denied.</p>",
```

```
 "httpStatusCode" : null
   }, {
     "exceptionName" : "RateLimitExceededException",
    "documentation" : "<p>Too many requests have been submitted. Try again after a brief wait.</p>",
     "httpStatusCode" : null
   } ],
   "hasBlobMemberAsPayload" : false,
   "hostPrefixProcessor"
 : null,
    "input" : {
     "timestampFormat" : null,
     "variableDeclarationType" : "ListLicenseConfigurationsRequest",
     "variableName" : "listLicenseConfigurationsRequest",
     "variableType" : "ListLicenseConfigurationsRequest",
     "documentation" : "",
     "simpleType" : "ListLicenseConfigurationsRequest",
     "variableSetterType" : "ListLicenseConfigurationsRequest"
   },
   "inputStreamPropertyName" : null,
   "methodName" : "listLicenseConfigurations",
   "operationName" : "ListLicenseConfigurations",
    "returnType" : {
     "returnType" : "ListLicenseConfigurationsResult",
     "documentation" : null
   },
   "syncReturnType" : "ListLicenseConfigurationsResult"
   },
   "ListLicenseConversionTasks" : {
   "asyncCallableType" : "java.util.concurrent.Callable<ListLicenseConversionTasksResult>",
   "asyncFutureType" : "java.util.concurrent.Future<ListLicenseConversionTasksResult>",
   "asyncHandlerType"
 : "com.amazonaws.handlers.AsyncHandler<ListLicenseConversionTasksRequest,
ListLicenseConversionTasksResult>",
   "asyncReturnType" : "ListLicenseConversionTasksResult",
   "authenticated" : true,
   "deprecated" : false,
  "documentation" : "<p>Lists the license type conversion tasks for your account.\langle p \rangle",
   "endpointCacheRequired" : false,
   "endpointDiscovery" : null,
   "endpointOperation" : false,
   "endpointTrait" : null,
    "exceptions" : [ {
     "exceptionName" : "InvalidParameterValueException",
    "documentation" : "<p>One or more parameter values are not valid.</p>",
     "httpStatusCode" : null
   }, {
     "exceptionName" : "ServerInternalException",
```

```
"documentation" : "<p>The server experienced an internal error. Try again.\langle p \rangle",
```
"httpStatusCode" : null

#### }, {

"exceptionName" : "AuthorizationException",

"documentation" : "<p>The Amazon Web Services user account does not have permission to perform the action. Check the IAM policy associated with this account. $\langle p \rangle$ ",

"httpStatusCode" : null

}, {

"exceptionName" : "AccessDeniedException",

"documentation" : "<p>Access to resource denied.</p>",

"httpStatusCode" : null

#### }, {

"exceptionName" : "RateLimitExceededException",

"documentation" : "<p>Too many requests have been submitted. Try again after a brief wait.</p>", "httpStatusCode" : null

```
 } ],
```
"hasBlobMemberAsPayload" : false,

"hostPrefixProcessor" : null,

"input" : {

"timestampFormat" : null,

"variableDeclarationType" : "ListLicenseConversionTasksRequest",

"variableName" : "listLicenseConversionTasksRequest",

"variableType" : "ListLicenseConversionTasksRequest",

"documentation" : "",

"simpleType" : "ListLicenseConversionTasksRequest",

"variableSetterType" : "ListLicenseConversionTasksRequest"

#### },

"inputStreamPropertyName"

#### : null,

"methodName" : "listLicenseConversionTasks",

"operationName" : "ListLicenseConversionTasks",

"returnType" : {

"returnType" : "ListLicenseConversionTasksResult",

"documentation" : null

},

"syncReturnType" : "ListLicenseConversionTasksResult"

#### },

"ListLicenseManagerReportGenerators" : {

"asyncCallableType" : "java.util.concurrent.Callable<ListLicenseManagerReportGeneratorsResult>",

"asyncFutureType" : "java.util.concurrent.Future<ListLicenseManagerReportGeneratorsResult>",

"asyncHandlerType" : "com.amazonaws.handlers.AsyncHandler<ListLicenseManagerReportGeneratorsRequest,

ListLicenseManagerReportGeneratorsResult>",

"asyncReturnType" : "ListLicenseManagerReportGeneratorsResult",

"authenticated" : true,

"deprecated" : false,

"documentation" : " $\langle p \rangle$ Lists the report generators for your account. $\langle p \rangle$ ".

"endpointCacheRequired" : false,

```
 "endpointDiscovery" : null,
```
"endpointOperation"

: false,

```
 "endpointTrait" : null,
   "exceptions" : [ {
     "exceptionName" : "ValidationException",
    "documentation" : "<p>The provided input is not valid. Try your request again.</p>",
     "httpStatusCode" : null
   }, {
     "exceptionName" : "InvalidParameterValueException",
   "documentation" : "<p>One or more parameter values are not valid.</p>",
     "httpStatusCode" : null
   }, {
     "exceptionName" : "ResourceLimitExceededException",
    "documentation" : "<p>Your resource limits have been exceeded.</p>",
    "httpStatusCode" : null
   }, {
     "exceptionName" : "ServerInternalException",
   "documentation" : "<p>The server experienced an internal error. Try again.</p>",
     "httpStatusCode" : null
   }, {
     "exceptionName" : "AuthorizationException",
    "documentation" : "<p>The Amazon Web Services user account does not have permission to perform the
action. Check the IAM policy
associated with this account.\langle p \rangle",
     "httpStatusCode" : null
   }, {
     "exceptionName" : "RateLimitExceededException",
    "documentation" : "<p>Too many requests have been submitted. Try again after a brief wait. <p>",
     "httpStatusCode" : null
   }, {
     "exceptionName" : "AccessDeniedException",
     "documentation" : "<p>Access to resource denied.</p>",
    "httpStatusCode" : null
   }, {
     "exceptionName" : "ResourceNotFoundException",
   "documentation" : "<p>The resource cannot be found.</p>",
    "httpStatusCode" : null
   } ],
   "hasBlobMemberAsPayload" : false,
   "hostPrefixProcessor" : null,
   "input" : {
    "timestampFormat" : null,
     "variableDeclarationType" : "ListLicenseManagerReportGeneratorsRequest",
     "variableName" : "listLicenseManagerReportGeneratorsRequest",
     "variableType" : "ListLicenseManagerReportGeneratorsRequest",
     "documentation" : "",
     "simpleType"
 : "ListLicenseManagerReportGeneratorsRequest",
```
},

"inputStreamPropertyName" : null,

"methodName" : "listLicenseManagerReportGenerators",

"operationName" : "ListLicenseManagerReportGenerators",

"returnType" : {

```
 "returnType" : "ListLicenseManagerReportGeneratorsResult",
```
"documentation" : null

},

"syncReturnType" : "ListLicenseManagerReportGeneratorsResult"

},

"ListLicenseSpecificationsForResource" : {

"asyncCallableType" : "java.util.concurrent.Callable<ListLicenseSpecificationsForResourceResult>",

"asyncFutureType" : "java.util.concurrent.Future<ListLicenseSpecificationsForResourceResult>",

 "asyncHandlerType" : "com.amazonaws.handlers.AsyncHandler<ListLicenseSpecificationsForResourceRequest, ListLicenseSpecificationsForResourceResult>",

"asyncReturnType" : "ListLicenseSpecificationsForResourceResult",

"authenticated"

: true,

```
 "deprecated" : false,
```
"documentation" : "<p>Describes the license configurations for the specified resource. $\langle p \rangle$ ",

"endpointCacheRequired" : false,

"endpointDiscovery" : null,

"endpointOperation" : false,

"endpointTrait" : null,

"exceptions" : [ {

"exceptionName" : "InvalidParameterValueException",

"documentation" : "<p>One or more parameter values are not valid.</p>",

"httpStatusCode" : null

}, {

"exceptionName" : "ServerInternalException",

"documentation" : "<p>The server experienced an internal error. Try again.</p>",

"httpStatusCode" : null

}, {

"exceptionName" : "AuthorizationException",

 "documentation" : "<p>The Amazon Web Services user account does not have permission to perform the action. Check the IAM policy associated with this account.</p>",

"httpStatusCode" : null

}, {

"exceptionName" : "AccessDeniedException",

"documentation"

: "<p>Access to resource denied.</p>",

"httpStatusCode" : null

}, {

"exceptionName" : "RateLimitExceededException",

"documentation" : " $\langle p \rangle$ Too many requests have been submitted. Try again after a brief wait. $\langle p \rangle$ ",

"httpStatusCode" : null

} ],

"hasBlobMemberAsPayload" : false,

```
 "hostPrefixProcessor" : null,
    "input" : {
     "timestampFormat" : null,
     "variableDeclarationType" : "ListLicenseSpecificationsForResourceRequest",
     "variableName" : "listLicenseSpecificationsForResourceRequest",
     "variableType" : "ListLicenseSpecificationsForResourceRequest",
     "documentation" : "",
     "simpleType" : "ListLicenseSpecificationsForResourceRequest",
     "variableSetterType" : "ListLicenseSpecificationsForResourceRequest"
    },
    "inputStreamPropertyName" : null,
    "methodName" : "listLicenseSpecificationsForResource",
    "operationName" : "ListLicenseSpecificationsForResource",
    "returnType" : {
     "returnType" : "ListLicenseSpecificationsForResourceResult",
     "documentation" : null
    },
    "syncReturnType" : "ListLicenseSpecificationsForResourceResult"
   },
   "ListLicenseVersions" : {
    "asyncCallableType" : "java.util.concurrent.Callable<ListLicenseVersionsResult>",
    "asyncFutureType" : "java.util.concurrent.Future<ListLicenseVersionsResult>",
    "asyncHandlerType" : "com.amazonaws.handlers.AsyncHandler<ListLicenseVersionsRequest,
ListLicenseVersionsResult>",
    "asyncReturnType" : "ListLicenseVersionsResult",
    "authenticated" : true,
    "deprecated" : false,
   "documentation" : "<p>Lists all versions of the specified license.</p>",
    "endpointCacheRequired" : false,
    "endpointDiscovery" : null,
    "endpointOperation" : false,
    "endpointTrait" : null,
    "exceptions" : [ {
     "exceptionName" : "InvalidParameterValueException",
     "documentation" : "<p>One or more parameter
values are not valid.\langle p \rangle",
     "httpStatusCode" : null
    }, {
     "exceptionName" : "AuthorizationException",
    "documentation" : "<p>The Amazon Web Services user account does not have permission to perform the
action. Check the IAM policy associated with this account.\langle p \rangle",
     "httpStatusCode" : null
    }, {
     "exceptionName" : "AccessDeniedException",
     "documentation" : "<p>Access to resource denied.</p>",
     "httpStatusCode" : null
    }, {
     "exceptionName" : "RateLimitExceededException",
```

```
"documentation" : "<p>Too many requests have been submitted. Try again after a brief wait. <p>",
    "httpStatusCode" : null
   }, {
    "exceptionName" : "ServerInternalException",
   "documentation" : "<p>The server experienced an internal error. Try again.</p>",
    "httpStatusCode" : null
   } ],
   "hasBlobMemberAsPayload" : false,
   "hostPrefixProcessor" : null,
   "input" : {
    "timestampFormat"
 : null,
    "variableDeclarationType" : "ListLicenseVersionsRequest",
    "variableName" : "listLicenseVersionsRequest",
    "variableType" : "ListLicenseVersionsRequest",
    "documentation" : "",
    "simpleType" : "ListLicenseVersionsRequest",
    "variableSetterType" : "ListLicenseVersionsRequest"
   },
   "inputStreamPropertyName" : null,
   "methodName" : "listLicenseVersions",
   "operationName" : "ListLicenseVersions",
   "returnType" : {
    "returnType" : "ListLicenseVersionsResult",
    "documentation" : null
   },
   "syncReturnType" : "ListLicenseVersionsResult"
  },
  "ListLicenses" : {
   "asyncCallableType" : "java.util.concurrent.Callable<ListLicensesResult>",
   "asyncFutureType" : "java.util.concurrent.Future<ListLicensesResult>",
   "asyncHandlerType" : "com.amazonaws.handlers.AsyncHandler<ListLicensesRequest, ListLicensesResult>",
   "asyncReturnType" : "ListLicensesResult",
   "authenticated"
 : true,
   "deprecated" : false,
  "documentation" : "<p>Lists the licenses for your account.</p>",
   "endpointCacheRequired" : false,
   "endpointDiscovery" : null,
   "endpointOperation" : false,
   "endpointTrait" : null,
   "exceptions" : [ {
    "exceptionName" : "ValidationException",
   "documentation" : "<p>The provided input is not valid. Try your request again.</p>",
    "httpStatusCode" : null
   }, {
    "exceptionName" : "InvalidParameterValueException",
   "documentation" : "<p>One or more parameter values are not valid. </p>>",
```

```
 Open Source Used In webexps 1.0.0 10954
```

```
 "httpStatusCode" : null
```
## }, {

"exceptionName" : "AuthorizationException",

"documentation" : "<p>The Amazon Web Services user account does not have permission to perform the action. Check the IAM policy associated with this account. $\langle p \rangle$ ",

"httpStatusCode" : null

}, {

"exceptionName" : "AccessDeniedException",

"documentation" : "<p>Access

to resource denied. $\langle p \rangle$ ",

"httpStatusCode" : null

}, {

"exceptionName" : "RateLimitExceededException",

"documentation" : "< $p$ >Too many requests have been submitted. Try again after a brief wait. < $p$ >",

"httpStatusCode" : null

}, {

"exceptionName" : "ServerInternalException",

```
"documentation" : "\langle p \rangleThe server experienced an internal error. Try again.\langle p \rangle",
```
"httpStatusCode" : null

} ],

"hasBlobMemberAsPayload" : false,

"hostPrefixProcessor" : null,

"input" : {

"timestampFormat" : null,

"variableDeclarationType" : "ListLicensesRequest",

"variableName" : "listLicensesRequest",

"variableType" : "ListLicensesRequest",

"documentation" : "",

"simpleType" : "ListLicensesRequest",

"variableSetterType" : "ListLicensesRequest"

#### },

"inputStreamPropertyName" : null,

"methodName" : "listLicenses",

"operationName" : "ListLicenses",

```
 "returnType" : {
```
"returnType" : "ListLicensesResult",

"documentation" : null

```
 },
```
"syncReturnType" : "ListLicensesResult"

```
 },
```
"ListReceivedGrants" : {

"asyncCallableType" : "java.util.concurrent.Callable<ListReceivedGrantsResult>",

"asyncFutureType" : "java.util.concurrent.Future<ListReceivedGrantsResult>",

"asyncHandlerType" : "com.amazonaws.handlers.AsyncHandler<ListReceivedGrantsRequest,

ListReceivedGrantsResult>",

"asyncReturnType" : "ListReceivedGrantsResult",

"authenticated" : true,

"deprecated" : false,

"documentation" : "<p>Lists grants that are received. Received grants are grants created while specifying the recipient as this Amazon Web Services account, your organization, or an organizational unit (OU) to which this member account belongs.</p>",

"endpointCacheRequired" : false,

```
 "endpointDiscovery" : null,
```
"endpointOperation" : false,

"endpointTrait" : null,

"exceptions"

## : [ {

"exceptionName" : "ValidationException",

"documentation" : "<p>The provided input is not valid. Try your request again.</p>",

```
 "httpStatusCode" : null
```
}, {

"exceptionName" : "InvalidParameterValueException",

```
"documentation" : "<p>One or more parameter values are not valid.</p>",
```
"httpStatusCode" : null

#### }, {

"exceptionName" : "ResourceLimitExceededException",

"documentation" : "<p>Your resource limits have been exceeded.</p>",

"httpStatusCode" : null

## }, {

"exceptionName" : "ServerInternalException",

```
"documentation" : "<p>The server experienced an internal error. Try again.</p>",
```
"httpStatusCode" : null

#### }, {

```
 "exceptionName" : "AuthorizationException",
```
"documentation" : "<p>The Amazon Web Services user account does not have permission to perform the action. Check the IAM policy associated with this account. $\langle p \rangle$ ",

"httpStatusCode" : null

#### }, {

```
 "exceptionName" : "AccessDeniedException",
```
"documentation" : "<p>Access to resource denied.</p>",

"httpStatusCode" : null

}, {

"exceptionName" : "RateLimitExceededException",

"documentation" : "<p>Too many requests have been submitted. Try again after a brief wait. </p>>", "httpStatusCode" : null

# } ],

"hasBlobMemberAsPayload" : false,

"hostPrefixProcessor" : null,

"input" : {

"timestampFormat" : null,

"variableDeclarationType" : "ListReceivedGrantsRequest",

"variableName" : "listReceivedGrantsRequest",

"variableType" : "ListReceivedGrantsRequest",

"documentation" : "",

```
 "simpleType" : "ListReceivedGrantsRequest",
     "variableSetterType" : "ListReceivedGrantsRequest"
    },
    "inputStreamPropertyName" : null,
    "methodName" : "listReceivedGrants",
    "operationName" : "ListReceivedGrants",
    "returnType" : {
     "returnType" : "ListReceivedGrantsResult",
      "documentation" : null
    },
    "syncReturnType" : "ListReceivedGrantsResult"
   },
   "ListReceivedGrantsForOrganization" : {
    "asyncCallableType" : "java.util.concurrent.Callable<ListReceivedGrantsForOrganizationResult>",
    "asyncFutureType" : "java.util.concurrent.Future<ListReceivedGrantsForOrganizationResult>",
    "asyncHandlerType" : "com.amazonaws.handlers.AsyncHandler<ListReceivedGrantsForOrganizationRequest,
ListReceivedGrantsForOrganizationResult>",
    "asyncReturnType" : "ListReceivedGrantsForOrganizationResult",
    "authenticated" : true,
    "deprecated" : false,
   "documentation" : "<p>Lists the grants received for all accounts in the organization.</p>",
    "endpointCacheRequired" : false,
    "endpointDiscovery" : null,
    "endpointOperation" : false,
    "endpointTrait" : null,
    "exceptions" : [ {
     "exceptionName" : "ValidationException",
     "documentation" : "<p>The provided input
is not valid. Try your request again.\langle p \rangle",
     "httpStatusCode" : null
    }, {
     "exceptionName" : "InvalidParameterValueException",
    "documentation" : "<p>One or more parameter values are not valid.</p>",
     "httpStatusCode" : null
    }, {
     "exceptionName" : "ResourceLimitExceededException",
    "documentation" : "<p>Your resource limits have been exceeded.</p>",
     "httpStatusCode" : null
    }, {
     "exceptionName" : "ServerInternalException",
    "documentation" : "\langle p \rangleThe server experienced an internal error. Try again.\langle p \rangle",
     "httpStatusCode" : null
    }, {
     "exceptionName" : "AuthorizationException",
    "documentation" : "\infty The Amazon Web Services user account does not have permission to perform the
action. Check the IAM policy associated with this account.\langle p \rangle",
     "httpStatusCode" : null
```

```
 }, {
```

```
 "exceptionName" : "AccessDeniedException",
     "documentation" : "<p>Access to resource
 denied.</p>",
     "httpStatusCode" : null
    }, {
     "exceptionName" : "RateLimitExceededException",
    "documentation" : "<p>Too many requests have been submitted. Try again after a brief wait. </p>,
     "httpStatusCode" : null
    } ],
    "hasBlobMemberAsPayload" : false,
    "hostPrefixProcessor" : null,
    "input" : {
     "timestampFormat" : null,
     "variableDeclarationType" : "ListReceivedGrantsForOrganizationRequest",
     "variableName" : "listReceivedGrantsForOrganizationRequest",
     "variableType" : "ListReceivedGrantsForOrganizationRequest",
     "documentation" : "",
     "simpleType" : "ListReceivedGrantsForOrganizationRequest",
     "variableSetterType" : "ListReceivedGrantsForOrganizationRequest"
    },
    "inputStreamPropertyName" : null,
    "methodName" : "listReceivedGrantsForOrganization",
    "operationName" : "ListReceivedGrantsForOrganization",
    "returnType" : {
     "returnType" : "ListReceivedGrantsForOrganizationResult",
      "documentation" : null
    },
    "syncReturnType" : "ListReceivedGrantsForOrganizationResult"
   },
   "ListReceivedLicenses" : {
    "asyncCallableType" : "java.util.concurrent.Callable<ListReceivedLicensesResult>",
    "asyncFutureType" : "java.util.concurrent.Future<ListReceivedLicensesResult>",
    "asyncHandlerType" : "com.amazonaws.handlers.AsyncHandler<ListReceivedLicensesRequest,
ListReceivedLicensesResult>",
    "asyncReturnType" : "ListReceivedLicensesResult",
    "authenticated" : true,
    "deprecated" : false,
    "documentation" : "<p>Lists received licenses.</p>",
    "endpointCacheRequired" : false,
    "endpointDiscovery" : null,
    "endpointOperation" : false,
    "endpointTrait" : null,
    "exceptions" : [ {
     "exceptionName" : "ValidationException",
    "documentation" : "<p>The provided input is not valid. Try your request again.</p>",
     "httpStatusCode" : null
    }, {
```
 "exceptionName" : "InvalidParameterValueException", "documentation" : "<p>One or more parameter values are not valid.</p>", "httpStatusCode" : null }, { "exceptionName" : "ResourceLimitExceededException", "documentation" : "<p>Your resource limits have been exceeded.</p>", "httpStatusCode" : null }, { "exceptionName" : "ServerInternalException", "documentation" : " $\langle p \rangle$ The server experienced an internal error. Try again. $\langle p \rangle$ ", "httpStatusCode" : null }, { "exceptionName" : "AuthorizationException", "documentation" : "<p>The Amazon Web Services user account does not have permission to perform the action. Check the IAM policy associated with this account. $\langle p \rangle$ ", "httpStatusCode" : null }, { "exceptionName" : "AccessDeniedException", "documentation" : "<p>Access to resource denied.</p>", "httpStatusCode" : null }, { "exceptionName" : "RateLimitExceededException", "documentation" : "< $p$ >Too many requests have been submitted. Try again after a brief wait. < $\langle p \rangle$ ", "httpStatusCode" : null } ], "hasBlobMemberAsPayload" : false, "hostPrefixProcessor" : null, "input" : { "timestampFormat" : null, "variableDeclarationType" : "ListReceivedLicensesRequest", "variableName" : "listReceivedLicensesRequest", "variableType" : "ListReceivedLicensesRequest", "documentation" : "", "simpleType" : "ListReceivedLicensesRequest", "variableSetterType" : "ListReceivedLicensesRequest" }, "inputStreamPropertyName" : null, "methodName" : "listReceivedLicenses", "operationName" : "ListReceivedLicenses", "returnType" : { "returnType" : "ListReceivedLicensesResult", "documentation" : null }, "syncReturnType" : "ListReceivedLicensesResult" }, "ListReceivedLicensesForOrganization" : { "asyncCallableType"

 : "java.util.concurrent.Callable<ListReceivedLicensesForOrganizationResult>", "asyncFutureType" : "java.util.concurrent.Future<ListReceivedLicensesForOrganizationResult>", "asyncHandlerType" : "com.amazonaws.handlers.AsyncHandler<ListReceivedLicensesForOrganizationRequest, ListReceivedLicensesForOrganizationResult>", "asyncReturnType" : "ListReceivedLicensesForOrganizationResult", "authenticated" : true, "deprecated" : false, "documentation" : "<p>Lists the licenses received for all accounts in the organization. $\langle p \rangle$ ", "endpointCacheRequired" : false, "endpointDiscovery" : null, "endpointOperation" : false, "endpointTrait" : null, "exceptions" : [ { "exceptionName" : "ValidationException", "documentation" : "< $p$ >The provided input is not valid. Try your request again.</p>", "httpStatusCode" : null }, { "exceptionName" : "InvalidParameterValueException", "documentation" : "<p>One or more parameter values are not valid.</p>", "httpStatusCode" : null }, { "exceptionName" : "ResourceLimitExceededException", "documentation" : "<p>Your resource limits have been exceeded.</p>", "httpStatusCode" : null }, { "exceptionName" : "ServerInternalException", "documentation" : "<p>The server experienced an internal error. Try again.</p>", "httpStatusCode" : null }, { "exceptionName" : "AuthorizationException", "documentation" : "<p>The Amazon Web Services user account does not have permission to perform the action. Check the IAM policy associated with this account.</p>", "httpStatusCode" : null }, { "exceptionName" : "AccessDeniedException", "documentation" : "<p>Access to resource denied.</p>", "httpStatusCode" : null }, { "exceptionName" : "RateLimitExceededException", "documentation" : "<p>Too many requests have been submitted. Try again after a brief wait. $\langle p \rangle$ ", "httpStatusCode" : null } ], "hasBlobMemberAsPayload" : false, "hostPrefixProcessor" : null, "input" : {

```
 "timestampFormat" : null,
```

```
 "variableDeclarationType" : "ListReceivedLicensesForOrganizationRequest",
     "variableName" : "listReceivedLicensesForOrganizationRequest",
     "variableType" : "ListReceivedLicensesForOrganizationRequest",
     "documentation" : "",
     "simpleType" : "ListReceivedLicensesForOrganizationRequest",
     "variableSetterType" : "ListReceivedLicensesForOrganizationRequest"
    },
    "inputStreamPropertyName" : null,
    "methodName" : "listReceivedLicensesForOrganization",
    "operationName" : "ListReceivedLicensesForOrganization",
    "returnType" : {
     "returnType" : "ListReceivedLicensesForOrganizationResult",
     "documentation" : null
    },
    "syncReturnType" : "ListReceivedLicensesForOrganizationResult"
   },
   "ListResourceInventory" : {
    "asyncCallableType" : "java.util.concurrent.Callable<ListResourceInventoryResult>",
    "asyncFutureType" : "java.util.concurrent.Future<ListResourceInventoryResult>",
    "asyncHandlerType" : "com.amazonaws.handlers.AsyncHandler<ListResourceInventoryRequest,
ListResourceInventoryResult>",
    "asyncReturnType" : "ListResourceInventoryResult",
    "authenticated" : true,
    "deprecated" : false,
   "documentation" : "<p>Lists resources managed using Systems Manager inventory.</p>",
    "endpointCacheRequired" : false,
    "endpointDiscovery" : null,
    "endpointOperation" : false,
    "endpointTrait" : null,
    "exceptions" : [ {
     "exceptionName" : "InvalidParameterValueException",
    "documentation" : "<p>One or more parameter values are not valid.</p>",
     "httpStatusCode" : null
    }, {
     "exceptionName" : "ServerInternalException",
     "documentation" : "<p>The server experienced
 an internal error. Try again.</p>",
     "httpStatusCode" : null
    }, {
     "exceptionName" : "FilterLimitExceededException",
    "documentation" : "\langle p \rangleThe request uses too many filters or too many filter values.\langle p \rangle",
     "httpStatusCode" : null
    }, {
     "exceptionName" : "FailedDependencyException",
    "documentation" : "<p>A dependency required to run the API is missing.\langle p \rangle",
     "httpStatusCode" : null
    }, {
     "exceptionName" : "AuthorizationException",
```
 "documentation" : "<p>The Amazon Web Services user account does not have permission to perform the action. Check the IAM policy associated with this account. $\langle p \rangle$ ",

```
 "httpStatusCode" : null
    }, {
     "exceptionName" : "AccessDeniedException",
    "documentation" : "<p>Access to resource denied.</p>",
     "httpStatusCode" : null
    }, {
     "exceptionName" : "RateLimitExceededException",
     "documentation" : "<p>Too many requests have been submitted.
Try again after a brief wait.\langle p \rangle",
     "httpStatusCode" : null
    } ],
    "hasBlobMemberAsPayload" : false,
    "hostPrefixProcessor" : null,
    "input" : {
     "timestampFormat" : null,
     "variableDeclarationType" : "ListResourceInventoryRequest",
     "variableName" : "listResourceInventoryRequest",
     "variableType" : "ListResourceInventoryRequest",
     "documentation" : "",
     "simpleType" : "ListResourceInventoryRequest",
     "variableSetterType" : "ListResourceInventoryRequest"
    },
    "inputStreamPropertyName" : null,
    "methodName" : "listResourceInventory",
    "operationName" : "ListResourceInventory",
    "returnType" : {
     "returnType" : "ListResourceInventoryResult",
     "documentation" : null
    },
    "syncReturnType" : "ListResourceInventoryResult"
   },
   "ListTagsForResource" : {
    "asyncCallableType" : "java.util.concurrent.Callable<ListTagsForResourceResult>",
    "asyncFutureType"
 : "java.util.concurrent.Future<ListTagsForResourceResult>",
    "asyncHandlerType" : "com.amazonaws.handlers.AsyncHandler<ListTagsForResourceRequest,
ListTagsForResourceResult>",
    "asyncReturnType" : "ListTagsForResourceResult",
    "authenticated" : true,
    "deprecated" : false,
   "documentation" : "<p>Lists the tags for the specified license configuration.</p>",
    "endpointCacheRequired" : false,
    "endpointDiscovery" : null,
    "endpointOperation" : false,
    "endpointTrait" : null,
    "exceptions" : [ {
```
"exceptionName" : "InvalidParameterValueException",

```
"documentation" : "<p>One or more parameter values are not valid.</p>",
```
"httpStatusCode" : null

}, {

```
 "exceptionName" : "ServerInternalException",
```

```
"documentation" : "<p>The server experienced an internal error. Try again.</p>",
```
"httpStatusCode" : null

}, {

"exceptionName" : "AuthorizationException",

"documentation"

 : "<p>The Amazon Web Services user account does not have permission to perform the action. Check the IAM policy associated with this account.</p>",

```
 "httpStatusCode" : null
```
}, {

```
 "exceptionName" : "AccessDeniedException",
```

```
 "documentation" : "<p>Access to resource denied.</p>",
```
"httpStatusCode" : null

}, {

```
 "exceptionName" : "RateLimitExceededException",
```
"documentation" : "< $p$ >Too many requests have been submitted. Try again after a brief wait. < $p$ >",

"httpStatusCode" : null

} ],

```
 "hasBlobMemberAsPayload" : false,
```
"hostPrefixProcessor" : null,

```
 "input" : {
```

```
 "timestampFormat" : null,
```

```
 "variableDeclarationType" : "ListTagsForResourceRequest",
```

```
 "variableName" : "listTagsForResourceRequest",
```

```
 "variableType" : "ListTagsForResourceRequest",
```
"documentation" : "",

```
 "simpleType" : "ListTagsForResourceRequest",
```

```
 "variableSetterType" : "ListTagsForResourceRequest"
```
},

```
 "inputStreamPropertyName" : null,
```
"methodName" : "listTagsForResource",

```
 "operationName" : "ListTagsForResource",
```
"returnType" : {

```
 "returnType" : "ListTagsForResourceResult",
```

```
 "documentation" : null
```
},

```
 "syncReturnType" : "ListTagsForResourceResult"
```

```
 },
```

```
 "ListTokens" : {
```

```
 "asyncCallableType" : "java.util.concurrent.Callable<ListTokensResult>",
```

```
 "asyncFutureType" : "java.util.concurrent.Future<ListTokensResult>",
```

```
 "asyncHandlerType" : "com.amazonaws.handlers.AsyncHandler<ListTokensRequest, ListTokensResult>",
```

```
 "asyncReturnType" : "ListTokensResult",
```

```
 "authenticated" : true,
```

```
 "deprecated" : false,
  "documentation" : "<p>Lists your tokens.</p>",
   "endpointCacheRequired" : false,
   "endpointDiscovery" : null,
   "endpointOperation" : false,
   "endpointTrait" : null,
   "exceptions" : [ {
    "exceptionName" : "ValidationException",
     "documentation" : "<p>The provided
input is not valid. Try your request again.\langle p \rangle",
    "httpStatusCode" : null
   }, {
     "exceptionName" : "AuthorizationException",
    "documentation" : "<p>The Amazon Web Services user account does not have permission to perform the
action. Check the IAM policy associated with this account.\langle p \rangle",
     "httpStatusCode" : null
   }, {
     "exceptionName" : "AccessDeniedException",
     "documentation" : "<p>Access to resource denied.</p>",
    "httpStatusCode" : null
    }, {
     "exceptionName" : "RateLimitExceededException",
   "documentation" : "<p>Too many requests have been submitted. Try again after a brief wait. <p>",
     "httpStatusCode" : null
   }, {
     "exceptionName" : "ServerInternalException",
   "documentation" : "<p>The server experienced an internal error. Try again.</p>",
     "httpStatusCode" : null
   } ],
   "hasBlobMemberAsPayload" : false,
   "hostPrefixProcessor" : null,
   "input"
 : {
    "timestampFormat" : null,
     "variableDeclarationType" : "ListTokensRequest",
     "variableName" : "listTokensRequest",
     "variableType" : "ListTokensRequest",
     "documentation" : "",
     "simpleType" : "ListTokensRequest",
     "variableSetterType" : "ListTokensRequest"
   },
    "inputStreamPropertyName" : null,
   "methodName" : "listTokens",
   "operationName" : "ListTokens",
   "returnType" : {
    "returnType" : "ListTokensResult",
    "documentation" : null
   },
```
"syncReturnType" : "ListTokensResult"

},

"ListUsageForLicenseConfiguration" : {

"asyncCallableType" : "java.util.concurrent.Callable<ListUsageForLicenseConfigurationResult>",

"asyncFutureType" : "java.util.concurrent.Future<ListUsageForLicenseConfigurationResult>",

"asyncHandlerType" : "com.amazonaws.handlers.AsyncHandler<ListUsageForLicenseConfigurationRequest,

ListUsageForLicenseConfigurationResult>",

"asyncReturnType"

: "ListUsageForLicenseConfigurationResult",

"authenticated" : true,

"deprecated" : false,

 "documentation" : "<p>Lists all license usage records for a license configuration, displaying license consumption details by resource at a selected point in time. Use this action to audit the current license consumption for any license inventory and configuration.</p>",

"endpointCacheRequired" : false,

"endpointDiscovery" : null,

"endpointOperation" : false,

"endpointTrait" : null,

"exceptions" : [ {

"exceptionName" : "InvalidParameterValueException",

"documentation" : "<p>One or more parameter values are not valid.</p>",

"httpStatusCode" : null

}, {

"exceptionName" : "FilterLimitExceededException",

"documentation" : "<p>The request uses too many filters or too many filter values.</p>",

"httpStatusCode" : null

}, {

"exceptionName" : "ServerInternalException",

"documentation"

: "<p>The server experienced an internal error. Try again.</p>",

"httpStatusCode" : null

#### }, {

"exceptionName" : "AuthorizationException",

"documentation" : "<p>The Amazon Web Services user account does not have permission to perform the action. Check the IAM policy associated with this account. $\langle p \rangle$ ",

"httpStatusCode" : null

## }, {

"exceptionName" : "AccessDeniedException",

"documentation" : "<p>Access to resource denied.</p>",

"httpStatusCode" : null

}, {

"exceptionName" : "RateLimitExceededException",

"documentation" : "< $p$ >Too many requests have been submitted. Try again after a brief wait. </p>>", "httpStatusCode" : null

} ],

"hasBlobMemberAsPayload" : false,

```
 "hostPrefixProcessor" : null,
```
"input" : {

 "timestampFormat" : null, "variableDeclarationType" : "ListUsageForLicenseConfigurationRequest", "variableName" : "listUsageForLicenseConfigurationRequest", "variableType" : "ListUsageForLicenseConfigurationRequest", "documentation" : "", "simpleType" : "ListUsageForLicenseConfigurationRequest", "variableSetterType" : "ListUsageForLicenseConfigurationRequest" }, "inputStreamPropertyName" : null, "methodName" : "listUsageForLicenseConfiguration", "operationName" : "ListUsageForLicenseConfiguration", "returnType" : { "returnType" : "ListUsageForLicenseConfigurationResult", "documentation" : null }, "syncReturnType" : "ListUsageForLicenseConfigurationResult" }, "RejectGrant" : { "asyncCallableType" : "java.util.concurrent.Callable<RejectGrantResult>", "asyncFutureType" : "java.util.concurrent.Future<RejectGrantResult>", "asyncHandlerType" : "com.amazonaws.handlers.AsyncHandler<RejectGrantRequest, RejectGrantResult>", "asyncReturnType" : "RejectGrantResult", "authenticated" : true, "deprecated" : false, "documentation" : "<p>Rejects the specified grant.</p>", "endpointCacheRequired" : false, "endpointDiscovery" : null, "endpointOperation" : false, "endpointTrait" : null, "exceptions" : [ { "exceptionName" : "ValidationException", "documentation" : "< $p$ >The provided input is not valid. Try your request again.</p>", "httpStatusCode" : null }, { "exceptionName" : "InvalidParameterValueException", "documentation" : "<p>One or more parameter values are not valid.</p>", "httpStatusCode" : null }, { "exceptionName" : "AuthorizationException", "documentation" : "<p>The Amazon Web Services user account does not have permission to perform the action. Check the IAM policy associated with this account. $\langle p \rangle$ ". "httpStatusCode" : null }, { "exceptionName" : "AccessDeniedException", "documentation" : "<p>Access to resource denied.</p>", "httpStatusCode"

```
 : null
```
},

```
 }, {
   "exceptionName" : "RateLimitExceededException",
  "documentation" : "<p>Too many requests have been submitted. Try again after a brief wait.</p>",
   "httpStatusCode" : null
  }, {
   "exceptionName" : "ResourceLimitExceededException",
  "documentation" : "<p>Your resource limits have been exceeded.</p>",
   "httpStatusCode" : null
  }, {
   "exceptionName" : "ServerInternalException",
  "documentation" : "<p>The server experienced an internal error. Try again.</p>",
   "httpStatusCode" : null
 } ],
  "hasBlobMemberAsPayload" : false,
 "hostPrefixProcessor" : null,
 "input" : {
   "timestampFormat" : null,
   "variableDeclarationType" : "RejectGrantRequest",
   "variableName" : "rejectGrantRequest",
   "variableType" : "RejectGrantRequest",
   "documentation" : "",
   "simpleType" : "RejectGrantRequest",
   "variableSetterType" : "RejectGrantRequest"
  },
 "inputStreamPropertyName" : null,
 "methodName" : "rejectGrant",
  "operationName" : "RejectGrant",
 "returnType" : {
   "returnType" : "RejectGrantResult",
   "documentation" : null
 },
  "syncReturnType" : "RejectGrantResult"
 "TagResource" : {
 "asyncCallableType" : "java.util.concurrent.Callable<TagResourceResult>",
 "asyncFutureType" : "java.util.concurrent.Future<TagResourceResult>",
 "asyncHandlerType" : "com.amazonaws.handlers.AsyncHandler<TagResourceRequest, TagResourceResult>",
 "asyncReturnType" : "TagResourceResult",
 "authenticated" : true,
 "deprecated" : false,
"documentation" : "\langle p \rangleAdds the specified tags to the specified license configuration.\langle p \rangle".
 "endpointCacheRequired" : false,
 "endpointDiscovery" : null,
 "endpointOperation" : false,
 "endpointTrait" : null,
 "exceptions" : [ {
```

```
 "exceptionName" : "InvalidParameterValueException",
```
"documentation" : "<p>One or more parameter values are not valid.</p>",

"httpStatusCode" : null

}, {

```
 "exceptionName" : "ServerInternalException",
```

```
"documentation" : "<p>The server experienced an internal error. Try again.</p>",
```
"httpStatusCode" : null

}, {

"exceptionName" : "AuthorizationException",

 "documentation" : "<p>The Amazon Web Services user account does not have permission to perform the action. Check the IAM policy associated with this account. $\langle p \rangle$ ",

"httpStatusCode" : null

}, {

"exceptionName" : "AccessDeniedException",

```
"documentation" : "<p>Access to resource denied.</p>",
```
"httpStatusCode" : null

}, {

"exceptionName" : "RateLimitExceededException",

```
"documentation" : "<p>Too many requests have been submitted. Try again after a brief wait. <p>",
```

```
 "httpStatusCode" : null
```
} ],

```
 "hasBlobMemberAsPayload" : false,
```
"hostPrefixProcessor" : null,

"input" : {

```
 "timestampFormat" : null,
```

```
 "variableDeclarationType" : "TagResourceRequest",
```

```
 "variableName" : "tagResourceRequest",
```

```
 "variableType" : "TagResourceRequest",
```

```
 "documentation" : "",
```

```
 "simpleType" : "TagResourceRequest",
```
"variableSetterType" : "TagResourceRequest"

},

```
 "inputStreamPropertyName" : null,
```

```
 "methodName" : "tagResource",
```
"operationName" : "TagResource",

```
 "returnType" : {
```

```
 "returnType" : "TagResourceResult",
```

```
 "documentation" : null
```

```
 },
```

```
 "syncReturnType" : "TagResourceResult"
```

```
 },
```

```
 "UntagResource" : {
```

```
 "asyncCallableType" : "java.util.concurrent.Callable<UntagResourceResult>",
```

```
 "asyncFutureType" : "java.util.concurrent.Future<UntagResourceResult>",
```

```
 "asyncHandlerType" : "com.amazonaws.handlers.AsyncHandler<UntagResourceRequest,
```
UntagResourceResult>",

```
 "asyncReturnType" : "UntagResourceResult",
```

```
 "authenticated" : true,
```
"deprecated"

## : false,

"documentation" : "<p>Removes the specified tags from the specified license configuration.</p>",

"endpointCacheRequired" : false,

"endpointDiscovery" : null,

"endpointOperation" : false,

"endpointTrait" : null,

"exceptions" : [ {

"exceptionName" : "InvalidParameterValueException",

"documentation" : " $\langle p \rangle$ One or more parameter values are not valid. $\langle p \rangle$ ",

"httpStatusCode" : null

}, {

"exceptionName" : "ServerInternalException",

"documentation" : "<p>The server experienced an internal error. Try again.</p>",

"httpStatusCode" : null

}, {

"exceptionName" : "AuthorizationException",

 "documentation" : "<p>The Amazon Web Services user account does not have permission to perform the action. Check the IAM policy associated with this account. $\langle p \rangle$ ",

"httpStatusCode" : null

}, {

"exceptionName" : "AccessDeniedException",

"documentation" : "<p>Access

to resource denied. $\langle p \rangle$ ",

"httpStatusCode" : null

}, {

"exceptionName" : "RateLimitExceededException",

"documentation" : "< $p$ >Too many requests have been submitted. Try again after a brief wait. < $p$ >",

"httpStatusCode" : null

#### } ],

"hasBlobMemberAsPayload" : false,

"hostPrefixProcessor" : null,

"input" : {

"timestampFormat" : null,

"variableDeclarationType" : "UntagResourceRequest",

"variableName" : "untagResourceRequest",

"variableType" : "UntagResourceRequest",

"documentation" : "",

"simpleType" : "UntagResourceRequest",

```
 "variableSetterType" : "UntagResourceRequest"
```
},

```
 "inputStreamPropertyName" : null,
```
"methodName" : "untagResource",

"operationName" : "UntagResource",

"returnType" : {

"returnType" : "UntagResourceResult",

"documentation" : null

```
 },
```
"syncReturnType" : "UntagResourceResult"

},

"UpdateLicenseConfiguration"

: {

"asyncCallableType" : "java.util.concurrent.Callable<UpdateLicenseConfigurationResult>",

"asyncFutureType" : "java.util.concurrent.Future<UpdateLicenseConfigurationResult>",

 "asyncHandlerType" : "com.amazonaws.handlers.AsyncHandler<UpdateLicenseConfigurationRequest, UpdateLicenseConfigurationResult>",

"asyncReturnType" : "UpdateLicenseConfigurationResult",

"authenticated" : true,

"deprecated" : false,

"documentation" : "<p>Modifies the attributes of an existing license configuration.</p>",

"endpointCacheRequired" : false,

"endpointDiscovery" : null,

"endpointOperation" : false,

"endpointTrait" : null,

"exceptions" : [ {

"exceptionName" : "InvalidParameterValueException",

"documentation" : "<p>One or more parameter values are not valid.</p>",

"httpStatusCode" : null

}, {

```
 "exceptionName" : "ServerInternalException",
```
"documentation" : "<p>The server

experienced an internal error. Try again.</p>",

"httpStatusCode" : null

}, {

"exceptionName" : "AuthorizationException",

 "documentation" : "<p>The Amazon Web Services user account does not have permission to perform the action. Check the IAM policy associated with this account. $\langle p \rangle$ ",

"httpStatusCode" : null

}, {

"exceptionName" : "AccessDeniedException",

"documentation" : "<p>Access to resource denied.</p>",

"httpStatusCode" : null

}, {

"exceptionName" : "RateLimitExceededException",

"documentation" : "< $p$ >Too many requests have been submitted. Try again after a brief wait. </p>>",

"httpStatusCode" : null

}, {

"exceptionName" : "ResourceLimitExceededException",

"documentation" : "<p>Your resource limits have been exceeded.</p>",

"httpStatusCode" : null

} ],

"hasBlobMemberAsPayload" : false,

"hostPrefixProcessor" : null,

"input" : {

"timestampFormat" : null,

"variableDeclarationType" : "UpdateLicenseConfigurationRequest",

"variableName" : "updateLicenseConfigurationRequest",

"variableType" : "UpdateLicenseConfigurationRequest",

"documentation" : "",

"simpleType" : "UpdateLicenseConfigurationRequest",

"variableSetterType" : "UpdateLicenseConfigurationRequest"

},

"inputStreamPropertyName" : null,

"methodName" : "updateLicenseConfiguration",

"operationName" : "UpdateLicenseConfiguration",

"returnType" : {

"returnType" : "UpdateLicenseConfigurationResult",

"documentation" : null

},

"syncReturnType" : "UpdateLicenseConfigurationResult"

},

"UpdateLicenseManagerReportGenerator" : {

"asyncCallableType" : "java.util.concurrent.Callable<UpdateLicenseManagerReportGeneratorResult>",

"asyncFutureType" : "java.util.concurrent.Future<UpdateLicenseManagerReportGeneratorResult>",

"asyncHandlerType"

: "com.amazonaws.handlers.AsyncHandler<UpdateLicenseManagerReportGeneratorRequest,

UpdateLicenseManagerReportGeneratorResult>",

"asyncReturnType" : "UpdateLicenseManagerReportGeneratorResult",

"authenticated" : true,

"deprecated" : false,

"documentation" : "<p>Updates a report generator.</p><p>After you make changes to a report generator, it starts generating new reports within 60 minutes of being updated. $\langle p \rangle$ ",

"endpointCacheRequired" : false,

"endpointDiscovery" : null,

"endpointOperation" : false,

"endpointTrait" : null,

"exceptions" : [ {

"exceptionName" : "ValidationException",

"documentation" : "< $p$ >The provided input is not valid. Try your request again. < $/p$ >",

"httpStatusCode" : null

}, {

"exceptionName" : "InvalidParameterValueException",

"documentation" : "<p>One or more parameter values are not valid.</p>",

"httpStatusCode" : null

}, {

"exceptionName" :

"RateLimitExceededException",

"documentation" : "< $p$ >Too many requests have been submitted. Try again after a brief wait. </p>>", "httpStatusCode" : null

}, {

"exceptionName" : "ServerInternalException",

"documentation" : "<p>The server experienced an internal error. Try again.</p>".

```
 "httpStatusCode" : null
```
## }, {

"exceptionName" : "AuthorizationException",

"documentation" : "<p>The Amazon Web Services user account does not have permission to perform the action. Check the IAM policy associated with this account. $\langle p \rangle$ ",

```
 "httpStatusCode" : null
```

```
 }, {
```

```
 "exceptionName" : "AccessDeniedException",
```

```
"documentation" : "<p>Access to resource denied.</p>",
```
"httpStatusCode" : null

# }, {

```
 "exceptionName" : "ResourceNotFoundException",
```
"documentation" : "<p>The resource cannot be found.</p>",

"httpStatusCode" : null

}, {

```
 "exceptionName" : "ResourceLimitExceededException",
```

```
"documentation" : "<p>Your resource limits have been exceeded.</p>",
```
"httpStatusCode" : null

# } ],

```
 "hasBlobMemberAsPayload" : false,
```
"hostPrefixProcessor" : null,

# "input" : {

"timestampFormat" : null,

```
 "variableDeclarationType" : "UpdateLicenseManagerReportGeneratorRequest",
```

```
 "variableName" : "updateLicenseManagerReportGeneratorRequest",
```

```
 "variableType" : "UpdateLicenseManagerReportGeneratorRequest",
```

```
 "documentation" : "",
```

```
 "simpleType" : "UpdateLicenseManagerReportGeneratorRequest",
```

```
 "variableSetterType" : "UpdateLicenseManagerReportGeneratorRequest"
```
# },

```
 "inputStreamPropertyName" : null,
```

```
 "methodName" : "updateLicenseManagerReportGenerator",
```

```
 "operationName" : "UpdateLicenseManagerReportGenerator",
```

```
 "returnType" : {
```

```
 "returnType" : "UpdateLicenseManagerReportGeneratorResult",
```

```
 "documentation" : null
```

```
 },
```

```
 "syncReturnType" : "UpdateLicenseManagerReportGeneratorResult"
```
# },

```
 "UpdateLicenseSpecificationsForResource" : {
```

```
 "asyncCallableType" : "java.util.concurrent.Callable<UpdateLicenseSpecificationsForResourceResult>",
 "asyncFutureType" : "java.util.concurrent.Future<UpdateLicenseSpecificationsForResourceResult>",
```

```
 "asyncHandlerType" :
```

```
"com.amazonaws.handlers.AsyncHandler<UpdateLicenseSpecificationsForResourceRequest,
```

```
UpdateLicenseSpecificationsForResourceResult>",
```

```
 "asyncReturnType" : "UpdateLicenseSpecificationsForResourceResult",
```

```
 "authenticated" : true,
```

```
 "deprecated" : false,
```
 "documentation" : "<p>Adds or removes the specified license configurations for the specified Amazon Web Services resource. $p$  <p>You can update the license specifications of AMIs, instances, and hosts. You cannot update the license specifications for launch templates and CloudFormation templates, as they send license configurations to the operation that creates the resource.</p>",

"endpointCacheRequired"

: false,

"endpointDiscovery" : null,

 "endpointOperation" : false, "endpointTrait" : null,

"exceptions" : [ {

"exceptionName" : "InvalidParameterValueException",

"documentation" : "<p>One or more parameter values are not valid.</p>",

"httpStatusCode" : null

}, {

"exceptionName" : "InvalidResourceStateException",

"documentation" : " $\langle p \rangle$ License Manager cannot allocate a license to a resource because of its state.  $\langle p \rangle$  $\langle p \rangle$ For example, you cannot allocate a license to an instance in the process of shutting down. $\langle p \rangle$ ",

"httpStatusCode" : null

}, {

"exceptionName" : "LicenseUsageException",

"documentation" : " $\langle p \rangle$ You do not have enough licenses available to support a new resource launch. $\langle p \rangle$ ", "httpStatusCode" : null

}, {

```
 "exceptionName" : "ServerInternalException",
```

```
"documentation" : "<p>The server experienced an internal error. Try again.</p>",
```
"httpStatusCode"

#### : null

}, {

```
 "exceptionName" : "AuthorizationException",
```
 "documentation" : "<p>The Amazon Web Services user account does not have permission to perform the action. Check the IAM policy associated with this account.</p>",

"httpStatusCode" : null

}, {

```
 "exceptionName" : "AccessDeniedException",
"documentation" : "<p>Access to resource denied.</p>",
```
"httpStatusCode" : null

}, {

"exceptionName" : "RateLimitExceededException",

"documentation" : "<p>Too many requests have been submitted. Try again after a brief wait.</p>",

"httpStatusCode" : null

} ],

"hasBlobMemberAsPayload" : false,

"hostPrefixProcessor" : null,

"input" : {

"timestampFormat" : null,

"variableDeclarationType" : "UpdateLicenseSpecificationsForResourceRequest",

"variableName" : "updateLicenseSpecificationsForResourceRequest",

"variableType" : "UpdateLicenseSpecificationsForResourceRequest",

"documentation" : "",

 "simpleType" : "UpdateLicenseSpecificationsForResourceRequest", "variableSetterType" : "UpdateLicenseSpecificationsForResourceRequest" }, "inputStreamPropertyName" : null, "methodName" : "updateLicenseSpecificationsForResource", "operationName" : "UpdateLicenseSpecificationsForResource", "returnType" : { "returnType" : "UpdateLicenseSpecificationsForResourceResult", "documentation" : null }, "syncReturnType" : "UpdateLicenseSpecificationsForResourceResult" }, "UpdateServiceSettings" : { "asyncCallableType" : "java.util.concurrent.Callable<UpdateServiceSettingsResult>", "asyncFutureType" : "java.util.concurrent.Future<UpdateServiceSettingsResult>", "asyncHandlerType" : "com.amazonaws.handlers.AsyncHandler<UpdateServiceSettingsRequest, UpdateServiceSettingsResult>", "asyncReturnType" : "UpdateServiceSettingsResult", "authenticated" : true, "deprecated" : false, "documentation" : "<p>Updates License Manager settings for the current Region.</p>", "endpointCacheRequired" : false, "endpointDiscovery" : null,

"endpointOperation" : false,

"endpointTrait" : null,

"exceptions" : [ {

"exceptionName" : "InvalidParameterValueException",

"documentation" : "<p>One or more parameter values are not valid.</p>",

"httpStatusCode" : null

#### }, {

"exceptionName" : "ServerInternalException",

"documentation" : " $\langle p \rangle$ The server experienced an internal error. Try again. $\langle p \rangle$ ",

"httpStatusCode" : null

}, {

"exceptionName" : "AuthorizationException",

 "documentation" : "<p>The Amazon Web Services user account does not have permission to perform the action. Check the IAM policy associated with this account.</p>",

"httpStatusCode" : null

}, {

"exceptionName" : "AccessDeniedException",

"documentation"

: "<p>Access to resource denied.</p>",

"httpStatusCode" : null

}, {

"exceptionName" : "RateLimitExceededException",

"documentation" : "< $p$ >Too many requests have been submitted. Try again after a brief wait. < $(p$ >",

```
 "httpStatusCode" : null
   } ],
   "hasBlobMemberAsPayload" : false,
   "hostPrefixProcessor" : null,
   "input" : {
    "timestampFormat" : null,
    "variableDeclarationType" : "UpdateServiceSettingsRequest",
    "variableName" : "updateServiceSettingsRequest",
    "variableType" : "UpdateServiceSettingsRequest",
    "documentation" : "",
    "simpleType" : "UpdateServiceSettingsRequest",
    "variableSetterType" : "UpdateServiceSettingsRequest"
   },
   "inputStreamPropertyName" : null,
   "methodName" : "updateServiceSettings",
   "operationName" : "UpdateServiceSettings",
   "returnType" : {
    "returnType" : "UpdateServiceSettingsResult",
    "documentation" : null
   },
   "syncReturnType" : "UpdateServiceSettingsResult"
  }
 },
 "shapes" : {
  "AcceptGrantRequest" : {
   "c2jName" : "AcceptGrantRequest",
   "customization" : {
    "artificialResultWrapper" : null,
    "skipGeneratingMarshaller" : false,
    "skipGeneratingModelClass" : false,
    "skipGeneratingUnmarshaller" : false
   },
   "deprecated" : false,
   "documentation" : "",
   "endpointDiscoveryMembers" : null,
   "enums" : null,
   "errorCode" : null,
   "fullyQualifiedName" : "com.amazonaws.services.licensemanager.request.AcceptGrantRequest",
   "hasHeaderMember" : false,
   "hasPayloadMember" : false,
   "hasRequiresLengthMember" : false,
   "hasStatusCodeMember" : false,
   "hasStreamingMember" : false,
   "marshaller" : {
    "action" : "AcceptGrant",
    "locationName" : null,
    "requestUri" : "/",
```

```
 "target" : "AWSLicenseManager.AcceptGrant",
     "verb" : "POST",
     "xmlNameSpaceUri"
 : null
   },
    "members" : [ {
    "c2jName" : "GrantArn",
    "c2jShape" : "Arn",
     "deprecated" : false,
    "documentation" : "<p>Amazon Resource Name (ARN) of the grant.</p>",
     "endpointDiscoveryId" : false,
     "enumType" : null,
     "fluentSetterDocumentation" : "/**<p>Amazon Resource Name (ARN) of the grant.</p>\n@param grantArn
Amazon Resource Name (ARN) of the grant.\n@return Returns a reference to this object so that method calls can be
```

```
chained together.*/",
```

```
 "fluentSetterMethodName" : "withGrantArn",
```

```
 "getterDocumentation" : "/**<p>Amazon Resource Name (ARN) of the grant.</p>\n@return Amazon
Resource Name (ARN) of the grant.*/",
```

```
 "getterMethodName" : "getGrantArn",
```

```
 "getterModel" : {
```

```
 "returnType" : "String",
```

```
 "documentation" : null
```

```
 },
```

```
"http": {
  "additionalMarshallingPath" : null,
  "additionalUnmarshallingPath" : null,
  "flattened" : false,
  "greedy" : false,
  "header" : false,
  "isPayload" : false,
  "isStreaming" : false,
  "location" : null,
  "marshallLocation" : "PAYLOAD",
  "marshallLocationName" : "GrantArn",
  "queryString" : false,
  "requiresLength" : false,
  "statusCode" : false,
  "unmarshallLocationName" : "GrantArn",
  "uri" : false
 },
 "idempotencyToken" : false,
 "isBinary" : false,
 "jsonValue" : false,
 "list" : false,
 "listModel" : null,
 "map" : false,
 "mapModel" : null,
 "marshallingTargetClass" : "String",
```
"marshallingType" : "STRING",

"name" : "GrantArn",

"sensitive" : false,

 "setterDocumentation" : "/\*\*<p>Amazon Resource Name (ARN) of the grant.</p>\n@param grantArn Amazon Resource Name (ARN) of the grant.\*/",

"setterMethodName" : "setGrantArn",

"setterModel" : {

"timestampFormat"

#### : null,

"variableDeclarationType" : "String",

```
 "variableName" : "grantArn",
```
"variableType" : "String",

"documentation" : "",

```
 "simpleType" : "String",
```
"variableSetterType" : "String"

},

"shouldEmitLegacyEnumSetter" : false,

"shouldFullyQualify" : false,

"simple" : true,

```
 "unmarshallingType" : null,
```
 "varargSetterDocumentation" : "/\*\*<p>Amazon Resource Name (ARN) of the grant.</p>\n@param grantArn Amazon Resource Name (ARN) of the grant.\n@return Returns a reference to this object so that method calls can be chained together.\*/",

```
 "variable" : {
  "timestampFormat" : null,
  "variableDeclarationType" : "String",
  "variableName" : "grantArn",
  "variableType" : "String",
 "documentation" : "<p>Amazon Resource Name (ARN) of the grant.</p>",
  "simpleType" : "String",
  "variableSetterType" : "String"
```
},

```
 "xmlNameSpaceUri" : null
```
} ],

```
 "membersAsMap" : {
```
"GrantArn" : {

"c2jName" : "GrantArn",

"c2jShape" : "Arn",

```
 "deprecated" : false,
```
"documentation" : "<p>Amazon Resource Name (ARN) of the grant.</p>",

"endpointDiscoveryId" : false,

```
 "enumType" : null,
```
 "fluentSetterDocumentation" : "/\*\*<p>Amazon Resource Name (ARN) of the grant.</p>\n@param grantArn Amazon Resource Name (ARN) of the grant.\n@return Returns a reference to this object so that method calls can be chained together.\*/",

"fluentSetterMethodName" : "withGrantArn",

"getterDocumentation" : "/\*\*<p>Amazon Resource Name (ARN) of the grant.</p>\n@return Amazon

```
Resource Name (ARN) of the grant.*/",
      "getterMethodName" : "getGrantArn",
      "getterModel" : {
       "returnType" : "String",
       "documentation" : null
      },
     "http": {
       "additionalMarshallingPath" : null,
        "additionalUnmarshallingPath" : null,
        "flattened" : false,
        "greedy" : false,
        "header" : false,
        "isPayload" : false,
        "isStreaming" : false,
        "location" : null,
        "marshallLocation" : "PAYLOAD",
        "marshallLocationName" : "GrantArn",
        "queryString" : false,
        "requiresLength" : false,
        "statusCode" : false,
        "unmarshallLocationName" : "GrantArn",
        "uri" : false
      },
      "idempotencyToken" : false,
      "isBinary" : false,
      "jsonValue" : false,
      "list" : false,
      "listModel" : null,
      "map" : false,
      "mapModel" : null,
      "marshallingTargetClass" : "String",
      "marshallingType" : "STRING",
      "name" : "GrantArn",
      "sensitive" : false,
      "setterDocumentation" : "/**<p>Amazon Resource Name (ARN) of the grant.</p>\n@param grantArn
Amazon Resource
 Name (ARN) of the grant.*/",
      "setterMethodName" : "setGrantArn",
      "setterModel" : {
       "timestampFormat" : null,
        "variableDeclarationType" : "String",
        "variableName" : "grantArn",
        "variableType" : "String",
        "documentation" : "",
        "simpleType" : "String",
        "variableSetterType" : "String"
```

```
 },
```

```
 "shouldEmitLegacyEnumSetter" : false,
```
"shouldFullyQualify" : false,

"simple" : true,

"unmarshallingType" : null,

 "varargSetterDocumentation" : "/\*\*<p>Amazon Resource Name (ARN) of the grant.</p>\n@param grantArn Amazon Resource Name (ARN) of the grant.\n@return Returns a reference to this object so that method calls can be chained together.\*/",

```
 "variable" : {
  "timestampFormat" : null,
  "variableDeclarationType" : "String",
  "variableName" : "grantArn",
  "variableType" : "String",
```

```
"documentation" : "<p>Amazon Resource Name (ARN) of the grant.</p>",
```

```
 "simpleType" : "String",
```

```
 "variableSetterType" : "String"
```

```
 },
```

```
 "xmlNameSpaceUri" : null
```

```
 }
```

```
 },
 "packageName" : "com.amazonaws.services.licensemanager.request",
```
"requestSignerAware" : false,

```
 "requestSignerClassFqcn" : null,
```

```
 "required" : [ "GrantArn" ],
```

```
 "shapeName" : "AcceptGrantRequest",
```

```
 "signerAware" : false,
```

```
 "signerType" : null,
```

```
 "unmarshaller" : null,
```

```
 "variable" : {
```

```
 "timestampFormat" : null,
```

```
 "variableDeclarationType" : "AcceptGrantRequest",
```

```
 "variableName" : "acceptGrantRequest",
```

```
 "variableType" : "AcceptGrantRequest",
```

```
 "documentation" : null,
```

```
 "simpleType" : "AcceptGrantRequest",
```

```
 "variableSetterType" : "AcceptGrantRequest"
```

```
 },
```

```
 "wrapper" : false
```

```
 },
```

```
 "AcceptGrantResult" : {
```

```
 "c2jName" : "AcceptGrantResponse",
```

```
 "customization"
```

```
 : {
```

```
 "artificialResultWrapper" : null,
 "skipGeneratingMarshaller" : false,
```

```
 "skipGeneratingModelClass" : false,
```

```
 "skipGeneratingUnmarshaller" : false
```

```
 },
```
 "deprecated" : false, "documentation" : "", "endpointDiscoveryMembers" : null, "enums" : null, "errorCode" : null, "fullyQualifiedName" : "com.amazonaws.services.licensemanager.response.AcceptGrantResult", "hasHeaderMember" : false, "hasPayloadMember" : false, "hasRequiresLengthMember" : false, "hasStatusCodeMember" : false, "hasStreamingMember" : false, "marshaller" : null, "members" : [ { "c2jName" : "GrantArn", "c2jShape" : "Arn", "deprecated" : false, "documentation" : "<p>Grant ARN.</p>", "endpointDiscoveryId" : false, "enumType" : null, "fluentSetterDocumentation" : "/\*\*<p>Grant ARN.</p>\n@param grantArn Grant ARN.\n@return Returns a reference to this object so that method calls can be chained together.\*/", "fluentSetterMethodName" : "withGrantArn", "getterDocumentation" : "/\*\*<p>Grant ARN.</p>\n@return Grant ARN.\*/", "getterMethodName" : "getGrantArn", "getterModel" : { "returnType" : "String", "documentation" : null }, " $http"$ : { "additionalMarshallingPath" : null, "additionalUnmarshallingPath" : null, "flattened" : false, "greedy" : false, "header" : false, "isPayload" : false, "isStreaming" : false, "location" : null, "marshallLocation" : "PAYLOAD", "marshallLocationName" : "GrantArn", "queryString" : false, "requiresLength" : false, "statusCode" : false,

"unmarshallLocationName" : "GrantArn",

"uri" : false

},

"idempotencyToken" : false,

"isBinary" : false,
```
 "jsonValue" : false,
     "list" :
 false,
     "listModel" : null,
     "map" : false,
     "mapModel" : null,
     "marshallingTargetClass" : "String",
     "marshallingType" : "STRING",
     "name" : "GrantArn",
     "sensitive" : false,
     "setterDocumentation" : "/**<p>Grant ARN.</p>\n@param grantArn Grant ARN.*/",
     "setterMethodName" : "setGrantArn",
     "setterModel" : {
      "timestampFormat" : null,
      "variableDeclarationType" : "String",
      "variableName" : "grantArn",
      "variableType" : "String",
      "documentation" : "",
      "simpleType" : "String",
      "variableSetterType" : "String"
     },
     "shouldEmitLegacyEnumSetter" : false,
     "shouldFullyQualify" : false,
     "simple" : true,
     "unmarshallingType" : null,
     "varargSetterDocumentation" : "/**<p>Grant ARN.</p>\n@param grantArn Grant ARN.\n@return Returns a
reference to this object so that method calls can be chained together.*/",
     "variable"
 : {
      "timestampFormat" : null,
      "variableDeclarationType" : "String",
      "variableName" : "grantArn",
      "variableType" : "String",
     "documentation" : "<p>Grant ARN.</p>",
      "simpleType" : "String",
      "variableSetterType" : "String"
     },
     "xmlNameSpaceUri" : null
    }, {
     "c2jName" : "Status",
     "c2jShape" : "GrantStatus",
     "deprecated" : false,
    "documentation" : "<p>Grant status.</p>",
     "endpointDiscoveryId" : false,
     "enumType" : "GrantStatus",
     "fluentSetterDocumentation" : "/**<p>Grant status.</p>\n@param status Grant status.\n@return Returns a
reference to this object so that method calls can be chained together.\n@see GrantStatus*/",
```
"fluentSetterMethodName" : "withStatus",

```
 "getterDocumentation" : "/**<p>Grant status.</p>\n@return Grant status.\n@see GrantStatus*/",
     "getterMethodName" : "getStatus",
     "getterModel" : {
     "returnType" : "String",
      "documentation" : null
     },
    "http": {
      "additionalMarshallingPath" : null,
      "additionalUnmarshallingPath" : null,
      "flattened" : false,
      "greedy" : false,
      "header" : false,
      "isPayload" : false,
      "isStreaming" : false,
      "location" : null,
      "marshallLocation" : "PAYLOAD",
      "marshallLocationName" : "Status",
      "queryString" : false,
      "requiresLength" : false,
      "statusCode" : false,
      "unmarshallLocationName" : "Status",
      "uri" : false
     },
     "idempotencyToken" : false,
    "isBinary" : false,
     "jsonValue" : false,
    "list" : false,
    "listModel" : null,
     "map" : false,
     "mapModel" : null,
    "marshallingTargetClass" : "String",
     "marshallingType" : "STRING",
     "name" : "Status",
    "sensitive" : false,
     "setterDocumentation"
 : "/**<p>Grant status.</p>\n@param status Grant status.\n@see GrantStatus*/",
    "setterMethodName" : "setStatus",
     "setterModel" : {
      "timestampFormat" : null,
      "variableDeclarationType" : "String",
      "variableName" : "status",
      "variableType" : "String",
      "documentation" : "",
      "simpleType" : "String",
      "variableSetterType" : "String"
     },
```

```
 "shouldEmitLegacyEnumSetter" : false,
```
"shouldFullyQualify" : false,

"simple" : true,

"unmarshallingType" : null,

 "varargSetterDocumentation" : "/\*\*<p>Grant status.</p>\n@param status Grant status.\n@return Returns a reference to this object so that method calls can be chained together.\n@see GrantStatus\*/",

```
 "variable" : {
```

```
 "timestampFormat" : null,
 "variableDeclarationType" : "String",
 "variableName" : "status",
 "variableType" : "String",
"documentation" : "<p>Grant status.</p>",
 "simpleType" : "String",
```
"variableSetterType" : "String"

},

```
 "xmlNameSpaceUri" : null
```
}, {

```
 "c2jName" : "Version",
```
"c2jShape" : "String",

```
 "deprecated" : false,
```
"documentation" : "<p>Grant version.</p>",

"endpointDiscoveryId" : false,

```
 "enumType" : null,
```
 "fluentSetterDocumentation" : "/\*\*<p>Grant version.</p>\n@param version Grant version.\n@return Returns a reference to this object so that method calls can be chained together.\*/",

```
 "fluentSetterMethodName" : "withVersion",
```

```
 "getterDocumentation" : "/**<p>Grant version.</p>\n@return Grant version.*/",
```

```
 "getterMethodName" : "getVersion",
```
"getterModel" : {

```
 "returnType" : "String",
```
"documentation" : null

## },

" $http"$ : {

```
 "additionalMarshallingPath" : null,
```
"additionalUnmarshallingPath" : null,

```
 "flattened" : false,
```
"greedy" : false,

```
 "header" : false,
```

```
 "isPayload" : false,
 "isStreaming" : false,
 "location" : null,
 "marshallLocation" : "PAYLOAD",
 "marshallLocationName" : "Version",
 "queryString" : false,
 "requiresLength" : false,
 "statusCode" : false,
 "unmarshallLocationName" : "Version",
 "uri" : false
```
 }, "idempotencyToken" : false, "isBinary" : false, "jsonValue" : false, "list" : false, "listModel" : null, "map" : false, "mapModel" : null, "marshallingTargetClass" : "String", "marshallingType" : "STRING", "name" : "Version", "sensitive" : false, "setterDocumentation" : "/\*\*<p>Grant version.</p>\n@param version Grant version.\*/", "setterMethodName" : "setVersion", "setterModel" : { "timestampFormat" : null, "variableDeclarationType" : "String", "variableName" : "version", "variableType" : "String", "documentation" : "", "simpleType" : "String", "variableSetterType" : "String" }, "shouldEmitLegacyEnumSetter" : false, "shouldFullyQualify" : false, "simple" : true, "unmarshallingType" : null, "varargSetterDocumentation" : "/\*\*<p>Grant version.</p>\n@param version Grant version.\n@return Returns a reference to this object so that method calls can be chained together.\*/", "variable" : { "timestampFormat" : null, "variableDeclarationType" : "String", "variableName" : "version", "variableType" : "String", "documentation" : "<p>Grant version.</p>", "simpleType" : "String", "variableSetterType" : "String" }, "xmlNameSpaceUri" : null } ], "membersAsMap" : { "GrantArn" : { "c2jName" : "GrantArn", "c2jShape" : "Arn", "deprecated" : false, "documentation" : "<p>Grant ARN.</p>", "endpointDiscoveryId" : false,

```
 "enumType" : null,
      "fluentSetterDocumentation" : "/**<p>Grant ARN.</p>\n@param grantArn Grant ARN.\n@return Returns a
reference to this object so that method calls can be chained together.*/",
      "fluentSetterMethodName" : "withGrantArn",
      "getterDocumentation" : "/**<p>Grant ARN.</p>\n@return Grant ARN.*/",
      "getterMethodName" : "getGrantArn",
      "getterModel" : {
       "returnType" : "String",
       "documentation" : null
      },
     "http": {
        "additionalMarshallingPath" : null,
        "additionalUnmarshallingPath" : null,
        "flattened" : false,
        "greedy" : false,
        "header" : false,
        "isPayload" : false,
        "isStreaming" : false,
        "location" : null,
        "marshallLocation" : "PAYLOAD",
        "marshallLocationName" : "GrantArn",
        "queryString" : false,
        "requiresLength" : false,
        "statusCode" : false,
        "unmarshallLocationName" : "GrantArn",
        "uri" : false
      },
      "idempotencyToken" : false,
      "isBinary" : false,
      "jsonValue" : false,
      "list" : false,
      "listModel" : null,
      "map" : false,
      "mapModel" : null,
      "marshallingTargetClass" : "String",
      "marshallingType" : "STRING",
      "name" : "GrantArn",
      "sensitive" : false,
      "setterDocumentation" : "/**<p>Grant ARN.</p>\n@param grantArn Grant ARN.*/",
      "setterMethodName" : "setGrantArn",
      "setterModel" : {
       "timestampFormat" : null,
        "variableDeclarationType" : "String",
        "variableName" : "grantArn",
        "variableType" : "String",
        "documentation" : "",
        "simpleType" : "String",
        "variableSetterType" : "String"
```

```
 },
```
"shouldEmitLegacyEnumSetter" : false,

"shouldFullyQualify" : false,

"simple" : true,

"unmarshallingType" : null,

 "varargSetterDocumentation" : "/\*\*<p>Grant ARN.</p>\n@param grantArn Grant ARN.\n@return Returns a reference to this object so that method calls can be chained together.\*/",

```
 "variable" : {
```

```
 "timestampFormat" : null,
```
"variableDeclarationType" : "String",

```
 "variableName" : "grantArn",
```
"variableType" : "String",

```
"documentation" : "<p>Grant ARN.</p>",
```
"simpleType" : "String",

```
 "variableSetterType" : "String"
```
},

```
 "xmlNameSpaceUri" : null
```
## },

```
 "Status" : {
```

```
 "c2jName" : "Status",
```

```
 "c2jShape" : "GrantStatus",
```
"deprecated" : false,

```
"documentation" : "<p>Grant status.</p>",
```
"endpointDiscoveryId" : false,

```
 "enumType" : "GrantStatus",
```

```
 "fluentSetterDocumentation" : "/**<p>Grant status.</p>\n@param status Grant status.\n@return Returns a
reference to this object so that method calls can be chained together.\n@see GrantStatus*/",
```

```
 "fluentSetterMethodName" : "withStatus",
 "getterDocumentation" : "/**<p>Grant status.</p>\n@return Grant status.\n@see GrantStatus*/",
```

```
 "getterMethodName" : "getStatus",
 "getterModel" : {
  "returnType" : "String",
```

```
 "documentation" : null
```

```
 },
```
" $http"$ : {

"additionalMarshallingPath" : null,

"additionalUnmarshallingPath" : null,

"flattened" : false,

```
 "greedy" : false,
```
 "header" : false, "isPayload" : false,

"isStreaming" : false,

"location" : null,

"marshallLocation" : "PAYLOAD",

"marshallLocationName" : "Status",

```
 "queryString" : false,
```

```
 "requiresLength" : false,
```

```
 "statusCode" : false,
        "unmarshallLocationName" : "Status",
       "uri" : false
      },
      "idempotencyToken" : false,
      "isBinary" : false,
      "jsonValue" : false,
      "list" : false,
      "listModel" : null,
      "map" : false,
      "mapModel" : null,
      "marshallingTargetClass" : "String",
      "marshallingType" : "STRING",
      "name" : "Status",
      "sensitive" : false,
      "setterDocumentation" : "/**<p>Grant status.</p>\n@param status Grant status.\n@see GrantStatus*/",
      "setterMethodName" : "setStatus",
      "setterModel" : {
       "timestampFormat" : null,
        "variableDeclarationType" : "String",
        "variableName" : "status",
        "variableType" : "String",
        "documentation" : "",
        "simpleType" : "String",
       "variableSetterType" : "String"
      },
      "shouldEmitLegacyEnumSetter" : false,
  "shouldFullyQualify" : false,
      "simple" : true,
      "unmarshallingType" : null,
      "varargSetterDocumentation" : "/**<p>Grant status.</p>\n@param status Grant status.\n@return Returns a
reference to this object so that method calls can be chained together.\n@see GrantStatus*/",
      "variable" : {
        "timestampFormat" : null,
        "variableDeclarationType" : "String",
        "variableName" : "status",
        "variableType" : "String",
       "documentation" : "<p>Grant status.</p>",
       "simpleType" : "String",
        "variableSetterType" : "String"
      },
      "xmlNameSpaceUri" : null
     },
     "Version" : {
      "c2jName" : "Version",
      "c2jShape" : "String",
```

```
 "deprecated" : false,
     "documentation" : "<p>Grant version.</p>",
      "endpointDiscoveryId" : false,
      "enumType" : null,
      "fluentSetterDocumentation" : "/**<p>Grant version.</p>\n@param
version Grant version.\n@return Returns a reference to this object so that method calls can be chained together.*/",
      "fluentSetterMethodName" : "withVersion",
      "getterDocumentation" : "/**<p>Grant version.</p>\n@return Grant version.*/",
      "getterMethodName" : "getVersion",
      "getterModel" : {
       "returnType" : "String",
       "documentation" : null
      },
     "http": {
       "additionalMarshallingPath" : null,
       "additionalUnmarshallingPath" : null,
       "flattened" : false,
       "greedy" : false,
       "header" : false,
       "isPayload" : false,
       "isStreaming" : false,
       "location" : null,
       "marshallLocation" : "PAYLOAD",
       "marshallLocationName" : "Version",
       "queryString" : false,
       "requiresLength" : false,
       "statusCode" : false,
       "unmarshallLocationName" : "Version",
       "uri" : false
      },
      "idempotencyToken" : false,
      "isBinary" : false,
      "jsonValue" : false,
      "list" : false,
      "listModel" : null,
      "map" : false,
      "mapModel" : null,
      "marshallingTargetClass" : "String",
      "marshallingType" : "STRING",
      "name" : "Version",
      "sensitive" : false,
     "setterDocumentation" : "/**<p>Grant version.</p>\alpha @param version Grant version.*/",
      "setterMethodName" : "setVersion",
      "setterModel" : {
       "timestampFormat" : null,
       "variableDeclarationType" : "String",
       "variableName" : "version",
       "variableType" : "String",
```

```
 "documentation" : "",
  "simpleType" : "String",
  "variableSetterType" : "String"
 },
 "shouldEmitLegacyEnumSetter" : false,
 "shouldFullyQualify" : false,
 "simple" : true,
 "unmarshallingType" : null,
```
 "varargSetterDocumentation" : "/\*\*<p>Grant version.</p>\n@param version Grant version.\n@return Returns a reference to this object so that method calls can be chained together.\*/",

```
 "variable" : {
     "timestampFormat" : null,
     "variableDeclarationType" : "String",
     "variableName" : "version",
     "variableType" : "String",
    "documentation" : "<p>Grant version.</p>",
     "simpleType" : "String",
     "variableSetterType" : "String"
    },
    "xmlNameSpaceUri" : null
   }
 },
  "packageName" : "com.amazonaws.services.licensemanager.response",
 "requestSignerAware" : false,
 "requestSignerClassFqcn" : null,
 "required" : [ ],
 "shapeName" : "AcceptGrantResult",
 "signerAware" : false,
 "signerType" : null,
 "unmarshaller" : {
   "flattened" : false,
   "resultWrapper" : null
 },
 "variable" : {
   "timestampFormat" : null,
 "variableDeclarationType" : "AcceptGrantResult",
   "variableName" : "acceptGrantResult",
   "variableType" : "AcceptGrantResult",
   "documentation" : null,
   "simpleType" : "AcceptGrantResult",
   "variableSetterType" : "AcceptGrantResult"
 },
  "wrapper" : false
 },
 "AccessDeniedException" : {
 "c2jName" : "AccessDeniedException",
```
 "customization" : { "artificialResultWrapper" : null, "skipGeneratingMarshaller" : false, "skipGeneratingModelClass" : false, "skipGeneratingUnmarshaller" : false }, "deprecated" : false, "documentation" : "<p>Access to resource denied.</p>", "endpointDiscoveryMembers" : null, "enums" : null, "errorCode" : "AccessDeniedException", "fullyQualifiedName" : "com.amazonaws.services.licensemanager.exception.AccessDeniedException", "hasHeaderMember" : false, "hasPayloadMember" : false, "hasRequiresLengthMember" : false, "hasStatusCodeMember" : false, "hasStreamingMember" : false, "marshaller" : null, "members" : [ ], "membersAsMap" : { }, "packageName" : "com.amazonaws.services.licensemanager.exception", "requestSignerAware" : false, "requestSignerClassFqcn" : null, "required" : [ ], "shapeName" : "AccessDeniedException", "signerAware" : false, "signerType" : null, "unmarshaller" : null, "variable" : { "timestampFormat" : null, "variableDeclarationType" : "AccessDeniedException", "variableName" : "accessDeniedException", "variableType" : "AccessDeniedException", "documentation" : null, "simpleType" : "AccessDeniedException", "variableSetterType" : "AccessDeniedException" }, "wrapper" : false }, "ActivationOverrideBehavior" : { "c2jName" : "ActivationOverrideBehavior", "customization" : { "artificialResultWrapper" : null, "skipGeneratingMarshaller" : false, "skipGeneratingModelClass" : false, "skipGeneratingUnmarshaller" : false

# },

```
 "deprecated" : false,
```

```
 "documentation" : "",
 "endpointDiscoveryMembers" : null,
  "enums" : [ {
  "name" : "DISTRIBUTED_GRANTS_ONLY",
  "value" : "DISTRIBUTED_GRANTS_ONLY"
  }, {
  "name" : "ALL_GRANTS_PERMITTED_BY_ISSUER",
  "value" : "ALL_GRANTS_PERMITTED_BY_ISSUER"
 } ],
 "errorCode" : null,
 "fullyQualifiedName" : "com.amazonaws.services.licensemanager.enum.ActivationOverrideBehavior",
 "hasHeaderMember" : false,
 "hasPayloadMember" : false,
 "hasRequiresLengthMember" : false,
 "hasStatusCodeMember" : false,
 "hasStreamingMember" : false,
 "marshaller" : null,
 "members" : null,
 "membersAsMap" : { },
 "packageName" : "com.amazonaws.services.licensemanager.enum",
 "requestSignerAware" : false,
 "requestSignerClassFqcn" : null,
  "required" : [ ],
 "shapeName" : "ActivationOverrideBehavior",
 "signerAware" : false,
 "signerType" : null,
  "unmarshaller" : {
  "flattened" : false,
  "resultWrapper" : null
 },
  "variable" : {
  "timestampFormat" : null,
   "variableDeclarationType" : "ActivationOverrideBehavior",
   "variableName" : "activationOverrideBehavior",
   "variableType" : "ActivationOverrideBehavior",
   "documentation" : null,
   "simpleType" : "ActivationOverrideBehavior",
   "variableSetterType" : "ActivationOverrideBehavior"
 },
  "wrapper" : false
 },
 "AllowedOperation" : {
 "c2jName" : "AllowedOperation",
 "customization" : {
   "artificialResultWrapper" : null,
   "skipGeneratingMarshaller" : false,
   "skipGeneratingModelClass" : false,
   "skipGeneratingUnmarshaller" : false
```

```
 },
   "deprecated" : false,
   "documentation" : "",
   "endpointDiscoveryMembers"
 : null,
   "enums" : [ {
    "name" : "CreateGrant",
    "value" : "CreateGrant"
   }, {
    "name" : "CheckoutLicense",
    "value" : "CheckoutLicense"
   }, {
    "name" : "CheckoutBorrowLicense",
    "value" : "CheckoutBorrowLicense"
   }, {
    "name" : "CheckInLicense",
    "value" : "CheckInLicense"
   }, {
    "name" : "ExtendConsumptionLicense",
    "value" : "ExtendConsumptionLicense"
   }, {
    "name" : "ListPurchasedLicenses",
    "value" : "ListPurchasedLicenses"
   }, {
    "name" : "CreateToken",
    "value" : "CreateToken"
   } ],
   "errorCode" : null,
   "fullyQualifiedName" : "com.amazonaws.services.licensemanager.enum.AllowedOperation",
   "hasHeaderMember" : false,
   "hasPayloadMember" : false,
   "hasRequiresLengthMember" : false,
   "hasStatusCodeMember" : false,
   "hasStreamingMember" : false,
   "marshaller" : null,
   "members" : null,
   "membersAsMap"
 : { },
   "packageName" : "com.amazonaws.services.licensemanager.enum",
   "requestSignerAware" : false,
   "requestSignerClassFqcn" : null,
   "required" : [ ],
   "shapeName" : "AllowedOperation",
   "signerAware" : false,
   "signerType" : null,
   "unmarshaller" : {
    "flattened" : false,
    "resultWrapper" : null
```

```
 },
 "variable" : {
  "timestampFormat" : null,
  "variableDeclarationType" : "AllowedOperation",
  "variableName" : "allowedOperation",
  "variableType" : "AllowedOperation",
  "documentation" : null,
  "simpleType" : "AllowedOperation",
  "variableSetterType" : "AllowedOperation"
 },
```

```
 "wrapper" : false
```
},

"AuthorizationException" : {

"c2jName" : "AuthorizationException",

```
 "customization" : {
```
"artificialResultWrapper" : null,

"skipGeneratingMarshaller" : false,

"skipGeneratingModelClass" : false,

"skipGeneratingUnmarshaller"

#### : false

},

"deprecated" : false,

 "documentation" : "<p>The Amazon Web Services user account does not have permission to perform the action. Check the IAM policy associated with this account.</p>",

"endpointDiscoveryMembers" : null,

"enums" : null,

```
 "errorCode" : "AuthorizationException",
```
"fullyQualifiedName" : "com.amazonaws.services.licensemanager.exception.AuthorizationException",

"hasHeaderMember" : false,

"hasPayloadMember" : false,

"hasRequiresLengthMember" : false,

```
 "hasStatusCodeMember" : false,
```
"hasStreamingMember" : false,

"marshaller" : null,

"members" : [],

```
 "membersAsMap" : { },
```
"packageName" : "com.amazonaws.services.licensemanager.exception",

"requestSignerAware" : false,

"requestSignerClassFqcn" : null,

"required" : [ ],

"shapeName" : "AuthorizationException",

"signerAware" : false,

"signerType" : null,

"unmarshaller" : null,

"variable" : {

"timestampFormat" : null,

"variableDeclarationType" : "AuthorizationException",

```
 "variableName" : "authorizationException",
     "variableType" : "AuthorizationException",
     "documentation" : null,
     "simpleType" : "AuthorizationException",
     "variableSetterType" : "AuthorizationException"
   },
   "wrapper" : false
   },
   "AutomatedDiscoveryInformation" : {
   "c2jName" : "AutomatedDiscoveryInformation",
   "customization" : {
     "artificialResultWrapper" : null,
     "skipGeneratingMarshaller" : false,
     "skipGeneratingModelClass" : false,
     "skipGeneratingUnmarshaller" : false
   },
   "deprecated" : false,
  "documentation" : "<p>Describes automated discovery.</p>",
   "endpointDiscoveryMembers" : null,
   "enums" : null,
   "errorCode" : null,
   "fullyQualifiedName" : "com.amazonaws.services.licensemanager.model.AutomatedDiscoveryInformation",
   "hasHeaderMember"
 : false,
   "hasPayloadMember" : false,
   "hasRequiresLengthMember" : false,
   "hasStatusCodeMember" : false,
   "hasStreamingMember" : false,
   "marshaller" : null,
    "members" : [ {
     "c2jName" : "LastRunTime",
     "c2jShape" : "DateTime",
     "deprecated" : false,
    "documentation" : "<p>Time that automated discovery last ran.</p>",
     "endpointDiscoveryId" : false,
     "enumType" : null,
     "fluentSetterDocumentation" : "/**<p>Time that automated discovery last ran.</p>\n@param lastRunTime
Time that automated discovery last ran.\n@return Returns a reference to this object so that method calls can be
chained together.*/",
     "fluentSetterMethodName" : "withLastRunTime",
     "getterDocumentation" : "/**<p>Time that automated discovery last ran.</p>\n@return Time that automated
discovery last ran.*/",
     "getterMethodName" : "getLastRunTime",
     "getterModel" : {
```

```
 "returnType" : "java.util.Date",
```

```
 "documentation" : null
```

```
 },
```

```
"http": {
```

```
 "additionalMarshallingPath" : null,
      "additionalUnmarshallingPath" : null,
      "flattened" : false,
      "greedy" : false,
      "header" : false,
      "isPayload" : false,
      "isStreaming" : false,
      "location" : null,
      "marshallLocation" : "PAYLOAD",
      "marshallLocationName" : "LastRunTime",
      "queryString" : false,
      "requiresLength" : false,
      "statusCode" : false,
      "unmarshallLocationName" : "LastRunTime",
      "uri" : false
     },
     "idempotencyToken" : false,
     "isBinary" : false,
     "jsonValue" : false,
     "list" : false,
     "listModel" : null,
     "map" : false,
     "mapModel" : null,
     "marshallingTargetClass" : "java.util.Date",
     "marshallingType" : "DATE",
     "name" : "LastRunTime",
     "sensitive" : false,
     "setterDocumentation" : "/**<p>Time
that automated discovery last ran.\langle p \rangle n@param lastRunTime Time that automated discovery last ran.*/",
     "setterMethodName" : "setLastRunTime",
     "setterModel" : {
      "timestampFormat" : null,
      "variableDeclarationType" : "java.util.Date",
      "variableName" : "lastRunTime",
      "variableType" : "java.util.Date",
      "documentation" : "",
      "simpleType" : "Date",
      "variableSetterType" : "java.util.Date"
     },
     "shouldEmitLegacyEnumSetter" : false,
     "shouldFullyQualify" : false,
     "simple" : true,
     "unmarshallingType" : null,
     "varargSetterDocumentation" : "/**<p>Time that automated discovery last ran.</p>\n@param lastRunTime
Time that automated discovery last ran.\n@return Returns a reference to this object so that method calls can be
chained together.*/",
```

```
 "variable" : {
  "timestampFormat" : "unixTimestamp",
```

```
 "variableDeclarationType" : "java.util.Date",
       "variableName" : "lastRunTime",
      "variableType" : "java.util.Date",
     "documentation" : "<p>Time that automated discovery last ran.</p>",
      "simpleType" : "Date",
      "variableSetterType" : "java.util.Date"
     },
     "xmlNameSpaceUri" : null
    } ],
    "membersAsMap" : {
     "LastRunTime" : {
      "c2jName" : "LastRunTime",
      "c2jShape" : "DateTime",
      "deprecated" : false,
     "documentation" : "<p>Time that automated discovery last ran.</p>",
      "endpointDiscoveryId" : false,
      "enumType" : null,
      "fluentSetterDocumentation" : "/**<p>Time that automated discovery last ran.</p>\n@param lastRunTime
Time that automated discovery last ran.\n@return Returns a reference to this object so that method calls can be
```

```
chained together.*/",
```

```
 "fluentSetterMethodName" : "withLastRunTime",
```

```
 "getterDocumentation" : "/**<p>Time that automated discovery last ran.</p>\n@return
 Time that automated discovery last ran.*/",
```

```
 "getterMethodName" : "getLastRunTime",
```

```
 "getterModel" : {
```

```
 "returnType" : "java.util.Date",
```

```
 "documentation" : null
```

```
 },
```

```
"http": {
```
"additionalMarshallingPath" : null,

```
 "additionalUnmarshallingPath" : null,
```

```
 "flattened" : false,
```

```
 "greedy" : false,
```

```
 "header" : false,
```

```
 "isPayload" : false,
```

```
 "isStreaming" : false,
```

```
 "location" : null,
```

```
 "marshallLocation" : "PAYLOAD",
```

```
 "marshallLocationName" : "LastRunTime",
```

```
 "queryString" : false,
```

```
 "requiresLength" : false,
```

```
 "statusCode" : false,
```

```
 "unmarshallLocationName" : "LastRunTime",
```

```
 "uri" : false
```

```
 },
```

```
 "idempotencyToken" : false,
```

```
 "isBinary" : false,
```

```
 "jsonValue" : false,
```
"list" : false,

"listModel" : null,

"map" : false,

"mapModel" : null,

"marshallingTargetClass" : "java.util.Date",

"marshallingType" : "DATE",

"name" : "LastRunTime",

"sensitive" : false,

 "setterDocumentation" : "/\*\*<p>Time that automated discovery last ran.</p>\n@param lastRunTime Time that automated discovery last ran.\*/",

"setterMethodName" : "setLastRunTime",

"setterModel" : {

"timestampFormat" : null,

"variableDeclarationType" : "java.util.Date",

"variableName" : "lastRunTime",

"variableType" : "java.util.Date",

"documentation" : "",

"simpleType" : "Date",

"variableSetterType" : "java.util.Date"

},

"shouldEmitLegacyEnumSetter" : false,

"shouldFullyQualify" : false,

"simple" : true,

"unmarshallingType" : null,

 "varargSetterDocumentation" : "/\*\*<p>Time that automated discovery last ran.</p>\n@param lastRunTime Time that automated discovery last ran.\n@return Returns a reference to this object so that method calls can be chained together.\*/",

"variable" : {

```
 "timestampFormat" : "unixTimestamp",
```
"variableDeclarationType" : "java.util.Date",

"variableName" : "lastRunTime",

"variableType" : "java.util.Date",

"documentation" : "<p>Time that automated discovery last ran.</p>",

"simpleType" : "Date",

"variableSetterType" : "java.util.Date"

```
 },
```
"xmlNameSpaceUri" : null

}

},

"packageName" : "com.amazonaws.services.licensemanager.model",

"requestSignerAware" : false,

"requestSignerClassFqcn" : null,

"required" : [ ],

"shapeName" : "AutomatedDiscoveryInformation",

"signerAware" : false,

"signerType" : null,

"unmarshaller" : {

"flattened" : false,

```
 "resultWrapper" : null
   },
   "variable" : {
    "timestampFormat"
 : null,
     "variableDeclarationType" : "AutomatedDiscoveryInformation",
     "variableName" : "automatedDiscoveryInformation",
     "variableType" : "AutomatedDiscoveryInformation",
     "documentation" : null,
     "simpleType" : "AutomatedDiscoveryInformation",
     "variableSetterType" : "AutomatedDiscoveryInformation"
   },
   "wrapper" : false
  },
  "BorrowConfiguration" : {
   "c2jName" : "BorrowConfiguration",
   "customization" : {
     "artificialResultWrapper" : null,
     "skipGeneratingMarshaller" : false,
    "skipGeneratingModelClass" : false,
    "skipGeneratingUnmarshaller" : false
   },
   "deprecated" : false,
  "documentation" : "<p>Details about a borrow configuration.</p>",
   "endpointDiscoveryMembers" : null,
   "enums" : null,
   "errorCode" : null,
   "fullyQualifiedName" : "com.amazonaws.services.licensemanager.model.BorrowConfiguration",
   "hasHeaderMember" : false,
  "hasPayloadMember" : false,
   "hasRequiresLengthMember" : false,
   "hasStatusCodeMember" : false,
   "hasStreamingMember" : false,
   "marshaller" : null,
   "members" : [ {
     "c2jName" : "AllowEarlyCheckIn",
    "c2jShape" : "BoxBoolean",
     "deprecated" : false,
    "documentation" : "<p>Indicates whether early check-ins are allowed.</p>",
     "endpointDiscoveryId" : false,
     "enumType" : null,
     "fluentSetterDocumentation" : "/**<p>Indicates whether early check-ins are allowed.</p>\n@param
allowEarlyCheckIn Indicates whether early check-ins are allowed.\n@return Returns a reference to this object so
that method calls can be chained together.*/",
     "fluentSetterMethodName" : "withAllowEarlyCheckIn",
     "getterDocumentation" : "/**<p>Indicates whether early check-ins are allowed.</p>\n@return Indicates
whether early check-ins are allowed.*/",
```

```
 "getterMethodName" : "getAllowEarlyCheckIn",
     "getterModel" : {
      "returnType" : "Boolean",
      "documentation" : null
     },
    "http": {
      "additionalMarshallingPath" : null,
      "additionalUnmarshallingPath" : null,
      "flattened" : false,
      "greedy" : false,
      "header" : false,
      "isPayload" : false,
      "isStreaming" : false,
      "location" : null,
      "marshallLocation" : "PAYLOAD",
      "marshallLocationName" : "AllowEarlyCheckIn",
      "queryString" : false,
      "requiresLength" : false,
      "statusCode" : false,
      "unmarshallLocationName" : "AllowEarlyCheckIn",
      "uri" : false
     },
     "idempotencyToken" : false,
     "isBinary" : false,
     "jsonValue" : false,
     "list" : false,
     "listModel" : null,
     "map" : false,
     "mapModel" : null,
     "marshallingTargetClass" : "Boolean",
     "marshallingType" : "BOOLEAN",
     "name" : "AllowEarlyCheckIn",
     "sensitive"
 : false,
     "setterDocumentation" : "/**<p>Indicates whether early check-ins are allowed.</p>\n@param
allowEarlyCheckIn Indicates whether early check-ins are allowed.*/",
     "setterMethodName" : "setAllowEarlyCheckIn",
     "setterModel" : {
      "timestampFormat" : null,
      "variableDeclarationType" : "Boolean",
      "variableName" : "allowEarlyCheckIn",
      "variableType" : "Boolean",
      "documentation" : "",
      "simpleType" : "Boolean",
      "variableSetterType" : "Boolean"
     },
     "shouldEmitLegacyEnumSetter" : false,
     "shouldFullyQualify" : false,
```
"simple" : true,

"unmarshallingType" : null,

 "varargSetterDocumentation" : "/\*\*<p>Indicates whether early check-ins are allowed.</p>\n@param allowEarlyCheckIn Indicates whether early check-ins are allowed.\n@return Returns a reference to this object so that method calls can be chained together.\*/",

"variable" : {

"timestampFormat"

: null,

"variableDeclarationType" : "Boolean",

"variableName" : "allowEarlyCheckIn",

"variableType" : "Boolean",

"documentation" : "<p>Indicates whether early check-ins are allowed.</p>",

"simpleType" : "Boolean",

"variableSetterType" : "Boolean"

},

"xmlNameSpaceUri" : null

#### }, {

"c2jName" : "MaxTimeToLiveInMinutes",

"c2jShape" : "BoxInteger",

"deprecated" : false,

"documentation" : "<p>Maximum time for the borrow configuration, in minutes.</p>",

"endpointDiscoveryId" : false,

"enumType" : null,

 "fluentSetterDocumentation" : "/\*\*<p>Maximum time for the borrow configuration, in minutes.</p>\n@param maxTimeToLiveInMinutes Maximum time for the borrow configuration, in minutes.\n@return Returns a reference to this object so that method calls can be chained together.\*/",

```
 "fluentSetterMethodName" : "withMaxTimeToLiveInMinutes",
```
"getterDocumentation"

: "/\*\*<p>Maximum time for the borrow configuration, in minutes.</p> $\phi$ n@return Maximum time for the borrow configuration, in minutes.\*/",

 "getterMethodName" : "getMaxTimeToLiveInMinutes", "getterModel" : { "returnType" : "Integer", "documentation" : null }, " $http"$ : { "additionalMarshallingPath" : null, "additionalUnmarshallingPath" : null, "flattened" : false, "greedy" : false, "header" : false, "isPayload" : false, "isStreaming" : false, "location" : null, "marshallLocation" : "PAYLOAD", "marshallLocationName" : "MaxTimeToLiveInMinutes", "queryString" : false, "requiresLength" : false,

 "statusCode" : false, "unmarshallLocationName" : "MaxTimeToLiveInMinutes", "uri" : false }, "idempotencyToken" : false, "isBinary" : false, "jsonValue" : false, "list" : false, "listModel" : null, "map" : false, "mapModel" : null, "marshallingTargetClass" : "Integer", "marshallingType" : "INTEGER", "name" : "MaxTimeToLiveInMinutes", "sensitive" : false, "setterDocumentation" : "/\*\*<p>Maximum time for the borrow configuration, in minutes.</p> $\ln \omega$ maxTimeToLiveInMinutes Maximum time for the borrow configuration, in minutes.\*/", "setterMethodName" : "setMaxTimeToLiveInMinutes", "setterModel" : { "timestampFormat" : null, "variableDeclarationType" : "Integer", "variableName" : "maxTimeToLiveInMinutes", "variableType" : "Integer", "documentation" : "", "simpleType" : "Integer", "variableSetterType" : "Integer" }, "shouldEmitLegacyEnumSetter" : false, "shouldFullyQualify" : false, "simple" : true, "unmarshallingType" : null, "varargSetterDocumentation" : "/\*\*<p>Maximum time for the borrow configuration, in minutes. $\langle p \rangle$ \n@param maxTimeToLiveInMinutes Maximum time for the borrow configuration, in minutes.\n@return Returns a reference to this object so that method calls can be chained together.\*/", "variable" : { "timestampFormat" : null, "variableDeclarationType" : "Integer", "variableName" : "maxTimeToLiveInMinutes", "variableType" : "Integer", "documentation" : "<p>Maximum time for the borrow configuration, in minutes. $\langle p \rangle$ ", "simpleType" : "Integer", "variableSetterType" : "Integer" }, "xmlNameSpaceUri" : null

```
 } ],
```

```
 "membersAsMap" : {
```

```
 "AllowEarlyCheckIn" : {
```
"c2jName" : "AllowEarlyCheckIn",

"c2jShape" : "BoxBoolean",

"deprecated" : false,

"documentation" : "<p>Indicates whether early check-ins are allowed.</p>",

"endpointDiscoveryId" : false,

"enumType"

: null,

 "fluentSetterDocumentation" : "/\*\*<p>Indicates whether early check-ins are allowed.</p>\n@param allowEarlyCheckIn Indicates whether early check-ins are allowed.\n@return Returns a reference to this object so that method calls can be chained together.\*/",

"fluentSetterMethodName" : "withAllowEarlyCheckIn",

 "getterDocumentation" : "/\*\*<p>Indicates whether early check-ins are allowed.</p>\n@return Indicates whether early check-ins are allowed.\*/",

"getterMethodName" : "getAllowEarlyCheckIn",

```
 "getterModel" : {
```
"returnType" : "Boolean",

"documentation" : null

},

```
"http": {
```
"additionalMarshallingPath" : null,

"additionalUnmarshallingPath" : null,

"flattened" : false,

"greedy" : false,

"header" : false,

"isPayload" : false,

"isStreaming" : false,

"location" : null,

"marshallLocation"

### : "PAYLOAD",

"marshallLocationName" : "AllowEarlyCheckIn",

"queryString" : false,

"requiresLength" : false,

"statusCode" : false,

"unmarshallLocationName" : "AllowEarlyCheckIn",

"uri" : false

```
 },
```
"idempotencyToken" : false,

"isBinary" : false,

"jsonValue" : false,

"list" : false,

 "listModel" : null, "map" : false.

"mapModel" : null,

"marshallingTargetClass" : "Boolean",

"marshallingType" : "BOOLEAN",

"name" : "AllowEarlyCheckIn",

"sensitive" : false,

"setterDocumentation" : "/\*\*<p>Indicates whether early check-ins are allowed.</p>\n@param

allowEarlyCheckIn Indicates whether early check-ins are allowed.\*/", "setterMethodName" : "setAllowEarlyCheckIn", "setterModel" : { "timestampFormat" : null,

"variableDeclarationType" : "Boolean",

```
 "variableName" : "allowEarlyCheckIn",
```
"variableType" : "Boolean",

"documentation" : "",

"simpleType" : "Boolean",

"variableSetterType" : "Boolean"

},

"shouldEmitLegacyEnumSetter" : false,

"shouldFullyQualify" : false,

"simple" : true,

"unmarshallingType" : null,

 "varargSetterDocumentation" : "/\*\*<p>Indicates whether early check-ins are allowed.</p>\n@param allowEarlyCheckIn Indicates whether early check-ins are allowed.\n@return Returns a reference to this object so that method calls can be chained together.\*/",

 "variable" : { "timestampFormat" : null, "variableDeclarationType" : "Boolean", "variableName" : "allowEarlyCheckIn", "variableType" : "Boolean", "documentation" : "<p>Indicates whether early check-ins are allowed.</p>", "simpleType" : "Boolean", "variableSetterType" : "Boolean" }, "xmlNameSpaceUri" : null }, "MaxTimeToLiveInMinutes" : { "c2jName" : "MaxTimeToLiveInMinutes", "c2jShape" : "BoxInteger", "deprecated" : false, "documentation" : "<p>Maximum time for the borrow configuration, in minutes. $\langle p \rangle$ ", "endpointDiscoveryId" : false, "enumType" : null, "fluentSetterDocumentation" : "/\*\*<p>Maximum time for the borrow configuration, in minutes.</p>\n@param maxTimeToLiveInMinutes Maximum time for the borrow configuration, in minutes.\n@return Returns a reference to this object so that method calls can be chained together.\*/", "fluentSetterMethodName" : "withMaxTimeToLiveInMinutes", "getterDocumentation" : "/\*\*<p>Maximum time for the borrow configuration, in minutes.</p>\n@return

Maximum time for the borrow configuration, in minutes.\*/",

```
 "getterMethodName" : "getMaxTimeToLiveInMinutes",
 "getterModel" : {
```

```
 "returnType" : "Integer",
```
"documentation" : null

 }, " $http"$ : { "additionalMarshallingPath" : null, "additionalUnmarshallingPath" : null, "flattened" : false, "greedy" : false, "header" : false, "isPayload" : false, "isStreaming" : false, "location" : null, "marshallLocation" : "PAYLOAD", "marshallLocationName" : "MaxTimeToLiveInMinutes", "queryString" : false, "requiresLength" : false, "statusCode" : false, "unmarshallLocationName" : "MaxTimeToLiveInMinutes", "uri" : false }, "idempotencyToken" : false, "isBinary" : false, "jsonValue" : false, "list" : false, "listModel" : null, "map" : false, "mapModel" : null, "marshallingTargetClass" : "Integer", "marshallingType" : "INTEGER", "name" : "MaxTimeToLiveInMinutes", "sensitive" : false, "setterDocumentation" : "/\*\*<p>Maximum time for the borrow configuration, in minutes.</p>\n@param maxTimeToLiveInMinutes Maximum time for the borrow configuration, in minutes.\*/", "setterMethodName" : "setMaxTimeToLiveInMinutes", "setterModel" : { "timestampFormat" : null, "variableDeclarationType" : "Integer", "variableName" : "maxTimeToLiveInMinutes", "variableType" : "Integer", "documentation" : "", "simpleType" : "Integer", "variableSetterType" : "Integer" }, "shouldEmitLegacyEnumSetter" : false, "shouldFullyQualify" : false, "simple" : true, "unmarshallingType" : null, "varargSetterDocumentation" : "/\*\*<p>Maximum time for the borrow configuration, in minutes. $\langle p \rangle$  m @ param maxTimeToLiveInMinutes Maximum time for the borrow configuration,

 in minutes.\n@return Returns a reference to this object so that method calls can be chained together.\*/", "variable" : { "timestampFormat" : null, "variableDeclarationType" : "Integer", "variableName" : "maxTimeToLiveInMinutes", "variableType" : "Integer", "documentation" : " $\langle p \rangle$ Maximum time for the borrow configuration, in minutes. $\langle p \rangle$ ", "simpleType" : "Integer", "variableSetterType" : "Integer" }, "xmlNameSpaceUri" : null } }, "packageName" : "com.amazonaws.services.licensemanager.model", "requestSignerAware" : false, "requestSignerClassFqcn" : null, "required" : [ "AllowEarlyCheckIn", "MaxTimeToLiveInMinutes" ], "shapeName" : "BorrowConfiguration", "signerAware" : false, "signerType" : null, "unmarshaller" : { "flattened" : false, "resultWrapper" : null }, "variable" : { "timestampFormat" : null, "variableDeclarationType" : "BorrowConfiguration", "variableName" : "borrowConfiguration", "variableType" : "BorrowConfiguration", "documentation" : null, "simpleType" : "BorrowConfiguration", "variableSetterType" : "BorrowConfiguration" }, "wrapper" : false }, "CheckInLicenseRequest" : { "c2jName" : "CheckInLicenseRequest", "customization" : { "artificialResultWrapper" : null, "skipGeneratingMarshaller" : false, "skipGeneratingModelClass" : false, "skipGeneratingUnmarshaller" : false }, "deprecated" : false, "documentation" : "", "endpointDiscoveryMembers" : null, "enums" : null,

```
 "errorCode" : null,
```
"fullyQualifiedName" : "com.amazonaws.services.licensemanager.request.CheckInLicenseRequest",

```
 "hasHeaderMember" : false,
```
"hasPayloadMember" : false,

"hasRequiresLengthMember" : false,

```
 "hasStatusCodeMember"
```
### : false,

"hasStreamingMember" : false,

```
 "marshaller" : {
```
"action" : "CheckInLicense",

```
 "locationName" : null,
```
"requestUri" : "/",

```
 "target" : "AWSLicenseManager.CheckInLicense",
```
"verb" : "POST",

```
 "xmlNameSpaceUri" : null
```
},

```
 "members" : [ {
```
"c2jName" : "LicenseConsumptionToken",

```
 "c2jShape" : "String",
```
"deprecated" : false,

```
 "documentation" : "<p>License consumption token.</p>",
```
"endpointDiscoveryId" : false,

"enumType" : null,

 "fluentSetterDocumentation" : "/\*\*<p>License consumption token.</p>\n@param licenseConsumptionToken License consumption token.\n@return Returns a reference to this object so that method calls can be chained together.\*/",

```
 "fluentSetterMethodName" : "withLicenseConsumptionToken",
```

```
 "getterDocumentation" : "/**<p>License consumption token.</p>\n@return License consumption token.*/",
 "getterMethodName" : "getLicenseConsumptionToken",
```
"getterModel" : {

```
 "returnType" : "String",
```
"documentation" : null

```
 },
```

```
"http": {
```
"additionalMarshallingPath" : null,

"additionalUnmarshallingPath" : null,

```
 "flattened" : false,
```

```
 "greedy" : false,
```

```
 "header" : false,
```
"isPayload" : false,

"isStreaming" : false,

```
 "location" : null,
```

```
 "marshallLocation" : "PAYLOAD",
```

```
 "marshallLocationName" : "LicenseConsumptionToken",
```
"queryString" : false,

```
 "requiresLength" : false,
```

```
 "statusCode" : false,
```

```
 "unmarshallLocationName" : "LicenseConsumptionToken",
```

```
 "uri" : false
     },
     "idempotencyToken" : false,
     "isBinary" : false,
     "jsonValue" : false,
     "list" : false,
     "listModel" : null,
     "map" : false,
     "mapModel" : null,
     "marshallingTargetClass" : "String",
     "marshallingType" : "STRING",
      "name" : "LicenseConsumptionToken",
     "sensitive" : false,
     "setterDocumentation" : "/**<p>License consumption token.</p>\n@param licenseConsumptionToken License
consumption token.*/",
     "setterMethodName" : "setLicenseConsumptionToken",
     "setterModel" : {
      "timestampFormat" : null,
      "variableDeclarationType" : "String",
      "variableName" : "licenseConsumptionToken",
      "variableType" : "String",
      "documentation" : "",
      "simpleType" : "String",
      "variableSetterType" : "String"
     },
     "shouldEmitLegacyEnumSetter" : false,
     "shouldFullyQualify" : false,
     "simple" : true,
     "unmarshallingType" : null,
     "varargSetterDocumentation" : "/**<p>License consumption token.</p>\n@param licenseConsumptionToken
License consumption token.\n@return Returns a reference to this object so that method calls can be chained
together.*/",
     "variable" : {
      "timestampFormat"
 : null,
      "variableDeclarationType" : "String",
      "variableName" : "licenseConsumptionToken",
      "variableType" : "String",
      "documentation" : "<p>License consumption token.</p>",
      "simpleType" : "String",
      "variableSetterType" : "String"
     },
     "xmlNameSpaceUri" : null
    }, {
     "c2jName" : "Beneficiary",
```

```
 "c2jShape" : "String",
```

```
 "deprecated" : false,
```

```
"documentation" : "<p>License beneficiary.</p>",
```

```
 "endpointDiscoveryId" : false,
```
"enumType" : null,

```
 "fluentSetterDocumentation" : "/**<p>License beneficiary.</p>\n@param beneficiary License
beneficiary.\n@return Returns a reference to this object so that method calls can be chained together.*/",
     "fluentSetterMethodName" : "withBeneficiary",
```

```
 "getterDocumentation" : "/**<p>License beneficiary.</p>\n@return License beneficiary.*/",
 "getterMethodName" : "getBeneficiary",
```
: {

```
 "getterModel"
  "returnType" : "String",
  "documentation" : null
 },
"http": {
  "additionalMarshallingPath" : null,
  "additionalUnmarshallingPath" : null,
  "flattened" : false,
  "greedy" : false,
  "header" : false,
  "isPayload" : false,
  "isStreaming" : false,
  "location" : null,
  "marshallLocation" : "PAYLOAD",
  "marshallLocationName" : "Beneficiary",
  "queryString" : false,
  "requiresLength" : false,
  "statusCode" : false,
  "unmarshallLocationName" : "Beneficiary",
  "uri" : false
 },
 "idempotencyToken" : false,
 "isBinary" : false,
 "jsonValue" : false,
 "list" : false,
 "listModel" : null,
 "map" : false,
 "mapModel" : null,
 "marshallingTargetClass" : "String",
 "marshallingType" : "STRING",
"name" : "Beneficiary",
 "sensitive" : false,
 "setterDocumentation" : "/**<p>License beneficiary.</p>\n@param beneficiary License beneficiary.*/",
 "setterMethodName" : "setBeneficiary",
 "setterModel" : {
  "timestampFormat" : null,
  "variableDeclarationType" : "String",
  "variableName" : "beneficiary",
  "variableType" : "String",
  "documentation" : "",
```

```
 "simpleType" : "String",
      "variableSetterType" : "String"
     },
     "shouldEmitLegacyEnumSetter" : false,
     "shouldFullyQualify" : false,
     "simple" : true,
     "unmarshallingType" : null,
     "varargSetterDocumentation" : "/**<p>License beneficiary.</p>\n@param beneficiary License
beneficiary.\n@return Returns a reference to this object so that method calls can be chained together.*/",
     "variable" : {
      "timestampFormat" : null,
      "variableDeclarationType" : "String",
      "variableName" : "beneficiary",
      "variableType" : "String",
      "documentation" : "<p>License beneficiary.</p>",
      "simpleType" : "String",
      "variableSetterType" : "String"
     },
     "xmlNameSpaceUri" : null
    } ],
    "membersAsMap" : {
     "Beneficiary" : {
      "c2jName" : "Beneficiary",
      "c2jShape" : "String",
      "deprecated" : false,
     "documentation" : "<p>License beneficiary.</p>",
      "endpointDiscoveryId" : false,
      "enumType" : null,
      "fluentSetterDocumentation" : "/**<p>License beneficiary.</p>\n@param beneficiary License
beneficiary.\n@return Returns a reference to this object so that method calls can be chained together.*/",
      "fluentSetterMethodName" : "withBeneficiary",
      "getterDocumentation" : "/**<p>License beneficiary.</p>\n@return License beneficiary.*/",
      "getterMethodName" : "getBeneficiary",
      "getterModel" : {
       "returnType" : "String",
       "documentation" : null
      },
       "http" : {
        "additionalMarshallingPath" : null,
        "additionalUnmarshallingPath" : null,
        "flattened" : false,
        "greedy" : false,
        "header" : false,
        "isPayload" : false,
        "isStreaming" : false,
        "location" : null,
        "marshallLocation" : "PAYLOAD",
        "marshallLocationName" : "Beneficiary",
```
 "queryString" : false, "requiresLength" : false, "statusCode" : false, "unmarshallLocationName" : "Beneficiary", "uri" : false }, "idempotencyToken" : false, "isBinary" : false, "jsonValue" : false, "list" : false, "listModel" : null, "map" : false, "mapModel" : null, "marshallingTargetClass" : "String", "marshallingType" : "STRING", "name" : "Beneficiary", "sensitive" : false, "setterDocumentation" : "/\*\*<p>License beneficiary.</p>\n@param beneficiary License beneficiary.\*/", "setterMethodName" : "setBeneficiary", "setterModel" : { "timestampFormat" : null, "variableDeclarationType" : "String", "variableName" : "beneficiary", "variableType" : "String", "documentation" : "", "simpleType" : "String", "variableSetterType" : "String" }, "shouldEmitLegacyEnumSetter" : false, "shouldFullyQualify" : false, "simple" : true, "unmarshallingType" : null, "varargSetterDocumentation" : "/\*\*<p>License beneficiary.</p>\n@param beneficiary License beneficiary.\n@return Returns a reference to this object so that method calls can be chained together.\*/", "variable" : { "timestampFormat" : null, "variableDeclarationType" : "String", "variableName" : "beneficiary", "variableType" : "String", "documentation" : "<p>License beneficiary.</p>", "simpleType" : "String", "variableSetterType" : "String" }, "xmlNameSpaceUri" : null },

```
 "LicenseConsumptionToken" : {
```
"c2jName" : "LicenseConsumptionToken",

"c2jShape" : "String",

"deprecated" : false,

"documentation" : "<p>License consumption token.</p>",

"endpointDiscoveryId" : false,

"enumType" : null,

 "fluentSetterDocumentation" : "/\*\*<p>License consumption token.</p>\n@param licenseConsumptionToken License consumption token.\n@return Returns a reference to this object so that method calls can be chained together.\*/",

 "fluentSetterMethodName" : "withLicenseConsumptionToken", "getterDocumentation" : "/\*\*<p>License consumption token.</p>\n@return License consumption token.\*/", "getterMethodName" : "getLicenseConsumptionToken",

```
 "getterModel" : {
```
 "returnType" : "String", "documentation" : null

 }, " $http"$ : {

```
 "additionalMarshallingPath" : null,
 "additionalUnmarshallingPath" : null,
 "flattened" : false,
 "greedy" : false,
```
"header" : false,

"isPayload" : false,

"isStreaming" : false,

"location" : null,

"marshallLocation" : "PAYLOAD",

"marshallLocationName" : "LicenseConsumptionToken",

"queryString" : false,

"requiresLength" : false,

"statusCode" : false,

"unmarshallLocationName" : "LicenseConsumptionToken",

"uri" : false

# },

"idempotencyToken" : false,

"isBinary" : false,

```
 "jsonValue" : false,
```
"list" : false,

"listModel" : null,

"map" : false,

"mapModel" : null,

"marshallingTargetClass" : "String",

"marshallingType" :

## "STRING",

"name" : "LicenseConsumptionToken",

"sensitive" : false,

 "setterDocumentation" : "/\*\*<p>License consumption token.</p>\n@param licenseConsumptionToken License consumption token.\*/",

```
 "setterMethodName" : "setLicenseConsumptionToken",
 "setterModel" : {
  "timestampFormat" : null,
  "variableDeclarationType" : "String",
  "variableName" : "licenseConsumptionToken",
  "variableType" : "String",
  "documentation" : "",
  "simpleType" : "String",
  "variableSetterType" : "String"
 },
 "shouldEmitLegacyEnumSetter" : false,
 "shouldFullyQualify" : false,
```
"simple" : true,

"unmarshallingType" : null,

 "varargSetterDocumentation" : "/\*\*<p>License consumption token.</p>\n@param licenseConsumptionToken License consumption token.\n@return Returns a reference to this object so that method calls can be chained together.\*/",

```
 "variable" : {
     "timestampFormat" : null,
     "variableDeclarationType" : "String",
     "variableName" : "licenseConsumptionToken",
     "variableType" : "String",
     "documentation" : "<p>License consumption token.</p>",
     "simpleType" : "String",
     "variableSetterType" : "String"
    },
    "xmlNameSpaceUri" : null
   }
 },
  "packageName" : "com.amazonaws.services.licensemanager.request",
 "requestSignerAware" : false,
 "requestSignerClassFqcn" : null,
 "required" : [ "LicenseConsumptionToken" ],
 "shapeName" : "CheckInLicenseRequest",
 "signerAware" : false,
 "signerType" : null,
  "unmarshaller" : null,
 "variable" : {
   "timestampFormat" : null,
   "variableDeclarationType" : "CheckInLicenseRequest",
   "variableName" : "checkInLicenseRequest",
   "variableType" : "CheckInLicenseRequest",
   "documentation" : null,
   "simpleType" : "CheckInLicenseRequest",
   "variableSetterType" : "CheckInLicenseRequest"
 },
 "wrapper" : false
 },
```

```
 "CheckInLicenseResult" : {
 "c2jName" : "CheckInLicenseResponse",
 "customization" : {
   "artificialResultWrapper" : null,
   "skipGeneratingMarshaller" : false,
   "skipGeneratingModelClass" : false,
   "skipGeneratingUnmarshaller" : false
 },
 "deprecated" : false,
 "documentation" : "",
 "endpointDiscoveryMembers" : null,
 "enums" : null,
 "errorCode" : null,
 "fullyQualifiedName" : "com.amazonaws.services.licensemanager.response.CheckInLicenseResult",
 "hasHeaderMember" : false,
 "hasPayloadMember" : false,
 "hasRequiresLengthMember" : false,
 "hasStatusCodeMember" : false,
 "hasStreamingMember" : false,
 "marshaller" : null,
 "members" : null,
 "membersAsMap" : { },
 "packageName" : "com.amazonaws.services.licensemanager.response",
  "requestSignerAware" : false,
 "requestSignerClassFqcn" : null,
 "required" : [ ],
 "shapeName" : "CheckInLicenseResult",
 "signerAware" : false,
 "signerType" : null,
  "unmarshaller" : {
   "flattened" : false,
   "resultWrapper" : null
 },
  "variable" : {
   "timestampFormat" : null,
   "variableDeclarationType" : "CheckInLicenseResult",
   "variableName" : "checkInLicenseResult",
   "variableType" : "CheckInLicenseResult",
   "documentation" : null,
   "simpleType" : "CheckInLicenseResult",
   "variableSetterType" : "CheckInLicenseResult"
 },
  "wrapper" : false
 },
 "CheckoutBorrowLicenseRequest" : {
 "c2jName" : "CheckoutBorrowLicenseRequest",
 "customization" : {
   "artificialResultWrapper" : null,
```

```
 "skipGeneratingMarshaller" : false,
     "skipGeneratingModelClass" : false,
     "skipGeneratingUnmarshaller" : false
   },
    "deprecated"
 : false,
   "documentation" : "",
   "endpointDiscoveryMembers" : null,
   "enums" : null,
   "errorCode" : null,
   "fullyQualifiedName" : "com.amazonaws.services.licensemanager.request.CheckoutBorrowLicenseRequest",
   "hasHeaderMember" : false,
   "hasPayloadMember" : false,
   "hasRequiresLengthMember" : false,
   "hasStatusCodeMember" : false,
   "hasStreamingMember" : false,
   "marshaller" : {
     "action" : "CheckoutBorrowLicense",
     "locationName" : null,
     "requestUri" : "/",
     "target" : "AWSLicenseManager.CheckoutBorrowLicense",
     "verb" : "POST",
     "xmlNameSpaceUri" : null
    },
    "members" : [ {
     "c2jName" : "LicenseArn",
     "c2jShape" : "Arn",
     "deprecated" : false,
     "documentation" : "<p>Amazon Resource Name (ARN) of the license. The license must use the borrow
consumption configuration.</p>",
     "endpointDiscoveryId" : false,
     "enumType" : null,
```
 "fluentSetterDocumentation" : "/\*\*<p>Amazon Resource Name (ARN) of the license. The license must use the borrow consumption configuration.</p>\n@param licenseArn Amazon Resource Name (ARN) of the license. The license must use the borrow consumption configuration.\n@return Returns a reference to this object so that method calls can be chained together.\*/",

"fluentSetterMethodName" : "withLicenseArn",

 "getterDocumentation" : "/\*\*<p>Amazon Resource Name (ARN) of the license. The license must use the borrow consumption configuration.</p>\n@return Amazon Resource Name (ARN) of the license. The license must use the borrow consumption configuration.\*/",

```
 "getterMethodName" : "getLicenseArn",
 "getterModel" : {
 "returnType" : "String",
  "documentation" : null
 },
"http": {
  "additionalMarshallingPath" : null,
```
 "additionalUnmarshallingPath" : null, "flattened" : false, "greedy" : false,

"header" : false,

 "isPayload" : false, "isStreaming" : false, "location" : null, "marshallLocation" : "PAYLOAD", "marshallLocationName" : "LicenseArn", "queryString" : false, "requiresLength" : false, "statusCode" : false, "unmarshallLocationName" : "LicenseArn", "uri" : false }, "idempotencyToken" : false, "isBinary" : false, "jsonValue" : false, "list" : false, "listModel" : null, "map" : false, "mapModel" : null, "marshallingTargetClass" : "String", "marshallingType" : "STRING", "name" : "LicenseArn",

"sensitive" : false,

 "setterDocumentation" : "/\*\*<p>Amazon Resource Name (ARN) of the license. The license must use the borrow consumption configuration.</p>\n@param licenseArn Amazon Resource Name (ARN) of the license. The license must use the borrow consumption configuration.\*/",

"setterMethodName" : "setLicenseArn",

"setterModel" : {

"timestampFormat" : null,

"variableDeclarationType" : "String",

"variableName" : "licenseArn",

"variableType" : "String",

"documentation" : "",

```
 "simpleType" : "String",
```
"variableSetterType" : "String"

```
 },
```
"shouldEmitLegacyEnumSetter" : false,

"shouldFullyQualify" : false,

"simple" : true,

"unmarshallingType" : null,

 "varargSetterDocumentation" : "/\*\*<p>Amazon Resource Name (ARN) of the license. The license must use the borrow consumption configuration.</p>\n@param licenseArn Amazon Resource Name (ARN) of the license. The license must use the borrow consumption configuration.\n@return Returns a reference to this object so that method calls can be chained together.\*/",

```
 "variable" : {
```

```
 "timestampFormat" : null,
```
"variableDeclarationType" : "String",

"variableName" :

"licenseArn",

"variableType" : "String",

"documentation" : "<p>Amazon Resource Name (ARN) of the license. The license must use the borrow consumption configuration.</p>",

"simpleType" : "String",

"variableSetterType" : "String"

},

"xmlNameSpaceUri" : null

}, {

"c2jName" : "Entitlements",

"c2jShape" : "EntitlementDataList",

"deprecated" : false,

"documentation" : "<p>License entitlements. Partial checkouts are not supported.</p>",

"endpointDiscoveryId" : false,

"enumType" : null,

 "fluentSetterDocumentation" : "/\*\*<p>License entitlements. Partial checkouts are not supported.</p>\n@param entitlements License entitlements. Partial checkouts are not supported.\n@return Returns a reference to this object so that method calls can be chained together.\*/",

"fluentSetterMethodName" : "withEntitlements",

```
 "getterDocumentation" : "/**<p>License entitlements. Partial
```
checkouts are not supported.</p>\n@return License entitlements. Partial checkouts are not supported.\*/",

"getterMethodName" : "getEntitlements",

"getterModel" : {

"returnType" : "java.util.List<EntitlementData>",

```
 "documentation" : null
```

```
 },
```
" $http"$ : {

```
 "additionalMarshallingPath" : null,
```
"additionalUnmarshallingPath" : null,

"flattened" : false,

"greedy" : false,

"header" : false,

```
 "isPayload" : false,
```
"isStreaming" : false,

"location" : null,

"marshallLocation" : "PAYLOAD",

"marshallLocationName" : "Entitlements",

"queryString" : false,

"requiresLength" : false,

"statusCode" : false,

"unmarshallLocationName" : "Entitlements",

"uri" : false

},

"idempotencyToken" : false,
```
 "isBinary" : false,
 "jsonValue" : false,
 "list" : true,
 "listModel" : {
```

```
 "implType" : "java.util.ArrayList",
 "interfaceType" : "java.util.List",
 "listMemberModel" : {
  "c2jName" : "member",
  "c2jShape" : "EntitlementData",
  "deprecated" : false,
  "documentation" : "",
  "endpointDiscoveryId" : false,
  "enumType" : null,
```
 "fluentSetterDocumentation" : "/\*\*\n@param member \n@return Returns a reference to this object so that method calls can be chained together.\*/",

```
 "fluentSetterMethodName" : "withMember",
```

```
 "getterDocumentation" : "/**\n@return */",
```

```
 "getterMethodName" : "getMember",
```
"getterModel" : {

"returnType" : "EntitlementData",

```
 "documentation" : null
```
},

```
"http": {
```

```
 "additionalMarshallingPath" : null,
```
"additionalUnmarshallingPath" : null,

"flattened" : false,

"greedy" : false,

"header" :

## false,

 "isPayload" : false, "isStreaming" : false, "location" : null, "marshallLocation" : "PAYLOAD", "marshallLocationName" : "member", "queryString" : false, "requiresLength" : false, "statusCode" : false, "unmarshallLocationName" : "member", "uri" : false }, "idempotencyToken" : false, "isBinary" : false, "jsonValue" : false, "list" : false, "listModel" : null, "map" : false,

```
 "mapModel" : null,
```
 "marshallingTargetClass" : "StructuredPojo", "marshallingType" : "STRUCTURED", "name" : "Member", "sensitive" : false, "setterDocumentation" : "/\*\*\n@param member \*/", "setterMethodName" : "setMember", "setterModel" : { "timestampFormat" : null, "variableDeclarationType"

#### : "EntitlementData",

"variableName" : "member",

"variableType" : "EntitlementData",

"documentation" : "",

"simpleType" : "EntitlementData",

"variableSetterType" : "EntitlementData"

},

"shouldEmitLegacyEnumSetter" : false,

"shouldFullyQualify" : false,

"simple" : false,

"unmarshallingType" : null,

 "varargSetterDocumentation" : "/\*\*\n@param member \n@return Returns a reference to this object so that method calls can be chained together.\*/",

"variable" : {

"timestampFormat" : null,

"variableDeclarationType" : "EntitlementData",

"variableName" : "member",

"variableType" : "EntitlementData",

"documentation" : "",

"simpleType" : "EntitlementData",

"variableSetterType" : "EntitlementData"

},

"xmlNameSpaceUri"

#### : null

 }, "memberLocationName" : null,

"memberType" : "EntitlementData",

"map" : false,

"marshallNonAutoConstructedEmptyLists" : false,

"memberAdditionalMarshallingPath" : null,

"memberAdditionalUnmarshallingPath" : null,

"sendEmptyQueryString" : false,

"simple" : false,

"simpleType" : "EntitlementData",

```
 "templateImplType" : "java.util.ArrayList<EntitlementData>",
```
"templateType" : "java.util.List<EntitlementData>"

},

#### "map" : false, "mapModel" : null,

"marshallingTargetClass" : "List",

"marshallingType" : "LIST",

"name" : "Entitlements",

"sensitive" : false,

 "setterDocumentation" : "/\*\*<p>License entitlements. Partial checkouts are not supported.</p>\n@param entitlements License entitlements. Partial checkouts are not supported.\*/",

"setterMethodName" : "setEntitlements",

"setterModel"

: {

"timestampFormat" : null,

"variableDeclarationType" : "java.util.List<EntitlementData>",

"variableName" : "entitlements",

"variableType" : "java.util.List<EntitlementData>",

"documentation" : "",

"simpleType" : "List<EntitlementData>",

"variableSetterType" : "java.util.Collection<EntitlementData>"

},

"shouldEmitLegacyEnumSetter" : false,

"shouldFullyQualify" : false,

"simple" : false,

"unmarshallingType" : null,

"varargSetterDocumentation" : "/\*\*<p>License entitlements. Partial checkouts are not

supported. $\langle p \rangle$ n $\langle p \rangle$   $\sim$ b $>$ NOTE: $\langle$ b $\rangle$ This method appends the values to the existing list (if any). Use {@link #setEntitlements(java.util.Collection)} or {@link #withEntitlements(java.util.Collection)} if you want to override the existing values.</p>\n@param entitlements License entitlements. Partial checkouts are not supported.\n@return Returns a reference to this object so

that method calls can be chained together.\*/",

"variable" : {

"timestampFormat" : null,

"variableDeclarationType" : "java.util.List<EntitlementData>",

"variableName" : "entitlements",

"variableType" : "java.util.List<EntitlementData>",

"documentation" : "<p>License entitlements. Partial checkouts are not supported.</p>",

"simpleType" : "List<EntitlementData>",

"variableSetterType" : "java.util.Collection<EntitlementData>"

},

"xmlNameSpaceUri" : null

}, {

"c2jName" : "DigitalSignatureMethod",

"c2jShape" : "DigitalSignatureMethod",

"deprecated" : false,

"documentation" : " $\langle \text{p}\rangle$ Digital signature method. The possible value is JSON Web Signature (JWS) algorithm PS384. For more information, see <a href=\"https://tools.ietf.org/html/rfc7518#section-3.5\">RFC 7518 Digital Signature with RSASSA-PSS</a>.</p>",

"endpointDiscoveryId" : false,

"enumType"

: "DigitalSignatureMethod",

"fluentSetterDocumentation" : "/\*\*<p>Digital signature method. The possible value is JSON Web Signature

(JWS) algorithm PS384. For more information, see <a href=\"https://tools.ietf.org/html/rfc7518#section-3.5\">RFC 7518 Digital Signature with RSASSA-PSS</a>.</p>\n@param digitalSignatureMethod Digital signature method. The possible value is JSON Web Signature (JWS) algorithm PS384. For more information, see <a href=\"https://tools.ietf.org/html/rfc7518#section-3.5\">RFC 7518 Digital Signature with RSASSA-PSS</a>.\n@return Returns a reference to this object so that method calls can be chained together.\n@see DigitalSignatureMethod\*/",

"fluentSetterMethodName" : "withDigitalSignatureMethod",

 "getterDocumentation" : "/\*\*<p>Digital signature method. The possible value is JSON Web Signature (JWS) algorithm PS384. For more information, see <a href=\"https://tools.ietf.org/html/rfc7518#section-3.5\">RFC 7518 Digital Signature with RSASSA-PSS</a>.</p>\n@return

 Digital signature method. The possible value is JSON Web Signature (JWS) algorithm PS384. For more information, see <a href=\"https://tools.ietf.org/html/rfc7518#section-3.5\">RFC 7518 Digital Signature with RSASSA-PSS</a>.\n@see DigitalSignatureMethod\*/",

```
 "getterMethodName" : "getDigitalSignatureMethod",
 "getterModel" : {
  "returnType" : "String",
  "documentation" : null
 },
"http":}
  "additionalMarshallingPath" : null,
  "additionalUnmarshallingPath" : null,
  "flattened" : false,
  "greedy" : false,
  "header" : false,
  "isPayload" : false,
  "isStreaming" : false,
  "location" : null,
  "marshallLocation" : "PAYLOAD",
  "marshallLocationName" : "DigitalSignatureMethod",
  "queryString" : false,
  "requiresLength" : false,
  "statusCode" : false,
  "unmarshallLocationName" : "DigitalSignatureMethod",
  "uri" : false
 },
 "idempotencyToken" : false,
 "isBinary" : false,
 "jsonValue" : false,
 "list" : false,
 "listModel" : null,
 "map" : false,
 "mapModel" : null,
 "marshallingTargetClass" : "String",
 "marshallingType" : "STRING",
 "name" : "DigitalSignatureMethod",
 "sensitive" : false,
```
 "setterDocumentation" : "/\*\*<p>Digital signature method. The possible value is JSON Web Signature (JWS) algorithm PS384. For more information, see <a href=\"https://tools.ietf.org/html/rfc7518#section-3.5\">RFC 7518 Digital Signature with RSASSA-PSS</a>.</p>\n@param digitalSignatureMethod Digital signature method. The possible value is JSON Web Signature (JWS) algorithm PS384. For more information, see <a href=\"https://tools.ietf.org/html/rfc7518#section-3.5\">RFC 7518 Digital Signature with RSASSA-PSS</a>.\n@see DigitalSignatureMethod\*/",

"setterMethodName" : "setDigitalSignatureMethod",

```
 "setterModel" : {
  "timestampFormat" : null,
  "variableDeclarationType" : "String",
  "variableName" : "digitalSignatureMethod",
  "variableType" : "String",
  "documentation" : "",
  "simpleType" : "String",
  "variableSetterType" : "String"
 },
 "shouldEmitLegacyEnumSetter" : false,
```
"shouldFullyQualify" : false,

"simple" : true,

```
 "unmarshallingType" : null,
```
 "varargSetterDocumentation" : "/\*\*<p>Digital signature method. The possible value is JSON Web Signature (JWS) algorithm PS384. For more information, see <a href=\"https://tools.ietf.org/html/rfc7518#section-3.5\">RFC 7518 Digital Signature with RSASSA-PSS</a>.</p>\n@param digitalSignatureMethod Digital signature method. The possible value is JSON Web Signature (JWS) algorithm PS384. For more information, see <a href=\"https://tools.ietf.org/html/rfc7518#section-3.5\">RFC 7518 Digital Signature with RSASSA-

PSS</a>.\n@return

Returns a reference to this object so that method calls can be chained together.\n@see DigitalSignatureMethod\*/", "variable" : {

"timestampFormat" : null,

"variableDeclarationType" : "String",

"variableName" : "digitalSignatureMethod",

"variableType" : "String",

 "documentation" : "<p>Digital signature method. The possible value is JSON Web Signature (JWS) algorithm PS384. For more information, see <a href=\"https://tools.ietf.org/html/rfc7518#section-3.5\">RFC 7518 Digital Signature with RSASSA-PSS</a>.</p>",

```
 "simpleType" : "String",
```

```
 "variableSetterType" : "String"
```

```
 },
```

```
 "xmlNameSpaceUri" : null
```

```
 }, {
```

```
 "c2jName" : "NodeId",
```

```
 "c2jShape" : "String",
```

```
 "deprecated" : false,
```

```
"documentation" : "<p>Node ID.</p>",
```

```
 "endpointDiscoveryId" : false,
```
"enumType" : null,

 "fluentSetterDocumentation" : "/\*\*<p>Node ID.</p>\n@param nodeId Node ID.\n@return Returns a reference to this object so that method calls can be chained together.\*/",

"fluentSetterMethodName" : "withNodeId",

```
 "getterDocumentation" : "/**<p>Node ID.</p>\n@return Node ID.*/",
     "getterMethodName" : "getNodeId",
     "getterModel" : {
      "returnType" : "String",
      "documentation" : null
     },
    "http": {
      "additionalMarshallingPath" : null,
      "additionalUnmarshallingPath" : null,
      "flattened" : false,
      "greedy" : false,
      "header" : false,
      "isPayload" : false,
      "isStreaming" : false,
      "location" : null,
      "marshallLocation" : "PAYLOAD",
      "marshallLocationName" : "NodeId",
      "queryString" : false,
      "requiresLength" : false,
      "statusCode" : false,
      "unmarshallLocationName" : "NodeId",
      "uri" : false
     },
     "idempotencyToken" : false,
     "isBinary" : false,
    "jsonValue"
 : false,
    "list" : false,
    "listModel" : null,
     "map" : false,
    "mapModel" : null,
    "marshallingTargetClass" : "String",
     "marshallingType" : "STRING",
    "name" : "NodeId",
     "sensitive" : false,
     "setterDocumentation" : "/**<p>Node ID.</p>\n@param nodeId Node ID.*/",
     "setterMethodName" : "setNodeId",
     "setterModel" : {
      "timestampFormat" : null,
      "variableDeclarationType" : "String",
      "variableName" : "nodeId",
      "variableType" : "String",
      "documentation" : "",
      "simpleType" : "String",
      "variableSetterType" : "String"
     },
     "shouldEmitLegacyEnumSetter" : false,
     "shouldFullyQualify" : false,
```
"simple" : true,

"unmarshallingType" : null,

 "varargSetterDocumentation" : "/\*\*<p>Node ID.</p>\n@param nodeId Node ID.\n@return Returns a reference to this object so that method calls can be chained together.\*/",

```
 "variable" : {
  "timestampFormat" : null,
  "variableDeclarationType" : "String",
  "variableName" : "nodeId",
  "variableType" : "String",
 "documentation" : "<p>Node ID.</p>",
  "simpleType" : "String",
  "variableSetterType" : "String"
```
},

```
 "xmlNameSpaceUri" : null
```
}, {

"c2jName" : "CheckoutMetadata",

"c2jShape" : "MetadataList",

"deprecated" : false,

"documentation" : "<p>Information about constraints.</p>",

"endpointDiscoveryId" : false,

"enumType" : null,

 "fluentSetterDocumentation" : "/\*\*<p>Information about constraints.</p>\n@param checkoutMetadata Information about constraints.\n@return Returns a reference to this object so that method calls can be chained together.\*/",

```
 "fluentSetterMethodName" : "withCheckoutMetadata",
```
 "getterDocumentation" : "/\*\*<p>Information about constraints.</p>\n@return Information about constraints.\*/",

```
 "getterMethodName" : "getCheckoutMetadata",
```
"getterModel" : {

"returnType" : "java.util.List<Metadata>",

"documentation" : null

```
 },
```
" $http"$ : {

"additionalMarshallingPath" : null,

"additionalUnmarshallingPath" : null,

"flattened" : false,

```
 "greedy" : false,
```
"header" : false,

```
 "isPayload" : false,
```
"isStreaming" : false,

"location" : null,

"marshallLocation" : "PAYLOAD",

"marshallLocationName" : "CheckoutMetadata",

"queryString" : false,

"requiresLength" : false,

"statusCode" : false,

"unmarshallLocationName" : "CheckoutMetadata",

```
 "uri" : false
     },
     "idempotencyToken" : false,
     "isBinary" : false,
     "jsonValue" : false,
     "list" : true,
     "listModel" : {
      "implType" : "java.util.ArrayList",
      "interfaceType" : "java.util.List",
    "listMemberModel" : {
        "c2jName" : "member",
        "c2jShape" : "Metadata",
        "deprecated" : false,
        "documentation" : "",
        "endpointDiscoveryId" : false,
        "enumType" : null,
        "fluentSetterDocumentation" : "/**\n@param member \n@return Returns a reference to this object so that
method calls can be chained together.*/",
        "fluentSetterMethodName" : "withMember",
       "getterDocumentation" : "/**\n@return */",
        "getterMethodName" : "getMember",
        "getterModel" : {
         "returnType" : "Metadata",
         "documentation" : null
        },
       "http": {
         "additionalMarshallingPath" : null,
         "additionalUnmarshallingPath" : null,
         "flattened" : false,
         "greedy" : false,
         "header" : false,
         "isPayload" : false,
         "isStreaming" : false,
         "location" : null,
         "marshallLocation" : "PAYLOAD",
         "marshallLocationName" : "member",
         "queryString" : false,
         "requiresLength" : false,
         "statusCode" : false,
         "unmarshallLocationName" : "member",
         "uri" : false
        },
        "idempotencyToken" : false,
        "isBinary" : false,
        "jsonValue" : false,
        "list" : false,
        "listModel" : null,
```
 "map" : false, "mapModel" : null, "marshallingTargetClass" : "StructuredPojo", "marshallingType" : "STRUCTURED", "name" : "Member", "sensitive" : false, "setterDocumentation" : "/\*\*\n@param member \*/", "setterMethodName" : "setMember", "setterModel" : { "timestampFormat" : null, "variableDeclarationType" : "Metadata", "variableName" : "member", "variableType" : "Metadata", "documentation" : "", "simpleType" : "Metadata", "variableSetterType" : "Metadata" }, "shouldEmitLegacyEnumSetter" : false, "shouldFullyQualify" : false, "simple" : false, "unmarshallingType" : null, "varargSetterDocumentation" : "/\*\*\n@param member \n@return Returns a reference to this object so that method calls can be chained together.\*/", "variable" : { "timestampFormat" : null,

"variableDeclarationType" : "Metadata",

 "variableName" : "member", "variableType" : "Metadata",

"documentation" : "",

"simpleType" : "Metadata",

"variableSetterType" : "Metadata"

## },

"xmlNameSpaceUri" : null

},

"memberLocationName" : null,

"memberType" : "Metadata",

"map" : false,

"marshallNonAutoConstructedEmptyLists"

# : false,

 "memberAdditionalMarshallingPath" : null, "memberAdditionalUnmarshallingPath" : null, "sendEmptyQueryString" : false, "simple" : false, "simpleType" : "Metadata", "templateImplType" : "java.util.ArrayList<Metadata>", "templateType" : "java.util.List<Metadata>" }, "map" : false,

"mapModel" : null,

"marshallingTargetClass" : "List",

"marshallingType" : "LIST",

"name" : "CheckoutMetadata",

"sensitive" : false,

 "setterDocumentation" : "/\*\*<p>Information about constraints.</p>\n@param checkoutMetadata Information about constraints.\*/",

"setterMethodName" : "setCheckoutMetadata",

"setterModel" : {

"timestampFormat" : null,

"variableDeclarationType" : "java.util.List<Metadata>",

"variableName" : "checkoutMetadata",

"variableType" : "java.util.List<Metadata>",

"documentation"

: "",

"simpleType" : "List<Metadata>",

"variableSetterType" : "java.util.Collection<Metadata>"

},

"shouldEmitLegacyEnumSetter" : false,

"shouldFullyQualify" : false,

"simple" : false,

"unmarshallingType" : null,

 "varargSetterDocumentation" : "/\*\*<p>Information about constraints.</p>\n<p><b>NOTE:</b> This method appends the values to the existing list (if any). Use {@link #setCheckoutMetadata(java.util.Collection)} or {@link #withCheckoutMetadata(java.util.Collection)} if you want to override the existing values.</p>\n@param checkoutMetadata Information about constraints.\n@return Returns a reference to this object so that method calls can be chained together.\*/",

"variable" : {

```
 "timestampFormat" : null,
```
"variableDeclarationType" : "java.util.List<Metadata>",

"variableName" : "checkoutMetadata",

"variableType" : "java.util.List<Metadata>",

"documentation" : "<p>Information

about constraints. $\langle p \rangle$ ",

```
 "simpleType" : "List<Metadata>",
```
"variableSetterType" : "java.util.Collection<Metadata>"

},

"xmlNameSpaceUri" : null

}, {

"c2jName" : "ClientToken",

"c2jShape" : "ClientToken",

```
 "deprecated" : false,
```
 "documentation" : "<p>Unique, case-sensitive identifier that you provide to ensure the idempotency of the request.</p>",

"endpointDiscoveryId" : false,

"enumType" : null,

 "fluentSetterDocumentation" : "/\*\*<p>Unique, case-sensitive identifier that you provide to ensure the idempotency of the request.  $\langle p \rangle$  n@param clientToken Unique, case-sensitive identifier that you provide to ensure the idempotency of the request.\n@return Returns a reference to this object so that method calls can be chained together.\*/",

"fluentSetterMethodName" : "withClientToken",

 "getterDocumentation" : "/\*\*<p>Unique, case-sensitive identifier that you provide to ensure the idempotency of the request. $\langle p \rangle$  n@return Unique, case-sensitive identifier that you provide to ensure the idempotency of the request.\*/",

```
 "getterMethodName" : "getClientToken",
     "getterModel" : {
      "returnType" : "String",
      "documentation" : null
     },
    "http": {
      "additionalMarshallingPath" : null,
      "additionalUnmarshallingPath" : null,
      "flattened" : false,
      "greedy" : false,
      "header" : false,
      "isPayload" : false,
      "isStreaming" : false,
      "location" : null,
      "marshallLocation" : "PAYLOAD",
      "marshallLocationName" : "ClientToken",
      "queryString" : false,
      "requiresLength" : false,
      "statusCode" : false,
      "unmarshallLocationName" : "ClientToken",
      "uri" : false
     },
     "idempotencyToken" : false,
     "isBinary" : false,
     "jsonValue" : false,
     "list" : false,
     "listModel"
 : null,
     "map" : false,
     "mapModel" : null,
     "marshallingTargetClass" : "String",
     "marshallingType" : "STRING",
     "name" : "ClientToken",
     "sensitive" : false,
     "setterDocumentation" : "/**<p>Unique, case-sensitive identifier that you provide to ensure the idempotency of
the request.\langle p \rangle n@param clientToken Unique, case-sensitive identifier that you provide to ensure the idempotency
of the request.*/",
```
"setterMethodName" : "setClientToken",

"setterModel" : {

"timestampFormat" : null,

"variableDeclarationType" : "String",

```
 "variableName" : "clientToken",
```

```
 "variableType" : "String",
  "documentation" : "",
  "simpleType" : "String",
  "variableSetterType" : "String"
 },
 "shouldEmitLegacyEnumSetter" : false,
 "shouldFullyQualify" : false,
 "simple" : true,
```
"unmarshallingType" : null,

"varargSetterDocumentation" : "/\*\*<p>Unique,

case-sensitive identifier that you provide to ensure the idempotency of the request. $\langle p \rangle$  n@param clientToken Unique, case-sensitive identifier that you provide to ensure the idempotency of the request.\n@return Returns a reference to this object so that method calls can be chained together.\*/",

"variable" : {

"timestampFormat" : null,

"variableDeclarationType" : "String",

"variableName" : "clientToken",

"variableType" : "String",

 "documentation" : "<p>Unique, case-sensitive identifier that you provide to ensure the idempotency of the request.</p>",

```
 "simpleType" : "String",
```
"variableSetterType" : "String"

},

```
 "xmlNameSpaceUri" : null
```
} ],

```
 "membersAsMap" : {
```

```
 "CheckoutMetadata" : {
```
"c2jName" : "CheckoutMetadata",

```
 "c2jShape" : "MetadataList",
```
"deprecated" : false,

```
 "documentation" : "<p>Information about constraints.</p>",
```
"endpointDiscoveryId" : false,

"enumType" : null,

 "fluentSetterDocumentation" : "/\*\*<p>Information about constraints.</p>\n@param checkoutMetadata Information about constraints.\n@return Returns a reference to this object so that method calls can be chained together.\*/",

"fluentSetterMethodName" : "withCheckoutMetadata",

```
 "getterDocumentation" : "/**<p>Information about constraints.</p>\n@return Information about
constraints.*/",
```
"getterMethodName" : "getCheckoutMetadata",

```
 "getterModel" : {
```
"returnType" : "java.util.List<Metadata>",

```
 "documentation" : null
```
},

```
"http": {
```

```
 "additionalMarshallingPath" : null,
```

```
 "additionalUnmarshallingPath" : null,
```

```
 "flattened" : false,
        "greedy" : false,
        "header" : false,
        "isPayload" : false,
        "isStreaming" : false,
        "location" : null,
        "marshallLocation"
 : "PAYLOAD",
        "marshallLocationName" : "CheckoutMetadata",
        "queryString" : false,
        "requiresLength" : false,
        "statusCode" : false,
        "unmarshallLocationName" : "CheckoutMetadata",
        "uri" : false
      },
      "idempotencyToken" : false,
      "isBinary" : false,
      "jsonValue" : false,
      "list" : true,
      "listModel" : {
        "implType" : "java.util.ArrayList",
        "interfaceType" : "java.util.List",
        "listMemberModel" : {
         "c2jName" : "member",
         "c2jShape" : "Metadata",
         "deprecated" : false,
         "documentation" : "",
         "endpointDiscoveryId" : false,
         "enumType" : null,
         "fluentSetterDocumentation" : "/**\n@param member \n@return Returns a reference to this object so that
method calls can be chained together.*/",
         "fluentSetterMethodName" : "withMember",
          "getterDocumentation" : "/**\n@return */",
         "getterMethodName" : "getMember",
         "getterModel" : {
          "returnType" : "Metadata",
          "documentation" : null
         },
        "http": {
          "additionalMarshallingPath" : null,
          "additionalUnmarshallingPath" : null,
          "flattened" : false,
          "greedy" : false,
          "header" : false,
          "isPayload" : false,
          "isStreaming" : false,
          "location" : null,
          "marshallLocation" : "PAYLOAD",
```
 "marshallLocationName" : "member", "queryString" : false, "requiresLength" : false, "statusCode" : false, "unmarshallLocationName" : "member", "uri" : false }, "idempotencyToken" : false, "isBinary" : false, "jsonValue"

## : false,

 "list" : false, "listModel" : null, "map" : false, "mapModel" : null, "marshallingTargetClass" : "StructuredPojo", "marshallingType" : "STRUCTURED", "name" : "Member", "sensitive" : false, "setterDocumentation" : "/\*\*\n@param member \*/", "setterMethodName" : "setMember", "setterModel" : {

"timestampFormat" : null,

"variableDeclarationType" : "Metadata",

"variableName" : "member",

"variableType" : "Metadata",

"documentation" : "",

"simpleType" : "Metadata",

"variableSetterType" : "Metadata"

#### },

"shouldEmitLegacyEnumSetter" : false,

"shouldFullyQualify" : false,

"simple" : false,

"unmarshallingType" : null,

"varargSetterDocumentation"

 : "/\*\*\n@param member \n@return Returns a reference to this object so that method calls can be chained together.\*/",

```
 "variable" : {
   "timestampFormat" : null,
   "variableDeclarationType" : "Metadata",
   "variableName" : "member",
   "variableType" : "Metadata",
   "documentation" : "",
   "simpleType" : "Metadata",
   "variableSetterType" : "Metadata"
  },
  "xmlNameSpaceUri" : null
 },
```
"memberLocationName" : null,

"memberType" : "Metadata",

"map" : false,

"marshallNonAutoConstructedEmptyLists" : false,

"memberAdditionalMarshallingPath" : null,

"memberAdditionalUnmarshallingPath" : null,

"sendEmptyQueryString" : false,

"simple" : false,

"simpleType" : "Metadata",

"templateImplType" : "java.util.ArrayList<Metadata>",

"templateType" : "java.util.List<Metadata>"

},

"map" : false,

"mapModel" : null,

"marshallingTargetClass" : "List",

"marshallingType" : "LIST",

"name" : "CheckoutMetadata",

"sensitive" : false,

 "setterDocumentation" : "/\*\*<p>Information about constraints.</p>\n@param checkoutMetadata Information about constraints.\*/",

"setterMethodName" : "setCheckoutMetadata",

"setterModel" : {

"timestampFormat" : null,

"variableDeclarationType" : "java.util.List<Metadata>",

"variableName" : "checkoutMetadata",

"variableType" : "java.util.List<Metadata>",

"documentation" : "",

"simpleType" : "List<Metadata>",

"variableSetterType" : "java.util.Collection<Metadata>"

},

"shouldEmitLegacyEnumSetter" : false,

"shouldFullyQualify" : false,

"simple" : false,

"unmarshallingType"

: null,

 "varargSetterDocumentation" : "/\*\*<p>Information about constraints.</p>\n<p><b>NOTE:</b> This method appends the values to the existing list (if any). Use {@link #setCheckoutMetadata(java.util.Collection)} or {@link #withCheckoutMetadata(java.util.Collection)} if you want to override the existing values.</p>\n@param checkoutMetadata Information about constraints.\n@return Returns a reference to this object so that method calls can be chained together.\*/",

"variable" : {

"timestampFormat" : null,

"variableDeclarationType" : "java.util.List<Metadata>",

"variableName" : "checkoutMetadata",

"variableType" : "java.util.List<Metadata>",

"documentation" : "<p>Information about constraints.</p>",

"simpleType" : "List<Metadata>",

```
 "variableSetterType" : "java.util.Collection<Metadata>"
```
},

"xmlNameSpaceUri" : null

},

```
 "ClientToken" : {
```
"c2jName"

: "ClientToken",

"c2jShape" : "ClientToken",

"deprecated" : false,

 "documentation" : "<p>Unique, case-sensitive identifier that you provide to ensure the idempotency of the request.</p>",

"endpointDiscoveryId" : false,

"enumType" : null,

 "fluentSetterDocumentation" : "/\*\*<p>Unique, case-sensitive identifier that you provide to ensure the idempotency of the request. $\langle p \rangle \ln \omega$  param clientToken Unique, case-sensitive identifier that you provide to ensure the idempotency of the request.\n@return Returns a reference to this object so that method calls can be chained together.\*/",

"fluentSetterMethodName" : "withClientToken",

 "getterDocumentation" : "/\*\*<p>Unique, case-sensitive identifier that you provide to ensure the idempotency of the request.</p>\n@return Unique, case-sensitive identifier that you provide to ensure the idempotency of the request.\*/",

"getterMethodName" : "getClientToken",

```
 "getterModel" : {
   "returnType" : "String",
   "documentation" : null
  },
 "http": {
   "additionalMarshallingPath" : null,
   "additionalUnmarshallingPath" : null,
   "flattened" : false,
   "greedy" : false,
   "header" : false,
   "isPayload" : false,
   "isStreaming" : false,
   "location" : null,
   "marshallLocation" : "PAYLOAD",
   "marshallLocationName" : "ClientToken",
   "queryString" : false,
   "requiresLength" : false,
   "statusCode" : false,
   "unmarshallLocationName" : "ClientToken",
   "uri" : false
  },
  "idempotencyToken" : false,
  "isBinary" : false,
  "jsonValue" : false,
  "list" : false,
```

```
 "listModel" : null,
 "map" : false,
 "mapModel" : null,
 "marshallingTargetClass" : "String",
 "marshallingType"
```
: "STRING",

"name" : "ClientToken",

"sensitive" : false,

 "setterDocumentation" : "/\*\*<p>Unique, case-sensitive identifier that you provide to ensure the idempotency of the request. $\langle \phi \rangle$  m@param clientToken Unique, case-sensitive identifier that you provide to ensure the idempotency of the request.\*/",

"setterMethodName" : "setClientToken",

"setterModel" : {

"timestampFormat" : null,

"variableDeclarationType" : "String",

```
 "variableName" : "clientToken",
```
"variableType" : "String",

"documentation" : "",

```
 "simpleType" : "String",
```

```
 "variableSetterType" : "String"
```
},

"shouldEmitLegacyEnumSetter" : false,

"shouldFullyQualify" : false,

"simple" : true,

"unmarshallingType" : null,

 "varargSetterDocumentation" : "/\*\*<p>Unique, case-sensitive identifier that you provide to ensure the idempotency of the request. $\langle p \rangle$  n@param

 clientToken Unique, case-sensitive identifier that you provide to ensure the idempotency of the request.\n@return Returns a reference to this object so that method calls can be chained together.\*/",

"variable" : {

"timestampFormat" : null,

"variableDeclarationType" : "String",

"variableName" : "clientToken",

```
 "variableType" : "String",
```
 "documentation" : "<p>Unique, case-sensitive identifier that you provide to ensure the idempotency of the request. $<sup>"</sup>,$ 

```
 "simpleType" : "String",
```
"variableSetterType" : "String"

},

```
 "xmlNameSpaceUri" : null
```
},

```
 "DigitalSignatureMethod" : {
```
"c2jName" : "DigitalSignatureMethod",

"c2jShape" : "DigitalSignatureMethod",

"deprecated" : false,

 "documentation" : "<p>Digital signature method. The possible value is JSON Web Signature (JWS) algorithm PS384. For more information, see <a href=\"https://tools.ietf.org/html/rfc7518#section-3.5\">RFC

7518 Digital Signature with RSASSA-PSS</a>.</p>",

"endpointDiscoveryId" : false,

"enumType" : "DigitalSignatureMethod",

 "fluentSetterDocumentation" : "/\*\*<p>Digital signature method. The possible value is JSON Web Signature (JWS) algorithm PS384. For more information, see <a href=\"https://tools.ietf.org/html/rfc7518#section-3.5\">RFC 7518 Digital Signature with RSASSA-PSS</a>.</p>\n@param digitalSignatureMethod Digital signature method. The possible value is JSON Web Signature (JWS) algorithm PS384. For more information, see  $\lt a$ href=\"https://tools.ietf.org/html/rfc7518#section-3.5\">RFC 7518 Digital Signature with RSASSA-PSS</a>.\n@return Returns a reference to this object so that method calls can be chained together.\n@see DigitalSignatureMethod\*/",

"fluentSetterMethodName" : "withDigitalSignatureMethod",

"getterDocumentation" : "/\*\*<p>Digital signature method. The possible value

is JSON Web Signature (JWS) algorithm PS384. For more information, see <a

href=\"https://tools.ietf.org/html/rfc7518#section-3.5\">RFC 7518 Digital Signature with RSASSA-

PSS</a>.</p>\n@return Digital signature method. The possible value is JSON Web Signature (JWS) algorithm PS384. For more information, see <a href=\"https://tools.ietf.org/html/rfc7518#section-3.5\">RFC 7518 Digital Signature with RSASSA-PSS</a>.\n@see DigitalSignatureMethod\*/",

"getterMethodName" : "getDigitalSignatureMethod",

"getterModel" : {

"returnType" : "String",

"documentation" : null

},

" $http"$ : {

"additionalMarshallingPath" : null,

"additionalUnmarshallingPath" : null,

"flattened" : false,

"greedy" : false,

"header" : false,

"isPayload" : false,

"isStreaming" : false,

"location" : null,

"marshallLocation" : "PAYLOAD",

"marshallLocationName"

: "DigitalSignatureMethod",

"queryString" : false,

"requiresLength" : false,

```
 "statusCode" : false,
```
"unmarshallLocationName" : "DigitalSignatureMethod",

"uri" : false

},

"idempotencyToken" : false,

"isBinary" : false,

"jsonValue" : false,

"list" : false,

"listModel" : null,

"map" : false,

"mapModel" : null,

"marshallingTargetClass" : "String",

"marshallingType" : "STRING",

"name" : "DigitalSignatureMethod",

"sensitive" : false,

 "setterDocumentation" : "/\*\*<p>Digital signature method. The possible value is JSON Web Signature (JWS) algorithm PS384. For more information, see <a href=\"https://tools.ietf.org/html/rfc7518#section-3.5\">RFC 7518 Digital Signature with RSASSA-PSS $\langle x \rangle \langle p \rangle$  m@param digitalSignatureMethod Digital signature method. The possible value is JSON Web Signature (JWS)

 algorithm PS384. For more information, see <a href=\"https://tools.ietf.org/html/rfc7518#section-3.5\">RFC 7518 Digital Signature with RSASSA-PSS</a>.\n@see DigitalSignatureMethod\*/",

"setterMethodName" : "setDigitalSignatureMethod",

"setterModel" : {

"timestampFormat" : null,

"variableDeclarationType" : "String",

"variableName" : "digitalSignatureMethod",

"variableType" : "String",

"documentation" : "",

"simpleType" : "String",

"variableSetterType" : "String"

},

"shouldEmitLegacyEnumSetter" : false,

"shouldFullyQualify" : false,

"simple" : true,

"unmarshallingType" : null,

 "varargSetterDocumentation" : "/\*\*<p>Digital signature method. The possible value is JSON Web Signature (JWS) algorithm PS384. For more information, see <a href=\"https://tools.ietf.org/html/rfc7518#section-3.5\">RFC 7518 Digital Signature with RSASSA-PSS</a>.</p>\n@param

 digitalSignatureMethod Digital signature method. The possible value is JSON Web Signature (JWS) algorithm PS384. For more information, see <a href=\"https://tools.ietf.org/html/rfc7518#section-3.5\">RFC 7518 Digital Signature with RSASSA-PSS</a>.\n@return Returns a reference to this object so that method calls can be chained together.\n@see DigitalSignatureMethod\*/",

"variable" : {

"timestampFormat" : null,

"variableDeclarationType" : "String",

"variableName" : "digitalSignatureMethod",

"variableType" : "String",

"documentation" : "<p>Digital signature method. The possible value is JSON Web Signature (JWS) algorithm PS384. For more information, see <a href=\"https://tools.ietf.org/html/rfc7518#section-3.5\">RFC 7518 Digital Signature with RSASSA-PSS</a>.</p>",

 "simpleType" : "String", "variableSetterType" : "String"

},

"xmlNameSpaceUri" : null

},

"Entitlements" : {

"c2jName" : "Entitlements",

"c2jShape" : "EntitlementDataList",

"deprecated" : false,

"documentation" : "<p>License entitlements. Partial checkouts are not supported. $\langle p \rangle$ ",

"endpointDiscoveryId" : false,

"enumType" : null,

"fluentSetterDocumentation" : "/\*\*<p>License entitlements. Partial checkouts are not

supported.</p>\n@param entitlements License entitlements. Partial checkouts are not supported.\n@return Returns a reference to this object so that method calls can be chained together.\*/",

"fluentSetterMethodName" : "withEntitlements",

 "getterDocumentation" : "/\*\*<p>License entitlements. Partial checkouts are not supported.</p>\n@return License entitlements. Partial checkouts are not supported.\*/",

"getterMethodName" : "getEntitlements",

"getterModel" : {

"returnType" : "java.util.List<EntitlementData>",

"documentation" : null

},

" $http"$ : {

"additionalMarshallingPath" : null,

"additionalUnmarshallingPath" : null,

"flattened" : false,

"greedy" : false,

"header" : false,

"isPayload" : false,

"isStreaming" : false,

"location" : null,

"marshallLocation" : "PAYLOAD",

"marshallLocationName" : "Entitlements",

"queryString" : false,

"requiresLength" : false,

"statusCode" : false,

"unmarshallLocationName" : "Entitlements",

"uri" : false

## },

"idempotencyToken" : false,

"isBinary" : false,

"jsonValue" : false,

"list" : true,

"listModel" : {

"implType" : "java.util.ArrayList",

"interfaceType" : "java.util.List",

"listMemberModel" : {

"c2jName" : "member",

"c2jShape" : "EntitlementData",

```
 "deprecated" : false,
```
"documentation" : "",

"endpointDiscoveryId" : false,

"enumType" : null,

 "fluentSetterDocumentation" : "/\*\*\n@param member \n@return Returns a reference to this object so that method calls can be chained together.\*/",

"fluentSetterMethodName" : "withMember",

```
 "getterDocumentation" : "/**\n@return */",
      "getterMethodName" : "getMember",
      "getterModel" : {
       "returnType" : "EntitlementData",
       "documentation" : null
      },
     "http": {
       "additionalMarshallingPath" : null,
       "additionalUnmarshallingPath" : null,
       "flattened" : false,
       "greedy" : false,
       "header" : false,
       "isPayload" : false,
       "isStreaming" : false,
       "location" : null,
       "marshallLocation" : "PAYLOAD",
 "marshallLocationName" : "member",
       "queryString" : false,
       "requiresLength" : false,
       "statusCode" : false,
       "unmarshallLocationName" : "member",
       "uri" : false
      },
      "idempotencyToken" : false,
      "isBinary" : false,
      "jsonValue" : false,
      "list" : false,
      "listModel" : null,
     "map" : false,
      "mapModel" : null,
      "marshallingTargetClass" : "StructuredPojo",
      "marshallingType" : "STRUCTURED",
      "name" : "Member",
      "sensitive" : false,
      "setterDocumentation" : "/**\n@param member */",
      "setterMethodName" : "setMember",
      "setterModel" : {
       "timestampFormat" : null,
       "variableDeclarationType" : "EntitlementData",
       "variableName" : "member",
       "variableType" : "EntitlementData",
        "documentation" : "",
       "simpleType" : "EntitlementData",
       "variableSetterType" : "EntitlementData"
      },
      "shouldEmitLegacyEnumSetter" : false,
      "shouldFullyQualify" : false,
```
"simple" : false,

"unmarshallingType" : null,

 "varargSetterDocumentation" : "/\*\*\n@param member \n@return Returns a reference to this object so that method calls can be chained together.\*/",

"variable" : {

"timestampFormat" : null,

"variableDeclarationType" : "EntitlementData",

```
 "variableName" : "member",
```
"variableType" : "EntitlementData",

"documentation" : "",

"simpleType" : "EntitlementData",

"variableSetterType" : "EntitlementData"

},

"xmlNameSpaceUri" : null

},

"memberLocationName" : null,

"memberType" : "EntitlementData",

```
 "map" : false,
```
"marshallNonAutoConstructedEmptyLists" : false,

"memberAdditionalMarshallingPath" : null,

"memberAdditionalUnmarshallingPath" : null,

"sendEmptyQueryString" : false,

"simple" : false,

"simpleType" : "EntitlementData",

"templateImplType" : "java.util.ArrayList<EntitlementData>",

"templateType" : "java.util.List<EntitlementData>"

},

"map" : false,

```
 "mapModel" : null,
```
"marshallingTargetClass" : "List",

"marshallingType" : "LIST",

"name" : "Entitlements",

"sensitive" : false,

 "setterDocumentation" : "/\*\*<p>License entitlements. Partial checkouts are not supported.</p>\n@param entitlements License entitlements. Partial checkouts are not supported.\*/",

"setterMethodName" : "setEntitlements",

```
 "setterModel" : {
```
"timestampFormat"

#### : null,

"variableDeclarationType" : "java.util.List<EntitlementData>",

```
 "variableName" : "entitlements",
```
"variableType" : "java.util.List<EntitlementData>",

"documentation" : "",

"simpleType" : "List<EntitlementData>",

"variableSetterType" : "java.util.Collection<EntitlementData>"

},

```
 "shouldEmitLegacyEnumSetter" : false,
```
"shouldFullyQualify" : false,

"simple" : false,

"unmarshallingType" : null,

 "varargSetterDocumentation" : "/\*\*<p>License entitlements. Partial checkouts are not supported. $\langle p \rangle$ n $\langle p \rangle$  NOTE: $\langle \rangle$  This method appends the values to the existing list (if any). Use {@link #setEntitlements(java.util.Collection)} or {@link #withEntitlements(java.util.Collection)} if you want to override the existing values.</p>\n@param entitlements License entitlements. Partial checkouts are not supported.\n@return Returns a reference to this object so that method

calls can be chained together.\*/",

"variable" : {

"timestampFormat" : null,

"variableDeclarationType" : "java.util.List<EntitlementData>",

"variableName" : "entitlements",

"variableType" : "java.util.List<EntitlementData>",

"documentation" : "<p>License entitlements. Partial checkouts are not supported.</p>",

"simpleType" : "List<EntitlementData>",

"variableSetterType" : "java.util.Collection<EntitlementData>"

},

"xmlNameSpaceUri" : null

## },

"LicenseArn" : {

"c2jName" : "LicenseArn",

"c2jShape" : "Arn",

"deprecated" : false,

"documentation" : "<p>Amazon Resource Name (ARN) of the license. The license must use the borrow consumption configuration. $\langle p \rangle$ ",

"endpointDiscoveryId" : false,

"enumType" : null,

 "fluentSetterDocumentation" : "/\*\*<p>Amazon Resource Name (ARN) of the license. The license must use the borrow consumption configuration. $\langle p \rangle$   $\langle p \rangle$   $\langle p$  aram licenseArn Amazon Resource Name (ARN) of the license. The license must use the borrow consumption configuration.\n@return Returns a reference to this object so that method calls can be chained together.\*/",

"fluentSetterMethodName" : "withLicenseArn",

 "getterDocumentation" : "/\*\*<p>Amazon Resource Name (ARN) of the license. The license must use the borrow consumption configuration.</p>\n@return Amazon Resource Name (ARN) of the license. The license must use the borrow consumption configuration.\*/",

"getterMethodName" : "getLicenseArn",

```
 "getterModel" : {
```
"returnType" : "String",

"documentation" : null

},

" $http"$ : {

"additionalMarshallingPath" : null,

"additionalUnmarshallingPath" : null,

"flattened" : false,

"greedy" : false,

"header" : false,

"isPayload" : false,

 "isStreaming" : false, "location" : null, "marshallLocation" : "PAYLOAD", "marshallLocationName" : "LicenseArn", "queryString" : false, "requiresLength" : false, "statusCode" : false, "unmarshallLocationName" : "LicenseArn", "uri" : false }, "idempotencyToken" : false, "isBinary" : false, "jsonValue" : false, "list" : false, "listModel" : null, "map" : false, "mapModel" : null, "marshallingTargetClass" : "String",

"marshallingType" : "STRING",

"name" : "LicenseArn",

"sensitive" : false,

 "setterDocumentation" : "/\*\*<p>Amazon Resource Name (ARN) of the license. The license must use the borrow consumption configuration.  $\langle p \rangle \ln \omega$  param licenseArn Amazon Resource Name (ARN) of the license. The license must use the borrow consumption configuration.\*/",

"setterMethodName"

#### : "setLicenseArn",

 "setterModel" : { "timestampFormat" : null, "variableDeclarationType" : "String", "variableName" : "licenseArn", "variableType" : "String", "documentation" : "", "simpleType" : "String", "variableSetterType" : "String"

},

"shouldEmitLegacyEnumSetter" : false,

"shouldFullyQualify" : false,

"simple" : true,

"unmarshallingType" : null,

 "varargSetterDocumentation" : "/\*\*<p>Amazon Resource Name (ARN) of the license. The license must use the borrow consumption configuration.</p>\n@param licenseArn Amazon Resource Name (ARN) of the license. The license must use the borrow consumption configuration.\n@return Returns a reference to this object so that method calls can be chained together.\*/",

```
 "variable" : {
  "timestampFormat" : null,
  "variableDeclarationType" : "String",
```

```
 "variableName" : "licenseArn",
        "variableType" : "String",
        "documentation" : "<p>Amazon Resource Name (ARN) of the license. The license must use the borrow
consumption configuration.</p>",
       "simpleType" : "String",
       "variableSetterType" : "String"
      },
      "xmlNameSpaceUri" : null
     },
     "NodeId" : {
      "c2jName" : "NodeId",
      "c2jShape" : "String",
      "deprecated" : false,
     "documentation" : "<p>Node ID.</p>",
      "endpointDiscoveryId" : false,
      "enumType" : null,
      "fluentSetterDocumentation" : "/**<p>Node ID.</p>\n@param nodeId Node ID.\n@return Returns a
reference to this object so that method calls can be chained together.*/",
      "fluentSetterMethodName" : "withNodeId",
     "getterDocumentation" : "/**<p>Node ID.</p>\n@return Node ID.*/",
      "getterMethodName" : "getNodeId",
      "getterModel" : {
       "returnType" : "String",
        "documentation" : null
      },
     "http": {
        "additionalMarshallingPath" : null,
        "additionalUnmarshallingPath" : null,
       "flattened" : false,
        "greedy" : false,
        "header" : false,
        "isPayload" : false,
        "isStreaming" : false,
        "location" : null,
        "marshallLocation" : "PAYLOAD",
        "marshallLocationName" : "NodeId",
        "queryString" : false,
        "requiresLength" : false,
        "statusCode" : false,
        "unmarshallLocationName" : "NodeId",
        "uri" : false
      },
      "idempotencyToken" : false,
      "isBinary" : false,
      "jsonValue" : false,
      "list" : false,
      "listModel" : null,
      "map" : false,
```

```
 "mapModel" : null,
      "marshallingTargetClass" : "String",
      "marshallingType" : "STRING",
      "name" : "NodeId",
      "sensitive" : false,
       "setterDocumentation" : "/**<p>Node ID.</p>\n@param nodeId Node ID.*/",
      "setterMethodName" : "setNodeId",
      "setterModel" : {
        "timestampFormat" : null,
        "variableDeclarationType" : "String",
        "variableName" : "nodeId",
        "variableType" : "String",
        "documentation" : "",
       "simpleType" : "String",
        "variableSetterType" : "String"
      },
      "shouldEmitLegacyEnumSetter" : false,
      "shouldFullyQualify" : false,
      "simple" : true,
      "unmarshallingType" : null,
      "varargSetterDocumentation" : "/**<p>Node ID.</p>\n@param nodeId Node ID.\n@return Returns a
reference to this object so that method calls can be chained together.*/",
      "variable" : {
        "timestampFormat" : null,
        "variableDeclarationType" : "String",
        "variableName" : "nodeId",
        "variableType" : "String",
        "documentation"
 : "<p>Node ID.</p>",
        "simpleType" : "String",
        "variableSetterType" : "String"
      },
      "xmlNameSpaceUri" : null
     }
    },
    "packageName" : "com.amazonaws.services.licensemanager.request",
    "requestSignerAware" : false,
    "requestSignerClassFqcn" : null,
    "required" : [ "LicenseArn", "Entitlements", "DigitalSignatureMethod", "ClientToken" ],
    "shapeName" : "CheckoutBorrowLicenseRequest",
    "signerAware" : false,
    "signerType" : null,
    "unmarshaller" : null,
    "variable" : {
     "timestampFormat" : null,
     "variableDeclarationType" : "CheckoutBorrowLicenseRequest",
     "variableName" : "checkoutBorrowLicenseRequest",
     "variableType" : "CheckoutBorrowLicenseRequest",
```

```
 "documentation" : null,
     "simpleType" : "CheckoutBorrowLicenseRequest",
     "variableSetterType" : "CheckoutBorrowLicenseRequest"
   },
   "wrapper" : false
  },
  "CheckoutBorrowLicenseResult"
 : {
   "c2jName" : "CheckoutBorrowLicenseResponse",
   "customization" : {
    "artificialResultWrapper" : null,
     "skipGeneratingMarshaller" : false,
     "skipGeneratingModelClass" : false,
    "skipGeneratingUnmarshaller" : false
   },
   "deprecated" : false,
   "documentation" : "",
   "endpointDiscoveryMembers" : null,
   "enums" : null,
   "errorCode" : null,
   "fullyQualifiedName" : "com.amazonaws.services.licensemanager.response.CheckoutBorrowLicenseResult",
   "hasHeaderMember" : false,
   "hasPayloadMember" : false,
   "hasRequiresLengthMember" : false,
   "hasStatusCodeMember" : false,
   "hasStreamingMember" : false,
   "marshaller" : null,
   "members" : [ {
    "c2jName" : "LicenseArn",
     "c2jShape" : "Arn",
     "deprecated" : false,
    "documentation" : "<p>Amazon Resource Name (ARN) of the license.</p>",
     "endpointDiscoveryId" : false,
     "enumType" : null,
 "fluentSetterDocumentation" : "/**<p>Amazon Resource Name (ARN) of the license.\langle p \rangle\n@param licenseArn
Amazon Resource Name (ARN) of the license.\n@return Returns a reference to this object so that method calls can
```

```
be chained together.*/",
```

```
 "fluentSetterMethodName" : "withLicenseArn",
```
 "getterDocumentation" : "/\*\*<p>Amazon Resource Name (ARN) of the license.</p>\n@return Amazon Resource Name (ARN) of the license.\*/",

```
 "getterMethodName" : "getLicenseArn",
 "getterModel" : {
 "returnType" : "String",
  "documentation" : null
 },
"http": {
  "additionalMarshallingPath" : null,
```
 "additionalUnmarshallingPath" : null, "flattened" : false, "greedy" : false, "header" : false, "isPayload" : false, "isStreaming" : false, "location" : null, "marshallLocation" : "PAYLOAD", "marshallLocationName" : "LicenseArn", "queryString" : false, "requiresLength" : false, "statusCode" : false, "unmarshallLocationName" : "LicenseArn", "uri" : false }, "idempotencyToken" : false, "isBinary" : false, "jsonValue" : false, "list" : false, "listModel" : null, "map" : false, "mapModel" : null, "marshallingTargetClass" : "String", "marshallingType" : "STRING", "name" : "LicenseArn", "sensitive" : false, "setterDocumentation" : "/\*\*<p>Amazon Resource Name (ARN) of the license.</p>\n@param licenseArn Amazon Resource Name (ARN) of the license.\*/", "setterMethodName" : "setLicenseArn", "setterModel" : { "timestampFormat" : null, "variableDeclarationType" : "String", "variableName" : "licenseArn", "variableType" : "String", "documentation" : "", "simpleType" : "String", "variableSetterType" : "String" }, "shouldEmitLegacyEnumSetter" : false, "shouldFullyQualify" : false, "simple" : true, "unmarshallingType" : null, "varargSetterDocumentation" : "/\*\*<p>Amazon Resource Name (ARN) of the license.</p>\n@param licenseArn Amazon Resource Name (ARN) of the license.\n@return Returns a reference to this object so that method calls can be chained together.\*/", "variable" : {

```
 "timestampFormat" : null,
```

```
 "variableDeclarationType" : "String",
```

```
 "variableName" : "licenseArn",
  "variableType" : "String",
 "documentation" : "<p>Amazon Resource Name (ARN) of the license.</p>",
  "simpleType" : "String",
  "variableSetterType" : "String"
 },
 "xmlNameSpaceUri" : null
```
}, {

"c2jName" : "LicenseConsumptionToken",

"c2jShape" : "String",

"deprecated" : false,

"documentation" : "<p>License consumption token.</p>",

"endpointDiscoveryId" : false,

"enumType" : null,

 "fluentSetterDocumentation" : "/\*\*<p>License consumption token.</p>\n@param licenseConsumptionToken License consumption token.\n@return Returns a reference to this object so that method calls can be chained together.\*/",

"fluentSetterMethodName" : "withLicenseConsumptionToken",

```
 "getterDocumentation" : "/**<p>License consumption token.</p>\n@return License consumption token.*/",
 "getterMethodName" : "getLicenseConsumptionToken",
 "getterModel" : {
  "returnType" : "String",
  "documentation" : null
 },
"http": {
 "additionalMarshallingPath" : null,
  "additionalUnmarshallingPath" : null,
  "flattened" : false,
```
"greedy" : false,

"header" : false,

"isPayload" : false,

"isStreaming" : false,

"location" : null,

"marshallLocation" : "PAYLOAD",

```
 "marshallLocationName" : "LicenseConsumptionToken",
```

```
 "queryString" : false,
  "requiresLength" : false,
  "statusCode" : false,
  "unmarshallLocationName" : "LicenseConsumptionToken",
  "uri" : false
 },
 "idempotencyToken" : false,
 "isBinary" : false,
 "jsonValue" : false,
 "list" : false,
 "listModel" : null,
 "map" : false,
```
"mapModel" : null,

"marshallingTargetClass" : "String",

"marshallingType" : "STRING",

"name" : "LicenseConsumptionToken",

"sensitive" : false,

 "setterDocumentation" : "/\*\*<p>License consumption token.</p>\n@param licenseConsumptionToken License consumption token.\*/",

"setterMethodName" : "setLicenseConsumptionToken",

"setterModel" : {

"timestampFormat" : null,

"variableDeclarationType" : "String",

"variableName" : "licenseConsumptionToken",

```
 "variableType" : "String",
```
"documentation" : "",

```
 "simpleType" : "String",
```
"variableSetterType" : "String"

},

"shouldEmitLegacyEnumSetter" : false,

"shouldFullyQualify" : false,

"simple" : true,

"unmarshallingType" : null,

 "varargSetterDocumentation" : "/\*\*<p>License consumption token.</p>\n@param licenseConsumptionToken License consumption token.\n@return Returns a reference to this object so that method calls can be chained together.\*/",

```
 "variable" : {
```

```
 "timestampFormat" : null,
```

```
 "variableDeclarationType" : "String",
```
"variableName" : "licenseConsumptionToken",

"variableType" : "String",

"documentation" : "<p>License consumption token.</p>",

"simpleType" : "String",

"variableSetterType" : "String"

},

```
 "xmlNameSpaceUri" : null
```
}, {

```
 "c2jName" : "EntitlementsAllowed",
```
"c2jShape" : "EntitlementDataList",

"deprecated" : false,

"documentation" : "<p>Allowed license entitlements.</p>",

```
 "endpointDiscoveryId" : false,
```
"enumType" : null,

 "fluentSetterDocumentation" : "/\*\*<p>Allowed license entitlements.</p>\n@param entitlementsAllowed Allowed license entitlements.\n@return Returns a reference to this object so that method calls can be chained together.\*/",

"fluentSetterMethodName" : "withEntitlementsAllowed",

 "getterDocumentation" : "/\*\*<p>Allowed license entitlements.</p>\n@return Allowed license entitlements.\*/", "getterMethodName" : "getEntitlementsAllowed",

"getterModel" : {

```
 "returnType" : "java.util.List<EntitlementData>",
      "documentation" : null
     },
    "http": {
      "additionalMarshallingPath" : null,
      "additionalUnmarshallingPath" : null,
      "flattened" : false,
      "greedy" : false,
      "header" : false,
      "isPayload" : false,
      "isStreaming" : false,
      "location" : null,
      "marshallLocation" : "PAYLOAD",
       "marshallLocationName" : "EntitlementsAllowed",
      "queryString" : false,
      "requiresLength" : false,
      "statusCode" : false,
      "unmarshallLocationName" : "EntitlementsAllowed",
      "uri" : false
     },
     "idempotencyToken" : false,
     "isBinary" : false,
     "jsonValue" : false,
     "list" : true,
     "listModel" : {
      "implType" : "java.util.ArrayList",
      "interfaceType" : "java.util.List",
      "listMemberModel" : {
       "c2jName" : "member",
        "c2jShape" : "EntitlementData",
        "deprecated" : false,
        "documentation" : "",
        "endpointDiscoveryId" : false,
        "enumType" : null,
        "fluentSetterDocumentation" : "/**\n@param member \n@return Returns a reference to this object so that
method calls can be chained together.*/",
        "fluentSetterMethodName" : "withMember",
        "getterDocumentation" : "/**\n@return
*/",
        "getterMethodName" : "getMember",
        "getterModel" : {
         "returnType" : "EntitlementData",
         "documentation" : null
        },
        "http" : {
         "additionalMarshallingPath" : null,
         "additionalUnmarshallingPath" : null,
```
"flattened" : false,

 "greedy" : false, "header" : false, "isPayload" : false, "isStreaming" : false, "location" : null, "marshallLocation" : "PAYLOAD", "marshallLocationName" : "member", "queryString" : false, "requiresLength" : false, "statusCode" : false, "unmarshallLocationName" : "member", "uri" : false }, "idempotencyToken" : false, "isBinary" : false, "jsonValue" : false, "list" : false, "listModel" : null, "map" : false, "mapModel" : null, "marshallingTargetClass" : "StructuredPojo", "marshallingType" : "STRUCTURED", "name" : "Member", "sensitive" : false, "setterDocumentation" : "/\*\*\n@param member \*/", "setterMethodName" : "setMember", "setterModel" : { "timestampFormat" : null, "variableDeclarationType" : "EntitlementData", "variableName" : "member", "variableType" : "EntitlementData", "documentation" : "", "simpleType" : "EntitlementData", "variableSetterType" : "EntitlementData" }, "shouldEmitLegacyEnumSetter" : false, "shouldFullyQualify" : false, "simple" : false, "unmarshallingType" : null, "varargSetterDocumentation" : "/\*\*\n@param member \n@return Returns a reference to this object so that method calls can be chained together.\*/", "variable" : { "timestampFormat" : null, "variableDeclarationType" : "EntitlementData", "variableName" : "member", "variableType" : "EntitlementData", "documentation" : "",

```
 "simpleType" : "EntitlementData",
         "variableSetterType" : "EntitlementData"
        },
        "xmlNameSpaceUri" : null
      },
      "memberLocationName" : null,
      "memberType" : "EntitlementData",
      "map" : false,
      "marshallNonAutoConstructedEmptyLists" : false,
      "memberAdditionalMarshallingPath" : null,
      "memberAdditionalUnmarshallingPath" : null,
      "sendEmptyQueryString" : false,
      "simple" : false,
      "simpleType" : "EntitlementData",
      "templateImplType" : "java.util.ArrayList<EntitlementData>",
      "templateType" : "java.util.List<EntitlementData>"
     },
     "map" : false,
     "mapModel"
 : null,
     "marshallingTargetClass" : "List",
     "marshallingType" : "LIST",
     "name" : "EntitlementsAllowed",
     "sensitive" : false,
     "setterDocumentation" : "/**<p>Allowed license entitlements.</p>\n@param entitlementsAllowed Allowed
license entitlements.*/",
     "setterMethodName" : "setEntitlementsAllowed",
     "setterModel" : {
      "timestampFormat" : null,
      "variableDeclarationType" : "java.util.List<EntitlementData>",
      "variableName" : "entitlementsAllowed",
      "variableType" : "java.util.List<EntitlementData>",
      "documentation" : "",
      "simpleType" : "List<EntitlementData>",
      "variableSetterType" : "java.util.Collection<EntitlementData>"
     },
     "shouldEmitLegacyEnumSetter" : false,
     "shouldFullyQualify" : false,
     "simple" : false,
     "unmarshallingType" : null,
     "varargSetterDocumentation" : "/**<p>Allowed license entitlements.</p>\n<p><b>NOTE:</b>
 This method appends the values to the existing list (if any). Use {@link
#setEntitlementsAllowed(java.util.Collection)} or {@link #withEntitlementsAllowed(java.util.Collection)} if you
want to override the existing values.\langle p \rangle \parallel @param entitlementsAllowed Allowed license entitlements.\parallel @return
Returns a reference to this object so that method calls can be chained together.*/",
     "variable" : {
      "timestampFormat" : null,
```

```
 "variableDeclarationType" : "java.util.List<EntitlementData>",
```
 "variableName" : "entitlementsAllowed", "variableType" : "java.util.List<EntitlementData>", "documentation" : "<p>Allowed license entitlements.</p>", "simpleType" : "List<EntitlementData>", "variableSetterType" : "java.util.Collection<EntitlementData>" }, "xmlNameSpaceUri" : null }, { "c2jName" : "NodeId", "c2jShape" : "String", "deprecated" : false, "documentation" : "<p>Node ID.</p>", "endpointDiscoveryId" : false, "enumType" : null, "fluentSetterDocumentation" : "/\*\*<p>Node ID.</p>\n@param nodeId Node ID.\n@return Returns a reference to this object so that method calls can be chained together.\*/", "fluentSetterMethodName" : "withNodeId", "getterDocumentation" : "/\*\*<p>Node ID.</p>\n@return Node ID.\*/", "getterMethodName" : "getNodeId", "getterModel" : { "returnType" : "String", "documentation" : null }, " $http"$ : { "additionalMarshallingPath" : null, "additionalUnmarshallingPath" : null, "flattened" : false, "greedy" : false, "header" : false, "isPayload" : false, "isStreaming" : false, "location" : null, "marshallLocation" : "PAYLOAD", "marshallLocationName" : "NodeId", "queryString" : false, "requiresLength" : false, "statusCode" : false, "unmarshallLocationName" : "NodeId", "uri" : false }, "idempotencyToken" : false, "isBinary" : false, "jsonValue" : false, "list" : false, "listModel" : null, "map" : false,

```
 "mapModel" : null,
 "marshallingTargetClass" : "String",
```
 "marshallingType" : "STRING", "name" : "NodeId", "sensitive" : false, "setterDocumentation" : "/\*\*<p>Node ID.</p>\n@param nodeId Node ID.\*/", "setterMethodName" : "setNodeId", "setterModel" : { "timestampFormat" : null, "variableDeclarationType" : "String", "variableName" : "nodeId", "variableType" : "String", "documentation" : "", "simpleType" : "String", "variableSetterType" : "String" }, "shouldEmitLegacyEnumSetter" : false, "shouldFullyQualify" : false, "simple" : true, "unmarshallingType" : null, "varargSetterDocumentation" : "/\*\*<p>Node ID.</p>\n@param nodeId Node ID.\n@return Returns a reference to this object so that method calls can be chained together.\*/", "variable" : { "timestampFormat" : null, "variableDeclarationType" : "String", "variableName" : "nodeId", "variableType" : "String", "documentation" : "<p>Node ID.</p>", "simpleType" : "String", "variableSetterType" : "String" }, "xmlNameSpaceUri" : null }, { "c2jName" : "SignedToken", "c2jShape" : "SignedToken", "deprecated" : false, "documentation" : "<p>Signed token.</p>", "endpointDiscoveryId" : false, "enumType" : null, "fluentSetterDocumentation" : "/\*\*<p>Signed token.</p>\n@param signedToken Signed token.\n@return Returns a reference to this object so that method calls can be chained together.\*/", "fluentSetterMethodName" : "withSignedToken", "getterDocumentation" : "/\*\*<p>Signed token.</p>\n@return Signed token.\*/", "getterMethodName" : "getSignedToken", "getterModel" : { "returnType" : "String", "documentation" : null

```
 },
```
" $http"$ : { "additionalMarshallingPath" : null, "additionalUnmarshallingPath" : null, "flattened" : false, "greedy" : false, "header" : false, "isPayload" : false, "isStreaming" : false, "location" : null, "marshallLocation" : "PAYLOAD", "marshallLocationName" : "SignedToken", "queryString" : false, "requiresLength" : false, "statusCode" : false, "unmarshallLocationName" : "SignedToken", "uri" : false }, "idempotencyToken" : false, "isBinary" : false, "jsonValue" : false, "list" : false, "listModel" : null, "map" : false, "mapModel" : null, "marshallingTargetClass" : "String", "marshallingType" : "STRING", "name" : "SignedToken", "sensitive" : false, "setterDocumentation" : "/\*\*<p>Signed token.</p>\n@param signedToken Signed token.\*/", "setterMethodName" : "setSignedToken", "setterModel" : { "timestampFormat" : null, "variableDeclarationType" : "String", "variableName" : "signedToken", "variableType" : "String", "documentation" : "", "simpleType" : "String", "variableSetterType" : "String" }, "shouldEmitLegacyEnumSetter" : false, "shouldFullyQualify" : false, "simple" : true, "unmarshallingType" : null, "varargSetterDocumentation" : "/\*\*<p>Signed token.</p>\n@param signedToken Signed token.\n@return Returns a reference to this object so that method calls can be chained together.\*/",

 "variable" : { "timestampFormat" : null,
```
 "variableDeclarationType"
```

```
 : "String",
```
"variableName" : "signedToken",

```
 "variableType" : "String",
```

```
"documentation" : "<p>Signed token.</p>",
```

```
 "simpleType" : "String",
```

```
 "variableSetterType" : "String"
```
},

```
 "xmlNameSpaceUri" : null
```

```
 }, {
```
"c2jName" : "IssuedAt",

```
 "c2jShape" : "ISO8601DateTime",
```

```
 "deprecated" : false,
```
"documentation" : "<p>Date and time at which the license checkout is issued. $\langle p \rangle$ ",

"endpointDiscoveryId" : false,

```
 "enumType" : null,
```
 "fluentSetterDocumentation" : "/\*\*<p>Date and time at which the license checkout is issued.</p>\n@param issuedAt Date and time at which the license checkout is issued.\n@return Returns a reference to this object so that method calls can be chained together.\*/",

"fluentSetterMethodName" : "withIssuedAt",

 "getterDocumentation" : "/\*\*<p>Date and time at which the license checkout is issued.</p>\n@return Date and time at which

```
 the license checkout is issued.*/",
```

```
 "getterMethodName" : "getIssuedAt",
 "getterModel" : {
 "returnType" : "String",
  "documentation" : null
 },
"http": {
  "additionalMarshallingPath" : null,
  "additionalUnmarshallingPath" : null,
  "flattened" : false,
  "greedy" : false,
  "header" : false,
  "isPayload" : false,
  "isStreaming" : false,
  "location" : null,
  "marshallLocation" : "PAYLOAD",
  "marshallLocationName" : "IssuedAt",
  "queryString" : false,
  "requiresLength" : false,
  "statusCode" : false,
  "unmarshallLocationName" : "IssuedAt",
  "uri" : false
```

```
 },
```

```
 "idempotencyToken" : false,
```

```
 "isBinary" : false,
```

```
 "jsonValue" : false,
```
 "list" : false, "listModel" : null, "map" : false, "mapModel" : null, "marshallingTargetClass" : "String",

```
 "marshallingType" : "STRING",
```
"name" : "IssuedAt",

"sensitive" : false,

"setterDocumentation" : "/\*\*<p>Date and time at which the license checkout is issued. $\langle p \rangle$ \n@param issuedAt Date and time at which the license checkout is issued.\*/",

"setterMethodName" : "setIssuedAt",

"setterModel" : {

"timestampFormat" : null,

"variableDeclarationType" : "String",

```
 "variableName" : "issuedAt",
```
"variableType" : "String",

"documentation" : "",

"simpleType" : "String",

"variableSetterType" : "String"

},

"shouldEmitLegacyEnumSetter" : false,

"shouldFullyQualify" : false,

"simple" : true,

"unmarshallingType" : null,

 "varargSetterDocumentation" : "/\*\*<p>Date and time at which the license checkout is issued.</p>\n@param issuedAt Date and time at which the license checkout is issued.\n@return Returns a reference to this object so that method calls

```
 can be chained together.*/",
```

```
 "variable" : {
  "timestampFormat" : null,
```
"variableDeclarationType" : "String",

```
 "variableName" : "issuedAt",
```

```
 "variableType" : "String",
```
"documentation" : "<p>Date and time at which the license checkout is issued.</p>",

```
 "simpleType" : "String",
```
"variableSetterType" : "String"

```
 },
```

```
 "xmlNameSpaceUri" : null
```
}, {

```
 "c2jName" : "Expiration",
```
"c2jShape" : "ISO8601DateTime",

"deprecated" : false,

"documentation" : "<p>Date and time at which the license checkout expires.</p>",

"endpointDiscoveryId" : false,

"enumType" : null,

 "fluentSetterDocumentation" : "/\*\*<p>Date and time at which the license checkout expires.</p>\n@param expiration Date and time at which the license checkout expires.\n@return Returns a reference to this object so that

```
method calls can be chained together.*/",
     "fluentSetterMethodName" : "withExpiration",
      "getterDocumentation" : "/**<p>Date and time at which the license checkout expires.</p>\n@return Date and
time at which the license checkout expires.*/",
     "getterMethodName" : "getExpiration",
     "getterModel" : {
      "returnType" : "String",
      "documentation" : null
     },
    "http": {
      "additionalMarshallingPath" : null,
      "additionalUnmarshallingPath" : null,
      "flattened" : false,
      "greedy" : false,
      "header" : false,
      "isPayload" : false,
      "isStreaming" : false,
      "location" : null,
      "marshallLocation" : "PAYLOAD",
      "marshallLocationName" : "Expiration",
      "queryString" : false,
      "requiresLength" : false,
      "statusCode" : false,
      "unmarshallLocationName" : "Expiration",
      "uri" : false
     },
     "idempotencyToken" : false,
     "isBinary" : false,
     "jsonValue" : false,
   "list" : false,
     "listModel" : null,
     "map" : false,
     "mapModel" : null,
     "marshallingTargetClass" : "String",
     "marshallingType" : "STRING",
     "name" : "Expiration",
     "sensitive" : false,
     "setterDocumentation" : "/**<p>Date and time at which the license checkout expires.</p>\n@param expiration
Date and time at which the license checkout expires.*/",
     "setterMethodName" : "setExpiration",
     "setterModel" : {
      "timestampFormat" : null,
      "variableDeclarationType" : "String",
      "variableName" : "expiration",
      "variableType" : "String",
```
"documentation" : "",

```
 "simpleType" : "String",
```
"variableSetterType" : "String"

},

"shouldEmitLegacyEnumSetter" : false,

"shouldFullyQualify" : false,

"simple" : true,

"unmarshallingType" : null,

 "varargSetterDocumentation" : "/\*\*<p>Date and time at which the license checkout expires.</p>\n@param expiration Date and time at which the license checkout expires.\n@return Returns a reference to this object so that method calls can be chained together.\*/",

"variable" : {

```
 "timestampFormat" : null,
 "variableDeclarationType" : "String",
 "variableName" : "expiration",
 "variableType" : "String",
"documentation" : "<p>Date and time at which the license checkout expires.</p>",
 "simpleType" : "String",
```
"variableSetterType" : "String"

## },

```
 "xmlNameSpaceUri" : null
```
### }, {

"c2jName" : "CheckoutMetadata",

```
 "c2jShape" : "MetadataList",
```

```
 "deprecated" : false,
```

```
 "documentation" : "<p>Information about constraints.</p>",
```

```
 "endpointDiscoveryId" : false,
```
"enumType" : null,

 "fluentSetterDocumentation" : "/\*\*<p>Information about constraints.</p>\n@param checkoutMetadata Information about constraints.\n@return Returns a reference to this object

so that method calls can be chained together.\*/",

```
 "fluentSetterMethodName" : "withCheckoutMetadata",
```

```
 "getterDocumentation" : "/**<p>Information about constraints.</p>\n@return Information about
constraints.*/",
```

```
 "getterMethodName" : "getCheckoutMetadata",
```
"getterModel" : {

```
 "returnType" : "java.util.List<Metadata>",
```

```
 "documentation" : null
```

```
 },
```

```
"http": {
```

```
 "additionalMarshallingPath" : null,
```
"additionalUnmarshallingPath" : null,

```
 "flattened" : false,
```

```
 "greedy" : false,
```
"header" : false,

```
 "isPayload" : false,
```

```
 "isStreaming" : false,
```

```
 "location" : null,
```

```
 "marshallLocation" : "PAYLOAD",
```

```
 "marshallLocationName" : "CheckoutMetadata",
```

```
 "queryString" : false,
      "requiresLength" : false,
      "statusCode" : false,
      "unmarshallLocationName" : "CheckoutMetadata",
      "uri" : false
     },
     "idempotencyToken"
 : false,
     "isBinary" : false,
     "jsonValue" : false,
     "list" : true,
     "listModel" : {
      "implType" : "java.util.ArrayList",
      "interfaceType" : "java.util.List",
      "listMemberModel" : {
       "c2jName" : "member",
       "c2jShape" : "Metadata",
        "deprecated" : false,
        "documentation" : "",
        "endpointDiscoveryId" : false,
        "enumType" : null,
        "fluentSetterDocumentation" : "/**\n@param member \n@return Returns a reference to this object so that
method calls can be chained together.*/",
        "fluentSetterMethodName" : "withMember",
        "getterDocumentation" : "/**\n@return */",
        "getterMethodName" : "getMember",
        "getterModel" : {
         "returnType" : "Metadata",
         "documentation" : null
        },
        "http" : {
         "additionalMarshallingPath" : null,
         "additionalUnmarshallingPath"
 : null,
         "flattened" : false,
         "greedy" : false,
         "header" : false,
         "isPayload" : false,
         "isStreaming" : false,
         "location" : null,
         "marshallLocation" : "PAYLOAD",
         "marshallLocationName" : "member",
         "queryString" : false,
         "requiresLength" : false,
         "statusCode" : false,
         "unmarshallLocationName" : "member",
         "uri" : false
        },
```

```
 "idempotencyToken" : false,
        "isBinary" : false,
       "jsonValue" : false,
       "list" : false,
       "listModel" : null,
       "map" : false,
       "mapModel" : null,
       "marshallingTargetClass" : "StructuredPojo",
        "marshallingType" : "STRUCTURED",
       "name" : "Member",
        "sensitive" : false,
        "setterDocumentation" : "/**\n@param member */",
       "setterMethodName"
 : "setMember",
       "setterModel" : {
         "timestampFormat" : null,
         "variableDeclarationType" : "Metadata",
         "variableName" : "member",
         "variableType" : "Metadata",
         "documentation" : "",
         "simpleType" : "Metadata",
         "variableSetterType" : "Metadata"
        },
        "shouldEmitLegacyEnumSetter" : false,
        "shouldFullyQualify" : false,
       "simple" : false,
        "unmarshallingType" : null,
        "varargSetterDocumentation" : "/**\n@param member \n@return Returns a reference to this object so that
method calls can be chained together.*/",
       "variable" : {
         "timestampFormat" : null,
         "variableDeclarationType" : "Metadata",
         "variableName" : "member",
         "variableType" : "Metadata",
         "documentation" : "",
         "simpleType" : "Metadata",
         "variableSetterType"
 : "Metadata"
       },
       "xmlNameSpaceUri" : null
      },
      "memberLocationName" : null,
      "memberType" : "Metadata",
      "map" : false,
      "marshallNonAutoConstructedEmptyLists" : false,
      "memberAdditionalMarshallingPath" : null,
      "memberAdditionalUnmarshallingPath" : null,
      "sendEmptyQueryString" : false,
```
 "simple" : false, "simpleType" : "Metadata", "templateImplType" : "java.util.ArrayList<Metadata>", "templateType" : "java.util.List<Metadata>" },

 "map" : false, "mapModel" : null,

"marshallingTargetClass" : "List",

"marshallingType" : "LIST",

"name" : "CheckoutMetadata",

"sensitive" : false,

 "setterDocumentation" : "/\*\*<p>Information about constraints.</p>\n@param checkoutMetadata Information about constraints.\*/",

"setterMethodName" : "setCheckoutMetadata",

"setterModel" : {

"timestampFormat" : null,

"variableDeclarationType" : "java.util.List<Metadata>",

"variableName" : "checkoutMetadata",

"variableType" : "java.util.List<Metadata>",

"documentation" : "",

"simpleType" : "List<Metadata>",

"variableSetterType" : "java.util.Collection<Metadata>"

},

"shouldEmitLegacyEnumSetter" : false,

"shouldFullyQualify" : false,

"simple" : false,

"unmarshallingType" : null,

 "varargSetterDocumentation" : "/\*\*<p>Information about constraints.</p>\n<p><b>NOTE:</b> This method appends the values to the existing list (if any). Use {@link #setCheckoutMetadata(java.util.Collection)} or {@link #withCheckoutMetadata(java.util.Collection)} if you want to override the existing values.</p>\n@param checkoutMetadata Information about constraints.\n@return Returns a reference to this object so that method calls can be chained together.\*/",

"variable" : {

"timestampFormat" : null,

"variableDeclarationType" : "java.util.List<Metadata>",

```
 "variableName" : "checkoutMetadata",
```
"variableType" : "java.util.List<Metadata>",

```
 "documentation" : "<p>Information about constraints.</p>",
```

```
 "simpleType" : "List<Metadata>",
```

```
 "variableSetterType" : "java.util.Collection<Metadata>"
```

```
 },
```

```
 "xmlNameSpaceUri" : null
```
} ],

```
 "membersAsMap" : {
  "CheckoutMetadata" : {
```

```
 "c2jName" : "CheckoutMetadata",
```

```
 "c2jShape" : "MetadataList",
```
"deprecated" : false,

"documentation" : "<p>Information about constraints.</p>",

"endpointDiscoveryId" : false,

"enumType" : null,

 "fluentSetterDocumentation" : "/\*\*<p>Information about constraints.</p>\n@param checkoutMetadata Information about constraints.\n@return Returns a reference to this object so that method calls can be chained together.\*/",

"fluentSetterMethodName"

: "withCheckoutMetadata",

 "getterDocumentation" : "/\*\*<p>Information about constraints.</p>\n@return Information about constraints.\*/",

"getterMethodName" : "getCheckoutMetadata",

"getterModel" : {

"returnType" : "java.util.List<Metadata>",

```
 "documentation" : null
```
},

" $http"$ : {

"additionalMarshallingPath" : null,

"additionalUnmarshallingPath" : null,

"flattened" : false,

"greedy" : false,

"header" : false,

"isPayload" : false,

 "isStreaming" : false, "location" : null,

"marshallLocation" : "PAYLOAD",

"marshallLocationName" : "CheckoutMetadata",

"queryString" : false,

"requiresLength" : false,

"statusCode" : false,

"unmarshallLocationName" : "CheckoutMetadata",

"uri" : false

### },

"idempotencyToken" : false,

#### "isBinary" : false,

 "jsonValue" : false, "list" : true, "listModel" : { "implType" : "java.util.ArrayList", "interfaceType" : "java.util.List", "listMemberModel" : { "c2jName" : "member", "c2jShape" : "Metadata", "deprecated" : false, "documentation" : "", "endpointDiscoveryId" : false, "enumType" : null,

```
 "fluentSetterDocumentation" : "/**\n@param member \n@return Returns a reference to this object so that
method calls can be chained together.*/",
```

```
 "fluentSetterMethodName" : "withMember",
 "getterDocumentation" : "/**\n@return */",
 "getterMethodName" : "getMember",
 "getterModel" : {
  "returnType" : "Metadata",
  "documentation" : null
 },
"http": {
  "additionalMarshallingPath" : null,
```
"additionalUnmarshallingPath" : null,

 "flattened" : false, "greedy" : false, "header" : false, "isPayload" : false, "isStreaming" : false, "location" : null, "marshallLocation" : "PAYLOAD", "marshallLocationName" : "member", "queryString" : false, "requiresLength" : false, "statusCode" : false, "unmarshallLocationName" : "member", "uri" : false }, "idempotencyToken" : false, "isBinary" : false, "jsonValue" : false, "list" : false, "listModel" : null, "map" : false, "mapModel" : null, "marshallingTargetClass" : "StructuredPojo", "marshallingType" : "STRUCTURED", "name" : "Member", "sensitive" : false, "setterDocumentation" : "/\*\*\n@param member \*/", "setterMethodName" : "setMember", "setterModel" : { "timestampFormat" : null, "variableDeclarationType" : "Metadata", "variableName" : "member", "variableType" : "Metadata", "documentation" : "",

```
 "simpleType" : "Metadata",
```

```
 "variableSetterType" : "Metadata"
         },
         "shouldEmitLegacyEnumSetter" : false,
         "shouldFullyQualify" : false,
         "simple" : false,
         "unmarshallingType" : null,
         "varargSetterDocumentation" : "/**\n@param member \n@return Returns a reference to this object so that
method calls can be chained together.*/",
         "variable" : {
          "timestampFormat" : null,
          "variableDeclarationType" : "Metadata",
          "variableName" : "member",
          "variableType" : "Metadata",
          "documentation" : "",
          "simpleType" : "Metadata",
          "variableSetterType" : "Metadata"
         },
         "xmlNameSpaceUri" : null
       },
        "memberLocationName" : null,
        "memberType" : "Metadata",
        "map" : false,
       "marshallNonAutoConstructedEmptyLists" : false,
        "memberAdditionalMarshallingPath" : null,
        "memberAdditionalUnmarshallingPath" : null,
       "sendEmptyQueryString" : false,
       "simple" : false,
       "simpleType" : "Metadata",
       "templateImplType" : "java.util.ArrayList<Metadata>",
       "templateType" : "java.util.List<Metadata>"
      },
      "map" : false,
      "mapModel" : null,
      "marshallingTargetClass" : "List",
      "marshallingType" : "LIST",
      "name" : "CheckoutMetadata",
      "sensitive" : false,
      "setterDocumentation" : "/**<p>Information about constraints.</p>\n@param
 checkoutMetadata Information about constraints.*/",
      "setterMethodName" : "setCheckoutMetadata",
      "setterModel" : {
       "timestampFormat" : null,
       "variableDeclarationType" : "java.util.List<Metadata>",
       "variableName" : "checkoutMetadata",
        "variableType" : "java.util.List<Metadata>",
        "documentation" : "",
       "simpleType" : "List<Metadata>",
        "variableSetterType" : "java.util.Collection<Metadata>"
```
},

"shouldEmitLegacyEnumSetter" : false,

"shouldFullyQualify" : false,

"simple" : false,

"unmarshallingType" : null,

 "varargSetterDocumentation" : "/\*\*<p>Information about constraints.</p>\n<p><b>NOTE:</b> This method appends the values to the existing list (if any). Use {@link #setCheckoutMetadata(java.util.Collection)} or {@link #withCheckoutMetadata(java.util.Collection)} if you want to override the existing values.</p>\n@param checkoutMetadata Information about constraints.\n@return Returns a reference to this object so that method calls can be chained together.\*/",

"variable" : {

"timestampFormat" : null,

"variableDeclarationType" : "java.util.List<Metadata>",

"variableName" : "checkoutMetadata",

"variableType" : "java.util.List<Metadata>",

"documentation" : "<p>Information about constraints.</p>",

"simpleType" : "List<Metadata>",

"variableSetterType" : "java.util.Collection<Metadata>"

### },

"xmlNameSpaceUri" : null

},

"EntitlementsAllowed" : {

"c2jName" : "EntitlementsAllowed",

"c2jShape" : "EntitlementDataList",

"deprecated" : false,

"documentation" : "<p>Allowed license entitlements.</p>",

"endpointDiscoveryId" : false,

"enumType" : null,

"fluentSetterDocumentation" : "/\*\*<p>Allowed license entitlements.</p>\n@param

 entitlementsAllowed Allowed license entitlements.\n@return Returns a reference to this object so that method calls can be chained together.\*/",

"fluentSetterMethodName" : "withEntitlementsAllowed",

 "getterDocumentation" : "/\*\*<p>Allowed license entitlements.</p>\n@return Allowed license entitlements.\*/",

"getterMethodName" : "getEntitlementsAllowed",

"getterModel" : {

"returnType" : "java.util.List<EntitlementData>",

"documentation" : null

```
 },
```
" $http"$ : {

"additionalMarshallingPath" : null,

"additionalUnmarshallingPath" : null,

"flattened" : false,

"greedy" : false,

"header" : false,

"isPayload" : false,

"isStreaming" : false,

"location" : null,

 "marshallLocation" : "PAYLOAD", "marshallLocationName" : "EntitlementsAllowed", "queryString" : false,

"requiresLength" : false,

 "statusCode" : false, "unmarshallLocationName" : "EntitlementsAllowed", "uri" : false }, "idempotencyToken" : false, "isBinary" : false, "jsonValue" : false, "list" : true, "listModel" : { "implType" : "java.util.ArrayList", "interfaceType" : "java.util.List", "listMemberModel" : { "c2jName" : "member",

"c2jShape" : "EntitlementData",

"deprecated" : false,

"documentation" : "",

"endpointDiscoveryId" : false,

"enumType" : null,

 "fluentSetterDocumentation" : "/\*\*\n@param member \n@return Returns a reference to this object so that method calls can be chained together.\*/",

"fluentSetterMethodName" : "withMember",

"getterDocumentation" : "/\*\*\n@return \*/",

"getterMethodName" : "getMember",

"getterModel" : {

"returnType" : "EntitlementData",

"documentation" : null

},

"http" : {

"additionalMarshallingPath" : null,

"additionalUnmarshallingPath" : null,

"flattened" : false,

```
 "greedy" : false,
```
"header" : false,

"isPayload" : false,

"isStreaming" : false,

"location" : null,

"marshallLocation" : "PAYLOAD",

"marshallLocationName" : "member",

"queryString" : false,

"requiresLength" : false,

"statusCode" : false,

"unmarshallLocationName" : "member",

 "uri" : false }, "idempotencyToken" : false, "isBinary" : false, "jsonValue" : false, "list" : false, "listModel" : null, "map" : false, "mapModel" : null, "marshallingTargetClass" : "StructuredPojo", "marshallingType" : "STRUCTURED", "name" : "Member", "sensitive" : false, "setterDocumentation" : "/\*\*\n@param member \*/", "setterMethodName" : "setMember", "setterModel" : { "timestampFormat" : null, "variableDeclarationType" : "EntitlementData", "variableName" : "member", "variableType" : "EntitlementData", "documentation" : "", "simpleType" : "EntitlementData", "variableSetterType" : "EntitlementData" }, "shouldEmitLegacyEnumSetter" : false, "shouldFullyQualify" : false, "simple" : false, "unmarshallingType" : null, "varargSetterDocumentation" : "/\*\*\n@param member \n@return Returns a reference to this object so that method calls can be chained together.\*/", "variable" : { "timestampFormat" : null, "variableDeclarationType" : "EntitlementData", "variableName" : "member", "variableType" : "EntitlementData", "documentation" : "", "simpleType" : "EntitlementData", "variableSetterType" : "EntitlementData" }, "xmlNameSpaceUri" : null }, "memberLocationName" : null, "memberType" : "EntitlementData", "map" : false, "marshallNonAutoConstructedEmptyLists" : false, "memberAdditionalMarshallingPath" : null, "memberAdditionalUnmarshallingPath" : null, "sendEmptyQueryString" : false,

 "simple" : false, "simpleType" : "EntitlementData", "templateImplType" : "java.util.ArrayList<EntitlementData>", "templateType" : "java.util.List<EntitlementData>" }, "map" : false, "mapModel" : null, "marshallingTargetClass" : "List", "marshallingType" : "LIST", "name" : "EntitlementsAllowed", "sensitive" : false, "setterDocumentation" : "/\*\*<p>Allowed license entitlements.</p>\n@param entitlementsAllowed Allowed license entitlements.\*/", "setterMethodName" : "setEntitlementsAllowed", "setterModel" : { "timestampFormat" : null, "variableDeclarationType" : "java.util.List<EntitlementData>", "variableName" : "entitlementsAllowed", "variableType" : "java.util.List<EntitlementData>", "documentation" : "", "simpleType" : "List<EntitlementData>", "variableSetterType" : "java.util.Collection<EntitlementData>" }, "shouldEmitLegacyEnumSetter" : false,

"shouldFullyQualify" : false,

"simple" : false,

"unmarshallingType" : null,

 "varargSetterDocumentation" : "/\*\*<p>Allowed license entitlements.</p>\n<p><b>NOTE:</b> This method appends the values to the existing list (if any). Use {@link #setEntitlementsAllowed(java.util.Collection)} or {@link #withEntitlementsAllowed(java.util.Collection)} if you want to override the existing values.</p>\n@param entitlementsAllowed Allowed license entitlements.\n@return Returns a reference to this object so that method calls can be chained together.\*/",

```
 "variable" : {
```
"timestampFormat" : null,

"variableDeclarationType" : "java.util.List<EntitlementData>",

```
 "variableName" : "entitlementsAllowed",
```
"variableType" : "java.util.List<EntitlementData>",

```
 "documentation" : "<p>Allowed license entitlements.</p>",
```

```
 "simpleType" : "List<EntitlementData>",
```

```
 "variableSetterType" : "java.util.Collection<EntitlementData>"
```
},

```
 "xmlNameSpaceUri" :
```

```
 null
```

```
 },
 "Expiration" : {
  "c2jName" : "Expiration",
  "c2jShape" : "ISO8601DateTime",
```
"deprecated" : false,

"documentation" : "<p>Date and time at which the license checkout expires.</p>",

"endpointDiscoveryId" : false,

"enumType" : null,

 "fluentSetterDocumentation" : "/\*\*<p>Date and time at which the license checkout expires.</p>\n@param expiration Date and time at which the license checkout expires.\n@return Returns a reference to this object so that method calls can be chained together.\*/",

"fluentSetterMethodName" : "withExpiration",

 "getterDocumentation" : "/\*\*<p>Date and time at which the license checkout expires.</p>\n@return Date and time at which the license checkout expires.\*/",

"getterMethodName" : "getExpiration",

```
 "getterModel" : {
```
"returnType" : "String",

```
 "documentation" : null
```
},

" $http"$ : {

"additionalMarshallingPath"

#### : null,

 "additionalUnmarshallingPath" : null, "flattened" : false, "greedy" : false, "header" : false, "isPayload" : false, "isStreaming" : false, "location" : null, "marshallLocation" : "PAYLOAD", "marshallLocationName" : "Expiration", "queryString" : false, "requiresLength" : false, "statusCode" : false, "unmarshallLocationName" : "Expiration", "uri" : false }, "idempotencyToken" : false, "isBinary" : false, "jsonValue" : false, "list" : false, "listModel" : null, "map" : false, "mapModel" : null, "marshallingTargetClass" : "String", "marshallingType" : "STRING", "name" : "Expiration", "sensitive" : false, "setterDocumentation" : "/\*\*<p>Date and time at which the license checkout expires. $\langle p \rangle$  n@param expiration Date and time at which the license checkout expires.\*/",

"setterMethodName" : "setExpiration",

"setterModel" : {

```
 "timestampFormat" : null,
  "variableDeclarationType" : "String",
  "variableName" : "expiration",
  "variableType" : "String",
  "documentation" : "",
  "simpleType" : "String",
  "variableSetterType" : "String"
 },
```
"shouldEmitLegacyEnumSetter" : false,

"shouldFullyQualify" : false,

"simple" : true,

"unmarshallingType" : null,

 "varargSetterDocumentation" : "/\*\*<p>Date and time at which the license checkout expires.</p>\n@param expiration Date and time at which the license checkout expires.\n@return Returns a reference to this object so that method calls can be chained together.\*/",

"variable" : {

```
 "timestampFormat" : null,
```
"variableDeclarationType" :

"String",

"variableName" : "expiration",

```
 "variableType" : "String",
```
"documentation" : "<p>Date and time at which the license checkout expires.</p>",

```
 "simpleType" : "String",
```
"variableSetterType" : "String"

},

```
 "xmlNameSpaceUri" : null
```
## },

"IssuedAt" : {

```
 "c2jName" : "IssuedAt",
```
"c2jShape" : "ISO8601DateTime",

```
 "deprecated" : false,
```
"documentation" : "<p>Date and time at which the license checkout is issued.</p>",

"endpointDiscoveryId" : false,

"enumType" : null,

 "fluentSetterDocumentation" : "/\*\*<p>Date and time at which the license checkout is issued.</p>\n@param issuedAt Date and time at which the license checkout is issued.\n@return Returns a reference to this object so that method calls can be chained together.\*/",

```
 "fluentSetterMethodName" : "withIssuedAt",
```

```
 "getterDocumentation" : "/**<p>Date and time
```
at which the license checkout is issued. $\langle p \rangle \neq p$  (return Date and time at which the license checkout is issued.\*/",

```
 "getterMethodName" : "getIssuedAt",
```
"getterModel" : {

```
 "returnType" : "String",
```
"documentation" : null

```
 },
```

```
"http": {
```
"additionalMarshallingPath" : null,

```
 "additionalUnmarshallingPath" : null,
```
 "flattened" : false, "greedy" : false, "header" : false, "isPayload" : false, "isStreaming" : false, "location" : null, "marshallLocation" : "PAYLOAD", "marshallLocationName" : "IssuedAt", "queryString" : false, "requiresLength" : false, "statusCode" : false, "unmarshallLocationName" : "IssuedAt", "uri" : false }, "idempotencyToken" : false, "isBinary" : false, "jsonValue" : false, "list" : false, "listModel" : null, "map" : false, "mapModel" : null, "marshallingTargetClass" : "String", "marshallingType" : "STRING", "name" : "IssuedAt", "sensitive" : false, "setterDocumentation" : "/\*\*<p>Date and time at which the license checkout is issued.</p>\n@param issuedAt Date and time at which the license checkout is issued.\*/", "setterMethodName" : "setIssuedAt", "setterModel" : { "timestampFormat" : null, "variableDeclarationType" : "String", "variableName" : "issuedAt", "variableType" : "String", "documentation" : "", "simpleType" : "String", "variableSetterType" : "String" }, "shouldEmitLegacyEnumSetter" : false, "shouldFullyQualify" : false, "simple" : true, "unmarshallingType" : null, "varargSetterDocumentation" : "/\*\*<p>Date and time at which the license checkout is issued. $\langle p \rangle \ln \omega$  aram issuedAt Date and time at which the license checkout is issued.\n@return Returns a reference to this object so that method calls can be chained together.\*/", "variable" : {

```
 "timestampFormat" : null,
```

```
 "variableDeclarationType" : "String",
```

```
 "variableName" : "issuedAt",
       "variableType" : "String",
      "documentation" : "<p>Date and time at which the license checkout is issued.</p>",
       "simpleType" : "String",
       "variableSetterType" : "String"
      },
      "xmlNameSpaceUri" : null
     },
     "LicenseArn" : {
      "c2jName" : "LicenseArn",
      "c2jShape" : "Arn",
      "deprecated" : false,
     "documentation" : "<p>Amazon Resource Name (ARN) of the license.</p>",
      "endpointDiscoveryId" : false,
      "enumType" : null,
      "fluentSetterDocumentation" : "/**<p>Amazon Resource Name (ARN) of the license.</p>\n@param
 licenseArn Amazon Resource Name (ARN) of the license.\n@return Returns a reference to this object so that
method calls can be chained together.*/",
```
"fluentSetterMethodName" : "withLicenseArn",

 "getterDocumentation" : "/\*\*<p>Amazon Resource Name (ARN) of the license.</p>\n@return Amazon Resource Name (ARN) of the license.\*/",

"getterMethodName" : "getLicenseArn",

```
 "getterModel" : {
    "returnType" : "String",
    "documentation" : null
  },
 "http": {
    "additionalMarshallingPath" : null,
    "additionalUnmarshallingPath" : null,
    "flattened" : false,
    "greedy" : false,
    "header" : false,
    "isPayload" : false,
    "isStreaming" : false,
    "location" : null,
    "marshallLocation" : "PAYLOAD",
    "marshallLocationName" : "LicenseArn",
    "queryString" : false,
    "requiresLength" : false,
 "statusCode" : false,
```
 "unmarshallLocationName" : "LicenseArn", "uri" : false }, "idempotencyToken" : false, "isBinary" : false, "jsonValue" : false, "list" : false,

"listModel" : null,

"map" : false,

"mapModel" : null,

"marshallingTargetClass" : "String",

"marshallingType" : "STRING",

"name" : "LicenseArn",

"sensitive" : false,

 "setterDocumentation" : "/\*\*<p>Amazon Resource Name (ARN) of the license.</p>\n@param licenseArn Amazon Resource Name (ARN) of the license.\*/",

"setterMethodName" : "setLicenseArn",

"setterModel" : {

"timestampFormat" : null,

"variableDeclarationType" : "String",

"variableName" : "licenseArn",

"variableType" : "String",

"documentation" : "",

"simpleType" : "String",

"variableSetterType" : "String"

## },

"shouldEmitLegacyEnumSetter" : false,

"shouldFullyQualify" : false,

"simple" : true,

"unmarshallingType" : null,

 "varargSetterDocumentation" : "/\*\*<p>Amazon Resource Name (ARN) of the license.</p>\n@param licenseArn Amazon Resource Name (ARN) of the license.\n@return Returns a reference to this object so that method calls can be chained together.\*/",

"variable" : {

"timestampFormat" : null,

"variableDeclarationType" : "String",

"variableName" : "licenseArn",

"variableType" : "String",

"documentation" : "<p>Amazon Resource Name (ARN) of the license.</p>",

"simpleType" : "String",

"variableSetterType" : "String"

### },

"xmlNameSpaceUri" : null

## },

"LicenseConsumptionToken" : {

"c2jName" : "LicenseConsumptionToken",

"c2jShape" : "String",

"deprecated" : false,

"documentation"

: "<p>License consumption token.</p>",

"endpointDiscoveryId" : false,

"enumType" : null,

 "fluentSetterDocumentation" : "/\*\*<p>License consumption token.</p>\n@param licenseConsumptionToken License consumption token.\n@return Returns a reference to this object so that method calls can be chained

together.\*/",

```
 "fluentSetterMethodName" : "withLicenseConsumptionToken",
      "getterDocumentation" : "/**<p>License consumption token.</p>\n@return License consumption token.*/",
      "getterMethodName" : "getLicenseConsumptionToken",
      "getterModel" : {
       "returnType" : "String",
       "documentation" : null
      },
     "http": {
       "additionalMarshallingPath" : null,
        "additionalUnmarshallingPath" : null,
        "flattened" : false,
        "greedy" : false,
        "header" : false,
        "isPayload" : false,
        "isStreaming" : false,
        "location"
 : null,
        "marshallLocation" : "PAYLOAD",
        "marshallLocationName" : "LicenseConsumptionToken",
        "queryString" : false,
        "requiresLength" : false,
        "statusCode" : false,
        "unmarshallLocationName" : "LicenseConsumptionToken",
        "uri" : false
      },
      "idempotencyToken" : false,
      "isBinary" : false,
      "jsonValue" : false,
      "list" : false,
      "listModel" : null,
      "map" : false,
      "mapModel" : null,
      "marshallingTargetClass" : "String",
      "marshallingType" : "STRING",
      "name" : "LicenseConsumptionToken",
      "sensitive" : false,
      "setterDocumentation" : "/**<p>License consumption token.</p>\n@param licenseConsumptionToken
License consumption token.*/",
      "setterMethodName" : "setLicenseConsumptionToken",
      "setterModel" : {
        "timestampFormat" : null,
        "variableDeclarationType"
 : "String",
        "variableName" : "licenseConsumptionToken",
        "variableType" : "String",
        "documentation" : "",
```

```
 "simpleType" : "String",
```

```
 "variableSetterType" : "String"
```

```
 },
```
"shouldEmitLegacyEnumSetter" : false,

"shouldFullyQualify" : false,

"simple" : true,

"unmarshallingType" : null,

 "varargSetterDocumentation" : "/\*\*<p>License consumption token.</p>\n@param licenseConsumptionToken License consumption token.\n@return Returns a reference to this object so that method calls can be chained together.\*/",

```
 "variable" : {
  "timestampFormat" : null,
  "variableDeclarationType" : "String",
  "variableName" : "licenseConsumptionToken",
  "variableType" : "String",
  "documentation" : "<p>License consumption token.</p>",
  "simpleType" : "String",
  "variableSetterType" : "String"
```
},

```
 "xmlNameSpaceUri" : null
```
 }, "NodeId" : {

```
 "c2jName" : "NodeId",
 "c2jShape" : "String",
 "deprecated" : false,
"documentation" : "<p>Node ID.</p>",
 "endpointDiscoveryId" : false,
 "enumType" : null,
```

```
 "fluentSetterDocumentation" : "/**<p>Node ID.</p>\n@param nodeId Node ID.\n@return Returns a
reference to this object so that method calls can be chained together.*/",
```

```
 "fluentSetterMethodName" : "withNodeId",
```

```
"getterDocumentation" : "/**<p>Node ID.</p>\n@return Node ID.*/",
```

```
 "getterMethodName" : "getNodeId",
```

```
 "getterModel" : {
  "returnType" : "String",
```
"documentation" : null

```
 },
```
" $http"$ : {

```
 "additionalMarshallingPath" : null,
```
"additionalUnmarshallingPath" : null,

```
 "flattened" : false,
```
"greedy" : false,

```
 "header" : false,
```
"isPayload" : false,

```
 "isStreaming"
```
: false,

```
 "location" : null,
 "marshallLocation" : "PAYLOAD",
```
 "marshallLocationName" : "NodeId", "queryString" : false, "requiresLength" : false, "statusCode" : false, "unmarshallLocationName" : "NodeId", "uri" : false }, "idempotencyToken" : false, "isBinary" : false, "jsonValue" : false, "list" : false, "listModel" : null, "map" : false, "mapModel" : null, "marshallingTargetClass" : "String", "marshallingType" : "STRING", "name" : "NodeId", "sensitive" : false, "setterDocumentation" : "/\*\*<p>Node ID.</p>\n@param nodeId Node ID.\*/", "setterMethodName" : "setNodeId", "setterModel" : { "timestampFormat" : null, "variableDeclarationType" : "String", "variableName" : "nodeId", "variableType" : "String", "documentation" : "", "simpleType" : "String", "variableSetterType" : "String" }, "shouldEmitLegacyEnumSetter" : false, "shouldFullyQualify" : false, "simple" : true, "unmarshallingType" : null, "varargSetterDocumentation" : "/\*\*<p>Node ID.</p>\n@param nodeId Node ID.\n@return Returns a reference to this object so that method calls can be chained together.\*/", "variable" : { "timestampFormat" : null, "variableDeclarationType" : "String", "variableName" : "nodeId", "variableType" : "String", "documentation" : "<p>Node ID.</p>", "simpleType" : "String", "variableSetterType" : "String" }, "xmlNameSpaceUri" : null }, "SignedToken" : {

```
 "c2jName" : "SignedToken",
```
"c2jShape" : "SignedToken",

"deprecated" : false,

"documentation"

: "<p>Signed token.</p>",

"endpointDiscoveryId" : false,

"enumType" : null,

 "fluentSetterDocumentation" : "/\*\*<p>Signed token.</p>\n@param signedToken Signed token.\n@return Returns a reference to this object so that method calls can be chained together.\*/",

"fluentSetterMethodName" : "withSignedToken",

```
 "getterDocumentation" : "/**<p>Signed token.</p>\n@return Signed token.*/",
```
"getterMethodName" : "getSignedToken",

"getterModel" : {

"returnType" : "String",

"documentation" : null

```
 },
```
" $http"$ : {

"additionalMarshallingPath" : null,

"additionalUnmarshallingPath" : null,

"flattened" : false,

"greedy" : false,

"header" : false,

"isPayload" : false,

 "isStreaming" : false, "location" : null,

"marshallLocation" : "PAYLOAD",

"marshallLocationName" : "SignedToken",

"queryString" : false,

"requiresLength" : false,

"statusCode" : false,

"unmarshallLocationName" : "SignedToken",

"uri" : false

},

"idempotencyToken" : false,

"isBinary" : false,

"jsonValue" : false,

"list" : false,

"listModel" : null,

"map" : false,

"mapModel" : null,

"marshallingTargetClass" : "String",

"marshallingType" : "STRING",

"name" : "SignedToken",

"sensitive" : false,

"setterDocumentation" : "/\*\*<p>Signed token.</p>\n@param signedToken Signed token.\*/",

"setterMethodName" : "setSignedToken",

"setterModel" : {

"timestampFormat" : null,

"variableDeclarationType" : "String",

```
 "variableName" : "signedToken",
       "variableType" : "String",
       "documentation" : "",
       "simpleType" : "String",
       "variableSetterType"
 : "String"
      },
      "shouldEmitLegacyEnumSetter" : false,
      "shouldFullyQualify" : false,
      "simple" : true,
      "unmarshallingType" : null,
      "varargSetterDocumentation" : "/**<p>Signed token.</p>\n@param signedToken Signed token.\n@return
Returns a reference to this object so that method calls can be chained together.*/",
      "variable" : {
       "timestampFormat" : null,
       "variableDeclarationType" : "String",
       "variableName" : "signedToken",
       "variableType" : "String",
      "documentation" : "<p>Signed token.</p>",
       "simpleType" : "String",
       "variableSetterType" : "String"
      },
      "xmlNameSpaceUri" : null
     }
    },
    "packageName" : "com.amazonaws.services.licensemanager.response",
    "requestSignerAware" : false,
    "requestSignerClassFqcn" : null,
    "required" : [ ],
    "shapeName" : "CheckoutBorrowLicenseResult",
    "signerAware" : false,
    "signerType" : null,
    "unmarshaller" : {
     "flattened" : false,
     "resultWrapper" : null
    },
    "variable" : {
     "timestampFormat" : null,
     "variableDeclarationType" : "CheckoutBorrowLicenseResult",
     "variableName" : "checkoutBorrowLicenseResult",
     "variableType" : "CheckoutBorrowLicenseResult",
     "documentation" : null,
     "simpleType" : "CheckoutBorrowLicenseResult",
     "variableSetterType" : "CheckoutBorrowLicenseResult"
    },
    "wrapper" : false
   },
   "CheckoutLicenseRequest" : {
```

```
 "c2jName" : "CheckoutLicenseRequest",
   "customization" : {
     "artificialResultWrapper" : null,
     "skipGeneratingMarshaller" : false,
     "skipGeneratingModelClass" : false,
     "skipGeneratingUnmarshaller" : false
   },
   "deprecated" : false,
   "documentation" : "",
   "endpointDiscoveryMembers" : null,
   "enums" : null,
   "errorCode"
 : null,
   "fullyQualifiedName" : "com.amazonaws.services.licensemanager.request.CheckoutLicenseRequest",
   "hasHeaderMember" : false,
   "hasPayloadMember" : false,
   "hasRequiresLengthMember" : false,
   "hasStatusCodeMember" : false,
   "hasStreamingMember" : false,
   "marshaller" : {
     "action" : "CheckoutLicense",
     "locationName" : null,
     "requestUri" : "/",
     "target" : "AWSLicenseManager.CheckoutLicense",
     "verb" : "POST",
     "xmlNameSpaceUri" : null
   },
    "members" : [ {
     "c2jName" : "ProductSKU",
     "c2jShape" : "String",
     "deprecated" : false,
     "documentation" : "<p>Product SKU.</p>",
     "endpointDiscoveryId" : false,
     "enumType" : null,
     "fluentSetterDocumentation" : "/**<p>Product SKU.</p>\n@param productSKU Product SKU.\n@return
Returns a reference to this object so that method calls can be chained together.*/",
     "fluentSetterMethodName" : "withProductSKU",
      "getterDocumentation" : "/**<p>Product SKU.</p>\n@return Product SKU.*/",
     "getterMethodName" : "getProductSKU",
     "getterModel" : {
      "returnType" : "String",
      "documentation" : null
     },
    "http": {
      "additionalMarshallingPath" : null,
      "additionalUnmarshallingPath" : null,
      "flattened" : false,
      "greedy" : false,
```
 "header" : false, "isPayload" : false, "isStreaming" : false, "location" : null, "marshallLocation" : "PAYLOAD", "marshallLocationName" : "ProductSKU", "queryString" : false, "requiresLength" : false, "statusCode" : false, "unmarshallLocationName" : "ProductSKU", "uri" : false }, "idempotencyToken" : false, "isBinary" : false, "jsonValue" : false, "list" : false, "listModel" : null, "map" : false, "mapModel" : null, "marshallingTargetClass" : "String", "marshallingType" : "STRING", "name" : "ProductSKU", "sensitive" : false, "setterDocumentation" : "/\*\*<p>Product SKU.</p>\n@param productSKU Product SKU.\*/", "setterMethodName" : "setProductSKU", "setterModel" : { "timestampFormat" : null, "variableDeclarationType" : "String", "variableName" : "productSKU", "variableType" : "String", "documentation" : "", "simpleType" : "String", "variableSetterType" : "String" }, "shouldEmitLegacyEnumSetter" : false, "shouldFullyQualify" : false, "simple" : true, "unmarshallingType" : null, "varargSetterDocumentation" : "/\*\*<p>Product SKU.</p>\n@param productSKU Product SKU.\n@return Returns a reference to this object so that method calls can be chained together.\*/", "variable" : { "timestampFormat" : null, "variableDeclarationType" : "String", "variableName" : "productSKU", "variableType" : "String",

```
 "documentation" : "<p>Product SKU.</p>",
```

```
 "simpleType" : "String",
      "variableSetterType" : "String"
     },
     "xmlNameSpaceUri" : null
    }, {
     "c2jName" : "CheckoutType",
     "c2jShape" : "CheckoutType",
     "deprecated" : false,
    "documentation" : "<p>Checkout type.</p>",
     "endpointDiscoveryId" : false,
     "enumType" : "CheckoutType",
     "fluentSetterDocumentation" : "/**<p>Checkout type.</p>\n@param checkoutType Checkout type.\n@return
Returns a reference to this object so that method calls can be chained together.\n@see CheckoutType*/",
     "fluentSetterMethodName" : "withCheckoutType",
     "getterDocumentation" : "/**<p>Checkout type.</p>\n@return Checkout type.\n@see CheckoutType*/",
     "getterMethodName" : "getCheckoutType",
     "getterModel" : {
      "returnType" : "String",
       "documentation" : null
     },
    "http": {
      "additionalMarshallingPath" : null,
      "additionalUnmarshallingPath" : null,
      "flattened" : false,
      "greedy" : false,
      "header" : false,
      "isPayload" : false,
      "isStreaming" : false,
      "location" : null,
      "marshallLocation" : "PAYLOAD",
      "marshallLocationName" : "CheckoutType",
      "queryString" : false,
      "requiresLength" : false,
      "statusCode" : false,
      "unmarshallLocationName" : "CheckoutType",
      "uri" : false
     },
     "idempotencyToken" : false,
     "isBinary" : false,
     "jsonValue" : false,
     "list" : false,
     "listModel" : null,
     "map" : false,
     "mapModel" : null,
     "marshallingTargetClass" : "String",
     "marshallingType" : "STRING",
```

```
 "name" : "CheckoutType",
```

```
 "sensitive" : false,
```
"setterDocumentation" : "/\*\*<p>Checkout

```
type.</p>\n@param checkoutType Checkout type.\n@see CheckoutType*/",
```
"setterMethodName" : "setCheckoutType",

"setterModel" : {

"timestampFormat" : null,

"variableDeclarationType" : "String",

"variableName" : "checkoutType",

"variableType" : "String",

"documentation" : "",

"simpleType" : "String",

"variableSetterType" : "String"

## },

"shouldEmitLegacyEnumSetter" : false,

"shouldFullyQualify" : false,

"simple" : true,

"unmarshallingType" : null,

 "varargSetterDocumentation" : "/\*\*<p>Checkout type.</p>\n@param checkoutType Checkout type.\n@return Returns a reference to this object so that method calls can be chained together.\n@see CheckoutType\*/",

"variable" : {

```
 "timestampFormat" : null,
```
"variableDeclarationType" : "String",

"variableName" : "checkoutType",

"variableType" : "String",

"documentation"

: "<p>Checkout type.</p>",

```
 "simpleType" : "String",
```
"variableSetterType" : "String"

```
 },
```
"xmlNameSpaceUri" : null

## }, {

"c2jName" : "KeyFingerprint",

"c2jShape" : "String",

```
 "deprecated" : false,
```
"documentation" : "<p>Key fingerprint identifying the license.</p>",

```
 "endpointDiscoveryId" : false,
```
"enumType" : null,

 "fluentSetterDocumentation" : "/\*\*<p>Key fingerprint identifying the license.</p>\n@param keyFingerprint Key fingerprint identifying the license.\n@return Returns a reference to this object so that method calls can be chained together.\*/",

"fluentSetterMethodName" : "withKeyFingerprint",

 "getterDocumentation" : "/\*\*<p>Key fingerprint identifying the license.</p>\n@return Key fingerprint identifying the license.\*/",

"getterMethodName" : "getKeyFingerprint",

"getterModel" : {

```
 "returnType" : "String",
```
"documentation" : null

```
 },
```
" $http"$ : {

```
 "additionalMarshallingPath" : null,
      "additionalUnmarshallingPath" : null,
      "flattened" : false,
      "greedy" : false,
      "header" : false,
      "isPayload" : false,
      "isStreaming" : false,
      "location" : null,
      "marshallLocation" : "PAYLOAD",
      "marshallLocationName" : "KeyFingerprint",
      "queryString" : false,
      "requiresLength" : false,
      "statusCode" : false,
      "unmarshallLocationName" : "KeyFingerprint",
      "uri" : false
     },
     "idempotencyToken" : false,
     "isBinary" : false,
     "jsonValue" : false,
     "list" : false,
     "listModel" : null,
     "map" : false,
     "mapModel" : null,
     "marshallingTargetClass" : "String",
     "marshallingType" : "STRING",
     "name" : "KeyFingerprint",
     "sensitive" : false,
     "setterDocumentation" : "/**<p>Key fingerprint identifying
the license.\langle p \rangle n@param keyFingerprint Key fingerprint identifying the license.*/",
     "setterMethodName" : "setKeyFingerprint",
     "setterModel" : {
      "timestampFormat" : null,
      "variableDeclarationType" : "String",
      "variableName" : "keyFingerprint",
      "variableType" : "String",
      "documentation" : "",
      "simpleType" : "String",
      "variableSetterType" : "String"
     },
     "shouldEmitLegacyEnumSetter" : false,
     "shouldFullyQualify" : false,
     "simple" : true,
     "unmarshallingType" : null,
     "varargSetterDocumentation" : "/**<p>Key fingerprint identifying the license.</p>\n@param keyFingerprint
Key fingerprint identifying the license.\n@return Returns a reference to this object so that method calls can be
chained together.*/",
```

```
 "variable" : {
  "timestampFormat" : null,
```

```
 "variableDeclarationType" : "String",
 "variableName" : "keyFingerprint",
```

```
 "variableType" : "String",
```

```
"documentation" : "<p>Key fingerprint identifying the license.</p>",
```
"simpleType" : "String",

```
 "variableSetterType" : "String"
```

```
 },
```
"xmlNameSpaceUri" : null

# }, {

"c2jName" : "Entitlements",

```
 "c2jShape" : "EntitlementDataList",
```

```
 "deprecated" : false,
```

```
 "documentation" : "<p>License entitlements.</p>",
```

```
 "endpointDiscoveryId" : false,
```

```
 "enumType" : null,
```

```
 "fluentSetterDocumentation" : "/**<p>License entitlements.</p>\n@param entitlements License
```

```
entitlements.\n@return Returns a reference to this object so that method calls can be chained together.*/",
     "fluentSetterMethodName" : "withEntitlements",
```

```
 "getterDocumentation" : "/**<p>License entitlements.</p>\n@return License entitlements.*/",
```

```
 "getterMethodName" : "getEntitlements",
```

```
 "getterModel" : {
  "returnType" : "java.util.List<EntitlementData>",
  "documentation" : null
 },
```

```
"http": {
```

```
 "additionalMarshallingPath" : null,
```
"additionalUnmarshallingPath" : null,

```
 "flattened" : false,
```
"greedy" : false,

"header" : false,

```
 "isPayload" : false,
```
"isStreaming" : false,

```
 "location" : null,
```
"marshallLocation" : "PAYLOAD",

```
 "marshallLocationName" : "Entitlements",
```

```
 "queryString" : false,
```

```
 "requiresLength" : false,
```

```
 "statusCode" : false,
```

```
 "unmarshallLocationName" : "Entitlements",
```

```
 "uri" : false
```

```
 },
```

```
 "idempotencyToken" : false,
```

```
 "isBinary" : false,
```

```
 "jsonValue" : false,
```

```
 "list" : true,
```

```
 "listModel" : {
```

```
 "implType" : "java.util.ArrayList",
```
 "interfaceType" : "java.util.List", "listMemberModel" : { "c2jName" : "member", "c2jShape" : "EntitlementData", "deprecated" : false, "documentation" : "", "endpointDiscoveryId" : false, "enumType" : null, "fluentSetterDocumentation" : "/\*\*\n@param member \n@return Returns a reference to this object so that method calls can be chained together.\*/", "fluentSetterMethodName" : "withMember", "getterDocumentation" : "/\*\*\n@return \*/", "getterMethodName" : "getMember", "getterModel" : { "returnType" : "EntitlementData", "documentation" : null }, " $http"$ : { "additionalMarshallingPath" : null, "additionalUnmarshallingPath" : null, "flattened" : false, "greedy" : false, "header" : false, "isPayload" : false, "isStreaming" : false, "location" : null, "marshallLocation" : "PAYLOAD", "marshallLocationName" : "member", "queryString" : false, "requiresLength" : false, "statusCode" : false, "unmarshallLocationName" : "member", "uri" : false }, "idempotencyToken" : false, "isBinary" : false, "jsonValue" : false, "list" : false, "listModel" : null, "map" : false, "mapModel" : null, "marshallingTargetClass" : "StructuredPojo", "marshallingType" : "STRUCTURED", "name" : "Member", "sensitive" : false, "setterDocumentation" : "/\*\*\n@param member \*/", "setterMethodName" : "setMember",

```
 "setterModel" : {
         "timestampFormat" : null,
         "variableDeclarationType" : "EntitlementData",
         "variableName" : "member",
         "variableType" : "EntitlementData",
         "documentation" : "",
         "simpleType" : "EntitlementData",
         "variableSetterType" : "EntitlementData"
        },
        "shouldEmitLegacyEnumSetter" : false,
        "shouldFullyQualify" : false,
        "simple" : false,
        "unmarshallingType" : null,
        "varargSetterDocumentation" : "/**\n@param member \n@return Returns a reference to this object so that
method calls can be chained together.*/",
        "variable" : {
         "timestampFormat" : null,
         "variableDeclarationType" : "EntitlementData",
         "variableName" : "member",
         "variableType" : "EntitlementData",
         "documentation" : "",
         "simpleType" : "EntitlementData",
         "variableSetterType" : "EntitlementData"
       },
        "xmlNameSpaceUri" : null
      },
      "memberLocationName" : null,
      "memberType" : "EntitlementData",
      "map" : false,
      "marshallNonAutoConstructedEmptyLists" : false,
      "memberAdditionalMarshallingPath" : null,
      "memberAdditionalUnmarshallingPath"
 : null,
      "sendEmptyQueryString" : false,
      "simple" : false,
      "simpleType" : "EntitlementData",
      "templateImplType" : "java.util.ArrayList<EntitlementData>",
      "templateType" : "java.util.List<EntitlementData>"
     },
     "map" : false,
     "mapModel" : null,
     "marshallingTargetClass" : "List",
     "marshallingType" : "LIST",
     "name" : "Entitlements",
     "sensitive" : false,
     "setterDocumentation" : "/**<p>License entitlements.</p>\n@param entitlements License entitlements.*/",
     "setterMethodName" : "setEntitlements",
     "setterModel" : {
```
 "timestampFormat" : null, "variableDeclarationType" : "java.util.List<EntitlementData>", "variableName" : "entitlements", "variableType" : "java.util.List<EntitlementData>", "documentation" : "", "simpleType" : "List<EntitlementData>", "variableSetterType" : "java.util.Collection<EntitlementData>" }, "shouldEmitLegacyEnumSetter" : false, "shouldFullyQualify" : false,

"simple" : false,

"unmarshallingType" : null,

 "varargSetterDocumentation" : "/\*\*<p>License entitlements.</p>\n<p><b>NOTE:</b> This method appends the values to the existing list (if any). Use  $\{\omega\}$  which  $\mathcal{E}$  is the initial existing list (if any). Use  $\{\omega\}$  in  $\mathcal{E}$ #withEntitlements(java.util.Collection)} if you want to override the existing values.</p>\n@param entitlements

License entitlements.\n@return Returns a reference to this object so that method calls can be chained together.\*/",

"variable" : {

"timestampFormat" : null,

"variableDeclarationType" : "java.util.List<EntitlementData>",

"variableName" : "entitlements",

"variableType" : "java.util.List<EntitlementData>",

```
 "documentation" : "<p>License entitlements.</p>",
```

```
 "simpleType" : "List<EntitlementData>",
```
"variableSetterType"

: "java.util.Collection<EntitlementData>"

},

"xmlNameSpaceUri" : null

}, {

"c2jName" : "ClientToken",

"c2jShape" : "ClientToken",

"deprecated" : false,

"documentation" : "<p>Unique, case-sensitive identifier that you provide to ensure the idempotency of the request. $$ ",

"endpointDiscoveryId" : false,

"enumType" : null,

 "fluentSetterDocumentation" : "/\*\*<p>Unique, case-sensitive identifier that you provide to ensure the idempotency of the request. $\langle p \rangle \ln \omega$  param clientToken Unique, case-sensitive identifier that you provide to ensure the idempotency of the request.\n@return Returns a reference to this object so that method calls can be chained together.\*/",

"fluentSetterMethodName" : "withClientToken",

 "getterDocumentation" : "/\*\*<p>Unique, case-sensitive identifier that you provide to ensure the idempotency of the request. $\langle \rangle$  n @return Unique, case-sensitive identifier that you provide

to ensure the idempotency of the request.\*/",

"getterMethodName" : "getClientToken",

```
 "getterModel" : {
```

```
 "returnType" : "String",
```

```
 "documentation" : null
```
},

" $http"$ : { "additionalMarshallingPath" : null, "additionalUnmarshallingPath" : null, "flattened" : false, "greedy" : false, "header" : false, "isPayload" : false, "isStreaming" : false, "location" : null, "marshallLocation" : "PAYLOAD", "marshallLocationName" : "ClientToken", "queryString" : false, "requiresLength" : false, "statusCode" : false, "unmarshallLocationName" : "ClientToken", "uri" : false }, "idempotencyToken" : false, "isBinary" : false, "jsonValue" : false, "list" : false, "listModel" : null, "map" : false,

"mapModel" : null,

"marshallingTargetClass"

: "String",

```
 "marshallingType" : "STRING",
```
"name" : "ClientToken",

```
 "sensitive" : false,
```
 "setterDocumentation" : "/\*\*<p>Unique, case-sensitive identifier that you provide to ensure the idempotency of the request. $\langle p \rangle$  n@param clientToken Unique, case-sensitive identifier that you provide to ensure the idempotency of the request.\*/",

```
 "setterMethodName" : "setClientToken",
```
"setterModel" : {

```
 "timestampFormat" : null,
```
"variableDeclarationType" : "String",

```
 "variableName" : "clientToken",
```

```
 "variableType" : "String",
```
"documentation" : "",

```
 "simpleType" : "String",
```

```
 "variableSetterType" : "String"
```
},

```
 "shouldEmitLegacyEnumSetter" : false,
```

```
 "shouldFullyQualify" : false,
```
"simple" : true,

```
 "unmarshallingType" : null,
```
 "varargSetterDocumentation" : "/\*\*<p>Unique, case-sensitive identifier that you provide to ensure the idempotency of the request. $\langle p \rangle$  n@param

 clientToken Unique, case-sensitive identifier that you provide to ensure the idempotency of the request.\n@return Returns a reference to this object so that method calls can be chained together.\*/",

"variable" : {

"timestampFormat" : null,

"variableDeclarationType" : "String",

"variableName" : "clientToken",

"variableType" : "String",

"documentation" : "<p>Unique, case-sensitive identifier that you provide to ensure the idempotency of the request. $<sup>"</sup>,$ 

```
 "simpleType" : "String",
```
"variableSetterType" : "String"

},

"xmlNameSpaceUri" : null

}, {

"c2jName" : "Beneficiary",

"c2jShape" : "String",

"deprecated" : false,

"documentation" : "<p>License beneficiary.</p>",

"endpointDiscoveryId" : false,

"enumType" : null,

```
 "fluentSetterDocumentation" : "/**<p>License beneficiary.</p>\n@param beneficiary License
beneficiary.\n@return
```
Returns a reference to this object so that method calls can be chained together.\*/",

```
 "fluentSetterMethodName" : "withBeneficiary",
```

```
 "getterDocumentation" : "/**<p>License beneficiary.</p>\n@return License beneficiary.*/",
```
"getterMethodName" : "getBeneficiary",

"getterModel" : {

"returnType" : "String",

"documentation" : null

### },

" $http"$ : {

```
 "additionalMarshallingPath" : null,
```

```
 "additionalUnmarshallingPath" : null,
```
"flattened" : false,

```
 "greedy" : false,
```
"header" : false,

```
 "isPayload" : false,
```
"isStreaming" : false,

```
 "location" : null,
```
"marshallLocation" : "PAYLOAD",

"marshallLocationName" : "Beneficiary",

```
 "queryString" : false,
```
"requiresLength" : false,

"statusCode" : false,

```
 "unmarshallLocationName" : "Beneficiary",
```

```
 "uri" : false
```

```
 },
```
"idempotencyToken" : false,

 "isBinary" : false, "jsonValue" : false, "list" : false, "listModel" : null, "map" : false, "mapModel" : null, "marshallingTargetClass" : "String", "marshallingType" : "STRING", "name" : "Beneficiary", "sensitive" : false, "setterDocumentation" : "/\*\*<p>License beneficiary.</p>\n@param beneficiary License beneficiary.\*/", "setterMethodName" : "setBeneficiary", "setterModel" : { "timestampFormat" : null, "variableDeclarationType" : "String", "variableName" : "beneficiary", "variableType" : "String", "documentation" : "", "simpleType" : "String", "variableSetterType" : "String" }, "shouldEmitLegacyEnumSetter" : false, "shouldFullyQualify" : false, "simple" : true, "unmarshallingType" : null, "varargSetterDocumentation" : "/\*\*<p>License beneficiary.</p>\n@param beneficiary License beneficiary.\n@return Returns a reference to this object so that method calls can be chained together.\*/", "variable" : { "timestampFormat" : null, "variableDeclarationType" : "String", "variableName" : "beneficiary", "variableType" : "String", "documentation" : "<p>License beneficiary.</p>", "simpleType" : "String", "variableSetterType" : "String" }, "xmlNameSpaceUri" : null }, { "c2jName" : "NodeId", "c2jShape" : "String", "deprecated" : false, "documentation" : "<p>Node ID.</p>", "endpointDiscoveryId" : false, "enumType" : null, "fluentSetterDocumentation" : "/\*\*<p>Node ID.</p>\n@param nodeId Node ID.\n@return Returns a reference to this object so that method calls can be chained together.\*/",

"fluentSetterMethodName" : "withNodeId",

```
 "getterDocumentation" : "/**<p>Node ID.</p>\n@return Node ID.*/",
```
```
 "getterMethodName" : "getNodeId",
     "getterModel" : {
      "returnType" : "String",
      "documentation" : null
     },
    "http": {
      "additionalMarshallingPath" : null,
      "additionalUnmarshallingPath" : null,
      "flattened" : false,
      "greedy" : false,
      "header" : false,
      "isPayload" : false,
      "isStreaming" : false,
      "location" : null,
      "marshallLocation" : "PAYLOAD",
      "marshallLocationName" : "NodeId",
      "queryString" : false,
      "requiresLength" : false,
      "statusCode" : false,
      "unmarshallLocationName" : "NodeId",
      "uri" : false
     },
     "idempotencyToken" : false,
    "isBinary" : false,
    "jsonValue" : false,
     "list" : false,
    "listModel" : null,
    "map" : false,
     "mapModel" : null,
     "marshallingTargetClass" : "String",
    "marshallingType" : "STRING",
     "name" :
 "NodeId",
    "sensitive" : false,
     "setterDocumentation" : "/**<p>Node ID.</p>\n@param nodeId Node ID.*/",
     "setterMethodName" : "setNodeId",
     "setterModel" : {
      "timestampFormat" : null,
      "variableDeclarationType" : "String",
      "variableName" : "nodeId",
      "variableType" : "String",
      "documentation" : "",
      "simpleType" : "String",
      "variableSetterType" : "String"
     },
     "shouldEmitLegacyEnumSetter" : false,
     "shouldFullyQualify" : false,
```
"simple" : true,

"unmarshallingType" : null,

 "varargSetterDocumentation" : "/\*\*<p>Node ID.</p>\n@param nodeId Node ID.\n@return Returns a reference to this object so that method calls can be chained together.\*/",

"variable" : {

"timestampFormat" : null,

"variableDeclarationType" : "String",

"variableName" : "nodeId",

"variableType" : "String",

"documentation" : "<p>Node

### ID. $\langle p \rangle$ ",

"simpleType" : "String",

"variableSetterType" : "String"

},

```
 "xmlNameSpaceUri" : null
```
} ],

```
 "membersAsMap" : {
```
"Beneficiary" : {

"c2jName" : "Beneficiary",

"c2jShape" : "String",

```
 "deprecated" : false,
```
"documentation" : "<p>License beneficiary.</p>",

```
 "endpointDiscoveryId" : false,
```
"enumType" : null,

 "fluentSetterDocumentation" : "/\*\*<p>License beneficiary.</p>\n@param beneficiary License beneficiary.\n@return Returns a reference to this object so that method calls can be chained together.\*/",

```
 "fluentSetterMethodName" : "withBeneficiary",
```

```
 "getterDocumentation" : "/**<p>License beneficiary.</p>\n@return License beneficiary.*/",
 "getterMethodName" : "getBeneficiary",
```
"getterModel" : {

"returnType" : "String",

"documentation" : null

},

" $http"$ : {

"additionalMarshallingPath"

## : null,

 "additionalUnmarshallingPath" : null, "flattened" : false, "greedy" : false, "header" : false, "isPayload" : false, "isStreaming" : false, "location" : null, "marshallLocation" : "PAYLOAD", "marshallLocationName" : "Beneficiary",

"queryString" : false,

```
 "requiresLength" : false,
```

```
 "statusCode" : false,
```

```
 "unmarshallLocationName" : "Beneficiary",
        "uri" : false
      },
      "idempotencyToken" : false,
      "isBinary" : false,
      "jsonValue" : false,
      "list" : false,
      "listModel" : null,
      "map" : false,
      "mapModel" : null,
      "marshallingTargetClass" : "String",
      "marshallingType" : "STRING",
     "name" : "Beneficiary",
      "sensitive" : false,
      "setterDocumentation" : "/**<p>License beneficiary.</p>\n@param beneficiary
 License beneficiary.*/",
      "setterMethodName" : "setBeneficiary",
      "setterModel" : {
        "timestampFormat" : null,
        "variableDeclarationType" : "String",
        "variableName" : "beneficiary",
        "variableType" : "String",
        "documentation" : "",
        "simpleType" : "String",
        "variableSetterType" : "String"
      },
      "shouldEmitLegacyEnumSetter" : false,
      "shouldFullyQualify" : false,
      "simple" : true,
      "unmarshallingType" : null,
      "varargSetterDocumentation" : "/**<p>License beneficiary.</p>\n@param beneficiary License
beneficiary.\n@return Returns a reference to this object so that method calls can be chained together.*/",
      "variable" : {
        "timestampFormat" : null,
        "variableDeclarationType" : "String",
        "variableName" : "beneficiary",
        "variableType" : "String",
       "documentation" : "<p>License
 beneficiary.</p>",
       "simpleType" : "String",
       "variableSetterType" : "String"
      },
      "xmlNameSpaceUri" : null
     },
     "CheckoutType" : {
      "c2jName" : "CheckoutType",
      "c2jShape" : "CheckoutType",
      "deprecated" : false,
```
"documentation" : "<p>Checkout type.</p>",

"endpointDiscoveryId" : false,

"enumType" : "CheckoutType",

 "fluentSetterDocumentation" : "/\*\*<p>Checkout type.</p>\n@param checkoutType Checkout type.\n@return Returns a reference to this object so that method calls can be chained together. $\ln \omega$  see CheckoutType\*/",

```
 "fluentSetterMethodName" : "withCheckoutType",
```
 "getterDocumentation" : "/\*\*<p>Checkout type.</p>\n@return Checkout type.\n@see CheckoutType\*/", "getterMethodName" : "getCheckoutType",

```
 "getterModel" : {
```
"returnType" : "String",

"documentation" : null

},

" $http"$ : {

```
 "additionalMarshallingPath" : null,
       "additionalUnmarshallingPath" : null,
       "flattened" : false,
       "greedy" : false,
       "header" : false,
       "isPayload" : false,
       "isStreaming" : false,
       "location" : null,
       "marshallLocation" : "PAYLOAD",
       "marshallLocationName" : "CheckoutType",
       "queryString" : false,
       "requiresLength" : false,
       "statusCode" : false,
       "unmarshallLocationName" : "CheckoutType",
       "uri" : false
      },
      "idempotencyToken" : false,
      "isBinary" : false,
      "jsonValue" : false,
      "list" : false,
      "listModel" : null,
      "map" : false,
      "mapModel" : null,
      "marshallingTargetClass" : "String",
      "marshallingType" : "STRING",
      "name" : "CheckoutType",
      "sensitive" : false,
      "setterDocumentation" : "/**<p>Checkout type.</p>\n@param
 checkoutType Checkout type.\n@see CheckoutType*/",
      "setterMethodName" : "setCheckoutType",
      "setterModel" : {
       "timestampFormat" : null,
       "variableDeclarationType" : "String",
       "variableName" : "checkoutType",
```

```
 "variableType" : "String",
  "documentation" : "",
  "simpleType" : "String",
  "variableSetterType" : "String"
 },
```
"shouldEmitLegacyEnumSetter" : false,

"shouldFullyQualify" : false,

"simple" : true,

"unmarshallingType" : null,

 "varargSetterDocumentation" : "/\*\*<p>Checkout type.</p>\n@param checkoutType Checkout type.\n@return Returns a reference to this object so that method calls can be chained together. $\ln \omega$  see CheckoutType\*/",

"variable" : {

```
 "timestampFormat" : null,
 "variableDeclarationType" : "String",
 "variableName" : "checkoutType",
 "variableType" :
```
"String",

"documentation" : "<p>Checkout type.</p>",

"simpleType" : "String",

"variableSetterType" : "String"

},

"xmlNameSpaceUri" : null

},

"ClientToken" : {

"c2jName" : "ClientToken",

"c2jShape" : "ClientToken",

"deprecated" : false,

 "documentation" : "<p>Unique, case-sensitive identifier that you provide to ensure the idempotency of the request. $\langle p \rangle$ ",

"endpointDiscoveryId" : false,

"enumType" : null,

 "fluentSetterDocumentation" : "/\*\*<p>Unique, case-sensitive identifier that you provide to ensure the idempotency of the request. $\langle p \rangle \ln \omega$  param clientToken Unique, case-sensitive identifier that you provide to ensure the idempotency of the request.\n@return Returns a reference to this object so that method calls can be chained together.\*/",

"fluentSetterMethodName" : "withClientToken",

"getterDocumentation" : "/\*\*<p>Unique, case-sensitive

identifier that you provide to ensure the idempotency of the request. $\langle p \rangle$  n@return Unique, case-sensitive identifier that you provide to ensure the idempotency of the request.\*/",

"getterMethodName" : "getClientToken",

"getterModel" : {

"returnType" : "String",

"documentation" : null

},

" $http"$ : {

"additionalMarshallingPath" : null,

"additionalUnmarshallingPath" : null,

"flattened" : false,

 "greedy" : false, "header" : false, "isPayload" : false, "isStreaming" : false, "location" : null, "marshallLocation" : "PAYLOAD", "marshallLocationName" : "ClientToken", "queryString" : false, "requiresLength" : false, "statusCode" : false, "unmarshallLocationName" : "ClientToken", "uri" : false }, "idempotencyToken" : false,

 "isBinary" : false, "jsonValue" : false, "list" : false, "listModel" : null, "map" : false, "mapModel" : null, "marshallingTargetClass" : "String", "marshallingType" : "STRING", "name" : "ClientToken",

"sensitive" : false,

 "setterDocumentation" : "/\*\*<p>Unique, case-sensitive identifier that you provide to ensure the idempotency of the request. $\langle \phi \rangle \neq 0$  param clientToken Unique, case-sensitive identifier that you provide to ensure the idempotency of the request.\*/",

```
 "setterMethodName" : "setClientToken",
```
"setterModel" : {

```
 "timestampFormat" : null,
```
"variableDeclarationType" : "String",

```
 "variableName" : "clientToken",
```

```
 "variableType" : "String",
```

```
 "documentation" : "",
```

```
 "simpleType" : "String",
```

```
 "variableSetterType" : "String"
```
},

"shouldEmitLegacyEnumSetter" : false,

```
 "shouldFullyQualify" : false,
```
"simple" : true,

"unmarshallingType" : null,

 "varargSetterDocumentation" : "/\*\*<p>Unique, case-sensitive identifier that you provide to ensure the idempotency of the request. $\langle p \rangle \ln \omega$  param clientToken Unique, case-sensitive identifier that you provide to ensure the idempotency of the request.\n@return Returns a reference to this object so that method calls can be chained together.\*/",

 "variable" : { "timestampFormat" : null, "variableDeclarationType" : "String",

"variableName" : "clientToken",

"variableType" : "String",

 "documentation" : "<p>Unique, case-sensitive identifier that you provide to ensure the idempotency of the request. $\langle p \rangle$ ",

```
 "simpleType" : "String",
```

```
 "variableSetterType" : "String"
```
},

```
 "xmlNameSpaceUri" : null
```
## },

```
 "Entitlements" : {
```
"c2jName" : "Entitlements",

```
 "c2jShape"
```
: "EntitlementDataList",

"deprecated" : false,

"documentation" : "<p>License entitlements.</p>",

```
 "endpointDiscoveryId" : false,
```
"enumType" : null,

```
 "fluentSetterDocumentation" : "/**<p>License entitlements.</p>\n@param entitlements License
```

```
entitlements.\n@return Returns a reference to this object so that method calls can be chained together.*/",
```

```
 "fluentSetterMethodName" : "withEntitlements",
```

```
 "getterDocumentation" : "/**<p>License entitlements.</p>\n@return License entitlements.*/",
 "getterMethodName" : "getEntitlements",
```

```
 "getterModel" : {
```

```
 "returnType" : "java.util.List<EntitlementData>",
```

```
 "documentation" : null
```
# },

```
"http": {
  "additionalMarshallingPath" : null,
```

```
 "additionalUnmarshallingPath" : null,
```
"flattened" : false,

```
 "greedy" : false,
```
"header" : false,

```
 "isPayload" : false,
```

```
 "isStreaming" : false,
```

```
 "location" : null,
```

```
 "marshallLocation" : "PAYLOAD",
```

```
 "marshallLocationName" : "Entitlements",
```

```
 "queryString" : false,
```

```
 "requiresLength" : false,
 "statusCode" : false,
```

```
 "unmarshallLocationName" : "Entitlements",
```

```
 "uri" : false
```

```
 },
```

```
 "idempotencyToken" : false,
```

```
 "isBinary" : false,
```

```
 "jsonValue" : false,
```

```
 "list" : true,
```

```
 "listModel" : {
        "implType" : "java.util.ArrayList",
        "interfaceType" : "java.util.List",
        "listMemberModel" : {
         "c2jName" : "member",
         "c2jShape" : "EntitlementData",
         "deprecated" : false,
         "documentation" : "",
         "endpointDiscoveryId" : false,
         "enumType" : null,
         "fluentSetterDocumentation" : "/**\n@param member \n@return Returns a reference to this object so that
method calls
 can be chained together.*/",
         "fluentSetterMethodName" : "withMember",
         "getterDocumentation" : "/**\n@return */",
         "getterMethodName" : "getMember",
         "getterModel" : {
          "returnType" : "EntitlementData",
          "documentation" : null
         },
        "http": {
          "additionalMarshallingPath" : null,
          "additionalUnmarshallingPath" : null,
          "flattened" : false,
          "greedy" : false,
          "header" : false,
          "isPayload" : false,
          "isStreaming" : false,
          "location" : null,
          "marshallLocation" : "PAYLOAD",
          "marshallLocationName" : "member",
          "queryString" : false,
          "requiresLength" : false,
          "statusCode" : false,
          "unmarshallLocationName" : "member",
          "uri" : false
         },
        "idempotencyToken" : false,
         "isBinary" : false,
         "jsonValue" : false,
         "list" : false,
         "listModel" : null,
         "map" : false,
         "mapModel" : null,
         "marshallingTargetClass" : "StructuredPojo",
         "marshallingType" : "STRUCTURED",
```

```
 "name" : "Member",
```
 "sensitive" : false, "setterDocumentation" : "/\*\*\n@param member \*/", "setterMethodName" : "setMember", "setterModel" : { "timestampFormat" : null, "variableDeclarationType" : "EntitlementData", "variableName" : "member", "variableType" : "EntitlementData", "documentation" : "", "simpleType" : "EntitlementData", "variableSetterType" : "EntitlementData" }, "shouldEmitLegacyEnumSetter" : false, "shouldFullyQualify" : false, "simple" : false, "unmarshallingType" : null, "varargSetterDocumentation" : "/\*\*\n@param member \n@return Returns a reference to this object so that method calls can be chained together.\*/", "variable" : { "timestampFormat" : null, "variableDeclarationType" : "EntitlementData", "variableName" : "member", "variableType" : "EntitlementData", "documentation" : "", "simpleType" : "EntitlementData", "variableSetterType" : "EntitlementData" }, "xmlNameSpaceUri" : null }, "memberLocationName" : null, "memberType" : "EntitlementData", "map" : false, "marshallNonAutoConstructedEmptyLists" : false, "memberAdditionalMarshallingPath" : null, "memberAdditionalUnmarshallingPath" : null, "sendEmptyQueryString" : false, "simple" : false, "simpleType" : "EntitlementData", "templateImplType" : "java.util.ArrayList<EntitlementData>", "templateType" : "java.util.List<EntitlementData>" }, "map" : false, "mapModel" : null, "marshallingTargetClass" : "List", "marshallingType" : "LIST", "name" : "Entitlements",

"sensitive" : false,

```
 "setterDocumentation" : "/**<p>License entitlements.</p>\n@param entitlements License entitlements.*/",
```
"setterMethodName" : "setEntitlements",

"setterModel" : {

"timestampFormat" : null,

"variableDeclarationType" : "java.util.List<EntitlementData>",

"variableName" : "entitlements",

"variableType" : "java.util.List<EntitlementData>",

"documentation" : "",

"simpleType" : "List<EntitlementData>",

"variableSetterType" : "java.util.Collection<EntitlementData>"

},

"shouldEmitLegacyEnumSetter" : false,

"shouldFullyQualify" : false,

"simple" : false,

"unmarshallingType" : null,

 "varargSetterDocumentation" : "/\*\*<p>License entitlements.</p>\n<p><b>NOTE:</b> This method appends the values to the existing list (if any). Use  $\{\omega\}$  ( $\omega$  link #setEntitlements(java.util.Collection) or  $\{\omega\}$  ( $\omega$  link #withEntitlements(java.util.Collection)} if you want to override the existing values.</p>\n@param entitlements

License entitlements.\n@return Returns a reference to this object so that method calls can be chained together.\*/",

"variable" : {

"timestampFormat" : null,

"variableDeclarationType" : "java.util.List<EntitlementData>",

"variableName" : "entitlements",

"variableType" : "java.util.List<EntitlementData>",

"documentation" : "<p>License entitlements.</p>",

"simpleType" : "List<EntitlementData>",

"variableSetterType"

: "java.util.Collection<EntitlementData>"

### },

"xmlNameSpaceUri" : null

},

```
 "KeyFingerprint" : {
```
"c2jName" : "KeyFingerprint",

"c2jShape" : "String",

"deprecated" : false,

"documentation" : "<p>Key fingerprint identifying the license.</p>",

"endpointDiscoveryId" : false,

"enumType" : null,

 "fluentSetterDocumentation" : "/\*\*<p>Key fingerprint identifying the license.</p>\n@param keyFingerprint Key fingerprint identifying the license.\n@return Returns a reference to this object so that method calls can be chained together.\*/",

"fluentSetterMethodName" : "withKeyFingerprint",

 "getterDocumentation" : "/\*\*<p>Key fingerprint identifying the license.</p>\n@return Key fingerprint identifying the license.\*/",

"getterMethodName" : "getKeyFingerprint",

"getterModel" : {

"returnType" : "String",

```
 "documentation" :
 null
      },
      "http" : {
       "additionalMarshallingPath" : null,
       "additionalUnmarshallingPath" : null,
       "flattened" : false,
       "greedy" : false,
       "header" : false,
       "isPayload" : false,
       "isStreaming" : false,
       "location" : null,
       "marshallLocation" : "PAYLOAD",
       "marshallLocationName" : "KeyFingerprint",
       "queryString" : false,
       "requiresLength" : false,
       "statusCode" : false,
       "unmarshallLocationName" : "KeyFingerprint",
       "uri" : false
      },
      "idempotencyToken" : false,
      "isBinary" : false,
      "jsonValue" : false,
      "list" : false,
      "listModel" : null,
      "map" : false,
      "mapModel" : null,
      "marshallingTargetClass" : "String",
      "marshallingType" : "STRING",
      "name" : "KeyFingerprint",
      "sensitive" : false,
```
 "setterDocumentation" : "/\*\*<p>Key fingerprint identifying the license.</p>\n@param keyFingerprint Key fingerprint identifying the license.\*/",

```
 "setterMethodName" : "setKeyFingerprint",
 "setterModel" : {
  "timestampFormat" : null,
  "variableDeclarationType" : "String",
  "variableName" : "keyFingerprint",
  "variableType" : "String",
  "documentation" : "",
  "simpleType" : "String",
  "variableSetterType" : "String"
 },
 "shouldEmitLegacyEnumSetter" : false,
 "shouldFullyQualify" : false,
 "simple" : true,
 "unmarshallingType" : null,
```
 "varargSetterDocumentation" : "/\*\*<p>Key fingerprint identifying the license.</p>\n@param keyFingerprint Key fingerprint identifying the license.\n@return Returns a reference to this object so that method calls can be chained together.\*/",

 "variable" : { "timestampFormat" : null,

```
 "variableDeclarationType" : "String",
        "variableName" : "keyFingerprint",
        "variableType" : "String",
       "documentation" : "<p>Key fingerprint identifying the license.</p>",
        "simpleType" : "String",
        "variableSetterType" : "String"
      },
      "xmlNameSpaceUri" : null
     },
     "NodeId" : {
      "c2jName" : "NodeId",
      "c2jShape" : "String",
      "deprecated" : false,
     "documentation" : "<p>Node ID.</p>",
      "endpointDiscoveryId" : false,
      "enumType" : null,
      "fluentSetterDocumentation" : "/**<p>Node ID.</p>\n@param nodeId Node ID.\n@return Returns a
reference to this object so that method calls can be chained together.*/",
      "fluentSetterMethodName" : "withNodeId",
      "getterDocumentation" : "/**<p>Node ID.</p>\n@return Node ID.*/",
      "getterMethodName" : "getNodeId",
      "getterModel" : {
       "returnType" : "String",
        "documentation" : null
      },
     "http": {
        "additionalMarshallingPath" : null,
        "additionalUnmarshallingPath" : null,
       "flattened" : false,
        "greedy" : false,
        "header" : false,
        "isPayload" : false,
        "isStreaming" : false,
        "location" : null,
        "marshallLocation" : "PAYLOAD",
        "marshallLocationName" : "NodeId",
        "queryString" : false,
        "requiresLength" : false,
        "statusCode" : false,
        "unmarshallLocationName" : "NodeId",
        "uri" : false
      },
```
 "idempotencyToken" : false, "isBinary" : false, "jsonValue" : false, "list" : false, "listModel" : null, "map" : false, "mapModel" : null, "marshallingTargetClass" : "String", "marshallingType" : "STRING", "name" : "NodeId", "sensitive" : false, "setterDocumentation" : "/\*\*<p>Node ID.</p>\n@param nodeId Node ID.\*/", "setterMethodName" : "setNodeId", "setterModel" : { "timestampFormat" : null, "variableDeclarationType" : "String", "variableName" : "nodeId", "variableType" : "String", "documentation" : "", "simpleType" : "String", "variableSetterType" : "String" }, "shouldEmitLegacyEnumSetter" : false, "shouldFullyQualify" : false, "simple" : true, "unmarshallingType" : null, "varargSetterDocumentation" : "/\*\*<p>Node ID.</p>\n@param nodeId Node ID.\n@return Returns a reference to this object so that method calls can be chained together.\*/", "variable" : { "timestampFormat" : null, "variableDeclarationType" : "String", "variableName" : "nodeId", "variableType" : "String", "documentation" : "<p>Node ID.</p>", "simpleType" : "String", "variableSetterType" : "String" }, "xmlNameSpaceUri" : null }, "ProductSKU" : { "c2jName" : "ProductSKU", "c2jShape" : "String", "deprecated" : false, "documentation" : "<p>Product SKU.</p>", "endpointDiscoveryId" : false, "enumType" : null, "fluentSetterDocumentation" : "/\*\*<p>Product SKU.</p>\n@param productSKU Product SKU.\n@return

```
Returns a reference to this object so that method calls can be chained together.*/",
      "fluentSetterMethodName" : "withProductSKU",
      "getterDocumentation" : "/**<p>Product SKU.</p>\n@return Product SKU.*/",
      "getterMethodName" : "getProductSKU",
      "getterModel" : {
       "returnType" : "String",
       "documentation" : null
      },
     "http": {
       "additionalMarshallingPath" : null,
        "additionalUnmarshallingPath"
 : null,
       "flattened" : false,
        "greedy" : false,
        "header" : false,
        "isPayload" : false,
        "isStreaming" : false,
        "location" : null,
        "marshallLocation" : "PAYLOAD",
        "marshallLocationName" : "ProductSKU",
        "queryString" : false,
        "requiresLength" : false,
        "statusCode" : false,
        "unmarshallLocationName" : "ProductSKU",
        "uri" : false
      },
      "idempotencyToken" : false,
      "isBinary" : false,
      "jsonValue" : false,
      "list" : false,
      "listModel" : null,
      "map" : false,
      "mapModel" : null,
      "marshallingTargetClass" : "String",
      "marshallingType" : "STRING",
      "name" : "ProductSKU",
      "sensitive" : false,
      "setterDocumentation" : "/**<p>Product SKU.</p>\n@param productSKU Product SKU.*/",
      "setterMethodName" : "setProductSKU",
       "setterModel" : {
       "timestampFormat" : null,
        "variableDeclarationType" : "String",
        "variableName" : "productSKU",
        "variableType" : "String",
        "documentation" : "",
        "simpleType" : "String",
        "variableSetterType" : "String"
```

```
 },
```
 "shouldEmitLegacyEnumSetter" : false, "shouldFullyQualify" : false,

"simple" : true,

"unmarshallingType" : null,

 "varargSetterDocumentation" : "/\*\*<p>Product SKU.</p>\n@param productSKU Product SKU.\n@return Returns a reference to this object so that method calls can be chained together.\*/",

```
 "variable" : {
```

```
 "timestampFormat" : null,
```
"variableDeclarationType" : "String",

"variableName" : "productSKU",

```
 "variableType" : "String",
```
"documentation" : "<p>Product SKU.</p>",

```
 "simpleType" : "String",
```

```
 "variableSetterType" : "String"
```
},

```
 "xmlNameSpaceUri" : null
```

```
 }
```

```
 },
```
"packageName" : "com.amazonaws.services.licensemanager.request",

```
 "requestSignerAware" : false,
```

```
 "requestSignerClassFqcn" : null,
```

```
 "required" : [ "ProductSKU", "CheckoutType", "KeyFingerprint", "Entitlements", "ClientToken" ],
```
"shapeName" : "CheckoutLicenseRequest",

```
 "signerAware" : false,
```

```
 "signerType" : null,
```

```
 "unmarshaller" : null,
```

```
 "variable" : {
```

```
 "timestampFormat" : null,
```

```
 "variableDeclarationType" : "CheckoutLicenseRequest",
```

```
 "variableName" : "checkoutLicenseRequest",
```

```
 "variableType" : "CheckoutLicenseRequest",
```
"documentation" : null,

```
 "simpleType" : "CheckoutLicenseRequest",
```

```
 "variableSetterType" : "CheckoutLicenseRequest"
```

```
 },
```

```
 "wrapper" : false
```
## },

```
 "CheckoutLicenseResult" : {
```

```
 "c2jName" : "CheckoutLicenseResponse",
```

```
 "customization" : {
```

```
 "artificialResultWrapper" : null,
```

```
 "skipGeneratingMarshaller" : false,
```

```
 "skipGeneratingModelClass" : false,
```

```
 "skipGeneratingUnmarshaller" : false
```

```
 },
 "deprecated" : false,
```

```
 "documentation" : "",
```
"endpointDiscoveryMembers" : null,

"enums" : null,

"errorCode" : null,

"fullyQualifiedName" : "com.amazonaws.services.licensemanager.response.CheckoutLicenseResult",

"hasHeaderMember" : false,

"hasPayloadMember" : false,

"hasRequiresLengthMember" : false,

"hasStatusCodeMember" : false,

"hasStreamingMember" : false,

"marshaller" : null,

"members" : [ {

"c2jName" : "CheckoutType",

"c2jShape" : "CheckoutType",

"deprecated" : false,

"documentation" : "<p>Checkout type.</p>",

"endpointDiscoveryId" : false,

"enumType" : "CheckoutType",

 "fluentSetterDocumentation" : "/\*\*<p>Checkout type.</p>\n@param checkoutType Checkout type.\n@return Returns a reference to this object so that method calls

can be chained together.\n@see CheckoutType\*/",

```
 "fluentSetterMethodName" : "withCheckoutType",
 "getterDocumentation" : "/**<p>Checkout type.</p>\n@return Checkout type.\n@see CheckoutType*/",
 "getterMethodName" : "getCheckoutType",
 "getterModel" : {
  "returnType" : "String",
  "documentation" : null
 },
"http": {
 "additionalMarshallingPath" : null,
  "additionalUnmarshallingPath" : null,
  "flattened" : false,
  "greedy" : false,
  "header" : false,
  "isPayload" : false,
  "isStreaming" : false,
  "location" : null,
  "marshallLocation" : "PAYLOAD",
  "marshallLocationName" : "CheckoutType",
  "queryString" : false,
  "requiresLength" : false,
  "statusCode" : false,
  "unmarshallLocationName" : "CheckoutType",
  "uri" : false
 },
 "idempotencyToken" : false,
 "isBinary" : false,
 "jsonValue" : false,
```
## "list" : false,

"listModel" : null,

"map" : false,

"mapModel" : null,

"marshallingTargetClass" : "String",

"marshallingType" : "STRING",

"name" : "CheckoutType",

"sensitive" : false,

```
 "setterDocumentation" : "/**<p>Checkout type.</p>\n@param checkoutType Checkout type.\n@see
```
CheckoutType\*/",

"setterMethodName" : "setCheckoutType",

"setterModel" : {

"timestampFormat" : null,

"variableDeclarationType" : "String",

"variableName" : "checkoutType",

"variableType" : "String",

```
 "documentation" : "",
```
"simpleType" : "String",

"variableSetterType" : "String"

},

"shouldEmitLegacyEnumSetter" : false,

"shouldFullyQualify" : false,

"simple" : true,

"unmarshallingType" : null,

 "varargSetterDocumentation" : "/\*\*<p>Checkout type.</p>\n@param checkoutType Checkout type.\n@return Returns a reference to this object so that method calls can be chained together.\n@see CheckoutType\*/",

"variable" : {

```
 "timestampFormat" : null,
```
"variableDeclarationType" : "String",

"variableName" : "checkoutType",

"variableType" : "String",

"documentation" : "<p>Checkout type.</p>",

"simpleType" : "String",

"variableSetterType" : "String"

},

```
 "xmlNameSpaceUri" : null
```
}, {

"c2jName" : "LicenseConsumptionToken",

"c2jShape" : "String",

"deprecated" : false,

"documentation" : "<p>License consumption token.</p>",

"endpointDiscoveryId" : false,

"enumType" : null,

 "fluentSetterDocumentation" : "/\*\*<p>License consumption token.</p>\n@param licenseConsumptionToken License consumption token.\n@return Returns a reference to this object so that method calls can be chained together.\*/",

"fluentSetterMethodName" : "withLicenseConsumptionToken",

 "getterDocumentation" : "/\*\*<p>License consumption token.</p>\n@return License consumption token.\*/", "getterMethodName" : "getLicenseConsumptionToken",

```
 "getterModel" : {
      "returnType" : "String",
      "documentation" : null
     },
    "http": {
      "additionalMarshallingPath" : null,
      "additionalUnmarshallingPath" : null,
      "flattened" : false,
      "greedy" : false,
      "header" : false,
      "isPayload" : false,
      "isStreaming" : false,
      "location" : null,
      "marshallLocation" : "PAYLOAD",
      "marshallLocationName" : "LicenseConsumptionToken",
      "queryString" : false,
      "requiresLength" : false,
      "statusCode" : false,
      "unmarshallLocationName" : "LicenseConsumptionToken",
      "uri" : false
     },
     "idempotencyToken" : false,
     "isBinary" : false,
     "jsonValue" : false,
     "list" : false,
     "listModel" : null,
     "map" : false,
     "mapModel" : null,
     "marshallingTargetClass" : "String",
     "marshallingType" : "STRING",
     "name" : "LicenseConsumptionToken",
     "sensitive" : false,
     "setterDocumentation" : "/**<p>License consumption token.</p>\n@param licenseConsumptionToken License
consumption token.*/",
     "setterMethodName" : "setLicenseConsumptionToken",
     "setterModel" : {
      "timestampFormat" : null,
      "variableDeclarationType" : "String",
      "variableName" : "licenseConsumptionToken",
      "variableType" : "String",
      "documentation" : "",
      "simpleType" : "String",
      "variableSetterType" : "String"
     },
     "shouldEmitLegacyEnumSetter" : false,
     "shouldFullyQualify" : false,
     "simple" : true,
     "unmarshallingType" : null,
```
 "varargSetterDocumentation" : "/\*\*<p>License consumption token.</p>\n@param licenseConsumptionToken License consumption token.\n@return Returns a reference to this object so that method calls can be chained together.\*/",

"variable" : {

"timestampFormat" : null,

"variableDeclarationType" : "String",

"variableName" : "licenseConsumptionToken",

```
 "variableType" : "String",
```
"documentation" : "<p>License consumption token.</p>",

"simpleType" : "String",

"variableSetterType" : "String"

},

"xmlNameSpaceUri" : null

}, {

"c2jName" : "EntitlementsAllowed",

"c2jShape" : "EntitlementDataList",

"deprecated" : false,

"documentation" : "<p>Allowed license entitlements.</p>",

"endpointDiscoveryId" : false,

"enumType" : null,

 "fluentSetterDocumentation" : "/\*\*<p>Allowed license entitlements.</p>\n@param entitlementsAllowed Allowed license entitlements.\n@return Returns a reference to this object so that method calls can be chained together.\*/",

```
 "fluentSetterMethodName" : "withEntitlementsAllowed",
```

```
 "getterDocumentation" : "/**<p>Allowed license entitlements.</p>\n@return Allowed license entitlements.*/",
 "getterMethodName" : "getEntitlementsAllowed",
```
"getterModel" : {

"returnType" : "java.util.List<EntitlementData>",

"documentation" : null

},

" $http"$ : {

```
 "additionalMarshallingPath" : null,
```
"additionalUnmarshallingPath" : null,

```
 "flattened" : false,
```
"greedy" : false,

"header" : false,

```
 "isPayload" : false,
```
"isStreaming" : false,

"location" : null,

"marshallLocation" : "PAYLOAD",

"marshallLocationName" : "EntitlementsAllowed",

"queryString" : false,

"requiresLength" : false,

"statusCode" : false,

"unmarshallLocationName" : "EntitlementsAllowed",

```
 "uri" : false
```
},

"idempotencyToken" : false,

 "isBinary" : false, "jsonValue" : false, "list" : true, "listModel" : { "implType" : "java.util.ArrayList", "interfaceType" : "java.util.List", "listMemberModel" : { "c2jName" : "member", "c2jShape" : "EntitlementData", "deprecated" : false, "documentation" : "", "endpointDiscoveryId" : false, "enumType" : null, "fluentSetterDocumentation" : "/\*\*\n@param member \n@return Returns a reference to this object so that method calls can be chained together.\*/", "fluentSetterMethodName" : "withMember", "getterDocumentation" : "/\*\*\n@return \*/",

```
 "getterMethodName" : "getMember",
```
"getterModel" : {

"returnType" : "EntitlementData",

"documentation" : null

},

" $http"$ : {

```
 "additionalMarshallingPath" : null,
  "additionalUnmarshallingPath" : null,
  "flattened" : false,
  "greedy" : false,
  "header" : false,
  "isPayload" : false,
  "isStreaming" : false,
  "location" : null,
  "marshallLocation" : "PAYLOAD",
  "marshallLocationName" : "member",
  "queryString" : false,
  "requiresLength" : false,
  "statusCode" : false,
  "unmarshallLocationName" : "member",
  "uri" : false
 },
 "idempotencyToken" : false,
 "isBinary" : false,
 "jsonValue" : false,
 "list" : false,
 "listModel" : null,
"map" : false,
 "mapModel" : null,
 "marshallingTargetClass" : "StructuredPojo",
```
 "marshallingType" : "STRUCTURED", "name" : "Member", "sensitive" : false, "setterDocumentation" : "/\*\*\n@param member \*/", "setterMethodName" : "setMember", "setterModel" : { "timestampFormat" : null, "variableDeclarationType" : "EntitlementData", "variableName" : "member", "variableType" : "EntitlementData", "documentation" : "", "simpleType" : "EntitlementData", "variableSetterType" : "EntitlementData" }, "shouldEmitLegacyEnumSetter" : false, "shouldFullyQualify" : false, "simple" : false, "unmarshallingType" : null, "varargSetterDocumentation" : "/\*\*\n@param member \n@return Returns a reference to this object so that method calls can be chained together.\*/", "variable" : { "timestampFormat" : null, "variableDeclarationType" : "EntitlementData", "variableName" : "member", "variableType" : "EntitlementData", "documentation" : "", "simpleType" : "EntitlementData", "variableSetterType" : "EntitlementData" }, "xmlNameSpaceUri" : null }, "memberLocationName" : null, "memberType" : "EntitlementData", "map" : false, "marshallNonAutoConstructedEmptyLists" : false, "memberAdditionalMarshallingPath" : null, "memberAdditionalUnmarshallingPath" : null, "sendEmptyQueryString" : false, "simple" : false, "simpleType" : "EntitlementData", "templateImplType" : "java.util.ArrayList<EntitlementData>", "templateType" : "java.util.List<EntitlementData>" }, "map" : false, "mapModel" : null, "marshallingTargetClass" : "List", "marshallingType" : "LIST",

```
 "name" : "EntitlementsAllowed",
```
"sensitive" : false,

"setterDocumentation" : "/\*\*<p>Allowed license entitlements.</p>\n@param entitlementsAllowed Allowed

license entitlements.\*/",

"setterMethodName"

: "setEntitlementsAllowed",

"setterModel" : {

"timestampFormat" : null,

"variableDeclarationType" : "java.util.List<EntitlementData>",

"variableName" : "entitlementsAllowed",

"variableType" : "java.util.List<EntitlementData>",

"documentation" : "",

"simpleType" : "List<EntitlementData>",

"variableSetterType" : "java.util.Collection<EntitlementData>"

},

"shouldEmitLegacyEnumSetter" : false,

"shouldFullyQualify" : false,

"simple" : false,

"unmarshallingType" : null,

 "varargSetterDocumentation" : "/\*\*<p>Allowed license entitlements.</p>\n<p><b>NOTE:</b> This method appends the values to the existing list (if any). Use {@link #setEntitlementsAllowed(java.util.Collection)} or {@link #withEntitlementsAllowed(java.util.Collection)} if you want to override the existing values.</p>\n@param entitlementsAllowed Allowed license entitlements.\n@return Returns a

reference to this object so that method calls can be chained together.\*/",

"variable" : {

"timestampFormat" : null,

"variableDeclarationType" : "java.util.List<EntitlementData>",

"variableName" : "entitlementsAllowed",

"variableType" : "java.util.List<EntitlementData>",

"documentation" : "<p>Allowed license entitlements.</p>",

"simpleType" : "List<EntitlementData>",

"variableSetterType" : "java.util.Collection<EntitlementData>"

},

"xmlNameSpaceUri" : null

}, {

"c2jName" : "SignedToken",

"c2jShape" : "SignedToken",

"deprecated" : false,

"documentation" : "<p>Signed token.</p>",

"endpointDiscoveryId" : false,

"enumType" : null,

 "fluentSetterDocumentation" : "/\*\*<p>Signed token.</p>\n@param signedToken Signed token.\n@return Returns a reference to this object so that method calls can be chained together.\*/".

"fluentSetterMethodName"

: "withSignedToken",

"getterDocumentation" : "/\*\*<p>Signed token.</p>\n@return Signed token.\*/",

"getterMethodName" : "getSignedToken",

"getterModel" : {

```
 "returnType" : "String",
```
 "documentation" : null }, " $http"$ : { "additionalMarshallingPath" : null, "additionalUnmarshallingPath" : null, "flattened" : false, "greedy" : false, "header" : false, "isPayload" : false, "isStreaming" : false, "location" : null, "marshallLocation" : "PAYLOAD", "marshallLocationName" : "SignedToken", "queryString" : false, "requiresLength" : false, "statusCode" : false, "unmarshallLocationName" : "SignedToken", "uri" : false }, "idempotencyToken" : false, "isBinary" : false, "jsonValue" : false, "list" : false, "listModel" : null, "map" : false, "mapModel" : null, "marshallingTargetClass" : "String", "marshallingType" : "STRING", "name" : "SignedToken", "sensitive" : false, "setterDocumentation" : "/\*\*<p>Signed token.</p>\n@param signedToken Signed token.\*/", "setterMethodName" : "setSignedToken", "setterModel" : { "timestampFormat" : null, "variableDeclarationType" : "String", "variableName" : "signedToken", "variableType" : "String", "documentation" : "", "simpleType" : "String", "variableSetterType" : "String" }, "shouldEmitLegacyEnumSetter" : false, "shouldFullyQualify" : false, "simple" : true, "unmarshallingType" : null, "varargSetterDocumentation" : "/\*\*<p>Signed token.</p>\n@param signedToken Signed token.\n@return Returns a reference to this object so that method calls can be chained together.\*/",

"variable" : {

```
 "timestampFormat"
 : null,
      "variableDeclarationType" : "String",
      "variableName" : "signedToken",
      "variableType" : "String",
     "documentation" : "<p>Signed token.</p>",
      "simpleType" : "String",
      "variableSetterType" : "String"
     },
     "xmlNameSpaceUri" : null
    }, {
     "c2jName" : "NodeId",
     "c2jShape" : "String",
     "deprecated" : false,
    "documentation" : "<p>Node ID.</p>",
     "endpointDiscoveryId" : false,
     "enumType" : null,
     "fluentSetterDocumentation" : "/**<p>Node ID.</p>\n@param nodeId Node ID.\n@return Returns a reference
to this object so that method calls can be chained together.*/",
     "fluentSetterMethodName" : "withNodeId",
     "getterDocumentation" : "/**<p>Node ID.</p>\n@return Node ID.*/",
     "getterMethodName" : "getNodeId",
     "getterModel" : {
      "returnType" : "String",
      "documentation" : null
     },
    "http": {
       "additionalMarshallingPath" : null,
      "additionalUnmarshallingPath" : null,
      "flattened" : false,
      "greedy" : false,
      "header" : false,
      "isPayload" : false,
      "isStreaming" : false,
      "location" : null,
      "marshallLocation" : "PAYLOAD",
      "marshallLocationName" : "NodeId",
      "queryString" : false,
      "requiresLength" : false,
```

```
 "unmarshallLocationName" : "NodeId",
```
"statusCode" : false,

"uri" : false

},

"idempotencyToken" : false,

"isBinary" : false,

"jsonValue" : false,

 "list" : false, "listModel" : null,

 "map" : false, "mapModel" : null, "marshallingTargetClass" : "String", "marshallingType" : "STRING", "name" : "NodeId", "sensitive" : false, "setterDocumentation" : "/\*\*<p>Node ID.</p>\n@param nodeId Node ID.\*/", "setterMethodName" : "setNodeId", "setterModel" : { "timestampFormat" : null, "variableDeclarationType" : "String", "variableName" : "nodeId", "variableType" : "String", "documentation" : "", "simpleType" : "String", "variableSetterType" : "String" }, "shouldEmitLegacyEnumSetter" : false, "shouldFullyQualify" : false, "simple" : true, "unmarshallingType" : null, "varargSetterDocumentation" : "/\*\*<p>Node ID.</p>\n@param nodeId Node ID.\n@return Returns a reference to this object so that method calls can be chained together.\*/", "variable" : { "timestampFormat" : null, "variableDeclarationType" : "String", "variableName" : "nodeId", "variableType" : "String", "documentation" : "<p>Node ID.</p>", "simpleType" : "String", "variableSetterType" : "String" }, "xmlNameSpaceUri" : null }, { "c2jName" : "IssuedAt", "c2jShape" : "ISO8601DateTime", "deprecated" : false, "documentation" : "<p>Date and time at which the license checkout is issued.</p>", "endpointDiscoveryId" : false, "enumType" : null, "fluentSetterDocumentation" : "/\*\*<p>Date and time at which the license checkout is issued.</p>\n@param issuedAt Date and time at which the license checkout is issued.\n@return Returns a reference to this object so that method calls can be chained together.\*/", "fluentSetterMethodName" : "withIssuedAt",

 "getterDocumentation" : "/\*\*<p>Date and time at which the license checkout is issued.</p>\n@return Date and time at which the license checkout is issued.\*/",

"getterMethodName" : "getIssuedAt",

```
 "getterModel" : {
      "returnType" : "String",
      "documentation" : null
     },
    "http": {
      "additionalMarshallingPath" : null,
      "additionalUnmarshallingPath" : null,
   "flattened" : false,
      "greedy" : false,
      "header" : false,
      "isPayload" : false,
      "isStreaming" : false,
      "location" : null,
      "marshallLocation" : "PAYLOAD",
      "marshallLocationName" : "IssuedAt",
      "queryString" : false,
      "requiresLength" : false,
      "statusCode" : false,
      "unmarshallLocationName" : "IssuedAt",
      "uri" : false
     },
     "idempotencyToken" : false,
     "isBinary" : false,
     "jsonValue" : false,
     "list" : false,
     "listModel" : null,
     "map" : false,
     "mapModel" : null,
     "marshallingTargetClass" : "String",
     "marshallingType" : "STRING",
     "name" : "IssuedAt",
     "sensitive" : false,
     "setterDocumentation" : "/**<p>Date and time at which the license checkout is issued.</p>\n@param issuedAt
Date and time at which the license checkout is issued.*/",
     "setterMethodName" : "setIssuedAt",
      "setterModel" : {
      "timestampFormat" : null,
      "variableDeclarationType" : "String",
      "variableName" : "issuedAt",
      "variableType" : "String",
      "documentation" : "",
      "simpleType" : "String",
      "variableSetterType" : "String"
     },
     "shouldEmitLegacyEnumSetter" : false,
     "shouldFullyQualify" : false,
```

```
 "simple" : true,
```
"unmarshallingType" : null,

 "varargSetterDocumentation" : "/\*\*<p>Date and time at which the license checkout is issued.</p>\n@param issuedAt Date and time at which the license checkout is issued.\n@return Returns a reference to this object so that method calls can be chained together.\*/",

"variable" : {

"timestampFormat" : null,

"variableDeclarationType" : "String",

"variableName" : "issuedAt",

"variableType" : "String",

"documentation" : "<p>Date and time at which the license checkout is issued. $\langle p \rangle$ ",

```
 "simpleType" : "String",
```
"variableSetterType" : "String"

},

```
 "xmlNameSpaceUri" : null
```
}, {

```
 "c2jName" : "Expiration",
```
"c2jShape" : "ISO8601DateTime",

"deprecated" : false,

"documentation" : "<p>Date and time at which the license checkout expires.</p>",

"endpointDiscoveryId" : false,

"enumType" : null,

"fluentSetterDocumentation" : "/\*\*<p>Date and time at which the license checkout expires.</p> $\ln \omega$  aram expiration Date and time at which the license checkout expires.\n@return Returns a reference to this object so that method calls can be chained together.\*/",

"fluentSetterMethodName" : "withExpiration",

 "getterDocumentation" : "/\*\*<p>Date and time at which the license checkout expires.</p>\n@return Date and time at which the license checkout expires.\*/",

"getterMethodName" : "getExpiration",

```
 "getterModel" : {
```
"returnType" : "String",

"documentation"

: null

```
 },
"http": {
  "additionalMarshallingPath" : null,
  "additionalUnmarshallingPath" : null,
  "flattened" : false,
  "greedy" : false,
  "header" : false,
  "isPayload" : false,
  "isStreaming" : false,
  "location" : null,
  "marshallLocation" : "PAYLOAD",
  "marshallLocationName" : "Expiration",
  "queryString" : false,
  "requiresLength" : false,
```
"statusCode" : false,

 "unmarshallLocationName" : "Expiration", "uri" : false }, "idempotencyToken" : false, "isBinary" : false, "jsonValue" : false, "list" : false, "listModel" : null, "map" : false, "mapModel" : null, "marshallingTargetClass" : "String", "marshallingType" : "STRING", "name" : "Expiration", "sensitive" : false, "setterDocumentation" : "/\*\*<p>Date and time at which the license checkout expires. $\langle p \rangle \cdot \ln \omega$  aram expiration Date and time at which the license checkout expires.\*/", "setterMethodName" : "setExpiration", "setterModel" : { "timestampFormat" : null, "variableDeclarationType" : "String", "variableName" : "expiration", "variableType" : "String", "documentation" : "", "simpleType" : "String", "variableSetterType" : "String" }, "shouldEmitLegacyEnumSetter" : false, "shouldFullyQualify" : false, "simple" : true, "unmarshallingType" : null, "varargSetterDocumentation" : "/\*\*<p>Date and time at which the license checkout expires.</p>\n@param expiration Date and time at which the license checkout expires.\n@return Returns a reference to this object so that method calls can be chained together.\*/", "variable" : { "timestampFormat" : null, "variableDeclarationType" : "String", "variableName" : "expiration", "variableType" : "String", "documentation" : "<p>Date and time at which the license checkout expires.</p>", "simpleType" : "String",

```
 "variableSetterType" : "String"
```
},

```
 "xmlNameSpaceUri" : null
```

```
 }, {
```

```
 "c2jName" : "LicenseArn",
```

```
 "c2jShape" : "String",
```

```
 "deprecated" : false,
```
"documentation" : "<p>Amazon Resource Name (ARN) of the checkout license.</p>",

"endpointDiscoveryId" : false,

"enumType" : null,

 "fluentSetterDocumentation" : "/\*\*<p>Amazon Resource Name (ARN) of the checkout license.</p>\n@param licenseArn Amazon Resource Name (ARN) of the checkout license.\n@return Returns a reference to this object so that method calls can be chained together.\*/",

"fluentSetterMethodName" : "withLicenseArn",

"getterDocumentation" : "/\*\*<p>Amazon Resource Name (ARN) of the checkout license.</p>\n@return Amazon Resource Name (ARN) of the checkout license.\*/",

"getterMethodName" : "getLicenseArn",

"getterModel" : {

"returnType" : "String",

"documentation" : null

```
 },
```
" $http"$ : { "additionalMarshallingPath" : null, "additionalUnmarshallingPath" : null, "flattened" : false, "greedy" : false, "header" : false, "isPayload" : false, "isStreaming" : false, "location" : null, "marshallLocation" : "PAYLOAD", "marshallLocationName" : "LicenseArn", "queryString" : false, "requiresLength" : false, "statusCode" : false, "unmarshallLocationName" : "LicenseArn", "uri" : false }, "idempotencyToken" : false, "isBinary" : false, "jsonValue" : false, "list" : false, "listModel" : null, "map" : false, "mapModel" : null, "marshallingTargetClass" : "String", "marshallingType" : "STRING", "name" : "LicenseArn", "sensitive" : false, "setterDocumentation" : "/\*\*<p>Amazon Resource Name (ARN) of the checkout license.</p>\n@param licenseArn Amazon Resource Name (ARN) of the checkout license.\*/", "setterMethodName" : "setLicenseArn",

"setterModel" : {

"timestampFormat" : null,

"variableDeclarationType" : "String",

```
 "variableName" : "licenseArn",
 "variableType" : "String",
 "documentation" : "",
 "simpleType" : "String",
 "variableSetterType" : "String"
```
#### },

"shouldEmitLegacyEnumSetter" : false,

"shouldFullyQualify" : false,

"simple" : true,

"unmarshallingType" : null,

 "varargSetterDocumentation" : "/\*\*<p>Amazon Resource Name (ARN) of the checkout license.</p>\n@param licenseArn Amazon Resource Name (ARN) of the checkout license.\n@return Returns a reference to this object so that method calls can be chained together.\*/",

"variable" : {

"timestampFormat" : null,

"variableDeclarationType" : "String",

"variableName" : "licenseArn",

"variableType" : "String",

"documentation" : "<p>Amazon Resource Name (ARN) of the checkout license.</p>",

"simpleType" : "String",

"variableSetterType" : "String"

#### },

"xmlNameSpaceUri" : null

#### } ],

"membersAsMap" : {

"CheckoutType" : {

"c2jName" : "CheckoutType",

"c2jShape" : "CheckoutType",

"deprecated" : false,

"documentation" : "<p>Checkout type.</p>",

"endpointDiscoveryId" : false,

"enumType" : "CheckoutType",

 "fluentSetterDocumentation" : "/\*\*<p>Checkout type.</p>\n@param checkoutType Checkout type.\n@return Returns a reference to this object so that method calls can be chained together.\n@see CheckoutType\*/",

"fluentSetterMethodName" : "withCheckoutType",

```
 "getterDocumentation"
```
: "/\*\*<p>Checkout type.</p>\n@return Checkout type.\n@see CheckoutType\*/",

 "getterMethodName" : "getCheckoutType", "getterModel" : { "returnType" : "String", "documentation" : null }, " $http"$ : { "additionalMarshallingPath" : null,

"additionalUnmarshallingPath" : null,

"flattened" : false,

"greedy" : false,

"header" : false,

 "isPayload" : false, "isStreaming" : false, "location" : null, "marshallLocation" : "PAYLOAD", "marshallLocationName" : "CheckoutType", "queryString" : false, "requiresLength" : false, "statusCode" : false, "unmarshallLocationName" : "CheckoutType", "uri" : false }, "idempotencyToken" : false, "isBinary" : false, "jsonValue" : false, "list" : false, "listModel" : null, "map" : false, "mapModel" : null, "marshallingTargetClass" : "String", "marshallingType" : "STRING", "name" : "CheckoutType", "sensitive" : false, "setterDocumentation" : "/\*\*<p>Checkout type.</p>\n@param checkoutType Checkout type.\n@see CheckoutType\*/", "setterMethodName" : "setCheckoutType", "setterModel" : { "timestampFormat" : null, "variableDeclarationType" : "String", "variableName" : "checkoutType", "variableType" : "String", "documentation" : "", "simpleType" : "String",

"variableSetterType" : "String"

#### },

"shouldEmitLegacyEnumSetter" : false,

"shouldFullyQualify" : false,

"simple" : true,

"unmarshallingType" : null,

 "varargSetterDocumentation" : "/\*\*<p>Checkout type.</p>\n@param checkoutType Checkout type.\n@return Returns a reference to

this object so that method calls can be chained together.\n@see CheckoutType\*/",

"variable" : {

"timestampFormat" : null,

"variableDeclarationType" : "String",

"variableName" : "checkoutType",

"variableType" : "String",

"documentation" : "<p>Checkout type.</p>",

```
 "simpleType" : "String",
   "variableSetterType" : "String"
  },
  "xmlNameSpaceUri" : null
 },
 "EntitlementsAllowed" : {
```
"c2jName" : "EntitlementsAllowed",

"c2jShape" : "EntitlementDataList",

"deprecated" : false,

"documentation" : "<p>Allowed license entitlements.</p>",

"endpointDiscoveryId" : false,

"enumType" : null,

 "fluentSetterDocumentation" : "/\*\*<p>Allowed license entitlements.</p>\n@param entitlementsAllowed Allowed license entitlements.\n@return Returns a reference to this object so that method calls can be chained together.\*/",

"fluentSetterMethodName" : "withEntitlementsAllowed",

 "getterDocumentation" : "/\*\*<p>Allowed license entitlements.</p>\n@return Allowed license entitlements.\*/",

```
 "getterMethodName" : "getEntitlementsAllowed",
```
"getterModel" : {

```
 "returnType" : "java.util.List<EntitlementData>",
```
"documentation" : null

},

" $http"$ : {

```
 "additionalMarshallingPath" : null,
```
"additionalUnmarshallingPath" : null,

"flattened" : false,

"greedy" : false,

"header" : false,

"isPayload" : false,

"isStreaming" : false,

"location" : null,

"marshallLocation" : "PAYLOAD",

"marshallLocationName" : "EntitlementsAllowed",

"queryString" : false,

"requiresLength" : false,

"statusCode" : false,

"unmarshallLocationName" : "EntitlementsAllowed",

"uri" : false

},

"idempotencyToken" : false,

"isBinary" : false,

"jsonValue" : false,

"list" : true,

"listModel" : {

"implType" : "java.util.ArrayList",

"interfaceType" : "java.util.List",

"listMemberModel" : {

```
 "c2jName" : "member",
         "c2jShape" : "EntitlementData",
         "deprecated" : false,
         "documentation" : "",
         "endpointDiscoveryId" : false,
         "enumType" : null,
         "fluentSetterDocumentation" : "/**\n@param member \n@return Returns a reference to this object so that
method calls can be chained together.*/",
         "fluentSetterMethodName" : "withMember",
         "getterDocumentation" : "/**\n@return */",
         "getterMethodName" : "getMember",
         "getterModel" : {
          "returnType" : "EntitlementData",
          "documentation" : null
         },
         "http" : {
        "additionalMarshallingPath" : null,
          "additionalUnmarshallingPath" : null,
          "flattened" : false,
          "greedy" : false,
          "header" : false,
          "isPayload" : false,
          "isStreaming" : false,
          "location" : null,
          "marshallLocation" : "PAYLOAD",
          "marshallLocationName" : "member",
          "queryString" : false,
          "requiresLength" : false,
          "statusCode" : false,
          "unmarshallLocationName" : "member",
          "uri" : false
         },
         "idempotencyToken" : false,
         "isBinary" : false,
         "jsonValue" : false,
         "list" : false,
         "listModel" : null,
         "map" : false,
         "mapModel" : null,
         "marshallingTargetClass" : "StructuredPojo",
         "marshallingType" : "STRUCTURED",
         "name"
 : "Member",
         "sensitive" : false,
         "setterDocumentation" : "/**\n@param member */",
         "setterMethodName" : "setMember",
         "setterModel" : {
```

```
 "timestampFormat" : null,
          "variableDeclarationType" : "EntitlementData",
          "variableName" : "member",
          "variableType" : "EntitlementData",
          "documentation" : "",
          "simpleType" : "EntitlementData",
          "variableSetterType" : "EntitlementData"
         },
         "shouldEmitLegacyEnumSetter" : false,
         "shouldFullyQualify" : false,
         "simple" : false,
         "unmarshallingType" : null,
         "varargSetterDocumentation" : "/**\n@param member \n@return Returns a reference to this object so that
method calls can be chained together.*/",
         "variable" : {
          "timestampFormat" : null,
          "variableDeclarationType" : "EntitlementData",
           "variableName" : "member",
          "variableType" : "EntitlementData",
          "documentation" : "",
          "simpleType" : "EntitlementData",
          "variableSetterType" : "EntitlementData"
         },
         "xmlNameSpaceUri" : null
        },
        "memberLocationName" : null,
        "memberType" : "EntitlementData",
        "map" : false,
        "marshallNonAutoConstructedEmptyLists" : false,
        "memberAdditionalMarshallingPath" : null,
        "memberAdditionalUnmarshallingPath" : null,
        "sendEmptyQueryString" : false,
        "simple" : false,
        "simpleType" : "EntitlementData",
        "templateImplType" : "java.util.ArrayList<EntitlementData>",
        "templateType" : "java.util.List<EntitlementData>"
      },
      "map" : false,
      "mapModel" : null,
      "marshallingTargetClass" : "List",
      "marshallingType"
 : "LIST",
      "name" : "EntitlementsAllowed",
      "sensitive" : false,
      "setterDocumentation" : "/**<p>Allowed license entitlements.</p>\n@param entitlementsAllowed Allowed
license entitlements.*/",
      "setterMethodName" : "setEntitlementsAllowed",
```

```
 "setterModel" : {
```
 "timestampFormat" : null, "variableDeclarationType" : "java.util.List<EntitlementData>", "variableName" : "entitlementsAllowed", "variableType" : "java.util.List<EntitlementData>", "documentation" : "", "simpleType" : "List<EntitlementData>", "variableSetterType" : "java.util.Collection<EntitlementData>"

},

"shouldEmitLegacyEnumSetter" : false,

"shouldFullyQualify" : false,

"simple" : false,

"unmarshallingType" : null,

"varargSetterDocumentation" : "/\*\*<p>Allowed license entitlements.</p>\n<p><br/>>b>NOTE:</b>This method appends the values to

the existing list (if any). Use {@link #setEntitlementsAllowed(java.util.Collection)} or {@link

#withEntitlementsAllowed(java.util.Collection)} if you want to override the existing values.</p>\n@param entitlementsAllowed Allowed license entitlements.\n@return Returns a reference to this object so that method calls can be chained together.\*/",

"variable" : {

"timestampFormat" : null,

"variableDeclarationType" : "java.util.List<EntitlementData>",

"variableName" : "entitlementsAllowed",

"variableType" : "java.util.List<EntitlementData>",

"documentation" : "<p>Allowed license entitlements.</p>",

"simpleType" : "List<EntitlementData>",

"variableSetterType" : "java.util.Collection<EntitlementData>"

},

```
 "xmlNameSpaceUri" : null
```
#### },

```
 "Expiration" : {
```
"c2jName" : "Expiration",

"c2jShape" : "ISO8601DateTime",

"deprecated" : false,

"documentation" : "<p>Date and time at which the license checkout expires.</p>",

"endpointDiscoveryId" : false,

"enumType" : null,

 "fluentSetterDocumentation" : "/\*\*<p>Date and time at which the license checkout expires.</p>\n@param expiration Date and time at which the license checkout expires.\n@return Returns a reference to this object so that method calls can be chained together.\*/",

"fluentSetterMethodName" : "withExpiration",

 "getterDocumentation" : "/\*\*<p>Date and time at which the license checkout expires.</p>\n@return Date and time at which the license checkout expires.\*/",

"getterMethodName" : "getExpiration",

"getterModel" : {

"returnType" : "String",

```
 "documentation" : null
```
#### },

```
"http": {
        "additionalMarshallingPath" : null,
        "additionalUnmarshallingPath" : null,
        "flattened" : false,
        "greedy" : false,
        "header"
 : false,
        "isPayload" : false,
        "isStreaming" : false,
        "location" : null,
        "marshallLocation" : "PAYLOAD",
        "marshallLocationName" : "Expiration",
        "queryString" : false,
        "requiresLength" : false,
        "statusCode" : false,
        "unmarshallLocationName" : "Expiration",
        "uri" : false
      },
      "idempotencyToken" : false,
      "isBinary" : false,
      "jsonValue" : false,
      "list" : false,
      "listModel" : null,
      "map" : false,
      "mapModel" : null,
      "marshallingTargetClass" : "String",
      "marshallingType" : "STRING",
     "name" : "Expiration",
      "sensitive" : false,
     "setterDocumentation" : "/**<p>Date and time at which the license checkout expires.</p>\ln \omega aram
expiration Date and time at which the license checkout expires.*/",
      "setterMethodName" : "setExpiration",
      "setterModel"
 : {
        "timestampFormat" : null,
        "variableDeclarationType" : "String",
        "variableName" : "expiration",
        "variableType" : "String",
        "documentation" : "",
        "simpleType" : "String",
        "variableSetterType" : "String"
      },
      "shouldEmitLegacyEnumSetter" : false,
      "shouldFullyQualify" : false,
      "simple" : true,
      "unmarshallingType" : null,
```
 "varargSetterDocumentation" : "/\*\*<p>Date and time at which the license checkout expires.</p>\n@param expiration Date and time at which the license checkout expires.\n@return Returns a reference to this object so that
```
method calls can be chained together.*/",
      "variable" : {
        "timestampFormat" : null,
        "variableDeclarationType" : "String",
        "variableName" : "expiration",
        "variableType" : "String",
        "documentation" : "<p>Date and time at which the license
 checkout expires.</p>",
       "simpleType" : "String",
       "variableSetterType" : "String"
      },
      "xmlNameSpaceUri" : null
     },
     "IssuedAt" : {
      "c2jName" : "IssuedAt",
      "c2jShape" : "ISO8601DateTime",
      "deprecated" : false,
     "documentation" : "<p>Date and time at which the license checkout is issued.</p>",
      "endpointDiscoveryId" : false,
      "enumType" : null,
```
 "fluentSetterDocumentation" : "/\*\*<p>Date and time at which the license checkout is issued.</p>\n@param issuedAt Date and time at which the license checkout is issued.\n@return Returns a reference to this object so that method calls can be chained together.\*/",

"fluentSetterMethodName" : "withIssuedAt",

 "getterDocumentation" : "/\*\*<p>Date and time at which the license checkout is issued.</p>\n@return Date and time at which the license checkout is issued.\*/",

"getterMethodName" : "getIssuedAt",

```
 "getterModel" : {
  "returnType" : "String",
  "documentation" : null
 },
"http": {
  "additionalMarshallingPath" : null,
  "additionalUnmarshallingPath" : null,
  "flattened" : false,
  "greedy" : false,
  "header" : false,
  "isPayload" : false,
  "isStreaming" : false,
  "location" : null,
  "marshallLocation" : "PAYLOAD",
  "marshallLocationName" : "IssuedAt",
  "queryString" : false,
  "requiresLength" : false,
  "statusCode" : false,
  "unmarshallLocationName" : "IssuedAt",
  "uri" : false
```
},

 "idempotencyToken" : false, "isBinary" : false,

"jsonValue" : false,

"list" : false,

"listModel" : null,

"map" : false,

"mapModel" : null,

"marshallingTargetClass" : "String",

"marshallingType" : "STRING",

"name" : "IssuedAt",

"sensitive" : false,

 "setterDocumentation" : "/\*\*<p>Date and time at which the license checkout is issued.</p>\n@param issuedAt Date and time at which the license checkout is issued.\*/",

"setterMethodName" : "setIssuedAt",

"setterModel" : {

"timestampFormat" : null,

"variableDeclarationType" : "String",

"variableName" : "issuedAt",

"variableType" : "String",

"documentation" : "",

"simpleType" : "String",

"variableSetterType" : "String"

},

"shouldEmitLegacyEnumSetter" : false,

"shouldFullyQualify" : false,

"simple" : true,

"unmarshallingType" : null,

 "varargSetterDocumentation" : "/\*\*<p>Date and time at which the license checkout is issued.</p>\n@param issuedAt Date and time at which the license checkout is issued.\n@return Returns a reference to this object so that method

calls can be chained together.\*/",

```
 "variable" : {
   "timestampFormat" : null,
   "variableDeclarationType" : "String",
   "variableName" : "issuedAt",
   "variableType" : "String",
  "documentation" : "<p>Date and time at which the license checkout is issued.</p>",
   "simpleType" : "String",
   "variableSetterType" : "String"
  },
  "xmlNameSpaceUri" : null
 },
 "LicenseArn" : {
  "c2jName" : "LicenseArn",
  "c2jShape" : "String",
  "deprecated" : false,
  "documentation" : "<p>Amazon Resource Name (ARN) of the checkout license.</p>",
```
"endpointDiscoveryId" : false,

"enumType" : null,

"fluentSetterDocumentation" : "/\*\*<p>Amazon Resource Name (ARN) of the checkout

license.</p>\n@param licenseArn Amazon Resource Name (ARN) of the checkout license.\n@return Returns a reference to this object so that method calls can be

chained together.\*/",

"fluentSetterMethodName" : "withLicenseArn",

 "getterDocumentation" : "/\*\*<p>Amazon Resource Name (ARN) of the checkout license.</p>\n@return Amazon Resource Name (ARN) of the checkout license.\*/",

"getterMethodName" : "getLicenseArn",

"getterModel" : {

"returnType" : "String",

"documentation" : null

 }, " $http"$ : { "additionalMarshallingPath" : null, "additionalUnmarshallingPath" : null, "flattened" : false, "greedy" : false, "header" : false, "isPayload" : false, "isStreaming" : false, "location" : null, "marshallLocation" : "PAYLOAD", "marshallLocationName" : "LicenseArn", "queryString" : false, "requiresLength" : false, "statusCode" : false, "unmarshallLocationName" : "LicenseArn",

"uri" : false

},

 "idempotencyToken" : false, "isBinary" : false, "jsonValue" : false, "list" : false,

 "listModel" : null, "map" : false,

"mapModel" : null,

"marshallingTargetClass" : "String",

"marshallingType" : "STRING",

"name" : "LicenseArn",

"sensitive" : false,

 "setterDocumentation" : "/\*\*<p>Amazon Resource Name (ARN) of the checkout license.</p>\n@param licenseArn Amazon Resource Name (ARN) of the checkout license.\*/",

"setterMethodName" : "setLicenseArn",

"setterModel" : {

"timestampFormat" : null,

 "variableDeclarationType" : "String", "variableName" : "licenseArn", "variableType" : "String", "documentation" : "", "simpleType" : "String", "variableSetterType" : "String" }, "shouldEmitLegacyEnumSetter" : false, "shouldFullyQualify" : false, "simple" : true, "unmarshallingType" : null, "varargSetterDocumentation" : "/\*\*<p>Amazon Resource Name (ARN) of the checkout license.</p>\n@param licenseArn Amazon Resource Name (ARN) of the checkout license.\n@return Returns a reference to this object so that method calls can be chained together.\*/", "variable" : { "timestampFormat" : null, "variableDeclarationType" : "String", "variableName" : "licenseArn", "variableType" : "String", "documentation" : "<p>Amazon Resource Name (ARN) of the checkout license.</p>", "simpleType" : "String", "variableSetterType" : "String" }, "xmlNameSpaceUri" : null }, "LicenseConsumptionToken" : {

"c2jName" : "LicenseConsumptionToken",

"c2jShape" : "String",

"deprecated" : false,

"documentation" : "<p>License consumption token.</p>",

"endpointDiscoveryId"

: false,

"enumType" : null,

 "fluentSetterDocumentation" : "/\*\*<p>License consumption token.</p>\n@param licenseConsumptionToken License consumption token.\n@return Returns a reference to this object so that method calls can be chained together.\*/",

"fluentSetterMethodName" : "withLicenseConsumptionToken",

 "getterDocumentation" : "/\*\*<p>License consumption token.</p>\n@return License consumption token.\*/", "getterMethodName" : "getLicenseConsumptionToken", "getterModel" : {

"returnType" : "String",

"documentation" : null

},

" $http"$ : {

"additionalMarshallingPath" : null,

"additionalUnmarshallingPath" : null,

"flattened" : false,

"greedy" : false,

 "header" : false, "isPayload" : false, "isStreaming" : false, "location" : null, "marshallLocation" : "PAYLOAD", "marshallLocationName" : "LicenseConsumptionToken", "queryString" : false, "requiresLength" : false, "statusCode" : false, "unmarshallLocationName" : "LicenseConsumptionToken", "uri" : false }, "idempotencyToken" : false, "isBinary" : false, "jsonValue" : false, "list" : false, "listModel" : null, "map" : false, "mapModel" : null, "marshallingTargetClass" : "String", "marshallingType" : "STRING", "name" : "LicenseConsumptionToken", "sensitive" : false, "setterDocumentation" : "/\*\*<p>License consumption token.</p>\n@param licenseConsumptionToken License consumption token.\*/", "setterMethodName" : "setLicenseConsumptionToken", "setterModel" : { "timestampFormat" : null, "variableDeclarationType" : "String", "variableName" : "licenseConsumptionToken", "variableType" : "String", "documentation" : "", "simpleType" : "String", "variableSetterType" : "String" }, "shouldEmitLegacyEnumSetter" : false, "shouldFullyQualify" : false, "simple" : true, "unmarshallingType" : null, "varargSetterDocumentation" : "/\*\*<p>License consumption token.</p>\n@param licenseConsumptionToken License consumption token.\n@return Returns a reference to this object so that method calls can be chained together.\*/", "variable" : { "timestampFormat" : null, "variableDeclarationType" : "String", "variableName" : "licenseConsumptionToken",

```
 "variableType" : "String",
```

```
 "documentation" : "<p>License consumption token.</p>",
        "simpleType" : "String",
        "variableSetterType" : "String"
      },
      "xmlNameSpaceUri" : null
     },
     "NodeId" : {
  "c2jName" : "NodeId",
      "c2jShape" : "String",
      "deprecated" : false,
     "documentation" : "<p>Node ID.</p>",
      "endpointDiscoveryId" : false,
      "enumType" : null,
      "fluentSetterDocumentation" : "/**<p>Node ID.</p>\n@param nodeId Node ID.\n@return Returns a
reference to this object so that method calls can be chained together.*/",
      "fluentSetterMethodName" : "withNodeId",
      "getterDocumentation" : "/**<p>Node ID.</p>\n@return Node ID.*/",
      "getterMethodName" : "getNodeId",
      "getterModel" : {
       "returnType" : "String",
       "documentation" : null
      },
     "http": {
       "additionalMarshallingPath" : null,
       "additionalUnmarshallingPath" : null,
        "flattened" : false,
        "greedy" : false,
        "header" : false,
        "isPayload" : false,
        "isStreaming" : false,
        "location" : null,
        "marshallLocation"
 : "PAYLOAD",
        "marshallLocationName" : "NodeId",
        "queryString" : false,
        "requiresLength" : false,
        "statusCode" : false,
        "unmarshallLocationName" : "NodeId",
       "uri" : false
      },
      "idempotencyToken" : false,
      "isBinary" : false,
      "jsonValue" : false,
      "list" : false,
      "listModel" : null,
      "map" : false,
      "mapModel" : null,
```

```
 "marshallingTargetClass" : "String",
      "marshallingType" : "STRING",
      "name" : "NodeId",
      "sensitive" : false,
      "setterDocumentation" : "/**<p>Node ID.</p>\n@param nodeId Node ID.*/",
      "setterMethodName" : "setNodeId",
      "setterModel" : {
       "timestampFormat" : null,
       "variableDeclarationType" : "String",
       "variableName" : "nodeId",
       "variableType" : "String",
       "documentation" : "",
       "simpleType" :
 "String",
       "variableSetterType" : "String"
      },
      "shouldEmitLegacyEnumSetter" : false,
      "shouldFullyQualify" : false,
      "simple" : true,
      "unmarshallingType" : null,
      "varargSetterDocumentation" : "/**<p>Node ID.</p>\n@param nodeId Node ID.\n@return Returns a
reference to this object so that method calls can be chained together.*/",
      "variable" : {
       "timestampFormat" : null,
       "variableDeclarationType" : "String",
       "variableName" : "nodeId",
       "variableType" : "String",
      "documentation" : "<p>Node ID.</p>",
       "simpleType" : "String",
       "variableSetterType" : "String"
      },
      "xmlNameSpaceUri" : null
     },
     "SignedToken" : {
      "c2jName" : "SignedToken",
      "c2jShape" : "SignedToken",
      "deprecated" : false,
     "documentation" : "<p>Signed token.</p>",
      "endpointDiscoveryId" : false,
       "enumType" : null,
      "fluentSetterDocumentation" : "/**<p>Signed token.</p>\n@param signedToken Signed token.\n@return
Returns a reference to this object so that method calls can be chained together.*/".
      "fluentSetterMethodName" : "withSignedToken",
      "getterDocumentation" : "/**<p>Signed token.</p>\n@return Signed token.*/",
      "getterMethodName" : "getSignedToken",
      "getterModel" : {
       "returnType" : "String",
```

```
 "documentation" : null
```

```
 },
     "http": {
       "additionalMarshallingPath" : null,
       "additionalUnmarshallingPath" : null,
       "flattened" : false,
       "greedy" : false,
       "header" : false,
       "isPayload" : false,
       "isStreaming" : false,
       "location" : null,
       "marshallLocation" : "PAYLOAD",
       "marshallLocationName" : "SignedToken",
       "queryString" : false,
       "requiresLength"
 : false,
       "statusCode" : false,
       "unmarshallLocationName" : "SignedToken",
       "uri" : false
      },
      "idempotencyToken" : false,
      "isBinary" : false,
      "jsonValue" : false,
      "list" : false,
      "listModel" : null,
      "map" : false,
      "mapModel" : null,
      "marshallingTargetClass" : "String",
      "marshallingType" : "STRING",
      "name" : "SignedToken",
      "sensitive" : false,
      "setterDocumentation" : "/**<p>Signed token.</p>\n@param signedToken Signed token.*/",
      "setterMethodName" : "setSignedToken",
      "setterModel" : {
       "timestampFormat" : null,
       "variableDeclarationType" : "String",
       "variableName" : "signedToken",
       "variableType" : "String",
       "documentation" : "",
       "simpleType" : "String",
       "variableSetterType" : "String"
      },
      "shouldEmitLegacyEnumSetter"
 : false,
      "shouldFullyQualify" : false,
      "simple" : true,
      "unmarshallingType" : null,
      "varargSetterDocumentation" : "/**<p>Signed token.</p>\n@param signedToken Signed token.\n@return
```
Returns a reference to this object so that method calls can be chained together.\*/",

```
 "variable" : {
       "timestampFormat" : null,
       "variableDeclarationType" : "String",
       "variableName" : "signedToken",
       "variableType" : "String",
      "documentation" : "<p>Signed token.</p>",
       "simpleType" : "String",
       "variableSetterType" : "String"
      },
      "xmlNameSpaceUri" : null
    }
   },
   "packageName" : "com.amazonaws.services.licensemanager.response",
   "requestSignerAware" : false,
   "requestSignerClassFqcn" : null,
   "required" : [ ],
   "shapeName" : "CheckoutLicenseResult",
   "signerAware" : false,
   "signerType" : null,
   "unmarshaller"
 : {
    "flattened" : false,
    "resultWrapper" : null
   },
   "variable" : {
    "timestampFormat" : null,
    "variableDeclarationType" : "CheckoutLicenseResult",
    "variableName" : "checkoutLicenseResult",
    "variableType" : "CheckoutLicenseResult",
    "documentation" : null,
    "simpleType" : "CheckoutLicenseResult",
    "variableSetterType" : "CheckoutLicenseResult"
   },
   "wrapper" : false
  },
  "CheckoutType" : {
   "c2jName" : "CheckoutType",
   "customization" : {
    "artificialResultWrapper" : null,
    "skipGeneratingMarshaller" : false,
    "skipGeneratingModelClass" : false,
    "skipGeneratingUnmarshaller" : false
   },
   "deprecated" : false,
   "documentation" : "",
   "endpointDiscoveryMembers" : null,
   "enums" : [ {
    "name" : "PROVISIONAL",
```

```
 "value" : "PROVISIONAL"
   }, {
    "name" : "PERPETUAL",
    "value" : "PERPETUAL"
   }
 ],
   "errorCode" : null,
   "fullyQualifiedName" : "com.amazonaws.services.licensemanager.enum.CheckoutType",
   "hasHeaderMember" : false,
   "hasPayloadMember" : false,
   "hasRequiresLengthMember" : false,
   "hasStatusCodeMember" : false,
   "hasStreamingMember" : false,
   "marshaller" : null,
   "members" : null,
   "membersAsMap" : { },
   "packageName" : "com.amazonaws.services.licensemanager.enum",
   "requestSignerAware" : false,
   "requestSignerClassFqcn" : null,
   "required" : [ ],
   "shapeName" : "CheckoutType",
   "signerAware" : false,
   "signerType" : null,
   "unmarshaller" : {
    "flattened" : false,
    "resultWrapper" : null
   },
   "variable" : {
    "timestampFormat" : null,
    "variableDeclarationType" : "CheckoutType",
    "variableName" : "checkoutType",
    "variableType" : "CheckoutType",
    "documentation" : null,
    "simpleType" : "CheckoutType",
    "variableSetterType"
 : "CheckoutType"
   },
   "wrapper" : false
  },
  "ConflictException" : {
   "c2jName" : "ConflictException",
   "customization" : {
    "artificialResultWrapper" : null,
    "skipGeneratingMarshaller" : false,
    "skipGeneratingModelClass" : false,
    "skipGeneratingUnmarshaller" : false
   },
   "deprecated" : false,
```
"documentation" : "<p>There was a conflict processing the request. Try your request again.  $\langle p \rangle$ ", "endpointDiscoveryMembers" : null, "enums" : null, "errorCode" : "ConflictException", "fullyQualifiedName" : "com.amazonaws.services.licensemanager.exception.ConflictException", "hasHeaderMember" : false, "hasPayloadMember" : false, "hasRequiresLengthMember" : false, "hasStatusCodeMember" : false, "hasStreamingMember" : false, "marshaller" : null, "members" : [ ], "membersAsMap" : { }, "packageName" : "com.amazonaws.services.licensemanager.exception", "requestSignerAware" : false, "requestSignerClassFqcn" : null, "required" : [ ], "shapeName" : "ConflictException", "signerAware" : false, "signerType" : null, "unmarshaller" : null, "variable" : { "timestampFormat" : null, "variableDeclarationType" : "ConflictException", "variableName" : "conflictException", "variableType" : "ConflictException", "documentation" : null, "simpleType" : "ConflictException", "variableSetterType" : "ConflictException" }, "wrapper" : false }, "ConsumedLicenseSummary" : { "c2jName" : "ConsumedLicenseSummary", "customization" : { "artificialResultWrapper" : null, "skipGeneratingMarshaller" : false, "skipGeneratingModelClass" : false, "skipGeneratingUnmarshaller" : false }, "deprecated" : false, "documentation" : "<p>Details about license consumption.</p>", "endpointDiscoveryMembers" : null, "enums" : null, "errorCode" : null, "fullyQualifiedName" : "com.amazonaws.services.licensemanager.model.ConsumedLicenseSummary", "hasHeaderMember" : false,

"hasPayloadMember" : false,

"hasRequiresLengthMember" : false,

"hasStatusCodeMember" : false,

"hasStreamingMember" : false,

"marshaller" : null,

"members" : [ {

"c2jName" : "ResourceType",

"c2jShape" : "ResourceType",

"deprecated" : false,

"documentation" : " $\langle p \rangle$ Resource type of the resource consuming a license. $\langle p \rangle$ ",

"endpointDiscoveryId" : false,

"enumType" : "ResourceType",

 "fluentSetterDocumentation" : "/\*\*<p>Resource type of the resource consuming a license.</p>\n@param resourceType Resource type of the resource consuming a license.\n@return Returns a reference to this object so that method calls can be chained together.\n@see ResourceType\*/",

"fluentSetterMethodName"

: "withResourceType",

 "getterDocumentation" : "/\*\*<p>Resource type of the resource consuming a license.</p>\n@return Resource type of the resource consuming a license.\n@see ResourceType\*/",

 "getterMethodName" : "getResourceType", "getterModel" : { "returnType" : "String", "documentation" : null

},

" $http"$ : { "additionalMarshallingPath" : null, "additionalUnmarshallingPath" : null, "flattened" : false, "greedy" : false, "header" : false, "isPayload" : false, "isStreaming" : false, "location" : null, "marshallLocation" : "PAYLOAD", "marshallLocationName" : "ResourceType", "queryString" : false, "requiresLength" : false, "statusCode" : false, "unmarshallLocationName" : "ResourceType", "uri" : false }, "idempotencyToken" : false, "isBinary" : false, "jsonValue" : false, "list" : false, "listModel" : null,

"map" : false,

"mapModel" : null,

"marshallingTargetClass" : "String",

"marshallingType" : "STRING",

"name" : "ResourceType",

"sensitive" : false,

"setterDocumentation" : "/\*\*<p>Resource type of the resource consuming a license.</p> $\ln \omega$  and resourceType Resource type of the resource consuming a license.\n@see ResourceType\*/",

"setterMethodName" : "setResourceType",

"setterModel" : {

"timestampFormat" : null,

"variableDeclarationType" : "String",

"variableName" : "resourceType",

"variableType" : "String",

"documentation" : "",

"simpleType" : "String",

"variableSetterType" : "String"

},

"shouldEmitLegacyEnumSetter" : false,

"shouldFullyQualify" : false,

"simple" : true,

"unmarshallingType" : null,

"varargSetterDocumentation" : "/\*\*<p>Resource

type of the resource consuming a license.  $\langle p \rangle \ln \omega$  resourceType Resource type of the resource consuming a license.\n@return Returns a reference to this object so that method calls can be chained together.\n@see ResourceType\*/",

"variable" : {

```
 "timestampFormat" : null,
```
"variableDeclarationType" : "String",

"variableName" : "resourceType",

"variableType" : "String",

"documentation" : "<p>Resource type of the resource consuming a license.</p>",

"simpleType" : "String",

"variableSetterType" : "String"

},

```
 "xmlNameSpaceUri" : null
```
}, {

"c2jName" : "ConsumedLicenses",

"c2jShape" : "BoxLong",

"deprecated" : false,

"documentation" : "< $p>N$ umber of licenses consumed by the resource. $\langle p \rangle$ ",

"endpointDiscoveryId" : false,

"enumType" : null,

 "fluentSetterDocumentation" : "/\*\*<p>Number of licenses consumed by the resource.</p>\n@param consumedLicenses Number of licenses consumed by the resource.\n@return Returns a reference to this object so that method calls can be chained together.\*/",

"fluentSetterMethodName" : "withConsumedLicenses",

 "getterDocumentation" : "/\*\*<p>Number of licenses consumed by the resource.</p>\n@return Number of licenses consumed by the resource.\*/",

```
 "getterMethodName" : "getConsumedLicenses",
     "getterModel" : {
      "returnType" : "Long",
      "documentation" : null
     },
    "http": {
      "additionalMarshallingPath" : null,
      "additionalUnmarshallingPath" : null,
      "flattened" : false,
      "greedy" : false,
      "header" : false,
      "isPayload" : false,
      "isStreaming" : false,
      "location" : null,
      "marshallLocation" : "PAYLOAD",
      "marshallLocationName" : "ConsumedLicenses",
      "queryString" : false,
      "requiresLength" : false,
      "statusCode"
 : false,
      "unmarshallLocationName" : "ConsumedLicenses",
      "uri" : false
     },
     "idempotencyToken" : false,
     "isBinary" : false,
     "jsonValue" : false,
     "list" : false,
     "listModel" : null,
     "map" : false,
     "mapModel" : null,
     "marshallingTargetClass" : "Long",
     "marshallingType" : "LONG",
     "name" : "ConsumedLicenses",
     "sensitive" : false,
     "setterDocumentation" : "/**<p>Number of licenses consumed by the resource.</p>\n@param
consumedLicenses Number of licenses consumed by the resource.*/",
     "setterMethodName" : "setConsumedLicenses",
     "setterModel" : {
      "timestampFormat" : null,
      "variableDeclarationType" : "Long",
      "variableName" : "consumedLicenses",
      "variableType" : "Long",
      "documentation" : "",
      "simpleType" : "Long",
      "variableSetterType" : "Long"
     },
     "shouldEmitLegacyEnumSetter" :
```
false,

"shouldFullyQualify" : false,

"simple" : true,

"unmarshallingType" : null,

 "varargSetterDocumentation" : "/\*\*<p>Number of licenses consumed by the resource.</p>\n@param consumedLicenses Number of licenses consumed by the resource.\n@return Returns a reference to this object so that method calls can be chained together.\*/",

"variable" : {

"timestampFormat" : null,

"variableDeclarationType" : "Long",

"variableName" : "consumedLicenses",

"variableType" : "Long",

"documentation" : "<p>Number of licenses consumed by the resource.</p>",

"simpleType" : "Long",

"variableSetterType" : "Long"

},

```
 "xmlNameSpaceUri" : null
```
### } ],

"membersAsMap" : {

```
 "ConsumedLicenses" : {
```
"c2jName" : "ConsumedLicenses",

"c2jShape" : "BoxLong",

"deprecated" : false,

"documentation" : "<p>Number of licenses consumed by the resource.</p>",

"endpointDiscoveryId" : false,

"enumType" : null,

 "fluentSetterDocumentation" : "/\*\*<p>Number of licenses consumed by the resource.</p>\n@param consumedLicenses Number of licenses consumed by the resource.\n@return Returns a reference to this object so that method calls can be chained together.\*/",

"fluentSetterMethodName" : "withConsumedLicenses",

 "getterDocumentation" : "/\*\*<p>Number of licenses consumed by the resource.</p>\n@return Number of licenses consumed by the resource.\*/",

```
 "getterMethodName" : "getConsumedLicenses",
```
 "getterModel" : { "returnType" : "Long", "documentation" : null

},

```
"http": {
```
"additionalMarshallingPath" : null,

"additionalUnmarshallingPath" : null,

"flattened" : false,

"greedy" : false,

"header" : false,

"isPayload" : false,

"isStreaming" : false,

"location" : null,

"marshallLocation" : "PAYLOAD",

 "marshallLocationName" : "ConsumedLicenses", "queryString" : false, "requiresLength" : false, "statusCode" : false, "unmarshallLocationName" : "ConsumedLicenses", "uri" : false }, "idempotencyToken" : false, "isBinary" : false, "jsonValue" : false, "list" : false, "listModel" : null, "map" : false, "mapModel" : null, "marshallingTargetClass" : "Long", "marshallingType" : "LONG", "name" : "ConsumedLicenses", "sensitive" : false, "setterDocumentation" : "/\*\*<p>Number of licenses consumed by the resource.</p>\n@param consumedLicenses Number of licenses consumed by the resource.\*/", "setterMethodName" : "setConsumedLicenses", "setterModel" : { "timestampFormat" : null, "variableDeclarationType" : "Long", "variableName" : "consumedLicenses", "variableType" : "Long", "documentation" : "", "simpleType" : "Long", "variableSetterType" : "Long" }, "shouldEmitLegacyEnumSetter" : false, "shouldFullyQualify" : false, "simple" : true, "unmarshallingType" : null, "varargSetterDocumentation" : "/\*\*<p>Number of licenses consumed by the resource.</p>\n@param consumedLicenses Number of licenses consumed by the resource.\n@return Returns a reference to this object so that method calls can be chained together.\*/", "variable" : { "timestampFormat" : null, "variableDeclarationType" : "Long", "variableName" : "consumedLicenses", "variableType" : "Long", "documentation" : "<p>Number of licenses consumed by the resource.</p>", "simpleType" : "Long", "variableSetterType" :

```
 "Long"
```

```
 },
```

```
 "xmlNameSpaceUri" : null
```
},

"ResourceType" : {

"c2jName" : "ResourceType",

"c2jShape" : "ResourceType",

"deprecated" : false,

"documentation" : "<p>Resource type of the resource consuming a license. $\langle p \rangle$ ",

"endpointDiscoveryId" : false,

"enumType" : "ResourceType",

 "fluentSetterDocumentation" : "/\*\*<p>Resource type of the resource consuming a license.</p>\n@param resourceType Resource type of the resource consuming a license.\n@return Returns a reference to this object so that method calls can be chained together.\n@see ResourceType\*/",

"fluentSetterMethodName" : "withResourceType",

 "getterDocumentation" : "/\*\*<p>Resource type of the resource consuming a license.</p>\n@return Resource type of the resource consuming a license.\n@see ResourceType\*/",

"getterMethodName" : "getResourceType",

"getterModel" : {

"returnType" : "String",

"documentation" : null

```
 },
```
" $http"$ : {

"additionalMarshallingPath" : null,

"additionalUnmarshallingPath" : null,

"flattened" : false,

"greedy" : false,

"header" : false,

"isPayload" : false,

"isStreaming" : false,

"location" : null,

"marshallLocation" : "PAYLOAD",

"marshallLocationName" : "ResourceType",

"queryString" : false,

"requiresLength" : false,

"statusCode" : false,

"unmarshallLocationName" : "ResourceType",

"uri" : false

# },

"idempotencyToken" : false,

"isBinary" : false,

 "jsonValue" : false, "list" : false,

"listModel" : null,

"map" : false,

"mapModel" : null,

"marshallingTargetClass" : "String",

"marshallingType" : "STRING",

```
 "name" : "ResourceType",
```
"sensitive" : false,

"setterDocumentation" : "/\*\*<p>Resource type of the resource consuming a license.</p> $\ln \omega$  aram resourceType Resource type of the resource consuming a license.\n@see ResourceType\*/",

"setterMethodName" : "setResourceType",

"setterModel" : {

"timestampFormat" : null,

"variableDeclarationType" : "String",

"variableName" : "resourceType",

"variableType" : "String",

"documentation" : "",

"simpleType" : "String",

"variableSetterType" : "String"

},

"shouldEmitLegacyEnumSetter" : false,

"shouldFullyQualify" : false,

"simple" : true,

"unmarshallingType" : null,

 "varargSetterDocumentation" : "/\*\*<p>Resource type of the resource consuming a license.</p>\n@param resourceType Resource type of the resource consuming a license.\n@return Returns a reference to this object so that method calls can be chained

```
 together.\n@see ResourceType*/",
      "variable" : {
       "timestampFormat" : null,
       "variableDeclarationType" : "String",
       "variableName" : "resourceType",
       "variableType" : "String",
      "documentation" : "<p>Resource type of the resource consuming a license.</p>",
       "simpleType" : "String",
       "variableSetterType" : "String"
      },
      "xmlNameSpaceUri" : null
    }
   },
   "packageName" : "com.amazonaws.services.licensemanager.model",
   "requestSignerAware" : false,
   "requestSignerClassFqcn" : null,
   "required" : [ ],
   "shapeName" : "ConsumedLicenseSummary",
   "signerAware" : false,
   "signerType" : null,
   "unmarshaller" : {
    "flattened" : false,
    "resultWrapper" : null
   },
   "variable" : {
    "timestampFormat" : null,
    "variableDeclarationType" : "ConsumedLicenseSummary",
    "variableName" : "consumedLicenseSummary",
```

```
 "variableType" : "ConsumedLicenseSummary",
     "documentation" : null,
     "simpleType" : "ConsumedLicenseSummary",
     "variableSetterType" : "ConsumedLicenseSummary"
   },
    "wrapper" : false
   },
   "ConsumptionConfiguration" : {
   "c2jName" : "ConsumptionConfiguration",
   "customization" : {
     "artificialResultWrapper" : null,
     "skipGeneratingMarshaller" : false,
     "skipGeneratingModelClass" : false,
     "skipGeneratingUnmarshaller" : false
   },
   "deprecated" : false,
   "documentation" : "<p>Details about a consumption configuration.</p>",
   "endpointDiscoveryMembers" : null,
   "enums" : null,
   "errorCode" : null,
   "fullyQualifiedName" : "com.amazonaws.services.licensemanager.model.ConsumptionConfiguration",
   "hasHeaderMember" : false,
   "hasPayloadMember" : false,
   "hasRequiresLengthMember" : false,
   "hasStatusCodeMember" : false,
   "hasStreamingMember" : false,
    "marshaller" : null,
    "members" : [ {
     "c2jName" : "RenewType",
     "c2jShape" : "RenewType",
     "deprecated" : false,
     "documentation" : "<p>Renewal frequency.</p>",
     "endpointDiscoveryId" : false,
     "enumType" : "RenewType",
     "fluentSetterDocumentation" : "/**<p>Renewal frequency.</p>\n@param renewType Renewal
frequency.\n@return Returns a reference to this object so that method calls can be chained together.\n@see
RenewType*/",
     "fluentSetterMethodName" : "withRenewType",
     "getterDocumentation" : "/**<p>Renewal frequency.</p>\n@return Renewal frequency.\n@see
RenewType*/",
     "getterMethodName" : "getRenewType",
     "getterModel" : {
      "returnType" : "String",
      "documentation" : null
     },
    "http": {
      "additionalMarshallingPath" : null,
      "additionalUnmarshallingPath" : null,
```
 "flattened" : false, "greedy" : false, "header" : false, "isPayload" : false, "isStreaming" : false, "location" : null, "marshallLocation" : "PAYLOAD", "marshallLocationName" : "RenewType", "queryString" : false, "requiresLength" : false, "statusCode" : false, "unmarshallLocationName" : "RenewType", "uri" : false }, "idempotencyToken" : false, "isBinary" : false, "jsonValue" : false, "list" : false, "listModel" : null, "map" : false, "mapModel" : null, "marshallingTargetClass" : "String", "marshallingType" : "STRING", "name" : "RenewType", "sensitive" : false, "setterDocumentation" : "/\*\*<p>Renewal frequency.</p>\n@param renewType Renewal frequency.\n@see RenewType\*/", "setterMethodName" : "setRenewType", "setterModel" : { "timestampFormat" : null, "variableDeclarationType" : "String", "variableName" : "renewType", "variableType" : "String", "documentation" : "", "simpleType" : "String", "variableSetterType" : "String" }, "shouldEmitLegacyEnumSetter" : false, "shouldFullyQualify" : false, "simple" : true, "unmarshallingType" : null, "varargSetterDocumentation" : "/\*\*<p>Renewal frequency.</p>\n@param renewType Renewal frequency.\n@return Returns a reference to this object so that method calls can be chained together.\n@see RenewType\*/", "variable" : {

```
 "timestampFormat" : null,
 "variableDeclarationType" : "String",
```
 "variableName" : "renewType", "variableType" : "String", "documentation" : "<p>Renewal frequency.</p>", "simpleType" : "String", "variableSetterType" : "String" },

"xmlNameSpaceUri" : null

}, {

"c2jName" : "ProvisionalConfiguration",

"c2jShape" : "ProvisionalConfiguration",

"deprecated" : false,

"documentation" : "<p>Details about a provisional configuration.</p>",

"endpointDiscoveryId" : false,

"enumType" : null,

```
 "fluentSetterDocumentation" : "/**<p>Details about a provisional configuration.</p>\n@param
```
provisionalConfiguration Details about a provisional configuration.\n@return Returns a reference to this object so that method calls can be chained together.\*/",

"fluentSetterMethodName" : "withProvisionalConfiguration",

 "getterDocumentation" : "/\*\*<p>Details about a provisional configuration.</p>\n@return Details about a provisional configuration.\*/",

"getterMethodName" : "getProvisionalConfiguration",

"getterModel" : {

"returnType" : "ProvisionalConfiguration",

"documentation" : null

},

" $http"$ : {

```
 "additionalMarshallingPath" : null,
```
"additionalUnmarshallingPath" : null,

"flattened" : false,

"greedy"

## : false,

"header" : false,

"isPayload" : false,

"isStreaming" : false,

"location" : null,

"marshallLocation" : "PAYLOAD",

"marshallLocationName" : "ProvisionalConfiguration",

"queryString" : false,

"requiresLength" : false,

"statusCode" : false,

"unmarshallLocationName" : "ProvisionalConfiguration",

"uri" : false

},

"idempotencyToken" : false,

"isBinary" : false,

"jsonValue" : false,

"list" : false,

"listModel" : null,

"map" : false,

"mapModel" : null,

"marshallingTargetClass" : "StructuredPojo",

"marshallingType" : "STRUCTURED",

"name" : "ProvisionalConfiguration",

"sensitive" : false,

 "setterDocumentation" : "/\*\*<p>Details about a provisional configuration.</p>\n@param provisionalConfiguration Details about a provisional configuration.\*/",

"setterMethodName" : "setProvisionalConfiguration",

"setterModel" : {

"timestampFormat" : null,

"variableDeclarationType" : "ProvisionalConfiguration",

"variableName" : "provisionalConfiguration",

"variableType" : "ProvisionalConfiguration",

"documentation" : "",

"simpleType" : "ProvisionalConfiguration",

"variableSetterType" : "ProvisionalConfiguration"

},

"shouldEmitLegacyEnumSetter" : false,

"shouldFullyQualify" : false,

"simple" : false,

"unmarshallingType" : null,

"varargSetterDocumentation" : "/\*\*<p>Details about a provisional configuration.</p>\n@param

provisionalConfiguration Details about a provisional configuration.\n@return Returns a reference to this object so that method calls can be chained together.\*/",

"variable" : {

"timestampFormat" : null,

"variableDeclarationType" : "ProvisionalConfiguration",

"variableName" : "provisionalConfiguration",

"variableType" : "ProvisionalConfiguration",

"documentation" : "<p>Details about a provisional configuration.</p>",

"simpleType" : "ProvisionalConfiguration",

"variableSetterType" : "ProvisionalConfiguration"

},

"xmlNameSpaceUri" : null

}, {

"c2jName" : "BorrowConfiguration",

"c2jShape" : "BorrowConfiguration",

"deprecated" : false,

"documentation" : "<p>Details about a borrow configuration.</p>",

"endpointDiscoveryId" : false,

"enumType" : null,

"fluentSetterDocumentation" : "/\*\*<p>Details about a borrow configuration.</p>\n@param

borrowConfiguration Details about a borrow configuration.\n@return Returns a reference to this object so that method calls can be chained together.\*/",

"fluentSetterMethodName" : "withBorrowConfiguration",

 "getterDocumentation" : "/\*\*<p>Details about a borrow configuration.</p>\n@return Details about a borrow configuration.\*/",

```
 "getterMethodName" : "getBorrowConfiguration",
     "getterModel" : {
      "returnType" : "BorrowConfiguration",
      "documentation" : null
     },
    "http": {
      "additionalMarshallingPath" : null,
      "additionalUnmarshallingPath" : null,
      "flattened" : false,
      "greedy" : false,
      "header" : false,
      "isPayload" : false,
      "isStreaming" : false,
      "location" : null,
      "marshallLocation" : "PAYLOAD",
      "marshallLocationName" : "BorrowConfiguration",
      "queryString" : false,
      "requiresLength" : false,
      "statusCode" : false,
      "unmarshallLocationName" : "BorrowConfiguration",
      "uri" : false
     },
     "idempotencyToken" : false,
     "isBinary" : false,
     "jsonValue" : false,
     "list" : false,
     "listModel" : null,
     "map" : false,
     "mapModel" : null,
     "marshallingTargetClass"
 : "StructuredPojo",
     "marshallingType" : "STRUCTURED",
     "name" : "BorrowConfiguration",
     "sensitive" : false,
     "setterDocumentation" : "/**<p>Details about a borrow configuration.</p>\n@param borrowConfiguration
Details about a borrow configuration.*/",
     "setterMethodName" : "setBorrowConfiguration",
     "setterModel" : {
      "timestampFormat" : null,
      "variableDeclarationType" : "BorrowConfiguration",
      "variableName" : "borrowConfiguration",
      "variableType" : "BorrowConfiguration",
      "documentation" : "",
      "simpleType" : "BorrowConfiguration",
      "variableSetterType" : "BorrowConfiguration"
     },
     "shouldEmitLegacyEnumSetter" : false,
```

```
 "shouldFullyQualify" : false,
```
"simple" : false,

"unmarshallingType" : null,

 "varargSetterDocumentation" : "/\*\*<p>Details about a borrow configuration.</p>\n@param borrowConfiguration Details about a borrow configuration.\n@return

Returns a reference to this object so that method calls can be chained together.\*/",

"variable" : {

"timestampFormat" : null,

"variableDeclarationType" : "BorrowConfiguration",

"variableName" : "borrowConfiguration",

"variableType" : "BorrowConfiguration",

"documentation" : "<p>Details about a borrow configuration.</p>",

"simpleType" : "BorrowConfiguration",

"variableSetterType" : "BorrowConfiguration"

},

```
 "xmlNameSpaceUri" : null
```
} ],

"membersAsMap" : {

"BorrowConfiguration" : {

"c2jName" : "BorrowConfiguration",

"c2jShape" : "BorrowConfiguration",

"deprecated" : false,

"documentation" : "<p>Details about a borrow configuration.</p>",

"endpointDiscoveryId" : false,

"enumType" : null,

"fluentSetterDocumentation" : "/\*\*<p>Details about a borrow configuration.</p>\n@param

borrowConfiguration Details

 about a borrow configuration.\n@return Returns a reference to this object so that method calls can be chained together.\*/",

"fluentSetterMethodName" : "withBorrowConfiguration",

 "getterDocumentation" : "/\*\*<p>Details about a borrow configuration.</p>\n@return Details about a borrow configuration.\*/",

"getterMethodName" : "getBorrowConfiguration",

"getterModel" : {

"returnType" : "BorrowConfiguration",

"documentation" : null

```
 },
```
" $http"$ : {

"additionalMarshallingPath" : null,

"additionalUnmarshallingPath" : null,

```
 "flattened" : false,
```
"greedy" : false,

"header" : false,

 "isPayload" : false, "isStreaming" : false,

"location" : null,

"marshallLocation" : "PAYLOAD",

"marshallLocationName" : "BorrowConfiguration",

"queryString" : false,

 "requiresLength" : false, "statusCode" : false, "unmarshallLocationName" : "BorrowConfiguration", "uri" : false }, "idempotencyToken" : false, "isBinary" : false, "jsonValue" : false, "list" : false, "listModel" : null,

"map" : false,

"mapModel" : null,

"marshallingTargetClass" : "StructuredPojo",

"marshallingType" : "STRUCTURED",

"name" : "BorrowConfiguration",

"sensitive" : false,

 "setterDocumentation" : "/\*\*<p>Details about a borrow configuration.</p>\n@param borrowConfiguration Details about a borrow configuration.\*/",

"setterMethodName" : "setBorrowConfiguration",

"setterModel" : {

"timestampFormat" : null,

"variableDeclarationType" : "BorrowConfiguration",

"variableName" : "borrowConfiguration",

"variableType" : "BorrowConfiguration",

"documentation" : "",

"simpleType" : "BorrowConfiguration",

"variableSetterType" : "BorrowConfiguration"

},

"shouldEmitLegacyEnumSetter" : false,

"shouldFullyQualify" : false,

"simple" : false,

"unmarshallingType" : null,

"varargSetterDocumentation" : "/\*\*<p>Details about a borrow configuration.</p>\n@param

borrowConfiguration Details about a borrow configuration.\n@return Returns a reference to this object so that method calls can be chained together.\*/",

```
 "variable" : {
   "timestampFormat" : null,
   "variableDeclarationType" : "BorrowConfiguration",
   "variableName" : "borrowConfiguration",
   "variableType" : "BorrowConfiguration",
  "documentation" : "<p>Details about a borrow configuration.</p>",
   "simpleType" : "BorrowConfiguration",
   "variableSetterType" : "BorrowConfiguration"
  },
  "xmlNameSpaceUri" : null
 },
```

```
 "ProvisionalConfiguration"
```
: {

"c2jName" : "ProvisionalConfiguration",

"c2jShape" : "ProvisionalConfiguration",

"deprecated" : false,

"documentation" : "<p>Details about a provisional configuration.</p>",

"endpointDiscoveryId" : false,

"enumType" : null,

"fluentSetterDocumentation" : "/\*\*<p>Details about a provisional configuration.</p>\n@param

provisionalConfiguration Details about a provisional configuration.\n@return Returns a reference to this object so that method calls can be chained together.\*/",

"fluentSetterMethodName" : "withProvisionalConfiguration",

 "getterDocumentation" : "/\*\*<p>Details about a provisional configuration.</p>\n@return Details about a provisional configuration.\*/",

```
 "getterMethodName" : "getProvisionalConfiguration",
```

```
 "getterModel" : {
```
"returnType" : "ProvisionalConfiguration",

"documentation" : null

},

"http" :

{

"additionalMarshallingPath" : null,

"additionalUnmarshallingPath" : null,

"flattened" : false,

"greedy" : false,

"header" : false,

"isPayload" : false,

"isStreaming" : false,

"location" : null,

```
 "marshallLocation" : "PAYLOAD",
```
"marshallLocationName" : "ProvisionalConfiguration",

"queryString" : false,

"requiresLength" : false,

"statusCode" : false,

"unmarshallLocationName" : "ProvisionalConfiguration",

```
 "uri" : false
```

```
 },
```
"idempotencyToken" : false,

"isBinary" : false,

"jsonValue" : false,

"list" : false,

 "listModel" : null, "map" : false.

"mapModel" : null,

"marshallingTargetClass" : "StructuredPojo",

"marshallingType" : "STRUCTURED",

"name" : "ProvisionalConfiguration",

"sensitive" : false,

 "setterDocumentation" : "/\*\*<p>Details about a provisional configuration.</p>\n@param provisionalConfiguration Details about a provisional configuration.\*/",

"setterMethodName" : "setProvisionalConfiguration",

"setterModel" : {

"timestampFormat" : null,

"variableDeclarationType" : "ProvisionalConfiguration",

"variableName" : "provisionalConfiguration",

"variableType" : "ProvisionalConfiguration",

"documentation" : "",

"simpleType" : "ProvisionalConfiguration",

"variableSetterType" : "ProvisionalConfiguration"

},

"shouldEmitLegacyEnumSetter" : false,

"shouldFullyQualify" : false,

"simple" : false,

"unmarshallingType" : null,

 "varargSetterDocumentation" : "/\*\*<p>Details about a provisional configuration.</p>\n@param provisionalConfiguration Details about a provisional configuration.\n@return Returns a reference to this object so that method calls can be chained together.\*/",

"variable" : {

 "timestampFormat" : null, "variableDeclarationType" : "ProvisionalConfiguration", "variableName" : "provisionalConfiguration", "variableType" : "ProvisionalConfiguration", "documentation" : "<p>Details about a provisional configuration.</p>", "simpleType" : "ProvisionalConfiguration", "variableSetterType" : "ProvisionalConfiguration" }, "xmlNameSpaceUri" : null }, "RenewType" : {

"c2jName" : "RenewType",

"c2jShape" : "RenewType",

"deprecated" : false,

"documentation" : "<p>Renewal frequency.</p>",

"endpointDiscoveryId" : false,

"enumType" : "RenewType",

 "fluentSetterDocumentation" : "/\*\*<p>Renewal frequency.</p>\n@param renewType Renewal frequency.\n@return Returns a reference to this object so that method calls can

be chained together.\n@see RenewType\*/",

"fluentSetterMethodName" : "withRenewType",

```
 "getterDocumentation" : "/**<p>Renewal frequency.</p>\n@return Renewal frequency.\n@see
RenewType*/",
```
 "getterMethodName" : "getRenewType", "getterModel" : {

"returnType" : "String",

```
 "documentation" : null
```
},

" $http"$ : { "additionalMarshallingPath" : null, "additionalUnmarshallingPath" : null, "flattened" : false, "greedy" : false, "header" : false, "isPayload" : false, "isStreaming" : false, "location" : null, "marshallLocation" : "PAYLOAD", "marshallLocationName" : "RenewType", "queryString" : false, "requiresLength" : false, "statusCode" : false, "unmarshallLocationName" : "RenewType", "uri" : false }, "idempotencyToken" : false, "isBinary" : false, "jsonValue" : false, "list" : false, "listModel" : null, "map" : false, "mapModel" : null, "marshallingTargetClass" : "String", "marshallingType" : "STRING", "name" : "RenewType", "sensitive" : false, "setterDocumentation" : "/\*\*<p>Renewal frequency.</p>\n@param renewType Renewal frequency.\n@see RenewType\*/", "setterMethodName" : "setRenewType", "setterModel" : { "timestampFormat" : null, "variableDeclarationType" : "String", "variableName" : "renewType", "variableType" : "String", "documentation" : "", "simpleType" : "String", "variableSetterType" : "String" }, "shouldEmitLegacyEnumSetter" : false, "shouldFullyQualify" : false, "simple" : true, "unmarshallingType" : null, "varargSetterDocumentation"

 : "/\*\*<p>Renewal frequency.</p>\n@param renewType Renewal frequency.\n@return Returns a reference to this object so that method calls can be chained together.\n@see RenewType\*/",

```
 "variable" : {
       "timestampFormat" : null,
       "variableDeclarationType" : "String",
       "variableName" : "renewType",
       "variableType" : "String",
      "documentation" : "<p>Renewal frequency.</p>",
       "simpleType" : "String",
       "variableSetterType" : "String"
      },
      "xmlNameSpaceUri" : null
    }
   },
   "packageName" : "com.amazonaws.services.licensemanager.model",
   "requestSignerAware" : false,
   "requestSignerClassFqcn" : null,
   "required" : [ ],
   "shapeName" : "ConsumptionConfiguration",
   "signerAware" : false,
   "signerType" : null,
   "unmarshaller" : {
    "flattened" : false,
    "resultWrapper" : null
   },
   "variable" : {
    "timestampFormat"
 : null,
    "variableDeclarationType" : "ConsumptionConfiguration",
    "variableName" : "consumptionConfiguration",
    "variableType" : "ConsumptionConfiguration",
    "documentation" : null,
    "simpleType" : "ConsumptionConfiguration",
    "variableSetterType" : "ConsumptionConfiguration"
   },
   "wrapper" : false
  },
  "CreateGrantRequest" : {
   "c2jName" : "CreateGrantRequest",
   "customization" : {
    "artificialResultWrapper" : null,
    "skipGeneratingMarshaller" : false,
    "skipGeneratingModelClass" : false,
    "skipGeneratingUnmarshaller" : false
   },
   "deprecated" : false,
   "documentation" : "",
   "endpointDiscoveryMembers" : null,
   "enums" : null,
   "errorCode" : null,
```
 "fullyQualifiedName" : "com.amazonaws.services.licensemanager.request.CreateGrantRequest", "hasHeaderMember" : false, "hasPayloadMember" : false,

"hasRequiresLengthMember" : false,

"hasStatusCodeMember" : false,

 "hasStreamingMember" : false, "marshaller" : {

 "action" : "CreateGrant", "locationName" : null,

"requestUri" : "/",

"target" : "AWSLicenseManager.CreateGrant",

"verb" : "POST",

"xmlNameSpaceUri" : null

},

"members" : [ {

"c2jName" : "ClientToken",

"c2jShape" : "ClientToken",

"deprecated" : false,

 "documentation" : "<p>Unique, case-sensitive identifier that you provide to ensure the idempotency of the request. $\langle p \rangle$ ",

"endpointDiscoveryId" : false,

"enumType" : null,

 "fluentSetterDocumentation" : "/\*\*<p>Unique, case-sensitive identifier that you provide to ensure the idempotency of the request.</p>\n@param clientToken Unique, case-sensitive identifier that you provide to ensure the idempotency of the request.\n@return Returns a reference to this object so that method calls can be chained together.\*/",

"fluentSetterMethodName"

: "withClientToken",

 "getterDocumentation" : "/\*\*<p>Unique, case-sensitive identifier that you provide to ensure the idempotency of the request.</p>\n@return Unique, case-sensitive identifier that you provide to ensure the idempotency of the request.\*/",

```
 "getterMethodName" : "getClientToken",
```
 "getterModel" : { "returnType" : "String",

"documentation" : null

```
 },
```
" $http"$ : {

"additionalMarshallingPath" : null,

"additionalUnmarshallingPath" : null,

"flattened" : false,

"greedy" : false,

"header" : false,

"isPayload" : false,

"isStreaming" : false,

"location" : null,

"marshallLocation" : "PAYLOAD",

"marshallLocationName" : "ClientToken",

 "queryString" : false, "requiresLength" : false, "statusCode" : false, "unmarshallLocationName" : "ClientToken", "uri" : false

},

```
 "idempotencyToken" : false,
```

```
 "isBinary" : false,
 "jsonValue" : false,
 "list" : false,
 "listModel" : null,
 "map" : false,
 "mapModel" : null,
 "marshallingTargetClass" : "String",
 "marshallingType" : "STRING",
 "name" : "ClientToken",
```
"sensitive" : false,

 "setterDocumentation" : "/\*\*<p>Unique, case-sensitive identifier that you provide to ensure the idempotency of the request.</p>\n@param clientToken Unique, case-sensitive identifier that you provide to ensure the idempotency of the request.\*/",

"setterMethodName" : "setClientToken",

"setterModel" : {

```
 "timestampFormat" : null,
```
"variableDeclarationType" : "String",

"variableName" : "clientToken",

"variableType" : "String",

"documentation" : "",

"simpleType" : "String",

"variableSetterType" : "String"

},

"shouldEmitLegacyEnumSetter" : false,

"shouldFullyQualify"

: false,

"simple" : true,

"unmarshallingType" : null,

 "varargSetterDocumentation" : "/\*\*<p>Unique, case-sensitive identifier that you provide to ensure the idempotency of the request. $\langle p \rangle \ln \omega$  param clientToken Unique, case-sensitive identifier that you provide to ensure the idempotency of the request.\n@return Returns a reference to this object so that method calls can be chained together.\*/",

"variable" : {

"timestampFormat" : null,

"variableDeclarationType" : "String",

"variableName" : "clientToken",

"variableType" : "String",

"documentation" : "<p>Unique, case-sensitive identifier that you provide to ensure the idempotency of the request. $\langle p \rangle$ ",

```
 "simpleType" : "String",
```

```
 "variableSetterType" : "String"
     },
     "xmlNameSpaceUri" : null
    }, {
     "c2jName" : "GrantName",
     "c2jShape" : "String",
     "deprecated" : false,
     "documentation"
 : "<p>Grant name.</p>",
     "endpointDiscoveryId" : false,
     "enumType" : null,
     "fluentSetterDocumentation" : "/**<p>Grant name.</p>\n@param grantName Grant name.\n@return Returns a
reference to this object so that method calls can be chained together.*/",
     "fluentSetterMethodName" : "withGrantName",
     "getterDocumentation" : "/**<p>Grant name.</p>\n@return Grant name.*/",
     "getterMethodName" : "getGrantName",
     "getterModel" : {
      "returnType" : "String",
      "documentation" : null
     },
    "http": {
      "additionalMarshallingPath" : null,
      "additionalUnmarshallingPath" : null,
      "flattened" : false,
      "greedy" : false,
      "header" : false,
      "isPayload" : false,
      "isStreaming" : false,
      "location" : null,
      "marshallLocation" : "PAYLOAD",
      "marshallLocationName" : "GrantName",
      "queryString" : false,
      "requiresLength"
 : false,
      "statusCode" : false,
      "unmarshallLocationName" : "GrantName",
      "uri" : false
     },
     "idempotencyToken" : false,
     "isBinary" : false,
     "jsonValue" : false,
     "list" : false,
     "listModel" : null,
     "map" : false,
     "mapModel" : null,
     "marshallingTargetClass" : "String",
     "marshallingType" : "STRING",
     "name" : "GrantName",
```

```
 "sensitive" : false,
```

```
 "setterDocumentation" : "/**<p>Grant name.</p>\n@param grantName Grant name.*/",
```
"setterMethodName" : "setGrantName",

"setterModel" : {

"timestampFormat" : null,

"variableDeclarationType" : "String",

"variableName" : "grantName",

"variableType" : "String",

 "documentation" : "", "simpleType" : "String",

"variableSetterType" : "String"

```
 },
```
"shouldEmitLegacyEnumSetter" : false,

"shouldFullyQualify" : false,

```
 "simple"
 : true,
```
"unmarshallingType" : null,

 "varargSetterDocumentation" : "/\*\*<p>Grant name.</p>\n@param grantName Grant name.\n@return Returns a reference to this object so that method calls can be chained together.\*/",

"variable" : {

```
 "timestampFormat" : null,
 "variableDeclarationType" : "String",
 "variableName" : "grantName",
 "variableType" : "String",
"documentation" : "<p>Grant name.</p>",
 "simpleType" : "String",
 "variableSetterType" : "String"
```

```
 },
 "xmlNameSpaceUri" : null
```
# }, {

"c2jName" : "LicenseArn",

"c2jShape" : "Arn",

```
 "deprecated" : false,
```
"documentation" : "<p>Amazon Resource Name (ARN) of the license.</p>",

```
 "endpointDiscoveryId" : false,
```

```
 "enumType" : null,
```

```
 "fluentSetterDocumentation" : "/**<p>Amazon Resource Name (ARN) of the license.</p>\n@param
licenseArn Amazon Resource Name (ARN) of the license.\n@return
```
Returns a reference to this object so that method calls can be chained together.\*/",

"fluentSetterMethodName" : "withLicenseArn",

 "getterDocumentation" : "/\*\*<p>Amazon Resource Name (ARN) of the license.</p>\n@return Amazon Resource Name (ARN) of the license.\*/",

"getterMethodName" : "getLicenseArn",

```
 "getterModel" : {
```

```
 "returnType" : "String",
```

```
 "documentation" : null
```

```
 },
```

```
"http": {
```
 "additionalMarshallingPath" : null, "additionalUnmarshallingPath" : null, "flattened" : false, "greedy" : false, "header" : false, "isPayload" : false, "isStreaming" : false, "location" : null, "marshallLocation" : "PAYLOAD", "marshallLocationName" : "LicenseArn", "queryString" : false, "requiresLength" : false, "statusCode" : false, "unmarshallLocationName" : "LicenseArn", "uri" : false

### },

 "idempotencyToken" : false, "isBinary" : false, "jsonValue" : false, "list" : false, "listModel" : null, "map" : false, "mapModel" : null, "marshallingTargetClass" : "String", "marshallingType" : "STRING", "name" : "LicenseArn", "sensitive" : false,

 "setterDocumentation" : "/\*\*<p>Amazon Resource Name (ARN) of the license.</p>\n@param licenseArn Amazon Resource Name (ARN) of the license.\*/",

```
 "setterMethodName" : "setLicenseArn",
```
"setterModel" : {

```
 "timestampFormat" : null,
```
"variableDeclarationType" : "String",

```
 "variableName" : "licenseArn",
```
"variableType" : "String",

```
 "documentation" : "",
```

```
 "simpleType" : "String",
```
"variableSetterType" : "String"

```
 },
```
"shouldEmitLegacyEnumSetter" : false,

```
 "shouldFullyQualify" : false,
```
"simple" : true,

```
 "unmarshallingType" : null,
```
 "varargSetterDocumentation" : "/\*\*<p>Amazon Resource Name (ARN) of the license.</p>\n@param licenseArn Amazon Resource Name (ARN) of the license.\n@return Returns a reference to this object so that method calls can be chained together.\*/",

```
 "variable" : {
```
"timestampFormat" : null,

"variableDeclarationType" : "String",

"variableName" : "licenseArn",

"variableType" : "String",

"documentation" : "<p>Amazon Resource Name (ARN) of the license.</p>",

"simpleType" : "String",

"variableSetterType" : "String"

},

"xmlNameSpaceUri" : null

}, {

"c2jName" : "Principals",

"c2jShape" : "PrincipalArnList",

"deprecated" : false,

 "documentation" : "<p>The grant principals. You can specify one of the following as an Amazon Resource Name  $(ARN):$   $\langle p \rangle$   $\langle ul \rangle$   $\langle l \rangle$   $\langle p \rangle$  An Amazon Web Services account, which includes only the account specified.</p></li> </ul> <ul> <li> <p>An organizational

unit (OU), which includes all accounts in the OU. $\langle \psi \rangle \langle \psi \rangle \langle \psi \rangle \langle \psi \rangle$   $\langle \psi \rangle \langle \psi \rangle$  are  $\langle \psi \rangle$  and  $\langle \psi \rangle$  and  $\langle \psi \rangle$  are  $\langle \psi \rangle$ include all accounts across your organization. $\langle p \rangle \langle p \rangle \langle p \rangle$ .

"endpointDiscoveryId" : false,

"enumType" : null,

 "fluentSetterDocumentation" : "/\*\*<p>The grant principals. You can specify one of the following as an Amazon Resource Name (ARN): $\langle p \rangle \langle 1 \rangle \langle p \rangle$  and Amazon Web Services account, which includes only the account specified. $\langle p \rangle \langle \text{div} \rangle \langle \text{du} \rangle \langle \text{du} \rangle \langle \text{div} \rangle = \langle p \rangle$  and organizational unit (OU), which includes all accounts in the OU. $\langle \psi \rangle \langle \psi \rangle \langle \psi \rangle \langle \psi \rangle$   $\langle \psi \rangle \langle \psi \rangle \langle \psi \rangle$  and organization, which will include all accounts across your organization.  $\langle \text{div}\rangle$   $\langle \text{du}\rangle$  n@param principals The grant principals. You can specify one of the following as an Amazon Resource Name  $(ARN): \langle p \rangle \langle q \rangle \langle q \rangle$  and Amazon Web Services account, which includes only the account specified. $\langle p \rangle \langle l \rangle \langle u \rangle \langle u \rangle \langle u \rangle$   $\langle u \rangle \langle v \rangle$  and organizational unit (OU), which includes all accounts in the OU. $\langle p \rangle$  $\langle$ li>

 $\langle \text{u} \rangle \langle \text{u} \rangle \langle \text{u} \rangle \langle \text{v} \rangle$  are approximation, which will include all accounts across your organization. $\langle \text{v} \rangle \langle \text{u} \rangle \langle \text{u} \rangle$  are turn Returns a reference to this object so that method calls can be chained together.\*/",

"fluentSetterMethodName" : "withPrincipals",

 "getterDocumentation" : "/\*\*<p>The grant principals. You can specify one of the following as an Amazon Resource Name (ARN): $\langle p \rangle \langle u \rangle \langle h \rangle$  =  $\langle h \rangle \langle p \rangle$  An Amazon Web Services account, which includes only the account specified. $\langle \psi \rangle \langle \psi \rangle \langle \psi \rangle \langle \psi \rangle$   $\langle \psi \rangle \langle \psi \rangle \langle \psi \rangle$  and organizational unit (OU), which includes all accounts in the OU. $\langle \psi \rangle$  $\langle \text{div} \times \text{du} \rangle \langle \text{div} \times \text{dv} \rangle$  are arguments across your organization.  $\langle \text{div} \times \text{du} \rangle$ </ul>\n@return The grant principals. You can specify one of the following as an Amazon Resource Name  $(ARN):  < ul>$   $\leq$   $\leq$   $\le$  $\langle \text{UL} \rangle \langle \text{UL} \rangle \langle \text{L} \rangle \langle \text{L} \rangle$  are organizational unit (OU), which includes all accounts in the OU. $\langle \text{PL} \rangle \langle \text{L} \rangle \langle \text{UL} \rangle$  $\langle \text{ul} \rangle \langle \text{li} \rangle \langle \text{p} \rangle$  and organization, which will include all accounts across your organization. $\langle \text{p} \rangle \langle \text{li} \rangle^*$ ,

"getterMethodName" : "getPrincipals",

"getterModel" : {

"returnType" : "java.util.List<String>",

"documentation" : null

},

" $http"$ : {

"additionalMarshallingPath" : null,

"additionalUnmarshallingPath" : null,

```
 "flattened" : false,
      "greedy" : false,
      "header" : false,
      "isPayload" : false,
      "isStreaming" : false,
      "location" : null,
      "marshallLocation" : "PAYLOAD",
      "marshallLocationName" : "Principals",
      "queryString" : false,
      "requiresLength" : false,
      "statusCode" : false,
      "unmarshallLocationName" : "Principals",
      "uri" : false
     },
     "idempotencyToken" : false,
     "isBinary" : false,
     "jsonValue" : false,
     "list" : true,
     "listModel" : {
      "implType"
 : "java.util.ArrayList",
      "interfaceType" : "java.util.List",
      "listMemberModel" : {
        "c2jName" : "member",
        "c2jShape" : "Arn",
        "deprecated" : false,
        "documentation" : "",
        "endpointDiscoveryId" : false,
        "enumType" : null,
        "fluentSetterDocumentation" : "/**\n@param member \n@return Returns a reference to this object so that
method calls can be chained together.*/",
        "fluentSetterMethodName" : "withMember",
        "getterDocumentation" : "/**\n@return */",
        "getterMethodName" : "getMember",
        "getterModel" : {
         "returnType" : "String",
         "documentation" : null
        },
       "http": {
         "additionalMarshallingPath" : null,
         "additionalUnmarshallingPath" : null,
         "flattened" : false,
         "greedy" : false,
         "header" : false,
         "isPayload" : false,
         "isStreaming" : false,
         "location" : null,
         "marshallLocation" : "PAYLOAD",
```
```
 "marshallLocationName" : "member",
         "queryString" : false,
         "requiresLength" : false,
         "statusCode" : false,
         "unmarshallLocationName" : "member",
         "uri" : false
        },
        "idempotencyToken" : false,
        "isBinary" : false,
        "jsonValue" : false,
        "list" : false,
        "listModel" : null,
        "map" : false,
        "mapModel" : null,
        "marshallingTargetClass" : "String",
        "marshallingType" : "STRING",
        "name" : "Member",
        "sensitive" : false,
        "setterDocumentation" : "/**\n@param member */",
        "setterMethodName" : "setMember",
        "setterModel" : {
         "timestampFormat" : null,
         "variableDeclarationType" : "String",
         "variableName"
 : "member",
         "variableType" : "String",
         "documentation" : "",
         "simpleType" : "String",
         "variableSetterType" : "String"
        },
        "shouldEmitLegacyEnumSetter" : false,
        "shouldFullyQualify" : false,
        "simple" : true,
        "unmarshallingType" : null,
        "varargSetterDocumentation" : "/**\n@param member \n@return Returns a reference to this object so that
method calls can be chained together.*/",
        "variable" : {
         "timestampFormat" : null,
         "variableDeclarationType" : "String",
         "variableName" : "member",
         "variableType" : "String",
         "documentation" : "",
         "simpleType" : "String",
         "variableSetterType" : "String"
        },
        "xmlNameSpaceUri" : null
      },
```

```
 "memberLocationName" : null,
```
 "memberType" : "String", "map" : false, "marshallNonAutoConstructedEmptyLists" : false, "memberAdditionalMarshallingPath" : null, "memberAdditionalUnmarshallingPath" : null, "sendEmptyQueryString" : false, "simple" : true, "simpleType" : "String", "templateImplType" : "java.util.ArrayList<String>", "templateType" : "java.util.List<String>" }, "map" : false, "mapModel" : null, "marshallingTargetClass" : "List", "marshallingType" : "LIST",

"name" : "Principals",

"sensitive" : false,

 "setterDocumentation" : "/\*\*<p>The grant principals. You can specify one of the following as an Amazon Resource Name (ARN): $\langle p \rangle \langle q \rangle$  <li>  $\langle p \rangle$ An Amazon Web Services account, which includes only the account specified. $\langle p \rangle \langle l \rangle \langle u \rangle \langle u \rangle \langle u \rangle$   $\langle u \rangle \langle v \rangle$  and organizational unit (OU), which includes all accounts in the OU. $\langle p \rangle$  $\langle \text{div}\rangle$   $\langle \text{du}\rangle$   $\langle \text{du}\rangle$   $\langle \text{div}\rangle$   $\langle \text{dp}\rangle$  organization, which will include all accounts across your organization. $\langle \text{dp}\rangle$  $\langle \text{div}\rangle$   $\langle \text{du}\rangle$  n@param principals The grant principals. You can specify one of the following as an Amazon Resource Name  $(ARN): \langle p \rangle \langle ul \rangle \langle p \rangle$  and  $\langle np \rangle$  and  $A$  and  $Q$  are  $N$  be services account, which includes only the account specified. $\langle \psi \rangle \langle \psi \rangle \langle \psi \rangle \langle \psi \rangle$   $\langle \psi \rangle \langle \psi \rangle \langle \psi \rangle$  and organizational unit (OU), which includes all accounts in the OU. $\langle \psi \rangle$  $\langle \text{div} \times \text{du} \rangle \langle \text{du} \rangle \langle \text{div} \times \text{dv} \rangle$  are organization, which will include all accounts across your organization. $\langle \text{dv} \times \text{du} \rangle \langle \text{du} \rangle$ 

"setterMethodName" : "setPrincipals",

"setterModel" : {

"timestampFormat" : null,

"variableDeclarationType" : "java.util.List<String>",

"variableName" : "principals",

"variableType" : "java.util.List<String>",

"documentation" : "",

"simpleType" : "List<String>",

"variableSetterType" : "java.util.Collection<String>"

},

"shouldEmitLegacyEnumSetter" : false,

"shouldFullyQualify" : false,

"simple" : false,

"unmarshallingType" :

null,

"varargSetterDocumentation" : "/\*\*<p>The grant principals. You can specify one of the following as an Amazon Resource Name  $(ARN): < p> <$ u $> <$ i $> <$ p $> An$  Amazon Web Services account, which includes only the account specified. $\langle p \rangle \langle \text{div} \rangle \langle \text{du} \rangle \langle \text{du} \rangle \langle \text{div} \rangle = \langle p \rangle$  and organizational unit (OU), which includes all accounts in the OU. $\langle \psi \rangle \langle \psi \rangle \langle \psi \rangle \langle \psi \rangle$   $\langle \psi \rangle \langle \psi \rangle \langle \psi \rangle$  and organization, which will include all accounts across your organization.  $\langle \text{div}\rangle \langle \text{du}\rangle$  \n  $\langle \text{dv}\rangle$  \n  $\langle \text{dv}\rangle$  This method appends the values to the existing list (if any). Use {@link #setPrincipals(java.util.Collection)} or {@link #withPrincipals(java.util.Collection)} if you want to override the existing values. $\langle p \rangle$  of  $\mathcal{Q}$  param principals The grant principals. You can specify one of the following as an Amazon Resource Name  $(ARN):l>>l$  Amazon Web Services account, which includes only the account

specified. $\langle \psi \rangle \langle \psi \rangle \langle \psi \rangle \langle \psi \rangle$   $\langle \psi \rangle \langle \psi \rangle \langle \psi \rangle$  and organizational unit (OU), which includes all accounts in the OU. $\langle \psi \rangle$  $\langle$ li $>$  $\langle$ lu $>$  $\langle$ ul $>$ 

 $\langle$ i>  $\langle p\rangle$ An organization, which will include all accounts across your organization. $\langle p\rangle$   $\langle$ /i $\rangle$ \n @return Returns a reference to this object so that method calls can be chained together.\*/",

"variable" : {

"timestampFormat" : null,

"variableDeclarationType" : "java.util.List<String>",

"variableName" : "principals",

"variableType" : "java.util.List<String>",

 "documentation" : "<p>The grant principals. You can specify one of the following as an Amazon Resource Name  $(ARN): \langle p \rangle \langle ul \rangle \langle p \rangle$  and  $\langle np \rangle$  and  $A$  and  $Q$  are  $N$  be services account, which includes only the account specified. $\langle p \rangle$   $\langle$ li $>$  $\langle$ ul $>$  $\langle$ ul $>$  $\langle$ ul $>$  $\langle$ i $>$  $\rangle$  $\langle p \rangle$ An organizational unit (OU), which includes all accounts in the OU. $\langle p \rangle$  $\langle \text{div} \times \text{du} \rangle \langle \text{div} \times \text{du} \rangle$  < />  $\langle \text{div} \times \text{du} \rangle$  area organization, which will include all accounts across your organization.  $\langle \text{div} \times \text{du} \rangle$  $\langle \text{ul}\rangle$ ",

```
 "simpleType" : "List<String>",
```
"variableSetterType" : "java.util.Collection<String>"

},

"xmlNameSpaceUri" : null

}, {

"c2jName" : "HomeRegion",

"c2jShape" : "String",

"deprecated" : false,

"documentation" : "<p>Home Region of the grant.</p>",

"endpointDiscoveryId" : false,

"enumType" : null,

 "fluentSetterDocumentation" : "/\*\*<p>Home Region of the grant.</p>\n@param homeRegion Home Region of the grant.\n@return Returns a reference to this object so that method calls can be chained together.\*/",

```
 "fluentSetterMethodName" : "withHomeRegion",
```

```
 "getterDocumentation" : "/**<p>Home Region of the grant.</p>\n@return Home Region of the grant.*/",
 "getterMethodName" : "getHomeRegion",
```
"getterModel" : {

```
 "returnType" : "String",
```
"documentation" : null

# },

" $http"$ : {

```
 "additionalMarshallingPath" : null,
```
"additionalUnmarshallingPath" : null,

"flattened" : false,

"greedy" : false,

"header" : false,

"isPayload" : false,

"isStreaming"

# : false,

 "location" : null, "marshallLocation" : "PAYLOAD", "marshallLocationName" : "HomeRegion", "queryString" : false, "requiresLength" : false,

 "statusCode" : false, "unmarshallLocationName" : "HomeRegion", "uri" : false }, "idempotencyToken" : false, "isBinary" : false, "jsonValue" : false, "list" : false, "listModel" : null, "map" : false, "mapModel" : null, "marshallingTargetClass" : "String", "marshallingType" : "STRING", "name" : "HomeRegion", "sensitive" : false, "setterDocumentation" : "/\*\*<p>Home Region of the grant.</p>\n@param homeRegion Home Region of the grant.\*/", "setterMethodName" : "setHomeRegion", "setterModel" : { "timestampFormat" : null, "variableDeclarationType" : "String", "variableName" : "homeRegion", "variableType" : "String", "documentation" : "", "simpleType" : "String", "variableSetterType" : "String" }, "shouldEmitLegacyEnumSetter" : false, "shouldFullyQualify" : false, "simple" : true, "unmarshallingType" : null, "varargSetterDocumentation" : "/\*\*<p>Home Region of the grant.</p>\n@param homeRegion Home Region of the grant.\n@return Returns a reference to this object so that method calls can be chained together.\*/", "variable" : { "timestampFormat" : null, "variableDeclarationType" : "String", "variableName" : "homeRegion", "variableType" : "String", "documentation" : "<p>Home Region of the grant.</p>", "simpleType" : "String", "variableSetterType" : "String" }, "xmlNameSpaceUri" : null }, { "c2jName" : "AllowedOperations", "c2jShape" : "AllowedOperationList",

```
 "deprecated" : false,
```
"documentation"

: "<p>Allowed operations for the grant.</p>",

"endpointDiscoveryId" : false,

"enumType" : "AllowedOperation",

 "fluentSetterDocumentation" : "/\*\*<p>Allowed operations for the grant.</p>\n@param allowedOperations Allowed operations for the grant.\n@return Returns a reference to this object so that method calls can be chained together.\n@see AllowedOperation\*/",

"fluentSetterMethodName" : "withAllowedOperations",

 "getterDocumentation" : "/\*\*<p>Allowed operations for the grant.</p>\n@return Allowed operations for the grant.\n@see AllowedOperation\*/",

"getterMethodName" : "getAllowedOperations",

"getterModel" : {

"returnType" : "java.util.List<String>",

"documentation" : null

},

### " $http"$ : {

 "additionalMarshallingPath" : null, "additionalUnmarshallingPath" : null, "flattened" : false, "greedy" : false, "header" : false, "isPayload"

### : false,

"isStreaming" : false,

"location" : null,

"marshallLocation" : "PAYLOAD",

"marshallLocationName" : "AllowedOperations",

"queryString" : false,

"requiresLength" : false,

"statusCode" : false,

"unmarshallLocationName" : "AllowedOperations",

"uri" : false

},

"idempotencyToken" : false,

"isBinary" : false,

"jsonValue" : false,

"list" : true,

"listModel" : {

"implType" : "java.util.ArrayList",

"interfaceType" : "java.util.List",

"listMemberModel" : {

"c2jName" : "member",

"c2jShape" : "AllowedOperation",

"deprecated" : false,

"documentation" : "",

"endpointDiscoveryId" : false,

"enumType" : "AllowedOperation",

"fluentSetterDocumentation" : "/\*\*\n@param member \n@return Returns a reference to this object so that

method calls can be chained

```
 together.\n@see AllowedOperation*/",
       "fluentSetterMethodName" : "withMember",
       "getterDocumentation" : "/**\n@return \n@see AllowedOperation*/",
       "getterMethodName" : "getMember",
       "getterModel" : {
        "returnType" : "String",
        "documentation" : null
       },
      "http": {
        "additionalMarshallingPath" : null,
        "additionalUnmarshallingPath" : null,
        "flattened" : false,
        "greedy" : false,
        "header" : false,
        "isPayload" : false,
        "isStreaming" : false,
        "location" : null,
        "marshallLocation" : "PAYLOAD",
        "marshallLocationName" : "member",
        "queryString" : false,
        "requiresLength" : false,
        "statusCode" : false,
        "unmarshallLocationName" : "member",
        "uri" : false
       },
       "idempotencyToken"
 : false,
       "isBinary" : false,
       "jsonValue" : false,
       "list" : false,
       "listModel" : null,
       "map" : false,
       "mapModel" : null,
       "marshallingTargetClass" : "String",
       "marshallingType" : "STRING",
       "name" : "Member",
       "sensitive" : false,
       "setterDocumentation" : "/**\n@param member \n@see AllowedOperation*/",
       "setterMethodName" : "setMember",
       "setterModel" : {
        "timestampFormat" : null,
        "variableDeclarationType" : "String",
        "variableName" : "member",
        "variableType" : "String",
        "documentation" : "",
        "simpleType" : "String",
        "variableSetterType" : "String"
```

```
 },
 "shouldEmitLegacyEnumSetter" : false,
 "shouldFullyQualify" : false,
 "simple" : true,
 "unmarshallingType" : null,
```
"varargSetterDocumentation"

 : "/\*\*\n@param member \n@return Returns a reference to this object so that method calls can be chained together.\n@see AllowedOperation\*/",

"variable" : {

"timestampFormat" : null,

"variableDeclarationType" : "String",

"variableName" : "member",

"variableType" : "String",

"documentation" : "",

"simpleType" : "String",

"variableSetterType" : "String"

### },

"xmlNameSpaceUri" : null

## },

"memberLocationName" : null,

"memberType" : "String",

"map" : false,

"marshallNonAutoConstructedEmptyLists" : false,

"memberAdditionalMarshallingPath" : null,

"memberAdditionalUnmarshallingPath" : null,

"sendEmptyQueryString" : false,

"simple" : true,

"simpleType" : "String",

"templateImplType" : "java.util.ArrayList<String>",

"templateType"

: "java.util.List<String>"

# },

"map" : false,

"mapModel" : null,

"marshallingTargetClass" : "List",

"marshallingType" : "LIST",

"name" : "AllowedOperations",

"sensitive" : false,

 "setterDocumentation" : "/\*\*<p>Allowed operations for the grant.</p>\n@param allowedOperations Allowed operations for the grant.\n@see AllowedOperation\*/",

"setterMethodName" : "setAllowedOperations",

"setterModel" : {

"timestampFormat" : null,

"variableDeclarationType" : "java.util.List<String>",

"variableName" : "allowedOperations",

"variableType" : "java.util.List<String>",

"documentation" : "",

```
 "simpleType" : "List<String>",
```
"variableSetterType" : "java.util.Collection<String>"

},

"shouldEmitLegacyEnumSetter" : false,

"shouldFullyQualify" : false,

"simple" : false,

"unmarshallingType" : null,

"varargSetterDocumentation"

: "/\*\*<p>Allowed operations for the grant.</p>\n<p><br/>\n<p>>NOTE:</p>>This method appends the values to the existing list (if any). Use {@link #setAllowedOperations(java.util.Collection)} or {@link #withAllowedOperations(java.util.Collection)} if you want to override the existing values.</p>\n@param allowedOperations Allowed operations for the grant.\n@return Returns a reference to this object so that method calls can be chained together.\n@see AllowedOperation\*/",

"variable" : {

"timestampFormat" : null,

"variableDeclarationType" : "java.util.List<String>",

"variableName" : "allowedOperations",

"variableType" : "java.util.List<String>",

"documentation" : "<p>Allowed operations for the grant.</p>".

"simpleType" : "List<String>",

"variableSetterType" : "java.util.Collection<String>"

},

"xmlNameSpaceUri" : null

} ],

"membersAsMap" : {

"AllowedOperations" : {

"c2jName"

: "AllowedOperations",

"c2jShape" : "AllowedOperationList",

"deprecated" : false,

"documentation" : "<p>Allowed operations for the grant.</p>",

"endpointDiscoveryId" : false,

"enumType" : "AllowedOperation",

 "fluentSetterDocumentation" : "/\*\*<p>Allowed operations for the grant.</p>\n@param allowedOperations Allowed operations for the grant.\n@return Returns a reference to this object so that method calls can be chained together.\n@see AllowedOperation\*/",

```
 "fluentSetterMethodName" : "withAllowedOperations",
```
 "getterDocumentation" : "/\*\*<p>Allowed operations for the grant.</p>\n@return Allowed operations for the grant.\n@see AllowedOperation\*/",

"getterMethodName" : "getAllowedOperations",

"getterModel" : {

"returnType" : "java.util.List<String>",

"documentation" : null

},

"http" : {

"additionalMarshallingPath" : null,

 "additionalUnmarshallingPath" : null, "flattened" : false,

 "greedy" : false, "header" : false, "isPayload" : false, "isStreaming" : false, "location" : null, "marshallLocation" : "PAYLOAD", "marshallLocationName" : "AllowedOperations", "queryString" : false, "requiresLength" : false, "statusCode" : false, "unmarshallLocationName" : "AllowedOperations", "uri" : false }, "idempotencyToken" : false, "isBinary" : false, "jsonValue" : false, "list" : true, "listModel" : { "implType" : "java.util.ArrayList", "interfaceType" : "java.util.List", "listMemberModel" : { "c2jName" : "member", "c2jShape" : "AllowedOperation",

"deprecated" : false,

"documentation" : "",

"endpointDiscoveryId"

#### : false,

"enumType" : "AllowedOperation",

 "fluentSetterDocumentation" : "/\*\*\n@param member \n@return Returns a reference to this object so that method calls can be chained together.\n@see AllowedOperation\*/",

"fluentSetterMethodName" : "withMember",

"getterDocumentation" : "/\*\*\n@return \n@see AllowedOperation\*/",

"getterMethodName" : "getMember",

"getterModel" : {

"returnType" : "String",

"documentation" : null

### },

" $http"$ : {

"additionalMarshallingPath" : null,

"additionalUnmarshallingPath" : null,

"flattened" : false,

"greedy" : false,

"header" : false,

"isPayload" : false,

"isStreaming" : false,

"location" : null,

"marshallLocation" : "PAYLOAD",

"marshallLocationName" : "member",

```
 "queryString" : false,
          "requiresLength" : false,
          "statusCode" : false,
          "unmarshallLocationName" : "member",
          "uri" : false
         },
         "idempotencyToken" : false,
         "isBinary" : false,
         "jsonValue" : false,
         "list" : false,
         "listModel" : null,
         "map" : false,
         "mapModel" : null,
         "marshallingTargetClass" : "String",
         "marshallingType" : "STRING",
         "name" : "Member",
         "sensitive" : false,
         "setterDocumentation" : "/**\n@param member \n@see AllowedOperation*/",
         "setterMethodName" : "setMember",
         "setterModel" : {
          "timestampFormat" : null,
          "variableDeclarationType" : "String",
          "variableName" : "member",
          "variableType" : "String",
          "documentation"
          "simpleType" : "String",
          "variableSetterType" : "String"
         },
         "shouldEmitLegacyEnumSetter" : false,
         "shouldFullyQualify" : false,
         "simple" : true,
         "unmarshallingType" : null,
         "varargSetterDocumentation" : "/**\n@param member \n@return Returns a reference to this object so that
method calls can be chained together.\n@see AllowedOperation*/",
         "variable" : {
          "timestampFormat" : null,
          "variableDeclarationType" : "String",
          "variableName" : "member",
          "variableType" : "String",
          "documentation" : "",
          "simpleType" : "String",
          "variableSetterType" : "String"
         },
         "xmlNameSpaceUri" : null
        },
        "memberLocationName" : null,
```

```
 "memberType" : "String",
```
: "",

"map" : false,

"marshallNonAutoConstructedEmptyLists"

: false,

"memberAdditionalMarshallingPath" : null,

"memberAdditionalUnmarshallingPath" : null,

"sendEmptyQueryString" : false,

"simple" : true,

"simpleType" : "String",

"templateImplType" : "java.util.ArrayList<String>",

"templateType" : "java.util.List<String>"

},

"map" : false,

"mapModel" : null,

"marshallingTargetClass" : "List",

"marshallingType" : "LIST",

"name" : "AllowedOperations",

"sensitive" : false,

 "setterDocumentation" : "/\*\*<p>Allowed operations for the grant.</p>\n@param allowedOperations Allowed operations for the grant.\n@see AllowedOperation\*/",

"setterMethodName" : "setAllowedOperations",

"setterModel" : {

"timestampFormat" : null,

"variableDeclarationType" : "java.util.List<String>",

"variableName" : "allowedOperations",

"variableType" : "java.util.List<String>",

"documentation" : "",

"simpleType" : "List<String>",

"variableSetterType" : "java.util.Collection<String>"

},

"shouldEmitLegacyEnumSetter" : false,

"shouldFullyQualify" : false,

"simple" : false,

"unmarshallingType" : null,

"varargSetterDocumentation" : "/\*\*<p>Allowed operations for the grant.</p>\n<p>>b>NOTE:</b>This method appends the values to the existing list (if any). Use {@link #setAllowedOperations(java.util.Collection)} or  $\{\omega\}$  ink #withAllowedOperations(java.util.Collection)} if you want to override the existing values. $\langle p \rangle$  n $\omega$  param allowedOperations Allowed operations for the grant.\n@return Returns a reference to this object so that method calls can be chained together.\n@see AllowedOperation\*/",

"variable" : {

```
 "timestampFormat" : null,
 "variableDeclarationType" : "java.util.List<String>",
```
"variableName" : "allowedOperations",

```
 "variableType" : "java.util.List<String>",
```
"documentation" : "<p>Allowed operations for the grant.</p>",

"simpleType" : "List<String>",

"variableSetterType" : "java.util.Collection<String>"

},

```
 "xmlNameSpaceUri" : null
```
},

"ClientToken" : {

"c2jName" : "ClientToken",

"c2jShape" : "ClientToken",

"deprecated" : false,

 "documentation" : "<p>Unique, case-sensitive identifier that you provide to ensure the idempotency of the request. $\langle p \rangle$ ",

"endpointDiscoveryId" : false,

"enumType" : null,

 "fluentSetterDocumentation" : "/\*\*<p>Unique, case-sensitive identifier that you provide to ensure the idempotency of the request. $\langle p \rangle \ln \omega$  param clientToken Unique, case-sensitive identifier that you provide to ensure the idempotency of the request.\n@return Returns a reference to this object so that method calls can be chained together.\*/",

"fluentSetterMethodName" : "withClientToken",

 "getterDocumentation" : "/\*\*<p>Unique, case-sensitive identifier that you provide to ensure the idempotency of the request. $\langle \rangle$  \n@return Unique, case-sensitive identifier that you provide to ensure the idempotency of the request.\*/",

"getterMethodName" : "getClientToken",

"getterModel" : {

"returnType" : "String",

"documentation" : null

},

" $http"$ : {

"additionalMarshallingPath" : null,

"additionalUnmarshallingPath" : null,

"flattened" : false,

"greedy" : false,

"header" : false,

"isPayload" : false,

"isStreaming" : false,

"location" : null,

"marshallLocation" : "PAYLOAD",

"marshallLocationName" : "ClientToken",

"queryString" : false,

"requiresLength" : false,

"statusCode"

## : false,

 "unmarshallLocationName" : "ClientToken", "uri" : false

# },

"idempotencyToken" : false,

"isBinary" : false,

"jsonValue" : false,

"list" : false,

"listModel" : null,

"map" : false,

"mapModel" : null,

"marshallingTargetClass" : "String",

"marshallingType" : "STRING",

"name" : "ClientToken",

"sensitive" : false,

 "setterDocumentation" : "/\*\*<p>Unique, case-sensitive identifier that you provide to ensure the idempotency of the request. $\langle \phi \rangle \neq 0$  param clientToken Unique, case-sensitive identifier that you provide to ensure the idempotency of the request.\*/",

"setterMethodName" : "setClientToken",

"setterModel" : {

```
 "timestampFormat" : null,
```
"variableDeclarationType" : "String",

```
 "variableName" : "clientToken",
```

```
 "variableType" : "String",
```

```
 "documentation" : "",
```
"simpleType" : "String",

"variableSetterType" : "String"

},

"shouldEmitLegacyEnumSetter" : false,

"shouldFullyQualify" : false,

"simple" : true,

```
 "unmarshallingType" : null,
```
 "varargSetterDocumentation" : "/\*\*<p>Unique, case-sensitive identifier that you provide to ensure the idempotency of the request. $\langle p \rangle \ln \omega$  param clientToken Unique, case-sensitive identifier that you provide to ensure the idempotency of the request.\n@return Returns a reference to this object so that method calls can be chained together.\*/",

```
 "variable" : {
```

```
 "timestampFormat" : null,
```
"variableDeclarationType" : "String",

"variableName" : "clientToken",

```
 "variableType" : "String",
```
 "documentation" : "<p>Unique, case-sensitive identifier that you provide to ensure the idempotency of the request.</p>",

```
 "simpleType" : "String",
```

```
 "variableSetterType" : "String"
```
},

```
 "xmlNameSpaceUri" : null
```
},

```
 "GrantName" : {
```
"c2jName" : "GrantName",

"c2jShape" : "String",

```
 "deprecated" : false,
```
"documentation" : "<p>Grant name.</p>",

"endpointDiscoveryId" : false,

"enumType" : null,

 "fluentSetterDocumentation" : "/\*\*<p>Grant name.</p>\n@param grantName Grant name.\n@return Returns a reference to this object so that method calls can be chained together.\*/",

"fluentSetterMethodName" : "withGrantName",

"getterDocumentation" : "/\*\*<p>Grant name.</p>\n@return Grant name.\*/",

"getterMethodName" : "getGrantName",

```
 "getterModel" : {
       "returnType" : "String",
       "documentation" : null
      },
     "http": {
       "additionalMarshallingPath" : null,
       "additionalUnmarshallingPath" : null,
       "flattened" : false,
       "greedy" : false,
       "header" : false,
       "isPayload" : false,
       "isStreaming" : false,
       "location" : null,
       "marshallLocation" : "PAYLOAD",
       "marshallLocationName" : "GrantName",
       "queryString" : false,
       "requiresLength" : false,
       "statusCode" : false,
       "unmarshallLocationName" : "GrantName",
       "uri" : false
      },
      "idempotencyToken" : false,
      "isBinary" : false,
      "jsonValue" : false,
      "list" : false,
      "listModel" : null,
      "map" : false,
      "mapModel" : null,
      "marshallingTargetClass" : "String",
      "marshallingType" : "STRING",
      "name" : "GrantName",
      "sensitive" : false,
      "setterDocumentation" : "/**<p>Grant name.</p>\n@param grantName Grant name.*/",
      "setterMethodName" : "setGrantName",
      "setterModel" : {
       "timestampFormat" : null,
       "variableDeclarationType" :
 "String",
       "variableName" : "grantName",
       "variableType" : "String",
       "documentation" : "",
       "simpleType" : "String",
       "variableSetterType" : "String"
      },
      "shouldEmitLegacyEnumSetter" : false,
      "shouldFullyQualify" : false,
      "simple" : true,
      "unmarshallingType" : null,
```
 "varargSetterDocumentation" : "/\*\*<p>Grant name.</p>\n@param grantName Grant name.\n@return Returns a reference to this object so that method calls can be chained together.\*/",

```
 "variable" : {
       "timestampFormat" : null,
       "variableDeclarationType" : "String",
       "variableName" : "grantName",
       "variableType" : "String",
      "documentation" : "<p>Grant name.</p>",
       "simpleType" : "String",
       "variableSetterType" : "String"
      },
      "xmlNameSpaceUri" : null
     },
     "HomeRegion" : {
      "c2jName" : "HomeRegion",
       "c2jShape" : "String",
      "deprecated" : false,
      "documentation" : "<p>Home Region of the grant.</p>",
      "endpointDiscoveryId" : false,
      "enumType" : null,
      "fluentSetterDocumentation" : "/**<p>Home Region of the grant.</p>\n@param homeRegion Home Region
of the grant.\n@return Returns a reference to this object so that method calls can be chained together.*/",
      "fluentSetterMethodName" : "withHomeRegion",
      "getterDocumentation" : "/**<p>Home Region of the grant.</p>\n@return Home Region of the grant.*/",
      "getterMethodName" : "getHomeRegion",
      "getterModel" : {
       "returnType" : "String",
       "documentation" : null
      },
     "http": {
       "additionalMarshallingPath" : null,
       "additionalUnmarshallingPath" : null,
       "flattened" : false,
       "greedy" : false,
       "header" : false,
       "isPayload" : false,
    "isStreaming" : false,
       "location" : null,
       "marshallLocation" : "PAYLOAD",
       "marshallLocationName" : "HomeRegion",
        "queryString" : false,
       "requiresLength" : false,
       "statusCode" : false,
        "unmarshallLocationName" : "HomeRegion",
       "uri" : false
      },
      "idempotencyToken" : false,
```

```
 "isBinary" : false,
      "jsonValue" : false,
      "list" : false,
      "listModel" : null,
      "map" : false,
      "mapModel" : null,
      "marshallingTargetClass" : "String",
      "marshallingType" : "STRING",
      "name" : "HomeRegion",
      "sensitive" : false,
      "setterDocumentation" : "/**<p>Home Region of the grant.</p>\n@param homeRegion Home Region of the
grant.*/",
      "setterMethodName" : "setHomeRegion",
      "setterModel" : {
       "timestampFormat" : null,
       "variableDeclarationType" : "String",
      "variableName" : "homeRegion",
       "variableType" : "String",
       "documentation" : "",
       "simpleType" : "String",
       "variableSetterType" : "String"
      },
      "shouldEmitLegacyEnumSetter" : false,
      "shouldFullyQualify" : false,
      "simple" : true,
      "unmarshallingType" : null,
      "varargSetterDocumentation" : "/**<p>Home Region of the grant.</p>\n@param homeRegion Home Region
of the grant.\n@return Returns a reference to this object so that method calls can be chained together.*/",
      "variable" : {
       "timestampFormat" : null,
       "variableDeclarationType" : "String",
       "variableName" : "homeRegion",
       "variableType" : "String",
       "documentation" : "<p>Home Region of the grant.</p>",
       "simpleType" : "String",
       "variableSetterType" : "String"
      },
      "xmlNameSpaceUri" : null
     },
     "LicenseArn" : {
      "c2jName" : "LicenseArn",
      "c2jShape" : "Arn",
      "deprecated" : false,
      "documentation" : "<p>Amazon Resource Name (ARN) of the license.</p>",
      "endpointDiscoveryId" : false,
      "enumType" : null,
      "fluentSetterDocumentation" : "/**<p>Amazon Resource Name (ARN) of the license.</p>\n@param
```

```
licenseArn Amazon Resource Name (ARN) of the license.\n@return Returns a reference to this object so that
method calls can be chained together.*/",
```
"fluentSetterMethodName" : "withLicenseArn",

 "getterDocumentation" : "/\*\*<p>Amazon Resource Name (ARN) of the license.</p>\n@return Amazon Resource Name (ARN) of the license.\*/",

```
 "getterMethodName" : "getLicenseArn",
```
"getterModel" : {

"returnType" : "String",

```
 "documentation" : null
```
},

" $http"$ : {

"additionalMarshallingPath" : null,

"additionalUnmarshallingPath" : null,

"flattened"

### : false,

```
 "greedy" : false,
       "header" : false,
       "isPayload" : false,
       "isStreaming" : false,
       "location" : null,
       "marshallLocation" : "PAYLOAD",
        "marshallLocationName" : "LicenseArn",
       "queryString" : false,
       "requiresLength" : false,
        "statusCode" : false,
       "unmarshallLocationName" : "LicenseArn",
       "uri" : false
      },
      "idempotencyToken" : false,
      "isBinary" : false,
      "jsonValue" : false,
      "list" : false,
      "listModel" : null,
      "map" : false,
      "mapModel" : null,
      "marshallingTargetClass" : "String",
      "marshallingType" : "STRING",
      "name" : "LicenseArn",
      "sensitive" : false,
      "setterDocumentation" : "/**<p>Amazon Resource Name (ARN) of the license.</p>\n@param licenseArn
Amazon Resource Name (ARN) of the license.*/",
      "setterMethodName"
 : "setLicenseArn",
      "setterModel" : {
       "timestampFormat" : null,
       "variableDeclarationType" : "String",
       "variableName" : "licenseArn",
```

```
 "variableType" : "String",
```

```
 "documentation" : "",
  "simpleType" : "String",
  "variableSetterType" : "String"
 },
 "shouldEmitLegacyEnumSetter" : false,
 "shouldFullyQualify" : false,
```
"simple" : true,

"unmarshallingType" : null,

 "varargSetterDocumentation" : "/\*\*<p>Amazon Resource Name (ARN) of the license.</p>\n@param licenseArn Amazon Resource Name (ARN) of the license.\n@return Returns a reference to this object so that method calls can be chained together.\*/",

"variable" : {

"timestampFormat" : null,

"variableDeclarationType" : "String",

"variableName" : "licenseArn",

"variableType" : "String",

"documentation" : "<p>Amazon Resource

Name (ARN) of the license. $\langle p \rangle$ ",

"simpleType" : "String",

"variableSetterType" : "String"

},

"xmlNameSpaceUri" : null

```
 },
```
"Principals" : {

"c2jName" : "Principals",

"c2jShape" : "PrincipalArnList",

"deprecated" : false,

 "documentation" : "<p>The grant principals. You can specify one of the following as an Amazon Resource Name  $(ARN): \langle p \rangle \langle q \rangle \langle q \rangle$  and Amazon Web Services account, which includes only the account specified. $\langle \psi \rangle \langle \psi \rangle \langle \psi \rangle \langle \psi \rangle$   $\langle \psi \rangle \langle \psi \rangle \langle \psi \rangle$  and organizational unit (OU), which includes all accounts in the OU. $\langle \psi \rangle$  $\langle \text{div} \times \text{du} \rangle \langle \text{div} \times \text{du} \rangle$  < />  $\langle \text{div} \times \text{du} \rangle$  area organization, which will include all accounts across your organization.  $\langle \text{div} \times \text{du} \rangle$  $\langle \text{ul}\rangle$ ".

"endpointDiscoveryId" : false,

"enumType" : null,

 "fluentSetterDocumentation" : "/\*\*<p>The grant principals. You can specify one of the following as an Amazon Resource Name (ARN): $\langle p \rangle \langle u \rangle \langle h \rangle \langle p \rangle$  Amazon Web Services account,

which includes only the account specified. $\langle \psi \rangle \langle \psi \rangle \langle \psi \rangle \langle \psi \rangle \langle \psi \rangle \langle \psi \rangle$ . includes all accounts in the OU. $\langle \rangle$   $\langle \rangle$   $\langle \rangle$   $\langle \rangle$   $\langle \rangle$   $\langle \rangle$   $\langle \rangle$   $\langle \rangle$   $\langle \rangle$   $\rangle$   $\langle \rangle$   $\rangle$   $\langle \rangle$   $\rangle$   $\rangle$   $\langle \rangle$   $\rangle$   $\rangle$   $\langle \rangle$   $\rangle$   $\rangle$   $\rangle$   $\rangle$   $\langle \rangle$   $\rangle$   $\langle \rangle$   $\rangle$   $\langle \rangle$   $\rangle$   $\langle \rangle$   $\langle \rangle$ across your organization.</p></li></ul>\n@param principals The grant principals. You can specify one of the following as an Amazon Resource Name (ARN): $\langle p \rangle \langle 1 \rangle \langle p \rangle$  and Amazon Web Services account, which includes only the account specified. $\langle \psi \rangle \langle \psi \rangle \langle \psi \rangle \langle \psi \rangle$   $\langle \psi \rangle \langle \psi \rangle \langle \psi \rangle$  organizational unit (OU), which includes all accounts in the OU. $\langle \psi \rangle \langle \psi \rangle \langle \psi \rangle \langle \psi \rangle$   $\langle \psi \rangle \langle \psi \rangle \langle \psi \rangle$  and organization, which will include all accounts across your organization. $\langle p \rangle \langle \text{div} \rangle$  m@return Returns a reference to this object so that method calls can be chained together.\*/",

"fluentSetterMethodName" : "withPrincipals",

 "getterDocumentation" : "/\*\*<p>The grant principals. You can specify one of the following as an Amazon Resource Name (ARN): $\langle p \rangle \langle q \rangle \langle q \rangle$  /  $\langle p \rangle$  An Amazon Web Services

account, which includes only the account specified. $\langle \psi \rangle \langle \psi \rangle \langle \psi \rangle \langle \psi \rangle \langle \psi \rangle$   $\langle \psi \rangle \langle \psi \rangle$  organizational unit (OU), which includes all accounts in the OU. $\langle \rangle \gg \langle \rangle$   $\langle \rangle \ll \langle \rangle \ll \langle \rangle \ll \langle \rangle \ll \langle \rangle \gg \langle \rangle$  an organization, which will include all

accounts across your organization. $\langle p \rangle \langle p \rangle \langle p \rangle$  =  $\langle p \rangle \langle p \rangle$  @return The grant principals. You can specify one of the following as an Amazon Resource Name (ARN): $\langle p \rangle \langle 1 \rangle \langle p \rangle$  /  $\langle 1 \rangle \langle p \rangle$  Amazon Web Services account, which includes only the account specified. $\langle p \rangle \langle \text{div} \rangle \langle \text{div} \rangle \langle \text{div} \rangle \langle \text{div} \rangle$  an organizational unit (OU), which includes all accounts in the OU.</p></li> </ul> <lul> <lul> <lul>>>>>An organization, which will include all accounts across your organization.</p> </li>\*/",

 "getterMethodName" : "getPrincipals", "getterModel" : { "returnType" : "java.util.List<String>", "documentation" : null }, " $http"$ : { "additionalMarshallingPath" : null, "additionalUnmarshallingPath" : null, "flattened" : false, "greedy" : false, "header" : false, "isPayload" : false, "isStreaming" : false, "location" : null, "marshallLocation" : "PAYLOAD", "marshallLocationName" : "Principals", "queryString" : false, "requiresLength" : false, "statusCode" : false, "unmarshallLocationName" : "Principals", "uri" : false }, "idempotencyToken" : false, "isBinary" : false, "jsonValue" : false, "list" : true, "listModel" : { "implType" : "java.util.ArrayList", "interfaceType" : "java.util.List", "listMemberModel" : { "c2jName" : "member", "c2jShape" : "Arn", "deprecated" : false, "documentation" : "",

"endpointDiscoveryId" : false,

"enumType" : null,

"fluentSetterDocumentation"

 : "/\*\*\n@param member \n@return Returns a reference to this object so that method calls can be chained together.\*/",

 "fluentSetterMethodName" : "withMember", "getterDocumentation" : "/\*\*\n@return \*/", "getterMethodName" : "getMember",

```
 "getterModel" : {
          "returnType" : "String",
          "documentation" : null
        },
       "http": {
          "additionalMarshallingPath" : null,
          "additionalUnmarshallingPath" : null,
          "flattened" : false,
          "greedy" : false,
          "header" : false,
          "isPayload" : false,
          "isStreaming" : false,
          "location" : null,
          "marshallLocation" : "PAYLOAD",
          "marshallLocationName" : "member",
          "queryString" : false,
          "requiresLength" : false,
          "statusCode" : false,
          "unmarshallLocationName"
 : "member",
         "uri" : false
        },
        "idempotencyToken" : false,
        "isBinary" : false,
        "jsonValue" : false,
        "list" : false,
        "listModel" : null,
        "map" : false,
        "mapModel" : null,
        "marshallingTargetClass" : "String",
        "marshallingType" : "STRING",
        "name" : "Member",
        "sensitive" : false,
        "setterDocumentation" : "/**\n@param member */",
        "setterMethodName" : "setMember",
        "setterModel" : {
          "timestampFormat" : null,
          "variableDeclarationType" : "String",
          "variableName" : "member",
          "variableType" : "String",
          "documentation" : "",
          "simpleType" : "String",
          "variableSetterType" : "String"
        },
        "shouldEmitLegacyEnumSetter" : false,
        "shouldFullyQualify" : false,
        "simple" : true,
```
"unmarshallingType" : null,

 "varargSetterDocumentation" : "/\*\*\n@param member \n@return Returns a reference to this object so that method calls can be chained together.\*/",

 "variable" : { "timestampFormat" : null, "variableDeclarationType" : "String", "variableName" : "member", "variableType" : "String", "documentation" : "", "simpleType" : "String", "variableSetterType" : "String" }, "xmlNameSpaceUri" : null

},

"memberLocationName" : null,

"memberType" : "String",

"map" : false,

"marshallNonAutoConstructedEmptyLists" : false,

"memberAdditionalMarshallingPath" : null,

"memberAdditionalUnmarshallingPath" : null,

"sendEmptyQueryString" : false,

"simple" : true,

"simpleType" : "String",

"templateImplType" : "java.util.ArrayList<String>",

"templateType" : "java.util.List<String>"

},

"map" : false,

"mapModel" : null,

"marshallingTargetClass" : "List",

"marshallingType" : "LIST",

"name" : "Principals",

"sensitive" : false,

 "setterDocumentation" : "/\*\*<p>The grant principals. You can specify one of the following as an Amazon Resource Name (ARN): $\langle p \rangle \langle u \rangle \langle h \rangle$  <li $>$   $\langle p \rangle$ An Amazon Web Services account, which includes only the account specified. $\langle \psi \rangle \langle \psi \rangle \langle \psi \rangle \langle \psi \rangle$   $\langle \psi \rangle \langle \psi \rangle \langle \psi \rangle$  and organizational unit (OU), which includes all accounts in the OU. $\langle \psi \rangle$  $\langle \text{div} \times \text{du} \rangle \langle \text{div} \times \text{dv} \rangle$  are arguments across your organization.  $\langle \text{div} \times \text{du} \rangle$ </ul>\n@param principals The grant principals. You can specify one of the following as an Amazon Resource Name  $(ARN): \langle p \rangle \langle q \rangle \langle q \rangle \langle p \rangle$  (ARN): $\langle p \rangle \langle q \rangle \langle q \rangle$  and Amazon Web Services account,

which includes only the account specified. $\langle p \rangle \langle \text{div} \rangle \langle \text{div} \rangle \langle \text{div} \rangle \langle \text{div} \rangle$ . An organizational unit (OU), which includes all accounts in the OU. $\langle p \rangle \langle 1| \rangle \langle 1| \rangle \langle 1| \rangle \langle 1| \rangle \langle p \rangle$ An organization, which will include all accounts across your organization. $\langle p \rangle \langle 1 | \rangle^*$ /",

"setterMethodName" : "setPrincipals",

"setterModel" : {

"timestampFormat" : null,

"variableDeclarationType" : "java.util.List<String>",

"variableName" : "principals",

"variableType" : "java.util.List<String>",

"documentation" : "",

"simpleType" : "List<String>",

"variableSetterType" : "java.util.Collection<String>"

},

"shouldEmitLegacyEnumSetter" : false,

"shouldFullyQualify" : false,

"simple" : false,

"unmarshallingType" : null,

"varargSetterDocumentation" : "/\*\*<p>The grant principals. You can specify one of the following as an Amazon Resource Name (ARN): </p> <ul> <li>

 $\langle p \rangle$  An Amazon Web Services account, which includes only the account specified. $\langle p \rangle \langle p \rangle \langle p \rangle \langle p \rangle \langle p \rangle$  $\langle p \rangle$ An organizational unit (OU), which includes all accounts in the OU. $\langle p \rangle$   $\langle l \rangle$   $\langle l \rangle$   $\langle l \rangle$   $\langle l \rangle$   $\langle l \rangle$   $\langle p \rangle$  An organization, which will include all accounts across your organization.</p> </li> </ul>\n<p><b>NOTE:</b> This method appends the values to the existing list (if any). Use {@link #setPrincipals(java.util.Collection)} or {@link #withPrincipals(java.util.Collection)} if you want to override the existing values.</p>\n@param principals The grant principals. You can specify one of the following as an Amazon Resource Name (ARN): $\langle p \rangle \langle q \rangle \langle q \rangle$ Amazon Web Services account, which includes only the account specified. $\langle p \rangle \langle l \rangle \langle l \rangle \langle u \rangle \langle u \rangle \langle h \rangle$ organizational unit (OU), which includes all accounts in the OU. $\langle \psi \rangle \langle \psi \rangle \langle \psi \rangle \langle \psi \rangle \langle \psi \rangle \langle \psi \rangle$  horganization, which will include all accounts across your organization. $\langle p \rangle \langle l \rangle$  @return Returns a reference to this object so that method calls

can be chained together.\*/",

"variable" : {

"timestampFormat" : null,

"variableDeclarationType" : "java.util.List<String>",

"variableName" : "principals",

"variableType" : "java.util.List<String>",

"documentation" : "<p>The grant principals. You can specify one of the following as an Amazon Resource Name (ARN):</p> <ul> <li> <p>An Amazon Web Services account, which includes only the account specified. $\langle p \rangle$   $\langle$ li $>$  $\langle$ ul $>$  $\langle$ ul $>$  $\langle$ ul $>$  $\langle$ i $>$  $\rangle$  $\langle p \rangle$ An organizational unit (OU), which includes all accounts in the OU. $\langle p \rangle$  $\langle \text{div} \times \text{du} \rangle \langle \text{div} \times \text{dv} \rangle$  are arguments across your organization.  $\langle \text{div} \times \text{du} \rangle$  $\langle \text{ul}\rangle$ ",

```
 "simpleType" : "List<String>",
       "variableSetterType" : "java.util.Collection<String>"
      },
      "xmlNameSpaceUri" : null
    }
   },
   "packageName" : "com.amazonaws.services.licensemanager.request",
   "requestSignerAware" : false,
   "requestSignerClassFqcn"
 : null,
   "required" : [ "ClientToken", "GrantName", "LicenseArn", "Principals", "HomeRegion", "AllowedOperations" ],
   "shapeName" : "CreateGrantRequest",
```
"signerAware" : false,

"signerType" : null,

"unmarshaller" : null,

"variable" : {

```
 "timestampFormat" : null,
```

```
 "variableDeclarationType" : "CreateGrantRequest",
```

```
 "variableName" : "createGrantRequest",
     "variableType" : "CreateGrantRequest",
     "documentation" : null,
     "simpleType" : "CreateGrantRequest",
     "variableSetterType" : "CreateGrantRequest"
   },
   "wrapper" : false
   },
   "CreateGrantResult" : {
   "c2jName" : "CreateGrantResponse",
   "customization" : {
     "artificialResultWrapper" : null,
     "skipGeneratingMarshaller" : false,
     "skipGeneratingModelClass" : false,
     "skipGeneratingUnmarshaller" : false
   },
   "deprecated" : false,
   "documentation" : "",
   "endpointDiscoveryMembers"
 : null,
    "enums" : null,
   "errorCode" : null,
   "fullyQualifiedName" : "com.amazonaws.services.licensemanager.response.CreateGrantResult",
   "hasHeaderMember" : false,
   "hasPayloadMember" : false,
   "hasRequiresLengthMember" : false,
   "hasStatusCodeMember" : false,
   "hasStreamingMember" : false,
   "marshaller" : null,
    "members" : [ {
     "c2jName" : "GrantArn",
     "c2jShape" : "Arn",
     "deprecated" : false,
    "documentation" : "<p>Grant ARN.</p>",
     "endpointDiscoveryId" : false,
     "enumType" : null,
     "fluentSetterDocumentation" : "/**<p>Grant ARN.</p>\n@param grantArn Grant ARN.\n@return Returns a
reference to this object so that method calls can be chained together.*/",
     "fluentSetterMethodName" : "withGrantArn",
     "getterDocumentation" : "/**<p>Grant ARN.</p>\n@return Grant ARN.*/",
     "getterMethodName" : "getGrantArn",
     "getterModel" : {
      "returnType" : "String",
      "documentation" : null
     },
    "http": {
      "additionalMarshallingPath" : null,
      "additionalUnmarshallingPath" : null,
```
 "flattened" : false, "greedy" : false, "header" : false, "isPayload" : false, "isStreaming" : false, "location" : null, "marshallLocation" : "PAYLOAD", "marshallLocationName" : "GrantArn", "queryString" : false, "requiresLength" : false, "statusCode" : false, "unmarshallLocationName" : "GrantArn", "uri" : false }, "idempotencyToken" : false, "isBinary" : false, "jsonValue" : false, "list" : false, "listModel" : null, "map" : false, "mapModel" : null, "marshallingTargetClass" : "String", "marshallingType" : "STRING", "name" : "GrantArn", "sensitive" : false, "setterDocumentation" : "/\*\*<p>Grant ARN.</p>\n@param grantArn Grant ARN.\*/", "setterMethodName" : "setGrantArn", "setterModel" : { "timestampFormat" : null, "variableDeclarationType" : "String", "variableName" : "grantArn", "variableType" : "String", "documentation" : "", "simpleType" : "String", "variableSetterType" : "String" }, "shouldEmitLegacyEnumSetter" : false, "shouldFullyQualify" : false, "simple" : true, "unmarshallingType" : null, "varargSetterDocumentation" : "/\*\*<p>Grant ARN.</p>\n@param grantArn Grant ARN.\n@return Returns a reference to this object so that method calls can be chained together.\*/", "variable" : { "timestampFormat" : null, "variableDeclarationType" : "String", "variableName" : "grantArn",

```
 "variableType" : "String",
```

```
"documentation" : "<p>Grant ARN.</p>",
      "simpleType" : "String",
      "variableSetterType"
 : "String"
     },
     "xmlNameSpaceUri" : null
    }, {
     "c2jName" : "Status",
     "c2jShape" : "GrantStatus",
     "deprecated" : false,
    "documentation" : "<p>Grant status.</p>",
     "endpointDiscoveryId" : false,
     "enumType" : "GrantStatus",
     "fluentSetterDocumentation" : "/**<p>Grant status.</p>\n@param status Grant status.\n@return Returns a
reference to this object so that method calls can be chained together.\n@see GrantStatus*/",
     "fluentSetterMethodName" : "withStatus",
     "getterDocumentation" : "/**<p>Grant status.</p>\n@return Grant status.\n@see GrantStatus*/",
     "getterMethodName" : "getStatus",
     "getterModel" : {
      "returnType" : "String",
      "documentation" : null
     },
    "http": {
      "additionalMarshallingPath" : null,
      "additionalUnmarshallingPath" : null,
      "flattened" : false,
      "greedy" : false,
      "header" : false,
       "isPayload" : false,
      "isStreaming" : false,
      "location" : null,
      "marshallLocation" : "PAYLOAD",
      "marshallLocationName" : "Status",
      "queryString" : false,
      "requiresLength" : false,
      "statusCode" : false,
      "unmarshallLocationName" : "Status",
      "uri" : false
     },
     "idempotencyToken" : false,
     "isBinary" : false,
     "jsonValue" : false,
     "list" : false,
     "listModel" : null,
     "map" : false,
     "mapModel" : null,
     "marshallingTargetClass" : "String",
     "marshallingType" : "STRING",
```

```
 "name" : "Status",
     "sensitive" : false,
     "setterDocumentation" : "/**<p>Grant status.</p>\n@param status Grant status.\n@see GrantStatus*/",
     "setterMethodName" : "setStatus",
     "setterModel" : {
      "timestampFormat" : null,
      "variableDeclarationType" : "String",
      "variableName" : "status",
      "variableType" : "String",
      "documentation" : "",
      "simpleType" : "String",
      "variableSetterType" : "String"
     },
     "shouldEmitLegacyEnumSetter" : false,
     "shouldFullyQualify" : false,
     "simple" : true,
     "unmarshallingType" : null,
     "varargSetterDocumentation" : "/**<p>Grant status.</p>\n@param status Grant status.\n@return Returns a
reference to this object so that method calls can be chained together.\n@see GrantStatus*/",
     "variable" : {
      "timestampFormat" : null,
      "variableDeclarationType" : "String",
      "variableName" : "status",
      "variableType" : "String",
     "documentation" : "<p>Grant status.</p>",
      "simpleType" : "String",
      "variableSetterType" : "String"
     },
     "xmlNameSpaceUri" : null
    }, {
     "c2jName" : "Version",
     "c2jShape" : "String",
     "deprecated" : false,
    "documentation" : "<p>Grant version.</p>",
      "endpointDiscoveryId" : false,
     "enumType" : null,
     "fluentSetterDocumentation" : "/**<p>Grant version.</p>\n@param version Grant version.\n@return Returns a
reference to this object so that method calls can be chained together.*/",
```

```
 "fluentSetterMethodName" : "withVersion",
 "getterDocumentation" : "/**<p>Grant version.</p>\n@return Grant version.*/",
 "getterMethodName" : "getVersion",
 "getterModel" : {
 "returnType" : "String",
  "documentation" : null
 },
"http": {
  "additionalMarshallingPath" : null,
```
 "additionalUnmarshallingPath" : null, "flattened" : false, "greedy" : false, "header" : false, "isPayload" : false, "isStreaming" : false, "location" : null, "marshallLocation" : "PAYLOAD", "marshallLocationName" : "Version", "queryString" : false, "requiresLength" : false, "statusCode" : false, "unmarshallLocationName" : "Version", "uri" : false }, "idempotencyToken" : false, "isBinary" : false, "jsonValue" : false, "list" : false, "listModel" : null, "map" : false, "mapModel" : null, "marshallingTargetClass" : "String", "marshallingType" : "STRING", "name" : "Version", "sensitive" : false, "setterDocumentation" : "/\*\*<p>Grant version.</p>\n@param version Grant version.\*/", "setterMethodName" : "setVersion", "setterModel" : { "timestampFormat" : null, "variableDeclarationType" : "String", "variableName" : "version", "variableType" : "String", "documentation" : "", "simpleType" : "String", "variableSetterType" : "String" }, "shouldEmitLegacyEnumSetter" : false, "shouldFullyQualify" : false, "simple" : true, "unmarshallingType" : null, "varargSetterDocumentation" : "/\*\*<p>Grant version.</p>\n@param version Grant version.\n@return Returns a reference to this object so that method calls can be chained together.\*/", "variable" : { "timestampFormat" : null, "variableDeclarationType" : "String", "variableName" : "version",

```
 "variableType" : "String",
```

```
"documentation" : "<p>Grant version.</p>",
      "simpleType" : "String",
      "variableSetterType" : "String"
     },
     "xmlNameSpaceUri" : null
    } ],
    "membersAsMap" : {
     "GrantArn" : {
      "c2jName" : "GrantArn",
      "c2jShape" : "Arn",
      "deprecated" : false,
     "documentation" : "<p>Grant ARN.</p>",
      "endpointDiscoveryId" : false,
      "enumType" : null,
      "fluentSetterDocumentation" : "/**<p>Grant ARN.</p>\n@param grantArn Grant ARN.\n@return Returns a
reference to this object so that method
 calls can be chained together.*/",
      "fluentSetterMethodName" : "withGrantArn",
      "getterDocumentation" : "/**<p>Grant ARN.</p>\n@return Grant ARN.*/",
      "getterMethodName" : "getGrantArn",
      "getterModel" : {
       "returnType" : "String",
       "documentation" : null
      },
     "http": {
       "additionalMarshallingPath" : null,
        "additionalUnmarshallingPath" : null,
        "flattened" : false,
        "greedy" : false,
        "header" : false,
        "isPayload" : false,
        "isStreaming" : false,
        "location" : null,
        "marshallLocation" : "PAYLOAD",
        "marshallLocationName" : "GrantArn",
        "queryString" : false,
        "requiresLength" : false,
        "statusCode" : false,
        "unmarshallLocationName" : "GrantArn",
        "uri" : false
      },
      "idempotencyToken" : false,
      "isBinary" : false,
       "jsonValue" : false,
      "list" : false,
      "listModel" : null,
      "map" : false,
      "mapModel" : null,
```
 "marshallingTargetClass" : "String", "marshallingType" : "STRING", "name" : "GrantArn", "sensitive" : false, "setterDocumentation" : "/\*\*<p>Grant ARN.</p>\n@param grantArn Grant ARN.\*/", "setterMethodName" : "setGrantArn", "setterModel" : { "timestampFormat" : null, "variableDeclarationType" : "String", "variableName" : "grantArn", "variableType" : "String", "documentation" : "", "simpleType" : "String", "variableSetterType" : "String" }, "shouldEmitLegacyEnumSetter" : false, "shouldFullyQualify" : false, "simple" : true, "unmarshallingType" : null, "varargSetterDocumentation" : "/\*\*<p>Grant ARN.</p>\n@param grantArn Grant ARN.\n@return Returns a reference to this object so that method calls can be chained together.\*/", "variable" : { "timestampFormat" : null, "variableDeclarationType" : "String", "variableName" : "grantArn", "variableType" : "String", "documentation" : "<p>Grant ARN.</p>", "simpleType" : "String", "variableSetterType" : "String" }, "xmlNameSpaceUri" : null }, "Status" : { "c2jName" : "Status", "c2jShape" : "GrantStatus", "deprecated" : false, "documentation" : "<p>Grant status.</p>", "endpointDiscoveryId" : false, "enumType" : "GrantStatus", "fluentSetterDocumentation" : "/\*\*<p>Grant status.</p>\n@param status Grant status.\n@return Returns a reference to this object so that method calls can be chained together.\n@see GrantStatus\*/", "fluentSetterMethodName" : "withStatus", "getterDocumentation" : "/\*\*<p>Grant status.</p>\n@return Grant status.\n@see GrantStatus\*/", "getterMethodName" : "getStatus", "getterModel" : {

"returnType" : "String",

"documentation" : null

 }, " $http"$ : { "additionalMarshallingPath" : null, "additionalUnmarshallingPath" : null, "flattened" : false, "greedy" : false, "header" : false, "isPayload" : false, "isStreaming" : false, "location" : null, "marshallLocation" : "PAYLOAD", "marshallLocationName" : "Status", "queryString" : false, "requiresLength" : false, "statusCode" : false, "unmarshallLocationName" : "Status", "uri" : false }, "idempotencyToken" : false, "isBinary" : false, "jsonValue" : false, "list" : false, "listModel" : null, "map" : false, "mapModel" : null, "marshallingTargetClass" : "String", "marshallingType" : "STRING", "name" : "Status", "sensitive" : false, "setterDocumentation" : "/\*\*<p>Grant status.</p>\n@param status Grant status.\n@see GrantStatus\*/", "setterMethodName" : "setStatus", "setterModel" : { "timestampFormat" : null, "variableDeclarationType" : "String", "variableName" : "status", "variableType" : "String", "documentation" : "", "simpleType" : "String", "variableSetterType" : "String" }, "shouldEmitLegacyEnumSetter" : false, "shouldFullyQualify" : false, "simple" : true, "unmarshallingType" : null,

 "varargSetterDocumentation" : "/\*\*<p>Grant status.</p>\n@param status Grant status.\n@return Returns a reference to this object so that method calls can be chained together.\n@see

```
 GrantStatus*/",
      "variable" : {
        "timestampFormat" : null,
        "variableDeclarationType" : "String",
        "variableName" : "status",
        "variableType" : "String",
       "documentation" : "<p>Grant status.</p>",
        "simpleType" : "String",
        "variableSetterType" : "String"
      },
      "xmlNameSpaceUri" : null
     },
     "Version" : {
      "c2jName" : "Version",
      "c2jShape" : "String",
      "deprecated" : false,
     "documentation" : "<p>Grant version.</p>",
      "endpointDiscoveryId" : false,
      "enumType" : null,
      "fluentSetterDocumentation" : "/**<p>Grant version.</p>\n@param version Grant version.\n@return Returns
a reference to this object so that method calls can be chained together.*/",
      "fluentSetterMethodName" : "withVersion",
      "getterDocumentation" : "/**<p>Grant version.</p>\n@return Grant version.*/",
      "getterMethodName"
 : "getVersion",
      "getterModel" : {
       "returnType" : "String",
       "documentation" : null
      },
     "http": {
       "additionalMarshallingPath" : null,
       "additionalUnmarshallingPath" : null,
        "flattened" : false,
        "greedy" : false,
        "header" : false,
        "isPayload" : false,
        "isStreaming" : false,
        "location" : null,
        "marshallLocation" : "PAYLOAD",
        "marshallLocationName" : "Version",
        "queryString" : false,
        "requiresLength" : false,
        "statusCode" : false,
        "unmarshallLocationName" : "Version",
        "uri" : false
      },
      "idempotencyToken" : false,
      "isBinary" : false,
```
 "jsonValue" : false, "list" : false, "listModel" : null, "map" : false, "mapModel" : null, "marshallingTargetClass" : "String", "marshallingType" : "STRING", "name" : "Version", "sensitive" : false, "setterDocumentation" : "/\*\*<p>Grant version.</p>\n@param version Grant version.\*/", "setterMethodName" : "setVersion", "setterModel" : { "timestampFormat" : null, "variableDeclarationType" : "String", "variableName" : "version", "variableType" : "String", "documentation" : "", "simpleType" : "String", "variableSetterType" : "String" }, "shouldEmitLegacyEnumSetter" : false, "shouldFullyQualify" : false, "simple" : true, "unmarshallingType" : null, "varargSetterDocumentation" : "/\*\*<p>Grant version.</p>\n@param version Grant version.\n@return Returns a reference to this object so that method calls can be chained together.\*/", "variable" : { "timestampFormat" : null, "variableDeclarationType" : "String", "variableName" : "version", "variableType" : "String", "documentation" : "<p>Grant version.</p>", "simpleType" : "String", "variableSetterType" : "String" }, "xmlNameSpaceUri" : null } }, "packageName" : "com.amazonaws.services.licensemanager.response", "requestSignerAware" : false, "requestSignerClassFqcn" : null, "required" : [ ], "shapeName" : "CreateGrantResult", "signerAware" : false, "signerType" : null, "unmarshaller" : {

```
 "flattened" : false,
```

```
 "resultWrapper" : null
    },
    "variable" : {
     "timestampFormat" : null,
     "variableDeclarationType" : "CreateGrantResult",
     "variableName" : "createGrantResult",
     "variableType" : "CreateGrantResult",
     "documentation" : null,
     "simpleType" : "CreateGrantResult",
     "variableSetterType" : "CreateGrantResult"
    },
    "wrapper" : false
   },
   "CreateGrantVersionRequest" : {
    "c2jName" : "CreateGrantVersionRequest",
    "customization" : {
     "artificialResultWrapper" : null,
     "skipGeneratingMarshaller" : false,
     "skipGeneratingModelClass" : false,
     "skipGeneratingUnmarshaller" : false
    },
    "deprecated" : false,
    "documentation" : "",
    "endpointDiscoveryMembers" : null,
    "enums" : null,
    "errorCode" : null,
    "fullyQualifiedName" : "com.amazonaws.services.licensemanager.request.CreateGrantVersionRequest",
    "hasHeaderMember" : false,
    "hasPayloadMember" : false,
    "hasRequiresLengthMember" : false,
    "hasStatusCodeMember" : false,
    "hasStreamingMember" : false,
    "marshaller" : {
     "action" : "CreateGrantVersion",
     "locationName" : null,
     "requestUri" : "/",
     "target" : "AWSLicenseManager.CreateGrantVersion",
     "verb" : "POST",
     "xmlNameSpaceUri" : null
    },
    "members" : [ {
     "c2jName" : "ClientToken",
     "c2jShape" : "ClientToken",
     "deprecated" : false,
     "documentation" : "<p>Unique, case-sensitive identifier that you provide to ensure the idempotency of the
request.\langle p \rangle",
```
"endpointDiscoveryId" : false,

"enumType" : null,

 "fluentSetterDocumentation" : "/\*\*<p>Unique, case-sensitive identifier that you provide to ensure the idempotency of the request. $\langle p \rangle$  n@param clientToken Unique, case-sensitive identifier that you provide to ensure the idempotency of the request.\n@return Returns a reference to this object so that method calls can be chained together.\*/",

"fluentSetterMethodName" : "withClientToken",

 "getterDocumentation" : "/\*\*<p>Unique, case-sensitive identifier that you provide to ensure the idempotency of the request. $\langle \phi \rangle$  n@return Unique, case-sensitive identifier that you provide to ensure the idempotency of the request.\*/",

 "getterMethodName" : "getClientToken", "getterModel" : { "returnType" : "String", "documentation" : null }, " $http"$ : { "additionalMarshallingPath" : null, "additionalUnmarshallingPath" : null, "flattened" : false, "greedy" : false, "header" : false, "isPayload" : false, "isStreaming" : false, "location" : null, "marshallLocation" : "PAYLOAD", "marshallLocationName" : "ClientToken", "queryString" : false, "requiresLength" : false, "statusCode" : false, "unmarshallLocationName" : "ClientToken", "uri" : false }, "idempotencyToken" : false, "isBinary" : false, "jsonValue" : false, "list" : false, "listModel" : null, "map" : false, "mapModel" : null, "marshallingTargetClass" : "String", "marshallingType" : "STRING", "name" : "ClientToken", "sensitive" : false, "setterDocumentation" : "/\*\*<p>Unique, case-sensitive identifier that you provide to ensure the idempotency of

the request. $\langle p \rangle$  n@param clientToken Unique, case-sensitive identifier that you provide to ensure the idempotency of the request.\*/",

 "setterMethodName" : "setClientToken", "setterModel" : {

```
 "timestampFormat" : null,
  "variableDeclarationType" : "String",
  "variableName" : "clientToken",
  "variableType" : "String",
  "documentation" : "",
  "simpleType" : "String",
  "variableSetterType" : "String"
 },
```
"shouldEmitLegacyEnumSetter" : false,

"shouldFullyQualify" : false,

"simple" : true,

"unmarshallingType" : null,

 "varargSetterDocumentation" : "/\*\*<p>Unique, case-sensitive identifier that you provide to ensure the idempotency of the request. $\langle p \rangle \ln \omega$  param clientToken Unique, case-sensitive identifier that you provide to ensure the idempotency of the request.\n@return Returns a reference to this object so that method calls can be chained together.\*/",

"variable" : {

"timestampFormat" : null,

"variableDeclarationType" : "String",

"variableName" : "clientToken",

"variableType" : "String",

 "documentation" : "<p>Unique, case-sensitive identifier that you provide to ensure the idempotency of the request.</p>",

"simpleType" : "String",

"variableSetterType" : "String"

# },

"xmlNameSpaceUri" : null

}, {

```
 "c2jName" : "GrantArn",
```
"c2jShape" : "Arn",

"deprecated" : false,

"documentation" : "<p>Amazon Resource Name (ARN) of the grant.</p>",

"endpointDiscoveryId" : false,

"enumType" : null,

 "fluentSetterDocumentation" : "/\*\*<p>Amazon Resource Name (ARN) of the grant.</p>\n@param grantArn Amazon Resource Name (ARN) of the grant.\n@return Returns a reference to

this object so that method calls can be chained together.\*/",

"fluentSetterMethodName" : "withGrantArn",

 "getterDocumentation" : "/\*\*<p>Amazon Resource Name (ARN) of the grant.</p>\n@return Amazon Resource Name (ARN) of the grant.\*/",

"getterMethodName" : "getGrantArn",

"getterModel" : {

"returnType" : "String",

"documentation" : null

},

" $http"$ : {

"additionalMarshallingPath" : null,

"additionalUnmarshallingPath" : null,

 "flattened" : false, "greedy" : false, "header" : false, "isPayload" : false, "isStreaming" : false, "location" : null, "marshallLocation" : "PAYLOAD", "marshallLocationName" : "GrantArn", "queryString" : false, "requiresLength" : false, "statusCode" : false, "unmarshallLocationName" : "GrantArn", "uri" : false }, "idempotencyToken" : false, "isBinary" : false, "jsonValue" : false, "list" : false, "listModel" : null, "map" : false, "mapModel" : null, "marshallingTargetClass" : "String", "marshallingType" : "STRING", "name" : "GrantArn", "sensitive" : false, "setterDocumentation" : "/\*\*<p>Amazon Resource Name (ARN) of the grant.</p>\n@param grantArn Amazon Resource Name (ARN) of the grant.\*/", "setterMethodName" : "setGrantArn", "setterModel" : { "timestampFormat" : null, "variableDeclarationType" : "String", "variableName" : "grantArn", "variableType" : "String", "documentation" : "", "simpleType" : "String", "variableSetterType" : "String" }, "shouldEmitLegacyEnumSetter" : false, "shouldFullyQualify" : false, "simple" : true, "unmarshallingType" : null, "varargSetterDocumentation" : "/\*\*<p>Amazon Resource Name (ARN) of the grant. $\langle p \rangle$ \n@param grantArn Amazon Resource Name (ARN) of the grant.\n@return Returns a reference to this object so that method calls can be chained together.\*/", "variable" : { "timestampFormat" : null,

"variableDeclarationType" : "String",

```
 "variableName" : "grantArn",
```
```
 "variableType" : "String",
     "documentation" : "<p>Amazon Resource Name (ARN) of the grant.</p>",
      "simpleType" : "String",
      "variableSetterType" : "String"
     },
     "xmlNameSpaceUri" : null
    }, {
     "c2jName" : "GrantName",
     "c2jShape" : "String",
     "deprecated" : false,
    "documentation" : "<p>Grant name.</p>",
     "endpointDiscoveryId" : false,
     "enumType" : null,
     "fluentSetterDocumentation" : "/**<p>Grant name.</p>\n@param grantName Grant name.\n@return Returns a
reference to this object so that method calls can be chained together.*/",
     "fluentSetterMethodName"
 : "withGrantName",
     "getterDocumentation" : "/**<p>Grant name.</p>\n@return Grant name.*/",
     "getterMethodName" : "getGrantName",
     "getterModel" : {
      "returnType" : "String",
      "documentation" : null
     },
    "http": {
      "additionalMarshallingPath" : null,
      "additionalUnmarshallingPath" : null,
      "flattened" : false,
      "greedy" : false,
      "header" : false,
      "isPayload" : false,
      "isStreaming" : false,
      "location" : null,
      "marshallLocation" : "PAYLOAD",
      "marshallLocationName" : "GrantName",
      "queryString" : false,
      "requiresLength" : false,
      "statusCode" : false,
      "unmarshallLocationName" : "GrantName",
      "uri" : false
     },
     "idempotencyToken" : false,
     "isBinary" : false,
     "jsonValue" : false,
     "list" : false,
     "listModel" : null,
```

```
 "map" : false,
```

```
 "mapModel" : null,
     "marshallingTargetClass" : "String",
     "marshallingType" : "STRING",
     "name" : "GrantName",
     "sensitive" : false,
    "setterDocumentation" : "/**<p>Grant name.</p>\ln \omega param grantName Grant name.*/",
     "setterMethodName" : "setGrantName",
     "setterModel" : {
      "timestampFormat" : null,
      "variableDeclarationType" : "String",
      "variableName" : "grantName",
      "variableType" : "String",
      "documentation" : "",
      "simpleType" : "String",
      "variableSetterType" : "String"
     },
     "shouldEmitLegacyEnumSetter" : false,
     "shouldFullyQualify" : false,
     "simple" : true,
     "unmarshallingType" : null,
     "varargSetterDocumentation" : "/**<p>Grant name.</p>\n@param grantName Grant name.\n@return Returns a
reference to this object so that method calls can be chained together.*/",
     "variable" : {
      "timestampFormat" : null,
   "variableDeclarationType" : "String",
      "variableName" : "grantName",
      "variableType" : "String",
     "documentation" : "<p>Grant name.</p>",
      "simpleType" : "String",
      "variableSetterType" : "String"
     },
     "xmlNameSpaceUri" : null
    }, {
     "c2jName" : "AllowedOperations",
     "c2jShape" : "AllowedOperationList",
     "deprecated" : false,
    "documentation" : "<p>Allowed operations for the grant.</p>",
     "endpointDiscoveryId" : false,
     "enumType" : "AllowedOperation",
    "fluentSetterDocumentation" : "/**<p>Allowed operations for the grant.\langle p \rangle\n @param allowedOperations
Allowed operations for the grant.\n@return Returns a reference to this object so that method calls can be chained
together.\n@see AllowedOperation*/",
     "fluentSetterMethodName" : "withAllowedOperations",
     "getterDocumentation" : "/**<p>Allowed operations for the grant.</p>\n@return Allowed operations for the
grant.\n@see
```

```
 AllowedOperation*/",
```
"getterMethodName" : "getAllowedOperations",

```
 "getterModel" : {
      "returnType" : "java.util.List<String>",
      "documentation" : null
     },
    "http": {
      "additionalMarshallingPath" : null,
      "additionalUnmarshallingPath" : null,
      "flattened" : false,
      "greedy" : false,
      "header" : false,
      "isPayload" : false,
      "isStreaming" : false,
      "location" : null,
      "marshallLocation" : "PAYLOAD",
      "marshallLocationName" : "AllowedOperations",
      "queryString" : false,
      "requiresLength" : false,
      "statusCode" : false,
      "unmarshallLocationName" : "AllowedOperations",
      "uri" : false
     },
     "idempotencyToken" : false,
     "isBinary" : false,
     "jsonValue" : false,
     "list" : true,
     "listModel" : {
      "implType" : "java.util.ArrayList",
      "interfaceType"
 : "java.util.List",
      "listMemberModel" : {
        "c2jName" : "member",
        "c2jShape" : "AllowedOperation",
        "deprecated" : false,
        "documentation" : "",
        "endpointDiscoveryId" : false,
        "enumType" : "AllowedOperation",
        "fluentSetterDocumentation" : "/**\n@param member \n@return Returns a reference to this object so that
method calls can be chained together.\n@see AllowedOperation*/",
        "fluentSetterMethodName" : "withMember",
        "getterDocumentation" : "/**\n@return \n@see AllowedOperation*/",
        "getterMethodName" : "getMember",
        "getterModel" : {
         "returnType" : "String",
         "documentation" : null
        },
       "http": {
         "additionalMarshallingPath" : null,
         "additionalUnmarshallingPath" : null,
```
 "flattened" : false, "greedy" : false, "header" : false, "isPayload" : false, "isStreaming" : false, "location" : null, "marshallLocation" : "PAYLOAD", "marshallLocationName" : "member", "queryString" : false, "requiresLength" : false, "statusCode" : false, "unmarshallLocationName" : "member", "uri" : false }, "idempotencyToken" : false, "isBinary" : false, "jsonValue" : false, "list" : false, "listModel" : null, "map" : false, "mapModel" : null, "marshallingTargetClass" : "String", "marshallingType" : "STRING", "name" : "Member", "sensitive" : false, "setterDocumentation" : "/\*\*\n@param member \n@see AllowedOperation\*/", "setterMethodName" : "setMember", "setterModel" : { "timestampFormat" : null, "variableDeclarationType" : "String", "variableName" : "member", "variableType" : "String", "documentation" : "", "simpleType" : "String", "variableSetterType" : "String" }, "shouldEmitLegacyEnumSetter" : false, "shouldFullyQualify" : false, "simple" : true, "unmarshallingType" : null, "varargSetterDocumentation" : "/\*\*\n@param member \n@return Returns a reference to this object so that

method calls can be chained together.\n@see AllowedOperation\*/",

"variable" : {

```
 "timestampFormat" : null,
 "variableDeclarationType" : "String",
 "variableName" : "member",
```

```
 "variableType" : "String",
         "documentation" : "",
         "simpleType" : "String",
         "variableSetterType" : "String"
        },
        "xmlNameSpaceUri" : null
      },
      "memberLocationName"
 : null,
      "memberType" : "String",
      "map" : false,
      "marshallNonAutoConstructedEmptyLists" : false,
      "memberAdditionalMarshallingPath" : null,
      "memberAdditionalUnmarshallingPath" : null,
      "sendEmptyQueryString" : false,
      "simple" : true,
      "simpleType" : "String",
      "templateImplType" : "java.util.ArrayList<String>",
      "templateType" : "java.util.List<String>"
     },
     "map" : false,
     "mapModel" : null,
     "marshallingTargetClass" : "List",
     "marshallingType" : "LIST",
     "name" : "AllowedOperations",
     "sensitive" : false,
     "setterDocumentation" : "/**<p>Allowed operations for the grant.</p>\n@param allowedOperations Allowed
operations for the grant.\n@see AllowedOperation*/",
     "setterMethodName" : "setAllowedOperations",
     "setterModel" : {
      "timestampFormat" : null,
      "variableDeclarationType" : "java.util.List<String>",
       "variableName" : "allowedOperations",
      "variableType" : "java.util.List<String>",
      "documentation" : "",
      "simpleType" : "List<String>",
      "variableSetterType" : "java.util.Collection<String>"
     },
     "shouldEmitLegacyEnumSetter" : false,
     "shouldFullyQualify" : false,
     "simple" : false,
     "unmarshallingType" : null,
    "varargSetterDocumentation" : "/**<p>Allowed operations for the grant.</p>\n<p>b>NOTE:</b>This
```
method appends the values to the existing list (if any). Use {@link #setAllowedOperations(java.util.Collection)} or  $\{\omega\}$  (with  $\omega$  =  $\omega$ ) and  $\omega$  =  $\omega$ ) and  $\omega$  and  $\omega$  if  $\omega$  want to override the existing values.  $\omega$  =  $\omega$ ) and  $\omega$ allowedOperations Allowed operations for the grant.\n@return Returns a reference to this object so that method calls can be chained together.\n@see AllowedOperation\*/",

"variable" : {

```
 "timestampFormat" : null,
      "variableDeclarationType" : "java.util.List<String>",
       "variableName" : "allowedOperations",
      "variableType" : "java.util.List<String>",
     "documentation" : "<p>Allowed operations for the grant.</p>",
      "simpleType" : "List<String>",
      "variableSetterType" : "java.util.Collection<String>"
     },
     "xmlNameSpaceUri" : null
    }, {
     "c2jName" : "Status",
     "c2jShape" : "GrantStatus",
     "deprecated" : false,
    "documentation" : "<p>Grant status.</p>",
     "endpointDiscoveryId" : false,
     "enumType" : "GrantStatus",
     "fluentSetterDocumentation" : "/**<p>Grant status.</p>\n@param status Grant status.\n@return Returns a
reference to this object so that method calls can be chained together.\n@see GrantStatus*/",
     "fluentSetterMethodName" : "withStatus",
     "getterDocumentation" : "/**<p>Grant status.</p>\n@return Grant status.\n@see GrantStatus*/",
     "getterMethodName" : "getStatus",
     "getterModel" :
 {
      "returnType" : "String",
      "documentation" : null
     },
    "http": {
      "additionalMarshallingPath" : null,
      "additionalUnmarshallingPath" : null,
      "flattened" : false,
      "greedy" : false,
      "header" : false,
      "isPayload" : false,
      "isStreaming" : false,
      "location" : null,
      "marshallLocation" : "PAYLOAD",
      "marshallLocationName" : "Status",
      "queryString" : false,
      "requiresLength" : false,
      "statusCode" : false,
      "unmarshallLocationName" : "Status",
      "uri" : false
     },
     "idempotencyToken" : false,
     "isBinary" : false,
     "jsonValue" : false,
     "list" : false,
```
"listModel" : null,

 "map" : false, "mapModel" : null, "marshallingTargetClass" : "String", "marshallingType" : "STRING", "name" : "Status", "sensitive" : false, "setterDocumentation" : "/\*\*<p>Grant status.</p>\n@param status Grant status.\n@see GrantStatus\*/", "setterMethodName" : "setStatus", "setterModel" : { "timestampFormat" : null, "variableDeclarationType" : "String", "variableName" : "status", "variableType" : "String", "documentation" : "", "simpleType" : "String", "variableSetterType" : "String" }, "shouldEmitLegacyEnumSetter" : false, "shouldFullyQualify" : false, "simple" : true, "unmarshallingType" : null, "varargSetterDocumentation" : "/\*\*<p>Grant status.</p>\n@param status Grant status.\n@return Returns a reference to this object so that method calls can be chained together.\n@see GrantStatus\*/", "variable" : { "timestampFormat" : null, "variableDeclarationType" : "String", "variableName" : "status", "variableType" : "String", "documentation" : "<p>Grant status.</p>", "simpleType" : "String", "variableSetterType" : "String" }, "xmlNameSpaceUri" : null }, { "c2jName" : "StatusReason", "c2jShape" : "StatusReasonMessage", "deprecated" : false, "documentation" : "<p>Grant status reason.</p>", "endpointDiscoveryId" : false, "enumType" : null, "fluentSetterDocumentation" : "/\*\*<p>Grant status reason.</p>\n@param statusReason Grant status reason.\n@return Returns a reference to this object so that method calls can be chained together.\*/", "fluentSetterMethodName" : "withStatusReason", "getterDocumentation" : "/\*\*<p>Grant status reason.</p>\n@return Grant status reason.\*/", "getterMethodName" : "getStatusReason",

"getterModel" : {

```
 "returnType" : "String",
      "documentation" : null
     },
    "http": {
      "additionalMarshallingPath" : null,
      "additionalUnmarshallingPath" : null,
      "flattened" : false,
      "greedy" : false,
      "header" : false,
      "isPayload" : false,
      "isStreaming" : false,
      "location" : null,
      "marshallLocation" : "PAYLOAD",
      "marshallLocationName" : "StatusReason",
      "queryString" : false,
      "requiresLength" : false,
      "statusCode" : false,
      "unmarshallLocationName" : "StatusReason",
      "uri" : false
     },
     "idempotencyToken" : false,
    "isBinary" : false,
    "jsonValue" : false,
     "list" : false,
    "listModel" : null,
   "map" : false,
     "mapModel" : null,
     "marshallingTargetClass" : "String",
    "marshallingType" : "STRING",
     "name" : "StatusReason",
     "sensitive" : false,
     "setterDocumentation" : "/**<p>Grant status reason.</p>\n@param statusReason Grant status reason.*/",
     "setterMethodName" : "setStatusReason",
     "setterModel" : {
 "timestampFormat" : null,
      "variableDeclarationType" : "String",
      "variableName" : "statusReason",
      "variableType" : "String",
      "documentation" : "",
      "simpleType" : "String",
      "variableSetterType" : "String"
     },
    "shouldEmitLegacyEnumSetter" : false,
     "shouldFullyQualify" : false,
     "simple" : true,
     "unmarshallingType" : null,
     "varargSetterDocumentation" : "/**<p>Grant status reason.</p>\n@param statusReason Grant status
```

```
reason.\n@return Returns a reference to this object so that method calls can be chained together.*/",
     "variable" : {
      "timestampFormat" : null,
      "variableDeclarationType" : "String",
      "variableName" : "statusReason",
      "variableType" : "String",
      "documentation" : "<p>Grant status reason.</p>",
      "simpleType" : "String",
      "variableSetterType" : "String"
     },
     "xmlNameSpaceUri" : null
    },
 {
     "c2jName" : "SourceVersion",
     "c2jShape" : "String",
     "deprecated" : false,
    "documentation" : "<p>Current version of the grant.</p>",
     "endpointDiscoveryId" : false,
     "enumType" : null,
     "fluentSetterDocumentation" : "/**<p>Current version of the grant.</p>\n@param sourceVersion Current
version of the grant.\n@return Returns a reference to this object so that method calls can be chained together.*/",
     "fluentSetterMethodName" : "withSourceVersion",
    "getterDocumentation" : "/**<p>Current version of the grant. </p>\alpha eturn Current version of the grant. */",
     "getterMethodName" : "getSourceVersion",
     "getterModel" : {
      "returnType" : "String",
      "documentation" : null
     },
    "http": {
      "additionalMarshallingPath" : null,
      "additionalUnmarshallingPath" : null,
      "flattened" : false,
      "greedy" : false,
      "header" : false,
      "isPayload"
 : false,
      "isStreaming" : false,
      "location" : null,
      "marshallLocation" : "PAYLOAD",
      "marshallLocationName" : "SourceVersion",
      "queryString" : false,
      "requiresLength" : false,
      "statusCode" : false,
      "unmarshallLocationName" : "SourceVersion",
      "uri" : false
     },
     "idempotencyToken" : false,
     "isBinary" : false,
```

```
 "jsonValue" : false,
     "list" : false,
     "listModel" : null,
     "map" : false,
     "mapModel" : null,
     "marshallingTargetClass" : "String",
     "marshallingType" : "STRING",
     "name" : "SourceVersion",
     "sensitive" : false,
     "setterDocumentation" : "/**<p>Current version of the grant.</p>\n@param sourceVersion Current version of
the grant.*/",
     "setterMethodName" : "setSourceVersion",
     "setterModel" : {
      "timestampFormat" : null,
      "variableDeclarationType" : "String",
 "variableName" : "sourceVersion",
      "variableType" : "String",
      "documentation" : "",
      "simpleType" : "String",
      "variableSetterType" : "String"
     },
     "shouldEmitLegacyEnumSetter" : false,
     "shouldFullyQualify" : false,
     "simple" : true,
     "unmarshallingType" : null,
     "varargSetterDocumentation" : "/**<p>Current version of the grant.</p>\n@param sourceVersion Current
version of the grant.\n@return Returns a reference to this object so that method calls can be chained together.*/",
     "variable" : {
      "timestampFormat" : null,
      "variableDeclarationType" : "String",
      "variableName" : "sourceVersion",
      "variableType" : "String",
     "documentation" : "<p>Current version of the grant.</p>",
      "simpleType" : "String",
      "variableSetterType" : "String"
     },
     "xmlNameSpaceUri" : null
    }, {
     "c2jName" : "Options",
     "c2jShape" :
 "Options",
     "deprecated" : false,
    "documentation" : "<p>The options specified for the grant.</p>",
     "endpointDiscoveryId" : false,
     "enumType" : null,
     "fluentSetterDocumentation" : "/**<p>The options specified for the grant.</p>\n@param options The options
```
specified for the grant.\n@return Returns a reference to this object so that method calls can be chained together.\*/",

```
 "fluentSetterMethodName" : "withOptions",
     "getterDocumentation" : "/**<p>The options specified for the grant.</p>\n@return The options specified for
the grant.*/",
     "getterMethodName" : "getOptions",
     "getterModel" : {
      "returnType" : "Options",
      "documentation" : null
     },
    "http": {
      "additionalMarshallingPath" : null,
      "additionalUnmarshallingPath" : null,
      "flattened" : false,
      "greedy" : false,
      "header" : false,
      "isPayload" : false,
      "isStreaming" :
 false,
      "location" : null,
      "marshallLocation" : "PAYLOAD",
      "marshallLocationName" : "Options",
      "queryString" : false,
      "requiresLength" : false,
      "statusCode" : false,
      "unmarshallLocationName" : "Options",
      "uri" : false
     },
     "idempotencyToken" : false,
     "isBinary" : false,
     "jsonValue" : false,
     "list" : false,
     "listModel" : null,
     "map" : false,
     "mapModel" : null,
     "marshallingTargetClass" : "StructuredPojo",
     "marshallingType" : "STRUCTURED",
     "name" : "Options",
     "sensitive" : false,
    "setterDocumentation" : "/**<p>The options specified for the grant.\langle p \rangle\n @param options The options
specified for the grant.*/",
     "setterMethodName" : "setOptions",
     "setterModel" : {
      "timestampFormat" : null,
      "variableDeclarationType" : "Options",
      "variableName" : "options",
      "variableType"
 : "Options",
      "documentation" : "",
      "simpleType" : "Options",
```

```
 "variableSetterType" : "Options"
```
},

"shouldEmitLegacyEnumSetter" : false,

"shouldFullyQualify" : false,

"simple" : false,

"unmarshallingType" : null,

 "varargSetterDocumentation" : "/\*\*<p>The options specified for the grant.</p>\n@param options The options specified for the grant.\n@return Returns a reference to this object so that method calls can be chained together.\*/",

"variable" : {

```
 "timestampFormat" : null,
```
"variableDeclarationType" : "Options",

```
 "variableName" : "options",
```

```
 "variableType" : "Options",
```
"documentation" : "<p>The options specified for the grant.</p>",

```
 "simpleType" : "Options",
```
"variableSetterType" : "Options"

### },

"xmlNameSpaceUri" : null

## } ],

```
 "membersAsMap" : {
```
"AllowedOperations" : {

"c2jName" : "AllowedOperations",

"c2jShape" : "AllowedOperationList",

"deprecated" : false,

"documentation" : "<p>Allowed operations for the grant.</p>",

"endpointDiscoveryId" : false,

```
 "enumType" : "AllowedOperation",
```
 "fluentSetterDocumentation" : "/\*\*<p>Allowed operations for the grant.</p>\n@param allowedOperations Allowed operations for the grant.\n@return Returns a reference to this object so that method calls can be chained together.\n@see AllowedOperation\*/",

"fluentSetterMethodName" : "withAllowedOperations",

 "getterDocumentation" : "/\*\*<p>Allowed operations for the grant.</p>\n@return Allowed operations for the grant.\n@see AllowedOperation\*/",

"getterMethodName" : "getAllowedOperations",

```
 "getterModel" : {
```
"returnType" : "java.util.List<String>",

```
 "documentation" : null
```
},

```
 "http" : {
```
"additionalMarshallingPath" : null,

"additionalUnmarshallingPath"

: null,

"flattened" : false,

"greedy" : false,

"header" : false,

"isPayload" : false,

"isStreaming" : false,

"location" : null,

 "marshallLocation" : "PAYLOAD", "marshallLocationName" : "AllowedOperations", "queryString" : false, "requiresLength" : false, "statusCode" : false, "unmarshallLocationName" : "AllowedOperations", "uri" : false }, "idempotencyToken" : false, "isBinary" : false, "jsonValue" : false, "list" : true, "listModel" : { "implType" : "java.util.ArrayList", "interfaceType" : "java.util.List", "listMemberModel" : { "c2jName" : "member", "c2jShape" : "AllowedOperation", "deprecated" : false, "documentation" : "", "endpointDiscoveryId" : false, "enumType" : "AllowedOperation", "fluentSetterDocumentation" : "/\*\*\n@param member \n@return Returns a reference to this object so that method calls can be chained together.\n@see AllowedOperation\*/", "fluentSetterMethodName" : "withMember", "getterDocumentation" : "/\*\*\n@return \n@see AllowedOperation\*/", "getterMethodName" : "getMember", "getterModel" : { "returnType" : "String", "documentation" : null }, " $http"$ : { "additionalMarshallingPath" : null, "additionalUnmarshallingPath" : null, "flattened" : false, "greedy" : false, "header" : false, "isPayload" : false, "isStreaming" : false, "location" : null, "marshallLocation" : "PAYLOAD", "marshallLocationName" : "member", "queryString" : false, "requiresLength" : false, "statusCode" : false, "unmarshallLocationName" : "member",

 "uri" : false }, "idempotencyToken" : false, "isBinary" : false, "jsonValue" : false, "list" : false, "listModel" : null, "map" : false, "mapModel" : null, "marshallingTargetClass" : "String", "marshallingType" : "STRING", "name" : "Member", "sensitive" : false, "setterDocumentation" : "/\*\*\n@param member \n@see AllowedOperation\*/", "setterMethodName" : "setMember", "setterModel" : { "timestampFormat" : null, "variableDeclarationType" : "String", "variableName" : "member", "variableType" : "String", "documentation" : "", "simpleType" : "String", "variableSetterType" : "String" }, "shouldEmitLegacyEnumSetter" : false, "shouldFullyQualify" : false, "simple" : true, "unmarshallingType" : null, "varargSetterDocumentation" : "/\*\*\n@param member \n@return Returns a reference to this object so that method calls can be chained together.\n@see AllowedOperation\*/", "variable" : { "timestampFormat" : null, "variableDeclarationType" : "String", "variableName" : "member", "variableType" : "String", "documentation" : "", "simpleType" : "String", "variableSetterType" : "String" }, "xmlNameSpaceUri" : null }, "memberLocationName" : null, "memberType" : "String", "map" : false, "marshallNonAutoConstructedEmptyLists" : false, "memberAdditionalMarshallingPath" : null, "memberAdditionalUnmarshallingPath" : null,

 "sendEmptyQueryString" : false, "simple" : true, "simpleType" : "String", "templateImplType" : "java.util.ArrayList<String>", "templateType" : "java.util.List<String>"

},

"map" : false,

"mapModel" : null,

"marshallingTargetClass" : "List",

"marshallingType" : "LIST",

"name" : "AllowedOperations",

"sensitive" : false,

 "setterDocumentation" : "/\*\*<p>Allowed operations for the grant.</p>\n@param allowedOperations Allowed operations for the grant.\n@see AllowedOperation\*/",

"setterMethodName" : "setAllowedOperations",

"setterModel" : {

"timestampFormat" : null,

"variableDeclarationType" : "java.util.List<String>",

"variableName" : "allowedOperations",

```
 "variableType" : "java.util.List<String>",
```
"documentation" : "",

"simpleType" : "List<String>",

```
 "variableSetterType" : "java.util.Collection<String>"
```
},

"shouldEmitLegacyEnumSetter" : false,

"shouldFullyQualify" : false,

"simple" : false,

```
 "unmarshallingType" : null,
```
"varargSetterDocumentation" : "/\*\*<p>Allowed operations for the grant.</p>\n<p>\n\sp><br/>\n\sp>XOTE:</b> method appends the values to the existing list (if any). Use {@link #setAllowedOperations(java.util.Collection)} or {@link #withAllowedOperations(java.util.Collection)} if you want to override the existing values.</p>\n@param allowedOperations Allowed operations for the grant.\n@return Returns a reference to this object so that method calls can be chained together.\n@see AllowedOperation\*/",

```
 "variable" : {
```
"timestampFormat" : null,

"variableDeclarationType" : "java.util.List<String>",

"variableName" : "allowedOperations",

```
 "variableType" : "java.util.List<String>",
  "documentation" : "<p>Allowed operations for the grant.</p>",
   "simpleType" : "List<String>",
   "variableSetterType" : "java.util.Collection<String>"
  },
  "xmlNameSpaceUri" : null
 },
 "ClientToken" : {
  "c2jName" : "ClientToken",
```
"c2jShape" : "ClientToken",

"deprecated" : false,

 "documentation" : "<p>Unique, case-sensitive identifier that you provide to ensure the idempotency of the request.</p>",

"endpointDiscoveryId" : false,

"enumType" : null,

 "fluentSetterDocumentation" : "/\*\*<p>Unique, case-sensitive identifier that you provide to ensure the idempotency of the request. $\langle p \rangle \ln \omega$  param clientToken Unique, case-sensitive identifier that you provide to ensure the idempotency of the request.\n@return Returns a reference to this object so that method calls can be chained together.\*/",

"fluentSetterMethodName" : "withClientToken",

 "getterDocumentation" : "/\*\*<p>Unique, case-sensitive identifier that you provide to ensure the idempotency of the request.</p>\n@return Unique, case-sensitive identifier that you provide to ensure the idempotency of the request.\*/",

 "getterMethodName" : "getClientToken", "getterModel" : { "returnType" : "String", "documentation" : null }, " $http"$ : { "additionalMarshallingPath" : null, "additionalUnmarshallingPath" : null, "flattened" : false, "greedy" : false, "header" : false, "isPayload" : false, "isStreaming" : false, "location" : null, "marshallLocation" : "PAYLOAD", "marshallLocationName" : "ClientToken", "queryString" : false, "requiresLength" : false, "statusCode" : false, "unmarshallLocationName" : "ClientToken", "uri" : false }, "idempotencyToken" : false, "isBinary" : false, "jsonValue" : false, "list" : false, "listModel" : null, "map" : false, "mapModel" : null, "marshallingTargetClass" : "String", "marshallingType" : "STRING", "name" : "ClientToken",

"sensitive" : false,

 "setterDocumentation" : "/\*\*<p>Unique, case-sensitive identifier that you provide to ensure the idempotency of the request. $\langle \phi \rangle \neq 0$  param clientToken Unique, case-sensitive identifier that you provide to ensure the idempotency of the request.\*/",

"setterMethodName" : "setClientToken",

"setterModel" : {

"timestampFormat" : null,

"variableDeclarationType" : "String",

"variableName" : "clientToken",

"variableType" : "String",

"documentation" : "",

"simpleType"

```
 : "String",
```
"variableSetterType" : "String"

},

"shouldEmitLegacyEnumSetter" : false,

```
 "shouldFullyQualify" : false,
```
"simple" : true,

```
 "unmarshallingType" : null,
```
 "varargSetterDocumentation" : "/\*\*<p>Unique, case-sensitive identifier that you provide to ensure the idempotency of the request. $\langle p \rangle \ln \omega$  param clientToken Unique, case-sensitive identifier that you provide to ensure the idempotency of the request.\n@return Returns a reference to this object so that method calls can be chained together.\*/",

"variable" : {

```
 "timestampFormat" : null,
```
"variableDeclarationType" : "String",

"variableName" : "clientToken",

"variableType" : "String",

 "documentation" : "<p>Unique, case-sensitive identifier that you provide to ensure the idempotency of the request.</p>",

 "simpleType" : "String", "variableSetterType" : "String"

### },

```
 "xmlNameSpaceUri" : null
```
},

"GrantArn" : {

"c2jName" : "GrantArn",

"c2jShape" : "Arn",

"deprecated" : false,

"documentation" : "<p>Amazon Resource Name (ARN) of the grant.</p>",

"endpointDiscoveryId" : false,

"enumType" : null,

 "fluentSetterDocumentation" : "/\*\*<p>Amazon Resource Name (ARN) of the grant.</p>\n@param grantArn Amazon Resource Name (ARN) of the grant.\n@return Returns a reference to this object so that method calls can be chained together.\*/",

"fluentSetterMethodName" : "withGrantArn",

 "getterDocumentation" : "/\*\*<p>Amazon Resource Name (ARN) of the grant.</p>\n@return Amazon Resource Name (ARN) of the grant.\*/",

```
 "getterMethodName" : "getGrantArn",
      "getterModel" : {
       "returnType" : "String",
       "documentation" : null
      },
     "http": {
       "additionalMarshallingPath" : null,
        "additionalUnmarshallingPath"
 : null,
       "flattened" : false,
        "greedy" : false,
        "header" : false,
        "isPayload" : false,
        "isStreaming" : false,
        "location" : null,
        "marshallLocation" : "PAYLOAD",
        "marshallLocationName" : "GrantArn",
        "queryString" : false,
        "requiresLength" : false,
        "statusCode" : false,
        "unmarshallLocationName" : "GrantArn",
        "uri" : false
      },
      "idempotencyToken" : false,
      "isBinary" : false,
      "jsonValue" : false,
      "list" : false,
      "listModel" : null,
      "map" : false,
      "mapModel" : null,
      "marshallingTargetClass" : "String",
      "marshallingType" : "STRING",
      "name" : "GrantArn",
      "sensitive" : false,
      "setterDocumentation" : "/**<p>Amazon Resource Name (ARN) of the grant.</p>\n@param grantArn
Amazon Resource Name
 (ARN) of the grant.*/",
      "setterMethodName" : "setGrantArn",
      "setterModel" : {
        "timestampFormat" : null,
        "variableDeclarationType" : "String",
        "variableName" : "grantArn",
        "variableType" : "String",
        "documentation" : "",
        "simpleType" : "String",
        "variableSetterType" : "String"
      },
```

```
 "shouldEmitLegacyEnumSetter" : false,
```
"shouldFullyQualify" : false,

"simple" : true,

"unmarshallingType" : null,

 "varargSetterDocumentation" : "/\*\*<p>Amazon Resource Name (ARN) of the grant.</p>\n@param grantArn Amazon Resource Name (ARN) of the grant.\n@return Returns a reference to this object so that method calls can be chained together.\*/",

"variable" : {

"timestampFormat" : null,

"variableDeclarationType" : "String",

"variableName" : "grantArn",

"variableType" : "String",

"documentation"

: "<p>Amazon Resource Name (ARN) of the grant.</p>",

"simpleType" : "String",

"variableSetterType" : "String"

},

```
 "xmlNameSpaceUri" : null
```
### },

"GrantName" : {

"c2jName" : "GrantName",

"c2jShape" : "String",

"deprecated" : false,

"documentation" : "<p>Grant name.</p>",

"endpointDiscoveryId" : false,

"enumType" : null,

 "fluentSetterDocumentation" : "/\*\*<p>Grant name.</p>\n@param grantName Grant name.\n@return Returns a reference to this object so that method calls can be chained together.\*/",

"fluentSetterMethodName" : "withGrantName",

```
 "getterDocumentation" : "/**<p>Grant name.</p>\n@return Grant name.*/",
```
"getterMethodName" : "getGrantName",

"getterModel" : {

"returnType" : "String",

"documentation" : null

# },

" $http"$ : {

"additionalMarshallingPath" : null,

"additionalUnmarshallingPath" : null,

"flattened" : false,

"greedy" : false,

"header" : false,

"isPayload" : false,

"isStreaming" : false,

"location" : null,

"marshallLocation" : "PAYLOAD",

"marshallLocationName" : "GrantName",

"queryString" : false,

"requiresLength" : false,

"statusCode" : false,

 "unmarshallLocationName" : "GrantName", "uri" : false }, "idempotencyToken" : false, "isBinary" : false, "jsonValue" : false, "list" : false, "listModel" : null, "map" : false, "mapModel" : null, "marshallingTargetClass" : "String", "marshallingType" : "STRING", "name" : "GrantName", "sensitive" : false, "setterDocumentation" : "/\*\*<p>Grant name.</p>\n@param grantName Grant name.\*/", "setterMethodName" : "setGrantName", "setterModel" : { "timestampFormat" : null, "variableDeclarationType" : "String", "variableName" : "grantName", "variableType" : "String", "documentation" : "", "simpleType" : "String", "variableSetterType" : "String" }, "shouldEmitLegacyEnumSetter" : false, "shouldFullyQualify" : false, "simple" : true, "unmarshallingType" : null, "varargSetterDocumentation" : "/\*\*<p>Grant name.</p>\n@param grantName Grant name.\n@return Returns a reference to this object so that method calls can be chained together.\*/", "variable" : { "timestampFormat" : null, "variableDeclarationType" : "String", "variableName" : "grantName", "variableType" : "String", "documentation" : "<p>Grant name.</p>", "simpleType" : "String", "variableSetterType" : "String" }, "xmlNameSpaceUri" : null }, "Options" : {

```
 "c2jName" : "Options",
 "c2jShape" : "Options",
 "deprecated" : false,
```
"documentation" : "<p>The options specified for the grant.</p>",

"endpointDiscoveryId" : false,

"enumType" : null,

 "fluentSetterDocumentation" : "/\*\*<p>The options specified for the grant.</p>\n@param options The options specified for the grant.\n@return Returns a reference to this object so that method calls can be chained together.\*/",

"fluentSetterMethodName" : "withOptions",

 "getterDocumentation" : "/\*\*<p>The options specified for the grant.</p>\n@return The options specified for the grant.\*/",

"getterMethodName" : "getOptions",

```
 "getterModel" : {
```

```
 "returnType" : "Options",
```

```
 "documentation" : null
```
},

" $http"$ : { "additionalMarshallingPath" : null,

```
 "additionalUnmarshallingPath" : null,
       "flattened" : false,
       "greedy" : false,
       "header" : false,
       "isPayload" : false,
       "isStreaming" : false,
       "location" : null,
       "marshallLocation" : "PAYLOAD",
       "marshallLocationName" : "Options",
       "queryString" : false,
       "requiresLength" : false,
       "statusCode" : false,
       "unmarshallLocationName" : "Options",
       "uri" : false
      },
      "idempotencyToken" : false,
      "isBinary" : false,
      "jsonValue" : false,
      "list" : false,
      "listModel" : null,
      "map" : false,
      "mapModel" : null,
      "marshallingTargetClass" : "StructuredPojo",
      "marshallingType" : "STRUCTURED",
      "name" : "Options",
      "sensitive" : false,
     "setterDocumentation" : "/**<p>The options specified for the grant.\langle p \rangle\n @param options The options
 specified for the grant.*/",
      "setterMethodName" : "setOptions",
```
"setterModel" : {

```
 "timestampFormat" : null,
```

```
 "variableDeclarationType" : "Options",
```

```
 "variableName" : "options",
        "variableType" : "Options",
       "documentation" : "",
       "simpleType" : "Options",
       "variableSetterType" : "Options"
      },
      "shouldEmitLegacyEnumSetter" : false,
      "shouldFullyQualify" : false,
      "simple" : false,
      "unmarshallingType" : null,
      "varargSetterDocumentation" : "/**<p>The options specified for the grant.</p>\n@param options The options
specified for the grant.\n@return Returns a reference to this object so that method calls can be chained together.*/",
      "variable" : {
       "timestampFormat" : null,
       "variableDeclarationType" : "Options",
        "variableName" : "options",
       "variableType" : "Options",
  "documentation" : "<p>The options specified for the grant.</p>",
       "simpleType" : "Options",
       "variableSetterType" : "Options"
      },
      "xmlNameSpaceUri" : null
     },
     "SourceVersion" : {
      "c2jName" : "SourceVersion",
      "c2jShape" : "String",
      "deprecated" : false,
     "documentation" : "<p>Current version of the grant.</p>",
      "endpointDiscoveryId" : false,
      "enumType" : null,
      "fluentSetterDocumentation" : "/**<p>Current version of the grant.</p>\n@param sourceVersion Current
version of the grant.\n@return Returns a reference to this object so that method calls can be chained together.*/",
      "fluentSetterMethodName" : "withSourceVersion",
```

```
 "getterDocumentation" : "/**<p>Current version of the grant.</p>\n@return Current version of the grant.*/",
 "getterMethodName" : "getSourceVersion",
```

```
 "getterModel" : {
```

```
 "returnType" : "String",
```

```
 "documentation" : null
```

```
 },
```

```
"http": {
```

```
 "additionalMarshallingPath" : null,
```

```
 "additionalUnmarshallingPath" : null,
```

```
 "flattened" : false,
```

```
 "greedy" : false,
```

```
 "header" : false,
```

```
 "isPayload" : false,
```

```
 "isStreaming" : false,
  "location" : null,
  "marshallLocation" : "PAYLOAD",
  "marshallLocationName" : "SourceVersion",
  "queryString" : false,
  "requiresLength" : false,
  "statusCode" : false,
  "unmarshallLocationName" : "SourceVersion",
  "uri" : false
 },
 "idempotencyToken" : false,
 "isBinary" : false,
 "jsonValue" : false,
 "list" : false,
```
"listModel" : null,

"map" : false,

"mapModel" : null,

"marshallingTargetClass" : "String",

"marshallingType" : "STRING",

"name" : "SourceVersion",

"sensitive"

#### : false,

 "setterDocumentation" : "/\*\*<p>Current version of the grant.</p>\n@param sourceVersion Current version of the grant.\*/",

# "setterMethodName" : "setSourceVersion",

"setterModel" : {

```
 "timestampFormat" : null,
```
"variableDeclarationType" : "String",

"variableName" : "sourceVersion",

```
 "variableType" : "String",
```
"documentation" : "",

"simpleType" : "String",

```
 "variableSetterType" : "String"
```
},

"shouldEmitLegacyEnumSetter" : false,

"shouldFullyQualify" : false,

"simple" : true,

"unmarshallingType" : null,

 "varargSetterDocumentation" : "/\*\*<p>Current version of the grant.</p>\n@param sourceVersion Current version of the grant.\n@return Returns a reference to this object so that method calls can be chained together.\*/",

"variable" : {

"timestampFormat" : null,

"variableDeclarationType"

: "String",

"variableName" : "sourceVersion",

```
 "variableType" : "String",
```
"documentation" : "<p>Current version of the grant.</p>",

"simpleType" : "String",

```
 "variableSetterType" : "String"
      },
      "xmlNameSpaceUri" : null
     },
     "Status" : {
      "c2jName" : "Status",
      "c2jShape" : "GrantStatus",
      "deprecated" : false,
     "documentation" : "<p>Grant status.</p>",
      "endpointDiscoveryId" : false,
      "enumType" : "GrantStatus",
      "fluentSetterDocumentation" : "/**<p>Grant status.</p>\n@param status Grant status.\n@return Returns a
reference to this object so that method calls can be chained together.\n@see GrantStatus*/",
      "fluentSetterMethodName" : "withStatus",
      "getterDocumentation" : "/**<p>Grant status.</p>\n@return Grant status.\n@see GrantStatus*/",
      "getterMethodName" : "getStatus",
      "getterModel"
 : {
       "returnType" : "String",
       "documentation" : null
      },
     "http": {
       "additionalMarshallingPath" : null,
        "additionalUnmarshallingPath" : null,
        "flattened" : false,
        "greedy" : false,
        "header" : false,
        "isPayload" : false,
        "isStreaming" : false,
        "location" : null,
        "marshallLocation" : "PAYLOAD",
        "marshallLocationName" : "Status",
        "queryString" : false,
        "requiresLength" : false,
        "statusCode" : false,
        "unmarshallLocationName" : "Status",
        "uri" : false
      },
      "idempotencyToken" : false,
      "isBinary" : false,
      "jsonValue" : false,
      "list" : false,
      "listModel" : null,
      "map" : false,
      "mapModel" : null,
      "marshallingTargetClass" : "String",
      "marshallingType" : "STRING",
```

```
 "name"
```
: "Status",

```
 "sensitive" : false,
```

```
 "setterDocumentation" : "/**<p>Grant status.</p>\n@param status Grant status.\n@see GrantStatus*/",
 "setterMethodName" : "setStatus",
```
"setterModel" : {

"timestampFormat" : null,

"variableDeclarationType" : "String",

```
 "variableName" : "status",
```
"variableType" : "String",

"documentation" : "",

"simpleType" : "String",

```
 "variableSetterType" : "String"
```
},

"shouldEmitLegacyEnumSetter" : false,

"shouldFullyQualify" : false,

"simple" : true,

```
 "unmarshallingType" : null,
```
 "varargSetterDocumentation" : "/\*\*<p>Grant status.</p>\n@param status Grant status.\n@return Returns a reference to this object so that method calls can be chained together.\n@see GrantStatus\*/",

 "variable" : { "timestampFormat" : null, "variableDeclarationType" : "String",

"variableName" : "status",

```
 "variableType" : "String",
 "documentation" : "<p>Grant status.</p>",
  "simpleType" : "String",
  "variableSetterType" : "String"
 },
 "xmlNameSpaceUri" : null
```
# },

"StatusReason" : {

```
 "c2jName" : "StatusReason",
```
"c2jShape" : "StatusReasonMessage",

```
 "deprecated" : false,
```
"documentation" : "<p>Grant status reason.</p>",

```
 "endpointDiscoveryId" : false,
```
"enumType" : null,

```
 "fluentSetterDocumentation" : "/**<p>Grant status reason.</p>\n@param statusReason Grant status
reason.\n@return Returns a reference to this object so that method calls can be chained together.*/",
```
"fluentSetterMethodName" : "withStatusReason",

```
 "getterDocumentation" : "/**<p>Grant status reason.</p>\n@return Grant status reason.*/",
```
"getterMethodName" : "getStatusReason",

```
 "getterModel" : {
```

```
 "returnType"
```
: "String",

```
 "documentation" : null
```

```
 },
```
" $http"$ : { "additionalMarshallingPath" : null, "additionalUnmarshallingPath" : null, "flattened" : false, "greedy" : false, "header" : false, "isPayload" : false, "isStreaming" : false, "location" : null, "marshallLocation" : "PAYLOAD", "marshallLocationName" : "StatusReason", "queryString" : false, "requiresLength" : false, "statusCode" : false, "unmarshallLocationName" : "StatusReason", "uri" : false }, "idempotencyToken" : false, "isBinary" : false, "jsonValue" : false, "list" : false, "listModel" : null, "map" : false, "mapModel" : null, "marshallingTargetClass" : "String", "marshallingType" : "STRING", "name" : "StatusReason", "sensitive" : false, "setterDocumentation" : "/\*\*<p>Grant status reason.</p>\n@param statusReason Grant status reason.\*/", "setterMethodName" : "setStatusReason", "setterModel" : { "timestampFormat" : null, "variableDeclarationType" : "String", "variableName" : "statusReason", "variableType" : "String", "documentation" : "", "simpleType" : "String", "variableSetterType" : "String" }, "shouldEmitLegacyEnumSetter" : false, "shouldFullyQualify" : false, "simple" : true, "unmarshallingType" : null, "varargSetterDocumentation" : "/\*\*<p>Grant status reason.</p>\n@param statusReason Grant status reason.\n@return Returns a reference to this object so that method calls can be chained together.\*/", "variable" : { "timestampFormat" : null,

```
 "variableDeclarationType" : "String",
```

```
 "variableName" : "statusReason",
      "variableType" : "String",
      "documentation" : "<p>Grant status reason.</p>",
     "simpleType" : "String",
     "variableSetterType" : "String"
    },
    "xmlNameSpaceUri" : null
   }
 },
 "packageName" : "com.amazonaws.services.licensemanager.request",
 "requestSignerAware" : false,
 "requestSignerClassFqcn" : null,
 "required" : [ "ClientToken", "GrantArn" ],
 "shapeName" : "CreateGrantVersionRequest",
 "signerAware" : false,
 "signerType" : null,
 "unmarshaller" : null,
  "variable" : {
   "timestampFormat" : null,
   "variableDeclarationType" : "CreateGrantVersionRequest",
   "variableName" : "createGrantVersionRequest",
   "variableType" : "CreateGrantVersionRequest",
   "documentation" : null,
   "simpleType" : "CreateGrantVersionRequest",
   "variableSetterType" : "CreateGrantVersionRequest"
 },
  "wrapper" : false
 },
 "CreateGrantVersionResult" : {
 "c2jName" : "CreateGrantVersionResponse",
 "customization" : {
   "artificialResultWrapper" : null,
   "skipGeneratingMarshaller" : false,
   "skipGeneratingModelClass" : false,
   "skipGeneratingUnmarshaller" : false
 },
 "deprecated" : false,
 "documentation" : "",
 "endpointDiscoveryMembers" : null,
 "enums" : null,
 "errorCode" : null,
 "fullyQualifiedName" : "com.amazonaws.services.licensemanager.response.CreateGrantVersionResult",
 "hasHeaderMember" : false,
 "hasPayloadMember" : false,
 "hasRequiresLengthMember" : false,
 "hasStatusCodeMember" : false,
 "hasStreamingMember" : false,
  "marshaller" : null,
```

```
 "members" : [ {
     "c2jName" : "GrantArn",
     "c2jShape" : "Arn",
     "deprecated" : false,
    "documentation" : "<p>Grant ARN.</p>",
     "endpointDiscoveryId" : false,
     "enumType"
 : null,
     "fluentSetterDocumentation" : "/**<p>Grant ARN.</p>\n@param grantArn Grant ARN.\n@return Returns a
reference to this object so that method calls can be chained together.*/",
     "fluentSetterMethodName" : "withGrantArn",
     "getterDocumentation" : "/**<p>Grant ARN.</p>\n@return Grant ARN.*/",
     "getterMethodName" : "getGrantArn",
     "getterModel" : {
      "returnType" : "String",
      "documentation" : null
     },
    "http": {
      "additionalMarshallingPath" : null,
      "additionalUnmarshallingPath" : null,
      "flattened" : false,
      "greedy" : false,
      "header" : false,
      "isPayload" : false,
      "isStreaming" : false,
      "location" : null,
      "marshallLocation" : "PAYLOAD",
      "marshallLocationName" : "GrantArn",
      "queryString" : false,
      "requiresLength" : false,
      "statusCode" : false,
      "unmarshallLocationName" : "GrantArn",
       "uri" : false
     },
     "idempotencyToken" : false,
     "isBinary" : false,
     "jsonValue" : false,
     "list" : false,
     "listModel" : null,
     "map" : false,
     "mapModel" : null,
     "marshallingTargetClass" : "String",
     "marshallingType" : "STRING",
     "name" : "GrantArn",
     "sensitive" : false,
     "setterDocumentation" : "/**<p>Grant ARN.</p>\n@param grantArn Grant ARN.*/",
     "setterMethodName" : "setGrantArn",
     "setterModel" : {
```

```
 "timestampFormat" : null,
      "variableDeclarationType" : "String",
      "variableName" : "grantArn",
      "variableType" : "String",
      "documentation" : "",
      "simpleType" : "String",
      "variableSetterType" : "String"
     },
     "shouldEmitLegacyEnumSetter" : false,
     "shouldFullyQualify" : false,
     "simple" : true,
     "unmarshallingType" : null,
     "varargSetterDocumentation" : "/**<p>Grant
 ARN.</p>\n@param grantArn Grant ARN.\n@return Returns a reference to this object so that method calls can be
chained together.*/",
     "variable" : {
      "timestampFormat" : null,
      "variableDeclarationType" : "String",
      "variableName" : "grantArn",
      "variableType" : "String",
     "documentation" : "<p>Grant ARN.</p>",
      "simpleType" : "String",
      "variableSetterType" : "String"
     },
     "xmlNameSpaceUri" : null
    }, {
     "c2jName" : "Status",
     "c2jShape" : "GrantStatus",
     "deprecated" : false,
    "documentation" : "<p>Grant status.</p>",
     "endpointDiscoveryId" : false,
     "enumType" : "GrantStatus",
     "fluentSetterDocumentation" : "/**<p>Grant status.</p>\n@param status Grant status.\n@return Returns a
reference to this object so that method calls can be chained together.\n@see GrantStatus*/",
     "fluentSetterMethodName" : "withStatus",
     "getterDocumentation"
 : "/**<p>Grant status.</p>\n@return Grant status.\n@see GrantStatus*/",
     "getterMethodName" : "getStatus",
     "getterModel" : {
```

```
 "documentation" : null
```

```
 },
```

```
"http": {
```
"additionalMarshallingPath" : null,

"additionalUnmarshallingPath" : null,

```
 "flattened" : false,
```
"returnType" : "String",

"greedy" : false,

```
 "header" : false,
```
 "isPayload" : false, "isStreaming" : false, "location" : null, "marshallLocation" : "PAYLOAD", "marshallLocationName" : "Status", "queryString" : false, "requiresLength" : false, "statusCode" : false, "unmarshallLocationName" : "Status", "uri" : false }, "idempotencyToken" : false, "isBinary" : false, "jsonValue" : false, "list" : false, "listModel" : null, "map" : false, "mapModel" : null, "marshallingTargetClass" : "String", "marshallingType" : "STRING", "name" : "Status", "sensitive" : false, "setterDocumentation" : "/\*\*<p>Grant status.</p>\n@param status Grant status.\n@see GrantStatus\*/", "setterMethodName" : "setStatus", "setterModel" : { "timestampFormat" : null, "variableDeclarationType" : "String", "variableName" : "status", "variableType" : "String", "documentation" : "", "simpleType" : "String", "variableSetterType" : "String" }, "shouldEmitLegacyEnumSetter" : false, "shouldFullyQualify" : false, "simple" : true, "unmarshallingType" : null, "varargSetterDocumentation" : "/\*\*<p>Grant status.</p>\n@param status Grant status.\n@return Returns a reference to this object so that method calls can be chained together.\n@see GrantStatus\*/", "variable" : { "timestampFormat" : null, "variableDeclarationType" : "String", "variableName" : "status", "variableType" : "String", "documentation" : "<p>Grant status.</p>",

```
 "simpleType" : "String",
```

```
 "variableSetterType" : "String"
```
},

"xmlNameSpaceUri" : null

}, {

"c2jName" : "Version",

"c2jShape" : "String",

"deprecated" : false,

"documentation" : "< $p$ >New version of the grant. $\langle p \rangle$ ",

"endpointDiscoveryId" : false,

"enumType" : null,

"fluentSetterDocumentation" : "/\*\*<p>New version of the grant.</p> $\alpha$  aram version New version of the grant.\n@return Returns a reference to this object so that method calls can be chained together.\*/",

"fluentSetterMethodName" : "withVersion",

```
 "getterDocumentation" : "/**<p>New version of the grant.</p>\n@return New version of the grant.*/",
 "getterMethodName" : "getVersion",
```

```
 "getterModel" : {
```
"returnType" : "String",

"documentation"

: null

},

```
"http": {
  "additionalMarshallingPath" : null,
  "additionalUnmarshallingPath" : null,
  "flattened" : false,
  "greedy" : false,
  "header" : false,
  "isPayload" : false,
  "isStreaming" : false,
  "location" : null,
  "marshallLocation" : "PAYLOAD",
  "marshallLocationName" : "Version",
  "queryString" : false,
  "requiresLength" : false,
  "statusCode" : false,
  "unmarshallLocationName" : "Version",
  "uri" : false
 },
 "idempotencyToken" : false,
 "isBinary" : false,
 "jsonValue" : false,
 "list" : false,
 "listModel" : null,
 "map" : false,
 "mapModel" : null,
 "marshallingTargetClass" : "String",
 "marshallingType" : "STRING",
"name" : "Version",
 "sensitive" : false,
```

```
 "setterDocumentation" : "/**<p>New version of the grant.</p>\n@param
```
version New version of the grant.\*/",

```
 "setterMethodName" : "setVersion",
```
"setterModel" : {

"timestampFormat" : null,

"variableDeclarationType" : "String",

"variableName" : "version",

"variableType" : "String",

"documentation" : "",

"simpleType" : "String",

"variableSetterType" : "String"

## },

"shouldEmitLegacyEnumSetter" : false,

"shouldFullyQualify" : false,

"simple" : true,

"unmarshallingType" : null,

 "varargSetterDocumentation" : "/\*\*<p>New version of the grant.</p>\n@param version New version of the grant.\n@return Returns a reference to this object so that method calls can be chained together.\*/",

```
 "variable" : {
      "timestampFormat" : null,
      "variableDeclarationType" : "String",
      "variableName" : "version",
      "variableType" : "String",
     "documentation" : "<p>New version of the grant.</p>",
      "simpleType"
 : "String",
      "variableSetterType" : "String"
     },
    "xmlNameSpaceUri" : null
   } ],
   "membersAsMap" : {
    "GrantArn" : {
      "c2jName" : "GrantArn",
      "c2jShape" : "Arn",
```

```
 "deprecated" : false,
```

```
"documentation" : "<p>Grant ARN.</p>",
```

```
 "endpointDiscoveryId" : false,
```
"enumType" : null,

```
 "fluentSetterDocumentation" : "/**<p>Grant ARN.</p>\n@param grantArn Grant ARN.\n@return Returns a
reference to this object so that method calls can be chained together.*/",
```

```
 "fluentSetterMethodName" : "withGrantArn",
```

```
 "getterDocumentation" : "/**<p>Grant ARN.</p>\n@return Grant ARN.*/",
```

```
 "getterMethodName" : "getGrantArn",
```

```
 "getterModel" : {
  "returnType" : "String",
```

```
 "documentation" : null
```

```
 },
```

```
"http": {
```
 "additionalMarshallingPath" : null, "additionalUnmarshallingPath" : null, "flattened" : false, "greedy" : false, "header" : false, "isPayload" : false, "isStreaming" : false, "location" : null, "marshallLocation" : "PAYLOAD", "marshallLocationName" : "GrantArn", "queryString" : false, "requiresLength" : false, "statusCode" : false, "unmarshallLocationName" : "GrantArn", "uri" : false }, "idempotencyToken" : false, "isBinary" : false, "jsonValue" : false, "list" : false, "listModel" : null, "map" : false, "mapModel" : null, "marshallingTargetClass" : "String", "marshallingType" : "STRING", "name" : "GrantArn", "sensitive" : false, "setterDocumentation" : "/\*\*<p>Grant ARN.</p>\n@param grantArn Grant ARN.\*/", "setterMethodName" : "setGrantArn", "setterModel" : { "timestampFormat" : null, "variableDeclarationType" : "String", "variableName" : "grantArn", "variableType" : "String", "documentation" : "", "simpleType" : "String", "variableSetterType" : "String" }, "shouldEmitLegacyEnumSetter" : false, "shouldFullyQualify" : false, "simple" : true, "unmarshallingType" : null, "varargSetterDocumentation" : "/\*\*<p>Grant ARN.</p>\n@param grantArn Grant ARN.\n@return Returns a reference to this object so that method calls can be chained together.\*/",

 "variable" : { "timestampFormat" : null,

```
 "variableDeclarationType" : "String",
  "variableName" : "grantArn",
  "variableType" : "String",
 "documentation" : "<p>Grant ARN.</p>",
  "simpleType" : "String",
  "variableSetterType" : "String"
 },
 "xmlNameSpaceUri" : null
```

```
 },
```

```
 "Status" : {
```

```
 "c2jName" : "Status",
 "c2jShape" : "GrantStatus",
 "deprecated" : false,
"documentation" : "<p>Grant status.</p>",
 "endpointDiscoveryId" : false,
 "enumType" : "GrantStatus",
```
 "fluentSetterDocumentation" : "/\*\*<p>Grant status.</p>\n@param status Grant status.\n@return Returns a reference to this object so that method calls can be chained together.\n@see GrantStatus\*/",

"fluentSetterMethodName" : "withStatus",

```
 "getterDocumentation" : "/**<p>Grant status.</p>\n@return Grant status.\n@see GrantStatus*/",
```
"getterMethodName" : "getStatus",

```
 "getterModel" : {
```
"returnType" : "String",

"documentation" : null

},

" $http"$ : {

"additionalMarshallingPath" : null,

"additionalUnmarshallingPath" : null,

"flattened" : false,

"greedy" : false,

"header" : false,

"isPayload"

## : false,

```
 "isStreaming" : false,
  "location" : null,
  "marshallLocation" : "PAYLOAD",
  "marshallLocationName" : "Status",
  "queryString" : false,
  "requiresLength" : false,
  "statusCode" : false,
  "unmarshallLocationName" : "Status",
  "uri" : false
 },
 "idempotencyToken" : false,
 "isBinary" : false,
 "jsonValue" : false,
 "list" : false,
```

```
 "listModel" : null,
      "map" : false,
      "mapModel" : null,
      "marshallingTargetClass" : "String",
      "marshallingType" : "STRING",
      "name" : "Status",
      "sensitive" : false,
      "setterDocumentation" : "/**<p>Grant status.</p>\n@param status Grant status.\n@see GrantStatus*/",
      "setterMethodName" : "setStatus",
      "setterModel" : {
        "timestampFormat" : null,
        "variableDeclarationType" : "String",
    "variableName" : "status",
        "variableType" : "String",
        "documentation" : "",
        "simpleType" : "String",
        "variableSetterType" : "String"
      },
      "shouldEmitLegacyEnumSetter" : false,
      "shouldFullyQualify" : false,
      "simple" : true,
      "unmarshallingType" : null,
      "varargSetterDocumentation" : "/**<p>Grant status.</p>\n@param status Grant status.\n@return Returns a
reference to this object so that method calls can be chained together.\n@see GrantStatus*/",
      "variable" : {
        "timestampFormat" : null,
        "variableDeclarationType" : "String",
        "variableName" : "status",
```

```
 "variableType" : "String",
```
"documentation" : "<p>Grant status.</p>",

"simpleType" : "String",

"variableSetterType" : "String"

},

```
 "xmlNameSpaceUri" : null
```

```
 },
```

```
 "Version" : {
  "c2jName" : "Version",
```
"c2jShape" : "String",

"deprecated" : false,

"documentation" : "< $p>$ New version of the grant. $\langle p \rangle$ ",

"endpointDiscoveryId" : false,

```
 "enumType" : null,
```
"fluentSetterDocumentation" : "/\*\*<p>New version of the grant.</p> $\cap$ @param version New version of the grant.\n@return Returns a reference to this object so that method calls can be chained together.\*/",

"fluentSetterMethodName" : "withVersion",

"getterDocumentation" : "/\*\*<p>New version of the grant.</p>\n@return New version of the grant.\*/",

```
 "getterMethodName" : "getVersion",
       "getterModel" : {
        "returnType" : "String",
        "documentation" : null
       },
      "http": {
        "additionalMarshallingPath" : null,
        "additionalUnmarshallingPath" : null,
        "flattened" : false,
        "greedy" : false,
        "header" : false,
        "isPayload" : false,
        "isStreaming"
 : false,
        "location" : null,
        "marshallLocation" : "PAYLOAD",
        "marshallLocationName" : "Version",
        "queryString" : false,
        "requiresLength" : false,
        "statusCode" : false,
        "unmarshallLocationName" : "Version",
        "uri" : false
       },
       "idempotencyToken" : false,
       "isBinary" : false,
       "jsonValue" : false,
       "list" : false,
       "listModel" : null,
       "map" : false,
       "mapModel" : null,
       "marshallingTargetClass" : "String",
       "marshallingType" : "STRING",
       "name" : "Version",
       "sensitive" : false,
      "setterDocumentation" : "/**<p>New version of the grant.\langle p \rangle\n@param version New version of the
grant.*/",
       "setterMethodName" : "setVersion",
       "setterModel" : {
        "timestampFormat" : null,
        "variableDeclarationType" : "String",
        "variableName" : "version",
         "variableType" : "String",
        "documentation" : "",
        "simpleType" : "String",
        "variableSetterType" : "String"
       },
       "shouldEmitLegacyEnumSetter" : false,
       "shouldFullyQualify" : false,
```
"simple" : true,

"unmarshallingType" : null,

 "varargSetterDocumentation" : "/\*\*<p>New version of the grant.</p>\n@param version New version of the grant.\n@return Returns a reference to this object so that method calls can be chained together.\*/",

```
 "variable" : {
       "timestampFormat" : null,
       "variableDeclarationType" : "String",
       "variableName" : "version",
       "variableType" : "String",
      "documentation" : "<p>New version of the grant.</p>",
       "simpleType" : "String",
       "variableSetterType" : "String"
      },
      "xmlNameSpaceUri" : null
     }
   },
   "packageName" : "com.amazonaws.services.licensemanager.response",
    "requestSignerAware" : false,
   "requestSignerClassFqcn" : null,
   "required" : [ ],
   "shapeName" : "CreateGrantVersionResult",
   "signerAware" : false,
   "signerType" : null,
   "unmarshaller" : {
    "flattened" : false,
    "resultWrapper" : null
   },
   "variable" : {
    "timestampFormat" : null,
    "variableDeclarationType" : "CreateGrantVersionResult",
     "variableName" : "createGrantVersionResult",
    "variableType" : "CreateGrantVersionResult",
     "documentation" : null,
    "simpleType" : "CreateGrantVersionResult",
    "variableSetterType" : "CreateGrantVersionResult"
   },
   "wrapper" : false
  },
  "CreateLicenseConfigurationRequest" : {
   "c2jName" : "CreateLicenseConfigurationRequest",
   "customization" : {
    "artificialResultWrapper" : null,
    "skipGeneratingMarshaller" : false,
    "skipGeneratingModelClass" : false,
    "skipGeneratingUnmarshaller"
 : false
   },
   "deprecated" : false,
```
 "documentation" : "", "endpointDiscoveryMembers" : null, "enums" : null, "errorCode" : null, "fullyQualifiedName" : "com.amazonaws.services.licensemanager.request.CreateLicenseConfigurationRequest", "hasHeaderMember" : false, "hasPayloadMember" : false, "hasRequiresLengthMember" : false, "hasStatusCodeMember" : false, "hasStreamingMember" : false, "marshaller" : { "action" : "CreateLicenseConfiguration", "locationName" : null, "requestUri" : "/", "target" : "AWSLicenseManager.CreateLicenseConfiguration", "verb" : "POST", "xmlNameSpaceUri" : null }, "members" : [ { "c2jName" : "Name", "c2jShape" : "String", "deprecated" : false, "documentation" : "<p>Name of the license configuration.</p>", "endpointDiscoveryId" : false, "enumType" : null, "fluentSetterDocumentation" : "/\*\*<p>Name of the license configuration.</p>\n@param name Name of the license configuration.\n@return Returns a reference to this object so that method calls can be chained together.\*/", "fluentSetterMethodName" : "withName", "getterDocumentation" : "/\*\*<p>Name of the license configuration.</p>\n@return Name of the license configuration.\*/", "getterMethodName" : "getName", "getterModel" : { "returnType" : "String", "documentation" : null }, " $http"$ : { "additionalMarshallingPath" : null, "additionalUnmarshallingPath" : null, "flattened" : false, "greedy" : false,

```
 Open Source Used In webexps 1.0.0 11234
```
 "marshallLocation" : "PAYLOAD", "marshallLocationName" : "Name",

 "header" : false, "isPayload" : false, "isStreaming" : false, "location" : null,

"queryString" : false,

```
 "requiresLength" : false,
      "statusCode" : false,
       "unmarshallLocationName" : "Name",
      "uri" : false
     },
     "idempotencyToken" : false,
     "isBinary" : false,
     "jsonValue" : false,
     "list" : false,
     "listModel" : null,
     "map" : false,
     "mapModel" : null,
     "marshallingTargetClass" : "String",
     "marshallingType" : "STRING",
     "name" : "Name",
     "sensitive" : false,
     "setterDocumentation" : "/**<p>Name of the license configuration.</p>\n@param name Name of the license
configuration.*/",
     "setterMethodName" : "setName",
     "setterModel" : {
      "timestampFormat" : null,
      "variableDeclarationType" : "String",
      "variableName" : "name",
      "variableType" : "String",
      "documentation" : "",
      "simpleType" : "String",
      "variableSetterType" : "String"
     },
     "shouldEmitLegacyEnumSetter" : false,
     "shouldFullyQualify" : false,
     "simple" : true,
  "unmarshallingType" : null,
     "varargSetterDocumentation" : "/**<p>Name of the license configuration.</p>\n@param name Name of the
license configuration.\n@return Returns a reference to this object so that method calls can be chained together.*/",
     "variable" : {
      "timestampFormat" : null,
      "variableDeclarationType" : "String",
      "variableName" : "name",
      "variableType" : "String",
     "documentation" : "<p>Name of the license configuration.</p>",
      "simpleType" : "String",
      "variableSetterType" : "String"
     },
```

```
 "xmlNameSpaceUri" : null
```

```
 }, {
```

```
 "c2jName" : "Description",
```

```
 "c2jShape" : "String",
```
"deprecated" : false,

```
"documentation" : "<p>Description of the license configuration.</p>",
```
"endpointDiscoveryId" : false,

"enumType" : null,

 "fluentSetterDocumentation" : "/\*\*<p>Description of the license configuration.</p>\n@param description Description

 of the license configuration.\n@return Returns a reference to this object so that method calls can be chained together.\*/",

"fluentSetterMethodName" : "withDescription",

 "getterDocumentation" : "/\*\*<p>Description of the license configuration.</p>\n@return Description of the license configuration.\*/",

```
 "getterMethodName" : "getDescription",
```

```
 "getterModel" : {
```
"returnType" : "String",

```
 "documentation" : null
```
},

```
"http": {
```
"additionalMarshallingPath" : null,

"additionalUnmarshallingPath" : null,

"flattened" : false,

 "greedy" : false, "header" : false,

"isPayload" : false,

"isStreaming" : false,

"location" : null,

"marshallLocation" : "PAYLOAD",

"marshallLocationName" : "Description",

"queryString" : false,

"requiresLength" : false,

"statusCode" : false,

"unmarshallLocationName" : "Description",

"uri" : false

### },

"idempotencyToken" : false,

"isBinary" : false,

```
 "jsonValue" : false,
```
"list" : false,

"listModel" : null,

"map" : false,

```
 "mapModel" : null,
```
"marshallingTargetClass" : "String",

"marshallingType" : "STRING",

"name" : "Description",

"sensitive" : false,

```
 "setterDocumentation" : "/**<p>Description of the license configuration.</p>\n@param description
Description of the license configuration.*/",
```
"setterMethodName" : "setDescription",

"setterModel" : {

```
 "timestampFormat" : null,
  "variableDeclarationType" : "String",
  "variableName" : "description",
  "variableType" : "String",
  "documentation" : "",
  "simpleType" : "String",
  "variableSetterType" : "String"
 },
```
"shouldEmitLegacyEnumSetter" : false,

"shouldFullyQualify" : false,

"simple" : true,

"unmarshallingType" : null,

 "varargSetterDocumentation" : "/\*\*<p>Description of the license configuration.</p>\n@param description Description of the license configuration.\n@return Returns a reference to this object so that method calls can be chained together.\*/",

"variable" : {

"timestampFormat" : null,

"variableDeclarationType" : "String",

"variableName" : "description",

"variableType" : "String",

"documentation" : "<p>Description of the license configuration.</p>",

"simpleType" : "String",

"variableSetterType" : "String"

},

"xmlNameSpaceUri" : null

}, {

```
 "c2jName" : "LicenseCountingType",
```
"c2jShape" : "LicenseCountingType",

"deprecated" : false,

"documentation" : "<p>Dimension used to track the license inventory.</p>",

"endpointDiscoveryId" : false,

"enumType" : "LicenseCountingType",

"fluentSetterDocumentation"

 : "/\*\*<p>Dimension used to track the license inventory.</p>\n@param licenseCountingType Dimension used to track the license inventory.\n@return Returns a reference to this object so that method calls can be chained together.\n@see LicenseCountingType\*/",

"fluentSetterMethodName" : "withLicenseCountingType",

 "getterDocumentation" : "/\*\*<p>Dimension used to track the license inventory.</p>\n@return Dimension used to track the license inventory.\n@see LicenseCountingType\*/",

"getterMethodName" : "getLicenseCountingType",

"getterModel" : {

"returnType" : "String",

"documentation" : null

},

" $http"$ : {

"additionalMarshallingPath" : null,

"additionalUnmarshallingPath" : null,

```
 "flattened" : false,
```
 "greedy" : false, "header" : false, "isPayload" : false, "isStreaming" : false, "location" : null, "marshallLocation" : "PAYLOAD", "marshallLocationName" : "LicenseCountingType", "queryString" : false, "requiresLength" : false, "statusCode" : false, "unmarshallLocationName" : "LicenseCountingType", "uri" : false }, "idempotencyToken" : false, "isBinary" : false, "jsonValue" : false, "list" : false, "listModel" : null, "map" : false, "mapModel" : null, "marshallingTargetClass" : "String", "marshallingType" : "STRING", "name" : "LicenseCountingType", "sensitive" : false, "setterDocumentation" : "/\*\*<p>Dimension used to track the license inventory.</p>\n@param licenseCountingType Dimension used to track the license inventory.\n@see LicenseCountingType\*/", "setterMethodName" : "setLicenseCountingType", "setterModel" : { "timestampFormat" : null, "variableDeclarationType" : "String", "variableName" : "licenseCountingType", "variableType" : "String", "documentation" : "", "simpleType" : "String", "variableSetterType" : "String" }, "shouldEmitLegacyEnumSetter" : false, "shouldFullyQualify" : false, "simple" : true, "unmarshallingType" : null, "varargSetterDocumentation" : "/\*\*<p>Dimension used to track the license inventory.</p>\n@param licenseCountingType Dimension used to track the license inventory.\n@return Returns a reference to this object so that method calls can be chained together.\n@see LicenseCountingType\*/", "variable" : {

"timestampFormat" : null,

"variableDeclarationType" : "String",

```
 "variableName" : "licenseCountingType",
```

```
 "variableType" : "String",
  "documentation" : "<p>Dimension used to track the license inventory.</p>",
   "simpleType" : "String",
   "variableSetterType" : "String"
  },
  "xmlNameSpaceUri" : null
 },
  "c2jName" : "LicenseCount",
  "c2jShape" : "BoxLong",
```
"deprecated" : false,

{

"documentation" : "<p>Number of licenses managed by the license configuration.</p>",

"endpointDiscoveryId" : false,

"enumType" : null,

"fluentSetterDocumentation" : "/\*\*<p>Number of licenses managed by the license

configuration. $\langle p \rangle$  n@param licenseCount Number of licenses managed by the license configuration.\n@return Returns a reference to this object so that method calls can be chained together.\*/",

"fluentSetterMethodName" : "withLicenseCount",

 "getterDocumentation" : "/\*\*<p>Number of licenses managed by the license configuration.</p>\n@return Number of licenses managed by the license configuration.\*/",

"getterMethodName" : "getLicenseCount",

```
 "getterModel" : {
 "returnType" : "Long",
  "documentation" : null
 },
"http": {
  "additionalMarshallingPath" : null,
  "additionalUnmarshallingPath"
```
### : null,

```
 "flattened" : false,
  "greedy" : false,
  "header" : false,
  "isPayload" : false,
  "isStreaming" : false,
  "location" : null,
  "marshallLocation" : "PAYLOAD",
  "marshallLocationName" : "LicenseCount",
  "queryString" : false,
  "requiresLength" : false,
  "statusCode" : false,
  "unmarshallLocationName" : "LicenseCount",
  "uri" : false
 },
 "idempotencyToken" : false,
 "isBinary" : false,
 "jsonValue" : false,
 "list" : false,
 "listModel" : null,
```
"map" : false,

"mapModel" : null,

"marshallingTargetClass" : "Long",

"marshallingType" : "LONG",

"name" : "LicenseCount",

"sensitive" : false,

 "setterDocumentation" : "/\*\*<p>Number of licenses managed by the license configuration.</p>\n@param licenseCount Number of licenses managed by the license configuration.\*/",

"setterMethodName" : "setLicenseCount",

"setterModel" : {

```
 "timestampFormat" : null,
```
"variableDeclarationType" : "Long",

"variableName" : "licenseCount",

"variableType" : "Long",

"documentation" : "",

"simpleType" : "Long",

"variableSetterType" : "Long"

},

"shouldEmitLegacyEnumSetter" : false,

"shouldFullyQualify" : false,

"simple" : true,

"unmarshallingType" : null,

"varargSetterDocumentation" : "/\*\*<p>Number of licenses managed by the license

configuration. $\langle p \rangle$  n@param licenseCount Number of licenses managed by the license configuration.\n@return Returns a reference to this object so that method calls can be chained together.\*/",

"variable" : {

```
 "timestampFormat" : null,
```
"variableDeclarationType" : "Long",

"variableName" : "licenseCount",

"variableType" : "Long",

"documentation" : "<p>Number

of licenses managed by the license configuration. $\langle p \rangle$ ",

```
 "simpleType" : "Long",
```
"variableSetterType" : "Long"

},

"xmlNameSpaceUri" : null

}, {

"c2jName" : "LicenseCountHardLimit",

"c2jShape" : "BoxBoolean",

"deprecated" : false,

 "documentation" : "<p>Indicates whether hard or soft license enforcement is used. Exceeding a hard limit blocks the launch of new instances. $\langle \psi \rangle$ ".

"endpointDiscoveryId" : false,

"enumType" : null,

"fluentSetterDocumentation" : "/\*\*<p>Indicates whether hard or soft license enforcement is used. Exceeding a hard limit blocks the launch of new instances.</p>\n@param licenseCountHardLimit Indicates whether hard or soft license enforcement is used. Exceeding a hard limit blocks the launch of new instances.\n@return Returns a reference to this object so that method calls can be chained together.\*/",

"fluentSetterMethodName" : "withLicenseCountHardLimit",

 "getterDocumentation" : "/\*\*<p>Indicates whether hard or soft license enforcement is used. Exceeding a hard limit blocks the launch of new instances. $\langle p \rangle$ n@return Indicates whether hard or soft license enforcement is used. Exceeding a hard limit blocks the launch of new instances.\*/",

```
 "getterMethodName" : "getLicenseCountHardLimit",
 "getterModel" : {
  "returnType" : "Boolean",
  "documentation" : null
 },
"http": {
  "additionalMarshallingPath" : null,
  "additionalUnmarshallingPath" : null,
  "flattened" : false,
  "greedy" : false,
  "header" : false,
  "isPayload" : false,
  "isStreaming" : false,
  "location" : null,
  "marshallLocation" : "PAYLOAD",
  "marshallLocationName" : "LicenseCountHardLimit",
  "queryString" : false,
  "requiresLength" : false,
  "statusCode" : false,
  "unmarshallLocationName" : "LicenseCountHardLimit",
  "uri" : false
 },
 "idempotencyToken" : false,
 "isBinary" : false,
 "jsonValue" : false,
 "list" : false,
 "listModel" : null,
 "map" : false,
 "mapModel" : null,
 "marshallingTargetClass" : "Boolean",
 "marshallingType" : "BOOLEAN",
 "name" : "LicenseCountHardLimit",
 "sensitive" : false,
```
 "setterDocumentation" : "/\*\*<p>Indicates whether hard or soft license enforcement is used. Exceeding a hard limit blocks the launch of new instances.</p>\n@param licenseCountHardLimit Indicates whether hard or soft license enforcement is used. Exceeding a hard limit blocks the launch of new instances.\*/",

"setterMethodName" : "setLicenseCountHardLimit",

"setterModel" : {

"timestampFormat" : null,

"variableDeclarationType" : "Boolean",

"variableName" : "licenseCountHardLimit",

```
 "variableType" : "Boolean",
```

```
 "documentation" : "",
```
"simpleType" : "Boolean",

"variableSetterType" : "Boolean"

},

"shouldEmitLegacyEnumSetter" : false,

"shouldFullyQualify" : false,

"simple" : true,

"unmarshallingType" : null,

 "varargSetterDocumentation" : "/\*\*<p>Indicates whether hard or soft license enforcement is used. Exceeding a hard limit blocks the launch of new instances.</p>\n@param licenseCountHardLimit Indicates whether hard or soft license enforcement is used. Exceeding a hard limit blocks the launch of new instances.\n@return Returns a reference to this object so that method calls can be chained together.\*/",

"variable" : {

"timestampFormat" : null,

"variableDeclarationType" : "Boolean",

"variableName" : "licenseCountHardLimit",

"variableType" : "Boolean",

 "documentation" : "<p>Indicates whether hard or soft license enforcement is used. Exceeding a hard limit blocks the launch of new instances. $\langle p \rangle$ ",

"simpleType" : "Boolean",

"variableSetterType" : "Boolean"

},

"xmlNameSpaceUri" : null

}, {

"c2jName" : "LicenseRules",

"c2jShape" : "StringList",

"deprecated" : false,

 "documentation" : "<p>License rules. The syntax is #name=value (for example, #allowedTenancy=EC2- DedicatedHost). The available rules vary by dimension, as follows. $\langle p \rangle \langle u \rangle \langle h \rangle \langle p \rangle \langle \langle \text{code} \rangle$ Cores $\langle \text{code} \rangle$ dimension: <code>allowedTenancy</code> | <code>licenseAffinityToHost</code> |

 $\langle \text{code>maximumCores}\langle \text{code>}|\langle \text{code>minimumCores}\langle \text{code>}|\langle \text{code}>|\rangle$ dimension:  $\langle code \rangle$ allowedTenancy $\langle$ /code $\rangle$  |  $\langle code \rangle$ maximumCores $\langle$ /code $\rangle$  |  $\langle code \rangle$ minimumCores $\langle$ /code $\rangle$  |  $\textdegree$ <code>maximumSockets</code>| $\textdegree$ <code>minimumSockets</code>| $\textdegree$ <code>maximumVcpus</code>|  $<$ code>minimumVcpus</code> </p></li> <li> <p> <code>Sockets</code> dimension:

 $\langle \text{code}>$ allowedTenancy $\langle \text{code}>$ | $\langle \text{code}>$ licenseAffinityToHost $\langle \text{code}>$ | $\langle \text{code}>$ maximumSockets $\langle \text{code}>$ |  $<$ code>minimumSockets</code>

 $\langle p \rangle \langle p \rangle \langle p \rangle \langle p \rangle \langle p \rangle$   $\langle p \rangle \langle p \rangle \langle p \rangle$   $\langle p \rangle \langle p \rangle \langle p \rangle$  dimension:  $\langle \text{code}\rangle$  allowedTenancy  $\langle \text{code}\rangle$ 

 $\langle \text{code>honorVcpuOptimization}\rangle$  $\langle \text{code>} | \langle \text{code>maximumVcpus}\rangle$  $\langle \text{code>} | \langle \text{code>} \rangle$ minimumVcpus $\langle \text{code>} \rangle$ </li> </ul> <p>The unit for <code>licenseAffinityToHost</code> is days and the range is 1 to 180. The possible values for  $\langle \text{code}>$ allowedTenancy $\langle \text{code>}$  are  $\langle \text{code>}$  EC2-Default $\langle \text{code>}$ ,  $\langle \text{code>}$   $\rangle$   $\langle \text{code>}$   $\rangle$   $\langle \text{code>}$ ,  $\langle \text{code>}$ and  $<$ code>EC2-DedicatedInstance</code>. The possible values for  $<$ code>honorVcpuOptimization</code> are  $<$ code>True</code> and  $<$ code>False</code>. $<$ /p>".

"endpointDiscoveryId" : false,

"enumType" : null,

 "fluentSetterDocumentation" : "/\*\*<p>License rules. The syntax is #name=value (for example, #allowedTenancy=EC2-DedicatedHost). The available rules vary by dimension, as follows. $\langle p \rangle \langle ul \rangle \langle dl \rangle \langle pp \rangle$  $\langle \text{code}\rangle$ Cores $\langle \text{code}\rangle$  dimension:  $\langle \text{code}\rangle$ allowedTenancy $\langle \text{code}\rangle$  |  $\langle \text{code}\rangle$  |  $\langle \text{code}\rangle$  |  $\langle \text{code}\rangle$  |  $\langle \text{code}\rangle$  |  $\langle \text{code}\rangle$  $\langle \text{code>maximumCores}\rangle$   $\langle \text{code>} | \langle \text{code>minimumCores}\rangle$   $\langle \text{code>} \langle \text{right} \rangle$   $\langle \text{right} \rangle$   $\langle \text{right} \rangle$   $\langle \text{node>}$  Instances $\langle \text{code>} \rangle$ 

dimension:  $<$ code>allowedTenancy</code>  $|$  $<$ code> $max$ imumCores $<$ /code> $|$  $<$ code> $minimumCross$  $\textdegree$ <code>maximumSockets</code> $\vert$ <code>minimumSockets</code> $\vert$ <code>maximumVcpus</code> $\vert$  $<$ code>minimumVcpus</code> </p> </li> <li> <p> <code>Sockets</code> dimension:  $<$ code>allowedTenancy</code>|<code>licenseAffinityToHost</code>|<code>maximumSockets</code>| <code>minimumSockets</code> </p> </li> <li> <p> <code>vCPUs</code> dimension:  $\textdegree$ code>allowedTenancy</code> $\vert$ <code>honorVcpuOptimization</code> $\vert$ <code>maximumVcpus</code> $\vert$  $\langle \text{code>minimumVcpus}$ the range is 1 to 180. The possible values for  $\langle \text{code}>$ allowedTenancy $\langle \text{code}>$ are  $\langle \text{code}>$ EC2-Default $\langle \text{code}>$ , <code>EC2-DedicatedHost</code>, and <code>EC2-DedicatedInstance</code>. The possible values for  $\langle \text{code>honorVcpuOptimization} \langle \text{code>} \text{ are } \langle \text{code>} \text{True} \langle \text{code>} \text{ and } \langle \text{code>} \text{False} \langle \text{code>} \rangle \langle \text{node} \rangle$ . $\langle \text{input} \rangle$ licenseRules License rules. The syntax is #name=value (for

example, #allowedTenancy=EC2-DedicatedHost). The available rules vary by dimension, as follows.</p><ul>  $\langle$ i>  $\langle$ p>  $\langle$ code>Cores</code> dimension:  $\langle$ code>allowedTenancy</code> |  $\langle$ code>licenseAffinityToHost</code> |  $\langle \text{code>maximumCores}\langle \text{code>}| \langle \text{code>minimumCores}\langle \text{code>} \langle \text{code>} \rangle \langle \text{left} \rangle \langle \text{right} \rangle \langle \text{right} \rangle$ dimension:  $\langle \text{code}>$ allowedTenancy $\langle \text{code}>$   $| \langle \text{code}>$ maximumCores $\langle \text{code}>$  |  $\langle \text{code}>$ minimumCores $\langle \text{code}>$  |  $\text{code>maximumSockets}\text{`}`$  |  $\text{code>minimumSockets}\text{`}`$  |  $\text{code>maximumVcpus}\text{`}`$  |  $<$ code>minimumVcpus</code> </p></li> <li> <p> <code>Sockets</code> dimension:

 $\langle \text{code}>$ allowedTenancy $\langle \text{code}>$ | $\langle \text{code}>$ licenseAffinityToHost $\langle \text{code}>$ | $\langle \text{code}>$ maximumSockets $\langle \text{code}>$ | <code>minimumSockets</code> </p> </li> <li> <p> <code>vCPUs</code> dimension:

 $\langle \text{code}>$ allowedTenancy $\langle \text{code}> | \langle \text{code}>$ honorVcpuOptimization $\langle \text{code}> | \langle \text{code}>$ maximumVcpus $\langle \text{code}> | \rangle$  $\langle \text{code>minimumVcpus}$ the range is 1 to 180. The possible values for  $\langle \text{code}\rangle$  allowed Tenancy $\langle \text{code}\rangle$ 

 are <code>EC2-Default</code>, <code>EC2-DedicatedHost</code>, and <code>EC2-DedicatedInstance</code>. The possible values for  $\langle \text{code>honorVcpuOptimization}\rangle$  are  $\langle \text{code>}True\langle \text{code>}$  and <code>False</code>.\n@return Returns a reference to this object so that method calls can be chained together.\*/",

"fluentSetterMethodName" : "withLicenseRules",

"getterDocumentation" : "/\*\*<p>License rules. The syntax is #name=value (for example,

#allowedTenancy=EC2-DedicatedHost). The available rules vary by dimension, as follows. $\langle p \rangle \langle u \rangle \langle v \rangle \langle v \rangle$  $\langle \text{code}\rangle$ Cores $\langle \text{code}\rangle$  dimension:  $\langle \text{code}\rangle$ allowedTenancy $\langle \text{code}\rangle$  |  $\langle \text{code}\rangle$  licenseAffinityToHost $\langle \text{code}\rangle$  |  $\langle \text{code>maximumCores}\langle \text{code>}| \langle \text{code>minimumCores}\langle \text{code>} \langle \text{code>} \rangle \langle \text{left} \rangle \langle \text{right} \rangle \langle \text{right} \rangle$ dimension: <code>allowedTenancy</code> | <code>maximumCores</code> | <code>minimumCores</code> |  $\text{code>maximumSockets} \leq \text{code>} |\text{code>minimumSockets} \leq \text{code>} |\text{code>} \text{maximumVcpus} \leq \text{code>} |\text{code>} |\text{code>} \text{right}$ <code>minimumVcpus</code> </p> </li> <li>

 $p> `code> code` `Sockets`$  $\alpha$  <code>maximumSockets</code>  $| <$ code>minimumSockets</code> </p> </li> <li> <p> <code>vCPUs</code> dimension: <code>allowedTenancy</code>  $|$ <code>honorVcpuOptimization</code>  $|$ 

<code>maximumVcpus</code> | <code>minimumVcpus</code> </p> </li> </ul> <p>The unit for <code>licenseAffinityToHost</code> is days and the range is 1 to 180. The possible values for  $<$ code>allowedTenancy</code> are  $<$ code>EC2-Default</code>, $<$ code>EC2-DedicatedHost</code>, and  $\leq$ code>EC2-DedicatedInstance $\leq$ code>. The possible values for  $\leq$ code>honorVcpuOptimization $\leq$ code> are  $\langle \text{code} \rangle$ True $\langle \text{code} \rangle$  and  $\langle \text{code} \rangle$ False $\langle \text{code} \rangle$ . $\langle \text{code} \rangle$ ,  $\langle \text{right}$  License rules. The syntax is #name=value (for example, #allowedTenancy=EC2-DedicatedHost). The available rules vary by dimension, as follows. $\langle p \rangle \langle q \rangle \langle q \rangle$  $\langle \text{p} \rangle \langle \text{code>}\rangle$  dimension:  $\langle \text{code>}$ llowedTenancy $\langle \text{code>} \rangle$  |  $\langle \text{code>}\rangle$  |  $\langle \text{code>}\rangle$  |  $\langle \text{code>}\rangle$  |  $\langle \text{code>}\rangle$  |  $\langle \text{code>}\rangle$  $<$ code>maximumCores</code>|<code>minimumCores</code>

 $\langle p \rangle$   $\langle p \rangle$   $\langle p \rangle$   $\langle q \rangle$   $\langle p \rangle$   $\langle q \rangle$  and  $\langle p \rangle$  dimension:  $\langle c \rangle$  deballowed Tenancy  $\langle c \rangle$  deballes

 $\langle \text{code>maximumCores}\rangle$  |  $\langle \text{code>minimumCores}\rangle$  |  $\langle \text{code>} \rangle$  |  $\langle \text{code>maximumSockets}\rangle$  |  $\langle \text{code>} \rangle$  |

 $\langle \text{code>minimumSockets} \rangle$   $\langle \text{code>} \rangle$   $\langle \text{code>} \rangle$   $\langle \text{make} \rangle$   $\langle \text{node>} \rangle$   $\langle \text{node>} \rangle$   $\langle \text{code>} \rangle$   $\langle \text{node>} \rangle$   $\langle \text{node>} \rangle$   $\langle \text{node>} \rangle$   $\langle \text{node>} \rangle$   $\langle \text{node>} \rangle$   $\langle \text{node>} \rangle$   $\langle \text{node>} \rangle$   $\langle \text{node>} \rangle$   $\langle \text{node>} \rangle$   $\langle \text{node>} \rangle$   $\langle \text{node>} \rangle$ 

 $p> `code>`$ 

 $\langle \text{code>maximumSockets} \rangle \langle \text{code>} | \langle \text{code>minimumSockets} \rangle \langle \text{code>} \langle \text{code>} \langle \text{right>} \langle \text{right} \rangle \langle \text{right} \rangle$ dimension: <code>allowedTenancy</code> | <code>honorVcpuOptimization</code> | <code>maximumVcpus</code> | <code>minimumVcpus</code> </p> </li> </ul> <p>The unit for <code>licenseAffinityToHost</code> is days and the range is 1 to 180. The possible values for  $\textdegree$ code>allowedTenancy</code> are <code>EC2-Default</code>, <code>EC2-DedicatedHost</code>, and  $<$ code>EC2-DedicatedInstance</code>. The possible values for  $<$ code>honorVcpuOptimization</code> are  $<$ code>True</code> and  $<$ code>False</code>.\*/", "getterMethodName"

: "getLicenseRules",

```
 "getterModel" : {
  "returnType" : "java.util.List<String>",
  "documentation" : null
 },
 "http" : {
  "additionalMarshallingPath" : null,
  "additionalUnmarshallingPath" : null,
  "flattened" : false,
  "greedy" : false,
  "header" : false,
  "isPayload" : false,
  "isStreaming" : false,
  "location" : null,
  "marshallLocation" : "PAYLOAD",
  "marshallLocationName" : "LicenseRules",
  "queryString" : false,
  "requiresLength" : false,
  "statusCode" : false,
  "unmarshallLocationName" : "LicenseRules",
  "uri" : false
 },
 "idempotencyToken" : false,
 "isBinary" : false,
 "jsonValue" : false,
 "list" : true,
 "listModel" : {
  "implType" : "java.util.ArrayList",
  "interfaceType" : "java.util.List",
  "listMemberModel" : {
 "c2jName" : "member",
   "c2jShape" : "String",
   "deprecated" : false,
   "documentation" : "",
   "endpointDiscoveryId" : false,
```
"enumType" : null,

 "fluentSetterDocumentation" : "/\*\*\n@param member \n@return Returns a reference to this object so that method calls can be chained together.\*/",

"fluentSetterMethodName" : "withMember",

```
 "getterDocumentation" : "/**\n@return */",
       "getterMethodName" : "getMember",
       "getterModel" : {
        "returnType" : "String",
        "documentation" : null
       },
      "http": {
        "additionalMarshallingPath" : null,
        "additionalUnmarshallingPath" : null,
        "flattened" : false,
        "greedy" : false,
        "header" : false,
        "isPayload" : false,
        "isStreaming" : false,
        "location" : null,
        "marshallLocation" :
 "PAYLOAD",
        "marshallLocationName" : "member",
        "queryString" : false,
        "requiresLength" : false,
        "statusCode" : false,
        "unmarshallLocationName" : "member",
        "uri" : false
       },
       "idempotencyToken" : false,
       "isBinary" : false,
       "jsonValue" : false,
       "list" : false,
       "listModel" : null,
       "map" : false,
       "mapModel" : null,
       "marshallingTargetClass" : "String",
       "marshallingType" : "STRING",
       "name" : "Member",
       "sensitive" : false,
       "setterDocumentation" : "/**\n@param member */",
       "setterMethodName" : "setMember",
       "setterModel" : {
        "timestampFormat" : null,
        "variableDeclarationType" : "String",
        "variableName" : "member",
        "variableType" : "String",
        "documentation" : "",
     "simpleType" : "String",
        "variableSetterType" : "String"
       },
       "shouldEmitLegacyEnumSetter" : false,
```
 "shouldFullyQualify" : false, "simple" : true, "unmarshallingType" : null, "varargSetterDocumentation" : "/\*\*\n@param member \n@return Returns a reference to this object so that method calls can be chained together.\*/", "variable" : {

```
 "timestampFormat" : null,
 "variableDeclarationType" : "String",
  "variableName" : "member",
 "variableType" : "String",
 "documentation" : "",
 "simpleType" : "String",
 "variableSetterType" : "String"
 },
 "xmlNameSpaceUri" : null
```
},

```
 "memberLocationName" : null,
```
"memberType" : "String",

"map" : false,

"marshallNonAutoConstructedEmptyLists" : false,

"memberAdditionalMarshallingPath" :

#### null,

"memberAdditionalUnmarshallingPath" : null,

"sendEmptyQueryString" : false,

"simple" : true,

"simpleType" : "String",

"templateImplType" : "java.util.ArrayList<String>",

"templateType" : "java.util.List<String>"

### },

"map" : false,

"mapModel" : null,

"marshallingTargetClass" : "List",

"marshallingType" : "LIST",

"name" : "LicenseRules",

"sensitive" : false,

"setterDocumentation" : "/\*\*<p>License rules. The syntax is #name=value (for example,

#allowedTenancy=EC2-DedicatedHost). The available rules vary by dimension, as follows. $\langle p \rangle \langle ul \rangle \langle dl \rangle \langle sp \rangle$  $\langle \text{code}\rangle$ Cores $\langle \text{code}\rangle$  dimension:  $\langle \text{code}\rangle$ allowedTenancy $\langle \text{code}\rangle$  |  $\langle \text{code}\rangle$  |  $\langle \text{code}\rangle$  |  $\langle \text{code}\rangle$  |  $\langle \text{code}\rangle$  |  $\langle \text{code}\rangle$  $\langle \text{code>maximumCores}\langle \text{code>}|\langle \text{code>minimumCores}\langle \text{code>}|\langle \text{code}>|\rangle$ dimension:  $\langle \text{code}>$ allowedTenancy $\langle \text{code}>$ | $\langle \text{code}>$ maximumCores $\langle \text{code}>$ | $\langle \text{code}>$ minimumCores $\langle \text{code}>$ |  $<$ code>maximumSockets</code>

 $\langle \text{code>minimumSockets} \rangle$  $\langle \text{code>} | \langle \text{code>maximumVcpus}} \rangle$  $\langle \text{code>} | \langle \text{code>} | \text{simplemax} \rangle$  $\langle$ li> $\langle$ p> $\langle$ code>Sockets $\langle$ code> dimension:  $\langle$ code>allowedTenancy $\langle$ code>|

 $\textdegree$ code>licenseAffinityToHost</code> $|$ <code> $\textdegree$ maximumSockets</code> $|$ <code> $\textdegree$ minimumSockets</code></p>  $\langle$ li>  $\langle$ li>  $\langle$ p>  $\langle$ code>vCPUs $\langle$ code> dimension:  $\langle$ code>allowedTenancy $\langle$ code> |

 $\langle \text{code>honorVcpuOptimization}\langle \text{code>} | \langle \text{code>maximumVcpus}\langle \text{code>} | \langle \text{code>} \rangle \text{minimumVcpus}\langle \text{code>} \rangle \langle \text{code>} \rangle$  $\langle \text{div} \times \text{du} \rangle$   $\langle \text{p} \rangle$ The unit for  $\langle \text{code}\rangle$  licenseAffinityToHost $\langle \text{code}\rangle$  is days and the range is 1 to 180. The possible  $values for `code>allowedTeamcv` and `set` are `code>EC2-Default`, `code>EC2-Default`, and `codeEC2-Default`, and `codeE2-Default`, and `codeE2-Default`, respectively.$  and  $<$ code>EC2-DedicatedInstance</code>. The possible values for  $<$ code>honorVcpuOptimization</code> are  $<$ code>True</code> and  $<$ code>False</code>. $<$ p>\n@param licenseRules License rules. The syntax is #name=value (for example, #allowedTenancy=EC2-DedicatedHost). The available rules vary by dimension, as follows.</p><ul><li><p><code>Cores</code> dimension:

 $\langle code \rangle$ allowedTenancy $\langle$ / $code>$ | $\langle code \rangle$ licenseAffinityToHost $\langle$ / $code>$ | $\langle code \rangle$ maximumCores $\langle$ / $code>$ |  $<$ code>minimumCores</code> $<$ /p> $<$ /li> $<$ li> $<$ p> $<$ code>Instances</code> dimension:  $\langle \text{code}>$ allowedTenancy $\langle \text{code}>$  |  $\langle \text{code}>$  maximumCores $\langle \text{code}>$  |  $\langle \text{code}>$  minimumCores $\langle \text{code}>$  |  $\text{code>maximumSockets} \leq \text{code>minimumSockets} \leq \text{code>maximumVcpus} \leq \text{code>new}$  $<$ code>minimumVcpus</code> </p> </li> <li> <p> <code>Sockets</code> dimension: <code>allowedTenancy</code> | <code>licenseAffinityToHost</code> | <code>maximumSockets</code> | <code>minimumSockets</code> </p> </li> <li> <p> <code>vCPUs</code> dimension:  $\langle \text{code}>$ allowedTenancy $\langle \text{code}> | \langle \text{code}>$ honorVcpuOptimization $\langle \text{code}> | \langle \text{code}>$ maximumVcpus $\langle \text{code}> | \rangle$  $\langle \text{code>minimumVcpus} \langle \text{code>} \langle \text{dp} \rangle \langle \text{dp} \rangle$   $\langle \text{dp} \rangle \langle \text{dp} \rangle$  The unit for  $\langle \text{code>lineenseAffinityToHost} \rangle$  is days and the range is 1 to 180. The possible values for  $\langle \text{code}>$ allowedTenancy $\langle \text{code}>$ are  $\langle \text{code}>$ EC2-Default $\langle \text{code}>$ , <code>EC2-DedicatedHost</code>, and <code>EC2-DedicatedInstance</code>. The possible values for  $\langle \text{code>honorVcpuOptimization}\langle \text{code>}$  are  $\langle \text{code>} \text{True}\langle \text{code>}$  and  $\langle \text{code>} \text{False}\langle \text{code>}^* \rangle$ ,

"setterMethodName" : "setLicenseRules",

"setterModel" : {

"timestampFormat" : null,

"variableDeclarationType" : "java.util.List<String>",

"variableName" : "licenseRules",

"variableType" : "java.util.List<String>",

"documentation" : "",

"simpleType" : "List<String>",

"variableSetterType" : "java.util.Collection<String>"

},

"shouldEmitLegacyEnumSetter" : false,

"shouldFullyQualify" : false,

"simple" : false,

"unmarshallingType" : null,

 "varargSetterDocumentation" : "/\*\*<p>License rules. The syntax is #name=value (for example, #allowedTenancy=EC2-DedicatedHost). The available rules vary by dimension, as follows. $\langle p \rangle \langle q \rangle \langle$  =  $\langle p \rangle \langle p \rangle$  $\langle \text{code}\rangle$ Cores $\langle \text{code}\rangle$  dimension:  $\langle \text{code}\rangle$ allowedTenancy $\langle \text{code}\rangle$  |  $\langle \text{code}\rangle$  |  $\langle \text{code}\rangle$  |  $\langle \text{code}\rangle$  |  $\langle \text{code}\rangle$  |  $\langle \text{code}\rangle$  $<$ code>maximumCores</code> $|$ <code>minimumCores</code>

 $\langle p \rangle$   $\langle p \rangle$   $\langle$   $\langle$   $\vert i \rangle$   $\langle p \rangle$   $\langle$   $\langle$   $\langle p \rangle$   $\langle$   $\langle$   $\rangle$   $\langle$   $\langle p \rangle$  dimension:  $\langle$   $\langle$   $\rangle$   $\langle$   $\rangle$   $\langle$   $\langle$   $\rangle$   $\langle$   $\rangle$   $\langle$   $\rangle$   $\langle$   $\rangle$   $\langle$   $\rangle$   $\langle$   $\rangle$   $\langle$   $\rangle$   $\langle p \rangle$   $\langle$   $\rangle$   $\langle p$ 

 $\langle \text{code>maximumCores}\langle \text{code>}|\langle \text{code>minimumCores}\langle \text{code>}|\langle \text{code>maximumSockets}\langle \text{code>}|\rangle$  $\langle \text{code>minimumSockets} \rangle$   $\langle \text{code>} \rangle$  |  $\langle \text{code>maximumVcpus} \rangle$   $\langle \text{code>minimumVcpus} \rangle$   $\langle \text{code>} \rangle$   $\langle \text{code>} \rangle$   $\langle \text{left>} \rangle$  $\langle$ p>  $\langle$ code>Sockets</code> dimension:  $\langle$ code>allowedTenancy</code>  $|$  $\langle$ code>licenseAffinityToHost</code> |  $\langle \text{code>maximumSockets} \rangle \langle \text{code>} | \langle \text{code>minimumSockets} \rangle \langle \text{code>} \langle \text{code>} \langle \text{left>} \rangle \langle \text{right>} \langle \text{code>} \rangle \langle \text{code>} \rangle \langle \text{code>} \langle \text{code>} \rangle$ dimension: <code>allowedTenancy</code>  $|$ <code>honorVcpuOptimization</code>  $|$ <code>maximumVcpus</code> | <code>minimumVcpus</code> </p> </li> </ul> <p>The unit for  $\leq$ code>licenseAffinityToHost $\leq$ code> is days and the range is 1 to 180. The possible values for  $\alpha$ code>allowedTenancy</code> are <code>EC2-Default</code>, <code>EC2-DedicatedHost</code>, and  $<$ code>EC2-DedicatedInstance</code>. The possible values for  $<$ code>honorVcpuOptimization</code> are  $<$ code>True</code> and  $<$ code>False</code> $<$ /p>\n $<$ p> $<$ b>NOTE: $<$ /b>

 This method appends the values to the existing list (if any). Use {@link #setLicenseRules(java.util.Collection)} or  $\{\omega\}$  (ink #withLicenseRules(java.util.Collection) if you want to override the existing values. $\langle \mathcal{p}\rangle$  n $\omega$  param licenseRules License rules. The syntax is #name=value (for example, #allowedTenancy=EC2-DedicatedHost). The available rules vary by dimension, as follows. $\langle p \rangle \langle u \rangle \langle h \rangle \langle \phi \rangle \langle \langle \phi \rangle \langle \phi \rangle$  $\langle \text{code}>$ allowedTenancy $\langle \text{code}> | \langle \text{code}> \text{lices} \rangle$ AffinityToHost $\langle \text{code}> | \langle \text{code}> \text{maximumCores}\rangle$ <code>minimumCores</code> </p> </li> <li> <p> <code>Instances</code> dimension:  $<$ code>allowedTenancy</code> |  $<$ code>maximumCores</code> |  $<$ code>minimumCores</code> |  $\textdegree$ <code>maximumSockets</code> $\vert$ <code> $\textdegree$ minimumSockets</code> $\vert$ <code>maximumVcpus</code> $\vert$  $<$ code>minimumVcpus</code> </p> </li> <li> <p> <code>Sockets</code> dimension: <code>allowedTenancy</code> | <code>licenseAffinityToHost</code> | <code>maximumSockets</code> | <code>minimumSockets</code> </p> </li> <li> <p>  $\langle \text{code>} \rangle$ vCPUs $\langle \text{code>} \rangle$  dimension:  $\langle \text{code>} \rangle$ allowedTenancy $\langle \text{code>} \rangle$  |  $\langle \text{code>} \rangle$  honorVcpuOptimization $\langle \text{code>} \rangle$ 

<code>maximumVcpus</code> | <code>minimumVcpus</code> </p> </li> </ul> <p>The unit for <code>licenseAffinityToHost</code> is days and the range is 1 to 180. The possible values for  $<$ code>allowedTenancy</code> are  $<$ code>EC2-Default</code>, $<$ code>EC2-DedicatedHost</code>, and  $\leq$ code>EC2-DedicatedInstance $\leq$ code>. The possible values for  $\leq$ code>honorVcpuOptimization $\leq$ code> are  $\langle \text{code} \rangle$ True $\langle \text{code} \rangle$  and  $\langle \text{code} \rangle$ False $\langle \text{code} \rangle$ . $\langle \text{node} \rangle$  areturn Returns a reference to this object so that method calls can be chained together.\*/",

"variable" : {

"timestampFormat" : null,

"variableDeclarationType" : "java.util.List<String>",

"variableName" : "licenseRules",

"variableType" : "java.util.List<String>",

 "documentation" : "<p>License rules. The syntax is #name=value (for example, #allowedTenancy=EC2- DedicatedHost). The available rules vary by dimension, as follows. $\langle p \rangle$ 

 $\langle ul \rangle$  <li> <p>  $\langle code$ >Cores</code> dimension:  $\langle code \rangle$ allowedTenancy</code> |

 $\langle \text{code}\rangle$ licenseAffinityToHost $\langle \text{code}\rangle$  |  $\langle \text{code}\rangle$  maximumCores $\langle \text{code}\rangle$  |  $\langle \text{code}\rangle$  minimumCores $\langle \text{code}\rangle$   $\langle \text{theta}\rangle$   $\langle \text{theta}\rangle$  $\langle$ i>  $\langle p \rangle$   $\langle$ code>Instances $\langle$ /code> dimension:  $\langle$ code>allowedTenancy $\langle$ /code> $|$  $\langle$ code>maximumCores $\langle$ /code> $|$  $\langle \text{code>minimumCores}\langle \text{code>}|\langle \text{code>maximumSockets}\rangle$  |  $\langle \text{code>minimumSockets}\langle \text{code>}|\rangle$  $\langle \text{code>maximumVcpus} \langle \text{code>} | \langle \text{code>minimumVcpus} \langle \text{code>} \langle \text{size} \rangle \langle \text{size} \rangle \langle \text{right} \rangle$ dimension: <code>allowedTenancy</code>  $|$ <code>licenseAffinityToHost</code>  $|$  $\alpha$  <code>maximumSockets</code>  $| \langle \text{code>minimumSockets} \rangle / \text{code>} \langle \text{code>} \langle \text{in} \rangle \langle \text{right} \rangle$ dimension: <code>allowedTenancy</code>  $|$ <code>honorVcpuOptimization</code>  $|$ <code>maximumVcpus</code> | <code>minimumVcpus</code> </p> </li> </ul> <p>The unit for

<code>licenseAffinityToHost</code> is days and the range is 1 to 180. The possible values for  $\textdegree$ code>allowedTenancy</code> are <code>EC2-Default</code>, <code>EC2-DedicatedHost</code>, and

<code>EC2-DedicatedInstance</code>.

The possible values for  $\langle \text{code>honorVcpuOption} \rangle$  atomization $\langle \text{code>} \rangle$  are  $\langle \text{code>} \rangle$  True $\langle \text{code>} \rangle$  and <code>False</code>.</p>",

"simpleType" : "List<String>",

"variableSetterType" : "java.util.Collection<String>"

},

"xmlNameSpaceUri" : null

}, {

"c2jName" : "Tags",

"c2jShape" : "TagList",

"deprecated" : false,

"documentation" : " $\langle p \rangle$ Tags to add to the license configuration. $\langle p \rangle$ ".

"endpointDiscoveryId" : false,

"enumType" : null,

"fluentSetterDocumentation" : "/\*\*<p>Tags to add to the license configuration.</p>\n@param tags Tags to add

to the license configuration.\n@return Returns a reference to this object so that method calls can be chained together.\*/",

"fluentSetterMethodName" : "withTags",

 "getterDocumentation" : "/\*\*<p>Tags to add to the license configuration.</p>\n@return Tags to add to the license configuration.\*/",

```
 "getterMethodName" : "getTags",
      "getterModel" : {
      "returnType" : "java.util.List<Tag>",
      "documentation" : null
     },
    "http": {
      "additionalMarshallingPath" : null,
      "additionalUnmarshallingPath" : null,
      "flattened" : false,
      "greedy" : false,
      "header" : false,
      "isPayload" : false,
      "isStreaming" : false,
      "location" : null,
      "marshallLocation" : "PAYLOAD",
      "marshallLocationName" : "Tags",
      "queryString" : false,
      "requiresLength" : false,
      "statusCode" : false,
      "unmarshallLocationName" : "Tags",
      "uri" : false
     },
     "idempotencyToken" : false,
     "isBinary" : false,
     "jsonValue" : false,
     "list" : true,
     "listModel" : {
      "implType" : "java.util.ArrayList",
      "interfaceType" : "java.util.List",
      "listMemberModel" : {
       "c2jName" : "member",
       "c2jShape" :
 "Tag",
        "deprecated" : false,
        "documentation" : "",
        "endpointDiscoveryId" : false,
        "enumType" : null,
        "fluentSetterDocumentation" : "/**\n@param member \n@return Returns a reference to this object so that
method calls can be chained together.*/",
        "fluentSetterMethodName" : "withMember",
```

```
 "getterDocumentation" : "/**\n@return */",
```

```
 "getterMethodName" : "getMember",
```

```
 "getterModel" : {
```

```
 "returnType" : "Tag",
        "documentation" : null
       },
      "http": {
        "additionalMarshallingPath" : null,
        "additionalUnmarshallingPath" : null,
        "flattened" : false,
        "greedy" : false,
        "header" : false,
        "isPayload" : false,
        "isStreaming" : false,
        "location" : null,
        "marshallLocation" : "PAYLOAD",
        "marshallLocationName" : "member",
         "queryString" : false,
        "requiresLength" : false,
        "statusCode" : false,
        "unmarshallLocationName" : "member",
        "uri" : false
       },
       "idempotencyToken" : false,
       "isBinary" : false,
       "jsonValue" : false,
       "list" : false,
       "listModel" : null,
       "map" : false,
       "mapModel" : null,
       "marshallingTargetClass" : "StructuredPojo",
       "marshallingType" : "STRUCTURED",
       "name" : "Member",
       "sensitive" : false,
       "setterDocumentation" : "/**\n@param member */",
       "setterMethodName" : "setMember",
       "setterModel" : {
        "timestampFormat" : null,
        "variableDeclarationType" : "Tag",
        "variableName" : "member",
        "variableType" : "Tag",
        "documentation" : "",
        "simpleType" : "Tag",
        "variableSetterType"
 : "Tag"
       },
       "shouldEmitLegacyEnumSetter" : false,
       "shouldFullyQualify" : false,
       "simple" : false,
       "unmarshallingType" : null,
       "varargSetterDocumentation" : "/**\n@param member \n@return Returns a reference to this object so that
```

```
method calls can be chained together.*/",
        "variable" : {
         "timestampFormat" : null,
         "variableDeclarationType" : "Tag",
         "variableName" : "member",
         "variableType" : "Tag",
         "documentation" : "",
         "simpleType" : "Tag",
         "variableSetterType" : "Tag"
        },
        "xmlNameSpaceUri" : null
      },
      "memberLocationName" : null,
      "memberType" : "Tag",
      "map" : false,
      "marshallNonAutoConstructedEmptyLists" : false,
      "memberAdditionalMarshallingPath" : null,
      "memberAdditionalUnmarshallingPath" : null,
      "sendEmptyQueryString"
 : false,
      "simple" : false,
      "simpleType" : "Tag",
      "templateImplType" : "java.util.ArrayList<Tag>",
      "templateType" : "java.util.List<Tag>"
     },
    "map" : false,
     "mapModel" : null,
     "marshallingTargetClass" : "List",
     "marshallingType" : "LIST",
     "name" : "Tags",
     "sensitive" : false,
    "setterDocumentation" : "/**<p>Tags to add to the license configuration.</p>\cap@param tags Tags to add to the
license configuration.*/",
     "setterMethodName" : "setTags",
     "setterModel" : {
      "timestampFormat" : null,
      "variableDeclarationType" : "java.util.List<Tag>",
      "variableName" : "tags",
      "variableType" : "java.util.List<Tag>",
      "documentation" : "",
      "simpleType" : "List<Tag>",
      "variableSetterType" : "java.util.Collection<Tag>"
     },
     "shouldEmitLegacyEnumSetter" : false,
     "shouldFullyQualify"
 : false,
     "simple" : false,
     "unmarshallingType" : null,
```
"varargSetterDocumentation" : "/\*\*<p>Tags to add to the license configuration.</p>\n<p>\n\pmax>b>NOTE:</b> method appends the values to the existing list (if any). Use {@link #setTags(java.util.Collection)} or {@link #withTags(java.util.Collection)} if you want to override the existing values.</p>\n@param tags Tags to add to the license configuration.\n@return Returns a reference to this object so that method calls can be chained together.\*/",

"variable" : {

"timestampFormat" : null,

"variableDeclarationType" : "java.util.List<Tag>",

"variableName" : "tags",

"variableType" : "java.util.List<Tag>",

"documentation" : " $\langle p \rangle$ Tags to add to the license configuration. $\langle p \rangle$ ".

"simpleType" : "List<Tag>",

"variableSetterType" : "java.util.Collection<Tag>"

},

"xmlNameSpaceUri" : null

}, {

"c2jName" : "DisassociateWhenNotFound",

"c2jShape" : "BoxBoolean",

"deprecated" : false,

"documentation" : "< $p$ >When true, disassociates a resource when software is uninstalled.</p>",

"endpointDiscoveryId" : false,

"enumType" : null,

 "fluentSetterDocumentation" : "/\*\*<p>When true, disassociates a resource when software is uninstalled. $\langle \phi \rangle$  n@param disassociateWhenNotFound When true, disassociates a resource when software is uninstalled. $\ln \omega$  return Returns a reference to this object so that method calls can be chained together.\*/",

"fluentSetterMethodName" : "withDisassociateWhenNotFound",

"getterDocumentation" : "/\*\*<p>When true, disassociates a resource when software is

uninstalled. $\langle \phi \rangle$  n@return When true, disassociates a resource when software is uninstalled.\*/",

"getterMethodName" : "getDisassociateWhenNotFound",

```
 "getterModel" : {
```
"returnType" : "Boolean",

"documentation" : null

```
 },
```
" $http"$ : {

"additionalMarshallingPath" : null,

"additionalUnmarshallingPath" : null,

"flattened" : false,

"greedy" : false,

"header" : false,

"isPayload" : false,

"isStreaming" : false,

"location" : null,

"marshallLocation" : "PAYLOAD",

"marshallLocationName" : "DisassociateWhenNotFound",

"queryString" : false,

"requiresLength" : false,

"statusCode" : false,

"unmarshallLocationName" : "DisassociateWhenNotFound",

 "uri" : false }, "idempotencyToken" : false, "isBinary" : false, "jsonValue" : false, "list" : false, "listModel" : null, "map" : false, "mapModel" : null, "marshallingTargetClass" : "Boolean", "marshallingType" : "BOOLEAN", "name" : "DisassociateWhenNotFound", "sensitive" : false,

"setterDocumentation" : "/\*\*<p>When true, disassociates a resource

when software is uninstalled. $\langle p \rangle$  m@param disassociateWhenNotFound When true, disassociates a resource when software is uninstalled.\*/",

"setterMethodName" : "setDisassociateWhenNotFound",

"setterModel" : {

"timestampFormat" : null,

"variableDeclarationType" : "Boolean",

"variableName" : "disassociateWhenNotFound",

"variableType" : "Boolean",

"documentation" : "",

"simpleType" : "Boolean",

"variableSetterType" : "Boolean"

},

"shouldEmitLegacyEnumSetter" : false,

"shouldFullyQualify" : false,

"simple" : true,

"unmarshallingType" : null,

 "varargSetterDocumentation" : "/\*\*<p>When true, disassociates a resource when software is uninstalled. $\langle \phi \rangle$  n@param disassociateWhenNotFound When true, disassociates a resource when software is uninstalled. $\ln \omega$  return Returns a reference to this object so that method calls can be chained together.\*/",

"variable" :

{

```
 "timestampFormat" : null,
  "variableDeclarationType" : "Boolean",
  "variableName" : "disassociateWhenNotFound",
  "variableType" : "Boolean",
 "documentation" : "<p>When true, disassociates a resource when software is uninstalled.</p>",
  "simpleType" : "Boolean",
  "variableSetterType" : "Boolean"
 },
 "xmlNameSpaceUri" : null
```
}, {

"c2jName" : "ProductInformationList",

"c2jShape" : "ProductInformationList",

```
 "deprecated" : false,
```
"documentation" : "<p>Product information.</p>",

"endpointDiscoveryId" : false,

"enumType" : null,

 "fluentSetterDocumentation" : "/\*\*<p>Product information.</p>\n@param productInformationList Product information.\n@return Returns a reference to this object so that method calls can be chained together.\*/",

```
 "fluentSetterMethodName" : "withProductInformationList",
```
"getterDocumentation" : "/\*\*<p>Product information.</p>\n@return

```
 Product information.*/",
```
"getterMethodName" : "getProductInformationList",

```
 "getterModel" : {
```
"returnType" : "java.util.List<ProductInformation>",

```
 "documentation" : null
```

```
 },
```

```
"http": {
```

```
 "additionalMarshallingPath" : null,
```
"additionalUnmarshallingPath" : null,

```
 "flattened" : false,
```
"greedy" : false,

```
 "header" : false,
```
"isPayload" : false,

```
 "isStreaming" : false,
```
"location" : null,

```
 "marshallLocation" : "PAYLOAD",
```

```
 "marshallLocationName" : "ProductInformationList",
```
"queryString" : false,

```
 "requiresLength" : false,
```
"statusCode" : false,

```
 "unmarshallLocationName" : "ProductInformationList",
```
"uri" : false

## },

```
 "idempotencyToken" : false,
```
"isBinary" : false,

```
 "jsonValue" : false,
```
"list" : true,

```
 "listModel" : {
```
"implType" : "java.util.ArrayList",

```
 "interfaceType" : "java.util.List",
```

```
 "listMemberModel" : {
```

```
 "c2jName" : "member",
```

```
 "c2jShape" : "ProductInformation",
```

```
 "deprecated" : false,
```

```
 "documentation" : "",
```

```
 "endpointDiscoveryId" : false,
```

```
 "enumType" : null,
```

```
 "fluentSetterDocumentation" : "/**\n@param member \n@return Returns a reference to this object so that
method calls can be chained together.*/",
```

```
 "fluentSetterMethodName" : "withMember",
```

```
 "getterDocumentation" : "/**\n@return */",
```

```
 "getterMethodName" : "getMember",
       "getterModel" : {
        "returnType" : "ProductInformation",
        "documentation" : null
       },
      "http": {
        "additionalMarshallingPath" : null,
        "additionalUnmarshallingPath" : null,
        "flattened" : false,
        "greedy" : false,
        "header" : false,
        "isPayload"
 : false,
        "isStreaming" : false,
        "location" : null,
        "marshallLocation" : "PAYLOAD",
        "marshallLocationName" : "member",
        "queryString" : false,
        "requiresLength" : false,
        "statusCode" : false,
        "unmarshallLocationName" : "member",
        "uri" : false
       },
       "idempotencyToken" : false,
       "isBinary" : false,
       "jsonValue" : false,
       "list" : false,
       "listModel" : null,
       "map" : false,
       "mapModel" : null,
       "marshallingTargetClass" : "StructuredPojo",
       "marshallingType" : "STRUCTURED",
       "name" : "Member",
       "sensitive" : false,
       "setterDocumentation" : "/**\n@param member */",
       "setterMethodName" : "setMember",
       "setterModel" : {
        "timestampFormat" : null,
        "variableDeclarationType" :
 "ProductInformation",
        "variableName" : "member",
        "variableType" : "ProductInformation",
        "documentation" : "",
        "simpleType" : "ProductInformation",
        "variableSetterType" : "ProductInformation"
       },
       "shouldEmitLegacyEnumSetter" : false,
       "shouldFullyQualify" : false,
```
"simple" : false,

"unmarshallingType" : null,

 "varargSetterDocumentation" : "/\*\*\n@param member \n@return Returns a reference to this object so that method calls can be chained together.\*/",

"variable" : {

"timestampFormat" : null,

"variableDeclarationType" : "ProductInformation",

"variableName" : "member",

"variableType" : "ProductInformation",

"documentation" : "",

"simpleType" : "ProductInformation",

"variableSetterType" : "ProductInformation"

```
 },
```
"xmlNameSpaceUri"

## : null

},

"memberLocationName" : null,

"memberType" : "ProductInformation",

"map" : false,

"marshallNonAutoConstructedEmptyLists" : false,

"memberAdditionalMarshallingPath" : null,

"memberAdditionalUnmarshallingPath" : null,

"sendEmptyQueryString" : false,

"simple" : false,

"simpleType" : "ProductInformation",

"templateImplType" : "java.util.ArrayList<ProductInformation>",

"templateType" : "java.util.List<ProductInformation>"

},

"map" : false,

 "mapModel" : null, "marshallingTargetClass" : "List",

"marshallingType" : "LIST",

"name" : "ProductInformationList",

"sensitive" : false,

 "setterDocumentation" : "/\*\*<p>Product information.</p>\n@param productInformationList Product information.\*/",

"setterMethodName" : "setProductInformationList",

"setterModel" : {

"timestampFormat"

### : null,

"variableDeclarationType" : "java.util.List<ProductInformation>",

"variableName" : "productInformationList",

"variableType" : "java.util.List<ProductInformation>",

"documentation" : "",

"simpleType" : "List<ProductInformation>",

"variableSetterType" : "java.util.Collection<ProductInformation>"

},

"shouldEmitLegacyEnumSetter" : false,

"shouldFullyQualify" : false,

"simple" : false,

"unmarshallingType" : null,

 "varargSetterDocumentation" : "/\*\*<p>Product information.</p>\n<p><b>NOTE:</b> This method appends the values to the existing list (if any). Use  $\{\omega\}$  and  $\#\$ setProductInformationList(java.util.Collection)} or  $\{\omega\}$  ink #withProductInformationList(java.util.Collection) if you want to override the existing values. $\langle p \rangle$  n@param productInformationList Product information.\n@return Returns a reference to this object so that method calls can be chained together.\*/",

"variable"

: {

```
 "timestampFormat" : null,
  "variableDeclarationType" : "java.util.List<ProductInformation>",
  "variableName" : "productInformationList",
  "variableType" : "java.util.List<ProductInformation>",
  "documentation" : "<p>Product information.</p>",
  "simpleType" : "List<ProductInformation>",
  "variableSetterType" : "java.util.Collection<ProductInformation>"
 },
```

```
 "xmlNameSpaceUri" : null
```
## } ],

"membersAsMap" : {

"Description" : {

"c2jName" : "Description",

"c2jShape" : "String",

"deprecated" : false,

"documentation" : "<p>Description of the license configuration.</p>",

"endpointDiscoveryId" : false,

"enumType" : null,

 "fluentSetterDocumentation" : "/\*\*<p>Description of the license configuration.</p>\n@param description Description of the license configuration.\n@return Returns a reference to this object so that method calls can be chained together.\*/",

"fluentSetterMethodName" : "withDescription",

 "getterDocumentation" : "/\*\*<p>Description of the license configuration.</p>\n@return Description of the license configuration.\*/",

"getterMethodName" : "getDescription",

"getterModel" : {

"returnType" : "String",

"documentation" : null

},

" $http"$ : {

"additionalMarshallingPath" : null,

"additionalUnmarshallingPath" : null,

"flattened" : false,

"greedy" : false,

"header" : false,

"isPayload" : false,

"isStreaming" : false,

"location" : null,

 "marshallLocation" : "PAYLOAD", "marshallLocationName" : "Description", "queryString" : false, "requiresLength" : false, "statusCode" : false, "unmarshallLocationName" : "Description", "uri" : false

#### },

 "idempotencyToken" : false, "isBinary" : false, "jsonValue" : false, "list" : false, "listModel" : null, "map" : false, "mapModel" : null, "marshallingTargetClass" : "String", "marshallingType" : "STRING", "name" : "Description",

"sensitive" : false,

"setterDocumentation" : "/\*\*<p>Description of the license configuration. $\langle p \rangle$ \n @param description Description of the license configuration.\*/",

"setterMethodName" : "setDescription",

"setterModel" : {

"timestampFormat" : null,

"variableDeclarationType" : "String",

"variableName" : "description",

"variableType" : "String",

"documentation" : "",

"simpleType" : "String",

"variableSetterType" : "String"

#### },

"shouldEmitLegacyEnumSetter" : false,

"shouldFullyQualify" : false,

"simple"

: true,

"unmarshallingType" : null,

 "varargSetterDocumentation" : "/\*\*<p>Description of the license configuration.</p>\n@param description Description of the license configuration.\n@return Returns a reference to this object so that method calls can be chained together.\*/",

"variable" : {

"timestampFormat" : null,

"variableDeclarationType" : "String",

"variableName" : "description",

"variableType" : "String",

"documentation" : "<p>Description of the license configuration.</p>",

"simpleType" : "String",

```
 "variableSetterType" : "String"
```

```
 },
 "xmlNameSpaceUri" : null
```
},

"DisassociateWhenNotFound" : {

"c2jName" : "DisassociateWhenNotFound",

"c2jShape" : "BoxBoolean",

"deprecated" : false,

```
"documentation" : "<p>When true, disassociates a resource when software is uninstalled.</p>",
 "endpointDiscoveryId"
```
: false,

```
 "enumType" : null,
```
 "fluentSetterDocumentation" : "/\*\*<p>When true, disassociates a resource when software is uninstalled.</p>\n@param disassociateWhenNotFound When true, disassociates a resource when software is uninstalled. $\ln \omega$  return Returns a reference to this object so that method calls can be chained together.\*/",

"fluentSetterMethodName" : "withDisassociateWhenNotFound",

```
"getterDocumentation" : "/**<p>When true, disassociates a resource when software is
```
uninstalled. $\langle \rangle$  mearturn When true, disassociates a resource when software is uninstalled.\*/",

"getterMethodName" : "getDisassociateWhenNotFound",

"getterModel" : {

"returnType" : "Boolean",

"documentation" : null

},

" $http"$ : {

```
 "additionalMarshallingPath" : null,
```
"additionalUnmarshallingPath" : null,

"flattened" : false,

"greedy" : false,

"header" : false,

"isPayload" : false,

"isStreaming" : false,

"location" : null,

"marshallLocation" : "PAYLOAD",

"marshallLocationName" : "DisassociateWhenNotFound",

"queryString" : false,

"requiresLength" : false,

"statusCode" : false,

"unmarshallLocationName" : "DisassociateWhenNotFound",

```
 "uri" : false
```
# },

 "idempotencyToken" : false, "isBinary" : false, "jsonValue" : false, "list" : false, "listModel" : null, "map" : false, "mapModel" : null, "marshallingTargetClass" : "Boolean",

"marshallingType" : "BOOLEAN",

"name" : "DisassociateWhenNotFound",

"sensitive" : false,

"setterDocumentation" : "/\*\*<p>When true, disassociates a resource when software is

uninstalled.</p>\n@param disassociateWhenNotFound When true, disassociates a resource when software is uninstalled.\*/",

"setterMethodName" : "setDisassociateWhenNotFound",

"setterModel" : {

"timestampFormat" : null,

"variableDeclarationType" : "Boolean",

"variableName" : "disassociateWhenNotFound",

"variableType" : "Boolean",

"documentation" : "",

```
 "simpleType" : "Boolean",
```

```
 "variableSetterType" : "Boolean"
```
},

"shouldEmitLegacyEnumSetter" : false,

"shouldFullyQualify" : false,

"simple" : true,

```
 "unmarshallingType" : null,
```
 "varargSetterDocumentation" : "/\*\*<p>When true, disassociates a resource when software is uninstalled. $\langle \phi \rangle$  n@param disassociateWhenNotFound When true, disassociates a resource when software is

uninstalled. $\ln \omega$  return Returns a reference to this object so that method calls can be chained together.\*/",

"variable" : {

"timestampFormat" : null,

"variableDeclarationType" : "Boolean",

"variableName" : "disassociateWhenNotFound",

```
 "variableType" : "Boolean",
```
"documentation" : "< $p>$ When true, disassociates a resource when software is uninstalled.</p>",

```
 "simpleType" : "Boolean",
```
"variableSetterType" : "Boolean"

```
 },
```
"xmlNameSpaceUri" : null

},

```
 "LicenseCount" : {
```
"c2jName" : "LicenseCount",

```
 "c2jShape" : "BoxLong",
```
"deprecated" : false,

"documentation" : "<p>Number of licenses managed by the license configuration.</p>",

"endpointDiscoveryId" : false,

"enumType" : null,

"fluentSetterDocumentation" : "/\*\*<p>Number of licenses managed by the license

configuration. $\langle p \rangle$  n@param licenseCount Number of licenses managed by the license configuration.\n@return Returns a reference to this object so that method calls can be chained together.\*/",

"fluentSetterMethodName" : "withLicenseCount",

"getterDocumentation"

: "/\*\*<p>Number of licenses managed by the license configuration. $\langle p \rangle$ \n@return Number of licenses managed by the license configuration.\*/",

```
 "getterMethodName" : "getLicenseCount",
      "getterModel" : {
       "returnType" : "Long",
       "documentation" : null
      },
     "http": {
       "additionalMarshallingPath" : null,
        "additionalUnmarshallingPath" : null,
        "flattened" : false,
        "greedy" : false,
        "header" : false,
        "isPayload" : false,
        "isStreaming" : false,
        "location" : null,
        "marshallLocation" : "PAYLOAD",
        "marshallLocationName" : "LicenseCount",
        "queryString" : false,
        "requiresLength" : false,
        "statusCode" : false,
        "unmarshallLocationName" : "LicenseCount",
       "uri" : false
      },
      "idempotencyToken" : false,
      "isBinary" : false,
      "jsonValue"
 : false,
      "list" : false,
      "listModel" : null,
      "map" : false,
      "mapModel" : null,
      "marshallingTargetClass" : "Long",
      "marshallingType" : "LONG",
      "name" : "LicenseCount",
      "sensitive" : false,
      "setterDocumentation" : "/**<p>Number of licenses managed by the license configuration.</p>\n@param
licenseCount Number of licenses managed by the license configuration.*/",
      "setterMethodName" : "setLicenseCount",
      "setterModel" : {
        "timestampFormat" : null,
        "variableDeclarationType" : "Long",
        "variableName" : "licenseCount",
        "variableType" : "Long",
        "documentation" : "",
       "simpleType" : "Long",
        "variableSetterType" : "Long"
      },
      "shouldEmitLegacyEnumSetter" : false,
```

```
 "shouldFullyQualify" : false,
```
"simple" : true,

"unmarshallingType" : null,

"varargSetterDocumentation"

 : "/\*\*<p>Number of licenses managed by the license configuration.</p>\n@param licenseCount Number of licenses managed by the license configuration.\n@return Returns a reference to this object so that method calls can be chained together.\*/",

 "variable" : { "timestampFormat" : null,

"variableDeclarationType" : "Long",

"variableName" : "licenseCount",

"variableType" : "Long",

"documentation" : "<p>Number of licenses managed by the license configuration.</p>",

```
 "simpleType" : "Long",
```
"variableSetterType" : "Long"

},

"xmlNameSpaceUri" : null

},

"LicenseCountHardLimit" : {

"c2jName" : "LicenseCountHardLimit",

"c2jShape" : "BoxBoolean",

"deprecated" : false,

 "documentation" : "<p>Indicates whether hard or soft license enforcement is used. Exceeding a hard limit blocks the launch of new instances.</p>",

"endpointDiscoveryId" : false,

"enumType" : null,

 "fluentSetterDocumentation" : "/\*\*<p>Indicates whether hard or soft license enforcement is used. Exceeding a hard limit blocks the launch of new instances.</p>\n@param licenseCountHardLimit Indicates whether hard or soft license enforcement is used. Exceeding a hard limit blocks the launch of new instances.\n@return Returns a reference to this object so that method calls can be chained together.\*/",

"fluentSetterMethodName" : "withLicenseCountHardLimit",

 "getterDocumentation" : "/\*\*<p>Indicates whether hard or soft license enforcement is used. Exceeding a hard limit blocks the launch of new instances. $\langle p \rangle$  n@return Indicates whether hard or soft license enforcement is used. Exceeding a hard limit blocks the launch of new instances.\*/",

"getterMethodName" : "getLicenseCountHardLimit",

```
 "getterModel" : {
  "returnType" : "Boolean",
  "documentation" : null
 },
"http": {
  "additionalMarshallingPath" : null,
  "additionalUnmarshallingPath" : null,
  "flattened" : false,
```
"greedy" : false,

"header" : false,

"isPayload" : false,

```
 "isStreaming" : false,
```
"location" : null,

 "marshallLocation" : "PAYLOAD", "marshallLocationName" : "LicenseCountHardLimit", "queryString" : false, "requiresLength" : false, "statusCode" : false, "unmarshallLocationName" : "LicenseCountHardLimit", "uri" : false }, "idempotencyToken" : false, "isBinary" : false, "jsonValue" : false, "list" : false, "listModel" : null, "map" : false, "mapModel" : null, "marshallingTargetClass" : "Boolean", "marshallingType" : "BOOLEAN", "name" : "LicenseCountHardLimit", "sensitive"

: false,

 "setterDocumentation" : "/\*\*<p>Indicates whether hard or soft license enforcement is used. Exceeding a hard limit blocks the launch of new instances.</p>\n@param licenseCountHardLimit Indicates whether hard or soft license enforcement is used. Exceeding a hard limit blocks the launch of new instances.\*/",

"setterMethodName" : "setLicenseCountHardLimit",

"setterModel" : {

"timestampFormat" : null,

"variableDeclarationType" : "Boolean",

"variableName" : "licenseCountHardLimit",

"variableType" : "Boolean",

"documentation" : "",

"simpleType" : "Boolean",

"variableSetterType" : "Boolean"

},

"shouldEmitLegacyEnumSetter" : false,

"shouldFullyQualify" : false,

"simple" : true,

"unmarshallingType" : null,

 "varargSetterDocumentation" : "/\*\*<p>Indicates whether hard or soft license enforcement is used. Exceeding a hard limit blocks the launch of new instances. $\langle p \rangle$ n@param licenseCountHardLimit Indicates whether hard or soft license enforcement is used. Exceeding a hard limit blocks the launch of new instances.\n@return Returns a reference to this object so that method calls can be chained together.\*/",

"variable" : {

"timestampFormat" : null,

"variableDeclarationType" : "Boolean",

"variableName" : "licenseCountHardLimit",

"variableType" : "Boolean",

 "documentation" : "<p>Indicates whether hard or soft license enforcement is used. Exceeding a hard limit blocks the launch of new instances. $\langle p \rangle$ ",

```
 "simpleType" : "Boolean",
       "variableSetterType" : "Boolean"
      },
      "xmlNameSpaceUri" : null
     },
     "LicenseCountingType" : {
      "c2jName" : "LicenseCountingType",
      "c2jShape" : "LicenseCountingType",
      "deprecated" : false,
      "documentation" : "<p>Dimension
used to track the license inventory.\langle p \rangle",
      "endpointDiscoveryId" : false,
      "enumType" : "LicenseCountingType",
      "fluentSetterDocumentation" : "/**<p>Dimension used to track the license inventory.</p>\n@param
licenseCountingType Dimension used to track the license inventory.\n@return Returns a reference to this object so
that method calls can be chained together.\n@see LicenseCountingType*/",
      "fluentSetterMethodName" : "withLicenseCountingType",
      "getterDocumentation" : "/**<p>Dimension used to track the license inventory.</p>\n@return Dimension
used to track the license inventory.\n@see LicenseCountingType*/",
      "getterMethodName" : "getLicenseCountingType",
      "getterModel" : {
       "returnType" : "String",
       "documentation" : null
      },
     "http": {
       "additionalMarshallingPath" : null,
       "additionalUnmarshallingPath" : null,
        "flattened" : false,
     "greedy" : false,
```

```
 "header" : false,
  "isPayload" : false,
  "isStreaming" : false,
  "location" : null,
  "marshallLocation" : "PAYLOAD",
  "marshallLocationName" : "LicenseCountingType",
  "queryString" : false,
  "requiresLength" : false,
  "statusCode" : false,
  "unmarshallLocationName" : "LicenseCountingType",
  "uri" : false
 },
 "idempotencyToken" : false,
 "isBinary" : false,
 "jsonValue" : false,
 "list" : false,
 "listModel" : null,
 "map" : false,
```
"mapModel" : null,

"marshallingTargetClass" : "String",

"marshallingType" : "STRING",

"name" : "LicenseCountingType",

"sensitive" : false,

"setterDocumentation" : "/\*\*<p>Dimension used to track the license inventory. $\langle p \rangle \neq n$ @param licenseCountingType Dimension used to track the license inventory.\n@see

LicenseCountingType\*/",

"setterMethodName" : "setLicenseCountingType",

"setterModel" : {

```
 "timestampFormat" : null,
```
"variableDeclarationType" : "String",

"variableName" : "licenseCountingType",

"variableType" : "String",

"documentation" : "",

```
 "simpleType" : "String",
```
"variableSetterType" : "String"

},

"shouldEmitLegacyEnumSetter" : false,

"shouldFullyQualify" : false,

"simple" : true,

"unmarshallingType" : null,

 "varargSetterDocumentation" : "/\*\*<p>Dimension used to track the license inventory.</p>\n@param licenseCountingType Dimension used to track the license inventory.\n@return Returns a reference to this object so that method calls can be chained together.\n@see LicenseCountingType\*/",

"variable" : {

```
 "timestampFormat" : null,
```
"variableDeclarationType" : "String",

"variableName"

: "licenseCountingType",

```
 "variableType" : "String",
```
"documentation" : "<p>Dimension used to track the license inventory.</p>",

```
 "simpleType" : "String",
```

```
 "variableSetterType" : "String"
```
},

```
 "xmlNameSpaceUri" : null
```

```
 },
```
"LicenseRules" : {

"c2jName" : "LicenseRules",

"c2jShape" : "StringList",

"deprecated" : false,

"documentation" : " $\infty$ >License rules. The syntax is #name=value (for example, #allowedTenancy=EC2-DedicatedHost). The available rules vary by dimension, as follows.</p> <ul> <li> <p> <code>Cores</code> dimension: <code>allowedTenancy</code>  $|$ <code>licenseAffinityToHost</code>  $|$ 

 $\langle \text{code>maximumCores}\rangle$  $\langle \text{code>} | \langle \text{code>minimumCores}\rangle$  $\langle \text{code>}\langle \text{time}\rangle$  $\langle \text{time}\rangle$  $\langle \text{time}\rangle$  $\langle \text{time}\rangle$  $\langle \text{time}\rangle$ dimension:  $\langle \text{code}>$ allowedTenancy $\langle \text{code}>$  |  $\langle \text{code}>$ maximumCores $\langle \text{code}>$  |  $\langle \text{code}>$ minimumCores $\langle \text{code}>$  |  $\langle \text{code>maximumSockets} \rangle$  |  $\langle \text{code>minimumSockets} \rangle$  |  $\langle \text{code>maximumVcpus} \rangle$  |  $\langle \text{code>maximumSockets} \rangle$ 

| <code>minimumVcpus</code> </p> </li> <li> <p> <code>Sockets</code> dimension:

 $<$ code>allowedTenancy</code>|<code>licenseAffinityToHost</code>|<code>maximumSockets</code>|

<code>minimumSockets</code> </p> </li> <li> <p> <code>vCPUs</code> dimension:

 $\langle \text{code}>$ allowedTenancy $\langle \text{code}> | \langle \text{code}>$ honorVcpuOptimization $\langle \text{code}> | \langle \text{code}>$ maximumVcpus $\langle \text{code}> | \rangle$ <code>minimumVcpus</code> </p> </li> </ul> <p>The unit for <code>licenseAffinityToHost</code> is days and the range is 1 to 180. The possible values for  $\langle \text{code}>$ allowedTenancy $\langle \text{code}>$ are  $\langle \text{code}>$ EC2-Default $\langle \text{code}>$ , <code>EC2-DedicatedHost</code>, and <code>EC2-DedicatedInstance</code>. The possible values for  $<$ code>honorVcpuOptimization</code> are  $<$ code> $\text{True}\le$ /code> and  $<$ code> $\text{False}\le$ /code>. $<$ /p>",

"endpointDiscoveryId" : false,

"enumType" : null,

 "fluentSetterDocumentation" : "/\*\*<p>License rules. The syntax is #name=value (for example, #allowedTenancy=EC2-DedicatedHost). The available rules vary by dimension, as follows.</p>  $\langle ul \rangle \langle li \rangle \langle pp \rangle \langle code \rangle$ Cores $\langle$ /code> dimension:  $\langle code \rangle$ allowedTenancy $\langle$ /code> |  $\langle \text{code}\rangle$ licenseAffinityToHost $\langle \text{code}\rangle$ | $\langle \text{code}\rangle$ maximumCores $\langle \text{code}\rangle$ | $\langle \text{code}\rangle$ minimumCores $\langle \text{code}\rangle$  $\langle \text{theta}\rangle$  $\langle \text{time}\rangle$  $\langle$ i>  $\langle p \rangle$   $\langle$ code>Instances $\langle$ /code> dimension:  $\langle$ code>allowedTenancy $\langle$ /code> $|$  $\langle$ code> $|$ maximumCores $\langle$ /code> $|$  $\textdegree$ code>minimumCores</code> | <code>maximumSockets</code> | <code>minimumSockets</code> |  $\text{cond}$ >> $\text{maximumVcpus}$  /code> $\text{minimumVcpus}$ /code> $\text{cond}$ >  $\text{dip}$   $\text{dip}$   $\text{dip}$   $\text{dip}$   $\text{cond}$   $\text{cond}$ dimension:  $<$ code>allowedTenancy</code>  $|<$ code>licenseAffinityToHost</code> |  $\alpha$  <code>maximumSockets</code>  $| <$ code>minimumSockets</code> </p> </li> <li> <p> <code>vCPUs</code> dimension: <code>allowedTenancy</code>  $|$ <code>honorVcpuOptimization</code>  $|$  $\langle \text{code>maximumVcpus} \rangle$   $\langle \text{code>} | \text{code>minimumVcpus} \rangle$   $\langle \text{code>} | \text{cycle>} \rangle$   $\langle \text{rule} | \text{cycle} \rangle$   $\langle \text{rule} | \text{cycle} \rangle$   $\langle \text{rule} | \text{cycle} \rangle$ <code>licenseAffinityToHost</code> is days and the range is 1 to 180. The possible values for  $\alpha$ code>allowedTenancy</code> are <code>EC2-Default</code>, <code>EC2-DedicatedHost</code>, and <code>EC2-DedicatedInstance</code>.

The possible values for  $\langle \text{code}\rangle$  honorVcpuOptimization $\langle \text{code}\rangle$  are  $\langle \text{code}\rangle$ True $\langle \text{code}\rangle$  and  $\langle \text{code}\rangle$ False $\langle \text{code}\rangle$ . $\langle \text{np}\rangle$ \n@param licenseRules License rules. The syntax is #name=value (for example, #allowedTenancy=EC2-DedicatedHost). The available rules vary by dimension, as follows. $\langle p \rangle \langle u \rangle \langle v \rangle \langle v \rangle$  $\langle \text{code}\rangle$ Cores $\langle \text{code}\rangle$  dimension:  $\langle \text{code}\rangle$ allowedTenancy $\langle \text{code}\rangle$  |  $\langle \text{code}\rangle$  licenseAffinityToHost $\langle \text{code}\rangle$  |  $\langle \text{code>maximumCores}\rangle$   $\langle \text{code>} | \langle \text{code>minimumCores}\rangle$   $\langle \text{code>} \langle \text{right} \rangle$   $\langle \text{right} \rangle$   $\langle \text{right} \rangle$   $\langle \text{node>}$  Instances $\langle \text{code>} \rangle$ dimension:  $\langle \text{code}>$ allowedTenancy $\langle \text{code}>$  |  $\langle \text{code}>$ maximumCores $\langle \text{code}>$  |  $\langle \text{code}>$ minimumCores $\langle \text{code>} \rangle$  |  $<$ code>maximumSockets</code>| $<$ code>minimumSockets</code>| $<$ code>maximumVcpus</code>|  $<$ code>minimumVcpus</code> </p> </li> <li> <p> <code>Sockets</code> dimension:  $\langle \text{code}>$ allowedTenancy $\langle \text{code}>$ | $\langle \text{code}>$ licenseAffinityToHost $\langle \text{code}>$ | $\langle \text{code}>$ maximumSockets $\langle \text{code}>$ |

<code>minimumSockets</code> </p> </li> <li> <p> <code>vCPUs</code> dimension:  $<$ code>allowedTenancy</code>|<code>honorVcpuOptimization</code>

 $|\langle \text{code>maximumVcpus}\rangle \langle \text{code>}|\langle \text{code>minimumVcpus}\rangle \langle \text{code>} \langle \text{code>} \langle \text{right} \rangle \langle \text{right} \langle \text{up} \rangle \langle \text{right}$  init for <code>licenseAffinityToHost</code> is days and the range is 1 to 180. The possible values for  $\text{cond}$ >allowedTenancy</code> are <code>EC2-Default</code>, <code>EC2-DedicatedHost</code>, and  $<$ code>EC2-DedicatedInstance</code>. The possible values for  $<$ code>honorVcpuOptimization</code> are  $\langle \text{code} \rangle$ True $\langle \text{code} \rangle$  and  $\langle \text{code} \rangle$  False $\langle \text{code} \rangle$ .\n@return Returns a reference to this object so that method calls can be chained together.\*/",

"fluentSetterMethodName" : "withLicenseRules",

"getterDocumentation" : "/\*\*<p>License rules. The syntax is #name=value (for example, #allowedTenancy=EC2-DedicatedHost). The available rules vary by dimension, as follows. $\langle p \rangle \langle q \rangle \langle$ li $>$  $\langle p \rangle$  $\langle \text{code}\rangle$ Cores $\langle \text{code}\rangle$  dimension:  $\langle \text{code}\rangle$ allowedTenancy $\langle \text{code}\rangle$  |  $\langle \text{code}\rangle$  |  $\langle \text{code}\rangle$  |  $\langle \text{code}\rangle$  |  $\langle \text{code}\rangle$  |  $\langle \text{code}\rangle$  $\langle \text{code>maximumCores}\rangle$   $\langle \text{code>} | \text{code>minimumCores}\rangle$   $\langle \text{code>} \text{theta>} \text{theta} \rangle$   $\langle \text{list} \text{ances}\rangle$   $\langle \text{code>} \text{statees}\rangle$ dimension: <code>allowedTenancy</code>

 $|<$ code>maximumCores</code> $|<$ code>minimumCores</code> $|<$ code>maximumSockets</code> $|$  $\langle \text{code>minimumSockets} \rangle$   $\langle \text{code>} \rangle$   $\langle \text{code>maximumVcpus} \rangle$   $\langle \text{code>minimumVcpus} \rangle$   $\langle \text{code>} \rangle$   $\langle \text{code>} \rangle$   $\langle \text{list} \rangle$  $<$ p>  $<$ code>Sockets</code> dimension:  $<$ code>allowedTenancy</code> |  $<$ code>licenseAffinityToHost</code> |  $\langle \text{code>maximumSockets} \rangle \langle \text{code>} | \langle \text{code>minimumSockets} \rangle \langle \text{code>} \langle \text{code>} \langle \text{left>} \rangle \langle \text{right>} \langle \text{code>} \rangle \langle \text{code>} \rangle \langle \text{code>} \langle \text{code>} \rangle$ dimension: <code>allowedTenancy</code> | <code>honorVcpuOptimization</code> | <code>maximumVcpus</code> | <code>minimumVcpus</code> </p> </li> </ul> <p>The unit for  $\alpha$  is detected in  $\alpha$  is days and the range is 1 to 180. The possible values for  $\textdegree$ code>allowedTenancy</code> are <code>EC2-Default</code>, <code>EC2-DedicatedHost</code>, and  $<$ code>EC2-DedicatedInstance</code>. The possible values for  $<$ code>honorVcpuOptimization</code> are  $\langle \text{code} \rangle$ True $\langle \text{code} \rangle$  and  $\langle \text{code} \rangle$ False $\langle \text{code} \rangle$ . $\langle \text{code} \rangle$ ,  $\langle \text{right}$  and  $\langle \text{code} \rangle$  and  $\langle \text{code} \rangle$  and  $\langle \text{code} \rangle$ . The syntax is #name=value (for example, #allowedTenancy=EC2-DedicatedHost).

The available rules vary by dimension, as follows. $\langle p \rangle \langle ul \rangle \langle ll \rangle \langle pp \rangle \langle code \rangle$  dimension:  $\langle \text{code}>$ allowedTenancy $\langle \text{code}>$  |  $\langle \text{code}>$  |  $\langle \text{code}>$  |  $\langle \text{code}>$  |  $\langle \text{code}>$  |  $\langle \text{code}>$  |  $\langle \text{code}>$  |  $\langle \text{code}>$  |  $\langle \text{code}>$  |  $\langle \text{code}>$  |  $\langle \text{code}>$  |  $\langle \text{code}>$  |  $\langle \text{code}>$  |  $\langle \text{code}>$  |  $\langle \text{node}>$  |  $\langle \text{node}>$  |  $\langle \text{node$ <code>minimumCores</code> </p> </li> <li> <p> <code>Instances</code> dimension:  $\langle \text{code}>$ allowedTenancy $\langle \text{code}>$  |  $\langle \text{code}>$  maximumCores $\langle \text{code}>$  |  $\langle \text{code}>$  minimumCores $\langle \text{code}>$  |  $\text{code>maximumSockets} \leq \text{code> minimumSockets} \leq \text{code>maximumVcpus} \leq \text{code>maximumV}$  $<$ code>minimumVcpus</code> </p></li> <li> <p> <code>Sockets</code> dimension:  $\langle \text{code}>$ allowedTenancy $\langle \text{code}>$ | $\langle \text{code}>$ licenseAffinityToHost $\langle \text{code}>$ | $\langle \text{code}>$ maximumSockets $\langle \text{code}>$ | <code>minimumSockets</code> </p> </li> <li> <p> <code>vCPUs</code> dimension:  $\langle \text{code}>$ allowedTenancy $\langle \text{code}> | \langle \text{code}>$ honorVcpuOptimization $\langle \text{code}> | \langle \text{code}>$ maximumVcpus $\langle \text{code}> | \rangle$  $\langle \text{code>minimumVcpus}$ the range is 1 to 180. The possible values for  $\langle \text{code}>$ allowedTenancy $\langle \text{code}>$ are  $\langle \text{code}>$ EC2-Default $\langle \text{code}>$ , <code>EC2-DedicatedHost</code>, and <code>EC2-DedicatedInstance</code>. The possible values for  $\leq$ code>honorVcpuOptimization $\leq$ /code> are  $\leq$ code>True $\leq$ /code> and  $\leq$ code> $\leq$ False $\leq$ /code>.\*/",

"getterMethodName" : "getLicenseRules",

```
 "getterModel" : {
```
"returnType" : "java.util.List<String>",

```
 "documentation" : null
```

```
 },
```

```
"http": {
```
"additionalMarshallingPath" : null,

"additionalUnmarshallingPath" : null,

```
 "flattened" : false,
```
"greedy" : false,

```
 "header" : false,
```
"isPayload" : false,

```
 "isStreaming" : false,
```
"location" : null,

```
 "marshallLocation" : "PAYLOAD",
```
"marshallLocationName" : "LicenseRules",

```
 "queryString" : false,
```
"requiresLength" : false,

```
 "statusCode" : false,
```
"unmarshallLocationName" : "LicenseRules",

"uri" : false

},

```
 "idempotencyToken"
```

```
 : false,
      "isBinary" : false,
      "jsonValue" : false,
      "list" : true,
      "listModel" : {
        "implType" : "java.util.ArrayList",
        "interfaceType" : "java.util.List",
        "listMemberModel" : {
         "c2jName" : "member",
         "c2jShape" : "String",
         "deprecated" : false,
         "documentation" : "",
         "endpointDiscoveryId" : false,
         "enumType" : null,
         "fluentSetterDocumentation" : "/**\n@param member \n@return Returns a reference to this object so that
method calls can be chained together.*/",
         "fluentSetterMethodName" : "withMember",
         "getterDocumentation" : "/**\n@return */",
         "getterMethodName" : "getMember",
         "getterModel" : {
          "returnType" : "String",
          "documentation" : null
         },
        "http": {
          "additionalMarshallingPath"
 : null,
          "additionalUnmarshallingPath" : null,
          "flattened" : false,
          "greedy" : false,
          "header" : false,
          "isPayload" : false,
          "isStreaming" : false,
          "location" : null,
          "marshallLocation" : "PAYLOAD",
          "marshallLocationName" : "member",
          "queryString" : false,
          "requiresLength" : false,
          "statusCode" : false,
          "unmarshallLocationName" : "member",
          "uri" : false
         },
         "idempotencyToken" : false,
         "isBinary" : false,
         "jsonValue" : false,
         "list" : false,
         "listModel" : null,
        "map" : false,
         "mapModel" : null,
```
```
 "marshallingTargetClass" : "String",
        "marshallingType" : "STRING",
        "name" : "Member",
        "sensitive" : false,
         "setterDocumentation" : "/**\n@param member */",
        "setterMethodName" : "setMember",
         "setterModel" : {
          "timestampFormat" : null,
          "variableDeclarationType" : "String",
          "variableName" : "member",
          "variableType" : "String",
          "documentation" : "",
          "simpleType" : "String",
          "variableSetterType" : "String"
         },
        "shouldEmitLegacyEnumSetter" : false,
        "shouldFullyQualify" : false,
        "simple" : true,
        "unmarshallingType" : null,
        "varargSetterDocumentation" : "/**\n@param member \n@return Returns a reference to this object so that
method calls can be chained together.*/",
        "variable" : {
          "timestampFormat" : null,
          "variableDeclarationType" : "String",
          "variableName" : "member",
          "variableType" :
 "String",
          "documentation" : "",
          "simpleType" : "String",
          "variableSetterType" : "String"
        },
        "xmlNameSpaceUri" : null
        },
        "memberLocationName" : null,
       "memberType" : "String",
        "map" : false,
        "marshallNonAutoConstructedEmptyLists" : false,
       "memberAdditionalMarshallingPath" : null,
        "memberAdditionalUnmarshallingPath" : null,
        "sendEmptyQueryString" : false,
       "simple" : true,
       "simpleType" : "String",
       "templateImplType" : "java.util.ArrayList<String>",
       "templateType" : "java.util.List<String>"
      },
      "map" : false,
      "mapModel" : null,
      "marshallingTargetClass" : "List",
```
"marshallingType" : "LIST",

"name" : "LicenseRules",

"sensitive" : false,

"setterDocumentation" : "/\*\*<p>License rules. The syntax is #name=value

(for example, #allowedTenancy=EC2-DedicatedHost). The available rules vary by dimension, as follows. $\langle p \rangle$  <ul>  $\langle$ i>  $\langle$ p>  $\langle$ code>Cores</code> dimension:  $\langle$ code>allowedTenancy</code> | $\langle$ code>licenseAffinityToHost $\langle$ code> |  $\langle \text{code>maximumCores}\rangle$  $\langle \text{code>} | \langle \text{code>minimumCores}\rangle$  $\langle \text{code>} \langle \text{right} \rangle$   $\langle \text{right} \rangle$   $\langle \text{right} \rangle$ dimension:  $\langle \text{code}>$ allowedTenancy $\langle \text{code}>$  |  $\langle \text{code}>$ maximumCores $\langle \text{code}>$  |  $\langle \text{code}>$ minimumCores $\langle \text{code>} \rangle$  |  $\textdegree$ <code>maximumSockets</code> $\vert$ <code>minimumSockets</code> $\vert$ <code>maximumVcpus</code> $\vert$ <code>minimumVcpus</code> </p> </li> <li> <p> <code>Sockets</code> dimension:  $\langle \text{code}>$ allowedTenancy $\langle \text{code}>$ | $\langle \text{code}>$ licenseAffinityToHost $\langle \text{code}>$ | $\langle \text{code}>$ maximumSockets $\langle \text{code}>$ |  $<$ code>minimumSockets</code> </p></li> <li> <p> <code>vCPUs</code> dimension:  $\langle \text{code}>$ allowedTenancy $\langle \text{code}> | \langle \text{code}>$ honorVcpuOptimization $\langle \text{code}> | \langle \text{code}>$ maximumVcpus $\langle \text{code}> | \rangle$  $\langle \text{code>minimumVcpus} \langle \text{code>} \langle \text{dp} \rangle \langle \text{dp} \rangle$   $\langle \text{dp} \rangle \langle \text{dp} \rangle$  The unit for  $\langle \text{code>linearAffinityToHost} \rangle$  is days and

the range is 1 to 180. The possible values

 for <code>allowedTenancy</code> are <code>EC2-Default</code>, <code>EC2-DedicatedHost</code>, and  $<$ code>EC2-DedicatedInstance</code>. The possible values for  $<$ code>honorVcpuOptimization</code> are <code>True</code> and <code>False</code>.</p>\n@param licenseRules License rules. The syntax is #name=value (for example, #allowedTenancy=EC2-DedicatedHost). The available rules vary by dimension, as  $follows.  $\lt$ ul  $> <$ li  $>  < `code` `cones` `cones` `denes` function:  `code allowedTenancy  code |`$$  $\langle \text{code}\rangle$ licenseAffinityToHost $\langle \text{code}\rangle$  |  $\langle \text{code}\rangle$  maximumCores $\langle \text{code}\rangle$  |  $\langle \text{code}\rangle$  minimumCores $\langle \text{code}\rangle$   $\langle \text{theta}\rangle$   $\langle \text{theta}\rangle$  $\langle$ i>  $\langle p \rangle$   $\langle$ code>Instances $\langle$ /code> dimension:  $\langle$ code>allowedTenancy $\langle$ /code> $|$  $\langle$ code>maximumCores $\langle$ /code> $|$  $\langle \text{code>minimumCores}\rangle$  |  $\langle \text{code>maximumSockets}\rangle$  |  $\langle \text{code>}$  |  $\langle \text{code>}$  |  $\langle \text{code>}$  |  $\langle \text{code>} \rangle$  |  $\langle \text{code>} \rangle$  |  $\langle \text{code>} \rangle$  |  $\langle \text{code>} \rangle$  |  $\langle \text{code>} \rangle$  |  $\langle \text{code>} \rangle$  |  $\langle \text{code>} \rangle$  |  $\langle \text{code>} \rangle$  |  $\langle \text{code>} \rangle$  |  $\langle \text{code>} \rangle$  |  $\langle \text{code>} \rangle$  $\langle \text{code>maximumVcpus} \langle \text{code>} | \langle \text{code>minimumVcpus} \langle \text{code>} \langle \text{size} \rangle \langle \text{size} \rangle \langle \text{right} \rangle$ dimension: <code>allowedTenancy</code>  $|$ <code>licenseAffinityToHost</code>  $|$  $<$ code>maximumSockets</code> $|$ <code>minimumSockets</code>

 $\langle \psi \rangle \langle \psi \rangle \langle \psi \rangle \langle \psi \rangle = \langle \psi \rangle \langle \psi \rangle$  code>vCPUs $\langle \psi \rangle$  dimension:  $\langle \phi \rangle$  dimensioned Tenancy  $\langle \phi \rangle$ 

 $\langle \text{code>honorVcpuOptimization}\rangle$  $\langle \text{code>} | \langle \text{code>maximumVcpus}\rangle$  $\langle \text{code>} | \langle \text{code>} \rangle$ minimumVcpus $\langle \text{code>} \rangle$  $\langle \text{div} \times \text{du} \rangle$   $\langle \text{p} \rangle$ The unit for  $\langle \text{code}\rangle$  licenseAffinityToHost $\langle \text{code}\rangle$  is days and the range is 1 to 180. The possible values for  $\langle \text{code}>$ allowedTenancy $\langle \text{code>}$  are  $\langle \text{code>}$  EC2-Default $\langle \text{code>}$ ,  $\langle \text{code>}$   $\rangle$  EC2-DedicatedHost $\langle \text{code>}$ , and <code>EC2-DedicatedInstance</code>. The possible values for <code>honorVcpuOptimization</code> are  $<$ code>True</code> and  $<$ code>False</code>.\*/",

"setterMethodName" : "setLicenseRules",

"setterModel" : {

"timestampFormat" : null,

"variableDeclarationType" : "java.util.List<String>",

"variableName" : "licenseRules",

"variableType" : "java.util.List<String>",

"documentation" : "",

"simpleType" : "List<String>",

"variableSetterType" : "java.util.Collection<String>"

},

"shouldEmitLegacyEnumSetter"

: false,

"shouldFullyQualify" : false,

"simple" : false,

"unmarshallingType" : null,

"varargSetterDocumentation" : "/\*\*<p>License rules. The syntax is #name=value (for example,

#allowedTenancy=EC2-DedicatedHost). The available rules vary by dimension, as follows. $\langle p \rangle \langle q \rangle \langle$  =  $\langle p \rangle \langle p \rangle$  $<$ code>Cores</code> dimension:  $<$ code>allowedTenancy</code>  $|<$ code>licenseAffinityToHost</code>  $|$ <code>maximumCores</code> | <code>minimumCores</code> </p> </li> <li> <p> <code>Instances</code> dimension: <code>allowedTenancy</code> | <code>maximumCores</code> | <code>minimumCores</code> |  $\textdegree$ <code>maximumSockets</code> $\vert$ <code>minimumSockets</code> $\vert$ <code>maximumVcpus</code> $\vert$  $<$ code>minimumVcpus</code> </p> </li> <li> <p> <code>Sockets</code> dimension: <code>allowedTenancy</code> | <code>licenseAffinityToHost</code> | <code>maximumSockets</code> |  $<$ code>minimumSockets</code> </p></li> <li> <p> <code>vCPUs</code> dimension:  $<$ code>allowedTenancy</code>

 $|\langle \text{code>}=h\text{onorVcpuOptimization}\rangle$   $|\langle \text{code>}| \langle \text{code>}| \text{maximumVcpus}\rangle$  =  $|\langle \text{code>}| \text{minimumVcpus}\rangle$  =  $\langle \text{code>}| \langle \text{code>}| \rangle$  $\langle \text{div} \times \text{du} \rangle$   $\langle \text{p} \rangle$ The unit for  $\langle \text{code}\rangle$  licenseAffinityToHost $\langle \text{code}\rangle$  is days and the range is 1 to 180. The possible values for <code>allowedTenancy</code> are <code>EC2-Default</code>, <code>EC2-DedicatedHost</code>, and  $<$ code>EC2-DedicatedInstance</code>. The possible values for  $<$ code>honorVcpuOptimization $<$ /code> are <code>True</code> and <code>False</code>.</p>\n<p><b>NOTE:</b> This method appends the values to the existing list (if any). Use {@link #setLicenseRules(java.util.Collection)} or {@link

#withLicenseRules(java.util.Collection)} if you want to override the existing values.</p>\n@param licenseRules License rules. The syntax is #name=value (for example, #allowedTenancy=EC2-DedicatedHost). The available rules vary by dimension, as follows. $\langle p \rangle \langle q \rangle \langle p \rangle \langle p \rangle \langle p \rangle$   $\langle q \rangle \langle p \rangle \langle p \rangle$ 

 $\textdegree$ code>allowedTenancy</code> $\textdegree$ | $\textdegree$ code>hicenseAffinityToHost</code>| $\textdegree$  $\textdegree$ code>maximumCores</code>| <code>minimumCores</code> </p> </li> <li> <p> <code>Instances</code> dimension:

 $\langle \text{code}>$ allowedTenancy $\langle \text{code}> | \langle \text{code}>$ maximumCores $\langle \text{code}> | \langle \text{code}>$ minimumCores $\langle \text{code}> | \rangle$ 

<code>maximumSockets</code> | <code>minimumSockets</code> | <code>maximumVcpus</code> |

 $<$ code>minimumVcpus</code> </p></li> <li> <p> <code>Sockets</code> dimension:

 $\langle \text{code}>$ allowedTenancy $\langle \text{code}>$ | $\langle \text{code}>$ licenseAffinityToHost $\langle \text{code}>$ | $\langle \text{code}>$ maximumSockets $\langle \text{code}>$ | <code>minimumSockets</code> </p> </li> <li> <p> <code>vCPUs</code> dimension:

 $\langle \text{code}>$ allowedTenancy $\langle \text{code}>$  |  $\langle \text{code}>$  honorVcpuOptimization $\langle \text{code}>$  |  $\langle \text{code}>$  maximumVcpus $\langle \text{code}>$  |  $\langle \text{code>minimumVcpus}$ the range is 1 to 180. The possible values for  $< code> allowedTenancy  $< code> are <code>EC2-Default$   $<code>$ ,$ <code>EC2-DedicatedHost</code>, and <code>EC2-DedicatedInstance</code>. The possible values for  $<$ code>honorVcpuOptimization</code> are  $<$ code>True</code> and  $<$ code>False</code>.\n@return Returns a reference to this object so that method calls can be chained together.\*/",

"variable" : {

"timestampFormat" : null,

"variableDeclarationType" : "java.util.List<String>",

"variableName" : "licenseRules",

"variableType" : "java.util.List<String>",

 "documentation" : "<p>License rules. The syntax is #name=value (for example, #allowedTenancy=EC2- DedicatedHost). The available rules vary by dimension, as follows. $\langle p \rangle \langle u \rangle \langle h \rangle \langle p \rangle \langle \langle \text{code} \rangle$ Cores $\langle \text{code} \rangle$ dimension: <code>allowedTenancy</code> | <code>licenseAffinityToHost</code> |

 $\langle \text{code>maximumCores}\rangle$   $\langle \text{code>} | \langle \text{code>minimumCores}\rangle$   $\langle \text{code>} \langle \text{right} \rangle$   $\langle \text{right} \rangle$   $\langle \text{right} \rangle$   $\langle \text{node>}$  Instances $\langle \text{code>} \rangle$ dimension:  $\langle \text{code}>$ allowedTenancy $\langle \text{code}>$  |  $\langle \text{code}>$ maximumCores $\langle \text{code}>$  |  $\langle \text{code}>$ minimumCores $\langle \text{code}>$  |  $\textless$ code>maximumSockets $\textless$ /code> $\textless$ | $\textless$ code $\textless$ ninimumSockets $\textless$ /code>| $\textless$ code>maximumVcpus $\textless$ /code>| <code>minimumVcpus</code> </p> </li> <li> <p> <code>Sockets</code> dimension:

 $\langle \text{code}>$ allowedTenancy $\langle \text{code}> | \langle \text{code}> \text{lices}$ eAffinityToHost $\langle \text{code}>$ 

 $|<$ code>maximumSockets</code> $|<$ code>minimumSockets</code> </p></li> <li> <p><code>vCPUs</code> dimension:  $\langle \text{code>}$  allowedTenancy $\langle \text{code>} | \langle \text{code>} \rangle$  honorVcpuOptimization $\langle \text{code>} |$ 

<code>maximumVcpus</code> | <code>minimumVcpus</code> </p> </li> </ul> <p>The unit for

 $\leq$ code>licenseAffinityToHost $\leq$ code> is days and the range is 1 to 180. The possible values for

 $\textdegree$ code>allowedTenancy</code> are <code>EC2-Default</code>, <code>EC2-DedicatedHost</code>, and  $<$ code>EC2-DedicatedInstance</code>. The possible values for  $<$ code>honorVcpuOptimization</code> are  $<$ code>True</code> and <code>False</code>.</p>",

```
 "simpleType" : "List<String>",
```
"variableSetterType" : "java.util.Collection<String>"

```
 },
 "xmlNameSpaceUri" : null
```
},

```
 "Name" : {
  "c2jName" : "Name",
  "c2jShape" : "String",
  "deprecated" : false,
 "documentation" : "<p>Name of the license configuration.</p>",
  "endpointDiscoveryId"
```
: false,

```
 "enumType" : null,
```
 "fluentSetterDocumentation" : "/\*\*<p>Name of the license configuration.</p>\n@param name Name of the license configuration.\n@return Returns a reference to this object so that method calls can be chained together.\*/",

"fluentSetterMethodName" : "withName",

```
 "getterDocumentation" : "/**<p>Name of the license configuration.</p>\n@return Name of the license
configuration.*/",
```

```
 "getterMethodName" : "getName",
      "getterModel" : {
       "returnType" : "String",
       "documentation" : null
      },
     "http": {
       "additionalMarshallingPath" : null,
       "additionalUnmarshallingPath" : null,
       "flattened" : false,
       "greedy" : false,
       "header" : false,
       "isPayload" : false,
       "isStreaming" : false,
       "location" : null,
       "marshallLocation" : "PAYLOAD",
       "marshallLocationName"
 : "Name",
       "queryString" : false,
       "requiresLength" : false,
       "statusCode" : false,
       "unmarshallLocationName" : "Name",
       "uri" : false
      },
      "idempotencyToken" : false,
      "isBinary" : false,
      "jsonValue" : false,
      "list" : false,
```

```
 "listModel" : null,
 "map" : false,
 "mapModel" : null,
 "marshallingTargetClass" : "String",
 "marshallingType" : "STRING",
 "name" : "Name",
 "sensitive" : false,
```
 "setterDocumentation" : "/\*\*<p>Name of the license configuration.</p>\n@param name Name of the license configuration.\*/",

"setterMethodName" : "setName",

"setterModel" : {

"timestampFormat" : null,

"variableDeclarationType" : "String",

"variableName" : "name",

"variableType" : "String",

"documentation" : "",

"simpleType" : "String",

"variableSetterType" : "String"

#### },

"shouldEmitLegacyEnumSetter" : false,

"shouldFullyQualify" : false,

"simple" : true,

"unmarshallingType" : null,

 "varargSetterDocumentation" : "/\*\*<p>Name of the license configuration.</p>\n@param name Name of the license configuration.\n@return Returns a reference to this object so that method calls can be chained together.\*/",

"variable" : {

```
 "timestampFormat" : null,
```
"variableDeclarationType" : "String",

"variableName" : "name",

"variableType" : "String",

"documentation" : "<p>Name of the license configuration.</p>",

"simpleType" : "String",

"variableSetterType" : "String"

#### },

"xmlNameSpaceUri" : null

#### },

```
 "ProductInformationList" : {
```
"c2jName" : "ProductInformationList",

"c2jShape" : "ProductInformationList",

"deprecated" : false,

"documentation" : "<p>Product information.</p>".

"endpointDiscoveryId" : false,

"enumType" : null,

 "fluentSetterDocumentation" : "/\*\*<p>Product information.</p>\n@param productInformationList Product information.\n@return Returns a reference to this object so that method calls can be chained together.\*/",

"fluentSetterMethodName" : "withProductInformationList",

"getterDocumentation" : "/\*\*<p>Product information.</p>\n@return Product information.\*/",

```
 "getterMethodName" : "getProductInformationList",
      "getterModel" : {
       "returnType" : "java.util.List<ProductInformation>",
       "documentation" : null
      },
     "http": {
       "additionalMarshallingPath" : null,
        "additionalUnmarshallingPath" : null,
        "flattened" : false,
        "greedy" : false,
        "header" : false,
        "isPayload" : false,
        "isStreaming" : false,
        "location" : null,
        "marshallLocation" : "PAYLOAD",
        "marshallLocationName" : "ProductInformationList",
        "queryString" : false,
        "requiresLength" : false,
        "statusCode" : false,
        "unmarshallLocationName" : "ProductInformationList",
        "uri" : false
      },
      "idempotencyToken" : false,
      "isBinary" : false,
      "jsonValue" : false,
      "list" : true,
      "listModel" : {
        "implType" : "java.util.ArrayList",
        "interfaceType" : "java.util.List",
        "listMemberModel" : {
         "c2jName" : "member",
         "c2jShape" : "ProductInformation",
         "deprecated" : false,
         "documentation" : "",
         "endpointDiscoveryId" : false,
         "enumType" : null,
         "fluentSetterDocumentation" : "/**\n@param member \n@return Returns a reference to this object so that
method calls can be
 chained together.*/",
         "fluentSetterMethodName" : "withMember",
         "getterDocumentation" : "/**\n@return */",
         "getterMethodName" : "getMember",
         "getterModel" : {
          "returnType" : "ProductInformation",
          "documentation" : null
         },
        "http": {
          "additionalMarshallingPath" : null,
```
 "additionalUnmarshallingPath" : null, "flattened" : false, "greedy" : false, "header" : false, "isPayload" : false, "isStreaming" : false, "location" : null, "marshallLocation" : "PAYLOAD", "marshallLocationName" : "member", "queryString" : false, "requiresLength" : false, "statusCode" : false, "unmarshallLocationName" : "member", "uri" : false },

 "idempotencyToken" : false, "isBinary" : false, "jsonValue" : false, "list" : false, "listModel" : null, "map" : false, "mapModel" : null, "marshallingTargetClass" : "StructuredPojo", "marshallingType" : "STRUCTURED", "name" : "Member", "sensitive" : false, "setterDocumentation" : "/\*\*\n@param member \*/", "setterMethodName" : "setMember", "setterModel" : { "timestampFormat" : null, "variableDeclarationType" : "ProductInformation", "variableName" : "member", "variableType" : "ProductInformation", "documentation" : "", "simpleType" : "ProductInformation", "variableSetterType" : "ProductInformation" }, "shouldEmitLegacyEnumSetter" : false, "shouldFullyQualify" : false, "simple" : false, "unmarshallingType" : null, "varargSetterDocumentation" : "/\*\*\n@param member \n@return Returns a reference to this object so that

method calls can be chained together.\*/",

"variable" : {

"timestampFormat" : null,

```
 "variableDeclarationType" : "ProductInformation",
```
 "variableName" : "member", "variableType" : "ProductInformation", "documentation" : "", "simpleType" : "ProductInformation", "variableSetterType" : "ProductInformation" }, "xmlNameSpaceUri" : null }, "memberLocationName" : null, "memberType" : "ProductInformation", "map" : false, "marshallNonAutoConstructedEmptyLists" : false, "memberAdditionalMarshallingPath" : null, "memberAdditionalUnmarshallingPath" : null, "sendEmptyQueryString" : false, "simple" : false, "simpleType" : "ProductInformation", "templateImplType" : "java.util.ArrayList<ProductInformation>", "templateType" : "java.util.List<ProductInformation>" }, "map" : false, "mapModel" : null, "marshallingTargetClass" : "List", "marshallingType" : "LIST", "name" : "ProductInformationList", "sensitive" : false, "setterDocumentation" : "/\*\*<p>Product information.</p>\n@param productInformationList Product information.\*/", "setterMethodName" : "setProductInformationList", "setterModel" : { "timestampFormat" : null, "variableDeclarationType" : "java.util.List<ProductInformation>", "variableName" : "productInformationList", "variableType" : "java.util.List<ProductInformation>", "documentation" : "", "simpleType" : "List<ProductInformation>", "variableSetterType" : "java.util.Collection<ProductInformation>" }, "shouldEmitLegacyEnumSetter" : false, "shouldFullyQualify" : false, "simple" : false, "unmarshallingType" : null, "varargSetterDocumentation" : "/\*\*<p>Product information.</p>\n<p><b>NOTE:</b> This method appends the values to the existing list (if any). Use  $\{\omega\}$  ( $\omega$  link #setProductInformationList(java.util.Collection)} or  $\{\omega\}$  link

#withProductInformationList(java.util.Collection)} if you want to override the existing values.</p>\n@param productInformationList Product information.\n@return Returns a reference to this object so that method calls can be chained together.\*/",

```
 "variable" : {
       "timestampFormat" : null,
       "variableDeclarationType" : "java.util.List<ProductInformation>",
       "variableName" : "productInformationList",
       "variableType" : "java.util.List<ProductInformation>",
     "documentation" : "<p>Product information.</p>",
       "simpleType" : "List<ProductInformation>",
       "variableSetterType" : "java.util.Collection<ProductInformation>"
      },
      "xmlNameSpaceUri" : null
     },
     "Tags" : {
      "c2jName" : "Tags",
      "c2jShape" : "TagList",
      "deprecated" : false,
     "documentation" : "<p>Tags to add to the license configuration.</p>",
      "endpointDiscoveryId" : false,
      "enumType" : null,
      "fluentSetterDocumentation" : "/**<p>Tags to add to the license configuration.</p>\n@param tags Tags to
add to the license configuration.\n@return Returns a reference to this object so that method calls can be chained
together.*/",
      "fluentSetterMethodName" : "withTags",
```
 "getterDocumentation" : "/\*\*<p>Tags to add to the license configuration.</p>\n@return Tags to add to the license configuration.\*/",

```
 "getterMethodName" : "getTags",
 "getterModel"
```
: {

```
 "returnType" : "java.util.List<Tag>",
 "documentation" : null
```
},

" $http"$ : {

```
 "additionalMarshallingPath" : null,
```
"additionalUnmarshallingPath" : null,

"flattened" : false,

"greedy" : false,

"header" : false,

"isPayload" : false,

"isStreaming" : false,

"location" : null,

"marshallLocation" : "PAYLOAD",

"marshallLocationName" : "Tags",

"queryString" : false,

"requiresLength" : false,

"statusCode" : false,

"unmarshallLocationName" : "Tags",

```
 "uri" : false
```

```
 "idempotencyToken" : false,
      "isBinary" : false,
      "jsonValue" : false,
      "list" : true,
      "listModel" : {
        "implType" : "java.util.ArrayList",
        "interfaceType" : "java.util.List",
        "listMemberModel" : {
   "c2jName" : "member",
         "c2jShape" : "Tag",
         "deprecated" : false,
         "documentation" : "",
         "endpointDiscoveryId" : false,
         "enumType" : null,
         "fluentSetterDocumentation" : "/**\n@param member \n@return Returns a reference to this object so that
method calls can be chained together.*/",
         "fluentSetterMethodName" : "withMember",
         "getterDocumentation" : "/**\n@return */",
         "getterMethodName" : "getMember",
         "getterModel" : {
          "returnType" : "Tag",
          "documentation" : null
         },
        "http": {
          "additionalMarshallingPath" : null,
          "additionalUnmarshallingPath" : null,
          "flattened" : false,
          "greedy" : false,
          "header" : false,
          "isPayload" : false,
          "isStreaming" : false,
          "location" : null,
           "marshallLocation" : "PAYLOAD",
          "marshallLocationName" : "member",
          "queryString" : false,
          "requiresLength" : false,
          "statusCode" : false,
          "unmarshallLocationName" : "member",
          "uri" : false
         },
         "idempotencyToken" : false,
         "isBinary" : false,
         "jsonValue" : false,
         "list" : false,
         "listModel" : null,
        "map" : false,
         "mapModel" : null,
```

```
 "marshallingTargetClass" : "StructuredPojo",
        "marshallingType" : "STRUCTURED",
        "name" : "Member",
        "sensitive" : false,
        "setterDocumentation" : "/**\n@param member */",
        "setterMethodName" : "setMember",
         "setterModel" : {
          "timestampFormat" : null,
          "variableDeclarationType" : "Tag",
          "variableName" : "member",
          "variableType" : "Tag",
          "documentation" : "",
          "simpleType" : "Tag",
          "variableSetterType" : "Tag"
         },
        "shouldEmitLegacyEnumSetter" : false,
        "shouldFullyQualify" : false,
        "simple" : false,
        "unmarshallingType" : null,
        "varargSetterDocumentation" : "/**\n@param member \n@return Returns a reference to this object so that
method calls can be chained together.*/",
        "variable" : {
          "timestampFormat" : null,
          "variableDeclarationType" : "Tag",
          "variableName" : "member",
          "variableType" : "Tag",
          "documentation" : "",
          "simpleType" : "Tag",
          "variableSetterType" : "Tag"
        },
        "xmlNameSpaceUri" : null
       },
       "memberLocationName" : null,
       "memberType" : "Tag",
 "map" : false,
       "marshallNonAutoConstructedEmptyLists" : false,
       "memberAdditionalMarshallingPath" : null,
       "memberAdditionalUnmarshallingPath" : null,
       "sendEmptyQueryString" : false,
       "simple" : false,
       "simpleType" : "Tag",
       "templateImplType" : "java.util.ArrayList<Tag>",
       "templateType" : "java.util.List<Tag>"
      },
      "map" : false,
      "mapModel" : null,
      "marshallingTargetClass" : "List",
```
"marshallingType" : "LIST",

"name" : "Tags",

"sensitive" : false,

 "setterDocumentation" : "/\*\*<p>Tags to add to the license configuration.</p>\n@param tags Tags to add to the license configuration.\*/",

"setterMethodName" : "setTags",

"setterModel" : {

"timestampFormat" : null,

"variableDeclarationType" : "java.util.List<Tag>",

"variableName" : "tags",

"variableType" : "java.util.List<Tag>",

"documentation" : "",

"simpleType" : "List<Tag>",

"variableSetterType" : "java.util.Collection<Tag>"

},

"shouldEmitLegacyEnumSetter" : false,

"shouldFullyQualify" : false,

"simple" : false,

"unmarshallingType" : null,

"varargSetterDocumentation" : "/\*\*<p>Tags to add to the license configuration.</p>>\n<p>b>NOTE:</b> This method appends the values to the existing list (if any). Use  $\{\emptyset\}$  for  $\{\emptyset\}$  and  $\{\emptyset\}$  or  $\{\emptyset\}$  or  $\{\emptyset\}$  ink #withTags(java.util.Collection)} if you want to override the existing values.</p>\n@param tags Tags to add to the license configuration.\n@return Returns a reference to this object so that method calls can be chained together.\*/",

 "variable" : { "timestampFormat" : null, "variableDeclarationType" : "java.util.List<Tag>", "variableName" : "tags",

```
 "variableType" : "java.util.List<Tag>",
```
"documentation" : "<p>Tags to add to the license configuration.</p>",

```
 "simpleType" : "List<Tag>",
```
"variableSetterType" : "java.util.Collection<Tag>"

},

"xmlNameSpaceUri" : null

 } },

"packageName" : "com.amazonaws.services.licensemanager.request",

"requestSignerAware" : false,

```
 "requestSignerClassFqcn" : null,
```

```
 "required" : [ "Name", "LicenseCountingType" ],
```
"shapeName" : "CreateLicenseConfigurationRequest",

"signerAware" : false,

"signerType" : null,

"unmarshaller" : null,

"variable" : {

"timestampFormat" : null,

"variableDeclarationType" : "CreateLicenseConfigurationRequest",

```
 "variableName" : "createLicenseConfigurationRequest",
```

```
 "variableType" : "CreateLicenseConfigurationRequest",
     "documentation" : null,
     "simpleType" : "CreateLicenseConfigurationRequest",
     "variableSetterType" : "CreateLicenseConfigurationRequest"
    },
    "wrapper" : false
   },
   "CreateLicenseConfigurationResult" : {
   "c2jName" : "CreateLicenseConfigurationResponse",
   "customization" : {
     "artificialResultWrapper" : null,
     "skipGeneratingMarshaller" : false,
     "skipGeneratingModelClass" : false,
     "skipGeneratingUnmarshaller" : false
    },
   "deprecated" : false,
   "documentation" : "",
   "endpointDiscoveryMembers" : null,
   "enums" : null,
   "errorCode" : null,
   "fullyQualifiedName" : "com.amazonaws.services.licensemanager.response.CreateLicenseConfigurationResult",
   "hasHeaderMember" : false,
   "hasPayloadMember" : false,
   "hasRequiresLengthMember" : false,
   "hasStatusCodeMember" : false,
   "hasStreamingMember" : false,
   "marshaller" : null,
    "members" : [ {
     "c2jName" : "LicenseConfigurationArn",
     "c2jShape" : "String",
     "deprecated" : false,
     "documentation" : "<p>Amazon Resource Name (ARN)
 of the license configuration.</p>",
     "endpointDiscoveryId" : false,
     "enumType" : null,
     "fluentSetterDocumentation" : "/**<p>Amazon Resource Name (ARN) of the license
configuration.\langle \phi \rangle m@param licenseConfigurationArn Amazon Resource Name (ARN) of the license
configuration.\ln \omega return Returns a reference to this object so that method calls can be chained together.*/",
     "fluentSetterMethodName" : "withLicenseConfigurationArn",
     "getterDocumentation" : "/**<p>Amazon Resource Name (ARN) of the license configuration.</p>\n@return
Amazon Resource Name (ARN) of the license configuration.*/",
     "getterMethodName" : "getLicenseConfigurationArn",
     "getterModel" : {
      "returnType" : "String",
      "documentation" : null
     },
    "http": {
```

```
 "additionalMarshallingPath" : null,
```
 "additionalUnmarshallingPath" : null, "flattened" : false, "greedy" : false, "header" : false,

"isPayload" : false,

 "isStreaming" : false, "location" : null, "marshallLocation" : "PAYLOAD", "marshallLocationName" : "LicenseConfigurationArn", "queryString" : false, "requiresLength" : false, "statusCode" : false, "unmarshallLocationName" : "LicenseConfigurationArn", "uri" : false }, "idempotencyToken" : false, "isBinary" : false, "jsonValue" : false, "list" : false, "listModel" : null,

"map" : false,

"mapModel" : null,

"marshallingTargetClass" : "String",

```
 "marshallingType" : "STRING",
```
"name" : "LicenseConfigurationArn",

"sensitive" : false,

 "setterDocumentation" : "/\*\*<p>Amazon Resource Name (ARN) of the license configuration.</p>\n@param licenseConfigurationArn Amazon Resource Name (ARN) of the license configuration.\*/",

"setterMethodName" : "setLicenseConfigurationArn",

"setterModel"

: {

"timestampFormat" : null,

"variableDeclarationType" : "String",

"variableName" : "licenseConfigurationArn",

"variableType" : "String",

"documentation" : "",

```
 "simpleType" : "String",
```
"variableSetterType" : "String"

```
 },
```
"shouldEmitLegacyEnumSetter" : false,

"shouldFullyQualify" : false,

"simple" : true,

```
 "unmarshallingType" : null,
```
 "varargSetterDocumentation" : "/\*\*<p>Amazon Resource Name (ARN) of the license configuration. $\langle \phi \rangle$   $\otimes$   $\phi$  aram license Configuration Arn Amazon Resource Name (ARN) of the license configuration. $\ln \omega$  return Returns a reference to this object so that method calls can be chained together.\*/", "variable" : {

```
 "timestampFormat" : null,
      "variableDeclarationType" : "String",
      "variableName" : "licenseConfigurationArn",
      "variableType" : "String",
      "documentation" : "<p>Amazon Resource Name (ARN)
 of the license configuration.</p>",
      "simpleType" : "String",
      "variableSetterType" : "String"
     },
     "xmlNameSpaceUri" : null
   } ],
    "membersAsMap" : {
     "LicenseConfigurationArn" : {
      "c2jName" : "LicenseConfigurationArn",
      "c2jShape" : "String",
      "deprecated" : false,
     "documentation" : "<p>Amazon Resource Name (ARN) of the license configuration.</p>",
      "endpointDiscoveryId" : false,
      "enumType" : null,
      "fluentSetterDocumentation" : "/**<p>Amazon Resource Name (ARN) of the license
configuration.</p>\n@param licenseConfigurationArn Amazon Resource Name (ARN) of the license
configuration.\n@return Returns a reference to this object so that method calls can be chained together.*/",
      "fluentSetterMethodName" : "withLicenseConfigurationArn",
      "getterDocumentation" : "/**<p>Amazon Resource Name (ARN) of the license configuration.</p>\n@return
Amazon Resource Name
 (ARN) of the license configuration.*/",
      "getterMethodName" : "getLicenseConfigurationArn",
      "getterModel" : {
       "returnType" : "String",
       "documentation" : null
      },
     "http": {
       "additionalMarshallingPath" : null,
       "additionalUnmarshallingPath" : null,
       "flattened" : false,
       "greedy" : false,
       "header" : false,
       "isPayload" : false,
       "isStreaming" : false,
       "location" : null,
       "marshallLocation" : "PAYLOAD",
        "marshallLocationName" : "LicenseConfigurationArn",
        "queryString" : false,
       "requiresLength" : false,
        "statusCode" : false,
        "unmarshallLocationName" : "LicenseConfigurationArn",
       "uri" : false
      },
```
 "idempotencyToken" : false, "isBinary" : false, "jsonValue" : false, "list" : false, "listModel" : null, "map" : false, "mapModel" : null, "marshallingTargetClass" : "String", "marshallingType" : "STRING", "name" : "LicenseConfigurationArn", "sensitive" : false, "setterDocumentation" : "/\*\*<p>Amazon Resource Name (ARN) of the license configuration.</p>\n@param licenseConfigurationArn Amazon Resource Name (ARN) of the license configuration.\*/", "setterMethodName" : "setLicenseConfigurationArn", "setterModel" : { "timestampFormat" : null, "variableDeclarationType" : "String", "variableName" : "licenseConfigurationArn", "variableType" : "String", "documentation" : "", "simpleType" : "String", "variableSetterType" : "String" }, "shouldEmitLegacyEnumSetter" : false, "shouldFullyQualify" : false, "simple" : true, "unmarshallingType" : null, "varargSetterDocumentation" : "/\*\*<p>Amazon Resource Name (ARN) of the license configuration.</p>\n@param licenseConfigurationArn Amazon Resource Name (ARN) of the license configuration.\n@return Returns a reference to this object so that method calls can be chained together.\*/", "variable" : { "timestampFormat" : null, "variableDeclarationType" : "String", "variableName" : "licenseConfigurationArn",

"variableType" : "String",

"documentation" : "<p>Amazon Resource Name (ARN) of the license configuration.</p>",

```
 "simpleType" : "String",
```
"variableSetterType" : "String"

```
 },
```

```
 "xmlNameSpaceUri" : null
```

```
 }
```
},

"packageName" : "com.amazonaws.services.licensemanager.response",

"requestSignerAware" : false,

"requestSignerClassFqcn" : null,

"required" : [ ],

"shapeName" : "CreateLicenseConfigurationResult",

```
 "signerAware" : false,
   "signerType" : null,
   "unmarshaller" : {
     "flattened" : false,
    "resultWrapper" : null
   },
   "variable" : {
    "timestampFormat" : null,
     "variableDeclarationType" : "CreateLicenseConfigurationResult",
    "variableName" : "createLicenseConfigurationResult",
     "variableType" : "CreateLicenseConfigurationResult",
     "documentation" : null,
     "simpleType" : "CreateLicenseConfigurationResult",
     "variableSetterType" : "CreateLicenseConfigurationResult"
   },
   "wrapper" : false
  },
  "CreateLicenseConversionTaskForResourceRequest" : {
   "c2jName" : "CreateLicenseConversionTaskForResourceRequest",
   "customization" : {
     "artificialResultWrapper" : null,
    "skipGeneratingMarshaller" : false,
     "skipGeneratingModelClass" : false,
     "skipGeneratingUnmarshaller" : false
   },
   "deprecated" : false,
   "documentation" : "",
   "endpointDiscoveryMembers" : null,
   "enums" : null,
   "errorCode"
 : null,
   "fullyQualifiedName" :
"com.amazonaws.services.licensemanager.request.CreateLicenseConversionTaskForResourceRequest",
   "hasHeaderMember" : false,
   "hasPayloadMember" : false,
   "hasRequiresLengthMember" : false,
   "hasStatusCodeMember" : false,
   "hasStreamingMember" : false,
   "marshaller" : {
    "action" : "CreateLicenseConversionTaskForResource",
     "locationName" : null,
     "requestUri" : "/",
     "target" : "AWSLicenseManager.CreateLicenseConversionTaskForResource",
     "verb" : "POST",
     "xmlNameSpaceUri" : null
   },
   "members" : [ {
```
"c2jName" : "ResourceArn",

"c2jShape" : "Arn",

"deprecated" : false,

"documentation" : "<p>Amazon Resource Name (ARN) of the resource you are converting the license type for. $\lt/p$ ",

"endpointDiscoveryId" : false,

"enumType" : null,

"fluentSetterDocumentation" : "/\*\*<p>Amazon Resource Name (ARN) of the resource you

are converting the license type for.  $\langle p \rangle \neq 0$  aram resourceArn Amazon Resource Name (ARN) of the resource you are converting the license type for.\n@return Returns a reference to this object so that method calls can be chained together.\*/",

"fluentSetterMethodName" : "withResourceArn",

 "getterDocumentation" : "/\*\*<p>Amazon Resource Name (ARN) of the resource you are converting the license type for.</p>\n@return Amazon Resource Name (ARN) of the resource you are converting the license type for.\*/", "getterMethodName" : "getResourceArn",

"getterModel" : {

"returnType" : "String",

"documentation" : null

},

" $http"$ : {

"additionalMarshallingPath" : null,

"additionalUnmarshallingPath" : null,

"flattened" : false,

"greedy" : false,

"header" : false,

"isPayload" : false,

"isStreaming" : false,

"location" : null,

"marshallLocation" : "PAYLOAD",

"marshallLocationName" : "ResourceArn",

"queryString" : false,

"requiresLength" : false,

"statusCode" : false,

"unmarshallLocationName" : "ResourceArn",

"uri" : false

},

 "isBinary" : false, "jsonValue" : false, "list" : false, "listModel" : null,

"idempotencyToken" : false,

"map" : false,

"mapModel" : null,

"marshallingTargetClass" : "String",

"marshallingType" : "STRING",

"name" : "ResourceArn",

"sensitive" : false,

"setterDocumentation" : "/\*\*<p>Amazon Resource Name (ARN) of the resource you are converting the license

type for. $\langle p \rangle$  n@param resourceArn Amazon Resource Name (ARN) of the resource you are converting the license type for.\*/",

"setterMethodName" : "setResourceArn",

"setterModel" : {

"timestampFormat" : null,

"variableDeclarationType" : "String",

"variableName"

: "resourceArn",

"variableType" : "String",

"documentation" : "",

"simpleType" : "String",

"variableSetterType" : "String"

},

"shouldEmitLegacyEnumSetter" : false,

"shouldFullyQualify" : false,

"simple" : true,

"unmarshallingType" : null,

 "varargSetterDocumentation" : "/\*\*<p>Amazon Resource Name (ARN) of the resource you are converting the license type for. $\langle p \rangle$  n@param resourceArn Amazon Resource Name (ARN) of the resource you are converting the license type for.\n@return Returns a reference to this object so that method calls can be chained together.\*/",

"variable" : {

"timestampFormat" : null,

"variableDeclarationType" : "String",

"variableName" : "resourceArn",

"variableType" : "String",

"documentation" : "<p>Amazon Resource Name (ARN) of the resource you are converting the license type for. $\langle$ p $>$ ",

"simpleType" : "String",

"variableSetterType" : "String"

},

"xmlNameSpaceUri" : null

}, {

"c2jName" : "SourceLicenseContext",

"c2jShape" : "LicenseConversionContext",

"deprecated" : false,

 "documentation" : "<p>Information that identifies the license type you are converting from. For the structure of the source license, see <a href=\"https://docs.aws.amazon.com/license-manager/latest/userguide/conversionprocedures.html#conversion-cli\">Convert a license type using the CLI </a> in the <i>License Manager User Guide</i>.</p>",

"endpointDiscoveryId" : false,

"enumType" : null,

 "fluentSetterDocumentation" : "/\*\*<p>Information that identifies the license type you are converting from. For the structure of the source license, see <a href=\"https://docs.aws.amazon.com/license-

manager/latest/userguide/conversion-procedures.html#conversion-cli\">Convert a license type using the CLI </a> in the *Li*cense Manager User Guide  $\langle i \rangle$ .  $\langle p \rangle$  n@param

 sourceLicenseContext Information that identifies the license type you are converting from. For the structure of the source license, see <a href=\"https://docs.aws.amazon.com/license-manager/latest/userguide/conversion-

procedures.html#conversion-cli\">Convert a license type using the CLI </a> in the <i>License Manager User Guide</i>:\n@return Returns a reference to this object so that method calls can be chained together.\*/",

"fluentSetterMethodName" : "withSourceLicenseContext",

 "getterDocumentation" : "/\*\*<p>Information that identifies the license type you are converting from. For the structure of the source license, see <a href=\"https://docs.aws.amazon.com/licensemanager/latest/userguide/conversion-procedures.html#conversion-cli\">Convert a license type using the CLI </a> in the *License Manager User Guide* $\langle i \rangle$ , $\langle p \rangle$  of esturn Information that identifies the license type you are converting from. For the structure of the source license, see <a href=\"https://docs.aws.amazon.com/licensemanager/latest/userguide/conversion-procedures.html#conversion-cli\">Convert a license type using the CLI  $\langle a \rangle$  in the  $\langle i \rangle$ License Manager User Guide $\langle i \rangle$ .\*/",

"getterMethodName" : "getSourceLicenseContext",

```
 "getterModel" : {
```

```
 "returnType" : "LicenseConversionContext",
```

```
 "documentation" : null
```

```
 },
```

```
"http": {
  "additionalMarshallingPath" : null,
  "additionalUnmarshallingPath" : null,
  "flattened" : false,
  "greedy" : false,
  "header" : false,
  "isPayload" : false,
  "isStreaming" : false,
  "location" : null,
  "marshallLocation" : "PAYLOAD",
  "marshallLocationName" : "SourceLicenseContext",
  "queryString" : false,
  "requiresLength" : false,
  "statusCode" : false,
  "unmarshallLocationName" : "SourceLicenseContext",
  "uri" : false
```
### },

"idempotencyToken" : false,

"isBinary"

: false,

```
 "jsonValue" : false,
```
"list" : false,

"listModel" : null,

"map" : false,

"mapModel" : null,

"marshallingTargetClass" : "StructuredPojo",

"marshallingType" : "STRUCTURED",

"name" : "SourceLicenseContext",

"sensitive" : false,

 "setterDocumentation" : "/\*\*<p>Information that identifies the license type you are converting from. For the structure of the source license, see <a href=\"https://docs.aws.amazon.com/license-

manager/latest/userguide/conversion-procedures.html#conversion-cli\">Convert a license type using the CLI  $\langle a \rangle$  in the  $\langle i \rangle$ License Manager User Guide $\langle i \rangle$ . $\langle \langle p \rangle$ \n@param sourceLicenseContext Information that identifies the

license type you are converting from. For the structure of the source license, see <a

href=\"https://docs.aws.amazon.com/license-manager/latest/userguide/conversion-procedures.html#conversion-

cli\">Convert a license type using the CLI  $\langle x \rangle$  in the  $\langle x \rangle$ -License Manager User Guide $\langle x \rangle$ .\*/",

"setterMethodName" : "setSourceLicenseContext",

"setterModel" : {

"timestampFormat" : null,

"variableDeclarationType" : "LicenseConversionContext",

"variableName" : "sourceLicenseContext",

"variableType" : "LicenseConversionContext",

"documentation" : "",

"simpleType" : "LicenseConversionContext",

"variableSetterType" : "LicenseConversionContext"

},

"shouldEmitLegacyEnumSetter" : false,

"shouldFullyQualify" : false,

"simple" : false,

"unmarshallingType" : null,

 "varargSetterDocumentation" : "/\*\*<p>Information that identifies the license type you are converting from. For the structure of the source license, see <a href=\"https://docs.aws.amazon.com/license-

manager/latest/userguide/conversion-procedures.html#conversion-cli\">Convert a license type using the CLI </a> in the *Li*cense Manager User Guide  $\langle x \rangle \$ n@param sourceLicenseContext Information

that identifies the license type you are converting from. For the structure of the source license, see  $\leq a$ 

href=\"https://docs.aws.amazon.com/license-manager/latest/userguide/conversion-procedures.html#conversion-

cli\">Convert a license type using the CLI </a> in the <i>License Manager User Guide</i>.\n@return Returns a reference to this object so that method calls can be chained together.\*/",

"variable" : {

"timestampFormat" : null,

"variableDeclarationType" : "LicenseConversionContext",

"variableName" : "sourceLicenseContext",

"variableType" : "LicenseConversionContext",

 "documentation" : "<p>Information that identifies the license type you are converting from. For the structure of the source license, see <a href=\"https://docs.aws.amazon.com/license-manager/latest/userguide/conversionprocedures.html#conversion-cli\">Convert a license type using the CLI  $\langle a \rangle$  in the  $\langle a \rangle$ License Manager User Guide</i>>.</p>",

"simpleType"

: "LicenseConversionContext",

"variableSetterType" : "LicenseConversionContext"

},

"xmlNameSpaceUri" : null

}, {

"c2jName" : "DestinationLicenseContext",

"c2jShape" : "LicenseConversionContext",

"deprecated" : false,

 "documentation" : "<p>Information that identifies the license type you are converting to. For the structure of the destination license, see <a href=\"https://docs.aws.amazon.com/license-manager/latest/userguide/conversionprocedures.html#conversion-cli\">Convert a license type using the CLI  $\langle$ a> in the  $\langle$ i>License Manager User Guide</i>.</p>",

"endpointDiscoveryId" : false,

"enumType" : null,

 "fluentSetterDocumentation" : "/\*\*<p>Information that identifies the license type you are converting to. For the structure of the destination license, see <a href=\"https://docs.aws.amazon.com/license-

manager/latest/userguide/conversion-procedures.html#conversion-cli\">Convert a license type using the CLI </a> in the <i>License Manager User Guide</i>></p>\n@param destinationLicenseContext Information that identifies the license type you are converting to. For the structure of the destination license, see  $\leq a$ href=\"https://docs.aws.amazon.com/license-manager/latest/userguide/conversion-procedures.html#conversioncli\">Convert a license type using the CLI </a> in the <i>License Manager User Guide</i>.\n@return Returns a reference to this object so that method calls can be chained together.\*/",

"fluentSetterMethodName" : "withDestinationLicenseContext",

 "getterDocumentation" : "/\*\*<p>Information that identifies the license type you are converting to. For the structure of the destination license, see <a href=\"https://docs.aws.amazon.com/license-

manager/latest/userguide/conversion-procedures.html#conversion-cli\">Convert a license type using the CLI </a> in the *License Manager User Guide* $\langle i \rangle \langle \phi \rangle$  of eturn Information that identifies the license type you are converting to. For the structure of the destination license, see <a href=\"https://docs.aws.amazon.com/licensemanager/latest/userguide/conversion-procedures.html#conversion-cli\">Convert a license type using the CLI </a> in the <i>License Manager User Guide</i>.\*/",

"getterMethodName" : "getDestinationLicenseContext",

"getterModel" : {

"returnType" : "LicenseConversionContext",

"documentation" : null

},

```
"http": {
```
 "additionalMarshallingPath" : null, "additionalUnmarshallingPath" : null,

 "flattened" : false, "greedy" : false,

"header" : false,

"isPayload" : false,

"isStreaming" : false,

"location" : null,

"marshallLocation" : "PAYLOAD",

"marshallLocationName" : "DestinationLicenseContext",

"queryString" : false,

"requiresLength" : false,

"statusCode" : false,

"unmarshallLocationName" : "DestinationLicenseContext",

```
 "uri" : false
```
### },

 "idempotencyToken" : false, "isBinary" : false, "jsonValue" : false, "list" : false, "listModel" : null, "map" : false, "mapModel" : null,

"marshallingTargetClass" : "StructuredPojo",

"marshallingType" : "STRUCTURED",

"name" : "DestinationLicenseContext",

"sensitive" : false,

 "setterDocumentation" : "/\*\*<p>Information that identifies the license type you are converting to. For the structure of the destination license, see <a href=\"https://docs.aws.amazon.com/license-

manager/latest/userguide/conversion-procedures.html#conversion-cli\">Convert a license type using the CLI </a> in the *ci*>License Manager User Guide*</i>.</p>*\n@param destinationLicenseContext Information that identifies the license type you are converting to. For the structure of the destination license, see <a

href=\"https://docs.aws.amazon.com/license-manager/latest/userguide/conversion-procedures.html#conversioncli\">Convert

a license type using the CLI  $\langle a \rangle$  in the  $\langle i \rangle$ -License Manager User Guide $\langle i \rangle$ .\*/",

"setterMethodName" : "setDestinationLicenseContext",

"setterModel" : {

"timestampFormat" : null,

"variableDeclarationType" : "LicenseConversionContext",

"variableName" : "destinationLicenseContext",

"variableType" : "LicenseConversionContext",

"documentation" : "",

"simpleType" : "LicenseConversionContext",

"variableSetterType" : "LicenseConversionContext"

},

"shouldEmitLegacyEnumSetter" : false,

"shouldFullyQualify" : false,

"simple" : false,

"unmarshallingType" : null,

 "varargSetterDocumentation" : "/\*\*<p>Information that identifies the license type you are converting to. For the structure of the destination license, see <a href=\"https://docs.aws.amazon.com/license-

manager/latest/userguide/conversion-procedures.html#conversion-cli\">Convert

a license type using the CLI  $\langle a \rangle$  in the  $\langle a \rangle$ License Manager User Guide $\langle b \rangle$ .  $\langle b \rangle$  n@param

destinationLicenseContext Information that identifies the license type you are converting to. For the structure of the destination license, see <a href=\"https://docs.aws.amazon.com/license-manager/latest/userguide/conversionprocedures.html#conversion-cli\">Convert a license type using the CLI </a> in the <i>License Manager User

Guide</i>:\n@return Returns a reference to this object so that method calls can be chained together.\*/",

"variable" : {

"timestampFormat" : null,

"variableDeclarationType" : "LicenseConversionContext",

"variableName" : "destinationLicenseContext",

"variableType" : "LicenseConversionContext",

 "documentation" : "<p>Information that identifies the license type you are converting to. For the structure of the destination license, see <a href=\"https://docs.aws.amazon.com/license-manager/latest/userguide/conversionprocedures.html#conversion-cli\">Convert

a license type using the CLI  $\langle x \rangle$  in the  $\langle x \rangle$ -License Manager User Guide $\langle x \rangle$ - $\langle p \rangle$ ",

"simpleType" : "LicenseConversionContext",

"variableSetterType" : "LicenseConversionContext"

```
 },
 "xmlNameSpaceUri" : null
```
} ],

"membersAsMap" : {

"DestinationLicenseContext" : {

"c2jName" : "DestinationLicenseContext",

"c2jShape" : "LicenseConversionContext",

"deprecated" : false,

 "documentation" : "<p>Information that identifies the license type you are converting to. For the structure of the destination license, see <a href=\"https://docs.aws.amazon.com/license-manager/latest/userguide/conversionprocedures.html#conversion-cli\">Convert a license type using the CLI </a> in the <i>License Manager User Guide</i>.</p>",

"endpointDiscoveryId" : false,

"enumType" : null,

"fluentSetterDocumentation" : "/\*\*<p>Information that identifies

the license type you are converting to. For the structure of the destination license, see <a

href=\"https://docs.aws.amazon.com/license-manager/latest/userguide/conversion-procedures.html#conversioncli\">Convert a license type using the CLI </a> in the <i>License Manager User Guide</i>.</p>\n@param destinationLicenseContext Information that identifies the license type you are converting to. For the structure of the destination license, see <a href=\"https://docs.aws.amazon.com/license-manager/latest/userguide/conversionprocedures.html#conversion-cli\">Convert a license type using the CLI </a> in the <i>License Manager User Guide</i>>:\n@return Returns a reference to this object so that method calls can be chained together.\*/",

"fluentSetterMethodName" : "withDestinationLicenseContext",

 "getterDocumentation" : "/\*\*<p>Information that identifies the license type you are converting to. For the structure of the destination license, see <a href=\"https://docs.aws.amazon.com/license-

```
manager/latest/userguide/conversion-procedures.html#conversion-cli\">Convert
```
a license type using the CLI  $\langle x \rangle$  in the  $\langle x \rangle$ -License Manager User Guide $\langle x \rangle$ - $\langle p \rangle$  n@return Information that identifies the license type you are converting to. For the structure of the destination license, see  $\lt a$ 

href=\"https://docs.aws.amazon.com/license-manager/latest/userguide/conversion-procedures.html#conversioncli\">Convert a license type using the CLI  $\langle x \rangle$  in the  $\langle x \rangle$  License Manager User Guide $\langle x \rangle$ .\*/",

"getterMethodName" : "getDestinationLicenseContext",

"getterModel" : {

"returnType" : "LicenseConversionContext",

"documentation" : null

#### },

"http" : {

```
 "additionalMarshallingPath" : null,
```
"additionalUnmarshallingPath" : null,

"flattened" : false,

"greedy" : false,

"header" : false,

"isPayload" : false,

"isStreaming" : false,

"location"

### : null,

 "marshallLocation" : "PAYLOAD", "marshallLocationName" : "DestinationLicenseContext",

"queryString" : false,

"requiresLength" : false,

"statusCode" : false,

"unmarshallLocationName" : "DestinationLicenseContext",

"uri" : false

},

 "idempotencyToken" : false, "isBinary" : false, "jsonValue" : false, "list" : false, "listModel" : null, "map" : false, "mapModel" : null, "marshallingTargetClass" : "StructuredPojo", "marshallingType" : "STRUCTURED", "name" : "DestinationLicenseContext", "sensitive" : false,

 "setterDocumentation" : "/\*\*<p>Information that identifies the license type you are converting to. For the structure of the destination license, see <a href=\"https://docs.aws.amazon.com/licensemanager/latest/userguide/conversion-procedures.html#conversion-cli\">Convert

a license type using the CLI  $\langle \rangle$  in the  $\langle \rangle$ -License Manager User Guide $\langle \rangle$ - $\langle \rangle$ - $\rangle$ n@param

destinationLicenseContext Information that identifies the license type you are converting to. For the structure of the destination license, see <a href=\"https://docs.aws.amazon.com/license-manager/latest/userguide/conversionprocedures.html#conversion-cli\">Convert a license type using the CLI  $\langle$ a> in the  $\langle$ i>License Manager User Guide</i>.\*/",

"setterMethodName" : "setDestinationLicenseContext",

"setterModel" : {

"timestampFormat" : null,

"variableDeclarationType" : "LicenseConversionContext",

"variableName" : "destinationLicenseContext",

"variableType" : "LicenseConversionContext",

"documentation" : "",

"simpleType" : "LicenseConversionContext",

"variableSetterType" : "LicenseConversionContext"

},

"shouldEmitLegacyEnumSetter" : false,

"shouldFullyQualify" : false,

"simple" : false,

"unmarshallingType" : null,

 "varargSetterDocumentation" : "/\*\*<p>Information that identifies the license type you are converting to. For the structure of the destination license, see <a href=\"https://docs.aws.amazon.com/license-

manager/latest/userguide/conversion-procedures.html#conversion-cli\">Convert a license type using the CLI </a> in the *ci*>License Manager User Guide*</i>.</p>*\n@param destinationLicenseContext Information that identifies the license type you are converting to. For the structure of the destination license, see  $\leq a$ 

href=\"https://docs.aws.amazon.com/license-manager/latest/userguide/conversion-procedures.html#conversioncli\">Convert a license type using the CLI </a> in the <i>License Manager User Guide</i>.\n@return Returns a reference to this object so that method calls can be chained together.\*/",

"variable" : {

"timestampFormat" : null,

"variableDeclarationType" : "LicenseConversionContext",

"variableName" : "destinationLicenseContext",

"variableType" : "LicenseConversionContext",

 "documentation" : "<p>Information that identifies the license type you are converting to. For the structure of the destination license, see <a href=\"https://docs.aws.amazon.com/license-manager/latest/userguide/conversionprocedures.html#conversion-cli\">Convert a license type using the CLI </a> in the  $\langle$ i>License Manager User Guide</i>.</p>",

"simpleType" : "LicenseConversionContext",

"variableSetterType" : "LicenseConversionContext"

},

```
 "xmlNameSpaceUri" : null
```
},

```
 "ResourceArn" : {
```
"c2jName" : "ResourceArn",

"c2jShape" : "Arn",

"deprecated" : false,

"documentation" : "<p>Amazon Resource Name (ARN) of the resource you are converting the license type for. $\langle p \rangle$ ",

"endpointDiscoveryId" : false,

"enumType" : null,

"fluentSetterDocumentation"

 : "/\*\*<p>Amazon Resource Name (ARN) of the resource you are converting the license type for.</p>\n@param resourceArn Amazon Resource Name (ARN) of the resource you are converting the license type for.\n@return Returns a reference to this object so that method calls can be chained together.\*/",

"fluentSetterMethodName" : "withResourceArn",

"getterDocumentation" : "/\*\*<p>Amazon Resource Name (ARN) of the resource you are converting the license type for.  $\langle p \rangle$  n@return Amazon Resource Name (ARN) of the resource you are converting the license type for.\*/",

```
 "getterMethodName" : "getResourceArn",
 "getterModel" : {
  "returnType" : "String",
  "documentation" : null
 },
"http": {
  "additionalMarshallingPath" : null,
  "additionalUnmarshallingPath" : null,
  "flattened" : false,
  "greedy" : false,
  "header" : false,
  "isPayload" : false,
  "isStreaming" : false,
  "location" : null,
  "marshallLocation" : "PAYLOAD",
  "marshallLocationName" : "ResourceArn",
  "queryString" : false,
  "requiresLength" : false,
  "statusCode" : false,
  "unmarshallLocationName" : "ResourceArn",
  "uri" : false
 },
 "idempotencyToken" : false,
 "isBinary" : false,
 "jsonValue" : false,
```

```
 "list" : false,
 "listModel" : null,
 "map" : false,
 "mapModel" : null,
 "marshallingTargetClass" : "String",
 "marshallingType" : "STRING",
 "name" : "ResourceArn",
```
"sensitive" : false,

 "setterDocumentation" : "/\*\*<p>Amazon Resource Name (ARN) of the resource you are converting the license type for.  $\langle p \rangle$  n@param resourceArn Amazon Resource Name (ARN) of the resource you are converting the license type for.\*/",

"setterMethodName" : "setResourceArn",

"setterModel" : {

"timestampFormat" : null,

"variableDeclarationType" : "String",

"variableName" : "resourceArn",

"variableType" : "String",

"documentation" : "",

"simpleType" : "String",

"variableSetterType" : "String"

},

"shouldEmitLegacyEnumSetter" : false,

"shouldFullyQualify" : false,

"simple" : true,

"unmarshallingType" : null,

 "varargSetterDocumentation" : "/\*\*<p>Amazon Resource Name (ARN) of the resource you are converting the license type for. $\langle p \rangle$  n@param resourceArn Amazon Resource Name (ARN) of the resource you are converting the license type for.\n@return Returns a reference to this object so that method calls can be chained together.\*/",

"variable" : {

```
 "timestampFormat" : null,
 "variableDeclarationType" : "String",
 "variableName" : "resourceArn",
```
"variableType"

: "String",

"documentation" : "<p>Amazon Resource Name (ARN) of the resource you are converting the license type for. $<$ /p $>$ ",

```
 "simpleType" : "String",
  "variableSetterType" : "String"
 },
```
"xmlNameSpaceUri" : null

},

```
 "SourceLicenseContext" : {
```
"c2jName" : "SourceLicenseContext",

"c2jShape" : "LicenseConversionContext",

"deprecated" : false,

 "documentation" : "<p>Information that identifies the license type you are converting from. For the structure of the source license, see <a href=\"https://docs.aws.amazon.com/license-manager/latest/userguide/conversionprocedures.html#conversion-cli\">Convert a license type using the CLI </a> in the <i>License Manager User

Guide</i>.</p>",

"endpointDiscoveryId" : false,

"enumType" : null,

 "fluentSetterDocumentation" : "/\*\*<p>Information that identifies the license type you are converting from. For the structure

 of the source license, see <a href=\"https://docs.aws.amazon.com/license-manager/latest/userguide/conversionprocedures.html#conversion-cli\">Convert a license type using the CLI </a> in the <i>License Manager User Guide</i>.</p>\n@param sourceLicenseContext Information that identifies the license type you are converting from. For the structure of the source license, see <a href=\"https://docs.aws.amazon.com/licensemanager/latest/userguide/conversion-procedures.html#conversion-cli\">Convert a license type using the CLI </a> in the *ci*>License Manager User Guide</i>.\n@return Returns a reference to this object so that method calls can be chained together.\*/",

"fluentSetterMethodName" : "withSourceLicenseContext",

 "getterDocumentation" : "/\*\*<p>Information that identifies the license type you are converting from. For the structure of the source license, see <a href=\"https://docs.aws.amazon.com/license-

manager/latest/userguide/conversion-procedures.html#conversion-cli\">Convert

```
a license type using the CLI \langle x \rangle in the \langle x \rangle-License Manager User Guide\langle x \rangle-\langle p \rangle n@return Information that
identifies the license type you are converting from. For the structure of the source license, see \leq ahref=\"https://docs.aws.amazon.com/license-manager/latest/userguide/conversion-procedures.html#conversion-
cli\">Convert a license type using the CLI \langle x \rangle in the \langle x \rangle-License Manager User Guide\langle x \rangle.*/",
```

```
 "getterMethodName" : "getSourceLicenseContext",
      "getterModel" : {
       "returnType" : "LicenseConversionContext",
       "documentation" : null
      },
     "http": {
       "additionalMarshallingPath" : null,
       "additionalUnmarshallingPath" : null,
       "flattened" : false,
       "greedy" : false,
       "header" : false,
       "isPayload" : false,
       "isStreaming" : false,
       "location" : null,
       "marshallLocation" : "PAYLOAD",
       "marshallLocationName" :
 "SourceLicenseContext",
       "queryString" : false,
       "requiresLength" : false,
       "statusCode" : false,
       "unmarshallLocationName" : "SourceLicenseContext",
       "uri" : false
      },
      "idempotencyToken" : false,
      "isBinary" : false,
      "jsonValue" : false,
      "list" : false,
      "listModel" : null,
```
"map" : false,

"mapModel" : null,

"marshallingTargetClass" : "StructuredPojo",

"marshallingType" : "STRUCTURED",

"name" : "SourceLicenseContext",

"sensitive" : false,

 "setterDocumentation" : "/\*\*<p>Information that identifies the license type you are converting from. For the structure of the source license, see <a href=\"https://docs.aws.amazon.com/license-

manager/latest/userguide/conversion-procedures.html#conversion-cli\">Convert a license type using the CLI </a> in the <i>License Manager User Guide</i>.</p></p>\n@param sourceLicenseContext

Information that identifies the license type you are converting from. For the structure of the source license, see  $\leq a$ href=\"https://docs.aws.amazon.com/license-manager/latest/userguide/conversion-procedures.html#conversioncli\">Convert a license type using the CLI </a> in the <i>License Manager User Guide</i>.\*/",

"setterMethodName" : "setSourceLicenseContext",

"setterModel" : {

"timestampFormat" : null,

"variableDeclarationType" : "LicenseConversionContext",

"variableName" : "sourceLicenseContext",

"variableType" : "LicenseConversionContext",

"documentation" : "",

"simpleType" : "LicenseConversionContext",

"variableSetterType" : "LicenseConversionContext"

},

"shouldEmitLegacyEnumSetter" : false,

"shouldFullyQualify" : false,

"simple" : false,

"unmarshallingType" : null,

"varargSetterDocumentation" : "/\*\*<p>Information

that identifies the license type you are converting from. For the structure of the source license, see  $\leq a$ href=\"https://docs.aws.amazon.com/license-manager/latest/userguide/conversion-procedures.html#conversioncli\">Convert a license type using the CLI </a> in the <i>License Manager User Guide</i>></p>\n@param sourceLicenseContext Information that identifies the license type you are converting from. For the structure of the source license, see <a href=\"https://docs.aws.amazon.com/license-manager/latest/userguide/conversionprocedures.html#conversion-cli\">Convert a license type using the CLI </a> in the <i>License Manager User Guide</i>:\n@return Returns a reference to this object so that method calls can be chained together.\*/",

"variable" : {

"timestampFormat" : null,

"variableDeclarationType" : "LicenseConversionContext",

"variableName" : "sourceLicenseContext",

"variableType" : "LicenseConversionContext",

"documentation"

 : "<p>Information that identifies the license type you are converting from. For the structure of the source license, see <a href=\"https://docs.aws.amazon.com/license-manager/latest/userguide/conversion-

procedures.html#conversion-cli\">Convert a license type using the CLI </a> in the  $\langle$ i>License Manager User Guide</i>.</p>".

"simpleType" : "LicenseConversionContext",

"variableSetterType" : "LicenseConversionContext"

},

```
 "xmlNameSpaceUri" : null
```
}

},

```
 "packageName" : "com.amazonaws.services.licensemanager.request",
```
"requestSignerAware" : false,

```
 "requestSignerClassFqcn" : null,
```

```
 "required" : [ "ResourceArn", "SourceLicenseContext", "DestinationLicenseContext" ],
```

```
 "shapeName" : "CreateLicenseConversionTaskForResourceRequest",
```
"signerAware" : false,

"signerType" : null,

"unmarshaller" : null,

"variable" : {

"timestampFormat" : null,

"variableDeclarationType"

: "CreateLicenseConversionTaskForResourceRequest",

```
 "variableName" : "createLicenseConversionTaskForResourceRequest",
```

```
 "variableType" : "CreateLicenseConversionTaskForResourceRequest",
```
"documentation" : null,

"simpleType" : "CreateLicenseConversionTaskForResourceRequest",

"variableSetterType" : "CreateLicenseConversionTaskForResourceRequest"

},

"wrapper" : false

},

```
 "CreateLicenseConversionTaskForResourceResult" : {
```

```
 "c2jName" : "CreateLicenseConversionTaskForResourceResponse",
```
"customization" : {

```
 "artificialResultWrapper" : null,
```
"skipGeneratingMarshaller" : false,

```
 "skipGeneratingModelClass" : false,
```
"skipGeneratingUnmarshaller" : false

},

```
 "deprecated" : false,
```
"documentation" : "",

"endpointDiscoveryMembers" : null,

"enums" : null,

"errorCode" : null,

"fullyQualifiedName" :

"com.amazonaws.services.licensemanager.response.CreateLicenseConversionTaskForResourceResult",

```
 "hasHeaderMember" : false,
```

```
 "hasPayloadMember" : false,
```
"hasRequiresLengthMember" : false,

```
 "hasStatusCodeMember" : false,
```

```
 "hasStreamingMember" : false,
```

```
 "marshaller" : null,
```
"members" : [ {

```
 "c2jName" : "LicenseConversionTaskId",
```

```
 "c2jShape" : "LicenseConversionTaskId",
```

```
 "deprecated" : false,
```
"documentation" : "< $p$ >The ID of the created license type conversion task. $\langle p \rangle$ ",

"endpointDiscoveryId" : false,

"enumType" : null,

 "fluentSetterDocumentation" : "/\*\*<p>The ID of the created license type conversion task.</p>\n@param licenseConversionTaskId The ID of the created license type conversion task.\n@return Returns a reference to this object so that method calls can be chained together.\*/",

"fluentSetterMethodName" : "withLicenseConversionTaskId",

"getterDocumentation" : "/\*\*<p>The ID of the created license type conversion task. $\langle p \rangle$ \n@return The ID of the created

license type conversion task.\*/",

"getterMethodName" : "getLicenseConversionTaskId",

```
 "getterModel" : {
```
"returnType" : "String",

"documentation" : null

},

```
"http": {
```
 "additionalMarshallingPath" : null, "additionalUnmarshallingPath" : null, "flattened" : false, "greedy" : false, "header" : false, "isPayload" : false, "isStreaming" : false, "location" : null, "marshallLocation" : "PAYLOAD", "marshallLocationName" : "LicenseConversionTaskId", "queryString" : false, "requiresLength" : false, "statusCode" : false, "unmarshallLocationName" : "LicenseConversionTaskId",

"uri" : false

### },

"idempotencyToken" : false,

"isBinary" : false,

"jsonValue" : false,

"list" : false,

"listModel" : null,

"map" : false,

"mapModel" : null,

 "marshallingTargetClass" : "String", "marshallingType" : "STRING", "name" : "LicenseConversionTaskId", "sensitive" : false,

"setterDocumentation" : "/\*\*<p>The ID of the created license type conversion task.</p> $\ln \omega$ licenseConversionTaskId The ID of the created license type conversion task.\*/",

"setterMethodName" : "setLicenseConversionTaskId",

"setterModel" : {

 "timestampFormat" : null, "variableDeclarationType" : "String", "variableName" : "licenseConversionTaskId", "variableType" : "String", "documentation" : "", "simpleType" : "String", "variableSetterType" : "String" },

"shouldEmitLegacyEnumSetter" : false,

"shouldFullyQualify" : false,

"simple" : true,

"unmarshallingType" : null,

 "varargSetterDocumentation" : "/\*\*<p>The ID of the created license type conversion task.</p>\n@param licenseConversionTaskId The ID

 of the created license type conversion task.\n@return Returns a reference to this object so that method calls can be chained together.\*/",

"variable" : {

"timestampFormat" : null,

"variableDeclarationType" : "String",

"variableName" : "licenseConversionTaskId",

"variableType" : "String",

"documentation" : "< $p$ >The ID of the created license type conversion task. $\langle p \rangle$ ",

"simpleType" : "String",

"variableSetterType" : "String"

},

```
 "xmlNameSpaceUri" : null
```
#### } ],

"membersAsMap" : {

```
 "LicenseConversionTaskId" : {
```
"c2jName" : "LicenseConversionTaskId",

"c2jShape" : "LicenseConversionTaskId",

"deprecated" : false,

"documentation" : "<p>The ID of the created license type conversion task. $\langle p \rangle$ ",

"endpointDiscoveryId" : false,

"enumType" : null,

"fluentSetterDocumentation" : "/\*\*<p>The ID of the created license type conversion

task.</p>\n@param licenseConversionTaskId The ID of the created license type conversion task.\n@return Returns a reference to this object so that method calls can be chained together.\*/",

"fluentSetterMethodName" : "withLicenseConversionTaskId",

 "getterDocumentation" : "/\*\*<p>The ID of the created license type conversion task.</p>\n@return The ID of the created license type conversion task.\*/",

"getterMethodName" : "getLicenseConversionTaskId",

```
 "getterModel" : {
```
"returnType" : "String",

"documentation" : null

},

" $http"$ : {

"additionalMarshallingPath" : null,

 "additionalUnmarshallingPath" : null, "flattened" : false, "greedy" : false, "header" : false, "isPayload" : false, "isStreaming" : false, "location" : null, "marshallLocation" : "PAYLOAD", "marshallLocationName" : "LicenseConversionTaskId", "queryString" : false, "requiresLength" : false, "statusCode" : false, "unmarshallLocationName" : "LicenseConversionTaskId", "uri" : false }, "idempotencyToken" : false, "isBinary" : false, "jsonValue" : false, "list" : false, "listModel" : null, "map" : false, "mapModel" : null, "marshallingTargetClass" : "String", "marshallingType" : "STRING", "name" : "LicenseConversionTaskId", "sensitive" : false, "setterDocumentation" : "/\*\*<p>The ID of the created license type conversion task.</p>\n@param licenseConversionTaskId The ID of the created license type conversion task.\*/", "setterMethodName" : "setLicenseConversionTaskId", "setterModel" : { "timestampFormat" : null, "variableDeclarationType" : "String", "variableName" : "licenseConversionTaskId", "variableType" : "String", "documentation" : "", "simpleType" : "String", "variableSetterType" : "String" }, "shouldEmitLegacyEnumSetter" : false, "shouldFullyQualify" : false, "simple" : true, "unmarshallingType" : null, "varargSetterDocumentation" : "/\*\*<p>The ID of the created license type conversion task.</p>\n@param licenseConversionTaskId The ID of the created license type conversion task.\n@return Returns a reference to this object so that method calls can be chained together.\*/",

```
 "variable" : {
  "timestampFormat" : null,
  "variableDeclarationType" : "String",
```

```
 "variableName" : "licenseConversionTaskId",
       "variableType" : "String",
      "documentation" : "<p>The ID of the created license type conversion task.</p>",
       "simpleType" : "String",
       "variableSetterType" : "String"
       },
      "xmlNameSpaceUri" : null
     }
   },
   "packageName" : "com.amazonaws.services.licensemanager.response",
   "requestSignerAware" : false,
   "requestSignerClassFqcn" : null,
   "required" : [ ],
   "shapeName" : "CreateLicenseConversionTaskForResourceResult",
   "signerAware" : false,
   "signerType" : null,
   "unmarshaller" : {
    "flattened" : false,
    "resultWrapper" : null
   },
   "variable" : {
    "timestampFormat" : null,
    "variableDeclarationType" : "CreateLicenseConversionTaskForResourceResult",
     "variableName" : "createLicenseConversionTaskForResourceResult",
     "variableType" : "CreateLicenseConversionTaskForResourceResult",
     "documentation" : null,
     "simpleType" : "CreateLicenseConversionTaskForResourceResult",
     "variableSetterType" : "CreateLicenseConversionTaskForResourceResult"
   },
   "wrapper" : false
  },
  "CreateLicenseManagerReportGeneratorRequest"
 : {
   "c2jName" : "CreateLicenseManagerReportGeneratorRequest",
   "customization" : {
     "artificialResultWrapper" : null,
     "skipGeneratingMarshaller" : false,
    "skipGeneratingModelClass" : false,
    "skipGeneratingUnmarshaller" : false
   },
   "deprecated" : false,
   "documentation" : "",
   "endpointDiscoveryMembers" : null,
   "enums" : null,
   "errorCode" : null,
   "fullyQualifiedName" :
"com.amazonaws.services.licensemanager.request.CreateLicenseManagerReportGeneratorRequest",
   "hasHeaderMember" : false,
```

```
 "hasPayloadMember" : false,
   "hasRequiresLengthMember" : false,
   "hasStatusCodeMember" : false,
   "hasStreamingMember" : false,
   "marshaller" : {
     "action" : "CreateLicenseManagerReportGenerator",
     "locationName" : null,
     "requestUri" : "/",
     "target" : "AWSLicenseManager.CreateLicenseManagerReportGenerator",
     "verb" : "POST",
     "xmlNameSpaceUri"
 : null
   },
   "members" : [ {
     "c2jName" : "ReportGeneratorName",
     "c2jShape" : "ReportGeneratorName",
     "deprecated" : false,
    "documentation" : "<p>Name of the report generator.</p>",
     "endpointDiscoveryId" : false,
     "enumType" : null,
     "fluentSetterDocumentation" : "/**<p>Name of the report generator.</p>\n@param reportGeneratorName
Name of the report generator.\n@return Returns a reference to this object so that method calls can be chained
together.*/",
     "fluentSetterMethodName" : "withReportGeneratorName",
     "getterDocumentation" : "/**<p>Name of the report generator.</p>\n@return Name of the report generator.*/",
     "getterMethodName" : "getReportGeneratorName",
     "getterModel" : {
      "returnType" : "String",
      "documentation" : null
     },
    "http": {
      "additionalMarshallingPath" : null,
      "additionalUnmarshallingPath" : null,
      "flattened" : false,
      "greedy" : false,
      "header" : false,
      "isPayload" : false,
      "isStreaming" : false,
```
"location" : null,

"marshallLocation" : "PAYLOAD",

"marshallLocationName" : "ReportGeneratorName",

"queryString" : false,

"requiresLength" : false,

"statusCode" : false,

"unmarshallLocationName" : "ReportGeneratorName",

```
 "uri" : false
```
# },

"idempotencyToken" : false,

```
 "isBinary" : false,
     "jsonValue" : false,
     "list" : false,
     "listModel" : null,
     "map" : false,
     "mapModel" : null,
     "marshallingTargetClass" : "String",
     "marshallingType" : "STRING",
     "name" : "ReportGeneratorName",
     "sensitive" : false,
     "setterDocumentation" : "/**<p>Name of the report generator.</p>\n@param reportGeneratorName Name of
the report generator.*/",
     "setterMethodName" : "setReportGeneratorName",
     "setterModel"
 : {
      "timestampFormat" : null,
      "variableDeclarationType" : "String",
      "variableName" : "reportGeneratorName",
      "variableType" : "String",
      "documentation" : "",
      "simpleType" : "String",
      "variableSetterType" : "String"
     },
     "shouldEmitLegacyEnumSetter" : false,
     "shouldFullyQualify" : false,
     "simple" : true,
     "unmarshallingType" : null,
     "varargSetterDocumentation" : "/**<p>Name of the report generator.</p>\n@param reportGeneratorName
Name of the report generator.\n@return Returns a reference to this object so that method calls can be chained
together.*/",
     "variable" : {
```

```
 "timestampFormat" : null,
```

```
 "variableDeclarationType" : "String",
```
"variableName" : "reportGeneratorName",

```
 "variableType" : "String",
```
"documentation" : "<p>Name of the report generator.</p>",

```
 "simpleType" : "String",
```
"variableSetterType"

## : "String"

```
 },
```
"xmlNameSpaceUri" : null

```
 }, {
```

```
 "c2jName" : "Type",
```
"c2jShape" : "ReportTypeList",

"deprecated" : false,

"documentation" : " $\langle p \rangle$ Type of reports to generate. The following report types an be generated: $\langle p \rangle \langle q \rangle \langle q \rangle$ <p>License configuration report - Reports the number and details of consumed licenses for a license configuration. $\langle p \rangle \langle l \rangle \langle l \rangle \langle p \rangle$ Resource report - Reports the tracked licenses and resource consumption for a
license configuration. $\langle p \rangle \langle 1 | \rangle \langle 1 | \rangle$ ",

"endpointDiscoveryId" : false,

"enumType" : "ReportType",

 "fluentSetterDocumentation" : "/\*\*<p>Type of reports to generate. The following report types an be generated: $\langle p \rangle$   $\langle u \rangle$   $\langle k \rangle$   $\langle v \rangle$   $\langle k \rangle$  configuration report - Reports the number and details of consumed licenses for a license configuration. $\langle p \rangle \langle l \rangle \langle l \rangle \langle p \rangle$ Resource report - Reports the tracked licenses and resource consumption for a license configuration. $\langle p \rangle \langle 1| \rangle \langle 1| \rangle \langle n \omega$  param

type Type of reports to generate. The following report types an be generated: $\langle p \rangle \langle ul \rangle \langle ll \rangle \langle pp \rangle$  License configuration report - Reports the number and details of consumed licenses for a license configuration. $\langle p \rangle \langle l \rangle$  $\langle$ i>  $\langle p \rangle$ Resource report - Reports the tracked licenses and resource consumption for a license configuration. $\langle p \rangle$  $\langle \cdot \rangle$ li $\rangle$ \n@return Returns a reference to this object so that method calls can be chained together.\n@see ReportType\*/",

"fluentSetterMethodName" : "withType",

 "getterDocumentation" : "/\*\*<p>Type of reports to generate. The following report types an be generated:</p>  $\langle \text{ul} \rangle$   $\langle \text{li} \rangle$   $\langle \text{p} \rangle$  License configuration report - Reports the number and details of consumed licenses for a license configuration. $\langle p \rangle \langle l \rangle \langle l \rangle \langle p \rangle$ Resource report - Reports the tracked licenses and resource consumption for a license configuration.</p> </li> </ul>\n@return Type of reports to generate. The following report types an be generated: $\langle p \rangle \langle u \rangle \langle h \rangle \langle p \rangle$  License configuration report

- Reports the number and details of consumed licenses for a license configuration. $\langle p \rangle \langle l \rangle \langle l \rangle \langle p \rangle$ Resource report - Reports the tracked licenses and resource consumption for a license configuration. $\langle p \rangle \langle l \rangle \langle n \rangle$  @see ReportType\*/",

```
 "getterMethodName" : "getType",
    "getterModel" : {
      "returnType" : "java.util.List<String>",
      "documentation" : null
    },
   "http": {
      "additionalMarshallingPath" : null,
      "additionalUnmarshallingPath" : null,
      "flattened" : false,
      "greedy" : false,
      "header" : false,
      "isPayload" : false,
      "isStreaming" : false,
      "location" : null,
      "marshallLocation" : "PAYLOAD",
      "marshallLocationName" : "Type",
      "queryString" : false,
      "requiresLength" : false,
      "statusCode" : false,
      "unmarshallLocationName" : "Type",
      "uri" : false
    },
    "idempotencyToken" : false,
 "isBinary" : false,
```

```
 "jsonValue" : false,
 "list" : true,
```
"listModel" : {

"implType" : "java.util.ArrayList",

"interfaceType" : "java.util.List",

"listMemberModel" : {

"c2jName" : "member",

"c2jShape" : "ReportType",

"deprecated" : false,

"documentation" : "",

"endpointDiscoveryId" : false,

"enumType" : "ReportType",

 "fluentSetterDocumentation" : "/\*\*\n@param member \n@return Returns a reference to this object so that method calls can be chained together.\n@see ReportType\*/",

"fluentSetterMethodName" : "withMember",

```
 "getterDocumentation" : "/**\n@return \n@see ReportType*/",
```
"getterMethodName" : "getMember",

"getterModel" : {

"returnType" : "String",

"documentation" : null

},

" $http"$ : {

"additionalMarshallingPath" : null,

"additionalUnmarshallingPath"

#### : null,

 "flattened" : false, "greedy" : false, "header" : false, "isPayload" : false, "isStreaming" : false, "location" : null, "marshallLocation" : "PAYLOAD", "marshallLocationName" : "member", "queryString" : false, "requiresLength" : false, "statusCode" : false, "unmarshallLocationName" : "member", "uri" : false }, "idempotencyToken" : false, "isBinary" : false, "jsonValue" : false, "list" : false, "listModel" : null, "map" : false, "mapModel" : null, "marshallingTargetClass" : "String", "marshallingType" : "STRING", "name" : "Member", "sensitive" : false,

"setterDocumentation" : "/\*\*\n@param member \n@see ReportType\*/",

```
 "setterMethodName" : "setMember",
```
"setterModel" : {

```
 "timestampFormat" : null,
```
"variableDeclarationType" : "String",

"variableName" : "member",

"variableType" : "String",

 "documentation" : "", "simpleType" : "String",

"variableSetterType" : "String"

```
 },
```
"shouldEmitLegacyEnumSetter" : false,

"shouldFullyQualify" : false,

```
 "simple" : true,
```
"unmarshallingType" : null,

 "varargSetterDocumentation" : "/\*\*\n@param member \n@return Returns a reference to this object so that method calls can be chained together.\n@see ReportType\*/",

```
 "variable" : {
  "timestampFormat" : null,
  "variableDeclarationType" : "String",
  "variableName" : "member",
  "variableType" : "String",
  "documentation" : "",
  "simpleType" : "String",
```

```
 "variableSetterType" : "String"
```
# },

"xmlNameSpaceUri" : null

# },

"memberLocationName" : null,

"memberType" : "String",

"map" : false,

"marshallNonAutoConstructedEmptyLists" : false,

```
 "memberAdditionalMarshallingPath" : null,
```
"memberAdditionalUnmarshallingPath" : null,

```
 "sendEmptyQueryString" : false,
```
"simple" : true,

```
 "simpleType" : "String",
```
"templateImplType" : "java.util.ArrayList<String>",

"templateType" : "java.util.List<String>"

```
 },
```
"map" : false,

```
 "mapModel" : null,
 "marshallingTargetClass" : "List",
```

```
 "marshallingType" : "LIST",
 "name" : "Type",
```

```
 "sensitive" : false,
```
 "setterDocumentation" : "/\*\*<p>Type of reports to generate. The following report types an be generated:</p>  $\langle u \rangle$   $\langle v \rangle$   $\langle v \rangle$   $\langle v \rangle$  are configuration report - Reports the number and details of consumed licenses for a license configuration. $\langle p \rangle \langle l \rangle \langle l \rangle \langle p \rangle$ Resource report - Reports the tracked licenses and resource consumption for a license configuration.</p> </li> </ul>\n@param type Type of reports to generate. The following report types an be generated: $\langle p \rangle$   $\langle u \rangle$   $\langle k \rangle$   $\langle p \rangle$  License configuration report - Reports the number and details of consumed licenses for a license configuration. $\langle p \rangle \langle l \rangle \langle l \rangle \langle p \rangle$ Resource report - Reports the tracked licenses and resource consumption for a license configuration. $\langle p \rangle \langle 1| \rangle \ln \omega$  see ReportType\*/".

"setterMethodName" : "setType",

"setterModel" : {

"timestampFormat" : null,

"variableDeclarationType" : "java.util.List<String>",

"variableName" : "type",

"variableType" : "java.util.List<String>",

"documentation" : "",

"simpleType" : "List<String>",

"variableSetterType" : "java.util.Collection<String>"

},

"shouldEmitLegacyEnumSetter" : false,

"shouldFullyQualify" : false,

"simple" : false,

"unmarshallingType" : null,

 "varargSetterDocumentation" : "/\*\*<p>Type of reports to generate. The following report types an be generated: $\langle p \rangle$   $\langle u \rangle$   $\langle k \rangle$   $\langle p \rangle$  License configuration report - Reports the number and details of consumed licenses for a license configuration. $\langle \psi \rangle \langle \psi \rangle \langle \psi \rangle$  =  $\langle \psi \rangle$  Resource report - Reports the tracked licenses and resource consumption for a license configuration. $\langle p \rangle \langle 1| \rangle \langle 1| \rangle \langle p \rangle \langle 2| \rangle$  NOTE: $\langle p \rangle$  This method appends the values to the existing list (if any). Use  $\{\emptyset\}$  link #setType(java.util.Collection) or  $\{\emptyset\}$  link #withType(java.util.Collection) if you want to override the existing values. $\langle p \rangle \neq m$  aparam type Type of reports to generate. The following report types an be generated: $\langle p \rangle \langle ul \rangle \langle ul \rangle \langle ul \rangle$  =  $\langle np$  License configuration report - Reports the number and details of consumed licenses for a license configuration. $\langle p \rangle \langle l \rangle \langle l \rangle \langle p \rangle$ Resource report - Reports the tracked licenses and resource consumption for a license configuration.</p>

 $\langle \cdot \rangle$  =  $\langle \cdot \rangle$  = ReportType\*/",

"variable" : {

"timestampFormat" : null,

"variableDeclarationType" : "java.util.List<String>",

"variableName" : "type",

"variableType" : "java.util.List<String>",

"documentation" : " $\langle p \rangle$ Type of reports to generate. The following report types an be generated: $\langle p \rangle \langle q \rangle \langle q \rangle$ <p>License configuration report - Reports the number and details of consumed licenses for a license configuration. $\langle p \rangle \langle l \rangle \langle l \rangle \langle p \rangle$ Resource report - Reports the tracked licenses and resource consumption for a license configuration. $\langle p \rangle \langle \text{div} \rangle \langle \text{div} \rangle$ 

```
 "simpleType" : "List<String>",
```
"variableSetterType" : "java.util.Collection<String>"

},

"xmlNameSpaceUri" : null

}, {

"c2jName" : "ReportContext",

"c2jShape" : "ReportContext",

"deprecated" : false,

"documentation" : "<p>Defines

the type of license configuration the report generator tracks. $\langle p \rangle$ ",

"endpointDiscoveryId" : false,

"enumType" : null,

```
 "fluentSetterDocumentation" : "/**<p>Defines the type of license configuration the report generator
```
tracks.</p>\n@param reportContext Defines the type of license configuration the report generator tracks.\n@return Returns a reference to this object so that method calls can be chained together.\*/",

"fluentSetterMethodName" : "withReportContext",

 "getterDocumentation" : "/\*\*<p>Defines the type of license configuration the report generator tracks. $\langle \phi \rangle$  n@return Defines the type of license configuration the report generator tracks.\*/",

"getterMethodName" : "getReportContext",

```
 "getterModel" : {
```

```
 "returnType" : "ReportContext",
```

```
 "documentation" : null
```
},

```
"http": {
```
"additionalMarshallingPath" : null,

"additionalUnmarshallingPath" : null,

"flattened" : false,

"greedy" : false,

"header" : false,

"isPayload" : false,

 "isStreaming" : false, "location" : null,

"marshallLocation" : "PAYLOAD",

"marshallLocationName" : "ReportContext",

"queryString" : false,

"requiresLength" : false,

"statusCode" : false,

"unmarshallLocationName" : "ReportContext",

"uri" : false

### },

"idempotencyToken" : false,

"isBinary" : false,

```
 "jsonValue" : false,
```
"list" : false,

"listModel" : null,

```
 "map" : false,
```
"mapModel" : null,

"marshallingTargetClass" : "StructuredPojo",

"marshallingType" : "STRUCTURED",

"name" : "ReportContext",

"sensitive" : false,

"setterDocumentation" : "/\*\*<p>Defines the type of license configuration the report generator

tracks. $\langle \phi \rangle$  m @ param reportContext Defines the type of license configuration the report generator tracks.\*/",

"setterMethodName" : "setReportContext",

"setterModel" : {

 "timestampFormat" : null, "variableDeclarationType" : "ReportContext", "variableName" : "reportContext", "variableType" : "ReportContext", "documentation" : "", "simpleType" : "ReportContext", "variableSetterType" : "ReportContext" },

"shouldEmitLegacyEnumSetter" : false,

"shouldFullyQualify" : false,

"simple" : false,

"unmarshallingType" : null,

 "varargSetterDocumentation" : "/\*\*<p>Defines the type of license configuration the report generator tracks.</p>\n@param reportContext Defines the type of license configuration the report generator tracks.\n@return Returns a reference to this object so that method calls can be chained together.\*/",

"variable" : {

"timestampFormat" : null,

"variableDeclarationType" : "ReportContext",

"variableName" : "reportContext",

"variableType" : "ReportContext",

"documentation" : " $\langle p \rangle$ Defines the type of license configuration the report generator tracks. $\langle p \rangle$ ",

```
 "simpleType" : "ReportContext",
```
"variableSetterType" : "ReportContext"

},

"xmlNameSpaceUri" : null

}, {

"c2jName" : "ReportFrequency",

"c2jShape" : "ReportFrequency",

"deprecated" : false,

"documentation" : "<p>Frequency by which reports are generated. Reports can be generated daily, monthly, or weekly.</p>",

"endpointDiscoveryId" : false,

"enumType" : null,

 "fluentSetterDocumentation" : "/\*\*<p>Frequency by which reports are generated. Reports can be generated daily, monthly, or weekly. $\langle p \rangle \ln \omega$  reportFrequency Frequency by which reports are generated. Reports can be generated daily, monthly, or weekly.\n@return Returns a reference to this object so that method calls can be chained together.\*/",

"fluentSetterMethodName" : "withReportFrequency",

 "getterDocumentation" : "/\*\*<p>Frequency by which reports are generated. Reports can be generated daily, monthly, or weekly. $\langle p \rangle$  n@return Frequency by which reports are generated. Reports can be generated daily, monthly, or weekly.\*/",

"getterMethodName" : "getReportFrequency",

"getterModel" : {

"returnType" : "ReportFrequency",

"documentation" : null

```
 },
```
" $http"$ : {

"additionalMarshallingPath" : null,

 "additionalUnmarshallingPath" : null, "flattened" : false, "greedy" : false, "header" : false, "isPayload" : false, "isStreaming" : false, "location" : null, "marshallLocation" : "PAYLOAD", "marshallLocationName" : "ReportFrequency", "queryString" : false, "requiresLength" : false, "statusCode" : false, "unmarshallLocationName" : "ReportFrequency", "uri" : false

#### },

 "idempotencyToken" : false, "isBinary" : false, "jsonValue" : false, "list" : false, "listModel" : null, "map" : false, "mapModel" : null, "marshallingTargetClass" : "StructuredPojo", "marshallingType" : "STRUCTURED", "name" : "ReportFrequency",

"sensitive" : false,

 "setterDocumentation" : "/\*\*<p>Frequency by which reports are generated. Reports can be generated daily, monthly, or weekly.</p>\n@param reportFrequency Frequency by which reports are generated. Reports can be generated daily, monthly, or weekly.\*/",

"setterMethodName" : "setReportFrequency",

"setterModel" : {

"timestampFormat" : null,

"variableDeclarationType" : "ReportFrequency",

"variableName" : "reportFrequency",

"variableType" : "ReportFrequency",

"documentation" : "",

"simpleType" : "ReportFrequency",

"variableSetterType" : "ReportFrequency"

},

"shouldEmitLegacyEnumSetter" : false,

"shouldFullyQualify" : false,

"simple" : false,

"unmarshallingType" : null,

 "varargSetterDocumentation" : "/\*\*<p>Frequency by which reports are generated. Reports can be generated daily, monthly, or weekly. $\langle p \rangle \neq \emptyset$  aram reportFrequency Frequency by which reports are generated. Reports can be generated daily, monthly, or weekly.\n@return Returns a reference to this object so that method calls can be chained together.\*/",

"variable" : {

"timestampFormat" : null,

"variableDeclarationType" : "ReportFrequency",

"variableName" : "reportFrequency",

"variableType" : "ReportFrequency",

"documentation" : "<p>Frequency by which reports are generated. Reports can be generated daily, monthly, or weekly.</p>",

"simpleType" : "ReportFrequency",

"variableSetterType" : "ReportFrequency"

},

"xmlNameSpaceUri" : null

}, {

"c2jName" : "ClientToken",

"c2jShape" : "ClientRequestToken",

"deprecated" : false,

 "documentation" : "<p>Unique, case-sensitive identifier that you provide to ensure the idempotency of the request.</p>",

"endpointDiscoveryId" : false,

"enumType" : null,

 "fluentSetterDocumentation" : "/\*\*<p>Unique, case-sensitive identifier that you provide to ensure the idempotency of the request.</p>\n@param clientToken Unique, case-sensitive identifier that you provide to ensure the idempotency of the request.\n@return Returns a reference to this object so that method calls can be chained together.\*/",

"fluentSetterMethodName" : "withClientToken",

 "getterDocumentation" : "/\*\*<p>Unique, case-sensitive identifier that you provide to ensure the idempotency of the request.</p>\n@return Unique, case-sensitive identifier that you provide to ensure the idempotency of the request.\*/",

 "getterMethodName" : "getClientToken", "getterModel" : { "returnType" : "String", "documentation" : null }, " $http"$ : { "additionalMarshallingPath" : null, "additionalUnmarshallingPath" : null, "flattened" : false, "greedy" : false, "header" : false, "isPayload" : false, "isStreaming" : false, "location" : null, "marshallLocation" : "PAYLOAD", "marshallLocationName" : "ClientToken", "queryString" : false, "requiresLength" : false, "statusCode" : false, "unmarshallLocationName" : "ClientToken", "uri" : false

 }, "idempotencyToken" : false, "isBinary" : false, "jsonValue" : false, "list" : false, "listModel" : null, "map" : false, "mapModel" : null, "marshallingTargetClass" : "String", "marshallingType" : "STRING", "name" : "ClientToken",

"sensitive" : false,

 "setterDocumentation" : "/\*\*<p>Unique, case-sensitive identifier that you provide to ensure the idempotency of the request. $\langle p \rangle$  n@param clientToken Unique, case-sensitive identifier that you provide to ensure the idempotency of the request.\*/",

"setterMethodName" : "setClientToken",

"setterModel" : {

"timestampFormat" : null,

"variableDeclarationType" : "String",

"variableName" : "clientToken",

"variableType" : "String",

"documentation" : "",

"simpleType" : "String",

"variableSetterType" : "String"

},

"shouldEmitLegacyEnumSetter" : false,

"shouldFullyQualify" : false,

"simple" : true,

"unmarshallingType" : null,

 "varargSetterDocumentation" : "/\*\*<p>Unique, case-sensitive identifier that you provide to ensure the idempotency of the request. $\langle p \rangle \ln \omega$  param clientToken Unique, case-sensitive identifier that you provide to ensure the idempotency of the request.\n@return Returns a reference to this object so that method calls can be chained together.\*/",

"variable" : {

"timestampFormat" : null,

"variableDeclarationType" : "String",

"variableName" : "clientToken",

"variableType" : "String",

"documentation" : "<p>Unique, case-sensitive identifier that you provide to ensure the idempotency of the request. $\langle p \rangle$ ",

```
 "simpleType" : "String",
```
"variableSetterType" : "String"

},

"xmlNameSpaceUri" : null

}, {

"c2jName" : "Description",

"c2jShape" : "String",

"deprecated" : false,

```
"documentation" : "<p>Description of the report generator.</p>",
```
"endpointDiscoveryId" : false,

"enumType" : null,

"fluentSetterDocumentation" : "/\*\*<p>Description of the report generator. $\langle p \rangle$ n@param description

Description of the report generator.\n@return Returns a reference to this object so

that method calls can be chained together.\*/",

```
 "fluentSetterMethodName" : "withDescription",
```
 "getterDocumentation" : "/\*\*<p>Description of the report generator.</p>\n@return Description of the report generator.\*/",

```
 "getterMethodName" : "getDescription",
 "getterModel" : {
  "returnType" : "String",
```
"documentation" : null

```
 },
```

```
"http": {
```

```
 "additionalMarshallingPath" : null,
 "additionalUnmarshallingPath" : null,
 "flattened" : false,
 "greedy" : false,
 "header" : false,
 "isPayload" : false,
 "isStreaming" : false,
 "location" : null,
 "marshallLocation" : "PAYLOAD",
 "marshallLocationName" : "Description",
 "queryString" : false,
 "requiresLength" : false,
 "statusCode" : false,
 "unmarshallLocationName" : "Description",
 "uri" : false
```

```
 },
```
"idempotencyToken" : false,

```
 "isBinary" : false,
```

```
 "jsonValue" : false,
     "list" : false,
     "listModel" : null,
     "map" : false,
     "mapModel" : null,
     "marshallingTargetClass" : "String",
     "marshallingType" : "STRING",
     "name" : "Description",
     "sensitive" : false,
     "setterDocumentation" : "/**<p>Description of the report generator.</p>\n@param description Description of
the report generator.*/",
```

```
 "setterMethodName" : "setDescription",
```

```
 "setterModel" : {
```

```
 "timestampFormat" : null,
      "variableDeclarationType" : "String",
      "variableName" : "description",
      "variableType" : "String",
      "documentation" : "",
      "simpleType" : "String",
      "variableSetterType" : "String"
     },
     "shouldEmitLegacyEnumSetter" : false,
     "shouldFullyQualify" : false,
     "simple" : true,
     "unmarshallingType" : null,
     "varargSetterDocumentation" : "/**<p>Description of the
 report generator.</p>\n@param description Description of the report generator.\n@return Returns a reference to
this object so that method calls can be chained together.*/",
     "variable" : {
      "timestampFormat" : null,
      "variableDeclarationType" : "String",
      "variableName" : "description",
      "variableType" : "String",
     "documentation" : "<p>Description of the report generator.</p>",
      "simpleType" : "String",
      "variableSetterType" : "String"
     },
     "xmlNameSpaceUri" : null
    }, {
     "c2jName" : "Tags",
     "c2jShape" : "TagList",
     "deprecated" : false,
    "documentation" : "<p>Tags to add to the report generator.</p>",
     "endpointDiscoveryId" : false,
     "enumType" : null,
    "fluentSetterDocumentation" : "/**<p>Tags to add to the report generator.\langle p \ranglen@param tags Tags to add to
the report generator.\n@return Returns a reference to this object so that method calls can
 be chained together.*/",
     "fluentSetterMethodName" : "withTags",
     "getterDocumentation" : "/**<p>Tags to add to the report generator.</p>\n@return Tags to add to the report
generator.*/",
     "getterMethodName" : "getTags",
     "getterModel" : {
      "returnType" : "java.util.List<Tag>",
      "documentation" : null
```

```
 },
```

```
"http": {
```

```
 "additionalMarshallingPath" : null,
```

```
 "additionalUnmarshallingPath" : null,
```

```
 "flattened" : false,
```

```
 "greedy" : false,
```

```
 "header" : false,
      "isPayload" : false,
      "isStreaming" : false,
      "location" : null,
      "marshallLocation" : "PAYLOAD",
      "marshallLocationName" : "Tags",
      "queryString" : false,
      "requiresLength" : false,
      "statusCode" : false,
      "unmarshallLocationName" : "Tags",
      "uri" : false
     },
     "idempotencyToken" : false,
     "isBinary" : false,
     "jsonValue"
 : false,
     "list" : true,
     "listModel" : {
      "implType" : "java.util.ArrayList",
      "interfaceType" : "java.util.List",
      "listMemberModel" : {
       "c2jName" : "member",
       "c2jShape" : "Tag",
        "deprecated" : false,
        "documentation" : "",
        "endpointDiscoveryId" : false,
        "enumType" : null,
        "fluentSetterDocumentation" : "/**\n@param member \n@return Returns a reference to this object so that
method calls can be chained together.*/",
        "fluentSetterMethodName" : "withMember",
        "getterDocumentation" : "/**\n@return */",
        "getterMethodName" : "getMember",
        "getterModel" : {
         "returnType" : "Tag",
         "documentation" : null
        },
       "http": {
         "additionalMarshallingPath" : null,
         "additionalUnmarshallingPath" : null,
         "flattened" : false,
         "greedy"
 : false,
         "header" : false,
         "isPayload" : false,
         "isStreaming" : false,
         "location" : null,
         "marshallLocation" : "PAYLOAD",
         "marshallLocationName" : "member",
```
 "queryString" : false, "requiresLength" : false, "statusCode" : false, "unmarshallLocationName" : "member", "uri" : false }, "idempotencyToken" : false, "isBinary" : false, "jsonValue" : false, "list" : false, "listModel" : null, "map" : false, "mapModel" : null, "marshallingTargetClass" : "StructuredPojo", "marshallingType" : "STRUCTURED", "name" : "Member", "sensitive" : false, "setterDocumentation" : "/\*\*\n@param member \*/", "setterMethodName" : "setMember", "setterModel" : { "timestampFormat"

#### : null,

```
 "variableDeclarationType" : "Tag",
```
"variableName" : "member",

```
 "variableType" : "Tag",
```

```
 "documentation" : "",
```

```
 "simpleType" : "Tag",
```

```
 "variableSetterType" : "Tag"
```
#### },

"shouldEmitLegacyEnumSetter" : false,

"shouldFullyQualify" : false,

"simple" : false,

```
 "unmarshallingType" : null,
```
 "varargSetterDocumentation" : "/\*\*\n@param member \n@return Returns a reference to this object so that method calls can be chained together.\*/",

```
 "variable" : {
  "timestampFormat" : null,
```
"variableDeclarationType" : "Tag",

```
 "variableName" : "member",
```

```
 "variableType" : "Tag",
```
"documentation" : "",

"simpleType" : "Tag",

```
 "variableSetterType" : "Tag"
```
### },

"xmlNameSpaceUri" : null

### },

```
 "memberLocationName"
```
: null,

```
 "memberType" : "Tag",
 "map" : false,
 "marshallNonAutoConstructedEmptyLists" : false,
 "memberAdditionalMarshallingPath" : null,
 "memberAdditionalUnmarshallingPath" : null,
 "sendEmptyQueryString" : false,
 "simple" : false,
 "simpleType" : "Tag",
 "templateImplType" : "java.util.ArrayList<Tag>",
 "templateType" : "java.util.List<Tag>"
```
},

"map" : false,

"mapModel" : null,

"marshallingTargetClass" : "List",

"marshallingType" : "LIST",

"name" : "Tags",

"sensitive" : false,

"setterDocumentation" : "/\*\*<p>Tags to add to the report generator. $\langle p \rangle$ \n@param tags Tags to add to the report generator.\*/",

"setterMethodName" : "setTags",

"setterModel" : {

"timestampFormat" : null,

"variableDeclarationType" : "java.util.List<Tag>",

"variableName" : "tags",

"variableType" : "java.util.List<Tag>",

"documentation" : "",

"simpleType" : "List<Tag>",

"variableSetterType" : "java.util.Collection<Tag>"

#### },

"shouldEmitLegacyEnumSetter" : false,

"shouldFullyQualify" : false,

"simple" : false,

"unmarshallingType" : null,

"varargSetterDocumentation" : "/\*\*<p>Tags to add to the report generator.</p>\n<p>b>NOTE:</b>This method appends the values to the existing list (if any). Use {@link #setTags(java.util.Collection)} or {@link #withTags(java.util.Collection)} if you want to override the existing values. $\langle p \rangle$  n@param tags Tags to add to the report generator.\n@return Returns a reference to this object so that method calls can be chained together.\*/",

"variable" : {

```
 "timestampFormat" : null,
 "variableDeclarationType" : "java.util.List<Tag>",
```
"variableName" : "tags",

"variableType" : "java.util.List<Tag>",

"documentation" : "<p>Tags to add

to the report generator. $<$ /p $>$ ".

```
 "simpleType" : "List<Tag>",
```

```
 "variableSetterType" : "java.util.Collection<Tag>"
```
### },

```
 "xmlNameSpaceUri" : null
```
} ],

"membersAsMap" : {

"ClientToken" : {

"c2jName" : "ClientToken",

"c2jShape" : "ClientRequestToken",

"deprecated" : false,

 "documentation" : "<p>Unique, case-sensitive identifier that you provide to ensure the idempotency of the request. $<sup>"</sup>,$ 

"endpointDiscoveryId" : false,

"enumType" : null,

 "fluentSetterDocumentation" : "/\*\*<p>Unique, case-sensitive identifier that you provide to ensure the idempotency of the request. $\langle p \rangle$  n@param clientToken Unique, case-sensitive identifier that you provide to ensure the idempotency of the request.\n@return Returns a reference to this object so that method calls can be chained together.\*/",

"fluentSetterMethodName" : "withClientToken",

"getterDocumentation" : "/\*\*<p>Unique,

case-sensitive identifier that you provide to ensure the idempotency of the request. $\langle p \rangle$  n@return Unique, casesensitive identifier that you provide to ensure the idempotency of the request.\*/",

 "getterMethodName" : "getClientToken", "getterModel" : { "returnType" : "String", "documentation" : null }, " $http"$ : { "additionalMarshallingPath" : null, "additionalUnmarshallingPath" : null, "flattened" : false, "greedy" : false, "header" : false, "isPayload" : false, "isStreaming" : false, "location" : null, "marshallLocation" : "PAYLOAD", "marshallLocationName" : "ClientToken", "queryString" : false, "requiresLength" : false, "statusCode" : false, "unmarshallLocationName" : "ClientToken", "uri" : false }, "idempotencyToken" : false, "isBinary" : false, "jsonValue" : false, "list" : false, "listModel" : null, "map" : false,

"mapModel" : null,

"marshallingTargetClass" : "String",

"marshallingType" : "STRING",

"name" : "ClientToken",

"sensitive" : false,

 "setterDocumentation" : "/\*\*<p>Unique, case-sensitive identifier that you provide to ensure the idempotency of the request. $\langle \rangle$  \n @ param clientToken Unique, case-sensitive identifier that you provide to ensure the idempotency of the request.\*/",

"setterMethodName" : "setClientToken",

"setterModel" : {

```
 "timestampFormat" : null,
```
"variableDeclarationType" : "String",

"variableName" : "clientToken",

"variableType" : "String",

"documentation" : "",

```
 "simpleType" : "String",
```
"variableSetterType" : "String"

},

"shouldEmitLegacyEnumSetter"

: false,

"shouldFullyQualify" : false,

"simple" : true,

"unmarshallingType" : null,

 "varargSetterDocumentation" : "/\*\*<p>Unique, case-sensitive identifier that you provide to ensure the idempotency of the request. $\langle p \rangle \ln \omega$  param clientToken Unique, case-sensitive identifier that you provide to ensure the idempotency of the request.\n@return Returns a reference to this object so that method calls can be chained together.\*/",

"variable" : {

"timestampFormat" : null,

"variableDeclarationType" : "String",

"variableName" : "clientToken",

"variableType" : "String",

"documentation" : "<p>Unique, case-sensitive identifier that you provide to ensure the idempotency of the request.</p>",

```
 "simpleType" : "String",
```

```
 "variableSetterType" : "String"
```
},

"xmlNameSpaceUri" : null

```
 },
```
"Description" : {

"c2jName" : "Description",

"c2jShape" : "String",

"deprecated" : false,

"documentation" : "<p>Description of the report generator.</p>",

"endpointDiscoveryId" : false,

"enumType" : null,

"fluentSetterDocumentation" : "/\*\*<p>Description of the report generator. $\langle p \rangle$  m @ param description Description of the report generator.\n@return Returns a reference to this object so that method calls can be chained together.\*/",

```
 "fluentSetterMethodName" : "withDescription",
```
 "getterDocumentation" : "/\*\*<p>Description of the report generator.</p>\n@return Description of the report generator.\*/",

```
 "getterMethodName" : "getDescription",
```

```
 "getterModel" : {
```

```
 "returnType" : "String",
```
"documentation" : null

# },

```
"http": {
```
"additionalMarshallingPath" : null,

"additionalUnmarshallingPath" : null,

"flattened" : false,

"greedy" : false,

"header"

## : false,

 "isPayload" : false, "isStreaming" : false, "location" : null, "marshallLocation" : "PAYLOAD", "marshallLocationName" : "Description", "queryString" : false, "requiresLength" : false, "statusCode" : false, "unmarshallLocationName" : "Description", "uri" : false }, "idempotencyToken" : false, "isBinary" : false, "jsonValue" : false, "list" : false, "listModel" : null,

"map" : false,

"mapModel" : null,

"marshallingTargetClass" : "String",

```
 "marshallingType" : "STRING",
```

```
 "name" : "Description",
```
"sensitive" : false,

```
 "setterDocumentation" : "/**<p>Description of the report generator.</p>\n@param description Description of
the report generator.*/",
```
"setterMethodName" : "setDescription",

```
 "setterModel" : {
```
"timestampFormat"

### : null,

 "variableDeclarationType" : "String", "variableName" : "description", "variableType" : "String", "documentation" : "",

"simpleType" : "String",

```
 "variableSetterType" : "String"
```
},

"shouldEmitLegacyEnumSetter" : false,

"shouldFullyQualify" : false,

"simple" : true,

"unmarshallingType" : null,

"varargSetterDocumentation" : "/\*\*<p>Description of the report generator.</p>\n@param description

Description of the report generator.\n@return Returns a reference to this object so that method calls can be chained together.\*/",

```
 "variable" : {
  "timestampFormat" : null,
  "variableDeclarationType" : "String",
  "variableName" : "description",
  "variableType" : "String",
```
"documentation" : "<p>Description of the report generator.</p>",

"simpleType" : "String",

"variableSetterType"

: "String"

},

"xmlNameSpaceUri" : null

### },

"ReportContext" : {

"c2jName" : "ReportContext",

"c2jShape" : "ReportContext",

"deprecated" : false,

"documentation" : "<p>Defines the type of license configuration the report generator tracks.</p>",

"endpointDiscoveryId" : false,

"enumType" : null,

 "fluentSetterDocumentation" : "/\*\*<p>Defines the type of license configuration the report generator tracks.</p>\n@param reportContext Defines the type of license configuration the report generator tracks.\n@return Returns a reference to this object so that method calls can be chained together.\*/",

"fluentSetterMethodName" : "withReportContext",

"getterDocumentation" : "/\*\*<p>Defines the type of license configuration the report generator

tracks. $\langle \phi \rangle$  n@return Defines the type of license configuration the report generator tracks.\*/",

"getterMethodName"

: "getReportContext",

```
 "getterModel" : {
```
"returnType" : "ReportContext",

"documentation" : null

```
 },
```
" $http"$ : {

"additionalMarshallingPath" : null,

"additionalUnmarshallingPath" : null,

"flattened" : false,

"greedy" : false,

"header" : false,

```
 "isPayload" : false,
```
 "isStreaming" : false, "location" : null, "marshallLocation" : "PAYLOAD", "marshallLocationName" : "ReportContext", "queryString" : false, "requiresLength" : false, "statusCode" : false, "unmarshallLocationName" : "ReportContext", "uri" : false }, "idempotencyToken" : false, "isBinary" : false, "jsonValue" : false, "list" : false,

"listModel" : null,

"map" : false,

"mapModel" : null,

"marshallingTargetClass"

: "StructuredPojo",

"marshallingType" : "STRUCTURED",

"name" : "ReportContext",

"sensitive" : false,

"setterDocumentation" : "/\*\*<p>Defines the type of license configuration the report generator

tracks.</p>\n@param reportContext Defines the type of license configuration the report generator tracks.\*/",

"setterMethodName" : "setReportContext",

"setterModel" : {

"timestampFormat" : null,

"variableDeclarationType" : "ReportContext",

"variableName" : "reportContext",

"variableType" : "ReportContext",

"documentation" : "",

"simpleType" : "ReportContext",

"variableSetterType" : "ReportContext"

},

"shouldEmitLegacyEnumSetter" : false,

"shouldFullyQualify" : false,

"simple" : false,

"unmarshallingType" : null,

"varargSetterDocumentation" : "/\*\*<p>Defines the type of license configuration the

report generator tracks. $\langle p \rangle$  n@param reportContext Defines the type of license configuration the report generator tracks.\n@return Returns a reference to this object so that method calls can be chained together.\*/",

"variable" : {

"timestampFormat" : null,

"variableDeclarationType" : "ReportContext",

"variableName" : "reportContext",

"variableType" : "ReportContext",

"documentation" : " $\langle p \rangle$ Defines the type of license configuration the report generator tracks. $\langle p \rangle$ ",

"simpleType" : "ReportContext",

```
 "variableSetterType" : "ReportContext"
```
},

"xmlNameSpaceUri" : null

},

```
 "ReportFrequency" : {
```
"c2jName" : "ReportFrequency",

"c2jShape" : "ReportFrequency",

"deprecated" : false,

"documentation" : "<p>Frequency by which reports are generated. Reports can be generated daily, monthly, or weekly.</p>",

"endpointDiscoveryId"

: false,

"enumType" : null,

 "fluentSetterDocumentation" : "/\*\*<p>Frequency by which reports are generated. Reports can be generated daily, monthly, or weekly. $\langle p \rangle \neq \emptyset$  param reportFrequency Frequency by which reports are generated. Reports can be generated daily, monthly, or weekly.\n@return Returns a reference to this object so that method calls can be chained together.\*/",

"fluentSetterMethodName" : "withReportFrequency",

 "getterDocumentation" : "/\*\*<p>Frequency by which reports are generated. Reports can be generated daily, monthly, or weekly. $\langle p \rangle$  n@return Frequency by which reports are generated. Reports can be generated daily, monthly, or weekly.\*/",

```
 "getterMethodName" : "getReportFrequency",
 "getterModel" : {
  "returnType" : "ReportFrequency",
  "documentation" : null
 },
"http": {
  "additionalMarshallingPath" : null,
  "additionalUnmarshallingPath" : null,
 "flattened" : false,
  "greedy" : false,
  "header" : false,
  "isPayload" : false,
```

```
 "isStreaming" : false,
  "location" : null,
  "marshallLocation" : "PAYLOAD",
  "marshallLocationName" : "ReportFrequency",
  "queryString" : false,
  "requiresLength" : false,
  "statusCode" : false,
  "unmarshallLocationName" : "ReportFrequency",
  "uri" : false
 },
 "idempotencyToken" : false,
 "isBinary" : false,
 "jsonValue" : false,
 "list" : false,
```
"listModel" : null,

"map" : false,

"mapModel" : null,

"marshallingTargetClass" : "StructuredPojo",

"marshallingType" : "STRUCTURED",

"name" : "ReportFrequency",

"sensitive" : false,

"setterDocumentation" : "/\*\*<p>Frequency by which reports are generated. Reports can be generated daily,

monthly, or weekly. $\langle p \rangle \$ n@param

 reportFrequency Frequency by which reports are generated. Reports can be generated daily, monthly, or weekly.\*/", "setterMethodName" : "setReportFrequency",

"setterModel" : {

"timestampFormat" : null,

"variableDeclarationType" : "ReportFrequency",

"variableName" : "reportFrequency",

"variableType" : "ReportFrequency",

"documentation" : "",

"simpleType" : "ReportFrequency",

"variableSetterType" : "ReportFrequency"

},

"shouldEmitLegacyEnumSetter" : false,

"shouldFullyQualify" : false,

"simple" : false,

"unmarshallingType" : null,

 "varargSetterDocumentation" : "/\*\*<p>Frequency by which reports are generated. Reports can be generated daily, monthly, or weekly. $\langle p \rangle$ n@param reportFrequency Frequency by which reports are generated. Reports can be generated daily, monthly, or weekly.\n@return Returns a reference to

this object so that method calls can be chained together.\*/",

"variable" : {

```
 "timestampFormat" : null,
```
"variableDeclarationType" : "ReportFrequency",

"variableName" : "reportFrequency",

"variableType" : "ReportFrequency",

"documentation" : "<p>Frequency by which reports are generated. Reports can be generated daily, monthly, or weekly.</p>",

```
 "simpleType" : "ReportFrequency",
```
"variableSetterType" : "ReportFrequency"

```
 },
```
"xmlNameSpaceUri" : null

```
 },
```
"ReportGeneratorName" : {

"c2jName" : "ReportGeneratorName",

"c2jShape" : "ReportGeneratorName",

"deprecated" : false,

"documentation" : "<p>Name of the report generator.</p>",

"endpointDiscoveryId" : false,

"enumType" : null,

"fluentSetterDocumentation" : "/\*\*<p>Name of the report generator.</p>\n@param reportGeneratorName

Name of the report generator.\n@return

```
 Returns a reference to this object so that method calls can be chained together.*/",
```
"fluentSetterMethodName" : "withReportGeneratorName",

 "getterDocumentation" : "/\*\*<p>Name of the report generator.</p>\n@return Name of the report generator.\*/",

```
 "getterMethodName" : "getReportGeneratorName",
      "getterModel" : {
       "returnType" : "String",
       "documentation" : null
      },
     "http": {
       "additionalMarshallingPath" : null,
       "additionalUnmarshallingPath" : null,
       "flattened" : false,
       "greedy" : false,
       "header" : false,
       "isPayload" : false,
       "isStreaming" : false,
       "location" : null,
       "marshallLocation" : "PAYLOAD",
        "marshallLocationName" : "ReportGeneratorName",
        "queryString" : false,
       "requiresLength" : false,
       "statusCode" : false,
       "unmarshallLocationName"
 : "ReportGeneratorName",
       "uri" : false
      },
      "idempotencyToken" : false,
      "isBinary" : false,
      "jsonValue" : false,
      "list" : false,
      "listModel" : null,
      "map" : false,
      "mapModel" : null,
      "marshallingTargetClass" : "String",
      "marshallingType" : "STRING",
      "name" : "ReportGeneratorName",
      "sensitive" : false,
      "setterDocumentation" : "/**<p>Name of the report generator.</p>\n@param reportGeneratorName Name of
the report generator.*/",
      "setterMethodName" : "setReportGeneratorName",
      "setterModel" : {
       "timestampFormat" : null,
       "variableDeclarationType" : "String",
       "variableName" : "reportGeneratorName",
       "variableType" : "String",
       "documentation" : "",
```

```
 "simpleType" : "String",
```

```
 "variableSetterType" : "String"
```
},

"shouldEmitLegacyEnumSetter"

: false,

"shouldFullyQualify" : false,

"simple" : true,

"unmarshallingType" : null,

 "varargSetterDocumentation" : "/\*\*<p>Name of the report generator.</p>\n@param reportGeneratorName Name of the report generator.\n@return Returns a reference to this object so that method calls can be chained together.\*/",

```
 "variable" : {
```

```
 "timestampFormat" : null,
```
"variableDeclarationType" : "String",

"variableName" : "reportGeneratorName",

"variableType" : "String",

"documentation" : "<p>Name of the report generator.</p>",

"simpleType" : "String",

```
 "variableSetterType" : "String"
```
# },

"xmlNameSpaceUri" : null

# },

"Tags" : {

```
 "c2jName" : "Tags",
```
"c2jShape" : "TagList",

"deprecated" : false,

"documentation" : "<p>Tags to add to the report generator.</p>",

```
 "endpointDiscoveryId" : false,
```
"enumType" : null,

"fluentSetterDocumentation" : "/\*\*<p>Tags to add to the report generator. $\langle p \rangle$ \n@param tags Tags to add to the report generator.\n@return Returns a reference to this object so that method calls can be chained together.\*/",

"fluentSetterMethodName" : "withTags",

 "getterDocumentation" : "/\*\*<p>Tags to add to the report generator.</p>\n@return Tags to add to the report generator.\*/",

```
 "getterMethodName" : "getTags",
```

```
 "getterModel" : {
```

```
 "returnType" : "java.util.List<Tag>",
```
"documentation" : null

```
 },
```
" $http"$ : {

"additionalMarshallingPath" : null,

"additionalUnmarshallingPath" : null,

```
 "flattened" : false,
```
"greedy" : false,

"header" : false,

```
 "isPayload" : false,
```

```
 "isStreaming" : false,
```
"location" : null,

```
 "marshallLocation" : "PAYLOAD",
        "marshallLocationName"
 : "Tags",
        "queryString" : false,
        "requiresLength" : false,
        "statusCode" : false,
        "unmarshallLocationName" : "Tags",
        "uri" : false
      },
      "idempotencyToken" : false,
      "isBinary" : false,
      "jsonValue" : false,
      "list" : true,
      "listModel" : {
        "implType" : "java.util.ArrayList",
        "interfaceType" : "java.util.List",
        "listMemberModel" : {
         "c2jName" : "member",
         "c2jShape" : "Tag",
         "deprecated" : false,
         "documentation" : "",
         "endpointDiscoveryId" : false,
         "enumType" : null,
         "fluentSetterDocumentation" : "/**\n@param member \n@return Returns a reference to this object so that
method calls can be chained together.*/",
         "fluentSetterMethodName" : "withMember",
         "getterDocumentation" : "/**\n@return */",
         "getterMethodName"
 : "getMember",
         "getterModel" : {
          "returnType" : "Tag",
          "documentation" : null
         },
         "http" : {
          "additionalMarshallingPath" : null,
          "additionalUnmarshallingPath" : null,
          "flattened" : false,
          "greedy" : false,
          "header" : false,
          "isPayload" : false,
          "isStreaming" : false,
          "location" : null,
          "marshallLocation" : "PAYLOAD",
          "marshallLocationName" : "member",
          "queryString" : false,
          "requiresLength" : false,
          "statusCode" : false,
          "unmarshallLocationName" : "member",
```

```
 "uri" : false
 },
 "idempotencyToken" : false,
 "isBinary" : false,
 "jsonValue" : false,
 "list" : false,
 "listModel" : null,
```
#### "map" : false,

```
 "mapModel" : null,
 "marshallingTargetClass" : "StructuredPojo",
 "marshallingType" : "STRUCTURED",
 "name" : "Member",
 "sensitive" : false,
 "setterDocumentation" : "/**\n@param member */",
 "setterMethodName" : "setMember",
 "setterModel" : {
  "timestampFormat" : null,
  "variableDeclarationType" : "Tag",
  "variableName" : "member",
  "variableType" : "Tag",
  "documentation" : "",
  "simpleType" : "Tag",
  "variableSetterType" : "Tag"
```
},

```
 "shouldEmitLegacyEnumSetter" : false,
```
"shouldFullyQualify" : false,

```
 "simple" : false,
```

```
 "unmarshallingType" : null,
```

```
 "varargSetterDocumentation" : "/**\n@param member \n@return Returns a reference to this object so that
method calls can be chained
```
#### together.\*/",

```
 "variable" : {
   "timestampFormat" : null,
   "variableDeclarationType" : "Tag",
   "variableName" : "member",
   "variableType" : "Tag",
   "documentation" : "",
   "simpleType" : "Tag",
   "variableSetterType" : "Tag"
  },
  "xmlNameSpaceUri" : null
 },
 "memberLocationName" : null,
 "memberType" : "Tag",
"map" : false,
 "marshallNonAutoConstructedEmptyLists" : false,
 "memberAdditionalMarshallingPath" : null,
```
 "memberAdditionalUnmarshallingPath" : null, "sendEmptyQueryString" : false, "simple" : false, "simpleType" : "Tag", "templateImplType" : "java.util.ArrayList<Tag>", "templateType" : "java.util.List<Tag>" }, "map" : false,

"mapModel" : null,

"marshallingTargetClass"

#### : "List",

"marshallingType" : "LIST",

"name" : "Tags",

"sensitive" : false,

"setterDocumentation" : "/\*\*<p>Tags to add to the report generator. $\langle p \rangle$ \n@param tags Tags to add to the report generator.\*/",

"setterMethodName" : "setTags",

"setterModel" : {

"timestampFormat" : null,

"variableDeclarationType" : "java.util.List<Tag>",

"variableName" : "tags",

"variableType" : "java.util.List<Tag>",

"documentation" : "",

"simpleType" : "List<Tag>",

"variableSetterType" : "java.util.Collection<Tag>"

},

"shouldEmitLegacyEnumSetter" : false,

"shouldFullyQualify" : false,

"simple" : false,

"unmarshallingType" : null,

"varargSetterDocumentation" : "/\*\*<p>Tags to add to the report generator.</p>\n<p>>h<br/>>b>NOTE:</b>This method appends the values to the existing list (if any). Use {@link #setTags(java.util.Collection)} or { @link #withTags(java.util.Collection)} if you want to override the existing values. $\langle p \rangle$ \n@param tags Tags to add to the report generator.\n@return Returns a reference to this object so that method calls can be chained together.\*/",

```
 "variable" : {
   "timestampFormat" : null,
   "variableDeclarationType" : "java.util.List<Tag>",
   "variableName" : "tags",
   "variableType" : "java.util.List<Tag>",
  "documentation" : "<p>Tags to add to the report generator.</p>",
   "simpleType" : "List<Tag>",
   "variableSetterType" : "java.util.Collection<Tag>"
  },
  "xmlNameSpaceUri" : null
 },
 "Type" : {
  "c2jName" : "Type",
```
"c2jShape" : "ReportTypeList",

"deprecated" : false,

"documentation" : "<p>Type of reports to generate. The following report types an be generated:</p><ul> <li> <p>License configuration report - Reports the number

and details of consumed licenses for a license configuration. $\langle p \rangle \langle l \rangle \langle l \rangle \langle l \rangle$   $\langle p \rangle$ Resource report - Reports the tracked licenses and resource consumption for a license configuration. $\langle p \rangle \langle l \rangle \langle l \rangle$ ,

"endpointDiscoveryId" : false,

"enumType" : "ReportType",

 "fluentSetterDocumentation" : "/\*\*<p>Type of reports to generate. The following report types an be generated: $\langle p \rangle$   $\langle u \rangle$   $\langle k \rangle$   $\langle v \rangle$   $\langle k \rangle$  configuration report - Reports the number and details of consumed licenses for a license configuration. $\langle p \rangle \langle l \rangle \langle l \rangle \langle l \rangle$  =  $\langle p \rangle$ Resource report - Reports the tracked licenses and resource consumption for a license configuration.</p></li> </ul>\n@param type Type of reports to generate. The following report types an be generated: $\langle p \rangle \langle ul \rangle \langle ul \rangle \langle pl \rangle$  -  $\langle np$ . License configuration report - Reports the number and details of consumed licenses for a license configuration. $\langle p \rangle \langle l \rangle \langle l \rangle \langle p \rangle$ Resource report - Reports the tracked licenses and resource consumption for a license configuration.</p>

 $\langle$ li>\n@return Returns a reference to this object so that method calls can be chained together.\n@see ReportType\*/",

"fluentSetterMethodName" : "withType",

"getterDocumentation" : "/\*\*<p>Type of reports to generate. The following report types an be generated:</p> <ul> <li> <p>License configuration report - Reports the number and details of consumed licenses for a license configuration. $\langle p \rangle \langle l \rangle \langle l \rangle \langle l \rangle$   $\langle l \rangle \langle p \rangle$ Resource report - Reports the tracked licenses and resource consumption for a license configuration. $\langle p \rangle \langle p \rangle \langle p \rangle$  =  $\langle n \rangle$  m@return Type of reports to generate. The following report types an be generated: $\langle p \rangle$   $\langle u \rangle$   $\langle k \rangle$   $\langle p \rangle$  License configuration report - Reports the number and details of consumed licenses for a license configuration. $\langle \psi \rangle \langle \psi \rangle \langle \psi \rangle$  =  $\langle \psi \rangle$  Resource report - Reports the tracked licenses and resource consumption for a license configuration. $\langle p \rangle \langle \text{div} \rangle$   $\langle \text{cos} \rangle$  ReportType\*/",

```
 "getterMethodName" : "getType",
 "getterModel" : {
```
"returnType"

: "java.util.List<String>",

"documentation" : null

```
 },
```
" $http"$ : {

```
 "additionalMarshallingPath" : null,
```
"additionalUnmarshallingPath" : null,

"flattened" : false,

"greedy" : false,

"header" : false,

"isPayload" : false,

"isStreaming" : false,

"location" : null,

"marshallLocation" : "PAYLOAD",

"marshallLocationName" : "Type",

"queryString" : false,

"requiresLength" : false,

"statusCode" : false,

"unmarshallLocationName" : "Type",

"uri" : false

},

```
 "idempotencyToken" : false,
      "isBinary" : false,
      "jsonValue" : false,
      "list" : true,
      "listModel" : {
        "implType" : "java.util.ArrayList",
        "interfaceType" : "java.util.List",
        "listMemberModel" : {
         "c2jName" : "member",
    "c2jShape" : "ReportType",
         "deprecated" : false,
         "documentation" : "",
         "endpointDiscoveryId" : false,
         "enumType" : "ReportType",
         "fluentSetterDocumentation" : "/**\n@param member \n@return Returns a reference to this object so that
method calls can be chained together.\n@see ReportType*/",
         "fluentSetterMethodName" : "withMember",
         "getterDocumentation" : "/**\n@return \n@see ReportType*/",
         "getterMethodName" : "getMember",
         "getterModel" : {
          "returnType" : "String",
          "documentation" : null
         },
        "http": {
          "additionalMarshallingPath" : null,
          "additionalUnmarshallingPath" : null,
          "flattened" : false,
          "greedy" : false,
          "header" : false,
          "isPayload" : false,
          "isStreaming" : false,
          "location"
 : null,
          "marshallLocation" : "PAYLOAD",
          "marshallLocationName" : "member",
          "queryString" : false,
          "requiresLength" : false,
          "statusCode" : false,
          "unmarshallLocationName" : "member",
          "uri" : false
         },
         "idempotencyToken" : false,
         "isBinary" : false,
         "jsonValue" : false,
         "list" : false,
         "listModel" : null,
         "map" : false,
```

```
 "mapModel" : null,
         "marshallingTargetClass" : "String",
         "marshallingType" : "STRING",
         "name" : "Member",
         "sensitive" : false,
         "setterDocumentation" : "/**\n@param member \n@see ReportType*/",
         "setterMethodName" : "setMember",
         "setterModel" : {
          "timestampFormat" : null,
          "variableDeclarationType" : "String",
      "variableName" : "member",
          "variableType" : "String",
          "documentation" : "",
          "simpleType" : "String",
          "variableSetterType" : "String"
         },
         "shouldEmitLegacyEnumSetter" : false,
         "shouldFullyQualify" : false,
         "simple" : true,
         "unmarshallingType" : null,
         "varargSetterDocumentation" : "/**\n@param member \n@return Returns a reference to this object so that
method calls can be chained together.\n@see ReportType*/",
         "variable" : {
          "timestampFormat" : null,
          "variableDeclarationType" : "String",
          "variableName" : "member",
          "variableType" : "String",
          "documentation" : "",
          "simpleType" : "String",
          "variableSetterType" : "String"
         },
         "xmlNameSpaceUri" : null
       },
        "memberLocationName"
 : null,
       "memberType" : "String",
       "map" : false,
        "marshallNonAutoConstructedEmptyLists" : false,
       "memberAdditionalMarshallingPath" : null,
       "memberAdditionalUnmarshallingPath" : null,
        "sendEmptyQueryString" : false,
       "simple" : true,
       "simpleType" : "String",
       "templateImplType" : "java.util.ArrayList<String>",
       "templateType" : "java.util.List<String>"
      },
      "map" : false,
```
 "mapModel" : null, "marshallingTargetClass" : "List", "marshallingType" : "LIST", "name" : "Type", "sensitive" : false,

 "setterDocumentation" : "/\*\*<p>Type of reports to generate. The following report types an be generated:</p>  $\langle u \rangle$   $\langle v \rangle$   $\langle v \rangle$   $\langle v \rangle$  are configuration report - Reports the number and details of consumed licenses for a license configuration. $\langle p \rangle \langle l \rangle$   $\langle l \rangle \langle r \rangle$  Resource report - Reports the tracked licenses and resource consumption for a license configuration.</p> </li> </ul>\n@param type Type of reports to generate. The following report types an be generated: $\langle p \rangle \langle u \rangle \langle v \rangle$  =  $\langle v \rangle \langle \psi \rangle$  =  $\langle v \rangle$  =  $\langle v \rangle$ consumed licenses for a license configuration. $\langle p \rangle \langle k \rangle \langle k \rangle$  =  $\langle p \rangle$ Resource report - Reports the tracked licenses and

```
resource consumption for a license configuration.\langle p \rangle \langle \text{div} | \text{e} \rangle are ReportType*/",
```

```
 "setterMethodName" : "setType",
```
"setterModel" : {

"timestampFormat" : null,

"variableDeclarationType" : "java.util.List<String>",

"variableName" : "type",

"variableType" : "java.util.List<String>",

"documentation" : "",

"simpleType" : "List<String>",

```
 "variableSetterType" : "java.util.Collection<String>"
```
},

```
 "shouldEmitLegacyEnumSetter" : false,
```
"shouldFullyQualify" : false,

```
 "simple" : false,
```
"unmarshallingType" :

null,

 "varargSetterDocumentation" : "/\*\*<p>Type of reports to generate. The following report types an be generated:</p><ul><li><p>License configuration report - Reports the number and details of consumed licenses for a license configuration. $\langle p \rangle \langle l \rangle \langle l \rangle \langle p \rangle$ Resource report - Reports the tracked licenses and resource consumption for a license configuration. $\langle p \rangle \langle 1| \rangle \langle 1| \rangle \langle p \rangle \langle 1| \rangle \langle p \rangle$  This method appends the values to the existing list (if any). Use {@link #setType(java.util.Collection)} or {@link #withType(java.util.Collection)} if you want to override the existing values. $\langle p \rangle \neq m$  aparam type Type of reports to generate. The following report types an be generated:</p><ul><li><p>License configuration report - Reports the number and details of consumed licenses for a license configuration. $\langle p \rangle \langle l \rangle \langle l \rangle \langle p \rangle$ Resource report - Reports the tracked licenses and resource consumption for a license configuration. $\langle p \rangle \langle l \rangle \langle n \rangle$  (return Returns a reference to this object so that method calls can be chained together.\n@see ReportType\*/",

"variable" : {

"timestampFormat" : null,

"variableDeclarationType" : "java.util.List<String>",

"variableName" : "type",

"variableType" : "java.util.List<String>",

"documentation" : " $\langle p \rangle$ Type of reports to generate. The following report types an be generated: $\langle p \rangle$   $\langle u \rangle$  $\langle$ li $>$  $\langle$ p>License configuration report - Reports the number and details of consumed licenses for a license configuration. $\langle \psi \rangle \langle \psi \rangle \langle \psi \rangle$  =  $\langle \psi \rangle$  Resource report - Reports the tracked licenses and resource consumption for a license configuration. $\langle p \rangle \langle 1 | \rangle \langle 1 | \rangle$ ",

"simpleType" : "List<String>",

"variableSetterType" : "java.util.Collection<String>"

```
 },
      "xmlNameSpaceUri" : null
     }
   },
   "packageName" : "com.amazonaws.services.licensemanager.request",
   "requestSignerAware" : false,
   "requestSignerClassFqcn" : null,
   "required" : [ "ReportGeneratorName",
 "Type", "ReportContext", "ReportFrequency", "ClientToken" ],
   "shapeName" : "CreateLicenseManagerReportGeneratorRequest",
   "signerAware" : false,
   "signerType" : null,
   "unmarshaller" : null,
   "variable" : {
     "timestampFormat" : null,
     "variableDeclarationType" : "CreateLicenseManagerReportGeneratorRequest",
     "variableName" : "createLicenseManagerReportGeneratorRequest",
     "variableType" : "CreateLicenseManagerReportGeneratorRequest",
     "documentation" : null,
     "simpleType" : "CreateLicenseManagerReportGeneratorRequest",
     "variableSetterType" : "CreateLicenseManagerReportGeneratorRequest"
   },
   "wrapper" : false
  },
  "CreateLicenseManagerReportGeneratorResult" : {
   "c2jName" : "CreateLicenseManagerReportGeneratorResponse",
   "customization" : {
     "artificialResultWrapper" : null,
     "skipGeneratingMarshaller" : false,
     "skipGeneratingModelClass" : false,
     "skipGeneratingUnmarshaller" : false
   },
   "deprecated" : false,
   "documentation" : "",
   "endpointDiscoveryMembers" : null,
   "enums" : null,
   "errorCode" : null,
   "fullyQualifiedName" :
"com.amazonaws.services.licensemanager.response.CreateLicenseManagerReportGeneratorResult",
   "hasHeaderMember" : false,
   "hasPayloadMember" : false,
   "hasRequiresLengthMember" : false,
   "hasStatusCodeMember" : false,
   "hasStreamingMember" : false,
   "marshaller" : null,
   "members" : [ {
     "c2jName" : "LicenseManagerReportGeneratorArn",
     "c2jShape" : "String",
```
"deprecated" : false,

"documentation" : "< $p$ >The Amazon Resource Name (ARN) of the new report generator. $\langle p \rangle$ ",

"endpointDiscoveryId" : false,

"enumType" : null,

"fluentSetterDocumentation" : "/\*\*<p>The Amazon Resource Name (ARN) of the new report

generator.</p>\n@param licenseManagerReportGeneratorArn The Amazon Resource Name

 (ARN) of the new report generator.\n@return Returns a reference to this object so that method calls can be chained together.\*/",

"fluentSetterMethodName" : "withLicenseManagerReportGeneratorArn",

```
 "getterDocumentation" : "/**<p>The Amazon Resource Name (ARN) of the new report
generator.\langle p \ranglen@return The Amazon Resource Name (ARN) of the new report generator.*/",
```

```
 "getterMethodName" : "getLicenseManagerReportGeneratorArn",
```

```
 "getterModel" : {
```

```
 "returnType" : "String",
```

```
 "documentation" : null
```
},

```
"http": {
```
"additionalMarshallingPath" : null,

"additionalUnmarshallingPath" : null,

```
 "flattened" : false,
```
"greedy" : false,

"header" : false,

"isPayload" : false,

"isStreaming" : false,

"location" : null,

"marshallLocation" : "PAYLOAD",

```
 "marshallLocationName" : "LicenseManagerReportGeneratorArn",
```
"queryString" : false,

"requiresLength" : false,

"statusCode" : false,

"unmarshallLocationName" : "LicenseManagerReportGeneratorArn",

"uri" : false

},

"idempotencyToken" : false,

```
 "isBinary" : false,
```
"jsonValue" : false,

"list" : false,

"listModel" : null,

"map" : false,

"mapModel" : null,

"marshallingTargetClass" : "String",

"marshallingType" : "STRING",

"name" : "LicenseManagerReportGeneratorArn",

"sensitive" : false,

"setterDocumentation" : "/\*\*<p>The Amazon Resource Name (ARN) of the new report

```
generator.</p>\n@param licenseManagerReportGeneratorArn The Amazon Resource Name (ARN) of the new
report generator.*/",
```
 "setterMethodName" : "setLicenseManagerReportGeneratorArn", "setterModel" : { "timestampFormat" : null, "variableDeclarationType" : "String", "variableName" : "licenseManagerReportGeneratorArn", "variableType" : "String", "documentation" : "", "simpleType" : "String", "variableSetterType" : "String" }, "shouldEmitLegacyEnumSetter" : false, "shouldFullyQualify" : false, "simple" : true, "unmarshallingType" : null, "varargSetterDocumentation" : "/\*\*<p>The Amazon Resource Name (ARN) of the new report generator.</p>\n@param licenseManagerReportGeneratorArn The Amazon Resource Name (ARN) of the new report generator.\n@return Returns a reference to this object so that method calls can be chained together.\*/", "variable" : { "timestampFormat" : null, "variableDeclarationType" : "String", "variableName" : "licenseManagerReportGeneratorArn", "variableType" : "String", "documentation" : "<p>The Amazon Resource Name (ARN) of the new report generator. $\langle p \rangle$ ", "simpleType" : "String", "variableSetterType" : "String" }, "xmlNameSpaceUri" : null } ], "membersAsMap" : { "LicenseManagerReportGeneratorArn" : { "c2jName" : "LicenseManagerReportGeneratorArn", "c2jShape" : "String", "deprecated" : false, "documentation" : "<p>The Amazon Resource Name (ARN) of the new report generator. $\langle p \rangle$ ", "endpointDiscoveryId" : false, "enumType" : null, "fluentSetterDocumentation" : "/\*\*<p>The Amazon Resource Name (ARN) of the new report generator.</p>\n@param licenseManagerReportGeneratorArn The Amazon Resource Name (ARN) of the new report generator.\n@return Returns a reference to this object so that method calls can be chained together.\*/", "fluentSetterMethodName" : "withLicenseManagerReportGeneratorArn", "getterDocumentation" : "/\*\*<p>The Amazon Resource Name (ARN) of the new report generator. $\langle p \rangle$  n@return The Amazon Resource Name (ARN) of the new report generator.\*/", "getterMethodName" : "getLicenseManagerReportGeneratorArn", "getterModel" : { "returnType" : "String",

```
 "documentation" : null
```
 }, " $http"$ : { "additionalMarshallingPath" : null, "additionalUnmarshallingPath" : null, "flattened" : false, "greedy" : false, "header" : false, "isPayload" : false, "isStreaming" : false, "location" : null, "marshallLocation" : "PAYLOAD", "marshallLocationName" : "LicenseManagerReportGeneratorArn", "queryString" : false, "requiresLength" : false, "statusCode" : false, "unmarshallLocationName" : "LicenseManagerReportGeneratorArn", "uri" : false }, "idempotencyToken" : false, "isBinary" : false, "jsonValue" : false, "list" : false, "listModel" : null, "map" : false, "mapModel" : null, "marshallingTargetClass" : "String", "marshallingType" : "STRING", "name" : "LicenseManagerReportGeneratorArn", "sensitive" : false, "setterDocumentation" : "/\*\*<p>The Amazon Resource Name (ARN) of the new report generator.</p>\n@param licenseManagerReportGeneratorArn The Amazon Resource Name (ARN) of the new report generator.\*/", "setterMethodName" : "setLicenseManagerReportGeneratorArn", "setterModel" : { "timestampFormat" : null, "variableDeclarationType" : "String", "variableName" : "licenseManagerReportGeneratorArn", "variableType" : "String", "documentation" : "", "simpleType" : "String", "variableSetterType" : "String" }, "shouldEmitLegacyEnumSetter" : false, "shouldFullyQualify" : false, "simple" : true, "unmarshallingType" : null, "varargSetterDocumentation" : "/\*\*<p>The Amazon

 Resource Name (ARN) of the new report generator.</p>\n@param licenseManagerReportGeneratorArn The Amazon Resource Name (ARN) of the new report generator.\n@return Returns a reference to this object so that method calls can be chained together.\*/",

```
 "variable" : {
       "timestampFormat" : null,
       "variableDeclarationType" : "String",
       "variableName" : "licenseManagerReportGeneratorArn",
       "variableType" : "String",
      "documentation" : "<p>The Amazon Resource Name (ARN) of the new report generator.\langle p \rangle",
       "simpleType" : "String",
       "variableSetterType" : "String"
      },
      "xmlNameSpaceUri" : null
    }
   },
   "packageName" : "com.amazonaws.services.licensemanager.response",
   "requestSignerAware" : false,
   "requestSignerClassFqcn" : null,
   "required" : [ ],
   "shapeName" : "CreateLicenseManagerReportGeneratorResult",
   "signerAware" : false,
   "signerType" :
 null,
   "unmarshaller" : {
    "flattened" : false,
    "resultWrapper" : null
   },
   "variable" : {
    "timestampFormat" : null,
    "variableDeclarationType" : "CreateLicenseManagerReportGeneratorResult",
    "variableName" : "createLicenseManagerReportGeneratorResult",
    "variableType" : "CreateLicenseManagerReportGeneratorResult",
    "documentation" : null,
    "simpleType" : "CreateLicenseManagerReportGeneratorResult",
    "variableSetterType" : "CreateLicenseManagerReportGeneratorResult"
   },
   "wrapper" : false
  },
  "CreateLicenseRequest" : {
   "c2jName" : "CreateLicenseRequest",
   "customization" : {
    "artificialResultWrapper" : null,
    "skipGeneratingMarshaller" : false,
    "skipGeneratingModelClass" : false,
    "skipGeneratingUnmarshaller" : false
   },
   "deprecated" : false,
   "documentation" : "",
```
 "endpointDiscoveryMembers" : null, "enums" : null, "errorCode" : null, "fullyQualifiedName" : "com.amazonaws.services.licensemanager.request.CreateLicenseRequest", "hasHeaderMember" : false, "hasPayloadMember" : false, "hasRequiresLengthMember" : false, "hasStatusCodeMember" : false, "hasStreamingMember" : false, "marshaller" : { "action" : "CreateLicense", "locationName" : null, "requestUri" : "/", "target" : "AWSLicenseManager.CreateLicense", "verb" : "POST", "xmlNameSpaceUri" : null }, "members" : [ { "c2jName" : "LicenseName", "c2jShape" : "String", "deprecated" : false, "documentation" : "<p>License name.</p>", "endpointDiscoveryId" : false, "enumType" : null, "fluentSetterDocumentation" : "/\*\*<p>License name.</p>\n@param licenseName License name.\n@return Returns a reference to this object so that method calls can be chained together.\*/", "fluentSetterMethodName" : "withLicenseName", "getterDocumentation" : "/\*\*<p>License name.</p>\n@return License name.\*/", "getterMethodName" : "getLicenseName", "getterModel" : { "returnType" : "String",

```
 "documentation" : null
```
### }, " $http"$ : {

 "additionalMarshallingPath" : null, "additionalUnmarshallingPath" : null, "flattened" : false, "greedy" : false, "header" : false, "isPayload" : false, "isStreaming" : false, "location" : null, "marshallLocation" : "PAYLOAD", "marshallLocationName" : "LicenseName", "queryString" : false, "requiresLength" : false,

```
 "statusCode" : false,
```
```
 "unmarshallLocationName" : "LicenseName",
      "uri" : false
     },
     "idempotencyToken" : false,
     "isBinary" : false,
     "jsonValue" : false,
     "list" : false,
     "listModel" : null,
     "map" : false,
   "mapModel" : null,
     "marshallingTargetClass" : "String",
     "marshallingType" : "STRING",
     "name" : "LicenseName",
     "sensitive" : false,
     "setterDocumentation" : "/**<p>License name.</p>\n@param licenseName License name.*/",
     "setterMethodName" : "setLicenseName",
     "setterModel" : {
      "timestampFormat" : null,
      "variableDeclarationType" : "String",
      "variableName" : "licenseName",
      "variableType" : "String",
      "documentation" : "",
      "simpleType" : "String",
      "variableSetterType" : "String"
     },
     "shouldEmitLegacyEnumSetter" : false,
     "shouldFullyQualify" : false,
     "simple" : true,
     "unmarshallingType" : null,
     "varargSetterDocumentation" : "/**<p>License name.</p>\n@param licenseName License name.\n@return
Returns a reference to this object so that method calls can be chained together.*/",
     "variable" : {
      "timestampFormat"
 : null,
      "variableDeclarationType" : "String",
      "variableName" : "licenseName",
      "variableType" : "String",
     "documentation" : "<p>License name.</p>",
      "simpleType" : "String",
      "variableSetterType" : "String"
     },
     "xmlNameSpaceUri" : null
    }, {
     "c2jName" : "ProductName",
     "c2jShape" : "String",
     "deprecated" : false,
    "documentation" : "<p>Product name.</p>",
```

```
 "endpointDiscoveryId" : false,
```
"enumType" : null,

 "fluentSetterDocumentation" : "/\*\*<p>Product name.</p>\n@param productName Product name.\n@return Returns a reference to this object so that method calls can be chained together.\*/",

```
 "fluentSetterMethodName" : "withProductName",
```

```
 "getterDocumentation" : "/**<p>Product name.</p>\n@return Product name.*/",
```

```
 "getterMethodName" : "getProductName",
```

```
 "getterModel" : {
```

```
 "returnType" : "String",
```
"documentation" : null

```
 },
```

```
"http": {
```
"additionalMarshallingPath" : null,

```
 "additionalUnmarshallingPath" : null,
```

```
 "flattened" : false,
```

```
 "greedy" : false,
```

```
 "header" : false,
```

```
 "isPayload" : false,
```
"isStreaming" : false,

```
 "location" : null,
```

```
 "marshallLocation" : "PAYLOAD",
```

```
 "marshallLocationName" : "ProductName",
```
"queryString" : false,

```
 "requiresLength" : false,
```

```
 "statusCode" : false,
```

```
 "unmarshallLocationName" : "ProductName",
```

```
 "uri" : false
```

```
 },
```

```
 "idempotencyToken" : false,
```

```
 "isBinary" : false,
```

```
 "jsonValue" : false,
```

```
 "list" : false,
```

```
 "listModel" : null,
```

```
 "map" : false,
```

```
 "mapModel" : null,
```

```
 "marshallingTargetClass" : "String",
```

```
 "marshallingType" : "STRING",
```

```
 "name" : "ProductName",
```

```
 "sensitive" : false,
```

```
 "setterDocumentation" : "/**<p>Product name.</p>\n@param productName
```
# Product name.\*/",

```
 "setterMethodName" : "setProductName",
```

```
 "setterModel" : {
```

```
 "timestampFormat" : null,
```

```
 "variableDeclarationType" : "String",
```

```
 "variableName" : "productName",
```

```
 "variableType" : "String",
```

```
 "documentation" : "",
```

```
 "simpleType" : "String",
```
"variableSetterType" : "String"

},

"shouldEmitLegacyEnumSetter" : false,

"shouldFullyQualify" : false,

"simple" : true,

"unmarshallingType" : null,

"varargSetterDocumentation" : "/\*\*<p>Product name.</p>\n@param productName Product name.\n@return Returns a reference to this object so that method calls can be chained together.\*/",

"variable" : {

```
 "timestampFormat" : null,
```
"variableDeclarationType" : "String",

"variableName" : "productName",

```
 "variableType" : "String",
```

```
"documentation" : "<p>Product name.</p>",
```

```
 "simpleType" : "String",
```
"variableSetterType"

# : "String"

# },

"xmlNameSpaceUri" : null

```
 }, {
```
"c2jName" : "ProductSKU",

```
 "c2jShape" : "String",
```

```
 "deprecated" : false,
```

```
 "documentation" : "<p>Product SKU.</p>",
```

```
 "endpointDiscoveryId" : false,
```
"enumType" : null,

```
 "fluentSetterDocumentation" : "/**<p>Product SKU.</p>\n@param productSKU Product SKU.\n@return
Returns a reference to this object so that method calls can be chained together.*/",
```
"fluentSetterMethodName" : "withProductSKU",

```
 "getterDocumentation" : "/**<p>Product SKU.</p>\n@return Product SKU.*/",
```

```
 "getterMethodName" : "getProductSKU",
```

```
 "getterModel" : {
```

```
 "returnType" : "String",
```

```
 "documentation" : null
```
# },

```
"http": {
```
"additionalMarshallingPath" : null,

"additionalUnmarshallingPath" : null,

```
 "flattened" : false,
```
"greedy" : false,

```
 "header" : false,
```
"isPayload" : false,

```
 "isStreaming" : false,
 "location" : null,
```
"marshallLocation" : "PAYLOAD",

"marshallLocationName" : "ProductSKU",

```
 "queryString" : false,
```

```
 "requiresLength" : false,
      "statusCode" : false,
      "unmarshallLocationName" : "ProductSKU",
      "uri" : false
     },
     "idempotencyToken" : false,
     "isBinary" : false,
     "jsonValue" : false,
     "list" : false,
     "listModel" : null,
     "map" : false,
     "mapModel" : null,
     "marshallingTargetClass" : "String",
     "marshallingType" : "STRING",
     "name" : "ProductSKU",
     "sensitive" : false,
     "setterDocumentation" : "/**<p>Product SKU.</p>\n@param productSKU Product SKU.*/",
     "setterMethodName" : "setProductSKU",
     "setterModel" : {
      "timestampFormat" : null,
      "variableDeclarationType" : "String",
      "variableName" : "productSKU",
      "variableType" : "String",
       "documentation" : "",
      "simpleType" : "String",
      "variableSetterType" : "String"
     },
     "shouldEmitLegacyEnumSetter" : false,
     "shouldFullyQualify" : false,
     "simple" : true,
     "unmarshallingType" : null,
     "varargSetterDocumentation" : "/**<p>Product SKU.</p>\n@param productSKU Product SKU.\n@return
Returns a reference to this object so that method calls can be chained together.*/",
     "variable" : {
      "timestampFormat" : null,
      "variableDeclarationType" : "String",
      "variableName" : "productSKU",
      "variableType" : "String",
      "documentation" : "<p>Product SKU.</p>",
      "simpleType" : "String",
      "variableSetterType" : "String"
     },
     "xmlNameSpaceUri" : null
    }, {
     "c2jName" : "Issuer",
     "c2jShape" : "Issuer",
     "deprecated" : false,
    "documentation" : "<p>License issuer.</p>",
```

```
 "endpointDiscoveryId" : false,
```
"enumType" : null,

 "fluentSetterDocumentation" : "/\*\*<p>License issuer.</p>\n@param issuer License issuer.\n@return Returns a reference to this object so that method calls can be chained together.\*/",

```
 "fluentSetterMethodName" : "withIssuer",
```

```
 "getterDocumentation" : "/**<p>License issuer.</p>\n@return License issuer.*/",
```

```
 "getterMethodName" : "getIssuer",
```

```
 "getterModel" : {
```
"returnType" : "Issuer",

```
 "documentation" : null
```

```
 },
```

```
"http": {
```
"additionalMarshallingPath" : null,

```
 "additionalUnmarshallingPath" : null,
```

```
 "flattened" : false,
```

```
 "greedy" : false,
```

```
 "header" : false,
```

```
 "isPayload" : false,
```
"isStreaming" : false,

```
 "location" : null,
```

```
 "marshallLocation" : "PAYLOAD",
```
"marshallLocationName" : "Issuer",

"queryString" : false,

```
 "requiresLength" : false,
```

```
 "statusCode" : false,
```

```
 "unmarshallLocationName"
```
# : "Issuer",

```
 "uri" : false
```

```
 },
```

```
 "idempotencyToken" : false,
```

```
 "isBinary" : false,
```

```
 "jsonValue" : false,
```

```
 "list" : false,
```

```
 "listModel" : null,
```

```
 "map" : false,
```

```
 "mapModel" : null,
```

```
 "marshallingTargetClass" : "StructuredPojo",
```

```
 "marshallingType" : "STRUCTURED",
```

```
 "name" : "Issuer",
```

```
 "sensitive" : false,
```

```
 "setterDocumentation" : "/**<p>License issuer.</p>\n@param issuer License issuer.*/",
```

```
 "setterMethodName" : "setIssuer",
```

```
 "setterModel" : {
```

```
 "timestampFormat" : null,
```

```
 "variableDeclarationType" : "Issuer",
```

```
 "variableName" : "issuer",
```

```
 "variableType" : "Issuer",
```

```
 "documentation" : "",
```

```
 "simpleType" : "Issuer",
```

```
 "variableSetterType" : "Issuer"
```
},

"shouldEmitLegacyEnumSetter" : false,

"shouldFullyQualify" : false,

"simple" : false,

"unmarshallingType" : null,

 "varargSetterDocumentation" : "/\*\*<p>License issuer.</p>\n@param issuer License issuer.\n@return Returns a reference to this object so that method calls can be chained together.\*/",

"variable" : {

```
 "timestampFormat" : null,
 "variableDeclarationType" : "Issuer",
 "variableName" : "issuer",
```
"variableType" : "Issuer",

"documentation" : "<p>License issuer.</p>",

```
 "simpleType" : "Issuer",
```
"variableSetterType" : "Issuer"

## },

```
 "xmlNameSpaceUri" : null
```
# }, {

"c2jName" : "HomeRegion",

```
 "c2jShape" : "String",
```
"deprecated" : false,

```
"documentation" : "<p>Home Region for the license.</p>",
```
"endpointDiscoveryId" : false,

"enumType" : null,

 "fluentSetterDocumentation" : "/\*\*<p>Home Region for the license.</p>\n@param homeRegion Home Region for the license.\n@return Returns a reference to this object so that method calls can be chained together.\*/",

```
 "fluentSetterMethodName" : "withHomeRegion",
```

```
 "getterDocumentation" : "/**<p>Home Region for the license.</p>\n@return Home Region for the license.*/",
 "getterMethodName" : "getHomeRegion",
```
"getterModel" : {

```
 "returnType" : "String",
```
"documentation" : null

```
 },
```
" $http"$ : {

"additionalMarshallingPath" : null,

"additionalUnmarshallingPath" : null,

"flattened" : false,

```
 "greedy" : false,
```
"header" : false,

 "isPayload" : false, "isStreaming" : false,

"location" : null,

"marshallLocation" : "PAYLOAD",

"marshallLocationName" : "HomeRegion",

```
 "queryString" : false,
```

```
 "requiresLength" : false,
```

```
 "statusCode" : false,
      "unmarshallLocationName" : "HomeRegion",
      "uri" : false
     },
     "idempotencyToken" : false,
     "isBinary" : false,
     "jsonValue" : false,
     "list"
 : false,
     "listModel" : null,
     "map" : false,
     "mapModel" : null,
     "marshallingTargetClass" : "String",
     "marshallingType" : "STRING",
     "name" : "HomeRegion",
     "sensitive" : false,
     "setterDocumentation" : "/**<p>Home Region for the license.</p>\n@param homeRegion Home Region for
the license.*/",
     "setterMethodName" : "setHomeRegion",
     "setterModel" : {
      "timestampFormat" : null,
      "variableDeclarationType" : "String",
      "variableName" : "homeRegion",
      "variableType" : "String",
      "documentation" : "",
      "simpleType" : "String",
      "variableSetterType" : "String"
     },
     "shouldEmitLegacyEnumSetter" : false,
     "shouldFullyQualify" : false,
     "simple" : true,
     "unmarshallingType" : null,
     "varargSetterDocumentation" : "/**<p>Home Region for the license.</p>\n@param homeRegion Home Region
for the license.\n@return Returns a
 reference to this object so that method calls can be chained together.*/",
     "variable" : {
      "timestampFormat" : null,
      "variableDeclarationType" : "String",
      "variableName" : "homeRegion",
      "variableType" : "String",
      "documentation" : "<p>Home Region for the license.</p>",
      "simpleType" : "String",
      "variableSetterType" : "String"
     },
     "xmlNameSpaceUri" : null
    }, {
     "c2jName" : "Validity",
     "c2jShape" : "DatetimeRange",
```
"deprecated" : false,

"documentation" : "< $p$ >Date and time range during which the license is valid, in ISO8601-UTC format.</p>", "endpointDiscoveryId" : false,

"enumType" : null,

 "fluentSetterDocumentation" : "/\*\*<p>Date and time range during which the license is valid, in ISO8601-UTC format. $\langle p \rangle$  n@param validity Date and time range during which the license is valid, in ISO8601-UTC format.\n@return Returns a reference to this object

so that method calls can be chained together.\*/",

"fluentSetterMethodName" : "withValidity",

 "getterDocumentation" : "/\*\*<p>Date and time range during which the license is valid, in ISO8601-UTC format.</p>\n@return Date and time range during which the license is valid, in ISO8601-UTC format.\*/",

"getterMethodName" : "getValidity",

```
 "getterModel" : {
```
"returnType" : "DatetimeRange",

```
 "documentation" : null
```

```
 },
```
" $http"$ : {

"additionalMarshallingPath" : null,

"additionalUnmarshallingPath" : null,

"flattened" : false,

 "greedy" : false, "header" : false,

"isPayload" : false,

"isStreaming" : false,

"location" : null,

"marshallLocation" : "PAYLOAD",

"marshallLocationName" : "Validity",

"queryString" : false,

"requiresLength" : false,

"statusCode" : false,

"unmarshallLocationName" : "Validity",

"uri" : false

### },

"idempotencyToken" : false,

"isBinary" : false,

"jsonValue" : false,

"list" : false,

"listModel" : null,

"map" : false,

"mapModel" : null,

"marshallingTargetClass" : "StructuredPojo",

"marshallingType" : "STRUCTURED",

"name" : "Validity",

"sensitive" : false,

"setterDocumentation" : "/\*\*<p>Date and time range during which the license is valid, in ISO8601-UTC

format. $\langle p \rangle$  n@param validity Date and time range during which the license is valid, in ISO8601-UTC format.\*/", "setterMethodName" : "setValidity",

"setterModel" : {

 "timestampFormat" : null, "variableDeclarationType" : "DatetimeRange", "variableName" : "validity", "variableType" : "DatetimeRange", "documentation" : "", "simpleType" : "DatetimeRange", "variableSetterType" : "DatetimeRange"

#### },

"shouldEmitLegacyEnumSetter"

#### : false,

"shouldFullyQualify" : false,

"simple" : false,

"unmarshallingType" : null,

 "varargSetterDocumentation" : "/\*\*<p>Date and time range during which the license is valid, in ISO8601-UTC format. $\langle p \rangle$  n@param validity Date and time range during which the license is valid, in ISO8601-UTC

format.\n@return Returns a reference to this object so that method calls can be chained together.\*/",

"variable" : {

"timestampFormat" : null,

"variableDeclarationType" : "DatetimeRange",

"variableName" : "validity",

"variableType" : "DatetimeRange",

"documentation" : "< $p$ >Date and time range during which the license is valid, in ISO8601-UTC format. $\langle p \rangle$ ", "simpleType" : "DatetimeRange",

"variableSetterType" : "DatetimeRange"

},

```
 "xmlNameSpaceUri" : null
```
}, {

```
 "c2jName" : "Entitlements",
```
"c2jShape" : "EntitlementList",

"deprecated"

### : false,

"documentation" : "<p>License entitlements.</p>",

"endpointDiscoveryId" : false,

"enumType" : null,

```
 "fluentSetterDocumentation" : "/**<p>License entitlements.</p>\n@param entitlements License
```
entitlements.\n@return Returns a reference to this object so that method calls can be chained together.\*/",

"fluentSetterMethodName" : "withEntitlements",

```
 "getterDocumentation" : "/**<p>License entitlements.</p>\n@return License entitlements.*/",
```

```
 "getterMethodName" : "getEntitlements",
```
"getterModel" : {

"returnType" : "java.util.List<Entitlement>",

"documentation" : null

},

```
"http": {
```
"additionalMarshallingPath" : null,

"additionalUnmarshallingPath" : null,

```
 "flattened" : false,
```

```
 "greedy" : false,
```
 "header" : false, "isPayload" : false, "isStreaming" : false, "location" : null, "marshallLocation" : "PAYLOAD", "marshallLocationName" : "Entitlements", "queryString" : false, "requiresLength" : false, "statusCode" : false, "unmarshallLocationName" : "Entitlements", "uri" : false }, "idempotencyToken" : false, "isBinary" : false, "jsonValue" : false, "list" : true, "listModel" : { "implType" : "java.util.ArrayList", "interfaceType" : "java.util.List", "listMemberModel" : { "c2jName" : "member", "c2jShape" : "Entitlement", "deprecated" : false, "documentation" : "", "endpointDiscoveryId" : false, "enumType" : null, "fluentSetterDocumentation" : "/\*\*\n@param member \n@return Returns a reference to this object so that method calls can be chained together.\*/", "fluentSetterMethodName" : "withMember", "getterDocumentation" : "/\*\*\n@return \*/", "getterMethodName" : "getMember", "getterModel" : { "returnType" : "Entitlement", "documentation" : null }, " $http"$ : { "additionalMarshallingPath" : null, "additionalUnmarshallingPath" : null, "flattened" : false, "greedy" : false, "header" : false, "isPayload" : false, "isStreaming" : false, "location" : null, "marshallLocation" : "PAYLOAD", "marshallLocationName" : "member",

```
 "queryString" : false,
```

```
 "requiresLength" : false,
         "statusCode" : false,
         "unmarshallLocationName" : "member",
         "uri" : false
        },
        "idempotencyToken" : false,
        "isBinary" : false,
        "jsonValue" : false,
        "list" : false,
        "listModel" : null,
        "map" : false,
   "mapModel" : null,
        "marshallingTargetClass" : "StructuredPojo",
        "marshallingType" : "STRUCTURED",
        "name" : "Member",
        "sensitive" : false,
        "setterDocumentation" : "/**\n@param member */",
        "setterMethodName" : "setMember",
        "setterModel" : {
         "timestampFormat" : null,
         "variableDeclarationType" : "Entitlement",
         "variableName" : "member",
         "variableType" : "Entitlement",
         "documentation" : "",
         "simpleType" : "Entitlement",
         "variableSetterType" : "Entitlement"
        },
        "shouldEmitLegacyEnumSetter" : false,
        "shouldFullyQualify" : false,
        "simple" : false,
        "unmarshallingType" : null,
        "varargSetterDocumentation" : "/**\n@param member \n@return Returns a reference to this object so that
method calls can be chained together.*/",
        "variable" : {
         "timestampFormat" : null,
         "variableDeclarationType" : "Entitlement",
         "variableName" : "member",
         "variableType" : "Entitlement",
         "documentation" : "",
         "simpleType" : "Entitlement",
         "variableSetterType" : "Entitlement"
        },
        "xmlNameSpaceUri" : null
      },
      "memberLocationName" : null,
      "memberType" : "Entitlement",
      "map" : false,
```
 "marshallNonAutoConstructedEmptyLists" : false, "memberAdditionalMarshallingPath" : null, "memberAdditionalUnmarshallingPath" : null, "sendEmptyQueryString" : false, "simple" : false, "simpleType" : "Entitlement", "templateImplType" : "java.util.ArrayList<Entitlement>", "templateType" : "java.util.List<Entitlement>" },

 "map" : false, "mapModel" : null, "marshallingTargetClass" : "List",

"marshallingType"

: "LIST",

"name" : "Entitlements",

"sensitive" : false,

```
 "setterDocumentation" : "/**<p>License entitlements.</p>\n@param entitlements License entitlements.*/",
 "setterMethodName" : "setEntitlements",
```
"setterModel" : {

"timestampFormat" : null,

"variableDeclarationType" : "java.util.List<Entitlement>",

"variableName" : "entitlements",

"variableType" : "java.util.List<Entitlement>",

"documentation" : "",

"simpleType" : "List<Entitlement>",

```
 "variableSetterType" : "java.util.Collection<Entitlement>"
```
},

"shouldEmitLegacyEnumSetter" : false,

"shouldFullyQualify" : false,

"simple" : false,

"unmarshallingType" : null,

 "varargSetterDocumentation" : "/\*\*<p>License entitlements.</p>\n<p><b>NOTE:</b> This method appends the values to the existing list (if any). Use  $\{\textcircled{elink#setEntilements}(java.util. Collection)\}\$  or  $\{\textcircled{elink}$ #withEntitlements(java.util.Collection)}

if you want to override the existing values. $\langle p \rangle \n\in \mathbb{Q}$  param entitlements License entitlements. \n@return Returns a reference to this object so that method calls can be chained together.\*/",

```
 "variable" : {
  "timestampFormat" : null,
  "variableDeclarationType" : "java.util.List<Entitlement>",
  "variableName" : "entitlements",
  "variableType" : "java.util.List<Entitlement>",
  "documentation" : "<p>License entitlements.</p>",
  "simpleType" : "List<Entitlement>",
  "variableSetterType" : "java.util.Collection<Entitlement>"
 },
 "xmlNameSpaceUri" : null
```
}, {

```
 "c2jName" : "Beneficiary",
```
"c2jShape" : "String",

"deprecated" : false,

"documentation" : "<p>License beneficiary.</p>",

"endpointDiscoveryId" : false,

"enumType" : null,

 "fluentSetterDocumentation" : "/\*\*<p>License beneficiary.</p>\n@param beneficiary License beneficiary.\n@return

Returns a reference to this object so that method calls can be chained together.\*/",

```
 "fluentSetterMethodName" : "withBeneficiary",
```

```
 "getterDocumentation" : "/**<p>License beneficiary.</p>\n@return License beneficiary.*/",
     "getterMethodName" : "getBeneficiary",
     "getterModel" : {
      "returnType" : "String",
      "documentation" : null
     },
    "http": {
      "additionalMarshallingPath" : null,
      "additionalUnmarshallingPath" : null,
      "flattened" : false,
      "greedy" : false,
      "header" : false,
      "isPayload" : false,
      "isStreaming" : false,
      "location" : null,
      "marshallLocation" : "PAYLOAD",
      "marshallLocationName" : "Beneficiary",
      "queryString" : false,
      "requiresLength" : false,
      "statusCode" : false,
      "unmarshallLocationName" : "Beneficiary",
      "uri" : false
     },
     "idempotencyToken"
 : false,
    "isBinary" : false,
    "jsonValue" : false,
    "list" : false,
    "listModel" : null,
     "map" : false,
    "mapModel" : null,
    "marshallingTargetClass" : "String",
     "marshallingType" : "STRING",
     "name" : "Beneficiary",
     "sensitive" : false,
     "setterDocumentation" : "/**<p>License beneficiary.</p>\n@param beneficiary License beneficiary.*/",
     "setterMethodName" : "setBeneficiary",
     "setterModel" : {
      "timestampFormat" : null,
```

```
 "variableDeclarationType" : "String",
  "variableName" : "beneficiary",
  "variableType" : "String",
  "documentation" : "",
  "simpleType" : "String",
  "variableSetterType" : "String"
 },
```
"shouldEmitLegacyEnumSetter" : false,

"shouldFullyQualify" : false,

"simple" : true,

"unmarshallingType" : null,

"varargSetterDocumentation" : "/\*\*<p>License beneficiary.</p>\n@param

 beneficiary License beneficiary.\n@return Returns a reference to this object so that method calls can be chained together.\*/",

"variable" : {

"timestampFormat" : null,

"variableDeclarationType" : "String",

"variableName" : "beneficiary",

"variableType" : "String",

"documentation" : "<p>License beneficiary.</p>",

"simpleType" : "String",

"variableSetterType" : "String"

},

"xmlNameSpaceUri" : null

}, {

"c2jName" : "ConsumptionConfiguration",

"c2jShape" : "ConsumptionConfiguration",

"deprecated" : false,

 "documentation" : "<p>Configuration for consumption of the license. Choose a provisional configuration for workloads running with continuous connectivity. Choose a borrow configuration for workloads with offline usage.</p>",

"endpointDiscoveryId" : false,

"enumType" : null,

"fluentSetterDocumentation" : "/\*\*<p>Configuration for consumption

 of the license. Choose a provisional configuration for workloads running with continuous connectivity. Choose a borrow configuration for workloads with offline usage.</p>\n@param consumptionConfiguration Configuration for consumption of the license. Choose a provisional configuration for workloads running with continuous connectivity. Choose a borrow configuration for workloads with offline usage.\n@return Returns a reference to this object so that method calls can be chained together.\*/",

"fluentSetterMethodName" : "withConsumptionConfiguration",

 "getterDocumentation" : "/\*\*<p>Configuration for consumption of the license. Choose a provisional configuration for workloads running with continuous connectivity. Choose a borrow configuration for workloads with offline usage. $\langle p \rangle$   $\otimes$  return Configuration for consumption of the license. Choose a provisional configuration for workloads running with continuous connectivity. Choose a borrow configuration for workloads with offline usage.\*/",

"getterMethodName" : "getConsumptionConfiguration",

"getterModel" : {

"returnType" : "ConsumptionConfiguration",

 "documentation" : null }, " $http"$ : { "additionalMarshallingPath" : null, "additionalUnmarshallingPath" : null, "flattened" : false, "greedy" : false, "header" : false, "isPayload" : false, "isStreaming" : false, "location" : null, "marshallLocation" : "PAYLOAD", "marshallLocationName" : "ConsumptionConfiguration", "queryString" : false, "requiresLength" : false, "statusCode" : false, "unmarshallLocationName" : "ConsumptionConfiguration", "uri" : false }, "idempotencyToken" : false, "isBinary" : false, "jsonValue" : false, "list" : false, "listModel" : null, "map" : false, "mapModel" : null, "marshallingTargetClass" : "StructuredPojo", "marshallingType" : "STRUCTURED", "name" : "ConsumptionConfiguration", "sensitive" : false,

 "setterDocumentation" : "/\*\*<p>Configuration for consumption of the license. Choose a provisional configuration for workloads running with continuous connectivity. Choose a borrow configuration for workloads with offline usage. $\langle p \rangle$  m @ param consumption Configuration Configuration for consumption of the license. Choose a provisional configuration for workloads running with continuous connectivity. Choose a borrow configuration for workloads with offline usage.\*/",

"setterMethodName" : "setConsumptionConfiguration",

"setterModel" : {

"timestampFormat" : null,

"variableDeclarationType" : "ConsumptionConfiguration",

"variableName" : "consumptionConfiguration",

"variableType" : "ConsumptionConfiguration",

"documentation" : "",

"simpleType" : "ConsumptionConfiguration",

"variableSetterType" : "ConsumptionConfiguration"

},

"shouldEmitLegacyEnumSetter" : false,

```
 "shouldFullyQualify" : false,
```
"simple" : false,

"unmarshallingType" : null,

 "varargSetterDocumentation" : "/\*\*<p>Configuration for consumption of the license. Choose a provisional configuration for workloads running with continuous connectivity. Choose a borrow configuration for workloads with offline usage.</p>\n@param consumptionConfiguration Configuration for consumption of the license. Choose a provisional configuration for workloads running with continuous connectivity. Choose a borrow configuration for workloads with offline usage.\n@return Returns a reference to this object so that method calls can be chained together.\*/",

 "variable" : { "timestampFormat" : null, "variableDeclarationType" : "ConsumptionConfiguration", "variableName" : "consumptionConfiguration",

"variableType" : "ConsumptionConfiguration",

 "documentation" : "<p>Configuration for consumption of the license. Choose a provisional configuration for workloads running with continuous connectivity. Choose a borrow configuration for workloads with offline usage.</p>",

"simpleType" : "ConsumptionConfiguration",

"variableSetterType" : "ConsumptionConfiguration"

},

"xmlNameSpaceUri" : null

}, {

"c2jName" : "LicenseMetadata",

"c2jShape" : "MetadataList",

"deprecated" : false,

"documentation" : "<p>Information about the license.</p>",

"endpointDiscoveryId" : false,

"enumType" : null,

"fluentSetterDocumentation" : "/\*\*<p>Information about the license.</p> $\cap$  @param licenseMetadata Information about the license.\n@return Returns a reference to this object so that method calls can be chained together.\*/",

"fluentSetterMethodName" : "withLicenseMetadata",

"getterDocumentation"

: "/\*\*<p>Information about the license.</p>\n@return Information about the license.\*/",

"getterMethodName" : "getLicenseMetadata",

"getterModel" : {

"returnType" : "java.util.List<Metadata>",

```
 "documentation" : null
```

```
 },
```
" $http"$ : {

"additionalMarshallingPath" : null,

"additionalUnmarshallingPath" : null,

"flattened" : false,

"greedy" : false,

"header" : false,

"isPayload" : false,

"isStreaming" : false,

"location" : null,

"marshallLocation" : "PAYLOAD",

```
 "marshallLocationName" : "LicenseMetadata",
      "queryString" : false,
      "requiresLength" : false,
      "statusCode" : false,
      "unmarshallLocationName" : "LicenseMetadata",
      "uri" : false
     },
     "idempotencyToken" : false,
     "isBinary" : false,
     "jsonValue" : false,
     "list" : true,
     "listModel" : {
 "implType" : "java.util.ArrayList",
      "interfaceType" : "java.util.List",
      "listMemberModel" : {
       "c2jName" : "member",
        "c2jShape" : "Metadata",
        "deprecated" : false,
        "documentation" : "",
        "endpointDiscoveryId" : false,
        "enumType" : null,
        "fluentSetterDocumentation" : "/**\n@param member \n@return Returns a reference to this object so that
method calls can be chained together.*/",
        "fluentSetterMethodName" : "withMember",
        "getterDocumentation" : "/**\n@return */",
        "getterMethodName" : "getMember",
        "getterModel" : {
         "returnType" : "Metadata",
         "documentation" : null
        },
       "http": {
         "additionalMarshallingPath" : null,
         "additionalUnmarshallingPath" : null,
         "flattened" : false,
         "greedy" : false,
         "header" : false,
         "isPayload"
 : false,
         "isStreaming" : false,
         "location" : null,
         "marshallLocation" : "PAYLOAD",
         "marshallLocationName" : "member",
         "queryString" : false,
         "requiresLength" : false,
         "statusCode" : false,
         "unmarshallLocationName" : "member",
```

```
 "uri" : false
```
 }, "idempotencyToken" : false, "isBinary" : false, "jsonValue" : false, "list" : false, "listModel" : null, "map" : false, "mapModel" : null, "marshallingTargetClass" : "StructuredPojo", "marshallingType" : "STRUCTURED", "name" : "Member", "sensitive" : false, "setterDocumentation" : "/\*\*\n@param member \*/", "setterMethodName" : "setMember", "setterModel" : { "timestampFormat" : null, "variableDeclarationType" :

#### "Metadata",

"variableName" : "member",

"variableType" : "Metadata",

"documentation" : "",

"simpleType" : "Metadata",

"variableSetterType" : "Metadata"

},

"shouldEmitLegacyEnumSetter" : false,

"shouldFullyQualify" : false,

"simple" : false,

"unmarshallingType" : null,

 "varargSetterDocumentation" : "/\*\*\n@param member \n@return Returns a reference to this object so that method calls can be chained together.\*/",

"variable" : {

"timestampFormat" : null,

"variableDeclarationType" : "Metadata",

"variableName" : "member",

"variableType" : "Metadata",

"documentation" : "",

"simpleType" : "Metadata",

"variableSetterType" : "Metadata"

## },

"xmlNameSpaceUri" : null

#### },

"memberLocationName" : null,

```
 "memberType" : "Metadata",
```

```
 "map" : false,
```
"marshallNonAutoConstructedEmptyLists" : false,

"memberAdditionalMarshallingPath" : null,

```
 "memberAdditionalUnmarshallingPath" : null,
```
 "sendEmptyQueryString" : false, "simple" : false, "simpleType" : "Metadata", "templateImplType" : "java.util.ArrayList<Metadata>", "templateType" : "java.util.List<Metadata>" },

"map" : false,

"mapModel" : null,

"marshallingTargetClass" : "List",

"marshallingType" : "LIST",

"name" : "LicenseMetadata",

"sensitive" : false,

 "setterDocumentation" : "/\*\*<p>Information about the license.</p>\n@param licenseMetadata Information about the license.\*/",

"setterMethodName" : "setLicenseMetadata",

"setterModel" : {

"timestampFormat" : null,

"variableDeclarationType" : "java.util.List<Metadata>",

"variableName" : "licenseMetadata",

"variableType" : "java.util.List<Metadata>",

"documentation" : "",

"simpleType" : "List<Metadata>",

"variableSetterType" : "java.util.Collection<Metadata>"

},

"shouldEmitLegacyEnumSetter" : false,

"shouldFullyQualify" : false,

"simple" : false,

"unmarshallingType" : null,

 "varargSetterDocumentation" : "/\*\*<p>Information about the license.</p>\n<p><b>NOTE:</b> This method appends the values to the existing list (if any). Use  $\{\omega\}$  which #setLicenseMetadata(java.util.Collection) or  $\{\omega\}$  ink #withLicenseMetadata(java.util.Collection)} if you want to override the existing values.  $\langle p \rangle \n\setminus n$ @param licenseMetadata Information about the license.\n@return Returns a reference to this object so that method calls can be chained together.\*/",

 "variable" : { "timestampFormat" : null, "variableDeclarationType" : "java.util.List<Metadata>", "variableName" : "licenseMetadata",

"variableType" : "java.util.List<Metadata>",

"documentation" : "<p>Information about the license.</p>",

"simpleType" : "List<Metadata>",

"variableSetterType" : "java.util.Collection<Metadata>"

 }, "xmlNameSpaceUri" : null

}, {

"c2jName" : "ClientToken",

"c2jShape" : "ClientToken",

"deprecated" : false,

 "documentation" : "<p>Unique, case-sensitive identifier that you provide to ensure the idempotency of the request. $\langle p \rangle$ ",

"endpointDiscoveryId" : false,

"enumType" : null,

 "fluentSetterDocumentation" : "/\*\*<p>Unique, case-sensitive identifier that you provide to ensure the idempotency of the request. $\langle p \rangle \ln \omega$  param clientToken Unique, case-sensitive identifier that you provide to ensure the idempotency of the request.\n@return Returns a reference to this object so that method calls can be chained together.\*/",

"fluentSetterMethodName" : "withClientToken",

"getterDocumentation"

: "/\*\*<p>Unique, case-sensitive identifier that you provide to ensure the idempotency of the request. $\langle p \rangle$ \n@return Unique, case-sensitive identifier that you provide to ensure the idempotency of the request.\*/",

```
 "getterMethodName" : "getClientToken",
     "getterModel" : {
      "returnType" : "String",
      "documentation" : null
     },
    "http": {
      "additionalMarshallingPath" : null,
      "additionalUnmarshallingPath" : null,
      "flattened" : false,
      "greedy" : false,
      "header" : false,
      "isPayload" : false,
      "isStreaming" : false,
      "location" : null,
      "marshallLocation" : "PAYLOAD",
      "marshallLocationName" : "ClientToken",
      "queryString" : false,
      "requiresLength" : false,
      "statusCode" : false,
      "unmarshallLocationName" : "ClientToken",
      "uri" : false
     },
     "idempotencyToken" : false,
     "isBinary"
 : false,
    "jsonValue" : false,
     "list" : false,
    "listModel" : null,
    "map" : false,
     "mapModel" : null,
     "marshallingTargetClass" : "String",
     "marshallingType" : "STRING",
     "name" : "ClientToken",
```
"sensitive" : false,

 "setterDocumentation" : "/\*\*<p>Unique, case-sensitive identifier that you provide to ensure the idempotency of the request. $\langle p \rangle$  n@param clientToken Unique, case-sensitive identifier that you provide to ensure the idempotency

of the request.\*/",

```
 "setterMethodName" : "setClientToken",
```
"setterModel" : {

```
 "timestampFormat" : null,
```
"variableDeclarationType" : "String",

```
 "variableName" : "clientToken",
```
"variableType" : "String",

"documentation" : "",

"simpleType" : "String",

"variableSetterType" : "String"

},

```
 "shouldEmitLegacyEnumSetter" : false,
```
"shouldFullyQualify" : false,

"simple" : true,

"unmarshallingType" : null,

 "varargSetterDocumentation" : "/\*\*<p>Unique, case-sensitive identifier that you provide to ensure the idempotency of the request.  $\langle p \rangle \ln \omega$  param clientToken Unique, case-sensitive identifier that you provide to ensure the idempotency of the request.\n@return Returns a reference to this object so that method calls can be chained together.\*/",

```
 "variable" : {
  "timestampFormat" : null,
  "variableDeclarationType" : "String",
  "variableName" : "clientToken",
  "variableType" : "String",
```
 "documentation" : "<p>Unique, case-sensitive identifier that you provide to ensure the idempotency of the request. $\langle p \rangle$ ",

```
 "simpleType" : "String",
   "variableSetterType" : "String"
  },
  "xmlNameSpaceUri" : null
 } ],
 "membersAsMap" : {
  "Beneficiary" : {
   "c2jName" : "Beneficiary",
   "c2jShape" : "String",
   "deprecated" : false,
```
"documentation" : "<p>License beneficiary.</p>",

"endpointDiscoveryId" : false,

"enumType" : null,

"fluentSetterDocumentation" : "/\*\*<p>License beneficiary.</p>\n@param beneficiary License

beneficiary.\n@return Returns a reference to this object so that method calls can be chained together.\*/", "fluentSetterMethodName" : "withBeneficiary",

```
"getterDocumentation" : "/**<p>License beneficiary.</p>\n@return License beneficiary.*/",
```
"getterMethodName" : "getBeneficiary",

"getterModel" : {

```
 "returnType" : "String",
```

```
 "documentation" : null
```
 }, " $http"$ : { "additionalMarshallingPath" : null, "additionalUnmarshallingPath" : null, "flattened" : false, "greedy" : false, "header" : false, "isPayload" : false, "isStreaming" : false, "location" : null, "marshallLocation" : "PAYLOAD", "marshallLocationName" : "Beneficiary", "queryString" : false, "requiresLength" : false, "statusCode" : false, "unmarshallLocationName" : "Beneficiary", "uri" : false }, "idempotencyToken" : false, "isBinary" : false, "jsonValue" : false, "list" : false, "listModel" : null, "map" : false, "mapModel" : null, "marshallingTargetClass" : "String", "marshallingType" : "STRING", "name" : "Beneficiary", "sensitive" : false, "setterDocumentation" : "/\*\*<p>License beneficiary.</p>\n@param beneficiary License beneficiary.\*/", "setterMethodName" : "setBeneficiary", "setterModel" : { "timestampFormat" : null, "variableDeclarationType" : "String", "variableName" : "beneficiary", "variableType" : "String", "documentation" : "", "simpleType" : "String", "variableSetterType" : "String" }, "shouldEmitLegacyEnumSetter" : false, "shouldFullyQualify" : false, "simple" : true, "unmarshallingType" : null, "varargSetterDocumentation" : "/\*\*<p>License beneficiary.</p>\n@param beneficiary License beneficiary.\n@return Returns a reference to this object so that method calls can be chained together.\*/", "variable" : {

```
 "timestampFormat" : null,
   "variableDeclarationType" : "String",
   "variableName" : "beneficiary",
   "variableType" : "String",
   "documentation" : "<p>License beneficiary.</p>",
   "simpleType" : "String",
   "variableSetterType" : "String"
  },
  "xmlNameSpaceUri" : null
 },
 "ClientToken" : {
  "c2jName" : "ClientToken",
  "c2jShape" : "ClientToken",
  "deprecated" : false,
```
 "documentation" : "<p>Unique, case-sensitive identifier that you provide to ensure the idempotency of the request.</p>",

"endpointDiscoveryId" : false,

"enumType" : null,

 "fluentSetterDocumentation" : "/\*\*<p>Unique, case-sensitive identifier that you provide to ensure the idempotency of the request. $\langle p \rangle \ln \omega$  param clientToken Unique, case-sensitive identifier that you provide to ensure the idempotency of the request.\n@return Returns a reference to this object so that method calls can be chained together.\*/",

"fluentSetterMethodName" : "withClientToken",

 "getterDocumentation" : "/\*\*<p>Unique, case-sensitive identifier that you provide to ensure the idempotency of the request.</p>\n@return Unique, case-sensitive identifier that you provide to ensure the idempotency of the request.\*/",

 "getterMethodName" : "getClientToken", "getterModel" : { "returnType" : "String", "documentation" : null

},

" $http"$ : { "additionalMarshallingPath" : null, "additionalUnmarshallingPath" : null, "flattened" : false, "greedy" : false, "header" : false, "isPayload" : false, "isStreaming" : false, "location" : null, "marshallLocation" : "PAYLOAD", "marshallLocationName" : "ClientToken", "queryString" : false, "requiresLength" : false, "statusCode" : false,

"unmarshallLocationName" : "ClientToken",

```
 "uri" : false
 },
 "idempotencyToken" : false,
 "isBinary" : false,
 "jsonValue" : false,
 "list" : false,
 "listModel" : null,
 "map" : false,
 "mapModel" : null,
 "marshallingTargetClass" : "String",
 "marshallingType" : "STRING",
 "name" : "ClientToken",
 "sensitive" : false,
 "setterDocumentation"
```
: "/\*\*<p>Unique, case-sensitive identifier that you provide to ensure the idempotency of the request. $\langle p \rangle$ \n@param clientToken Unique, case-sensitive identifier that you provide to ensure the idempotency of the request.\*/",

"setterMethodName" : "setClientToken",

"setterModel" : {

```
 "timestampFormat" : null,
```
"variableDeclarationType" : "String",

"variableName" : "clientToken",

```
 "variableType" : "String",
```

```
 "documentation" : "",
```
"simpleType" : "String",

"variableSetterType" : "String"

},

"shouldEmitLegacyEnumSetter" : false,

"shouldFullyQualify" : false,

"simple" : true,

"unmarshallingType" : null,

 "varargSetterDocumentation" : "/\*\*<p>Unique, case-sensitive identifier that you provide to ensure the idempotency of the request. $\langle p \rangle \ln \omega$  param clientToken Unique, case-sensitive identifier that you provide to ensure the idempotency of

the request.\n@return Returns a reference to this object so that method calls can be chained together.\*/",

```
 "variable" : {
```
"timestampFormat" : null,

"variableDeclarationType" : "String",

"variableName" : "clientToken",

"variableType" : "String",

 "documentation" : "<p>Unique, case-sensitive identifier that you provide to ensure the idempotency of the request. $\langle p \rangle$ ",

"simpleType" : "String",

"variableSetterType" : "String"

},

"xmlNameSpaceUri" : null

},

```
 "ConsumptionConfiguration" : {
```

```
 "c2jName" : "ConsumptionConfiguration",
```
"c2jShape" : "ConsumptionConfiguration",

"deprecated" : false,

 "documentation" : "<p>Configuration for consumption of the license. Choose a provisional configuration for workloads running with continuous connectivity. Choose a borrow configuration for workloads with offline  $usage.".$ 

"endpointDiscoveryId"

: false,

"enumType" : null,

 "fluentSetterDocumentation" : "/\*\*<p>Configuration for consumption of the license. Choose a provisional configuration for workloads running with continuous connectivity. Choose a borrow configuration for workloads with offline usage. $\langle p \rangle$  m @ param consumption Configuration Configuration for consumption of the license. Choose a provisional configuration for workloads running with continuous connectivity. Choose a borrow configuration for workloads with offline usage.\n@return Returns a reference to this object so that method calls can be chained together.\*/",

"fluentSetterMethodName" : "withConsumptionConfiguration",

 "getterDocumentation" : "/\*\*<p>Configuration for consumption of the license. Choose a provisional configuration for workloads running with continuous connectivity. Choose a borrow configuration for workloads with offline usage. $\langle p \rangle$  n@return Configuration for consumption of the license. Choose a provisional configuration for workloads running with continuous connectivity. Choose a borrow configuration for workloads with offline usage.\*/",

```
 "getterMethodName" : "getConsumptionConfiguration",
      "getterModel" : {
       "returnType" : "ConsumptionConfiguration",
       "documentation" : null
      },
     "http": {
       "additionalMarshallingPath" : null,
       "additionalUnmarshallingPath" : null,
       "flattened" : false,
       "greedy" : false,
       "header" : false,
       "isPayload" : false,
       "isStreaming" : false,
       "location" : null,
       "marshallLocation" : "PAYLOAD",
       "marshallLocationName" : "ConsumptionConfiguration",
       "queryString" : false,
       "requiresLength" : false,
       "statusCode" : false,
       "unmarshallLocationName" : "ConsumptionConfiguration",
       "uri" : false
      },
      "idempotencyToken"
 : false,
      "isBinary" : false,
      "jsonValue" : false,
      "list" : false,
```
"listModel" : null,

"map" : false,

"mapModel" : null,

"marshallingTargetClass" : "StructuredPojo",

"marshallingType" : "STRUCTURED",

"name" : "ConsumptionConfiguration",

"sensitive" : false,

 "setterDocumentation" : "/\*\*<p>Configuration for consumption of the license. Choose a provisional configuration for workloads running with continuous connectivity. Choose a borrow configuration for workloads with offline usage. $\langle p \rangle$  m @ param consumption Configuration Configuration for consumption of the license. Choose a provisional configuration for workloads running with continuous connectivity. Choose a borrow configuration for workloads with offline usage.\*/",

"setterMethodName" : "setConsumptionConfiguration",

"setterModel" : {

"timestampFormat" : null,

"variableDeclarationType"

: "ConsumptionConfiguration",

"variableName" : "consumptionConfiguration",

"variableType" : "ConsumptionConfiguration",

"documentation" : "",

"simpleType" : "ConsumptionConfiguration",

"variableSetterType" : "ConsumptionConfiguration"

},

"shouldEmitLegacyEnumSetter" : false,

"shouldFullyQualify" : false,

"simple" : false,

"unmarshallingType" : null,

 "varargSetterDocumentation" : "/\*\*<p>Configuration for consumption of the license. Choose a provisional configuration for workloads running with continuous connectivity. Choose a borrow configuration for workloads with offline usage. $\langle p \rangle$   $\otimes$  param consumptionConfiguration Configuration for consumption of the license. Choose a provisional configuration for workloads running with continuous connectivity. Choose a borrow configuration for workloads with offline usage.\n@return Returns a reference to this object so that method calls can be chained together.\*/",

"variable" : {

"timestampFormat" : null,

"variableDeclarationType" : "ConsumptionConfiguration",

"variableName" : "consumptionConfiguration",

"variableType" : "ConsumptionConfiguration",

 "documentation" : "<p>Configuration for consumption of the license. Choose a provisional configuration for workloads running with continuous connectivity. Choose a borrow configuration for workloads with offline  $usage.$ ",

"simpleType" : "ConsumptionConfiguration",

"variableSetterType" : "ConsumptionConfiguration"

```
 },
  "xmlNameSpaceUri" : null
 },
 "Entitlements" : {
```
 "c2jName" : "Entitlements", "c2jShape" : "EntitlementList",

 "deprecated" : false, "documentation" : "<p>License entitlements.</p>", "endpointDiscoveryId" : false, "enumType" : null, "fluentSetterDocumentation" : "/\*\*<p>License entitlements.</p>\n@param entitlements License entitlements.\n@return Returns a reference to this object so that method calls can be chained together.\*/", "fluentSetterMethodName" : "withEntitlements", "getterDocumentation" : "/\*\*<p>License entitlements.</p>\n@return License entitlements.\*/", "getterMethodName" : "getEntitlements", "getterModel" : { "returnType" : "java.util.List<Entitlement>", "documentation" : null }, " $http"$ : { "additionalMarshallingPath" : null, "additionalUnmarshallingPath" : null, "flattened" : false, "greedy" : false, "header" : false, "isPayload" : false, "isStreaming" : false, "location" : null, "marshallLocation" : "PAYLOAD", "marshallLocationName" : "Entitlements", "queryString" : false, "requiresLength" : false, "statusCode" : false, "unmarshallLocationName" : "Entitlements", "uri" : false }, "idempotencyToken" : false, "isBinary" : false, "jsonValue" : false, "list" : true, "listModel" : { "implType" : "java.util.ArrayList", "interfaceType" : "java.util.List", "listMemberModel" : { "c2jName" : "member", "c2jShape" : "Entitlement", "deprecated" : false, "documentation" : "", "endpointDiscoveryId" : false, "enumType" : null, "fluentSetterDocumentation" : "/\*\*\n@param member \n@return Returns a reference to this object so that method calls can be chained together.\*/",

 "fluentSetterMethodName" : "withMember", "getterDocumentation" : "/\*\*\n@return \*/", "getterMethodName" : "getMember", "getterModel" : { "returnType" : "Entitlement", "documentation" : null }, " $http"$ : { "additionalMarshallingPath" : null, "additionalUnmarshallingPath" : null, "flattened" : false, "greedy" : false, "header" : false, "isPayload" : false, "isStreaming" : false, "location" : null, "marshallLocation" : "PAYLOAD", "marshallLocationName" : "member", "queryString" : false, "requiresLength" : false, "statusCode" : false, "unmarshallLocationName" : "member", "uri" : false }, "idempotencyToken" : false, "isBinary" : false, "jsonValue" : false, "list" : false, "listModel" : null, "map" : false, "mapModel" : null, "marshallingTargetClass" : "StructuredPojo", "marshallingType" : "STRUCTURED", "name" : "Member", "sensitive" : false, "setterDocumentation" : "/\*\*\n@param member \*/", "setterMethodName" : "setMember", "setterModel" : { "timestampFormat" : null, "variableDeclarationType" : "Entitlement", "variableName" : "member", "variableType" : "Entitlement", "documentation" : "", "simpleType" : "Entitlement", "variableSetterType" : "Entitlement" },

 "shouldEmitLegacyEnumSetter" : false, "shouldFullyQualify" : false, "simple" : false, "unmarshallingType" : null, "varargSetterDocumentation" : "/\*\*\n@param member \n@return Returns a reference to this object so that method calls can be chained together.\*/", "variable" : { "timestampFormat" : null, "variableDeclarationType" : "Entitlement", "variableName" : "member", "variableType" : "Entitlement", "documentation" : "", "simpleType" : "Entitlement", "variableSetterType" : "Entitlement" }, "xmlNameSpaceUri" : null }, "memberLocationName" : null, "memberType" : "Entitlement", "map" : false, "marshallNonAutoConstructedEmptyLists" : false, "memberAdditionalMarshallingPath" : null, "memberAdditionalUnmarshallingPath" : null, "sendEmptyQueryString" : false, "simple" : false, "simpleType" : "Entitlement", "templateImplType" : "java.util.ArrayList<Entitlement>", "templateType" : "java.util.List<Entitlement>" }, "map" : false, "mapModel" : null, "marshallingTargetClass" : "List", "marshallingType" : "LIST", "name" : "Entitlements", "sensitive" : false, "setterDocumentation" : "/\*\*<p>License entitlements.</p>\n@param entitlements License entitlements.\*/", "setterMethodName" : "setEntitlements", "setterModel" : { "timestampFormat" : null,

"variableDeclarationType" : "java.util.List<Entitlement>",

"variableName" : "entitlements",

"variableType" : "java.util.List<Entitlement>",

"documentation" : "",

"simpleType" : "List<Entitlement>",

"variableSetterType" : "java.util.Collection<Entitlement>"

},

"shouldEmitLegacyEnumSetter" : false,

"shouldFullyQualify" : false,

"simple" : false,

"unmarshallingType" : null,

 "varargSetterDocumentation" : "/\*\*<p>License entitlements.</p>\n<p><b>NOTE:</b> This method appends the values to the

existing list (if any). Use {@link #setEntitlements(java.util.Collection)} or {@link

#withEntitlements(java.util.Collection)} if you want to override the existing values.</p>\n@param entitlements

License entitlements.\n@return Returns a reference to this object so that method calls can be chained together.\*/", "variable" : {

"timestampFormat" : null,

"variableDeclarationType" : "java.util.List<Entitlement>",

"variableName" : "entitlements",

"variableType" : "java.util.List<Entitlement>",

"documentation" : "<p>License entitlements.</p>",

"simpleType" : "List<Entitlement>",

"variableSetterType" : "java.util.Collection<Entitlement>"

},

"xmlNameSpaceUri" : null

## },

"HomeRegion" : {

"c2jName" : "HomeRegion",

"c2jShape" : "String",

"deprecated" : false,

"documentation" : "<p>Home Region for the license.</p>",

"endpointDiscoveryId"

: false,

```
 "enumType" : null,
```
 "fluentSetterDocumentation" : "/\*\*<p>Home Region for the license.</p>\n@param homeRegion Home Region for the license.\n@return Returns a reference to this object so that method calls can be chained together.\*/",

"fluentSetterMethodName" : "withHomeRegion",

 "getterDocumentation" : "/\*\*<p>Home Region for the license.</p>\n@return Home Region for the license.\*/", "getterMethodName" : "getHomeRegion",

"getterModel" : {

"returnType" : "String",

"documentation" : null

```
 },
```
" $http"$ : {

"additionalMarshallingPath" : null,

"additionalUnmarshallingPath" : null,

"flattened" : false,

"greedy" : false,

"header" : false,

"isPayload" : false,

"isStreaming" : false,

"location" : null,

"marshallLocation" : "PAYLOAD",

"marshallLocationName"

: "HomeRegion",

```
 "queryString" : false,
  "requiresLength" : false,
  "statusCode" : false,
  "unmarshallLocationName" : "HomeRegion",
  "uri" : false
 },
 "idempotencyToken" : false,
 "isBinary" : false,
 "jsonValue" : false,
 "list" : false,
 "listModel" : null,
 "map" : false,
 "mapModel" : null,
 "marshallingTargetClass" : "String",
 "marshallingType" : "STRING",
```
"name" : "HomeRegion",

"sensitive" : false,

 "setterDocumentation" : "/\*\*<p>Home Region for the license.</p>\n@param homeRegion Home Region for the license.\*/",

"setterMethodName" : "setHomeRegion",

"setterModel" : {

"timestampFormat" : null,

"variableDeclarationType" : "String",

```
 "variableName" : "homeRegion",
```
"variableType" : "String",

"documentation" : "",

"simpleType"

### : "String",

"variableSetterType" : "String"

#### },

"shouldEmitLegacyEnumSetter" : false,

"shouldFullyQualify" : false,

"simple" : true,

"unmarshallingType" : null,

```
 "varargSetterDocumentation" : "/**<p>Home Region for the license.</p>\n@param homeRegion Home
```
Region for the license.\n@return Returns a reference to this object so that method calls can be chained together.\*/",

```
 "variable" : {
```

```
 "timestampFormat" : null,
   "variableDeclarationType" : "String",
   "variableName" : "homeRegion",
   "variableType" : "String",
  "documentation" : "<p>Home Region for the license.</p>",
   "simpleType" : "String",
   "variableSetterType" : "String"
  },
  "xmlNameSpaceUri" : null
 },
```

```
 "Issuer" : {
      "c2jName" : "Issuer",
      "c2jShape" : "Issuer",
      "deprecated" : false,
      "documentation" :
 "<p>License issuer.</p>",
      "endpointDiscoveryId" : false,
      "enumType" : null,
      "fluentSetterDocumentation" : "/**<p>License issuer.</p>\n@param issuer License issuer.\n@return Returns
a reference to this object so that method calls can be chained together.*/",
      "fluentSetterMethodName" : "withIssuer",
      "getterDocumentation" : "/**<p>License issuer.</p>\n@return License issuer.*/",
      "getterMethodName" : "getIssuer",
      "getterModel" : {
       "returnType" : "Issuer",
       "documentation" : null
      },
     "http": {
       "additionalMarshallingPath" : null,
       "additionalUnmarshallingPath" : null,
        "flattened" : false,
        "greedy" : false,
        "header" : false,
        "isPayload" : false,
        "isStreaming" : false,
        "location" : null,
        "marshallLocation" : "PAYLOAD",
        "marshallLocationName" : "Issuer",
 "queryString" : false,
        "requiresLength" : false,
        "statusCode" : false,
        "unmarshallLocationName" : "Issuer",
       "uri" : false
      },
      "idempotencyToken" : false,
      "isBinary" : false,
      "jsonValue" : false,
      "list" : false,
      "listModel" : null,
      "map" : false,
      "mapModel" : null,
      "marshallingTargetClass" : "StructuredPojo",
      "marshallingType" : "STRUCTURED",
      "name" : "Issuer",
      "sensitive" : false,
     "setterDocumentation" : "/**<p>License issuer.</p>\n@param issuer License issuer.*/",
      "setterMethodName" : "setIssuer",
```

```
 "setterModel" : {
        "timestampFormat" : null,
        "variableDeclarationType" : "Issuer",
        "variableName" : "issuer",
        "variableType" : "Issuer",
        "documentation" : "",
        "simpleType" : "Issuer",
       "variableSetterType" : "Issuer"
       },
      "shouldEmitLegacyEnumSetter" : false,
      "shouldFullyQualify" : false,
      "simple" : false,
      "unmarshallingType" : null,
      "varargSetterDocumentation" : "/**<p>License issuer.</p>\n@param issuer License issuer.\n@return Returns
a reference to this object so that method calls can be chained together.*/",
      "variable" : {
       "timestampFormat" : null,
        "variableDeclarationType" : "Issuer",
        "variableName" : "issuer",
```

```
 "variableType" : "Issuer",
```
"documentation" : "<p>License issuer.</p>".

"simpleType" : "Issuer",

"variableSetterType" : "Issuer"

},

"xmlNameSpaceUri" : null

#### },

"LicenseMetadata" : {

"c2jName" : "LicenseMetadata",

"c2jShape" : "MetadataList",

"deprecated" : false,

"documentation" : "<p>Information about the license.</p>",

"endpointDiscoveryId" : false,

"enumType" : null,

 "fluentSetterDocumentation" : "/\*\*<p>Information about the license.</p>\n@param licenseMetadata Information about the license.\n@return Returns a reference to this object so that method calls can be chained together.\*/",

"fluentSetterMethodName" : "withLicenseMetadata",

 "getterDocumentation" : "/\*\*<p>Information about the license.</p>\n@return Information about the license.\*/",

 "getterMethodName" : "getLicenseMetadata", "getterModel" : { "returnType" : "java.util.List<Metadata>", "documentation" : null }, " $http"$ : {

"additionalMarshallingPath" : null,

"additionalUnmarshallingPath" : null,

```
 "flattened" : false,
        "greedy" : false,
        "header" : false,
        "isPayload" : false,
        "isStreaming" : false,
        "location" : null,
        "marshallLocation" : "PAYLOAD",
        "marshallLocationName"
 : "LicenseMetadata",
        "queryString" : false,
        "requiresLength" : false,
        "statusCode" : false,
        "unmarshallLocationName" : "LicenseMetadata",
        "uri" : false
      },
      "idempotencyToken" : false,
      "isBinary" : false,
      "jsonValue" : false,
      "list" : true,
      "listModel" : {
        "implType" : "java.util.ArrayList",
        "interfaceType" : "java.util.List",
        "listMemberModel" : {
         "c2jName" : "member",
         "c2jShape" : "Metadata",
         "deprecated" : false,
         "documentation" : "",
         "endpointDiscoveryId" : false,
         "enumType" : null,
         "fluentSetterDocumentation" : "/**\n@param member \n@return Returns a reference to this object so that
method calls can be chained together.*/",
         "fluentSetterMethodName" : "withMember",
         "getterDocumentation" : "/**\n@return
*/",
         "getterMethodName" : "getMember",
         "getterModel" : {
          "returnType" : "Metadata",
          "documentation" : null
         },
        "http": {
          "additionalMarshallingPath" : null,
          "additionalUnmarshallingPath" : null,
          "flattened" : false,
          "greedy" : false,
          "header" : false,
          "isPayload" : false,
          "isStreaming" : false,
          "location" : null,
```

```
 "marshallLocation" : "PAYLOAD",
         "marshallLocationName" : "member",
         "queryString" : false,
         "requiresLength" : false,
         "statusCode" : false,
         "unmarshallLocationName" : "member",
         "uri" : false
        },
        "idempotencyToken" : false,
        "isBinary" : false,
        "jsonValue" : false,
        "list" : false,
        "listModel" : null,
        "map" : false,
        "mapModel" : null,
        "marshallingTargetClass" : "StructuredPojo",
        "marshallingType" : "STRUCTURED",
        "name" : "Member",
        "sensitive" : false,
        "setterDocumentation" : "/**\n@param member */",
        "setterMethodName" : "setMember",
        "setterModel" : {
         "timestampFormat" : null,
         "variableDeclarationType" : "Metadata",
         "variableName" : "member",
         "variableType" : "Metadata",
         "documentation" : "",
         "simpleType" : "Metadata",
         "variableSetterType" : "Metadata"
        },
        "shouldEmitLegacyEnumSetter" : false,
        "shouldFullyQualify" : false,
        "simple" : false,
        "unmarshallingType" : null,
        "varargSetterDocumentation" : "/**\n@param member \n@return Returns a
 reference to this object so that method calls can be chained together.*/",
        "variable" : {
         "timestampFormat" : null,
         "variableDeclarationType" : "Metadata",
         "variableName" : "member",
         "variableType" : "Metadata",
         "documentation" : "",
         "simpleType" : "Metadata",
         "variableSetterType" : "Metadata"
        },
        "xmlNameSpaceUri" : null
       },
```
"memberLocationName" : null,

"memberType" : "Metadata",

"map" : false,

"marshallNonAutoConstructedEmptyLists" : false,

"memberAdditionalMarshallingPath" : null,

"memberAdditionalUnmarshallingPath" : null,

"sendEmptyQueryString" : false,

"simple" : false,

"simpleType" : "Metadata",

"templateImplType" : "java.util.ArrayList<Metadata>",

"templateType" : "java.util.List<Metadata>"

},

"map" : false,

"mapModel" : null,

"marshallingTargetClass" : "List",

"marshallingType" : "LIST",

"name" : "LicenseMetadata",

"sensitive" : false,

 "setterDocumentation" : "/\*\*<p>Information about the license.</p>\n@param licenseMetadata Information about the license.\*/",

"setterMethodName" : "setLicenseMetadata",

"setterModel" : {

"timestampFormat" : null,

"variableDeclarationType" : "java.util.List<Metadata>",

"variableName" : "licenseMetadata",

"variableType" : "java.util.List<Metadata>",

"documentation" : "",

"simpleType" : "List<Metadata>",

"variableSetterType" : "java.util.Collection<Metadata>"

},

"shouldEmitLegacyEnumSetter" : false,

"shouldFullyQualify" : false,

"simple" : false,

"unmarshallingType" : null,

"varargSetterDocumentation"

: "/\*\*<p>Information about the license.</p>\n<p>\n<p>NOTE:</b>This method appends the values to the existing list (if any). Use {@link #setLicenseMetadata(java.util.Collection)} or {@link

#withLicenseMetadata(java.util.Collection) if you want to override the existing values. $\langle p \rangle$  n@param

licenseMetadata Information about the license.\n@return Returns a reference to this object so that method calls can be chained together.\*/",

"variable" : {

"timestampFormat" : null,

"variableDeclarationType" : "java.util.List<Metadata>",

"variableName" : "licenseMetadata",

"variableType" : "java.util.List<Metadata>",

"documentation" : "<p>Information about the license.</p>",

"simpleType" : "List<Metadata>",

"variableSetterType" : "java.util.Collection<Metadata>"
```
 },
      "xmlNameSpaceUri" : null
     },
     "LicenseName" : {
      "c2jName" : "LicenseName",
      "c2jShape" : "String",
       "deprecated" : false,
     "documentation" : "<p>License name.</p>",
      "endpointDiscoveryId" : false,
      "enumType" : null,
      "fluentSetterDocumentation" : "/**<p>License name.</p>\n@param licenseName License name.\n@return
Returns a reference to this object so that method calls can be chained together.*/",
      "fluentSetterMethodName" : "withLicenseName",
      "getterDocumentation" : "/**<p>License name.</p>\n@return License name.*/",
      "getterMethodName" : "getLicenseName",
      "getterModel" : {
       "returnType" : "String",
       "documentation" : null
      },
     "http": {
        "additionalMarshallingPath" : null,
        "additionalUnmarshallingPath" : null,
        "flattened" : false,
        "greedy" : false,
        "header" : false,
        "isPayload" : false,
        "isStreaming" : false,
        "location" : null,
        "marshallLocation" :
 "PAYLOAD",
        "marshallLocationName" : "LicenseName",
        "queryString" : false,
        "requiresLength" : false,
        "statusCode" : false,
        "unmarshallLocationName" : "LicenseName",
       "uri" : false
      },
      "idempotencyToken" : false,
      "isBinary" : false,
      "jsonValue" : false,
      "list" : false,
      "listModel" : null,
      "map" : false,
      "mapModel" : null,
      "marshallingTargetClass" : "String",
      "marshallingType" : "STRING",
      "name" : "LicenseName",
      "sensitive" : false,
```
 "setterDocumentation" : "/\*\*<p>License name.</p>\n@param licenseName License name.\*/", "setterMethodName" : "setLicenseName",

"setterModel" : {

"timestampFormat" : null,

"variableDeclarationType" : "String",

```
 "variableName" : "licenseName",
```
"variableType" : "String",

"documentation" :

 $^{\rm{m}}$ 

```
 "simpleType" : "String",
 "variableSetterType" : "String"
```
},

"shouldEmitLegacyEnumSetter" : false,

"shouldFullyQualify" : false,

"simple" : true,

"unmarshallingType" : null,

 "varargSetterDocumentation" : "/\*\*<p>License name.</p>\n@param licenseName License name.\n@return Returns a reference to this object so that method calls can be chained together.\*/",

```
 "variable" : {
  "timestampFormat" : null,
  "variableDeclarationType" : "String",
  "variableName" : "licenseName",
  "variableType" : "String",
 "documentation" : "<p>License name.</p>",
  "simpleType" : "String",
  "variableSetterType" : "String"
 },
```

```
 "xmlNameSpaceUri" : null
```
## },

"ProductName" : {

"c2jName" : "ProductName",

"c2jShape" : "String",

"deprecated" : false,

"documentation" : "<p>Product

```
name.</p>",
```
"endpointDiscoveryId" : false,

```
 "enumType" : null,
```
 "fluentSetterDocumentation" : "/\*\*<p>Product name.</p>\n@param productName Product name.\n@return Returns a reference to this object so that method calls can be chained together.\*/",

```
 "fluentSetterMethodName" : "withProductName",
```

```
 "getterDocumentation" : "/**<p>Product name.</p>\n@return Product name.*/",
```

```
 "getterMethodName" : "getProductName",
```

```
 "getterModel" : {
```

```
 "returnType" : "String",
```

```
 "documentation" : null
```

```
 },
```
" $http"$ : {

```
 "additionalMarshallingPath" : null,
```

```
 "additionalUnmarshallingPath" : null,
        "flattened" : false,
        "greedy" : false,
        "header" : false,
        "isPayload" : false,
        "isStreaming" : false,
        "location" : null,
        "marshallLocation" : "PAYLOAD",
        "marshallLocationName" : "ProductName",
 "queryString" : false,
       "requiresLength" : false,
        "statusCode" : false,
        "unmarshallLocationName" : "ProductName",
       "uri" : false
      },
      "idempotencyToken" : false,
      "isBinary" : false,
      "jsonValue" : false,
      "list" : false,
      "listModel" : null,
      "map" : false,
      "mapModel" : null,
      "marshallingTargetClass" : "String",
      "marshallingType" : "STRING",
      "name" : "ProductName",
      "sensitive" : false,
      "setterDocumentation" : "/**<p>Product name.</p>\n@param productName Product name.*/",
      "setterMethodName" : "setProductName",
      "setterModel" : {
        "timestampFormat" : null,
        "variableDeclarationType" : "String",
        "variableName" : "productName",
        "variableType" : "String",
        "documentation" : "",
        "simpleType" : "String",
        "variableSetterType" :
 "String"
      },
      "shouldEmitLegacyEnumSetter" : false,
      "shouldFullyQualify" : false,
      "simple" : true,
      "unmarshallingType" : null,
     "varargSetterDocumentation" : "/**<p>Product name.</p>\n@param productName Product name.\n@return
Returns a reference to this object so that method calls can be chained together.*/",
      "variable" : {
```

```
 "timestampFormat" : null,
```

```
 "variableDeclarationType" : "String",
```

```
 "variableName" : "productName",
        "variableType" : "String",
       "documentation" : "<p>Product name.</p>",
        "simpleType" : "String",
        "variableSetterType" : "String"
      },
      "xmlNameSpaceUri" : null
     },
     "ProductSKU" : {
      "c2jName" : "ProductSKU",
      "c2jShape" : "String",
      "deprecated" : false,
      "documentation" : "<p>Product SKU.</p>",
      "endpointDiscoveryId" : false,
      "enumType" : null,
       "fluentSetterDocumentation" : "/**<p>Product SKU.</p>\n@param productSKU Product SKU.\n@return
Returns a reference to this object so that method calls can be chained together.*/",
      "fluentSetterMethodName" : "withProductSKU",
      "getterDocumentation" : "/**<p>Product SKU.</p>\n@return Product SKU.*/",
      "getterMethodName" : "getProductSKU",
      "getterModel" : {
        "returnType" : "String",
        "documentation" : null
      },
     "http": {
        "additionalMarshallingPath" : null,
        "additionalUnmarshallingPath" : null,
        "flattened" : false,
        "greedy" : false,
        "header" : false,
        "isPayload" : false,
        "isStreaming" : false,
        "location" : null,
        "marshallLocation" : "PAYLOAD",
        "marshallLocationName" : "ProductSKU",
        "queryString" : false,
        "requiresLength" : false,
        "statusCode" :
 false,
        "unmarshallLocationName" : "ProductSKU",
        "uri" : false
      },
      "idempotencyToken" : false,
      "isBinary" : false,
      "jsonValue" : false,
      "list" : false,
      "listModel" : null,
      "map" : false,
```

```
 "mapModel" : null,
      "marshallingTargetClass" : "String",
      "marshallingType" : "STRING",
      "name" : "ProductSKU",
      "sensitive" : false,
      "setterDocumentation" : "/**<p>Product SKU.</p>\n@param productSKU Product SKU.*/",
      "setterMethodName" : "setProductSKU",
      "setterModel" : {
       "timestampFormat" : null,
       "variableDeclarationType" : "String",
       "variableName" : "productSKU",
       "variableType" : "String",
       "documentation" : "",
       "simpleType" : "String",
       "variableSetterType" : "String"
      },
      "shouldEmitLegacyEnumSetter" : false,
      "shouldFullyQualify"
 : false,
      "simple" : true,
      "unmarshallingType" : null,
      "varargSetterDocumentation" : "/**<p>Product SKU.</p>\n@param productSKU Product SKU.\n@return
Returns a reference to this object so that method calls can be chained together.*/",
      "variable" : {
       "timestampFormat" : null,
       "variableDeclarationType" : "String",
       "variableName" : "productSKU",
       "variableType" : "String",
       "documentation" : "<p>Product SKU.</p>",
       "simpleType" : "String",
       "variableSetterType" : "String"
      },
      "xmlNameSpaceUri" : null
     },
     "Validity" : {
      "c2jName" : "Validity",
      "c2jShape" : "DatetimeRange",
      "deprecated" : false,
     "documentation" : "<p>Date and time range during which the license is valid, in ISO8601-UTC format.</p>",
      "endpointDiscoveryId" : false,
```
"enumType" : null,

"fluentSetterDocumentation"

 : "/\*\*<p>Date and time range during which the license is valid, in ISO8601-UTC format.</p>\n@param validity Date and time range during which the license is valid, in ISO8601-UTC format.\n@return Returns a reference to this object so that method calls can be chained together.\*/",

"fluentSetterMethodName" : "withValidity",

 "getterDocumentation" : "/\*\*<p>Date and time range during which the license is valid, in ISO8601-UTC format.</p>\n@return Date and time range during which the license is valid, in ISO8601-UTC format.\*/",

```
 "getterMethodName" : "getValidity",
      "getterModel" : {
        "returnType" : "DatetimeRange",
        "documentation" : null
      },
     "http": {
        "additionalMarshallingPath" : null,
        "additionalUnmarshallingPath" : null,
        "flattened" : false,
        "greedy" : false,
        "header" : false,
        "isPayload" : false,
        "isStreaming" : false,
        "location" : null,
        "marshallLocation" : "PAYLOAD",
        "marshallLocationName" : "Validity",
        "queryString" : false,
        "requiresLength" : false,
        "statusCode" : false,
        "unmarshallLocationName" : "Validity",
        "uri" : false
      },
      "idempotencyToken" : false,
      "isBinary" : false,
      "jsonValue" : false,
      "list" : false,
      "listModel" : null,
      "map" : false,
      "mapModel" : null,
      "marshallingTargetClass" : "StructuredPojo",
      "marshallingType" : "STRUCTURED",
      "name" : "Validity",
      "sensitive" : false,
      "setterDocumentation" : "/**<p>Date and time range during which the license is valid, in ISO8601-UTC
format.\langle p \rangle n@param validity Date and time range during which the license is valid, in ISO8601-UTC format.*/",
      "setterMethodName" : "setValidity",
      "setterModel" : {
```
"timestampFormat" : null,

```
 "variableDeclarationType" : "DatetimeRange",
  "variableName" : "validity",
  "variableType" : "DatetimeRange",
  "documentation" : "",
  "simpleType" : "DatetimeRange",
  "variableSetterType" : "DatetimeRange"
 },
 "shouldEmitLegacyEnumSetter" : false,
 "shouldFullyQualify" : false,
```
"simple" : false,

"unmarshallingType" : null,

 "varargSetterDocumentation" : "/\*\*<p>Date and time range during which the license is valid, in ISO8601- UTC format. $\langle p \rangle$  n@param validity Date and time range during which the license is valid, in ISO8601-UTC format.\n@return Returns a reference to this object so that method calls can be chained together.\*/",

 "variable" : { "timestampFormat" : null, "variableDeclarationType" : "DatetimeRange", "variableName" : "validity", "variableType" : "DatetimeRange",

"documentation" : "<p>Date and time range during which the license is valid, in ISO8601-UTC format.</p>", "simpleType" : "DatetimeRange",

```
 "variableSetterType" : "DatetimeRange"
```
},

"xmlNameSpaceUri" : null

```
 }
```

```
 },
```
"packageName" : "com.amazonaws.services.licensemanager.request",

"requestSignerAware" : false,

```
 "requestSignerClassFqcn" : null,
```

```
 "required" : [ "LicenseName", "ProductName", "ProductSKU", "Issuer", "HomeRegion", "Validity",
```
"Entitlements", "Beneficiary", "ConsumptionConfiguration", "ClientToken" ],

```
 "shapeName" : "CreateLicenseRequest",
```

```
 "signerAware" : false,
```
"signerType" : null,

```
 "unmarshaller" : null,
```
"variable" : {

```
 "timestampFormat" : null,
```
"variableDeclarationType" : "CreateLicenseRequest",

```
 "variableName" : "createLicenseRequest",
```
"variableType" : "CreateLicenseRequest",

"documentation" : null,

"simpleType" : "CreateLicenseRequest",

"variableSetterType" : "CreateLicenseRequest"

```
 },
```

```
 "wrapper" : false
```
},

```
 "CreateLicenseResult" : {
```

```
 "c2jName" : "CreateLicenseResponse",
```

```
 "customization" : {
```

```
 "artificialResultWrapper" : null,
```

```
 "skipGeneratingMarshaller" : false,
```

```
 "skipGeneratingModelClass" : false,
```

```
 "skipGeneratingUnmarshaller" : false
```
},

```
 "deprecated" : false,
 "documentation" : "",
```
 "endpointDiscoveryMembers" : null, "enums" : null, "errorCode" : null, "fullyQualifiedName" : "com.amazonaws.services.licensemanager.response.CreateLicenseResult", "hasHeaderMember" : false, "hasPayloadMember" : false, "hasRequiresLengthMember" : false, "hasStatusCodeMember" : false, "hasStreamingMember" : false, "marshaller" : null, "members" : [ { "c2jName" : "LicenseArn", "c2jShape" : "Arn", "deprecated" : false, "documentation" : "<p>Amazon Resource Name (ARN) of the license. $\langle p \rangle$ ", "endpointDiscoveryId" : false, "enumType" : null, "fluentSetterDocumentation" : "/\*\*<p>Amazon Resource Name (ARN) of the license.</p>\n@param licenseArn Amazon Resource Name (ARN) of the license.\n@return Returns a reference to this object so that method calls can be chained together.\*/", "fluentSetterMethodName" : "withLicenseArn", "getterDocumentation" : "/\*\*<p>Amazon Resource Name (ARN) of the license.</p>\n@return Amazon Resource Name (ARN) of the license.\*/", "getterMethodName" : "getLicenseArn", "getterModel" : { "returnType" : "String", "documentation" : null }, " $http"$ : { "additionalMarshallingPath" : null, "additionalUnmarshallingPath" : null, "flattened" : false, "greedy" : false, "header" : false, "isPayload" : false, "isStreaming" : false, "location" : null, "marshallLocation" : "PAYLOAD", "marshallLocationName" : "LicenseArn", "queryString" : false, "requiresLength" : false, "statusCode" : false, "unmarshallLocationName" : "LicenseArn", "uri" : false

```
 },
```

```
 "idempotencyToken" : false,
```
 "isBinary" : false, "jsonValue" : false, "list" : false, "listModel" : null, "map" : false, "mapModel" : null, "marshallingTargetClass" : "String", "marshallingType" : "STRING", "name" : "LicenseArn", "sensitive" : false, "setterDocumentation" : "/\*\*<p>Amazon Resource Name (ARN) of the license.</p>\n@param licenseArn Amazon Resource Name (ARN) of the license.\*/", "setterMethodName" : "setLicenseArn", "setterModel" : { "timestampFormat" : null, "variableDeclarationType" : "String", "variableName" : "licenseArn", "variableType" : "String", "documentation" : "", "simpleType" : "String", "variableSetterType" : "String" }, "shouldEmitLegacyEnumSetter" : false, "shouldFullyQualify" : false, "simple" : true, "unmarshallingType" : null, "varargSetterDocumentation" : "/\*\*<p>Amazon Resource Name (ARN) of the license.</p>\n@param licenseArn Amazon Resource Name (ARN) of the license.\n@return Returns a reference to this object so that method calls can be chained together.\*/", "variable" : { "timestampFormat" : null, "variableDeclarationType" : "String", "variableName" : "licenseArn", "variableType" : "String", "documentation" : "<p>Amazon Resource Name (ARN) of the license.</p>", "simpleType" : "String", "variableSetterType" : "String" }, "xmlNameSpaceUri" : null }, { "c2jName" : "Status", "c2jShape" : "LicenseStatus", "deprecated" : false, "documentation" : "<p>License status.</p>", "endpointDiscoveryId" : false, "enumType" : "LicenseStatus",

"fluentSetterDocumentation" : "/\*\*<p>License status.</p>\n@param status License status.\n@return Returns a

```
reference to this object so that method calls can be chained together.\n@see LicenseStatus*/",
     "fluentSetterMethodName" : "withStatus",
     "getterDocumentation" : "/**<p>License status.</p>\n@return License status.\n@see LicenseStatus*/",
     "getterMethodName" : "getStatus",
     "getterModel" : {
      "returnType" : "String",
      "documentation" : null
     },
    "http": {
      "additionalMarshallingPath" : null,
      "additionalUnmarshallingPath" : null,
      "flattened" : false,
      "greedy" : false,
      "header" : false,
      "isPayload" : false,
      "isStreaming" : false,
      "location" : null,
      "marshallLocation" : "PAYLOAD",
      "marshallLocationName"
 : "Status",
      "queryString" : false,
      "requiresLength" : false,
      "statusCode" : false,
      "unmarshallLocationName" : "Status",
      "uri" : false
     },
     "idempotencyToken" : false,
     "isBinary" : false,
     "jsonValue" : false,
     "list" : false,
     "listModel" : null,
     "map" : false,
     "mapModel" : null,
     "marshallingTargetClass" : "String",
     "marshallingType" : "STRING",
     "name" : "Status",
     "sensitive" : false,
     "setterDocumentation" : "/**<p>License status.</p>\n@param status License status.\n@see LicenseStatus*/",
     "setterMethodName" : "setStatus",
     "setterModel" : {
      "timestampFormat" : null,
      "variableDeclarationType" : "String",
      "variableName" : "status",
      "variableType" : "String",
      "documentation" : "",
      "simpleType" : "String",
      "variableSetterType" : "String"
```
},

```
 "shouldEmitLegacyEnumSetter" : false,
```
"shouldFullyQualify" : false,

"simple" : true,

"unmarshallingType" : null,

 "varargSetterDocumentation" : "/\*\*<p>License status.</p>\n@param status License status.\n@return Returns a reference to this object so that method calls can be chained together.\n@see LicenseStatus\*/",

```
 "variable" : {
```

```
 "timestampFormat" : null,
```
"variableDeclarationType" : "String",

```
 "variableName" : "status",
```
"variableType" : "String",

```
"documentation" : "<p>License status.</p>",
```

```
 "simpleType" : "String",
```

```
 "variableSetterType" : "String"
```
},

```
 "xmlNameSpaceUri" : null
```
## }, {

```
 "c2jName" : "Version",
```

```
 "c2jShape" : "String",
```

```
 "deprecated" : false,
```

```
"documentation" : "<p>License version.</p>",
```

```
 "endpointDiscoveryId" : false,
```
"enumType" : null,

```
 "fluentSetterDocumentation" : "/**<p>License version.</p>\n@param
```

```
 version License version.\n@return Returns a reference to this object so that method calls can be chained
together.*/",
```

```
 "fluentSetterMethodName" : "withVersion",
```

```
 "getterDocumentation" : "/**<p>License version.</p>\n@return License version.*/",
```

```
 "getterMethodName" : "getVersion",
```
"getterModel" : {

```
 "returnType" : "String",
```

```
 "documentation" : null
```
## },

```
"http": {
```

```
 "additionalMarshallingPath" : null,
```
"additionalUnmarshallingPath" : null,

```
 "flattened" : false,
```

```
 "greedy" : false,
```
"header" : false,

```
 "isPayload" : false,
```
"isStreaming" : false,

"location" : null,

"marshallLocation" : "PAYLOAD",

```
 "marshallLocationName" : "Version",
```

```
 "queryString" : false,
```

```
 "requiresLength" : false,
```

```
 "statusCode" : false,
```

```
 "unmarshallLocationName" : "Version",
      "uri" : false
     },
     "idempotencyToken"
 : false,
    "isBinary" : false,
    "jsonValue" : false,
    "list" : false,
    "listModel" : null,
    "map" : false,
    "mapModel" : null,
     "marshallingTargetClass" : "String",
     "marshallingType" : "STRING",
    "name" : "Version",
     "sensitive" : false,
     "setterDocumentation" : "/**<p>License version.</p>\n@param version License version.*/",
     "setterMethodName" : "setVersion",
     "setterModel" : {
      "timestampFormat" : null,
      "variableDeclarationType" : "String",
      "variableName" : "version",
      "variableType" : "String",
      "documentation" : "",
      "simpleType" : "String",
      "variableSetterType" : "String"
     },
     "shouldEmitLegacyEnumSetter" : false,
     "shouldFullyQualify" : false,
    "simple" : true,
     "unmarshallingType" : null,
     "varargSetterDocumentation" : "/**<p>License version.</p>\n@param version License version.\n@return
 Returns a reference to this object so that method calls can be chained together.*/",
     "variable" : {
      "timestampFormat" : null,
      "variableDeclarationType" : "String",
      "variableName" : "version",
      "variableType" : "String",
     "documentation" : "<p>License version.</p>",
      "simpleType" : "String",
      "variableSetterType" : "String"
     },
    "xmlNameSpaceUri" : null
   } ],
   "membersAsMap" : {
    "LicenseArn" : {
      "c2jName" : "LicenseArn",
      "c2jShape" : "Arn",
```

```
 Open Source Used In webexps 1.0.0 11388
```
"deprecated" : false,

"documentation" : "<p>Amazon Resource Name (ARN) of the license.</p>",

"endpointDiscoveryId" : false,

"enumType" : null,

 "fluentSetterDocumentation" : "/\*\*<p>Amazon Resource Name (ARN) of the license.</p>\n@param licenseArn Amazon Resource Name (ARN) of the license.\n@return Returns a reference to this object so that method calls can be chained

together.\*/",

"fluentSetterMethodName" : "withLicenseArn",

 "getterDocumentation" : "/\*\*<p>Amazon Resource Name (ARN) of the license.</p>\n@return Amazon Resource Name (ARN) of the license.\*/",

 "getterMethodName" : "getLicenseArn", "getterModel" : { "returnType" : "String", "documentation" : null

},

" $http"$ : {

"additionalMarshallingPath" : null,

"additionalUnmarshallingPath" : null,

"flattened" : false,

"greedy" : false,

"header" : false,

"isPayload" : false,

"isStreaming" : false,

"location" : null,

"marshallLocation" : "PAYLOAD",

"marshallLocationName" : "LicenseArn",

"queryString" : false,

"requiresLength" : false,

"statusCode" : false,

"unmarshallLocationName" : "LicenseArn",

"uri" : false

```
 },
```
"idempotencyToken"

: false,

 "isBinary" : false, "jsonValue" : false, "list" : false, "listModel" : null, "map" : false, "mapModel" : null, "marshallingTargetClass" : "String", "marshallingType" : "STRING", "name" : "LicenseArn", "sensitive" : false,

 "setterDocumentation" : "/\*\*<p>Amazon Resource Name (ARN) of the license.</p>\n@param licenseArn Amazon Resource Name (ARN) of the license.\*/",

"setterMethodName" : "setLicenseArn",

```
 "setterModel" : {
```

```
 "timestampFormat" : null,
  "variableDeclarationType" : "String",
  "variableName" : "licenseArn",
  "variableType" : "String",
  "documentation" : "",
  "simpleType" : "String",
  "variableSetterType" : "String"
 },
 "shouldEmitLegacyEnumSetter" : false,
 "shouldFullyQualify" : false,
 "simple" : true,
 "unmarshallingType"
```
: null,

 "varargSetterDocumentation" : "/\*\*<p>Amazon Resource Name (ARN) of the license.</p>\n@param licenseArn Amazon Resource Name (ARN) of the license.\n@return Returns a reference to this object so that method calls can be chained together.\*/",

 "variable" : { "timestampFormat" : null,

"variableDeclarationType" : "String",

"variableName" : "licenseArn",

"variableType" : "String",

"documentation" : "<p>Amazon Resource Name (ARN) of the license.</p>",

"simpleType" : "String",

"variableSetterType" : "String"

},

```
 "xmlNameSpaceUri" : null
```
# },

"Status" : {

"c2jName" : "Status",

"c2jShape" : "LicenseStatus",

"deprecated" : false,

"documentation" : "<p>License status.</p>",

"endpointDiscoveryId" : false,

"enumType" : "LicenseStatus",

```
 "fluentSetterDocumentation" : "/**<p>License
```
status. $\langle p \rangle$  n@param status License status.\n@return Returns a reference to this object so that method calls can be chained together.\n@see LicenseStatus\*/",

"fluentSetterMethodName" : "withStatus",

```
 "getterDocumentation" : "/**<p>License status.</p>\n@return License status.\n@see LicenseStatus*/",
```
"getterMethodName" : "getStatus",

"getterModel" : {

"returnType" : "String",

"documentation" : null

},

" $http"$ : {

"additionalMarshallingPath" : null,

"additionalUnmarshallingPath" : null,

"flattened" : false,

 "greedy" : false, "header" : false, "isPayload" : false, "isStreaming" : false, "location" : null, "marshallLocation" : "PAYLOAD", "marshallLocationName" : "Status", "queryString" : false, "requiresLength" : false, "statusCode" : false, "unmarshallLocationName" : "Status", "uri" : false }, "idempotencyToken" : false, "isBinary" : false, "jsonValue" : false, "list" : false, "listModel" : null, "map" : false, "mapModel" : null, "marshallingTargetClass" : "String", "marshallingType" : "STRING", "name" : "Status", "sensitive" : false, "setterDocumentation" : "/\*\*<p>License status.</p>\n@param status License status.\n@see LicenseStatus\*/", "setterMethodName" : "setStatus", "setterModel" : { "timestampFormat" : null, "variableDeclarationType" : "String", "variableName" : "status", "variableType" : "String", "documentation" : "", "simpleType" : "String", "variableSetterType" : "String" }, "shouldEmitLegacyEnumSetter" : false, "shouldFullyQualify" : false, "simple" : true, "unmarshallingType" : null, "varargSetterDocumentation" : "/\*\*<p>License status.</p>\n@param status License status.\n@return Returns a reference to this object so that method calls can be chained together.\n@see LicenseStatus\*/", "variable" : { "timestampFormat" : null, "variableDeclarationType" : "String", "variableName" : "status",

```
 "variableType" : "String",
```

```
"documentation" : "<p>License status.</p>",
       "simpleType" : "String",
       "variableSetterType" : "String"
      },
      "xmlNameSpaceUri" : null
     },
     "Version" : {
      "c2jName" : "Version",
      "c2jShape" : "String",
      "deprecated" : false,
     "documentation" : "<p>License version.</p>",
      "endpointDiscoveryId" : false,
      "enumType" : null,
      "fluentSetterDocumentation" : "/**<p>License version.</p>\n@param version
License version.\n@return Returns a reference to this object so that method calls can be chained together.*/",
      "fluentSetterMethodName" : "withVersion",
      "getterDocumentation" : "/**<p>License version.</p>\n@return License version.*/",
      "getterMethodName" : "getVersion",
      "getterModel" : {
       "returnType" : "String",
       "documentation" : null
      },
     "http": {
       "additionalMarshallingPath" : null,
       "additionalUnmarshallingPath" : null,
       "flattened" : false,
       "greedy" : false,
       "header" : false,
       "isPayload" : false,
       "isStreaming" : false,
       "location" : null,
       "marshallLocation" : "PAYLOAD",
       "marshallLocationName" : "Version",
       "queryString" : false,
       "requiresLength" : false,
       "statusCode" : false,
       "unmarshallLocationName" : "Version",
       "uri" : false
      },
      "idempotencyToken" : false,
      "isBinary" : false,
      "jsonValue" : false,
      "list" : false,
      "listModel" : null,
      "map" : false,
      "mapModel" : null,
      "marshallingTargetClass" : "String",
      "marshallingType" : "STRING",
```
"name" : "Version",

"sensitive" : false,

"setterDocumentation" : "/\*\*<p>License version.</p>\n@param version License version.\*/",

"setterMethodName" : "setVersion",

"setterModel" : {

"timestampFormat" : null,

"variableDeclarationType" : "String",

"variableName" : "version",

"variableType" : "String",

"documentation" : "",

"simpleType" : "String",

"variableSetterType" : "String"

},

"shouldEmitLegacyEnumSetter" : false,

"shouldFullyQualify" : false,

"simple" : true,

"unmarshallingType" : null,

"varargSetterDocumentation"

 : "/\*\*<p>License version.</p>\n@param version License version.\n@return Returns a reference to this object so that method calls can be chained together.\*/",

 "variable" : { "timestampFormat" : null, "variableDeclarationType" : "String", "variableName" : "version", "variableType" : "String", "documentation" : "<p>License version.</p>", "simpleType" : "String", "variableSetterType" : "String" }, "xmlNameSpaceUri" : null } }, "packageName" : "com.amazonaws.services.licensemanager.response", "requestSignerAware" : false, "requestSignerClassFqcn" : null, "required" : [ ], "shapeName" : "CreateLicenseResult", "signerAware" : false, "signerType" : null, "unmarshaller" : { "flattened" : false, "resultWrapper" : null }, "variable" : { "timestampFormat" : null, "variableDeclarationType" : "CreateLicenseResult", "variableName" : "createLicenseResult", "variableType" : "CreateLicenseResult",

```
 "documentation" : null,
     "simpleType" : "CreateLicenseResult",
     "variableSetterType" : "CreateLicenseResult"
    },
    "wrapper" : false
   },
   "CreateLicenseVersionRequest" : {
    "c2jName" : "CreateLicenseVersionRequest",
    "customization" : {
     "artificialResultWrapper" : null,
     "skipGeneratingMarshaller" : false,
     "skipGeneratingModelClass" : false,
     "skipGeneratingUnmarshaller" : false
    },
    "deprecated" : false,
    "documentation" : "",
    "endpointDiscoveryMembers" : null,
    "enums" : null,
    "errorCode" : null,
    "fullyQualifiedName" : "com.amazonaws.services.licensemanager.request.CreateLicenseVersionRequest",
    "hasHeaderMember" : false,
    "hasPayloadMember" : false,
    "hasRequiresLengthMember" : false,
    "hasStatusCodeMember"
 : false,
    "hasStreamingMember" : false,
    "marshaller" : {
     "action" : "CreateLicenseVersion",
     "locationName" : null,
     "requestUri" : "/",
     "target" : "AWSLicenseManager.CreateLicenseVersion",
     "verb" : "POST",
     "xmlNameSpaceUri" : null
    },
    "members" : [ {
     "c2jName" : "LicenseArn",
     "c2jShape" : "Arn",
     "deprecated" : false,
    "documentation" : "<p>Amazon Resource Name (ARN) of the license.</p>",
     "endpointDiscoveryId" : false,
     "enumType" : null,
    "fluentSetterDocumentation" : "/**<p>Amazon Resource Name (ARN) of the license.\langle p \rangle n@param
licenseArn Amazon Resource Name (ARN) of the license.\n@return Returns a reference to this object so that
method calls can be chained together.*/",
     "fluentSetterMethodName" : "withLicenseArn",
```
 "getterDocumentation" : "/\*\*<p>Amazon Resource Name (ARN) of the license.</p>\n@return Amazon Resource Name (ARN) of the license.\*/",

```
 "getterMethodName" : "getLicenseArn",
     "getterModel" : {
      "returnType" : "String",
      "documentation" : null
     },
    "http": {
      "additionalMarshallingPath" : null,
      "additionalUnmarshallingPath" : null,
      "flattened" : false,
      "greedy" : false,
      "header" : false,
      "isPayload" : false,
      "isStreaming" : false,
      "location" : null,
      "marshallLocation" : "PAYLOAD",
      "marshallLocationName" : "LicenseArn",
      "queryString" : false,
      "requiresLength" : false,
      "statusCode" : false,
      "unmarshallLocationName" : "LicenseArn",
      "uri" : false
     },
     "idempotencyToken" : false,
     "isBinary" : false,
     "jsonValue" : false,
     "list" : false,
     "listModel" : null,
     "map" : false,
     "mapModel" : null,
     "marshallingTargetClass" : "String",
     "marshallingType" :
 "STRING",
     "name" : "LicenseArn",
     "sensitive" : false,
     "setterDocumentation" : "/**<p>Amazon Resource Name (ARN) of the license.</p>\n@param licenseArn
Amazon Resource Name (ARN) of the license.*/",
     "setterMethodName" : "setLicenseArn",
     "setterModel" : {
      "timestampFormat" : null,
      "variableDeclarationType" : "String",
      "variableName" : "licenseArn",
      "variableType" : "String",
      "documentation" : "",
      "simpleType" : "String",
      "variableSetterType" : "String"
     },
     "shouldEmitLegacyEnumSetter" : false,
     "shouldFullyQualify" : false,
```
"simple" : true,

"unmarshallingType" : null,

 "varargSetterDocumentation" : "/\*\*<p>Amazon Resource Name (ARN) of the license.</p>\n@param licenseArn Amazon Resource Name (ARN) of the license.\n@return Returns a reference to this object so that method calls can be chained together.\*/",

"variable" : {

```
 "timestampFormat" : null,
```
"variableDeclarationType" : "String",

"variableName" : "licenseArn",

"variableType" : "String",

"documentation" : "<p>Amazon Resource Name (ARN) of the license.</p>",

"simpleType" : "String",

"variableSetterType" : "String"

},

"xmlNameSpaceUri" : null

#### }, {

"c2jName" : "LicenseName",

"c2jShape" : "String",

"deprecated" : false,

"documentation" : "<p>License name.</p>",

"endpointDiscoveryId" : false,

"enumType" : null,

 "fluentSetterDocumentation" : "/\*\*<p>License name.</p>\n@param licenseName License name.\n@return Returns a reference to this object so that method calls can be chained together.\*/",

"fluentSetterMethodName" : "withLicenseName",

"getterDocumentation" : "/\*\*<p>License name.</p>\n@return License name.\*/",

"getterMethodName" : "getLicenseName",

"getterModel" : {

"returnType"

```
 : "String",
```
"documentation" : null

},

" $http"$ : {

"additionalMarshallingPath" : null,

"additionalUnmarshallingPath" : null,

"flattened" : false,

```
 "greedy" : false,
```
"header" : false,

"isPayload" : false,

"isStreaming" : false,

"location" : null,

"marshallLocation" : "PAYLOAD",

"marshallLocationName" : "LicenseName",

"queryString" : false,

"requiresLength" : false,

"statusCode" : false,

"unmarshallLocationName" : "LicenseName",

```
 "uri" : false
     },
     "idempotencyToken" : false,
     "isBinary" : false,
     "jsonValue" : false,
     "list" : false,
     "listModel" : null,
     "map" : false,
     "mapModel" : null,
     "marshallingTargetClass" : "String",
     "marshallingType" : "STRING",
     "name" : "LicenseName",
     "sensitive" : false,
     "setterDocumentation"
 : "/**<p>License name.</p>\n@param licenseName License name.*/",
     "setterMethodName" : "setLicenseName",
     "setterModel" : {
      "timestampFormat" : null,
      "variableDeclarationType" : "String",
      "variableName" : "licenseName",
      "variableType" : "String",
      "documentation" : "",
      "simpleType" : "String",
      "variableSetterType" : "String"
     },
     "shouldEmitLegacyEnumSetter" : false,
     "shouldFullyQualify" : false,
     "simple" : true,
     "unmarshallingType" : null,
     "varargSetterDocumentation" : "/**<p>License name.</p>\n@param licenseName License name.\n@return
Returns a reference to this object so that method calls can be chained together.*/",
     "variable" : {
      "timestampFormat" : null,
      "variableDeclarationType" : "String",
      "variableName" : "licenseName",
      "variableType" : "String",
     "documentation" : "<p>License name.</p>",
      "simpleType" : "String",
      "variableSetterType" : "String"
     },
     "xmlNameSpaceUri" : null
    }, {
     "c2jName" : "ProductName",
     "c2jShape" : "String",
     "deprecated" : false,
    "documentation" : "<p>Product name.</p>",
     "endpointDiscoveryId" : false,
```
"enumType" : null,

```
"fluentSetterDocumentation" : "/**<p>Product name.</p>\n@param productName Product name.\n@return
Returns a reference to this object so that method calls can be chained together.*/",
```

```
 "fluentSetterMethodName" : "withProductName",
```

```
 "getterDocumentation" : "/**<p>Product name.</p>\n@return Product name.*/",
```

```
 "getterMethodName" : "getProductName",
```
"getterModel" : {

"returnType" : "String",

```
 "documentation" : null
```
## },

```
"http": {
```
 "additionalMarshallingPath" : null, "additionalUnmarshallingPath" : null, "flattened" : false,

"greedy" : false,

# "header" : false,

```
 "isPayload" : false,
```
"isStreaming" : false,

"location" : null,

"marshallLocation" : "PAYLOAD",

"marshallLocationName" : "ProductName",

"queryString" : false,

"requiresLength" : false,

"statusCode" : false,

"unmarshallLocationName" : "ProductName",

"uri" : false

## },

"idempotencyToken" : false,

"isBinary" : false,

"jsonValue" : false,

"list" : false,

"listModel" : null,

"map" : false,

"mapModel" : null,

"marshallingTargetClass" : "String",

"marshallingType" : "STRING",

"name" : "ProductName",

"sensitive" : false,

"setterDocumentation" : "/\*\*<p>Product name.</p>\n@param productName Product name.\*/",

"setterMethodName" : "setProductName",

"setterModel" : {

"timestampFormat" : null,

"variableDeclarationType" : "String",

"variableName"

: "productName",

```
 "variableType" : "String",
```

```
 "documentation" : "",
```

```
 "simpleType" : "String",
      "variableSetterType" : "String"
     },
     "shouldEmitLegacyEnumSetter" : false,
     "shouldFullyQualify" : false,
     "simple" : true,
     "unmarshallingType" : null,
    "varargSetterDocumentation" : "/**<p>Product name.</p>\n@param productName Product name.\n@return
Returns a reference to this object so that method calls can be chained together.*/",
     "variable" : {
      "timestampFormat" : null,
      "variableDeclarationType" : "String",
      "variableName" : "productName",
      "variableType" : "String",
     "documentation" : "<p>Product name.</p>",
      "simpleType" : "String",
      "variableSetterType" : "String"
     },
     "xmlNameSpaceUri" : null
    }, {
     "c2jName" : "Issuer",
     "c2jShape" : "Issuer",
     "deprecated" : false,
     "documentation"
 : "<p>License issuer.</p>",
     "endpointDiscoveryId" : false,
     "enumType" : null,
     "fluentSetterDocumentation" : "/**<p>License issuer.</p>\n@param issuer License issuer.\n@return Returns a
reference to this object so that method calls can be chained together.*/",
     "fluentSetterMethodName" : "withIssuer",
     "getterDocumentation" : "/**<p>License issuer.</p>\n@return License issuer.*/",
     "getterMethodName" : "getIssuer",
     "getterModel" : {
      "returnType" : "Issuer",
      "documentation" : null
     },
    "http": {
      "additionalMarshallingPath" : null,
      "additionalUnmarshallingPath" : null,
      "flattened" : false,
      "greedy" : false,
      "header" : false,
      "isPayload" : false,
      "isStreaming" : false,
      "location" : null,
      "marshallLocation" : "PAYLOAD",
      "marshallLocationName" : "Issuer",
```

```
 "queryString" : false,
```

```
 "requiresLength"
 : false,
      "statusCode" : false,
      "unmarshallLocationName" : "Issuer",
      "uri" : false
     },
     "idempotencyToken" : false,
     "isBinary" : false,
     "jsonValue" : false,
     "list" : false,
     "listModel" : null,
     "map" : false,
     "mapModel" : null,
     "marshallingTargetClass" : "StructuredPojo",
     "marshallingType" : "STRUCTURED",
     "name" : "Issuer",
     "sensitive" : false,
     "setterDocumentation" : "/**<p>License issuer.</p>\n@param issuer License issuer.*/",
     "setterMethodName" : "setIssuer",
     "setterModel" : {
      "timestampFormat" : null,
      "variableDeclarationType" : "Issuer",
      "variableName" : "issuer",
      "variableType" : "Issuer",
      "documentation" : "",
      "simpleType" : "Issuer",
      "variableSetterType" : "Issuer"
     },
     "shouldEmitLegacyEnumSetter" : false,
     "shouldFullyQualify" :
 false,
     "simple" : false,
     "unmarshallingType" : null,
     "varargSetterDocumentation" : "/**<p>License issuer.</p>\n@param issuer License issuer.\n@return Returns a
reference to this object so that method calls can be chained together.*/",
     "variable" : {
      "timestampFormat" : null,
      "variableDeclarationType" : "Issuer",
      "variableName" : "issuer",
      "variableType" : "Issuer",
     "documentation" : "<p>License issuer.</p>",
      "simpleType" : "Issuer",
      "variableSetterType" : "Issuer"
     },
     "xmlNameSpaceUri" : null
    }, {
     "c2jName" : "HomeRegion",
     "c2jShape" : "String",
```
"deprecated" : false,

```
 "documentation" : "<p>Home Region of the license.</p>",
```
"endpointDiscoveryId" : false,

"enumType" : null,

```
 "fluentSetterDocumentation" : "/**<p>Home Region of the license.</p>\n@param homeRegion Home Region
of the license.\n@return Returns a reference
```

```
 to this object so that method calls can be chained together.*/",
```

```
 "fluentSetterMethodName" : "withHomeRegion",
```

```
 "getterDocumentation" : "/**<p>Home Region of the license.</p>\n@return Home Region of the license.*/",
```

```
 "getterMethodName" : "getHomeRegion",
 "getterModel" : {
```

```
 "returnType" : "String",
```

```
 "documentation" : null
```

```
 },
```

```
"http": {
```

```
 "additionalMarshallingPath" : null,
```
"additionalUnmarshallingPath" : null,

```
 "flattened" : false,
```
"greedy" : false,

"header" : false,

"isPayload" : false,

"isStreaming" : false,

"location" : null,

"marshallLocation" : "PAYLOAD",

"marshallLocationName" : "HomeRegion",

"queryString" : false,

"requiresLength" : false,

"statusCode" : false,

"unmarshallLocationName" : "HomeRegion",

"uri" : false

## },

"idempotencyToken" : false,

```
 "isBinary" : false,
```

```
 "jsonValue" : false,
 "list" : false,
```
"listModel" : null,

```
 "map" : false,
```
"mapModel" : null,

"marshallingTargetClass" : "String",

"marshallingType" : "STRING",

```
 "name" : "HomeRegion",
```
"sensitive" : false,

```
 "setterDocumentation" : "/**<p>Home Region of the license.</p>\n@param homeRegion Home Region of the
license.*/",
```
"setterMethodName" : "setHomeRegion",

"setterModel" : {

```
 "timestampFormat" : null,
```

```
 "variableDeclarationType" : "String",
  "variableName" : "homeRegion",
  "variableType" : "String",
  "documentation" : "",
  "simpleType" : "String",
  "variableSetterType" : "String"
 },
```
"shouldEmitLegacyEnumSetter" : false,

"shouldFullyQualify" : false,

"simple" : true,

"unmarshallingType" : null,

"varargSetterDocumentation" : "/\*\*<p>Home Region of the license.</p>\n@param

homeRegion Home Region of the license.\n@return Returns a reference to this object so that method calls can be chained together.\*/",

"variable" : {

"timestampFormat" : null,

"variableDeclarationType" : "String",

"variableName" : "homeRegion",

"variableType" : "String",

"documentation" : "<p>Home Region of the license.</p>",

"simpleType" : "String",

"variableSetterType" : "String"

},

"xmlNameSpaceUri" : null

}, {

"c2jName" : "Validity",

"c2jShape" : "DatetimeRange",

"deprecated" : false,

"documentation" : "< $p$ >Date and time range during which the license is valid, in ISO8601-UTC format. $\langle p \rangle$ ", "endpointDiscoveryId" : false,

"enumType" : null,

 "fluentSetterDocumentation" : "/\*\*<p>Date and time range during which the license is valid, in ISO8601-UTC format. $\langle p \rangle$  n@param validity Date and time range during which the license is valid, in ISO8601-UTC

format.\n@return Returns a reference to this object so that method calls can be chained together.\*/",

"fluentSetterMethodName" : "withValidity",

 "getterDocumentation" : "/\*\*<p>Date and time range during which the license is valid, in ISO8601-UTC format.</p>\n@return Date and time range during which the license is valid, in ISO8601-UTC format.\*/",

"getterMethodName" : "getValidity",

"getterModel" : {

"returnType" : "DatetimeRange",

"documentation" : null

},

" $http"$ : {

"additionalMarshallingPath" : null,

"additionalUnmarshallingPath" : null,

"flattened" : false,

"greedy" : false,

```
 "header" : false,
```

```
 "isPayload" : false,
      "isStreaming" : false,
      "location" : null,
      "marshallLocation" : "PAYLOAD",
      "marshallLocationName" : "Validity",
      "queryString" : false,
      "requiresLength" : false,
      "statusCode"
 : false,
      "unmarshallLocationName" : "Validity",
      "uri" : false
     },
     "idempotencyToken" : false,
     "isBinary" : false,
     "jsonValue" : false,
     "list" : false,
     "listModel" : null,
     "map" : false,
     "mapModel" : null,
     "marshallingTargetClass" : "StructuredPojo",
     "marshallingType" : "STRUCTURED",
     "name" : "Validity",
     "sensitive" : false,
     "setterDocumentation" : "/**<p>Date and time range during which the license is valid, in ISO8601-UTC
format.\langle p \rangle n@param validity Date and time range during which the license is valid, in ISO8601-UTC format.*/",
     "setterMethodName" : "setValidity",
     "setterModel" : {
      "timestampFormat" : null,
      "variableDeclarationType" : "DatetimeRange",
      "variableName" : "validity",
      "variableType" : "DatetimeRange",
      "documentation" : "",
      "simpleType" : "DatetimeRange",
      "variableSetterType"
 : "DatetimeRange"
     },
     "shouldEmitLegacyEnumSetter" : false,
     "shouldFullyQualify" : false,
     "simple" : false,
     "unmarshallingType" : null,
     "varargSetterDocumentation" : "/**<p>Date and time range during which the license is valid, in ISO8601-UTC
```
format. $\langle p \rangle$  n@param validity Date and time range during which the license is valid, in ISO8601-UTC

format.\n@return Returns a reference to this object so that method calls can be chained together.\*/",

"variable" : {

"timestampFormat" : null,

"variableDeclarationType" : "DatetimeRange",

"variableName" : "validity",

```
 "variableType" : "DatetimeRange",
```
"documentation" : "< $p$ >Date and time range during which the license is valid, in ISO8601-UTC format. $\langle p \rangle$ ", "simpleType" : "DatetimeRange",

"variableSetterType" : "DatetimeRange"

},

"xmlNameSpaceUri" : null

}, {

```
 "c2jName" : "LicenseMetadata",
```
"c2jShape" : "MetadataList",

"deprecated" : false,

"documentation" : "<p>Information about the license.</p>".

"endpointDiscoveryId" : false,

"enumType" : null,

 "fluentSetterDocumentation" : "/\*\*<p>Information about the license.</p>\n@param licenseMetadata Information about the license.\n@return Returns a reference to this object so that method calls can be chained together.\*/",

"fluentSetterMethodName" : "withLicenseMetadata",

```
 "getterDocumentation" : "/**<p>Information about the license.</p>\n@return Information about the license.*/",
 "getterMethodName" : "getLicenseMetadata",
```
"getterModel" : {

"returnType" : "java.util.List<Metadata>",

"documentation" : null

},

" $http"$ : {

```
 "additionalMarshallingPath" : null,
```
"additionalUnmarshallingPath" : null,

"flattened" : false,

"greedy" : false,

"header" : false,

"isPayload"

#### : false,

"isStreaming" : false,

"location" : null,

"marshallLocation" : "PAYLOAD",

"marshallLocationName" : "LicenseMetadata",

"queryString" : false,

"requiresLength" : false,

"statusCode" : false,

"unmarshallLocationName" : "LicenseMetadata",

```
 "uri" : false
```
},

"idempotencyToken" : false,

"isBinary" : false,

"jsonValue" : false,

"list" : true,

"listModel" : {

"implType" : "java.util.ArrayList",

"interfaceType" : "java.util.List",

"listMemberModel" : {

```
 "c2jName" : "member",
 "c2jShape" : "Metadata",
 "deprecated" : false,
 "documentation" : "",
 "endpointDiscoveryId" : false,
 "enumType" : null,
 "fluentSetterDocumentation" : "/**\n@param member \n@return Returns a reference to this object so that
```
method calls can be chained together.\*/",

```
 "fluentSetterMethodName" : "withMember",
       "getterDocumentation" : "/**\n@return */",
       "getterMethodName" : "getMember",
       "getterModel" : {
        "returnType" : "Metadata",
        "documentation" : null
       },
      "http": {
        "additionalMarshallingPath" : null,
        "additionalUnmarshallingPath" : null,
        "flattened" : false,
        "greedy" : false,
        "header" : false,
        "isPayload" : false,
        "isStreaming" : false,
        "location" : null,
        "marshallLocation" : "PAYLOAD",
        "marshallLocationName" : "member",
        "queryString" : false,
        "requiresLength" : false,
        "statusCode" : false,
        "unmarshallLocationName" : "member",
        "uri" : false
       },
       "idempotencyToken" : false,
       "isBinary" : false,
       "jsonValue"
 : false,
       "list" : false,
       "listModel" : null,
       "map" : false,
       "mapModel" : null,
       "marshallingTargetClass" : "StructuredPojo",
       "marshallingType" : "STRUCTURED",
       "name" : "Member",
       "sensitive" : false,
       "setterDocumentation" : "/**\n@param member */",
       "setterMethodName" : "setMember",
       "setterModel" : {
```

```
 "timestampFormat" : null,
         "variableDeclarationType" : "Metadata",
         "variableName" : "member",
         "variableType" : "Metadata",
         "documentation" : "",
         "simpleType" : "Metadata",
         "variableSetterType" : "Metadata"
        },
        "shouldEmitLegacyEnumSetter" : false,
        "shouldFullyQualify" : false,
       "simple" : false,
        "unmarshallingType" : null,
        "varargSetterDocumentation" : "/**\n@param member \n@return Returns a reference
 to this object so that method calls can be chained together.*/",
       "variable" : {
         "timestampFormat" : null,
         "variableDeclarationType" : "Metadata",
         "variableName" : "member",
         "variableType" : "Metadata",
         "documentation" : "",
         "simpleType" : "Metadata",
         "variableSetterType" : "Metadata"
       },
        "xmlNameSpaceUri" : null
      },
      "memberLocationName" : null,
      "memberType" : "Metadata",
      "map" : false,
      "marshallNonAutoConstructedEmptyLists" : false,
      "memberAdditionalMarshallingPath" : null,
      "memberAdditionalUnmarshallingPath" : null,
      "sendEmptyQueryString" : false,
      "simple" : false,
      "simpleType" : "Metadata",
      "templateImplType" : "java.util.ArrayList<Metadata>",
      "templateType" : "java.util.List<Metadata>"
     },
     "map" : false,
     "mapModel"
 : null,
     "marshallingTargetClass" : "List",
     "marshallingType" : "LIST",
     "name" : "LicenseMetadata",
     "sensitive" : false,
     "setterDocumentation" : "/**<p>Information about the license.</p>\n@param licenseMetadata Information
about the license.*/",
     "setterMethodName" : "setLicenseMetadata",
     "setterModel" : {
```
 "timestampFormat" : null, "variableDeclarationType" : "java.util.List<Metadata>", "variableName" : "licenseMetadata", "variableType" : "java.util.List<Metadata>", "documentation" : "", "simpleType" : "List<Metadata>", "variableSetterType" : "java.util.Collection<Metadata>"

},

"shouldEmitLegacyEnumSetter" : false,

"shouldFullyQualify" : false,

"simple" : false,

"unmarshallingType" : null,

"varargSetterDocumentation" : "/\*\*<p>Information about the license.</p>\n<p>>h<br/>>b>NOTE:</b>This method appends the values to

the existing list (if any). Use {@link #setLicenseMetadata(java.util.Collection)} or {@link

#withLicenseMetadata(java.util.Collection)} if you want to override the existing values.</p>\n@param

licenseMetadata Information about the license.\n@return Returns a reference to this object so that method calls can be chained together.\*/",

"variable" : {

"timestampFormat" : null,

"variableDeclarationType" : "java.util.List<Metadata>",

"variableName" : "licenseMetadata",

"variableType" : "java.util.List<Metadata>",

"documentation" : "<p>Information about the license.</p>",

"simpleType" : "List<Metadata>",

"variableSetterType" : "java.util.Collection<Metadata>"

#### },

"xmlNameSpaceUri" : null

#### }, {

"c2jName" : "Entitlements",

"c2jShape" : "EntitlementList",

"deprecated" : false,

"documentation" : "<p>License entitlements.</p>",

"endpointDiscoveryId" : false,

"enumType" : null,

 "fluentSetterDocumentation" : "/\*\*<p>License entitlements.</p>\n@param entitlements License entitlements.\n@return Returns a reference to this object so that method calls can be chained together.\*/",

"fluentSetterMethodName" : "withEntitlements",

```
 "getterDocumentation" : "/**<p>License entitlements.</p>\n@return License entitlements.*/",
```

```
 "getterMethodName" : "getEntitlements",
```
"getterModel" : {

"returnType" : "java.util.List<Entitlement>",

"documentation" : null

},

" $http"$ : {

"additionalMarshallingPath" : null,

```
 "additionalUnmarshallingPath" : null,
```

```
 "flattened" : false,
      "greedy" : false,
      "header" : false,
      "isPayload" : false,
      "isStreaming" : false,
      "location" : null,
      "marshallLocation" : "PAYLOAD",
      "marshallLocationName" : "Entitlements",
      "queryString" : false,
      "requiresLength"
 : false,
      "statusCode" : false,
      "unmarshallLocationName" : "Entitlements",
      "uri" : false
     },
     "idempotencyToken" : false,
     "isBinary" : false,
     "jsonValue" : false,
     "list" : true,
     "listModel" : {
      "implType" : "java.util.ArrayList",
      "interfaceType" : "java.util.List",
      "listMemberModel" : {
        "c2jName" : "member",
        "c2jShape" : "Entitlement",
        "deprecated" : false,
        "documentation" : "",
        "endpointDiscoveryId" : false,
        "enumType" : null,
        "fluentSetterDocumentation" : "/**\n@param member \n@return Returns a reference to this object so that
method calls can be chained together.*/",
        "fluentSetterMethodName" : "withMember",
        "getterDocumentation" : "/**\n@return */",
        "getterMethodName" : "getMember",
        "getterModel" : {
         "returnType" : "Entitlement",
         "documentation" : null
        },
       "http": {
         "additionalMarshallingPath" : null,
         "additionalUnmarshallingPath" : null,
         "flattened" : false,
         "greedy" : false,
         "header" : false,
         "isPayload" : false,
         "isStreaming" : false,
         "location" : null,
         "marshallLocation" : "PAYLOAD",
```
 "marshallLocationName" : "member", "queryString" : false, "requiresLength" : false, "statusCode" : false, "unmarshallLocationName" : "member", "uri" : false }, "idempotencyToken" : false, "isBinary" : false, "jsonValue" : false, "list" : false, "listModel" : null, "map" : false, "mapModel" : null, "marshallingTargetClass" : "StructuredPojo", "marshallingType" : "STRUCTURED", "name" : "Member", "sensitive" : false, "setterDocumentation" : "/\*\*\n@param member \*/", "setterMethodName" : "setMember", "setterModel" : { "timestampFormat" : null, "variableDeclarationType" : "Entitlement", "variableName" : "member", "variableType" : "Entitlement", "documentation" : "", "simpleType" : "Entitlement", "variableSetterType" : "Entitlement" }, "shouldEmitLegacyEnumSetter" : false, "shouldFullyQualify" : false, "simple" : false, "unmarshallingType" : null, "varargSetterDocumentation" : "/\*\*\n@param member \n@return Returns a reference to this object so that method calls can be chained together.\*/", "variable" : { "timestampFormat" : null, "variableDeclarationType" : "Entitlement", "variableName" : "member", "variableType" : "Entitlement", "documentation" : "", "simpleType" : "Entitlement", "variableSetterType" : "Entitlement" }, "xmlNameSpaceUri" : null }, "memberLocationName" : null,

 "memberType" : "Entitlement", "map" : false, "marshallNonAutoConstructedEmptyLists" : false, "memberAdditionalMarshallingPath" : null, "memberAdditionalUnmarshallingPath" : null, "sendEmptyQueryString" : false, "simple" : false, "simpleType" : "Entitlement", "templateImplType" : "java.util.ArrayList<Entitlement>", "templateType" : "java.util.List<Entitlement>" }, "map" : false, "mapModel" : null, "marshallingTargetClass" : "List", "marshallingType" : "LIST", "name" : "Entitlements", "sensitive" : false, "setterDocumentation" : "/\*\*<p>License entitlements.</p>\n@param entitlements License entitlements.\*/", "setterMethodName" : "setEntitlements", "setterModel" : { "timestampFormat" : null, "variableDeclarationType" : "java.util.List<Entitlement>", "variableName" : "entitlements", "variableType" : "java.util.List<Entitlement>", "documentation" : "", "simpleType" : "List<Entitlement>", "variableSetterType" : "java.util.Collection<Entitlement>" }, "shouldEmitLegacyEnumSetter" : false, "shouldFullyQualify" : false, "simple" : false, "unmarshallingType" : null, "varargSetterDocumentation" : "/\*\*<p>License entitlements.</p>\n<p><b>NOTE:</b> This method appends the values to the existing list (if any). Use  $\{\omega\}$  which  $\mathcal{E}$  is the initial existing list (if any). Use  $\{\omega\}$  in  $\mathcal{E}$ #withEntitlements(java.util.Collection)} if you want to override the existing values.</p>\n@param entitlements License entitlements.\n@return Returns a reference to this object so that method calls can be chained together.\*/", "variable" : { "timestampFormat" : null, "variableDeclarationType" : "java.util.List<Entitlement>", "variableName" : "entitlements", "variableType" : "java.util.List<Entitlement>", "documentation" : "<p>License entitlements.</p>", "simpleType" : "List<Entitlement>",

"variableSetterType" : "java.util.Collection<Entitlement>"

},

```
 "xmlNameSpaceUri" : null
```
}, {

"c2jName" : "ConsumptionConfiguration",

"c2jShape" : "ConsumptionConfiguration",

"deprecated" : false,

 "documentation" : "<p>Configuration for consumption of the license. Choose a provisional configuration for workloads running with continuous connectivity. Choose a borrow configuration for workloads with offline  $usage.",$ 

"endpointDiscoveryId" : false,

"enumType" : null,

"fluentSetterDocumentation"

 : "/\*\*<p>Configuration for consumption of the license. Choose a provisional configuration for workloads running with continuous connectivity. Choose a borrow configuration for workloads with offline usage. $\langle p \rangle$  n@param consumptionConfiguration Configuration for consumption of the license. Choose a provisional configuration for workloads running with continuous connectivity. Choose a borrow configuration for workloads with offline usage. $\ln \omega$  return Returns a reference to this object so that method calls can be chained together.\*/",

"fluentSetterMethodName" : "withConsumptionConfiguration",

 "getterDocumentation" : "/\*\*<p>Configuration for consumption of the license. Choose a provisional configuration for workloads running with continuous connectivity. Choose a borrow configuration for workloads with offline usage. $\langle p \rangle$  m@return Configuration for consumption of the license. Choose a provisional configuration for workloads running with continuous connectivity.

Choose a borrow configuration for workloads with offline usage.\*/",

```
 "getterMethodName" : "getConsumptionConfiguration",
 "getterModel" : {
  "returnType" : "ConsumptionConfiguration",
  "documentation" : null
 },
"http": {
  "additionalMarshallingPath" : null,
  "additionalUnmarshallingPath" : null,
  "flattened" : false,
  "greedy" : false,
  "header" : false,
  "isPayload" : false,
  "isStreaming" : false,
  "location" : null,
  "marshallLocation" : "PAYLOAD",
  "marshallLocationName" : "ConsumptionConfiguration",
  "queryString" : false,
  "requiresLength" : false,
  "statusCode" : false,
  "unmarshallLocationName" : "ConsumptionConfiguration",
  "uri" : false
 },
 "idempotencyToken" : false,
 "isBinary" : false,
 "jsonValue" : false,
 "list" : false,
 "listModel" : null,
```
"map" : false,

"mapModel" : null,

"marshallingTargetClass" : "StructuredPojo",

"marshallingType" : "STRUCTURED",

"name" : "ConsumptionConfiguration",

"sensitive" : false,

 "setterDocumentation" : "/\*\*<p>Configuration for consumption of the license. Choose a provisional configuration for workloads running with continuous connectivity. Choose a borrow configuration for workloads with offline usage. $\langle p \rangle$  m @ param consumption Configuration Configuration for consumption of the license. Choose a provisional configuration for workloads running with continuous connectivity. Choose a borrow configuration for workloads with offline usage.\*/",

"setterMethodName" : "setConsumptionConfiguration",

"setterModel" : {

"timestampFormat" : null,

"variableDeclarationType" : "ConsumptionConfiguration",

"variableName" : "consumptionConfiguration",

"variableType" : "ConsumptionConfiguration",

"documentation" : "",

"simpleType" : "ConsumptionConfiguration",

"variableSetterType" : "ConsumptionConfiguration"

},

"shouldEmitLegacyEnumSetter" : false,

"shouldFullyQualify" : false,

"simple" : false,

"unmarshallingType" : null,

 "varargSetterDocumentation" : "/\*\*<p>Configuration for consumption of the license. Choose a provisional configuration for workloads running with continuous connectivity. Choose a borrow configuration for workloads with offline usage. $\langle p \rangle$   $\otimes$  param consumptionConfiguration Configuration for consumption of the license. Choose a provisional configuration for workloads running with continuous connectivity. Choose a borrow configuration for workloads with offline usage.\n@return Returns a reference to this object so that method calls can be chained together.\*/",

 "variable" : { "timestampFormat" : null, "variableDeclarationType" : "ConsumptionConfiguration",

"variableName" : "consumptionConfiguration",

"variableType" : "ConsumptionConfiguration",

 "documentation" : "<p>Configuration for consumption of the license. Choose a provisional configuration for workloads running with continuous connectivity. Choose a borrow configuration for workloads with offline  $usage.$ ",

```
 "simpleType" : "ConsumptionConfiguration",
```
"variableSetterType" : "ConsumptionConfiguration"

},

"xmlNameSpaceUri" : null

}, {

"c2jName" : "Status",

"c2jShape" : "LicenseStatus",
"deprecated" : false,

"documentation" : "<p>License status.</p>",

"endpointDiscoveryId" : false,

"enumType" : "LicenseStatus",

 "fluentSetterDocumentation" : "/\*\*<p>License status.</p>\n@param status License status.\n@return Returns a reference to this object so that method calls can be chained together.\n@see LicenseStatus\*/",

"fluentSetterMethodName" : "withStatus",

```
 "getterDocumentation" : "/**<p>License status.</p>\n@return License status.\n@see LicenseStatus*/",
    "getterMethodName" : "getStatus",
    "getterModel" : {
     "returnType" : "String",
      "documentation" : null
    },
   "http": {
      "additionalMarshallingPath" : null,
      "additionalUnmarshallingPath" : null,
      "flattened" : false,
      "greedy" : false,
      "header" : false,
      "isPayload" : false,
      "isStreaming" : false,
      "location" : null,
      "marshallLocation" : "PAYLOAD",
      "marshallLocationName" : "Status",
      "queryString" : false,
      "requiresLength" : false,
      "statusCode" : false,
      "unmarshallLocationName" : "Status",
      "uri" : false
    },
    "idempotencyToken" : false,
    "isBinary" : false,
    "jsonValue" : false,
    "list" : false,
    "listModel" : null,
    "map" : false,
    "mapModel" : null,
     "marshallingTargetClass" : "String",
    "marshallingType" : "STRING",
    "name" : "Status",
    "sensitive" : false,
    "setterDocumentation" : "/**<p>License status.</p>\n@param status License status.\n@see LicenseStatus*/",
    "setterMethodName" : "setStatus",
    "setterModel" : {
      "timestampFormat" : null,
      "variableDeclarationType" : "String",
      "variableName" : "status",
```

```
 "variableType" : "String",
  "documentation" : "",
  "simpleType" : "String",
  "variableSetterType" : "String"
 },
 "shouldEmitLegacyEnumSetter" : false,
```
"shouldFullyQualify" : false,

"simple" : true,

"unmarshallingType" : null,

 "varargSetterDocumentation" : "/\*\*<p>License status.</p>\n@param status License status.\n@return Returns a reference to this object so that method calls can be chained together.\n@see LicenseStatus\*/",

"variable" : {

"timestampFormat"

: null,

"variableDeclarationType" : "String",

```
 "variableName" : "status",
```

```
 "variableType" : "String",
```
"documentation" : "<p>License status.</p>",

"simpleType" : "String",

"variableSetterType" : "String"

},

"xmlNameSpaceUri" : null

}, {

"c2jName" : "ClientToken",

```
 "c2jShape" : "ClientToken",
```
"deprecated" : false,

 "documentation" : "<p>Unique, case-sensitive identifier that you provide to ensure the idempotency of the request. $<$ /p $>$ ",

"endpointDiscoveryId" : false,

"enumType" : null,

 "fluentSetterDocumentation" : "/\*\*<p>Unique, case-sensitive identifier that you provide to ensure the idempotency of the request. $\langle p \rangle \ln \omega$  param clientToken Unique, case-sensitive identifier that you provide to ensure the idempotency of the request.\n@return Returns a reference to this object so that method calls can be chained together.\*/",

"fluentSetterMethodName"

: "withClientToken",

 "getterDocumentation" : "/\*\*<p>Unique, case-sensitive identifier that you provide to ensure the idempotency of the request. $\langle p \rangle$  n@return Unique, case-sensitive identifier that you provide to ensure the idempotency of the request.\*/",

```
 "getterMethodName" : "getClientToken",
 "getterModel" : {
  "returnType" : "String",
  "documentation" : null
 },
"http": {
  "additionalMarshallingPath" : null,
  "additionalUnmarshallingPath" : null,
  "flattened" : false,
```
 "greedy" : false, "header" : false, "isPayload" : false, "isStreaming" : false, "location" : null, "marshallLocation" : "PAYLOAD", "marshallLocationName" : "ClientToken", "queryString" : false, "requiresLength" : false, "statusCode" : false, "unmarshallLocationName" : "ClientToken", "uri" : false },

"idempotencyToken" : false,

 "isBinary" : false, "jsonValue" : false, "list" : false, "listModel" : null, "map" : false, "mapModel" : null, "marshallingTargetClass" : "String", "marshallingType" : "STRING", "name" : "ClientToken",

"sensitive" : false,

 "setterDocumentation" : "/\*\*<p>Unique, case-sensitive identifier that you provide to ensure the idempotency of the request. $\langle p \rangle$  n@param clientToken Unique, case-sensitive identifier that you provide to ensure the idempotency of the request.\*/",

```
 "setterMethodName" : "setClientToken",
 "setterModel" : {
  "timestampFormat" : null,
  "variableDeclarationType" : "String",
  "variableName" : "clientToken",
  "variableType" : "String",
```

```
 "documentation" : "",
```

```
 "simpleType" : "String",
```
"variableSetterType" : "String"

},

"shouldEmitLegacyEnumSetter" : false,

```
 "shouldFullyQualify"
```
: false,

"simple" : true,

"unmarshallingType" : null,

 "varargSetterDocumentation" : "/\*\*<p>Unique, case-sensitive identifier that you provide to ensure the idempotency of the request.  $\langle p \rangle \ln \omega$  param clientToken Unique, case-sensitive identifier that you provide to ensure the idempotency of the request.\n@return Returns a reference to this object so that method calls can be chained together.\*/",

"variable" : {

"timestampFormat" : null,

"variableDeclarationType" : "String",

"variableName" : "clientToken",

"variableType" : "String",

 "documentation" : "<p>Unique, case-sensitive identifier that you provide to ensure the idempotency of the request.</p>",

```
 "simpleType" : "String",
```

```
 "variableSetterType" : "String"
```
## },

```
 "xmlNameSpaceUri" : null
```

```
 }, {
```
"c2jName" : "SourceVersion",

```
 "c2jShape" : "String",
```
"deprecated" : false,

"documentation"

: "<p>Current version of the license.</p>",

```
 "endpointDiscoveryId" : false,
```

```
 "enumType" : null,
```
"fluentSetterDocumentation" : "/\*\*<p>Current version of the license.</p>\n@param sourceVersion Current

```
version of the license.\n@return Returns a reference to this object so that method calls can be chained together.*/",
     "fluentSetterMethodName" : "withSourceVersion",
```

```
 "getterDocumentation" : "/**<p>Current version of the license.</p>\n@return Current version of the
license.*/",
```

```
 "getterMethodName" : "getSourceVersion",
 "getterModel" : {
  "returnType" : "String",
  "documentation" : null
 },
"http": {
  "additionalMarshallingPath" : null,
  "additionalUnmarshallingPath" : null,
  "flattened" : false,
  "greedy" : false,
  "header" : false,
  "isPayload" : false,
  "isStreaming" : false,
  "location" : null,
  "marshallLocation" : "PAYLOAD",
  "marshallLocationName" : "SourceVersion",
  "queryString" : false,
  "requiresLength" : false,
```

```
 "statusCode" : false,
```
"unmarshallLocationName" : "SourceVersion",

"uri" : false

},

"idempotencyToken" : false,

```
 "isBinary" : false,
```
"jsonValue" : false,

 "list" : false, "listModel" : null, "map" : false, "mapModel" : null, "marshallingTargetClass" : "String", "marshallingType" : "STRING", "name" : "SourceVersion", "sensitive" : false, "setterDocumentation" : "/\*\*<p>Current version of the license.</p>\n@param sourceVersion Current version of the license.\*/", "setterMethodName" : "setSourceVersion", "setterModel" : { "timestampFormat" : null, "variableDeclarationType" : "String", "variableName" : "sourceVersion", "variableType" : "String", "documentation" : "", "simpleType" : "String", "variableSetterType" : "String" }, "shouldEmitLegacyEnumSetter" : false, "shouldFullyQualify" : false, "simple" : true, "unmarshallingType" : null, "varargSetterDocumentation" : "/\*\*<p>Current version of the license.</p>\n@param sourceVersion Current version of the license.\n@return Returns a reference to this object so that method calls can be chained together.\*/", "variable" : { "timestampFormat" : null, "variableDeclarationType" : "String", "variableName" : "sourceVersion", "variableType" : "String", "documentation" : "<p>Current version of the license.</p>", "simpleType" : "String", "variableSetterType" : "String" }, "xmlNameSpaceUri" : null } ], "membersAsMap" : { "ClientToken" : { "c2jName" : "ClientToken", "c2jShape" : "ClientToken", "deprecated" : false,

"documentation" : "<p>Unique, case-sensitive identifier that you provide to ensure the idempotency of the request. $\langle p \rangle$ ",

 "endpointDiscoveryId" : false, "enumType" : null,

 "fluentSetterDocumentation" : "/\*\*<p>Unique, case-sensitive identifier that you provide to ensure the idempotency of the request. $\langle p \rangle \ln \omega$  param clientToken Unique, case-sensitive identifier that you provide to ensure the idempotency of the request.\n@return Returns a reference to this object so that method calls can be chained together.\*/",

"fluentSetterMethodName" : "withClientToken",

 "getterDocumentation" : "/\*\*<p>Unique, case-sensitive identifier that you provide to ensure the idempotency of the request. $\langle \rangle$  \n@return Unique, case-sensitive identifier that you provide to ensure the idempotency of the request.\*/",

 "getterMethodName" : "getClientToken", "getterModel" : { "returnType" : "String", "documentation" : null }, " $http"$ : { "additionalMarshallingPath" : null, "additionalUnmarshallingPath" : null, "flattened" : false, "greedy" : false, "header" : false, "isPayload" : false, "isStreaming" : false, "location" : null, "marshallLocation" : "PAYLOAD", "marshallLocationName" : "ClientToken", "queryString" : false, "requiresLength" : false, "statusCode" : false, "unmarshallLocationName" : "ClientToken", "uri" : false }, "idempotencyToken" : false, "isBinary" : false, "jsonValue" : false, "list" : false, "listModel" : null, "map" : false, "mapModel" : null, "marshallingTargetClass" : "String", "marshallingType" : "STRING", "name" : "ClientToken", "sensitive" : false, "setterDocumentation"

: "/\*\*<p>Unique, case-sensitive identifier that you provide to ensure the idempotency of the request.  $\langle p \rangle$  n@param clientToken Unique, case-sensitive identifier that you provide to ensure the idempotency of the request.\*/",

"setterMethodName" : "setClientToken",

"setterModel" : {

"timestampFormat" : null,

 "variableDeclarationType" : "String", "variableName" : "clientToken", "variableType" : "String", "documentation" : "", "simpleType" : "String", "variableSetterType" : "String" }, "shouldEmitLegacyEnumSetter" : false,

"shouldFullyQualify" : false,

"simple" : true,

"unmarshallingType" : null,

 "varargSetterDocumentation" : "/\*\*<p>Unique, case-sensitive identifier that you provide to ensure the idempotency of the request. $\langle p \rangle$  n@param clientToken Unique, case-sensitive identifier that you provide to ensure the

 idempotency of the request.\n@return Returns a reference to this object so that method calls can be chained together.\*/",

"variable" : {

"timestampFormat" : null,

"variableDeclarationType" : "String",

"variableName" : "clientToken",

"variableType" : "String",

 "documentation" : "<p>Unique, case-sensitive identifier that you provide to ensure the idempotency of the request.</p>",

"simpleType" : "String",

"variableSetterType" : "String"

},

"xmlNameSpaceUri" : null

},

```
 "ConsumptionConfiguration" : {
```
"c2jName" : "ConsumptionConfiguration",

"c2jShape" : "ConsumptionConfiguration",

"deprecated" : false,

 "documentation" : "<p>Configuration for consumption of the license. Choose a provisional configuration for workloads running with continuous connectivity. Choose a borrow configuration for workloads with offline  $usage.$ ",

"endpointDiscoveryId" : false,

"enumType" : null,

 "fluentSetterDocumentation" : "/\*\*<p>Configuration for consumption of the license. Choose a provisional configuration for workloads running with continuous connectivity. Choose a borrow configuration for workloads with offline usage. $\langle p \rangle$  of  $\mathcal{Q}$  param consumption Configuration Configuration for consumption of the license. Choose a provisional configuration for workloads running with continuous connectivity. Choose a borrow configuration for workloads with offline usage.\n@return Returns a reference to this object so that method calls can be chained together.\*/",

"fluentSetterMethodName" : "withConsumptionConfiguration",

 "getterDocumentation" : "/\*\*<p>Configuration for consumption of the license. Choose a provisional configuration for workloads running with continuous connectivity. Choose a borrow configuration for workloads with offline usage. $\langle p \rangle$  n@return Configuration for consumption of the license.

 Choose a provisional configuration for workloads running with continuous connectivity. Choose a borrow configuration for workloads with offline usage.\*/",

```
 "getterMethodName" : "getConsumptionConfiguration",
      "getterModel" : {
       "returnType" : "ConsumptionConfiguration",
       "documentation" : null
      },
     "http": {
       "additionalMarshallingPath" : null,
       "additionalUnmarshallingPath" : null,
       "flattened" : false,
       "greedy" : false,
       "header" : false,
       "isPayload" : false,
       "isStreaming" : false,
       "location" : null,
       "marshallLocation" : "PAYLOAD",
       "marshallLocationName" : "ConsumptionConfiguration",
       "queryString" : false,
       "requiresLength" : false,
       "statusCode" : false,
       "unmarshallLocationName" : "ConsumptionConfiguration",
       "uri" : false
      },
      "idempotencyToken"
 : false,
      "isBinary" : false,
      "jsonValue" : false,
```
"list" : false,

 "listModel" : null, "map" : false,

"mapModel" : null,

"marshallingTargetClass" : "StructuredPojo",

"marshallingType" : "STRUCTURED",

"name" : "ConsumptionConfiguration",

"sensitive" : false,

 "setterDocumentation" : "/\*\*<p>Configuration for consumption of the license. Choose a provisional configuration for workloads running with continuous connectivity. Choose a borrow configuration for workloads with offline usage.</p>\n@param consumptionConfiguration Configuration for consumption of the license. Choose a provisional configuration for workloads running with continuous connectivity. Choose a borrow configuration for workloads with offline usage.\*/",

"setterMethodName" : "setConsumptionConfiguration",

"setterModel" : {

"timestampFormat" : null,

"variableDeclarationType"

: "ConsumptionConfiguration",

"variableName" : "consumptionConfiguration",

"variableType" : "ConsumptionConfiguration",

"documentation" : "",

"simpleType" : "ConsumptionConfiguration",

"variableSetterType" : "ConsumptionConfiguration"

},

"shouldEmitLegacyEnumSetter" : false,

"shouldFullyQualify" : false,

"simple" : false,

"unmarshallingType" : null,

 "varargSetterDocumentation" : "/\*\*<p>Configuration for consumption of the license. Choose a provisional configuration for workloads running with continuous connectivity. Choose a borrow configuration for workloads with offline usage.</p>\n@param consumptionConfiguration Configuration for consumption of the license. Choose a provisional configuration for workloads running with continuous connectivity. Choose a borrow configuration for workloads with offline usage.\n@return Returns a reference to this object so that method calls can be chained together.\*/",

"variable" : {

"timestampFormat" : null,

"variableDeclarationType" : "ConsumptionConfiguration",

"variableName" : "consumptionConfiguration",

"variableType" : "ConsumptionConfiguration",

 "documentation" : "<p>Configuration for consumption of the license. Choose a provisional configuration for workloads running with continuous connectivity. Choose a borrow configuration for workloads with offline  $usage.$ ",

"simpleType" : "ConsumptionConfiguration",

"variableSetterType" : "ConsumptionConfiguration"

},

```
 "xmlNameSpaceUri" : null
```
},

"Entitlements" : {

"c2jName" : "Entitlements",

"c2jShape" : "EntitlementList",

"deprecated" : false,

"documentation" : "<p>License entitlements.</p>",

"endpointDiscoveryId" : false,

"enumType" : null,

"fluentSetterDocumentation"

 : "/\*\*<p>License entitlements.</p>\n@param entitlements License entitlements.\n@return Returns a reference to this object so that method calls can be chained together.\*/",

"fluentSetterMethodName" : "withEntitlements",

"getterDocumentation" : "/\*\*<p>License entitlements.</p>\n@return License entitlements.\*/",

"getterMethodName" : "getEntitlements",

"getterModel" : {

"returnType" : "java.util.List<Entitlement>",

"documentation" : null

},

" $http"$ : {

"additionalMarshallingPath" : null,

"additionalUnmarshallingPath" : null,

"flattened" : false,

 "greedy" : false, "header" : false, "isPayload" : false, "isStreaming" : false, "location" : null, "marshallLocation" : "PAYLOAD", "marshallLocationName" : "Entitlements", "queryString" : false, "requiresLength" : false, "statusCode" : false, "unmarshallLocationName" : "Entitlements", "uri" : false }, "idempotencyToken" : false, "isBinary" : false, "jsonValue" : false, "list" : true, "listModel" : { "implType" : "java.util.ArrayList", "interfaceType" : "java.util.List", "listMemberModel" : { "c2jName" : "member", "c2jShape" : "Entitlement", "deprecated" : false, "documentation" : "", "endpointDiscoveryId" : false, "enumType" : null, "fluentSetterDocumentation" : "/\*\*\n@param member \n@return Returns a reference to this object so that method calls can be chained together.\*/", "fluentSetterMethodName" : "withMember", "getterDocumentation" : "/\*\*\n@return \*/", "getterMethodName" : "getMember", "getterModel" : { "returnType" : "Entitlement", "documentation" : null }, " $http"$ : { "additionalMarshallingPath" : null, "additionalUnmarshallingPath" : null, "flattened" : false, "greedy" : false, "header" : false, "isPayload" : false, "isStreaming" : false, "location" : null, "marshallLocation" : "PAYLOAD", "marshallLocationName" : "member",

 "queryString" : false, "requiresLength" : false, "statusCode" : false, "unmarshallLocationName" : "member", "uri" : false }, "idempotencyToken" : false, "isBinary" : false, "jsonValue" : false, "list" : false, "listModel" : null, "map" : false, "mapModel" : null, "marshallingTargetClass" : "StructuredPojo", "marshallingType" : "STRUCTURED", "name" : "Member", "sensitive" : false, "setterDocumentation" : "/\*\*\n@param member \*/", "setterMethodName" : "setMember", "setterModel" : { "timestampFormat" : null, "variableDeclarationType" : "Entitlement", "variableName" : "member", "variableType" : "Entitlement", "documentation" : "", "simpleType" : "Entitlement", "variableSetterType" : "Entitlement" }, "shouldEmitLegacyEnumSetter" : false, "shouldFullyQualify" : false, "simple" : false, "unmarshallingType" : null,

 "varargSetterDocumentation" : "/\*\*\n@param member \n@return Returns a reference to this object so that method calls can be chained together.\*/",

```
 "variable" : {
   "timestampFormat" : null,
   "variableDeclarationType" : "Entitlement",
   "variableName" : "member",
   "variableType" : "Entitlement",
   "documentation" : "",
   "simpleType" : "Entitlement",
   "variableSetterType" : "Entitlement"
  },
  "xmlNameSpaceUri" : null
 },
 "memberLocationName" : null,
 "memberType" : "Entitlement",
```
"map" : false,

"marshallNonAutoConstructedEmptyLists" : false,

"memberAdditionalMarshallingPath" : null,

"memberAdditionalUnmarshallingPath" : null,

"sendEmptyQueryString" : false,

"simple" : false,

"simpleType" : "Entitlement",

"templateImplType" : "java.util.ArrayList<Entitlement>",

"templateType" : "java.util.List<Entitlement>"

},

"map" : false,

"mapModel"

#### : null,

"marshallingTargetClass" : "List",

"marshallingType" : "LIST",

"name" : "Entitlements",

"sensitive" : false,

```
 "setterDocumentation" : "/**<p>License entitlements.</p>\n@param entitlements License entitlements.*/",
```
"setterMethodName" : "setEntitlements",

"setterModel" : {

"timestampFormat" : null,

"variableDeclarationType" : "java.util.List<Entitlement>",

"variableName" : "entitlements",

"variableType" : "java.util.List<Entitlement>",

"documentation" : "",

"simpleType" : "List<Entitlement>",

"variableSetterType" : "java.util.Collection<Entitlement>"

},

"shouldEmitLegacyEnumSetter" : false,

"shouldFullyQualify" : false,

"simple" : false,

"unmarshallingType" : null,

 "varargSetterDocumentation" : "/\*\*<p>License entitlements.</p>\n<p><b>NOTE:</b> This method appends the values to the existing list (if any). Use {@link #setEntitlements(java.util.Collection)} or {@link #withEntitlements(java.util.Collection)} if you want to override the existing values.</p>\n@param entitlements License entitlements.\n@return Returns a reference to this object so that method calls can be chained together.\*/",

```
 "variable" : {
   "timestampFormat" : null,
   "variableDeclarationType" : "java.util.List<Entitlement>",
   "variableName" : "entitlements",
   "variableType" : "java.util.List<Entitlement>",
   "documentation" : "<p>License entitlements.</p>",
   "simpleType" : "List<Entitlement>",
   "variableSetterType" : "java.util.Collection<Entitlement>"
  },
  "xmlNameSpaceUri" : null
 },
```

```
 "HomeRegion" : {
```
"c2jName" : "HomeRegion",

"c2jShape" : "String",

"deprecated" : false,

"documentation" : "<p>Home Region of the license.</p>",

"endpointDiscoveryId" : false,

"enumType" : null,

 "fluentSetterDocumentation" : "/\*\*<p>Home Region of the license.</p>\n@param homeRegion Home Region of the license.\n@return Returns a reference to this object so that method calls can be chained together.\*/",

"fluentSetterMethodName" : "withHomeRegion",

```
 "getterDocumentation" : "/**<p>Home Region of the license.</p>\n@return Home Region of the license.*/",
 "getterMethodName" : "getHomeRegion",
```
"getterModel" : {

"returnType" : "String",

"documentation" : null

},

" $http"$ : {

"additionalMarshallingPath" : null,

"additionalUnmarshallingPath" : null,

"flattened" : false,

"greedy" : false,

"header" : false,

"isPayload" : false,

"isStreaming" : false,

"location" : null,

"marshallLocation" : "PAYLOAD",

"marshallLocationName"

#### : "HomeRegion",

 "queryString" : false, "requiresLength" : false,

"statusCode" : false,

"unmarshallLocationName" : "HomeRegion",

"uri" : false

},

"idempotencyToken" : false,

"isBinary" : false,

"jsonValue" : false,

"list" : false,

"listModel" : null,

"map" : false,

"mapModel" : null,

"marshallingTargetClass" : "String",

"marshallingType" : "STRING",

"name" : "HomeRegion",

"sensitive" : false,

 "setterDocumentation" : "/\*\*<p>Home Region of the license.</p>\n@param homeRegion Home Region of the license.\*/",

"setterMethodName" : "setHomeRegion",

"setterModel" : {

```
 "timestampFormat" : null,
        "variableDeclarationType" : "String",
        "variableName" : "homeRegion",
        "variableType" : "String",
        "documentation" : "",
   "simpleType" : "String",
       "variableSetterType" : "String"
      },
      "shouldEmitLegacyEnumSetter" : false,
      "shouldFullyQualify" : false,
      "simple" : true,
      "unmarshallingType" : null,
     "varargSetterDocumentation" : "/**<p>Home Region of the license.</p>\n@param homeRegion Home
Region of the license.\n@return Returns a reference to this object so that method calls can be chained together.*/",
      "variable" : {
       "timestampFormat" : null,
        "variableDeclarationType" : "String",
        "variableName" : "homeRegion",
        "variableType" : "String",
        "documentation" : "<p>Home Region of the license.</p>",
        "simpleType" : "String",
       "variableSetterType" : "String"
      },
      "xmlNameSpaceUri" : null
     },
     "Issuer" : {
      "c2jName" : "Issuer",
      "c2jShape" : "Issuer",
      "deprecated" : false,
      "documentation"
 : "<p>License issuer.</p>",
      "endpointDiscoveryId" : false,
      "enumType" : null,
      "fluentSetterDocumentation" : "/**<p>License issuer.</p>\n@param issuer License issuer.\n@return Returns
a reference to this object so that method calls can be chained together.*/",
      "fluentSetterMethodName" : "withIssuer",
      "getterDocumentation" : "/**<p>License issuer.</p>\n@return License issuer.*/",
      "getterMethodName" : "getIssuer",
      "getterModel" : {
       "returnType" : "Issuer",
       "documentation" : null
      },
     "http": {
       "additionalMarshallingPath" : null,
        "additionalUnmarshallingPath" : null,
        "flattened" : false,
```

```
 "greedy" : false,
```
 "header" : false, "isPayload" : false, "isStreaming" : false, "location" : null, "marshallLocation" : "PAYLOAD", "marshallLocationName" : "Issuer", "queryString" : false, "requiresLength" : false, "statusCode" : false, "unmarshallLocationName" : "Issuer", "uri" : false }, "idempotencyToken" : false, "isBinary" : false, "jsonValue" : false, "list" : false, "listModel" : null, "map" : false, "mapModel" : null, "marshallingTargetClass" : "StructuredPojo", "marshallingType" : "STRUCTURED", "name" : "Issuer", "sensitive" : false, "setterDocumentation" : "/\*\*<p>License issuer.</p>\n@param issuer License issuer.\*/", "setterMethodName" : "setIssuer", "setterModel" : { "timestampFormat" : null, "variableDeclarationType" : "Issuer", "variableName" : "issuer", "variableType" : "Issuer", "documentation" : "", "simpleType" : "Issuer", "variableSetterType" : "Issuer" }, "shouldEmitLegacyEnumSetter" : false, "shouldFullyQualify" : false, "simple" : false, "unmarshallingType" : null, "varargSetterDocumentation" : "/\*\*<p>License issuer.</p>\n@param issuer License issuer.\n@return Returns a reference to this object so that method calls can be chained together.\*/", "variable" : { "timestampFormat" : null, "variableDeclarationType" : "Issuer", "variableName" : "issuer", "variableType" : "Issuer", "documentation" : "<p>License issuer.</p>", "simpleType" : "Issuer",

```
 "variableSetterType" : "Issuer"
  },
  "xmlNameSpaceUri" : null
 },
 "LicenseArn" : {
  "c2jName" : "LicenseArn",
  "c2jShape" : "Arn",
  "deprecated" : false,
  "documentation" : "<p>Amazon Resource Name (ARN) of the license.</p>",
  "endpointDiscoveryId" : false,
```

```
 "enumType" : null,
```
 "fluentSetterDocumentation" : "/\*\*<p>Amazon Resource Name (ARN) of the license.</p>\n@param licenseArn Amazon Resource Name (ARN) of the license.\n@return Returns a reference to this object so that method calls can be chained together.\*/",

"fluentSetterMethodName" : "withLicenseArn",

 "getterDocumentation" : "/\*\*<p>Amazon Resource Name (ARN) of the license.</p>\n@return Amazon Resource Name (ARN) of the license.\*/",

```
 "getterMethodName" : "getLicenseArn",
```
"getterModel" : {

"returnType" : "String",

"documentation" : null

},

```
"http": {
```

```
 "additionalMarshallingPath" : null,
```
"additionalUnmarshallingPath" : null,

```
 "flattened" : false,
```
"greedy" : false,

```
 "header" : false,
```
"isPayload" : false,

"isStreaming" : false,

"location" : null,

"marshallLocation" : "PAYLOAD",

```
 "marshallLocationName" : "LicenseArn",
```

```
 "queryString" : false,
 "requiresLength" : false,
```
"statusCode" : false,

```
 "unmarshallLocationName" : "LicenseArn",
```
"uri" : false

},

```
 "idempotencyToken" : false,
```
"isBinary" : false,

"jsonValue" : false,

```
 "list" : false,
```
"listModel" : null,

```
 "map" : false,
```

```
 "mapModel" : null,
```
"marshallingTargetClass" : "String",

"marshallingType" : "STRING",

"name" : "LicenseArn",

"sensitive" : false,

 "setterDocumentation" : "/\*\*<p>Amazon Resource Name (ARN) of the license.</p>\n@param licenseArn Amazon Resource Name (ARN) of the license.\*/",

"setterMethodName" : "setLicenseArn",

"setterModel" : {

"timestampFormat" : null,

"variableDeclarationType" : "String",

"variableName" : "licenseArn",

"variableType" : "String",

"documentation" : "",

"simpleType" : "String",

"variableSetterType" : "String"

},

"shouldEmitLegacyEnumSetter" : false,

"shouldFullyQualify" : false,

"simple" : true,

"unmarshallingType" : null,

 "varargSetterDocumentation" : "/\*\*<p>Amazon Resource Name (ARN) of the license.</p>\n@param licenseArn Amazon Resource Name (ARN) of the license.\n@return Returns a reference to this object so that method calls can be chained together.\*/",

"variable" : {

"timestampFormat" : null,

"variableDeclarationType" : "String",

"variableName" : "licenseArn",

"variableType" : "String",

"documentation" : "<p>Amazon Resource Name (ARN) of the license.</p>",

"simpleType" : "String",

"variableSetterType" : "String"

},

"xmlNameSpaceUri" : null

},

"LicenseMetadata" : {

"c2jName"

: "LicenseMetadata",

"c2jShape" : "MetadataList",

"deprecated" : false,

"documentation" : "<p>Information about the license.</p>",

"endpointDiscoveryId" : false,

"enumType" : null,

 "fluentSetterDocumentation" : "/\*\*<p>Information about the license.</p>\n@param licenseMetadata Information about the license.\n@return Returns a reference to this object so that method calls can be chained together.\*/",

"fluentSetterMethodName" : "withLicenseMetadata",

 "getterDocumentation" : "/\*\*<p>Information about the license.</p>\n@return Information about the license.\*/",

```
 "getterMethodName" : "getLicenseMetadata",
      "getterModel" : {
       "returnType" : "java.util.List<Metadata>",
       "documentation" : null
      },
     "http": {
       "additionalMarshallingPath" : null,
       "additionalUnmarshallingPath" : null,
       "flattened" : false,
       "greedy"
 : false,
       "header" : false,
       "isPayload" : false,
       "isStreaming" : false,
       "location" : null,
       "marshallLocation" : "PAYLOAD",
       "marshallLocationName" : "LicenseMetadata",
       "queryString" : false,
       "requiresLength" : false,
       "statusCode" : false,
       "unmarshallLocationName" : "LicenseMetadata",
       "uri" : false
      },
      "idempotencyToken" : false,
      "isBinary" : false,
      "jsonValue" : false,
      "list" : true,
      "listModel" : {
       "implType" : "java.util.ArrayList",
       "interfaceType" : "java.util.List",
       "listMemberModel" : {
        "c2jName" : "member",
        "c2jShape" : "Metadata",
        "deprecated" : false,
        "documentation" : "",
        "endpointDiscoveryId" : false,
        "enumType" : null,
        "fluentSetterDocumentation" : "/**\n@param
 member \n@return Returns a reference to this object so that method calls can be chained together.*/",
        "fluentSetterMethodName" : "withMember",
        "getterDocumentation" : "/**\n@return */",
        "getterMethodName" : "getMember",
        "getterModel" : {
         "returnType" : "Metadata",
          "documentation" : null
        },
       "http": {
          "additionalMarshallingPath" : null,
```

```
 "additionalUnmarshallingPath" : null,
          "flattened" : false,
          "greedy" : false,
          "header" : false,
          "isPayload" : false,
          "isStreaming" : false,
          "location" : null,
          "marshallLocation" : "PAYLOAD",
          "marshallLocationName" : "member",
          "queryString" : false,
          "requiresLength" : false,
          "statusCode" : false,
          "unmarshallLocationName"
 : "member",
          "uri" : false
         },
         "idempotencyToken" : false,
         "isBinary" : false,
         "jsonValue" : false,
         "list" : false,
         "listModel" : null,
         "map" : false,
         "mapModel" : null,
         "marshallingTargetClass" : "StructuredPojo",
         "marshallingType" : "STRUCTURED",
         "name" : "Member",
         "sensitive" : false,
         "setterDocumentation" : "/**\n@param member */",
         "setterMethodName" : "setMember",
         "setterModel" : {
          "timestampFormat" : null,
          "variableDeclarationType" : "Metadata",
          "variableName" : "member",
          "variableType" : "Metadata",
          "documentation" : "",
          "simpleType" : "Metadata",
          "variableSetterType" : "Metadata"
         },
         "shouldEmitLegacyEnumSetter" : false,
         "shouldFullyQualify" : false,
         "simple" : false,
         "unmarshallingType" : null,
         "varargSetterDocumentation" : "/**\n@param member \n@return Returns a reference to this object so that
method calls can be chained together.*/",
         "variable" : {
          "timestampFormat" : null,
          "variableDeclarationType" : "Metadata",
          "variableName" : "member",
```
 "variableType" : "Metadata", "documentation" : "", "simpleType" : "Metadata", "variableSetterType" : "Metadata" }, "xmlNameSpaceUri" : null }, "memberLocationName" : null, "memberType" : "Metadata", "map" : false, "marshallNonAutoConstructedEmptyLists" : false, "memberAdditionalMarshallingPath" : null, "memberAdditionalUnmarshallingPath" : null, "sendEmptyQueryString" : false, "simple" : false, "simpleType" : "Metadata", "templateImplType" : "java.util.ArrayList<Metadata>", "templateType" : "java.util.List<Metadata>" }, "map" : false, "mapModel" : null, "marshallingTargetClass" : "List", "marshallingType" : "LIST", "name" : "LicenseMetadata", "sensitive" : false, "setterDocumentation" : "/\*\*<p>Information about the license.</p>\n@param licenseMetadata Information about the license.\*/", "setterMethodName" : "setLicenseMetadata", "setterModel" : { "timestampFormat" : null,

"variableDeclarationType" : "java.util.List<Metadata>",

"variableName" : "licenseMetadata",

"variableType" : "java.util.List<Metadata>",

"documentation" : "",

```
 "simpleType" : "List<Metadata>",
```
"variableSetterType" : "java.util.Collection<Metadata>"

},

"shouldEmitLegacyEnumSetter" : false,

"shouldFullyQualify" : false,

"simple" : false,

"unmarshallingType" : null,

 "varargSetterDocumentation" : "/\*\*<p>Information about the license.</p>\n<p><b>NOTE:</b> This method appends the values to the existing list (if any). Use  $\{\omega\}$  which #setLicenseMetadata(java.util.Collection) or  $\{\omega\}$  ink #withLicenseMetadata(java.util.Collection)} if you want to override the existing values.</p>\n@param licenseMetadata Information about the license.\n@return Returns a reference to this object so that method calls can be chained together.\*/",

"variable" : {

```
 "timestampFormat" : null,
 "variableDeclarationType" : "java.util.List<Metadata>",
 "variableName" : "licenseMetadata",
 "variableType" : "java.util.List<Metadata>",
 "documentation" : "<p>Information about the license.</p>",
 "simpleType" : "List<Metadata>",
```
"variableSetterType" : "java.util.Collection<Metadata>"

#### },

```
 "xmlNameSpaceUri" : null
```
#### },

```
 "LicenseName" : {
  "c2jName" : "LicenseName",
  "c2jShape" : "String",
  "deprecated" : false,
 "documentation" : "<p>License name.</p>",
  "endpointDiscoveryId" : false,
```
"enumType" : null,

 "fluentSetterDocumentation" : "/\*\*<p>License name.</p>\n@param licenseName License name.\n@return Returns a reference to this object so that method calls can be chained together.\*/",

```
 "fluentSetterMethodName" : "withLicenseName",
```

```
 "getterDocumentation" : "/**<p>License name.</p>\n@return License name.*/",
```

```
 "getterMethodName" : "getLicenseName",
```

```
 "getterModel" : {
```

```
 "returnType" : "String",
```

```
 "documentation" : null
```
## },

" $http"$ : {

```
 "additionalMarshallingPath" : null,
```
"additionalUnmarshallingPath" : null,

```
 "flattened"
```
## : false,

```
 "greedy" : false,
  "header" : false,
  "isPayload" : false,
  "isStreaming" : false,
  "location" : null,
  "marshallLocation" : "PAYLOAD",
  "marshallLocationName" : "LicenseName",
  "queryString" : false,
  "requiresLength" : false,
  "statusCode" : false,
  "unmarshallLocationName" : "LicenseName",
  "uri" : false
 },
 "idempotencyToken" : false,
 "isBinary" : false,
 "jsonValue" : false,
```
 "list" : false, "listModel" : null, "map" : false, "mapModel" : null, "marshallingTargetClass" : "String", "marshallingType" : "STRING", "name" : "LicenseName", "sensitive" : false, "setterDocumentation" : "/\*\*<p>License name.</p>\n@param licenseName License name.\*/", "setterMethodName" : "setLicenseName", "setterModel"

: {

"timestampFormat" : null,

"variableDeclarationType" : "String",

"variableName" : "licenseName",

"variableType" : "String",

"documentation" : "",

"simpleType" : "String",

"variableSetterType" : "String"

},

"shouldEmitLegacyEnumSetter" : false,

"shouldFullyQualify" : false,

"simple" : true,

"unmarshallingType" : null,

 "varargSetterDocumentation" : "/\*\*<p>License name.</p>\n@param licenseName License name.\n@return Returns a reference to this object so that method calls can be chained together.\*/",

"variable" : {

"timestampFormat" : null,

"variableDeclarationType" : "String",

"variableName" : "licenseName",

"variableType" : "String",

"documentation" : "<p>License name.</p>",

"simpleType" : "String",

"variableSetterType" : "String"

},

"xmlNameSpaceUri" : null

},

"ProductName" : {

"c2jName" : "ProductName",

"c2jShape" : "String",

"deprecated" : false,

"documentation" : "<p>Product name.</p>",

"endpointDiscoveryId" : false,

"enumType" : null,

 "fluentSetterDocumentation" : "/\*\*<p>Product name.</p>\n@param productName Product name.\n@return Returns a reference to this object so that method calls can be chained together.\*/",

"fluentSetterMethodName" : "withProductName",

```
 "getterDocumentation" : "/**<p>Product name.</p>\n@return Product name.*/",
      "getterMethodName" : "getProductName",
      "getterModel" : {
       "returnType" : "String",
       "documentation" : null
      },
     "http": {
       "additionalMarshallingPath" : null,
       "additionalUnmarshallingPath" : null,
       "flattened" : false,
       "greedy" : false,
       "header" : false,
       "isPayload" : false,
       "isStreaming" : false,
       "location" : null,
       "marshallLocation" : "PAYLOAD",
       "marshallLocationName" : "ProductName",
       "queryString" : false,
       "requiresLength" : false,
       "statusCode" : false,
       "unmarshallLocationName" : "ProductName",
       "uri" : false
      },
      "idempotencyToken" : false,
      "isBinary" : false,
      "jsonValue" : false,
      "list" : false,
      "listModel" : null,
      "map" : false,
      "mapModel" : null,
      "marshallingTargetClass" : "String",
      "marshallingType" : "STRING",
      "name" : "ProductName",
      "sensitive" : false,
      "setterDocumentation" : "/**<p>Product name.</p>\n@param productName Product name.*/",
      "setterMethodName" : "setProductName",
      "setterModel" : {
       "timestampFormat" : null,
       "variableDeclarationType"
 : "String",
       "variableName" : "productName",
       "variableType" : "String",
       "documentation" : "",
       "simpleType" : "String",
       "variableSetterType" : "String"
      },
      "shouldEmitLegacyEnumSetter" : false,
```
"shouldFullyQualify" : false,

"simple" : true,

"unmarshallingType" : null,

 "varargSetterDocumentation" : "/\*\*<p>Product name.</p>\n@param productName Product name.\n@return Returns a reference to this object so that method calls can be chained together.\*/",

```
 "variable" : {
   "timestampFormat" : null,
   "variableDeclarationType" : "String",
   "variableName" : "productName",
   "variableType" : "String",
  "documentation" : "<p>Product name.</p>",
   "simpleType" : "String",
   "variableSetterType" : "String"
  },
  "xmlNameSpaceUri" : null
 },
```

```
 "SourceVersion" : {
```

```
 "c2jName" : "SourceVersion",
```
"c2jShape" : "String",

"deprecated" : false,

"documentation" : "<p>Current version of the license.</p>",

"endpointDiscoveryId" : false,

"enumType" : null,

 "fluentSetterDocumentation" : "/\*\*<p>Current version of the license.</p>\n@param sourceVersion Current version of the license.\n@return Returns a reference to this object so that method calls can be chained together.\*/",

```
 "fluentSetterMethodName" : "withSourceVersion",
```
 "getterDocumentation" : "/\*\*<p>Current version of the license.</p>\n@return Current version of the license.\*/",

"getterMethodName" : "getSourceVersion",

"getterModel" : {

"returnType" : "String",

"documentation" : null

```
 },
```
" $http"$ : {

"additionalMarshallingPath" : null,

"additionalUnmarshallingPath" : null,

"flattened" : false,

"greedy" : false,

"header" : false,

 "isPayload" : false, "isStreaming" : false, "location" : null, "marshallLocation" : "PAYLOAD", "marshallLocationName" : "SourceVersion", "queryString" : false, "requiresLength" : false,

```
 "statusCode" : false,
        "unmarshallLocationName" : "SourceVersion",
       "uri" : false
      },
      "idempotencyToken" : false,
      "isBinary" : false,
      "jsonValue" : false,
      "list" : false,
      "listModel" : null,
      "map" : false,
      "mapModel" : null,
      "marshallingTargetClass" : "String",
      "marshallingType" : "STRING",
      "name" : "SourceVersion",
      "sensitive" : false,
      "setterDocumentation" : "/**<p>Current version of the license.</p>\n@param sourceVersion Current version
of the license.*/",
      "setterMethodName" : "setSourceVersion",
      "setterModel" : {
        "timestampFormat" : null,
        "variableDeclarationType" : "String",
        "variableName" : "sourceVersion",
        "variableType" : "String",
        "documentation" : "",
       "simpleType" : "String",
        "variableSetterType" : "String"
      },
      "shouldEmitLegacyEnumSetter" : false,
      "shouldFullyQualify" : false,
      "simple" : true,
      "unmarshallingType" : null,
      "varargSetterDocumentation" : "/**<p>Current version of the license.</p>\n@param sourceVersion Current
version of the license.\n@return Returns a reference to this object so that method calls can be chained together.*/",
      "variable" : {
        "timestampFormat" : null,
        "variableDeclarationType" : "String",
        "variableName" : "sourceVersion",
        "variableType" : "String",
       "documentation" : "<p>Current version of the license.</p>",
        "simpleType" : "String",
   "variableSetterType" : "String"
      },
      "xmlNameSpaceUri" : null
     },
     "Status" : {
      "c2jName" : "Status",
```
"c2jShape" : "LicenseStatus",

"deprecated" : false,

"documentation" : "<p>License status.</p>",

"endpointDiscoveryId" : false,

"enumType" : "LicenseStatus",

 "fluentSetterDocumentation" : "/\*\*<p>License status.</p>\n@param status License status.\n@return Returns a reference to this object so that method calls can be chained together.\n@see LicenseStatus\*/",

"fluentSetterMethodName" : "withStatus",

```
 "getterDocumentation" : "/**<p>License status.</p>\n@return License status.\n@see LicenseStatus*/",
```
"getterMethodName" : "getStatus",

"getterModel" : {

"returnType" : "String",

"documentation" : null

```
 },
```
" $http"$ : {

"additionalMarshallingPath" : null,

"additionalUnmarshallingPath" : null,

"flattened" : false,

"greedy" : false,

"header" : false,

"isPayload" : false,

"isStreaming" : false,

"location" : null,

 "marshallLocation" : "PAYLOAD", "marshallLocationName" : "Status",

"queryString" : false,

"requiresLength" : false,

"statusCode" : false,

"unmarshallLocationName" : "Status",

"uri" : false

## },

"idempotencyToken" : false,

"isBinary" : false,

"jsonValue" : false,

"list" : false,

```
 "listModel" : null,
```
"map" : false,

"mapModel" : null,

"marshallingTargetClass" : "String",

"marshallingType" : "STRING",

"name" : "Status",

"sensitive" : false,

```
 "setterDocumentation" : "/**<p>License status.</p>\n@param status License status.\n@see LicenseStatus*/",
 "setterMethodName" : "setStatus",
```
"setterModel" : {

"timestampFormat" : null,

"variableDeclarationType" : "String",

```
 "variableName" : "status",
 "variableType" : "String",
 "documentation" : "",
 "simpleType" : "String",
 "variableSetterType" : "String"
```
},

"shouldEmitLegacyEnumSetter" : false,

"shouldFullyQualify" : false,

"simple" : true,

"unmarshallingType" : null,

 "varargSetterDocumentation" : "/\*\*<p>License status.</p>\n@param status License status.\n@return Returns a reference to this object so that method calls can be chained together.\n@see LicenseStatus\*/",

"variable" : {

"timestampFormat" : null,

"variableDeclarationType" : "String",

"variableName" : "status",

"variableType" : "String",

"documentation" : "<p>License status.</p>",

"simpleType" : "String",

"variableSetterType"

#### : "String"

},

"xmlNameSpaceUri" : null

},

## "Validity" : {

"c2jName" : "Validity",

"c2jShape" : "DatetimeRange",

"deprecated" : false,

"documentation" : "< $p$ >Date and time range during which the license is valid, in ISO8601-UTC format. $\langle p \rangle$ ", "endpointDiscoveryId" : false,

"enumType" : null,

 "fluentSetterDocumentation" : "/\*\*<p>Date and time range during which the license is valid, in ISO8601-UTC format. $\langle p \rangle$  n@param validity Date and time range during which the license is valid, in ISO8601-UTC

format.\n@return Returns a reference to this object so that method calls can be chained together.\*/",

```
 "fluentSetterMethodName" : "withValidity",
```
 "getterDocumentation" : "/\*\*<p>Date and time range during which the license is valid, in ISO8601-UTC format.</p>\n@return Date and time range during which the license is valid, in ISO8601-UTC format.\*/",

"getterMethodName" :

```
 "getValidity",
```

```
 "getterModel" : {
  "returnType" : "DatetimeRange",
  "documentation" : null
 },
"http": {
  "additionalMarshallingPath" : null,
  "additionalUnmarshallingPath" : null,
  "flattened" : false,
  "greedy" : false,
```
 "header" : false, "isPayload" : false, "isStreaming" : false, "location" : null, "marshallLocation" : "PAYLOAD", "marshallLocationName" : "Validity", "queryString" : false, "requiresLength" : false, "statusCode" : false, "unmarshallLocationName" : "Validity", "uri" : false }, "idempotencyToken" : false, "isBinary" : false, "jsonValue" : false, "list" : false, "listModel" : null, "map" : false, "mapModel" : null, "marshallingTargetClass" : "StructuredPojo", "marshallingType" : "STRUCTURED", "name" : "Validity", "sensitive" : false,

"setterDocumentation" : "/\*\*<p>Date and time range during which the license is valid, in ISO8601-UTC

format. $\langle p \rangle$  n@param validity Date and time range during which the license is valid, in ISO8601-UTC format.\*/", "setterMethodName" : "setValidity",

"setterModel" : {

"timestampFormat" : null,

"variableDeclarationType" : "DatetimeRange",

"variableName" : "validity",

"variableType" : "DatetimeRange",

"documentation" : "",

"simpleType" : "DatetimeRange",

"variableSetterType" : "DatetimeRange"

},

"shouldEmitLegacyEnumSetter" : false,

"shouldFullyQualify" : false,

"simple" : false,

"unmarshallingType" : null,

 "varargSetterDocumentation" : "/\*\*<p>Date and time range during which the license is valid, in ISO8601- UTC format. $\langle p \rangle \$ n@param

 validity Date and time range during which the license is valid, in ISO8601-UTC format.\n@return Returns a reference to this object so that method calls can be chained together.\*/",

"variable" : {

"timestampFormat" : null,

"variableDeclarationType" : "DatetimeRange",

"variableName" : "validity",

"variableType" : "DatetimeRange",

 "documentation" : "<p>Date and time range during which the license is valid, in ISO8601-UTC format. $\langle p \rangle$ ",

```
 "simpleType" : "DatetimeRange",
 "variableSetterType" : "DatetimeRange"
```
},

```
 "xmlNameSpaceUri" : null
```
 } },

```
 "packageName" : "com.amazonaws.services.licensemanager.request",
```
"requestSignerAware" : false,

"requestSignerClassFqcn" : null,

 "required" : [ "LicenseArn", "LicenseName", "ProductName", "Issuer", "HomeRegion", "Validity", "Entitlements", "ConsumptionConfiguration", "Status", "ClientToken"

],

```
 "shapeName" : "CreateLicenseVersionRequest",
```
"signerAware" : false,

"signerType" : null,

```
 "unmarshaller" : null,
```
"variable" : {

```
 "timestampFormat" : null,
```

```
 "variableDeclarationType" : "CreateLicenseVersionRequest",
```
"variableName" : "createLicenseVersionRequest",

"variableType" : "CreateLicenseVersionRequest",

"documentation" : null,

"simpleType" : "CreateLicenseVersionRequest",

```
 "variableSetterType" : "CreateLicenseVersionRequest"
```

```
 },
```

```
 "wrapper" : false
```
## },

```
 "CreateLicenseVersionResult" : {
```
"c2jName" : "CreateLicenseVersionResponse",

"customization" : {

```
 "artificialResultWrapper" : null,
```

```
 "skipGeneratingMarshaller" : false,
```

```
 "skipGeneratingModelClass" : false,
```

```
 "skipGeneratingUnmarshaller" : false
```
},

```
 "deprecated" : false,
```

```
 "documentation" : "",
```

```
 "endpointDiscoveryMembers" : null,
```

```
 "enums" : null,
```

```
 "errorCode" : null,
```

```
 "fullyQualifiedName" : "com.amazonaws.services.licensemanager.response.CreateLicenseVersionResult",
 "hasHeaderMember" : false,
```

```
 "hasPayloadMember" : false,
```

```
 "hasRequiresLengthMember" : false,
```

```
 "hasStatusCodeMember" : false,
```

```
 "hasStreamingMember" : false,
```

```
 "marshaller" : null,
    "members" : [ {
     "c2jName" : "LicenseArn",
     "c2jShape" : "Arn",
     "deprecated" : false,
    "documentation" : "<p>License ARN.</p>",
     "endpointDiscoveryId" : false,
     "enumType" : null,
     "fluentSetterDocumentation" : "/**<p>License ARN.</p>\n@param licenseArn License ARN.\n@return
Returns a reference to this object so that method calls can be chained together.*/",
     "fluentSetterMethodName" : "withLicenseArn",
     "getterDocumentation" : "/**<p>License ARN.</p>\n@return License ARN.*/",
     "getterMethodName" : "getLicenseArn",
     "getterModel" : {
      "returnType" : "String",
      "documentation"
 : null
     },
    "http": {
      "additionalMarshallingPath" : null,
      "additionalUnmarshallingPath" : null,
      "flattened" : false,
      "greedy" : false,
      "header" : false,
      "isPayload" : false,
      "isStreaming" : false,
      "location" : null,
      "marshallLocation" : "PAYLOAD",
      "marshallLocationName" : "LicenseArn",
      "queryString" : false,
      "requiresLength" : false,
      "statusCode" : false,
      "unmarshallLocationName" : "LicenseArn",
      "uri" : false
     },
     "idempotencyToken" : false,
     "isBinary" : false,
     "jsonValue" : false,
     "list" : false,
     "listModel" : null,
     "map" : false,
     "mapModel" : null,
     "marshallingTargetClass" : "String",
     "marshallingType" : "STRING",
     "name" : "LicenseArn",
     "sensitive" : false,
```

```
 "setterDocumentation" : "/**<p>License ARN.</p>\n@param licenseArn
```

```
 License ARN.*/",
```

```
 "setterMethodName" : "setLicenseArn",
```
"setterModel" : {

```
 "timestampFormat" : null,
 "variableDeclarationType" : "String",
```

```
 "variableName" : "licenseArn",
```

```
 "variableType" : "String",
```
"documentation" : "",

```
 "simpleType" : "String",
```
"variableSetterType" : "String"

```
 },
```
"shouldEmitLegacyEnumSetter" : false,

"shouldFullyQualify" : false,

"simple" : true,

"unmarshallingType" : null,

```
 "varargSetterDocumentation" : "/**<p>License ARN.</p>\n@param licenseArn License ARN.\n@return
Returns a reference to this object so that method calls can be chained together.*/",
```

```
 "variable" : {
  "timestampFormat" : null,
```
"variableDeclarationType" : "String",

"variableName" : "licenseArn",

```
 "variableType" : "String",
```
"documentation" : "<p>License ARN.</p>",

"simpleType" : "String",

"variableSetterType"

## : "String"

# },

```
 "xmlNameSpaceUri" : null
```
## }, {

```
 "c2jName" : "Version",
```

```
 "c2jShape" : "String",
```
"deprecated" : false,

```
"documentation" : "<p>New version of the license.</p>",
```
"endpointDiscoveryId" : false,

```
 "enumType" : null,
```
"fluentSetterDocumentation" : "/\*\*<p>New version of the license. $\langle p \rangle$  n@param version New version of the license.\n@return Returns a reference to this object so that method calls can be chained together.\*/",

```
 "fluentSetterMethodName" : "withVersion",
```

```
"getterDocumentation" : "/**<p>New version of the license.</p>\n@return New version of the license.*/",
 "getterMethodName" : "getVersion",
```

```
 "getterModel" : {
```

```
 "returnType" : "String",
```

```
 "documentation" : null
```
},

" $http"$ : {

```
 "additionalMarshallingPath" : null,
```

```
 "additionalUnmarshallingPath" : null,
```

```
 "flattened" : false,
```
"greedy" : false,

 "header" : false, "isPayload" : false, "isStreaming" : false, "location" : null, "marshallLocation" : "PAYLOAD", "marshallLocationName" : "Version", "queryString" : false, "requiresLength" : false, "statusCode" : false, "unmarshallLocationName" : "Version", "uri" : false }, "idempotencyToken" : false, "isBinary" : false, "jsonValue" : false, "list" : false, "listModel" : null, "map" : false, "mapModel" : null, "marshallingTargetClass" : "String", "marshallingType" : "STRING", "name" : "Version", "sensitive" : false, "setterDocumentation" : "/\*\*<p>New version of the license.</p>\n@param version New version of the license.\*/", "setterMethodName" : "setVersion", "setterModel" : { "timestampFormat" : null, "variableDeclarationType" : "String", "variableName" : "version", "variableType" : "String", "documentation" : "", "simpleType" : "String", "variableSetterType" : "String" }, "shouldEmitLegacyEnumSetter" : false, "shouldFullyQualify" : false, "simple" : true, "unmarshallingType" : null, "varargSetterDocumentation" : "/\*\*<p>New version of the license.</p>\n@param version New version of the license.\n@return Returns a reference to this object so that method calls can be chained together.\*/", "variable" : { "timestampFormat" : null, "variableDeclarationType" : "String",

```
 "variableName" : "version",
```

```
 "variableType" : "String",
 "documentation" : "<p>New version of the license.</p>",
  "simpleType" : "String",
  "variableSetterType" : "String"
 },
```
"xmlNameSpaceUri" : null

}, {

"c2jName" : "Status",

"c2jShape" : "LicenseStatus",

"deprecated" : false,

"documentation" : "<p>License status.</p>",

"endpointDiscoveryId" : false,

"enumType" : "LicenseStatus",

 "fluentSetterDocumentation" : "/\*\*<p>License status.</p>\n@param status License status.\n@return Returns a reference to this object so that method calls can be chained together.\n@see LicenseStatus\*/",

"fluentSetterMethodName" : "withStatus",

```
 "getterDocumentation" : "/**<p>License status.</p>\n@return License status.\n@see LicenseStatus*/",
```
"getterMethodName" : "getStatus",

"getterModel" : {

"returnType" : "String",

"documentation" : null

```
 },
```
" $http"$ : {

"additionalMarshallingPath" : null,

"additionalUnmarshallingPath" : null,

"flattened" : false,

"greedy" : false,

"header" : false,

"isPayload" : false,

 "isStreaming" : false, "location" : null,

"marshallLocation" : "PAYLOAD",

"marshallLocationName" : "Status",

"queryString" : false,

"requiresLength" : false,

"statusCode" : false,

"unmarshallLocationName" : "Status",

"uri" : false

## },

"idempotencyToken" : false,

"isBinary" : false,

"jsonValue" : false,

"list" : false,

 "listModel" : null, "map" : false,

"mapModel" : null,

"marshallingTargetClass" : "String",

```
 "marshallingType" : "STRING",
     "name" : "Status",
     "sensitive" : false,
     "setterDocumentation" : "/**<p>License status.</p>\n@param status License status.\n@see LicenseStatus*/",
     "setterMethodName" : "setStatus",
     "setterModel" : {
      "timestampFormat" : null,
      "variableDeclarationType" : "String",
      "variableName" : "status",
      "variableType" : "String",
      "documentation" : "",
      "simpleType" : "String",
      "variableSetterType"
 : "String"
     },
     "shouldEmitLegacyEnumSetter" : false,
     "shouldFullyQualify" : false,
     "simple" : true,
     "unmarshallingType" : null,
     "varargSetterDocumentation" : "/**<p>License status.</p>\n@param status License status.\n@return Returns a
reference to this object so that method calls can be chained together.\n@see LicenseStatus*/",
     "variable" : {
      "timestampFormat" : null,
      "variableDeclarationType" : "String",
      "variableName" : "status",
      "variableType" : "String",
     "documentation" : "<p>License status.</p>",
      "simpleType" : "String",
      "variableSetterType" : "String"
     },
     "xmlNameSpaceUri" : null
    } ],
    "membersAsMap" : {
     "LicenseArn" : {
      "c2jName" : "LicenseArn",
      "c2jShape" : "Arn",
      "deprecated" : false,
     "documentation" : "<p>License ARN.</p>",
      "endpointDiscoveryId" : false,
 "enumType" : null,
      "fluentSetterDocumentation" : "/**<p>License ARN.</p>\n@param licenseArn License ARN.\n@return
Returns a reference to this object so that method calls can be chained together.*/",
      "fluentSetterMethodName" : "withLicenseArn",
```

```
 "getterDocumentation" : "/**<p>License ARN.</p>\n@return License ARN.*/",
```

```
 "getterMethodName" : "getLicenseArn",
```

```
 "getterModel" : {
```

```
 "returnType" : "String",
```
 "documentation" : null }, "http" : { "additionalMarshallingPath" : null, "additionalUnmarshallingPath" : null, "flattened" : false, "greedy" : false, "header" : false, "isPayload" : false, "isStreaming" : false, "location" : null, "marshallLocation" : "PAYLOAD", "marshallLocationName" : "LicenseArn", "queryString" : false, "requiresLength" : false, "statusCode" : false, "unmarshallLocationName" : "LicenseArn", "uri" : false }, "idempotencyToken" : false, "isBinary" : false, "jsonValue" : false, "list" : false, "listModel" : null, "map" : false, "mapModel" : null, "marshallingTargetClass" : "String", "marshallingType" : "STRING", "name" : "LicenseArn", "sensitive" : false, "setterDocumentation" : "/\*\*<p>License ARN.</p>\n@param licenseArn License ARN.\*/", "setterMethodName" : "setLicenseArn", "setterModel" : { "timestampFormat" : null, "variableDeclarationType" : "String", "variableName" : "licenseArn", "variableType" : "String", "documentation" : "", "simpleType" : "String", "variableSetterType" : "String" }, "shouldEmitLegacyEnumSetter" : false, "shouldFullyQualify" : false, "simple" : true, "unmarshallingType" : null, "varargSetterDocumentation" : "/\*\*<p>License ARN.</p>\n@param licenseArn License ARN.\n@return Returns a reference to this object so that method calls can be chained together.\*/",

```
 "variable" : {
       "timestampFormat" : null,
       "variableDeclarationType" : "String",
       "variableName" : "licenseArn",
       "variableType" : "String",
      "documentation" : "<p>License ARN.</p>",
       "simpleType" : "String",
       "variableSetterType" : "String"
      },
      "xmlNameSpaceUri" : null
     },
     "Status" : {
      "c2jName" : "Status",
      "c2jShape" : "LicenseStatus",
      "deprecated" : false,
     "documentation" : "<p>License status.</p>",
      "endpointDiscoveryId" : false,
      "enumType" : "LicenseStatus",
      "fluentSetterDocumentation" : "/**<p>License status.</p>\n@param
 status License status.\n@return Returns a reference to this object so that method calls can be chained
together.\n@see LicenseStatus*/",
      "fluentSetterMethodName" : "withStatus",
      "getterDocumentation" : "/**<p>License status.</p>\n@return License status.\n@see LicenseStatus*/",
      "getterMethodName" : "getStatus",
      "getterModel" : {
       "returnType" : "String",
       "documentation" : null
      },
     "http": {
       "additionalMarshallingPath" : null,
       "additionalUnmarshallingPath" : null,
       "flattened" : false,
       "greedy" : false,
       "header" : false,
       "isPayload" : false,
       "isStreaming" : false,
       "location" : null,
        "marshallLocation" : "PAYLOAD",
        "marshallLocationName" : "Status",
       "queryString" : false,
        "requiresLength" : false,
        "statusCode" : false,
       "unmarshallLocationName"
 : "Status",
       "uri" : false
      },
      "idempotencyToken" : false,
```
```
 "isBinary" : false,
      "jsonValue" : false,
      "list" : false,
      "listModel" : null,
      "map" : false,
      "mapModel" : null,
      "marshallingTargetClass" : "String",
      "marshallingType" : "STRING",
      "name" : "Status",
      "sensitive" : false,
      "setterDocumentation" : "/**<p>License status.</p>\n@param status License status.\n@see LicenseStatus*/",
      "setterMethodName" : "setStatus",
      "setterModel" : {
       "timestampFormat" : null,
        "variableDeclarationType" : "String",
        "variableName" : "status",
        "variableType" : "String",
        "documentation" : "",
        "simpleType" : "String",
       "variableSetterType" : "String"
      },
      "shouldEmitLegacyEnumSetter" : false,
      "shouldFullyQualify" : false,
      "simple"
 : true,
      "unmarshallingType" : null,
      "varargSetterDocumentation" : "/**<p>License status.</p>\n@param status License status.\n@return Returns
a reference to this object so that method calls can be chained together.\n@see LicenseStatus*/",
      "variable" : {
        "timestampFormat" : null,
        "variableDeclarationType" : "String",
        "variableName" : "status",
        "variableType" : "String",
       "documentation" : "<p>License status.</p>",
       "simpleType" : "String",
        "variableSetterType" : "String"
      },
      "xmlNameSpaceUri" : null
     },
     "Version" : {
      "c2jName" : "Version",
      "c2jShape" : "String",
      "deprecated" : false,
     "documentation" : "<p>New version of the license.</p>",
      "endpointDiscoveryId" : false,
      "enumType" : null,
      "fluentSetterDocumentation" : "/**<p>New version of the license.</p>\n@param version
```
 New version of the license.\n@return Returns a reference to this object so that method calls can be chained together.\*/",

```
 "fluentSetterMethodName" : "withVersion",
      "getterDocumentation" : "/**<p>New version of the license.</p>\n@return New version of the license.*/",
       "getterMethodName" : "getVersion",
       "getterModel" : {
        "returnType" : "String",
        "documentation" : null
       },
      "http": {
        "additionalMarshallingPath" : null,
        "additionalUnmarshallingPath" : null,
        "flattened" : false,
        "greedy" : false,
        "header" : false,
        "isPayload" : false,
        "isStreaming" : false,
        "location" : null,
        "marshallLocation" : "PAYLOAD",
        "marshallLocationName" : "Version",
        "queryString" : false,
        "requiresLength" : false,
        "statusCode" : false,
        "unmarshallLocationName" : "Version",
        "uri" : false
       },
       "idempotencyToken" : false,
       "isBinary" : false,
       "jsonValue" : false,
       "list" : false,
       "listModel" : null,
       "map" : false,
       "mapModel" : null,
       "marshallingTargetClass" : "String",
       "marshallingType" : "STRING",
       "name" : "Version",
       "sensitive" : false,
      "setterDocumentation" : "/**<p>New version of the license.</p>\cap @param version New version of the
license.*/",
       "setterMethodName" : "setVersion",
       "setterModel" : {
        "timestampFormat" : null,
        "variableDeclarationType" : "String",
        "variableName" : "version",
        "variableType" : "String",
        "documentation" : "",
        "simpleType" : "String",
        "variableSetterType" : "String"
```

```
 },
 "shouldEmitLegacyEnumSetter" : false,
 "shouldFullyQualify" : false,
 "simple" :
```
true,

"unmarshallingType" : null,

 "varargSetterDocumentation" : "/\*\*<p>New version of the license.</p>\n@param version New version of the license.\n@return Returns a reference to this object so that method calls can be chained together.\*/",

```
 "variable" : {
     "timestampFormat" : null,
     "variableDeclarationType" : "String",
     "variableName" : "version",
     "variableType" : "String",
    "documentation" : "<p>New version of the license.</p>",
     "simpleType" : "String",
     "variableSetterType" : "String"
    },
    "xmlNameSpaceUri" : null
   }
 },
  "packageName" : "com.amazonaws.services.licensemanager.response",
 "requestSignerAware" : false,
 "requestSignerClassFqcn" : null,
 "required" : [ ],
 "shapeName" : "CreateLicenseVersionResult",
 "signerAware" : false,
 "signerType" : null,
  "unmarshaller" : {
   "flattened" : false,
    "resultWrapper" : null
 },
 "variable" : {
   "timestampFormat" : null,
   "variableDeclarationType" : "CreateLicenseVersionResult",
   "variableName" : "createLicenseVersionResult",
   "variableType" : "CreateLicenseVersionResult",
   "documentation" : null,
   "simpleType" : "CreateLicenseVersionResult",
   "variableSetterType" : "CreateLicenseVersionResult"
 },
 "wrapper" : false
 },
 "CreateTokenRequest" : {
 "c2jName" : "CreateTokenRequest",
 "customization" : {
   "artificialResultWrapper" : null,
   "skipGeneratingMarshaller" : false,
```

```
 "skipGeneratingModelClass" : false,
```
 "skipGeneratingUnmarshaller" : false }, "deprecated" : false, "documentation" : "", "endpointDiscoveryMembers" : null, "enums" : null, "errorCode" : null, "fullyQualifiedName" : "com.amazonaws.services.licensemanager.request.CreateTokenRequest", "hasHeaderMember" : false, "hasPayloadMember" : false, "hasRequiresLengthMember" : false, "hasStatusCodeMember" : false, "hasStreamingMember" : false, "marshaller" : { "action" : "CreateToken", "locationName" : null, "requestUri" : "/", "target" : "AWSLicenseManager.CreateToken", "verb" : "POST", "xmlNameSpaceUri" : null }, "members" : [ { "c2jName" : "LicenseArn", "c2jShape" : "Arn",

"deprecated" : false,

 "documentation" : "<p>Amazon Resource Name (ARN) of the license. The ARN is mapped to the aud claim of the JWT token.</p>",

"endpointDiscoveryId" : false,

"enumType" : null,

 "fluentSetterDocumentation" : "/\*\*<p>Amazon Resource Name (ARN) of the license. The ARN is mapped to the aud claim of the JWT token.</p>\n@param licenseArn Amazon Resource Name (ARN) of the license. The ARN is mapped to the aud claim of the JWT token. $\ln$ @return Returns a reference to this

object so that method calls can be chained together.\*/",

"fluentSetterMethodName" : "withLicenseArn",

 "getterDocumentation" : "/\*\*<p>Amazon Resource Name (ARN) of the license. The ARN is mapped to the aud claim of the JWT token. $\langle p \rangle$  n@return Amazon Resource Name (ARN) of the license. The ARN is mapped to the aud claim of the JWT token.\*/",

```
 "getterMethodName" : "getLicenseArn",
```

```
 "getterModel" : {
 "returnType" : "String",
```
"documentation" : null

},

" $http"$ : {

```
 "additionalMarshallingPath" : null,
```
"additionalUnmarshallingPath" : null,

```
 "flattened" : false,
```

```
 "greedy" : false,
```
 "header" : false, "isPayload" : false, "isStreaming" : false, "location" : null, "marshallLocation" : "PAYLOAD", "marshallLocationName" : "LicenseArn", "queryString" : false, "requiresLength" : false, "statusCode" : false,

"unmarshallLocationName" : "LicenseArn",

"uri" : false

},

"idempotencyToken" : false,

"isBinary" : false,

"jsonValue" : false,

"list" : false,

"listModel" : null,

"map" : false,

"mapModel" : null,

"marshallingTargetClass" : "String",

"marshallingType" : "STRING",

"name" : "LicenseArn",

"sensitive" : false,

 "setterDocumentation" : "/\*\*<p>Amazon Resource Name (ARN) of the license. The ARN is mapped to the aud claim of the JWT token.</p>\n@param licenseArn Amazon Resource Name (ARN) of the license. The ARN is mapped to the aud claim of the JWT token.\*/",

"setterMethodName" : "setLicenseArn",

"setterModel" : {

"timestampFormat" : null,

"variableDeclarationType" : "String",

"variableName" : "licenseArn",

```
 "variableType" : "String",
```

```
 "documentation" : "",
```
"simpleType" : "String",

"variableSetterType"

```
 : "String"
```
},

"shouldEmitLegacyEnumSetter" : false,

"shouldFullyQualify" : false,

"simple" : true,

"unmarshallingType" : null,

 "varargSetterDocumentation" : "/\*\*<p>Amazon Resource Name (ARN) of the license. The ARN is mapped to the aud claim of the JWT token.</p>\n@param licenseArn Amazon Resource Name (ARN) of the license. The ARN is mapped to the aud claim of the JWT token.\n@return Returns a reference to this object so that method calls can be chained together.\*/",

 "variable" : { "timestampFormat" : null, "variableDeclarationType" : "String",

"variableName" : "licenseArn",

"variableType" : "String",

 "documentation" : "<p>Amazon Resource Name (ARN) of the license. The ARN is mapped to the aud claim of the JWT token.</p>",

"simpleType" : "String",

```
 "variableSetterType" : "String"
```
},

"xmlNameSpaceUri" : null

```
 }, {
```
"c2jName"

: "RoleArns",

"c2jShape" : "ArnList",

"deprecated" : false,

"documentation" : "<p>Amazon Resource Name (ARN) of the IAM roles to embed in the token. License Manager does not check whether the roles are in use. $\langle p \rangle$ ",

"endpointDiscoveryId" : false,

"enumType" : null,

 "fluentSetterDocumentation" : "/\*\*<p>Amazon Resource Name (ARN) of the IAM roles to embed in the token. License Manager does not check whether the roles are in use.  $\pmb{\in}$  n@param roleArns Amazon Resource Name (ARN) of the IAM roles to embed in the token. License Manager does not check whether the roles are in use.\n@return Returns a reference to this object so that method calls can be chained together.\*/",

"fluentSetterMethodName" : "withRoleArns",

 "getterDocumentation" : "/\*\*<p>Amazon Resource Name (ARN) of the IAM roles to embed in the token. License Manager does not check whether the roles are in use. $\langle p \rangle$  n@return Amazon Resource Name (ARN) of the IAM roles to

embed in the token. License Manager does not check whether the roles are in use.\*/",

```
 "getterMethodName" : "getRoleArns",
 "getterModel" : {
  "returnType" : "java.util.List<String>",
  "documentation" : null
 },
"http": {
```
"additionalMarshallingPath" : null,

"additionalUnmarshallingPath" : null,

"flattened" : false,

"greedy" : false,

"header" : false,

"isPayload" : false,

"isStreaming" : false,

"location" : null,

"marshallLocation" : "PAYLOAD",

"marshallLocationName" : "RoleArns",

"queryString" : false,

"requiresLength" : false,

"statusCode" : false,

"unmarshallLocationName" : "RoleArns",

"uri" : false

},

"idempotencyToken" : false,

"isBinary" : false,

"jsonValue" : false,

 "list" : true, "listModel" : {

"implType" : "java.util.ArrayList",

"interfaceType" : "java.util.List",

"listMemberModel" : {

"c2jName" : "member",

```
 "c2jShape" : "Arn",
```
"deprecated" : false,

"documentation" : "",

"endpointDiscoveryId" : false,

"enumType" : null,

 "fluentSetterDocumentation" : "/\*\*\n@param member \n@return Returns a reference to this object so that method calls can be chained together.\*/",

"fluentSetterMethodName" : "withMember",

"getterDocumentation" : "/\*\*\n@return \*/",

"getterMethodName" : "getMember",

"getterModel" : {

"returnType" : "String",

"documentation" : null

# },

" $http"$ : { "additionalMarshallingPath" : null, "additionalUnmarshallingPath" : null, "flattened" : false, "greedy" : false, "header" : false, "isPayload" : false, "isStreaming"

# : false,

 "location" : null, "marshallLocation" : "PAYLOAD", "marshallLocationName" : "member", "queryString" : false, "requiresLength" : false, "statusCode" : false, "unmarshallLocationName" : "member", "uri" : false }, "idempotencyToken" : false, "isBinary" : false, "jsonValue" : false, "list" : false, "listModel" : null, "map" : false,

```
 "mapModel" : null,
        "marshallingTargetClass" : "String",
        "marshallingType" : "STRING",
        "name" : "Member",
        "sensitive" : false,
        "setterDocumentation" : "/**\n@param member */",
        "setterMethodName" : "setMember",
        "setterModel" : {
         "timestampFormat" : null,
         "variableDeclarationType" : "String",
         "variableName" : "member",
         "variableType" : "String",
         "documentation" : "",
         "simpleType" : "String",
         "variableSetterType" : "String"
        },
        "shouldEmitLegacyEnumSetter" : false,
        "shouldFullyQualify" : false,
        "simple" : true,
        "unmarshallingType" : null,
        "varargSetterDocumentation" : "/**\n@param member \n@return Returns a reference to this object so that
method calls can be chained together.*/",
        "variable" : {
         "timestampFormat" : null,
         "variableDeclarationType" : "String",
         "variableName" : "member",
         "variableType" : "String",
         "documentation" : "",
         "simpleType" : "String",
         "variableSetterType" : "String"
        },
        "xmlNameSpaceUri" : null
      },
      "memberLocationName" : null,
      "memberType" : "String",
      "map" : false,
      "marshallNonAutoConstructedEmptyLists"
 : false,
      "memberAdditionalMarshallingPath" : null,
      "memberAdditionalUnmarshallingPath" : null,
      "sendEmptyQueryString" : false,
      "simple" : true,
      "simpleType" : "String",
      "templateImplType" : "java.util.ArrayList<String>",
      "templateType" : "java.util.List<String>"
     },
     "map" : false,
     "mapModel" : null,
```
"marshallingTargetClass" : "List",

"marshallingType" : "LIST",

"name" : "RoleArns",

"sensitive" : false,

 "setterDocumentation" : "/\*\*<p>Amazon Resource Name (ARN) of the IAM roles to embed in the token. License Manager does not check whether the roles are in use. $\langle p \rangle$ n@param roleArns Amazon Resource Name (ARN) of the IAM roles to embed in the token. License Manager does not check whether the roles are in use.\*/",

"setterMethodName" : "setRoleArns",

"setterModel" : {

"timestampFormat" : null,

"variableDeclarationType"

: "java.util.List<String>",

"variableName" : "roleArns",

"variableType" : "java.util.List<String>",

"documentation" : "",

"simpleType" : "List<String>",

"variableSetterType" : "java.util.Collection<String>"

},

"shouldEmitLegacyEnumSetter" : false,

"shouldFullyQualify" : false,

"simple" : false,

"unmarshallingType" : null,

 "varargSetterDocumentation" : "/\*\*<p>Amazon Resource Name (ARN) of the IAM roles to embed in the token. License Manager does not check whether the roles are in use. $\langle p \rangle$ n $\langle p \rangle$ b $\ge$ b $\angle$ b $\ge$ This method appends the values to the existing list (if any). Use  $\{\omega\}$  with #setRoleArns(java.util.Collection) or  $\{\omega\}$  ink #withRoleArns(java.util.Collection)} if you want to override the existing values.</p>\n@param roleArns Amazon Resource Name (ARN) of the IAM roles to embed in the token. License Manager does not check whether the roles are in use.\n@return Returns a

reference to this object so that method calls can be chained together.\*/",

"variable" : {

"timestampFormat" : null,

"variableDeclarationType" : "java.util.List<String>",

"variableName" : "roleArns",

"variableType" : "java.util.List<String>",

 "documentation" : "<p>Amazon Resource Name (ARN) of the IAM roles to embed in the token. License Manager does not check whether the roles are in use. $\langle p \rangle$ ",

"simpleType" : "List<String>",

"variableSetterType" : "java.util.Collection<String>"

},

"xmlNameSpaceUri" : null

}, {

"c2jName" : "ExpirationInDays",

"c2jShape" : "Integer",

"deprecated" : false,

"documentation" : "< $p$ >Token expiration, in days, counted from token creation. The default is 365 days.</p>", "endpointDiscoveryId" : false,

"enumType" : null,

"fluentSetterDocumentation" : "/\*\*<p>Token expiration, in days, counted from token creation.

The default is 365 days. $\langle p \rangle$  n@param expirationInDays Token expiration, in days, counted from token creation.

The default is 365 days.\n@return Returns a reference to this object so that method calls can be chained together.\*/",

"fluentSetterMethodName" : "withExpirationInDays",

"getterDocumentation" : "/\*\*<p>Token expiration, in days, counted from token creation. The default is 365 days. $\langle p \rangle$ \n@return Token expiration, in days, counted from token creation. The default is 365 days.\*/",

```
 "getterMethodName" : "getExpirationInDays",
     "getterModel" : {
      "returnType" : "Integer",
      "documentation" : null
     },
     "http" : {
      "additionalMarshallingPath" : null,
      "additionalUnmarshallingPath" : null,
      "flattened" : false,
      "greedy" : false,
      "header" : false,
      "isPayload" : false,
      "isStreaming" : false,
      "location" : null,
      "marshallLocation" : "PAYLOAD",
       "marshallLocationName" : "ExpirationInDays",
      "queryString" : false,
      "requiresLength" : false,
      "statusCode" : false,
      "unmarshallLocationName" : "ExpirationInDays",
      "uri" : false
     },
     "idempotencyToken" : false,
     "isBinary" : false,
     "jsonValue" : false,
     "list" : false,
     "listModel" : null,
     "map" : false,
     "mapModel" : null,
     "marshallingTargetClass" : "Integer",
     "marshallingType" : "INTEGER",
     "name" : "ExpirationInDays",
     "sensitive" : false,
     "setterDocumentation" : "/**<p>Token expiration, in days, counted from token creation. The default is 365
days.\langle p \rangle n@param expirationInDays Token expiration, in days, counted from token creation. The default is 365
```

```
days.*/",
```
"setterMethodName" : "setExpirationInDays",

```
 "setterModel" : {
  "timestampFormat" : null,
```
"variableDeclarationType" : "Integer",

```
 "variableName" : "expirationInDays",
    "variableType" : "Integer",
```
"documentation" : "",

"simpleType" : "Integer",

"variableSetterType" : "Integer"

},

"shouldEmitLegacyEnumSetter" : false,

"shouldFullyQualify" : false,

"simple" : true,

"unmarshallingType" : null,

 "varargSetterDocumentation" : "/\*\*<p>Token expiration, in days, counted from token creation. The default is  $365$  days. $\langle p \rangle$  n@param expirationInDays Token expiration, in days, counted from token creation. The default is 365 days.\n@return Returns a reference to this object so that method calls can be chained together.\*/",

"variable" : {

"timestampFormat" : null,

"variableDeclarationType" : "Integer",

"variableName" : "expirationInDays",

"variableType" : "Integer",

"documentation" : "<p>Token expiration, in days, counted from token creation. The default is 365 days.</p>", "simpleType"

: "Integer",

"variableSetterType" : "Integer"

 }, "xmlNameSpaceUri" : null

}, {

"c2jName" : "TokenProperties",

"c2jShape" : "MaxSize3StringList",

"deprecated" : false,

"documentation" : "<p>Data specified by the caller to be included in the JWT token. The data is mapped to the amr claim of the JWT token.</p>",

"endpointDiscoveryId" : false,

"enumType" : null,

 "fluentSetterDocumentation" : "/\*\*<p>Data specified by the caller to be included in the JWT token. The data is mapped to the amr claim of the JWT token. $\langle p \rangle$  n@param tokenProperties Data specified by the caller to be included in the JWT token. The data is mapped to the amr claim of the JWT token.\n@return Returns a reference to this object so that method calls can be chained together.\*/",

"fluentSetterMethodName" : "withTokenProperties",

"getterDocumentation" : "/\*\*<p>Data specified by the caller to be included in the JWT

token. The data is mapped to the amr claim of the JWT token. $\langle p \rangle$  m@return Data specified by the caller to be included in the JWT token. The data is mapped to the amr claim of the JWT token.\*/",

"getterMethodName" : "getTokenProperties",

"getterModel" : {

"returnType" : "java.util.List<String>",

"documentation" : null

},

" $http"$ : {

"additionalMarshallingPath" : null,

"additionalUnmarshallingPath" : null,

"flattened" : false,

"greedy" : false,

```
 "header" : false,
      "isPayload" : false,
      "isStreaming" : false,
      "location" : null,
      "marshallLocation" : "PAYLOAD",
      "marshallLocationName" : "TokenProperties",
      "queryString" : false,
      "requiresLength" : false,
      "statusCode" : false,
      "unmarshallLocationName" : "TokenProperties",
      "uri" : false
     },
     "idempotencyToken" : false,
     "isBinary"
 : false,
     "jsonValue" : false,
     "list" : true,
     "listModel" : {
      "implType" : "java.util.ArrayList",
      "interfaceType" : "java.util.List",
      "listMemberModel" : {
       "c2jName" : "member",
       "c2jShape" : "String",
        "deprecated" : false,
        "documentation" : "",
        "endpointDiscoveryId" : false,
        "enumType" : null,
        "fluentSetterDocumentation" : "/**\n@param member \n@return Returns a reference to this object so that
method calls can be chained together.*/",
        "fluentSetterMethodName" : "withMember",
        "getterDocumentation" : "/**\n@return */",
        "getterMethodName" : "getMember",
        "getterModel" : {
         "returnType" : "String",
         "documentation" : null
        },
       "http": {
         "additionalMarshallingPath" : null,
         "additionalUnmarshallingPath" : null,
         "flattened"
 : false,
         "greedy" : false,
         "header" : false,
         "isPayload" : false,
         "isStreaming" : false,
         "location" : null,
         "marshallLocation" : "PAYLOAD",
         "marshallLocationName" : "member",
```
 "queryString" : false, "requiresLength" : false, "statusCode" : false, "unmarshallLocationName" : "member", "uri" : false }, "idempotencyToken" : false, "isBinary" : false, "jsonValue" : false, "list" : false, "listModel" : null, "map" : false, "mapModel" : null, "marshallingTargetClass" : "String", "marshallingType" : "STRING", "name" : "Member", "sensitive" : false, "setterDocumentation" : "/\*\*\n@param member \*/", "setterMethodName" : "setMember", "setterModel" :

{

```
 "timestampFormat" : null,
 "variableDeclarationType" : "String",
 "variableName" : "member",
 "variableType" : "String",
 "documentation" : "",
 "simpleType" : "String",
```

```
 "variableSetterType" : "String"
```
},

```
 "shouldEmitLegacyEnumSetter" : false,
```
"shouldFullyQualify" : false,

"simple" : true,

```
 "unmarshallingType" : null,
```
 "varargSetterDocumentation" : "/\*\*\n@param member \n@return Returns a reference to this object so that method calls can be chained together.\*/",

```
 "variable" : {
```

```
 "timestampFormat" : null,
```
"variableDeclarationType" : "String",

```
 "variableName" : "member",
```

```
 "variableType" : "String",
```
"documentation" : "",

"simpleType" : "String",

```
 "variableSetterType" : "String"
```
},

```
 "xmlNameSpaceUri" : null
```
},

```
 "memberLocationName" : null,
```

```
 "memberType" : "String",
```
"map" : false,

"marshallNonAutoConstructedEmptyLists" : false,

"memberAdditionalMarshallingPath" : null,

"memberAdditionalUnmarshallingPath" : null,

"sendEmptyQueryString" : false,

"simple" : true,

"simpleType" : "String",

"templateImplType" : "java.util.ArrayList<String>",

"templateType" : "java.util.List<String>"

},

"map" : false,

"mapModel" : null,

"marshallingTargetClass" : "List",

"marshallingType" : "LIST",

"name" : "TokenProperties",

"sensitive" : false,

 "setterDocumentation" : "/\*\*<p>Data specified by the caller to be included in the JWT token. The data is mapped to the amr claim of the JWT token. $\langle p \rangle$  n@param tokenProperties Data specified by the caller to be included in the JWT token. The data is mapped to the amr claim of the JWT token.\*/",

"setterMethodName" : "setTokenProperties",

"setterModel" : {

"timestampFormat" : null,

"variableDeclarationType" : "java.util.List<String>",

"variableName" : "tokenProperties",

"variableType" : "java.util.List<String>",

"documentation" : "",

```
 "simpleType" : "List<String>",
```
"variableSetterType" : "java.util.Collection<String>"

},

"shouldEmitLegacyEnumSetter" : false,

"shouldFullyQualify" : false,

"simple" : false,

"unmarshallingType" : null,

 "varargSetterDocumentation" : "/\*\*<p>Data specified by the caller to be included in the JWT token. The data is mapped to the amr claim of the JWT token.</p>\n<p>b>NOTE:</b>This method appends the values to the existing list (if any). Use {@link #setTokenProperties(java.util.Collection)} or {@link

#withTokenProperties(java.util.Collection)} if you want to override the existing values.</p>\n@param tokenProperties

 Data specified by the caller to be included in the JWT token. The data is mapped to the amr claim of the JWT token.\n@return Returns a reference to this object so that method calls can be chained together.\*/",

"variable" : {

"timestampFormat" : null,

"variableDeclarationType" : "java.util.List<String>",

"variableName" : "tokenProperties",

"variableType" : "java.util.List<String>",

"documentation" : "<p>Data specified by the caller to be included in the JWT token. The data is mapped to the amr claim of the JWT token. $\langle p \rangle$ ",

"simpleType" : "List<String>",

```
 "variableSetterType" : "java.util.Collection<String>"
```
},

"xmlNameSpaceUri" : null

}, {

"c2jName" : "ClientToken",

"c2jShape" : "ClientToken",

"deprecated" : false,

"documentation" : "<p>Idempotency token, valid for 10 minutes.</p>",

"endpointDiscoveryId" : false,

"enumType" : null,

"fluentSetterDocumentation"

 : "/\*\*<p>Idempotency token, valid for 10 minutes.</p>\n@param clientToken Idempotency token, valid for 10 minutes.\n@return Returns a reference to this object so that method calls can be chained together.\*/",

"fluentSetterMethodName" : "withClientToken",

 "getterDocumentation" : "/\*\*<p>Idempotency token, valid for 10 minutes.</p>\n@return Idempotency token, valid for 10 minutes.\*/",

"getterMethodName" : "getClientToken",

"getterModel" : {

"returnType" : "String",

"documentation" : null

},

" $http"$ : {

"additionalMarshallingPath" : null,

"additionalUnmarshallingPath" : null,

"flattened" : false,

"greedy" : false,

"header" : false,

"isPayload" : false,

"isStreaming" : false,

"location" : null,

"marshallLocation" : "PAYLOAD",

"marshallLocationName" : "ClientToken",

"queryString" : false,

```
 "requiresLength" : false,
  "statusCode" : false,
  "unmarshallLocationName" : "ClientToken",
  "uri" : false
 },
 "idempotencyToken" : false,
 "isBinary" : false,
 "jsonValue" : false,
 "list" : false,
 "listModel" : null,
 "map" : false,
 "mapModel" : null,
 "marshallingTargetClass" : "String",
 "marshallingType" : "STRING",
```
"name" : "ClientToken",

"sensitive" : false,

 "setterDocumentation" : "/\*\*<p>Idempotency token, valid for 10 minutes.</p>\n@param clientToken Idempotency token, valid for 10 minutes.\*/",

```
 "setterMethodName" : "setClientToken",
```
"setterModel" : {

```
 "timestampFormat" : null,
```
"variableDeclarationType" : "String",

"variableName" : "clientToken",

```
 "variableType" : "String",
```
"documentation" : "",

"simpleType" : "String",

```
 "variableSetterType" : "String"
```
},

"shouldEmitLegacyEnumSetter" : false,

"shouldFullyQualify" : false,

"simple" : true,

"unmarshallingType" : null,

 "varargSetterDocumentation" : "/\*\*<p>Idempotency token, valid for 10 minutes.</p>\n@param clientToken Idempotency token, valid for 10 minutes.\n@return Returns a reference to this object so that method calls can be chained together.\*/",

"variable" : {

```
 "timestampFormat" : null,
```
"variableDeclarationType" : "String",

```
 "variableName" : "clientToken",
```
"variableType" : "String",

"documentation" : "<p>Idempotency token, valid for 10 minutes.</p>",

"simpleType" : "String",

"variableSetterType" : "String"

## },

"xmlNameSpaceUri" : null

## } ],

"membersAsMap" : {

```
 "ClientToken" : {
```
"c2jName" : "ClientToken",

"c2jShape" : "ClientToken",

"deprecated" : false,

"documentation" : "<p>Idempotency token, valid for

```
10 minutes.\langle p \rangle",
```
"endpointDiscoveryId" : false,

"enumType" : null,

 "fluentSetterDocumentation" : "/\*\*<p>Idempotency token, valid for 10 minutes.</p>\n@param clientToken Idempotency token, valid for 10 minutes.\n@return Returns a reference to this object so that method calls can be chained together.\*/",

"fluentSetterMethodName" : "withClientToken",

 "getterDocumentation" : "/\*\*<p>Idempotency token, valid for 10 minutes.</p>\n@return Idempotency token, valid for 10 minutes.\*/",

```
 "getterMethodName" : "getClientToken",
      "getterModel" : {
       "returnType" : "String",
       "documentation" : null
      },
     "http": {
       "additionalMarshallingPath" : null,
        "additionalUnmarshallingPath" : null,
        "flattened" : false,
        "greedy" : false,
        "header" : false,
        "isPayload" : false,
        "isStreaming" : false,
        "location" :
 null,
        "marshallLocation" : "PAYLOAD",
        "marshallLocationName" : "ClientToken",
        "queryString" : false,
        "requiresLength" : false,
        "statusCode" : false,
        "unmarshallLocationName" : "ClientToken",
        "uri" : false
      },
      "idempotencyToken" : false,
      "isBinary" : false,
      "jsonValue" : false,
      "list" : false,
      "listModel" : null,
      "map" : false,
      "mapModel" : null,
      "marshallingTargetClass" : "String",
      "marshallingType" : "STRING",
      "name" : "ClientToken",
      "sensitive" : false,
      "setterDocumentation" : "/**<p>Idempotency token, valid for 10 minutes.</p>\n@param clientToken
Idempotency token, valid for 10 minutes.*/",
      "setterMethodName" : "setClientToken",
      "setterModel" : {
        "timestampFormat" : null,
        "variableDeclarationType" : "String",
       "variableName"
 : "clientToken",
        "variableType" : "String",
        "documentation" : "",
        "simpleType" : "String",
        "variableSetterType" : "String"
      },
      "shouldEmitLegacyEnumSetter" : false,
```
"shouldFullyQualify" : false,

"simple" : true,

"unmarshallingType" : null,

 "varargSetterDocumentation" : "/\*\*<p>Idempotency token, valid for 10 minutes.</p>\n@param clientToken Idempotency token, valid for 10 minutes.\n@return Returns a reference to this object so that method calls can be chained together.\*/",

"variable" : {

```
 "timestampFormat" : null,
```
"variableDeclarationType" : "String",

"variableName" : "clientToken",

"variableType" : "String",

"documentation" : "<p>Idempotency token, valid for 10 minutes.</p>",

"simpleType" : "String",

"variableSetterType" : "String"

### },

"xmlNameSpaceUri" : null

## },

"ExpirationInDays" : {

"c2jName" : "ExpirationInDays",

"c2jShape" : "Integer",

"deprecated" : false,

"documentation" : "<p>Token expiration, in days, counted from token creation. The default is 365 days. </p>", "endpointDiscoveryId" : false,

"enumType" : null,

 "fluentSetterDocumentation" : "/\*\*<p>Token expiration, in days, counted from token creation. The default is  $365 \text{ days}$   $\langle p \rangle$  n@param expirationInDays Token expiration, in days, counted from token creation. The default is

365 days.\n@return Returns a reference to this object so that method calls can be chained together.\*/",

"fluentSetterMethodName" : "withExpirationInDays",

 "getterDocumentation" : "/\*\*<p>Token expiration, in days, counted from token creation. The default is 365 days.</p>\n@return Token expiration, in days, counted from token creation. The default is 365 days.\*/",

"getterMethodName" : "getExpirationInDays",

 "getterModel" : { "returnType" : "Integer",

"documentation" : null

```
 },
```
" $http"$ : {

"additionalMarshallingPath" : null,

"additionalUnmarshallingPath" : null,

"flattened" : false,

"greedy" : false,

"header" : false,

"isPayload" : false,

"isStreaming" : false,

"location" : null,

"marshallLocation" : "PAYLOAD",

"marshallLocationName" : "ExpirationInDays",

"queryString" : false,

 "requiresLength" : false, "statusCode" : false, "unmarshallLocationName" : "ExpirationInDays", "uri" : false }, "idempotencyToken" : false, "isBinary" : false, "jsonValue" : false, "list" : false, "listModel" : null, "map" : false, "mapModel" : null, "marshallingTargetClass" : "Integer",

### "marshallingType" : "INTEGER",

"name" : "ExpirationInDays",

"sensitive" : false,

 "setterDocumentation" : "/\*\*<p>Token expiration, in days, counted from token creation. The default is 365 days. $\langle p \rangle$ n@param expirationInDays Token expiration, in days, counted from token creation. The default is 365 days.\*/",

 "setterMethodName" : "setExpirationInDays", "setterModel" : {

"timestampFormat" : null,

"variableDeclarationType" : "Integer",

"variableName" : "expirationInDays",

"variableType" : "Integer",

"documentation" : "",

"simpleType" : "Integer",

"variableSetterType" : "Integer"

#### },

"shouldEmitLegacyEnumSetter" : false,

"shouldFullyQualify" : false,

"simple" : true,

"unmarshallingType" : null,

 "varargSetterDocumentation" : "/\*\*<p>Token expiration, in days, counted from token creation. The default is 365

days. $\langle p \rangle$ \n@param expirationInDays Token expiration, in days, counted from token creation. The default is 365 days.\n@return Returns a reference to this object so that method calls can be chained together.\*/",

"variable" : {

"timestampFormat" : null,

"variableDeclarationType" : "Integer",

"variableName" : "expirationInDays",

"variableType" : "Integer",

 "documentation" : "<p>Token expiration, in days, counted from token creation. The default is 365 days. $\langle$ /p $>$ ".

```
 "simpleType" : "Integer",
 "variableSetterType" : "Integer"
```
},

```
 "xmlNameSpaceUri" : null
```

```
 },
```
"LicenseArn" : {

"c2jName" : "LicenseArn",

"c2jShape" : "Arn",

"deprecated" : false,

"documentation" : "<p>Amazon Resource Name (ARN) of the license. The ARN is mapped to the aud claim of the JWT token.</p>",

"endpointDiscoveryId" : false,

"enumType" :

null,

 "fluentSetterDocumentation" : "/\*\*<p>Amazon Resource Name (ARN) of the license. The ARN is mapped to the aud claim of the JWT token.</p>\n@param licenseArn Amazon Resource Name (ARN) of the license. The ARN is mapped to the aud claim of the JWT token.\n@return Returns a reference to this object so that method calls can be chained together.\*/",

"fluentSetterMethodName" : "withLicenseArn",

 "getterDocumentation" : "/\*\*<p>Amazon Resource Name (ARN) of the license. The ARN is mapped to the aud claim of the JWT token. $\langle p \rangle$  of  $\langle p \rangle$  areturn Amazon Resource Name (ARN) of the license. The ARN is mapped to the aud claim of the JWT token.\*/",

```
 "getterMethodName" : "getLicenseArn",
```
 "getterModel" : { "returnType" : "String",

"documentation" : null

},

```
"http": {
  "additionalMarshallingPath" : null,
  "additionalUnmarshallingPath" : null,
  "flattened" : false,
  "greedy"
```
# : false,

 "header" : false, "isPayload" : false, "isStreaming" : false, "location" : null, "marshallLocation" : "PAYLOAD", "marshallLocationName" : "LicenseArn", "queryString" : false, "requiresLength" : false, "statusCode" : false, "unmarshallLocationName" : "LicenseArn", "uri" : false }, "idempotencyToken" : false, "isBinary" : false, "jsonValue" : false, "list" : false, "listModel" : null, "map" : false,

"mapModel" : null,

"marshallingTargetClass" : "String",

"marshallingType" : "STRING",

"name" : "LicenseArn",

"sensitive" : false,

 "setterDocumentation" : "/\*\*<p>Amazon Resource Name (ARN) of the license. The ARN is mapped to the aud claim of the JWT token.</p>\n@param licenseArn Amazon Resource Name (ARN) of the license. The ARN is mapped to the aud claim of the JWT token.\*/",

"setterMethodName" : "setLicenseArn",

"setterModel" : {

```
 "timestampFormat" : null,
```
"variableDeclarationType" : "String",

"variableName" : "licenseArn",

"variableType" : "String",

"documentation" : "",

"simpleType" : "String",

"variableSetterType" : "String"

},

"shouldEmitLegacyEnumSetter" : false,

"shouldFullyQualify" : false,

"simple" : true,

"unmarshallingType" : null,

 "varargSetterDocumentation" : "/\*\*<p>Amazon Resource Name (ARN) of the license. The ARN is mapped to the aud claim of the JWT token.</p>\n@param licenseArn Amazon Resource Name (ARN) of the license. The ARN is mapped to the aud claim of the JWT token.\n@return Returns a reference to this object so that method calls can be chained together.\*/",

"variable" : {

"timestampFormat" : null,

"variableDeclarationType" : "String",

"variableName" : "licenseArn",

"variableType" : "String",

 "documentation" : "<p>Amazon Resource Name (ARN) of the license. The ARN is mapped to the aud claim of the JWT token.</p>",

"simpleType" : "String",

```
 "variableSetterType" : "String"
```
},

"xmlNameSpaceUri" : null

```
 },
```

```
 "RoleArns" : {
```
"c2jName" : "RoleArns",

"c2jShape" : "ArnList",

"deprecated" : false,

 "documentation" : "<p>Amazon Resource Name (ARN) of the IAM roles to embed in the token. License Manager does not check whether the roles are in use. $\langle p \rangle$ ",

"endpointDiscoveryId" : false,

"enumType" : null,

 "fluentSetterDocumentation" : "/\*\*<p>Amazon Resource Name (ARN) of the IAM roles to embed in the token. License Manager does not check whether the roles are in use.</p>\n@param roleArns Amazon Resource Name (ARN) of the IAM

 roles to embed in the token. License Manager does not check whether the roles are in use.\n@return Returns a reference to this object so that method calls can be chained together.\*/",

"fluentSetterMethodName" : "withRoleArns",

 "getterDocumentation" : "/\*\*<p>Amazon Resource Name (ARN) of the IAM roles to embed in the token. License Manager does not check whether the roles are in use.</p>\n@return Amazon Resource Name (ARN) of the IAM roles to embed in the token. License Manager does not check whether the roles are in use.\*/",

```
 "getterMethodName" : "getRoleArns",
 "getterModel" : {
  "returnType" : "java.util.List<String>",
  "documentation" : null
 },
"http": {
  "additionalMarshallingPath" : null,
  "additionalUnmarshallingPath" : null,
  "flattened" : false,
  "greedy" : false,
  "header" : false,
  "isPayload" : false,
  "isStreaming" : false,
  "location" : null,
  "marshallLocation" : "PAYLOAD",
  "marshallLocationName" : "RoleArns",
  "queryString" : false,
  "requiresLength" : false,
  "statusCode" : false,
  "unmarshallLocationName" : "RoleArns",
  "uri" : false
 },
 "idempotencyToken" : false,
 "isBinary" : false,
 "jsonValue" : false,
 "list" : true,
 "listModel" : {
  "implType" : "java.util.ArrayList",
  "interfaceType" : "java.util.List",
  "listMemberModel" : {
   "c2jName" : "member",
   "c2jShape" : "Arn",
   "deprecated" : false,
   "documentation" : "",
```
"endpointDiscoveryId" : false,

```
 "enumType" : null,
```
 "fluentSetterDocumentation" : "/\*\*\n@param member \n@return Returns a reference to this object so that method calls can be chained together.\*/",

```
 "fluentSetterMethodName" : "withMember",
        "getterDocumentation" : "/**\n@return */",
```

```
 "getterMethodName" : "getMember",
        "getterModel" : {
          "returnType" : "String",
          "documentation" : null
        },
       "http": {
         "additionalMarshallingPath" : null,
          "additionalUnmarshallingPath" : null,
          "flattened" : false,
          "greedy" : false,
          "header" : false,
         "isPayload" : false,
          "isStreaming" : false,
          "location" : null,
          "marshallLocation" : "PAYLOAD",
          "marshallLocationName" : "member",
          "queryString" : false,
          "requiresLength" : false,
          "statusCode" : false,
          "unmarshallLocationName" : "member",
         "uri" : false
        },
        "idempotencyToken" : false,
        "isBinary"
 : false,
        "jsonValue" : false,
        "list" : false,
        "listModel" : null,
        "map" : false,
        "mapModel" : null,
        "marshallingTargetClass" : "String",
        "marshallingType" : "STRING",
        "name" : "Member",
        "sensitive" : false,
        "setterDocumentation" : "/**\n@param member */",
        "setterMethodName" : "setMember",
        "setterModel" : {
          "timestampFormat" : null,
          "variableDeclarationType" : "String",
          "variableName" : "member",
          "variableType" : "String",
          "documentation" : "",
          "simpleType" : "String",
          "variableSetterType" : "String"
        },
        "shouldEmitLegacyEnumSetter" : false,
        "shouldFullyQualify" : false,
        "simple" : true,
```
"unmarshallingType" : null,

### "varargSetterDocumentation"

 : "/\*\*\n@param member \n@return Returns a reference to this object so that method calls can be chained together.\*/",

 "variable" : { "timestampFormat" : null, "variableDeclarationType" : "String", "variableName" : "member", "variableType" : "String", "documentation" : "", "simpleType" : "String", "variableSetterType" : "String" }, "xmlNameSpaceUri" : null },

"memberLocationName" : null,

"memberType" : "String",

"map" : false,

"marshallNonAutoConstructedEmptyLists" : false,

"memberAdditionalMarshallingPath" : null,

"memberAdditionalUnmarshallingPath" : null,

"sendEmptyQueryString" : false,

"simple" : true,

"simpleType" : "String",

"templateImplType" : "java.util.ArrayList<String>",

"templateType" : "java.util.List<String>"

 }, "map" : false, "mapModel" : null, "marshallingTargetClass" : "List", "marshallingType" : "LIST", "name" : "RoleArns", "sensitive" : false,

 "setterDocumentation" : "/\*\*<p>Amazon Resource Name (ARN) of the IAM roles to embed in the token. License Manager does not check whether the roles are in use.  $\pmb{\in}$  n@param roleArns Amazon Resource Name (ARN) of the IAM roles to embed in the token. License Manager does not check whether the roles are in use.\*/",

"setterMethodName" : "setRoleArns",

"setterModel" : {

"timestampFormat" : null,

"variableDeclarationType" : "java.util.List<String>",

"variableName" : "roleArns",

"variableType" : "java.util.List<String>",

"documentation" : "",

"simpleType" : "List<String>",

"variableSetterType" : "java.util.Collection<String>"

},

"shouldEmitLegacyEnumSetter" : false,

"shouldFullyQualify" : false,

"simple" : false,

"unmarshallingType" : null,

 "varargSetterDocumentation" : "/\*\*<p>Amazon Resource Name (ARN) of the IAM roles to embed in the token. License Manager does not check whether the roles are in use. $\langle p \rangle$ n $\langle p \rangle$ b $\rangle$ NOTE: $\langle p \rangle$ This method appends the values to the existing list (if any). Use  $\{\omega\}$  with #setRoleArns(java.util.Collection) or  $\{\omega\}$  ink #withRoleArns(java.util.Collection)} if you want to override the existing values.</p>\n@param roleArns Amazon Resource Name (ARN) of the IAM roles to embed in the token. License Manager does not check whether the roles are in use.\n@return Returns a reference to this object so that method calls can be chained together.\*/",

"variable" : {

"timestampFormat" : null,

"variableDeclarationType" : "java.util.List<String>",

"variableName" : "roleArns",

"variableType"

: "java.util.List<String>",

 "documentation" : "<p>Amazon Resource Name (ARN) of the IAM roles to embed in the token. License Manager does not check whether the roles are in use. $\langle p \rangle$ ",

"simpleType" : "List<String>",

"variableSetterType" : "java.util.Collection<String>"

},

"xmlNameSpaceUri" : null

},

"TokenProperties" : {

"c2jName" : "TokenProperties",

"c2jShape" : "MaxSize3StringList",

"deprecated" : false,

"documentation" : "<p>Data specified by the caller to be included in the JWT token. The data is mapped to the amr claim of the JWT token.</p>",

"endpointDiscoveryId" : false,

"enumType" : null,

 "fluentSetterDocumentation" : "/\*\*<p>Data specified by the caller to be included in the JWT token. The data is mapped to the amr claim of the JWT token. $\langle p \rangle \neq m$ @param tokenProperties Data specified by the caller to be included in the JWT token. The data

 is mapped to the amr claim of the JWT token.\n@return Returns a reference to this object so that method calls can be chained together.\*/",

"fluentSetterMethodName" : "withTokenProperties",

 "getterDocumentation" : "/\*\*<p>Data specified by the caller to be included in the JWT token. The data is mapped to the amr claim of the JWT token. $\langle p \rangle \ln \omega$  return Data specified by the caller to be included in the JWT token. The data is mapped to the amr claim of the JWT token.\*/",

"getterMethodName" : "getTokenProperties",

"getterModel" : {

"returnType" : "java.util.List<String>",

"documentation" : null

},

" $http"$ : {

"additionalMarshallingPath" : null,

"additionalUnmarshallingPath" : null,

"flattened" : false,

```
 "greedy" : false,
        "header" : false,
        "isPayload" : false,
        "isStreaming" : false,
        "location" : null,
        "marshallLocation"
 : "PAYLOAD",
        "marshallLocationName" : "TokenProperties",
        "queryString" : false,
        "requiresLength" : false,
        "statusCode" : false,
        "unmarshallLocationName" : "TokenProperties",
       "uri" : false
      },
      "idempotencyToken" : false,
      "isBinary" : false,
      "jsonValue" : false,
      "list" : true,
      "listModel" : {
       "implType" : "java.util.ArrayList",
        "interfaceType" : "java.util.List",
        "listMemberModel" : {
         "c2jName" : "member",
         "c2jShape" : "String",
         "deprecated" : false,
         "documentation" : "",
         "endpointDiscoveryId" : false,
         "enumType" : null,
         "fluentSetterDocumentation" : "/**\n@param member \n@return Returns a reference to this object so that
method calls can be chained together.*/",
         "fluentSetterMethodName" : "withMember",
         "getterDocumentation" : "/**\n@return */",
         "getterMethodName" : "getMember",
         "getterModel" : {
          "returnType" : "String",
          "documentation" : null
         },
        "http": {
          "additionalMarshallingPath" : null,
          "additionalUnmarshallingPath" : null,
          "flattened" : false,
          "greedy" : false,
          "header" : false,
          "isPayload" : false,
          "isStreaming" : false,
          "location" : null,
          "marshallLocation" : "PAYLOAD",
          "marshallLocationName" : "member",
```
 "queryString" : false, "requiresLength" : false, "statusCode" : false, "unmarshallLocationName" : "member", "uri" : false }, "idempotencyToken" : false, "isBinary" : false,

#### : false,

"jsonValue"

```
 "list" : false,
        "listModel" : null,
        "map" : false,
        "mapModel" : null,
        "marshallingTargetClass" : "String",
        "marshallingType" : "STRING",
        "name" : "Member",
        "sensitive" : false,
        "setterDocumentation" : "/**\n@param member */",
        "setterMethodName" : "setMember",
        "setterModel" : {
         "timestampFormat" : null,
         "variableDeclarationType" : "String",
         "variableName" : "member",
         "variableType" : "String",
         "documentation" : "",
         "simpleType" : "String",
         "variableSetterType" : "String"
        },
        "shouldEmitLegacyEnumSetter" : false,
        "shouldFullyQualify" : false,
        "simple" : true,
        "unmarshallingType" : null,
        "varargSetterDocumentation" : "/**\n@param member
 \n@return Returns a reference to this object so that method calls can be chained together.*/",
        "variable" : {
         "timestampFormat" : null,
         "variableDeclarationType" : "String",
         "variableName" : "member",
         "variableType" : "String",
         "documentation" : "",
         "simpleType" : "String",
         "variableSetterType" : "String"
        },
        "xmlNameSpaceUri" : null
       },
       "memberLocationName" : null,
       "memberType" : "String",
```
"map" : false,

"marshallNonAutoConstructedEmptyLists" : false,

"memberAdditionalMarshallingPath" : null,

"memberAdditionalUnmarshallingPath" : null,

"sendEmptyQueryString" : false,

"simple" : true,

"simpleType" : "String",

"templateImplType" : "java.util.ArrayList<String>",

"templateType" : "java.util.List<String>"

},

"map" : false,

"mapModel" : null,

"marshallingTargetClass" : "List",

"marshallingType" : "LIST",

"name" : "TokenProperties",

"sensitive" : false,

 "setterDocumentation" : "/\*\*<p>Data specified by the caller to be included in the JWT token. The data is mapped to the amr claim of the JWT token. $\langle p \rangle$  n@param tokenProperties Data specified by the caller to be included in the JWT token. The data is mapped to the amr claim of the JWT token.\*/",

"setterMethodName" : "setTokenProperties",

"setterModel" : {

"timestampFormat" : null,

"variableDeclarationType" : "java.util.List<String>",

"variableName" : "tokenProperties",

"variableType" : "java.util.List<String>",

"documentation" : "",

```
 "simpleType" : "List<String>",
```
"variableSetterType" : "java.util.Collection<String>"

},

"shouldEmitLegacyEnumSetter"

: false,

"shouldFullyQualify" : false,

"simple" : false,

"unmarshallingType" : null,

 "varargSetterDocumentation" : "/\*\*<p>Data specified by the caller to be included in the JWT token. The data is mapped to the amr claim of the JWT token. $\langle p \rangle$ \n $\langle p \rangle$ \b $\langle$  NOTE: $\langle$ \b $\rangle$ } This method appends the values to the existing list (if any). Use {@link #setTokenProperties(java.util.Collection)} or {@link

#withTokenProperties(java.util.Collection)} if you want to override the existing values.</p>\n@param

tokenProperties Data specified by the caller to be included in the JWT token. The data is mapped to the amr claim of the JWT token.\n@return Returns a reference to this object so that method calls can be chained together.\*/",

"variable" : {

"timestampFormat" : null,

"variableDeclarationType" : "java.util.List<String>",

"variableName" : "tokenProperties",

"variableType" : "java.util.List<String>",

 "documentation" : "<p>Data specified by the caller to be included in the JWT token. The data is mapped to the amr claim of the JWT token. $<$ /p>",

"simpleType" : "List<String>",

```
 "variableSetterType" : "java.util.Collection<String>"
    },
    "xmlNameSpaceUri" : null
   }
 },
  "packageName" : "com.amazonaws.services.licensemanager.request",
 "requestSignerAware" : false,
 "requestSignerClassFqcn" : null,
 "required" : [ "LicenseArn", "ClientToken" ],
 "shapeName" : "CreateTokenRequest",
 "signerAware" : false,
 "signerType" : null,
 "unmarshaller" : null,
 "variable" : {
   "timestampFormat" : null,
   "variableDeclarationType" : "CreateTokenRequest",
   "variableName" : "createTokenRequest",
   "variableType" : "CreateTokenRequest",
   "documentation" : null,
   "simpleType" : "CreateTokenRequest",
   "variableSetterType" : "CreateTokenRequest"
 },
 "wrapper" : false
 },
 "CreateTokenResult" : {
 "c2jName" : "CreateTokenResponse",
 "customization" : {
   "artificialResultWrapper" : null,
   "skipGeneratingMarshaller" : false,
   "skipGeneratingModelClass" : false,
   "skipGeneratingUnmarshaller" : false
 },
 "deprecated" : false,
 "documentation" : "",
 "endpointDiscoveryMembers" : null,
 "enums" : null,
 "errorCode" : null,
 "fullyQualifiedName" : "com.amazonaws.services.licensemanager.response.CreateTokenResult",
 "hasHeaderMember" : false,
 "hasPayloadMember" : false,
 "hasRequiresLengthMember" : false,
 "hasStatusCodeMember" : false,
 "hasStreamingMember" : false,
 "marshaller" : null,
  "members" : [ {
   "c2jName" : "TokenId",
```

```
 "c2jShape" : "String",
```

```
 "deprecated" : false,
"documentation" : "<p>Token ID.</p>",
 "endpointDiscoveryId" : false,
 "enumType" : null,
```

```
 "fluentSetterDocumentation" : "/**<p>Token ID.</p>\n@param tokenId Token ID.\n@return Returns a reference
to this object so that method calls can be chained together.*/",
     "fluentSetterMethodName" : "withTokenId",
     "getterDocumentation" : "/**<p>Token ID.</p>\n@return Token ID.*/",
     "getterMethodName" : "getTokenId",
     "getterModel" : {
      "returnType" : "String",
      "documentation" : null
     },
    "http": {
      "additionalMarshallingPath" : null,
      "additionalUnmarshallingPath" : null,
      "flattened" : false,
      "greedy" : false,
      "header" : false,
      "isPayload" : false,
      "isStreaming" : false,
      "location" : null,
      "marshallLocation" : "PAYLOAD",
      "marshallLocationName" : "TokenId",
      "queryString" : false,
      "requiresLength" : false,
      "statusCode" : false,
      "unmarshallLocationName" : "TokenId",
      "uri" : false
     },
     "idempotencyToken" : false,
     "isBinary" : false,
     "jsonValue" : false,
     "list" : false,
     "listModel" : null,
     "map" : false,
     "mapModel" : null,
     "marshallingTargetClass" : "String",
     "marshallingType" : "STRING",
     "name" : "TokenId",
     "sensitive" : false,
     "setterDocumentation" : "/**<p>Token ID.</p>\n@param tokenId Token ID.*/",
     "setterMethodName" : "setTokenId",
     "setterModel" : {
      "timestampFormat" : null,
      "variableDeclarationType" : "String",
      "variableName" : "tokenId",
```

```
 "variableType" : "String",
      "documentation" : "",
      "simpleType" : "String",
      "variableSetterType" : "String"
     },
     "shouldEmitLegacyEnumSetter" : false,
     "shouldFullyQualify" : false,
     "simple" : true,
     "unmarshallingType" : null,
     "varargSetterDocumentation" : "/**<p>Token ID.</p>\n@param tokenId Token
 ID.\n@return Returns a reference to this object so that method calls can be chained together.*/",
     "variable" : {
      "timestampFormat" : null,
      "variableDeclarationType" : "String",
      "variableName" : "tokenId",
      "variableType" : "String",
     "documentation" : "<p>Token ID.</p>",
      "simpleType" : "String",
      "variableSetterType" : "String"
     },
     "xmlNameSpaceUri" : null
    }, {
     "c2jName" : "TokenType",
     "c2jShape" : "TokenType",
     "deprecated" : false,
    "documentation" : "<p>Token type.</p>",
     "endpointDiscoveryId" : false,
     "enumType" : "TokenType",
     "fluentSetterDocumentation" : "/**<p>Token type.</p>\n@param tokenType Token type.\n@return Returns a
reference to this object so that method calls can be chained together.\n@see TokenType*/",
     "fluentSetterMethodName" : "withTokenType",
     "getterDocumentation" : "/**<p>Token type.</p>\n@return Token
 type.\n@see TokenType*/",
     "getterMethodName" : "getTokenType",
     "getterModel" : {
      "returnType" : "String",
      "documentation" : null
     },
    "http": {
      "additionalMarshallingPath" : null,
      "additionalUnmarshallingPath" : null,
      "flattened" : false,
      "greedy" : false,
      "header" : false,
      "isPayload" : false,
      "isStreaming" : false,
      "location" : null,
      "marshallLocation" : "PAYLOAD",
```
 "marshallLocationName" : "TokenType", "queryString" : false, "requiresLength" : false, "statusCode" : false, "unmarshallLocationName" : "TokenType", "uri" : false }, "idempotencyToken" : false, "isBinary" : false, "jsonValue" : false, "list" : false, "listModel" : null, "map" : false, "mapModel" : null, "marshallingTargetClass" : "String", "marshallingType" : "STRING", "name" : "TokenType", "sensitive" : false, "setterDocumentation" : "/\*\*<p>Token type.</p>\n@param tokenType Token type.\n@see TokenType\*/", "setterMethodName" : "setTokenType", "setterModel" : { "timestampFormat" : null, "variableDeclarationType" : "String", "variableName" : "tokenType", "variableType" : "String", "documentation" : "", "simpleType" : "String", "variableSetterType" : "String" }, "shouldEmitLegacyEnumSetter" : false, "shouldFullyQualify" : false, "simple" : true, "unmarshallingType" : null, "varargSetterDocumentation" : "/\*\*<p>Token type.</p>\n@param tokenType Token type.\n@return Returns a reference to this object so that method calls can be chained together.\n@see TokenType\*/", "variable" : { "timestampFormat" : null, "variableDeclarationType" : "String", "variableName" : "tokenType", "variableType" : "String", "documentation" : "<p>Token type.</p>", "simpleType" : "String", "variableSetterType" : "String" },

```
 "xmlNameSpaceUri" : null
```

```
 }, {
```
"c2jName" : "Token",

"c2jShape" : "TokenString",

"deprecated" : false,

"documentation" : "<p>Refresh token, encoded as a JWT token.</p>",

"endpointDiscoveryId" : false,

"enumType" : null,

 "fluentSetterDocumentation" : "/\*\*<p>Refresh token, encoded as a JWT token.</p>\n@param token Refresh token, encoded as a JWT token.\n@return Returns a reference to this object so that method calls can be chained together.\*/",

"fluentSetterMethodName" : "withToken",

 "getterDocumentation" : "/\*\*<p>Refresh token, encoded as a JWT token.</p>\n@return Refresh token, encoded as a JWT token.\*/",

```
 "getterMethodName" : "getToken",
 "getterModel" : {
```
"returnType" : "String",

"documentation" : null

### },

" $http"$ : {

```
 "additionalMarshallingPath" : null,
  "additionalUnmarshallingPath" : null,
  "flattened" : false,
  "greedy" : false,
  "header" : false,
  "isPayload" : false,
  "isStreaming" : false,
  "location" : null,
  "marshallLocation" : "PAYLOAD",
  "marshallLocationName" : "Token",
  "queryString" : false,
  "requiresLength" : false,
  "statusCode" : false,
  "unmarshallLocationName" : "Token",
  "uri" : false
 },
 "idempotencyToken" : false,
 "isBinary" : false,
 "jsonValue" : false,
 "list" : false,
 "listModel" : null,
 "map" : false,
 "mapModel" : null,
 "marshallingTargetClass" : "String",
 "marshallingType" : "STRING",
```
 "name" : "Token", "sensitive" : false,

"setterDocumentation" : "/\*\*<p>Refresh token,

encoded as a JWT token.</p>\n@param token Refresh token, encoded as a JWT token.\*/",

"setterMethodName" : "setToken",

```
 "setterModel" : {
  "timestampFormat" : null,
  "variableDeclarationType" : "String",
  "variableName" : "token",
  "variableType" : "String",
  "documentation" : "",
  "simpleType" : "String",
  "variableSetterType" : "String"
 },
```
 "shouldEmitLegacyEnumSetter" : false, "shouldFullyQualify" : false, "simple" : true, "unmarshallingType" : null,

 "varargSetterDocumentation" : "/\*\*<p>Refresh token, encoded as a JWT token.</p>\n@param token Refresh token, encoded as a JWT token.\n@return Returns a reference to this object so that method calls can be chained together.\*/",

 "variable" : { "timestampFormat" : null, "variableDeclarationType" : "String", "variableName" : "token", "variableType" : "String",

```
"documentation" : "<p>Refresh token, encoded as a JWT token.</p>",
```
"simpleType" : "String",

```
 "variableSetterType" : "String"
```

```
 },
```
"xmlNameSpaceUri" : null

```
 } ],
```

```
 "membersAsMap" : {
```
"Token" : {

"c2jName" : "Token",

"c2jShape" : "TokenString",

"deprecated" : false,

"documentation" : "<p>Refresh token, encoded as a JWT token.</p>",

"endpointDiscoveryId" : false,

"enumType" : null,

 "fluentSetterDocumentation" : "/\*\*<p>Refresh token, encoded as a JWT token.</p>\n@param token Refresh token, encoded as a JWT token.\n@return Returns a reference to this object so that method calls can be chained together.\*/",

"fluentSetterMethodName" : "withToken",

 "getterDocumentation" : "/\*\*<p>Refresh token, encoded as a JWT token.</p>\n@return Refresh token, encoded as a JWT token.\*/",

"getterMethodName" : "getToken",

"getterModel" : {

"returnType"

: "String",

"documentation" : null

```
 },
```
" $http"$ : { "additionalMarshallingPath" : null, "additionalUnmarshallingPath" : null, "flattened" : false, "greedy" : false, "header" : false, "isPayload" : false, "isStreaming" : false, "location" : null, "marshallLocation" : "PAYLOAD", "marshallLocationName" : "Token", "queryString" : false, "requiresLength" : false, "statusCode" : false, "unmarshallLocationName" : "Token", "uri" : false }, "idempotencyToken" : false, "isBinary" : false, "jsonValue" : false, "list" : false, "listModel" : null, "map" : false, "mapModel" : null, "marshallingTargetClass" : "String", "marshallingType" : "STRING", "name" : "Token",

"sensitive" : false,

 "setterDocumentation" : "/\*\*<p>Refresh token, encoded as a JWT token.</p>\n@param token Refresh token, encoded as a JWT token.\*/",

"setterMethodName" : "setToken",

"setterModel" : {

"timestampFormat" : null,

"variableDeclarationType" : "String",

"variableName" : "token",

"variableType" : "String",

"documentation" : "",

"simpleType" : "String",

```
 "variableSetterType" : "String"
```
},

"shouldEmitLegacyEnumSetter" : false,

"shouldFullyQualify" : false,

"simple" : true,

"unmarshallingType" : null,

 "varargSetterDocumentation" : "/\*\*<p>Refresh token, encoded as a JWT token.</p>\n@param token Refresh token, encoded as a JWT token.\n@return Returns a reference to this object so that method calls can be chained together.\*/",

```
 "variable" : {
        "timestampFormat" : null,
        "variableDeclarationType"
 : "String",
       "variableName" : "token",
        "variableType" : "String",
       "documentation" : "<p>Refresh token, encoded as a JWT token.</p>".
       "simpleType" : "String",
       "variableSetterType" : "String"
      },
      "xmlNameSpaceUri" : null
     },
     "TokenId" : {
      "c2jName" : "TokenId",
      "c2jShape" : "String",
      "deprecated" : false,
     "documentation" : "<p>Token ID.</p>",
      "endpointDiscoveryId" : false,
      "enumType" : null,
      "fluentSetterDocumentation" : "/**<p>Token ID.</p>\n@param tokenId Token ID.\n@return Returns a
reference to this object so that method calls can be chained together.*/",
      "fluentSetterMethodName" : "withTokenId",
      "getterDocumentation" : "/**<p>Token ID.</p>\n@return Token ID.*/",
      "getterMethodName" : "getTokenId",
      "getterModel" : {
       "returnType" : "String",
        "documentation"
 : null
      },
     "http": {
       "additionalMarshallingPath" : null,
       "additionalUnmarshallingPath" : null,
        "flattened" : false,
        "greedy" : false,
        "header" : false,
        "isPayload" : false,
        "isStreaming" : false,
        "location" : null,
        "marshallLocation" : "PAYLOAD",
        "marshallLocationName" : "TokenId",
        "queryString" : false,
        "requiresLength" : false,
        "statusCode" : false,
        "unmarshallLocationName" : "TokenId",
        "uri" : false
      },
      "idempotencyToken" : false,
      "isBinary" : false,
```
"jsonValue" : false, "list" : false, "listModel" : null, "map" : false, "mapModel" : null, "marshallingTargetClass" : "String", "marshallingType" : "STRING", "name" : "TokenId", "sensitive" : false, "setterDocumentation" : "/\*\*<p>Token ID.</p>\n@param tokenId Token ID.\*/", "setterMethodName" : "setTokenId", "setterModel" : { "timestampFormat" : null, "variableDeclarationType" : "String", "variableName" : "tokenId", "variableType" : "String", "documentation" : "", "simpleType" : "String", "variableSetterType" : "String" }, "shouldEmitLegacyEnumSetter" : false, "shouldFullyQualify" : false, "simple" : true,

"unmarshallingType" : null,

 "varargSetterDocumentation" : "/\*\*<p>Token ID.</p>\n@param tokenId Token ID.\n@return Returns a reference to this object so that method calls can be chained together.\*/",

"variable" : {

```
 "timestampFormat" : null,
```
"variableDeclarationType" : "String",

"variableName" : "tokenId",

"variableType" : "String",

"documentation" : "<p>Token

 $ID.<\langle np \rangle$ ".

 "simpleType" : "String", "variableSetterType" : "String"

},

"xmlNameSpaceUri" : null

### },

"TokenType" : {

"c2jName" : "TokenType",

"c2jShape" : "TokenType",

"deprecated" : false,

"documentation" : "<p>Token type.</p>",

"endpointDiscoveryId" : false,

"enumType" : "TokenType",

 "fluentSetterDocumentation" : "/\*\*<p>Token type.</p>\n@param tokenType Token type.\n@return Returns a reference to this object so that method calls can be chained together.\n@see TokenType\*/",

```
 "fluentSetterMethodName" : "withTokenType",
  "getterDocumentation" : "/**<p>Token type.</p>\n@return Token type.\n@see TokenType*/",
  "getterMethodName" : "getTokenType",
  "getterModel" : {
   "returnType" : "String",
   "documentation" : null
  },
 "http": {
    "additionalMarshallingPath" : null,
  "additionalUnmarshallingPath" : null,
    "flattened" : false,
    "greedy" : false,
    "header" : false,
    "isPayload" : false,
    "isStreaming" : false,
    "location" : null,
    "marshallLocation" : "PAYLOAD",
    "marshallLocationName" : "TokenType",
    "queryString" : false,
    "requiresLength" : false,
    "statusCode" : false,
   "unmarshallLocationName" : "TokenType",
   "uri" : false
  },
  "idempotencyToken" : false,
  "isBinary" : false,
  "jsonValue" : false,
  "list" : false,
  "listModel" : null,
  "map" : false,
  "mapModel" : null,
  "marshallingTargetClass" : "String",
  "marshallingType" : "STRING",
  "name" : "TokenType",
  "sensitive" : false,
  "setterDocumentation" : "/**<p>Token type.</p>\n@param tokenType Token type.\n@see TokenType*/",
 "setterMethodName" : "setTokenType",
  "setterModel" : {
   "timestampFormat" : null,
    "variableDeclarationType" : "String",
    "variableName" : "tokenType",
    "variableType" : "String",
    "documentation" : "",
    "simpleType" : "String",
```

```
 "variableSetterType" : "String"
```

```
 },
```
"shouldEmitLegacyEnumSetter" : false,

"shouldFullyQualify" : false,

"simple" : true,

"unmarshallingType" : null,

 "varargSetterDocumentation" : "/\*\*<p>Token type.</p>\n@param tokenType Token type.\n@return Returns a reference to this object so that method calls can be chained together. $\ln$ @see TokenType\*/",

```
 "variable" : {
       "timestampFormat" : null,
       "variableDeclarationType" : "String",
       "variableName" : "tokenType",
       "variableType" : "String",
      "documentation" : "<p>Token type.</p>",
       "simpleType" : "String",
        "variableSetterType" : "String"
      },
      "xmlNameSpaceUri" : null
     }
   },
   "packageName" : "com.amazonaws.services.licensemanager.response",
   "requestSignerAware" : false,
   "requestSignerClassFqcn" : null,
   "required" : [ ],
   "shapeName" : "CreateTokenResult",
   "signerAware" : false,
   "signerType" : null,
   "unmarshaller" : {
    "flattened" : false,
    "resultWrapper" : null
   },
   "variable" : {
    "timestampFormat" : null,
    "variableDeclarationType" : "CreateTokenResult",
     "variableName" : "createTokenResult",
    "variableType" : "CreateTokenResult",
    "documentation" : null,
    "simpleType" : "CreateTokenResult",
    "variableSetterType" : "CreateTokenResult"
   },
   "wrapper" : false
  },
  "DatetimeRange" : {
   "c2jName" : "DatetimeRange",
   "customization" : {
    "artificialResultWrapper" : null,
     "skipGeneratingMarshaller"
 : false,
    "skipGeneratingModelClass" : false,
     "skipGeneratingUnmarshaller" : false
```
},

"deprecated" : false,

"documentation" : "<p>Describes a time range, in ISO8601-UTC format.</p>",

"endpointDiscoveryMembers" : null,

"enums" : null,

"errorCode" : null,

"fullyQualifiedName" : "com.amazonaws.services.licensemanager.model.DatetimeRange",

"hasHeaderMember" : false,

"hasPayloadMember" : false,

"hasRequiresLengthMember" : false,

"hasStatusCodeMember" : false,

"hasStreamingMember" : false,

"marshaller" : null,

"members" : [ {

"c2jName" : "Begin",

"c2jShape" : "ISO8601DateTime",

"deprecated" : false,

"documentation" : "<p>Start of the time range.</p>",

"endpointDiscoveryId" : false,

"enumType" : null,

"fluentSetterDocumentation" : "/\*\*<p>Start of the time range. $\langle p \rangle$ \n@param begin Start of the time range.\n@return Returns a reference

to this object so that method calls can be chained together.\*/",

```
 "fluentSetterMethodName" : "withBegin",
```

```
 "getterDocumentation" : "/**<p>Start of the time range.</p>\n@return Start of the time range.*/",
```
"getterMethodName" : "getBegin",

"getterModel" : {

"returnType" : "String",

```
 "documentation" : null
```
# },

" $http"$ : {

"additionalMarshallingPath" : null,

"additionalUnmarshallingPath" : null,

"flattened" : false,

"greedy" : false,

"header" : false,

"isPayload" : false,

"isStreaming" : false,

"location" : null,

"marshallLocation" : "PAYLOAD",

"marshallLocationName" : "Begin",

"queryString" : false,

"requiresLength" : false,

"statusCode" : false,

"unmarshallLocationName" : "Begin",

"uri" : false

# },

"idempotencyToken" : false,

 "isBinary" : false, "jsonValue" : false, "list" : false, "listModel" : null, "map" : false, "mapModel" : null, "marshallingTargetClass" : "String", "marshallingType" : "STRING", "name" : "Begin", "sensitive" : false, "setterDocumentation" : "/\*\*<p>Start of the time range.</p>\n@param begin Start of the time range.\*/", "setterMethodName" : "setBegin", "setterModel" : { "timestampFormat" : null, "variableDeclarationType" : "String", "variableName" : "begin", "variableType" : "String", "documentation" : "", "simpleType" : "String", "variableSetterType" : "String" }, "shouldEmitLegacyEnumSetter" : false, "shouldFullyQualify" : false, "simple" : true, "unmarshallingType" : null, "varargSetterDocumentation" : "/\*\*<p>Start of the time range.</p>\n@param begin Start of the time range.\n@return Returns a reference to this object so that method calls can be chained together.\*/", "variable" : { "timestampFormat" : null, "variableDeclarationType" : "String", "variableName" : "begin", "variableType" : "String", "documentation" : "<p>Start of the time range.</p>", "simpleType" : "String", "variableSetterType" : "String" }, "xmlNameSpaceUri" : null }, { "c2jName" : "End", "c2jShape" : "ISO8601DateTime", "deprecated" : false, "documentation" : "<p>End of the time range.</p>", "endpointDiscoveryId" : false, "enumType" : null, "fluentSetterDocumentation" : "/\*\*<p>End of the time range.</p> $\alpha$  maps  $\alpha$  end End of the time

range.\n@return Returns a reference to this object so that method calls can be chained together.\*/",

```
 "fluentSetterMethodName" : "withEnd",
     "getterDocumentation" : "/**<p>End of the time range.</p>\n@return End of the
 time range.*/",
     "getterMethodName" : "getEnd",
     "getterModel" : {
      "returnType" : "String",
      "documentation" : null
     },
    "http": {
      "additionalMarshallingPath" : null,
      "additionalUnmarshallingPath" : null,
      "flattened" : false,
      "greedy" : false,
      "header" : false,
      "isPayload" : false,
      "isStreaming" : false,
      "location" : null,
      "marshallLocation" : "PAYLOAD",
      "marshallLocationName" : "End",
      "queryString" : false,
      "requiresLength" : false,
      "statusCode" : false,
      "unmarshallLocationName" : "End",
      "uri" : false
     },
     "idempotencyToken" : false,
     "isBinary" : false,
     "jsonValue" : false,
    "list" : false,
    "listModel" : null,
     "map" : false,
    "mapModel" : null,
     "marshallingTargetClass" : "String",
     "marshallingType" : "STRING",
   "name" : "End",
     "sensitive" : false,
   "setterDocumentation" : "/**<p>End of the time range.</p>\n@param end End of the time range.*/",
     "setterMethodName" : "setEnd",
     "setterModel" : {
      "timestampFormat" : null,
      "variableDeclarationType" : "String",
      "variableName" : "end",
      "variableType" : "String",
      "documentation" : "",
      "simpleType" : "String",
      "variableSetterType" : "String"
     },
```
"shouldEmitLegacyEnumSetter" : false,

"shouldFullyQualify" : false,

"simple" : true,

"unmarshallingType" : null,

"varargSetterDocumentation" : "/\*\*<p>End of the time range.</p>\n@param end End of the time

```
range.\n@return Returns a reference to this object so that method calls can be chained together.*/",
```
"variable" : {

"timestampFormat" : null,

"variableDeclarationType" : "String",

"variableName" : "end",

"variableType"

: "String",

"documentation" : "<p>End of the time range.</p>",

"simpleType" : "String",

"variableSetterType" : "String"

},

```
 "xmlNameSpaceUri" : null
```
### } ],

```
 "membersAsMap" : {
```
"Begin" : {

"c2jName" : "Begin",

"c2jShape" : "ISO8601DateTime",

"deprecated" : false,

"documentation" : "<p>Start of the time range.</p>",

"endpointDiscoveryId" : false,

"enumType" : null,

"fluentSetterDocumentation" : "/\*\*<p>Start of the time range. $\langle p \rangle$ \n@param begin Start of the time range.\n@return Returns a reference to this object so that method calls can be chained together.\*/",

"fluentSetterMethodName" : "withBegin",

```
"getterDocumentation" : "/**<p>Start of the time range.</p>\n@return Start of the time range.*/",
```
"getterMethodName" : "getBegin",

"getterModel" : {

```
 "returnType" : "String",
```
"documentation" : null

},

" $http"$ : {

"additionalMarshallingPath" : null,

"additionalUnmarshallingPath" : null,

"flattened" : false,

"greedy" : false,

"header" : false,

"isPayload" : false,

"isStreaming" : false,

"location" : null,

"marshallLocation" : "PAYLOAD",

"marshallLocationName" : "Begin",

"queryString" : false,

"requiresLength" : false,

```
 "statusCode" : false,
        "unmarshallLocationName" : "Begin",
        "uri" : false
       },
       "idempotencyToken" : false,
       "isBinary" : false,
       "jsonValue" : false,
       "list" : false,
       "listModel" : null,
       "map" : false,
       "mapModel" : null,
       "marshallingTargetClass" : "String",
       "marshallingType" : "STRING",
       "name" : "Begin",
       "sensitive" : false,
       "setterDocumentation" :
"/**<p>Start of the time range.</p>\n@param begin Start of the time range.*/",
       "setterMethodName" : "setBegin",
       "setterModel" : {
        "timestampFormat" : null,
        "variableDeclarationType" : "String",
        "variableName" : "begin",
        "variableType" : "String",
        "documentation" : "",
        "simpleType" : "String",
        "variableSetterType" : "String"
       },
       "shouldEmitLegacyEnumSetter" : false,
       "shouldFullyQualify" : false,
       "simple" : true,
       "unmarshallingType" : null,
       "varargSetterDocumentation" : "/**<p>Start of the time range.</p>\n@param begin Start of the time
range.\n@return Returns a reference to this object so that method calls can be chained together.*/",
       "variable" : {
        "timestampFormat" : null,
        "variableDeclarationType" : "String",
        "variableName" : "begin",
        "variableType" : "String",
      "documentation" : "<p>Start of the time range.\langle p \rangle",
        "simpleType" : "String",
        "variableSetterType" : "String"
       },
       "xmlNameSpaceUri" : null
     },
     "End" : {
      "c2jName" : "End",
       "c2jShape" : "ISO8601DateTime",
```
"deprecated" : false,

"documentation" : "<p>End of the time range.</p>",

"endpointDiscoveryId" : false,

"enumType" : null,

"fluentSetterDocumentation" : "/\*\*<p>End of the time range. $\langle p \rangle$ \n@param end End of the time range.\n@return Returns a reference to this object so that method calls can be chained together.\*/",

"fluentSetterMethodName" : "withEnd",

```
"getterDocumentation" : "/**<p>End of the time range.</p>\n@return End of the time range.*/",
```
"getterMethodName" : "getEnd",

"getterModel" : {

"returnType" : "String",

"documentation" : null

},

" $http"$ : {

"additionalMarshallingPath"

: null,

```
 "additionalUnmarshallingPath" : null,
       "flattened" : false,
       "greedy" : false,
       "header" : false,
       "isPayload" : false,
       "isStreaming" : false,
       "location" : null,
       "marshallLocation" : "PAYLOAD",
       "marshallLocationName" : "End",
       "queryString" : false,
       "requiresLength" : false,
       "statusCode" : false,
       "unmarshallLocationName" : "End",
       "uri" : false
      },
      "idempotencyToken" : false,
      "isBinary" : false,
      "jsonValue" : false,
      "list" : false,
      "listModel" : null,
      "map" : false,
      "mapModel" : null,
      "marshallingTargetClass" : "String",
      "marshallingType" : "STRING",
      "name" : "End",
      "sensitive" : false,
     "setterDocumentation" : "/**<p>End of the time range.\langle p\rangle\n@param end End of the time
 range.*/",
      "setterMethodName" : "setEnd",
      "setterModel" : {
       "timestampFormat" : null,
       "variableDeclarationType" : "String",
```

```
 "variableName" : "end",
        "variableType" : "String",
        "documentation" : "",
        "simpleType" : "String",
       "variableSetterType" : "String"
      },
      "shouldEmitLegacyEnumSetter" : false,
      "shouldFullyQualify" : false,
      "simple" : true,
      "unmarshallingType" : null,
      "varargSetterDocumentation" : "/**<p>End of the time range.</p>\n@param end End of the time
range.\n@return Returns a reference to this object so that method calls can be chained together.*/",
      "variable" : {
       "timestampFormat" : null,
        "variableDeclarationType" : "String",
        "variableName" : "end",
        "variableType" : "String",
       "documentation" : "<p>End of the time range.</p>",
        "simpleType"
 : "String",
       "variableSetterType" : "String"
      },
      "xmlNameSpaceUri" : null
     }
    },
    "packageName" : "com.amazonaws.services.licensemanager.model",
    "requestSignerAware" : false,
    "requestSignerClassFqcn" : null,
    "required" : [ "Begin" ],
    "shapeName" : "DatetimeRange",
    "signerAware" : false,
    "signerType" : null,
    "unmarshaller" : {
     "flattened" : false,
     "resultWrapper" : null
    },
    "variable" : {
     "timestampFormat" : null,
     "variableDeclarationType" : "DatetimeRange",
     "variableName" : "datetimeRange",
     "variableType" : "DatetimeRange",
     "documentation" : null,
     "simpleType" : "DatetimeRange",
     "variableSetterType" : "DatetimeRange"
    },
    "wrapper" : false
   },
   "DeleteGrantRequest" : {
```

```
 "c2jName" : "DeleteGrantRequest",
   "customization" : {
     "artificialResultWrapper" : null,
     "skipGeneratingMarshaller"
 : false,
     "skipGeneratingModelClass" : false,
     "skipGeneratingUnmarshaller" : false
   },
    "deprecated" : false,
   "documentation" : "",
   "endpointDiscoveryMembers" : null,
   "enums" : null,
   "errorCode" : null,
   "fullyQualifiedName" : "com.amazonaws.services.licensemanager.request.DeleteGrantRequest",
   "hasHeaderMember" : false,
   "hasPayloadMember" : false,
   "hasRequiresLengthMember" : false,
   "hasStatusCodeMember" : false,
   "hasStreamingMember" : false,
   "marshaller" : {
     "action" : "DeleteGrant",
     "locationName" : null,
     "requestUri" : "/",
     "target" : "AWSLicenseManager.DeleteGrant",
     "verb" : "POST",
     "xmlNameSpaceUri" : null
    },
    "members" : [ {
     "c2jName" : "GrantArn",
     "c2jShape" : "Arn",
     "deprecated" : false,
    "documentation" : "<p>Amazon Resource Name (ARN) of the grant.</p>",
     "endpointDiscoveryId" :
 false,
     "enumType" : null,
    "fluentSetterDocumentation" : "/**<p>Amazon Resource Name (ARN) of the grant.\langle p \rangle n@param grantArn
Amazon Resource Name (ARN) of the grant.\n@return Returns a reference to this object so that method calls can be
chained together.*/",
     "fluentSetterMethodName" : "withGrantArn",
     "getterDocumentation" : "/**<p>Amazon Resource Name (ARN) of the grant.</p>\n@return Amazon
Resource Name (ARN) of the grant.*/",
     "getterMethodName" : "getGrantArn",
     "getterModel" : {
      "returnType" : "String",
      "documentation" : null
     },
    "http": {
```

```
 "additionalMarshallingPath" : null,
```
 "additionalUnmarshallingPath" : null, "flattened" : false, "greedy" : false, "header" : false, "isPayload" : false, "isStreaming" : false, "location" : null, "marshallLocation" : "PAYLOAD", "marshallLocationName" : "GrantArn", "queryString" : false, "requiresLength" : false, "statusCode" : false, "unmarshallLocationName" : "GrantArn", "uri" : false }, "idempotencyToken" : false, "isBinary" : false, "jsonValue" : false, "list" : false, "listModel" : null, "map" : false, "mapModel" : null, "marshallingTargetClass" : "String", "marshallingType" : "STRING", "name" : "GrantArn", "sensitive" : false, "setterDocumentation" : "/\*\*<p>Amazon Resource Name (ARN) of the grant.</p>\n@param grantArn Amazon Resource Name (ARN) of the grant.\*/", "setterMethodName" : "setGrantArn", "setterModel" : { "timestampFormat" : null, "variableDeclarationType" : "String", "variableName" : "grantArn", "variableType" : "String", "documentation" : "", "simpleType" : "String", "variableSetterType" : "String" }, "shouldEmitLegacyEnumSetter" : false, "shouldFullyQualify" : false, "simple" : true, "unmarshallingType" : null, "varargSetterDocumentation" : "/\*\*<p>Amazon Resource Name (ARN) of the grant.</p>\n@param grantArn Amazon Resource Name (ARN) of the grant.\n@return Returns a reference to this object so that method calls can be chained together.\*/",

 "variable" : { "timestampFormat" : null,

```
 "variableDeclarationType" : "String",
   "variableName" : "grantArn",
   "variableType" : "String",
   "documentation" : "<p>Amazon Resource Name (ARN) of the grant.</p>",
   "simpleType" : "String",
   "variableSetterType" : "String"
  },
  "xmlNameSpaceUri" : null
 }, {
  "c2jName" : "StatusReason",
 "c2jShape" : "StatusReasonMessage",
  "deprecated" : false,
```

```
"documentation" : "<p>The Status reason for the delete request.</p>",
```
"endpointDiscoveryId"

: false,

```
 "enumType" : null,
```
 "fluentSetterDocumentation" : "/\*\*<p>The Status reason for the delete request.</p>\n@param statusReason The Status reason for the delete request.\n@return Returns a reference to this object so that method calls can be chained together.\*/",

"fluentSetterMethodName" : "withStatusReason",

 "getterDocumentation" : "/\*\*<p>The Status reason for the delete request.</p>\n@return The Status reason for the delete request.\*/",

```
 "getterMethodName" : "getStatusReason",
 "getterModel" : {
```

```
 "returnType" : "String",
```
"documentation" : null

# },

" $http"$ : {

```
 "additionalMarshallingPath" : null,
```
"additionalUnmarshallingPath" : null,

"flattened" : false,

"greedy" : false,

"header" : false,

"isPayload" : false,

```
 "isStreaming" : false,
```
"location" : null,

"marshallLocation" : "PAYLOAD",

```
 "marshallLocationName"
```

```
 : "StatusReason",
```

```
 "queryString" : false,
  "requiresLength" : false,
  "statusCode" : false,
  "unmarshallLocationName" : "StatusReason",
  "uri" : false
 },
 "idempotencyToken" : false,
 "isBinary" : false,
 "jsonValue" : false,
```
"list" : false,

"listModel" : null,

"map" : false,

"mapModel" : null,

"marshallingTargetClass" : "String",

"marshallingType" : "STRING",

"name" : "StatusReason",

"sensitive" : false,

 "setterDocumentation" : "/\*\*<p>The Status reason for the delete request.</p>\n@param statusReason The Status reason for the delete request.\*/",

"setterMethodName" : "setStatusReason",

"setterModel" : {

"timestampFormat" : null,

"variableDeclarationType" : "String",

"variableName" : "statusReason",

```
 "variableType" : "String",
```
"documentation" : "",

"simpleType"

#### : "String",

"variableSetterType" : "String"

},

"shouldEmitLegacyEnumSetter" : false,

"shouldFullyQualify" : false,

"simple" : true,

"unmarshallingType" : null,

 "varargSetterDocumentation" : "/\*\*<p>The Status reason for the delete request.</p>\n@param statusReason The Status reason for the delete request.\n@return Returns a reference to this object so that method calls can be chained together.\*/",

```
 "variable" : {
   "timestampFormat" : null,
   "variableDeclarationType" : "String",
   "variableName" : "statusReason",
   "variableType" : "String",
  "documentation" : "<p>The Status reason for the delete request.</p>",
   "simpleType" : "String",
   "variableSetterType" : "String"
  },
  "xmlNameSpaceUri" : null
 }, {
  "c2jName" : "Version",
 "c2jShape" : "String",
  "deprecated" : false,
  "documentation" : "<p>Current version of
```

```
the grant.</p>",
```
"endpointDiscoveryId" : false,

"enumType" : null,

 "fluentSetterDocumentation" : "/\*\*<p>Current version of the grant.</p>\n@param version Current version of the grant.\n@return Returns a reference to this object so that method calls can be chained together.\*/",

```
 "fluentSetterMethodName" : "withVersion",
    "getterDocumentation" : "/**<p>Current version of the grant. </p>\alpha eturn Current version of the grant. */",
     "getterMethodName" : "getVersion",
     "getterModel" : {
      "returnType" : "String",
      "documentation" : null
     },
    "http": {
      "additionalMarshallingPath" : null,
      "additionalUnmarshallingPath" : null,
      "flattened" : false,
      "greedy" : false,
      "header" : false,
      "isPayload" : false,
      "isStreaming" : false,
      "location" : null,
      "marshallLocation" : "PAYLOAD",
      "marshallLocationName" : "Version",
       "queryString" : false,
      "requiresLength" : false,
      "statusCode" : false,
      "unmarshallLocationName" : "Version",
      "uri" : false
     },
     "idempotencyToken" : false,
     "isBinary" : false,
     "jsonValue" : false,
     "list" : false,
     "listModel" : null,
     "map" : false,
     "mapModel" : null,
     "marshallingTargetClass" : "String",
     "marshallingType" : "STRING",
    "name" : "Version",
     "sensitive" : false,
     "setterDocumentation" : "/**<p>Current version of the grant.</p>\n@param version Current version of the
grant.*/",
     "setterMethodName" : "setVersion",
     "setterModel" : {
      "timestampFormat" : null,
      "variableDeclarationType" : "String",
      "variableName" : "version",
      "variableType" : "String",
      "documentation" : "",
      "simpleType" : "String",
      "variableSetterType" : "String"
     },
     "shouldEmitLegacyEnumSetter"
```
: false,

"shouldFullyQualify" : false,

"simple" : true,

"unmarshallingType" : null,

 "varargSetterDocumentation" : "/\*\*<p>Current version of the grant.</p>\n@param version Current version of the grant.\n@return Returns a reference to this object so that method calls can be chained together.\*/",

```
 "variable" : {
```

```
 "timestampFormat" : null,
```
"variableDeclarationType" : "String",

```
 "variableName" : "version",
```
"variableType" : "String",

"documentation" : "<p>Current version of the grant.</p>",

```
 "simpleType" : "String",
```

```
 "variableSetterType" : "String"
```
},

```
 "xmlNameSpaceUri" : null
```
### } ],

"membersAsMap" : {

"GrantArn" : {

"c2jName" : "GrantArn",

"c2jShape" : "Arn",

"deprecated" : false,

"documentation" : "<p>Amazon Resource Name (ARN) of the grant.</p>",

"endpointDiscoveryId" : false,

```
 "enumType" : null,
```
 "fluentSetterDocumentation" : "/\*\*<p>Amazon Resource Name (ARN) of the grant.</p>\n@param grantArn Amazon Resource Name (ARN) of the grant.\n@return Returns a reference to this object so that method calls can be chained together.\*/",

```
 "fluentSetterMethodName" : "withGrantArn",
```
"getterDocumentation" : "/\*\*<p>Amazon Resource Name (ARN) of the grant.</p>\n@return Amazon

```
Resource Name (ARN) of the grant.*/",
```

```
 "getterMethodName" : "getGrantArn",
```
"getterModel" : {

```
 "returnType" : "String",
```

```
 "documentation" : null
```

```
 },
```
" $http"$ : {

```
 "additionalMarshallingPath" : null,
```
"additionalUnmarshallingPath" : null,

```
 "flattened" : false,
```
"greedy" : false,

"header" : false,

"isPayload" : false,

"isStreaming" : false,

"location" : null,

"marshallLocation" : "PAYLOAD",

```
 "marshallLocationName"
```
: "GrantArn",

```
 "queryString" : false,
  "requiresLength" : false,
  "statusCode" : false,
  "unmarshallLocationName" : "GrantArn",
  "uri" : false
 },
 "idempotencyToken" : false,
 "isBinary" : false,
 "jsonValue" : false,
 "list" : false,
 "listModel" : null,
 "map" : false,
 "mapModel" : null,
 "marshallingTargetClass" : "String",
 "marshallingType" : "STRING",
 "name" : "GrantArn",
```
"sensitive" : false,

 "setterDocumentation" : "/\*\*<p>Amazon Resource Name (ARN) of the grant.</p>\n@param grantArn Amazon Resource Name (ARN) of the grant.\*/",

"setterMethodName" : "setGrantArn",

"setterModel" : {

```
 "timestampFormat" : null,
```
"variableDeclarationType" : "String",

```
 "variableName" : "grantArn",
```
"variableType" : "String",

"documentation"

: "",

 "simpleType" : "String", "variableSetterType" : "String"

},

"shouldEmitLegacyEnumSetter" : false,

"shouldFullyQualify" : false,

"simple" : true,

"unmarshallingType" : null,

 "varargSetterDocumentation" : "/\*\*<p>Amazon Resource Name (ARN) of the grant.</p>\n@param grantArn Amazon Resource Name (ARN) of the grant.\n@return Returns a reference to this object so that method calls can be chained together.\*/",

```
 "variable" : {
  "timestampFormat" : null,
  "variableDeclarationType" : "String",
  "variableName" : "grantArn",
  "variableType" : "String",
 "documentation" : "<p>Amazon Resource Name (ARN) of the grant.</p>",
  "simpleType" : "String",
  "variableSetterType" : "String"
 },
 "xmlNameSpaceUri" : null
```

```
 },
```

```
 "StatusReason" : {
```
"c2jName" : "StatusReason",

"c2jShape" :

"StatusReasonMessage",

"deprecated" : false,

"documentation" : " $\langle p \rangle$ The Status reason for the delete request. $\langle p \rangle$ ",

"endpointDiscoveryId" : false,

"enumType" : null,

 "fluentSetterDocumentation" : "/\*\*<p>The Status reason for the delete request.</p>\n@param statusReason The Status reason for the delete request.\n@return Returns a reference to this object so that method calls can be chained together.\*/",

"fluentSetterMethodName" : "withStatusReason",

 "getterDocumentation" : "/\*\*<p>The Status reason for the delete request.</p>\n@return The Status reason for the delete request.\*/",

"getterMethodName" : "getStatusReason",

"getterModel" : {

"returnType" : "String",

"documentation" : null

},

" $http"$ : {

"additionalMarshallingPath" : null,

"additionalUnmarshallingPath" : null,

"flattened" : false,

"greedy" : false,

"header" : false,

"isPayload" : false,

"isStreaming" : false,

"location" : null,

"marshallLocation" : "PAYLOAD",

"marshallLocationName" : "StatusReason",

"queryString" : false,

"requiresLength" : false,

"statusCode" : false,

"unmarshallLocationName" : "StatusReason",

"uri" : false

# },

"idempotencyToken" : false,

"isBinary" : false,

 "jsonValue" : false, "list" : false,

"listModel" : null,

"map" : false,

"mapModel" : null,

"marshallingTargetClass" : "String",

"marshallingType" : "STRING",

"name" : "StatusReason",

"sensitive" : false,

 "setterDocumentation" : "/\*\*<p>The Status reason for the delete request.</p>\n@param statusReason The Status reason for the delete request.\*/",

"setterMethodName" : "setStatusReason",

"setterModel" : {

```
 "timestampFormat" : null,
 "variableDeclarationType" : "String",
 "variableName" : "statusReason",
 "variableType" : "String",
 "documentation" : "",
```
"simpleType" : "String",

```
 "variableSetterType" : "String"
```
},

"shouldEmitLegacyEnumSetter" : false,

"shouldFullyQualify" : false,

"simple" : true,

"unmarshallingType" : null,

 "varargSetterDocumentation" : "/\*\*<p>The Status reason for the delete request.</p>\n@param statusReason The Status reason for the delete request.\n@return Returns a reference to this object so that method calls can be chained together.\*/",

```
 "variable" : {
       "timestampFormat" : null,
       "variableDeclarationType" : "String",
       "variableName" : "statusReason",
       "variableType" : "String",
      "documentation" : "<p>The Status reason for the delete request.</p>",
        "simpleType" : "String",
       "variableSetterType" : "String"
      },
      "xmlNameSpaceUri" : null
     },
     "Version" : {
      "c2jName" : "Version",
      "c2jShape" : "String",
      "deprecated" : false,
     "documentation" : "<p>Current version of the grant.</p>",
      "endpointDiscoveryId" : false,
      "enumType" : null,
      "fluentSetterDocumentation" : "/**<p>Current version of the grant.</p>\n@param version Current version of
the grant.\n@return Returns a reference to this object so that method calls can be chained together.*/",
      "fluentSetterMethodName" : "withVersion",
      "getterDocumentation" : "/**<p>Current version of the grant.</p>\n@return Current version of the grant.*/",
      "getterMethodName" : "getVersion",
      "getterModel" : {
```

```
 "returnType" : "String",
```

```
 "documentation" : null
```

```
 },
```
" $http"$ : {

 "additionalMarshallingPath" : null, "additionalUnmarshallingPath" : null, "flattened" : false, "greedy" : false, "header" : false, "isPayload" : false, "isStreaming" : false, "location" : null, "marshallLocation" : "PAYLOAD", "marshallLocationName" : "Version", "queryString" : false, "requiresLength" : false, "statusCode" : false, "unmarshallLocationName" : "Version", "uri" : false }, "idempotencyToken" : false, "isBinary" : false, "jsonValue" : false, "list" : false, "listModel" : null, "map" : false, "mapModel" : null, "marshallingTargetClass" : "String", "marshallingType" : "STRING", "name" : "Version", "sensitive" : false, "setterDocumentation" : "/\*\*<p>Current version of the grant.</p>\n@param version Current version of the grant.\*/", "setterMethodName" : "setVersion", "setterModel" : { "timestampFormat" : null, "variableDeclarationType" : "String", "variableName" : "version", "variableType" : "String", "documentation" : "", "simpleType" : "String", "variableSetterType" : "String" }, "shouldEmitLegacyEnumSetter" : false, "shouldFullyQualify" : false, "simple" : true, "unmarshallingType" : null, "varargSetterDocumentation" : "/\*\*<p>Current version of the grant.</p>\n@param version Current version of the grant.\n@return Returns a reference to this object so that method calls can be chained together.\*/",

 "variable" : { "timestampFormat" : null,

```
 "variableDeclarationType" : "String",
       "variableName" : "version",
       "variableType" : "String",
       "documentation" : "<p>Current
version of the grant.\langle p \rangle",
       "simpleType" : "String",
       "variableSetterType" : "String"
      },
      "xmlNameSpaceUri" : null
    }
   },
   "packageName" : "com.amazonaws.services.licensemanager.request",
   "requestSignerAware" : false,
   "requestSignerClassFqcn" : null,
   "required" : [ "GrantArn", "Version" ],
   "shapeName" : "DeleteGrantRequest",
   "signerAware" : false,
   "signerType" : null,
   "unmarshaller" : null,
   "variable" : {
    "timestampFormat" : null,
    "variableDeclarationType" : "DeleteGrantRequest",
    "variableName" : "deleteGrantRequest",
    "variableType" : "DeleteGrantRequest",
    "documentation" : null,
    "simpleType" : "DeleteGrantRequest",
    "variableSetterType" : "DeleteGrantRequest"
   },
   "wrapper" : false
  },
  "DeleteGrantResult" : {
   "c2jName" : "DeleteGrantResponse",
   "customization" : {
    "artificialResultWrapper"
 : null,
    "skipGeneratingMarshaller" : false,
    "skipGeneratingModelClass" : false,
    "skipGeneratingUnmarshaller" : false
   },
   "deprecated" : false,
   "documentation" : "",
   "endpointDiscoveryMembers" : null,
   "enums" : null,
   "errorCode" : null,
   "fullyQualifiedName" : "com.amazonaws.services.licensemanager.response.DeleteGrantResult",
   "hasHeaderMember" : false,
   "hasPayloadMember" : false,
   "hasRequiresLengthMember" : false,
```

```
 "hasStatusCodeMember" : false,
    "hasStreamingMember" : false,
    "marshaller" : null,
    "members" : [ {
     "c2jName" : "GrantArn",
     "c2jShape" : "Arn",
     "deprecated" : false,
    "documentation" : "<p>Grant ARN.</p>",
     "endpointDiscoveryId" : false,
     "enumType" : null,
     "fluentSetterDocumentation" : "/**<p>Grant ARN.</p>\n@param grantArn Grant ARN.\n@return Returns a
reference to this object so that method calls can be chained together.*/",
      "fluentSetterMethodName" : "withGrantArn",
     "getterDocumentation" : "/**<p>Grant ARN.</p>\n@return Grant ARN.*/",
     "getterMethodName" : "getGrantArn",
     "getterModel" : {
      "returnType" : "String",
      "documentation" : null
     },
    "http": {
      "additionalMarshallingPath" : null,
      "additionalUnmarshallingPath" : null,
      "flattened" : false,
      "greedy" : false,
      "header" : false,
      "isPayload" : false,
      "isStreaming" : false,
      "location" : null,
      "marshallLocation" : "PAYLOAD",
      "marshallLocationName" : "GrantArn",
      "queryString" : false,
      "requiresLength" : false,
      "statusCode" : false,
      "unmarshallLocationName" : "GrantArn",
      "uri" : false
     },
     "idempotencyToken" : false,
     "isBinary" : false,
     "jsonValue" : false,
     "list" : false,
     "listModel" : null,
    "map" : false.
     "mapModel" : null,
     "marshallingTargetClass" : "String",
     "marshallingType" : "STRING",
     "name" : "GrantArn",
     "sensitive" : false,
     "setterDocumentation" : "/**<p>Grant ARN.</p>\n@param grantArn Grant ARN.*/",
```

```
 "setterMethodName" : "setGrantArn",
     "setterModel" : {
      "timestampFormat" : null,
      "variableDeclarationType" : "String",
      "variableName" : "grantArn",
      "variableType" : "String",
      "documentation" : "",
      "simpleType" : "String",
      "variableSetterType" : "String"
     },
     "shouldEmitLegacyEnumSetter" : false,
     "shouldFullyQualify" : false,
     "simple" : true,
     "unmarshallingType" : null,
     "varargSetterDocumentation" : "/**<p>Grant ARN.</p>\n@param grantArn Grant ARN.\n@return Returns a
reference to this object so that method calls can be chained together.*/",
     "variable" : {
      "timestampFormat"
 : null,
      "variableDeclarationType" : "String",
      "variableName" : "grantArn",
      "variableType" : "String",
     "documentation" : "<p>Grant ARN.</p>",
      "simpleType" : "String",
      "variableSetterType" : "String"
     },
     "xmlNameSpaceUri" : null
    }, {
     "c2jName" : "Status",
     "c2jShape" : "GrantStatus",
     "deprecated" : false,
    "documentation" : "<p>Grant status.</p>",
     "endpointDiscoveryId" : false,
     "enumType" : "GrantStatus",
     "fluentSetterDocumentation" : "/**<p>Grant status.</p>\n@param status Grant status.\n@return Returns a
reference to this object so that method calls can be chained together.\n@see GrantStatus*/",
     "fluentSetterMethodName" : "withStatus",
```

```
 "getterDocumentation" : "/**<p>Grant status.</p>\n@return Grant status.\n@see GrantStatus*/",
```

```
 "getterMethodName" : "getStatus",
```

```
 "getterModel" : {
```

```
 "returnType" : "String",
```

```
 "documentation" : null
```

```
 },
```

```
"http": {
```

```
 "additionalMarshallingPath" : null,
```

```
 "additionalUnmarshallingPath" : null,
```

```
 "flattened" : false,
```

```
 "greedy" : false,
```
 "header" : false, "isPayload" : false, "isStreaming" : false, "location" : null, "marshallLocation" : "PAYLOAD", "marshallLocationName" : "Status", "queryString" : false, "requiresLength" : false, "statusCode" : false, "unmarshallLocationName" : "Status", "uri" : false }, "idempotencyToken" : false, "isBinary" : false, "jsonValue" : false, "list" : false, "listModel" : null, "map" : false, "mapModel" : null, "marshallingTargetClass" : "String", "marshallingType" : "STRING", "name" : "Status", "sensitive" : false, "setterDocumentation" : "/\*\*<p>Grant status.</p>\n@param status Grant status.\n@see GrantStatus\*/", "setterMethodName" : "setStatus", "setterModel" : { "timestampFormat" : null, "variableDeclarationType" : "String", "variableName" : "status", "variableType" : "String", "documentation" : "", "simpleType" : "String", "variableSetterType" : "String" }, "shouldEmitLegacyEnumSetter" : false, "shouldFullyQualify" : false, "simple" : true, "unmarshallingType" : null, "varargSetterDocumentation" : "/\*\*<p>Grant status.</p>\n@param status Grant status.\n@return Returns a reference to this object so that method calls can be chained together.\n@see GrantStatus\*/", "variable" : { "timestampFormat" : null, "variableDeclarationType" : "String", "variableName" : "status", "variableType" : "String", "documentation" : "<p>Grant status.</p>", "simpleType"

```
 : "String",
      "variableSetterType" : "String"
     },
     "xmlNameSpaceUri" : null
    }, {
     "c2jName" : "Version",
     "c2jShape" : "String",
     "deprecated" : false,
    "documentation" : "<p>Grant version.</p>",
     "endpointDiscoveryId" : false,
     "enumType" : null,
     "fluentSetterDocumentation" : "/**<p>Grant version.</p>\n@param version Grant version.\n@return Returns a
reference to this object so that method calls can be chained together.*/",
     "fluentSetterMethodName" : "withVersion",
     "getterDocumentation" : "/**<p>Grant version.</p>\n@return Grant version.*/",
     "getterMethodName" : "getVersion",
     "getterModel" : {
      "returnType" : "String",
      "documentation" : null
     },
    "http": {
      "additionalMarshallingPath" : null,
      "additionalUnmarshallingPath" : null,
      "flattened" : false,
      "greedy" : false,
      "header" : false,
  "isPayload" : false,
      "isStreaming" : false,
      "location" : null,
      "marshallLocation" : "PAYLOAD",
      "marshallLocationName" : "Version",
      "queryString" : false,
      "requiresLength" : false,
      "statusCode" : false,
      "unmarshallLocationName" : "Version",
      "uri" : false
     },
     "idempotencyToken" : false,
     "isBinary" : false,
     "jsonValue" : false,
     "list" : false,
     "listModel" : null,
     "map" : false,
     "mapModel" : null,
     "marshallingTargetClass" : "String",
     "marshallingType" : "STRING",
     "name" : "Version",
```

```
 "sensitive" : false,
    "setterDocumentation" : "/**<p>Grant version.</p>\n@param version Grant version.*/",
     "setterMethodName" : "setVersion",
     "setterModel" : {
      "timestampFormat" : null,
      "variableDeclarationType" : "String",
      "variableName" : "version",
      "variableType"
 : "String",
      "documentation" : "",
      "simpleType" : "String",
      "variableSetterType" : "String"
     },
     "shouldEmitLegacyEnumSetter" : false,
     "shouldFullyQualify" : false,
     "simple" : true,
     "unmarshallingType" : null,
     "varargSetterDocumentation" : "/**<p>Grant version.</p>\n@param version Grant version.\n@return Returns
a reference to this object so that method calls can be chained together.*/",
     "variable" : {
      "timestampFormat" : null,
      "variableDeclarationType" : "String",
      "variableName" : "version",
      "variableType" : "String",
     "documentation" : "<p>Grant version.</p>",
      "simpleType" : "String",
      "variableSetterType" : "String"
     },
     "xmlNameSpaceUri" : null
    } ],
    "membersAsMap" : {
     "GrantArn" : {
      "c2jName" : "GrantArn",
      "c2jShape" : "Arn",
      "deprecated" : false,
      "documentation"
 : "<p>Grant ARN.</p>",
      "endpointDiscoveryId" : false,
      "enumType" : null,
      "fluentSetterDocumentation" : "/**<p>Grant ARN.</p>\n@param grantArn Grant ARN.\n@return Returns a
reference to this object so that method calls can be chained together.*/",
      "fluentSetterMethodName" : "withGrantArn",
      "getterDocumentation" : "/**<p>Grant ARN.</p>\n@return Grant ARN.*/",
      "getterMethodName" : "getGrantArn",
      "getterModel" : {
       "returnType" : "String",
       "documentation" : null
```

```
 },
```
" $http"$ : { "additionalMarshallingPath" : null, "additionalUnmarshallingPath" : null, "flattened" : false, "greedy" : false, "header" : false, "isPayload" : false, "isStreaming" : false, "location" : null, "marshallLocation" : "PAYLOAD", "marshallLocationName" : "GrantArn", "queryString" : false, "requiresLength" : false, "statusCode" : false, "unmarshallLocationName" : "GrantArn", "uri" : false }, "idempotencyToken" : false, "isBinary" : false, "jsonValue" : false, "list" : false, "listModel" : null, "map" : false, "mapModel" : null, "marshallingTargetClass" : "String", "marshallingType" : "STRING", "name" : "GrantArn", "sensitive" : false, "setterDocumentation" : "/\*\*<p>Grant ARN.</p>\n@param grantArn Grant ARN.\*/", "setterMethodName" : "setGrantArn", "setterModel" : { "timestampFormat" : null, "variableDeclarationType" : "String", "variableName" : "grantArn", "variableType" : "String", "documentation" : "", "simpleType" : "String", "variableSetterType" : "String" }, "shouldEmitLegacyEnumSetter" : false, "shouldFullyQualify" : false, "simple" : true, "unmarshallingType" : null, "varargSetterDocumentation" : "/\*\*<p>Grant ARN.</p>\n@param grantArn Grant ARN.\n@return Returns a reference to this object so that method calls can be chained together.\*/",

"variable" : {

```
 "timestampFormat" : null,
   "variableDeclarationType" : "String",
   "variableName" : "grantArn",
   "variableType" : "String",
  "documentation" : "<p>Grant ARN.</p>",
   "simpleType" : "String",
   "variableSetterType" : "String"
  },
  "xmlNameSpaceUri" : null
 },
 "Status" : {
  "c2jName" : "Status",
  "c2jShape" : "GrantStatus",
  "deprecated" : false,
 "documentation" : "<p>Grant status.</p>",
  "endpointDiscoveryId" : false,
```
"enumType" : "GrantStatus",

"fluentSetterDocumentation"

 : "/\*\*<p>Grant status.</p>\n@param status Grant status.\n@return Returns a reference to this object so that method calls can be chained together.\n@see GrantStatus\*/",

```
 "fluentSetterMethodName" : "withStatus",
```

```
 "getterDocumentation" : "/**<p>Grant status.</p>\n@return Grant status.\n@see GrantStatus*/",
 "getterMethodName" : "getStatus",
```

```
 "getterModel" : {
```

```
 "returnType" : "String",
```

```
 "documentation" : null
```
# },

```
"http": {
  "additionalMarshallingPath" : null,
```
"additionalUnmarshallingPath" : null,

```
 "flattened" : false,
```
"greedy" : false,

```
 "header" : false,
```
"isPayload" : false,

```
 "isStreaming" : false,
```
"location" : null,

```
 "marshallLocation" : "PAYLOAD",
```
"marshallLocationName" : "Status",

```
 "queryString" : false,
```

```
 "requiresLength" : false,
```
"statusCode" : false,

```
 "unmarshallLocationName" : "Status",
```

```
 "uri" : false
```

```
 },
 "idempotencyToken" : false,
```

```
 "isBinary" : false,
```

```
 "jsonValue" : false,
```
 "list" : false, "listModel" : null, "map" : false, "mapModel" : null, "marshallingTargetClass" : "String", "marshallingType" : "STRING", "name" : "Status", "sensitive" : false, "setterDocumentation" : "/\*\*<p>Grant status.</p>\n@param status Grant status.\n@see GrantStatus\*/", "setterMethodName" : "setStatus", "setterModel" : { "timestampFormat" : null, "variableDeclarationType" : "String", "variableName" : "status", "variableType" : "String", "documentation" : "", "simpleType" : "String", "variableSetterType" : "String" }, "shouldEmitLegacyEnumSetter" : false, "shouldFullyQualify" : false, "simple" : true, "unmarshallingType" : null,

 "varargSetterDocumentation" : "/\*\*<p>Grant status.</p>\n@param status Grant status.\n@return Returns a reference to this object so that method calls can be chained together.\n@see GrantStatus\*/",

"variable" : {

```
 "timestampFormat" : null,
```
"variableDeclarationType" : "String",

```
 "variableName" : "status",
```
"variableType" : "String",

"documentation" : "<p>Grant status.</p>",

"simpleType" : "String",

"variableSetterType" : "String"

},

```
 "xmlNameSpaceUri" : null
```
#### },

"Version" : {

```
 "c2jName" : "Version",
```

```
 "c2jShape" : "String",
```

```
 "deprecated" : false,
```
"documentation" : "<p>Grant version.</p>",

```
 "endpointDiscoveryId" : false,
```
"enumType" : null,

 "fluentSetterDocumentation" : "/\*\*<p>Grant version.</p>\n@param version Grant version.\n@return Returns a reference to this object so that method calls can be chained together.\*/",

"fluentSetterMethodName" : "withVersion",

```
"getterDocumentation" : "/**<p>Grant version.</p>\n@return Grant version.*/",
```

```
 "getterMethodName" : "getVersion",
```

```
 "getterModel" : {
       "returnType" : "String",
       "documentation" : null
      },
     "http": {
       "additionalMarshallingPath" : null,
       "additionalUnmarshallingPath" : null,
       "flattened" : false,
       "greedy" : false,
       "header" : false,
       "isPayload" : false,
       "isStreaming" : false,
       "location" : null,
       "marshallLocation" : "PAYLOAD",
       "marshallLocationName" : "Version",
        "queryString" : false,
       "requiresLength" : false,
       "statusCode" : false,
       "unmarshallLocationName" : "Version",
       "uri" : false
      },
      "idempotencyToken"
 : false,
      "isBinary" : false,
      "jsonValue" : false,
      "list" : false,
      "listModel" : null,
      "map" : false,
      "mapModel" : null,
      "marshallingTargetClass" : "String",
      "marshallingType" : "STRING",
      "name" : "Version",
      "sensitive" : false,
      "setterDocumentation" : "/**<p>Grant version.</p>\n@param version Grant version.*/",
      "setterMethodName" : "setVersion",
      "setterModel" : {
       "timestampFormat" : null,
       "variableDeclarationType" : "String",
       "variableName" : "version",
       "variableType" : "String",
       "documentation" : "",
       "simpleType" : "String",
       "variableSetterType" : "String"
      },
      "shouldEmitLegacyEnumSetter" : false,
      "shouldFullyQualify" : false,
      "simple" : true,
      "unmarshallingType" : null,
```

```
 "varargSetterDocumentation" : "/**<p>Grant
```
 version.</p>\n@param version Grant version.\n@return Returns a reference to this object so that method calls can be chained together.\*/",

```
 "variable" : {
     "timestampFormat" : null,
     "variableDeclarationType" : "String",
     "variableName" : "version",
     "variableType" : "String",
    "documentation" : "<p>Grant version.</p>",
     "simpleType" : "String",
     "variableSetterType" : "String"
    },
    "xmlNameSpaceUri" : null
   }
 },
 "packageName" : "com.amazonaws.services.licensemanager.response",
 "requestSignerAware" : false,
 "requestSignerClassFqcn" : null,
 "required" : [ ],
 "shapeName" : "DeleteGrantResult",
 "signerAware" : false,
 "signerType" : null,
 "unmarshaller" : {
   "flattened" : false,
   "resultWrapper" : null
 },
  "variable" : {
   "timestampFormat" : null,
   "variableDeclarationType" : "DeleteGrantResult",
    "variableName" : "deleteGrantResult",
   "variableType" : "DeleteGrantResult",
   "documentation" : null,
   "simpleType" : "DeleteGrantResult",
   "variableSetterType" : "DeleteGrantResult"
 },
 "wrapper" : false
 },
 "DeleteLicenseConfigurationRequest" : {
 "c2jName" : "DeleteLicenseConfigurationRequest",
 "customization" : {
   "artificialResultWrapper" : null,
   "skipGeneratingMarshaller" : false,
   "skipGeneratingModelClass" : false,
   "skipGeneratingUnmarshaller" : false
 },
 "deprecated" : false,
 "documentation" : "",
 "endpointDiscoveryMembers" : null,
```
"enums" : null,

```
 "errorCode" : null,
```
 "fullyQualifiedName" : "com.amazonaws.services.licensemanager.request.DeleteLicenseConfigurationRequest", "hasHeaderMember" : false,

```
 "hasPayloadMember" : false,
```
"hasRequiresLengthMember" : false,

"hasStatusCodeMember" : false,

"hasStreamingMember"

## : false,

"marshaller" : {

"action" : "DeleteLicenseConfiguration",

"locationName" : null,

"requestUri" : "/",

"target" : "AWSLicenseManager.DeleteLicenseConfiguration",

"verb" : "POST",

"xmlNameSpaceUri" : null

# },

"members" : [ {

"c2jName" : "LicenseConfigurationArn",

"c2jShape" : "String",

"deprecated" : false,

"documentation" : "<p>ID of the license configuration.</p>",

"endpointDiscoveryId" : false,

"enumType" : null,

 "fluentSetterDocumentation" : "/\*\*<p>ID of the license configuration.</p>\n@param licenseConfigurationArn ID of the license configuration.\n@return Returns a reference to this object so that method calls can be chained together.\*/",

```
 "fluentSetterMethodName" : "withLicenseConfigurationArn",
```

```
 "getterDocumentation" : "/**<p>ID of the license configuration.</p>\n@return ID of the license
configuration.*/",
```
"getterMethodName"

```
 : "getLicenseConfigurationArn",
```

```
 "getterModel" : {
```
"returnType" : "String",

```
 "documentation" : null
```
# },

" $http"$ : {

```
 "additionalMarshallingPath" : null,
```
"additionalUnmarshallingPath" : null,

```
 "flattened" : false,
```
"greedy" : false,

"header" : false,

"isPayload" : false,

 "isStreaming" : false, "location" : null,

"marshallLocation" : "PAYLOAD",

"marshallLocationName" : "LicenseConfigurationArn",

```
 "queryString" : false,
```
 "requiresLength" : false, "statusCode" : false, "unmarshallLocationName" : "LicenseConfigurationArn", "uri" : false }, "idempotencyToken" : false, "isBinary" : false, "jsonValue" : false, "list" : false, "listModel" : null, "map" : false, "mapModel" : null, "marshallingTargetClass" : "String", "marshallingType" : "STRING", "name" : "LicenseConfigurationArn", "sensitive" : false, "setterDocumentation" : "/\*\*<p>ID of the license configuration.</p>\n@param licenseConfigurationArn ID of the license configuration.\*/", "setterMethodName" : "setLicenseConfigurationArn", "setterModel" : { "timestampFormat" : null, "variableDeclarationType" : "String", "variableName" : "licenseConfigurationArn", "variableType" : "String", "documentation" : "", "simpleType" : "String", "variableSetterType" : "String" }, "shouldEmitLegacyEnumSetter" : false, "shouldFullyQualify" : false, "simple" : true, "unmarshallingType" : null, "varargSetterDocumentation" : "/\*\*<p>ID of the license configuration.</p>\n@param licenseConfigurationArn ID of the license configuration.\n@return Returns a reference to this object so that method calls can be chained together.\*/", "variable" : { "timestampFormat" : null, "variableDeclarationType" : "String",

```
 "variableName" : "licenseConfigurationArn",
```

```
 "variableType" : "String",
```
"documentation" : "<p>ID of the license configuration.</p>",

```
 "simpleType" : "String",
```

```
 "variableSetterType" : "String"
 },
```

```
 "xmlNameSpaceUri" : null
```
} ],

```
 "membersAsMap" : {
```
"LicenseConfigurationArn" : {

"c2jName" : "LicenseConfigurationArn",

```
 "c2jShape" : "String",
```
"deprecated" : false,

"documentation" : "<p>ID of the license configuration.</p>",

"endpointDiscoveryId" : false,

"enumType" : null,

```
 "fluentSetterDocumentation" : "/**<p>ID of the license configuration.</p>\n@param
```
licenseConfigurationArn ID of the license configuration.\n@return Returns a reference to this object so that method calls can be chained together.\*/",

"fluentSetterMethodName"

: "withLicenseConfigurationArn",

 "getterDocumentation" : "/\*\*<p>ID of the license configuration.</p>\n@return ID of the license configuration.\*/",

"getterMethodName" : "getLicenseConfigurationArn",

```
 "getterModel" : {
  "returnType" : "String",
  "documentation" : null
 },
"http": {
  "additionalMarshallingPath" : null,
  "additionalUnmarshallingPath" : null,
  "flattened" : false,
  "greedy" : false,
  "header" : false,
  "isPayload" : false,
  "isStreaming" : false,
  "location" : null,
  "marshallLocation" : "PAYLOAD",
  "marshallLocationName" : "LicenseConfigurationArn",
  "queryString" : false,
  "requiresLength" : false,
  "statusCode" : false,
  "unmarshallLocationName" : "LicenseConfigurationArn",
  "uri" : false
 },
 "idempotencyToken" : false,
 "isBinary" : false,
 "jsonValue" : false,
 "list" : false,
 "listModel" : null,
```
"map" : false.

"mapModel" : null,

"marshallingTargetClass" : "String",

"marshallingType" : "STRING",

"name" : "LicenseConfigurationArn",

"sensitive" : false,

"setterDocumentation" : "/\*\*<p>ID of the license configuration.</p>\n@param licenseConfigurationArn ID of

the license configuration.\*/",

```
 "setterMethodName" : "setLicenseConfigurationArn",
```
"setterModel" : {

```
 "timestampFormat" : null,
```
"variableDeclarationType" : "String",

```
 "variableName" : "licenseConfigurationArn",
```
"variableType" : "String",

"documentation" : "",

"simpleType" : "String",

"variableSetterType" : "String"

},

```
 "shouldEmitLegacyEnumSetter" : false,
```
"shouldFullyQualify" : false,

"simple" : true,

```
 "unmarshallingType" : null,
```

```
 "varargSetterDocumentation" : "/**<p>ID of the license configuration.</p>\n@param
```
licenseConfigurationArn ID of the license configuration.\n@return Returns a reference to this object so that method calls can be chained together.\*/",

```
 "variable" : {
       "timestampFormat" : null,
       "variableDeclarationType" : "String",
       "variableName" : "licenseConfigurationArn",
       "variableType" : "String",
      "documentation" : "<p>ID of the license configuration.</p>",
       "simpleType" : "String",
       "variableSetterType" : "String"
      },
      "xmlNameSpaceUri" : null
    }
   },
   "packageName" : "com.amazonaws.services.licensemanager.request",
   "requestSignerAware" : false,
   "requestSignerClassFqcn" : null,
   "required" : [ "LicenseConfigurationArn" ],
   "shapeName" : "DeleteLicenseConfigurationRequest",
   "signerAware" : false,
   "signerType"
 : null,
   "unmarshaller" : null,
   "variable" : {
    "timestampFormat" : null,
    "variableDeclarationType" : "DeleteLicenseConfigurationRequest",
    "variableName" : "deleteLicenseConfigurationRequest",
    "variableType" : "DeleteLicenseConfigurationRequest",
    "documentation" : null,
    "simpleType" : "DeleteLicenseConfigurationRequest",
    "variableSetterType" : "DeleteLicenseConfigurationRequest"
   },
```

```
 "wrapper" : false
  },
  "DeleteLicenseConfigurationResult" : {
   "c2jName" : "DeleteLicenseConfigurationResponse",
   "customization" : {
    "artificialResultWrapper" : null,
    "skipGeneratingMarshaller" : false,
    "skipGeneratingModelClass" : false,
    "skipGeneratingUnmarshaller" : false
   },
   "deprecated" : false,
   "documentation" : "",
   "endpointDiscoveryMembers" : null,
   "enums" : null,
   "errorCode" : null,
   "fullyQualifiedName" : "com.amazonaws.services.licensemanager.response.DeleteLicenseConfigurationResult",
    "hasHeaderMember" : false,
   "hasPayloadMember" : false,
   "hasRequiresLengthMember" : false,
   "hasStatusCodeMember" : false,
   "hasStreamingMember" : false,
   "marshaller" : null,
   "members" : null,
   "membersAsMap" : { },
   "packageName" : "com.amazonaws.services.licensemanager.response",
   "requestSignerAware" : false,
   "requestSignerClassFqcn" : null,
   "required" : [ ],
   "shapeName" : "DeleteLicenseConfigurationResult",
   "signerAware" : false,
   "signerType" : null,
   "unmarshaller" : {
    "flattened" : false,
    "resultWrapper" : null
   },
   "variable" : {
    "timestampFormat" : null,
    "variableDeclarationType" : "DeleteLicenseConfigurationResult",
    "variableName" : "deleteLicenseConfigurationResult",
    "variableType" : "DeleteLicenseConfigurationResult",
    "documentation" : null,
    "simpleType"
 : "DeleteLicenseConfigurationResult",
    "variableSetterType" : "DeleteLicenseConfigurationResult"
   },
   "wrapper" : false
  },
```

```
 "DeleteLicenseManagerReportGeneratorRequest" : {
```
```
 "c2jName" : "DeleteLicenseManagerReportGeneratorRequest",
   "customization" : {
     "artificialResultWrapper" : null,
     "skipGeneratingMarshaller" : false,
     "skipGeneratingModelClass" : false,
     "skipGeneratingUnmarshaller" : false
   },
   "deprecated" : false,
   "documentation" : "",
   "endpointDiscoveryMembers" : null,
   "enums" : null,
   "errorCode" : null,
   "fullyQualifiedName" :
"com.amazonaws.services.licensemanager.request.DeleteLicenseManagerReportGeneratorRequest",
    "hasHeaderMember" : false,
   "hasPayloadMember" : false,
   "hasRequiresLengthMember" : false,
   "hasStatusCodeMember" : false,
   "hasStreamingMember" : false,
   "marshaller" : {
     "action" : "DeleteLicenseManagerReportGenerator",
     "locationName" : null,
     "requestUri" : "/",
     "target" : "AWSLicenseManager.DeleteLicenseManagerReportGenerator",
     "verb" : "POST",
     "xmlNameSpaceUri" : null
    },
    "members" : [ {
     "c2jName" : "LicenseManagerReportGeneratorArn",
     "c2jShape" : "String",
     "deprecated" : false,
    "documentation" : "<p>Amazon Resource Name (ARN) of the report generator to be deleted.</p>",
     "endpointDiscoveryId" : false,
     "enumType" : null,
     "fluentSetterDocumentation" : "/**<p>Amazon Resource Name (ARN) of the report generator to be
deleted.</p>\n@param licenseManagerReportGeneratorArn Amazon Resource Name (ARN) of the report generator
to be deleted.\n@return Returns a reference to this object so that method calls can be chained together.*/",
     "fluentSetterMethodName" : "withLicenseManagerReportGeneratorArn",
     "getterDocumentation" : "/**<p>Amazon Resource Name (ARN) of the report generator to be
deleted.</p>\n@return Amazon Resource Name (ARN) of the report generator to be deleted.*/",
     "getterMethodName" : "getLicenseManagerReportGeneratorArn",
     "getterModel" : {
      "returnType" : "String",
      "documentation" : null
     },
    "http": {
      "additionalMarshallingPath" : null,
      "additionalUnmarshallingPath" : null,
```
 "flattened" : false, "greedy" : false, "header" : false, "isPayload" : false, "isStreaming" : false, "location" : null, "marshallLocation" : "PAYLOAD", "marshallLocationName" : "LicenseManagerReportGeneratorArn", "queryString" : false, "requiresLength" : false, "statusCode" : false, "unmarshallLocationName" : "LicenseManagerReportGeneratorArn", "uri" : false }, "idempotencyToken" : false, "isBinary" : false, "jsonValue" : false, "list" : false, "listModel" : null, "map" : false, "mapModel" : null, "marshallingTargetClass" : "String", "marshallingType" : "STRING", "name" : "LicenseManagerReportGeneratorArn", "sensitive" : false, "setterDocumentation" : "/\*\*<p>Amazon Resource Name (ARN) of the report generator to be deleted.</p>\n@param licenseManagerReportGeneratorArn Amazon Resource Name (ARN) of the report generator to be deleted.\*/", "setterMethodName" : "setLicenseManagerReportGeneratorArn", "setterModel" : { "timestampFormat" : null, "variableDeclarationType" : "String", "variableName" : "licenseManagerReportGeneratorArn", "variableType" : "String", "documentation" : "", "simpleType" : "String", "variableSetterType" : "String" }, "shouldEmitLegacyEnumSetter" : false, "shouldFullyQualify" : false, "simple" : true, "unmarshallingType" : null, "varargSetterDocumentation" : "/\*\*<p>Amazon Resource Name (ARN) of the report generator to be deleted.</p>\n@param licenseManagerReportGeneratorArn Amazon Resource Name (ARN) of the report generator to be deleted.\n@return Returns a reference to this object so that method calls can be chained together.\*/", "variable" : {

```
 "timestampFormat" : null,
```

```
 "variableDeclarationType" : "String",
      "variableName" : "licenseManagerReportGeneratorArn",
      "variableType" : "String",
     "documentation" : "<p>Amazon Resource Name (ARN) of the report generator to be deleted.</p>",
      "simpleType" : "String",
      "variableSetterType" : "String"
     },
     "xmlNameSpaceUri" : null
   } ],
    "membersAsMap" : {
     "LicenseManagerReportGeneratorArn" : {
      "c2jName" : "LicenseManagerReportGeneratorArn",
      "c2jShape" : "String",
      "deprecated" : false,
      "documentation" : "<p>Amazon Resource
Name (ARN) of the report generator to be deleted.\langle p \rangle",
      "endpointDiscoveryId" : false,
      "enumType" : null,
      "fluentSetterDocumentation" : "/**<p>Amazon Resource Name (ARN) of the report generator to be
deleted.</p>\n@param licenseManagerReportGeneratorArn Amazon Resource Name (ARN) of the report generator
to be deleted.\n@return Returns a reference to this object so that method calls can be chained together.*/",
      "fluentSetterMethodName" : "withLicenseManagerReportGeneratorArn",
      "getterDocumentation" : "/**<p>Amazon Resource Name (ARN) of the report generator to be
deleted.\langle p \rangle n@return Amazon Resource Name (ARN) of the report generator to be deleted.*/",
      "getterMethodName" : "getLicenseManagerReportGeneratorArn",
      "getterModel" : {
       "returnType" : "String",
       "documentation" : null
      },
     "http": {
       "additionalMarshallingPath" : null,
       "additionalUnmarshallingPath"
 : null,
       "flattened" : false,
       "greedy" : false,
        "header" : false,
        "isPayload" : false,
       "isStreaming" : false,
        "location" : null,
        "marshallLocation" : "PAYLOAD",
       "marshallLocationName" : "LicenseManagerReportGeneratorArn",
        "queryString" : false,
        "requiresLength" : false,
       "statusCode" : false,
        "unmarshallLocationName" : "LicenseManagerReportGeneratorArn",
       "uri" : false
      },
```

```
 "idempotencyToken" : false,
```
 "isBinary" : false, "jsonValue" : false, "list" : false, "listModel" : null, "map" : false, "mapModel" : null, "marshallingTargetClass" : "String", "marshallingType" : "STRING", "name" : "LicenseManagerReportGeneratorArn", "sensitive" : false, "setterDocumentation" : "/\*\*<p>Amazon Resource Name (ARN) of the report generator to be deleted.</p>\n@param licenseManagerReportGeneratorArn Amazon Resource Name (ARN) of the report generator to be deleted.\*/", "setterMethodName" : "setLicenseManagerReportGeneratorArn", "setterModel" : { "timestampFormat" : null, "variableDeclarationType" : "String", "variableName" : "licenseManagerReportGeneratorArn", "variableType" : "String", "documentation" : "", "simpleType" : "String", "variableSetterType" : "String" }, "shouldEmitLegacyEnumSetter" : false, "shouldFullyQualify" : false, "simple" : true, "unmarshallingType" : null, "varargSetterDocumentation" : "/\*\*<p>Amazon Resource Name (ARN) of the report generator to be deleted.</p>\n@param licenseManagerReportGeneratorArn Amazon Resource Name (ARN) of the report generator to be deleted.\n@return Returns a reference to this object so that method calls can be chained together.\*/", "variable" : { "timestampFormat" : null, "variableDeclarationType" : "String", "variableName" : "licenseManagerReportGeneratorArn", "variableType" : "String", "documentation" : "< $p$ >Amazon Resource Name (ARN) of the report generator to be deleted. $\langle p \rangle$ ", "simpleType" : "String", "variableSetterType" : "String" }, "xmlNameSpaceUri" : null } }, "packageName" : "com.amazonaws.services.licensemanager.request", "requestSignerAware" : false, "requestSignerClassFqcn" : null, "required" : [ "LicenseManagerReportGeneratorArn" ], "shapeName" : "DeleteLicenseManagerReportGeneratorRequest",

 "signerAware" : false, "signerType" : null, "unmarshaller" : null, "variable" : { "timestampFormat" : null, "variableDeclarationType" : "DeleteLicenseManagerReportGeneratorRequest", "variableName" : "deleteLicenseManagerReportGeneratorRequest", "variableType" : "DeleteLicenseManagerReportGeneratorRequest", "documentation" : null, "simpleType" : "DeleteLicenseManagerReportGeneratorRequest", "variableSetterType" : "DeleteLicenseManagerReportGeneratorRequest" }, "wrapper" : false }, "DeleteLicenseManagerReportGeneratorResult" : { "c2jName" : "DeleteLicenseManagerReportGeneratorResponse", "customization" : { "artificialResultWrapper" : null, "skipGeneratingMarshaller" : false, "skipGeneratingModelClass" : false, "skipGeneratingUnmarshaller" : false }, "deprecated" : false, "documentation" : "", "endpointDiscoveryMembers" : null, "enums" : null, "errorCode" : null, "fullyQualifiedName" : "com.amazonaws.services.licensemanager.response.DeleteLicenseManagerReportGeneratorResult", "hasHeaderMember" : false, "hasPayloadMember" : false, "hasRequiresLengthMember" : false, "hasStatusCodeMember" : false, "hasStreamingMember" : false, "marshaller" : null, "members" : null, "membersAsMap" : { }, "packageName" : "com.amazonaws.services.licensemanager.response", "requestSignerAware" : false, "requestSignerClassFqcn" : null, "required" : [ ], "shapeName" : "DeleteLicenseManagerReportGeneratorResult", "signerAware" : false, "signerType" : null, "unmarshaller" : { "flattened" : false,

```
 },
```

```
 "variable" : {
    "timestampFormat" : null,
    "variableDeclarationType" : "DeleteLicenseManagerReportGeneratorResult",
    "variableName" : "deleteLicenseManagerReportGeneratorResult",
    "variableType" : "DeleteLicenseManagerReportGeneratorResult",
    "documentation" : null,
    "simpleType" : "DeleteLicenseManagerReportGeneratorResult",
    "variableSetterType"
 : "DeleteLicenseManagerReportGeneratorResult"
   },
   "wrapper" : false
  },
  "DeleteLicenseRequest" : {
   "c2jName" : "DeleteLicenseRequest",
   "customization" : {
    "artificialResultWrapper" : null,
    "skipGeneratingMarshaller" : false,
    "skipGeneratingModelClass" : false,
    "skipGeneratingUnmarshaller" : false
   },
   "deprecated" : false,
   "documentation" : "",
   "endpointDiscoveryMembers" : null,
   "enums" : null,
   "errorCode" : null,
   "fullyQualifiedName" : "com.amazonaws.services.licensemanager.request.DeleteLicenseRequest",
   "hasHeaderMember" : false,
   "hasPayloadMember" : false,
   "hasRequiresLengthMember" : false,
   "hasStatusCodeMember" : false,
   "hasStreamingMember" : false,
   "marshaller" : {
    "action" : "DeleteLicense",
    "locationName" : null,
    "requestUri" : "/",
    "target" : "AWSLicenseManager.DeleteLicense",
    "verb" : "POST",
     "xmlNameSpaceUri" : null
   },
   "members" : [ {
    "c2jName" : "LicenseArn",
    "c2jShape" : "Arn",
    "deprecated" : false,
   "documentation" : "<p>Amazon Resource Name (ARN) of the license.</p>",
    "endpointDiscoveryId" : false,
    "enumType" : null,
    "fluentSetterDocumentation" : "/**<p>Amazon Resource Name (ARN) of the license.</p>\n@param
```

```
licenseArn Amazon Resource Name (ARN) of the license.\n@return Returns a reference to this object so that
method calls can be chained together.*/",
```
"fluentSetterMethodName" : "withLicenseArn",

 "getterDocumentation" : "/\*\*<p>Amazon Resource Name (ARN) of the license.</p>\n@return Amazon Resource Name (ARN) of the license.\*/",

```
 "getterMethodName" : "getLicenseArn",
```

```
 "getterModel" : {
```
"returnType" : "String",

```
 "documentation" : null
```
},

```
"http": {
```
"additionalMarshallingPath" : null,

null,

```
 "additionalUnmarshallingPath" :
      "flattened" : false,
      "greedy" : false,
      "header" : false,
      "isPayload" : false,
      "isStreaming" : false,
      "location" : null,
      "marshallLocation" : "PAYLOAD",
      "marshallLocationName" : "LicenseArn",
      "queryString" : false,
      "requiresLength" : false,
      "statusCode" : false,
      "unmarshallLocationName" : "LicenseArn",
      "uri" : false
     },
     "idempotencyToken" : false,
     "isBinary" : false,
     "jsonValue" : false,
     "list" : false,
     "listModel" : null,
     "map" : false,
     "mapModel" : null,
     "marshallingTargetClass" : "String",
     "marshallingType" : "STRING",
     "name" : "LicenseArn",
     "sensitive" : false,
     "setterDocumentation" : "/**<p>Amazon Resource Name (ARN) of the license.</p>\n@param licenseArn
Amazon Resource Name (ARN) of the license.*/",
     "setterMethodName" : "setLicenseArn",
     "setterModel" : {
      "timestampFormat" : null,
      "variableDeclarationType" : "String",
      "variableName" : "licenseArn",
      "variableType" : "String",
      "documentation" : "",
```
"simpleType" : "String",

"variableSetterType" : "String"

},

"shouldEmitLegacyEnumSetter" : false,

"shouldFullyQualify" : false,

"simple" : true,

"unmarshallingType" : null,

 "varargSetterDocumentation" : "/\*\*<p>Amazon Resource Name (ARN) of the license.</p>\n@param licenseArn Amazon Resource Name (ARN) of the license.\n@return Returns a reference to this object so that method calls can be chained together.\*/",

"variable" : {

"timestampFormat" : null,

"variableDeclarationType" : "String",

"variableName" : "licenseArn",

"variableType" : "String",

"documentation" : "<p>Amazon Resource Name (ARN) of the license.</p>",

"simpleType" : "String",

"variableSetterType" : "String"

## },

"xmlNameSpaceUri" : null

}, {

"c2jName" : "SourceVersion",

"c2jShape" : "String",

"deprecated" : false,

"documentation" : "<p>Current version of the license.</p>",

"endpointDiscoveryId" : false,

"enumType" : null,

 "fluentSetterDocumentation" : "/\*\*<p>Current version of the license.</p>\n@param sourceVersion Current version of the license.\n@return Returns a reference to this object so that method calls can be chained together.\*/",

"fluentSetterMethodName" : "withSourceVersion",

 "getterDocumentation" : "/\*\*<p>Current version of the license.</p>\n@return Current version of the license.\*/",

```
 "getterMethodName" : "getSourceVersion",
```
"getterModel" : {

"returnType" : "String",

"documentation" : null

```
 },
```
" $http"$ : {

"additionalMarshallingPath" : null,

"additionalUnmarshallingPath" : null,

"flattened" : false,

"greedy" : false,

"header" : false,

"isPayload" : false,

"isStreaming" : false,

"location" : null,

"marshallLocation" : "PAYLOAD",

"marshallLocationName" : "SourceVersion",

 "queryString" : false, "requiresLength" : false, "statusCode" : false, "unmarshallLocationName" : "SourceVersion", "uri" : false }, "idempotencyToken" : false, "isBinary" : false, "jsonValue" : false, "list" : false, "listModel" : null, "map" : false, "mapModel" : null, "marshallingTargetClass" : "String", "marshallingType" : "STRING", "name" : "SourceVersion", "sensitive" : false, "setterDocumentation" : "/\*\*<p>Current version of the license.</p>\n@param sourceVersion Current version of the license.\*/", "setterMethodName" : "setSourceVersion", "setterModel" : { "timestampFormat" : null, "variableDeclarationType" : "String", "variableName" : "sourceVersion", "variableType" : "String", "documentation" : "", "simpleType" : "String", "variableSetterType" : "String" }, "shouldEmitLegacyEnumSetter" : false, "shouldFullyQualify" : false, "simple" : true, "unmarshallingType" : null, "varargSetterDocumentation" : "/\*\*<p>Current version of the license.</p>\n@param sourceVersion Current version of the license.\n@return Returns a reference to this object so that method calls can be chained together.\*/", "variable" : { "timestampFormat" : null, "variableDeclarationType" : "String", "variableName" : "sourceVersion", "variableType" : "String", "documentation" : "<p>Current version of the license.</p>", "simpleType" : "String", "variableSetterType" : "String" },

```
 "xmlNameSpaceUri" : null
```

```
 } ],
```
"membersAsMap" : {

"LicenseArn" : {

"c2jName" : "LicenseArn",

"c2jShape" : "Arn",

"deprecated" : false,

"documentation" : "<p>Amazon Resource Name (ARN) of the license.</p>",

"endpointDiscoveryId" : false,

"enumType" : null,

 "fluentSetterDocumentation" : "/\*\*<p>Amazon Resource Name (ARN) of the license.</p>\n@param licenseArn Amazon Resource Name (ARN) of the license.\n@return Returns a reference to this object so that method calls can be chained together.\*/",

"fluentSetterMethodName" : "withLicenseArn",

 "getterDocumentation" : "/\*\*<p>Amazon Resource Name (ARN) of the license.</p>\n@return Amazon Resource Name (ARN) of the license.\*/",

"getterMethodName" : "getLicenseArn",

 "getterModel" : { "returnType" : "String",

"documentation" : null

},

" $http"$ : {

"additionalMarshallingPath" : null,

"additionalUnmarshallingPath" : null,

"flattened" : false,

"greedy" : false,

"header" : false,

"isPayload" : false,

"isStreaming" : false,

"location" : null,

"marshallLocation" : "PAYLOAD",

"marshallLocationName" : "LicenseArn",

"queryString" : false,

 "requiresLength" : false, "statusCode" : false,

"unmarshallLocationName" : "LicenseArn",

"uri" : false

# },

 "idempotencyToken" : false, "isBinary" : false,

"jsonValue" : false,

"list" : false,

"listModel" : null,

"map" : false,

"mapModel" : null,

"marshallingTargetClass" : "String",

"marshallingType" : "STRING",

"name" : "LicenseArn",

"sensitive" : false,

"setterDocumentation" : "/\*\*<p>Amazon Resource Name

#### (ARN) of the license. $\langle p \rangle$  n@param licenseArn Amazon Resource Name (ARN) of the license.\*/",

"setterMethodName" : "setLicenseArn",

"setterModel" : {

"timestampFormat" : null,

"variableDeclarationType" : "String",

"variableName" : "licenseArn",

"variableType" : "String",

"documentation" : "",

"simpleType" : "String",

"variableSetterType" : "String"

},

"shouldEmitLegacyEnumSetter" : false,

"shouldFullyQualify" : false,

"simple" : true,

"unmarshallingType" : null,

```
 "varargSetterDocumentation" : "/**<p>Amazon Resource Name (ARN) of the license.</p>\n@param
licenseArn Amazon Resource Name (ARN) of the license.\n@return Returns a reference to this object so that
method calls can be chained together.*/",
```
"variable" : {

 "timestampFormat" : null, "variableDeclarationType" : "String",

"variableName"

: "licenseArn",

"variableType" : "String",

"documentation" : "<p>Amazon Resource Name (ARN) of the license.</p>",

```
 "simpleType" : "String",
```
"variableSetterType" : "String"

#### },

"xmlNameSpaceUri" : null

#### },

"SourceVersion" : {

"c2jName" : "SourceVersion",

"c2jShape" : "String",

"deprecated" : false,

"documentation" : "<p>Current version of the license.</p>",

"endpointDiscoveryId" : false,

"enumType" : null,

 "fluentSetterDocumentation" : "/\*\*<p>Current version of the license.</p>\n@param sourceVersion Current version of the license.\n@return Returns a reference to this object so that method calls can be chained together.\*/",

"fluentSetterMethodName" : "withSourceVersion",

 "getterDocumentation" : "/\*\*<p>Current version of the license.</p>\n@return Current version of the license.\*/",

"getterMethodName"

: "getSourceVersion",

"getterModel" : {

"returnType" : "String",

"documentation" : null

 }, " $http"$ : { "additionalMarshallingPath" : null, "additionalUnmarshallingPath" : null, "flattened" : false, "greedy" : false, "header" : false, "isPayload" : false, "isStreaming" : false, "location" : null, "marshallLocation" : "PAYLOAD", "marshallLocationName" : "SourceVersion", "queryString" : false, "requiresLength" : false, "statusCode" : false, "unmarshallLocationName" : "SourceVersion", "uri" : false }, "idempotencyToken" : false, "isBinary" : false, "jsonValue" : false, "list" : false, "listModel" : null, "map" : false, "mapModel" : null, "marshallingTargetClass" : "String", "marshallingType" : "STRING", "name" : "SourceVersion", "sensitive" : false, "setterDocumentation" : "/\*\*<p>Current version of the license.</p>\n@param sourceVersion Current version of the license.\*/", "setterMethodName" : "setSourceVersion", "setterModel" : { "timestampFormat" : null, "variableDeclarationType" : "String", "variableName" : "sourceVersion", "variableType" : "String", "documentation" : "", "simpleType" : "String", "variableSetterType" : "String" }, "shouldEmitLegacyEnumSetter" : false, "shouldFullyQualify" : false, "simple" : true, "unmarshallingType" : null,

 "varargSetterDocumentation" : "/\*\*<p>Current version of the license.</p>\n@param sourceVersion Current version of the license.\n@return Returns a reference to this object so that method calls can be chained together.\*/",

```
 "variable" : {
     "timestampFormat" : null,
     "variableDeclarationType" : "String",
     "variableName" : "sourceVersion",
     "variableType" : "String",
    "documentation" : "<p>Current version of the license.</p>",
     "simpleType" : "String",
     "variableSetterType" : "String"
    },
    "xmlNameSpaceUri" : null
   }
 },
 "packageName" : "com.amazonaws.services.licensemanager.request",
 "requestSignerAware" : false,
 "requestSignerClassFqcn" : null,
 "required" : [ "LicenseArn", "SourceVersion" ],
 "shapeName" : "DeleteLicenseRequest",
 "signerAware" : false,
 "signerType" : null,
 "unmarshaller" : null,
  "variable" : {
   "timestampFormat" : null,
   "variableDeclarationType" : "DeleteLicenseRequest",
   "variableName" : "deleteLicenseRequest",
   "variableType" : "DeleteLicenseRequest",
   "documentation" : null,
   "simpleType" : "DeleteLicenseRequest",
   "variableSetterType" : "DeleteLicenseRequest"
 },
  "wrapper" : false
 },
 "DeleteLicenseResult" : {
 "c2jName" : "DeleteLicenseResponse",
 "customization" : {
   "artificialResultWrapper" : null,
   "skipGeneratingMarshaller" : false,
   "skipGeneratingModelClass" : false,
   "skipGeneratingUnmarshaller" : false
 },
 "deprecated" : false,
 "documentation" : "",
 "endpointDiscoveryMembers" : null,
 "enums" : null,
 "errorCode" : null,
 "fullyQualifiedName" : "com.amazonaws.services.licensemanager.response.DeleteLicenseResult",
 "hasHeaderMember" : false,
 "hasPayloadMember" : false,
 "hasRequiresLengthMember" : false,
```
"hasStatusCodeMember" : false,

"hasStreamingMember" : false,

"marshaller" : null,

```
 "members" : [ {
```
"c2jName" : "Status",

"c2jShape" : "LicenseDeletionStatus",

```
 "deprecated" : false,
```
"documentation" : "<p>License status.</p>",

"endpointDiscoveryId" : false,

"enumType" : "LicenseDeletionStatus",

 "fluentSetterDocumentation" : "/\*\*<p>License status.</p>\n@param status License status.\n@return Returns a reference to this object so that method calls can be chained together.\n@see LicenseDeletionStatus\*/",

"fluentSetterMethodName" : "withStatus",

```
 "getterDocumentation" : "/**<p>License status.</p>\n@return License status.\n@see LicenseDeletionStatus*/",
 "getterMethodName" : "getStatus",
```

```
 "getterModel" : {
```
"returnType" : "String",

"documentation" : null

},

" $http"$ : {

"additionalMarshallingPath" : null,

"additionalUnmarshallingPath" : null,

"flattened" : false,

"greedy" : false,

"header" : false,

 "isPayload" : false, "isStreaming" : false,

```
 "location" : null,
```
"marshallLocation" : "PAYLOAD",

"marshallLocationName" : "Status",

"queryString" : false,

"requiresLength" : false,

"statusCode" : false,

"unmarshallLocationName" : "Status",

"uri" : false

```
 },
```
 "idempotencyToken" : false, "isBinary" : false, "jsonValue" : false, "list" : false, "listModel" : null, "map" : false, "mapModel" : null, "marshallingTargetClass" : "String", "marshallingType" : "STRING", "name" : "Status",

"sensitive" : false,

"setterDocumentation" : "/\*\*<p>License status.</p>\n@param status License status.\n@see

LicenseDeletionStatus\*/",

```
 "setterMethodName" : "setStatus",
```
"setterModel" : {

```
 "timestampFormat" : null,
```
"variableDeclarationType" : "String",

```
 "variableName" : "status",
```
"variableType" : "String",

"documentation" : "",

"simpleType" : "String",

"variableSetterType"

# : "String"

},

"shouldEmitLegacyEnumSetter" : false,

"shouldFullyQualify" : false,

"simple" : true,

```
 "unmarshallingType" : null,
```
 "varargSetterDocumentation" : "/\*\*<p>License status.</p>\n@param status License status.\n@return Returns a reference to this object so that method calls can be chained together.\n@see LicenseDeletionStatus\*/",

```
 "variable" : {
  "timestampFormat" : null,
  "variableDeclarationType" : "String",
  "variableName" : "status",
  "variableType" : "String",
 "documentation" : "<p>License status.</p>",
  "simpleType" : "String",
  "variableSetterType" : "String"
 },
 "xmlNameSpaceUri" : null
```
# }, {

"c2jName" : "DeletionDate",

"c2jShape" : "ISO8601DateTime",

"deprecated" : false,

"documentation" : "<p>Date when the license is deleted.</p>",

"endpointDiscoveryId" : false,

"enumType"

```
 : null,
```
 "fluentSetterDocumentation" : "/\*\*<p>Date when the license is deleted.</p>\n@param deletionDate Date when the license is deleted.\n@return Returns a reference to this object so that method calls can be chained together.\*/",

"fluentSetterMethodName" : "withDeletionDate",

 "getterDocumentation" : "/\*\*<p>Date when the license is deleted.</p>\n@return Date when the license is deleted.\*/",

```
 "getterMethodName" : "getDeletionDate",
```

```
 "getterModel" : {
 "returnType" : "String",
  "documentation" : null
 },
"http": {
  "additionalMarshallingPath" : null,
```
 "additionalUnmarshallingPath" : null, "flattened" : false, "greedy" : false, "header" : false, "isPayload" : false, "isStreaming" : false, "location" : null, "marshallLocation" : "PAYLOAD", "marshallLocationName" : "DeletionDate", "queryString" : false, "requiresLength" : false, "statusCode" : false, "unmarshallLocationName" : "DeletionDate", "uri" : false }, "idempotencyToken" : false, "isBinary" : false, "jsonValue" : false, "list" : false, "listModel" : null, "map" : false, "mapModel" : null, "marshallingTargetClass" : "String", "marshallingType" : "STRING", "name" : "DeletionDate", "sensitive" : false, "setterDocumentation" : "/\*\*<p>Date when the license is deleted.</p>\n@param deletionDate Date when the license is deleted.\*/", "setterMethodName" : "setDeletionDate", "setterModel" : { "timestampFormat" : null, "variableDeclarationType" : "String", "variableName" : "deletionDate", "variableType" : "String", "documentation" : "", "simpleType" : "String", "variableSetterType" : "String" }, "shouldEmitLegacyEnumSetter" : false, "shouldFullyQualify" : false, "simple" : true, "unmarshallingType" : null, "varargSetterDocumentation" : "/\*\*<p>Date when the license is deleted.</p>\n@param deletionDate Date when the license is deleted.\n@return Returns a reference to this object so that method calls can be chained together.\*/",

```
 "variable" : {
```

```
 "timestampFormat" : null,
   "variableDeclarationType" : "String",
   "variableName" : "deletionDate",
   "variableType" : "String",
  "documentation" : "<p>Date when the license is deleted.</p>",
   "simpleType" : "String",
   "variableSetterType" : "String"
  },
  "xmlNameSpaceUri" : null
 } ],
 "membersAsMap" : {
  "DeletionDate" : {
   "c2jName" : "DeletionDate",
   "c2jShape" : "ISO8601DateTime",
```

```
 "deprecated" : false,
```

```
"documentation" : "<p>Date when the license is deleted.</p>",
```
"endpointDiscoveryId"

: false,

```
 "enumType" : null,
```
 "fluentSetterDocumentation" : "/\*\*<p>Date when the license is deleted.</p>\n@param deletionDate Date when the license is deleted.\n@return Returns a reference to this object so that method calls can be chained together.\*/",

```
 "fluentSetterMethodName" : "withDeletionDate",
```
 "getterDocumentation" : "/\*\*<p>Date when the license is deleted.</p>\n@return Date when the license is deleted.\*/",

```
 "getterMethodName" : "getDeletionDate",
 "getterModel" : {
```

```
 "returnType" : "String",
```

```
 "documentation" : null
```
},

"http" : {

```
 "additionalMarshallingPath" : null,
```
"additionalUnmarshallingPath" : null,

"flattened" : false,

```
 "greedy" : false,
```
"header" : false,

"isPayload" : false,

"isStreaming" : false,

"location" : null,

```
 "marshallLocation" : "PAYLOAD",
```
"marshallLocationName" : "DeletionDate",

 "queryString" : false, "requiresLength" : false,

"statusCode" : false,

"unmarshallLocationName" : "DeletionDate",

```
 "uri" : false
```
 "idempotencyToken" : false, "isBinary" : false, "jsonValue" : false, "list" : false,

"listModel" : null,

"map" : false,

"mapModel" : null,

"marshallingTargetClass" : "String",

"marshallingType" : "STRING",

"name" : "DeletionDate",

"sensitive" : false,

 "setterDocumentation" : "/\*\*<p>Date when the license is deleted.</p>\n@param deletionDate Date when the license is deleted.\*/",

"setterMethodName" : "setDeletionDate",

"setterModel" : {

"timestampFormat" : null,

"variableDeclarationType" : "String",

"variableName" : "deletionDate",

"variableType" : "String",

"documentation" : "",

"simpleType" : "String",

"variableSetterType" : "String"

},

"shouldEmitLegacyEnumSetter" : false,

"shouldFullyQualify" : false,

"simple" : true,

"unmarshallingType" : null,

 "varargSetterDocumentation" : "/\*\*<p>Date when the license is deleted.</p>\n@param deletionDate Date when the license is deleted.\n@return Returns a reference to this object so that method calls can be chained together.\*/",

 "variable" : { "timestampFormat" : null, "variableDeclarationType" : "String", "variableName" : "deletionDate", "variableType" : "String", "documentation" : "< $p$ >Date when the license is deleted. $\langle p \rangle$ ", "simpleType" : "String", "variableSetterType" : "String" }, "xmlNameSpaceUri" : null }, "Status" : { "c2jName" : "Status", "c2jShape" : "LicenseDeletionStatus", "deprecated" : false, "documentation" : "<p>License status.</p>", "endpointDiscoveryId" : false,

"enumType" : "LicenseDeletionStatus",

"fluentSetterDocumentation" : "/\*\*<p>License status.</p>\n@param status License status.\n@return Returns a

```
reference to this object so that method calls can be chained together.\n@see LicenseDeletionStatus*/",
```
"fluentSetterMethodName" : "withStatus",

```
 "getterDocumentation" : "/**<p>License status.</p>\n@return License status.\n@see
```

```
LicenseDeletionStatus*/",
```

```
 "getterMethodName" : "getStatus",
```

```
 "getterModel" : {
```
"returnType" : "String",

```
 "documentation" : null
```

```
 },
```
"http" : {

"additionalMarshallingPath" : null,

"additionalUnmarshallingPath" : null,

"flattened" : false,

"greedy" : false,

"header" : false,

"isPayload" : false,

```
 "isStreaming" : false,
```

```
 "location" : null,
        "marshallLocation" : "PAYLOAD",
        "marshallLocationName" : "Status",
        "queryString" : false,
        "requiresLength" : false,
        "statusCode" : false,
        "unmarshallLocationName" : "Status",
        "uri" : false
      },
      "idempotencyToken" : false,
      "isBinary" : false,
      "jsonValue" : false,
      "list" : false,
      "listModel" : null,
      "map" : false,
      "mapModel" : null,
      "marshallingTargetClass" : "String",
      "marshallingType" : "STRING",
      "name" : "Status",
      "sensitive" : false,
      "setterDocumentation" : "/**<p>License status.</p>\n@param status License status.\n@see
LicenseDeletionStatus*/",
      "setterMethodName" : "setStatus",
      "setterModel" : {
        "timestampFormat" : null,
```
"variableDeclarationType" : "String",

```
 "variableName"
```

```
 : "status",
        "variableType" : "String",
        "documentation" : "",
        "simpleType" : "String",
       "variableSetterType" : "String"
      },
      "shouldEmitLegacyEnumSetter" : false,
      "shouldFullyQualify" : false,
      "simple" : true,
      "unmarshallingType" : null,
      "varargSetterDocumentation" : "/**<p>License status.</p>\n@param status License status.\n@return Returns
a reference to this object so that method calls can be chained together.\n@see LicenseDeletionStatus*/",
      "variable" : {
       "timestampFormat" : null,
        "variableDeclarationType" : "String",
        "variableName" : "status",
        "variableType" : "String",
       "documentation" : "<p>License status.</p>",
        "simpleType" : "String",
       "variableSetterType" : "String"
      },
      "xmlNameSpaceUri" : null
     }
    },
    "packageName" : "com.amazonaws.services.licensemanager.response",
    "requestSignerAware" : false,
    "requestSignerClassFqcn" : null,
    "required" : [ ],
    "shapeName" : "DeleteLicenseResult",
    "signerAware" : false,
    "signerType" : null,
    "unmarshaller" : {
     "flattened" : false,
     "resultWrapper" : null
    },
    "variable" : {
     "timestampFormat" : null,
     "variableDeclarationType" : "DeleteLicenseResult",
     "variableName" : "deleteLicenseResult",
     "variableType" : "DeleteLicenseResult",
     "documentation" : null,
     "simpleType" : "DeleteLicenseResult",
     "variableSetterType" : "DeleteLicenseResult"
    },
    "wrapper" : false
```
 }, "DeleteTokenRequest" : {

"c2jName" : "DeleteTokenRequest",

```
 "customization" : {
     "artificialResultWrapper" : null,
     "skipGeneratingMarshaller" : false,
     "skipGeneratingModelClass" : false,
     "skipGeneratingUnmarshaller" : false
    },
    "deprecated" : false,
    "documentation" : "",
    "endpointDiscoveryMembers" : null,
    "enums" : null,
    "errorCode" : null,
    "fullyQualifiedName" : "com.amazonaws.services.licensemanager.request.DeleteTokenRequest",
    "hasHeaderMember" : false,
    "hasPayloadMember" : false,
    "hasRequiresLengthMember" : false,
    "hasStatusCodeMember" : false,
    "hasStreamingMember" : false,
    "marshaller" : {
     "action" : "DeleteToken",
     "locationName" : null,
     "requestUri" : "/",
     "target" : "AWSLicenseManager.DeleteToken",
     "verb" : "POST",
     "xmlNameSpaceUri" : null
    },
    "members" : [ {
     "c2jName" : "TokenId",
     "c2jShape" : "String",
     "deprecated" : false,
    "documentation" : "<p>Token ID.</p>",
     "endpointDiscoveryId" : false,
     "enumType" : null,
     "fluentSetterDocumentation" : "/**<p>Token ID.</p>\n@param tokenId Token ID.\n@return Returns a
reference to this object so that method
 calls can be chained together.*/",
     "fluentSetterMethodName" : "withTokenId",
     "getterDocumentation" : "/**<p>Token ID.</p>\n@return Token ID.*/",
     "getterMethodName" : "getTokenId",
     "getterModel" : {
      "returnType" : "String",
      "documentation" : null
     },
    "http": {
      "additionalMarshallingPath" : null,
      "additionalUnmarshallingPath" : null,
      "flattened" : false,
      "greedy" : false,
      "header" : false,
```

```
 "isPayload" : false,
      "isStreaming" : false,
      "location" : null,
      "marshallLocation" : "PAYLOAD",
      "marshallLocationName" : "TokenId",
      "queryString" : false,
      "requiresLength" : false,
      "statusCode" : false,
      "unmarshallLocationName" : "TokenId",
      "uri" : false
     },
     "idempotencyToken" : false,
     "isBinary" : false,
     "jsonValue" : false,
     "list" : false,
    "listModel" : null,
     "map" : false,
     "mapModel" : null,
     "marshallingTargetClass" : "String",
     "marshallingType" : "STRING",
     "name" : "TokenId",
     "sensitive" : false,
     "setterDocumentation" : "/**<p>Token ID.</p>\n@param tokenId Token ID.*/",
     "setterMethodName" : "setTokenId",
     "setterModel" : {
      "timestampFormat" : null,
      "variableDeclarationType" : "String",
      "variableName" : "tokenId",
      "variableType" : "String",
      "documentation" : "",
      "simpleType" : "String",
      "variableSetterType" : "String"
     },
     "shouldEmitLegacyEnumSetter" : false,
     "shouldFullyQualify" : false,
     "simple" : true,
     "unmarshallingType" : null,
     "varargSetterDocumentation" : "/**<p>Token ID.</p>\n@param tokenId Token ID.\n@return Returns a
reference to this object so that method calls can be chained together.*/",
     "variable" : {
   "timestampFormat" : null,
      "variableDeclarationType" : "String",
      "variableName" : "tokenId",
      "variableType" : "String",
     "documentation" : "<p>Token ID.</p>",
      "simpleType" : "String",
```

```
 "variableSetterType" : "String"
     },
     "xmlNameSpaceUri" : null
    } ],
    "membersAsMap" : {
     "TokenId" : {
      "c2jName" : "TokenId",
      "c2jShape" : "String",
      "deprecated" : false,
     "documentation" : "<p>Token ID.</p>",
      "endpointDiscoveryId" : false,
      "enumType" : null,
      "fluentSetterDocumentation" : "/**<p>Token ID.</p>\n@param tokenId Token ID.\n@return Returns a
reference to this object so that method calls can be chained together.*/",
      "fluentSetterMethodName" : "withTokenId",
      "getterDocumentation" : "/**<p>Token ID.</p>\n@return Token ID.*/",
      "getterMethodName" : "getTokenId",
      "getterModel" : {
       "returnType"
 : "String",
       "documentation" : null
      },
     "http": {
        "additionalMarshallingPath" : null,
        "additionalUnmarshallingPath" : null,
        "flattened" : false,
        "greedy" : false,
        "header" : false,
        "isPayload" : false,
        "isStreaming" : false,
        "location" : null,
        "marshallLocation" : "PAYLOAD",
        "marshallLocationName" : "TokenId",
        "queryString" : false,
        "requiresLength" : false,
        "statusCode" : false,
        "unmarshallLocationName" : "TokenId",
        "uri" : false
      },
      "idempotencyToken" : false,
      "isBinary" : false,
      "jsonValue" : false,
      "list" : false,
      "listModel" : null,
      "map" : false,
      "mapModel" : null,
      "marshallingTargetClass" : "String",
      "marshallingType" : "STRING",
```

```
 "name" : "TokenId",
```
"sensitive"

### : false,

```
 "setterDocumentation" : "/**<p>Token ID.</p>\n@param tokenId Token ID.*/",
```

```
 "setterMethodName" : "setTokenId",
```
"setterModel" : {

```
 "timestampFormat" : null,
```
"variableDeclarationType" : "String",

"variableName" : "tokenId",

"variableType" : "String",

"documentation" : "",

"simpleType" : "String",

```
 "variableSetterType" : "String"
```
},

```
 "shouldEmitLegacyEnumSetter" : false,
```

```
 "shouldFullyQualify" : false,
```
"simple" : true,

```
 "unmarshallingType" : null,
```
 "varargSetterDocumentation" : "/\*\*<p>Token ID.</p>\n@param tokenId Token ID.\n@return Returns a reference to this object so that method calls can be chained together.\*/",

```
 "variable" : {
```

```
 "timestampFormat" : null,
```

```
 "variableDeclarationType" : "String",
```

```
 "variableName" : "tokenId",
 "variableType" : "String",
```

```
"documentation" : "<p>Token ID.</p>",
```

```
 "simpleType" : "String",
```

```
 "variableSetterType" : "String"
```

```
 },
```
"xmlNameSpaceUri" : null

```
 }
```
},

```
 "packageName" : "com.amazonaws.services.licensemanager.request",
```

```
 "requestSignerAware" : false,
```

```
 "requestSignerClassFqcn" : null,
```

```
 "required" : [ "TokenId" ],
```

```
 "shapeName" : "DeleteTokenRequest",
```

```
 "signerAware" : false,
```

```
 "signerType" : null,
```

```
 "unmarshaller" : null,
```

```
 "variable" : {
```

```
 "timestampFormat" : null,
```

```
 "variableDeclarationType" : "DeleteTokenRequest",
```

```
 "variableName" : "deleteTokenRequest",
```

```
 "variableType" : "DeleteTokenRequest",
```

```
 "documentation" : null,
```

```
 "simpleType" : "DeleteTokenRequest",
```

```
 "variableSetterType" : "DeleteTokenRequest"
```

```
 },
   "wrapper" : false
  },
  "DeleteTokenResult" : {
   "c2jName" : "DeleteTokenResponse",
   "customization" : {
    "artificialResultWrapper"
 : null,
    "skipGeneratingMarshaller" : false,
    "skipGeneratingModelClass" : false,
    "skipGeneratingUnmarshaller" : false
   },
   "deprecated" : false,
   "documentation" : "",
   "endpointDiscoveryMembers" : null,
   "enums" : null,
   "errorCode" : null,
   "fullyQualifiedName" : "com.amazonaws.services.licensemanager.response.DeleteTokenResult",
   "hasHeaderMember" : false,
   "hasPayloadMember" : false,
   "hasRequiresLengthMember" : false,
   "hasStatusCodeMember" : false,
   "hasStreamingMember" : false,
   "marshaller" : null,
   "members" : null,
   "membersAsMap" : { },
   "packageName" : "com.amazonaws.services.licensemanager.response",
   "requestSignerAware" : false,
   "requestSignerClassFqcn" : null,
   "required" : [ ],
   "shapeName" : "DeleteTokenResult",
   "signerAware" : false,
   "signerType" : null,
   "unmarshaller" : {
    "flattened" : false,
    "resultWrapper"
 : null
   },
   "variable" : {
    "timestampFormat" : null,
    "variableDeclarationType" : "DeleteTokenResult",
    "variableName" : "deleteTokenResult",
    "variableType" : "DeleteTokenResult",
    "documentation" : null,
    "simpleType" : "DeleteTokenResult",
    "variableSetterType" : "DeleteTokenResult"
   },
   "wrapper" : false
```

```
 },
  "DigitalSignatureMethod" : {
   "c2jName" : "DigitalSignatureMethod",
   "customization" : {
    "artificialResultWrapper" : null,
    "skipGeneratingMarshaller" : false,
    "skipGeneratingModelClass" : false,
    "skipGeneratingUnmarshaller" : false
   },
   "deprecated" : false,
   "documentation" : "",
   "endpointDiscoveryMembers" : null,
   "enums" : [ {
    "name" : "JWT_PS384",
    "value" : "JWT_PS384"
   } ],
   "errorCode" : null,
   "fullyQualifiedName" : "com.amazonaws.services.licensemanager.enum.DigitalSignatureMethod",
   "hasHeaderMember"
 : false,
   "hasPayloadMember" : false,
   "hasRequiresLengthMember" : false,
   "hasStatusCodeMember" : false,
   "hasStreamingMember" : false,
   "marshaller" : null,
   "members" : null,
   "membersAsMap" : { },
   "packageName" : "com.amazonaws.services.licensemanager.enum",
   "requestSignerAware" : false,
   "requestSignerClassFqcn" : null,
   "required" : [ ],
   "shapeName" : "DigitalSignatureMethod",
   "signerAware" : false,
   "signerType" : null,
   "unmarshaller" : {
    "flattened" : false,
    "resultWrapper" : null
   },
   "variable" : {
    "timestampFormat" : null,
    "variableDeclarationType" : "DigitalSignatureMethod",
    "variableName" : "digitalSignatureMethod",
    "variableType" : "DigitalSignatureMethod",
    "documentation" : null,
    "simpleType" : "DigitalSignatureMethod",
    "variableSetterType" : "DigitalSignatureMethod"
   },
   "wrapper" : false
```

```
 },
```

```
 "Entitlement" : {
```
"c2jName" : "Entitlement",

"customization" : {

"artificialResultWrapper" : null,

"skipGeneratingMarshaller" : false,

"skipGeneratingModelClass" : false,

"skipGeneratingUnmarshaller" : false

# },

"deprecated" : false,

"documentation" : "<p>Describes a resource entitled for use with a license.</p>",

"endpointDiscoveryMembers" : null,

"enums" : null,

"errorCode" : null,

"fullyQualifiedName" : "com.amazonaws.services.licensemanager.model.Entitlement",

"hasHeaderMember" : false,

"hasPayloadMember" : false,

"hasRequiresLengthMember" : false,

"hasStatusCodeMember" : false,

"hasStreamingMember" : false,

"marshaller" : null,

"members" : [ {

```
 "c2jName" : "Name",
```
"c2jShape" : "String",

"deprecated" : false,

"documentation" : "<p>Entitlement name.</p>",

"endpointDiscoveryId" : false,

"enumType"

## : null,

 "fluentSetterDocumentation" : "/\*\*<p>Entitlement name.</p>\n@param name Entitlement name.\n@return Returns a reference to this object so that method calls can be chained together.\*/",

"fluentSetterMethodName" : "withName",

```
 "getterDocumentation" : "/**<p>Entitlement name.</p>\n@return Entitlement name.*/",
```

```
 "getterMethodName" : "getName",
```
"getterModel" : {

```
 "returnType" : "String",
```
"documentation" : null

```
 },
```
" $http"$ : {

"additionalMarshallingPath" : null,

"additionalUnmarshallingPath" : null,

"flattened" : false,

"greedy" : false,

"header" : false,

"isPayload" : false,

"isStreaming" : false,

"location" : null,

"marshallLocation" : "PAYLOAD",

```
 "marshallLocationName" : "Name",
      "queryString" : false,
      "requiresLength" : false,
      "statusCode" : false,
      "unmarshallLocationName" :
 "Name",
      "uri" : false
     },
     "idempotencyToken" : false,
     "isBinary" : false,
     "jsonValue" : false,
     "list" : false,
     "listModel" : null,
     "map" : false,
     "mapModel" : null,
     "marshallingTargetClass" : "String",
     "marshallingType" : "STRING",
     "name" : "Name",
     "sensitive" : false,
     "setterDocumentation" : "/**<p>Entitlement name.</p>\n@param name Entitlement name.*/",
     "setterMethodName" : "setName",
     "setterModel" : {
      "timestampFormat" : null,
      "variableDeclarationType" : "String",
      "variableName" : "name",
      "variableType" : "String",
      "documentation" : "",
      "simpleType" : "String",
      "variableSetterType" : "String"
     },
     "shouldEmitLegacyEnumSetter" : false,
     "shouldFullyQualify" : false,
     "simple" : true,
     "unmarshallingType" : null,
     "varargSetterDocumentation" : "/**<p>Entitlement
 name.</p>\n@param name Entitlement name.\n@return Returns a reference to this object so that method calls can
be chained together.*/",
     "variable" : {
      "timestampFormat" : null,
      "variableDeclarationType" : "String",
      "variableName" : "name",
      "variableType" : "String",
      "documentation" : "<p>Entitlement name.</p>",
      "simpleType" : "String",
      "variableSetterType" : "String"
     },
     "xmlNameSpaceUri" : null
```

```
 }, {
```
"c2jName" : "Value",

"c2jShape" : "String",

"deprecated" : false,

"documentation" : "<p>Entitlement resource. Use only if the unit is None.</p>",

"endpointDiscoveryId" : false,

"enumType" : null,

"fluentSetterDocumentation" : "/\*\*<p>Entitlement resource. Use only if the unit is None.</p>\n@param value Entitlement resource. Use only if the unit is None.\n@return Returns a reference to this object so that method calls can be

chained together.\*/",

"fluentSetterMethodName" : "withValue",

 "getterDocumentation" : "/\*\*<p>Entitlement resource. Use only if the unit is None.</p>\n@return Entitlement resource. Use only if the unit is None.\*/",

```
 "getterMethodName" : "getValue",
```

```
 "getterModel" : {
```
"returnType" : "String",

```
 "documentation" : null
```
## },

```
"http": {
```
 "additionalMarshallingPath" : null, "additionalUnmarshallingPath" : null,

```
 "flattened" : false,
```
"greedy" : false,

 "header" : false, "isPayload" : false,

```
 "isStreaming" : false,
```
"location" : null,

```
 "marshallLocation" : "PAYLOAD",
```
"marshallLocationName" : "Value",

"queryString" : false,

"requiresLength" : false,

"statusCode" : false,

"unmarshallLocationName" : "Value",

"uri" : false

},

```
 "idempotencyToken" : false,
```
"isBinary" : false,

"jsonValue" : false,

```
 "list" : false,
```
"listModel" : null,

"map" : false,

"mapModel" : null,

"marshallingTargetClass" : "String",

"marshallingType" : "STRING",

"name" : "Value",

"sensitive" : false,

"setterDocumentation" : "/\*\*<p>Entitlement resource. Use only if the unit is None.</p>\n@param value Entitlement resource. Use only if the unit is None.\*/",

```
 "setterMethodName" : "setValue",
     "setterModel" : {
      "timestampFormat" : null,
      "variableDeclarationType" : "String",
      "variableName" : "value",
      "variableType" : "String",
      "documentation" : "",
      "simpleType" : "String",
      "variableSetterType" : "String"
     },
     "shouldEmitLegacyEnumSetter" : false,
     "shouldFullyQualify" : false,
     "simple" : true,
     "unmarshallingType" : null,
     "varargSetterDocumentation" : "/**<p>Entitlement resource. Use only
if the unit is None.\langle p \rangle n@param value Entitlement resource. Use only if the unit is None.\n@return Returns a
reference to this object so that method calls can be chained together.*/",
     "variable" : {
      "timestampFormat" : null,
      "variableDeclarationType" : "String",
      "variableName" : "value",
      "variableType" : "String",
     "documentation" : "<p>Entitlement resource. Use only if the unit is None.</p>",
      "simpleType" : "String",
      "variableSetterType" : "String"
     },
     "xmlNameSpaceUri" : null
    }, {
     "c2jName" : "MaxCount",
     "c2jShape" : "Long",
     "deprecated" : false,
    "documentation" : "<p>Maximum entitlement count. Use if the unit is not None.</p>",
     "endpointDiscoveryId" : false,
     "enumType" : null,
     "fluentSetterDocumentation" : "/**<p>Maximum entitlement count. Use if the unit is not None.</p>\n@param
maxCount Maximum entitlement count. Use if the unit
 is not None.\n@return Returns a reference to this object so that method calls can be chained together.*/",
     "fluentSetterMethodName" : "withMaxCount",
     "getterDocumentation" : "/**<p>Maximum entitlement count. Use if the unit is not None.</p>\n@return
Maximum entitlement count. Use if the unit is not None.*/",
     "getterMethodName" : "getMaxCount",
     "getterModel" : {
      "returnType" : "Long",
      "documentation" : null
     },
    "http": {
```

```
 "additionalMarshallingPath" : null,
```

```
 "additionalUnmarshallingPath" : null,
```
 "flattened" : false, "greedy" : false, "header" : false, "isPayload" : false, "isStreaming" : false, "location" : null, "marshallLocation" : "PAYLOAD", "marshallLocationName" : "MaxCount", "queryString" : false, "requiresLength" : false, "statusCode" : false, "unmarshallLocationName" : "MaxCount", "uri" : false }, "idempotencyToken" : false, "isBinary" : false, "jsonValue" : false, "list" : false, "listModel" : null, "map" : false, "mapModel" : null, "marshallingTargetClass" : "Long", "marshallingType" : "LONG", "name" : "MaxCount", "sensitive" : false, "setterDocumentation" : "/\*\*<p>Maximum entitlement count. Use if the unit is not None.</p>\n@param maxCount Maximum entitlement count. Use if the unit is not None.\*/", "setterMethodName" : "setMaxCount", "setterModel" : { "timestampFormat" : null, "variableDeclarationType" : "Long", "variableName" : "maxCount", "variableType" : "Long", "documentation" : "", "simpleType" : "Long", "variableSetterType" : "Long" }, "shouldEmitLegacyEnumSetter" : false, "shouldFullyQualify" : false, "simple" : true, "unmarshallingType" : null, "varargSetterDocumentation" : "/\*\*<p>Maximum entitlement count. Use if the unit is not None.</p>\n@param maxCount Maximum entitlement count. Use if the unit is not None.\n@return Returns a reference to this object so that method calls can be chained together.\*/",

"variable" : {

"timestampFormat" : null,

"variableDeclarationType" : "Long",

"variableName" : "maxCount",

```
 "variableType" : "Long",
  "documentation" : "<p>Maximum entitlement count. Use if the unit is not None.</p>",
   "simpleType" : "Long",
   "variableSetterType" : "Long"
  },
  "xmlNameSpaceUri" : null
 }, {
  "c2jName" : "Overage",
  "c2jShape" : "BoxBoolean",
  "deprecated" : false,
 "documentation" : "<p>Indicates whether overages are allowed.</p>",
  "endpointDiscoveryId" : false,
  "enumType" : null,
  "fluentSetterDocumentation" : "/**<p>Indicates
```

```
whether overages are allowed.</p>\n@param overage Indicates whether overages are allowed.\n@return Returns a
reference to this object so that method calls can be chained together.*/",
```

```
 "fluentSetterMethodName" : "withOverage",
```
 "getterDocumentation" : "/\*\*<p>Indicates whether overages are allowed.</p>\n@return Indicates whether overages are allowed.\*/",

```
 "getterMethodName" : "getOverage",
```

```
 "getterModel" : {
  "returnType" : "Boolean",
  "documentation" : null
```

```
 },
```

```
"http": {
 "additionalMarshallingPath" : null,
  "additionalUnmarshallingPath" : null,
  "flattened" : false,
  "greedy" : false,
  "header" : false,
  "isPayload" : false,
  "isStreaming" : false,
  "location" : null,
  "marshallLocation" : "PAYLOAD",
```
 "marshallLocationName" : "Overage", "queryString" : false, "requiresLength" : false, "statusCode" : false,

```
 "unmarshallLocationName" : "Overage",
```
"uri" : false

```
 },
```
"idempotencyToken" : false,

"isBinary" : false,

"jsonValue" : false,

"list" : false,

"listModel" : null,

```
 "map" : false,
 "mapModel" : null,
```
"marshallingTargetClass" : "Boolean",

"marshallingType" : "BOOLEAN",

"name" : "Overage",

"sensitive" : false,

 "setterDocumentation" : "/\*\*<p>Indicates whether overages are allowed.</p>\n@param overage Indicates whether overages are allowed.\*/",

"setterMethodName" : "setOverage",

"setterModel" : {

"timestampFormat" : null,

"variableDeclarationType" : "Boolean",

"variableName" : "overage",

"variableType" : "Boolean",

"documentation" : "",

"simpleType" : "Boolean",

"variableSetterType" : "Boolean"

},

"shouldEmitLegacyEnumSetter" : false,

"shouldFullyQualify" : false,

"simple" : true,

```
 "unmarshallingType" : null,
```
 "varargSetterDocumentation" : "/\*\*<p>Indicates whether overages are allowed.</p>\n@param overage Indicates whether overages are allowed.\n@return Returns a reference to this object so that method calls can be chained together.\*/",

### "variable" : { "timestampFormat" : null,

"variableDeclarationType" : "Boolean",

"variableName" : "overage",

"variableType" : "Boolean",

"documentation" : "<p>Indicates whether overages are allowed.</p>",

"simpleType" : "Boolean",

"variableSetterType" : "Boolean"

},

"xmlNameSpaceUri" : null

}, {

"c2jName" : "Unit",

"c2jShape" : "EntitlementUnit",

"deprecated" : false,

"documentation" : "<p>Entitlement unit.</p>",

"endpointDiscoveryId" : false,

"enumType" : "EntitlementUnit",

"fluentSetterDocumentation" : "/\*\*<p>Entitlement unit.</p>\n@param

unit Entitlement unit.\n@return Returns a reference to this object so that method calls can be chained together.\n@see EntitlementUnit\*/",

"fluentSetterMethodName" : "withUnit",

 "getterDocumentation" : "/\*\*<p>Entitlement unit.</p>\n@return Entitlement unit.\n@see EntitlementUnit\*/", "getterMethodName" : "getUnit",

"getterModel" : {

```
 "returnType" : "String",
```
 "documentation" : null }, " $http"$ : { "additionalMarshallingPath" : null, "additionalUnmarshallingPath" : null, "flattened" : false, "greedy" : false, "header" : false, "isPayload" : false, "isStreaming" : false, "location" : null, "marshallLocation" : "PAYLOAD", "marshallLocationName" : "Unit", "queryString" : false, "requiresLength" : false, "statusCode" : false, "unmarshallLocationName" : "Unit", "uri" : false

### },

 "idempotencyToken" : false, "isBinary" : false, "jsonValue" : false, "list" : false, "listModel" : null, "map" : false, "mapModel" : null, "marshallingTargetClass" : "String", "marshallingType" : "STRING", "name" : "Unit", "sensitive" : false, "setterDocumentation" : "/\*\*<p>Entitlement unit.</p>\n@param unit Entitlement unit.\n@see EntitlementUnit\*/", "setterMethodName" : "setUnit", "setterModel" : { "timestampFormat" : null, "variableDeclarationType" : "String", "variableName" : "unit", "variableType" : "String", "documentation" : "", "simpleType" : "String", "variableSetterType" : "String" }, "shouldEmitLegacyEnumSetter" : false, "shouldFullyQualify" : false, "simple" : true, "unmarshallingType" : null, "varargSetterDocumentation" : "/\*\*<p>Entitlement

unit. $\langle p \rangle$  n@param unit Entitlement unit.\n@return Returns a reference to this object so that method calls can be chained together.\n@see EntitlementUnit\*/",

```
 "variable" : {
  "timestampFormat" : null,
  "variableDeclarationType" : "String",
  "variableName" : "unit",
  "variableType" : "String",
  "documentation" : "<p>Entitlement unit.</p>",
  "simpleType" : "String",
  "variableSetterType" : "String"
 },
```
"xmlNameSpaceUri" : null

}, {

"c2jName" : "AllowCheckIn",

"c2jShape" : "BoxBoolean",

"deprecated" : false,

"documentation" : "<p>Indicates whether check-ins are allowed.</p>",

"endpointDiscoveryId" : false,

"enumType" : null,

 "fluentSetterDocumentation" : "/\*\*<p>Indicates whether check-ins are allowed.</p>\n@param allowCheckIn Indicates whether check-ins are allowed.\n@return Returns a reference to this object so that method calls can be chained

together.\*/",

```
 "fluentSetterMethodName" : "withAllowCheckIn",
```
 "getterDocumentation" : "/\*\*<p>Indicates whether check-ins are allowed.</p>\n@return Indicates whether check-ins are allowed.\*/",

"getterMethodName" : "getAllowCheckIn",

 "getterModel" : { "returnType" : "Boolean", "documentation" : null

},

" $http"$ : {

```
 "additionalMarshallingPath" : null,
```
"additionalUnmarshallingPath" : null,

```
 "flattened" : false,
```
"greedy" : false,

"header" : false,

"isPayload" : false,

"isStreaming" : false,

"location" : null,

"marshallLocation" : "PAYLOAD",

"marshallLocationName" : "AllowCheckIn",

"queryString" : false,

"requiresLength" : false,

"statusCode" : false,

"unmarshallLocationName" : "AllowCheckIn",

"uri" : false

},

 "idempotencyToken" : false, "isBinary" : false, "jsonValue" : false, "list" : false, "listModel" : null, "map" : false, "mapModel" : null, "marshallingTargetClass" : "Boolean", "marshallingType" : "BOOLEAN", "name" : "AllowCheckIn", "sensitive" : false, "setterDocumentation" : "/\*\*<p>Indicates whether check-ins are allowed.</p>\n@param allowCheckIn Indicates whether check-ins are allowed.\*/", "setterMethodName" : "setAllowCheckIn", "setterModel" : { "timestampFormat" : null, "variableDeclarationType" : "Boolean", "variableName" : "allowCheckIn", "variableType" : "Boolean", "documentation" : "", "simpleType" : "Boolean", "variableSetterType" : "Boolean" }, "shouldEmitLegacyEnumSetter" : false, "shouldFullyQualify" : false, "simple" : true, "unmarshallingType" : null, "varargSetterDocumentation" : "/\*\*<p>Indicates whether

check-ins are allowed.</p>\n@param allowCheckIn Indicates whether check-ins are allowed.\n@return Returns a reference to this object so that method calls can be chained together.\*/",

```
 "variable" : {
   "timestampFormat" : null,
   "variableDeclarationType" : "Boolean",
   "variableName" : "allowCheckIn",
   "variableType" : "Boolean",
  "documentation" : "<p>Indicates whether check-ins are allowed.</p>",
   "simpleType" : "Boolean",
   "variableSetterType" : "Boolean"
  },
  "xmlNameSpaceUri" : null
 } ],
 "membersAsMap" : {
  "AllowCheckIn" : {
   "c2jName" : "AllowCheckIn",
   "c2jShape" : "BoxBoolean",
   "deprecated" : false,
  "documentation" : "<p>Indicates whether check-ins are allowed.</p>",
   "endpointDiscoveryId" : false,
```
"enumType" : null,

 "fluentSetterDocumentation" : "/\*\*<p>Indicates whether check-ins are allowed.</p>\n@param allowCheckIn Indicates whether check-ins are allowed.\n@return Returns a reference to this object so that method calls can be chained together.\*/",

"fluentSetterMethodName" : "withAllowCheckIn",

 "getterDocumentation" : "/\*\*<p>Indicates whether check-ins are allowed.</p>\n@return Indicates whether check-ins are allowed.\*/",

"getterMethodName" : "getAllowCheckIn",

 "getterModel" : { "returnType" : "Boolean",

"documentation" : null

},

" $http"$ : {

"additionalMarshallingPath" : null,

"additionalUnmarshallingPath" : null,

"flattened" : false,

"greedy" : false,

"header" : false,

"isPayload" : false,

"isStreaming" : false,

"location" : null,

"marshallLocation" : "PAYLOAD",

"marshallLocationName" : "AllowCheckIn",

"queryString" : false,

"requiresLength" : false,

"statusCode"

: false,

"unmarshallLocationName" : "AllowCheckIn",

"uri" : false

## },

"idempotencyToken" : false,

"isBinary" : false,

"jsonValue" : false,

"list" : false,

"listModel" : null,

"map" : false,

"mapModel" : null,

"marshallingTargetClass" : "Boolean",

"marshallingType" : "BOOLEAN",

"name" : "AllowCheckIn",

"sensitive" : false,

 "setterDocumentation" : "/\*\*<p>Indicates whether check-ins are allowed.</p>\n@param allowCheckIn Indicates whether check-ins are allowed.\*/",

"setterMethodName" : "setAllowCheckIn",

"setterModel" : {

"timestampFormat" : null,

"variableDeclarationType" : "Boolean",

```
 "variableName" : "allowCheckIn",
```
 "variableType" : "Boolean", "documentation" : "", "simpleType" : "Boolean", "variableSetterType" : "Boolean"

},

"shouldEmitLegacyEnumSetter" : false,

"shouldFullyQualify" : false,

"simple" : true,

"unmarshallingType" : null,

 "varargSetterDocumentation" : "/\*\*<p>Indicates whether check-ins are allowed.</p>\n@param allowCheckIn Indicates whether check-ins are allowed.\n@return Returns a reference to this object so that method calls can be chained together.\*/",

"variable" : {

"timestampFormat" : null,

"variableDeclarationType" : "Boolean",

"variableName" : "allowCheckIn",

"variableType" : "Boolean",

"documentation" : "<p>Indicates whether check-ins are allowed.</p>",

"simpleType" : "Boolean",

"variableSetterType" : "Boolean"

},

"xmlNameSpaceUri" : null

},

"MaxCount" : {

"c2jName" : "MaxCount",

"c2jShape" : "Long",

"deprecated" : false,

"documentation" : "<p>Maximum entitlement

count. Use if the unit is not None.</p>",

"endpointDiscoveryId" : false,

"enumType" : null,

"fluentSetterDocumentation" : "/\*\*<p>Maximum entitlement count. Use if the unit is not None.</p>\n@param maxCount Maximum entitlement count. Use if the unit is not None.\n@return Returns a reference to this object so that method calls can be chained together.\*/",

```
 "fluentSetterMethodName" : "withMaxCount",
```
 "getterDocumentation" : "/\*\*<p>Maximum entitlement count. Use if the unit is not None.</p>\n@return Maximum entitlement count. Use if the unit is not None.\*/",

```
 "getterMethodName" : "getMaxCount",
```
"getterModel" : {

"returnType" : "Long",

"documentation" : null

},

" $http"$ : {

"additionalMarshallingPath" : null,

"additionalUnmarshallingPath" : null,

"flattened" : false,

"greedy" : false,

 "header" : false, "isPayload" : false, "isStreaming" : false, "location" : null, "marshallLocation" : "PAYLOAD", "marshallLocationName" : "MaxCount", "queryString" : false, "requiresLength" : false, "statusCode" : false, "unmarshallLocationName" : "MaxCount", "uri" : false }, "idempotencyToken" : false, "isBinary" : false, "jsonValue" : false, "list" : false, "listModel" : null, "map" : false, "mapModel" : null, "marshallingTargetClass" : "Long", "marshallingType" : "LONG", "name" : "MaxCount", "sensitive" : false, "setterDocumentation" : "/\*\*<p>Maximum entitlement count. Use if the unit is not None.</p>\n@param maxCount Maximum entitlement count. Use if the unit is not None.\*/", "setterMethodName" : "setMaxCount", "setterModel" : { "timestampFormat" : null, "variableDeclarationType" : "Long", "variableName" : "maxCount",

```
 "variableType" : "Long",
```

```
 "documentation" : "",
```

```
 "simpleType" : "Long",
```

```
 "variableSetterType" : "Long"
```
#### },

"shouldEmitLegacyEnumSetter" : false,

```
 "shouldFullyQualify" : false,
```
"simple" : true,

```
 "unmarshallingType" : null,
```

```
 "varargSetterDocumentation" : "/**<p>Maximum entitlement count. Use if the unit is not
```

```
None.</p>\n@param maxCount Maximum entitlement count. Use if the unit is not None.\n@return Returns a
reference to this object so that method calls can be chained together.*/",
```
"variable" : {

```
 "timestampFormat" : null,
```

```
 "variableDeclarationType" : "Long",
```

```
 "variableName" : "maxCount",
```
 "variableType" : "Long", "documentation" : "<p>Maximum entitlement count. Use if the unit is not None.</p>", "simpleType" : "Long", "variableSetterType" : "Long" }, "xmlNameSpaceUri" : null }, "Name" : { "c2jName" : "Name", "c2jShape" : "String", "deprecated" : false, "documentation" : "<p>Entitlement name.</p>", "endpointDiscoveryId" : false, "enumType" : null, "fluentSetterDocumentation" : "/\*\*<p>Entitlement name.</p>\n@param name Entitlement name.\n@return Returns a reference to this object so that method calls can be chained together.\*/", "fluentSetterMethodName" : "withName", "getterDocumentation" : "/\*\*<p>Entitlement name.</p>\n@return Entitlement name.\*/", "getterMethodName" : "getName", "getterModel" : { "returnType" : "String", "documentation" : null }, " $http"$ : { "additionalMarshallingPath" : null, "additionalUnmarshallingPath" : null, "flattened" : false, "greedy" : false, "header" : false, "isPayload" : false, "isStreaming" : false, "location" : null, "marshallLocation" : "PAYLOAD",

"marshallLocationName" : "Name",

"queryString" : false,

"requiresLength" : false,

"statusCode" : false,

"unmarshallLocationName" : "Name",

"uri" : false

 }, "idempotencyToken" : false,

"isBinary" : false,

"jsonValue" : false,

"list" : false,

"listModel" : null,

"map" : false,

```
 "mapModel" : null,
      "marshallingTargetClass" : "String",
      "marshallingType" : "STRING",
      "name" : "Name",
      "sensitive" : false,
      "setterDocumentation" : "/**<p>Entitlement name.</p>\n@param name Entitlement name.*/",
      "setterMethodName" : "setName",
      "setterModel" : {
        "timestampFormat" : null,
        "variableDeclarationType" : "String",
        "variableName" : "name",
        "variableType" : "String",
        "documentation" : "",
        "simpleType" : "String",
        "variableSetterType" : "String"
      },
      "shouldEmitLegacyEnumSetter" : false,
      "shouldFullyQualify" : false,
      "simple" : true,
      "unmarshallingType" : null,
      "varargSetterDocumentation" : "/**<p>Entitlement name.</p>\n@param name Entitlement name.\n@return
Returns a reference to this object so that method calls can be chained together.*/",
      "variable" : {
        "timestampFormat" : null,
        "variableDeclarationType" : "String",
        "variableName" : "name",
        "variableType" : "String",
        "documentation" : "<p>Entitlement name.</p>",
        "simpleType" : "String",
        "variableSetterType" : "String"
      },
      "xmlNameSpaceUri" : null
     },
     "Overage"
      "c2jName" : "Overage",
      "c2jShape" : "BoxBoolean",
      "deprecated" : false,
     "documentation" : "<p>Indicates whether overages are allowed.</p>",
      "endpointDiscoveryId" : false,
      "enumType" : null,
      "fluentSetterDocumentation" : "/**<p>Indicates whether overages are allowed.</p>\n@param overage
Indicates whether overages are allowed.\n@return Returns a reference to this object so that method calls can be
chained together.*/",
      "fluentSetterMethodName" : "withOverage",
```
 "getterDocumentation" : "/\*\*<p>Indicates whether overages are allowed.</p>\n@return Indicates whether overages are allowed.\*/",

"getterMethodName" : "getOverage",

: {

```
 "getterModel" : {
       "returnType" : "Boolean",
       "documentation" : null
      },
     "http": {
        "additionalMarshallingPath" : null,
        "additionalUnmarshallingPath" : null,
        "flattened" : false,
        "greedy" : false,
        "header" : false,
        "isPayload" : false,
        "isStreaming" : false,
        "location" : null,
        "marshallLocation" : "PAYLOAD",
        "marshallLocationName" : "Overage",
        "queryString" : false,
        "requiresLength" : false,
        "statusCode" : false,
        "unmarshallLocationName" : "Overage",
        "uri" : false
      },
      "idempotencyToken" : false,
      "isBinary" : false,
      "jsonValue" : false,
      "list" : false,
      "listModel" : null,
      "map" : false,
      "mapModel" : null,
      "marshallingTargetClass" : "Boolean",
      "marshallingType" : "BOOLEAN",
      "name" : "Overage",
      "sensitive" : false,
      "setterDocumentation" : "/**<p>Indicates whether overages are allowed.</p>\n@param overage Indicates
whether overages are allowed.*/",
      "setterMethodName" : "setOverage",
      "setterModel" : {
        "timestampFormat" : null,
```

```
 "variableDeclarationType" : "Boolean",
```

```
 "variableName" : "overage",
 "variableType" : "Boolean",
```
"documentation" : "",

```
 "simpleType" : "Boolean",
```

```
 "variableSetterType" : "Boolean"
```
},

```
 "shouldEmitLegacyEnumSetter" : false,
```

```
 "shouldFullyQualify" : false,
```

```
 "simple" : true,
```
"unmarshallingType" : null,

 "varargSetterDocumentation" : "/\*\*<p>Indicates whether overages are allowed.</p>\n@param overage Indicates whether overages are allowed.\n@return Returns a reference to this object so that method calls can be chained together.\*/",

 "variable" : { "timestampFormat" : null,

"variableDeclarationType" : "Boolean",

"variableName" : "overage",

"variableType" : "Boolean",

"documentation" : "<p>Indicates whether overages are allowed.</p>".

"simpleType" : "Boolean",

"variableSetterType" : "Boolean"

 }, "xmlNameSpaceUri" : null

},

 "Unit" : { "c2jName" : "Unit",

"c2jShape" : "EntitlementUnit",

"deprecated" : false,

"documentation" : "<p>Entitlement unit.</p>",

"endpointDiscoveryId" : false,

"enumType" : "EntitlementUnit",

"fluentSetterDocumentation" : "/\*\*<p>Entitlement unit.</p>\n@param unit Entitlement unit.\n@return

Returns a reference to this object so that method calls can be chained together.\n@see EntitlementUnit\*/",

"fluentSetterMethodName" : "withUnit",

 "getterDocumentation" : "/\*\*<p>Entitlement unit.</p>\n@return Entitlement unit.\n@see EntitlementUnit\*/", "getterMethodName" : "getUnit",

"getterModel" : {

"returnType" : "String",

"documentation" : null

},

" $http"$ : {

"additionalMarshallingPath" : null,

"additionalUnmarshallingPath" : null,

"flattened" : false,

"greedy" : false,

"header" : false,

"isPayload" : false,

"isStreaming" : false,

"location" : null,

"marshallLocation" : "PAYLOAD",

"marshallLocationName" : "Unit",

"queryString" : false,

"requiresLength" : false,

"statusCode" : false,

"unmarshallLocationName" : "Unit",

"uri" : false

 }, "idempotencyToken" : false, "isBinary" : false, "jsonValue" : false, "list" : false, "listModel" : null, "map" : false, "mapModel" : null, "marshallingTargetClass" : "String", "marshallingType" : "STRING", "name" : "Unit", "sensitive" : false, "setterDocumentation" : "/\*\*<p>Entitlement unit.</p>\n@param unit Entitlement unit.\n@see EntitlementUnit\*/", "setterMethodName" : "setUnit", "setterModel" : { "timestampFormat" : null, "variableDeclarationType" : "String", "variableName" : "unit", "variableType" : "String", "documentation" : "", "simpleType" : "String", "variableSetterType" : "String" }, "shouldEmitLegacyEnumSetter" : false, "shouldFullyQualify" : false,

"simple" : true,

"unmarshallingType" : null,

 "varargSetterDocumentation" : "/\*\*<p>Entitlement unit.</p>\n@param unit Entitlement unit.\n@return Returns a reference to this object so that method calls can be chained together.\n@see EntitlementUnit\*/",

"variable" : {

```
 "timestampFormat" : null,
```

```
 "variableDeclarationType" : "String",
```

```
 "variableName" : "unit",
```

```
 "variableType" : "String",
```

```
 "documentation" : "<p>Entitlement unit.</p>",
```
"simpleType"

```
 : "String",
```

```
 "variableSetterType" : "String"
```

```
 },
```

```
 "xmlNameSpaceUri" : null
```

```
 },
```
"Value" : {

"c2jName" : "Value",

"c2jShape" : "String",

"deprecated" : false,

"documentation" : "< $p$ >Entitlement resource. Use only if the unit is None. $\langle p \rangle$ ",

```
 "endpointDiscoveryId" : false,
```
"enumType" : null,

 "fluentSetterDocumentation" : "/\*\*<p>Entitlement resource. Use only if the unit is None.</p>\n@param value Entitlement resource. Use only if the unit is None.\n@return Returns a reference to this object so that method calls can be chained together.\*/",

"fluentSetterMethodName" : "withValue",

 "getterDocumentation" : "/\*\*<p>Entitlement resource. Use only if the unit is None.</p>\n@return Entitlement resource. Use only if the unit is None.\*/",

"getterMethodName" : "getValue",

"getterModel" : {

"returnType" : "String",

"documentation"

# : null

},

" $http"$ : {

"additionalMarshallingPath" : null,

"additionalUnmarshallingPath" : null,

"flattened" : false,

"greedy" : false,

"header" : false,

 "isPayload" : false, "isStreaming" : false,

"location" : null,

"marshallLocation" : "PAYLOAD",

"marshallLocationName" : "Value",

"queryString" : false,

"requiresLength" : false,

"statusCode" : false,

"unmarshallLocationName" : "Value",

"uri" : false

## },

"idempotencyToken" : false,

"isBinary" : false,

"jsonValue" : false,

"list" : false,

"listModel" : null,

"map" : false,

"mapModel" : null,

"marshallingTargetClass" : "String",

"marshallingType" : "STRING",

"name" : "Value",

"sensitive" : false,

"setterDocumentation"

 : "/\*\*<p>Entitlement resource. Use only if the unit is None.</p>\n@param value Entitlement resource. Use only if the unit is None.\*/",

"setterMethodName" : "setValue",

"setterModel" : {

"timestampFormat" : null,

"variableDeclarationType" : "String",

```
 "variableName" : "value",
        "variableType" : "String",
        "documentation" : "",
        "simpleType" : "String",
        "variableSetterType" : "String"
      },
      "shouldEmitLegacyEnumSetter" : false,
      "shouldFullyQualify" : false,
      "simple" : true,
      "unmarshallingType" : null,
      "varargSetterDocumentation" : "/**<p>Entitlement resource. Use only if the unit is None.</p>\n@param
value Entitlement resource. Use only if the unit is None.\n@return Returns a reference to this object so that method
calls can be chained together.*/",
      "variable" : {
        "timestampFormat" : null,
        "variableDeclarationType"
 : "String",
        "variableName" : "value",
        "variableType" : "String",
       "documentation" : "<p>Entitlement resource. Use only if the unit is None.</p>",
        "simpleType" : "String",
        "variableSetterType" : "String"
      },
      "xmlNameSpaceUri" : null
     }
    },
    "packageName" : "com.amazonaws.services.licensemanager.model",
    "requestSignerAware" : false,
    "requestSignerClassFqcn" : null,
    "required" : [ "Name", "Unit" ],
    "shapeName" : "Entitlement",
    "signerAware" : false,
    "signerType" : null,
    "unmarshaller" : {
     "flattened" : false,
     "resultWrapper" : null
    },
    "variable" : {
     "timestampFormat" : null,
     "variableDeclarationType" : "Entitlement",
     "variableName" : "entitlement",
     "variableType" : "Entitlement",
     "documentation" : null,
     "simpleType" : "Entitlement",
     "variableSetterType"
 : "Entitlement"
    },
    "wrapper" : false
```

```
 },
   "EntitlementData" : {
   "c2jName" : "EntitlementData",
   "customization" : {
     "artificialResultWrapper" : null,
     "skipGeneratingMarshaller" : false,
     "skipGeneratingModelClass" : false,
     "skipGeneratingUnmarshaller" : false
    },
   "deprecated" : false,
  "documentation" : "<p>Data associated with an entitlement resource.</p>",
   "endpointDiscoveryMembers" : null,
   "enums" : null,
   "errorCode" : null,
   "fullyQualifiedName" : "com.amazonaws.services.licensemanager.model.EntitlementData",
   "hasHeaderMember" : false,
   "hasPayloadMember" : false,
   "hasRequiresLengthMember" : false,
   "hasStatusCodeMember" : false,
   "hasStreamingMember" : false,
   "marshaller" : null,
    "members" : [ {
     "c2jName" : "Name",
     "c2jShape" : "String",
     "deprecated" : false,
     "documentation" : "<p>Entitlement data name.</p>",
      "endpointDiscoveryId" : false,
     "enumType" : null,
     "fluentSetterDocumentation" : "/**<p>Entitlement data name.</p>\n@param name Entitlement data
name.\n@return Returns a reference to this object so that method calls can be chained together.*/",
     "fluentSetterMethodName" : "withName",
     "getterDocumentation" : "/**<p>Entitlement data name.</p>\n@return Entitlement data name.*/",
     "getterMethodName" : "getName",
     "getterModel" : {
      "returnType" : "String",
      "documentation" : null
     },
```

```
"http": {
```
"additionalMarshallingPath" : null,

"additionalUnmarshallingPath" : null,

"flattened" : false,

"greedy" : false,

"header" : false,

"isPayload" : false,

"isStreaming" : false,

"location" : null,

"marshallLocation" : "PAYLOAD",

"marshallLocationName" : "Name",

```
 "queryString" : false,
      "requiresLength"
 : false,
      "statusCode" : false,
      "unmarshallLocationName" : "Name",
      "uri" : false
     },
     "idempotencyToken" : false,
     "isBinary" : false,
     "jsonValue" : false,
     "list" : false,
     "listModel" : null,
     "map" : false,
     "mapModel" : null,
     "marshallingTargetClass" : "String",
     "marshallingType" : "STRING",
     "name" : "Name",
     "sensitive" : false,
     "setterDocumentation" : "/**<p>Entitlement data name.</p>\n@param name Entitlement data name.*/",
     "setterMethodName" : "setName",
     "setterModel" : {
      "timestampFormat" : null,
      "variableDeclarationType" : "String",
      "variableName" : "name",
      "variableType" : "String",
      "documentation" : "",
      "simpleType" : "String",
      "variableSetterType" : "String"
     },
     "shouldEmitLegacyEnumSetter" : false,
     "shouldFullyQualify" : false,
     "simple"
 : true,
     "unmarshallingType" : null,
     "varargSetterDocumentation" : "/**<p>Entitlement data name.</p>\n@param name Entitlement data
name.\n@return Returns a reference to this object so that method calls can be chained together.*/",
     "variable" : {
      "timestampFormat" : null,
      "variableDeclarationType" : "String",
      "variableName" : "name",
      "variableType" : "String",
      "documentation" : "<p>Entitlement data name.</p>",
      "simpleType" : "String",
      "variableSetterType" : "String"
     },
     "xmlNameSpaceUri" : null
    }, {
```

```
 "c2jName" : "Value",
```
"c2jShape" : "String",

"deprecated" : false,

"documentation" : "<p>Entitlement data value.</p>",

"endpointDiscoveryId" : false,

"enumType" : null,

 "fluentSetterDocumentation" : "/\*\*<p>Entitlement data value.</p>\n@param value Entitlement data value.\n@return Returns a reference to this object so that method

calls can be chained together.\*/",

"fluentSetterMethodName" : "withValue",

 "getterDocumentation" : "/\*\*<p>Entitlement data value.</p>\n@return Entitlement data value.\*/", "getterMethodName" : "getValue", "getterModel" : { "returnType" : "String", "documentation" : null }, " $http"$ : { "additionalMarshallingPath" : null, "additionalUnmarshallingPath" : null, "flattened" : false, "greedy" : false, "header" : false, "isPayload" : false, "isStreaming" : false, "location" : null, "marshallLocation" : "PAYLOAD", "marshallLocationName" : "Value", "queryString" : false, "requiresLength" : false, "statusCode" : false, "unmarshallLocationName" : "Value", "uri" : false }, "idempotencyToken" : false, "isBinary" : false, "jsonValue" : false, "list" : false, "listModel" : null, "map" : false, "mapModel" : null, "marshallingTargetClass" : "String", "marshallingType" : "STRING", "name" : "Value", "sensitive" : false, "setterDocumentation" : "/\*\*<p>Entitlement data value.</p>\n@param value Entitlement data value.\*/", "setterMethodName" : "setValue", "setterModel" : { "timestampFormat" : null,

```
 "variableDeclarationType" : "String",
      "variableName" : "value",
      "variableType" : "String",
      "documentation" : "",
      "simpleType" : "String",
      "variableSetterType" : "String"
     },
     "shouldEmitLegacyEnumSetter" : false,
     "shouldFullyQualify" : false,
     "simple" : true,
     "unmarshallingType" : null,
     "varargSetterDocumentation" : "/**<p>Entitlement data value.</p>\n@param value Entitlement data
value.\n@return Returns a reference to this object so that method
 calls can be chained together.*/",
     "variable" : {
      "timestampFormat" : null,
```
"variableDeclarationType" : "String",

"variableName" : "value",

"variableType" : "String",

"documentation" : "<p>Entitlement data value.</p>",

"simpleType" : "String",

"variableSetterType" : "String"

},

"xmlNameSpaceUri" : null

}, {

"c2jName" : "Unit",

"c2jShape" : "EntitlementDataUnit",

"deprecated" : false,

"documentation" : "<p>Entitlement data unit.</p>",

"endpointDiscoveryId" : false,

"enumType" : "EntitlementDataUnit",

 "fluentSetterDocumentation" : "/\*\*<p>Entitlement data unit.</p>\n@param unit Entitlement data unit.\n@return Returns a reference to this object so that method calls can be chained together.\n@see EntitlementDataUnit\*/",

"fluentSetterMethodName" : "withUnit",

"getterDocumentation" : "/\*\*<p>Entitlement data unit.</p>\n@return

Entitlement data unit.\n@see EntitlementDataUnit\*/",

```
 "getterMethodName" : "getUnit",
```
"getterModel" : {

```
 "returnType" : "String",
```
"documentation" : null

```
 },
```
" $http"$ : {

"additionalMarshallingPath" : null,

"additionalUnmarshallingPath" : null,

"flattened" : false,

"greedy" : false,

```
 "header" : false,
```
 "isPayload" : false, "isStreaming" : false, "location" : null, "marshallLocation" : "PAYLOAD", "marshallLocationName" : "Unit", "queryString" : false, "requiresLength" : false, "statusCode" : false, "unmarshallLocationName" : "Unit", "uri" : false }, "idempotencyToken" : false, "isBinary" : false, "jsonValue" : false, "list" : false, "listModel" : null, "map" : false, "mapModel" : null, "marshallingTargetClass" : "String", "marshallingType" : "STRING", "name" : "Unit", "sensitive" : false, "setterDocumentation" : "/\*\*<p>Entitlement data unit.</p>\n@param unit Entitlement data unit.\n@see EntitlementDataUnit\*/", "setterMethodName" : "setUnit", "setterModel" : { "timestampFormat" : null, "variableDeclarationType" : "String", "variableName" : "unit", "variableType" : "String", "documentation" : "", "simpleType" : "String", "variableSetterType" : "String" }, "shouldEmitLegacyEnumSetter" : false, "shouldFullyQualify" : false, "simple" : true, "unmarshallingType" : null, "varargSetterDocumentation" : "/\*\*<p>Entitlement data unit.</p>\n@param unit Entitlement data unit.\n@return Returns a reference to this object so that method calls can be chained together.\n@see EntitlementDataUnit\*/", "variable" : { "timestampFormat" : null, "variableDeclarationType" : "String", "variableName" : "unit", "variableType" : "String", "documentation" : "<p>Entitlement data unit.</p>",

```
 "simpleType" : "String",
```

```
 "variableSetterType" : "String"
     },
     "xmlNameSpaceUri" : null
    } ],
    "membersAsMap" : {
     "Name" : {
      "c2jName" : "Name",
      "c2jShape" : "String",
      "deprecated" : false,
      "documentation" : "<p>Entitlement data name.</p>",
      "endpointDiscoveryId" : false,
      "enumType" : null,
      "fluentSetterDocumentation" : "/**<p>Entitlement data name.</p>\n@param name Entitlement data
name.\n@return Returns a reference to this object so that method calls can be chained together.*/",
      "fluentSetterMethodName" : "withName",
      "getterDocumentation" : "/**<p>Entitlement data name.</p>\n@return Entitlement data name.*/",
      "getterMethodName" : "getName",
      "getterModel"
 : {
       "returnType" : "String",
       "documentation" : null
      },
     "http": {
        "additionalMarshallingPath" : null,
        "additionalUnmarshallingPath" : null,
        "flattened" : false,
        "greedy" : false,
        "header" : false,
        "isPayload" : false,
        "isStreaming" : false,
        "location" : null,
        "marshallLocation" : "PAYLOAD",
        "marshallLocationName" : "Name",
        "queryString" : false,
        "requiresLength" : false,
        "statusCode" : false,
        "unmarshallLocationName" : "Name",
        "uri" : false
      },
      "idempotencyToken" : false,
      "isBinary" : false,
      "jsonValue" : false,
      "list" : false,
      "listModel" : null,
      "map" : false,
      "mapModel" : null,
      "marshallingTargetClass" : "String",
```

```
 "marshallingType" : "STRING",
```
"name"

#### : "Name",

"sensitive" : false,

```
 "setterDocumentation" : "/**<p>Entitlement data name.</p>\n@param name Entitlement data name.*/",
 "setterMethodName" : "setName",
```
"setterModel" : {

```
 "timestampFormat" : null,
```
"variableDeclarationType" : "String",

"variableName" : "name",

"variableType" : "String",

"documentation" : "",

"simpleType" : "String",

```
 "variableSetterType" : "String"
```
},

"shouldEmitLegacyEnumSetter" : false,

```
 "shouldFullyQualify" : false,
```
"simple" : true,

```
 "unmarshallingType" : null,
```
 "varargSetterDocumentation" : "/\*\*<p>Entitlement data name.</p>\n@param name Entitlement data name.\n@return Returns a reference to this object so that method calls can be chained together.\*/",

"variable" : {

```
 "timestampFormat" : null,
```
"variableDeclarationType" : "String",

"variableName"

: "name",

```
 "variableType" : "String",
```

```
 "documentation" : "<p>Entitlement data name.</p>",
```

```
 "simpleType" : "String",
```

```
 "variableSetterType" : "String"
```
## },

"xmlNameSpaceUri" : null

# },

"Unit" : {

"c2jName" : "Unit",

"c2jShape" : "EntitlementDataUnit",

"deprecated" : false,

"documentation" : "<p>Entitlement data unit.</p>",

"endpointDiscoveryId" : false,

"enumType" : "EntitlementDataUnit",

 "fluentSetterDocumentation" : "/\*\*<p>Entitlement data unit.</p>\n@param unit Entitlement data unit.\n@return Returns a reference to this object so that method calls can be chained together.\n@see EntitlementDataUnit\*/",

"fluentSetterMethodName" : "withUnit",

 "getterDocumentation" : "/\*\*<p>Entitlement data unit.</p>\n@return Entitlement data unit.\n@see EntitlementDataUnit\*/",

 "getterMethodName" : "getUnit", "getterModel"

```
 : {
        "returnType" : "String",
        "documentation" : null
      },
     "http": {
        "additionalMarshallingPath" : null,
        "additionalUnmarshallingPath" : null,
        "flattened" : false,
        "greedy" : false,
        "header" : false,
        "isPayload" : false,
        "isStreaming" : false,
        "location" : null,
        "marshallLocation" : "PAYLOAD",
        "marshallLocationName" : "Unit",
        "queryString" : false,
        "requiresLength" : false,
        "statusCode" : false,
        "unmarshallLocationName" : "Unit",
        "uri" : false
      },
      "idempotencyToken" : false,
      "isBinary" : false,
      "jsonValue" : false,
      "list" : false,
      "listModel" : null,
      "map" : false,
      "mapModel" : null,
      "marshallingTargetClass" : "String",
      "marshallingType" : "STRING",
      "name"
 : "Unit",
      "sensitive" : false,
      "setterDocumentation" : "/**<p>Entitlement data unit.</p>\n@param unit Entitlement data unit.\n@see
EntitlementDataUnit*/",
      "setterMethodName" : "setUnit",
      "setterModel" : {
        "timestampFormat" : null,
        "variableDeclarationType" : "String",
        "variableName" : "unit",
        "variableType" : "String",
        "documentation" : "",
        "simpleType" : "String",
        "variableSetterType" : "String"
      },
      "shouldEmitLegacyEnumSetter" : false,
      "shouldFullyQualify" : false,
```

```
 "simple" : true,
```
"unmarshallingType" : null,

 "varargSetterDocumentation" : "/\*\*<p>Entitlement data unit.</p>\n@param unit Entitlement data unit.\n@return Returns a reference to this object so that method calls can be chained together.\n@see EntitlementDataUnit\*/",

 "variable" : { "timestampFormat" : null,

```
 "variableDeclarationType" : "String",
```

```
 "variableName" : "unit",
  "variableType" : "String",
  "documentation" : "<p>Entitlement data unit.</p>",
  "simpleType" : "String",
  "variableSetterType" : "String"
 },
```
"xmlNameSpaceUri" : null

},

"Value" : {

```
 "c2jName" : "Value",
```

```
 "c2jShape" : "String",
```
"deprecated" : false,

```
 "documentation" : "<p>Entitlement data value.</p>",
```

```
 "endpointDiscoveryId" : false,
```

```
 "enumType" : null,
```

```
 "fluentSetterDocumentation" : "/**<p>Entitlement data value.</p>\n@param value Entitlement data
value.\n@return Returns a reference to this object so that method calls can be chained together.*/",
```

```
 "fluentSetterMethodName" : "withValue",
```

```
 "getterDocumentation" : "/**<p>Entitlement data value.</p>\n@return Entitlement data value.*/",
 "getterMethodName" : "getValue",
```
"getterModel" : {

"returnType" : "String",

"documentation" : null

},

```
"http": {
```
"additionalMarshallingPath" : null,

"additionalUnmarshallingPath" : null,

```
 "flattened" : false,
```
"greedy" : false,

```
 "header" : false,
```
"isPayload" : false,

"isStreaming" : false,

"location" : null,

"marshallLocation" : "PAYLOAD",

"marshallLocationName" : "Value",

"queryString" : false,

"requiresLength" : false,

```
 "statusCode" : false,
```

```
 "unmarshallLocationName" : "Value",
```

```
 "uri" : false
```
 }, "idempotencyToken" : false, "isBinary" : false, "jsonValue" : false, "list" : false, "listModel" : null, "map" : false, "mapModel" : null, "marshallingTargetClass" : "String", "marshallingType" : "STRING", "name" : "Value", "sensitive" : false, "setterDocumentation" : "/\*\*<p>Entitlement data value.</p>\n@param value Entitlement data value.\*/", "setterMethodName" : "setValue", "setterModel" : { "timestampFormat" : null, "variableDeclarationType" : "String", "variableName" : "value", "variableType" : "String", "documentation" : "", "simpleType" : "String", "variableSetterType" : "String" }, "shouldEmitLegacyEnumSetter" : false, "shouldFullyQualify" : false, "simple" : true, "unmarshallingType" : null, "varargSetterDocumentation" : "/\*\*<p>Entitlement data value.</p>\n@param value Entitlement data value.\n@return Returns a reference to this object so that method calls can be chained together.\*/", "variable" : { "timestampFormat" : null, "variableDeclarationType" : "String", "variableName" : "value", "variableType" : "String", "documentation" : "<p>Entitlement data value.</p>", "simpleType" : "String", "variableSetterType" : "String" }, "xmlNameSpaceUri" : null } }, "packageName" : "com.amazonaws.services.licensemanager.model", "requestSignerAware" : false, "requestSignerClassFqcn" : null,

```
 "required" : [ "Name", "Unit" ],
```

```
 "shapeName" : "EntitlementData",
```

```
 "signerAware" : false,
```

```
 "signerType" : null,
 "unmarshaller" : {
  "flattened" : false,
  "resultWrapper" : null
 },
 "variable" : {
  "timestampFormat" : null,
  "variableDeclarationType" : "EntitlementData",
  "variableName" : "entitlementData",
  "variableType" : "EntitlementData",
  "documentation" : null,
  "simpleType" : "EntitlementData",
  "variableSetterType" : "EntitlementData"
 },
 "wrapper" : false
```
### },

```
 "EntitlementDataUnit" : {
  "c2jName" : "EntitlementDataUnit",
  "customization" : {
   "artificialResultWrapper" : null,
   "skipGeneratingMarshaller" : false,
   "skipGeneratingModelClass" : false,
   "skipGeneratingUnmarshaller" : false
  },
  "deprecated" : false,
  "documentation" : "",
  "endpointDiscoveryMembers" : null,
  "enums" : [ {
   "name" : "Count",
   "value" : "Count"
  }, {
   "name" : "None",
   "value" : "None"
  }, {
   "name" : "Seconds",
   "value" : "Seconds"
  }, {
   "name" : "Microseconds",
   "value" : "Microseconds"
  }, {
   "name" : "Milliseconds",
   "value" : "Milliseconds"
  }, {
   "name" : "Bytes",
   "value" : "Bytes"
  }, {
   "name" : "Kilobytes",
```

```
 "value" : "Kilobytes"
   }, {
    "name" : "Megabytes",
    "value" : "Megabytes"
   }, {
    "name" : "Gigabytes",
    "value" :
 "Gigabytes"
   }, {
    "name" : "Terabytes",
    "value" : "Terabytes"
   }, {
    "name" : "Bits",
    "value" : "Bits"
   }, {
    "name" : "Kilobits",
    "value" : "Kilobits"
   }, {
    "name" : "Megabits",
    "value" : "Megabits"
   }, {
    "name" : "Gigabits",
    "value" : "Gigabits"
   }, {
    "name" : "Terabits",
    "value" : "Terabits"
   }, {
    "name" : "Percent",
    "value" : "Percent"
   }, {
    "name" : "BytesSecond",
    "value" : "Bytes/Second"
   }, {
    "name" : "KilobytesSecond",
    "value" : "Kilobytes/Second"
   }, {
    "name" : "MegabytesSecond",
    "value" : "Megabytes/Second"
   }, {
    "name" : "GigabytesSecond",
    "value" : "Gigabytes/Second"
   }, {
    "name" : "TerabytesSecond",
    "value" : "Terabytes/Second"
   }, {
    "name" : "BitsSecond",
    "value" : "Bits/Second"
   }, {
```

```
 "name" :
 "KilobitsSecond",
    "value" : "Kilobits/Second"
   }, {
    "name" : "MegabitsSecond",
    "value" : "Megabits/Second"
   }, {
    "name" : "GigabitsSecond",
    "value" : "Gigabits/Second"
   }, {
    "name" : "TerabitsSecond",
    "value" : "Terabits/Second"
   }, {
    "name" : "CountSecond",
    "value" : "Count/Second"
   } ],
   "errorCode" : null,
   "fullyQualifiedName" : "com.amazonaws.services.licensemanager.enum.EntitlementDataUnit",
   "hasHeaderMember" : false,
   "hasPayloadMember" : false,
   "hasRequiresLengthMember" : false,
   "hasStatusCodeMember" : false,
   "hasStreamingMember" : false,
   "marshaller" : null,
   "members" : null,
   "membersAsMap" : { },
   "packageName" : "com.amazonaws.services.licensemanager.enum",
   "requestSignerAware" : false,
   "requestSignerClassFqcn" : null,
   "required" : [ ],
   "shapeName" : "EntitlementDataUnit",
   "signerAware" :
 false,
   "signerType" : null,
   "unmarshaller" : {
    "flattened" : false,
    "resultWrapper" : null
   },
   "variable" : {
    "timestampFormat" : null,
    "variableDeclarationType" : "EntitlementDataUnit",
    "variableName" : "entitlementDataUnit",
    "variableType" : "EntitlementDataUnit",
    "documentation" : null,
    "simpleType" : "EntitlementDataUnit",
    "variableSetterType" : "EntitlementDataUnit"
   },
   "wrapper" : false
```
},

```
 "EntitlementNotAllowedException" : {
```
"c2jName" : "EntitlementNotAllowedException",

```
 "customization" : {
```

```
 "artificialResultWrapper" : null,
```

```
 "skipGeneratingMarshaller" : false,
```

```
 "skipGeneratingModelClass" : false,
```

```
 "skipGeneratingUnmarshaller" : false
```
# },

```
 "deprecated" : false,
```

```
"documentation" : "<p>The entitlement is not allowed.</p>",
```

```
 "endpointDiscoveryMembers" : null,
```

```
 "enums" : null,
```

```
 "errorCode" : "EntitlementNotAllowedException",
```

```
 "fullyQualifiedName" :
```
"com.amazonaws.services.licensemanager.exception.EntitlementNotAllowedException",

"hasHeaderMember" : false,

```
 "hasPayloadMember" : false,
```
"hasRequiresLengthMember" : false,

```
 "hasStatusCodeMember" : false,
```

```
 "hasStreamingMember" : false,
```
"marshaller" : null,

```
"members" : [],
```

```
 "membersAsMap" : { },
```

```
 "packageName" : "com.amazonaws.services.licensemanager.exception",
```

```
 "requestSignerAware" : false,
```

```
 "requestSignerClassFqcn" : null,
```

```
 "required" : [ ],
```

```
 "shapeName" : "EntitlementNotAllowedException",
```

```
 "signerAware" : false,
```

```
 "signerType" : null,
```
"unmarshaller" : null,

```
 "variable" : {
```

```
 "timestampFormat" : null,
```

```
 "variableDeclarationType" : "EntitlementNotAllowedException",
```

```
 "variableName" : "entitlementNotAllowedException",
```

```
 "variableType" : "EntitlementNotAllowedException",
```

```
 "documentation" : null,
```

```
 "simpleType"
```

```
 : "EntitlementNotAllowedException",
```

```
 "variableSetterType" : "EntitlementNotAllowedException"
```

```
 },
```

```
 "wrapper" : false
```

```
 },
```

```
 "EntitlementUnit" : {
```

```
 "c2jName" : "EntitlementUnit",
```

```
 "customization" : {
```

```
 "artificialResultWrapper" : null,
```

```
 "skipGeneratingMarshaller" : false,
  "skipGeneratingModelClass" : false,
  "skipGeneratingUnmarshaller" : false
 },
 "deprecated" : false,
 "documentation" : "",
 "endpointDiscoveryMembers" : null,
 "enums" : [ {
  "name" : "Count",
  "value" : "Count"
 }, {
  "name" : "None",
  "value" : "None"
 }, {
  "name" : "Seconds",
  "value" : "Seconds"
 }, {
  "name" : "Microseconds",
  "value" : "Microseconds"
 }, {
  "name" : "Milliseconds",
  "value" : "Milliseconds"
 }, {
  "name" : "Bytes",
  "value" : "Bytes"
 }, {
  "name" : "Kilobytes",
  "value" : "Kilobytes"
 }, {
  "name" : "Megabytes",
  "value" : "Megabytes"
 }, {
  "name" : "Gigabytes",
  "value" : "Gigabytes"
 }, {
  "name" : "Terabytes",
  "value" : "Terabytes"
 }, {
  "name" : "Bits",
  "value" : "Bits"
 }, {
  "name" : "Kilobits",
  "value" : "Kilobits"
 }, {
  "name" : "Megabits",
  "value" : "Megabits"
 }, {
  "name" : "Gigabits",
```

```
 "value" : "Gigabits"
   }, {
    "name" : "Terabits",
    "value" : "Terabits"
   }, {
    "name" : "Percent",
    "value" : "Percent"
   }, {
    "name" : "BytesSecond",
    "value" : "Bytes/Second"
   }, {
    "name" : "KilobytesSecond",
    "value" : "Kilobytes/Second"
   }, {
    "name" : "MegabytesSecond",
    "value" : "Megabytes/Second"
   }, {
    "name" : "GigabytesSecond",
    "value" : "Gigabytes/Second"
   }, {
    "name" : "TerabytesSecond",
    "value"
 : "Terabytes/Second"
   }, {
    "name" : "BitsSecond",
    "value" : "Bits/Second"
   }, {
    "name" : "KilobitsSecond",
    "value" : "Kilobits/Second"
   }, {
    "name" : "MegabitsSecond",
    "value" : "Megabits/Second"
   }, {
    "name" : "GigabitsSecond",
    "value" : "Gigabits/Second"
   }, {
    "name" : "TerabitsSecond",
    "value" : "Terabits/Second"
   }, {
    "name" : "CountSecond",
    "value" : "Count/Second"
   } ],
   "errorCode" : null,
   "fullyQualifiedName" : "com.amazonaws.services.licensemanager.enum.EntitlementUnit",
   "hasHeaderMember" : false,
   "hasPayloadMember" : false,
   "hasRequiresLengthMember" : false,
   "hasStatusCodeMember" : false,
```

```
 "hasStreamingMember" : false,
  "marshaller" : null,
  "members" : null,
  "membersAsMap" : { },
  "packageName" : "com.amazonaws.services.licensemanager.enum",
  "requestSignerAware" : false,
  "requestSignerClassFqcn" : null,
  "required" : [ ],
  "shapeName" : "EntitlementUnit",
  "signerAware" : false,
  "signerType" : null,
  "unmarshaller" : {
   "flattened" : false,
   "resultWrapper" : null
  },
  "variable" : {
   "timestampFormat" : null,
   "variableDeclarationType" : "EntitlementUnit",
   "variableName" : "entitlementUnit",
    "variableType" : "EntitlementUnit",
   "documentation" : null,
   "simpleType" : "EntitlementUnit",
   "variableSetterType" : "EntitlementUnit"
  },
  "wrapper" : false
 },
 "EntitlementUsage" : {
  "c2jName" : "EntitlementUsage",
  "customization" : {
    "artificialResultWrapper" : null,
   "skipGeneratingMarshaller" : false,
   "skipGeneratingModelClass" : false,
   "skipGeneratingUnmarshaller" : false
  },
  "deprecated" : false,
 "documentation" : "<p>Usage associated with an entitlement resource.</p>",
 "endpointDiscoveryMembers" : null,
  "enums" : null,
  "errorCode" : null,
  "fullyQualifiedName" : "com.amazonaws.services.licensemanager.model.EntitlementUsage",
  "hasHeaderMember" : false,
  "hasPayloadMember" : false,
  "hasRequiresLengthMember" : false,
  "hasStatusCodeMember" : false,
  "hasStreamingMember" : false,
```

```
 "marshaller" : null,
```

```
 "members" : [ {
```

```
 "c2jName" : "Name",
```

```
 "c2jShape" : "String",
```
"deprecated" : false,

"documentation" : "<p>Entitlement usage name.</p>",

"endpointDiscoveryId" : false,

"enumType" : null,

```
 "fluentSetterDocumentation" : "/**<p>Entitlement usage name.</p>\n@param name Entitlement usage
name.\n@return Returns a reference to this object so that method calls can be chained together.*/",
```
"fluentSetterMethodName" : "withName",

 "getterDocumentation" : "/\*\*<p>Entitlement usage name.</p>\n@return Entitlement usage name.\*/", "getterMethodName"

: "getName",

```
 "getterModel" : {
  "returnType" : "String",
```
"documentation" : null

# },

```
"http": {
  "additionalMarshallingPath" : null,
  "additionalUnmarshallingPath" : null,
  "flattened" : false,
  "greedy" : false,
  "header" : false,
  "isPayload" : false,
  "isStreaming" : false,
  "location" : null,
  "marshallLocation" : "PAYLOAD",
  "marshallLocationName" : "Name",
```
"queryString" : false,

```
 "requiresLength" : false,
```
"statusCode" : false,

```
 "unmarshallLocationName" : "Name",
```
"uri" : false

```
 },
```
"idempotencyToken" : false,

```
 "isBinary" : false,
```

```
 "jsonValue" : false,
```

```
 "list" : false,
```
 "listModel" : null, "map" : false,

"mapModel" : null,

"marshallingTargetClass" : "String",

"marshallingType" : "STRING",

"name" : "Name",

"sensitive"

: false,

 "setterDocumentation" : "/\*\*<p>Entitlement usage name.</p>\n@param name Entitlement usage name.\*/", "setterMethodName" : "setName",

```
 "setterModel" : {
      "timestampFormat" : null,
      "variableDeclarationType" : "String",
      "variableName" : "name",
      "variableType" : "String",
      "documentation" : "",
      "simpleType" : "String",
      "variableSetterType" : "String"
     },
     "shouldEmitLegacyEnumSetter" : false,
     "shouldFullyQualify" : false,
     "simple" : true,
     "unmarshallingType" : null,
     "varargSetterDocumentation" : "/**<p>Entitlement usage name.</p>\n@param name Entitlement usage
name.\n@return Returns a reference to this object so that method calls can be chained together.*/",
     "variable" : {
      "timestampFormat" : null,
      "variableDeclarationType" : "String",
      "variableName" : "name",
      "variableType" : "String",
  "documentation" : "<p>Entitlement usage name.</p>",
      "simpleType" : "String",
      "variableSetterType" : "String"
     },
     "xmlNameSpaceUri" : null
    }, {
     "c2jName" : "ConsumedValue",
     "c2jShape" : "String",
     "deprecated" : false,
     "documentation" : "<p>Resource usage consumed.</p>",
     "endpointDiscoveryId" : false,
     "enumType" : null,
     "fluentSetterDocumentation" : "/**<p>Resource usage consumed.</p>\n@param consumedValue Resource
usage consumed.\n@return Returns a reference to this object so that method calls can be chained together.*/",
     "fluentSetterMethodName" : "withConsumedValue",
     "getterDocumentation" : "/**<p>Resource usage consumed.</p>\n@return Resource usage consumed.*/",
     "getterMethodName" : "getConsumedValue",
     "getterModel" : {
      "returnType" : "String",
      "documentation" : null
     },
    "http": {
      "additionalMarshallingPath" :
 null,
      "additionalUnmarshallingPath" : null,
      "flattened" : false,
      "greedy" : false,
```
 "header" : false, "isPayload" : false, "isStreaming" : false, "location" : null, "marshallLocation" : "PAYLOAD", "marshallLocationName" : "ConsumedValue", "queryString" : false, "requiresLength" : false, "statusCode" : false, "unmarshallLocationName" : "ConsumedValue", "uri" : false }, "idempotencyToken" : false,

"isBinary" : false,

"jsonValue" : false,

"list" : false,

"listModel" : null,

"map" : false,

"mapModel" : null,

"marshallingTargetClass" : "String",

"marshallingType" : "STRING",

"name" : "ConsumedValue",

"sensitive" : false,

 "setterDocumentation" : "/\*\*<p>Resource usage consumed.</p>\n@param consumedValue Resource usage consumed.\*/",

"setterMethodName"

# : "setConsumedValue",

"setterModel" : {

"timestampFormat" : null,

"variableDeclarationType" : "String",

"variableName" : "consumedValue",

```
 "variableType" : "String",
```
"documentation" : "",

```
 "simpleType" : "String",
```
"variableSetterType" : "String"

},

"shouldEmitLegacyEnumSetter" : false,

"shouldFullyQualify" : false,

"simple" : true,

"unmarshallingType" : null,

 "varargSetterDocumentation" : "/\*\*<p>Resource usage consumed.</p>\n@param consumedValue Resource usage consumed.\n@return Returns a reference to this object so that method calls can be chained together.\*/",

"variable" : {

"timestampFormat" : null,

"variableDeclarationType" : "String",

"variableName" : "consumedValue",

"variableType" : "String",

```
 "documentation" : "<p>Resource usage consumed.</p>",
```

```
 "simpleType" : "String",
     "variableSetterType"
 : "String"
    },
    "xmlNameSpaceUri" : null
   }, {
    "c2jName" : "MaxCount",
    "c2jShape" : "String",
    "deprecated" : false,
   "documentation" : "<p>Maximum entitlement usage count.</p>".
    "endpointDiscoveryId" : false,
    "enumType" : null,
    "fluentSetterDocumentation" : "/**<p>Maximum entitlement usage count.</p>\n@param maxCount Maximum
```
entitlement usage count.\n@return Returns a reference to this object so that method calls can be chained together.\*/",

"fluentSetterMethodName" : "withMaxCount",

 "getterDocumentation" : "/\*\*<p>Maximum entitlement usage count.</p>\n@return Maximum entitlement usage count.\*/",

```
 "getterMethodName" : "getMaxCount",
```
"getterModel" : {

"returnType" : "String",

"documentation" : null

},

```
"http": {
  "additionalMarshallingPath" : null,
  "additionalUnmarshallingPath" : null,
  "flattened" : false,
  "greedy" : false,
  "header" : false,
  "isPayload" : false,
  "isStreaming" : false,
  "location" : null,
  "marshallLocation" : "PAYLOAD",
  "marshallLocationName" : "MaxCount",
  "queryString" : false,
  "requiresLength" : false,
  "statusCode" : false,
  "unmarshallLocationName" : "MaxCount",
  "uri" : false
 },
 "idempotencyToken" : false,
 "isBinary" : false,
 "jsonValue" : false,
 "list" : false,
 "listModel" : null,
 "map" : false,
 "mapModel" : null,
 "marshallingTargetClass" : "String",
```

```
 "marshallingType" : "STRING",
     "name" : "MaxCount",
     "sensitive" : false,
     "setterDocumentation" : "/**<p>Maximum entitlement usage count.</p>\n@param maxCount Maximum
entitlement usage count.*/",
     "setterMethodName" : "setMaxCount",
     "setterModel" : {
      "timestampFormat" : null,
     "variableDeclarationType" : "String",
      "variableName" : "maxCount",
      "variableType" : "String",
      "documentation" : "",
      "simpleType" : "String",
      "variableSetterType" : "String"
     },
     "shouldEmitLegacyEnumSetter" : false,
     "shouldFullyQualify" : false,
     "simple" : true,
     "unmarshallingType" : null,
     "varargSetterDocumentation" : "/**<p>Maximum entitlement usage count.</p>\n@param maxCount
Maximum entitlement usage count.\n@return Returns a reference to this object so that method calls can be chained
together.*/",
     "variable" : {
      "timestampFormat" : null,
      "variableDeclarationType" : "String",
      "variableName" : "maxCount",
      "variableType" : "String",
      "documentation" : "<p>Maximum entitlement usage count.</p>",
      "simpleType" : "String",
      "variableSetterType" : "String"
     },
     "xmlNameSpaceUri" : null
```
}, {

"c2jName" : "Unit",

"c2jShape" : "EntitlementDataUnit",

"deprecated" : false,

"documentation" : "<p>Entitlement usage unit.</p>",

"endpointDiscoveryId" : false,

"enumType" : "EntitlementDataUnit",

 "fluentSetterDocumentation" : "/\*\*<p>Entitlement usage unit.</p>\n@param unit Entitlement usage unit.\n@return Returns a reference to this object so that method calls can be chained together.\n@see EntitlementDataUnit\*/",

"fluentSetterMethodName" : "withUnit",

 "getterDocumentation" : "/\*\*<p>Entitlement usage unit.</p>\n@return Entitlement usage unit.\n@see EntitlementDataUnit\*/",

"getterMethodName" : "getUnit",

```
 "getterModel" : {
      "returnType" : "String",
      "documentation" : null
     },
    "http": {
      "additionalMarshallingPath" : null,
      "additionalUnmarshallingPath" : null,
      "flattened" : false,
      "greedy" : false,
      "header" : false,
    "isPayload" : false,
      "isStreaming" : false,
      "location" : null,
      "marshallLocation" : "PAYLOAD",
      "marshallLocationName" : "Unit",
      "queryString" : false,
      "requiresLength" : false,
      "statusCode" : false,
      "unmarshallLocationName" : "Unit",
      "uri" : false
     },
     "idempotencyToken" : false,
     "isBinary" : false,
     "jsonValue" : false,
     "list" : false,
     "listModel" : null,
     "map" : false,
     "mapModel" : null,
     "marshallingTargetClass" : "String",
     "marshallingType" : "STRING",
     "name" : "Unit",
     "sensitive" : false,
     "setterDocumentation" : "/**<p>Entitlement usage unit.</p>\n@param unit Entitlement usage unit.\n@see
EntitlementDataUnit*/",
     "setterMethodName" : "setUnit",
     "setterModel" : {
      "timestampFormat" : null,
      "variableDeclarationType" : "String",
      "variableName" : "unit",
       "variableType" : "String",
      "documentation" : "",
      "simpleType" : "String",
      "variableSetterType" : "String"
     },
     "shouldEmitLegacyEnumSetter" : false,
     "shouldFullyQualify" : false,
     "simple" : true,
```
"unmarshallingType" : null,

 "varargSetterDocumentation" : "/\*\*<p>Entitlement usage unit.</p>\n@param unit Entitlement usage unit.\n@return Returns a reference to this object so that method calls can be chained together.\n@see EntitlementDataUnit\*/",

 "variable" : { "timestampFormat" : null, "variableDeclarationType" : "String", "variableName" : "unit", "variableType" : "String", "documentation" : "<p>Entitlement usage unit.</p>", "simpleType" : "String",

"variableSetterType" : "String"

},

"xmlNameSpaceUri" : null

} ],

"membersAsMap" : {

"ConsumedValue" : {

"c2jName" : "ConsumedValue",

"c2jShape" : "String",

"deprecated" : false,

"documentation" : "<p>Resource usage consumed.</p>",

"endpointDiscoveryId" : false,

"enumType" : null,

 "fluentSetterDocumentation" : "/\*\*<p>Resource usage consumed.</p>\n@param consumedValue Resource usage consumed.\n@return Returns a reference to this object so that method calls can be chained together.\*/",

"fluentSetterMethodName" : "withConsumedValue",

 "getterDocumentation" : "/\*\*<p>Resource usage consumed.</p>\n@return Resource usage consumed.\*/", "getterMethodName" : "getConsumedValue",

"getterModel" : {

"returnType" : "String",

"documentation" : null

},

" $http"$ : {

"additionalMarshallingPath" : null,

"additionalUnmarshallingPath" : null,

"flattened" : false,

"greedy" : false,

"header" : false,

"isPayload" : false,

"isStreaming" : false,

"location" : null,

"marshallLocation" : "PAYLOAD",

"marshallLocationName" : "ConsumedValue",

"queryString" : false,

"requiresLength" : false,

"statusCode" : false,

"unmarshallLocationName" : "ConsumedValue",

```
 "uri" : false
      },
      "idempotencyToken" : false,
      "isBinary" : false,
      "jsonValue" : false,
      "list" : false,
      "listModel" : null,
      "map" : false,
      "mapModel" : null,
      "marshallingTargetClass" : "String",
      "marshallingType" : "STRING",
      "name" : "ConsumedValue",
      "sensitive" : false,
      "setterDocumentation" : "/**<p>Resource usage consumed.</p>\n@param consumedValue Resource usage
consumed.*/",
      "setterMethodName" : "setConsumedValue",
      "setterModel" : {
       "timestampFormat" : null,
       "variableDeclarationType" : "String",
        "variableName" : "consumedValue",
       "variableType" : "String",
       "documentation" : "",
       "simpleType" : "String",
       "variableSetterType" : "String"
      },
      "shouldEmitLegacyEnumSetter" : false,
      "shouldFullyQualify" : false,
      "simple" : true,
      "unmarshallingType" : null,
      "varargSetterDocumentation" : "/**<p>Resource usage consumed.</p>\n@param consumedValue Resource
usage consumed.\n@return Returns a reference to this object so that method calls can be chained together.*/",
      "variable" : {
       "timestampFormat" : null,
       "variableDeclarationType" : "String",
       "variableName" : "consumedValue",
       "variableType" : "String",
       "documentation" : "<p>Resource usage consumed.</p>",
       "simpleType" : "String",
       "variableSetterType" : "String"
      },
      "xmlNameSpaceUri" : null
     },
   "MaxCount" : {
      "c2jName" : "MaxCount",
      "c2jShape" : "String",
      "deprecated" : false,
     "documentation" : "<p>Maximum entitlement usage count.</p>",
```
"endpointDiscoveryId" : false,

"enumType" : null,

 "fluentSetterDocumentation" : "/\*\*<p>Maximum entitlement usage count.</p>\n@param maxCount Maximum entitlement usage count.\n@return Returns a reference to this object so that method calls can be chained together.\*/",

"fluentSetterMethodName" : "withMaxCount",

 "getterDocumentation" : "/\*\*<p>Maximum entitlement usage count.</p>\n@return Maximum entitlement usage count.\*/",

"getterMethodName" : "getMaxCount",

"getterModel" : {

"returnType" : "String",

"documentation" : null

},

" $http"$ : { "additionalMarshallingPath" : null,

"additionalUnmarshallingPath" : null,

"flattened" : false,

"greedy" : false,

"header" : false,

"isPayload" : false,

"isStreaming" : false,

"location" : null,

"marshallLocation" : "PAYLOAD",

"marshallLocationName" : "MaxCount",

"queryString" : false,

"requiresLength" : false,

"statusCode" : false,

"unmarshallLocationName" : "MaxCount",

"uri" : false

## },

"idempotencyToken" : false,

"isBinary" : false,

"jsonValue" : false,

"list" : false,

"listModel" : null,

"map" : false,

"mapModel" : null,

"marshallingTargetClass" : "String",

"marshallingType" : "STRING",

"name" : "MaxCount",

"sensitive" : false,

 "setterDocumentation" : "/\*\*<p>Maximum entitlement usage count.</p>\n@param maxCount Maximum entitlement usage count.\*/",

"setterMethodName" : "setMaxCount",

"setterModel" : {

"timestampFormat"

: null,

"variableDeclarationType" : "String",
```
 "variableName" : "maxCount",
       "variableType" : "String",
       "documentation" : "",
       "simpleType" : "String",
       "variableSetterType" : "String"
      },
      "shouldEmitLegacyEnumSetter" : false,
      "shouldFullyQualify" : false,
      "simple" : true,
      "unmarshallingType" : null,
      "varargSetterDocumentation" : "/**<p>Maximum entitlement usage count.</p>\n@param maxCount
Maximum entitlement usage count.\n@return Returns a reference to this object so that method calls can be chained
together.*/",
      "variable" : {
       "timestampFormat" : null,
       "variableDeclarationType" : "String",
       "variableName" : "maxCount",
       "variableType" : "String",
      "documentation" : "<p>Maximum entitlement usage count.</p>",
       "simpleType" : "String",
       "variableSetterType" :
 "String"
      },
      "xmlNameSpaceUri" : null
     },
     "Name" : {
      "c2jName" : "Name",
      "c2jShape" : "String",
      "deprecated" : false,
      "documentation" : "<p>Entitlement usage name.</p>",
      "endpointDiscoveryId" : false,
      "enumType" : null,
      "fluentSetterDocumentation" : "/**<p>Entitlement usage name.</p>\n@param name Entitlement usage
name.\n@return Returns a reference to this object so that method calls can be chained together.*/",
      "fluentSetterMethodName" : "withName",
      "getterDocumentation" : "/**<p>Entitlement usage name.</p>\n@return Entitlement usage name.*/",
      "getterMethodName" : "getName",
      "getterModel" : {
       "returnType" : "String",
       "documentation" : null
      },
     "http": {
       "additionalMarshallingPath" : null,
       "additionalUnmarshallingPath" : null,
       "flattened" : false,
```
"greedy"

: false,

"header" : false,

```
 "isPayload" : false,
        "isStreaming" : false,
        "location" : null,
        "marshallLocation" : "PAYLOAD",
        "marshallLocationName" : "Name",
        "queryString" : false,
        "requiresLength" : false,
        "statusCode" : false,
        "unmarshallLocationName" : "Name",
        "uri" : false
      },
      "idempotencyToken" : false,
      "isBinary" : false,
      "jsonValue" : false,
      "list" : false,
      "listModel" : null,
      "map" : false,
      "mapModel" : null,
      "marshallingTargetClass" : "String",
      "marshallingType" : "STRING",
      "name" : "Name",
      "sensitive" : false,
      "setterDocumentation" : "/**<p>Entitlement usage name.</p>\n@param name Entitlement usage name.*/",
      "setterMethodName" : "setName",
      "setterModel" : {
        "timestampFormat" : null,
      "variableDeclarationType" : "String",
       "variableName" : "name",
        "variableType" : "String",
       "documentation" : "",
       "simpleType" : "String",
       "variableSetterType" : "String"
      },
      "shouldEmitLegacyEnumSetter" : false,
      "shouldFullyQualify" : false,
      "simple" : true,
      "unmarshallingType" : null,
      "varargSetterDocumentation" : "/**<p>Entitlement usage name.</p>\n@param name Entitlement usage
name.\n@return Returns a reference to this object so that method calls can be chained together.*/",
      "variable" : {
        "timestampFormat" : null,
        "variableDeclarationType" : "String",
        "variableName" : "name",
        "variableType" : "String",
        "documentation" : "<p>Entitlement usage name.</p>",
        "simpleType" : "String",
        "variableSetterType" : "String"
```

```
 },
 "xmlNameSpaceUri" : null
```
},

"Unit" : {

"c2jName" : "Unit",

"c2jShape" : "EntitlementDataUnit",

"deprecated" : false,

"documentation" : "<p>Entitlement usage unit.</p>",

"endpointDiscoveryId" : false,

"enumType" : "EntitlementDataUnit",

 "fluentSetterDocumentation" : "/\*\*<p>Entitlement usage unit.</p>\n@param unit Entitlement usage unit.\n@return Returns a reference to this object so that method calls can be chained together.\n@see EntitlementDataUnit\*/",

```
 "fluentSetterMethodName" : "withUnit",
```

```
 "getterDocumentation" : "/**<p>Entitlement usage unit.</p>\n@return Entitlement usage unit.\n@see
EntitlementDataUnit*/",
```

```
 "getterMethodName" : "getUnit",
```
"getterModel" : {

```
 "returnType" : "String",
```

```
 "documentation" : null
```

```
 },
```
" $http"$ : {

```
 "additionalMarshallingPath" : null,
```

```
 "additionalUnmarshallingPath" : null,
```

```
 "flattened" : false,
```

```
 "greedy" : false,
  "header" : false,
  "isPayload" : false,
  "isStreaming" : false,
  "location" : null,
  "marshallLocation" : "PAYLOAD",
  "marshallLocationName" : "Unit",
  "queryString" : false,
  "requiresLength" : false,
  "statusCode" : false,
  "unmarshallLocationName" : "Unit",
  "uri" : false
 },
 "idempotencyToken" : false,
 "isBinary" : false,
 "jsonValue" : false,
 "list" : false,
 "listModel" : null,
 "map" : false,
 "mapModel" : null,
 "marshallingTargetClass" : "String",
 "marshallingType" : "STRING",
```
"name" : "Unit",

"sensitive" : false,

 "setterDocumentation" : "/\*\*<p>Entitlement usage unit.</p>\n@param unit Entitlement usage unit.\n@see EntitlementDataUnit\*/",

"setterMethodName" : "setUnit",

"setterModel" : {

```
 "timestampFormat" : null,
```
"variableDeclarationType" : "String",

"variableName" : "unit",

"variableType" : "String",

"documentation" : "",

"simpleType" : "String",

```
 "variableSetterType" : "String"
```
},

"shouldEmitLegacyEnumSetter" : false,

```
 "shouldFullyQualify" : false,
```
"simple" : true,

```
 "unmarshallingType" : null,
```
 "varargSetterDocumentation" : "/\*\*<p>Entitlement usage unit.</p>\n@param unit Entitlement usage unit.\n@return Returns a reference to this object so that method calls can be chained together.\n@see EntitlementDataUnit\*/",

"variable" : {

"timestampFormat" : null,

"variableDeclarationType" : "String",

```
 "variableName" : "unit",
```

```
 "variableType" : "String",
```

```
 "documentation" : "<p>Entitlement usage unit.</p>",
```

```
 "simpleType" : "String",
```

```
 "variableSetterType" :
```
# "String"

},

```
 "xmlNameSpaceUri" : null
```
 } },

```
 "packageName" : "com.amazonaws.services.licensemanager.model",
```

```
 "requestSignerAware" : false,
```

```
 "requestSignerClassFqcn" : null,
```

```
 "required" : [ "Name", "ConsumedValue", "Unit" ],
```

```
 "shapeName" : "EntitlementUsage",
```

```
 "signerAware" : false,
```

```
 "signerType" : null,
```

```
 "unmarshaller" : {
```
"flattened" : false,

```
 "resultWrapper" : null
```

```
 },
 "variable" : {
```

```
 "timestampFormat" : null,
```

```
 "variableDeclarationType" : "EntitlementUsage",
```

```
 "variableName" : "entitlementUsage",
     "variableType" : "EntitlementUsage",
     "documentation" : null,
     "simpleType" : "EntitlementUsage",
     "variableSetterType" : "EntitlementUsage"
    },
    "wrapper" : false
   },
   "ExtendLicenseConsumptionRequest" : {
    "c2jName" : "ExtendLicenseConsumptionRequest",
    "customization" : {
     "artificialResultWrapper" : null,
    "skipGeneratingMarshaller" : false,
     "skipGeneratingModelClass" : false,
     "skipGeneratingUnmarshaller" : false
    },
    "deprecated" : false,
    "documentation" : "",
    "endpointDiscoveryMembers" : null,
    "enums" : null,
    "errorCode" : null,
    "fullyQualifiedName" : "com.amazonaws.services.licensemanager.request.ExtendLicenseConsumptionRequest",
    "hasHeaderMember" : false,
    "hasPayloadMember" : false,
    "hasRequiresLengthMember" : false,
    "hasStatusCodeMember" : false,
    "hasStreamingMember" : false,
    "marshaller" : {
     "action" : "ExtendLicenseConsumption",
     "locationName" : null,
     "requestUri" : "/",
     "target" : "AWSLicenseManager.ExtendLicenseConsumption",
     "verb" : "POST",
     "xmlNameSpaceUri" : null
    },
    "members" : [ {
     "c2jName" : "LicenseConsumptionToken",
     "c2jShape" : "String",
     "deprecated" : false,
     "documentation" : "<p>License
consumption token.</p>".
     "endpointDiscoveryId" : false,
     "enumType" : null,
     "fluentSetterDocumentation" : "/**<p>License consumption token.</p>\n@param licenseConsumptionToken
License consumption token.\n@return Returns a reference to this object so that method calls can be chained
together.*/",
```

```
 "fluentSetterMethodName" : "withLicenseConsumptionToken",
```

```
 "getterDocumentation" : "/**<p>License consumption token.</p>\n@return License consumption token.*/",
     "getterMethodName" : "getLicenseConsumptionToken",
     "getterModel" : {
      "returnType" : "String",
      "documentation" : null
     },
    "http": {
      "additionalMarshallingPath" : null,
      "additionalUnmarshallingPath" : null,
      "flattened" : false,
      "greedy" : false,
      "header" : false,
      "isPayload" : false,
      "isStreaming" : false,
      "location" : null,
      "marshallLocation" : "PAYLOAD",
      "marshallLocationName" : "LicenseConsumptionToken",
      "queryString" : false,
      "requiresLength" : false,
      "statusCode" : false,
      "unmarshallLocationName" : "LicenseConsumptionToken",
      "uri" : false
     },
     "idempotencyToken" : false,
     "isBinary" : false,
     "jsonValue" : false,
     "list" : false,
     "listModel" : null,
     "map" : false,
     "mapModel" : null,
     "marshallingTargetClass" : "String",
     "marshallingType" : "STRING",
     "name" : "LicenseConsumptionToken",
     "sensitive" : false,
     "setterDocumentation" : "/**<p>License consumption token.</p>\n@param licenseConsumptionToken License
consumption token.*/",
     "setterMethodName" : "setLicenseConsumptionToken",
     "setterModel" : {
      "timestampFormat" : null,
      "variableDeclarationType" : "String",
      "variableName" : "licenseConsumptionToken",
      "variableType" : "String",
       "documentation" : "",
      "simpleType" : "String",
      "variableSetterType" : "String"
     },
```

```
 "shouldEmitLegacyEnumSetter" : false,
```
"shouldFullyQualify" : false,

"simple" : true,

"unmarshallingType" : null,

 "varargSetterDocumentation" : "/\*\*<p>License consumption token.</p>\n@param licenseConsumptionToken License consumption token.\n@return Returns a reference to this object so that method calls can be chained together.\*/",

 "variable" : { "timestampFormat" : null, "variableDeclarationType" : "String", "variableName" : "licenseConsumptionToken", "variableType" : "String", "documentation" : "<p>License consumption token.</p>", "simpleType" : "String", "variableSetterType" : "String" },

"xmlNameSpaceUri" : null

}, {

"c2jName" : "DryRun",

"c2jShape" : "Boolean",

"deprecated" : false,

"documentation"

 : "<p>Checks whether you have the required permissions for the action, without actually making the request. Provides an error response if you do not have the required permissions. $\langle p \rangle$ ",

"endpointDiscoveryId" : false,

"enumType" : null,

 "fluentSetterDocumentation" : "/\*\*<p>Checks whether you have the required permissions for the action, without actually making the request. Provides an error response if you do not have the required permissions.</p>\n@param dryRun Checks whether you have the required permissions for the action, without actually making the request. Provides an error response if you do not have the required permissions.\n@return Returns a reference to this object so that method calls can be chained together.\*/",

"fluentSetterMethodName" : "withDryRun",

 "getterDocumentation" : "/\*\*<p>Checks whether you have the required permissions for the action, without actually making the request. Provides an error response if you do not have

the required permissions.</p>\n@return Checks whether you have the required permissions for the action, without actually making the request. Provides an error response if you do not have the required permissions.\*/",

"getterMethodName" : "getDryRun",

```
 "getterModel" : {
  "returnType" : "Boolean",
  "documentation" : null
 },
"http": {
  "additionalMarshallingPath" : null,
  "additionalUnmarshallingPath" : null,
  "flattened" : false,
  "greedy" : false,
  "header" : false,
  "isPayload" : false,
```

```
 "isStreaming" : false,
```
 "location" : null, "marshallLocation" : "PAYLOAD", "marshallLocationName" : "DryRun", "queryString" : false, "requiresLength" : false, "statusCode" : false, "unmarshallLocationName" : "DryRun", "uri" : false }, "idempotencyToken" : false, "isBinary" : false,

 "jsonValue" : false, "list" : false, "listModel" : null, "map" : false, "mapModel" : null, "marshallingTargetClass" : "Boolean", "marshallingType" : "BOOLEAN", "name" : "DryRun", "sensitive" : false,

 "setterDocumentation" : "/\*\*<p>Checks whether you have the required permissions for the action, without actually making the request. Provides an error response if you do not have the required permissions. $\langle p \rangle$  n@param dryRun Checks whether you have the required permissions for the action, without actually making the request. Provides an error response if you do not have the required permissions.\*/",

```
 "setterMethodName" : "setDryRun",
```
"setterModel" : {

```
 "timestampFormat" : null,
 "variableDeclarationType" : "Boolean",
 "variableName" : "dryRun",
 "variableType" : "Boolean",
 "documentation" : "",
 "simpleType" : "Boolean",
 "variableSetterType"
```
: "Boolean"

},

"shouldEmitLegacyEnumSetter" : false,

"shouldFullyQualify" : false,

"simple" : true,

"unmarshallingType" : null,

 "varargSetterDocumentation" : "/\*\*<p>Checks whether you have the required permissions for the action, without actually making the request. Provides an error response if you do not have the required

permissions. $\langle p \rangle$  m @param dryRun Checks whether you have the required permissions for the action, without actually making the request. Provides an error response if you do not have the required permissions.\n@return Returns a reference to this object so that method calls can be chained together.\*/",

"variable" : {

"timestampFormat" : null,

"variableDeclarationType" : "Boolean",

"variableName" : "dryRun",

"variableType" : "Boolean",

"documentation" : "<p>Checks whether you have the required permissions for the action, without actually making the request. Provides

an error response if you do not have the required permissions. $\langle p \rangle$ ",

```
 "simpleType" : "Boolean",
```
"variableSetterType" : "Boolean"

},

"xmlNameSpaceUri" : null

#### } ],

"membersAsMap" : {

"DryRun" : {

"c2jName" : "DryRun",

"c2jShape" : "Boolean",

"deprecated" : false,

"documentation" : "<p>Checks whether you have the required permissions for the action, without actually making the request. Provides an error response if you do not have the required permissions. $\langle p \rangle$ ,

"endpointDiscoveryId" : false,

"enumType" : null,

 "fluentSetterDocumentation" : "/\*\*<p>Checks whether you have the required permissions for the action, without actually making the request. Provides an error response if you do not have the required

permissions. $\langle p \rangle$  n@param dryRun Checks whether you have the required permissions for the action, without actually making the request. Provides an error response

 if you do not have the required permissions.\n@return Returns a reference to this object so that method calls can be chained together.\*/",

"fluentSetterMethodName" : "withDryRun",

 "getterDocumentation" : "/\*\*<p>Checks whether you have the required permissions for the action, without actually making the request. Provides an error response if you do not have the required permissions.</p>\n@return Checks whether you have the required permissions for the action, without actually making the request. Provides an error response if you do not have the required permissions.\*/",

```
 "getterMethodName" : "getDryRun",
```

```
 "getterModel" : {
```

```
 "returnType" : "Boolean",
```
"documentation" : null

},

" $http"$ : {

"additionalMarshallingPath" : null,

"additionalUnmarshallingPath" : null,

"flattened" : false,

"greedy" : false,

"header" : false,

"isPayload" : false,

"isStreaming" : false,

"location" : null,

"marshallLocation" : "PAYLOAD",

"marshallLocationName" : "DryRun",

"queryString" : false,

"requiresLength" : false,

```
 "statusCode" : false,
  "unmarshallLocationName" : "DryRun",
  "uri" : false
 },
 "idempotencyToken" : false,
 "isBinary" : false,
 "jsonValue" : false,
 "list" : false,
 "listModel" : null,
 "map" : false,
 "mapModel" : null,
 "marshallingTargetClass" : "Boolean",
 "marshallingType" : "BOOLEAN",
 "name" : "DryRun",
 "sensitive" : false,
```
 "setterDocumentation" : "/\*\*<p>Checks whether you have the required permissions for the action, without actually making the request. Provides an error response if you do not have the required permissions. $\langle p \rangle \ln \omega$  param dryRun Checks whether you have the required permissions for the

 action, without actually making the request. Provides an error response if you do not have the required permissions.\*/",

"setterMethodName" : "setDryRun",

 "setterModel" : { "timestampFormat" : null,

"variableDeclarationType" : "Boolean",

"variableName" : "dryRun",

"variableType" : "Boolean",

"documentation" : "",

"simpleType" : "Boolean",

"variableSetterType" : "Boolean"

},

"shouldEmitLegacyEnumSetter" : false,

"shouldFullyQualify" : false,

"simple" : true,

"unmarshallingType" : null,

 "varargSetterDocumentation" : "/\*\*<p>Checks whether you have the required permissions for the action, without actually making the request. Provides an error response if you do not have the required

permissions. $\langle p \rangle$  n@param dryRun Checks whether you have the required permissions for the action, without actually making the request. Provides an

 error response if you do not have the required permissions.\n@return Returns a reference to this object so that method calls can be chained together.\*/",

"variable" : {

"timestampFormat" : null,

"variableDeclarationType" : "Boolean",

"variableName" : "dryRun",

"variableType" : "Boolean",

"documentation" : "<p>Checks whether you have the required permissions for the action, without actually making the request. Provides an error response if you do not have the required permissions. $\langle p \rangle$ ,

"simpleType" : "Boolean",

```
 "variableSetterType" : "Boolean"
  },
  "xmlNameSpaceUri" : null
 },
 "LicenseConsumptionToken" : {
  "c2jName" : "LicenseConsumptionToken",
  "c2jShape" : "String",
  "deprecated" : false,
  "documentation" : "<p>License consumption token.</p>",
  "endpointDiscoveryId" : false,
  "enumType" : null,
```
 "fluentSetterDocumentation" : "/\*\*<p>License consumption token.</p>\n@param licenseConsumptionToken License consumption token.\n@return Returns a reference to this object so that method calls can be chained together.\*/",

"fluentSetterMethodName" : "withLicenseConsumptionToken",

```
 "getterDocumentation" : "/**<p>License consumption token.</p>\n@return License consumption token.*/",
  "getterMethodName" : "getLicenseConsumptionToken",
  "getterModel" : {
   "returnType" : "String",
   "documentation" : null
  },
 "http": {
   "additionalMarshallingPath" : null,
   "additionalUnmarshallingPath" : null,
   "flattened" : false,
   "greedy" : false,
   "header" : false,
   "isPayload" : false,
   "isStreaming" : false,
   "location" : null,
   "marshallLocation" : "PAYLOAD",
   "marshallLocationName" : "LicenseConsumptionToken",
 "queryString" : false,
   "requiresLength" : false,
   "statusCode" : false,
   "unmarshallLocationName" : "LicenseConsumptionToken",
   "uri" : false
  },
  "idempotencyToken" : false,
  "isBinary" : false,
  "jsonValue" : false,
  "list" : false,
  "listModel" : null,
  "map" : false,
  "mapModel" : null,
  "marshallingTargetClass" : "String",
```
"marshallingType" : "STRING",

"name" : "LicenseConsumptionToken",

"sensitive" : false,

 "setterDocumentation" : "/\*\*<p>License consumption token.</p>\n@param licenseConsumptionToken License consumption token.\*/",

"setterMethodName" : "setLicenseConsumptionToken",

"setterModel" : {

"timestampFormat" : null,

"variableDeclarationType" : "String",

"variableName" : "licenseConsumptionToken",

"variableType" : "String",

"documentation"

: "",

"simpleType" : "String",

"variableSetterType" : "String"

},

"shouldEmitLegacyEnumSetter" : false,

"shouldFullyQualify" : false,

"simple" : true,

```
 "unmarshallingType" : null,
```
 "varargSetterDocumentation" : "/\*\*<p>License consumption token.</p>\n@param licenseConsumptionToken License consumption token.\n@return Returns a reference to this object so that method calls can be chained together.\*/",

```
 "variable" : {
       "timestampFormat" : null,
       "variableDeclarationType" : "String",
       "variableName" : "licenseConsumptionToken",
       "variableType" : "String",
       "documentation" : "<p>License consumption token.</p>",
       "simpleType" : "String",
       "variableSetterType" : "String"
      },
      "xmlNameSpaceUri" : null
    }
   },
   "packageName" : "com.amazonaws.services.licensemanager.request",
   "requestSignerAware"
 : false,
   "requestSignerClassFqcn" : null,
   "required" : [ "LicenseConsumptionToken" ],
   "shapeName" : "ExtendLicenseConsumptionRequest",
   "signerAware" : false,
   "signerType" : null,
   "unmarshaller" : null,
   "variable" : {
    "timestampFormat" : null,
    "variableDeclarationType" : "ExtendLicenseConsumptionRequest",
```

```
 "variableName" : "extendLicenseConsumptionRequest",
```
 "variableType" : "ExtendLicenseConsumptionRequest", "documentation" : null, "simpleType" : "ExtendLicenseConsumptionRequest", "variableSetterType" : "ExtendLicenseConsumptionRequest" }, "wrapper" : false }, "ExtendLicenseConsumptionResult" : { "c2jName" : "ExtendLicenseConsumptionResponse", "customization" : { "artificialResultWrapper" : null, "skipGeneratingMarshaller" : false, "skipGeneratingModelClass" : false, "skipGeneratingUnmarshaller" : false

},

"deprecated" : false,

"documentation" : "",

"endpointDiscoveryMembers" : null,

"enums" : null,

"errorCode" : null,

"fullyQualifiedName" : "com.amazonaws.services.licensemanager.response.ExtendLicenseConsumptionResult",

"hasHeaderMember" : false,

"hasPayloadMember" : false,

"hasRequiresLengthMember" : false,

"hasStatusCodeMember" : false,

"hasStreamingMember" : false,

"marshaller" : null,

"members" : [ {

"c2jName" : "LicenseConsumptionToken",

"c2jShape" : "String",

"deprecated" : false,

"documentation" : "<p>License consumption token.</p>",

"endpointDiscoveryId" : false,

"enumType" : null,

 "fluentSetterDocumentation" : "/\*\*<p>License consumption token.</p>\n@param licenseConsumptionToken License consumption token.\n@return Returns a reference to this object so that method calls can be chained together.\*/",

"fluentSetterMethodName" : "withLicenseConsumptionToken",

"getterDocumentation" : "/\*\*<p>License consumption token.</p>\n@return License consumption token.\*/",

"getterMethodName" : "getLicenseConsumptionToken",

"getterModel" : {

"returnType" : "String",

"documentation" : null

},

" $http"$ : {

"additionalMarshallingPath" : null,

"additionalUnmarshallingPath" : null,

```
 "flattened" : false,
      "greedy" : false,
      "header" : false,
      "isPayload" : false,
      "isStreaming" : false,
      "location" : null,
      "marshallLocation" : "PAYLOAD",
      "marshallLocationName" : "LicenseConsumptionToken",
      "queryString" : false,
      "requiresLength" : false,
      "statusCode" : false,
      "unmarshallLocationName" : "LicenseConsumptionToken",
      "uri" : false
     },
     "idempotencyToken" : false,
     "isBinary" : false,
     "jsonValue" : false,
     "list" :
 false,
     "listModel" : null,
     "map" : false,
     "mapModel" : null,
     "marshallingTargetClass" : "String",
     "marshallingType" : "STRING",
     "name" : "LicenseConsumptionToken",
     "sensitive" : false,
     "setterDocumentation" : "/**<p>License consumption token.</p>\n@param licenseConsumptionToken License
consumption token.*/",
     "setterMethodName" : "setLicenseConsumptionToken",
     "setterModel" : {
      "timestampFormat" : null,
      "variableDeclarationType" : "String",
      "variableName" : "licenseConsumptionToken",
      "variableType" : "String",
      "documentation" : "",
      "simpleType" : "String",
      "variableSetterType" : "String"
     },
     "shouldEmitLegacyEnumSetter" : false,
     "shouldFullyQualify" : false,
     "simple" : true,
     "unmarshallingType" : null,
     "varargSetterDocumentation" : "/**<p>License consumption token.</p>\n@param licenseConsumptionToken
 License consumption token.\n@return Returns a reference to this object so that method calls can be chained
together.*/",
     "variable" : {
```

```
 "timestampFormat" : null,
 "variableDeclarationType" : "String",
```
 "variableName" : "licenseConsumptionToken", "variableType" : "String", "documentation" : "<p>License consumption token.</p>", "simpleType" : "String", "variableSetterType" : "String" },

"xmlNameSpaceUri" : null

#### }, {

"c2jName" : "Expiration",

"c2jShape" : "ISO8601DateTime",

"deprecated" : false,

"documentation" : "<p>Date and time at which the license consumption expires.</p>",

"endpointDiscoveryId" : false,

"enumType" : null,

"fluentSetterDocumentation" : "/\*\*<p>Date and time at which the license consumption expires.</p> $\ln \omega$ expiration Date and time at which the license consumption expires.\n@return Returns a reference to this object so that method calls can be chained together.\*/",

"fluentSetterMethodName" : "withExpiration",

 "getterDocumentation" : "/\*\*<p>Date and time at which the license consumption expires.</p>\n@return Date and time at which the license consumption expires.\*/",

```
 "getterMethodName" : "getExpiration",
 "getterModel" : {
 "returnType" : "String",
  "documentation" : null
 },
"http": {
  "additionalMarshallingPath" : null,
  "additionalUnmarshallingPath" : null,
  "flattened" : false,
  "greedy" : false,
  "header" : false,
  "isPayload" : false,
  "isStreaming" : false,
  "location" : null,
  "marshallLocation" : "PAYLOAD",
  "marshallLocationName" : "Expiration",
  "queryString" : false,
  "requiresLength" : false,
  "statusCode" : false,
  "unmarshallLocationName" : "Expiration",
  "uri" : false
```
### },

 "idempotencyToken" : false, "isBinary" : false, "jsonValue" : false, "list" : false, "listModel" : null,

"map" : false,

"mapModel" : null,

"marshallingTargetClass" : "String",

"marshallingType" : "STRING",

"name" : "Expiration",

"sensitive" : false,

 "setterDocumentation" : "/\*\*<p>Date and time at which the license consumption expires.</p>\n@param expiration Date and time at which the license consumption expires.\*/",

"setterMethodName" : "setExpiration",

"setterModel" : {

```
 "timestampFormat" : null,
```
"variableDeclarationType" : "String",

"variableName" : "expiration",

```
 "variableType" : "String",
```
"documentation" : "",

```
 "simpleType" : "String",
```
"variableSetterType" : "String"

},

"shouldEmitLegacyEnumSetter" : false,

"shouldFullyQualify" : false,

"simple" : true,

"unmarshallingType"

: null,

 "varargSetterDocumentation" : "/\*\*<p>Date and time at which the license consumption expires.</p>\n@param expiration Date and time at which the license consumption expires.\n@return Returns a reference to this object so that method calls can be chained together.\*/",

```
 "variable" : {
   "timestampFormat" : null,
   "variableDeclarationType" : "String",
   "variableName" : "expiration",
   "variableType" : "String",
  "documentation" : "<p>Date and time at which the license consumption expires.</p>",
   "simpleType" : "String",
   "variableSetterType" : "String"
  },
  "xmlNameSpaceUri" : null
 } ],
 "membersAsMap" : {
  "Expiration" : {
   "c2jName" : "Expiration",
   "c2jShape" : "ISO8601DateTime",
   "deprecated" : false,
```
"documentation" : "< $p$ >Date and time at which the license consumption expires. $\langle p \rangle$ ",

"endpointDiscoveryId" : false,

```
 "enumType" : null,
```
 "fluentSetterDocumentation" : "/\*\*<p>Date and time at which the license consumption expires.</p>\n@param expiration Date and time at which the license consumption expires.\n@return Returns a reference to this object so

that method calls can be chained together.\*/",

```
 "fluentSetterMethodName" : "withExpiration",
```
 "getterDocumentation" : "/\*\*<p>Date and time at which the license consumption expires.</p>\n@return Date and time at which the license consumption expires.\*/",

```
 "getterMethodName" : "getExpiration",
```

```
 "getterModel" : {
  "returnType" : "String",
  "documentation" : null
 },
"http": {
  "additionalMarshallingPath" : null,
  "additionalUnmarshallingPath" : null,
  "flattened" : false,
  "greedy" : false,
  "header" : false,
  "isPayload" : false,
  "isStreaming" : false,
  "location" : null,
  "marshallLocation" : "PAYLOAD",
  "marshallLocationName" : "Expiration",
  "queryString" : false,
  "requiresLength" : false,
  "statusCode" : false,
  "unmarshallLocationName" : "Expiration",
  "uri" : false
 },
```

```
 "idempotencyToken" : false,
 "isBinary" : false,
 "jsonValue" : false,
```
"list" : false,

"listModel" : null,

"map" : false,

"mapModel" : null,

"marshallingTargetClass" : "String",

"marshallingType" : "STRING",

 "name" : "Expiration", "sensitive" : false,

 "setterDocumentation" : "/\*\*<p>Date and time at which the license consumption expires.</p>\n@param expiration Date and time at which the license consumption expires.\*/",

"setterMethodName" : "setExpiration",

"setterModel" : {

"timestampFormat" : null,

"variableDeclarationType" : "String",

"variableName" : "expiration",

"variableType" : "String",

"documentation" : "",

```
 "simpleType" : "String",
```

```
 "variableSetterType" : "String"
```

```
 },
```
"shouldEmitLegacyEnumSetter" : false,

"shouldFullyQualify" : false,

"simple" : true,

"unmarshallingType" : null,

"varargSetterDocumentation" : "/\*\*<p>Date and time at which the license consumption

expires. $\langle p \rangle$ n@param expiration Date and time at which the license consumption expires.\n@return Returns a reference to this object so that method calls can be chained together.\*/",

"variable" : {

```
 "timestampFormat" : null,
```
"variableDeclarationType" : "String",

"variableName" : "expiration",

```
 "variableType" : "String",
```
"documentation" : "<p>Date and time at which the license consumption expires.</p>",

```
 "simpleType" : "String",
```
"variableSetterType" :

"String"

# },

"xmlNameSpaceUri" : null

},

```
 "LicenseConsumptionToken" : {
```
"c2jName" : "LicenseConsumptionToken",

"c2jShape" : "String",

"deprecated" : false,

"documentation" : "<p>License consumption token.</p>",

"endpointDiscoveryId" : false,

"enumType" : null,

 "fluentSetterDocumentation" : "/\*\*<p>License consumption token.</p>\n@param licenseConsumptionToken License consumption token.\n@return Returns a reference to this object so that method calls can be chained together.\*/",

"fluentSetterMethodName" : "withLicenseConsumptionToken",

```
 "getterDocumentation" : "/**<p>License consumption token.</p>\n@return License consumption token.*/",
```
"getterMethodName" : "getLicenseConsumptionToken",

"getterModel" : {

"returnType" : "String",

"documentation" : null

},

"http" : {

"additionalMarshallingPath"

: null,

"additionalUnmarshallingPath" : null,

"flattened" : false,

"greedy" : false,

"header" : false,

"isPayload" : false,

"isStreaming" : false,

"location" : null,

 "marshallLocation" : "PAYLOAD", "marshallLocationName" : "LicenseConsumptionToken", "queryString" : false, "requiresLength" : false, "statusCode" : false, "unmarshallLocationName" : "LicenseConsumptionToken", "uri" : false }, "idempotencyToken" : false, "isBinary" : false, "jsonValue" : false, "list" : false, "listModel" : null, "map" : false, "mapModel" : null, "marshallingTargetClass" : "String", "marshallingType" : "STRING", "name" : "LicenseConsumptionToken", "sensitive" : false, "setterDocumentation" : "/\*\*<p>License consumption token.</p>\n@param licenseConsumptionToken License consumption token.\*/", "setterMethodName" : "setLicenseConsumptionToken", "setterModel" : { "timestampFormat" : null, "variableDeclarationType" : "String", "variableName" : "licenseConsumptionToken", "variableType" : "String", "documentation" : "", "simpleType" : "String", "variableSetterType" : "String" }, "shouldEmitLegacyEnumSetter" : false, "shouldFullyQualify" : false, "simple" : true, "unmarshallingType" : null, "varargSetterDocumentation" : "/\*\*<p>License consumption token.</p>\n@param licenseConsumptionToken License consumption token.\n@return Returns a reference to this object so that method calls can be chained together.\*/", "variable" : { "timestampFormat" : null, "variableDeclarationType" : "String", "variableName" : "licenseConsumptionToken", "variableType" : "String", "documentation" : "<p>License consumption token.</p>", "simpleType" : "String", "variableSetterType" : "String"

```
 },
```

```
 "xmlNameSpaceUri" : null
    }
  },
  "packageName" : "com.amazonaws.services.licensemanager.response",
  "requestSignerAware" : false,
  "requestSignerClassFqcn" : null,
  "required" : [ ],
  "shapeName" : "ExtendLicenseConsumptionResult",
  "signerAware" : false,
  "signerType" : null,
  "unmarshaller" : {
   "flattened" : false,
   "resultWrapper" : null
  },
  "variable" : {
   "timestampFormat" : null,
   "variableDeclarationType" : "ExtendLicenseConsumptionResult",
    "variableName" : "extendLicenseConsumptionResult",
    "variableType" : "ExtendLicenseConsumptionResult",
    "documentation" : null,
    "simpleType" : "ExtendLicenseConsumptionResult",
 "variableSetterType" : "ExtendLicenseConsumptionResult"
  },
  "wrapper" : false
 },
 "FailedDependencyException" : {
  "c2jName" : "FailedDependencyException",
  "customization" : {
   "artificialResultWrapper" : null,
   "skipGeneratingMarshaller" : false,
   "skipGeneratingModelClass" : false,
   "skipGeneratingUnmarshaller" : false
  },
  "deprecated" : false,
 "documentation" : "<p>A dependency required to run the API is missing.</p>",
  "endpointDiscoveryMembers" : null,
  "enums" : null,
  "errorCode" : "FailedDependencyException",
  "fullyQualifiedName" : "com.amazonaws.services.licensemanager.exception.FailedDependencyException",
  "hasHeaderMember" : false,
  "hasPayloadMember" : false,
  "hasRequiresLengthMember" : false,
  "hasStatusCodeMember" : false,
  "hasStreamingMember" : false,
  "marshaller" : null,
  "members" : [ {
```

```
 "c2jName" : "ErrorCode",
```

```
 "c2jShape"
```

```
 : "String",
```
"deprecated" : false,

"documentation" : "",

"endpointDiscoveryId" : false,

"enumType" : null,

 "fluentSetterDocumentation" : "/\*\*\n@param errorCode \n@return Returns a reference to this object so that method calls can be chained together.\*/",

```
 "fluentSetterMethodName" : "withErrorCode",
 "getterDocumentation" : "/**\n@return */",
 "getterMethodName" : "getErrorCode",
 "getterModel" : {
  "returnType" : "String",
  "documentation" : null
 },
"http": {
  "additionalMarshallingPath" : null,
  "additionalUnmarshallingPath" : null,
  "flattened" : false,
  "greedy" : false,
  "header" : false,
  "isPayload" : false,
  "isStreaming" : false,
  "location" : null,
  "marshallLocation" : "PAYLOAD",
  "marshallLocationName" : "ErrorCode",
  "queryString" : false,
  "requiresLength" : false,
  "statusCode" : false,
  "unmarshallLocationName" : "ErrorCode",
  "uri" : false
 },
 "idempotencyToken" : false,
 "isBinary" : false,
 "jsonValue" : false,
 "list" : false,
 "listModel" : null,
 "map" : false,
 "mapModel" : null,
 "marshallingTargetClass" : "String",
 "marshallingType" : "STRING",
 "name" : "ErrorCode",
 "sensitive" : false,
 "setterDocumentation" : "/**\n@param errorCode */",
```
"setterMethodName" : "setErrorCode",

"setterModel" : {

"timestampFormat" : null,

```
 "variableDeclarationType" : "String",
```

```
 "variableName" : "errorCode",
  "variableType" : "String",
  "documentation" : "",
  "simpleType" : "String",
  "variableSetterType" : "String"
 },
 "shouldEmitLegacyEnumSetter" : false,
```
"shouldFullyQualify" : false,

"simple" : true,

"unmarshallingType"

### : null,

 "varargSetterDocumentation" : "/\*\*\n@param errorCode \n@return Returns a reference to this object so that method calls can be chained together.\*/",

"variable" : {

```
 "timestampFormat" : null,
```
"variableDeclarationType" : "String",

```
 "variableName" : "errorCode",
```
"variableType" : "String",

"documentation" : "",

"simpleType" : "String",

"variableSetterType" : "String"

# },

"xmlNameSpaceUri" : null

# } ],

"membersAsMap" : {

```
 "ErrorCode" : {
```
"c2jName" : "ErrorCode",

```
 "c2jShape" : "String",
```
"deprecated" : false,

"documentation" : "",

"endpointDiscoveryId" : false,

"enumType" : null,

 "fluentSetterDocumentation" : "/\*\*\n@param errorCode \n@return Returns a reference to this object so that method calls can be chained together.\*/",

"fluentSetterMethodName" : "withErrorCode",

```
 "getterDocumentation"
```

```
: "/**\n@return */",
```
"getterMethodName" : "getErrorCode",

```
 "getterModel" : {
```

```
 "returnType" : "String",
```
"documentation" : null

```
 },
```
" $http"$ : {

"additionalMarshallingPath" : null,

"additionalUnmarshallingPath" : null,

```
 "flattened" : false,
```

```
 "greedy" : false,
```

```
 "header" : false,
```

```
 "isPayload" : false,
        "isStreaming" : false,
        "location" : null,
        "marshallLocation" : "PAYLOAD",
        "marshallLocationName" : "ErrorCode",
        "queryString" : false,
        "requiresLength" : false,
        "statusCode" : false,
        "unmarshallLocationName" : "ErrorCode",
       "uri" : false
      },
      "idempotencyToken" : false,
      "isBinary" : false,
      "jsonValue" : false,
      "list" : false,
      "listModel" : null,
      "map" : false,
      "mapModel" : null,
       "marshallingTargetClass" : "String",
      "marshallingType" : "STRING",
      "name" : "ErrorCode",
      "sensitive" : false,
      "setterDocumentation" : "/**\n@param errorCode */",
      "setterMethodName" : "setErrorCode",
      "setterModel" : {
       "timestampFormat" : null,
        "variableDeclarationType" : "String",
        "variableName" : "errorCode",
       "variableType" : "String",
        "documentation" : "",
        "simpleType" : "String",
       "variableSetterType" : "String"
      },
      "shouldEmitLegacyEnumSetter" : false,
      "shouldFullyQualify" : false,
      "simple" : true,
      "unmarshallingType" : null,
      "varargSetterDocumentation" : "/**\n@param errorCode \n@return Returns a reference to this object so that
method calls can be chained together.*/",
      "variable" : {
       "timestampFormat" : null,
        "variableDeclarationType" :
 "String",
       "variableName" : "errorCode",
        "variableType" : "String",
        "documentation" : "",
        "simpleType" : "String",
        "variableSetterType" : "String"
```

```
 },
      "xmlNameSpaceUri" : null
     }
   },
    "packageName" : "com.amazonaws.services.licensemanager.exception",
   "requestSignerAware" : false,
   "requestSignerClassFqcn" : null,
   "required" : [ ],
   "shapeName" : "FailedDependencyException",
   "signerAware" : false,
   "signerType" : null,
   "unmarshaller" : null,
    "variable" : {
     "timestampFormat" : null,
     "variableDeclarationType" : "FailedDependencyException",
     "variableName" : "failedDependencyException",
     "variableType" : "FailedDependencyException",
     "documentation" : null,
     "simpleType" : "FailedDependencyException",
     "variableSetterType" : "FailedDependencyException"
   },
    "wrapper" : false
  },
  "Filter"
 : {
   "c2jName" : "Filter",
   "customization" : {
     "artificialResultWrapper" : null,
     "skipGeneratingMarshaller" : false,
     "skipGeneratingModelClass" : false,
     "skipGeneratingUnmarshaller" : false
   },
    "deprecated" : false,
   "documentation" : "<p>A filter name and value pair that is used to return more specific results from a describe
operation. Filters can be used to match a set of resources by specific criteria, such as tags, attributes, or IDs. \langle p \rangle",
   "endpointDiscoveryMembers" : null,
   "enums" : null,
   "errorCode" : null,
   "fullyQualifiedName" : "com.amazonaws.services.licensemanager.model.Filter",
   "hasHeaderMember" : false,
   "hasPayloadMember" : false,
   "hasRequiresLengthMember" : false,
   "hasStatusCodeMember" : false,
   "hasStreamingMember" : false,
   "marshaller" : null,
    "members" : [ {
     "c2jName" : "Name",
     "c2jShape" : "FilterName",
```
"deprecated" :

#### false,

"documentation" : "<p>Name of the filter. Filter names are case-sensitive.</p>",

"endpointDiscoveryId" : false,

"enumType" : null,

"fluentSetterDocumentation" : "/\*\*<p>Name of the filter. Filter names are case-sensitive. $\langle p \rangle \neq n$ @param name Name of the filter. Filter names are case-sensitive.\n@return Returns a reference to this object so that method calls can be chained together.\*/",

"fluentSetterMethodName" : "withName",

 "getterDocumentation" : "/\*\*<p>Name of the filter. Filter names are case-sensitive.</p>\n@return Name of the filter. Filter names are case-sensitive.\*/",

```
 "getterMethodName" : "getName",
```

```
 "getterModel" : {
```
"returnType" : "String",

```
 "documentation" : null
```
},

```
"http": {
```
"additionalMarshallingPath" : null,

"additionalUnmarshallingPath" : null,

"flattened" : false,

 "greedy" : false, "header" : false,

"isPayload"

: false,

"isStreaming" : false,

```
 "location" : null,
```
"marshallLocation" : "PAYLOAD",

"marshallLocationName" : "Name",

"queryString" : false,

 "requiresLength" : false, "statusCode" : false,

```
 "unmarshallLocationName" : "Name",
```
"uri" : false

},

```
 "idempotencyToken" : false,
```

```
 "isBinary" : false,
```
"jsonValue" : false,

```
 "list" : false,
```
 "listModel" : null, "map" : false,

"mapModel" : null,

 "marshallingTargetClass" : "String", "marshallingType" : "STRING",

"name" : "Name",

"sensitive" : false,

 "setterDocumentation" : "/\*\*<p>Name of the filter. Filter names are case-sensitive.</p>\n@param name Name of the filter. Filter names are case-sensitive.\*/",

"setterMethodName" : "setName",

```
 "setterModel" : {
      "timestampFormat" : null,
      "variableDeclarationType" : "String",
      "variableName"
 : "name",
      "variableType" : "String",
      "documentation" : "",
      "simpleType" : "String",
```
"variableSetterType" : "String"

},

"shouldEmitLegacyEnumSetter" : false,

"shouldFullyQualify" : false,

"simple" : true,

"unmarshallingType" : null,

 "varargSetterDocumentation" : "/\*\*<p>Name of the filter. Filter names are case-sensitive.</p>\n@param name Name of the filter. Filter names are case-sensitive.\n@return Returns a reference to this object so that method calls can be chained together.\*/",

```
 "variable" : {
  "timestampFormat" : null,
  "variableDeclarationType" : "String",
  "variableName" : "name",
  "variableType" : "String",
 "documentation" : "<p>Name of the filter. Filter names are case-sensitive.</p>",
  "simpleType" : "String",
  "variableSetterType" : "String"
 },
```
"xmlNameSpaceUri" : null

 }, { "c2jName"

: "Values",

"c2jShape" : "FilterValues",

"deprecated" : false,

"documentation" : "<p>The value of the filter, which is case-sensitive. You can only specify one value for the filter. $\langle p \rangle$ ",

"endpointDiscoveryId" : false,

"enumType" : null,

 "fluentSetterDocumentation" : "/\*\*<p>The value of the filter, which is case-sensitive. You can only specify one value for the filter. $\langle p \rangle$  of  $\omega$  param values The value of the filter, which is case-sensitive. You can only specify one value for the filter.\n@return Returns a reference to this object so that method calls can be chained together.\*/",

"fluentSetterMethodName" : "withValues",

 "getterDocumentation" : "/\*\*<p>The value of the filter, which is case-sensitive. You can only specify one value for the filter. $\langle \phi \rangle$  m@return The value of the filter, which is case-sensitive. You can only specify one value for the filter.\*/",

```
 "getterMethodName" : "getValues",
 "getterModel" :
```
{

 "returnType" : "java.util.List<String>", "documentation" : null

```
 },
    "http": {
      "additionalMarshallingPath" : null,
      "additionalUnmarshallingPath" : null,
      "flattened" : false,
      "greedy" : false,
      "header" : false,
      "isPayload" : false,
      "isStreaming" : false,
      "location" : null,
      "marshallLocation" : "PAYLOAD",
      "marshallLocationName" : "Values",
      "queryString" : false,
      "requiresLength" : false,
      "statusCode" : false,
      "unmarshallLocationName" : "Values",
      "uri" : false
     },
     "idempotencyToken" : false,
     "isBinary" : false,
     "jsonValue" : false,
     "list" : true,
     "listModel" : {
      "implType" : "java.util.ArrayList",
      "interfaceType" : "java.util.List",
      "listMemberModel" : {
        "c2jName" : "member",
        "c2jShape" : "FilterValue",
        "deprecated" : false,
        "documentation" : "",
        "endpointDiscoveryId" : false,
        "enumType" : null,
        "fluentSetterDocumentation" : "/**\n@param member \n@return Returns a reference to this object so that
method calls can be chained together.*/",
        "fluentSetterMethodName" : "withMember",
        "getterDocumentation" : "/**\n@return */",
        "getterMethodName" : "getMember",
        "getterModel" : {
         "returnType" : "String",
         "documentation" : null
        },
       "http": {
         "additionalMarshallingPath" : null,
         "additionalUnmarshallingPath" : null,
         "flattened" : false,
         "greedy" : false,
         "header" : false,
```

```
 "isPayload" : false,
         "isStreaming" : false,
         "location" : null,
         "marshallLocation" : "PAYLOAD",
         "marshallLocationName" : "member",
        "queryString" : false,
         "requiresLength" : false,
         "statusCode" : false,
         "unmarshallLocationName" : "member",
         "uri" : false
        },
        "idempotencyToken" : false,
        "isBinary" : false,
        "jsonValue" : false,
        "list" : false,
        "listModel" : null,
        "map" : false,
        "mapModel" : null,
        "marshallingTargetClass" : "String",
        "marshallingType" : "STRING",
        "name" : "Member",
        "sensitive" : false,
        "setterDocumentation" : "/**\n@param member */",
        "setterMethodName" : "setMember",
        "setterModel" : {
         "timestampFormat" : null,
         "variableDeclarationType" : "String",
         "variableName" : "member",
         "variableType" : "String",
         "documentation" : "",
         "simpleType" : "String",
         "variableSetterType"
 : "String"
        },
        "shouldEmitLegacyEnumSetter" : false,
        "shouldFullyQualify" : false,
        "simple" : true,
        "unmarshallingType" : null,
        "varargSetterDocumentation" : "/**\n@param member \n@return Returns a reference to this object so that
method calls can be chained together.*/",
        "variable" : {
         "timestampFormat" : null,
         "variableDeclarationType" : "String",
         "variableName" : "member",
         "variableType" : "String",
         "documentation" : "",
         "simpleType" : "String",
```
 "variableSetterType" : "String" }, "xmlNameSpaceUri" : null }, "memberLocationName" : null, "memberType" : "String", "map" : false, "marshallNonAutoConstructedEmptyLists" : false, "memberAdditionalMarshallingPath" : null, "memberAdditionalUnmarshallingPath" : null,

"sendEmptyQueryString" : false,

"simple" : true,

"simpleType" : "String",

"templateImplType" : "java.util.ArrayList<String>",

"templateType" : "java.util.List<String>"

},

"map" : false,

"mapModel" : null,

"marshallingTargetClass" : "List",

"marshallingType" : "LIST",

"name" : "Values",

"sensitive" : false,

 "setterDocumentation" : "/\*\*<p>The value of the filter, which is case-sensitive. You can only specify one value for the filter. $\langle p \rangle$  me param values The value of the filter, which is case-sensitive. You can only specify one value for the filter.\*/",

 "setterMethodName" : "setValues", "setterModel" : { "timestampFormat" : null, "variableDeclarationType" : "java.util.List<String>", "variableName" : "values", "variableType" : "java.util.List<String>",

"documentation" : "",

"simpleType" : "List<String>",

"variableSetterType" : "java.util.Collection<String>"

},

"shouldEmitLegacyEnumSetter" : false,

"shouldFullyQualify" : false,

"simple" : false,

"unmarshallingType" : null,

 "varargSetterDocumentation" : "/\*\*<p>The value of the filter, which is case-sensitive. You can only specify one value for the filter. $\langle p \rangle$  n $\langle p \rangle$  NOTE: $\langle$  b $>$ This method appends the values to the existing list (if any). Use {@link #setValues(java.util.Collection)} or {@link #withValues(java.util.Collection)} if you want to override the existing values. $\langle \phi \rangle$  operam values The value of the filter, which is case-sensitive. You can only specify one value for the filter.\n@return Returns a reference to this object so that method calls can be chained together.\*/",

"variable" : {

"timestampFormat" : null,

"variableDeclarationType" : "java.util.List<String>",

"variableName" : "values",

"variableType" : "java.util.List<String>",

 "documentation" : "<p>The value of the filter, which is case-sensitive. You can only specify one value for the filter.</p>",

"simpleType" : "List<String>",

"variableSetterType" : "java.util.Collection<String>"

},

"xmlNameSpaceUri" : null

#### } ],

"membersAsMap" : {

"Name" : {

"c2jName" : "Name",

"c2jShape" : "FilterName",

"deprecated" : false,

"documentation" : "<p>Name of the filter. Filter names are case-sensitive.</p>",

"endpointDiscoveryId" : false,

"enumType" : null,

"fluentSetterDocumentation" : "/\*\*<p>Name of the filter. Filter names are case-sensitive. </p> $\cap$ @param name Name of the filter. Filter names are case-sensitive.\n@return Returns a reference to this object so that method calls can be chained together.\*/",

"fluentSetterMethodName" : "withName",

 "getterDocumentation" : "/\*\*<p>Name of the filter. Filter names are case-sensitive.</p>\n@return Name of the filter. Filter names are case-sensitive.\*/",

```
 "getterMethodName" : "getName",
 "getterModel" : {
  "returnType" : "String",
  "documentation" : null
 },
```
" $http"$ : {

```
 "additionalMarshallingPath" : null,
```
"additionalUnmarshallingPath" : null,

```
 "flattened" : false,
```
"greedy" : false,

```
 "header" : false,
```
"isPayload" : false,

```
 "isStreaming" : false,
```
"location" : null,

```
 "marshallLocation" : "PAYLOAD",
```
"marshallLocationName" : "Name",

```
 "queryString" : false,
```

```
 "requiresLength" : false,
```

```
 "statusCode" : false,
```
"unmarshallLocationName" : "Name",

```
 "uri" : false
```
## },

```
 "idempotencyToken" : false,
```

```
 "isBinary" : false,
```
 "jsonValue" : false, "list" : false, "listModel" : null, "map" : false, "mapModel" : null, "marshallingTargetClass" : "String", "marshallingType" : "STRING",

"name" : "Name",

"sensitive" : false,

 "setterDocumentation" : "/\*\*<p>Name of the filter. Filter names are case-sensitive.</p>\n@param name Name of the filter. Filter names are case-sensitive.\*/",

"setterMethodName" : "setName",

"setterModel" : {

"timestampFormat" : null,

"variableDeclarationType" : "String",

"variableName" : "name",

"variableType" : "String",

"documentation" : "",

"simpleType" : "String",

"variableSetterType" : "String"

},

"shouldEmitLegacyEnumSetter" : false,

"shouldFullyQualify" : false,

"simple" : true,

"unmarshallingType" : null,

 "varargSetterDocumentation" : "/\*\*<p>Name of the filter. Filter names are case-sensitive.</p>\n@param name Name of the filter. Filter

 names are case-sensitive.\n@return Returns a reference to this object so that method calls can be chained together.\*/",

"variable" : {

"timestampFormat" : null,

"variableDeclarationType" : "String",

```
 "variableName" : "name",
```
"variableType" : "String",

"documentation" : "<p>Name of the filter. Filter names are case-sensitive.</p>",

```
 "simpleType" : "String",
```
"variableSetterType" : "String"

},

```
 "xmlNameSpaceUri" : null
```
},

"Values" : {

"c2jName" : "Values",

"c2jShape" : "FilterValues",

"deprecated" : false,

 "documentation" : "<p>The value of the filter, which is case-sensitive. You can only specify one value for the filter.</p>",

"endpointDiscoveryId" : false,

"enumType" : null,

 "fluentSetterDocumentation" : "/\*\*<p>The value of the filter, which is case-sensitive. You can only specify one value

for the filter. $\langle p \rangle$  n@param values The value of the filter, which is case-sensitive. You can only specify one value for the filter.\n@return Returns a reference to this object so that method calls can be chained together.\*/",

"fluentSetterMethodName" : "withValues",

 "getterDocumentation" : "/\*\*<p>The value of the filter, which is case-sensitive. You can only specify one value for the filter. $\langle p \rangle$  m@return The value of the filter, which is case-sensitive. You can only specify one value for the filter.\*/",

```
 "getterMethodName" : "getValues",
 "getterModel" : {
  "returnType" : "java.util.List<String>",
  "documentation" : null
 },
"http": {
  "additionalMarshallingPath" : null,
  "additionalUnmarshallingPath" : null,
  "flattened" : false,
  "greedy" : false,
  "header" : false,
  "isPayload" : false,
  "isStreaming" : false,
  "location"
```
: null,

```
 "marshallLocation" : "PAYLOAD",
        "marshallLocationName" : "Values",
        "queryString" : false,
        "requiresLength" : false,
        "statusCode" : false,
        "unmarshallLocationName" : "Values",
       "uri" : false
      },
      "idempotencyToken" : false,
      "isBinary" : false,
      "jsonValue" : false,
      "list" : true,
      "listModel" : {
        "implType" : "java.util.ArrayList",
        "interfaceType" : "java.util.List",
        "listMemberModel" : {
         "c2jName" : "member",
         "c2jShape" : "FilterValue",
         "deprecated" : false,
         "documentation" : "",
         "endpointDiscoveryId" : false,
         "enumType" : null,
         "fluentSetterDocumentation" : "/**\n@param member \n@return Returns a reference to this object so that
method calls can be chained together.*/",
         "fluentSetterMethodName"
```
: "withMember",

 "getterDocumentation" : "/\*\*\n@return \*/", "getterMethodName" : "getMember", "getterModel" : { "returnType" : "String", "documentation" : null }, " $http"$ : { "additionalMarshallingPath" : null, "additionalUnmarshallingPath" : null, "flattened" : false, "greedy" : false, "header" : false, "isPayload" : false, "isStreaming" : false, "location" : null, "marshallLocation" : "PAYLOAD", "marshallLocationName" : "member", "queryString" : false, "requiresLength" : false, "statusCode" : false, "unmarshallLocationName" : "member", "uri" : false }, "idempotencyToken" : false, "isBinary" : false, "jsonValue" : false, "list" : false, "listModel" : null, "map" : false, "mapModel" : null, "marshallingTargetClass" : "String", "marshallingType" : "STRING", "name" : "Member", "sensitive" : false, "setterDocumentation" : "/\*\*\n@param member \*/", "setterMethodName" : "setMember", "setterModel" : { "timestampFormat" : null, "variableDeclarationType" : "String", "variableName" : "member", "variableType" : "String", "documentation" : "", "simpleType" : "String", "variableSetterType" : "String" }, "shouldEmitLegacyEnumSetter" : false, "shouldFullyQualify" : false,

"simple" : true,

"unmarshallingType" : null,

"varargSetterDocumentation"

 : "/\*\*\n@param member \n@return Returns a reference to this object so that method calls can be chained together.\*/",

 "variable" : { "timestampFormat" : null, "variableDeclarationType" : "String", "variableName" : "member", "variableType" : "String", "documentation" : "", "simpleType" : "String", "variableSetterType" : "String"

 "xmlNameSpaceUri" : null },

},

"memberLocationName" : null,

"memberType" : "String",

"map" : false,

"marshallNonAutoConstructedEmptyLists" : false,

"memberAdditionalMarshallingPath" : null,

"memberAdditionalUnmarshallingPath" : null,

"sendEmptyQueryString" : false,

"simple" : true,

"simpleType" : "String",

"templateImplType" : "java.util.ArrayList<String>",

"templateType"

: "java.util.List<String>"

#### },

"map" : false,

"mapModel" : null,

"marshallingTargetClass" : "List",

"marshallingType" : "LIST",

"name" : "Values",

"sensitive" : false,

 "setterDocumentation" : "/\*\*<p>The value of the filter, which is case-sensitive. You can only specify one value for the filter. $\langle p \rangle$  m@param values The value of the filter, which is case-sensitive. You can only specify one value for the filter.\*/",

```
 "setterMethodName" : "setValues",
 "setterModel" : {
  "timestampFormat" : null,
  "variableDeclarationType" : "java.util.List<String>",
  "variableName" : "values",
  "variableType" : "java.util.List<String>",
  "documentation" : "",
  "simpleType" : "List<String>",
  "variableSetterType" : "java.util.Collection<String>"
```
 "shouldEmitLegacyEnumSetter" : false, "shouldFullyQualify"

: false,

"simple" : false,

"unmarshallingType" : null,

"varargSetterDocumentation" : "/\*\*<p>The value of the filter, which is case-sensitive. You can only specify one value for the filter. $\langle p \rangle$   $n \langle p \rangle$   $\langle p \rangle$  NOTE: $\langle p \rangle$  This method appends the values to the existing list (if any). Use {@link #setValues(java.util.Collection)} or {@link #withValues(java.util.Collection)} if you want to override the existing values. $\langle p \rangle$   $\uparrow$   $\uparrow$ value for the filter.\n@return Returns a reference to this object so that method calls can be chained together.\*/",

"variable" : {

```
 "timestampFormat" : null,
```
"variableDeclarationType" : "java.util.List<String>",

```
 "variableName" : "values",
```

```
 "variableType" : "java.util.List<String>",
```
"documentation" : "<p>The value of the filter, which is case-sensitive. You can only specify one value for the filter.</p>",

```
 "simpleType" : "List<String>",
```

```
 "variableSetterType" : "java.util.Collection<String>"
```

```
 },
```

```
 "xmlNameSpaceUri" : null
```

```
 }
```

```
 },
```

```
 "packageName" : "com.amazonaws.services.licensemanager.model",
```

```
 "requestSignerAware" : false,
```

```
 "requestSignerClassFqcn" : null,
```

```
 "required" : [ ],
```

```
 "shapeName" : "Filter",
```

```
 "signerAware" : false,
```

```
 "signerType" : null,
```
"unmarshaller" : {

```
 "flattened" : false,
```

```
 "resultWrapper" : null
```

```
 },
```

```
 "variable" : {
```

```
 "timestampFormat" : null,
```

```
 "variableDeclarationType" : "Filter",
```

```
 "variableName" : "filter",
```

```
 "variableType" : "Filter",
```

```
 "documentation" : null,
```

```
 "simpleType" : "Filter",
```

```
 "variableSetterType" : "Filter"
```

```
 },
 "wrapper" : false
```

```
 },
```

```
 "FilterLimitExceededException" : {
```

```
 "c2jName" : "FilterLimitExceededException",
```

```
 "customization" : {
```

```
 "artificialResultWrapper"
```

```
 : null,
```
"skipGeneratingMarshaller" : false,

"skipGeneratingModelClass" : false,

"skipGeneratingUnmarshaller" : false

},

```
 "deprecated" : false,
```
"documentation" : "<p>The request uses too many filters or too many filter values.</p>",

"endpointDiscoveryMembers" : null,

"enums" : null,

"errorCode" : "FilterLimitExceededException",

"fullyQualifiedName" : "com.amazonaws.services.licensemanager.exception.FilterLimitExceededException",

"hasHeaderMember" : false,

"hasPayloadMember" : false,

"hasRequiresLengthMember" : false,

"hasStatusCodeMember" : false,

"hasStreamingMember" : false,

"marshaller" : null,

"members" : [ ],

```
 "membersAsMap" : { },
```
"packageName" : "com.amazonaws.services.licensemanager.exception",

"requestSignerAware" : false,

"requestSignerClassFqcn" : null,

"required" : [ ],

"shapeName" : "FilterLimitExceededException",

"signerAware"

# : false,

"signerType" : null,

"unmarshaller" : null,

"variable" : {

"timestampFormat" : null,

"variableDeclarationType" : "FilterLimitExceededException",

"variableName" : "filterLimitExceededException",

"variableType" : "FilterLimitExceededException",

"documentation" : null,

"simpleType" : "FilterLimitExceededException",

"variableSetterType" : "FilterLimitExceededException"

},

```
 "wrapper" : false
```
# },

```
 "GetAccessTokenRequest" : {
```
"c2jName" : "GetAccessTokenRequest",

```
 "customization" : {
```
"artificialResultWrapper" : null,

```
 "skipGeneratingMarshaller" : false,
```

```
 "skipGeneratingModelClass" : false,
```

```
 "skipGeneratingUnmarshaller" : false
```

```
 },
```
"deprecated" : false, "documentation" : "", "endpointDiscoveryMembers" : null, "enums" : null, "errorCode" : null, "fullyQualifiedName" : "com.amazonaws.services.licensemanager.request.GetAccessTokenRequest", "hasHeaderMember" : false, "hasPayloadMember" : false, "hasRequiresLengthMember" : false, "hasStatusCodeMember" : false, "hasStreamingMember" : false, "marshaller" : { "action" : "GetAccessToken", "locationName" : null, "requestUri" : "/", "target" : "AWSLicenseManager.GetAccessToken", "verb" : "POST", "xmlNameSpaceUri" : null }, "members" : [ { "c2jName" : "Token", "c2jShape" : "TokenString", "deprecated" : false, "documentation" : "<p>Refresh token, encoded as a JWT token.</p>", "endpointDiscoveryId" : false,

"enumType" : null,

 "fluentSetterDocumentation" : "/\*\*<p>Refresh token, encoded as a JWT token.</p>\n@param token Refresh token, encoded as a JWT token.\n@return Returns a reference to this object so that method calls can be chained together.\*/",

"fluentSetterMethodName" : "withToken",

"getterDocumentation"

 : "/\*\*<p>Refresh token, encoded as a JWT token.</p>\n@return Refresh token, encoded as a JWT token.\*/", "getterMethodName" : "getToken",

```
 "getterModel" : {
```
"returnType" : "String",

"documentation" : null

```
 },
```
" $http"$ : {

```
 "additionalMarshallingPath" : null,
```
"additionalUnmarshallingPath" : null,

"flattened" : false,

"greedy" : false,

"header" : false,

"isPayload" : false,

 "isStreaming" : false, "location" : null,

 "marshallLocation" : "PAYLOAD", "marshallLocationName" : "Token",

 "queryString" : false, "requiresLength" : false, "statusCode" : false, "unmarshallLocationName" : "Token", "uri" : false }, "idempotencyToken" : false, "isBinary" : false, "jsonValue" : false, "list" : false, "listModel" : null, "map" : false, "mapModel" : null, "marshallingTargetClass" : "String", "marshallingType" : "STRING", "name" : "Token", "sensitive" : false, "setterDocumentation" : "/\*\*<p>Refresh token, encoded as a JWT token.</p>\n@param token Refresh token, encoded as a JWT token.\*/", "setterMethodName" : "setToken", "setterModel" : { "timestampFormat" : null, "variableDeclarationType" : "String", "variableName" : "token", "variableType" : "String", "documentation" : "", "simpleType" : "String", "variableSetterType" : "String" }, "shouldEmitLegacyEnumSetter" : false, "shouldFullyQualify" : false, "simple" : true, "unmarshallingType" : null, "varargSetterDocumentation" : "/\*\*<p>Refresh token, encoded as a JWT token.</p>\n@param token Refresh token, encoded as a JWT token.\n@return Returns a reference to this object so that method calls can be chained together.\*/", "variable" : { "timestampFormat" : null, "variableDeclarationType" : "String", "variableName" : "token", "variableType" : "String", "documentation" : "<p>Refresh token, encoded as a JWT token.</p>", "simpleType" : "String", "variableSetterType" : "String" },

```
 "xmlNameSpaceUri" : null
```

```
 }, {
```
"c2jName" : "TokenProperties",

"c2jShape" : "MaxSize3StringList",

"deprecated" : false,

"documentation" : "<p>Token properties to validate against those present in the JWT token.</p>",

"endpointDiscoveryId" : false,

"enumType" : null,

 "fluentSetterDocumentation" : "/\*\*<p>Token properties to validate against those present in the JWT token.</p>\n@param tokenProperties Token properties to validate against those present in the JWT token.\n@return Returns a reference to this object so that method calls can be chained together.\*/",

"fluentSetterMethodName" : "withTokenProperties",

"getterDocumentation" : "/\*\*<p>Token properties to validate against those present in the JWT

token.</p>\n@return Token properties to validate against those present in the JWT token.\*/",

```
 "getterMethodName" : "getTokenProperties",
```

```
 "getterModel" : {
```
"returnType" : "java.util.List<String>",

"documentation" : null

#### },

" $http"$ : {

"additionalMarshallingPath" : null,

"additionalUnmarshallingPath" : null,

"flattened" : false,

"greedy" : false,

"header" : false,

 "isPayload" : false, "isStreaming" : false,

"location" : null,

"marshallLocation" : "PAYLOAD",

"marshallLocationName" : "TokenProperties",

"queryString" : false,

"requiresLength" : false,

"statusCode" : false,

"unmarshallLocationName" : "TokenProperties",

"uri" : false

#### },

 "idempotencyToken" : false, "isBinary" : false, "jsonValue" : false, "list" : true, "listModel" : { "implType" : "java.util.ArrayList", "interfaceType" : "java.util.List", "listMemberModel" : { "c2jName" : "member", "c2jShape" : "String", "deprecated" : false, "documentation" : "", "endpointDiscoveryId" : false,

```
 "enumType" : null,
        "fluentSetterDocumentation" : "/**\n@param member \n@return Returns a reference to this object so that
method calls can be chained together.*/",
        "fluentSetterMethodName" : "withMember",
        "getterDocumentation" : "/**\n@return */",
        "getterMethodName" : "getMember",
        "getterModel" : {
         "returnType" : "String",
         "documentation" : null
        },
       "http": {
         "additionalMarshallingPath" : null,
 "additionalUnmarshallingPath" : null,
         "flattened" : false,
         "greedy" : false,
         "header" : false,
         "isPayload" : false,
         "isStreaming" : false,
         "location" : null,
```
"variableDeclarationType" : "String",

 "marshallLocation" : "PAYLOAD", "marshallLocationName" : "member",

"unmarshallLocationName" : "member",

 "queryString" : false, "requiresLength" : false, "statusCode" : false,

"idempotencyToken" : false,

 "marshallingTargetClass" : "String", "marshallingType" : "STRING",

"setterDocumentation" : "/\*\*\n@param member \*/",

"uri" : false

 "isBinary" : false, "jsonValue" : false,

 "name" : "Member", "sensitive" : false,

"setterMethodName"

"timestampFormat" : null,

 "variableName" : "member", "variableType" : "String", "documentation" : "",

"setterModel" : {

: "setMember",

 "list" : false, "listModel" : null, "map" : false, "mapModel" : null,

},

```
 "simpleType" : "String",
         "variableSetterType" : "String"
        },
        "shouldEmitLegacyEnumSetter" : false,
        "shouldFullyQualify" : false,
        "simple" : true,
        "unmarshallingType" : null,
        "varargSetterDocumentation" : "/**\n@param member \n@return Returns a reference to this object so that
method calls can be chained together.*/",
        "variable" : {
         "timestampFormat" : null,
         "variableDeclarationType" : "String",
         "variableName" : "member",
         "variableType" : "String",
         "documentation" : "",
         "simpleType" : "String",
         "variableSetterType" :
 "String"
        },
       "xmlNameSpaceUri" : null
      },
      "memberLocationName" : null,
      "memberType" : "String",
      "map" : false,
      "marshallNonAutoConstructedEmptyLists" : false,
      "memberAdditionalMarshallingPath" : null,
      "memberAdditionalUnmarshallingPath" : null,
      "sendEmptyQueryString" : false,
      "simple" : true,
      "simpleType" : "String",
      "templateImplType" : "java.util.ArrayList<String>",
      "templateType" : "java.util.List<String>"
     },
     "map" : false,
     "mapModel" : null,
     "marshallingTargetClass" : "List",
     "marshallingType" : "LIST",
     "name" : "TokenProperties",
     "sensitive" : false,
     "setterDocumentation" : "/**<p>Token properties to validate against those present in the JWT
token.\langle p \rangle n@param tokenProperties Token properties to validate against those present in the JWT token.*/",
     "setterMethodName" : "setTokenProperties",
      "setterModel" : {
      "timestampFormat" : null,
      "variableDeclarationType" : "java.util.List<String>",
      "variableName" : "tokenProperties",
      "variableType" : "java.util.List<String>",
```

```
 "documentation" : "",
```
"simpleType" : "List<String>",

"variableSetterType" : "java.util.Collection<String>"

},

"shouldEmitLegacyEnumSetter" : false,

"shouldFullyQualify" : false,

"simple" : false,

"unmarshallingType" : null,

 "varargSetterDocumentation" : "/\*\*<p>Token properties to validate against those present in the JWT token. $\langle p \rangle$ |n $\langle p \rangle$   $\langle b \rangle$ NOTE: $\langle b \rangle$  This method appends the values to the existing list (if any). Use {@link #setTokenProperties(java.util.Collection)} or {@link #withTokenProperties(java.util.Collection)} if you want to override the existing values. $\langle p \rangle$  n@param tokenProperties Token properties to validate against those present in the JWT token.\n@return Returns

a reference to this object so that method calls can be chained together.\*/",

"variable" : {

"timestampFormat" : null,

"variableDeclarationType" : "java.util.List<String>",

"variableName" : "tokenProperties",

"variableType" : "java.util.List<String>",

"documentation" : "< $p$ >Token properties to validate against those present in the JWT token.< $\langle p \rangle$ ",

```
 "simpleType" : "List<String>",
```
"variableSetterType" : "java.util.Collection<String>"

#### },

"xmlNameSpaceUri" : null

#### } ],

"membersAsMap" : {

"Token" : {

"c2jName" : "Token",

"c2jShape" : "TokenString",

"deprecated" : false,

"documentation" : "<p>Refresh token, encoded as a JWT token.</p>",

"endpointDiscoveryId" : false,

"enumType" : null,

 "fluentSetterDocumentation" : "/\*\*<p>Refresh token, encoded as a JWT token.</p>\n@param token Refresh token, encoded as a JWT token.\n@return

Returns a reference to this object so that method calls can be chained together.\*/",

"fluentSetterMethodName" : "withToken",

 "getterDocumentation" : "/\*\*<p>Refresh token, encoded as a JWT token.</p>\n@return Refresh token, encoded as a JWT token.\*/",

"getterMethodName" : "getToken",

"getterModel" : {

"returnType" : "String",

"documentation" : null

},

" $http"$ : {

"additionalMarshallingPath" : null,

"additionalUnmarshallingPath" : null,

```
 "flattened" : false,
```
"greedy" : false,

 "header" : false, "isPayload" : false, "isStreaming" : false, "location" : null, "marshallLocation" : "PAYLOAD", "marshallLocationName" : "Token", "queryString" : false, "requiresLength" : false, "statusCode" : false, "unmarshallLocationName" : "Token",

"uri" : false

},

"idempotencyToken" : false,

"isBinary" : false,

"jsonValue" : false,

"list" : false,

"listModel" : null,

"map" : false,

"mapModel" : null,

"marshallingTargetClass" : "String",

"marshallingType" : "STRING",

"name" : "Token",

"sensitive" : false,

 "setterDocumentation" : "/\*\*<p>Refresh token, encoded as a JWT token.</p>\n@param token Refresh token, encoded as a JWT token.\*/",

"setterMethodName" : "setToken",

"setterModel" : {

"timestampFormat" : null,

"variableDeclarationType" : "String",

"variableName" : "token",

"variableType" : "String",

"documentation" : "",

"simpleType" : "String",

"variableSetterType" : "String"

},

"shouldEmitLegacyEnumSetter" : false,

"shouldFullyQualify" : false,

"simple"

: true,

"unmarshallingType" : null,

 "varargSetterDocumentation" : "/\*\*<p>Refresh token, encoded as a JWT token.</p>\n@param token Refresh token, encoded as a JWT token.\n@return Returns a reference to this object so that method calls can be chained together.\*/",

 "variable" : { "timestampFormat" : null, "variableDeclarationType" : "String", "variableName" : "token",

```
 "variableType" : "String",
   "documentation" : "<p>Refresh token, encoded as a JWT token.</p>",
   "simpleType" : "String",
   "variableSetterType" : "String"
  },
  "xmlNameSpaceUri" : null
 },
 "TokenProperties" : {
  "c2jName" : "TokenProperties",
  "c2jShape" : "MaxSize3StringList",
  "deprecated" : false,
 "documentation" : "<p>Token properties to validate against those present in the JWT token.</p>",
  "endpointDiscoveryId" : false,
```

```
 "enumType" : null,
```
 "fluentSetterDocumentation" : "/\*\*<p>Token properties to validate against those present in the JWT token.</p>\n@param tokenProperties Token properties to validate against those present in the JWT token.\n@return Returns a reference to this object so that method calls can be chained together.\*/",

"fluentSetterMethodName" : "withTokenProperties",

"getterDocumentation" : "/\*\*<p>Token properties to validate against those present in the JWT

token. $\langle p \rangle$  n@return Token properties to validate against those present in the JWT token.\*/",

"getterMethodName" : "getTokenProperties",

```
 "getterModel" : {
       "returnType" : "java.util.List<String>",
       "documentation" : null
      },
     "http": {
       "additionalMarshallingPath" : null,
       "additionalUnmarshallingPath" : null,
       "flattened" : false,
       "greedy" : false,
       "header" : false,
       "isPayload"
 : false,
       "isStreaming" : false,
```
"location" : null,

"marshallLocation" : "PAYLOAD",

"marshallLocationName" : "TokenProperties",

"queryString" : false,

"requiresLength" : false,

"statusCode" : false,

"unmarshallLocationName" : "TokenProperties",

"uri" : false

},

"idempotencyToken" : false,

"isBinary" : false,

"jsonValue" : false,

```
 "list" : true,
```

```
 "listModel" : {
       "implType" : "java.util.ArrayList",
       "interfaceType" : "java.util.List",
       "listMemberModel" : {
        "c2jName" : "member",
        "c2jShape" : "String",
        "deprecated" : false,
        "documentation" : "",
        "endpointDiscoveryId" : false,
        "enumType" : null,
        "fluentSetterDocumentation" : "/**\n@param member \n@return Returns a reference to this object so that
 method calls can be chained together.*/",
        "fluentSetterMethodName" : "withMember",
        "getterDocumentation" : "/**\n@return */",
        "getterMethodName" : "getMember",
        "getterModel" : {
         "returnType" : "String",
          "documentation" : null
        },
       "http": {
          "additionalMarshallingPath" : null,
          "additionalUnmarshallingPath" : null,
          "flattened" : false,
          "greedy" : false,
          "header" : false,
          "isPayload" : false,
          "isStreaming" : false,
          "location" : null,
          "marshallLocation" : "PAYLOAD",
          "marshallLocationName" : "member",
          "queryString" : false,
          "requiresLength" : false,
          "statusCode" : false,
          "unmarshallLocationName" : "member",
          "uri" : false
        },
       "idempotencyToken" : false,
        "isBinary" : false,
        "jsonValue" : false,
        "list" : false,
        "listModel" : null,
        "map" : false,
        "mapModel" : null,
        "marshallingTargetClass" : "String",
```

```
 "marshallingType" : "STRING",
```

```
 "name" : "Member",
 "sensitive" : false,
```

```
 "setterDocumentation" : "/**\n@param member */",
        "setterMethodName" : "setMember",
         "setterModel" : {
          "timestampFormat" : null,
          "variableDeclarationType" : "String",
          "variableName" : "member",
          "variableType" : "String",
          "documentation" : "",
          "simpleType" : "String",
          "variableSetterType" : "String"
        },
        "shouldEmitLegacyEnumSetter" : false,
        "shouldFullyQualify" : false,
        "simple" : true,
     "unmarshallingType" : null,
        "varargSetterDocumentation" : "/**\n@param member \n@return Returns a reference to this object so that
method calls can be chained together.*/",
        "variable" : {
          "timestampFormat" : null,
          "variableDeclarationType" : "String",
          "variableName" : "member",
          "variableType" : "String",
          "documentation" : "",
          "simpleType" : "String",
          "variableSetterType" : "String"
        },
        "xmlNameSpaceUri" : null
        },
        "memberLocationName" : null,
        "memberType" : "String",
       "map" : false,
        "marshallNonAutoConstructedEmptyLists" : false,
        "memberAdditionalMarshallingPath" : null,
       "memberAdditionalUnmarshallingPath" : null,
        "sendEmptyQueryString" : false,
       "simple" : true,
       "simpleType" : "String",
       "templateImplType"
 : "java.util.ArrayList<String>",
       "templateType" : "java.util.List<String>"
      },
      "map" : false,
      "mapModel" : null,
      "marshallingTargetClass" : "List",
      "marshallingType" : "LIST",
      "name" : "TokenProperties",
      "sensitive" : false,
```
"setterDocumentation" : "/\*\*<p>Token properties to validate against those present in the JWT

token. $\langle p \rangle$  n@param tokenProperties Token properties to validate against those present in the JWT token.\*/",

"setterMethodName" : "setTokenProperties",

"setterModel" : {

"timestampFormat" : null,

"variableDeclarationType" : "java.util.List<String>",

"variableName" : "tokenProperties",

"variableType" : "java.util.List<String>",

"documentation" : "",

"simpleType" : "List<String>",

"variableSetterType" : "java.util.Collection<String>"

},

"shouldEmitLegacyEnumSetter"

: false,

"shouldFullyQualify" : false,

"simple" : false,

"unmarshallingType" : null,

 "varargSetterDocumentation" : "/\*\*<p>Token properties to validate against those present in the JWT token. $\langle p \rangle$ |n $\langle p \rangle$  =  $\langle p \rangle$  NOTE: $\langle p \rangle$  This method appends the values to the existing list (if any). Use {@link #setTokenProperties(java.util.Collection)} or {@link #withTokenProperties(java.util.Collection)} if you want to override the existing values. $\langle p \rangle$  n@param tokenProperties Token properties to validate against those present in the JWT token.\n@return Returns a reference to this object so that method calls can be chained together.\*/",

"variable" : {

"timestampFormat" : null,

"variableDeclarationType" : "java.util.List<String>",

"variableName" : "tokenProperties",

"variableType" : "java.util.List<String>",

"documentation" : "<p>Token properties to validate against those present in the

#### JWT token.</p>".

```
 "simpleType" : "List<String>",
```
"variableSetterType" : "java.util.Collection<String>"

},

```
 "xmlNameSpaceUri" : null
```

```
 }
```
},

```
 "packageName" : "com.amazonaws.services.licensemanager.request",
```
"requestSignerAware" : false,

```
 "requestSignerClassFqcn" : null,
```
"required" : [ "Token" ],

"shapeName" : "GetAccessTokenRequest",

"signerAware" : false,

"signerType" : null,

"unmarshaller" : null,

"variable" : {

"timestampFormat" : null,

"variableDeclarationType" : "GetAccessTokenRequest",

"variableName" : "getAccessTokenRequest",

"variableType" : "GetAccessTokenRequest",

```
 "documentation" : null,
     "simpleType" : "GetAccessTokenRequest",
    "variableSetterType" : "GetAccessTokenRequest"
   },
   "wrapper" : false
  },
  "GetAccessTokenResult" : {
   "c2jName" : "GetAccessTokenResponse",
   "customization" : {
  "artificialResultWrapper" : null,
     "skipGeneratingMarshaller" : false,
     "skipGeneratingModelClass" : false,
    "skipGeneratingUnmarshaller" : false
   },
   "deprecated" : false,
   "documentation" : "",
   "endpointDiscoveryMembers" : null,
   "enums" : null,
   "errorCode" : null,
   "fullyQualifiedName" : "com.amazonaws.services.licensemanager.response.GetAccessTokenResult",
   "hasHeaderMember" : false,
   "hasPayloadMember" : false,
   "hasRequiresLengthMember" : false,
   "hasStatusCodeMember" : false,
   "hasStreamingMember" : false,
   "marshaller" : null,
   "members" : [ {
    "c2jName" : "AccessToken",
     "c2jShape" : "TokenString",
     "deprecated" : false,
     "documentation" : "<p>Temporary access token.</p>",
     "endpointDiscoveryId" : false,
     "enumType" : null,
     "fluentSetterDocumentation" : "/**<p>Temporary access token.</p>\n@param accessToken Temporary access
token.\n@return
 Returns a reference to this object so that method calls can be chained together.*/",
     "fluentSetterMethodName" : "withAccessToken",
     "getterDocumentation" : "/**<p>Temporary access token.</p>\n@return Temporary access token.*/",
     "getterMethodName" : "getAccessToken",
     "getterModel" : {
      "returnType" : "String",
      "documentation" : null
     },
    "http": {
      "additionalMarshallingPath" : null,
      "additionalUnmarshallingPath" : null,
      "flattened" : false,
```
 "greedy" : false, "header" : false, "isPayload" : false, "isStreaming" : false, "location" : null, "marshallLocation" : "PAYLOAD", "marshallLocationName" : "AccessToken", "queryString" : false, "requiresLength" : false, "statusCode" : false, "unmarshallLocationName" : "AccessToken", "uri" : false }, "idempotencyToken" : false, "isBinary" : false, "jsonValue" : false, "list" : false, "listModel" : null, "map" : false, "mapModel" : null, "marshallingTargetClass" : "String", "marshallingType" : "STRING", "name" : "AccessToken", "sensitive" : false, "setterDocumentation" : "/\*\*<p>Temporary access token.</p>\n@param accessToken Temporary access token.\*/", "setterMethodName" : "setAccessToken", "setterModel" : { "timestampFormat" : null, "variableDeclarationType" : "String", "variableName" : "accessToken", "variableType" : "String", "documentation" : "", "simpleType" : "String", "variableSetterType" : "String" }, "shouldEmitLegacyEnumSetter" : false, "shouldFullyQualify" : false, "simple" : true, "unmarshallingType" : null, "varargSetterDocumentation" : "/\*\*<p>Temporary access token.</p>\n@param accessToken Temporary access token.\n@return Returns a reference to this object so that method calls can be chained together.\*/", "variable" : { "timestampFormat" : null,

"variableDeclarationType" : "String",

```
 "variableName" : "accessToken",
```

```
 "variableType" : "String",
   "documentation" : "<p>Temporary access token.</p>",
   "simpleType" : "String",
   "variableSetterType" : "String"
  },
  "xmlNameSpaceUri" : null
 } ],
 "membersAsMap" : {
  "AccessToken" : {
   "c2jName" : "AccessToken",
   "c2jShape" : "TokenString",
   "deprecated" : false,
```
"documentation" : "<p>Temporary access token.</p>",

"endpointDiscoveryId" : false,

"enumType" : null,

 "fluentSetterDocumentation" : "/\*\*<p>Temporary access token.</p>\n@param accessToken Temporary access token.\n@return Returns a reference to this object so that method calls can be

chained together.\*/",

"fluentSetterMethodName" : "withAccessToken",

```
 "getterDocumentation" : "/**<p>Temporary access token.</p>\n@return Temporary access token.*/",
```
"getterMethodName" : "getAccessToken",

 "getterModel" : { "returnType" : "String",

"documentation" : null

},

" $http"$ : {

```
 "additionalMarshallingPath" : null,
```
"additionalUnmarshallingPath" : null,

"flattened" : false,

"greedy" : false,

"header" : false,

"isPayload" : false,

"isStreaming" : false,

"location" : null,

"marshallLocation" : "PAYLOAD",

"marshallLocationName" : "AccessToken",

"queryString" : false,

"requiresLength" : false,

"statusCode" : false,

"unmarshallLocationName" : "AccessToken",

"uri" : false

},

"idempotencyToken" : false,

"isBinary" : false,

 "jsonValue" : false, "list" : false,

"listModel" : null,

"map" : false,

"mapModel" : null,

"marshallingTargetClass" : "String",

"marshallingType" : "STRING",

"name" : "AccessToken",

"sensitive" : false,

 "setterDocumentation" : "/\*\*<p>Temporary access token.</p>\n@param accessToken Temporary access token.\*/",

"setterMethodName" : "setAccessToken",

"setterModel" : {

"timestampFormat" : null,

"variableDeclarationType" : "String",

"variableName" : "accessToken",

"variableType" : "String",

"documentation" : "",

"simpleType" : "String",

"variableSetterType" : "String"

},

"shouldEmitLegacyEnumSetter" : false,

"shouldFullyQualify" : false,

"simple" : true,

"unmarshallingType" : null,

"varargSetterDocumentation" :

"/\*\*<p>Temporary access token.</p>\n@param accessToken Temporary access token.\n@return Returns a reference to this object so that method calls can be chained together.\*/",

 "variable" : { "timestampFormat" : null,

"variableDeclarationType" : "String",

"variableName" : "accessToken",

"variableType" : "String",

"documentation" : "<p>Temporary access token.</p>",

"simpleType" : "String",

"variableSetterType" : "String"

},

"xmlNameSpaceUri" : null

```
 }
```
 }, "packageName" : "com.amazonaws.services.licensemanager.response",

"requestSignerAware" : false,

"requestSignerClassFqcn" : null,

"required" : [ ],

"shapeName" : "GetAccessTokenResult",

"signerAware" : false,

"signerType" : null,

"unmarshaller" : {

"flattened" : false,

"resultWrapper" : null

```
 },
```

```
 "variable" : {
    "timestampFormat" : null,
     "variableDeclarationType" : "GetAccessTokenResult",
    "variableName" : "getAccessTokenResult",
    "variableType" : "GetAccessTokenResult",
    "documentation" : null,
    "simpleType" : "GetAccessTokenResult",
    "variableSetterType" : "GetAccessTokenResult"
   },
   "wrapper" : false
  },
  "GetGrantRequest" : {
   "c2jName" : "GetGrantRequest",
   "customization" : {
    "artificialResultWrapper" : null,
    "skipGeneratingMarshaller" : false,
    "skipGeneratingModelClass" : false,
    "skipGeneratingUnmarshaller" : false
   },
   "deprecated" : false,
   "documentation" : "",
   "endpointDiscoveryMembers" : null,
   "enums" : null,
   "errorCode" : null,
   "fullyQualifiedName" : "com.amazonaws.services.licensemanager.request.GetGrantRequest",
   "hasHeaderMember" : false,
   "hasPayloadMember" : false,
   "hasRequiresLengthMember" : false,
   "hasStatusCodeMember" : false,
   "hasStreamingMember"
 : false,
   "marshaller" : {
    "action" : "GetGrant",
    "locationName" : null,
    "requestUri" : "/",
    "target" : "AWSLicenseManager.GetGrant",
    "verb" : "POST",
    "xmlNameSpaceUri" : null
   },
   "members" : [ {
    "c2jName" : "GrantArn",
    "c2jShape" : "Arn",
    "deprecated" : false,
   "documentation" : "<p>Amazon Resource Name (ARN) of the grant.</p>",
    "endpointDiscoveryId" : false,
    "enumType" : null,
    "fluentSetterDocumentation" : "/**<p>Amazon Resource Name (ARN) of the grant.</p>\n@param grantArn
```
Amazon Resource Name (ARN) of the grant.\n@return Returns a reference to this object so that method calls can be

```
chained together.*/",
     "fluentSetterMethodName" : "withGrantArn",
     "getterDocumentation" : "/**<p>Amazon Resource Name (ARN) of the grant.</p>\n@return Amazon
Resource Name (ARN) of the grant.*/",
     "getterMethodName" : "getGrantArn",
     "getterModel"
 : {
      "returnType" : "String",
      "documentation" : null
     },
    "http": {
      "additionalMarshallingPath" : null,
      "additionalUnmarshallingPath" : null,
      "flattened" : false,
      "greedy" : false,
      "header" : false,
      "isPayload" : false,
      "isStreaming" : false,
      "location" : null,
      "marshallLocation" : "PAYLOAD",
      "marshallLocationName" : "GrantArn",
      "queryString" : false,
      "requiresLength" : false,
      "statusCode" : false,
      "unmarshallLocationName" : "GrantArn",
      "uri" : false
     },
     "idempotencyToken" : false,
     "isBinary" : false,
     "jsonValue" : false,
     "list" : false,
     "listModel" : null,
     "map" : false,
     "mapModel" : null,
     "marshallingTargetClass" : "String",
     "marshallingType" : "STRING",
     "name" : "GrantArn",
     "sensitive" : false,
```

```
 "setterDocumentation" : "/**<p>Amazon Resource Name (ARN) of the grant.</p>\n@param grantArn Amazon
Resource Name (ARN) of the grant.*/",
```

```
 "setterMethodName" : "setGrantArn",
 "setterModel" : {
  "timestampFormat" : null,
  "variableDeclarationType" : "String",
  "variableName" : "grantArn",
  "variableType" : "String",
  "documentation" : "",
```
"simpleType" : "String",

"variableSetterType" : "String"

},

"shouldEmitLegacyEnumSetter" : false,

"shouldFullyQualify" : false,

"simple" : true,

"unmarshallingType" : null,

 "varargSetterDocumentation" : "/\*\*<p>Amazon Resource Name (ARN) of the grant.</p>\n@param grantArn Amazon Resource Name (ARN) of the grant.\n@return Returns a reference to this object so that method calls can be chained together.\*/",

"variable" : {

"timestampFormat" : null,

"variableDeclarationType" : "String",

"variableName"

: "grantArn",

```
 "variableType" : "String",
```
"documentation" : "<p>Amazon Resource Name (ARN) of the grant.</p>",

"simpleType" : "String",

"variableSetterType" : "String"

# },

"xmlNameSpaceUri" : null

# }, {

"c2jName" : "Version",

"c2jShape" : "String",

"deprecated" : false,

"documentation" : "<p>Grant version.</p>",

"endpointDiscoveryId" : false,

"enumType" : null,

 "fluentSetterDocumentation" : "/\*\*<p>Grant version.</p>\n@param version Grant version.\n@return Returns a reference to this object so that method calls can be chained together.\*/",

```
 "fluentSetterMethodName" : "withVersion",
```

```
 "getterDocumentation" : "/**<p>Grant version.</p>\n@return Grant version.*/",
```
"getterMethodName" : "getVersion",

"getterModel" : {

"returnType" : "String",

"documentation" : null

},

" $http"$ : {

"additionalMarshallingPath"

# : null,

"additionalUnmarshallingPath" : null,

```
 "flattened" : false,
```
"greedy" : false,

```
 "header" : false,
```

```
 "isPayload" : false,
```
"isStreaming" : false,

"location" : null,

```
 "marshallLocation" : "PAYLOAD",
```
 "marshallLocationName" : "Version", "queryString" : false, "requiresLength" : false, "statusCode" : false, "unmarshallLocationName" : "Version", "uri" : false }, "idempotencyToken" : false, "isBinary" : false, "jsonValue" : false, "list" : false, "listModel" : null, "map" : false, "mapModel" : null, "marshallingTargetClass" : "String", "marshallingType" : "STRING", "name" : "Version", "sensitive" : false, "setterDocumentation" : "/\*\*<p>Grant version.</p>\n@param version Grant version.\*/", "setterMethodName" : "setVersion", "setterModel" : { "timestampFormat" : null, "variableDeclarationType" : "String", "variableName" : "version", "variableType" : "String", "documentation" : "", "simpleType" : "String", "variableSetterType" : "String" }, "shouldEmitLegacyEnumSetter" : false, "shouldFullyQualify" : false, "simple" : true, "unmarshallingType" : null, "varargSetterDocumentation" : "/\*\*<p>Grant version.</p>\n@param version Grant version.\n@return Returns a reference to this object so that method calls can be chained together.\*/", "variable" : { "timestampFormat" : null, "variableDeclarationType" : "String", "variableName" : "version", "variableType" : "String", "documentation" : "<p>Grant version.</p>", "simpleType" : "String", "variableSetterType" : "String" }, "xmlNameSpaceUri" : null

} ],

```
 "membersAsMap"
```
: {

```
 "GrantArn" : {
```
"c2jName" : "GrantArn",

"c2jShape" : "Arn",

"deprecated" : false,

"documentation" : "<p>Amazon Resource Name (ARN) of the grant.</p>",

"endpointDiscoveryId" : false,

"enumType" : null,

 "fluentSetterDocumentation" : "/\*\*<p>Amazon Resource Name (ARN) of the grant.</p>\n@param grantArn Amazon Resource Name (ARN) of the grant.\n@return Returns a reference to this object so that method calls can be chained together.\*/",

"fluentSetterMethodName" : "withGrantArn",

 "getterDocumentation" : "/\*\*<p>Amazon Resource Name (ARN) of the grant.</p>\n@return Amazon Resource Name (ARN) of the grant.\*/",

```
 "getterMethodName" : "getGrantArn",
```

```
 "getterModel" : {
```
"returnType" : "String",

"documentation" : null

```
 },
```
" $http"$ : {

"additionalMarshallingPath" : null,

"additionalUnmarshallingPath" : null,

"flattened" : false,

"greedy" : false,

"header" : false,

 "isPayload" : false, "isStreaming" : false,

"location" : null,

"marshallLocation" : "PAYLOAD",

"marshallLocationName" : "GrantArn",

"queryString" : false,

"requiresLength" : false,

"statusCode" : false,

"unmarshallLocationName" : "GrantArn",

"uri" : false

```
 },
```
 "idempotencyToken" : false, "isBinary" : false, "jsonValue" : false, "list" : false, "listModel" : null,

"map" : false,

"mapModel" : null,

"marshallingTargetClass" : "String",

"marshallingType" : "STRING",

"name" : "GrantArn",

"sensitive" : false,

"setterDocumentation" : "/\*\*<p>Amazon Resource Name (ARN) of the grant.</p>\n@param grantArn

```
Amazon Resource Name (ARN) of the grant.*/",
```
"setterMethodName"

: "setGrantArn",

"setterModel" : {

"timestampFormat" : null,

"variableDeclarationType" : "String",

"variableName" : "grantArn",

"variableType" : "String",

"documentation" : "",

"simpleType" : "String",

"variableSetterType" : "String"

},

"shouldEmitLegacyEnumSetter" : false,

"shouldFullyQualify" : false,

"simple" : true,

"unmarshallingType" : null,

 "varargSetterDocumentation" : "/\*\*<p>Amazon Resource Name (ARN) of the grant.</p>\n@param grantArn Amazon Resource Name (ARN) of the grant.\n@return Returns a reference to this object so that method calls can be chained together.\*/",

"variable" : {

 "timestampFormat" : null, "variableDeclarationType" : "String", "variableName" : "grantArn", "variableType" : "String", "documentation" : "<p>Amazon Resource Name  $(ARN)$  of the grant. $\langle p \rangle$ ", "simpleType" : "String", "variableSetterType" : "String" }, "xmlNameSpaceUri" : null

# },

"Version" : {

```
 "c2jName" : "Version",
```
"c2jShape" : "String",

```
 "deprecated" : false,
```
"documentation" : "<p>Grant version.</p>",

```
 "endpointDiscoveryId" : false,
```
"enumType" : null,

 "fluentSetterDocumentation" : "/\*\*<p>Grant version.</p>\n@param version Grant version.\n@return Returns a reference to this object so that method calls can be chained together.\*/",

```
 "fluentSetterMethodName" : "withVersion",
```

```
 "getterDocumentation" : "/**<p>Grant version.</p>\n@return Grant version.*/",
```
"getterMethodName" : "getVersion",

"getterModel" : {

```
 "returnType" : "String",
```

```
 "documentation" : null
```

```
 },
```
" $http"$ : {

 "additionalMarshallingPath" : null, "additionalUnmarshallingPath" : null, "flattened" : false, "greedy" : false, "header" : false, "isPayload" : false, "isStreaming" : false, "location" : null, "marshallLocation" : "PAYLOAD", "marshallLocationName" : "Version", "queryString" : false, "requiresLength" : false, "statusCode" : false, "unmarshallLocationName" : "Version", "uri" : false }, "idempotencyToken" : false, "isBinary" : false, "jsonValue" : false, "list" : false, "listModel" : null, "map" : false, "mapModel" : null, "marshallingTargetClass" : "String", "marshallingType" : "STRING", "name" : "Version", "sensitive" : false, "setterDocumentation" : "/\*\*<p>Grant version.</p>\n@param version Grant version.\*/", "setterMethodName" : "setVersion", "setterModel" : { "timestampFormat" : null, "variableDeclarationType" : "String", "variableName" : "version", "variableType" : "String", "documentation" : "", "simpleType" : "String", "variableSetterType" : "String" }, "shouldEmitLegacyEnumSetter" : false, "shouldFullyQualify" : false, "simple" : true, "unmarshallingType" : null,

 "varargSetterDocumentation" : "/\*\*<p>Grant version.</p>\n@param version Grant version.\n@return Returns a reference to this object so that method calls can be chained together.\*/",

 "variable" : { "timestampFormat" : null,

```
 "variableDeclarationType" : "String",
 "variableName" : "version",
 "variableType" : "String",
"documentation" : "<p>Grant version.</p>",
 "simpleType" : "String",
 "variableSetterType" : "String"
```

```
 },
    "xmlNameSpaceUri" : null
   }
 },
  "packageName" : "com.amazonaws.services.licensemanager.request",
 "requestSignerAware" : false,
 "requestSignerClassFqcn" : null,
 "required" : [ "GrantArn" ],
 "shapeName" : "GetGrantRequest",
 "signerAware" : false,
 "signerType" : null,
 "unmarshaller" : null,
 "variable" : {
   "timestampFormat" : null,
   "variableDeclarationType" : "GetGrantRequest",
   "variableName" : "getGrantRequest",
   "variableType" : "GetGrantRequest",
   "documentation" : null,
   "simpleType" : "GetGrantRequest",
   "variableSetterType" : "GetGrantRequest"
 },
 "wrapper" : false
 },
 "GetGrantResult" : {
 "c2jName" : "GetGrantResponse",
 "customization" : {
   "artificialResultWrapper" : null,
   "skipGeneratingMarshaller" : false,
   "skipGeneratingModelClass" : false,
   "skipGeneratingUnmarshaller" : false
  },
  "deprecated" : false,
 "documentation" : "",
 "endpointDiscoveryMembers" : null,
 "enums" : null,
 "errorCode" : null,
 "fullyQualifiedName" : "com.amazonaws.services.licensemanager.response.GetGrantResult",
 "hasHeaderMember" : false,
 "hasPayloadMember" : false,
 "hasRequiresLengthMember" : false,
```

```
 "hasStatusCodeMember" : false,
```

```
 "hasStreamingMember" : false,
    "marshaller" : null,
    "members" : [ {
     "c2jName" : "Grant",
     "c2jShape" : "Grant",
     "deprecated" : false,
    "documentation" : "<p>Grant details.</p>",
     "endpointDiscoveryId" : false,
     "enumType" : null,
     "fluentSetterDocumentation" : "/**<p>Grant details.</p>\n@param grant Grant details.\n@return Returns a
reference to this object so that method calls can be chained together.*/",
     "fluentSetterMethodName" : "withGrant",
     "getterDocumentation" : "/**<p>Grant details.</p>\n@return Grant details.*/",
   "getterMethodName" : "getGrant",
     "getterModel" : {
      "returnType" : "Grant",
      "documentation" : null
     },
    "http": {
      "additionalMarshallingPath" : null,
      "additionalUnmarshallingPath" : null,
      "flattened" : false,
      "greedy" : false,
      "header" : false,
      "isPayload" : false,
      "isStreaming" : false,
      "location" : null,
      "marshallLocation" : "PAYLOAD",
      "marshallLocationName" : "Grant",
      "queryString" : false,
```

```
 "requiresLength" : false,
```

```
 "statusCode" : false,
```
"unmarshallLocationName" : "Grant",

```
 "uri" : false
```
# },

```
 "idempotencyToken" : false,
```

```
 "isBinary" : false,
```

```
 "jsonValue" : false,
```

```
 "list" : false,
 "listModel" : null,
```
"map" : false,

```
 "mapModel" : null,
```

```
 "marshallingTargetClass" : "StructuredPojo",
```

```
 "marshallingType" : "STRUCTURED",
```

```
 "name"
```

```
 : "Grant",
```

```
 "sensitive" : false,
```

```
 "setterDocumentation" : "/**<p>Grant details.</p>\n@param grant Grant details.*/",
     "setterMethodName" : "setGrant",
     "setterModel" : {
      "timestampFormat" : null,
      "variableDeclarationType" : "Grant",
      "variableName" : "grant",
      "variableType" : "Grant",
      "documentation" : "",
      "simpleType" : "Grant",
      "variableSetterType" : "Grant"
     },
     "shouldEmitLegacyEnumSetter" : false,
     "shouldFullyQualify" : false,
     "simple" : false,
     "unmarshallingType" : null,
     "varargSetterDocumentation" : "/**<p>Grant details.</p>\n@param grant Grant details.\n@return Returns a
reference to this object so that method calls can be chained together.*/",
     "variable" : {
      "timestampFormat" : null,
      "variableDeclarationType" : "Grant",
      "variableName" : "grant",
      "variableType" : "Grant",
      "documentation"
 : "<p>Grant details.</p>",
      "simpleType" : "Grant",
      "variableSetterType" : "Grant"
     },
     "xmlNameSpaceUri" : null
    } ],
    "membersAsMap" : {
     "Grant" : {
      "c2jName" : "Grant",
      "c2jShape" : "Grant",
      "deprecated" : false,
     "documentation" : "<p>Grant details.</p>",
      "endpointDiscoveryId" : false,
      "enumType" : null,
      "fluentSetterDocumentation" : "/**<p>Grant details.</p>\n@param grant Grant details.\n@return Returns a
reference to this object so that method calls can be chained together.*/",
      "fluentSetterMethodName" : "withGrant",
      "getterDocumentation" : "/**<p>Grant details.</p>\n@return Grant details.*/",
      "getterMethodName" : "getGrant",
      "getterModel" : {
       "returnType" : "Grant",
       "documentation" : null
      },
```

```
"http": {
```

```
 "additionalMarshallingPath" : null,
```
 "additionalUnmarshallingPath" : null, "flattened" : false, "greedy" : false, "header" : false, "isPayload" : false, "isStreaming" : false, "location" : null, "marshallLocation" : "PAYLOAD", "marshallLocationName" : "Grant", "queryString" : false, "requiresLength" : false, "statusCode" : false, "unmarshallLocationName" : "Grant", "uri" : false }, "idempotencyToken" : false, "isBinary" : false, "jsonValue" : false, "list" : false, "listModel" : null, "map" : false, "mapModel" : null, "marshallingTargetClass" : "StructuredPojo", "marshallingType" : "STRUCTURED", "name" : "Grant", "sensitive" : false, "setterDocumentation" : "/\*\*<p>Grant details.</p>\n@param grant Grant details.\*/", "setterMethodName" : "setGrant", "setterModel" : { "timestampFormat" : null, "variableDeclarationType" : "Grant", "variableName" : "grant", "variableType" : "Grant", "documentation" : "", "simpleType" : "Grant", "variableSetterType" : "Grant" }, "shouldEmitLegacyEnumSetter" : false, "shouldFullyQualify" : false, "simple" : false, "unmarshallingType" : null, "varargSetterDocumentation" : "/\*\*<p>Grant details.</p>\n@param grant Grant details.\n@return Returns a reference to this object so that method calls can be chained together.\*/", "variable" : {

```
 "timestampFormat" : null,
```

```
 "variableDeclarationType" : "Grant",
```

```
 "variableName" : "grant",
       "variableType" : "Grant",
      "documentation" : "<p>Grant details.</p>",
       "simpleType" : "Grant",
       "variableSetterType" : "Grant"
    },
      "xmlNameSpaceUri" : null
    }
   },
   "packageName" : "com.amazonaws.services.licensemanager.response",
   "requestSignerAware" : false,
   "requestSignerClassFqcn" : null,
   "required" : [ ],
   "shapeName" : "GetGrantResult",
   "signerAware" : false,
   "signerType" : null,
   "unmarshaller" : {
    "flattened" : false,
    "resultWrapper" : null
   },
   "variable" : {
    "timestampFormat" : null,
    "variableDeclarationType" : "GetGrantResult",
    "variableName" : "getGrantResult",
    "variableType" : "GetGrantResult",
    "documentation" : null,
    "simpleType" : "GetGrantResult",
    "variableSetterType" : "GetGrantResult"
   },
   "wrapper" : false
  },
  "GetLicenseConfigurationRequest" : {
   "c2jName" : "GetLicenseConfigurationRequest",
   "customization" : {
    "artificialResultWrapper" : null,
    "skipGeneratingMarshaller" : false,
    "skipGeneratingModelClass"
 : false,
    "skipGeneratingUnmarshaller" : false
   },
   "deprecated" : false,
   "documentation" : "",
   "endpointDiscoveryMembers" : null,
   "enums" : null,
   "errorCode" : null,
   "fullyQualifiedName" : "com.amazonaws.services.licensemanager.request.GetLicenseConfigurationRequest",
   "hasHeaderMember" : false,
```

```
 "hasPayloadMember" : false,
    "hasRequiresLengthMember" : false,
    "hasStatusCodeMember" : false,
    "hasStreamingMember" : false,
    "marshaller" : {
     "action" : "GetLicenseConfiguration",
     "locationName" : null,
     "requestUri" : "/",
     "target" : "AWSLicenseManager.GetLicenseConfiguration",
     "verb" : "POST",
     "xmlNameSpaceUri" : null
    },
    "members" : [ {
     "c2jName" : "LicenseConfigurationArn",
     "c2jShape" : "String",
     "deprecated" : false,
    "documentation" : "<p>Amazon Resource Name (ARN) of the license configuration.</p>",
     "endpointDiscoveryId" : false,
     "enumType" : null,
     "fluentSetterDocumentation" : "/**<p>Amazon Resource Name (ARN) of the license
configuration.</p>\n@param licenseConfigurationArn Amazon Resource Name (ARN) of the license
configuration.\n@return Returns a reference to this object so that method calls can be chained together.*/",
     "fluentSetterMethodName" : "withLicenseConfigurationArn",
     "getterDocumentation" : "/**<p>Amazon Resource Name (ARN) of the license configuration.</p>\n@return
Amazon Resource Name (ARN) of the license configuration.*/",
     "getterMethodName" : "getLicenseConfigurationArn",
     "getterModel" : {
      "returnType" : "String",
      "documentation" : null
     },
    "http": {
      "additionalMarshallingPath" : null,
      "additionalUnmarshallingPath" : null,
      "flattened" : false,
      "greedy" : false,
      "header" : false,
      "isPayload" : false,
      "isStreaming"
 : false,
      "location" : null,
      "marshallLocation" : "PAYLOAD",
      "marshallLocationName" : "LicenseConfigurationArn",
      "queryString" : false,
      "requiresLength" : false,
      "statusCode" : false,
      "unmarshallLocationName" : "LicenseConfigurationArn",
      "uri" : false
```
},

 "idempotencyToken" : false, "isBinary" : false, "jsonValue" : false,

"list" : false,

"listModel" : null,

"map" : false,

"mapModel" : null,

"marshallingTargetClass" : "String",

"marshallingType" : "STRING",

"name" : "LicenseConfigurationArn",

"sensitive" : false,

 "setterDocumentation" : "/\*\*<p>Amazon Resource Name (ARN) of the license configuration.</p>\n@param licenseConfigurationArn Amazon Resource Name (ARN) of the license configuration.\*/",

"setterMethodName" : "setLicenseConfigurationArn",

"setterModel" : {

"timestampFormat"

# : null,

"variableDeclarationType" : "String",

"variableName" : "licenseConfigurationArn",

"variableType" : "String",

"documentation" : "",

"simpleType" : "String",

"variableSetterType" : "String"

},

"shouldEmitLegacyEnumSetter" : false,

"shouldFullyQualify" : false,

"simple" : true,

"unmarshallingType" : null,

"varargSetterDocumentation" : "/\*\*<p>Amazon Resource Name (ARN) of the license

configuration.</p>\n@param licenseConfigurationArn Amazon Resource Name (ARN) of the license configuration.\n@return Returns a reference to this object so that method calls can be chained together.\*/",

"variable" : {

"timestampFormat" : null,

"variableDeclarationType" : "String",

"variableName" : "licenseConfigurationArn",

"variableType" : "String",

"documentation" : "<p>Amazon Resource Name (ARN) of the license configuration.</p>",

"simpleType" : "String",

"variableSetterType" : "String"

# },

"xmlNameSpaceUri" : null

# } ],

"membersAsMap" : {

"LicenseConfigurationArn" : {

"c2jName" : "LicenseConfigurationArn",

"c2jShape" : "String",

"deprecated" : false,

"documentation" : "<p>Amazon Resource Name (ARN) of the license configuration.</p>",

"endpointDiscoveryId" : false,

"enumType" : null,

"fluentSetterDocumentation" : "/\*\*<p>Amazon Resource Name (ARN) of the license

configuration. $\langle \phi \rangle$   $\otimes$   $\phi$  aram license ConfigurationArn Amazon Resource Name (ARN) of the license

configuration. $\ln \omega$  return Returns a reference to this object so that method calls can be chained together.\*/",

"fluentSetterMethodName" : "withLicenseConfigurationArn",

 "getterDocumentation" : "/\*\*<p>Amazon Resource Name (ARN) of the license configuration.</p>\n@return Amazon Resource Name (ARN) of the license configuration.\*/",

```
 "getterMethodName" : "getLicenseConfigurationArn",
```
"getterModel" : {

```
 "returnType" : "String",
```
"documentation" : null

},

```
"http": {
```
"additionalMarshallingPath" : null,

"additionalUnmarshallingPath" : null,

"flattened" : false,

"greedy" : false,

"header" : false,

"isPayload" : false,

"isStreaming" : false,

"location" : null,

"marshallLocation" : "PAYLOAD",

"marshallLocationName" : "LicenseConfigurationArn",

"queryString" : false,

"requiresLength" : false,

"statusCode" : false,

"unmarshallLocationName" : "LicenseConfigurationArn",

"uri" : false

#### },

"idempotencyToken" : false,

"isBinary" : false,

"jsonValue" : false,

"list" : false,

```
 "listModel" : null,
```
"map" : false,

"mapModel" : null,

"marshallingTargetClass" : "String",

"marshallingType" : "STRING",

"name" : "LicenseConfigurationArn",

"sensitive" : false,

 "setterDocumentation" : "/\*\*<p>Amazon Resource Name (ARN) of the license configuration.</p>\n@param licenseConfigurationArn Amazon Resource Name (ARN) of the license configuration.\*/",

"setterMethodName" : "setLicenseConfigurationArn",

"setterModel" : {

```
 "timestampFormat" : null,
```
"variableDeclarationType" : "String",

"variableName" : "licenseConfigurationArn",

"variableType" : "String",

"documentation" : "",

"simpleType" : "String",

"variableSetterType" : "String"

},

"shouldEmitLegacyEnumSetter" : false,

"shouldFullyQualify" : false,

"simple" : true,

"unmarshallingType" : null,

"varargSetterDocumentation" : "/\*\*<p>Amazon Resource Name

 (ARN) of the license configuration.</p>\n@param licenseConfigurationArn Amazon Resource Name (ARN) of the license configuration.\n@return Returns a reference to this object so that method calls can be chained together.\*/",

"variable" : {

"timestampFormat" : null,

"variableDeclarationType" : "String",

"variableName" : "licenseConfigurationArn",

"variableType" : "String",

"documentation" : "<p>Amazon Resource Name (ARN) of the license configuration.</p>",

"simpleType" : "String",

"variableSetterType" : "String"

},

"xmlNameSpaceUri" : null

}

},

"packageName" : "com.amazonaws.services.licensemanager.request",

"requestSignerAware" : false,

"requestSignerClassFqcn" : null,

"required" : [ "LicenseConfigurationArn" ],

"shapeName" : "GetLicenseConfigurationRequest",

"signerAware" : false,

"signerType" : null,

"unmarshaller"

: null,

```
 "variable" : {
```
"timestampFormat" : null,

"variableDeclarationType" : "GetLicenseConfigurationRequest",

"variableName" : "getLicenseConfigurationRequest",

"variableType" : "GetLicenseConfigurationRequest",

"documentation" : null,

"simpleType" : "GetLicenseConfigurationRequest",

"variableSetterType" : "GetLicenseConfigurationRequest"

},

"wrapper" : false

},

"GetLicenseConfigurationResult" : {

```
 "c2jName" : "GetLicenseConfigurationResponse",
```
"customization" : {

"artificialResultWrapper" : null,

"skipGeneratingMarshaller" : false,

"skipGeneratingModelClass" : false,

"skipGeneratingUnmarshaller" : false

},

"deprecated" : false,

"documentation" : "",

"endpointDiscoveryMembers" : null,

"enums" : null,

"errorCode" : null,

"fullyQualifiedName" : "com.amazonaws.services.licensemanager.response.GetLicenseConfigurationResult",

"hasHeaderMember" : false,

"hasPayloadMember" : false,

"hasRequiresLengthMember" : false,

"hasStatusCodeMember" : false,

"hasStreamingMember" : false,

"marshaller" : null,

"members" : [ {

"c2jName" : "LicenseConfigurationId",

"c2jShape" : "String",

"deprecated" : false,

"documentation" : "<p>Unique ID for the license configuration.</p>",

"endpointDiscoveryId" : false,

"enumType" : null,

"fluentSetterDocumentation" : "/\*\*<p>Unique ID for the license configuration.</p>\n@param

licenseConfigurationId Unique ID for the license configuration.\n@return Returns a reference to this object so that method calls can be chained together.\*/",

"fluentSetterMethodName" : "withLicenseConfigurationId",

 "getterDocumentation" : "/\*\*<p>Unique ID for the license configuration.</p>\n@return Unique ID for the license configuration.\*/",

"getterMethodName" : "getLicenseConfigurationId",

"getterModel" : {

"returnType" : "String",

"documentation" : null

#### },

" $http"$ : {

"additionalMarshallingPath" : null,

"additionalUnmarshallingPath" : null,

"flattened" : false,

"greedy" : false,

"header" : false,

"isPayload" : false,

"isStreaming" : false,

"location" : null,

"marshallLocation" : "PAYLOAD",

"marshallLocationName" : "LicenseConfigurationId",

```
 "queryString" : false,
```
 "requiresLength" : false, "statusCode" : false, "unmarshallLocationName" : "LicenseConfigurationId", "uri" : false }, "idempotencyToken" : false, "isBinary" : false, "jsonValue" : false, "list" : false, "listModel" : null, "map" : false, "mapModel" : null, "marshallingTargetClass" : "String", "marshallingType" : "STRING", "name" : "LicenseConfigurationId", "sensitive" : false, "setterDocumentation" : "/\*\*<p>Unique ID for the license configuration.</p>\n@param licenseConfigurationId Unique ID for the license configuration.\*/", "setterMethodName" : "setLicenseConfigurationId", "setterModel" : { "timestampFormat" : null, "variableDeclarationType" : "String", "variableName" : "licenseConfigurationId", "variableType" : "String", "documentation" : "", "simpleType" : "String", "variableSetterType" : "String" }, "shouldEmitLegacyEnumSetter" : false, "shouldFullyQualify" : false,

"simple" : true,

"unmarshallingType" : null,

 "varargSetterDocumentation" : "/\*\*<p>Unique ID for the license configuration.</p>\n@param licenseConfigurationId Unique ID for the license configuration.\n@return Returns a reference to this object so that method calls can be chained together.\*/",

"variable"

```
 : {
```

```
 "timestampFormat" : null,
   "variableDeclarationType" : "String",
   "variableName" : "licenseConfigurationId",
   "variableType" : "String",
  "documentation" : "<p>Unique ID for the license configuration.</p>",
   "simpleType" : "String",
   "variableSetterType" : "String"
  },
  "xmlNameSpaceUri" : null
 }, {
```

```
 "c2jName" : "LicenseConfigurationArn",
```
"c2jShape" : "String",

"deprecated" : false,

"documentation" : "<p>Amazon Resource Name (ARN) of the license configuration.</p>",

"endpointDiscoveryId" : false,

"enumType" : null,

"fluentSetterDocumentation" : "/\*\*<p>Amazon Resource Name (ARN) of the license

configuration. $\langle \rangle \$  \n @ param licenseConfigurationArn Amazon Resource Name (ARN) of the license

configuration.\n@return Returns a reference to this object so that method calls can be chained together.\*/",

"fluentSetterMethodName" : "withLicenseConfigurationArn",

```
 "getterDocumentation" : "/**<p>Amazon Resource Name (ARN) of the license configuration.</p>\n@return
Amazon Resource Name (ARN) of the license configuration.*/",
```

```
 "getterMethodName" : "getLicenseConfigurationArn",
```

```
 "getterModel" : {
```

```
 "returnType" : "String",
```

```
 "documentation" : null
```

```
 },
```

```
"http": {
```
"additionalMarshallingPath" : null,

"additionalUnmarshallingPath" : null,

"flattened" : false,

"greedy" : false,

"header" : false,

"isPayload" : false,

"isStreaming" : false,

"location" : null,

"marshallLocation" : "PAYLOAD",

"marshallLocationName" : "LicenseConfigurationArn",

"queryString" : false,

"requiresLength" : false,

"statusCode" : false,

"unmarshallLocationName" : "LicenseConfigurationArn",

"uri" : false

#### },

"idempotencyToken" : false,

"isBinary"

# : false,

 "jsonValue" : false, "list" : false, "listModel" : null, "map" : false, "mapModel" : null, "marshallingTargetClass" : "String", "marshallingType" : "STRING", "name" : "LicenseConfigurationArn",

"sensitive" : false,

 "setterDocumentation" : "/\*\*<p>Amazon Resource Name (ARN) of the license configuration.</p>\n@param licenseConfigurationArn Amazon Resource Name (ARN) of the license configuration.\*/",

"setterMethodName" : "setLicenseConfigurationArn",

```
 "setterModel" : {
  "timestampFormat" : null,
  "variableDeclarationType" : "String",
  "variableName" : "licenseConfigurationArn",
  "variableType" : "String",
  "documentation" : "",
  "simpleType" : "String",
  "variableSetterType" : "String"
 },
 "shouldEmitLegacyEnumSetter" : false,
 "shouldFullyQualify" : false,
 "simple" : true,
 "unmarshallingType"
```
: null,

 "varargSetterDocumentation" : "/\*\*<p>Amazon Resource Name (ARN) of the license configuration.</p>\n@param licenseConfigurationArn Amazon Resource Name (ARN) of the license configuration.\n@return Returns a reference to this object so that method calls can be chained together.\*/",

```
 "variable" : {
   "timestampFormat" : null,
   "variableDeclarationType" : "String",
   "variableName" : "licenseConfigurationArn",
   "variableType" : "String",
  "documentation" : "<p>Amazon Resource Name (ARN) of the license configuration.</p>",
   "simpleType" : "String",
   "variableSetterType" : "String"
  },
  "xmlNameSpaceUri" : null
 }, {
  "c2jName" : "Name",
```

```
 "c2jShape" : "String",
```
"deprecated" : false,

"documentation" : "<p>Name of the license configuration.</p>",

"endpointDiscoveryId" : false,

"enumType" : null,

```
 "fluentSetterDocumentation" : "/**<p>Name
```
of the license configuration. $\langle p \rangle \neq n$ @param name Name of the license configuration. $\ln$ @return Returns a reference to this object so that method calls can be chained together.\*/",

"fluentSetterMethodName" : "withName",

```
 "getterDocumentation" : "/**<p>Name of the license configuration.</p>\n@return Name of the license
configuration.*/",
```

```
 "getterMethodName" : "getName",
```

```
 "getterModel" : {
```

```
 "returnType" : "String",
```

```
 "documentation" : null
```

```
 },
```

```
"http": {
```

```
 "additionalMarshallingPath" : null,
```

```
 "additionalUnmarshallingPath" : null,
```
 "flattened" : false, "greedy" : false, "header" : false, "isPayload" : false, "isStreaming" : false, "location" : null, "marshallLocation" : "PAYLOAD", "marshallLocationName" : "Name", "queryString" : false, "requiresLength" : false, "statusCode" : false, "unmarshallLocationName" : "Name", "uri" : false }, "idempotencyToken" : false, "isBinary" : false, "jsonValue" : false, "list" : false, "listModel" : null, "map" : false, "mapModel" : null, "marshallingTargetClass" : "String", "marshallingType" : "STRING", "name" : "Name", "sensitive" : false, "setterDocumentation" : "/\*\*<p>Name of the license configuration.</p>\n@param name Name of the license configuration.\*/", "setterMethodName" : "setName", "setterModel" : { "timestampFormat" : null, "variableDeclarationType" : "String", "variableName" : "name", "variableType" : "String", "documentation" : "", "simpleType" : "String", "variableSetterType" : "String" }, "shouldEmitLegacyEnumSetter" : false, "shouldFullyQualify" : false, "simple" : true, "unmarshallingType" : null,

"varargSetterDocumentation" : "/\*\*<p>Name of the license configuration.</p>\n@param name Name of the license configuration.\n@return Returns a reference to this object so that method calls can be chained together.\*/", "variable" : {

"timestampFormat" : null,

"variableDeclarationType" : "String",
```
 "variableName" : "name",
  "variableType" : "String",
 "documentation" : "<p>Name of the license configuration.</p>",
  "simpleType" : "String",
  "variableSetterType" : "String"
 },
```
"xmlNameSpaceUri" : null

```
 }, {
```
"c2jName" : "Description",

"c2jShape" : "String",

"deprecated" : false,

"documentation" : "<p>Description of the license configuration.</p>",

"endpointDiscoveryId" : false,

"enumType" : null,

```
"fluentSetterDocumentation" : "/**<p>Description of the license configuration.</p>\cap @param description
Description of the license
```
configuration.\n@return Returns a reference to this object so that method calls can be chained together.\*/",

```
 "fluentSetterMethodName" : "withDescription",
```

```
 "getterDocumentation" : "/**<p>Description of the license configuration.</p>\n@return Description of the
license configuration.*/",
```

```
 "getterMethodName" : "getDescription",
 "getterModel" : {
 "returnType" : "String",
  "documentation" : null
 },
"http": {
  "additionalMarshallingPath" : null,
```
"additionalUnmarshallingPath" : null,

```
 "flattened" : false,
```
"greedy" : false,

"header" : false,

"isPayload" : false,

"isStreaming" : false,

"location" : null,

"marshallLocation" : "PAYLOAD",

"marshallLocationName" : "Description",

"queryString" : false,

"requiresLength" : false,

"statusCode" : false,

"unmarshallLocationName" : "Description",

```
 "uri" : false
```
 }, "idempotencyToken" : false, "isBinary" : false, "jsonValue" : false, "list" : false, "listModel" : null,

"map" : false,

"mapModel" : null,

"marshallingTargetClass" : "String",

"marshallingType" : "STRING",

"name" : "Description",

"sensitive" : false,

"setterDocumentation" : "/\*\*<p>Description of the license configuration. $\langle p \rangle$ \n@param description Description of the license configuration.\*/",

"setterMethodName" : "setDescription",

"setterModel" : {

"timestampFormat" : null,

"variableDeclarationType" : "String",

"variableName" : "description",

"variableType" : "String",

"documentation" : "",

"simpleType" : "String",

"variableSetterType" : "String"

},

"shouldEmitLegacyEnumSetter" : false,

"shouldFullyQualify" : false,

"simple" : true,

"unmarshallingType"

: null,

 "varargSetterDocumentation" : "/\*\*<p>Description of the license configuration.</p>\n@param description Description of the license configuration.\n@return Returns a reference to this object so that method calls can be chained together.\*/",

```
 "variable" : {
  "timestampFormat" : null,
  "variableDeclarationType" : "String",
  "variableName" : "description",
  "variableType" : "String",
  "documentation" : "<p>Description of the license configuration.</p>",
  "simpleType" : "String",
  "variableSetterType" : "String"
 },
 "xmlNameSpaceUri" : null
```
}, {

"c2jName" : "LicenseCountingType",

"c2jShape" : "LicenseCountingType",

"deprecated" : false,

"documentation" : "<p>Dimension for which the licenses are counted.</p>",

"endpointDiscoveryId" : false,

"enumType" : "LicenseCountingType",

"fluentSetterDocumentation" : "/\*\*<p>Dimension

for which the licenses are counted. $\langle p \rangle \neq p$  aram licenseCountingType Dimension for which the licenses are counted.\n@return Returns a reference to this object so that method calls can be chained together.\n@see LicenseCountingType\*/",

"fluentSetterMethodName" : "withLicenseCountingType",

 "getterDocumentation" : "/\*\*<p>Dimension for which the licenses are counted.</p>\n@return Dimension for which the licenses are counted.\n@see LicenseCountingType\*/",

```
 "getterMethodName" : "getLicenseCountingType",
     "getterModel" : {
      "returnType" : "String",
      "documentation" : null
     },
    "http": {
      "additionalMarshallingPath" : null,
      "additionalUnmarshallingPath" : null,
      "flattened" : false,
      "greedy" : false,
      "header" : false,
      "isPayload" : false,
      "isStreaming" : false,
      "location" : null,
      "marshallLocation" : "PAYLOAD",
      "marshallLocationName" :
 "LicenseCountingType",
      "queryString" : false,
      "requiresLength" : false,
      "statusCode" : false,
      "unmarshallLocationName" : "LicenseCountingType",
      "uri" : false
     },
     "idempotencyToken" : false,
     "isBinary" : false,
     "jsonValue" : false,
     "list" : false,
     "listModel" : null,
     "map" : false,
     "mapModel" : null,
     "marshallingTargetClass" : "String",
     "marshallingType" : "STRING",
     "name" : "LicenseCountingType",
     "sensitive" : false,
    "setterDocumentation" : "/**<p>Dimension for which the licenses are counted.\langle p \rangle n@param
licenseCountingType Dimension for which the licenses are counted.\n@see LicenseCountingType*/",
     "setterMethodName" : "setLicenseCountingType",
     "setterModel" : {
      "timestampFormat" : null,
      "variableDeclarationType" : "String",
      "variableName" : "licenseCountingType",
      "variableType"
 : "String",
      "documentation" : "",
      "simpleType" : "String",
      "variableSetterType" : "String"
```
},

"shouldEmitLegacyEnumSetter" : false,

"shouldFullyQualify" : false,

"simple" : true,

"unmarshallingType" : null,

 "varargSetterDocumentation" : "/\*\*<p>Dimension for which the licenses are counted.</p>\n@param licenseCountingType Dimension for which the licenses are counted.\n@return Returns a reference to this object so that method calls can be chained together.\n@see LicenseCountingType\*/",

```
 "variable" : {
   "timestampFormat" : null,
   "variableDeclarationType" : "String",
   "variableName" : "licenseCountingType",
   "variableType" : "String",
  "documentation" : "<p>Dimension for which the licenses are counted.</p>",
   "simpleType" : "String",
   "variableSetterType" : "String"
  },
  "xmlNameSpaceUri" : null
 }, {
```
"c2jName" : "LicenseRules",

"c2jShape" : "StringList",

"deprecated" : false,

"documentation" : "<p>License rules.</p>",

"endpointDiscoveryId" : false,

"enumType" : null,

 "fluentSetterDocumentation" : "/\*\*<p>License rules.</p>\n@param licenseRules License rules.\n@return Returns a reference to this object so that method calls can be chained together.\*/",

```
 "fluentSetterMethodName" : "withLicenseRules",
```

```
 "getterDocumentation" : "/**<p>License rules.</p>\n@return License rules.*/",
```
"getterMethodName" : "getLicenseRules",

"getterModel" : {

```
 "returnType" : "java.util.List<String>",
```
"documentation" : null

# },

" $http"$ : { "additionalMarshallingPath" : null, "additionalUnmarshallingPath" : null, "flattened" : false, "greedy" : false, "header" : false, "isPayload" : false, "isStreaming" : false,

"location" : null,

"marshallLocation" : "PAYLOAD",

 "marshallLocationName" : "LicenseRules", "queryString" : false,

```
 "requiresLength" : false,
```
 "statusCode" : false, "unmarshallLocationName" : "LicenseRules", "uri" : false }, "idempotencyToken" : false, "isBinary" : false, "jsonValue" : false, "list" : true, "listModel" : { "implType" : "java.util.ArrayList", "interfaceType" : "java.util.List", "listMemberModel" : { "c2jName" : "member", "c2jShape" : "String", "deprecated" : false, "documentation" : "", "endpointDiscoveryId" : false, "enumType" : null, "fluentSetterDocumentation" : "/\*\*\n@param member \n@return Returns a reference to this object so that method calls can be chained together.\*/", "fluentSetterMethodName" : "withMember",

"getterDocumentation" : "/\*\*\n@return

 $*/$ ",

```
 "getterMethodName" : "getMember",
 "getterModel" : {
 "returnType" : "String",
  "documentation" : null
 },
"http": {
  "additionalMarshallingPath" : null,
  "additionalUnmarshallingPath" : null,
  "flattened" : false,
  "greedy" : false,
  "header" : false,
  "isPayload" : false,
  "isStreaming" : false,
  "location" : null,
  "marshallLocation" : "PAYLOAD",
  "marshallLocationName" : "member",
  "queryString" : false,
  "requiresLength" : false,
  "statusCode" : false,
  "unmarshallLocationName" : "member",
  "uri" : false
 },
 "idempotencyToken" : false,
 "isBinary" : false,
 "jsonValue" : false,
```
 "list" : false, "listModel" : null, "map" : false, "mapModel" : null, "marshallingTargetClass" : "String", "marshallingType" : "STRING", "name" : "Member", "sensitive" : false, "setterDocumentation" : "/\*\*\n@param member \*/", "setterMethodName" : "setMember", "setterModel" : { "timestampFormat" : null, "variableDeclarationType" : "String", "variableName" : "member", "variableType" : "String", "documentation" : "", "simpleType" : "String", "variableSetterType" : "String" }, "shouldEmitLegacyEnumSetter" : false, "shouldFullyQualify" : false, "simple" : true, "unmarshallingType" : null, "varargSetterDocumentation" : "/\*\*\n@param member \n@return Returns a reference to this object so that method calls can be chained together.\*/", "variable" : { "timestampFormat" : null, "variableDeclarationType" : "String", "variableName" : "member", "variableType" : "String", "documentation" : "", "simpleType" : "String", "variableSetterType" : "String" }, "xmlNameSpaceUri" : null }, "memberLocationName" : null, "memberType" : "String", "map" : false, "marshallNonAutoConstructedEmptyLists" : false, "memberAdditionalMarshallingPath" : null, "memberAdditionalUnmarshallingPath" : null, "sendEmptyQueryString" : false,

"simple" : true,

"simpleType" : "String",

```
 "templateImplType" : "java.util.ArrayList<String>",
```

```
 "templateType" : "java.util.List<String>"
```
 }, "map" : false, "mapModel" : null, "marshallingTargetClass" : "List", "marshallingType" : "LIST", "name" : "LicenseRules",

"sensitive" : false,

```
 "setterDocumentation" : "/**<p>License rules.</p>\n@param licenseRules License rules.*/",
```
"setterMethodName" : "setLicenseRules",

"setterModel" : {

"timestampFormat" : null,

"variableDeclarationType" : "java.util.List<String>",

"variableName" : "licenseRules",

"variableType" : "java.util.List<String>",

"documentation" : "",

"simpleType" : "List<String>",

"variableSetterType" : "java.util.Collection<String>"

},

"shouldEmitLegacyEnumSetter" : false,

"shouldFullyQualify" : false,

"simple" : false,

"unmarshallingType" : null,

"varargSetterDocumentation" : "/\*\*<p>License rules.</p>\n<p>>b>NOTE:</b>This method appends the values to the existing list (if any). Use {@link #setLicenseRules(java.util.Collection)} or {@link #withLicenseRules(java.util.Collection)} if you want to override the existing values.</p>\n@param licenseRules

License rules. $\ln \omega$  returns a reference to this object so that method calls can be chained together.\*/",

"variable" : {

```
 "timestampFormat" : null,
```
"variableDeclarationType" : "java.util.List<String>",

"variableName" : "licenseRules",

"variableType" : "java.util.List<String>",

"documentation" : "<p>License rules.</p>",

"simpleType" : "List<String>",

"variableSetterType" : "java.util.Collection<String>"

},

"xmlNameSpaceUri" : null

}, {

"c2jName" : "LicenseCount",

"c2jShape" : "BoxLong",

"deprecated" : false,

"documentation" : "<p>Number of available licenses.</p>".

"endpointDiscoveryId" : false,

"enumType" : null,

 "fluentSetterDocumentation" : "/\*\*<p>Number of available licenses.</p>\n@param licenseCount Number of available licenses.\n@return Returns a reference to this object so that method calls can be chained together.\*/",

```
 "fluentSetterMethodName" : "withLicenseCount",
     "getterDocumentation" : "/**<p>Number of available licenses.</p>\n@return Number of available licenses.*/",
     "getterMethodName" : "getLicenseCount",
     "getterModel" : {
      "returnType" : "Long",
      "documentation" : null
     },
    "http": {
      "additionalMarshallingPath" : null,
      "additionalUnmarshallingPath" : null,
      "flattened" : false,
      "greedy" : false,
      "header" : false,
      "isPayload" : false,
      "isStreaming" : false,
      "location" : null,
      "marshallLocation" : "PAYLOAD",
      "marshallLocationName" : "LicenseCount",
      "queryString" : false,
      "requiresLength" : false,
      "statusCode" : false,
      "unmarshallLocationName" : "LicenseCount",
      "uri" : false
     },
     "idempotencyToken" : false,
     "isBinary" : false,
     "jsonValue" : false,
     "list"
 : false,
     "listModel" : null,
     "map" : false,
     "mapModel" : null,
     "marshallingTargetClass" : "Long",
     "marshallingType" : "LONG",
     "name" : "LicenseCount",
     "sensitive" : false,
     "setterDocumentation" : "/**<p>Number of available licenses.</p>\n@param licenseCount Number of
available licenses.*/",
     "setterMethodName" : "setLicenseCount",
     "setterModel" : {
      "timestampFormat" : null,
      "variableDeclarationType" : "Long",
      "variableName" : "licenseCount",
      "variableType" : "Long",
      "documentation" : "",
      "simpleType" : "Long",
      "variableSetterType" : "Long"
     },
```
"shouldEmitLegacyEnumSetter" : false,

"shouldFullyQualify" : false,

"simple" : true,

"unmarshallingType" : null,

 "varargSetterDocumentation" : "/\*\*<p>Number of available licenses.</p>\n@param licenseCount Number of available licenses.\n@return Returns a

reference to this object so that method calls can be chained together.\*/",

"variable" : {

"timestampFormat" : null,

"variableDeclarationType" : "Long",

"variableName" : "licenseCount",

"variableType" : "Long",

"documentation" : "<p>Number of available licenses.</p>",

"simpleType" : "Long",

"variableSetterType" : "Long"

},

"xmlNameSpaceUri" : null

## }, {

"c2jName" : "LicenseCountHardLimit",

"c2jShape" : "BoxBoolean",

"deprecated" : false,

"documentation" : "<p>Sets the number of available licenses as a hard limit. $\langle p \rangle$ ",

"endpointDiscoveryId" : false,

"enumType" : null,

"fluentSetterDocumentation" : "/\*\*<p>Sets the number of available licenses as a hard limit.</p> $\propto$ n@param licenseCountHardLimit Sets the number of available licenses as a hard limit.\n@return Returns a reference to this object so that method calls can be chained together.\*/",

```
 "fluentSetterMethodName" : "withLicenseCountHardLimit",
```
 "getterDocumentation" : "/\*\*<p>Sets the number of available licenses as a hard limit.</p>\n@return Sets the number of available licenses as a hard limit.\*/",

"getterMethodName" : "getLicenseCountHardLimit",

"getterModel" : {

```
 "returnType" : "Boolean",
```
"documentation" : null

},

" $http"$ : {

"additionalMarshallingPath" : null,

"additionalUnmarshallingPath" : null,

"flattened" : false,

"greedy" : false,

 "header" : false, "isPayload" : false,

"isStreaming" : false,

"location" : null,

"marshallLocation" : "PAYLOAD",

"marshallLocationName" : "LicenseCountHardLimit",

"queryString" : false,

"requiresLength" : false,

 "statusCode" : false, "unmarshallLocationName" : "LicenseCountHardLimit", "uri" : false }, "idempotencyToken" : false, "isBinary" : false, "jsonValue" : false, "list" : false, "listModel" : null, "map" : false, "mapModel" : null, "marshallingTargetClass" : "Boolean", "marshallingType" : "BOOLEAN", "name" : "LicenseCountHardLimit", "sensitive" : false, "setterDocumentation" : "/\*\*<p>Sets the number of available licenses as a hard limit.</p>\n@param licenseCountHardLimit Sets the number of available licenses as a hard limit.\*/", "setterMethodName" : "setLicenseCountHardLimit", "setterModel" : { "timestampFormat" : null, "variableDeclarationType" : "Boolean", "variableName" : "licenseCountHardLimit", "variableType" : "Boolean", "documentation" : "", "simpleType" : "Boolean", "variableSetterType" : "Boolean" }, "shouldEmitLegacyEnumSetter" : false, "shouldFullyQualify" : false,

"simple" : true,

"unmarshallingType" : null,

 "varargSetterDocumentation" : "/\*\*<p>Sets the number of available licenses as a hard limit.</p>\n@param licenseCountHardLimit Sets the number of available licenses as a hard limit.\n@return Returns a reference to this object so that method calls can be chained together.\*/",

```
 "variable" : {
   "timestampFormat" : null,
   "variableDeclarationType" : "Boolean",
   "variableName" : "licenseCountHardLimit",
   "variableType" : "Boolean",
  "documentation" : "<p>Sets the number of available licenses as a hard limit.\langle p \rangle",
   "simpleType" : "Boolean",
   "variableSetterType" : "Boolean"
  },
  "xmlNameSpaceUri" : null
 }, {
```

```
 "c2jName" : "ConsumedLicenses",
```
"c2jShape" : "BoxLong",

"deprecated" : false,

"documentation" : "<p>Number of licenses assigned to resources.</p>",

"endpointDiscoveryId" : false,

"enumType"

: null,

"fluentSetterDocumentation" : "/\*\*<p>Number of licenses assigned to resources.</p>\n@param

consumedLicenses Number of licenses assigned to resources.\n@return Returns a reference to this object so that method calls can be chained together.\*/",

"fluentSetterMethodName" : "withConsumedLicenses",

```
 "getterDocumentation" : "/**<p>Number of licenses assigned to resources.</p>\n@return Number of licenses
assigned to resources.*/",
```

```
 "getterMethodName" : "getConsumedLicenses",
```

```
 "getterModel" : {
```

```
 "returnType" : "Long",
```

```
 "documentation" : null
```

```
 },
```

```
"http": {
```

```
 "additionalMarshallingPath" : null,
```
"additionalUnmarshallingPath" : null,

```
 "flattened" : false,
```
 "greedy" : false, "header" : false,

```
 "isPayload" : false,
```
"isStreaming" : false,

```
 "location" : null,
```

```
 "marshallLocation" : "PAYLOAD",
```
"marshallLocationName" : "ConsumedLicenses",

```
 "queryString" : false,
```
"requiresLength" : false,

"statusCode" : false,

"unmarshallLocationName" : "ConsumedLicenses",

```
 "uri" : false
```
},

```
 "idempotencyToken" : false,
```

```
 "isBinary" : false,
```

```
 "jsonValue" : false,
```

```
 "list" : false,
```

```
 "listModel" : null,
```

```
 "map" : false,
```

```
 "mapModel" : null,
```

```
 "marshallingTargetClass" : "Long",
```

```
 "marshallingType" : "LONG",
```

```
 "name" : "ConsumedLicenses",
```

```
 "sensitive" : false,
```

```
 "setterDocumentation" : "/**<p>Number of licenses assigned to resources.</p>\n@param consumedLicenses
Number of licenses assigned to resources.*/",
```

```
 "setterMethodName" : "setConsumedLicenses",
```

```
 "setterModel" : {
      "timestampFormat" : null,
      "variableDeclarationType" : "Long",
      "variableName" : "consumedLicenses",
      "variableType" : "Long",
      "documentation" : "",
      "simpleType" : "Long",
       "variableSetterType" : "Long"
     },
     "shouldEmitLegacyEnumSetter" : false,
     "shouldFullyQualify" : false,
     "simple" : true,
     "unmarshallingType" : null,
     "varargSetterDocumentation" : "/**<p>Number of licenses assigned to resources.</p>\n@param
consumedLicenses Number of licenses assigned to resources.\n@return Returns a reference to this object so that
method calls can be chained together.*/",
     "variable" : {
      "timestampFormat" : null,
      "variableDeclarationType" : "Long",
      "variableName" : "consumedLicenses",
      "variableType" : "Long",
     "documentation" : "<p>Number of licenses assigned to resources.</p>",
      "simpleType" : "Long",
      "variableSetterType" : "Long"
     },
     "xmlNameSpaceUri" : null
    }, {
     "c2jName" : "Status",
     "c2jShape" : "String",
     "deprecated" : false,
     "documentation" : "<p>License configuration status.</p>",
```
"endpointDiscoveryId" : false,

"enumType" : null,

 "fluentSetterDocumentation" : "/\*\*<p>License configuration status.</p>\n@param status License configuration status.\n@return Returns a reference to this object so that method calls can be chained together.\*/",

"fluentSetterMethodName" : "withStatus",

```
 "getterDocumentation" : "/**<p>License configuration status.</p>\n@return License configuration status.*/",
```

```
 "getterMethodName" : "getStatus",
```
"getterModel" : {

```
 "returnType" : "String",
```

```
 "documentation" : null
```
},

```
"http": {
```
"additionalMarshallingPath" : null,

"additionalUnmarshallingPath" : null,

```
 "flattened" : false,
```

```
 "greedy" : false,
```

```
 "header" : false,
```

```
 "isPayload" : false,
       "isStreaming" : false,
       "location" : null,
       "marshallLocation" : "PAYLOAD",
       "marshallLocationName" : "Status",
       "queryString"
 : false,
       "requiresLength" : false,
       "statusCode" : false,
       "unmarshallLocationName" : "Status",
       "uri" : false
     },
     "idempotencyToken" : false,
     "isBinary" : false,
     "jsonValue" : false,
     "list" : false,
     "listModel" : null,
     "map" : false,
     "mapModel" : null,
     "marshallingTargetClass" : "String",
     "marshallingType" : "STRING",
     "name" : "Status",
     "sensitive" : false,
     "setterDocumentation" : "/**<p>License configuration status.</p>\n@param status License configuration
status.*/",
     "setterMethodName" : "setStatus",
     "setterModel" : {
       "timestampFormat" : null,
       "variableDeclarationType" : "String",
       "variableName" : "status",
       "variableType" : "String",
       "documentation" : "",
       "simpleType" : "String",
       "variableSetterType" : "String"
     },
     "shouldEmitLegacyEnumSetter" :
 false,
     "shouldFullyQualify" : false,
     "simple" : true,
     "unmarshallingType" : null,
     "varargSetterDocumentation" : "/**<p>License configuration status.</p>\n@param status License
configuration status.\n@return Returns a reference to this object so that method calls can be chained together.*/",
     "variable" : {
       "timestampFormat" : null,
       "variableDeclarationType" : "String",
       "variableName" : "status",
       "variableType" : "String",
```

```
 "documentation" : "<p>License configuration status.</p>",
```

```
 "simpleType" : "String",
 "variableSetterType" : "String"
```
},

"xmlNameSpaceUri" : null

}, {

"c2jName" : "OwnerAccountId",

"c2jShape" : "String",

"deprecated" : false,

"documentation" : "<p>Account ID of the owner of the license configuration.</p>",

"endpointDiscoveryId" : false,

"enumType" : null,

"fluentSetterDocumentation" : "/\*\*<p>Account

ID of the owner of the license configuration.</p>\n@param ownerAccountId Account ID of the owner of the

license configuration.\n@return Returns a reference to this object so that method calls can be chained together.\*/", "fluentSetterMethodName" : "withOwnerAccountId",

 "getterDocumentation" : "/\*\*<p>Account ID of the owner of the license configuration.</p>\n@return Account ID of the owner of the license configuration.\*/",

"getterMethodName" : "getOwnerAccountId",

"getterModel" : {

"returnType" : "String",

"documentation" : null

## },

" $http"$ : {

 "additionalMarshallingPath" : null, "additionalUnmarshallingPath" : null, "flattened" : false,

"greedy" : false,

"header" : false,

"isPayload" : false,

"isStreaming" : false,

"location" : null,

"marshallLocation" : "PAYLOAD",

"marshallLocationName" : "OwnerAccountId",

 "queryString" : false, "requiresLength" : false, "statusCode" : false,

"unmarshallLocationName" : "OwnerAccountId",

"uri" : false

# },

 "idempotencyToken" : false, "isBinary" : false,

"jsonValue" : false,

"list" : false,

"listModel" : null,

"map" : false,

"mapModel" : null,

"marshallingTargetClass" : "String",

"marshallingType" : "STRING",

"name" : "OwnerAccountId",

"sensitive" : false,

 "setterDocumentation" : "/\*\*<p>Account ID of the owner of the license configuration.</p>\n@param ownerAccountId Account ID of the owner of the license configuration.\*/",

"setterMethodName" : "setOwnerAccountId",

"setterModel" : {

```
 "timestampFormat" : null,
```
"variableDeclarationType" : "String",

"variableName" : "ownerAccountId",

"variableType" : "String",

"documentation" : "",

"simpleType"

: "String",

"variableSetterType" : "String"

},

"shouldEmitLegacyEnumSetter" : false,

"shouldFullyQualify" : false,

"simple" : true,

```
 "unmarshallingType" : null,
```
 "varargSetterDocumentation" : "/\*\*<p>Account ID of the owner of the license configuration.</p>\n@param ownerAccountId Account ID of the owner of the license configuration.\n@return Returns a reference to this object so that method calls can be chained together.\*/",

"variable" : {

"timestampFormat" : null,

"variableDeclarationType" : "String",

"variableName" : "ownerAccountId",

"variableType" : "String",

"documentation" : "<p>Account ID of the owner of the license configuration.</p>",

"simpleType" : "String",

"variableSetterType" : "String"

},

"xmlNameSpaceUri" : null

}, {

"c2jName" : "ConsumedLicenseSummaryList",

"c2jShape" : "ConsumedLicenseSummaryList",

"deprecated" : false,

"documentation" : "<p>Summaries of the licenses consumed by resources.</p>",

"endpointDiscoveryId" : false,

"enumType" : null,

 "fluentSetterDocumentation" : "/\*\*<p>Summaries of the licenses consumed by resources.</p>\n@param consumedLicenseSummaryList Summaries of the licenses consumed by resources.\n@return Returns a reference to this object so that method calls can be chained together.\*/",

"fluentSetterMethodName" : "withConsumedLicenseSummaryList",

 "getterDocumentation" : "/\*\*<p>Summaries of the licenses consumed by resources.</p>\n@return Summaries of the licenses consumed by resources.\*/",

"getterMethodName" : "getConsumedLicenseSummaryList",

"getterModel" : {

```
 "returnType" : "java.util.List<ConsumedLicenseSummary>",
      "documentation" : null
     },
    "http": {
      "additionalMarshallingPath" : null,
      "additionalUnmarshallingPath" : null,
     "flattened" : false,
      "greedy" : false,
      "header" : false,
      "isPayload" : false,
      "isStreaming" : false,
      "location" : null,
      "marshallLocation" : "PAYLOAD",
      "marshallLocationName" : "ConsumedLicenseSummaryList",
      "queryString" : false,
      "requiresLength" : false,
      "statusCode" : false,
      "unmarshallLocationName" : "ConsumedLicenseSummaryList",
      "uri" : false
     },
     "idempotencyToken" : false,
     "isBinary" : false,
     "jsonValue" : false,
     "list" : true,
     "listModel" : {
      "implType" : "java.util.ArrayList",
      "interfaceType" : "java.util.List",
      "listMemberModel" : {
       "c2jName" : "member",
        "c2jShape" : "ConsumedLicenseSummary",
        "deprecated" : false,
        "documentation" : "",
        "endpointDiscoveryId" : false,
        "enumType" : null,
        "fluentSetterDocumentation"
 : "/**\n@param member \n@return Returns a reference to this object so that method calls can be chained
together.*/",
        "fluentSetterMethodName" : "withMember",
        "getterDocumentation" : "/**\n@return */",
        "getterMethodName" : "getMember",
        "getterModel" : {
         "returnType" : "ConsumedLicenseSummary",
         "documentation" : null
        },
       "http": {
         "additionalMarshallingPath" : null,
         "additionalUnmarshallingPath" : null,
```
 "flattened" : false, "greedy" : false, "header" : false, "isPayload" : false, "isStreaming" : false, "location" : null, "marshallLocation" : "PAYLOAD", "marshallLocationName" : "member", "queryString" : false, "requiresLength" : false, "statusCode" : false, "unmarshallLocationName" : "member", "uri" : false }, "idempotencyToken" : false, "isBinary" : false, "jsonValue" : false, "list" : false, "listModel" : null, "map" : false, "mapModel" : null, "marshallingTargetClass" : "StructuredPojo", "marshallingType" : "STRUCTURED", "name" : "Member", "sensitive" : false, "setterDocumentation" : "/\*\*\n@param member \*/", "setterMethodName" : "setMember", "setterModel" : { "timestampFormat" : null, "variableDeclarationType" : "ConsumedLicenseSummary", "variableName" : "member", "variableType" : "ConsumedLicenseSummary", "documentation" : "", "simpleType" : "ConsumedLicenseSummary", "variableSetterType" : "ConsumedLicenseSummary" }, "shouldEmitLegacyEnumSetter" : false, "shouldFullyQualify" : false, "simple" : false, "unmarshallingType" : null, "varargSetterDocumentation" : "/\*\*\n@param member \n@return Returns a reference to this object so that method calls can be chained together.\*/", "variable" : { "timestampFormat" : null,

```
 "variableDeclarationType" : "ConsumedLicenseSummary",
```

```
 "variableName" : "member",
```
 "variableType" : "ConsumedLicenseSummary", "documentation" : "", "simpleType" : "ConsumedLicenseSummary", "variableSetterType" : "ConsumedLicenseSummary" }, "xmlNameSpaceUri" : null }, "memberLocationName" : null, "memberType" : "ConsumedLicenseSummary", "map" : false, "marshallNonAutoConstructedEmptyLists" : false, "memberAdditionalMarshallingPath" : null, "memberAdditionalUnmarshallingPath" : null, "sendEmptyQueryString" : false, "simple" : false, "simpleType" : "ConsumedLicenseSummary", "templateImplType" : "java.util.ArrayList<ConsumedLicenseSummary>", "templateType" : "java.util.List<ConsumedLicenseSummary>" }, "map" : false, "mapModel" : null, "marshallingTargetClass" : "List", "marshallingType" : "LIST", "name" : "ConsumedLicenseSummaryList", "sensitive" : false, "setterDocumentation" : "/\*\*< $p>$ Summaries of the licenses consumed by resources. $\langle p \rangle$  n@param consumedLicenseSummaryList Summaries of the licenses consumed by resources.\*/", "setterMethodName" : "setConsumedLicenseSummaryList", "setterModel" : { "timestampFormat" : null, "variableDeclarationType" : "java.util.List<ConsumedLicenseSummary>", "variableName" : "consumedLicenseSummaryList", "variableType" : "java.util.List<ConsumedLicenseSummary>", "documentation" : "", "simpleType" : "List<ConsumedLicenseSummary>", "variableSetterType" : "java.util.Collection<ConsumedLicenseSummary>" }, "shouldEmitLegacyEnumSetter" : false, "shouldFullyQualify" : false, "simple" : false, "unmarshallingType" : null, "varargSetterDocumentation" : "/\*\*<p>Summaries of the licenses consumed by resources. $\langle p \rangle$ n $\langle p \rangle$   $\langle p \rangle$   $\langle p \rangle$  This method appends the values to the existing list (if any). Use {@link #setConsumedLicenseSummaryList(java.util.Collection)} or {@link #withConsumedLicenseSummaryList(java.util.Collection)} if you want to override the existing

values.</p>\n@param consumedLicenseSummaryList Summaries of the licenses consumed by resources.\n@return Returns a reference to this object so that method calls can be chained together.\*/",

```
 "variable" : {
      "timestampFormat" : null,
      "variableDeclarationType" : "java.util.List<ConsumedLicenseSummary>",
      "variableName" : "consumedLicenseSummaryList",
      "variableType" : "java.util.List<ConsumedLicenseSummary>",
     "documentation" : "\langle p \rangleSummaries of the licenses consumed by resources.\langle p \rangle",
      "simpleType" : "List<ConsumedLicenseSummary>",
      "variableSetterType" : "java.util.Collection<ConsumedLicenseSummary>"
     },
     "xmlNameSpaceUri" : null
   }, {
     "c2jName" : "ManagedResourceSummaryList",
    "c2jShape" : "ManagedResourceSummaryList",
     "deprecated" : false,
     "documentation" : "<p>Summaries of the managed resources.</p>",
     "endpointDiscoveryId" : false,
     "enumType" : null,
     "fluentSetterDocumentation" : "/**<p>Summaries of the managed resources.</p>\n@param
managedResourceSummaryList Summaries of the managed resources.\n@return Returns a reference to this object
so that method calls can be chained together.*/",
     "fluentSetterMethodName" : "withManagedResourceSummaryList",
     "getterDocumentation"
 : "/**<p>Summaries of the managed resources.</p>\n@return Summaries of the managed resources.*/",
     "getterMethodName" : "getManagedResourceSummaryList",
     "getterModel" : {
      "returnType" : "java.util.List<ManagedResourceSummary>",
      "documentation" : null
     },
    "http": {
      "additionalMarshallingPath" : null,
      "additionalUnmarshallingPath" : null,
      "flattened" : false,
      "greedy" : false,
      "header" : false,
      "isPayload" : false,
      "isStreaming" : false,
      "location" : null,
      "marshallLocation" : "PAYLOAD",
      "marshallLocationName" : "ManagedResourceSummaryList",
      "queryString" : false,
      "requiresLength" : false,
      "statusCode" : false,
      "unmarshallLocationName" : "ManagedResourceSummaryList",
      "uri" : false
     },
     "idempotencyToken" : false,
     "isBinary" : false,
```

```
 "jsonValue"
 : false,
     "list" : true,
     "listModel" : {
      "implType" : "java.util.ArrayList",
      "interfaceType" : "java.util.List",
      "listMemberModel" : {
       "c2jName" : "member",
        "c2jShape" : "ManagedResourceSummary",
        "deprecated" : false,
        "documentation" : "",
        "endpointDiscoveryId" : false,
        "enumType" : null,
        "fluentSetterDocumentation" : "/**\n@param member \n@return Returns a reference to this object so that
method calls can be chained together.*/",
        "fluentSetterMethodName" : "withMember",
        "getterDocumentation" : "/**\n@return */",
        "getterMethodName" : "getMember",
        "getterModel" : {
         "returnType" : "ManagedResourceSummary",
         "documentation" : null
        },
       "http": {
         "additionalMarshallingPath" : null,
         "additionalUnmarshallingPath" : null,
         "flattened"
 : false,
         "greedy" : false,
         "header" : false,
         "isPayload" : false,
         "isStreaming" : false,
         "location" : null,
         "marshallLocation" : "PAYLOAD",
         "marshallLocationName" : "member",
         "queryString" : false,
         "requiresLength" : false,
         "statusCode" : false,
         "unmarshallLocationName" : "member",
         "uri" : false
        },
        "idempotencyToken" : false,
        "isBinary" : false,
        "jsonValue" : false,
        "list" : false,
        "listModel" : null,
```

```
"map" : false,
```

```
 "mapModel" : null,
```

```
 "marshallingTargetClass" : "StructuredPojo",
```

```
 "marshallingType" : "STRUCTURED",
 "name" : "Member",
 "sensitive" : false,
 "setterDocumentation" : "/**\n@param member */",
 "setterMethodName" : "setMember",
```

```
 "setterModel" : {
```
"timestampFormat" : null,

"variableDeclarationType" : "ManagedResourceSummary",

"variableName" : "member",

"variableType" : "ManagedResourceSummary",

"documentation" : "",

"simpleType" : "ManagedResourceSummary",

"variableSetterType" : "ManagedResourceSummary"

},

"shouldEmitLegacyEnumSetter" : false,

"shouldFullyQualify" : false,

"simple" : false,

"unmarshallingType" : null,

 "varargSetterDocumentation" : "/\*\*\n@param member \n@return Returns a reference to this object so that method calls can be chained together.\*/",

"variable" : {

"timestampFormat" : null,

"variableDeclarationType" : "ManagedResourceSummary",

"variableName" : "member",

"variableType" : "ManagedResourceSummary",

"documentation" : "",

"simpleType"

: "ManagedResourceSummary",

"variableSetterType" : "ManagedResourceSummary"

#### },

"xmlNameSpaceUri" : null

#### },

"memberLocationName" : null,

"memberType" : "ManagedResourceSummary",

"map" : false,

"marshallNonAutoConstructedEmptyLists" : false,

"memberAdditionalMarshallingPath" : null,

"memberAdditionalUnmarshallingPath" : null,

"sendEmptyQueryString" : false,

"simple" : false,

"simpleType" : "ManagedResourceSummary",

"templateImplType" : "java.util.ArrayList<ManagedResourceSummary>",

```
 "templateType" : "java.util.List<ManagedResourceSummary>"
```
},

"map" : false,

"mapModel" : null,

```
 "marshallingTargetClass" : "List",
```
"marshallingType" : "LIST",

"name" : "ManagedResourceSummaryList",

"sensitive" : false,

 "setterDocumentation" : "/\*\*<p>Summaries of the managed resources.</p>\n@param managedResourceSummaryList Summaries of the managed resources.\*/",

"setterMethodName" : "setManagedResourceSummaryList",

"setterModel" : {

"timestampFormat" : null,

"variableDeclarationType" : "java.util.List<ManagedResourceSummary>",

"variableName" : "managedResourceSummaryList",

"variableType" : "java.util.List<ManagedResourceSummary>",

"documentation" : "",

"simpleType" : "List<ManagedResourceSummary>",

"variableSetterType" : "java.util.Collection<ManagedResourceSummary>"

},

"shouldEmitLegacyEnumSetter" : false,

"shouldFullyQualify" : false,

"simple" : false,

"unmarshallingType" : null,

"varargSetterDocumentation" : "/\*\*<p>Summaries of the managed resources.</p>\n<p><br/>b>NOTE:</b>This method appends the values to the existing list (if any). Use {@link

#setManagedResourceSummaryList(java.util.Collection)} or {@link

#withManagedResourceSummaryList(java.util.Collection)}

if you want to override the existing values. $\langle p \rangle$  m @param managedResourceSummaryList Summaries of the managed resources.\n@return Returns a reference to this object so that method calls can be chained together.\*/",

"variable" : {

"timestampFormat" : null,

"variableDeclarationType" : "java.util.List<ManagedResourceSummary>",

"variableName" : "managedResourceSummaryList",

"variableType" : "java.util.List<ManagedResourceSummary>",

"documentation" : "<p>Summaries of the managed resources.</p>",

"simpleType" : "List<ManagedResourceSummary>",

"variableSetterType" : "java.util.Collection<ManagedResourceSummary>"

},

"xmlNameSpaceUri" : null

#### }, {

"c2jName" : "Tags",

"c2jShape" : "TagList",

"deprecated" : false,

"documentation" : "<p>Tags for the license configuration.</p>",

"endpointDiscoveryId" : false,

"enumType" : null,

"fluentSetterDocumentation" : "/\*\*<p>Tags for the license configuration. $\langle p \rangle$ \n@param tags Tags for the license configuration.\n@return Returns a reference to this object so that method calls can be chained together.\*/",

"fluentSetterMethodName" : "withTags",

 "getterDocumentation" : "/\*\*<p>Tags for the license configuration.</p>\n@return Tags for the license configuration.\*/",

"getterMethodName" : "getTags",

```
 "getterModel" : {
      "returnType" : "java.util.List<Tag>",
      "documentation" : null
     },
    "http": {
      "additionalMarshallingPath" : null,
      "additionalUnmarshallingPath" : null,
      "flattened" : false,
      "greedy" : false,
      "header" : false,
      "isPayload" : false,
      "isStreaming" : false,
      "location" : null,
      "marshallLocation" : "PAYLOAD",
      "marshallLocationName" : "Tags",
      "queryString" : false,
      "requiresLength"
 : false,
      "statusCode" : false,
      "unmarshallLocationName" : "Tags",
      "uri" : false
     },
     "idempotencyToken" : false,
     "isBinary" : false,
     "jsonValue" : false,
     "list" : true,
     "listModel" : {
      "implType" : "java.util.ArrayList",
      "interfaceType" : "java.util.List",
      "listMemberModel" : {
       "c2jName" : "member",
       "c2jShape" : "Tag",
        "deprecated" : false,
        "documentation" : "",
        "endpointDiscoveryId" : false,
        "enumType" : null,
        "fluentSetterDocumentation" : "/**\n@param member \n@return Returns a reference to this object so that
method calls can be chained together.*/",
        "fluentSetterMethodName" : "withMember",
        "getterDocumentation" : "/**\n@return */",
        "getterMethodName" : "getMember",
        "getterModel" : {
         "returnType" : "Tag",
         "documentation"
 : null
        },
       "http": {
         "additionalMarshallingPath" : null,
```
 "additionalUnmarshallingPath" : null, "flattened" : false, "greedy" : false, "header" : false, "isPayload" : false, "isStreaming" : false, "location" : null, "marshallLocation" : "PAYLOAD", "marshallLocationName" : "member", "queryString" : false, "requiresLength" : false, "statusCode" : false, "unmarshallLocationName" : "member", "uri" : false }, "idempotencyToken" : false, "isBinary" : false, "jsonValue" : false, "list" : false, "listModel" : null, "map" : false, "mapModel" : null, "marshallingTargetClass" : "StructuredPojo", "marshallingType" : "STRUCTURED", "name" : "Member", "sensitive" : false, "setterDocumentation" : "/\*\*\n@param member \*/", "setterMethodName" : "setMember", "setterModel" : { "timestampFormat" : null, "variableDeclarationType" : "Tag", "variableName" : "member", "variableType" : "Tag", "documentation" : "", "simpleType" : "Tag", "variableSetterType" : "Tag" }, "shouldEmitLegacyEnumSetter" : false, "shouldFullyQualify" : false, "simple" : false, "unmarshallingType" : null, "varargSetterDocumentation" : "/\*\*\n@param member \n@return Returns a reference to this object so that method calls can be chained together.\*/", "variable" : { "timestampFormat" : null, "variableDeclarationType" : "Tag", "variableName" : "member",

```
 "variableType" : "Tag",
     "documentation" : "",
         "simpleType" : "Tag",
         "variableSetterType" : "Tag"
        },
        "xmlNameSpaceUri" : null
      },
      "memberLocationName" : null,
      "memberType" : "Tag",
      "map" : false,
      "marshallNonAutoConstructedEmptyLists" : false,
      "memberAdditionalMarshallingPath" : null,
      "memberAdditionalUnmarshallingPath" : null,
      "sendEmptyQueryString" : false,
      "simple" : false,
      "simpleType" : "Tag",
      "templateImplType" : "java.util.ArrayList<Tag>",
      "templateType" : "java.util.List<Tag>"
     },
     "map" : false,
     "mapModel" : null,
     "marshallingTargetClass" : "List",
     "marshallingType" : "LIST",
     "name" : "Tags",
     "sensitive" : false,
     "setterDocumentation" : "/**<p>Tags for the license configuration.</p>\n@param tags Tags for the license
configuration.*/",
     "setterMethodName" : "setTags",
      "setterModel" : {
      "timestampFormat" : null,
      "variableDeclarationType" : "java.util.List<Tag>",
      "variableName" : "tags",
      "variableType" : "java.util.List<Tag>",
      "documentation" : "",
      "simpleType" : "List<Tag>",
      "variableSetterType" : "java.util.Collection<Tag>"
     },
     "shouldEmitLegacyEnumSetter" : false,
     "shouldFullyQualify" : false,
     "simple" : false,
     "unmarshallingType" : null,
    "varargSetterDocumentation" : "/**<p>Tags for the license configuration.</p>\n<p>\n\pmath\space\n\pmath{"\text{Documentation": "/**<p>
method appends the values to the existing list (if any). Use {@link #setTags(java.util.Collection)} or {@link
#withTags(java.util.Collection)} if you want to override the existing values.\langle p \rangle\n@param tags Tags for the license
configuration.\ln \omega return Returns a reference to this object so that method calls can be chained together.*/",
```
 "variable" : { "timestampFormat" : null,

```
 "variableDeclarationType" : "java.util.List<Tag>",
      "variableName" : "tags",
      "variableType" : "java.util.List<Tag>",
     "documentation" : "<p>Tags for the license configuration.</p>",
      "simpleType" : "List<Tag>",
      "variableSetterType" : "java.util.Collection<Tag>"
     },
     "xmlNameSpaceUri" : null
    }, {
     "c2jName" : "ProductInformationList",
     "c2jShape" : "ProductInformationList",
     "deprecated" : false,
     "documentation" : "<p>Product information.</p>",
     "endpointDiscoveryId" : false,
     "enumType" : null,
     "fluentSetterDocumentation" : "/**<p>Product information.</p>\n@param productInformationList Product
information.\n@return Returns a reference to this object so that method calls can be chained together.*/",
     "fluentSetterMethodName" : "withProductInformationList",
     "getterDocumentation" : "/**<p>Product information.</p>\n@return Product information.*/",
      "getterMethodName" : "getProductInformationList",
     "getterModel" : {
      "returnType" : "java.util.List<ProductInformation>",
      "documentation" : null
     },
    "http": {
      "additionalMarshallingPath" : null,
      "additionalUnmarshallingPath" : null,
      "flattened" : false,
      "greedy" : false,
      "header" : false,
      "isPayload" : false,
      "isStreaming" : false,
      "location" : null,
      "marshallLocation" : "PAYLOAD",
      "marshallLocationName" : "ProductInformationList",
      "queryString" : false,
      "requiresLength" : false,
      "statusCode" : false,
      "unmarshallLocationName" : "ProductInformationList",
      "uri" : false
     },
     "idempotencyToken" : false,
     "isBinary" : false,
     "jsonValue" : false,
     "list" : true,
     "listModel" : {
      "implType" : "java.util.ArrayList",
      "interfaceType"
```
: "java.util.List",

 "listMemberModel" : { "c2jName" : "member", "c2jShape" : "ProductInformation", "deprecated" : false, "documentation" : "", "endpointDiscoveryId" : false, "enumType" : null, "fluentSetterDocumentation" : "/\*\*\n@param member \n@return Returns a reference to this object so that method calls can be chained together.\*/", "fluentSetterMethodName" : "withMember", "getterDocumentation" : "/\*\*\n@return \*/", "getterMethodName" : "getMember", "getterModel" : { "returnType" : "ProductInformation", "documentation" : null }, " $http"$ : { "additionalMarshallingPath" : null, "additionalUnmarshallingPath" : null, "flattened" : false, "greedy" : false, "header" : false, "isPayload" : false, "isStreaming" : false, "location" : null, "marshallLocation" : "PAYLOAD", "marshallLocationName" : "member", "queryString" : false, "requiresLength" : false, "statusCode" : false, "unmarshallLocationName" : "member", "uri" : false }, "idempotencyToken" : false, "isBinary" : false, "jsonValue" : false, "list" : false, "listModel" : null, "map" : false, "mapModel" : null, "marshallingTargetClass" : "StructuredPojo", "marshallingType" : "STRUCTURED", "name" : "Member", "sensitive" : false, "setterDocumentation" : "/\*\*\n@param member \*/", "setterMethodName" : "setMember",

```
 "setterModel" : {
        "timestampFormat" : null,
        "variableDeclarationType" : "ProductInformation",
        "variableName"
 : "member",
        "variableType" : "ProductInformation",
        "documentation" : "",
        "simpleType" : "ProductInformation",
        "variableSetterType" : "ProductInformation"
       },
       "shouldEmitLegacyEnumSetter" : false,
```

```
 "shouldFullyQualify" : false,
```
"simple" : false,

```
 "unmarshallingType" : null,
```
 "varargSetterDocumentation" : "/\*\*\n@param member \n@return Returns a reference to this object so that method calls can be chained together.\*/",

"variable" : {

```
 "timestampFormat" : null,
  "variableDeclarationType" : "ProductInformation",
  "variableName" : "member",
  "variableType" : "ProductInformation",
  "documentation" : "",
  "simpleType" : "ProductInformation",
  "variableSetterType" : "ProductInformation"
 },
 "xmlNameSpaceUri" : null
```

```
 },
```

```
 "memberLocationName" : null,
```

```
 "memberType" : "ProductInformation",
 "map" : false,
 "marshallNonAutoConstructedEmptyLists" : false,
 "memberAdditionalMarshallingPath" : null,
 "memberAdditionalUnmarshallingPath" : null,
 "sendEmptyQueryString" : false,
```
"simple" : false,

"simpleType" : "ProductInformation",

```
 "templateImplType" : "java.util.ArrayList<ProductInformation>",
```

```
 "templateType" : "java.util.List<ProductInformation>"
```
},

```
 "map" : false,
 "mapModel" : null,
```
"marshallingTargetClass" : "List",

"marshallingType" : "LIST",

"name" : "ProductInformationList",

"sensitive" : false,

 "setterDocumentation" : "/\*\*<p>Product information.</p>\n@param productInformationList Product information.\*/",

"setterMethodName" : "setProductInformationList",

"setterModel" : {

"timestampFormat" : null,

"variableDeclarationType"

: "java.util.List<ProductInformation>",

"variableName" : "productInformationList",

"variableType" : "java.util.List<ProductInformation>",

"documentation" : "",

"simpleType" : "List<ProductInformation>",

"variableSetterType" : "java.util.Collection<ProductInformation>"

},

"shouldEmitLegacyEnumSetter" : false,

"shouldFullyQualify" : false,

"simple" : false,

"unmarshallingType" : null,

 "varargSetterDocumentation" : "/\*\*<p>Product information.</p>\n<p><b>NOTE:</b> This method appends the values to the existing list (if any). Use {@link #setProductInformationList(java.util.Collection)} or {@link #withProductInformationList(java.util.Collection)} if you want to override the existing values.</p>\n@param productInformationList Product information.\n@return Returns a reference to this object so that method calls can be chained together.\*/",

"variable" : {

"timestampFormat"

: null,

```
 "variableDeclarationType" : "java.util.List<ProductInformation>",
```

```
 "variableName" : "productInformationList",
```
"variableType" : "java.util.List<ProductInformation>",

"documentation" : "<p>Product information.</p>",

```
 "simpleType" : "List<ProductInformation>",
```
"variableSetterType" : "java.util.Collection<ProductInformation>"

},

```
 "xmlNameSpaceUri" : null
```
}, {

```
 "c2jName" : "AutomatedDiscoveryInformation",
```
"c2jShape" : "AutomatedDiscoveryInformation",

"deprecated" : false,

"documentation" : "<p>Automated discovery information.</p>",

"endpointDiscoveryId" : false,

"enumType" : null,

"fluentSetterDocumentation" : "/\*\*<p>Automated discovery information.</p>\n@param

automatedDiscoveryInformation Automated discovery information.\n@return Returns a reference to this object so that method calls can be chained together.\*/",

"fluentSetterMethodName" :

"withAutomatedDiscoveryInformation",

 "getterDocumentation" : "/\*\*<p>Automated discovery information.</p>\n@return Automated discovery information.\*/",

"getterMethodName" : "getAutomatedDiscoveryInformation",

"getterModel" : {

"returnType" : "AutomatedDiscoveryInformation",

```
 "documentation" : null
     },
    "http": {
      "additionalMarshallingPath" : null,
      "additionalUnmarshallingPath" : null,
      "flattened" : false,
      "greedy" : false,
      "header" : false,
      "isPayload" : false,
      "isStreaming" : false,
      "location" : null,
      "marshallLocation" : "PAYLOAD",
      "marshallLocationName" : "AutomatedDiscoveryInformation",
      "queryString" : false,
      "requiresLength" : false,
      "statusCode" : false,
      "unmarshallLocationName" : "AutomatedDiscoveryInformation",
      "uri" : false
     },
     "idempotencyToken" : false,
     "isBinary" : false,
     "jsonValue" : false,
     "list" : false,
     "listModel" : null,
    "map" : false,
     "mapModel" : null,
     "marshallingTargetClass" : "StructuredPojo",
     "marshallingType" : "STRUCTURED",
     "name" : "AutomatedDiscoveryInformation",
     "sensitive" : false,
     "setterDocumentation" : "/**<p>Automated discovery information.</p>\n@param
automatedDiscoveryInformation Automated discovery information.*/",
     "setterMethodName" : "setAutomatedDiscoveryInformation",
     "setterModel" : {
      "timestampFormat" : null,
      "variableDeclarationType" : "AutomatedDiscoveryInformation",
      "variableName" : "automatedDiscoveryInformation",
      "variableType" : "AutomatedDiscoveryInformation",
      "documentation" : "",
      "simpleType" : "AutomatedDiscoveryInformation",
      "variableSetterType" : "AutomatedDiscoveryInformation"
     },
     "shouldEmitLegacyEnumSetter"
 : false,
     "shouldFullyQualify" : false,
     "simple" : false,
     "unmarshallingType" : null,
```
"varargSetterDocumentation" : "/\*\*<p>Automated discovery information.</p>\n@param

automatedDiscoveryInformation Automated discovery information.\n@return Returns a reference to this object so that method calls can be chained together.\*/",

"variable" : {

"timestampFormat" : null,

"variableDeclarationType" : "AutomatedDiscoveryInformation",

"variableName" : "automatedDiscoveryInformation",

"variableType" : "AutomatedDiscoveryInformation",

"documentation" : "<p>Automated discovery information.</p>",

"simpleType" : "AutomatedDiscoveryInformation",

"variableSetterType" : "AutomatedDiscoveryInformation"

},

```
 "xmlNameSpaceUri" : null
```
}, {

"c2jName" : "DisassociateWhenNotFound",

"c2jShape" : "BoxBoolean",

"deprecated" : false,

"documentation" : "<p>When

true, disassociates a resource when software is uninstalled.</p>",

"endpointDiscoveryId" : false,

"enumType" : null,

 "fluentSetterDocumentation" : "/\*\*<p>When true, disassociates a resource when software is uninstalled. $\langle \phi \rangle$  n@param disassociateWhenNotFound When true, disassociates a resource when software is uninstalled. $\ln \omega$  return Returns a reference to this object so that method calls can be chained together.\*/",

"fluentSetterMethodName" : "withDisassociateWhenNotFound",

"getterDocumentation" : "/\*\*<p>When true, disassociates a resource when software is

uninstalled. $\langle \phi \rangle$  n@return When true, disassociates a resource when software is uninstalled.\*/",

"getterMethodName" : "getDisassociateWhenNotFound",

"getterModel" : {

"returnType" : "Boolean",

"documentation" : null

},

" $http"$ : {

"additionalMarshallingPath" : null,

"additionalUnmarshallingPath" : null,

"flattened"

#### : false,

 "greedy" : false, "header" : false, "isPayload" : false, "isStreaming" : false, "location" : null, "marshallLocation" : "PAYLOAD", "marshallLocationName" : "DisassociateWhenNotFound", "queryString" : false, "requiresLength" : false, "statusCode" : false, "unmarshallLocationName" : "DisassociateWhenNotFound",

 "uri" : false }, "idempotencyToken" : false, "isBinary" : false, "jsonValue" : false, "list" : false, "listModel" : null, "map" : false, "mapModel" : null, "marshallingTargetClass" : "Boolean", "marshallingType" : "BOOLEAN", "name" : "DisassociateWhenNotFound", "sensitive" : false, "setterDocumentation" : "/\*\*<p>When true, disassociates a resource when software is uninstalled. $\langle \phi \rangle$  n@param disassociateWhenNotFound When true, disassociates a resource when software is uninstalled.\*/", "setterMethodName" : "setDisassociateWhenNotFound", "setterModel" : { "timestampFormat" : null, "variableDeclarationType" : "Boolean", "variableName" : "disassociateWhenNotFound", "variableType" : "Boolean", "documentation" : "", "simpleType" : "Boolean", "variableSetterType" : "Boolean" }, "shouldEmitLegacyEnumSetter" : false, "shouldFullyQualify" : false, "simple" : true, "unmarshallingType" : null, "varargSetterDocumentation" : "/\*\*<p>When true, disassociates a resource when software is uninstalled. $\langle \phi \rangle$  n@param disassociateWhenNotFound When true, disassociates a resource when software is uninstalled. $\ln \omega$  return Returns a reference to this object so that method calls can be chained together.\*/", "variable" : { "timestampFormat" : null, "variableDeclarationType" : "Boolean", "variableName" : "disassociateWhenNotFound", "variableType" : "Boolean", "documentation" : "< $p>$ When true, disassociates a resource when software is uninstalled.</p>",

```
 "simpleType" : "Boolean",
```

```
 "variableSetterType" : "Boolean"
```

```
 },
```
"xmlNameSpaceUri" : null

} ],

```
 "membersAsMap" : {
```

```
 "AutomatedDiscoveryInformation" : {
```

```
 "c2jName" : "AutomatedDiscoveryInformation",
```
"c2jShape" : "AutomatedDiscoveryInformation",

"deprecated" : false,

"documentation" : "<p>Automated discovery information.</p>",

"endpointDiscoveryId" : false,

"enumType" : null,

"fluentSetterDocumentation" : "/\*\*<p>Automated discovery information.</p>\n@param

automatedDiscoveryInformation Automated discovery information.\n@return Returns a reference to this object so that method calls can be chained together.\*/",

"fluentSetterMethodName" : "withAutomatedDiscoveryInformation",

"getterDocumentation"

: "/\*\*<p>Automated discovery information.</p>\n@return Automated discovery information.\*/",

"getterMethodName" : "getAutomatedDiscoveryInformation",

"getterModel" : {

"returnType" : "AutomatedDiscoveryInformation",

"documentation" : null

},

" $http"$ : {

"additionalMarshallingPath" : null,

"additionalUnmarshallingPath" : null,

"flattened" : false,

"greedy" : false,

"header" : false,

"isPayload" : false,

"isStreaming" : false,

"location" : null,

"marshallLocation" : "PAYLOAD",

"marshallLocationName" : "AutomatedDiscoveryInformation",

"queryString" : false,

"requiresLength" : false,

"statusCode" : false,

"unmarshallLocationName" : "AutomatedDiscoveryInformation",

"uri" : false

## },

"idempotencyToken" : false,

"isBinary" : false,

 "jsonValue" : false, "list" : false, "listModel" : null, "map" : false, "mapModel" : null, "marshallingTargetClass" : "StructuredPojo", "marshallingType" : "STRUCTURED", "name" : "AutomatedDiscoveryInformation", "sensitive" : false, "setterDocumentation" : "/\*\*<p>Automated discovery information.</p>\n@param

automatedDiscoveryInformation Automated discovery information.\*/",

```
 "setterMethodName" : "setAutomatedDiscoveryInformation",
```
"setterModel" : {

"timestampFormat" : null,

"variableDeclarationType" : "AutomatedDiscoveryInformation",

"variableName" : "automatedDiscoveryInformation",

"variableType" : "AutomatedDiscoveryInformation",

"documentation" : "",

"simpleType" : "AutomatedDiscoveryInformation",

"variableSetterType" : "AutomatedDiscoveryInformation"

#### },

"shouldEmitLegacyEnumSetter" : false,

"shouldFullyQualify" : false,

"simple" : false,

"unmarshallingType" : null,

"varargSetterDocumentation" : "/\*\*<p>Automated discovery information.</p>\n@param

automatedDiscoveryInformation Automated discovery information.\n@return Returns a reference to this object so that method calls can be chained together.\*/",

"variable" : {

"timestampFormat" : null,

"variableDeclarationType" : "AutomatedDiscoveryInformation",

"variableName" : "automatedDiscoveryInformation",

"variableType" : "AutomatedDiscoveryInformation",

"documentation" : "<p>Automated discovery information.</p>",

"simpleType" : "AutomatedDiscoveryInformation",

"variableSetterType" : "AutomatedDiscoveryInformation"

#### },

"xmlNameSpaceUri" : null

#### },

"ConsumedLicenseSummaryList" : {

"c2jName" : "ConsumedLicenseSummaryList",

"c2jShape" : "ConsumedLicenseSummaryList",

"deprecated" : false,

"documentation" : "<p>Summaries of the licenses consumed by resources.</p>",

"endpointDiscoveryId" : false,

"enumType" : null,

```
 "fluentSetterDocumentation" : "/**<p>Summaries of the licenses consumed by resources.</p>\n@param
consumedLicenseSummaryList Summaries of the licenses consumed by resources.\n@return Returns a reference to
this object so that method calls can be chained together.*/",
```
"fluentSetterMethodName" : "withConsumedLicenseSummaryList",

 "getterDocumentation" : "/\*\*<p>Summaries of the licenses consumed by resources.</p>\n@return Summaries of the licenses consumed by resources.\*/",

"getterMethodName" : "getConsumedLicenseSummaryList",

"getterModel" : {

"returnType" : "java.util.List<ConsumedLicenseSummary>",

"documentation" : null

},

" $http"$ : {

```
 "additionalMarshallingPath" : null,
        "additionalUnmarshallingPath" : null,
        "flattened" : false,
        "greedy" : false,
        "header" : false,
        "isPayload" : false,
        "isStreaming" : false,
        "location" : null,
        "marshallLocation" : "PAYLOAD",
        "marshallLocationName" : "ConsumedLicenseSummaryList",
        "queryString" : false,
        "requiresLength" : false,
        "statusCode" : false,
        "unmarshallLocationName" : "ConsumedLicenseSummaryList",
        "uri" : false
      },
      "idempotencyToken" : false,
      "isBinary" : false,
      "jsonValue" : false,
      "list" : true,
      "listModel" : {
        "implType" : "java.util.ArrayList",
        "interfaceType" : "java.util.List",
        "listMemberModel" : {
         "c2jName" : "member",
         "c2jShape" : "ConsumedLicenseSummary",
         "deprecated"
 : false,
         "documentation" : "",
         "endpointDiscoveryId" : false,
         "enumType" : null,
         "fluentSetterDocumentation" : "/**\n@param member \n@return Returns a reference to this object so that
method calls can be chained together.*/",
         "fluentSetterMethodName" : "withMember",
         "getterDocumentation" : "/**\n@return */",
         "getterMethodName" : "getMember",
         "getterModel" : {
          "returnType" : "ConsumedLicenseSummary",
          "documentation" : null
         },
        "http": {
          "additionalMarshallingPath" : null,
          "additionalUnmarshallingPath" : null,
          "flattened" : false,
          "greedy" : false,
          "header" : false,
          "isPayload" : false,
          "isStreaming" : false,
```

```
 "location" : null,
          "marshallLocation" : "PAYLOAD",
     "marshallLocationName" : "member",
          "queryString" : false,
          "requiresLength" : false,
          "statusCode" : false,
          "unmarshallLocationName" : "member",
          "uri" : false
        },
        "idempotencyToken" : false,
        "isBinary" : false,
        "jsonValue" : false,
        "list" : false,
        "listModel" : null,
        "map" : false,
        "mapModel" : null,
        "marshallingTargetClass" : "StructuredPojo",
        "marshallingType" : "STRUCTURED",
        "name" : "Member",
        "sensitive" : false,
        "setterDocumentation" : "/**\n@param member */",
        "setterMethodName" : "setMember",
         "setterModel" : {
          "timestampFormat" : null,
          "variableDeclarationType" : "ConsumedLicenseSummary",
          "variableName" : "member",
          "variableType"
 : "ConsumedLicenseSummary",
          "documentation" : "",
          "simpleType" : "ConsumedLicenseSummary",
          "variableSetterType" : "ConsumedLicenseSummary"
         },
        "shouldEmitLegacyEnumSetter" : false,
        "shouldFullyQualify" : false,
        "simple" : false,
        "unmarshallingType" : null,
        "varargSetterDocumentation" : "/**\n@param member \n@return Returns a reference to this object so that
method calls can be chained together.*/",
        "variable" : {
          "timestampFormat" : null,
          "variableDeclarationType" : "ConsumedLicenseSummary",
          "variableName" : "member",
          "variableType" : "ConsumedLicenseSummary",
          "documentation" : "",
          "simpleType" : "ConsumedLicenseSummary",
          "variableSetterType" : "ConsumedLicenseSummary"
```

```
 },
```
"xmlNameSpaceUri" : null

#### },

"memberLocationName" : null,

"memberType" : "ConsumedLicenseSummary",

"map" : false,

"marshallNonAutoConstructedEmptyLists" : false,

"memberAdditionalMarshallingPath" : null,

"memberAdditionalUnmarshallingPath" : null,

"sendEmptyQueryString" : false,

"simple" : false,

"simpleType" : "ConsumedLicenseSummary",

"templateImplType" : "java.util.ArrayList<ConsumedLicenseSummary>",

"templateType" : "java.util.List<ConsumedLicenseSummary>"

},

"map" : false,

"mapModel" : null,

"marshallingTargetClass" : "List",

"marshallingType" : "LIST",

"name" : "ConsumedLicenseSummaryList",

"sensitive" : false,

 "setterDocumentation" : "/\*\*<p>Summaries of the licenses consumed by resources.</p>\n@param consumedLicenseSummaryList Summaries of the licenses consumed by resources.\*/",

"setterMethodName"

: "setConsumedLicenseSummaryList",

"setterModel" : {

"timestampFormat" : null,

"variableDeclarationType" : "java.util.List<ConsumedLicenseSummary>",

"variableName" : "consumedLicenseSummaryList",

"variableType" : "java.util.List<ConsumedLicenseSummary>",

"documentation" : "",

"simpleType" : "List<ConsumedLicenseSummary>",

"variableSetterType" : "java.util.Collection<ConsumedLicenseSummary>"

},

"shouldEmitLegacyEnumSetter" : false,

"shouldFullyQualify" : false,

"simple" : false,

"unmarshallingType" : null,

"varargSetterDocumentation" : "/\*\*<p>Summaries of the licenses consumed by

resources. $\langle p \rangle$ n $\langle p \rangle$  the post  $\langle p \rangle$  This method appends the values to the existing list (if any). Use {@link #setConsumedLicenseSummaryList(java.util.Collection)} or {@link

#withConsumedLicenseSummaryList(java.util.Collection)} if you want to override

the existing values. $\langle \rangle$  \n @param consumed License Summary List Summaries of the licenses consumed by

resources.\n@return Returns a reference to this object so that method calls can be chained together.\*/",

"variable" : {

"timestampFormat" : null,

"variableDeclarationType" : "java.util.List<ConsumedLicenseSummary>",

"variableName" : "consumedLicenseSummaryList",

```
 "variableType" : "java.util.List<ConsumedLicenseSummary>",
  "documentation" : "<p>Summaries of the licenses consumed by resources.</p>",
   "simpleType" : "List<ConsumedLicenseSummary>",
   "variableSetterType" : "java.util.Collection<ConsumedLicenseSummary>"
  },
  "xmlNameSpaceUri" : null
 },
 "ConsumedLicenses" : {
  "c2jName" : "ConsumedLicenses",
  "c2jShape" : "BoxLong",
  "deprecated" : false,
 "documentation" : "<p>Number of licenses assigned to resources.</p>",
```
"endpointDiscoveryId" : false,

"enumType" : null,

 "fluentSetterDocumentation" : "/\*\*<p>Number of licenses assigned to resources.</p>\n@param consumedLicenses Number of licenses assigned to resources.\n@return Returns a reference to this object so that method calls can be chained together.\*/",

"fluentSetterMethodName" : "withConsumedLicenses",

 "getterDocumentation" : "/\*\*<p>Number of licenses assigned to resources.</p>\n@return Number of licenses assigned to resources.\*/",

```
 "getterMethodName" : "getConsumedLicenses",
  "getterModel" : {
   "returnType" : "Long",
   "documentation" : null
  },
 "http": {
   "additionalMarshallingPath" : null,
   "additionalUnmarshallingPath" : null,
   "flattened" : false,
   "greedy" : false,
   "header" : false,
   "isPayload" : false,
   "isStreaming" : false,
   "location" : null,
 "marshallLocation" : "PAYLOAD",
```

```
 "marshallLocationName" : "ConsumedLicenses",
  "queryString" : false,
  "requiresLength" : false,
  "statusCode" : false,
  "unmarshallLocationName" : "ConsumedLicenses",
  "uri" : false
 },
 "idempotencyToken" : false,
 "isBinary" : false,
 "jsonValue" : false,
 "list" : false,
```
"listModel" : null,

"map" : false,

"mapModel" : null,

"marshallingTargetClass" : "Long",

"marshallingType" : "LONG",

"name" : "ConsumedLicenses",

"sensitive" : false,

 "setterDocumentation" : "/\*\*<p>Number of licenses assigned to resources.</p>\n@param consumedLicenses Number of licenses assigned to resources.\*/",

"setterMethodName" : "setConsumedLicenses",

"setterModel" : {

"timestampFormat" : null,

"variableDeclarationType" : "Long",

"variableName" : "consumedLicenses",

"variableType" : "Long",

"documentation" : "",

"simpleType" : "Long",

"variableSetterType" : "Long"

},

"shouldEmitLegacyEnumSetter" : false,

"shouldFullyQualify" : false,

"simple" : true,

"unmarshallingType" : null,

 "varargSetterDocumentation" : "/\*\*<p>Number of licenses assigned to resources.</p>\n@param consumedLicenses Number of licenses assigned to resources.\n@return Returns a reference to this object so that method calls can be chained together.\*/",

 "variable" : { "timestampFormat" : null, "variableDeclarationType" : "Long", "variableName" : "consumedLicenses", "variableType" : "Long", "documentation" : "<p>Number of licenses assigned to resources.</p>", "simpleType" : "Long", "variableSetterType" : "Long" },

"xmlNameSpaceUri"

# : null

},

"Description" : {

"c2jName" : "Description",

"c2jShape" : "String",

"deprecated" : false,

"documentation" : "<p>Description of the license configuration.</p>",

"endpointDiscoveryId" : false,

"enumType" : null,

 "fluentSetterDocumentation" : "/\*\*<p>Description of the license configuration.</p>\n@param description Description of the license configuration.\n@return Returns a reference to this object so that method calls can be

chained together.\*/",

```
 "fluentSetterMethodName" : "withDescription",
```
 "getterDocumentation" : "/\*\*<p>Description of the license configuration.</p>\n@return Description of the license configuration.\*/",

```
 "getterMethodName" : "getDescription",
```

```
 "getterModel" : {
```
"returnType" : "String",

"documentation" : null

```
 },
```
" $http"$ : {

"additionalMarshallingPath" : null,

"additionalUnmarshallingPath"

# : null,

 "flattened" : false, "greedy" : false,

"header" : false,

"isPayload" : false,

"isStreaming" : false,

"location" : null,

"marshallLocation" : "PAYLOAD",

"marshallLocationName" : "Description",

"queryString" : false,

"requiresLength" : false,

"statusCode" : false,

"unmarshallLocationName" : "Description",

"uri" : false

# },

"idempotencyToken" : false,

"isBinary" : false,

 "jsonValue" : false, "list" : false,

"listModel" : null,

"map" : false,

"mapModel" : null,

"marshallingTargetClass" : "String",

```
 "marshallingType" : "STRING",
```

```
 "name" : "Description",
```
"sensitive" : false,

"setterDocumentation" : "/\*\*<p>Description of the license configuration.</p>\n@param description

# Description of the

license configuration.\*/",

"setterMethodName" : "setDescription",

"setterModel" : {

```
 "timestampFormat" : null,
```
"variableDeclarationType" : "String",

```
 "variableName" : "description",
```

```
 "variableType" : "String",
```

```
 "documentation" : "",
```
"simpleType" : "String",

```
 "variableSetterType" : "String"
```
},

"shouldEmitLegacyEnumSetter" : false,

"shouldFullyQualify" : false,

"simple" : true,

"unmarshallingType" : null,

 "varargSetterDocumentation" : "/\*\*<p>Description of the license configuration.</p>\n@param description Description of the license configuration.\n@return Returns a reference to this object so that method calls can be chained together.\*/",

"variable" : {

"timestampFormat" : null,

"variableDeclarationType" : "String",

"variableName" : "description",

"variableType" : "String",

"documentation" : "<p>Description of the license configuration.</p>",

"simpleType" : "String",

"variableSetterType" : "String"

### },

```
 "xmlNameSpaceUri" : null
```
},

"DisassociateWhenNotFound" : {

"c2jName" : "DisassociateWhenNotFound",

"c2jShape" : "BoxBoolean",

"deprecated" : false,

"documentation" : "<p>When true, disassociates a resource when software is uninstalled.</p>",

"endpointDiscoveryId" : false,

"enumType" : null,

 "fluentSetterDocumentation" : "/\*\*<p>When true, disassociates a resource when software is uninstalled. $\langle \phi \rangle$  n@param disassociateWhenNotFound When true, disassociates a resource when software is uninstalled.\n@return Returns a reference to this object so that method calls can be chained together.\*/",

"fluentSetterMethodName" : "withDisassociateWhenNotFound",

"getterDocumentation" : "/\*\*<p>When true, disassociates

a resource when software is uninstalled. $\langle p \rangle$  on @return When true, disassociates a resource when software is uninstalled.\*/",

"getterMethodName" : "getDisassociateWhenNotFound",

```
 "getterModel" : {
```
"returnType" : "Boolean",

"documentation" : null

},

"http" : {

"additionalMarshallingPath" : null,

"additionalUnmarshallingPath" : null,

"flattened" : false,

"greedy" : false,

"header" : false,

"isPayload" : false,

"isStreaming" : false,

```
 "location" : null,
  "marshallLocation" : "PAYLOAD",
  "marshallLocationName" : "DisassociateWhenNotFound",
  "queryString" : false,
  "requiresLength" : false,
  "statusCode" : false,
  "unmarshallLocationName" : "DisassociateWhenNotFound",
  "uri" : false
 },
 "idempotencyToken" : false,
 "isBinary" : false,
 "jsonValue" : false,
 "list" : false,
 "listModel" : null,
 "map" : false,
 "mapModel" : null,
 "marshallingTargetClass" : "Boolean",
 "marshallingType" : "BOOLEAN",
 "name" : "DisassociateWhenNotFound",
 "sensitive" : false,
 "setterDocumentation" : "/**<p>When true, disassociates a resource when software is
```
uninstalled. $\langle \phi \rangle$  n@param disassociateWhenNotFound When true, disassociates a resource when software is uninstalled.\*/",

"setterMethodName" : "setDisassociateWhenNotFound",

"setterModel" : {

"timestampFormat" : null,

"variableDeclarationType" : "Boolean",

"variableName" : "disassociateWhenNotFound",

"variableType" : "Boolean",

"documentation" : "",

"simpleType" : "Boolean",

"variableSetterType" : "Boolean"

},

"shouldEmitLegacyEnumSetter" : false,

"shouldFullyQualify"

: false,

"simple" : true,

"unmarshallingType" : null,

 "varargSetterDocumentation" : "/\*\*<p>When true, disassociates a resource when software is uninstalled. $\langle \phi \rangle$  n@param disassociateWhenNotFound When true, disassociates a resource when software is

uninstalled.\n@return Returns a reference to this object so that method calls can be chained together.\*/",

"variable" : {

"timestampFormat" : null,

"variableDeclarationType" : "Boolean",

"variableName" : "disassociateWhenNotFound",

"variableType" : "Boolean",

"documentation" : "< $p$ >When true, disassociates a resource when software is uninstalled.</p>",

"simpleType" : "Boolean",

```
 "variableSetterType" : "Boolean"
```
},

"xmlNameSpaceUri" : null

},

"LicenseConfigurationArn" : {

"c2jName" : "LicenseConfigurationArn",

"c2jShape" : "String",

"deprecated" : false,

```
"documentation" : "<p>Amazon Resource Name (ARN) of the license configuration.</p>",
```
"endpointDiscoveryId" : false,

"enumType" : null,

"fluentSetterDocumentation" : "/\*\*<p>Amazon Resource Name (ARN) of the license

configuration.</p>\n@param licenseConfigurationArn Amazon Resource Name (ARN) of the license

configuration.\n@return Returns a reference to this object so that method calls can be chained together.\*/",

"fluentSetterMethodName" : "withLicenseConfigurationArn",

```
 "getterDocumentation" : "/**<p>Amazon Resource Name (ARN) of the license configuration.</p>\n@return
Amazon Resource Name (ARN) of the license configuration.*/",
```

```
 "getterMethodName" : "getLicenseConfigurationArn",
```
"getterModel" : {

```
 "returnType" : "String",
```
"documentation" : null

# },

" $http"$ : {

```
 "additionalMarshallingPath" : null,
```
"additionalUnmarshallingPath" : null,

```
 "flattened" : false,
```

```
 "greedy" : false,
  "header" : false,
  "isPayload" : false,
  "isStreaming" : false,
  "location" : null,
  "marshallLocation" : "PAYLOAD",
  "marshallLocationName" : "LicenseConfigurationArn",
  "queryString" : false,
  "requiresLength" : false,
  "statusCode" : false,
  "unmarshallLocationName" : "LicenseConfigurationArn",
  "uri" : false
 },
 "idempotencyToken" : false,
 "isBinary" : false,
 "jsonValue" : false,
 "list" : false,
 "listModel" : null,
 "map" : false,
 "mapModel" : null,
 "marshallingTargetClass" : "String",
```
"marshallingType" : "STRING",

"name" : "LicenseConfigurationArn",

"sensitive" : false,

 "setterDocumentation" : "/\*\*<p>Amazon Resource Name (ARN) of the license configuration.</p>\n@param licenseConfigurationArn

Amazon Resource Name (ARN) of the license configuration.\*/",

"setterMethodName" : "setLicenseConfigurationArn",

"setterModel" : {

"timestampFormat" : null,

"variableDeclarationType" : "String",

"variableName" : "licenseConfigurationArn",

"variableType" : "String",

"documentation" : "",

"simpleType" : "String",

"variableSetterType" : "String"

},

"shouldEmitLegacyEnumSetter" : false,

"shouldFullyQualify" : false,

"simple" : true,

"unmarshallingType" : null,

"varargSetterDocumentation" : "/\*\*<p>Amazon Resource Name (ARN) of the license

configuration.</p>\n@param licenseConfigurationArn Amazon Resource Name (ARN) of the license

configuration.\n@return Returns a reference to this object so that method calls can be chained together.\*/",

"variable" : {

"timestampFormat" : null,

"variableDeclarationType"

#### : "String",

"variableName" : "licenseConfigurationArn",

```
 "variableType" : "String",
```
"documentation" : "<p>Amazon Resource Name (ARN) of the license configuration.</p>",

"simpleType" : "String",

"variableSetterType" : "String"

},

"xmlNameSpaceUri" : null

},

```
 "LicenseConfigurationId" : {
```
"c2jName" : "LicenseConfigurationId",

"c2jShape" : "String",

"deprecated" : false,

"documentation" : "<p>Unique ID for the license configuration.</p>",

"endpointDiscoveryId" : false,

"enumType" : null,

"fluentSetterDocumentation" : "/\*\*<p>Unique ID for the license configuration.</p>\n@param

licenseConfigurationId Unique ID for the license configuration.\n@return Returns a reference to this object so that method calls can be chained together.\*/",

"fluentSetterMethodName" : "withLicenseConfigurationId",

"getterDocumentation"

```
 : "/**<p>Unique ID for the license configuration.</p>\n@return Unique ID for the license configuration.*/",
       "getterMethodName" : "getLicenseConfigurationId",
       "getterModel" : {
        "returnType" : "String",
        "documentation" : null
       },
      "http": {
        "additionalMarshallingPath" : null,
        "additionalUnmarshallingPath" : null,
        "flattened" : false,
        "greedy" : false,
        "header" : false,
        "isPayload" : false,
        "isStreaming" : false,
        "location" : null,
        "marshallLocation" : "PAYLOAD",
        "marshallLocationName" : "LicenseConfigurationId",
        "queryString" : false,
        "requiresLength" : false,
        "statusCode" : false,
        "unmarshallLocationName" : "LicenseConfigurationId",
        "uri" : false
       },
       "idempotencyToken" : false,
       "isBinary" : false,
     "jsonValue" : false,
       "list" : false,
       "listModel" : null,
       "map" : false,
       "mapModel" : null,
       "marshallingTargetClass" : "String",
       "marshallingType" : "STRING",
       "name" : "LicenseConfigurationId",
       "sensitive" : false,
      "setterDocumentation" : "/**<p>Unique ID for the license configuration.\langle p \rangle \neq n@param
licenseConfigurationId Unique ID for the license configuration.*/",
       "setterMethodName" : "setLicenseConfigurationId",
       "setterModel" : {
        "timestampFormat" : null,
        "variableDeclarationType" : "String",
        "variableName" : "licenseConfigurationId",
        "variableType" : "String",
        "documentation" : "",
        "simpleType" : "String",
        "variableSetterType" : "String"
       },
```

```
 "shouldEmitLegacyEnumSetter" : false,
```
 "shouldFullyQualify" : false, "simple" : true, "unmarshallingType"

: null,

 "varargSetterDocumentation" : "/\*\*<p>Unique ID for the license configuration.</p>\n@param licenseConfigurationId Unique ID for the license configuration.\n@return Returns a reference to this object so that method calls can be chained together.\*/",

"variable" : {

"timestampFormat" : null,

"variableDeclarationType" : "String",

"variableName" : "licenseConfigurationId",

"variableType" : "String",

"documentation" : "<p>Unique ID for the license configuration.</p>",

"simpleType" : "String",

"variableSetterType" : "String"

},

```
 "xmlNameSpaceUri" : null
```
### },

"LicenseCount" : {

"c2jName" : "LicenseCount",

"c2jShape" : "BoxLong",

"deprecated" : false,

"documentation" : "<p>Number of available licenses.</p>",

"endpointDiscoveryId" : false,

"enumType" : null,

"fluentSetterDocumentation"

: "/\*\*<p>Number of available licenses.</p>\n@param licenseCount Number of available licenses.\n@return

Returns a reference to this object so that method calls can be chained together.\*/",

"fluentSetterMethodName" : "withLicenseCount",

```
 "getterDocumentation" : "/**<p>Number of available licenses.</p>\n@return Number of available
licenses.*/",
```
 "getterMethodName" : "getLicenseCount", "getterModel" : { "returnType" : "Long", "documentation" : null

# },

" $http"$ : {

"additionalMarshallingPath" : null,

"additionalUnmarshallingPath" : null,

```
 "flattened" : false,
```
"greedy" : false,

"header" : false,

"isPayload" : false,

"isStreaming" : false,

"location" : null,

"marshallLocation" : "PAYLOAD",

"marshallLocationName" : "LicenseCount",

```
 "queryString" : false,
```

```
 "requiresLength"
 : false,
        "statusCode" : false,
       "unmarshallLocationName" : "LicenseCount",
       "uri" : false
      },
      "idempotencyToken" : false,
      "isBinary" : false,
      "jsonValue" : false,
      "list" : false,
      "listModel" : null,
      "map" : false,
      "mapModel" : null,
      "marshallingTargetClass" : "Long",
      "marshallingType" : "LONG",
      "name" : "LicenseCount",
      "sensitive" : false,
      "setterDocumentation" : "/**<p>Number of available licenses.</p>\n@param licenseCount Number of
available licenses.*/",
      "setterMethodName" : "setLicenseCount",
      "setterModel" : {
        "timestampFormat" : null,
       "variableDeclarationType" : "Long",
        "variableName" : "licenseCount",
        "variableType" : "Long",
        "documentation" : "",
        "simpleType" : "Long",
        "variableSetterType" : "Long"
      },
      "shouldEmitLegacyEnumSetter" : false,
      "shouldFullyQualify" : false,
      "simple" : true,
      "unmarshallingType" : null,
      "varargSetterDocumentation" : "/**<p>Number of available licenses.</p>\n@param licenseCount Number of
available licenses.\n@return Returns a reference to this object so that method calls can be chained together.*/",
      "variable" : {
       "timestampFormat" : null,
        "variableDeclarationType" : "Long",
        "variableName" : "licenseCount",
        "variableType" : "Long",
       "documentation" : "<p>Number of available licenses.</p>",
        "simpleType" : "Long",
       "variableSetterType" : "Long"
      },
      "xmlNameSpaceUri" : null
     },
```

```
 "LicenseCountHardLimit" : {
```
"c2jName" : "LicenseCountHardLimit",

"c2jShape" : "BoxBoolean",

"deprecated" : false,

"documentation" : "<p>Sets the number of available licenses as

a hard limit. $\langle p \rangle$ ",

"endpointDiscoveryId" : false,

"enumType" : null,

"fluentSetterDocumentation" : "/\*\*<p>Sets the number of available licenses as a hard limit.</p> $\ln \omega$ licenseCountHardLimit Sets the number of available licenses as a hard limit.\n@return Returns a reference to this object so that method calls can be chained together.\*/",

"fluentSetterMethodName" : "withLicenseCountHardLimit",

 "getterDocumentation" : "/\*\*<p>Sets the number of available licenses as a hard limit.</p>\n@return Sets the number of available licenses as a hard limit.\*/",

```
 "getterMethodName" : "getLicenseCountHardLimit",
```

```
 "getterModel" : {
  "returnType" : "Boolean",
  "documentation" : null
```
},

```
"http": {
```

```
 "additionalMarshallingPath" : null,
 "additionalUnmarshallingPath" : null,
 "flattened" : false,
 "greedy" : false,
 "header" : false,
```

```
 "isPayload" : false,
```

```
 "isStreaming" : false,
  "location" : null,
  "marshallLocation" : "PAYLOAD",
  "marshallLocationName" : "LicenseCountHardLimit",
  "queryString" : false,
  "requiresLength" : false,
  "statusCode" : false,
  "unmarshallLocationName" : "LicenseCountHardLimit",
  "uri" : false
 },
 "idempotencyToken" : false,
 "isBinary" : false,
 "jsonValue" : false,
 "list" : false,
 "listModel" : null,
"map" : false.
 "mapModel" : null,
 "marshallingTargetClass" : "Boolean",
 "marshallingType" : "BOOLEAN",
 "name" : "LicenseCountHardLimit",
 "sensitive" : false,
```
"setterDocumentation" : "/\*\*<p>Sets the number of available licenses as a hard limit. $\langle p \rangle$  n@param

licenseCountHardLimit Sets the number of available licenses as a hard limit.\*/",

"setterMethodName"

: "setLicenseCountHardLimit",

"setterModel" : {

"timestampFormat" : null,

"variableDeclarationType" : "Boolean",

"variableName" : "licenseCountHardLimit",

"variableType" : "Boolean",

"documentation" : "",

"simpleType" : "Boolean",

"variableSetterType" : "Boolean"

},

"shouldEmitLegacyEnumSetter" : false,

"shouldFullyQualify" : false,

"simple" : true,

"unmarshallingType" : null,

 "varargSetterDocumentation" : "/\*\*<p>Sets the number of available licenses as a hard limit.</p>\n@param licenseCountHardLimit Sets the number of available licenses as a hard limit.\n@return Returns a reference to this object so that method calls can be chained together.\*/",

"variable" : {

```
 "timestampFormat" : null,
 "variableDeclarationType" : "Boolean",
 "variableName" : "licenseCountHardLimit",
```
"variableType"

: "Boolean",

"documentation" : "<p>Sets the number of available licenses as a hard limit.</p>",

"simpleType" : "Boolean",

"variableSetterType" : "Boolean"

### },

"xmlNameSpaceUri" : null

### },

"LicenseCountingType" : {

"c2jName" : "LicenseCountingType",

"c2jShape" : "LicenseCountingType",

"deprecated" : false,

"documentation" : "<p>Dimension for which the licenses are counted.</p>",

"endpointDiscoveryId" : false,

"enumType" : "LicenseCountingType",

"fluentSetterDocumentation" : "/\*\*<p>Dimension for which the licenses are counted.</p>\n@param

licenseCountingType Dimension for which the licenses are counted.\n@return Returns a reference to this object so that method calls can be chained together.\n@see LicenseCountingType\*/",

"fluentSetterMethodName" : "withLicenseCountingType",

"getterDocumentation" : "/\*\*<p>Dimension for which the

licenses are counted. $\langle p \rangle$ n@return Dimension for which the licenses are counted.\n@see

LicenseCountingType\*/",

"getterMethodName" : "getLicenseCountingType",

"getterModel" : {

"returnType" : "String",

 "documentation" : null }, " $http"$ : { "additionalMarshallingPath" : null, "additionalUnmarshallingPath" : null, "flattened" : false, "greedy" : false, "header" : false, "isPayload" : false, "isStreaming" : false, "location" : null, "marshallLocation" : "PAYLOAD", "marshallLocationName" : "LicenseCountingType", "queryString" : false, "requiresLength" : false, "statusCode" : false, "unmarshallLocationName" : "LicenseCountingType", "uri" : false }, "idempotencyToken" : false, "isBinary" : false, "jsonValue" : false, "list" : false, "listModel" : null, "map" : false, "mapModel" : null, "marshallingTargetClass" : "String", "marshallingType" : "STRING", "name" : "LicenseCountingType", "sensitive" : false, "setterDocumentation" : "/\*\*<p>Dimension for which the licenses are counted.</p>\n@param licenseCountingType Dimension for which the licenses are counted.\n@see LicenseCountingType\*/", "setterMethodName" : "setLicenseCountingType", "setterModel" : { "timestampFormat" : null, "variableDeclarationType" : "String", "variableName" : "licenseCountingType", "variableType" : "String", "documentation" : "", "simpleType" : "String", "variableSetterType" : "String" }, "shouldEmitLegacyEnumSetter" : false, "shouldFullyQualify" : false, "simple" : true, "unmarshallingType" : null,

"varargSetterDocumentation" : "/\*\*<p>Dimension for which the licenses are counted.</p>\n@param

licenseCountingType Dimension for which the licenses are counted.\n@return Returns a reference to this object so that method calls can be chained together.\n@see LicenseCountingType\*/",

```
 "variable" : {
   "timestampFormat" : null,
   "variableDeclarationType" : "String",
   "variableName" : "licenseCountingType",
   "variableType" : "String",
  "documentation" : "<p>Dimension for which the licenses are counted.</p>",
   "simpleType" : "String",
   "variableSetterType" : "String"
  },
  "xmlNameSpaceUri" : null
 },
 "LicenseRules" : {
  "c2jName" : "LicenseRules",
  "c2jShape" : "StringList",
  "deprecated" : false,
 "documentation" : "<p>License rules.</p>",
  "endpointDiscoveryId" : false,
  "enumType" : null,
```
 "fluentSetterDocumentation" : "/\*\*<p>License rules.</p>\n@param licenseRules License rules.\n@return Returns a reference to this object so that method calls can be chained together.\*/",

```
 "fluentSetterMethodName" : "withLicenseRules",
```

```
 "getterDocumentation" : "/**<p>License rules.</p>\n@return License rules.*/",
```
"getterMethodName" : "getLicenseRules",

"getterModel" : {

"returnType" : "java.util.List<String>",

"documentation" : null

},

"http" : {

```
 "additionalMarshallingPath" : null,
```
"additionalUnmarshallingPath" : null,

"flattened" : false,

"greedy" : false,

"header" : false,

"isPayload" : false,

```
 "isStreaming" : false,
```
"location" : null,

"marshallLocation" : "PAYLOAD",

"marshallLocationName" : "LicenseRules",

```
 "queryString" : false,
```
"requiresLength" : false,

"statusCode" : false,

"unmarshallLocationName" : "LicenseRules",

```
 "uri" : false
```
},

```
 "idempotencyToken" : false,
      "isBinary" : false,
      "jsonValue" : false,
      "list" : true,
      "listModel" : {
        "implType" : "java.util.ArrayList",
        "interfaceType" : "java.util.List",
        "listMemberModel" : {
         "c2jName" : "member",
         "c2jShape" : "String",
         "deprecated" : false,
         "documentation" : "",
         "endpointDiscoveryId" : false,
         "enumType" : null,
         "fluentSetterDocumentation" : "/**\n@param member \n@return Returns a reference to this object so that
method calls can be chained together.*/",
         "fluentSetterMethodName" : "withMember",
         "getterDocumentation" : "/**\n@return */",
         "getterMethodName" : "getMember",
         "getterModel" : {
          "returnType"
 : "String",
          "documentation" : null
         },
        "http": {
          "additionalMarshallingPath" : null,
          "additionalUnmarshallingPath" : null,
          "flattened" : false,
          "greedy" : false,
          "header" : false,
          "isPayload" : false,
          "isStreaming" : false,
          "location" : null,
          "marshallLocation" : "PAYLOAD",
          "marshallLocationName" : "member",
          "queryString" : false,
          "requiresLength" : false,
          "statusCode" : false,
          "unmarshallLocationName" : "member",
          "uri" : false
         },
         "idempotencyToken" : false,
         "isBinary" : false,
         "jsonValue" : false,
         "list" : false,
         "listModel" : null,
        "map" : false,
         "mapModel" : null,
```
 "marshallingTargetClass" : "String", "marshallingType" : "STRING", "name" : "Member", "sensitive" : false, "setterDocumentation" : "/\*\*\n@param member \*/", "setterMethodName" : "setMember", "setterModel" : { "timestampFormat" : null, "variableDeclarationType" : "String", "variableName" : "member", "variableType" : "String", "documentation" : "", "simpleType" : "String", "variableSetterType" : "String" }, "shouldEmitLegacyEnumSetter" : false, "shouldFullyQualify" : false, "simple" : true, "unmarshallingType" : null, "varargSetterDocumentation" : "/\*\*\n@param member \n@return Returns a reference to this object so that method calls can be chained together.\*/", "variable" : { "timestampFormat" : null, "variableDeclarationType" : "String", "variableName" : "member", "variableType" : "String", "documentation" : "", "simpleType" : "String", "variableSetterType" : "String" }, "xmlNameSpaceUri" : null }, "memberLocationName" : null, "memberType" : "String", "map" : false, "marshallNonAutoConstructedEmptyLists" : false, "memberAdditionalMarshallingPath" : null, "memberAdditionalUnmarshallingPath" : null, "sendEmptyQueryString" : false, "simple" : true, "simpleType" : "String", "templateImplType" : "java.util.ArrayList<String>", "templateType" : "java.util.List<String>" }, "map" : false, "mapModel" : null,

 "marshallingTargetClass" : "List", "marshallingType" : "LIST",

"name" : "LicenseRules",

"sensitive" : false,

"setterDocumentation" : "/\*\*<p>License rules.</p>\n@param licenseRules License rules.\*/",

"setterMethodName" : "setLicenseRules",

"setterModel" : {

"timestampFormat" : null,

"variableDeclarationType" : "java.util.List<String>",

"variableName" : "licenseRules",

"variableType" : "java.util.List<String>",

"documentation" : "",

"simpleType" : "List<String>",

"variableSetterType" : "java.util.Collection<String>"

},

"shouldEmitLegacyEnumSetter" : false,

"shouldFullyQualify" : false,

"simple" : false,

"unmarshallingType" : null,

"varargSetterDocumentation" : "/\*\*<p>License rules.</p>\n<p>\n<p>b>NOTE:</b>This method appends the values to the existing list (if any). Use {@link #setLicenseRules(java.util.Collection)} or {@link #withLicenseRules(java.util.Collection)}

if you want to override the existing values. $\langle p \rangle \$ n@param licenseRules License rules.\n@return Returns a reference to this object so that method calls can be chained together.\*/",

"variable" : {

```
 "timestampFormat" : null,
```
"variableDeclarationType" : "java.util.List<String>",

"variableName" : "licenseRules",

"variableType" : "java.util.List<String>",

"documentation" : "<p>License rules.</p>",

"simpleType" : "List<String>",

"variableSetterType" : "java.util.Collection<String>"

},

"xmlNameSpaceUri" : null

},

"ManagedResourceSummaryList" : {

"c2jName" : "ManagedResourceSummaryList",

"c2jShape" : "ManagedResourceSummaryList",

"deprecated" : false,

"documentation" : "<p>Summaries of the managed resources.</p>",

"endpointDiscoveryId" : false,

"enumType" : null,

"fluentSetterDocumentation" : "/\*\*<p>Summaries

of the managed resources. $\langle p \rangle$  of  $\omega$  param managed Resource Summary List Summaries of the managed

resources.\n@return Returns a reference to this object so that method calls can be chained together.\*/",

"fluentSetterMethodName" : "withManagedResourceSummaryList",

"getterDocumentation" : "/\*\*<p>Summaries of the managed resources.</p>\n@return Summaries of the

```
managed resources.*/",
      "getterMethodName" : "getManagedResourceSummaryList",
      "getterModel" : {
       "returnType" : "java.util.List<ManagedResourceSummary>",
       "documentation" : null
      },
     "http": {
       "additionalMarshallingPath" : null,
       "additionalUnmarshallingPath" : null,
       "flattened" : false,
       "greedy" : false,
       "header" : false,
       "isPayload" : false,
       "isStreaming" : false,
       "location" : null,
       "marshallLocation" : "PAYLOAD",
       "marshallLocationName"
 : "ManagedResourceSummaryList",
        "queryString" : false,
       "requiresLength" : false,
       "statusCode" : false,
       "unmarshallLocationName" : "ManagedResourceSummaryList",
       "uri" : false
      },
      "idempotencyToken" : false,
      "isBinary" : false,
      "jsonValue" : false,
      "list" : true,
      "listModel" : {
       "implType" : "java.util.ArrayList",
       "interfaceType" : "java.util.List",
       "listMemberModel" : {
         "c2jName" : "member",
         "c2jShape" : "ManagedResourceSummary",
         "deprecated" : false,
         "documentation" : "",
         "endpointDiscoveryId" : false,
         "enumType" : null,
         "fluentSetterDocumentation" : "/**\n@param member \n@return Returns a reference to this object so that
method calls can be chained together.*/",
         "fluentSetterMethodName" : "withMember",
  "getterDocumentation" : "/**\n@return */",
         "getterMethodName" : "getMember",
         "getterModel" : {
          "returnType" : "ManagedResourceSummary",
          "documentation" : null
```

```
 },
```
" $http"$ : { "additionalMarshallingPath" : null, "additionalUnmarshallingPath" : null, "flattened" : false, "greedy" : false, "header" : false, "isPayload" : false, "isStreaming" : false, "location" : null, "marshallLocation" : "PAYLOAD", "marshallLocationName" : "member", "queryString" : false, "requiresLength" : false, "statusCode" : false, "unmarshallLocationName" : "member", "uri" : false }, "idempotencyToken" : false, "isBinary" : false,

# : false,

"jsonValue"

 "list" : false, "listModel" : null, "map" : false, "mapModel" : null, "marshallingTargetClass" : "StructuredPojo", "marshallingType" : "STRUCTURED", "name" : "Member", "sensitive" : false, "setterDocumentation" : "/\*\*\n@param member \*/", "setterMethodName" : "setMember", "setterModel" : { "timestampFormat" : null, "variableDeclarationType" : "ManagedResourceSummary",

"variableName" : "member",

"variableType" : "ManagedResourceSummary",

"documentation" : "",

"simpleType" : "ManagedResourceSummary",

"variableSetterType" : "ManagedResourceSummary"

#### },

"shouldEmitLegacyEnumSetter" : false,

"shouldFullyQualify" : false,

"simple" : false,

"unmarshallingType"

: null,

 "varargSetterDocumentation" : "/\*\*\n@param member \n@return Returns a reference to this object so that method calls can be chained together.\*/",

"variable" : {

"timestampFormat" : null,

"variableDeclarationType" : "ManagedResourceSummary",

"variableName" : "member",

"variableType" : "ManagedResourceSummary",

"documentation" : "",

"simpleType" : "ManagedResourceSummary",

"variableSetterType" : "ManagedResourceSummary"

#### },

"xmlNameSpaceUri" : null

### },

"memberLocationName" : null,

"memberType" : "ManagedResourceSummary",

"map" : false,

"marshallNonAutoConstructedEmptyLists" : false,

"memberAdditionalMarshallingPath" : null,

"memberAdditionalUnmarshallingPath" : null,

"sendEmptyQueryString" : false,

"simple"

# : false,

"simpleType" : "ManagedResourceSummary",

"templateImplType" : "java.util.ArrayList<ManagedResourceSummary>",

"templateType" : "java.util.List<ManagedResourceSummary>"

},

"map" : false,

"mapModel" : null,

"marshallingTargetClass" : "List",

"marshallingType" : "LIST",

"name" : "ManagedResourceSummaryList",

"sensitive" : false,

"setterDocumentation" : "/\*\*<p>Summaries of the managed resources.</p>\n@param

managedResourceSummaryList Summaries of the managed resources.\*/",

"setterMethodName" : "setManagedResourceSummaryList",

"setterModel" : {

"timestampFormat" : null,

"variableDeclarationType" : "java.util.List<ManagedResourceSummary>",

"variableName" : "managedResourceSummaryList",

"variableType" : "java.util.List<ManagedResourceSummary>",

"documentation" : "",

"simpleType"

: "List<ManagedResourceSummary>",

"variableSetterType" : "java.util.Collection<ManagedResourceSummary>"

},

"shouldEmitLegacyEnumSetter" : false,

"shouldFullyQualify" : false,

"simple" : false,

"unmarshallingType" : null,

"varargSetterDocumentation" : "/\*\*<p>Summaries of the managed resources.</p>\n<p>b>NOTE:</b>This method appends the values to the existing list (if any). Use {@link

#setManagedResourceSummaryList(java.util.Collection)} or {@link #withManagedResourceSummaryList(java.util.Collection)} if you want to override the existing values.</p>\n@param managedResourceSummaryList Summaries of the managed resources.\n@return Returns a reference to this object so that method calls can be chained together.\*/",

"variable" : {

"timestampFormat" : null,

"variableDeclarationType" : "java.util.List<ManagedResourceSummary>",

"variableName" : "managedResourceSummaryList",

"variableType" : "java.util.List<ManagedResourceSummary>",

"documentation" : "<p>Summaries of the managed resources.</p>".

"simpleType" : "List<ManagedResourceSummary>",

"variableSetterType" : "java.util.Collection<ManagedResourceSummary>"

},

"xmlNameSpaceUri" : null

},

"Name" : {

"c2jName" : "Name",

"c2jShape" : "String",

"deprecated" : false,

"documentation" : "<p>Name of the license configuration.</p>",

"endpointDiscoveryId" : false,

"enumType" : null,

"fluentSetterDocumentation" : "/\*\*<p>Name of the license configuration.</p> $\Omega$  @param name Name of the license configuration.\n@return Returns a reference to this object so that method calls can be chained together.\*/",

"fluentSetterMethodName" : "withName",

 "getterDocumentation" : "/\*\*<p>Name of the license configuration.</p>\n@return Name of the license configuration.\*/",

"getterMethodName" : "getName",

"getterModel" : {

"returnType" : "String",

"documentation" : null

},

" $http"$ : {

"additionalMarshallingPath" : null,

"additionalUnmarshallingPath" : null,

"flattened" : false,

"greedy" : false,

"header" : false,

"isPayload" : false,

"isStreaming" : false,

"location" : null,

"marshallLocation" : "PAYLOAD",

"marshallLocationName" : "Name",

"queryString" : false,

"requiresLength" : false,

"statusCode" : false,

"unmarshallLocationName" : "Name",

"uri" : false

```
 },
```

```
 "idempotencyToken" : false,
```
"isBinary" : false,

```
 "jsonValue" : false,
```
"list" : false,

"listModel" : null,

"map" : false,

"mapModel" : null,

"marshallingTargetClass"

# : "String",

"marshallingType" : "STRING",

```
 "name" : "Name",
```
"sensitive" : false,

 "setterDocumentation" : "/\*\*<p>Name of the license configuration.</p>\n@param name Name of the license configuration.\*/",

"setterMethodName" : "setName",

"setterModel" : {

```
 "timestampFormat" : null,
```
"variableDeclarationType" : "String",

```
 "variableName" : "name",
```
"variableType" : "String",

"documentation" : "",

```
 "simpleType" : "String",
```
"variableSetterType" : "String"

},

"shouldEmitLegacyEnumSetter" : false,

"shouldFullyQualify" : false,

"simple" : true,

```
 "unmarshallingType" : null,
```
 "varargSetterDocumentation" : "/\*\*<p>Name of the license configuration.</p>\n@param name Name of the license configuration.\n@return Returns a reference to this object so that method calls can be chained together.\*/", "variable"

: {

```
 "timestampFormat" : null,
   "variableDeclarationType" : "String",
   "variableName" : "name",
   "variableType" : "String",
  "documentation" : "<p>Name of the license configuration.</p>",
   "simpleType" : "String",
   "variableSetterType" : "String"
  },
  "xmlNameSpaceUri" : null
 },
 "OwnerAccountId" : {
  "c2jName" : "OwnerAccountId",
  "c2jShape" : "String",
  "deprecated" : false,
 "documentation" : "<p>Account ID of the owner of the license configuration.</p>",
```
"endpointDiscoveryId" : false,

"enumType" : null,

 "fluentSetterDocumentation" : "/\*\*<p>Account ID of the owner of the license configuration.</p>\n@param ownerAccountId Account ID of the owner of the license configuration.\n@return Returns a reference to this object so that method calls can be chained together.\*/",

"fluentSetterMethodName" :

"withOwnerAccountId",

 "getterDocumentation" : "/\*\*<p>Account ID of the owner of the license configuration.</p>\n@return Account ID of the owner of the license configuration.\*/",

 "getterMethodName" : "getOwnerAccountId", "getterModel" : { "returnType" : "String", "documentation" : null }, " $http"$ : { "additionalMarshallingPath" : null, "additionalUnmarshallingPath" : null, "flattened" : false, "greedy" : false, "header" : false, "isPayload" : false, "isStreaming" : false, "location" : null, "marshallLocation" : "PAYLOAD", "marshallLocationName" : "OwnerAccountId", "queryString" : false, "requiresLength" : false, "statusCode" : false, "unmarshallLocationName" : "OwnerAccountId", "uri" : false }, "idempotencyToken" : false, "isBinary" : false, "jsonValue" : false, "list" : false, "listModel" : null, "map" : false, "mapModel" : null, "marshallingTargetClass" : "String", "marshallingType" : "STRING", "name" : "OwnerAccountId", "sensitive" : false, "setterDocumentation" : "/\*\*<p>Account ID of the owner of the license configuration.</p>\n@param ownerAccountId Account ID of the owner of the license configuration.\*/", "setterMethodName" : "setOwnerAccountId",

"setterModel" : {

"timestampFormat" : null,

"variableDeclarationType" : "String",

```
 "variableName" : "ownerAccountId",
  "variableType" : "String",
  "documentation" : "",
  "simpleType" : "String",
  "variableSetterType" : "String"
 },
 "shouldEmitLegacyEnumSetter" : false,
 "shouldFullyQualify" : false,
 "simple" :
```
#### true,

"unmarshallingType" : null,

 "varargSetterDocumentation" : "/\*\*<p>Account ID of the owner of the license configuration.</p>\n@param ownerAccountId Account ID of the owner of the license configuration.\n@return Returns a reference to this object so that method calls can be chained together.\*/",

"variable" : {

"timestampFormat" : null,

"variableDeclarationType" : "String",

"variableName" : "ownerAccountId",

"variableType" : "String",

"documentation" : "<p>Account ID of the owner of the license configuration.</p>",

"simpleType" : "String",

"variableSetterType" : "String"

},

"xmlNameSpaceUri" : null

},

"ProductInformationList" : {

"c2jName" : "ProductInformationList",

"c2jShape" : "ProductInformationList",

"deprecated" : false,

"documentation" : "<p>Product information.</p>",

"endpointDiscoveryId"

#### : false,

"enumType" : null,

 "fluentSetterDocumentation" : "/\*\*<p>Product information.</p>\n@param productInformationList Product information.\n@return Returns a reference to this object so that method calls can be chained together.\*/",

"fluentSetterMethodName" : "withProductInformationList",

```
 "getterDocumentation" : "/**<p>Product information.</p>\n@return Product information.*/",
```
"getterMethodName" : "getProductInformationList",

"getterModel" : {

"returnType" : "java.util.List<ProductInformation>",

"documentation" : null

},

" $http"$ : {

"additionalMarshallingPath" : null,

"additionalUnmarshallingPath" : null,

"flattened" : false,

"greedy" : false,

"header" : false,

 "isPayload" : false, "isStreaming" : false, "location" : null, "marshallLocation" : "PAYLOAD",

"marshallLocationName" : "ProductInformationList",

 "queryString" : false, "requiresLength" : false, "statusCode" : false, "unmarshallLocationName" : "ProductInformationList", "uri" : false }, "idempotencyToken" : false, "isBinary" : false, "jsonValue" : false, "list" : true, "listModel" : { "implType" : "java.util.ArrayList", "interfaceType" : "java.util.List", "listMemberModel" : { "c2jName" : "member", "c2jShape" : "ProductInformation", "deprecated" : false, "documentation" : "", "endpointDiscoveryId" : false, "enumType" : null, "fluentSetterDocumentation" : "/\*\*\n@param member \n@return Returns a reference to this object so that

```
method calls can be chained together.*/",
```
"fluentSetterMethodName" : "withMember",

 "getterDocumentation" : "/\*\*\n@return \*/", "getterMethodName" : "getMember", "getterModel" : { "returnType" : "ProductInformation", "documentation" : null }, " $http"$ : { "additionalMarshallingPath" : null, "additionalUnmarshallingPath" : null, "flattened" : false, "greedy" : false, "header" : false, "isPayload" : false, "isStreaming" : false, "location" : null, "marshallLocation" : "PAYLOAD", "marshallLocationName" : "member", "queryString" : false,

```
 "requiresLength" : false,
  "statusCode" : false,
  "unmarshallLocationName" : "member",
  "uri" : false
 },
 "idempotencyToken" : false,
 "isBinary" : false,
 "jsonValue"
```
#### : false,

```
 "list" : false,
 "listModel" : null,
 "map" : false,
 "mapModel" : null,
 "marshallingTargetClass" : "StructuredPojo",
 "marshallingType" : "STRUCTURED",
 "name" : "Member",
 "sensitive" : false,
 "setterDocumentation" : "/**\n@param member */",
 "setterMethodName" : "setMember",
 "setterModel" : {
  "timestampFormat" : null,
  "variableDeclarationType" : "ProductInformation",
  "variableName" : "member",
  "variableType" : "ProductInformation",
  "documentation" : "",
```

```
 "simpleType" : "ProductInformation",
```

```
 "variableSetterType" : "ProductInformation"
```
## },

```
 "shouldEmitLegacyEnumSetter" : false,
```
"shouldFullyQualify" : false,

"simple" : false,

"unmarshallingType" : null,

```
 "varargSetterDocumentation" : "/**\n@param member \n@return Returns a reference to this object so that
method calls can be chained together.*/",
```

```
 "variable" : {
```

```
 "timestampFormat" : null,
```

```
 "variableDeclarationType" : "ProductInformation",
```

```
 "variableName" : "member",
```

```
 "variableType" : "ProductInformation",
```

```
 "documentation" : "",
```

```
 "simpleType" : "ProductInformation",
```

```
 "variableSetterType" : "ProductInformation"
```

```
 },
```

```
 "xmlNameSpaceUri" : null
```
### },

```
 "memberLocationName" : null,
```

```
 "memberType" : "ProductInformation",
```

```
"map" : false,
```
"marshallNonAutoConstructedEmptyLists" : false,

"memberAdditionalMarshallingPath" : null,

"memberAdditionalUnmarshallingPath" : null,

"sendEmptyQueryString" : false,

"simple" : false,

"simpleType"

: "ProductInformation",

"templateImplType" : "java.util.ArrayList<ProductInformation>",

"templateType" : "java.util.List<ProductInformation>"

},

```
 "map" : false,
```
"mapModel" : null,

"marshallingTargetClass" : "List",

"marshallingType" : "LIST",

"name" : "ProductInformationList",

"sensitive" : false,

"setterDocumentation" : "/\*\*<p>Product information.</p>\n@param productInformationList Product

information.\*/",

"setterMethodName" : "setProductInformationList",

"setterModel" : {

"timestampFormat" : null,

"variableDeclarationType" : "java.util.List<ProductInformation>",

"variableName" : "productInformationList",

"variableType" : "java.util.List<ProductInformation>",

"documentation" : "",

"simpleType" : "List<ProductInformation>",

"variableSetterType" : "java.util.Collection<ProductInformation>"

},

"shouldEmitLegacyEnumSetter" : false,

"shouldFullyQualify" : false,

"simple" : false,

"unmarshallingType" : null,

 "varargSetterDocumentation" : "/\*\*<p>Product information.</p>\n<p><b>NOTE:</b> This method appends the values to the existing list (if any). Use {@link #setProductInformationList(java.util.Collection)} or {@link #withProductInformationList(java.util.Collection)} if you want to override the existing values.</p>\n@param productInformationList Product information.\n@return Returns a reference to this object so that method calls can be chained together.\*/",

 "variable" : { "timestampFormat" : null, "variableDeclarationType" : "java.util.List<ProductInformation>",

"variableName" : "productInformationList",

"variableType" : "java.util.List<ProductInformation>",

"documentation" : "<p>Product information.</p>",

"simpleType" : "List<ProductInformation>",

"variableSetterType" : "java.util.Collection<ProductInformation>"

},

```
 "xmlNameSpaceUri" : null
```
},

"Status" : {

"c2jName" : "Status",

"c2jShape" : "String",

"deprecated" : false,

"documentation" : "<p>License configuration status.</p>",

"endpointDiscoveryId" : false,

"enumType" : null,

"fluentSetterDocumentation" : "/\*\*<p>License configuration status.</p>\n@param status License

configuration status.\n@return Returns a reference to this object so that method calls can be chained together.\*/",

"fluentSetterMethodName" : "withStatus",

 "getterDocumentation" : "/\*\*<p>License configuration status.</p>\n@return License configuration status.\*/", "getterMethodName" : "getStatus",

```
 "getterModel" : {
```
"returnType" : "String",

"documentation" : null

},

" $http"$ : {

"additionalMarshallingPath"

### : null,

 "additionalUnmarshallingPath" : null, "flattened" : false, "greedy" : false, "header" : false, "isPayload" : false, "isStreaming" : false, "location" : null, "marshallLocation" : "PAYLOAD", "marshallLocationName" : "Status", "queryString" : false, "requiresLength" : false, "statusCode" : false, "unmarshallLocationName" : "Status", "uri" : false }, "idempotencyToken" : false, "isBinary" : false, "jsonValue" : false, "list" : false, "listModel" : null, "map" : false, "mapModel" : null, "marshallingTargetClass" : "String", "marshallingType" : "STRING", "name" : "Status", "sensitive" : false, "setterDocumentation" : "/\*\*<p>License configuration status.</p>\n@param status License configuration status.\*/", "setterMethodName" : "setStatus",

```
 "setterModel" : {
        "timestampFormat" : null,
        "variableDeclarationType" : "String",
        "variableName" : "status",
        "variableType" : "String",
        "documentation" : "",
        "simpleType" : "String",
        "variableSetterType" : "String"
       },
      "shouldEmitLegacyEnumSetter" : false,
      "shouldFullyQualify" : false,
      "simple" : true,
      "unmarshallingType" : null,
      "varargSetterDocumentation" : "/**<p>License configuration status.</p>\n@param status License
configuration status.\n@return Returns a reference to this object so that method calls can be chained together.*/",
      "variable" : {
        "timestampFormat" : null,
        "variableDeclarationType" : "String",
        "variableName" : "status",
        "variableType" : "String",
        "documentation"
 : "<p>License configuration status.</p>",
        "simpleType" : "String",
        "variableSetterType" : "String"
      },
      "xmlNameSpaceUri" : null
     },
     "Tags" : {
      "c2jName" : "Tags",
      "c2jShape" : "TagList",
      "deprecated" : false,
     "documentation" : "<p>Tags for the license configuration.</p>",
      "endpointDiscoveryId" : false,
      "enumType" : null,
     "fluentSetterDocumentation" : "/**<p>Tags for the license configuration.</p>\cap @param tags Tags for the
license configuration.\n@return Returns a reference to this object so that method calls can be chained together.*/",
      "fluentSetterMethodName" : "withTags",
      "getterDocumentation" : "/**<p>Tags for the license configuration.</p>\n@return Tags for the license
configuration.*/",
      "getterMethodName" : "getTags",
      "getterModel" : {
        "returnType" : "java.util.List<Tag>",
        "documentation" :
 null
      },
```

```
"http": {
  "additionalMarshallingPath" : null,
  "additionalUnmarshallingPath" : null,
```

```
 "flattened" : false,
        "greedy" : false,
        "header" : false,
        "isPayload" : false,
        "isStreaming" : false,
        "location" : null,
        "marshallLocation" : "PAYLOAD",
        "marshallLocationName" : "Tags",
        "queryString" : false,
        "requiresLength" : false,
        "statusCode" : false,
        "unmarshallLocationName" : "Tags",
        "uri" : false
      },
      "idempotencyToken" : false,
      "isBinary" : false,
      "jsonValue" : false,
      "list" : true,
      "listModel" : {
        "implType" : "java.util.ArrayList",
        "interfaceType" : "java.util.List",
        "listMemberModel" : {
         "c2jName" : "member",
         "c2jShape" : "Tag",
         "deprecated" : false,
        "documentation" : "",
         "endpointDiscoveryId" : false,
         "enumType" : null,
         "fluentSetterDocumentation" : "/**\n@param member \n@return Returns a reference to this object so that
method calls can be chained together.*/",
         "fluentSetterMethodName" : "withMember",
         "getterDocumentation" : "/**\n@return */",
         "getterMethodName" : "getMember",
         "getterModel" : {
          "returnType" : "Tag",
          "documentation" : null
         },
        "http": {
          "additionalMarshallingPath" : null,
          "additionalUnmarshallingPath" : null,
          "flattened" : false,
          "greedy" : false,
          "header" : false,
          "isPayload" : false,
          "isStreaming" : false,
          "location" : null,
          "marshallLocation" : "PAYLOAD",
```

```
 "marshallLocationName" : "member",
      "queryString" : false,
     "requiresLength" : false,
     "statusCode" : false,
     "unmarshallLocationName" : "member",
     "uri" : false
    },
    "idempotencyToken" : false,
    "isBinary" : false,
    "jsonValue" : false,
    "list" : false,
    "listModel" : null,
    "map" : false,
    "mapModel" : null,
    "marshallingTargetClass" : "StructuredPojo",
    "marshallingType" : "STRUCTURED",
    "name" : "Member",
    "sensitive" : false,
    "setterDocumentation" : "/**\n@param member */",
    "setterMethodName" : "setMember",
    "setterModel" : {
     "timestampFormat" : null,
     "variableDeclarationType" : "Tag",
     "variableName" : "member",
     "variableType" : "Tag",
     "documentation" : "",
 "simpleType" : "Tag",
     "variableSetterType" : "Tag"
    },
```
"shouldEmitLegacyEnumSetter" : false,

"shouldFullyQualify" : false,

"simple" : false,

"unmarshallingType" : null,

 "varargSetterDocumentation" : "/\*\*\n@param member \n@return Returns a reference to this object so that method calls can be chained together.\*/",

```
 "variable" : {
   "timestampFormat" : null,
   "variableDeclarationType" : "Tag",
   "variableName" : "member",
   "variableType" : "Tag",
   "documentation" : "",
   "simpleType" : "Tag",
   "variableSetterType" : "Tag"
 },
 "xmlNameSpaceUri" : null
 },
 "memberLocationName" : null,
```
 "memberType" : "Tag", "map" : false, "marshallNonAutoConstructedEmptyLists" : false, "memberAdditionalMarshallingPath"

#### : null,

"memberAdditionalUnmarshallingPath" : null,

"sendEmptyQueryString" : false,

"simple" : false,

"simpleType" : "Tag",

"templateImplType" : "java.util.ArrayList<Tag>",

"templateType" : "java.util.List<Tag>"

},

"map" : false,

"mapModel" : null,

"marshallingTargetClass" : "List",

"marshallingType" : "LIST",

"name" : "Tags",

"sensitive" : false,

"setterDocumentation" : "/\*\*<p>Tags for the license configuration.</p> $\alpha$  param tags Tags for the license configuration.\*/",

"setterMethodName" : "setTags",

"setterModel" : {

"timestampFormat" : null,

"variableDeclarationType" : "java.util.List<Tag>",

"variableName" : "tags",

"variableType" : "java.util.List<Tag>",

"documentation" : "",

"simpleType" : "List<Tag>",

"variableSetterType"

: "java.util.Collection<Tag>"

},

"shouldEmitLegacyEnumSetter" : false,

"shouldFullyQualify" : false,

"simple" : false,

"unmarshallingType" : null,

"varargSetterDocumentation" : "/\*\*<p>Tags for the license configuration.</p>\n<p>\n\pmaxb>NOTE:</b> method appends the values to the existing list (if any). Use {@link #setTags(java.util.Collection)} or {@link #withTags(java.util.Collection)} if you want to override the existing values. $\langle p \rangle$ \n@param tags Tags for the license configuration.\n@return Returns a reference to this object so that method calls can be chained together.\*/",

"variable" : {

"timestampFormat" : null,

"variableDeclarationType" : "java.util.List<Tag>",

"variableName" : "tags",

"variableType" : "java.util.List<Tag>",

"documentation" : "<p>Tags for the license configuration.</p>",

```
 "simpleType" : "List<Tag>",
```

```
 "variableSetterType" : "java.util.Collection<Tag>"
     },
     "xmlNameSpaceUri" : null
    }
  },
  "packageName" : "com.amazonaws.services.licensemanager.response",
  "requestSignerAware" : false,
  "requestSignerClassFqcn" : null,
  "required" : [ ],
  "shapeName" : "GetLicenseConfigurationResult",
  "signerAware" : false,
  "signerType" : null,
  "unmarshaller" : {
   "flattened" : false,
   "resultWrapper" : null
  },
  "variable" : {
   "timestampFormat" : null,
   "variableDeclarationType" : "GetLicenseConfigurationResult",
   "variableName" : "getLicenseConfigurationResult",
    "variableType" : "GetLicenseConfigurationResult",
    "documentation" : null,
   "simpleType" : "GetLicenseConfigurationResult",
   "variableSetterType" : "GetLicenseConfigurationResult"
  },
  "wrapper" : false
 },
 "GetLicenseConversionTaskRequest" : {
  "c2jName" : "GetLicenseConversionTaskRequest",
   "customization" : {
   "artificialResultWrapper" : null,
   "skipGeneratingMarshaller" : false,
   "skipGeneratingModelClass" : false,
   "skipGeneratingUnmarshaller" : false
  },
  "deprecated" : false,
  "documentation" : "",
  "endpointDiscoveryMembers" : null,
  "enums" : null,
  "errorCode" : null,
  "fullyQualifiedName" : "com.amazonaws.services.licensemanager.request.GetLicenseConversionTaskRequest",
  "hasHeaderMember" : false,
  "hasPayloadMember" : false,
  "hasRequiresLengthMember" : false,
  "hasStatusCodeMember" : false,
  "hasStreamingMember" : false,
  "marshaller" : {
   "action" : "GetLicenseConversionTask",
```

```
 "locationName" : null,
     "requestUri" : "/",
     "target" : "AWSLicenseManager.GetLicenseConversionTask",
     "verb" : "POST",
     "xmlNameSpaceUri" : null
    },
    "members" : [ {
     "c2jName" : "LicenseConversionTaskId",
   "c2jShape" : "LicenseConversionTaskId",
     "deprecated" : false,
    "documentation" : "<p>ID of the license type conversion task to retrieve information on.</p>",
     "endpointDiscoveryId" : false,
     "enumType" : null,
    "fluentSetterDocumentation" : "/**\langle p\rangleID of the license type conversion task to retrieve information
on.</p>\n@param licenseConversionTaskId ID of the license type conversion task to retrieve information
on.\n@return Returns a reference to this object so that method calls can be chained together.*/",
     "fluentSetterMethodName" : "withLicenseConversionTaskId",
    "getterDocumentation" : "/**<p>ID of the license type conversion task to retrieve information
on.\langle p \rangle of the license type conversion task to retrieve information on.*/",
     "getterMethodName" : "getLicenseConversionTaskId",
     "getterModel" : {
      "returnType" : "String",
      "documentation" : null
     },
    "http": {
 "additionalMarshallingPath" : null,
      "additionalUnmarshallingPath" : null,
      "flattened" : false,
      "greedy" : false,
      "header" : false,
      "isPayload" : false,
      "isStreaming" : false,
      "location" : null,
      "marshallLocation" : "PAYLOAD",
      "marshallLocationName" : "LicenseConversionTaskId",
      "queryString" : false,
      "requiresLength" : false,
      "statusCode" : false,
      "unmarshallLocationName" : "LicenseConversionTaskId",
      "uri" : false
     },
     "idempotencyToken" : false,
     "isBinary" : false,
     "jsonValue" : false,
```
"list" : false,

"listModel" : null,

 **Open Source Used In webexps 1.0.0 11735**

"map" : false,

```
 "mapModel" : null,
```
"marshallingTargetClass" : "String",

"marshallingType" : "STRING",

```
 "name" : "LicenseConversionTaskId",
```
"sensitive" : false,

"setterDocumentation" : "/\*\*<p>ID of the license type conversion task to

 retrieve information on.</p>\n@param licenseConversionTaskId ID of the license type conversion task to retrieve information on.\*/",

"setterMethodName" : "setLicenseConversionTaskId",

"setterModel" : {

```
 "timestampFormat" : null,
```

```
 "variableDeclarationType" : "String",
```
"variableName" : "licenseConversionTaskId",

```
 "variableType" : "String",
```

```
 "documentation" : "",
```
"simpleType" : "String",

"variableSetterType" : "String"

},

"shouldEmitLegacyEnumSetter" : false,

"shouldFullyQualify" : false,

"simple" : true,

```
 "unmarshallingType" : null,
```
"varargSetterDocumentation" : "/\*\*<p>ID of the license type conversion task to retrieve information on.</p>\n@param licenseConversionTaskId ID of the license type conversion task to retrieve information on.\n@return Returns a reference to this object so that method calls can be chained together.\*/",

"variable" : {

```
 "timestampFormat"
```
: null,

```
 "variableDeclarationType" : "String",
```
"variableName" : "licenseConversionTaskId",

```
 "variableType" : "String",
```
"documentation" : " $\langle p \rangle$ ID of the license type conversion task to retrieve information on. $\langle p \rangle$ ",

```
 "simpleType" : "String",
```

```
 "variableSetterType" : "String"
```

```
 },
```
"xmlNameSpaceUri" : null

```
 } ],
```

```
 "membersAsMap" : {
```

```
 "LicenseConversionTaskId" : {
```
"c2jName" : "LicenseConversionTaskId",

"c2jShape" : "LicenseConversionTaskId",

"deprecated" : false,

"documentation" : "< $p>ID$  of the license type conversion task to retrieve information on. $\langle p\rangle$ ",

"endpointDiscoveryId" : false,

"enumType" : null,

 "fluentSetterDocumentation" : "/\*\*<p>ID of the license type conversion task to retrieve information on. $\langle p \rangle$  n@param licenseConversionTaskId ID of the license type conversion task to retrieve information
on.\n@return Returns

a reference to this object so that method calls can be chained together.\*/",

"fluentSetterMethodName" : "withLicenseConversionTaskId",

 "getterDocumentation" : "/\*\*<p>ID of the license type conversion task to retrieve information on. $\langle p \rangle$  of the license type conversion task to retrieve information on.\*/",

"getterMethodName" : "getLicenseConversionTaskId",

```
 "getterModel" : {
  "returnType" : "String",
```
"documentation" : null

```
 },
```
" $http"$ : {

"additionalMarshallingPath" : null,

"additionalUnmarshallingPath" : null,

"flattened" : false,

 "greedy" : false, "header" : false,

 "isPayload" : false, "isStreaming" : false,

"location" : null,

"marshallLocation" : "PAYLOAD",

"marshallLocationName" : "LicenseConversionTaskId",

"queryString" : false,

"requiresLength" :

### false,

"statusCode" : false,

"unmarshallLocationName" : "LicenseConversionTaskId",

"uri" : false

},

"idempotencyToken" : false,

"isBinary" : false,

"jsonValue" : false,

"list" : false,

"listModel" : null,

"map" : false,

"mapModel" : null,

"marshallingTargetClass" : "String",

"marshallingType" : "STRING",

"name" : "LicenseConversionTaskId",

"sensitive" : false,

"setterDocumentation" : "/\*\*<p>ID of the license type conversion task to retrieve information

on. $\langle p \rangle$ \n@param licenseConversionTaskId ID of the license type conversion task to retrieve information on.\*/", "setterMethodName" : "setLicenseConversionTaskId",

"setterModel" : {

"timestampFormat" : null,

"variableDeclarationType" : "String",

"variableName" : "licenseConversionTaskId",

```
 "variableType" : "String",
```

```
 "documentation" : "",
```

```
 "simpleType" : "String",
```

```
 "variableSetterType" : "String"
```
},

```
 "shouldEmitLegacyEnumSetter" : false,
```

```
 "shouldFullyQualify" : false,
```
"simple" : true,

"unmarshallingType" : null,

 "varargSetterDocumentation" : "/\*\*<p>ID of the license type conversion task to retrieve information on.</p>\n@param licenseConversionTaskId ID of the license type conversion task to retrieve information on.\n@return Returns a reference to this object so that method calls can be chained together.\*/",

"variable" : {

```
 "timestampFormat" : null,
```

```
 "variableDeclarationType" : "String",
```
"variableName" : "licenseConversionTaskId",

```
 "variableType" : "String",
```
"documentation" : "< $p>ID$  of the license type conversion task to retrieve information on. $\langle p>$ ",

```
 "simpleType" : "String",
```
"variableSetterType" : "String"

# },

"xmlNameSpaceUri" : null

```
 }
```

```
 },
```
"packageName" : "com.amazonaws.services.licensemanager.request",

```
 "requestSignerAware" : false,
```

```
 "requestSignerClassFqcn" : null,
```

```
 "required" : [ "LicenseConversionTaskId" ],
```

```
 "shapeName" : "GetLicenseConversionTaskRequest",
```
"signerAware" : false,

"signerType" : null,

"unmarshaller" : null,

"variable" : {

```
 "timestampFormat" : null,
```

```
 "variableDeclarationType" : "GetLicenseConversionTaskRequest",
```

```
 "variableName" : "getLicenseConversionTaskRequest",
```

```
 "variableType" : "GetLicenseConversionTaskRequest",
```

```
 "documentation" : null,
```

```
 "simpleType" : "GetLicenseConversionTaskRequest",
```

```
 "variableSetterType" : "GetLicenseConversionTaskRequest"
```

```
 },
```

```
 "wrapper" : false
```

```
 },
```

```
 "GetLicenseConversionTaskResult" : {
```

```
 "c2jName" : "GetLicenseConversionTaskResponse",
```

```
 "customization" : {
```

```
 "artificialResultWrapper" : null,
```
"skipGeneratingMarshaller" : false,

"skipGeneratingModelClass" : false,

"skipGeneratingUnmarshaller" : false

},

"deprecated" : false,

"documentation" : "",

"endpointDiscoveryMembers" : null,

"enums" : null,

"errorCode" : null,

"fullyQualifiedName" : "com.amazonaws.services.licensemanager.response.GetLicenseConversionTaskResult",

"hasHeaderMember" : false,

"hasPayloadMember" : false,

"hasRequiresLengthMember" : false,

"hasStatusCodeMember" : false,

"hasStreamingMember" : false,

"marshaller" : null,

"members" : [ {

"c2jName" : "LicenseConversionTaskId",

"c2jShape" : "LicenseConversionTaskId",

"deprecated" : false,

"documentation" : "< $p>ID$  of the license type conversion task. $\langle p \rangle$ ",

"endpointDiscoveryId" : false,

"enumType" : null,

"fluentSetterDocumentation" : "/\*\*<p>ID of the license type conversion task.</p>\n@param

licenseConversionTaskId

 ID of the license type conversion task.\n@return Returns a reference to this object so that method calls can be chained together.\*/",

"fluentSetterMethodName" : "withLicenseConversionTaskId",

"getterDocumentation" : "/\*\*<p>ID of the license type conversion task.</p>\n@return ID of the license type conversion task.\*/",

"getterMethodName" : "getLicenseConversionTaskId",

"getterModel" : {

"returnType" : "String",

"documentation" : null

},

" $http"$ : {

"additionalMarshallingPath" : null,

"additionalUnmarshallingPath" : null,

"flattened" : false,

"greedy" : false,

"header" : false,

"isPayload" : false,

"isStreaming" : false,

"location" : null,

"marshallLocation" : "PAYLOAD",

"marshallLocationName" : "LicenseConversionTaskId",

"queryString" : false,

"requiresLength" : false,

 "statusCode" : false, "unmarshallLocationName" : "LicenseConversionTaskId", "uri" : false }, "idempotencyToken" : false, "isBinary" : false, "jsonValue" : false, "list" : false, "listModel" : null, "map" : false, "mapModel" : null, "marshallingTargetClass" : "String", "marshallingType" : "STRING", "name" : "LicenseConversionTaskId", "sensitive" : false, "setterDocumentation" : "/\*\*<p>ID of the license type conversion task.</p>\n@param licenseConversionTaskId ID of the license type conversion task.\*/", "setterMethodName" : "setLicenseConversionTaskId", "setterModel" : { "timestampFormat" : null, "variableDeclarationType" : "String", "variableName" : "licenseConversionTaskId", "variableType" : "String", "documentation" : "", "simpleType" : "String", "variableSetterType" : "String" }, "shouldEmitLegacyEnumSetter" : false, "shouldFullyQualify" : false, "simple" : true, "unmarshallingType" : null, "varargSetterDocumentation" : "/\*\*<p>ID of the license type conversion task.</p>\n@param licenseConversionTaskId ID of the license type conversion task.\n@return Returns a reference to this object so that method calls can be chained together.\*/", "variable" : { "timestampFormat" : null, "variableDeclarationType" : "String",

```
 "variableName" : "licenseConversionTaskId",
```

```
 "variableType" : "String",
```
"documentation" : " $\langle p \rangle$ ID of the license type conversion task. $\langle p \rangle$ ",

```
 "simpleType" : "String",
```

```
 "variableSetterType" : "String"
```
},

```
 "xmlNameSpaceUri" : null
```
}, {

```
 "c2jName" : "ResourceArn",
```
"c2jShape" : "String",

"deprecated" : false,

 "documentation" : "<p>Amazon Resource Names (ARN) of the resources the license conversion task is associated with.</p>",

"endpointDiscoveryId" : false,

"enumType" : null,

 "fluentSetterDocumentation" : "/\*\*<p>Amazon Resource Names (ARN) of the resources the license conversion task is associated with. $\langle p \rangle$  m@param resourceArn Amazon Resource Names (ARN) of the resources the license conversion task is associated with.\n@return Returns a reference to this object so that method calls can be chained together.\*/",

"fluentSetterMethodName" : "withResourceArn",

 "getterDocumentation" : "/\*\*<p>Amazon Resource Names (ARN) of the resources the license conversion task is associated with.</p>\n@return Amazon Resource Names (ARN) of the resources the license conversion task is associated with.\*/",

"getterMethodName" : "getResourceArn",

"getterModel" : {

"returnType" : "String",

"documentation" : null

},

" $http"$ : {

"additionalMarshallingPath" : null,

"additionalUnmarshallingPath"

: null,

```
 "flattened" : false,
  "greedy" : false,
  "header" : false,
  "isPayload" : false,
  "isStreaming" : false,
  "location" : null,
  "marshallLocation" : "PAYLOAD",
  "marshallLocationName" : "ResourceArn",
  "queryString" : false,
  "requiresLength" : false,
  "statusCode" : false,
  "unmarshallLocationName" : "ResourceArn",
  "uri" : false
 },
 "idempotencyToken" : false,
 "isBinary" : false,
 "jsonValue" : false,
 "list" : false,
 "listModel" : null,
 "map" : false,
 "mapModel" : null,
 "marshallingTargetClass" : "String",
 "marshallingType" : "STRING",
 "name" : "ResourceArn",
 "sensitive" : false,
```
 "setterDocumentation" : "/\*\*<p>Amazon Resource Names (ARN) of the resources the license conversion task is associated with. $\langle p \rangle \ln \omega$  param resourceArn Amazon Resource Names (ARN) of the

resources the license conversion task is associated with.\*/",

"setterMethodName" : "setResourceArn",

"setterModel" : {

"timestampFormat" : null,

"variableDeclarationType" : "String",

"variableName" : "resourceArn",

"variableType" : "String",

"documentation" : "",

"simpleType" : "String",

"variableSetterType" : "String"

},

"shouldEmitLegacyEnumSetter" : false,

"shouldFullyQualify" : false,

"simple" : true,

"unmarshallingType" : null,

 "varargSetterDocumentation" : "/\*\*<p>Amazon Resource Names (ARN) of the resources the license conversion task is associated with. $\langle p \rangle$  n@param resourceArn Amazon Resource Names (ARN) of the resources the license conversion task is associated with.\n@return Returns a reference to this object so that method calls can be chained together.\*/",

 "variable" : { "timestampFormat" : null, "variableDeclarationType"

: "String",

"variableName" : "resourceArn",

```
 "variableType" : "String",
```
"documentation" : "<p>Amazon Resource Names (ARN) of the resources the license conversion task is associated with.</p>",

"simpleType" : "String",

"variableSetterType" : "String"

},

"xmlNameSpaceUri" : null

}, {

"c2jName" : "SourceLicenseContext",

"c2jShape" : "LicenseConversionContext",

"deprecated" : false,

"documentation" : " $\langle p \rangle$ Information about the license type converted from. $\langle p \rangle$ ",

"endpointDiscoveryId" : false,

"enumType" : null,

"fluentSetterDocumentation" : "/\*\*<p>Information about the license type converted from.</p> $\ln \omega$ sourceLicenseContext Information about the license type converted from.\n@return Returns a reference to this object so that method calls can be chained together.\*/",

"fluentSetterMethodName" : "withSourceLicenseContext",

"getterDocumentation"

: "/\*\*<p>Information about the license type converted from.</p> $\Omega$  @return Information about the license type converted from.\*/",

"getterMethodName" : "getSourceLicenseContext",

```
 "getterModel" : {
      "returnType" : "LicenseConversionContext",
      "documentation" : null
     },
    "http": {
      "additionalMarshallingPath" : null,
      "additionalUnmarshallingPath" : null,
      "flattened" : false,
      "greedy" : false,
      "header" : false,
      "isPayload" : false,
      "isStreaming" : false,
      "location" : null,
      "marshallLocation" : "PAYLOAD",
      "marshallLocationName" : "SourceLicenseContext",
      "queryString" : false,
      "requiresLength" : false,
      "statusCode" : false,
      "unmarshallLocationName" : "SourceLicenseContext",
      "uri" : false
     },
     "idempotencyToken" : false,
     "isBinary" : false,
     "jsonValue" : false,
    "list" : false,
     "listModel" : null,
     "map" : false,
     "mapModel" : null,
     "marshallingTargetClass" : "StructuredPojo",
     "marshallingType" : "STRUCTURED",
     "name" : "SourceLicenseContext",
     "sensitive" : false,
     "setterDocumentation" : "/**<p>Information about the license type converted from.</p>\n@param
sourceLicenseContext Information about the license type converted from.*/",
     "setterMethodName" : "setSourceLicenseContext",
     "setterModel" : {
      "timestampFormat" : null,
      "variableDeclarationType" : "LicenseConversionContext",
      "variableName" : "sourceLicenseContext",
      "variableType" : "LicenseConversionContext",
      "documentation" : "",
      "simpleType" : "LicenseConversionContext",
      "variableSetterType" : "LicenseConversionContext"
     },
     "shouldEmitLegacyEnumSetter" : false,
     "shouldFullyQualify" : false,
```

```
 "simple" : false,
```
"unmarshallingType" : null,

 "varargSetterDocumentation" : "/\*\*<p>Information about the license type converted from.</p>\n@param sourceLicenseContext Information about the license type converted from.\n@return Returns a reference to this object so that method calls can be chained together.\*/",

"variable" : {

"timestampFormat" : null,

"variableDeclarationType" : "LicenseConversionContext",

"variableName" : "sourceLicenseContext",

"variableType" : "LicenseConversionContext",

"documentation" : "<p>Information about the license type converted from.</p>",

"simpleType" : "LicenseConversionContext",

"variableSetterType" : "LicenseConversionContext"

},

```
 "xmlNameSpaceUri" : null
```
}, {

"c2jName" : "DestinationLicenseContext",

"c2jShape" : "LicenseConversionContext",

"deprecated" : false,

"documentation" : "<p>Information about the license type converted to.</p>",

"endpointDiscoveryId" : false,

"enumType" : null,

 "fluentSetterDocumentation" : "/\*\*<p>Information about the license type converted to.</p>\n@param destinationLicenseContext Information about the license type converted to.\n@return Returns a reference to this object so that method calls can be chained together.\*/",

"fluentSetterMethodName" : "withDestinationLicenseContext",

 "getterDocumentation" : "/\*\*<p>Information about the license type converted to.</p>\n@return Information about the license type converted to.\*/",

"getterMethodName" : "getDestinationLicenseContext",

```
 "getterModel" : {
```
"returnType" : "LicenseConversionContext",

"documentation" : null

```
 },
```
" $http"$ : {

"additionalMarshallingPath" : null,

"additionalUnmarshallingPath" : null,

"flattened" : false,

"greedy" : false,

"header" : false,

"isPayload" : false,

"isStreaming"

: false,

"location" : null,

"marshallLocation" : "PAYLOAD",

"marshallLocationName" : "DestinationLicenseContext",

"queryString" : false,

"requiresLength" : false,

"statusCode" : false,

 "unmarshallLocationName" : "DestinationLicenseContext", "uri" : false }, "idempotencyToken" : false, "isBinary" : false, "jsonValue" : false, "list" : false, "listModel" : null, "map" : false, "mapModel" : null, "marshallingTargetClass" : "StructuredPojo", "marshallingType" : "STRUCTURED", "name" : "DestinationLicenseContext", "sensitive" : false, "setterDocumentation" : "/\*\*<p>Information about the license type converted to.</p> $\ln \omega$ destinationLicenseContext Information about the license type converted to.\*/", "setterMethodName" : "setDestinationLicenseContext", "setterModel" : { "timestampFormat" : null, "variableDeclarationType" : "LicenseConversionContext", "variableName" : "destinationLicenseContext", "variableType" : "LicenseConversionContext", "documentation" : "", "simpleType" : "LicenseConversionContext", "variableSetterType" : "LicenseConversionContext" }, "shouldEmitLegacyEnumSetter" : false, "shouldFullyQualify" : false, "simple" : false, "unmarshallingType" : null, "varargSetterDocumentation" : "/\*\*<p>Information about the license type converted to.</p>\n@param destinationLicenseContext Information about the license type converted to.\n@return Returns a reference to this object so that method calls can be chained together.\*/", "variable" : { "timestampFormat" : null, "variableDeclarationType" : "LicenseConversionContext", "variableName" : "destinationLicenseContext", "variableType" : "LicenseConversionContext", "documentation" : "< $p$ >Information about the license type converted to. $\langle p \rangle$ ", "simpleType" : "LicenseConversionContext", "variableSetterType" : "LicenseConversionContext" }, "xmlNameSpaceUri" : null

}, {

"c2jName" : "StatusMessage",

"c2jShape" : "String",

```
 "deprecated" : false,
```
"documentation" : "<p>The status message for the conversion task.</p>",

"endpointDiscoveryId" : false,

"enumType" : null,

 "fluentSetterDocumentation" : "/\*\*<p>The status message for the conversion task.</p>\n@param statusMessage The status message for the conversion task.\n@return Returns a reference to this object so that method calls can be chained together.\*/",

"fluentSetterMethodName" : "withStatusMessage",

"getterDocumentation" : "/\*\*<p>The status message for the conversion task. $\langle p \rangle$ \n@return The status message for the conversion task.\*/",

"getterMethodName" : "getStatusMessage",

"getterModel" : {

"returnType" : "String",

"documentation" : null

},

" $http"$ : {

 "additionalMarshallingPath" : null, "additionalUnmarshallingPath" : null,

"flattened" : false,

"greedy" : false,

"header" : false,

"isPayload" : false,

"isStreaming" : false,

"location" : null,

"marshallLocation" : "PAYLOAD",

"marshallLocationName" : "StatusMessage",

"queryString" : false,

"requiresLength" : false,

"statusCode" : false,

"unmarshallLocationName" : "StatusMessage",

"uri" : false

### },

"idempotencyToken" : false,

"isBinary" : false,

"jsonValue" : false,

"list" : false,

"listModel" : null,

"map" : false,

"mapModel" : null,

"marshallingTargetClass" : "String",

"marshallingType" : "STRING",

"name" : "StatusMessage",

"sensitive" : false,

"setterDocumentation" : "/\*\*<p>The status message for the conversion task. $\langle p \rangle$ \n@param statusMessage The status message for the conversion task.\*/",

"setterMethodName" : "setStatusMessage",

"setterModel" : {

"timestampFormat" : null,

"variableDeclarationType" : "String",

 "variableName" : "statusMessage", "variableType" : "String", "documentation" : "", "simpleType" : "String",

"variableSetterType" : "String"

},

"shouldEmitLegacyEnumSetter" : false,

"shouldFullyQualify" : false,

"simple" : true,

"unmarshallingType" : null,

 "varargSetterDocumentation" : "/\*\*<p>The status message for the conversion task.</p>\n@param statusMessage The status message for the conversion task.\n@return Returns a reference to this object so that method calls can be chained together.\*/",

"variable" : {

"timestampFormat"

: null,

"variableDeclarationType" : "String",

"variableName" : "statusMessage",

"variableType" : "String",

"documentation" : "<p>The status message for the conversion task.</p>",

"simpleType" : "String",

"variableSetterType" : "String"

},

"xmlNameSpaceUri" : null

}, {

"c2jName" : "Status",

"c2jShape" : "LicenseConversionTaskStatus",

"deprecated" : false,

"documentation" : "<p>Status of the license type conversion task.</p>",

"endpointDiscoveryId" : false,

"enumType" : "LicenseConversionTaskStatus",

 "fluentSetterDocumentation" : "/\*\*<p>Status of the license type conversion task.</p>\n@param status Status of the license type conversion task.\n@return Returns a reference to this object so that method calls can be chained together.\n@see LicenseConversionTaskStatus\*/",

"fluentSetterMethodName" : "withStatus",

```
 "getterDocumentation" : "/**<p>Status
```
of the license type conversion task. $\langle p \rangle$  m@return Status of the license type conversion task. $\langle n \rangle$ LicenseConversionTaskStatus\*/",

```
 "getterMethodName" : "getStatus",
```

```
 "getterModel" : {
```
"returnType" : "String",

"documentation" : null

},

" $http"$ : {

"additionalMarshallingPath" : null,

"additionalUnmarshallingPath" : null,

```
 "flattened" : false,
```
"greedy" : false,

 "header" : false, "isPayload" : false, "isStreaming" : false, "location" : null, "marshallLocation" : "PAYLOAD", "marshallLocationName" : "Status", "queryString" : false, "requiresLength" : false, "statusCode" : false, "unmarshallLocationName" : "Status", "uri" : false }, "idempotencyToken" : false, "isBinary" : false,

"jsonValue" : false,

"list" : false,

"listModel" : null,

"map" : false,

"mapModel" : null,

"marshallingTargetClass" : "String",

"marshallingType" : "STRING",

"name" : "Status",

"sensitive" : false,

 "setterDocumentation" : "/\*\*<p>Status of the license type conversion task.</p>\n@param status Status of the license type conversion task.\n@see LicenseConversionTaskStatus\*/",

"setterMethodName" : "setStatus",

"setterModel" : {

"timestampFormat" : null,

"variableDeclarationType" : "String",

"variableName" : "status",

"variableType" : "String",

"documentation" : "",

"simpleType" : "String",

"variableSetterType" : "String"

},

"shouldEmitLegacyEnumSetter" : false,

"shouldFullyQualify" : false,

"simple" : true,

"unmarshallingType" : null,

 "varargSetterDocumentation" : "/\*\*<p>Status of the license type conversion task.</p>\n@param status Status of the license type conversion

 task.\n@return Returns a reference to this object so that method calls can be chained together.\n@see LicenseConversionTaskStatus\*/",

"variable" : {

"timestampFormat" : null,

"variableDeclarationType" : "String",

"variableName" : "status",

```
 "variableType" : "String",
```

```
"documentation" : "<p>Status of the license type conversion task.</p>",
   "simpleType" : "String",
   "variableSetterType" : "String"
  },
  "xmlNameSpaceUri" : null
 }, {
  "c2jName" : "StartTime",
 "c2jShape" : "DateTime",
  "deprecated" : false,
 "documentation" : "<p>Time at which the license type conversion task was started .</p>".
  "endpointDiscoveryId" : false,
  "enumType" : null,
  "fluentSetterDocumentation" : "/**<p>Time at which the license type conversion task was started
```
. $\langle p \rangle$ .  $\alpha$  param startTime Time at which the license type conversion task was started .\n @return Returns a reference to this object so that method calls can be chained together.\*/",

"fluentSetterMethodName" : "withStartTime",

"getterDocumentation" : "/\*\*<p>Time at which the license type conversion task was started .</p>\n@return Time at which the license type conversion task was started .\*/",

"getterMethodName" : "getStartTime",

"getterModel" : {

"returnType" : "java.util.Date",

"documentation" : null

},

```
"http": {
  "additionalMarshallingPath" : null,
  "additionalUnmarshallingPath" : null,
  "flattened" : false,
  "greedy" : false,
  "header" : false,
  "isPayload" : false,
  "isStreaming" : false,
  "location" : null,
  "marshallLocation" : "PAYLOAD",
  "marshallLocationName" : "StartTime",
  "queryString" : false,
  "requiresLength" : false,
  "statusCode" : false,
  "unmarshallLocationName" : "StartTime",
  "uri" : false
 },
 "idempotencyToken" : false,
 "isBinary" : false,
 "jsonValue" : false,
 "list" : false,
 "listModel" : null,
 "map" : false,
 "mapModel" : null,
 "marshallingTargetClass" : "java.util.Date",
```
"marshallingType" : "DATE",

"name" : "StartTime",

"sensitive" : false,

 "setterDocumentation" : "/\*\*<p>Time at which the license type conversion task was started .</p>\n@param startTime Time at which the license type conversion task was started .\*/",

"setterMethodName" : "setStartTime",

"setterModel" : {

```
 "timestampFormat" : null,
```
"variableDeclarationType" : "java.util.Date",

"variableName" : "startTime",

"variableType" : "java.util.Date",

```
 "documentation" : "",
```
"simpleType" : "Date",

"variableSetterType" : "java.util.Date"

},

```
 "shouldEmitLegacyEnumSetter" : false,
```
"shouldFullyQualify"

: false,

"simple" : true,

"unmarshallingType" : null,

"varargSetterDocumentation" : "/\*\*<p>Time at which the license type conversion task was started

.</p>\n@param startTime Time at which the license type conversion task was started .\n@return Returns a reference to this object so that method calls can be chained together.\*/",

"variable" : {

```
 "timestampFormat" : "unixTimestamp",
```
"variableDeclarationType" : "java.util.Date",

"variableName" : "startTime",

"variableType" : "java.util.Date",

"documentation" : "<p>Time at which the license type conversion task was started .</p>",

"simpleType" : "Date",

"variableSetterType" : "java.util.Date"

},

"xmlNameSpaceUri" : null

}, {

"c2jName" : "LicenseConversionTime",

"c2jShape" : "DateTime",

"deprecated" : false,

"documentation" : "<p>Amount of time to complete the license type

conversion.</p>",

"endpointDiscoveryId" : false,

"enumType" : null,

 "fluentSetterDocumentation" : "/\*\*<p>Amount of time to complete the license type conversion.</p>\n@param licenseConversionTime Amount of time to complete the license type conversion.\n@return Returns a reference to this object so that method calls can be chained together.\*/",

"fluentSetterMethodName" : "withLicenseConversionTime",

 "getterDocumentation" : "/\*\*<p>Amount of time to complete the license type conversion.</p>\n@return Amount of time to complete the license type conversion.\*/",

"getterMethodName" : "getLicenseConversionTime",

```
 "getterModel" : {
      "returnType" : "java.util.Date",
      "documentation" : null
     },
    "http": {
      "additionalMarshallingPath" : null,
      "additionalUnmarshallingPath" : null,
      "flattened" : false,
      "greedy" : false,
      "header" : false,
      "isPayload" : false,
       "isStreaming" : false,
      "location" : null,
      "marshallLocation" : "PAYLOAD",
      "marshallLocationName" : "LicenseConversionTime",
      "queryString" : false,
      "requiresLength" : false,
      "statusCode" : false,
      "unmarshallLocationName" : "LicenseConversionTime",
      "uri" : false
     },
     "idempotencyToken" : false,
     "isBinary" : false,
     "jsonValue" : false,
     "list" : false,
     "listModel" : null,
     "map" : false,
     "mapModel" : null,
     "marshallingTargetClass" : "java.util.Date",
     "marshallingType" : "DATE",
     "name" : "LicenseConversionTime",
     "sensitive" : false,
     "setterDocumentation" : "/**<p>Amount of time to complete the license type conversion.</p>\n@param
licenseConversionTime Amount of time to complete the license type conversion.*/",
     "setterMethodName" : "setLicenseConversionTime",
     "setterModel" : {
  "timestampFormat" : null,
      "variableDeclarationType" : "java.util.Date",
      "variableName" : "licenseConversionTime",
      "variableType" : "java.util.Date",
      "documentation" : "",
      "simpleType" : "Date",
      "variableSetterType" : "java.util.Date"
     },
     "shouldEmitLegacyEnumSetter" : false,
```

```
 "shouldFullyQualify" : false,
```

```
 "simple" : true,
```
"unmarshallingType" : null,

 "varargSetterDocumentation" : "/\*\*<p>Amount of time to complete the license type conversion.</p>\n@param licenseConversionTime Amount of time to complete the license type conversion.\n@return Returns a reference to this object so that method calls can be chained together.\*/",

"variable" : {

"timestampFormat" : "unixTimestamp",

"variableDeclarationType" : "java.util.Date",

"variableName" : "licenseConversionTime",

"variableType" : "java.util.Date",

"documentation" : "<p>Amount of

time to complete the license type conversion. $\langle p \rangle$ ",

"simpleType" : "Date",

"variableSetterType" : "java.util.Date"

},

```
 "xmlNameSpaceUri" : null
```
}, {

"c2jName" : "EndTime",

"c2jShape" : "DateTime",

"deprecated" : false,

"documentation" : "<p>Time at which the license type conversion task was completed.</p>",

"endpointDiscoveryId" : false,

"enumType" : null,

"fluentSetterDocumentation" : "/\*\*<p>Time at which the license type conversion task was

completed.</p>\n@param endTime Time at which the license type conversion task was completed.\n@return

Returns a reference to this object so that method calls can be chained together.\*/",

"fluentSetterMethodName" : "withEndTime",

 "getterDocumentation" : "/\*\*<p>Time at which the license type conversion task was completed.</p>\n@return Time at which the license type conversion task was completed.\*/",

"getterMethodName" : "getEndTime",

```
 "getterModel" : {
```
"returnType" : "java.util.Date",

"documentation" : null

```
 },
```
" $http"$ : {

"additionalMarshallingPath" : null,

"additionalUnmarshallingPath" : null,

"flattened" : false,

```
 "greedy" : false,
```
"header" : false,

```
 "isPayload" : false,
```
"isStreaming" : false,

"location" : null,

"marshallLocation" : "PAYLOAD",

"marshallLocationName" : "EndTime",

"queryString" : false,

"requiresLength" : false,

"statusCode" : false,

"unmarshallLocationName" : "EndTime",

 "uri" : false }, "idempotencyToken" : false, "isBinary" : false, "jsonValue" : false, "list" : false, "listModel" : null, "map" : false, "mapModel" : null, "marshallingTargetClass" : "java.util.Date", "marshallingType" : "DATE", "name" : "EndTime",

"sensitive" : false,

"setterDocumentation" : "/\*\*<p>Time at which the license type conversion task was completed. $\langle p \rangle$ \n @param endTime Time at which the license type conversion task was completed.\*/",

"setterMethodName" : "setEndTime",

"setterModel" : {

"timestampFormat" : null,

"variableDeclarationType" : "java.util.Date",

"variableName" : "endTime",

"variableType" : "java.util.Date",

"documentation" : "",

"simpleType" : "Date",

"variableSetterType" : "java.util.Date"

},

"shouldEmitLegacyEnumSetter" : false,

"shouldFullyQualify" : false,

"simple" : true,

"unmarshallingType" : null,

"varargSetterDocumentation" : "/\*\*<p>Time at which the license type conversion task was

completed. $\langle \gamma p \rangle$  n@param endTime Time at which the license type conversion task was completed. $\langle \eta p \rangle$  n@return Returns a reference to this object so that method calls can be chained together.\*/",

```
 "variable" : {
```
"timestampFormat" : "unixTimestamp",

"variableDeclarationType" : "java.util.Date",

"variableName" : "endTime",

"variableType" : "java.util.Date",

"documentation" : "<p>Time at which the license type conversion task was completed.</p>",

```
 "simpleType" : "Date",
```
"variableSetterType" : "java.util.Date"

```
 },
```
"xmlNameSpaceUri" : null

```
 } ],
```
"membersAsMap" : {

"DestinationLicenseContext" : {

"c2jName" : "DestinationLicenseContext",

"c2jShape" : "LicenseConversionContext",

"deprecated" : false,

"documentation" : "< $p$ >Information about the license type converted to. $\langle p \rangle$ ",

"endpointDiscoveryId" : false,

"enumType" : null,

 "fluentSetterDocumentation" : "/\*\*<p>Information about the license type converted to.</p>\n@param destinationLicenseContext Information about the license type converted to.\n@return

Returns a reference to this object so that method calls can be chained together.\*/",

"fluentSetterMethodName" : "withDestinationLicenseContext",

 "getterDocumentation" : "/\*\*<p>Information about the license type converted to.</p>\n@return Information about the license type converted to.\*/",

"getterMethodName" : "getDestinationLicenseContext",

"getterModel" : {

"returnType" : "LicenseConversionContext",

"documentation" : null

},

" $http"$ : {

"additionalMarshallingPath" : null,

"additionalUnmarshallingPath" : null,

"flattened" : false,

"greedy" : false,

"header" : false,

"isPayload" : false,

"isStreaming" : false,

"location" : null,

"marshallLocation" : "PAYLOAD",

"marshallLocationName" : "DestinationLicenseContext",

"queryString" : false,

"requiresLength" : false,

"statusCode" : false,

"unmarshallLocationName" : "DestinationLicenseContext",

"uri" : false

#### },

"idempotencyToken" : false,

"isBinary" : false,

"jsonValue" : false,

"list" : false,

"listModel" : null,

"map" : false,

"mapModel" : null,

"marshallingTargetClass" : "StructuredPojo",

"marshallingType" : "STRUCTURED",

"name" : "DestinationLicenseContext",

"sensitive" : false,

"setterDocumentation" : "/\*\*<p>Information about the license type converted to.</p> $\ln \omega$ destinationLicenseContext Information about the license type converted to.\*/",

"setterMethodName" : "setDestinationLicenseContext",

"setterModel" : {

"timestampFormat" : null,

"variableDeclarationType" : "LicenseConversionContext",

"variableName" : "destinationLicenseContext",

"variableType" : "LicenseConversionContext",

"documentation" : "",

"simpleType" : "LicenseConversionContext",

"variableSetterType" : "LicenseConversionContext"

},

"shouldEmitLegacyEnumSetter" : false,

"shouldFullyQualify" : false,

"simple" : false,

"unmarshallingType" : null,

 "varargSetterDocumentation" : "/\*\*<p>Information about the license type converted to.</p>\n@param destinationLicenseContext Information about the license type converted to.\n@return Returns a reference to this object so that method calls can be chained together.\*/",

"variable" : {

"timestampFormat" : null,

"variableDeclarationType" : "LicenseConversionContext",

"variableName" : "destinationLicenseContext",

"variableType" : "LicenseConversionContext",

"documentation" : "<p>Information about the license type converted to.</p>",

"simpleType" : "LicenseConversionContext",

"variableSetterType" : "LicenseConversionContext"

},

"xmlNameSpaceUri" : null

},

"EndTime" : {

"c2jName" : "EndTime",

"c2jShape" : "DateTime",

"deprecated" : false,

"documentation" : "<p>Time at which the license type conversion task was completed. $\langle p \rangle$ ",

"endpointDiscoveryId" : false,

"enumType" : null,

"fluentSetterDocumentation" : "/\*\*<p>Time at which the license type conversion task was

completed. $\langle p \rangle$  n@param endTime Time at which the license type conversion task was completed.\n@return Returns a reference to this object so that method calls can be chained together.\*/",

"fluentSetterMethodName" : "withEndTime",

"getterDocumentation" : "/\*\*<p>Time at which the license type conversion task was

completed. $\langle \rangle$  \n @return Time at which the license type conversion task was completed.\*/",

"getterMethodName" : "getEndTime",

"getterModel"

: {

"returnType" : "java.util.Date",

"documentation" : null

},

" $http"$ : {

"additionalMarshallingPath" : null,

"additionalUnmarshallingPath" : null,

"flattened" : false,

 "greedy" : false, "header" : false, "isPayload" : false, "isStreaming" : false, "location" : null, "marshallLocation" : "PAYLOAD", "marshallLocationName" : "EndTime", "queryString" : false, "requiresLength" : false, "statusCode" : false, "unmarshallLocationName" : "EndTime", "uri" : false }, "idempotencyToken" : false, "isBinary" : false, "jsonValue" : false,

"list" : false,

"listModel" : null,

"map" : false,

"mapModel" : null,

"marshallingTargetClass" : "java.util.Date",

"marshallingType" :

#### "DATE",

"name" : "EndTime",

"sensitive" : false,

"setterDocumentation" : "/\*\*<p>Time at which the license type conversion task was

completed. $\langle p \rangle$  n@param endTime Time at which the license type conversion task was completed.\*/",

"setterMethodName" : "setEndTime",

"setterModel" : {

"timestampFormat" : null,

"variableDeclarationType" : "java.util.Date",

"variableName" : "endTime",

"variableType" : "java.util.Date",

"documentation" : "",

"simpleType" : "Date",

"variableSetterType" : "java.util.Date"

#### },

"shouldEmitLegacyEnumSetter" : false,

"shouldFullyQualify" : false,

"simple" : true,

"unmarshallingType" : null,

"varargSetterDocumentation" : "/\*\*<p>Time at which the license type conversion task was

completed. $\langle p \rangle$ \n@param endTime Time at which the license type conversion task was completed.\n@return Returns a reference to this object so that method calls can be chained together.\*/",

"variable" : {

"timestampFormat" : "unixTimestamp",

"variableDeclarationType" : "java.util.Date",

"variableName" : "endTime",

 "variableType" : "java.util.Date", "documentation" : "< $p$ >Time at which the license type conversion task was completed.</p>", "simpleType" : "Date", "variableSetterType" : "java.util.Date" }, "xmlNameSpaceUri" : null }, "LicenseConversionTaskId" : { "c2jName" : "LicenseConversionTaskId", "c2jShape" : "LicenseConversionTaskId", "deprecated" : false,

"documentation" : "<p>ID of the license type conversion task.</p>",

"endpointDiscoveryId" : false,

"enumType" : null,

```
"fluentSetterDocumentation" : "/**<p>ID of the license type conversion task.</p>\ln \omega
```
licenseConversionTaskId ID of the

license type conversion task.\n@return Returns a reference to this object so that method calls can be chained together.\*/",

"fluentSetterMethodName" : "withLicenseConversionTaskId",

 "getterDocumentation" : "/\*\*<p>ID of the license type conversion task.</p>\n@return ID of the license type conversion task.\*/",

 "getterMethodName" : "getLicenseConversionTaskId", "getterModel" : {

"returnType" : "String",

"documentation" : null

},

" $http"$ : {

"additionalMarshallingPath" : null,

"additionalUnmarshallingPath" : null,

"flattened" : false,

"greedy" : false,

"header" : false,

"isPayload" : false,

"isStreaming" : false,

"location" : null,

"marshallLocation" : "PAYLOAD",

"marshallLocationName" : "LicenseConversionTaskId",

"queryString" : false,

"requiresLength" : false,

"statusCode" : false,

"unmarshallLocationName" : "LicenseConversionTaskId",

"uri" : false

},

"idempotencyToken" : false,

"isBinary" : false,

"jsonValue" : false,

"list" : false,

"listModel" : null,

"map" : false,

"mapModel" : null,

"marshallingTargetClass" : "String",

"marshallingType" : "STRING",

"name" : "LicenseConversionTaskId",

"sensitive" : false,

"setterDocumentation" : "/\*\*< $p>ID$  of the license type conversion task. $\langle p \rangle$ \n@param licenseConversionTaskId ID of the license type conversion task.\*/",

"setterMethodName" : "setLicenseConversionTaskId",

"setterModel" : {

"timestampFormat" : null,

"variableDeclarationType" : "String",

"variableName" : "licenseConversionTaskId",

"variableType" : "String",

"documentation" : "",

"simpleType"

: "String",

"variableSetterType" : "String"

},

"shouldEmitLegacyEnumSetter" : false,

"shouldFullyQualify" : false,

"simple" : true,

"unmarshallingType" : null,

"varargSetterDocumentation" : "/\*\*<p>ID of the license type conversion task.</p>\n@param

licenseConversionTaskId ID of the license type conversion task.\n@return Returns a reference to this object so that method calls can be chained together.\*/",

"variable" : {

 "timestampFormat" : null, "variableDeclarationType" : "String",

"variableName" : "licenseConversionTaskId",

"variableType" : "String",

"documentation" : "< $p>ID$  of the license type conversion task. $\langle p \rangle$ ",

"simpleType" : "String",

"variableSetterType" : "String"

},

"xmlNameSpaceUri" : null

## },

"LicenseConversionTime" : {

"c2jName" : "LicenseConversionTime",

"c2jShape" : "DateTime",

"deprecated" : false,

"documentation" : "<p>Amount of time to complete the license type conversion.</p>",

"endpointDiscoveryId" : false,

"enumType" : null,

 "fluentSetterDocumentation" : "/\*\*<p>Amount of time to complete the license type conversion.</p>\n@param licenseConversionTime Amount of time to complete the license type conversion.\n@return Returns a reference to this object so that method calls can be chained together.\*/",

```
 "fluentSetterMethodName" : "withLicenseConversionTime",
      "getterDocumentation" : "/**<p>Amount of time to complete the license type conversion.</p>\n@return
Amount of time to complete the license type conversion.*/",
      "getterMethodName" : "getLicenseConversionTime",
      "getterModel" : {
       "returnType" : "java.util.Date",
       "documentation" : null
      },
     "http": {
       "additionalMarshallingPath" : null,
      "additionalUnmarshallingPath" : null,
       "flattened" : false,
       "greedy" : false,
       "header" : false,
       "isPayload" : false,
       "isStreaming" : false,
       "location" : null,
        "marshallLocation" : "PAYLOAD",
       "marshallLocationName" : "LicenseConversionTime",
        "queryString" : false,
       "requiresLength" : false,
       "statusCode" : false,
       "unmarshallLocationName" : "LicenseConversionTime",
       "uri" : false
      },
      "idempotencyToken" : false,
      "isBinary" : false,
      "jsonValue" : false,
      "list" : false,
      "listModel" : null,
      "map" : false,
      "mapModel" : null,
      "marshallingTargetClass" : "java.util.Date",
      "marshallingType" : "DATE",
      "name" : "LicenseConversionTime",
      "sensitive" : false,
      "setterDocumentation" : "/**<p>Amount of time to complete the
license type conversion.</p>\n@param licenseConversionTime Amount of time to complete the license type
conversion.*/",
      "setterMethodName" : "setLicenseConversionTime",
      "setterModel" : {
       "timestampFormat" : null,
       "variableDeclarationType" : "java.util.Date",
       "variableName" : "licenseConversionTime",
       "variableType" : "java.util.Date",
       "documentation" : "",
        "simpleType" : "Date",
```
"variableSetterType" : "java.util.Date"

},

"shouldEmitLegacyEnumSetter" : false,

"shouldFullyQualify" : false,

"simple" : true,

"unmarshallingType" : null,

"varargSetterDocumentation" : "/\*\*<p>Amount of time to complete the license type

conversion. $\langle p \rangle$  n@param licenseConversionTime Amount of time to complete the license type

conversion.\n@return Returns a reference to this object so that method calls can be chained together.\*/", "variable"

: {

"timestampFormat" : "unixTimestamp",

"variableDeclarationType" : "java.util.Date",

"variableName" : "licenseConversionTime",

"variableType" : "java.util.Date",

"documentation" : "<p>Amount of time to complete the license type conversion.</p>",

"simpleType" : "Date",

"variableSetterType" : "java.util.Date"

},

"xmlNameSpaceUri" : null

},

"ResourceArn" : {

"c2jName" : "ResourceArn",

"c2jShape" : "String",

"deprecated" : false,

"documentation" : "<p>Amazon Resource Names (ARN) of the resources the license conversion task is associated with. $<$ /p $>$ ",

"endpointDiscoveryId" : false,

"enumType" : null,

 "fluentSetterDocumentation" : "/\*\*<p>Amazon Resource Names (ARN) of the resources the license conversion task is associated with. $\langle p \rangle \neq 0$  param resourceArn Amazon Resource Names (ARN) of the resources the license

 conversion task is associated with.\n@return Returns a reference to this object so that method calls can be chained together.\*/",

"fluentSetterMethodName" : "withResourceArn",

 "getterDocumentation" : "/\*\*<p>Amazon Resource Names (ARN) of the resources the license conversion task is associated with. $\langle p \rangle$ n@return Amazon Resource Names (ARN) of the resources the license conversion task is associated with.\*/",

```
 "getterMethodName" : "getResourceArn",
 "getterModel" : {
  "returnType" : "String",
  "documentation" : null
 },
"http": {
  "additionalMarshallingPath" : null,
  "additionalUnmarshallingPath" : null,
  "flattened" : false,
  "greedy" : false,
```
 "header" : false, "isPayload" : false, "isStreaming" : false, "location" : null, "marshallLocation" : "PAYLOAD", "marshallLocationName" : "ResourceArn", "queryString" : false, "requiresLength" : false, "statusCode" : false, "unmarshallLocationName" : "ResourceArn", "uri" : false }, "idempotencyToken" : false, "isBinary" : false, "jsonValue" : false, "list" : false, "listModel" : null, "map" : false, "mapModel" : null, "marshallingTargetClass" : "String",

"marshallingType" : "STRING",

"name" : "ResourceArn",

"sensitive" : false,

 "setterDocumentation" : "/\*\*<p>Amazon Resource Names (ARN) of the resources the license conversion task is associated with. $\langle p \rangle$ \n@param resourceArn Amazon Resource Names (ARN) of the resources the license conversion task is associated with.\*/",

"setterMethodName" : "setResourceArn",

"setterModel" : {

"timestampFormat" : null,

"variableDeclarationType" : "String",

"variableName"

: "resourceArn",

"variableType" : "String",

"documentation" : "",

```
 "simpleType" : "String",
```
"variableSetterType" : "String"

},

"shouldEmitLegacyEnumSetter" : false,

"shouldFullyQualify" : false,

"simple" : true,

"unmarshallingType" : null,

 "varargSetterDocumentation" : "/\*\*<p>Amazon Resource Names (ARN) of the resources the license conversion task is associated with. $\langle p \rangle$  m@param resourceArn Amazon Resource Names (ARN) of the resources the license conversion task is associated with.\n@return Returns a reference to this object so that method calls can be chained together.\*/",

```
 "variable" : {
  "timestampFormat" : null,
  "variableDeclarationType" : "String",
```
"variableName" : "resourceArn",

"variableType" : "String",

 "documentation" : "<p>Amazon Resource Names (ARN) of the resources the license conversion task is associated with. $<$ /p>",

"simpleType" : "String",

"variableSetterType" : "String"

 }, "xmlNameSpaceUri" : null

},

```
 "SourceLicenseContext" : {
```
"c2jName" : "SourceLicenseContext",

"c2jShape" : "LicenseConversionContext",

"deprecated" : false,

"documentation" : "<p>Information about the license type converted from.</p>",

"endpointDiscoveryId" : false,

"enumType" : null,

 "fluentSetterDocumentation" : "/\*\*<p>Information about the license type converted from.</p>\n@param sourceLicenseContext Information about the license type converted from.\n@return Returns a reference to this object so that method calls can be chained together.\*/",

"fluentSetterMethodName" : "withSourceLicenseContext",

 "getterDocumentation" : "/\*\*<p>Information about the license type converted from.</p>\n@return Information about the license type converted from.\*/",

"getterMethodName" : "getSourceLicenseContext",

```
 "getterModel" : {
  "returnType" : "LicenseConversionContext",
  "documentation" : null
 },
"http": {
  "additionalMarshallingPath" : null,
  "additionalUnmarshallingPath" : null,
  "flattened" : false,
  "greedy" : false,
  "header" : false,
  "isPayload" : false,
  "isStreaming" : false,
  "location" : null,
  "marshallLocation" : "PAYLOAD",
  "marshallLocationName" : "SourceLicenseContext",
  "queryString" : false,
  "requiresLength" : false,
  "statusCode" : false,
  "unmarshallLocationName" : "SourceLicenseContext",
  "uri" : false
 },
 "idempotencyToken" : false,
 "isBinary" : false,
 "jsonValue" : false,
```
 "list" : false, "listModel" : null, "map" : false,

"mapModel"

: null,

```
 "marshallingTargetClass" : "StructuredPojo",
```
"marshallingType" : "STRUCTURED",

"name" : "SourceLicenseContext",

"sensitive" : false,

 "setterDocumentation" : "/\*\*<p>Information about the license type converted from.</p>\n@param sourceLicenseContext Information about the license type converted from.\*/",

"setterMethodName" : "setSourceLicenseContext",

"setterModel" : {

"timestampFormat" : null,

"variableDeclarationType" : "LicenseConversionContext",

"variableName" : "sourceLicenseContext",

"variableType" : "LicenseConversionContext",

"documentation" : "",

"simpleType" : "LicenseConversionContext",

"variableSetterType" : "LicenseConversionContext"

},

"shouldEmitLegacyEnumSetter" : false,

"shouldFullyQualify" : false,

"simple" : false,

"unmarshallingType" : null,

"varargSetterDocumentation"

 : "/\*\*<p>Information about the license type converted from.</p>\n@param sourceLicenseContext Information about the license type converted from.\n@return Returns a reference to this object so that method calls can be chained together.\*/",

"variable" : {

"timestampFormat" : null,

"variableDeclarationType" : "LicenseConversionContext",

"variableName" : "sourceLicenseContext",

"variableType" : "LicenseConversionContext",

"documentation" : "<p>Information about the license type converted from.</p>",

"simpleType" : "LicenseConversionContext",

"variableSetterType" : "LicenseConversionContext"

### },

"xmlNameSpaceUri" : null

## },

"StartTime" : {

"c2jName" : "StartTime",

"c2jShape" : "DateTime",

"deprecated" : false,

"documentation" : "<p>Time at which the license type conversion task was started .</p>.>",

 "endpointDiscoveryId" : false, "enumType" : null,

"fluentSetterDocumentation" : "/\*\*<p>Time at which the license type conversion task was started

.</p>\n@param startTime Time at which the license type conversion task was started .\n@return Returns a reference to this object so that method calls can be chained together.\*/",

"fluentSetterMethodName" : "withStartTime",

 "getterDocumentation" : "/\*\*<p>Time at which the license type conversion task was started .</p>\n@return Time at which the license type conversion task was started .\*/",

"getterMethodName" : "getStartTime",

```
 "getterModel" : {
```
"returnType" : "java.util.Date",

"documentation" : null

},

"http" : {

"additionalMarshallingPath" : null,

"additionalUnmarshallingPath" : null,

"flattened" : false,

"greedy" : false,

"header" : false,

 "isPayload" : false, "isStreaming" : false,

"location" : null,

"marshallLocation" : "PAYLOAD",

"marshallLocationName" : "StartTime",

"queryString" : false,

"requiresLength" : false,

"statusCode" : false,

"unmarshallLocationName" : "StartTime",

"uri" : false

},

"idempotencyToken" : false,

"isBinary" : false,

"jsonValue" : false,

"list" : false,

"listModel" : null,

"map" : false,

"mapModel" : null,

"marshallingTargetClass" : "java.util.Date",

"marshallingType" : "DATE",

"name" : "StartTime",

"sensitive" : false,

 "setterDocumentation" : "/\*\*<p>Time at which the license type conversion task was started .</p>\n@param startTime Time at which the license type conversion task was started .\*/",

"setterMethodName" : "setStartTime",

"setterModel" : {

"timestampFormat"

: null,

"variableDeclarationType" : "java.util.Date",

"variableName" : "startTime",

"variableType" : "java.util.Date",

```
 "documentation" : "",
```

```
 "simpleType" : "Date",
```
"variableSetterType" : "java.util.Date"

},

"shouldEmitLegacyEnumSetter" : false,

"shouldFullyQualify" : false,

"simple" : true,

"unmarshallingType" : null,

"varargSetterDocumentation" : "/\*\*<p>Time at which the license type conversion task was started

. $\langle p \rangle$ n@param startTime Time at which the license type conversion task was started .\n@return Returns a reference to this object so that method calls can be chained together.\*/",

"variable" : {

"timestampFormat" : "unixTimestamp",

"variableDeclarationType" : "java.util.Date",

"variableName" : "startTime",

"variableType" : "java.util.Date",

"documentation" : "<p>Time

at which the license type conversion task was started  $\langle p \rangle$ .

```
 "simpleType" : "Date",
```
"variableSetterType" : "java.util.Date"

},

"xmlNameSpaceUri" : null

},

"Status" : {

"c2jName" : "Status",

"c2jShape" : "LicenseConversionTaskStatus",

"deprecated" : false,

"documentation" : "<p>Status of the license type conversion task.</p>",

"endpointDiscoveryId" : false,

"enumType" : "LicenseConversionTaskStatus",

 "fluentSetterDocumentation" : "/\*\*<p>Status of the license type conversion task.</p>\n@param status Status of the license type conversion task.\n@return Returns a reference to this object so that method calls can be chained together.\n@see LicenseConversionTaskStatus\*/",

"fluentSetterMethodName" : "withStatus",

 "getterDocumentation" : "/\*\*<p>Status of the license type conversion task.</p>\n@return Status of the license type conversion task.\n@see

LicenseConversionTaskStatus\*/",

"getterMethodName" : "getStatus",

```
 "getterModel" : {
```
"returnType" : "String",

"documentation" : null

```
 },
```
" $http"$ : {

"additionalMarshallingPath" : null,

"additionalUnmarshallingPath" : null,

"flattened" : false,

"greedy" : false,

"header" : false,

 "isPayload" : false, "isStreaming" : false, "location" : null, "marshallLocation" : "PAYLOAD", "marshallLocationName" : "Status", "queryString" : false, "requiresLength" : false, "statusCode" : false, "unmarshallLocationName" : "Status", "uri" : false }, "idempotencyToken" : false, "isBinary" : false, "jsonValue" : false, "list" : false, "listModel" : null, "map" : false, "mapModel" : null, "marshallingTargetClass" : "String",

"marshallingType" : "STRING",

```
 "name" : "Status",
```
"sensitive" : false,

 "setterDocumentation" : "/\*\*<p>Status of the license type conversion task.</p>\n@param status Status of the license type conversion task.\n@see LicenseConversionTaskStatus\*/",

"setterMethodName" : "setStatus",

"setterModel" : {

```
 "timestampFormat" : null,
```
"variableDeclarationType" : "String",

```
 "variableName" : "status",
```
"variableType" : "String",

"documentation" : "",

"simpleType" : "String",

```
 "variableSetterType" : "String"
```
},

"shouldEmitLegacyEnumSetter" : false,

"shouldFullyQualify" : false,

"simple" : true,

"unmarshallingType" : null,

 "varargSetterDocumentation" : "/\*\*<p>Status of the license type conversion task.</p>\n@param status Status of the license type conversion

 task.\n@return Returns a reference to this object so that method calls can be chained together.\n@see LicenseConversionTaskStatus\*/",

"variable" : {

"timestampFormat" : null,

"variableDeclarationType" : "String",

"variableName" : "status",

"variableType" : "String",

"documentation" : "< $p$ >Status of the license type conversion task. $\langle p \rangle$ ",

```
 "simpleType" : "String",
       "variableSetterType" : "String"
      },
      "xmlNameSpaceUri" : null
     },
     "StatusMessage" : {
      "c2jName" : "StatusMessage",
      "c2jShape" : "String",
      "deprecated" : false,
     "documentation" : "\langle p \rangleThe status message for the conversion task.\langle p \rangle",
      "endpointDiscoveryId" : false,
      "enumType" : null,
      "fluentSetterDocumentation" : "/**<p>The status message for the conversion task.</p>\n@param
statusMessage The status message for the conversion task.\n@return
 Returns a reference to this object so that method calls can be chained together.*/",
```
"fluentSetterMethodName" : "withStatusMessage",

 "getterDocumentation" : "/\*\*<p>The status message for the conversion task.</p>\n@return The status message for the conversion task.\*/",

```
 "getterMethodName" : "getStatusMessage",
```
"getterModel" : {

"returnType" : "String",

"documentation" : null

},

" $http"$ : {

```
 "additionalMarshallingPath" : null,
```
"additionalUnmarshallingPath" : null,

"flattened" : false,

"greedy" : false,

"header" : false,

"isPayload" : false,

"isStreaming" : false,

"location" : null,

"marshallLocation" : "PAYLOAD",

"marshallLocationName" : "StatusMessage",

"queryString" : false,

"requiresLength" : false,

"statusCode" : false,

"unmarshallLocationName"

```
 : "StatusMessage",
```

```
 "uri" : false
 },
```
"idempotencyToken" : false,

"isBinary" : false,

 "jsonValue" : false, "list" : false,

 "listModel" : null, "map" : false,

"mapModel" : null,

"marshallingTargetClass" : "String",

"marshallingType" : "STRING",

"name" : "StatusMessage",

"sensitive" : false,

 "setterDocumentation" : "/\*\*<p>The status message for the conversion task.</p>\n@param statusMessage The status message for the conversion task.\*/",

"setterMethodName" : "setStatusMessage",

"setterModel" : {

"timestampFormat" : null,

"variableDeclarationType" : "String",

```
 "variableName" : "statusMessage",
```
"variableType" : "String",

```
 "documentation" : "",
```
"simpleType" : "String",

"variableSetterType" : "String"

},

```
 "shouldEmitLegacyEnumSetter"
```
: false,

```
 "shouldFullyQualify" : false,
```
"simple" : true,

"unmarshallingType" : null,

 "varargSetterDocumentation" : "/\*\*<p>The status message for the conversion task.</p>\n@param statusMessage The status message for the conversion task.\n@return Returns a reference to this object so that method calls can be chained together.\*/",

"variable" : {

```
 "timestampFormat" : null,
```
"variableDeclarationType" : "String",

```
 "variableName" : "statusMessage",
```
"variableType" : "String",

"documentation" : "<p>The status message for the conversion task.</p>",

"simpleType" : "String",

"variableSetterType" : "String"

},

```
 "xmlNameSpaceUri" : null
```
}

```
 },
```
"packageName" : "com.amazonaws.services.licensemanager.response",

"requestSignerAware" : false,

"requestSignerClassFqcn" : null,

"required" : [ ],

"shapeName"

: "GetLicenseConversionTaskResult",

```
 "signerAware" : false,
```
"signerType" : null,

"unmarshaller" : {

```
 "flattened" : false,
```

```
 "resultWrapper" : null
```

```
 },
```

```
 "variable" : {
     "timestampFormat" : null,
     "variableDeclarationType" : "GetLicenseConversionTaskResult",
     "variableName" : "getLicenseConversionTaskResult",
     "variableType" : "GetLicenseConversionTaskResult",
     "documentation" : null,
     "simpleType" : "GetLicenseConversionTaskResult",
     "variableSetterType" : "GetLicenseConversionTaskResult"
   },
   "wrapper" : false
  },
  "GetLicenseManagerReportGeneratorRequest" : {
   "c2jName" : "GetLicenseManagerReportGeneratorRequest",
   "customization" : {
     "artificialResultWrapper" : null,
     "skipGeneratingMarshaller" : false,
    "skipGeneratingModelClass" : false,
    "skipGeneratingUnmarshaller" : false
   },
   "deprecated" : false,
   "documentation" : "",
    "endpointDiscoveryMembers" : null,
   "enums" : null,
   "errorCode" : null,
   "fullyQualifiedName" :
"com.amazonaws.services.licensemanager.request.GetLicenseManagerReportGeneratorRequest",
   "hasHeaderMember" : false,
   "hasPayloadMember" : false,
   "hasRequiresLengthMember" : false,
   "hasStatusCodeMember" : false,
   "hasStreamingMember" : false,
   "marshaller" : {
     "action" : "GetLicenseManagerReportGenerator",
     "locationName" : null,
    "requestUri" : "/",
     "target" : "AWSLicenseManager.GetLicenseManagerReportGenerator",
     "verb" : "POST",
    "xmlNameSpaceUri" : null
   },
   "members" : [ {
    "c2jName" : "LicenseManagerReportGeneratorArn",
     "c2jShape" : "String",
     "deprecated" : false,
    "documentation" : "<p>Amazon Resource Name (ARN) of the report generator.</p>",
     "endpointDiscoveryId" : false,
     "enumType" : null,
     "fluentSetterDocumentation" : "/**<p>Amazon
```
Resource Name (ARN) of the report generator.  $\langle p \rangle$  aram licenseManagerReportGeneratorArn Amazon Resource Name (ARN) of the report generator.\n@return Returns a reference to this object so that method calls can be chained together.\*/",

"fluentSetterMethodName" : "withLicenseManagerReportGeneratorArn",

 "getterDocumentation" : "/\*\*<p>Amazon Resource Name (ARN) of the report generator.</p>\n@return Amazon Resource Name (ARN) of the report generator.\*/",

"getterMethodName" : "getLicenseManagerReportGeneratorArn",

```
 "getterModel" : {
```

```
 "returnType" : "String",
```
"documentation" : null

```
 },
```

```
"http": {
```
"additionalMarshallingPath" : null,

"additionalUnmarshallingPath" : null,

```
 "flattened" : false,
```
"greedy" : false,

"header" : false,

```
 "isPayload" : false,
```
"isStreaming" : false,

```
 "location" : null,
```

```
 "marshallLocation" : "PAYLOAD",
```

```
 "marshallLocationName"
```

```
 : "LicenseManagerReportGeneratorArn",
```

```
 "queryString" : false,
```

```
 "requiresLength" : false,
```

```
 "statusCode" : false,
```

```
 "unmarshallLocationName" : "LicenseManagerReportGeneratorArn",
```

```
 "uri" : false
```

```
 },
```

```
 "idempotencyToken" : false,
```
"isBinary" : false,

```
 "jsonValue" : false,
```
"list" : false,

"listModel" : null,

```
 "map" : false,
```

```
 "mapModel" : null,
```
"marshallingTargetClass" : "String",

```
 "marshallingType" : "STRING",
```
"name" : "LicenseManagerReportGeneratorArn",

```
 "sensitive" : false,
```
 "setterDocumentation" : "/\*\*<p>Amazon Resource Name (ARN) of the report generator.</p>\n@param licenseManagerReportGeneratorArn Amazon Resource Name (ARN) of the report generator.\*/",

```
 "setterMethodName" : "setLicenseManagerReportGeneratorArn",
```

```
 "setterModel" : {
```

```
 "timestampFormat" : null,
```

```
 "variableDeclarationType" : "String",
```
 "variableName" : "licenseManagerReportGeneratorArn", "variableType" : "String", "documentation" : "", "simpleType" : "String",

"variableSetterType" : "String"

},

"shouldEmitLegacyEnumSetter" : false,

"shouldFullyQualify" : false,

"simple" : true,

"unmarshallingType" : null,

 "varargSetterDocumentation" : "/\*\*<p>Amazon Resource Name (ARN) of the report generator.</p>\n@param licenseManagerReportGeneratorArn Amazon Resource Name (ARN) of the report generator.\n@return Returns a reference to this object so that method calls can be chained together.\*/",

"variable" : {

"timestampFormat" : null,

"variableDeclarationType" : "String",

"variableName" : "licenseManagerReportGeneratorArn",

"variableType" : "String",

"documentation" : "<p>Amazon Resource Name (ARN) of the report generator.</p>",

"simpleType" : "String",

"variableSetterType"

: "String"

},

"xmlNameSpaceUri" : null

} ],

"membersAsMap" : {

"LicenseManagerReportGeneratorArn" : {

"c2jName" : "LicenseManagerReportGeneratorArn",

"c2jShape" : "String",

"deprecated" : false,

"documentation" : "<p>Amazon Resource Name (ARN) of the report generator.</p>",

"endpointDiscoveryId" : false,

"enumType" : null,

 "fluentSetterDocumentation" : "/\*\*<p>Amazon Resource Name (ARN) of the report generator.</p>\n@param licenseManagerReportGeneratorArn Amazon Resource Name (ARN) of the report generator.\n@return Returns a reference to this object so that method calls can be chained together.\*/",

"fluentSetterMethodName" : "withLicenseManagerReportGeneratorArn",

 "getterDocumentation" : "/\*\*<p>Amazon Resource Name (ARN) of the report generator.</p>\n@return Amazon Resource Name (ARN) of the report generator.\*/",

"getterMethodName" : "getLicenseManagerReportGeneratorArn",

"getterModel" : {

"returnType" : "String",

"documentation" : null

},

" $http"$ : {

"additionalMarshallingPath" : null,

"additionalUnmarshallingPath" : null,

"flattened" : false,

 "greedy" : false, "header" : false, "isPayload" : false, "isStreaming" : false, "location" : null, "marshallLocation" : "PAYLOAD", "marshallLocationName" : "LicenseManagerReportGeneratorArn", "queryString" : false, "requiresLength" : false, "statusCode" : false, "unmarshallLocationName" : "LicenseManagerReportGeneratorArn", "uri" : false }, "idempotencyToken" : false, "isBinary" : false, "jsonValue" : false, "list" : false, "listModel" : null, "map" : false, "mapModel" : null, "marshallingTargetClass" : "String", "marshallingType" : "STRING", "name" : "LicenseManagerReportGeneratorArn", "sensitive" : false, "setterDocumentation" : "/\*\*<p>Amazon Resource Name (ARN) of the report generator.</p>\n@param licenseManagerReportGeneratorArn Amazon Resource Name (ARN) of the report generator.\*/", "setterMethodName" : "setLicenseManagerReportGeneratorArn", "setterModel" : { "timestampFormat" : null, "variableDeclarationType" : "String", "variableName" : "licenseManagerReportGeneratorArn", "variableType" : "String", "documentation" : "", "simpleType" : "String", "variableSetterType" : "String" }, "shouldEmitLegacyEnumSetter" : false, "shouldFullyQualify" : false, "simple" : true, "unmarshallingType" : null, "varargSetterDocumentation" : "/\*\*<p>Amazon Resource Name (ARN) of the report generator.  $\langle p \rangle$  @param licenseManagerReportGeneratorArn Amazon Resource Name (ARN) of the report generator.\n@return Returns a reference to this object so that method calls can be chained together.\*/", "variable" : { "timestampFormat" : null,

"variableDeclarationType" : "String",

"variableName" : "licenseManagerReportGeneratorArn",
```
 "variableType" : "String",
       "documentation" : "<p>Amazon Resource Name (ARN) of the report generator.</p>",
       "simpleType" : "String",
       "variableSetterType" : "String"
     },
     "xmlNameSpaceUri" : null
    }
   },
   "packageName" : "com.amazonaws.services.licensemanager.request",
   "requestSignerAware" : false,
   "requestSignerClassFqcn" : null,
   "required" : [ "LicenseManagerReportGeneratorArn" ],
   "shapeName" : "GetLicenseManagerReportGeneratorRequest",
   "signerAware" : false,
   "signerType"
 : null,
   "unmarshaller" : null,
   "variable" : {
    "timestampFormat" : null,
    "variableDeclarationType" : "GetLicenseManagerReportGeneratorRequest",
    "variableName" : "getLicenseManagerReportGeneratorRequest",
    "variableType" : "GetLicenseManagerReportGeneratorRequest",
    "documentation" : null,
    "simpleType" : "GetLicenseManagerReportGeneratorRequest",
    "variableSetterType" : "GetLicenseManagerReportGeneratorRequest"
   },
   "wrapper" : false
  },
  "GetLicenseManagerReportGeneratorResult" : {
   "c2jName" : "GetLicenseManagerReportGeneratorResponse",
   "customization" : {
    "artificialResultWrapper" : null,
    "skipGeneratingMarshaller" : false,
    "skipGeneratingModelClass" : false,
    "skipGeneratingUnmarshaller" : false
   },
   "deprecated" : false,
   "documentation" : "",
   "endpointDiscoveryMembers" : null,
   "enums" : null,
   "errorCode" : null,
   "fullyQualifiedName"
 : "com.amazonaws.services.licensemanager.response.GetLicenseManagerReportGeneratorResult",
   "hasHeaderMember" : false,
   "hasPayloadMember" : false,
   "hasRequiresLengthMember" : false,
   "hasStatusCodeMember" : false,
```

```
 "hasStreamingMember" : false,
```
"marshaller" : null,

"members" : [ {

"c2jName" : "ReportGenerator",

"c2jShape" : "ReportGenerator",

"deprecated" : false,

"documentation" : " $\langle p \rangle$ A report generator that creates periodic reports about your license configurations. $\langle p \rangle$ ", "endpointDiscoveryId" : false,

"enumType" : null,

"fluentSetterDocumentation" : "/\*\*< $p>A$  report generator that creates periodic reports about your license configurations. $\langle p \rangle$  n@param reportGenerator A report generator that creates periodic reports about your license configurations.\n@return Returns a reference to this object so that method calls can be chained together.\*/",

"fluentSetterMethodName"

: "withReportGenerator",

 "getterDocumentation" : "/\*\*<p>A report generator that creates periodic reports about your license configurations. $\langle p \rangle$  n@return A report generator that creates periodic reports about your license configurations.\*/",

"getterMethodName" : "getReportGenerator",

"getterModel" : {

"returnType" : "ReportGenerator",

```
 "documentation" : null
```

```
 },
```
" $http"$ : {

```
 "additionalMarshallingPath" : null,
```
"additionalUnmarshallingPath" : null,

```
 "flattened" : false,
```
"greedy" : false,

"header" : false,

"isPayload" : false,

"isStreaming" : false,

```
 "location" : null,
```
"marshallLocation" : "PAYLOAD",

"marshallLocationName" : "ReportGenerator",

"queryString" : false,

"requiresLength" : false,

"statusCode" : false,

```
 "unmarshallLocationName" : "ReportGenerator",
```

```
 "uri" : false
```
},

 "idempotencyToken" : false, "isBinary" : false, "jsonValue" : false, "list" : false, "listModel" : null, "map" : false, "mapModel" : null, "marshallingTargetClass" : "StructuredPojo", "marshallingType" : "STRUCTURED", "name" : "ReportGenerator",

"sensitive" : false,

"setterDocumentation" : "/\*\*<p>A report generator that creates periodic reports about your license

configurations. $\langle p \rangle$  n@param reportGenerator A report generator that creates periodic reports about your license configurations.\*/",

"setterMethodName" : "setReportGenerator",

"setterModel" : {

"timestampFormat" : null,

"variableDeclarationType" : "ReportGenerator",

"variableName" : "reportGenerator",

"variableType" : "ReportGenerator",

"documentation" : "",

"simpleType" : "ReportGenerator",

"variableSetterType" : "ReportGenerator"

},

"shouldEmitLegacyEnumSetter"

: false,

"shouldFullyQualify" : false,

"simple" : false,

"unmarshallingType" : null,

 "varargSetterDocumentation" : "/\*\*<p>A report generator that creates periodic reports about your license configurations. $\langle p \rangle$  n@param reportGenerator A report generator that creates periodic reports about your license configurations.\n@return Returns a reference to this object so that method calls can be chained together.\*/",

"variable" : {

"timestampFormat" : null,

"variableDeclarationType" : "ReportGenerator",

"variableName" : "reportGenerator",

"variableType" : "ReportGenerator",

"documentation" : "<p>A report generator that creates periodic reports about your license

### configurations. $\langle p \rangle$ ",

"simpleType" : "ReportGenerator",

"variableSetterType" : "ReportGenerator"

},

"xmlNameSpaceUri" : null

} ],

"membersAsMap" : {

"ReportGenerator"

: {

"c2jName" : "ReportGenerator",

"c2jShape" : "ReportGenerator",

"deprecated" : false,

 "documentation" : "<p>A report generator that creates periodic reports about your license configurations.</p>",

"endpointDiscoveryId" : false,

"enumType" : null,

"fluentSetterDocumentation" : "/\*\*< $p>A$  report generator that creates periodic reports about your license configurations. $\langle p \rangle$  n@param reportGenerator A report generator that creates periodic reports about your license configurations.\n@return Returns a reference to this object so that method calls can be chained together.\*/",

"fluentSetterMethodName" : "withReportGenerator",

 "getterDocumentation" : "/\*\*<p>A report generator that creates periodic reports about your license configurations. $\langle p \rangle$  n@return A report generator that creates periodic reports about your license configurations.\*/",

"getterMethodName" : "getReportGenerator",

"getterModel"

: {

```
 "returnType" : "ReportGenerator",
  "documentation" : null
 },
"http": {
  "additionalMarshallingPath" : null,
  "additionalUnmarshallingPath" : null,
  "flattened" : false,
  "greedy" : false,
  "header" : false,
  "isPayload" : false,
  "isStreaming" : false,
  "location" : null,
  "marshallLocation" : "PAYLOAD",
  "marshallLocationName" : "ReportGenerator",
  "queryString" : false,
  "requiresLength" : false,
  "statusCode" : false,
  "unmarshallLocationName" : "ReportGenerator",
  "uri" : false
 },
 "idempotencyToken" : false,
 "isBinary" : false,
 "jsonValue" : false,
 "list" : false,
 "listModel" : null,
 "map" : false,
 "mapModel" : null,
 "marshallingTargetClass" : "StructuredPojo",
```
## "marshallingType" : "STRUCTURED",

"name" : "ReportGenerator",

"sensitive" : false,

 "setterDocumentation" : "/\*\*<p>A report generator that creates periodic reports about your license configurations.</p>\n@param reportGenerator A report generator that creates periodic reports about your license configurations.\*/",

```
 "setterMethodName" : "setReportGenerator",
 "setterModel" : {
  "timestampFormat" : null,
  "variableDeclarationType" : "ReportGenerator",
  "variableName" : "reportGenerator",
  "variableType" : "ReportGenerator",
  "documentation" : "",
  "simpleType" : "ReportGenerator",
```

```
 "variableSetterType" : "ReportGenerator"
```
},

"shouldEmitLegacyEnumSetter" : false,

"shouldFullyQualify" : false,

"simple" : false,

"unmarshallingType" : null,

"varargSetterDocumentation" : "/\*\*<p>A report generator that creates periodic

 reports about your license configurations.</p>\n@param reportGenerator A report generator that creates periodic reports about your license configurations.\n@return Returns a reference to this object so that method calls can be chained together.\*/",

"variable" : {

```
 "timestampFormat" : null,
```
"variableDeclarationType" : "ReportGenerator",

```
 "variableName" : "reportGenerator",
```

```
 "variableType" : "ReportGenerator",
```
"documentation" : "<p>A report generator that creates periodic reports about your license

configurations.</p>",

```
 "simpleType" : "ReportGenerator",
```
"variableSetterType" : "ReportGenerator"

```
 },
```
"xmlNameSpaceUri" : null

}

```
 },
```
"packageName" : "com.amazonaws.services.licensemanager.response",

```
 "requestSignerAware" : false,
```

```
 "requestSignerClassFqcn" : null,
```
"required" : [ ],

```
 "shapeName" : "GetLicenseManagerReportGeneratorResult",
```
"signerAware" : false,

"signerType" : null,

"unmarshaller" : {

"flattened" : false,

"resultWrapper" : null

```
 },
```
"variable" : {

```
 "timestampFormat" : null,
```
"variableDeclarationType" : "GetLicenseManagerReportGeneratorResult",

```
 "variableName" : "getLicenseManagerReportGeneratorResult",
```

```
 "variableType" : "GetLicenseManagerReportGeneratorResult",
```
"documentation" : null,

"simpleType" : "GetLicenseManagerReportGeneratorResult",

```
 "variableSetterType" : "GetLicenseManagerReportGeneratorResult"
```

```
 },
```

```
 "wrapper" : false
```
},

```
 "GetLicenseRequest" : {
```

```
 "c2jName" : "GetLicenseRequest",
```
 "customization" : { "artificialResultWrapper" : null, "skipGeneratingMarshaller" : false, "skipGeneratingModelClass" : false, "skipGeneratingUnmarshaller" : false }, "deprecated" : false, "documentation" : "", "endpointDiscoveryMembers" : null, "enums" : null, "errorCode" : null, "fullyQualifiedName" : "com.amazonaws.services.licensemanager.request.GetLicenseRequest", "hasHeaderMember" : false, "hasPayloadMember" : false, "hasRequiresLengthMember" : false, "hasStatusCodeMember" : false, "hasStreamingMember" : false, "marshaller" : { "action" : "GetLicense", "locationName" : null, "requestUri" : "/", "target" : "AWSLicenseManager.GetLicense", "verb" : "POST", "xmlNameSpaceUri" : null }, "members" : [ { "c2jName" : "LicenseArn", "c2jShape" : "Arn", "deprecated" : false, "documentation" : "<p>Amazon Resource Name (ARN) of the license.</p>", "endpointDiscoveryId" : false, "enumType" : null, "fluentSetterDocumentation" : "/\*\*<p>Amazon Resource Name (ARN) of the license.</p>\n@param licenseArn Amazon Resource Name (ARN) of the license.\n@return Returns a reference to this object so that method calls can be chained together.\*/", "fluentSetterMethodName" : "withLicenseArn", "getterDocumentation" : "/\*\*<p>Amazon Resource Name (ARN) of the license.</p>\n@return Amazon Resource Name (ARN) of the license.\*/", "getterMethodName" : "getLicenseArn", "getterModel" : { "returnType" : "String", "documentation" : null }, " $http"$ : {

"additionalMarshallingPath" : null,

"additionalUnmarshallingPath" : null,

```
 "flattened" : false,
```
 "greedy" : false, "header" : false, "isPayload" : false, "isStreaming" : false, "location" : null, "marshallLocation" : "PAYLOAD", "marshallLocationName" : "LicenseArn", "queryString" : false, "requiresLength" : false, "statusCode" : false, "unmarshallLocationName" : "LicenseArn", "uri" : false }, "idempotencyToken" : false, "isBinary" : false, "jsonValue" : false, "list" : false, "listModel" : null, "map" : false, "mapModel" : null, "marshallingTargetClass" : "String", "marshallingType" : "STRING", "name" : "LicenseArn", "sensitive" : false, "setterDocumentation" : "/\*\*<p>Amazon Resource Name (ARN) of the license.</p>\n@param licenseArn Amazon Resource Name (ARN) of the license.\*/", "setterMethodName" : "setLicenseArn", "setterModel" : { "timestampFormat" : null, "variableDeclarationType" : "String", "variableName" : "licenseArn", "variableType" : "String", "documentation" : "", "simpleType" : "String", "variableSetterType" : "String" }, "shouldEmitLegacyEnumSetter" : false, "shouldFullyQualify" : false, "simple" : true, "unmarshallingType" : null, "varargSetterDocumentation" : "/\*\*<p>Amazon Resource Name (ARN) of the license.</p>\n@param licenseArn Amazon Resource Name (ARN) of the license.\n@return Returns a reference to this object so that method calls can be chained together.\*/", "variable" : { "timestampFormat" : null,

```
 "variableDeclarationType" : "String",
```

```
 "variableName" : "licenseArn",
```

```
 "variableType" : "String",
     "documentation" : "<p>Amazon Resource Name (ARN) of the license.</p>",
      "simpleType" : "String",
      "variableSetterType" : "String"
     },
     "xmlNameSpaceUri" : null
   }, {
     "c2jName" : "Version",
     "c2jShape" : "String",
     "deprecated" : false,
    "documentation" : "<p>License version.</p>",
     "endpointDiscoveryId" : false,
     "enumType" : null,
     "fluentSetterDocumentation" : "/**<p>License version.</p>\n@param version License version.\n@return
Returns a reference to this object so that method calls can be chained
 together.*/",
     "fluentSetterMethodName" : "withVersion",
     "getterDocumentation" : "/**<p>License version.</p>\n@return License version.*/",
     "getterMethodName" : "getVersion",
     "getterModel" : {
      "returnType" : "String",
      "documentation" : null
     },
    "http": {
      "additionalMarshallingPath" : null,
      "additionalUnmarshallingPath" : null,
      "flattened" : false,
      "greedy" : false,
      "header" : false,
      "isPayload" : false,
      "isStreaming" : false,
      "location" : null,
      "marshallLocation" : "PAYLOAD",
      "marshallLocationName" : "Version",
      "queryString" : false,
      "requiresLength" : false,
      "statusCode" : false,
      "unmarshallLocationName" : "Version",
      "uri" : false
     },
     "idempotencyToken" : false,
     "isBinary" : false,
     "jsonValue" : false,
     "list" : false,
     "listModel"
 : null,
    "map" : false,
```

```
 "mapModel" : null,
```

```
 "marshallingTargetClass" : "String",
     "marshallingType" : "STRING",
    "name" : "Version",
     "sensitive" : false,
     "setterDocumentation" : "/**<p>License version.</p>\n@param version License version.*/",
     "setterMethodName" : "setVersion",
     "setterModel" : {
      "timestampFormat" : null,
      "variableDeclarationType" : "String",
      "variableName" : "version",
      "variableType" : "String",
      "documentation" : "",
      "simpleType" : "String",
      "variableSetterType" : "String"
     },
     "shouldEmitLegacyEnumSetter" : false,
     "shouldFullyQualify" : false,
     "simple" : true,
     "unmarshallingType" : null,
     "varargSetterDocumentation" : "/**<p>License version.</p>\n@param version License version.\n@return
Returns a reference to this object so that method calls can be chained together.*/",
     "variable"
 : {
      "timestampFormat" : null,
      "variableDeclarationType" : "String",
      "variableName" : "version",
      "variableType" : "String",
     "documentation" : "<p>License version.</p>",
      "simpleType" : "String",
      "variableSetterType" : "String"
     },
     "xmlNameSpaceUri" : null
    } ],
    "membersAsMap" : {
     "LicenseArn" : {
      "c2jName" : "LicenseArn",
      "c2jShape" : "Arn",
      "deprecated" : false,
     "documentation" : "<p>Amazon Resource Name (ARN) of the license.</p>",
      "endpointDiscoveryId" : false,
      "enumType" : null,
      "fluentSetterDocumentation" : "/**<p>Amazon Resource Name (ARN) of the license.</p>\n@param
licenseArn Amazon Resource Name (ARN) of the license.\n@return Returns a reference to this object so that
method calls can be chained together.*/",
      "fluentSetterMethodName" : "withLicenseArn",
      "getterDocumentation" : "/**<p>Amazon
```
Resource Name (ARN) of the license. $\langle \rangle$  heter amazon Resource Name (ARN) of the license.\*/", "getterMethodName" : "getLicenseArn",

```
 "getterModel" : {
       "returnType" : "String",
       "documentation" : null
      },
     "http": {
        "additionalMarshallingPath" : null,
        "additionalUnmarshallingPath" : null,
        "flattened" : false,
        "greedy" : false,
        "header" : false,
        "isPayload" : false,
        "isStreaming" : false,
        "location" : null,
        "marshallLocation" : "PAYLOAD",
        "marshallLocationName" : "LicenseArn",
        "queryString" : false,
        "requiresLength" : false,
        "statusCode" : false,
        "unmarshallLocationName" : "LicenseArn",
        "uri" : false
      },
      "idempotencyToken" : false,
      "isBinary" : false,
      "jsonValue" : false,
      "list" : false,
     "listModel" : null,
      "map" : false,
      "mapModel" : null,
      "marshallingTargetClass" : "String",
      "marshallingType" : "STRING",
      "name" : "LicenseArn",
      "sensitive" : false,
      "setterDocumentation" : "/**<p>Amazon Resource Name (ARN) of the license.</p>\n@param licenseArn
Amazon Resource Name (ARN) of the license.*/",
      "setterMethodName" : "setLicenseArn",
      "setterModel" : {
       "timestampFormat" : null,
        "variableDeclarationType" : "String",
        "variableName" : "licenseArn",
       "variableType" : "String",
        "documentation" : "",
        "simpleType" : "String",
       "variableSetterType" : "String"
      },
      "shouldEmitLegacyEnumSetter" : false,
      "shouldFullyQualify" : false,
      "simple" : true,
```
"unmarshallingType" : null,

 "varargSetterDocumentation" : "/\*\*<p>Amazon Resource Name (ARN) of the license.</p>\n@param licenseArn Amazon Resource Name (ARN) of the license.\n@return Returns a reference to this object so that method calls can be chained together.\*/",

 "variable" : { "timestampFormat" : null, "variableDeclarationType" : "String", "variableName" : "licenseArn", "variableType" : "String", "documentation" : "<p>Amazon Resource Name (ARN) of the license.</p>". "simpleType" : "String", "variableSetterType" : "String" }, "xmlNameSpaceUri" : null }, "Version" : { "c2jName" : "Version", "c2jShape" : "String", "deprecated" : false, "documentation" : "<p>License version.</p>", "endpointDiscoveryId" : false, "enumType" : null, "fluentSetterDocumentation" : "/\*\*<p>License version.</p>\n@param version License version.\n@return Returns a reference to this object so that method calls can be chained together.\*/", "fluentSetterMethodName" : "withVersion", "getterDocumentation" : "/\*\*<p>License version.</p>\n@return License version.\*/", "getterMethodName" : "getVersion", "getterModel" : { "returnType" : "String", "documentation" : null }, " $http"$ : { "additionalMarshallingPath" : null, "additionalUnmarshallingPath" : null, "flattened" : false, "greedy" : false, "header" : false, "isPayload" : false, "isStreaming" : false, "location" : null, "marshallLocation" : "PAYLOAD", "marshallLocationName" : "Version", "queryString" : false, "requiresLength" : false, "statusCode" : false, "unmarshallLocationName" : "Version", "uri" : false

```
 },
      "idempotencyToken" : false,
      "isBinary" : false,
      "jsonValue"
 : false,
      "list" : false,
      "listModel" : null,
      "map" : false,
      "mapModel" : null,
      "marshallingTargetClass" : "String",
      "marshallingType" : "STRING",
     "name" : "Version",
      "sensitive" : false,
      "setterDocumentation" : "/**<p>License version.</p>\n@param version License version.*/",
      "setterMethodName" : "setVersion",
      "setterModel" : {
       "timestampFormat" : null,
       "variableDeclarationType" : "String",
       "variableName" : "version",
       "variableType" : "String",
       "documentation" : "",
       "simpleType" : "String",
       "variableSetterType" : "String"
      },
      "shouldEmitLegacyEnumSetter" : false,
      "shouldFullyQualify" : false,
      "simple" : true,
      "unmarshallingType" : null,
      "varargSetterDocumentation" : "/**<p>License version.</p>\n@param version License version.\n@return
 Returns a reference to this object so that method calls can be chained together.*/",
      "variable" : {
       "timestampFormat" : null,
       "variableDeclarationType" : "String",
       "variableName" : "version",
       "variableType" : "String",
      "documentation" : "<p>License version.</p>",
       "simpleType" : "String",
       "variableSetterType" : "String"
      },
      "xmlNameSpaceUri" : null
     }
   },
   "packageName" : "com.amazonaws.services.licensemanager.request",
   "requestSignerAware" : false,
   "requestSignerClassFqcn" : null,
   "required" : [ "LicenseArn" ],
   "shapeName" : "GetLicenseRequest",
```

```
 "signerAware" : false,
```

```
 "signerType" : null,
    "unmarshaller" : null,
    "variable" : {
     "timestampFormat" : null,
     "variableDeclarationType" : "GetLicenseRequest",
     "variableName" : "getLicenseRequest",
     "variableType" : "GetLicenseRequest",
     "documentation" : null,
     "simpleType" : "GetLicenseRequest",
     "variableSetterType" : "GetLicenseRequest"
    },
    "wrapper" : false
   },
   "GetLicenseResult" : {
    "c2jName" : "GetLicenseResponse",
    "customization" : {
     "artificialResultWrapper" : null,
     "skipGeneratingMarshaller" : false,
     "skipGeneratingModelClass" : false,
     "skipGeneratingUnmarshaller" : false
    },
    "deprecated" : false,
    "documentation" : "",
    "endpointDiscoveryMembers" : null,
    "enums" : null,
    "errorCode" : null,
    "fullyQualifiedName" : "com.amazonaws.services.licensemanager.response.GetLicenseResult",
    "hasHeaderMember" : false,
    "hasPayloadMember" : false,
    "hasRequiresLengthMember" : false,
    "hasStatusCodeMember" : false,
    "hasStreamingMember" : false,
    "marshaller" : null,
    "members" : [ {
     "c2jName" : "License",
     "c2jShape" : "License",
     "deprecated"
 : false,
     "documentation" : "<p>License details.</p>",
     "endpointDiscoveryId" : false,
     "enumType" : null,
     "fluentSetterDocumentation" : "/**<p>License details.</p>\n@param license License details.\n@return Returns
a reference to this object so that method calls can be chained together.*/",
     "fluentSetterMethodName" : "withLicense",
     "getterDocumentation" : "/**<p>License details.</p>\n@return License details.*/",
     "getterMethodName" : "getLicense",
```

```
 "getterModel" : {
```

```
 "returnType" : "License",
```

```
 "documentation" : null
     },
    "http": {
      "additionalMarshallingPath" : null,
      "additionalUnmarshallingPath" : null,
      "flattened" : false,
      "greedy" : false,
      "header" : false,
      "isPayload" : false,
      "isStreaming" : false,
      "location" : null,
      "marshallLocation" : "PAYLOAD",
      "marshallLocationName" : "License",
   "queryString" : false,
      "requiresLength" : false,
      "statusCode" : false,
      "unmarshallLocationName" : "License",
      "uri" : false
     },
     "idempotencyToken" : false,
    "isBinary" : false,
    "jsonValue" : false,
     "list" : false,
    "listModel" : null,
   "map" : false,
     "mapModel" : null,
     "marshallingTargetClass" : "StructuredPojo",
    "marshallingType" : "STRUCTURED",
     "name" : "License",
     "sensitive" : false,
     "setterDocumentation" : "/**<p>License details.</p>\n@param license License details.*/",
     "setterMethodName" : "setLicense",
     "setterModel" : {
      "timestampFormat" : null,
      "variableDeclarationType" : "License",
      "variableName" : "license",
      "variableType" : "License",
      "documentation" : "",
      "simpleType" : "License",
      "variableSetterType" : "License"
     },
     "shouldEmitLegacyEnumSetter"
 : false,
     "shouldFullyQualify" : false,
    "simple" : false,
     "unmarshallingType" : null,
     "varargSetterDocumentation" : "/**<p>License details.</p>\n@param license License details.\n@return
```
Returns a reference to this object so that method calls can be chained together.\*/", "variable" : { "timestampFormat" : null, "variableDeclarationType" : "License", "variableName" : "license", "variableType" : "License", "documentation" : "<p>License details.</p>", "simpleType" : "License", "variableSetterType" : "License" }, "xmlNameSpaceUri" : null } ], "membersAsMap" : { "License" : { "c2jName" : "License", "c2jShape" : "License", "deprecated" : false, "documentation" : "<p>License details.</p>", "endpointDiscoveryId" : false, "enumType" : null, "fluentSetterDocumentation" : "/\*\*<p>License details.</p>\n@param license License details.\n@return Returns a reference to this object so that method calls can be chained together.\*/", "fluentSetterMethodName" : "withLicense", "getterDocumentation" : "/\*\*<p>License details.</p>\n@return License details.\*/", "getterMethodName" : "getLicense", "getterModel" : { "returnType" : "License", "documentation" : null }, "http" : { "additionalMarshallingPath" : null, "additionalUnmarshallingPath" : null, "flattened" : false, "greedy" : false, "header" : false, "isPayload" : false, "isStreaming" : false, "location" : null, "marshallLocation" : "PAYLOAD", "marshallLocationName" : "License", "queryString" : false, "requiresLength" : false, "statusCode" : false, "unmarshallLocationName" : "License", "uri" : false

```
 },
```
 "idempotencyToken" : false, "isBinary" : false, "jsonValue" : false, "list" : false, "listModel" : null, "map" : false, "mapModel" : null, "marshallingTargetClass" : "StructuredPojo", "marshallingType" : "STRUCTURED", "name" : "License", "sensitive" : false, "setterDocumentation" : "/\*\*<p>License details.</p>\n@param license License details.\*/", "setterMethodName" : "setLicense", "setterModel" : { "timestampFormat" : null, "variableDeclarationType" : "License", "variableName" : "license", "variableType" : "License", "documentation" : "", "simpleType" : "License", "variableSetterType" : "License" }, "shouldEmitLegacyEnumSetter" : false, "shouldFullyQualify" : false, "simple" : false, "unmarshallingType" : null, "varargSetterDocumentation" : "/\*\*<p>License details.</p>\n@param license License details.\n@return Returns a reference to this object so that method calls can be chained together.\*/", "variable" : { "timestampFormat" : null, "variableDeclarationType" : "License", "variableName" : "license", "variableType" : "License", "documentation" : "<p>License details.</p>", "simpleType" : "License", "variableSetterType" : "License" }, "xmlNameSpaceUri" : null } }, "packageName" : "com.amazonaws.services.licensemanager.response", "requestSignerAware" : false, "requestSignerClassFqcn" : null, "required" : [ ], "shapeName" : "GetLicenseResult",

```
 "signerAware" : false,
```

```
 "signerType" : null,
```

```
 "unmarshaller" : {
  "flattened" : false,
  "resultWrapper" : null
```
## },

```
 "variable" : {
    "timestampFormat" : null,
    "variableDeclarationType" : "GetLicenseResult",
    "variableName" : "getLicenseResult",
    "variableType" : "GetLicenseResult",
    "documentation" : null,
    "simpleType" : "GetLicenseResult",
    "variableSetterType" : "GetLicenseResult"
   },
   "wrapper" : false
  },
  "GetLicenseUsageRequest" : {
   "c2jName" : "GetLicenseUsageRequest",
   "customization" : {
    "artificialResultWrapper" : null,
    "skipGeneratingMarshaller" : false,
    "skipGeneratingModelClass" : false,
    "skipGeneratingUnmarshaller" : false
   },
   "deprecated" : false,
   "documentation" : "",
   "endpointDiscoveryMembers" : null,
   "enums" : null,
   "errorCode" : null,
   "fullyQualifiedName" : "com.amazonaws.services.licensemanager.request.GetLicenseUsageRequest",
   "hasHeaderMember" : false,
   "hasPayloadMember" : false,
   "hasRequiresLengthMember"
 : false,
   "hasStatusCodeMember" : false,
   "hasStreamingMember" : false,
   "marshaller" : {
    "action" : "GetLicenseUsage",
    "locationName" : null,
    "requestUri" : "/",
    "target" : "AWSLicenseManager.GetLicenseUsage",
    "verb" : "POST",
    "xmlNameSpaceUri" : null
   },
   "members" : [ {
    "c2jName" : "LicenseArn",
    "c2jShape" : "Arn",
    "deprecated" : false,
```
"documentation" : "<p>Amazon Resource Name (ARN) of the license.</p>",

"endpointDiscoveryId" : false,

"enumType" : null,

 "fluentSetterDocumentation" : "/\*\*<p>Amazon Resource Name (ARN) of the license.</p>\n@param licenseArn Amazon Resource Name (ARN) of the license.\n@return Returns a reference to this object so that method calls can be chained together.\*/",

```
 "fluentSetterMethodName" : "withLicenseArn",
```
 "getterDocumentation" : "/\*\*<p>Amazon Resource Name (ARN) of the license.</p>\n@return Amazon Resource Name

```
 (ARN) of the license.*/",
```

```
 "getterMethodName" : "getLicenseArn",
 "getterModel" : {
 "returnType" : "String",
  "documentation" : null
```

```
 },
```

```
"http": {
```

```
 "additionalMarshallingPath" : null,
 "additionalUnmarshallingPath" : null,
 "flattened" : false,
 "greedy" : false,
 "header" : false,
 "isPayload" : false,
 "isStreaming" : false,
 "location" : null,
 "marshallLocation" : "PAYLOAD",
 "marshallLocationName" : "LicenseArn",
 "queryString" : false,
 "requiresLength" : false,
 "statusCode" : false,
 "unmarshallLocationName" : "LicenseArn",
```
"uri" : false

```
 },
```

```
 "idempotencyToken" : false,
```

```
 "isBinary" : false,
```

```
 "jsonValue" : false,
```

```
 "list" : false,
 "listModel" : null,
```
"map" : false,

```
 "mapModel" : null,
```

```
 "marshallingTargetClass" : "String",
```
"marshallingType"

```
 : "STRING",
```

```
 "name" : "LicenseArn",
```

```
 "sensitive" : false,
```

```
 "setterDocumentation" : "/**<p>Amazon Resource Name (ARN) of the license.</p>\n@param licenseArn
Amazon Resource Name (ARN) of the license.*/",
```

```
 "setterMethodName" : "setLicenseArn",
```

```
 "setterModel" : {
```

```
 "timestampFormat" : null,
      "variableDeclarationType" : "String",
      "variableName" : "licenseArn",
      "variableType" : "String",
      "documentation" : "",
      "simpleType" : "String",
      "variableSetterType" : "String"
     },
     "shouldEmitLegacyEnumSetter" : false,
     "shouldFullyQualify" : false,
     "simple" : true,
     "unmarshallingType" : null,
     "varargSetterDocumentation" : "/**<p>Amazon Resource Name (ARN) of the license.</p>\n@param
licenseArn Amazon Resource Name (ARN) of the license.\n@return Returns a reference to this object so that
method calls can be chained together.*/",
     "variable"
 : {
      "timestampFormat" : null,
      "variableDeclarationType" : "String",
      "variableName" : "licenseArn",
      "variableType" : "String",
     "documentation" : "<p>Amazon Resource Name (ARN) of the license.</p>",
      "simpleType" : "String",
      "variableSetterType" : "String"
     },
     "xmlNameSpaceUri" : null
    } ],
    "membersAsMap" : {
     "LicenseArn" : {
      "c2jName" : "LicenseArn",
      "c2jShape" : "Arn",
      "deprecated" : false,
      "documentation" : "<p>Amazon Resource Name (ARN) of the license.</p>",
      "endpointDiscoveryId" : false,
      "enumType" : null,
      "fluentSetterDocumentation" : "/**<p>Amazon Resource Name (ARN) of the license.</p>\n@param
licenseArn Amazon Resource Name (ARN) of the license.\n@return Returns a reference to this object so that
method calls can be chained together.*/",
```
"fluentSetterMethodName" : "withLicenseArn",

```
 "getterDocumentation" : "/**<p>Amazon Resource Name (ARN) of the license.</p>\n@return Amazon Resource
Name (ARN) of the license.*/",
```

```
 "getterMethodName" : "getLicenseArn",
 "getterModel" : {
  "returnType" : "String",
  "documentation" : null
 },
"http": {
```
 "additionalMarshallingPath" : null, "additionalUnmarshallingPath" : null, "flattened" : false, "greedy" : false, "header" : false, "isPayload" : false, "isStreaming" : false, "location" : null, "marshallLocation" : "PAYLOAD", "marshallLocationName" : "LicenseArn", "queryString" : false, "requiresLength" : false, "statusCode" : false, "unmarshallLocationName" : "LicenseArn", "uri" : false }, "idempotencyToken" : false, "isBinary" : false, "jsonValue" : false, "list" : false, "listModel" : null, "map" : false, "mapModel" : null, "marshallingTargetClass" : "String", "marshallingType" : "STRING", "name" : "LicenseArn", "sensitive" : false, "setterDocumentation" : "/\*\*<p>Amazon Resource Name (ARN) of the license.</p>\n@param licenseArn Amazon Resource Name (ARN) of the license.\*/", "setterMethodName" : "setLicenseArn", "setterModel" : { "timestampFormat" : null, "variableDeclarationType" : "String", "variableName" : "licenseArn", "variableType" : "String", "documentation" : "", "simpleType" : "String", "variableSetterType" : "String" }, "shouldEmitLegacyEnumSetter" : false, "shouldFullyQualify" : false, "simple" : true, "unmarshallingType" : null, "varargSetterDocumentation" : "/\*\*<p>Amazon Resource Name (ARN) of the license.</p>\n@param licenseArn Amazon Resource Name (ARN) of the license.\n@return Returns a reference to this object so that method calls can be chained together.\*/",

 "variable" : { "timestampFormat" : null,

```
 "variableDeclarationType" : "String",
       "variableName" : "licenseArn",
       "variableType" : "String",
      "documentation" : "<p>Amazon Resource Name (ARN) of the license.</p>",
       "simpleType" : "String",
       "variableSetterType" : "String"
      },
      "xmlNameSpaceUri" : null
    }
   },
   "packageName" : "com.amazonaws.services.licensemanager.request",
   "requestSignerAware" : false,
   "requestSignerClassFqcn" : null,
   "required" : [ "LicenseArn" ],
   "shapeName" : "GetLicenseUsageRequest",
   "signerAware" : false,
   "signerType" : null,
   "unmarshaller" : null,
   "variable" : {
    "timestampFormat" : null,
    "variableDeclarationType"
 : "GetLicenseUsageRequest",
    "variableName" : "getLicenseUsageRequest",
    "variableType" : "GetLicenseUsageRequest",
    "documentation" : null,
    "simpleType" : "GetLicenseUsageRequest",
    "variableSetterType" : "GetLicenseUsageRequest"
   },
   "wrapper" : false
  },
  "GetLicenseUsageResult" : {
   "c2jName" : "GetLicenseUsageResponse",
   "customization" : {
    "artificialResultWrapper" : null,
    "skipGeneratingMarshaller" : false,
    "skipGeneratingModelClass" : false,
    "skipGeneratingUnmarshaller" : false
   },
   "deprecated" : false,
   "documentation" : "",
   "endpointDiscoveryMembers" : null,
   "enums" : null,
   "errorCode" : null,
   "fullyQualifiedName" : "com.amazonaws.services.licensemanager.response.GetLicenseUsageResult",
   "hasHeaderMember" : false,
   "hasPayloadMember" : false,
   "hasRequiresLengthMember" : false,
   "hasStatusCodeMember" : false,
```

```
 "hasStreamingMember" : false,
```
"marshaller" : null,

"members" : [ {

"c2jName" : "LicenseUsage",

"c2jShape" : "LicenseUsage",

"deprecated" : false,

"documentation" : "<p>License usage details.</p>",

"endpointDiscoveryId" : false,

"enumType" : null,

 "fluentSetterDocumentation" : "/\*\*<p>License usage details.</p>\n@param licenseUsage License usage details.\n@return Returns a reference to this object so that method calls can be chained together.\*/",

"fluentSetterMethodName" : "withLicenseUsage",

"getterDocumentation" : "/\*\*<p>License usage details.</p>\n@return License usage details.\*/",

"getterMethodName" : "getLicenseUsage",

```
 "getterModel" : {
```
"returnType" : "LicenseUsage",

"documentation" : null

## },

" $http"$ : {

 "additionalMarshallingPath" : null, "additionalUnmarshallingPath" : null, "flattened" : false,

"greedy"

## : false,

```
 "header" : false,
  "isPayload" : false,
  "isStreaming" : false,
  "location" : null,
  "marshallLocation" : "PAYLOAD",
  "marshallLocationName" : "LicenseUsage",
  "queryString" : false,
  "requiresLength" : false,
  "statusCode" : false,
  "unmarshallLocationName" : "LicenseUsage",
  "uri" : false
 },
 "idempotencyToken" : false,
 "isBinary" : false,
 "jsonValue" : false,
 "list" : false,
 "listModel" : null,
 "map" : false,
 "mapModel" : null,
 "marshallingTargetClass" : "StructuredPojo",
 "marshallingType" : "STRUCTURED",
 "name" : "LicenseUsage",
 "sensitive" : false,
 "setterDocumentation" : "/**<p>License usage details.</p>\n@param licenseUsage License usage details.*/",
```

```
 "setterMethodName" : "setLicenseUsage",
     "setterModel" : {
      "timestampFormat" : null,
    "variableDeclarationType" : "LicenseUsage",
      "variableName" : "licenseUsage",
      "variableType" : "LicenseUsage",
      "documentation" : "",
      "simpleType" : "LicenseUsage",
      "variableSetterType" : "LicenseUsage"
     },
     "shouldEmitLegacyEnumSetter" : false,
     "shouldFullyQualify" : false,
     "simple" : false,
     "unmarshallingType" : null,
     "varargSetterDocumentation" : "/**<p>License usage details.</p>\n@param licenseUsage License usage
details.\n@return Returns a reference to this object so that method calls can be chained together.*/",
     "variable" : {
      "timestampFormat" : null,
      "variableDeclarationType" : "LicenseUsage",
      "variableName" : "licenseUsage",
      "variableType" : "LicenseUsage",
     "documentation" : "<p>License usage details.</p>",
      "simpleType" : "LicenseUsage",
      "variableSetterType" : "LicenseUsage"
     },
     "xmlNameSpaceUri"
 : null
   } ],
    "membersAsMap" : {
     "LicenseUsage" : {
      "c2jName" : "LicenseUsage",
      "c2jShape" : "LicenseUsage",
      "deprecated" : false,
     "documentation" : "<p>License usage details.</p>",
      "endpointDiscoveryId" : false,
      "enumType" : null,
      "fluentSetterDocumentation" : "/**<p>License usage details.</p>\n@param licenseUsage License usage
details.\n@return Returns a reference to this object so that method calls can be chained together.*/",
      "fluentSetterMethodName" : "withLicenseUsage",
      "getterDocumentation" : "/**<p>License usage details.</p>\n@return License usage details.*/",
      "getterMethodName" : "getLicenseUsage",
      "getterModel" : {
       "returnType" : "LicenseUsage",
       "documentation" : null
      },
```

```
"http": {
```

```
 "additionalMarshallingPath" : null,
```
 "additionalUnmarshallingPath" : null, "flattened" : false, "greedy" : false, "header" : false, "isPayload" : false, "isStreaming" : false, "location" : null, "marshallLocation" : "PAYLOAD", "marshallLocationName" : "LicenseUsage", "queryString" : false, "requiresLength" : false, "statusCode" : false, "unmarshallLocationName" : "LicenseUsage", "uri" : false }, "idempotencyToken" : false, "isBinary" : false, "jsonValue" : false, "list" : false, "listModel" : null, "map" : false, "mapModel" : null, "marshallingTargetClass" : "StructuredPojo", "marshallingType" : "STRUCTURED", "name" : "LicenseUsage", "sensitive" : false, "setterDocumentation" : "/\*\*<p>License usage details.</p>\n@param licenseUsage License usage details.\*/", "setterMethodName" : "setLicenseUsage", "setterModel" : { "timestampFormat" : null, "variableDeclarationType" : "LicenseUsage", "variableName" : "licenseUsage", "variableType" : "LicenseUsage", "documentation" : "", "simpleType" : "LicenseUsage", "variableSetterType" : "LicenseUsage" }, "shouldEmitLegacyEnumSetter" : false, "shouldFullyQualify" : false, "simple" : false, "unmarshallingType" : null, "varargSetterDocumentation" : "/\*\*<p>License usage details.</p>\n@param licenseUsage License usage details.\n@return Returns a reference to this object so that method calls can be chained together.\*/", "variable" : { "timestampFormat" : null, "variableDeclarationType" : "LicenseUsage",

```
 "variableName" : "licenseUsage",
```

```
 "variableType" : "LicenseUsage",
     "documentation" : "<p>License usage details.</p>",
      "simpleType" : "LicenseUsage",
     "variableSetterType" : "LicenseUsage"
    },
    "xmlNameSpaceUri" : null
   }
 },
  "packageName" : "com.amazonaws.services.licensemanager.response",
 "requestSignerAware" : false,
 "requestSignerClassFqcn" : null,
 "required" : [ ],
 "shapeName" : "GetLicenseUsageResult",
 "signerAware" : false,
 "signerType" : null,
  "unmarshaller" : {
   "flattened" : false,
   "resultWrapper" : null
 },
 "variable" : {
   "timestampFormat" : null,
   "variableDeclarationType" : "GetLicenseUsageResult",
   "variableName" : "getLicenseUsageResult",
   "variableType" : "GetLicenseUsageResult",
   "documentation" : null,
   "simpleType" : "GetLicenseUsageResult",
   "variableSetterType" : "GetLicenseUsageResult"
 },
 "wrapper" : false
 },
 "GetServiceSettingsRequest" : {
 "c2jName" : "GetServiceSettingsRequest",
  "customization" : {
   "artificialResultWrapper" : null,
   "skipGeneratingMarshaller" : false,
   "skipGeneratingModelClass" : false,
   "skipGeneratingUnmarshaller" : false
 },
  "deprecated" : false,
 "documentation" : "",
 "endpointDiscoveryMembers" : null,
 "enums" : null,
 "errorCode" : null,
 "fullyQualifiedName" : "com.amazonaws.services.licensemanager.request.GetServiceSettingsRequest",
 "hasHeaderMember" : false,
 "hasPayloadMember" : false,
 "hasRequiresLengthMember" : false,
 "hasStatusCodeMember" : false,
```

```
 "hasStreamingMember" : false,
   "marshaller" : {
     "action" : "GetServiceSettings",
    "locationName" : null,
     "requestUri" : "/",
     "target" : "AWSLicenseManager.GetServiceSettings",
     "verb" : "POST",
     "xmlNameSpaceUri" : null
   },
   "members" : null,
   "membersAsMap" : { },
   "packageName" : "com.amazonaws.services.licensemanager.request",
    "requestSignerAware" : false,
   "requestSignerClassFqcn" : null,
   "required" : [ ],
   "shapeName" : "GetServiceSettingsRequest",
   "signerAware" : false,
   "signerType" : null,
   "unmarshaller" : null,
   "variable" : {
     "timestampFormat" : null,
     "variableDeclarationType" : "GetServiceSettingsRequest",
     "variableName" : "getServiceSettingsRequest",
     "variableType" : "GetServiceSettingsRequest",
     "documentation" : null,
    "simpleType" : "GetServiceSettingsRequest",
    "variableSetterType" : "GetServiceSettingsRequest"
   },
   "wrapper" : false
  },
  "GetServiceSettingsResult" : {
   "c2jName" : "GetServiceSettingsResponse",
   "customization" : {
     "artificialResultWrapper" : null,
    "skipGeneratingMarshaller" : false,
     "skipGeneratingModelClass" : false,
     "skipGeneratingUnmarshaller" : false
   },
   "deprecated" : false,
   "documentation" :
 "",
   "endpointDiscoveryMembers" : null,
   "enums" : null,
   "errorCode" : null,
   "fullyQualifiedName" : "com.amazonaws.services.licensemanager.response.GetServiceSettingsResult",
   "hasHeaderMember" : false,
   "hasPayloadMember" : false,
   "hasRequiresLengthMember" : false,
```
"hasStatusCodeMember" : false,

"hasStreamingMember" : false,

"marshaller" : null,

"members" : [ {

"c2jName" : "S3BucketArn",

"c2jShape" : "String",

"deprecated" : false,

"documentation" : "<p>Regional S3 bucket path for storing reports, license trail event data, discovery data, and so on. $\lt/p$ ",

"endpointDiscoveryId" : false,

"enumType" : null,

 "fluentSetterDocumentation" : "/\*\*<p>Regional S3 bucket path for storing reports, license trail event data, discovery data, and so on.</p>\n@param s3BucketArn Regional S3 bucket path for storing reports, license trail event data, discovery data, and so on.\n@return Returns

a reference to this object so that method calls can be chained together.\*/",

"fluentSetterMethodName" : "withS3BucketArn",

 "getterDocumentation" : "/\*\*<p>Regional S3 bucket path for storing reports, license trail event data, discovery data, and so on.  $\langle p \rangle$  m@return Regional S3 bucket path for storing reports, license trail event data, discovery data, and so on.\*/",

"getterMethodName" : "getS3BucketArn",

```
 "getterModel" : {
  "returnType" : "String",
  "documentation" : null
 },
"http": {
  "additionalMarshallingPath" : null,
  "additionalUnmarshallingPath" : null,
  "flattened" : false,
  "greedy" : false,
  "header" : false,
  "isPayload" : false,
  "isStreaming" : false,
  "location" : null,
  "marshallLocation" : "PAYLOAD",
  "marshallLocationName" : "S3BucketArn",
  "queryString" : false,
  "requiresLength" : false,
 "statusCode" : false,
  "unmarshallLocationName" : "S3BucketArn",
  "uri" : false
 },
 "idempotencyToken" : false,
 "isBinary" : false,
```
"jsonValue" : false,

 "list" : false, "listModel" : null, "map" : false,

"mapModel" : null,

"marshallingTargetClass" : "String",

"marshallingType" : "STRING",

"name" : "S3BucketArn",

"sensitive" : false,

 "setterDocumentation" : "/\*\*<p>Regional S3 bucket path for storing reports, license trail event data, discovery data, and so on.  $\langle p \rangle$  n@param s3BucketArn Regional S3 bucket path for storing reports, license trail event data, discovery data, and so on.\*/",

"setterMethodName" : "setS3BucketArn",

"setterModel" : {

```
 "timestampFormat" : null,
```
"variableDeclarationType" : "String",

```
 "variableName" : "s3BucketArn",
```

```
 "variableType" : "String",
```
"documentation" : "",

"simpleType"

: "String",

"variableSetterType" : "String"

},

"shouldEmitLegacyEnumSetter" : false,

"shouldFullyQualify" : false,

"simple" : true,

"unmarshallingType" : null,

 "varargSetterDocumentation" : "/\*\*<p>Regional S3 bucket path for storing reports, license trail event data, discovery data, and so on.  $\langle p \rangle$  n@param s3BucketArn Regional S3 bucket path for storing reports, license trail event data, discovery data, and so on.\n@return Returns a reference to this object so that method calls can be chained together.\*/",

"variable" : {

"timestampFormat" : null,

"variableDeclarationType" : "String",

"variableName" : "s3BucketArn",

"variableType" : "String",

 "documentation" : "<p>Regional S3 bucket path for storing reports, license trail event data, discovery data, and so on. $\langle p \rangle$ ",

```
 "simpleType" : "String",
```
"variableSetterType" : "String"

},

"xmlNameSpaceUri"

## : null

}, {

"c2jName" : "SnsTopicArn",

"c2jShape" : "String",

"deprecated" : false,

"documentation" : "<p>SNS topic configured to receive notifications from License Manager.</p>",

"endpointDiscoveryId" : false,

"enumType" : null,

 "fluentSetterDocumentation" : "/\*\*<p>SNS topic configured to receive notifications from License Manager. $\langle p \rangle$  n@param snsTopicArn SNS topic configured to receive notifications from License

```
Manager.\n@return Returns a reference to this object so that method calls can be chained together.*/",
     "fluentSetterMethodName" : "withSnsTopicArn",
```
 "getterDocumentation" : "/\*\*<p>SNS topic configured to receive notifications from License Manager.</p>\n@return SNS topic configured to receive notifications from License Manager.\*/",

```
 "getterMethodName" : "getSnsTopicArn",
```

```
 "getterModel" : {
 "returnType" : "String",
  "documentation" : null
```
},

```
"http": {
```
 "additionalMarshallingPath" : null, "additionalUnmarshallingPath" : null, "flattened" : false,

"greedy" : false,

"header" : false,

```
 "isPayload" : false,
```
"isStreaming" : false,

```
 "location" : null,
```
"marshallLocation" : "PAYLOAD",

"marshallLocationName" : "SnsTopicArn",

"queryString" : false,

"requiresLength" : false,

"statusCode" : false,

"unmarshallLocationName" : "SnsTopicArn",

"uri" : false

# },

"idempotencyToken" : false,

"isBinary" : false,

"jsonValue" : false,

```
 "list" : false,
```
"listModel" : null,

"map" : false,

"mapModel" : null,

"marshallingTargetClass" : "String",

"marshallingType" : "STRING",

"name" : "SnsTopicArn",

"sensitive" : false,

"setterDocumentation" : "/\*\*<p>SNS topic configured to receive notifications from License

```
Manager.\langle p \rangle n@param snsTopicArn SNS topic configured to receive notifications from License Manager.*/",
```

```
 "setterMethodName" : "setSnsTopicArn",
```
"setterModel" : {

"timestampFormat" : null,

"variableDeclarationType" : "String",

```
 "variableName" : "snsTopicArn",
```
"variableType" : "String",

"documentation" : "",

```
 "simpleType" : "String",
```
"variableSetterType" : "String"

},

"shouldEmitLegacyEnumSetter" : false,

"shouldFullyQualify" : false,

"simple" : true,

"unmarshallingType" : null,

 "varargSetterDocumentation" : "/\*\*<p>SNS topic configured to receive notifications from License Manager. $\langle p \rangle$  n@param snsTopicArn SNS topic configured to receive notifications from License

Manager.\n@return Returns a reference to this object so that method calls can be chained together.\*/",

"variable" : {

"timestampFormat" : null,

"variableDeclarationType"

: "String",

"variableName" : "snsTopicArn",

"variableType" : "String",

"documentation" : "<p>SNS topic configured to receive notifications from License Manager.</p>",

"simpleType" : "String",

"variableSetterType" : "String"

},

"xmlNameSpaceUri" : null

}, {

"c2jName" : "OrganizationConfiguration",

"c2jShape" : "OrganizationConfiguration",

"deprecated" : false,

 "documentation" : "<p>Indicates whether Organizations is integrated with License Manager for cross-account discovery.</p>",

"endpointDiscoveryId" : false,

"enumType" : null,

 "fluentSetterDocumentation" : "/\*\*<p>Indicates whether Organizations is integrated with License Manager for cross-account discovery.</p>\n@param organizationConfiguration Indicates whether Organizations is integrated with License Manager for cross-account discovery.\n@return Returns a reference to this object so that method calls can

be chained together.\*/",

"fluentSetterMethodName" : "withOrganizationConfiguration",

 "getterDocumentation" : "/\*\*<p>Indicates whether Organizations is integrated with License Manager for crossaccount discovery.</p>\n@return Indicates whether Organizations is integrated with License Manager for crossaccount discovery.\*/",

```
 "getterMethodName" : "getOrganizationConfiguration",
```
"getterModel" : {

"returnType" : "OrganizationConfiguration",

"documentation" : null

},

" $http"$ : {

"additionalMarshallingPath" : null,

"additionalUnmarshallingPath" : null,

"flattened" : false,

"greedy" : false,

"header" : false,

 "isPayload" : false, "isStreaming" : false, "location" : null, "marshallLocation" : "PAYLOAD", "marshallLocationName" : "OrganizationConfiguration", "queryString" : false, "requiresLength" : false,

"statusCode" : false,

"unmarshallLocationName" : "OrganizationConfiguration",

"uri" : false

},

"idempotencyToken" : false,

"isBinary" : false,

"jsonValue" : false,

"list" : false,

"listModel" : null,

 "map" : false, "mapModel" : null,

"marshallingTargetClass" : "StructuredPojo",

"marshallingType" : "STRUCTURED",

"name" : "OrganizationConfiguration",

"sensitive" : false,

 "setterDocumentation" : "/\*\*<p>Indicates whether Organizations is integrated with License Manager for crossaccount discovery. $\langle p \rangle$ n@param organizationConfiguration Indicates whether Organizations is integrated with License Manager for cross-account discovery.\*/",

"setterMethodName" : "setOrganizationConfiguration",

"setterModel" : {

"timestampFormat" : null,

"variableDeclarationType" : "OrganizationConfiguration",

"variableName" : "organizationConfiguration",

"variableType" : "OrganizationConfiguration",

"documentation" : "",

"simpleType" : "OrganizationConfiguration",

"variableSetterType" : "OrganizationConfiguration"

},

"shouldEmitLegacyEnumSetter" : false,

"shouldFullyQualify" : false,

"simple" : false,

"unmarshallingType" : null,

 "varargSetterDocumentation" : "/\*\*<p>Indicates whether Organizations is integrated with License Manager for cross-account discovery. $\langle p \rangle \neq p$  aram organizationConfiguration Indicates whether Organizations is integrated with License Manager for cross-account discovery.\n@return Returns a reference to this object so that method calls can be chained together.\*/",

"variable" : {

"timestampFormat" : null,

"variableDeclarationType" : "OrganizationConfiguration",

"variableName" : "organizationConfiguration",

"variableType" : "OrganizationConfiguration",

"documentation"

: "<p>Indicates whether Organizations is integrated with License Manager for cross-account discovery.</p>",

"simpleType" : "OrganizationConfiguration",

"variableSetterType" : "OrganizationConfiguration"

},

"xmlNameSpaceUri" : null

}, {

"c2jName" : "EnableCrossAccountsDiscovery",

"c2jShape" : "BoxBoolean",

"deprecated" : false,

"documentation" : "<p>Indicates whether cross-account discovery is enabled.</p>",

"endpointDiscoveryId" : false,

"enumType" : null,

 "fluentSetterDocumentation" : "/\*\*<p>Indicates whether cross-account discovery is enabled.</p>\n@param enableCrossAccountsDiscovery Indicates whether cross-account discovery is enabled.\n@return Returns a reference to this object so that method calls can be chained together.\*/",

"fluentSetterMethodName" : "withEnableCrossAccountsDiscovery",

"getterDocumentation" : "/\*\*<p>Indicates whether cross-account discovery is

enabled. $\langle p \rangle$  n@return Indicates whether cross-account discovery is enabled.\*/",

"getterMethodName" : "getEnableCrossAccountsDiscovery",

```
 "getterModel" : {
  "returnType" : "Boolean",
  "documentation" : null
 },
"http": {
  "additionalMarshallingPath" : null,
  "additionalUnmarshallingPath" : null,
  "flattened" : false,
  "greedy" : false,
```
"header" : false,

"isPayload" : false,

"isStreaming" : false,

"location" : null,

"marshallLocation" : "PAYLOAD",

"marshallLocationName" : "EnableCrossAccountsDiscovery",

"queryString" : false,

"requiresLength" : false,

"statusCode" : false,

"unmarshallLocationName" : "EnableCrossAccountsDiscovery",

"uri" : false

},

"idempotencyToken" : false,

"isBinary" : false,

"jsonValue" : false,

"list" : false,

"listModel" : null,

"map" : false,

"mapModel" : null,

"marshallingTargetClass" : "Boolean",

"marshallingType" : "BOOLEAN",

"name" : "EnableCrossAccountsDiscovery",

"sensitive" : false,

 "setterDocumentation" : "/\*\*<p>Indicates whether cross-account discovery is enabled.</p>\n@param enableCrossAccountsDiscovery Indicates whether cross-account discovery is enabled.\*/",

"setterMethodName" : "setEnableCrossAccountsDiscovery",

"setterModel" : {

"timestampFormat" : null,

"variableDeclarationType" : "Boolean",

"variableName" : "enableCrossAccountsDiscovery",

"variableType" : "Boolean",

"documentation" : "",

"simpleType" : "Boolean",

"variableSetterType" : "Boolean"

},

"shouldEmitLegacyEnumSetter" : false,

"shouldFullyQualify" : false,

"simple" : true,

"unmarshallingType" : null,

"varargSetterDocumentation" : "/\*\*<p>Indicates

whether cross-account discovery is enabled. $\langle p \rangle$ n@param enableCrossAccountsDiscovery Indicates whether cross-account discovery is enabled.\n@return Returns a reference to this object so that method calls can be chained together.\*/",

"variable" : {

"timestampFormat" : null,

"variableDeclarationType" : "Boolean",

"variableName" : "enableCrossAccountsDiscovery",

"variableType" : "Boolean",

"documentation" : "<p>Indicates whether cross-account discovery is enabled.</p>",

"simpleType" : "Boolean",

"variableSetterType" : "Boolean"

## },

"xmlNameSpaceUri" : null

### }, {

"c2jName" : "LicenseManagerResourceShareArn",

"c2jShape" : "String",

```
 "deprecated" : false,
```
 "documentation" : "<p>Amazon Resource Name (ARN) of the resource share. The License Manager management account provides member accounts with access to this share. $\langle p \rangle$ ".

"endpointDiscoveryId" : false,

### "enumType" : null,

 "fluentSetterDocumentation" : "/\*\*<p>Amazon Resource Name (ARN) of the resource share. The License Manager management account provides member accounts with access to this share. $\langle p \rangle$  n @param licenseManagerResourceShareArn Amazon Resource Name (ARN) of the resource share. The License Manager management account provides member accounts with access to this share.\n@return Returns a reference to this object so that method calls can be chained together.\*/",

"fluentSetterMethodName" : "withLicenseManagerResourceShareArn",

 "getterDocumentation" : "/\*\*<p>Amazon Resource Name (ARN) of the resource share. The License Manager management account provides member accounts with access to this share. $\langle p \rangle$  n@return Amazon Resource Name (ARN) of the resource share. The License Manager management account provides member accounts with access to this share.\*/",

"getterMethodName" : "getLicenseManagerResourceShareArn",

```
 "getterModel" : {
```

```
 "returnType" : "String",
```
"documentation" : null

},

"http" : {

```
 "additionalMarshallingPath" : null,
  "additionalUnmarshallingPath" : null,
  "flattened" : false,
  "greedy" : false,
  "header" : false,
  "isPayload" : false,
  "isStreaming" : false,
  "location" : null,
  "marshallLocation" : "PAYLOAD",
  "marshallLocationName" : "LicenseManagerResourceShareArn",
  "queryString" : false,
  "requiresLength" : false,
  "statusCode" : false,
  "unmarshallLocationName" : "LicenseManagerResourceShareArn",
  "uri" : false
 },
 "idempotencyToken" : false,
```
 "isBinary" : false, "jsonValue" : false,

"list" : false,

"listModel" : null,

"map" : false,

"mapModel" : null,

"marshallingTargetClass" : "String",

"marshallingType" : "STRING",

"name" : "LicenseManagerResourceShareArn",

"sensitive" : false,

 "setterDocumentation" : "/\*\*<p>Amazon Resource Name (ARN) of the resource share. The License Manager management account provides member accounts with access to this share. $\langle p \rangle \neq n$ @param

licenseManagerResourceShareArn Amazon Resource Name (ARN) of the resource share. The License Manager management account provides member accounts with access to this share.\*/".

"setterMethodName" : "setLicenseManagerResourceShareArn",

"setterModel" : {

```
 "timestampFormat" : null,
```

```
 "variableDeclarationType" : "String",
  "variableName" : "licenseManagerResourceShareArn",
  "variableType" : "String",
  "documentation" : "",
  "simpleType" : "String",
  "variableSetterType" : "String"
 },
 "shouldEmitLegacyEnumSetter" : false,
 "shouldFullyQualify" : false,
```
"simple" : true,

"unmarshallingType" : null,

"varargSetterDocumentation" : "/\*\*<p>Amazon Resource

 Name (ARN) of the resource share. The License Manager management account provides member accounts with access to this share.</p>\n@param licenseManagerResourceShareArn Amazon Resource Name (ARN) of the resource share. The License Manager management account provides member accounts with access to this share.\n@return Returns a reference to this object so that method calls can be chained together.\*/",

"variable" : {

"timestampFormat" : null,

"variableDeclarationType" : "String",

"variableName" : "licenseManagerResourceShareArn",

```
 "variableType" : "String",
```
 "documentation" : "<p>Amazon Resource Name (ARN) of the resource share. The License Manager management account provides member accounts with access to this share. $\langle p \rangle$ ",

"simpleType" : "String",

"variableSetterType" : "String"

},

```
 "xmlNameSpaceUri" : null
```
} ],

```
 "membersAsMap" : {
```

```
 "EnableCrossAccountsDiscovery" : {
```
"c2jName" : "EnableCrossAccountsDiscovery",

"c2jShape" : "BoxBoolean",

"deprecated" : false,

"documentation" : "<p>Indicates whether cross-account discovery is enabled.</p>",

"endpointDiscoveryId" : false,

"enumType" : null,

 "fluentSetterDocumentation" : "/\*\*<p>Indicates whether cross-account discovery is enabled.</p>\n@param enableCrossAccountsDiscovery Indicates whether cross-account discovery is enabled.\n@return Returns a reference to this object so that method calls can be chained together.\*/",

"fluentSetterMethodName" : "withEnableCrossAccountsDiscovery",

 "getterDocumentation" : "/\*\*<p>Indicates whether cross-account discovery is enabled.</p>\n@return Indicates whether cross-account discovery is enabled.\*/",

"getterMethodName" : "getEnableCrossAccountsDiscovery",

"getterModel" : {

```
 "returnType" : "Boolean",
```

```
 "documentation" : null
```

```
 },
```

```
 "http"
```
### : {

 "additionalMarshallingPath" : null, "additionalUnmarshallingPath" : null, "flattened" : false, "greedy" : false, "header" : false, "isPayload" : false, "isStreaming" : false, "location" : null, "marshallLocation" : "PAYLOAD", "marshallLocationName" : "EnableCrossAccountsDiscovery", "queryString" : false, "requiresLength" : false, "statusCode" : false, "unmarshallLocationName" : "EnableCrossAccountsDiscovery", "uri" : false }, "idempotencyToken" : false, "isBinary" : false, "jsonValue" : false, "list" : false, "listModel" : null, "map" : false, "mapModel" : null, "marshallingTargetClass" : "Boolean", "marshallingType" : "BOOLEAN", "name" : "EnableCrossAccountsDiscovery", "sensitive"

### : false,

 "setterDocumentation" : "/\*\*<p>Indicates whether cross-account discovery is enabled.</p>\n@param enableCrossAccountsDiscovery Indicates whether cross-account discovery is enabled.\*/",

```
 "setterMethodName" : "setEnableCrossAccountsDiscovery",
```

```
 "setterModel" : {
```

```
 "timestampFormat" : null,
```

```
 "variableDeclarationType" : "Boolean",
```

```
 "variableName" : "enableCrossAccountsDiscovery",
```

```
 "variableType" : "Boolean",
```

```
 "documentation" : "",
```

```
 "simpleType" : "Boolean",
```

```
 "variableSetterType" : "Boolean"
```
},

```
 "shouldEmitLegacyEnumSetter" : false,
```

```
 "shouldFullyQualify" : false,
```
"simple" : true,

```
 "unmarshallingType" : null,
```
 "varargSetterDocumentation" : "/\*\*<p>Indicates whether cross-account discovery is enabled.</p>\n@param enableCrossAccountsDiscovery Indicates whether cross-account discovery is enabled.\n@return Returns a reference
#### to this

},

object so that method calls can be chained together.\*/",

```
 "variable" : {
   "timestampFormat" : null,
   "variableDeclarationType" : "Boolean",
   "variableName" : "enableCrossAccountsDiscovery",
   "variableType" : "Boolean",
  "documentation" : "<p>Indicates whether cross-account discovery is enabled.</p>",
   "simpleType" : "Boolean",
   "variableSetterType" : "Boolean"
  },
  "xmlNameSpaceUri" : null
 "LicenseManagerResourceShareArn" : {
```
"c2jName" : "LicenseManagerResourceShareArn",

"c2jShape" : "String",

"deprecated" : false,

"documentation" : "<p>Amazon Resource Name (ARN) of the resource share. The License Manager management account provides member accounts with access to this share. $\langle p \rangle$ ",

"endpointDiscoveryId" : false,

"enumType" : null,

"fluentSetterDocumentation" : "/\*\*<p>Amazon Resource Name (ARN)

 of the resource share. The License Manager management account provides member accounts with access to this share.</p>\n@param licenseManagerResourceShareArn Amazon Resource Name (ARN) of the resource share. The License Manager management account provides member accounts with access to this share.\n@return Returns a reference to this object so that method calls can be chained together.\*/",

"fluentSetterMethodName" : "withLicenseManagerResourceShareArn",

 "getterDocumentation" : "/\*\*<p>Amazon Resource Name (ARN) of the resource share. The License Manager management account provides member accounts with access to this share. $\langle p \rangle$  n@return Amazon Resource Name (ARN) of the resource share. The License Manager management account provides member accounts with access to this share.\*/",

```
 "getterMethodName" : "getLicenseManagerResourceShareArn",
 "getterModel" : {
  "returnType" : "String",
  "documentation" : null
```
},

"http"

: {

"additionalMarshallingPath" : null,

```
 "additionalUnmarshallingPath" : null,
```
"flattened" : false,

"greedy" : false,

"header" : false,

"isPayload" : false,

"isStreaming" : false,

"location" : null,

"marshallLocation" : "PAYLOAD",

"marshallLocationName" : "LicenseManagerResourceShareArn",

 "queryString" : false, "requiresLength" : false, "statusCode" : false, "unmarshallLocationName" : "LicenseManagerResourceShareArn", "uri" : false }, "idempotencyToken" : false, "isBinary" : false, "jsonValue" : false, "list" : false, "listModel" : null, "map" : false, "mapModel" : null, "marshallingTargetClass" : "String", "marshallingType" : "STRING", "name" : "LicenseManagerResourceShareArn", "sensitive"

: false,

 "setterDocumentation" : "/\*\*<p>Amazon Resource Name (ARN) of the resource share. The License Manager management account provides member accounts with access to this share. $\langle p \rangle$  n@param

licenseManagerResourceShareArn Amazon Resource Name (ARN) of the resource share. The License Manager management account provides member accounts with access to this share.\*/",

"setterMethodName" : "setLicenseManagerResourceShareArn",

"setterModel" : {

"timestampFormat" : null,

"variableDeclarationType" : "String",

"variableName" : "licenseManagerResourceShareArn",

"variableType" : "String",

"documentation" : "",

"simpleType" : "String",

"variableSetterType" : "String"

},

"shouldEmitLegacyEnumSetter" : false,

"shouldFullyQualify" : false,

"simple" : true,

"unmarshallingType" : null,

"varargSetterDocumentation" : "/\*\*<p>Amazon

 Resource Name (ARN) of the resource share. The License Manager management account provides member accounts with access to this share.</p>\n@param licenseManagerResourceShareArn Amazon Resource Name (ARN) of the resource share. The License Manager management account provides member accounts with access to this share.\n@return Returns a reference to this object so that method calls can be chained together.\*/",

"variable" : {

"timestampFormat" : null,

"variableDeclarationType" : "String",

"variableName" : "licenseManagerResourceShareArn",

"variableType" : "String",

 "documentation" : "<p>Amazon Resource Name (ARN) of the resource share. The License Manager management account provides member accounts with access to this share. $\langle p \rangle$ ",

```
 "simpleType" : "String",
   "variableSetterType" : "String"
  },
  "xmlNameSpaceUri" : null
 },
```
"OrganizationConfiguration" : {

```
 "c2jName" : "OrganizationConfiguration",
```
"c2jShape" : "OrganizationConfiguration",

"deprecated" : false,

 "documentation" : "<p>Indicates whether Organizations is integrated with License Manager for cross-account discovery.</p>",

"endpointDiscoveryId" : false,

"enumType" : null,

 "fluentSetterDocumentation" : "/\*\*<p>Indicates whether Organizations is integrated with License Manager for cross-account discovery.</p>\n@param organizationConfiguration Indicates whether Organizations is integrated with License Manager for cross-account discovery.\n@return Returns a reference to this object so that method calls can be chained together.\*/",

"fluentSetterMethodName" : "withOrganizationConfiguration",

 "getterDocumentation" : "/\*\*<p>Indicates whether Organizations is integrated with License Manager for cross-account discovery.</p>\n@return Indicates whether Organizations is integrated with License Manager for cross-account

discovery.\*/",

```
 "getterMethodName" : "getOrganizationConfiguration",
 "getterModel" : {
  "returnType" : "OrganizationConfiguration",
  "documentation" : null
 },
"http": {
  "additionalMarshallingPath" : null,
  "additionalUnmarshallingPath" : null,
  "flattened" : false,
  "greedy" : false,
  "header" : false,
  "isPayload" : false,
  "isStreaming" : false,
  "location" : null,
  "marshallLocation" : "PAYLOAD",
  "marshallLocationName" : "OrganizationConfiguration",
  "queryString" : false,
  "requiresLength" : false,
  "statusCode" : false,
  "unmarshallLocationName" : "OrganizationConfiguration",
  "uri" : false
 },
 "idempotencyToken" : false,
 "isBinary" : false,
 "jsonValue" : false,
```

```
 "list" : false,
 "listModel" :
```
#### null,

"map" : false,

"mapModel" : null,

"marshallingTargetClass" : "StructuredPojo",

```
 "marshallingType" : "STRUCTURED",
```
"name" : "OrganizationConfiguration",

"sensitive" : false,

```
 "setterDocumentation" : "/**<p>Indicates whether Organizations is integrated with License Manager for
cross-account discovery.</p>\n@param organizationConfiguration Indicates whether Organizations is integrated
with License Manager for cross-account discovery.*/",
```

```
 "setterMethodName" : "setOrganizationConfiguration",
```

```
 "setterModel" : {
```
"timestampFormat" : null,

```
 "variableDeclarationType" : "OrganizationConfiguration",
```
"variableName" : "organizationConfiguration",

"variableType" : "OrganizationConfiguration",

"documentation" : "",

"simpleType" : "OrganizationConfiguration",

```
 "variableSetterType" : "OrganizationConfiguration"
```
},

"shouldEmitLegacyEnumSetter" : false,

"shouldFullyQualify" : false,

"simple" : false,

"unmarshallingType" : null,

 "varargSetterDocumentation" : "/\*\*<p>Indicates whether Organizations is integrated with License Manager for cross-account discovery.</p>\n@param organizationConfiguration Indicates whether Organizations is integrated with License Manager for cross-account discovery.\n@return Returns a reference to this object so that method calls can be chained together.\*/",

"variable" : {

"timestampFormat" : null,

"variableDeclarationType" : "OrganizationConfiguration",

"variableName" : "organizationConfiguration",

"variableType" : "OrganizationConfiguration",

 "documentation" : "<p>Indicates whether Organizations is integrated with License Manager for cross-account discovery.</p>",

"simpleType" : "OrganizationConfiguration",

"variableSetterType" : "OrganizationConfiguration"

},

"xmlNameSpaceUri" : null

### },

"S3BucketArn" : {

"c2jName" : "S3BucketArn",

"c2jShape" : "String",

"deprecated" : false,

"documentation" : "<p>Regional S3 bucket path for storing reports, license trail event data, discovery data,

and so on. $\langle p \rangle$ ".

"endpointDiscoveryId" : false,

"enumType" : null,

 "fluentSetterDocumentation" : "/\*\*<p>Regional S3 bucket path for storing reports, license trail event data, discovery data, and so on.  $\langle p \rangle$  n@param s3BucketArn Regional S3 bucket path for storing reports, license trail event data, discovery data, and so on.\n@return Returns a reference to this object so that method calls can be chained together.\*/",

"fluentSetterMethodName" : "withS3BucketArn",

"getterDocumentation" : "/\*\*<p>Regional S3 bucket path for storing reports, license trail event data, discovery data, and so on. $\langle p \rangle$ n@return Regional S3 bucket

path for storing reports, license trail event data, discovery data, and so on.\*/",

```
 "getterMethodName" : "getS3BucketArn",
```

```
 "getterModel" : {
```

```
 "returnType" : "String",
```

```
 "documentation" : null
```
},

" $http"$ : {

"additionalMarshallingPath" : null,

"additionalUnmarshallingPath" : null,

"flattened" : false,

"greedy" : false,

"header" : false,

"isPayload" : false,

"isStreaming" : false,

"location" : null,

"marshallLocation" : "PAYLOAD",

"marshallLocationName" : "S3BucketArn",

"queryString" : false,

"requiresLength" : false,

"statusCode" : false,

"unmarshallLocationName" : "S3BucketArn",

"uri" : false

### },

"idempotencyToken" : false,

"isBinary" : false,

"jsonValue" : false,

"list" : false,

"listModel"

### : null,

 "map" : false, "mapModel" : null, "marshallingTargetClass" : "String", "marshallingType" : "STRING", "name" : "S3BucketArn",

"sensitive" : false,

 "setterDocumentation" : "/\*\*<p>Regional S3 bucket path for storing reports, license trail event data, discovery data, and so on.</p>\n@param s3BucketArn Regional S3 bucket path for storing reports, license trail event data, discovery data, and so on.\*/",

```
 "setterMethodName" : "setS3BucketArn",
 "setterModel" : {
  "timestampFormat" : null,
  "variableDeclarationType" : "String",
  "variableName" : "s3BucketArn",
  "variableType" : "String",
  "documentation" : "",
  "simpleType" : "String",
  "variableSetterType" : "String"
 },
 "shouldEmitLegacyEnumSetter" : false,
 "shouldFullyQualify" : false,
 "simple" : true,
```
"unmarshallingType"

: null,

 "varargSetterDocumentation" : "/\*\*<p>Regional S3 bucket path for storing reports, license trail event data, discovery data, and so on. </p>\n@param s3BucketArn Regional S3 bucket path for storing reports, license trail event data, discovery data, and so on.\n@return Returns a reference to this object so that method calls can be chained together.\*/",

"variable" : {

 "timestampFormat" : null, "variableDeclarationType" : "String", "variableName" : "s3BucketArn", "variableType" : "String",

"documentation" : "<p>Regional S3 bucket path for storing reports, license trail event data, discovery data, and so on. $\langle p \rangle$ ".

```
 "simpleType" : "String",
   "variableSetterType" : "String"
  },
  "xmlNameSpaceUri" : null
 },
 "SnsTopicArn" : {
```
"c2jName" : "SnsTopicArn",

"c2jShape" : "String",

"deprecated" : false,

"documentation" :

"<p>SNS topic configured to receive notifications from License Manager.</p>",

"endpointDiscoveryId" : false,

"enumType" : null,

 "fluentSetterDocumentation" : "/\*\*<p>SNS topic configured to receive notifications from License Manager. $\langle p \rangle$  n@param snsTopicArn SNS topic configured to receive notifications from License

Manager.\n@return Returns a reference to this object so that method calls can be chained together.\*/", "fluentSetterMethodName" : "withSnsTopicArn",

 "getterDocumentation" : "/\*\*<p>SNS topic configured to receive notifications from License Manager. $\langle \rangle$  =  $\alpha$  m/s  $\alpha$  =  $\alpha$  m/s topic configured to receive notifications from License Manager.\*/",

"getterMethodName" : "getSnsTopicArn",

"getterModel" : {

"returnType" : "String",

```
 "documentation" : null
      },
      "http" : {
       "additionalMarshallingPath" : null,
        "additionalUnmarshallingPath" : null,
        "flattened"
 : false,
        "greedy" : false,
        "header" : false,
        "isPayload" : false,
        "isStreaming" : false,
        "location" : null,
        "marshallLocation" : "PAYLOAD",
        "marshallLocationName" : "SnsTopicArn",
        "queryString" : false,
        "requiresLength" : false,
        "statusCode" : false,
        "unmarshallLocationName" : "SnsTopicArn",
        "uri" : false
      },
      "idempotencyToken" : false,
      "isBinary" : false,
      "jsonValue" : false,
      "list" : false,
      "listModel" : null,
      "map" : false,
      "mapModel" : null,
      "marshallingTargetClass" : "String",
      "marshallingType" : "STRING",
      "name" : "SnsTopicArn",
      "sensitive" : false,
      "setterDocumentation" : "/**<p>SNS topic configured to receive notifications from License
Manager.</p>\n@param snsTopicArn SNS topic configured to receive notifications
 from License Manager.*/",
      "setterMethodName" : "setSnsTopicArn",
      "setterModel" : {
        "timestampFormat" : null,
        "variableDeclarationType" : "String",
        "variableName" : "snsTopicArn",
        "variableType" : "String",
        "documentation" : "",
        "simpleType" : "String",
        "variableSetterType" : "String"
      },
      "shouldEmitLegacyEnumSetter" : false,
      "shouldFullyQualify" : false,
      "simple" : true,
      "unmarshallingType" : null,
```
 "varargSetterDocumentation" : "/\*\*<p>SNS topic configured to receive notifications from License Manager. $\langle p \rangle$  n@param snsTopicArn SNS topic configured to receive notifications from License Manager.\n@return Returns a reference to this object so that method calls can be chained together.\*/",

```
 "variable" : {
  "timestampFormat" : null,
  "variableDeclarationType" : "String",
```

```
 "variableName"
```

```
 : "snsTopicArn",
```

```
 "variableType" : "String",
"documentation" : "\langle p \rangleSNS topic configured to receive notifications from License Manager.\langle p \rangle",
 "simpleType" : "String",
```

```
 "variableSetterType" : "String"
```

```
 },
```

```
 "xmlNameSpaceUri" : null
```

```
 }
```

```
 },
```

```
 "packageName" : "com.amazonaws.services.licensemanager.response",
```

```
 "requestSignerAware" : false,
```

```
 "requestSignerClassFqcn" : null,
```

```
 "required" : [ ],
```

```
 "shapeName" : "GetServiceSettingsResult",
```

```
 "signerAware" : false,
```

```
 "signerType" : null,
```

```
 "unmarshaller" : {
```

```
 "flattened" : false,
```

```
 "resultWrapper" : null
```
# },

```
 "variable" : {
 "timestampFormat" : null,
  "variableDeclarationType" : "GetServiceSettingsResult",
  "variableName" : "getServiceSettingsResult",
  "variableType" : "GetServiceSettingsResult",
  "documentation" : null,
```

```
 "simpleType" : "GetServiceSettingsResult",
```

```
 "variableSetterType" : "GetServiceSettingsResult"
```

```
 },
 "wrapper" : false
 },
 "Grant" : {
 "c2jName" : "Grant",
 "customization" : {
   "artificialResultWrapper" : null,
   "skipGeneratingMarshaller" : false,
   "skipGeneratingModelClass" : false,
   "skipGeneratingUnmarshaller" : false
 },
  "deprecated" : false,
```
"documentation" : "<p>Describes a grant.</p>", "endpointDiscoveryMembers" : null, "enums" : null, "errorCode" : null, "fullyQualifiedName" : "com.amazonaws.services.licensemanager.model.Grant", "hasHeaderMember" : false, "hasPayloadMember" : false, "hasRequiresLengthMember" : false, "hasStatusCodeMember" : false, "hasStreamingMember" : false, "marshaller" : null, "members" : [ { "c2jName" : "GrantArn", "c2jShape" : "Arn", "deprecated" : false, "documentation" : "<p>Amazon Resource Name (ARN) of the grant.</p>", "endpointDiscoveryId" : false, "enumType" : null, "fluentSetterDocumentation" : "/\*\*<p>Amazon Resource Name (ARN) of the grant.</p>\n@param grantArn Amazon Resource Name (ARN) of the grant.\n@return Returns a reference to this object so that method calls can be chained together.\*/", "fluentSetterMethodName" : "withGrantArn", "getterDocumentation" : "/\*\*<p>Amazon Resource Name (ARN) of the grant.</p>\n@return Amazon Resource Name (ARN) of the grant.\*/", "getterMethodName" : "getGrantArn", "getterModel" : { "returnType" : "String", "documentation" : null }, " $http"$ : { "additionalMarshallingPath" : null, "additionalUnmarshallingPath" : null, "flattened" : false, "greedy" : false, "header" : false, "isPayload" : false, "isStreaming" : false, "location" : null, "marshallLocation" : "PAYLOAD", "marshallLocationName" : "GrantArn", "queryString" : false, "requiresLength" : false, "statusCode" : false, "unmarshallLocationName" : "GrantArn", "uri" : false

```
 },
```
 "idempotencyToken" : false, "isBinary" : false, "jsonValue" : false, "list" : false, "listModel" : null, "map" : false, "mapModel" : null, "marshallingTargetClass" : "String", "marshallingType" : "STRING", "name" : "GrantArn", "sensitive" : false, "setterDocumentation" : "/\*\*<p>Amazon Resource Name (ARN) of the grant.</p>\n@param grantArn Amazon Resource Name (ARN) of the grant.\*/", "setterMethodName" : "setGrantArn", "setterModel" : { "timestampFormat" : null, "variableDeclarationType" : "String", "variableName" : "grantArn", "variableType" : "String", "documentation" : "", "simpleType" : "String", "variableSetterType" : "String" }, "shouldEmitLegacyEnumSetter" : false, "shouldFullyQualify" : false, "simple" : true, "unmarshallingType" : null, "varargSetterDocumentation" : "/\*\*<p>Amazon Resource Name (ARN) of the grant.</p>\n@param grantArn Amazon Resource Name (ARN) of the grant.\n@return Returns a reference to this object so that method calls can be chained together.\*/", "variable" : {

```
 "timestampFormat" : null,
```
"variableDeclarationType" : "String",

```
 "variableName" : "grantArn",
```

```
 "variableType" : "String",
```

```
"documentation" : "<p>Amazon Resource Name (ARN) of the grant.</p>",
```

```
 "simpleType" : "String",
```

```
 "variableSetterType" : "String"
```

```
 },
```

```
 "xmlNameSpaceUri" : null
```

```
 }, {
```

```
 "c2jName" : "GrantName",
```

```
 "c2jShape" : "String",
```

```
 "deprecated" : false,
```

```
"documentation" : "<p>Grant name.</p>",
```

```
 "endpointDiscoveryId" : false,
```

```
 "enumType" : null,
     "fluentSetterDocumentation" : "/**<p>Grant name.</p>\n@param grantName Grant name.\n@return Returns a
reference to this object so that method calls can be chained together.*/",
     "fluentSetterMethodName" : "withGrantName",
     "getterDocumentation" : "/**<p>Grant name.</p>\n@return Grant name.*/",
     "getterMethodName" : "getGrantName",
     "getterModel" : {
      "returnType" : "String",
      "documentation" : null
     },
    "http": {
      "additionalMarshallingPath" : null,
      "additionalUnmarshallingPath" : null,
      "flattened" : false,
      "greedy" : false,
      "header" : false,
      "isPayload" : false,
      "isStreaming" : false,
      "location" : null,
      "marshallLocation" : "PAYLOAD",
      "marshallLocationName" : "GrantName",
      "queryString" : false,
      "requiresLength" : false,
      "statusCode" : false,
      "unmarshallLocationName"
 : "GrantName",
      "uri" : false
     },
     "idempotencyToken" : false,
     "isBinary" : false,
     "jsonValue" : false,
     "list" : false,
     "listModel" : null,
     "map" : false,
     "mapModel" : null,
     "marshallingTargetClass" : "String",
```

```
 "marshallingType" : "STRING",
```

```
 "name" : "GrantName",
```

```
 "sensitive" : false,
```

```
"setterDocumentation" : "/**<p>Grant name.</p>\alpha aram grantName Grant name.*/",
```

```
 "setterMethodName" : "setGrantName",
```

```
 "setterModel" : {
```

```
 "timestampFormat" : null,
```

```
 "variableDeclarationType" : "String",
```

```
 "variableName" : "grantName",
```

```
 "variableType" : "String",
```

```
 "documentation" : "",
```

```
 "simpleType" : "String",
```

```
 "variableSetterType" : "String"
```

```
 },
```
"shouldEmitLegacyEnumSetter" : false,

"shouldFullyQualify" : false,

"simple" : true,

"unmarshallingType" : null,

"varargSetterDocumentation"

 : "/\*\*<p>Grant name.</p>\n@param grantName Grant name.\n@return Returns a reference to this object so that method calls can be chained together.\*/",

"variable" : {

```
 "timestampFormat" : null,
 "variableDeclarationType" : "String",
 "variableName" : "grantName",
 "variableType" : "String",
"documentation" : "<p>Grant name.</p>",
```
"simpleType" : "String",

"variableSetterType" : "String"

},

```
 "xmlNameSpaceUri" : null
```
}, {

```
 "c2jName" : "ParentArn",
```
"c2jShape" : "Arn",

```
 "deprecated" : false,
```

```
"documentation" : "<p>Parent ARN.</p>",
```

```
 "endpointDiscoveryId" : false,
```
"enumType" : null,

 "fluentSetterDocumentation" : "/\*\*<p>Parent ARN.</p>\n@param parentArn Parent ARN.\n@return Returns a reference to this object so that method calls can be chained together.\*/",

"fluentSetterMethodName" : "withParentArn",

"getterDocumentation"

: "/\*\*<p>Parent ARN.</p>\n@return Parent ARN.\*/",

```
 "getterMethodName" : "getParentArn",
```
"getterModel" : {

"returnType" : "String",

"documentation" : null

```
 },
```
" $http"$ : {

```
 "additionalMarshallingPath" : null,
```
"additionalUnmarshallingPath" : null,

"flattened" : false,

 "greedy" : false, "header" : false,

"isPayload" : false,

"isStreaming" : false,

"location" : null,

"marshallLocation" : "PAYLOAD",

"marshallLocationName" : "ParentArn",

```
 "queryString" : false,
```

```
 "requiresLength" : false,
      "statusCode" : false,
      "unmarshallLocationName" : "ParentArn",
      "uri" : false
     },
     "idempotencyToken" : false,
     "isBinary" : false,
     "jsonValue" : false,
     "list" : false,
     "listModel" : null,
     "map" : false,
     "mapModel" : null,
     "marshallingTargetClass"
 : "String",
     "marshallingType" : "STRING",
     "name" : "ParentArn",
     "sensitive" : false,
     "setterDocumentation" : "/**<p>Parent ARN.</p>\n@param parentArn Parent ARN.*/",
     "setterMethodName" : "setParentArn",
     "setterModel" : {
      "timestampFormat" : null,
      "variableDeclarationType" : "String",
      "variableName" : "parentArn",
      "variableType" : "String",
      "documentation" : "",
      "simpleType" : "String",
      "variableSetterType" : "String"
     },
     "shouldEmitLegacyEnumSetter" : false,
     "shouldFullyQualify" : false,
     "simple" : true,
     "unmarshallingType" : null,
     "varargSetterDocumentation" : "/**<p>Parent ARN.</p>\n@param parentArn Parent ARN.\n@return Returns
a reference to this object so that method calls can be chained together.*/",
     "variable" : {
      "timestampFormat" : null,
      "variableDeclarationType" : "String",
    "variableName" : "parentArn",
      "variableType" : "String",
     "documentation" : "<p>Parent ARN.</p>",
      "simpleType" : "String",
      "variableSetterType" : "String"
     },
     "xmlNameSpaceUri" : null
    }, {
     "c2jName" : "LicenseArn",
     "c2jShape" : "Arn",
```
 "deprecated" : false, "documentation" : "<p>License ARN.</p>", "endpointDiscoveryId" : false, "enumType" : null, "fluentSetterDocumentation" : "/\*\*<p>License ARN.</p>\n@param licenseArn License ARN.\n@return Returns a reference to this object so that method calls can be chained together.\*/", "fluentSetterMethodName" : "withLicenseArn", "getterDocumentation" : "/\*\*<p>License ARN.</p>\n@return License ARN.\*/", "getterMethodName" : "getLicenseArn", "getterModel" : { "returnType" : "String", "documentation" : null }, " $http"$ : { "additionalMarshallingPath" : null, "additionalUnmarshallingPath" : null, "flattened" : false, "greedy" : false, "header" : false, "isPayload" : false, "isStreaming" : false, "location" : null, "marshallLocation" : "PAYLOAD", "marshallLocationName" : "LicenseArn", "queryString" : false, "requiresLength" : false, "statusCode" : false, "unmarshallLocationName" : "LicenseArn", "uri" : false }, "idempotencyToken" : false, "isBinary" : false, "jsonValue" : false, "list" : false, "listModel" : null, "map" : false, "mapModel" : null, "marshallingTargetClass" : "String", "marshallingType" : "STRING", "name" : "LicenseArn", "sensitive" : false, "setterDocumentation" : "/\*\*<p>License ARN.</p>\n@param licenseArn License ARN.\*/", "setterMethodName" : "setLicenseArn", "setterModel" : { "timestampFormat" : null, "variableDeclarationType" : "String",

```
 "variableName" : "licenseArn",
```

```
 "variableType" : "String",
  "documentation" : "",
  "simpleType" : "String",
  "variableSetterType" : "String"
 },
 "shouldEmitLegacyEnumSetter" : false,
```

```
 "shouldFullyQualify" : false,
```
"simple" : true,

"unmarshallingType" : null,

 "varargSetterDocumentation" : "/\*\*<p>License ARN.</p>\n@param licenseArn License ARN.\n@return Returns a reference to this object so that method calls can be chained together.\*/",

"variable" : {

```
 "timestampFormat" : null,
```
"variableDeclarationType" : "String",

```
 "variableName" : "licenseArn",
```

```
 "variableType" : "String",
```
"documentation" : "<p>License ARN.</p>",

"simpleType" : "String",

```
 "variableSetterType" : "String"
```
### },

```
 "xmlNameSpaceUri" : null
```

```
 }, {
```
"c2jName"

: "GranteePrincipalArn",

```
 "c2jShape" : "Arn",
```
"deprecated" : false,

```
 "documentation" : "<p>The grantee principal ARN.</p>",
```
"endpointDiscoveryId" : false,

"enumType" : null,

 "fluentSetterDocumentation" : "/\*\*<p>The grantee principal ARN.</p>\n@param granteePrincipalArn The grantee principal ARN.\n@return Returns a reference to this object so that method calls can be chained together.\*/",

"fluentSetterMethodName" : "withGranteePrincipalArn",

```
 "getterDocumentation" : "/**<p>The grantee principal ARN.</p>\n@return The grantee principal ARN.*/",
```
"getterMethodName" : "getGranteePrincipalArn",

```
 "getterModel" : {
```

```
 "returnType" : "String",
```

```
 "documentation" : null
```

```
 },
```

```
"http": {
```
"additionalMarshallingPath" : null,

"additionalUnmarshallingPath" : null,

```
 "flattened" : false,
```

```
 "greedy" : false,
```

```
 "header" : false,
```

```
 "isPayload" :
```
false,

```
 "isStreaming" : false,
 "location" : null,
```
 "marshallLocation" : "PAYLOAD", "marshallLocationName" : "GranteePrincipalArn", "queryString" : false, "requiresLength" : false, "statusCode" : false, "unmarshallLocationName" : "GranteePrincipalArn", "uri" : false }, "idempotencyToken" : false, "isBinary" : false, "jsonValue" : false, "list" : false, "listModel" : null, "map" : false, "mapModel" : null, "marshallingTargetClass" : "String", "marshallingType" : "STRING", "name" : "GranteePrincipalArn", "sensitive" : false, "setterDocumentation" : "/\*\*<p>The grantee principal ARN.</p>\n@param granteePrincipalArn The grantee principal ARN.\*/", "setterMethodName" : "setGranteePrincipalArn", "setterModel" : { "timestampFormat" : null, "variableDeclarationType" : "String", "variableName" : "granteePrincipalArn", "variableType" : "String", "documentation" : "", "simpleType" : "String", "variableSetterType" : "String" }, "shouldEmitLegacyEnumSetter" : false, "shouldFullyQualify" : false, "simple" : true, "unmarshallingType" : null, "varargSetterDocumentation" : "/\*\*<p>The grantee principal ARN.</p>\n@param granteePrincipalArn The grantee principal ARN.\n@return Returns a reference to this object so that method calls can be chained together.\*/", "variable" : { "timestampFormat" : null, "variableDeclarationType" : "String", "variableName" : "granteePrincipalArn", "variableType" : "String", "documentation" : "<p>The grantee principal ARN.</p>", "simpleType" : "String", "variableSetterType" : "String" }, "xmlNameSpaceUri" : null

```
 }, {
```
"c2jName" : "HomeRegion",

"c2jShape" : "String",

"deprecated" : false,

"documentation" : "<p>Home Region of the grant.</p>",

"endpointDiscoveryId" : false,

"enumType" : null,

 "fluentSetterDocumentation" : "/\*\*<p>Home Region of the grant.</p>\n@param homeRegion Home Region of the grant.\n@return Returns a reference to this object so that method calls can be chained together.\*/",

"fluentSetterMethodName" : "withHomeRegion",

```
 "getterDocumentation" : "/**<p>Home Region of the grant.</p>\n@return Home Region of the grant.*/",
 "getterMethodName" : "getHomeRegion",
```

```
 "getterModel" : {
```
"returnType" : "String",

"documentation" : null

```
 },
```

```
"http": {
```
 "additionalMarshallingPath" : null, "additionalUnmarshallingPath" : null, "flattened" : false, "greedy" : false, "header" : false, "isPayload" : false, "isStreaming" : false, "location"

: null,

```
 "marshallLocation" : "PAYLOAD",
 "marshallLocationName" : "HomeRegion",
 "queryString" : false,
 "requiresLength" : false,
 "statusCode" : false,
```
"unmarshallLocationName" : "HomeRegion",

"uri" : false

},

"idempotencyToken" : false,

"isBinary" : false,

```
 "jsonValue" : false,
```
"list" : false,

```
 "listModel" : null,
```
"map" : false,

```
 "mapModel" : null,
```
"marshallingTargetClass" : "String",

"marshallingType" : "STRING",

"name" : "HomeRegion",

"sensitive" : false,

```
 "setterDocumentation" : "/**<p>Home Region of the grant.</p>\n@param homeRegion Home Region of the
grant.*/",
```
"setterMethodName" : "setHomeRegion",

"setterModel" : {

```
 "timestampFormat" : null,
      "variableDeclarationType" : "String",
      "variableName" : "homeRegion",
      "variableType" : "String",
      "documentation"
 : "",
      "simpleType" : "String",
      "variableSetterType" : "String"
     },
     "shouldEmitLegacyEnumSetter" : false,
     "shouldFullyQualify" : false,
     "simple" : true,
     "unmarshallingType" : null,
     "varargSetterDocumentation" : "/**<p>Home Region of the grant.</p>\n@param homeRegion Home Region of
the grant.\n@return Returns a reference to this object so that method calls can be chained together.*/",
     "variable" : {
      "timestampFormat" : null,
      "variableDeclarationType" : "String",
      "variableName" : "homeRegion",
      "variableType" : "String",
      "documentation" : "<p>Home Region of the grant.</p>",
      "simpleType" : "String",
      "variableSetterType" : "String"
     },
     "xmlNameSpaceUri" : null
    }, {
     "c2jName" : "GrantStatus",
     "c2jShape" : "GrantStatus",
     "deprecated" : false,
    "documentation" : "<p>Grant status.</p>",
    "endpointDiscoveryId" : false,
     "enumType" : "GrantStatus",
     "fluentSetterDocumentation" : "/**<p>Grant status.</p>\n@param grantStatus Grant status.\n@return Returns
a reference to this object so that method calls can be chained together.\n@see GrantStatus*/",
     "fluentSetterMethodName" : "withGrantStatus",
     "getterDocumentation" : "/**<p>Grant status.</p>\n@return Grant status.\n@see GrantStatus*/",
     "getterMethodName" : "getGrantStatus",
     "getterModel" : {
      "returnType" : "String",
      "documentation" : null
     },
    "http": {
      "additionalMarshallingPath" : null,
      "additionalUnmarshallingPath" : null,
      "flattened" : false,
      "greedy" : false,
      "header" : false,
```
 "isPayload" : false, "isStreaming" : false, "location" : null, "marshallLocation" : "PAYLOAD", "marshallLocationName" : "GrantStatus", "queryString" : false, "requiresLength" : false, "statusCode" : false, "unmarshallLocationName" : "GrantStatus", "uri" : false }, "idempotencyToken" : false, "isBinary" : false, "jsonValue" : false, "list" : false, "listModel" : null, "map" : false, "mapModel" : null, "marshallingTargetClass" : "String", "marshallingType" : "STRING", "name" : "GrantStatus", "sensitive" : false, "setterDocumentation" : "/\*\*<p>Grant status.</p>\n@param grantStatus Grant status.\n@see GrantStatus\*/", "setterMethodName" : "setGrantStatus", "setterModel" : { "timestampFormat" : null, "variableDeclarationType" : "String", "variableName" : "grantStatus", "variableType" : "String", "documentation" : "", "simpleType" : "String", "variableSetterType" : "String" }, "shouldEmitLegacyEnumSetter" : false, "shouldFullyQualify" : false, "simple" : true, "unmarshallingType" : null, "varargSetterDocumentation" : "/\*\*<p>Grant status.</p>\n@param grantStatus Grant status.\n@return Returns a reference to this object so that method calls can be chained together.\n@see GrantStatus\*/", "variable" : { "timestampFormat" : null, "variableDeclarationType" : "String", "variableName" : "grantStatus", "variableType" : "String", "documentation" : "<p>Grant status.</p>", "simpleType" : "String",

```
 "variableSetterType" : "String"
```

```
 },
```

```
 "xmlNameSpaceUri" : null
```
}, {

"c2jName" : "StatusReason",

```
 "c2jShape" : "StatusReasonMessage",
```
"deprecated" : false,

```
"documentation" : "<p>Grant status reason.</p>".
```
"endpointDiscoveryId" : false,

"enumType" : null,

"fluentSetterDocumentation" : "/\*\*<p>Grant status reason.</p>\n@param

statusReason Grant status reason.\n@return Returns a reference to this object so that method calls can be chained together.\*/",

```
 "fluentSetterMethodName" : "withStatusReason",
```

```
 "getterDocumentation" : "/**<p>Grant status reason.</p>\n@return Grant status reason.*/",
```

```
 "getterMethodName" : "getStatusReason",
```

```
 "getterModel" : {
```
"returnType" : "String",

"documentation" : null

```
 },
```
" $http"$ : {

"additionalMarshallingPath" : null,

"additionalUnmarshallingPath" : null,

"flattened" : false,

"greedy" : false,

"header" : false,

"isPayload" : false,

"isStreaming" : false,

"location" : null,

```
 "marshallLocation" : "PAYLOAD",
```
"marshallLocationName" : "StatusReason",

"queryString" : false,

"requiresLength" : false,

"statusCode" : false,

"unmarshallLocationName" : "StatusReason",

```
 "uri" : false
```
},

```
 "idempotencyToken" : false,
 "isBinary" : false,
 "jsonValue" : false,
```
"list" : false,

"listModel" : null,

"map" : false,

"mapModel" : null,

"marshallingTargetClass" : "String",

"marshallingType" : "STRING",

"name" : "StatusReason",

"sensitive" : false,

"setterDocumentation" : "/\*\*<p>Grant status reason.</p>\n@param statusReason Grant status reason.\*/",

```
 "setterMethodName" : "setStatusReason",
 "setterModel" : {
  "timestampFormat" : null,
  "variableDeclarationType" : "String",
  "variableName" : "statusReason",
  "variableType" : "String",
  "documentation" : "",
  "simpleType" : "String",
  "variableSetterType" : "String"
 },
 "shouldEmitLegacyEnumSetter" : false,
 "shouldFullyQualify" : false,
 "simple" : true,
 "unmarshallingType" : null,
 "varargSetterDocumentation"
```
 : "/\*\*<p>Grant status reason.</p>\n@param statusReason Grant status reason.\n@return Returns a reference to this object so that method calls can be chained together.\*/",

```
 "variable" : {
  "timestampFormat" : null,
  "variableDeclarationType" : "String",
  "variableName" : "statusReason",
  "variableType" : "String",
  "documentation" : "<p>Grant status reason.</p>",
  "simpleType" : "String",
  "variableSetterType" : "String"
```
## },

```
 "xmlNameSpaceUri" : null
```
}, {

```
 "c2jName" : "Version",
```

```
 "c2jShape" : "String",
```

```
 "deprecated" : false,
```
"documentation" : "<p>Grant version.</p>",

```
 "endpointDiscoveryId" : false,
```
"enumType" : null,

 "fluentSetterDocumentation" : "/\*\*<p>Grant version.</p>\n@param version Grant version.\n@return Returns a reference to this object so that method calls can be chained together.\*/",

```
 "fluentSetterMethodName" : "withVersion",
```

```
 "getterDocumentation" : "/**<p>Grant version.</p>\n@return Grant version.*/",
```

```
 "getterMethodName" : "getVersion",
```

```
 "getterModel" : {
```

```
 "returnType" : "String",
```

```
 "documentation" : null
```
},

" $http"$ : {

```
 "additionalMarshallingPath" : null,
```

```
 "additionalUnmarshallingPath" : null,
```

```
 "flattened" : false,
```
 "greedy" : false, "header" : false, "isPayload" : false, "isStreaming" : false, "location" : null, "marshallLocation" : "PAYLOAD", "marshallLocationName" : "Version", "queryString" : false, "requiresLength" : false, "statusCode" : false, "unmarshallLocationName" : "Version", "uri" : false }, "idempotencyToken" : false, "isBinary" : false, "jsonValue" : false, "list" : false, "listModel" : null, "map" : false, "mapModel" : null, "marshallingTargetClass" : "String", "marshallingType" : "STRING", "name" : "Version", "sensitive" : false, "setterDocumentation" : "/\*\*<p>Grant version.</p>\n@param version Grant version.\*/", "setterMethodName" : "setVersion", "setterModel" : { "timestampFormat" : null, "variableDeclarationType" : "String", "variableName" : "version", "variableType" : "String", "documentation" : "", "simpleType" : "String", "variableSetterType" : "String" }, "shouldEmitLegacyEnumSetter" : false, "shouldFullyQualify" : false, "simple" : true, "unmarshallingType" : null, "varargSetterDocumentation" : "/\*\*<p>Grant version.</p>\n@param version Grant version.\n@return Returns a reference to this object so that method calls can be chained together.\*/", "variable" : { "timestampFormat" : null, "variableDeclarationType" : "String", "variableName" : "version",

```
 "variableType" : "String",
```

```
"documentation" : "<p>Grant version.</p>",
 "simpleType" : "String",
 "variableSetterType" : "String"
```
},

```
 "xmlNameSpaceUri" : null
```
}, {

```
 "c2jName" : "GrantedOperations",
```
"c2jShape" : "AllowedOperationList",

"deprecated" : false,

"documentation" : "<p>Granted operations.</p>",

"endpointDiscoveryId" : false,

"enumType" : "AllowedOperation",

 "fluentSetterDocumentation" : "/\*\*<p>Granted operations.</p>\n@param grantedOperations Granted operations.\n@return Returns a reference to this object so that method calls can be chained together.\n@see AllowedOperation\*/",

```
 "fluentSetterMethodName" : "withGrantedOperations",
```
 "getterDocumentation" : "/\*\*<p>Granted operations.</p>\n@return Granted operations.\n@see AllowedOperation\*/",

```
 "getterMethodName" : "getGrantedOperations",
 "getterModel"
```
: {

```
 "returnType" : "java.util.List<String>",
```

```
 "documentation" : null
```
},

```
"http": {
  "additionalMarshallingPath" : null,
  "additionalUnmarshallingPath" : null,
  "flattened" : false,
  "greedy" : false,
  "header" : false,
  "isPayload" : false,
  "isStreaming" : false,
  "location" : null,
  "marshallLocation" : "PAYLOAD",
  "marshallLocationName" : "GrantedOperations",
  "queryString" : false,
  "requiresLength" : false,
  "statusCode" : false,
  "unmarshallLocationName" : "GrantedOperations",
  "uri" : false
 },
 "idempotencyToken" : false,
 "isBinary" : false,
 "jsonValue" : false,
 "list" : true,
 "listModel" : {
  "implType" : "java.util.ArrayList",
  "interfaceType" : "java.util.List",
```

```
 "listMemberModel" : {
       "c2jName" : "member",
     "c2jShape" : "AllowedOperation",
       "deprecated" : false,
       "documentation" : "",
       "endpointDiscoveryId" : false,
        "enumType" : "AllowedOperation",
        "fluentSetterDocumentation" : "/**\n@param member \n@return Returns a reference to this object so that
method calls can be chained together.\n@see AllowedOperation*/",
       "fluentSetterMethodName" : "withMember",
        "getterDocumentation" : "/**\n@return \n@see AllowedOperation*/",
        "getterMethodName" : "getMember",
        "getterModel" : {
        "returnType" : "String",
         "documentation" : null
       },
       "http": {
         "additionalMarshallingPath" : null,
         "additionalUnmarshallingPath" : null,
         "flattened" : false,
         "greedy" : false,
         "header" : false,
         "isPayload" : false,
         "isStreaming" : false,
         "location" : null,
         "marshallLocation" : "PAYLOAD",
         "marshallLocationName" : "member",
         "queryString" : false,
         "requiresLength" : false,
         "statusCode" : false,
         "unmarshallLocationName" : "member",
         "uri" : false
       },
        "idempotencyToken" : false,
        "isBinary" : false,
        "jsonValue" : false,
       "list" : false,
       "listModel" : null,
       "map" : false,
       "mapModel" : null,
        "marshallingTargetClass" : "String",
        "marshallingType" : "STRING",
       "name" : "Member",
        "sensitive" : false,
        "setterDocumentation" : "/**\n@param member \n@see AllowedOperation*/",
       "setterMethodName" : "setMember",
        "setterModel" : {
```

```
 "timestampFormat" : null,
         "variableDeclarationType" : "String",
         "variableName" : "member",
         "variableType"
 : "String",
         "documentation" : "",
         "simpleType" : "String",
         "variableSetterType" : "String"
        },
        "shouldEmitLegacyEnumSetter" : false,
       "shouldFullyQualify" : false,
       "simple" : true,
        "unmarshallingType" : null,
       "varargSetterDocumentation" : "/**\n@param member \n@return Returns a reference to this object so that
method calls can be chained together.\n@see AllowedOperation*/",
        "variable" : {
         "timestampFormat" : null,
         "variableDeclarationType" : "String",
         "variableName" : "member",
         "variableType" : "String",
         "documentation" : "",
         "simpleType" : "String",
         "variableSetterType" : "String"
       },
        "xmlNameSpaceUri" : null
      },
      "memberLocationName" : null,
      "memberType" : "String",
      "map" : false,
      "marshallNonAutoConstructedEmptyLists"
 : false,
      "memberAdditionalMarshallingPath" : null,
      "memberAdditionalUnmarshallingPath" : null,
      "sendEmptyQueryString" : false,
      "simple" : true,
      "simpleType" : "String",
      "templateImplType" : "java.util.ArrayList<String>",
      "templateType" : "java.util.List<String>"
     },
     "map" : false,
     "mapModel" : null,
     "marshallingTargetClass" : "List",
     "marshallingType" : "LIST",
     "name" : "GrantedOperations",
     "sensitive" : false,
     "setterDocumentation" : "/**<p>Granted operations.</p>\n@param grantedOperations Granted
operations.\n@see AllowedOperation*/",
     "setterMethodName" : "setGrantedOperations",
```

```
 "setterModel" : {
```

```
 "timestampFormat" : null,
```
"variableDeclarationType" : "java.util.List<String>",

"variableName" : "grantedOperations",

"variableType" : "java.util.List<String>",

"documentation"

: "",

"simpleType" : "List<String>",

"variableSetterType" : "java.util.Collection<String>"

},

"shouldEmitLegacyEnumSetter" : false,

"shouldFullyQualify" : false,

"simple" : false,

"unmarshallingType" : null,

"varargSetterDocumentation" : "/\*\*<p>Granted operations.</p>\n<p><br/>\b>NOTE:</b>This method appends the values to the existing list (if any). Use {@link #setGrantedOperations(java.util.Collection)} or {@link #withGrantedOperations(java.util.Collection)} if you want to override the existing values.</p>\n@param grantedOperations Granted operations.\n@return Returns a reference to this object so that method calls can be chained together.\n@see AllowedOperation\*/",

"variable" : {

```
 "timestampFormat" : null,
 "variableDeclarationType" : "java.util.List<String>",
 "variableName" : "grantedOperations",
 "variableType" : "java.util.List<String>",
 "documentation"
```
: "<p>Granted operations.</p>",

```
 "simpleType" : "List<String>",
```
"variableSetterType" : "java.util.Collection<String>"

# },

"xmlNameSpaceUri" : null

## }, {

"c2jName" : "Options",

```
 "c2jShape" : "Options",
```
"deprecated" : false,

```
"documentation" : "<p>The options specified for the grant.</p>",
```
"endpointDiscoveryId" : false,

"enumType" : null,

 "fluentSetterDocumentation" : "/\*\*<p>The options specified for the grant.</p>\n@param options The options specified for the grant.\n@return Returns a reference to this object so that method calls can be chained together.\*/",

"fluentSetterMethodName" : "withOptions",

 "getterDocumentation" : "/\*\*<p>The options specified for the grant.</p>\n@return The options specified for the grant.\*/",

```
 "getterMethodName" : "getOptions",
 "getterModel" : {
  "returnType" : "Options",
  "documentation" : null
 },
```

```
 "http"
```
: {

 "additionalMarshallingPath" : null, "additionalUnmarshallingPath" : null, "flattened" : false, "greedy" : false, "header" : false, "isPayload" : false, "isStreaming" : false, "location" : null, "marshallLocation" : "PAYLOAD", "marshallLocationName" : "Options", "queryString" : false, "requiresLength" : false, "statusCode" : false, "unmarshallLocationName" : "Options", "uri" : false }, "idempotencyToken" : false, "isBinary" : false, "jsonValue" : false, "list" : false, "listModel" : null, "map" : false, "mapModel" : null, "marshallingTargetClass" : "StructuredPojo", "marshallingType" : "STRUCTURED", "name" : "Options", "sensitive" : false, "setterDocumentation" : "/\*\*<p>The options specified for the grant. $\langle p \rangle$ \n @param options The options specified for the grant.\*/", "setterMethodName" : "setOptions", "setterModel" : { "timestampFormat" : null, "variableDeclarationType" : "Options", "variableName" : "options", "variableType" : "Options", "documentation" : "", "simpleType" : "Options", "variableSetterType" : "Options" }, "shouldEmitLegacyEnumSetter" : false, "shouldFullyQualify" : false, "simple" : false, "unmarshallingType" : null, "varargSetterDocumentation" : "/\*\*<p>The options specified for the grant.</p>\n@param options The options specified for the grant.\n@return Returns a reference to this object so that method calls can be chained together.\*/", "variable" : {

```
 "timestampFormat" : null,
```

```
 "variableDeclarationType" : "Options",
      "variableName" : "options",
      "variableType" : "Options",
      "documentation" : "<p>The options specified
for the grant.\langle p \rangle",
      "simpleType" : "Options",
      "variableSetterType" : "Options"
     },
     "xmlNameSpaceUri" : null
    } ],
    "membersAsMap" : {
     "GrantArn" : {
      "c2jName" : "GrantArn",
      "c2jShape" : "Arn",
      "deprecated" : false,
     "documentation" : "<p>Amazon Resource Name (ARN) of the grant.</p>",
      "endpointDiscoveryId" : false,
      "enumType" : null,
      "fluentSetterDocumentation" : "/**<p>Amazon Resource Name (ARN) of the grant.</p>\n@param grantArn
Amazon Resource Name (ARN) of the grant.\n@return Returns a reference to this object so that method calls can be
chained together.*/",
      "fluentSetterMethodName" : "withGrantArn",
      "getterDocumentation" : "/**<p>Amazon Resource Name (ARN) of the grant.</p>\n@return Amazon
Resource Name (ARN) of the grant.*/",
      "getterMethodName" : "getGrantArn",
      "getterModel" : {
       "returnType" : "String",
        "documentation" : null
      },
     "http": {
       "additionalMarshallingPath" : null,
       "additionalUnmarshallingPath" : null,
       "flattened" : false,
       "greedy" : false,
       "header" : false,
       "isPayload" : false,
       "isStreaming" : false,
       "location" : null,
        "marshallLocation" : "PAYLOAD",
        "marshallLocationName" : "GrantArn",
       "queryString" : false,
        "requiresLength" : false,
       "statusCode" : false,
       "unmarshallLocationName" : "GrantArn",
       "uri" : false
      },
      "idempotencyToken" : false,
      "isBinary" : false,
```

```
 "jsonValue" : false,
 "list" : false,
 "listModel" : null,
 "map" : false,
 "mapModel" : null,
 "marshallingTargetClass" : "String",
 "marshallingType" : "STRING",
 "name" : "GrantArn",
 "sensitive" :
```
#### false,

 "setterDocumentation" : "/\*\*<p>Amazon Resource Name (ARN) of the grant.</p>\n@param grantArn Amazon Resource Name (ARN) of the grant.\*/",

"setterMethodName" : "setGrantArn",

"setterModel" : {

"timestampFormat" : null,

"variableDeclarationType" : "String",

"variableName" : "grantArn",

"variableType" : "String",

"documentation" : "",

"simpleType" : "String",

"variableSetterType" : "String"

},

"shouldEmitLegacyEnumSetter" : false,

"shouldFullyQualify" : false,

"simple" : true,

"unmarshallingType" : null,

 "varargSetterDocumentation" : "/\*\*<p>Amazon Resource Name (ARN) of the grant.</p>\n@param grantArn Amazon Resource Name (ARN) of the grant.\n@return Returns a reference to this object so that method calls can be chained together.\*/",

"variable" : {

 "timestampFormat" : null, "variableDeclarationType"

: "String",

```
 "variableName" : "grantArn",
```

```
 "variableType" : "String",
```
"documentation" : "<p>Amazon Resource Name (ARN) of the grant.</p>",

```
 "simpleType" : "String",
```
"variableSetterType" : "String"

},

```
 "xmlNameSpaceUri" : null
```
},

"GrantName" : {

"c2jName" : "GrantName",

"c2jShape" : "String",

"deprecated" : false,

"documentation" : "<p>Grant name.</p>",

"endpointDiscoveryId" : false,

"enumType" : null,

 "fluentSetterDocumentation" : "/\*\*<p>Grant name.</p>\n@param grantName Grant name.\n@return Returns a reference to this object so that method calls can be chained together.\*/",

```
 "fluentSetterMethodName" : "withGrantName",
      "getterDocumentation" : "/**<p>Grant name.</p>\n@return Grant name.*/",
      "getterMethodName" : "getGrantName",
      "getterModel" : {
       "returnType"
 : "String",
       "documentation" : null
      },
     "http": {
       "additionalMarshallingPath" : null,
       "additionalUnmarshallingPath" : null,
       "flattened" : false,
       "greedy" : false,
       "header" : false,
       "isPayload" : false,
       "isStreaming" : false,
       "location" : null,
       "marshallLocation" : "PAYLOAD",
       "marshallLocationName" : "GrantName",
       "queryString" : false,
       "requiresLength" : false,
       "statusCode" : false,
       "unmarshallLocationName" : "GrantName",
       "uri" : false
      },
      "idempotencyToken" : false,
      "isBinary" : false,
      "jsonValue" : false,
      "list" : false,
      "listModel" : null,
      "map" : false,
      "mapModel" : null,
      "marshallingTargetClass" : "String",
      "marshallingType" : "STRING",
      "name" : "GrantName",
   "sensitive" : false,
     "setterDocumentation" : "/**<p>Grant name.</p>\n@param grantName Grant name.*/",
      "setterMethodName" : "setGrantName",
      "setterModel" : {
       "timestampFormat" : null,
       "variableDeclarationType" : "String",
       "variableName" : "grantName",
```
"variableType" : "String",

"documentation" : "",

```
 "simpleType" : "String",
```

```
 "variableSetterType" : "String"
```

```
 },
```
"shouldEmitLegacyEnumSetter" : false,

"shouldFullyQualify" : false,

"simple" : true,

"unmarshallingType" : null,

 "varargSetterDocumentation" : "/\*\*<p>Grant name.</p>\n@param grantName Grant name.\n@return Returns a reference to this object so that method calls can be chained together.\*/",

```
 "variable" : {
```
"timestampFormat" : null,

"variableDeclarationType" : "String",

"variableName" : "grantName",

"variableType"

## : "String",

"documentation" : "<p>Grant name.</p>",

```
 "simpleType" : "String",
```

```
 "variableSetterType" : "String"
```
## },

"xmlNameSpaceUri" : null

## },

"GrantStatus" : {

"c2jName" : "GrantStatus",

"c2jShape" : "GrantStatus",

"deprecated" : false,

"documentation" : "<p>Grant status.</p>",

"endpointDiscoveryId" : false,

```
 "enumType" : "GrantStatus",
```
 "fluentSetterDocumentation" : "/\*\*<p>Grant status.</p>\n@param grantStatus Grant status.\n@return Returns a reference to this object so that method calls can be chained together.\n@see GrantStatus\*/",

"fluentSetterMethodName" : "withGrantStatus",

"getterDocumentation" : "/\*\*<p>Grant status.</p>\n@return Grant status.\n@see GrantStatus\*/",

"getterMethodName" : "getGrantStatus",

"getterModel" : {

"returnType" : "String",

"documentation" : null

## },

" $http"$ : { "additionalMarshallingPath" : null, "additionalUnmarshallingPath" : null, "flattened" : false, "greedy" : false, "header" : false, "isPayload" : false, "isStreaming" : false, "location" : null, "marshallLocation" : "PAYLOAD", "marshallLocationName" : "GrantStatus",

 "queryString" : false, "requiresLength" : false, "statusCode" : false, "unmarshallLocationName" : "GrantStatus", "uri" : false }, "idempotencyToken" : false, "isBinary" : false, "jsonValue" : false, "list" : false, "listModel" : null, "map" : false, "mapModel" : null, "marshallingTargetClass" : "String", "marshallingType" : "STRING", "name" : "GrantStatus", "sensitive" : false, "setterDocumentation" : "/\*\*<p>Grant status.</p>\n@param grantStatus Grant status.\n@see GrantStatus\*/", "setterMethodName" : "setGrantStatus", "setterModel" : { "timestampFormat" : null, "variableDeclarationType" : "String", "variableName" : "grantStatus", "variableType" : "String", "documentation" : "", "simpleType" : "String", "variableSetterType" : "String" }, "shouldEmitLegacyEnumSetter" : false, "shouldFullyQualify" : false, "simple" : true, "unmarshallingType" : null, "varargSetterDocumentation" : "/\*\*<p>Grant status.</p>\n@param grantStatus Grant status.\n@return Returns a reference to this object so that method calls can be chained together.\n@see GrantStatus\*/", "variable" : { "timestampFormat" : null, "variableDeclarationType" : "String", "variableName" : "grantStatus", "variableType" : "String", "documentation" : "<p>Grant status.</p>",

```
 "simpleType" : "String",
   "variableSetterType" : "String"
  },
  "xmlNameSpaceUri" : null
 },
 "GrantedOperations" : {
```
"c2jName" : "GrantedOperations",

"c2jShape" : "AllowedOperationList",

"deprecated" : false,

"documentation" : "<p>Granted operations.</p>",

"endpointDiscoveryId" : false,

"enumType" : "AllowedOperation",

 "fluentSetterDocumentation" : "/\*\*<p>Granted operations.</p>\n@param grantedOperations Granted operations.\n@return Returns a reference to this object so that method calls can be chained together.\n@see AllowedOperation\*/",

"fluentSetterMethodName" : "withGrantedOperations",

 "getterDocumentation" : "/\*\*<p>Granted operations.</p>\n@return Granted operations.\n@see AllowedOperation\*/",

"getterMethodName" : "getGrantedOperations",

```
 "getterModel" : {
```
"returnType" : "java.util.List<String>",

```
 "documentation" : null
```

```
 },
```

```
 "http" : {
```
"additionalMarshallingPath" : null,

"additionalUnmarshallingPath" : null,

"flattened" : false,

"greedy" : false,

"header" : false,

 "isPayload" : false, "isStreaming" : false,

"location" : null,

"marshallLocation" : "PAYLOAD",

"marshallLocationName" : "GrantedOperations",

"queryString" : false,

"requiresLength" : false,

"statusCode" : false,

"unmarshallLocationName" : "GrantedOperations",

"uri" : false

},

"idempotencyToken" : false,

"isBinary" : false,

"jsonValue" : false,

"list" : true,

"listModel" : {

"implType" : "java.util.ArrayList",

"interfaceType" : "java.util.List",

"listMemberModel"

: {

 "c2jName" : "member", "c2jShape" : "AllowedOperation", "deprecated" : false, "documentation" : "",

```
 "endpointDiscoveryId" : false,
         "enumType" : "AllowedOperation",
         "fluentSetterDocumentation" : "/**\n@param member \n@return Returns a reference to this object so that
method calls can be chained together.\n@see AllowedOperation*/",
         "fluentSetterMethodName" : "withMember",
         "getterDocumentation" : "/**\n@return \n@see AllowedOperation*/",
         "getterMethodName" : "getMember",
         "getterModel" : {
          "returnType" : "String",
          "documentation" : null
         },
        "http": {
          "additionalMarshallingPath" : null,
          "additionalUnmarshallingPath" : null,
          "flattened" : false,
          "greedy" : false,
          "header" : false,
          "isPayload" : false,
          "isStreaming" : false,
          "location" : null,
          "marshallLocation" : "PAYLOAD",
          "marshallLocationName" : "member",
          "queryString" : false,
          "requiresLength" : false,
          "statusCode" : false,
          "unmarshallLocationName" : "member",
          "uri" : false
         },
         "idempotencyToken" : false,
         "isBinary" : false,
         "jsonValue" : false,
         "list" : false,
         "listModel" : null,
         "map" : false,
         "mapModel" : null,
         "marshallingTargetClass" : "String",
         "marshallingType" : "STRING",
         "name" : "Member",
         "sensitive" : false,
         "setterDocumentation" : "/**\n@param member \n@see AllowedOperation*/",
         "setterMethodName" : "setMember",
         "setterModel" : {
      "timestampFormat" : null,
          "variableDeclarationType" : "String",
          "variableName" : "member",
```

```
 "variableType" : "String",
```
 "documentation" : "", "simpleType" : "String", "variableSetterType" : "String" }, "shouldEmitLegacyEnumSetter" : false, "shouldFullyQualify" : false, "simple" : true, "unmarshallingType" : null, "varargSetterDocumentation" : "/\*\*\n@param member \n@return Returns a reference to this object so that method calls can be chained together.\n@see AllowedOperation\*/", "variable" : { "timestampFormat" : null, "variableDeclarationType" : "String", "variableName" : "member", "variableType" : "String", "documentation" : "", "simpleType" : "String", "variableSetterType" : "String" }, "xmlNameSpaceUri" : null }, "memberLocationName" : null, "memberType" : "String", "map" : false, "marshallNonAutoConstructedEmptyLists" : false, "memberAdditionalMarshallingPath" : null, "memberAdditionalUnmarshallingPath" : null, "sendEmptyQueryString" : false, "simple" : true, "simpleType" : "String", "templateImplType" : "java.util.ArrayList<String>", "templateType" : "java.util.List<String>" }, "map" : false, "mapModel" : null, "marshallingTargetClass" : "List", "marshallingType" : "LIST", "name" : "GrantedOperations", "sensitive" : false, "setterDocumentation" : "/\*\*<p>Granted operations.</p>\n@param grantedOperations Granted operations.\n@see AllowedOperation\*/", "setterMethodName" : "setGrantedOperations", "setterModel" : { "timestampFormat" : null, "variableDeclarationType" : "java.util.List<String>", "variableName" : "grantedOperations",

```
 "variableType" : "java.util.List<String>",
```
"documentation" : "",

"simpleType" : "List<String>",

"variableSetterType" : "java.util.Collection<String>"

},

"shouldEmitLegacyEnumSetter" : false,

"shouldFullyQualify" : false,

"simple" : false,

"unmarshallingType" : null,

 "varargSetterDocumentation" : "/\*\*<p>Granted operations.</p>\n<p><b>NOTE:</b> This method appends the values to the existing list (if any). Use {@link #setGrantedOperations(java.util.Collection)} or {@link #withGrantedOperations(java.util.Collection)} if you want to override the existing values.</p>\n@param grantedOperations Granted operations.\n@return Returns a reference to this object so that method calls can be chained together.\n@see AllowedOperation\*/",

"variable" : {

"timestampFormat" : null,

"variableDeclarationType" : "java.util.List<String>",

```
 "variableName" : "grantedOperations",
```
"variableType" : "java.util.List<String>",

"documentation" : "<p>Granted operations.</p>",

"simpleType" : "List<String>",

"variableSetterType" : "java.util.Collection<String>"

},

"xmlNameSpaceUri" : null

},

"GranteePrincipalArn" : {

"c2jName" : "GranteePrincipalArn",

"c2jShape" : "Arn",

"deprecated" : false,

"documentation" : "<p>The grantee principal ARN.</p>",

"endpointDiscoveryId" : false,

"enumType" : null,

 "fluentSetterDocumentation" : "/\*\*<p>The grantee principal ARN.</p>\n@param granteePrincipalArn The grantee principal ARN.\n@return Returns a reference to this object so that method calls can be chained together.\*/",

 "fluentSetterMethodName" : "withGranteePrincipalArn",

```
"getterDocumentation" : "/**<p>The grantee principal ARN. </p>\n@return The grantee principal ARN. */",
 "getterMethodName" : "getGranteePrincipalArn",
```
"getterModel" : {

"returnType" : "String",

"documentation" : null

```
 },
```
" $http"$ : {

"additionalMarshallingPath" : null,

"additionalUnmarshallingPath" : null,

"flattened" : false,

"greedy" : false,

"header" : false,

"isPayload" : false,
"isStreaming" : false, "location" : null, "marshallLocation" : "PAYLOAD", "marshallLocationName" : "GranteePrincipalArn", "queryString" : false, "requiresLength" : false, "statusCode" : false, "unmarshallLocationName" : "GranteePrincipalArn", "uri" : false },

"idempotencyToken" : false,

"isBinary"

### : false,

"jsonValue" : false,

"list" : false,

"listModel" : null,

"map" : false,

"mapModel" : null,

"marshallingTargetClass" : "String",

"marshallingType" : "STRING",

"name" : "GranteePrincipalArn",

"sensitive" : false,

 "setterDocumentation" : "/\*\*<p>The grantee principal ARN.</p>\n@param granteePrincipalArn The grantee principal ARN.\*/",

"setterMethodName" : "setGranteePrincipalArn",

"setterModel" : {

```
 "timestampFormat" : null,
```
"variableDeclarationType" : "String",

"variableName" : "granteePrincipalArn",

"variableType" : "String",

"documentation" : "",

"simpleType" : "String",

"variableSetterType" : "String"

},

"shouldEmitLegacyEnumSetter" : false,

"shouldFullyQualify" : false,

```
 "simple" : true,
```
"unmarshallingType" : null,

 "varargSetterDocumentation" : "/\*\*<p>The grantee principal ARN.</p>\n@param granteePrincipalArn The grantee principal ARN.\n@return Returns a reference to this object so that method calls can be chained together.\*/", "variable" : { "timestampFormat" : null,

"variableDeclarationType" : "String",

"variableName" : "granteePrincipalArn",

"variableType" : "String",

"documentation" : "<p>The grantee principal ARN.</p>",

"simpleType" : "String",

```
 "variableSetterType" : "String"
     },
     "xmlNameSpaceUri" : null
    },
    "HomeRegion" : {
     "c2jName" : "HomeRegion",
     "c2jShape" : "String",
     "deprecated" : false,
     "documentation" : "<p>Home Region of the grant.</p>",
     "endpointDiscoveryId" : false,
     "enumType" : null,
     "fluentSetterDocumentation" : "/**<p>Home Region of the grant.</p>\n@param homeRegion Home Region
 of the grant.\n@return Returns a reference to this object so that method calls can be chained together.*/",
     "fluentSetterMethodName" : "withHomeRegion",
     "getterDocumentation" : "/**<p>Home Region of the grant.</p>\n@return Home Region of the grant.*/",
     "getterMethodName" : "getHomeRegion",
     "getterModel" : {
       "returnType" : "String",
       "documentation" : null
     },
    "http": {
```

```
 "additionalMarshallingPath" : null,
```
"additionalUnmarshallingPath" : null,

"flattened" : false,

"greedy" : false,

"header" : false,

"isPayload" : false,

"isStreaming" : false,

"location" : null,

"marshallLocation" : "PAYLOAD",

"marshallLocationName" : "HomeRegion",

"queryString" : false,

"requiresLength" : false,

"statusCode" : false,

"unmarshallLocationName" : "HomeRegion",

"uri" : false

#### },

"idempotencyToken" : false,

"isBinary" : false,

"jsonValue" : false,

"list" : false,

"listModel" : null,

"map" : false,

"mapModel" : null,

"marshallingTargetClass" : "String",

"marshallingType" : "STRING",

"name" : "HomeRegion",

"sensitive" : false,

 "setterDocumentation" : "/\*\*<p>Home Region of the grant.</p>\n@param homeRegion Home Region of the grant.\*/",

"setterMethodName" : "setHomeRegion",

"setterModel" : {

"timestampFormat" : null,

"variableDeclarationType" : "String",

"variableName" : "homeRegion",

"variableType" : "String",

"documentation" : "",

 "simpleType" : "String", "variableSetterType" : "String"

},

"shouldEmitLegacyEnumSetter" : false,

"shouldFullyQualify" : false,

```
 "simple"
 : true,
```
"unmarshallingType" : null,

 "varargSetterDocumentation" : "/\*\*<p>Home Region of the grant.</p>\n@param homeRegion Home Region of the grant.\n@return Returns a reference to this object so that method calls can be chained together.\*/",

"variable" : {

```
 "timestampFormat" : null,
   "variableDeclarationType" : "String",
   "variableName" : "homeRegion",
   "variableType" : "String",
   "documentation" : "<p>Home Region of the grant.</p>",
   "simpleType" : "String",
   "variableSetterType" : "String"
  },
  "xmlNameSpaceUri" : null
 },
```
"LicenseArn" : {

```
 "c2jName" : "LicenseArn",
```

```
 "c2jShape" : "Arn",
```
"deprecated" : false,

```
"documentation" : "<p>License ARN.</p>",
```

```
 "endpointDiscoveryId" : false,
```

```
 "enumType" : null,
```
 "fluentSetterDocumentation" : "/\*\*<p>License ARN.</p>\n@param licenseArn License ARN.\n@return Returns a reference to this object so that method calls can be chained together.\*/",

```
 "fluentSetterMethodName" : "withLicenseArn",
```

```
 "getterDocumentation" : "/**<p>License ARN.</p>\n@return License ARN.*/",
```

```
 "getterMethodName" : "getLicenseArn",
```

```
 "getterModel" : {
```

```
 "returnType" : "String",
```

```
 "documentation" : null
```

```
 },
```
" $http"$ : {

"additionalMarshallingPath" : null,

 "additionalUnmarshallingPath" : null, "flattened" : false, "greedy" : false, "header" : false, "isPayload" : false, "isStreaming" : false, "location" : null, "marshallLocation" : "PAYLOAD", "marshallLocationName" : "LicenseArn", "queryString" : false, "requiresLength" : false, "statusCode" : false, "unmarshallLocationName" : "LicenseArn", "uri" : false

#### },

 "idempotencyToken" : false, "isBinary" : false, "jsonValue" : false, "list" : false, "listModel" : null, "map" : false, "mapModel" : null, "marshallingTargetClass" : "String", "marshallingType" : "STRING", "name" : "LicenseArn", "sensitive" : false, "setterDocumentation" : "/\*\*<p>License ARN.</p>\n@param licenseArn License ARN.\*/", "setterMethodName" : "setLicenseArn", "setterModel" : { "timestampFormat" : null, "variableDeclarationType" : "String", "variableName" : "licenseArn", "variableType" : "String", "documentation" : "", "simpleType" : "String", "variableSetterType" : "String" }, "shouldEmitLegacyEnumSetter" : false, "shouldFullyQualify" : false, "simple" : true, "unmarshallingType" : null, "varargSetterDocumentation" : "/\*\*<p>License ARN.</p>\n@param licenseArn License ARN.\n@return Returns a reference to this object so that method calls can be chained together.\*/",

 "variable" : { "timestampFormat" : null,

"variableDeclarationType" : "String",

```
 "variableName" : "licenseArn",
   "variableType" : "String",
  "documentation" : "<p>License ARN.</p>",
   "simpleType" : "String",
   "variableSetterType" : "String"
  },
  "xmlNameSpaceUri" : null
 },
 "Options" : {
  "c2jName" : "Options",
  "c2jShape" : "Options",
  "deprecated" : false,
 "documentation" : "<p>The options specified for the grant.</p>",
  "endpointDiscoveryId" : false,
```
"enumType" : null,

 "fluentSetterDocumentation" : "/\*\*<p>The options specified for the grant.</p>\n@param options The options specified for the grant.\n@return Returns a reference to

this object so that method calls can be chained together.\*/",

"fluentSetterMethodName" : "withOptions",

 "getterDocumentation" : "/\*\*<p>The options specified for the grant.</p>\n@return The options specified for the grant.\*/",

 "getterMethodName" : "getOptions", "getterModel" : { "returnType" : "Options", "documentation" : null }, " $http"$ : { "additionalMarshallingPath" : null, "additionalUnmarshallingPath" : null, "flattened" : false, "greedy" : false, "header" : false, "isPayload" : false, "isStreaming" : false, "location" : null, "marshallLocation" : "PAYLOAD", "marshallLocationName" : "Options", "queryString" : false, "requiresLength" : false, "statusCode" : false, "unmarshallLocationName" : "Options", "uri" : false

},

 "idempotencyToken" : false, "isBinary" : false, "jsonValue" : false, "list" : false,

```
 "listModel" : null,
 "map" : false,
 "mapModel" : null,
 "marshallingTargetClass" : "StructuredPojo",
 "marshallingType" : "STRUCTURED",
 "name" : "Options",
 "sensitive" : false,
```
"setterDocumentation" : "/\*\*<p>The options specified for the grant. $\langle p \rangle$ \n @param options The options specified for the grant.\*/",

"setterMethodName" : "setOptions",

"setterModel" : {

"timestampFormat" : null,

"variableDeclarationType" : "Options",

"variableName" : "options",

"variableType" : "Options",

"documentation" : "",

"simpleType" : "Options",

"variableSetterType" : "Options"

},

"shouldEmitLegacyEnumSetter" : false,

"shouldFullyQualify" : false,

"simple" : false,

"unmarshallingType" : null,

 "varargSetterDocumentation" : "/\*\*<p>The options specified for the grant.</p>\n@param options The options specified for the grant.\n@return Returns a reference to this object so that method calls can be chained together.\*/",

"variable" : {

```
 "timestampFormat" : null,
```
"variableDeclarationType" : "Options",

```
 "variableName" : "options",
```
"variableType" : "Options",

"documentation" : "<p>The options specified for the grant.</p>",

"simpleType" : "Options",

"variableSetterType" : "Options"

},

"xmlNameSpaceUri" : null

#### },

"ParentArn" : {

```
 "c2jName" : "ParentArn",
```
"c2jShape" : "Arn",

```
 "deprecated" : false,
```
"documentation" : "<p>Parent ARN.</p>",

"endpointDiscoveryId" : false,

"enumType" : null,

"fluentSetterDocumentation" : "/\*\*<p>Parent ARN.</p>\n@param parentArn

Parent ARN.\n@return Returns a reference to this object so that method calls can be chained together.\*/",

"fluentSetterMethodName" : "withParentArn",

"getterDocumentation" : "/\*\*<p>Parent ARN.</p>\n@return Parent ARN.\*/",

"getterMethodName" : "getParentArn",

```
 "getterModel" : {
  "returnType" : "String",
  "documentation" : null
 },
"http": {
  "additionalMarshallingPath" : null,
  "additionalUnmarshallingPath" : null,
  "flattened" : false,
  "greedy" : false,
  "header" : false,
  "isPayload" : false,
  "isStreaming" : false,
  "location" : null,
  "marshallLocation" : "PAYLOAD",
  "marshallLocationName" : "ParentArn",
  "queryString" : false,
  "requiresLength" : false,
  "statusCode" : false,
  "unmarshallLocationName" : "ParentArn",
  "uri" : false
 },
 "idempotencyToken" : false,
 "isBinary" : false,
 "jsonValue" : false,
 "list" : false,
 "listModel" : null,
 "map" : false,
 "mapModel" : null,
 "marshallingTargetClass" : "String",
 "marshallingType" : "STRING",
 "name" : "ParentArn",
 "sensitive" : false,
 "setterDocumentation" : "/**<p>Parent ARN.</p>\n@param parentArn Parent ARN.*/",
 "setterMethodName" : "setParentArn",
 "setterModel" : {
  "timestampFormat" : null,
  "variableDeclarationType" : "String",
  "variableName" : "parentArn",
  "variableType" : "String",
  "documentation" : "",
  "simpleType" : "String",
  "variableSetterType" : "String"
 },
 "shouldEmitLegacyEnumSetter" : false,
 "shouldFullyQualify" : false,
 "simple" : true,
 "unmarshallingType" : null,
 "varargSetterDocumentation"
```
 : "/\*\*<p>Parent ARN.</p>\n@param parentArn Parent ARN.\n@return Returns a reference to this object so that method calls can be chained together.\*/",

```
 "variable" : {
        "timestampFormat" : null,
        "variableDeclarationType" : "String",
        "variableName" : "parentArn",
        "variableType" : "String",
       "documentation" : "<p>Parent ARN.</p>",
        "simpleType" : "String",
        "variableSetterType" : "String"
      },
      "xmlNameSpaceUri" : null
     },
     "StatusReason" : {
      "c2jName" : "StatusReason",
      "c2jShape" : "StatusReasonMessage",
      "deprecated" : false,
     "documentation" : "<p>Grant status reason.</p>",
      "endpointDiscoveryId" : false,
      "enumType" : null,
      "fluentSetterDocumentation" : "/**<p>Grant status reason.</p>\n@param statusReason Grant status
reason.\n@return Returns a reference to this object so that
 method calls can be chained together.*/",
      "fluentSetterMethodName" : "withStatusReason",
      "getterDocumentation" : "/**<p>Grant status reason.</p>\n@return Grant status reason.*/",
      "getterMethodName" : "getStatusReason",
      "getterModel" : {
       "returnType" : "String",
       "documentation" : null
      },
      "http" : {
       "additionalMarshallingPath" : null,
        "additionalUnmarshallingPath" : null,
        "flattened" : false,
        "greedy" : false,
        "header" : false,
        "isPayload" : false,
        "isStreaming" : false,
        "location" : null,
        "marshallLocation" : "PAYLOAD",
        "marshallLocationName" : "StatusReason",
        "queryString" : false,
        "requiresLength" : false,
        "statusCode" : false,
        "unmarshallLocationName" : "StatusReason",
        "uri" : false
      },
      "idempotencyToken"
```
: false,

"isBinary" : false,

 "jsonValue" : false, "list" : false,

"listModel" : null,

"map" : false,

"mapModel" : null,

"marshallingTargetClass" : "String",

"marshallingType" : "STRING",

"name" : "StatusReason",

"sensitive" : false,

"setterDocumentation" : "/\*\*<p>Grant status reason.</p>\n@param statusReason Grant status reason.\*/",

"setterMethodName" : "setStatusReason",

"setterModel" : {

"timestampFormat" : null,

"variableDeclarationType" : "String",

"variableName" : "statusReason",

"variableType" : "String",

"documentation" : "",

"simpleType" : "String",

"variableSetterType" : "String"

},

"shouldEmitLegacyEnumSetter" : false,

"shouldFullyQualify" : false,

"simple" : true,

"unmarshallingType" : null,

"varargSetterDocumentation"

 : "/\*\*<p>Grant status reason.</p>\n@param statusReason Grant status reason.\n@return Returns a reference to this object so that method calls can be chained together.\*/",

"variable" : {

"timestampFormat" : null,

"variableDeclarationType" : "String",

"variableName" : "statusReason",

"variableType" : "String",

"documentation" : "<p>Grant status reason.</p>",

"simpleType" : "String",

"variableSetterType" : "String"

},

"xmlNameSpaceUri" : null

},

"Version" : {

"c2jName" : "Version",

"c2jShape" : "String",

"deprecated" : false,

"documentation" : "<p>Grant version.</p>",

"endpointDiscoveryId" : false,

"enumType" : null,

"fluentSetterDocumentation" : "/\*\*<p>Grant version.</p>\n@param version Grant version.\n@return Returns

```
a reference to this object so that method calls can be chained
 together.*/",
      "fluentSetterMethodName" : "withVersion",
      "getterDocumentation" : "/**<p>Grant version.</p>\n@return Grant version.*/",
      "getterMethodName" : "getVersion",
      "getterModel" : {
       "returnType" : "String",
       "documentation" : null
      },
     "http": {
       "additionalMarshallingPath" : null,
        "additionalUnmarshallingPath" : null,
        "flattened" : false,
        "greedy" : false,
        "header" : false,
        "isPayload" : false,
        "isStreaming" : false,
        "location" : null,
        "marshallLocation" : "PAYLOAD",
        "marshallLocationName" : "Version",
        "queryString" : false,
        "requiresLength" : false,
        "statusCode" : false,
        "unmarshallLocationName" : "Version",
        "uri" : false
      },
      "idempotencyToken" : false,
      "isBinary" : false,
      "jsonValue"
 : false,
      "list" : false,
      "listModel" : null,
      "map" : false,
      "mapModel" : null,
      "marshallingTargetClass" : "String",
      "marshallingType" : "STRING",
      "name" : "Version",
      "sensitive" : false,
      "setterDocumentation" : "/**<p>Grant version.</p>\n@param version Grant version.*/",
      "setterMethodName" : "setVersion",
      "setterModel" : {
       "timestampFormat" : null,
        "variableDeclarationType" : "String",
        "variableName" : "version",
        "variableType" : "String",
        "documentation" : "",
        "simpleType" : "String",
        "variableSetterType" : "String"
```

```
 },
```
"shouldEmitLegacyEnumSetter" : false,

"shouldFullyQualify" : false,

"simple" : true,

"unmarshallingType" : null,

 "varargSetterDocumentation" : "/\*\*<p>Grant version.</p>\n@param version Grant version.\n@return Returns a reference to this object so that method calls can be chained together.\*/",

```
 "variable" : {
```

```
 "timestampFormat" : null,
```
"variableDeclarationType" : "String",

```
 "variableName" : "version",
```

```
 "variableType" : "String",
```

```
"documentation" : "<p>Grant version.</p>",
```

```
 "simpleType" : "String",
```

```
 "variableSetterType" : "String"
```

```
 },
```

```
 "xmlNameSpaceUri" : null
```

```
 }
```

```
 },
```
"packageName" : "com.amazonaws.services.licensemanager.model",

```
 "requestSignerAware" : false,
```
"requestSignerClassFqcn" : null,

```
 "required" : [ "GrantArn", "GrantName", "ParentArn", "LicenseArn", "GranteePrincipalArn", "HomeRegion",
"GrantStatus", "Version", "GrantedOperations" ],
```

```
 "shapeName" : "Grant",
```

```
 "signerAware" : false,
```

```
 "signerType" : null,
```
"unmarshaller" : {

```
 "flattened" : false,
```
"resultWrapper" : null

```
 },
```
"variable" : {

```
 "timestampFormat"
```

```
 : null,
```

```
 "variableDeclarationType" : "Grant",
   "variableName" : "grant",
   "variableType" : "Grant",
   "documentation" : null,
   "simpleType" : "Grant",
   "variableSetterType" : "Grant"
 },
  "wrapper" : false
 },
 "GrantStatus" : {
 "c2jName" : "GrantStatus",
```

```
 "customization" : {
```

```
 "artificialResultWrapper" : null,
```

```
 "skipGeneratingMarshaller" : false,
```

```
 "skipGeneratingModelClass" : false,
    "skipGeneratingUnmarshaller" : false
   },
   "deprecated" : false,
   "documentation" : "",
   "endpointDiscoveryMembers" : null,
   "enums" : [ {
    "name" : "PENDING_WORKFLOW",
    "value" : "PENDING_WORKFLOW"
   }, {
    "name" : "PENDING_ACCEPT",
    "value" : "PENDING_ACCEPT"
   }, {
    "name" : "REJECTED",
    "value" : "REJECTED"
   }, {
    "name" : "ACTIVE",
    "value" : "ACTIVE"
   }, {
    "name" : "FAILED_WORKFLOW",
    "value" :
 "FAILED_WORKFLOW"
   }, {
    "name" : "DELETED",
    "value" : "DELETED"
   }, {
    "name" : "PENDING_DELETE",
    "value" : "PENDING_DELETE"
   }, {
    "name" : "DISABLED",
    "value" : "DISABLED"
   }, {
    "name" : "WORKFLOW_COMPLETED",
    "value" : "WORKFLOW_COMPLETED"
   } ],
   "errorCode" : null,
   "fullyQualifiedName" : "com.amazonaws.services.licensemanager.enum.GrantStatus",
   "hasHeaderMember" : false,
   "hasPayloadMember" : false,
   "hasRequiresLengthMember" : false,
   "hasStatusCodeMember" : false,
   "hasStreamingMember" : false,
   "marshaller" : null,
   "members" : null,
   "membersAsMap" : { },
   "packageName" : "com.amazonaws.services.licensemanager.enum",
   "requestSignerAware" : false,
   "requestSignerClassFqcn" : null,
```

```
 "required" : [ ],
   "shapeName" : "GrantStatus",
   "signerAware" : false,
   "signerType" : null,
   "unmarshaller" : {
 "flattened" : false,
    "resultWrapper" : null
   },
   "variable" : {
    "timestampFormat" : null,
    "variableDeclarationType" : "GrantStatus",
    "variableName" : "grantStatus",
    "variableType" : "GrantStatus",
    "documentation" : null,
    "simpleType" : "GrantStatus",
    "variableSetterType" : "GrantStatus"
   },
   "wrapper" : false
  },
  "GrantedLicense" : {
   "c2jName" : "GrantedLicense",
   "customization" : {
    "artificialResultWrapper" : null,
    "skipGeneratingMarshaller" : false,
    "skipGeneratingModelClass" : false,
    "skipGeneratingUnmarshaller" : false
   },
   "deprecated" : false,
  "documentation" : "<p>Describes a license that is granted to a grantee.\langle p \rangle",
   "endpointDiscoveryMembers" : null,
   "enums" : null,
   "errorCode" : null,
   "fullyQualifiedName" : "com.amazonaws.services.licensemanager.model.GrantedLicense",
   "hasHeaderMember" : false,
   "hasPayloadMember" : false,
   "hasRequiresLengthMember" : false,
   "hasStatusCodeMember" : false,
   "hasStreamingMember" : false,
   "marshaller" : null,
   "members" : [ {
     "c2jName" : "LicenseArn",
    "c2jShape" : "Arn",
    "deprecated" : false,
    "documentation" : "<p>Amazon Resource Name (ARN) of the license.</p>",
     "endpointDiscoveryId" : false,
```

```
 "enumType" : null,
```
"fluentSetterDocumentation" : "/\*\*<p>Amazon Resource Name (ARN) of the license. $\langle p \rangle$ \n $@$ param licenseArn Amazon Resource Name (ARN) of the license.\n@return Returns a reference to this object so that method calls can be chained together.\*/",

"fluentSetterMethodName" : "withLicenseArn",

 "getterDocumentation" : "/\*\*<p>Amazon Resource Name (ARN) of the license.</p>\n@return Amazon Resource Name (ARN) of the license.\*/",

"getterMethodName" : "getLicenseArn",

"getterModel" : {

"returnType" : "String",

"documentation"

# : null

```
 },
```
" $http"$ : {

"additionalMarshallingPath" : null,

"additionalUnmarshallingPath" : null,

"flattened" : false,

"greedy" : false,

"header" : false,

"isPayload" : false,

"isStreaming" : false,

"location" : null,

"marshallLocation" : "PAYLOAD",

"marshallLocationName" : "LicenseArn",

"queryString" : false,

"requiresLength" : false,

"statusCode" : false,

"unmarshallLocationName" : "LicenseArn",

"uri" : false

#### },

"idempotencyToken" : false,

"isBinary" : false,

"jsonValue" : false,

"list" : false,

"listModel" : null,

```
 "map" : false,
```
"mapModel" : null,

"marshallingTargetClass" : "String",

"marshallingType" : "STRING",

"name" : "LicenseArn",

"sensitive" : false,

"setterDocumentation" : "/\*\*<p>Amazon Resource Name (ARN)

of the license. $\langle \rangle p \rangle \ln \omega$  param licenseArn Amazon Resource Name (ARN) of the license.\*/",

"setterMethodName" : "setLicenseArn",

"setterModel" : {

"timestampFormat" : null,

"variableDeclarationType" : "String",

"variableName" : "licenseArn",

"variableType" : "String",

```
 "documentation" : "",
  "simpleType" : "String",
  "variableSetterType" : "String"
 },
 "shouldEmitLegacyEnumSetter" : false,
```
"shouldFullyQualify" : false,

"simple" : true,

"unmarshallingType" : null,

 "varargSetterDocumentation" : "/\*\*<p>Amazon Resource Name (ARN) of the license.</p>\n@param licenseArn Amazon Resource Name (ARN) of the license.\n@return Returns a reference to this object so that method calls can be chained together.\*/",

"variable" : {

"timestampFormat" : null,

"variableDeclarationType" : "String",

"variableName" : "licenseArn",

"variableType"

: "String",

```
 "documentation" : "<p>Amazon Resource Name (ARN) of the license.</p>",
```
"simpleType" : "String",

"variableSetterType" : "String"

```
 },
```
"xmlNameSpaceUri" : null

# }, {

"c2jName" : "LicenseName",

```
 "c2jShape" : "String",
```

```
 "deprecated" : false,
```
"documentation" : "<p>License name.</p>",

```
 "endpointDiscoveryId" : false,
```
"enumType" : null,

"fluentSetterDocumentation" : "/\*\*<p>License name.</p>\n@param licenseName License name.\n@return

Returns a reference to this object so that method calls can be chained together.\*/",

"fluentSetterMethodName" : "withLicenseName",

```
 "getterDocumentation" : "/**<p>License name.</p>\n@return License name.*/",
```

```
 "getterMethodName" : "getLicenseName",
```
"getterModel" : {

```
 "returnType" : "String",
```
"documentation" : null

```
 },
```

```
"http": {
```
"additionalMarshallingPath" : null,

"additionalUnmarshallingPath" : null,

 "flattened" : false, "greedy" : false, "header" : false, "isPayload" : false, "isStreaming" : false, "location" : null,

 "marshallLocation" : "PAYLOAD", "marshallLocationName" : "LicenseName", "queryString" : false, "requiresLength" : false, "statusCode" : false, "unmarshallLocationName" : "LicenseName", "uri" : false }, "idempotencyToken" : false, "isBinary" : false, "jsonValue" : false, "list" : false, "listModel" : null, "map" : false, "mapModel" : null, "marshallingTargetClass" : "String", "marshallingType" : "STRING", "name" : "LicenseName", "sensitive" : false, "setterDocumentation" : "/\*\*<p>License name.</p>\n@param licenseName License name.\*/", "setterMethodName" : "setLicenseName", "setterModel" : { "timestampFormat" : null, "variableDeclarationType" : "String", "variableName" : "licenseName", "variableType" : "String", "documentation" : "", "simpleType" : "String", "variableSetterType" : "String" }, "shouldEmitLegacyEnumSetter" : false, "shouldFullyQualify" : false, "simple" : true, "unmarshallingType" : null, "varargSetterDocumentation" : "/\*\*<p>License name.</p>\n@param licenseName License name.\n@return Returns a reference to this object so that method calls can be chained together.\*/", "variable" : { "timestampFormat" : null, "variableDeclarationType" : "String", "variableName" : "licenseName", "variableType" : "String", "documentation" : "<p>License name.</p>", "simpleType" : "String", "variableSetterType" : "String" }, "xmlNameSpaceUri" : null

```
 "c2jName" : "ProductName",
```

```
 "c2jShape" : "String",
```

```
 "deprecated" : false,
```

```
"documentation" : "<p>Product name.</p>",
```
"endpointDiscoveryId" : false,

"enumType" : null,

```
"fluentSetterDocumentation" : "/**<p>Product name.</p>\n@param productName Product name.\n@return
Returns a reference to this object so that method calls can be chained together.*/",
```
"fluentSetterMethodName" : "withProductName",

```
 "getterDocumentation" : "/**<p>Product name.</p>\n@return Product name.*/",
```
"getterMethodName" : "getProductName",

```
 "getterModel" : {
```
"returnType" : "String",

```
 "documentation" : null
```

```
 },
```
" $http"$ : {

"additionalMarshallingPath" : null,

"additionalUnmarshallingPath" : null,

"flattened" : false,

"greedy" : false,

"header" : false,

"isPayload" : false,

"isStreaming" : false,

"location" : null,

"marshallLocation"

# : "PAYLOAD",

"marshallLocationName" : "ProductName",

"queryString" : false,

 "requiresLength" : false, "statusCode" : false,

"unmarshallLocationName" : "ProductName",

"uri" : false

```
 },
```
"idempotencyToken" : false,

```
 "isBinary" : false,
```

```
 "jsonValue" : false,
```
 "list" : false, "listModel" : null,

"map" : false,

"mapModel" : null,

"marshallingTargetClass" : "String",

"marshallingType" : "STRING",

"name" : "ProductName",

"sensitive" : false,

```
 "setterDocumentation" : "/**<p>Product name.</p>\n@param productName Product name.*/",
```
"setterMethodName" : "setProductName",

"setterModel" : {

```
 "timestampFormat" : null,
      "variableDeclarationType" : "String",
      "variableName" : "productName",
      "variableType" : "String",
      "documentation" : "",
      "simpleType" : "String",
      "variableSetterType" : "String"
     },
     "shouldEmitLegacyEnumSetter" : false,
     "shouldFullyQualify" : false,
     "simple" : true,
     "unmarshallingType" : null,
    "varargSetterDocumentation" : "/**<p>Product name.</p>\n@param productName Product name.\n@return
Returns a reference to this object so that method calls can be chained together.*/",
     "variable" : {
      "timestampFormat" : null,
      "variableDeclarationType" : "String",
      "variableName" : "productName",
      "variableType" : "String",
     "documentation" : "<p>Product name.</p>",
      "simpleType" : "String",
      "variableSetterType" : "String"
     },
     "xmlNameSpaceUri" : null
   }, {
     "c2jName" : "ProductSKU",
     "c2jShape" : "String",
     "deprecated" : false,
    "documentation" : "<p>Product SKU.</p>",
     "endpointDiscoveryId" : false,
     "enumType" : null,
     "fluentSetterDocumentation"
 : "/**<p>Product SKU.</p>\n@param productSKU Product SKU.\n@return Returns a reference to this object so
that method calls can be chained together.*/",
     "fluentSetterMethodName" : "withProductSKU",
     "getterDocumentation" : "/**<p>Product SKU.</p>\n@return Product SKU.*/",
     "getterMethodName" : "getProductSKU",
     "getterModel" : {
      "returnType" : "String",
      "documentation" : null
     },
    "http": {
      "additionalMarshallingPath" : null,
      "additionalUnmarshallingPath" : null,
      "flattened" : false,
      "greedy" : false,
      "header" : false,
```
 "isPayload" : false, "isStreaming" : false, "location" : null, "marshallLocation" : "PAYLOAD", "marshallLocationName" : "ProductSKU", "queryString" : false, "requiresLength" : false, "statusCode" : false, "unmarshallLocationName" : "ProductSKU", "uri" : false }, "idempotencyToken" : false, "isBinary" : false, "jsonValue" : false, "list" : false, "listModel" : null, "map" : false, "mapModel" : null, "marshallingTargetClass" : "String", "marshallingType" : "STRING", "name" : "ProductSKU", "sensitive" : false, "setterDocumentation" : "/\*\*<p>Product SKU.</p>\n@param productSKU Product SKU.\*/", "setterMethodName" : "setProductSKU", "setterModel" : { "timestampFormat" : null, "variableDeclarationType" : "String", "variableName" : "productSKU", "variableType" : "String", "documentation" : "", "simpleType" : "String", "variableSetterType" : "String" }, "shouldEmitLegacyEnumSetter" : false, "shouldFullyQualify" : false, "simple" : true, "unmarshallingType" : null, "varargSetterDocumentation" : "/\*\*<p>Product SKU.</p>\n@param productSKU Product SKU.\n@return Returns a reference to this object so that method calls can be chained together.\*/", "variable" : { "timestampFormat" : null, "variableDeclarationType" : "String", "variableName" : "productSKU", "variableType" : "String", "documentation" : "<p>Product SKU.</p>", "simpleType" : "String", "variableSetterType" : "String"

```
 },
     "xmlNameSpaceUri" : null
    }, {
     "c2jName" : "Issuer",
     "c2jShape" : "IssuerDetails",
     "deprecated" : false,
     "documentation" : "<p>Granted license issuer.</p>",
     "endpointDiscoveryId" : false,
     "enumType" : null,
     "fluentSetterDocumentation" : "/**<p>Granted license issuer.</p>\n@param issuer Granted license
issuer.\n@return Returns a reference to this object so that method calls can be chained together.*/",
     "fluentSetterMethodName" : "withIssuer",
     "getterDocumentation"
 : "/**<p>Granted license issuer.</p>\n@return Granted license issuer.*/",
     "getterMethodName" : "getIssuer",
     "getterModel" : {
      "returnType" : "IssuerDetails",
      "documentation" : null
     },
    "http": {
      "additionalMarshallingPath" : null,
      "additionalUnmarshallingPath" : null,
      "flattened" : false,
      "greedy" : false,
      "header" : false,
      "isPayload" : false,
      "isStreaming" : false,
      "location" : null,
      "marshallLocation" : "PAYLOAD",
      "marshallLocationName" : "Issuer",
      "queryString" : false,
      "requiresLength" : false,
      "statusCode" : false,
      "unmarshallLocationName" : "Issuer",
      "uri" : false
     },
     "idempotencyToken" : false,
     "isBinary" : false,
     "jsonValue" : false,
     "list" : false,
     "listModel" : null,
     "map" : false,
     "mapModel" : null,
     "marshallingTargetClass"
 : "StructuredPojo",
     "marshallingType" : "STRUCTURED",
     "name" : "Issuer",
```

```
 "sensitive" : false,
```
 "setterDocumentation" : "/\*\*<p>Granted license issuer.</p>\n@param issuer Granted license issuer.\*/", "setterMethodName" : "setIssuer",

"setterModel" : {

"timestampFormat" : null,

"variableDeclarationType" : "IssuerDetails",

"variableName" : "issuer",

"variableType" : "IssuerDetails",

"documentation" : "",

"simpleType" : "IssuerDetails",

"variableSetterType" : "IssuerDetails"

},

"shouldEmitLegacyEnumSetter" : false,

"shouldFullyQualify" : false,

"simple" : false,

"unmarshallingType" : null,

 "varargSetterDocumentation" : "/\*\*<p>Granted license issuer.</p>\n@param issuer Granted license issuer.\n@return Returns a reference to this object so that method calls can be chained together.\*/",

"variable" : {

"timestampFormat" : null,

"variableDeclarationType" : "IssuerDetails",

"variableName" : "issuer",

"variableType" : "IssuerDetails",

"documentation" : "<p>Granted license issuer.</p>",

"simpleType" : "IssuerDetails",

"variableSetterType" : "IssuerDetails"

### },

"xmlNameSpaceUri" : null

}, {

```
 "c2jName" : "HomeRegion",
```
"c2jShape" : "String",

"deprecated" : false,

"documentation" : "<p>Home Region of the granted license.</p>",

"endpointDiscoveryId" : false,

"enumType" : null,

 "fluentSetterDocumentation" : "/\*\*<p>Home Region of the granted license.</p>\n@param homeRegion Home Region of the granted license.\n@return Returns a reference to this object so that method calls can be chained together.\*/",

```
 "fluentSetterMethodName" : "withHomeRegion",
```
 "getterDocumentation" : "/\*\*<p>Home Region of the granted license.</p>\n@return Home Region of the granted license.\*/",

```
 "getterMethodName" : "getHomeRegion",
```
"getterModel" : {

```
 "returnType" : "String",
```

```
 "documentation" : null
```

```
 },
```

```
"http": {
```
"additionalMarshallingPath" : null,

```
 "additionalUnmarshallingPath" : null,
```
 "flattened" : false, "greedy" : false, "header" : false, "isPayload" : false, "isStreaming" : false, "location" : null, "marshallLocation" : "PAYLOAD", "marshallLocationName" : "HomeRegion", "queryString" : false, "requiresLength" : false, "statusCode" : false, "unmarshallLocationName" : "HomeRegion", "uri" : false }, "idempotencyToken" : false, "isBinary" : false, "jsonValue" : false, "list" : false, "listModel" : null, "map" : false, "mapModel" : null, "marshallingTargetClass" : "String", "marshallingType" : "STRING", "name" : "HomeRegion", "sensitive" : false, "setterDocumentation" : "/\*\*<p>Home Region of the granted license.</p>\n@param homeRegion Home Region of the granted license.\*/", "setterMethodName" : "setHomeRegion", "setterModel" : { "timestampFormat" : null, "variableDeclarationType" : "String", "variableName" : "homeRegion", "variableType" : "String",

"documentation" : "",

```
 "simpleType" : "String",
```
"variableSetterType" : "String"

},

"shouldEmitLegacyEnumSetter" : false,

"shouldFullyQualify" : false,

"simple" : true,

"unmarshallingType" : null,

 "varargSetterDocumentation" : "/\*\*<p>Home Region of the granted license.</p>\n@param homeRegion Home Region of the granted license.\n@return Returns a reference to this object so that method calls can be chained together.\*/",

 "variable" : { "timestampFormat" : null,

```
 "variableDeclarationType" : "String",
  "variableName" : "homeRegion",
  "variableType" : "String",
 "documentation" : "<p>Home Region of the granted license.</p>",
  "simpleType" : "String",
  "variableSetterType" : "String"
 },
 "xmlNameSpaceUri" : null
```
## }, {

"c2jName" : "Status",

"c2jShape" : "LicenseStatus",

"deprecated" : false,

"documentation" : "<p>Granted license status.</p>",

"endpointDiscoveryId" : false,

"enumType" : "LicenseStatus",

 "fluentSetterDocumentation" : "/\*\*<p>Granted license status.</p>\n@param status Granted license status.\n@return Returns a reference to this object so that method calls can be chained together.\n@see LicenseStatus\*/",

"fluentSetterMethodName" : "withStatus",

 "getterDocumentation" : "/\*\*<p>Granted license status.</p>\n@return Granted license status.\n@see LicenseStatus\*/",

"getterMethodName"

#### : "getStatus",

```
 "getterModel" : {
 "returnType" : "String",
  "documentation" : null
 },
"http": {
  "additionalMarshallingPath" : null,
  "additionalUnmarshallingPath" : null,
  "flattened" : false,
  "greedy" : false,
  "header" : false,
  "isPayload" : false,
  "isStreaming" : false,
  "location" : null,
  "marshallLocation" : "PAYLOAD",
  "marshallLocationName" : "Status",
  "queryString" : false,
  "requiresLength" : false,
  "statusCode" : false,
  "unmarshallLocationName" : "Status",
  "uri" : false
 },
 "idempotencyToken" : false,
 "isBinary" : false,
 "jsonValue" : false,
```
 "list" : false, "listModel" : null, "map" : false, "mapModel" : null, "marshallingTargetClass" : "String", "marshallingType" : "STRING", "name" : "Status", "sensitive" : false, "setterDocumentation" : "/\*\*<p>Granted license status.</p>\n@param status Granted license status.\n@see LicenseStatus\*/", "setterMethodName" : "setStatus", "setterModel" : { "timestampFormat" : null, "variableDeclarationType" : "String", "variableName" : "status", "variableType" : "String", "documentation" : "", "simpleType" : "String", "variableSetterType" : "String" }, "shouldEmitLegacyEnumSetter" : false, "shouldFullyQualify" : false, "simple" : true, "unmarshallingType" : null, "varargSetterDocumentation" : "/\*\*<p>Granted license status.</p>\n@param status Granted license status.\n@return Returns a reference to this object so that method calls can be chained together.\n@see LicenseStatus\*/", "variable" : { "timestampFormat" : null, "variableDeclarationType" : "String",

```
 "variableName"
```
: "status",

```
 "variableType" : "String",
```
"documentation" : "<p>Granted license status.</p>",

```
 "simpleType" : "String",
```
"variableSetterType" : "String"

},

```
 "xmlNameSpaceUri" : null
```
}, {

```
 "c2jName" : "Validity",
```
"c2jShape" : "DatetimeRange",

```
 "deprecated" : false,
```
 "documentation" : "<p>Date and time range during which the granted license is valid, in ISO8601-UTC format.</p>",

"endpointDiscoveryId" : false,

"enumType" : null,

 "fluentSetterDocumentation" : "/\*\*<p>Date and time range during which the granted license is valid, in ISO8601-UTC format. $\langle p \rangle$  n@param validity Date and time range during which the granted license is valid, in ISO8601-UTC format.\n@return Returns a reference to this object so that method calls can be chained together.\*/", "fluentSetterMethodName" : "withValidity",

"getterDocumentation" : "/\*\*<p>Date and time range during which the granted

license is valid, in ISO8601-UTC format.</p>\n@return Date and time range during which the granted license is valid, in ISO8601-UTC format.\*/",

```
 "getterMethodName" : "getValidity",
     "getterModel" : {
      "returnType" : "DatetimeRange",
      "documentation" : null
     },
    "http": {
      "additionalMarshallingPath" : null,
      "additionalUnmarshallingPath" : null,
      "flattened" : false,
      "greedy" : false,
      "header" : false,
      "isPayload" : false,
      "isStreaming" : false,
      "location" : null,
      "marshallLocation" : "PAYLOAD",
      "marshallLocationName" : "Validity",
      "queryString" : false,
      "requiresLength" : false,
      "statusCode" : false,
      "unmarshallLocationName" : "Validity",
      "uri" : false
     },
     "idempotencyToken" : false,
    "isBinary" : false,
     "jsonValue" : false,
    "list" : false,
     "listModel"
 : null,
    "map" : false,
    "mapModel" : null,
     "marshallingTargetClass" : "StructuredPojo",
     "marshallingType" : "STRUCTURED",
```
"name" : "Validity",

"sensitive" : false,

 "setterDocumentation" : "/\*\*<p>Date and time range during which the granted license is valid, in ISO8601- UTC format. $\langle p \rangle$  m @param validity Date and time range during which the granted license is valid, in ISO8601-UTC format.\*/",

"setterMethodName" : "setValidity",

"setterModel" : {

"timestampFormat" : null,

"variableDeclarationType" : "DatetimeRange",

"variableName" : "validity",

```
 "variableType" : "DatetimeRange",
```
"documentation" : "",

"simpleType" : "DatetimeRange",

"variableSetterType" : "DatetimeRange"

},

"shouldEmitLegacyEnumSetter" : false,

"shouldFullyQualify" : false,

"simple" : false,

"unmarshallingType" : null,

"varargSetterDocumentation"

: "/\*\*<p>Date and time range during which the granted license is valid, in ISO8601-UTC format.  $\langle p \rangle$  n@param validity Date and time range during which the granted license is valid, in ISO8601-UTC format.\n@return Returns a reference to this object so that method calls can be chained together.\*/",

"variable" : {

"timestampFormat" : null,

"variableDeclarationType" : "DatetimeRange",

"variableName" : "validity",

"variableType" : "DatetimeRange",

"documentation" : " $\langle p \rangle$ Date and time range during which the granted license is valid, in ISO8601-UTC

```
format.</p>",
```
"simpleType" : "DatetimeRange",

"variableSetterType" : "DatetimeRange"

},

"xmlNameSpaceUri" : null

}, {

```
 "c2jName" : "Beneficiary",
```
"c2jShape" : "String",

"deprecated" : false,

"documentation" : "<p>Granted license beneficiary.</p>",

"endpointDiscoveryId" : false,

"enumType" :

null,

 "fluentSetterDocumentation" : "/\*\*<p>Granted license beneficiary.</p>\n@param beneficiary Granted license beneficiary.\n@return Returns a reference to this object so that method calls can be chained together.\*/",

```
 "fluentSetterMethodName" : "withBeneficiary",
```
 "getterDocumentation" : "/\*\*<p>Granted license beneficiary.</p>\n@return Granted license beneficiary.\*/", "getterMethodName" : "getBeneficiary",

```
 "getterModel" : {
```
"returnType" : "String",

"documentation" : null

```
 },
```
" $http"$ : {

"additionalMarshallingPath" : null,

"additionalUnmarshallingPath" : null,

"flattened" : false,

"greedy" : false,

"header" : false,

"isPayload" : false,

"isStreaming" : false,

```
 "location" : null,
      "marshallLocation" : "PAYLOAD",
      "marshallLocationName" : "Beneficiary",
      "queryString" : false,
      "requiresLength" : false,
       "statusCode" : false,
      "unmarshallLocationName" : "Beneficiary",
      "uri" : false
     },
     "idempotencyToken" : false,
     "isBinary" : false,
     "jsonValue" : false,
     "list" : false,
     "listModel" : null,
     "map" : false,
     "mapModel" : null,
     "marshallingTargetClass" : "String",
     "marshallingType" : "STRING",
     "name" : "Beneficiary",
     "sensitive" : false,
     "setterDocumentation" : "/**<p>Granted license beneficiary.</p>\n@param beneficiary Granted license
beneficiary.*/",
     "setterMethodName" : "setBeneficiary",
     "setterModel" : {
      "timestampFormat" : null,
      "variableDeclarationType" : "String",
      "variableName" : "beneficiary",
      "variableType" : "String",
      "documentation" : "",
      "simpleType" : "String",
      "variableSetterType" : "String"
     },
     "shouldEmitLegacyEnumSetter" : false,
     "shouldFullyQualify"
 : false,
     "simple" : true,
     "unmarshallingType" : null,
     "varargSetterDocumentation" : "/**<p>Granted license beneficiary.</p>\n@param beneficiary Granted license
beneficiary.\n@return Returns a reference to this object so that method calls can be chained together.*/",
     "variable" : {
      "timestampFormat" : null,
      "variableDeclarationType" : "String",
      "variableName" : "beneficiary",
      "variableType" : "String",
      "documentation" : "<p>Granted license beneficiary.</p>",
```

```
 "simpleType" : "String",
```

```
 "variableSetterType" : "String"
```

```
 },
```

```
 "xmlNameSpaceUri" : null
```

```
 }, {
```
"c2jName" : "Entitlements",

"c2jShape" : "EntitlementList",

"deprecated" : false,

```
 "documentation" : "<p>License entitlements.</p>",
```
"endpointDiscoveryId" : false,

"enumType" : null,

"fluentSetterDocumentation" : "/\*\*<p>License entitlements.</p>\n@param

 entitlements License entitlements.\n@return Returns a reference to this object so that method calls can be chained together.\*/",

```
 "fluentSetterMethodName" : "withEntitlements",
 "getterDocumentation" : "/**<p>License entitlements.</p>\n@return License entitlements.*/",
 "getterMethodName" : "getEntitlements",
 "getterModel" : {
  "returnType" : "java.util.List<Entitlement>",
  "documentation" : null
 },
"http": {
  "additionalMarshallingPath" : null,
  "additionalUnmarshallingPath" : null,
  "flattened" : false,
  "greedy" : false,
  "header" : false,
  "isPayload" : false,
  "isStreaming" : false,
  "location" : null,
  "marshallLocation" : "PAYLOAD",
  "marshallLocationName" : "Entitlements",
  "queryString" : false,
  "requiresLength" : false,
  "statusCode" : false,
  "unmarshallLocationName" : "Entitlements",
  "uri" : false
 },
 "idempotencyToken" : false,
 "isBinary" : false,
 "jsonValue" : false,
 "list" : true,
 "listModel" : {
  "implType" : "java.util.ArrayList",
  "interfaceType" : "java.util.List",
  "listMemberModel" : {
   "c2jName" : "member",
   "c2jShape" : "Entitlement",
   "deprecated" : false,
   "documentation" : "",
```

```
 "endpointDiscoveryId" : false,
```
"enumType" : null,

```
 "fluentSetterDocumentation" : "/**\n@param member \n@return Returns a reference to this object so that
method calls can be chained together.*/",
       "fluentSetterMethodName" : "withMember",
       "getterDocumentation" : "/**\n@return */",
```

```
 "getterMethodName" : "getMember",
```
"getterModel" : {

"returnType" : "Entitlement",

"documentation" : null

```
 },
```
" $http"$ : {

"additionalMarshallingPath"

# : null,

 "additionalUnmarshallingPath" : null, "flattened" : false, "greedy" : false, "header" : false, "isPayload" : false, "isStreaming" : false, "location" : null, "marshallLocation" : "PAYLOAD", "marshallLocationName" : "member", "queryString" : false, "requiresLength" : false, "statusCode" : false, "unmarshallLocationName" : "member", "uri" : false }, "idempotencyToken" : false, "isBinary" : false, "jsonValue" : false, "list" : false, "listModel" : null, "map" : false, "mapModel" : null, "marshallingTargetClass" : "StructuredPojo", "marshallingType" : "STRUCTURED", "name" : "Member", "sensitive" : false, "setterDocumentation" : "/\*\*\n@param member \*/", "setterMethodName" : "setMember", "setterModel" : { "timestampFormat" : null, "variableDeclarationType" : "Entitlement", "variableName" : "member",

"variableType" : "Entitlement",

"documentation" : "",

"simpleType" : "Entitlement",

"variableSetterType" : "Entitlement"

},

"shouldEmitLegacyEnumSetter" : false,

"shouldFullyQualify" : false,

"simple" : false,

"unmarshallingType" : null,

 "varargSetterDocumentation" : "/\*\*\n@param member \n@return Returns a reference to this object so that method calls can be chained together.\*/",

"variable" : {

```
 "timestampFormat" : null,
```
"variableDeclarationType" : "Entitlement",

"variableName" : "member",

"variableType" : "Entitlement",

"documentation" :

"",

"simpleType" : "Entitlement",

"variableSetterType" : "Entitlement"

## },

"xmlNameSpaceUri" : null

},

"memberLocationName" : null,

"memberType" : "Entitlement",

"map" : false,

"marshallNonAutoConstructedEmptyLists" : false,

"memberAdditionalMarshallingPath" : null,

"memberAdditionalUnmarshallingPath" : null,

"sendEmptyQueryString" : false,

"simple" : false,

"simpleType" : "Entitlement",

"templateImplType" : "java.util.ArrayList<Entitlement>",

"templateType" : "java.util.List<Entitlement>"

},

"map" : false,

```
 "mapModel" : null,
```
"marshallingTargetClass" : "List",

"marshallingType" : "LIST",

"name" : "Entitlements",

"sensitive" : false,

"setterDocumentation" : "/\*\*<p>License entitlements.</p>\n@param entitlements License entitlements.\*/",

"setterMethodName"

: "setEntitlements",

"setterModel" : {

"timestampFormat" : null,

"variableDeclarationType" : "java.util.List<Entitlement>",

"variableName" : "entitlements",

"variableType" : "java.util.List<Entitlement>",

"documentation" : "",

"simpleType" : "List<Entitlement>",

"variableSetterType" : "java.util.Collection<Entitlement>"

},

"shouldEmitLegacyEnumSetter" : false,

"shouldFullyQualify" : false,

"simple" : false,

"unmarshallingType" : null,

 "varargSetterDocumentation" : "/\*\*<p>License entitlements.</p>\n<p><b>NOTE:</b> This method appends the values to the existing list (if any). Use  $\{\omega\}$  which  $\mathcal{E}$  is the initial existing list (if any). Use  $\{\omega\}$  in  $\mathcal{E}$ #withEntitlements(java.util.Collection)} if you want to override the existing values.</p>\n@param entitlements License entitlements.\n@return Returns a reference to this object so that method calls can be chained together.\*/",

"variable" : {

"timestampFormat" : null,

"variableDeclarationType" : "java.util.List<Entitlement>",

"variableName" : "entitlements",

"variableType" : "java.util.List<Entitlement>",

"documentation" : "<p>License entitlements.</p>",

"simpleType" : "List<Entitlement>",

"variableSetterType" : "java.util.Collection<Entitlement>"

#### },

"xmlNameSpaceUri" : null

}, {

"c2jName" : "ConsumptionConfiguration",

"c2jShape" : "ConsumptionConfiguration",

"deprecated" : false,

"documentation" : "<p>Configuration for consumption of the license.</p>",

"endpointDiscoveryId" : false,

"enumType" : null,

"fluentSetterDocumentation" : "/\*\*<p>Configuration for consumption of the license.</p>\n@param consumptionConfiguration Configuration for consumption of the license.\n@return Returns a reference to this object so that method calls can be chained together.\*/",

"fluentSetterMethodName" : "withConsumptionConfiguration",

 "getterDocumentation" : "/\*\*<p>Configuration for consumption of the license.</p>\n@return Configuration for consumption of the license.\*/",

"getterMethodName" : "getConsumptionConfiguration",

```
 "getterModel" : {
```
"returnType" : "ConsumptionConfiguration",

```
 "documentation" : null
```
# },

" $http"$ : {

"additionalMarshallingPath" : null,

"additionalUnmarshallingPath" : null,

"flattened" : false,

"greedy" : false,

"header" : false,

"isPayload" : false,

"isStreaming" : false,

"location" : null,

 "marshallLocation" : "PAYLOAD", "marshallLocationName" : "ConsumptionConfiguration", "queryString" : false, "requiresLength" : false, "statusCode" : false, "unmarshallLocationName" : "ConsumptionConfiguration", "uri" : false }, "idempotencyToken" : false, "isBinary" : false, "jsonValue" : false, "list" : false, "listModel" : null, "map" : false, "mapModel" : null, "marshallingTargetClass" : "StructuredPojo", "marshallingType" : "STRUCTURED", "name" : "ConsumptionConfiguration", "sensitive" : false, "setterDocumentation" : "/\*\*<p>Configuration for consumption of the license.</p>\n@param consumptionConfiguration Configuration for consumption of the license.\*/", "setterMethodName" : "setConsumptionConfiguration", "setterModel" : { "timestampFormat" : null, "variableDeclarationType" : "ConsumptionConfiguration", "variableName" : "consumptionConfiguration", "variableType" : "ConsumptionConfiguration", "documentation" : "", "simpleType" : "ConsumptionConfiguration", "variableSetterType" : "ConsumptionConfiguration" }, "shouldEmitLegacyEnumSetter" : false, "shouldFullyQualify" : false, "simple" : false, "unmarshallingType" : null, "varargSetterDocumentation" : "/\*\*<p>Configuration for consumption of the license.</p>\n@param consumptionConfiguration Configuration for consumption of the license.\n@return Returns a reference to this object so that method calls can be chained together.\*/", "variable" : { "timestampFormat" : null, "variableDeclarationType" : "ConsumptionConfiguration", "variableName" : "consumptionConfiguration", "variableType" : "ConsumptionConfiguration", "documentation" : "<p>Configuration for consumption of the license. $\langle p \rangle$ ", "simpleType" : "ConsumptionConfiguration",

"variableSetterType" : "ConsumptionConfiguration"

},

```
 "xmlNameSpaceUri" : null
    }, {
     "c2jName" : "LicenseMetadata",
     "c2jShape" : "MetadataList",
     "deprecated" : false,
      "documentation" : "<p>Granted license metadata.</p>",
     "endpointDiscoveryId" : false,
     "enumType" : null,
     "fluentSetterDocumentation" : "/**<p>Granted license metadata.</p>\n@param licenseMetadata Granted
license metadata.\n@return Returns a reference to this object so that method calls can be chained together.*/",
     "fluentSetterMethodName" : "withLicenseMetadata",
     "getterDocumentation" : "/**<p>Granted license metadata.</p>\n@return Granted license metadata.*/",
     "getterMethodName" : "getLicenseMetadata",
     "getterModel" : {
      "returnType" : "java.util.List<Metadata>",
      "documentation" : null
     },
    "http": {
      "additionalMarshallingPath" : null,
      "additionalUnmarshallingPath" : null,
      "flattened" : false,
      "greedy" : false,
      "header" : false,
      "isPayload" : false,
      "isStreaming" : false,
      "location" : null,
      "marshallLocation"
 : "PAYLOAD",
      "marshallLocationName" : "LicenseMetadata",
      "queryString" : false,
      "requiresLength" : false,
      "statusCode" : false,
      "unmarshallLocationName" : "LicenseMetadata",
      "uri" : false
     },
     "idempotencyToken" : false,
     "isBinary" : false,
     "jsonValue" : false,
     "list" : true,
     "listModel" : {
      "implType" : "java.util.ArrayList",
      "interfaceType" : "java.util.List",
      "listMemberModel" : {
       "c2jName" : "member",
        "c2jShape" : "Metadata",
        "deprecated" : false,
        "documentation" : "",
        "endpointDiscoveryId" : false,
```
"enumType" : null,

```
 "fluentSetterDocumentation" : "/**\n@param member \n@return Returns a reference to this object so that
method calls can be chained together.*/",
        "fluentSetterMethodName" : "withMember",
        "getterDocumentation" : "/**\n@return
*/",
        "getterMethodName" : "getMember",
        "getterModel" : {
        "returnType" : "Metadata",
         "documentation" : null
        },
       "http": {
         "additionalMarshallingPath" : null,
         "additionalUnmarshallingPath" : null,
         "flattened" : false,
         "greedy" : false,
         "header" : false,
         "isPayload" : false,
         "isStreaming" : false,
         "location" : null,
         "marshallLocation" : "PAYLOAD",
         "marshallLocationName" : "member",
         "queryString" : false,
         "requiresLength" : false,
         "statusCode" : false,
         "unmarshallLocationName" : "member",
         "uri" : false
        },
        "idempotencyToken" : false,
        "isBinary" : false,
        "jsonValue" : false,
        "list" : false,
        "listModel" : null,
        "map" : false,
        "mapModel" : null,
        "marshallingTargetClass" : "StructuredPojo",
        "marshallingType" : "STRUCTURED",
        "name" : "Member",
        "sensitive" : false,
        "setterDocumentation" : "/**\n@param member */",
        "setterMethodName" : "setMember",
        "setterModel" : {
         "timestampFormat" : null,
         "variableDeclarationType" : "Metadata",
         "variableName" : "member",
         "variableType" : "Metadata",
         "documentation" : "",
```

```
 "simpleType" : "Metadata",
```

```
 "variableSetterType" : "Metadata"
       },
        "shouldEmitLegacyEnumSetter" : false,
       "shouldFullyQualify" : false,
       "simple" : false,
        "unmarshallingType" : null,
       "varargSetterDocumentation" : "/**\n@param member \n@return Returns a reference to this object so that
method calls can be chained together.*/",
       "variable" : {
         "timestampFormat" : null,
         "variableDeclarationType" : "Metadata",
         "variableName" : "member",
         "variableType" : "Metadata",
         "documentation" : "",
         "simpleType" : "Metadata",
         "variableSetterType" : "Metadata"
       },
        "xmlNameSpaceUri" : null
      },
      "memberLocationName" : null,
      "memberType" : "Metadata",
      "map" : false,
      "marshallNonAutoConstructedEmptyLists" : false,
      "memberAdditionalMarshallingPath" : null,
      "memberAdditionalUnmarshallingPath" : null,
      "sendEmptyQueryString" : false,
      "simple" : false,
      "simpleType" : "Metadata",
      "templateImplType" : "java.util.ArrayList<Metadata>",
      "templateType" : "java.util.List<Metadata>"
     },
     "map" : false,
     "mapModel" : null,
     "marshallingTargetClass" : "List",
     "marshallingType" : "LIST",
     "name" : "LicenseMetadata",
     "sensitive" : false,
     "setterDocumentation" : "/**<p>Granted license metadata.</p>\n@param licenseMetadata Granted license
metadata.*/",
     "setterMethodName" : "setLicenseMetadata",
     "setterModel" : {
      "timestampFormat" : null,
      "variableDeclarationType" : "java.util.List<Metadata>",
      "variableName" : "licenseMetadata",
      "variableType" : "java.util.List<Metadata>",
      "documentation" : "",
      "simpleType" : "List<Metadata>",
```

```
 Open Source Used In webexps 1.0.0 11879
```
"variableSetterType" : "java.util.Collection<Metadata>"

},

"shouldEmitLegacyEnumSetter" : false,

"shouldFullyQualify" : false,

"simple" : false,

"unmarshallingType" : null,

 "varargSetterDocumentation" : "/\*\*<p>Granted license metadata.</p>\n<p><b>NOTE:</b> This method appends the values to the existing list (if any). Use  $\{\omega\}$  which #setLicenseMetadata(java.util.Collection) or  $\{\omega\}$  ink #withLicenseMetadata(java.util.Collection)}

if you want to override the existing values. $\langle p \rangle$  m@param licenseMetadata Granted license metadata.\n@return Returns a reference to this object so that method calls can be chained together.\*/",

"variable" : {

"timestampFormat" : null,

"variableDeclarationType" : "java.util.List<Metadata>",

"variableName" : "licenseMetadata",

"variableType" : "java.util.List<Metadata>",

"documentation" : "<p>Granted license metadata.</p>",

"simpleType" : "List<Metadata>",

"variableSetterType" : "java.util.Collection<Metadata>"

### },

"xmlNameSpaceUri" : null

}, {

"c2jName" : "CreateTime",

"c2jShape" : "ISO8601DateTime",

"deprecated" : false,

"documentation" : "<p>Creation time of the granted license.</p>",

"endpointDiscoveryId" : false,

"enumType" : null,

"fluentSetterDocumentation" : "/\*\*<p>Creation time of the granted license.</p>\n@param

 createTime Creation time of the granted license.\n@return Returns a reference to this object so that method calls can be chained together.\*/",

"fluentSetterMethodName" : "withCreateTime",

 "getterDocumentation" : "/\*\*<p>Creation time of the granted license.</p>\n@return Creation time of the granted license.\*/",

"getterMethodName" : "getCreateTime",

"getterModel" : {

"returnType" : "String",

"documentation" : null

},

" $http"$ : {

 "additionalMarshallingPath" : null, "additionalUnmarshallingPath" : null,

"flattened" : false,

"greedy" : false,

"header" : false,

"isPayload" : false,

"isStreaming" : false,

"location" : null,
"marshallLocation" : "PAYLOAD", "marshallLocationName" : "CreateTime", "queryString" : false, "requiresLength" : false, "statusCode" : false, "unmarshallLocationName" : "CreateTime", "uri" : false }, "idempotencyToken" : false, "isBinary" : false, "jsonValue" : false, "list" : false, "listModel" : null, "map" : false, "mapModel" : null, "marshallingTargetClass" : "String", "marshallingType" : "STRING", "name" : "CreateTime", "sensitive" : false, "setterDocumentation" : "/\*\*<p>Creation time of the granted license.</p>\n@param createTime Creation time of the granted license.\*/", "setterMethodName" : "setCreateTime", "setterModel" : { "timestampFormat" : null, "variableDeclarationType" : "String", "variableName" : "createTime", "variableType" : "String", "documentation" : "", "simpleType" : "String", "variableSetterType" : "String" }, "shouldEmitLegacyEnumSetter" : false, "shouldFullyQualify" : false, "simple" : true, "unmarshallingType" : null, "varargSetterDocumentation" : "/\*\*<p>Creation time of the granted license.</p>\n@param createTime Creation time of the granted license.\n@return Returns a reference to this object so that method calls can be chained together.\*/", "variable" : { "timestampFormat" : null, "variableDeclarationType" : "String", "variableName" : "createTime", "variableType" : "String", "documentation" : "<p>Creation time of the granted license.</p>", "simpleType" : "String",

```
 "variableSetterType" : "String"
```

```
 },
```

```
 "xmlNameSpaceUri" : null
```

```
 }, {
```
"c2jName" : "Version",

"c2jShape" : "String",

"deprecated" : false,

"documentation" : "<p>Version of the granted license.</p>",

"endpointDiscoveryId" : false,

"enumType" : null,

"fluentSetterDocumentation" : "/\*\*<p>Version of the granted license.</p>\n@param version Version

 of the granted license.\n@return Returns a reference to this object so that method calls can be chained together.\*/", "fluentSetterMethodName" : "withVersion",

 "getterDocumentation" : "/\*\*<p>Version of the granted license.</p>\n@return Version of the granted license.\*/",

 "getterMethodName" : "getVersion", "getterModel" : {

"returnType" : "String",

"documentation" : null

# },

" $http"$ : { "additionalMarshallingPath" : null, "additionalUnmarshallingPath" : null, "flattened" : false, "greedy" : false, "header" : false, "isPayload" : false, "isStreaming" : false, "location" : null, "marshallLocation" : "PAYLOAD", "marshallLocationName" : "Version", "queryString" : false, "requiresLength" : false, "statusCode" : false, "unmarshallLocationName" : "Version", "uri" : false

## },

 "idempotencyToken" : false, "isBinary" : false, "jsonValue" : false, "list" : false, "listModel" : null, "map" : false, "mapModel" : null, "marshallingTargetClass" : "String", "marshallingType" : "STRING", "name" : "Version", "sensitive" : false, "setterDocumentation" : "/\*\*<p>Version of the granted license.</p>\n@param version Version of the granted license.\*/",

```
 "setterMethodName" : "setVersion",
 "setterModel" : {
  "timestampFormat" : null,
  "variableDeclarationType" : "String",
  "variableName" : "version",
```
"variableType" : "String",

 "documentation" : "", "simpleType" : "String",

"variableSetterType" : "String"

},

"shouldEmitLegacyEnumSetter" : false,

"shouldFullyQualify" : false,

"simple" : true,

"unmarshallingType" : null,

"varargSetterDocumentation" : "/\*\*<p>Version

of the granted license. $\langle p \rangle$  n@param version Version of the granted license.\n@return Returns a reference to this object so that method calls can be chained together.\*/",

```
 "variable" : {
  "timestampFormat" : null,
  "variableDeclarationType" : "String",
  "variableName" : "version",
  "variableType" : "String",
 "documentation" : "<p>Version of the granted license.</p>",
  "simpleType" : "String",
  "variableSetterType" : "String"
 },
 "xmlNameSpaceUri" : null
```
## }, {

"c2jName" : "ReceivedMetadata",

"c2jShape" : "ReceivedMetadata",

"deprecated" : false,

"documentation" : "<p>Granted license received metadata.</p>",

"endpointDiscoveryId" : false,

"enumType" : null,

```
 "fluentSetterDocumentation" : "/**<p>Granted license received metadata.</p>\n@param receivedMetadata
```
Granted license received metadata.\n@return Returns a reference to this object

so that method calls can be chained together.\*/",

"fluentSetterMethodName" : "withReceivedMetadata",

 "getterDocumentation" : "/\*\*<p>Granted license received metadata.</p>\n@return Granted license received metadata.\*/",

"getterMethodName" : "getReceivedMetadata",

```
 "getterModel" : {
```
"returnType" : "ReceivedMetadata",

"documentation" : null

```
 },
```
" $http"$ : {

"additionalMarshallingPath" : null,

 "additionalUnmarshallingPath" : null, "flattened" : false, "greedy" : false, "header" : false, "isPayload" : false, "isStreaming" : false, "location" : null, "marshallLocation" : "PAYLOAD", "marshallLocationName" : "ReceivedMetadata", "queryString" : false, "requiresLength" : false, "statusCode" : false, "unmarshallLocationName" : "ReceivedMetadata", "uri" : false }, "idempotencyToken" : false, "isBinary" : false, "jsonValue" : false, "list" : false, "listModel" : null, "map" : false, "mapModel" : null, "marshallingTargetClass" : "StructuredPojo", "marshallingType" : "STRUCTURED", "name" : "ReceivedMetadata", "sensitive" : false, "setterDocumentation" : "/\*\*<p>Granted license received metadata.</p>\n@param receivedMetadata Granted license received metadata.\*/", "setterMethodName" : "setReceivedMetadata", "setterModel" : { "timestampFormat" : null, "variableDeclarationType" : "ReceivedMetadata", "variableName" : "receivedMetadata", "variableType" : "ReceivedMetadata", "documentation" : "", "simpleType" : "ReceivedMetadata", "variableSetterType" : "ReceivedMetadata" }, "shouldEmitLegacyEnumSetter" : false, "shouldFullyQualify" : false, "simple" : false, "unmarshallingType" : null, "varargSetterDocumentation" : "/\*\*<p>Granted license received metadata.</p>\n@param receivedMetadata Granted license received metadata.\n@return Returns a reference to this object so that method calls can be chained together.\*/", "variable" : { "timestampFormat" : null,

```
 "variableDeclarationType" : "ReceivedMetadata",
      "variableName" : "receivedMetadata",
      "variableType" : "ReceivedMetadata",
     "documentation" : "<p>Granted license received metadata.</p>",
      "simpleType" : "ReceivedMetadata",
      "variableSetterType" : "ReceivedMetadata"
     },
     "xmlNameSpaceUri" : null
    } ],
    "membersAsMap" : {
     "Beneficiary" : {
      "c2jName" : "Beneficiary",
      "c2jShape" : "String",
      "deprecated" : false,
     "documentation" : "<p>Granted license beneficiary.</p>",
      "endpointDiscoveryId" : false,
      "enumType" : null,
       "fluentSetterDocumentation" : "/**<p>Granted license beneficiary.</p>\n@param beneficiary Granted
license beneficiary.\n@return Returns a reference to this object so that method calls can be chained together.*/",
      "fluentSetterMethodName" : "withBeneficiary",
      "getterDocumentation" : "/**<p>Granted license beneficiary.</p>\n@return Granted license beneficiary.*/",
      "getterMethodName" : "getBeneficiary",
      "getterModel" : {
       "returnType" : "String",
       "documentation" : null
      },
     "http": {
       "additionalMarshallingPath" : null,
        "additionalUnmarshallingPath" : null,
        "flattened" : false,
        "greedy" : false,
        "header" : false,
        "isPayload" : false,
        "isStreaming" : false,
        "location" : null,
        "marshallLocation" : "PAYLOAD",
        "marshallLocationName" : "Beneficiary",
        "queryString" : false,
        "requiresLength" : false,
        "statusCode" : false,
        "unmarshallLocationName" : "Beneficiary",
        "uri" : false
      },
      "idempotencyToken" : false,
      "isBinary" : false,
      "jsonValue" : false,
      "list" : false,
```
"listModel" : null,

"map" : false,

"mapModel" : null,

"marshallingTargetClass" : "String",

"marshallingType" : "STRING",

"name" : "Beneficiary",

"sensitive" : false,

 "setterDocumentation" : "/\*\*<p>Granted license beneficiary.</p>\n@param beneficiary Granted license beneficiary.\*/",

"setterMethodName" : "setBeneficiary",

"setterModel" : {

"timestampFormat" : null,

"variableDeclarationType" : "String",

"variableName" : "beneficiary",

"variableType" : "String",

"documentation" : "",

"simpleType" : "String",

"variableSetterType"

: "String"

},

"shouldEmitLegacyEnumSetter" : false,

"shouldFullyQualify" : false,

"simple" : true,

"unmarshallingType" : null,

 "varargSetterDocumentation" : "/\*\*<p>Granted license beneficiary.</p>\n@param beneficiary Granted license beneficiary.\n@return Returns a reference to this object so that method calls can be chained together.\*/",

"variable" : {

```
 "timestampFormat" : null,
```
"variableDeclarationType" : "String",

"variableName" : "beneficiary",

"variableType" : "String",

"documentation" : "<p>Granted license beneficiary.</p>",

"simpleType" : "String",

"variableSetterType" : "String"

},

"xmlNameSpaceUri" : null

### },

"ConsumptionConfiguration" : {

"c2jName" : "ConsumptionConfiguration",

"c2jShape" : "ConsumptionConfiguration",

"deprecated" : false,

"documentation"

: "<p>Configuration for consumption of the license.</p>".

"endpointDiscoveryId" : false,

"enumType" : null,

"fluentSetterDocumentation" : "/\*\*< $p>$ Configuration for consumption of the license. $p > n$ @param consumptionConfiguration Configuration for consumption of the license.\n@return Returns a reference to this object so that method calls can be chained together.\*/",

"fluentSetterMethodName" : "withConsumptionConfiguration",

 "getterDocumentation" : "/\*\*<p>Configuration for consumption of the license.</p>\n@return Configuration for consumption of the license.\*/",

```
 "getterMethodName" : "getConsumptionConfiguration",
      "getterModel" : {
       "returnType" : "ConsumptionConfiguration",
       "documentation" : null
      },
     "http": {
       "additionalMarshallingPath" : null,
        "additionalUnmarshallingPath" : null,
        "flattened" : false,
        "greedy" : false,
        "header" : false,
        "isPayload" : false,
        "isStreaming" : false,
        "location" : null,
        "marshallLocation" : "PAYLOAD",
        "marshallLocationName" : "ConsumptionConfiguration",
        "queryString" : false,
        "requiresLength" : false,
        "statusCode" : false,
        "unmarshallLocationName" : "ConsumptionConfiguration",
        "uri" : false
      },
      "idempotencyToken" : false,
      "isBinary" : false,
      "jsonValue" : false,
      "list" : false,
      "listModel" : null,
      "map" : false,
      "mapModel" : null,
      "marshallingTargetClass" : "StructuredPojo",
      "marshallingType" : "STRUCTURED",
      "name" : "ConsumptionConfiguration",
      "sensitive" : false,
      "setterDocumentation" : "/**<p>Configuration for consumption of the license.</p>\n@param
consumptionConfiguration Configuration for consumption of the license.*/",
       "setterMethodName" : "setConsumptionConfiguration",
      "setterModel" : {
        "timestampFormat" : null,
        "variableDeclarationType" : "ConsumptionConfiguration",
        "variableName" : "consumptionConfiguration",
        "variableType" : "ConsumptionConfiguration",
        "documentation" : "",
        "simpleType" : "ConsumptionConfiguration",
        "variableSetterType" : "ConsumptionConfiguration"
      },
      "shouldEmitLegacyEnumSetter" : false,
```
"shouldFullyQualify" : false,

"simple" : false,

"unmarshallingType" : null,

 "varargSetterDocumentation" : "/\*\*<p>Configuration for consumption of the license.</p>\n@param consumptionConfiguration Configuration for consumption of the license.\n@return Returns a reference to this object so that method calls can be chained together.\*/",

"variable" : {

"timestampFormat" : null,

"variableDeclarationType"

: "ConsumptionConfiguration",

"variableName" : "consumptionConfiguration",

"variableType" : "ConsumptionConfiguration",

"documentation" : "<p>Configuration for consumption of the license.</p>",

"simpleType" : "ConsumptionConfiguration",

"variableSetterType" : "ConsumptionConfiguration"

},

"xmlNameSpaceUri" : null

},

"CreateTime" : {

"c2jName" : "CreateTime",

"c2jShape" : "ISO8601DateTime",

"deprecated" : false,

"documentation" : "<p>Creation time of the granted license.</p>",

"endpointDiscoveryId" : false,

"enumType" : null,

"fluentSetterDocumentation" : "/\*\*<p>Creation time of the granted license.</p>\n@param createTime

Creation time of the granted license.\n@return Returns a reference to this object so that method calls can be chained together.\*/",

"fluentSetterMethodName" : "withCreateTime",

 "getterDocumentation" : "/\*\*<p>Creation time of the granted license.</p>\n@return Creation time of the granted license.\*/",

```
 "getterMethodName" : "getCreateTime",
 "getterModel" : {
  "returnType" : "String",
  "documentation" : null
 },
"http": {
  "additionalMarshallingPath" : null,
  "additionalUnmarshallingPath" : null,
  "flattened" : false,
  "greedy" : false,
  "header" : false,
  "isPayload" : false,
  "isStreaming" : false,
  "location" : null,
  "marshallLocation" : "PAYLOAD",
  "marshallLocationName" : "CreateTime",
```
 "queryString" : false, "requiresLength" : false, "statusCode" : false, "unmarshallLocationName" : "CreateTime", "uri" : false }, "idempotencyToken" : false, "isBinary" : false,

"jsonValue" : false,

#### "list" : false,

 "listModel" : null, "map" : false, "mapModel" : null, "marshallingTargetClass" : "String", "marshallingType" : "STRING", "name" : "CreateTime",

"sensitive" : false,

 "setterDocumentation" : "/\*\*<p>Creation time of the granted license.</p>\n@param createTime Creation time of the granted license.\*/",

"setterMethodName" : "setCreateTime",

"setterModel" : {

"timestampFormat" : null,

"variableDeclarationType" : "String",

"variableName" : "createTime",

"variableType" : "String",

"documentation" : "",

"simpleType" : "String",

"variableSetterType" : "String"

#### },

"shouldEmitLegacyEnumSetter" : false,

"shouldFullyQualify" : false,

"simple" : true,

"unmarshallingType" : null,

"varargSetterDocumentation" : "/\*\*<p>Creation time of the granted license.</p>\n@param

 createTime Creation time of the granted license.\n@return Returns a reference to this object so that method calls can be chained together.\*/",

```
 "variable" : {
   "timestampFormat" : null,
   "variableDeclarationType" : "String",
   "variableName" : "createTime",
   "variableType" : "String",
  "documentation" : "<p>Creation time of the granted license.</p>",
   "simpleType" : "String",
   "variableSetterType" : "String"
  },
  "xmlNameSpaceUri" : null
 },
```
 **Open Source Used In webexps 1.0.0 11889**

```
 "Entitlements" : {
      "c2jName" : "Entitlements",
      "c2jShape" : "EntitlementList",
      "deprecated" : false,
      "documentation" : "<p>License entitlements.</p>",
      "endpointDiscoveryId" : false,
      "enumType" : null,
      "fluentSetterDocumentation" : "/**<p>License entitlements.</p>\n@param entitlements License
entitlements.\n@return Returns a reference to this object
 so that method calls can be chained together.*/",
      "fluentSetterMethodName" : "withEntitlements",
      "getterDocumentation" : "/**<p>License entitlements.</p>\n@return License entitlements.*/",
      "getterMethodName" : "getEntitlements",
      "getterModel" : {
       "returnType" : "java.util.List<Entitlement>",
       "documentation" : null
      },
     "http": {
       "additionalMarshallingPath" : null,
       "additionalUnmarshallingPath" : null,
        "flattened" : false,
        "greedy" : false,
        "header" : false,
        "isPayload" : false,
        "isStreaming" : false,
        "location" : null,
        "marshallLocation" : "PAYLOAD",
        "marshallLocationName" : "Entitlements",
        "queryString" : false,
        "requiresLength" : false,
        "statusCode" : false,
        "unmarshallLocationName" : "Entitlements",
        "uri" : false
    },
      "idempotencyToken" : false,
      "isBinary" : false,
```

```
 "jsonValue" : false,
 "list" : true,
 "listModel" : {
  "implType" : "java.util.ArrayList",
  "interfaceType" : "java.util.List",
  "listMemberModel" : {
   "c2jName" : "member",
   "c2jShape" : "Entitlement",
   "deprecated" : false,
   "documentation" : "",
   "endpointDiscoveryId" : false,
```

```
 "enumType" : null,
```

```
 "fluentSetterDocumentation" : "/**\n@param member \n@return Returns a reference to this object so that
method calls can be chained together.*/",
        "fluentSetterMethodName" : "withMember",
```

```
 "getterDocumentation" : "/**\n@return */",
 "getterMethodName" : "getMember",
 "getterModel" : {
  "returnType" : "Entitlement",
  "documentation" : null
 },
"http": {
```
"additionalMarshallingPath" : null,

"additionalUnmarshallingPath" : null,

```
 "flattened" : false,
  "greedy" : false,
  "header" : false,
  "isPayload" : false,
  "isStreaming" : false,
  "location" : null,
  "marshallLocation" : "PAYLOAD",
  "marshallLocationName" : "member",
  "queryString" : false,
  "requiresLength" : false,
  "statusCode" : false,
  "unmarshallLocationName" : "member",
  "uri" : false
 },
 "idempotencyToken" : false,
 "isBinary" : false,
 "jsonValue" : false,
 "list" : false,
 "listModel" : null,
 "map" : false,
 "mapModel" : null,
 "marshallingTargetClass" : "StructuredPojo",
 "marshallingType" : "STRUCTURED",
 "name" :
 "sensitive" : false,
```
# "Member",

```
 "setterDocumentation" : "/**\n@param member */",
 "setterMethodName" : "setMember",
 "setterModel" : {
  "timestampFormat" : null,
  "variableDeclarationType" : "Entitlement",
  "variableName" : "member",
  "variableType" : "Entitlement",
```

```
 "simpleType" : "Entitlement",
          "variableSetterType" : "Entitlement"
         },
         "shouldEmitLegacyEnumSetter" : false,
         "shouldFullyQualify" : false,
         "simple" : false,
         "unmarshallingType" : null,
         "varargSetterDocumentation" : "/**\n@param member \n@return Returns a reference to this object so that
method calls can be chained together.*/",
         "variable" : {
          "timestampFormat" : null,
          "variableDeclarationType" : "Entitlement",
       "variableName" : "member",
          "variableType" : "Entitlement",
          "documentation" : "",
          "simpleType" : "Entitlement",
          "variableSetterType" : "Entitlement"
         },
         "xmlNameSpaceUri" : null
        },
        "memberLocationName" : null,
        "memberType" : "Entitlement",
        "map" : false,
        "marshallNonAutoConstructedEmptyLists" : false,
       "memberAdditionalMarshallingPath" : null,
        "memberAdditionalUnmarshallingPath" : null,
        "sendEmptyQueryString" : false,
       "simple" : false,
       "simpleType" : "Entitlement",
       "templateImplType" : "java.util.ArrayList<Entitlement>",
       "templateType" : "java.util.List<Entitlement>"
      },
      "map" : false,
      "mapModel" : null,
      "marshallingTargetClass" : "List",
      "marshallingType" : "LIST",
      "name" : "Entitlements",
       "sensitive" : false,
      "setterDocumentation" : "/**<p>License entitlements.</p>\n@param entitlements License entitlements.*/",
      "setterMethodName" : "setEntitlements",
      "setterModel" : {
       "timestampFormat" : null,
       "variableDeclarationType" : "java.util.List<Entitlement>",
       "variableName" : "entitlements",
       "variableType" : "java.util.List<Entitlement>",
       "documentation" : "",
        "simpleType" : "List<Entitlement>",
```
"variableSetterType" : "java.util.Collection<Entitlement>"

},

"shouldEmitLegacyEnumSetter" : false,

"shouldFullyQualify" : false,

"simple" : false,

"unmarshallingType" : null,

 "varargSetterDocumentation" : "/\*\*<p>License entitlements.</p>\n<p><b>NOTE:</b> This method appends the values to the existing list (if any). Use  $\{\omega\}$  which  $\mathcal{E}$  is the initial existing list (if any). Use  $\{\omega\}$  in  $\mathcal{E}$ #withEntitlements(java.util.Collection)}

if you want to override the existing values. $\langle p \rangle \neq p$ aram entitlements License entitlements.\n@return Returns a reference to this object so that method calls can be chained together.\*/",

"variable" : {

"timestampFormat" : null,

"variableDeclarationType" : "java.util.List<Entitlement>",

"variableName" : "entitlements",

"variableType" : "java.util.List<Entitlement>",

"documentation" : "<p>License entitlements.</p>",

"simpleType" : "List<Entitlement>",

"variableSetterType" : "java.util.Collection<Entitlement>"

### },

"xmlNameSpaceUri" : null

#### },

"HomeRegion" : {

"c2jName" : "HomeRegion",

"c2jShape" : "String",

"deprecated" : false,

"documentation" : "<p>Home Region of the granted license.</p>",

"endpointDiscoveryId" : false,

"enumType" : null,

"fluentSetterDocumentation" : "/\*\*<p>Home Region

 of the granted license.</p>\n@param homeRegion Home Region of the granted license.\n@return Returns a reference to this object so that method calls can be chained together.\*/",

```
 "fluentSetterMethodName" : "withHomeRegion",
```
 "getterDocumentation" : "/\*\*<p>Home Region of the granted license.</p>\n@return Home Region of the granted license.\*/",

"getterMethodName" : "getHomeRegion",

```
 "getterModel" : {
```
"returnType" : "String",

"documentation" : null

},

" $http"$ : {

"additionalMarshallingPath" : null,

"additionalUnmarshallingPath" : null,

"flattened" : false,

"greedy" : false,

"header" : false,

"isPayload" : false,

"isStreaming" : false,

```
 "location" : null,
        "marshallLocation" : "PAYLOAD",
        "marshallLocationName" : "HomeRegion",
        "queryString" : false,
        "requiresLength" :
 false,
        "statusCode" : false,
        "unmarshallLocationName" : "HomeRegion",
       "uri" : false
      },
      "idempotencyToken" : false,
      "isBinary" : false,
      "jsonValue" : false,
      "list" : false,
      "listModel" : null,
      "map" : false,
      "mapModel" : null,
      "marshallingTargetClass" : "String",
      "marshallingType" : "STRING",
      "name" : "HomeRegion",
      "sensitive" : false,
      "setterDocumentation" : "/**<p>Home Region of the granted license.</p>\n@param homeRegion Home
Region of the granted license.*/",
      "setterMethodName" : "setHomeRegion",
      "setterModel" : {
       "timestampFormat" : null,
        "variableDeclarationType" : "String",
        "variableName" : "homeRegion",
        "variableType" : "String",
        "documentation" : "",
        "simpleType" : "String",
        "variableSetterType" : "String"
    },
      "shouldEmitLegacyEnumSetter" : false,
      "shouldFullyQualify" : false,
      "simple" : true,
      "unmarshallingType" : null,
      "varargSetterDocumentation" : "/**<p>Home Region of the granted license.</p>\n@param homeRegion
Home Region of the granted license.\n@return Returns a reference to this object so that method calls can be chained
together.*/",
      "variable" : {
        "timestampFormat" : null,
        "variableDeclarationType" : "String",
        "variableName" : "homeRegion",
        "variableType" : "String",
       "documentation" : "<p>Home Region of the granted license.</p>",
```

```
 "simpleType" : "String",
```

```
 "variableSetterType" : "String"
      },
      "xmlNameSpaceUri" : null
     },
     "Issuer" : {
      "c2jName" : "Issuer",
      "c2jShape" : "IssuerDetails",
      "deprecated" : false,
      "documentation" : "<p>Granted license issuer.</p>",
    "endpointDiscoveryId" : false,
      "enumType" : null,
      "fluentSetterDocumentation" : "/**<p>Granted license issuer.</p>\n@param issuer Granted license
issuer.\n@return Returns a reference to this object so that method calls can be chained together.*/",
      "fluentSetterMethodName" : "withIssuer",
      "getterDocumentation" : "/**<p>Granted license issuer.</p>\n@return Granted license issuer.*/",
      "getterMethodName" : "getIssuer",
      "getterModel" : {
        "returnType" : "IssuerDetails",
        "documentation" : null
      },
     "http": {
        "additionalMarshallingPath" : null,
        "additionalUnmarshallingPath" : null,
        "flattened" : false,
        "greedy" : false,
        "header" : false,
        "isPayload" : false,
        "isStreaming" : false,
        "location" : null,
        "marshallLocation" : "PAYLOAD",
        "marshallLocationName" : "Issuer",
       "queryString" : false,
        "requiresLength" : false,
        "statusCode" : false,
        "unmarshallLocationName" : "Issuer",
        "uri" : false
      },
      "idempotencyToken" : false,
      "isBinary" : false,
      "jsonValue" : false,
      "list" : false,
      "listModel" : null,
      "map" : false,
      "mapModel" : null,
      "marshallingTargetClass" : "StructuredPojo",
```
"name" : "Issuer",

"sensitive" : false,

"setterDocumentation" : "/\*\*<p>Granted license issuer.</p>\n@param issuer Granted license issuer.\*/",

"setterMethodName" : "setIssuer",

"setterModel" : {

"timestampFormat" : null,

"variableDeclarationType" : "IssuerDetails",

"variableName" : "issuer",

"variableType" : "IssuerDetails",

"documentation" : "",

"simpleType" : "IssuerDetails",

"variableSetterType" : "IssuerDetails"

},

"shouldEmitLegacyEnumSetter" : false,

"shouldFullyQualify" : false,

"simple" : false,

"unmarshallingType" : null,

 "varargSetterDocumentation" : "/\*\*<p>Granted license issuer.</p>\n@param issuer Granted license issuer.\n@return Returns a reference to this object so that method calls can be chained together.\*/",

"variable" : {

 "timestampFormat" : null, "variableDeclarationType" : "IssuerDetails", "variableName" : "issuer", "variableType" : "IssuerDetails", "documentation" : "<p>Granted license issuer.</p>", "simpleType" : "IssuerDetails", "variableSetterType" : "IssuerDetails" },

```
 "xmlNameSpaceUri" : null
```
# },

"LicenseArn" : {

"c2jName" : "LicenseArn",

"c2jShape" : "Arn",

"deprecated" : false,

"documentation" :

"<p>Amazon Resource Name (ARN) of the license.</p>",

"endpointDiscoveryId" : false,

"enumType" : null,

 "fluentSetterDocumentation" : "/\*\*<p>Amazon Resource Name (ARN) of the license.</p>\n@param licenseArn Amazon Resource Name (ARN) of the license.\n@return Returns a reference to this object so that method calls can be chained together.\*/",

"fluentSetterMethodName" : "withLicenseArn",

 "getterDocumentation" : "/\*\*<p>Amazon Resource Name (ARN) of the license.</p>\n@return Amazon Resource Name (ARN) of the license.\*/",

"getterMethodName" : "getLicenseArn",

"getterModel" : {

"returnType" : "String",

```
 "documentation" : null
```

```
 },
     "http": {
        "additionalMarshallingPath" : null,
        "additionalUnmarshallingPath" : null,
        "flattened" : false,
        "greedy" : false,
        "header" : false,
        "isPayload" : false,
        "isStreaming"
 : false,
        "location" : null,
        "marshallLocation" : "PAYLOAD",
        "marshallLocationName" : "LicenseArn",
        "queryString" : false,
        "requiresLength" : false,
        "statusCode" : false,
        "unmarshallLocationName" : "LicenseArn",
       "uri" : false
      },
      "idempotencyToken" : false,
      "isBinary" : false,
      "jsonValue" : false,
      "list" : false,
      "listModel" : null,
      "map" : false,
      "mapModel" : null,
      "marshallingTargetClass" : "String",
      "marshallingType" : "STRING",
      "name" : "LicenseArn",
      "sensitive" : false,
      "setterDocumentation" : "/**<p>Amazon Resource Name (ARN) of the license.</p>\n@param licenseArn
Amazon Resource Name (ARN) of the license.*/",
      "setterMethodName" : "setLicenseArn",
      "setterModel" : {
       "timestampFormat" : null,
        "variableDeclarationType"
 : "String",
       "variableName" : "licenseArn",
        "variableType" : "String",
       "documentation" : "",
       "simpleType" : "String",
       "variableSetterType" : "String"
      },
      "shouldEmitLegacyEnumSetter" : false,
      "shouldFullyQualify" : false,
      "simple" : true,
      "unmarshallingType" : null,
      "varargSetterDocumentation" : "/**<p>Amazon Resource Name (ARN) of the license.</p>\n@param
```
licenseArn Amazon Resource Name (ARN) of the license.\n@return Returns a reference to this object so that method calls can be chained together.\*/",

```
 "variable" : {
        "timestampFormat" : null,
        "variableDeclarationType" : "String",
        "variableName" : "licenseArn",
        "variableType" : "String",
       "documentation" : "<p>Amazon Resource Name (ARN) of the license.</p>",
        "simpleType" : "String",
        "variableSetterType" : "String"
      },
       "xmlNameSpaceUri" : null
     },
     "LicenseMetadata" : {
      "c2jName" : "LicenseMetadata",
      "c2jShape" : "MetadataList",
      "deprecated" : false,
      "documentation" : "<p>Granted license metadata.</p>",
      "endpointDiscoveryId" : false,
      "enumType" : null,
      "fluentSetterDocumentation" : "/**<p>Granted license metadata.</p>\n@param licenseMetadata Granted
license metadata.\n@return Returns a reference to this object so that method calls can be chained together.*/",
      "fluentSetterMethodName" : "withLicenseMetadata",
      "getterDocumentation" : "/**<p>Granted license metadata.</p>\n@return Granted license metadata.*/",
      "getterMethodName" : "getLicenseMetadata",
      "getterModel" : {
       "returnType" : "java.util.List<Metadata>",
        "documentation" : null
      },
     "http": {
        "additionalMarshallingPath" : null,
        "additionalUnmarshallingPath"
 : null,
        "flattened" : false,
        "greedy" : false,
        "header" : false,
        "isPayload" : false,
        "isStreaming" : false,
        "location" : null,
        "marshallLocation" : "PAYLOAD",
        "marshallLocationName" : "LicenseMetadata",
        "queryString" : false,
        "requiresLength" : false,
        "statusCode" : false,
        "unmarshallLocationName" : "LicenseMetadata",
        "uri" : false
      },
```

```
 "idempotencyToken" : false,
```
 "isBinary" : false, "jsonValue" : false, "list" : true, "listModel" : { "implType" : "java.util.ArrayList", "interfaceType" : "java.util.List", "listMemberModel" : { "c2jName" : "member", "c2jShape" : "Metadata", "deprecated" : false, "documentation" : "", "endpointDiscoveryId" : false,

"enumType" : null,

 "fluentSetterDocumentation" : "/\*\*\n@param member \n@return Returns a reference to this object so that method calls can be chained together.\*/",

"fluentSetterMethodName" : "withMember",

"getterDocumentation" : "/\*\*\n@return \*/",

"getterMethodName" : "getMember",

"getterModel" : {

"returnType" : "Metadata",

"documentation" : null

},

" $http"$ : {

"additionalMarshallingPath" : null,

"additionalUnmarshallingPath" : null,

"flattened" : false,

"greedy" : false,

"header" : false,

"isPayload" : false,

"isStreaming" : false,

"location" : null,

"marshallLocation" : "PAYLOAD",

"marshallLocationName" : "member",

"queryString" : false,

"requiresLength" : false,

"statusCode" : false,

"unmarshallLocationName" : "member",

"uri" : false

},

 "idempotencyToken" : false, "isBinary" : false,

 "jsonValue" : false, "list" : false,

"listModel" : null,

"map" : false,

"mapModel" : null,

 "marshallingTargetClass" : "StructuredPojo", "marshallingType" : "STRUCTURED", "name" : "Member", "sensitive" : false, "setterDocumentation" : "/\*\*\n@param member \*/", "setterMethodName" : "setMember", "setterModel" : { "timestampFormat" : null, "variableDeclarationType" : "Metadata", "variableName" : "member", "variableType" : "Metadata", "documentation" : "", "simpleType" : "Metadata", "variableSetterType" : "Metadata" }, "shouldEmitLegacyEnumSetter" : false, "shouldFullyQualify" : false, "simple" : false, "unmarshallingType" : null, "varargSetterDocumentation" : "/\*\*\n@param member \n@return Returns a reference to this object so that method calls can be chained together.\*/", "variable" : { "timestampFormat" : null, "variableDeclarationType" : "Metadata", "variableName" : "member", "variableType" : "Metadata", "documentation" : "", "simpleType" : "Metadata", "variableSetterType" : "Metadata" }, "xmlNameSpaceUri" : null }, "memberLocationName" : null, "memberType" : "Metadata", "map" : false, "marshallNonAutoConstructedEmptyLists" : false, "memberAdditionalMarshallingPath" : null, "memberAdditionalUnmarshallingPath" : null, "sendEmptyQueryString" : false, "simple" : false, "simpleType" : "Metadata", "templateImplType" : "java.util.ArrayList<Metadata>", "templateType" : "java.util.List<Metadata>" }, "map" : false, "mapModel" : null, "marshallingTargetClass" : "List",

"marshallingType" : "LIST",

"name" : "LicenseMetadata",

"sensitive" : false,

 "setterDocumentation" : "/\*\*<p>Granted license metadata.</p>\n@param licenseMetadata Granted license metadata.\*/",

"setterMethodName" : "setLicenseMetadata",

"setterModel" : {

"timestampFormat" : null,

"variableDeclarationType" : "java.util.List<Metadata>",

"variableName" : "licenseMetadata",

"variableType" : "java.util.List<Metadata>",

"documentation" : "",

"simpleType" : "List<Metadata>",

"variableSetterType" : "java.util.Collection<Metadata>"

},

"shouldEmitLegacyEnumSetter" : false,

"shouldFullyQualify" : false,

"simple" : false,

"unmarshallingType" : null,

 "varargSetterDocumentation" : "/\*\*<p>Granted license metadata.</p>\n<p><b>NOTE:</b> This method appends the values to the existing list (if any). Use  $\{\omega\}$  which #setLicenseMetadata(java.util.Collection) or  $\{\omega\}$  ink #withLicenseMetadata(java.util.Collection)} if you want to override the existing values.</p>\n@param licenseMetadata Granted license metadata.\n@return Returns a reference to this object so that method calls can be chained together.\*/",

"variable" : {

```
 "timestampFormat" : null,
 "variableDeclarationType" : "java.util.List<Metadata>",
```
"variableName" : "licenseMetadata",

"variableType" : "java.util.List<Metadata>",

"documentation" : "<p>Granted license metadata.</p>",

"simpleType" : "List<Metadata>",

"variableSetterType" : "java.util.Collection<Metadata>"

 }, "xmlNameSpaceUri" : null

## },

"LicenseName" : {

"c2jName" : "LicenseName",

"c2jShape" : "String",

"deprecated" : false,

"documentation" : "<p>License name.</p>".

"endpointDiscoveryId" : false,

"enumType" : null,

 "fluentSetterDocumentation" : "/\*\*<p>License name.</p>\n@param licenseName License name.\n@return Returns a reference to this object so that method calls can be chained together.\*/",

"fluentSetterMethodName" : "withLicenseName",

"getterDocumentation" : "/\*\*<p>License name.</p>\n@return License name.\*/",

```
 "getterMethodName" : "getLicenseName",
      "getterModel" : {
       "returnType" : "String",
       "documentation" : null
      },
     "http": {
       "additionalMarshallingPath" : null,
       "additionalUnmarshallingPath"
 : null,
       "flattened" : false,
       "greedy" : false,
       "header" : false,
       "isPayload" : false,
       "isStreaming" : false,
       "location" : null,
       "marshallLocation" : "PAYLOAD",
       "marshallLocationName" : "LicenseName",
       "queryString" : false,
       "requiresLength" : false,
       "statusCode" : false,
       "unmarshallLocationName" : "LicenseName",
       "uri" : false
      },
      "idempotencyToken" : false,
      "isBinary" : false,
      "jsonValue" : false,
      "list" : false,
      "listModel" : null,
      "map" : false,
      "mapModel" : null,
      "marshallingTargetClass" : "String",
      "marshallingType" : "STRING",
      "name" : "LicenseName",
      "sensitive" : false,
      "setterDocumentation" : "/**<p>License name.</p>\n@param licenseName License name.*/",
      "setterMethodName"
 : "setLicenseName",
      "setterModel" : {
       "timestampFormat" : null,
       "variableDeclarationType" : "String",
       "variableName" : "licenseName",
       "variableType" : "String",
       "documentation" : "",
       "simpleType" : "String",
       "variableSetterType" : "String"
      },
      "shouldEmitLegacyEnumSetter" : false,
```

```
 "shouldFullyQualify" : false,
```
"simple" : true,

"unmarshallingType" : null,

 "varargSetterDocumentation" : "/\*\*<p>License name.</p>\n@param licenseName License name.\n@return Returns a reference to this object so that method calls can be chained together.\*/",

"variable" : {

"timestampFormat" : null,

"variableDeclarationType" : "String",

"variableName" : "licenseName",

"variableType" : "String",

"documentation" : "<p>License name.</p>",

"simpleType" : "String",

"variableSetterType"

# : "String"

 }, "xmlNameSpaceUri" : null

},

"ProductName" : {

"c2jName" : "ProductName",

"c2jShape" : "String",

"deprecated" : false,

"documentation" : "<p>Product name.</p>",

"endpointDiscoveryId" : false,

"enumType" : null,

 "fluentSetterDocumentation" : "/\*\*<p>Product name.</p>\n@param productName Product name.\n@return Returns a reference to this object so that method calls can be chained together.\*/",

"fluentSetterMethodName" : "withProductName",

"getterDocumentation" : "/\*\*<p>Product name.</p>\n@return Product name.\*/",

"getterMethodName" : "getProductName",

"getterModel" : {

"returnType" : "String",

"documentation" : null

},

" $http"$ : {

"additionalMarshallingPath" : null,

"additionalUnmarshallingPath" : null,

"flattened" : false,

"greedy"

### : false,

 "header" : false, "isPayload" : false, "isStreaming" : false, "location" : null, "marshallLocation" : "PAYLOAD", "marshallLocationName" : "ProductName", "queryString" : false, "requiresLength" : false, "statusCode" : false, "unmarshallLocationName" : "ProductName",

```
 "uri" : false
      },
      "idempotencyToken" : false,
      "isBinary" : false,
      "jsonValue" : false,
      "list" : false,
      "listModel" : null,
      "map" : false,
      "mapModel" : null,
      "marshallingTargetClass" : "String",
      "marshallingType" : "STRING",
      "name" : "ProductName",
      "sensitive" : false,
      "setterDocumentation" : "/**<p>Product name.</p>\n@param productName Product name.*/",
      "setterMethodName" : "setProductName",
      "setterModel" : {
        "timestampFormat"
 : null,
        "variableDeclarationType" : "String",
       "variableName" : "productName",
        "variableType" : "String",
        "documentation" : "",
       "simpleType" : "String",
       "variableSetterType" : "String"
      },
      "shouldEmitLegacyEnumSetter" : false,
      "shouldFullyQualify" : false,
      "simple" : true,
      "unmarshallingType" : null,
     "varargSetterDocumentation" : "/**<p>Product name.</p>\n@param productName Product name.\n@return
Returns a reference to this object so that method calls can be chained together.*/",
      "variable" : {
        "timestampFormat" : null,
        "variableDeclarationType" : "String",
        "variableName" : "productName",
        "variableType" : "String",
       "documentation" : "<p>Product name.</p>",
       "simpleType" : "String",
        "variableSetterType" : "String"
      },
      "xmlNameSpaceUri" : null
      },
     "ProductSKU" : {
      "c2jName" : "ProductSKU",
      "c2jShape" : "String",
      "deprecated" : false,
     "documentation" : "<p>Product SKU.</p>",
      "endpointDiscoveryId" : false,
```
"enumType" : null,

```
 "fluentSetterDocumentation" : "/**<p>Product SKU.</p>\n@param productSKU Product SKU.\n@return
Returns a reference to this object so that method calls can be chained together.*/",
```

```
 "fluentSetterMethodName" : "withProductSKU",
```

```
 "getterDocumentation" : "/**<p>Product SKU.</p>\n@return Product SKU.*/",
```

```
 "getterMethodName" : "getProductSKU",
```
"getterModel" : {

"returnType" : "String",

"documentation" : null

```
 },
```
" $http"$ : {

 "additionalMarshallingPath" : null, "additionalUnmarshallingPath" : null,

"flattened" : false,

 "greedy" : false, "header" : false,

"isPayload" : false,

```
 "isStreaming" : false,
```
 "location" : null, "marshallLocation" : "PAYLOAD", "marshallLocationName" : "ProductSKU",

"queryString" : false,

"requiresLength" : false,

"statusCode" : false,

"unmarshallLocationName" : "ProductSKU",

"uri" : false

},

"idempotencyToken" : false,

"isBinary" : false,

"jsonValue" : false,

"list" : false,

"listModel" : null,

"map" : false,

"mapModel" : null,

"marshallingTargetClass" : "String",

"marshallingType" : "STRING",

"name" : "ProductSKU",

"sensitive" : false,

"setterDocumentation" : "/\*\*<p>Product SKU.</p>\n@param productSKU Product SKU.\*/",

"setterMethodName" : "setProductSKU",

"setterModel" : {

"timestampFormat" : null,

"variableDeclarationType" : "String",

"variableName" : "productSKU",

"variableType" : "String",

"documentation" : "",

"simpleType" : "String",

```
 "variableSetterType" : "String"
```

```
 },
```
"shouldEmitLegacyEnumSetter" : false,

"shouldFullyQualify" : false,

"simple" : true,

"unmarshallingType" : null,

 "varargSetterDocumentation" : "/\*\*<p>Product SKU.</p>\n@param productSKU Product SKU.\n@return Returns a reference to this object so that method calls can be chained together.\*/",

"variable" : {

"timestampFormat" : null,

"variableDeclarationType" : "String",

"variableName" : "productSKU",

"variableType" : "String",

"documentation" : "<p>Product SKU.</p>",

"simpleType" : "String",

"variableSetterType" : "String"

## },

"xmlNameSpaceUri" : null

## },

```
 "ReceivedMetadata" : {
```
"c2jName" : "ReceivedMetadata",

"c2jShape"

: "ReceivedMetadata",

"deprecated" : false,

"documentation" : "<p>Granted license received metadata.</p>",

"endpointDiscoveryId" : false,

"enumType" : null,

 "fluentSetterDocumentation" : "/\*\*<p>Granted license received metadata.</p>\n@param receivedMetadata Granted license received metadata.\n@return Returns a reference to this object so that method calls can be chained together.\*/",

"fluentSetterMethodName" : "withReceivedMetadata",

 "getterDocumentation" : "/\*\*<p>Granted license received metadata.</p>\n@return Granted license received metadata.\*/",

"getterMethodName" : "getReceivedMetadata",

"getterModel" : {

"returnType" : "ReceivedMetadata",

"documentation" : null

```
 },
```
"http" : {

"additionalMarshallingPath" : null,

"additionalUnmarshallingPath" : null,

```
 "flattened" : false,
```
"greedy" : false,

"header" : false,

"isPayload" : false,

"isStreaming" : false,

"location" : null,

 "marshallLocation" : "PAYLOAD", "marshallLocationName" : "ReceivedMetadata", "queryString" : false, "requiresLength" : false, "statusCode" : false, "unmarshallLocationName" : "ReceivedMetadata", "uri" : false }, "idempotencyToken" : false, "isBinary" : false, "jsonValue" : false, "list" : false, "listModel" : null, "map" : false, "mapModel" : null, "marshallingTargetClass" : "StructuredPojo", "marshallingType" : "STRUCTURED", "name" : "ReceivedMetadata", "sensitive" : false, "setterDocumentation" : "/\*\*<p>Granted license received metadata.</p>\n@param receivedMetadata Granted license received metadata.\*/", "setterMethodName" : "setReceivedMetadata", "setterModel" : { "timestampFormat" : null, "variableDeclarationType" : "ReceivedMetadata", "variableName" : "receivedMetadata", "variableType" : "ReceivedMetadata", "documentation" : "", "simpleType" : "ReceivedMetadata", "variableSetterType" : "ReceivedMetadata" }, "shouldEmitLegacyEnumSetter" : false, "shouldFullyQualify" : false, "simple" : false,

"unmarshallingType" : null,

 "varargSetterDocumentation" : "/\*\*<p>Granted license received metadata.</p>\n@param receivedMetadata Granted license received metadata.\n@return Returns a reference to this object so that method calls can be chained together.\*/",

```
 "variable" : {
  "timestampFormat" : null,
  "variableDeclarationType" : "ReceivedMetadata",
  "variableName" : "receivedMetadata",
  "variableType" : "ReceivedMetadata",
```

```
"documentation" : "<p>Granted license received metadata.</p>",
      "simpleType" : "ReceivedMetadata",
```

```
 "variableSetterType" : "ReceivedMetadata"
```

```
 },
```

```
 "xmlNameSpaceUri" : null
```
},

"Status" : {

"c2jName" : "Status",

"c2jShape" : "LicenseStatus",

"deprecated" : false,

"documentation" : "<p>Granted license status.</p>",

"endpointDiscoveryId" : false,

"enumType" : "LicenseStatus",

 "fluentSetterDocumentation" : "/\*\*<p>Granted license status.</p>\n@param status Granted license status.\n@return Returns a reference to this object so that method calls can be chained together.\n@see LicenseStatus\*/",

"fluentSetterMethodName" : "withStatus",

 "getterDocumentation" : "/\*\*<p>Granted license status.</p>\n@return Granted license status.\n@see LicenseStatus\*/",

```
 "getterMethodName" : "getStatus",
```
"getterModel" : {

"returnType" : "String",

"documentation" : null

},

" $http"$ : { "additionalMarshallingPath" : null, "additionalUnmarshallingPath" : null, "flattened" : false, "greedy" : false, "header" : false, "isPayload" : false, "isStreaming" : false, "location" : null, "marshallLocation" : "PAYLOAD", "marshallLocationName" : "Status", "queryString" : false, "requiresLength" : false, "statusCode" : false, "unmarshallLocationName" : "Status", "uri" : false }, "idempotencyToken" : false, "isBinary" : false, "jsonValue" : false, "list" : false, "listModel" : null, "map" : false, "mapModel" : null, "marshallingTargetClass" : "String", "marshallingType" : "STRING", "name" : "Status", "sensitive" : false,

 "setterDocumentation" : "/\*\*<p>Granted license status.</p>\n@param status Granted license status.\n@see LicenseStatus\*/",

"setterMethodName" : "setStatus",

"setterModel" : {

"timestampFormat" : null,

"variableDeclarationType" : "String",

"variableName" : "status",

"variableType" : "String",

"documentation" : "",

"simpleType" : "String",

"variableSetterType" : "String"

},

"shouldEmitLegacyEnumSetter" : false,

"shouldFullyQualify" : false,

"simple" : true,

"unmarshallingType" : null,

 "varargSetterDocumentation" : "/\*\*<p>Granted license status.</p>\n@param status Granted license status.\n@return Returns a reference to this object so that method calls can be chained together.\n@see LicenseStatus\*/",

 "variable" : { "timestampFormat" : null, "variableDeclarationType" : "String",

 "variableName" : "status", "variableType" : "String", "documentation" : "<p>Granted license status.</p>", "simpleType" : "String", "variableSetterType" : "String" }, "xmlNameSpaceUri" : null

### },

"Validity" : {

"c2jName" : "Validity",

"c2jShape" : "DatetimeRange",

```
 "deprecated" : false,
```
 "documentation" : "<p>Date and time range during which the granted license is valid, in ISO8601-UTC format.</p>",

"endpointDiscoveryId" : false,

"enumType" : null,

 "fluentSetterDocumentation" : "/\*\*<p>Date and time range during which the granted license is valid, in ISO8601-UTC format. $\langle p \rangle$  n@param validity Date and time range during which the granted license is valid, in ISO8601-UTC format.\n@return Returns a reference to this object so that method calls can be chained together.\*/", "fluentSetterMethodName" : "withValidity",

 "getterDocumentation" : "/\*\*<p>Date and time range during which the granted license is valid, in ISO8601-UTC format. $\langle p \rangle$  n@return Date and time range during which the granted license is valid, in ISO8601-UTC format.\*/", "getterMethodName" : "getValidity",

"getterModel" : {

 "returnType" : "DatetimeRange", "documentation" : null }, " $http"$ : { "additionalMarshallingPath" : null, "additionalUnmarshallingPath" : null, "flattened" : false, "greedy" : false, "header" : false, "isPayload" : false, "isStreaming" : false, "location" : null, "marshallLocation" : "PAYLOAD", "marshallLocationName" : "Validity", "queryString" : false, "requiresLength" : false, "statusCode" : false, "unmarshallLocationName" : "Validity", "uri" : false }, "idempotencyToken" : false, "isBinary" : false, "jsonValue" : false, "list" : false, "listModel" : null, "map" : false, "mapModel" : null, "marshallingTargetClass" : "StructuredPojo", "marshallingType" : "STRUCTURED",

"name" : "Validity",

"sensitive" : false,

 "setterDocumentation" : "/\*\*<p>Date and time range during which the granted license is valid, in ISO8601- UTC format. $\langle p \rangle$ n@param validity Date and time range during which the granted license is valid, in ISO8601-

UTC format.\*/",

```
 "setterMethodName" : "setValidity",
 "setterModel" : {
  "timestampFormat" : null,
  "variableDeclarationType" : "DatetimeRange",
  "variableName" : "validity",
  "variableType" : "DatetimeRange",
  "documentation" : "",
  "simpleType" : "DatetimeRange",
  "variableSetterType" : "DatetimeRange"
```
},

 "shouldEmitLegacyEnumSetter" : false, "shouldFullyQualify" : false,

"simple" : false,

"unmarshallingType" : null,

 "varargSetterDocumentation" : "/\*\*<p>Date and time range during which the granted license is valid, in ISO8601-UTC format.</p>\n@param validity Date and time range during which the granted license is valid, in ISO8601-UTC format.\n@return Returns a reference to this object so that method calls can be chained together.\*/",

"variable" : {

"timestampFormat" : null,

"variableDeclarationType" : "DatetimeRange",

"variableName" : "validity",

"variableType" : "DatetimeRange",

 "documentation" : "<p>Date and time range during which the granted license is valid, in ISO8601-UTC format. $<$ /p>",

"simpleType" : "DatetimeRange",

"variableSetterType" : "DatetimeRange"

},

```
 "xmlNameSpaceUri" : null
```
},

"Version" : {

"c2jName" : "Version",

"c2jShape" : "String",

"deprecated" : false,

"documentation" : "<p>Version of the granted license.</p>",

"endpointDiscoveryId" : false,

"enumType" : null,

 "fluentSetterDocumentation" : "/\*\*<p>Version of the granted license.</p>\n@param version Version of the granted license.\n@return Returns a reference to this object so that method calls can be chained together.\*/",

"fluentSetterMethodName" : "withVersion",

 "getterDocumentation" : "/\*\*<p>Version of the granted license.</p>\n@return Version of the granted license.\*/",

"getterMethodName" : "getVersion",

"getterModel" : {

"returnType" : "String",

"documentation" : null

},

" $http"$ : {

"additionalMarshallingPath" : null,

"additionalUnmarshallingPath" : null,

"flattened" : false,

"greedy" : false,

"header" : false,

 "isPayload" : false, "isStreaming" : false, "location" : null, "marshallLocation" : "PAYLOAD", "marshallLocationName" : "Version", "queryString" : false,

 "requiresLength" : false, "statusCode" : false, "unmarshallLocationName" : "Version", "uri" : false }, "idempotencyToken" : false, "isBinary" : false, "jsonValue" : false, "list" : false, "listModel" : null, "map" : false, "mapModel" : null, "marshallingTargetClass" : "String", "marshallingType" : "STRING", "name" : "Version",

"sensitive" : false,

"setterDocumentation" : "/\*\*<p>Version of the granted license.</p>\n@param version Version of the granted

## license.\*/",

"setterMethodName" : "setVersion",

"setterModel" : {

"timestampFormat" : null,

"variableDeclarationType"

### : "String",

"variableName" : "version",

```
 "variableType" : "String",
```
"documentation" : "",

```
 "simpleType" : "String",
```
"variableSetterType" : "String"

#### },

"shouldEmitLegacyEnumSetter" : false,

"shouldFullyQualify" : false,

"simple" : true,

"unmarshallingType" : null,

 "varargSetterDocumentation" : "/\*\*<p>Version of the granted license.</p>\n@param version Version of the granted license.\n@return Returns a reference to this object so that method calls can be chained together.\*/",

```
 "variable" : {
```

```
 "timestampFormat" : null,
 "variableDeclarationType" : "String",
 "variableName" : "version",
```

```
 "variableType" : "String",
```
"documentation" : "<p>Version of the granted license.</p>",

```
 "simpleType" : "String",
```

```
 "variableSetterType" : "String"
```

```
 },
```
"xmlNameSpaceUri"

# : null

}

},

```
 "packageName" : "com.amazonaws.services.licensemanager.model",
   "requestSignerAware" : false,
   "requestSignerClassFqcn" : null,
   "required" : [ ],
   "shapeName" : "GrantedLicense",
   "signerAware" : false,
   "signerType" : null,
   "unmarshaller" : {
    "flattened" : false,
    "resultWrapper" : null
   },
   "variable" : {
    "timestampFormat" : null,
    "variableDeclarationType" : "GrantedLicense",
    "variableName" : "grantedLicense",
    "variableType" : "GrantedLicense",
    "documentation" : null,
    "simpleType" : "GrantedLicense",
    "variableSetterType" : "GrantedLicense"
   },
   "wrapper" : false
  },
  "InvalidParameterValueException" : {
   "c2jName" : "InvalidParameterValueException",
   "customization" : {
    "artificialResultWrapper" : null,
    "skipGeneratingMarshaller" : false,
    "skipGeneratingModelClass" : false,
    "skipGeneratingUnmarshaller"
 : false
   },
   "deprecated" : false,
  "documentation" : "<p>One or more parameter values are not valid.</p>",
   "endpointDiscoveryMembers" : null,
   "enums" : null,
   "errorCode" : "InvalidParameterValueException",
   "fullyQualifiedName" : "com.amazonaws.services.licensemanager.exception.InvalidParameterValueException",
   "hasHeaderMember" : false,
   "hasPayloadMember" : false,
   "hasRequiresLengthMember" : false,
   "hasStatusCodeMember" : false,
   "hasStreamingMember" : false,
   "marshaller" : null,
  "members" : [],
   "membersAsMap" : { },
   "packageName" : "com.amazonaws.services.licensemanager.exception",
   "requestSignerAware" : false,
```

```
 "requestSignerClassFqcn" : null,
```

```
 "required" : [ ],
    "shapeName" : "InvalidParameterValueException",
    "signerAware" : false,
    "signerType" : null,
    "unmarshaller" : null,
    "variable" : {
     "timestampFormat" : null,
     "variableDeclarationType" : "InvalidParameterValueException",
     "variableName" : "invalidParameterValueException",
     "variableType" : "InvalidParameterValueException",
     "documentation" : null,
     "simpleType" : "InvalidParameterValueException",
     "variableSetterType" : "InvalidParameterValueException"
    },
    "wrapper" : false
   },
   "InvalidResourceStateException" : {
    "c2jName" : "InvalidResourceStateException",
    "customization" : {
     "artificialResultWrapper" : null,
     "skipGeneratingMarshaller" : false,
     "skipGeneratingModelClass" : false,
     "skipGeneratingUnmarshaller" : false
    },
    "deprecated" : false,
   "documentation" : "<p>License Manager cannot allocate a license to a resource because of its state. </p><p>For
example, you cannot allocate a license to an instance in the process of shutting down.\langle p \rangle,
    "endpointDiscoveryMembers" : null,
    "enums" : null,
    "errorCode"
 : "InvalidResourceStateException",
    "fullyQualifiedName" : "com.amazonaws.services.licensemanager.exception.InvalidResourceStateException",
    "hasHeaderMember" : false,
    "hasPayloadMember" : false,
    "hasRequiresLengthMember" : false,
    "hasStatusCodeMember" : false,
    "hasStreamingMember" : false,
    "marshaller" : null,
    "members" : [ ],
    "membersAsMap" : { },
    "packageName" : "com.amazonaws.services.licensemanager.exception",
    "requestSignerAware" : false,
    "requestSignerClassFqcn" : null,
    "required" : [ ],
    "shapeName" : "InvalidResourceStateException",
    "signerAware" : false,
```

```
 "signerType" : null,
```

```
 "unmarshaller" : null,
```

```
 "variable" : {
     "timestampFormat" : null,
     "variableDeclarationType" : "InvalidResourceStateException",
     "variableName" : "invalidResourceStateException",
     "variableType" : "InvalidResourceStateException",
     "documentation" : null,
     "simpleType"
 : "InvalidResourceStateException",
     "variableSetterType" : "InvalidResourceStateException"
   },
   "wrapper" : false
  },
  "InventoryFilter" : {
   "c2jName" : "InventoryFilter",
   "customization" : {
     "artificialResultWrapper" : null,
    "skipGeneratingMarshaller" : false,
     "skipGeneratingModelClass" : false,
     "skipGeneratingUnmarshaller" : false
   },
    "deprecated" : false,
  "documentation" : "<p>An inventory filter.</p>",
   "endpointDiscoveryMembers" : null,
   "enums" : null,
   "errorCode" : null,
   "fullyQualifiedName" : "com.amazonaws.services.licensemanager.model.InventoryFilter",
   "hasHeaderMember" : false,
   "hasPayloadMember" : false,
   "hasRequiresLengthMember" : false,
   "hasStatusCodeMember" : false,
   "hasStreamingMember" : false,
   "marshaller" : null,
    "members" : [ {
     "c2jName" : "Name",
    "c2jShape" : "String",
     "deprecated" : false,
    "documentation" : "<p>Name of the filter.</p>",
     "endpointDiscoveryId" : false,
     "enumType" : null,
     "fluentSetterDocumentation" : "/**<p>Name of the filter.</p>\n@param name Name of the filter.\n@return
Returns a reference to this object so that method calls can be chained together.*/",
     "fluentSetterMethodName" : "withName",
    "getterDocumentation" : "/**<p>Name of the filter.</p>\n@return Name of the filter.*/",
     "getterMethodName" : "getName",
     "getterModel" : {
      "returnType" : "String",
      "documentation" : null
```

```
 },
```

```
"http": {
      "additionalMarshallingPath" : null,
      "additionalUnmarshallingPath" : null,
      "flattened" : false,
      "greedy" : false,
      "header" : false,
      "isPayload" : false,
      "isStreaming" : false,
      "location" : null,
      "marshallLocation" : "PAYLOAD",
      "marshallLocationName" : "Name",
      "queryString"
 : false,
      "requiresLength" : false,
      "statusCode" : false,
      "unmarshallLocationName" : "Name",
      "uri" : false
     },
     "idempotencyToken" : false,
     "isBinary" : false,
     "jsonValue" : false,
     "list" : false,
     "listModel" : null,
     "map" : false,
     "mapModel" : null,
     "marshallingTargetClass" : "String",
     "marshallingType" : "STRING",
     "name" : "Name",
     "sensitive" : false,
    "setterDocumentation" : "/**<p>Name of the filter.\langle p \rangle \ln \omega aram name Name of the filter.*/",
     "setterMethodName" : "setName",
     "setterModel" : {
      "timestampFormat" : null,
      "variableDeclarationType" : "String",
      "variableName" : "name",
      "variableType" : "String",
      "documentation" : "",
      "simpleType" : "String",
      "variableSetterType" : "String"
     },
     "shouldEmitLegacyEnumSetter" : false,
     "shouldFullyQualify"
 : false,
     "simple" : true,
     "unmarshallingType" : null,
     "varargSetterDocumentation" : "/**<p>Name of the filter.</p>\n@param name Name of the filter.\n@return
Returns a reference to this object so that method calls can be chained together.*/",
```

```
 "variable" : {
```
```
 "timestampFormat" : null,
      "variableDeclarationType" : "String",
      "variableName" : "name",
      "variableType" : "String",
     "documentation" : "<p>Name of the filter.</p>",
      "simpleType" : "String",
      "variableSetterType" : "String"
     },
     "xmlNameSpaceUri" : null
    }, {
     "c2jName" : "Condition",
     "c2jShape" : "InventoryFilterCondition",
     "deprecated" : false,
    "documentation" : "<p>Condition of the filter.</p>",
     "endpointDiscoveryId" : false,
     "enumType" : "InventoryFilterCondition",
     "fluentSetterDocumentation" : "/**<p>Condition of the filter.</p>\n@param condition
 Condition of the filter.\n@return Returns a reference to this object so that method calls can be chained
together.\n@see InventoryFilterCondition*/",
     "fluentSetterMethodName" : "withCondition",
     "getterDocumentation" : "/**<p>Condition of the filter.</p>\n@return Condition of the filter.\n@see
InventoryFilterCondition*/",
     "getterMethodName" : "getCondition",
     "getterModel" : {
      "returnType" : "String",
      "documentation" : null
     },
    "http": {
      "additionalMarshallingPath" : null,
      "additionalUnmarshallingPath" : null,
      "flattened" : false,
      "greedy" : false,
      "header" : false,
      "isPayload" : false,
      "isStreaming" : false,
      "location" : null,
      "marshallLocation" : "PAYLOAD",
      "marshallLocationName" : "Condition",
      "queryString" : false,
      "requiresLength" : false,
      "statusCode" : false,
      "unmarshallLocationName"
 : "Condition",
      "uri" : false
     },
     "idempotencyToken" : false,
     "isBinary" : false,
     "jsonValue" : false,
```
 "list" : false, "listModel" : null,

"map" : false,

"mapModel" : null,

"marshallingTargetClass" : "String",

"marshallingType" : "STRING",

"name" : "Condition",

"sensitive" : false,

"setterDocumentation" : "/\*\*<p>Condition of the filter. $\langle p \rangle$ \n@param condition Condition of the filter.\n@see InventoryFilterCondition\*/",

"setterMethodName" : "setCondition",

"setterModel" : {

"timestampFormat" : null,

"variableDeclarationType" : "String",

"variableName" : "condition",

"variableType" : "String",

"documentation" : "",

"simpleType" : "String",

"variableSetterType" : "String"

},

"shouldEmitLegacyEnumSetter" : false,

"shouldFullyQualify" : false,

"simple"

: true,

"unmarshallingType" : null,

 "varargSetterDocumentation" : "/\*\*<p>Condition of the filter.</p>\n@param condition Condition of the filter.\n@return Returns a reference to this object so that method calls can be chained together.\n@see InventoryFilterCondition\*/",

 "variable" : { "timestampFormat" : null, "variableDeclarationType" : "String", "variableName" : "condition", "variableType" : "String", "documentation" : "<p>Condition of the filter.</p>", "simpleType" : "String", "variableSetterType" : "String" }, "xmlNameSpaceUri" : null }, {

"c2jName" : "Value",

"c2jShape" : "String",

"deprecated" : false,

"documentation" : "<p>Value of the filter.</p>",

"endpointDiscoveryId" : false,

"enumType" : null,

"fluentSetterDocumentation" : "/\*\*<p>Value of the filter.</p> $\Omega$  aram value Value of the filter. Returns

```
 a reference to this object so that method calls can be chained together.*/",
    "fluentSetterMethodName" : "withValue",
     "getterDocumentation" : "/**<p>Value of the filter.</p>\n@return Value of the filter.*/",
     "getterMethodName" : "getValue",
     "getterModel" : {
      "returnType" : "String",
      "documentation" : null
     },
    "http": {
      "additionalMarshallingPath" : null,
      "additionalUnmarshallingPath" : null,
      "flattened" : false,
      "greedy" : false,
      "header" : false,
      "isPayload" : false,
      "isStreaming" : false,
      "location" : null,
      "marshallLocation" : "PAYLOAD",
      "marshallLocationName" : "Value",
      "queryString" : false,
      "requiresLength" : false,
      "statusCode" : false,
      "unmarshallLocationName" : "Value",
      "uri" : false
     },
     "idempotencyToken" : false,
     "isBinary" : false,
   "jsonValue" : false,
     "list" : false,
    "listModel" : null,
    "map" : false,
     "mapModel" : null,
    "marshallingTargetClass" : "String",
    "marshallingType" : "STRING",
     "name" : "Value",
     "sensitive" : false,
    "setterDocumentation" : "/**<p>Value of the filter.\langle p \rangle \ln \omega aram value Value of the filter.*/",
     "setterMethodName" : "setValue",
     "setterModel" : {
      "timestampFormat" : null,
      "variableDeclarationType" : "String",
      "variableName" : "value",
      "variableType" : "String",
      "documentation" : "",
      "simpleType" : "String",
      "variableSetterType" : "String"
```

```
 },
```
"shouldEmitLegacyEnumSetter" : false,

"shouldFullyQualify" : false,

"simple" : true,

"unmarshallingType" : null,

 "varargSetterDocumentation" : "/\*\*<p>Value of the filter.</p>\n@param value Value of the filter.\n@return Returns a reference to this object

so that method calls can be chained together.\*/",

```
 "variable" : {
```

```
 "timestampFormat" : null,
```
"variableDeclarationType" : "String",

```
 "variableName" : "value",
```

```
 "variableType" : "String",
```

```
"documentation" : "<p>Value of the filter.</p>",
```

```
 "simpleType" : "String",
```

```
 "variableSetterType" : "String"
```
},

```
 "xmlNameSpaceUri" : null
```
## } ],

```
 "membersAsMap" : {
```
"Condition" : {

```
 "c2jName" : "Condition",
```

```
 "c2jShape" : "InventoryFilterCondition",
```
"deprecated" : false,

```
 "documentation" : "<p>Condition of the filter.</p>",
```

```
 "endpointDiscoveryId" : false,
```

```
 "enumType" : "InventoryFilterCondition",
```
"fluentSetterDocumentation" : "/\*\*<p>Condition of the filter.</p> $\ln$ @param condition Condition of the filter.\n@return Returns a reference to this object so that method calls can be chained together.\n@see InventoryFilterCondition\*/",

```
 "fluentSetterMethodName" : "withCondition",
```

```
 "getterDocumentation" : "/**<p>Condition of the filter.</p>\n@return Condition of the filter.\n@see
InventoryFilterCondition*/",
```

```
 "getterMethodName" : "getCondition",
```

```
 "getterModel" : {
```

```
 "returnType" : "String",
```

```
 "documentation" : null
```

```
 },
```

```
 "http" : {
```

```
 "additionalMarshallingPath" : null,
```

```
 "additionalUnmarshallingPath" : null,
```

```
 "flattened" : false,
```

```
 "greedy" : false,
```

```
 "header" : false,
```

```
 "isPayload" : false,
 "isStreaming" : false,
```

```
 "location" : null,
```

```
 "marshallLocation" : "PAYLOAD",
```
 "marshallLocationName" : "Condition", "queryString" : false, "requiresLength" : false, "statusCode" : false, "unmarshallLocationName" : "Condition", "uri" : false }, "idempotencyToken" : false, "isBinary" : false, "jsonValue" : false, "list" : false, "listModel" : null, "map" : false, "mapModel" : null, "marshallingTargetClass" : "String", "marshallingType" : "STRING", "name" : "Condition", "sensitive" : false, "setterDocumentation" : "/\*\*<p>Condition of the filter.</p>\n@param condition Condition of the filter.\n@see InventoryFilterCondition\*/", "setterMethodName" : "setCondition", "setterModel" : { "timestampFormat" : null, "variableDeclarationType" : "String", "variableName" : "condition", "variableType" : "String", "documentation" : "", "simpleType" : "String", "variableSetterType" : "String" }, "shouldEmitLegacyEnumSetter" : false, "shouldFullyQualify" : false, "simple" : true, "unmarshallingType" : null, "varargSetterDocumentation" : "/\*\*<p>Condition of the filter.</p>\n@param condition Condition of the filter.\n@return Returns a reference to this object so that method calls can be chained together.\n@see InventoryFilterCondition\*/", "variable" : { "timestampFormat" : null, "variableDeclarationType" : "String", "variableName" : "condition", "variableType" : "String", "documentation" : "<p>Condition of the filter.</p>", "simpleType" : "String", "variableSetterType" : "String" },

```
 "xmlNameSpaceUri" : null
```
},

```
 "Name" : {
      "c2jName" : "Name",
      "c2jShape" : "String",
      "deprecated" : false,
     "documentation" : "<p>Name of the filter.</p>",
      "endpointDiscoveryId" : false,
      "enumType" : null,
     "fluentSetterDocumentation" : "/**<p>Name of the filter.</p>\n@param name Name of the filter.\n@return
Returns a reference to
 this object so that method calls can be chained together.*/",
      "fluentSetterMethodName" : "withName",
     "getterDocumentation" : "/**<p>Name of the filter.</p>\n@return Name of the filter.*/",
      "getterMethodName" : "getName",
      "getterModel" : {
       "returnType" : "String",
       "documentation" : null
      },
     "http": {
       "additionalMarshallingPath" : null,
        "additionalUnmarshallingPath" : null,
        "flattened" : false,
        "greedy" : false,
        "header" : false,
        "isPayload" : false,
        "isStreaming" : false,
        "location" : null,
        "marshallLocation" : "PAYLOAD",
        "marshallLocationName" : "Name",
        "queryString" : false,
        "requiresLength" : false,
        "statusCode" : false,
        "unmarshallLocationName" : "Name",
        "uri" : false
       },
      "idempotencyToken" : false,
     "isBinary" : false,
      "jsonValue" : false,
      "list" : false,
      "listModel" : null,
      "map" : false,
      "mapModel" : null,
      "marshallingTargetClass" : "String",
      "marshallingType" : "STRING",
      "name" : "Name",
      "sensitive" : false,
     "setterDocumentation" : "/**<p>\text{Name of the filter}. \langle p\rangle|n@param name Name of the filter.*/",
```

```
 "setterMethodName" : "setName",
      "setterModel" : {
       "timestampFormat" : null,
       "variableDeclarationType" : "String",
       "variableName" : "name",
       "variableType" : "String",
       "documentation" : "",
       "simpleType" : "String",
       "variableSetterType" : "String"
      },
      "shouldEmitLegacyEnumSetter" : false,
      "shouldFullyQualify" : false,
      "simple" : true,
      "unmarshallingType" : null,
      "varargSetterDocumentation" : "/**<p>Name of the filter.</p>\n@param
 name Name of the filter.\n@return Returns a reference to this object so that method calls can be chained
together.*/",
      "variable" : {
       "timestampFormat" : null,
       "variableDeclarationType" : "String",
       "variableName" : "name",
       "variableType" : "String",
      "documentation" : "<p>Name of the filter.</p>",
       "simpleType" : "String",
       "variableSetterType" : "String"
      },
      "xmlNameSpaceUri" : null
     },
```
# "Value" : {

```
 "c2jName" : "Value",
```
"c2jShape" : "String",

"deprecated" : false,

"documentation" : "<p>Value of the filter.</p>",

"endpointDiscoveryId" : false,

"enumType" : null,

"fluentSetterDocumentation" : "/\*\*<p>Value of the filter.</p>\n@param value Value of the filter.\n@return Returns a reference to this object so that method calls can be chained together.\*/",

```
 "fluentSetterMethodName" : "withValue",
```

```
"getterDocumentation" : "/**<p>Value of the filter.</p>\n@return Value of the filter.*/",
```

```
 "getterMethodName" : "getValue",
```

```
 "getterModel" : {
```

```
 "returnType" : "String",
```

```
 "documentation" : null
```
},

" $http"$ : {

"additionalMarshallingPath" : null,

"additionalUnmarshallingPath" : null,

```
 "flattened" : false,
```
 "greedy" : false, "header" : false, "isPayload" : false, "isStreaming" : false, "location" : null, "marshallLocation" : "PAYLOAD", "marshallLocationName" : "Value", "queryString" : false, "requiresLength" : false, "statusCode" : false, "unmarshallLocationName" : "Value", "uri" : false }, "idempotencyToken" : false, "isBinary" : false, "jsonValue" : false, "list" : false, "listModel" : null, "map" : false, "mapModel" : null, "marshallingTargetClass" : "String", "marshallingType" : "STRING", "name" : "Value", "sensitive" : false, "setterDocumentation" : "/\*\*<p>Value of the filter.</p>\n@param value Value of the filter.\*/", "setterMethodName" : "setValue", "setterModel" : { "timestampFormat" : null, "variableDeclarationType" : "String", "variableName" : "value", "variableType" : "String", "documentation" : "", "simpleType" : "String", "variableSetterType" : "String" }, "shouldEmitLegacyEnumSetter" : false, "shouldFullyQualify" : false, "simple" : true, "unmarshallingType" : null, "varargSetterDocumentation" : "/\*\*<p>Value of the filter.</p>\n@param value Value of the filter.\n@return Returns a reference to this object so that method calls can be chained together.\*/", "variable" : { "timestampFormat" : null, "variableDeclarationType" : "String",

```
 "variableName" : "value",
```

```
 "variableType" : "String",
```

```
"documentation" : "<p>Value of the filter.</p>",
     "simpleType" : "String",
     "variableSetterType" : "String"
    },
    "xmlNameSpaceUri" : null
   }
 },
 "packageName" : "com.amazonaws.services.licensemanager.model",
 "requestSignerAware" : false,
 "requestSignerClassFqcn" : null,
 "required" : [ "Name", "Condition" ],
 "shapeName" : "InventoryFilter",
 "signerAware" : false,
 "signerType" : null,
 "unmarshaller" : {
   "flattened" : false,
   "resultWrapper" : null
 },
 "variable" : {
   "timestampFormat" : null,
   "variableDeclarationType" : "InventoryFilter",
   "variableName" : "inventoryFilter",
   "variableType" : "InventoryFilter",
   "documentation" : null,
   "simpleType" : "InventoryFilter",
   "variableSetterType" : "InventoryFilter"
 },
 "wrapper" : false
 },
 "InventoryFilterCondition" : {
 "c2jName" : "InventoryFilterCondition",
 "customization" : {
   "artificialResultWrapper" : null,
   "skipGeneratingMarshaller" : false,
   "skipGeneratingModelClass" : false,
   "skipGeneratingUnmarshaller" : false
 },
 "deprecated" : false,
 "documentation" : "",
 "endpointDiscoveryMembers" : null,
 "enums" : [ {
   "name" : "EQUALS",
   "value" : "EQUALS"
 }, {
   "name" : "NOT_EQUALS",
   "value" : "NOT_EQUALS"
 }, {
   "name" : "BEGINS_WITH",
```

```
 "value" : "BEGINS_WITH"
 }, {
  "name" : "CONTAINS",
  "value" : "CONTAINS"
 } ],
 "errorCode" : null,
 "fullyQualifiedName" : "com.amazonaws.services.licensemanager.enum.InventoryFilterCondition",
```

```
 "hasHeaderMember" : false,
   "hasPayloadMember" : false,
   "hasRequiresLengthMember" : false,
   "hasStatusCodeMember" : false,
   "hasStreamingMember" : false,
   "marshaller" : null,
   "members" : null,
   "membersAsMap" : { },
   "packageName" : "com.amazonaws.services.licensemanager.enum",
   "requestSignerAware" : false,
   "requestSignerClassFqcn" : null,
   "required" : [ ],
   "shapeName" : "InventoryFilterCondition",
   "signerAware" : false,
   "signerType" : null,
   "unmarshaller" : {
    "flattened" : false,
    "resultWrapper" : null
   },
   "variable" : {
    "timestampFormat" : null,
    "variableDeclarationType" : "InventoryFilterCondition",
    "variableName" : "inventoryFilterCondition",
    "variableType" : "InventoryFilterCondition",
     "documentation" : null,
    "simpleType" : "InventoryFilterCondition",
    "variableSetterType" : "InventoryFilterCondition"
   },
 "wrapper" : false
  },
  "Issuer" : {
   "c2jName" : "Issuer",
   "customization" : {
    "artificialResultWrapper" : null,
    "skipGeneratingMarshaller" : false,
    "skipGeneratingModelClass" : false,
```

```
 "skipGeneratingUnmarshaller" : false
```
### },

```
 "deprecated" : false,
```
"documentation" : "<p>Details about the issuer of a license.</p>",

"endpointDiscoveryMembers" : null,

"enums" : null,

"errorCode" : null,

"fullyQualifiedName" : "com.amazonaws.services.licensemanager.model.Issuer",

"hasHeaderMember" : false,

"hasPayloadMember" : false,

"hasRequiresLengthMember" : false,

"hasStatusCodeMember" : false,

"hasStreamingMember" : false,

"marshaller" : null,

```
 "members" : [ {
```
"c2jName" : "Name",

```
 "c2jShape" : "String",
```
"deprecated" : false,

```
"documentation" : "<p>Issuer name.</p>",
```
"endpointDiscoveryId" : false,

"enumType" : null,

```
 "fluentSetterDocumentation"
```
: "/\*\*<p>Issuer name.</p>\n@param name Issuer name.\n@return Returns a reference to this object so that method

```
calls can be chained together.*/",
```

```
 "fluentSetterMethodName" : "withName",
```

```
 "getterDocumentation" : "/**<p>Issuer name.</p>\n@return Issuer name.*/",
```

```
 "getterMethodName" : "getName",
```

```
 "getterModel" : {
```

```
 "returnType" : "String",
```

```
 "documentation" : null
```

```
 },
```
### " $http"$ : {

```
 "additionalMarshallingPath" : null,
```
"additionalUnmarshallingPath" : null,

"flattened" : false,

```
 "greedy" : false,
```
"header" : false,

```
 "isPayload" : false,
```
"isStreaming" : false,

```
 "location" : null,
```

```
 "marshallLocation" : "PAYLOAD",
```

```
 "marshallLocationName" : "Name",
```

```
 "queryString" : false,
```

```
 "requiresLength" : false,
```

```
 "statusCode" : false,
```

```
 "unmarshallLocationName" : "Name",
```

```
 "uri" : false
```

```
 },
```

```
 "idempotencyToken" : false,
```

```
 "isBinary" : false,
```

```
 "jsonValue" : false,
```
 "list" : false, "listModel" : null, "map" : false, "mapModel" : null, "marshallingTargetClass" : "String", "marshallingType" : "STRING", "name" : "Name", "sensitive" : false, "setterDocumentation" : "/\*\*<p>Issuer name.</p>\n@param name Issuer name.\*/", "setterMethodName" : "setName", "setterModel" : { "timestampFormat" : null, "variableDeclarationType" : "String", "variableName" : "name", "variableType" : "String", "documentation" : "", "simpleType" : "String", "variableSetterType" : "String" }, "shouldEmitLegacyEnumSetter" : false, "shouldFullyQualify" : false, "simple" : true, "unmarshallingType" : null, "varargSetterDocumentation" : "/\*\*<p>Issuer name.</p>\n@param name Issuer name.\n@return Returns a reference to this object so that method calls can be chained together.\*/", "variable" : { "timestampFormat" : null, "variableDeclarationType" : "String", "variableName" : "name", "variableType" : "String", "documentation" : "<p>Issuer name.</p>", "simpleType" : "String", "variableSetterType" : "String" }, "xmlNameSpaceUri" : null }, { "c2jName" : "SignKey", "c2jShape" : "String", "deprecated" : false, "documentation" : "<p>Asymmetric KMS key from Key Management Service. The KMS key must have a key usage of sign and verify, and support the RSASSA-PSS SHA-256 signing algorithm. $\langle p \rangle$ , "endpointDiscoveryId" : false,

"enumType" : null,

 "fluentSetterDocumentation" : "/\*\*<p>Asymmetric KMS key from Key Management Service. The KMS key must have a key usage of sign and verify, and support the RSASSA-PSS SHA-256 signing algorithm.</p> $\ln \omega$  signKey Asymmetric KMS key from Key Management Service. The KMS key must have a key usage of sign and verify, and support the RSASSA-PSS SHA-256 signing algorithm.\n@return Returns a reference to this object so that method calls can be chained together.\*/",

"fluentSetterMethodName" : "withSignKey",

 "getterDocumentation" : "/\*\*<p>Asymmetric KMS key from Key Management Service. The KMS key must have a key usage of sign and verify, and support the RSASSA-PSS SHA-256 signing algorithm. $\langle p \rangle$ n@return Asymmetric KMS key from Key Management Service. The KMS key must have a key usage of sign and verify, and support the RSASSA-PSS SHA-256 signing algorithm.\*/",

```
 "getterMethodName" : "getSignKey",
     "getterModel" : {
      "returnType" : "String",
      "documentation" : null
     },
    "http": {
      "additionalMarshallingPath" : null,
      "additionalUnmarshallingPath" : null,
      "flattened" : false,
      "greedy"
 : false,
      "header" : false,
      "isPayload" : false,
      "isStreaming" : false,
      "location" : null,
      "marshallLocation" : "PAYLOAD",
      "marshallLocationName" : "SignKey",
      "queryString" : false,
      "requiresLength" : false,
      "statusCode" : false,
      "unmarshallLocationName" : "SignKey",
      "uri" : false
     },
     "idempotencyToken" : false,
     "isBinary" : false,
     "jsonValue" : false,
    "list" : false,
     "listModel" : null,
     "map" : false,
    "mapModel" : null,
     "marshallingTargetClass" : "String",
     "marshallingType" : "STRING",
    "name" : "SignKey",
```
"sensitive" : false,

 "setterDocumentation" : "/\*\*<p>Asymmetric KMS key from Key Management Service. The KMS key must have a key usage of sign and verify, and support the RSASSA-PSS SHA-256 signing algorithm. $\langle p \rangle$  n@param signKey Asymmetric KMS key from Key Management Service.

 The KMS key must have a key usage of sign and verify, and support the RSASSA-PSS SHA-256 signing algorithm.\*/",

"setterMethodName" : "setSignKey",

"setterModel" : {

"timestampFormat" : null,

"variableDeclarationType" : "String",

```
 "variableName" : "signKey",
  "variableType" : "String",
  "documentation" : "",
  "simpleType" : "String",
  "variableSetterType" : "String"
 },
```
"shouldEmitLegacyEnumSetter" : false,

"shouldFullyQualify" : false,

"simple" : true,

"unmarshallingType" : null,

 "varargSetterDocumentation" : "/\*\*<p>Asymmetric KMS key from Key Management Service. The KMS key must have a key usage of sign and verify, and support the RSASSA-PSS SHA-256 signing algorithm.</p>\n@param signKey Asymmetric KMS key from Key Management Service. The KMS key must have a key usage of sign and verify, and support the RSASSA-PSS SHA-256 signing algorithm.\n@return Returns a reference to this object so that method calls can be chained together.\*/",

```
 "variable" : {
```
"timestampFormat" : null,

"variableDeclarationType" : "String",

"variableName" : "signKey",

```
 "variableType" : "String",
```
 "documentation" : "<p>Asymmetric KMS key from Key Management Service. The KMS key must have a key usage of sign and verify, and support the RSASSA-PSS SHA-256 signing algorithm. $\langle p \rangle$ ",

"simpleType" : "String",

```
 "variableSetterType" : "String"
```

```
 },
```

```
 "xmlNameSpaceUri" : null
```

```
 } ],
```

```
 "membersAsMap" : {
```

```
 "Name" : {
```

```
 "c2jName" : "Name",
```

```
 "c2jShape" : "String",
```

```
 "deprecated" : false,
```

```
"documentation" : "<p>Issuer name.</p>",
```

```
 "endpointDiscoveryId" : false,
```

```
 "enumType" : null,
```
"fluentSetterDocumentation" : "/\*\*<p>Issuer name.</p>\n@param name Issuer name.\n@return Returns a reference to this object so that method calls

can be chained together.\*/",

```
 "fluentSetterMethodName" : "withName",
```
"getterDocumentation" : "/\*\*<p>Issuer name.</p>\n@return Issuer name.\*/",

```
 "getterMethodName" : "getName",
```
"getterModel" : {

```
 "returnType" : "String",
```
"documentation" : null

```
 },
```

```
 "http" : {
```

```
 "additionalMarshallingPath" : null,
```

```
 "additionalUnmarshallingPath" : null,
```
 "flattened" : false, "greedy" : false, "header" : false, "isPayload" : false, "isStreaming" : false, "location" : null, "marshallLocation" : "PAYLOAD", "marshallLocationName" : "Name", "queryString" : false, "requiresLength" : false, "statusCode" : false, "unmarshallLocationName" : "Name", "uri" : false }, "idempotencyToken" : false, "isBinary" : false, "jsonValue" : false, "list" : false, "listModel" : null, "map" : false, "mapModel" : null, "marshallingTargetClass" : "String", "marshallingType" : "STRING", "name" : "Name", "sensitive" : false, "setterDocumentation" : "/\*\*<p>Issuer name.</p>\n@param name Issuer name.\*/", "setterMethodName" : "setName", "setterModel" : { "timestampFormat" : null, "variableDeclarationType" : "String", "variableName" : "name", "variableType" : "String", "documentation" : "", "simpleType" : "String", "variableSetterType" : "String" }, "shouldEmitLegacyEnumSetter" : false, "shouldFullyQualify" : false, "simple" : true, "unmarshallingType" : null, "varargSetterDocumentation" : "/\*\*<p>Issuer name.</p>\n@param name Issuer name.\n@return Returns a reference to this object so that method calls can be chained together.\*/", "variable" : { "timestampFormat" : null, "variableDeclarationType" : "String", "variableName" : "name",

```
 "variableType" : "String",
  "documentation" : "<p>Issuer name.</p>",
   "simpleType" : "String",
   "variableSetterType" : "String"
  },
  "xmlNameSpaceUri" : null
 },
```
"SignKey" : {

"c2jName" : "SignKey",

"c2jShape" : "String",

"deprecated" : false,

 "documentation" : "<p>Asymmetric KMS key from Key Management Service. The KMS key must have a key usage of sign and verify, and support the RSASSA-PSS SHA-256 signing algorithm. $\langle p \rangle$ ",

"endpointDiscoveryId" : false,

"enumType" : null,

 "fluentSetterDocumentation" : "/\*\*<p>Asymmetric KMS key from Key Management Service. The KMS key must have a key usage of sign and verify, and support the RSASSA-PSS SHA-256

signing algorithm.</p>\n@param signKey Asymmetric KMS key from Key Management Service. The KMS key must have a key usage of sign and verify, and support the RSASSA-PSS SHA-256 signing algorithm.\n@return Returns a reference to this object so that method calls can be chained together.\*/",

"fluentSetterMethodName" : "withSignKey",

 "getterDocumentation" : "/\*\*<p>Asymmetric KMS key from Key Management Service. The KMS key must have a key usage of sign and verify, and support the RSASSA-PSS SHA-256 signing algorithm. $\langle p \rangle$ n@return Asymmetric KMS key from Key Management Service. The KMS key must have a key usage of sign and verify, and support the RSASSA-PSS SHA-256 signing algorithm.\*/",

```
 "getterMethodName" : "getSignKey",
```
"getterModel" : {

```
 "returnType" : "String",
```
"documentation" : null

```
 },
```
"http" : {

"additionalMarshallingPath" : null,

"additionalUnmarshallingPath" : null,

```
 "flattened" : false,
```

```
 "greedy" : false,
  "header" : false,
  "isPayload" : false,
  "isStreaming" : false,
  "location" : null,
  "marshallLocation" : "PAYLOAD",
  "marshallLocationName" : "SignKey",
  "queryString" : false,
  "requiresLength" : false,
  "statusCode" : false,
  "unmarshallLocationName" : "SignKey",
  "uri" : false
 },
```
 "idempotencyToken" : false, "isBinary" : false, "jsonValue" : false, "list" : false, "listModel" : null, "map" : false, "mapModel" : null, "marshallingTargetClass" : "String", "marshallingType" : "STRING", "name" : "SignKey",

"sensitive" : false,

 "setterDocumentation" : "/\*\*<p>Asymmetric KMS key from Key Management Service. The KMS key must have a key usage of sign and verify, and support the RSASSA-PSS SHA-256

signing algorithm.</p> $\cap$  @param signKey Asymmetric KMS key from Key Management Service. The KMS key must have a key usage of sign and verify, and support the RSASSA-PSS SHA-256 signing algorithm.\*/",

"setterMethodName" : "setSignKey",

"setterModel" : {

```
 "timestampFormat" : null,
```
"variableDeclarationType" : "String",

```
 "variableName" : "signKey",
```
"variableType" : "String",

"documentation" : "",

```
 "simpleType" : "String",
```
"variableSetterType" : "String"

},

"shouldEmitLegacyEnumSetter" : false,

"shouldFullyQualify" : false,

"simple" : true,

```
 "unmarshallingType" : null,
```
 "varargSetterDocumentation" : "/\*\*<p>Asymmetric KMS key from Key Management Service. The KMS key must have a key usage of sign and verify, and support the RSASSA-PSS SHA-256 signing algorithm.</p>\n@param signKey Asymmetric KMS key from Key Management Service. The KMS

 key must have a key usage of sign and verify, and support the RSASSA-PSS SHA-256 signing algorithm.\n@return Returns a reference to this object so that method calls can be chained together.\*/",

```
 "variable" : {
```
"timestampFormat" : null,

"variableDeclarationType" : "String",

"variableName" : "signKey",

"variableType" : "String",

 "documentation" : "<p>Asymmetric KMS key from Key Management Service. The KMS key must have a key usage of sign and verify, and support the RSASSA-PSS SHA-256 signing algorithm.</p>",

```
 "simpleType" : "String",
 "variableSetterType" : "String"
```

```
 "xmlNameSpaceUri" : null
```
}

},

},

"packageName" : "com.amazonaws.services.licensemanager.model",

```
 "requestSignerAware" : false,
   "requestSignerClassFqcn" : null,
   "required" : [ "Name" ],
   "shapeName" : "Issuer",
   "signerAware" : false,
   "signerType" : null,
 "unmarshaller" : {
    "flattened" : false,
    "resultWrapper" : null
   },
   "variable" : {
    "timestampFormat" : null,
    "variableDeclarationType" : "Issuer",
    "variableName" : "issuer",
    "variableType" : "Issuer",
    "documentation" : null,
    "simpleType" : "Issuer",
    "variableSetterType" : "Issuer"
   },
   "wrapper" : false
  },
  "IssuerDetails" : {
   "c2jName" : "IssuerDetails",
   "customization" : {
    "artificialResultWrapper" : null,
    "skipGeneratingMarshaller" : false,
    "skipGeneratingModelClass" : false,
    "skipGeneratingUnmarshaller" : false
   },
   "deprecated" : false,
  "documentation" : "<p>Details associated with the issuer of a license.</p>",
   "endpointDiscoveryMembers" : null,
   "enums" : null,
   "errorCode" : null,
   "fullyQualifiedName" : "com.amazonaws.services.licensemanager.model.IssuerDetails",
   "hasHeaderMember" : false,
  "hasPayloadMember" : false,
   "hasRequiresLengthMember" : false,
   "hasStatusCodeMember" : false,
   "hasStreamingMember" : false,
   "marshaller" : null,
   "members" : [ {
    "c2jName" : "Name",
    "c2jShape" : "String",
    "deprecated" : false,
    "documentation" : "<p>Issuer name.</p>",
```
"endpointDiscoveryId" : false,

"enumType" : null,

 "fluentSetterDocumentation" : "/\*\*<p>Issuer name.</p>\n@param name Issuer name.\n@return Returns a reference to this object so that method calls can be chained together.\*/",

```
 "fluentSetterMethodName" : "withName",
```

```
 "getterDocumentation" : "/**<p>Issuer name.</p>\n@return Issuer name.*/",
```

```
 "getterMethodName" : "getName",
```

```
 "getterModel" : {
```
"returnType" : "String",

```
 "documentation" : null
```
#### },

```
"http": {
  "additionalMarshallingPath" : null,
  "additionalUnmarshallingPath" : null,
```

```
 "flattened" : false,
```

```
 "greedy" : false,
  "header" : false,
  "isPayload" : false,
  "isStreaming" : false,
  "location" : null,
  "marshallLocation" : "PAYLOAD",
  "marshallLocationName" : "Name",
  "queryString" : false,
  "requiresLength" : false,
  "statusCode" : false,
  "unmarshallLocationName" : "Name",
  "uri" : false
 },
 "idempotencyToken" : false,
 "isBinary" : false,
 "jsonValue" : false,
 "list" : false,
 "listModel" : null,
 "map" : false,
 "mapModel" : null,
 "marshallingTargetClass" : "String",
 "marshallingType" : "STRING",
 "name" : "Name",
 "sensitive" : false,
 "setterDocumentation" : "/**<p>Issuer name.</p>\n@param name Issuer name.*/",
 "setterMethodName" : "setName",
 "setterModel" : {
  "timestampFormat" : null,
```

```
 "variableDeclarationType" : "String",
```

```
 "variableName"
```

```
 : "name",
```

```
 "variableType" : "String",
```
 "documentation" : "", "simpleType" : "String",

"variableSetterType" : "String"

},

"shouldEmitLegacyEnumSetter" : false,

"shouldFullyQualify" : false,

"simple" : true,

"unmarshallingType" : null,

 "varargSetterDocumentation" : "/\*\*<p>Issuer name.</p>\n@param name Issuer name.\n@return Returns a reference to this object so that method calls can be chained together.\*/",

"variable" : {

"timestampFormat" : null,

"variableDeclarationType" : "String",

"variableName" : "name",

"variableType" : "String",

"documentation" : "<p>Issuer name.</p>",

"simpleType" : "String",

"variableSetterType" : "String"

},

"xmlNameSpaceUri" : null

}, {

"c2jName" : "SignKey",

"c2jShape" : "String",

"deprecated" : false,

"documentation" : "<p>Asymmetric KMS key

 from Key Management Service. The KMS key must have a key usage of sign and verify, and support the RSASSA-PSS SHA-256 signing algorithm.</p>",

"endpointDiscoveryId" : false,

"enumType" : null,

 "fluentSetterDocumentation" : "/\*\*<p>Asymmetric KMS key from Key Management Service. The KMS key must have a key usage of sign and verify, and support the RSASSA-PSS SHA-256 signing algorithm.</p>\n@param signKey Asymmetric KMS key from Key Management Service. The KMS key must have a key usage of sign and verify, and support the RSASSA-PSS SHA-256 signing algorithm.\n@return Returns a reference to this object so that method calls can be chained together.\*/",

"fluentSetterMethodName" : "withSignKey",

 "getterDocumentation" : "/\*\*<p>Asymmetric KMS key from Key Management Service. The KMS key must have a key usage of sign and verify, and support the RSASSA-PSS SHA-256 signing algorithm. $\langle p \rangle$ n@return Asymmetric KMS key from Key Management Service. The KMS key

must have a key usage of sign and verify, and support the RSASSA-PSS SHA-256 signing algorithm.\*/",

"getterMethodName" : "getSignKey",

```
 "getterModel" : {
```
"returnType" : "String",

"documentation" : null

},

" $http"$ : {

"additionalMarshallingPath" : null,

"additionalUnmarshallingPath" : null,

```
 "flattened" : false,
```
 "greedy" : false, "header" : false, "isPayload" : false, "isStreaming" : false, "location" : null, "marshallLocation" : "PAYLOAD", "marshallLocationName" : "SignKey", "queryString" : false, "requiresLength" : false, "statusCode" : false, "unmarshallLocationName" : "SignKey", "uri" : false }, "idempotencyToken" : false, "isBinary" : false, "jsonValue" : false, "list" : false, "listModel" : null,

"map" : false,

"mapModel"

### : null,

"marshallingTargetClass" : "String",

"marshallingType" : "STRING",

"name" : "SignKey",

"sensitive" : false,

 "setterDocumentation" : "/\*\*<p>Asymmetric KMS key from Key Management Service. The KMS key must have a key usage of sign and verify, and support the RSASSA-PSS SHA-256 signing algorithm.</p> $\ln$ @param signKey Asymmetric KMS key from Key Management Service. The KMS key must have a key usage of sign and verify, and support the RSASSA-PSS SHA-256 signing algorithm.\*/",

```
 "setterMethodName" : "setSignKey",
```

```
 "setterModel" : {
  "timestampFormat" : null,
  "variableDeclarationType" : "String",
  "variableName" : "signKey",
```

```
 "variableType" : "String",
```
"documentation" : "",

```
 "simpleType" : "String",
```
"variableSetterType" : "String"

},

"shouldEmitLegacyEnumSetter" : false,

"shouldFullyQualify" : false,

"simple" : true,

"unmarshallingType"

: null,

 "varargSetterDocumentation" : "/\*\*<p>Asymmetric KMS key from Key Management Service. The KMS key must have a key usage of sign and verify, and support the RSASSA-PSS SHA-256 signing algorithm.</p> $\ln \omega$ signKey Asymmetric KMS key from Key Management Service. The KMS key must have a key usage of sign and verify, and support the RSASSA-PSS SHA-256 signing algorithm.\n@return Returns a reference to this object so

that method calls can be chained together.\*/",

```
 "variable" : {
```
"timestampFormat" : null,

"variableDeclarationType" : "String",

"variableName" : "signKey",

"variableType" : "String",

 "documentation" : "<p>Asymmetric KMS key from Key Management Service. The KMS key must have a key usage of sign and verify, and support the RSASSA-PSS SHA-256 signing algorithm. $\langle p \rangle$ ,

"simpleType" : "String",

```
 "variableSetterType" : "String"
```

```
 },
```

```
 "xmlNameSpaceUri" : null
```

```
 }, {
```
"c2jName" : "KeyFingerprint",

"c2jShape" : "String",

"deprecated" : false,

"documentation" : "<p>Issuer key fingerprint.</p>",

"endpointDiscoveryId" : false,

"enumType" : null,

 "fluentSetterDocumentation" : "/\*\*<p>Issuer key fingerprint.</p>\n@param keyFingerprint Issuer key fingerprint.\n@return Returns a reference to this object so that method calls can be chained together.\*/",

"fluentSetterMethodName" : "withKeyFingerprint",

```
 "getterDocumentation" : "/**<p>Issuer key fingerprint.</p>\n@return Issuer key fingerprint.*/",
 "getterMethodName" : "getKeyFingerprint",
```
"getterModel" : {

```
 "returnType" : "String",
```

```
 "documentation" : null
```

```
 },
```
" $http"$ : {

```
 "additionalMarshallingPath" : null,
```
"additionalUnmarshallingPath" : null,

```
 "flattened" : false,
```
"greedy" : false,

```
 "header" : false,
```
"isPayload" : false,

```
 "isStreaming"
```
## : false,

```
 "location" : null,
```

```
 "marshallLocation" : "PAYLOAD",
```
"marshallLocationName" : "KeyFingerprint",

```
 "queryString" : false,
```
"requiresLength" : false,

"statusCode" : false,

"unmarshallLocationName" : "KeyFingerprint",

"uri" : false

},

"idempotencyToken" : false,

```
 "isBinary" : false,
     "jsonValue" : false,
     "list" : false,
     "listModel" : null,
     "map" : false,
     "mapModel" : null,
     "marshallingTargetClass" : "String",
     "marshallingType" : "STRING",
     "name" : "KeyFingerprint",
     "sensitive" : false,
     "setterDocumentation" : "/**<p>Issuer key fingerprint.</p>\n@param keyFingerprint Issuer key fingerprint.*/",
     "setterMethodName" : "setKeyFingerprint",
     "setterModel" : {
      "timestampFormat" : null,
      "variableDeclarationType" : "String",
      "variableName" : "keyFingerprint",
    "variableType" : "String",
      "documentation" : "",
      "simpleType" : "String",
      "variableSetterType" : "String"
     },
     "shouldEmitLegacyEnumSetter" : false,
     "shouldFullyQualify" : false,
     "simple" : true,
     "unmarshallingType" : null,
     "varargSetterDocumentation" : "/**<p>Issuer key fingerprint.</p>\n@param keyFingerprint Issuer key
fingerprint.\n@return Returns a reference to this object so that method calls can be chained together.*/",
     "variable" : {
      "timestampFormat" : null,
      "variableDeclarationType" : "String",
      "variableName" : "keyFingerprint",
      "variableType" : "String",
      "documentation" : "<p>Issuer key fingerprint.</p>",
      "simpleType" : "String",
      "variableSetterType" : "String"
     },
     "xmlNameSpaceUri" : null
    } ],
    "membersAsMap" : {
     "KeyFingerprint" : {
      "c2jName" : "KeyFingerprint",
      "c2jShape"
 : "String",
      "deprecated" : false,
      "documentation" : "<p>Issuer key fingerprint.</p>",
      "endpointDiscoveryId" : false,
      "enumType" : null,
```
 "fluentSetterDocumentation" : "/\*\*<p>Issuer key fingerprint.</p>\n@param keyFingerprint Issuer key fingerprint.\n@return Returns a reference to this object so that method calls can be chained together.\*/",

```
 "fluentSetterMethodName" : "withKeyFingerprint",
```

```
 "getterDocumentation" : "/**<p>Issuer key fingerprint.</p>\n@return Issuer key fingerprint.*/",
```

```
 "getterMethodName" : "getKeyFingerprint",
```

```
 "getterModel" : {
  "returnType" : "String",
```
"documentation" : null

},

" $http"$ : {

"additionalMarshallingPath" : null,

"additionalUnmarshallingPath" : null,

"flattened" : false,

"greedy" : false,

"header" : false,

"isPayload" : false,

"isStreaming"

#### : false,

"location" : null,

"marshallLocation" : "PAYLOAD",

"marshallLocationName" : "KeyFingerprint",

"queryString" : false,

"requiresLength" : false,

"statusCode" : false,

"unmarshallLocationName" : "KeyFingerprint",

"uri" : false

## },

"idempotencyToken" : false,

"isBinary" : false,

"jsonValue" : false,

"list" : false,

"listModel" : null,

"map" : false,

"mapModel" : null,

"marshallingTargetClass" : "String",

```
 "marshallingType" : "STRING",
```

```
 "name" : "KeyFingerprint",
```
"sensitive" : false,

"setterDocumentation" : "/\*\*<p>Issuer key fingerprint.</p>\n@param keyFingerprint Issuer key

### fingerprint.\*/",

"setterMethodName" : "setKeyFingerprint",

```
 "setterModel" : {
```
"timestampFormat" : null,

"variableDeclarationType" : "String",

"variableName" : "keyFingerprint",

```
 "variableType" : "String",
```

```
 "documentation" : "",
```

```
 "simpleType" : "String",
```

```
 "variableSetterType" : "String"
```
},

"shouldEmitLegacyEnumSetter" : false,

"shouldFullyQualify" : false,

"simple" : true,

"unmarshallingType" : null,

 "varargSetterDocumentation" : "/\*\*<p>Issuer key fingerprint.</p>\n@param keyFingerprint Issuer key fingerprint.\n@return Returns a reference to this object so that method calls can be chained together.\*/",

"variable" : {

```
 "timestampFormat" : null,
  "variableDeclarationType" : "String",
  "variableName" : "keyFingerprint",
  "variableType" : "String",
 "documentation" : "<p>Issuer key fingerprint.</p>",
  "simpleType" : "String",
  "variableSetterType" : "String"
 },
```
"xmlNameSpaceUri" : null

# },

"Name" : {

"c2jName" : "Name",

"c2jShape" : "String",

"deprecated" : false,

"documentation" : "<p>Issuer name.</p>",

"endpointDiscoveryId" : false,

"enumType" : null,

 "fluentSetterDocumentation" : "/\*\*<p>Issuer name.</p>\n@param name Issuer name.\n@return Returns a reference to this object so that method calls can be chained together.\*/",

"fluentSetterMethodName" : "withName",

```
 "getterDocumentation" : "/**<p>Issuer name.</p>\n@return Issuer name.*/",
```

```
 "getterMethodName" : "getName",
```
"getterModel" : {

"returnType" : "String",

"documentation" : null

```
 },
```
" $http"$ : {

"additionalMarshallingPath" : null,

"additionalUnmarshallingPath" : null,

"flattened" : false,

"greedy" : false,

"header" : false,

"isPayload" : false,

"isStreaming" : false,

"location" : null,

"marshallLocation" : "PAYLOAD",

"marshallLocationName" : "Name",

```
 "queryString" : false,
```

```
 "requiresLength" : false,
        "statusCode" : false,
        "unmarshallLocationName" : "Name",
        "uri" : false
      },
      "idempotencyToken" : false,
      "isBinary" : false,
      "jsonValue" : false,
      "list" : false,
      "listModel" : null,
      "map" : false,
      "mapModel" : null,
      "marshallingTargetClass" : "String",
      "marshallingType" : "STRING",
      "name" : "Name",
      "sensitive" : false,
      "setterDocumentation" : "/**<p>Issuer name.</p>\n@param name Issuer name.*/",
      "setterMethodName" : "setName",
      "setterModel" : {
        "timestampFormat" : null,
        "variableDeclarationType" : "String",
        "variableName" : "name",
        "variableType" : "String",
        "documentation" : "",
   "simpleType" : "String",
        "variableSetterType" : "String"
      },
      "shouldEmitLegacyEnumSetter" : false,
      "shouldFullyQualify" : false,
      "simple" : true,
      "unmarshallingType" : null,
      "varargSetterDocumentation" : "/**<p>Issuer name.</p>\n@param name Issuer name.\n@return Returns a
reference to this object so that method calls can be chained together.*/",
      "variable" : {
        "timestampFormat" : null,
        "variableDeclarationType" : "String",
        "variableName" : "name",
        "variableType" : "String",
       "documentation" : "<p>Issuer name.</p>",
        "simpleType" : "String",
        "variableSetterType" : "String"
      },
      "xmlNameSpaceUri" : null
     },
     "SignKey" : {
      "c2jName" : "SignKey",
      "c2jShape" : "String",
```
"deprecated" : false,

"documentation" : "<p>Asymmetric KMS key from Key Management Service.

 The KMS key must have a key usage of sign and verify, and support the RSASSA-PSS SHA-256 signing algorithm.</p>",

"endpointDiscoveryId" : false,

"enumType" : null,

 "fluentSetterDocumentation" : "/\*\*<p>Asymmetric KMS key from Key Management Service. The KMS key must have a key usage of sign and verify, and support the RSASSA-PSS SHA-256 signing algorithm. $\langle p \rangle$  n@param signKey Asymmetric KMS key from Key Management Service. The KMS key must have a key usage of sign and verify, and support the RSASSA-PSS SHA-256 signing algorithm.\n@return Returns a reference to this object so that method calls can be chained together.\*/",

"fluentSetterMethodName" : "withSignKey",

 "getterDocumentation" : "/\*\*<p>Asymmetric KMS key from Key Management Service. The KMS key must have a key usage of sign and verify, and support the RSASSA-PSS SHA-256 signing algorithm. $\langle p \rangle$ n@return Asymmetric KMS key from Key Management Service. The KMS key must have a key usage of sign and verify, and support the RSASSA-PSS SHA-256 signing algorithm.\*/",

"getterMethodName" : "getSignKey",

"getterModel" : {

"returnType" : "String",

"documentation" : null

```
 },
```
" $http"$ : {

"additionalMarshallingPath" : null,

"additionalUnmarshallingPath" : null,

"flattened" : false,

"greedy" : false,

"header" : false,

"isPayload" : false,

"isStreaming" : false,

"location" : null,

"marshallLocation" : "PAYLOAD",

"marshallLocationName" : "SignKey",

"queryString" : false,

"requiresLength" : false,

"statusCode" : false,

"unmarshallLocationName" : "SignKey",

"uri" : false

},

"idempotencyToken" : false,

"isBinary" : false,

"jsonValue" : false,

"list" : false,

"listModel" : null,

 "map" : false, "mapModel" : null,

"marshallingTargetClass" : "String",

"marshallingType" : "STRING",

"name" : "SignKey",

"sensitive" : false,

 "setterDocumentation" : "/\*\*<p>Asymmetric KMS key from Key Management Service. The KMS key must have a key usage of sign and verify, and support the RSASSA-PSS SHA-256 signing algorithm.</p>\n@param signKey Asymmetric KMS key from Key Management Service. The KMS key must have a key usage of sign and verify, and support the RSASSA-PSS SHA-256 signing algorithm.\*/",

```
 "setterMethodName" : "setSignKey",
 "setterModel" : {
  "timestampFormat" : null,
  "variableDeclarationType" : "String",
  "variableName" : "signKey",
  "variableType" : "String",
  "documentation" : "",
  "simpleType" : "String",
  "variableSetterType" : "String"
 },
```
"shouldEmitLegacyEnumSetter" : false,

"shouldFullyQualify" : false,

"simple" : true,

"unmarshallingType" : null,

 "varargSetterDocumentation" : "/\*\*<p>Asymmetric KMS key from Key Management Service. The KMS key must have a key usage of sign and verify, and support the RSASSA-PSS SHA-256 signing algorithm. $\langle p \rangle$  n@param signKey Asymmetric KMS key from Key Management Service. The KMS key must have a key usage of sign and verify, and support the RSASSA-PSS SHA-256 signing algorithm.\n@return Returns a reference to this object so that method calls can be chained together.\*/",

"variable" : {

"timestampFormat" : null,

"variableDeclarationType" : "String",

"variableName" : "signKey",

"variableType" : "String",

 "documentation" : "<p>Asymmetric KMS key from Key Management Service. The KMS key must have a key usage of sign and verify, and support the RSASSA-PSS SHA-256 signing algorithm.</p>",

"simpleType" : "String",

```
 "variableSetterType" : "String"
```

```
 },
```
"xmlNameSpaceUri" : null

}

},

"packageName" : "com.amazonaws.services.licensemanager.model",

"requestSignerAware" : false,

"requestSignerClassFqcn" : null,

"required" : [ ],

"shapeName" : "IssuerDetails",

"signerAware" : false,

"signerType" : null,

```
 "unmarshaller" : {
```

```
 "flattened" : false,
     "resultWrapper" : null
   },
   "variable" : {
    "timestampFormat" : null,
     "variableDeclarationType" : "IssuerDetails",
     "variableName" : "issuerDetails",
     "variableType" : "IssuerDetails",
     "documentation" : null,
     "simpleType" : "IssuerDetails",
    "variableSetterType" : "IssuerDetails"
   },
   "wrapper" : false
  },
  "License" : {
   "c2jName" : "License",
   "customization" : {
    "artificialResultWrapper" : null,
     "skipGeneratingMarshaller" : false,
    "skipGeneratingModelClass"
 : false,
     "skipGeneratingUnmarshaller" : false
   },
   "deprecated" : false,
  "documentation" : "<p>Software license that is managed in License Manager.</p>",
   "endpointDiscoveryMembers" : null,
   "enums" : null,
   "errorCode" : null,
   "fullyQualifiedName" : "com.amazonaws.services.licensemanager.model.License",
   "hasHeaderMember" : false,
   "hasPayloadMember" : false,
   "hasRequiresLengthMember" : false,
   "hasStatusCodeMember" : false,
   "hasStreamingMember" : false,
   "marshaller" : null,
   "members" : [ {
     "c2jName" : "LicenseArn",
    "c2jShape" : "Arn",
     "deprecated" : false,
    "documentation" : "<p>Amazon Resource Name (ARN) of the license.</p>",
     "endpointDiscoveryId" : false,
     "enumType" : null,
     "fluentSetterDocumentation" : "/**<p>Amazon Resource Name (ARN) of the license.</p>\n@param
licenseArn Amazon Resource Name (ARN) of the license.\n@return Returns a reference
 to this object so that method calls can be chained together.*/",
     "fluentSetterMethodName" : "withLicenseArn",
```
 "getterDocumentation" : "/\*\*<p>Amazon Resource Name (ARN) of the license.</p>\n@return Amazon Resource Name (ARN) of the license.\*/",

```
 "getterMethodName" : "getLicenseArn",
     "getterModel" : {
      "returnType" : "String",
      "documentation" : null
     },
    "http": {
      "additionalMarshallingPath" : null,
      "additionalUnmarshallingPath" : null,
      "flattened" : false,
      "greedy" : false,
      "header" : false,
      "isPayload" : false,
      "isStreaming" : false,
      "location" : null,
      "marshallLocation" : "PAYLOAD",
      "marshallLocationName" : "LicenseArn",
      "queryString" : false,
      "requiresLength" : false,
      "statusCode" : false,
      "unmarshallLocationName" : "LicenseArn",
      "uri" : false
     },
     "idempotencyToken"
 : false,
     "isBinary" : false,
     "jsonValue" : false,
     "list" : false,
     "listModel" : null,
     "map" : false,
     "mapModel" : null,
     "marshallingTargetClass" : "String",
     "marshallingType" : "STRING",
     "name" : "LicenseArn",
     "sensitive" : false,
     "setterDocumentation" : "/**<p>Amazon Resource Name (ARN) of the license.</p>\n@param licenseArn
Amazon Resource Name (ARN) of the license.*/",
     "setterMethodName" : "setLicenseArn",
     "setterModel" : {
      "timestampFormat" : null,
      "variableDeclarationType" : "String",
      "variableName" : "licenseArn",
      "variableType" : "String",
      "documentation" : "",
      "simpleType" : "String",
      "variableSetterType" : "String"
     },
     "shouldEmitLegacyEnumSetter" : false,
     "shouldFullyQualify" : false,
```
"simple" : true,

"unmarshallingType" : null,

"varargSetterDocumentation"

: "/\*\*<p>Amazon Resource Name (ARN) of the license.</p>\n@param licenseArn Amazon Resource Name

(ARN) of the license.\n@return Returns a reference to this object so that method calls can be chained together.\*/",

```
 "variable" : {
  "timestampFormat" : null,
```
"variableDeclarationType" : "String",

"variableName" : "licenseArn",

"variableType" : "String",

"documentation" : "<p>Amazon Resource Name (ARN) of the license.</p>",

"simpleType" : "String",

```
 "variableSetterType" : "String"
```
},

```
 "xmlNameSpaceUri" : null
```
}, {

```
 "c2jName" : "LicenseName",
```
"c2jShape" : "String",

```
 "deprecated" : false,
```
"documentation" : "<p>License name.</p>",

"endpointDiscoveryId" : false,

```
 "enumType" : null,
```
 "fluentSetterDocumentation" : "/\*\*<p>License name.</p>\n@param licenseName License name.\n@return Returns a reference to this object so that method calls can

be chained together.\*/",

```
 "fluentSetterMethodName" : "withLicenseName",
```

```
 "getterDocumentation" : "/**<p>License name.</p>\n@return License name.*/",
```

```
 "getterMethodName" : "getLicenseName",
```
"getterModel" : {

"returnType" : "String",

"documentation" : null

},

```
"http": {
```
"additionalMarshallingPath" : null,

"additionalUnmarshallingPath" : null,

```
 "flattened" : false,
```
"greedy" : false,

```
 "header" : false,
```
"isPayload" : false,

"isStreaming" : false,

"location" : null,

"marshallLocation" : "PAYLOAD",

"marshallLocationName" : "LicenseName",

"queryString" : false,

"requiresLength" : false,

"statusCode" : false,

```
 "unmarshallLocationName" : "LicenseName",
```

```
 "uri" : false
```
 }, "idempotencyToken" : false, "isBinary" : false, "jsonValue" : false, "list" : false, "listModel" : null, "map" : false, "mapModel" : null, "marshallingTargetClass" : "String", "marshallingType" : "STRING", "name" : "LicenseName", "sensitive" : false, "setterDocumentation" : "/\*\*<p>License name.</p>\n@param licenseName License name.\*/", "setterMethodName" : "setLicenseName", "setterModel" : { "timestampFormat" : null, "variableDeclarationType" : "String", "variableName" : "licenseName", "variableType" : "String", "documentation" : "", "simpleType" : "String", "variableSetterType" : "String" }, "shouldEmitLegacyEnumSetter" : false, "shouldFullyQualify" : false, "simple" : true, "unmarshallingType" : null, "varargSetterDocumentation" : "/\*\*<p>License name.</p>\n@param licenseName License name.\n@return Returns a reference to this object so that method calls can be chained together.\*/", "variable" : { "timestampFormat" : null, "variableDeclarationType" : "String", "variableName" : "licenseName", "variableType" : "String", "documentation" : "<p>License name.</p>", "simpleType" : "String", "variableSetterType" : "String" }, "xmlNameSpaceUri" : null }, { "c2jName" : "ProductName", "c2jShape" : "String", "deprecated" : false, "documentation" : "<p>Product name.</p>", "endpointDiscoveryId" : false, "enumType" : null, "fluentSetterDocumentation" : "/\*\*<p>Product name.</p>\n@param productName Product name.\n@return

```
Returns a reference to this object so that method calls can be chained together.*/",
     "fluentSetterMethodName" : "withProductName",
     "getterDocumentation" : "/**<p>Product name.</p>\n@return Product name.*/",
     "getterMethodName" : "getProductName",
     "getterModel" : {
      "returnType" : "String",
      "documentation" : null
     },
    "http": {
      "additionalMarshallingPath" : null,
      "additionalUnmarshallingPath" : null,
      "flattened" : false,
      "greedy" : false,
      "header" : false,
      "isPayload" : false,
      "isStreaming" : false,
      "location" : null,
      "marshallLocation" : "PAYLOAD",
      "marshallLocationName" : "ProductName",
      "queryString" : false,
      "requiresLength" : false,
      "statusCode" : false,
      "unmarshallLocationName" : "ProductName",
      "uri" : false
     },
     "idempotencyToken" : false,
     "isBinary" : false,
     "jsonValue" : false,
     "list" : false,
     "listModel" : null,
     "map" : false,
     "mapModel" : null,
     "marshallingTargetClass" : "String",
     "marshallingType" : "STRING",
     "name" : "ProductName",
     "sensitive" : false,
     "setterDocumentation"
 : "/**<p>Product name.</p>\n@param productName Product name.*/",
     "setterMethodName" : "setProductName",
     "setterModel" : {
      "timestampFormat" : null,
      "variableDeclarationType" : "String",
      "variableName" : "productName",
      "variableType" : "String",
      "documentation" : "",
      "simpleType" : "String",
      "variableSetterType" : "String"
```

```
 },
```
"shouldEmitLegacyEnumSetter" : false,

"shouldFullyQualify" : false,

"simple" : true,

"unmarshallingType" : null,

"varargSetterDocumentation" : "/\*\*<p>Product name.</p>\n@param productName Product name.\n@return Returns a reference to this object so that method calls can be chained together.\*/",

"variable" : {

```
 "timestampFormat" : null,
```
"variableDeclarationType" : "String",

```
 "variableName" : "productName",
```
"variableType" : "String",

"documentation" : "<p>Product

name.</p>",

```
 "simpleType" : "String",
```
"variableSetterType" : "String"

#### },

"xmlNameSpaceUri" : null

#### }, {

```
 "c2jName" : "ProductSKU",
```
"c2jShape" : "String",

"deprecated" : false,

```
 "documentation" : "<p>Product SKU.</p>",
```
"endpointDiscoveryId" : false,

```
 "enumType" : null,
```
"fluentSetterDocumentation" : "/\*\*<p>Product SKU.</p>\n@param productSKU Product SKU.\n@return

```
Returns a reference to this object so that method calls can be chained together.*/",
```

```
 "fluentSetterMethodName" : "withProductSKU",
```

```
 "getterDocumentation" : "/**<p>Product SKU.</p>\n@return Product SKU.*/",
```
"getterMethodName" : "getProductSKU",

"getterModel" : {

"returnType" : "String",

```
 "documentation" : null
```
# },

```
"http": {
```

```
 "additionalMarshallingPath" : null,
```
"additionalUnmarshallingPath" : null,

```
 "flattened" : false,
```
"greedy" : false,

"header" : false,

 "isPayload" : false, "isStreaming" : false,

"location" : null,

"marshallLocation" : "PAYLOAD",

```
 "marshallLocationName" : "ProductSKU",
```

```
 "queryString" : false,
```

```
 "requiresLength" : false,
```
"statusCode" : false,

 "unmarshallLocationName" : "ProductSKU", "uri" : false }, "idempotencyToken" : false, "isBinary" : false, "jsonValue" : false, "list" : false, "listModel" : null, "map" : false, "mapModel" : null, "marshallingTargetClass" : "String", "marshallingType" : "STRING", "name" : "ProductSKU", "sensitive" : false, "setterDocumentation" : "/\*\*<p>Product SKU.</p>\n@param productSKU Product SKU.\*/", "setterMethodName" : "setProductSKU", "setterModel" : { "timestampFormat" : null, "variableDeclarationType" : "String", "variableName" : "productSKU", "variableType" : "String", "documentation" : "", "simpleType" : "String", "variableSetterType" : "String" }, "shouldEmitLegacyEnumSetter" : false, "shouldFullyQualify" : false, "simple" : true, "unmarshallingType" : null, "varargSetterDocumentation" : "/\*\*<p>Product SKU.</p>\n@param productSKU Product SKU.\n@return Returns a reference to this object so that method calls can be chained together.\*/", "variable" : { "timestampFormat" : null, "variableDeclarationType" : "String", "variableName" : "productSKU", "variableType" : "String", "documentation" : "<p>Product SKU.</p>", "simpleType" : "String", "variableSetterType" : "String" }, "xmlNameSpaceUri" : null }, { "c2jName" : "Issuer", "c2jShape" : "IssuerDetails", "deprecated" : false, "documentation"

: "<p>License issuer.</p>",

"endpointDiscoveryId" : false,

"enumType" : null,

 "fluentSetterDocumentation" : "/\*\*<p>License issuer.</p>\n@param issuer License issuer.\n@return Returns a reference to this object so that method calls can be chained together.\*/",

```
 "fluentSetterMethodName" : "withIssuer",
```
"getterDocumentation" : "/\*\*<p>License issuer.</p>\n@return License issuer.\*/",

"getterMethodName" : "getIssuer",

"getterModel" : {

"returnType" : "IssuerDetails",

"documentation" : null

## },

" $http"$ : { "additionalMarshallingPath" : null,

"additionalUnmarshallingPath" : null,

"flattened" : false,

"greedy" : false,

"header" : false,

"isPayload" : false,

"isStreaming" : false,

"location" : null,

"marshallLocation" : "PAYLOAD",

"marshallLocationName" : "Issuer",

"queryString" : false,

"requiresLength" : false,

"statusCode" : false,

"unmarshallLocationName" : "Issuer",

"uri" : false

### },

"idempotencyToken" : false,

"isBinary" : false,

"jsonValue" : false,

"list" : false,

"listModel" : null,

 "map" : false, "mapModel" : null,

"marshallingTargetClass" : "StructuredPojo",

"marshallingType" : "STRUCTURED",

"name" : "Issuer",

"sensitive" : false,

"setterDocumentation" : "/\*\*<p>License issuer.</p>\n@param issuer License issuer.\*/",

"setterMethodName" : "setIssuer",

"setterModel" : {

"timestampFormat" : null,

"variableDeclarationType" : "IssuerDetails",

"variableName" : "issuer",

"variableType" : "IssuerDetails",
"documentation" : "",

"simpleType" : "IssuerDetails",

"variableSetterType" : "IssuerDetails"

},

"shouldEmitLegacyEnumSetter" : false,

"shouldFullyQualify" : false,

"simple" : false,

"unmarshallingType" : null,

 "varargSetterDocumentation" : "/\*\*<p>License issuer.</p>\n@param issuer License issuer.\n@return Returns a reference to this object so that method calls can be chained together.\*/",

"variable" : {

"timestampFormat" : null,

"variableDeclarationType" : "IssuerDetails",

```
 "variableName" : "issuer",
```

```
 "variableType" : "IssuerDetails",
```
"documentation" : "<p>License issuer.</p>",

```
 "simpleType" : "IssuerDetails",
```
"variableSetterType" : "IssuerDetails"

## },

"xmlNameSpaceUri" : null

}, {

"c2jName" : "HomeRegion",

"c2jShape" : "String",

"deprecated" : false,

"documentation" : "<p>Home Region of the license.</p>",

"endpointDiscoveryId" : false,

"enumType" : null,

"fluentSetterDocumentation" : "/\*\*<p>Home Region of the license.</p>\n@param

homeRegion Home Region of the license.\n@return Returns a reference to this object so that method calls can be chained together.\*/",

```
 "fluentSetterMethodName" : "withHomeRegion",
```

```
 "getterDocumentation" : "/**<p>Home Region of the license.</p>\n@return Home Region of the license.*/",
 "getterMethodName" : "getHomeRegion",
```
"getterModel" : {

"returnType" : "String",

```
 "documentation" : null
```

```
 },
```
" $http"$ : {

```
 "additionalMarshallingPath" : null,
```
"additionalUnmarshallingPath" : null,

"flattened" : false,

"greedy" : false,

"header" : false,

"isPayload" : false,

"isStreaming" : false,

"location" : null,

"marshallLocation" : "PAYLOAD",

"marshallLocationName" : "HomeRegion",

 "queryString" : false, "requiresLength" : false, "statusCode" : false, "unmarshallLocationName" : "HomeRegion", "uri" : false

},

 "idempotencyToken" : false, "isBinary" : false, "jsonValue" : false, "list" : false, "listModel" : null, "map" : false, "mapModel" : null, "marshallingTargetClass" : "String", "marshallingType" : "STRING", "name" : "HomeRegion",

"sensitive" : false,

 "setterDocumentation" : "/\*\*<p>Home Region of the license.</p>\n@param homeRegion Home Region of the license.\*/",

"setterMethodName" : "setHomeRegion",

"setterModel" : {

"timestampFormat" : null,

"variableDeclarationType" : "String",

```
 "variableName" : "homeRegion",
```
"variableType" : "String",

"documentation" : "",

"simpleType" : "String",

```
 "variableSetterType" : "String"
```
### },

"shouldEmitLegacyEnumSetter" : false,

"shouldFullyQualify" : false,

"simple" : true,

"unmarshallingType" : null,

"varargSetterDocumentation"

 : "/\*\*<p>Home Region of the license.</p>\n@param homeRegion Home Region of the license.\n@return Returns a reference to this object so that method calls can be chained together.\*/",

```
 "variable" : {
   "timestampFormat" : null,
   "variableDeclarationType" : "String",
   "variableName" : "homeRegion",
   "variableType" : "String",
   "documentation" : "<p>Home Region of the license.</p>",
   "simpleType" : "String",
   "variableSetterType" : "String"
  },
  "xmlNameSpaceUri" : null
 }, {
```
"c2jName" : "Status",

"c2jShape" : "LicenseStatus",

"deprecated" : false,

"documentation" : "<p>License status.</p>",

"endpointDiscoveryId" : false,

"enumType" : "LicenseStatus",

 "fluentSetterDocumentation" : "/\*\*<p>License status.</p>\n@param status License status.\n@return Returns a reference to this object so that method calls can be chained together.\n@see

LicenseStatus\*/",

"fluentSetterMethodName" : "withStatus",

```
 "getterDocumentation" : "/**<p>License status.</p>\n@return License status.\n@see LicenseStatus*/",
 "getterMethodName" : "getStatus",
 "getterModel" : {
  "returnType" : "String",
  "documentation" : null
 },
"http": {
  "additionalMarshallingPath" : null,
  "additionalUnmarshallingPath" : null,
  "flattened" : false,
  "greedy" : false,
  "header" : false,
  "isPayload" : false,
  "isStreaming" : false,
  "location" : null,
  "marshallLocation" : "PAYLOAD",
  "marshallLocationName" : "Status",
  "queryString" : false,
  "requiresLength" : false,
  "statusCode" : false,
  "unmarshallLocationName" : "Status",
  "uri" : false
 },
 "idempotencyToken" : false,
 "isBinary" : false,
 "jsonValue" : false,
 "list" : false,
 "listModel" : null,
 "map" : false,
 "mapModel" : null,
 "marshallingTargetClass" : "String",
 "marshallingType" : "STRING",
 "name" : "Status",
 "sensitive" : false,
 "setterDocumentation" : "/**<p>License status.</p>\n@param status License status.\n@see LicenseStatus*/",
 "setterMethodName" : "setStatus",
 "setterModel" : {
  "timestampFormat" : null,
```

```
 "variableDeclarationType" : "String",
  "variableName" : "status",
  "variableType" : "String",
  "documentation" : "",
  "simpleType" : "String",
  "variableSetterType" : "String"
 },
```
"shouldEmitLegacyEnumSetter" : false,

"shouldFullyQualify" : false,

"simple" : true,

"unmarshallingType" : null,

 "varargSetterDocumentation" : "/\*\*<p>License status.</p>\n@param status License status.\n@return Returns a reference to this object so that method calls can be chained

together.\n@see LicenseStatus\*/",

"variable" : {

```
 "timestampFormat" : null,
```
"variableDeclarationType" : "String",

"variableName" : "status",

"variableType" : "String",

"documentation" : "<p>License status.</p>",

"simpleType" : "String",

"variableSetterType" : "String"

},

"xmlNameSpaceUri" : null

}, {

"c2jName" : "Validity",

"c2jShape" : "DatetimeRange",

"deprecated" : false,

"documentation" : "< $p$ >Date and time range during which the license is valid, in ISO8601-UTC format. $\langle p \rangle$ ", "endpointDiscoveryId" : false,

"enumType" : null,

 "fluentSetterDocumentation" : "/\*\*<p>Date and time range during which the license is valid, in ISO8601-UTC format. $\langle p \rangle$  n@param validity Date and time range during which the license is valid, in ISO8601-UTC format.\n@return Returns a reference to this object so that method calls can be chained together.\*/",

```
 "fluentSetterMethodName" : "withValidity",
```
 "getterDocumentation" : "/\*\*<p>Date and time range during which the license is valid, in ISO8601-UTC format.</p>\n@return Date and time range during which the license is valid, in ISO8601-UTC format.\*/",

```
 "getterMethodName" : "getValidity",
 "getterModel" : {
 "returnType" : "DatetimeRange",
  "documentation" : null
 },
"http": {
  "additionalMarshallingPath" : null,
  "additionalUnmarshallingPath" : null,
  "flattened" : false,
  "greedy" : false,
```
 "header" : false, "isPayload" : false, "isStreaming" : false, "location" : null, "marshallLocation" : "PAYLOAD", "marshallLocationName" : "Validity", "queryString" : false, "requiresLength" : false, "statusCode" : false, "unmarshallLocationName" : "Validity", "uri" : false }, "idempotencyToken" : false, "isBinary" : false, "jsonValue" : false, "list" : false, "listModel" : null, "map" : false, "mapModel" : null, "marshallingTargetClass" : "StructuredPojo", "marshallingType" : "STRUCTURED", "name" : "Validity", "sensitive" : false, "setterDocumentation" : "/\*\*<p>Date and time range during which the license is valid, in ISO8601-UTC format.</p>\n@param validity Date and time range during which the license is valid, in ISO8601-UTC format.\*/", "setterMethodName" : "setValidity", "setterModel" : { "timestampFormat" : null, "variableDeclarationType" : "DatetimeRange", "variableName" : "validity", "variableType" : "DatetimeRange",

"documentation" : "",

"simpleType" : "DatetimeRange",

"variableSetterType" : "DatetimeRange"

},

"shouldEmitLegacyEnumSetter" : false,

"shouldFullyQualify"

### : false,

"simple" : false,

"unmarshallingType" : null,

 "varargSetterDocumentation" : "/\*\*<p>Date and time range during which the license is valid, in ISO8601-UTC format. $\langle p \rangle$  n@param validity Date and time range during which the license is valid, in ISO8601-UTC

format.\n@return Returns a reference to this object so that method calls can be chained together.\*/",

"variable" : {

"timestampFormat" : null,

"variableDeclarationType" : "DatetimeRange",

```
 "variableName" : "validity",
```

```
 "variableType" : "DatetimeRange",
     "documentation" : "<p>Date and time range during which the license is valid, in ISO8601-UTC format.\langle p \rangle",
      "simpleType" : "DatetimeRange",
      "variableSetterType" : "DatetimeRange"
     },
     "xmlNameSpaceUri" : null
    }, {
     "c2jName" : "Beneficiary",
     "c2jShape" : "String",
     "deprecated" : false,
     "documentation" : "<p>License beneficiary.</p>",
      "endpointDiscoveryId" : false,
     "enumType" : null,
     "fluentSetterDocumentation" : "/**<p>License beneficiary.</p>\n@param beneficiary License
beneficiary.\n@return Returns a reference to this object so that method calls can be chained together.*/",
     "fluentSetterMethodName" : "withBeneficiary",
     "getterDocumentation" : "/**<p>License beneficiary.</p>\n@return License beneficiary.*/",
     "getterMethodName" : "getBeneficiary",
     "getterModel" : {
      "returnType" : "String",
      "documentation" : null
     },
    "http": {
      "additionalMarshallingPath" : null,
      "additionalUnmarshallingPath" : null,
      "flattened" : false,
      "greedy" : false,
      "header" : false,
      "isPayload" : false,
      "isStreaming" : false,
      "location" : null,
      "marshallLocation" : "PAYLOAD",
      "marshallLocationName" : "Beneficiary",
      "queryString" : false,
     "requiresLength" : false,
      "statusCode" : false,
      "unmarshallLocationName" : "Beneficiary",
      "uri" : false
     },
     "idempotencyToken" : false,
     "isBinary" : false,
     "jsonValue" : false,
     "list" : false,
     "listModel" : null,
     "map" : false,
     "mapModel" : null,
     "marshallingTargetClass" : "String",
```
 "marshallingType" : "STRING", "name" : "Beneficiary", "sensitive" : false, "setterDocumentation" : "/\*\*<p>License beneficiary.</p>\n@param beneficiary License beneficiary.\*/", "setterMethodName" : "setBeneficiary", "setterModel" : { "timestampFormat" : null, "variableDeclarationType" : "String", "variableName" : "beneficiary", "variableType" : "String", "documentation" : "", "simpleType" : "String", "variableSetterType" : "String" }, "shouldEmitLegacyEnumSetter" : false, "shouldFullyQualify" : false, "simple" : true, "unmarshallingType" : null, "varargSetterDocumentation" : "/\*\*<p>License beneficiary.</p>\n@param beneficiary License beneficiary.\n@return Returns a reference to this object so that method calls can be chained together.\*/", "variable" : { "timestampFormat" : null, "variableDeclarationType" : "String", "variableName" : "beneficiary", "variableType" : "String", "documentation" : "<p>License beneficiary.</p>", "simpleType" : "String", "variableSetterType" : "String" }, "xmlNameSpaceUri" : null }, { "c2jName" : "Entitlements", "c2jShape" : "EntitlementList", "deprecated" : false, "documentation" : "<p>License entitlements.</p>", "endpointDiscoveryId" : false, "enumType" : null, "fluentSetterDocumentation" : "/\*\*<p>License entitlements.</p>\n@param entitlements License entitlements.\n@return Returns a reference to this object so that method calls can be chained together.\*/", "fluentSetterMethodName" : "withEntitlements", "getterDocumentation" : "/\*\*<p>License entitlements.</p>\n@return License entitlements.\*/", "getterMethodName" : "getEntitlements", "getterModel" : { "returnType" : "java.util.List<Entitlement>", "documentation" : null }, " $http"$ : {

"additionalMarshallingPath" : null,

```
 "additionalUnmarshallingPath" : null,
      "flattened" : false,
      "greedy" : false,
      "header" : false,
      "isPayload" : false,
      "isStreaming" : false,
      "location" : null,
      "marshallLocation" : "PAYLOAD",
      "marshallLocationName" : "Entitlements",
      "queryString" : false,
      "requiresLength" : false,
      "statusCode" : false,
      "unmarshallLocationName" : "Entitlements",
      "uri"
 : false
     },
     "idempotencyToken" : false,
     "isBinary" : false,
     "jsonValue" : false,
     "list" : true,
     "listModel" : {
      "implType" : "java.util.ArrayList",
      "interfaceType" : "java.util.List",
      "listMemberModel" : {
        "c2jName" : "member",
        "c2jShape" : "Entitlement",
        "deprecated" : false,
        "documentation" : "",
        "endpointDiscoveryId" : false,
        "enumType" : null,
        "fluentSetterDocumentation" : "/**\n@param member \n@return Returns a reference to this object so that
method calls can be chained together.*/",
        "fluentSetterMethodName" : "withMember",
        "getterDocumentation" : "/**\n@return */",
        "getterMethodName" : "getMember",
        "getterModel" : {
         "returnType" : "Entitlement",
         "documentation" : null
        },
       "http": {
         "additionalMarshallingPath"
 : null,
         "additionalUnmarshallingPath" : null,
         "flattened" : false,
         "greedy" : false,
         "header" : false,
         "isPayload" : false,
```

```
 "isStreaming" : false,
```

```
 "location" : null,
         "marshallLocation" : "PAYLOAD",
         "marshallLocationName" : "member",
         "queryString" : false,
         "requiresLength" : false,
         "statusCode" : false,
         "unmarshallLocationName" : "member",
         "uri" : false
        },
        "idempotencyToken" : false,
        "isBinary" : false,
        "jsonValue" : false,
        "list" : false,
        "listModel" : null,
        "map" : false,
        "mapModel" : null,
        "marshallingTargetClass" : "StructuredPojo",
        "marshallingType" : "STRUCTURED",
        "name" : "Member",
        "sensitive" : false,
        "setterDocumentation" : "/**\n@param
 member */",
       "setterMethodName" : "setMember",
        "setterModel" : {
         "timestampFormat" : null,
         "variableDeclarationType" : "Entitlement",
         "variableName" : "member",
         "variableType" : "Entitlement",
         "documentation" : "",
         "simpleType" : "Entitlement",
         "variableSetterType" : "Entitlement"
        },
        "shouldEmitLegacyEnumSetter" : false,
        "shouldFullyQualify" : false,
        "simple" : false,
        "unmarshallingType" : null,
        "varargSetterDocumentation" : "/**\n@param member \n@return Returns a reference to this object so that
method calls can be chained together.*/",
        "variable" : {
         "timestampFormat" : null,
         "variableDeclarationType" : "Entitlement",
         "variableName" : "member",
         "variableType" : "Entitlement",
         "documentation" : "",
       "simpleType" : "Entitlement",
         "variableSetterType" : "Entitlement"
        },
```

```
 "xmlNameSpaceUri" : null
      },
      "memberLocationName" : null,
      "memberType" : "Entitlement",
      "map" : false,
      "marshallNonAutoConstructedEmptyLists" : false,
      "memberAdditionalMarshallingPath" : null,
      "memberAdditionalUnmarshallingPath" : null,
      "sendEmptyQueryString" : false,
      "simple" : false,
      "simpleType" : "Entitlement",
      "templateImplType" : "java.util.ArrayList<Entitlement>",
      "templateType" : "java.util.List<Entitlement>"
     },
     "map" : false,
     "mapModel" : null,
     "marshallingTargetClass" : "List",
     "marshallingType" : "LIST",
     "name" : "Entitlements",
     "sensitive" : false,
     "setterDocumentation" : "/**<p>License entitlements.</p>\n@param entitlements License entitlements.*/",
     "setterMethodName" :
 "setEntitlements",
     "setterModel" : {
      "timestampFormat" : null,
      "variableDeclarationType" : "java.util.List<Entitlement>",
      "variableName" : "entitlements",
      "variableType" : "java.util.List<Entitlement>",
      "documentation" : "",
      "simpleType" : "List<Entitlement>",
      "variableSetterType" : "java.util.Collection<Entitlement>"
     },
     "shouldEmitLegacyEnumSetter" : false,
     "shouldFullyQualify" : false,
     "simple" : false,
     "unmarshallingType" : null,
     "varargSetterDocumentation" : "/**<p>License entitlements.</p>\n<p><b>NOTE:</b> This method appends
the values to the existing list (if any). Use \{\textcircled{elink#setEntilements}(java.util. Collection)\}\ or \{\textcircled{elink}#withEntitlements(java.util.Collection)} if you want to override the existing values.</p>\n@param entitlements
License entitlements.\n@return Returns a reference to this object so that method calls can be chained together.*/",
```

```
 "variable" : {
     "timestampFormat" : null,
     "variableDeclarationType" : "java.util.List<Entitlement>",
     "variableName" : "entitlements",
     "variableType" : "java.util.List<Entitlement>",
     "documentation" : "<p>License entitlements.</p>",
     "simpleType" : "List<Entitlement>",
```
"variableSetterType" : "java.util.Collection<Entitlement>"

},

"xmlNameSpaceUri" : null

}, {

"c2jName" : "ConsumptionConfiguration",

"c2jShape" : "ConsumptionConfiguration",

"deprecated" : false,

"documentation" : "<p>Configuration for consumption of the license.</p>",

"endpointDiscoveryId" : false,

"enumType" : null,

 "fluentSetterDocumentation" : "/\*\*<p>Configuration for consumption of the license.</p>\n@param consumptionConfiguration Configuration for consumption of the license.\n@return Returns a reference to this object so that method calls can be chained together.\*/",

"fluentSetterMethodName" : "withConsumptionConfiguration",

 "getterDocumentation" : "/\*\*<p>Configuration for consumption of the license.</p>\n@return Configuration for consumption of the license.\*/",

"getterMethodName" : "getConsumptionConfiguration",

"getterModel" : {

"returnType" : "ConsumptionConfiguration",

"documentation" : null

```
 },
```
" $http"$ : {

```
 "additionalMarshallingPath" : null,
  "additionalUnmarshallingPath" : null,
  "flattened" : false,
  "greedy" : false,
  "header" : false,
  "isPayload" : false,
  "isStreaming" : false,
  "location" : null,
  "marshallLocation" : "PAYLOAD",
  "marshallLocationName" : "ConsumptionConfiguration",
  "queryString" : false,
  "requiresLength" : false,
  "statusCode" : false,
  "unmarshallLocationName" : "ConsumptionConfiguration",
  "uri" : false
 },
```
 "idempotencyToken" : false, "isBinary" : false, "jsonValue" : false, "list" : false, "listModel" : null, "map" : false, "mapModel" : null, "marshallingTargetClass" : "StructuredPojo", "marshallingType" : "STRUCTURED",

"name" : "ConsumptionConfiguration",

"sensitive" : false,

 "setterDocumentation" : "/\*\*<p>Configuration for consumption of the license.</p>\n@param consumptionConfiguration Configuration for consumption of the license.\*/",

"setterMethodName" : "setConsumptionConfiguration",

"setterModel" : {

"timestampFormat" : null,

"variableDeclarationType" : "ConsumptionConfiguration",

"variableName" : "consumptionConfiguration",

"variableType" : "ConsumptionConfiguration",

"documentation" : "",

"simpleType" : "ConsumptionConfiguration",

"variableSetterType" : "ConsumptionConfiguration"

},

"shouldEmitLegacyEnumSetter"

: false,

"shouldFullyQualify" : false,

"simple" : false,

"unmarshallingType" : null,

 "varargSetterDocumentation" : "/\*\*<p>Configuration for consumption of the license.</p>\n@param consumptionConfiguration Configuration for consumption of the license.\n@return Returns a reference to this object so that method calls can be chained together.\*/",

"variable" : {

"timestampFormat" : null,

"variableDeclarationType" : "ConsumptionConfiguration",

```
 "variableName" : "consumptionConfiguration",
```
"variableType" : "ConsumptionConfiguration",

"documentation" : "<p>Configuration for consumption of the license. $\langle p \rangle$ ",

"simpleType" : "ConsumptionConfiguration",

"variableSetterType" : "ConsumptionConfiguration"

},

```
 "xmlNameSpaceUri" : null
```
}, {

"c2jName" : "LicenseMetadata",

```
 "c2jShape" : "MetadataList",
```
"deprecated" : false,

"documentation"

: "<p>License metadata.</p>",

"endpointDiscoveryId" : false,

"enumType" : null,

 "fluentSetterDocumentation" : "/\*\*<p>License metadata.</p>\n@param licenseMetadata License metadata.\n@return Returns a reference to this object so that method calls can be chained together.\*/",

"fluentSetterMethodName" : "withLicenseMetadata",

"getterDocumentation" : "/\*\*<p>License metadata.</p>\n@return License metadata.\*/",

"getterMethodName" : "getLicenseMetadata",

"getterModel" : {

```
 "returnType" : "java.util.List<Metadata>",
```

```
 "documentation" : null
     },
    "http": {
      "additionalMarshallingPath" : null,
      "additionalUnmarshallingPath" : null,
      "flattened" : false,
      "greedy" : false,
      "header" : false,
      "isPayload" : false,
      "isStreaming" : false,
      "location" : null,
      "marshallLocation" : "PAYLOAD",
      "marshallLocationName"
 : "LicenseMetadata",
      "queryString" : false,
      "requiresLength" : false,
      "statusCode" : false,
      "unmarshallLocationName" : "LicenseMetadata",
      "uri" : false
     },
     "idempotencyToken" : false,
     "isBinary" : false,
     "jsonValue" : false,
     "list" : true,
     "listModel" : {
      "implType" : "java.util.ArrayList",
      "interfaceType" : "java.util.List",
      "listMemberModel" : {
       "c2jName" : "member",
        "c2jShape" : "Metadata",
        "deprecated" : false,
        "documentation" : "",
        "endpointDiscoveryId" : false,
        "enumType" : null,
        "fluentSetterDocumentation" : "/**\n@param member \n@return Returns a reference to this object so that
method calls can be chained together.*/",
        "fluentSetterMethodName" : "withMember",
        "getterDocumentation" : "/**\n@return */",
        "getterMethodName" : "getMember",
        "getterModel" : {
         "returnType" : "Metadata",
         "documentation" : null
        },
       "http": {
         "additionalMarshallingPath" : null,
         "additionalUnmarshallingPath" : null,
         "flattened" : false,
         "greedy" : false,
```
 "header" : false, "isPayload" : false, "isStreaming" : false, "location" : null, "marshallLocation" : "PAYLOAD", "marshallLocationName" : "member", "queryString" : false, "requiresLength" : false, "statusCode" : false, "unmarshallLocationName" : "member", "uri" : false }, "idempotencyToken" : false, "isBinary" : false, "jsonValue" : false, "list" : false, "listModel" : null, "map" : false, "mapModel" : null, "marshallingTargetClass" : "StructuredPojo", "marshallingType" : "STRUCTURED", "name" : "Member", "sensitive" : false, "setterDocumentation" : "/\*\*\n@param member \*/", "setterMethodName" : "setMember", "setterModel" : { "timestampFormat" : null, "variableDeclarationType" : "Metadata", "variableName" : "member", "variableType" : "Metadata", "documentation" : "", "simpleType" : "Metadata", "variableSetterType" : "Metadata" }, "shouldEmitLegacyEnumSetter" : false, "shouldFullyQualify" : false, "simple" : false, "unmarshallingType" : null, "varargSetterDocumentation" : "/\*\*\n@param member \n@return Returns a reference to this object so that method calls can be chained together.\*/", "variable" : { "timestampFormat" : null, "variableDeclarationType" : "Metadata", "variableName" : "member", "variableType" : "Metadata",

"documentation" : "",

```
 "simpleType" : "Metadata",
        "variableSetterType" : "Metadata"
       },
       "xmlNameSpaceUri" : null
      },
      "memberLocationName" : null,
      "memberType" : "Metadata",
      "map" : false,
      "marshallNonAutoConstructedEmptyLists" : false,
      "memberAdditionalMarshallingPath" : null,
      "memberAdditionalUnmarshallingPath" : null,
      "sendEmptyQueryString" : false,
      "simple" : false,
      "simpleType" : "Metadata",
      "templateImplType" : "java.util.ArrayList<Metadata>",
      "templateType" : "java.util.List<Metadata>"
     },
     "map" : false,
     "mapModel" : null,
     "marshallingTargetClass" : "List",
     "marshallingType" : "LIST",
     "name" : "LicenseMetadata",
     "sensitive"
 : false,
     "setterDocumentation" : "/**<p>License metadata.</p>\n@param licenseMetadata License metadata.*/",
     "setterMethodName" : "setLicenseMetadata",
     "setterModel" : {
      "timestampFormat" : null,
      "variableDeclarationType" : "java.util.List<Metadata>",
      "variableName" : "licenseMetadata",
      "variableType" : "java.util.List<Metadata>",
      "documentation" : "",
      "simpleType" : "List<Metadata>",
      "variableSetterType" : "java.util.Collection<Metadata>"
     },
     "shouldEmitLegacyEnumSetter" : false,
     "shouldFullyQualify" : false,
     "simple" : false,
     "unmarshallingType" : null,
    "varargSetterDocumentation" : "/**<p>License metadata.</p>\n<p><br/>>b>NOTE:</b></>>> This method appends the
values to the existing list (if any). Use {@link #setLicenseMetadata(java.util.Collection)} or {@link
#withLicenseMetadata(java.util.Collection)} if you want to override the existing values.</p>\n@param
 licenseMetadata License metadata.\n@return Returns a reference to this object so that method calls can be chained
together.*/",
```
"variable" : {

"timestampFormat" : null,

"variableDeclarationType" : "java.util.List<Metadata>",

"variableName" : "licenseMetadata",

```
 "variableType" : "java.util.List<Metadata>",
   "documentation" : "<p>License metadata.</p>",
   "simpleType" : "List<Metadata>",
   "variableSetterType" : "java.util.Collection<Metadata>"
  },
  "xmlNameSpaceUri" : null
 }, {
  "c2jName" : "CreateTime",
```

```
 "c2jShape" : "ISO8601DateTime",
```
"deprecated" : false,

"documentation" : "<p>License creation time.</p>",

"endpointDiscoveryId" : false,

"enumType" : null,

 "fluentSetterDocumentation" : "/\*\*<p>License creation time.</p>\n@param createTime License creation time.\n@return Returns a reference to this object so that method calls can be chained together.\*/",

```
 "fluentSetterMethodName" : "withCreateTime",
```

```
 "getterDocumentation" : "/**<p>License creation time.</p>\n@return License creation time.*/",
```
"getterMethodName" : "getCreateTime",

"getterModel" : {

"returnType" : "String",

"documentation" : null

},

```
"http": {
      "additionalMarshallingPath" : null,
      "additionalUnmarshallingPath" : null,
      "flattened" : false,
      "greedy" : false,
      "header" : false,
      "isPayload" : false,
      "isStreaming" : false,
      "location" : null,
      "marshallLocation" : "PAYLOAD",
      "marshallLocationName" : "CreateTime",
      "queryString" : false,
      "requiresLength" : false,
      "statusCode" : false,
      "unmarshallLocationName" : "CreateTime",
      "uri" : false
     },
    "idempotencyToken" : false,
     "isBinary" : false,
     "jsonValue" : false,
    "list"
 : false,
    "listModel" : null,
   "map" : false,
     "mapModel" : null,
```

```
 "marshallingTargetClass" : "String",
     "marshallingType" : "STRING",
     "name" : "CreateTime",
     "sensitive" : false,
     "setterDocumentation" : "/**<p>License creation time.</p>\n@param createTime License creation time.*/",
     "setterMethodName" : "setCreateTime",
     "setterModel" : {
      "timestampFormat" : null,
      "variableDeclarationType" : "String",
      "variableName" : "createTime",
      "variableType" : "String",
      "documentation" : "",
      "simpleType" : "String",
      "variableSetterType" : "String"
     },
     "shouldEmitLegacyEnumSetter" : false,
     "shouldFullyQualify" : false,
     "simple" : true,
     "unmarshallingType" : null,
     "varargSetterDocumentation" : "/**<p>License creation time.</p>\n@param createTime License creation
time.\n@return Returns a reference to this object
 so that method calls can be chained together.*/",
     "variable" : {
      "timestampFormat" : null,
      "variableDeclarationType" : "String",
      "variableName" : "createTime",
      "variableType" : "String",
     "documentation" : "<p>License creation time.</p>",
      "simpleType" : "String",
      "variableSetterType" : "String"
     },
     "xmlNameSpaceUri" : null
    }, {
     "c2jName" : "Version",
    "c2jShape" : "String",
     "deprecated" : false,
    "documentation" : "<p>License version.</p>",
     "endpointDiscoveryId" : false,
     "enumType" : null,
     "fluentSetterDocumentation" : "/**<p>License version.</p>\n@param version License version.\n@return
Returns a reference to this object so that method calls can be chained together.*/",
     "fluentSetterMethodName" : "withVersion",
     "getterDocumentation" : "/**<p>License version.</p>\n@return License version.*/",
     "getterMethodName"
 : "getVersion",
     "getterModel" : {
      "returnType" : "String",
      "documentation" : null
```

```
 },
    "http": {
      "additionalMarshallingPath" : null,
      "additionalUnmarshallingPath" : null,
      "flattened" : false,
      "greedy" : false,
      "header" : false,
      "isPayload" : false,
      "isStreaming" : false,
      "location" : null,
      "marshallLocation" : "PAYLOAD",
      "marshallLocationName" : "Version",
      "queryString" : false,
      "requiresLength" : false,
      "statusCode" : false,
      "unmarshallLocationName" : "Version",
      "uri" : false
     },
     "idempotencyToken" : false,
     "isBinary" : false,
     "jsonValue" : false,
     "list" : false,
     "listModel" : null,
     "map" : false,
     "mapModel" : null,
     "marshallingTargetClass" : "String",
     "marshallingType" : "STRING",
    "name" : "Version",
   "sensitive" : false,
     "setterDocumentation" : "/**<p>License version.</p>\n@param version License version.*/",
     "setterMethodName" : "setVersion",
     "setterModel" : {
      "timestampFormat" : null,
      "variableDeclarationType" : "String",
      "variableName" : "version",
      "variableType" : "String",
      "documentation" : "",
      "simpleType" : "String",
      "variableSetterType" : "String"
     },
     "shouldEmitLegacyEnumSetter" : false,
     "shouldFullyQualify" : false,
     "simple" : true,
     "unmarshallingType" : null,
     "varargSetterDocumentation" : "/**<p>License version.</p>\n@param version License version.\n@return
Returns a reference to this object so that method calls can be chained together.*/",
```

```
 "variable" : {
```

```
 "timestampFormat" : null,
      "variableDeclarationType" : "String",
      "variableName" : "version",
      "variableType" : "String",
      "documentation"
 : "<p>License version.</p>",
      "simpleType" : "String",
      "variableSetterType" : "String"
     },
     "xmlNameSpaceUri" : null
    } ],
    "membersAsMap" : {
     "Beneficiary" : {
      "c2jName" : "Beneficiary",
      "c2jShape" : "String",
      "deprecated" : false,
     "documentation" : "<p>License beneficiary.</p>",
      "endpointDiscoveryId" : false,
      "enumType" : null,
      "fluentSetterDocumentation" : "/**<p>License beneficiary.</p>\n@param beneficiary License
beneficiary.\n@return Returns a reference to this object so that method calls can be chained together.*/",
      "fluentSetterMethodName" : "withBeneficiary",
      "getterDocumentation" : "/**<p>License beneficiary.</p>\n@return License beneficiary.*/",
      "getterMethodName" : "getBeneficiary",
      "getterModel" : {
       "returnType" : "String",
       "documentation" : null
      },
      "http"
 : {
        "additionalMarshallingPath" : null,
        "additionalUnmarshallingPath" : null,
        "flattened" : false,
        "greedy" : false,
        "header" : false,
        "isPayload" : false,
        "isStreaming" : false,
        "location" : null,
        "marshallLocation" : "PAYLOAD",
        "marshallLocationName" : "Beneficiary",
        "queryString" : false,
        "requiresLength" : false,
        "statusCode" : false,
        "unmarshallLocationName" : "Beneficiary",
        "uri" : false
      },
      "idempotencyToken" : false,
      "isBinary" : false,
```
 "jsonValue" : false, "list" : false, "listModel" : null, "map" : false, "mapModel" : null, "marshallingTargetClass" : "String", "marshallingType" : "STRING", "name" : "Beneficiary", "sensitive" : false, "setterDocumentation" : "/\*\*<p>License beneficiary.</p>\n@param beneficiary License beneficiary.\*/", "setterMethodName" : "setBeneficiary", "setterModel" : { "timestampFormat" : null, "variableDeclarationType" : "String", "variableName" : "beneficiary", "variableType" : "String", "documentation" : "", "simpleType" : "String", "variableSetterType" : "String" }, "shouldEmitLegacyEnumSetter" : false, "shouldFullyQualify" : false, "simple" : true, "unmarshallingType" : null, "varargSetterDocumentation" : "/\*\*<p>License beneficiary.</p>\n@param beneficiary License beneficiary.\n@return Returns a reference to this object so that method calls can be chained together.\*/", "variable" : { "timestampFormat" : null, "variableDeclarationType" : "String", "variableName" : "beneficiary", "variableType" : "String", "documentation" : "<p>License beneficiary.</p>", "simpleType" : "String", "variableSetterType" : "String" }, "xmlNameSpaceUri" : null }, "ConsumptionConfiguration" : { "c2jName" : "ConsumptionConfiguration", "c2jShape" : "ConsumptionConfiguration", "deprecated" : false, "documentation" : "<p>Configuration for consumption of the license.</p>", "endpointDiscoveryId" : false, "enumType" : null, "fluentSetterDocumentation" : "/\*\*<p>Configuration for consumption of the license.</p> $\ln \omega$ 

consumptionConfiguration Configuration for consumption of the license.\n@return Returns a reference to this

object so that method calls can be chained together.\*/",

"fluentSetterMethodName" : "withConsumptionConfiguration",

 "getterDocumentation" : "/\*\*<p>Configuration for consumption of the license.</p>\n@return Configuration for consumption of the license.\*/",

```
 "getterMethodName" : "getConsumptionConfiguration",
```
"getterModel" : {

"returnType" : "ConsumptionConfiguration",

"documentation" : null

},

" $http"$ : {

"additionalMarshallingPath" : null,

"additionalUnmarshallingPath" : null,

"flattened" : false,

"greedy" : false,

"header" : false,

"isPayload" : false,

"isStreaming" : false,

"location" : null,

"marshallLocation" : "PAYLOAD",

"marshallLocationName" : "ConsumptionConfiguration",

"queryString" : false,

"requiresLength" : false,

"statusCode" : false,

"unmarshallLocationName" : "ConsumptionConfiguration",

"uri" : false

### },

"idempotencyToken" : false,

"isBinary" : false,

 "jsonValue" : false, "list" : false,

"listModel" : null,

## "map" : false,

"mapModel" : null,

"marshallingTargetClass" : "StructuredPojo",

"marshallingType" : "STRUCTURED",

"name" : "ConsumptionConfiguration",

"sensitive" : false,

```
 "setterDocumentation" : "/**<p>Configuration for consumption of the license.</p>\n@param
```
consumptionConfiguration Configuration for consumption of the license.\*/",

"setterMethodName" : "setConsumptionConfiguration",

"setterModel" : {

"timestampFormat" : null,

"variableDeclarationType" : "ConsumptionConfiguration",

"variableName" : "consumptionConfiguration",

"variableType" : "ConsumptionConfiguration",

"documentation" : "",

"simpleType" : "ConsumptionConfiguration",

```
 "variableSetterType" : "ConsumptionConfiguration"
 },
 "shouldEmitLegacyEnumSetter" : false,
 "shouldFullyQualify" : false,
 "simple" : false,
```
"unmarshallingType"

: null,

 "varargSetterDocumentation" : "/\*\*<p>Configuration for consumption of the license.</p>\n@param consumptionConfiguration Configuration for consumption of the license.\n@return Returns a reference to this object so that method calls can be chained together.\*/",

"variable" : {

"timestampFormat" : null,

"variableDeclarationType" : "ConsumptionConfiguration",

"variableName" : "consumptionConfiguration",

"variableType" : "ConsumptionConfiguration",

"documentation" : "<p>Configuration for consumption of the license.</p>",

"simpleType" : "ConsumptionConfiguration",

"variableSetterType" : "ConsumptionConfiguration"

## },

"xmlNameSpaceUri" : null

## },

"CreateTime" : {

"c2jName" : "CreateTime",

"c2jShape" : "ISO8601DateTime",

"deprecated" : false,

"documentation" : "<p>License creation time.</p>",

"endpointDiscoveryId" : false,

"enumType" : null,

 "fluentSetterDocumentation" : "/\*\*<p>License creation time.</p>\n@param createTime License creation time.\n@return Returns a reference to this object so that method calls can be chained together.\*/",

"fluentSetterMethodName" : "withCreateTime",

"getterDocumentation" : "/\*\*<p>License creation time.</p>\n@return License creation time.\*/",

```
 "getterMethodName" : "getCreateTime",
```
"getterModel" : {

"returnType" : "String",

"documentation" : null

```
 },
```
"http" : {

"additionalMarshallingPath" : null,

"additionalUnmarshallingPath" : null,

"flattened" : false,

"greedy" : false,

"header" : false,

"isPayload" : false,

"isStreaming" : false,

"location" : null,

"marshallLocation" : "PAYLOAD",

 "marshallLocationName" : "CreateTime", "queryString" : false, "requiresLength" : false, "statusCode" : false, "unmarshallLocationName" : "CreateTime", "uri" : false }, "idempotencyToken" : false, "isBinary" : false, "jsonValue" : false, "list" : false, "listModel" : null, "map" : false, "mapModel" : null, "marshallingTargetClass" : "String", "marshallingType" : "STRING", "name" : "CreateTime", "sensitive" : false, "setterDocumentation" : "/\*\*<p>License creation time.</p>\n@param createTime License creation time.\*/", "setterMethodName" : "setCreateTime", "setterModel" : { "timestampFormat" : null, "variableDeclarationType" : "String", "variableName" : "createTime", "variableType" : "String", "documentation" : "", "simpleType" : "String", "variableSetterType" : "String" }, "shouldEmitLegacyEnumSetter" : false, "shouldFullyQualify" : false, "simple" : true, "unmarshallingType" : null, "varargSetterDocumentation" : "/\*\*<p>License creation time.</p>\n@param createTime License creation time.\n@return Returns a reference to this object so that method calls can be chained together.\*/", "variable" : { "timestampFormat" : null, "variableDeclarationType" : "String", "variableName" : "createTime", "variableType" : "String", "documentation" : "<p>License creation time.</p>", "simpleType" : "String", "variableSetterType" : "String" }, "xmlNameSpaceUri" : null },

```
 "Entitlements" : {
```
"c2jName" : "Entitlements",

"c2jShape" : "EntitlementList",

"deprecated" : false,

"documentation" : "<p>License entitlements.</p>",

"endpointDiscoveryId" : false,

"enumType" : null,

"fluentSetterDocumentation" : "/\*\*<p>License entitlements.</p>\n@param entitlements License

entitlements.\n@return Returns a reference to this object so that method calls can be chained together.\*/", "fluentSetterMethodName" : "withEntitlements",

 "getterDocumentation" : "/\*\*<p>License entitlements.</p>\n@return License entitlements.\*/", "getterMethodName" : "getEntitlements", "getterModel" : { "returnType" : "java.util.List<Entitlement>", "documentation" : null }, " $http"$ : { "additionalMarshallingPath" : null, "additionalUnmarshallingPath" : null, "flattened" : false, "greedy" : false,

 "header" : false, "isPayload" : false,

"isStreaming" : false,

"location" : null,

"marshallLocation" : "PAYLOAD",

"marshallLocationName" : "Entitlements",

 "queryString" : false, "requiresLength" : false, "statusCode" : false, "unmarshallLocationName" : "Entitlements", "uri" : false }, "idempotencyToken" : false, "isBinary" : false, "jsonValue" : false, "list" : true, "listModel" : { "implType" : "java.util.ArrayList", "interfaceType" : "java.util.List", "listMemberModel" : { "c2jName" : "member", "c2jShape" : "Entitlement", "deprecated" : false, "documentation" : "", "endpointDiscoveryId" : false, "enumType" : null,

"fluentSetterDocumentation" : "/\*\*\n@param member \n@return Returns a reference to this object so that

```
method calls can be chained together.*/",
         "fluentSetterMethodName" : "withMember",
         "getterDocumentation"
 : "/**\n@return */",
         "getterMethodName" : "getMember",
         "getterModel" : {
          "returnType" : "Entitlement",
          "documentation" : null
         },
        "http": {
          "additionalMarshallingPath" : null,
          "additionalUnmarshallingPath" : null,
          "flattened" : false,
          "greedy" : false,
          "header" : false,
          "isPayload" : false,
          "isStreaming" : false,
          "location" : null,
          "marshallLocation" : "PAYLOAD",
          "marshallLocationName" : "member",
          "queryString" : false,
          "requiresLength" : false,
          "statusCode" : false,
          "unmarshallLocationName" : "member",
          "uri" : false
         },
         "idempotencyToken" : false,
         "isBinary" : false,
         "jsonValue" : false,
         "list"
 : false,
         "listModel" : null,
         "map" : false,
         "mapModel" : null,
         "marshallingTargetClass" : "StructuredPojo",
         "marshallingType" : "STRUCTURED",
         "name" : "Member",
         "sensitive" : false,
         "setterDocumentation" : "/**\n@param member */",
         "setterMethodName" : "setMember",
         "setterModel" : {
          "timestampFormat" : null,
          "variableDeclarationType" : "Entitlement",
          "variableName" : "member",
          "variableType" : "Entitlement",
          "documentation" : "",
          "simpleType" : "Entitlement",
          "variableSetterType" : "Entitlement"
```

```
 },
        "shouldEmitLegacyEnumSetter" : false,
        "shouldFullyQualify" : false,
        "simple" : false,
        "unmarshallingType" : null,
        "varargSetterDocumentation" : "/**\n@param member
 \n@return Returns a reference to this object so that method calls can be chained together.*/",
        "variable" : {
         "timestampFormat" : null,
         "variableDeclarationType" : "Entitlement",
         "variableName" : "member",
         "variableType" : "Entitlement",
         "documentation" : "",
         "simpleType" : "Entitlement",
         "variableSetterType" : "Entitlement"
        },
        "xmlNameSpaceUri" : null
       },
       "memberLocationName" : null,
       "memberType" : "Entitlement",
      "map" : false,
       "marshallNonAutoConstructedEmptyLists" : false,
       "memberAdditionalMarshallingPath" : null,
       "memberAdditionalUnmarshallingPath" : null,
       "sendEmptyQueryString" : false,
       "simple" : false,
       "simpleType" : "Entitlement",
       "templateImplType" : "java.util.ArrayList<Entitlement>",
   "templateType" : "java.util.List<Entitlement>"
      },
      "map" : false,
      "mapModel" : null,
      "marshallingTargetClass" : "List",
      "marshallingType" : "LIST",
      "name" : "Entitlements",
      "sensitive" : false,
      "setterDocumentation" : "/**<p>License entitlements.</p>\n@param entitlements License entitlements.*/",
      "setterMethodName" : "setEntitlements",
      "setterModel" : {
       "timestampFormat" : null,
       "variableDeclarationType" : "java.util.List<Entitlement>",
       "variableName" : "entitlements",
       "variableType" : "java.util.List<Entitlement>",
       "documentation" : "",
       "simpleType" : "List<Entitlement>",
       "variableSetterType" : "java.util.Collection<Entitlement>"
      },
```
 "shouldEmitLegacyEnumSetter" : false, "shouldFullyQualify" : false, "simple" : false, "unmarshallingType" : null,

"varargSetterDocumentation" : "/\*\*<p>License entitlements.</p>\n<p> \n\physology>\DOTE:</b> This method appends the values to the existing list (if any). Use  $\{\omega\}$  ( $\omega\$  #setEntitlements(java.util.Collection) or  $\{\omega\}$  ink #withEntitlements(java.util.Collection) if you want to override the existing values. $\langle p \rangle$  n@param entitlements License entitlements.\n@return Returns a reference to this object so that method calls can be chained together.\*/",

```
 "variable" : {
       "timestampFormat" : null,
        "variableDeclarationType" : "java.util.List<Entitlement>",
        "variableName" : "entitlements",
       "variableType" : "java.util.List<Entitlement>",
       "documentation" : "<p>License entitlements.</p>",
       "simpleType" : "List<Entitlement>",
       "variableSetterType" : "java.util.Collection<Entitlement>"
      },
      "xmlNameSpaceUri" : null
     },
     "HomeRegion" : {
      "c2jName" : "HomeRegion",
      "c2jShape" : "String",
      "deprecated" : false,
      "documentation" : "<p>Home Region of the license.</p>",
      "endpointDiscoveryId" : false,
      "enumType" : null,
      "fluentSetterDocumentation" : "/**<p>Home Region of the license.</p>\n@param homeRegion Home Region
of the license.\n@return Returns a reference to this object so that method calls can be chained together.*/",
      "fluentSetterMethodName" : "withHomeRegion",
      "getterDocumentation" : "/**<p>Home Region of the license.</p>\n@return Home Region of the license.*/",
      "getterMethodName" : "getHomeRegion",
      "getterModel" : {
       "returnType" : "String",
```
"documentation" : null

```
 },
```
" $http"$ : {

```
 "additionalMarshallingPath" : null,
```
"additionalUnmarshallingPath" : null,

```
 "flattened" : false,
```
 "greedy" : false, "header" : false,

"isPayload" : false,

"isStreaming" : false,

"location" : null,

"marshallLocation" : "PAYLOAD",

"marshallLocationName" : "HomeRegion",

```
 "queryString" : false,
```
 "requiresLength" : false, "statusCode" : false, "unmarshallLocationName" : "HomeRegion", "uri" : false }, "idempotencyToken" : false, "isBinary" : false, "jsonValue" : false, "list" : false, "listModel" : null, "map" : false, "mapModel" : null, "marshallingTargetClass" : "String", "marshallingType" : "STRING",

"name" : "HomeRegion",

"sensitive" : false,

"setterDocumentation" : "/\*\*<p>Home Region of the license.</p>\n@param homeRegion Home Region of the

license.\*/",

"setterMethodName" : "setHomeRegion",

"setterModel" : {

"timestampFormat" : null,

"variableDeclarationType" : "String",

"variableName"

: "homeRegion",

"variableType" : "String",

"documentation" : "",

"simpleType" : "String",

"variableSetterType" : "String"

},

"shouldEmitLegacyEnumSetter" : false,

"shouldFullyQualify" : false,

"simple" : true,

"unmarshallingType" : null,

 "varargSetterDocumentation" : "/\*\*<p>Home Region of the license.</p>\n@param homeRegion Home Region of the license.\n@return Returns a reference to this object so that method calls can be chained together.\*/",

```
 "variable" : {
```
 "timestampFormat" : null, "variableDeclarationType" : "String", "variableName" : "homeRegion", "variableType" : "String", "documentation" : "<p>Home Region of the license.</p>", "simpleType" : "String", "variableSetterType" : "String" }, "xmlNameSpaceUri" : null }, "Issuer" : { "c2jName"

: "Issuer",

```
 "c2jShape" : "IssuerDetails",
      "deprecated" : false,
     "documentation" : "<p>License issuer.</p>",
      "endpointDiscoveryId" : false,
      "enumType" : null,
      "fluentSetterDocumentation" : "/**<p>License issuer.</p>\n@param issuer License issuer.\n@return Returns
a reference to this object so that method calls can be chained together.*/",
      "fluentSetterMethodName" : "withIssuer",
      "getterDocumentation" : "/**<p>License issuer.</p>\n@return License issuer.*/",
      "getterMethodName" : "getIssuer",
      "getterModel" : {
       "returnType" : "IssuerDetails",
       "documentation" : null
      },
     "http": {
       "additionalMarshallingPath" : null,
        "additionalUnmarshallingPath" : null,
        "flattened" : false,
        "greedy" : false,
        "header" : false,
        "isPayload" : false,
        "isStreaming" : false,
  "location" : null,
        "marshallLocation" : "PAYLOAD",
        "marshallLocationName" : "Issuer",
        "queryString" : false,
        "requiresLength" : false,
        "statusCode" : false,
        "unmarshallLocationName" : "Issuer",
        "uri" : false
      },
      "idempotencyToken" : false,
      "isBinary" : false,
      "jsonValue" : false,
      "list" : false,
      "listModel" : null,
      "map" : false,
      "mapModel" : null,
      "marshallingTargetClass" : "StructuredPojo",
      "marshallingType" : "STRUCTURED",
      "name" : "Issuer",
      "sensitive" : false,
      "setterDocumentation" : "/**<p>License issuer.</p>\n@param issuer License issuer.*/",
```

```
 "setterMethodName" : "setIssuer",
```
"setterModel" : {

```
 "timestampFormat" : null,
```

```
 "variableDeclarationType" : "IssuerDetails",
        "variableName" : "issuer",
       "variableType"
 : "IssuerDetails",
       "documentation" : "",
       "simpleType" : "IssuerDetails",
       "variableSetterType" : "IssuerDetails"
      },
      "shouldEmitLegacyEnumSetter" : false,
      "shouldFullyQualify" : false,
      "simple" : false,
      "unmarshallingType" : null,
      "varargSetterDocumentation" : "/**<p>License issuer.</p>\n@param issuer License issuer.\n@return Returns
a reference to this object so that method calls can be chained together.*/",
      "variable" : {
       "timestampFormat" : null,
       "variableDeclarationType" : "IssuerDetails",
       "variableName" : "issuer",
       "variableType" : "IssuerDetails",
      "documentation" : "<p>License issuer.</p>",
       "simpleType" : "IssuerDetails",
       "variableSetterType" : "IssuerDetails"
      },
      "xmlNameSpaceUri" : null
     },
     "LicenseArn" : {
      "c2jName" : "LicenseArn",
      "c2jShape"
 : "Arn",
      "deprecated" : false,
     "documentation" : "<p>Amazon Resource Name (ARN) of the license.</p>",
      "endpointDiscoveryId" : false,
      "enumType" : null,
      "fluentSetterDocumentation" : "/**<p>Amazon Resource Name (ARN) of the license.</p>\n@param
licenseArn Amazon Resource Name (ARN) of the license.\n@return Returns a reference to this object so that
method calls can be chained together.*/",
      "fluentSetterMethodName" : "withLicenseArn",
      "getterDocumentation" : "/**<p>Amazon Resource Name (ARN) of the license.</p>\n@return Amazon
Resource Name (ARN) of the license.*/",
      "getterMethodName" : "getLicenseArn",
      "getterModel" : {
       "returnType" : "String",
       "documentation" : null
```

```
 },
```
" $http"$ : {

"additionalMarshallingPath" : null,

"additionalUnmarshallingPath" : null,

"flattened" : false,

"greedy" : false,

 "header" : false, "isPayload" : false, "isStreaming" : false, "location" : null, "marshallLocation" : "PAYLOAD", "marshallLocationName" : "LicenseArn", "queryString" : false, "requiresLength" : false, "statusCode" : false, "unmarshallLocationName" : "LicenseArn", "uri" : false }, "idempotencyToken" : false, "isBinary" : false, "jsonValue" : false, "list" : false, "listModel" : null, "map" : false, "mapModel" : null, "marshallingTargetClass" : "String", "marshallingType" : "STRING", "name" : "LicenseArn",

"sensitive" : false,

 "setterDocumentation" : "/\*\*<p>Amazon Resource Name (ARN) of the license.</p>\n@param licenseArn Amazon Resource Name (ARN) of the license.\*/",

"setterMethodName" : "setLicenseArn",

"setterModel"

: {

"timestampFormat" : null,

"variableDeclarationType" : "String",

"variableName" : "licenseArn",

```
 "variableType" : "String",
```
"documentation" : "",

```
 "simpleType" : "String",
```
"variableSetterType" : "String"

},

"shouldEmitLegacyEnumSetter" : false,

"shouldFullyQualify" : false,

"simple" : true,

"unmarshallingType" : null,

 "varargSetterDocumentation" : "/\*\*<p>Amazon Resource Name (ARN) of the license.</p>\n@param licenseArn Amazon Resource Name (ARN) of the license.\n@return Returns a reference to this object so that method calls can be chained together.\*/",

 "variable" : { "timestampFormat" : null, "variableDeclarationType" : "String",

```
 "variableName" : "licenseArn",
        "variableType" : "String",
        "documentation" : "<p>Amazon Resource Name (ARN) of the license.</p>",
        "simpleType"
 : "String",
       "variableSetterType" : "String"
      },
      "xmlNameSpaceUri" : null
     },
     "LicenseMetadata" : {
      "c2jName" : "LicenseMetadata",
      "c2jShape" : "MetadataList",
      "deprecated" : false,
      "documentation" : "<p>License metadata.</p>",
      "endpointDiscoveryId" : false,
      "enumType" : null,
      "fluentSetterDocumentation" : "/**<p>License metadata.</p>\n@param licenseMetadata License
metadata.\n@return Returns a reference to this object so that method calls can be chained together.*/",
      "fluentSetterMethodName" : "withLicenseMetadata",
      "getterDocumentation" : "/**<p>License metadata.</p>\n@return License metadata.*/",
      "getterMethodName" : "getLicenseMetadata",
      "getterModel" : {
       "returnType" : "java.util.List<Metadata>",
       "documentation" : null
      },
     "http": {
        "additionalMarshallingPath" : null,
        "additionalUnmarshallingPath" : null,
        "flattened" : false,
        "greedy" : false,
        "header" : false,
        "isPayload" : false,
        "isStreaming" : false,
        "location" : null,
        "marshallLocation" : "PAYLOAD",
        "marshallLocationName" : "LicenseMetadata",
        "queryString" : false,
        "requiresLength" : false,
        "statusCode" : false,
        "unmarshallLocationName" : "LicenseMetadata",
        "uri" : false
      },
      "idempotencyToken" : false,
      "isBinary" : false,
      "jsonValue" : false,
      "list" : true,
      "listModel" : {
        "implType" : "java.util.ArrayList",
```

```
 "interfaceType" : "java.util.List",
 "listMemberModel" : {
 "c2jName" : "member",
 "c2jShape" : "Metadata",
 "deprecated" : false,
 "documentation" : "",
 "endpointDiscoveryId"
```

```
 : false,
```

```
 "enumType" : null,
```
 "fluentSetterDocumentation" : "/\*\*\n@param member \n@return Returns a reference to this object so that method calls can be chained together.\*/",

```
 "fluentSetterMethodName" : "withMember",
 "getterDocumentation" : "/**\n@return */",
 "getterMethodName" : "getMember",
 "getterModel" : {
  "returnType" : "Metadata",
  "documentation" : null
```
# },

```
"http": {
  "additionalMarshallingPath" : null,
  "additionalUnmarshallingPath" : null,
  "flattened" : false,
  "greedy" : false,
  "header" : false,
  "isPayload" : false,
  "isStreaming" : false,
  "location" : null,
  "marshallLocation" : "PAYLOAD",
  "marshallLocationName" : "member",
  "queryString" : false,
```
# "requiresLength" : false,

```
 "statusCode" : false,
  "unmarshallLocationName" : "member",
  "uri" : false
 },
 "idempotencyToken" : false,
 "isBinary" : false,
 "jsonValue" : false,
 "list" : false,
 "listModel" : null,
"map" : false.
 "mapModel" : null,
 "marshallingTargetClass" : "StructuredPojo",
 "marshallingType" : "STRUCTURED",
 "name" : "Member",
 "sensitive" : false,
 "setterDocumentation" : "/**\n@param member */",
```

```
 "setterMethodName" : "setMember",
 "setterModel" : {
  "timestampFormat" : null,
  "variableDeclarationType" : "Metadata",
  "variableName" : "member",
  "variableType" : "Metadata",
  "documentation" : "",
  "simpleType" : "Metadata",
```
"variableSetterType" : "Metadata"

### },

"shouldEmitLegacyEnumSetter" : false,

"shouldFullyQualify" : false,

"simple" : false,

"unmarshallingType" : null,

 "varargSetterDocumentation" : "/\*\*\n@param member \n@return Returns a reference to this object so that method calls can be chained together.\*/",

"variable" : {

"timestampFormat" : null,

"variableDeclarationType" : "Metadata",

"variableName" : "member",

"variableType" : "Metadata",

"documentation" : "",

"simpleType" : "Metadata",

"variableSetterType" : "Metadata"

},

"xmlNameSpaceUri" : null

},

"memberLocationName" : null,

"memberType" : "Metadata",

"map" : false,

"marshallNonAutoConstructedEmptyLists" : false,

"memberAdditionalMarshallingPath"

## : null,

"memberAdditionalUnmarshallingPath" : null,

"sendEmptyQueryString" : false,

"simple" : false,

"simpleType" : "Metadata",

"templateImplType" : "java.util.ArrayList<Metadata>",

"templateType" : "java.util.List<Metadata>"

},

"map" : false.

"mapModel" : null,

"marshallingTargetClass" : "List",

"marshallingType" : "LIST",

"name" : "LicenseMetadata",

"sensitive" : false,

"setterDocumentation" : "/\*\*<p>License metadata.</p>\n@param licenseMetadata License metadata.\*/",

 "setterMethodName" : "setLicenseMetadata", "setterModel" : { "timestampFormat" : null, "variableDeclarationType" : "java.util.List<Metadata>", "variableName" : "licenseMetadata", "variableType" : "java.util.List<Metadata>", "documentation" : "",

"simpleType" : "List<Metadata>",

"variableSetterType" : "java.util.Collection<Metadata>"

},

"shouldEmitLegacyEnumSetter" : false,

"shouldFullyQualify" : false,

"simple" : false,

"unmarshallingType" : null,

"varargSetterDocumentation" : "/\*\*<p>License metadata.</p>\n<p><br/>>b>NOTE:</b> This method appends the values to the existing list (if any). Use {@link #setLicenseMetadata(java.util.Collection)} or {@link #withLicenseMetadata(java.util.Collection)} if you want to override the existing values.</p>\n@param licenseMetadata License metadata.\n@return Returns a reference to this object so that method calls can be chained

together.\*/",

```
 "variable" : {
  "timestampFormat" : null,
  "variableDeclarationType" : "java.util.List<Metadata>",
  "variableName" : "licenseMetadata",
  "variableType" : "java.util.List<Metadata>",
  "documentation" : "<p>License metadata.</p>",
  "simpleType"
```
: "List<Metadata>",

"variableSetterType" : "java.util.Collection<Metadata>"

## },

"xmlNameSpaceUri" : null

#### },

"LicenseName" : {

"c2jName" : "LicenseName",

"c2jShape" : "String",

"deprecated" : false,

"documentation" : "<p>License name.</p>",

```
 "endpointDiscoveryId" : false,
```
"enumType" : null,

 "fluentSetterDocumentation" : "/\*\*<p>License name.</p>\n@param licenseName License name.\n@return Returns a reference to this object so that method calls can be chained together.\*/",

"fluentSetterMethodName" : "withLicenseName",

```
 "getterDocumentation" : "/**<p>License name.</p>\n@return License name.*/",
```
"getterMethodName" : "getLicenseName",

"getterModel" : {

"returnType" : "String",

```
 "documentation" : null
```

```
 },
```
" $http"$ : {

 "additionalMarshallingPath" : null, "additionalUnmarshallingPath" : null, "flattened" : false, "greedy" : false, "header" : false, "isPayload" : false, "isStreaming" : false, "location" : null, "marshallLocation" : "PAYLOAD", "marshallLocationName" : "LicenseName", "queryString" : false, "requiresLength" : false, "statusCode" : false, "unmarshallLocationName" : "LicenseName", "uri" : false }, "idempotencyToken" : false, "isBinary" : false, "jsonValue" : false, "list" : false, "listModel" : null, "map" : false, "mapModel" : null, "marshallingTargetClass" : "String", "marshallingType" : "STRING", "name" : "LicenseName", "sensitive" : false, "setterDocumentation" : "/\*\*<p>License name.</p>\n@param licenseName License name.\*/", "setterMethodName" : "setLicenseName", "setterModel" : { "timestampFormat" : null, "variableDeclarationType" : "String", "variableName" : "licenseName", "variableType" : "String", "documentation" : "", "simpleType" : "String", "variableSetterType" : "String" }, "shouldEmitLegacyEnumSetter" : false, "shouldFullyQualify" : false, "simple" : true, "unmarshallingType" : null, "varargSetterDocumentation" : "/\*\*<p>License name.</p>\n@param licenseName License name.\n@return Returns a reference to this object so that method calls can be chained together.\*/",

 "variable" : { "timestampFormat" : null,
```
 "variableDeclarationType" : "String",
        "variableName" : "licenseName",
        "variableType" : "String",
       "documentation" : "<p>License name.</p>",
        "simpleType" : "String",
        "variableSetterType"
 : "String"
      },
      "xmlNameSpaceUri" : null
     },
     "ProductName" : {
      "c2jName" : "ProductName",
      "c2jShape" : "String",
      "deprecated" : false,
     "documentation" : "<p>Product name.</p>",
      "endpointDiscoveryId" : false,
      "enumType" : null,
      "fluentSetterDocumentation" : "/**<p>Product name.</p>\n@param productName Product name.\n@return
Returns a reference to this object so that method calls can be chained together.*/",
      "fluentSetterMethodName" : "withProductName",
      "getterDocumentation" : "/**<p>Product name.</p>\n@return Product name.*/",
      "getterMethodName" : "getProductName",
      "getterModel" : {
       "returnType" : "String",
       "documentation" : null
      },
     "http": {
       "additionalMarshallingPath" : null,
        "additionalUnmarshallingPath" : null,
        "flattened" : false,
        "greedy"
 : false,
        "header" : false,
        "isPayload" : false,
        "isStreaming" : false,
        "location" : null,
        "marshallLocation" : "PAYLOAD",
        "marshallLocationName" : "ProductName",
        "queryString" : false,
        "requiresLength" : false,
        "statusCode" : false,
        "unmarshallLocationName" : "ProductName",
        "uri" : false
      },
      "idempotencyToken" : false,
      "isBinary" : false,
      "jsonValue" : false,
      "list" : false,
```

```
 "listModel" : null,
```
"map" : false,

"mapModel" : null,

"marshallingTargetClass" : "String",

"marshallingType" : "STRING",

"name" : "ProductName",

"sensitive" : false,

```
"setterDocumentation" : "/**<p>Product name.</p>\n@param productName Product name.*/",
```
"setterMethodName" : "setProductName",

"setterModel" : {

"timestampFormat"

### : null,

"variableDeclarationType" : "String",

"variableName" : "productName",

"variableType" : "String",

"documentation" : "",

"simpleType" : "String",

"variableSetterType" : "String"

},

"shouldEmitLegacyEnumSetter" : false,

"shouldFullyQualify" : false,

"simple" : true,

"unmarshallingType" : null,

 "varargSetterDocumentation" : "/\*\*<p>Product name.</p>\n@param productName Product name.\n@return Returns a reference to this object so that method calls can be chained together.\*/",

"variable" : {

```
 "timestampFormat" : null,
```
"variableDeclarationType" : "String",

"variableName" : "productName",

"variableType" : "String",

"documentation" : "<p>Product name.</p>",

"simpleType" : "String",

"variableSetterType" : "String"

# },

"xmlNameSpaceUri" : null

# },

 "ProductSKU" : { "c2jName" : "ProductSKU", "c2jShape" : "String", "deprecated" : false, "documentation" : "<p>Product SKU.</p>", "endpointDiscoveryId" : false, "enumType" : null,

 "fluentSetterDocumentation" : "/\*\*<p>Product SKU.</p>\n@param productSKU Product SKU.\n@return Returns a reference to this object so that method calls can be chained together.\*/",

"fluentSetterMethodName" : "withProductSKU",

"getterDocumentation" : "/\*\*<p>Product SKU.</p>\n@return Product SKU.\*/",

```
 "getterMethodName" : "getProductSKU",
      "getterModel" : {
       "returnType" : "String",
       "documentation" : null
      },
     "http": {
       "additionalMarshallingPath" : null,
       "additionalUnmarshallingPath" : null,
       "flattened" : false,
       "greedy" : false,
       "header" : false,
       "isPayload" : false,
       "isStreaming"
 : false,
       "location" : null,
       "marshallLocation" : "PAYLOAD",
       "marshallLocationName" : "ProductSKU",
       "queryString" : false,
       "requiresLength" : false,
       "statusCode" : false,
       "unmarshallLocationName" : "ProductSKU",
       "uri" : false
      },
      "idempotencyToken" : false,
      "isBinary" : false,
      "jsonValue" : false,
      "list" : false,
      "listModel" : null,
      "map" : false,
      "mapModel" : null,
      "marshallingTargetClass" : "String",
      "marshallingType" : "STRING",
      "name" : "ProductSKU",
      "sensitive" : false,
      "setterDocumentation" : "/**<p>Product SKU.</p>\n@param productSKU Product SKU.*/",
      "setterMethodName" : "setProductSKU",
      "setterModel" : {
       "timestampFormat" : null,
       "variableDeclarationType" : "String",
       "variableName" : "productSKU",
        "variableType" : "String",
       "documentation" : "",
       "simpleType" : "String",
       "variableSetterType" : "String"
      },
      "shouldEmitLegacyEnumSetter" : false,
      "shouldFullyQualify" : false,
      "simple" : true,
```
"unmarshallingType" : null,

 "varargSetterDocumentation" : "/\*\*<p>Product SKU.</p>\n@param productSKU Product SKU.\n@return Returns a reference to this object so that method calls can be chained together.\*/",

```
 "variable" : {
```
"timestampFormat" : null,

```
 "variableDeclarationType" : "String",
```
"variableName" : "productSKU",

```
 "variableType" : "String",
```
"documentation" : "<p>Product SKU.</p>",

"simpleType" : "String",

"variableSetterType" : "String"

},

```
 "xmlNameSpaceUri" : null
```

```
 },
```
"Status" : {

"c2jName" : "Status",

```
 "c2jShape" : "LicenseStatus",
```
"deprecated" : false,

"documentation" : "<p>License status.</p>",

"endpointDiscoveryId" : false,

"enumType" : "LicenseStatus",

 "fluentSetterDocumentation" : "/\*\*<p>License status.</p>\n@param status License status.\n@return Returns a reference to this object so that method calls can be chained together.\n@see LicenseStatus\*/",

```
 "fluentSetterMethodName" : "withStatus",
```

```
 "getterDocumentation" : "/**<p>License status.</p>\n@return License status.\n@see LicenseStatus*/",
```

```
 "getterMethodName" : "getStatus",
```
"getterModel" : {

```
 "returnType" : "String",
```
"documentation" : null

```
 },
```
"http" : {

```
 "additionalMarshallingPath" : null,
```
"additionalUnmarshallingPath" : null,

```
 "flattened" : false,
```
"greedy" : false,

"header" : false,

```
 "isPayload" : false,
```
"isStreaming" : false,

"location" :

### null,

```
 "marshallLocation" : "PAYLOAD",
 "marshallLocationName" : "Status",
 "queryString" : false,
 "requiresLength" : false,
 "statusCode" : false,
```

```
 "unmarshallLocationName" : "Status",
```

```
 "uri" : false
```

```
 },
```
 "idempotencyToken" : false, "isBinary" : false, "jsonValue" : false, "list" : false, "listModel" : null, "map" : false, "mapModel" : null, "marshallingTargetClass" : "String", "marshallingType" : "STRING", "name" : "Status", "sensitive" : false, "setterDocumentation" : "/\*\*<p>License status.</p>\n@param status License status.\n@see LicenseStatus\*/", "setterMethodName" : "setStatus", "setterModel" : { "timestampFormat" : null, "variableDeclarationType" : "String", "variableName" : "status", "variableType" : "String", "documentation" : "", "simpleType" : "String", "variableSetterType" : "String" }, "shouldEmitLegacyEnumSetter" : false, "shouldFullyQualify" : false, "simple" : true, "unmarshallingType" : null, "varargSetterDocumentation" : "/\*\*<p>License status.</p>\n@param status License status.\n@return Returns a reference to this object so that method calls can be chained together.\n@see LicenseStatus\*/", "variable" : { "timestampFormat" : null, "variableDeclarationType" : "String", "variableName" : "status", "variableType" : "String", "documentation" : "<p>License status.</p>", "simpleType" : "String", "variableSetterType" : "String" }, "xmlNameSpaceUri" : null }, "Validity" : { "c2jName" : "Validity", "c2jShape" : "DatetimeRange", "deprecated" : false, "documentation" : "< $p$ >Date and time range during which the license is valid, in ISO8601-UTC format. $\langle p \rangle$ ", "endpointDiscoveryId" : false, "enumType" : null,

"fluentSetterDocumentation" : "/\*\*<p>Date and time range during which the license is valid, in ISO8601-UTC

format. $\langle p \rangle$  n@param validity Date and time range during which the license is valid, in ISO8601-UTC

format.\n@return Returns a reference to this object so that method calls can be chained together.\*/",

"fluentSetterMethodName" : "withValidity",

 "getterDocumentation" : "/\*\*<p>Date and time range during which the license is valid, in ISO8601-UTC format.</p>\n@return Date and time range during which the license is valid, in ISO8601-UTC format.\*/",

```
 "getterMethodName" : "getValidity",
```

```
 "getterModel" : {
```
"returnType" : "DatetimeRange",

"documentation" : null

```
 },
```

```
"http": {
```
"additionalMarshallingPath"

: null,

"additionalUnmarshallingPath" : null,

"flattened" : false,

```
 "greedy" : false,
```
"header" : false,

"isPayload" : false,

"isStreaming" : false,

"location" : null,

```
 "marshallLocation" : "PAYLOAD",
```
"marshallLocationName" : "Validity",

"queryString" : false,

"requiresLength" : false,

"statusCode" : false,

"unmarshallLocationName" : "Validity",

```
 "uri" : false
```
},

"idempotencyToken" : false,

"isBinary" : false,

"jsonValue" : false,

"list" : false,

"listModel" : null,

"map" : false,

"mapModel" : null,

"marshallingTargetClass" : "StructuredPojo",

```
 "marshallingType" : "STRUCTURED",
```
"name" : "Validity",

"sensitive" : false,

"setterDocumentation" : "/\*\*<p>Date and time range during which the license

is valid, in ISO8601-UTC format. $\langle p \rangle$  m @param validity Date and time range during which the license is valid, in ISO8601-UTC format.\*/",

```
 "setterMethodName" : "setValidity",
```
"setterModel" : {

"timestampFormat" : null,

"variableDeclarationType" : "DatetimeRange",

"variableName" : "validity",

"variableType" : "DatetimeRange",

"documentation" : "",

"simpleType" : "DatetimeRange",

"variableSetterType" : "DatetimeRange"

},

"shouldEmitLegacyEnumSetter" : false,

"shouldFullyQualify" : false,

"simple" : false,

"unmarshallingType" : null,

"varargSetterDocumentation" : "/\*\*<p>Date and time range during which the license is valid, in ISO8601-UTC format. $\langle p \rangle$  m @param validity Date and time range during which the license is valid, in ISO8601-UTC format.\n@return Returns a reference to this object so that method calls can be chained together.\*/",

"variable" : {

"timestampFormat" : null,

"variableDeclarationType" : "DatetimeRange",

"variableName" : "validity",

"variableType" : "DatetimeRange",

"documentation" : "<p>Date and time range during which the license is valid, in ISO8601-UTC

format. $\langle p \rangle$ ",

"simpleType" : "DatetimeRange",

"variableSetterType" : "DatetimeRange"

```
 },
```
"xmlNameSpaceUri" : null

},

"Version" : {

"c2jName" : "Version",

"c2jShape" : "String",

"deprecated" : false,

"documentation" : "<p>License version.</p>",

"endpointDiscoveryId" : false,

"enumType" : null,

 "fluentSetterDocumentation" : "/\*\*<p>License version.</p>\n@param version License version.\n@return Returns a reference to this object so that method calls can be chained together.\*/",

"fluentSetterMethodName" : "withVersion",

"getterDocumentation"

: "/\*\*<p>License version.</p>\n@return License version.\*/",

"getterMethodName" : "getVersion",

"getterModel" : {

"returnType" : "String",

"documentation" : null

},

" $http"$ : {

"additionalMarshallingPath" : null,

"additionalUnmarshallingPath" : null,

"flattened" : false,

"greedy" : false,

"header" : false,

"isPayload" : false,

"isStreaming" : false,

```
 "location" : null,
        "marshallLocation" : "PAYLOAD",
        "marshallLocationName" : "Version",
        "queryString" : false,
        "requiresLength" : false,
        "statusCode" : false,
        "unmarshallLocationName" : "Version",
        "uri" : false
      },
      "idempotencyToken" : false,
      "isBinary" : false,
      "jsonValue" : false,
      "list" : false,
      "listModel" : null,
      "map"
 : false,
      "mapModel" : null,
      "marshallingTargetClass" : "String",
      "marshallingType" : "STRING",
     "name" : "Version",
      "sensitive" : false,
      "setterDocumentation" : "/**<p>License version.</p>\n@param version License version.*/",
      "setterMethodName" : "setVersion",
      "setterModel" : {
        "timestampFormat" : null,
       "variableDeclarationType" : "String",
        "variableName" : "version",
        "variableType" : "String",
        "documentation" : "",
        "simpleType" : "String",
        "variableSetterType" : "String"
      },
      "shouldEmitLegacyEnumSetter" : false,
      "shouldFullyQualify" : false,
      "simple" : true,
      "unmarshallingType" : null,
      "varargSetterDocumentation" : "/**<p>License version.</p>\n@param version License version.\n@return
Returns a reference to this object so that method calls can be chained together.*/",
       "variable" : {
        "timestampFormat" : null,
        "variableDeclarationType" : "String",
        "variableName" : "version",
        "variableType" : "String",
       "documentation" : "<p>License version.</p>",
        "simpleType" : "String",
        "variableSetterType" : "String"
      },
      "xmlNameSpaceUri" : null
```

```
 }
   },
   "packageName" : "com.amazonaws.services.licensemanager.model",
   "requestSignerAware" : false,
   "requestSignerClassFqcn" : null,
   "required" : [ ],
   "shapeName" : "License",
   "signerAware" : false,
   "signerType" : null,
   "unmarshaller" : {
    "flattened" : false,
    "resultWrapper" : null
   },
   "variable" : {
    "timestampFormat" : null,
    "variableDeclarationType" : "License",
    "variableName" : "license",
     "variableType" : "License",
     "documentation" : null,
    "simpleType" : "License",
     "variableSetterType"
 : "License"
   },
   "wrapper" : false
  },
  "LicenseConfiguration" : {
   "c2jName" : "LicenseConfiguration",
   "customization" : {
    "artificialResultWrapper" : null,
    "skipGeneratingMarshaller" : false,
    "skipGeneratingModelClass" : false,
    "skipGeneratingUnmarshaller" : false
   },
   "deprecated" : false,
```
"documentation" : " $\langle p \rangle$ A license configuration is an abstraction of a customer license agreement that can be consumed and enforced by License Manager. Components include specifications for the license type (licensing by instance, socket, CPU, or vCPU), allowed tenancy (shared tenancy, Dedicated Instance, Dedicated Host, or all of these), host affinity (how long a VM must be associated with a host), and the number of licenses purchased and used.</p>",

"endpointDiscoveryMembers" : null,

"enums" : null,

"errorCode" : null,

"fullyQualifiedName" : "com.amazonaws.services.licensemanager.model.LicenseConfiguration",

"hasHeaderMember" : false,

"hasPayloadMember" : false,

"hasRequiresLengthMember" : false,

```
 "hasStatusCodeMember" : false,
```

```
 "hasStreamingMember" : false,
```
"marshaller" : null,

```
 "members" : [ {
```
"c2jName" : "LicenseConfigurationId",

"c2jShape" : "String",

"deprecated" : false,

"documentation" : "<p>Unique ID of the license configuration.</p>",

"endpointDiscoveryId" : false,

"enumType" : null,

"fluentSetterDocumentation" : "/\*\*<p>Unique ID of the license configuration.</p> $\ln \omega$ 

licenseConfigurationId Unique ID of the license configuration.\n@return Returns a reference to this object so that method calls can be chained together.\*/",

"fluentSetterMethodName" : "withLicenseConfigurationId",

 "getterDocumentation" : "/\*\*<p>Unique ID of the license configuration.</p>\n@return Unique ID of the license configuration.\*/",

"getterMethodName" : "getLicenseConfigurationId",

"getterModel" : {

"returnType" : "String",

"documentation" : null

},

```
"http": {
```
"additionalMarshallingPath" : null,

"additionalUnmarshallingPath" : null,

"flattened" : false,

"greedy" : false,

"header" : false,

"isPayload" : false,

"isStreaming" : false,

"location" : null,

"marshallLocation" : "PAYLOAD",

"marshallLocationName" : "LicenseConfigurationId",

"queryString" : false,

"requiresLength" : false,

"statusCode" : false,

"unmarshallLocationName" : "LicenseConfigurationId",

"uri" : false

```
 },
```
"idempotencyToken" : false,

"isBinary" : false,

"jsonValue" : false,

"list" : false,

 "listModel" : null, "map" : false,

"mapModel" : null,

"marshallingTargetClass" : "String",

"marshallingType" : "STRING",

 "name" : "LicenseConfigurationId", "sensitive" : false,

 "setterDocumentation" : "/\*\*<p>Unique ID of the license configuration.</p>\n@param licenseConfigurationId Unique ID of the license configuration.\*/",

"setterMethodName" : "setLicenseConfigurationId",

"setterModel" : {

"timestampFormat" : null,

"variableDeclarationType" : "String",

"variableName" : "licenseConfigurationId",

"variableType" : "String",

"documentation" : "",

"simpleType" : "String",

"variableSetterType" : "String"

},

"shouldEmitLegacyEnumSetter" : false,

"shouldFullyQualify" : false,

"simple" : true,

"unmarshallingType" : null,

"varargSetterDocumentation" : "/\*\*<p>Unique ID of the license configuration.</p>\n@param

licenseConfigurationId Unique ID of the license configuration.\n@return Returns a reference to this object so that method calls can be chained together.\*/",

 "variable" : { "timestampFormat" : null, "variableDeclarationType" : "String", "variableName" : "licenseConfigurationId", "variableType" : "String", "documentation" : "<p>Unique ID of the license configuration.</p>", "simpleType" : "String",

"variableSetterType" : "String"

# },

"xmlNameSpaceUri" : null

#### }, {

"c2jName" : "LicenseConfigurationArn",

"c2jShape" : "String",

"deprecated" : false,

"documentation" : "<p>Amazon Resource Name (ARN) of the license configuration.</p>",

"endpointDiscoveryId" : false,

"enumType" : null,

"fluentSetterDocumentation" : "/\*\*<p>Amazon Resource Name (ARN) of the license

configuration. $\langle \phi \rangle$  n@param licenseConfigurationArn Amazon Resource Name (ARN) of the license

configuration.\n@return Returns a reference to this object so that method calls can be chained together.\*/",

"fluentSetterMethodName"

: "withLicenseConfigurationArn",

 "getterDocumentation" : "/\*\*<p>Amazon Resource Name (ARN) of the license configuration.</p>\n@return Amazon Resource Name (ARN) of the license configuration.\*/",

"getterMethodName" : "getLicenseConfigurationArn",

"getterModel" : {

"returnType" : "String",

```
 "documentation" : null
```
#### },

```
"http": {
      "additionalMarshallingPath" : null,
      "additionalUnmarshallingPath" : null,
      "flattened" : false,
      "greedy" : false,
      "header" : false,
      "isPayload" : false,
      "isStreaming" : false,
      "location" : null,
      "marshallLocation" : "PAYLOAD",
      "marshallLocationName" : "LicenseConfigurationArn",
      "queryString" : false,
      "requiresLength" : false,
      "statusCode" : false,
      "unmarshallLocationName" : "LicenseConfigurationArn",
      "uri" : false
     },
     "idempotencyToken" : false,
     "isBinary" : false,
     "jsonValue" : false,
     "list" : false,
     "listModel" : null,
     "map" : false,
     "mapModel" : null,
     "marshallingTargetClass" : "String",
     "marshallingType" : "STRING",
     "name" : "LicenseConfigurationArn",
     "sensitive" : false,
     "setterDocumentation" : "/**<p>Amazon Resource Name (ARN) of the license configuration.</p>\n@param
licenseConfigurationArn Amazon Resource Name (ARN) of the license configuration.*/",
     "setterMethodName" : "setLicenseConfigurationArn",
     "setterModel" : {
      "timestampFormat" : null,
      "variableDeclarationType" : "String",
      "variableName" : "licenseConfigurationArn",
      "variableType" : "String",
      "documentation" : "",
      "simpleType" : "String",
      "variableSetterType" : "String"
     },
     "shouldEmitLegacyEnumSetter" : false,
     "shouldFullyQualify" : false,
     "simple" : true,
     "unmarshallingType" : null,
     "varargSetterDocumentation" : "/**<p>Amazon Resource Name (ARN) of the license
configuration.\langle \phi \rangle of the license Configuration Arn Amazon Resource Name (ARN) of the license
```
configuration. $\ln \omega$  return Returns a reference to this object so that method calls can be chained together.\*/",

```
 "variable" : {
   "timestampFormat" : null,
   "variableDeclarationType" : "String",
   "variableName" : "licenseConfigurationArn",
   "variableType" : "String",
  "documentation" : "<p>Amazon Resource Name (ARN) of the license configuration.</p>",
   "simpleType" : "String",
   "variableSetterType" : "String"
  },
  "xmlNameSpaceUri" : null
 }, {
  "c2jName" : "Name",
  "c2jShape" : "String",
  "deprecated" : false,
 "documentation" : "<p>Name of the license configuration.</p>",
  "endpointDiscoveryId" : false,
  "enumType" : null,
  "fluentSetterDocumentation"
```

```
 : "/**<p>Name of the license configuration.</p>\n@param name Name of the license configuration.\n@return
Returns a reference to this object so that method calls can be chained together.*/",
```
"fluentSetterMethodName" : "withName",

 "getterDocumentation" : "/\*\*<p>Name of the license configuration.</p>\n@return Name of the license configuration.\*/",

```
 "getterMethodName" : "getName",
 "getterModel" : {
 "returnType" : "String",
  "documentation" : null
 },
"http": {
  "additionalMarshallingPath" : null,
  "additionalUnmarshallingPath" : null,
  "flattened" : false,
  "greedy" : false,
  "header" : false,
  "isPayload" : false,
  "isStreaming" : false,
  "location" : null,
  "marshallLocation" : "PAYLOAD",
  "marshallLocationName" : "Name",
  "queryString" : false,
  "requiresLength" : false,
  "statusCode" : false,
 "unmarshallLocationName" : "Name",
```

```
 "uri" : false
 },
 "idempotencyToken" : false,
 "isBinary" : false,
```

```
 "jsonValue" : false,
     "list" : false,
     "listModel" : null,
     "map" : false,
     "mapModel" : null,
     "marshallingTargetClass" : "String",
     "marshallingType" : "STRING",
     "name" : "Name",
     "sensitive" : false,
     "setterDocumentation" : "/**<p>Name of the license configuration.</p>\n@param name Name of the license
configuration.*/",
     "setterMethodName" : "setName",
     "setterModel" : {
      "timestampFormat" : null,
      "variableDeclarationType" : "String",
      "variableName" : "name",
      "variableType" : "String",
      "documentation" : "",
      "simpleType" : "String",
      "variableSetterType" : "String"
     },
     "shouldEmitLegacyEnumSetter" : false,
     "shouldFullyQualify" : false,
     "simple" : true,
     "unmarshallingType"
```

```
 : null,
```
 "varargSetterDocumentation" : "/\*\*<p>Name of the license configuration.</p>\n@param name Name of the license configuration.\n@return Returns a reference to this object so that method calls can be chained together.\*/",

```
 "variable" : {
   "timestampFormat" : null,
   "variableDeclarationType" : "String",
   "variableName" : "name",
   "variableType" : "String",
  "documentation" : "<p>Name of the license configuration.</p>",
   "simpleType" : "String",
   "variableSetterType" : "String"
  },
  "xmlNameSpaceUri" : null
 }, {
  "c2jName" : "Description",
 "c2jShape" : "String",
```

```
 "deprecated" : false,
```
"documentation" : "<p>Description of the license configuration.</p>",

"endpointDiscoveryId" : false,

"enumType" : null,

 "fluentSetterDocumentation" : "/\*\*<p>Description of the license configuration.</p>\n@param description Description of

 the license configuration.\n@return Returns a reference to this object so that method calls can be chained together.\*/",

"fluentSetterMethodName" : "withDescription",

 "getterDocumentation" : "/\*\*<p>Description of the license configuration.</p>\n@return Description of the license configuration.\*/",

```
 "getterMethodName" : "getDescription",
```

```
 "getterModel" : {
```

```
 "returnType" : "String",
```

```
 "documentation" : null
```

```
 },
```
" $http"$ : {

"additionalMarshallingPath" : null,

"additionalUnmarshallingPath" : null,

"flattened" : false,

 "greedy" : false, "header" : false,

```
 "isPayload" : false,
```

```
 "isStreaming" : false,
```

```
 "location" : null,
```

```
 "marshallLocation" : "PAYLOAD",
```
"marshallLocationName" : "Description",

```
 "queryString" : false,
```
"requiresLength" : false,

"statusCode" : false,

```
 "unmarshallLocationName" : "Description",
```
"uri" : false

# },

"idempotencyToken" : false,

# "isBinary" : false,

"jsonValue" : false,

```
 "list" : false,
```

```
 "listModel" : null,
```
"map" : false,

```
 "mapModel" : null,
```
"marshallingTargetClass" : "String",

```
 "marshallingType" : "STRING",
```

```
"name" : "Description",
```
"sensitive" : false,

```
 "setterDocumentation" : "/**<p>Description of the license configuration.</p>\n@param description
Description of the license configuration.*/",
```

```
 "setterMethodName" : "setDescription",
```

```
 "setterModel" : {
```

```
 "timestampFormat" : null,
```

```
 "variableDeclarationType" : "String",
```

```
 "variableName" : "description",
```

```
 "variableType" : "String",
```

```
 "documentation" : "",
```

```
 "simpleType" : "String",
```

```
 "variableSetterType" : "String"
```
},

```
 "shouldEmitLegacyEnumSetter" : false,
 "shouldFullyQualify" : false,
```
"simple" : true,

```
 "unmarshallingType" : null,
```
 "varargSetterDocumentation" : "/\*\*<p>Description of the license configuration.</p>\n@param description Description of the license configuration.\n@return Returns a reference to this object so that method calls can be chained together.\*/",

```
 "variable" : {
```

```
 "timestampFormat" : null,
```
"variableDeclarationType" : "String",

"variableName" : "description",

```
 "variableType" : "String",
```
"documentation" : "<p>Description of the license configuration.</p>",

"simpleType" : "String",

```
 "variableSetterType" : "String"
```
### },

```
 "xmlNameSpaceUri" : null
```
}, {

```
 "c2jName" : "LicenseCountingType",
```

```
 "c2jShape" : "LicenseCountingType",
```
"deprecated" : false,

"documentation" : "<p>Dimension to use to track the license inventory. $\langle p \rangle$ ",

"endpointDiscoveryId" : false,

```
 "enumType" : "LicenseCountingType",
```
"fluentSetterDocumentation" :

"/\*\*<p>Dimension to use to track the license inventory.</p>\n@param licenseCountingType Dimension to use to track the license inventory.\n@return Returns a reference to this object so that method calls can be chained together.\n@see LicenseCountingType\*/",

```
 "fluentSetterMethodName" : "withLicenseCountingType",
```
 "getterDocumentation" : "/\*\*<p>Dimension to use to track the license inventory.</p>\n@return Dimension to use to track the license inventory.\n@see LicenseCountingType\*/",

```
 "getterMethodName" : "getLicenseCountingType",
```

```
 "getterModel" : {
```

```
 "returnType" : "String",
```

```
 "documentation" : null
```

```
 },
```

```
"http": {
```

```
 "additionalMarshallingPath" : null,
```
"additionalUnmarshallingPath" : null,

```
 "flattened" : false,
```

```
 "greedy" : false,
```

```
 "header" : false,
```

```
 "isPayload" : false,
```

```
 "isStreaming" : false,
```

```
 "location" : null,
```
"marshallLocation" : "PAYLOAD",

```
 "marshallLocationName" : "LicenseCountingType",
      "queryString" : false,
      "requiresLength" : false,
      "statusCode" : false,
      "unmarshallLocationName" : "LicenseCountingType",
      "uri" : false
     },
     "idempotencyToken" : false,
     "isBinary" : false,
     "jsonValue" : false,
     "list" : false,
     "listModel" : null,
     "map" : false,
     "mapModel" : null,
     "marshallingTargetClass" : "String",
     "marshallingType" : "STRING",
     "name" : "LicenseCountingType",
     "sensitive" : false,
    "setterDocumentation" : "/**<p>Dimension to use to track the license inventory.\langle p \rangle\n @param
licenseCountingType Dimension to use to track the license inventory.\n@see LicenseCountingType*/",
     "setterMethodName" : "setLicenseCountingType",
     "setterModel" : {
      "timestampFormat" : null,
      "variableDeclarationType" : "String",
      "variableName" : "licenseCountingType",
       "variableType" : "String",
      "documentation" : "",
      "simpleType" : "String",
      "variableSetterType" : "String"
     },
     "shouldEmitLegacyEnumSetter" : false,
     "shouldFullyQualify" : false,
     "simple" : true,
     "unmarshallingType" : null,
     "varargSetterDocumentation" : "/**<p>Dimension to use to track the license inventory.</p>\n@param
licenseCountingType Dimension to use to track the license inventory.\n@return Returns a reference to this object so
that method calls can be chained together.\n@see LicenseCountingType*/",
     "variable" : {
      "timestampFormat" : null,
      "variableDeclarationType" : "String",
      "variableName" : "licenseCountingType",
      "variableType" : "String",
     "documentation" : "<p>Dimension to use to track the license inventory.</p>",
      "simpleType" : "String",
```

```
 "variableSetterType" : "String"
```

```
 },
```

```
 "xmlNameSpaceUri"
```

```
 : null
```
}, {

"c2jName" : "LicenseRules",

```
 "c2jShape" : "StringList",
```
"deprecated" : false,

"documentation" : "<p>License rules.</p>",

"endpointDiscoveryId" : false,

"enumType" : null,

 "fluentSetterDocumentation" : "/\*\*<p>License rules.</p>\n@param licenseRules License rules.\n@return Returns a reference to this object so that method calls can be chained together.\*/",

"fluentSetterMethodName" : "withLicenseRules",

```
 "getterDocumentation" : "/**<p>License rules.</p>\n@return License rules.*/",
```
"getterMethodName" : "getLicenseRules",

```
 "getterModel" : {
```
"returnType" : "java.util.List<String>",

"documentation" : null

```
 },
```

```
"http": {
 "additionalMarshallingPath" : null,
  "additionalUnmarshallingPath" : null,
  "flattened" : false,
  "greedy" : false,
  "header" : false,
  "isPayload" : false,
  "isStreaming" : false,
  "location" : null,
  "marshallLocation" : "PAYLOAD",
  "marshallLocationName" : "LicenseRules",
  "queryString" : false,
  "requiresLength" : false,
  "statusCode" : false,
  "unmarshallLocationName" : "LicenseRules",
  "uri" : false
 },
 "idempotencyToken" : false,
 "isBinary" : false,
 "jsonValue" : false,
 "list" : true,
 "listModel" : {
```
"implType" : "java.util.ArrayList",

"interfaceType" : "java.util.List",

"listMemberModel" : {

"c2jName" : "member",

"c2jShape" : "String",

```
 "deprecated" : false,
```

```
 "documentation" : "",
```

```
 "endpointDiscoveryId" : false,
```

```
 "enumType" : null,
        "fluentSetterDocumentation" : "/**\n@param member \n@return Returns a reference to this object so that
method calls can be chained together.*/",
        "fluentSetterMethodName" : "withMember",
        "getterDocumentation" : "/**\n@return */",
        "getterMethodName" : "getMember",
        "getterModel" : {
         "returnType" : "String",
         "documentation" : null
        },
       "http": {
         "additionalMarshallingPath" : null,
         "additionalUnmarshallingPath" : null,
         "flattened" : false,
         "greedy" : false,
         "header" : false,
         "isPayload" : false,
         "isStreaming" : false,
         "location" : null,
         "marshallLocation" : "PAYLOAD",
         "marshallLocationName" : "member",
         "queryString" : false,
         "requiresLength" : false,
         "statusCode" : false,
         "unmarshallLocationName" : "member",
         "uri" : false
        },
        "idempotencyToken" : false,
        "isBinary" : false,
        "jsonValue" : false,
        "list" : false,
 "listModel" : null,
        "map" : false,
        "mapModel" : null,
        "marshallingTargetClass" : "String",
        "marshallingType" : "STRING",
        "name" : "Member",
        "sensitive" : false,
        "setterDocumentation" : "/**\n@param member */",
        "setterMethodName" : "setMember",
        "setterModel" : {
         "timestampFormat" : null,
         "variableDeclarationType" : "String",
         "variableName" : "member",
         "variableType" : "String",
         "documentation" : "",
         "simpleType" : "String",
```

```
 "variableSetterType" : "String"
 },
```
"shouldEmitLegacyEnumSetter" : false,

"shouldFullyQualify" : false,

"simple" : true,

"unmarshallingType" : null,

 "varargSetterDocumentation" : "/\*\*\n@param member \n@return Returns a reference to this object so that method calls can be chained together.\*/",

```
 "variable" : {
    "timestampFormat" : null,
    "variableDeclarationType" : "String",
    "variableName" : "member",
    "variableType" : "String",
    "documentation" : "",
    "simpleType" : "String",
    "variableSetterType" : "String"
   },
   "xmlNameSpaceUri" : null
  },
  "memberLocationName" : null,
  "memberType" : "String",
  "map" : false,
  "marshallNonAutoConstructedEmptyLists" : false,
  "memberAdditionalMarshallingPath" : null,
  "memberAdditionalUnmarshallingPath" : null,
  "sendEmptyQueryString" : false,
  "simple" : true,
  "simpleType" : "String",
  "templateImplType" : "java.util.ArrayList<String>",
  "templateType" : "java.util.List<String>"
 },
 "map" : false,
 "mapModel" : null,
 "marshallingTargetClass" : "List",
 "marshallingType" : "LIST",
 "name" : "LicenseRules",
 "sensitive" : false,
 "setterDocumentation" : "/**<p>License rules.</p>\n@param licenseRules License rules.*/",
 "setterMethodName" : "setLicenseRules",
 "setterModel" : {
  "timestampFormat" : null,
  "variableDeclarationType" : "java.util.List<String>",
  "variableName" : "licenseRules",
  "variableType" : "java.util.List<String>",
  "documentation" : "",
  "simpleType" : "List<String>",
  "variableSetterType" : "java.util.Collection<String>"
```
},

"shouldEmitLegacyEnumSetter" : false,

"shouldFullyQualify" : false,

"simple" : false,

"unmarshallingType" : null,

"varargSetterDocumentation" : "/\*\*<p>License rules.</p>\n<p>\n\sp>>b>NOTE:</p>>This method appends the values to the existing list (if any). Use {@link #setLicenseRules(java.util.Collection)} or {@link #withLicenseRules(java.util.Collection)} if you want to override the

 existing values.</p>\n@param licenseRules License rules.\n@return Returns a reference to this object so that method calls can be chained together.\*/",

"variable" : {

"timestampFormat" : null,

"variableDeclarationType" : "java.util.List<String>",

```
 "variableName" : "licenseRules",
```
"variableType" : "java.util.List<String>",

"documentation" : "<p>License rules.</p>",

"simpleType" : "List<String>",

"variableSetterType" : "java.util.Collection<String>"

### },

"xmlNameSpaceUri" : null

}, {

"c2jName" : "LicenseCount",

"c2jShape" : "BoxLong",

"deprecated" : false,

"documentation" : " $\langle p \rangle$ Number of licenses managed by the license configuration. $\langle p \rangle$ ",

"endpointDiscoveryId" : false,

"enumType" : null,

"fluentSetterDocumentation" : "/\*\*<p>Number of licenses managed by the license

configuration. $\langle p \rangle \neq 0$  aram licenseCount Number of licenses managed by

 the license configuration.\n@return Returns a reference to this object so that method calls can be chained together.\*/",

"fluentSetterMethodName" : "withLicenseCount",

 "getterDocumentation" : "/\*\*<p>Number of licenses managed by the license configuration.</p>\n@return Number of licenses managed by the license configuration.\*/",

"getterMethodName" : "getLicenseCount",

```
 "getterModel" : {
```

```
 "returnType" : "Long",
```
"documentation" : null

},

" $http"$ : {

"additionalMarshallingPath" : null,

"additionalUnmarshallingPath" : null,

"flattened" : false,

"greedy" : false,

"header" : false,

"isPayload" : false,

"isStreaming" : false,

"location" : null,

```
 "marshallLocation" : "PAYLOAD",
      "marshallLocationName" : "LicenseCount",
      "queryString" : false,
      "requiresLength" : false,
      "statusCode" : false,
      "unmarshallLocationName"
 : "LicenseCount",
      "uri" : false
     },
     "idempotencyToken" : false,
     "isBinary" : false,
     "jsonValue" : false,
     "list" : false,
     "listModel" : null,
     "map" : false,
     "mapModel" : null,
     "marshallingTargetClass" : "Long",
     "marshallingType" : "LONG",
     "name" : "LicenseCount",
     "sensitive" : false,
     "setterDocumentation" : "/**<p>Number of licenses managed by the license configuration.</p>\n@param
licenseCount Number of licenses managed by the license configuration.*/",
     "setterMethodName" : "setLicenseCount",
     "setterModel" : {
      "timestampFormat" : null,
      "variableDeclarationType" : "Long",
      "variableName" : "licenseCount",
      "variableType" : "Long",
      "documentation" : "",
      "simpleType" : "Long",
      "variableSetterType" : "Long"
     },
     "shouldEmitLegacyEnumSetter" : false,
     "shouldFullyQualify"
 : false,
     "simple" : true,
     "unmarshallingType" : null,
     "varargSetterDocumentation" : "/**<p>Number of licenses managed by the license
configuration.</p>\n@param licenseCount Number of licenses managed by the license configuration.\n@return
Returns a reference to this object so that method calls can be chained together.*/",
     "variable" : {
      "timestampFormat" : null,
      "variableDeclarationType" : "Long",
      "variableName" : "licenseCount",
      "variableType" : "Long",
     "documentation" : "<p>Number of licenses managed by the license configuration.</p>",
      "simpleType" : "Long",
      "variableSetterType" : "Long"
```
},

```
 "xmlNameSpaceUri" : null
```
}, {

```
 "c2jName" : "LicenseCountHardLimit",
```

```
 "c2jShape" : "BoxBoolean",
```

```
 "deprecated" : false,
```
"documentation" : "<p>Number of available licenses as a hard limit.</p>".

"endpointDiscoveryId" : false,

"enumType" : null,

"fluentSetterDocumentation" : "/\*\*<p>Number of available licenses as a hard limit.</p>\n@param

licenseCountHardLimit Number of available licenses as a hard limit.\n@return Returns a reference to this object so that method calls can be chained together.\*/",

"fluentSetterMethodName" : "withLicenseCountHardLimit",

```
 "getterDocumentation" : "/**<p>Number of available licenses as a hard limit.</p>\n@return Number of
available licenses as a hard limit.*/",
```
"getterMethodName" : "getLicenseCountHardLimit",

```
 "getterModel" : {
```

```
 "returnType" : "Boolean",
```
"documentation" : null

```
 },
```

```
"http": {
```

```
 "additionalMarshallingPath" : null,
```
"additionalUnmarshallingPath" : null,

```
 "flattened" : false,
```
"greedy" : false,

```
 "header" : false,
```
"isPayload" : false,

"isStreaming" : false,

```
 "location" : null,
```
"marshallLocation" : "PAYLOAD",

"marshallLocationName" : "LicenseCountHardLimit",

"queryString" : false,

```
 "requiresLength" : false,
```
"statusCode" : false,

```
 "unmarshallLocationName" : "LicenseCountHardLimit",
```
"uri" : false

# },

 "idempotencyToken" : false, "isBinary" : false,

"jsonValue" : false,

"list" : false,

"listModel" : null,

"map" : false,

"mapModel" : null,

"marshallingTargetClass" : "Boolean",

```
 "marshallingType" : "BOOLEAN",
```
"name" : "LicenseCountHardLimit",

"sensitive" : false,

"setterDocumentation" : "/\*\*<p>Number of available licenses as a hard limit. $\langle p \rangle \neq n$ @param

```
licenseCountHardLimit Number of available licenses as a hard limit.*/",
```
"setterMethodName" : "setLicenseCountHardLimit",

"setterModel" : {

"timestampFormat" : null,

"variableDeclarationType" : "Boolean",

"variableName" : "licenseCountHardLimit",

"variableType" : "Boolean",

"documentation" : "",

"simpleType" : "Boolean",

"variableSetterType" : "Boolean"

},

"shouldEmitLegacyEnumSetter" : false,

"shouldFullyQualify" : false,

"simple" : true,

"unmarshallingType" : null,

"varargSetterDocumentation" : "/\*\*<p>Number of available licenses as a hard limit.</p>\n@param

licenseCountHardLimit Number of available licenses as a hard limit.\n@return Returns a reference to this object so that method calls can be chained together.\*/",

"variable" : {

"timestampFormat" : null,

"variableDeclarationType" : "Boolean",

"variableName" : "licenseCountHardLimit",

```
 "variableType" : "Boolean",
```
"documentation" : "<p>Number of available licenses as a hard limit.</p>",

```
 "simpleType" : "Boolean",
```

```
 "variableSetterType" : "Boolean"
```
#### },

```
 "xmlNameSpaceUri" : null
```
## }, {

"c2jName"

: "DisassociateWhenNotFound",

"c2jShape" : "BoxBoolean",

"deprecated" : false,

"documentation" : "<p>When true, disassociates a resource when software is uninstalled.</p>",

"endpointDiscoveryId" : false,

"enumType" : null,

 "fluentSetterDocumentation" : "/\*\*<p>When true, disassociates a resource when software is uninstalled.</p>\n@param disassociateWhenNotFound When true, disassociates a resource when software is uninstalled. $\ln \omega$  return Returns a reference to this object so that method calls can be chained together.\*/",

"fluentSetterMethodName" : "withDisassociateWhenNotFound",

"getterDocumentation" : "/\*\*<p>When true, disassociates a resource when software is

uninstalled. $\langle \phi \rangle$  m @return When true, disassociates a resource when software is uninstalled.\*/",

"getterMethodName" : "getDisassociateWhenNotFound",

```
 "getterModel" : {
```

```
 "returnType" : "Boolean",
```

```
 "documentation" : null
```

```
 },
```

```
"http": {
      "additionalMarshallingPath" : null,
      "additionalUnmarshallingPath" : null,
      "flattened" : false,
      "greedy" : false,
      "header" : false,
      "isPayload" : false,
      "isStreaming" : false,
      "location" : null,
      "marshallLocation" : "PAYLOAD",
      "marshallLocationName" : "DisassociateWhenNotFound",
      "queryString" : false,
      "requiresLength" : false,
      "statusCode" : false,
      "unmarshallLocationName" : "DisassociateWhenNotFound",
      "uri" : false
     },
     "idempotencyToken" : false,
     "isBinary" : false,
     "jsonValue" : false,
     "list" : false,
     "listModel" : null,
     "map" : false,
     "mapModel" : null,
     "marshallingTargetClass" : "Boolean",
     "marshallingType" : "BOOLEAN",
     "name" : "DisassociateWhenNotFound",
     "sensitive" : false,
     "setterDocumentation" : "/**<p>When true, disassociates
a resource when software is uninstalled. \langle p \rangle \ln \omega param disassociateWhenNotFound When true, disassociates a
resource when software is uninstalled.*/",
     "setterMethodName" : "setDisassociateWhenNotFound",
     "setterModel" : {
      "timestampFormat" : null,
      "variableDeclarationType" : "Boolean",
      "variableName" : "disassociateWhenNotFound",
      "variableType" : "Boolean",
      "documentation" : "",
      "simpleType" : "Boolean",
      "variableSetterType" : "Boolean"
     },
     "shouldEmitLegacyEnumSetter" : false,
     "shouldFullyQualify" : false,
     "simple" : true,
     "unmarshallingType" : null,
     "varargSetterDocumentation" : "/**<p>When true, disassociates a resource when software is
uninstalled.</p>\n@param disassociateWhenNotFound When true, disassociates a resource when software is
```
uninstalled. $\ln \omega$  return Returns a reference to this object so that method calls can be chained together.\*/",

```
 "variable" : {
```
"timestampFormat" : null,

"variableDeclarationType" : "Boolean",

"variableName" : "disassociateWhenNotFound",

```
 "variableType" : "Boolean",
```
"documentation" : "< $p$ >When true, disassociates a resource when software is uninstalled.</p>".

```
 "simpleType" : "Boolean",
```
"variableSetterType" : "Boolean"

},

```
 "xmlNameSpaceUri" : null
```
}, {

"c2jName" : "ConsumedLicenses",

"c2jShape" : "BoxLong",

"deprecated" : false,

"documentation" : "<p>Number of licenses consumed. </p>",

```
 "endpointDiscoveryId" : false,
```
"enumType" : null,

```
"fluentSetterDocumentation" : "/**<p>Number of licenses consumed. \langle p \rangle m@param consumedLicenses
Number of licenses consumed.\n@return Returns a reference to this object so that method calls can be chained
together.*/",
```
"fluentSetterMethodName" : "withConsumedLicenses",

```
 "getterDocumentation" : "/**<p>Number
```

```
 of licenses consumed. </p>\n@return Number of licenses consumed.*/",
```

```
 "getterMethodName" : "getConsumedLicenses",
```

```
 "getterModel" : {
```

```
 "returnType" : "Long",
```

```
 "documentation" : null
```
# },

" $http"$ : {

```
 "additionalMarshallingPath" : null,
```
"additionalUnmarshallingPath" : null,

```
 "flattened" : false,
```
"greedy" : false,

```
 "header" : false,
```

```
 "isPayload" : false,
```
"isStreaming" : false,

```
 "location" : null,
```

```
 "marshallLocation" : "PAYLOAD",
```
"marshallLocationName" : "ConsumedLicenses",

```
 "queryString" : false,
```

```
 "requiresLength" : false,
```

```
 "statusCode" : false,
```

```
 "unmarshallLocationName" : "ConsumedLicenses",
```
"uri" : false

### },

```
 "idempotencyToken" : false,
```

```
 "isBinary" : false,
```

```
 "jsonValue" : false,
     "list" : false,
     "listModel" : null,
     "map" : false,
     "mapModel" :
 null,
     "marshallingTargetClass" : "Long",
     "marshallingType" : "LONG",
     "name" : "ConsumedLicenses",
     "sensitive" : false,
     "setterDocumentation" : "/**<p>Number of licenses consumed. </p>\n@param consumedLicenses Number of
licenses consumed.*/",
     "setterMethodName" : "setConsumedLicenses",
     "setterModel" : {
      "timestampFormat" : null,
      "variableDeclarationType" : "Long",
      "variableName" : "consumedLicenses",
      "variableType" : "Long",
      "documentation" : "",
      "simpleType" : "Long",
      "variableSetterType" : "Long"
     },
     "shouldEmitLegacyEnumSetter" : false,
     "shouldFullyQualify" : false,
     "simple" : true,
     "unmarshallingType" : null,
     "varargSetterDocumentation" : "/**<p>Number of licenses consumed. </p>\n@param consumedLicenses
Number of licenses consumed.\n@return Returns a reference to this object so that method calls can be chained
together.*/",
      "variable" : {
      "timestampFormat" : null,
      "variableDeclarationType" : "Long",
      "variableName" : "consumedLicenses",
      "variableType" : "Long",
     "documentation" : "<p>Number of licenses consumed. </p>",
      "simpleType" : "Long",
      "variableSetterType" : "Long"
     },
     "xmlNameSpaceUri" : null
```

```
 }, {
```
 "c2jName" : "Status", "c2jShape" : "String",

"deprecated" : false,

"documentation" : "<p>Status of the license configuration.</p>",

"endpointDiscoveryId" : false,

"enumType" : null,

"fluentSetterDocumentation" : "/\*\*<p>Status of the license configuration. $\langle p \rangle$ \n@param status Status of the license configuration.\n@return Returns a reference to this object so that method calls can be chained together.\*/",

```
 "fluentSetterMethodName" : "withStatus",
     "getterDocumentation" : "/**<p>Status of the license configuration.</p>\n@return Status
 of the license configuration.*/",
     "getterMethodName" : "getStatus",
     "getterModel" : {
       "returnType" : "String",
       "documentation" : null
     },
    "http": {
       "additionalMarshallingPath" : null,
       "additionalUnmarshallingPath" : null,
       "flattened" : false,
       "greedy" : false,
       "header" : false,
       "isPayload" : false,
       "isStreaming" : false,
       "location" : null,
       "marshallLocation" : "PAYLOAD",
       "marshallLocationName" : "Status",
       "queryString" : false,
       "requiresLength" : false,
       "statusCode" : false,
       "unmarshallLocationName" : "Status",
       "uri" : false
     },
     "idempotencyToken" : false,
     "isBinary" : false,
     "jsonValue" : false,
     "list" : false,
     "listModel" : null,
     "map" : false,
     "mapModel" : null,
     "marshallingTargetClass" : "String",
     "marshallingType"
 : "STRING",
     "name" : "Status",
     "sensitive" : false,
     "setterDocumentation" : "/**<p>Status of the license configuration.</p>\n@param status Status of the license
configuration.*/",
     "setterMethodName" : "setStatus",
     "setterModel" : {
       "timestampFormat" : null,
       "variableDeclarationType" : "String",
       "variableName" : "status",
       "variableType" : "String",
       "documentation" : "",
       "simpleType" : "String",
```

```
 "variableSetterType" : "String"
```

```
 },
```
"shouldEmitLegacyEnumSetter" : false,

"shouldFullyQualify" : false,

"simple" : true,

"unmarshallingType" : null,

 "varargSetterDocumentation" : "/\*\*<p>Status of the license configuration.</p>\n@param status Status of the license configuration.\n@return Returns a reference to this object so that method calls can be chained together.\*/",

"variable" : {

"timestampFormat" : null,

"variableDeclarationType" : "String",

"variableName" : "status",

"variableType" : "String",

"documentation" : "<p>Status of the license configuration.</p>",

"simpleType" : "String",

"variableSetterType" : "String"

},

"xmlNameSpaceUri" : null

#### }, {

"c2jName" : "OwnerAccountId",

"c2jShape" : "String",

"deprecated" : false,

"documentation" : "<p>Account ID of the license configuration's owner.</p>",

"endpointDiscoveryId" : false,

"enumType" : null,

 "fluentSetterDocumentation" : "/\*\*<p>Account ID of the license configuration's owner.</p>\n@param ownerAccountId Account ID of the license configuration's owner.\n@return Returns a reference to this object so that method calls can be chained together.\*/",

```
 "fluentSetterMethodName" : "withOwnerAccountId",
```

```
 "getterDocumentation" : "/**<p>Account ID of the license configuration's owner.</p>\n@return
 Account ID of the license configuration's owner.*/",
```
"getterMethodName" : "getOwnerAccountId",

"getterModel" : {

"returnType" : "String",

"documentation" : null

},

" $http"$ : {

"additionalMarshallingPath" : null,

"additionalUnmarshallingPath" : null,

"flattened" : false,

"greedy" : false,

 "header" : false, "isPayload" : false,

"isStreaming" : false,

"location" : null,

"marshallLocation" : "PAYLOAD",

"marshallLocationName" : "OwnerAccountId",

"queryString" : false,

"requiresLength" : false,

 "statusCode" : false, "unmarshallLocationName" : "OwnerAccountId", "uri" : false }, "idempotencyToken" : false, "isBinary" : false, "jsonValue" : false, "list" : false, "listModel" : null, "map" : false, "mapModel" : null, "marshallingTargetClass" : "String", "marshallingType" : "STRING", "name" : "OwnerAccountId", "sensitive" : false, "setterDocumentation" : "/\*\*<p>Account ID of the license configuration's owner.</p>\n@param ownerAccountId Account ID of the license configuration's owner.\*/", "setterMethodName" : "setOwnerAccountId", "setterModel" : { "timestampFormat" : null, "variableDeclarationType" : "String", "variableName" : "ownerAccountId", "variableType" : "String", "documentation" : "", "simpleType" : "String", "variableSetterType" : "String" }, "shouldEmitLegacyEnumSetter" : false, "shouldFullyQualify" : false, "simple" : true, "unmarshallingType" : null, "varargSetterDocumentation" : "/\*\*<p>Account ID of the license configuration's owner.</p>\n@param ownerAccountId Account ID of the license configuration's owner.\n@return Returns a reference to this object so that method calls can be chained together.\*/", "variable" : { "timestampFormat" : null, "variableDeclarationType" : "String", "variableName" : "ownerAccountId", "variableType" : "String", "documentation" : "<p>Account ID of the license configuration's owner.</p>", "simpleType" : "String", "variableSetterType" : "String" }, "xmlNameSpaceUri" : null }, { "c2jName" : "ConsumedLicenseSummaryList",

```
 "c2jShape" : "ConsumedLicenseSummaryList",
```
"deprecated" : false,

"documentation" : "<p>Summaries for licenses consumed by various resources.</p>",

"endpointDiscoveryId" : false,

"enumType" : null,

 "fluentSetterDocumentation" : "/\*\*<p>Summaries for licenses consumed by various resources.</p>\n@param consumedLicenseSummaryList Summaries for licenses consumed by various resources.\n@return Returns a reference to this object so

that method calls can be chained together.\*/",

"fluentSetterMethodName" : "withConsumedLicenseSummaryList",

 "getterDocumentation" : "/\*\*<p>Summaries for licenses consumed by various resources.</p>\n@return Summaries for licenses consumed by various resources.\*/",

```
 "getterMethodName" : "getConsumedLicenseSummaryList",
```
"getterModel" : {

```
 "returnType" : "java.util.List<ConsumedLicenseSummary>",
 "documentation" : null
```
},

```
"http": {
```
"additionalMarshallingPath" : null,

"additionalUnmarshallingPath" : null,

"flattened" : false,

"greedy" : false,

"header" : false,

"isPayload" : false,

"isStreaming" : false,

"location" : null,

"marshallLocation" : "PAYLOAD",

"marshallLocationName" : "ConsumedLicenseSummaryList",

```
 "queryString" : false,
```
"requiresLength" : false,

"statusCode" : false,

"unmarshallLocationName"

: "ConsumedLicenseSummaryList",

"uri" : false

```
 },
```
"idempotencyToken" : false,

```
 "isBinary" : false,
```
"jsonValue" : false,

```
 "list" : true,
```
"listModel" : {

"implType" : "java.util.ArrayList",

"interfaceType" : "java.util.List",

```
 "listMemberModel" : {
```
"c2jName" : "member",

"c2jShape" : "ConsumedLicenseSummary",

"deprecated" : false,

"documentation" : "",

```
 "endpointDiscoveryId" : false,
```
"enumType" : null,

 "fluentSetterDocumentation" : "/\*\*\n@param member \n@return Returns a reference to this object so that method calls can be chained together.\*/",

```
 "fluentSetterMethodName" : "withMember",
 "getterDocumentation" : "/**\n@return */",
 "getterMethodName" : "getMember",
 "getterModel" : {
  "returnType" : "ConsumedLicenseSummary",
  "documentation"
```
#### : null

```
 },
```
" $http"$ : { "additionalMarshallingPath" : null, "additionalUnmarshallingPath" : null, "flattened" : false, "greedy" : false, "header" : false, "isPayload" : false, "isStreaming" : false, "location" : null, "marshallLocation" : "PAYLOAD", "marshallLocationName" : "member", "queryString" : false, "requiresLength" : false, "statusCode" : false, "unmarshallLocationName" : "member", "uri" : false }, "idempotencyToken" : false, "isBinary" : false, "jsonValue" : false, "list" : false, "listModel" : null, "map" : false, "mapModel" : null, "marshallingTargetClass" : "StructuredPojo", "marshallingType" : "STRUCTURED", "name" : "Member", "sensitive" : false, "setterDocumentation" : "/\*\*\n@param member \*/", "setterMethodName" : "setMember", "setterModel" : { "timestampFormat" : null,

"variableDeclarationType" : "ConsumedLicenseSummary",

"variableName" : "member",

"variableType" : "ConsumedLicenseSummary",

"documentation" : "",

```
 "simpleType" : "ConsumedLicenseSummary",
```

```
 "variableSetterType" : "ConsumedLicenseSummary"
```
},

```
 "shouldEmitLegacyEnumSetter" : false,
```
"shouldFullyQualify" : false,

"simple" : false,

"unmarshallingType" : null,

 "varargSetterDocumentation" : "/\*\*\n@param member \n@return Returns a reference to this object so that method calls can be chained together.\*/",

"variable" : {

"timestampFormat" : null,

"variableDeclarationType" : "ConsumedLicenseSummary",

"variableName" : "member",

"variableType" : "ConsumedLicenseSummary",

"documentation" : "",

"simpleType" : "ConsumedLicenseSummary",

"variableSetterType" : "ConsumedLicenseSummary"

#### },

"xmlNameSpaceUri" : null

### },

"memberLocationName" : null,

"memberType" : "ConsumedLicenseSummary",

"map" : false,

"marshallNonAutoConstructedEmptyLists" : false,

"memberAdditionalMarshallingPath" : null,

"memberAdditionalUnmarshallingPath" : null,

"sendEmptyQueryString" : false,

"simple" : false,

"simpleType" : "ConsumedLicenseSummary",

"templateImplType" : "java.util.ArrayList<ConsumedLicenseSummary>",

```
 "templateType" : "java.util.List<ConsumedLicenseSummary>"
```
### },

"map" : false,

"mapModel" : null,

"marshallingTargetClass" : "List",

"marshallingType"

: "LIST",

"name" : "ConsumedLicenseSummaryList",

"sensitive" : false,

```
 "setterDocumentation" : "/**<p>Summaries for licenses consumed by various resources.</p>\n@param
consumedLicenseSummaryList Summaries for licenses consumed by various resources.*/",
```
"setterMethodName" : "setConsumedLicenseSummaryList",

"setterModel" : {

"timestampFormat" : null,

"variableDeclarationType" : "java.util.List<ConsumedLicenseSummary>",

"variableName" : "consumedLicenseSummaryList",

"variableType" : "java.util.List<ConsumedLicenseSummary>",

"documentation" : "",

"simpleType" : "List<ConsumedLicenseSummary>",

"variableSetterType" : "java.util.Collection<ConsumedLicenseSummary>"

},

"shouldEmitLegacyEnumSetter" : false,

"shouldFullyQualify" : false,

"simple" : false,

"unmarshallingType" : null,

"varargSetterDocumentation" : "/\*\*<p>Summaries for licenses

consumed by various resources.</p>\n<p><b>NOTE:</b> This method appends the values to the existing list (if

any). Use {@link #setConsumedLicenseSummaryList(java.util.Collection)} or {@link

#withConsumedLicenseSummaryList(java.util.Collection)} if you want to override the existing

values.</p>\n@param consumedLicenseSummaryList Summaries for licenses consumed by various

resources.\n@return Returns a reference to this object so that method calls can be chained together.\*/",

"variable" : {

"timestampFormat" : null,

"variableDeclarationType" : "java.util.List<ConsumedLicenseSummary>",

"variableName" : "consumedLicenseSummaryList",

"variableType" : "java.util.List<ConsumedLicenseSummary>",

"documentation" : "<p>Summaries for licenses consumed by various resources.</p>".

"simpleType" : "List<ConsumedLicenseSummary>",

"variableSetterType" : "java.util.Collection<ConsumedLicenseSummary>"

```
 },
```
"xmlNameSpaceUri"

: null

}, {

"c2jName" : "ManagedResourceSummaryList",

"c2jShape" : "ManagedResourceSummaryList",

"deprecated" : false,

"documentation" : "<p>Summaries for managed resources.</p>",

"endpointDiscoveryId" : false,

"enumType" : null,

"fluentSetterDocumentation" : "/\*\*<p>Summaries for managed resources.</p>\n@param

managedResourceSummaryList Summaries for managed resources.\n@return Returns a reference to this object so that method calls can be chained together.\*/",

"fluentSetterMethodName" : "withManagedResourceSummaryList",

 "getterDocumentation" : "/\*\*<p>Summaries for managed resources.</p>\n@return Summaries for managed resources.\*/",

"getterMethodName" : "getManagedResourceSummaryList",

"getterModel" : {

"returnType" : "java.util.List<ManagedResourceSummary>",

```
 "documentation" : null
```
},

" $http"$ : {

"additionalMarshallingPath" : null,

"additionalUnmarshallingPath" : null,

"flattened" : false,

 "greedy" : false, "header" : false,

 "isPayload" : false, "isStreaming" : false, "location" : null, "marshallLocation" : "PAYLOAD", "marshallLocationName" : "ManagedResourceSummaryList", "queryString" : false, "requiresLength" : false, "statusCode" : false, "unmarshallLocationName" : "ManagedResourceSummaryList", "uri" : false }, "idempotencyToken" : false, "isBinary" : false, "jsonValue" : false, "list" : true, "listModel" : { "implType" : "java.util.ArrayList", "interfaceType" : "java.util.List", "listMemberModel" : { "c2jName" : "member", "c2jShape" : "ManagedResourceSummary", "deprecated" : false, "documentation" : "", "endpointDiscoveryId" : false,

```
 "enumType" : null,
```
 "fluentSetterDocumentation" : "/\*\*\n@param member \n@return Returns a reference to this object so that method calls can be chained together.\*/",

```
 "fluentSetterMethodName" : "withMember",
 "getterDocumentation" : "/**\n@return */",
 "getterMethodName" : "getMember",
 "getterModel" : {
  "returnType" : "ManagedResourceSummary",
  "documentation" : null
 },
"http": {
  "additionalMarshallingPath" : null,
  "additionalUnmarshallingPath" : null,
  "flattened" : false,
  "greedy" : false,
  "header" : false,
  "isPayload" : false,
  "isStreaming" : false,
  "location" : null,
  "marshallLocation" : "PAYLOAD",
  "marshallLocationName" : "member",
  "queryString" : false,
  "requiresLength" : false,
```
 "statusCode" : false, "unmarshallLocationName" : "member", "uri" : false }, "idempotencyToken" : false, "isBinary" : false, "jsonValue" : false, "list" : false, "listModel" : null, "map" : false, "mapModel" : null, "marshallingTargetClass" : "StructuredPojo", "marshallingType" : "STRUCTURED", "name" : "Member", "sensitive" : false, "setterDocumentation" : "/\*\*\n@param member \*/", "setterMethodName" : "setMember", "setterModel" : { "timestampFormat" : null, "variableDeclarationType" : "ManagedResourceSummary", "variableName" : "member", "variableType" : "ManagedResourceSummary", "documentation" : "", "simpleType" : "ManagedResourceSummary", "variableSetterType" : "ManagedResourceSummary" }, "shouldEmitLegacyEnumSetter" : false, "shouldFullyQualify" : false, "simple" : false, "unmarshallingType" : null, "varargSetterDocumentation" : "/\*\*\n@param member \n@return Returns a reference to this object so that method calls can be chained together.\*/", "variable" : { "timestampFormat" : null, "variableDeclarationType" : "ManagedResourceSummary", "variableName" : "member", "variableType" : "ManagedResourceSummary", "documentation" : "", "simpleType" : "ManagedResourceSummary", "variableSetterType" : "ManagedResourceSummary" }, "xmlNameSpaceUri" : null }, "memberLocationName" : null, "memberType" : "ManagedResourceSummary", "map" : false, "marshallNonAutoConstructedEmptyLists" : false,

```
 "memberAdditionalMarshallingPath" : null,
```
"memberAdditionalUnmarshallingPath" : null, "sendEmptyQueryString" : false, "simple" : false, "simpleType" : "ManagedResourceSummary", "templateImplType" : "java.util.ArrayList<ManagedResourceSummary>", "templateType" : "java.util.List<ManagedResourceSummary>" }, "map" : false, "mapModel" : null, "marshallingTargetClass" : "List", "marshallingType" : "LIST", "name" : "ManagedResourceSummaryList", "sensitive" : false, "setterDocumentation" : "/\*\*<p>Summaries for managed resources.</p>\n@param managedResourceSummaryList Summaries for managed resources.\*/", "setterMethodName" : "setManagedResourceSummaryList", "setterModel" : { "timestampFormat" : null, "variableDeclarationType" : "java.util.List<ManagedResourceSummary>", "variableName" : "managedResourceSummaryList", "variableType" : "java.util.List<ManagedResourceSummary>", "documentation" : "", "simpleType" : "List<ManagedResourceSummary>", "variableSetterType" : "java.util.Collection<ManagedResourceSummary>" }, "shouldEmitLegacyEnumSetter" : false, "shouldFullyQualify" : false, "simple" : false, "unmarshallingType" : null,

 "varargSetterDocumentation" : "/\*\*<p>Summaries for managed resources.</p>\n<p><b>NOTE:</b> This method appends the values to the existing list (if any). Use {@link

```
#setManagedResourceSummaryList(java.util.Collection)} or {@link
```
#withManagedResourceSummaryList(java.util.Collection)} if you want to override the existing

values.</p>\n@param managedResourceSummaryList Summaries for managed resources.\n@return Returns a reference to this object so that method calls can be chained together.\*/",

```
 "variable" : {
```
"timestampFormat" : null,

"variableDeclarationType" : "java.util.List<ManagedResourceSummary>",

"variableName"

: "managedResourceSummaryList",

"variableType" : "java.util.List<ManagedResourceSummary>",

"documentation" : "<p>Summaries for managed resources.</p>",

"simpleType" : "List<ManagedResourceSummary>",

"variableSetterType" : "java.util.Collection<ManagedResourceSummary>"

},

```
 "xmlNameSpaceUri" : null
```

```
 }, {
```
"c2jName" : "ProductInformationList",

"c2jShape" : "ProductInformationList",

"deprecated" : false,

"documentation" : "<p>Product information.</p>",

"endpointDiscoveryId" : false,

"enumType" : null,

 "fluentSetterDocumentation" : "/\*\*<p>Product information.</p>\n@param productInformationList Product information.\n@return Returns a reference to this object so that method calls can be chained together.\*/",

"fluentSetterMethodName" : "withProductInformationList",

```
 "getterDocumentation" : "/**<p>Product information.</p>\n@return Product information.*/",
 "getterMethodName"
```
: "getProductInformationList",

```
 "getterModel" : {
```

```
 "returnType" : "java.util.List<ProductInformation>",
```

```
 "documentation" : null
```

```
 },
```
" $http"$ : {

"additionalMarshallingPath" : null,

"additionalUnmarshallingPath" : null,

"flattened" : false,

"greedy" : false,

 "header" : false, "isPayload" : false,

"isStreaming" : false,

"location" : null,

"marshallLocation" : "PAYLOAD",

"marshallLocationName" : "ProductInformationList",

"queryString" : false,

"requiresLength" : false,

"statusCode" : false,

"unmarshallLocationName" : "ProductInformationList",

"uri" : false

### },

"idempotencyToken" : false,

"isBinary" : false,

"jsonValue" : false,

"list" : true,

"listModel" : {

"implType" : "java.util.ArrayList",

"interfaceType" : "java.util.List",

"listMemberModel" : {

"c2jName" : "member",

"c2jShape" : "ProductInformation",

"deprecated" : false,

"documentation" : "",

"endpointDiscoveryId" : false,

"enumType" : null,

"fluentSetterDocumentation" : "/\*\*\n@param member \n@return Returns a reference to this object so that

```
method calls can be chained together.*/",
        "fluentSetterMethodName" : "withMember",
        "getterDocumentation" : "/**\n@return */",
        "getterMethodName" : "getMember",
        "getterModel" : {
         "returnType" : "ProductInformation",
         "documentation" : null
        },
       "http": {
         "additionalMarshallingPath" : null,
         "additionalUnmarshallingPath" : null,
         "flattened" : false,
         "greedy" : false,
         "header" : false,
         "isPayload" : false,
         "isStreaming" : false,
         "location" : null,
         "marshallLocation" : "PAYLOAD",
         "marshallLocationName" : "member",
         "queryString" : false,
         "requiresLength" : false,
         "statusCode" : false,
         "unmarshallLocationName" : "member",
         "uri" : false
        },
        "idempotencyToken" : false,
        "isBinary" : false,
        "jsonValue" : false,
        "list" : false,
        "listModel" : null,
        "map" : false,
        "mapModel" : null,
        "marshallingTargetClass" : "StructuredPojo",
        "marshallingType" : "STRUCTURED",
        "name" : "Member",
        "sensitive" : false,
        "setterDocumentation" : "/**\n@param member */",
        "setterMethodName" : "setMember",
        "setterModel" : {
         "timestampFormat" : null,
         "variableDeclarationType" : "ProductInformation",
         "variableName" :
 "member",
         "variableType" : "ProductInformation",
         "documentation" : "",
         "simpleType" : "ProductInformation",
         "variableSetterType" : "ProductInformation"
        },
```
"shouldEmitLegacyEnumSetter" : false,

"shouldFullyQualify" : false,

"simple" : false,

"unmarshallingType" : null,

 "varargSetterDocumentation" : "/\*\*\n@param member \n@return Returns a reference to this object so that method calls can be chained together.\*/",

"variable" : {

```
 "timestampFormat" : null,
```
"variableDeclarationType" : "ProductInformation",

"variableName" : "member",

"variableType" : "ProductInformation",

"documentation" : "",

"simpleType" : "ProductInformation",

"variableSetterType" : "ProductInformation"

},

```
 "xmlNameSpaceUri" : null
```
},

"memberLocationName"

### $\cdot$  null

"memberType" : "ProductInformation",

"map" : false,

"marshallNonAutoConstructedEmptyLists" : false,

"memberAdditionalMarshallingPath" : null,

"memberAdditionalUnmarshallingPath" : null,

"sendEmptyQueryString" : false,

"simple" : false,

"simpleType" : "ProductInformation",

"templateImplType" : "java.util.ArrayList<ProductInformation>",

```
 "templateType" : "java.util.List<ProductInformation>"
```

```
 },
```
"map" : false,

"mapModel" : null,

```
 "marshallingTargetClass" : "List",
```

```
 "marshallingType" : "LIST",
```
"name" : "ProductInformationList",

"sensitive" : false,

```
 "setterDocumentation" : "/**<p>Product information.</p>\n@param productInformationList Product
information.*/",
```

```
 "setterMethodName" : "setProductInformationList",
```
"setterModel" : {

"timestampFormat" : null,

"variableDeclarationType" : "java.util.List<ProductInformation>",

"variableName" : "productInformationList",

"variableType" : "java.util.List<ProductInformation>",

"documentation" : "",

"simpleType" : "List<ProductInformation>",

```
 "variableSetterType" : "java.util.Collection<ProductInformation>"
```

```
 },
```
"shouldEmitLegacyEnumSetter" : false,

"shouldFullyQualify" : false,

"simple" : false,

"unmarshallingType" : null,

 "varargSetterDocumentation" : "/\*\*<p>Product information.</p>\n<p><b>NOTE:</b> This method appends the values to the existing list (if any). Use  $\{\textcircled{a}$  link #setProductInformationList(java.util.Collection)} or  $\{\textcircled{a}$  link #withProductInformationList(java.util.Collection)} if you want to override the existing values.</p>\n@param productInformationList Product information.\n@return Returns a reference to this object so that method calls can be chained together.\*/",

 "variable" : { "timestampFormat" : null,

"variableDeclarationType" : "java.util.List<ProductInformation>",

"variableName" : "productInformationList",

"variableType" : "java.util.List<ProductInformation>",

"documentation" : "<p>Product information.</p>",

"simpleType" : "List<ProductInformation>",

"variableSetterType" : "java.util.Collection<ProductInformation>"

## },

"xmlNameSpaceUri" : null

}, {

```
 "c2jName" : "AutomatedDiscoveryInformation",
```
"c2jShape" : "AutomatedDiscoveryInformation",

"deprecated" : false,

```
 "documentation" : "<p>Automated discovery information.</p>",
```
"endpointDiscoveryId" : false,

"enumType" : null,

```
 "fluentSetterDocumentation" : "/**<p>Automated discovery information.</p>\n@param
```
automatedDiscoveryInformation Automated discovery information.\n@return Returns a reference to this object so that method calls can be chained together.\*/",

```
 "fluentSetterMethodName" : "withAutomatedDiscoveryInformation",
```

```
 "getterDocumentation" : "/**<p>Automated discovery information.</p>\n@return Automated discovery
information.*/",
```

```
 "getterMethodName" : "getAutomatedDiscoveryInformation",
```
"getterModel" : {

```
 "returnType" : "AutomatedDiscoveryInformation",
```

```
 "documentation" : null
```

```
 },
```

```
"http": {
```
"additionalMarshallingPath" : null,

"additionalUnmarshallingPath" : null,

```
 "flattened" : false,
```
"greedy" : false,

"header" : false,

```
 "isPayload" : false,
```

```
 "isStreaming" : false,
```
"location" : null,

```
 "marshallLocation" : "PAYLOAD",
```

```
 "marshallLocationName" : "AutomatedDiscoveryInformation",
      "queryString" : false,
      "requiresLength" : false,
      "statusCode" : false,
      "unmarshallLocationName" : "AutomatedDiscoveryInformation",
      "uri" : false
     },
     "idempotencyToken" : false,
     "isBinary"
 : false,
     "jsonValue" : false,
     "list" : false,
     "listModel" : null,
     "map" : false,
     "mapModel" : null,
     "marshallingTargetClass" : "StructuredPojo",
     "marshallingType" : "STRUCTURED",
     "name" : "AutomatedDiscoveryInformation",
     "sensitive" : false,
     "setterDocumentation" : "/**<p>Automated discovery information.</p>\n@param
automatedDiscoveryInformation Automated discovery information.*/",
     "setterMethodName" : "setAutomatedDiscoveryInformation",
     "setterModel" : {
      "timestampFormat" : null,
      "variableDeclarationType" : "AutomatedDiscoveryInformation",
      "variableName" : "automatedDiscoveryInformation",
      "variableType" : "AutomatedDiscoveryInformation",
      "documentation" : "",
      "simpleType" : "AutomatedDiscoveryInformation",
      "variableSetterType" : "AutomatedDiscoveryInformation"
     },
     "shouldEmitLegacyEnumSetter" : false,
     "shouldFullyQualify" : false,
     "simple" : false,
     "unmarshallingType" : null,
     "varargSetterDocumentation" : "/**<p>Automated discovery information.</p>\n@param
automatedDiscoveryInformation Automated discovery information.\n@return Returns a reference to this object so
that method calls can be chained together.*/",
     "variable" : {
      "timestampFormat" : null,
      "variableDeclarationType" : "AutomatedDiscoveryInformation",
      "variableName" : "automatedDiscoveryInformation",
      "variableType" : "AutomatedDiscoveryInformation",
     "documentation" : "<p>Automated discovery information.</p>",
      "simpleType" : "AutomatedDiscoveryInformation",
      "variableSetterType" : "AutomatedDiscoveryInformation"
     },
```

```
 "xmlNameSpaceUri" : null
```
} ],

"membersAsMap" : {

"AutomatedDiscoveryInformation" : {

"c2jName" : "AutomatedDiscoveryInformation",

"c2jShape" : "AutomatedDiscoveryInformation",

"deprecated" : false,

"documentation" : "<p>Automated discovery information.</p>",

"endpointDiscoveryId" : false,

"enumType" : null,

"fluentSetterDocumentation" : "/\*\*<p>Automated discovery information.</p>\n@param

automatedDiscoveryInformation Automated discovery information.\n@return Returns a reference to this object so that method calls can be chained together.\*/",

"fluentSetterMethodName" : "withAutomatedDiscoveryInformation",

 "getterDocumentation" : "/\*\*<p>Automated discovery information.</p>\n@return Automated discovery information.\*/",

"getterMethodName" : "getAutomatedDiscoveryInformation",

"getterModel" : {

"returnType" : "AutomatedDiscoveryInformation",

"documentation" : null

},

" $http"$ : {

"additionalMarshallingPath" : null,

"additionalUnmarshallingPath" : null,

"flattened" : false,

"greedy" : false,

"header" : false,

"isPayload" : false,

"isStreaming" : false,

"location" : null,

"marshallLocation" : "PAYLOAD",

"marshallLocationName" : "AutomatedDiscoveryInformation",

"queryString" : false,

"requiresLength" : false,

"statusCode" : false,

"unmarshallLocationName" : "AutomatedDiscoveryInformation",

"uri" : false

### },

"idempotencyToken" : false,

"isBinary" : false,

"jsonValue" : false,

"list" : false,

"listModel" : null,

"map" : false,

 "mapModel" : null, "marshallingTargetClass" : "StructuredPojo",

"marshallingType" : "STRUCTURED",

"name" : "AutomatedDiscoveryInformation",

"sensitive" : false,

 "setterDocumentation" : "/\*\*<p>Automated discovery information.</p>\n@param automatedDiscoveryInformation Automated

discovery information.\*/",

"setterMethodName" : "setAutomatedDiscoveryInformation",

"setterModel" : {

"timestampFormat" : null,

"variableDeclarationType" : "AutomatedDiscoveryInformation",

"variableName" : "automatedDiscoveryInformation",

"variableType" : "AutomatedDiscoveryInformation",

"documentation" : "",

"simpleType" : "AutomatedDiscoveryInformation",

"variableSetterType" : "AutomatedDiscoveryInformation"

},

"shouldEmitLegacyEnumSetter" : false,

"shouldFullyQualify" : false,

"simple" : false,

"unmarshallingType" : null,

"varargSetterDocumentation" : "/\*\*<p>Automated discovery information.</p>\n@param

automatedDiscoveryInformation Automated discovery information.\n@return Returns a reference to this object so that method calls can be chained together.\*/",

"variable" : {

"timestampFormat" : null,

"variableDeclarationType" : "AutomatedDiscoveryInformation",

"variableName" : "automatedDiscoveryInformation",

"variableType" : "AutomatedDiscoveryInformation",

"documentation" : "<p>Automated discovery information.</p>",

"simpleType" : "AutomatedDiscoveryInformation",

"variableSetterType" : "AutomatedDiscoveryInformation"

#### },

"xmlNameSpaceUri" : null

#### },

"ConsumedLicenseSummaryList" : {

"c2jName" : "ConsumedLicenseSummaryList",

"c2jShape" : "ConsumedLicenseSummaryList",

"deprecated" : false,

"documentation" : "<p>Summaries for licenses consumed by various resources.</p>",

```
 "endpointDiscoveryId" : false,
```
"enumType" : null,

 "fluentSetterDocumentation" : "/\*\*<p>Summaries for licenses consumed by various resources.</p>\n@param consumedLicenseSummaryList Summaries for licenses consumed by various resources.\n@return

Returns a reference to this object so that method calls can be chained together.\*/",

"fluentSetterMethodName" : "withConsumedLicenseSummaryList",

 "getterDocumentation" : "/\*\*<p>Summaries for licenses consumed by various resources.</p>\n@return Summaries for licenses consumed by various resources.\*/",

"getterMethodName" : "getConsumedLicenseSummaryList",

"getterModel" : {

"returnType" : "java.util.List<ConsumedLicenseSummary>",

"documentation" : null

 }, " $http"$ : { "additionalMarshallingPath" : null, "additionalUnmarshallingPath" : null, "flattened" : false, "greedy" : false, "header" : false, "isPayload" : false, "isStreaming" : false, "location" : null, "marshallLocation" : "PAYLOAD", "marshallLocationName" : "ConsumedLicenseSummaryList", "queryString" : false, "requiresLength" : false, "statusCode" : false, "unmarshallLocationName" : "ConsumedLicenseSummaryList", "uri" : false }, "idempotencyToken" : false, "isBinary" : false, "jsonValue" : false, "list" : true, "listModel" : { "implType" : "java.util.ArrayList", "interfaceType" : "java.util.List", "listMemberModel" : { "c2jName" : "member", "c2jShape" : "ConsumedLicenseSummary", "deprecated" : false, "documentation" : "", "endpointDiscoveryId" : false, "enumType" : null, "fluentSetterDocumentation" : "/\*\*\n@param member \n@return Returns a reference to this object so that method calls can be chained together.\*/", "fluentSetterMethodName" : "withMember", "getterDocumentation" : "/\*\*\n@return \*/", "getterMethodName" : "getMember", "getterModel" : { "returnType" : "ConsumedLicenseSummary", "documentation" : null }, " $http"$ : { "additionalMarshallingPath" : null, "additionalUnmarshallingPath" : null, "flattened" : false, "greedy" : false, "header" : false,

 "isPayload" : false, "isStreaming" : false, "location" : null, "marshallLocation" : "PAYLOAD", "marshallLocationName" : "member", "queryString" : false, "requiresLength" : false, "statusCode" : false, "unmarshallLocationName" : "member", "uri" : false }, "idempotencyToken" : false, "isBinary" : false, "jsonValue" : false, "list" : false, "listModel" : null,

"map" : false,

 "mapModel" : null, "marshallingTargetClass" : "StructuredPojo", "marshallingType" : "STRUCTURED", "name" : "Member", "sensitive" : false, "setterDocumentation" : "/\*\*\n@param member \*/", "setterMethodName" : "setMember", "setterModel" : { "timestampFormat" : null, "variableDeclarationType" : "ConsumedLicenseSummary", "variableName" : "member", "variableType" : "ConsumedLicenseSummary", "documentation" : "", "simpleType" : "ConsumedLicenseSummary", "variableSetterType" : "ConsumedLicenseSummary" }, "shouldEmitLegacyEnumSetter" : false, "shouldFullyQualify" : false, "simple" : false, "unmarshallingType" : null, "varargSetterDocumentation" : "/\*\*\n@param member \n@return Returns a reference to this object so that method calls can be chained together.\*/", "variable" : { "timestampFormat" : null, "variableDeclarationType" : "ConsumedLicenseSummary", "variableName" : "member", "variableType" : "ConsumedLicenseSummary", "documentation" : "", "simpleType" : "ConsumedLicenseSummary",

"variableSetterType" : "ConsumedLicenseSummary"

 }, "xmlNameSpaceUri" : null }, "memberLocationName" : null, "memberType" : "ConsumedLicenseSummary", "map" : false, "marshallNonAutoConstructedEmptyLists" : false, "memberAdditionalMarshallingPath" : null, "memberAdditionalUnmarshallingPath" : null, "sendEmptyQueryString" : false, "simple" : false, "simpleType" : "ConsumedLicenseSummary", "templateImplType" : "java.util.ArrayList<ConsumedLicenseSummary>", "templateType" : "java.util.List<ConsumedLicenseSummary>" }, "map" : false, "mapModel" : null, "marshallingTargetClass" : "List", "marshallingType" : "LIST", "name" : "ConsumedLicenseSummaryList", "sensitive" : false, "setterDocumentation" : "/\*\*<p>Summaries for licenses consumed by various resources.</p>\n@param consumedLicenseSummaryList Summaries for licenses consumed by various resources.\*/", "setterMethodName" : "setConsumedLicenseSummaryList", "setterModel" : { "timestampFormat" : null, "variableDeclarationType" : "java.util.List<ConsumedLicenseSummary>",

"variableName" : "consumedLicenseSummaryList",

"variableType" : "java.util.List<ConsumedLicenseSummary>",

"documentation" : "",

"simpleType" : "List<ConsumedLicenseSummary>",

"variableSetterType" : "java.util.Collection<ConsumedLicenseSummary>"

},

"shouldEmitLegacyEnumSetter" : false,

"shouldFullyQualify" : false,

"simple" : false,

"unmarshallingType" : null,

"varargSetterDocumentation" : "/\*\*<p>Summaries for licenses consumed by various

resources. $\langle p \rangle$ n $\langle p \rangle$   $\langle p \rangle$   $\langle p \rangle$  This method appends the values to the existing list (if any). Use {@link #setConsumedLicenseSummaryList(java.util.Collection)} or {@link

#withConsumedLicenseSummaryList(java.util.Collection)} if you want to override the existing values.</p>\n@param consumedLicenseSummaryList Summaries for licenses consumed by various

resources.\n@return Returns a reference to this object so that method calls can be chained together.\*/",

"variable" : {

"timestampFormat" : null,

"variableDeclarationType" : "java.util.List<ConsumedLicenseSummary>",

"variableName" : "consumedLicenseSummaryList",

```
 "variableType" : "java.util.List<ConsumedLicenseSummary>",
```

```
"documentation" : "<p>Summaries for licenses consumed by various resources.</p>",
```
"simpleType" : "List<ConsumedLicenseSummary>",

"variableSetterType" : "java.util.Collection<ConsumedLicenseSummary>"

## }, "xmlNameSpaceUri" : null

## },

"ConsumedLicenses" : {

```
 "c2jName" : "ConsumedLicenses",
```

```
 "c2jShape" : "BoxLong",
```

```
 "deprecated" : false,
```
"documentation" : "<p>Number of licenses consumed. </p>",

```
 "endpointDiscoveryId" : false,
```

```
 "enumType" : null,
```

```
 "fluentSetterDocumentation" : "/**<p>Number of licenses consumed. </p>\n@param consumedLicenses
Number of licenses consumed.\n@return Returns a reference to this object so that method calls can be chained
together.*/",
```
"fluentSetterMethodName" : "withConsumedLicenses",

```
 "getterDocumentation" : "/**<p>Number of licenses consumed. </p>\n@return
```

```
 Number of licenses consumed.*/",
```

```
 "getterMethodName" : "getConsumedLicenses",
```

```
 "getterModel" : {
```

```
 "returnType" : "Long",
```

```
 "documentation" : null
```
# },

```
"http": {
  "additionalMarshallingPath" : null,
```
"additionalUnmarshallingPath" : null,

```
 "flattened" : false,
```
"greedy" : false,

"header" : false,

```
 "isPayload" : false,
```

```
 "isStreaming" : false,
```

```
 "location" : null,
```

```
 "marshallLocation" : "PAYLOAD",
```
"marshallLocationName" : "ConsumedLicenses",

```
 "queryString" : false,
```

```
 "requiresLength" : false,
```
"statusCode" : false,

```
 "unmarshallLocationName" : "ConsumedLicenses",
```

```
 "uri" : false
```

```
 },
```

```
 "idempotencyToken" : false,
```

```
 "isBinary" : false,
```

```
 "jsonValue" : false,
```

```
 "list" : false,
```
"listModel" : null,

"map" : false,

"mapModel" : null,

"marshallingTargetClass" : "Long",

"marshallingType" : "LONG",

"name" : "ConsumedLicenses",

"sensitive" : false,

 "setterDocumentation" : "/\*\*<p>Number of licenses consumed. </p>\n@param consumedLicenses Number of licenses consumed.\*/",

"setterMethodName" : "setConsumedLicenses",

"setterModel" : {

"timestampFormat" : null,

"variableDeclarationType" : "Long",

"variableName" : "consumedLicenses",

"variableType" : "Long",

"documentation" : "",

"simpleType" : "Long",

"variableSetterType" : "Long"

},

"shouldEmitLegacyEnumSetter" : false,

"shouldFullyQualify" : false,

"simple" : true,

"unmarshallingType" : null,

 "varargSetterDocumentation" : "/\*\*<p>Number of licenses consumed. </p>\n@param consumedLicenses Number of licenses consumed.\n@return Returns

a reference to this object so that method calls can be chained together.\*/",

```
 "variable" : {
```

```
 "timestampFormat" : null,
```
"variableDeclarationType" : "Long",

"variableName" : "consumedLicenses",

"variableType" : "Long",

"documentation" : "<p>Number of licenses consumed. </p>",

"simpleType" : "Long",

"variableSetterType" : "Long"

},

"xmlNameSpaceUri" : null

## },

"Description" : {

"c2jName" : "Description",

"c2jShape" : "String",

"deprecated" : false,

"documentation" : " $\leq$ p>Description of the license configuration. $\leq$ p>".

"endpointDiscoveryId" : false,

"enumType" : null,

"fluentSetterDocumentation" : "/\*\*<p>Description of the license configuration.</p>\n@param description Description of the license configuration.\n@return Returns a reference to this object so that method calls can be chained together.\*/",

```
 "fluentSetterMethodName" : "withDescription",
       "getterDocumentation" : "/**<p>Description of the license configuration.</p>\n@return Description of the
license configuration.*/",
       "getterMethodName" : "getDescription",
       "getterModel" : {
        "returnType" : "String",
        "documentation" : null
       },
      "http": {
        "additionalMarshallingPath" : null,
        "additionalUnmarshallingPath" : null,
        "flattened" : false,
        "greedy" : false,
        "header" : false,
        "isPayload" : false,
        "isStreaming" : false,
        "location" : null,
        "marshallLocation" : "PAYLOAD",
        "marshallLocationName" : "Description",
        "queryString" : false,
        "requiresLength" : false,
        "statusCode" : false,
        "unmarshallLocationName" : "Description",
        "uri" : false
       },
       "idempotencyToken"
 : false,
       "isBinary" : false,
       "jsonValue" : false,
       "list" : false,
       "listModel" : null,
       "map" : false,
       "mapModel" : null,
       "marshallingTargetClass" : "String",
       "marshallingType" : "STRING",
       "name" : "Description",
       "sensitive" : false,
      "setterDocumentation" : "/**<p>Description of the license configuration.\langle p \rangle\n @param description
Description of the license configuration.*/",
       "setterMethodName" : "setDescription",
       "setterModel" : {
        "timestampFormat" : null,
        "variableDeclarationType" : "String",
        "variableName" : "description",
        "variableType" : "String",
        "documentation" : "",
        "simpleType" : "String",
```

```
 "variableSetterType" : "String"
```

```
 },
 "shouldEmitLegacyEnumSetter" : false,
 "shouldFullyQualify" : false,
 "simple" : true,
 "unmarshallingType"
```
: null,

 "varargSetterDocumentation" : "/\*\*<p>Description of the license configuration.</p>\n@param description Description of the license configuration.\n@return Returns a reference to this object so that method calls can be chained together.\*/",

```
 "variable" : {
  "timestampFormat" : null,
  "variableDeclarationType" : "String",
  "variableName" : "description",
  "variableType" : "String",
 "documentation" : "<p>Description of the license configuration.</p>",
  "simpleType" : "String",
  "variableSetterType" : "String"
 },
```
"xmlNameSpaceUri" : null

### },

```
 "DisassociateWhenNotFound" : {
```
"c2jName" : "DisassociateWhenNotFound",

"c2jShape" : "BoxBoolean",

"deprecated" : false,

```
"documentation" : "<p>When true, disassociates a resource when software is uninstalled.\langle \gamma p \rangle",
```
"endpointDiscoveryId" : false,

"enumType"

: null,

```
 "fluentSetterDocumentation" : "/**<p>When true, disassociates a resource when software is
uninstalled.\langle \phi \rangle n@param disassociateWhenNotFound When true, disassociates a resource when software is
uninstalled.\n@return Returns a reference to this object so that method calls can be chained together.*/",
```
"fluentSetterMethodName" : "withDisassociateWhenNotFound",

```
"getterDocumentation" : "/**<p>When true, disassociates a resource when software is
```
uninstalled. $\langle p \rangle$ n@return When true, disassociates a resource when software is uninstalled.\*/",

"getterMethodName" : "getDisassociateWhenNotFound",

```
 "getterModel" : {
```
"returnType" : "Boolean",

"documentation" : null

```
 },
```
" $http"$ : {

"additionalMarshallingPath" : null,

"additionalUnmarshallingPath" : null,

```
 "flattened" : false,
```
"greedy" : false,

"header" : false,

```
 "isPayload" : false,
```

```
 "isStreaming" : false,
```

```
 "location" : null,
```
 "marshallLocation" : "PAYLOAD", "marshallLocationName" : "DisassociateWhenNotFound", "queryString" : false, "requiresLength" : false, "statusCode" : false, "unmarshallLocationName" : "DisassociateWhenNotFound", "uri" : false }, "idempotencyToken" : false, "isBinary" : false, "jsonValue" : false, "list" : false, "listModel" : null, "map" : false, "mapModel" : null, "marshallingTargetClass" : "Boolean", "marshallingType" : "BOOLEAN", "name" : "DisassociateWhenNotFound", "sensitive" : false, "setterDocumentation" : "/\*\*<p>When true, disassociates a resource when software is uninstalled.</p>\n@param disassociateWhenNotFound When true, disassociates a resource when software is uninstalled.\*/", "setterMethodName" : "setDisassociateWhenNotFound", "setterModel" : { "timestampFormat" : null, "variableDeclarationType" : "Boolean", "variableName" : "disassociateWhenNotFound", "variableType" : "Boolean", "documentation" : "", "simpleType" : "Boolean", "variableSetterType" : "Boolean" }, "shouldEmitLegacyEnumSetter" : false, "shouldFullyQualify" : false, "simple" : true, "unmarshallingType" : null, "varargSetterDocumentation" : "/\*\*<p>When true, disassociates a resource when software is uninstalled.</p>\n@param disassociateWhenNotFound When true, disassociates a resource when software is uninstalled. $\ln \omega$  return Returns a reference to this object so that method calls can be chained together.\*/", "variable" : { "timestampFormat" : null, "variableDeclarationType" : "Boolean", "variableName" : "disassociateWhenNotFound",

"variableType" : "Boolean",

"documentation" : "< $p$ >When true, disassociates a resource when software is uninstalled.</p>",

"simpleType" : "Boolean",

"variableSetterType" : "Boolean"

```
 },
 "xmlNameSpaceUri" : null
```
},

"LicenseConfigurationArn" : {

"c2jName" : "LicenseConfigurationArn",

"c2jShape" : "String",

"deprecated" : false,

```
 "documentation" : "<p>Amazon Resource Name (ARN) of the license configuration.</p>",
```
"endpointDiscoveryId" : false,

"enumType" : null,

```
 "fluentSetterDocumentation" : "/**<p>Amazon Resource Name (ARN) of the license
```

```
configuration.</p>\n@param licenseConfigurationArn Amazon Resource Name (ARN) of the license
```

```
configuration.\n@return Returns a reference to this object so that method calls can be chained together.*/",
```
"fluentSetterMethodName" : "withLicenseConfigurationArn",

"getterDocumentation"

 : "/\*\*<p>Amazon Resource Name (ARN) of the license configuration.</p>\n@return Amazon Resource Name (ARN) of the license configuration.\*/",

"getterMethodName" : "getLicenseConfigurationArn",

"getterModel" : {

"returnType" : "String",

"documentation" : null

```
 },
```
" $http"$ : {

```
 "additionalMarshallingPath" : null,
```
"additionalUnmarshallingPath" : null,

```
 "flattened" : false,
```
"greedy" : false,

"header" : false,

"isPayload" : false,

"isStreaming" : false,

"location" : null,

"marshallLocation" : "PAYLOAD",

"marshallLocationName" : "LicenseConfigurationArn",

```
 "queryString" : false,
```
"requiresLength" : false,

```
 "statusCode" : false,
```
"unmarshallLocationName" : "LicenseConfigurationArn",

```
 "uri" : false
```
# },

 "idempotencyToken" : false, "isBinary" : false, "jsonValue" : false, "list" : false,

```
 "listModel" : null,
```

```
 "map" : false,
```
"mapModel" : null,

"marshallingTargetClass" : "String",

```
 "marshallingType" : "STRING",
```
"name" : "LicenseConfigurationArn",

"sensitive" : false,

 "setterDocumentation" : "/\*\*<p>Amazon Resource Name (ARN) of the license configuration.</p>\n@param licenseConfigurationArn Amazon Resource Name (ARN) of the license configuration.\*/",

"setterMethodName" : "setLicenseConfigurationArn",

"setterModel" : {

```
 "timestampFormat" : null,
```
"variableDeclarationType" : "String",

"variableName" : "licenseConfigurationArn",

"variableType" : "String",

"documentation" : "",

"simpleType" : "String",

```
 "variableSetterType" : "String"
```
},

"shouldEmitLegacyEnumSetter" : false,

"shouldFullyQualify"

: false,

"simple" : true,

"unmarshallingType" : null,

"varargSetterDocumentation" : "/\*\*<p>Amazon Resource Name (ARN) of the license

configuration. $\langle \rangle$  \n @param licenseConfigurationArn Amazon Resource Name (ARN) of the license

configuration.\n@return Returns a reference to this object so that method calls can be chained together.\*/",

"variable" : {

"timestampFormat" : null,

"variableDeclarationType" : "String",

"variableName" : "licenseConfigurationArn",

"variableType" : "String",

"documentation" : "<p>Amazon Resource Name (ARN) of the license configuration.</p>",

"simpleType" : "String",

"variableSetterType" : "String"

## },

"xmlNameSpaceUri" : null

## },

"LicenseConfigurationId" : {

"c2jName" : "LicenseConfigurationId",

"c2jShape" : "String",

"deprecated" : false,

"documentation" :

"<p>Unique ID of the license configuration.</p>",

"endpointDiscoveryId" : false,

"enumType" : null,

"fluentSetterDocumentation" : "/\*\*<p>Unique ID of the license configuration.</p> $\alpha$ @param

licenseConfigurationId Unique ID of the license configuration.\n@return Returns a reference to this object so that method calls can be chained together.\*/",

"fluentSetterMethodName" : "withLicenseConfigurationId",

 "getterDocumentation" : "/\*\*<p>Unique ID of the license configuration.</p>\n@return Unique ID of the license configuration.\*/",

"getterMethodName" : "getLicenseConfigurationId",

```
 "getterModel" : {
       "returnType" : "String",
       "documentation" : null
      },
     "http": {
        "additionalMarshallingPath" : null,
        "additionalUnmarshallingPath" : null,
        "flattened" : false,
        "greedy" : false,
        "header" : false,
        "isPayload" : false,
        "isStreaming" : false,
        "location" : null,
        "marshallLocation" : "PAYLOAD",
        "marshallLocationName" : "LicenseConfigurationId",
        "queryString" : false,
        "requiresLength" : false,
        "statusCode" : false,
        "unmarshallLocationName" : "LicenseConfigurationId",
        "uri" : false
      },
      "idempotencyToken" : false,
      "isBinary" : false,
      "jsonValue" : false,
      "list" : false,
      "listModel" : null,
      "map" : false,
      "mapModel" : null,
      "marshallingTargetClass" : "String",
      "marshallingType" : "STRING",
      "name" : "LicenseConfigurationId",
      "sensitive" : false,
      "setterDocumentation" : "/**<p>Unique ID of the license configuration.</p>\n@param licenseConfigurationId
Unique ID of the license configuration.*/",
      "setterMethodName" : "setLicenseConfigurationId",
      "setterModel" :
       "timestampFormat" : null,
        "variableDeclarationType" : "String",
        "variableName" : "licenseConfigurationId",
        "variableType" : "String",
        "documentation" : "",
        "simpleType" : "String",
        "variableSetterType" : "String"
      },
      "shouldEmitLegacyEnumSetter" : false,
      "shouldFullyQualify" : false,
```

```
 "simple" : true,
```
{

"unmarshallingType" : null,

 "varargSetterDocumentation" : "/\*\*<p>Unique ID of the license configuration.</p>\n@param licenseConfigurationId Unique ID of the license configuration.\n@return Returns a reference to this object so that method calls can be chained together.\*/",

 "variable" : { "timestampFormat" : null, "variableDeclarationType" : "String", "variableName" : "licenseConfigurationId", "variableType" : "String", "documentation" : "<p>Unique ID of the license configuration.</p>". "simpleType" : "String", "variableSetterType" : "String" }, "xmlNameSpaceUri" : null }, "LicenseCount" : { "c2jName" : "LicenseCount", "c2jShape" : "BoxLong", "deprecated" : false, "documentation" : "<p>Number of licenses managed by the license configuration.</p>", "endpointDiscoveryId" : false, "enumType" : null, "fluentSetterDocumentation" : "/\*\*<p>Number of licenses managed by the license configuration. $\langle p \rangle$  n@param licenseCount Number of licenses managed by the license configuration.\n@return Returns a reference to this object so that method calls can be chained together.\*/", "fluentSetterMethodName" : "withLicenseCount", "getterDocumentation" : "/\*\*<p>Number of licenses managed by the license configuration.</p>\n@return Number of licenses managed by the license configuration.\*/", "getterMethodName" : "getLicenseCount", "getterModel" : { "returnType" : "Long", "documentation" : null }, " $http"$ : { "additionalMarshallingPath" : null, "additionalUnmarshallingPath" : null, "flattened" : false, "greedy" : false, "header" : false, "isPayload" : false, "isStreaming" : false, "location" : null, "marshallLocation" : "PAYLOAD", "marshallLocationName" : "LicenseCount", "queryString" : false, "requiresLength" : false, "statusCode" : false, "unmarshallLocationName" : "LicenseCount",

```
 "uri" : false
 },
 "idempotencyToken" : false,
 "isBinary" : false,
 "jsonValue" : false,
 "list" : false,
 "listModel" : null,
 "map" : false,
 "mapModel" : null,
 "marshallingTargetClass" : "Long",
 "marshallingType"
```
## : "LONG",

"name" : "LicenseCount",

"sensitive" : false,

"setterDocumentation" : "/\*\*<p>Number of licenses managed by the license configuration.</p> $\phi$ n@param licenseCount Number of licenses managed by the license configuration.\*/",

"setterMethodName" : "setLicenseCount",

"setterModel" : {

```
 "timestampFormat" : null,
```
"variableDeclarationType" : "Long",

"variableName" : "licenseCount",

```
 "variableType" : "Long",
```

```
 "documentation" : "",
```

```
 "simpleType" : "Long",
```
"variableSetterType" : "Long"

### },

```
 "shouldEmitLegacyEnumSetter" : false,
```
"shouldFullyQualify" : false,

"simple" : true,

"unmarshallingType" : null,

"varargSetterDocumentation" : "/\*\*<p>Number of licenses managed by the license

configuration. $\langle p \rangle$  n@param licenseCount Number of licenses managed by the license configuration.\n@return Returns a reference

to this object so that method calls can be chained together.\*/",

```
 "variable" : {
```
"timestampFormat" : null,

"variableDeclarationType" : "Long",

"variableName" : "licenseCount",

"variableType" : "Long",

"documentation" : "<p>Number of licenses managed by the license configuration.</p>",

```
 "simpleType" : "Long",
```

```
 "variableSetterType" : "Long"
```

```
 },
```
"xmlNameSpaceUri" : null

### },

"LicenseCountHardLimit" : {

"c2jName" : "LicenseCountHardLimit",

```
 "c2jShape" : "BoxBoolean",
```
"deprecated" : false,

"documentation" : "<p>Number of available licenses as a hard limit.</p>",

"endpointDiscoveryId" : false,

"enumType" : null,

 "fluentSetterDocumentation" : "/\*\*<p>Number of available licenses as a hard limit.</p>\n@param licenseCountHardLimit Number of available licenses as a hard limit.\n@return Returns a reference to this object so that method calls can be chained together.\*/",

"fluentSetterMethodName" : "withLicenseCountHardLimit",

 "getterDocumentation" : "/\*\*<p>Number of available licenses as a hard limit.</p>\n@return Number of available licenses as a hard limit.\*/",

"getterMethodName" : "getLicenseCountHardLimit",

"getterModel" : {

```
 "returnType" : "Boolean",
```
"documentation" : null

},

" $http"$ : {

"additionalMarshallingPath" : null,

"additionalUnmarshallingPath" : null,

"flattened" : false,

"greedy" : false,

"header" : false,

"isPayload" : false,

"isStreaming" : false,

"location" : null,

"marshallLocation" : "PAYLOAD",

"marshallLocationName" : "LicenseCountHardLimit",

"queryString" : false,

"requiresLength" : false,

"statusCode" : false,

"unmarshallLocationName"

: "LicenseCountHardLimit",

"uri" : false

```
 },
```
"idempotencyToken" : false,

"isBinary" : false,

"jsonValue" : false,

"list" : false,

"listModel" : null,

"map" : false,

"mapModel" : null,

"marshallingTargetClass" : "Boolean",

"marshallingType" : "BOOLEAN",

"name" : "LicenseCountHardLimit",

"sensitive" : false,

"setterDocumentation" : "/\*\*<p>Number of available licenses as a hard limit. $\langle p \rangle \neq n$ @param licenseCountHardLimit Number of available licenses as a hard limit.\*/",

"setterMethodName" : "setLicenseCountHardLimit",

"setterModel" : {

```
 "timestampFormat" : null,
```
"variableDeclarationType" : "Boolean",

"variableName" : "licenseCountHardLimit",

```
 "variableType" : "Boolean",
```
"documentation" : "",

"simpleType" : "Boolean",

"variableSetterType"

## : "Boolean"

},

"shouldEmitLegacyEnumSetter" : false,

"shouldFullyQualify" : false,

"simple" : true,

"unmarshallingType" : null,

"varargSetterDocumentation" : "/\*\*<p>Number of available licenses as a hard limit.</p>\n@param

licenseCountHardLimit Number of available licenses as a hard limit.\n@return Returns a reference to this object so that method calls can be chained together.\*/",

"variable" : {

"timestampFormat" : null,

"variableDeclarationType" : "Boolean",

"variableName" : "licenseCountHardLimit",

"variableType" : "Boolean",

"documentation" : "<p>Number of available licenses as a hard limit.</p>",

"simpleType" : "Boolean",

"variableSetterType" : "Boolean"

},

```
 "xmlNameSpaceUri" : null
```
## },

"LicenseCountingType" : {

```
 "c2jName" : "LicenseCountingType",
```
"c2jShape" : "LicenseCountingType",

"deprecated" : false,

"documentation" : "<p>Dimension to use to track the license inventory.</p>",

"endpointDiscoveryId" : false,

"enumType" : "LicenseCountingType",

"fluentSetterDocumentation" : "/\*\*<p>Dimension to use to track the license inventory.</p>\n@param

licenseCountingType Dimension to use to track the license inventory.\n@return Returns a reference to this object so that method calls can be chained together.\n@see LicenseCountingType\*/",

"fluentSetterMethodName" : "withLicenseCountingType",

 "getterDocumentation" : "/\*\*<p>Dimension to use to track the license inventory.</p>\n@return Dimension to use to track the license inventory.\n@see LicenseCountingType\*/",

"getterMethodName" : "getLicenseCountingType",

"getterModel" : {

```
 "returnType" : "String",
```
"documentation" : null

},

" $http"$ : {

"additionalMarshallingPath" : null,

 "additionalUnmarshallingPath" : null, "flattened" : false, "greedy" : false, "header" : false, "isPayload" : false, "isStreaming" : false, "location" : null, "marshallLocation" : "PAYLOAD", "marshallLocationName" : "LicenseCountingType", "queryString" : false, "requiresLength" : false, "statusCode" : false, "unmarshallLocationName" : "LicenseCountingType", "uri" : false }, "idempotencyToken" : false, "isBinary" : false, "jsonValue" : false, "list" : false, "listModel" : null, "map" : false, "mapModel" : null, "marshallingTargetClass" : "String", "marshallingType" : "STRING", "name" : "LicenseCountingType", "sensitive" : false, "setterDocumentation" : "/\*\*<p>Dimension to use to track the license inventory. $\langle p \rangle \ln \omega$  param licenseCountingType Dimension to use to track the license inventory.\n@see LicenseCountingType\*/", "setterMethodName" : "setLicenseCountingType", "setterModel" : { "timestampFormat" : null, "variableDeclarationType" : "String", "variableName" : "licenseCountingType", "variableType" : "String", "documentation" : "", "simpleType" : "String", "variableSetterType" : "String" }, "shouldEmitLegacyEnumSetter" : false, "shouldFullyQualify" : false, "simple" : true, "unmarshallingType" : null, "varargSetterDocumentation" : "/\*\*<p>Dimension to use to track the license inventory.</p>\n@param licenseCountingType Dimension to use to track the license inventory.\n@return Returns a reference to this object so

that method calls can be chained together.\n@see LicenseCountingType\*/",

"variable" : {

```
 "timestampFormat" : null,
        "variableDeclarationType" : "String",
        "variableName" : "licenseCountingType",
        "variableType" : "String",
       "documentation" : "<p>Dimension to use to track the license inventory.</p>",
        "simpleType" : "String",
        "variableSetterType" : "String"
      },
      "xmlNameSpaceUri" : null
     },
     "LicenseRules" : {
      "c2jName" : "LicenseRules",
      "c2jShape" : "StringList",
      "deprecated" : false,
     "documentation" : "<p>License rules.</p>",
      "endpointDiscoveryId" : false,
      "enumType" : null,
      "fluentSetterDocumentation" : "/**<p>License rules.</p>\n@param licenseRules License rules.\n@return
Returns a reference to this object so that method calls can be chained together.*/",
      "fluentSetterMethodName" : "withLicenseRules",
      "getterDocumentation" : "/**<p>License rules.</p>\n@return License rules.*/",
    "getterMethodName" : "getLicenseRules",
      "getterModel" : {
       "returnType" : "java.util.List<String>",
       "documentation" : null
      },
     "http": {
       "additionalMarshallingPath" : null,
        "additionalUnmarshallingPath" : null,
        "flattened" : false,
        "greedy" : false,
        "header" : false,
        "isPayload" : false,
        "isStreaming" : false,
        "location" : null,
        "marshallLocation" : "PAYLOAD",
        "marshallLocationName" : "LicenseRules",
        "queryString" : false,
        "requiresLength" : false,
        "statusCode" : false,
        "unmarshallLocationName" : "LicenseRules",
        "uri" : false
      },
      "idempotencyToken" : false,
```

```
 "isBinary" : false,
```

```
 "jsonValue" : false,
```

```
 "list" : true,
```

```
 "listModel" : {
        "implType" : "java.util.ArrayList",
        "interfaceType"
 : "java.util.List",
        "listMemberModel" : {
         "c2jName" : "member",
         "c2jShape" : "String",
         "deprecated" : false,
         "documentation" : "",
         "endpointDiscoveryId" : false,
         "enumType" : null,
         "fluentSetterDocumentation" : "/**\n@param member \n@return Returns a reference to this object so that
method calls can be chained together.*/",
         "fluentSetterMethodName" : "withMember",
         "getterDocumentation" : "/**\n@return */",
         "getterMethodName" : "getMember",
         "getterModel" : {
          "returnType" : "String",
          "documentation" : null
         },
        "http": {
          "additionalMarshallingPath" : null,
          "additionalUnmarshallingPath" : null,
          "flattened" : false,
          "greedy" : false,
          "header" : false,
          "isPayload" : false,
           "isStreaming" : false,
          "location" : null,
          "marshallLocation" : "PAYLOAD",
          "marshallLocationName" : "member",
          "queryString" : false,
          "requiresLength" : false,
          "statusCode" : false,
          "unmarshallLocationName" : "member",
          "uri" : false
         },
         "idempotencyToken" : false,
         "isBinary" : false,
         "jsonValue" : false,
         "list" : false,
         "listModel" : null,
         "map" : false,
         "mapModel" : null,
         "marshallingTargetClass" : "String",
         "marshallingType" : "STRING",
         "name" : "Member",
         "sensitive" : false,
```

```
 "setterDocumentation" : "/**\n@param member */",
         "setterMethodName" : "setMember",
         "setterModel" : {
          "timestampFormat" : null,
          "variableDeclarationType"
 : "String",
          "variableName" : "member",
          "variableType" : "String",
          "documentation" : "",
          "simpleType" : "String",
          "variableSetterType" : "String"
         },
         "shouldEmitLegacyEnumSetter" : false,
         "shouldFullyQualify" : false,
         "simple" : true,
         "unmarshallingType" : null,
         "varargSetterDocumentation" : "/**\n@param member \n@return Returns a reference to this object so that
method calls can be chained together.*/",
         "variable" : {
          "timestampFormat" : null,
          "variableDeclarationType" : "String",
          "variableName" : "member",
          "variableType" : "String",
          "documentation" : "",
          "simpleType" : "String",
          "variableSetterType" : "String"
         },
         "xmlNameSpaceUri" : null
  },
        "memberLocationName" : null,
        "memberType" : "String",
        "map" : false,
        "marshallNonAutoConstructedEmptyLists" : false,
        "memberAdditionalMarshallingPath" : null,
        "memberAdditionalUnmarshallingPath" : null,
        "sendEmptyQueryString" : false,
        "simple" : true,
        "simpleType" : "String",
        "templateImplType" : "java.util.ArrayList<String>",
        "templateType" : "java.util.List<String>"
      },
      "map" : false,
      "mapModel" : null,
      "marshallingTargetClass" : "List",
```

```
 "marshallingType" : "LIST",
```

```
 "name" : "LicenseRules",
```

```
 "sensitive" : false,
```
"setterDocumentation" : "/\*\*<p>License rules.</p>\n@param licenseRules License rules.\*/",

"setterMethodName" : "setLicenseRules",

"setterModel" : {

"timestampFormat" : null,

"variableDeclarationType" : "java.util.List<String>",

"variableName" : "licenseRules",

"variableType" : "java.util.List<String>",

"documentation" : "",

"simpleType" : "List<String>",

"variableSetterType" : "java.util.Collection<String>"

},

"shouldEmitLegacyEnumSetter" : false,

"shouldFullyQualify" : false,

"simple" : false,

"unmarshallingType" : null,

"varargSetterDocumentation" : "/\*\*<p>License rules.</p>\n<p>\n<p>b>NOTE:</b>This method appends the values to the existing list (if any). Use {@link #setLicenseRules(java.util.Collection)} or {@link

#withLicenseRules(java.util.Collection)} if you want to override the existing values.</p>\n@param licenseRules License rules. $\ln \omega$  return Returns a reference to this object so that method calls can be chained together.\*/",

"variable" : {

```
 "timestampFormat" : null,
  "variableDeclarationType" : "java.util.List<String>",
  "variableName" : "licenseRules",
  "variableType" : "java.util.List<String>",
 "documentation" : "<p>License rules.</p>",
  "simpleType" : "List<String>",
  "variableSetterType" : "java.util.Collection<String>"
 },
 "xmlNameSpaceUri" : null
```
## },

```
 "ManagedResourceSummaryList" : {
```
"c2jName" : "ManagedResourceSummaryList",

"c2jShape" : "ManagedResourceSummaryList",

"deprecated" : false,

"documentation" : "<p>Summaries for managed resources.</p>",

"endpointDiscoveryId" : false,

"enumType" : null,

"fluentSetterDocumentation" : "/\*\*<p>Summaries for managed resources.</p>\n@param

managedResourceSummaryList Summaries for managed resources.\n@return Returns a reference to this object so that method calls can be chained together.\*/",

"fluentSetterMethodName" : "withManagedResourceSummaryList",

"getterDocumentation" : "/\*\*<p>Summaries for managed resources.</p>\n@return

Summaries for managed resources.\*/",

"getterMethodName" : "getManagedResourceSummaryList",

"getterModel" : {

"returnType" : "java.util.List<ManagedResourceSummary>",

```
 "documentation" : null
```
## },

" $http"$ : { "additionalMarshallingPath" : null, "additionalUnmarshallingPath" : null, "flattened" : false, "greedy" : false, "header" : false, "isPayload" : false, "isStreaming" : false, "location" : null, "marshallLocation" : "PAYLOAD", "marshallLocationName" : "ManagedResourceSummaryList", "queryString" : false, "requiresLength" : false, "statusCode" : false, "unmarshallLocationName" : "ManagedResourceSummaryList", "uri" : false }, "idempotencyToken" : false, "isBinary" : false, "jsonValue" : false, "list" : true, "listModel" : { "implType" : "java.util.ArrayList", "interfaceType" : "java.util.List", "listMemberModel" : { "c2jName" : "member", "c2jShape" : "ManagedResourceSummary", "deprecated" : false, "documentation" : "", "endpointDiscoveryId" : false, "enumType" : null, "fluentSetterDocumentation" : "/\*\*\n@param member \n@return Returns a reference to this object so that method calls can be chained together.\*/", "fluentSetterMethodName" : "withMember", "getterDocumentation" : "/\*\*\n@return \*/", "getterMethodName" : "getMember", "getterModel" : { "returnType" : "ManagedResourceSummary", "documentation" : null }, " $http"$ : { "additionalMarshallingPath" : null, "additionalUnmarshallingPath" : null, "flattened" : false, "greedy" : false, "header" : false,

 "isPayload" : false, "isStreaming" : false, "location" : null, "marshallLocation" : "PAYLOAD", "marshallLocationName" : "member", "queryString" : false, "requiresLength" : false, "statusCode" : false, "unmarshallLocationName" : "member", "uri" : false }, "idempotencyToken" : false, "isBinary" : false, "jsonValue" : false, "list" : false, "listModel" : null, "map" : false, "mapModel" : null, "marshallingTargetClass" : "StructuredPojo", "marshallingType" : "STRUCTURED", "name" : "Member", "sensitive" : false, "setterDocumentation" : "/\*\*\n@param member \*/", "setterMethodName" : "setMember", "setterModel" : { "timestampFormat" : null, "variableDeclarationType" : "ManagedResourceSummary", "variableName" : "member", "variableType" : "ManagedResourceSummary", "documentation" : "", "simpleType" : "ManagedResourceSummary", "variableSetterType" : "ManagedResourceSummary" }, "shouldEmitLegacyEnumSetter" : false, "shouldFullyQualify" : false, "simple" : false, "unmarshallingType" : null, "varargSetterDocumentation" : "/\*\*\n@param member \n@return Returns a reference to this object so that method calls can be chained together.\*/", "variable" : { "timestampFormat" : null, "variableDeclarationType" : "ManagedResourceSummary", "variableName" : "member", "variableType" : "ManagedResourceSummary", "documentation" : "", "simpleType" : "ManagedResourceSummary", "variableSetterType" : "ManagedResourceSummary"

 }, "xmlNameSpaceUri" : null }, "memberLocationName" : null, "memberType" : "ManagedResourceSummary", "map" : false, "marshallNonAutoConstructedEmptyLists" : false, "memberAdditionalMarshallingPath" : null, "memberAdditionalUnmarshallingPath" : null, "sendEmptyQueryString" : false, "simple" : false, "simpleType" : "ManagedResourceSummary", "templateImplType" : "java.util.ArrayList<ManagedResourceSummary>", "templateType" : "java.util.List<ManagedResourceSummary>" }, "map" : false, "mapModel" : null, "marshallingTargetClass" : "List", "marshallingType" : "LIST", "name" : "ManagedResourceSummaryList", "sensitive" : false, "setterDocumentation" : "/\*\*<p>Summaries for managed resources.</p>\n@param managedResourceSummaryList Summaries for managed resources.\*/", "setterMethodName" : "setManagedResourceSummaryList", "setterModel" : { "timestampFormat" : null, "variableDeclarationType" : "java.util.List<ManagedResourceSummary>", "variableName" : "managedResourceSummaryList", "variableType" : "java.util.List<ManagedResourceSummary>", "documentation" : "", "simpleType" : "List<ManagedResourceSummary>", "variableSetterType" : "java.util.Collection<ManagedResourceSummary>" }, "shouldEmitLegacyEnumSetter" : false, "shouldFullyQualify" : false, "simple" : false, "unmarshallingType" : null, "varargSetterDocumentation" : "/\*\*<p>Summaries for managed resources.</p>\n<p>>h<br/>>b>NOTE:</b> This method appends the values to the existing list (if any). Use  $\{\emptyset\}$ #setManagedResourceSummaryList(java.util.Collection)} or {@link #withManagedResourceSummaryList(java.util.Collection)} if you want to override the existing values.</p>\n@param managedResourceSummaryList Summaries for managed resources.\n@return Returns a reference to this object so that method calls can be chained together.\*/", "variable" : { "timestampFormat" : null,

"variableDeclarationType" : "java.util.List<ManagedResourceSummary>",

"variableName" : "managedResourceSummaryList",

```
 "variableType" : "java.util.List<ManagedResourceSummary>",
   "documentation" : "<p>Summaries for managed resources.</p>",
   "simpleType" : "List<ManagedResourceSummary>",
   "variableSetterType" : "java.util.Collection<ManagedResourceSummary>"
  },
  "xmlNameSpaceUri" : null
 },
 "Name" : {
 "c2jName" : "Name",
  "c2jShape" : "String",
  "deprecated" : false,
 "documentation" : "<p>Name of the license configuration.</p>",
```
"endpointDiscoveryId" : false,

"enumType" : null,

"fluentSetterDocumentation" : "/\*\*<p>Name of the license configuration.</p> $\Omega$  @param name Name of the license configuration.\n@return Returns a reference to this object so that method calls can be chained together.\*/",

```
 "fluentSetterMethodName" : "withName",
```

```
 "getterDocumentation" : "/**<p>Name of the license configuration.</p>\n@return Name of the license
configuration.*/",
```
"getterMethodName" : "getName",

"getterModel" : {

"returnType" : "String",

"documentation" : null

},

" $http"$ : {

```
 "additionalMarshallingPath" : null,
 "additionalUnmarshallingPath" : null,
```
"flattened" : false,

"greedy" : false,

"header" :

false,

```
 "isPayload" : false,
  "isStreaming" : false,
  "location" : null,
  "marshallLocation" : "PAYLOAD",
  "marshallLocationName" : "Name",
  "queryString" : false,
  "requiresLength" : false,
  "statusCode" : false,
  "unmarshallLocationName" : "Name",
  "uri" : false
 },
 "idempotencyToken" : false,
 "isBinary" : false,
 "jsonValue" : false,
 "list" : false,
 "listModel" : null,
```

```
 "map" : false,
      "mapModel" : null,
      "marshallingTargetClass" : "String",
      "marshallingType" : "STRING",
      "name" : "Name",
      "sensitive" : false,
     "setterDocumentation" : "/**<p>Name of the license configuration.</p>\ln@param name Name of the license
configuration.*/",
      "setterMethodName" : "setName",
      "setterModel" : {
       "timestampFormat" : null,
       "variableDeclarationType"
 : "String",
       "variableName" : "name",
       "variableType" : "String",
       "documentation" : "",
       "simpleType" : "String",
       "variableSetterType" : "String"
      },
      "shouldEmitLegacyEnumSetter" : false,
      "shouldFullyQualify" : false,
      "simple" : true,
      "unmarshallingType" : null,
      "varargSetterDocumentation" : "/**<p>Name of the license configuration.</p>\n@param name Name of the
license configuration.\n@return Returns a reference to this object so that method calls can be chained together.*/",
      "variable" : {
       "timestampFormat" : null,
       "variableDeclarationType" : "String",
       "variableName" : "name",
       "variableType" : "String",
      "documentation" : "<p>Name of the license configuration.</p>",
       "simpleType" : "String",
       "variableSetterType" : "String"
      },
      "xmlNameSpaceUri"
 : null
     },
     "OwnerAccountId" : {
      "c2jName" : "OwnerAccountId",
      "c2jShape" : "String",
      "deprecated" : false,
     "documentation" : "<p>Account ID of the license configuration's owner.</p>",
      "endpointDiscoveryId" : false,
      "enumType" : null,
      "fluentSetterDocumentation" : "/**<p>Account ID of the license configuration's owner.</p>\n@param
ownerAccountId Account ID of the license configuration's owner.\n@return Returns a reference to this object so
```
that method calls can be chained together.\*/", "fluentSetterMethodName" : "withOwnerAccountId",

 "getterDocumentation" : "/\*\*<p>Account ID of the license configuration's owner.</p>\n@return Account ID of the license configuration's owner.\*/",

```
 "getterMethodName" : "getOwnerAccountId",
      "getterModel" : {
       "returnType" : "String",
       "documentation" : null
      },
     "http": {
       "additionalMarshallingPath"
 : null,
       "additionalUnmarshallingPath" : null,
       "flattened" : false,
       "greedy" : false,
       "header" : false,
       "isPayload" : false,
       "isStreaming" : false,
       "location" : null,
       "marshallLocation" : "PAYLOAD",
       "marshallLocationName" : "OwnerAccountId",
       "queryString" : false,
       "requiresLength" : false,
       "statusCode" : false,
       "unmarshallLocationName" : "OwnerAccountId",
       "uri" : false
      },
      "idempotencyToken" : false,
      "isBinary" : false,
      "jsonValue" : false,
      "list" : false,
      "listModel" : null,
      "map" : false,
      "mapModel" : null,
      "marshallingTargetClass" : "String",
      "marshallingType" : "STRING",
      "name" : "OwnerAccountId",
      "sensitive" : false,
      "setterDocumentation" : "/**<p>Account ID of the license
configuration's owner.\langle p \rangle n@param ownerAccountId Account ID of the license configuration's owner.*/",
      "setterMethodName" : "setOwnerAccountId",
      "setterModel" : {
       "timestampFormat" : null,
       "variableDeclarationType" : "String",
       "variableName" : "ownerAccountId",
       "variableType" : "String",
       "documentation" : "",
       "simpleType" : "String",
       "variableSetterType" : "String"
```

```
 },
```
"shouldEmitLegacyEnumSetter" : false,

"shouldFullyQualify" : false,

"simple" : true,

"unmarshallingType" : null,

 "varargSetterDocumentation" : "/\*\*<p>Account ID of the license configuration's owner.</p>\n@param ownerAccountId Account ID of the license configuration's owner.\n@return Returns a reference to this object so that method calls can be chained together.\*/",

"variable" : {

"timestampFormat" : null,

"variableDeclarationType"

: "String",

"variableName" : "ownerAccountId",

"variableType" : "String",

"documentation" : "<p>Account ID of the license configuration's owner.</p>",

"simpleType" : "String",

"variableSetterType" : "String"

### },

"xmlNameSpaceUri" : null

### },

```
 "ProductInformationList" : {
```
"c2jName" : "ProductInformationList",

"c2jShape" : "ProductInformationList",

"deprecated" : false,

```
 "documentation" : "<p>Product information.</p>",
```
"endpointDiscoveryId" : false,

"enumType" : null,

 "fluentSetterDocumentation" : "/\*\*<p>Product information.</p>\n@param productInformationList Product information.\n@return Returns a reference to this object so that method calls can be chained together.\*/",

```
 "fluentSetterMethodName" : "withProductInformationList",
```

```
 "getterDocumentation" : "/**<p>Product information.</p>\n@return Product information.*/",
```
"getterMethodName" : "getProductInformationList",

"getterModel" : {

```
 "returnType" : "java.util.List<ProductInformation>",
```
"documentation" : null

```
 },
```
" $http"$ : {

```
 "additionalMarshallingPath" : null,
```
"additionalUnmarshallingPath" : null,

"flattened" : false,

```
 "greedy" : false,
```
"header" : false,

"isPayload" : false,

"isStreaming" : false,

"location" : null,

"marshallLocation" : "PAYLOAD",

"marshallLocationName" : "ProductInformationList",

"queryString" : false,

"requiresLength" : false,

```
 "statusCode" : false,
        "unmarshallLocationName" : "ProductInformationList",
       "uri" : false
      },
      "idempotencyToken" : false,
      "isBinary" : false,
      "jsonValue" : false,
      "list" : true,
      "listModel" : {
     "implType" : "java.util.ArrayList",
        "interfaceType" : "java.util.List",
        "listMemberModel" : {
         "c2jName" : "member",
         "c2jShape" : "ProductInformation",
         "deprecated" : false,
         "documentation" : "",
         "endpointDiscoveryId" : false,
         "enumType" : null,
         "fluentSetterDocumentation" : "/**\n@param member \n@return Returns a reference to this object so that
method calls can be chained together.*/",
         "fluentSetterMethodName" : "withMember",
         "getterDocumentation" : "/**\n@return */",
         "getterMethodName" : "getMember",
         "getterModel" : {
          "returnType" : "ProductInformation",
          "documentation" : null
         },
        "http": {
          "additionalMarshallingPath" : null,
          "additionalUnmarshallingPath" : null,
          "flattened" : false,
   "greedy" : false,
          "header" : false,
          "isPayload" : false,
          "isStreaming" : false,
          "location" : null,
          "marshallLocation" : "PAYLOAD",
          "marshallLocationName" : "member",
          "queryString" : false,
          "requiresLength" : false,
          "statusCode" : false,
          "unmarshallLocationName" : "member",
          "uri" : false
         },
         "idempotencyToken" : false,
         "isBinary" : false,
```
"jsonValue" : false, "list" : false, "listModel" : null, "map" : false, "mapModel" : null, "marshallingTargetClass" : "StructuredPojo", "marshallingType" : "STRUCTURED", "name" : "Member", "sensitive" : false, "setterDocumentation" : "/\*\*\n@param member \*/", "setterMethodName" : "setMember", "setterModel" : { "timestampFormat" : null, "variableDeclarationType" : "ProductInformation", "variableName" : "member", "variableType" : "ProductInformation", "documentation" : "", "simpleType" : "ProductInformation", "variableSetterType" : "ProductInformation" }, "shouldEmitLegacyEnumSetter" : false, "shouldFullyQualify" : false, "simple" : false, "unmarshallingType" : null, "varargSetterDocumentation" : "/\*\*\n@param member \n@return Returns a reference to this object so that method calls can be chained together.\*/", "variable" : { "timestampFormat" : null, "variableDeclarationType" : "ProductInformation", "variableName" : "member", "variableType" : "ProductInformation", "documentation" : "", "simpleType" : "ProductInformation", "variableSetterType" : "ProductInformation" }, "xmlNameSpaceUri" : null }, "memberLocationName" : null, "memberType" : "ProductInformation", "map" : false, "marshallNonAutoConstructedEmptyLists" : false, "memberAdditionalMarshallingPath" : null, "memberAdditionalUnmarshallingPath" : null, "sendEmptyQueryString" : false, "simple" : false, "simpleType" : "ProductInformation", "templateImplType" : "java.util.ArrayList<ProductInformation>",

"templateType" : "java.util.List<ProductInformation>"

},

"map" : false,

"mapModel" : null,

"marshallingTargetClass" : "List",

"marshallingType" : "LIST",

"name" : "ProductInformationList",

"sensitive" : false,

"setterDocumentation"

: "/\*\*<p>Product information.</p>\n@param productInformationList Product information.\*/",

"setterMethodName" : "setProductInformationList",

"setterModel" : {

"timestampFormat" : null,

"variableDeclarationType" : "java.util.List<ProductInformation>",

"variableName" : "productInformationList",

"variableType" : "java.util.List<ProductInformation>",

"documentation" : "",

"simpleType" : "List<ProductInformation>",

"variableSetterType" : "java.util.Collection<ProductInformation>"

},

"shouldEmitLegacyEnumSetter" : false,

"shouldFullyQualify" : false,

"simple" : false,

"unmarshallingType" : null,

 "varargSetterDocumentation" : "/\*\*<p>Product information.</p>\n<p><b>NOTE:</b> This method appends the values to the existing list (if any). Use {@link #setProductInformationList(java.util.Collection)} or {@link #withProductInformationList(java.util.Collection)}

if you want to override the existing values. $\langle p \rangle \$  @param productInformationList Product information.\n@return Returns a reference to this object so that method calls can be chained together.\*/",

"variable" : {

 "timestampFormat" : null, "variableDeclarationType" : "java.util.List<ProductInformation>",

"variableName" : "productInformationList",

"variableType" : "java.util.List<ProductInformation>",

"documentation" : "<p>Product information.</p>",

"simpleType" : "List<ProductInformation>",

"variableSetterType" : "java.util.Collection<ProductInformation>"

},

"xmlNameSpaceUri" : null

### },

"Status" : {

"c2jName" : "Status",

"c2jShape" : "String",

"deprecated" : false,

"documentation" : "<p>Status of the license configuration.</p>".

"endpointDiscoveryId" : false,

"enumType" :

null,

"fluentSetterDocumentation" : "/\*\*<p>Status of the license configuration.</p> $\phi$  me param status Status of the license configuration.\n@return Returns a reference to this object so that method calls can be chained together.\*/",

"fluentSetterMethodName" : "withStatus",

 "getterDocumentation" : "/\*\*<p>Status of the license configuration.</p>\n@return Status of the license configuration.\*/",

```
 "getterMethodName" : "getStatus",
       "getterModel" : {
        "returnType" : "String",
        "documentation" : null
       },
       "http" : {
        "additionalMarshallingPath" : null,
        "additionalUnmarshallingPath" : null,
        "flattened" : false,
        "greedy" : false,
        "header" : false,
        "isPayload" : false,
        "isStreaming" : false,
        "location" : null,
        "marshallLocation" : "PAYLOAD",
        "marshallLocationName" : "Status",
        "queryString"
 : false,
        "requiresLength" : false,
        "statusCode" : false,
        "unmarshallLocationName" : "Status",
        "uri" : false
       },
       "idempotencyToken" : false,
       "isBinary" : false,
       "jsonValue" : false,
       "list" : false,
       "listModel" : null,
       "map" : false,
       "mapModel" : null,
       "marshallingTargetClass" : "String",
       "marshallingType" : "STRING",
       "name" : "Status",
       "sensitive" : false,
       "setterDocumentation" : "/**<p>Status of the license configuration.</p>\n@param status Status of the license
configuration.*/",
       "setterMethodName" : "setStatus",
       "setterModel" : {
        "timestampFormat" : null,
        "variableDeclarationType" : "String",
        "variableName" : "status",
```

```
 "variableType" : "String",
```

```
 "documentation" : "",
 "simpleType" : "String",
 "variableSetterType"
```
: "String"

},

```
 "shouldEmitLegacyEnumSetter" : false,
```

```
 "shouldFullyQualify" : false,
```
"simple" : true,

```
 "unmarshallingType" : null,
```
 "varargSetterDocumentation" : "/\*\*<p>Status of the license configuration.</p>\n@param status Status of the license configuration.\n@return Returns a reference to this object so that method calls can be chained together.\*/",

```
 "variable" : {
     "timestampFormat" : null,
     "variableDeclarationType" : "String",
     "variableName" : "status",
     "variableType" : "String",
    "documentation" : "<p>Status of the license configuration.</p>",
     "simpleType" : "String",
     "variableSetterType" : "String"
   },
   "xmlNameSpaceUri" : null
  }
 },
 "packageName" : "com.amazonaws.services.licensemanager.model",
 "requestSignerAware" : false,
 "requestSignerClassFqcn" : null,
 "required"
 "shapeName" : "LicenseConfiguration",
 "signerAware" : false,
```
"signerType" : null,

"unmarshaller" : {

"flattened" : false,

```
 "resultWrapper" : null
```

```
 },
```
: [ ],

```
 "variable" : {
  "timestampFormat" : null,
```

```
 "variableDeclarationType" : "LicenseConfiguration",
```

```
 "variableName" : "licenseConfiguration",
```

```
 "variableType" : "LicenseConfiguration",
```

```
 "documentation" : null,
```

```
 "simpleType" : "LicenseConfiguration",
```

```
 "variableSetterType" : "LicenseConfiguration"
```

```
 },
```

```
 "wrapper" : false
```
# },

```
 "LicenseConfigurationAssociation" : {
```

```
 "c2jName" : "LicenseConfigurationAssociation",
```
"customization" : {

"artificialResultWrapper" : null,

"skipGeneratingMarshaller" : false,

"skipGeneratingModelClass" : false,

"skipGeneratingUnmarshaller" : false

},

"deprecated" : false,

"documentation" : "<p>Describes an association with a license configuration.</p>",

"endpointDiscoveryMembers" : null,

"enums" : null,

"errorCode" : null,

"fullyQualifiedName" : "com.amazonaws.services.licensemanager.model.LicenseConfigurationAssociation",

"hasHeaderMember" : false,

"hasPayloadMember" : false,

"hasRequiresLengthMember" : false,

"hasStatusCodeMember" : false,

"hasStreamingMember" : false,

"marshaller" : null,

"members" : [ {

"c2jName" : "ResourceArn",

"c2jShape" : "String",

"deprecated" : false,

"documentation" : "<p>Amazon Resource Name (ARN) of the resource.</p>",

"endpointDiscoveryId" : false,

"enumType" : null,

"fluentSetterDocumentation" : "/\*\*<p>Amazon Resource Name (ARN) of the resource.</p>\n@param

resourceArn Amazon Resource Name (ARN) of the resource.\n@return Returns a reference to this object so that method calls can be chained together.\*/",

"fluentSetterMethodName" : "withResourceArn",

"getterDocumentation"

: "/\*\*<p>Amazon Resource Name (ARN) of the resource.</p>\n@return Amazon Resource Name (ARN) of the resource.\*/",

```
 "getterMethodName" : "getResourceArn",
```
"getterModel" : {

"returnType" : "String",

"documentation" : null

```
 },
```
" $http"$ : {

"additionalMarshallingPath" : null,

"additionalUnmarshallingPath" : null,

"flattened" : false,

"greedy" : false,

"header" : false,

"isPayload" : false,

"isStreaming" : false,

"location" : null,

"marshallLocation" : "PAYLOAD",

"marshallLocationName" : "ResourceArn",

 "queryString" : false, "requiresLength" : false, "statusCode" : false, "unmarshallLocationName" : "ResourceArn", "uri" : false }, "idempotencyToken" : false, "isBinary" : false,

 "jsonValue" : false, "list" : false,

"listModel" : null,

"map" : false,

"mapModel" : null,

"marshallingTargetClass" : "String",

"marshallingType" : "STRING",

"name" : "ResourceArn",

"sensitive" : false,

 "setterDocumentation" : "/\*\*<p>Amazon Resource Name (ARN) of the resource.</p>\n@param resourceArn Amazon Resource Name (ARN) of the resource.\*/",

"setterMethodName" : "setResourceArn",

"setterModel" : {

"timestampFormat" : null,

"variableDeclarationType" : "String",

"variableName" : "resourceArn",

"variableType" : "String",

"documentation" : "",

"simpleType" : "String",

"variableSetterType" : "String"

### },

"shouldEmitLegacyEnumSetter" : false,

"shouldFullyQualify" : false,

"simple" : true,

"unmarshallingType" : null,

 "varargSetterDocumentation" : "/\*\*<p>Amazon Resource Name (ARN) of the resource.</p>\n@param resourceArn Amazon Resource Name (ARN) of the resource.\n@return

Returns a reference to this object so that method calls can be chained together.\*/",

```
 "variable" : {
  "timestampFormat" : null,
  "variableDeclarationType" : "String",
  "variableName" : "resourceArn",
  "variableType" : "String",
 "documentation" : "<p>Amazon Resource Name (ARN) of the resource.</p>",
  "simpleType" : "String",
  "variableSetterType" : "String"
 },
 "xmlNameSpaceUri" : null
```
}, {

"c2jName" : "ResourceType",

"c2jShape" : "ResourceType",

"deprecated" : false,

"documentation" : "<p>Type of server resource.</p>",

"endpointDiscoveryId" : false,

"enumType" : "ResourceType",

"fluentSetterDocumentation" : "/\*\*<p>Type of server resource. $\langle p \rangle$  n@param resourceType Type of server resource.\n@return Returns a reference to this object so that method calls can be chained together.\n@see ResourceType\*/",

"fluentSetterMethodName"

: "withResourceType",

 "getterDocumentation" : "/\*\*<p>Type of server resource.</p>\n@return Type of server resource.\n@see ResourceType\*/",

```
 "getterMethodName" : "getResourceType",
```

```
 "getterModel" : {
```

```
 "returnType" : "String",
```
"documentation" : null

### },

```
"http": {
```
"additionalMarshallingPath" : null,

"additionalUnmarshallingPath" : null,

"flattened" : false,

"greedy" : false,

"header" : false,

"isPayload" : false,

"isStreaming" : false,

```
 "location" : null,
```
"marshallLocation" : "PAYLOAD",

"marshallLocationName" : "ResourceType",

"queryString" : false,

"requiresLength" : false,

"statusCode" : false,

"unmarshallLocationName" : "ResourceType",

"uri" : false

},

```
 "idempotencyToken" : false,
```
"isBinary" : false,

"jsonValue" : false,

```
 "list" : false,
```

```
 "listModel" : null,
"map" : false.
 "mapModel" : null,
 "marshallingTargetClass" : "String",
 "marshallingType" : "STRING",
 "name" : "ResourceType",
 "sensitive" : false,
 "setterDocumentation" : "/**<p>Type of server resource.</p>\n@param resourceType Type of server
```

```
resource.\n@see ResourceType*/",
```

```
 "setterMethodName" : "setResourceType",
```
 "setterModel" : { "timestampFormat" : null,

```
 "variableDeclarationType" : "String",
```

```
 "variableName" : "resourceType",
```

```
 "variableType" : "String",
```
"documentation" : "",

"simpleType" : "String",

"variableSetterType" : "String"

},

"shouldEmitLegacyEnumSetter" : false,

"shouldFullyQualify" : false,

"simple" : true,

"unmarshallingType" : null,

```
 "varargSetterDocumentation" : "/**<p>Type of server resource.</p>\n@param resourceType Type of server
resource.\n@return Returns a reference
```
to this object so that method calls can be chained together.\n@see ResourceType\*/",

```
 "variable" : {
  "timestampFormat" : null,
  "variableDeclarationType" : "String",
  "variableName" : "resourceType",
```

```
 "variableType" : "String",
```

```
"documentation" : "<p>Type of server resource.</p>",
```

```
 "simpleType" : "String",
```

```
 "variableSetterType" : "String"
```
},

```
 "xmlNameSpaceUri" : null
```
# }, {

"c2jName" : "ResourceOwnerId",

"c2jShape" : "String",

"deprecated" : false,

 "documentation" : "<p>ID of the Amazon Web Services account that owns the resource consuming licenses.</p>",

"endpointDiscoveryId" : false,

"enumType" : null,

 "fluentSetterDocumentation" : "/\*\*<p>ID of the Amazon Web Services account that owns the resource consuming licenses. $\langle p \rangle$  n@param resourceOwnerId ID of the Amazon Web Services account that owns the resource consuming licenses.\n@return

Returns a reference to this object so that method calls can be chained together.\*/",

"fluentSetterMethodName" : "withResourceOwnerId",

 "getterDocumentation" : "/\*\*<p>ID of the Amazon Web Services account that owns the resource consuming licenses. $\langle p \rangle$  n@return ID of the Amazon Web Services account that owns the resource consuming licenses.\*/",

"getterMethodName" : "getResourceOwnerId",

```
 "getterModel" : {
```

```
 "returnType" : "String",
```

```
 "documentation" : null
```

```
 },
```

```
"http": {
      "additionalMarshallingPath" : null,
      "additionalUnmarshallingPath" : null,
      "flattened" : false,
      "greedy" : false,
      "header" : false,
      "isPayload" : false,
      "isStreaming" : false,
      "location" : null,
      "marshallLocation" : "PAYLOAD",
      "marshallLocationName" : "ResourceOwnerId",
      "queryString" : false,
      "requiresLength" : false,
      "statusCode"
 : false,
      "unmarshallLocationName" : "ResourceOwnerId",
      "uri" : false
     },
     "idempotencyToken" : false,
     "isBinary" : false,
     "jsonValue" : false,
     "list" : false,
     "listModel" : null,
     "map" : false,
     "mapModel" : null,
     "marshallingTargetClass" : "String",
     "marshallingType" : "STRING",
     "name" : "ResourceOwnerId",
     "sensitive" : false,
     "setterDocumentation" : "/**<p>ID of the Amazon Web Services account that owns the resource consuming
licenses.</p>\n@param resourceOwnerId ID of the Amazon Web Services account that owns the resource
consuming licenses.*/",
     "setterMethodName" : "setResourceOwnerId",
     "setterModel" : {
      "timestampFormat" : null,
      "variableDeclarationType" : "String",
      "variableName" : "resourceOwnerId",
      "variableType" : "String",
      "documentation" : "",
      "simpleType" : "String",
      "variableSetterType"
 : "String"
     },
     "shouldEmitLegacyEnumSetter" : false,
     "shouldFullyQualify" : false,
     "simple" : true,
     "unmarshallingType" : null,
     "varargSetterDocumentation" : "/**<p>ID of the Amazon Web Services account that owns the resource
```
consuming licenses. $\langle p \rangle$  n@param resourceOwnerId ID of the Amazon Web Services account that owns the resource consuming licenses.\n@return Returns a reference to this object so that method calls can be chained together.\*/",

"variable" : {

"timestampFormat" : null,

"variableDeclarationType" : "String",

"variableName" : "resourceOwnerId",

"variableType" : "String",

"documentation" : "<p>ID of the Amazon Web Services account that owns the resource consuming licenses.</p>",

"simpleType" : "String",

```
 "variableSetterType" : "String"
```
},

```
 "xmlNameSpaceUri" : null
```
}, {

"c2jName" : "AssociationTime",

"c2jShape" : "DateTime",

"deprecated" : false,

"documentation" : "<p>Time when the license configuration was associated with the resource.</p>", "endpointDiscoveryId" : false,

"enumType" : null,

 "fluentSetterDocumentation" : "/\*\*<p>Time when the license configuration was associated with the resource. $\langle \rangle$  \n @ param association Time Time when the license configuration was associated with the resource.\n@return Returns a reference to this object so that method calls can be chained together.\*/",

"fluentSetterMethodName" : "withAssociationTime",

 "getterDocumentation" : "/\*\*<p>Time when the license configuration was associated with the resource.</p>\n@return Time when the license configuration was associated with the resource.\*/",

"getterMethodName" : "getAssociationTime",

```
 "getterModel" : {
```
"returnType" : "java.util.Date",

"documentation" : null

},

" $http"$ : {

"additionalMarshallingPath"

: null,

 "additionalUnmarshallingPath" : null, "flattened" : false, "greedy" : false, "header" : false, "isPayload" : false, "isStreaming" : false,

"location" : null,

"marshallLocation" : "PAYLOAD",

"marshallLocationName" : "AssociationTime",

"queryString" : false,

"requiresLength" : false,

"statusCode" : false,

 "unmarshallLocationName" : "AssociationTime", "uri" : false }, "idempotencyToken" : false, "isBinary" : false, "jsonValue" : false, "list" : false, "listModel" : null, "map" : false, "mapModel" : null, "marshallingTargetClass" : "java.util.Date", "marshallingType" : "DATE", "name" : "AssociationTime", "sensitive" : false, "setterDocumentation" : "/\*\*<p>Time when the license configuration was associated with the resource.</p>\n@param associationTime Time when the license configuration was associated with the resource.\*/", "setterMethodName" : "setAssociationTime", "setterModel" : { "timestampFormat" : null, "variableDeclarationType" : "java.util.Date", "variableName" : "associationTime", "variableType" : "java.util.Date", "documentation" : "", "simpleType" : "Date", "variableSetterType" : "java.util.Date" }, "shouldEmitLegacyEnumSetter" : false, "shouldFullyQualify" : false, "simple" : true, "unmarshallingType" : null, "varargSetterDocumentation" : "/\*\*<p>Time when the license configuration was associated with the resource. $\langle \rangle$   $\triangleright$  \n @ param association Time Time when the license configuration was associated with the

resource.\n@return Returns a reference to this object so that method calls can be chained together.\*/",

```
 "variable" : {
```
"timestampFormat" : "unixTimestamp",

"variableDeclarationType" : "java.util.Date",

"variableName" : "associationTime",

"variableType" : "java.util.Date",

"documentation" : "< $p$ >Time when the license configuration was associated with the resource. $\langle p \rangle$ ", "simpleType" : "Date",

"variableSetterType" : "java.util.Date"

},

"xmlNameSpaceUri" : null

}, {

"c2jName" : "AmiAssociationScope",

```
 "c2jShape" : "String",
```

```
 "deprecated" : false,
```
"documentation" : " $\langle p \rangle$ Scope of AMI associations. The possible value is  $\langle \langle \text{code}\rangle \langle \text{cross-account}\rangle \langle \text{code}\rangle \langle \text{right}\rangle$ ", "endpointDiscoveryId" : false,

"enumType" : null,

"fluentSetterDocumentation" : "/\*\*<p>Scope of AMI associations. The possible value is <code>crossaccount $\langle \text{code}\rangle$ . $\langle \text{p}\rangle$ \n@param amiAssociationScope Scope of AMI associations. The possible value is  $\alpha$ code> $\alpha$ ross-account $\alpha$ /code> $\alpha$ .\n@return Returns a reference to this object so that method calls can be chained together.\*/",

"fluentSetterMethodName" : "withAmiAssociationScope",

"getterDocumentation" : "/\*\*<p>Scope of AMI associations. The possible value is <code>cross--

 $account < /code>, p>$  $n@return$  Scope of AMI associations. The possible value is  $<$ code $>$ cross-account $<$ /code $>$ .\*/", "getterMethodName" : "getAmiAssociationScope",

```
 "getterModel" : {
```

```
 "returnType" : "String",
```

```
 "documentation" : null
```
},

```
"http": {
```

```
 "additionalMarshallingPath" : null,
 "additionalUnmarshallingPath" : null,
 "flattened" : false,
 "greedy" : false,
 "header" : false,
 "isPayload" : false,
 "isStreaming" : false,
 "location" : null,
 "marshallLocation" : "PAYLOAD",
 "marshallLocationName" : "AmiAssociationScope",
 "queryString" : false,
 "requiresLength" : false,
 "statusCode" : false,
 "unmarshallLocationName" : "AmiAssociationScope",
```

```
 "uri" : false
```
},

```
 "idempotencyToken" : false,
 "isBinary" : false,
 "jsonValue" : false,
 "list" : false,
```

```
 "listModel" : null,
```

```
 "map" : false,
```

```
 "mapModel" : null,
```
"marshallingTargetClass" : "String",

```
 "marshallingType" : "STRING",
```

```
 "name" : "AmiAssociationScope",
```
"sensitive" : false,

```
"setterDocumentation": "/**<p>Scope of AMI associations. The possible value is <code>cross-
account</math><math>\langle \text{code} \rangle \langle \text{p} \rangle \langle \text{ne} param amiAssociationScope Scope of AMI associations. The possible value is
<code>cross-account</code>.*/",
```

```
 "setterMethodName" : "setAmiAssociationScope",
```
"setterModel" : {

"timestampFormat" : null,

"variableDeclarationType" : "String",

"variableName" : "amiAssociationScope",

"variableType" : "String",

"documentation" : "",

"simpleType" : "String",

"variableSetterType" : "String"

},

"shouldEmitLegacyEnumSetter"

: false,

"shouldFullyQualify" : false,

"simple" : true,

"unmarshallingType" : null,

"varargSetterDocumentation" : "/\*\*<p>Scope of AMI associations. The possible value is <code>cross $account < /code>  \n$ <code>cross-account</code>.\n@return Returns a reference to this object so that method calls can be chained together.\*/",

"variable" : {

"timestampFormat" : null,

"variableDeclarationType" : "String",

"variableName" : "amiAssociationScope",

"variableType" : "String",

"documentation" : " $\langle p \rangle$ Scope of AMI associations. The possible value is  $\langle \langle \text{code}\rangle$ -cross-account $\langle \text{code}\rangle$ . $\langle \text{code}\rangle$ ", "simpleType" : "String",

"variableSetterType" : "String"

},

"xmlNameSpaceUri" : null

### } ],

"membersAsMap" : {

"AmiAssociationScope" : {

"c2jName" : "AmiAssociationScope",

"c2jShape"

: "String",

"deprecated" : false,

"documentation" : "<p>Scope of AMI associations. The possible value is <code>cross-account</code>.</p>", "endpointDiscoveryId" : false,

"enumType" : null,

"fluentSetterDocumentation" : "/\*\*<p>Scope of AMI associations. The possible value is <code>cross $account$  <  $\rho$  in @param amiAssociationScope scope of AMI associations. The possible value is $\alpha$ code> $\alpha$ ross-account $\alpha$ /code> $\lambda$ |n@return Returns a reference to this object so that method calls can be chained together.\*/",

"fluentSetterMethodName" : "withAmiAssociationScope",

"getterDocumentation" : "/\*\*<p>Scope of AMI associations. The possible value is <code>cross--

 $account$  < $code$  < $(p>h@return$   $Scope$  of AMI associations. The possible value is  $\langle code\rangle cross-account$  < $(code\cdot.*".$ "getterMethodName" : "getAmiAssociationScope",

"getterModel" : {

```
 "returnType" : "String",
```
"documentation" : null

## },

 "http" : { "additionalMarshallingPath" : null, "additionalUnmarshallingPath" : null, "flattened" : false, "greedy" : false, "header" : false, "isPayload" : false, "isStreaming" : false, "location" : null, "marshallLocation" : "PAYLOAD", "marshallLocationName" : "AmiAssociationScope", "queryString" : false, "requiresLength" : false, "statusCode" : false, "unmarshallLocationName" : "AmiAssociationScope", "uri" : false }, "idempotencyToken" : false, "isBinary" : false, "jsonValue" : false,

"list" : false,

"listModel" : null,

"map" : false,

"mapModel" : null,

"marshallingTargetClass" : "String",

"marshallingType" : "STRING",

"name" : "AmiAssociationScope",

"sensitive" : false,

"setterDocumentation" : "/\*\*<p>Scope of AMI associations. The possible value is <code>cross- $account < /code>code>. `np` \n`q` param amiAssociation.$ <code>cross-account</code>.\*/",

"setterMethodName" : "setAmiAssociationScope",

```
 "setterModel" : {
```
"timestampFormat" : null,

```
 "variableDeclarationType" : "String",
```
"variableName" : "amiAssociationScope",

```
 "variableType" : "String",
```
"documentation" : "",

```
 "simpleType" : "String",
```
"variableSetterType" : "String"

},

"shouldEmitLegacyEnumSetter" : false,

```
 "shouldFullyQualify" : false,
```
"simple" : true,

```
 "unmarshallingType" : null,
```
"varargSetterDocumentation" : "/\*\*<p>Scope of AMI associations. The possible value is <code>crossaccount $\langle \text{code}\rangle$ . $\langle \text{pp}\rangle$  \n @param amiAssociationScope Scope of AMI associations. The possible value is <code>cross-account</code>.\n@return

Returns a reference to this object so that method calls can be chained together.\*/",

"variable" : {

"timestampFormat" : null,

"variableDeclarationType" : "String",

"variableName" : "amiAssociationScope",

"variableType" : "String",

"documentation": "<p>Scope of AMI associations. The possible value is <code>cross--

account</code>.</p>",

"simpleType" : "String",

"variableSetterType" : "String"

},

"xmlNameSpaceUri" : null

},

"AssociationTime" : {

"c2jName" : "AssociationTime",

"c2jShape" : "DateTime",

"deprecated" : false,

"documentation" : "<p>Time when the license configuration was associated with the resource.</p>", "endpointDiscoveryId" : false,

"enumType" : null,

 "fluentSetterDocumentation" : "/\*\*<p>Time when the license configuration was associated with the resource.</p>\n@param

 associationTime Time when the license configuration was associated with the resource.\n@return Returns a reference to this object so that method calls can be chained together.\*/",

"fluentSetterMethodName" : "withAssociationTime",

 "getterDocumentation" : "/\*\*<p>Time when the license configuration was associated with the resource. $\langle p \rangle \neq n$ @return Time when the license configuration was associated with the resource.\*/",

"getterMethodName" : "getAssociationTime",

"getterModel" : {

"returnType" : "java.util.Date",

"documentation" : null

},

" $http"$ : {

"additionalMarshallingPath" : null,

"additionalUnmarshallingPath" : null,

"flattened" : false,

```
 "greedy" : false,
```
"header" : false,

"isPayload" : false,

"isStreaming" : false,

"location" : null,

"marshallLocation" : "PAYLOAD",

"marshallLocationName"

: "AssociationTime",

```
 "queryString" : false,
```
 "requiresLength" : false, "statusCode" : false, "unmarshallLocationName" : "AssociationTime", "uri" : false }, "idempotencyToken" : false, "isBinary" : false, "jsonValue" : false, "list" : false, "listModel" : null, "map" : false, "mapModel" : null, "marshallingTargetClass" : "java.util.Date", "marshallingType" : "DATE", "name" : "AssociationTime",

"sensitive" : false,

"setterDocumentation" : "/\*\*<p>Time when the license configuration was associated with the

resource. $\langle \phi \rangle$  n@param associationTime Time when the license configuration was associated with the resource.\*/", "setterMethodName" : "setAssociationTime",

"setterModel" : {

"timestampFormat" : null,

"variableDeclarationType" : "java.util.Date",

"variableName" : "associationTime",

"variableType" : "java.util.Date",

"documentation" : "",

"simpleType" : "Date",

"variableSetterType" : "java.util.Date"

},

"shouldEmitLegacyEnumSetter" : false,

"shouldFullyQualify" : false,

"simple" : true,

"unmarshallingType" : null,

 "varargSetterDocumentation" : "/\*\*<p>Time when the license configuration was associated with the resource. $\langle p \rangle$  n@param associationTime Time when the license configuration was associated with the resource.\n@return Returns a reference to this object so that method calls can be chained together.\*/",

"variable" : {

"timestampFormat" : "unixTimestamp",

"variableDeclarationType" : "java.util.Date",

"variableName" : "associationTime",

"variableType" : "java.util.Date",

"documentation" : "<p>Time when the license configuration was associated

```
with the resource.\langle/p\rangle".
```

```
 "simpleType" : "Date",
```
"variableSetterType" : "java.util.Date"

},

"xmlNameSpaceUri" : null

},

```
 "ResourceArn" : {
```
"c2jName" : "ResourceArn",

"c2jShape" : "String",

"deprecated" : false,

"documentation" : "<p>Amazon Resource Name (ARN) of the resource.</p>",

"endpointDiscoveryId" : false,

"enumType" : null,

 "fluentSetterDocumentation" : "/\*\*<p>Amazon Resource Name (ARN) of the resource.</p>\n@param resourceArn Amazon Resource Name (ARN) of the resource.\n@return Returns a reference to this object so that method calls can be chained together.\*/",

"fluentSetterMethodName" : "withResourceArn",

"getterDocumentation" : "/\*\*<p>Amazon Resource Name (ARN) of the resource.  $\langle p \rangle$  n@return Amazon Resource Name (ARN) of the resource.\*/",

```
 "getterMethodName" : "getResourceArn",
```

```
 "getterModel" : {
```
"returnType"

: "String",

"documentation" : null

},

```
"http": {
```
"additionalMarshallingPath" : null,

"additionalUnmarshallingPath" : null,

"flattened" : false,

"greedy" : false,

"header" : false,

"isPayload" : false,

"isStreaming" : false,

"location" : null,

"marshallLocation" : "PAYLOAD",

"marshallLocationName" : "ResourceArn",

"queryString" : false,

"requiresLength" : false,

"statusCode" : false,

"unmarshallLocationName" : "ResourceArn",

"uri" : false

},

"idempotencyToken" : false,

"isBinary" : false,

"jsonValue" : false,

"list" : false,

"listModel" : null,

"map" : false,

"mapModel" : null,

"marshallingTargetClass" : "String",

"marshallingType" : "STRING",

"name" : "ResourceArn",

"sensitive" : false,

 "setterDocumentation" : "/\*\*<p>Amazon Resource Name (ARN) of the resource.</p>\n@param resourceArn Amazon Resource Name (ARN) of the resource.\*/",

```
 "setterMethodName" : "setResourceArn",
 "setterModel" : {
  "timestampFormat" : null,
  "variableDeclarationType" : "String",
  "variableName" : "resourceArn",
  "variableType" : "String",
  "documentation" : "",
  "simpleType" : "String",
  "variableSetterType" : "String"
 },
 "shouldEmitLegacyEnumSetter" : false,
```
"shouldFullyQualify" : false,

"simple" : true,

"unmarshallingType" : null,

 "varargSetterDocumentation" : "/\*\*<p>Amazon Resource Name (ARN) of the resource.</p>\n@param resourceArn Amazon Resource Name (ARN) of the resource.\n@return Returns a reference to this object so that method calls can be chained together.\*/",

"variable" :

{

```
 "timestampFormat" : null,
  "variableDeclarationType" : "String",
  "variableName" : "resourceArn",
  "variableType" : "String",
 "documentation" : "<p>Amazon Resource Name (ARN) of the resource.</p>",
  "simpleType" : "String",
  "variableSetterType" : "String"
 },
 "xmlNameSpaceUri" : null
```
},

"ResourceOwnerId" : {

"c2jName" : "ResourceOwnerId",

"c2jShape" : "String",

"deprecated" : false,

"documentation" : "<p>ID of the Amazon Web Services account that owns the resource consuming licenses.</p>",

"endpointDiscoveryId" : false,

"enumType" : null,

 "fluentSetterDocumentation" : "/\*\*<p>ID of the Amazon Web Services account that owns the resource consuming licenses.</p>\n@param resourceOwnerId ID of the Amazon Web Services account that owns the resource consuming licenses.\n@return Returns a reference to this object

so that method calls can be chained together.\*/",

"fluentSetterMethodName" : "withResourceOwnerId",

 "getterDocumentation" : "/\*\*<p>ID of the Amazon Web Services account that owns the resource consuming licenses. $\langle p \rangle$  n@return ID of the Amazon Web Services account that owns the resource consuming licenses.\*/",

"getterMethodName" : "getResourceOwnerId",

"getterModel" : {

```
 "returnType" : "String",
```

```
 "documentation" : null
```
 }, " $http"$ : { "additionalMarshallingPath" : null, "additionalUnmarshallingPath" : null, "flattened" : false, "greedy" : false, "header" : false, "isPayload" : false, "isStreaming" : false, "location" : null, "marshallLocation" : "PAYLOAD", "marshallLocationName" : "ResourceOwnerId", "queryString" : false, "requiresLength" : false, "statusCode"

#### : false,

"unmarshallLocationName" : "ResourceOwnerId",

"uri" : false

### },

"idempotencyToken" : false,

"isBinary" : false,

"jsonValue" : false,

"list" : false,

"listModel" : null,

"map" : false,

"mapModel" : null,

"marshallingTargetClass" : "String",

"marshallingType" : "STRING",

"name" : "ResourceOwnerId",

"sensitive" : false,

 "setterDocumentation" : "/\*\*<p>ID of the Amazon Web Services account that owns the resource consuming licenses.</p>\n@param resourceOwnerId ID of the Amazon Web Services account that owns the resource consuming licenses.\*/",

"setterMethodName" : "setResourceOwnerId",

"setterModel" : {

"timestampFormat" : null,

"variableDeclarationType" : "String",

"variableName" : "resourceOwnerId",

"variableType" : "String",

"documentation" :

"",

"simpleType" : "String",

"variableSetterType" : "String"

},

"shouldEmitLegacyEnumSetter" : false,

"shouldFullyQualify" : false,

"simple" : true,

"unmarshallingType" : null,

"varargSetterDocumentation" : "/\*\*<p>ID of the Amazon Web Services account that owns the resource consuming licenses. $\langle p \rangle$  n@param resourceOwnerId ID of the Amazon Web Services account that owns the resource consuming licenses.\n@return Returns a reference to this object so that method calls can be chained together.\*/",

"variable" : {

"timestampFormat" : null,

"variableDeclarationType" : "String",

"variableName" : "resourceOwnerId",

"variableType" : "String",

"documentation" : "<p>ID of the Amazon Web Services account that owns the resource consuming licenses.</p>",

```
 "simpleType" : "String",
```
"variableSetterType" : "String"

},

"xmlNameSpaceUri" : null

#### },

"ResourceType" : {

```
 "c2jName" : "ResourceType",
```
"c2jShape" : "ResourceType",

"deprecated" : false,

"documentation" : "<p>Type of server resource.</p>",

"endpointDiscoveryId" : false,

```
 "enumType" : "ResourceType",
```
 "fluentSetterDocumentation" : "/\*\*<p>Type of server resource.</p>\n@param resourceType Type of server resource.\n@return Returns a reference to this object so that method calls can be chained together.\n@see ResourceType\*/",

```
 "fluentSetterMethodName" : "withResourceType",
```
 "getterDocumentation" : "/\*\*<p>Type of server resource.</p>\n@return Type of server resource.\n@see ResourceType\*/",

"getterMethodName" : "getResourceType",

"getterModel" : {

```
 "returnType" : "String",
```
"documentation" : null

},

" $http"$ : {

"additionalMarshallingPath" : null,

"additionalUnmarshallingPath"

: null,

 "flattened" : false, "greedy" : false, "header" : false, "isPayload" : false, "isStreaming" : false, "location" : null, "marshallLocation" : "PAYLOAD", "marshallLocationName" : "ResourceType", "queryString" : false,

 "requiresLength" : false, "statusCode" : false, "unmarshallLocationName" : "ResourceType", "uri" : false }, "idempotencyToken" : false, "isBinary" : false, "jsonValue" : false, "list" : false, "listModel" : null, "map" : false, "mapModel" : null, "marshallingTargetClass" : "String", "marshallingType" : "STRING", "name" : "ResourceType", "sensitive" : false, "setterDocumentation" : "/\*\*<p>Type of server resource.</p>\n@param resourceType Type of server resource.\n@see ResourceType\*/", "setterMethodName" : "setResourceType", "setterModel" : { "timestampFormat" : null, "variableDeclarationType" : "String", "variableName" : "resourceType", "variableType" : "String", "documentation" : "", "simpleType" : "String", "variableSetterType" : "String" }, "shouldEmitLegacyEnumSetter" : false,

"shouldFullyQualify" : false,

"simple" : true,

"unmarshallingType" : null,

 "varargSetterDocumentation" : "/\*\*<p>Type of server resource.</p>\n@param resourceType Type of server resource.\n@return Returns a reference to this object so that method calls can be chained together.\n@see ResourceType\*/",

```
 "variable" : {
```

```
 "timestampFormat" : null,
       "variableDeclarationType" : "String",
       "variableName" : "resourceType",
       "variableType" : "String",
       "documentation"
: "<p>Type of server resource.</p>",
       "simpleType" : "String",
       "variableSetterType" : "String"
      },
      "xmlNameSpaceUri" : null
```

```
 }
 },
```

```
 "packageName" : "com.amazonaws.services.licensemanager.model",
 "requestSignerAware" : false,
 "requestSignerClassFqcn" : null,
 "required" : [ ],
 "shapeName" : "LicenseConfigurationAssociation",
 "signerAware" : false,
 "signerType" : null,
 "unmarshaller" : {
   "flattened" : false,
   "resultWrapper" : null
 },
  "variable" : {
   "timestampFormat" : null,
   "variableDeclarationType" : "LicenseConfigurationAssociation",
   "variableName" : "licenseConfigurationAssociation",
   "variableType" : "LicenseConfigurationAssociation",
   "documentation" : null,
   "simpleType" : "LicenseConfigurationAssociation",
   "variableSetterType" : "LicenseConfigurationAssociation"
 },
  "wrapper" : false
 },
 "LicenseConfigurationStatus" : {
 "c2jName" : "LicenseConfigurationStatus",
 "customization" : {
   "artificialResultWrapper" : null,
   "skipGeneratingMarshaller" : false,
   "skipGeneratingModelClass" : false,
   "skipGeneratingUnmarshaller" : false
 },
 "deprecated" : false,
 "documentation" : "",
 "endpointDiscoveryMembers" : null,
 "enums" : [ {
   "name" : "AVAILABLE",
   "value" : "AVAILABLE"
 }, {
   "name" : "DISABLED",
   "value" : "DISABLED"
 } ],
 "errorCode" : null,
 "fullyQualifiedName" : "com.amazonaws.services.licensemanager.enum.LicenseConfigurationStatus",
 "hasHeaderMember" : false,
 "hasPayloadMember" : false,
 "hasRequiresLengthMember" : false,
 "hasStatusCodeMember" : false,
```

```
 "hasStreamingMember" : false,
```

```
 "marshaller" : null,
   "members" : null,
   "membersAsMap" : { },
   "packageName" : "com.amazonaws.services.licensemanager.enum",
    "requestSignerAware" : false,
   "requestSignerClassFqcn" : null,
   "required" : [ ],
   "shapeName" : "LicenseConfigurationStatus",
   "signerAware" : false,
   "signerType" : null,
   "unmarshaller" : {
    "flattened" : false,
    "resultWrapper" : null
   },
   "variable" : {
    "timestampFormat" : null,
    "variableDeclarationType" : "LicenseConfigurationStatus",
    "variableName" : "licenseConfigurationStatus",
    "variableType" : "LicenseConfigurationStatus",
    "documentation" : null,
    "simpleType" : "LicenseConfigurationStatus",
    "variableSetterType" : "LicenseConfigurationStatus"
   },
   "wrapper" : false
  },
  "LicenseConfigurationUsage" : {
   "c2jName" : "LicenseConfigurationUsage",
   "customization" : {
    "artificialResultWrapper" : null,
    "skipGeneratingMarshaller" : false,
    "skipGeneratingModelClass" : false,
    "skipGeneratingUnmarshaller"
 : false
   },
   "deprecated" : false,
  "documentation" : "<p>Details about the usage of a resource associated with a license configuration. </p>\triangleright",
   "endpointDiscoveryMembers" : null,
   "enums" : null,
   "errorCode" : null,
   "fullyQualifiedName" : "com.amazonaws.services.licensemanager.model.LicenseConfigurationUsage",
   "hasHeaderMember" : false,
   "hasPayloadMember" : false,
   "hasRequiresLengthMember" : false,
   "hasStatusCodeMember" : false,
   "hasStreamingMember" : false,
   "marshaller" : null,
   "members" : [ {
    "c2jName" : "ResourceArn",
```
"c2jShape" : "String",

"deprecated" : false,

"documentation" : "<p>Amazon Resource Name (ARN) of the resource.</p>",

"endpointDiscoveryId" : false,

"enumType" : null,

 "fluentSetterDocumentation" : "/\*\*<p>Amazon Resource Name (ARN) of the resource.</p>\n@param resourceArn Amazon Resource Name (ARN) of the resource.\n@return Returns a

reference to this object so that method calls can be chained together.\*/",

"fluentSetterMethodName" : "withResourceArn",

```
 "getterDocumentation" : "/**<p>Amazon Resource Name (ARN) of the resource.</p>\n@return Amazon
Resource Name (ARN) of the resource.*/",
```

```
 "getterMethodName" : "getResourceArn",
```

```
 "getterModel" : {
```

```
 "returnType" : "String",
```

```
 "documentation" : null
```

```
 },
```

```
"http": {
```
"additionalMarshallingPath" : null,

"additionalUnmarshallingPath" : null,

"flattened" : false,

"greedy" : false,

"header" : false,

"isPayload" : false,

 "isStreaming" : false, "location" : null,

"marshallLocation" : "PAYLOAD",

"marshallLocationName" : "ResourceArn",

"queryString" : false,

"requiresLength" : false,

"statusCode" : false,

"unmarshallLocationName" : "ResourceArn",

"uri" : false

### },

"idempotencyToken" : false,

"isBinary" : false,

```
 "jsonValue" : false,
```
"list" : false,

"listModel" : null,

"map" : false,

"mapModel" : null,

"marshallingTargetClass" : "String",

"marshallingType" : "STRING",

"name" : "ResourceArn",

"sensitive" : false,

```
 "setterDocumentation" : "/**<p>Amazon Resource Name (ARN) of the resource.</p>\n@param resourceArn
Amazon Resource Name (ARN) of the resource.*/",
```
"setterMethodName" : "setResourceArn",

"setterModel" : {

```
 "timestampFormat" : null,
  "variableDeclarationType" : "String",
  "variableName" : "resourceArn",
  "variableType" : "String",
  "documentation" : "",
  "simpleType" : "String",
  "variableSetterType" : "String"
 },
 "shouldEmitLegacyEnumSetter" : false,
 "shouldFullyQualify" : false,
 "simple" : true,
 "unmarshallingType" : null,
```
 "varargSetterDocumentation" : "/\*\*<p>Amazon Resource Name (ARN) of the resource.</p>\n@param resourceArn Amazon Resource Name (ARN) of the resource.\n@return Returns a reference to this object so that method calls can be chained together.\*/",

"variable" : {

```
 "timestampFormat" : null,
```
"variableDeclarationType" : "String",

"variableName" : "resourceArn",

"variableType" : "String",

"documentation" : "<p>Amazon Resource Name (ARN) of the resource.</p>",

```
 "simpleType" : "String",
```
"variableSetterType" : "String"

},

```
 "xmlNameSpaceUri" : null
```
}, {

```
 "c2jName" : "ResourceType",
```
"c2jShape" : "ResourceType",

"deprecated" : false,

"documentation" : "<p>Type of resource.</p>",

"endpointDiscoveryId" : false,

```
 "enumType" : "ResourceType",
```
 "fluentSetterDocumentation" : "/\*\*<p>Type of resource.</p>\n@param resourceType Type of resource.\n@return Returns

a reference to this object so that method calls can be chained together.\n@see ResourceType\*/",

```
 "fluentSetterMethodName" : "withResourceType",
```

```
 "getterDocumentation" : "/**<p>Type of resource.</p>\n@return Type of resource.\n@see ResourceType*/",
 "getterMethodName" : "getResourceType",
```
"getterModel" : {

"returnType" : "String",

```
 "documentation" : null
```
},

" $http"$ : {

"additionalMarshallingPath" : null,

"additionalUnmarshallingPath" : null,

```
 "flattened" : false,
```

```
 "greedy" : false,
```
 "header" : false, "isPayload" : false, "isStreaming" : false, "location" : null, "marshallLocation" : "PAYLOAD", "marshallLocationName" : "ResourceType", "queryString" : false, "requiresLength" : false, "statusCode" : false, "unmarshallLocationName" : "ResourceType", "uri" : false }, "idempotencyToken" : false, "isBinary" : false, "jsonValue" : false, "list" : false, "listModel" : null, "map" : false, "mapModel" : null, "marshallingTargetClass" : "String", "marshallingType" : "STRING", "name" : "ResourceType", "sensitive" : false, "setterDocumentation" : "/\*\*<p>Type of resource.</p>\n@param resourceType Type of resource.\n@see ResourceType\*/", "setterMethodName" : "setResourceType", "setterModel" : { "timestampFormat" : null, "variableDeclarationType" : "String", "variableName" : "resourceType", "variableType" : "String", "documentation" : "", "simpleType" : "String", "variableSetterType" : "String" }, "shouldEmitLegacyEnumSetter" : false, "shouldFullyQualify" : false, "simple" : true, "unmarshallingType" : null, "varargSetterDocumentation" : "/\*\*<p>Type of resource. $\langle p \rangle$  n@param resourceType Type of resource.\n@return Returns a reference to this object so that method calls can be chained together.\n@see ResourceType\*/", "variable" : { "timestampFormat" : null, "variableDeclarationType" : "String", "variableName" : "resourceType",

```
 "variableType" : "String",
```

```
"documentation" : "<p>Type of resource.</p>",
      "simpleType" : "String",
      "variableSetterType" : "String"
     },
     "xmlNameSpaceUri" : null
    }, {
     "c2jName" : "ResourceStatus",
     "c2jShape" : "String",
     "deprecated" : false,
    "documentation" : "<p>Status of the resource.</p>".
     "endpointDiscoveryId" : false,
     "enumType" : null,
     "fluentSetterDocumentation" : "/**<p>Status of the resource.</p>\n@param resourceStatus Status of the
resource.\n@return Returns a reference to this object so that method calls can be chained together.*/",
     "fluentSetterMethodName"
 : "withResourceStatus",
     "getterDocumentation" : "/**<p>Status of the resource.</p>\n@return Status of the resource.*/",
     "getterMethodName" : "getResourceStatus",
     "getterModel" : {
      "returnType" : "String",
      "documentation" : null
     },
    "http": {
      "additionalMarshallingPath" : null,
      "additionalUnmarshallingPath" : null,
      "flattened" : false,
      "greedy" : false,
      "header" : false,
      "isPayload" : false,
      "isStreaming" : false,
      "location" : null,
      "marshallLocation" : "PAYLOAD",
      "marshallLocationName" : "ResourceStatus",
      "queryString" : false,
      "requiresLength" : false,
      "statusCode" : false,
      "unmarshallLocationName" : "ResourceStatus",
      "uri" : false
     },
     "idempotencyToken" : false,
     "isBinary" : false,
     "jsonValue" : false,
     "list" : false,
      "listModel" : null,
     "map" : false,
```

```
 "mapModel" : null,
 "marshallingTargetClass" : "String",
```

```
 "marshallingType" : "STRING",
```
"name" : "ResourceStatus",

"sensitive" : false,

```
 "setterDocumentation" : "/**<p>Status of the resource.</p>\n@param resourceStatus Status of the resource.*/",
 "setterMethodName" : "setResourceStatus",
```
"setterModel" : {

"timestampFormat" : null,

"variableDeclarationType" : "String",

"variableName" : "resourceStatus",

"variableType" : "String",

"documentation" : "",

"simpleType" : "String",

```
 "variableSetterType" : "String"
```
},

"shouldEmitLegacyEnumSetter" : false,

"shouldFullyQualify" : false,

"simple" : true,

"unmarshallingType" : null,

 "varargSetterDocumentation" : "/\*\*<p>Status of the resource.</p>\n@param resourceStatus Status of the resource.\n@return Returns a reference

to this object so that method calls can be chained together.\*/",

"variable" : {

"timestampFormat" : null,

"variableDeclarationType" : "String",

"variableName" : "resourceStatus",

```
 "variableType" : "String",
```
"documentation" : "<p>Status of the resource.</p>",

"simpleType" : "String",

```
 "variableSetterType" : "String"
```
### },

"xmlNameSpaceUri" : null

### }, {

"c2jName" : "ResourceOwnerId",

"c2jShape" : "String",

"deprecated" : false,

"documentation" : "< $p>ID$  of the account that owns the resource. $\langle p \rangle$ ",

"endpointDiscoveryId" : false,

"enumType" : null,

"fluentSetterDocumentation" : "/\*\*<p>ID of the account that owns the resource. $\langle p \rangle$  n@param

resourceOwnerId ID of the account that owns the resource.\n@return Returns a reference to this object so that method calls can be chained together.\*/",

```
 "fluentSetterMethodName" : "withResourceOwnerId",
```

```
"getterDocumentation" : "/**<p>ID of the account that owns the resource.\langle p \rangle\n@return ID of the account that
owns the resource.*/",
```
"getterMethodName" : "getResourceOwnerId",

```
 "getterModel" : {
```

```
 "returnType" : "String",
```

```
 "documentation" : null
```
### },

" $http"$ : { "additionalMarshallingPath" : null, "additionalUnmarshallingPath" : null, "flattened" : false, "greedy" : false, "header" : false, "isPayload" : false, "isStreaming" : false, "location" : null, "marshallLocation" : "PAYLOAD", "marshallLocationName" : "ResourceOwnerId", "queryString" : false, "requiresLength" : false, "statusCode" : false, "unmarshallLocationName" : "ResourceOwnerId", "uri" : false }, "idempotencyToken" : false, "isBinary" : false, "jsonValue" : false, "list" : false, "listModel" : null, "map" : false, "mapModel" : null, "marshallingTargetClass" : "String", "marshallingType" : "STRING", "name" : "ResourceOwnerId", "sensitive" : false, "setterDocumentation" : "/\*\*<p>ID of the account that owns the resource.</p>\n@param resourceOwnerId ID of the account that owns the resource.\*/", "setterMethodName" : "setResourceOwnerId", "setterModel" : { "timestampFormat" : null, "variableDeclarationType" : "String", "variableName" : "resourceOwnerId", "variableType" : "String", "documentation" : "", "simpleType" : "String", "variableSetterType" : "String" }, "shouldEmitLegacyEnumSetter" : false, "shouldFullyQualify" : false, "simple" : true, "unmarshallingType" : null, "varargSetterDocumentation" : "/\*\*<p>ID of the account that owns the resource.</p>\n@param resourceOwnerId

 ID of the account that owns the resource.\n@return Returns a reference to this object so that method calls can be chained together.\*/",

```
 "variable" : {
  "timestampFormat" : null,
  "variableDeclarationType" : "String",
  "variableName" : "resourceOwnerId",
  "variableType" : "String",
 "documentation" : "<p>ID of the account that owns the resource.\langle p \rangle",
  "simpleType" : "String",
  "variableSetterType" : "String"
```
},

```
 "xmlNameSpaceUri" : null
```
}, {

"c2jName" : "AssociationTime",

"c2jShape" : "DateTime",

```
 "deprecated" : false,
```
"documentation" : "< $p$ >Time when the license configuration was initially associated with the resource. $\langle p \rangle$ ", "endpointDiscoveryId" : false,

"enumType" : null,

"fluentSetterDocumentation" : "/\*\*< $p$ >Time when the license configuration was initially associated with the resource. $\langle p \rangle$  n@param associationTime Time when the license configuration

was initially associated with the resource.\n@return Returns a reference to this object so that method calls can be chained together.\*/",

"fluentSetterMethodName" : "withAssociationTime",

 "getterDocumentation" : "/\*\*<p>Time when the license configuration was initially associated with the resource. $\langle p \rangle$  n@return Time when the license configuration was initially associated with the resource.\*/",

```
 "getterMethodName" : "getAssociationTime",
```

```
 "getterModel" : {
  "returnType" : "java.util.Date",
  "documentation" : null
```
},

```
"http": {
```

```
 "additionalMarshallingPath" : null,
```
"additionalUnmarshallingPath" : null,

```
 "flattened" : false,
```
"greedy" : false,

"header" : false,

"isPayload" : false,

"isStreaming" : false,

"location" : null,

"marshallLocation" : "PAYLOAD",

"marshallLocationName" : "AssociationTime",

"queryString"

: false,

```
 "requiresLength" : false,
 "statusCode" : false,
 "unmarshallLocationName" : "AssociationTime",
 "uri" : false
```
 }, "idempotencyToken" : false, "isBinary" : false, "jsonValue" : false, "list" : false, "listModel" : null, "map" : false, "mapModel" : null, "marshallingTargetClass" : "java.util.Date", "marshallingType" : "DATE",

"name" : "AssociationTime",

"sensitive" : false,

 "setterDocumentation" : "/\*\*<p>Time when the license configuration was initially associated with the resource. $\langle \phi \rangle$  n@param associationTime Time when the license configuration was initially associated with the resource.\*/",

"setterMethodName" : "setAssociationTime",

"setterModel" : {

"timestampFormat" : null,

"variableDeclarationType" : "java.util.Date",

"variableName" : "associationTime",

"variableType" : "java.util.Date",

"documentation" : "",

"simpleType" : "Date",

"variableSetterType" : "java.util.Date"

},

"shouldEmitLegacyEnumSetter" : false,

"shouldFullyQualify" : false,

"simple" : true,

"unmarshallingType" : null,

 "varargSetterDocumentation" : "/\*\*<p>Time when the license configuration was initially associated with the resource.</p>\n@param associationTime Time when the license configuration was initially associated with the resource.\n@return Returns a reference to this object so that method calls can be chained together.\*/",

"variable" : {

"timestampFormat" : "unixTimestamp",

"variableDeclarationType" : "java.util.Date",

"variableName" : "associationTime",

"variableType" : "java.util.Date",

"documentation" : "< $p$ >Time when the license configuration was initially associated with the resource. $\langle p \rangle$ ", "simpleType" : "Date",

"variableSetterType"

: "java.util.Date"

},

"xmlNameSpaceUri" : null

}, {

"c2jName" : "ConsumedLicenses",

"c2jShape" : "BoxLong",

"deprecated" : false,

"documentation" : "<p>Number of licenses consumed by the resource.</p>",

"endpointDiscoveryId" : false,

"enumType" : null,

 "fluentSetterDocumentation" : "/\*\*<p>Number of licenses consumed by the resource.</p>\n@param consumedLicenses Number of licenses consumed by the resource.\n@return Returns a reference to this object so that method calls can be chained together.\*/",

"fluentSetterMethodName" : "withConsumedLicenses",

 "getterDocumentation" : "/\*\*<p>Number of licenses consumed by the resource.</p>\n@return Number of licenses consumed by the resource.\*/",

"getterMethodName" : "getConsumedLicenses",

```
 "getterModel" : {
  "returnType" : "Long",
```
"documentation" : null

},

```
"http": {
```
"additionalMarshallingPath"

: null,

```
 "additionalUnmarshallingPath" : null,
      "flattened" : false,
      "greedy" : false,
      "header" : false,
      "isPayload" : false,
      "isStreaming" : false,
      "location" : null,
      "marshallLocation" : "PAYLOAD",
      "marshallLocationName" : "ConsumedLicenses",
      "queryString" : false,
      "requiresLength" : false,
      "statusCode" : false,
      "unmarshallLocationName" : "ConsumedLicenses",
      "uri" : false
     },
     "idempotencyToken" : false,
     "isBinary" : false,
     "jsonValue" : false,
     "list" : false,
     "listModel" : null,
     "map" : false,
     "mapModel" : null,
     "marshallingTargetClass" : "Long",
     "marshallingType" : "LONG",
     "name" : "ConsumedLicenses",
     "sensitive" : false,
     "setterDocumentation" : "/**<p>Number of licenses consumed by the resource.</p>\n@param
consumedLicenses Number of licenses
 consumed by the resource.*/",
     "setterMethodName" : "setConsumedLicenses",
     "setterModel" : {
      "timestampFormat" : null,
```

```
 "variableDeclarationType" : "Long",
  "variableName" : "consumedLicenses",
  "variableType" : "Long",
  "documentation" : "",
  "simpleType" : "Long",
  "variableSetterType" : "Long"
 },
```
"shouldEmitLegacyEnumSetter" : false,

"shouldFullyQualify" : false,

"simple" : true,

"unmarshallingType" : null,

 "varargSetterDocumentation" : "/\*\*<p>Number of licenses consumed by the resource.</p>\n@param consumedLicenses Number of licenses consumed by the resource.\n@return Returns a reference to this object so that method calls can be chained together.\*/",

"variable" : {

"timestampFormat" : null,

"variableDeclarationType" : "Long",

"variableName" : "consumedLicenses",

"variableType" : "Long",

"documentation"

: "<p>Number of licenses consumed by the resource.</p>",

"simpleType" : "Long",

"variableSetterType" : "Long"

},

"xmlNameSpaceUri" : null

} ],

"membersAsMap" : {

"AssociationTime" : {

"c2jName" : "AssociationTime",

"c2jShape" : "DateTime",

"deprecated" : false,

"documentation" : "< $p$ >Time when the license configuration was initially associated with the resource. $\langle p \rangle$ ", "endpointDiscoveryId" : false,

"enumType" : null,

 "fluentSetterDocumentation" : "/\*\*<p>Time when the license configuration was initially associated with the resource. $\langle \phi \rangle$  n@param associationTime Time when the license configuration was initially associated with the resource.\n@return Returns a reference to this object so that method calls can be chained together.\*/",

"fluentSetterMethodName" : "withAssociationTime",

"getterDocumentation" : "/\*\*<p>Time when the license configuration

was initially associated with the resource. $\langle p \rangle$  m@return Time when the license configuration was initially associated with the resource.\*/",

"getterMethodName" : "getAssociationTime",

"getterModel" : {

"returnType" : "java.util.Date",

"documentation" : null

},

"http" : {

"additionalMarshallingPath" : null,

 "additionalUnmarshallingPath" : null, "flattened" : false, "greedy" : false, "header" : false, "isPayload" : false, "isStreaming" : false, "location" : null, "marshallLocation" : "PAYLOAD", "marshallLocationName" : "AssociationTime", "queryString" : false, "requiresLength" : false, "statusCode" : false, "unmarshallLocationName" : "AssociationTime", "uri" : false }, "idempotencyToken" : false, "isBinary" : false, "jsonValue" : false, "list" : false, "listModel" : null, "map" : false, "mapModel" : null, "marshallingTargetClass" : "java.util.Date", "marshallingType" : "DATE", "name" : "AssociationTime", "sensitive" : false,

 "setterDocumentation" : "/\*\*<p>Time when the license configuration was initially associated with the resource.</p>\n@param associationTime Time when the license configuration was initially associated with the resource.\*/",

"setterMethodName" : "setAssociationTime",

"setterModel" : {

"timestampFormat" : null,

"variableDeclarationType" : "java.util.Date",

"variableName" : "associationTime",

"variableType" : "java.util.Date",

"documentation" : "",

```
 "simpleType" : "Date",
```
"variableSetterType" : "java.util.Date"

},

```
 "shouldEmitLegacyEnumSetter" : false,
```
"shouldFullyQualify" : false,

"simple" : true,

"unmarshallingType" : null,

 "varargSetterDocumentation" : "/\*\*<p>Time when the license configuration was initially associated with the resource. $\langle \phi \rangle$  m@param associationTime Time when the license configuration was initially associated with the resource.\n@return Returns a reference to this object so that method calls can be chained together.\*/",

"variable" : {

```
 "timestampFormat" : "unixTimestamp",
```
"variableDeclarationType" : "java.util.Date",

"variableName" : "associationTime",

"variableType" : "java.util.Date",

"documentation" : "< $p$ >Time when the license configuration was initially associated with the resource. $\langle p \rangle$ ", "simpleType" : "Date",

"variableSetterType" : "java.util.Date"

```
 },
```
"xmlNameSpaceUri" : null

### },

```
 "ConsumedLicenses" : {
```
"c2jName" : "ConsumedLicenses",

"c2jShape" : "BoxLong",

"deprecated" : false,

"documentation" : "<p>Number of licenses consumed by the resource.</p>",

"endpointDiscoveryId" : false,

"enumType" : null,

```
 "fluentSetterDocumentation" : "/**<p>Number of licenses consumed by the resource.</p>\n@param
consumedLicenses Number of licenses consumed by the resource.\n@return Returns a reference to this object so
that method calls can be chained together.*/",
```
"fluentSetterMethodName" : "withConsumedLicenses",

 "getterDocumentation" : "/\*\*<p>Number of licenses consumed by the resource.</p>\n@return Number of licenses consumed by the resource.\*/",

```
 "getterMethodName" : "getConsumedLicenses",
```
"getterModel" : {

```
 "returnType" : "Long",
```

```
 "documentation" : null
```
},

```
"http": {
```
"additionalMarshallingPath" : null,

"additionalUnmarshallingPath" : null,

```
 "flattened" : false,
```
"greedy" : false,

```
 "header" : false,
```

```
 "isPayload" : false,
```
"isStreaming" : false,

```
 "location" : null,
```
"marshallLocation" : "PAYLOAD",

"marshallLocationName" : "ConsumedLicenses",

```
 "queryString" : false,
```
"requiresLength" : false,

"statusCode" : false,

"unmarshallLocationName" : "ConsumedLicenses",

"uri" : false

### },

```
 "idempotencyToken" : false,
```
"isBinary" : false,

 "jsonValue" : false, "list" : false, "listModel" : null, "map" : false, "mapModel" : null, "marshallingTargetClass" : "Long", "marshallingType" : "LONG", "name" : "ConsumedLicenses",

"sensitive" : false,

 "setterDocumentation" : "/\*\*<p>Number of licenses consumed by the resource.</p>\n@param consumedLicenses Number of licenses consumed by the resource.\*/",

"setterMethodName" : "setConsumedLicenses",

```
 "setterModel" : {
  "timestampFormat" : null,
  "variableDeclarationType" : "Long",
  "variableName" : "consumedLicenses",
  "variableType" : "Long",
  "documentation" : "",
  "simpleType" : "Long",
  "variableSetterType" : "Long"
```
},

"shouldEmitLegacyEnumSetter" : false,

"shouldFullyQualify" : false,

"simple" : true,

"unmarshallingType" : null,

 "varargSetterDocumentation" : "/\*\*<p>Number of licenses consumed by the resource.</p>\n@param consumedLicenses Number of licenses consumed by the resource.\n@return Returns a reference to this object so that method calls can be chained together.\*/",

```
 "variable" : {
       "timestampFormat" : null,
       "variableDeclarationType" : "Long",
       "variableName" : "consumedLicenses",
       "variableType" : "Long",
       "documentation"
 : "<p>Number of licenses consumed by the resource.</p>",
       "simpleType" : "Long",
       "variableSetterType" : "Long"
      },
      "xmlNameSpaceUri" : null
    },
    "ResourceArn" : {
      "c2jName" : "ResourceArn",
      "c2jShape" : "String",
      "deprecated" : false,
     "documentation" : "<p>Amazon Resource Name (ARN) of the resource.</p>",
      "endpointDiscoveryId" : false,
      "enumType" : null,
```
"fluentSetterDocumentation" : "/\*\*<p>Amazon Resource Name (ARN) of the resource.</p>\n@param resourceArn Amazon Resource Name (ARN) of the resource.\n@return Returns a reference to this object so that method calls can be chained together.\*/",

"fluentSetterMethodName" : "withResourceArn",

"getterDocumentation" : "/\*\*<p>Amazon Resource Name (ARN) of the resource.  $\langle p \rangle$  n@return Amazon Resource Name (ARN) of the resource.\*/",

 "getterMethodName" : "getResourceArn", "getterModel"

: {

"returnType" : "String",

"documentation" : null

},

" $http"$ : {

"additionalMarshallingPath" : null,

"additionalUnmarshallingPath" : null,

"flattened" : false,

"greedy" : false,

"header" : false,

"isPayload" : false,

"isStreaming" : false,

"location" : null,

"marshallLocation" : "PAYLOAD",

"marshallLocationName" : "ResourceArn",

"queryString" : false,

"requiresLength" : false,

"statusCode" : false,

"unmarshallLocationName" : "ResourceArn",

"uri" : false

},

"idempotencyToken" : false,

"isBinary" : false,

"jsonValue" : false,

"list" : false,

"listModel" : null,

"map" : false,

"mapModel" : null,

"marshallingTargetClass" : "String",

"marshallingType" : "STRING",

"name" : "ResourceArn",

"sensitive" : false,

 "setterDocumentation" : "/\*\*<p>Amazon Resource Name (ARN) of the resource.</p>\n@param resourceArn Amazon Resource Name (ARN) of the resource.\*/",

"setterMethodName" : "setResourceArn",

"setterModel" : {

"timestampFormat" : null,

"variableDeclarationType" : "String",

"variableName" : "resourceArn",

```
 "variableType" : "String",
```

```
 "documentation" : "",
  "simpleType" : "String",
  "variableSetterType" : "String"
 },
```

```
 "shouldEmitLegacyEnumSetter" : false,
```
"shouldFullyQualify" : false,

"simple" : true,

"unmarshallingType" : null,

 "varargSetterDocumentation" : "/\*\*<p>Amazon Resource Name (ARN) of the resource.</p>\n@param resourceArn Amazon Resource Name (ARN) of the resource.\n@return Returns a reference to this object so that method calls can be chained together.\*/",

"variable" : {

"timestampFormat" : null,

"variableDeclarationType" : "String",

"variableName" : "resourceArn",

"variableType" : "String",

"documentation" : "<p>Amazon Resource Name (ARN) of the resource.</p>",

"simpleType" : "String",

"variableSetterType" : "String"

## },

"xmlNameSpaceUri" : null

# },

"ResourceOwnerId" : {

"c2jName" : "ResourceOwnerId",

"c2jShape" : "String",

"deprecated" : false,

"documentation" : "< $p>ID$  of the account that owns the resource. $\langle p \rangle$ ",

"endpointDiscoveryId" : false,

"enumType" : null,

"fluentSetterDocumentation" : "/\*\*<p>ID of the account that owns the resource.</p> $\ln \omega$ 

resourceOwnerId ID of the account that owns the resource.\n@return Returns a reference to this object so that method calls can be chained together.\*/",

"fluentSetterMethodName" :

"withResourceOwnerId",

```
 "getterDocumentation" : "/**<p>ID of the account that owns the resource.</p>\n@return ID of the account
that owns the resource.*/",
```
"getterMethodName" : "getResourceOwnerId",

```
 "getterModel" : {
```
"returnType" : "String",

"documentation" : null

```
 },
```
" $http"$ : {

"additionalMarshallingPath" : null,

"additionalUnmarshallingPath" : null,

"flattened" : false,

"greedy" : false,

"header" : false,

"isPayload" : false,

 "isStreaming" : false, "location" : null, "marshallLocation" : "PAYLOAD", "marshallLocationName" : "ResourceOwnerId", "queryString" : false, "requiresLength" : false, "statusCode" : false, "unmarshallLocationName" : "ResourceOwnerId", "uri" : false }, "idempotencyToken" : false,

"isBinary"

#### : false,

"jsonValue" : false,

"list" : false,

"listModel" : null,

"map" : false,

"mapModel" : null,

"marshallingTargetClass" : "String",

"marshallingType" : "STRING",

"name" : "ResourceOwnerId",

"sensitive" : false,

 "setterDocumentation" : "/\*\*<p>ID of the account that owns the resource.</p>\n@param resourceOwnerId ID of the account that owns the resource.\*/",

"setterMethodName" : "setResourceOwnerId",

"setterModel" : {

```
 "timestampFormat" : null,
```
"variableDeclarationType" : "String",

"variableName" : "resourceOwnerId",

```
 "variableType" : "String",
```
"documentation" : "",

"simpleType" : "String",

```
 "variableSetterType" : "String"
```
},

```
 "shouldEmitLegacyEnumSetter" : false,
```
"shouldFullyQualify" : false,

```
 "simple" : true,
```
"unmarshallingType" :

null,

"varargSetterDocumentation" : "/\*\*<p>ID of the account that owns the resource. $\langle p \rangle$ n@param resourceOwnerId ID of the account that owns the resource.\n@return Returns a reference to this object so that method calls can be chained together.\*/",

"variable" : {

"timestampFormat" : null,

"variableDeclarationType" : "String",

"variableName" : "resourceOwnerId",

"variableType" : "String",

"documentation" : "< $p>ID$  of the account that owns the resource. $\langle p \rangle$ ",

```
 "simpleType" : "String",
       "variableSetterType" : "String"
      },
      "xmlNameSpaceUri" : null
     },
     "ResourceStatus" : {
      "c2jName" : "ResourceStatus",
      "c2jShape" : "String",
      "deprecated" : false,
     "documentation" : "<p>Status of the resource.</p>",
      "endpointDiscoveryId" : false,
      "enumType" : null,
      "fluentSetterDocumentation" : "/**<p>Status
 of the resource.</p>\n@param resourceStatus Status of the resource.\n@return Returns a reference to this object so
that method calls can be chained together.*/",
      "fluentSetterMethodName" : "withResourceStatus",
     "getterDocumentation" : "/**<p>Status of the resource.</p>\n@return Status of the resource.*/",
      "getterMethodName" : "getResourceStatus",
      "getterModel" : {
       "returnType" : "String",
       "documentation" : null
      },
     "http": {
       "additionalMarshallingPath" : null,
       "additionalUnmarshallingPath" : null,
       "flattened" : false,
       "greedy" : false,
       "header" : false,
       "isPayload" : false,
       "isStreaming" : false,
       "location" : null,
       "marshallLocation" : "PAYLOAD",
        "marshallLocationName" : "ResourceStatus",
        "queryString" : false,
       "requiresLength" : false,
       "statusCode"
 : false,
       "unmarshallLocationName" : "ResourceStatus",
       "uri" : false
      },
      "idempotencyToken" : false,
      "isBinary" : false,
      "jsonValue" : false,
      "list" : false,
      "listModel" : null,
      "map" : false,
      "mapModel" : null,
      "marshallingTargetClass" : "String",
```
"marshallingType" : "STRING",

"name" : "ResourceStatus",

"sensitive" : false,

 "setterDocumentation" : "/\*\*<p>Status of the resource.</p>\n@param resourceStatus Status of the resource.\*/",

"setterMethodName" : "setResourceStatus",

"setterModel" : {

"timestampFormat" : null,

"variableDeclarationType" : "String",

"variableName" : "resourceStatus",

"variableType" : "String",

"documentation" : "",

"simpleType" : "String",

"variableSetterType" : "String"

},

"shouldEmitLegacyEnumSetter"

: false,

"shouldFullyQualify" : false,

"simple" : true,

"unmarshallingType" : null,

 "varargSetterDocumentation" : "/\*\*<p>Status of the resource.</p>\n@param resourceStatus Status of the resource.\n@return Returns a reference to this object so that method calls can be chained together.\*/",

"variable" : {

"timestampFormat" : null,

"variableDeclarationType" : "String",

"variableName" : "resourceStatus",

"variableType" : "String",

"documentation" : "<p>Status of the resource.</p>",

"simpleType" : "String",

"variableSetterType" : "String"

# },

"xmlNameSpaceUri" : null

## },

"ResourceType" : {

"c2jName" : "ResourceType",

"c2jShape" : "ResourceType",

"deprecated" : false,

"documentation" : "<p>Type of resource.</p>",

"endpointDiscoveryId" : false,

"enumType" :

"ResourceType",

 "fluentSetterDocumentation" : "/\*\*<p>Type of resource.</p>\n@param resourceType Type of resource.\n@return Returns a reference to this object so that method calls can be chained together.\n@see ResourceType\*/",

"fluentSetterMethodName" : "withResourceType",

 "getterDocumentation" : "/\*\*<p>Type of resource.</p>\n@return Type of resource.\n@see ResourceType\*/", "getterMethodName" : "getResourceType",

"getterModel" : {

```
 "returnType" : "String",
        "documentation" : null
      },
      "http" : {
       "additionalMarshallingPath" : null,
       "additionalUnmarshallingPath" : null,
        "flattened" : false,
        "greedy" : false,
        "header" : false,
        "isPayload" : false,
        "isStreaming" : false,
        "location" : null,
        "marshallLocation" : "PAYLOAD",
        "marshallLocationName" : "ResourceType",
        "queryString"
 : false,
       "requiresLength" : false,
        "statusCode" : false,
        "unmarshallLocationName" : "ResourceType",
       "uri" : false
      },
      "idempotencyToken" : false,
      "isBinary" : false,
      "jsonValue" : false,
      "list" : false,
      "listModel" : null,
      "map" : false,
      "mapModel" : null,
      "marshallingTargetClass" : "String",
      "marshallingType" : "STRING",
      "name" : "ResourceType",
      "sensitive" : false,
      "setterDocumentation" : "/**<p>Type of resource.</p>\n@param resourceType Type of resource.\n@see
ResourceType*/",
      "setterMethodName" : "setResourceType",
      "setterModel" : {
        "timestampFormat" : null,
       "variableDeclarationType" : "String",
        "variableName" : "resourceType",
        "variableType" : "String",
        "documentation" : "",
        "simpleType" : "String",
        "variableSetterType"
 : "String"
      },
      "shouldEmitLegacyEnumSetter" : false,
      "shouldFullyQualify" : false,
      "simple" : true,
```
"unmarshallingType" : null,

 "varargSetterDocumentation" : "/\*\*<p>Type of resource.</p>\n@param resourceType Type of resource.\n@return Returns a reference to this object so that method calls can be chained together.\n@see ResourceType\*/",

```
 "variable" : {
       "timestampFormat" : null,
       "variableDeclarationType" : "String",
       "variableName" : "resourceType",
       "variableType" : "String",
      "documentation" : "<p>Type of resource.</p>",
       "simpleType" : "String",
       "variableSetterType" : "String"
      },
      "xmlNameSpaceUri" : null
    }
   },
   "packageName" : "com.amazonaws.services.licensemanager.model",
   "requestSignerAware" : false,
   "requestSignerClassFqcn" : null,
   "required" : [ ],
   "shapeName"
 : "LicenseConfigurationUsage",
   "signerAware" : false,
   "signerType" : null,
   "unmarshaller" : {
    "flattened" : false,
    "resultWrapper" : null
   },
   "variable" : {
    "timestampFormat" : null,
    "variableDeclarationType" : "LicenseConfigurationUsage",
    "variableName" : "licenseConfigurationUsage",
    "variableType" : "LicenseConfigurationUsage",
    "documentation" : null,
    "simpleType" : "LicenseConfigurationUsage",
    "variableSetterType" : "LicenseConfigurationUsage"
   },
   "wrapper" : false
  },
  "LicenseConversionContext" : {
   "c2jName" : "LicenseConversionContext",
   "customization" : {
    "artificialResultWrapper" : null,
    "skipGeneratingMarshaller" : false,
    "skipGeneratingModelClass" : false,
    "skipGeneratingUnmarshaller" : false
   },
   "deprecated" : false,
```
"documentation" : "<p>Information about a license type conversion task.</p>",

"endpointDiscoveryMembers" : null,

"enums" : null,

"errorCode" : null,

"fullyQualifiedName" : "com.amazonaws.services.licensemanager.model.LicenseConversionContext",

"hasHeaderMember" : false,

"hasPayloadMember" : false,

"hasRequiresLengthMember" : false,

"hasStatusCodeMember" : false,

"hasStreamingMember" : false,

"marshaller" : null,

"members" : [ {

"c2jName" : "UsageOperation",

"c2jShape" : "UsageOperation",

"deprecated" : false,

"documentation" : "<p>The Usage operation value that corresponds to the license type you are converting your resource from. For more information about which platforms correspond to which usage operation values see <a href=\"https://docs.aws.amazon.com/AWSEC2/latest/UserGuide/billing-info-fields.html#billing-info\">Sample data: usage operation by platform  $\langle a \rangle \langle p \rangle$ ",

"endpointDiscoveryId" : false,

"enumType" : null,

"fluentSetterDocumentation"

 : "/\*\*<p>The Usage operation value that corresponds to the license type you are converting your resource from. For more information about which platforms correspond to which usage operation values see  $\leq a$ href=\"https://docs.aws.amazon.com/AWSEC2/latest/UserGuide/billing-info-fields.html#billing-info\">Sample

data: usage operation by platform </a> </p>\n@param usageOperation The Usage operation value that corresponds to the license type you are converting your resource from. For more information about which platforms correspond to which usage operation values see <a href=\"https://docs.aws.amazon.com/AWSEC2/latest/UserGuide/billinginfo-fields.html#billing-info\">Sample data: usage operation by platform </a>\n@return Returns a reference to this object so that method calls can be chained together.\*/",

"fluentSetterMethodName" : "withUsageOperation",

"getterDocumentation" : "/\*\*<p>The Usage operation value that corresponds to the license type you are converting your

 resource from. For more information about which platforms correspond to which usage operation values see <a href=\"https://docs.aws.amazon.com/AWSEC2/latest/UserGuide/billing-info-fields.html#billing-info\">Sample data: usage operation by platform  $\langle a \rangle \langle p \rangle$  m@return The Usage operation value that corresponds to the license type you are converting your resource from. For more information about which platforms correspond to which usage operation values see <a href=\"https://docs.aws.amazon.com/AWSEC2/latest/UserGuide/billing-infofields.html#billing-info\">Sample data: usage operation by platform </a>\*/",

"getterMethodName" : "getUsageOperation",

```
 "getterModel" : {
  "returnType" : "String",
  "documentation" : null
 },
"http": {
  "additionalMarshallingPath" : null,
  "additionalUnmarshallingPath" : null,
  "flattened" : false,
```
 "greedy" : false, "header" : false, "isPayload" : false, "isStreaming" : false, "location" : null, "marshallLocation" : "PAYLOAD", "marshallLocationName" : "UsageOperation", "queryString" : false, "requiresLength" : false, "statusCode" : false, "unmarshallLocationName" : "UsageOperation", "uri" : false }, "idempotencyToken" : false, "isBinary" : false, "jsonValue" : false, "list" : false, "listModel" : null, "map" : false, "mapModel" : null, "marshallingTargetClass" : "String", "marshallingType" : "STRING", "name" : "UsageOperation", "sensitive" : false,

 "setterDocumentation" : "/\*\*<p>The Usage operation value that corresponds to the license type you are converting your resource from. For more information about which platforms correspond to which usage operation values see <a href=\"https://docs.aws.amazon.com/AWSEC2/latest/UserGuide/billing-info-fields.html#billinginfo\">Sample

data: usage operation by platform  $\langle a \rangle \langle p \rangle$  m@param usageOperation The Usage operation value that corresponds to the license type you are converting your resource from. For more information about which platforms correspond to which usage operation values see <a href=\"https://docs.aws.amazon.com/AWSEC2/latest/UserGuide/billinginfo-fields.html#billing-info\">Sample data: usage operation by platform </a>\*/",

"setterMethodName" : "setUsageOperation",

"setterModel" : {

```
 "timestampFormat" : null,
```
"variableDeclarationType" : "String",

```
 "variableName" : "usageOperation",
```

```
 "variableType" : "String",
```
"documentation" : "",

```
 "simpleType" : "String",
```

```
 "variableSetterType" : "String"
```
},

```
 "shouldEmitLegacyEnumSetter" : false,
```

```
 "shouldFullyQualify" : false,
```
"simple" : true,

```
 "unmarshallingType" : null,
```

```
 "varargSetterDocumentation" : "/**<p>The Usage
```
 operation value that corresponds to the license type you are converting your resource from. For more information about which platforms correspond to which usage operation values see <a

href=\"https://docs.aws.amazon.com/AWSEC2/latest/UserGuide/billing-info-fields.html#billing-info\">Sample data: usage operation by platform </a> </p>\n@param usageOperation The Usage operation value that corresponds to the license type you are converting your resource from. For more information about which platforms correspond to which usage operation values see <a href=\"https://docs.aws.amazon.com/AWSEC2/latest/UserGuide/billinginfo-fields.html#billing-info\">Sample data: usage operation by platform  $\langle x|\rangle$  @return Returns a reference to this object so that method calls can be chained together.\*/",

"variable" : {

"timestampFormat" : null,

"variableDeclarationType" : "String",

"variableName" : "usageOperation",

"variableType" : "String",

"documentation"

 : "<p>The Usage operation value that corresponds to the license type you are converting your resource from. For more information about which platforms correspond to which usage operation values see  $\lt a$ 

href=\"https://docs.aws.amazon.com/AWSEC2/latest/UserGuide/billing-info-fields.html#billing-info\">Sample data: usage operation by platform  $\langle a \rangle \langle p \rangle$ ".

"simpleType" : "String",

"variableSetterType" : "String"

},

"xmlNameSpaceUri" : null

} ],

"membersAsMap" : {

"UsageOperation" : {

"c2jName" : "UsageOperation",

"c2jShape" : "UsageOperation",

"deprecated" : false,

"documentation" : "<p>The Usage operation value that corresponds to the license type you are converting your resource from. For more information about which platforms correspond to which usage operation values see <a href=\"https://docs.aws.amazon.com/AWSEC2/latest/UserGuide/billing-info-fields.html#billing-info\">Sample data:

usage operation by platform  $\langle a \rangle \langle p \rangle$ ",

"endpointDiscoveryId" : false,

"enumType" : null,

 "fluentSetterDocumentation" : "/\*\*<p>The Usage operation value that corresponds to the license type you are converting your resource from. For more information about which platforms correspond to which usage operation values see <a href=\"https://docs.aws.amazon.com/AWSEC2/latest/UserGuide/billing-info-fields.html#billinginfo\">Sample data: usage operation by platform </a> </p>\n@param usageOperation The Usage operation value that corresponds to the license type you are converting your resource from. For more information about which platforms correspond to which usage operation values see <a

href=\"https://docs.aws.amazon.com/AWSEC2/latest/UserGuide/billing-info-fields.html#billing-info\">Sample data: usage operation by platform  $\langle a \rangle$  of ereturn Returns a reference to this object so that method calls can be chained together.\*/",

"fluentSetterMethodName" : "withUsageOperation",

 "getterDocumentation" : "/\*\*<p>The Usage operation value that corresponds to the license type you are converting your resource from. For more information about which platforms correspond to which usage operation values see <a href=\"https://docs.aws.amazon.com/AWSEC2/latest/UserGuide/billing-info-fields.html#billinginfo\">Sample data: usage operation by platform  $\langle x \rangle \langle p \rangle$  @return The Usage operation value that corresponds to the license type you are converting your resource from. For more information about which platforms correspond to which usage operation values see <a href=\"https://docs.aws.amazon.com/AWSEC2/latest/UserGuide/billing-infofields.html#billing-info\">Sample data: usage operation by platform </a>\*/",

"getterMethodName" : "getUsageOperation",

```
 "getterModel" : {
  "returnType" : "String",
  "documentation" : null
 },
"http": {
  "additionalMarshallingPath" : null,
```
"additionalUnmarshallingPath" : null,

```
 "flattened" : false,
  "greedy" : false,
  "header" : false,
  "isPayload" : false,
  "isStreaming" : false,
  "location" : null,
  "marshallLocation" : "PAYLOAD",
  "marshallLocationName" : "UsageOperation",
  "queryString" : false,
  "requiresLength" : false,
  "statusCode" : false,
  "unmarshallLocationName" : "UsageOperation",
  "uri" : false
 },
 "idempotencyToken" : false,
 "isBinary" : false,
 "jsonValue" : false,
 "list" : false,
 "listModel" : null,
 "map" : false,
 "mapModel" : null,
 "marshallingTargetClass" : "String",
 "marshallingType" : "STRING",
```
"name" : "UsageOperation",

```
 "sensitive" : false,
```
"setterDocumentation" : "/\*\*<p>The Usage operation value that corresponds to the license type you are converting your resource from. For more information about which platforms correspond to which usage operation values see <a href=\"https://docs.aws.amazon.com/AWSEC2/latest/UserGuide/billing-infofields.html#billing-info\">Sample data: usage operation by platform  $\langle x \rangle \langle p \rangle$  m @ param usageOperation The Usage operation value that corresponds to the license type you are converting your resource from. For more information about which platforms correspond to which usage operation values see <a href=\"https://docs.aws.amazon.com/AWSEC2/latest/UserGuide/billing-info-fields.html#billing-info\">Sample data: usage operation by platform  $\langle a \rangle^*/$ ",

 "setterMethodName" : "setUsageOperation", "setterModel" : {

 "timestampFormat" : null, "variableDeclarationType" : "String", "variableName" : "usageOperation", "variableType" : "String", "documentation" : "", "simpleType" : "String", "variableSetterType"

: "String"

},

"shouldEmitLegacyEnumSetter" : false,

"shouldFullyQualify" : false,

"simple" : true,

"unmarshallingType" : null,

 "varargSetterDocumentation" : "/\*\*<p>The Usage operation value that corresponds to the license type you are converting your resource from. For more information about which platforms correspond to which usage operation values see <a href=\"https://docs.aws.amazon.com/AWSEC2/latest/UserGuide/billing-info-fields.html#billinginfo\">Sample data: usage operation by platform </a> </p>\n@param usageOperation The Usage operation value that corresponds to the license type you are converting your resource from. For more information about which platforms correspond to which usage operation values see <a

href=\"https://docs.aws.amazon.com/AWSEC2/latest/UserGuide/billing-info-fields.html#billing-info\">Sample data: usage operation by platform  $\langle x \rangle \neq 0$  return Returns a reference to this object so that method calls can be chained together.\*/",

"variable" : {

"timestampFormat" : null,

"variableDeclarationType" : "String",

"variableName" : "usageOperation",

"variableType" : "String",

 "documentation" : "<p>The Usage operation value that corresponds to the license type you are converting your resource from. For more information about which platforms correspond to which usage operation values see <a href=\"https://docs.aws.amazon.com/AWSEC2/latest/UserGuide/billing-info-fields.html#billing-info\">Sample data: usage operation by platform  $\langle a \rangle \langle p \rangle$ ",

"simpleType" : "String",

```
 "variableSetterType" : "String"
```
},

"xmlNameSpaceUri" : null

}

 }, "packageName" : "com.amazonaws.services.licensemanager.model",

"requestSignerAware" : false,

"requestSignerClassFqcn" : null,

"required" : [ ],

"shapeName" : "LicenseConversionContext",

"signerAware"

: false,

"signerType" : null,

"unmarshaller" : {

"flattened" : false,

"resultWrapper" : null

```
 },
    "variable" : {
     "timestampFormat" : null,
     "variableDeclarationType" : "LicenseConversionContext",
     "variableName" : "licenseConversionContext",
     "variableType" : "LicenseConversionContext",
     "documentation" : null,
     "simpleType" : "LicenseConversionContext",
     "variableSetterType" : "LicenseConversionContext"
    },
    "wrapper" : false
   },
   "LicenseConversionTask" : {
    "c2jName" : "LicenseConversionTask",
    "customization" : {
     "artificialResultWrapper" : null,
     "skipGeneratingMarshaller" : false,
     "skipGeneratingModelClass" : false,
     "skipGeneratingUnmarshaller" : false
    },
    "deprecated" : false,
   "documentation" : "<p>Information about a license type conversion task.\langle p \rangle",
    "endpointDiscoveryMembers" : null,
    "enums" : null,
   "errorCode" : null,
    "fullyQualifiedName" : "com.amazonaws.services.licensemanager.model.LicenseConversionTask",
    "hasHeaderMember" : false,
    "hasPayloadMember" : false,
    "hasRequiresLengthMember" : false,
    "hasStatusCodeMember" : false,
    "hasStreamingMember" : false,
    "marshaller" : null,
    "members" : [ {
     "c2jName" : "LicenseConversionTaskId",
     "c2jShape" : "LicenseConversionTaskId",
     "deprecated" : false,
    "documentation" : "<p>The ID of the license type conversion task.</p>",
     "endpointDiscoveryId" : false,
     "enumType" : null,
    "fluentSetterDocumentation" : "/**<p>The ID of the license type conversion task.</p>\n@param
licenseConversionTaskId The ID of the license type conversion task.\n@return Returns a reference to this object so
that method calls can be chained together.*/",
     "fluentSetterMethodName" : "withLicenseConversionTaskId",
     "getterDocumentation" : "/**<p>The ID of the
license type conversion task.\langle \ranglep\infty\n@return The ID of the license type conversion task.*/",
     "getterMethodName" : "getLicenseConversionTaskId",
```

```
 "getterModel" : {
```

```
 "returnType" : "String",
      "documentation" : null
     },
    "http": {
      "additionalMarshallingPath" : null,
      "additionalUnmarshallingPath" : null,
      "flattened" : false,
      "greedy" : false,
      "header" : false,
      "isPayload" : false,
      "isStreaming" : false,
      "location" : null,
      "marshallLocation" : "PAYLOAD",
      "marshallLocationName" : "LicenseConversionTaskId",
      "queryString" : false,
      "requiresLength" : false,
      "statusCode" : false,
      "unmarshallLocationName" : "LicenseConversionTaskId",
      "uri" : false
     },
     "idempotencyToken" : false,
     "isBinary" : false,
     "jsonValue" : false,
     "list" : false,
     "listModel" : null,
    "map" : false,
     "mapModel" : null,
     "marshallingTargetClass" : "String",
     "marshallingType" : "STRING",
     "name" : "LicenseConversionTaskId",
     "sensitive" : false,
     "setterDocumentation" : "/**<p>The ID of the license type conversion task.</p>\n@param
licenseConversionTaskId The ID of the license type conversion task.*/",
     "setterMethodName" : "setLicenseConversionTaskId",
     "setterModel" : {
      "timestampFormat" : null,
      "variableDeclarationType" : "String",
      "variableName" : "licenseConversionTaskId",
      "variableType" : "String",
      "documentation" : "",
      "simpleType" : "String",
      "variableSetterType" : "String"
     },
     "shouldEmitLegacyEnumSetter" : false,
     "shouldFullyQualify" : false,
     "simple" : true,
     "unmarshallingType" : null,
     "varargSetterDocumentation" : "/**<p>The ID of the license type conversion task.</p>\n@param
```
licenseConversionTaskId

 The ID of the license type conversion task.\n@return Returns a reference to this object so that method calls can be chained together.\*/",

"variable" : {

"timestampFormat" : null,

"variableDeclarationType" : "String",

"variableName" : "licenseConversionTaskId",

"variableType" : "String",

"documentation" : "<p>The ID of the license type conversion task.</p>",

"simpleType" : "String",

"variableSetterType" : "String"

},

"xmlNameSpaceUri" : null

}, {

"c2jName" : "ResourceArn",

"c2jShape" : "String",

"deprecated" : false,

"documentation" : "<p>The Amazon Resource Name (ARN) of the resource associated with the license type conversion task.</p>",

"endpointDiscoveryId" : false,

"enumType" : null,

 "fluentSetterDocumentation" : "/\*\*<p>The Amazon Resource Name (ARN) of the resource associated with the license type conversion

task.</p>\n@param resourceArn The Amazon Resource Name (ARN) of the resource associated with the license type conversion task.\n@return Returns a reference to this object so that method calls can be chained together.\*/",

"fluentSetterMethodName" : "withResourceArn",

 "getterDocumentation" : "/\*\*<p>The Amazon Resource Name (ARN) of the resource associated with the license type conversion task.</p>\n@return The Amazon Resource Name (ARN) of the resource associated with the license type conversion task.\*/",

"getterMethodName" : "getResourceArn",

"getterModel" : {

"returnType" : "String",

"documentation" : null

},

" $http"$ : {

"additionalMarshallingPath" : null,

"additionalUnmarshallingPath" : null,

"flattened" : false,

"greedy" : false,

"header" : false,

"isPayload" : false,

"isStreaming" : false,

"location" : null,

"marshallLocation"

: "PAYLOAD",

"marshallLocationName" : "ResourceArn",

"queryString" : false,

"requiresLength" : false,

 "statusCode" : false, "unmarshallLocationName" : "ResourceArn", "uri" : false }, "idempotencyToken" : false, "isBinary" : false, "jsonValue" : false, "list" : false, "listModel" : null, "map" : false, "mapModel" : null, "marshallingTargetClass" : "String", "marshallingType" : "STRING", "name" : "ResourceArn", "sensitive" : false,

 "setterDocumentation" : "/\*\*<p>The Amazon Resource Name (ARN) of the resource associated with the license type conversion task.</p>>>>>\n@param resourceArn The Amazon Resource Name (ARN) of the resource associated with the license type conversion task.\*/",

"setterMethodName" : "setResourceArn",

"setterModel" : {

"timestampFormat" : null,

"variableDeclarationType" :

"String",

"variableName" : "resourceArn",

```
 "variableType" : "String",
```
"documentation" : "",

```
 "simpleType" : "String",
```

```
 "variableSetterType" : "String"
```
},

"shouldEmitLegacyEnumSetter" : false,

"shouldFullyQualify" : false,

"simple" : true,

"unmarshallingType" : null,

 "varargSetterDocumentation" : "/\*\*<p>The Amazon Resource Name (ARN) of the resource associated with the license type conversion task.</p>\n@param resourceArn The Amazon Resource Name (ARN) of the resource associated with the license type conversion task.\n@return Returns a reference to this object so that method calls can be chained together.\*/",

"variable" : {

```
 "timestampFormat" : null,
```
"variableDeclarationType" : "String",

"variableName" : "resourceArn",

"variableType" : "String",

"documentation" : "<p>The Amazon Resource Name (ARN) of the resource associated with the license type conversion task.</p>",

"simpleType" : "String",

"variableSetterType" : "String"

},

```
 "xmlNameSpaceUri" : null
```
}, {

"c2jName" : "SourceLicenseContext",

"c2jShape" : "LicenseConversionContext",

"deprecated" : false,

"documentation" : "<p>Information about the license type this conversion task converted from. $\langle p \rangle$ ",

"endpointDiscoveryId" : false,

"enumType" : null,

 "fluentSetterDocumentation" : "/\*\*<p>Information about the license type this conversion task converted from.</p>\n@param sourceLicenseContext Information about the license type this conversion task converted from.\n@return Returns a reference to this object so that method calls can be chained together.\*/",

"fluentSetterMethodName" : "withSourceLicenseContext",

 "getterDocumentation" : "/\*\*<p>Information about the license type this conversion task converted from.</p>\n@return Information about the license type

this conversion task converted from.\*/",

"getterMethodName" : "getSourceLicenseContext",

"getterModel" : {

"returnType" : "LicenseConversionContext",

"documentation" : null

},

" $http"$ : {

"additionalMarshallingPath" : null,

"additionalUnmarshallingPath" : null,

"flattened" : false,

"greedy" : false,

"header" : false,

"isPayload" : false,

"isStreaming" : false,

"location" : null,

"marshallLocation" : "PAYLOAD",

"marshallLocationName" : "SourceLicenseContext",

"queryString" : false,

"requiresLength" : false,

"statusCode" : false,

"unmarshallLocationName" : "SourceLicenseContext",

"uri" : false

},

"idempotencyToken" : false,

"isBinary" : false,

"jsonValue" : false,

"list" : false,

"listModel" : null,

"map" : false,

"mapModel" :

null,

 "marshallingTargetClass" : "StructuredPojo", "marshallingType" : "STRUCTURED", "name" : "SourceLicenseContext", "sensitive" : false,

 "setterDocumentation" : "/\*\*<p>Information about the license type this conversion task converted from.</p>\n@param sourceLicenseContext Information about the license type this conversion task converted from.\*/",

"setterMethodName" : "setSourceLicenseContext",

"setterModel" : {

"timestampFormat" : null,

"variableDeclarationType" : "LicenseConversionContext",

"variableName" : "sourceLicenseContext",

"variableType" : "LicenseConversionContext",

"documentation" : "",

"simpleType" : "LicenseConversionContext",

"variableSetterType" : "LicenseConversionContext"

},

"shouldEmitLegacyEnumSetter" : false,

"shouldFullyQualify" : false,

"simple" : false,

"unmarshallingType" : null,

"varargSetterDocumentation"

: "/\*\*<p>Information about the license type this conversion task converted from. $\langle p \rangle$  n @param

sourceLicenseContext Information about the license type this conversion task converted from.\n@return Returns a reference to this object so that method calls can be chained together.\*/",

"variable" : {

"timestampFormat" : null,

"variableDeclarationType" : "LicenseConversionContext",

"variableName" : "sourceLicenseContext",

"variableType" : "LicenseConversionContext",

"documentation" : " $\langle p \rangle$ Information about the license type this conversion task converted from. $\langle p \rangle$ ",

"simpleType" : "LicenseConversionContext",

"variableSetterType" : "LicenseConversionContext"

### },

"xmlNameSpaceUri" : null

}, {

"c2jName" : "DestinationLicenseContext",

"c2jShape" : "LicenseConversionContext",

"deprecated" : false,

"documentation" : "<p>Information about the license type

this conversion task converted to. $<$ /p>",

"endpointDiscoveryId" : false,

"enumType" : null,

 "fluentSetterDocumentation" : "/\*\*<p>Information about the license type this conversion task converted to.</p>\n@param destinationLicenseContext Information about the license type this conversion task converted to.\n@return Returns a reference to this object so that method calls can be chained together.\*/",

"fluentSetterMethodName" : "withDestinationLicenseContext",

"getterDocumentation" : "/\*\*<p>Information about the license type this conversion task converted

to. $\langle \phi \rangle$  to  $\langle \phi \rangle$  areturn Information about the license type this conversion task converted to.\*/".

"getterMethodName" : "getDestinationLicenseContext",

"getterModel" : {

"returnType" : "LicenseConversionContext",

```
 "documentation" : null
     },
    "http": {
      "additionalMarshallingPath" : null,
      "additionalUnmarshallingPath" : null,
      "flattened"
 : false,
      "greedy" : false,
      "header" : false,
      "isPayload" : false,
      "isStreaming" : false,
      "location" : null,
      "marshallLocation" : "PAYLOAD",
      "marshallLocationName" : "DestinationLicenseContext",
      "queryString" : false,
      "requiresLength" : false,
      "statusCode" : false,
      "unmarshallLocationName" : "DestinationLicenseContext",
      "uri" : false
     },
     "idempotencyToken" : false,
     "isBinary" : false,
     "jsonValue" : false,
     "list" : false,
     "listModel" : null,
    "map" : false,
     "mapModel" : null,
     "marshallingTargetClass" : "StructuredPojo",
     "marshallingType" : "STRUCTURED",
     "name" : "DestinationLicenseContext",
     "sensitive" : false,
     "setterDocumentation" : "/**<p>Information about the license type this conversion task converted
to.</p>\n@param destinationLicenseContext Information about
 the license type this conversion task converted to.*/",
     "setterMethodName" : "setDestinationLicenseContext",
     "setterModel" : {
      "timestampFormat" : null,
      "variableDeclarationType" : "LicenseConversionContext",
      "variableName" : "destinationLicenseContext",
      "variableType" : "LicenseConversionContext",
      "documentation" : "",
      "simpleType" : "LicenseConversionContext",
      "variableSetterType" : "LicenseConversionContext"
     },
     "shouldEmitLegacyEnumSetter" : false,
     "shouldFullyQualify" : false,
     "simple" : false,
     "unmarshallingType" : null,
```
 "varargSetterDocumentation" : "/\*\*<p>Information about the license type this conversion task converted to.</p>\n@param destinationLicenseContext Information about the license type this conversion task converted to.\n@return Returns a reference to this object so that method calls can be chained together.\*/",

"variable" :

{

"timestampFormat" : null,

"variableDeclarationType" : "LicenseConversionContext",

"variableName" : "destinationLicenseContext",

"variableType" : "LicenseConversionContext",

"documentation" : " $\langle p \rangle$ Information about the license type this conversion task converted to. $\langle p \rangle$ ",

"simpleType" : "LicenseConversionContext",

"variableSetterType" : "LicenseConversionContext"

},

"xmlNameSpaceUri" : null

}, {

"c2jName" : "Status",

"c2jShape" : "LicenseConversionTaskStatus",

"deprecated" : false,

"documentation" : "<p>The status of the conversion task.</p>",

"endpointDiscoveryId" : false,

"enumType" : "LicenseConversionTaskStatus",

 "fluentSetterDocumentation" : "/\*\*<p>The status of the conversion task.</p>\n@param status The status of the conversion task.\n@return Returns a reference to this object so that method calls can be chained together.\n@see LicenseConversionTaskStatus\*/",

"fluentSetterMethodName" : "withStatus",

 "getterDocumentation" : "/\*\*<p>The status of the conversion task.</p>\n@return The status of the conversion task.\n@see LicenseConversionTaskStatus\*/",

 "getterMethodName" : "getStatus", "getterModel" : {

"returnType" : "String",

"documentation" : null

},

" $http"$ : {

"additionalMarshallingPath" : null,

"additionalUnmarshallingPath" : null,

"flattened" : false,

"greedy" : false,

"header" : false,

"isPayload" : false,

"isStreaming" : false,

"location" : null,

"marshallLocation" : "PAYLOAD",

"marshallLocationName" : "Status",

"queryString" : false,

"requiresLength" : false,

"statusCode" : false,

"unmarshallLocationName" : "Status",

"uri" : false

```
 },
```
"idempotencyToken" : false,

"isBinary"

```
 : false,
```
 "jsonValue" : false, "list" : false, "listModel" : null, "map" : false, "mapModel" : null, "marshallingTargetClass" : "String",

"marshallingType" : "STRING",

"name" : "Status",

"sensitive" : false,

 "setterDocumentation" : "/\*\*<p>The status of the conversion task.</p>\n@param status The status of the conversion task.\n@see LicenseConversionTaskStatus\*/",

"setterMethodName" : "setStatus",

"setterModel" : {

```
 "timestampFormat" : null,
```
"variableDeclarationType" : "String",

```
 "variableName" : "status",
```
"variableType" : "String",

```
 "documentation" : "",
```
"simpleType" : "String",

```
 "variableSetterType" : "String"
```
},

```
 "shouldEmitLegacyEnumSetter" : false,
```
"shouldFullyQualify" : false,

"simple" : true,

"unmarshallingType" : null,

"varargSetterDocumentation" : "/\*\*<p>The status of the

conversion task.</p>\n@param status The status of the conversion task.\n@return Returns a reference to this object so that method calls can be chained together.\n@see LicenseConversionTaskStatus\*/",

"variable" : {

```
 "timestampFormat" : null,
  "variableDeclarationType" : "String",
  "variableName" : "status",
  "variableType" : "String",
 "documentation" : "<p>The status of the conversion task.</p>",
  "simpleType" : "String",
  "variableSetterType" : "String"
 },
 "xmlNameSpaceUri" : null
```

```
 }, {
```
"c2jName" : "StatusMessage",

```
 "c2jShape" : "String",
```

```
 "deprecated" : false,
```

```
"documentation" : "<p>The status message for the conversion task.\langle p \rangle",
```

```
 "endpointDiscoveryId" : false,
```
"enumType" : null,

"fluentSetterDocumentation" : "/\*\*<p>The status message for the conversion task.</p> $\ln \omega$ 

statusMessage The status message for the conversion task.\n@return Returns

a reference to this object so that method calls can be chained together.\*/",

"fluentSetterMethodName" : "withStatusMessage",

"getterDocumentation" : "/\*\*<p>The status message for the conversion task. $\langle p \rangle$ \n@return The status message for the conversion task.\*/",

"getterMethodName" : "getStatusMessage",

```
 "getterModel" : {
```
"returnType" : "String",

"documentation" : null

# },

" $http"$ : {

"additionalMarshallingPath" : null,

"additionalUnmarshallingPath" : null,

"flattened" : false,

```
 "greedy" : false,
```
"header" : false,

"isPayload" : false,

"isStreaming" : false,

"location" : null,

"marshallLocation" : "PAYLOAD",

"marshallLocationName" : "StatusMessage",

"queryString" : false,

"requiresLength" : false,

"statusCode" : false,

"unmarshallLocationName" : "StatusMessage",

```
 "uri" : false
```
},

```
 "idempotencyToken" : false,
```
"isBinary" : false,

"jsonValue" : false,

"list" : false,

"listModel" : null,

"map" : false,

"mapModel" : null,

"marshallingTargetClass" : "String",

"marshallingType" : "STRING",

"name" : "StatusMessage",

"sensitive" : false,

 "setterDocumentation" : "/\*\*<p>The status message for the conversion task.</p>\n@param statusMessage The status message for the conversion task.\*/",

"setterMethodName" : "setStatusMessage",

"setterModel" : {

"timestampFormat" : null,

"variableDeclarationType" : "String",

"variableName" : "statusMessage",

```
 "variableType" : "String",
```

```
 "documentation" : "",
  "simpleType" : "String",
  "variableSetterType" : "String"
 },
 "shouldEmitLegacyEnumSetter" : false,
 "shouldFullyQualify" : false,
 "simple" : true,
 "unmarshallingType"
```
: null,

 "varargSetterDocumentation" : "/\*\*<p>The status message for the conversion task.</p>\n@param statusMessage The status message for the conversion task.\n@return Returns a reference to this object so that method calls can be chained together.\*/",

"variable" : {

"timestampFormat" : null,

"variableDeclarationType" : "String",

"variableName" : "statusMessage",

"variableType" : "String",

"documentation" : " $\langle p \rangle$ The status message for the conversion task. $\langle p \rangle$ ",

"simpleType" : "String",

"variableSetterType" : "String"

},

"xmlNameSpaceUri" : null

#### }, {

"c2jName" : "StartTime",

"c2jShape" : "DateTime",

"deprecated" : false,

"documentation" : "<p>The time the conversion task was started at.</p>",

"endpointDiscoveryId" : false,

"enumType" : null,

"fluentSetterDocumentation" : "/\*\*<p>The time the conversion task was started

at.</p>\n@param startTime The time the conversion task was started at.\n@return Returns a reference to this object so that method calls can be chained together.\*/",

```
 "fluentSetterMethodName" : "withStartTime",
```

```
 "getterDocumentation" : "/**<p>The time the conversion task was started at.</p>\n@return The time the
conversion task was started at.*/",
```
"getterMethodName" : "getStartTime",

```
 "getterModel" : {
```
"returnType" : "java.util.Date",

"documentation" : null

},

" $http"$ : {

"additionalMarshallingPath" : null,

"additionalUnmarshallingPath" : null,

"flattened" : false,

"greedy" : false,

"header" : false,

"isPayload" : false,

"isStreaming" : false,

 "location" : null, "marshallLocation" : "PAYLOAD", "marshallLocationName" : "StartTime", "queryString" : false, "requiresLength" : false, "statusCode" : false, "unmarshallLocationName" : "StartTime", "uri" : false }, "idempotencyToken" : false, "isBinary" : false, "jsonValue" : false, "list" : false, "listModel" : null, "map" : false, "mapModel" : null, "marshallingTargetClass" : "java.util.Date", "marshallingType" : "DATE", "name" : "StartTime", "sensitive" : false, "setterDocumentation" : "/\*\*<p>The time the conversion task was started at. $\langle p \rangle$ \n@param startTime The time the conversion task was started at.\*/", "setterMethodName" : "setStartTime", "setterModel" : { "timestampFormat" : null, "variableDeclarationType" : "java.util.Date", "variableName" : "startTime", "variableType" : "java.util.Date", "documentation" : "", "simpleType" : "Date", "variableSetterType" : "java.util.Date" }, "shouldEmitLegacyEnumSetter" : false, "shouldFullyQualify" : false, "simple" : true, "unmarshallingType" : null, "varargSetterDocumentation" : "/\*\*<p>The time the conversion task was started at.</p>\n@param startTime The time the conversion task was started at.\n@return Returns a reference to this object so that method calls can be chained together.\*/", "variable" : { "timestampFormat" : "unixTimestamp", "variableDeclarationType" : "java.util.Date", "variableName" : "startTime", "variableType" : "java.util.Date", "documentation" : "< $p$ >The time the conversion task was started at. $\langle p \rangle$ ", "simpleType" : "Date",

"variableSetterType" : "java.util.Date"

```
 },
```

```
 "xmlNameSpaceUri" : null
```
}, {

"c2jName" : "LicenseConversionTime",

```
 "c2jShape" : "DateTime",
```

```
 "deprecated" : false,
```
"documentation" : "< $p$ >The time the usage operation value of the resource was changed. $\langle p \rangle$ ",

"endpointDiscoveryId" : false,

"enumType" : null,

 "fluentSetterDocumentation" : "/\*\*<p>The time the usage operation value of the resource was changed. $\langle p \rangle$ n@param licenseConversionTime The time the usage operation value of the resource was changed.\n@return Returns a reference to this object so that method calls can be chained together.\*/",

"fluentSetterMethodName" : "withLicenseConversionTime",

"getterDocumentation" : "/\*\*<p>The time the usage operation value of the resource was changed. $\langle \rangle$  n@return The time the usage operation value of the resource was changed.\*/",

"getterMethodName" : "getLicenseConversionTime",

"getterModel" : {

"returnType" : "java.util.Date",

"documentation" : null

```
 },
```
" $http"$ : {

```
 "additionalMarshallingPath" : null,
```
"additionalUnmarshallingPath" : null,

```
 "flattened" : false,
```
"greedy" : false,

```
 "header" : false,
```
"isPayload"

# : false,

```
 "isStreaming" : false,
  "location" : null,
  "marshallLocation" : "PAYLOAD",
  "marshallLocationName" : "LicenseConversionTime",
  "queryString" : false,
  "requiresLength" : false,
  "statusCode" : false,
  "unmarshallLocationName" : "LicenseConversionTime",
  "uri" : false
 },
 "idempotencyToken" : false,
 "isBinary" : false,
 "jsonValue" : false,
 "list" : false,
 "listModel" : null,
 "map" : false,
 "mapModel" : null,
 "marshallingTargetClass" : "java.util.Date",
 "marshallingType" : "DATE",
```
"name" : "LicenseConversionTime",

"sensitive" : false,

 "setterDocumentation" : "/\*\*<p>The time the usage operation value of the resource was changed. $\langle p \rangle$  n@param licenseConversionTime The time the usage operation value of the resource was changed.\*/",

"setterMethodName" : "setLicenseConversionTime",

```
 "setterModel" : {
```

```
 "timestampFormat" : null,
 "variableDeclarationType" : "java.util.Date",
 "variableName" : "licenseConversionTime",
 "variableType" : "java.util.Date",
 "documentation" : "",
 "simpleType" : "Date",
 "variableSetterType" : "java.util.Date"
```
},

"shouldEmitLegacyEnumSetter" : false,

"shouldFullyQualify" : false,

"simple" : true,

"unmarshallingType" : null,

 "varargSetterDocumentation" : "/\*\*<p>The time the usage operation value of the resource was changed. $\langle p \rangle$  n@param licenseConversionTime The time the usage operation value of the resource was changed.\n@return Returns a reference to this object so that method calls can be chained together.\*/",

"variable" : {

```
 "timestampFormat" : "unixTimestamp",
```
"variableDeclarationType" : "java.util.Date",

"variableName" : "licenseConversionTime",

"variableType" : "java.util.Date",

"documentation" : "< $p$ >The time the usage operation value of the resource was changed. $\langle p \rangle$ ",

"simpleType" : "Date",

"variableSetterType" : "java.util.Date"

},

"xmlNameSpaceUri" : null

}, {

"c2jName" : "EndTime",

"c2jShape" : "DateTime",

"deprecated" : false,

"documentation" : " $\langle p \rangle$ The time the conversion task was completed. $\langle p \rangle$ ",

"endpointDiscoveryId" : false,

"enumType" : null,

"fluentSetterDocumentation" : "/\*\*<p>The time the conversion task was completed.</p>> $\cap$  @param endTime The time the conversion task was completed.\n@return Returns a reference to this object so that method calls can be chained together.\*/",

"fluentSetterMethodName" : "withEndTime",

 "getterDocumentation" : "/\*\*<p>The time the conversion task was completed.</p>\n@return The time the conversion task was completed.\*/",

"getterMethodName" : "getEndTime",

"getterModel" : {

```
 "returnType" : "java.util.Date",
      "documentation" : null
     },
    "http": {
      "additionalMarshallingPath" : null,
      "additionalUnmarshallingPath" : null,
      "flattened" : false,
      "greedy" : false,
      "header" : false,
      "isPayload" : false,
      "isStreaming" : false,
      "location" : null,
      "marshallLocation" : "PAYLOAD",
      "marshallLocationName" : "EndTime",
      "queryString" : false,
      "requiresLength" : false,
      "statusCode" : false,
      "unmarshallLocationName" : "EndTime",
      "uri" : false
     },
     "idempotencyToken" : false,
     "isBinary" : false,
     "jsonValue" : false,
     "list" : false,
     "listModel" : null,
     "map" : false,
     "mapModel" : null,
     "marshallingTargetClass" : "java.util.Date",
     "marshallingType" : "DATE",
     "name" : "EndTime",
     "sensitive" : false,
     "setterDocumentation"
 : "/**<p>The time the conversion task was completed.</p>\n@param endTime The time the conversion task was
completed.*/",
     "setterMethodName" : "setEndTime",
     "setterModel" : {
      "timestampFormat" : null,
      "variableDeclarationType" : "java.util.Date",
      "variableName" : "endTime",
      "variableType" : "java.util.Date",
      "documentation" : "",
      "simpleType" : "Date",
      "variableSetterType" : "java.util.Date"
     },
     "shouldEmitLegacyEnumSetter" : false,
     "shouldFullyQualify" : false,
```

```
 "simple" : true,
```
"unmarshallingType" : null,

 "varargSetterDocumentation" : "/\*\*<p>The time the conversion task was completed.</p>\n@param endTime The time the conversion task was completed.\n@return Returns a reference to this object so that method calls can be chained together.\*/",

 "variable" : { "timestampFormat" : "unixTimestamp", "variableDeclarationType"

: "java.util.Date",

"variableName" : "endTime",

"variableType" : "java.util.Date",

"documentation" : "< $p$ >The time the conversion task was completed.</p>",

"simpleType" : "Date",

"variableSetterType" : "java.util.Date"

},

```
 "xmlNameSpaceUri" : null
```
} ],

"membersAsMap" : {

"DestinationLicenseContext" : {

"c2jName" : "DestinationLicenseContext",

"c2jShape" : "LicenseConversionContext",

"deprecated" : false,

"documentation" : "<p>Information about the license type this conversion task converted to. $\langle p \rangle$ ",

"endpointDiscoveryId" : false,

"enumType" : null,

 "fluentSetterDocumentation" : "/\*\*<p>Information about the license type this conversion task converted to.</p>\n@param destinationLicenseContext Information about the license type this conversion task converted to.\n@return Returns a reference to this object so that method calls can be

chained together.\*/",

"fluentSetterMethodName" : "withDestinationLicenseContext",

 "getterDocumentation" : "/\*\*<p>Information about the license type this conversion task converted to. $\langle p \rangle$  n@return Information about the license type this conversion task converted to.\*/",

"getterMethodName" : "getDestinationLicenseContext",

"getterModel" : {

"returnType" : "LicenseConversionContext",

"documentation" : null

```
 },
```
" $http"$ : {

"additionalMarshallingPath" : null,

"additionalUnmarshallingPath" : null,

"flattened" : false,

 "greedy" : false, "header" : false,

"isPayload" : false,

"isStreaming" : false,

"location" : null,

"marshallLocation" : "PAYLOAD",

"marshallLocationName" : "DestinationLicenseContext",

"queryString" : false,

"requiresLength" : false,

"statusCode"

: false,

"unmarshallLocationName" : "DestinationLicenseContext",

"uri" : false

},

"idempotencyToken" : false,

 "isBinary" : false, "jsonValue" : false,

"list" : false,

"listModel" : null,

"map" : false,

"mapModel" : null,

"marshallingTargetClass" : "StructuredPojo",

"marshallingType" : "STRUCTURED",

"name" : "DestinationLicenseContext",

"sensitive" : false,

 "setterDocumentation" : "/\*\*<p>Information about the license type this conversion task converted to.</p>\n@param destinationLicenseContext Information about the license type this conversion task converted

to.\*/",

"setterMethodName" : "setDestinationLicenseContext",

"setterModel" : {

"timestampFormat" : null,

"variableDeclarationType" : "LicenseConversionContext",

"variableName" : "destinationLicenseContext",

"variableType"

: "LicenseConversionContext",

"documentation" : "",

"simpleType" : "LicenseConversionContext",

"variableSetterType" : "LicenseConversionContext"

},

"shouldEmitLegacyEnumSetter" : false,

"shouldFullyQualify" : false,

"simple" : false,

"unmarshallingType" : null,

 "varargSetterDocumentation" : "/\*\*<p>Information about the license type this conversion task converted to.</p>\n@param destinationLicenseContext Information about the license type this conversion task converted to.\n@return Returns a reference to this object so that method calls can be chained together.\*/",

"variable" : {

"timestampFormat" : null,

"variableDeclarationType" : "LicenseConversionContext",

"variableName" : "destinationLicenseContext",

"variableType" : "LicenseConversionContext",

"documentation" : "<p>Information about the license type this

conversion task converted to.</p>",

"simpleType" : "LicenseConversionContext",

"variableSetterType" : "LicenseConversionContext"

},

```
 "xmlNameSpaceUri" : null
```
},

"EndTime" : {

```
 "c2jName" : "EndTime",
```

```
 "c2jShape" : "DateTime",
```
"deprecated" : false,

"documentation" : "< $p$ >The time the conversion task was completed. $\langle p \rangle$ ",

"endpointDiscoveryId" : false,

"enumType" : null,

"fluentSetterDocumentation" : "/\*\*<p>The time the conversion task was completed. $\langle p \rangle$  n@param endTime The time the conversion task was completed.\n@return Returns a reference to this object so that method calls can be chained together.\*/",

"fluentSetterMethodName" : "withEndTime",

 "getterDocumentation" : "/\*\*<p>The time the conversion task was completed.</p>\n@return The time the conversion task was completed.\*/",

"getterMethodName" : "getEndTime",

"getterModel"

: {

"returnType" : "java.util.Date",

```
 "documentation" : null
```
},

" $http"$ : {

"additionalMarshallingPath" : null,

"additionalUnmarshallingPath" : null,

```
 "flattened" : false,
```
"greedy" : false,

"header" : false,

"isPayload" : false,

"isStreaming" : false,

"location" : null,

"marshallLocation" : "PAYLOAD",

"marshallLocationName" : "EndTime",

"queryString" : false,

"requiresLength" : false,

"statusCode" : false,

"unmarshallLocationName" : "EndTime",

"uri" : false

```
 },
```
"idempotencyToken" : false,

"isBinary" : false,

"jsonValue" : false,

"list" : false,

"listModel" : null,

"map" : false,

"mapModel" : null,

"marshallingTargetClass" : "java.util.Date",

```
 "marshallingType" : "DATE",
```
"name" : "EndTime",

"sensitive" : false,

 "setterDocumentation" : "/\*\*<p>The time the conversion task was completed.</p>\n@param endTime The time the conversion task was completed.\*/",

"setterMethodName" : "setEndTime",

"setterModel" : {

```
 "timestampFormat" : null,
```
"variableDeclarationType" : "java.util.Date",

"variableName" : "endTime",

"variableType" : "java.util.Date",

"documentation" : "",

"simpleType" : "Date",

"variableSetterType" : "java.util.Date"

},

"shouldEmitLegacyEnumSetter" : false,

"shouldFullyQualify" : false,

"simple" : true,

"unmarshallingType" : null,

 "varargSetterDocumentation" : "/\*\*<p>The time the conversion task was completed.</p>\n@param endTime The time the conversion task was completed.\n@return Returns a reference to this object so that method calls can be chained together.\*/",

"variable" : {

```
 "timestampFormat" : "unixTimestamp",
```
"variableDeclarationType" : "java.util.Date",

```
 "variableName" : "endTime",
```
"variableType" : "java.util.Date",

"documentation" : "< $p$ >The time the conversion task was completed.</p>",

```
 "simpleType" : "Date",
```
"variableSetterType" : "java.util.Date"

## },

"xmlNameSpaceUri" : null

},

"LicenseConversionTaskId" : {

"c2jName" : "LicenseConversionTaskId",

"c2jShape" : "LicenseConversionTaskId",

"deprecated" : false,

"documentation" : "<p>The ID of the license type conversion task.</p>",

"endpointDiscoveryId" : false,

"enumType" : null,

"fluentSetterDocumentation" : "/\*\*<p>The ID of the license type conversion task.</p>\n@param

licenseConversionTaskId The ID of the license type conversion task.\n@return Returns a reference to this object so that method

calls can be chained together.\*/",

"fluentSetterMethodName" : "withLicenseConversionTaskId",

```
 "getterDocumentation" : "/**<p>The ID of the license type conversion task.</p>\n@return The ID of the
license type conversion task.*/",
```
"getterMethodName" : "getLicenseConversionTaskId",

"getterModel" : {

 "returnType" : "String", "documentation" : null }, "http" : { "additionalMarshallingPath" : null, "additionalUnmarshallingPath" : null, "flattened" : false, "greedy" : false, "header" : false, "isPayload" : false, "isStreaming" : false, "location" : null, "marshallLocation" : "PAYLOAD", "marshallLocationName" : "LicenseConversionTaskId", "queryString" : false, "requiresLength" : false, "statusCode" : false, "unmarshallLocationName" : "LicenseConversionTaskId", "uri" : false }, "idempotencyToken" : false, "isBinary" : false, "jsonValue" : false, "list" : false, "listModel" : null, "map" : false, "mapModel" : null, "marshallingTargetClass" : "String", "marshallingType" : "STRING", "name" : "LicenseConversionTaskId", "sensitive" : false, "setterDocumentation" : "/\*\*<p>The ID of the license type conversion task.</p>\n@param licenseConversionTaskId The ID of the license type conversion task.\*/", "setterMethodName" : "setLicenseConversionTaskId", "setterModel" : { "timestampFormat" : null, "variableDeclarationType" : "String", "variableName" : "licenseConversionTaskId", "variableType" : "String", "documentation" : "", "simpleType" : "String", "variableSetterType" : "String" }, "shouldEmitLegacyEnumSetter" : false, "shouldFullyQualify" : false, "simple" : true, "unmarshallingType" : null, "varargSetterDocumentation" : "/\*\*<p>The ID of the license type conversion task.</p>\n@param licenseConversionTaskId The ID of the license type conversion task.\n@return Returns a reference to this object so that method calls can be chained together.\*/",

```
 "variable" : {
        "timestampFormat" : null,
        "variableDeclarationType" : "String",
        "variableName" : "licenseConversionTaskId",
        "variableType" : "String",
       "documentation" : "<p>The ID of the license type conversion task.</p>",
        "simpleType" : "String",
        "variableSetterType" : "String"
      },
      "xmlNameSpaceUri" : null
     },
     "LicenseConversionTime" : {
      "c2jName" : "LicenseConversionTime",
      "c2jShape" : "DateTime",
      "deprecated" : false,
      "documentation" : "<p>The time the usage operation value of the resource was changed.</p>",
      "endpointDiscoveryId" : false,
      "enumType" : null,
      "fluentSetterDocumentation" : "/**<p>The time the usage operation value of the resource was
changed.\langle p \rangle n@param licenseConversionTime The time the usage operation value of the resource was
changed.\n@return Returns a reference to this object so that method calls can be chained together.*/",
      "fluentSetterMethodName" : "withLicenseConversionTime",
```
 "getterDocumentation" : "/\*\*<p>The time the usage operation value of the resource was changed. $\langle p \rangle$ n@return The time the usage operation value of the resource was changed.\*/",

"getterMethodName" : "getLicenseConversionTime",

```
 "getterModel" : {
```
"returnType" : "java.util.Date",

"documentation" : null

},

" $http"$ : {

"additionalMarshallingPath" : null,

```
 "additionalUnmarshallingPath"
```
: null,

 "flattened" : false, "greedy" : false, "header" : false, "isPayload" : false, "isStreaming" : false, "location" : null, "marshallLocation" : "PAYLOAD", "marshallLocationName" : "LicenseConversionTime", "queryString" : false, "requiresLength" : false, "statusCode" : false, "unmarshallLocationName" : "LicenseConversionTime", "uri" : false

 }, "idempotencyToken" : false, "isBinary" : false, "jsonValue" : false, "list" : false, "listModel" : null, "map" : false, "mapModel" : null, "marshallingTargetClass" : "java.util.Date", "marshallingType" : "DATE", "name" : "LicenseConversionTime", "sensitive" : false,

"setterDocumentation" : "/\*\*<p>The time the usage operation value of the resource was changed. $\langle p \rangle$  m@param licenseConversionTime The time the usage operation value of the resource was

changed.\*/",

"setterMethodName" : "setLicenseConversionTime",

"setterModel" : {

"timestampFormat" : null,

"variableDeclarationType" : "java.util.Date",

"variableName" : "licenseConversionTime",

"variableType" : "java.util.Date",

"documentation" : "",

"simpleType" : "Date",

"variableSetterType" : "java.util.Date"

},

"shouldEmitLegacyEnumSetter" : false,

"shouldFullyQualify" : false,

"simple" : true,

```
 "unmarshallingType" : null,
```
 "varargSetterDocumentation" : "/\*\*<p>The time the usage operation value of the resource was changed. $\langle p \rangle$  n@param licenseConversionTime The time the usage operation value of the resource was changed.\n@return Returns a reference to this object so that method calls can be chained together.\*/",

```
 "variable" : {
```
"timestampFormat" : "unixTimestamp",

"variableDeclarationType" : "java.util.Date",

"variableName" : "licenseConversionTime",

```
 "variableType" : "java.util.Date",
```
"documentation" : "<p>The time the usage operation value of the resource was changed.</p>",

"simpleType" : "Date",

"variableSetterType" : "java.util.Date"

```
 },
```
"xmlNameSpaceUri" : null

},

"ResourceArn" : {

"c2jName" : "ResourceArn",

```
 "c2jShape" : "String",
```
"deprecated" : false,

 "documentation" : "<p>The Amazon Resource Name (ARN) of the resource associated with the license type conversion task. $\langle p \rangle$ ",

"endpointDiscoveryId" : false,

"enumType" : null,

 "fluentSetterDocumentation" : "/\*\*<p>The Amazon Resource Name (ARN) of the resource associated with the license type conversion task. $\langle p \rangle \neq m$ @param resourceArn The Amazon Resource Name

 (ARN) of the resource associated with the license type conversion task.\n@return Returns a reference to this object so that method calls can be chained together.\*/",

"fluentSetterMethodName" : "withResourceArn",

```
 "getterDocumentation" : "/**<p>The Amazon Resource Name (ARN) of the resource associated with the
license type conversion task.</p>\n@return The Amazon Resource Name (ARN) of the resource associated with the
license type conversion task.*/",
```

```
 "getterMethodName" : "getResourceArn",
 "getterModel" : {
  "returnType" : "String",
  "documentation" : null
 },
"http": {
```

```
 "additionalMarshallingPath" : null,
 "additionalUnmarshallingPath" : null,
 "flattened" : false,
 "greedy" : false,
 "header" : false,
 "isPayload" : false,
 "isStreaming" : false,
 "location" : null,
```

```
 "marshallLocation" : "PAYLOAD",
```

```
 "marshallLocationName" : "ResourceArn",
   "queryString" : false,
   "requiresLength" : false,
   "statusCode" : false,
   "unmarshallLocationName" : "ResourceArn",
   "uri" : false
  },
  "idempotencyToken" : false,
  "isBinary" : false,
  "jsonValue" : false,
  "list" : false,
  "listModel" : null,
  "map" : false,
  "mapModel" : null,
  "marshallingTargetClass" : "String",
  "marshallingType" : "STRING",
  "name" : "ResourceArn",
```

```
 "sensitive" : false,
```
 "setterDocumentation" : "/\*\*<p>The Amazon Resource Name (ARN) of the resource associated with the license type conversion task.</p>\n@param resourceArn The Amazon Resource Name (ARN) of the resource

associated with the license type conversion task.\*/",

"setterMethodName" : "setResourceArn",

"setterModel" : {

"timestampFormat" : null,

"variableDeclarationType"

: "String",

"variableName" : "resourceArn",

"variableType" : "String",

"documentation" : "",

"simpleType" : "String",

"variableSetterType" : "String"

},

"shouldEmitLegacyEnumSetter" : false,

"shouldFullyQualify" : false,

"simple" : true,

"unmarshallingType" : null,

"varargSetterDocumentation" : "/\*\*<p>The Amazon Resource Name (ARN) of the resource associated with the license type conversion task. $\langle p \rangle$  m @param resourceArn The Amazon Resource Name (ARN) of the resource associated with the license type conversion task.\n@return Returns a reference to this object so that method calls can be chained together.\*/",

"variable" : {

"timestampFormat" : null,

"variableDeclarationType" : "String",

"variableName" : "resourceArn",

"variableType" : "String",

"documentation" : "<p>The Amazon Resource

Name (ARN) of the resource associated with the license type conversion task. $\langle p \rangle$ ",

"simpleType" : "String",

"variableSetterType" : "String"

## },

"xmlNameSpaceUri" : null

},

"SourceLicenseContext" : {

"c2jName" : "SourceLicenseContext",

"c2jShape" : "LicenseConversionContext",

"deprecated" : false,

"documentation" : " $\langle p \rangle$ Information about the license type this conversion task converted from. $\langle p \rangle$ ",

"endpointDiscoveryId" : false,

"enumType" : null,

 "fluentSetterDocumentation" : "/\*\*<p>Information about the license type this conversion task converted from.</p>\n@param sourceLicenseContext Information about the license type this conversion task converted from.\n@return Returns a reference to this object so that method calls can be chained together.\*/",

"fluentSetterMethodName" : "withSourceLicenseContext",

"getterDocumentation" : "/\*\*<p>Information

about the license type this conversion task converted from. $\langle p \rangle$  n@return Information about the license type this conversion task converted from.\*/",

"getterMethodName" : "getSourceLicenseContext",

"getterModel" : {
"returnType" : "LicenseConversionContext", "documentation" : null }, " $http"$ : { "additionalMarshallingPath" : null, "additionalUnmarshallingPath" : null, "flattened" : false, "greedy" : false, "header" : false, "isPayload" : false, "isStreaming" : false, "location" : null, "marshallLocation" : "PAYLOAD", "marshallLocationName" : "SourceLicenseContext", "queryString" : false, "requiresLength" : false, "statusCode" : false, "unmarshallLocationName" : "SourceLicenseContext", "uri" : false }, "idempotencyToken" : false, "isBinary" : false, "jsonValue" : false, "list" : false, "listModel" : null, "map" : false, "mapModel" : null, "marshallingTargetClass" : "StructuredPojo", "marshallingType" : "STRUCTURED", "name" : "SourceLicenseContext",

"sensitive" : false,

 "setterDocumentation" : "/\*\*<p>Information about the license type this conversion task converted from.</p>\n@param sourceLicenseContext Information about the license type this conversion task converted from.\*/",

"setterMethodName" : "setSourceLicenseContext",

"setterModel" : {

"timestampFormat" : null,

"variableDeclarationType" : "LicenseConversionContext",

"variableName" : "sourceLicenseContext",

"variableType" : "LicenseConversionContext",

"documentation" : "",

"simpleType" : "LicenseConversionContext",

"variableSetterType"

: "LicenseConversionContext"

},

"shouldEmitLegacyEnumSetter" : false,

"shouldFullyQualify" : false,

"simple" : false,

"unmarshallingType" : null,

 "varargSetterDocumentation" : "/\*\*<p>Information about the license type this conversion task converted from.</p>\n@param sourceLicenseContext Information about the license type this conversion task converted from.\n@return Returns a reference to this object so that method calls can be chained together.\*/",

"variable" : {

"timestampFormat" : null,

"variableDeclarationType" : "LicenseConversionContext",

"variableName" : "sourceLicenseContext",

"variableType" : "LicenseConversionContext",

"documentation" : "<p>Information about the license type this conversion task converted from. $\langle p \rangle$ ", "simpleType" : "LicenseConversionContext",

"variableSetterType" : "LicenseConversionContext"

},

"xmlNameSpaceUri" : null

},

"StartTime" : {

"c2jName" : "StartTime",

"c2jShape" : "DateTime",

"deprecated" : false,

"documentation" : "< $p$ >The time the conversion task was started at. $\langle p \rangle$ ",

"endpointDiscoveryId" : false,

"enumType" : null,

 "fluentSetterDocumentation" : "/\*\*<p>The time the conversion task was started at.</p>\n@param startTime The time the conversion task was started at.\n@return Returns a reference to this object so that method calls can be chained together.\*/",

"fluentSetterMethodName" : "withStartTime",

 "getterDocumentation" : "/\*\*<p>The time the conversion task was started at.</p>\n@return The time the conversion task was started at.\*/",

"getterMethodName" : "getStartTime",

"getterModel" : {

"returnType" : "java.util.Date",

"documentation" : null

},

" $http"$ : {

"additionalMarshallingPath"

: null,

"additionalUnmarshallingPath" : null,

"flattened" : false,

"greedy" : false,

"header" : false,

"isPayload" : false,

"isStreaming" : false,

"location" : null,

"marshallLocation" : "PAYLOAD",

"marshallLocationName" : "StartTime",

"queryString" : false,

"requiresLength" : false,

 "statusCode" : false, "unmarshallLocationName" : "StartTime", "uri" : false }, "idempotencyToken" : false, "isBinary" : false, "jsonValue" : false, "list" : false, "listModel" : null, "map" : false, "mapModel" : null, "marshallingTargetClass" : "java.util.Date", "marshallingType" : "DATE", "name" : "StartTime", "sensitive" : false, "setterDocumentation" : "/\*\*<p>The time the conversion task was started at. $\langle p \rangle$  n@param startTime The time the conversion task was started at.\*/", "setterMethodName" : "setStartTime", "setterModel" : { "timestampFormat" : null, "variableDeclarationType" : "java.util.Date", "variableName" : "startTime", "variableType" : "java.util.Date", "documentation" : "", "simpleType" : "Date", "variableSetterType" : "java.util.Date"

},

"shouldEmitLegacyEnumSetter" : false,

"shouldFullyQualify" : false,

"simple" : true,

"unmarshallingType" : null,

 "varargSetterDocumentation" : "/\*\*<p>The time the conversion task was started at.</p>\n@param startTime The time the conversion task was started at.\n@return Returns a reference to this object so that method calls can be chained together.\*/",

```
 "variable" : {
```

```
 "timestampFormat" : "unixTimestamp",
```
"variableDeclarationType" : "java.util.Date",

"variableName" : "startTime",

"variableType" : "java.util.Date",

"documentation" : "< $p$ >The time the conversion task was started at. $\langle p \rangle$ ",

"simpleType" : "Date",

```
 "variableSetterType" : "java.util.Date"
```
},

"xmlNameSpaceUri" : null

},

"Status" : {

"c2jName" : "Status",

"c2jShape" : "LicenseConversionTaskStatus",

"deprecated" : false,

"documentation" : "<p>The status of the conversion task.</p>",

"endpointDiscoveryId" : false,

"enumType" : "LicenseConversionTaskStatus",

"fluentSetterDocumentation" : "/\*\*<p>The status of the conversion task. $\langle p \rangle$ \n@param status The status of the conversion task.\n@return Returns a reference to this object so that method calls can be chained together.\n@see LicenseConversionTaskStatus\*/",

"fluentSetterMethodName" : "withStatus",

"getterDocumentation" : "/\*\*<p>The status of

the conversion task.</p>\n@return The status of the conversion task.\n@see LicenseConversionTaskStatus\*/",

```
 "getterMethodName" : "getStatus",
```
"getterModel" : {

```
 "returnType" : "String",
```
"documentation" : null

},

```
"http": {
```
"additionalMarshallingPath" : null,

"additionalUnmarshallingPath" : null,

"flattened" : false,

"greedy" : false,

"header" : false,

"isPayload" : false,

"isStreaming" : false,

"location" : null,

"marshallLocation" : "PAYLOAD",

"marshallLocationName" : "Status",

"queryString" : false,

"requiresLength" : false,

"statusCode" : false,

"unmarshallLocationName" : "Status",

"uri" : false

## },

"idempotencyToken" : false,

"isBinary" : false,

"jsonValue" : false,

"list" : false,

"listModel"

## : null,

 "map" : false, "mapModel" : null, "marshallingTargetClass" : "String", "marshallingType" : "STRING",

"name" : "Status",

"sensitive" : false,

"setterDocumentation" : "/\*\*< $\infty$ ) The status of the conversion task. $\langle \infty \rangle$  n@param status The status of the conversion task.\n@see LicenseConversionTaskStatus\*/",

"setterMethodName" : "setStatus",

"setterModel" : {

```
 "timestampFormat" : null,
  "variableDeclarationType" : "String",
  "variableName" : "status",
  "variableType" : "String",
  "documentation" : "",
  "simpleType" : "String",
  "variableSetterType" : "String"
 },
 "shouldEmitLegacyEnumSetter" : false,
 "shouldFullyQualify" : false,
 "simple" : true,
 "unmarshallingType" : null,
```
 "varargSetterDocumentation" : "/\*\*<p>The status of the conversion task.</p>\n@param status The status of the conversion task.\n@return Returns a reference to this object so that method calls can be chained

together.\n@see LicenseConversionTaskStatus\*/",

```
 "variable" : {
```

```
 "timestampFormat" : null,
```
"variableDeclarationType" : "String",

"variableName" : "status",

```
 "variableType" : "String",
```
"documentation" : "< $p$ >The status of the conversion task. $\langle p \rangle$ ",

```
 "simpleType" : "String",
```
"variableSetterType" : "String"

},

"xmlNameSpaceUri" : null

### },

"StatusMessage" : {

"c2jName" : "StatusMessage",

"c2jShape" : "String",

"deprecated" : false,

"documentation" : "<p>The status message for the conversion task.</p>",

"endpointDiscoveryId" : false,

```
 "enumType" : null,
```
 "fluentSetterDocumentation" : "/\*\*<p>The status message for the conversion task.</p>\n@param statusMessage The status message for the

conversion task.\n@return Returns a reference to this object so that method calls can be chained together.\*/",

"fluentSetterMethodName" : "withStatusMessage",

 "getterDocumentation" : "/\*\*<p>The status message for the conversion task.</p>\n@return The status message for the conversion task.\*/",

"getterMethodName" : "getStatusMessage",

"getterModel" : {

"returnType" : "String",

"documentation" : null

},

" $http"$ : {

"additionalMarshallingPath" : null,

"additionalUnmarshallingPath" : null,

"flattened" : false,

 "greedy" : false, "header" : false, "isPayload" : false, "isStreaming" : false, "location" : null, "marshallLocation" : "PAYLOAD", "marshallLocationName" : "StatusMessage", "queryString" : false, "requiresLength" : false, "statusCode" : false, "unmarshallLocationName" : "StatusMessage", "uri" : false }, "idempotencyToken" : false, "isBinary" : false, "jsonValue" : false, "list" : false, "listModel" : null, "map" : false, "mapModel" : null, "marshallingTargetClass" : "String", "marshallingType" : "STRING", "name" : "StatusMessage", "sensitive" : false, "setterDocumentation" : "/\*\*<p>The status message for the conversion task.</p>\n@param statusMessage The status message for the conversion task.\*/", "setterMethodName" : "setStatusMessage", "setterModel" : { "timestampFormat" : null, "variableDeclarationType" : "String", "variableName" : "statusMessage", "variableType" : "String", "documentation" : "", "simpleType" : "String", "variableSetterType" : "String" }, "shouldEmitLegacyEnumSetter" : false, "shouldFullyQualify" : false, "simple" : true, "unmarshallingType" : null, "varargSetterDocumentation" : "/\*\*<p>The status message for the conversion task.</p>\n@param statusMessage The status message for the conversion task.\n@return Returns a reference to this object so that method calls can be chained together.\*/", "variable" : {

```
 "timestampFormat" : null,
 "variableDeclarationType" : "String",
```

```
 "variableName" : "statusMessage",
     "variableType" : "String",
    "documentation" : "<p>The status message for the conversion task.</p>",
     "simpleType" : "String",
     "variableSetterType" : "String"
    },
    "xmlNameSpaceUri" : null
   }
 },
 "packageName" : "com.amazonaws.services.licensemanager.model",
 "requestSignerAware" : false,
 "requestSignerClassFqcn" : null,
 "required" : [ ],
  "shapeName" : "LicenseConversionTask",
 "signerAware" : false,
 "signerType" : null,
 "unmarshaller" : {
   "flattened" : false,
   "resultWrapper" : null
 },
  "variable" : {
   "timestampFormat" : null,
   "variableDeclarationType" : "LicenseConversionTask",
   "variableName" : "licenseConversionTask",
   "variableType" : "LicenseConversionTask",
   "documentation" : null,
   "simpleType" : "LicenseConversionTask",
   "variableSetterType" : "LicenseConversionTask"
 },
 "wrapper" : false
 },
 "LicenseConversionTaskStatus" : {
 "c2jName" : "LicenseConversionTaskStatus",
 "customization" : {
   "artificialResultWrapper" : null,
   "skipGeneratingMarshaller" : false,
   "skipGeneratingModelClass" : false,
   "skipGeneratingUnmarshaller" : false
 },
 "deprecated" : false,
 "documentation" : "",
 "endpointDiscoveryMembers" : null,
 "enums" : [ {
   "name" : "IN_PROGRESS",
   "value" : "IN_PROGRESS"
 }, {
   "name" : "SUCCEEDED",
   "value" : "SUCCEEDED"
```

```
 }, {
    "name" : "FAILED",
    "value" : "FAILED"
   } ],
   "errorCode" : null,
   "fullyQualifiedName" : "com.amazonaws.services.licensemanager.enum.LicenseConversionTaskStatus",
   "hasHeaderMember" : false,
   "hasPayloadMember" : false,
   "hasRequiresLengthMember" : false,
   "hasStatusCodeMember" : false,
   "hasStreamingMember" : false,
   "marshaller" : null,
   "members" : null,
   "membersAsMap" : { },
   "packageName" : "com.amazonaws.services.licensemanager.enum",
   "requestSignerAware" : false,
   "requestSignerClassFqcn" : null,
   "required" : [ ],
   "shapeName" : "LicenseConversionTaskStatus",
   "signerAware" : false,
   "signerType" : null,
   "unmarshaller" : {
    "flattened" : false,
    "resultWrapper" : null
   },
   "variable" : {
    "timestampFormat"
 : null,
    "variableDeclarationType" : "LicenseConversionTaskStatus",
    "variableName" : "licenseConversionTaskStatus",
    "variableType" : "LicenseConversionTaskStatus",
    "documentation" : null,
    "simpleType" : "LicenseConversionTaskStatus",
    "variableSetterType" : "LicenseConversionTaskStatus"
   },
   "wrapper" : false
  },
  "LicenseCountingType" : {
   "c2jName" : "LicenseCountingType",
   "customization" : {
    "artificialResultWrapper" : null,
    "skipGeneratingMarshaller" : false,
    "skipGeneratingModelClass" : false,
    "skipGeneratingUnmarshaller" : false
   },
   "deprecated" : false,
   "documentation" : "",
   "endpointDiscoveryMembers" : null,
```

```
 "enums" : [ {
   "name" : "VCPU",
   "value" : "vCPU"
 }, {
   "name" : "Instance",
   "value" : "Instance"
 }, {
   "name" : "Core",
   "value" : "Core"
 }, {
   "name" : "Socket",
   "value" : "Socket"
 } ],
 "errorCode" : null,
 "fullyQualifiedName" : "com.amazonaws.services.licensemanager.enum.LicenseCountingType",
 "hasHeaderMember" : false,
 "hasPayloadMember" : false,
 "hasRequiresLengthMember" : false,
 "hasStatusCodeMember" : false,
 "hasStreamingMember" : false,
 "marshaller" : null,
 "members" : null,
 "membersAsMap" : { },
 "packageName" : "com.amazonaws.services.licensemanager.enum",
 "requestSignerAware" : false,
 "requestSignerClassFqcn" : null,
 "required" : [ ],
 "shapeName" : "LicenseCountingType",
 "signerAware" : false,
 "signerType" : null,
 "unmarshaller" : {
   "flattened" : false,
   "resultWrapper" : null
 },
 "variable" : {
   "timestampFormat" : null,
   "variableDeclarationType" : "LicenseCountingType",
   "variableName" : "licenseCountingType",
   "variableType" : "LicenseCountingType",
 "documentation" : null,
   "simpleType" : "LicenseCountingType",
   "variableSetterType" : "LicenseCountingType"
 },
 "wrapper" : false
 },
 "LicenseDeletionStatus" : {
 "c2jName" : "LicenseDeletionStatus",
```

```
 "customization" : {
    "artificialResultWrapper" : null,
    "skipGeneratingMarshaller" : false,
    "skipGeneratingModelClass" : false,
    "skipGeneratingUnmarshaller" : false
   },
   "deprecated" : false,
   "documentation" : "",
   "endpointDiscoveryMembers" : null,
   "enums" : [ {
    "name" : "PENDING_DELETE",
    "value" : "PENDING_DELETE"
   }, {
    "name" : "DELETED",
    "value" : "DELETED"
   } ],
   "errorCode" : null,
   "fullyQualifiedName" : "com.amazonaws.services.licensemanager.enum.LicenseDeletionStatus",
   "hasHeaderMember" : false,
   "hasPayloadMember" : false,
   "hasRequiresLengthMember" : false,
   "hasStatusCodeMember" : false,
   "hasStreamingMember"
 : false,
   "marshaller" : null,
   "members" : null,
   "membersAsMap" : { },
   "packageName" : "com.amazonaws.services.licensemanager.enum",
   "requestSignerAware" : false,
   "requestSignerClassFqcn" : null,
   "required" : [ ],
   "shapeName" : "LicenseDeletionStatus",
   "signerAware" : false,
   "signerType" : null,
   "unmarshaller" : {
    "flattened" : false,
    "resultWrapper" : null
   },
   "variable" : {
    "timestampFormat" : null,
    "variableDeclarationType" : "LicenseDeletionStatus",
    "variableName" : "licenseDeletionStatus",
    "variableType" : "LicenseDeletionStatus",
    "documentation" : null,
    "simpleType" : "LicenseDeletionStatus",
    "variableSetterType" : "LicenseDeletionStatus"
   },
   "wrapper" : false
```
},

```
 "LicenseOperationFailure" : {
```
"c2jName" : "LicenseOperationFailure",

"customization" : {

```
 "artificialResultWrapper" : null,
```
"skipGeneratingMarshaller" : false,

```
 "skipGeneratingModelClass" : false,
```

```
 "skipGeneratingUnmarshaller" : false
```
},

```
 "deprecated" : false,
```

```
"documentation" : "<p>Describes the failure of a license operation.</p>",
```
"endpointDiscoveryMembers" : null,

"enums" : null,

"errorCode" : null,

```
 "fullyQualifiedName" : "com.amazonaws.services.licensemanager.model.LicenseOperationFailure",
```
"hasHeaderMember" : false,

```
 "hasPayloadMember" : false,
```
"hasRequiresLengthMember" : false,

```
 "hasStatusCodeMember" : false,
```
"hasStreamingMember" : false,

```
 "marshaller" : null,
```
"members" : [ {

```
 "c2jName" : "ResourceArn",
```
"c2jShape" : "String",

```
 "deprecated" : false,
```
"documentation" : "<p>Amazon Resource Name (ARN) of the resource.</p>",

"endpointDiscoveryId" : false,

"enumType" : null,

```
 "fluentSetterDocumentation" : "/**<p>Amazon Resource Name (ARN) of the resource.</p>\n@param
 resourceArn Amazon Resource Name (ARN) of the resource.\n@return Returns a reference to this object so that
method calls can be chained together.*/",
```
"fluentSetterMethodName" : "withResourceArn",

```
"getterDocumentation" : "/**<p>Amazon Resource Name (ARN) of the resource. \langle p \rangle n@return Amazon
Resource Name (ARN) of the resource.*/",
```

```
 "getterMethodName" : "getResourceArn",
```

```
 "getterModel" : {
```

```
 "returnType" : "String",
```
"documentation" : null

# },

" $http"$ : {

```
 "additionalMarshallingPath" : null,
```
"additionalUnmarshallingPath" : null,

```
 "flattened" : false,
```

```
 "greedy" : false,
```

```
 "header" : false,
```

```
 "isPayload" : false,
```

```
 "isStreaming" : false,
```

```
 "location" : null,
```
 "marshallLocation" : "PAYLOAD", "marshallLocationName" : "ResourceArn", "queryString" : false, "requiresLength" : false, "statusCode" : false, "unmarshallLocationName" : "ResourceArn", "uri" : false }, "idempotencyToken" : false, "isBinary" : false, "jsonValue" : false, "list" : false, "listModel" : null, "map" : false, "mapModel" : null, "marshallingTargetClass" : "String", "marshallingType" : "STRING", "name" : "ResourceArn", "sensitive" : false, "setterDocumentation" : "/\*\*<p>Amazon Resource Name (ARN) of the resource.</p>\n@param resourceArn Amazon Resource Name (ARN) of the resource.\*/", "setterMethodName" : "setResourceArn", "setterModel" : { "timestampFormat" : null, "variableDeclarationType" : "String", "variableName" : "resourceArn", "variableType" : "String", "documentation" : "", "simpleType" : "String", "variableSetterType" : "String" }, "shouldEmitLegacyEnumSetter" : false, "shouldFullyQualify" : false, "simple" : true, "unmarshallingType" : null, "varargSetterDocumentation" : "/\*\*<p>Amazon Resource Name (ARN) of the resource.</p>\n@param resourceArn Amazon Resource Name (ARN) of the resource.\n@return Returns a reference to this object so that method calls can be chained together.\*/", "variable" : { "timestampFormat" : null, "variableDeclarationType" : "String", "variableName" : "resourceArn", "variableType" : "String", "documentation" : "<p>Amazon Resource Name (ARN) of the resource.</p>", "simpleType" : "String", "variableSetterType" : "String"

```
 },
```

```
 "xmlNameSpaceUri" : null
```
}, {

"c2jName" : "ResourceType",

```
 "c2jShape" : "ResourceType",
```
"deprecated" : false,

"documentation" : "<p>Resource type.</p>",

"endpointDiscoveryId" : false,

"enumType" : "ResourceType",

"fluentSetterDocumentation" : "/\*\*<p>Resource

 type.</p>\n@param resourceType Resource type.\n@return Returns a reference to this object so that method calls can be chained together.\n@see ResourceType\*/",

```
 "fluentSetterMethodName" : "withResourceType",
```

```
 "getterDocumentation" : "/**<p>Resource type.</p>\n@return Resource type.\n@see ResourceType*/",
```

```
 "getterMethodName" : "getResourceType",
```

```
 "getterModel" : {
```
"returnType" : "String",

"documentation" : null

},

## " $http"$ : {

"additionalMarshallingPath" : null,

"additionalUnmarshallingPath" : null,

"flattened" : false,

```
 "greedy" : false,
```
"header" : false,

"isPayload" : false,

```
 "isStreaming" : false,
```
"location" : null,

```
 "marshallLocation" : "PAYLOAD",
```
"marshallLocationName" : "ResourceType",

"queryString" : false,

"requiresLength" : false,

"statusCode" : false,

"unmarshallLocationName"

```
 : "ResourceType",
```
"uri" : false

# },

 "idempotencyToken" : false, "isBinary" : false,

"jsonValue" : false,

"list" : false,

"listModel" : null,

"map" : false,

"mapModel" : null,

"marshallingTargetClass" : "String",

"marshallingType" : "STRING",

"name" : "ResourceType",

"sensitive" : false,

 "setterDocumentation" : "/\*\*<p>Resource type.</p>\n@param resourceType Resource type.\n@see ResourceType\*/",

"setterMethodName" : "setResourceType",

"setterModel" : {

"timestampFormat" : null,

"variableDeclarationType" : "String",

"variableName" : "resourceType",

"variableType" : "String",

"documentation" : "",

"simpleType" : "String",

"variableSetterType" : "String"

},

"shouldEmitLegacyEnumSetter" : false,

"shouldFullyQualify" : false,

"simple" : true,

"unmarshallingType"

### : null,

 "varargSetterDocumentation" : "/\*\*<p>Resource type.</p>\n@param resourceType Resource type.\n@return Returns a reference to this object so that method calls can be chained together.\n@see ResourceType\*/",

"variable" : {

```
 "timestampFormat" : null,
  "variableDeclarationType" : "String",
  "variableName" : "resourceType",
  "variableType" : "String",
 "documentation" : "<p>Resource type.</p>",
  "simpleType" : "String",
  "variableSetterType" : "String"
 },
 "xmlNameSpaceUri" : null
```
# }, {

"c2jName" : "ErrorMessage",

"c2jShape" : "String",

```
 "deprecated" : false,
```
"documentation" : "<p>Error message.</p>",

"endpointDiscoveryId" : false,

"enumType" : null,

 "fluentSetterDocumentation" : "/\*\*<p>Error message.</p>\n@param errorMessage Error message.\n@return Returns a reference to this object so that method calls can be chained

## together.\*/",

```
 "fluentSetterMethodName" : "withErrorMessage",
 "getterDocumentation" : "/**<p>Error message.</p>\n@return Error message.*/",
 "getterMethodName" : "getErrorMessage",
 "getterModel" : {
 "returnType" : "String",
  "documentation" : null
 },
"http": {
  "additionalMarshallingPath" : null,
```
 "additionalUnmarshallingPath" : null, "flattened" : false, "greedy" : false, "header" : false, "isPayload" : false, "isStreaming" : false, "location" : null, "marshallLocation" : "PAYLOAD", "marshallLocationName" : "ErrorMessage", "queryString" : false, "requiresLength" : false, "statusCode" : false, "unmarshallLocationName" : "ErrorMessage", "uri" : false }, "idempotencyToken" : false, "isBinary" : false, "jsonValue" : false, "list" : false, "listModel" : null, "map" : false, "mapModel" : null, "marshallingTargetClass" : "String", "marshallingType" : "STRING", "name" : "ErrorMessage", "sensitive" : false, "setterDocumentation" : "/\*\*<p>Error message.</p>\n@param errorMessage Error message.\*/", "setterMethodName" : "setErrorMessage", "setterModel" : { "timestampFormat" : null, "variableDeclarationType" : "String", "variableName" : "errorMessage", "variableType" : "String", "documentation" : "", "simpleType" : "String", "variableSetterType" : "String" }, "shouldEmitLegacyEnumSetter" : false, "shouldFullyQualify" : false, "simple" : true, "unmarshallingType" : null, "varargSetterDocumentation" : "/\*\*<p>Error message.</p>\n@param errorMessage Error message.\n@return Returns a reference to this object so that method calls can be chained together.\*/", "variable" : { "timestampFormat" : null, "variableDeclarationType" : "String",

```
 "variableName" : "errorMessage",
```

```
 "variableType" : "String",
      "documentation" : "<p>Error message.</p>",
      "simpleType" : "String",
      "variableSetterType" : "String"
     },
     "xmlNameSpaceUri" : null
    }, {
     "c2jName" : "FailureTime",
     "c2jShape" : "DateTime",
     "deprecated" : false,
    "documentation" : "<p>Failure time.</p>",
     "endpointDiscoveryId" : false,
     "enumType" : null,
     "fluentSetterDocumentation" : "/**<p>Failure time.</p>\n@param failureTime Failure time.\n@return Returns
a reference to this object so that method calls can be chained together.*/",
     "fluentSetterMethodName" : "withFailureTime",
     "getterDocumentation" : "/**<p>Failure time.</p>\n@return Failure time.*/",
     "getterMethodName" : "getFailureTime",
     "getterModel"
 : {
      "returnType" : "java.util.Date",
      "documentation" : null
     },
    "http": {
      "additionalMarshallingPath" : null,
      "additionalUnmarshallingPath" : null,
      "flattened" : false,
      "greedy" : false,
      "header" : false,
      "isPayload" : false,
      "isStreaming" : false,
      "location" : null,
      "marshallLocation" : "PAYLOAD",
      "marshallLocationName" : "FailureTime",
      "queryString" : false,
      "requiresLength" : false,
      "statusCode" : false,
      "unmarshallLocationName" : "FailureTime",
      "uri" : false
     },
     "idempotencyToken" : false,
     "isBinary" : false,
     "jsonValue" : false,
     "list" : false,
     "listModel" : null,
     "map" : false,
```

```
 "mapModel" : null,
```

```
 "marshallingTargetClass" : "java.util.Date",
```
"marshallingType" : "DATE",

"name" : "FailureTime",

"sensitive"

: false,

```
 "setterDocumentation" : "/**<p>Failure time.</p>\n@param failureTime Failure time.*/",
```
"setterMethodName" : "setFailureTime",

"setterModel" : {

"timestampFormat" : null,

"variableDeclarationType" : "java.util.Date",

"variableName" : "failureTime",

"variableType" : "java.util.Date",

"documentation" : "",

"simpleType" : "Date",

"variableSetterType" : "java.util.Date"

},

"shouldEmitLegacyEnumSetter" : false,

"shouldFullyQualify" : false,

"simple" : true,

"unmarshallingType" : null,

 "varargSetterDocumentation" : "/\*\*<p>Failure time.</p>\n@param failureTime Failure time.\n@return Returns a reference to this object so that method calls can be chained together.\*/",

"variable" : {

"timestampFormat" : "unixTimestamp",

"variableDeclarationType" : "java.util.Date",

```
 "variableName" : "failureTime",
```
"variableType"

```
 : "java.util.Date",
```
"documentation" : "<p>Failure time.</p>",

```
 "simpleType" : "Date",
```
"variableSetterType" : "java.util.Date"

},

"xmlNameSpaceUri" : null

}, {

"c2jName" : "OperationName",

"c2jShape" : "String",

```
 "deprecated" : false,
```
"documentation" : "<p>Name of the operation.</p>",

"endpointDiscoveryId" : false,

"enumType" : null,

 "fluentSetterDocumentation" : "/\*\*<p>Name of the operation.</p>\n@param operationName Name of the operation.\n@return Returns a reference to this object so that method calls can be chained together.\*/",

```
 "fluentSetterMethodName" : "withOperationName",
```

```
"getterDocumentation" : "/**<p>Name of the operation.</p>\alpha@return Name of the operation.*/",
 "getterMethodName" : "getOperationName",
```
"getterModel" : {

```
 "returnType" : "String",
```

```
 "documentation" : null
```

```
 },
```
" $http"$ : { "additionalMarshallingPath" : null, "additionalUnmarshallingPath" : null, "flattened" : false, "greedy" : false, "header" : false, "isPayload" : false, "isStreaming" : false, "location" : null, "marshallLocation" : "PAYLOAD", "marshallLocationName" : "OperationName", "queryString" : false, "requiresLength" : false, "statusCode" : false, "unmarshallLocationName" : "OperationName", "uri" : false }, "idempotencyToken" : false, "isBinary" : false, "jsonValue" : false, "list" : false, "listModel" : null, "map" : false, "mapModel" : null, "marshallingTargetClass" : "String", "marshallingType" : "STRING", "name" : "OperationName", "sensitive" : false, "setterDocumentation" : "/\*\*<p>Name of the operation.</p>\n@param operationName Name of the operation.\*/", "setterMethodName" : "setOperationName", "setterModel" : { "timestampFormat" : null, "variableDeclarationType" : "String", "variableName" : "operationName", "variableType" : "String", "documentation" : "", "simpleType" : "String", "variableSetterType" : "String" }, "shouldEmitLegacyEnumSetter" : false, "shouldFullyQualify" : false, "simple" : true,

"unmarshallingType" : null,

 "varargSetterDocumentation" : "/\*\*<p>Name of the operation.</p>\n@param operationName Name of the operation.\n@return Returns a reference to this object so that method calls can be chained together.\*/",

"variable" : {

```
 "timestampFormat" : null,
  "variableDeclarationType" : "String",
  "variableName" : "operationName",
  "variableType" : "String",
 "documentation" : "<p>Name of the operation.</p>",
  "simpleType" : "String",
  "variableSetterType" : "String"
 },
```
"xmlNameSpaceUri" : null

### }, {

"c2jName" : "ResourceOwnerId",

```
 "c2jShape" : "String",
```

```
 "deprecated" : false,
```
"documentation" : "< $p>ID$  of the Amazon Web Services account that owns the resource. $\langle p>$ ", "endpointDiscoveryId" : false,

"enumType" : null,

 "fluentSetterDocumentation" : "/\*\*<p>ID of the Amazon Web Services account that owns the resource. $\langle \rangle$  \n @ param resource OwnerId ID of the Amazon Web Services account that owns the resource.\n@return Returns a reference to this object so that method calls can be chained together.\*/",

"fluentSetterMethodName" : "withResourceOwnerId",

 "getterDocumentation" : "/\*\*<p>ID of the Amazon Web Services account that owns the resource.  $\langle p \rangle \neq 0$  (Peturn ID of the Amazon Web Services account that owns the resource. \*/", "getterMethodName" : "getResourceOwnerId",

```
 "getterModel" : {
  "returnType" : "String",
  "documentation" : null
 },
```

```
"http": {
 "additionalMarshallingPath" : null,
  "additionalUnmarshallingPath" : null,
  "flattened" : false,
  "greedy" : false,
  "header" : false,
  "isPayload" : false,
  "isStreaming" : false,
  "location" : null,
  "marshallLocation" : "PAYLOAD",
  "marshallLocationName" : "ResourceOwnerId",
  "queryString" : false,
  "requiresLength" : false,
  "statusCode" : false,
  "unmarshallLocationName" : "ResourceOwnerId",
  "uri" : false
 },
 "idempotencyToken" : false,
 "isBinary" : false,
 "jsonValue" : false,
 "list" : false,
```
"listModel" : null,

"map" : false,

"mapModel" : null,

"marshallingTargetClass" : "String",

"marshallingType" : "STRING",

"name" : "ResourceOwnerId",

"sensitive" : false,

"setterDocumentation"

 : "/\*\*<p>ID of the Amazon Web Services account that owns the resource.</p>\n@param resourceOwnerId ID of the Amazon Web Services account that owns the resource.\*/",

"setterMethodName" : "setResourceOwnerId",

"setterModel" : {

```
 "timestampFormat" : null,
```
"variableDeclarationType" : "String",

"variableName" : "resourceOwnerId",

```
 "variableType" : "String",
```
"documentation" : "",

"simpleType" : "String",

```
 "variableSetterType" : "String"
```
},

"shouldEmitLegacyEnumSetter" : false,

"shouldFullyQualify" : false,

"simple" : true,

"unmarshallingType" : null,

 "varargSetterDocumentation" : "/\*\*<p>ID of the Amazon Web Services account that owns the resource.  $\langle p \rangle$  n@param resource OwnerId ID of the Amazon Web Services account that owns the resource.\n@return Returns a reference to this object so that method calls can be chained together.\*/", "variable" : {

"timestampFormat" : null,

"variableDeclarationType" : "String",

"variableName" : "resourceOwnerId",

```
 "variableType" : "String",
```
"documentation" : "<p>ID of the Amazon Web Services account that owns the resource.</p>", "simpleType" : "String",

"variableSetterType" : "String"

},

"xmlNameSpaceUri" : null

}, {

```
 "c2jName" : "OperationRequestedBy",
```

```
 "c2jShape" : "String",
```
"deprecated" : false,

"documentation" : "<p>The requester is \"License Manager Automated Discovery\".</p>",

"endpointDiscoveryId" : false,

"enumType" : null,

"fluentSetterDocumentation" : "/\*\*<p>The requester is \"License Manager Automated

Discovery $\sqrt{\frac{1}{2}}$  /n @param operationRequestedBy The requester is  $\sqrt{\frac{1}{2}}$  License Manager Automated Discovery\".\n@return Returns a reference to this object so that method calls can be chained together.\*/",

```
 "fluentSetterMethodName" : "withOperationRequestedBy",
      "getterDocumentation" : "/**<p>The requester is \"License Manager Automated Discovery\".</p>\n@return
The requester is \"License Manager Automated Discovery\".*/",
     "getterMethodName" : "getOperationRequestedBy",
     "getterModel" : {
      "returnType" : "String",
      "documentation" : null
     },
    "http": {
      "additionalMarshallingPath" : null,
      "additionalUnmarshallingPath" : null,
      "flattened" : false,
      "greedy" : false,
      "header" : false,
      "isPayload" : false,
      "isStreaming" : false,
      "location" : null,
      "marshallLocation" : "PAYLOAD",
      "marshallLocationName" : "OperationRequestedBy",
      "queryString" : false,
      "requiresLength" : false,
      "statusCode" : false,
      "unmarshallLocationName" : "OperationRequestedBy",
      "uri" : false
     },
     "idempotencyToken" : false,
     "isBinary" : false,
  "jsonValue" : false,
     "list" : false,
     "listModel" : null,
     "map" : false,
     "mapModel" : null,
     "marshallingTargetClass" : "String",
     "marshallingType" : "STRING",
     "name" : "OperationRequestedBy",
     "sensitive" : false,
     "setterDocumentation" : "/**<p>The requester is \"License Manager Automated Discovery\".</p>\n@param
operationRequestedBy The requester is \"License Manager Automated Discovery\".*/",
     "setterMethodName" : "setOperationRequestedBy",
     "setterModel" : {
      "timestampFormat" : null,
      "variableDeclarationType" : "String",
      "variableName" : "operationRequestedBy",
      "variableType" : "String",
      "documentation" : "",
      "simpleType" : "String",
      "variableSetterType" : "String"
```
},

"shouldEmitLegacyEnumSetter" : false,

"shouldFullyQualify" : false,

"simple" : true,

"unmarshallingType" : null,

"varargSetterDocumentation"

 : "/\*\*<p>The requester is \"License Manager Automated Discovery\".</p>\n@param operationRequestedBy The requester is \"License Manager Automated Discovery\".\n@return Returns a reference to this object so that method calls can be chained together.\*/",

"variable" : {

```
 "timestampFormat" : null,
   "variableDeclarationType" : "String",
   "variableName" : "operationRequestedBy",
   "variableType" : "String",
   "documentation" : "<p>The requester is \"License Manager Automated Discovery\".</p>",
   "simpleType" : "String",
   "variableSetterType" : "String"
  },
  "xmlNameSpaceUri" : null
 }, {
  "c2jName" : "MetadataList",
  "c2jShape" : "MetadataList",
  "deprecated" : false,
```

```
"documentation" : "<p>Reserved.</p>",
```

```
 "endpointDiscoveryId" : false,
```
"enumType" : null,

 "fluentSetterDocumentation" : "/\*\*<p>Reserved.</p>\n@param metadataList Reserved.\n@return Returns a reference to this object so that method calls can be chained together.\*/",

```
 "fluentSetterMethodName" : "withMetadataList",
```

```
 "getterDocumentation" : "/**<p>Reserved.</p>\n@return Reserved.*/",
```
"getterMethodName" : "getMetadataList",

"getterModel" : {

"returnType" : "java.util.List<Metadata>",

```
 "documentation" : null
```

```
 },
```
" $http"$ : {

"additionalMarshallingPath" : null,

"additionalUnmarshallingPath" : null,

"flattened" : false,

"greedy" : false,

 "header" : false, "isPayload" : false,

"isStreaming" : false,

"location" : null,

"marshallLocation" : "PAYLOAD",

"marshallLocationName" : "MetadataList",

```
 "queryString" : false,
```
"requiresLength" : false,

```
 "statusCode" : false,
      "unmarshallLocationName" : "MetadataList",
      "uri" : false
     },
     "idempotencyToken"
 : false,
     "isBinary" : false,
     "jsonValue" : false,
     "list" : true,
     "listModel" : {
      "implType" : "java.util.ArrayList",
      "interfaceType" : "java.util.List",
      "listMemberModel" : {
       "c2jName" : "member",
       "c2jShape" : "Metadata",
        "deprecated" : false,
        "documentation" : "",
        "endpointDiscoveryId" : false,
        "enumType" : null,
        "fluentSetterDocumentation" : "/**\n@param member \n@return Returns a reference to this object so that
method calls can be chained together.*/",
        "fluentSetterMethodName" : "withMember",
        "getterDocumentation" : "/**\n@return */",
        "getterMethodName" : "getMember",
        "getterModel" : {
         "returnType" : "Metadata",
         "documentation" : null
        },
       "http": {
         "additionalMarshallingPath" : null,
         "additionalUnmarshallingPath"
 : null,
         "flattened" : false,
         "greedy" : false,
         "header" : false,
         "isPayload" : false,
         "isStreaming" : false,
         "location" : null,
         "marshallLocation" : "PAYLOAD",
         "marshallLocationName" : "member",
         "queryString" : false,
         "requiresLength" : false,
         "statusCode" : false,
         "unmarshallLocationName" : "member",
         "uri" : false
        },
        "idempotencyToken" : false,
        "isBinary" : false,
```
 "jsonValue" : false, "list" : false, "listModel" : null, "map" : false, "mapModel" : null, "marshallingTargetClass" : "StructuredPojo", "marshallingType" : "STRUCTURED", "name" : "Member", "sensitive" : false, "setterDocumentation" : "/\*\*\n@param member \*/", "setterMethodName" : "setMember", "setterModel" : { "timestampFormat" : null, "variableDeclarationType" : "Metadata", "variableName" : "member", "variableType" : "Metadata", "documentation" : "", "simpleType" : "Metadata", "variableSetterType" : "Metadata" }, "shouldEmitLegacyEnumSetter" : false, "shouldFullyQualify" : false, "simple" : false, "unmarshallingType" : null, "varargSetterDocumentation" : "/\*\*\n@param member \n@return Returns a reference to this object so that method calls can be chained together.\*/", "variable" : { "timestampFormat" : null, "variableDeclarationType" : "Metadata", "variableName" : "member", "variableType" : "Metadata", "documentation" : "", "simpleType" : "Metadata", "variableSetterType" : "Metadata" }, "xmlNameSpaceUri" : null }, "memberLocationName" : null, "memberType" : "Metadata", "map" : false, "marshallNonAutoConstructedEmptyLists" : false, "memberAdditionalMarshallingPath" : null, "memberAdditionalUnmarshallingPath" : null, "sendEmptyQueryString" : false, "simple" : false,

```
 "simpleType" : "Metadata",
```

```
 "templateImplType" : "java.util.ArrayList<Metadata>",
      "templateType" : "java.util.List<Metadata>"
     },
     "map" : false,
     "mapModel" : null,
     "marshallingTargetClass" : "List",
     "marshallingType" : "LIST",
     "name" : "MetadataList",
     "sensitive" : false,
     "setterDocumentation" : "/**<p>Reserved.</p>\n@param metadataList Reserved.*/",
     "setterMethodName" : "setMetadataList",
     "setterModel" : {
      "timestampFormat" : null,
      "variableDeclarationType"
 : "java.util.List<Metadata>",
      "variableName" : "metadataList",
      "variableType" : "java.util.List<Metadata>",
      "documentation" : "",
      "simpleType" : "List<Metadata>",
      "variableSetterType" : "java.util.Collection<Metadata>"
     },
     "shouldEmitLegacyEnumSetter" : false,
     "shouldFullyQualify" : false,
     "simple" : false,
     "unmarshallingType" : null,
     "varargSetterDocumentation" : "/**<p>Reserved.</p>\n<p><b>NOTE:</b> This method appends the values to
the existing list (if any). Use {@link #setMetadataList(java.util.Collection)} or {@link
#withMetadataList(java.util.Collection)} if you want to override the existing values.</p>\n@param metadataList
Reserved.\n@return Returns a reference to this object so that method calls can be chained together.*/",
     "variable" : {
      "timestampFormat" : null,
      "variableDeclarationType" : "java.util.List<Metadata>",
      "variableName" : "metadataList",
       "variableType" : "java.util.List<Metadata>",
     "documentation" : "<p>Reserved.</p>",
      "simpleType" : "List<Metadata>",
      "variableSetterType" : "java.util.Collection<Metadata>"
     },
     "xmlNameSpaceUri" : null
    } ],
    "membersAsMap" : {
     "ErrorMessage" : {
      "c2jName" : "ErrorMessage",
      "c2jShape" : "String",
      "deprecated" : false,
      "documentation" : "<p>Error message.</p>",
      "endpointDiscoveryId" : false,
      "enumType" : null,
```
 "fluentSetterDocumentation" : "/\*\*<p>Error message.</p>\n@param errorMessage Error message.\n@return Returns a reference to this object so that method calls can be chained together.\*/",

```
 "fluentSetterMethodName" : "withErrorMessage",
      "getterDocumentation" : "/**<p>Error message.</p>\n@return Error message.*/",
      "getterMethodName" : "getErrorMessage",
      "getterModel" : {
       "returnType" :
 "String",
       "documentation" : null
      },
     "http": {
       "additionalMarshallingPath" : null,
       "additionalUnmarshallingPath" : null,
       "flattened" : false,
       "greedy" : false,
       "header" : false,
       "isPayload" : false,
       "isStreaming" : false,
       "location" : null,
       "marshallLocation" : "PAYLOAD",
       "marshallLocationName" : "ErrorMessage",
       "queryString" : false,
       "requiresLength" : false,
       "statusCode" : false,
       "unmarshallLocationName" : "ErrorMessage",
       "uri" : false
      },
      "idempotencyToken" : false,
      "isBinary" : false,
      "jsonValue" : false,
      "list" : false,
      "listModel" : null,
      "map" : false,
      "mapModel" : null,
      "marshallingTargetClass" : "String",
      "marshallingType" : "STRING",
      "name" : "ErrorMessage",
      "sensitive" : false,
      "setterDocumentation" : "/**<p>Error message.</p>\n@param errorMessage Error message.*/",
      "setterMethodName" : "setErrorMessage",
      "setterModel" : {
       "timestampFormat" : null,
       "variableDeclarationType" : "String",
       "variableName" : "errorMessage",
       "variableType" : "String",
       "documentation" : "",
       "simpleType" : "String",
       "variableSetterType" : "String"
```
},

"shouldEmitLegacyEnumSetter" : false,

"shouldFullyQualify" : false,

"simple" : true,

"unmarshallingType" : null,

 "varargSetterDocumentation" : "/\*\*<p>Error message.</p>\n@param errorMessage Error message.\n@return Returns a reference to this object so that method calls can be chained together.\*/",

"variable" : {

```
 "timestampFormat" : null,
```
"variableDeclarationType" : "String",

```
 "variableName" : "errorMessage",
```
"variableType" : "String",

```
 "documentation" : "<p>Error message.</p>",
```
"simpleType" : "String",

```
 "variableSetterType" : "String"
```
},

```
 "xmlNameSpaceUri" : null
```
## },

"FailureTime" : {

"c2jName" : "FailureTime",

```
 "c2jShape" : "DateTime",
```
"deprecated" : false,

"documentation" : "<p>Failure time.</p>",

"endpointDiscoveryId" : false,

```
 "enumType" : null,
```
 "fluentSetterDocumentation" : "/\*\*<p>Failure time.</p>\n@param failureTime Failure time.\n@return Returns a reference to this object so that method calls can be chained together.\*/",

```
 "fluentSetterMethodName" : "withFailureTime",
```

```
 "getterDocumentation" : "/**<p>Failure time.</p>\n@return Failure time.*/",
```
"getterMethodName" : "getFailureTime",

"getterModel" : {

"returnType" : "java.util.Date",

"documentation" : null

## },

" $http"$ : { "additionalMarshallingPath" : null, "additionalUnmarshallingPath" : null, "flattened" : false, "greedy" : false, "header" : false, "isPayload" : false, "isStreaming" : false, "location" : null, "marshallLocation" : "PAYLOAD", "marshallLocationName" : "FailureTime", "queryString" : false, "requiresLength" : false,

```
 "statusCode" : false,
        "unmarshallLocationName" : "FailureTime",
       "uri" : false
      },
      "idempotencyToken" : false,
      "isBinary" : false,
      "jsonValue" : false,
      "list" : false,
      "listModel" : null,
      "map" : false,
      "mapModel" : null,
      "marshallingTargetClass" : "java.util.Date",
      "marshallingType" : "DATE",
      "name" : "FailureTime",
      "sensitive" : false,
      "setterDocumentation"
 : "/**<p>Failure time.</p>\n@param failureTime Failure time.*/",
      "setterMethodName" : "setFailureTime",
      "setterModel" : {
       "timestampFormat" : null,
        "variableDeclarationType" : "java.util.Date",
        "variableName" : "failureTime",
        "variableType" : "java.util.Date",
        "documentation" : "",
        "simpleType" : "Date",
       "variableSetterType" : "java.util.Date"
      },
      "shouldEmitLegacyEnumSetter" : false,
      "shouldFullyQualify" : false,
      "simple" : true,
      "unmarshallingType" : null,
      "varargSetterDocumentation" : "/**<p>Failure time.</p>\n@param failureTime Failure time.\n@return
Returns a reference to this object so that method calls can be chained together.*/",
      "variable" : {
       "timestampFormat" : "unixTimestamp",
        "variableDeclarationType" : "java.util.Date",
        "variableName" : "failureTime",
       "variableType" : "java.util.Date",
      "documentation" : "<p>Failure time.</p>",
       "simpleType" : "Date",
        "variableSetterType" : "java.util.Date"
      },
      "xmlNameSpaceUri" : null
     },
     "MetadataList" : {
      "c2jName" : "MetadataList",
```

```
 "c2jShape" : "MetadataList",
```
"deprecated" : false,

"documentation" : "<p>Reserved.</p>",

"endpointDiscoveryId" : false,

"enumType" : null,

 "fluentSetterDocumentation" : "/\*\*<p>Reserved.</p>\n@param metadataList Reserved.\n@return Returns a reference to this object so that method calls can be chained together.\*/",

```
 "fluentSetterMethodName" : "withMetadataList",
```

```
 "getterDocumentation" : "/**<p>Reserved.</p>\n@return Reserved.*/",
```

```
 "getterMethodName" : "getMetadataList",
```
"getterModel" : {

"returnType" : "java.util.List<Metadata>",

```
 "documentation" : null
```
},

```
"http": {
 "additionalMarshallingPath" : null,
```
"additionalUnmarshallingPath" : null,

```
 "flattened" : false,
```
"greedy" : false,

```
 "header" : false,
```
"isPayload" : false,

"isStreaming" : false,

"location" : null,

"marshallLocation" : "PAYLOAD",

"marshallLocationName" : "MetadataList",

"queryString" : false,

"requiresLength" : false,

"statusCode" : false,

"unmarshallLocationName" : "MetadataList",

"uri" : false

# },

"idempotencyToken" : false,

"isBinary" : false,

"jsonValue" : false,

"list" : true,

"listModel" : {

"implType" : "java.util.ArrayList",

"interfaceType" : "java.util.List",

```
 "listMemberModel" : {
```
"c2jName" : "member",

"c2jShape" : "Metadata",

"deprecated" : false,

"documentation" : "",

"endpointDiscoveryId" : false,

"enumType" : null,

 "fluentSetterDocumentation" : "/\*\*\n@param member \n@return Returns a reference to this object so that method calls can be chained together.\*/",

"fluentSetterMethodName" : "withMember",

"getterDocumentation" : "/\*\*\n@return \*/",

```
 "getterMethodName" : "getMember",
        "getterModel" : {
          "returnType" : "Metadata",
          "documentation" : null
        },
       "http": {
         "additionalMarshallingPath" : null,
          "additionalUnmarshallingPath" : null,
          "flattened" : false,
          "greedy" : false,
          "header" : false,
         "isPayload" : false,
          "isStreaming" : false,
          "location" : null,
          "marshallLocation" : "PAYLOAD",
          "marshallLocationName" :
 "member",
          "queryString" : false,
          "requiresLength" : false,
          "statusCode" : false,
          "unmarshallLocationName" : "member",
          "uri" : false
        },
        "idempotencyToken" : false,
        "isBinary" : false,
        "jsonValue" : false,
        "list" : false,
        "listModel" : null,
        "map" : false,
        "mapModel" : null,
        "marshallingTargetClass" : "StructuredPojo",
        "marshallingType" : "STRUCTURED",
        "name" : "Member",
        "sensitive" : false,
        "setterDocumentation" : "/**\n@param member */",
        "setterMethodName" : "setMember",
        "setterModel" : {
          "timestampFormat" : null,
          "variableDeclarationType" : "Metadata",
          "variableName" : "member",
          "variableType" : "Metadata",
          "documentation"
 : "",
         "simpleType" : "Metadata",
          "variableSetterType" : "Metadata"
        },
        "shouldEmitLegacyEnumSetter" : false,
        "shouldFullyQualify" : false,
```
"simple" : false,

"unmarshallingType" : null,

 "varargSetterDocumentation" : "/\*\*\n@param member \n@return Returns a reference to this object so that method calls can be chained together.\*/",

"variable" : {

"timestampFormat" : null,

"variableDeclarationType" : "Metadata",

```
 "variableName" : "member",
```
"variableType" : "Metadata",

"documentation" : "",

"simpleType" : "Metadata",

"variableSetterType" : "Metadata"

},

"xmlNameSpaceUri" : null

},

"memberLocationName" : null,

"memberType" : "Metadata",

"map" : false,

"marshallNonAutoConstructedEmptyLists"

### : false,

"memberAdditionalMarshallingPath" : null,

"memberAdditionalUnmarshallingPath" : null,

"sendEmptyQueryString" : false,

"simple" : false,

"simpleType" : "Metadata",

"templateImplType" : "java.util.ArrayList<Metadata>",

"templateType" : "java.util.List<Metadata>"

# },

"map" : false,

"mapModel" : null,

"marshallingTargetClass" : "List",

"marshallingType" : "LIST",

"name" : "MetadataList",

"sensitive" : false,

```
 "setterDocumentation" : "/**<p>Reserved.</p>\n@param metadataList Reserved.*/",
```
"setterMethodName" : "setMetadataList",

```
 "setterModel" : {
```
"timestampFormat" : null,

"variableDeclarationType" : "java.util.List<Metadata>",

```
 "variableName" : "metadataList",
```
"variableType" : "java.util.List<Metadata>",

"documentation" : "",

```
 "simpleType" : "List<Metadata>",
```
"variableSetterType" : "java.util.Collection<Metadata>"

},

"shouldEmitLegacyEnumSetter" : false,

```
 "shouldFullyQualify" : false,
```
"simple" : false,

"unmarshallingType" : null,

"varargSetterDocumentation" : "/\*\*<p>Reserved.</p>\n<p><br/>>b>NOTE:</b> This method appends the values to the existing list (if any). Use {@link #setMetadataList(java.util.Collection)} or {@link #withMetadataList(java.util.Collection)} if you want to override the existing values.</p>\n@param metadataList Reserved.\n@return Returns a reference to this object so that method calls can be chained together.\*/",

"variable" : {

```
 "timestampFormat" : null,
```
"variableDeclarationType" : "java.util.List<Metadata>",

"variableName" : "metadataList",

"variableType" : "java.util.List<Metadata>",

"documentation" : "<p>Reserved.</p>",

"simpleType"

: "List<Metadata>",

"variableSetterType" : "java.util.Collection<Metadata>"

},

"xmlNameSpaceUri" : null

### },

"OperationName" : {

"c2jName" : "OperationName",

"c2jShape" : "String",

"deprecated" : false,

"documentation" : "<p>Name of the operation.</p>",

"endpointDiscoveryId" : false,

"enumType" : null,

 "fluentSetterDocumentation" : "/\*\*<p>Name of the operation.</p>\n@param operationName Name of the operation.\n@return Returns a reference to this object so that method calls can be chained together.\*/",

"fluentSetterMethodName" : "withOperationName",

"getterDocumentation" : "/\*\*<p>Name of the operation.</p>\n@return Name of the operation.\*/",

"getterMethodName" : "getOperationName",

"getterModel" : {

"returnType" : "String",

"documentation" : null

},

" $http"$ : {

"additionalMarshallingPath"

: null,

"additionalUnmarshallingPath" : null,

"flattened" : false,

"greedy" : false,

"header" : false,

"isPayload" : false,

"isStreaming" : false,

"location" : null,

"marshallLocation" : "PAYLOAD",

"marshallLocationName" : "OperationName",

"queryString" : false,

"requiresLength" : false,

"statusCode" : false,

```
 "unmarshallLocationName" : "OperationName",
       "uri" : false
      },
      "idempotencyToken" : false,
      "isBinary" : false,
      "jsonValue" : false,
      "list" : false,
      "listModel" : null,
      "map" : false,
      "mapModel" : null,
      "marshallingTargetClass" : "String",
      "marshallingType" : "STRING",
      "name" : "OperationName",
      "sensitive" : false,
      "setterDocumentation" : "/**<p>Name of the operation.</p>\n@param
 operationName Name of the operation.*/",
      "setterMethodName" : "setOperationName",
      "setterModel" : {
       "timestampFormat" : null,
       "variableDeclarationType" : "String",
       "variableName" : "operationName",
       "variableType" : "String",
       "documentation" : "",
       "simpleType" : "String",
       "variableSetterType" : "String"
      },
      "shouldEmitLegacyEnumSetter" : false,
      "shouldFullyQualify" : false,
      "simple" : true,
      "unmarshallingType" : null,
      "varargSetterDocumentation" : "/**<p>Name of the operation.</p>\n@param operationName Name of the
operation.\n@return Returns a reference to this object so that method calls can be chained together.*/",
      "variable" : {
       "timestampFormat" : null,
       "variableDeclarationType" : "String",
        "variableName" : "operationName",
        "variableType" : "String",
  "documentation" : "<p>Name of the operation.</p>",
       "simpleType" : "String",
       "variableSetterType" : "String"
      },
      "xmlNameSpaceUri" : null
     },
     "OperationRequestedBy" : {
      "c2jName" : "OperationRequestedBy",
      "c2jShape" : "String",
      "deprecated" : false,
```
"documentation" : "<p>The requester is \"License Manager Automated Discovery\".</p>",

"endpointDiscoveryId" : false,

"enumType" : null,

"fluentSetterDocumentation" : "/\*\*<p>The requester is \"License Manager Automated

Discovery $\sqrt{\langle x \rangle} \cdot \sqrt{p}$  @param operationRequestedBy The requester is  $\sqrt{\langle x \rangle}$  License Manager Automated

Discovery\".\n@return Returns a reference to this object so that method calls can be chained together.\*/",

"fluentSetterMethodName" : "withOperationRequestedBy",

```
 "getterDocumentation" : "/**<p>The requester is \"License Manager Automated Discovery\".</p>\n@return
```
The requester is \"License Manager

Automated Discovery\".\*/",

"getterMethodName" : "getOperationRequestedBy",

"getterModel" : {

"returnType" : "String",

"documentation" : null

},

" $http"$ : {

"additionalMarshallingPath" : null,

"additionalUnmarshallingPath" : null,

"flattened" : false,

"greedy" : false,

"header" : false,

"isPayload" : false,

"isStreaming" : false,

"location" : null,

"marshallLocation" : "PAYLOAD",

"marshallLocationName" : "OperationRequestedBy",

"queryString" : false,

"requiresLength" : false,

"statusCode" : false,

"unmarshallLocationName" : "OperationRequestedBy",

"uri" : false

## },

"idempotencyToken" : false,

"isBinary" : false,

"jsonValue" : false,

"list" : false,

"listModel" : null,

"map"

### : false,

"mapModel" : null,

"marshallingTargetClass" : "String",

"marshallingType" : "STRING",

"name" : "OperationRequestedBy",

"sensitive" : false,

 "setterDocumentation" : "/\*\*<p>The requester is \"License Manager Automated Discovery\".</p>\n@param operationRequestedBy The requester is \"License Manager Automated Discovery\".\*/",

"setterMethodName" : "setOperationRequestedBy",

"setterModel" : {

```
 "timestampFormat" : null,
        "variableDeclarationType" : "String",
        "variableName" : "operationRequestedBy",
        "variableType" : "String",
       "documentation" : "",
       "simpleType" : "String",
       "variableSetterType" : "String"
      },
      "shouldEmitLegacyEnumSetter" : false,
      "shouldFullyQualify" : false,
      "simple" : true,
      "unmarshallingType" : null,
      "varargSetterDocumentation" : "/**<p>The requester
is \"License Manager Automated Discovery\".</p>\n@param operationRequestedBy The requester is \"License
Manager Automated Discovery\".\n@return Returns a reference to this object so that method calls can be chained
together.*/",
      "variable" : {
       "timestampFormat" : null,
       "variableDeclarationType" : "String",
       "variableName" : "operationRequestedBy",
        "variableType" : "String",
```
 "c2jShape" : "String", "deprecated" : false,

"ResourceArn" : {

},

},

 "simpleType" : "String", "variableSetterType" : "String"

"xmlNameSpaceUri" : null

"c2jName" : "ResourceArn",

"documentation" : "<p>Amazon Resource Name (ARN) of the resource.</p>",

"endpointDiscoveryId" : false,

"enumType" : null,

```
 "fluentSetterDocumentation" : "/**<p>Amazon
```
Resource Name (ARN) of the resource. $\langle p \rangle$  n@param resourceArn Amazon Resource Name (ARN) of the resource.\n@return Returns a reference to this object so that method calls can be chained together.\*/",

"documentation" : "<p>The requester is \"License Manager Automated Discovery\".</p>",

"fluentSetterMethodName" : "withResourceArn",

```
 "getterDocumentation" : "/**<p>Amazon Resource Name (ARN) of the resource.</p>\n@return Amazon
Resource Name (ARN) of the resource.*/",
```

```
 "getterMethodName" : "getResourceArn",
```
"getterModel" : {

```
 "returnType" : "String",
```
"documentation" : null

```
 },
"http": {
```
"additionalMarshallingPath" : null,

```
 "additionalUnmarshallingPath" : null,
```
 "flattened" : false, "greedy" : false, "header" : false, "isPayload" : false, "isStreaming" : false, "location" : null, "marshallLocation" : "PAYLOAD", "marshallLocationName" : "ResourceArn", "queryString" : false, "requiresLength" : false, "statusCode" : false, "unmarshallLocationName" : "ResourceArn", "uri" : false }, "idempotencyToken" : false, "isBinary" : false, "jsonValue" : false, "list" : false, "listModel" : null, "map" : false, "mapModel" : null, "marshallingTargetClass" : "String", "marshallingType" : "STRING", "name" : "ResourceArn", "sensitive" : false, "setterDocumentation" : "/\*\*<p>Amazon Resource Name (ARN) of the resource.</p>\n@param resourceArn Amazon Resource Name (ARN) of the resource.\*/", "setterMethodName" : "setResourceArn", "setterModel" : { "timestampFormat" : null, "variableDeclarationType" : "String", "variableName" : "resourceArn", "variableType" : "String", "documentation" : "", "simpleType" : "String", "variableSetterType" : "String" }, "shouldEmitLegacyEnumSetter" : false, "shouldFullyQualify" : false, "simple" : true, "unmarshallingType" : null, "varargSetterDocumentation" : "/\*\*<p>Amazon Resource Name (ARN) of the resource.</p>\n@param resourceArn Amazon Resource Name (ARN) of the resource.\n@return Returns a reference to this object so that method calls can be chained together.\*/",

 "variable" : { "timestampFormat" : null,
```
 "variableDeclarationType" : "String",
   "variableName" : "resourceArn",
   "variableType" : "String",
  "documentation" : "<p>Amazon Resource Name (ARN) of the resource.</p>",
   "simpleType" : "String",
   "variableSetterType" : "String"
  },
  "xmlNameSpaceUri" : null
 },
 "ResourceOwnerId" : {
  "c2jName" : "ResourceOwnerId",
  "c2jShape" : "String",
  "deprecated" : false,
```
"documentation" : "< $p>ID$  of the Amazon Web Services account that owns the resource. $\langle p>$ ", "endpointDiscoveryId" : false,

"enumType" : null,

 "fluentSetterDocumentation" : "/\*\*<p>ID of the Amazon Web Services account that owns the resource.</p>\n@param resourceOwnerId ID of the Amazon Web Services account that owns the resource.\n@return Returns a reference to this object so that method calls can be chained together.\*/",

"fluentSetterMethodName" : "withResourceOwnerId",

 "getterDocumentation" : "/\*\*<p>ID of the Amazon Web Services account that owns the resource. $\langle p \rangle$  n@return ID of the Amazon Web Services account that owns the resource.\*/",

"getterMethodName" : "getResourceOwnerId",

```
 "getterModel" : {
```

```
 "returnType" : "String",
```

```
 "documentation" : null
```

```
 },
```

```
"http": {
```
"additionalMarshallingPath" : null,

"additionalUnmarshallingPath"

### : null,

```
 "flattened" : false,
  "greedy" : false,
  "header" : false,
  "isPayload" : false,
  "isStreaming" : false,
  "location" : null,
  "marshallLocation" : "PAYLOAD",
  "marshallLocationName" : "ResourceOwnerId",
  "queryString" : false,
  "requiresLength" : false,
  "statusCode" : false,
  "unmarshallLocationName" : "ResourceOwnerId",
  "uri" : false
 },
 "idempotencyToken" : false,
 "isBinary" : false,
 "jsonValue" : false,
```
 "list" : false, "listModel" : null, "map" : false, "mapModel" : null, "marshallingTargetClass" : "String", "marshallingType" : "STRING", "name" : "ResourceOwnerId", "sensitive" : false, "setterDocumentation" : "/\*\*<p>ID of the Amazon Web Services account that owns the resource. $\langle p \rangle$ n@param resourceOwnerId ID of the Amazon Web Services account that owns the resource.\*/", "setterMethodName" : "setResourceOwnerId", "setterModel" : { "timestampFormat" : null, "variableDeclarationType" : "String", "variableName" : "resourceOwnerId", "variableType" : "String", "documentation" : "", "simpleType" : "String", "variableSetterType" : "String" },

"shouldEmitLegacyEnumSetter" : false,

"shouldFullyQualify" : false,

"simple" : true,

"unmarshallingType" : null,

 "varargSetterDocumentation" : "/\*\*<p>ID of the Amazon Web Services account that owns the resource. $\langle \rangle$  \n @ param resource OwnerId ID of the Amazon Web Services account that owns the resource.\n@return Returns a reference to this object so that method calls can be chained together.\*/",

"variable" : {

"timestampFormat" : null,

"variableDeclarationType"

### : "String",

"variableName" : "resourceOwnerId",

"variableType" : "String",

"documentation" : "< $p>ID$  of the Amazon Web Services account that owns the resource. $\langle p>$ ",

```
 "simpleType" : "String",
```
"variableSetterType" : "String"

},

```
 "xmlNameSpaceUri" : null
```

```
 },
```
"ResourceType" : {

"c2jName" : "ResourceType",

"c2jShape" : "ResourceType",

"deprecated" : false,

"documentation" : "<p>Resource type.</p>",

"endpointDiscoveryId" : false,

"enumType" : "ResourceType",

"fluentSetterDocumentation" : "/\*\*<p>Resource type.</p>\n@param resourceType Resource type.\n@return

```
Returns a reference to this object so that method calls can be chained together.\n@see ResourceType*/",
      "fluentSetterMethodName" : "withResourceType",
      "getterDocumentation" : "/**<p>Resource type.</p>\n@return Resource type.\n@see ResourceType*/",
       "getterMethodName" : "getResourceType",
      "getterModel" : {
       "returnType" : "String",
       "documentation" : null
      },
     "http": {
       "additionalMarshallingPath" : null,
        "additionalUnmarshallingPath" : null,
        "flattened" : false,
        "greedy" : false,
        "header" : false,
        "isPayload" : false,
        "isStreaming" : false,
        "location" : null,
        "marshallLocation" : "PAYLOAD",
        "marshallLocationName" : "ResourceType",
        "queryString" : false,
        "requiresLength" : false,
        "statusCode" : false,
        "unmarshallLocationName" : "ResourceType",
        "uri" : false
      },
      "idempotencyToken" : false,
      "isBinary" : false,
      "jsonValue" : false,
      "list" : false,
      "listModel" : null,
      "map" : false,
      "mapModel" : null,
      "marshallingTargetClass"
 : "String",
      "marshallingType" : "STRING",
      "name" : "ResourceType",
      "sensitive" : false,
      "setterDocumentation" : "/**<p>Resource type.</p>\n@param resourceType Resource type.\n@see
ResourceType*/",
      "setterMethodName" : "setResourceType",
      "setterModel" : {
        "timestampFormat" : null,
        "variableDeclarationType" : "String",
        "variableName" : "resourceType",
        "variableType" : "String",
        "documentation" : "",
        "simpleType" : "String",
        "variableSetterType" : "String"
```

```
 },
```

```
 "shouldEmitLegacyEnumSetter" : false,
```
"shouldFullyQualify" : false,

"simple" : true,

"unmarshallingType" : null,

 "varargSetterDocumentation" : "/\*\*<p>Resource type.</p>\n@param resourceType Resource type.\n@return Returns a reference to this object so that method calls can be chained together.\n@see ResourceType\*/",

```
 "variable" : {
```

```
 "timestampFormat" : null,
```
"variableDeclarationType" : "String",

```
 "variableName" : "resourceType",
```
"variableType" : "String",

```
"documentation" : "<p>Resource type.</p>",
```
"simpleType" : "String",

```
 "variableSetterType" : "String"
```

```
 },
```

```
 "xmlNameSpaceUri" : null
```

```
 }
```

```
 },
```
"packageName" : "com.amazonaws.services.licensemanager.model",

```
 "requestSignerAware" : false,
```
"requestSignerClassFqcn" : null,

"required" : [ ],

"shapeName" : "LicenseOperationFailure",

```
 "signerAware" : false,
```
"signerType" : null,

"unmarshaller" : {

```
 "flattened" : false,
```
"resultWrapper" : null

# },

"variable" : {

"timestampFormat" : null,

```
 "variableDeclarationType" : "LicenseOperationFailure",
```

```
 "variableName" : "licenseOperationFailure",
```
"variableType" : "LicenseOperationFailure",

```
 "documentation"
```
# : null,

```
 "simpleType" : "LicenseOperationFailure",
```

```
 "variableSetterType" : "LicenseOperationFailure"
```
# },

"wrapper" : false

```
 },
 "LicenseSpecification" : {
```
"c2jName" : "LicenseSpecification",

```
 "customization" : {
```
"artificialResultWrapper" : null,

```
 "skipGeneratingMarshaller" : false,
```

```
 "skipGeneratingModelClass" : false,
```
"skipGeneratingUnmarshaller" : false

### },

"deprecated" : false,

"documentation" : "<p>Details for associating a license configuration with a resource.</p>",

"endpointDiscoveryMembers" : null,

"enums" : null,

"errorCode" : null,

"fullyQualifiedName" : "com.amazonaws.services.licensemanager.model.LicenseSpecification",

"hasHeaderMember" : false,

"hasPayloadMember" : false,

"hasRequiresLengthMember" : false,

"hasStatusCodeMember" : false,

"hasStreamingMember" : false,

```
 "marshaller" : null,
```
"members" : [ {

"c2jName" : "LicenseConfigurationArn",

"c2jShape" : "String",

"deprecated" : false,

"documentation" : "<p>Amazon Resource Name (ARN) of the license configuration.</p>",

"endpointDiscoveryId" : false,

"enumType" : null,

"fluentSetterDocumentation" : "/\*\*<p>Amazon Resource Name (ARN) of the license

configuration.</p>\n@param licenseConfigurationArn Amazon Resource Name (ARN) of the license

configuration.\n@return Returns a reference to this object so that method calls can be chained together.\*/",

```
 "fluentSetterMethodName" : "withLicenseConfigurationArn",
```
 "getterDocumentation" : "/\*\*<p>Amazon Resource Name (ARN) of the license configuration.</p>\n@return Amazon Resource Name (ARN) of the license configuration.\*/",

"getterMethodName" : "getLicenseConfigurationArn",

"getterModel" : {

"returnType" : "String",

"documentation" : null

},

" $http"$ : {

"additionalMarshallingPath"

: null,

"additionalUnmarshallingPath" : null,

```
 "flattened" : false,
```
"greedy" : false,

"header" : false,

"isPayload" : false,

"isStreaming" : false,

"location" : null,

"marshallLocation" : "PAYLOAD",

"marshallLocationName" : "LicenseConfigurationArn",

"queryString" : false,

"requiresLength" : false,

"statusCode" : false,

 "unmarshallLocationName" : "LicenseConfigurationArn", "uri" : false }, "idempotencyToken" : false, "isBinary" : false, "jsonValue" : false, "list" : false, "listModel" : null, "map" : false, "mapModel" : null, "marshallingTargetClass" : "String", "marshallingType" : "STRING", "name" : "LicenseConfigurationArn", "sensitive" : false, "setterDocumentation" : "/\*\*<p>Amazon Resource Name (ARN) of the license configuration.</p>\n@param licenseConfigurationArn Amazon Resource Name (ARN) of the license configuration.\*/", "setterMethodName" : "setLicenseConfigurationArn", "setterModel" : { "timestampFormat" : null, "variableDeclarationType" : "String", "variableName" : "licenseConfigurationArn", "variableType" : "String", "documentation" : "", "simpleType" : "String", "variableSetterType" : "String" }, "shouldEmitLegacyEnumSetter" : false, "shouldFullyQualify" : false, "simple" : true, "unmarshallingType" : null, "varargSetterDocumentation" : "/\*\*<p>Amazon Resource Name (ARN) of the license configuration.</p>\n@param licenseConfigurationArn Amazon Resource Name (ARN) of the license configuration.\n@return Returns a reference to this object so that method calls can be chained together.\*/", "variable" : { "timestampFormat" : null, "variableDeclarationType" : "String", "variableName" : "licenseConfigurationArn", "variableType" : "String", "documentation" : "<p>Amazon Resource Name (ARN) of the license configuration.</p>", "simpleType" : "String", "variableSetterType" : "String" }, "xmlNameSpaceUri" : null }, { "c2jName" : "AmiAssociationScope", "c2jShape" : "String", "deprecated" : false,

"documentation" : " $\langle p \rangle$ Scope of AMI associations. The possible value is  $\langle \langle \text{code}\rangle \langle \text{cross-account}\rangle \langle \text{code}\rangle \langle \text{right}\rangle$ ", "endpointDiscoveryId" : false,

"enumType" : null,

"fluentSetterDocumentation" : "/\*\*<p>Scope of AMI associations. The possible value is <code>crossaccount $\langle \text{code}\rangle$ . $\langle \text{p}\rangle$ \n@param amiAssociationScope Scope of AMI associations. The possible value is  $\alpha$ code> $\alpha$ ross-account $\alpha$ /code> $\alpha$ .\n@return Returns a reference to this object so that method calls can be chained together.\*/",

"fluentSetterMethodName" : "withAmiAssociationScope",

"getterDocumentation" : "/\*\*<p>Scope of AMI associations. The possible value is <code>cross--

 $account < /code>, p>$  $n@return$  Scope of AMI associations. The possible value is  $<$ code $>$ cross-account $<$ /code $>$ .\*/", "getterMethodName" : "getAmiAssociationScope",

```
 "getterModel" : {
```

```
 "returnType" : "String",
```

```
 "documentation" : null
```
},

```
"http": {
```
 "additionalMarshallingPath" : null, "additionalUnmarshallingPath" : null, "flattened" : false, "greedy" : false, "header" : false, "isPayload" : false, "isStreaming" : false, "location" : null, "marshallLocation" : "PAYLOAD", "marshallLocationName" : "AmiAssociationScope", "queryString" : false, "requiresLength" : false,

"statusCode" : false,

```
 "unmarshallLocationName" : "AmiAssociationScope",
```
"uri" : false

# },

"idempotencyToken" : false,

```
 "isBinary" : false,
```
"jsonValue" : false,

```
 "list" : false,
```
"listModel" : null,

"map" : false,

"mapModel" : null,

"marshallingTargetClass" : "String",

"marshallingType" : "STRING",

"name" : "AmiAssociationScope",

"sensitive" : false,

"setterDocumentation": "/\*\*<p>Scope of AMI associations. The possible value is <code>cross $account$  $\langle \text{code} \rangle \langle \text{p} \rangle \langle \text{ne}$  param amiAssociationScope Scope of AMI associations. The possible value is <code>cross-account</code>.\*/",

"setterMethodName" : "setAmiAssociationScope",

"setterModel" : {

```
 "timestampFormat" : null,
 "variableDeclarationType" : "String",
 "variableName" : "amiAssociationScope",
 "variableType" : "String",
 "documentation" : "",
 "simpleType" : "String",
 "variableSetterType" : "String"
```
},

```
 "shouldEmitLegacyEnumSetter" : false,
```
"shouldFullyQualify" : false,

"simple"

: true,

"unmarshallingType" : null,

"varargSetterDocumentation" : "/\*\*<p>Scope of AMI associations. The possible value is <code>cross $account < /code>  \n$ <code>cross-account</code>.\n@return Returns a reference to this object so that method calls can be chained together.\*/",

"variable" : {

"timestampFormat" : null,

"variableDeclarationType" : "String",

"variableName" : "amiAssociationScope",

"variableType" : "String",

"documentation" : " $\langle p \rangle$ Scope of AMI associations. The possible value is  $\langle \langle \text{code}\rangle$ -cross-account $\langle \text{code}\rangle$ . $\langle \text{code}\rangle$ ", "simpleType" : "String",

"variableSetterType" : "String"

},

"xmlNameSpaceUri" : null

# } ],

"membersAsMap" : {

"AmiAssociationScope" : {

"c2jName" : "AmiAssociationScope",

```
 "c2jShape" : "String",
```
"deprecated" : false,

"documentation"

: "<p>Scope of AMI associations. The possible value is <code>cross-account</code>.</p>",

"endpointDiscoveryId" : false,

"enumType" : null,

"fluentSetterDocumentation" : "/\*\*<p>Scope of AMI associations. The possible value is <code>cross $account$  <  $\rho$  in @param amiAssociationScope scope of AMI associations. The possible value is $\alpha$ code> $\alpha$ ross-account $\alpha$ /code> $\lambda$ |n@return Returns a reference to this object so that method calls can be chained together.\*/",

"fluentSetterMethodName" : "withAmiAssociationScope",

"getterDocumentation" : "/\*\*<p>Scope of AMI associations. The possible value is <code>cross--

 $account$  < $code$  < $(p>h@return$   $Scope$  of AMI associations. The possible value is  $\langle code\rangle cross-account$  < $(code\cdot.*".$ "getterMethodName" : "getAmiAssociationScope",

"getterModel" : {

```
 "returnType" : "String",
```

```
 "documentation" : null
      },
      "http" : {
        "additionalMarshallingPath"
 : null,
        "additionalUnmarshallingPath" : null,
        "flattened" : false,
        "greedy" : false,
        "header" : false,
        "isPayload" : false,
        "isStreaming" : false,
        "location" : null,
        "marshallLocation" : "PAYLOAD",
        "marshallLocationName" : "AmiAssociationScope",
        "queryString" : false,
        "requiresLength" : false,
        "statusCode" : false,
        "unmarshallLocationName" : "AmiAssociationScope",
        "uri" : false
      },
      "idempotencyToken" : false,
      "isBinary" : false,
      "jsonValue" : false,
      "list" : false,
      "listModel" : null,
      "map" : false,
      "mapModel" : null,
      "marshallingTargetClass" : "String",
      "marshallingType" : "STRING",
      "name" : "AmiAssociationScope",
      "sensitive" : false,
      "setterDocumentation" : "/**<p>Scope of AMI associations.
The possible value is \langle \text{code>cross-account} \rangle \langle \text{code>}\rangle \langle \text{p} \rangle m @param amiAssociationScope Scope of AMI
associations. The possible value is <code>cross-account</code>.*/",
      "setterMethodName" : "setAmiAssociationScope",
      "setterModel" : {
        "timestampFormat" : null,
        "variableDeclarationType" : "String",
        "variableName" : "amiAssociationScope",
        "variableType" : "String",
        "documentation" : "",
        "simpleType" : "String",
        "variableSetterType" : "String"
      },
      "shouldEmitLegacyEnumSetter" : false,
      "shouldFullyQualify" : false,
      "simple" : true,
      "unmarshallingType" : null,
```
"varargSetterDocumentation" : "/\*\*<p>Scope of AMI associations. The possible value is <code>cross $account < /code>  \n$ <code>cross-account</code>.\n@return Returns a reference to this object so that method calls can be chained together.\*/",

"variable" : {

"timestampFormat" : null,

"variableDeclarationType" : "String",

"variableName" : "amiAssociationScope",

"variableType" : "String",

"documentation": "<p>Scope of AMI associations. The possible value is <code>crossaccount</code>.</p>",

"simpleType" : "String",

"variableSetterType" : "String"

},

"xmlNameSpaceUri" : null

},

```
 "LicenseConfigurationArn" : {
```
"c2jName" : "LicenseConfigurationArn",

"c2jShape" : "String",

"deprecated" : false,

"documentation" : "<p>Amazon Resource Name (ARN) of the license configuration.</p>",

"endpointDiscoveryId" : false,

"enumType" : null,

"fluentSetterDocumentation" : "/\*\*<p>Amazon Resource Name (ARN) of the license

configuration. $\langle \phi \rangle$  n@param licenseConfigurationArn Amazon Resource Name (ARN) of the license configuration.\n@return

Returns a reference to this object so that method calls can be chained together.\*/",

"fluentSetterMethodName" : "withLicenseConfigurationArn",

```
 "getterDocumentation" : "/**<p>Amazon Resource Name (ARN) of the license configuration.</p>\n@return
Amazon Resource Name (ARN) of the license configuration.*/",
```
"getterMethodName" : "getLicenseConfigurationArn",

"getterModel" : {

```
 "returnType" : "String",
```
"documentation" : null

},

" $http"$ : {

"additionalMarshallingPath" : null,

"additionalUnmarshallingPath" : null,

"flattened" : false,

"greedy" : false,

"header" : false,

"isPayload" : false,

"isStreaming" : false,

"location" : null,

"marshallLocation" : "PAYLOAD",

"marshallLocationName" : "LicenseConfigurationArn",

"queryString" : false,

"requiresLength"

```
 : false,
```

```
 "statusCode" : false,
       "unmarshallLocationName" : "LicenseConfigurationArn",
       "uri" : false
      },
      "idempotencyToken" : false,
      "isBinary" : false,
      "jsonValue" : false,
      "list" : false,
      "listModel" : null,
      "map" : false,
      "mapModel" : null,
      "marshallingTargetClass" : "String",
      "marshallingType" : "STRING",
      "name" : "LicenseConfigurationArn",
      "sensitive" : false,
      "setterDocumentation" : "/**<p>Amazon Resource Name (ARN) of the license configuration.</p>\n@param
licenseConfigurationArn Amazon Resource Name (ARN) of the license configuration.*/",
      "setterMethodName" : "setLicenseConfigurationArn",
      "setterModel" : {
       "timestampFormat" : null,
       "variableDeclarationType" : "String",
       "variableName" : "licenseConfigurationArn",
        "variableType" : "String",
    "documentation" : "",
       "simpleType" : "String",
       "variableSetterType" : "String"
      },
      "shouldEmitLegacyEnumSetter" : false,
      "shouldFullyQualify" : false,
      "simple" : true,
      "unmarshallingType" : null,
      "varargSetterDocumentation" : "/**<p>Amazon Resource Name (ARN) of the license
configuration.\langle \phi \rangle n@param licenseConfigurationArn Amazon Resource Name (ARN) of the license
configuration.\n@return Returns a reference to this object so that method calls can be chained together.*/",
      "variable" : {
       "timestampFormat" : null,
        "variableDeclarationType" : "String",
       "variableName" : "licenseConfigurationArn",
       "variableType" : "String",
       "documentation" : "<p>Amazon Resource Name (ARN) of the license configuration.</p>",
       "simpleType" : "String",
       "variableSetterType" : "String"
      },
      "xmlNameSpaceUri" : null
      }
```
},

```
 "packageName" : "com.amazonaws.services.licensemanager.model",
   "requestSignerAware" : false,
   "requestSignerClassFqcn" : null,
   "required" : [ "LicenseConfigurationArn" ],
   "shapeName" : "LicenseSpecification",
   "signerAware" : false,
   "signerType" : null,
   "unmarshaller" : {
    "flattened" : false,
    "resultWrapper" : null
   },
   "variable" : {
    "timestampFormat" : null,
    "variableDeclarationType" : "LicenseSpecification",
    "variableName" : "licenseSpecification",
    "variableType" : "LicenseSpecification",
    "documentation" : null,
    "simpleType" : "LicenseSpecification",
    "variableSetterType" : "LicenseSpecification"
   },
   "wrapper" : false
  },
  "LicenseStatus" : {
   "c2jName" : "LicenseStatus",
   "customization" : {
    "artificialResultWrapper" : null,
    "skipGeneratingMarshaller" : false,
    "skipGeneratingModelClass" :
 false,
    "skipGeneratingUnmarshaller" : false
   },
   "deprecated" : false,
   "documentation" : "",
   "endpointDiscoveryMembers" : null,
   "enums" : [ {
    "name" : "AVAILABLE",
    "value" : "AVAILABLE"
   }, {
    "name" : "PENDING_AVAILABLE",
    "value" : "PENDING_AVAILABLE"
   }, {
    "name" : "DEACTIVATED",
    "value" : "DEACTIVATED"
   }, {
    "name" : "SUSPENDED",
    "value" : "SUSPENDED"
   }, {
    "name" : "EXPIRED",
```

```
 "value" : "EXPIRED"
   }, {
    "name" : "PENDING_DELETE",
    "value" : "PENDING_DELETE"
   }, {
    "name" : "DELETED",
    "value" : "DELETED"
   } ],
   "errorCode" : null,
   "fullyQualifiedName" : "com.amazonaws.services.licensemanager.enum.LicenseStatus",
   "hasHeaderMember" : false,
   "hasPayloadMember" : false,
   "hasRequiresLengthMember" : false,
   "hasStatusCodeMember" : false,
   "hasStreamingMember" : false,
   "marshaller"
 : null,
   "members" : null,
   "membersAsMap" : { },
   "packageName" : "com.amazonaws.services.licensemanager.enum",
   "requestSignerAware" : false,
   "requestSignerClassFqcn" : null,
   "required" : [ ],
   "shapeName" : "LicenseStatus",
   "signerAware" : false,
   "signerType" : null,
   "unmarshaller" : {
    "flattened" : false,
    "resultWrapper" : null
   },
   "variable" : {
    "timestampFormat" : null,
    "variableDeclarationType" : "LicenseStatus",
    "variableName" : "licenseStatus",
    "variableType" : "LicenseStatus",
    "documentation" : null,
    "simpleType" : "LicenseStatus",
    "variableSetterType" : "LicenseStatus"
   },
   "wrapper" : false
  },
  "LicenseUsage" : {
   "c2jName" : "LicenseUsage",
   "customization" : {
    "artificialResultWrapper" : null,
    "skipGeneratingMarshaller" : false,
    "skipGeneratingModelClass" : false,
    "skipGeneratingUnmarshaller"
```

```
 : false
```
},

"deprecated" : false,

"documentation" : "<p>Describes the entitlement usage associated with a license.</p>",

"endpointDiscoveryMembers" : null,

"enums" : null,

"errorCode" : null,

"fullyQualifiedName" : "com.amazonaws.services.licensemanager.model.LicenseUsage",

"hasHeaderMember" : false,

"hasPayloadMember" : false,

"hasRequiresLengthMember" : false,

"hasStatusCodeMember" : false,

"hasStreamingMember" : false,

"marshaller" : null,

"members" : [ {

"c2jName" : "EntitlementUsages",

"c2jShape" : "EntitlementUsageList",

"deprecated" : false,

"documentation" : "<p>License entitlement usages.</p>",

"endpointDiscoveryId" : false,

"enumType" : null,

 "fluentSetterDocumentation" : "/\*\*<p>License entitlement usages.</p>\n@param entitlementUsages License entitlement usages.\n@return Returns a reference to this object so that

method calls can be chained together.\*/",

```
 "fluentSetterMethodName" : "withEntitlementUsages",
```

```
 "getterDocumentation" : "/**<p>License entitlement usages.</p>\n@return License entitlement usages.*/",
```
"getterMethodName" : "getEntitlementUsages",

"getterModel" : {

```
 "returnType" : "java.util.List<EntitlementUsage>",
```
"documentation" : null

},

```
"http": {
```

```
 "additionalMarshallingPath" : null,
```
"additionalUnmarshallingPath" : null,

```
 "flattened" : false,
```
"greedy" : false,

"header" : false,

"isPayload" : false,

"isStreaming" : false,

"location" : null,

"marshallLocation" : "PAYLOAD",

"marshallLocationName" : "EntitlementUsages",

"queryString" : false,

"requiresLength" : false,

"statusCode" : false,

"unmarshallLocationName" : "EntitlementUsages",

```
 "uri" : false
```
},

"idempotencyToken"

## : false,

"isBinary" : false,

"jsonValue" : false,

"list" : true,

"listModel" : {

"implType" : "java.util.ArrayList",

"interfaceType" : "java.util.List",

"listMemberModel" : {

"c2jName" : "member",

"c2jShape" : "EntitlementUsage",

"deprecated" : false,

"documentation" : "",

"endpointDiscoveryId" : false,

"enumType" : null,

 "fluentSetterDocumentation" : "/\*\*\n@param member \n@return Returns a reference to this object so that method calls can be chained together.\*/",

"fluentSetterMethodName" : "withMember",

"getterDocumentation" : "/\*\*\n@return \*/",

"getterMethodName" : "getMember",

"getterModel" : {

"returnType" : "EntitlementUsage",

"documentation" : null

# },

" $http"$ : {

"additionalMarshallingPath" : null,

# "additionalUnmarshallingPath"

# : null,

 "flattened" : false, "greedy" : false, "header" : false, "isPayload" : false, "isStreaming" : false, "location" : null, "marshallLocation" : "PAYLOAD", "marshallLocationName" : "member", "queryString" : false, "requiresLength" : false, "statusCode" : false, "unmarshallLocationName" : "member", "uri" : false }, "idempotencyToken" : false, "isBinary" : false, "jsonValue" : false, "list" : false, "listModel" : null, "map" : false,

 "mapModel" : null, "marshallingTargetClass" : "StructuredPojo", "marshallingType" : "STRUCTURED", "name" : "Member", "sensitive" : false, "setterDocumentation" : "/\*\*\n@param member \*/",

"setterMethodName" : "setMember",

 "setterModel" : { "timestampFormat" : null, "variableDeclarationType" : "EntitlementUsage", "variableName" : "member", "variableType" : "EntitlementUsage", "documentation" : "", "simpleType" : "EntitlementUsage", "variableSetterType" : "EntitlementUsage"

### },

"shouldEmitLegacyEnumSetter" : false,

"shouldFullyQualify" : false,

"simple" : false,

"unmarshallingType" : null,

 "varargSetterDocumentation" : "/\*\*\n@param member \n@return Returns a reference to this object so that method calls can be chained together.\*/",

"variable" : {

```
 "timestampFormat" : null,
```
"variableDeclarationType" : "EntitlementUsage",

```
 "variableName" : "member",
```
"variableType" : "EntitlementUsage",

```
 "documentation" : "",
```
"simpleType" : "EntitlementUsage",

"variableSetterType" : "EntitlementUsage"

```
 },
 "xmlNameSpaceUri" : null
```

```
 },
```

```
 "memberLocationName" : null,
```

```
 "memberType" : "EntitlementUsage",
```
"map" : false,

"marshallNonAutoConstructedEmptyLists" : false,

```
 "memberAdditionalMarshallingPath" : null,
```
"memberAdditionalUnmarshallingPath" : null,

"sendEmptyQueryString" : false,

"simple" : false,

"simpleType" : "EntitlementUsage",

"templateImplType" : "java.util.ArrayList<EntitlementUsage>",

```
 "templateType" : "java.util.List<EntitlementUsage>"
```
},

"map" : false,

"mapModel" : null,

"marshallingTargetClass" : "List",

"marshallingType" : "LIST",

"name" : "EntitlementUsages",

"sensitive" : false,

 "setterDocumentation" : "/\*\*<p>License entitlement usages.</p>\n@param entitlementUsages License entitlement usages.\*/",

"setterMethodName" : "setEntitlementUsages",

"setterModel" : {

"timestampFormat" : null,

"variableDeclarationType" : "java.util.List<EntitlementUsage>",

"variableName" : "entitlementUsages",

"variableType" : "java.util.List<EntitlementUsage>",

"documentation" : "",

"simpleType" : "List<EntitlementUsage>",

"variableSetterType" : "java.util.Collection<EntitlementUsage>"

},

"shouldEmitLegacyEnumSetter" : false,

"shouldFullyQualify" : false,

"simple" : false,

"unmarshallingType" : null,

 "varargSetterDocumentation" : "/\*\*<p>License entitlement usages.</p>\n<p><b>NOTE:</b> This method appends the values to the existing list (if any). Use  $\{\omega\}$  @link #setEntitlementUsages(java.util.Collection)} or  $\{\omega\}$  link #withEntitlementUsages(java.util.Collection)} if you want to override the existing values.</p>\n@param entitlementUsages License entitlement

usages.\n@return Returns a reference to this object so that method calls can be chained together.\*/",

"variable" : {

"timestampFormat" : null,

"variableDeclarationType" : "java.util.List<EntitlementUsage>",

"variableName" : "entitlementUsages",

"variableType" : "java.util.List<EntitlementUsage>",

"documentation" : "<p>License entitlement usages.</p>",

"simpleType" : "List<EntitlementUsage>",

"variableSetterType" : "java.util.Collection<EntitlementUsage>"

},

```
 "xmlNameSpaceUri" : null
```
# } ],

"membersAsMap" : {

"EntitlementUsages" : {

"c2jName" : "EntitlementUsages",

"c2jShape" : "EntitlementUsageList",

"deprecated" : false,

"documentation" : "<p>License entitlement usages.</p>",

"endpointDiscoveryId" : false,

"enumType" : null,

 "fluentSetterDocumentation" : "/\*\*<p>License entitlement usages.</p>\n@param entitlementUsages License entitlement usages.\n@return Returns a reference to this object so that method calls can be chained together.\*/",

```
 "fluentSetterMethodName" : "withEntitlementUsages",
      "getterDocumentation" : "/**<p>License entitlement usages.</p>\n@return License entitlement usages.*/",
      "getterMethodName" : "getEntitlementUsages",
      "getterModel" : {
       "returnType" : "java.util.List<EntitlementUsage>",
       "documentation" : null
      },
     "http": {
       "additionalMarshallingPath" : null,
       "additionalUnmarshallingPath" : null,
       "flattened" : false,
       "greedy" : false,
       "header" : false,
       "isPayload" : false,
       "isStreaming" : false,
       "location" : null,
       "marshallLocation" : "PAYLOAD",
        "marshallLocationName" : "EntitlementUsages",
        "queryString" : false,
       "requiresLength" : false,
   "statusCode" : false,
       "unmarshallLocationName" : "EntitlementUsages",
       "uri" : false
      },
      "idempotencyToken" : false,
      "isBinary" : false,
      "jsonValue" : false,
      "list" : true,
      "listModel" : {
       "implType" : "java.util.ArrayList",
       "interfaceType" : "java.util.List",
        "listMemberModel" : {
         "c2jName" : "member",
         "c2jShape" : "EntitlementUsage",
         "deprecated" : false,
         "documentation" : "",
         "endpointDiscoveryId" : false,
         "enumType" : null,
         "fluentSetterDocumentation" : "/**\n@param member \n@return Returns a reference to this object so that
method calls can be chained together.*/",
         "fluentSetterMethodName" : "withMember",
         "getterDocumentation" : "/**\n@return */",
         "getterMethodName" : "getMember",
         "getterModel" : {
   "returnType" : "EntitlementUsage",
```

```
 "documentation" : null
```
 }, " $http"$ : { "additionalMarshallingPath" : null, "additionalUnmarshallingPath" : null, "flattened" : false, "greedy" : false, "header" : false, "isPayload" : false, "isStreaming" : false, "location" : null, "marshallLocation" : "PAYLOAD", "marshallLocationName" : "member", "queryString" : false, "requiresLength" : false, "statusCode" : false, "unmarshallLocationName" : "member", "uri" : false }, "idempotencyToken" : false, "isBinary" : false, "jsonValue" : false, "list" : false, "listModel" : null, "map" : false, "mapModel" : null, "marshallingTargetClass" : "StructuredPojo", "marshallingType" : "STRUCTURED", "name" : "Member", "sensitive" : false, "setterDocumentation" : "/\*\*\n@param member \*/",

"setterMethodName" : "setMember",

"setterModel" : {

"timestampFormat" : null,

"variableDeclarationType" : "EntitlementUsage",

"variableName" : "member",

"variableType" : "EntitlementUsage",

"documentation" : "",

"simpleType" : "EntitlementUsage",

```
 "variableSetterType" : "EntitlementUsage"
```
},

"shouldEmitLegacyEnumSetter" : false,

"shouldFullyQualify" : false,

"simple" : false,

"unmarshallingType" : null,

 "varargSetterDocumentation" : "/\*\*\n@param member \n@return Returns a reference to this object so that method calls can be chained together.\*/",

 "variable" : { "timestampFormat" : null, "variableDeclarationType" : "EntitlementUsage", "variableName" : "member", "variableType" : "EntitlementUsage", "documentation" : "", "simpleType" : "EntitlementUsage", "variableSetterType" : "EntitlementUsage" }, "xmlNameSpaceUri" : null }, "memberLocationName" : null, "memberType" : "EntitlementUsage", "map" : false, "marshallNonAutoConstructedEmptyLists" : false, "memberAdditionalMarshallingPath" : null, "memberAdditionalUnmarshallingPath" : null, "sendEmptyQueryString" : false, "simple" : false, "simpleType" : "EntitlementUsage", "templateImplType" : "java.util.ArrayList<EntitlementUsage>", "templateType" : "java.util.List<EntitlementUsage>" }, "map" : false, "mapModel" : null, "marshallingTargetClass" : "List", "marshallingType" : "LIST", "name" : "EntitlementUsages", "sensitive" : false, "setterDocumentation" : "/\*\*<p>License entitlement usages.</p>\n@param entitlementUsages License entitlement usages.\*/", "setterMethodName" : "setEntitlementUsages", "setterModel" : { "timestampFormat" : null, "variableDeclarationType" : "java.util.List<EntitlementUsage>", "variableName" : "entitlementUsages", "variableType" : "java.util.List<EntitlementUsage>", "documentation" : "", "simpleType" : "List<EntitlementUsage>", "variableSetterType" : "java.util.Collection<EntitlementUsage>" }, "shouldEmitLegacyEnumSetter" : false, "shouldFullyQualify" : false, "simple" : false, "unmarshallingType" : null,

 "varargSetterDocumentation" : "/\*\*<p>License entitlement usages.</p>\n<p><b>NOTE:</b> This method appends the values to the existing list (if any). Use  $\{\omega\}$  ink #setEntitlementUsages(java.util.Collection) or  $\{\omega\}$  ink #withEntitlementUsages(java.util.Collection)} if you want to override the existing values.</p>\n@param entitlementUsages License entitlement usages.\n@return Returns a reference to this object so that method calls can be chained together.\*/",

```
 "variable" : {
       "timestampFormat" : null,
       "variableDeclarationType" : "java.util.List<EntitlementUsage>",
       "variableName" : "entitlementUsages",
       "variableType" : "java.util.List<EntitlementUsage>",
       "documentation" : "<p>License entitlement usages.</p>",
       "simpleType" : "List<EntitlementUsage>",
       "variableSetterType" : "java.util.Collection<EntitlementUsage>"
      },
      "xmlNameSpaceUri" : null
    }
   },
   "packageName"
 : "com.amazonaws.services.licensemanager.model",
   "requestSignerAware" : false,
   "requestSignerClassFqcn" : null,
   "required" : [ ],
   "shapeName" : "LicenseUsage",
   "signerAware" : false,
   "signerType" : null,
   "unmarshaller" : {
    "flattened" : false,
    "resultWrapper" : null
   },
   "variable" : {
    "timestampFormat" : null,
    "variableDeclarationType" : "LicenseUsage",
    "variableName" : "licenseUsage",
    "variableType" : "LicenseUsage",
    "documentation" : null,
    "simpleType" : "LicenseUsage",
    "variableSetterType" : "LicenseUsage"
   },
   "wrapper" : false
  },
  "LicenseUsageException" : {
   "c2jName" : "LicenseUsageException",
   "customization" : {
    "artificialResultWrapper" : null,
    "skipGeneratingMarshaller" : false,
    "skipGeneratingModelClass" : false,
    "skipGeneratingUnmarshaller" : false
   },
   "deprecated" : false,
```
"documentation" : "< $p>Y$ ou do not have enough licenses available to support a new resource launch. $\langle p\rangle$ ", "endpointDiscoveryMembers" : null, "enums" : null, "errorCode" : "LicenseUsageException", "fullyQualifiedName" : "com.amazonaws.services.licensemanager.exception.LicenseUsageException", "hasHeaderMember" : false, "hasPayloadMember" : false, "hasRequiresLengthMember" : false, "hasStatusCodeMember" : false, "hasStreamingMember" : false, "marshaller" : null, "members" : [ ], "membersAsMap" : { }, "packageName" : "com.amazonaws.services.licensemanager.exception", "requestSignerAware" : false, "requestSignerClassFqcn" : null, "required" : [ ], "shapeName" : "LicenseUsageException", "signerAware" : false, "signerType" : null, "unmarshaller" : null, "variable" : { "timestampFormat" : null, "variableDeclarationType" : "LicenseUsageException", "variableName" : "licenseUsageException", "variableType" : "LicenseUsageException", "documentation" : null, "simpleType" : "LicenseUsageException", "variableSetterType" : "LicenseUsageException" }, "wrapper" : false }, "ListAssociationsForLicenseConfigurationRequest" : { "c2jName" : "ListAssociationsForLicenseConfigurationRequest", "customization" : { "artificialResultWrapper" : null, "skipGeneratingMarshaller" : false, "skipGeneratingModelClass" : false, "skipGeneratingUnmarshaller" : false }, "deprecated" : false, "documentation" : "", "endpointDiscoveryMembers" : null, "enums" : null, "errorCode" : null, "fullyQualifiedName" : "com.amazonaws.services.licensemanager.request.ListAssociationsForLicenseConfigurationRequest",

```
 "hasHeaderMember" : false,
   "hasPayloadMember" : false,
   "hasRequiresLengthMember" : false,
   "hasStatusCodeMember"
 : false,
    "hasStreamingMember" : false,
   "marshaller" : {
     "action" : "ListAssociationsForLicenseConfiguration",
     "locationName" : null,
     "requestUri" : "/",
     "target" : "AWSLicenseManager.ListAssociationsForLicenseConfiguration",
     "verb" : "POST",
     "xmlNameSpaceUri" : null
   },
    "members" : [ {
     "c2jName" : "LicenseConfigurationArn",
     "c2jShape" : "String",
     "deprecated" : false,
    "documentation" : "<p>Amazon Resource Name (ARN) of a license configuration.</p>",
     "endpointDiscoveryId" : false,
     "enumType" : null,
     "fluentSetterDocumentation" : "/**<p>Amazon Resource Name (ARN) of a license
configuration.</p>\n@param licenseConfigurationArn Amazon Resource Name (ARN) of a license
configuration.\n@return Returns a reference to this object so that method calls can be chained together.*/",
     "fluentSetterMethodName" : "withLicenseConfigurationArn",
     "getterDocumentation"
 : "/**<p>Amazon Resource Name (ARN) of a license configuration.</p>\n@return Amazon Resource Name
(ARN) of a license configuration.*/",
     "getterMethodName" : "getLicenseConfigurationArn",
     "getterModel" : {
      "returnType" : "String",
      "documentation" : null
     },
    "http": {
      "additionalMarshallingPath" : null,
      "additionalUnmarshallingPath" : null,
      "flattened" : false,
      "greedy" : false,
      "header" : false,
      "isPayload" : false,
      "isStreaming" : false,
      "location" : null,
      "marshallLocation" : "PAYLOAD",
      "marshallLocationName" : "LicenseConfigurationArn",
      "queryString" : false,
      "requiresLength" : false,
      "statusCode" : false,
      "unmarshallLocationName" : "LicenseConfigurationArn",
```
 "uri" : false }, "idempotencyToken" : false, "isBinary" : false, "jsonValue" : false, "list" : false, "listModel" : null, "map" : false, "mapModel" : null, "marshallingTargetClass" : "String", "marshallingType" : "STRING", "name" : "LicenseConfigurationArn", "sensitive" : false, "setterDocumentation" : "/\*\*<p>Amazon Resource Name (ARN) of a license configuration.</p>\n@param licenseConfigurationArn Amazon Resource Name (ARN) of a license configuration.\*/", "setterMethodName" : "setLicenseConfigurationArn", "setterModel" : { "timestampFormat" : null, "variableDeclarationType" : "String", "variableName" : "licenseConfigurationArn", "variableType" : "String", "documentation" : "", "simpleType" : "String", "variableSetterType" : "String" }, "shouldEmitLegacyEnumSetter" : false, "shouldFullyQualify" : false, "simple" : true, "unmarshallingType" : null, "varargSetterDocumentation" : "/\*\*<p>Amazon Resource Name (ARN) of a license configuration.</p>\n@param licenseConfigurationArn Amazon Resource Name (ARN) of a license configuration.\n@return Returns a reference to this object so that method calls can be chained together.\*/", "variable" : { "timestampFormat" : null, "variableDeclarationType" : "String", "variableName" : "licenseConfigurationArn", "variableType" : "String", "documentation" : "<p>Amazon Resource Name (ARN) of a license configuration.</p>", "simpleType" : "String", "variableSetterType" : "String" }, "xmlNameSpaceUri" : null }, {

```
 "c2jName" : "MaxResults",
```

```
 "c2jShape" : "BoxInteger",
```

```
 "deprecated" : false,
```
"documentation" : "<p>Maximum number of results to return in a single call. $\langle p \rangle$ ",

"endpointDiscoveryId" : false,

"enumType" : null,

"fluentSetterDocumentation" : "/\*\*<p>Maximum number of

results to return in a single call.</p>\n@param maxResults Maximum number of results to return in a single call.\n@return Returns a reference to this object so that method calls can be chained together.\*/",

"fluentSetterMethodName" : "withMaxResults",

"getterDocumentation" : "/\*\*<p>Maximum number of results to return in a single call. $\langle p \rangle$ \n@return Maximum number of results to return in a single call.\*/",

"getterMethodName" : "getMaxResults",

```
 "getterModel" : {
```

```
 "returnType" : "Integer",
```

```
 "documentation" : null
```

```
 },
```

```
"http": {
```
"additionalMarshallingPath" : null,

"additionalUnmarshallingPath" : null,

"flattened" : false,

"greedy" : false,

"header" : false,

"isPayload" : false,

"isStreaming" : false,

"location" : null,

"marshallLocation" : "PAYLOAD",

"marshallLocationName" : "MaxResults",

"queryString" : false,

"requiresLength" : false,

"statusCode" : false,

"unmarshallLocationName" : "MaxResults",

"uri" : false

### },

"idempotencyToken" : false,

"isBinary" : false,

"jsonValue" : false,

```
 "list" : false,
 "listModel" : null,
```
"map" : false,

"mapModel" : null,

"marshallingTargetClass" : "Integer",

"marshallingType" : "INTEGER",

"name" : "MaxResults",

"sensitive" : false,

"setterDocumentation" : "/\*\*<p>Maximum number of results to return in a single call. $\langle p \rangle$ |n@param maxResults Maximum number of results to return in a single call.\*/",

"setterMethodName" : "setMaxResults",

"setterModel" : {

"timestampFormat" : null,

"variableDeclarationType" : "Integer",

```
 "variableName" : "maxResults",
 "variableType" : "Integer",
 "documentation" : "",
 "simpleType" : "Integer",
 "variableSetterType" : "Integer"
```
},

"shouldEmitLegacyEnumSetter" : false,

"shouldFullyQualify" : false,

"simple" : true,

"unmarshallingType" : null,

 "varargSetterDocumentation" : "/\*\*<p>Maximum number of results to return in a single call.</p>\n@param maxResults Maximum number of results to return in a single call.\n@return Returns a reference to this object so that method calls can be chained together.\*/",

"variable" : {

"timestampFormat" : null,

"variableDeclarationType" : "Integer",

"variableName" : "maxResults",

"variableType" : "Integer",

"documentation" : "<p>Maximum number of results to return in a single call. $\langle p \rangle$ ",

"simpleType" : "Integer",

"variableSetterType" : "Integer"

},

"xmlNameSpaceUri" : null

}, {

"c2jName" : "NextToken",

"c2jShape" : "String",

"deprecated" : false,

"documentation" : "<p>Token for the next set of results.</p>",

"endpointDiscoveryId" : false,

"enumType" : null,

 "fluentSetterDocumentation" : "/\*\*<p>Token for the next set of results.</p>\n@param nextToken Token for the next set of results.\n@return Returns a reference to this object so that method calls can be chained together.\*/",

"fluentSetterMethodName" : "withNextToken",

 "getterDocumentation" : "/\*\*<p>Token for the next set of results.</p>\n@return Token for the next set of results.\*/",

"getterMethodName" : "getNextToken",

```
 "getterModel" : {
 "returnType" : "String",
  "documentation" : null
 },
"http": {
  "additionalMarshallingPath" : null,
```
"additionalUnmarshallingPath" : null,

"flattened" : false,

"greedy" : false,

"header" : false,

"isPayload" : false,

"isStreaming" : false,

```
 "location" : null,
      "marshallLocation" : "PAYLOAD",
      "marshallLocationName"
 : "NextToken",
      "queryString" : false,
      "requiresLength" : false,
      "statusCode" : false,
      "unmarshallLocationName" : "NextToken",
      "uri" : false
     },
     "idempotencyToken" : false,
     "isBinary" : false,
     "jsonValue" : false,
     "list" : false,
     "listModel" : null,
     "map" : false,
     "mapModel" : null,
     "marshallingTargetClass" : "String",
     "marshallingType" : "STRING",
     "name" : "NextToken",
     "sensitive" : false,
     "setterDocumentation" : "/**<p>Token for the next set of results.</p>\n@param nextToken Token for the next
set of results.*/",
     "setterMethodName" : "setNextToken",
     "setterModel" : {
      "timestampFormat" : null,
      "variableDeclarationType" : "String",
      "variableName" : "nextToken",
      "variableType" : "String",
      "documentation" : "",
      "simpleType" : "String",
      "variableSetterType"
 : "String"
     },
     "shouldEmitLegacyEnumSetter" : false,
     "shouldFullyQualify" : false,
     "simple" : true,
     "unmarshallingType" : null,
     "varargSetterDocumentation" : "/**<p>Token for the next set of results.</p>\n@param nextToken Token for
the next set of results.\n@return Returns a reference to this object so that method calls can be chained together.*/",
     "variable" : {
      "timestampFormat" : null,
      "variableDeclarationType" : "String",
      "variableName" : "nextToken",
      "variableType" : "String",
     "documentation" : "<p>Token for the next set of results.</p>",
      "simpleType" : "String",
```

```
 "variableSetterType" : "String"
```

```
 },
     "xmlNameSpaceUri" : null
    } ],
    "membersAsMap" : {
     "LicenseConfigurationArn" : {
      "c2jName" : "LicenseConfigurationArn",
      "c2jShape" : "String",
      "deprecated" : false,
      "documentation" :
 "<p>Amazon Resource Name (ARN) of a license configuration.</p>",
      "endpointDiscoveryId" : false,
      "enumType" : null,
      "fluentSetterDocumentation" : "/**<p>Amazon Resource Name (ARN) of a license
configuration.</p>\n@param licenseConfigurationArn Amazon Resource Name (ARN) of a license
configuration.\ln \omega return Returns a reference to this object so that method calls can be chained together.*/",
      "fluentSetterMethodName" : "withLicenseConfigurationArn",
     "getterDocumentation" : "/**<p>Amazon Resource Name (ARN) of a license configuration.</p>\n@return
Amazon Resource Name (ARN) of a license configuration.*/",
      "getterMethodName" : "getLicenseConfigurationArn",
      "getterModel" : {
       "returnType" : "String",
       "documentation" : null
      },
     "http": {
       "additionalMarshallingPath" : null,
       "additionalUnmarshallingPath" : null,
       "flattened" : false,
       "greedy"
 : false,
       "header" : false,
       "isPayload" : false,
       "isStreaming" : false,
        "location" : null,
        "marshallLocation" : "PAYLOAD",
       "marshallLocationName" : "LicenseConfigurationArn",
        "queryString" : false,
       "requiresLength" : false,
       "statusCode" : false,
       "unmarshallLocationName" : "LicenseConfigurationArn",
       "uri" : false
      },
      "idempotencyToken" : false,
      "isBinary" : false,
      "jsonValue" : false,
      "list" : false,
      "listModel" : null,
      "map" : false,
      "mapModel" : null,
```
"marshallingTargetClass" : "String",

"marshallingType" : "STRING",

"name" : "LicenseConfigurationArn",

"sensitive" : false,

 "setterDocumentation" : "/\*\*<p>Amazon Resource Name (ARN) of a license configuration.</p>\n@param licenseConfigurationArn Amazon Resource Name (ARN) of a

license configuration.\*/",

"setterMethodName" : "setLicenseConfigurationArn",

"setterModel" : {

"timestampFormat" : null,

"variableDeclarationType" : "String",

"variableName" : "licenseConfigurationArn",

"variableType" : "String",

"documentation" : "",

"simpleType" : "String",

"variableSetterType" : "String"

},

"shouldEmitLegacyEnumSetter" : false,

"shouldFullyQualify" : false,

"simple" : true,

"unmarshallingType" : null,

"varargSetterDocumentation" : "/\*\*<p>Amazon Resource Name (ARN) of a license

configuration.</p>\n@param licenseConfigurationArn Amazon Resource Name (ARN) of a license

configuration.\n@return Returns a reference to this object so that method calls can be chained together.\*/",

"variable" : {

 "timestampFormat" : null, "variableDeclarationType" : "String",

"variableName"

: "licenseConfigurationArn",

"variableType" : "String",

"documentation" : "<p>Amazon Resource Name (ARN) of a license configuration.</p>",

"simpleType" : "String",

"variableSetterType" : "String"

},

"xmlNameSpaceUri" : null

},

"MaxResults" : {

"c2jName" : "MaxResults",

"c2jShape" : "BoxInteger",

"deprecated" : false,

"documentation" : "<p>Maximum number of results to return in a single call. $\langle p \rangle$ ",

"endpointDiscoveryId" : false,

"enumType" : null,

"fluentSetterDocumentation" : "/\*\*<p>Maximum number of results to return in a single call.</p>\n@param maxResults Maximum number of results to return in a single call.\n@return Returns a reference to this object so that method calls can be chained together.\*/",

"fluentSetterMethodName" : "withMaxResults",

"getterDocumentation" : "/\*\*<p>Maximum number of results to return

```
in a single call.\langle p \rangle \neq m are turn Maximum number of results to return in a single call.*/",
      "getterMethodName" : "getMaxResults",
      "getterModel" : {
        "returnType" : "Integer",
        "documentation" : null
      },
     "http": {
        "additionalMarshallingPath" : null,
        "additionalUnmarshallingPath" : null,
        "flattened" : false,
        "greedy" : false,
        "header" : false,
        "isPayload" : false,
        "isStreaming" : false,
        "location" : null,
        "marshallLocation" : "PAYLOAD",
        "marshallLocationName" : "MaxResults",
        "queryString" : false,
        "requiresLength" : false,
        "statusCode" : false,
        "unmarshallLocationName" : "MaxResults",
        "uri" : false
      },
      "idempotencyToken" : false,
      "isBinary" : false,
      "jsonValue" : false,
      "list" : false,
      "listModel"
 : null,
      "map" : false,
      "mapModel" : null,
      "marshallingTargetClass" : "Integer",
      "marshallingType" : "INTEGER",
      "name" : "MaxResults",
      "sensitive" : false,
      "setterDocumentation" : "/**<p>Maximum number of results to return in a single call.</p>\n@param
maxResults Maximum number of results to return in a single call.*/",
      "setterMethodName" : "setMaxResults",
      "setterModel" : {
        "timestampFormat" : null,
        "variableDeclarationType" : "Integer",
        "variableName" : "maxResults",
        "variableType" : "Integer",
        "documentation" : "",
        "simpleType" : "Integer",
        "variableSetterType" : "Integer"
      },
```

```
 "shouldEmitLegacyEnumSetter" : false,
```
"shouldFullyQualify" : false,

"simple" : true,

"unmarshallingType" : null,

"varargSetterDocumentation" : "/\*\*<p>Maximum number of results

to return in a single call. $\langle p \rangle$  m @param maxResults Maximum number of results to return in a single call. $\langle p \rangle$  @return Returns a reference to this object so that method calls can be chained together.\*/",

"variable" : {

"timestampFormat" : null,

"variableDeclarationType" : "Integer",

"variableName" : "maxResults",

"variableType" : "Integer",

"documentation" : "<p>Maximum number of results to return in a single call.</p>",

```
 "simpleType" : "Integer",
```
"variableSetterType" : "Integer"

},

"xmlNameSpaceUri" : null

### },

"NextToken" : {

"c2jName" : "NextToken",

"c2jShape" : "String",

"deprecated" : false,

"documentation" : "<p>Token for the next set of results.</p>",

"endpointDiscoveryId" : false,

"enumType" : null,

"fluentSetterDocumentation" : "/\*\*<p>Token for the next set of results.</p>\n@param nextToken

 Token for the next set of results.\n@return Returns a reference to this object so that method calls can be chained together.\*/",

"fluentSetterMethodName" : "withNextToken",

 "getterDocumentation" : "/\*\*<p>Token for the next set of results.</p>\n@return Token for the next set of results.\*/",

"getterMethodName" : "getNextToken",

"getterModel" : {

"returnType" : "String",

"documentation" : null

},

" $http"$ : {

"additionalMarshallingPath" : null,

"additionalUnmarshallingPath" : null,

"flattened" : false,

"greedy" : false,

"header" : false,

"isPayload" : false,

"isStreaming" : false,

"location" : null,

"marshallLocation" : "PAYLOAD",

"marshallLocationName" : "NextToken",

"queryString" : false,

"requiresLength" : false,

 "statusCode" : false, "unmarshallLocationName" : "NextToken", "uri" : false }, "idempotencyToken" : false, "isBinary" : false, "jsonValue" : false, "list" : false, "listModel" : null, "map" : false, "mapModel" : null, "marshallingTargetClass" : "String", "marshallingType" : "STRING", "name" : "NextToken", "sensitive" : false, "setterDocumentation" : "/\*\*<p>Token for the next set of results.</p>\n@param nextToken Token for the next set of results.\*/", "setterMethodName" : "setNextToken", "setterModel" : { "timestampFormat" : null, "variableDeclarationType" : "String", "variableName" : "nextToken", "variableType" : "String", "documentation" : "", "simpleType" : "String", "variableSetterType" : "String" }, "shouldEmitLegacyEnumSetter" : false, "shouldFullyQualify" : false, "simple" : true, "unmarshallingType" : null, "varargSetterDocumentation" : "/\*\*<p>Token for the next set of results.</p>\n@param nextToken Token for the next set of results.\n@return Returns a reference to this object so that method calls can be chained together.\*/", "variable" : { "timestampFormat" : null, "variableDeclarationType" : "String", "variableName" : "nextToken", "variableType" : "String", "documentation" : "<p>Token for the next set of results.</p>", "simpleType" : "String", "variableSetterType" : "String" }, "xmlNameSpaceUri" : null } },

"packageName" : "com.amazonaws.services.licensemanager.request",

 "requestSignerAware" : false, "requestSignerClassFqcn" : null, "required" : [ "LicenseConfigurationArn" ], "shapeName" : "ListAssociationsForLicenseConfigurationRequest", "signerAware" : false, "signerType" : null, "unmarshaller" : null, "variable" : { "timestampFormat" : null, "variableDeclarationType" : "ListAssociationsForLicenseConfigurationRequest", "variableName" : "listAssociationsForLicenseConfigurationRequest", "variableType" : "ListAssociationsForLicenseConfigurationRequest", "documentation" : null, "simpleType" : "ListAssociationsForLicenseConfigurationRequest", "variableSetterType" : "ListAssociationsForLicenseConfigurationRequest" }, "wrapper" : false }, "ListAssociationsForLicenseConfigurationResult" : { "c2jName" : "ListAssociationsForLicenseConfigurationResponse", "customization" : { "artificialResultWrapper" : null, "skipGeneratingMarshaller" : false, "skipGeneratingModelClass" : false, "skipGeneratingUnmarshaller" : false }, "deprecated" : false, "documentation" : "", "endpointDiscoveryMembers" : null, "enums" : null, "errorCode" : null, "fullyQualifiedName" : "com.amazonaws.services.licensemanager.response.ListAssociationsForLicenseConfigurationResult", "hasHeaderMember" : false, "hasPayloadMember" : false, "hasRequiresLengthMember" : false, "hasStatusCodeMember" : false, "hasStreamingMember" : false, "marshaller" : null, "members" : [ { "c2jName" : "LicenseConfigurationAssociations", "c2jShape" : "LicenseConfigurationAssociations", "deprecated" : false, "documentation" : "< $p$ >Information about the associations for the license configuration.</p>", "endpointDiscoveryId" : false, "enumType" : null, "fluentSetterDocumentation" : "/\*\*<p>Information about the associations for the license

configuration. $\langle \phi \rangle$  n@param licenseConfigurationAssociations Information about the associations for the license configuration.\n@return Returns

a reference to this object so that method calls can be chained together.\*/",

"fluentSetterMethodName" : "withLicenseConfigurationAssociations",

 "getterDocumentation" : "/\*\*<p>Information about the associations for the license configuration.</p>\n@return Information about the associations for the license configuration.\*/",

"getterMethodName" : "getLicenseConfigurationAssociations",

"getterModel" : {

"returnType" : "java.util.List<LicenseConfigurationAssociation>",

"documentation" : null

#### },

" $http"$ : {

"additionalMarshallingPath" : null,

"additionalUnmarshallingPath" : null,

"flattened" : false,

"greedy" : false,

"header" : false,

"isPayload" : false,

"isStreaming" : false,

"location" : null,

"marshallLocation" : "PAYLOAD",

"marshallLocationName" : "LicenseConfigurationAssociations",

"queryString" : false,

```
 "requiresLength" : false,
```
"statusCode" : false,

"unmarshallLocationName" : "LicenseConfigurationAssociations",

"uri" : false

### },

"idempotencyToken" : false,

"isBinary" : false,

"jsonValue" : false,

"list" : true,

"listModel" : {

"implType" : "java.util.ArrayList",

```
 "interfaceType" : "java.util.List",
```
"listMemberModel" : {

```
 "c2jName" : "member",
```
"c2jShape" : "LicenseConfigurationAssociation",

```
 "deprecated" : false,
```
"documentation" : "",

"endpointDiscoveryId" : false,

"enumType" : null,

 "fluentSetterDocumentation" : "/\*\*\n@param member \n@return Returns a reference to this object so that method calls can be chained together.\*/",

"fluentSetterMethodName" : "withMember",

"getterDocumentation" : "/\*\*\n@return \*/",

"getterMethodName" : "getMember",

```
 "getterModel"
```
### : {

```
 "returnType" : "LicenseConfigurationAssociation",
        "documentation" : null
       },
      "http": {
        "additionalMarshallingPath" : null,
        "additionalUnmarshallingPath" : null,
        "flattened" : false,
        "greedy" : false,
        "header" : false,
        "isPayload" : false,
        "isStreaming" : false,
        "location" : null,
        "marshallLocation" : "PAYLOAD",
        "marshallLocationName" : "member",
        "queryString" : false,
        "requiresLength" : false,
        "statusCode" : false,
        "unmarshallLocationName" : "member",
        "uri" : false
       },
       "idempotencyToken" : false,
       "isBinary" : false,
       "jsonValue" : false,
       "list" : false,
       "listModel" : null,
       "map" : false,
       "mapModel" : null,
       "marshallingTargetClass"
 : "StructuredPojo",
       "marshallingType" : "STRUCTURED",
       "name" : "Member",
       "sensitive" : false,
       "setterDocumentation" : "/**\n@param member */",
       "setterMethodName" : "setMember",
       "setterModel" : {
        "timestampFormat" : null,
        "variableDeclarationType" : "LicenseConfigurationAssociation",
        "variableName" : "member",
        "variableType" : "LicenseConfigurationAssociation",
        "documentation" : "",
        "simpleType" : "LicenseConfigurationAssociation",
        "variableSetterType" : "LicenseConfigurationAssociation"
       },
       "shouldEmitLegacyEnumSetter" : false,
       "shouldFullyQualify" : false,
       "simple" : false,
```
"unmarshallingType" : null,

```
 "varargSetterDocumentation" : "/**\n@param member \n@return Returns a reference to this object so that
method calls can be chained
```
together.\*/",

```
 "variable" : {
         "timestampFormat" : null,
         "variableDeclarationType" : "LicenseConfigurationAssociation",
         "variableName" : "member",
         "variableType" : "LicenseConfigurationAssociation",
         "documentation" : "",
         "simpleType" : "LicenseConfigurationAssociation",
         "variableSetterType" : "LicenseConfigurationAssociation"
        },
       "xmlNameSpaceUri" : null
      },
      "memberLocationName" : null,
      "memberType" : "LicenseConfigurationAssociation",
      "map" : false,
      "marshallNonAutoConstructedEmptyLists" : false,
      "memberAdditionalMarshallingPath" : null,
      "memberAdditionalUnmarshallingPath" : null,
      "sendEmptyQueryString" : false,
      "simple" : false,
     "simpleType" : "LicenseConfigurationAssociation",
      "templateImplType" : "java.util.ArrayList<LicenseConfigurationAssociation>",
       "templateType" : "java.util.List<LicenseConfigurationAssociation>"
     },
     "map" : false,
     "mapModel" : null,
     "marshallingTargetClass" : "List",
     "marshallingType" : "LIST",
     "name" : "LicenseConfigurationAssociations",
     "sensitive" : false,
     "setterDocumentation" : "/**<p>Information about the associations for the license configuration.</p>\n@param
licenseConfigurationAssociations Information about the associations for the license configuration.*/",
     "setterMethodName" : "setLicenseConfigurationAssociations",
     "setterModel" : {
      "timestampFormat" : null,
      "variableDeclarationType" : "java.util.List<LicenseConfigurationAssociation>",
      "variableName" : "licenseConfigurationAssociations",
      "variableType" : "java.util.List<LicenseConfigurationAssociation>",
      "documentation" : "",
      "simpleType" : "List<LicenseConfigurationAssociation>",
      "variableSetterType"
 : "java.util.Collection<LicenseConfigurationAssociation>"
     },
     "shouldEmitLegacyEnumSetter" : false,
     "shouldFullyQualify" : false,
```
"simple" : false,

"unmarshallingType" : null,

"varargSetterDocumentation" : "/\*\*<p>Information about the associations for the license

configuration.</p>\n<p><br/>b>NOTE:</b>This method appends the values to the existing list (if any). Use {@link #setLicenseConfigurationAssociations(java.util.Collection)} or {@link

#withLicenseConfigurationAssociations(java.util.Collection)} if you want to override the existing values. $\langle \phi \rangle$  n@param licenseConfigurationAssociations Information about the associations for the license configuration.\n@return Returns a reference to this object so that method calls can be chained together.\*/",

"variable" : {

"timestampFormat" : null,

"variableDeclarationType" : "java.util.List<LicenseConfigurationAssociation>",

"variableName" : "licenseConfigurationAssociations",

"variableType" : "java.util.List<LicenseConfigurationAssociation>",

"documentation" : " $\langle p \rangle$ Information about the associations for the license configuration. $\langle p \rangle$ ",

"simpleType" : "List<LicenseConfigurationAssociation>",

"variableSetterType" : "java.util.Collection<LicenseConfigurationAssociation>"

},

"xmlNameSpaceUri" : null

```
 }, {
```
"c2jName" : "NextToken",

"c2jShape" : "String",

"deprecated" : false,

"documentation" : "<p>Token for the next set of results.</p>",

"endpointDiscoveryId" : false,

"enumType" : null,

 "fluentSetterDocumentation" : "/\*\*<p>Token for the next set of results.</p>\n@param nextToken Token for the next set of results.\n@return Returns a reference to this object so that method calls can be chained together.\*/",

"fluentSetterMethodName" : "withNextToken",

```
 "getterDocumentation" : "/**<p>Token for the next set of
```
results.</p>\n@return Token for the next set of results.\*/",

"getterMethodName" : "getNextToken",

"getterModel" : {

```
 "returnType" : "String",
```
"documentation" : null

```
 },
```
" $http"$ : {

"additionalMarshallingPath" : null,

"additionalUnmarshallingPath" : null,

"flattened" : false,

"greedy" : false,

"header" : false,

"isPayload" : false,

"isStreaming" : false,

"location" : null,

"marshallLocation" : "PAYLOAD",

"marshallLocationName" : "NextToken",

```
 "queryString" : false,
```
"requiresLength" : false,

 "statusCode" : false, "unmarshallLocationName" : "NextToken", "uri" : false }, "idempotencyToken" : false, "isBinary" : false, "jsonValue" : false, "list" : false, "listModel" : null, "map" : false, "mapModel" : null, "marshallingTargetClass" : "String", "marshallingType" : "STRING", "name" : "NextToken", "sensitive" : false, "setterDocumentation" : "/\*\*<p>Token for the next set of results.</p>\n@param nextToken Token for the next set of results.\*/", "setterMethodName" : "setNextToken", "setterModel" : { "timestampFormat" : null, "variableDeclarationType" : "String", "variableName" : "nextToken", "variableType" : "String", "documentation" : "", "simpleType" : "String", "variableSetterType" : "String" }, "shouldEmitLegacyEnumSetter" : false, "shouldFullyQualify" : false, "simple" : true, "unmarshallingType" : null, "varargSetterDocumentation" : "/\*\*<p>Token for the next set of results.</p>\n@param nextToken Token for the next set of results.\n@return Returns a reference to this object so that method calls can be chained together.\*/", "variable" : { "timestampFormat" : null, "variableDeclarationType" : "String", "variableName" : "nextToken", "variableType" : "String", "documentation" : "<p>Token for the next set of results.</p>", "simpleType" : "String", "variableSetterType" : "String" }, "xmlNameSpaceUri" : null } ],

"membersAsMap" : {

```
 "LicenseConfigurationAssociations" : {
```
"c2jName" : "LicenseConfigurationAssociations",

"c2jShape" : "LicenseConfigurationAssociations",

"deprecated" : false,

"documentation" : "<p>Information about the associations for the license configuration.</p>",

"endpointDiscoveryId" : false,

"enumType" : null,

"fluentSetterDocumentation" : "/\*\*<p>Information about the associations for the license

configuration. $\langle \phi \rangle$  n@param licenseConfigurationAssociations Information about the associations for the license configuration.\n@return Returns

a reference to this object so that method calls can be chained together.\*/",

"fluentSetterMethodName" : "withLicenseConfigurationAssociations",

"getterDocumentation" : "/\*\*<p>Information about the associations for the license

configuration. $\langle p \rangle$  n@return Information about the associations for the license configuration.\*/",

"getterMethodName" : "getLicenseConfigurationAssociations",

"getterModel" : {

"returnType" : "java.util.List<LicenseConfigurationAssociation>",

"documentation" : null

},

" $http"$ : {

"additionalMarshallingPath" : null,

"additionalUnmarshallingPath" : null,

"flattened" : false,

"greedy" : false,

"header" : false,

"isPayload" : false,

"isStreaming" : false,

"location" : null,

"marshallLocation" : "PAYLOAD",

"marshallLocationName" : "LicenseConfigurationAssociations",

"queryString" : false,

"requiresLength" : false,

"statusCode" : false,

"unmarshallLocationName" : "LicenseConfigurationAssociations",

"uri" : false

},

"idempotencyToken" : false,

"isBinary" : false,

"jsonValue" : false,

"list" : true,

"listModel" : {

"implType" : "java.util.ArrayList",

"interfaceType" : "java.util.List",

"listMemberModel" : {

"c2jName" : "member",

"c2jShape" : "LicenseConfigurationAssociation",

"deprecated" : false,

"documentation" : "",

"endpointDiscoveryId" : false,

```
 "enumType" : null,
```

```
 "fluentSetterDocumentation" : "/**\n@param member \n@return Returns a reference to this object so that
method calls can be chained together.*/",
        "fluentSetterMethodName" : "withMember",
        "getterDocumentation"
: "/**\n@return */",
        "getterMethodName" : "getMember",
        "getterModel" : {
          "returnType" : "LicenseConfigurationAssociation",
          "documentation" : null
        },
```

```
"http": {
  "additionalMarshallingPath" : null,
  "additionalUnmarshallingPath" : null,
  "flattened" : false,
  "greedy" : false,
  "header" : false,
  "isPayload" : false,
  "isStreaming" : false,
  "location" : null,
  "marshallLocation" : "PAYLOAD",
  "marshallLocationName" : "member",
  "queryString" : false,
  "requiresLength" : false,
  "statusCode" : false,
  "unmarshallLocationName" : "member",
  "uri" : false
 },
 "idempotencyToken" : false,
 "isBinary" : false,
 "jsonValue" : false,
 "list" : false,
 "listModel" : null,
 "map" : false,
 "mapModel" : null,
 "marshallingTargetClass" : "StructuredPojo",
 "marshallingType" : "STRUCTURED",
 "name" : "Member",
 "sensitive" : false,
 "setterDocumentation" : "/**\n@param member */",
 "setterMethodName" : "setMember",
 "setterModel" : {
  "timestampFormat" : null,
  "variableDeclarationType" : "LicenseConfigurationAssociation",
  "variableName" : "member",
  "variableType" : "LicenseConfigurationAssociation",
  "documentation" : "",
  "simpleType" : "LicenseConfigurationAssociation",
```

```
 "variableSetterType" : "LicenseConfigurationAssociation"
 },
 "shouldEmitLegacyEnumSetter" : false,
 "shouldFullyQualify" : false,
 "simple" : false,
```

```
 "unmarshallingType" : null,
```
 "varargSetterDocumentation" : "/\*\*\n@param member \n@return Returns a reference to this object so that method calls can be chained together.\*/",

### "variable" : {

"timestampFormat" : null,

"variableDeclarationType" : "LicenseConfigurationAssociation",

"variableName" : "member",

"variableType" : "LicenseConfigurationAssociation",

"documentation" : "",

"simpleType" : "LicenseConfigurationAssociation",

"variableSetterType" : "LicenseConfigurationAssociation"

#### },

"xmlNameSpaceUri" : null

## },

"memberLocationName" : null,

"memberType" : "LicenseConfigurationAssociation",

"map" : false,

"marshallNonAutoConstructedEmptyLists" : false,

"memberAdditionalMarshallingPath" : null,

"memberAdditionalUnmarshallingPath" :

#### null,

"sendEmptyQueryString" : false,

"simple" : false,

"simpleType" : "LicenseConfigurationAssociation",

"templateImplType" : "java.util.ArrayList<LicenseConfigurationAssociation>",

"templateType" : "java.util.List<LicenseConfigurationAssociation>"

},

"map" : false,

"mapModel" : null,

"marshallingTargetClass" : "List",

"marshallingType" : "LIST",

"name" : "LicenseConfigurationAssociations",

"sensitive" : false,

"setterDocumentation" : "/\*\*<p>Information about the associations for the license

configuration. $\langle \phi \rangle$  n@param licenseConfigurationAssociations Information about the associations for the license configuration.\*/",

"setterMethodName" : "setLicenseConfigurationAssociations",

"setterModel" : {

"timestampFormat" : null,

"variableDeclarationType" : "java.util.List<LicenseConfigurationAssociation>",

"variableName" : "licenseConfigurationAssociations",

"variableType" : "java.util.List<LicenseConfigurationAssociation>",

"documentation" : "",

"simpleType" : "List<LicenseConfigurationAssociation>",

"variableSetterType" : "java.util.Collection<LicenseConfigurationAssociation>"

},

"shouldEmitLegacyEnumSetter" : false,

"shouldFullyQualify" : false,

"simple" : false,

"unmarshallingType" : null,

"varargSetterDocumentation" : "/\*\*<p>Information about the associations for the license

configuration.</p>\n<p><br/>b>NOTE:</b>This method appends the values to the existing list (if any). Use {@link #setLicenseConfigurationAssociations(java.util.Collection)} or {@link

#withLicenseConfigurationAssociations(java.util.Collection)} if you want to override the existing

values. $\langle \rangle$  \n @ param license Configuration Associations Information about the associations for the license configuration.\n@return

Returns a reference to this object so that method calls can be chained together.\*/",

"variable" : {

"timestampFormat" : null,

"variableDeclarationType" : "java.util.List<LicenseConfigurationAssociation>",

"variableName" : "licenseConfigurationAssociations",

"variableType" : "java.util.List<LicenseConfigurationAssociation>",

"documentation" : "< $p$ >Information about the associations for the license configuration.</p> $p$ ,"

"simpleType" : "List<LicenseConfigurationAssociation>",

"variableSetterType" : "java.util.Collection<LicenseConfigurationAssociation>"

},

"xmlNameSpaceUri" : null

# },

"NextToken" : {

"c2jName" : "NextToken",

```
 "c2jShape" : "String",
```
"deprecated" : false,

"documentation" : "<p>Token for the next set of results.</p>",

"endpointDiscoveryId" : false,

"enumType" : null,

"fluentSetterDocumentation"

 : "/\*\*<p>Token for the next set of results.</p>\n@param nextToken Token for the next set of results.\n@return Returns a reference to this object so that method calls can be chained together.\*/",

"fluentSetterMethodName" : "withNextToken",

 "getterDocumentation" : "/\*\*<p>Token for the next set of results.</p>\n@return Token for the next set of results.\*/",

"getterMethodName" : "getNextToken",

```
 "getterModel" : {
```

```
 "returnType" : "String",
```
"documentation" : null

},

" $http"$ : {

"additionalMarshallingPath" : null,

 "additionalUnmarshallingPath" : null, "flattened" : false, "greedy" : false, "header" : false, "isPayload" : false, "isStreaming" : false, "location" : null, "marshallLocation" : "PAYLOAD", "marshallLocationName" : "NextToken", "queryString" : false, "requiresLength" : false, "statusCode" : false, "unmarshallLocationName" : "NextToken", "uri" : false }, "idempotencyToken" : false, "isBinary" : false, "jsonValue" : false, "list" : false, "listModel" : null, "map" : false, "mapModel" : null, "marshallingTargetClass" : "String", "marshallingType" : "STRING", "name" : "NextToken", "sensitive" : false, "setterDocumentation" : "/\*\*<p>Token for the next set of results.</p>\n@param nextToken Token for the next set of results.\*/", "setterMethodName" : "setNextToken", "setterModel" : { "timestampFormat" : null, "variableDeclarationType" : "String", "variableName" : "nextToken", "variableType" : "String", "documentation" : "", "simpleType" : "String", "variableSetterType" : "String" }, "shouldEmitLegacyEnumSetter" : false, "shouldFullyQualify" : false, "simple" : true, "unmarshallingType" : null, "varargSetterDocumentation" : "/\*\*<p>Token for the next set of results.</p>\n@param nextToken Token for the next set of results.\n@return Returns a reference to this object so that method calls can be chained together.\*/", "variable" : {

```
 "timestampFormat" : null,
```

```
 "variableDeclarationType" : "String",
       "variableName" : "nextToken",
       "variableType" : "String",
      "documentation" : "<p>Token for the next set of results.</p>",
       "simpleType" : "String",
       "variableSetterType" : "String"
      },
      "xmlNameSpaceUri" : null
    }
   },
   "packageName" : "com.amazonaws.services.licensemanager.response",
   "requestSignerAware" : false,
   "requestSignerClassFqcn" : null,
   "required" : [ ],
    "shapeName" : "ListAssociationsForLicenseConfigurationResult",
   "signerAware" : false,
   "signerType" : null,
   "unmarshaller" : {
    "flattened" : false,
    "resultWrapper" : null
   },
   "variable" : {
    "timestampFormat" : null,
    "variableDeclarationType" : "ListAssociationsForLicenseConfigurationResult",
    "variableName" : "listAssociationsForLicenseConfigurationResult",
    "variableType" : "ListAssociationsForLicenseConfigurationResult",
    "documentation" : null,
    "simpleType" : "ListAssociationsForLicenseConfigurationResult",
    "variableSetterType" : "ListAssociationsForLicenseConfigurationResult"
   },
   "wrapper" : false
  },
  "ListDistributedGrantsRequest" : {
   "c2jName" : "ListDistributedGrantsRequest",
   "customization" : {
    "artificialResultWrapper" : null,
    "skipGeneratingMarshaller" : false,
    "skipGeneratingModelClass" : false,
    "skipGeneratingUnmarshaller"
 : false
   },
   "deprecated" : false,
   "documentation" : "",
   "endpointDiscoveryMembers" : null,
   "enums" : null,
   "errorCode" : null,
   "fullyQualifiedName" : "com.amazonaws.services.licensemanager.request.ListDistributedGrantsRequest",
   "hasHeaderMember" : false,
```

```
 "hasPayloadMember" : false,
   "hasRequiresLengthMember" : false,
   "hasStatusCodeMember" : false,
   "hasStreamingMember" : false,
   "marshaller" : {
     "action" : "ListDistributedGrants",
     "locationName" : null,
     "requestUri" : "/",
     "target" : "AWSLicenseManager.ListDistributedGrants",
     "verb" : "POST",
     "xmlNameSpaceUri" : null
    },
    "members" : [ {
     "c2jName" : "GrantArns",
     "c2jShape" : "ArnList",
     "deprecated" : false,
    "documentation" : "<p>Amazon Resource Names (ARNs) of the grants.</p>",
     "endpointDiscoveryId" : false,
     "enumType" : null,
     "fluentSetterDocumentation"
 : "/**<p>Amazon Resource Names (ARNs) of the grants.</p>\n@param grantArns Amazon Resource Names
(ARNs) of the grants.\n@return Returns a reference to this object so that method calls can be chained together.*/",
     "fluentSetterMethodName" : "withGrantArns",
     "getterDocumentation" : "/**<p>Amazon Resource Names (ARNs) of the grants.</p>\n@return Amazon
Resource Names (ARNs) of the grants.*/",
     "getterMethodName" : "getGrantArns",
     "getterModel" : {
      "returnType" : "java.util.List<String>",
      "documentation" : null
     },
    "http": {
      "additionalMarshallingPath" : null,
      "additionalUnmarshallingPath" : null,
      "flattened" : false,
      "greedy" : false,
      "header" : false,
      "isPayload" : false,
      "isStreaming" : false,
      "location" : null,
      "marshallLocation" : "PAYLOAD",
      "marshallLocationName" : "GrantArns",
      "queryString" : false,
      "requiresLength" : false,
      "statusCode" : false,
      "unmarshallLocationName" : "GrantArns",
      "uri" : false
     },
     "idempotencyToken" : false,
```

```
 "isBinary" : false,
     "jsonValue" : false,
     "list" : true,
     "listModel" : {
      "implType" : "java.util.ArrayList",
      "interfaceType" : "java.util.List",
      "listMemberModel" : {
        "c2jName" : "member",
        "c2jShape" : "Arn",
        "deprecated" : false,
        "documentation" : "",
        "endpointDiscoveryId" : false,
        "enumType" : null,
        "fluentSetterDocumentation" : "/**\n@param member \n@return Returns a reference to this object so that
method calls can be chained together.*/",
        "fluentSetterMethodName" : "withMember",
        "getterDocumentation" : "/**\n@return */",
        "getterMethodName" : "getMember",
        "getterModel" : {
         "returnType" :
 "String",
         "documentation" : null
        },
       "http": {
         "additionalMarshallingPath" : null,
         "additionalUnmarshallingPath" : null,
         "flattened" : false,
         "greedy" : false,
         "header" : false,
         "isPayload" : false,
         "isStreaming" : false,
         "location" : null,
         "marshallLocation" : "PAYLOAD",
         "marshallLocationName" : "member",
         "queryString" : false,
         "requiresLength" : false,
         "statusCode" : false,
         "unmarshallLocationName" : "member",
         "uri" : false
        },
        "idempotencyToken" : false,
        "isBinary" : false,
        "jsonValue" : false,
        "list" : false,
        "listModel" : null,
       "map" : false,
        "mapModel" : null,
        "marshallingTargetClass" : "String",
```

```
 "marshallingType" : "STRING",
        "name" : "Member",
        "sensitive" : false,
        "setterDocumentation" : "/**\n@param member */",
        "setterMethodName" : "setMember",
        "setterModel" : {
         "timestampFormat" : null,
         "variableDeclarationType" : "String",
         "variableName" : "member",
         "variableType" : "String",
         "documentation" : "",
         "simpleType" : "String",
         "variableSetterType" : "String"
        },
        "shouldEmitLegacyEnumSetter" : false,
        "shouldFullyQualify" : false,
        "simple" : true,
        "unmarshallingType" : null,
        "varargSetterDocumentation" : "/**\n@param member \n@return Returns a reference to this object so that
method calls can be chained together.*/",
        "variable" : {
         "timestampFormat" : null,
         "variableDeclarationType" : "String",
         "variableName" : "member",
        "variableType" : "String",
         "documentation" : "",
         "simpleType" : "String",
         "variableSetterType" : "String"
        },
        "xmlNameSpaceUri" : null
      },
      "memberLocationName" : null,
      "memberType" : "String",
      "map" : false,
      "marshallNonAutoConstructedEmptyLists" : false,
      "memberAdditionalMarshallingPath" : null,
      "memberAdditionalUnmarshallingPath" : null,
      "sendEmptyQueryString" : false,
      "simple" : true,
      "simpleType" : "String",
      "templateImplType" : "java.util.ArrayList<String>",
      "templateType" : "java.util.List<String>"
     },
     "map" : false,
     "mapModel" : null,
     "marshallingTargetClass" : "List",
     "marshallingType" : "LIST",
```
"name" : "GrantArns",

"sensitive" : false,

 "setterDocumentation" : "/\*\*<p>Amazon Resource Names (ARNs) of the grants.</p>\n@param grantArns Amazon Resource Names (ARNs) of the grants.\*/",

"setterMethodName" : "setGrantArns",

"setterModel" : {

"timestampFormat" : null,

"variableDeclarationType" : "java.util.List<String>",

"variableName" : "grantArns",

"variableType" : "java.util.List<String>",

"documentation" : "",

"simpleType" : "List<String>",

"variableSetterType" : "java.util.Collection<String>"

},

"shouldEmitLegacyEnumSetter" : false,

"shouldFullyQualify" : false,

"simple" : false,

"unmarshallingType" : null,

"varargSetterDocumentation" : "/\*\*<p>Amazon Resource Names (ARNs) of the

grants. $\langle p \rangle$ n $\langle p \rangle$ b $\ge$ **NOTE:** $\langle p \rangle$  This method appends the values to the existing list (if any). Use {@link #setGrantArns(java.util.Collection)} or {@link #withGrantArns(java.util.Collection)} if you want to override the existing values. $\langle p \rangle$ \n@param grantArns Amazon Resource Names (ARNs) of the grants.\n@return Returns a reference to this object so that method calls can be chained together.\*/",

"variable" : {

"timestampFormat" : null,

"variableDeclarationType" : "java.util.List<String>",

"variableName" : "grantArns",

"variableType" : "java.util.List<String>",

"documentation" : "<p>Amazon Resource Names (ARNs) of the grants.</p>",

"simpleType" : "List<String>",

"variableSetterType" : "java.util.Collection<String>"

},

"xmlNameSpaceUri" : null

}, {

"c2jName" : "Filters",

"c2jShape" : "FilterList",

"deprecated" : false,

"documentation" : " $\langle p \rangle$ Filters to scope the results. The following filters are supported: $\langle p \rangle$   $\langle$ ul $>$  $\langle$ li $>$  $\langle p \rangle$ <code>LicenseArn</code> </p> </li> <li> <p> <code>GrantStatus</code> </p> </li> <li> <p> <code>GranteePrincipalARN</code> </p> </li> <li> <p> <code>ProductSKU</code> </p> </li> <li> <p> <code>LicenseIssuerName</code> </p> </li> </ul>",

"endpointDiscoveryId" : false,

"enumType" : null,

"fluentSetterDocumentation" : "/\*\*< $p$ >Filters to scope the results. The following filters are supported: $p >$  $\langle$ li>  $\langle p \rangle$   $\langle$ code>LicenseArn $\langle$ /code> $\langle p \rangle$  $\langle$ /li> $\langle p \rangle$  $\langle$ /li> $\langle p \rangle$  $\langle$ code>GrantStatus $\langle$ /code> $\langle p \rangle$  $\langle$ /li> $\langle p \rangle$ <code>GranteePrincipalARN</code> </p> </li> <li> <p> <code>ProductSKU</code> </p> </li> <li> <p>  $\text{code}\text{-}\text{License}$ IssuerName $\text{code}\text{-}\text{code}\text{-}\text{div}\text{-}\text{value}$  aram filters Filters to scope the results. The following

filters are supported: $\langle p \rangle \langle \text{u} \rangle \langle \text{u} \rangle \langle \text{v} \rangle \langle \text{code} \rangle$ .  $\langle \text{ceode} \rangle \langle \text{code} \rangle \langle \text{code} \rangle \langle \text{v} \rangle \langle \text{u} \rangle \langle \text{v} \rangle \langle \text{v} \rangle$ <code>GrantStatus</code> </p> </li> <li> <p> <code>GranteePrincipalARN</code> </p> </li> <li> <p> <code>ProductSKU</code> </p> </li> <li> <p> <code>LicenseIssuerName</code> </p> </li>\n@return Returns a reference to this object so that method calls can be chained together.\*/",

"fluentSetterMethodName" : "withFilters",

 "getterDocumentation" : "/\*\*<p>Filters to scope the results. The following filters are supported:</p>  $\langle \text{ul} \rangle \langle \text{li} \rangle \langle \text{p} \rangle \langle \text{code} \rangle$   $\langle \text{code} \rangle$   $\langle \text{Lie} \rangle \langle \text{true} \rangle$   $\langle \text{code} \rangle \langle \text{dp} \rangle \langle \text{d} \rangle \langle \text{p} \rangle \langle \text{d} \rangle$   $\langle \text{p} \rangle \langle \text{code} \rangle \langle \text{q} \rangle$   $\langle \text{p} \rangle \langle \text{p} \rangle \langle \text{p} \rangle \langle \text{p} \rangle$ <code>GranteePrincipalARN</code> </p> </li> <li> <p> <code>ProductSKU</code> </p> </li> <li> <p>  $\text{code}\text{-}\text{LicenseI}$ ssuerName $\text{code}\text{-}\text{type}$   $\text{div}\text{-}\text{value}$  the results. The following filters are supported:</p> <ul> <li> <p> <code>LicenseArn</code> </p> </li> <li> <p> <code>GrantStatus</code> </p> </li> <li> <p> <code>GranteePrincipalARN</code> </p> </li> <li> <p> <code>ProductSKU</code> </p> </li> <li> <p> <code>LicenseIssuerName</code> </p> </li>\*/",

```
 "getterMethodName" : "getFilters",
 "getterModel" : {
```
"returnType" : "java.util.List<Filter>",

"documentation" : null

#### },

" $http"$ : {

```
 "additionalMarshallingPath" : null,
 "additionalUnmarshallingPath" : null,
 "flattened" : false,
 "greedy" : false,
 "header" : false,
```
"isPayload" : false,

"isStreaming" :

### false,

```
 "location" : null,
  "marshallLocation" : "PAYLOAD",
  "marshallLocationName" : "Filters",
  "queryString" : false,
  "requiresLength" : false,
  "statusCode" : false,
  "unmarshallLocationName" : "Filters",
  "uri" : false
 },
 "idempotencyToken" : false,
 "isBinary" : false,
 "jsonValue" : false,
 "list" : true,
 "listModel" : {
  "implType" : "java.util.ArrayList",
  "interfaceType" : "java.util.List",
  "listMemberModel" : {
   "c2jName" : "member",
   "c2jShape" : "Filter",
   "deprecated" : false,
   "documentation" : "",
   "endpointDiscoveryId" : false,
```
"enumType" : null,

```
 "fluentSetterDocumentation" : "/**\n@param member \n@return Returns a reference to this object so that
method calls can be chained together.*/",
```
"fluentSetterMethodName" : "withMember",

```
 "getterDocumentation" : "/**\n@return */",
       "getterMethodName" : "getMember",
       "getterModel" : {
        "returnType" : "Filter",
        "documentation" : null
       },
      "http": {
        "additionalMarshallingPath" : null,
        "additionalUnmarshallingPath" : null,
        "flattened" : false,
        "greedy" : false,
        "header" : false,
        "isPayload" : false,
        "isStreaming" : false,
        "location" : null,
        "marshallLocation" : "PAYLOAD",
        "marshallLocationName" : "member",
        "queryString" : false,
        "requiresLength" : false,
        "statusCode" : false,
        "unmarshallLocationName" : "member",
        "uri" : false
       },
       "idempotencyToken" : false,
       "isBinary" : false,
       "jsonValue" : false,
       "list" : false,
       "listModel"
 : null,
       "map" : false,
       "mapModel" : null,
       "marshallingTargetClass" : "StructuredPojo",
       "marshallingType" : "STRUCTURED",
       "name" : "Member",
       "sensitive" : false,
       "setterDocumentation" : "/**\n@param member */",
       "setterMethodName" : "setMember",
       "setterModel" : {
        "timestampFormat" : null,
        "variableDeclarationType" : "Filter",
        "variableName" : "member",
        "variableType" : "Filter",
        "documentation" : "",
```

```
 "simpleType" : "Filter",
              "variableSetterType" : "Filter"
            },
            "shouldEmitLegacyEnumSetter" : false,
            "shouldFullyQualify" : false,
            "simple" : false,
            "unmarshallingType" : null,
            "varargSetterDocumentation" : "/**\n@param member \n@return Returns a reference to this object so that
method calls can be chained together.*/",
             "variable" : {
              "timestampFormat" : null,
              "variableDeclarationType" : "Filter",
              "variableName" : "member",
              "variableType" : "Filter",
              "documentation" : "",
              "simpleType" : "Filter",
              "variableSetterType" : "Filter"
            },
            "xmlNameSpaceUri" : null
          },
          "memberLocationName" : null,
          "memberType" : "Filter",
          "map" : false,
          "marshallNonAutoConstructedEmptyLists" : false,
          "memberAdditionalMarshallingPath" : null,
          "memberAdditionalUnmarshallingPath" : null,
          "sendEmptyQueryString" : false,
          "simple" : false,
          "simpleType" : "Filter",
          "templateImplType" : "java.util.ArrayList<Filter>",
          "templateType" : "java.util.List<Filter>"
        },
        "map" : false,
        "mapModel" : null,
        "marshallingTargetClass" : "List",
        "marshallingType"
 : "LIST",
        "name" : "Filters",
        "sensitive" : false,
       "setterDocumentation" : "/**<p>Filters to scope the results. The following filters are supported:\langle p \rangle \langle q \ranglep > <code>code> = the<br>
p > <code>code> = the</code> <code>code> = the</code> <code>code>\langle \text{code}> \text{GrantePrinciple} | ARN \langle \text{code}> \langle \text{p} \rangle \langle \text{p} \rangle \langle \text{p} \rangle \langle \text{p} \rangle \langle \text{p} \rangle \langle \text{p} \rangle \langle \text{code}> \text{Product} SKU \langle \text{code}> \langle \text{p} \rangle \langle \text{p} \rangle \langle \text{p} \rangle\text{code}\text{-}\text{License}IssuerName\text{code}\text{-}\text{code}\text{-}\text{div}\text{-}\text{value} aram filters Filters to scope the results. The following
filters are supported:\langle p \rangle \langle u \rangle \langle h \rangle \langle p \rangle \langle c \rangle code>LicenseArn\langle \text{code} \rangle \langle p \rangle \langle h \rangle \langle h \rangle \langle p \rangle\langle \text{code}>GrantStatus\langle \text{code}> \langle \text{do}> \langle \text{do}> <code>ProductSKU</code> </p> </li> <li> <p> <code>LicenseIssuerName</code> </p> </li>*/",
```

```
 "setterMethodName" : "setFilters",
```
"setterModel" : {

 "timestampFormat" : null, "variableDeclarationType" : "java.util.List<Filter>", "variableName" : "filters", "variableType" : "java.util.List<Filter>", "documentation" : "", "simpleType" : "List<Filter>", "variableSetterType" : "java.util.Collection<Filter>" },

"shouldEmitLegacyEnumSetter" : false,

"shouldFullyQualify" : false,

"simple" : false,

"unmarshallingType" : null,

 "varargSetterDocumentation" : "/\*\*<p>Filters to scope the results. The following filters are supported:</p>  $\langle \text{ul} \rangle$   $\langle \text{li} \rangle$   $\langle \text{p} \rangle$   $\langle \text{code} \rangle$   $\langle \text{Lie} \rangle$   $\langle \text{true}$  and  $\langle \text{code} \rangle$   $\langle \text{ln} \rangle$   $\langle \text{ln} \rangle$   $\langle \text{ln} \rangle$   $\langle \text{ln} \rangle$   $\langle \text{ln} \rangle$   $\langle \text{ln} \rangle$   $\langle \text{ln} \rangle$   $\langle \text{ln} \rangle$   $\langle \text{ln} \rangle$   $\langle \text{ln} \rangle$   $\langle \text{ln} \rangle$   $\langle$ <code>GranteePrincipalARN</code> </p> </li> <li> <p> <code>ProductSKU</code> </p> </li> <li> <p> <code>LicenseIssuerName</code> </p> </li> </ul>\n<p><b>NOTE:</b> This method appends the values to the existing list (if any). Use {@link #setFilters(java.util.Collection)} or {@link #withFilters(java.util.Collection)} if you want to override the existing values. $\langle p \rangle$  m@param filters Filters to scope the results. The following filters are supported:</p><ul><li><p><code>LicenseArn</code>

 </p> </li> <li> <p> <code>GrantStatus</code> </p> </li> <li> <p> <code>GranteePrincipalARN</code> </p> </li> <li> <p> <code>ProductSKU</code> </p> </li> <li> <p> <code>LicenseIssuerName</code> </p>  $\langle \text{div}\rangle$ n@return Returns a reference to this object so that method calls can be chained together.\*/",

"variable" : {

"timestampFormat" : null,

"variableDeclarationType" : "java.util.List<Filter>",

"variableName" : "filters",

"variableType" : "java.util.List<Filter>",

"documentation" : " $\langle p \rangle$ Filters to scope the results. The following filters are supported: $\langle p \rangle$   $\langle ul \rangle$   $\langle$ li $>$  $\langle p \rangle$ <code>LicenseArn</code> </p> </li> <li> <p> <code>GrantStatus</code> </p> </li> <li> <p> <code>GranteePrincipalARN</code> </p> </li> <li> <p> <code>ProductSKU</code> </p> </li> <li> <p> <code>LicenseIssuerName</code> </p> </li> </ul>",

"simpleType" : "List<Filter>",

"variableSetterType" : "java.util.Collection<Filter>"

```
 },
```
"xmlNameSpaceUri" : null

}, {

"c2jName" : "NextToken",

"c2jShape" : "String",

"deprecated" : false,

"documentation" : "<p>Token for the next set of results.</p>",

"endpointDiscoveryId" : false,

"enumType" : null,

 "fluentSetterDocumentation" : "/\*\*<p>Token for the next set of results.</p>\n@param nextToken Token for the next set of results.\n@return Returns a reference to this object so that method calls can be chained together.\*/",

"fluentSetterMethodName" : "withNextToken",

 "getterDocumentation" : "/\*\*<p>Token for the next set of results.</p>\n@return Token for the next set of results.\*/",

```
 "getterMethodName" : "getNextToken",
     "getterModel" : {
      "returnType" : "String",
      "documentation" : null
     },
    "http": {
      "additionalMarshallingPath" : null,
      "additionalUnmarshallingPath" : null,
      "flattened" : false,
      "greedy"
 : false,
      "header" : false,
      "isPayload" : false,
      "isStreaming" : false,
      "location" : null,
      "marshallLocation" : "PAYLOAD",
      "marshallLocationName" : "NextToken",
      "queryString" : false,
      "requiresLength" : false,
      "statusCode" : false,
      "unmarshallLocationName" : "NextToken",
      "uri" : false
     },
     "idempotencyToken" : false,
     "isBinary" : false,
     "jsonValue" : false,
     "list" : false,
     "listModel" : null,
     "map" : false,
     "mapModel" : null,
     "marshallingTargetClass" : "String",
     "marshallingType" : "STRING",
     "name" : "NextToken",
     "sensitive" : false,
     "setterDocumentation" : "/**<p>Token for the next set of results.</p>\n@param nextToken Token for the next
set of results.*/",
     "setterMethodName" : "setNextToken",
     "setterModel" : {
      "timestampFormat" : null,
      "variableDeclarationType"
 : "String",
      "variableName" : "nextToken",
      "variableType" : "String",
      "documentation" : "",
      "simpleType" : "String",
      "variableSetterType" : "String"
     },
     "shouldEmitLegacyEnumSetter" : false,
```
"shouldFullyQualify" : false,

"simple" : true,

"unmarshallingType" : null,

 "varargSetterDocumentation" : "/\*\*<p>Token for the next set of results.</p>\n@param nextToken Token for the next set of results.\n@return Returns a reference to this object so that method calls can be chained together.\*/",

```
 "variable" : {
```

```
 "timestampFormat" : null,
  "variableDeclarationType" : "String",
  "variableName" : "nextToken",
  "variableType" : "String",
 "documentation" : "<p>Token for the next set of results.</p>",
  "simpleType" : "String",
  "variableSetterType" : "String"
 },
```
"xmlNameSpaceUri" : null

}, {

"c2jName" : "MaxResults",

"c2jShape" : "MaxSize100",

"deprecated" : false,

"documentation" : "<p>Maximum number of results to return in a single call. $\langle p \rangle$ ",

"endpointDiscoveryId" : false,

"enumType" : null,

 "fluentSetterDocumentation" : "/\*\*<p>Maximum number of results to return in a single call.</p>\n@param maxResults Maximum number of results to return in a single call.\n@return Returns a reference to this object so that method calls can be chained together.\*/",

```
 "fluentSetterMethodName" : "withMaxResults",
```
"getterDocumentation" : "/\*\*<p>Maximum number of results to return in a single call.</p>\n@return Maximum number of results to return in a single call.\*/",

"getterMethodName" : "getMaxResults",

```
 "getterModel" : {
 "returnType" : "Integer",
  "documentation" : null
 },
"http": {
  "additionalMarshallingPath" : null,
  "additionalUnmarshallingPath" : null,
  "flattened" : false,
  "greedy" : false,
  "header" : false,
  "isPayload" : false,
  "isStreaming" : false,
  "location" : null,
  "marshallLocation" : "PAYLOAD",
  "marshallLocationName" : "MaxResults",
  "queryString" : false,
  "requiresLength" : false,
```
"statusCode" : false,

 "unmarshallLocationName" : "MaxResults", "uri" : false }, "idempotencyToken" : false, "isBinary" : false, "jsonValue" : false, "list" : false, "listModel" : null, "map" : false, "mapModel" : null, "marshallingTargetClass" : "Integer", "marshallingType" : "INTEGER", "name" : "MaxResults", "sensitive" : false, "setterDocumentation" : "/\*\*<p>Maximum number of results to return in a single call. $\langle p \rangle$ \n @param maxResults Maximum number of results to return in a single call.\*/", "setterMethodName" : "setMaxResults", "setterModel" : { "timestampFormat" : null, "variableDeclarationType" : "Integer", "variableName" : "maxResults", "variableType" : "Integer", "documentation" : "", "simpleType" : "Integer", "variableSetterType" : "Integer" }, "shouldEmitLegacyEnumSetter" : false, "shouldFullyQualify" : false, "simple" : true, "unmarshallingType" : null, "varargSetterDocumentation" : "/\*\*<p>Maximum number of results to return in a single call.</p>\n@param maxResults Maximum number of results to return in a single call.\n@return Returns a reference to this object so that method calls can be chained together.\*/",

```
 "variable" : {
```

```
 "timestampFormat" : null,
```
"variableDeclarationType" : "Integer",

```
 "variableName" : "maxResults",
```

```
 "variableType" : "Integer",
```
"documentation" : "<p>Maximum number of results to return

```
in a single call.\langle p \rangle",
```

```
 "simpleType" : "Integer",
```

```
 "variableSetterType" : "Integer"
```

```
 },
```

```
 "xmlNameSpaceUri" : null
```

```
 } ],
```

```
 "membersAsMap" : {
```
"c2jName" : "Filters",

"c2jShape" : "FilterList",

"deprecated" : false,

"documentation" : "<p>Filters to scope the results. The following filters are supported:</p><ul><li><p> <code>LicenseArn</code> </p> </li> <li> <p> <code>GrantStatus</code> </p> </li> <li> <p> <code>GranteePrincipalARN</code> </p> </li> <li> <p> <code>ProductSKU</code> </p> </li> <li> <p> <code>LicenseIssuerName</code> </p> </li> </ul>",

"endpointDiscoveryId" : false,

"enumType" : null,

 "fluentSetterDocumentation" : "/\*\*<p>Filters to scope the results. The following filters are supported:</p>  $\langle \text{ul} \rangle$   $\langle \text{li} \rangle$   $\langle \text{p} \rangle$   $\langle \text{code} \rangle$   $\langle \text{Lie} \rangle$   $\langle \text{true}$  and  $\langle \text{code} \rangle$   $\langle \text{ln} \rangle$   $\langle \text{ln} \rangle$   $\langle \text{ln} \rangle$   $\langle \text{ln} \rangle$   $\langle \text{ln} \rangle$   $\langle \text{ln} \rangle$   $\langle \text{ln} \rangle$   $\langle \text{ln} \rangle$   $\langle \text{ln} \rangle$   $\langle \text{ln} \rangle$   $\langle \text{ln} \rangle$   $\langle$ <code>GranteePrincipalARN</code> </p> </li> <li>

 <p> <code>ProductSKU</code> </p> </li> <li> <p> <code>LicenseIssuerName</code> </p> </li>  $\langle \text{u1}\rangle$  a  $\omega$  param filters Filters to scope the results. The following filters are supported: $\langle \text{p}\rangle$   $\langle \text{u1}\rangle$   $\langle \text{h2}\rangle$ <code>LicenseArn</code> </p> </li> <li> <p> <code>GrantStatus</code> </p> </li> <li> <p> <code>GranteePrincipalARN</code> </p> </li> <li> <p> <code>ProductSKU</code> </p> </li> <li> <p> <code>LicenseIssuerName</code> </p> </li>\n@return Returns a reference to this object so that method calls can be chained together.\*/",

"fluentSetterMethodName" : "withFilters",

"getterDocumentation" : "/\*\*<p>Filters to scope the results. The following filters are supported:</p></a> <li>  $p > `code> = the`$ <br>  $p > `code> = the` `code> = the` `code> = the` `code> = the` `code> = the` `code> = the` `code> = the` `code> = the` `code> = the` `code> = the` `code> = the` `code> = the` `code> = the` `code> = the` `code> = the` `code> = the` `code> = the` `code> = the` `code> = the` `code> = the` `code>`$ <code>GranteePrincipalARN</code> </p> </li> <li> <p> <code>ProductSKU</code> </p> </li> <li> <p>  $\text{close}$ SuerName $\text{close}$   $\text{close}$   $\text{close}$   $\text{blue}$   $\text{blue}$   $\text{blue}$   $\text{blue}$   $\text{blue}$  filters to scope the results. The following filters are supported:</p>

 $\langle \text{ul} \rangle \langle \text{li} \rangle \langle \text{p} \rangle \langle \text{code} \rangle$   $\langle \text{code} \rangle$   $\langle \text{Lie} \rangle$  and  $\langle \text{code} \rangle \langle \text{dp} \rangle \langle \text{dl} \rangle \langle \text{p} \rangle \langle \text{dl} \rangle \langle \text{p} \rangle$   $\langle \text{code} \rangle$   $\langle \text{d} \text{in} \rangle \langle \text{p} \rangle \langle \text{dl} \rangle \langle \text{p} \rangle$ <code>GranteePrincipalARN</code> </p> </li> <li> <p> <code>ProductSKU</code> </p> </li> <li> <p> <code>LicenseIssuerName</code> </p> </li>\*/",

 "getterMethodName" : "getFilters", "getterModel" : {

"returnType" : "java.util.List<Filter>",

"documentation" : null

},

" $http"$ : {

"additionalMarshallingPath" : null,

"additionalUnmarshallingPath" : null,

"flattened" : false,

"greedy" : false,

"header" : false,

"isPayload" : false,

"isStreaming" : false,

"location" : null,

"marshallLocation" : "PAYLOAD",

"marshallLocationName" : "Filters",

"queryString" : false,

"requiresLength" : false,

"statusCode" : false,

"unmarshallLocationName" : "Filters",

```
 "uri" : false
      },
      "idempotencyToken" : false,
      "isBinary" : false,
      "jsonValue" : false,
      "list" : true,
      "listModel" : {
        "implType" : "java.util.ArrayList",
        "interfaceType" : "java.util.List",
        "listMemberModel" : {
         "c2jName" : "member",
         "c2jShape" : "Filter",
         "deprecated" : false,
         "documentation" : "",
         "endpointDiscoveryId" : false,
         "enumType" : null,
         "fluentSetterDocumentation" : "/**\n@param member \n@return Returns a reference to this object so that
method calls can be chained together.*/",
         "fluentSetterMethodName" : "withMember",
         "getterDocumentation" : "/**\n@return */",
         "getterMethodName" : "getMember",
         "getterModel" : {
          "returnType" : "Filter",
          "documentation" : null
         },
         "http"
 : {
          "additionalMarshallingPath" : null,
          "additionalUnmarshallingPath" : null,
          "flattened" : false,
          "greedy" : false,
          "header" : false,
          "isPayload" : false,
          "isStreaming" : false,
          "location" : null,
          "marshallLocation" : "PAYLOAD",
          "marshallLocationName" : "member",
          "queryString" : false,
          "requiresLength" : false,
          "statusCode" : false,
          "unmarshallLocationName" : "member",
          "uri" : false
         },
         "idempotencyToken" : false,
         "isBinary" : false,
         "jsonValue" : false,
         "list" : false,
         "listModel" : null,
```
 "map" : false, "mapModel" : null, "marshallingTargetClass" : "StructuredPojo", "marshallingType" : "STRUCTURED",

```
 "name" : "Member",
```

```
 "sensitive" : false,
 "setterDocumentation" : "/**\n@param member */",
 "setterMethodName" : "setMember",
 "setterModel" : {
  "timestampFormat" : null,
  "variableDeclarationType" : "Filter",
  "variableName" : "member",
  "variableType" : "Filter",
  "documentation" : "",
  "simpleType" : "Filter",
  "variableSetterType" : "Filter"
```
#### },

"shouldEmitLegacyEnumSetter" : false,

"shouldFullyQualify" : false,

"simple" : false,

"unmarshallingType" : null,

```
 "varargSetterDocumentation" : "/**\n@param member \n@return Returns a reference to this object so that
method calls can be chained together.*/",
```

```
 "variable" : {
  "timestampFormat" : null,
```

```
 "variableDeclarationType" : "Filter",
```

```
 "variableName" : "member",
```

```
 "variableType" : "Filter",
```

```
 "documentation" : "",
```
"simpleType" : "Filter",

```
 "variableSetterType" : "Filter"
```

```
 },
```

```
 "xmlNameSpaceUri" : null
```
# },

```
 "memberLocationName" : null,
```

```
 "memberType" : "Filter",
```
"map" : false,

"marshallNonAutoConstructedEmptyLists" : false,

"memberAdditionalMarshallingPath" : null,

"memberAdditionalUnmarshallingPath" : null,

"sendEmptyQueryString" : false,

"simple" : false,

"simpleType" : "Filter",

"templateImplType" : "java.util.ArrayList<Filter>",

```
 "templateType" : "java.util.List<Filter>"
```
},

 "map" : false, "mapModel" : null, "marshallingTargetClass" : "List", "marshallingType" : "LIST", "name" : "Filters", "sensitive" : false, "setterDocumentation"

: "/\*\*<p>Filters to scope the results. The following filters are supported: $\langle p \rangle \langle u \rangle$  <  $\langle h \rangle \langle p \rangle$ <code>LicenseArn</code> </p> </li> <li> <p> <code>GrantStatus</code> </p> </li> <li> <p>  $\langle \text{code}> \text{Granteer}$ FrincipalARN $\langle \text{code}> \langle \text{p} \rangle \langle \text{p} \rangle \langle \text{div} \rangle \langle \text{p} \rangle$   $\langle \text{code}> \text{Product} \rangle$ SU $\langle \text{code}> \langle \text{p} \rangle \langle \text{div} \rangle \langle \text{div} \rangle$ <code>LicenseIssuerName</code> </p> </li> </ul>\n@param filters Filters to scope the results. The following filters are supported: $\langle p \rangle \langle ul \rangle \langle ul \rangle \langle pp \rangle \langle code \rangle$ LicenseArn $\langle code \rangle \langle pp \langle ll \rangle \langle ll \rangle \langle pp \rangle$ <code>GrantStatus</code> </p> </li> <li> <p> <code>GranteePrincipalARN</code> </p> </li> <li> <p> <code>ProductSKU</code> </p> </li> <li> <p> <code>LicenseIssuerName</code> </p> </li>\*/",

"setterMethodName" : "setFilters",

"setterModel" : {

"timestampFormat" : null,

"variableDeclarationType" : "java.util.List<Filter>",

"variableName" : "filters",

"variableType" : "java.util.List<Filter>",

"documentation" : "",

"simpleType"

: "List<Filter>",

"variableSetterType" : "java.util.Collection<Filter>"

},

"shouldEmitLegacyEnumSetter" : false,

"shouldFullyQualify" : false,

"simple" : false,

"unmarshallingType" : null,

 "varargSetterDocumentation" : "/\*\*<p>Filters to scope the results. The following filters are supported:</p> <ul> <li> <p> <code>LicenseArn</code> </p> </li> <li> <p> <code>GrantStatus</code> </p> </li> <li> <p> <code>GranteePrincipalARN</code> </p> </li> <li> <p> <code>ProductSKU</code> </p> </li> <li> <p> <code>LicenseIssuerName</code> </p> </li> </ul>\n<p><b>NOTE:</b> This method appends the values to the existing list (if any). Use {@link #setFilters(java.util.Collection)} or {@link #withFilters(java.util.Collection)} if you want to override the existing values. $\langle p \rangle \mathbf{n} \omega$  param filters Filters to scope the results. The following filters are supported:</p><ul> <li><p><code>LicenseArn</code></p></li><li><p><code>GrantStatus</code> </p> </li> <li> <p> <code>GranteePrincipalARN</code> </p> </li> <li> <p> <code>ProductSKU</code> </p> </li> <li> <p> <code>LicenseIssuerName</code> </p> </li>\n@return Returns a reference to this object so that method calls can be chained together.\*/",

"variable" : {

"timestampFormat" : null,

"variableDeclarationType" : "java.util.List<Filter>",

"variableName" : "filters",

"variableType" : "java.util.List<Filter>",

"documentation" : "<p>Filters to scope the results. The following filters are supported: $\langle p \rangle$  <ul> <li> <p> <code>LicenseArn</code> </p> </li> <li> <p> <code>GrantStatus</code> </p> </li> <li> <p> <code>GranteePrincipalARN</code> </p> </li> <li> <p> <code>ProductSKU</code> </p> </li> <li> <p> <code>LicenseIssuerName</code> </p> </li> </ul>",

```
 "simpleType" : "List<Filter>",
       "variableSetterType" : "java.util.Collection<Filter>"
      },
      "xmlNameSpaceUri" : null
     },
     "GrantArns" : {
      "c2jName" : "GrantArns",
      "c2jShape" : "ArnList",
      "deprecated" : false,
      "documentation" : "<p>Amazon Resource Names (ARNs) of the grants.</p>",
      "endpointDiscoveryId" : false,
      "enumType" : null,
      "fluentSetterDocumentation" : "/**<p>Amazon Resource Names (ARNs) of the grants.</p>\n@param
grantArns Amazon Resource Names (ARNs) of the grants.\n@return Returns a reference to this object so that
method calls can be chained together.*/",
```

```
 "fluentSetterMethodName" : "withGrantArns",
```
 "getterDocumentation" : "/\*\*<p>Amazon Resource Names (ARNs) of the grants.</p>\n@return Amazon Resource Names (ARNs) of the grants.\*/",

```
 "getterMethodName" : "getGrantArns",
```
"getterModel" : {

"returnType" : "java.util.List<String>",

```
 "documentation" : null
```

```
 },
```
" $http"$ : {

```
 "additionalMarshallingPath" : null,
```
"additionalUnmarshallingPath"

## : null,

```
 "flattened" : false,
  "greedy" : false,
  "header" : false,
  "isPayload" : false,
  "isStreaming" : false,
  "location" : null,
  "marshallLocation" : "PAYLOAD",
  "marshallLocationName" : "GrantArns",
  "queryString" : false,
  "requiresLength" : false,
  "statusCode" : false,
  "unmarshallLocationName" : "GrantArns",
  "uri" : false
 },
 "idempotencyToken" : false,
 "isBinary" : false,
 "jsonValue" : false,
 "list" : true,
 "listModel" : {
  "implType" : "java.util.ArrayList",
  "interfaceType" : "java.util.List",
```

```
 "listMemberModel" : {
 "c2jName" : "member",
 "c2jShape" : "Arn",
 "deprecated" : false,
 "documentation" : "",
 "endpointDiscoveryId" : false,
```

```
 "enumType" : null,
```
 "fluentSetterDocumentation" : "/\*\*\n@param member \n@return Returns a reference to this object so that method calls can be chained together.\*/",

```
 "fluentSetterMethodName" : "withMember",
 "getterDocumentation" : "/**\n@return */",
 "getterMethodName" : "getMember",
 "getterModel" : {
  "returnType" : "String",
  "documentation" : null
 },
"http": {
  "additionalMarshallingPath" : null,
  "additionalUnmarshallingPath" : null,
  "flattened" : false,
  "greedy" : false,
  "header" : false,
  "isPayload" : false,
  "isStreaming" : false,
  "location" : null,
  "marshallLocation" : "PAYLOAD",
  "marshallLocationName" : "member",
  "queryString" : false,
  "requiresLength" : false,
 "statusCode" : false,
  "unmarshallLocationName" : "member",
  "uri" : false
 },
 "idempotencyToken" : false,
 "isBinary" : false,
 "jsonValue" : false,
 "list" : false,
 "listModel" : null,
 "map" : false,
 "mapModel" : null,
 "marshallingTargetClass" : "String",
 "marshallingType" : "STRING",
 "name" : "Member",
 "sensitive" : false,
 "setterDocumentation" : "/**\n@param member */",
 "setterMethodName" : "setMember",
```
"setterModel" : {

"timestampFormat" : null,

"variableDeclarationType" : "String",

"variableName" : "member",

"variableType" : "String",

"documentation" : "",

"simpleType" : "String",

"variableSetterType" : "String"

# },

 "shouldEmitLegacyEnumSetter" : false, "shouldFullyQualify" : false, "simple" : true, "unmarshallingType" : null, "varargSetterDocumentation" : "/\*\*\n@param member \n@return Returns a reference to this object so that method calls can be chained together.\*/", "variable" : { "timestampFormat" : null,

"variableDeclarationType" : "String",

"variableName" : "member",

"variableType" : "String",

"documentation" : "",

"simpleType" : "String",

"variableSetterType" : "String"

},

"xmlNameSpaceUri" : null

# },

"memberLocationName" : null,

"memberType" : "String",

"map" : false,

"marshallNonAutoConstructedEmptyLists" : false,

"memberAdditionalMarshallingPath" : null,

"memberAdditionalUnmarshallingPath"

# : null,

 "sendEmptyQueryString" : false, "simple" : true, "simpleType" : "String", "templateImplType" : "java.util.ArrayList<String>", "templateType" : "java.util.List<String>" },

"map" : false,

"mapModel" : null,

"marshallingTargetClass" : "List",

"marshallingType" : "LIST",

"name" : "GrantArns",

"sensitive" : false,

 "setterDocumentation" : "/\*\*<p>Amazon Resource Names (ARNs) of the grants.</p>\n@param grantArns Amazon Resource Names (ARNs) of the grants.\*/",

 "setterMethodName" : "setGrantArns", "setterModel" : { "timestampFormat" : null, "variableDeclarationType" : "java.util.List<String>", "variableName" : "grantArns", "variableType" : "java.util.List<String>", "documentation" : "", "simpleType" : "List<String>", "variableSetterType" : "java.util.Collection<String>"

},

"shouldEmitLegacyEnumSetter" : false,

"shouldFullyQualify" : false,

"simple" : false,

"unmarshallingType" : null,

"varargSetterDocumentation" : "/\*\*<p>Amazon Resource Names (ARNs) of the

grants. $\langle p \rangle$ n $\langle p \rangle$ b $\ge$ **NOTE:** $\langle p \rangle$ This method appends the values to the existing list (if any). Use {@link #setGrantArns(java.util.Collection)} or {@link #withGrantArns(java.util.Collection)} if you want to override the existing values. $\langle p \rangle$  n@param grantArns Amazon Resource Names (ARNs) of the grants.\n@return Returns a reference to this object so that method calls can be chained together.\*/",

"variable" : {

```
 "timestampFormat" : null,
 "variableDeclarationType" : "java.util.List<String>",
 "variableName" : "grantArns",
 "variableType" : "java.util.List<String>",
 "documentation" : "<p>Amazon Resource Names (ARNs) of the grants.</p>",
 "simpleType"
```
: "List<String>",

"variableSetterType" : "java.util.Collection<String>"

## },

"xmlNameSpaceUri" : null

## },

"MaxResults" : {

```
 "c2jName" : "MaxResults",
```
"c2jShape" : "MaxSize100",

"deprecated" : false,

"documentation" : "<p>Maximum number of results to return in a single call. $\langle p \rangle$ ",

"endpointDiscoveryId" : false,

"enumType" : null,

 "fluentSetterDocumentation" : "/\*\*<p>Maximum number of results to return in a single call.</p>\n@param maxResults Maximum number of results to return in a single call.\n@return Returns a reference to this object so that method calls can be chained together.\*/",

"fluentSetterMethodName" : "withMaxResults",

 "getterDocumentation" : "/\*\*<p>Maximum number of results to return in a single call.</p>\n@return Maximum number of results to return in a single call.\*/",

"getterMethodName" : "getMaxResults",

"getterModel"

: {

```
 "returnType" : "Integer",
```
 "documentation" : null }, " $http"$ : { "additionalMarshallingPath" : null, "additionalUnmarshallingPath" : null, "flattened" : false, "greedy" : false, "header" : false, "isPayload" : false, "isStreaming" : false, "location" : null, "marshallLocation" : "PAYLOAD", "marshallLocationName" : "MaxResults", "queryString" : false, "requiresLength" : false, "statusCode" : false, "unmarshallLocationName" : "MaxResults", "uri" : false }, "idempotencyToken" : false, "isBinary" : false, "jsonValue" : false, "list" : false, "listModel" : null, "map" : false, "mapModel" : null, "marshallingTargetClass" : "Integer", "marshallingType" : "INTEGER", "name" : "MaxResults", "sensitive" : false, "setterDocumentation" : "/\*\*<p>Maximum number of results to return in a single call.</p>\n@param maxResults Maximum number of results to return in a single call.\*/", "setterMethodName" : "setMaxResults", "setterModel" : { "timestampFormat" : null, "variableDeclarationType" : "Integer", "variableName" : "maxResults", "variableType" : "Integer", "documentation" : "", "simpleType" : "Integer", "variableSetterType" : "Integer" }, "shouldEmitLegacyEnumSetter" : false, "shouldFullyQualify" : false, "simple" : true, "unmarshallingType" : null, "varargSetterDocumentation" : "/\*\*<p>Maximum number of results to return in a single call.</p>\n@param

maxResults Maximum number of results to return in a single call.\n@return Returns a reference to this object so that

```
 method calls can be chained together.*/",
      "variable" : {
        "timestampFormat" : null,
        "variableDeclarationType" : "Integer",
        "variableName" : "maxResults",
        "variableType" : "Integer",
       "documentation" : "<p>Maximum number of results to return in a single call.\langle p \rangle",
        "simpleType" : "Integer",
        "variableSetterType" : "Integer"
      },
      "xmlNameSpaceUri" : null
     },
     "NextToken" : {
      "c2jName" : "NextToken",
      "c2jShape" : "String",
      "deprecated" : false,
     "documentation" : "<p>Token for the next set of results.</p>",
      "endpointDiscoveryId" : false,
      "enumType" : null,
      "fluentSetterDocumentation" : "/**<p>Token for the next set of results.</p>\n@param nextToken Token for
the next set of results.\n@return Returns a reference to this object so that method calls can be chained together.*/",
      "fluentSetterMethodName"
 : "withNextToken",
      "getterDocumentation" : "/**<p>Token for the next set of results.</p>\n@return Token for the next set of
results.*/",
      "getterMethodName" : "getNextToken",
      "getterModel" : {
       "returnType" : "String",
       "documentation" : null
      },
      "http" : {
       "additionalMarshallingPath" : null,
        "additionalUnmarshallingPath" : null,
        "flattened" : false,
        "greedy" : false,
        "header" : false,
        "isPayload" : false,
        "isStreaming" : false,
        "location" : null,
        "marshallLocation" : "PAYLOAD",
        "marshallLocationName" : "NextToken",
        "queryString" : false,
        "requiresLength" : false,
        "statusCode" : false,
        "unmarshallLocationName" : "NextToken",
        "uri" : false
      },
      "idempotencyToken" : false,
```
"isBinary" : false,

"jsonValue"

#### : false,

"list" : false,

"listModel" : null,

"map" : false,

"mapModel" : null,

"marshallingTargetClass" : "String",

"marshallingType" : "STRING",

"name" : "NextToken",

"sensitive" : false,

 "setterDocumentation" : "/\*\*<p>Token for the next set of results.</p>\n@param nextToken Token for the next set of results.\*/",

"setterMethodName" : "setNextToken",

"setterModel" : {

"timestampFormat" : null,

"variableDeclarationType" : "String",

"variableName" : "nextToken",

"variableType" : "String",

"documentation" : "",

"simpleType" : "String",

"variableSetterType" : "String"

},

"shouldEmitLegacyEnumSetter" : false,

"shouldFullyQualify" : false,

"simple" : true,

"unmarshallingType" : null,

"varargSetterDocumentation" : "/\*\*<p>Token for the

 next set of results.</p>\n@param nextToken Token for the next set of results.\n@return Returns a reference to this object so that method calls can be chained together.\*/",

```
 "variable" : {
    "timestampFormat" : null,
    "variableDeclarationType" : "String",
    "variableName" : "nextToken",
    "variableType" : "String",
   "documentation" : "<p>Token for the next set of results.</p>",
    "simpleType" : "String",
    "variableSetterType" : "String"
   },
   "xmlNameSpaceUri" : null
  }
 },
 "packageName" : "com.amazonaws.services.licensemanager.request",
 "requestSignerAware" : false,
 "requestSignerClassFqcn" : null,
 "required" : [ ],
 "shapeName" : "ListDistributedGrantsRequest",
 "signerAware" : false,
```

```
 "signerType" : null,
    "unmarshaller" : null,
    "variable" : {
     "timestampFormat" : null,
     "variableDeclarationType" : "ListDistributedGrantsRequest",
      "variableName" : "listDistributedGrantsRequest",
     "variableType" : "ListDistributedGrantsRequest",
     "documentation" : null,
     "simpleType" : "ListDistributedGrantsRequest",
     "variableSetterType" : "ListDistributedGrantsRequest"
    },
    "wrapper" : false
   },
   "ListDistributedGrantsResult" : {
    "c2jName" : "ListDistributedGrantsResponse",
    "customization" : {
     "artificialResultWrapper" : null,
     "skipGeneratingMarshaller" : false,
     "skipGeneratingModelClass" : false,
     "skipGeneratingUnmarshaller" : false
    },
    "deprecated" : false,
    "documentation" : "",
    "endpointDiscoveryMembers" : null,
    "enums" : null,
    "errorCode" : null,
    "fullyQualifiedName" : "com.amazonaws.services.licensemanager.response.ListDistributedGrantsResult",
    "hasHeaderMember" : false,
    "hasPayloadMember" : false,
    "hasRequiresLengthMember" : false,
    "hasStatusCodeMember"
 : false,
    "hasStreamingMember" : false,
    "marshaller" : null,
    "members" : [ {
     "c2jName" : "Grants",
     "c2jShape" : "GrantList",
     "deprecated" : false,
    "documentation" : "<p>Distributed grant details.</p>",
     "endpointDiscoveryId" : false,
     "enumType" : null,
     "fluentSetterDocumentation" : "/**<p>Distributed grant details.</p>\n@param grants Distributed grant
details.\n@return Returns a reference to this object so that method calls can be chained together.*/",
     "fluentSetterMethodName" : "withGrants",
     "getterDocumentation" : "/**<p>Distributed grant details.</p>\n@return Distributed grant details.*/",
     "getterMethodName" : "getGrants",
```

```
 "getterModel" : {
```

```
 "returnType" : "java.util.List<Grant>",
```

```
 "documentation" : null
     },
    "http": {
      "additionalMarshallingPath" : null,
      "additionalUnmarshallingPath" : null,
      "flattened" : false,
      "greedy" : false,
      "header" : false,
      "isPayload" : false,
      "isStreaming" : false,
      "location" : null,
      "marshallLocation" : "PAYLOAD",
      "marshallLocationName" : "Grants",
      "queryString" : false,
      "requiresLength" : false,
      "statusCode" : false,
      "unmarshallLocationName" : "Grants",
      "uri" : false
     },
     "idempotencyToken" : false,
    "isBinary" : false,
     "jsonValue" : false,
     "list" : true,
     "listModel" : {
      "implType" : "java.util.ArrayList",
      "interfaceType" : "java.util.List",
      "listMemberModel" : {
       "c2jName" : "member",
       "c2jShape" : "Grant",
       "deprecated" : false,
       "documentation" : "",
       "endpointDiscoveryId" : false,
       "enumType" : null,
       "fluentSetterDocumentation" : "/**\n@param member \n@return Returns a reference to this object
 so that method calls can be chained together.*/",
       "fluentSetterMethodName" : "withMember",
       "getterDocumentation" : "/**\n@return */",
       "getterMethodName" : "getMember",
       "getterModel" : {
        "returnType" : "Grant",
        "documentation" : null
       },
      "http": {
        "additionalMarshallingPath" : null,
        "additionalUnmarshallingPath" : null,
        "flattened" : false,
        "greedy" : false,
        "header" : false,
```
 "isPayload" : false, "isStreaming" : false, "location" : null, "marshallLocation" : "PAYLOAD", "marshallLocationName" : "member", "queryString" : false, "requiresLength" : false, "statusCode" : false, "unmarshallLocationName" : "member", "uri" : false }, "idempotencyToken" : false, "isBinary" : false, "jsonValue" : false, "list" : false, "listModel" : null, "map" : false, "mapModel" : null, "marshallingTargetClass" : "StructuredPojo", "marshallingType" : "STRUCTURED", "name" : "Member", "sensitive" : false, "setterDocumentation" : "/\*\*\n@param member \*/", "setterMethodName" : "setMember", "setterModel" : { "timestampFormat" : null, "variableDeclarationType" : "Grant", "variableName" : "member", "variableType" : "Grant", "documentation" : "", "simpleType" : "Grant", "variableSetterType" : "Grant" }, "shouldEmitLegacyEnumSetter" : false, "shouldFullyQualify" : false, "simple" : false, "unmarshallingType" : null, "varargSetterDocumentation" : "/\*\*\n@param member \n@return Returns a reference to this object so that method calls can be chained together.\*/", "variable" : { "timestampFormat" : null, "variableDeclarationType" : "Grant", "variableName" : "member", "variableType" : "Grant", "documentation" : "", "simpleType" : "Grant", "variableSetterType" : "Grant"

```
 },
```

```
 "xmlNameSpaceUri" : null
      },
      "memberLocationName" : null,
      "memberType" : "Grant",
      "map" : false,
      "marshallNonAutoConstructedEmptyLists" : false,
      "memberAdditionalMarshallingPath" : null,
      "memberAdditionalUnmarshallingPath" : null,
      "sendEmptyQueryString" : false,
      "simple" : false,
      "simpleType" : "Grant",
      "templateImplType" : "java.util.ArrayList<Grant>",
      "templateType" : "java.util.List<Grant>"
     },
     "map" :
 false,
     "mapModel" : null,
     "marshallingTargetClass" : "List",
     "marshallingType" : "LIST",
     "name" : "Grants",
     "sensitive" : false,
     "setterDocumentation" : "/**<p>Distributed grant details.</p>\n@param grants Distributed grant details.*/",
     "setterMethodName" : "setGrants",
     "setterModel" : {
      "timestampFormat" : null,
      "variableDeclarationType" : "java.util.List<Grant>",
      "variableName" : "grants",
      "variableType" : "java.util.List<Grant>",
      "documentation" : "",
      "simpleType" : "List<Grant>",
      "variableSetterType" : "java.util.Collection<Grant>"
     },
     "shouldEmitLegacyEnumSetter" : false,
     "shouldFullyQualify" : false,
     "simple" : false,
     "unmarshallingType" : null,
    "varargSetterDocumentation" : "/**<p>Distributed grant details.</p>\n<p>>NOTE:</b>This method
appends the values to the existing list (if any). Use \{\omega\} (\omega link
 #setGrants(java.util.Collection)} or {@link #withGrants(java.util.Collection)} if you want to override the existing
values.</p>\n@param grants Distributed grant details.\n@return Returns a reference to this object so that method
calls can be chained together.*/",
     "variable" : {
      "timestampFormat" : null,
      "variableDeclarationType" : "java.util.List<Grant>",
      "variableName" : "grants",
      "variableType" : "java.util.List<Grant>",
     "documentation" : "<p>Distributed grant details.</p>",
      "simpleType" : "List<Grant>",
```

```
 "variableSetterType" : "java.util.Collection<Grant>"
```
},

"xmlNameSpaceUri" : null

}, {

```
 "c2jName" : "NextToken",
```
"c2jShape" : "String",

```
 "deprecated" : false,
```
"documentation" : "<p>Token for the next set of results.</p>",

"endpointDiscoveryId" : false,

"enumType" : null,

"fluentSetterDocumentation" : "/\*\*<p>Token for the next set of

 results.</p>\n@param nextToken Token for the next set of results.\n@return Returns a reference to this object so that method calls can be chained together.\*/",

```
 "fluentSetterMethodName" : "withNextToken",
```
 "getterDocumentation" : "/\*\*<p>Token for the next set of results.</p>\n@return Token for the next set of results.\*/",

```
 "getterMethodName" : "getNextToken",
```
"getterModel" : {

"returnType" : "String",

"documentation" : null

```
 },
```
" $http"$ : {

```
 "additionalMarshallingPath" : null,
```
"additionalUnmarshallingPath" : null,

```
 "flattened" : false,
```
"greedy" : false,

"header" : false,

```
 "isPayload" : false,
```
"isStreaming" : false,

```
 "location" : null,
```
"marshallLocation" : "PAYLOAD",

"marshallLocationName" : "NextToken",

```
 "queryString" : false,
```
"requiresLength" : false,

```
 "statusCode" : false,
```
"unmarshallLocationName"

```
 : "NextToken",
```

```
 "uri" : false
```
# },

"idempotencyToken" : false,

"isBinary" : false,

```
 "jsonValue" : false,
```
"list" : false,

```
 "listModel" : null,
```

```
 "map" : false,
```

```
 "mapModel" : null,
```
"marshallingTargetClass" : "String",

```
 "marshallingType" : "STRING",
```
"name" : "NextToken",

"sensitive" : false,

 "setterDocumentation" : "/\*\*<p>Token for the next set of results.</p>\n@param nextToken Token for the next set of results.\*/",

"setterMethodName" : "setNextToken",

"setterModel" : {

```
 "timestampFormat" : null,
```
"variableDeclarationType" : "String",

"variableName" : "nextToken",

"variableType" : "String",

"documentation" : "",

"simpleType" : "String",

```
 "variableSetterType" : "String"
```
},

"shouldEmitLegacyEnumSetter" : false,

"shouldFullyQualify" : false,

"simple" : true,

"unmarshallingType"

```
 : null,
```
 "varargSetterDocumentation" : "/\*\*<p>Token for the next set of results.</p>\n@param nextToken Token for the next set of results.\n@return Returns a reference to this object so that method calls can be chained together. $*$ /",

"variable" : {

```
 "timestampFormat" : null,
 "variableDeclarationType" : "String",
 "variableName" : "nextToken",
 "variableType" : "String",
"documentation" : "<p>Token for the next set of results.</p>",
 "simpleType" : "String",
```
"variableSetterType" : "String"

# },

"xmlNameSpaceUri" : null

## } ],

"membersAsMap" : {

"Grants" : {

"c2jName" : "Grants",

"c2jShape" : "GrantList",

"deprecated" : false,

"documentation" : "<p>Distributed grant details.</p>",

"endpointDiscoveryId" : false,

"enumType" : null,

"fluentSetterDocumentation" : "/\*\*<p>Distributed grant details.</p>\n@param

 grants Distributed grant details.\n@return Returns a reference to this object so that method calls can be chained together.\*/",

"fluentSetterMethodName" : "withGrants",

```
 "getterDocumentation" : "/**<p>Distributed grant details.</p>\n@return Distributed grant details.*/",
```

```
 "getterMethodName" : "getGrants",
```
"getterModel" : {

```
 "returnType" : "java.util.List<Grant>",
```
```
 "documentation" : null
      },
      "http" : {
        "additionalMarshallingPath" : null,
        "additionalUnmarshallingPath" : null,
        "flattened" : false,
        "greedy" : false,
        "header" : false,
        "isPayload" : false,
        "isStreaming" : false,
        "location" : null,
        "marshallLocation" : "PAYLOAD",
        "marshallLocationName" : "Grants",
        "queryString" : false,
        "requiresLength" : false,
        "statusCode" : false,
        "unmarshallLocationName"
 : "Grants",
        "uri" : false
      },
      "idempotencyToken" : false,
      "isBinary" : false,
      "jsonValue" : false,
      "list" : true,
      "listModel" : {
        "implType" : "java.util.ArrayList",
        "interfaceType" : "java.util.List",
        "listMemberModel" : {
         "c2jName" : "member",
         "c2jShape" : "Grant",
         "deprecated" : false,
         "documentation" : "",
         "endpointDiscoveryId" : false,
         "enumType" : null,
         "fluentSetterDocumentation" : "/**\n@param member \n@return Returns a reference to this object so that
method calls can be chained together.*/",
         "fluentSetterMethodName" : "withMember",
         "getterDocumentation" : "/**\n@return */",
         "getterMethodName" : "getMember",
         "getterModel" : {
          "returnType" : "Grant",
          "documentation" :
 null
         },
        "http": {
```
"additionalMarshallingPath" : null,

"additionalUnmarshallingPath" : null,

"flattened" : false,

 "greedy" : false, "header" : false, "isPayload" : false, "isStreaming" : false, "location" : null, "marshallLocation" : "PAYLOAD", "marshallLocationName" : "member", "queryString" : false, "requiresLength" : false, "statusCode" : false, "unmarshallLocationName" : "member", "uri" : false }, "idempotencyToken" : false, "isBinary" : false, "jsonValue" : false, "list" : false, "listModel" : null, "map" : false, "mapModel" : null, "marshallingTargetClass" : "StructuredPojo", "marshallingType" : "STRUCTURED", "name" : "Member", "sensitive" : false, "setterDocumentation" : "/\*\*\n@param member \*/", "setterMethodName" : "setMember", "setterModel" : { "timestampFormat" : null, "variableDeclarationType" : "Grant", "variableName" : "member", "variableType" : "Grant", "documentation" : "", "simpleType" : "Grant", "variableSetterType" : "Grant" }, "shouldEmitLegacyEnumSetter" : false, "shouldFullyQualify" : false, "simple" : false, "unmarshallingType" : null, "varargSetterDocumentation" : "/\*\*\n@param member \n@return Returns a reference to this object so that method calls can be chained together.\*/", "variable" : { "timestampFormat" : null, "variableDeclarationType" : "Grant",

 "variableName" : "member", "variableType" : "Grant",

```
 "documentation" : "",
         "simpleType" : "Grant",
         "variableSetterType" : "Grant"
        },
        "xmlNameSpaceUri" : null
       },
       "memberLocationName" : null,
       "memberType" : "Grant",
       "map" : false,
       "marshallNonAutoConstructedEmptyLists" : false,
       "memberAdditionalMarshallingPath" : null,
       "memberAdditionalUnmarshallingPath" : null,
       "sendEmptyQueryString" : false,
       "simple" : false,
       "simpleType" : "Grant",
       "templateImplType" : "java.util.ArrayList<Grant>",
       "templateType" : "java.util.List<Grant>"
      },
      "map" : false,
      "mapModel" : null,
      "marshallingTargetClass" : "List",
      "marshallingType" : "LIST",
      "name" : "Grants",
      "sensitive" :
 false,
      "setterDocumentation" : "/**<p>Distributed grant details.</p>\n@param grants Distributed grant details.*/",
      "setterMethodName" : "setGrants",
      "setterModel" : {
       "timestampFormat" : null,
       "variableDeclarationType" : "java.util.List<Grant>",
       "variableName" : "grants",
       "variableType" : "java.util.List<Grant>",
       "documentation" : "",
       "simpleType" : "List<Grant>",
       "variableSetterType" : "java.util.Collection<Grant>"
      },
      "shouldEmitLegacyEnumSetter" : false,
      "shouldFullyQualify" : false,
      "simple" : false,
      "unmarshallingType" : null,
      "varargSetterDocumentation" : "/**<p>Distributed grant details.</p>\n<p><b>NOTE:</b> This method
```
appends the values to the existing list (if any). Use  $\{\omega\}$  ink #setGrants(java.util.Collection)} or  $\{\omega\}$  ink #withGrants(java.util.Collection)} if you want to override the existing values.</p>\n@param grants Distributed grant details.\n@return Returns a reference to this object so that method calls can be chained together.\*/",

```
 "variable" : {
  "timestampFormat" : null,
  "variableDeclarationType" : "java.util.List<Grant>",
```
 "variableName" : "grants", "variableType" : "java.util.List<Grant>", "documentation" : "<p>Distributed grant details.</p>", "simpleType" : "List<Grant>", "variableSetterType" : "java.util.Collection<Grant>" }, "xmlNameSpaceUri" : null }, "NextToken" : { "c2jName" : "NextToken", "c2jShape" : "String", "deprecated" : false, "documentation" : "<p>Token for the next set of results.</p>", "endpointDiscoveryId" : false, "enumType" : null, "fluentSetterDocumentation" : "/\*\*<p>Token for the next set of results.</p>\n@param nextToken Token for

the next set of results.\n@return

Returns a reference to this object so that method calls can be chained together.\*/",

"fluentSetterMethodName" : "withNextToken",

 "getterDocumentation" : "/\*\*<p>Token for the next set of results.</p>\n@return Token for the next set of results.\*/",

 "getterMethodName" : "getNextToken", "getterModel" : { "returnType" : "String", "documentation" : null }, " $http"$ : { "additionalMarshallingPath" : null, "additionalUnmarshallingPath" : null, "flattened" : false, "greedy" : false, "header" : false, "isPayload" : false, "isStreaming" : false, "location" : null, "marshallLocation" : "PAYLOAD", "marshallLocationName" : "NextToken", "queryString" : false, "requiresLength" : false, "statusCode" : false, "unmarshallLocationName" : "NextToken", "uri" : false }, "idempotencyToken" : false, "isBinary" : false, "jsonValue" : false,

"list" : false,

"listModel" : null,

"map" : false,

"mapModel" : null,

"marshallingTargetClass" : "String",

"marshallingType" : "STRING",

"name" : "NextToken",

"sensitive" : false,

 "setterDocumentation" : "/\*\*<p>Token for the next set of results.</p>\n@param nextToken Token for the next set of results.\*/",

"setterMethodName" : "setNextToken",

"setterModel" : {

"timestampFormat" : null,

"variableDeclarationType" : "String",

"variableName" : "nextToken",

"variableType" : "String",

"documentation" : "",

"simpleType" : "String",

"variableSetterType" : "String"

},

"shouldEmitLegacyEnumSetter" : false,

"shouldFullyQualify" : false,

"simple"

: true,

"unmarshallingType" : null,

 "varargSetterDocumentation" : "/\*\*<p>Token for the next set of results.</p>\n@param nextToken Token for the next set of results.\n@return Returns a reference to this object so that method calls can be chained together.\*/",

```
 "variable" : {
  "timestampFormat" : null,
  "variableDeclarationType" : "String",
  "variableName" : "nextToken",
  "variableType" : "String",
 "documentation" : "<p>Token for the next set of results.</p>",
  "simpleType" : "String",
  "variableSetterType" : "String"
 },
 "xmlNameSpaceUri" : null
```
"packageName" : "com.amazonaws.services.licensemanager.response",

"requestSignerAware" : false,

"requestSignerClassFqcn" : null,

"required" : [ ],

 } },

"shapeName" : "ListDistributedGrantsResult",

"signerAware" : false,

"signerType" : null,

"unmarshaller"

: {

"flattened" : false,

```
 "resultWrapper" : null
   },
   "variable" : {
    "timestampFormat" : null,
    "variableDeclarationType" : "ListDistributedGrantsResult",
    "variableName" : "listDistributedGrantsResult",
    "variableType" : "ListDistributedGrantsResult",
    "documentation" : null,
    "simpleType" : "ListDistributedGrantsResult",
    "variableSetterType" : "ListDistributedGrantsResult"
   },
   "wrapper" : false
  },
  "ListFailuresForLicenseConfigurationOperationsRequest" : {
   "c2jName" : "ListFailuresForLicenseConfigurationOperationsRequest",
   "customization" : {
    "artificialResultWrapper" : null,
    "skipGeneratingMarshaller" : false,
    "skipGeneratingModelClass" : false,
    "skipGeneratingUnmarshaller" : false
   },
   "deprecated" : false,
   "documentation" : "",
   "endpointDiscoveryMembers" : null,
   "enums" : null,
   "errorCode" : null,
   "fullyQualifiedName"
 : "com.amazonaws.services.licensemanager.request.ListFailuresForLicenseConfigurationOperationsRequest",
   "hasHeaderMember" : false,
   "hasPayloadMember" : false,
   "hasRequiresLengthMember" : false,
   "hasStatusCodeMember" : false,
   "hasStreamingMember" : false,
   "marshaller" : {
    "action" : "ListFailuresForLicenseConfigurationOperations",
    "locationName" : null,
    "requestUri" : "/",
    "target" : "AWSLicenseManager.ListFailuresForLicenseConfigurationOperations",
    "verb" : "POST",
    "xmlNameSpaceUri" : null
   },
   "members" : [ {
    "c2jName" : "LicenseConfigurationArn",
    "c2jShape" : "String",
    "deprecated" : false,
   "documentation" : "<p>Amazon Resource Name of the license configuration.</p>",
    "endpointDiscoveryId" : false,
    "enumType" : null,
```
"fluentSetterDocumentation" : "/\*\*< $p>A$ mazon Resource Name of the license configuration.</p> $\ln \omega$ licenseConfigurationArn

 Amazon Resource Name of the license configuration.\n@return Returns a reference to this object so that method calls can be chained together.\*/",

"fluentSetterMethodName" : "withLicenseConfigurationArn",

 "getterDocumentation" : "/\*\*<p>Amazon Resource Name of the license configuration.</p>\n@return Amazon Resource Name of the license configuration.\*/",

"getterMethodName" : "getLicenseConfigurationArn",

"getterModel" : {

"returnType" : "String",

"documentation" : null

# },

" $http"$ : {

"additionalMarshallingPath" : null,

"additionalUnmarshallingPath" : null,

"flattened" : false,

"greedy" : false,

"header" : false,

"isPayload" : false,

"isStreaming" : false,

"location" : null,

"marshallLocation" : "PAYLOAD",

"marshallLocationName" : "LicenseConfigurationArn",

"queryString" : false,

"requiresLength"

#### : false,

"statusCode" : false,

"unmarshallLocationName" : "LicenseConfigurationArn",

"uri" : false

#### },

"idempotencyToken" : false,

"isBinary" : false,

"jsonValue" : false,

"list" : false,

"listModel" : null,

"map" : false,

"mapModel" : null,

"marshallingTargetClass" : "String",

"marshallingType" : "STRING",

"name" : "LicenseConfigurationArn",

"sensitive" : false,

 "setterDocumentation" : "/\*\*<p>Amazon Resource Name of the license configuration.</p>\n@param licenseConfigurationArn Amazon Resource Name of the license configuration.\*/",

"setterMethodName" : "setLicenseConfigurationArn",

"setterModel" : {

"timestampFormat" : null,

"variableDeclarationType" : "String",

"variableName" : "licenseConfigurationArn",

```
 "variableType" : "String",
  "documentation" : "",
  "simpleType" : "String",
  "variableSetterType" : "String"
 },
 "shouldEmitLegacyEnumSetter" : false,
 "shouldFullyQualify" : false,
```
"simple" : true,

"unmarshallingType" : null,

 "varargSetterDocumentation" : "/\*\*<p>Amazon Resource Name of the license configuration.</p>\n@param licenseConfigurationArn Amazon Resource Name of the license configuration.\n@return Returns a reference to this object so that method calls can be chained together.\*/",

"variable" : {

"timestampFormat" : null,

"variableDeclarationType" : "String",

"variableName" : "licenseConfigurationArn",

"variableType" : "String",

"documentation" : "< $p$ >Amazon Resource Name of the license configuration.</p>".

"simpleType" : "String",

"variableSetterType" : "String"

## },

"xmlNameSpaceUri" : null

## }, {

"c2jName" : "MaxResults",

"c2jShape" : "BoxInteger",

"deprecated" : false,

"documentation" : "<p>Maximum number of results to return in a single call.</p>",

"endpointDiscoveryId" : false,

"enumType" : null,

"fluentSetterDocumentation" : "/\*\*< $p >$ Maximum number of results to return in a single call.</p> $\sim$  $n$ @param maxResults Maximum number of results to return in a single call.\n@return Returns a reference to this object so that method calls can be chained together.\*/",

"fluentSetterMethodName" : "withMaxResults",

"getterDocumentation" : "/\*\*<p>Maximum number of results to return in a single call.</p>\n@return Maximum number of results to return in a single call.\*/",

"getterMethodName" : "getMaxResults",

```
 "getterModel" : {
```
"returnType" : "Integer",

"documentation" : null

```
 },
```
" $http"$ : {

"additionalMarshallingPath" : null,

"additionalUnmarshallingPath" : null,

"flattened" : false,

"greedy" : false,

"header" : false,

 "isPayload" : false, "isStreaming" : false, "location" : null, "marshallLocation" : "PAYLOAD", "marshallLocationName" : "MaxResults", "queryString" : false, "requiresLength" : false, "statusCode" : false, "unmarshallLocationName" : "MaxResults", "uri" : false }, "idempotencyToken" : false, "isBinary" : false, "jsonValue" : false, "list" : false, "listModel" : null, "map" : false, "mapModel" : null, "marshallingTargetClass" : "Integer", "marshallingType" : "INTEGER", "name" : "MaxResults", "sensitive" : false, "setterDocumentation" : "/\*\*<p>Maximum number of results to return in a single call.</p>\n@param maxResults Maximum number of results to return in a single call.\*/", "setterMethodName" : "setMaxResults", "setterModel" : { "timestampFormat" : null, "variableDeclarationType" : "Integer", "variableName" : "maxResults", "variableType" : "Integer",

"documentation" : "",

"simpleType" : "Integer",

"variableSetterType" : "Integer"

},

"shouldEmitLegacyEnumSetter" : false,

"shouldFullyQualify" : false,

"simple" : true,

"unmarshallingType" : null,

 "varargSetterDocumentation" : "/\*\*<p>Maximum number of results to return in a single call.</p>\n@param maxResults Maximum number of results to return in a single call.\n@return Returns a reference to this object so that method calls can be chained together.\*/",

"variable" : {

"timestampFormat" : null,

"variableDeclarationType" : "Integer",

"variableName" : "maxResults",

"variableType" : "Integer",

"documentation" : "<p>Maximum number of results to return in a single call. $\langle p \rangle$ ",

```
 "simpleType" : "Integer",
      "variableSetterType"
 : "Integer"
     },
     "xmlNameSpaceUri" : null
    }, {
     "c2jName" : "NextToken",
     "c2jShape" : "String",
     "deprecated" : false,
    "documentation" : "<p>Token for the next set of results.</p>".
     "endpointDiscoveryId" : false,
     "enumType" : null,
     "fluentSetterDocumentation" : "/**<p>Token for the next set of results.</p>\n@param nextToken Token for the
next set of results.\n@return Returns a reference to this object so that method calls can be chained together.*/",
     "fluentSetterMethodName" : "withNextToken",
     "getterDocumentation" : "/**<p>Token for the next set of results.</p>\n@return Token for the next set of
results.*/",
     "getterMethodName" : "getNextToken",
     "getterModel" : {
      "returnType" : "String",
      "documentation" : null
     },
    "http": {
      "additionalMarshallingPath" : null,
      "additionalUnmarshallingPath" : null,
      "flattened" : false,
       "greedy" : false,
      "header" : false,
      "isPayload" : false,
      "isStreaming" : false,
      "location" : null,
      "marshallLocation" : "PAYLOAD",
      "marshallLocationName" : "NextToken",
      "queryString" : false,
      "requiresLength" : false,
      "statusCode" : false,
      "unmarshallLocationName" : "NextToken",
      "uri" : false
     },
     "idempotencyToken" : false,
     "isBinary" : false,
     "jsonValue" : false,
     "list" : false,
     "listModel" : null,
     "map" : false,
     "mapModel" : null,
```

```
 "marshallingTargetClass" : "String",
```

```
 "marshallingType" : "STRING",
```
"name" : "NextToken",

"sensitive" : false,

 "setterDocumentation" : "/\*\*<p>Token for the next set of results.</p>\n@param nextToken Token for the next set of results.\*/",

"setterMethodName" : "setNextToken",

"setterModel" : {

"timestampFormat" : null,

"variableDeclarationType" : "String",

"variableName" : "nextToken",

"variableType" : "String",

"documentation" : "",

"simpleType" : "String",

"variableSetterType" : "String"

},

"shouldEmitLegacyEnumSetter" : false,

"shouldFullyQualify" : false,

"simple" : true,

"unmarshallingType" : null,

 "varargSetterDocumentation" : "/\*\*<p>Token for the next set of results.</p>\n@param nextToken Token for the next set of results.\n@return Returns a reference to this object so that method calls can be chained together.\*/",

"variable" : {

"timestampFormat" : null,

"variableDeclarationType" : "String",

"variableName" : "nextToken",

"variableType" : "String",

"documentation" : "<p>Token for the next set of results.</p>",

"simpleType" : "String",

"variableSetterType" : "String"

## },

"xmlNameSpaceUri" : null

## } ],

"membersAsMap" : {

"LicenseConfigurationArn" : {

"c2jName" : "LicenseConfigurationArn",

"c2jShape" : "String",

"deprecated" : false,

"documentation" : "<p>Amazon Resource Name of the license configuration.</p>",

"endpointDiscoveryId" : false,

"enumType" : null,

 "fluentSetterDocumentation" : "/\*\*<p>Amazon Resource Name of the license configuration.</p>\n@param licenseConfigurationArn Amazon Resource Name of the license configuration.\n@return Returns a reference to this object so that method calls can be chained together.\*/",

"fluentSetterMethodName" : "withLicenseConfigurationArn",

 "getterDocumentation" : "/\*\*<p>Amazon Resource Name of the license configuration.</p>\n@return Amazon Resource Name of the license configuration.\*/",

"getterMethodName" : "getLicenseConfigurationArn",

"getterModel" : {

"returnType" : "String",

```
 "documentation"
 : null
      },
      "http" : {
       "additionalMarshallingPath" : null,
        "additionalUnmarshallingPath" : null,
        "flattened" : false,
        "greedy" : false,
        "header" : false,
        "isPayload" : false,
        "isStreaming" : false,
        "location" : null,
        "marshallLocation" : "PAYLOAD",
        "marshallLocationName" : "LicenseConfigurationArn",
        "queryString" : false,
        "requiresLength" : false,
        "statusCode" : false,
        "unmarshallLocationName" : "LicenseConfigurationArn",
        "uri" : false
      },
      "idempotencyToken" : false,
      "isBinary" : false,
      "jsonValue" : false,
      "list" : false,
      "listModel" : null,
      "map" : false,
      "mapModel" : null,
      "marshallingTargetClass" : "String",
      "marshallingType" : "STRING",
      "name" : "LicenseConfigurationArn",
       "sensitive" : false,
      "setterDocumentation" : "/**<p>Amazon Resource Name of the license configuration.</p>\n@param
licenseConfigurationArn Amazon Resource Name of the license configuration.*/",
      "setterMethodName" : "setLicenseConfigurationArn",
      "setterModel" : {
        "timestampFormat" : null,
        "variableDeclarationType" : "String",
        "variableName" : "licenseConfigurationArn",
        "variableType" : "String",
        "documentation" : "",
       "simpleType" : "String",
        "variableSetterType" : "String"
      },
      "shouldEmitLegacyEnumSetter" : false,
      "shouldFullyQualify" : false,
      "simple" : true,
      "unmarshallingType" : null,
      "varargSetterDocumentation" : "/**<p>Amazon Resource Name of the license configuration.</p>\n@param
```
licenseConfigurationArn Amazon Resource Name of the license configuration.\n@return Returns a reference to this object

so that method calls can be chained together.\*/",

 "variable" : { "timestampFormat" : null, "variableDeclarationType" : "String", "variableName" : "licenseConfigurationArn", "variableType" : "String", "documentation" : "<p>Amazon Resource Name of the license configuration.</p>", "simpleType" : "String", "variableSetterType" : "String" }, "xmlNameSpaceUri" : null }, "MaxResults" : { "c2jName" : "MaxResults", "c2jShape" : "BoxInteger", "deprecated" : false, "documentation" : "<p>Maximum number of results to return in a single call. $\langle p \rangle$ ",

"endpointDiscoveryId" : false,

"enumType" : null,

 "fluentSetterDocumentation" : "/\*\*<p>Maximum number of results to return in a single call.</p>\n@param maxResults Maximum number of results to return in a single call.\n@return Returns a reference to this object so that method calls can be chained together.\*/",

"fluentSetterMethodName" : "withMaxResults",

 "getterDocumentation" : "/\*\*<p>Maximum number of results to return in a single call.</p>\n@return Maximum number of results to return in a single call.\*/",

"getterMethodName" : "getMaxResults",

"getterModel" : {

"returnType" : "Integer",

"documentation" : null

},

" $http"$ : {

"additionalMarshallingPath" : null,

"additionalUnmarshallingPath" : null,

"flattened" : false,

"greedy" : false,

"header" : false,

"isPayload" : false,

"isStreaming" : false,

"location" : null,

"marshallLocation" : "PAYLOAD",

"marshallLocationName" : "MaxResults",

"queryString" : false,

"requiresLength" : false,

"statusCode" : false,

"unmarshallLocationName" : "MaxResults",

```
 "uri" : false
      },
      "idempotencyToken" : false,
      "isBinary" : false,
      "jsonValue" : false,
      "list" : false,
      "listModel" : null,
      "map" : false,
      "mapModel" : null,
      "marshallingTargetClass" : "Integer",
      "marshallingType" : "INTEGER",
      "name" : "MaxResults",
      "sensitive" : false,
      "setterDocumentation" : "/**<p>Maximum number of results to return in a single call.</p>\n@param
maxResults Maximum number of results to return in a single call.*/",
      "setterMethodName" : "setMaxResults",
      "setterModel" : {
        "timestampFormat" : null,
        "variableDeclarationType" : "Integer",
        "variableName" : "maxResults",
        "variableType" : "Integer",
        "documentation" : "",
       "simpleType" : "Integer",
        "variableSetterType" : "Integer"
      },
      "shouldEmitLegacyEnumSetter" : false,
       "shouldFullyQualify" : false,
      "simple" : true,
      "unmarshallingType" : null,
      "varargSetterDocumentation" : "/**<p>Maximum number of results to return in a single call.</p>\n@param
maxResults Maximum number of results to return in a single call.\n@return Returns a reference to this object so that
method calls can be chained together.*/",
      "variable" : {
        "timestampFormat" : null,
        "variableDeclarationType" : "Integer",
```

```
 "variableName" : "maxResults",
```

```
 "variableType" : "Integer",
```
"documentation" : "<p>Maximum number of results to return in a single call. $\langle p \rangle$ ",

```
 "simpleType" : "Integer",
```

```
 "variableSetterType" : "Integer"
```

```
 },
```

```
 "xmlNameSpaceUri" : null
```
# },

```
 "NextToken" : {
```

```
 "c2jName" : "NextToken",
 "c2jShape" : "String",
```

```
 "deprecated" : false,
```

```
"documentation" : "<p>Token for the next set of results.</p>",
```
"endpointDiscoveryId" : false,

"enumType" : null,

 "fluentSetterDocumentation" : "/\*\*<p>Token for the next set of results.</p>\n@param nextToken Token for the next set of results.\n@return Returns a reference to this object so that method calls can be chained together.\*/",

"fluentSetterMethodName" : "withNextToken",

 "getterDocumentation" : "/\*\*<p>Token for the next set of results.</p>\n@return Token for the next set of results.\*/",

"getterMethodName" : "getNextToken",

"getterModel" : {

"returnType" : "String",

"documentation" : null

},

" $http"$ : {

"additionalMarshallingPath" : null,

"additionalUnmarshallingPath" : null,

"flattened" : false,

"greedy" : false,

"header" : false,

"isPayload" : false,

"isStreaming" : false,

"location" : null,

"marshallLocation"

: "PAYLOAD",

"marshallLocationName" : "NextToken",

"queryString" : false,

"requiresLength" : false,

"statusCode" : false,

"unmarshallLocationName" : "NextToken",

"uri" : false

## },

"idempotencyToken" : false,

"isBinary" : false,

"jsonValue" : false,

"list" : false,

"listModel" : null,

"map" : false,

"mapModel" : null,

"marshallingTargetClass" : "String",

"marshallingType" : "STRING",

"name" : "NextToken",

"sensitive" : false,

 "setterDocumentation" : "/\*\*<p>Token for the next set of results.</p>\n@param nextToken Token for the next set of results.\*/",

"setterMethodName" : "setNextToken",

"setterModel" : {

"timestampFormat" : null,

"variableDeclarationType" : "String",

```
 "variableName" : "nextToken",
```

```
 "variableType" : "String",
   "documentation" : "",
  "simpleType" : "String",
  "variableSetterType" : "String"
 },
```
"shouldEmitLegacyEnumSetter" : false,

```
 "shouldFullyQualify" : false,
```
"simple" : true,

"unmarshallingType" : null,

 "varargSetterDocumentation" : "/\*\*<p>Token for the next set of results.</p>\n@param nextToken Token for the next set of results.\n@return Returns a reference to this object so that method calls can be chained together. $*$ /",

```
 "variable" : {
```

```
 "timestampFormat" : null,
```
"variableDeclarationType" : "String",

```
 "variableName" : "nextToken",
```

```
 "variableType" : "String",
```
"documentation" : "<p>Token for the next set of results.</p>",

```
 "simpleType" : "String",
```
"variableSetterType" : "String"

# },

```
 "xmlNameSpaceUri" : null
```

```
 }
```

```
 },
```
"packageName" : "com.amazonaws.services.licensemanager.request",

```
 "requestSignerAware" : false,
```

```
 "requestSignerClassFqcn" : null,
```

```
 "required" : [ "LicenseConfigurationArn" ],
```
"shapeName" : "ListFailuresForLicenseConfigurationOperationsRequest",

```
 "signerAware" : false,
```
"signerType" : null,

```
 "unmarshaller" : null,
```

```
 "variable" : {
```

```
 "timestampFormat" : null,
```

```
 "variableDeclarationType" : "ListFailuresForLicenseConfigurationOperationsRequest",
```

```
 "variableName" : "listFailuresForLicenseConfigurationOperationsRequest",
```

```
 "variableType" : "ListFailuresForLicenseConfigurationOperationsRequest",
```

```
 "documentation" : null,
```
"simpleType" : "ListFailuresForLicenseConfigurationOperationsRequest",

```
 "variableSetterType" : "ListFailuresForLicenseConfigurationOperationsRequest"
```
# },

```
 "wrapper" : false
```
# },

"ListFailuresForLicenseConfigurationOperationsResult" : {

```
 "c2jName" : "ListFailuresForLicenseConfigurationOperationsResponse",
```

```
 "customization" : {
```
"artificialResultWrapper" : null,

```
 "skipGeneratingMarshaller" : false,
```
"skipGeneratingModelClass" : false,

"skipGeneratingUnmarshaller" : false

},

"deprecated" : false,

"documentation" : "",

"endpointDiscoveryMembers" : null,

"enums" : null,

"errorCode" : null,

"fullyQualifiedName" :

"com.amazonaws.services.licensemanager.response.ListFailuresForLicenseConfigurationOperationsResult",

"hasHeaderMember" : false,

"hasPayloadMember" : false,

"hasRequiresLengthMember" : false,

"hasStatusCodeMember" : false,

"hasStreamingMember" : false,

"marshaller" : null,

"members" : [ {

"c2jName" : "LicenseOperationFailureList",

"c2jShape" : "LicenseOperationFailureList",

"deprecated" : false,

"documentation" : "<p>License configuration operations that failed.</p>",

"endpointDiscoveryId" : false,

"enumType" : null,

"fluentSetterDocumentation"

 : "/\*\*<p>License configuration operations that failed.</p>\n@param licenseOperationFailureList License configuration operations that failed.\n@return Returns a reference to this object so that method calls can be chained together.\*/",

"fluentSetterMethodName" : "withLicenseOperationFailureList",

 "getterDocumentation" : "/\*\*<p>License configuration operations that failed.</p>\n@return License configuration operations that failed.\*/",

"getterMethodName" : "getLicenseOperationFailureList",

"getterModel" : {

"returnType" : "java.util.List<LicenseOperationFailure>",

"documentation" : null

},

" $http"$ : {

"additionalMarshallingPath" : null,

"additionalUnmarshallingPath" : null,

"flattened" : false,

"greedy" : false,

"header" : false,

"isPayload" : false,

"isStreaming" : false,

"location" : null,

"marshallLocation" : "PAYLOAD",

 "marshallLocationName" : "LicenseOperationFailureList", "queryString" : false,

```
 "requiresLength" : false,
      "statusCode" : false,
      "unmarshallLocationName" : "LicenseOperationFailureList",
      "uri" : false
     },
     "idempotencyToken" : false,
     "isBinary" : false,
     "jsonValue" : false,
     "list" : true,
     "listModel" : {
      "implType" : "java.util.ArrayList",
      "interfaceType" : "java.util.List",
      "listMemberModel" : {
       "c2jName" : "member",
       "c2jShape" : "LicenseOperationFailure",
        "deprecated" : false,
        "documentation" : "",
        "endpointDiscoveryId" : false,
        "enumType" : null,
        "fluentSetterDocumentation" : "/**\n@param member \n@return Returns a reference to this object so that
method calls can be chained together.*/",
        "fluentSetterMethodName" : "withMember",
        "getterDocumentation"
: "/**\n@return */",
        "getterMethodName" : "getMember",
        "getterModel" : {
         "returnType" : "LicenseOperationFailure",
         "documentation" : null
        },
       "http": {
         "additionalMarshallingPath" : null,
         "additionalUnmarshallingPath" : null,
         "flattened" : false,
         "greedy" : false,
         "header" : false,
         "isPayload" : false,
         "isStreaming" : false,
         "location" : null,
         "marshallLocation" : "PAYLOAD",
         "marshallLocationName" : "member",
         "queryString" : false,
         "requiresLength" : false,
         "statusCode" : false,
         "unmarshallLocationName" : "member",
         "uri" : false
        },
        "idempotencyToken" : false,
        "isBinary" : false,
```
 "jsonValue" : false, "list" : false, "listModel" : null, "map" : false, "mapModel" : null, "marshallingTargetClass" : "StructuredPojo", "marshallingType" : "STRUCTURED", "name" : "Member", "sensitive" : false, "setterDocumentation" : "/\*\*\n@param member \*/", "setterMethodName" : "setMember", "setterModel" : { "timestampFormat" : null, "variableDeclarationType" : "LicenseOperationFailure", "variableName" : "member", "variableType" : "LicenseOperationFailure", "documentation" : "", "simpleType" : "LicenseOperationFailure", "variableSetterType" : "LicenseOperationFailure" }, "shouldEmitLegacyEnumSetter" : false, "shouldFullyQualify" : false, "simple" : false, "unmarshallingType" : null, "varargSetterDocumentation" : "/\*\*\n@param member \n@return Returns a reference to this object so that method calls can be chained together.\*/", "variable" : { "timestampFormat" : null, "variableDeclarationType" : "LicenseOperationFailure", "variableName" : "member", "variableType" : "LicenseOperationFailure", "documentation" : "", "simpleType" : "LicenseOperationFailure", "variableSetterType" : "LicenseOperationFailure" }, "xmlNameSpaceUri" : null }, "memberLocationName" : null, "memberType" : "LicenseOperationFailure", "map" : false, "marshallNonAutoConstructedEmptyLists" : false, "memberAdditionalMarshallingPath" : null, "memberAdditionalUnmarshallingPath" : null, "sendEmptyQueryString" : false, "simple" : false, "simpleType" : "LicenseOperationFailure", "templateImplType" : "java.util.ArrayList<LicenseOperationFailure>",

"templateType" : "java.util.List<LicenseOperationFailure>"

},

"map" : false,

"mapModel" : null,

"marshallingTargetClass" : "List",

"marshallingType" : "LIST",

"name" : "LicenseOperationFailureList",

"sensitive" : false,

 "setterDocumentation" : "/\*\*<p>License configuration operations that failed.</p>\n@param licenseOperationFailureList License configuration operations that failed.\*/",

"setterMethodName" : "setLicenseOperationFailureList",

"setterModel" : {

"timestampFormat" : null,

"variableDeclarationType" : "java.util.List<LicenseOperationFailure>",

"variableName" : "licenseOperationFailureList",

"variableType" : "java.util.List<LicenseOperationFailure>",

"documentation" : "",

"simpleType" : "List<LicenseOperationFailure>",

"variableSetterType" : "java.util.Collection<LicenseOperationFailure>"

## },

"shouldEmitLegacyEnumSetter"

: false,

"shouldFullyQualify" : false,

"simple" : false,

"unmarshallingType" : null,

 "varargSetterDocumentation" : "/\*\*<p>License configuration operations that failed.</p>\n<p><b>NOTE:</b> This method appends the values to the existing list (if any). Use  $\{\emptyset\}$  link

#setLicenseOperationFailureList(java.util.Collection)} or {@link

#withLicenseOperationFailureList(java.util.Collection)} if you want to override the existing values.</p>\n@param licenseOperationFailureList License configuration operations that failed.\n@return Returns a reference to this object so that method calls can be chained together.\*/",

"variable" : {

"timestampFormat" : null,

"variableDeclarationType" : "java.util.List<LicenseOperationFailure>",

"variableName" : "licenseOperationFailureList",

"variableType" : "java.util.List<LicenseOperationFailure>",

"documentation" : "<p>License configuration operations that failed.</p>".

```
 "simpleType" : "List<LicenseOperationFailure>",
```
"variableSetterType" : "java.util.Collection<LicenseOperationFailure>"

# },

"xmlNameSpaceUri" : null

}, {

"c2jName" : "NextToken",

"c2jShape" : "String",

"deprecated" : false,

"documentation" : "<p>Token for the next set of results.</p>",

"endpointDiscoveryId" : false,

```
 "enumType" : null,
```

```
 "fluentSetterDocumentation" : "/**<p>Token for the next set of results.</p>\n@param nextToken Token for the
next set of results.\n@return Returns a reference to this object so that method calls can be chained together.*/",
```
"fluentSetterMethodName" : "withNextToken",

 "getterDocumentation" : "/\*\*<p>Token for the next set of results.</p>\n@return Token for the next set of results.\*/",

```
 "getterMethodName" : "getNextToken",
 "getterModel" : {
```
"returnType" : "String",

```
 "documentation" : null
```

```
 },
```

```
 "http"
```
: {

```
 "additionalMarshallingPath" : null,
```
"additionalUnmarshallingPath" : null,

```
 "flattened" : false,
```
"greedy" : false,

```
 "header" : false,
```
"isPayload" : false,

```
 "isStreaming" : false,
```
"location" : null,

```
 "marshallLocation" : "PAYLOAD",
```
"marshallLocationName" : "NextToken",

"queryString" : false,

"requiresLength" : false,

"statusCode" : false,

"unmarshallLocationName" : "NextToken",

"uri" : false

```
 },
```
"idempotencyToken" : false,

"isBinary" : false,

"jsonValue" : false,

"list" : false,

"listModel" : null,

"map" : false,

"mapModel" : null,

"marshallingTargetClass" : "String",

"marshallingType" : "STRING",

"name" : "NextToken",

"sensitive" : false,

```
 "setterDocumentation" : "/**<p>Token for the next set of results.</p>\n@param nextToken Token for the
 next set of results.*/",
```
"setterMethodName" : "setNextToken",

```
 "setterModel" : {
```

```
 "timestampFormat" : null,
```
"variableDeclarationType" : "String",

"variableName" : "nextToken",

```
 "variableType" : "String",
```

```
 "documentation" : "",
```

```
 "simpleType" : "String",
```

```
 "variableSetterType" : "String"
```
},

"shouldEmitLegacyEnumSetter" : false,

"shouldFullyQualify" : false,

"simple" : true,

"unmarshallingType" : null,

 "varargSetterDocumentation" : "/\*\*<p>Token for the next set of results.</p>\n@param nextToken Token for the next set of results.\n@return Returns a reference to this object so that method calls can be chained together.\*/",

"variable" : {

```
 "timestampFormat" : null,
 "variableDeclarationType" : "String",
 "variableName" : "nextToken",
 "variableType" : "String",
"documentation" : "<p>Token for the next set of results.</p>",
 "simpleType" : "String",
 "variableSetterType" : "String"
```
# },

```
 "xmlNameSpaceUri" : null
```
# } ],

"membersAsMap" : {

```
 "LicenseOperationFailureList" : {
```
"c2jName" : "LicenseOperationFailureList",

```
 "c2jShape" : "LicenseOperationFailureList",
```
"deprecated" : false,

"documentation" : "<p>License configuration operations that failed.</p>",

"endpointDiscoveryId" : false,

"enumType" : null,

"fluentSetterDocumentation" : "/\*\*<p>License configuration operations that failed.</p>\n@param

licenseOperationFailureList License configuration operations that failed.\n@return Returns a reference to this object so that method calls can be chained together.\*/",

```
 "fluentSetterMethodName" : "withLicenseOperationFailureList",
```

```
 "getterDocumentation" : "/**<p>License configuration operations that failed.</p>\n@return License
configuration operations that failed.*/",
```
"getterMethodName" : "getLicenseOperationFailureList",

```
 "getterModel" : {
```
"returnType" : "java.util.List<LicenseOperationFailure>",

"documentation" : null

```
 },
```
" $http"$ : {

"additionalMarshallingPath" : null,

"additionalUnmarshallingPath" : null,

"flattened" : false,

"greedy" : false,

"header" : false,

```
 "isPayload" : false,
```

```
 "isStreaming" : false,
```

```
 "location" : null,
```
 "marshallLocation" : "PAYLOAD", "marshallLocationName" : "LicenseOperationFailureList", "queryString" : false, "requiresLength" : false, "statusCode" : false, "unmarshallLocationName" : "LicenseOperationFailureList", "uri" : false }, "idempotencyToken" : false, "isBinary" : false, "jsonValue" : false, "list" : true, "listModel" : { "implType" : "java.util.ArrayList", "interfaceType" : "java.util.List", "listMemberModel" : { "c2jName" : "member", "c2jShape" : "LicenseOperationFailure", "deprecated" : false, "documentation" : "", "endpointDiscoveryId" : false, "enumType" : null, "fluentSetterDocumentation" : "/\*\*\n@param member \n@return Returns a reference to this object so that method calls can be chained together.\*/", "fluentSetterMethodName" : "withMember", "getterDocumentation" : "/\*\*\n@return \*/", "getterMethodName" : "getMember", "getterModel" : { "returnType" : "LicenseOperationFailure", "documentation" : null }, "http" : { "additionalMarshallingPath" : null, "additionalUnmarshallingPath" : null, "flattened" : false, "greedy" : false, "header" : false, "isPayload" : false, "isStreaming" : false, "location" : null, "marshallLocation" : "PAYLOAD", "marshallLocationName" : "member", "queryString" : false, "requiresLength" : false, "statusCode" : false, "unmarshallLocationName" : "member", "uri" : false },

```
 Open Source Used In webexps 1.0.0 12263
```

```
 "idempotencyToken" : false,
         "isBinary" : false,
         "jsonValue" : false,
         "list" : false,
         "listModel" : null,
         "map" : false,
         "mapModel" : null,
         "marshallingTargetClass" : "StructuredPojo",
         "marshallingType" : "STRUCTURED",
         "name" : "Member",
         "sensitive" : false,
         "setterDocumentation" : "/**\n@param member */",
         "setterMethodName"
 : "setMember",
         "setterModel" : {
          "timestampFormat" : null,
          "variableDeclarationType" : "LicenseOperationFailure",
          "variableName" : "member",
          "variableType" : "LicenseOperationFailure",
          "documentation" : "",
          "simpleType" : "LicenseOperationFailure",
          "variableSetterType" : "LicenseOperationFailure"
         },
         "shouldEmitLegacyEnumSetter" : false,
         "shouldFullyQualify" : false,
         "simple" : false,
         "unmarshallingType" : null,
         "varargSetterDocumentation" : "/**\n@param member \n@return Returns a reference to this object so that
method calls can be chained together.*/",
         "variable" : {
          "timestampFormat" : null,
          "variableDeclarationType" : "LicenseOperationFailure",
          "variableName" : "member",
          "variableType" : "LicenseOperationFailure",
          "documentation" : "",
          "simpleType" : "LicenseOperationFailure",
          "variableSetterType" : "LicenseOperationFailure"
         },
         "xmlNameSpaceUri" : null
       },
        "memberLocationName" : null,
        "memberType" : "LicenseOperationFailure",
       "map" : false,
       "marshallNonAutoConstructedEmptyLists" : false,
        "memberAdditionalMarshallingPath" : null,
        "memberAdditionalUnmarshallingPath" : null,
        "sendEmptyQueryString" : false,
        "simple" : false,
```
 "simpleType" : "LicenseOperationFailure", "templateImplType" : "java.util.ArrayList<LicenseOperationFailure>", "templateType" : "java.util.List<LicenseOperationFailure>" }, "map" : false, "mapModel" : null, "marshallingTargetClass" : "List", "marshallingType" : "LIST", "name" : "LicenseOperationFailureList", "sensitive" : false, "setterDocumentation" : "/\*\*<p>License configuration operations that failed.</p>\n@param licenseOperationFailureList License configuration operations that failed.\*/", "setterMethodName" : "setLicenseOperationFailureList", "setterModel" : { "timestampFormat" : null, "variableDeclarationType" : "java.util.List<LicenseOperationFailure>", "variableName" : "licenseOperationFailureList", "variableType" : "java.util.List<LicenseOperationFailure>", "documentation" : "", "simpleType" : "List<LicenseOperationFailure>", "variableSetterType" : "java.util.Collection<LicenseOperationFailure>" }, "shouldEmitLegacyEnumSetter" : false, "shouldFullyQualify" : false, "simple" : false, "unmarshallingType" : null, "varargSetterDocumentation" : "/\*\*<p>License configuration operations that failed. $\langle p \rangle \ln \langle p \rangle$  NOTE: $\langle b \rangle$  This method appends the values to the existing list (if any). Use  $\{$  @link #setLicenseOperationFailureList(java.util.Collection)} or {@link #withLicenseOperationFailureList(java.util.Collection)} if you want to override the existing values.</p>\n@param licenseOperationFailureList License configuration operations that failed.\n@return Returns a reference to this object

so that method calls can be chained together.\*/",

"variable" : {

"timestampFormat" : null,

"variableDeclarationType" : "java.util.List<LicenseOperationFailure>",

"variableName" : "licenseOperationFailureList",

"variableType" : "java.util.List<LicenseOperationFailure>",

"documentation" : "<p>License configuration operations that failed.</p>",

"simpleType" : "List<LicenseOperationFailure>",

"variableSetterType" : "java.util.Collection<LicenseOperationFailure>"

```
 },
```
"xmlNameSpaceUri"

```
 : null
```

```
 },
 "NextToken" : {
  "c2jName" : "NextToken",
  "c2jShape" : "String",
  "deprecated" : false,
```
"documentation" : "<p>Token for the next set of results.</p>",

"endpointDiscoveryId" : false,

"enumType" : null,

 "fluentSetterDocumentation" : "/\*\*<p>Token for the next set of results.</p>\n@param nextToken Token for the next set of results.\n@return Returns a reference to this object so that method calls can be chained together. $*$ /",

"fluentSetterMethodName" : "withNextToken",

 "getterDocumentation" : "/\*\*<p>Token for the next set of results.</p>\n@return Token for the next set of results.\*/",

"getterMethodName" : "getNextToken",

"getterModel" : {

"returnType" : "String",

"documentation" : null

},

" $http"$ : {

"additionalMarshallingPath" : null,

"additionalUnmarshallingPath" : null,

"flattened"

#### : false,

 "greedy" : false, "header" : false, "isPayload" : false, "isStreaming" : false, "location" : null, "marshallLocation" : "PAYLOAD", "marshallLocationName" : "NextToken", "queryString" : false, "requiresLength" : false, "statusCode" : false, "unmarshallLocationName" : "NextToken", "uri" : false }, "idempotencyToken" : false, "isBinary" : false, "jsonValue" : false, "list" : false, "listModel" : null, "map" : false, "mapModel" : null, "marshallingTargetClass" : "String", "marshallingType" : "STRING", "name" : "NextToken", "sensitive" : false, "setterDocumentation" : "/\*\*<p>Token for the next set of results.</p>\n@param nextToken Token for the next set of results.\*/", "setterMethodName" : "setNextToken", "setterModel" : {

```
 "timestampFormat" : null,
```

```
 "variableDeclarationType" : "String",
```

```
 "variableName" : "nextToken",
        "variableType" : "String",
       "documentation" : "",
       "simpleType" : "String",
       "variableSetterType" : "String"
      },
      "shouldEmitLegacyEnumSetter" : false,
      "shouldFullyQualify" : false,
      "simple" : true,
      "unmarshallingType" : null,
      "varargSetterDocumentation" : "/**<p>Token for the next set of results.</p>\n@param nextToken Token for
the next set of results.\n@return Returns a reference to this object so that method calls can be chained together.*/",
      "variable" : {
       "timestampFormat" : null,
       "variableDeclarationType" : "String",
       "variableName" : "nextToken",
       "variableType" : "String",
       "documentation" : "<p>Token for the next set of results.</p>",
   "simpleType" : "String",
       "variableSetterType" : "String"
      },
      "xmlNameSpaceUri" : null
     }
   },
   "packageName" : "com.amazonaws.services.licensemanager.response",
   "requestSignerAware" : false,
   "requestSignerClassFqcn" : null,
   "required" : [ ],
   "shapeName" : "ListFailuresForLicenseConfigurationOperationsResult",
   "signerAware" : false,
   "signerType" : null,
    "unmarshaller" : {
     "flattened" : false,
    "resultWrapper" : null
   },
    "variable" : {
    "timestampFormat" : null,
     "variableDeclarationType" : "ListFailuresForLicenseConfigurationOperationsResult",
     "variableName" : "listFailuresForLicenseConfigurationOperationsResult",
     "variableType" : "ListFailuresForLicenseConfigurationOperationsResult",
     "documentation" : null,
     "simpleType" : "ListFailuresForLicenseConfigurationOperationsResult",
    "variableSetterType" : "ListFailuresForLicenseConfigurationOperationsResult"
    },
   "wrapper" : false
  },
  "ListLicenseConfigurationsRequest" : {
```
 "c2jName" : "ListLicenseConfigurationsRequest", "customization" : { "artificialResultWrapper" : null, "skipGeneratingMarshaller" : false, "skipGeneratingModelClass" : false, "skipGeneratingUnmarshaller" : false }, "deprecated" : false, "documentation" : "", "endpointDiscoveryMembers" : null, "enums" : null, "errorCode" : null, "fullyQualifiedName" : "com.amazonaws.services.licensemanager.request.ListLicenseConfigurationsRequest", "hasHeaderMember" : false, "hasPayloadMember" : false, "hasRequiresLengthMember" : false, "hasStatusCodeMember" : false, "hasStreamingMember" : false, "marshaller" : { "action" : "ListLicenseConfigurations", "locationName" : null, "requestUri" : "/", "target" : "AWSLicenseManager.ListLicenseConfigurations", "verb" : "POST", "xmlNameSpaceUri" : null }, "members" : [ { "c2jName" : "LicenseConfigurationArns", "c2jShape" : "StringList", "deprecated" : false, "documentation" : "<p>Amazon Resource Names (ARN) of the license configurations.</p>", "endpointDiscoveryId" : false, "enumType" : null, "fluentSetterDocumentation" : "/\*\*<p>Amazon Resource Names (ARN) of the license configurations. $\langle p \rangle$  n@param licenseConfigurationArns Amazon Resource Names (ARN) of the license configurations.\n@return Returns a reference to this object so that method calls can be chained together.\*/", "fluentSetterMethodName" : "withLicenseConfigurationArns", "getterDocumentation" : "/\*\*<p>Amazon Resource Names (ARN) of the license configurations.</p>\n@return Amazon Resource Names (ARN) of the license configurations.\*/", "getterMethodName" : "getLicenseConfigurationArns", "getterModel" : { "returnType" : "java.util.List<String>", "documentation" : null }, " $http"$ : { "additionalMarshallingPath" : null,

```
 "additionalUnmarshallingPath" : null,
```

```
 "flattened" : false,
```
 "greedy" : false, "header" : false, "isPayload" : false, "isStreaming" : false, "location" : null, "marshallLocation" : "PAYLOAD", "marshallLocationName" : "LicenseConfigurationArns", "queryString" : false, "requiresLength" : false, "statusCode" : false, "unmarshallLocationName" : "LicenseConfigurationArns", "uri" : false }, "idempotencyToken" : false, "isBinary" : false, "jsonValue" : false, "list" : true, "listModel" : { "implType" : "java.util.ArrayList", "interfaceType" : "java.util.List", "listMemberModel" : { "c2jName" : "member", "c2jShape" : "String", "deprecated" : false, "documentation" : "", "endpointDiscoveryId" : false, "enumType" : null, "fluentSetterDocumentation" : "/\*\*\n@param member \n@return Returns a reference to this object so that method calls can be chained together.\*/", "fluentSetterMethodName" : "withMember", "getterDocumentation" : "/\*\*\n@return \*/", "getterMethodName" : "getMember", "getterModel" : { "returnType" : "String", "documentation" : null }, " $http"$ : { "additionalMarshallingPath" : null, "additionalUnmarshallingPath" : null, "flattened" : false, "greedy" : false, "header" : false, "isPayload" : false, "isStreaming" : false, "location" : null, "marshallLocation" : "PAYLOAD", "marshallLocationName"

```
 : "member",
```

```
 "queryString" : false,
         "requiresLength" : false,
         "statusCode" : false,
         "unmarshallLocationName" : "member",
         "uri" : false
        },
        "idempotencyToken" : false,
        "isBinary" : false,
        "jsonValue" : false,
        "list" : false,
        "listModel" : null,
        "map" : false,
        "mapModel" : null,
        "marshallingTargetClass" : "String",
        "marshallingType" : "STRING",
        "name" : "Member",
        "sensitive" : false,
        "setterDocumentation" : "/**\n@param member */",
        "setterMethodName" : "setMember",
        "setterModel" : {
         "timestampFormat" : null,
         "variableDeclarationType" : "String",
         "variableName" : "member",
         "variableType" : "String",
         "documentation" : "",
         "simpleType" : "String",
        "variableSetterType" : "String"
        },
        "shouldEmitLegacyEnumSetter" : false,
        "shouldFullyQualify" : false,
        "simple" : true,
        "unmarshallingType" : null,
        "varargSetterDocumentation" : "/**\n@param member \n@return Returns a reference to this object so that
method calls can be chained together.*/",
        "variable" : {
         "timestampFormat" : null,
         "variableDeclarationType" : "String",
         "variableName" : "member",
         "variableType" : "String",
         "documentation" : "",
         "simpleType" : "String",
         "variableSetterType" : "String"
        },
        "xmlNameSpaceUri" : null
      },
      "memberLocationName" : null,
```
 "memberType" : "String", "map" : false, "marshallNonAutoConstructedEmptyLists" : false, "memberAdditionalMarshallingPath" : null, "memberAdditionalUnmarshallingPath"

#### : null,

 "sendEmptyQueryString" : false, "simple" : true, "simpleType" : "String",

"templateImplType" : "java.util.ArrayList<String>",

"templateType" : "java.util.List<String>"

},

"map" : false,

"mapModel" : null,

"marshallingTargetClass" : "List",

"marshallingType" : "LIST",

"name" : "LicenseConfigurationArns",

"sensitive" : false,

 "setterDocumentation" : "/\*\*<p>Amazon Resource Names (ARN) of the license configurations.</p>\n@param licenseConfigurationArns Amazon Resource Names (ARN) of the license configurations.\*/",

"setterMethodName" : "setLicenseConfigurationArns",

"setterModel" : {

"timestampFormat" : null,

"variableDeclarationType" : "java.util.List<String>",

"variableName" : "licenseConfigurationArns",

"variableType" : "java.util.List<String>",

"documentation" : "",

"simpleType"

## : "List<String>",

"variableSetterType" : "java.util.Collection<String>"

#### },

"shouldEmitLegacyEnumSetter" : false,

"shouldFullyQualify" : false,

"simple" : false,

"unmarshallingType" : null,

"varargSetterDocumentation" : "/\*\*<p>Amazon Resource Names (ARN) of the license

configurations. $\langle p \rangle$ n $\langle p \rangle$  NOTE: $\langle p \rangle$  This method appends the values to the existing list (if any). Use  $\{\emptyset\}$  wink #setLicenseConfigurationArns(java.util.Collection)} or {@link

#withLicenseConfigurationArns(java.util.Collection)} if you want to override the existing values.</p>\n@param licenseConfigurationArns Amazon Resource Names (ARN) of the license configurations.\n@return Returns a reference to this object so that method calls can be chained together.\*/",

"variable" : {

"timestampFormat" : null,

"variableDeclarationType" : "java.util.List<String>",

"variableName" : "licenseConfigurationArns",

"variableType" : "java.util.List<String>",

"documentation" : "<p>Amazon Resource Names (ARN) of the license configurations.</p>",

"simpleType" : "List<String>",

"variableSetterType" : "java.util.Collection<String>"

},

"xmlNameSpaceUri" : null

}, {

"c2jName" : "MaxResults",

"c2jShape" : "BoxInteger",

"deprecated" : false,

"documentation" : "<p>Maximum number of results to return in a single call.</p>",

"endpointDiscoveryId" : false,

"enumType" : null,

 "fluentSetterDocumentation" : "/\*\*<p>Maximum number of results to return in a single call.</p>\n@param maxResults Maximum number of results to return in a single call.\n@return Returns a reference to this object so that method calls can be chained together.\*/",

```
 "fluentSetterMethodName" : "withMaxResults",
```
"getterDocumentation" : "/\*\*<p>Maximum number of results to return in a single call. $\langle p \rangle$ n@return Maximum number of results to return in

a single call.\*/",

```
 "getterMethodName" : "getMaxResults",
```
"getterModel" : {

"returnType" : "Integer",

"documentation" : null

```
 },
```
" $http"$ : {

```
 "additionalMarshallingPath" : null,
 "additionalUnmarshallingPath" : null,
```
"flattened" : false,

"greedy" : false,

"header" : false,

"isPayload" : false,

"isStreaming" : false,

"location" : null,

"marshallLocation" : "PAYLOAD",

"marshallLocationName" : "MaxResults",

"queryString" : false,

"requiresLength" : false,

"statusCode" : false,

"unmarshallLocationName" : "MaxResults",

```
 "uri" : false
```
# },

"idempotencyToken" : false,

"isBinary" : false,

"jsonValue" : false,

"list" : false,

"listModel" : null,

 "map" : false, "mapModel" : null,

"marshallingTargetClass" : "Integer",

"marshallingType"

: "INTEGER",

"name" : "MaxResults",

"sensitive" : false,

 "setterDocumentation" : "/\*\*<p>Maximum number of results to return in a single call.</p>\n@param maxResults Maximum number of results to return in a single call.\*/",

"setterMethodName" : "setMaxResults",

"setterModel" : {

```
 "timestampFormat" : null,
```
"variableDeclarationType" : "Integer",

```
 "variableName" : "maxResults",
```

```
 "variableType" : "Integer",
```

```
 "documentation" : "",
```

```
 "simpleType" : "Integer",
```

```
 "variableSetterType" : "Integer"
```
},

```
 "shouldEmitLegacyEnumSetter" : false,
```
"shouldFullyQualify" : false,

"simple" : true,

```
 "unmarshallingType" : null,
```
 "varargSetterDocumentation" : "/\*\*<p>Maximum number of results to return in a single call.</p>\n@param maxResults Maximum number of results to return in a single call.\n@return Returns a reference to this object so that method calls

can be chained together.\*/",

"variable" : {

```
 "timestampFormat" : null,
```
"variableDeclarationType" : "Integer",

```
 "variableName" : "maxResults",
```
"variableType" : "Integer",

"documentation" : "<p>Maximum number of results to return in a single call. $\langle p \rangle$ ",

```
 "simpleType" : "Integer",
```
"variableSetterType" : "Integer"

```
 },
```
"xmlNameSpaceUri" : null

}, {

```
 "c2jName" : "NextToken",
```

```
 "c2jShape" : "String",
```

```
 "deprecated" : false,
```
"documentation" : "<p>Token for the next set of results.</p>",

```
 "endpointDiscoveryId" : false,
```
"enumType" : null,

 "fluentSetterDocumentation" : "/\*\*<p>Token for the next set of results.</p>\n@param nextToken Token for the next set of results.\n@return Returns a reference to this object so that method calls can be chained together.\*/",

```
 "fluentSetterMethodName" : "withNextToken",
```
"getterDocumentation" : "/\*\*<p>Token

for the next set of results. $\langle \rangle$   $\infty$  n@return Token for the next set of results.\*/".

```
 "getterMethodName" : "getNextToken",
```

```
 "getterModel" : {
```

```
 "returnType" : "String",
```

```
 "documentation" : null
     },
    "http": {
      "additionalMarshallingPath" : null,
      "additionalUnmarshallingPath" : null,
      "flattened" : false,
      "greedy" : false,
      "header" : false,
      "isPayload" : false,
      "isStreaming" : false,
      "location" : null,
      "marshallLocation" : "PAYLOAD",
      "marshallLocationName" : "NextToken",
      "queryString" : false,
      "requiresLength" : false,
      "statusCode" : false,
      "unmarshallLocationName" : "NextToken",
      "uri" : false
     },
     "idempotencyToken" : false,
     "isBinary" : false,
     "jsonValue" : false,
     "list" : false,
     "listModel" : null,
     "map" : false,
     "mapModel" : null,
     "marshallingTargetClass" : "String",
     "marshallingType" : "STRING",
     "name" : "NextToken",
     "sensitive" : false,
     "setterDocumentation" : "/**<p>Token for the next set of results.</p>\n@param nextToken Token for the next
set of results.*/",
     "setterMethodName" : "setNextToken",
     "setterModel" : {
      "timestampFormat" : null,
      "variableDeclarationType" : "String",
      "variableName" : "nextToken",
      "variableType" : "String",
      "documentation" : "",
      "simpleType" : "String",
      "variableSetterType" : "String"
     },
     "shouldEmitLegacyEnumSetter" : false,
     "shouldFullyQualify" : false,
     "simple" : true,
     "unmarshallingType" : null,
     "varargSetterDocumentation" : "/**<p>Token for the next set of results.</p>\n@param nextToken Token for
```
the next set of results.\n@return Returns a reference to this object so that method calls can be chained together. $*$ /",

```
 "variable" : {
  "timestampFormat" : null,
  "variableDeclarationType" : "String",
  "variableName" : "nextToken",
  "variableType" : "String",
 "documentation" : "<p>Token for the next set of results.</p>".
  "simpleType" : "String",
  "variableSetterType" : "String"
 },
 "xmlNameSpaceUri" : null
```
}, {

"c2jName" : "Filters",

"c2jShape" : "Filters",

"deprecated" : false,

 "documentation" : "<p>Filters to scope the results. The following filters and logical operators are  $supprotected:  $\lt$ ul  $\lt$ li  $\lt$ q  $\gt$   $\lt$ code  $\gt$ licenseCountingType $\lt$  $\lt$ code  $\gt$  - The dimension for which licenses are counted.$  $Possible$  values are  $\langle code \rangle \text{CPU}\langle code \rangle | \langle code \rangle$  |  $\langle code \rangle \langle code \rangle \langle code \rangle | \langle code \rangle | \langle code \rangle$ . Logical operators are  $\langle \text{code}\rangle$ EQUALS $\langle \text{code}\rangle$  |  $\langle \text{code}\rangle$ NOT\_EQUALS $\langle \text{code}\rangle$ . $\langle \text{code}\rangle$ . $\langle \text{right}\rangle$ <code>enforceLicenseCount</code> - A Boolean value that indicates whether hard license enforcement is used. Logical operators are  $\langle \text{code}\rangle$ EQUALS $\langle \text{code}\rangle$  |  $\langle \text{code}\rangle$  |  $\langle \text{code}\rangle$  |  $\langle \text{code}\rangle$  |  $\langle \text{code}\rangle$  |  $\langle \text{code}\rangle$   $\langle \text{plot}\rangle$  |  $\langle \text{right}\rangle$   $\langle \text{right}\rangle$ <code>usagelimitExceeded</code> - A Boolean value that indicates whether the available licenses have been exceeded. Logical operators are  $<$ code> $EQUALS$ . $<$ code> $|$  $<$ code> $NOT$  $EQUALS$ . $<$ /code> $\le$ . $<$ /p> $\le$ / $\le$ /ul>",

"endpointDiscoveryId" : false,

"enumType" : null,

 "fluentSetterDocumentation" : "/\*\*<p>Filters to scope the results. The following filters and logical operators are supported: $\langle p \rangle \langle \text{ul} \rangle \langle \text{ll} \rangle \langle \text{p} \rangle \langle \text{code}\rangle$  licenseCountingType $\langle \text{code}\rangle$  - The dimension for which licenses are counted. Possible values are  $\langle \text{code}\rangle \text{VCDU}\langle \text{code}\rangle$  |  $\langle \text{code}\rangle$  |  $\langle \text{code}\rangle$  |  $\langle \text{code}\rangle$  |  $\langle \text{code}\rangle$   $\langle \text{code}\rangle$  |  $\langle \text{code}\rangle$ <code>Socket</code>. Logical operators are <code>EQUALS</code> | <code>NOT\_EQUALS</code>.</p> </li>  $\langle$ i>  $\langle p \rangle$   $\langle$ code>enforceLicenseCount $\langle$ /code> - A Boolean value that indicates whether hard license enforcement is used. Logical operators are  $\langle \text{code}\rangle$ EQUALS $\langle \text{code}\rangle$  |  $\langle \text{code}\rangle$ NOT\_EQUALS $\langle \text{code}\rangle$ . $\langle \text{code}\rangle$ . $\langle \text{plot}\rangle$ . $\langle \text{plot}\rangle$ .  $<$ code>usagelimitExceeded</code>

 - A Boolean value that indicates whether the available licenses have been exceeded. Logical operators are <code>EQUALS</code> | <code>NOT\_EQUALS</code>.</p> </li> </ul>\n@param filters Filters to scope the results. The following filters and logical operators are supported: $\langle p \rangle \langle ul \rangle \langle il \rangle \langle p \rangle$ 

<code>licenseCountingType</code> - The dimension for which licenses are counted. Possible values are  $\langle \text{code}\rangle \text{vCPU} \langle \text{code}\rangle$  |  $\langle \text{code}\rangle$  |  $\langle \text{code}\rangle$  |  $\langle \text{code}\rangle$  |  $\langle \text{code}\rangle$  |  $\langle \text{code}\rangle$  |  $\langle \text{code}\rangle$  |  $\langle \text{code}\rangle$  |  $\langle \text{code}\rangle$  |  $\langle \text{code}\rangle$  |  $\langle \text{code}\rangle$  |  $\langle \text{code}\rangle$  |  $\langle \text{code}\rangle$  |  $\langle \text{code}\rangle$  |  $\langle \text{code}\rangle$  |  $\langle \text{code}\rangle$  | <code>EQUALS</code> | <code>NOT\_EQUALS</code>.</p></li><li><p>

<code>enforceLicenseCount</code> - A Boolean value that indicates whether hard license enforcement is used. Logical operators are  $<code>textEQUALS  $<code> NOTEQUALS$ .$ <code>usagelimitExceeded</code> - A Boolean value that indicates whether the available licenses have been  $exceeded.$  Logical operators are  $<$ code $>$ EQUALS $<$ /code $>$ | $<$ code $>$ NOT\_EQUALS $<$ /code $>$ . $<$ /p $>$  $<$ /li $>$ \n@return Returns a reference

to this object so that method calls can be chained together.\*/",

"fluentSetterMethodName" : "withFilters",

 "getterDocumentation" : "/\*\*<p>Filters to scope the results. The following filters and logical operators are supported: $\langle p \rangle$   $\langle u \rangle$   $\langle h \rangle$   $\langle p \rangle$   $\langle \langle c \rangle$   $\langle c \rangle$   $\langle c \rangle$  and  $\langle g \rangle$   $\langle \langle g \rangle$   $\langle g \rangle$   $\langle$ Possible values are  $<code>vCPU  $<code> |$  `code> Instance`  $< code> |$  `code>Core`  $< code> Socket$   $< code>...$$ 

Logical operators are  $\langle \text{code}\rangle$ EQUALS $\langle \text{code}\rangle$  |  $\langle \text{code}\rangle$ NOT\_EQUALS $\langle \text{code}\rangle$ . $\langle \text{code}\rangle$ . $\langle \text{right}\rangle$ <code>enforceLicenseCount</code> - A Boolean value that indicates whether hard license enforcement is used. Logical operators are <code>EQUALS</code> | <code>NOT\_EQUALS</code>.</p>></li><li><p> <code>usagelimitExceeded</code> - A Boolean value that indicates whether the available licenses have been exceeded. Logical operators are  $<code>ReQUALS  $<code>|$   $<code>NOT$   $EQUALS$   $<code> </ip$   $</li$$  $\langle \text{UL}\rangle$  m @ return Filters to scope the results. The following filters and logical

operators are supported: $\langle p \rangle \langle ul \rangle \langle ul \rangle \langle ul \rangle$   $\langle v \rangle \langle \langle p \rangle \langle \langle o \rangle$  and  $\langle o \rangle$  integrals of  $v \rangle$  and  $\langle o \rangle$  and  $\langle o \rangle$  is  $\langle o \rangle$  and  $\langle o \rangle$  is  $\langle o \rangle$  and  $\langle o \rangle$  is  $\langle o \rangle$  and  $\langle o \rangle$  is  $\langle o \rangle$  and  $\langle o \rangle$  is  $\$ licenses are counted. Possible values are  $\langle \text{code}\rangle \text{VCV} \geq \langle \text{code}\rangle$  |  $\langle \text{code}\rangle$  |  $\langle \text{code}\rangle$  |  $\langle \text{code}\rangle$  |  $\langle \text{code}\rangle$  |  $\langle \text{code}\rangle$  |  $\langle \text{code}\rangle$  |  $\langle \text{code}\rangle$  |  $\langle \text{code}\rangle$  |  $\langle \text{code}\rangle$  |  $\langle \text{code}\rangle$  |  $\langle \text{code}\rangle$  |  $\langle \text{code$ <code>Socket</code>. Logical operators are <code>EQUALS</code> | <code>NOT\_EQUALS</code>.</p> </li>  $\langle$ i>  $\langle$ p>  $\langle$ code>enforceLicenseCount $\langle$ /code> - A Boolean value that indicates whether hard license enforcement is used. Logical operators are  $\langle \text{code}\rangle$ EQUALS $\langle \text{code}\rangle$  |  $\langle \text{code}\rangle$ NOT\_EQUALS $\langle \text{code}\rangle$ . $\langle \text{code}\rangle$ . $\langle \text{plot}\rangle$ . $\langle \text{plot}\rangle$ . <code>usagelimitExceeded</code> - A Boolean value that indicates whether the available licenses have been exceeded. Logical operators are  $\langle \text{code}\rangle$  EQUALS $\langle \text{code}\rangle$  |  $\langle \text{code}\rangle$  NOT\_EQUALS $\langle \text{code}\rangle$ . $\langle \text{code}\rangle$ . $\langle \text{right}\rangle$ ,

```
 "getterMethodName" : "getFilters",
 "getterModel" : {
  "returnType" : "java.util.List<Filter>",
  "documentation" : null
 },
"http":}
```
 "additionalMarshallingPath" : null, "additionalUnmarshallingPath" : null,

"flattened" : false,

 "greedy" : false, "header" : false, "isPayload" : false, "isStreaming" : false, "location" : null, "marshallLocation" : "PAYLOAD", "marshallLocationName" : "Filters", "queryString" : false, "requiresLength" : false, "statusCode" : false, "unmarshallLocationName" : "Filters", "uri" : false }, "idempotencyToken" : false, "isBinary" : false, "jsonValue" : false, "list" : true, "listModel" : { "implType" : "java.util.ArrayList", "interfaceType" : "java.util.List", "listMemberModel" : { "c2jName" : "member", "c2jShape" : "Filter", "deprecated" : false, "documentation" : "",
```
 "endpointDiscoveryId" : false,
       "enumType" : null,
       "fluentSetterDocumentation" : "/**\n@param member \n@return Returns
 a reference to this object so that method calls can be chained together.*/",
       "fluentSetterMethodName" : "withMember",
       "getterDocumentation" : "/**\n@return */",
       "getterMethodName" : "getMember",
       "getterModel" : {
        "returnType" : "Filter",
        "documentation" : null
       },
      "http": {
        "additionalMarshallingPath" : null,
        "additionalUnmarshallingPath" : null,
        "flattened" : false,
        "greedy" : false,
        "header" : false,
        "isPayload" : false,
        "isStreaming" : false,
        "location" : null,
        "marshallLocation" : "PAYLOAD",
        "marshallLocationName" : "member",
        "queryString" : false,
        "requiresLength" : false,
        "statusCode" : false,
        "unmarshallLocationName" : "member",
        "uri" : false
       },
       "idempotencyToken"
 : false,
       "isBinary" : false,
       "jsonValue" : false,
       "list" : false,
       "listModel" : null,
       "map" : false,
       "mapModel" : null,
       "marshallingTargetClass" : "StructuredPojo",
       "marshallingType" : "STRUCTURED",
       "name" : "Member",
       "sensitive" : false,
       "setterDocumentation" : "/**\n@param member */",
       "setterMethodName" : "setMember",
       "setterModel" : {
        "timestampFormat" : null,
        "variableDeclarationType" : "Filter",
        "variableName" : "member",
        "variableType" : "Filter",
        "documentation" : "",
```

```
 "simpleType" : "Filter",
```

```
 "variableSetterType" : "Filter"
```
},

```
 "shouldEmitLegacyEnumSetter" : false,
```

```
 "shouldFullyQualify" : false,
```
"simple" : false,

"unmarshallingType" : null,

```
 "varargSetterDocumentation"
```
 : "/\*\*\n@param member \n@return Returns a reference to this object so that method calls can be chained together.\*/",

```
 "variable" : {
   "timestampFormat" : null,
   "variableDeclarationType" : "Filter",
   "variableName" : "member",
   "variableType" : "Filter",
   "documentation" : "",
   "simpleType" : "Filter",
   "variableSetterType" : "Filter"
  },
  "xmlNameSpaceUri" : null
 },
 "memberLocationName" : null,
```
"memberType" : "Filter",

"map" : false,

```
 "marshallNonAutoConstructedEmptyLists" : false,
```
"memberAdditionalMarshallingPath" : null,

"memberAdditionalUnmarshallingPath" : null,

"sendEmptyQueryString" : false,

"simple" : false,

```
 "simpleType" : "Filter",
```
"templateImplType" : "java.util.ArrayList<Filter>",

"templateType" : "java.util.List<Filter>"

},

"map" : false,

"mapModel" : null,

"marshallingTargetClass" : "List",

"marshallingType" : "LIST",

"name" : "Filters",

"sensitive" : false,

 "setterDocumentation" : "/\*\*<p>Filters to scope the results. The following filters and logical operators are supported: $\langle p \rangle$   $\langle u \rangle$   $\langle k \rangle$   $\langle p \rangle$   $\langle c \rangle$   $\langle c \rangle$   $\langle c \rangle$  are counting Type $\langle c \rangle$   $\langle c \rangle$  and  $\langle c \rangle$  are  $c \rangle$  are  $c \rangle$  and  $c \rangle$  and  $c \rangle$  are  $c \rangle$  and  $c \rangle$  and  $c \rangle$  are  $c \rangle$  and  $c \rangle$  and  $c \rangle$  and  $c \rangle$   $Possible$  values are  $<$ code> $vCPU$   $<$  $<$ code> $|$  $<$ code> $|$ stance $<$ /code> $|$  $<$ code> $Core$  $<$ /code> $|$  $<$ code> $Socket$   $<$ /code>. Logical operators are  $<$ code $>$ EQUALS $<$ /code $>$ | $<$ code $>$ NOT\_EQUALS $<$ /code $>$  $<$ /li $>$  $<$ li $>$  $<$ p $>$ <code>enforceLicenseCount</code> - A Boolean value that indicates whether hard license enforcement is used. Logical operators are  $<$ code $>$ EOUALS $<$ /code $>$ | $<$ code $>$ NOT\_EOUALS $<$ /code $>$ . $<$ /p $>$  $<$ /li $>$  $<$ li $>$  $<$ p $>$ <code>usagelimitExceeded</code> - A Boolean value that indicates whether the available licenses have been exceeded. Logical operators are  $<code>>EQUALS  $<code>|<code>NOT$   $EQUALS$   $<<code>.<$$ 

 $\langle \text{div}\rangle$   $\langle \text{du}\rangle$  n@param filters Filters to scope the results. The following filters and logical operators are  $supprotected:  $\lt$ ul  $\lt$ li  $\lt$ q  $\lt$  $\lt$ code  $\gt$ licenseCountingType $\lt$  $\lt$ code  $\gt$  - The dimension for which licenses are counted.$ Possible values are  $\text{ccode}$  $\text{VCPU}$   $\text{ccode}$  |  $\text{ccode}$  |  $\text{ctode}$  |  $\text{ccode}$   $\text{ccode}$   $\text{ccode}$   $\text{ccode}$   $\text{ccode}$   $\text{sc}$   $\text{ccode}$   $\text{ccode}$   $\text{ccode}$   $\text{ccode}$   $\text{ccode}$   $\text{ccode}$   $\text{ccode}$   $\text{ccode}$   $\text{ccode}$   $\text{ccode}$   $\text{ccode}$ Logical operators are <code>EQUALS</code> | <code>NOT\_EQUALS</code>.</p>></li><li><p>>> <code>enforceLicenseCount</code> - A Boolean value that indicates whether hard license enforcement is used. Logical operators are  $<code>ReURLS  $<code> NOT\_EQUALS$ .  $<code>$ .  $<$   $p>$   $<$   $1i>$   $<$   $1i>$   $<$   $1i>$   $<$   $1i>$   $<$   $1i>$   $<$   $1$$ <code>usagelimitExceeded</code> - A Boolean value that indicates whether the available licenses have been  $exceeded. Logical operators are `code>EQUALS (code>\\NOTEQUALS (code>./p> (l)*",`$ 

"setterMethodName" : "setFilters",

"setterModel" : {

"timestampFormat" : null,

"variableDeclarationType" : "java.util.List<Filter>",

"variableName"

: "filters",

"variableType" : "java.util.List<Filter>",

"documentation" : "",

"simpleType" : "List<Filter>",

"variableSetterType" : "java.util.Collection<Filter>"

},

"shouldEmitLegacyEnumSetter" : false,

"shouldFullyQualify" : false,

"simple" : false,

"unmarshallingType" : null,

 "varargSetterDocumentation" : "/\*\*<p>Filters to scope the results. The following filters and logical operators are supported: $\langle \rangle$ p> $\langle$ ul> $\langle \rangle$ i> $\langle$ p> $\langle$ code>licenseCountingType $\langle \rangle$ code> - The dimension for which licenses are counted. Possible values are  $\langle \text{code}\rangle \text{vCPU} \langle \text{code}\rangle$  |  $\langle \text{code}\rangle$  |  $\langle \text{code}\rangle$  |  $\langle \text{code}\rangle$  |  $\langle \text{code}\rangle$   $\langle \text{code}\rangle$  |  $\langle \text{code}\rangle$ <code>Socket</code>. Logical operators are <code>EQUALS</code> | <code>NOT\_EQUALS</code>.</p> </li>  $\langle$ i>  $\langle$ p>  $\langle$ code>enforceLicenseCount $\langle$ /code> - A Boolean value that indicates whether hard license enforcement is used. Logical operators are  $\langle \text{code}\rangle$ EQUALS $\langle \text{code}\rangle$  |  $\langle \text{code}\rangle$ NOT\_EQUALS $\langle \text{code}\rangle$ . $\langle \text{code}\rangle$ . $\langle \text{plot}\rangle$ . $\langle \text{plot}\rangle$ .  $<$ code>usagelimitExceeded</code>

 - A Boolean value that indicates whether the available licenses have been exceeded. Logical operators are <code>EQUALS</code> | <code>NOT\_EQUALS</code>.</p> </li> </ul>\n<p><b>NOTE:</b> This method appends the values to the existing list (if any). Use  $\{\emptyset\}$  ink #setFilters(java.util.Collection)} or  $\{\emptyset\}$  ink #withFilters(java.util.Collection)} if you want to override the existing values.</p>\n@param filters Filters to scope the results. The following filters and logical operators are supported: $\langle p \rangle \langle q \rangle \langle q \rangle \langle p \rangle$ 

<code>licenseCountingType</code> - The dimension for which licenses are counted. Possible values are  $\langle \text{code}\rangle \text{vCPU}\langle \text{code}\rangle$  |  $\langle \text{code}\rangle$  |  $\langle \text{code}\rangle$  |  $\langle \text{code}\rangle$  |  $\langle \text{code}\rangle$  |  $\langle \text{code}\rangle$  |  $\langle \text{code}\rangle$  |  $\langle \text{code}\rangle$  |  $\langle \text{code}\rangle$  |  $\langle \text{code}\rangle$  |  $\langle \text{code}\rangle$  |  $\langle \text{code}\rangle$  |  $\langle \text{code}\rangle$  |  $\langle \text{code}\rangle$  |  $\langle \text{code}\rangle$  |  $\langle \text{code}\rangle$  | <code>EQUALS</code> | <code>NOT\_EQUALS</code>.</p></li><li><p>

<code>enforceLicenseCount</code> - A Boolean value that indicates whether hard license enforcement is used. Logical operators are  $<code>Code\&DUALS  $<code> NOTEQUALS$ .$ 

 $`code>` and `code>` using eliminate `xeeded` and `do` can be used. A Boolean value that indicates whether the available licenses have been$  $exceeded.$  Logical operators are  $<$ code $>$ EQUALS $<$ /code $>$ | $<$ code $>$ NOT\_EQUALS $<$ /code $>$ . $<$ /p $>$  $<$ /li $>$ \n@return Returns a reference to this object so that method calls can be chained together.\*/",

"variable" : {

"timestampFormat" : null,

"variableDeclarationType" : "java.util.List<Filter>",

"variableName" : "filters",

"variableType" : "java.util.List<Filter>",

 "documentation" : "<p>Filters to scope the results. The following filters and logical operators are  $supprotected:  $\lt$ ul  $\lt$ li  $\lt$ q  $\lt$  $\lt$ code  $\gt$ licenseCountingType $\lt$  $\lt$ code  $\gt$  - The dimension for which licenses are counted.$ Possible values are  $\text{ccode}$  $\text{VCPU}$   $\text{ccode}$  |  $\text{ccode}$  |  $\text{ctode}$  |  $\text{ccode}$   $\text{ccode}$   $\text{ccode}$   $\text{ccode}$   $\text{ccode}$   $\text{sc}$   $\text{ccode}$   $\text{ccode}$   $\text{ccode}$   $\text{ccode}$   $\text{ccode}$   $\text{ccode}$   $\text{ccode}$   $\text{ccode}$   $\text{ccode}$   $\text{ccode}$   $\text{ccode}$ Logical operators are <code>EQUALS</code> | <code>NOT\_EQUALS</code>.</p>></li><li><p> <code>enforceLicenseCount</code> - A Boolean value that indicates whether hard license enforcement is used. Logical operators are  $<code>>EQUALS  $<code>|<code>NOT\_EQUALS$   $<<code>.<$   $><>$$  $\langle$ li>  $\langle$ i>  $\langle$ p>  $\langle$ code>usagelimitExceeded $\langle$ /code> - A Boolean value that indicates whether the available licenses have been exceeded. Logical operators are  $<code>ReQUALS  $<code>|$   $<code>NOT$   $EQUALS$   $<$   $<$   $<$   $<$   $<$   $<$   $<$   $<$   $<$   $<$   $<$   $<$$  $\langle \text{ul}\rangle$ ",

"simpleType" : "List<Filter>",

"variableSetterType" : "java.util.Collection<Filter>"

},

"xmlNameSpaceUri" : null

} ],

"membersAsMap" : {

"Filters" : {

"c2jName" : "Filters",

"c2jShape" : "Filters",

"deprecated" : false,

"documentation" : "<p>Filters to scope the results. The following filters and logical operators are  $supprotected:  $\lt$ ul  $\lt$ li  $\lt$ q  $\lt$  $\lt$ code $\gt$ licenseCountingType $\lt$  $\lt$ code $\gt$  - The dimension for which licenses are counted.$ Possible values are  $<code>vCPU  $\leq$ code> $|<code>Instance  $\leq$ code> $|<code>Code  $|<code>code$   $\leq$ socket $$ .$$$ Logical operators are  $\langle \text{code}\rangle$ EQUALS $\langle \text{code}\rangle$  |  $\langle \text{code}\rangle$ NOT\_EQUALS $\langle \text{code}\rangle$ . $\langle \text{code}\rangle$ .

 $\langle \text{div} \rangle$   $\langle \text{div} \rangle$   $\langle \text{code}\rangle$  -enforceLicenseCount $\langle \text{code}\rangle$  - A Boolean value that indicates whether hard license enforcement is used. Logical operators are  $<code>ReQUALS > | `code>Node>NOT_EQUALS` < | `edge` > | `angle`$  $\langle$ i> $\langle$ p> $\langle$ code>usagelimitExceeded $\langle$ /code> - A Boolean value that indicates whether the available licenses have been exceeded. Logical operators are  $\langle \text{code}\rangle$ EQUALS $\langle \text{code}\rangle$  |  $\langle \text{code}\rangle$ NOT\_EQUALS $\langle \text{code}\rangle$ . $\langle \text{code}\rangle$ . $\langle \text{plot}\rangle$ ,

"endpointDiscoveryId" : false,

"enumType" : null,

 "fluentSetterDocumentation" : "/\*\*<p>Filters to scope the results. The following filters and logical operators are supported: $\langle p \rangle \langle u \rangle \langle h \rangle \langle \phi \rangle$   $\langle \langle \phi \rangle \langle \phi \rangle$  is  $\langle \phi \rangle$  and  $\langle \phi \rangle$  is  $\langle \phi \rangle$  and  $\langle \phi \rangle$  are  $\langle \phi \rangle$  and  $\langle \phi \rangle$  are  $\langle \phi \rangle$ counted. Possible values are  $\langle \text{code}\rangle \text{VCDU}\langle \text{code}\rangle$  |  $\langle \text{code}\rangle$  |  $\langle \text{code}\rangle$  |  $\langle \text{code}\rangle$  |  $\langle \text{code}\rangle$   $\langle \text{code}\rangle$ <code>Socket</code>. Logical operators are <code>EQUALS</code> | <code>NOT\_EQUALS</code>.</p> </li> <li> <p> <code>enforceLicenseCount</code> - A Boolean value that indicates

whether hard license enforcement is used. Logical operators are  $\langle \text{code}\rangle$  EQUALS $\langle \text{code}\rangle$ 

<code>NOT\_EQUALS</code>.</p> </li> <li> <p> <code>usagelimitExceeded</code> - A Boolean value that indicates whether the available licenses have been exceeded. Logical operators are  $\langle \text{code}\rangle$   $\text{EQUALS}\langle \text{code}\rangle$ <code>NOT\_EQUALS</code>.</p> </li> </ul>\n@param filters Filters to scope the results. The following filters and logical operators are supported:</p><ul><li><p><ode>icenseCountingType</code> - The dimension for which licenses are counted. Possible values are  $\langle \text{code}\rangle \text{VCDU} \langle \text{code}\rangle$  |  $\langle \text{code}\rangle$  |  $\langle \text{code}\rangle$  |  $\langle \text{code}\rangle$  |  $\langle \text{code}\rangle$ Core $\langle \text{code}\rangle$  |  $\langle \text{code}\rangle$ Socket $\langle \text{code}\rangle$ . Logical operators are  $\langle \text{code}\rangle$  EQUALS $\langle \text{code}\rangle$  |  $\langle \text{code>}$ NOT\_EQUALS $\langle \text{code>} \langle \text{code>} \rangle$ . $\langle \text{in} \rangle$   $\langle \text{in} \rangle$   $\langle \text{true>} \rangle$   $\langle \text{code>} \rangle$  and  $\langle \text{code>} \rangle$  and  $\langle \text{node} \rangle$  and  $\langle \text{node} \rangle$  and  $\langle \text{node} \rangle$  and  $\langle \text{node} \rangle$  $indicates whether hard license enforcement is used. Logical operators are `EQUALS`$ <code>NOT\_EQUALS</code>.</p> </li> <li> <p> <code>usagelimitExceeded</code> - A Boolean value that

indicates whether

the available licenses have been exceeded. Logical operators are  $\langle \text{code}\rangle$  EQUALS $\langle \text{code}\rangle$  |

 $\text{cond}$ >NOT\_EQUALS $\text{cond}$ >. $\text{op}$  $\text{ol}$ \n@return Returns a reference to this object so that method calls can be chained together.\*/",

"fluentSetterMethodName" : "withFilters",

 "getterDocumentation" : "/\*\*<p>Filters to scope the results. The following filters and logical operators are  $supprotected:  $\lt$ ul  $\lt$ li  $\lt$ q  $\gt$   $\lt$ code  $\gt$ licenseCountingType $\lt$  $\lt$ code  $\gt$  - The dimension for which licenses are counted.$ Possible values are  $\langle code\rangle \vee CPU \langle code\rangle | \langle code\rangle$ Instance $\langle code\rangle | \langle code\rangle \langle Code\rangle | \langle code\rangle | \langle code\rangle$ Socket $\langle code\rangle$ . Logical operators are  $\langle \text{code}\rangle$ EQUALS $\langle \text{code}\rangle$  |  $\langle \text{code}\rangle$ NOT\_EQUALS $\langle \text{code}\rangle$ . $\langle \text{code}\rangle$ . $\langle \text{right}\rangle$   $\langle \text{right}$ <code>enforceLicenseCount</code> - A Boolean value that indicates whether hard license enforcement is used. Logical operators are  $<code>Code\geq EQUALS$ <code>usagelimitExceeded</code> - A Boolean value that indicates whether the available licenses have been exceeded.

Logical operators are  $<$ code $>$ EQUALS $<$ /code $>$ | $<$ code $>$ NOT\_EQUALS $<$ /code $>$ . $<$ /p $>$  $<$ / $\in$ / $\infty$  $<$ /ul $>$ \n@return Filters to scope the results. The following filters and logical operators are supported: $\langle p \rangle \langle ul \rangle \langle ll \rangle \langle pp \rangle$ <code>licenseCountingType</code> - The dimension for which licenses are counted. Possible values are  $\langle \text{code}\rangle \text{vCPU}\langle \text{code}\rangle$  |  $\langle \text{code}\rangle$  |  $\langle \text{code}\rangle$  |  $\langle \text{code}\rangle$  |  $\langle \text{code}\rangle$  |  $\langle \text{code}\rangle$  |  $\langle \text{code}\rangle$  |  $\langle \text{code}\rangle$  |  $\langle \text{code}\rangle$  |  $\langle \text{code}\rangle$  |  $\langle \text{code}\rangle$  |  $\langle \text{code}\rangle$  |  $\langle \text{code}\rangle$  |  $\langle \text{code}\rangle$  |  $\langle \text{code}\rangle$  |  $\langle \text{code}\rangle$  |  $<$ code>EQUALS $<$ /code>| $<$ code>NOT\_EQUALS $<$ /code>. $<$ /p> $<$ /li> $<$ li> $<$ p> <code>enforceLicenseCount</code> - A Boolean value that indicates whether hard license enforcement is used.

Logical operators are  $\langle \text{code}\rangle$  EQUALS $\langle \text{code}\rangle$  |  $\langle \text{code}\rangle$  NOT\_EQUALS $\langle \text{code}\rangle$ . $\langle \text{code}\rangle$   $\langle \text{div}\rangle$   $\langle \text{div}\rangle$  =  $\langle \text{div}\rangle$ <code>usagelimitExceeded</code> - A Boolean value that indicates whether the available licenses have been  $exceeded. Logical operators are `code>EOUALS (code>\\ (code>NOT EOUALS (code> (else), \\ (else), \\ (else), \\ (else), \\ (else), \\ (else), \\ (else), \\ (else), \\ (else), \\ (else), \\ (else),`$ 

 "getterMethodName" : "getFilters", "getterModel" : { "returnType" : "java.util.List<Filter>",

"documentation" : null

```
 },
"http": {
  "additionalMarshallingPath" : null,
  "additionalUnmarshallingPath" : null,
  "flattened" : false,
  "greedy" : false,
  "header" : false,
  "isPayload" : false,
  "isStreaming" : false,
  "location" : null,
  "marshallLocation" : "PAYLOAD",
  "marshallLocationName" : "Filters",
  "queryString" : false,
  "requiresLength" : false,
  "statusCode" : false,
  "unmarshallLocationName" : "Filters",
  "uri" : false
 },
 "idempotencyToken" : false,
 "isBinary" : false,
 "jsonValue" : false,
 "list" : true,
 "listModel" : {
  "implType" : "java.util.ArrayList",
  "interfaceType" : "java.util.List",
```

```
 "listMemberModel" : {
         "c2jName" : "member",
         "c2jShape" : "Filter",
         "deprecated" : false,
         "documentation" : "",
         "endpointDiscoveryId" : false,
         "enumType" : null,
         "fluentSetterDocumentation" : "/**\n@param member \n@return Returns a reference to this object so that
method calls can be chained together.*/",
         "fluentSetterMethodName" : "withMember",
         "getterDocumentation" : "/**\n@return */",
         "getterMethodName" : "getMember",
         "getterModel" : {
          "returnType" : "Filter",
          "documentation" : null
         },
        "http": {
          "additionalMarshallingPath" : null,
          "additionalUnmarshallingPath" : null,
          "flattened" : false,
          "greedy" : false,
          "header" : false,
          "isPayload" : false,
          "isStreaming" : false,
          "location" : null,
          "marshallLocation" : "PAYLOAD",
      "marshallLocationName" : "member",
          "queryString" : false,
          "requiresLength" : false,
          "statusCode" : false,
          "unmarshallLocationName" : "member",
          "uri" : false
         },
         "idempotencyToken" : false,
         "isBinary" : false,
         "jsonValue" : false,
         "list" : false,
         "listModel" : null,
         "map" : false,
         "mapModel" : null,
         "marshallingTargetClass" : "StructuredPojo",
         "marshallingType" : "STRUCTURED",
         "name" : "Member",
         "sensitive" : false,
         "setterDocumentation" : "/**\n@param member */",
         "setterMethodName" : "setMember",
```

```
 "setterModel" : {
          "timestampFormat" : null,
          "variableDeclarationType" : "Filter",
          "variableName" : "member",
          "variableType" : "Filter",
          "documentation" : "",
          "simpleType" : "Filter",
          "variableSetterType" : "Filter"
         },
         "shouldEmitLegacyEnumSetter" : false,
         "shouldFullyQualify" : false,
         "simple" : false,
         "unmarshallingType" : null,
         "varargSetterDocumentation" : "/**\n@param member \n@return Returns a reference to this object so that
method calls can be chained together.*/",
         "variable" : {
          "timestampFormat" : null,
          "variableDeclarationType" : "Filter",
          "variableName" : "member",
          "variableType" : "Filter",
          "documentation" : "",
          "simpleType" : "Filter",
          "variableSetterType" : "Filter"
         },
         "xmlNameSpaceUri" : null
        },
        "memberLocationName" : null,
        "memberType" : "Filter",
        "map" : false,
        "marshallNonAutoConstructedEmptyLists"
 : false,
        "memberAdditionalMarshallingPath" : null,
        "memberAdditionalUnmarshallingPath" : null,
        "sendEmptyQueryString" : false,
        "simple" : false,
        "simpleType" : "Filter",
       "templateImplType" : "java.util.ArrayList<Filter>",
        "templateType" : "java.util.List<Filter>"
      },
      "map" : false,
      "mapModel" : null,
      "marshallingTargetClass" : "List",
      "marshallingType" : "LIST",
      "name" : "Filters",
      "sensitive" : false,
      "setterDocumentation" : "/**<p>Filters to scope the results. The following filters and logical operators are
```
 $supprotected: <  $l_i$  <  $p$  < `code` lieenseCountingType: `/code` - The dimension for which licenses are counted.$ 

Possible values are  $\langle \text{code}\rangle \text{VPU}\langle \text{code}\rangle$  |  $\langle \text{code}\rangle$  |  $\langle \text{code}\rangle$  |  $\langle \text{code}\rangle$  |  $\langle \text{code}\rangle$   $\langle \text{code}\rangle$  |  $\langle \text{code}\rangle$   $\langle \text{code}\rangle$  |  $\langle \text{code}\rangle$   $\langle \text{code}\rangle$  |  $\langle \text{code}\rangle$  |  $\langle \text{code}\rangle$  |  $\langle \text{code}\rangle$  |  $\langle \text{code}\rangle$  |  $\langle \text{code}\rangle$  | Logical operators are  $\langle \text{code}\rangle$ EQUALS $\langle \text{code}\rangle$  |  $\langle \text{code}\rangle$ NOT\_EQUALS $\langle \text{code}\rangle$ . $\langle \text{code}\rangle$ .

 </li> <li> <p> <code>enforceLicenseCount</code> - A Boolean value that indicates whether hard license enforcement is used. Logical operators are  $\langle \text{code}\rangle$ EQUALS $\langle \text{code}\rangle$  |  $\langle \text{code}\rangle$ NOT\_EQUALS $\langle \text{code}\rangle$ . $\langle \text{code}\rangle$ . $\langle \text{plot}\rangle$  $\langle$ i> $\langle$ p> $\langle$ code>usagelimitExceeded $\langle$ /code> - A Boolean value that indicates whether the available licenses have been exceeded. Logical operators are <code>EQUALS</code> | <code>NOT\_EQUALS</code>.</p> </li>  $\langle \rangle$ ul> $\langle \rangle$ n@param filters Filters to scope the results. The following filters and logical operators are supported: $\langle \rangle$ p>  $\langle \text{ul} \rangle \langle \text{li} \rangle \langle \text{p} \rangle \langle \text{code>} \rangle$  is  $\langle \text{code} \rangle$  is  $\langle \text{out} \rangle$  and  $\langle \text{vole} \rangle$ . The dimension for which licenses are counted. Possible values are <code>vCPU</code> | <code>Instance</code> | <code>Core</code> | <code>Socket</code>. Logical operators  $are <$ code> $EQUALS <$  $code>$  $| <$ code> $NOT$  $EQUALS <$  $code> <$  $y>$  $\le$  $y>$  $\le$  $1$  $i>$  $\le$  $p>$ <code>enforceLicenseCount</code> - A Boolean value that indicates whether hard license enforcement is used.

Logical operators are  $\langle code \rangle$ EQUALS $\langle code \rangle$  |  $\langle code \rangle$ NOT\_EQUALS $\langle code \rangle$ . $\langle p \rangle$   $\langle li \rangle$ 

 $`code>` and `code>` using eliminate `xeeded` and `do` can be used. A Boolean value that indicates whether the available licenses have been$ exceeded. Logical operators are  $<$ code>EQUALS $<$ /code>| $<$ code>NOT\_EQUALS $<$ /code>. $<$ /p> $<$ /li>\*/",

"setterMethodName" : "setFilters",

"setterModel" : {

"timestampFormat" : null,

"variableDeclarationType" : "java.util.List<Filter>",

"variableName" : "filters",

"variableType" : "java.util.List<Filter>",

"documentation" : "",

"simpleType" : "List<Filter>",

"variableSetterType" : "java.util.Collection<Filter>"

},

"shouldEmitLegacyEnumSetter" : false,

"shouldFullyQualify" : false,

"simple" : false,

"unmarshallingType" : null,

 "varargSetterDocumentation" : "/\*\*<p>Filters to scope the results. The following filters and logical operators are supported: $\langle \rangle$ p> $\langle$ ul> $\langle \rangle$ i> $\langle$ p> $\langle$ code>licenseCountingType $\langle \rangle$ code> - The dimension for which licenses are counted. Possible values are  $\langle \text{code}\rangle \text{VCDU} \langle \text{code}\rangle$  |  $\langle \text{code}\rangle$  |  $\langle \text{code}\rangle$  |  $\langle \text{code}\rangle$  |  $\langle \text{code}\rangle$  |  $\langle \text{code}\rangle$  |  $\langle \text{code}\rangle$  |  $\langle \text{code}\rangle$  |  $\langle \text{code}\rangle$  |  $\langle \text{code}\rangle$  |  $\langle \text{code}\rangle$  |  $\langle \text{code}\rangle$  |  $\langle \text{code}\rangle$ <code>Socket</code>. Logical operators are <code>EQUALS</code> | <code>NOT\_EQUALS</code>.</p> </li>  $\langle$ i> $\langle$ p> $\langle$ code>enforceLicenseCount $\langle$ code> - A Boolean value that indicates whether hard license enforcement is used. Logical operators are  $\langle \text{code}\rangle$ EQUALS $\langle \text{code}\rangle$  |  $\langle \text{code}\rangle$ NOT\_EQUALS $\langle \text{code}\rangle$ . $\langle \text{code}\rangle$ . $\langle \text{plot}\rangle$ . $\langle \text{plot}\rangle$ . <code>usagelimitExceeded</code> - A Boolean value that indicates whether the available licenses have been exceeded. Logical operators are  $`ReQUALS| NOT`$   $EQUALS`>`$  $\langle \text{UL}\rangle$   $n$   $\langle \text{D}\rangle$  NOTE:  $\langle \text{D}\rangle$  This method appends the values to the existing list (if any). Use {@link #setFilters(java.util.Collection)} or {@link #withFilters(java.util.Collection)} if you want to override the existing values.</p>\n@param filters Filters to scope the results. The following filters and logical operators are  $supprotected: - code>licenseCountingType
code>}
 The dimension$ for which licenses are counted. Possible values are  $\langle \text{code}\rangle \text{VCDU}\langle \text{code}\rangle$  |  $\langle \text{code}\rangle$  |  $\langle \text{code}\rangle$  |  $\langle \text{code}\rangle$  |  $\langle \text{code}\rangle$ Core $\langle \text{code}\rangle$  |  $\langle \text{code}\rangle$ Socket $\langle \text{code}\rangle$ . Logical operators are  $\langle \text{code}\rangle$ EQUALS $\langle \text{code}\rangle$  | <code>NOT\_EQUALS</code>.</p> </li> <li> <p> <code>enforceLicenseCount</code> - A Boolean value that indicates whether hard license enforcement is used. Logical operators are  $\langle \text{code}\rangle$   $\text{EQUALS}\langle \text{code}\rangle$  $\langle \text{code>}$ NOT\_EQUALS $\langle \text{code>} \langle \text{code>} \rangle$ . $\langle \text{in} \rangle$   $\langle \text{in} \rangle$   $\langle \text{in} \rangle$   $\langle \text{code>} \rangle$  and  $\langle \text{node} \rangle$  usagelimitExceeded $\langle \text{code>} \rangle$  - A Boolean value that indicates whether the available licenses have been exceeded. Logical operators are  $\langle \text{code}\rangle$  EQUALS $\langle \text{code}\rangle$  |  $\text{cond}$ >NOT\_EQUALS $\text{cond}$ >. $\text{op}$  $\text{ol}$ \n@return Returns a reference to this object so that method calls can be chained together.\*/",

"variable" : {

"timestampFormat" : null,

"variableDeclarationType" : "java.util.List<Filter>",

"variableName" : "filters",

"variableType" : "java.util.List<Filter>",

"documentation" : "<p>Filters to scope the results.

The following filters and logical operators are supported: $\langle p \rangle \langle u \rangle \langle v \rangle \langle \langle \phi \rangle \langle \langle \phi \rangle \langle \phi \rangle$ The dimension for which licenses are counted. Possible values are  $\langle \text{code}\rangle \text{VCDU}\langle \text{code}\rangle | \langle \text{code}\rangle$  |  $\langle \text{code}\rangle$  |  $\langle \text{code}\rangle$ <code>Core</code> | <code>Socket</code>. Logical operators are <code>EQUALS</code> | <code>NOT\_EQUALS</code>.</p> </li> <li> <p> <code>enforceLicenseCount</code> - A Boolean value that indicates whether hard license enforcement is used. Logical operators are  $\langle \text{code}\rangle$  [QUALS $\langle \text{code}\rangle$  | <code>NOT\_EQUALS</code>.</p> </li> <li> <p> <code>usagelimitExceeded</code> - A Boolean value that indicates whether the available licenses have been exceeded. Logical operators are  $\langle \text{code}\rangle$  EQUALS $\langle \text{code}\rangle$  |

<code>NOT\_EQUALS</code>.</p></li></ul>",

"simpleType" : "List<Filter>",

"variableSetterType" : "java.util.Collection<Filter>"

},

"xmlNameSpaceUri" : null

},

```
 "LicenseConfigurationArns" : {
```
"c2jName" : "LicenseConfigurationArns",

"c2jShape" : "StringList",

"deprecated" : false,

"documentation" : "<p>Amazon Resource Names (ARN) of the license configurations.</p>",

"endpointDiscoveryId" : false,

"enumType" : null,

```
 "fluentSetterDocumentation" : "/**<p>Amazon Resource Names (ARN) of the license
```
configurations. $\langle p \rangle$ n@param licenseConfigurationArns Amazon Resource Names (ARN) of the license

configurations.\n@return Returns a reference to this object so that method calls can be chained together.\*/",

"fluentSetterMethodName" : "withLicenseConfigurationArns",

"getterDocumentation" : "/\*\*<p>Amazon Resource Names (ARN) of the license

configurations. $\langle p \rangle$  n@return Amazon Resource Names (ARN) of the license configurations.\*/",

"getterMethodName" : "getLicenseConfigurationArns",

"getterModel" : {

"returnType" : "java.util.List<String>",

"documentation" : null

```
 },
```
" $http"$ : {

"additionalMarshallingPath" : null,

"additionalUnmarshallingPath" : null,

"flattened" : false,

"greedy" : false,

"header" : false,

"isPayload" : false,

"isStreaming" : false,

"location" : null,

"marshallLocation" : "PAYLOAD",

"marshallLocationName" : "LicenseConfigurationArns",

```
 "queryString" : false,
        "requiresLength" : false,
        "statusCode" : false,
        "unmarshallLocationName" : "LicenseConfigurationArns",
        "uri" : false
      },
      "idempotencyToken" : false,
      "isBinary" : false,
      "jsonValue" : false,
      "list" : true,
      "listModel" : {
        "implType" : "java.util.ArrayList",
        "interfaceType" : "java.util.List",
        "listMemberModel" : {
         "c2jName" : "member",
         "c2jShape" : "String",
         "deprecated" : false,
         "documentation" : "",
         "endpointDiscoveryId" : false,
         "enumType" : null,
         "fluentSetterDocumentation" : "/**\n@param member \n@return Returns a reference to this object so that
method calls can be chained together.*/",
         "fluentSetterMethodName" : "withMember",
         "getterDocumentation" : "/**\n@return */",
         "getterMethodName" : "getMember",
         "getterModel" : {
          "returnType" : "String",
          "documentation" : null
         },
        "http": {
          "additionalMarshallingPath" : null,
          "additionalUnmarshallingPath" : null,
          "flattened" : false,
          "greedy" : false,
          "header" : false,
          "isPayload" : false,
          "isStreaming" : false,
          "location" : null,
          "marshallLocation" : "PAYLOAD",
          "marshallLocationName" : "member",
           "queryString" : false,
          "requiresLength" : false,
          "statusCode" : false,
          "unmarshallLocationName" : "member",
          "uri" : false
         },
         "idempotencyToken" : false,
         "isBinary" : false,
```
 "jsonValue" : false, "list" : false, "listModel" : null, "map" : false, "mapModel" : null, "marshallingTargetClass" : "String", "marshallingType" : "STRING", "name" : "Member", "sensitive" : false, "setterDocumentation" : "/\*\*\n@param member \*/", "setterMethodName" : "setMember", "setterModel" : { "timestampFormat" : null, "variableDeclarationType" : "String", "variableName" : "member", "variableType" : "String", "documentation" : "",

"simpleType" : "String",

"variableSetterType" : "String"

#### },

"shouldEmitLegacyEnumSetter" : false,

"shouldFullyQualify" : false,

"simple" : true,

"unmarshallingType" : null,

 "varargSetterDocumentation" : "/\*\*\n@param member \n@return Returns a reference to this object so that method calls can be chained together.\*/",

```
 "variable" : {
   "timestampFormat" : null,
   "variableDeclarationType" : "String",
   "variableName" : "member",
   "variableType" : "String",
   "documentation" : "",
   "simpleType" : "String",
   "variableSetterType" : "String"
 },
 "xmlNameSpaceUri" : null
 },
 "memberLocationName" : null,
 "memberType" : "String",
```
"map" : false,

"marshallNonAutoConstructedEmptyLists" : false,

```
 "memberAdditionalMarshallingPath" : null,
 "memberAdditionalUnmarshallingPath" : null,
 "sendEmptyQueryString" : false,
 "simple" : true,
 "simpleType" : "String",
```

```
 "templateImplType" : "java.util.ArrayList<String>",
       "templateType" : "java.util.List<String>"
      },
      "map" : false,
      "mapModel" : null,
      "marshallingTargetClass" : "List",
      "marshallingType" : "LIST",
      "name" : "LicenseConfigurationArns",
      "sensitive" : false,
      "setterDocumentation" : "/**<p>Amazon Resource Names (ARN) of the license
configurations.</p>\ln@param licenseConfigurationArns Amazon Resource Names (ARN) of the license
configurations.*/",
      "setterMethodName" : "setLicenseConfigurationArns",
      "setterModel" : {
       "timestampFormat" : null,
        "variableDeclarationType" : "java.util.List<String>",
       "variableName" : "licenseConfigurationArns",
        "variableType" : "java.util.List<String>",
       "documentation" : "",
       "simpleType" : "List<String>",
       "variableSetterType" : "java.util.Collection<String>"
      },
      "shouldEmitLegacyEnumSetter" : false,
      "shouldFullyQualify" : false,
      "simple" : false,
```

```
 "unmarshallingType" : null,
```

```
 "varargSetterDocumentation" : "/**<p>Amazon Resource Names (ARN) of the license
```
configurations.</p>\n<p>>b>NOTE:</b>This method appends the values to the existing list (if any). Use {@link #setLicenseConfigurationArns(java.util.Collection)} or {@link

```
#withLicenseConfigurationArns(java.util.Collection)} if you want to override the existing values.</p>\n@param
licenseConfigurationArns Amazon Resource Names (ARN) of the license configurations.\n@return Returns a
reference to this object so that method calls can be chained together.*/",
```
 "variable" : { "timestampFormat" : null,

```
 "variableDeclarationType" : "java.util.List<String>",
    "variableName" : "licenseConfigurationArns",
    "variableType" : "java.util.List<String>",
   "documentation" : "<p>Amazon Resource Names (ARN) of the license configurations.</p>",
    "simpleType" : "List<String>",
    "variableSetterType" : "java.util.Collection<String>"
  },
  "xmlNameSpaceUri" : null
 },
 "MaxResults" : {
  "c2jName" : "MaxResults",
  "c2jShape" : "BoxInteger",
  "deprecated" : false,
```
"documentation" : "<p>Maximum number of results to return in a single call. $\langle p \rangle$ ",

"endpointDiscoveryId" : false,

"enumType" : null,

 "fluentSetterDocumentation" : "/\*\*<p>Maximum number of results to return in a single call.</p>\n@param maxResults Maximum number of results to return in a single call.\n@return Returns a reference to this object so that method calls can be chained together.\*/",

"fluentSetterMethodName" : "withMaxResults",

 "getterDocumentation" : "/\*\*<p>Maximum number of results to return in a single call.</p>\n@return Maximum number of results to return in a single call.\*/",

"getterMethodName" : "getMaxResults",

"getterModel" : {

"returnType" : "Integer",

"documentation" : null

},

" $http"$ : {

"additionalMarshallingPath" : null,

"additionalUnmarshallingPath" : null,

"flattened" : false,

"greedy" : false,

"header" : false,

"isPayload" : false,

"isStreaming" : false,

"location" : null,

"marshallLocation" : "PAYLOAD",

"marshallLocationName" : "MaxResults",

"queryString" : false,

"requiresLength" : false,

"statusCode" : false,

"unmarshallLocationName" : "MaxResults",

"uri" : false

```
 },
```
"idempotencyToken" : false,

"isBinary" : false,

"jsonValue" : false,

"list" : false,

"listModel" : null,

"map" : false,

"mapModel" : null,

"marshallingTargetClass" : "Integer",

"marshallingType" : "INTEGER",

"name" : "MaxResults",

"sensitive" : false,

 "setterDocumentation" : "/\*\*<p>Maximum number of results to return in a single call.</p>\n@param maxResults Maximum number of results to return in a single call.\*/",

"setterMethodName" : "setMaxResults",

"setterModel" : {

"timestampFormat" : null,

```
 "variableDeclarationType" : "Integer",
  "variableName" : "maxResults",
  "variableType" : "Integer",
  "documentation" : "",
  "simpleType" : "Integer",
  "variableSetterType" : "Integer"
 },
 "shouldEmitLegacyEnumSetter" : false,
 "shouldFullyQualify" : false,
```
"simple" : true,

"unmarshallingType" : null,

 "varargSetterDocumentation" : "/\*\*<p>Maximum number of results to return in a single call.</p>\n@param maxResults Maximum number of results to return in a single call.\n@return Returns a reference to this object so that method calls can be chained together.\*/",

"variable" : {

```
 "timestampFormat" : null,
```
"variableDeclarationType" : "Integer",

"variableName" : "maxResults",

"variableType" : "Integer",

"documentation" : "<p>Maximum number of results to return in a single call. $\langle p \rangle$ ",

```
 "simpleType" : "Integer",
```
"variableSetterType" : "Integer"

},

"xmlNameSpaceUri" : null

},

"NextToken" : {

"c2jName" : "NextToken",

"c2jShape" : "String",

"deprecated" : false,

"documentation" : "<p>Token for the next set of results.</p>",

"endpointDiscoveryId" : false,

"enumType" : null,

 "fluentSetterDocumentation" : "/\*\*<p>Token for the next set of results.</p>\n@param nextToken Token for the next set of results.\n@return Returns a reference to this object so that method calls can be chained together. $*$ /",

"fluentSetterMethodName" : "withNextToken",

 "getterDocumentation" : "/\*\*<p>Token for the next set of results.</p>\n@return Token for the next set of results.\*/",

"getterMethodName" : "getNextToken",

"getterModel" : {

 "returnType" : "String", "documentation" : null

},

" $http"$ : {

"additionalMarshallingPath" : null,

"additionalUnmarshallingPath" : null,

```
 "flattened" : false,
```
"greedy" : false,

 "header" : false, "isPayload" : false, "isStreaming" : false, "location" : null, "marshallLocation" : "PAYLOAD", "marshallLocationName" : "NextToken", "queryString" : false, "requiresLength" : false, "statusCode" : false, "unmarshallLocationName" : "NextToken", "uri" : false }, "idempotencyToken" : false, "isBinary" : false, "jsonValue" : false, "list" : false, "listModel" : null, "map" : false, "mapModel" : null, "marshallingTargetClass" : "String", "marshallingType" : "STRING", "name" : "NextToken", "sensitive" : false, "setterDocumentation" : "/\*\*<p>Token for the next set of results.</p>\n@param nextToken Token for the next set of results.\*/", "setterMethodName" : "setNextToken", "setterModel" : { "timestampFormat" : null, "variableDeclarationType" : "String", "variableName" : "nextToken", "variableType" : "String", "documentation" : "", "simpleType" : "String", "variableSetterType" : "String" }, "shouldEmitLegacyEnumSetter" : false, "shouldFullyQualify" : false, "simple" : true, "unmarshallingType" : null, "varargSetterDocumentation" : "/\*\*<p>Token for the next set of results.</p>\n@param nextToken Token for the next set of results.\n@return Returns a reference to this object so that method calls can be chained together.\*/", "variable" : { "timestampFormat" : null, "variableDeclarationType" : "String", "variableName" : "nextToken", "variableType" : "String",

"documentation" : "<p>Token for the next set of results.</p>",

```
 "simpleType" : "String",
       "variableSetterType" : "String"
      },
      "xmlNameSpaceUri" : null
    }
   },
   "packageName" : "com.amazonaws.services.licensemanager.request",
   "requestSignerAware" : false,
   "requestSignerClassFqcn"
 : null,
   "required" : [ ],
   "shapeName" : "ListLicenseConfigurationsRequest",
   "signerAware" : false,
   "signerType" : null,
   "unmarshaller" : null,
   "variable" : {
    "timestampFormat" : null,
    "variableDeclarationType" : "ListLicenseConfigurationsRequest",
    "variableName" : "listLicenseConfigurationsRequest",
    "variableType" : "ListLicenseConfigurationsRequest",
    "documentation" : null,
    "simpleType" : "ListLicenseConfigurationsRequest",
    "variableSetterType" : "ListLicenseConfigurationsRequest"
   },
   "wrapper" : false
  },
  "ListLicenseConfigurationsResult" : {
   "c2jName" : "ListLicenseConfigurationsResponse",
   "customization" : {
    "artificialResultWrapper" : null,
    "skipGeneratingMarshaller" : false,
    "skipGeneratingModelClass" : false,
    "skipGeneratingUnmarshaller" : false
   },
   "deprecated" : false,
   "documentation" : "",
    "endpointDiscoveryMembers" : null,
   "enums" : null,
   "errorCode" : null,
   "fullyQualifiedName" : "com.amazonaws.services.licensemanager.response.ListLicenseConfigurationsResult",
   "hasHeaderMember" : false,
   "hasPayloadMember" : false,
   "hasRequiresLengthMember" : false,
   "hasStatusCodeMember" : false,
   "hasStreamingMember" : false,
   "marshaller" : null,
   "members" : [ {
```

```
 "c2jName" : "LicenseConfigurations",
```
"c2jShape" : "LicenseConfigurations",

"deprecated" : false,

"documentation" : "<p>Information about the license configurations.</p>",

"endpointDiscoveryId" : false,

"enumType" : null,

"fluentSetterDocumentation" : "/\*\*<p>Information about the license configurations.</p> $\ln \omega$ licenseConfigurations Information about the license configurations.\n@return Returns a reference to this object so that method calls can be chained together.\*/",

"fluentSetterMethodName" : "withLicenseConfigurations",

 "getterDocumentation" : "/\*\*<p>Information about the license configurations.</p>\n@return Information about the license configurations.\*/",

```
 "getterMethodName" : "getLicenseConfigurations",
```

```
 "getterModel" : {
```

```
 "returnType" : "java.util.List<LicenseConfiguration>",
 "documentation" : null
```

```
 },
```

```
"http": {
```

```
 "additionalMarshallingPath" : null,
```
"additionalUnmarshallingPath" : null,

"flattened" : false,

"greedy" : false,

"header" : false,

"isPayload" : false,

 "isStreaming" : false, "location" : null,

"marshallLocation" : "PAYLOAD",

"marshallLocationName" : "LicenseConfigurations",

"queryString" : false,

"requiresLength" : false,

"statusCode" : false,

"unmarshallLocationName" : "LicenseConfigurations",

"uri" : false

## },

"idempotencyToken" : false,

```
 "isBinary" : false,
 "jsonValue" : false,
 "list" : true,
 "listModel" : {
  "implType" : "java.util.ArrayList",
  "interfaceType" : "java.util.List",
```
"listMemberModel" : {

"c2jName" : "member",

"c2jShape" : "LicenseConfiguration",

```
 "deprecated" : false,
```

```
 "documentation" : "",
```
"endpointDiscoveryId" : false,

"enumType" : null,

 "fluentSetterDocumentation" : "/\*\*\n@param member \n@return Returns a reference to this object so that method calls can be chained together.\*/",

```
 "fluentSetterMethodName" : "withMember",
       "getterDocumentation" : "/**\n@return */",
       "getterMethodName" : "getMember",
       "getterModel" : {
        "returnType" : "LicenseConfiguration",
        "documentation" : null
       },
      "http": {
        "additionalMarshallingPath" : null,
        "additionalUnmarshallingPath"
 : null,
        "flattened" : false,
        "greedy" : false,
        "header" : false,
        "isPayload" : false,
        "isStreaming" : false,
        "location" : null,
        "marshallLocation" : "PAYLOAD",
        "marshallLocationName" : "member",
        "queryString" : false,
        "requiresLength" : false,
        "statusCode" : false,
        "unmarshallLocationName" : "member",
        "uri" : false
       },
       "idempotencyToken" : false,
       "isBinary" : false,
       "jsonValue" : false,
       "list" : false,
       "listModel" : null,
       "map" : false,
       "mapModel" : null,
       "marshallingTargetClass" : "StructuredPojo",
```

```
 "marshallingType" : "STRUCTURED",
 "name" : "Member",
```
"sensitive" : false,

```
 "setterDocumentation" : "/**\n@param member */",
```
"setterMethodName"

```
 : "setMember",
```
"setterModel" : {

```
 "timestampFormat" : null,
```
"variableDeclarationType" : "LicenseConfiguration",

"variableName" : "member",

"variableType" : "LicenseConfiguration",

```
 "documentation" : "",
```

```
 "simpleType" : "LicenseConfiguration",
```

```
 "variableSetterType" : "LicenseConfiguration"
```

```
 },
```
"shouldEmitLegacyEnumSetter" : false,

"shouldFullyQualify" : false,

"simple" : false,

"unmarshallingType" : null,

 "varargSetterDocumentation" : "/\*\*\n@param member \n@return Returns a reference to this object so that method calls can be chained together.\*/",

"variable" : {

"timestampFormat" : null,

"variableDeclarationType" : "LicenseConfiguration",

"variableName" : "member",

"variableType" : "LicenseConfiguration",

"documentation" :

"",

"simpleType" : "LicenseConfiguration",

"variableSetterType" : "LicenseConfiguration"

## },

"xmlNameSpaceUri" : null

# },

"memberLocationName" : null,

"memberType" : "LicenseConfiguration",

"map" : false,

"marshallNonAutoConstructedEmptyLists" : false,

"memberAdditionalMarshallingPath" : null,

"memberAdditionalUnmarshallingPath" : null,

"sendEmptyQueryString" : false,

"simple" : false,

"simpleType" : "LicenseConfiguration",

"templateImplType" : "java.util.ArrayList<LicenseConfiguration>",

```
 "templateType" : "java.util.List<LicenseConfiguration>"
```
},

"map" : false,

"mapModel" : null,

"marshallingTargetClass" : "List",

"marshallingType" : "LIST",

"name" : "LicenseConfigurations",

"sensitive" : false,

```
 "setterDocumentation" : "/**<p>Information about the license
```
configurations. $\langle p \rangle$  n@param licenseConfigurations Information about the license configurations.\*/",

"setterMethodName" : "setLicenseConfigurations",

"setterModel" : {

"timestampFormat" : null,

"variableDeclarationType" : "java.util.List<LicenseConfiguration>",

"variableName" : "licenseConfigurations",

"variableType" : "java.util.List<LicenseConfiguration>",

"documentation" : "",

"simpleType" : "List<LicenseConfiguration>",

"variableSetterType" : "java.util.Collection<LicenseConfiguration>"

},

"shouldEmitLegacyEnumSetter" : false,

"shouldFullyQualify" : false,

"simple" : false,

"unmarshallingType" : null,

 "varargSetterDocumentation" : "/\*\*<p>Information about the license configurations.</p>\n<p><b>NOTE:</b> This method appends the values to the existing list (if any). Use  $\{\emptyset\}$  link

#setLicenseConfigurations(java.util.Collection)} or {@link #withLicenseConfigurations(java.util.Collection)} if you want to override the existing values. $\langle p \rangle \cdot \langle p \rangle$  aram licenseConfigurations Information about the license configurations.\n@return Returns a reference to this object so that method calls can be chained together.\*/",

"variable" : {

"timestampFormat" : null,

"variableDeclarationType" : "java.util.List<LicenseConfiguration>",

"variableName" : "licenseConfigurations",

"variableType" : "java.util.List<LicenseConfiguration>",

"documentation" : "<p>Information about the license configurations.</p>",

"simpleType" : "List<LicenseConfiguration>",

"variableSetterType" : "java.util.Collection<LicenseConfiguration>"

### },

"xmlNameSpaceUri" : null

}, {

"c2jName" : "NextToken",

"c2jShape" : "String",

"deprecated" : false,

"documentation" : "<p>Token for the next set of results.</p>".

"endpointDiscoveryId" : false,

"enumType"

### : null,

 "fluentSetterDocumentation" : "/\*\*<p>Token for the next set of results.</p>\n@param nextToken Token for the next set of results.\n@return Returns a reference to this object so that method calls can be chained together.\*/",

"fluentSetterMethodName" : "withNextToken",

 "getterDocumentation" : "/\*\*<p>Token for the next set of results.</p>\n@return Token for the next set of results.\*/",

"getterMethodName" : "getNextToken",

```
 "getterModel" : {
  "returnType" : "String",
```
"documentation" : null

# },

" $http"$ : { "additionalMarshallingPath" : null,

"additionalUnmarshallingPath" : null,

```
 "flattened" : false,
```
"greedy" : false,

"header" : false,

"isPayload" : false,

"isStreaming" : false,

"location" : null,

```
 "marshallLocation" : "PAYLOAD",
      "marshallLocationName" : "NextToken",
      "queryString" : false,
      "requiresLength"
 : false,
      "statusCode" : false,
      "unmarshallLocationName" : "NextToken",
      "uri" : false
     },
     "idempotencyToken" : false,
     "isBinary" : false,
     "jsonValue" : false,
     "list" : false,
     "listModel" : null,
     "map" : false,
     "mapModel" : null,
     "marshallingTargetClass" : "String",
     "marshallingType" : "STRING",
     "name" : "NextToken",
     "sensitive" : false,
     "setterDocumentation" : "/**<p>Token for the next set of results.</p>\n@param nextToken Token for the next
set of results.*/",
     "setterMethodName" : "setNextToken",
     "setterModel" : {
      "timestampFormat" : null,
      "variableDeclarationType" : "String",
      "variableName" : "nextToken",
      "variableType" : "String",
      "documentation" : "",
      "simpleType" : "String",
      "variableSetterType" : "String"
     },
     "shouldEmitLegacyEnumSetter" :
 false,
     "shouldFullyQualify" : false,
     "simple" : true,
     "unmarshallingType" : null,
     "varargSetterDocumentation" : "/**<p>Token for the next set of results.</p>\n@param nextToken Token for
the next set of results.\n@return Returns a reference to this object so that method calls can be chained together.*/",
     "variable" : {
      "timestampFormat" : null,
      "variableDeclarationType" : "String",
      "variableName" : "nextToken",
      "variableType" : "String",
     "documentation" : "<p>Token for the next set of results.</p>",
      "simpleType" : "String",
      "variableSetterType" : "String"
```

```
 },
```

```
 "xmlNameSpaceUri" : null
```
## } ],

"membersAsMap" : {

"LicenseConfigurations" : {

```
 "c2jName" : "LicenseConfigurations",
```
"c2jShape" : "LicenseConfigurations",

"deprecated" : false,

"documentation" : "<p>Information about the license configurations.</p>",

"endpointDiscoveryId" : false,

"enumType" : null,

 "fluentSetterDocumentation" : "/\*\*<p>Information about the license configurations.</p>\n@param licenseConfigurations Information about the license configurations.\n@return Returns a reference to this object so that method calls can be chained together.\*/",

```
 "fluentSetterMethodName" : "withLicenseConfigurations",
```
 "getterDocumentation" : "/\*\*<p>Information about the license configurations.</p>\n@return Information about the license configurations.\*/",

"getterMethodName" : "getLicenseConfigurations",

"getterModel" : {

"returnType" : "java.util.List<LicenseConfiguration>",

"documentation" : null

},

" $http"$ : {

```
 "additionalMarshallingPath" : null,
```
"additionalUnmarshallingPath" : null,

```
 "flattened" : false,
```
"greedy" : false,

"header" : false,

"isPayload" : false,

"isStreaming" : false,

"location" : null,

"marshallLocation" : "PAYLOAD",

"marshallLocationName" : "LicenseConfigurations",

"queryString" : false,

"requiresLength" : false,

"statusCode" : false,

"unmarshallLocationName" : "LicenseConfigurations",

"uri" : false

},

 "idempotencyToken" : false, "isBinary" : false,

"jsonValue" : false,

"list" : true,

"listModel" : {

"implType" : "java.util.ArrayList",

"interfaceType" : "java.util.List",

"listMemberModel" : {

"c2jName" : "member",

"c2jShape" : "LicenseConfiguration",

```
 "deprecated" : false,
        "documentation" : "",
        "endpointDiscoveryId" : false,
        "enumType" : null,
        "fluentSetterDocumentation" : "/**\n@param member \n@return Returns a reference to this
 object so that method calls can be chained together.*/",
        "fluentSetterMethodName" : "withMember",
        "getterDocumentation" : "/**\n@return */",
        "getterMethodName" : "getMember",
        "getterModel" : {
         "returnType" : "LicenseConfiguration",
         "documentation" : null
        },
       "http": {
         "additionalMarshallingPath" : null,
         "additionalUnmarshallingPath" : null,
         "flattened" : false,
         "greedy" : false,
         "header" : false,
         "isPayload" : false,
         "isStreaming" : false,
         "location" : null,
         "marshallLocation" : "PAYLOAD",
         "marshallLocationName" : "member",
         "queryString" : false,
         "requiresLength" : false,
         "statusCode" : false,
         "unmarshallLocationName" : "member",
         "uri"
 : false
        },
        "idempotencyToken" : false,
        "isBinary" : false,
        "jsonValue" : false,
        "list" : false,
        "listModel" : null,
        "map" : false,
        "mapModel" : null,
        "marshallingTargetClass" : "StructuredPojo",
        "marshallingType" : "STRUCTURED",
        "name" : "Member",
        "sensitive" : false,
        "setterDocumentation" : "/**\n@param member */",
        "setterMethodName" : "setMember",
        "setterModel" : {
         "timestampFormat" : null,
         "variableDeclarationType" : "LicenseConfiguration",
          "variableName" : "member",
```

```
 "variableType" : "LicenseConfiguration",
  "documentation" : "",
  "simpleType" : "LicenseConfiguration",
  "variableSetterType" : "LicenseConfiguration"
 },
 "shouldEmitLegacyEnumSetter"
```
#### : false,

"shouldFullyQualify" : false,

"simple" : false,

"unmarshallingType" : null,

 "varargSetterDocumentation" : "/\*\*\n@param member \n@return Returns a reference to this object so that method calls can be chained together.\*/",

"variable" : {

"timestampFormat" : null,

"variableDeclarationType" : "LicenseConfiguration",

"variableName" : "member",

"variableType" : "LicenseConfiguration",

"documentation" : "",

"simpleType" : "LicenseConfiguration",

"variableSetterType" : "LicenseConfiguration"

### },

"xmlNameSpaceUri" : null

### },

"memberLocationName" : null,

"memberType" : "LicenseConfiguration",

"map" : false,

"marshallNonAutoConstructedEmptyLists" : false,

"memberAdditionalMarshallingPath" : null,

```
 "memberAdditionalUnmarshallingPath" : null,
```
"sendEmptyQueryString" : false,

"simple" : false,

"simpleType" : "LicenseConfiguration",

"templateImplType" : "java.util.ArrayList<LicenseConfiguration>",

"templateType" : "java.util.List<LicenseConfiguration>"

},

```
 "map" : false,
```
"mapModel" : null,

"marshallingTargetClass" : "List",

"marshallingType" : "LIST",

"name" : "LicenseConfigurations",

"sensitive" : false,

 "setterDocumentation" : "/\*\*<p>Information about the license configurations.</p>\n@param licenseConfigurations Information about the license configurations.\*/",

"setterMethodName" : "setLicenseConfigurations",

"setterModel" : {

"timestampFormat" : null,

"variableDeclarationType" : "java.util.List<LicenseConfiguration>",

"variableName" : "licenseConfigurations",

"variableType" :

"java.util.List<LicenseConfiguration>",

"documentation" : "",

"simpleType" : "List<LicenseConfiguration>",

"variableSetterType" : "java.util.Collection<LicenseConfiguration>"

},

"shouldEmitLegacyEnumSetter" : false,

"shouldFullyQualify" : false,

"simple" : false,

"unmarshallingType" : null,

"varargSetterDocumentation" : "/\*\*<p>Information about the license

configurations.</p>\n<p>\b>NOTE:</b>This method appends the values to the existing list (if any). Use {@link #setLicenseConfigurations(java.util.Collection)} or {@link #withLicenseConfigurations(java.util.Collection)} if you want to override the existing values. $\langle p \rangle \neq n$ @param licenseConfigurations Information about the license configurations.\n@return Returns a reference to this object so that method calls can be chained together.\*/",

"variable" : {

"timestampFormat" : null,

"variableDeclarationType" : "java.util.List<LicenseConfiguration>",

"variableName" : "licenseConfigurations",

"variableType" : "java.util.List<LicenseConfiguration>",

"documentation" : "<p>Information about the license configurations.</p>",

"simpleType" : "List<LicenseConfiguration>",

"variableSetterType" : "java.util.Collection<LicenseConfiguration>"

},

```
 "xmlNameSpaceUri" : null
```
## },

"NextToken" : {

"c2jName" : "NextToken",

"c2jShape" : "String",

"deprecated" : false,

"documentation" : "<p>Token for the next set of results.</p>",

"endpointDiscoveryId" : false,

"enumType" : null,

 "fluentSetterDocumentation" : "/\*\*<p>Token for the next set of results.</p>\n@param nextToken Token for the next set of results.\n@return Returns a reference to this object so that method calls can be chained together. $*$ /",

"fluentSetterMethodName" : "withNextToken",

 "getterDocumentation" : "/\*\*<p>Token for the next set of results.</p>\n@return Token for the next set of results.\*/",

 "getterMethodName" : "getNextToken", "getterModel" : { "returnType" : "String", "documentation" : null }, "http" : { "additionalMarshallingPath" : null, "additionalUnmarshallingPath" : null,

 "flattened" : false, "greedy" : false, "header" : false, "isPayload" : false, "isStreaming" : false, "location" : null, "marshallLocation" : "PAYLOAD", "marshallLocationName" : "NextToken", "queryString" : false, "requiresLength" : false, "statusCode" : false, "unmarshallLocationName" : "NextToken", "uri" : false }, "idempotencyToken" : false, "isBinary" : false, "jsonValue" : false, "list" : false, "listModel" : null, "map" : false, "mapModel" : null, "marshallingTargetClass" : "String", "marshallingType" : "STRING", "name" : "NextToken", "sensitive" : false, "setterDocumentation" : "/\*\*<p>Token for the next set of results.</p>\n@param nextToken Token for the next set of results.\*/", "setterMethodName" : "setNextToken", "setterModel" : { "timestampFormat" : null, "variableDeclarationType" : "String", "variableName" : "nextToken", "variableType" : "String", "documentation" : "", "simpleType" : "String", "variableSetterType" : "String" }, "shouldEmitLegacyEnumSetter" : false, "shouldFullyQualify" : false, "simple" : true, "unmarshallingType" : null, "varargSetterDocumentation" : "/\*\*<p>Token for the next set of results.</p>\n@param nextToken Token for the next set of results.\n@return Returns a reference to this object so that method calls can be chained together.\*/",

```
 "variable" : {
  "timestampFormat" : null,
  "variableDeclarationType" : "String",
```

```
 "variableName" : "nextToken",
       "variableType" : "String",
      "documentation" : "<p>Token for the next set of results.</p>",
       "simpleType" : "String",
       "variableSetterType" : "String"
      },
      "xmlNameSpaceUri" : null
    }
   },
   "packageName" : "com.amazonaws.services.licensemanager.response",
   "requestSignerAware" : false,
   "requestSignerClassFqcn" : null,
   "required" : [ ],
   "shapeName" : "ListLicenseConfigurationsResult",
   "signerAware" : false,
   "signerType" : null,
   "unmarshaller" : {
    "flattened" : false,
    "resultWrapper" : null
   },
   "variable" : {
    "timestampFormat" : null,
    "variableDeclarationType"
 : "ListLicenseConfigurationsResult",
    "variableName" : "listLicenseConfigurationsResult",
    "variableType" : "ListLicenseConfigurationsResult",
    "documentation" : null,
    "simpleType" : "ListLicenseConfigurationsResult",
    "variableSetterType" : "ListLicenseConfigurationsResult"
   },
   "wrapper" : false
  },
  "ListLicenseConversionTasksRequest" : {
   "c2jName" : "ListLicenseConversionTasksRequest",
   "customization" : {
    "artificialResultWrapper" : null,
    "skipGeneratingMarshaller" : false,
    "skipGeneratingModelClass" : false,
    "skipGeneratingUnmarshaller" : false
   },
   "deprecated" : false,
   "documentation" : "",
   "endpointDiscoveryMembers" : null,
   "enums" : null,
   "errorCode" : null,
   "fullyQualifiedName" : "com.amazonaws.services.licensemanager.request.ListLicenseConversionTasksRequest",
   "hasHeaderMember" : false,
   "hasPayloadMember" :
```

```
 false,
```

```
 "hasRequiresLengthMember" : false,
   "hasStatusCodeMember" : false,
   "hasStreamingMember" : false,
   "marshaller" : {
     "action" : "ListLicenseConversionTasks",
    "locationName" : null,
     "requestUri" : "/",
     "target" : "AWSLicenseManager.ListLicenseConversionTasks",
     "verb" : "POST",
     "xmlNameSpaceUri" : null
    },
    "members" : [ {
    "c2jName" : "NextToken",
     "c2jShape" : "String",
     "deprecated" : false,
    "documentation" : "<p>Token for the next set of results.</p>",
     "endpointDiscoveryId" : false,
     "enumType" : null,
     "fluentSetterDocumentation" : "/**<p>Token for the next set of results.</p>\n@param nextToken Token for the
next set of results.\n@return Returns a reference to this object so that method calls can be chained together.*/",
     "fluentSetterMethodName" : "withNextToken",
     "getterDocumentation" : "/**<p>Token for the next set of results.</p>\n@return
 Token for the next set of results.*/",
     "getterMethodName" : "getNextToken",
     "getterModel" : {
      "returnType" : "String",
      "documentation" : null
     },
    "http": {
      "additionalMarshallingPath" : null,
      "additionalUnmarshallingPath" : null,
      "flattened" : false,
      "greedy" : false,
      "header" : false,
      "isPayload" : false,
      "isStreaming" : false,
      "location" : null,
      "marshallLocation" : "PAYLOAD",
      "marshallLocationName" : "NextToken",
      "queryString" : false,
      "requiresLength" : false,
      "statusCode" : false,
      "unmarshallLocationName" : "NextToken",
      "uri" : false
     },
     "idempotencyToken" : false,
     "isBinary" : false,
```
 "jsonValue" : false, "list" : false, "listModel" : null, "map" : false, "mapModel" : null, "marshallingTargetClass" : "String", "marshallingType" : "STRING", "name" : "NextToken", "sensitive" : false, "setterDocumentation" : "/\*\*<p>Token for the next set of results.</p>\n@param nextToken Token for the next set of results.\*/", "setterMethodName" : "setNextToken", "setterModel" : { "timestampFormat" : null, "variableDeclarationType" : "String", "variableName" : "nextToken", "variableType" : "String", "documentation" : "", "simpleType" : "String", "variableSetterType" : "String" }, "shouldEmitLegacyEnumSetter" : false, "shouldFullyQualify" : false, "simple" : true, "unmarshallingType" : null,

 "varargSetterDocumentation" : "/\*\*<p>Token for the next set of results.</p>\n@param nextToken Token for the next set of results.\n@return Returns a reference to this object so that method calls can be chained together. $*$ /", "variable" : {

"timestampFormat" : null,

 "variableDeclarationType" : "String", "variableName" : "nextToken", "variableType" : "String", "documentation" : "<p>Token for the next set of results.</p>", "simpleType" : "String", "variableSetterType" : "String" },

```
 "xmlNameSpaceUri" : null
```
}, {

```
 "c2jName" : "MaxResults",
```
"c2jShape" : "BoxInteger",

```
 "deprecated" : false,
```
"documentation" : "<p>Maximum number of results to return in a single call. $\langle p \rangle$ ",

"endpointDiscoveryId" : false,

"enumType" : null,

 "fluentSetterDocumentation" : "/\*\*<p>Maximum number of results to return in a single call.</p>\n@param maxResults Maximum number of results to return in a single call.\n@return Returns a reference to this object so that method calls can be chained together.\*/",

```
 "fluentSetterMethodName" : "withMaxResults",
     "getterDocumentation" : "/**<p>Maximum number of results to
return in a single call.\langle p \rangle \neq \mathbb{Q} return Maximum number of results to return in a single call.*/",
     "getterMethodName" : "getMaxResults",
     "getterModel" : {
      "returnType" : "Integer",
      "documentation" : null
     },
    "http": {
      "additionalMarshallingPath" : null,
      "additionalUnmarshallingPath" : null,
      "flattened" : false,
      "greedy" : false,
      "header" : false,
      "isPayload" : false,
      "isStreaming" : false,
      "location" : null,
      "marshallLocation" : "PAYLOAD",
      "marshallLocationName" : "MaxResults",
      "queryString" : false,
      "requiresLength" : false,
      "statusCode" : false,
      "unmarshallLocationName" : "MaxResults",
      "uri" : false
     },
     "idempotencyToken" : false,
     "isBinary" : false,
     "jsonValue" : false,
     "list" : false,
     "listModel" : null,
     "map" : false,
     "mapModel"
 : null,
     "marshallingTargetClass" : "Integer",
     "marshallingType" : "INTEGER",
     "name" : "MaxResults",
     "sensitive" : false,
     "setterDocumentation" : "/**<p>Maximum number of results to return in a single call.</p>\n@param
maxResults Maximum number of results to return in a single call.*/",
     "setterMethodName" : "setMaxResults",
     "setterModel" : {
      "timestampFormat" : null,
      "variableDeclarationType" : "Integer",
      "variableName" : "maxResults",
      "variableType" : "Integer",
      "documentation" : "",
      "simpleType" : "Integer",
```

```
 "variableSetterType" : "Integer"
```
},

"shouldEmitLegacyEnumSetter" : false,

"shouldFullyQualify" : false,

"simple" : true,

"unmarshallingType" : null,

 "varargSetterDocumentation" : "/\*\*<p>Maximum number of results to return in a single call.</p>\n@param maxResults Maximum number of results to return in a

single call.\n@return Returns a reference to this object so that method calls can be chained together.\*/",

"variable" : {

"timestampFormat" : null,

"variableDeclarationType" : "Integer",

"variableName" : "maxResults",

```
 "variableType" : "Integer",
```
"documentation" : "<p>Maximum number of results to return in a single call. $\langle p \rangle$ ",

```
 "simpleType" : "Integer",
```
"variableSetterType" : "Integer"

},

"xmlNameSpaceUri" : null

}, {

```
 "c2jName" : "Filters",
```
"c2jShape" : "Filters",

```
 "deprecated" : false,
```
"documentation" : "<p> Filters to scope the results. Valid filters are <code>ResourceArns</code> and <code>Status</code>. </p>",

"endpointDiscoveryId" : false,

"enumType" : null,

"fluentSetterDocumentation" : "/\*\*<p> Filters to scope the results. Valid filters are

 $\text{<}$ code $\text{<}$ ResourceArns $\text{<}$ /code $\text{<}$  and  $\text{<}$ code $\text{<}$ Status $\text{<}$ /code $\text{<}$ .  $\text{<}$ /p $\text{<}$ n@param filters Filters to scope

the results. Valid filters are  $\langle \text{code}\rangle$ ResourceArns $\langle \text{code}\rangle$  and  $\langle \text{code}\rangle$ Status $\langle \text{code}\rangle$ .\n@return Returns a reference to this object so that method calls can be chained together.\*/",

"fluentSetterMethodName" : "withFilters",

"getterDocumentation" : "/\*\*<p> Filters to scope the results. Valid filters are <code>ResourceArns</code> and  $<$ code>Status</code>. $<$ /p> $\ln$ @return Filters to scope the results. Valid filters are  $<$ code>ResourceArns $<$ /code> and <code>Status</code>.\*/",

```
 "getterMethodName" : "getFilters",
 "getterModel" : {
  "returnType" : "java.util.List<Filter>",
```

```
 "documentation" : null
```

```
 },
```
" $http"$ : {

```
 "additionalMarshallingPath" : null,
```
"additionalUnmarshallingPath" : null,

```
 "flattened" : false,
```
"greedy" : false,

"header" : false,

"isPayload" : false,

```
 "isStreaming" : false,
```
"location" : null,

```
 "marshallLocation" : "PAYLOAD",
      "marshallLocationName"
 : "Filters",
      "queryString" : false,
      "requiresLength" : false,
      "statusCode" : false,
      "unmarshallLocationName" : "Filters",
      "uri" : false
     },
     "idempotencyToken" : false,
     "isBinary" : false,
     "jsonValue" : false,
     "list" : true,
     "listModel" : {
      "implType" : "java.util.ArrayList",
      "interfaceType" : "java.util.List",
      "listMemberModel" : {
       "c2jName" : "member",
        "c2jShape" : "Filter",
        "deprecated" : false,
        "documentation" : "",
        "endpointDiscoveryId" : false,
        "enumType" : null,
        "fluentSetterDocumentation" : "/**\n@param member \n@return Returns a reference to this object so that
method calls can be chained together.*/",
        "fluentSetterMethodName" : "withMember",
        "getterDocumentation" : "/**\n@return */",
        "getterMethodName" : "getMember",
       "getterModel" : {
         "returnType" : "Filter",
         "documentation" : null
        },
       "http": {
         "additionalMarshallingPath" : null,
         "additionalUnmarshallingPath" : null,
         "flattened" : false,
         "greedy" : false,
         "header" : false,
         "isPayload" : false,
         "isStreaming" : false,
         "location" : null,
         "marshallLocation" : "PAYLOAD",
         "marshallLocationName" : "member",
         "queryString" : false,
         "requiresLength" : false,
         "statusCode" : false,
         "unmarshallLocationName" : "member",
```

```
 "uri" : false
        },
        "idempotencyToken" : false,
        "isBinary" : false,
        "jsonValue" : false,
        "list" : false,
        "listModel" : null,
        "map" : false,
        "mapModel" : null,
        "marshallingTargetClass"
 : "StructuredPojo",
       "marshallingType" : "STRUCTURED",
        "name" : "Member",
        "sensitive" : false,
        "setterDocumentation" : "/**\n@param member */",
        "setterMethodName" : "setMember",
        "setterModel" : {
         "timestampFormat" : null,
         "variableDeclarationType" : "Filter",
         "variableName" : "member",
         "variableType" : "Filter",
         "documentation" : "",
         "simpleType" : "Filter",
         "variableSetterType" : "Filter"
        },
        "shouldEmitLegacyEnumSetter" : false,
        "shouldFullyQualify" : false,
        "simple" : false,
        "unmarshallingType" : null,
        "varargSetterDocumentation" : "/**\n@param member \n@return Returns a reference to this object so that
method calls can be chained together.*/",
        "variable" : {
         "timestampFormat" : null,
         "variableDeclarationType"
 : "Filter",
         "variableName" : "member",
         "variableType" : "Filter",
         "documentation" : "",
         "simpleType" : "Filter",
         "variableSetterType" : "Filter"
        },
        "xmlNameSpaceUri" : null
      },
      "memberLocationName" : null,
      "memberType" : "Filter",
      "map" : false,
      "marshallNonAutoConstructedEmptyLists" : false,
      "memberAdditionalMarshallingPath" : null,
```
 "memberAdditionalUnmarshallingPath" : null, "sendEmptyQueryString" : false, "simple" : false, "simpleType" : "Filter", "templateImplType" : "java.util.ArrayList<Filter>", "templateType" : "java.util.List<Filter>" }, "map" : false, "mapModel" : null, "marshallingTargetClass" : "List", "marshallingType" : "LIST", "name" : "Filters", "sensitive" : false, "setterDocumentation"

: "/\*\*<p> Filters to scope the results. Valid filters are <code>ResourceArns</code> and <code>Status</code>.  $\langle p \rangle$ n@param filters Filters to scope the results. Valid filters are  $\langle \text{code}\rangle$ ResourceArns $\langle \text{code}\rangle$  and <code>Status</code>.\*/",

"setterMethodName" : "setFilters",

"setterModel" : {

"timestampFormat" : null,

"variableDeclarationType" : "java.util.List<Filter>",

"variableName" : "filters",

"variableType" : "java.util.List<Filter>",

"documentation" : "",

"simpleType" : "List<Filter>",

"variableSetterType" : "java.util.Collection<Filter>"

},

"shouldEmitLegacyEnumSetter" : false,

"shouldFullyQualify" : false,

"simple" : false,

"unmarshallingType" : null,

"varargSetterDocumentation" : "/\*\*<p> Filters to scope the results. Valid filters are

 $\langle \text{code>}$ ResourceArns $\langle \text{code>}$  and  $\langle \text{code>}$ Status $\langle \text{code>}$ .  $\langle \text{p}\rangle$ |n $\langle \text{p}\rangle$ sb>NOTE: $\langle \text{b>}$  This method appends the values to the existing

list (if any). Use {@link #setFilters(java.util.Collection)} or {@link #withFilters(java.util.Collection)} if you want to override the existing values. $\langle p \rangle$  of  $\mathcal{Q}$  param filters Filters to scope the results. Valid filters are

 $\text{<}$ code>ResourceArns $\text{<}$ code> and  $\text{<}$ code>Status $\text{<}$ code>.\n@return Returns a reference to this object so that method calls can be chained together.\*/",

"variable" : {

"timestampFormat" : null,

"variableDeclarationType" : "java.util.List<Filter>",

"variableName" : "filters",

"variableType" : "java.util.List<Filter>",

"documentation" : " $\langle p \rangle$  Filters to scope the results. Valid filters are  $\langle code \rangle$  ResourceArns $\langle code \rangle$  and <code>Status</code>. </p>",

"simpleType" : "List<Filter>",

"variableSetterType" : "java.util.Collection<Filter>"

},

```
 "xmlNameSpaceUri" : null
 } ],
 "membersAsMap" : {
  "Filters" : {
   "c2jName" : "Filters",
   "c2jShape" : "Filters",
```
"deprecated" : false,

"documentation" : " $\langle p \rangle$  Filters to scope the results. Valid filters are  $\langle code \rangle$  ResourceArns $\langle code \rangle$  and <code>Status</code>. </p>",

"endpointDiscoveryId" : false,

"enumType" : null,

"fluentSetterDocumentation" : "/\*\*<p> Filters to scope the results. Valid filters are

 $\text{<}$ code $\text{<}$ ResourceArns $\text{<}$ /code $\text{>}$  and  $\text{<}$ code $\text{<}$ Status $\text{<}$ /code $\text{>}.$   $\text{<}$ /p $\text{>}$ \n@param filters Filters to scope the results. Valid filters are <code>ResourceArns</code> and <code>Status</code>.\n@return Returns a reference to this object so that method calls can be chained together.\*/",

"fluentSetterMethodName" : "withFilters",

"getterDocumentation" : "/\*\* $p >$  Filters to scope the results. Valid filters are  $\langle \text{code>}$ ResourceArns $\langle \text{code>}$ and  $<$ code>Status $<$ /code>. $<$ /p $\infty$ \n@return Filters to scope the results. Valid filters are  $<$ code>ResourceArns $<$ /code> and <code>Status</code>.\*/",

```
 "getterMethodName" : "getFilters",
      "getterModel" : {
       "returnType"
 : "java.util.List<Filter>",
       "documentation" : null
      },
     "http": {
       "additionalMarshallingPath" : null,
       "additionalUnmarshallingPath" : null,
       "flattened" : false,
       "greedy" : false,
       "header" : false,
       "isPayload" : false,
        "isStreaming" : false,
       "location" : null,
        "marshallLocation" : "PAYLOAD",
        "marshallLocationName" : "Filters",
       "queryString" : false,
        "requiresLength" : false,
        "statusCode" : false,
       "unmarshallLocationName" : "Filters",
       "uri" : false
      },
      "idempotencyToken" : false,
      "isBinary" : false,
      "jsonValue" : false,
      "list" : true,
      "listModel" : {
```

```
 "implType" : "java.util.ArrayList",
        "interfaceType" : "java.util.List",
        "listMemberModel" : {
         "c2jName" : "member",
       "c2jShape" : "Filter",
         "deprecated" : false,
         "documentation" : "",
         "endpointDiscoveryId" : false,
         "enumType" : null,
         "fluentSetterDocumentation" : "/**\n@param member \n@return Returns a reference to this object so that
method calls can be chained together.*/",
         "fluentSetterMethodName" : "withMember",
         "getterDocumentation" : "/**\n@return */",
         "getterMethodName" : "getMember",
         "getterModel" : {
          "returnType" : "Filter",
          "documentation" : null
         },
        "http": {
          "additionalMarshallingPath" : null,
          "additionalUnmarshallingPath" : null,
          "flattened" : false,
          "greedy" : false,
          "header" : false,
          "isPayload" : false,
          "isStreaming" : false,
          "location" : null,
          "marshallLocation"
 : "PAYLOAD",
          "marshallLocationName" : "member",
          "queryString" : false,
          "requiresLength" : false,
          "statusCode" : false,
          "unmarshallLocationName" : "member",
          "uri" : false
         },
         "idempotencyToken" : false,
         "isBinary" : false,
         "jsonValue" : false,
         "list" : false,
         "listModel" : null,
         "map" : false,
         "mapModel" : null,
         "marshallingTargetClass" : "StructuredPojo",
         "marshallingType" : "STRUCTURED",
         "name" : "Member",
         "sensitive" : false,
```
```
 "setterDocumentation" : "/**\n@param member */",
         "setterMethodName" : "setMember",
         "setterModel" : {
          "timestampFormat" : null,
          "variableDeclarationType" : "Filter",
          "variableName" : "member",
    "variableType" : "Filter",
          "documentation" : "",
          "simpleType" : "Filter",
          "variableSetterType" : "Filter"
         },
         "shouldEmitLegacyEnumSetter" : false,
         "shouldFullyQualify" : false,
         "simple" : false,
         "unmarshallingType" : null,
         "varargSetterDocumentation" : "/**\n@param member \n@return Returns a reference to this object so that
method calls can be chained together.*/",
         "variable" : {
          "timestampFormat" : null,
          "variableDeclarationType" : "Filter",
          "variableName" : "member",
          "variableType" : "Filter",
          "documentation" : "",
          "simpleType" : "Filter",
          "variableSetterType" : "Filter"
         },
         "xmlNameSpaceUri" : null
        },
        "memberLocationName" : null,
        "memberType" : "Filter",
    "map" : false,
        "marshallNonAutoConstructedEmptyLists" : false,
        "memberAdditionalMarshallingPath" : null,
        "memberAdditionalUnmarshallingPath" : null,
        "sendEmptyQueryString" : false,
        "simple" : false,
        "simpleType" : "Filter",
        "templateImplType" : "java.util.ArrayList<Filter>",
        "templateType" : "java.util.List<Filter>"
      },
      "map" : false,
      "mapModel" : null,
      "marshallingTargetClass" : "List",
      "marshallingType" : "LIST",
      "name" : "Filters",
      "sensitive" : false,
```
"setterDocumentation" : "/\*\*<p> Filters to scope the results. Valid filters are <code>ResourceArns</code> and  $<$ code>Status $<$ /code>. $<$ /p $>$ \n@param filters Filters to scope the results. Valid filters are

 $<code>ResourceArns and  `states`$ 

"setterMethodName" : "setFilters",

"setterModel" : {

"timestampFormat" : null,

"variableDeclarationType" : "java.util.List<Filter>",

"variableName" : "filters",

"variableType" : "java.util.List<Filter>",

"documentation" : "",

"simpleType" : "List<Filter>",

"variableSetterType" : "java.util.Collection<Filter>"

},

"shouldEmitLegacyEnumSetter" : false,

"shouldFullyQualify" : false,

"simple" : false,

"unmarshallingType" : null,

"varargSetterDocumentation" : "/\*\*<p> Filters to scope the results. Valid filters are

 $\langle \text{code>}$ ResourceArns $\langle \text{code>}$  and  $\langle \text{code>}$ Status $\langle \text{code>}$ .  $\langle \text{p}\rangle$ |n $\langle \text{p}\rangle$ sb>NOTE: $\langle \text{b>}$  This method appends the values to the existing list (if any). Use {@link #setFilters(java.util.Collection)} or {@link

```
#withFilters(java.util.Collection)} if you want to override the existing values.</p>\n@param filters Filters to scope
```
the results. Valid filters are  $<$ code>ResourceArns $<$ /code> and  $<$ code>Status $<$ /code>.\n@return Returns a reference to this

object so that method calls can be chained together.\*/",

"variable" : {

"timestampFormat" : null,

"variableDeclarationType" : "java.util.List<Filter>",

"variableName" : "filters",

```
 "variableType" : "java.util.List<Filter>",
```
"documentation" : " $\langle p \rangle$  Filters to scope the results. Valid filters are  $\langle code \rangle$  ResourceArns $\langle code \rangle$  and <code>Status</code>. </p>",

"simpleType" : "List<Filter>",

"variableSetterType" : "java.util.Collection<Filter>"

},

"xmlNameSpaceUri" : null

},

"MaxResults" : {

"c2jName" : "MaxResults",

"c2jShape" : "BoxInteger",

"deprecated" : false,

"documentation" : "<p>Maximum number of results to return in a single call. $\langle p \rangle$ ",

"endpointDiscoveryId" : false,

"enumType" : null,

"fluentSetterDocumentation" : "/\*\*<p>Maximum number of results to return in a single call.</p>\n@param maxResults

 Maximum number of results to return in a single call.\n@return Returns a reference to this object so that method calls can be chained together.\*/",

"fluentSetterMethodName" : "withMaxResults",

 "getterDocumentation" : "/\*\*<p>Maximum number of results to return in a single call.</p>\n@return Maximum number of results to return in a single call.\*/",

```
 "getterMethodName" : "getMaxResults",
      "getterModel" : {
       "returnType" : "Integer",
       "documentation" : null
      },
     "http": {
        "additionalMarshallingPath" : null,
        "additionalUnmarshallingPath" : null,
        "flattened" : false,
        "greedy" : false,
        "header" : false,
        "isPayload" : false,
        "isStreaming" : false,
        "location" : null,
        "marshallLocation" : "PAYLOAD",
        "marshallLocationName" : "MaxResults",
        "queryString" : false,
        "requiresLength"
 : false,
        "statusCode" : false,
       "unmarshallLocationName" : "MaxResults",
       "uri" : false
      },
      "idempotencyToken" : false,
      "isBinary" : false,
      "jsonValue" : false,
      "list" : false,
      "listModel" : null,
      "map" : false,
      "mapModel" : null,
      "marshallingTargetClass" : "Integer",
      "marshallingType" : "INTEGER",
      "name" : "MaxResults",
      "sensitive" : false,
      "setterDocumentation" : "/**<p>Maximum number of results to return in a single call.</p>\n@param
maxResults Maximum number of results to return in a single call.*/",
      "setterMethodName" : "setMaxResults",
      "setterModel" : {
       "timestampFormat" : null,
        "variableDeclarationType" : "Integer",
        "variableName" : "maxResults",
        "variableType" : "Integer",
        "documentation" : "",
```
"simpleType" : "Integer",

```
 "variableSetterType" : "Integer"
```

```
 },
```
"shouldEmitLegacyEnumSetter" : false,

"shouldFullyQualify" : false,

"simple" : true,

"unmarshallingType" : null,

 "varargSetterDocumentation" : "/\*\*<p>Maximum number of results to return in a single call.</p>\n@param maxResults Maximum number of results to return in a single call.\n@return Returns a reference to this object so that method calls can be chained together.\*/",

"variable" : {

"timestampFormat" : null,

"variableDeclarationType" : "Integer",

"variableName" : "maxResults",

"variableType" : "Integer",

"documentation" : "<p>Maximum number of results to return in a single call.</p>",

```
 "simpleType" : "Integer",
```
"variableSetterType" : "Integer"

},

```
 "xmlNameSpaceUri" : null
```
### },

"NextToken" : {

"c2jName" : "NextToken",

"c2jShape" : "String",

"deprecated" : false,

"documentation" : "<p>Token for the next set of results.</p>",

"endpointDiscoveryId" : false,

```
 "enumType" : null,
```
 "fluentSetterDocumentation" : "/\*\*<p>Token for the next set of results.</p>\n@param nextToken Token for the next set of results.\n@return Returns a reference to this object so that method calls can be chained together.\*/",

```
 "fluentSetterMethodName" : "withNextToken",
```
 "getterDocumentation" : "/\*\*<p>Token for the next set of results.</p>\n@return Token for the next set of results.\*/",

"getterMethodName" : "getNextToken",

"getterModel" : {

```
 "returnType" : "String",
```
"documentation" : null

},

" $http"$ : {

"additionalMarshallingPath" : null,

"additionalUnmarshallingPath" : null,

"flattened" : false,

"greedy" : false,

"header" : false,

"isPayload" : false,

"isStreaming" : false,

"location" : null,

"marshallLocation" : "PAYLOAD",

"marshallLocationName" : "NextToken",

"queryString" : false,

"requiresLength" : false,

```
 "statusCode" : false,
        "unmarshallLocationName" : "NextToken",
       "uri" : false
      },
      "idempotencyToken" : false,
      "isBinary" : false,
      "jsonValue" : false,
      "list" : false,
      "listModel" : null,
      "map" : false,
      "mapModel" : null,
      "marshallingTargetClass" : "String",
      "marshallingType" : "STRING",
      "name" : "NextToken",
      "sensitive" : false,
      "setterDocumentation" : "/**<p>Token for the next set of results.</p>\n@param nextToken Token for the next
set of results.*/",
      "setterMethodName" : "setNextToken",
      "setterModel" : {
       "timestampFormat" : null,
        "variableDeclarationType"
 : "String",
       "variableName" : "nextToken",
        "variableType" : "String",
       "documentation" : "",
       "simpleType" : "String",
       "variableSetterType" : "String"
      },
      "shouldEmitLegacyEnumSetter" : false,
      "shouldFullyQualify" : false,
      "simple" : true,
      "unmarshallingType" : null,
      "varargSetterDocumentation" : "/**<p>Token for the next set of results.</p>\n@param nextToken Token for
the next set of results.\n@return Returns a reference to this object so that method calls can be chained together.*/",
      "variable" : {
        "timestampFormat" : null,
        "variableDeclarationType" : "String",
        "variableName" : "nextToken",
        "variableType" : "String",
       "documentation" : "<p>Token for the next set of results.</p>",
        "simpleType" : "String",
        "variableSetterType" : "String"
      },
      "xmlNameSpaceUri"
 : null
     }
    },
```
"packageName" : "com.amazonaws.services.licensemanager.request",

 "requestSignerAware" : false, "requestSignerClassFqcn" : null, "required" : [ ], "shapeName" : "ListLicenseConversionTasksRequest", "signerAware" : false, "signerType" : null, "unmarshaller" : null, "variable" : { "timestampFormat" : null, "variableDeclarationType" : "ListLicenseConversionTasksRequest", "variableName" : "listLicenseConversionTasksRequest", "variableType" : "ListLicenseConversionTasksRequest", "documentation" : null, "simpleType" : "ListLicenseConversionTasksRequest", "variableSetterType" : "ListLicenseConversionTasksRequest" }, "wrapper" : false }, "ListLicenseConversionTasksResult" : { "c2jName" : "ListLicenseConversionTasksResponse", "customization" : { "artificialResultWrapper" : null, "skipGeneratingMarshaller" : false, "skipGeneratingModelClass" : false, "skipGeneratingUnmarshaller" : false }, "deprecated" : false, "documentation" : "", "endpointDiscoveryMembers" : null, "enums" : null, "errorCode" : null, "fullyQualifiedName" : "com.amazonaws.services.licensemanager.response.ListLicenseConversionTasksResult", "hasHeaderMember" : false, "hasPayloadMember" : false, "hasRequiresLengthMember" : false, "hasStatusCodeMember" : false, "hasStreamingMember" : false, "marshaller" : null, "members" : [ { "c2jName" : "LicenseConversionTasks", "c2jShape" : "LicenseConversionTasks", "deprecated" : false, "documentation" : "< $p$ >Information about the license configuration tasks for your account. $\langle p \rangle$ ", "endpointDiscoveryId" : false, "enumType" : null, "fluentSetterDocumentation" : "/\*\*<p>Information about the license configuration tasks for your

 $account.<\langle p\rangle \n\in \mathcal{Q}$  param

licenseConversionTasks Information about the license configuration tasks for your account.\n@return Returns a reference to this object so that method calls can be chained together.\*/",

"fluentSetterMethodName" : "withLicenseConversionTasks",

 "getterDocumentation" : "/\*\*<p>Information about the license configuration tasks for your account. $\langle p \rangle$  n@return Information about the license configuration tasks for your account.\*/",

```
 "getterMethodName" : "getLicenseConversionTasks",
```

```
 "getterModel" : {
```

```
 "returnType" : "java.util.List<LicenseConversionTask>",
```
"documentation" : null

```
 },
```

```
"http": {
```
"additionalMarshallingPath" : null,

"additionalUnmarshallingPath" : null,

"flattened" : false,

"greedy" : false,

"header" : false,

"isPayload" : false,

"isStreaming" : false,

"location" : null,

"marshallLocation" : "PAYLOAD",

"marshallLocationName"

: "LicenseConversionTasks",

"queryString" : false,

"requiresLength" : false,

"statusCode" : false,

"unmarshallLocationName" : "LicenseConversionTasks",

"uri" : false

### },

"idempotencyToken" : false,

"isBinary" : false,

```
 "jsonValue" : false,
```
"list" : true,

"listModel" : {

"implType" : "java.util.ArrayList",

"interfaceType" : "java.util.List",

"listMemberModel" : {

```
 "c2jName" : "member",
```
"c2jShape" : "LicenseConversionTask",

"deprecated" : false,

```
 "documentation" : "",
```
"endpointDiscoveryId" : false,

```
 "enumType" : null,
```
 "fluentSetterDocumentation" : "/\*\*\n@param member \n@return Returns a reference to this object so that method calls can be chained together.\*/",

"fluentSetterMethodName" : "withMember",

```
 "getterDocumentation" : "/**\n@return */",
```

```
 "getterMethodName" : "getMember",
  "getterModel" : {
   "returnType" : "LicenseConversionTask",
   "documentation" : null
  },
 "http": {
   "additionalMarshallingPath" : null,
   "additionalUnmarshallingPath" : null,
   "flattened" : false,
   "greedy" : false,
   "header" : false,
   "isPayload" : false,
   "isStreaming" : false,
   "location" : null,
   "marshallLocation" : "PAYLOAD",
   "marshallLocationName" : "member",
   "queryString" : false,
   "requiresLength" : false,
   "statusCode" : false,
   "unmarshallLocationName" : "member",
   "uri" : false
  },
  "idempotencyToken" : false,
  "isBinary" : false,
  "jsonValue" : false,
  "list" : false,
  "listModel" : null,
  "map" : false,
   "mapModel" : null,
  "marshallingTargetClass" : "StructuredPojo",
  "marshallingType" : "STRUCTURED",
  "name" : "Member",
  "sensitive" : false,
  "setterDocumentation" : "/**\n@param member */",
  "setterMethodName" : "setMember",
  "setterModel" : {
   "timestampFormat" : null,
   "variableDeclarationType" : "LicenseConversionTask",
   "variableName" : "member",
   "variableType" : "LicenseConversionTask",
   "documentation" : "",
   "simpleType" : "LicenseConversionTask",
   "variableSetterType" : "LicenseConversionTask"
  },
  "shouldEmitLegacyEnumSetter" : false,
  "shouldFullyQualify" : false,
  "simple" : false,
  "unmarshallingType" : null,
```
 "varargSetterDocumentation" : "/\*\*\n@param member \n@return Returns a reference to this object so that method calls can be

chained together.\*/",

 "variable" : { "timestampFormat" : null, "variableDeclarationType" : "LicenseConversionTask", "variableName" : "member", "variableType" : "LicenseConversionTask", "documentation" : "", "simpleType" : "LicenseConversionTask", "variableSetterType" : "LicenseConversionTask" }, "xmlNameSpaceUri" : null }, "memberLocationName" : null, "memberType" : "LicenseConversionTask", "map" : false, "marshallNonAutoConstructedEmptyLists" : false, "memberAdditionalMarshallingPath" : null, "memberAdditionalUnmarshallingPath" : null, "sendEmptyQueryString" : false, "simple" : false, "simpleType" : "LicenseConversionTask", "templateImplType" : "java.util.ArrayList<LicenseConversionTask>",

"templateType" : "java.util.List<LicenseConversionTask>"

},

"map" : false,

"mapModel" : null,

"marshallingTargetClass" : "List",

"marshallingType" : "LIST",

"name" : "LicenseConversionTasks",

"sensitive" : false,

 "setterDocumentation" : "/\*\*<p>Information about the license configuration tasks for your account.</p>\n@param licenseConversionTasks Information about the license configuration tasks for your account.\*/",

"setterMethodName" : "setLicenseConversionTasks",

"setterModel" : {

"timestampFormat" : null,

"variableDeclarationType" : "java.util.List<LicenseConversionTask>",

"variableName" : "licenseConversionTasks",

"variableType" : "java.util.List<LicenseConversionTask>",

"documentation" : "",

"simpleType" : "List<LicenseConversionTask>",

"variableSetterType" : "java.util.Collection<LicenseConversionTask>"

},

"shouldEmitLegacyEnumSetter" : false,

"shouldFullyQualify"

: false,

"simple" : false,

"unmarshallingType" : null,

 "varargSetterDocumentation" : "/\*\*<p>Information about the license configuration tasks for your account. $\langle p \rangle$ \n<p>\b>NOTE: $\langle b \rangle$  This method appends the values to the existing list (if any). Use  $\{$  @link #setLicenseConversionTasks(java.util.Collection)} or {@link #withLicenseConversionTasks(java.util.Collection)} if you want to override the existing values. $\langle p \rangle \cdot \langle n \omega \rangle$  aram licenseConversionTasks Information about the license configuration tasks for your account.\n@return Returns a reference to this object so that method calls can be chained together.\*/",

"variable" : {

"timestampFormat" : null,

"variableDeclarationType" : "java.util.List<LicenseConversionTask>",

"variableName" : "licenseConversionTasks",

"variableType" : "java.util.List<LicenseConversionTask>",

"documentation" : "< $p$ >Information about the license configuration tasks for your account. $\langle p \rangle$ ",

"simpleType" : "List<LicenseConversionTask>",

"variableSetterType" : "java.util.Collection<LicenseConversionTask>"

### },

"xmlNameSpaceUri" : null

### }, {

"c2jName" : "NextToken",

"c2jShape" : "String",

"deprecated" : false,

"documentation" : "<p>Token for the next set of results.</p>",

"endpointDiscoveryId" : false,

"enumType" : null,

 "fluentSetterDocumentation" : "/\*\*<p>Token for the next set of results.</p>\n@param nextToken Token for the next set of results.\n@return Returns a reference to this object so that method calls can be chained together.\*/",

"fluentSetterMethodName" : "withNextToken",

 "getterDocumentation" : "/\*\*<p>Token for the next set of results.</p>\n@return Token for the next set of results.\*/",

"getterMethodName" : "getNextToken",

"getterModel" : {

"returnType" : "String",

"documentation" : null

```
 },
```
"http"

: {

"additionalMarshallingPath" : null,

"additionalUnmarshallingPath" : null,

"flattened" : false,

"greedy" : false,

"header" : false,

"isPayload" : false,

"isStreaming" : false,

"location" : null,

"marshallLocation" : "PAYLOAD",

"marshallLocationName" : "NextToken",

 "queryString" : false, "requiresLength" : false, "statusCode" : false, "unmarshallLocationName" : "NextToken", "uri" : false }, "idempotencyToken" : false, "isBinary" : false, "jsonValue" : false, "list" : false, "listModel" : null, "map" : false, "mapModel" : null, "marshallingTargetClass" : "String", "marshallingType" : "STRING", "name" : "NextToken", "sensitive" : false, "setterDocumentation" : "/\*\*<p>Token for the next set of results.</p>\n@param nextToken Token for the next set of results.\*/", "setterMethodName" : "setNextToken", "setterModel" : { "timestampFormat" : null, "variableDeclarationType" : "String", "variableName" : "nextToken", "variableType" : "String", "documentation" : "", "simpleType" : "String", "variableSetterType" : "String" }, "shouldEmitLegacyEnumSetter" : false, "shouldFullyQualify" : false, "simple" : true, "unmarshallingType" : null, "varargSetterDocumentation" : "/\*\*<p>Token for the next set of results.</p>\n@param nextToken Token for the next set of results.\n@return Returns a reference to this object so that method calls can be chained together.\*/", "variable" : { "timestampFormat" : null, "variableDeclarationType" : "String", "variableName" : "nextToken", "variableType" : "String", "documentation" : "<p>Token for the next set of results.</p>", "simpleType" : "String", "variableSetterType" : "String" }, "xmlNameSpaceUri" : null } ], "membersAsMap" : { "LicenseConversionTasks" : {

"c2jName" : "LicenseConversionTasks",

"c2jShape" : "LicenseConversionTasks",

"deprecated" : false,

"documentation" : "<p>Information about the license configuration tasks for your account.</p>",

"endpointDiscoveryId" : false,

"enumType" : null,

 "fluentSetterDocumentation" : "/\*\*<p>Information about the license configuration tasks for your account.</p>\n@param licenseConversionTasks Information about the license configuration tasks for your account.\n@return Returns a reference to this object so that method calls can be chained together.\*/",

"fluentSetterMethodName" : "withLicenseConversionTasks",

```
 "getterDocumentation" : "/**<p>Information about the license configuration tasks for your
account.</p>\n@return
```
Information about the license configuration tasks for your account.\*/",

```
 "getterMethodName" : "getLicenseConversionTasks",
```

```
 "getterModel" : {
```

```
 "returnType" : "java.util.List<LicenseConversionTask>",
```
"documentation" : null

```
 },
```

```
"http": {
```
"additionalMarshallingPath" : null,

"additionalUnmarshallingPath" : null,

"flattened" : false,

"greedy" : false,

"header" : false,

"isPayload" : false,

"isStreaming" : false,

"location" : null,

"marshallLocation" : "PAYLOAD",

"marshallLocationName" : "LicenseConversionTasks",

"queryString" : false,

"requiresLength" : false,

"statusCode" : false,

"unmarshallLocationName" : "LicenseConversionTasks",

```
 "uri" : false
```
},

```
 "idempotencyToken" : false,
```
"isBinary" : false,

"jsonValue"

# : false,

```
 "list" : true,
 "listModel" : {
  "implType" : "java.util.ArrayList",
  "interfaceType" : "java.util.List",
  "listMemberModel" : {
   "c2jName" : "member",
   "c2jShape" : "LicenseConversionTask",
   "deprecated" : false,
   "documentation" : "",
```

```
 "endpointDiscoveryId" : false,
         "enumType" : null,
         "fluentSetterDocumentation" : "/**\n@param member \n@return Returns a reference to this object so that
method calls can be chained together.*/",
         "fluentSetterMethodName" : "withMember",
         "getterDocumentation" : "/**\n@return */",
         "getterMethodName" : "getMember",
         "getterModel" : {
          "returnType" : "LicenseConversionTask",
          "documentation" : null
         },
         "http" : {
          "additionalMarshallingPath" : null,
          "additionalUnmarshallingPath"
 : null,
          "flattened" : false,
          "greedy" : false,
          "header" : false,
          "isPayload" : false,
          "isStreaming" : false,
          "location" : null,
          "marshallLocation" : "PAYLOAD",
          "marshallLocationName" : "member",
          "queryString" : false,
          "requiresLength" : false,
          "statusCode" : false,
          "unmarshallLocationName" : "member",
          "uri" : false
         },
         "idempotencyToken" : false,
         "isBinary" : false,
         "jsonValue" : false,
         "list" : false,
         "listModel" : null,
         "map" : false,
         "mapModel" : null,
         "marshallingTargetClass" : "StructuredPojo",
         "marshallingType" : "STRUCTURED",
         "name" : "Member",
         "sensitive" : false,
         "setterDocumentation"
: "/**\n@param member */".
         "setterMethodName" : "setMember",
         "setterModel" : {
          "timestampFormat" : null,
          "variableDeclarationType" : "LicenseConversionTask",
          "variableName" : "member",
```

```
 "variableType" : "LicenseConversionTask",
```

```
 "documentation" : "",
```
"simpleType" : "LicenseConversionTask",

"variableSetterType" : "LicenseConversionTask"

},

```
 "shouldEmitLegacyEnumSetter" : false,
```
"shouldFullyQualify" : false,

"simple" : false,

"unmarshallingType" : null,

 "varargSetterDocumentation" : "/\*\*\n@param member \n@return Returns a reference to this object so that method calls can be chained together.\*/",

"variable" : {

"timestampFormat" : null,

"variableDeclarationType" : "LicenseConversionTask",

"variableName"

: "member",

"variableType" : "LicenseConversionTask",

"documentation" : "",

"simpleType" : "LicenseConversionTask",

"variableSetterType" : "LicenseConversionTask"

## },

"xmlNameSpaceUri" : null

## },

"memberLocationName" : null,

"memberType" : "LicenseConversionTask",

"map" : false,

"marshallNonAutoConstructedEmptyLists" : false,

"memberAdditionalMarshallingPath" : null,

"memberAdditionalUnmarshallingPath" : null,

"sendEmptyQueryString" : false,

"simple" : false,

"simpleType" : "LicenseConversionTask",

"templateImplType" : "java.util.ArrayList<LicenseConversionTask>",

"templateType" : "java.util.List<LicenseConversionTask>"

},

"map" : false,

```
 "mapModel" : null,
```
"marshallingTargetClass" : "List",

"marshallingType"

### : "LIST",

"name" : "LicenseConversionTasks",

"sensitive" : false,

 "setterDocumentation" : "/\*\*<p>Information about the license configuration tasks for your account.</p>\n@param licenseConversionTasks Information about the license configuration tasks for your account.\*/",

"setterMethodName" : "setLicenseConversionTasks",

"setterModel" : {

```
 "timestampFormat" : null,
```
"variableDeclarationType" : "java.util.List<LicenseConversionTask>",

"variableName" : "licenseConversionTasks",

"variableType" : "java.util.List<LicenseConversionTask>",

"documentation" : "",

"simpleType" : "List<LicenseConversionTask>",

"variableSetterType" : "java.util.Collection<LicenseConversionTask>"

},

"shouldEmitLegacyEnumSetter" : false,

"shouldFullyQualify" : false,

"simple" : false,

"unmarshallingType" : null,

"varargSetterDocumentation"

 : "/\*\*<p>Information about the license configuration tasks for your account.</p>\n<p><b>NOTE:</b> This method appends the values to the existing list (if any). Use {@link

#setLicenseConversionTasks(java.util.Collection)} or {@link #withLicenseConversionTasks(java.util.Collection)} if you want to override the existing values. $\langle p \rangle \mathbf{n} \omega$  param licenseConversionTasks Information about the license configuration tasks for your account.\n@return Returns a reference to this object so that method calls can be chained together.\*/",

"variable" : {

"timestampFormat" : null,

"variableDeclarationType" : "java.util.List<LicenseConversionTask>",

"variableName" : "licenseConversionTasks",

"variableType" : "java.util.List<LicenseConversionTask>",

"documentation" : "< $p$ >Information about the license configuration tasks for your account. $\langle p \rangle$ ",

"simpleType" : "List<LicenseConversionTask>",

"variableSetterType"

: "java.util.Collection<LicenseConversionTask>"

```
 },
```
"xmlNameSpaceUri" : null

### },

"NextToken" : {

"c2jName" : "NextToken",

"c2jShape" : "String",

"deprecated" : false,

"documentation" : "<p>Token for the next set of results.</p>".

"endpointDiscoveryId" : false,

"enumType" : null,

 "fluentSetterDocumentation" : "/\*\*<p>Token for the next set of results.</p>\n@param nextToken Token for the next set of results.\n@return Returns a reference to this object so that method calls can be chained together.\*/",

"fluentSetterMethodName" : "withNextToken",

 "getterDocumentation" : "/\*\*<p>Token for the next set of results.</p>\n@return Token for the next set of results.\*/",

"getterMethodName" : "getNextToken",

"getterModel" : {

"returnType" : "String",

"documentation" : null

},

" $http"$ : {

"additionalMarshallingPath"

: null,

 "additionalUnmarshallingPath" : null, "flattened" : false, "greedy" : false, "header" : false, "isPayload" : false, "isStreaming" : false, "location" : null, "marshallLocation" : "PAYLOAD", "marshallLocationName" : "NextToken", "queryString" : false, "requiresLength" : false, "statusCode" : false, "unmarshallLocationName" : "NextToken", "uri" : false }, "idempotencyToken" : false, "isBinary" : false, "jsonValue" : false, "list" : false, "listModel" : null, "map" : false, "mapModel" : null, "marshallingTargetClass" : "String", "marshallingType" : "STRING", "name" : "NextToken", "sensitive" : false, "setterDocumentation" : "/\*\*<p>Token for the next set of results.</p>\n@param nextToken Token for the next set of results.\*/", "setterMethodName" : "setNextToken", "setterModel" : { "timestampFormat" : null, "variableDeclarationType" : "String", "variableName" : "nextToken", "variableType" : "String", "documentation" : "", "simpleType" : "String", "variableSetterType" : "String" }, "shouldEmitLegacyEnumSetter" : false, "shouldFullyQualify" : false, "simple" : true, "unmarshallingType" : null, "varargSetterDocumentation" : "/\*\*<p>Token for the next set of results.</p>\n@param nextToken Token for the next set of results.\n@return Returns a reference to this object so that method calls can be chained together.\*/", "variable" : { "timestampFormat" : null,

```
 "variableDeclarationType" : "String",
```

```
 "variableName" : "nextToken",
       "variableType"
 : "String",
      "documentation" : "<p>Token for the next set of results.</p>",
       "simpleType" : "String",
       "variableSetterType" : "String"
      },
      "xmlNameSpaceUri" : null
     }
   },
   "packageName" : "com.amazonaws.services.licensemanager.response",
   "requestSignerAware" : false,
   "requestSignerClassFqcn" : null,
   "required" : [ ],
   "shapeName" : "ListLicenseConversionTasksResult",
   "signerAware" : false,
   "signerType" : null,
    "unmarshaller" : {
    "flattened" : false,
    "resultWrapper" : null
   },
    "variable" : {
    "timestampFormat" : null,
     "variableDeclarationType" : "ListLicenseConversionTasksResult",
     "variableName" : "listLicenseConversionTasksResult",
     "variableType" : "ListLicenseConversionTasksResult",
     "documentation" : null,
     "simpleType" : "ListLicenseConversionTasksResult",
    "variableSetterType" : "ListLicenseConversionTasksResult"
    },
    "wrapper" : false
  },
  "ListLicenseManagerReportGeneratorsRequest" : {
   "c2jName" : "ListLicenseManagerReportGeneratorsRequest",
   "customization" : {
     "artificialResultWrapper" : null,
     "skipGeneratingMarshaller" : false,
    "skipGeneratingModelClass" : false,
    "skipGeneratingUnmarshaller" : false
   },
   "deprecated" : false,
   "documentation" : "",
   "endpointDiscoveryMembers" : null,
   "enums" : null,
   "errorCode" : null,
   "fullyQualifiedName" :
"com.amazonaws.services.licensemanager.request.ListLicenseManagerReportGeneratorsRequest",
    "hasHeaderMember" : false,
```
"hasPayloadMember" : false,

"hasRequiresLengthMember" : false,

"hasStatusCodeMember" : false,

"hasStreamingMember" : false,

"marshaller" : {

"action" : "ListLicenseManagerReportGenerators",

"locationName" : null,

"requestUri" : "/",

"target" : "AWSLicenseManager.ListLicenseManagerReportGenerators",

"verb" : "POST",

"xmlNameSpaceUri" : null

},

"members" : [ {

"c2jName" : "Filters",

"c2jShape" : "FilterList",

"deprecated" : false,

"documentation" : "<p>Filters to scope the results. The following filters are supported:  $\langle p \rangle$  <ul> <li> <p> <code>LicenseConfigurationArn</code> </p> </li> </ul>",

"endpointDiscoveryId" : false,

"enumType" : null,

"fluentSetterDocumentation" : "/\*\*< $p$ >Filters to scope the results. The following filters are supported:  $\langle p \rangle$  $\langle \text{ul} \rangle \langle \text{li} \rangle \langle \text{p} \rangle$  <code>LicenseConfigurationArn $\langle \text{code} \rangle \langle \text{vl} \rangle \langle \text{ul} \rangle \langle \text{ul} \rangle$  n@param filters Filters to scope the results. The following filters are supported:  $\langle p \rangle \langle q \rangle \langle q \rangle \langle \langle p \rangle \langle \langle p \rangle \langle q \rangle \langle p \rangle$  $\langle \text{div}\rangle$ n@return Returns a reference to this object so that method calls can be chained together.\*/",

"fluentSetterMethodName" : "withFilters",

"getterDocumentation" : "/\*\*<p>Filters to scope

the results. The following filters are supported:  $\langle \gamma p \rangle \langle u \rangle \langle v \rangle \langle \gamma \rangle \langle \langle \gamma \rangle \langle \langle \gamma \rangle \langle \langle \gamma \rangle \langle \gamma \rangle \langle \langle \gamma \rangle \langle \gamma \rangle \langle \langle \gamma \rangle \langle \gamma \rangle \langle \langle \gamma \rangle \langle \gamma \rangle \langle \gamma \rangle \langle \gamma \rangle \langle \gamma \rangle \langle \gamma \rangle \langle \gamma \rangle \langle \gamma \rangle \langle \gamma \rangle \langle \gamma \rangle \langle \gamma \rangle \langle \gamma \rangle \langle \gamma \rangle \langle \gamma \rangle \langle \$  $\langle \text{div}\times \text{du} \rangle$  n@return Filters to scope the results. The following filters are supported:  $\langle \text{div}\times \text{du} \rangle \langle \text{div}\times \text{du} \rangle$ <code>LicenseConfigurationArn</code> </p> </li>\*/",

"getterMethodName" : "getFilters",

"getterModel" : {

"returnType" : "java.util.List<Filter>",

"documentation" : null

## },

" $http"$ : { "additionalMarshallingPath" : null,

"additionalUnmarshallingPath" : null,

"flattened" : false,

"greedy" : false,

"header" : false,

 "isPayload" : false, "isStreaming" : false,

"location" : null,

"marshallLocation" : "PAYLOAD",

"marshallLocationName" : "Filters",

"queryString" : false,

"requiresLength" : false,

"statusCode" : false,

```
 "unmarshallLocationName" : "Filters",
      "uri" : false
     },
      "idempotencyToken" : false,
     "isBinary" : false,
     "jsonValue" : false,
     "list" : true,
     "listModel" : {
      "implType" : "java.util.ArrayList",
      "interfaceType" : "java.util.List",
      "listMemberModel" : {
        "c2jName" : "member",
        "c2jShape" : "Filter",
        "deprecated" : false,
        "documentation" : "",
        "endpointDiscoveryId" : false,
        "enumType" : null,
        "fluentSetterDocumentation" : "/**\n@param member \n@return Returns a reference to this object so that
method calls can be chained together.*/",
        "fluentSetterMethodName" : "withMember",
        "getterDocumentation" : "/**\n@return */",
        "getterMethodName" : "getMember",
        "getterModel" : {
         "returnType" : "Filter",
         "documentation" : null
        },
       "http": {
         "additionalMarshallingPath" : null,
         "additionalUnmarshallingPath"
 : null,
         "flattened" : false,
         "greedy" : false,
         "header" : false,
         "isPayload" : false,
         "isStreaming" : false,
         "location" : null,
         "marshallLocation" : "PAYLOAD",
         "marshallLocationName" : "member",
         "queryString" : false,
         "requiresLength" : false,
         "statusCode" : false,
         "unmarshallLocationName" : "member",
         "uri" : false
        },
        "idempotencyToken" : false,
        "isBinary" : false,
        "jsonValue" : false,
```

```
 "list" : false,
```
 **Open Source Used In webexps 1.0.0 12331**

 "listModel" : null, "map" : false, "mapModel" : null, "marshallingTargetClass" : "StructuredPojo", "marshallingType" : "STRUCTURED", "name" : "Member", "sensitive" : false, "setterDocumentation" : "/\*\*\n@param member \*/",

"setterMethodName" : "setMember",

```
 "setterModel" : {
  "timestampFormat" : null,
  "variableDeclarationType" : "Filter",
```
"variableName" : "member",

"variableType" : "Filter",

"documentation" : "",

"simpleType" : "Filter",

"variableSetterType" : "Filter"

},

"shouldEmitLegacyEnumSetter" : false,

"shouldFullyQualify" : false,

"simple" : false,

"unmarshallingType" : null,

 "varargSetterDocumentation" : "/\*\*\n@param member \n@return Returns a reference to this object so that method calls can be chained together.\*/",

"variable" : {

```
 "timestampFormat" : null,
```
"variableDeclarationType" : "Filter",

```
 "variableName" : "member",
```
"variableType" : "Filter",

"documentation" : "",

```
 "simpleType" : "Filter",
```
"variableSetterType"

## : "Filter"

```
 },
 "xmlNameSpaceUri" : null
```
},

```
 "memberLocationName" : null,
```
"memberType" : "Filter",

"map" : false,

"marshallNonAutoConstructedEmptyLists" : false,

"memberAdditionalMarshallingPath" : null,

"memberAdditionalUnmarshallingPath" : null,

"sendEmptyQueryString" : false,

"simple" : false,

"simpleType" : "Filter",

```
 "templateImplType" : "java.util.ArrayList<Filter>",
```
"templateType" : "java.util.List<Filter>"

},

```
 "map" : false,
```
"mapModel" : null,

"marshallingTargetClass" : "List",

"marshallingType" : "LIST",

"name" : "Filters",

"sensitive" : false,

"setterDocumentation" : "/\*\*<p>Filters to scope the results. The following filters are supported:  $\langle p \rangle$  <ul> <li>  $\langle p \rangle$  <code>LicenseConfigurationArn $\langle \text{code} \rangle$   $\langle \text{plot} \rangle$   $\langle \text{plot} \rangle$  \ne param filters Filters to scope the results. The following filters

are supported:  $\langle p \rangle \langle \text{ul} \rangle \langle \text{ll} \rangle \langle \text{cl} \rangle \langle \text{c} \rangle \langle \text{code} \rangle$  LicenseConfigurationArn $\langle \text{code} \rangle \langle \text{d} \rangle \langle \text{dl} \rangle \langle \text{ll} \rangle \langle \text{ll} \rangle \langle \text{ll} \rangle$ 

"setterMethodName" : "setFilters",

"setterModel" : {

"timestampFormat" : null,

"variableDeclarationType" : "java.util.List<Filter>",

"variableName" : "filters",

"variableType" : "java.util.List<Filter>",

"documentation" : "",

"simpleType" : "List<Filter>",

"variableSetterType" : "java.util.Collection<Filter>"

},

"shouldEmitLegacyEnumSetter" : false,

"shouldFullyQualify" : false,

"simple" : false,

"unmarshallingType" : null,

 "varargSetterDocumentation" : "/\*\*<p>Filters to scope the results. The following filters are supported: </p> <ul> <li> <p> <code>LicenseConfigurationArn</code> </p> </li> </ul>\n<p><b>NOTE:</b> This method appends the values to the existing list (if any). Use  $\{\omega\}$  ink #setFilters(java.util.Collection) or  $\{\omega\}$  ink #withFilters(java.util.Collection)}

if you want to override the existing values. $\langle p \rangle \neq m$ @param filters Filters to scope the results. The following filters are supported: </p> <ul> <li> <p> <code>LicenseConfigurationArn</code> </p> </li>\n@return Returns a reference to this object so that method calls can be chained together.\*/",

"variable" : {

"timestampFormat" : null,

"variableDeclarationType" : "java.util.List<Filter>",

"variableName" : "filters",

"variableType" : "java.util.List<Filter>",

"documentation" : "<p>Filters to scope the results. The following filters are supported:  $\langle p \rangle$  <ul> <li> <p> <code>LicenseConfigurationArn</code> </p> </li> </ul>",

```
 "simpleType" : "List<Filter>",
```

```
 "variableSetterType" : "java.util.Collection<Filter>"
```

```
 },
```
"xmlNameSpaceUri" : null

```
 }, {
```
"c2jName" : "NextToken",

"c2jShape" : "String",

"deprecated" : false,

"documentation" : "<p>Token for the next set of results.</p>",

"endpointDiscoveryId" : false,

"enumType" : null,

 "fluentSetterDocumentation" : "/\*\*<p>Token for the next set of results.</p>\n@param nextToken Token for the next set of results.\n@return Returns a reference to this object so that method calls can be chained together.\*/",

```
 "fluentSetterMethodName" : "withNextToken",
```
 "getterDocumentation" : "/\*\*<p>Token for the next set of results.</p>\n@return Token for the next set of results.\*/",

"getterMethodName" : "getNextToken",

```
 "getterModel" : {
 "returnType" : "String",
  "documentation" : null
```
},

" $http"$ : {

"additionalMarshallingPath" : null,

"additionalUnmarshallingPath" : null,

"flattened" : false,

"greedy" : false,

"header" : false,

"isPayload" : false,

"isStreaming" : false,

"location" : null,

"marshallLocation" : "PAYLOAD",

"marshallLocationName"

: "NextToken",

"queryString" : false,

"requiresLength" : false,

"statusCode" : false,

"unmarshallLocationName" : "NextToken",

"uri" : false

### },

"idempotencyToken" : false,

"isBinary" : false,

"jsonValue" : false,

"list" : false,

"listModel" : null,

"map" : false,

"mapModel" : null,

"marshallingTargetClass" : "String",

"marshallingType" : "STRING",

"name" : "NextToken",

"sensitive" : false,

```
 "setterDocumentation" : "/**<p>Token for the next set of results.</p>\n@param nextToken Token for the next
set of results.*/",
```
"setterMethodName" : "setNextToken",

"setterModel" : {

"timestampFormat" : null,

"variableDeclarationType" : "String",

```
 "variableName" : "nextToken",
```

```
 "variableType" : "String",
 "documentation" : "",
 "simpleType" : "String",
 "variableSetterType"
```
: "String"

},

"shouldEmitLegacyEnumSetter" : false,

"shouldFullyQualify" : false,

"simple" : true,

"unmarshallingType" : null,

 "varargSetterDocumentation" : "/\*\*<p>Token for the next set of results.</p>\n@param nextToken Token for the next set of results.\n@return Returns a reference to this object so that method calls can be chained together.\*/",

"variable" : {

"timestampFormat" : null,

"variableDeclarationType" : "String",

"variableName" : "nextToken",

"variableType" : "String",

"documentation" : "<p>Token for the next set of results.</p>".

"simpleType" : "String",

"variableSetterType" : "String"

### },

"xmlNameSpaceUri" : null

### }, {

"c2jName" : "MaxResults",

"c2jShape" : "MaxSize100",

"deprecated" : false,

"documentation" : "< $p>Maximum$  number of results to return in a single call. $\langle p \rangle$ ",

"endpointDiscoveryId"

: false,

"enumType" : null,

 "fluentSetterDocumentation" : "/\*\*<p>Maximum number of results to return in a single call.</p>\n@param maxResults Maximum number of results to return in a single call.\n@return Returns a reference to this object so that method calls can be chained together.\*/",

"fluentSetterMethodName" : "withMaxResults",

"getterDocumentation" : "/\*\*<p>Maximum number of results to return in a single call. $\langle p \rangle$ n@return Maximum number of results to return in a single call.\*/",

"getterMethodName" : "getMaxResults",

```
 "getterModel" : {
```

```
 "returnType" : "Integer",
```
"documentation" : null

```
 },
```
" $http"$ : {

"additionalMarshallingPath" : null,

"additionalUnmarshallingPath" : null,

"flattened" : false,

"greedy" : false,

"header" : false,

"isPayload" : false,

 "isStreaming" : false, "location" : null, "marshallLocation" : "PAYLOAD", "marshallLocationName" : "MaxResults", "queryString" : false, "requiresLength" : false, "statusCode" : false, "unmarshallLocationName" : "MaxResults", "uri" : false }, "idempotencyToken" : false, "isBinary" : false, "jsonValue" : false, "list" : false, "listModel" : null, "map" : false, "mapModel" : null, "marshallingTargetClass" : "Integer", "marshallingType" : "INTEGER", "name" : "MaxResults", "sensitive" : false, "setterDocumentation" : "/\*\*<p>Maximum number of results to return in a single call.</p>\n@param maxResults Maximum number of results to return in a single call.\*/", "setterMethodName" : "setMaxResults", "setterModel" : { "timestampFormat" : null, "variableDeclarationType" : "Integer", "variableName" : "maxResults", "variableType" : "Integer", "documentation" : "", "simpleType" : "Integer", "variableSetterType" : "Integer" }, "shouldEmitLegacyEnumSetter" : false, "shouldFullyQualify" : false, "simple" : true,

"unmarshallingType" : null,

 "varargSetterDocumentation" : "/\*\*<p>Maximum number of results to return in a single call.</p>\n@param maxResults Maximum number of results to return in a single call.\n@return Returns a reference to this object so that method calls can be chained together.\*/",

"variable" : {

"timestampFormat" : null,

"variableDeclarationType" : "Integer",

"variableName" : "maxResults",

"variableType" : "Integer",

"documentation" : "<p>Maximum number of results to return in a single call. $\langle p \rangle$ ",

"simpleType" : "Integer",

```
 "variableSetterType" : "Integer"
 },
```
"xmlNameSpaceUri" : null

} ],

"membersAsMap" : {

"Filters"

: {

"c2jName" : "Filters",

"c2jShape" : "FilterList",

"deprecated" : false,

"documentation" : "<p>Filters to scope the results. The following filters are supported:  $\langle p \rangle$  <ul> <li> <p> <code>LicenseConfigurationArn</code> </p> </li> </ul>",

"endpointDiscoveryId" : false,

"enumType" : null,

"fluentSetterDocumentation" : "/\*\*< $p$ >Filters to scope the results. The following filters are supported: </p>  $\langle \text{ul} \rangle \langle \text{li} \rangle \langle \text{p} \rangle$  <code>LicenseConfigurationArn $\langle \text{code} \rangle \langle \text{vl} \rangle \langle \text{ul} \rangle \langle \text{ul} \rangle$  n@param filters Filters to scope the results. The following filters are supported:  $\langle p \rangle \langle ul \rangle \langle l \rangle \langle pp \rangle \langle code \rangle$  LicenseConfigurationArn $\langle code \rangle \langle pp \rangle$  $\langle \cdot \rangle$ li $\rangle$ n@return Returns a reference to this object so that method calls can be chained together.\*/",

"fluentSetterMethodName" : "withFilters",

"getterDocumentation" : "/\*\*<p>Filters to scope the results. The following filters are supported: </p><ul>  $\langle$ li> $\langle$ p> $\langle$ code>LicenseConfigurationArn $\langle$ code> $\langle$ p>

 $\langle \text{div}\rangle$   $\langle \text{du}\rangle$  n@return Filters to scope the results. The following filters are supported:  $\langle \text{dp}\rangle$   $\langle \text{du}\rangle$   $\langle \text{dp}\rangle$ <code>LicenseConfigurationArn</code> </p> </li>\*/",

```
 "getterMethodName" : "getFilters",
```
"getterModel" : {

"returnType" : "java.util.List<Filter>",

"documentation" : null

},

" $http"$ : {

"additionalMarshallingPath" : null,

"additionalUnmarshallingPath" : null,

"flattened" : false,

"greedy" : false,

"header" : false,

"isPayload" : false,

"isStreaming" : false,

"location" : null,

"marshallLocation" : "PAYLOAD",

"marshallLocationName" : "Filters",

"queryString" : false,

"requiresLength" : false,

"statusCode" : false,

"unmarshallLocationName" : "Filters",

"uri" : false

},

"idempotencyToken" : false,

"isBinary" : false,

```
 "jsonValue" : false,
      "list" : true,
      "listModel" : {
        "implType" : "java.util.ArrayList",
        "interfaceType" : "java.util.List",
        "listMemberModel" : {
         "c2jName" : "member",
         "c2jShape" : "Filter",
         "deprecated" : false,
         "documentation" : "",
         "endpointDiscoveryId" : false,
         "enumType" : null,
         "fluentSetterDocumentation" : "/**\n@param member \n@return Returns a reference to this object so that
method calls can be chained together.*/",
         "fluentSetterMethodName" : "withMember",
         "getterDocumentation" : "/**\n@return */",
         "getterMethodName" : "getMember",
         "getterModel" : {
          "returnType" : "Filter",
          "documentation" : null
         },
        "http": {
          "additionalMarshallingPath" : null,
          "additionalUnmarshallingPath"
 : null,
          "flattened" : false,
          "greedy" : false,
          "header" : false,
          "isPayload" : false,
          "isStreaming" : false,
          "location" : null,
          "marshallLocation" : "PAYLOAD",
          "marshallLocationName" : "member",
          "queryString" : false,
          "requiresLength" : false,
          "statusCode" : false,
          "unmarshallLocationName" : "member",
          "uri" : false
         },
         "idempotencyToken" : false,
         "isBinary" : false,
         "jsonValue" : false,
         "list" : false,
         "listModel" : null,
        "map" : false.
         "mapModel" : null,
         "marshallingTargetClass" : "StructuredPojo",
         "marshallingType" : "STRUCTURED",
```

```
 "name" : "Member",
         "sensitive" : false,
         "setterDocumentation" :
 "/**\n@param member */",
         "setterMethodName" : "setMember",
         "setterModel" : {
          "timestampFormat" : null,
          "variableDeclarationType" : "Filter",
          "variableName" : "member",
          "variableType" : "Filter",
          "documentation" : "",
          "simpleType" : "Filter",
          "variableSetterType" : "Filter"
         },
         "shouldEmitLegacyEnumSetter" : false,
         "shouldFullyQualify" : false,
         "simple" : false,
         "unmarshallingType" : null,
         "varargSetterDocumentation" : "/**\n@param member \n@return Returns a reference to this object so that
method calls can be chained together.*/",
         "variable" : {
          "timestampFormat" : null,
          "variableDeclarationType" : "Filter",
          "variableName" : "member",
          "variableType" : "Filter",
          "documentation"
 : "",
          "simpleType" : "Filter",
          "variableSetterType" : "Filter"
         },
         "xmlNameSpaceUri" : null
        },
        "memberLocationName" : null,
        "memberType" : "Filter",
        "map" : false,
        "marshallNonAutoConstructedEmptyLists" : false,
        "memberAdditionalMarshallingPath" : null,
        "memberAdditionalUnmarshallingPath" : null,
        "sendEmptyQueryString" : false,
        "simple" : false,
        "simpleType" : "Filter",
        "templateImplType" : "java.util.ArrayList<Filter>",
        "templateType" : "java.util.List<Filter>"
      },
      "map" : false,
      "mapModel" : null,
      "marshallingTargetClass" : "List",
      "marshallingType" : "LIST",
```
"name" : "Filters",

"sensitive" : false,

"setterDocumentation" : "/\*\*<p>Filters to scope the results. The following filters are supported:  $\langle p \rangle$  <ul> <li> <p> <code>LicenseConfigurationArn</code> </p> </li> </ul>\n@param filters Filters to scope the results. The following filters are supported: </p> <ul> <li> <p> <code>LicenseConfigurationArn</code> </p> </li>\*/",

"setterMethodName" : "setFilters",

"setterModel" : {

"timestampFormat" : null,

"variableDeclarationType" : "java.util.List<Filter>",

"variableName" : "filters",

"variableType" : "java.util.List<Filter>",

"documentation" : "",

"simpleType" : "List<Filter>",

"variableSetterType" : "java.util.Collection<Filter>"

},

"shouldEmitLegacyEnumSetter" : false,

"shouldFullyQualify" : false,

"simple" : false,

"unmarshallingType" : null,

"varargSetterDocumentation" : "/\*\*<p>Filters to scope the results. The following filters are supported:  $\langle p \rangle$ <ul> <li> <p> <code>LicenseConfigurationArn</code> </p> </li> </ul>\n<p><b>NOTE:</b>

This method appends the values to the existing list (if any). Use  $\{\mathcal{Q}$  link #setFilters(java.util.Collection)} or  $\{\mathcal{Q}$  link #withFilters(java.util.Collection)} if you want to override the existing values.</p>\n@param filters Filters to scope the results. The following filters are supported:  $\langle p \rangle \langle ul \rangle \langle l \rangle \langle pp \rangle \langle code \rangle$ LicenseConfigurationArn $\langle code \rangle \langle pp \rangle$  $\langle \text{div}\rangle$ n@return Returns a reference to this object so that method calls can be chained together.\*/",

"variable" : {

```
 "timestampFormat" : null,
```
"variableDeclarationType" : "java.util.List<Filter>",

"variableName" : "filters",

"variableType" : "java.util.List<Filter>",

"documentation" : "<p>Filters to scope the results. The following filters are supported:  $\langle p \rangle$  <ul> <li> <p> <code>LicenseConfigurationArn</code> </p> </li> </ul>",

"simpleType" : "List<Filter>",

"variableSetterType" : "java.util.Collection<Filter>"

},

"xmlNameSpaceUri"

: null

},

```
 "MaxResults" : {
```
"c2jName" : "MaxResults",

"c2jShape" : "MaxSize100",

```
 "deprecated" : false,
```
"documentation" : "<p>Maximum number of results to return in a single call. $\langle p \rangle$ ",

"endpointDiscoveryId" : false,

"enumType" : null,

 "fluentSetterDocumentation" : "/\*\*<p>Maximum number of results to return in a single call.</p>\n@param maxResults Maximum number of results to return in a single call.\n@return Returns a reference to this object so that method calls can be chained together.\*/",

"fluentSetterMethodName" : "withMaxResults",

 "getterDocumentation" : "/\*\*<p>Maximum number of results to return in a single call.</p>\n@return Maximum number of results to return in a single call.\*/",

```
 "getterMethodName" : "getMaxResults",
 "getterModel" : {
  "returnType" : "Integer",
  "documentation" : null
 },
"http": {
```
"additionalMarshallingPath" : null,

"additionalUnmarshallingPath" : null,

 "flattened" : false, "greedy" : false,

"header" : false,

"isPayload" : false,

"isStreaming" : false,

"location" : null,

"marshallLocation" : "PAYLOAD",

"marshallLocationName" : "MaxResults",

"queryString" : false,

"requiresLength" : false,

"statusCode" : false,

"unmarshallLocationName" : "MaxResults",

"uri" : false

},

"idempotencyToken" : false,

"isBinary" : false,

"jsonValue" : false,

"list" : false,

"listModel" : null,

"map" : false,

"mapModel" : null,

"marshallingTargetClass" : "Integer",

"marshallingType" : "INTEGER",

"name" : "MaxResults",

"sensitive" : false,

"setterDocumentation" : "/\*\*<p>Maximum number of results

to return in a single call. $\langle p \rangle$  o  $\phi$  param maxResults Maximum number of results to return in a single call. $\gamma$ ",

"setterMethodName" : "setMaxResults",

"setterModel" : {

"timestampFormat" : null,

"variableDeclarationType" : "Integer",

"variableName" : "maxResults",

"variableType" : "Integer",

"documentation" : "",

"simpleType" : "Integer",

"variableSetterType" : "Integer"

},

"shouldEmitLegacyEnumSetter" : false,

"shouldFullyQualify" : false,

"simple" : true,

"unmarshallingType" : null,

 "varargSetterDocumentation" : "/\*\*<p>Maximum number of results to return in a single call.</p>\n@param maxResults Maximum number of results to return in a single call.\n@return Returns a reference to this object so that method calls can be chained together.\*/",

 "variable" : { "timestampFormat" : null, "variableDeclarationType"

: "Integer",

"variableName" : "maxResults",

"variableType" : "Integer",

"documentation" : "<p>Maximum number of results to return in a single call.</p>",

"simpleType" : "Integer",

"variableSetterType" : "Integer"

### },

"xmlNameSpaceUri" : null

## },

"NextToken" : {

"c2jName" : "NextToken",

"c2jShape" : "String",

"deprecated" : false,

"documentation" : "<p>Token for the next set of results.</p>",

"endpointDiscoveryId" : false,

"enumType" : null,

 "fluentSetterDocumentation" : "/\*\*<p>Token for the next set of results.</p>\n@param nextToken Token for the next set of results.\n@return Returns a reference to this object so that method calls can be chained together. $*$ /",

"fluentSetterMethodName" : "withNextToken",

 "getterDocumentation" : "/\*\*<p>Token for the next set of results.</p>\n@return Token for the next set of results.\*/",

```
 "getterMethodName" : "getNextToken",
```
"getterModel" : {

"returnType" : "String",

"documentation" : null

```
 },
```
" $http"$ : {

"additionalMarshallingPath" : null,

"additionalUnmarshallingPath" : null,

"flattened" : false,

"greedy" : false,

"header" : false,

"isPayload" : false,

"isStreaming" : false,

"location" : null,

"marshallLocation" : "PAYLOAD",

"marshallLocationName" : "NextToken",

 "queryString" : false, "requiresLength" : false, "statusCode" : false, "unmarshallLocationName" : "NextToken", "uri" : false }, "idempotencyToken" : false, "isBinary" : false, "jsonValue" : false,

"list" : false,

"listModel" : null,

"map" : false,

"mapModel" : null,

"marshallingTargetClass" : "String",

"marshallingType" : "STRING",

"name" : "NextToken",

"sensitive" : false,

 "setterDocumentation" : "/\*\*<p>Token for the next set of results.</p>\n@param nextToken Token for the next set of results.\*/",

"setterMethodName" : "setNextToken",

"setterModel" : {

"timestampFormat" : null,

"variableDeclarationType" : "String",

"variableName" : "nextToken",

```
 "variableType" : "String",
```
"documentation" : "",

```
 "simpleType" : "String",
```
"variableSetterType" : "String"

### },

"shouldEmitLegacyEnumSetter" : false,

"shouldFullyQualify" : false,

"simple" : true,

"unmarshallingType" : null,

 "varargSetterDocumentation" : "/\*\*<p>Token for the next set of results.</p>\n@param nextToken Token for the next set of results.\n@return Returns a reference to this object so that

```
 method calls can be chained together.*/",
```

```
 "variable" : {
    "timestampFormat" : null,
     "variableDeclarationType" : "String",
     "variableName" : "nextToken",
     "variableType" : "String",
    "documentation" : "<p>Token for the next set of results.</p>",
     "simpleType" : "String",
    "variableSetterType" : "String"
   },
   "xmlNameSpaceUri" : null
  }
 },
```

```
 "packageName" : "com.amazonaws.services.licensemanager.request",
   "requestSignerAware" : false,
   "requestSignerClassFqcn" : null,
   "required" : [ ],
   "shapeName" : "ListLicenseManagerReportGeneratorsRequest",
   "signerAware" : false,
   "signerType" : null,
   "unmarshaller" : null,
    "variable" : {
     "timestampFormat" : null,
     "variableDeclarationType" : "ListLicenseManagerReportGeneratorsRequest",
     "variableName" : "listLicenseManagerReportGeneratorsRequest",
     "variableType"
 : "ListLicenseManagerReportGeneratorsRequest",
     "documentation" : null,
     "simpleType" : "ListLicenseManagerReportGeneratorsRequest",
    "variableSetterType" : "ListLicenseManagerReportGeneratorsRequest"
   },
   "wrapper" : false
  },
  "ListLicenseManagerReportGeneratorsResult" : {
   "c2jName" : "ListLicenseManagerReportGeneratorsResponse",
   "customization" : {
     "artificialResultWrapper" : null,
     "skipGeneratingMarshaller" : false,
    "skipGeneratingModelClass" : false,
    "skipGeneratingUnmarshaller" : false
   },
   "deprecated" : false,
   "documentation" : "",
   "endpointDiscoveryMembers" : null,
   "enums" : null,
   "errorCode" : null,
   "fullyQualifiedName" :
"com.amazonaws.services.licensemanager.response.ListLicenseManagerReportGeneratorsResult",
    "hasHeaderMember" : false,
   "hasPayloadMember" : false,
   "hasRequiresLengthMember" : false,
   "hasStatusCodeMember" :
 false,
   "hasStreamingMember" : false,
   "marshaller" : null,
    "members" : [ {
     "c2jName" : "ReportGenerators",
     "c2jShape" : "ReportGeneratorList",
     "deprecated" : false,
    "documentation" : "\langle p \rangle A report generator that creates periodic reports about your license configurations.\langle p \rangle",
     "endpointDiscoveryId" : false,
```
"enumType" : null,

 "fluentSetterDocumentation" : "/\*\*<p>A report generator that creates periodic reports about your license configurations. $\langle p \rangle$  n@param reportGenerators A report generator that creates periodic reports about your license configurations.\n@return Returns a reference to this object so that method calls can be chained together.\*/",

"fluentSetterMethodName" : "withReportGenerators",

 "getterDocumentation" : "/\*\*<p>A report generator that creates periodic reports about your license configurations. $\langle p \rangle$  m @return A report generator that creates periodic reports about your license configurations.\*/", "getterMethodName" : "getReportGenerators",

"getterModel" : {

"returnType" : "java.util.List<ReportGenerator>",

"documentation" : null

},

" $http"$ : {

"additionalMarshallingPath" : null,

"additionalUnmarshallingPath" : null,

"flattened" : false,

"greedy" : false,

"header" : false,

"isPayload" : false,

"isStreaming" : false,

"location" : null,

"marshallLocation" : "PAYLOAD",

"marshallLocationName" : "ReportGenerators",

"queryString" : false,

"requiresLength" : false,

"statusCode" : false,

"unmarshallLocationName" : "ReportGenerators",

"uri" : false

},

"idempotencyToken" : false,

"isBinary" : false,

"jsonValue" : false,

"list" : true,

"listModel" : {

"implType" : "java.util.ArrayList",

"interfaceType" : "java.util.List",

"listMemberModel" : {

"c2jName" : "member",

"c2jShape" : "ReportGenerator",

"deprecated" : false,

"documentation" : "",

"endpointDiscoveryId" : false,

"enumType" : null,

 "fluentSetterDocumentation" : "/\*\*\n@param member \n@return Returns a reference to this object so that method calls can be chained together.\*/",

"fluentSetterMethodName" : "withMember",

"getterDocumentation" : "/\*\*\n@return \*/",

"getterMethodName" : "getMember",

 "getterModel" : { "returnType" : "ReportGenerator", "documentation" : null }, " $http"$ : { "additionalMarshallingPath" : null, "additionalUnmarshallingPath" : null, "flattened" : false, "greedy" : false, "header" : false, "isPayload" : false, "isStreaming" : false, "location" : null, "marshallLocation" : "PAYLOAD", "marshallLocationName" : "member", "queryString" : false, "requiresLength" : false, "statusCode" : false, "unmarshallLocationName" : "member", "uri" : false }, "idempotencyToken" : false, "isBinary" : false, "jsonValue" : false, "list" : false, "listModel" : null, "map" : false, "mapModel" : null, "marshallingTargetClass" : "StructuredPojo", "marshallingType" : "STRUCTURED", "name" : "Member", "sensitive" : false, "setterDocumentation" : "/\*\*\n@param member \*/", "setterMethodName" : "setMember", "setterModel" : { "timestampFormat" : null, "variableDeclarationType" : "ReportGenerator", "variableName" : "member", "variableType" : "ReportGenerator", "documentation" : "", "simpleType" : "ReportGenerator", "variableSetterType" : "ReportGenerator" }, "shouldEmitLegacyEnumSetter" : false, "shouldFullyQualify" : false, "simple" : false, "unmarshallingType" : null,

 "varargSetterDocumentation" : "/\*\*\n@param member \n@return Returns a reference to this object so that method calls can be chained together.\*/",

```
 "variable" : {
  "timestampFormat" : null,
  "variableDeclarationType" : "ReportGenerator",
  "variableName" : "member",
  "variableType" : "ReportGenerator",
  "documentation" : "",
  "simpleType" : "ReportGenerator",
  "variableSetterType" : "ReportGenerator"
 },
 "xmlNameSpaceUri" : null
```

```
 },
```
"memberLocationName" : null,

"memberType"

: "ReportGenerator",

"map" : false,

"marshallNonAutoConstructedEmptyLists" : false,

"memberAdditionalMarshallingPath" : null,

"memberAdditionalUnmarshallingPath" : null,

"sendEmptyQueryString" : false,

"simple" : false,

"simpleType" : "ReportGenerator",

"templateImplType" : "java.util.ArrayList<ReportGenerator>",

"templateType" : "java.util.List<ReportGenerator>"

},

"map" : false,

"mapModel" : null,

"marshallingTargetClass" : "List",

"marshallingType" : "LIST",

"name" : "ReportGenerators",

"sensitive" : false,

"setterDocumentation" : "/\*\* $\langle p \rangle A$  report generator that creates periodic reports about your license configurations.</p>\n@param reportGenerators A report generator that creates periodic reports about your license

configurations.\*/",

"setterMethodName" : "setReportGenerators",

```
 "setterModel" : {
```
"timestampFormat" : null,

"variableDeclarationType" : "java.util.List<ReportGenerator>",

"variableName" : "reportGenerators",

"variableType" : "java.util.List<ReportGenerator>",

"documentation" : "",

"simpleType" : "List<ReportGenerator>",

"variableSetterType" : "java.util.Collection<ReportGenerator>"

},

"shouldEmitLegacyEnumSetter" : false,

"shouldFullyQualify" : false,

"simple" : false,

"unmarshallingType" : null,

 "varargSetterDocumentation" : "/\*\*<p>A report generator that creates periodic reports about your license configurations.</p>\n<p>>b>NOTE:</b>This method appends the values to the existing list (if any). Use {@link #setReportGenerators(java.util.Collection)} or {@link #withReportGenerators(java.util.Collection)} if you want to override the existing values. $\langle p \rangle \ln \omega$  param reportGenerators A report generator that creates periodic reports about your license configurations.\n@return

Returns a reference to this object so that method calls can be chained together.\*/",

"variable" : {

"timestampFormat" : null,

"variableDeclarationType" : "java.util.List<ReportGenerator>",

"variableName" : "reportGenerators",

"variableType" : "java.util.List<ReportGenerator>",

"documentation" : "<p>A report generator that creates periodic reports about your license

configurations.</p>",

"simpleType" : "List<ReportGenerator>",

"variableSetterType" : "java.util.Collection<ReportGenerator>"

#### },

"xmlNameSpaceUri" : null

### }, {

"c2jName" : "NextToken",

"c2jShape" : "String",

"deprecated" : false,

"documentation" : "<p>Token for the next set of results.</p>",

"endpointDiscoveryId" : false,

"enumType" : null,

 "fluentSetterDocumentation" : "/\*\*<p>Token for the next set of results.</p>\n@param nextToken Token for the next set of results.\n@return

Returns a reference to this object so that method calls can be chained together.\*/",

"fluentSetterMethodName" : "withNextToken",

 "getterDocumentation" : "/\*\*<p>Token for the next set of results.</p>\n@return Token for the next set of results.\*/",

```
 "getterMethodName" : "getNextToken",
```
"getterModel" : {

"returnType" : "String",

"documentation" : null

```
 },
```
" $http"$ : {

"additionalMarshallingPath" : null,

"additionalUnmarshallingPath" : null,

"flattened" : false,

"greedy" : false,

"header" : false,

"isPayload" : false,

"isStreaming" : false,

"location" : null,

"marshallLocation" : "PAYLOAD",

"marshallLocationName" : "NextToken",
```
 "queryString" : false,
  "requiresLength" : false,
  "statusCode" : false,
  "unmarshallLocationName" : "NextToken",
  "uri" : false
 },
```

```
 "idempotencyToken" : false,
   "isBinary" : false,
   "jsonValue" : false,
   "list" : false,
   "listModel" : null,
```
"map" : false,

"mapModel" : null,

"marshallingTargetClass" : "String",

"marshallingType" : "STRING",

"name" : "NextToken",

"sensitive" : false,

 "setterDocumentation" : "/\*\*<p>Token for the next set of results.</p>\n@param nextToken Token for the next set of results.\*/",

"setterMethodName" : "setNextToken",

"setterModel" : {

"timestampFormat" : null,

"variableDeclarationType" : "String",

```
 "variableName" : "nextToken",
```
"variableType" : "String",

"documentation" : "",

"simpleType" : "String",

```
 "variableSetterType" : "String"
```
#### },

"shouldEmitLegacyEnumSetter" : false,

"shouldFullyQualify" : false,

"simple" : true,

"unmarshallingType" : null,

"varargSetterDocumentation" :

"/\*\*<p>Token for the next set of results.</p>\n@param nextToken Token for the next set of results.\n@return Returns a reference to this object so that method calls can be chained together.\*/",

```
 "variable" : {
   "timestampFormat" : null,
   "variableDeclarationType" : "String",
   "variableName" : "nextToken",
   "variableType" : "String",
  "documentation" : "<p>Token for the next set of results.</p>",
   "simpleType" : "String",
   "variableSetterType" : "String"
  },
  "xmlNameSpaceUri" : null
 } ],
```
"membersAsMap" : {

"NextToken" : {

"c2jName" : "NextToken",

"c2jShape" : "String",

"deprecated" : false,

"documentation" : "<p>Token for the next set of results.</p>",

"endpointDiscoveryId" : false,

"enumType" : null,

 "fluentSetterDocumentation" : "/\*\*<p>Token for the next set of results.</p>\n@param nextToken Token for the next set

of results.\n@return Returns a reference to this object so that method calls can be chained together.\*/",

"fluentSetterMethodName" : "withNextToken",

 "getterDocumentation" : "/\*\*<p>Token for the next set of results.</p>\n@return Token for the next set of results.\*/",

"getterMethodName" : "getNextToken",

```
 "getterModel" : {
       "returnType" : "String",
       "documentation" : null
      },
     "http": {
       "additionalMarshallingPath" : null,
       "additionalUnmarshallingPath" : null,
       "flattened" : false,
       "greedy" : false,
       "header" : false,
       "isPayload" : false,
       "isStreaming" : false,
       "location" : null,
       "marshallLocation" : "PAYLOAD",
       "marshallLocationName" : "NextToken",
       "queryString" : false,
       "requiresLength" : false,
       "statusCode" : false,
       "unmarshallLocationName" :
 "NextToken",
       "uri" : false
      },
      "idempotencyToken" : false,
      "isBinary" : false,
      "jsonValue" : false,
      "list" : false,
      "listModel" : null,
      "map" : false,
      "mapModel" : null,
      "marshallingTargetClass" : "String",
      "marshallingType" : "STRING",
      "name" : "NextToken",
```
"sensitive" : false,

 "setterDocumentation" : "/\*\*<p>Token for the next set of results.</p>\n@param nextToken Token for the next set of results.\*/",

"setterMethodName" : "setNextToken",

"setterModel" : {

"timestampFormat" : null,

"variableDeclarationType" : "String",

"variableName" : "nextToken",

"variableType" : "String",

"documentation" : "",

"simpleType" : "String",

"variableSetterType" : "String"

},

"shouldEmitLegacyEnumSetter" : false,

"shouldFullyQualify"

: false,

"simple" : true,

"unmarshallingType" : null,

 "varargSetterDocumentation" : "/\*\*<p>Token for the next set of results.</p>\n@param nextToken Token for the next set of results.\n@return Returns a reference to this object so that method calls can be chained together. $*$ /",

"variable" : {

 "timestampFormat" : null, "variableDeclarationType" : "String",

"variableName" : "nextToken",

"variableType" : "String",

"documentation" : "<p>Token for the next set of results.</p>",

"simpleType" : "String",

"variableSetterType" : "String"

},

"xmlNameSpaceUri" : null

## },

"ReportGenerators" : {

"c2jName" : "ReportGenerators",

"c2jShape" : "ReportGeneratorList",

```
 "deprecated" : false,
```
"documentation" : "<p>A report generator that creates periodic reports about your license

configurations.</p>",

"endpointDiscoveryId"

: false,

"enumType" : null,

 "fluentSetterDocumentation" : "/\*\*<p>A report generator that creates periodic reports about your license configurations. $\langle p \rangle$  n@param reportGenerators A report generator that creates periodic reports about your license configurations.\n@return Returns a reference to this object so that method calls can be chained together.\*/",

"fluentSetterMethodName" : "withReportGenerators",

 "getterDocumentation" : "/\*\*<p>A report generator that creates periodic reports about your license configurations. $\langle \phi \rangle$  n@return A report generator that creates periodic reports about your license configurations.\*/",

"getterMethodName" : "getReportGenerators",

"getterModel" : {

"returnType" : "java.util.List<ReportGenerator>",

```
 "documentation" : null
      },
      "http" : {
       "additionalMarshallingPath" : null,
        "additionalUnmarshallingPath" : null,
      "flattened" : false,
        "greedy" : false,
        "header" : false,
        "isPayload" : false,
        "isStreaming" : false,
        "location" : null,
        "marshallLocation" : "PAYLOAD",
        "marshallLocationName" : "ReportGenerators",
        "queryString" : false,
        "requiresLength" : false,
        "statusCode" : false,
        "unmarshallLocationName" : "ReportGenerators",
        "uri" : false
      },
      "idempotencyToken" : false,
      "isBinary" : false,
      "jsonValue" : false,
      "list" : true,
      "listModel" : {
       "implType" : "java.util.ArrayList",
        "interfaceType" : "java.util.List",
        "listMemberModel" : {
         "c2jName" : "member",
         "c2jShape" : "ReportGenerator",
         "deprecated" : false,
         "documentation" : "",
         "endpointDiscoveryId" : false,
         "enumType" : null,
         "fluentSetterDocumentation" : "/**\n@param member \n@return Returns a reference to this object so that
method calls can be chained together.*/",
         "fluentSetterMethodName" : "withMember",
         "getterDocumentation" : "/**\n@return */",
         "getterMethodName" : "getMember",
         "getterModel" : {
          "returnType" : "ReportGenerator",
          "documentation" : null
         },
        "http": {
          "additionalMarshallingPath" : null,
          "additionalUnmarshallingPath" : null,
          "flattened" : false,
          "greedy" : false,
```
 "header" : false, "isPayload" : false, "isStreaming" : false, "location" : null, "marshallLocation" : "PAYLOAD", "marshallLocationName" : "member", "queryString" : false, "requiresLength" : false, "statusCode" : false, "unmarshallLocationName" : "member", "uri" : false }, "idempotencyToken" : false, "isBinary" : false, "jsonValue" : false, "list" : false, "listModel" : null, "map" : false, "mapModel" : null, "marshallingTargetClass" : "StructuredPojo", "marshallingType" : "STRUCTURED", "name" : "Member", "sensitive" : false, "setterDocumentation" : "/\*\*\n@param member \*/", "setterMethodName" : "setMember", "setterModel" : { "timestampFormat" : null, "variableDeclarationType" : "ReportGenerator", "variableName" : "member", "variableType" : "ReportGenerator", "documentation" : "", "simpleType" : "ReportGenerator", "variableSetterType" : "ReportGenerator" }, "shouldEmitLegacyEnumSetter" : false, "shouldFullyQualify" : false, "simple" : false, "unmarshallingType" : null, "varargSetterDocumentation" : "/\*\*\n@param member \n@return Returns a reference to this object so that method calls can be chained together.\*/", "variable" : { "timestampFormat" : null, "variableDeclarationType" : "ReportGenerator", "variableName" : "member", "variableType" : "ReportGenerator", "documentation" : "",

 "simpleType" : "ReportGenerator", "variableSetterType" : "ReportGenerator" }, "xmlNameSpaceUri" : null }, "memberLocationName" : null, "memberType" : "ReportGenerator", "map" : false, "marshallNonAutoConstructedEmptyLists" : false,

"memberAdditionalMarshallingPath" : null,

"memberAdditionalUnmarshallingPath" : null,

"sendEmptyQueryString" : false,

"simple" : false,

"simpleType" : "ReportGenerator",

"templateImplType" : "java.util.ArrayList<ReportGenerator>",

"templateType" : "java.util.List<ReportGenerator>"

},

"map" : false,

"mapModel" : null,

"marshallingTargetClass" : "List",

"marshallingType" : "LIST",

"name" : "ReportGenerators",

"sensitive" : false,

 "setterDocumentation" : "/\*\*<p>A report generator that creates periodic reports about your license configurations.</p>\n@param reportGenerators A report generator that creates periodic reports about your license configurations.\*/",

"setterMethodName" : "setReportGenerators",

"setterModel" : {

"timestampFormat" : null,

"variableDeclarationType" : "java.util.List<ReportGenerator>",

"variableName" : "reportGenerators",

"variableType" : "java.util.List<ReportGenerator>",

"documentation" : "",

"simpleType" : "List<ReportGenerator>",

"variableSetterType" : "java.util.Collection<ReportGenerator>"

},

"shouldEmitLegacyEnumSetter" : false,

"shouldFullyQualify" : false,

"simple" : false,

"unmarshallingType" : null,

 "varargSetterDocumentation" : "/\*\*<p>A report generator that creates periodic reports about your license configurations. $\langle p \rangle$   $n \langle p \rangle$   $\sim$   $b$  NOTE: $\langle$   $b \rangle$  This method appends the values to the existing list (if any). Use { @link #setReportGenerators(java.util.Collection)} or {@link #withReportGenerators(java.util.Collection)} if you want to override the existing values. $\langle \rangle$  ne param reportGenerators A report generator that creates periodic reports about your license configurations.\n@return Returns a reference to this object so that method calls

can be chained together.\*/",

"variable" : {

"timestampFormat" : null,

```
 "variableDeclarationType" : "java.util.List<ReportGenerator>",
```
"variableName" : "reportGenerators",

"variableType" : "java.util.List<ReportGenerator>",

"documentation" : "<p>A report generator that creates periodic reports about your license configurations.</p>",

```
 "simpleType" : "List<ReportGenerator>",
```
"variableSetterType" : "java.util.Collection<ReportGenerator>"

},

```
 "xmlNameSpaceUri" : null
```
}

},

"packageName" : "com.amazonaws.services.licensemanager.response",

"requestSignerAware" : false,

```
 "requestSignerClassFqcn" : null,
```
"required" : [ ],

```
 "shapeName" : "ListLicenseManagerReportGeneratorsResult",
```
"signerAware" : false,

"signerType" : null,

"unmarshaller" : {

"flattened" : false,

"resultWrapper" : null

},

"variable"

: {

```
 "timestampFormat" : null,
```
"variableDeclarationType" : "ListLicenseManagerReportGeneratorsResult",

```
 "variableName" : "listLicenseManagerReportGeneratorsResult",
```

```
 "variableType" : "ListLicenseManagerReportGeneratorsResult",
```
"documentation" : null,

"simpleType" : "ListLicenseManagerReportGeneratorsResult",

```
 "variableSetterType" : "ListLicenseManagerReportGeneratorsResult"
```
},

```
 "wrapper" : false
```
},

```
 "ListLicenseSpecificationsForResourceRequest" : {
```

```
 "c2jName" : "ListLicenseSpecificationsForResourceRequest",
```

```
 "customization" : {
```

```
 "artificialResultWrapper" : null,
```

```
 "skipGeneratingMarshaller" : false,
```

```
 "skipGeneratingModelClass" : false,
```

```
 "skipGeneratingUnmarshaller" : false
```

```
 },
```

```
 "deprecated" : false,
```

```
 "documentation" : "",
```

```
 "endpointDiscoveryMembers" : null,
```

```
 "enums" : null,
```

```
 "errorCode" : null,
```
"fullyQualifiedName" :

```
"com.amazonaws.services.licensemanager.request.ListLicenseSpecificationsForResourceRequest",
```
"hasHeaderMember" : false,

```
 "hasPayloadMember" : false,
```

```
 "hasRequiresLengthMember" : false,
```
"hasStatusCodeMember" : false,

"hasStreamingMember" : false,

"marshaller" : {

"action" : "ListLicenseSpecificationsForResource",

"locationName" : null,

"requestUri" : "/",

"target" : "AWSLicenseManager.ListLicenseSpecificationsForResource",

"verb" : "POST",

"xmlNameSpaceUri" : null

},

"members" : [ {

"c2jName" : "ResourceArn",

"c2jShape" : "String",

"deprecated" : false,

"documentation" : "<p>Amazon Resource Name (ARN) of a resource that has an associated license configuration.</p>",

"endpointDiscoveryId" : false,

"enumType" : null,

 "fluentSetterDocumentation" : "/\*\*<p>Amazon Resource Name (ARN) of a resource that has an associated license configuration.</p>\n@param resourceArn Amazon

 Resource Name (ARN) of a resource that has an associated license configuration.\n@return Returns a reference to this object so that method calls can be chained together.\*/",

```
 "fluentSetterMethodName" : "withResourceArn",
```
 "getterDocumentation" : "/\*\*<p>Amazon Resource Name (ARN) of a resource that has an associated license configuration. $\langle \phi \rangle$  n@return Amazon Resource Name (ARN) of a resource that has an associated license configuration.\*/",

"getterMethodName" : "getResourceArn",

```
 "getterModel" : {
```
"returnType" : "String",

"documentation" : null

```
 },
```
" $http"$ : {

"additionalMarshallingPath" : null,

"additionalUnmarshallingPath" : null,

```
 "flattened" : false,
```
"greedy" : false,

"header" : false,

"isPayload" : false,

"isStreaming" : false,

"location" : null,

"marshallLocation" : "PAYLOAD",

```
 "marshallLocationName" : "ResourceArn",
```
 "queryString" : false, "requiresLength" : false, "statusCode" : false, "unmarshallLocationName" : "ResourceArn", "uri" : false }, "idempotencyToken" : false, "isBinary" : false, "jsonValue" : false, "list" : false, "listModel" : null, "map" : false, "mapModel" : null, "marshallingTargetClass" : "String", "marshallingType" : "STRING", "name" : "ResourceArn",

"sensitive" : false,

 "setterDocumentation" : "/\*\*<p>Amazon Resource Name (ARN) of a resource that has an associated license configuration.  $\langle p \rangle$  n@param resourceArn Amazon Resource Name (ARN) of a resource that has an associated license configuration.\*/",

"setterMethodName" : "setResourceArn",

"setterModel" : {

"timestampFormat" : null,

"variableDeclarationType" : "String",

"variableName" : "resourceArn",

"variableType" : "String",

"documentation" : "",

"simpleType" : "String",

"variableSetterType" : "String"

#### },

"shouldEmitLegacyEnumSetter" : false,

"shouldFullyQualify" : false,

"simple" : true,

"unmarshallingType" : null,

 "varargSetterDocumentation" : "/\*\*<p>Amazon Resource Name (ARN) of a resource that has an associated license configuration.  $\langle p \rangle$  n@param resourceArn Amazon Resource Name (ARN) of a resource that has an associated license configuration.\n@return Returns a reference to this object so that method calls can be chained together.\*/",

```
 "variable" : {
```
"timestampFormat" : null,

"variableDeclarationType" : "String",

"variableName" : "resourceArn",

"variableType" : "String",

"documentation" : "<p>Amazon Resource Name (ARN) of a resource that has an associated license configuration.</p>",

```
 "simpleType" : "String",
```

```
 "variableSetterType" : "String"
```
},

"xmlNameSpaceUri" : null

}, {

"c2jName" : "MaxResults",

"c2jShape" : "BoxInteger",

"deprecated" : false,

"documentation" : "<p>Maximum number of results to return in a single call. $\langle p \rangle$ ",

"endpointDiscoveryId" : false,

"enumType" : null,

"fluentSetterDocumentation" : "/\*\*< $p >$ Maximum number of results to return in a single call.</p> $\sim$  $n$ @param maxResults Maximum number of results to return in a single call.\n@return Returns a reference to this object so that method calls can be chained together.\*/",

"fluentSetterMethodName" : "withMaxResults",

"getterDocumentation" : "/\*\*<p>Maximum number of results to return in a single call. $\langle p \rangle$ n@return Maximum number of results to return in a single call.\*/",

"getterMethodName" : "getMaxResults",

"getterModel" : {

"returnType" : "Integer",

"documentation" : null

},

" $http"$ : {

"additionalMarshallingPath" :

null,

```
 "additionalUnmarshallingPath" : null,
  "flattened" : false,
  "greedy" : false,
  "header" : false,
  "isPayload" : false,
  "isStreaming" : false,
  "location" : null,
  "marshallLocation" : "PAYLOAD",
  "marshallLocationName" : "MaxResults",
  "queryString" : false,
  "requiresLength" : false,
  "statusCode" : false,
  "unmarshallLocationName" : "MaxResults",
  "uri" : false
 },
 "idempotencyToken" : false,
 "isBinary" : false,
 "jsonValue" : false,
 "list" : false,
 "listModel" : null,
 "map" : false,
 "mapModel" : null,
 "marshallingTargetClass" : "Integer",
 "marshallingType" : "INTEGER",
 "name" : "MaxResults",
```
"sensitive" : false,

"setterDocumentation" : "/\*\*<p>Maximum number of results to return in a single call. $\langle p \rangle$ |n@param maxResults Maximum number of results to return

in a single call.\*/",

"setterMethodName" : "setMaxResults",

"setterModel" : {

"timestampFormat" : null,

"variableDeclarationType" : "Integer",

"variableName" : "maxResults",

"variableType" : "Integer",

"documentation" : "",

"simpleType" : "Integer",

"variableSetterType" : "Integer"

},

"shouldEmitLegacyEnumSetter" : false,

"shouldFullyQualify" : false,

"simple" : true,

"unmarshallingType" : null,

 "varargSetterDocumentation" : "/\*\*<p>Maximum number of results to return in a single call.</p>\n@param maxResults Maximum number of results to return in a single call.\n@return Returns a reference to this object so that method calls can be chained together.\*/",

"variable" : {

"timestampFormat" : null,

"variableDeclarationType" : "Integer",

```
 "variableName" : "maxResults",
```
"variableType" : "Integer",

"documentation"

: "<p>Maximum number of results to return in a single call.</p>",

"simpleType" : "Integer",

"variableSetterType" : "Integer"

},

"xmlNameSpaceUri" : null

}, {

"c2jName" : "NextToken",

"c2jShape" : "String",

"deprecated" : false,

"documentation" : "<p>Token for the next set of results.</p>",

"endpointDiscoveryId" : false,

"enumType" : null,

 "fluentSetterDocumentation" : "/\*\*<p>Token for the next set of results.</p>\n@param nextToken Token for the next set of results.\n@return Returns a reference to this object so that method calls can be chained together.\*/", "fluentSetterMethodName" : "withNextToken",

"getterDocumentation" : "/\*\*<p>Token for the next set of results.</p>\n@return Token for the next set of

```
results.*/",
```
"getterMethodName" : "getNextToken",

"getterModel" : {

"returnType" : "String",

"documentation" : null

},

" $http"$ : { "additionalMarshallingPath" : null, "additionalUnmarshallingPath" : null, "flattened" : false, "greedy" : false, "header" : false, "isPayload" : false, "isStreaming" : false, "location" : null, "marshallLocation" : "PAYLOAD", "marshallLocationName" : "NextToken", "queryString" : false, "requiresLength" : false, "statusCode" : false, "unmarshallLocationName" : "NextToken", "uri" : false }, "idempotencyToken" : false, "isBinary" : false, "jsonValue" : false, "list" : false, "listModel" : null, "map" : false, "mapModel" : null, "marshallingTargetClass" : "String", "marshallingType" : "STRING", "name" : "NextToken", "sensitive" : false, "setterDocumentation" : "/\*\*<p>Token for the next set of results.</p>\n@param nextToken Token for the next set of results.\*/", "setterMethodName" : "setNextToken", "setterModel" : { "timestampFormat" : null, "variableDeclarationType" : "String", "variableName" : "nextToken", "variableType" : "String", "documentation" : "", "simpleType" : "String", "variableSetterType" : "String" }, "shouldEmitLegacyEnumSetter" : false, "shouldFullyQualify" : false, "simple" : true, "unmarshallingType" : null, "varargSetterDocumentation" : "/\*\*<p>Token for the next set of results.</p>\n@param nextToken Token for

```
 "variable" : {
      "timestampFormat" : null,
      "variableDeclarationType" : "String",
      "variableName" : "nextToken",
      "variableType" : "String",
      "documentation" : "<p>Token for the
next set of results.\langle p \rangle",
      "simpleType" : "String",
      "variableSetterType" : "String"
     },
    "xmlNameSpaceUri" : null
   } ],
   "membersAsMap" : {
    "MaxResults" : {
      "c2jName" : "MaxResults",
      "c2jShape" : "BoxInteger",
      "deprecated" : false,
     "documentation" : "<p>Maximum number of results to return in a single call.\langle p \rangle",
      "endpointDiscoveryId" : false,
      "enumType" : null,
      "fluentSetterDocumentation" : "/**<p>Maximum number of results to return in a single call.</p>\n@param
```
maxResults Maximum number of results to return in a single call.\n@return Returns a reference to this object so that method calls can be chained together.\*/",

"fluentSetterMethodName" : "withMaxResults",

 "getterDocumentation" : "/\*\*<p>Maximum number of results to return in a single call.</p>\n@return Maximum number of results to return in a single call.\*/",

"getterMethodName"

: "getMaxResults",

 "getterModel" : { "returnType" : "Integer", "documentation" : null

},

" $http"$ : {

"additionalMarshallingPath" : null,

"additionalUnmarshallingPath" : null,

"flattened" : false,

"greedy" : false,

"header" : false,

"isPayload" : false,

"isStreaming" : false,

"location" : null,

"marshallLocation" : "PAYLOAD",

"marshallLocationName" : "MaxResults",

"queryString" : false,

"requiresLength" : false,

"statusCode" : false,

"unmarshallLocationName" : "MaxResults",

"uri" : false

 }, "idempotencyToken" : false, "isBinary" : false, "jsonValue" : false, "list" : false, "listModel" : null, "map" : false, "mapModel" : null, "marshallingTargetClass" : "Integer",

"marshallingType" : "INTEGER",

"name" : "MaxResults",

"sensitive" : false,

 "setterDocumentation" : "/\*\*<p>Maximum number of results to return in a single call.</p>\n@param maxResults Maximum number of results to return in a single call.\*/",

"setterMethodName" : "setMaxResults",

"setterModel" : {

"timestampFormat" : null,

"variableDeclarationType" : "Integer",

"variableName" : "maxResults",

"variableType" : "Integer",

"documentation" : "",

"simpleType" : "Integer",

"variableSetterType" : "Integer"

},

"shouldEmitLegacyEnumSetter" : false,

"shouldFullyQualify" : false,

"simple" : true,

"unmarshallingType" : null,

 "varargSetterDocumentation" : "/\*\*<p>Maximum number of results to return in a single call.</p>\n@param maxResults Maximum number of results to return in a single call.\n@return Returns

a reference to this object so that method calls can be chained together.\*/",

"variable" : {

"timestampFormat" : null,

"variableDeclarationType" : "Integer",

```
 "variableName" : "maxResults",
 "variableType" : "Integer",
```
"documentation" : "<p>Maximum number of results to return in a single call. $\langle p \rangle$ ",

"simpleType" : "Integer",

"variableSetterType" : "Integer"

#### },

"xmlNameSpaceUri" : null

#### }, "NextToken" : {

"c2jName" : "NextToken",

"c2jShape" : "String",

"deprecated" : false,

"documentation" : "<p>Token for the next set of results.</p>",

"endpointDiscoveryId" : false,

"enumType" : null,

 "fluentSetterDocumentation" : "/\*\*<p>Token for the next set of results.</p>\n@param nextToken Token for the next set of results.\n@return Returns a reference to this object so that method calls can be chained together.\*/",

```
 "fluentSetterMethodName" : "withNextToken",
```
 "getterDocumentation" : "/\*\*<p>Token for the next set of results.</p>\n@return Token for the next set of results.\*/",

"getterMethodName" : "getNextToken",

```
 "getterModel" : {
        "returnType" : "String",
        "documentation" : null
      },
     "http": {
        "additionalMarshallingPath" : null,
        "additionalUnmarshallingPath" : null,
        "flattened" : false,
        "greedy" : false,
        "header" : false,
        "isPayload" : false,
        "isStreaming" : false,
        "location" : null,
        "marshallLocation" : "PAYLOAD",
        "marshallLocationName" : "NextToken",
        "queryString" : false,
        "requiresLength" : false,
        "statusCode" : false,
        "unmarshallLocationName" : "NextToken",
        "uri" : false
      },
      "idempotencyToken" : false,
    "isBinary" : false,
      "jsonValue" : false,
      "list" : false,
      "listModel" : null,
      "map" : false,
      "mapModel" : null,
      "marshallingTargetClass" : "String",
      "marshallingType" : "STRING",
      "name" : "NextToken",
      "sensitive" : false,
      "setterDocumentation" : "/**<p>Token for the next set of results.</p>\n@param nextToken Token for the next
set of results.*/",
      "setterMethodName" : "setNextToken",
      "setterModel" : {
        "timestampFormat" : null,
        "variableDeclarationType" : "String",
```

```
 "variableName" : "nextToken",
```

```
 "variableType" : "String",
  "documentation" : "",
  "simpleType" : "String",
  "variableSetterType" : "String"
 },
 "shouldEmitLegacyEnumSetter" : false,
 "shouldFullyQualify" : false,
 "simple" : true,
 "unmarshallingType" : null,
```
"varargSetterDocumentation"

 : "/\*\*<p>Token for the next set of results.</p>\n@param nextToken Token for the next set of results.\n@return Returns a reference to this object so that method calls can be chained together.\*/",

"variable" : {

"timestampFormat" : null,

"variableDeclarationType" : "String",

"variableName" : "nextToken",

"variableType" : "String",

"documentation" : "<p>Token for the next set of results.</p>".

"simpleType" : "String",

"variableSetterType" : "String"

```
 },
```
"xmlNameSpaceUri" : null

#### },

"ResourceArn" : {

"c2jName" : "ResourceArn",

"c2jShape" : "String",

"deprecated" : false,

 "documentation" : "<p>Amazon Resource Name (ARN) of a resource that has an associated license configuration.</p>",

"endpointDiscoveryId" : false,

"enumType" : null,

"fluentSetterDocumentation" : "/\*\*<p>Amazon Resource

Name (ARN) of a resource that has an associated license configuration. $\langle p \rangle$  m @ param resourceArn Amazon Resource Name (ARN) of a resource that has an associated license configuration.\n@return Returns a reference to this object so that method calls can be chained together.\*/",

"fluentSetterMethodName" : "withResourceArn",

 "getterDocumentation" : "/\*\*<p>Amazon Resource Name (ARN) of a resource that has an associated license configuration. $\langle p \rangle$  n@return Amazon Resource Name (ARN) of a resource that has an associated license configuration.\*/",

```
 "getterMethodName" : "getResourceArn",
 "getterModel" : {
  "returnType" : "String",
  "documentation" : null
 },
"http": {
  "additionalMarshallingPath" : null,
  "additionalUnmarshallingPath" : null,
  "flattened" : false,
```

```
 "greedy" : false,
       "header" : false,
       "isPayload" : false,
       "isStreaming"
 : false,
       "location" : null,
       "marshallLocation" : "PAYLOAD",
       "marshallLocationName" : "ResourceArn",
       "queryString" : false,
       "requiresLength" : false,
       "statusCode" : false,
       "unmarshallLocationName" : "ResourceArn",
       "uri" : false
      },
      "idempotencyToken" : false,
      "isBinary" : false,
      "jsonValue" : false,
      "list" : false,
      "listModel" : null,
      "map" : false,
      "mapModel" : null,
      "marshallingTargetClass" : "String",
      "marshallingType" : "STRING",
      "name" : "ResourceArn",
      "sensitive" : false,
```
 "setterDocumentation" : "/\*\*<p>Amazon Resource Name (ARN) of a resource that has an associated license configuration.</p>\n@param resourceArn Amazon Resource Name (ARN) of a resource that has an associated license configuration.\*/",

"setterMethodName" : "setResourceArn",

```
 "setterModel" : {
```
"timestampFormat" : null,

"variableDeclarationType" : "String",

```
 "variableName" : "resourceArn",
```
"variableType" : "String",

"documentation" : "",

"simpleType" : "String",

"variableSetterType" : "String"

},

"shouldEmitLegacyEnumSetter" : false,

"shouldFullyQualify" : false,

"simple" : true,

"unmarshallingType" : null,

 "varargSetterDocumentation" : "/\*\*<p>Amazon Resource Name (ARN) of a resource that has an associated license configuration. $\langle p \rangle$  n@param resourceArn Amazon Resource Name (ARN) of a resource that has an associated license configuration.\n@return Returns a reference to this object so that method calls can be chained together.\*/",

"variable" : {

```
 "timestampFormat" : null,
        "variableDeclarationType" : "String",
        "variableName" : "resourceArn",
        "variableType" : "String",
        "documentation" : "<p>Amazon Resource Name (ARN) of a resource that has an associated license
configuration.</p>",
       "simpleType" : "String",
       "variableSetterType" : "String"
      },
      "xmlNameSpaceUri" : null
     }
   },
   "packageName" : "com.amazonaws.services.licensemanager.request",
   "requestSignerAware" : false,
   "requestSignerClassFqcn" : null,
   "required" : [ "ResourceArn" ],
   "shapeName" : "ListLicenseSpecificationsForResourceRequest",
   "signerAware" : false,
   "signerType" : null,
   "unmarshaller" : null,
    "variable" : {
     "timestampFormat" : null,
     "variableDeclarationType" : "ListLicenseSpecificationsForResourceRequest",
     "variableName" : "listLicenseSpecificationsForResourceRequest",
     "variableType" : "ListLicenseSpecificationsForResourceRequest",
     "documentation" : null,
     "simpleType" : "ListLicenseSpecificationsForResourceRequest",
      "variableSetterType" : "ListLicenseSpecificationsForResourceRequest"
   },
    "wrapper" : false
   },
   "ListLicenseSpecificationsForResourceResult" : {
   "c2jName" : "ListLicenseSpecificationsForResourceResponse",
   "customization" : {
     "artificialResultWrapper" : null,
     "skipGeneratingMarshaller" : false,
     "skipGeneratingModelClass" : false,
     "skipGeneratingUnmarshaller" : false
   },
   "deprecated" : false,
   "documentation" : "",
   "endpointDiscoveryMembers" : null,
   "enums" : null,
   "errorCode" : null,
   "fullyQualifiedName" :
"com.amazonaws.services.licensemanager.response.ListLicenseSpecificationsForResourceResult",
```

```
 "hasHeaderMember" : false,
```

```
 "hasPayloadMember" : false,
```
"hasRequiresLengthMember" : false,

"hasStatusCodeMember" : false,

"hasStreamingMember" : false,

```
 "marshaller" : null,
```
"members" : [ {

"c2jName" : "LicenseSpecifications",

"c2jShape"

: "LicenseSpecifications",

"deprecated" : false,

"documentation" : " $\langle p \rangle$ License configurations associated with a resource. $\langle p \rangle$ ",

"endpointDiscoveryId" : false,

"enumType" : null,

 "fluentSetterDocumentation" : "/\*\*<p>License configurations associated with a resource.</p>\n@param licenseSpecifications License configurations associated with a resource.\n@return Returns a reference to this object so that method calls can be chained together.\*/",

```
 "fluentSetterMethodName" : "withLicenseSpecifications",
```
 "getterDocumentation" : "/\*\*<p>License configurations associated with a resource.</p>\n@return License configurations associated with a resource.\*/",

"getterMethodName" : "getLicenseSpecifications",

"getterModel" : {

"returnType" : "java.util.List<LicenseSpecification>",

```
 "documentation" : null
```
},

```
"http": {
```
"additionalMarshallingPath" : null,

```
 "additionalUnmarshallingPath"
```
## : null,

 "flattened" : false, "greedy" : false, "header" : false, "isPayload" : false, "isStreaming" : false, "location" : null, "marshallLocation" : "PAYLOAD", "marshallLocationName" : "LicenseSpecifications", "queryString" : false, "requiresLength" : false, "statusCode" : false, "unmarshallLocationName" : "LicenseSpecifications", "uri" : false }, "idempotencyToken" : false, "isBinary" : false, "jsonValue" : false, "list" : true, "listModel" : { "implType" : "java.util.ArrayList", "interfaceType" : "java.util.List",

 "listMemberModel" : { "c2jName" : "member", "c2jShape" : "LicenseSpecification", "deprecated" : false, "documentation" : "", "endpointDiscoveryId" : false, "enumType" : null,

 "fluentSetterDocumentation" : "/\*\*\n@param member \n@return Returns a reference to this object so that method calls can be chained together.\*/",

```
 "fluentSetterMethodName" : "withMember",
       "getterDocumentation" : "/**\n@return */",
       "getterMethodName" : "getMember",
       "getterModel" : {
        "returnType" : "LicenseSpecification",
        "documentation" : null
       },
      "http": {
        "additionalMarshallingPath" : null,
        "additionalUnmarshallingPath" : null,
        "flattened" : false,
        "greedy" : false,
        "header" : false,
        "isPayload" : false,
        "isStreaming" : false,
        "location" : null,
        "marshallLocation" : "PAYLOAD",
        "marshallLocationName" : "member",
        "queryString" : false,
        "requiresLength" : false,
        "statusCode" : false,
        "unmarshallLocationName"
 : "member",
        "uri" : false
       },
       "idempotencyToken" : false,
       "isBinary" : false,
       "jsonValue" : false,
       "list" : false,
       "listModel" : null,
       "map" : false,
       "mapModel" : null,
       "marshallingTargetClass" : "StructuredPojo",
       "marshallingType" : "STRUCTURED",
       "name" : "Member",
       "sensitive" : false,
       "setterDocumentation" : "/**\n@param member */",
       "setterMethodName" : "setMember",
```
"setterModel" : {

```
 "timestampFormat" : null,
```
"variableDeclarationType" : "LicenseSpecification",

```
 "variableName" : "member",
```
"variableType" : "LicenseSpecification",

```
 "documentation" : "",
```
"simpleType" : "LicenseSpecification",

"variableSetterType" : "LicenseSpecification"

## },

"shouldEmitLegacyEnumSetter"

## : false,

"shouldFullyQualify" : false,

"simple" : false,

"unmarshallingType" : null,

 "varargSetterDocumentation" : "/\*\*\n@param member \n@return Returns a reference to this object so that method calls can be chained together.\*/",

"variable" : {

```
 "timestampFormat" : null,
```
"variableDeclarationType" : "LicenseSpecification",

"variableName" : "member",

"variableType" : "LicenseSpecification",

"documentation" : "",

"simpleType" : "LicenseSpecification",

"variableSetterType" : "LicenseSpecification"

},

```
 "xmlNameSpaceUri" : null
```
## },

"memberLocationName" : null,

"memberType" : "LicenseSpecification",

"map" : false,

"marshallNonAutoConstructedEmptyLists" : false,

"memberAdditionalMarshallingPath" : null,

"memberAdditionalUnmarshallingPath" : null,

"sendEmptyQueryString" : false,

"simple" : false,

```
 "simpleType" : "LicenseSpecification",
```
"templateImplType" : "java.util.ArrayList<LicenseSpecification>",

```
 "templateType" : "java.util.List<LicenseSpecification>"
```
},

"map" : false,

"mapModel" : null,

"marshallingTargetClass" : "List",

"marshallingType" : "LIST",

"name" : "LicenseSpecifications",

"sensitive" : false,

 "setterDocumentation" : "/\*\*<p>License configurations associated with a resource.</p>\n@param licenseSpecifications License configurations associated with a resource.\*/",

"setterMethodName" : "setLicenseSpecifications",

```
 "setterModel" : {
```

```
 "timestampFormat" : null,
 "variableDeclarationType" : "java.util.List<LicenseSpecification>",
 "variableName" : "licenseSpecifications",
 "variableType" : "java.util.List<LicenseSpecification>",
 "documentation" : "",
```
"simpleType" : "List<LicenseSpecification>",

"variableSetterType" : "java.util.Collection<LicenseSpecification>"

#### },

"shouldEmitLegacyEnumSetter" : false,

"shouldFullyQualify" : false,

"simple" : false,

"unmarshallingType" : null,

"varargSetterDocumentation" : "/\*\*<p>License configurations associated with a

resource. $\langle p \rangle$ n $\langle p \rangle$ t $\langle p \rangle$  NOTE: $\langle p \rangle$  This method appends the values to the existing list (if any). Use {@link #setLicenseSpecifications(java.util.Collection)} or {@link #withLicenseSpecifications(java.util.Collection)} if you want to override the existing values. $\langle p \rangle$  n@param licenseSpecifications License configurations associated with a resource.\n@return Returns a reference to this object so that method calls can be chained together.\*/",

"variable" : {

```
 "timestampFormat" : null,
   "variableDeclarationType" : "java.util.List<LicenseSpecification>",
   "variableName" : "licenseSpecifications",
    "variableType" : "java.util.List<LicenseSpecification>",
  "documentation" : "<p>License configurations associated with a resource.</p>",
   "simpleType" : "List<LicenseSpecification>",
   "variableSetterType" : "java.util.Collection<LicenseSpecification>"
  },
  "xmlNameSpaceUri" : null
 }, {
```
"c2jName" : "NextToken",

"c2jShape" : "String",

"deprecated" : false,

"documentation" : "<p>Token for the next set of results.</p>",

```
 "endpointDiscoveryId" : false,
```
"enumType" : null,

 "fluentSetterDocumentation" : "/\*\*<p>Token for the next set of results.</p>\n@param nextToken Token for the next set of results.\n@return Returns a reference to this object so that method calls can be chained together.\*/",

"fluentSetterMethodName" : "withNextToken",

 "getterDocumentation" : "/\*\*<p>Token for the next set of results.</p>\n@return Token for the next set of results.\*/",

"getterMethodName"

: "getNextToken",

```
 "getterModel" : {
  "returnType" : "String",
  "documentation" : null
 },
```
" $http"$ : {

 "additionalMarshallingPath" : null, "additionalUnmarshallingPath" : null, "flattened" : false, "greedy" : false, "header" : false, "isPayload" : false, "isStreaming" : false, "location" : null, "marshallLocation" : "PAYLOAD", "marshallLocationName" : "NextToken", "queryString" : false, "requiresLength" : false, "statusCode" : false, "unmarshallLocationName" : "NextToken", "uri" : false }, "idempotencyToken" : false, "isBinary" : false, "jsonValue" : false, "list" : false, "listModel" : null, "map" : false, "mapModel" : null, "marshallingTargetClass" : "String", "marshallingType" : "STRING", "name" : "NextToken", "sensitive" : false, "setterDocumentation" : "/\*\*<p>Token for the next set of results.</p>\n@param nextToken Token for the next set of results.\*/", "setterMethodName" : "setNextToken", "setterModel" : { "timestampFormat" : null, "variableDeclarationType" : "String", "variableName" : "nextToken", "variableType" : "String", "documentation" : "", "simpleType" : "String", "variableSetterType" : "String" }, "shouldEmitLegacyEnumSetter" : false, "shouldFullyQualify" : false, "simple" : true, "unmarshallingType" : null, "varargSetterDocumentation" : "/\*\*<p>Token for the next set of results.</p>\n@param nextToken Token for the next set of results.\n@return Returns a reference to this object so that method calls can be chained together. $*$ /", "variable" : {

```
 "timestampFormat" : null,
```

```
 "variableDeclarationType" :
```
"String",

```
 "variableName" : "nextToken",
   "variableType" : "String",
  "documentation" : "<p>Token for the next set of results.</p>",
   "simpleType" : "String",
   "variableSetterType" : "String"
  },
  "xmlNameSpaceUri" : null
 } ],
 "membersAsMap" : {
  "LicenseSpecifications" : {
   "c2jName" : "LicenseSpecifications",
```
"c2jShape" : "LicenseSpecifications",

"deprecated" : false,

"documentation" : "<p>License configurations associated with a resource.</p>",

"endpointDiscoveryId" : false,

"enumType" : null,

```
 "fluentSetterDocumentation" : "/**<p>License configurations associated with a resource.</p>\n@param
licenseSpecifications License configurations associated with a resource.\n@return Returns a reference to this object
so that method calls can be chained together.*/",
```
"fluentSetterMethodName" : "withLicenseSpecifications",

"getterDocumentation"

 : "/\*\*<p>License configurations associated with a resource.</p>\n@return License configurations associated with a resource.\*/",

```
 "getterMethodName" : "getLicenseSpecifications",
```
"getterModel" : {

"returnType" : "java.util.List<LicenseSpecification>",

```
 "documentation" : null
```
},

" $http"$ : { "additionalMarshallingPath" : null,

```
 "additionalUnmarshallingPath" : null,
```
"flattened" : false,

"greedy" : false,

"header" : false,

```
 "isPayload" : false,
```
"isStreaming" : false,

"location" : null,

"marshallLocation" : "PAYLOAD",

"marshallLocationName" : "LicenseSpecifications",

```
 "queryString" : false,
```
"requiresLength" : false,

"statusCode" : false,

"unmarshallLocationName" : "LicenseSpecifications",

"uri" : false

},

"idempotencyToken"

```
 : false,
      "isBinary" : false,
      "jsonValue" : false,
      "list" : true,
      "listModel" : {
        "implType" : "java.util.ArrayList",
        "interfaceType" : "java.util.List",
        "listMemberModel" : {
         "c2jName" : "member",
         "c2jShape" : "LicenseSpecification",
         "deprecated" : false,
         "documentation" : "",
         "endpointDiscoveryId" : false,
         "enumType" : null,
         "fluentSetterDocumentation" : "/**\n@param member \n@return Returns a reference to this object so that
method calls can be chained together.*/",
         "fluentSetterMethodName" : "withMember",
         "getterDocumentation" : "/**\n@return */",
         "getterMethodName" : "getMember",
         "getterModel" : {
          "returnType" : "LicenseSpecification",
          "documentation" : null
         },
        "http": {
          "additionalMarshallingPath"
 : null,
          "additionalUnmarshallingPath" : null,
          "flattened" : false,
          "greedy" : false,
          "header" : false,
          "isPayload" : false,
          "isStreaming" : false,
          "location" : null,
          "marshallLocation" : "PAYLOAD",
          "marshallLocationName" : "member",
          "queryString" : false,
          "requiresLength" : false,
          "statusCode" : false,
          "unmarshallLocationName" : "member",
          "uri" : false
         },
         "idempotencyToken" : false,
         "isBinary" : false,
         "jsonValue" : false,
         "list" : false,
         "listModel" : null,
        "map" : false,
         "mapModel" : null,
```
 "marshallingTargetClass" : "StructuredPojo", "marshallingType" : "STRUCTURED", "name" : "Member",

"sensitive" : false,

```
 "setterDocumentation" : "/**\n@param member */",
```
"setterMethodName" : "setMember",

"setterModel" : {

"timestampFormat" : null,

"variableDeclarationType" : "LicenseSpecification",

"variableName" : "member",

"variableType" : "LicenseSpecification",

"documentation" : "",

"simpleType" : "LicenseSpecification",

"variableSetterType" : "LicenseSpecification"

},

"shouldEmitLegacyEnumSetter" : false,

"shouldFullyQualify" : false,

"simple" : false,

"unmarshallingType" : null,

```
 "varargSetterDocumentation" : "/**\n@param member \n@return Returns a reference to this object so that
method calls can be chained together.*/",
```
"variable" : {

"timestampFormat" : null,

"variableDeclarationType" : "LicenseSpecification",

"variableName" : "member",

"variableType" : "LicenseSpecification",

"documentation" : "",

"simpleType" : "LicenseSpecification",

"variableSetterType" : "LicenseSpecification"

},

"xmlNameSpaceUri" : null

#### },

"memberLocationName" : null,

"memberType" : "LicenseSpecification",

"map" : false,

"marshallNonAutoConstructedEmptyLists" : false,

"memberAdditionalMarshallingPath" : null,

"memberAdditionalUnmarshallingPath" : null,

"sendEmptyQueryString" : false,

"simple" : false,

"simpleType" : "LicenseSpecification",

"templateImplType" : "java.util.ArrayList<LicenseSpecification>",

```
 "templateType" : "java.util.List<LicenseSpecification>"
```
},

"map" : false,

"mapModel" : null,

"marshallingTargetClass"

: "List",

"marshallingType" : "LIST",

"name" : "LicenseSpecifications",

"sensitive" : false,

 "setterDocumentation" : "/\*\*<p>License configurations associated with a resource.</p>\n@param licenseSpecifications License configurations associated with a resource.\*/",

"setterMethodName" : "setLicenseSpecifications",

"setterModel" : {

"timestampFormat" : null,

"variableDeclarationType" : "java.util.List<LicenseSpecification>",

"variableName" : "licenseSpecifications",

"variableType" : "java.util.List<LicenseSpecification>",

"documentation" : "",

"simpleType" : "List<LicenseSpecification>",

"variableSetterType" : "java.util.Collection<LicenseSpecification>"

},

"shouldEmitLegacyEnumSetter" : false,

"shouldFullyQualify" : false,

"simple" : false,

"unmarshallingType" : null,

"varargSetterDocumentation"

: "/\*\*<p>License configurations associated with a resource.</p>\n<p><br/>\\neq><br/>cb>NOTE:</b></p> This method appends the values to the existing list (if any). Use {@link #setLicenseSpecifications(java.util.Collection)} or {@link #withLicenseSpecifications(java.util.Collection)} if you want to override the existing values.</p>\n@param licenseSpecifications License configurations associated with a resource.\n@return Returns a reference to this object so that method calls can be chained together.\*/",

"variable" : {

"timestampFormat" : null,

"variableDeclarationType" : "java.util.List<LicenseSpecification>",

"variableName" : "licenseSpecifications",

"variableType" : "java.util.List<LicenseSpecification>",

"documentation" : "<p>License configurations associated with a resource.</p>",

"simpleType" : "List<LicenseSpecification>",

"variableSetterType" : "java.util.Collection<LicenseSpecification>"

```
 },
```
"xmlNameSpaceUri" : null

},

"NextToken" : {

"c2jName" : "NextToken",

"c2jShape" : "String",

"deprecated" : false,

"documentation" : "<p>Token for the next set of results.</p>",

"endpointDiscoveryId" : false,

"enumType" : null,

 "fluentSetterDocumentation" : "/\*\*<p>Token for the next set of results.</p>\n@param nextToken Token for the next set of results.\n@return Returns a reference to this object so that method calls can be chained together. $*$ /", "fluentSetterMethodName" : "withNextToken",

 "getterDocumentation" : "/\*\*<p>Token for the next set of results.</p>\n@return Token for the next set of results.\*/",

 "getterMethodName" : "getNextToken", "getterModel" : { "returnType" : "String", "documentation" : null }, " $http"$ : { "additionalMarshallingPath" : null,

"additionalUnmarshallingPath"

#### : null,

 "flattened" : false, "greedy" : false, "header" : false, "isPayload" : false, "isStreaming" : false, "location" : null, "marshallLocation" : "PAYLOAD", "marshallLocationName" : "NextToken", "queryString" : false, "requiresLength" : false, "statusCode" : false, "unmarshallLocationName" : "NextToken", "uri" : false }, "idempotencyToken" : false, "isBinary" : false, "jsonValue" : false, "list" : false, "listModel" : null, "map" : false, "mapModel" : null, "marshallingTargetClass" : "String", "marshallingType" : "STRING", "name" : "NextToken", "sensitive" : false,

 "setterDocumentation" : "/\*\*<p>Token for the next set of results.</p>\n@param nextToken Token for the next set of results.\*/",

 "setterMethodName" : "setNextToken", "setterModel" : { "timestampFormat" : null, "variableDeclarationType" : "String", "variableName" : "nextToken", "variableType" : "String", "documentation" : "", "simpleType" : "String", "variableSetterType" : "String"

```
 },
```
"shouldEmitLegacyEnumSetter" : false,

"shouldFullyQualify" : false,

"simple" : true,

"unmarshallingType" : null,

 "varargSetterDocumentation" : "/\*\*<p>Token for the next set of results.</p>\n@param nextToken Token for the next set of results.\n@return Returns a reference to this object so that method calls can be chained together.\*/",

```
 "variable" : {
```
 "timestampFormat" : null, "variableDeclarationType" : "String",

```
 "variableName" : "nextToken",
```

```
 "variableType" : "String",
```
"documentation" : "<p>Token for the next

set of results.</p>",

```
 "simpleType" : "String",
```
"variableSetterType" : "String"

## },

"xmlNameSpaceUri" : null

}

## },

"packageName" : "com.amazonaws.services.licensemanager.response",

"requestSignerAware" : false,

```
 "requestSignerClassFqcn" : null,
```
"required" : [ ],

```
 "shapeName" : "ListLicenseSpecificationsForResourceResult",
```
"signerAware" : false,

```
 "signerType" : null,
```
"unmarshaller" : {

"flattened" : false,

```
 "resultWrapper" : null
```
## },

```
 "variable" : {
```

```
 "timestampFormat" : null,
```

```
 "variableDeclarationType" : "ListLicenseSpecificationsForResourceResult",
```

```
 "variableName" : "listLicenseSpecificationsForResourceResult",
```

```
 "variableType" : "ListLicenseSpecificationsForResourceResult",
```

```
 "documentation" : null,
```
"simpleType" : "ListLicenseSpecificationsForResourceResult",

```
 "variableSetterType" : "ListLicenseSpecificationsForResourceResult"
```
# },

```
 "wrapper" : false
```
## },

```
 "ListLicenseVersionsRequest" : {
```
"c2jName" : "ListLicenseVersionsRequest",

"customization" : {

```
 "artificialResultWrapper" : null,
```

```
 "skipGeneratingMarshaller" : false,
```

```
 "skipGeneratingModelClass" : false,
```
 "skipGeneratingUnmarshaller" : false }, "deprecated" : false, "documentation" : "", "endpointDiscoveryMembers" : null, "enums" : null, "errorCode" : null, "fullyQualifiedName" : "com.amazonaws.services.licensemanager.request.ListLicenseVersionsRequest", "hasHeaderMember" : false, "hasPayloadMember" : false, "hasRequiresLengthMember" : false, "hasStatusCodeMember" : false, "hasStreamingMember" : false, "marshaller" : { "action" : "ListLicenseVersions", "locationName" : null, "requestUri" : "/", "target" : "AWSLicenseManager.ListLicenseVersions", "verb" : "POST", "xmlNameSpaceUri" : null }, "members" : [ { "c2jName" : "LicenseArn", "c2jShape" : "Arn", "deprecated" : false, "documentation" : "<p>Amazon Resource Name (ARN) of the license.</p>", "endpointDiscoveryId" : false, "enumType" : null, "fluentSetterDocumentation" : "/\*\*<p>Amazon Resource Name (ARN) of the license.</p>\n@param licenseArn Amazon Resource Name (ARN) of the license.\n@return Returns a reference to this object so that method calls can be chained together.\*/", "fluentSetterMethodName" : "withLicenseArn", "getterDocumentation" : "/\*\*<p>Amazon Resource Name (ARN) of the license.</p>\n@return Amazon Resource Name (ARN) of the license.\*/", "getterMethodName" : "getLicenseArn", "getterModel" : { "returnType" : "String", "documentation" : null

```
 },
```
" $http"$ : {

 "additionalMarshallingPath" : null, "additionalUnmarshallingPath" : null,

 "flattened" : false, "greedy" : false, "header" : false, "isPayload" : false,

 "isStreaming" : false, "location" : null, "marshallLocation" : "PAYLOAD", "marshallLocationName" : "LicenseArn", "queryString" : false, "requiresLength" : false, "statusCode" : false, "unmarshallLocationName" : "LicenseArn", "uri" : false }, "idempotencyToken" : false, "isBinary" : false, "jsonValue" : false, "list" : false, "listModel" : null, "map" : false, "mapModel" : null, "marshallingTargetClass" : "String", "marshallingType" : "STRING", "name" : "LicenseArn", "sensitive" : false, "setterDocumentation" : "/\*\*<p>Amazon Resource Name (ARN) of the license.</p>\n@param licenseArn Amazon Resource Name (ARN) of the license.\*/", "setterMethodName" : "setLicenseArn", "setterModel" : { "timestampFormat" : null, "variableDeclarationType" : "String", "variableName" : "licenseArn", "variableType" : "String", "documentation" : "", "simpleType" : "String", "variableSetterType" : "String" }, "shouldEmitLegacyEnumSetter" : false, "shouldFullyQualify" : false, "simple" : true, "unmarshallingType" : null, "varargSetterDocumentation" : "/\*\*<p>Amazon Resource Name (ARN) of the license.</p>\n@param licenseArn Amazon Resource Name (ARN) of the license.\n@return Returns a reference to this object so that method calls can be chained together.\*/", "variable" : { "timestampFormat" : null, "variableDeclarationType" : "String", "variableName" : "licenseArn", "variableType" : "String",

"documentation" : "<p>Amazon Resource Name (ARN) of the license.</p>",

"simpleType" : "String",

```
 "variableSetterType" : "String"
  },
  "xmlNameSpaceUri" : null
 }, {
  "c2jName" : "NextToken",
  "c2jShape" : "String",
```
"deprecated" : false,

"documentation" : "<p>Token for the next set of results.</p>",

"endpointDiscoveryId" : false,

"enumType" : null,

 "fluentSetterDocumentation" : "/\*\*<p>Token for the next set of results.</p>\n@param nextToken Token for the next set of results.\n@return Returns a reference to this object so that method calls can be chained together.\*/",

```
 "fluentSetterMethodName" : "withNextToken",
```

```
 "getterDocumentation" : "/**<p>Token for the next set of results.</p>\n@return Token for the next set of
results.*/",
```

```
 "getterMethodName" : "getNextToken",
```
"getterModel" : {

"returnType" : "String",

"documentation" : null

},

```
"http": {
```
"additionalMarshallingPath" : null,

"additionalUnmarshallingPath" : null,

```
 "flattened" : false,
```

```
 "greedy" : false,
  "header" : false,
  "isPayload" : false,
  "isStreaming" : false,
  "location" : null,
  "marshallLocation" : "PAYLOAD",
  "marshallLocationName" : "NextToken",
  "queryString" : false,
  "requiresLength" : false,
  "statusCode" : false,
  "unmarshallLocationName" : "NextToken",
  "uri" : false
 },
 "idempotencyToken" : false,
 "isBinary" : false,
 "jsonValue" : false,
 "list" : false,
 "listModel" : null,
 "map" : false,
 "mapModel" : null,
 "marshallingTargetClass" : "String",
 "marshallingType" : "STRING",
```

```
 "name" : "NextToken",
```
"sensitive" : false,

 "setterDocumentation" : "/\*\*<p>Token for the next set of results.</p>\n@param nextToken Token for the next set of results.\*/",

 "setterMethodName" : "setNextToken", "setterModel" : {

```
 "timestampFormat" : null,
```
"variableDeclarationType" : "String",

```
 "variableName" : "nextToken",
```

```
 "variableType" : "String",
```
"documentation" : "",

```
 "simpleType" : "String",
```

```
 "variableSetterType" : "String"
```
},

```
 "shouldEmitLegacyEnumSetter" : false,
```
"shouldFullyQualify" : false,

```
 "simple" : true,
```
"unmarshallingType" : null,

 "varargSetterDocumentation" : "/\*\*<p>Token for the next set of results.</p>\n@param nextToken Token for the next set of results.\n@return Returns a reference to this object so that method calls can be chained together.\*/",

"variable" : {

```
 "timestampFormat" : null,
```
"variableDeclarationType" : "String",

```
 "variableName" : "nextToken",
```

```
 "variableType" : "String",
```
"documentation" : "<p>Token for the next set of results.</p>",

```
 "simpleType" : "String",
```

```
 "variableSetterType" : "String"
```

```
 },
```

```
 "xmlNameSpaceUri" : null
```
}, {

"c2jName" : "MaxResults",

```
 "c2jShape" : "MaxSize100",
```
"deprecated" : false,

"documentation" : "<p>Maximum number of results to return in a single call. $\langle p \rangle$ ",

"endpointDiscoveryId" : false,

"enumType" : null,

 "fluentSetterDocumentation" : "/\*\*<p>Maximum number of results to return in a single call.</p>\n@param maxResults Maximum number of results to return in a single call.\n@return Returns a reference to this object so that method calls can be chained together.\*/",

"fluentSetterMethodName" : "withMaxResults",

"getterDocumentation" : "/\*\*<p>Maximum number of results to return in a single call. $\langle p \rangle$ n@return Maximum number of results to return in a single call.\*/",

"getterMethodName" : "getMaxResults",

"getterModel" : {

```
 "returnType" : "Integer",
```

```
 "documentation" : null
     },
    "http": {
      "additionalMarshallingPath" : null,
      "additionalUnmarshallingPath" : null,
      "flattened" : false,
      "greedy" : false,
      "header" : false,
      "isPayload" : false,
      "isStreaming" : false,
      "location" : null,
      "marshallLocation" : "PAYLOAD",
      "marshallLocationName" : "MaxResults",
      "queryString" : false,
      "requiresLength" : false,
      "statusCode" : false,
      "unmarshallLocationName" : "MaxResults",
      "uri" : false
     },
     "idempotencyToken" : false,
     "isBinary" : false,
     "jsonValue" : false,
     "list" : false,
     "listModel" : null,
    "map" : false,
     "mapModel" : null,
     "marshallingTargetClass" : "Integer",
     "marshallingType" : "INTEGER",
     "name" : "MaxResults",
     "sensitive" : false,
     "setterDocumentation" : "/**<p>Maximum number of results to return in a single call.</p>\n@param
maxResults Maximum number of results to return in a
 single call.*/",
     "setterMethodName" : "setMaxResults",
     "setterModel" : {
      "timestampFormat" : null,
      "variableDeclarationType" : "Integer",
      "variableName" : "maxResults",
      "variableType" : "Integer",
      "documentation" : "",
      "simpleType" : "Integer",
      "variableSetterType" : "Integer"
     },
     "shouldEmitLegacyEnumSetter" : false,
     "shouldFullyQualify" : false,
     "simple" : true,
     "unmarshallingType" : null,
```
 "varargSetterDocumentation" : "/\*\*<p>Maximum number of results to return in a single call.</p>\n@param maxResults Maximum number of results to return in a single call.\n@return Returns a reference to this object so that method calls can be chained together.\*/",

"variable" : {

"timestampFormat" : null,

"variableDeclarationType" : "Integer",

"variableName" : "maxResults",

"variableType" : "Integer",

"documentation"

: "<p>Maximum number of results to return in a single call.</p>",

```
 "simpleType" : "Integer",
```
"variableSetterType" : "Integer"

},

```
 "xmlNameSpaceUri" : null
```
} ],

"membersAsMap" : {

"LicenseArn" : {

"c2jName" : "LicenseArn",

"c2jShape" : "Arn",

"deprecated" : false,

"documentation" : "<p>Amazon Resource Name (ARN) of the license.</p>",

"endpointDiscoveryId" : false,

"enumType" : null,

 "fluentSetterDocumentation" : "/\*\*<p>Amazon Resource Name (ARN) of the license.</p>\n@param licenseArn Amazon Resource Name (ARN) of the license.\n@return Returns a reference to this object so that method calls can be chained together.\*/",

```
 "fluentSetterMethodName" : "withLicenseArn",
```
 "getterDocumentation" : "/\*\*<p>Amazon Resource Name (ARN) of the license.</p>\n@return Amazon Resource Name (ARN) of the license.\*/",

"getterMethodName" : "getLicenseArn",

"getterModel" : {

"returnType" : "String",

"documentation" : null

```
 },
```
" $http"$ : {

"additionalMarshallingPath" : null,

"additionalUnmarshallingPath" : null,

"flattened" : false,

"greedy" : false,

"header" : false,

"isPayload" : false,

"isStreaming" : false,

"location" : null,

"marshallLocation" : "PAYLOAD",

"marshallLocationName" : "LicenseArn",

"queryString" : false,

```
 "requiresLength" : false,
```
"statusCode" : false,

```
 "unmarshallLocationName" : "LicenseArn",
       "uri" : false
      },
      "idempotencyToken" : false,
      "isBinary" : false,
      "jsonValue" : false,
      "list" : false,
      "listModel" : null,
      "map" : false,
      "mapModel" : null,
      "marshallingTargetClass" : "String",
      "marshallingType"
 : "STRING",
      "name" : "LicenseArn",
      "sensitive" : false,
      "setterDocumentation" : "/**<p>Amazon Resource Name (ARN) of the license.</p>\n@param licenseArn
Amazon Resource Name (ARN) of the license.*/",
      "setterMethodName" : "setLicenseArn",
      "setterModel" : {
       "timestampFormat" : null,
       "variableDeclarationType" : "String",
       "variableName" : "licenseArn",
       "variableType" : "String",
       "documentation" : "",
       "simpleType" : "String",
       "variableSetterType" : "String"
      },
      "shouldEmitLegacyEnumSetter" : false,
      "shouldFullyQualify" : false,
      "simple" : true,
      "unmarshallingType" : null,
      "varargSetterDocumentation" : "/**<p>Amazon Resource Name (ARN) of the license.</p>\n@param
licenseArn Amazon Resource Name (ARN) of the license.\n@return Returns a reference to this object so that
method calls can be chained together.*/",
       "variable" : {
       "timestampFormat" : null,
       "variableDeclarationType" : "String",
       "variableName" : "licenseArn",
       "variableType" : "String",
      "documentation" : "<p>Amazon Resource Name (ARN) of the license.</p>",
       "simpleType" : "String",
       "variableSetterType" : "String"
      },
      "xmlNameSpaceUri" : null
     },
     "MaxResults" : {
      "c2jName" : "MaxResults",
      "c2jShape" : "MaxSize100",
```
"deprecated" : false,

"documentation" : "<p>Maximum number of results to return in a single call. $\langle p \rangle$ ",

"endpointDiscoveryId" : false,

"enumType" : null,

 "fluentSetterDocumentation" : "/\*\*<p>Maximum number of results to return in a single call.</p>\n@param maxResults Maximum number of results to return in a single call.\n@return Returns a reference to this object so that method calls can be chained together.\*/",

"fluentSetterMethodName" : "withMaxResults",

 "getterDocumentation" : "/\*\*<p>Maximum number of results to return in a single call.</p>\n@return Maximum number of results to return in a single call.\*/",

```
 "getterMethodName" : "getMaxResults",
      "getterModel" : {
       "returnType" : "Integer",
       "documentation" : null
      },
     "http": {
       "additionalMarshallingPath" : null,
       "additionalUnmarshallingPath" : null,
       "flattened" : false,
       "greedy" : false,
       "header" : false,
       "isPayload" : false,
       "isStreaming" : false,
       "location" : null,
       "marshallLocation" : "PAYLOAD",
       "marshallLocationName" : "MaxResults",
       "queryString" : false,
       "requiresLength" : false,
       "statusCode" : false,
       "unmarshallLocationName" : "MaxResults",
       "uri" : false
      },
      "idempotencyToken"
 : false,
      "isBinary" : false,
      "jsonValue" : false,
      "list" : false,
      "listModel" : null,
      "map" : false,
      "mapModel" : null,
      "marshallingTargetClass" : "Integer",
      "marshallingType" : "INTEGER",
```
"name" : "MaxResults",

"sensitive" : false,

 "setterDocumentation" : "/\*\*<p>Maximum number of results to return in a single call.</p>\n@param maxResults Maximum number of results to return in a single call.\*/",

"setterMethodName" : "setMaxResults",

```
 "setterModel" : {
```

```
 "timestampFormat" : null,
```
"variableDeclarationType" : "Integer",

```
 "variableName" : "maxResults",
```
"variableType" : "Integer",

```
 "documentation" : "",
```
"simpleType" : "Integer",

```
 "variableSetterType" : "Integer"
```
},

"shouldEmitLegacyEnumSetter" : false,

"shouldFullyQualify" : false,

"simple"

: true,

"unmarshallingType" : null,

 "varargSetterDocumentation" : "/\*\*<p>Maximum number of results to return in a single call.</p>\n@param maxResults Maximum number of results to return in a single call.\n@return Returns a reference to this object so that method calls can be chained together.\*/",

```
 "variable" : {
   "timestampFormat" : null,
   "variableDeclarationType" : "Integer",
   "variableName" : "maxResults",
   "variableType" : "Integer",
  "documentation" : "<p>Maximum number of results to return in a single call.\langle p \rangle",
   "simpleType" : "Integer",
   "variableSetterType" : "Integer"
  },
  "xmlNameSpaceUri" : null
 },
 "NextToken" : {
  "c2jName" : "NextToken",
  "c2jShape" : "String",
  "deprecated" : false,
```
"documentation" : "<p>Token for the next set of results.</p>",

"endpointDiscoveryId" : false,

# "enumType" : null,

 "fluentSetterDocumentation" : "/\*\*<p>Token for the next set of results.</p>\n@param nextToken Token for the next set of results.\n@return Returns a reference to this object so that method calls can be chained together. $*$ /", "fluentSetterMethodName" : "withNextToken",

"getterDocumentation" : "/\*\*<p>Token for the next set of results.</p>\n@return Token for the next set of

```
results.*/",
```

```
 "getterMethodName" : "getNextToken",
 "getterModel" : {
 "returnType" : "String",
  "documentation" : null
 },
"http": {
```
"additionalMarshallingPath" : null,

 "additionalUnmarshallingPath" : null, "flattened" : false, "greedy" : false, "header" : false, "isPayload" : false, "isStreaming" : false, "location" : null, "marshallLocation" : "PAYLOAD", "marshallLocationName" : "NextToken", "queryString" : false, "requiresLength" : false, "statusCode" : false, "unmarshallLocationName" : "NextToken", "uri" : false }, "idempotencyToken" : false, "isBinary" : false, "jsonValue" : false, "list" : false, "listModel" : null, "map" : false, "mapModel" : null, "marshallingTargetClass" : "String", "marshallingType" : "STRING", "name" : "NextToken", "sensitive" : false, "setterDocumentation" : "/\*\*<p>Token for the next set of results.</p>\n@param nextToken Token for the next set of results.\*/", "setterMethodName" : "setNextToken", "setterModel" : { "timestampFormat" : null, "variableDeclarationType" : "String", "variableName" : "nextToken", "variableType" : "String", "documentation" : "", "simpleType" : "String", "variableSetterType" : "String" }, "shouldEmitLegacyEnumSetter" : false, "shouldFullyQualify" : false, "simple" : true, "unmarshallingType" : null, "varargSetterDocumentation" : "/\*\*<p>Token for the next set of results.</p>\n@param nextToken Token for the next set of results.\n@return Returns a reference to this object so that method calls can be chained together. $*$ /", "variable" : { "timestampFormat" : null,

"variableDeclarationType" : "String",

"variableName" : "nextToken",

```
 "variableType" : "String",
      "documentation" : "<p>Token for the next set of results.</p>",
       "simpleType" : "String",
       "variableSetterType" : "String"
      },
      "xmlNameSpaceUri" : null
    }
   },
   "packageName" : "com.amazonaws.services.licensemanager.request",
   "requestSignerAware" : false,
   "requestSignerClassFqcn"
 : null,
   "required" : [ "LicenseArn" ],
   "shapeName" : "ListLicenseVersionsRequest",
   "signerAware" : false,
   "signerType" : null,
   "unmarshaller" : null,
   "variable" : {
    "timestampFormat" : null,
    "variableDeclarationType" : "ListLicenseVersionsRequest",
    "variableName" : "listLicenseVersionsRequest",
    "variableType" : "ListLicenseVersionsRequest",
    "documentation" : null,
    "simpleType" : "ListLicenseVersionsRequest",
    "variableSetterType" : "ListLicenseVersionsRequest"
   },
   "wrapper" : false
  },
  "ListLicenseVersionsResult" : {
   "c2jName" : "ListLicenseVersionsResponse",
   "customization" : {
    "artificialResultWrapper" : null,
    "skipGeneratingMarshaller" : false,
    "skipGeneratingModelClass" : false,
    "skipGeneratingUnmarshaller" : false
   },
   "deprecated" : false,
   "documentation" : "",
   "endpointDiscoveryMembers" : null,
 "enums" : null,
   "errorCode" : null,
   "fullyQualifiedName" : "com.amazonaws.services.licensemanager.response.ListLicenseVersionsResult",
   "hasHeaderMember" : false,
   "hasPayloadMember" : false,
   "hasRequiresLengthMember" : false,
   "hasStatusCodeMember" : false,
```

```
 "hasStreamingMember" : false,
```

```
 "marshaller" : null,
    "members" : [ {
     "c2jName" : "Licenses",
     "c2jShape" : "LicenseList",
     "deprecated" : false,
     "documentation" : "<p>License details.</p>",
     "endpointDiscoveryId" : false,
     "enumType" : null,
     "fluentSetterDocumentation" : "/**<p>License details.</p>\n@param licenses License details.\n@return
Returns a reference to this object so that method calls can be chained together.*/",
     "fluentSetterMethodName" : "withLicenses",
     "getterDocumentation" : "/**<p>License details.</p>\n@return License details.*/",
     "getterMethodName" : "getLicenses",
     "getterModel" : {
       "returnType" : "java.util.List<License>",
      "documentation" : null
     },
    "http": {
      "additionalMarshallingPath" : null,
      "additionalUnmarshallingPath" : null,
      "flattened" : false,
      "greedy" : false,
      "header" : false,
      "isPayload" : false,
      "isStreaming" : false,
      "location" : null,
      "marshallLocation" : "PAYLOAD",
      "marshallLocationName" : "Licenses",
      "queryString" : false,
      "requiresLength" : false,
      "statusCode" : false,
      "unmarshallLocationName" : "Licenses",
      "uri" : false
     },
     "idempotencyToken" : false,
     "isBinary" : false,
     "jsonValue" : false,
     "list" : true,
     "listModel" : {
      "implType" : "java.util.ArrayList",
      "interfaceType" : "java.util.List",
      "listMemberModel" : {
       "c2jName" : "member",
       "c2jShape" : "License",
       "deprecated" : false,
        "documentation" : "",
        "endpointDiscoveryId" : false,
```

```
 "enumType" : null,
        "fluentSetterDocumentation" : "/**\n@param member \n@return Returns a reference to this object so that
method calls can be chained together.*/",
        "fluentSetterMethodName" : "withMember",
        "getterDocumentation" : "/**\n@return */",
        "getterMethodName" : "getMember",
        "getterModel" : {
         "returnType" : "License",
         "documentation" : null
        },
       "http": {
         "additionalMarshallingPath" : null,
         "additionalUnmarshallingPath" : null,
         "flattened" : false,
         "greedy" : false,
         "header" : false,
         "isPayload" : false,
         "isStreaming" : false,
         "location" : null,
         "marshallLocation" : "PAYLOAD",
         "marshallLocationName" : "member",
        "queryString" : false,
         "requiresLength" : false,
         "statusCode" : false,
         "unmarshallLocationName" : "member",
         "uri" : false
        },
        "idempotencyToken" : false,
        "isBinary" : false,
        "jsonValue" : false,
        "list" : false,
        "listModel" : null,
        "map" : false,
        "mapModel" : null,
        "marshallingTargetClass" : "StructuredPojo",
        "marshallingType" : "STRUCTURED",
        "name" : "Member",
        "sensitive" : false,
        "setterDocumentation" : "/**\n@param member */",
        "setterMethodName" : "setMember",
        "setterModel" : {
         "timestampFormat" : null,
         "variableDeclarationType" : "License",
         "variableName" : "member",
```
"variableType" : "License",

"documentation" : "",

```
 "simpleType" : "License",
```
#### : "License"

```
 "variableSetterType"
        },
        "shouldEmitLegacyEnumSetter" : false,
        "shouldFullyQualify" : false,
        "simple" : false,
        "unmarshallingType" : null,
        "varargSetterDocumentation" : "/**\n@param member \n@return Returns a reference to this object so that
method calls can be chained together.*/",
        "variable" : {
         "timestampFormat" : null,
         "variableDeclarationType" : "License",
         "variableName" : "member",
         "variableType" : "License",
         "documentation" : "",
         "simpleType" : "License",
         "variableSetterType" : "License"
        },
        "xmlNameSpaceUri" : null
      },
      "memberLocationName" : null,
      "memberType" : "License",
      "map" : false,
      "marshallNonAutoConstructedEmptyLists" : false,
      "memberAdditionalMarshallingPath" : null,
      "memberAdditionalUnmarshallingPath"
 : null,
      "sendEmptyQueryString" : false,
      "simple" : false,
      "simpleType" : "License",
      "templateImplType" : "java.util.ArrayList<License>",
      "templateType" : "java.util.List<License>"
     },
    "map" : false,
     "mapModel" : null,
     "marshallingTargetClass" : "List",
     "marshallingType" : "LIST",
     "name" : "Licenses",
     "sensitive" : false,
     "setterDocumentation" : "/**<p>License details.</p>\n@param licenses License details.*/",
     "setterMethodName" : "setLicenses",
     "setterModel" : {
      "timestampFormat" : null,
      "variableDeclarationType" : "java.util.List<License>",
      "variableName" : "licenses",
      "variableType" : "java.util.List<License>",
```
"documentation" : "",

"simpleType" : "List<License>",

```
 "variableSetterType" : "java.util.Collection<License>"
```
},

"shouldEmitLegacyEnumSetter" : false,

```
 "shouldFullyQualify" : false,
```
"simple" : false,

```
 "unmarshallingType" : null,
```
"varargSetterDocumentation" : "/\*\*<p>License details.</p>\n<p><br/>>b>NOTE:</b> This method appends the values to the existing list (if any). Use {@link #setLicenses(java.util.Collection)} or {@link

#withLicenses(java.util.Collection)} if you want to override the existing values.</p>\n@param licenses License details.\n@return Returns a reference to this object so that method calls can be chained together.\*/",

"variable" : {

```
 "timestampFormat" : null,
```
"variableDeclarationType" : "java.util.List<License>",

"variableName" : "licenses",

```
 "variableType" : "java.util.List<License>",
```
"documentation" : "<p>License details.</p>",

"simpleType" : "List<License>",

"variableSetterType" : "java.util.Collection<License>"

## },

"xmlNameSpaceUri" : null

}, {

"c2jName" : "NextToken",

"c2jShape" :

"String",

"deprecated" : false,

```
"documentation" : "<p>Token for the next set of results.</p>",
```
"endpointDiscoveryId" : false,

"enumType" : null,

 "fluentSetterDocumentation" : "/\*\*<p>Token for the next set of results.</p>\n@param nextToken Token for the next set of results.\n@return Returns a reference to this object so that method calls can be chained together.\*/",

"fluentSetterMethodName" : "withNextToken",

 "getterDocumentation" : "/\*\*<p>Token for the next set of results.</p>\n@return Token for the next set of results.\*/",

```
 "getterMethodName" : "getNextToken",
```

```
 "getterModel" : {
  "returnType" : "String",
```
"documentation" : null

},

```
"http": {
 "additionalMarshallingPath" : null,
```
"additionalUnmarshallingPath" : null,

```
 "flattened" : false,
```
"greedy" : false,

"header" : false,

"isPayload" : false,

```
 "isStreaming" : false,
```
 "location" : null, "marshallLocation" : "PAYLOAD", "marshallLocationName" : "NextToken", "queryString" : false, "requiresLength" : false, "statusCode" : false, "unmarshallLocationName" : "NextToken", "uri" : false }, "idempotencyToken" : false, "isBinary" : false, "jsonValue" : false, "list" : false, "listModel" : null, "map" : false, "mapModel" : null, "marshallingTargetClass" : "String", "marshallingType" : "STRING", "name" : "NextToken", "sensitive" : false, "setterDocumentation" : "/\*\*<p>Token for the next set of results.</p>\n@param nextToken Token for the next set of results.\*/", "setterMethodName" : "setNextToken", "setterModel" : { "timestampFormat" : null, "variableDeclarationType" : "String", "variableName" : "nextToken", "variableType" : "String", "documentation" : "", "simpleType" : "String", "variableSetterType" : "String" }, "shouldEmitLegacyEnumSetter" : false, "shouldFullyQualify" : false, "simple" : true, "unmarshallingType" : null, "varargSetterDocumentation" : "/\*\*<p>Token for the next set of results.</p>\n@param nextToken Token for the next set of results.\n@return Returns a reference to this object so that method calls can be chained together.\*/", "variable" : { "timestampFormat" : null, "variableDeclarationType" : "String", "variableName" : "nextToken", "variableType" : "String", "documentation" : "<p>Token for the next set of results.</p>", "simpleType" : "String", "variableSetterType" : "String"

},

```
 "xmlNameSpaceUri" : null
```

```
 } ],
```

```
 "membersAsMap" : {
     "Licenses" : {
      "c2jName" : "Licenses",
      "c2jShape" : "LicenseList",
       "deprecated" : false,
     "documentation" : "<p>License details.</p>",
      "endpointDiscoveryId" : false,
      "enumType" : null,
      "fluentSetterDocumentation" : "/**<p>License details.</p>\n@param licenses License details.\n@return
Returns a reference to this object so that method calls can be chained together.*/",
      "fluentSetterMethodName" : "withLicenses",
      "getterDocumentation" : "/**<p>License details.</p>\n@return License details.*/",
      "getterMethodName" : "getLicenses",
      "getterModel" : {
       "returnType" : "java.util.List<License>",
       "documentation" : null
      },
     "http": {
       "additionalMarshallingPath" : null,
        "additionalUnmarshallingPath" : null,
        "flattened" : false,
        "greedy" : false,
        "header" : false,
        "isPayload" : false,
        "isStreaming" : false,
        "location" : null,
        "marshallLocation" : "PAYLOAD",
        "marshallLocationName" : "Licenses",
        "queryString" : false,
        "requiresLength" : false,
        "statusCode" : false,
        "unmarshallLocationName" : "Licenses",
        "uri" : false
      },
      "idempotencyToken" : false,
      "isBinary" : false,
      "jsonValue" : false,
      "list" : true,
      "listModel" : {
       "implType" : "java.util.ArrayList",
        "interfaceType" : "java.util.List",
        "listMemberModel" : {
         "c2jName" : "member",
         "c2jShape" : "License",
         "deprecated" : false,
         "documentation" : "",
         "endpointDiscoveryId" : false,
```

```
 "enumType" : null,
         "fluentSetterDocumentation" : "/**\n@param member \n@return Returns a reference to this object so that
method calls can be chained together.*/",
         "fluentSetterMethodName" : "withMember",
         "getterDocumentation" : "/**\n@return */",
         "getterMethodName" : "getMember",
         "getterModel" : {
          "returnType" : "License",
          "documentation" : null
         },
        "http": {
          "additionalMarshallingPath" : null,
          "additionalUnmarshallingPath" : null,
          "flattened" : false,
          "greedy" : false,
          "header" : false,
          "isPayload" : false,
          "isStreaming" : false,
          "location" : null,
          "marshallLocation" : "PAYLOAD",
          "marshallLocationName" : "member",
          "queryString" : false,
          "requiresLength" : false,
          "statusCode" : false,
          "unmarshallLocationName" : "member",
          "uri" : false
         },
         "idempotencyToken" : false,
         "isBinary" : false,
         "jsonValue"
 : false,
         "list" : false,
         "listModel" : null,
         "map" : false,
         "mapModel" : null,
         "marshallingTargetClass" : "StructuredPojo",
         "marshallingType" : "STRUCTURED",
         "name" : "Member",
         "sensitive" : false,
         "setterDocumentation" : "/**\n@param member */",
         "setterMethodName" : "setMember",
         "setterModel" : {
          "timestampFormat" : null,
          "variableDeclarationType" : "License",
```
"variableName" : "member",

"variableType" : "License",

"documentation" : "",

```
 "simpleType" : "License",
```

```
 "variableSetterType" : "License"
 },
 "shouldEmitLegacyEnumSetter" : false,
 "shouldFullyQualify" : false,
 "simple" : false,
```
"unmarshallingType" : null,

"varargSetterDocumentation"

 : "/\*\*\n@param member \n@return Returns a reference to this object so that method calls can be chained together.\*/",

```
 "variable" : {
  "timestampFormat" : null,
  "variableDeclarationType" : "License",
  "variableName" : "member",
  "variableType" : "License",
  "documentation" : "",
  "simpleType" : "License",
```
"variableSetterType" : "License"

},

"xmlNameSpaceUri" : null

## },

"memberLocationName" : null,

"memberType" : "License",

"map" : false,

"marshallNonAutoConstructedEmptyLists" : false,

"memberAdditionalMarshallingPath" : null,

"memberAdditionalUnmarshallingPath" : null,

"sendEmptyQueryString" : false,

"simple" : false,

"simpleType" : "License",

"templateImplType" : "java.util.ArrayList<License>",

"templateType"

: "java.util.List<License>"

### },

"map" : false,

"mapModel" : null,

"marshallingTargetClass" : "List",

"marshallingType" : "LIST",

"name" : "Licenses",

"sensitive" : false,

"setterDocumentation" : "/\*\*<p>License details.</p>\n@param licenses License details.\*/",

```
 "setterMethodName" : "setLicenses",
```
"setterModel" : {

"timestampFormat" : null,

"variableDeclarationType" : "java.util.List<License>",

"variableName" : "licenses",

"variableType" : "java.util.List<License>",

"documentation" : "",

"simpleType" : "List<License>",

```
 "variableSetterType" : "java.util.Collection<License>"
```
},

"shouldEmitLegacyEnumSetter" : false,

"shouldFullyQualify" : false,

"simple" : false,

"unmarshallingType" : null,

"varargSetterDocumentation" : "/\*\*<p>License details.</p>\n<p><b>NOTE:</b>

 This method appends the values to the existing list (if any). Use {@link #setLicenses(java.util.Collection)} or {@link #withLicenses(java.util.Collection)} if you want to override the existing values.</p>\n@param licenses License details.\n@return Returns a reference to this object so that method calls can be chained together.\*/",

"variable" : {

```
 "timestampFormat" : null,
```
"variableDeclarationType" : "java.util.List<License>",

```
 "variableName" : "licenses",
```
"variableType" : "java.util.List<License>",

"documentation" : "<p>License details.</p>",

"simpleType" : "List<License>",

"variableSetterType" : "java.util.Collection<License>"

## },

"xmlNameSpaceUri" : null

},

"NextToken" : {

"c2jName" : "NextToken",

"c2jShape" : "String",

"deprecated" : false,

"documentation" : "<p>Token for the next set of results.</p>",

"endpointDiscoveryId" : false,

"enumType" : null,

 "fluentSetterDocumentation" : "/\*\*<p>Token for the next set of results.</p>\n@param nextToken Token for the next set of results.\n@return Returns a reference to this object so that method calls can be chained together.\*/",

"fluentSetterMethodName" : "withNextToken",

 "getterDocumentation" : "/\*\*<p>Token for the next set of results.</p>\n@return Token for the next set of results.\*/",

"getterMethodName" : "getNextToken",

```
 "getterModel" : {
```

```
 "returnType" : "String",
```
"documentation" : null

```
 },
```
"http" : {

```
 "additionalMarshallingPath" : null,
```
"additionalUnmarshallingPath" : null,

"flattened" : false,

"greedy" : false,

"header" : false,

"isPayload" : false,

"isStreaming" : false,

"location" : null,

"marshallLocation" :

#### "PAYLOAD",

```
 "marshallLocationName" : "NextToken",
        "queryString" : false,
        "requiresLength" : false,
        "statusCode" : false,
        "unmarshallLocationName" : "NextToken",
       "uri" : false
      },
      "idempotencyToken" : false,
      "isBinary" : false,
      "jsonValue" : false,
      "list" : false,
      "listModel" : null,
      "map" : false,
      "mapModel" : null,
      "marshallingTargetClass" : "String",
      "marshallingType" : "STRING",
      "name" : "NextToken",
      "sensitive" : false,
      "setterDocumentation" : "/**<p>Token for the next set of results.</p>\n@param nextToken Token for the next
set of results.*/",
      "setterMethodName" : "setNextToken",
      "setterModel" : {
        "timestampFormat" : null,
        "variableDeclarationType" : "String",
        "variableName" : "nextToken",
        "variableType" : "String",
        "documentation" : "",
       "simpleType" : "String",
        "variableSetterType" : "String"
      },
      "shouldEmitLegacyEnumSetter" : false,
```
"shouldFullyQualify" : false,

"simple" : true,

"unmarshallingType" : null,

 "varargSetterDocumentation" : "/\*\*<p>Token for the next set of results.</p>\n@param nextToken Token for the next set of results.\n@return Returns a reference to this object so that method calls can be chained together.\*/",

```
 "variable" : {
```
}

```
 "timestampFormat" : null,
  "variableDeclarationType" : "String",
  "variableName" : "nextToken",
  "variableType" : "String",
 "documentation" : "<p>Token for the next set of results.</p>",
  "simpleType" : "String",
  "variableSetterType" : "String"
 },
 "xmlNameSpaceUri" : null
```
},

```
 "packageName" : "com.amazonaws.services.licensemanager.response",
    "requestSignerAware" : false,
   "requestSignerClassFqcn" : null,
   "required" : [ ],
   "shapeName" : "ListLicenseVersionsResult",
   "signerAware" : false,
   "signerType" : null,
   "unmarshaller" : {
    "flattened" : false,
    "resultWrapper" : null
   },
   "variable" : {
    "timestampFormat" : null,
    "variableDeclarationType" : "ListLicenseVersionsResult",
    "variableName" : "listLicenseVersionsResult",
    "variableType" : "ListLicenseVersionsResult",
    "documentation" : null,
    "simpleType" : "ListLicenseVersionsResult",
    "variableSetterType" : "ListLicenseVersionsResult"
   },
   "wrapper" : false
  },
  "ListLicensesRequest" : {
   "c2jName" : "ListLicensesRequest",
   "customization" : {
    "artificialResultWrapper" : null,
    "skipGeneratingMarshaller" : false,
    "skipGeneratingModelClass" : false,
    "skipGeneratingUnmarshaller" : false
   },
   "deprecated"
 : false,
   "documentation" : "",
   "endpointDiscoveryMembers" : null,
   "enums" : null,
   "errorCode" : null,
   "fullyQualifiedName" : "com.amazonaws.services.licensemanager.request.ListLicensesRequest",
   "hasHeaderMember" : false,
   "hasPayloadMember" : false,
   "hasRequiresLengthMember" : false,
   "hasStatusCodeMember" : false,
   "hasStreamingMember" : false,
   "marshaller" : {
    "action" : "ListLicenses",
    "locationName" : null,
    "requestUri" : "/",
    "target" : "AWSLicenseManager.ListLicenses",
```

```
 "verb" : "POST",
     "xmlNameSpaceUri" : null
    },
    "members" : [ {
     "c2jName" : "LicenseArns",
     "c2jShape" : "ArnList",
     "deprecated" : false,
    "documentation" : "<p>Amazon Resource Names (ARNs) of the licenses.</p>",
     "endpointDiscoveryId" : false,
     "enumType" : null,
     "fluentSetterDocumentation" : "/**<p>Amazon Resource Names (ARNs) of the
licenses.</p>\n@param licenseArns Amazon Resource Names (ARNs) of the licenses.\n@return Returns a
reference to this object so that method calls can be chained together.*/",
     "fluentSetterMethodName" : "withLicenseArns",
    "getterDocumentation" : "/**<p>Amazon Resource Names (ARNs) of the licenses.</p>\n@return Amazon
Resource Names (ARNs) of the licenses.*/",
     "getterMethodName" : "getLicenseArns",
     "getterModel" : {
      "returnType" : "java.util.List<String>",
      "documentation" : null
     },
    "http": {
      "additionalMarshallingPath" : null,
      "additionalUnmarshallingPath" : null,
      "flattened" : false,
      "greedy" : false,
      "header" : false,
      "isPayload" : false,
      "isStreaming" : false,
      "location" : null,
      "marshallLocation" : "PAYLOAD",
      "marshallLocationName" : "LicenseArns",
      "queryString" : false,
      "requiresLength" : false,
       "statusCode" : false,
      "unmarshallLocationName" : "LicenseArns",
      "uri" : false
     },
     "idempotencyToken" : false,
     "isBinary" : false,
     "jsonValue" : false,
     "list" : true,
     "listModel" : {
      "implType" : "java.util.ArrayList",
      "interfaceType" : "java.util.List",
      "listMemberModel" : {
       "c2jName" : "member",
       "c2jShape" : "Arn",
```
"deprecated" : false,

"documentation" : "",

"endpointDiscoveryId" : false,

"enumType" : null,

 "fluentSetterDocumentation" : "/\*\*\n@param member \n@return Returns a reference to this object so that method calls can be chained together.\*/",

```
 "fluentSetterMethodName" : "withMember",
```
"getterDocumentation" : "/\*\*\n@return \*/",

"getterMethodName" : "getMember",

"getterModel" : {

"returnType" : "String",

"documentation"

## : null

 }, " $http"$ : { "additionalMarshallingPath" : null, "additionalUnmarshallingPath" : null, "flattened" : false, "greedy" : false, "header" : false, "isPayload" : false, "isStreaming" : false, "location" : null, "marshallLocation" : "PAYLOAD", "marshallLocationName" : "member", "queryString" : false, "requiresLength" : false, "statusCode" : false, "unmarshallLocationName" : "member", "uri" : false }, "idempotencyToken" : false, "isBinary" : false, "jsonValue" : false, "list" : false, "listModel" : null, "map" : false, "mapModel" : null, "marshallingTargetClass" : "String", "marshallingType" : "STRING", "name" : "Member",

```
 "sensitive" : false,
 "setterDocumentation" : "/**\n@param member */",
```
"setterMethodName" : "setMember",

"setterModel" : {

"timestampFormat" : null,

```
 "variableDeclarationType" : "String",
```

```
 "variableName" : "member",
         "variableType" : "String",
         "documentation" : "",
         "simpleType" : "String",
         "variableSetterType" : "String"
        },
        "shouldEmitLegacyEnumSetter" : false,
        "shouldFullyQualify" : false,
        "simple" : true,
        "unmarshallingType" : null,
       "varargSetterDocumentation" : "/**\n@param member \n@return Returns a reference to this object so that
method calls can be chained together.*/",
       "variable" : {
         "timestampFormat" : null,
         "variableDeclarationType" : "String",
         "variableName" : "member",
         "variableType" : "String",
        "documentation" : "",
         "simpleType" : "String",
         "variableSetterType" : "String"
       },
       "xmlNameSpaceUri" : null
      },
      "memberLocationName" : null,
      "memberType" : "String",
      "map" : false,
      "marshallNonAutoConstructedEmptyLists" : false,
      "memberAdditionalMarshallingPath" : null,
      "memberAdditionalUnmarshallingPath" : null,
      "sendEmptyQueryString" : false,
      "simple" : true,
      "simpleType" : "String",
      "templateImplType" : "java.util.ArrayList<String>",
      "templateType" : "java.util.List<String>"
     },
     "map" : false,
     "mapModel" : null,
     "marshallingTargetClass" : "List",
     "marshallingType" : "LIST",
     "name" : "LicenseArns",
     "sensitive" : false,
     "setterDocumentation" : "/**<p>Amazon Resource Names (ARNs) of the licenses.</p>\n@param licenseArns
Amazon Resource Names (ARNs)
 of the licenses.*/",
     "setterMethodName" : "setLicenseArns",
     "setterModel" : {
      "timestampFormat" : null,
```
 "variableDeclarationType" : "java.util.List<String>", "variableName" : "licenseArns", "variableType" : "java.util.List<String>", "documentation" : "", "simpleType" : "List<String>", "variableSetterType" : "java.util.Collection<String>"

},

"shouldEmitLegacyEnumSetter" : false,

"shouldFullyQualify" : false,

"simple" : false,

"unmarshallingType" : null,

"varargSetterDocumentation" : "/\*\*<p>Amazon Resource Names (ARNs) of the

licenses. $\langle p \rangle$ \n $\langle p \rangle$ \s/b $\langle p \rangle$ \n $\langle p \rangle$ \s/b $\langle p \rangle$  This method appends the values to the existing list (if any). Use {@link #setLicenseArns(java.util.Collection)} or {@link #withLicenseArns(java.util.Collection)} if you want to override the existing values.</p>\n@param licenseArns Amazon Resource Names (ARNs) of the licenses.\n@return Returns a reference

to this object so that method calls can be chained together.\*/",

"variable" : {

"timestampFormat" : null,

"variableDeclarationType" : "java.util.List<String>",

"variableName" : "licenseArns",

"variableType" : "java.util.List<String>",

"documentation" : "<p>Amazon Resource Names (ARNs) of the licenses.</p>",

"simpleType" : "List<String>",

"variableSetterType" : "java.util.Collection<String>"

},

"xmlNameSpaceUri" : null

}, {

"c2jName" : "Filters",

"c2jShape" : "FilterList",

"deprecated" : false,

"documentation" : "<p>Filters to scope the results. The following filters are supported:</p>><ul><li><p> <code>Beneficiary</code> </p> </li> <li> <p> <code>ProductSKU</code> </p> </li> <li> <p>

<code>Fingerprint</code> </p> </li> <li> <p> <code>Status</code> </p> </li> </ul>",

"endpointDiscoveryId" : false,

"enumType" : null,

"fluentSetterDocumentation"

: "/\*\*<p>Filters to scope the results. The following filters are supported: $\langle p \rangle \langle u \rangle \langle v \rangle$ <code>Beneficiary</code> </p> </li> <li> <p> <code>ProductSKU</code> </p> </li> <li> <p>  $\langle \text{code>Financeprint}\langle \text{code>} \langle \text{size} \rangle \langle \text{size} \rangle$   $\langle \text{size} \rangle$   $\langle \text{size} \rangle$   $\langle \text{edge} \rangle$   $\langle \text{size} \rangle$   $\langle \text{edge} \rangle$   $\langle \text{size} \rangle$   $\langle \text{size} \rangle$   $\langle \text{edge} \rangle$   $\langle \text{size} \rangle$   $\langle \text{size} \rangle$   $\langle \text{size} \rangle$   $\langle \text{size} \rangle$ scope the results. The following filters are supported: $\langle p \rangle \langle q = \langle p \rangle \langle q = \langle p$  $p > `code> ProductSKU`$ <code>Status</code> </p> </li>\n@return Returns a reference to this object so that method calls can be chained together.\*/",

"fluentSetterMethodName" : "withFilters",

"getterDocumentation" : "/\*\*<p>Filters to scope the results. The following filters are supported: $\langle p \rangle \langle q \rangle$  $p > `code>Beneficary`$ <code>Fingerprint</code> </p> </li> <li> <p> <code>Status</code> </p> </li> </ul>\n@return Filters

```
to scope the results. The following filters are supported:\langle p \rangle \langle \text{ul} \rangle \langle \text{dl} \rangle \langle \text{dl} \rangle \langle \text{code} \rangle Seneficiary\langle \text{code} \rangle \langle \text{dode} \rangle \langle \text{dl} \rangle\langleli> <p> \langlecode>ProductSKU</code> </p> \langle/li> \langleii> <li> \langlep> \langlecode>Fingerprint</code> </p> </li> \langleli> \langlei> \rangle<code>Status</code> </p> </li>*/",
      "getterMethodName" : "getFilters",
      "getterModel" : {
       "returnType" : "java.util.List<Filter>",
       "documentation" : null
      },
     "http": {
       "additionalMarshallingPath" : null,
       "additionalUnmarshallingPath" : null,
       "flattened" : false,
       "greedy" : false,
       "header" : false,
       "isPayload" : false,
       "isStreaming" : false,
       "location" : null,
       "marshallLocation" : "PAYLOAD",
       "marshallLocationName" : "Filters",
       "queryString" : false,
       "requiresLength" : false,
       "statusCode" : false,
       "unmarshallLocationName" : "Filters",
       "uri" : false
      },
      "idempotencyToken"
 : false,
      "isBinary" : false,
      "jsonValue" : false,
      "list" : true,
      "listModel" : {
       "implType" : "java.util.ArrayList",
       "interfaceType" : "java.util.List",
       "listMemberModel" : {
        "c2jName" : "member",
        "c2jShape" : "Filter",
         "deprecated" : false,
         "documentation" : "",
         "endpointDiscoveryId" : false,
         "enumType" : null,
         "fluentSetterDocumentation" : "/**\n@param member \n@return Returns a reference to this object so that
method calls can be chained together.*/",
         "fluentSetterMethodName" : "withMember",
        "getterDocumentation" : "/**\n@return */",
         "getterMethodName" : "getMember",
         "getterModel" : {
          "returnType" : "Filter",
          "documentation" : null
```

```
 },
       "http": {
         "additionalMarshallingPath" : null,
         "additionalUnmarshallingPath"
 : null,
         "flattened" : false,
         "greedy" : false,
         "header" : false,
         "isPayload" : false,
         "isStreaming" : false,
         "location" : null,
         "marshallLocation" : "PAYLOAD",
         "marshallLocationName" : "member",
         "queryString" : false,
         "requiresLength" : false,
         "statusCode" : false,
         "unmarshallLocationName" : "member",
         "uri" : false
        },
        "idempotencyToken" : false,
        "isBinary" : false,
        "jsonValue" : false,
        "list" : false,
        "listModel" : null,
        "map" : false,
        "mapModel" : null,
        "marshallingTargetClass" : "StructuredPojo",
        "marshallingType" : "STRUCTURED",
        "name" : "Member",
        "sensitive" : false,
        "setterDocumentation" : "/**\n@param member */",
        "setterMethodName" :
 "setMember",
        "setterModel" : {
         "timestampFormat" : null,
         "variableDeclarationType" : "Filter",
         "variableName" : "member",
         "variableType" : "Filter",
         "documentation" : "",
         "simpleType" : "Filter",
         "variableSetterType" : "Filter"
        },
        "shouldEmitLegacyEnumSetter" : false,
        "shouldFullyQualify" : false,
        "simple" : false,
        "unmarshallingType" : null,
        "varargSetterDocumentation" : "/**\n@param member \n@return Returns a reference to this object so that
method calls can be chained together.*/",
```
"variable" : {

```
 "timestampFormat" : null,
 "variableDeclarationType" : "Filter",
 "variableName" : "member",
 "variableType" : "Filter",
 "documentation" : "",
 "simpleType" : "Filter",
 "variableSetterType" : "Filter"
```
},

 "xmlNameSpaceUri" : null }, "memberLocationName" : null, "memberType" : "Filter", "map" : false, "marshallNonAutoConstructedEmptyLists" : false, "memberAdditionalMarshallingPath" : null, "memberAdditionalUnmarshallingPath" : null, "sendEmptyQueryString" : false, "simple" : false, "simpleType" : "Filter", "templateImplType" : "java.util.ArrayList<Filter>", "templateType" : "java.util.List<Filter>" }, "map" : false,

"mapModel" : null,

"marshallingTargetClass" : "List",

"marshallingType" : "LIST",

"name" : "Filters",

"sensitive" : false,

"setterDocumentation" : "/\*\*<p>Filters to scope the results. The following filters are supported:</p><ul><li>  $\langle p \rangle \langle \text{code>} \text{Beneficiency} \langle \text{code>} \langle \text{dp} \rangle \langle \text{file} \langle \text{dp} \rangle \langle \text{code>} \rangle \langle \text{code>} \text{Product} \langle \text{SKU} \langle \text{code>} \langle \text{dp} \rangle \langle \text{file} \langle \text{dp} \rangle \langle \text{dp} \rangle)$  $<$ code>Fingerprint</code> </p> </li> <li> <p> <code>Status</code>

 $\langle p \rangle \langle p \rangle \langle p \rangle$   $\langle p \rangle \langle p \rangle \langle p \rangle$  aram filters Filters to scope the results. The following filters are supported:  $\langle p \rangle \langle p \rangle \langle p \rangle$  $\langle p \rangle \langle \text{code>} \text{Beneficiency} \langle \text{code>} \langle \text{dp} \rangle \langle \text{file} \langle \text{dp} \rangle \langle \text{code>} \rangle \langle \text{code>} \text{Product} \langle \text{SKU} \langle \text{code>} \langle \text{dp} \rangle \langle \text{file} \langle \text{dp} \rangle \langle \text{dp} \rangle)$ <code>Fingerprint</code> </p> </li> <li> <p> <code>Status</code> </p> </li>\*/",

"setterMethodName" : "setFilters",

```
 "setterModel" : {
```
"timestampFormat" : null,

"variableDeclarationType" : "java.util.List<Filter>",

"variableName" : "filters",

"variableType" : "java.util.List<Filter>",

"documentation" : "",

"simpleType" : "List<Filter>",

"variableSetterType" : "java.util.Collection<Filter>"

},

"shouldEmitLegacyEnumSetter" : false,

"shouldFullyQualify" : false,

"simple" : false,

"unmarshallingType" : null,

"varargSetterDocumentation" : "/\*\*<p>Filters to scope the results. The following filters are supported:</p>  $\langle$ ul> $\langle$ li> $\langle$ p> $\langle$ code>Beneficiary $\langle$ /code>

 </p> </li> <li> <p> <code>ProductSKU</code> </p> </li> <li> <p> <code>Fingerprint</code> </p> </li> <li>  $\langle p \rangle$   $\langle \text{code}>$  Status $\langle \text{code}>$   $\langle \text{up} \rangle$   $\langle \text{up} \rangle$   $\langle \text{up} \rangle$  n $\langle p \rangle$   $\langle \text{do}$  NOTE: $\langle \text{do} \rangle$  This method appends the values to the existing list (if any). Use {@link #setFilters(java.util.Collection)} or {@link #withFilters(java.util.Collection)} if you want to override the existing values. $\langle p \rangle$ \n@param filters Filters to scope the results. The following filters are  $supprotected:  $\lt$ ul  $\lt$   $\lt$ li  $\lt$   $\lt$ code  $\gt$  Beneficiary $\lt$ /code  $\gt$   $\lt$ / $p$   $\lt$   $\lt$ li  $\gt$   $\lt$ i  $\gt$   $\lt$ code  $\gt$ ProductSKU $\lt$ /code  $\gt$   $\lt$ / $p$$  $\langle$ li>  $\langle$ li>  $\langle$ i>  $\langle$ p>  $\langle$ code>Fingerprint $\langle$ code> $\rangle$  $\langle$ /p> $\langle$ /li> $\langle$ li> $\rangle$ sode>Status $\langle$ code> $\rangle$  $\langle$ /p> $\langle$ /li> $\rangle$ n@return Returns a reference to this object so that method calls can be chained together.\*/",

"variable" : {

"timestampFormat" : null,

"variableDeclarationType" : "java.util.List<Filter>",

"variableName" : "filters",

"variableType" : "java.util.List<Filter>",

"documentation" : "<p>Filters to scope

the results. The following filters are supported: $\langle p \rangle \langle q = \langle p \rangle \langle q = \rangle$   $\langle p \rangle \langle q = \langle p \rangle \langle q = \langle p \$ <code>ProductSKU</code> </p> </li> <li> <p> <code>Fingerprint</code> </p> </li> <li> <p>

<code>Status</code> </p> </li> </ul>",

"simpleType" : "List<Filter>",

"variableSetterType" : "java.util.Collection<Filter>"

},

"xmlNameSpaceUri" : null

}, {

```
 "c2jName" : "NextToken",
```
"c2jShape" : "String",

"deprecated" : false,

"documentation" : "<p>Token for the next set of results.</p>",

"endpointDiscoveryId" : false,

"enumType" : null,

 "fluentSetterDocumentation" : "/\*\*<p>Token for the next set of results.</p>\n@param nextToken Token for the next set of results.\n@return Returns a reference to this object so that method calls can be chained together.\*/",

"fluentSetterMethodName" : "withNextToken",

"getterDocumentation" : "/\*\*<p>Token for the next set of results.</p>\n@return

```
 Token for the next set of results.*/",
```
"getterMethodName" : "getNextToken",

```
 "getterModel" : {
```
"returnType" : "String",

```
 "documentation" : null
```

```
 },
```
" $http"$ : {

```
 "additionalMarshallingPath" : null,
```
"additionalUnmarshallingPath" : null,

```
 "flattened" : false,
```
"greedy" : false,

```
 "header" : false,
```
"isPayload" : false,

 "isStreaming" : false, "location" : null, "marshallLocation" : "PAYLOAD", "marshallLocationName" : "NextToken", "queryString" : false, "requiresLength" : false, "statusCode" : false, "unmarshallLocationName" : "NextToken", "uri" : false }, "idempotencyToken" : false, "isBinary" : false, "jsonValue" : false, "list" : false, "listModel" : null, "map" : false, "mapModel" : null, "marshallingTargetClass" : "String", "marshallingType" : "STRING", "name" : "NextToken", "sensitive" : false, "setterDocumentation" : "/\*\*<p>Token for the next set of results.</p>\n@param nextToken Token for the next set of results.\*/", "setterMethodName" : "setNextToken", "setterModel" : { "timestampFormat" : null, "variableDeclarationType" : "String", "variableName" : "nextToken", "variableType" : "String", "documentation" : "", "simpleType" : "String", "variableSetterType" : "String" }, "shouldEmitLegacyEnumSetter" : false, "shouldFullyQualify" : false, "simple" : true, "unmarshallingType" : null, "varargSetterDocumentation" : "/\*\*<p>Token for the next set of results.</p>\n@param nextToken Token for the next set of results.\n@return Returns a reference to this object so that method calls can be chained together.\*/", "variable" : { "timestampFormat" : null, "variableDeclarationType" : "String", "variableName" : "nextToken", "variableType" : "String", "documentation" : "<p>Token for the next set of results.</p>",

"simpleType" : "String",

```
 "variableSetterType" : "String"
```
},

```
 "xmlNameSpaceUri" : null
```
}, {

"c2jName" : "MaxResults",

"c2jShape" : "MaxSize100",

"deprecated" : false,

```
"documentation" : "<p>Maximum number of results to return in a single call.\langle p \rangle",
```
"endpointDiscoveryId" : false,

"enumType" : null,

"fluentSetterDocumentation" : "/\*\*< $p >$ Maximum number of results to return in a single call.</p> $\sim$  $n$ @param maxResults Maximum number of results to return in a single call.\n@return Returns a reference to this object so that method calls can be chained together.\*/",

```
 "fluentSetterMethodName" : "withMaxResults",
```
"getterDocumentation" : "/\*\*<p>Maximum number of results to return

in a single call. $\langle p \rangle$  of return Maximum number of results to return in a single call.\*/",

"getterMethodName" : "getMaxResults",

```
 "getterModel" : {
```

```
 "returnType" : "Integer",
```
"documentation" : null

## },

```
"http": {
```

```
 "additionalMarshallingPath" : null,
```
"additionalUnmarshallingPath" : null,

```
 "flattened" : false,
```
"greedy" : false,

"header" : false,

"isPayload" : false,

"isStreaming" : false,

```
 "location" : null,
```
"marshallLocation" : "PAYLOAD",

"marshallLocationName" : "MaxResults",

"queryString" : false,

"requiresLength" : false,

"statusCode" : false,

```
 "unmarshallLocationName" : "MaxResults",
```

```
 "uri" : false
```
## },

"idempotencyToken" : false,

```
 "isBinary" : false,
```
"jsonValue" : false,

 "list" : false, "listModel" : null,

```
 "map" : false,
```
"mapModel"

## : null,

 "marshallingTargetClass" : "Integer", "marshallingType" : "INTEGER", "name" : "MaxResults",

"sensitive" : false,

"setterDocumentation" : "/\*\*<p>Maximum number of results to return in a single call. $\langle p \rangle$ |n@param maxResults Maximum number of results to return in a single call.\*/",

"setterMethodName" : "setMaxResults",

"setterModel" : {

"timestampFormat" : null,

"variableDeclarationType" : "Integer",

"variableName" : "maxResults",

"variableType" : "Integer",

"documentation" : "",

"simpleType" : "Integer",

"variableSetterType" : "Integer"

},

"shouldEmitLegacyEnumSetter" : false,

"shouldFullyQualify" : false,

"simple" : true,

"unmarshallingType" : null,

 "varargSetterDocumentation" : "/\*\*<p>Maximum number of results to return in a single call.</p>\n@param maxResults Maximum number of results to return in a single

call.\n@return Returns a reference to this object so that method calls can be chained together.\*/",

"variable" : {

"timestampFormat" : null,

"variableDeclarationType" : "Integer",

"variableName" : "maxResults",

```
 "variableType" : "Integer",
```
"documentation" : "<p>Maximum number of results to return in a single call.</p>",

```
 "simpleType" : "Integer",
```
"variableSetterType" : "Integer"

### },

"xmlNameSpaceUri" : null

### } ],

"membersAsMap" : {

"Filters" : {

"c2jName" : "Filters",

"c2jShape" : "FilterList",

"deprecated" : false,

"documentation" : " $\langle p \rangle$ Filters to scope the results. The following filters are supported: $\langle p \rangle$   $\langle ul \rangle$   $\langle$ li $>$  $\langle p \rangle$ <code>Beneficiary</code> </p> </li> <li> <p> <code>ProductSKU</code> </p> </li> <li> <p> <code>Fingerprint</code> </p> </li> <li> <p> <code>Status</code> </p> </li> </ul>",

"endpointDiscoveryId" : false,

"enumType" : null,

 "fluentSetterDocumentation" : "/\*\*<p>Filters to scope the results. The following filters are supported:</p>  $\langle \text{ul} \rangle$   $\langle \text{li} \rangle$   $\langle \text{p} \rangle$   $\langle \text{code} \rangle$  Beneficiary $\langle \text{code} \rangle$   $\langle \text{p} \rangle$   $\langle \text{li} \rangle$   $\langle \text{li} \rangle$   $\langle \text{p} \rangle$   $\langle \text{code} \rangle$   $\langle \text{p} \rangle$   $\langle \text{vl} \rangle$   $\langle \text{p} \rangle$   $\langle \text{li} \rangle$   $\langle \text{lp} \rangle$   $\langle \text{p} \rangle$  $\langle \text{code}\rangle$ Fingerprint $\langle \text{code}\rangle$   $\langle \text{dy}\rangle$   $\langle \text{dy}\rangle$   $\$ scope the results. The following filters are supported: $\langle p \rangle \langle \text{ul} \rangle \langle \text{dl} \rangle \langle \text{dl} \rangle \langle \text{code} \rangle$  Beneficiary $\langle \text{code} \rangle \langle \text{d} \rangle \langle \text{dl} \rangle \langle \text{dl} \rangle$  $p> `code>code> ProductSKU`$ <code>Status</code> </p> </li>\n@return Returns a reference to this object so that method calls can be chained

together.\*/",

"fluentSetterMethodName" : "withFilters",

"getterDocumentation" : "/\*\*<p>Filters to scope the results. The following filters are supported:</p><ul> <li>  $\langle p \rangle \langle code \rangle \text{Beneficiency} \langle code \rangle \langle p \rangle \langle like \langle p \rangle \langle code \rangle \text{Product} \langle SKU \langle code \rangle \langle p \rangle \langle like \langle p \rangle \langle p \rangle$ <code>Fingerprint</code> </p> </li> <li> <p>  $\langle \text{code}> \text{Status} \rangle$   $\langle \text{code}> \langle \text{like} \rangle$   $\langle \text{blue} \rangle$  n@return Filters to scope the results. The following filters are

 $supprotected(1 <1 <1) <1$   $\leq$   $p>`code>0` <0$   $\leq$   $Beneficiary <10 <1$   $\leq$   $p>`1` <1$   $\leq$   $p>`code>0` <0$   $\leq$   $p>`0` <0$ </li> <li> <p> <code>Fingerprint</code> </p> </li> <li> <p> <code>Status</code> </p> </li>\*/",

"getterMethodName" : "getFilters",

"getterModel" : {

"returnType" : "java.util.List<Filter>",

"documentation" : null

},

" $http"$ : {

"additionalMarshallingPath" : null,

"additionalUnmarshallingPath" : null,

"flattened" : false,

"greedy" : false,

"header" : false,

"isPayload" : false,

"isStreaming" : false,

"location" : null,

"marshallLocation" : "PAYLOAD",

"marshallLocationName" : "Filters",

"queryString" : false,

"requiresLength" : false,

"statusCode" : false,

"unmarshallLocationName"

#### : "Filters",

"uri" : false

#### },

"idempotencyToken" : false,

"isBinary" : false,

"jsonValue" : false,

"list" : true,

```
 "listModel" : {
```
"implType" : "java.util.ArrayList",

"interfaceType" : "java.util.List",

"listMemberModel" : {

"c2jName" : "member",

"c2jShape" : "Filter",

"deprecated" : false,

"documentation" : "",

"endpointDiscoveryId" : false,

"enumType" : null,

 "fluentSetterDocumentation" : "/\*\*\n@param member \n@return Returns a reference to this object so that method calls can be chained together.\*/",

"fluentSetterMethodName" : "withMember",

```
 "getterDocumentation" : "/**\n@return */",
        "getterMethodName" : "getMember",
        "getterModel" : {
          "returnType" : "Filter",
          "documentation"
 : null
        },
       "http": {
          "additionalMarshallingPath" : null,
          "additionalUnmarshallingPath" : null,
          "flattened" : false,
          "greedy" : false,
          "header" : false,
          "isPayload" : false,
          "isStreaming" : false,
          "location" : null,
          "marshallLocation" : "PAYLOAD",
          "marshallLocationName" : "member",
          "queryString" : false,
          "requiresLength" : false,
          "statusCode" : false,
          "unmarshallLocationName" : "member",
          "uri" : false
        },
        "idempotencyToken" : false,
        "isBinary" : false,
        "jsonValue" : false,
        "list" : false,
        "listModel" : null,
       "map" : false,
        "mapModel" : null,
        "marshallingTargetClass" : "StructuredPojo",
        "marshallingType"
 : "STRUCTURED",
        "name" : "Member",
        "sensitive" : false,
        "setterDocumentation" : "/**\n@param member */",
        "setterMethodName" : "setMember",
        "setterModel" : {
          "timestampFormat" : null,
          "variableDeclarationType" : "Filter",
          "variableName" : "member",
          "variableType" : "Filter",
          "documentation" : "",
          "simpleType" : "Filter",
          "variableSetterType" : "Filter"
        },
        "shouldEmitLegacyEnumSetter" : false,
```

```
 "shouldFullyQualify" : false,
         "simple" : false,
         "unmarshallingType" : null,
         "varargSetterDocumentation" : "/**\n@param member \n@return Returns a reference to this object so that
method calls can be chained together.*/",
         "variable" : {
          "timestampFormat" : null,
          "variableDeclarationType"
 : "Filter",
          "variableName" : "member",
          "variableType" : "Filter",
          "documentation" : "",
          "simpleType" : "Filter",
          "variableSetterType" : "Filter"
         },
         "xmlNameSpaceUri" : null
        },
        "memberLocationName" : null,
        "memberType" : "Filter",
        "map" : false,
        "marshallNonAutoConstructedEmptyLists" : false,
        "memberAdditionalMarshallingPath" : null,
        "memberAdditionalUnmarshallingPath" : null,
        "sendEmptyQueryString" : false,
        "simple" : false,
        "simpleType" : "Filter",
        "templateImplType" : "java.util.ArrayList<Filter>",
        "templateType" : "java.util.List<Filter>"
      },
      "map" : false,
      "mapModel" : null,
      "marshallingTargetClass" : "List",
      "marshallingType" : "LIST",
      "name" : "Filters",
```
"sensitive" : false,

"setterDocumentation" : "/\*\*<p>Filters to scope the results. The following filters are supported: $\langle p \rangle$  <ul> <li>  $\langle p \rangle \langle \text{code>} \text{Beneficiency} \langle \text{code>} \langle \text{dp} \rangle \langle \text{file} \langle \text{dp} \rangle \langle \text{code>} \rangle \langle \text{code>} \text{Product} \langle \text{SKU} \langle \text{code>} \langle \text{dp} \rangle \langle \text{file} \langle \text{dp} \rangle \langle \text{dp} \rangle)$ <code>Fingerprint</code> </p> </li> <li> <p> <code>Status</code> </p> </li> </ul>\n@param filters Filters to scope the results. The following filters are supported: $\langle p \rangle \langle q \rangle \langle q \rangle \langle p \rangle \langle q \rangle \langle q \rangle$   $\langle p \rangle \langle q \rangle \langle q \rangle \langle q \rangle \langle q \rangle \langle q \rangle \langle q \rangle \langle q \rangle$  $p> `code>code> ProductSKU`$  $<$ code>Status $<$ /code> $<$ /p> $<$ /li> $*$ /".

"setterMethodName" : "setFilters",

"setterModel" : {

"timestampFormat" : null,

"variableDeclarationType" : "java.util.List<Filter>",

"variableName" : "filters",

"variableType" : "java.util.List<Filter>",

 "documentation" : "", "simpleType" : "List<Filter>", "variableSetterType" : "java.util.Collection<Filter>" }, "shouldEmitLegacyEnumSetter" : false, "shouldFullyQualify" : false,

"simple" : false,

"unmarshallingType" : null,

"varargSetterDocumentation" : "/\*\*<p>Filters to scope the results. The following filters are supported:</p>  $\langle \text{ul} \rangle \langle \text{div} \rangle \langle \text{p} \rangle \langle \text{code} \rangle$  Beneficiary $\langle \text{code} \rangle \langle \text{code} \rangle \langle \text{div} \rangle \langle \text{div} \rangle \langle \text{code} \rangle$   $\langle \text{code} \rangle$  ProductSKU $\langle \text{code} \rangle \langle \text{code} \rangle \langle \text{div} \rangle \langle \text{div} \rangle \langle \text{code} \rangle$ <code>Fingerprint</code> </p> </li> <li> <p> <code>Status</code> </p> </li> </ul>\n<p><b>NOTE:</b> This method appends the values to the existing list (if any). Use {@link #setFilters(java.util.Collection)} or {@link #withFilters(java.util.Collection)} if you want to override the existing values.</p>\n@param filters Filters to scope the results. The following filters are supported: $\langle p \rangle \langle q \rangle \langle q \rangle \langle p \rangle \langle q \rangle$  and  $\langle p \rangle \langle q \rangle \langle q \rangle \langle p \rangle \langle p \rangle \langle p \rangle$ <code>ProductSKU</code> </p> </li> <li> <p> <code>Fingerprint</code> </p> </li> <li> <p> <code>Status</code> </p> </li>\n@return Returns a reference to this object

so that method calls can be chained together.\*/",

"variable" : {

"timestampFormat" : null,

"variableDeclarationType" : "java.util.List<Filter>",

"variableName" : "filters",

"variableType" : "java.util.List<Filter>",

"documentation" : "<p>Filters to scope the results. The following filters are supported: $\langle p \rangle$  <ul> <li> <p> <code>Beneficiary</code> </p> </li> <li> <p> <code>ProductSKU</code> </p> </li> <li> <p>

<code>Fingerprint</code> </p> </li> <li> <p> <code>Status</code> </p> </li> </ul>",

"simpleType" : "List<Filter>",

"variableSetterType" : "java.util.Collection<Filter>"

```
 },
 "xmlNameSpaceUri" : null
```
#### },

"LicenseArns" : {

"c2jName" : "LicenseArns",

```
 "c2jShape" : "ArnList",
```
"deprecated" : false,

```
"documentation" : "<p>Amazon Resource Names (ARNs) of the licenses.</p>",
```
"endpointDiscoveryId" : false,

```
 "enumType" : null,
```
 "fluentSetterDocumentation" : "/\*\*<p>Amazon Resource Names (ARNs) of the licenses.</p>\n@param licenseArns Amazon Resource Names (ARNs) of the licenses.\n@return Returns a reference to this object so that method calls can be chained together.\*/",

"fluentSetterMethodName" : "withLicenseArns",

 "getterDocumentation" : "/\*\*<p>Amazon Resource Names (ARNs) of the licenses.</p>\n@return Amazon Resource Names (ARNs) of the licenses.\*/",

"getterMethodName" : "getLicenseArns",

"getterModel" : {

"returnType" : "java.util.List<String>",

"documentation" : null

```
 },
     "http": {
        "additionalMarshallingPath" : null,
        "additionalUnmarshallingPath" : null,
        "flattened" : false,
        "greedy" : false,
        "header" : false,
        "isPayload" : false,
        "isStreaming" : false,
        "location" : null,
        "marshallLocation"
 : "PAYLOAD",
        "marshallLocationName" : "LicenseArns",
        "queryString" : false,
        "requiresLength" : false,
        "statusCode" : false,
        "unmarshallLocationName" : "LicenseArns",
       "uri" : false
      },
      "idempotencyToken" : false,
      "isBinary" : false,
      "jsonValue" : false,
      "list" : true,
      "listModel" : {
        "implType" : "java.util.ArrayList",
        "interfaceType" : "java.util.List",
        "listMemberModel" : {
         "c2jName" : "member",
         "c2jShape" : "Arn",
         "deprecated" : false,
         "documentation" : "",
         "endpointDiscoveryId" : false,
         "enumType" : null,
         "fluentSetterDocumentation" : "/**\n@param member \n@return Returns a reference to this object so that
method calls can be chained together.*/",
         "fluentSetterMethodName" : "withMember",
         "getterDocumentation"
: "/**\n@return */",
         "getterMethodName" : "getMember",
         "getterModel" : {
          "returnType" : "String",
          "documentation" : null
         },
        "http": {
          "additionalMarshallingPath" : null,
          "additionalUnmarshallingPath" : null,
          "flattened" : false,
          "greedy" : false,
```
 "header" : false, "isPayload" : false, "isStreaming" : false, "location" : null, "marshallLocation" : "PAYLOAD", "marshallLocationName" : "member", "queryString" : false, "requiresLength" : false, "statusCode" : false, "unmarshallLocationName" : "member", "uri" : false }, "idempotencyToken" : false, "isBinary" : false, "jsonValue" : false,

#### "list" : false,

 "listModel" : null, "map" : false, "mapModel" : null, "marshallingTargetClass" : "String", "marshallingType" : "STRING", "name" : "Member", "sensitive" : false, "setterDocumentation" : "/\*\*\n@param member \*/", "setterMethodName" : "setMember", "setterModel" : { "timestampFormat" : null, "variableDeclarationType" : "String", "variableName" : "member", "variableType" : "String", "documentation" : "", "simpleType" : "String", "variableSetterType" : "String" }, "shouldEmitLegacyEnumSetter" : false, "shouldFullyQualify" : false, "simple" : true, "unmarshallingType" : null, "varargSetterDocumentation" : "/\*\*\n@param member \n@return Returns a reference to this object so that method calls can be chained together.\*/", "variable" : { "timestampFormat" : null, "variableDeclarationType" : "String", "variableName" : "member", "variableType" : "String", "documentation" : "",

```
 "simpleType" : "String",
```
 "variableSetterType" : "String" }, "xmlNameSpaceUri" : null }, "memberLocationName" : null, "memberType" : "String", "map" : false, "marshallNonAutoConstructedEmptyLists" : false, "memberAdditionalMarshallingPath" : null, "memberAdditionalUnmarshallingPath" : null, "sendEmptyQueryString" : false, "simple" : true, "simpleType" : "String", "templateImplType" : "java.util.ArrayList<String>", "templateType" : "java.util.List<String>"

#### },

"map" : false,

"mapModel" : null,

"marshallingTargetClass" : "List",

"marshallingType" : "LIST",

"name" : "LicenseArns",

"sensitive" : false,

 "setterDocumentation" : "/\*\*<p>Amazon Resource Names (ARNs) of the licenses.</p>\n@param licenseArns Amazon Resource Names (ARNs) of the licenses.\*/",

"setterMethodName" : "setLicenseArns",

"setterModel" : {

"timestampFormat" : null,

"variableDeclarationType" : "java.util.List<String>",

"variableName" : "licenseArns",

"variableType" : "java.util.List<String>",

"documentation" : "",

"simpleType" : "List<String>",

"variableSetterType" : "java.util.Collection<String>"

},

"shouldEmitLegacyEnumSetter" : false,

"shouldFullyQualify" : false,

"simple" : false,

"unmarshallingType" : null,

"varargSetterDocumentation" : "/\*\*<p>Amazon

Resource Names (ARNs) of the licenses.</p>\n<p>>n<p>>>>NOTE:</p>>This method appends the values to the existing list (if any). Use {@link #setLicenseArns(java.util.Collection)} or {@link #withLicenseArns(java.util.Collection)} if you want to override the existing values. $\langle p \rangle$  n@param licenseArns Amazon Resource Names (ARNs) of the licenses.\n@return Returns a reference to this object so that method calls can be chained together.\*/",

"variable" : {

"timestampFormat" : null,

"variableDeclarationType" : "java.util.List<String>",

"variableName" : "licenseArns",

```
 "variableType" : "java.util.List<String>",
 "documentation" : "<p>Amazon Resource Names (ARNs) of the licenses.</p>",
  "simpleType" : "List<String>",
  "variableSetterType" : "java.util.Collection<String>"
 },
 "xmlNameSpaceUri" : null
```
},

```
 "MaxResults" : {
```
"c2jName" : "MaxResults",

"c2jShape"

: "MaxSize100",

"deprecated" : false,

"documentation" : "<p>Maximum number of results to return in a single call.</p>",

"endpointDiscoveryId" : false,

"enumType" : null,

 "fluentSetterDocumentation" : "/\*\*<p>Maximum number of results to return in a single call.</p>\n@param maxResults Maximum number of results to return in a single call.\n@return Returns a reference to this object so that method calls can be chained together.\*/",

"fluentSetterMethodName" : "withMaxResults",

"getterDocumentation" : "/\*\*<p>Maximum number of results to return in a single call.</p>\n@return Maximum number of results to return in a single call.\*/",

"getterMethodName" : "getMaxResults",

```
 "getterModel" : {
  "returnType" : "Integer",
  "documentation" : null
 },
"http": {
  "additionalMarshallingPath" : null,
  "additionalUnmarshallingPath" : null,
```
"flattened" : false,

```
 "greedy" : false,
  "header" : false,
  "isPayload" : false,
  "isStreaming" : false,
  "location" : null,
  "marshallLocation" : "PAYLOAD",
  "marshallLocationName" : "MaxResults",
  "queryString" : false,
  "requiresLength" : false,
  "statusCode" : false,
  "unmarshallLocationName" : "MaxResults",
  "uri" : false
 },
 "idempotencyToken" : false,
 "isBinary" : false,
 "jsonValue" : false,
 "list" : false,
```
"listModel" : null,

"map" : false,

"mapModel" : null,

"marshallingTargetClass" : "Integer",

"marshallingType" : "INTEGER",

"name" : "MaxResults",

"sensitive" : false,

 "setterDocumentation" : "/\*\*<p>Maximum number of results to return in a single call.</p>\n@param maxResults Maximum number of results to return in a single

call.\*/",

"setterMethodName" : "setMaxResults",

"setterModel" : {

"timestampFormat" : null,

"variableDeclarationType" : "Integer",

"variableName" : "maxResults",

"variableType" : "Integer",

"documentation" : "",

"simpleType" : "Integer",

```
 "variableSetterType" : "Integer"
```
},

"shouldEmitLegacyEnumSetter" : false,

"shouldFullyQualify" : false,

"simple" : true,

"unmarshallingType" : null,

 "varargSetterDocumentation" : "/\*\*<p>Maximum number of results to return in a single call.</p>\n@param maxResults Maximum number of results to return in a single call.\n@return Returns a reference to this object so that method calls can be chained together.\*/",

"variable" : {

"timestampFormat" : null,

"variableDeclarationType" : "Integer",

"variableName" : "maxResults",

"variableType"

: "Integer",

"documentation" : "<p>Maximum number of results to return in a single call.</p>",

```
 "simpleType" : "Integer",
```
"variableSetterType" : "Integer"

```
 },
```
"xmlNameSpaceUri" : null

## },

"NextToken" : {

"c2jName" : "NextToken",

"c2jShape" : "String",

"deprecated" : false,

"documentation" : "<p>Token for the next set of results.</p>",

"endpointDiscoveryId" : false,

"enumType" : null,

 "fluentSetterDocumentation" : "/\*\*<p>Token for the next set of results.</p>\n@param nextToken Token for the next set of results.\n@return Returns a reference to this object so that method calls can be chained together.\*/", "fluentSetterMethodName" : "withNextToken",

```
 "getterDocumentation" : "/**<p>Token for the next set of results.</p>\n@return Token for the next set of
results.*/",
      "getterMethodName" : "getNextToken",
      "getterModel"
 : {
       "returnType" : "String",
       "documentation" : null
      },
     "http": {
       "additionalMarshallingPath" : null,
        "additionalUnmarshallingPath" : null,
        "flattened" : false,
        "greedy" : false,
        "header" : false,
        "isPayload" : false,
        "isStreaming" : false,
        "location" : null,
        "marshallLocation" : "PAYLOAD",
        "marshallLocationName" : "NextToken",
        "queryString" : false,
        "requiresLength" : false,
        "statusCode" : false,
        "unmarshallLocationName" : "NextToken",
        "uri" : false
      },
      "idempotencyToken" : false,
      "isBinary" : false,
      "jsonValue" : false,
      "list" : false,
      "listModel" : null,
      "map" : false,
      "mapModel" : null,
      "marshallingTargetClass" : "String",
      "marshallingType" : "STRING",
   "name" : "NextToken",
      "sensitive" : false,
      "setterDocumentation" : "/**<p>Token for the next set of results.</p>\n@param nextToken Token for the next
set of results.*/",
      "setterMethodName" : "setNextToken",
      "setterModel" : {
        "timestampFormat" : null,
        "variableDeclarationType" : "String",
        "variableName" : "nextToken",
        "variableType" : "String",
        "documentation" : "",
```

```
 "simpleType" : "String",
```
```
 "variableSetterType" : "String"
```

```
 },
```
"shouldEmitLegacyEnumSetter" : false,

"shouldFullyQualify" : false,

"simple" : true,

"unmarshallingType" : null,

 "varargSetterDocumentation" : "/\*\*<p>Token for the next set of results.</p>\n@param nextToken Token for the next set of results.\n@return Returns a reference to this object so that method calls can be chained together. $*$ /",

```
 "variable" : {
```
"timestampFormat"

# : null,

```
 "variableDeclarationType" : "String",
     "variableName" : "nextToken",
     "variableType" : "String",
    "documentation" : "<p>Token for the next set of results.</p>",
     "simpleType" : "String",
     "variableSetterType" : "String"
    },
    "xmlNameSpaceUri" : null
   }
 },
 "packageName" : "com.amazonaws.services.licensemanager.request",
 "requestSignerAware" : false,
 "requestSignerClassFqcn" : null,
 "required" : [ ],
 "shapeName" : "ListLicensesRequest",
 "signerAware" : false,
 "signerType" : null,
 "unmarshaller" : null,
  "variable" : {
   "timestampFormat" : null,
   "variableDeclarationType" : "ListLicensesRequest",
   "variableName" : "listLicensesRequest",
   "variableType" : "ListLicensesRequest",
   "documentation" : null,
   "simpleType" : "ListLicensesRequest",
   "variableSetterType" : "ListLicensesRequest"
  },
  "wrapper" : false
 },
 "ListLicensesResult" : {
 "c2jName" : "ListLicensesResponse",
 "customization" : {
   "artificialResultWrapper" : null,
   "skipGeneratingMarshaller" : false,
   "skipGeneratingModelClass" : false,
   "skipGeneratingUnmarshaller" : false
 },
```
"deprecated" : false,

"documentation" : "",

"endpointDiscoveryMembers" : null,

"enums" : null,

"errorCode" : null,

```
 "fullyQualifiedName" : "com.amazonaws.services.licensemanager.response.ListLicensesResult",
```
"hasHeaderMember" : false,

"hasPayloadMember" : false,

"hasRequiresLengthMember" : false,

"hasStatusCodeMember" : false,

"hasStreamingMember" : false,

```
 "marshaller" : null,
```
"members" : [ {

"c2jName" : "Licenses",

"c2jShape" : "LicenseList",

"deprecated" : false,

"documentation" : "<p>License details.</p>",

"endpointDiscoveryId" : false,

"enumType"

: null,

 "fluentSetterDocumentation" : "/\*\*<p>License details.</p>\n@param licenses License details.\n@return Returns a reference to this object so that method calls can be chained together.\*/",

"fluentSetterMethodName" : "withLicenses",

```
 "getterDocumentation" : "/**<p>License details.</p>\n@return License details.*/",
```

```
 "getterMethodName" : "getLicenses",
```
"getterModel" : {

"returnType" : "java.util.List<License>",

"documentation" : null

## },

" $http"$ : {

```
 "additionalMarshallingPath" : null,
```
"additionalUnmarshallingPath" : null,

```
 "flattened" : false,
```
"greedy" : false,

"header" : false,

```
 "isPayload" : false,
```
"isStreaming" : false,

"location" : null,

```
 "marshallLocation" : "PAYLOAD",
```
"marshallLocationName" : "Licenses",

"queryString" : false,

"requiresLength" : false,

"statusCode" : false,

"unmarshallLocationName" : "Licenses",

"uri" : false

# },

"idempotencyToken" : false,

"isBinary" : false,

```
 "jsonValue" : false,
     "list" : true,
     "listModel" : {
      "implType" : "java.util.ArrayList",
      "interfaceType" : "java.util.List",
      "listMemberModel" : {
       "c2jName" : "member",
       "c2jShape" : "License",
        "deprecated" : false,
        "documentation" : "",
        "endpointDiscoveryId" : false,
        "enumType" : null,
        "fluentSetterDocumentation" : "/**\n@param member \n@return Returns a reference to this object so that
method calls can be chained together.*/",
        "fluentSetterMethodName" : "withMember",
        "getterDocumentation" : "/**\n@return */",
        "getterMethodName" : "getMember",
        "getterModel" : {
         "returnType" : "License",
         "documentation" : null
        },
    "http": {
         "additionalMarshallingPath" : null,
         "additionalUnmarshallingPath" : null,
         "flattened" : false,
         "greedy" : false,
         "header" : false,
         "isPayload" : false,
         "isStreaming" : false,
         "location" : null,
         "marshallLocation" : "PAYLOAD",
         "marshallLocationName" : "member",
         "queryString" : false,
         "requiresLength" : false,
         "statusCode" : false,
         "unmarshallLocationName" : "member",
```

```
 "uri" : false
```

```
 },
```
"idempotencyToken" : false,

"isBinary" : false,

"jsonValue" : false,

"list" : false,

 "listModel" : null, "map" : false.

"mapModel" : null,

"marshallingTargetClass" : "StructuredPojo",

"marshallingType" : "STRUCTURED",

```
 "name" : "Member",
```
"sensitive"

### : false,

```
 "setterDocumentation" : "/**\n@param member */",
 "setterMethodName" : "setMember",
 "setterModel" : {
  "timestampFormat" : null,
  "variableDeclarationType" : "License",
  "variableName" : "member",
  "variableType" : "License",
```
"documentation" : "",

"simpleType" : "License",

"variableSetterType" : "License"

```
 },
```
"shouldEmitLegacyEnumSetter" : false,

```
 "shouldFullyQualify" : false,
```
"simple" : false,

```
 "unmarshallingType" : null,
```
 "varargSetterDocumentation" : "/\*\*\n@param member \n@return Returns a reference to this object so that method calls can be chained together.\*/",

"variable" : {

```
 "timestampFormat" : null,
 "variableDeclarationType" : "License",
 "variableName" : "member",
 "variableType" : "License",
```

```
 "documentation" : "",
```
 "simpleType" : "License", "variableSetterType" : "License" }, "xmlNameSpaceUri" : null

# },

"memberLocationName" : null,

"memberType" : "License",

```
 "map" : false,
```
"marshallNonAutoConstructedEmptyLists" : false,

```
 "memberAdditionalMarshallingPath" : null,
```
"memberAdditionalUnmarshallingPath" : null,

```
 "sendEmptyQueryString" : false,
```
"simple" : false,

```
 "simpleType" : "License",
```

```
 "templateImplType" : "java.util.ArrayList<License>",
```
"templateType" : "java.util.List<License>"

```
 },
```

```
 "map" : false,
 "mapModel" : null,
```

```
 "marshallingTargetClass" : "List",
```

```
 "marshallingType" : "LIST",
```
 "name" : "Licenses", "sensitive" : false, "setterDocumentation" : "/\*\*<p>License details.</p>\n@param licenses License details.\*/", "setterMethodName" : "setLicenses", "setterModel" : { "timestampFormat" : null, "variableDeclarationType" : "java.util.List<License>", "variableName" : "licenses", "variableType" : "java.util.List<License>", "documentation" : "", "simpleType" : "List<License>", "variableSetterType" : "java.util.Collection<License>" }, "shouldEmitLegacyEnumSetter" : false, "shouldFullyQualify" : false, "simple" : false, "unmarshallingType" : null, "varargSetterDocumentation" : "/\*\*<p>License details.</p>\n<p><br/>>b>NOTE:</p>>This method appends the values to the existing list (if any). Use {@link #setLicenses(java.util.Collection)} or {@link #withLicenses(java.util.Collection)} if you want to override the existing values.</p>\n@param licenses License details.\n@return Returns a reference to this object so that method calls can be chained together.\*/", "variable" : { "timestampFormat" : null,

"variableDeclarationType" : "java.util.List<License>",

"variableName" : "licenses",

"variableType" : "java.util.List<License>",

"documentation" : "<p>License details.</p>",

"simpleType" : "List<License>",

"variableSetterType" : "java.util.Collection<License>"

},

"xmlNameSpaceUri" : null

}, {

"c2jName" : "NextToken",

"c2jShape" : "String",

"deprecated" : false,

"documentation" : "<p>Token for the next set of results.</p>",

"endpointDiscoveryId" : false,

"enumType" : null,

 "fluentSetterDocumentation" : "/\*\*<p>Token for the next set of results.</p>\n@param nextToken Token for the next set of results.\n@return Returns a reference to this object so that method calls can be chained together.\*/", "fluentSetterMethodName" : "withNextToken",

 "getterDocumentation" : "/\*\*<p>Token for the next set of results.</p>\n@return Token for the next set of results.\*/",

 "getterMethodName" : "getNextToken", "getterModel" : { "returnType" : "String",

 }, " $http"$ : { "additionalMarshallingPath" : null, "additionalUnmarshallingPath" : null, "flattened" : false, "greedy" : false, "header" : false, "isPayload" : false, "isStreaming" : false, "location" : null, "marshallLocation" : "PAYLOAD", "marshallLocationName" : "NextToken", "queryString" : false, "requiresLength" : false, "statusCode" : false, "unmarshallLocationName" : "NextToken", "uri" : false }, "idempotencyToken" : false, "isBinary" : false, "jsonValue" : false, "list" : false, "listModel" : null, "map" : false, "mapModel" : null, "marshallingTargetClass" : "String", "marshallingType" : "STRING", "name" : "NextToken", "sensitive" : false, "setterDocumentation" : "/\*\*<p>Token for the next set of results.</p>\n@param nextToken Token for the next set of results.\*/", "setterMethodName" : "setNextToken", "setterModel" : { "timestampFormat" : null, "variableDeclarationType" : "String", "variableName" : "nextToken", "variableType" : "String", "documentation" : "", "simpleType" : "String", "variableSetterType" : "String" }, "shouldEmitLegacyEnumSetter" : false, "shouldFullyQualify" : false, "simple" : true, "unmarshallingType" : null, "varargSetterDocumentation" : "/\*\*<p>Token for the next set of results.</p>\n@param nextToken Token for the next set of results.\n@return Returns a reference to this object so that method calls can be chained together.\*/",

"variable" : {

```
 "timestampFormat" : null,
      "variableDeclarationType"
 : "String",
      "variableName" : "nextToken",
      "variableType" : "String",
     "documentation" : "<p>Token for the next set of results.</p>",
      "simpleType" : "String",
      "variableSetterType" : "String"
     },
     "xmlNameSpaceUri" : null
    } ],
    "membersAsMap" : {
     "Licenses" : {
      "c2jName" : "Licenses",
      "c2jShape" : "LicenseList",
      "deprecated" : false,
      "documentation" : "<p>License details.</p>",
      "endpointDiscoveryId" : false,
      "enumType" : null,
      "fluentSetterDocumentation" : "/**<p>License details.</p>\n@param licenses License details.\n@return
Returns a reference to this object so that method calls can be chained together.*/",
      "fluentSetterMethodName" : "withLicenses",
      "getterDocumentation" : "/**<p>License details.</p>\n@return License details.*/",
      "getterMethodName" : "getLicenses",
      "getterModel"
 : {
       "returnType" : "java.util.List<License>",
       "documentation" : null
      },
     "http": {
       "additionalMarshallingPath" : null,
       "additionalUnmarshallingPath" : null,
        "flattened" : false,
        "greedy" : false,
        "header" : false,
        "isPayload" : false,
        "isStreaming" : false,
        "location" : null,
        "marshallLocation" : "PAYLOAD",
        "marshallLocationName" : "Licenses",
        "queryString" : false,
        "requiresLength" : false,
        "statusCode" : false,
        "unmarshallLocationName" : "Licenses",
        "uri" : false
      },
      "idempotencyToken" : false,
      "isBinary" : false,
```

```
 "jsonValue" : false,
      "list" : true,
      "listModel" : {
       "implType" : "java.util.ArrayList",
        "interfaceType" : "java.util.List",
        "listMemberModel" : {
    "c2jName" : "member",
         "c2jShape" : "License",
         "deprecated" : false,
         "documentation" : "",
         "endpointDiscoveryId" : false,
         "enumType" : null,
         "fluentSetterDocumentation" : "/**\n@param member \n@return Returns a reference to this object so that
method calls can be chained together.*/",
         "fluentSetterMethodName" : "withMember",
         "getterDocumentation" : "/**\n@return */",
         "getterMethodName" : "getMember",
         "getterModel" : {
          "returnType" : "License",
          "documentation" : null
         },
        "http": {
          "additionalMarshallingPath" : null,
          "additionalUnmarshallingPath" : null,
          "flattened" : false,
          "greedy" : false,
          "header" : false,
          "isPayload" : false,
          "isStreaming" : false,
          "location"
 : null,
          "marshallLocation" : "PAYLOAD",
          "marshallLocationName" : "member",
          "queryString" : false,
          "requiresLength" : false,
          "statusCode" : false,
          "unmarshallLocationName" : "member",
          "uri" : false
         },
         "idempotencyToken" : false,
         "isBinary" : false,
         "jsonValue" : false,
         "list" : false,
         "listModel" : null,
         "map" : false,
         "mapModel" : null,
         "marshallingTargetClass" : "StructuredPojo",
```

```
 "marshallingType" : "STRUCTURED",
         "name" : "Member",
         "sensitive" : false,
         "setterDocumentation" : "/**\n@param member */",
         "setterMethodName" : "setMember",
         "setterModel" : {
          "timestampFormat" : null,
          "variableDeclarationType" : "License",
          "variableName"
 : "member",
          "variableType" : "License",
          "documentation" : "",
          "simpleType" : "License",
          "variableSetterType" : "License"
         },
         "shouldEmitLegacyEnumSetter" : false,
         "shouldFullyQualify" : false,
         "simple" : false,
         "unmarshallingType" : null,
         "varargSetterDocumentation" : "/**\n@param member \n@return Returns a reference to this object so that
method calls can be chained together.*/",
         "variable" : {
          "timestampFormat" : null,
          "variableDeclarationType" : "License",
          "variableName" : "member",
          "variableType" : "License",
          "documentation" : "",
          "simpleType" : "License",
          "variableSetterType" : "License"
         },
         "xmlNameSpaceUri" : null
        },
        "memberLocationName" : null,
       "memberType" : "License",
       "map" : false,
       "marshallNonAutoConstructedEmptyLists" : false,
       "memberAdditionalMarshallingPath" : null,
        "memberAdditionalUnmarshallingPath" : null,
        "sendEmptyQueryString" : false,
       "simple" : false,
       "simpleType" : "License",
       "templateImplType" : "java.util.ArrayList<License>",
       "templateType" : "java.util.List<License>"
      },
      "map" : false,
      "mapModel" : null,
      "marshallingTargetClass" : "List",
```

```
 "marshallingType" : "LIST",
 "name" : "Licenses",
 "sensitive" : false,
 "setterDocumentation" : "/**<p>License details.</p>\n@param licenses License details.*/",
 "setterMethodName" : "setLicenses",
 "setterModel" : {
  "timestampFormat" : null,
  "variableDeclarationType" : "java.util.List<License>",
  "variableName" : "licenses",
 "variableType" : "java.util.List<License>",
  "documentation" : "",
  "simpleType" : "List<License>",
  "variableSetterType" : "java.util.Collection<License>"
 },
 "shouldEmitLegacyEnumSetter" : false,
 "shouldFullyQualify" : false,
 "simple" : false,
 "unmarshallingType" : null,
```
"varargSetterDocumentation" : "/\*\*<p>License details.</p>\n<p><br/>>b>NOTE:</b> This method appends the values to the existing list (if any). Use {@link #setLicenses(java.util.Collection)} or {@link #withLicenses(java.util.Collection)} if you want to override the existing values.</p>\n@param licenses License

details.\n@return Returns a reference to this object so that method calls can be chained together.\*/",

"variable" : {

```
 "timestampFormat" : null,
 "variableDeclarationType" : "java.util.List<License>",
 "variableName" : "licenses",
 "variableType" : "java.util.List<License>",
```
"documentation" : "<p>License details.</p>",

"simpleType" : "List<License>",

"variableSetterType" : "java.util.Collection<License>"

},

"xmlNameSpaceUri" : null

},

"NextToken" : {

"c2jName" : "NextToken",

"c2jShape" : "String",

"deprecated" : false,

"documentation" : "<p>Token for the next set of results.</p>",

"endpointDiscoveryId" : false,

"enumType" : null,

"fluentSetterDocumentation" : "/\*\*<p>Token for the next set of results.</p> $\Omega$  @param nextToken Token for the next set of results.\n@return Returns a reference to this object so that method calls can be chained together. $*$ /",

"fluentSetterMethodName" : "withNextToken",

 "getterDocumentation" : "/\*\*<p>Token for the next set of results.</p>\n@return Token for the next set of results.\*/",

 "getterMethodName" : "getNextToken", "getterModel" : {

```
 "returnType" : "String",
        "documentation" : null
      },
     "http": {
        "additionalMarshallingPath" : null,
        "additionalUnmarshallingPath" : null,
        "flattened" : false,
        "greedy" : false,
        "header" : false,
        "isPayload" : false,
        "isStreaming" : false,
        "location" : null,
        "marshallLocation" : "PAYLOAD",
        "marshallLocationName" : "NextToken",
        "queryString" : false,
        "requiresLength" : false,
        "statusCode" : false,
        "unmarshallLocationName" : "NextToken",
        "uri" : false
      },
      "idempotencyToken" : false,
      "isBinary" : false,
      "jsonValue" : false,
      "list" : false,
      "listModel" : null,
      "map" : false,
      "mapModel" : null,
      "marshallingTargetClass" : "String",
      "marshallingType" : "STRING",
      "name" : "NextToken",
       "sensitive" : false,
      "setterDocumentation" : "/**<p>Token for the next set of results.</p>\n@param nextToken Token for the next
set of results.*/",
      "setterMethodName" : "setNextToken",
      "setterModel" : {
        "timestampFormat" : null,
       "variableDeclarationType" : "String",
        "variableName" : "nextToken",
        "variableType" : "String",
       "documentation" : "",
        "simpleType" : "String",
        "variableSetterType" : "String"
      },
      "shouldEmitLegacyEnumSetter" : false,
      "shouldFullyQualify" : false,
      "simple" : true,
```

```
 "unmarshallingType" : null,
```
 "varargSetterDocumentation" : "/\*\*<p>Token for the next set of results.</p>\n@param nextToken Token for the next set of results.\n@return Returns a reference to this object so that method calls can be chained together.\*/",

"variable" : {

"timestampFormat" : null,

```
 "variableDeclarationType" : "String",
     "variableName" : "nextToken",
     "variableType" : "String",
    "documentation" : "<p>Token for the next set of results.</p>",
     "simpleType" : "String",
     "variableSetterType" : "String"
    },
    "xmlNameSpaceUri" : null
   }
 },
  "packageName" : "com.amazonaws.services.licensemanager.response",
 "requestSignerAware" : false,
 "requestSignerClassFqcn" : null,
 "required" : [ ],
 "shapeName" : "ListLicensesResult",
 "signerAware" : false,
 "signerType" : null,
 "unmarshaller" : {
   "flattened" : false,
   "resultWrapper" : null
 },
  "variable" : {
   "timestampFormat" : null,
   "variableDeclarationType" : "ListLicensesResult",
   "variableName" : "listLicensesResult",
   "variableType" : "ListLicensesResult",
   "documentation" : null,
   "simpleType" : "ListLicensesResult",
    "variableSetterType" : "ListLicensesResult"
 },
 "wrapper" : false
 },
 "ListReceivedGrantsForOrganizationRequest" : {
 "c2jName" : "ListReceivedGrantsForOrganizationRequest",
 "customization" : {
   "artificialResultWrapper" : null,
   "skipGeneratingMarshaller" : false,
   "skipGeneratingModelClass" : false,
   "skipGeneratingUnmarshaller" : false
 },
 "deprecated" : false,
 "documentation" : "",
 "endpointDiscoveryMembers" : null,
```
"enums" : null,

"errorCode" : null,

"fullyQualifiedName" :

"com.amazonaws.services.licensemanager.request.ListReceivedGrantsForOrganizationRequest",

"hasHeaderMember" : false,

"hasPayloadMember" : false,

"hasRequiresLengthMember" : false,

"hasStatusCodeMember" : false,

"hasStreamingMember" : false,

"marshaller" : {

"action" : "ListReceivedGrantsForOrganization",

"locationName" : null,

```
 "requestUri" : "/",
```
"target" : "AWSLicenseManager.ListReceivedGrantsForOrganization",

"verb" : "POST",

"xmlNameSpaceUri" : null

},

"members" : [ {

"c2jName" : "LicenseArn",

"c2jShape" : "Arn",

"deprecated" : false,

"documentation" : "<p>The Amazon Resource Name (ARN) of the received license.</p>",

"endpointDiscoveryId" : false,

"enumType" : null,

```
 "fluentSetterDocumentation" : "/**<p>The Amazon Resource Name (ARN) of the received
```
license.</p>\n@param licenseArn The Amazon Resource Name (ARN) of the received license.\n@return Returns a reference to this object so that method calls can be chained together.\*/",

"fluentSetterMethodName" : "withLicenseArn",

```
"getterDocumentation" : "/**<p>The Amazon Resource Name (ARN) of the received license.</p>\n@return
The Amazon Resource Name (ARN) of the received license.*/",
```
"getterMethodName" : "getLicenseArn",

```
 "getterModel" : {
```
"returnType"

```
 : "String",
```
"documentation" : null

```
 },
```
" $http"$ : {

"additionalMarshallingPath" : null,

"additionalUnmarshallingPath" : null,

"flattened" : false,

"greedy" : false,

"header" : false,

"isPayload" : false,

"isStreaming" : false,

"location" : null,

"marshallLocation" : "PAYLOAD",

"marshallLocationName" : "LicenseArn",

 "queryString" : false, "requiresLength" : false, "statusCode" : false, "unmarshallLocationName" : "LicenseArn", "uri" : false }, "idempotencyToken" : false, "isBinary" : false, "jsonValue" : false, "list" : false, "listModel" : null, "map" : false, "mapModel" : null, "marshallingTargetClass" : "String", "marshallingType" : "STRING", "name" : "LicenseArn", "sensitive" : false, "setterDocumentation" : "/\*\*<p>The Amazon Resource Name (ARN) of the received license. $\langle p \rangle$  n@param licenseArn The Amazon Resource Name (ARN) of the received license.\*/", "setterMethodName" : "setLicenseArn", "setterModel" : { "timestampFormat" : null, "variableDeclarationType" : "String", "variableName" : "licenseArn", "variableType" : "String", "documentation" : "", "simpleType" : "String", "variableSetterType" : "String" }, "shouldEmitLegacyEnumSetter" : false, "shouldFullyQualify" : false, "simple" : true, "unmarshallingType" : null, "varargSetterDocumentation" : "/\*\*<p>The Amazon Resource Name (ARN) of the received license.</p>\n@param licenseArn The Amazon Resource Name (ARN) of the received license.\n@return Returns a reference to this object so that method calls can be chained together.\*/", "variable" : { "timestampFormat" : null, "variableDeclarationType" : "String", "variableName" : "licenseArn", "variableType" : "String", "documentation" : "<p>The Amazon Resource Name (ARN) of the received license.</p>", "simpleType" : "String", "variableSetterType" : "String" },

```
 "xmlNameSpaceUri" : null
```
}, {

"c2jName" : "Filters",

"c2jShape" : "FilterList",

"deprecated" : false,

"documentation" : " $\langle p \rangle$ Filters to scope the results. The following filters are supported: $\langle p \rangle$   $\langle$ ul $>$  $\langle$ l $i$  $>$  $\langle p \rangle$ <code>ParentArn</code> </p> </li> <li> <p> <code>GranteePrincipalArn</code> </p> </li> </ul>",

"endpointDiscoveryId" : false,

"enumType" : null,

"fluentSetterDocumentation" : "/\*\*<p>Filters to scope the results. The following filters are supported: $\langle p \rangle$  <ul>  $\langle$ i>  $\langle$ p>  $\langle$ code>ParentArn $\langle$ code>  $\langle$ p>  $\langle$ li>  $\langle$ i>  $\langle$ p>  $\langle$ code>GranteePrincipalArn $\langle$ code>  $\langle$ p>  $\langle$ li>  $\langle \text{UL}\rangle$  m @ param filters Filters to scope the results. The following filters are supported: $\langle \text{D}\rangle$ 

<ul> <li> <p> <code>ParentArn</code> </p> </li> <li> <p> <code>GranteePrincipalArn</code> </p>

 $\langle$ li $\rangle$ \n@return Returns a reference to this object so that method calls can be chained together.\*/",

"fluentSetterMethodName" : "withFilters",

"getterDocumentation" : "/\*\*<p>Filters to scope the results. The following filters are supported:</p></l></ <p> <code>ParentArn</code> </p> </li> <li> <p> <code>GranteePrincipalArn</code> </p> </li> </ul>\n@return Filters to scope the results. The following filters are supported: $\langle p \rangle \langle q \rangle \langle q \rangle \langle p \rangle \langle q \rangle \langle q \rangle$  and  $\langle p \rangle \langle q \rangle \langle q \rangle \langle p \rangle$  $\langle$ li> $\langle$ i>  $\langle p \rangle \langle \text{code} \rangle$   $\langle \text{code} \rangle$ GranteePrincipalArn $\langle \text{code} \rangle \langle \text{code} \rangle \langle \text{theta} \rangle$ 

```
 "getterMethodName" : "getFilters",
```
"getterModel" : {

"returnType" : "java.util.List<Filter>",

```
 "documentation" : null
```

```
 },
```
" $http"$ : {

```
 "additionalMarshallingPath" : null,
```
"additionalUnmarshallingPath" : null,

"flattened" : false,

"greedy" : false,

### "header" : false,

 "isPayload" : false, "isStreaming" : false, "location" : null, "marshallLocation" : "PAYLOAD", "marshallLocationName" : "Filters", "queryString" : false, "requiresLength" : false, "statusCode" : false, "unmarshallLocationName" : "Filters", "uri" : false }, "idempotencyToken" : false, "isBinary" : false, "jsonValue" : false, "list" : true, "listModel" : {

```
 "implType" : "java.util.ArrayList",
```
"interfaceType" : "java.util.List",

```
 "listMemberModel" : {
       "c2jName" : "member",
       "c2jShape" : "Filter",
       "deprecated" : false,
       "documentation" : "",
        "endpointDiscoveryId" : false,
        "enumType" : null,
       "fluentSetterDocumentation" : "/**\n@param member \n@return Returns a reference to this object so that
method calls can be chained
 together.*/",
       "fluentSetterMethodName" : "withMember",
        "getterDocumentation" : "/**\n@return */",
        "getterMethodName" : "getMember",
        "getterModel" : {
        "returnType" : "Filter",
         "documentation" : null
       },
       "http": {
         "additionalMarshallingPath" : null,
         "additionalUnmarshallingPath" : null,
         "flattened" : false,
         "greedy" : false,
         "header" : false,
         "isPayload" : false,
         "isStreaming" : false,
         "location" : null,
         "marshallLocation" : "PAYLOAD",
         "marshallLocationName" : "member",
         "queryString" : false,
         "requiresLength" : false,
         "statusCode" : false,
         "unmarshallLocationName" : "member",
         "uri" : false
       },
        "idempotencyToken" : false,
        "isBinary" : false,
     "jsonValue" : false,
        "list" : false,
       "listModel" : null,
       "map" : false,
        "mapModel" : null,
        "marshallingTargetClass" : "StructuredPojo",
       "marshallingType" : "STRUCTURED",
        "name" : "Member",
        "sensitive" : false,
       "setterDocumentation" : "/**\n@param member */",
        "setterMethodName" : "setMember",
```

```
 "setterModel" : {
        "timestampFormat" : null,
        "variableDeclarationType" : "Filter",
        "variableName" : "member",
        "variableType" : "Filter",
        "documentation" : "",
        "simpleType" : "Filter",
        "variableSetterType" : "Filter"
       },
       "shouldEmitLegacyEnumSetter" : false,
       "shouldFullyQualify" : false,
       "simple" : false,
       "unmarshallingType" : null,
       "varargSetterDocumentation" : "/**\n@param member \n@return Returns
 a reference to this object so that method calls can be chained together.*/",
       "variable" : {
        "timestampFormat" : null,
        "variableDeclarationType" : "Filter",
        "variableName" : "member",
        "variableType" : "Filter",
        "documentation" : "",
        "simpleType" : "Filter",
        "variableSetterType" : "Filter"
       },
       "xmlNameSpaceUri" : null
      },
      "memberLocationName" : null,
      "memberType" : "Filter",
      "map" : false,
      "marshallNonAutoConstructedEmptyLists" : false,
      "memberAdditionalMarshallingPath" : null,
      "memberAdditionalUnmarshallingPath" : null,
      "sendEmptyQueryString" : false,
      "simple" : false,
      "simpleType" : "Filter",
      "templateImplType" : "java.util.ArrayList<Filter>",
      "templateType" : "java.util.List<Filter>"
     },
     "map" : false,
    "mapModel"
 : null,
     "marshallingTargetClass" : "List",
    "marshallingType" : "LIST",
    "name" : "Filters",
     "sensitive" : false,
```
"setterDocumentation" : "/\*\*<p>Filters to scope the results. The following filters are supported: $\langle p \rangle \langle q \rangle$  $p> <$ code>ParentArn</code> </p> </li> </p> </li> </li> </p> </code>GranteePrincipalArn</code> </p> </li> </ul>\n@param filters Filters to scope the results. The following filters are supported: $p >$   $\langle \text{pb} \rangle$   $\langle \text{pb} \rangle$   $\langle \text{p>} \rangle$   $\langle \text{code>}$   $\rangle$   $\langle \text{order} \rangle$ 

</p> </li> <li> <p> <code>GranteePrincipalArn</code> </p> </li>\*/",

"setterMethodName" : "setFilters",

"setterModel" : {

"timestampFormat" : null,

"variableDeclarationType" : "java.util.List<Filter>",

"variableName" : "filters",

"variableType" : "java.util.List<Filter>",

"documentation" : "",

"simpleType" : "List<Filter>",

"variableSetterType" : "java.util.Collection<Filter>"

},

"shouldEmitLegacyEnumSetter" :

false,

"shouldFullyQualify" : false,

"simple" : false,

"unmarshallingType" : null,

"varargSetterDocumentation" : "/\*\*<p>Filters to scope the results. The following filters are supported:</p>  $\langle \text{ul} \rangle$  <li> <p> <code>ParentArn</code> </p> </li> </p> </li> <p> <code>GranteePrincipalArn</code> </p> </li>  $\langle \text{UL}\rangle$  \n  $\langle \text{D}\rangle$  \n  $\langle \text{D}\rangle$  NOTE: $\langle \text{D}\rangle$  This method appends the values to the existing list (if any). Use { @link #setFilters(java.util.Collection)} or {@link #withFilters(java.util.Collection)} if you want to override the existing values. $\langle \phi \rangle$  n@param filters Filters to scope the results. The following filters are supported: $\langle \phi \rangle \langle \phi \rangle \langle \phi \rangle = \langle \phi \rangle$ <code>ParentArn</code> </p> </li> <li> <p> <code>GranteePrincipalArn</code> </p> </li>\n@return Returns a reference to this object so that method calls can be chained together.\*/",

"variable" : {

"timestampFormat" : null,

"variableDeclarationType" : "java.util.List<Filter>",

"variableName" : "filters",

"variableType" : "java.util.List<Filter>",

```
"documentation" : "\langle p \rangleFilters to scope the results. The following filters are supported:\langle p \rangle \langleul>\langlel>\langle p \rangle<code>ParentArn</code> </p> </li> <li> <p> <code>GranteePrincipalArn</code> </p> </li> </ul>",
```

```
 "simpleType" : "List<Filter>",
```
"variableSetterType" : "java.util.Collection<Filter>"

},

```
 "xmlNameSpaceUri" : null
```

```
 }, {
```
"c2jName" : "NextToken",

"c2jShape" : "String",

"deprecated" : false,

"documentation" : "<p>Token for the next set of results.</p>",

"endpointDiscoveryId" : false,

"enumType" : null,

 "fluentSetterDocumentation" : "/\*\*<p>Token for the next set of results.</p>\n@param nextToken Token for the next set of results.\n@return Returns a reference to this object so that method calls can be chained together.\*/",

"fluentSetterMethodName" : "withNextToken",

"getterDocumentation" : "/\*\*<p>Token for the next set of results.</p>\n@return

Token for the next set of results.\*/",

```
 "getterMethodName" : "getNextToken",
```

```
 "getterModel" : {
      "returnType" : "String",
      "documentation" : null
     },
    "http": {
      "additionalMarshallingPath" : null,
      "additionalUnmarshallingPath" : null,
      "flattened" : false,
      "greedy" : false,
      "header" : false,
      "isPayload" : false,
      "isStreaming" : false,
      "location" : null,
      "marshallLocation" : "PAYLOAD",
      "marshallLocationName" : "NextToken",
      "queryString" : false,
      "requiresLength" : false,
      "statusCode" : false,
      "unmarshallLocationName" : "NextToken",
      "uri" : false
     },
     "idempotencyToken" : false,
     "isBinary" : false,
     "jsonValue" : false,
     "list" : false,
     "listModel" : null,
     "map" : false,
     "mapModel" : null,
     "marshallingTargetClass"
 : "String",
     "marshallingType" : "STRING",
     "name" : "NextToken",
     "sensitive" : false,
     "setterDocumentation" : "/**<p>Token for the next set of results.</p>\n@param nextToken Token for the next
set of results.*/",
     "setterMethodName" : "setNextToken",
     "setterModel" : {
      "timestampFormat" : null,
      "variableDeclarationType" : "String",
      "variableName" : "nextToken",
      "variableType" : "String",
      "documentation" : "",
      "simpleType" : "String",
      "variableSetterType" : "String"
     },
     "shouldEmitLegacyEnumSetter" : false,
     "shouldFullyQualify" : false,
     "simple" : true,
```
"unmarshallingType" : null,

 "varargSetterDocumentation" : "/\*\*<p>Token for the next set of results.</p>\n@param nextToken Token for the next set of results.\n@return Returns a reference to this object so that method calls can be chained together.\*/",

"variable" : {

"timestampFormat" : null,

"variableDeclarationType" : "String",

"variableName" : "nextToken",

"variableType" : "String",

"documentation" : "<p>Token for the next set of results.</p>",

"simpleType" : "String",

"variableSetterType" : "String"

},

"xmlNameSpaceUri" : null

}, {

"c2jName" : "MaxResults",

"c2jShape" : "MaxSize100",

"deprecated" : false,

"documentation" : "<p>Maximum number of results to return in a single call. $\langle p \rangle$ ",

"endpointDiscoveryId" : false,

"enumType" : null,

"fluentSetterDocumentation" : "/\*\*< $p >$ Maximum number of results to return in a single call.</p> $\sim$  $n \omega$  param maxResults Maximum number of results to return in a single call.\n@return Returns a reference to this object so that method calls can be chained together.\*/",

"fluentSetterMethodName" : "withMaxResults",

```
 "getterDocumentation" : "/**<p>Maximum number of
```
results to return in a single call. $\langle p \rangle$ n@return Maximum number of results to return in a single call.\*/",

```
 "getterMethodName" : "getMaxResults",
```
 "getterModel" : { "returnType" : "Integer", "documentation" : null

},

" $http"$ : {

```
 "additionalMarshallingPath" : null,
```
"additionalUnmarshallingPath" : null,

```
 "flattened" : false,
```
"greedy" : false,

"header" : false,

"isPayload" : false,

"isStreaming" : false,

"location" : null,

"marshallLocation" : "PAYLOAD",

"marshallLocationName" : "MaxResults",

"queryString" : false,

"requiresLength" : false,

"statusCode" : false,

"unmarshallLocationName" : "MaxResults",

```
 "uri" : false
```
},

 "idempotencyToken" : false, "isBinary" : false, "jsonValue" : false, "list" : false, "listModel" : null, "map" : false, "mapModel" : null, "marshallingTargetClass" : "Integer", "marshallingType" : "INTEGER", "name" : "MaxResults", "sensitive" : false, "setterDocumentation" : "/\*\*<p>Maximum number of results to return in a single call.</p>\n@param maxResults Maximum number of results to return in a single call.\*/", "setterMethodName" : "setMaxResults", "setterModel" : { "timestampFormat" : null, "variableDeclarationType" : "Integer", "variableName" : "maxResults", "variableType" : "Integer", "documentation" : "", "simpleType" : "Integer", "variableSetterType" : "Integer" }, "shouldEmitLegacyEnumSetter" : false, "shouldFullyQualify" : false, "simple" : true, "unmarshallingType" : null, "varargSetterDocumentation" : "/\*\*<p>Maximum number of results to return in a single call.</p>\n@param maxResults Maximum number of results to return in a single call.\n@return Returns a reference to this object so that method calls can be chained together.\*/", "variable" : { "timestampFormat" : null,

```
 "variableDeclarationType" : "Integer",
```

```
 "variableName" : "maxResults",
```

```
 "variableType" : "Integer",
```
"documentation" : "<p>Maximum number of results to return in a single call. $\langle p \rangle$ ",

```
 "simpleType" : "Integer",
```

```
 "variableSetterType" : "Integer"
```

```
 },
```

```
 "xmlNameSpaceUri" : null
```

```
 } ],
```

```
 "membersAsMap" : {
```

```
 "Filters" : {
```

```
 "c2jName" : "Filters",
```

```
 "c2jShape" : "FilterList",
```
"deprecated" : false,

"documentation" : "<p>Filters to scope the results. The following filters are supported: $\langle p \rangle$  <ul> <li> <p> <code>ParentArn</code> </p> </li> <li> <p> <code>GranteePrincipalArn</code> </p> </li> </ul>",

"endpointDiscoveryId" : false,

"enumType" : null,

"fluentSetterDocumentation"

 : "/\*\*<p>Filters to scope the results. The following filters are supported:</p> <ul> <li> <p> <code>ParentArn</code> </p> </li> <li> <p> <code>GranteePrincipalArn</code> </p> </li> </ul>\n@param filters Filters to scope the results. The following filters are supported: $\langle p \rangle \langle u \rangle \langle v \rangle \langle v \rangle \langle \langle \phi \rangle \langle \langle \phi \rangle \langle \langle \phi \rangle \langle \phi \rangle \langle \langle \phi \rangle \langle \phi \rangle \langle \phi \rangle$  $\langle p \rangle$   $\langle p \rangle$   $\langle p \rangle$   $\langle p \rangle$   $\langle q \rangle$   $\langle q \rangle$   $\langle q \rangle$   $\langle q \rangle$   $\langle q \rangle$   $\langle p \rangle$   $\langle p \$ that method calls can be chained together.\*/",

"fluentSetterMethodName" : "withFilters",

"getterDocumentation" : "/\*\*< $p>Filters$  to scope the results. The following filters are supported: $p >$ < $q >$ <p> <code>ParentArn</code> </p> </li> <li> <p> <code>GranteePrincipalArn</code> </p> </li> </ul>\n@return Filters to scope the results. The following filters are supported: $\langle p \rangle \langle u \rangle \langle h \rangle \langle p \rangle \langle c \rangle$   $\langle p \rangle \langle c \rangle$ </li> <li> <p> <code>GranteePrincipalArn</code> </p> </li>\*/",

```
 "getterMethodName" : "getFilters",
 "getterModel" : {
  "returnType" : "java.util.List<Filter>",
  "documentation" : null
```

```
 },
```

```
"http": {
```
"additionalMarshallingPath" : null,

"additionalUnmarshallingPath" : null,

"flattened" : false,

"greedy" : false,

 "header" : false, "isPayload" : false,

"isStreaming" : false,

"location" : null,

"marshallLocation" : "PAYLOAD",

"marshallLocationName" : "Filters",

"queryString" : false,

"requiresLength" : false,

"statusCode" : false,

"unmarshallLocationName" : "Filters",

"uri" : false

},

"idempotencyToken" : false,

"isBinary" : false,

"jsonValue" : false,

"list" : true,

"listModel" : {

"implType" : "java.util.ArrayList",

"interfaceType" : "java.util.List",

"listMemberModel" : {

"c2jName"

: "member",

 "c2jShape" : "Filter", "deprecated" : false,

"documentation" : "",

```
 "endpointDiscoveryId" : false,
         "enumType" : null,
         "fluentSetterDocumentation" : "/**\n@param member \n@return Returns a reference to this object so that
method calls can be chained together.*/",
         "fluentSetterMethodName" : "withMember",
         "getterDocumentation" : "/**\n@return */",
         "getterMethodName" : "getMember",
         "getterModel" : {
          "returnType" : "Filter",
          "documentation" : null
         },
         "http" : {
          "additionalMarshallingPath" : null,
          "additionalUnmarshallingPath" : null,
          "flattened" : false,
          "greedy" : false,
          "header" : false,
          "isPayload" : false,
          "isStreaming" : false,
          "location" : null,
          "marshallLocation" : "PAYLOAD",
          "marshallLocationName" : "member",
          "queryString" : false,
          "requiresLength" : false,
          "statusCode" : false,
          "unmarshallLocationName" : "member",
          "uri" : false
         },
         "idempotencyToken" : false,
         "isBinary" : false,
         "jsonValue" : false,
         "list" : false,
         "listModel" : null,
         "map" : false,
         "mapModel" : null,
         "marshallingTargetClass" : "StructuredPojo",
         "marshallingType" : "STRUCTURED",
         "name" : "Member",
         "sensitive" : false,
         "setterDocumentation" : "/**\n@param member */",
         "setterMethodName" : "setMember",
         "setterModel" : {
          "timestampFormat" : null,
          "variableDeclarationType" : "Filter",
          "variableName" : "member",
           "variableType" : "Filter",
```

```
 "documentation" : "",
```

```
 "simpleType" : "Filter",
  "variableSetterType" : "Filter"
 },
 "shouldEmitLegacyEnumSetter" : false,
 "shouldFullyQualify" : false,
 "simple" : false,
 "unmarshallingType" : null,
 "varargSetterDocumentation" : "/**\n@param member \n@return Returns a reference to this object so that
```

```
method calls can be chained together.*/",
```
"variable" : {

```
 "timestampFormat" : null,
 "variableDeclarationType" : "Filter",
 "variableName" : "member",
 "variableType" : "Filter",
 "documentation" : "",
 "simpleType" : "Filter",
 "variableSetterType" : "Filter"
```
},

```
 "xmlNameSpaceUri" : null
```
## },

"memberLocationName" : null,

"memberType"

## : "Filter",

"map" : false,

"marshallNonAutoConstructedEmptyLists" : false,

"memberAdditionalMarshallingPath" : null,

"memberAdditionalUnmarshallingPath" : null,

"sendEmptyQueryString" : false,

"simple" : false,

"simpleType" : "Filter",

"templateImplType" : "java.util.ArrayList<Filter>",

"templateType" : "java.util.List<Filter>"

},

"map" : false,

"mapModel" : null,

"marshallingTargetClass" : "List",

"marshallingType" : "LIST",

"name" : "Filters",

"sensitive" : false,

"setterDocumentation" : "/\*\*<p>Filters to scope the results. The following filters are supported: $\langle p \rangle \langle q \rangle$  $p> `code>mod`$ filters Filters to scope the results. The following filters are supported:</p> <ul> <li> <p> <code>ParentArn</code>  $<$ /p> $<$ /li>

<li> <p> <code>GranteePrincipalArn</code> </p> </li>\*/",

"setterMethodName" : "setFilters",

"setterModel" : {

"timestampFormat" : null,

```
 "variableDeclarationType" : "java.util.List<Filter>",
```
 "variableName" : "filters", "variableType" : "java.util.List<Filter>", "documentation" : "", "simpleType" : "List<Filter>", "variableSetterType" : "java.util.Collection<Filter>" }, "shouldEmitLegacyEnumSetter" : false, "shouldFullyQualify" : false,

"simple" : false,

"unmarshallingType" : null,

 "varargSetterDocumentation" : "/\*\*<p>Filters to scope the results. The following filters are supported:</p> <ul> <li> <p> <code>ParentArn</code> </p> </li> <li> <p> <code>GranteePrincipalArn</code> </p> </li>  $\langle \text{UL}\rangle$ n $\langle \text{p}\rangle$   $\langle \text{b}\rangle$ NOTE: $\langle \text{b}\rangle$  This method appends the values to the existing list (if any). Use {@link #setFilters(java.util.Collection)} or {@link

 #withFilters(java.util.Collection)} if you want to override the existing values.</p>\n@param filters Filters to scope the results. The following filters are supported: $\langle p \rangle \langle q \rangle \langle p \rangle \langle p \rangle \langle q \rangle$  and  $\langle p \rangle \langle q \rangle \langle p \rangle \langle p \rangle \langle p \rangle$ <code>GranteePrincipalArn</code> </p> </li>\n@return Returns a reference to this object so that method calls can be chained together.\*/",

"variable" : {

"timestampFormat" : null,

"variableDeclarationType" : "java.util.List<Filter>",

"variableName" : "filters",

"variableType" : "java.util.List<Filter>",

"documentation" : "<p>Filters to scope the results. The following filters are supported: $\langle p \rangle$  <ul> <li> <p> <code>ParentArn</code> </p> </li> <li> <p> <code>GranteePrincipalArn</code> </p> </li> </ul>",

```
 "simpleType" : "List<Filter>",
```
"variableSetterType" : "java.util.Collection<Filter>"

```
 },
```
"xmlNameSpaceUri" : null

### },

"LicenseArn" : {

"c2jName" : "LicenseArn",

"c2jShape" : "Arn",

"deprecated" : false,

"documentation" : "<p>The Amazon Resource Name (ARN) of the received license.</p>",

"endpointDiscoveryId" : false,

"enumType" : null,

"fluentSetterDocumentation" : "/\*\*<p>The Amazon Resource Name (ARN) of the received

license.</p>\n@param licenseArn The Amazon Resource Name (ARN) of the received license.\n@return Returns a reference to this object so that method calls can be chained together.\*/",

"fluentSetterMethodName" : "withLicenseArn",

 "getterDocumentation" : "/\*\*<p>The Amazon Resource Name (ARN) of the received license.</p>\n@return The Amazon Resource Name (ARN) of the received license.\*/",

"getterMethodName" : "getLicenseArn",

"getterModel" : {

"returnType" : "String",

```
 "documentation" : null
```
### },

" $http"$ : { "additionalMarshallingPath" : null, "additionalUnmarshallingPath" : null, "flattened" : false, "greedy" : false, "header" : false, "isPayload" : false, "isStreaming" : false, "location" : null, "marshallLocation" : "PAYLOAD", "marshallLocationName" : "LicenseArn", "queryString" : false, "requiresLength" : false, "statusCode" : false, "unmarshallLocationName" : "LicenseArn", "uri" : false }, "idempotencyToken" : false, "isBinary" : false, "jsonValue" : false, "list" : false, "listModel" : null, "map" : false, "mapModel" : null, "marshallingTargetClass" : "String", "marshallingType" : "STRING", "name" : "LicenseArn", "sensitive" : false, "setterDocumentation" : "/\*\*<p>The Amazon Resource Name (ARN) of the received license.</p>\n@param licenseArn The Amazon Resource Name (ARN) of the received license.\*/", "setterMethodName" : "setLicenseArn", "setterModel" : { "timestampFormat" : null, "variableDeclarationType" : "String", "variableName" : "licenseArn", "variableType" : "String", "documentation" : "", "simpleType" : "String", "variableSetterType" : "String" }, "shouldEmitLegacyEnumSetter" : false, "shouldFullyQualify" : false, "simple" : true, "unmarshallingType" : null, "varargSetterDocumentation" : "/\*\*<p>The Amazon Resource Name (ARN) of the received license.</p>\n@param licenseArn The Amazon Resource Name (ARN) of the received license.\n@return Returns a reference to this object so that method calls can be chained together.\*/",

```
 "variable" : {
  "timestampFormat" : null,
  "variableDeclarationType" : "String",
```
"variableName"

: "licenseArn",

"variableType" : "String",

"documentation" : "<p>The Amazon Resource Name (ARN) of the received license.</p>",

"simpleType" : "String",

"variableSetterType" : "String"

```
 },
```
"xmlNameSpaceUri" : null

},

"MaxResults" : {

"c2jName" : "MaxResults",

"c2jShape" : "MaxSize100",

"deprecated" : false,

"documentation" : "<p>Maximum number of results to return in a single call. $\langle p \rangle$ ",

"endpointDiscoveryId" : false,

"enumType" : null,

 "fluentSetterDocumentation" : "/\*\*<p>Maximum number of results to return in a single call.</p>\n@param maxResults Maximum number of results to return in a single call.\n@return Returns a reference to this object so that method calls can be chained together.\*/",

"fluentSetterMethodName" : "withMaxResults",

"getterDocumentation" : "/\*\*<p>Maximum number of results to return in

a single call. $\langle p \rangle$  n@return Maximum number of results to return in a single call.\*/",

"getterMethodName" : "getMaxResults",

```
 "getterModel" : {
  "returnType" : "Integer",
  "documentation" : null
```
},

" $http"$ : {

```
 "additionalMarshallingPath" : null,
```
"additionalUnmarshallingPath" : null,

```
 "flattened" : false,
```
"greedy" : false,

```
 "header" : false,
```
"isPayload" : false,

"isStreaming" : false,

"location" : null,

"marshallLocation" : "PAYLOAD",

"marshallLocationName" : "MaxResults",

"queryString" : false,

"requiresLength" : false,

"statusCode" : false,

"unmarshallLocationName" : "MaxResults",

```
 "uri" : false
```

```
 "idempotencyToken" : false,
 "isBinary" : false,
 "jsonValue" : false,
 "list" : false,
 "listModel"
```
: null,

 "map" : false, "mapModel" : null, "marshallingTargetClass" : "Integer", "marshallingType" : "INTEGER",

"name" : "MaxResults",

"sensitive" : false,

 "setterDocumentation" : "/\*\*<p>Maximum number of results to return in a single call.</p>\n@param maxResults Maximum number of results to return in a single call.\*/",

"setterMethodName" : "setMaxResults",

"setterModel" : {

"timestampFormat" : null,

"variableDeclarationType" : "Integer",

"variableName" : "maxResults",

"variableType" : "Integer",

"documentation" : "",

"simpleType" : "Integer",

"variableSetterType" : "Integer"

},

"shouldEmitLegacyEnumSetter" : false,

"shouldFullyQualify" : false,

"simple" : true,

"unmarshallingType" : null,

"varargSetterDocumentation" : "/\*\*<p>Maximum number of results to

 return in a single call.</p>\n@param maxResults Maximum number of results to return in a single call.\n@return Returns a reference to this object so that method calls can be chained together.\*/",

"variable" : {

"timestampFormat" : null,

"variableDeclarationType" : "Integer",

"variableName" : "maxResults",

"variableType" : "Integer",

"documentation" : "<p>Maximum number of results to return in a single call.</p>",

"simpleType" : "Integer",

"variableSetterType" : "Integer"

# },

"xmlNameSpaceUri" : null

#### },

"NextToken" : {

"c2jName" : "NextToken",

"c2jShape" : "String",

"deprecated" : false,

"documentation" : "<p>Token for the next set of results.</p>",

"endpointDiscoveryId" : false,

"enumType" : null,

 "fluentSetterDocumentation" : "/\*\*<p>Token for the next set of results.</p>\n@param nextToken Token for the next set of results.\n@return Returns a reference to this object so that method calls can be chained together.\*/",

"fluentSetterMethodName" : "withNextToken",

 "getterDocumentation" : "/\*\*<p>Token for the next set of results.</p>\n@return Token for the next set of results.\*/",

"getterMethodName" : "getNextToken",

 "getterModel" : { "returnType" : "String", "documentation" : null }, " $http"$ : { "additionalMarshallingPath" : null, "additionalUnmarshallingPath" : null, "flattened" : false, "greedy" : false, "header" : false, "isPayload" : false, "isStreaming" : false, "location" : null, "marshallLocation" : "PAYLOAD", "marshallLocationName" : "NextToken", "queryString" : false, "requiresLength" : false, "statusCode" : false, "unmarshallLocationName" : "NextToken", "uri" : false }, "idempotencyToken" : false, "isBinary" : false, "jsonValue" : false, "list" : false, "listModel" : null, "map" : false, "mapModel" : null, "marshallingTargetClass" : "String", "marshallingType" : "STRING", "name" : "NextToken", "sensitive" : false, "setterDocumentation" : "/\*\*<p>Token for the next set of results.</p>\n@param nextToken Token for the next set of results.\*/", "setterMethodName" : "setNextToken",

"setterModel" : {

"timestampFormat" : null,

"variableDeclarationType" : "String",

```
 "variableName" : "nextToken",
```

```
 "variableType" : "String",
  "documentation" : "",
  "simpleType" : "String",
  "variableSetterType" : "String"
 },
 "shouldEmitLegacyEnumSetter" : false,
```

```
 "shouldFullyQualify" : false,
      "simple" : true,
```
"unmarshallingType" : null,

 "varargSetterDocumentation" : "/\*\*<p>Token for the next set of results.</p>\n@param nextToken Token for the next set of results.\n@return Returns a reference to this object so that method calls can be chained together.\*/",

```
 "variable" : {
  "timestampFormat" : null,
  "variableDeclarationType" : "String",
  "variableName" : "nextToken",
  "variableType" : "String",
 "documentation" : "<p>Token for the next set of results.</p>".
  "simpleType" : "String",
```
"variableSetterType" : "String"

```
 },
```
"xmlNameSpaceUri" : null

```
 }
```

```
 },
```
"packageName" : "com.amazonaws.services.licensemanager.request",

"requestSignerAware" : false,

"requestSignerClassFqcn" : null,

```
 "required" : [ "LicenseArn" ],
```

```
 "shapeName" : "ListReceivedGrantsForOrganizationRequest",
```
"signerAware"

## : false,

"signerType" : null,

"unmarshaller" : null,

"variable" : {

```
 "timestampFormat" : null,
```
"variableDeclarationType" : "ListReceivedGrantsForOrganizationRequest",

```
 "variableName" : "listReceivedGrantsForOrganizationRequest",
```

```
 "variableType" : "ListReceivedGrantsForOrganizationRequest",
```
"documentation" : null,

```
 "simpleType" : "ListReceivedGrantsForOrganizationRequest",
```

```
 "variableSetterType" : "ListReceivedGrantsForOrganizationRequest"
```

```
 },
```
"wrapper" : false

},

"ListReceivedGrantsForOrganizationResult" : {

```
 "c2jName" : "ListReceivedGrantsForOrganizationResponse",
```

```
 "customization" : {
```

```
 "artificialResultWrapper" : null,
```
 "skipGeneratingMarshaller" : false, "skipGeneratingModelClass" : false,

"skipGeneratingUnmarshaller" : false

},

```
 "deprecated" : false,
```
"documentation" : "",

"endpointDiscoveryMembers" : null,

"enums" : null,

"errorCode" : null,

"fullyQualifiedName" :

"com.amazonaws.services.licensemanager.response.ListReceivedGrantsForOrganizationResult",

"hasHeaderMember" : false,

"hasPayloadMember" : false,

"hasRequiresLengthMember" : false,

"hasStatusCodeMember" : false,

"hasStreamingMember" : false,

"marshaller" : null,

"members" : [ {

"c2jName" : "Grants",

"c2jShape" : "GrantList",

"deprecated" : false,

"documentation" : "<p>Lists the grants the organization has received. $\langle p \rangle$ ",

"endpointDiscoveryId" : false,

"enumType" : null,

"fluentSetterDocumentation" : "/\*\*<p>Lists the grants the organization has received. $\langle p \rangle$ \n@param grants Lists the grants the organization has received.\n@return Returns a reference to this object so that method calls can be chained together.\*/",

"fluentSetterMethodName" : "withGrants",

"getterDocumentation" : "/\*\*<p>Lists the grants the organization

has received. $\langle p \rangle \neq 0$  return Lists the grants the organization has received.\*/",

"getterMethodName" : "getGrants",

"getterModel" : {

"returnType" : "java.util.List<Grant>",

"documentation" : null

},

" $http"$ : {

"additionalMarshallingPath" : null,

"additionalUnmarshallingPath" : null,

"flattened" : false,

"greedy" : false,

 "header" : false, "isPayload" : false,

"isStreaming" : false,

"location" : null,

"marshallLocation" : "PAYLOAD",

"marshallLocationName" : "Grants",

```
 "queryString" : false,
```
"requiresLength" : false,

```
 "statusCode" : false,
      "unmarshallLocationName" : "Grants",
      "uri" : false
     },
     "idempotencyToken" : false,
     "isBinary" : false,
     "jsonValue" : false,
     "list" : true,
     "listModel" : {
      "implType" : "java.util.ArrayList",
 "interfaceType" : "java.util.List",
      "listMemberModel" : {
       "c2jName" : "member",
        "c2jShape" : "Grant",
        "deprecated" : false,
        "documentation" : "",
        "endpointDiscoveryId" : false,
        "enumType" : null,
        "fluentSetterDocumentation" : "/**\n@param member \n@return Returns a reference to this object so that
method calls can be chained together.*/",
        "fluentSetterMethodName" : "withMember",
        "getterDocumentation" : "/**\n@return */",
        "getterMethodName" : "getMember",
        "getterModel" : {
         "returnType" : "Grant",
         "documentation" : null
        },
       "http": {
         "additionalMarshallingPath" : null,
         "additionalUnmarshallingPath" : null,
         "flattened" : false,
         "greedy" : false,
         "header" : false,
         "isPayload" : false,
         "isStreaming" : false,
         "location" : null,
         "marshallLocation" : "PAYLOAD",
         "marshallLocationName" : "member",
         "queryString" : false,
         "requiresLength" : false,
         "statusCode" : false,
         "unmarshallLocationName" : "member",
         "uri" : false
        },
        "idempotencyToken" : false,
        "isBinary" : false,
        "jsonValue" : false,
```

```
 "list" : false,
        "listModel" : null,
       "map" : false,
       "mapModel" : null,
       "marshallingTargetClass" : "StructuredPojo",
        "marshallingType" : "STRUCTURED",
       "name" : "Member",
        "sensitive" : false,
        "setterDocumentation" : "/**\n@param member */",
        "setterMethodName" : "setMember",
        "setterModel" : {
         "timestampFormat" : null,
         "variableDeclarationType" : "Grant",
         "variableName" : "member",
         "variableType" : "Grant",
         "documentation" : "",
         "simpleType" : "Grant",
         "variableSetterType" : "Grant"
       },
        "shouldEmitLegacyEnumSetter" : false,
        "shouldFullyQualify" : false,
        "simple" : false,
       "unmarshallingType" : null,
        "varargSetterDocumentation" : "/**\n@param member \n@return Returns a reference to this object so that
method calls can be chained together.*/",
       "variable" : {
         "timestampFormat" : null,
         "variableDeclarationType" : "Grant",
         "variableName" : "member",
         "variableType" : "Grant",
         "documentation" : "",
         "simpleType" : "Grant",
         "variableSetterType" : "Grant"
       },
       "xmlNameSpaceUri" : null
      },
      "memberLocationName" : null,
      "memberType" : "Grant",
      "map" : false,
      "marshallNonAutoConstructedEmptyLists"
 : false,
      "memberAdditionalMarshallingPath" : null,
      "memberAdditionalUnmarshallingPath" : null,
      "sendEmptyQueryString" : false,
      "simple" : false,
      "simpleType" : "Grant",
      "templateImplType" : "java.util.ArrayList<Grant>",
      "templateType" : "java.util.List<Grant>"
```
},

```
 "map" : false,
```
"mapModel" : null,

```
 "marshallingTargetClass" : "List",
```
"marshallingType" : "LIST",

"name" : "Grants",

"sensitive" : false,

 "setterDocumentation" : "/\*\*<p>Lists the grants the organization has received.</p>\n@param grants Lists the grants the organization has received.\*/",

"setterMethodName" : "setGrants",

"setterModel" : {

"timestampFormat" : null,

"variableDeclarationType" : "java.util.List<Grant>",

```
 "variableName" : "grants",
```
"variableType" : "java.util.List<Grant>",

"documentation" : "",

"simpleType" : "List<Grant>",

"variableSetterType" : "java.util.Collection<Grant>"

},

"shouldEmitLegacyEnumSetter" : false,

"shouldFullyQualify" : false,

"simple" : false,

"unmarshallingType" : null,

"varargSetterDocumentation" : "/\*\*<p>Lists the grants the organization has

received.</p>\n<p><br/>b>NOTE:</b>This method appends the values to the existing list (if any). Use {@link #setGrants(java.util.Collection)} or {@link #withGrants(java.util.Collection)} if you want to override the existing values.</p>\n@param grants Lists the grants the organization has received.\n@return Returns a reference to this object so that method calls can be chained together.\*/",

"variable" : {

```
 "timestampFormat" : null,
 "variableDeclarationType" : "java.util.List<Grant>",
 "variableName" : "grants",
 "variableType" : "java.util.List<Grant>",
 "documentation" : "<p>Lists the grants the organization
```
has received. $<$ /p>",

```
 "simpleType" : "List<Grant>",
```
"variableSetterType" : "java.util.Collection<Grant>"

},

```
 "xmlNameSpaceUri" : null
```

```
 }, {
```
"c2jName" : "NextToken",

"c2jShape" : "String",

"deprecated" : false,

"documentation" : "<p>Token for the next set of results.</p>",

"endpointDiscoveryId" : false,

"enumType" : null,

"fluentSetterDocumentation" : "/\*\*<p>Token for the next set of results.</p>\n@param nextToken Token for the

```
next set of results.\n@return Returns a reference to this object so that method calls can be chained together.*/",
     "fluentSetterMethodName" : "withNextToken",
     "getterDocumentation" : "/**<p>Token for the next set of results.</p>\n@return Token for the next set of
results.*/",
     "getterMethodName" : "getNextToken",
     "getterModel" : {
      "returnType" : "String",
      "documentation" : null
     },
    "http": {
  "additionalMarshallingPath" : null,
      "additionalUnmarshallingPath" : null,
      "flattened" : false,
      "greedy" : false,
      "header" : false,
      "isPayload" : false,
      "isStreaming" : false,
      "location" : null,
      "marshallLocation" : "PAYLOAD",
      "marshallLocationName" : "NextToken",
      "queryString" : false,
      "requiresLength" : false,
      "statusCode" : false,
      "unmarshallLocationName" : "NextToken",
      "uri" : false
     },
     "idempotencyToken" : false,
     "isBinary" : false,
     "jsonValue" : false,
     "list" : false,
     "listModel" : null,
     "map" : false,
     "mapModel" : null,
     "marshallingTargetClass" : "String",
     "marshallingType" : "STRING",
     "name" : "NextToken",
     "sensitive" : false,
     "setterDocumentation" : "/**<p>Token for the next set of results.</p>\n@param nextToken Token for the next
set of
 results.*/",
     "setterMethodName" : "setNextToken",
     "setterModel" : {
      "timestampFormat" : null,
      "variableDeclarationType" : "String",
      "variableName" : "nextToken",
      "variableType" : "String",
      "documentation" : "",
```

```
 "simpleType" : "String",
```

```
 "variableSetterType" : "String"
```
},

"shouldEmitLegacyEnumSetter" : false,

"shouldFullyQualify" : false,

"simple" : true,

"unmarshallingType" : null,

 "varargSetterDocumentation" : "/\*\*<p>Token for the next set of results.</p>\n@param nextToken Token for the next set of results.\n@return Returns a reference to this object so that method calls can be chained together.\*/",

"variable" : {

```
 "timestampFormat" : null,
 "variableDeclarationType" : "String",
 "variableName" : "nextToken",
 "variableType" : "String",
"documentation" : "<p>Token for the next set of results.</p>",
```
"simpleType" : "String",

"variableSetterType" : "String"

},

```
 "xmlNameSpaceUri" : null
```
} ],

"membersAsMap" : {

"Grants" : {

"c2jName" : "Grants",

"c2jShape" : "GrantList",

"deprecated" : false,

"documentation" : "<p>Lists the grants the organization has received.</p>",

"endpointDiscoveryId" : false,

"enumType" : null,

"fluentSetterDocumentation" : "/\*\*<p>Lists the grants the organization has received. $\langle p \rangle$ \n @param grants Lists the grants the organization has received.\n@return Returns a reference to this object so that method calls can be chained together.\*/",

"fluentSetterMethodName" : "withGrants",

```
 "getterDocumentation" : "/**<p>Lists the grants the organization has received.</p>\n@return Lists the grants
the organization has received.*/",
```
"getterMethodName" : "getGrants",

```
 "getterModel" : {
```
"returnType" : "java.util.List<Grant>",

"documentation" : null

},

" $http"$ : {

"additionalMarshallingPath" : null,

"additionalUnmarshallingPath" : null,

"flattened" : false,

"greedy" : false,

"header" : false,

"isPayload" : false,

"isStreaming" : false,
```
 "location" : null,
        "marshallLocation" : "PAYLOAD",
        "marshallLocationName" : "Grants",
        "queryString" : false,
        "requiresLength" : false,
        "statusCode" : false,
        "unmarshallLocationName" : "Grants",
        "uri" : false
      },
      "idempotencyToken" : false,
      "isBinary" : false,
      "jsonValue" : false,
      "list" : true,
      "listModel" : {
        "implType" : "java.util.ArrayList",
        "interfaceType" : "java.util.List",
        "listMemberModel" : {
         "c2jName" : "member",
         "c2jShape"
 : "Grant",
         "deprecated" : false,
         "documentation" : "",
         "endpointDiscoveryId" : false,
         "enumType" : null,
         "fluentSetterDocumentation" : "/**\n@param member \n@return Returns a reference to this object so that
method calls can be chained together.*/",
         "fluentSetterMethodName" : "withMember",
         "getterDocumentation" : "/**\n@return */",
         "getterMethodName" : "getMember",
         "getterModel" : {
          "returnType" : "Grant",
          "documentation" : null
         },
         "http" : {
          "additionalMarshallingPath" : null,
          "additionalUnmarshallingPath" : null,
          "flattened" : false,
          "greedy" : false,
          "header" : false,
          "isPayload" : false,
          "isStreaming" : false,
          "location" : null,
          "marshallLocation" : "PAYLOAD",
           "marshallLocationName" : "member",
          "queryString" : false,
          "requiresLength" : false,
          "statusCode" : false,
          "unmarshallLocationName" : "member",
```
 "uri" : false }, "idempotencyToken" : false, "isBinary" : false, "jsonValue" : false, "list" : false, "listModel" : null, "map" : false, "mapModel" : null, "marshallingTargetClass" : "StructuredPojo", "marshallingType" : "STRUCTURED", "name" : "Member", "sensitive" : false, "setterDocumentation" : "/\*\*\n@param member \*/", "setterMethodName" : "setMember", "setterModel" : { "timestampFormat" : null, "variableDeclarationType" : "Grant", "variableName" : "member", "variableType" : "Grant", "documentation" : "", "simpleType" : "Grant", "variableSetterType" : "Grant" }, "shouldEmitLegacyEnumSetter" : false, "shouldFullyQualify" : false, "simple" : false, "unmarshallingType" : null, "varargSetterDocumentation" : "/\*\*\n@param member \n@return Returns a reference to this object so that method calls can be chained together.\*/", "variable" : { "timestampFormat" : null, "variableDeclarationType" : "Grant", "variableName" : "member", "variableType" : "Grant", "documentation" : "", "simpleType" : "Grant", "variableSetterType" : "Grant" }, "xmlNameSpaceUri" : null }, "memberLocationName" : null, "memberType" : "Grant", "map" : false, "marshallNonAutoConstructedEmptyLists" : false,

```
 "memberAdditionalMarshallingPath" : null,
```
 "memberAdditionalUnmarshallingPath" : null, "sendEmptyQueryString" : false, "simple" : false, "simpleType" : "Grant", "templateImplType" : "java.util.ArrayList<Grant>", "templateType" : "java.util.List<Grant>" }, "map" : false, "mapModel" : null, "marshallingTargetClass" : "List", "marshallingType" : "LIST", "name" : "Grants", "sensitive" : false, "setterDocumentation" : "/\*\*<p>Lists the grants the organization has received.</p>\n@param grants Lists the grants the organization has received.\*/", "setterMethodName" : "setGrants", "setterModel" : { "timestampFormat" : null, "variableDeclarationType" : "java.util.List<Grant>", "variableName" : "grants", "variableType" : "java.util.List<Grant>", "documentation" : "", "simpleType" : "List<Grant>", "variableSetterType" : "java.util.Collection<Grant>" }, "shouldEmitLegacyEnumSetter" : false, "shouldFullyQualify" : false, "simple" : false,

"unmarshallingType" : null,

"varargSetterDocumentation" : "/\*\*<p>Lists the grants the organization has

received. $\langle p \rangle$ n $\langle p \rangle$ t $\ge$ b $\ge$ NOTE: $\langle p \rangle$ This method appends the values to the existing list (if any). Use {@link #setGrants(java.util.Collection)} or {@link #withGrants(java.util.Collection)} if you want to override the existing values.</p>\n@param grants Lists the grants the organization has received.\n@return Returns a reference to this object so that method calls can be chained together.\*/",

```
 "variable" : {
       "timestampFormat" : null,
       "variableDeclarationType" : "java.util.List<Grant>",
        "variableName" : "grants",
       "variableType"
 : "java.util.List<Grant>",
      "documentation" : "\langle p \rangleLists the grants the organization has received.\langle p \rangle",
       "simpleType" : "List<Grant>",
       "variableSetterType" : "java.util.Collection<Grant>"
      },
      "xmlNameSpaceUri" : null
     },
     "NextToken" : {
```
"c2jName" : "NextToken",

"c2jShape" : "String",

"deprecated" : false,

"documentation" : "<p>Token for the next set of results.</p>",

"endpointDiscoveryId" : false,

"enumType" : null,

 "fluentSetterDocumentation" : "/\*\*<p>Token for the next set of results.</p>\n@param nextToken Token for the next set of results.\n@return Returns a reference to this object so that method calls can be chained together. $*$ /",

"fluentSetterMethodName" : "withNextToken",

 "getterDocumentation" : "/\*\*<p>Token for the next set of results.</p>\n@return Token for the next set of results.\*/",

"getterMethodName" : "getNextToken",

```
 "getterModel" : {
```
"returnType" : "String",

"documentation" : null

},

" $http"$ : {

"additionalMarshallingPath" : null,

"additionalUnmarshallingPath" : null,

"flattened" : false,

"greedy" : false,

"header" : false,

"isPayload" : false,

 "isStreaming" : false, "location" : null,

"marshallLocation" : "PAYLOAD",

"marshallLocationName" : "NextToken",

"queryString" : false,

"requiresLength" : false,

"statusCode" : false,

"unmarshallLocationName" : "NextToken",

"uri" : false

### },

"idempotencyToken" : false,

"isBinary" : false,

"jsonValue" : false,

"list" : false,

"listModel" : null,

"map" : false,

"mapModel" : null,

"marshallingTargetClass" : "String",

"marshallingType"

## : "STRING",

"name" : "NextToken",

"sensitive" : false,

 "setterDocumentation" : "/\*\*<p>Token for the next set of results.</p>\n@param nextToken Token for the next set of results.\*/",

"setterMethodName" : "setNextToken",

```
 "setterModel" : {
       "timestampFormat" : null,
       "variableDeclarationType" : "String",
       "variableName" : "nextToken",
       "variableType" : "String",
       "documentation" : "",
       "simpleType" : "String",
       "variableSetterType" : "String"
      },
      "shouldEmitLegacyEnumSetter" : false,
      "shouldFullyQualify" : false,
      "simple" : true,
      "unmarshallingType" : null,
      "varargSetterDocumentation" : "/**<p>Token for the next set of results.</p>\n@param nextToken Token for
the next set of results.\n@return Returns a reference to this object so that method calls can be chained together.*/",
      "variable"
```

```
 : {
```

```
 "timestampFormat" : null,
       "variableDeclarationType" : "String",
       "variableName" : "nextToken",
       "variableType" : "String",
      "documentation" : "<p>Token for the next set of results.</p>",
       "simpleType" : "String",
       "variableSetterType" : "String"
      },
      "xmlNameSpaceUri" : null
    }
   },
   "packageName" : "com.amazonaws.services.licensemanager.response",
   "requestSignerAware" : false,
   "requestSignerClassFqcn" : null,
   "required" : [ ],
   "shapeName" : "ListReceivedGrantsForOrganizationResult",
   "signerAware" : false,
   "signerType" : null,
   "unmarshaller" : {
    "flattened" : false,
    "resultWrapper" : null
   },
   "variable" : {
    "timestampFormat" : null,
    "variableDeclarationType" : "ListReceivedGrantsForOrganizationResult",
    "variableName" : "listReceivedGrantsForOrganizationResult",
    "variableType"
 : "ListReceivedGrantsForOrganizationResult",
    "documentation" : null,
    "simpleType" : "ListReceivedGrantsForOrganizationResult",
    "variableSetterType" : "ListReceivedGrantsForOrganizationResult"
```

```
 },
    "wrapper" : false
   },
   "ListReceivedGrantsRequest" : {
   "c2jName" : "ListReceivedGrantsRequest",
   "customization" : {
     "artificialResultWrapper" : null,
     "skipGeneratingMarshaller" : false,
     "skipGeneratingModelClass" : false,
     "skipGeneratingUnmarshaller" : false
   },
    "deprecated" : false,
   "documentation" : "",
   "endpointDiscoveryMembers" : null,
   "enums" : null,
   "errorCode" : null,
   "fullyQualifiedName" : "com.amazonaws.services.licensemanager.request.ListReceivedGrantsRequest",
   "hasHeaderMember" : false,
   "hasPayloadMember" : false,
   "hasRequiresLengthMember" : false,
   "hasStatusCodeMember" : false,
   "hasStreamingMember" : false,
   "marshaller"
 : {
     "action" : "ListReceivedGrants",
     "locationName" : null,
     "requestUri" : "/",
     "target" : "AWSLicenseManager.ListReceivedGrants",
     "verb" : "POST",
     "xmlNameSpaceUri" : null
   },
   "members" : [ {
     "c2jName" : "GrantArns",
     "c2jShape" : "ArnList",
     "deprecated" : false,
     "documentation" : "<p>Amazon Resource Names (ARNs) of the grants.</p>",
     "endpointDiscoveryId" : false,
     "enumType" : null,
     "fluentSetterDocumentation" : "/**<p>Amazon Resource Names (ARNs) of the grants.</p>\n@param
grantArns Amazon Resource Names (ARNs) of the grants.\n@return Returns a reference to this object so that
method calls can be chained together.*/",
     "fluentSetterMethodName" : "withGrantArns",
     "getterDocumentation" : "/**<p>Amazon Resource Names (ARNs) of the grants.</p>\n@return Amazon
Resource Names (ARNs) of the grants.*/",
     "getterMethodName" : "getGrantArns",
     "getterModel"
 : {
```

```
 "returnType" : "java.util.List<String>",
```

```
 "documentation" : null
 },
"http": {
  "additionalMarshallingPath" : null,
  "additionalUnmarshallingPath" : null,
  "flattened" : false,
  "greedy" : false,
  "header" : false,
  "isPayload" : false,
  "isStreaming" : false,
  "location" : null,
  "marshallLocation" : "PAYLOAD",
  "marshallLocationName" : "GrantArns",
  "queryString" : false,
  "requiresLength" : false,
  "statusCode" : false,
  "unmarshallLocationName" : "GrantArns",
  "uri" : false
 },
 "idempotencyToken" : false,
 "isBinary" : false,
 "jsonValue" : false,
 "list" : true,
 "listModel" : {
  "implType" : "java.util.ArrayList",
  "interfaceType" : "java.util.List",
```

```
 "listMemberModel" : {
  "c2jName" : "member",
```
"c2jShape" :

# "Arn",

 "deprecated" : false, "documentation" : "",

```
 "endpointDiscoveryId" : false,
```

```
 "enumType" : null,
```
 "fluentSetterDocumentation" : "/\*\*\n@param member \n@return Returns a reference to this object so that method calls can be chained together.\*/",

```
 "fluentSetterMethodName" : "withMember",
```

```
 "getterDocumentation" : "/**\n@return */",
```

```
 "getterMethodName" : "getMember",
```

```
 "getterModel" : {
```

```
 "returnType" : "String",
```

```
 "documentation" : null
```

```
"http": {
```

```
 "additionalMarshallingPath" : null,
```

```
 "additionalUnmarshallingPath" : null,
```

```
 "flattened" : false,
```

```
 "greedy" : false,
```
 "header" : false, "isPayload" : false, "isStreaming" : false, "location" : null, "marshallLocation" : "PAYLOAD", "marshallLocationName" : "member", "queryString" : false, "requiresLength" : false, "statusCode" : false, "unmarshallLocationName" : "member", "uri" : false }, "idempotencyToken" : false, "isBinary" : false, "jsonValue" : false, "list" : false, "listModel" : null, "map" : false, "mapModel" : null, "marshallingTargetClass" : "String", "marshallingType" : "STRING", "name" : "Member", "sensitive" : false, "setterDocumentation" : "/\*\*\n@param member \*/", "setterMethodName" : "setMember", "setterModel" : { "timestampFormat" : null, "variableDeclarationType" : "String", "variableName" : "member", "variableType" : "String", "documentation" : "", "simpleType" : "String", "variableSetterType" : "String" }, "shouldEmitLegacyEnumSetter" : false, "shouldFullyQualify" : false, "simple" : true, "unmarshallingType" : null, "varargSetterDocumentation" : "/\*\*\n@param member \n@return Returns a reference to this object so that method calls can be chained together.\*/", "variable" : { "timestampFormat" : null, "variableDeclarationType" : "String", "variableName" : "member", "variableType" : "String", "documentation" : "", "simpleType" : "String",

 "variableSetterType" : "String" }, "xmlNameSpaceUri" : null }, "memberLocationName" : null, "memberType" : "String", "map" : false, "marshallNonAutoConstructedEmptyLists" : false, "memberAdditionalMarshallingPath" : null, "memberAdditionalUnmarshallingPath" :

#### null,

"sendEmptyQueryString" : false,

"simple" : true,

"simpleType" : "String",

"templateImplType" : "java.util.ArrayList<String>",

"templateType" : "java.util.List<String>"

},

"map" : false,

"mapModel" : null,

"marshallingTargetClass" : "List",

"marshallingType" : "LIST",

 "name" : "GrantArns", "sensitive" : false,

 "setterDocumentation" : "/\*\*<p>Amazon Resource Names (ARNs) of the grants.</p>\n@param grantArns Amazon Resource Names (ARNs) of the grants.\*/",

"setterMethodName" : "setGrantArns",

"setterModel" : {

"timestampFormat" : null,

"variableDeclarationType" : "java.util.List<String>",

"variableName" : "grantArns",

"variableType" : "java.util.List<String>",

"documentation" : "",

"simpleType" : "List<String>",

"variableSetterType" : "java.util.Collection<String>"

},

"shouldEmitLegacyEnumSetter"

: false,

"shouldFullyQualify" : false,

"simple" : false,

"unmarshallingType" : null,

"varargSetterDocumentation" : "/\*\*<p>Amazon Resource Names (ARNs) of the

grants. $\langle \rangle \to \sim N$  NOTE: $\langle \rangle$ b> This method appends the values to the existing list (if any). Use  $\{$  @link #setGrantArns(java.util.Collection)} or {@link #withGrantArns(java.util.Collection)} if you want to override the existing values. $\langle p \rangle$ n@param grantArns Amazon Resource Names (ARNs) of the grants.\n@return Returns a reference to this object so that method calls can be chained together.\*/",

"variable" : {

"timestampFormat" : null,

```
 "variableDeclarationType" : "java.util.List<String>",
```
"variableName" : "grantArns",

"variableType" : "java.util.List<String>",

"documentation" : "<p>Amazon Resource Names (ARNs) of the grants.</p>",

"simpleType" : "List<String>",

"variableSetterType" : "java.util.Collection<String>"

},

"xmlNameSpaceUri" : null

}, {

"c2jName" : "Filters",

"c2jShape" : "FilterList",

"deprecated" : false,

"documentation" : "<p>Filters to scope the results. The following filters are supported:</p><ul><li><p> <code>ProductSKU</code> </p> </li> <li> <p> <code>LicenseIssuerName</code> </p> </li> <li> <p> <code>LicenseArn</code> </p> </li> <li> <p> <code>GrantStatus</code> </p> </li> <li> <p> <code>GranterAccountId</code> </p> </li> </ul>",

"endpointDiscoveryId" : false,

"enumType" : null,

"fluentSetterDocumentation" : "/\*\*<p>Filters to scope the results. The following filters are supported: $\langle p \rangle$  <ul> <li> <p> <code>ProductSKU</code> </p> </li> <li> <p> <code>LicenseIssuerName</code> </p> </li> <li> <p> <code>LicenseArn</code> </p> </li> <li> <p> <code>GrantStatus</code> </p> </li> <li> <p>  $\langle \text{code}>$ GranterAccountId $\langle \text{code}>$  $\langle \text{up}>$  $\langle \text{h}\rangle$  $\langle \text{h} \text{down} \text{right}$  filters Filters to scope the results. The following filters are supported: $\langle p \rangle \langle q \rangle \langle q \rangle \langle p \rangle \langle p \rangle$   $\langle p \rangle \langle q \rangle \langle p \rangle \langle q \rangle$  are supported: $\langle p \rangle \langle q \rangle \langle p \rangle$ <code>LicenseIssuerName</code> </p> </li> <li> <p> <code>LicenseArn</code> </p> </li> <li> <p> <code>GrantStatus</code> </p> </li> <li> <p> <code>GranterAccountId</code> </p> </li>\n@return Returns a reference to this object so that method calls can be chained together.\*/",

"fluentSetterMethodName" : "withFilters",

"getterDocumentation" : "/\*\*<p>Filters to scope the results. The following filters are supported:</p><ul> <li>  $p> `code>code> ProuductSKU`$ <code>LicenseArn</code> </p> </li> <li> <p> <code>GrantStatus</code> </p> </li> <li> <p>  $\langle \text{code}>$ GranterAccountId $\langle \text{code}>$  $\langle \text{p}\rangle$  $\langle \text{p}\rangle$  $\langle \text{d}\text{l}\rangle$  n@return Filters to scope the results. The following filters are  $supprotected: <  $l$  >  $l$  >  < code> ProductSKU

 <  < <  $l$  >  $l$  >  < code

 > `Local`$ </p> </li> <li> <p> <code>LicenseArn</code> </p> </li> <li> <p> <code>GrantStatus</code>  $\langle p \rangle \langle p \rangle \langle p \rangle \langle p \rangle \langle p \rangle$   $\langle p \rangle \langle q \rangle \langle p \rangle$   $\langle p \rangle \langle p \rangle \langle p \rangle \langle p \rangle \langle p \rangle$ 

"getterMethodName" : "getFilters",

"getterModel" : {

"returnType" : "java.util.List<Filter>",

"documentation" : null

```
 },
```
" $http"$ : {

"additionalMarshallingPath" : null,

"additionalUnmarshallingPath" : null,

"flattened" : false,

"greedy" : false,

"header" : false,

"isPayload" : false,

"isStreaming" : false,

"location" : null,

"marshallLocation" : "PAYLOAD",

 "marshallLocationName" : "Filters", "queryString" : false, "requiresLength" : false, "statusCode" : false, "unmarshallLocationName" : "Filters", "uri" : false }, "idempotencyToken" : false, "isBinary" : false, "jsonValue" : false, "list" : true, "listModel" : { "implType" : "java.util.ArrayList", "interfaceType" : "java.util.List", "listMemberModel" : { "c2jName" : "member", "c2jShape" : "Filter", "deprecated" : false, "documentation" : "", "endpointDiscoveryId" : false, "enumType" : null, "fluentSetterDocumentation" : "/\*\*\n@param member \n@return Returns a reference to this object so that method calls can be chained together.\*/", "fluentSetterMethodName" : "withMember", "getterDocumentation" : "/\*\*\n@return \*/", "getterMethodName" : "getMember", "getterModel" : { "returnType" : "Filter", "documentation" : null }, "http" : { "additionalMarshallingPath" : null, "additionalUnmarshallingPath" : null, "flattened" : false, "greedy" : false, "header" : false, "isPayload" : false, "isStreaming" : false, "location" : null, "marshallLocation" : "PAYLOAD", "marshallLocationName" : "member", "queryString" : false, "requiresLength" : false, "statusCode" : false, "unmarshallLocationName" : "member", "uri" : false

 "idempotencyToken" : false, "isBinary" : false, "jsonValue" : false, "list" : false, "listModel" : null, "map" : false, "mapModel" : null, "marshallingTargetClass" : "StructuredPojo", "marshallingType" : "STRUCTURED", "name" : "Member", "sensitive" : false, "setterDocumentation" : "/\*\*\n@param member \*/", "setterMethodName" : "setMember", "setterModel" : { "timestampFormat" : null, "variableDeclarationType" : "Filter", "variableName" : "member", "variableType" : "Filter", "documentation" : "", "simpleType" : "Filter", "variableSetterType" : "Filter" }, "shouldEmitLegacyEnumSetter" : false, "shouldFullyQualify" : false, "simple" : false, "unmarshallingType" : null, "varargSetterDocumentation" : "/\*\*\n@param member \n@return Returns a reference to this object so that method calls can be chained together.\*/", "variable" : { "timestampFormat" : null, "variableDeclarationType" : "Filter", "variableName" : "member", "variableType" : "Filter", "documentation" : "", "simpleType" : "Filter", "variableSetterType" : "Filter" }, "xmlNameSpaceUri" : null }, "memberLocationName" : null, "memberType" : "Filter", "map" : false, "marshallNonAutoConstructedEmptyLists" : false, "memberAdditionalMarshallingPath" : null, "memberAdditionalUnmarshallingPath" : null,

```
 "sendEmptyQueryString" : false,
```
 "simple" : false, "simpleType" : "Filter", "templateImplType" : "java.util.ArrayList<Filter>", "templateType" : "java.util.List<Filter>" }, "map" : false, "mapModel" : null, "marshallingTargetClass" : "List", "marshallingType" : "LIST", "name" : "Filters", "sensitive" : false,

"setterDocumentation" : "/\*\*<p>Filters to scope the results. The following filters are supported:</p><ul><li>  $p> `code>code> ProductSKU`  $\leq$  `code>lt`  $\leq$  `label` `code>label` `embed/code`  $\leq$  `plot` `label` `code>lt` `plot` `label` `code>circle`  $\leq$  `plot` `plot` `plot` `plot` `plot` `plot` `plot` `plot` `plot` `plot` `plot` `plot` `plot`$ <code>LicenseArn</code> </p> </li> <li> <p> <code>GrantStatus</code> </p> </li> <li> <p>  $\langle \text{code}>$ GranterAccountId $\langle \text{code}>$  $\langle \text{p}\rangle$  $\langle \text{p}|\rangle$   $\langle \text{n}$ @param filters Filters to scope the results. The following filters are

supported:</p><ul><li><p><code>ProductSKU</code></p></li><li><p><code>LicenseIssuerName</code> </p> </li> <li> <p> <code>LicenseArn</code> </p> </li> <li> <p> <code>GrantStatus</code> </p> </li> <li> <p> <code>GranterAccountId</code> </p> </li>\*/",

"setterMethodName" : "setFilters",

"setterModel" : {

"timestampFormat" : null,

"variableDeclarationType" : "java.util.List<Filter>",

"variableName" : "filters",

"variableType" : "java.util.List<Filter>",

"documentation" : "",

"simpleType" : "List<Filter>",

"variableSetterType" : "java.util.Collection<Filter>"

},

"shouldEmitLegacyEnumSetter" : false,

"shouldFullyQualify" : false,

"simple" : false,

"unmarshallingType" : null,

 "varargSetterDocumentation" : "/\*\*<p>Filters to scope the results. The following filters are supported:</p> <ul> <li> <p> <code>ProductSKU</code> </p> </li> <li> <p> <code>LicenseIssuerName</code> </p> </li> <li> <p> <code>LicenseArn</code> </p> </li> <li> <p> <code>GrantStatus</code> </p> </li> <li> <p> <code>GranterAccountId</code> </p> </li> </ul>\n<p><b>NOTE:</b> This method appends the values to the existing list (if any). Use {@link #setFilters(java.util.Collection)} or {@link #withFilters(java.util.Collection)} if you want to override the existing values. $\langle p \rangle \ln \omega$  param filters Filters to scope the results. The following filters are supported:</p><<li><li><l></code>ProductSKU</code></p></li><li><p></code>LicenseIssuerName</code> </p> </li> <li> <p> <code>LicenseArn</code> </p> </li> <li> <p> <code>GrantStatus</code> </p> </li> <li> <p>

 $\langle \text{code} \rangle$ GranterAccountId $\langle \text{code} \rangle$   $\langle \text{node} \rangle$   $\langle \text{plot} \rangle$  m@return Returns a reference to this object so that method calls can be chained together.\*/",

"variable" : {

"timestampFormat" : null,

"variableDeclarationType" : "java.util.List<Filter>",

"variableName" : "filters",

"variableType" :

"java.util.List<Filter>",

"documentation" : " $\langle p \rangle$ Filters to scope the results. The following filters are supported: $\langle p \rangle$   $\langle ul \rangle$   $\langle$ li $>$  $\langle p \rangle$ <code>ProductSKU</code> </p> </li> <li> <p> <code>LicenseIssuerName</code> </p> </li> <li> <p> <code>LicenseArn</code> </p> </li> <li> <p> <code>GrantStatus</code> </p> </li> <li> <p> <code>GranterAccountId</code> </p> </li> </ul>",

"simpleType" : "List<Filter>",

"variableSetterType" : "java.util.Collection<Filter>"

```
 },
```
"xmlNameSpaceUri" : null

```
 }, {
```
"c2jName" : "NextToken",

```
 "c2jShape" : "String",
```
"deprecated" : false,

"documentation" : "<p>Token for the next set of results.</p>",

"endpointDiscoveryId" : false,

"enumType" : null,

 "fluentSetterDocumentation" : "/\*\*<p>Token for the next set of results.</p>\n@param nextToken Token for the next set of results.\n@return Returns a reference to this object so that method calls can be chained together.\*/",

"fluentSetterMethodName" : "withNextToken",

 "getterDocumentation" : "/\*\*<p>Token for the next set of results.</p>\n@return Token for the next set of results.\*/",

"getterMethodName" : "getNextToken",

```
 "getterModel" : {
```
"returnType" : "String",

"documentation" : null

### },

" $http"$ : {

"additionalMarshallingPath" : null,

"additionalUnmarshallingPath" : null,

"flattened" : false,

"greedy" : false,

"header" : false,

"isPayload" : false,

"isStreaming" : false,

"location" : null,

```
 "marshallLocation" : "PAYLOAD",
```
"marshallLocationName" : "NextToken",

```
 "queryString" : false,
```
"requiresLength" : false,

"statusCode" : false,

"unmarshallLocationName" : "NextToken",

"uri" : false

},

"idempotencyToken" : false,

"isBinary" : false,

"jsonValue" : false,

```
 "list"
```
: false,

"listModel" : null,

"map" : false,

"mapModel" : null,

"marshallingTargetClass" : "String",

"marshallingType" : "STRING",

"name" : "NextToken",

"sensitive" : false,

 "setterDocumentation" : "/\*\*<p>Token for the next set of results.</p>\n@param nextToken Token for the next set of results.\*/",

"setterMethodName" : "setNextToken",

"setterModel" : {

"timestampFormat" : null,

"variableDeclarationType" : "String",

"variableName" : "nextToken",

"variableType" : "String",

"documentation" : "",

"simpleType" : "String",

"variableSetterType" : "String"

},

"shouldEmitLegacyEnumSetter" : false,

"shouldFullyQualify" : false,

"simple" : true,

"unmarshallingType" : null,

 "varargSetterDocumentation" : "/\*\*<p>Token for the next set of results.</p>\n@param nextToken Token for the next set of results.\n@return

Returns a reference to this object so that method calls can be chained together.\*/",

```
 "variable" : {
  "timestampFormat" : null,
```
"variableDeclarationType" : "String",

"variableName" : "nextToken",

"variableType" : "String",

"documentation" : "<p>Token for the next set of results.</p>",

```
 "simpleType" : "String",
```
"variableSetterType" : "String"

```
 },
```
"xmlNameSpaceUri" : null

}, {

"c2jName" : "MaxResults",

"c2jShape" : "MaxSize100",

"deprecated" : false,

"documentation" : " $\langle \text{p}\rangle$ Maximum number of results to return in a single call. $\langle \text{p}\rangle$ ".

"endpointDiscoveryId" : false,

"enumType" : null,

 "fluentSetterDocumentation" : "/\*\*<p>Maximum number of results to return in a single call.</p>\n@param maxResults Maximum number of results to return in a single call.\n@return Returns a reference to this object so that method calls can be chained together.\*/",

```
 "fluentSetterMethodName" : "withMaxResults",
    "getterDocumentation" : "/**<p>Maximum number of results to return in a single call.\langle p \ranglen@return
Maximum number of results to return in a single call.*/",
     "getterMethodName" : "getMaxResults",
     "getterModel" : {
      "returnType" : "Integer",
      "documentation" : null
     },
    "http": {
      "additionalMarshallingPath" : null,
      "additionalUnmarshallingPath" : null,
      "flattened" : false,
      "greedy" : false,
      "header" : false,
      "isPayload" : false,
      "isStreaming" : false,
      "location" : null,
      "marshallLocation" : "PAYLOAD",
      "marshallLocationName" : "MaxResults",
      "queryString" : false,
      "requiresLength" : false,
      "statusCode" : false,
      "unmarshallLocationName" : "MaxResults",
      "uri" : false
     },
     "idempotencyToken" : false,
     "isBinary"
 : false,
     "jsonValue" : false,
     "list" : false,
     "listModel" : null,
     "map" : false,
     "mapModel" : null,
     "marshallingTargetClass" : "Integer",
     "marshallingType" : "INTEGER",
     "name" : "MaxResults",
     "sensitive" : false,
     "setterDocumentation" : "/**<p>Maximum number of results to return in a single call.</p>\n@param
maxResults Maximum number of results to return in a single call.*/",
     "setterMethodName" : "setMaxResults",
     "setterModel" : {
      "timestampFormat" : null,
      "variableDeclarationType" : "Integer",
      "variableName" : "maxResults",
      "variableType" : "Integer",
      "documentation" : "",
      "simpleType" : "Integer",
```

```
 "variableSetterType" : "Integer"
```
},

"shouldEmitLegacyEnumSetter" : false,

"shouldFullyQualify" : false,

"simple" : true,

"unmarshallingType" : null,

"varargSetterDocumentation"

 : "/\*\*<p>Maximum number of results to return in a single call.</p>\n@param maxResults Maximum number of results to return in a single call.\n@return Returns a reference to this object so that method calls can be chained together.\*/",

 "variable" : { "timestampFormat" : null, "variableDeclarationType" : "Integer", "variableName" : "maxResults", "variableType" : "Integer", "documentation" : "<p>Maximum number of results to return in a single call.</p>", "simpleType" : "Integer", "variableSetterType" : "Integer" }, "xmlNameSpaceUri" : null

} ],

"membersAsMap" : {

"Filters" : {

"c2jName" : "Filters",

"c2jShape" : "FilterList",

"deprecated" : false,

"documentation" : "<p>Filters to scope the results. The following filters are supported: $\langle p \rangle$  <ul> <li> <p> <code>ProductSKU</code> </p> </li> <li> <p> <code>LicenseIssuerName</code> </p> </li>  $\langle$ li> <p>  $\langle$ code>LicenseArn $\langle$ code> $\langle$ /p>  $\langle$ /li>  $\langle$ li>  $\rangle$   $\langle$   $\langle$ li>  $\rangle$   $\langle$   $\rangle$   $\langle$   $\rangle$   $\langle$   $\rangle$   $\langle$   $\rangle$   $\langle$   $\rangle$   $\langle$   $\rangle$   $\langle$   $\rangle$   $\langle$   $\rangle$   $\langle$   $\rangle$   $\langle$   $\rangle$   $\langle$   $\rangle$   $\langle$   $\rangle$   $\langle$   $\rangle$   $\langle$ <code>GranterAccountId</code> </p> </li> </ul>",

"endpointDiscoveryId" : false,

"enumType" : null,

 "fluentSetterDocumentation" : "/\*\*<p>Filters to scope the results. The following filters are supported:</p> <ul> <li> <p> <code>ProductSKU</code> </p> </li> <li> <p> <code>LicenseIssuerName</code> </p> </li> <li> <p> <code>LicenseArn</code> </p> </li> <li> <p> <code>GrantStatus</code> </p> </li> <li> <p>  $\langle\text{code}>$ GranterAccountId $\langle\text{code}>$  $\langle\text{p}\rangle$  $\langle\text{h}\rangle$   $\langle\text{u}\rangle$  n@param filters Filters to scope the results. The following filters are supported: $\langle p \rangle \langle u \rangle \langle h \rangle \langle p \rangle \langle c \rangle$  code>ProductSKU $\langle \langle \text{code} \rangle \langle p \rangle \langle h \rangle \langle h \rangle \langle p \rangle$ <code>LicenseIssuerName</code> </p> </li> <li> <p> <code>LicenseArn</code> </p> </li> <li> <p> <code>GrantStatus</code> </p> </li> <li> <p> <code>GranterAccountId</code> </p> </li>\n@return Returns a

reference to this object so that method calls can be chained together.\*/",

"fluentSetterMethodName" : "withFilters",

"getterDocumentation" : "/\*\*<p>Filters to scope the results. The following filters are supported: $\langle p \rangle \langle u \rangle$  <li>  $p> `code>code> ProductSKU`$ <code>LicenseArn</code> </p> </li> <li> <p> <code>GrantStatus</code> </p> </li> <li> <p>  $\langle \text{code}>$ GranterAccountId $\langle \text{code}>$  $\langle \text{p}\rangle$  $\langle \text{p}\rangle$  $\langle \text{p}\rangle$   $\langle \text{p}\rangle$   $\alpha$  return Filters to scope the results. The following filters are supported:</p><ul><li><br/></p><code>ProductSKU</code></p></li><li><p><</p></p></code>LicenseIssuerName</code> </p> </li> <li> <p> <code>LicenseArn</code> </p> </li> <li> <p> <code>GrantStatus</code> </p> </li> <li> <p> <code>GranterAccountId</code> </p> </li>\*/",

"getterMethodName" : "getFilters",

```
 "getterModel" : {
       "returnType" : "java.util.List<Filter>",
       "documentation" : null
      },
     "http": {
       "additionalMarshallingPath" : null,
       "additionalUnmarshallingPath"
 : null,
       "flattened" : false,
       "greedy" : false,
       "header" : false,
       "isPayload" : false,
       "isStreaming" : false,
       "location" : null,
       "marshallLocation" : "PAYLOAD",
       "marshallLocationName" : "Filters",
       "queryString" : false,
       "requiresLength" : false,
       "statusCode" : false,
       "unmarshallLocationName" : "Filters",
       "uri" : false
      },
      "idempotencyToken" : false,
      "isBinary" : false,
      "jsonValue" : false,
      "list" : true,
      "listModel" : {
       "implType" : "java.util.ArrayList",
       "interfaceType" : "java.util.List",
       "listMemberModel" : {
        "c2jName" : "member",
        "c2jShape" : "Filter",
        "deprecated" : false,
        "documentation" : "",
        "endpointDiscoveryId" : false,
        "enumType"
 : null,
        "fluentSetterDocumentation" : "/**\n@param member \n@return Returns a reference to this object so that
```

```
method calls can be chained together.*/",
        "fluentSetterMethodName" : "withMember",
        "getterDocumentation" : "/**\n@return */",
         "getterMethodName" : "getMember",
         "getterModel" : {
         "returnType" : "Filter",
          "documentation" : null
        },
       "http": {
          "additionalMarshallingPath" : null,
```
 "additionalUnmarshallingPath" : null, "flattened" : false, "greedy" : false, "header" : false, "isPayload" : false, "isStreaming" : false, "location" : null, "marshallLocation" : "PAYLOAD", "marshallLocationName" : "member", "queryString" : false, "requiresLength" : false, "statusCode" : false, "unmarshallLocationName" : "member", "uri" : false }, "idempotencyToken" : false, "isBinary" : false, "jsonValue" : false, "list" : false, "listModel" : null, "map" : false, "mapModel" : null, "marshallingTargetClass" : "StructuredPojo", "marshallingType" : "STRUCTURED", "name" : "Member", "sensitive" : false, "setterDocumentation" : "/\*\*\n@param member \*/", "setterMethodName" : "setMember", "setterModel" : { "timestampFormat" : null, "variableDeclarationType" : "Filter", "variableName" : "member", "variableType" : "Filter", "documentation" : "", "simpleType" : "Filter", "variableSetterType" : "Filter"

},

"shouldEmitLegacyEnumSetter" : false,

"shouldFullyQualify" : false,

"simple" : false,

"unmarshallingType" : null,

 "varargSetterDocumentation" : "/\*\*\n@param member \n@return Returns a reference to this object so that method calls can be chained together.\*/",

 "variable" : { "timestampFormat" : null, "variableDeclarationType" : "Filter",

```
 "variableName" : "member",
               "variableType" : "Filter",
               "documentation" : "",
               "simpleType" : "Filter",
               "variableSetterType" : "Filter"
             },
             "xmlNameSpaceUri" : null
           },
           "memberLocationName" : null,
           "memberType" : "Filter",
          "map" : false,
           "marshallNonAutoConstructedEmptyLists" : false,
           "memberAdditionalMarshallingPath" : null,
           "memberAdditionalUnmarshallingPath"
 : null,
           "sendEmptyQueryString" : false,
           "simple" : false,
           "simpleType" : "Filter",
           "templateImplType" : "java.util.ArrayList<Filter>",
           "templateType" : "java.util.List<Filter>"
         },
         "map" : false,
         "mapModel" : null,
         "marshallingTargetClass" : "List",
         "marshallingType" : "LIST",
         "name" : "Filters",
         "sensitive" : false,
        "setterDocumentation" : "/**<p>Filters to scope the results. The following filters are supported:\langle p \rangle <ul> <li>
p> <code>code>code> ProductSKU</code> <math display="inline">&lt; <p> </code><math display="inline">&lt; <p> </code><math display="inline">&lt; <p> </code><math display="inline">&lt; <p> </code><math display="inline">&lt; <p> </code><math display="inline">&lt; <p> </code><math display="inline">&lt; <p> </code><math display="inline">&lt; <p> </code><math display="inline">&lt; <p> </code><math display="inline">&lt; <p> </code><math display="inline">&lt; <p> </code><math display="inline">&lt; <p> </code><math display="inline">&lt; <p> </code><math display="inline">&lt; <p> </code><math display="inline">&lt;<code>LicenseArn</code> </p> </li> <li> <p> <code>GrantStatus</code> </p> </li> <li> <p>
<code>GranterAccountId</code> </p> </li> </ul>\n@param filters Filters to scope the results. The following filters
are supported:\langle p \rangle \langle q \rangle \langle q \rangle \langle p \rangle \langle q \rangle code>ProductSKU</code>\langle p \rangle \langle q \rangle \langle q \rangle \langle p \rangle<code>LicenseIssuerName</code> </p> </li>
\langleli> \langle p \rangle \langlecode>LicenseArn\langlecode>\langle p \rangle \langleli>\langle p \rangle \langleli>\langle p \rangle \langlecode>GrantStatus\langlecode>\langle p \rangle\langleli>\langle p \rangle
```

```
<code>GranterAccountId</code> </p> </li>*/",
```

```
 "setterMethodName" : "setFilters",
```

```
 "setterModel" : {
```

```
 "timestampFormat" : null,
```

```
 "variableDeclarationType" : "java.util.List<Filter>",
```

```
 "variableName" : "filters",
```

```
 "variableType" : "java.util.List<Filter>",
```

```
 "documentation" : "",
```

```
 "simpleType" : "List<Filter>",
```

```
 "variableSetterType" : "java.util.Collection<Filter>"
```

```
 "shouldEmitLegacyEnumSetter" : false,
```

```
 "shouldFullyQualify" : false,
```

```
 "simple" : false,
```
"unmarshallingType" : null,

 "varargSetterDocumentation" : "/\*\*<p>Filters to scope the results. The following filters are supported:</p> <ul> <li> <p> <code>ProductSKU</code> </p> </li> <li> <p> <code>LicenseIssuerName</code> </p> </li> <li> <p> <code>LicenseArn</code> </p> </li> <li> <p> <code>GrantStatus</code>

 </p> </li> <li> <p> <code>GranterAccountId</code> </p> </li> </ul>\n<p><b>NOTE:</b> This method appends the values to the existing list (if any). Use  $\{\omega\}$  which #setFilters(java.util.Collection) or  $\{\omega\}$  ink

#withFilters(java.util.Collection)} if you want to override the existing values.</p>\n@param filters Filters to scope the results. The following filters are supported: $\langle p \rangle \langle q \rangle \langle \langle p \rangle \langle \langle p \rangle \langle p \rangle$   $\langle \langle p \rangle \langle p \rangle \langle p \rangle \langle p \rangle \langle p \rangle$ <code>LicenseIssuerName</code> </p> </li> <li> <p> <code>LicenseArn</code> </p> </li> <li> <p>

<code>GrantStatus</code> </p> </li> <li> <p> <code>GranterAccountId</code> </p> </li>\n@return Returns a reference to this object so that method calls can be chained together.\*/",

"variable" : {

"timestampFormat" : null,

"variableDeclarationType" : "java.util.List<Filter>",

"variableName" : "filters",

"variableType" : "java.util.List<Filter>",

"documentation" : "<p>Filters to scope

the results. The following filters are supported: $\langle p \rangle \langle q \rangle \langle p \rangle \langle q \rangle \langle p \rangle$   $\langle q \rangle \langle p \rangle \langle q \rangle \langle q \rangle \langle p \rangle \langle p \rangle \langle p \rangle$ <code>LicenseIssuerName</code> </p> </li> <li> <p> <code>LicenseArn</code> </p> </li> <li> <p> <code>GrantStatus</code> </p> </li> <li> <p> <code>GranterAccountId</code> </p> </li> </ul>",

"simpleType" : "List<Filter>",

"variableSetterType" : "java.util.Collection<Filter>"

},

"xmlNameSpaceUri" : null

},

"GrantArns" : {

"c2jName" : "GrantArns",

"c2jShape" : "ArnList",

"deprecated" : false,

"documentation" : "<p>Amazon Resource Names (ARNs) of the grants.</p>",

"endpointDiscoveryId" : false,

"enumType" : null,

 "fluentSetterDocumentation" : "/\*\*<p>Amazon Resource Names (ARNs) of the grants.</p>\n@param grantArns Amazon Resource Names (ARNs) of the grants.\n@return Returns a reference to this object so that method calls can be chained together.\*/",

"fluentSetterMethodName" : "withGrantArns",

 "getterDocumentation" : "/\*\*<p>Amazon Resource Names (ARNs) of the grants.</p>\n@return Amazon Resource Names (ARNs) of the grants.\*/",

"getterMethodName" : "getGrantArns",

"getterModel" : {

"returnType" : "java.util.List<String>",

"documentation" : null

},

" $http"$ : {

"additionalMarshallingPath" : null,

"additionalUnmarshallingPath" : null,

"flattened" : false,

"greedy" : false,

 "header" : false, "isPayload" : false, "isStreaming" : false, "location" : null, "marshallLocation" : "PAYLOAD", "marshallLocationName" : "GrantArns", "queryString" : false, "requiresLength" : false, "statusCode" : false, "unmarshallLocationName" : "GrantArns", "uri" : false }, "idempotencyToken" : false, "isBinary" : false, "jsonValue" : false, "list" : true, "listModel" : { "implType" : "java.util.ArrayList", "interfaceType" : "java.util.List", "listMemberModel" : { "c2jName" : "member", "c2jShape" : "Arn", "deprecated" : false, "documentation" : "", "endpointDiscoveryId" : false, "enumType" : null, "fluentSetterDocumentation" : "/\*\*\n@param member \n@return Returns a reference to this object so that method calls can be chained together.\*/", "fluentSetterMethodName" : "withMember", "getterDocumentation" : "/\*\*\n@return \*/", "getterMethodName" : "getMember", "getterModel" : { "returnType" : "String", "documentation" : null }, " $http"$ : { "additionalMarshallingPath" : null, "additionalUnmarshallingPath" : null, "flattened" : false, "greedy" : false, "header" : false, "isPayload" : false, "isStreaming" : false, "location" : null, "marshallLocation" : "PAYLOAD", "marshallLocationName" : "member", "queryString" : false,

```
 "requiresLength" : false,
          "statusCode" : false,
          "unmarshallLocationName" : "member",
          "uri" : false
         },
         "idempotencyToken" : false,
         "isBinary" : false,
         "jsonValue" : false,
         "list" : false,
         "listModel" : null,
         "map" : false,
         "mapModel" : null,
         "marshallingTargetClass" : "String",
         "marshallingType" : "STRING",
         "name" : "Member",
         "sensitive" : false,
      "setterDocumentation" : "/**\n@param member */",
         "setterMethodName" : "setMember",
         "setterModel" : {
          "timestampFormat" : null,
          "variableDeclarationType" : "String",
          "variableName" : "member",
          "variableType" : "String",
          "documentation" : "",
          "simpleType" : "String",
          "variableSetterType" : "String"
         },
         "shouldEmitLegacyEnumSetter" : false,
         "shouldFullyQualify" : false,
         "simple" : true,
         "unmarshallingType" : null,
         "varargSetterDocumentation" : "/**\n@param member \n@return Returns a reference to this object so that
method calls can be chained together.*/",
         "variable" : {
          "timestampFormat" : null,
          "variableDeclarationType" : "String",
          "variableName" : "member",
          "variableType" : "String",
           "documentation" : "",
          "simpleType" : "String",
          "variableSetterType" : "String"
         },
         "xmlNameSpaceUri" : null
        },
        "memberLocationName" : null,
        "memberType" : "String",
       "map" : false,
```
 "marshallNonAutoConstructedEmptyLists" : false, "memberAdditionalMarshallingPath" : null, "memberAdditionalUnmarshallingPath" : null, "sendEmptyQueryString" : false, "simple" : true, "simpleType" : "String", "templateImplType" : "java.util.ArrayList<String>", "templateType" : "java.util.List<String>" }, "map" : false, "mapModel" : null, "marshallingTargetClass" : "List", "marshallingType" : "LIST", "name" : "GrantArns", "sensitive" : false, "setterDocumentation" : "/\*\*<p>Amazon Resource Names (ARNs) of the grants.</p>\n@param grantArns Amazon Resource Names (ARNs) of the grants.\*/", "setterMethodName" : "setGrantArns", "setterModel" : { "timestampFormat" : null, "variableDeclarationType" : "java.util.List<String>", "variableName" : "grantArns", "variableType" : "java.util.List<String>", "documentation" : "", "simpleType" : "List<String>", "variableSetterType" : "java.util.Collection<String>" }, "shouldEmitLegacyEnumSetter" : false, "shouldFullyQualify" : false, "simple" : false, "unmarshallingType" : null, "varargSetterDocumentation" : "/\*\*<p>Amazon Resource Names (ARNs) of the grants. $\langle \phi \rangle$ n $\langle \phi \rangle$ to  $\langle \phi \rangle$  This method appends the values to the existing list (if any). Use {@link #setGrantArns(java.util.Collection)} or {@link #withGrantArns(java.util.Collection)} if you want to override the existing values.</p>\n@param grantArns Amazon Resource Names (ARNs) of the grants.\n@return Returns a reference to this object so that method calls can be chained together.\*/", "variable" : { "timestampFormat" : null, "variableDeclarationType" : "java.util.List<String>", "variableName" : "grantArns", "variableType" : "java.util.List<String>", "documentation" : "<p>Amazon Resource Names (ARNs) of the grants.</p>",

"simpleType" : "List<String>",

"variableSetterType" : "java.util.Collection<String>"

},

```
 "xmlNameSpaceUri" : null
```
"MaxResults" : {

"c2jName" : "MaxResults",

"c2jShape" : "MaxSize100",

"deprecated" : false,

"documentation" : "<p>Maximum number of results to return in a single call. $\langle p \rangle$ ",

"endpointDiscoveryId" : false,

"enumType" : null,

"fluentSetterDocumentation" : "/\*\*<p>Maximum number of results to return in a single call.</p>\n@param maxResults Maximum number of results to return in a single call.\n@return Returns a reference to this object so that method calls can be chained together.\*/",

"fluentSetterMethodName" : "withMaxResults",

"getterDocumentation" : "/\*\*<p>Maximum number of results to return in a single call.</p>\n@return Maximum number of results to return in a single call.\*/",

```
 "getterMethodName" : "getMaxResults",
```

```
 "getterModel" : {
  "returnType" : "Integer",
  "documentation" : null
```
},

```
"http": {
```
"additionalMarshallingPath" : null,

"additionalUnmarshallingPath" : null,

"flattened" : false,

"greedy" : false,

"header" : false,

 "isPayload" : false, "isStreaming" : false,

"location" : null,

"marshallLocation" : "PAYLOAD",

"marshallLocationName" : "MaxResults",

"queryString" : false,

```
 "requiresLength" : false,
  "statusCode" : false,
  "unmarshallLocationName" : "MaxResults",
  "uri" : false
 },
 "idempotencyToken" : false,
 "isBinary" : false,
 "jsonValue" : false,
 "list" : false,
 "listModel" : null,
"map" : false.
 "mapModel" : null,
 "marshallingTargetClass" : "Integer",
 "marshallingType" : "INTEGER",
 "name" : "MaxResults",
 "sensitive" : false,
```
"setterDocumentation" : "/\*\*<p>Maximum number of results to return in a single call.</p>\n@param

maxResults Maximum number of results to return in a single call.\*/",

"setterMethodName" : "setMaxResults",

"setterModel" : {

"timestampFormat" : null,

"variableDeclarationType" : "Integer",

```
 "variableName" : "maxResults",
```
"variableType" : "Integer",

"documentation" : "",

"simpleType"

## : "Integer",

"variableSetterType" : "Integer"

},

"shouldEmitLegacyEnumSetter" : false,

"shouldFullyQualify" : false,

"simple" : true,

"unmarshallingType" : null,

"varargSetterDocumentation" : "/\*\*<p>Maximum number of results to return in a single call.</p> $\ln \omega$ maxResults Maximum number of results to return in a single call.\n@return Returns a reference to this object so that method calls can be chained together.\*/",

 "variable" : { "timestampFormat" : null, "variableDeclarationType" : "Integer", "variableName" : "maxResults", "variableType" : "Integer", "documentation" : "< $p>Maximum$  number of results to return in a single call. $\langle p \rangle$ ", "simpleType" : "Integer", "variableSetterType" : "Integer" }, "xmlNameSpaceUri" : null }, "NextToken" : { "c2jName" : "NextToken", "c2jShape" : "String", "deprecated" : false, "documentation" : "<p>Token for the next set of results.</p>", "endpointDiscoveryId" : false, "enumType" : null, "fluentSetterDocumentation" : "/\*\*<p>Token for the next set of results.</p>\n@param nextToken Token for

the next set of results.\n@return Returns a reference to this object so that method calls can be chained together. $*$ /", "fluentSetterMethodName" : "withNextToken",

 "getterDocumentation" : "/\*\*<p>Token for the next set of results.</p>\n@return Token for the next set of results.\*/",

"getterMethodName" : "getNextToken",

 "getterModel" : { "returnType" : "String", "documentation" : null

```
"http": {
        "additionalMarshallingPath" : null,
        "additionalUnmarshallingPath" : null,
        "flattened" : false,
        "greedy" : false,
        "header" : false,
  "isPayload" : false,
       "isStreaming" : false,
        "location" : null,
        "marshallLocation" : "PAYLOAD",
        "marshallLocationName" : "NextToken",
        "queryString" : false,
        "requiresLength" : false,
        "statusCode" : false,
        "unmarshallLocationName" : "NextToken",
        "uri" : false
      },
      "idempotencyToken" : false,
      "isBinary" : false,
      "jsonValue" : false,
      "list" : false,
      "listModel" : null,
      "map" : false,
      "mapModel" : null,
      "marshallingTargetClass" : "String",
      "marshallingType" : "STRING",
      "name" : "NextToken",
      "sensitive" : false,
      "setterDocumentation" : "/**<p>Token for the next set of results.</p>\n@param nextToken Token for the next
set of results.*/",
      "setterMethodName" : "setNextToken",
      "setterModel" : {
        "timestampFormat" : null,
  "variableDeclarationType" : "String",
        "variableName" : "nextToken",
        "variableType" : "String",
        "documentation" : "",
        "simpleType" : "String",
       "variableSetterType" : "String"
      },
      "shouldEmitLegacyEnumSetter" : false,
      "shouldFullyQualify" : false,
      "simple" : true,
      "unmarshallingType" : null,
      "varargSetterDocumentation" : "/**<p>Token for the next set of results.</p>\n@param nextToken Token for
```
the next set of results.\n@return Returns a reference to this object so that method calls can be chained together.\*/",

```
 "variable" : {
     "timestampFormat" : null,
     "variableDeclarationType" : "String",
     "variableName" : "nextToken",
     "variableType" : "String",
    "documentation" : "<p>Token for the next set of results.</p>",
     "simpleType" : "String",
     "variableSetterType" : "String"
    },
    "xmlNameSpaceUri" : null
   }
 },
 "packageName" : "com.amazonaws.services.licensemanager.request",
 "requestSignerAware" : false,
 "requestSignerClassFqcn" : null,
 "required" : [ ],
 "shapeName" : "ListReceivedGrantsRequest",
 "signerAware" : false,
 "signerType" : null,
 "unmarshaller" : null,
  "variable" : {
   "timestampFormat" : null,
   "variableDeclarationType" : "ListReceivedGrantsRequest",
   "variableName" : "listReceivedGrantsRequest",
   "variableType" : "ListReceivedGrantsRequest",
   "documentation" : null,
   "simpleType" : "ListReceivedGrantsRequest",
   "variableSetterType" : "ListReceivedGrantsRequest"
 },
 "wrapper" : false
 },
 "ListReceivedGrantsResult" : {
 "c2jName" : "ListReceivedGrantsResponse",
 "customization" : {
   "artificialResultWrapper" : null,
   "skipGeneratingMarshaller" : false,
   "skipGeneratingModelClass" : false,
   "skipGeneratingUnmarshaller" : false
 },
 "deprecated" : false,
 "documentation" : "",
 "endpointDiscoveryMembers" : null,
 "enums" : null,
 "errorCode" : null,
 "fullyQualifiedName" : "com.amazonaws.services.licensemanager.response.ListReceivedGrantsResult",
 "hasHeaderMember" : false,
 "hasPayloadMember" : false,
```
 "hasRequiresLengthMember" : false, "hasStatusCodeMember" : false, "hasStreamingMember" : false, "marshaller" : null, "members" : [ { "c2jName" : "Grants", "c2jShape" : "GrantList", "deprecated" : false, "documentation" : "<p>Received grant details.</p>", "endpointDiscoveryId" : false, "enumType" : null, "fluentSetterDocumentation" : "/\*\*<p>Received grant details.</p>\n@param grants Received grant details.\n@return Returns a reference to this object so that method calls can be chained together.\*/", "fluentSetterMethodName" : "withGrants", "getterDocumentation" : "/\*\*<p>Received grant details.</p>\n@return Received grant details.\*/", "getterMethodName" : "getGrants", "getterModel" : { "returnType" : "java.util.List<Grant>", "documentation" : null }, " $http"$ : { "additionalMarshallingPath" : null, "additionalUnmarshallingPath" : null, "flattened" : false, "greedy" : false, "header" : false, "isPayload" : false, "isStreaming" : false, "location" : null, "marshallLocation" : "PAYLOAD", "marshallLocationName" : "Grants", "queryString" : false, "requiresLength" : false, "statusCode" : false, "unmarshallLocationName" : "Grants", "uri" : false }, "idempotencyToken" : false, "isBinary" : false, "jsonValue" : false, "list" : true, "listModel" : { "implType" : "java.util.ArrayList", "interfaceType" : "java.util.List", "listMemberModel" : { "c2jName" : "member",

```
 "c2jShape" : "Grant",
```
"deprecated" : false,

"documentation" : "",

"endpointDiscoveryId" : false,

"enumType" : null,

 "fluentSetterDocumentation" : "/\*\*\n@param member \n@return Returns a reference to this object so that method calls can be chained together.\*/",

```
 "fluentSetterMethodName" : "withMember",
"getterDocumentation" : "/**\n@return */",
 "getterMethodName" : "getMember",
 "getterModel" : {
  "returnType" : "Grant",
  "documentation" : null
 },
"http": {
  "additionalMarshallingPath" : null,
  "additionalUnmarshallingPath" : null,
  "flattened" : false,
  "greedy" : false,
  "header" : false,
  "isPayload" : false,
  "isStreaming" : false,
  "location" : null,
  "marshallLocation" : "PAYLOAD",
  "marshallLocationName" : "member",
  "queryString" : false,
  "requiresLength" : false,
  "statusCode" : false,
  "unmarshallLocationName" : "member",
  "uri" : false
 },
 "idempotencyToken" : false,
 "isBinary" : false,
 "jsonValue" : false,
 "list" : false,
 "listModel" : null,
 "map" : false,
 "mapModel" : null,
 "marshallingTargetClass" : "StructuredPojo",
 "marshallingType" : "STRUCTURED",
 "name" : "Member",
 "sensitive" : false,
 "setterDocumentation" : "/**\n@param member */",
 "setterMethodName" : "setMember",
 "setterModel" : {
  "timestampFormat" : null,
  "variableDeclarationType" : "Grant",
```

```
 "variableName" : "member",
         "variableType" : "Grant",
         "documentation" : "",
         "simpleType" : "Grant",
         "variableSetterType" : "Grant"
        },
        "shouldEmitLegacyEnumSetter" : false,
        "shouldFullyQualify" : false,
        "simple" : false,
        "unmarshallingType" : null,
        "varargSetterDocumentation" : "/**\n@param member \n@return Returns a reference to this object so that
method calls can be chained together.*/",
        "variable" : {
         "timestampFormat" : null,
         "variableDeclarationType" : "Grant",
         "variableName" : "member",
         "variableType" : "Grant",
         "documentation" : "",
         "simpleType" : "Grant",
         "variableSetterType" : "Grant"
        },
        "xmlNameSpaceUri" : null
      },
      "memberLocationName" : null,
      "memberType" : "Grant",
      "map"
 : false,
      "marshallNonAutoConstructedEmptyLists" : false,
      "memberAdditionalMarshallingPath" : null,
      "memberAdditionalUnmarshallingPath" : null,
      "sendEmptyQueryString" : false,
      "simple" : false,
      "simpleType" : "Grant",
      "templateImplType" : "java.util.ArrayList<Grant>",
      "templateType" : "java.util.List<Grant>"
     },
     "map" : false,
     "mapModel" : null,
     "marshallingTargetClass" : "List",
     "marshallingType" : "LIST",
     "name" : "Grants",
     "sensitive" : false,
     "setterDocumentation" : "/**<p>Received grant details.</p>\n@param grants Received grant details.*/",
     "setterMethodName" : "setGrants",
     "setterModel" : {
      "timestampFormat" : null,
      "variableDeclarationType" : "java.util.List<Grant>",
      "variableName" : "grants",
```
"variableType" : "java.util.List<Grant>",

"documentation" : "",

"simpleType"

```
 : "List<Grant>",
```
"variableSetterType" : "java.util.Collection<Grant>"

},

"shouldEmitLegacyEnumSetter" : false,

"shouldFullyQualify" : false,

"simple" : false,

"unmarshallingType" : null,

"varargSetterDocumentation" : "/\*\*<p>Received grant details.</p>\n<p>>h<p>>NOTE:</b>This method appends the values to the existing list (if any). Use {@link #setGrants(java.util.Collection)} or {@link

#withGrants(java.util.Collection)} if you want to override the existing values.</p>\n@param grants Received grant details.\n@return Returns a reference to this object so that method calls can be chained together.\*/",

"variable" : {

"timestampFormat" : null,

"variableDeclarationType" : "java.util.List<Grant>",

"variableName" : "grants",

"variableType" : "java.util.List<Grant>",

"documentation" : "<p>Received grant details.</p>",

"simpleType" : "List<Grant>",

```
 "variableSetterType"
```
: "java.util.Collection<Grant>"

},

"xmlNameSpaceUri" : null

}, {

"c2jName" : "NextToken",

"c2jShape" : "String",

"deprecated" : false,

"documentation" : "<p>Token for the next set of results.</p>",

"endpointDiscoveryId" : false,

"enumType" : null,

 "fluentSetterDocumentation" : "/\*\*<p>Token for the next set of results.</p>\n@param nextToken Token for the next set of results.\n@return Returns a reference to this object so that method calls can be chained together.\*/",

```
 "fluentSetterMethodName" : "withNextToken",
```
 "getterDocumentation" : "/\*\*<p>Token for the next set of results.</p>\n@return Token for the next set of results.\*/",

"getterMethodName" : "getNextToken",

"getterModel" : {

"returnType" : "String",

"documentation" : null

},

" $http"$ : {

"additionalMarshallingPath" : null,

"additionalUnmarshallingPath" : null,

"flattened" : false,

"greedy" : false,

"header" : false,

 "isPayload" : false, "isStreaming" : false, "location" : null, "marshallLocation" : "PAYLOAD", "marshallLocationName" : "NextToken", "queryString" : false, "requiresLength" : false, "statusCode" : false, "unmarshallLocationName" : "NextToken", "uri" : false }, "idempotencyToken" : false, "isBinary" : false, "jsonValue" : false, "list" : false, "listModel" : null, "map" : false, "mapModel" : null, "marshallingTargetClass" : "String", "marshallingType" : "STRING", "name" : "NextToken", "sensitive" : false, "setterDocumentation" : "/\*\*<p>Token for the next set of results.</p>\n@param nextToken Token for the next set of results.\*/", "setterMethodName" : "setNextToken", "setterModel" : "timestampFormat" : null, "variableDeclarationType" : "String", "variableName" : "nextToken", "variableType" : "String", "documentation" : "", "simpleType" : "String", "variableSetterType" : "String" }, "shouldEmitLegacyEnumSetter" : false, "shouldFullyQualify" : false, "simple" : true, "unmarshallingType" : null, "varargSetterDocumentation" : "/\*\*<p>Token for the next set of results.</p>\n@param nextToken Token for the next set of results.\n@return Returns a reference to this object so that method calls can be chained together. $*$ /", "variable" : { "timestampFormat" : null, "variableDeclarationType" : "String", "variableName" : "nextToken", "variableType" : "String", "documentation" : "<p>Token for the next set of results.</p>",

```
 "simpleType" : "String",
```
{

"variableSetterType" : "String"

```
 "xmlNameSpaceUri" : null
    } ],
    "membersAsMap" : {
     "Grants" : {
      "c2jName" : "Grants",
      "c2jShape" : "GrantList",
      "deprecated" : false,
     "documentation" : "<p>Received grant details.</p>",
      "endpointDiscoveryId" : false,
      "enumType" : null,
      "fluentSetterDocumentation" : "/**<p>Received grant details.</p>\n@param grants Received grant
details.\n@return Returns a reference to this object so that method calls can be chained together.*/",
      "fluentSetterMethodName" : "withGrants",
      "getterDocumentation" : "/**<p>Received grant details.</p>\n@return Received grant details.*/",
      "getterMethodName" : "getGrants",
      "getterModel" : {
       "returnType" : "java.util.List<Grant>",
       "documentation" : null
      },
     "http": {
        "additionalMarshallingPath" : null,
        "additionalUnmarshallingPath" : null,
        "flattened"
 : false,
        "greedy" : false,
       "header" : false,
        "isPayload" : false,
        "isStreaming" : false,
        "location" : null,
        "marshallLocation" : "PAYLOAD",
        "marshallLocationName" : "Grants",
        "queryString" : false,
        "requiresLength" : false,
        "statusCode" : false,
        "unmarshallLocationName" : "Grants",
        "uri" : false
      },
      "idempotencyToken" : false,
      "isBinary" : false,
      "jsonValue" : false,
      "list" : true,
      "listModel" : {
        "implType" : "java.util.ArrayList",
        "interfaceType" : "java.util.List",
        "listMemberModel" : {
```

```
 "c2jName" : "member",
 "c2jShape" : "Grant",
 "deprecated" : false,
 "documentation" : "",
 "endpointDiscoveryId" : false,
 "enumType" : null,
 "fluentSetterDocumentation"
```
 : "/\*\*\n@param member \n@return Returns a reference to this object so that method calls can be chained together.\*/",

```
 "fluentSetterMethodName" : "withMember",
        "getterDocumentation" : "/**\n@return */",
        "getterMethodName" : "getMember",
        "getterModel" : {
          "returnType" : "Grant",
          "documentation" : null
        },
       "http": {
          "additionalMarshallingPath" : null,
          "additionalUnmarshallingPath" : null,
          "flattened" : false,
          "greedy" : false,
          "header" : false,
          "isPayload" : false,
          "isStreaming" : false,
          "location" : null,
          "marshallLocation" : "PAYLOAD",
          "marshallLocationName" : "member",
          "queryString" : false,
          "requiresLength" : false,
          "statusCode" : false,
          "unmarshallLocationName"
 : "member",
         "uri" : false
        },
        "idempotencyToken" : false,
        "isBinary" : false,
        "jsonValue" : false,
        "list" : false,
        "listModel" : null,
```
 "map" : false, "mapModel" : null, "marshallingTargetClass" : "StructuredPojo", "marshallingType" : "STRUCTURED",

"name" : "Member",

"sensitive" : false,

"setterDocumentation" : "/\*\*\n@param member \*/",

"setterMethodName" : "setMember",

"setterModel" : {

```
 "timestampFormat" : null,
          "variableDeclarationType" : "Grant",
          "variableName" : "member",
          "variableType" : "Grant",
          "documentation" : "",
          "simpleType" : "Grant",
          "variableSetterType" : "Grant"
         },
         "shouldEmitLegacyEnumSetter" : false,
         "shouldFullyQualify" : false,
         "simple" : false,
         "unmarshallingType" : null,
         "varargSetterDocumentation" : "/**\n@param member \n@return Returns a reference to this object so that
method calls can be chained together.*/",
         "variable" : {
          "timestampFormat" : null,
          "variableDeclarationType" : "Grant",
          "variableName" : "member",
          "variableType" : "Grant",
          "documentation" : "",
          "simpleType" : "Grant",
          "variableSetterType" : "Grant"
         },
         "xmlNameSpaceUri" : null
       },
        "memberLocationName" : null,
        "memberType" : "Grant",
        "map" : false,
       "marshallNonAutoConstructedEmptyLists" : false,
        "memberAdditionalMarshallingPath" : null,
        "memberAdditionalUnmarshallingPath" : null,
       "sendEmptyQueryString" : false,
        "simple" : false,
       "simpleType" : "Grant",
       "templateImplType" : "java.util.ArrayList<Grant>",
       "templateType" : "java.util.List<Grant>"
      },
      "map" : false,
      "mapModel" : null,
      "marshallingTargetClass" : "List",
      "marshallingType" : "LIST",
      "name" : "Grants",
      "sensitive" : false,
      "setterDocumentation" : "/**<p>Received grant details.</p>\n@param grants Received grant details.*/",
      "setterMethodName" : "setGrants",
      "setterModel" : {
       "timestampFormat" : null,
       "variableDeclarationType" : "java.util.List<Grant>",
```
```
 "variableName" : "grants",
  "variableType" : "java.util.List<Grant>",
  "documentation" : "",
  "simpleType" : "List<Grant>",
  "variableSetterType" : "java.util.Collection<Grant>"
 },
 "shouldEmitLegacyEnumSetter" : false,
```
"shouldFullyQualify"

: false,

"simple" : false,

"unmarshallingType" : null,

"varargSetterDocumentation" : "/\*\*<p>Received grant details.</p>\n<p><br/>b>NOTE:</b>This method appends the values to the existing list (if any). Use {@link #setGrants(java.util.Collection)} or {@link #withGrants(java.util.Collection)} if you want to override the existing values.</p>\n@param grants Received grant details.\n@return Returns a reference to this object so that method calls can be chained together.\*/",

"variable" : {

"timestampFormat" : null,

"variableDeclarationType" : "java.util.List<Grant>",

"variableName" : "grants",

"variableType" : "java.util.List<Grant>",

"documentation" : "<p>Received grant details.</p>",

"simpleType" : "List<Grant>",

"variableSetterType" : "java.util.Collection<Grant>"

},

"xmlNameSpaceUri" : null

### },

```
 "NextToken" : {
```
"c2jName"

### : "NextToken",

"c2jShape" : "String",

"deprecated" : false,

"documentation" : "<p>Token for the next set of results.</p>",

"endpointDiscoveryId" : false,

"enumType" : null,

 "fluentSetterDocumentation" : "/\*\*<p>Token for the next set of results.</p>\n@param nextToken Token for the next set of results.\n@return Returns a reference to this object so that method calls can be chained together.\*/",

"fluentSetterMethodName" : "withNextToken",

 "getterDocumentation" : "/\*\*<p>Token for the next set of results.</p>\n@return Token for the next set of results.\*/",

"getterMethodName" : "getNextToken",

"getterModel" : {

"returnType" : "String",

"documentation" : null

},

" $http"$ : {

"additionalMarshallingPath" : null,

"additionalUnmarshallingPath" : null,

```
 "flattened" : false,
```
 "greedy" : false, "header" : false, "isPayload" : false, "isStreaming" : false, "location" : null, "marshallLocation" : "PAYLOAD", "marshallLocationName" : "NextToken", "queryString" : false, "requiresLength" : false, "statusCode" : false, "unmarshallLocationName" : "NextToken", "uri" : false }, "idempotencyToken" : false, "isBinary" : false, "jsonValue" : false, "list" : false, "listModel" : null, "map" : false, "mapModel" : null, "marshallingTargetClass" : "String", "marshallingType" : "STRING", "name" : "NextToken", "sensitive" : false, "setterDocumentation" : "/\*\*<p>Token for the next set of results.</p>\n@param nextToken Token for the next set of results.\*/", "setterMethodName" : "setNextToken", "setterModel" : { "timestampFormat" : null, "variableDeclarationType" : "String", "variableName" : "nextToken",

```
 "variableType" : "String",
```
"documentation" : "",

```
 "simpleType" : "String",
```
"variableSetterType" : "String"

},

"shouldEmitLegacyEnumSetter" : false,

"shouldFullyQualify" : false,

"simple" : true,

"unmarshallingType" : null,

 "varargSetterDocumentation" : "/\*\*<p>Token for the next set of results.</p>\n@param nextToken Token for the next set of results.\n@return Returns a reference to this object so that method calls can be chained together.\*/",

"variable" : {

"timestampFormat" : null,

"variableDeclarationType" : "String",

```
 "variableName" : "nextToken",
```

```
 "variableType" : "String",
      "documentation" : "<p>Token for the next set of results.</p>",
       "simpleType" : "String",
       "variableSetterType" :
 "String"
      },
      "xmlNameSpaceUri" : null
     }
   },
   "packageName" : "com.amazonaws.services.licensemanager.response",
   "requestSignerAware" : false,
   "requestSignerClassFqcn" : null,
   "required" : [ ],
   "shapeName" : "ListReceivedGrantsResult",
   "signerAware" : false,
   "signerType" : null,
   "unmarshaller" : {
    "flattened" : false,
    "resultWrapper" : null
   },
    "variable" : {
    "timestampFormat" : null,
    "variableDeclarationType" : "ListReceivedGrantsResult",
     "variableName" : "listReceivedGrantsResult",
     "variableType" : "ListReceivedGrantsResult",
     "documentation" : null,
     "simpleType" : "ListReceivedGrantsResult",
     "variableSetterType" : "ListReceivedGrantsResult"
   },
   "wrapper" : false
  },
  "ListReceivedLicensesForOrganizationRequest" : {
   "c2jName" : "ListReceivedLicensesForOrganizationRequest",
   "customization" : {
  "artificialResultWrapper" : null,
     "skipGeneratingMarshaller" : false,
    "skipGeneratingModelClass" : false,
    "skipGeneratingUnmarshaller" : false
   },
   "deprecated" : false,
   "documentation" : "",
   "endpointDiscoveryMembers" : null,
   "enums" : null,
   "errorCode" : null,
   "fullyQualifiedName" :
"com.amazonaws.services.licensemanager.request.ListReceivedLicensesForOrganizationRequest",
    "hasHeaderMember" : false,
```

```
 "hasPayloadMember" : false,
 "hasRequiresLengthMember" : false,
 "hasStatusCodeMember" : false,
 "hasStreamingMember" : false,
 "marshaller" : {
  "action" : "ListReceivedLicensesForOrganization",
  "locationName" : null,
  "requestUri" : "/",
  "target" : "AWSLicenseManager.ListReceivedLicensesForOrganization",
  "verb" : "POST",
  "xmlNameSpaceUri" : null
 },
 "members" : [ {
  "c2jName" : "Filters",
  "c2jShape" : "FilterList",
```

```
 "deprecated" : false,
```
"documentation" : "<p>Filters to scope the results. The following filters are supported: $\langle p \rangle$  <ul> <li> <p> <code>Beneficiary</code> </p> </li> <li> <p> <code>ProductSKU</code> </p> </li> </ul>",

"endpointDiscoveryId" : false,

"enumType" : null,

"fluentSetterDocumentation" : "/\*\*<p>Filters to scope the results. The following filters are supported:</p><ul>  $\langle$ li>  $\langle p \rangle$  <code>Beneficiary</code> $\langle p \rangle$ </li> $\langle p \rangle$  </li> $\langle p \rangle$  </li> $\langle p \rangle$  <code>ProductSKU</code> $\langle p \rangle$  </li> $\langle p \rangle$  =/li> $\langle p \rangle$ n@param filters Filters to scope the results. The following filters are supported: $\langle p \rangle \langle ul \rangle \langle ul \rangle \langle pp \rangle$ 

<code>Beneficiary</code> </p> </li> <li> <p> <code>ProductSKU</code> </p> </li>\n@return Returns a reference to this object so that method calls can be chained together.\*/",

"fluentSetterMethodName" : "withFilters",

"getterDocumentation" : "/\*\*<p>Filters to scope the results. The following filters are supported:</p></a> <li>  $\langle p \rangle \langle code \rangle$ Beneficiary $\langle code \rangle \langle p \rangle \langle lie \rangle$ 

 $\langle p \rangle$  <code>ProductSKU $\langle \text{code} \rangle$  </p> $\langle \text{list} \rangle$  \/ii> $\langle \text{full} \rangle$ |n@return Filters to scope the results. The following filters are  $supprotected: \n $l>l>l$ , \n $l>l>l$ , \n $l>l>l$ , \n $l>l$ , \n $l>l$ , \n $l>l$ , \n $l>l$ , \n $l>l$ , \n $l$ , \n $l$ , \n $l$ , \n $l$ , \n $l$ , \n $l$ , \n $l$ , <$  $\langle$ /li $>$ \*/",

```
 "getterMethodName" : "getFilters",
```
"getterModel" : {

"returnType" : "java.util.List<Filter>",

"documentation" : null

```
 },
```
"http" : {

"additionalMarshallingPath" : null,

"additionalUnmarshallingPath" : null,

"flattened" : false,

"greedy" : false,

"header" : false,

"isPayload" : false,

"isStreaming" : false,

"location" : null,

"marshallLocation" : "PAYLOAD",

"marshallLocationName" : "Filters",

```
 "queryString" : false,
      "requiresLength" : false,
      "statusCode" : false,
      "unmarshallLocationName" : "Filters",
      "uri" : false
     },
     "idempotencyToken" : false,
     "isBinary"
 : false,
     "jsonValue" : false,
     "list" : true,
     "listModel" : {
      "implType" : "java.util.ArrayList",
      "interfaceType" : "java.util.List",
      "listMemberModel" : {
        "c2jName" : "member",
        "c2jShape" : "Filter",
        "deprecated" : false,
        "documentation" : "",
        "endpointDiscoveryId" : false,
        "enumType" : null,
        "fluentSetterDocumentation" : "/**\n@param member \n@return Returns a reference to this object so that
method calls can be chained together.*/",
        "fluentSetterMethodName" : "withMember",
        "getterDocumentation" : "/**\n@return */",
        "getterMethodName" : "getMember",
        "getterModel" : {
         "returnType" : "Filter",
         "documentation" : null
        },
        "http" : {
         "additionalMarshallingPath" : null,
         "additionalUnmarshallingPath" : null,
         "flattened"
 : false,
         "greedy" : false,
         "header" : false,
         "isPayload" : false,
         "isStreaming" : false,
         "location" : null,
         "marshallLocation" : "PAYLOAD",
         "marshallLocationName" : "member",
         "queryString" : false,
         "requiresLength" : false,
         "statusCode" : false,
         "unmarshallLocationName" : "member",
         "uri" : false
```

```
 },
```
 "idempotencyToken" : false, "isBinary" : false, "jsonValue" : false, "list" : false, "listModel" : null, "map" : false, "mapModel" : null, "marshallingTargetClass" : "StructuredPojo", "marshallingType" : "STRUCTURED", "name" : "Member", "sensitive" : false, "setterDocumentation" : "/\*\*\n@param member \*/", "setterMethodName" : "setMember",

#### "setterModel" : {

 "timestampFormat" : null, "variableDeclarationType" : "Filter", "variableName" : "member", "variableType" : "Filter", "documentation" : "", "simpleType" : "Filter", "variableSetterType" : "Filter"

#### },

"shouldEmitLegacyEnumSetter" : false,

```
 "shouldFullyQualify" : false,
```
"simple" : false,

```
 "unmarshallingType" : null,
```
 "varargSetterDocumentation" : "/\*\*\n@param member \n@return Returns a reference to this object so that method calls can be chained together.\*/",

"variable" : {

```
 "timestampFormat" : null,
```
"variableDeclarationType" : "Filter",

```
 "variableName" : "member",
```

```
 "variableType" : "Filter",
```

```
 "documentation" : "",
```

```
 "simpleType" : "Filter",
```

```
 "variableSetterType" : "Filter"
```
},

```
 "xmlNameSpaceUri"
```

```
 : null
```
},

```
 "memberLocationName" : null,
```
"memberType" : "Filter",

"map" : false,

"marshallNonAutoConstructedEmptyLists" : false,

```
 "memberAdditionalMarshallingPath" : null,
```

```
 "memberAdditionalUnmarshallingPath" : null,
```

```
 "sendEmptyQueryString" : false,
```
 "simple" : false, "simpleType" : "Filter", "templateImplType" : "java.util.ArrayList<Filter>", "templateType" : "java.util.List<Filter>" }, "map" : false, "mapModel" : null, "marshallingTargetClass" : "List", "marshallingType" : "LIST", "name" : "Filters",

"sensitive" : false,

"setterDocumentation" : "/\*\*<p>Filters to scope the results. The following filters are supported:</p><ul><li> <p> <code>Beneficiary</code> </p> </li> <li> <p> <code>ProductSKU</code> </p> </li> </ul>\n@param filters Filters to scope the results. The following filters are supported: $\langle p \rangle$ 

 $\langle \text{ul} \rangle \langle \text{li} \rangle \langle \text{p} \rangle \langle \text{code>} \text{Beneficiency} \langle \text{code} \rangle \langle \text{v} \rangle \langle \text{li} \rangle \langle \text{li} \rangle \langle \text{p} \rangle \langle \text{code>} \text{Product} \langle \text{KU} \langle \text{code} \rangle \langle \text{p} \rangle \langle \text{li} \rangle \langle \text{h} \rangle \langle \text{p} \rangle$ 

"setterMethodName" : "setFilters",

"setterModel" : {

"timestampFormat" : null,

"variableDeclarationType" : "java.util.List<Filter>",

"variableName" : "filters",

"variableType" : "java.util.List<Filter>",

"documentation" : "",

"simpleType" : "List<Filter>",

"variableSetterType" : "java.util.Collection<Filter>"

},

"shouldEmitLegacyEnumSetter" : false,

"shouldFullyQualify" : false,

"simple" : false,

"unmarshallingType" : null,

"varargSetterDocumentation" : "/\*\*<p>Filters to scope the results. The following filters are supported:</p> <ul> <li> <p> <code>Beneficiary</code> </p> </li> <li> <p> <code>ProductSKU</code> </p> </li>  $\langle \text{UL}\rangle$  n<p>  $\langle \text{D}\rangle$  NOTE:  $\langle \text{D}\rangle$  This method appends the values to the existing list (if any). Use {@link #setFilters(java.util.Collection)}

 or {@link #withFilters(java.util.Collection)} if you want to override the existing values.</p>\n@param filters Filters to scope the results. The following filters are supported: $\langle p \rangle$   $\langle \text{ul}\rangle$   $\langle \text{lu}\rangle$   $\langle \text{pol}\rangle$   $\langle \text{code}\rangle$  Beneficiary $\langle \text{code}\rangle$   $\langle \text{pol}\rangle$  $\langle$ li>  $\langle$ i>  $\langle$ p>  $\langle$ code>ProductSKU $\langle$ code>  $\langle$ p>  $\langle$ li> $\rangle$ n@return Returns a reference to this object so that method calls can be chained together.\*/",

"variable" : {

"timestampFormat" : null,

"variableDeclarationType" : "java.util.List<Filter>",

"variableName" : "filters",

"variableType" : "java.util.List<Filter>",

"documentation" : "<p>Filters to scope the results. The following filters are supported: $\langle p \rangle$  <ul> <li> <p> <code>Beneficiary</code> </p> </li> <li> <p> <code>ProductSKU</code> </p> </li> </ul>",

"simpleType" : "List<Filter>",

"variableSetterType" : "java.util.Collection<Filter>"

},

```
 "xmlNameSpaceUri" : null
```
}, {

"c2jName" : "NextToken",

"c2jShape"

```
 : "String",
```
"deprecated" : false,

"documentation" : "<p>Token for the next set of results.</p>",

"endpointDiscoveryId" : false,

"enumType" : null,

"fluentSetterDocumentation" : "/\*\*<p>Token for the next set of results.</p>\n@param nextToken Token for the

next set of results.\n@return Returns a reference to this object so that method calls can be chained together.\*/", "fluentSetterMethodName" : "withNextToken",

 "getterDocumentation" : "/\*\*<p>Token for the next set of results.</p>\n@return Token for the next set of results.\*/",

```
 "getterMethodName" : "getNextToken",
```
 "getterModel" : { "returnType" : "String",

```
 "documentation" : null
```
# },

```
"http": {
 "additionalMarshallingPath" : null,
```
"additionalUnmarshallingPath" : null,

"flattened" : false,

 "greedy" : false, "header" : false,

"isPayload" : false,

"isStreaming" : false,

"location" : null,

"marshallLocation" : "PAYLOAD",

"marshallLocationName" : "NextToken",

"queryString" : false,

"requiresLength" : false,

"statusCode" : false,

"unmarshallLocationName" : "NextToken",

"uri" : false

},

"idempotencyToken" : false,

"isBinary" : false,

"jsonValue" : false,

"list" : false,

"listModel" : null,

"map" : false,

"mapModel" : null,

"marshallingTargetClass" : "String",

"marshallingType" : "STRING",

"name" : "NextToken",

"sensitive" : false,

 "setterDocumentation" : "/\*\*<p>Token for the next set of results.</p>\n@param nextToken Token for the next set of results.\*/",

```
 "setterMethodName" : "setNextToken",
 "setterModel" : {
  "timestampFormat" : null,
  "variableDeclarationType" : "String",
  "variableName" : "nextToken",
```
"variableType"

: "String",

"documentation" : "",

"simpleType" : "String",

"variableSetterType" : "String"

},

"shouldEmitLegacyEnumSetter" : false,

"shouldFullyQualify" : false,

"simple" : true,

"unmarshallingType" : null,

 "varargSetterDocumentation" : "/\*\*<p>Token for the next set of results.</p>\n@param nextToken Token for the next set of results.\n@return Returns a reference to this object so that method calls can be chained together.\*/",

"variable" : {

"timestampFormat" : null,

"variableDeclarationType" : "String",

"variableName" : "nextToken",

"variableType" : "String",

"documentation" : "<p>Token for the next set of results.</p>",

"simpleType" : "String",

"variableSetterType" : "String"

## },

"xmlNameSpaceUri" : null

}, {

"c2jName" : "MaxResults",

"c2jShape" : "MaxSize100",

"deprecated" : false,

"documentation" : "<p>Maximum number of results to return in a single call. $\langle p \rangle$ ",

"endpointDiscoveryId" : false,

"enumType" : null,

 "fluentSetterDocumentation" : "/\*\*<p>Maximum number of results to return in a single call.</p>\n@param maxResults Maximum number of results to return in a single call.\n@return Returns a reference to this object so that method calls can be chained together.\*/",

"fluentSetterMethodName" : "withMaxResults",

"getterDocumentation" : "/\*\*<p>Maximum number of results to return in a single call.</p>\n@return Maximum number of results to return in a single call.\*/",

"getterMethodName" : "getMaxResults",

"getterModel" : {

"returnType" : "Integer",

"documentation" : null

},

" $http"$ : {

"additionalMarshallingPath" : null,

"additionalUnmarshallingPath" : null,

```
 "flattened" : false,
      "greedy" : false,
      "header" : false,
    "isPayload" : false,
      "isStreaming" : false,
      "location" : null,
      "marshallLocation" : "PAYLOAD",
      "marshallLocationName" : "MaxResults",
      "queryString" : false,
      "requiresLength" : false,
      "statusCode" : false,
      "unmarshallLocationName" : "MaxResults",
      "uri" : false
     },
     "idempotencyToken" : false,
     "isBinary" : false,
     "jsonValue" : false,
     "list" : false,
     "listModel" : null,
     "map" : false,
     "mapModel" : null,
     "marshallingTargetClass" : "Integer",
     "marshallingType" : "INTEGER",
     "name" : "MaxResults",
     "sensitive" : false,
    "setterDocumentation" : "/**<p>Maximum number of results to return in a single call.\langle p \rangle|n@param
maxResults Maximum number of results to return in a single call.*/",
     "setterMethodName" : "setMaxResults",
     "setterModel" : {
      "timestampFormat" : null,
      "variableDeclarationType"
 : "Integer",
      "variableName" : "maxResults",
      "variableType" : "Integer",
      "documentation" : "",
      "simpleType" : "Integer",
      "variableSetterType" : "Integer"
     },
     "shouldEmitLegacyEnumSetter" : false,
     "shouldFullyQualify" : false,
     "simple" : true,
     "unmarshallingType" : null,
     "varargSetterDocumentation" : "/**<p>Maximum number of results to return in a single call.</p>\n@param
maxResults Maximum number of results to return in a single call.\n@return Returns a reference to this object so that
method calls can be chained together.*/",
     "variable" : {
```

```
 "timestampFormat" : null,
```

```
 "variableDeclarationType" : "Integer",
      "variableName" : "maxResults",
      "variableType" : "Integer",
     "documentation" : "<p>Maximum number of results to return in a single call.</p>",
      "simpleType" : "Integer",
      "variableSetterType" :
 "Integer"
     },
```

```
 "xmlNameSpaceUri" : null
```
} ],

```
 "membersAsMap" : {
```
"Filters" : {

"c2jName" : "Filters",

"c2jShape" : "FilterList",

"deprecated" : false,

"documentation" : " $\langle p \rangle$ Filters to scope the results. The following filters are supported: $\langle p \rangle$   $\langle ul \rangle$   $\langle$ li $>$  $\langle p \rangle$ <code>Beneficiary</code> </p> </li> <li> <p> <code>ProductSKU</code> </p> </li> </ul>",

"endpointDiscoveryId" : false,

"enumType" : null,

 "fluentSetterDocumentation" : "/\*\*<p>Filters to scope the results. The following filters are supported:</p>  $\langle \text{ul} \rangle$   $\langle \text{li} \rangle$   $\langle \text{p} \rangle$   $\langle \text{code}$ >  $\text{Beneficiary}$  $\langle \text{d}u \rangle$  are supported: $\langle \text{d}v \rangle$  and filters Filters to scope the results. The following filters are supported: $\langle \text{d}v \rangle$   $\langle \text{d}v \rangle$ <code>Beneficiary</code> </p> </li> <li> <p> <code>ProductSKU</code> </p> </li>\n@return Returns a reference to this object so that method calls can be chained together.\*/",

"fluentSetterMethodName"

: "withFilters",

"getterDocumentation" : "/\*\*<p>Filters to scope the results. The following filters are supported:</p></p><li> <p> <code>Beneficiary</code> </p> </li> <li> <p> <code>ProductSKU</code> </p> </li> </ul>\n@return Filters to scope the results. The following filters are supported: $\langle p \rangle \langle \text{ul} \rangle \langle \text{dl} \rangle \langle \text{dl} \rangle \langle \text{p} \rangle \langle \text{code>} \rangle$  Reneficiary $\langle \text{code>} \rangle \langle \text{p} \rangle \langle \text{dl} \rangle$  $\langle$ li>  $\langle$ p>  $\langle$ code>ProductSKU $\langle$ /code>  $\langle$ /p> $\langle$ /li>\*/",

```
 "getterMethodName" : "getFilters",
```

```
 "getterModel" : {
```

```
 "returnType" : "java.util.List<Filter>",
```

```
 "documentation" : null
```
},

" $http"$ : {

"additionalMarshallingPath" : null,

"additionalUnmarshallingPath" : null,

"flattened" : false,

"greedy" : false,

"header" : false,

"isPayload" : false,

"isStreaming" : false,

"location" : null,

"marshallLocation" : "PAYLOAD",

"marshallLocationName" : "Filters",

```
 "queryString" : false,
```

```
 "requiresLength" : false,
```

```
 "statusCode" : false,
        "unmarshallLocationName" : "Filters",
        "uri" : false
      },
      "idempotencyToken" : false,
      "isBinary" : false,
      "jsonValue" : false,
      "list" : true,
      "listModel" : {
        "implType" : "java.util.ArrayList",
        "interfaceType" : "java.util.List",
        "listMemberModel" : {
         "c2jName" : "member",
         "c2jShape" : "Filter",
         "deprecated" : false,
         "documentation" : "",
         "endpointDiscoveryId" : false,
         "enumType" : null,
         "fluentSetterDocumentation" : "/**\n@param member \n@return Returns a reference to this object so that
method calls can be chained together.*/",
         "fluentSetterMethodName" : "withMember",
         "getterDocumentation" : "/**\n@return */",
         "getterMethodName"
 : "getMember",
         "getterModel" : {
          "returnType" : "Filter",
          "documentation" : null
         },
        "http": {
          "additionalMarshallingPath" : null,
          "additionalUnmarshallingPath" : null,
          "flattened" : false,
          "greedy" : false,
          "header" : false,
          "isPayload" : false,
          "isStreaming" : false,
          "location" : null,
          "marshallLocation" : "PAYLOAD",
          "marshallLocationName" : "member",
          "queryString" : false,
          "requiresLength" : false,
          "statusCode" : false,
          "unmarshallLocationName" : "member",
          "uri" : false
         },
         "idempotencyToken" : false,
         "isBinary" : false,
         "jsonValue" : false,
```
 "list" : false, "listModel" : null,

```
 "map" : false,
```
 "mapModel" : null, "marshallingTargetClass" : "StructuredPojo", "marshallingType" : "STRUCTURED", "name" : "Member", "sensitive" : false, "setterDocumentation" : "/\*\*\n@param member \*/", "setterMethodName" : "setMember", "setterModel" : { "timestampFormat" : null, "variableDeclarationType" : "Filter", "variableName" : "member", "variableType" : "Filter", "documentation" : "", "simpleType" : "Filter", "variableSetterType" : "Filter" }, "shouldEmitLegacyEnumSetter" : false, "shouldFullyQualify" : false,

"simple" : false,

```
 "unmarshallingType" : null,
```
 "varargSetterDocumentation" : "/\*\*\n@param member \n@return Returns a reference to this object so that method calls can be

```
 chained together.*/",
```
 "variable" : { "timestampFormat" : null, "variableDeclarationType" : "Filter", "variableName" : "member", "variableType" : "Filter", "documentation" : "", "simpleType" : "Filter", "variableSetterType" : "Filter" },

"xmlNameSpaceUri" : null

### },

"memberLocationName" : null,

"memberType" : "Filter",

"map" : false,

"marshallNonAutoConstructedEmptyLists" : false,

"memberAdditionalMarshallingPath" : null,

"memberAdditionalUnmarshallingPath" : null,

"sendEmptyQueryString" : false,

"simple" : false,

"simpleType" : "Filter",

```
 "templateImplType" : "java.util.ArrayList<Filter>",
```

```
 "templateType" : "java.util.List<Filter>"
 },
 "map" : false,
 "mapModel" : null,
 "marshallingTargetClass" : "List",
 "marshallingType" : "LIST",
 "name" : "Filters",
```
"sensitive" : false,

"setterDocumentation" : "/\*\*<p>Filters to scope the results. The following filters are supported: $\langle p \rangle$  <ul> <li> <p> <code>Beneficiary</code> </p> </li> <li> <p> <code>ProductSKU</code> </p> </li> </ul>\n@param filters Filters to scope the results. The following filters are supported: $\langle p \rangle \langle q \rangle \langle q \rangle \langle p \rangle \langle q \rangle \langle p \rangle$   $\langle p \rangle \langle q \rangle \langle q \rangle \langle q \rangle \langle p \rangle$  $\langle$ li>  $\langle$ li>  $\langle$ p>  $\langle$ code>ProductSKU</code>  $\langle$ /p> $\langle$ li>\*/",

```
 "setterMethodName" : "setFilters",
```
"setterModel" : {

"timestampFormat" : null,

"variableDeclarationType" : "java.util.List<Filter>",

"variableName" : "filters",

"variableType" : "java.util.List<Filter>",

"documentation" : "",

"simpleType" : "List<Filter>",

"variableSetterType" : "java.util.Collection<Filter>"

},

```
 "shouldEmitLegacyEnumSetter"
```
: false,

"shouldFullyQualify" : false,

"simple" : false,

"unmarshallingType" : null,

 "varargSetterDocumentation" : "/\*\*<p>Filters to scope the results. The following filters are supported:</p> <ul> <li> <p> <code>Beneficiary</code> </p> </li> <li> <p> <code>ProductSKU</code> </p> </li>  $\langle \text{UL}\rangle$  n<p>  $\langle \text{D}\rangle$  NOTE:  $\langle \text{D}\rangle$  This method appends the values to the existing list (if any). Use {@link #setFilters(java.util.Collection)} or {@link #withFilters(java.util.Collection)} if you want to override the existing values. $\langle p \rangle$  n@param filters Filters to scope the results. The following filters are supported: $\langle p \rangle$   $\langle$ ul $>$  $\langle$ i $>$  $\langle p \rangle$ <code>Beneficiary</code> </p> </li> <li> <p> <code>ProductSKU</code> </p> </li>\n@return Returns a reference to this object so that method calls can be chained together.\*/",

"variable" : {

"timestampFormat" : null,

"variableDeclarationType" : "java.util.List<Filter>",

"variableName" : "filters",

"variableType" : "java.util.List<Filter>",

"documentation" : "<p>Filters to scope the results. The following filters are supported: $\langle p \rangle$  <ul> <li> <p> <code>Beneficiary</code> </p> </li> <li> <p> <code>ProductSKU</code> </p> </li> </ul>",

```
 "simpleType" : "List<Filter>",
```
"variableSetterType" : "java.util.Collection<Filter>"

```
 },
 "xmlNameSpaceUri" : null
```

```
 },
```

```
 "MaxResults" : {
```

```
 "c2jName" : "MaxResults",
```
"c2jShape" : "MaxSize100",

"deprecated" : false,

"documentation" : "<p>Maximum number of results to return in a single call.</p>",

"endpointDiscoveryId" : false,

"enumType" : null,

"fluentSetterDocumentation" : "/\*\*<p>Maximum number of results to return in a single call.</p>\n@param maxResults Maximum number of results to return in a single call.\n@return Returns a reference to this object so that method calls can be chained together.\*/",

"fluentSetterMethodName" : "withMaxResults",

 "getterDocumentation" : "/\*\*<p>Maximum number of results to return in a single call.</p>\n@return Maximum number of results to return in a single call.\*/",

```
 "getterMethodName" : "getMaxResults",
```

```
 "getterModel" : {
```
"returnType" : "Integer",

```
 "documentation" : null
```
},

```
"http": {
```
"additionalMarshallingPath" : null,

"additionalUnmarshallingPath" : null,

"flattened" : false,

"greedy" : false,

"header" : false,

"isPayload" : false,

 "isStreaming" : false, "location" : null,

"marshallLocation" : "PAYLOAD",

"marshallLocationName" : "MaxResults",

```
 "queryString" : false,
```
"requiresLength" : false,

"statusCode" : false,

"unmarshallLocationName" : "MaxResults",

"uri" : false

},

"idempotencyToken" : false,

"isBinary" : false,

```
 "jsonValue" : false,
```
"list" : false,

"listModel" : null,

"map" : false,

"mapModel" : null,

"marshallingTargetClass" : "Integer",

"marshallingType" : "INTEGER",

"name" : "MaxResults",

"sensitive" : false,

 "setterDocumentation" : "/\*\*<p>Maximum number of results to return in a single call.</p>\n@param maxResults Maximum number of results to return in a single call.\*/",

"setterMethodName" : "setMaxResults",

"setterModel" : {

```
 "timestampFormat" : null,
```
"variableDeclarationType" : "Integer",

```
 "variableName" : "maxResults",
```
"variableType" : "Integer",

```
 "documentation" : "",
```
"simpleType" : "Integer",

"variableSetterType" : "Integer"

},

"shouldEmitLegacyEnumSetter" : false,

"shouldFullyQualify" : false,

"simple" : true,

"unmarshallingType" : null,

 "varargSetterDocumentation" : "/\*\*<p>Maximum number of results to return in a single call.</p>\n@param maxResults Maximum number of results to return in a single call.\n@return Returns a reference to this object so that method calls can be chained together.\*/",

```
 "variable" : {
   "timestampFormat" : null,
   "variableDeclarationType" : "Integer",
   "variableName" : "maxResults",
   "variableType" : "Integer",
  "documentation" : "<p>Maximum number of results to return in a single call.\langle p \rangle",
   "simpleType" : "Integer",
   "variableSetterType" : "Integer"
  },
  "xmlNameSpaceUri" : null
 },
 "NextToken" : {
  "c2jName" : "NextToken",
  "c2jShape" : "String",
```
"deprecated" : false,

"documentation" : "<p>Token for the next set of results.</p>",

"endpointDiscoveryId" : false,

"enumType" : null,

 "fluentSetterDocumentation" : "/\*\*<p>Token for the next set of results.</p>\n@param nextToken Token for the next set of results.\n@return Returns a reference to this object so that method calls can be chained together.\*/",

"fluentSetterMethodName" : "withNextToken",

 "getterDocumentation" : "/\*\*<p>Token for the next set of results.</p>\n@return Token for the next set of results.\*/",

```
 "getterMethodName" : "getNextToken",
 "getterModel" : {
  "returnType" : "String",
  "documentation" : null
 },
"http": {
  "additionalMarshallingPath" : null,
```

```
 "additionalUnmarshallingPath" : null,
```
 "flattened" : false, "greedy" : false, "header" : false, "isPayload" : false, "isStreaming" : false, "location" : null, "marshallLocation" : "PAYLOAD", "marshallLocationName" : "NextToken", "queryString" : false, "requiresLength" : false, "statusCode" : false, "unmarshallLocationName" : "NextToken", "uri" : false }, "idempotencyToken" : false, "isBinary" : false, "jsonValue" : false, "list" : false, "listModel" : null, "map" : false, "mapModel" : null, "marshallingTargetClass" : "String", "marshallingType" : "STRING", "name" : "NextToken", "sensitive" : false, "setterDocumentation" : "/\*\*<p>Token for the next set of results.</p>\n@param nextToken Token for the next set of results.\*/", "setterMethodName" : "setNextToken", "setterModel" : { "timestampFormat" : null, "variableDeclarationType" : "String", "variableName" : "nextToken", "variableType" : "String", "documentation" : "", "simpleType" : "String", "variableSetterType" : "String" }, "shouldEmitLegacyEnumSetter" : false, "shouldFullyQualify" : false,

"simple" : true,

"unmarshallingType" : null,

 "varargSetterDocumentation" : "/\*\*<p>Token for the next set of results.</p>\n@param nextToken Token for the next set of results.\n@return Returns a reference to this object so that method calls can be chained together.\*/",

"variable" : {

"timestampFormat" : null,

"variableDeclarationType" : "String",

```
 "variableName" : "nextToken",
```

```
 "variableType" : "String",
      "documentation" : "<p>Token for the next set of results.</p>",
       "simpleType" : "String",
       "variableSetterType" : "String"
      },
      "xmlNameSpaceUri" : null
     }
   },
   "packageName" : "com.amazonaws.services.licensemanager.request",
   "requestSignerAware" : false,
   "requestSignerClassFqcn"
 : null,
   "required" : [ ],
   "shapeName" : "ListReceivedLicensesForOrganizationRequest",
   "signerAware" : false,
   "signerType" : null,
   "unmarshaller" : null,
   "variable" : {
     "timestampFormat" : null,
    "variableDeclarationType" : "ListReceivedLicensesForOrganizationRequest",
     "variableName" : "listReceivedLicensesForOrganizationRequest",
     "variableType" : "ListReceivedLicensesForOrganizationRequest",
     "documentation" : null,
     "simpleType" : "ListReceivedLicensesForOrganizationRequest",
     "variableSetterType" : "ListReceivedLicensesForOrganizationRequest"
   },
   "wrapper" : false
  },
  "ListReceivedLicensesForOrganizationResult" : {
   "c2jName" : "ListReceivedLicensesForOrganizationResponse",
   "customization" : {
     "artificialResultWrapper" : null,
     "skipGeneratingMarshaller" : false,
     "skipGeneratingModelClass" : false,
    "skipGeneratingUnmarshaller"
 : false
   },
   "deprecated" : false,
   "documentation" : "",
   "endpointDiscoveryMembers" : null,
   "enums" : null,
   "errorCode" : null,
   "fullyQualifiedName" :
"com.amazonaws.services.licensemanager.response.ListReceivedLicensesForOrganizationResult",
   "hasHeaderMember" : false,
   "hasPayloadMember" : false,
   "hasRequiresLengthMember" : false,
```

```
 "hasStatusCodeMember" : false,
```
"hasStreamingMember" : false,

"marshaller" : null,

```
 "members" : [ {
```
"c2jName" : "Licenses",

```
 "c2jShape" : "GrantedLicenseList",
```
"deprecated" : false,

"documentation" : " $\langle p \rangle$ Lists the licenses the organization has received. $\langle p \rangle$ ",

"endpointDiscoveryId" : false,

"enumType" : null,

"fluentSetterDocumentation" : "/\*\*<p>Lists the licenses the organization has received.</p> $\cap$ @param licenses Lists the licenses the organization has received.\n@return Returns a reference to this object so that method calls can be chained together.\*/",

"fluentSetterMethodName" : "withLicenses",

 "getterDocumentation" : "/\*\*<p>Lists the licenses the organization has received.</p>\n@return Lists the licenses the organization has received.\*/",

"getterMethodName" : "getLicenses",

```
 "getterModel" : {
```
"returnType" : "java.util.List<GrantedLicense>",

```
 "documentation" : null
```
# },

" $http"$ : {

```
 "additionalMarshallingPath" : null,
```
"additionalUnmarshallingPath" : null,

```
 "flattened" : false,
```
"greedy" : false,

"header" : false,

"isPayload" : false,

"isStreaming" : false,

"location" : null,

"marshallLocation" : "PAYLOAD",

"marshallLocationName" : "Licenses",

"queryString" : false,

"requiresLength" : false,

"statusCode" : false,

"unmarshallLocationName" : "Licenses",

"uri" : false

```
 },
```
"idempotencyToken"

## : false,

```
 "isBinary" : false,
 "jsonValue" : false,
 "list" : true,
 "listModel" : {
  "implType" : "java.util.ArrayList",
  "interfaceType" : "java.util.List",
  "listMemberModel" : {
   "c2jName" : "member",
   "c2jShape" : "GrantedLicense",
```
"deprecated" : false,

"documentation" : "",

"endpointDiscoveryId" : false,

"enumType" : null,

 "fluentSetterDocumentation" : "/\*\*\n@param member \n@return Returns a reference to this object so that method calls can be chained together.\*/",

```
 "fluentSetterMethodName" : "withMember",
```

```
"getterDocumentation" : "/**\n@return */",
```

```
 "getterMethodName" : "getMember",
```
"getterModel" : {

"returnType" : "GrantedLicense",

"documentation" : null

# },

" $http"$ : {

"additionalMarshallingPath" : null,

```
 "additionalUnmarshallingPath"
```
## : null,

 "flattened" : false, "greedy" : false, "header" : false, "isPayload" : false, "isStreaming" : false, "location" : null, "marshallLocation" : "PAYLOAD", "marshallLocationName" : "member", "queryString" : false, "requiresLength" : false, "statusCode" : false, "unmarshallLocationName" : "member", "uri" : false }, "idempotencyToken" : false, "isBinary" : false, "jsonValue" : false, "list" : false, "listModel" : null, "map" : false, "mapModel" : null, "marshallingTargetClass" : "StructuredPojo", "marshallingType" : "STRUCTURED", "name" : "Member", "sensitive" : false, "setterDocumentation" : "/\*\*\n@param member \*/",

 "setterMethodName" : "setMember", "setterModel" : { "timestampFormat" : null, "variableDeclarationType" : "GrantedLicense",

```
 "variableName" : "member",
         "variableType" : "GrantedLicense",
         "documentation" : "",
         "simpleType" : "GrantedLicense",
         "variableSetterType" : "GrantedLicense"
        },
        "shouldEmitLegacyEnumSetter" : false,
        "shouldFullyQualify" : false,
        "simple" : false,
        "unmarshallingType" : null,
       "varargSetterDocumentation" : "/**\n@param member \n@return Returns a reference to this object so that
method calls can be chained together.*/",
       "variable" : {
         "timestampFormat" : null,
         "variableDeclarationType" : "GrantedLicense",
         "variableName" : "member",
         "variableType" : "GrantedLicense",
         "documentation" : "",
         "simpleType"
 : "GrantedLicense",
         "variableSetterType" : "GrantedLicense"
       },
       "xmlNameSpaceUri" : null
      },
      "memberLocationName" : null,
      "memberType" : "GrantedLicense",
      "map" : false,
      "marshallNonAutoConstructedEmptyLists" : false,
      "memberAdditionalMarshallingPath" : null,
      "memberAdditionalUnmarshallingPath" : null,
      "sendEmptyQueryString" : false,
      "simple" : false,
      "simpleType" : "GrantedLicense",
      "templateImplType" : "java.util.ArrayList<GrantedLicense>",
      "templateType" : "java.util.List<GrantedLicense>"
     },
     "map" : false,
     "mapModel" : null,
     "marshallingTargetClass" : "List",
     "marshallingType" : "LIST",
     "name" : "Licenses",
     "sensitive" : false,
     "setterDocumentation" : "/**<p>Lists the licenses the organization has received.</p>\n@param licenses Lists
the licenses the organization
 has received.*/",
     "setterMethodName" : "setLicenses",
     "setterModel" : {
      "timestampFormat" : null,
```
 "variableDeclarationType" : "java.util.List<GrantedLicense>", "variableName" : "licenses",

"variableType" : "java.util.List<GrantedLicense>",

"documentation" : "",

"simpleType" : "List<GrantedLicense>",

"variableSetterType" : "java.util.Collection<GrantedLicense>"

},

"shouldEmitLegacyEnumSetter" : false,

"shouldFullyQualify" : false,

"simple" : false,

"unmarshallingType" : null,

"varargSetterDocumentation" : "/\*\*<p>Lists the licenses the organization has

received.</p>\n<p><br/>b>NOTE:</b>This method appends the values to the existing list (if any). Use {@link #setLicenses(java.util.Collection)} or {@link #withLicenses(java.util.Collection)} if you want to override the existing values. $\langle p \rangle$ n@param licenses Lists the licenses the organization has received.\n@return Returns a reference to this object so that method calls can be chained together.\*/",

"variable" : {

"timestampFormat" : null,

"variableDeclarationType" : "java.util.List<GrantedLicense>",

"variableName" : "licenses",

"variableType" : "java.util.List<GrantedLicense>",

"documentation" : "< $p>L$ ists the licenses the organization has received. $\langle p \rangle$ ",

```
 "simpleType" : "List<GrantedLicense>",
```
"variableSetterType" : "java.util.Collection<GrantedLicense>"

},

```
 "xmlNameSpaceUri" : null
```
}, {

"c2jName" : "NextToken",

"c2jShape" : "String",

"deprecated" : false,

"documentation" : "<p>Token for the next set of results.</p>",

"endpointDiscoveryId" : false,

"enumType" : null,

 "fluentSetterDocumentation" : "/\*\*<p>Token for the next set of results.</p>\n@param nextToken Token for the next set of results.\n@return Returns a reference to this object so

that method calls can be chained together.\*/",

"fluentSetterMethodName" : "withNextToken",

 "getterDocumentation" : "/\*\*<p>Token for the next set of results.</p>\n@return Token for the next set of results.\*/",

```
 "getterMethodName" : "getNextToken",
```
"getterModel" : {

"returnType" : "String",

"documentation" : null

},

" $http"$ : {

"additionalMarshallingPath" : null,

"additionalUnmarshallingPath" : null,

"flattened" : false,

 "greedy" : false, "header" : false, "isPayload" : false, "isStreaming" : false, "location" : null, "marshallLocation" : "PAYLOAD", "marshallLocationName" : "NextToken", "queryString" : false, "requiresLength" : false, "statusCode" : false, "unmarshallLocationName" : "NextToken", "uri" : false }, "idempotencyToken" : false, "isBinary" : false, "jsonValue" : false, "list" : false, "listModel" : null, "map" : false, "mapModel" : null, "marshallingTargetClass" : "String", "marshallingType" : "STRING", "name" : "NextToken", "sensitive" : false, "setterDocumentation" : "/\*\*<p>Token for the next set of results.</p>\n@param nextToken Token for the next set of results.\*/", "setterMethodName" : "setNextToken", "setterModel" : { "timestampFormat" : null, "variableDeclarationType" : "String", "variableName" : "nextToken", "variableType" : "String", "documentation" : "", "simpleType" : "String", "variableSetterType" : "String" }, "shouldEmitLegacyEnumSetter" : false, "shouldFullyQualify" : false, "simple" : true, "unmarshallingType" : null, "varargSetterDocumentation" : "/\*\*<p>Token for the next set of results.</p>\n@param nextToken Token for the next set of results.\n@return Returns a reference to this object so that method calls can be chained together.\*/",

"variable" : {

"timestampFormat" : null,

"variableDeclarationType" : "String",

```
 "variableName" : "nextToken",
```

```
 "variableType" : "String",
     "documentation" : "<p>Token for the next set of results.</p>",
      "simpleType" : "String",
      "variableSetterType" : "String"
     },
     "xmlNameSpaceUri" : null
    } ],
    "membersAsMap" : {
     "Licenses" : {
      "c2jName" : "Licenses",
      "c2jShape" : "GrantedLicenseList",
      "deprecated" : false,
     "documentation" : "<p>Lists the licenses the organization has received.</p>",
      "endpointDiscoveryId" : false,
      "enumType" : null,
      "fluentSetterDocumentation" : "/**<p>Lists the licenses the organization has received.</p>\n@param licenses
Lists the licenses the organization
has received.\n@return Returns a reference to this object so that method calls can be chained together.*/",
      "fluentSetterMethodName" : "withLicenses",
      "getterDocumentation" : "/**<p>Lists the licenses the organization has received.</p>\n@return Lists the
licenses the organization has received.*/",
      "getterMethodName" : "getLicenses",
      "getterModel" : {
        "returnType" : "java.util.List<GrantedLicense>",
        "documentation" : null
      },
     "http": {
        "additionalMarshallingPath" : null,
        "additionalUnmarshallingPath" : null,
        "flattened" : false,
        "greedy" : false,
        "header" : false,
        "isPayload" : false,
        "isStreaming" : false,
        "location" : null,
        "marshallLocation" : "PAYLOAD",
        "marshallLocationName" : "Licenses",
        "queryString" : false,
        "requiresLength" : false,
        "statusCode"
 : false,
        "unmarshallLocationName" : "Licenses",
        "uri" : false
      },
      "idempotencyToken" : false,
```

```
 "isBinary" : false,
```

```
 "jsonValue" : false,
```

```
 "list" : true,
```

```
 "listModel" : {
        "implType" : "java.util.ArrayList",
        "interfaceType" : "java.util.List",
        "listMemberModel" : {
         "c2jName" : "member",
         "c2jShape" : "GrantedLicense",
         "deprecated" : false,
         "documentation" : "",
         "endpointDiscoveryId" : false,
         "enumType" : null,
         "fluentSetterDocumentation" : "/**\n@param member \n@return Returns a reference to this object so that
method calls can be chained together.*/",
         "fluentSetterMethodName" : "withMember",
         "getterDocumentation" : "/**\n@return */",
         "getterMethodName" : "getMember",
         "getterModel" : {
          "returnType" :
 "GrantedLicense",
          "documentation" : null
         },
        "http": {
          "additionalMarshallingPath" : null,
          "additionalUnmarshallingPath" : null,
          "flattened" : false,
          "greedy" : false,
          "header" : false,
          "isPayload" : false,
          "isStreaming" : false,
          "location" : null,
          "marshallLocation" : "PAYLOAD",
          "marshallLocationName" : "member",
          "queryString" : false,
          "requiresLength" : false,
          "statusCode" : false,
          "unmarshallLocationName" : "member",
          "uri" : false
         },
         "idempotencyToken" : false,
         "isBinary" : false,
         "jsonValue" : false,
         "list" : false,
         "listModel" : null,
         "map" : false,
         "mapModel" : null,
         "marshallingTargetClass"
 : "StructuredPojo",
         "marshallingType" : "STRUCTURED",
         "name" : "Member",
```
"sensitive" : false,

"setterDocumentation" : "/\*\*\n@param member \*/",

"setterMethodName" : "setMember",

"setterModel" : {

"timestampFormat" : null,

"variableDeclarationType" : "GrantedLicense",

"variableName" : "member",

"variableType" : "GrantedLicense",

"documentation" : "",

"simpleType" : "GrantedLicense",

"variableSetterType" : "GrantedLicense"

},

"shouldEmitLegacyEnumSetter" : false,

"shouldFullyQualify" : false,

"simple" : false,

"unmarshallingType" : null,

 "varargSetterDocumentation" : "/\*\*\n@param member \n@return Returns a reference to this object so that method calls can be chained together.\*/",

"variable"

### : {

 "timestampFormat" : null, "variableDeclarationType" : "GrantedLicense", "variableName" : "member", "variableType" : "GrantedLicense", "documentation" : "", "simpleType" : "GrantedLicense", "variableSetterType" : "GrantedLicense" }, "xmlNameSpaceUri" : null }, "memberLocationName" : null,

"memberType" : "GrantedLicense",

"map" : false,

"marshallNonAutoConstructedEmptyLists" : false,

"memberAdditionalMarshallingPath" : null,

"memberAdditionalUnmarshallingPath" : null,

```
 "sendEmptyQueryString" : false,
```
"simple" : false,

"simpleType" : "GrantedLicense",

"templateImplType" : "java.util.ArrayList<GrantedLicense>",

"templateType" : "java.util.List<GrantedLicense>"

},

"map" : false,

```
 "mapModel" : null,
 "marshallingTargetClass" : "List",
 "marshallingType" : "LIST",
 "name" : "Licenses",
```
"sensitive" : false,

 "setterDocumentation" : "/\*\*<p>Lists the licenses the organization has received.</p>\n@param licenses Lists the licenses the organization has received.\*/",

"setterMethodName" : "setLicenses",

"setterModel" : {

"timestampFormat" : null,

"variableDeclarationType" : "java.util.List<GrantedLicense>",

"variableName" : "licenses",

"variableType" : "java.util.List<GrantedLicense>",

"documentation" : "",

"simpleType" : "List<GrantedLicense>",

"variableSetterType" : "java.util.Collection<GrantedLicense>"

},

"shouldEmitLegacyEnumSetter" : false,

"shouldFullyQualify" : false,

"simple" : false,

"unmarshallingType" : null,

"varargSetterDocumentation" : "/\*\*<p>Lists

the licenses the organization has received. $\langle p \rangle$ n $\langle p \rangle$ b $\rangle$ NOTE: $\langle b \rangle$  This method appends the values to the existing list (if any). Use { @link #setLicenses(java.util.Collection) or { @link #withLicenses(java.util.Collection) } if you want to override the existing values. $\langle p \rangle \cdot \langle n \omega \rangle$  param licenses Lists the licenses the organization has received.\n@return Returns a reference to this object so that method calls can be chained together.\*/",

"variable" : {

"timestampFormat" : null,

"variableDeclarationType" : "java.util.List<GrantedLicense>",

"variableName" : "licenses",

"variableType" : "java.util.List<GrantedLicense>",

"documentation" : "< $p$ >Lists the licenses the organization has received.</p>",

```
 "simpleType" : "List<GrantedLicense>",
```
"variableSetterType" : "java.util.Collection<GrantedLicense>"

},

"xmlNameSpaceUri" : null

},

"NextToken" : {

"c2jName" : "NextToken",

"c2jShape" : "String",

"deprecated" : false,

"documentation" : "<p>Token for the next set of results.</p>",

"endpointDiscoveryId" : false,

"enumType" : null,

"fluentSetterDocumentation" : "/\*\*<p>Token for the next set of results. $\langle p \rangle$ \n@param nextToken Token for the next set of results.\n@return Returns a reference to this object so that method calls can be chained together.\*/",

"fluentSetterMethodName" : "withNextToken",

 "getterDocumentation" : "/\*\*<p>Token for the next set of results.</p>\n@return Token for the next set of results.\*/",

 "getterMethodName" : "getNextToken", "getterModel" : { "returnType" : "String",

```
 "documentation" : null
      },
     "http": {
       "additionalMarshallingPath" : null,
        "additionalUnmarshallingPath" : null,
        "flattened" : false,
        "greedy" : false,
        "header" : false,
        "isPayload" : false,
        "isStreaming" : false,
        "location" : null,
        "marshallLocation" : "PAYLOAD",
        "marshallLocationName" : "NextToken",
        "queryString" : false,
        "requiresLength" : false,
        "statusCode" : false,
        "unmarshallLocationName" : "NextToken",
       "uri" : false
      },
      "idempotencyToken" : false,
      "isBinary" : false,
      "jsonValue" : false,
      "list" : false,
      "listModel" : null,
      "map" : false,
      "mapModel" : null,
      "marshallingTargetClass" : "String",
      "marshallingType" : "STRING",
      "name" : "NextToken",
      "sensitive" : false,
      "setterDocumentation" : "/**<p>Token for the next set of results.</p>\n@param nextToken Token for the next
set of results.*/",
      "setterMethodName" : "setNextToken",
      "setterModel" : {
       "timestampFormat" :
 null,
        "variableDeclarationType" : "String",
       "variableName" : "nextToken",
        "variableType" : "String",
        "documentation" : "",
       "simpleType" : "String",
        "variableSetterType" : "String"
      },
      "shouldEmitLegacyEnumSetter" : false,
      "shouldFullyQualify" : false,
      "simple" : true,
      "unmarshallingType" : null,
      "varargSetterDocumentation" : "/**<p>Token for the next set of results.</p>\n@param nextToken Token for
```

```
the next set of results.\n@return Returns a reference to this object so that method calls can be chained together.*/",
      "variable" : {
       "timestampFormat" : null,
       "variableDeclarationType" : "String",
       "variableName" : "nextToken",
       "variableType" : "String",
      "documentation" : "<p>Token for the next set of results.</p>",
       "simpleType" : "String",
       "variableSetterType" : "String"
       },
      "xmlNameSpaceUri" : null
     }
   },
   "packageName" : "com.amazonaws.services.licensemanager.response",
   "requestSignerAware" : false,
   "requestSignerClassFqcn" : null,
   "required" : [ ],
   "shapeName" : "ListReceivedLicensesForOrganizationResult",
   "signerAware" : false,
   "signerType" : null,
    "unmarshaller" : {
    "flattened" : false,
    "resultWrapper" : null
   },
    "variable" : {
    "timestampFormat" : null,
     "variableDeclarationType" : "ListReceivedLicensesForOrganizationResult",
     "variableName" : "listReceivedLicensesForOrganizationResult",
     "variableType" : "ListReceivedLicensesForOrganizationResult",
     "documentation" : null,
     "simpleType" : "ListReceivedLicensesForOrganizationResult",
     "variableSetterType" : "ListReceivedLicensesForOrganizationResult"
   },
    "wrapper" : false
  },
  "ListReceivedLicensesRequest" : {
   "c2jName" :
 "ListReceivedLicensesRequest",
    "customization" : {
     "artificialResultWrapper" : null,
    "skipGeneratingMarshaller" : false,
     "skipGeneratingModelClass" : false,
     "skipGeneratingUnmarshaller" : false
   },
    "deprecated" : false,
   "documentation" : "",
   "endpointDiscoveryMembers" : null,
    "enums" : null,
```
 "errorCode" : null, "fullyQualifiedName" : "com.amazonaws.services.licensemanager.request.ListReceivedLicensesRequest", "hasHeaderMember" : false, "hasPayloadMember" : false, "hasRequiresLengthMember" : false, "hasStatusCodeMember" : false, "hasStreamingMember" : false, "marshaller" : { "action" : "ListReceivedLicenses", "locationName" : null, "requestUri" : "/", "target" : "AWSLicenseManager.ListReceivedLicenses", "verb" : "POST", "xmlNameSpaceUri" : null }, "members" : [ { "c2jName" : "LicenseArns", "c2jShape" : "ArnList", "deprecated" : false, "documentation" : "<p>Amazon Resource Names (ARNs) of the licenses.</p>", "endpointDiscoveryId" : false, "enumType" : null, "fluentSetterDocumentation" : "/\*\*<p>Amazon Resource Names (ARNs) of the licenses.</p>\n@param

licenseArns Amazon Resource Names (ARNs) of the licenses.\n@return Returns a reference to this object so that method calls can be chained together.\*/",

```
 "fluentSetterMethodName" : "withLicenseArns",
```
 "getterDocumentation" : "/\*\*<p>Amazon Resource Names (ARNs) of the licenses.</p>\n@return Amazon Resource Names (ARNs) of the licenses.\*/",

```
 "getterMethodName" : "getLicenseArns",
```
"getterModel" : {

```
 "returnType" : "java.util.List<String>",
```
"documentation" : null

```
 },
```
" $http"$ : { "additionalMarshallingPath" : null, "additionalUnmarshallingPath" : null, "flattened" : false, "greedy" : false,

"header" : false,

 "isPayload" : false, "isStreaming" : false, "location" : null, "marshallLocation" : "PAYLOAD", "marshallLocationName" : "LicenseArns", "queryString" : false, "requiresLength" : false,

 "statusCode" : false, "unmarshallLocationName" : "LicenseArns", "uri" : false }, "idempotencyToken" : false, "isBinary" : false, "jsonValue" : false, "list" : true, "listModel" : { "implType" : "java.util.ArrayList", "interfaceType" : "java.util.List", "listMemberModel" : { "c2jName" : "member", "c2jShape" : "Arn", "deprecated" : false, "documentation" : "", "endpointDiscoveryId" : false, "enumType" : null, "fluentSetterDocumentation" : "/\*\*\n@param member \n@return Returns a reference to this object so that method calls can be chained together.\*/", "fluentSetterMethodName" : "withMember", "getterDocumentation" : "/\*\*\n@return \*/", "getterMethodName" : "getMember", "getterModel" : { "returnType" : "String", "documentation" : null }, " $http"$ : { "additionalMarshallingPath" : null, "additionalUnmarshallingPath" : null, "flattened" : false, "greedy" : false, "header" : false, "isPayload" : false, "isStreaming" : false, "location" : null, "marshallLocation" : "PAYLOAD", "marshallLocationName" : "member", "queryString" : false, "requiresLength" : false, "statusCode" : false, "unmarshallLocationName" : "member", "uri" : false }, "idempotencyToken" : false,

```
 "isBinary" : false,
```
 "jsonValue" : false, "list" : false, "listModel" : null, "map" : false, "mapModel" : null, "marshallingTargetClass" : "String", "marshallingType" : "STRING", "name" : "Member", "sensitive" : false, "setterDocumentation" : "/\*\*\n@param member \*/", "setterMethodName" : "setMember", "setterModel" : { "timestampFormat" : null, "variableDeclarationType" : "String", "variableName" : "member", "variableType" : "String", "documentation" : "", "simpleType" : "String", "variableSetterType" : "String" }, "shouldEmitLegacyEnumSetter" : false, "shouldFullyQualify" : false, "simple" : true, "unmarshallingType" : null, "varargSetterDocumentation" : "/\*\*\n@param member \n@return Returns a reference to this object so that method calls can be chained together.\*/", "variable" : { "timestampFormat" : null, "variableDeclarationType" : "String", "variableName" : "member", "variableType" : "String", "documentation" : "", "simpleType" : "String", "variableSetterType" : "String" }, "xmlNameSpaceUri" : null }, "memberLocationName" : null, "memberType" : "String", "map" : false, "marshallNonAutoConstructedEmptyLists" : false, "memberAdditionalMarshallingPath" : null, "memberAdditionalUnmarshallingPath" : null, "sendEmptyQueryString" : false, "simple" : true, "simpleType" : "String", "templateImplType" : "java.util.ArrayList<String>", "templateType" : "java.util.List<String>"

},

"map" : false,

"mapModel" : null,

"marshallingTargetClass" : "List",

"marshallingType" : "LIST",

"name" : "LicenseArns",

"sensitive" : false,

 "setterDocumentation" : "/\*\*<p>Amazon Resource Names (ARNs) of the licenses.</p>\n@param licenseArns Amazon Resource Names (ARNs) of the licenses.\*/",

"setterMethodName" : "setLicenseArns",

"setterModel" : {

"timestampFormat" : null,

"variableDeclarationType" : "java.util.List<String>",

"variableName" : "licenseArns",

"variableType" : "java.util.List<String>",

"documentation" : "",

"simpleType" : "List<String>",

"variableSetterType" : "java.util.Collection<String>"

},

"shouldEmitLegacyEnumSetter" : false,

"shouldFullyQualify" : false,

"simple" : false,

"unmarshallingType" : null,

"varargSetterDocumentation" : "/\*\*<p>Amazon Resource Names (ARNs) of the

licenses.</p>\n<p>>b>NOTE:</b>This method appends the values

to the existing list (if any). Use {@link #setLicenseArns(java.util.Collection)} or {@link

#withLicenseArns(java.util.Collection)} if you want to override the existing values.</p>\n@param licenseArns Amazon Resource Names (ARNs) of the licenses.\n@return Returns a reference to this object so that method calls can be chained together.\*/",

"variable" : {

"timestampFormat" : null,

"variableDeclarationType" : "java.util.List<String>",

"variableName" : "licenseArns",

"variableType" : "java.util.List<String>",

"documentation" : "<p>Amazon Resource Names (ARNs) of the licenses.</p>",

```
 "simpleType" : "List<String>",
```
"variableSetterType" : "java.util.Collection<String>"

```
 },
```
"xmlNameSpaceUri" : null

```
 }, {
```
"c2jName" : "Filters",

"c2jShape" : "FilterList",

"deprecated" : false,

"documentation" : "<p>Filters to scope the results. The following filters are supported:</p> <ul> <li> <p> <code>ProductSKU</code> </p> </li> <li> <p> <code>Status</code> </p> </li> <li> <p> <code>Fingerprint</code> </p> </li> <li> <p> <code>IssuerName</code> </p> </li> <li> <p>

<code>Beneficiary</code> </p> </li> </ul>",

"endpointDiscoveryId" : false,

"enumType" : null,

"fluentSetterDocumentation" : "/\*\*<p>Filters to scope the results. The following filters are supported: $p >$ <ul> <li> <p> <code>ProductSKU</code> </p> </li> <li> <p> <code>Status</code> </p> </li> <li> <p> <code>Fingerprint</code> </p> </li> <li> <p> <code>IssuerName</code> </p> </li> <li> <p> <code>Beneficiary</code> </p> </li> </ul>\n@param filters Filters to scope the results. The following filters are supported:</p><ul><li></p></a></code>ProductSKU</code></p></li><li><li><p><code>Status</code></p></li>  $\langle$ i> $\langle p \rangle$   $\langle$ code>Fingerprint $\langle$ /code> $\langle p \rangle$  $\langle p \rangle$  $\langle$ li> $\langle p \rangle$  $\langle$ li> $\langle p \rangle$  $\langle q \rangle$ code> $\langle p \rangle$  $\langle p \rangle$  $\langle p \rangle$  $\langle p \rangle$  $<$ code>Beneficiary $<$ /code> $<$ /p> $<$ /li> $\ln$ @return Returns a reference to this object so that method calls can be chained together.\*/",

"fluentSetterMethodName" : "withFilters",

"getterDocumentation" : "/\*\*<p>Filters to scope the results. The following filters are supported:</p><ul> <li> <p> <code>ProductSKU</code> </p> </li> <li> <p> <code>Status</code> </p> </li> <li> <p> <code>Fingerprint</code> </p> </li> <li> <p> <code>IssuerName</code> </p> </li> <li> <p>  $\text{code}\text{-}\text{Benertic}$   $\text{code}\text{-}\text{close}$   $\text{time}\text{-}\text{time}$  Filters to scope the results. The following filters are supported:</p><ul><li></p></a></code>ProductSKU</code></p></li><li><li><p><code>Status</code></p></li>  $\langle$ li>  $\langle p \rangle$   $\langle$ code>Fingerprint $\langle$  $\langle$ code> $\rangle$  $\langle p \rangle$  $\langle$ li> $\langle$ li> $\langle p \rangle$  $\langle$ li $\langle p \rangle$  $\langle$ li $\langle p \rangle$  $\langle p \rangle$  $\langle p \rangle$  $\langle p \rangle$ <code>Beneficiary</code> </p> </li>\*/",

"getterMethodName" : "getFilters",

"getterModel" : {

"returnType" : "java.util.List<Filter>",

"documentation" : null

},

```
"http": {
```
"additionalMarshallingPath" : null,

"additionalUnmarshallingPath"

#### : null,

 "flattened" : false, "greedy" : false, "header" : false, "isPayload" : false, "isStreaming" : false, "location" : null, "marshallLocation" : "PAYLOAD", "marshallLocationName" : "Filters", "queryString" : false, "requiresLength" : false, "statusCode" : false, "unmarshallLocationName" : "Filters", "uri" : false }, "idempotencyToken" : false, "isBinary" : false, "jsonValue" : false, "list" : true, "listModel" : { "implType" : "java.util.ArrayList", "interfaceType" : "java.util.List", "listMemberModel" : {

```
 "c2jName" : "member",
       "c2jShape" : "Filter",
       "deprecated" : false,
       "documentation" : "",
       "endpointDiscoveryId" : false,
       "enumType" : null,
       "fluentSetterDocumentation" : "/**\n@param
member \ln \omega return Returns a reference to this object so that method calls can be chained together.*/",
       "fluentSetterMethodName" : "withMember",
       "getterDocumentation" : "/**\n@return */",
       "getterMethodName" : "getMember",
       "getterModel" : {
        "returnType" : "Filter",
        "documentation" : null
       },
      "http": {
        "additionalMarshallingPath" : null,
        "additionalUnmarshallingPath" : null,
        "flattened" : false,
        "greedy" : false,
        "header" : false,
        "isPayload" : false,
        "isStreaming" : false,
        "location" : null,
        "marshallLocation" : "PAYLOAD",
        "marshallLocationName" : "member",
        "queryString" : false,
        "requiresLength" : false,
        "statusCode" : false,
        "unmarshallLocationName" : "member",
        "uri" : false
      },
       "idempotencyToken" : false,
       "isBinary" : false,
       "jsonValue" : false,
       "list" : false,
       "listModel" : null,
       "map" : false,
       "mapModel" : null,
       "marshallingTargetClass" : "StructuredPojo",
       "marshallingType" : "STRUCTURED",
       "name" : "Member",
       "sensitive" : false,
       "setterDocumentation" : "/**\n@param member */",
       "setterMethodName" : "setMember",
       "setterModel" : {
        "timestampFormat" : null,
```

```
 "variableDeclarationType" : "Filter",
 "variableName" : "member",
 "variableType" : "Filter",
 "documentation" : "",
 "simpleType" : "Filter",
 "variableSetterType" : "Filter"
 },
 "shouldEmitLegacyEnumSetter" : false,
 "shouldFullyQualify" : false,
 "simple" : false,
```
"unmarshallingType"

: null,

 "varargSetterDocumentation" : "/\*\*\n@param member \n@return Returns a reference to this object so that method calls can be chained together.\*/",

"variable" : {

```
 "timestampFormat" : null,
 "variableDeclarationType" : "Filter",
 "variableName" : "member",
 "variableType" : "Filter",
 "documentation" : "",
 "simpleType" : "Filter",
 "variableSetterType" : "Filter"
```
},

"xmlNameSpaceUri" : null

},

```
 "memberLocationName" : null,
```
"memberType" : "Filter",

"map" : false,

"marshallNonAutoConstructedEmptyLists" : false,

```
 "memberAdditionalMarshallingPath" : null,
```
"memberAdditionalUnmarshallingPath" : null,

"sendEmptyQueryString" : false,

"simple" : false,

```
 "simpleType" : "Filter",
```

```
 "templateImplType" : "java.util.ArrayList<Filter>",
```
"templateType"

: "java.util.List<Filter>"

```
 },
```

```
 "map" : false,
```
"mapModel" : null,

"marshallingTargetClass" : "List",

"marshallingType" : "LIST",

```
 "name" : "Filters",
```
"sensitive" : false,

"setterDocumentation" : "/\*\*<p>Filters to scope the results. The following filters are supported: $\langle p \rangle \langle q \rangle$ <p> <code>ProductSKU</code> </p> </li> <li> <p> <code>Status</code> </p> </li> <li> <p> <code>Fingerprint</code> </p> </li> <li> <p> <code>IssuerName</code> </p> </li> <li> <p>  $\text{code}\$ Beneficiary $\text{code}\$   $\text{type}$   $\text{type}$   $\text{like}$   $\text{type}$  for  $\text{type}$  are following filters are
```
supported:</p><ul><li></p></o></code>ProductSKU</code></p></li><li><li><p><code>Status</code></p></li>
\langleli> \langle p \rangle \langlecode>Fingerprint\langle\langlecode>\rangle\langle p \rangle\langleli>\langleli>\langle p \rangle\langleli\langle p \rangle\langleli\langle p \rangle\langle p \rangle\langle p \rangle\langle p \rangle
```
<code>Beneficiary</code> </p> </li>\*/",

 "setterMethodName" : "setFilters", "setterModel" : {

"timestampFormat" : null,

"variableDeclarationType" : "java.util.List<Filter>",

"variableName" : "filters",

"variableType" : "java.util.List<Filter>",

"documentation" : "",

"simpleType" : "List<Filter>",

"variableSetterType" : "java.util.Collection<Filter>"

},

"shouldEmitLegacyEnumSetter" : false,

"shouldFullyQualify" : false,

"simple" : false,

"unmarshallingType" : null,

 "varargSetterDocumentation" : "/\*\*<p>Filters to scope the results. The following filters are supported:</p> <ul> <li> <p> <code>ProductSKU</code> </p> </li> <li> <p> <code>Status</code> </p> </li> <li> <p> <code>Fingerprint</code> </p> </li> <li> <p> <code>IssuerName</code> </p> </li> <li> <p> <code>Beneficiary</code> </p> </li> </ul>\n<p><b>NOTE:</b> This method appends the values to the existing list (if any). Use {@link #setFilters(java.util.Collection)} or {@link #withFilters(java.util.Collection)} if you want to override the existing values. $\langle p \rangle$  n@param

filters Filters to scope the results. The following filters are supported: $\langle p \rangle \langle u \rangle \langle h \rangle \langle p \rangle$ 

<code>ProductSKU</code> </p> </li> <li> <p> <code>Status</code> </p> </li> <li> <p>

<code>Fingerprint</code> </p> </li> <li> <p> <code>IssuerName</code> </p> </li> <li> <p>

 $\langle \text{code>} \text{Beneficiary} \rangle$   $\langle \text{code>} \text{= } \langle \text{in} \rangle$   $\langle \text{in} \rangle$  meturn Returns a reference to this object so that method calls can be chained together.\*/",

"variable" : {

"timestampFormat" : null,

"variableDeclarationType" : "java.util.List<Filter>",

"variableName" : "filters",

"variableType" : "java.util.List<Filter>",

"documentation" : " $\langle p \rangle$ Filters to scope the results. The following filters are supported: $\langle p \rangle$   $\langle ul \rangle$   $\langle$ li $>$  $\langle p \rangle$ <code>ProductSKU</code> </p> </li> <li> <p> <code>Status</code> </p> </li> <li> <p>

<code>Fingerprint</code> </p> </li> <li> <p> <code>IssuerName</code> </p> </li> <li> <p> <code>Beneficiary</code> </p> </li> </ul>",

"simpleType" : "List<Filter>",

```
 "variableSetterType" : "java.util.Collection<Filter>"
  },
  "xmlNameSpaceUri" : null
 }, {
  "c2jName" : "NextToken",
  "c2jShape" : "String",
  "deprecated" : false,
 "documentation" : "<p>Token for the next set of results.</p>",
```
"endpointDiscoveryId" : false,

"enumType" : null,

 "fluentSetterDocumentation" : "/\*\*<p>Token for the next set of results.</p>\n@param nextToken Token for the next set of results.\n@return Returns a reference to this object so that method calls can be chained together.\*/",

```
 "fluentSetterMethodName" : "withNextToken",
```
 "getterDocumentation" : "/\*\*<p>Token for the next set of results.</p>\n@return Token for the next set of results.\*/",

"getterMethodName" : "getNextToken",

```
 "getterModel" : {
 "returnType" : "String",
  "documentation" : null
```
},

```
"http": {
```
"additionalMarshallingPath" : null,

```
 "additionalUnmarshallingPath"
```
: null,

```
 "flattened" : false,
 "greedy" : false,
 "header" : false,
 "isPayload" : false,
 "isStreaming" : false,
 "location" : null,
 "marshallLocation" : "PAYLOAD",
 "marshallLocationName" : "NextToken",
 "queryString" : false,
 "requiresLength" : false,
 "statusCode" : false,
 "unmarshallLocationName" : "NextToken",
 "uri" : false
```
},

```
 "idempotencyToken" : false,
```
"isBinary" : false,

```
 "jsonValue" : false,
```
"list" : false,

```
 "listModel" : null,
```
"map" : false,

```
 "mapModel" : null,
```
"marshallingTargetClass" : "String",

"marshallingType" : "STRING",

"name" : "NextToken",

"sensitive" : false,

```
 "setterDocumentation" : "/**<p>Token for the next set of results.</p>\n@param nextToken Token for the next
set of results.*/",
```
"setterMethodName" : "setNextToken",

```
 "setterModel" : {
```
 "timestampFormat" : null, "variableDeclarationType" : "String",

```
 "variableName" : "nextToken",
 "variableType" : "String",
 "documentation" : "",
 "simpleType" : "String",
```
"variableSetterType" : "String"

## },

"shouldEmitLegacyEnumSetter" : false,

"shouldFullyQualify" : false,

"simple" : true,

"unmarshallingType" : null,

 "varargSetterDocumentation" : "/\*\*<p>Token for the next set of results.</p>\n@param nextToken Token for the next set of results.\n@return Returns a reference to this object so that method calls can be chained together.\*/",

"variable" : {

"timestampFormat" : null,

"variableDeclarationType" : "String",

"variableName" : "nextToken",

"variableType" : "String",

"documentation" : "<p>Token for the next set of results.</p>".

"simpleType" : "String",

"variableSetterType" :

## "String"

},

"xmlNameSpaceUri" : null

}, {

"c2jName" : "MaxResults",

```
 "c2jShape" : "MaxSize100",
```
"deprecated" : false,

"documentation" : "<p>Maximum number of results to return in a single call.</p>",

"endpointDiscoveryId" : false,

"enumType" : null,

 "fluentSetterDocumentation" : "/\*\*<p>Maximum number of results to return in a single call.</p>\n@param maxResults Maximum number of results to return in a single call.\n@return Returns a reference to this object so that method calls can be chained together.\*/",

"fluentSetterMethodName" : "withMaxResults",

"getterDocumentation" : "/\*\*<p>Maximum number of results to return in a single call. $\langle p \rangle$ n@return Maximum number of results to return in a single call.\*/",

"getterMethodName" : "getMaxResults",

```
 "getterModel" : {
  "returnType" : "Integer",
```
"documentation" : null

},

" $http"$ : {

"additionalMarshallingPath"

: null,

 "additionalUnmarshallingPath" : null, "flattened" : false, "greedy" : false, "header" : false,

 "isPayload" : false, "isStreaming" : false, "location" : null, "marshallLocation" : "PAYLOAD", "marshallLocationName" : "MaxResults", "queryString" : false, "requiresLength" : false, "statusCode" : false, "unmarshallLocationName" : "MaxResults", "uri" : false }, "idempotencyToken" : false, "isBinary" : false, "jsonValue" : false, "list" : false, "listModel" : null, "map" : false, "mapModel" : null, "marshallingTargetClass" : "Integer", "marshallingType" : "INTEGER", "name" : "MaxResults", "sensitive" : false, "setterDocumentation" : "/\*\*<p>Maximum number of results to return in a single call.</p>\n@param maxResults Maximum number of results to return in a single call.\*/", "setterMethodName" : "setMaxResults", "setterModel" : { "timestampFormat" : null, "variableDeclarationType" : "Integer", "variableName" : "maxResults", "variableType" : "Integer", "documentation" : "", "simpleType" : "Integer", "variableSetterType" : "Integer" }, "shouldEmitLegacyEnumSetter" : false, "shouldFullyQualify" : false, "simple" : true, "unmarshallingType" : null, "varargSetterDocumentation" : "/\*\*<p>Maximum number of results to return in a single call.</p>\n@param maxResults Maximum number of results to return in a single call.\n@return Returns a reference to this object so that method calls can be chained together.\*/", "variable" : {

"timestampFormat" : null,

"variableDeclarationType" : "Integer",

"variableName" : "maxResults",

"variableType" : "Integer",

```
"documentation" : "<p>Maximum number of results to return in a single call.\langle p \rangle",
 "simpleType" : "Integer",
 "variableSetterType" : "Integer"
```
},

"xmlNameSpaceUri" : null

} ],

"membersAsMap" : {

"Filters" : {

"c2jName" : "Filters",

"c2jShape" : "FilterList",

"deprecated" : false,

"documentation" : "<p>Filters to scope the results. The following filters are supported:</p><ul><li><p> <code>ProductSKU</code> </p> </li> <li> <p> <code>Status</code> </p> </li> <li> <p> <code>Fingerprint</code> </p> </li> <li> <p> <code>IssuerName</code> </p> </li> <li> <p> <code>Beneficiary</code> </p> </li> </ul>",

"endpointDiscoveryId" : false,

"enumType" : null,

"fluentSetterDocumentation" : "/\*\*<p>Filters to scope the results. The following filters are supported: $p$ <ul> <li> <p> <code>ProductSKU</code> </p> </li> <li> <p> <code>Status</code> </p> </li> <li> <p> <code>Fingerprint</code>

 $\langle p \rangle$   $\langle p \rangle$   $\langle p \rangle$   $\langle p \rangle$   $\langle p \rangle$   $\langle q \rangle$   $\langle p \rangle$   $\langle p \rangle$   $\langle p \rangle$   $\langle p \rangle$   $\langle p \rangle$   $\langle p \rangle$   $\langle p \rangle$   $\langle p \rangle$   $\langle p \rangle$   $\langle p \rangle$   $\langle p \rangle$   $\langle p \rangle$  $\langle \text{u1} \rangle$  and  $\langle \text{p2} \rangle$  are supported:  $\langle \text{p3} \rangle$  and  $\langle \text{p1} \rangle$  and  $\langle \text{p1} \rangle$  are supported:  $\langle \text{p3} \rangle$   $\langle \text{u13} \rangle$   $\langle \text{p13} \rangle$ <code>ProductSKU</code> </p> </li> <li> <p> <code>Status</code> </p> </li> <li> <p> <code>Fingerprint</code> </p> </li> <li> <p> <code>IssuerName</code> </p> </li> <li> <p>  $\langle \text{code}\rangle$ Beneficiary $\langle \text{code}\rangle$   $\langle \text{do}\rangle$   $\langle \text{do}\rangle$   $\langle \text{do}\rangle$  areturn Returns a reference to this object so that method calls can be chained together.\*/",

"fluentSetterMethodName" : "withFilters",

"getterDocumentation" : "/\*\*<p>Filters to scope the results. The following filters are supported:</p></a> <li> <p> <code>ProductSKU</code> </p> </li> <li> <p> <code>Status</code> </p> </li> <li> <p> <code>Fingerprint</code> </p> </li> <li> <p> <code>IssuerName</code> </p> </li> <li> <p> <code>Beneficiary</code> </p> </li> </ul>\n@return Filters to scope the results. The following filters are supported:</p>

 <ul> <li> <p> <code>ProductSKU</code> </p> </li> <li> <p> <code>Status</code> </p> </li> <li> <p> <code>Fingerprint</code> </p> </li> <li> <p> <code>IssuerName</code> </p> </li> <li> <p> <code>Beneficiary</code> </p> </li>\*/",

"getterMethodName" : "getFilters",

```
 "getterModel" : {
```
"returnType" : "java.util.List<Filter>",

"documentation" : null

```
 },
```
" $http"$ : {

"additionalMarshallingPath" : null,

"additionalUnmarshallingPath" : null,

```
 "flattened" : false,
```

```
 "greedy" : false,
```
"header" : false,

```
 "isPayload" : false,
```

```
 "isStreaming" : false,
```
 "location" : null, "marshallLocation" : "PAYLOAD", "marshallLocationName" : "Filters", "queryString" : false, "requiresLength" : false, "statusCode" : false, "unmarshallLocationName" : "Filters", "uri" : false

### },

```
 "idempotencyToken" : false,
      "isBinary" : false,
      "jsonValue" : false,
      "list" : true,
      "listModel" : {
        "implType" : "java.util.ArrayList",
        "interfaceType" : "java.util.List",
        "listMemberModel" : {
         "c2jName" : "member",
         "c2jShape" : "Filter",
         "deprecated" : false,
         "documentation" : "",
         "endpointDiscoveryId" : false,
         "enumType" : null,
         "fluentSetterDocumentation" : "/**\n@param member \n@return Returns a reference to this object so that
method calls can be chained together.*/",
         "fluentSetterMethodName" : "withMember",
         "getterDocumentation" : "/**\n@return */",
         "getterMethodName" : "getMember",
         "getterModel" : {
          "returnType" : "Filter",
          "documentation" : null
         },
         "http" : {
          "additionalMarshallingPath"
 : null,
          "additionalUnmarshallingPath" : null,
          "flattened" : false,
          "greedy" : false,
          "header" : false,
          "isPayload" : false,
          "isStreaming" : false,
          "location" : null,
          "marshallLocation" : "PAYLOAD",
          "marshallLocationName" : "member",
          "queryString" : false,
          "requiresLength" : false,
          "statusCode" : false,
```

```
 "unmarshallLocationName" : "member",
          "uri" : false
         },
         "idempotencyToken" : false,
         "isBinary" : false,
         "jsonValue" : false,
         "list" : false,
         "listModel" : null,
         "map" : false,
         "mapModel" : null,
         "marshallingTargetClass" : "StructuredPojo",
         "marshallingType" : "STRUCTURED",
         "name" : "Member",
         "sensitive" : false,
         "setterDocumentation" : "/**\n@param member */",
         "setterMethodName" : "setMember",
         "setterModel" : {
          "timestampFormat" : null,
          "variableDeclarationType" : "Filter",
          "variableName" : "member",
          "variableType" : "Filter",
          "documentation" : "",
          "simpleType" : "Filter",
          "variableSetterType" : "Filter"
         },
         "shouldEmitLegacyEnumSetter" : false,
         "shouldFullyQualify" : false,
         "simple" : false,
         "unmarshallingType" : null,
         "varargSetterDocumentation" : "/**\n@param member \n@return Returns a reference to this object so that
method calls can be chained together.*/",
         "variable" : {
          "timestampFormat" : null,
          "variableDeclarationType" : "Filter",
          "variableName" : "member",
           "variableType" : "Filter",
          "documentation" : "",
          "simpleType" : "Filter",
          "variableSetterType" : "Filter"
         },
         "xmlNameSpaceUri" : null
        },
        "memberLocationName" : null,
        "memberType" : "Filter",
        "map" : false,
        "marshallNonAutoConstructedEmptyLists" : false,
        "memberAdditionalMarshallingPath" : null,
        "memberAdditionalUnmarshallingPath" : null,
```
 "sendEmptyQueryString" : false, "simple" : false, "simpleType" : "Filter", "templateImplType" : "java.util.ArrayList<Filter>", "templateType" : "java.util.List<Filter>" }, "map" : false, "mapModel" : null, "marshallingTargetClass" : "List", "marshallingType" : "LIST", "name" : "Filters", "sensitive" : false,

"setterDocumentation" : "/\*\*<p>Filters

 to scope the results. The following filters are supported:</p> <ul> <li> <p> <code>ProductSKU</code> </p> </li>  $\langle$ li> <p>  $\langle$ code>Status $\langle$ /code>  $\langle$ /p>  $\rangle$   $\langle$ /li>  $\langle$ li>  $\rangle$   $\langle$ /si>  $\langle$ p>  $\rangle$   $\langle$ /code> $\langle$ ni>  $\rangle$   $\langle$ li>  $\langle$ li>  $\rangle$ <code>IssuerName</code> </p> </li> <li> <p> <code>Beneficiary</code> </p> </li> </ul>\n@param filters Filters to scope the results. The following filters are supported: $\langle p \rangle \langle q \rangle \langle q \rangle \langle p \rangle \langle c \rangle$   $\langle c \rangle$   $\langle p \rangle \langle c \rangle$  $\langle p \rangle$   $\langle p \rangle$   $\langle p \rangle$   $\langle p \rangle$   $\langle p \rangle$   $\langle q \rangle$   $\langle q \rangle$   $\langle q \rangle$   $\langle p \rangle$   $\langle p \rangle$   $\langle p \rangle$   $\langle p \rangle$   $\langle p \rangle$   $\langle p \rangle$   $\langle p \rangle$   $\langle p \rangle$   $\langle p \rangle$   $\langle p \rangle$   $\langle p \rangle$   $\langle p \rangle$   $\langle p \rangle$ <code>IssuerName</code> </p> </li> <li> <p> <code>Beneficiary</code> </p> </li>\*/",

"setterMethodName" : "setFilters",

"setterModel" : {

"timestampFormat" : null,

"variableDeclarationType" : "java.util.List<Filter>",

"variableName" : "filters",

"variableType" : "java.util.List<Filter>",

"documentation" : "",

"simpleType" : "List<Filter>",

"variableSetterType" : "java.util.Collection<Filter>"

},

"shouldEmitLegacyEnumSetter" : false,

"shouldFullyQualify" : false,

"simple" : false,

"unmarshallingType" : null,

 "varargSetterDocumentation" : "/\*\*<p>Filters to scope the results. The following filters are supported:</p> <ul> <li> <p> <code>ProductSKU</code> </p> </li> <li> <p> <code>Status</code> </p> </li> <li> <p> <code>Fingerprint</code> </p> </li> <li> <p> <code>IssuerName</code> </p> </li> <li> <p> <code>Beneficiary</code> </p> </li> </ul>\n<p><b>NOTE:</b> This method appends the values to the existing list (if any). Use {@link #setFilters(java.util.Collection)} or {@link #withFilters(java.util.Collection)} if you want to override the existing values. $\langle p \rangle \neq \emptyset$  aram filters Filters to scope the results. The following filters are  $supprotected:  $\lt$ ul  $\lt$   $\lt$ li  $\lt$   $\lt$ code  $\gt$  ProductSKU $\lt$ /code  $\lt$   $\lt$ /p  $\lt$   $\lt$ li  $\gt$   $\lt$ li  $\gt$   $\lt$ li  $\lt$   $\lt$ li  $\lt$   $\lt$ li  $\lt$   $\lt$ li  $\gt$$ <li> <p> <code>Fingerprint</code> </p> </li> <li> <p> <code>IssuerName</code>

 $\langle p \rangle$   $\langle p \rangle$   $\langle p \rangle$   $\langle p \rangle$   $\langle p \rangle$   $\langle q \rangle$   $\langle p \rangle$   $\langle p \$ method calls can be chained together.\*/",

"variable" : {

"timestampFormat" : null,

"variableDeclarationType" : "java.util.List<Filter>",

"variableName" : "filters",

"variableType" : "java.util.List<Filter>",

"documentation" : "<p>Filters to scope the results. The following filters are supported: $\langle p \rangle$  <ul> <li> <p> <code>ProductSKU</code> </p> </li> <li> <p> <code>Status</code> </p> </li> <li> <p> <code>Fingerprint</code> </p> </li> <li> <p> <code>IssuerName</code> </p> </li> <li> <p> <code>Beneficiary</code> </p> </li> </ul>",

```
 "simpleType" : "List<Filter>",
```
"variableSetterType" : "java.util.Collection<Filter>"

```
 },
 "xmlNameSpaceUri" : null
```
},

```
 "LicenseArns" : {
  "c2jName" : "LicenseArns",
  "c2jShape" : "ArnList",
```

```
 "deprecated" : false,
```
"documentation" : "<p>Amazon Resource Names (ARNs) of the licenses.</p>",

"endpointDiscoveryId" : false,

"enumType" : null,

```
 "fluentSetterDocumentation" : "/**<p>Amazon Resource Names (ARNs) of the licenses.</p>\n@param
licenseArns Amazon Resource Names (ARNs) of the licenses.\n@return Returns a reference to this object so that
method calls can be chained together.*/",
```
"fluentSetterMethodName" : "withLicenseArns",

 "getterDocumentation" : "/\*\*<p>Amazon Resource Names (ARNs) of the licenses.</p>\n@return Amazon Resource Names (ARNs) of the licenses.\*/",

```
 "getterMethodName" : "getLicenseArns",
```

```
 "getterModel" : {
```
"returnType" : "java.util.List<String>",

```
 "documentation" : null
```

```
 },
```
" $http"$ : {

"additionalMarshallingPath" : null,

"additionalUnmarshallingPath" : null,

"flattened" : false,

"greedy" : false,

"header" : false,

"isPayload" : false,

```
 "isStreaming" : false,
```

```
 "location" : null,
```
"marshallLocation" : "PAYLOAD",

"marshallLocationName" : "LicenseArns",

"queryString" : false,

"requiresLength" : false,

"statusCode" : false,

"unmarshallLocationName" : "LicenseArns",

"uri" : false

},

"idempotencyToken" : false,

"isBinary" : false,

```
 "jsonValue" : false,
```

```
 "list" : true,
      "listModel" : {
       "implType" : "java.util.ArrayList",
       "interfaceType" : "java.util.List",
       "listMemberModel" : {
        "c2jName" : "member",
        "c2jShape" : "Arn",
        "deprecated" : false,
        "documentation" : "",
        "endpointDiscoveryId" : false,
        "enumType" : null,
        "fluentSetterDocumentation" : "/**\n@param member \n@return Returns
 a reference to this object so that method calls can be chained together.*/",
        "fluentSetterMethodName" : "withMember",
        "getterDocumentation" : "/**\n@return */",
        "getterMethodName" : "getMember",
        "getterModel" : {
         "returnType" : "String",
          "documentation" : null
        },
       "http": {
         "additionalMarshallingPath" : null,
          "additionalUnmarshallingPath" : null,
          "flattened" : false,
          "greedy" : false,
          "header" : false,
          "isPayload" : false,
          "isStreaming" : false,
          "location" : null,
          "marshallLocation" : "PAYLOAD",
          "marshallLocationName" : "member",
          "queryString" : false,
          "requiresLength" : false,
          "statusCode" : false,
          "unmarshallLocationName" : "member",
     "uri" : false
        },
        "idempotencyToken" : false,
        "isBinary" : false,
        "jsonValue" : false,
        "list" : false,
        "listModel" : null,
        "map" : false,
        "mapModel" : null,
```

```
 "marshallingTargetClass" : "String",
```
"marshallingType" : "STRING",

```
 "name" : "Member",
```

```
 "sensitive" : false,
         "setterDocumentation" : "/**\n@param member */",
         "setterMethodName" : "setMember",
         "setterModel" : {
          "timestampFormat" : null,
          "variableDeclarationType" : "String",
          "variableName" : "member",
          "variableType" : "String",
          "documentation" : "",
          "simpleType" : "String",
          "variableSetterType" : "String"
         },
         "shouldEmitLegacyEnumSetter" : false,
         "shouldFullyQualify" : false,
         "simple" : true,
         "unmarshallingType" : null,
         "varargSetterDocumentation" : "/**\n@param member \n@return Returns a reference to this object so that
method calls can be chained together.*/",
         "variable" : {
          "timestampFormat" : null,
          "variableDeclarationType" : "String",
          "variableName" : "member",
          "variableType" : "String",
          "documentation" : "",
          "simpleType" : "String",
          "variableSetterType" : "String"
         },
         "xmlNameSpaceUri" : null
        },
        "memberLocationName" : null,
        "memberType" : "String",
        "map" : false,
        "marshallNonAutoConstructedEmptyLists" : false,
        "memberAdditionalMarshallingPath" : null,
        "memberAdditionalUnmarshallingPath" : null,
        "sendEmptyQueryString" : false,
        "simple" : true,
   "simpleType" : "String",
        "templateImplType" : "java.util.ArrayList<String>",
        "templateType" : "java.util.List<String>"
      },
      "map" : false,
      "mapModel" : null,
      "marshallingTargetClass" : "List",
      "marshallingType" : "LIST",
      "name" : "LicenseArns",
      "sensitive" : false,
```
 "setterDocumentation" : "/\*\*<p>Amazon Resource Names (ARNs) of the licenses.</p>\n@param licenseArns Amazon Resource Names (ARNs) of the licenses.\*/",

"setterMethodName" : "setLicenseArns",

"setterModel" : {

"timestampFormat" : null,

"variableDeclarationType" : "java.util.List<String>",

"variableName" : "licenseArns",

"variableType" : "java.util.List<String>",

"documentation" : "",

"simpleType" : "List<String>",

"variableSetterType" : "java.util.Collection<String>"

},

"shouldEmitLegacyEnumSetter" : false,

"shouldFullyQualify" : false,

"simple" : false,

"unmarshallingType" : null,

"varargSetterDocumentation" : "/\*\*<p>Amazon Resource Names (ARNs) of the

licenses. $\langle p \rangle$ \n<p>\b>NOTE: $\langle p \rangle$  This method appends the values to the existing list (if any). Use {@link #setLicenseArns(java.util.Collection)} or {@link #withLicenseArns(java.util.Collection)} if you want to override the existing values.</p>\n@param licenseArns Amazon Resource Names (ARNs) of the licenses.\n@return Returns a reference to this object so that method calls can be chained together.\*/",

"variable" : {

"timestampFormat" : null,

"variableDeclarationType" : "java.util.List<String>",

"variableName" : "licenseArns",

"variableType" : "java.util.List<String>",

"documentation" : "<p>Amazon Resource Names (ARNs) of the licenses.</p>",

"simpleType" : "List<String>",

"variableSetterType" : "java.util.Collection<String>"

#### },

"xmlNameSpaceUri" : null

},

"MaxResults" : {

"c2jName" : "MaxResults",

"c2jShape" : "MaxSize100",

"deprecated" : false,

"documentation" : "<p>Maximum number of results to return in a single call.</p>",

"endpointDiscoveryId" : false,

"enumType" : null,

 "fluentSetterDocumentation" : "/\*\*<p>Maximum number of results to return in a single call.</p>\n@param maxResults Maximum number of results to return in a single call.\n@return Returns a reference to this object so that method calls can be chained together.\*/",

"fluentSetterMethodName" : "withMaxResults",

 "getterDocumentation" : "/\*\*<p>Maximum number of results to return in a single call.</p>\n@return Maximum number of results to return in a single call.<sup>\*</sup>/".

"getterMethodName" : "getMaxResults",

"getterModel" : {

```
 "returnType" : "Integer",
```

```
 "documentation"
 : null
      },
      "http" : {
       "additionalMarshallingPath" : null,
       "additionalUnmarshallingPath" : null,
       "flattened" : false,
       "greedy" : false,
       "header" : false,
       "isPayload" : false,
       "isStreaming" : false,
       "location" : null,
       "marshallLocation" : "PAYLOAD",
       "marshallLocationName" : "MaxResults",
       "queryString" : false,
       "requiresLength" : false,
       "statusCode" : false,
       "unmarshallLocationName" : "MaxResults",
       "uri" : false
      },
      "idempotencyToken" : false,
      "isBinary" : false,
      "jsonValue" : false,
      "list" : false,
      "listModel" : null,
      "map" : false,
      "mapModel" : null,
      "marshallingTargetClass" : "Integer",
      "marshallingType" : "INTEGER",
      "name" : "MaxResults",
      "sensitive" : false,
```
"setterDocumentation" : "/\*\*<p>Maximum number of results to return in a single call.</p> $\cap$  @param maxResults Maximum number of results to return in a single call.\*/",

```
 "setterMethodName" : "setMaxResults",
 "setterModel" : {
  "timestampFormat" : null,
  "variableDeclarationType" : "Integer",
  "variableName" : "maxResults",
  "variableType" : "Integer",
  "documentation" : "",
  "simpleType" : "Integer",
  "variableSetterType" : "Integer"
 },
 "shouldEmitLegacyEnumSetter" : false,
 "shouldFullyQualify" : false,
 "simple" : true,
 "unmarshallingType" : null,
```
 "varargSetterDocumentation" : "/\*\*<p>Maximum number of results to return in a single call.</p>\n@param maxResults Maximum number of results to return in a single call.\n@return Returns a reference to this object so that method calls can be chained together.\*/",

"variable" : {

```
 "timestampFormat" : null,
        "variableDeclarationType" : "Integer",
        "variableName" : "maxResults",
        "variableType" : "Integer",
       "documentation" : "<p>Maximum number of results to return in a single call.\langle p \rangle",
        "simpleType" : "Integer",
        "variableSetterType" : "Integer"
      },
      "xmlNameSpaceUri" : null
     },
     "NextToken" : {
      "c2jName" : "NextToken",
      "c2jShape" : "String",
      "deprecated" : false,
     "documentation" : "<p>Token for the next set of results.</p>",
      "endpointDiscoveryId" : false,
      "enumType" : null,
      "fluentSetterDocumentation" : "/**<p>Token for the next set of results.</p>\n@param nextToken Token for
the next set of results.\n@return Returns a reference to this object so that method calls can be chained together.*/",
      "fluentSetterMethodName" : "withNextToken",
      "getterDocumentation" : "/**<p>Token
for the next set of results.\langle p \rangle \neq \emptyset return Token for the next set of results.*/",
      "getterMethodName" : "getNextToken",
      "getterModel" : {
       "returnType" : "String",
       "documentation" : null
      },
     "http": {
        "additionalMarshallingPath" : null,
        "additionalUnmarshallingPath" : null,
        "flattened" : false,
        "greedy" : false,
        "header" : false,
        "isPayload" : false,
        "isStreaming" : false,
        "location" : null,
        "marshallLocation" : "PAYLOAD",
        "marshallLocationName" : "NextToken",
        "queryString" : false,
        "requiresLength" : false,
        "statusCode" : false,
        "unmarshallLocationName" : "NextToken",
        "uri" : false
```
},

"idempotencyToken" : false,

"isBinary" : false,

"jsonValue" : false,

"list" : false,

"listModel" : null,

"map" : false, "mapModel" : null,

"marshallingTargetClass" : "String",

"marshallingType" : "STRING",

"name" : "NextToken",

"sensitive" : false,

 "setterDocumentation" : "/\*\*<p>Token for the next set of results.</p>\n@param nextToken Token for the next set of results.\*/",

"setterMethodName" : "setNextToken",

"setterModel" : {

"timestampFormat" : null,

"variableDeclarationType" : "String",

"variableName" : "nextToken",

"variableType" : "String",

"documentation" : "",

"simpleType" : "String",

"variableSetterType" : "String"

},

"shouldEmitLegacyEnumSetter" : false,

"shouldFullyQualify" : false,

"simple" : true,

"unmarshallingType" : null,

 "varargSetterDocumentation" : "/\*\*<p>Token for the next set of results.</p>\n@param nextToken Token for the next set of

results.\n@return Returns a reference to this object so that method calls can be chained together.\*/",

"variable" : {

"timestampFormat" : null,

"variableDeclarationType" : "String",

"variableName" : "nextToken",

"variableType" : "String",

"documentation" : "<p>Token for the next set of results.</p>",

"simpleType" : "String",

"variableSetterType" : "String"

```
 },
```
"xmlNameSpaceUri" : null

}

},

"packageName" : "com.amazonaws.services.licensemanager.request",

"requestSignerAware" : false,

"requestSignerClassFqcn" : null,

"required" : [ ],

"shapeName" : "ListReceivedLicensesRequest",

```
 "signerAware" : false,
   "signerType" : null,
   "unmarshaller" : null,
    "variable" : {
     "timestampFormat" : null,
     "variableDeclarationType" : "ListReceivedLicensesRequest",
     "variableName" : "listReceivedLicensesRequest",
     "variableType" : "ListReceivedLicensesRequest",
     "documentation" : null,
     "simpleType" : "ListReceivedLicensesRequest",
     "variableSetterType" : "ListReceivedLicensesRequest"
   },
   "wrapper" : false
   },
   "ListReceivedLicensesResult" : {
   "c2jName" : "ListReceivedLicensesResponse",
   "customization" : {
     "artificialResultWrapper" : null,
     "skipGeneratingMarshaller" : false,
     "skipGeneratingModelClass" : false,
     "skipGeneratingUnmarshaller" : false
   },
   "deprecated" : false,
   "documentation" : "",
   "endpointDiscoveryMembers" : null,
   "enums" : null,
   "errorCode" : null,
   "fullyQualifiedName" : "com.amazonaws.services.licensemanager.response.ListReceivedLicensesResult",
   "hasHeaderMember" : false,
   "hasPayloadMember" : false,
   "hasRequiresLengthMember" : false,
   "hasStatusCodeMember" : false,
   "hasStreamingMember" : false,
    "marshaller" : null,
    "members" : [ {
     "c2jName" : "Licenses",
     "c2jShape" : "GrantedLicenseList",
     "deprecated" : false,
     "documentation" : "<p>Received license details.</p>",
     "endpointDiscoveryId" : false,
     "enumType" : null,
     "fluentSetterDocumentation" : "/**<p>Received license details.</p>\n@param licenses Received license
details.\n@return Returns a reference to this object so that method calls can be chained together.*/",
     "fluentSetterMethodName" : "withLicenses",
     "getterDocumentation" : "/**<p>Received license details.</p>\n@return Received license details.*/",
     "getterMethodName" : "getLicenses",
     "getterModel" : {
      "returnType" : "java.util.List<GrantedLicense>",
```

```
 "documentation" : null
     },
    "http": {
      "additionalMarshallingPath" : null,
      "additionalUnmarshallingPath" : null,
      "flattened" : false,
      "greedy" : false,
      "header" : false,
       "isPayload" : false,
      "isStreaming" : false,
      "location" : null,
      "marshallLocation" : "PAYLOAD",
      "marshallLocationName" : "Licenses",
      "queryString" : false,
      "requiresLength" : false,
      "statusCode" : false,
      "unmarshallLocationName" : "Licenses",
      "uri" : false
     },
     "idempotencyToken" : false,
    "isBinary" : false,
     "jsonValue" : false,
     "list" : true,
     "listModel" : {
      "implType" : "java.util.ArrayList",
      "interfaceType" : "java.util.List",
      "listMemberModel" : {
       "c2jName" : "member",
       "c2jShape" : "GrantedLicense",
        "deprecated" : false,
        "documentation" : "",
        "endpointDiscoveryId" : false,
        "enumType" : null,
        "fluentSetterDocumentation" : "/**\n@param member \n@return Returns a reference to this object so that
method calls can be chained together.*/",
        "fluentSetterMethodName" : "withMember",
        "getterDocumentation" : "/**\n@return */",
        "getterMethodName" : "getMember",
        "getterModel" : {
         "returnType" : "GrantedLicense",
         "documentation" : null
        },
       "http": {
         "additionalMarshallingPath" : null,
         "additionalUnmarshallingPath" : null,
         "flattened" : false,
         "greedy" : false,
         "header" : false,
```
 "isPayload" : false, "isStreaming" : false, "location" : null, "marshallLocation" : "PAYLOAD", "marshallLocationName" : "member", "queryString" : false, "requiresLength" : false, "statusCode" : false, "unmarshallLocationName" : "member", "uri" : false }, "idempotencyToken" : false, "isBinary" : false, "jsonValue" : false, "list" : false, "listModel" : null, "map" : false, "mapModel" : null, "marshallingTargetClass" : "StructuredPojo", "marshallingType" : "STRUCTURED", "name" : "Member", "sensitive" : false, "setterDocumentation" : "/\*\*\n@param member \*/", "setterMethodName" : "setMember", "setterModel" : { "timestampFormat" : null, "variableDeclarationType" : "GrantedLicense", "variableName" : "member", "variableType" : "GrantedLicense", "documentation" : "", "simpleType" : "GrantedLicense", "variableSetterType" : "GrantedLicense" }, "shouldEmitLegacyEnumSetter" : false, "shouldFullyQualify" : false, "simple" : false, "unmarshallingType" : null, "varargSetterDocumentation" : "/\*\*\n@param member \n@return Returns a reference to this object so that method calls can be chained together.\*/", "variable" : { "timestampFormat" : null, "variableDeclarationType" : "GrantedLicense", "variableName" : "member", "variableType" : "GrantedLicense", "documentation" : "", "simpleType" : "GrantedLicense", "variableSetterType" : "GrantedLicense"

 }, "xmlNameSpaceUri" : null }, "memberLocationName" : null, "memberType" : "GrantedLicense", "map" : false, "marshallNonAutoConstructedEmptyLists" : false, "memberAdditionalMarshallingPath" : null, "memberAdditionalUnmarshallingPath" : null, "sendEmptyQueryString" : false, "simple" : false, "simpleType" : "GrantedLicense", "templateImplType" : "java.util.ArrayList<GrantedLicense>", "templateType" : "java.util.List<GrantedLicense>" }, "map" : false, "mapModel" : null, "marshallingTargetClass" : "List", "marshallingType" : "LIST", "name" : "Licenses", "sensitive" : false, "setterDocumentation" : "/\*\*<p>Received license details.</p>\n@param licenses Received license details.\*/", "setterMethodName" : "setLicenses", "setterModel" : { "timestampFormat" : null, "variableDeclarationType" : "java.util.List<GrantedLicense>", "variableName" : "licenses", "variableType" : "java.util.List<GrantedLicense>", "documentation" : "", "simpleType" : "List<GrantedLicense>", "variableSetterType" : "java.util.Collection<GrantedLicense>" }, "shouldEmitLegacyEnumSetter" : false, "shouldFullyQualify" : false, "simple" : false, "unmarshallingType" : null, "varargSetterDocumentation" : "/\*\*<p>Received license details.</p>\n<p>>b>NOTE:</b>This method appends the values to the existing list (if any). Use {@link #setLicenses(java.util.Collection)} or {@link #withLicenses(java.util.Collection)} if you want to override the existing values.</p>\n@param licenses Received license details.\n@return Returns a reference to this object so that method calls can be chained together.\*/", "variable" : { "timestampFormat" : null, "variableDeclarationType" : "java.util.List<GrantedLicense>", "variableName" : "licenses",

"variableType" : "java.util.List<GrantedLicense>",

"documentation" : "<p>Received license details.</p>",

```
 "simpleType" : "List<GrantedLicense>",
      "variableSetterType" : "java.util.Collection<GrantedLicense>"
     },
     "xmlNameSpaceUri" : null
    }, {
     "c2jName" : "NextToken",
     "c2jShape" : "String",
     "deprecated" : false,
     "documentation" : "<p>Token for the next set of
 results.</p>",
     "endpointDiscoveryId" : false,
     "enumType" : null,
     "fluentSetterDocumentation" : "/**<p>Token for the next set of results.</p>\n@param nextToken Token for the
next set of results.\n@return Returns a reference to this object so that method calls can be chained together.*/",
     "fluentSetterMethodName" : "withNextToken",
     "getterDocumentation" : "/**<p>Token for the next set of results.</p>\n@return Token for the next set of
results.*/",
     "getterMethodName" : "getNextToken",
     "getterModel" : {
      "returnType" : "String",
      "documentation" : null
     },
    "http": {
      "additionalMarshallingPath" : null,
      "additionalUnmarshallingPath" : null,
      "flattened" : false,
      "greedy" : false,
      "header" : false,
      "isPayload" : false,
      "isStreaming" : false,
      "location" : null,
      "marshallLocation" : "PAYLOAD",
      "marshallLocationName"
 : "NextToken",
      "queryString" : false,
      "requiresLength" : false,
      "statusCode" : false,
      "unmarshallLocationName" : "NextToken",
      "uri" : false
     },
     "idempotencyToken" : false,
     "isBinary" : false,
     "jsonValue" : false,
     "list" : false,
     "listModel" : null,
     "map" : false,
     "mapModel" : null,
     "marshallingTargetClass" : "String",
```

```
 "marshallingType" : "STRING",
```
"name" : "NextToken",

"sensitive" : false,

 "setterDocumentation" : "/\*\*<p>Token for the next set of results.</p>\n@param nextToken Token for the next set of results.\*/",

```
 "setterMethodName" : "setNextToken",
```
"setterModel" : {

```
 "timestampFormat" : null,
```
"variableDeclarationType" : "String",

```
 "variableName" : "nextToken",
```

```
 "variableType" : "String",
```
"documentation" : "",

"simpleType" : "String",

"variableSetterType"

```
 : "String"
```
},

```
 "shouldEmitLegacyEnumSetter" : false,
```
"shouldFullyQualify" : false,

"simple" : true,

```
 "unmarshallingType" : null,
```
 "varargSetterDocumentation" : "/\*\*<p>Token for the next set of results.</p>\n@param nextToken Token for the next set of results.\n@return Returns a reference to this object so that method calls can be chained together. $*$ /",

"variable" : {

```
 "timestampFormat" : null,
```

```
 "variableDeclarationType" : "String",
```

```
 "variableName" : "nextToken",
```

```
 "variableType" : "String",
```

```
"documentation" : "<p>Token for the next set of results.</p>",
```

```
 "simpleType" : "String",
```
"variableSetterType" : "String"

# },

```
 "xmlNameSpaceUri" : null
```
# } ],

```
 "membersAsMap" : {
```
"Licenses" : {

```
 "c2jName" : "Licenses",
```

```
 "c2jShape" : "GrantedLicenseList",
```
"deprecated" : false,

"documentation" : "<p>Received

```
license details.</p>",
```
"endpointDiscoveryId" : false,

```
 "enumType" : null,
```

```
 "fluentSetterDocumentation" : "/**<p>Received license details.</p>\n@param licenses Received license
details.\n@return Returns a reference to this object so that method calls can be chained together.*/",
```

```
 "fluentSetterMethodName" : "withLicenses",
```

```
 "getterDocumentation" : "/**<p>Received license details.</p>\n@return Received license details.*/",
```

```
 "getterMethodName" : "getLicenses",
```

```
 "getterModel" : {
```

```
 "returnType" : "java.util.List<GrantedLicense>",
        "documentation" : null
      },
      "http" : {
       "additionalMarshallingPath" : null,
       "additionalUnmarshallingPath" : null,
        "flattened" : false,
        "greedy" : false,
        "header" : false,
        "isPayload" : false,
        "isStreaming" : false,
        "location" : null,
        "marshallLocation" : "PAYLOAD",
        "marshallLocationName" : "Licenses",
        "queryString" : false,
        "requiresLength" : false,
        "statusCode" : false,
        "unmarshallLocationName" : "Licenses",
        "uri" : false
      },
      "idempotencyToken" : false,
      "isBinary" : false,
      "jsonValue" : false,
      "list" : true,
      "listModel" : {
       "implType" : "java.util.ArrayList",
        "interfaceType" : "java.util.List",
        "listMemberModel" : {
         "c2jName" : "member",
         "c2jShape" : "GrantedLicense",
         "deprecated" : false,
         "documentation" : "",
         "endpointDiscoveryId" : false,
         "enumType" : null,
         "fluentSetterDocumentation" : "/**\n@param member \n@return Returns a reference to this object so that
method calls can be chained together.*/",
         "fluentSetterMethodName" : "withMember",
         "getterDocumentation"
 : "/**\n@return */",
         "getterMethodName" : "getMember",
         "getterModel" : {
          "returnType" : "GrantedLicense",
          "documentation" : null
         },
        "http": {
          "additionalMarshallingPath" : null,
          "additionalUnmarshallingPath" : null,
          "flattened" : false,
```

```
 "greedy" : false,
  "header" : false,
  "isPayload" : false,
  "isStreaming" : false,
  "location" : null,
  "marshallLocation" : "PAYLOAD",
  "marshallLocationName" : "member",
  "queryString" : false,
  "requiresLength" : false,
  "statusCode" : false,
  "unmarshallLocationName" : "member",
  "uri" : false
 },
 "idempotencyToken" : false,
 "isBinary" : false,
 "jsonValue" : false,
 "list" : false,
 "listModel" : null,
 "map" : false,
 "mapModel" : null,
 "marshallingTargetClass" : "StructuredPojo",
 "marshallingType" : "STRUCTURED",
 "name" : "Member",
 "sensitive" : false,
 "setterDocumentation" : "/**\n@param member */",
 "setterMethodName" : "setMember",
 "setterModel" : {
  "timestampFormat" : null,
  "variableDeclarationType" : "GrantedLicense",
  "variableName" : "member",
  "variableType" : "GrantedLicense",
  "documentation" : "",
  "simpleType" : "GrantedLicense",
  "variableSetterType" : "GrantedLicense"
 },
```
"shouldEmitLegacyEnumSetter" : false,

"shouldFullyQualify" : false,

"simple" : false,

"unmarshallingType" : null,

"varargSetterDocumentation"

 : "/\*\*\n@param member \n@return Returns a reference to this object so that method calls can be chained together.\*/",

```
 "variable" : {
  "timestampFormat" : null,
  "variableDeclarationType" : "GrantedLicense",
  "variableName" : "member",
  "variableType" : "GrantedLicense",
```
 "documentation" : "", "simpleType" : "GrantedLicense", "variableSetterType" : "GrantedLicense" }, "xmlNameSpaceUri" : null }, "memberLocationName" : null, "memberType" : "GrantedLicense", "map" : false, "marshallNonAutoConstructedEmptyLists" : false, "memberAdditionalMarshallingPath" : null, "memberAdditionalUnmarshallingPath" : null, "sendEmptyQueryString" : false, "simple" : false, "simpleType" : "GrantedLicense", "templateImplType" : "java.util.ArrayList<GrantedLicense>", "templateType" : "java.util.List<GrantedLicense>" }, "map" : false, "mapModel" : null, "marshallingTargetClass" : "List", "marshallingType" : "LIST", "name" : "Licenses", "sensitive" : false, "setterDocumentation" : "/\*\*<p>Received license details.</p>\n@param licenses Received license details.\*/", "setterMethodName" : "setLicenses", "setterModel" : { "timestampFormat" : null, "variableDeclarationType" : "java.util.List<GrantedLicense>", "variableName" : "licenses", "variableType" : "java.util.List<GrantedLicense>", "documentation" : "", "simpleType" : "List<GrantedLicense>", "variableSetterType" : "java.util.Collection<GrantedLicense>" }, "shouldEmitLegacyEnumSetter" : false, "shouldFullyQualify" : false, "simple" : false, "unmarshallingType" : null, "varargSetterDocumentation" : "/\*\*<p>Received license details.</p>\n<p><b>NOTE:</b> This method appends the values to the existing list (if any). Use  $\{\omega\}$  link #setLicenses(java.util.Collection) or  $\{\omega\}$  link #withLicenses(java.util.Collection)} if you want to override the existing values.</p>\n@param licenses Received

license details.\n@return Returns a reference to this object so that method calls can be chained together.\*/",

"variable" : {

"timestampFormat" : null,

"variableDeclarationType" : "java.util.List<GrantedLicense>",

```
 "variableName" : "licenses",
   "variableType" : "java.util.List<GrantedLicense>",
  "documentation" : "<p>Received license details.</p>",
   "simpleType" : "List<GrantedLicense>",
   "variableSetterType" : "java.util.Collection<GrantedLicense>"
  },
  "xmlNameSpaceUri" : null
 },
 "NextToken" :
```
#### {

```
 "c2jName" : "NextToken",
```

```
 "c2jShape" : "String",
 "deprecated" : false,
"documentation" : "<p>Token for the next set of results.</p>",
```
"endpointDiscoveryId" : false,

```
 "enumType" : null,
```
 "fluentSetterDocumentation" : "/\*\*<p>Token for the next set of results.</p>\n@param nextToken Token for the next set of results.\n@return Returns a reference to this object so that method calls can be chained together. $*$ /",

"fluentSetterMethodName" : "withNextToken",

 "getterDocumentation" : "/\*\*<p>Token for the next set of results.</p>\n@return Token for the next set of results.\*/",

```
 "getterMethodName" : "getNextToken",
 "getterModel" : {
  "returnType" : "String",
  "documentation" : null
 },
"http": {
  "additionalMarshallingPath" : null,
  "additionalUnmarshallingPath" : null,
  "flattened" : false,
  "greedy" : false,
  "header" : false,
  "isPayload" : false,
  "isStreaming" : false,
  "location" : null,
  "marshallLocation" : "PAYLOAD",
  "marshallLocationName" : "NextToken",
  "queryString" : false,
  "requiresLength" : false,
  "statusCode" : false,
  "unmarshallLocationName" : "NextToken",
  "uri" : false
 },
 "idempotencyToken" : false,
 "isBinary" : false,
 "jsonValue" : false,
 "list" : false,
 "listModel" : null,
```

```
 "map" : false,
      "mapModel" : null,
      "marshallingTargetClass" : "String",
      "marshallingType" : "STRING",
      "name" : "NextToken",
      "sensitive" : false,
      "setterDocumentation" : "/**<p>Token for the next set of results.</p>\n@param nextToken Token for the next
set of results.*/",
      "setterMethodName" : "setNextToken",
      "setterModel" : {
     "timestampFormat" : null,
        "variableDeclarationType" : "String",
        "variableName" : "nextToken",
        "variableType" : "String",
        "documentation" : "",
       "simpleType" : "String",
       "variableSetterType" : "String"
      },
      "shouldEmitLegacyEnumSetter" : false,
      "shouldFullyQualify" : false,
      "simple" : true,
      "unmarshallingType" : null,
      "varargSetterDocumentation" : "/**<p>Token for the next set of results.</p>\n@param nextToken Token for
the next set of results.\n@return Returns a reference to this object so that method calls can be chained together.*/",
      "variable" : {
        "timestampFormat" : null,
        "variableDeclarationType" : "String",
        "variableName" : "nextToken",
        "variableType" : "String",
       "documentation" : "<p>Token for the next set of results.</p>",
        "simpleType" : "String",
        "variableSetterType"
 : "String"
      },
      "xmlNameSpaceUri" : null
     }
    },
    "packageName" : "com.amazonaws.services.licensemanager.response",
    "requestSignerAware" : false,
    "requestSignerClassFqcn" : null,
    "required" : [ ],
    "shapeName" : "ListReceivedLicensesResult",
    "signerAware" : false,
    "signerType" : null,
    "unmarshaller" : {
     "flattened" : false,
```

```
 "resultWrapper" : null
```

```
 },
   "variable" : {
    "timestampFormat" : null,
    "variableDeclarationType" : "ListReceivedLicensesResult",
    "variableName" : "listReceivedLicensesResult",
    "variableType" : "ListReceivedLicensesResult",
    "documentation" : null,
    "simpleType" : "ListReceivedLicensesResult",
    "variableSetterType" : "ListReceivedLicensesResult"
   },
   "wrapper" : false
  },
  "ListResourceInventoryRequest" : {
   "c2jName" : "ListResourceInventoryRequest",
   "customization" : {
   "artificialResultWrapper" : null,
    "skipGeneratingMarshaller" : false,
    "skipGeneratingModelClass" : false,
    "skipGeneratingUnmarshaller" : false
   },
   "deprecated" : false,
   "documentation" : "",
   "endpointDiscoveryMembers" : null,
   "enums" : null,
   "errorCode" : null,
   "fullyQualifiedName" : "com.amazonaws.services.licensemanager.request.ListResourceInventoryRequest",
   "hasHeaderMember" : false,
   "hasPayloadMember" : false,
   "hasRequiresLengthMember" : false,
   "hasStatusCodeMember" : false,
   "hasStreamingMember" : false,
   "marshaller" : {
    "action" : "ListResourceInventory",
    "locationName" : null,
    "requestUri" : "/",
    "target" : "AWSLicenseManager.ListResourceInventory",
    "verb" : "POST",
    "xmlNameSpaceUri" : null
   },
   "members" : [ {
    "c2jName" : "MaxResults",
    "c2jShape" : "BoxInteger",
    "deprecated" : false,
    "documentation"
 : "<p>Maximum number of results to return in a single call.</p>",
    "endpointDiscoveryId" : false,
    "enumType" : null,
```
"fluentSetterDocumentation" : "/\*\*< $p >$ Maximum number of results to return in a single call.</p> $\alpha$  maram maxResults Maximum number of results to return in a single call.\n@return Returns a reference to this object so that method calls can be chained together.\*/",

"fluentSetterMethodName" : "withMaxResults",

"getterDocumentation" : "/\*\*<p>Maximum number of results to return in a single call. $\langle p \rangle$ n@return Maximum number of results to return in a single call.\*/",

"getterMethodName" : "getMaxResults",

```
 "getterModel" : {
```
"returnType" : "Integer",

"documentation" : null

```
 },
```
" $http"$ : {

"additionalMarshallingPath" : null,

"additionalUnmarshallingPath" : null,

"flattened" : false,

"greedy" : false,

"header" : false,

"isPayload"

### : false,

 "isStreaming" : false, "location" : null, "marshallLocation" : "PAYLOAD", "marshallLocationName" : "MaxResults", "queryString" : false, "requiresLength" : false, "statusCode" : false, "unmarshallLocationName" : "MaxResults", "uri" : false }, "idempotencyToken" : false, "isBinary" : false, "jsonValue" : false, "list" : false, "listModel" : null, "map" : false,

"mapModel" : null,

"marshallingTargetClass" : "Integer",

"marshallingType" : "INTEGER",

"name" : "MaxResults",

"sensitive" : false,

 "setterDocumentation" : "/\*\*<p>Maximum number of results to return in a single call.</p>\n@param maxResults Maximum number of results to return in a single call.\*/",

"setterMethodName" : "setMaxResults",

```
 "setterModel" : {
```
"timestampFormat" : null,

"variableDeclarationType"

: "Integer",

"variableName" : "maxResults",

```
 "variableType" : "Integer",
  "documentation" : "",
  "simpleType" : "Integer",
  "variableSetterType" : "Integer"
 },
 "shouldEmitLegacyEnumSetter" : false,
 "shouldFullyQualify" : false,
```
"simple" : true,

"unmarshallingType" : null,

 "varargSetterDocumentation" : "/\*\*<p>Maximum number of results to return in a single call.</p>\n@param maxResults Maximum number of results to return in a single call.\n@return Returns a reference to this object so that method calls can be chained together.\*/",

"variable" : {

"timestampFormat" : null,

"variableDeclarationType" : "Integer",

"variableName" : "maxResults",

"variableType" : "Integer",

"documentation" : "<p>Maximum number of results to return in a single call. $\langle p \rangle$ ",

"simpleType" : "Integer",

"variableSetterType" : "Integer"

},

"xmlNameSpaceUri" : null

#### }, {

"c2jName" : "NextToken",

"c2jShape" : "String",

"deprecated" : false,

"documentation" : "<p>Token for the next set of results.</p>",

"endpointDiscoveryId" : false,

"enumType" : null,

 "fluentSetterDocumentation" : "/\*\*<p>Token for the next set of results.</p>\n@param nextToken Token for the next set of results.\n@return Returns a reference to this object so that method calls can be chained together.\*/",

"fluentSetterMethodName" : "withNextToken",

 "getterDocumentation" : "/\*\*<p>Token for the next set of results.</p>\n@return Token for the next set of results.\*/",

"getterMethodName" : "getNextToken",

```
 "getterModel" : {
```
"returnType" : "String",

"documentation" : null

},

```
"http": {
```
"additionalMarshallingPath" : null,

"additionalUnmarshallingPath" : null,

"flattened" : false,

"greedy"

: false,

 "header" : false, "isPayload" : false, "isStreaming" : false,

 "location" : null, "marshallLocation" : "PAYLOAD", "marshallLocationName" : "NextToken", "queryString" : false, "requiresLength" : false, "statusCode" : false, "unmarshallLocationName" : "NextToken", "uri" : false }, "idempotencyToken" : false, "isBinary" : false, "jsonValue" : false, "list" : false, "listModel" : null, "map" : false, "mapModel" : null, "marshallingTargetClass" : "String", "marshallingType" : "STRING", "name" : "NextToken", "sensitive" : false, "setterDocumentation" : "/\*\*<p>Token for the next set of results.</p>\n@param nextToken Token for the next set of results.\*/", "setterMethodName" : "setNextToken", "setterModel" : { "timestampFormat" : null, "variableDeclarationType" : "String", "variableName" : "nextToken", "variableType" : "String", "documentation" : "", "simpleType" : "String", "variableSetterType" : "String" }, "shouldEmitLegacyEnumSetter" : false, "shouldFullyQualify" : false, "simple" : true, "unmarshallingType" : null, "varargSetterDocumentation" : "/\*\*<p>Token for the next set of results.</p>\n@param nextToken Token for the next set of results.\n@return Returns a reference to this object so that method calls can be chained together.\*/", "variable" : { "timestampFormat" : null, "variableDeclarationType" : "String", "variableName" : "nextToken", "variableType" : "String", "documentation" : "<p>Token for the next set of results.</p>", "simpleType" : "String",

```
 "variableSetterType" : "String"
```

```
 },
```

```
 "xmlNameSpaceUri" : null
```
},

{

"c2jName" : "Filters",

"c2jShape" : "InventoryFilterList",

"deprecated" : false,

"documentation" : " $\langle \mathbf{p} \rangle$ Filters to scope the results. The following filters and logical operators are supported: $\langle p \rangle$   $\langle u \rangle$   $\langle h \rangle$   $\langle p \rangle$   $\langle \text{code} \rangle$  account\_id $\langle \text{code} \rangle$  - The ID of the Amazon Web Services account that owns the resource. Logical operators are  $<code>edgeEQUALS  $<code> NOT_EQUALS$   $<code> `>` `>`  $<$  `blockEQUALS`  $<$  `node`  $>$  `+`  $<$  `node`  $>$  `+`  $<$  `node`  $>$  `+`  $&$$$  $\leq$ code>application\_name $\leq$ code> - The name of the application. Logical operators are  $\leq$ code> $\geq$ EQUALS $\leq$ code> $\geq$ <code>BEGINS\_WITH</code>.</p> </li> <li> <p> <code>license\_included</code> - The type of license included. Logical operators are <code>EQUALS</code> | <code>NOT\_EQUALS</code>. Possible values are  $\langle \text{code}\rangle$ sql-server-enterprise $\langle \text{code}\rangle$  |  $\langle \text{code}\rangle$ server-standard $\langle \text{code}\rangle$  |  $\langle \text{code}\rangle$ server-web $\langle \text{code}\rangle$  | <code>windows-server-datacenter</code>.</p> </li> <li> <p> <code>platform</code> - The platform of the resource. Logical operators are  $<$ code>EQUALS $<$ /code> | $<$ code>BEGINS\_WITH $<$ /code>. $<$ /p>  $\langle$ li>  $\langle$ li>  $\langle$ p>  $\langle$ code>resource\_id $\langle$ code> - The ID of the resource. Logical operators are  $\langle$ code>EQUALS $\langle$ code> | <code>NOT\_EQUALS</code>.</p> </li> <li> <p> <code>tag:&lt;key&gt;</code> - The key/value combination of a tag assigned to the resource. Logical operators are  $\langle \text{code}\rangle$ EQUALS $\langle \text{code}\rangle$  (single account) or  $\langle \text{code}\rangle$   $\leq$   $\langle \text{code}\rangle$   $\leq$   $\langle \text{code}\rangle$   $\leq$   $\langle \text{code}\rangle$   $\leq$   $\langle \text{code}\rangle$   $\leq$   $\langle \text{code}\rangle$   $\leq$   $\langle \text{code}\rangle$   $\leq$   $\langle \text{theta}\rangle$   $\leq$   $\langle \text{theta}\rangle$   $\leq$   $\langle \text{theta}\rangle$   $\leq$   $\langle \text{theta}\rangle$   $\leq$   $\langle \text{theta}\rangle$   $\leq$   $\langle \text{theta}\rangle$   $\leq$ 

"endpointDiscoveryId" : false,

"enumType" : null,

 "fluentSetterDocumentation" : "/\*\*<p>Filters to scope the results. The following filters and logical operators are supported: $\langle p \rangle \langle u \rangle \langle h \rangle \langle p \rangle$   $\langle v \rangle \langle \langle \rangle$  are supported:  $\langle p \rangle \langle \langle \rangle$  and  $\langle \rangle$  and  $\langle \rangle$  account  $\langle \rangle$  and  $\langle \rangle$  and  $\langle \rangle$  and  $\langle \rangle$  and  $\langle \rangle$  and  $\langle \rangle$  and  $\langle \rangle$  and  $\langle \rangle$  and  $\langle \rangle$  and  $\langle \rangle$  and owns the resource. Logical operators are  $\langle \text{code}\rangle$ EQUALS $\langle \text{code}\rangle$  |  $\langle \text{code}\rangle$ NOT\_EQUALS $\langle \text{code}\rangle$ . $\langle \text{code}\rangle$ . $\langle \text{plot}\rangle$ .  $z$  `code>z` and `z` $\text{ } \leq$ code>EQUALS</code> $| \leq$ code>BEGINS\_WITH</code> $\lt$ /p> </li>  $\lt$ li>  $\lt$ p>  $\lt$ code>license\_included $\lt$ /code> -The type of license

included. Logical operators are  $\langle code \rangle$ EQUALS $\langle code \rangle$  |  $\langle code \rangle$ NOT\_EQUALS $\langle code \rangle$ . Possible values are  $\langle \text{code}\rangle$ sql-server-enterprise $\langle \text{code}\rangle$ | $\langle \text{code}\rangle$ sql-server-standard $\langle \text{code}\rangle$ | $\langle \text{code}\rangle$ server-web $\langle \text{code}\rangle$ | <code>windows-server-datacenter</code>.</p> </li> <li> <p> <code>platform</code> - The platform of the resource. Logical operators are  $\langle \text{code}\rangle$ EQUALS $\langle \text{code}\rangle$  |  $\langle \text{code}\rangle$ BEGINS\_WITH $\langle \text{code}\rangle$ . $\langle \text{plot}\rangle$ . $\langle \text{plot}\rangle$ .  $\leq$ code>resource\_id $\leq$ code> - The ID of the resource. Logical operators are  $\leq$ code> $EQUALS \leq$ code> |  $\langle \text{code}> \text{NOT}$   $\langle \text{EQUALS}\rangle$ . $\langle \text{code}> \langle \text{size} \rangle$ . $\langle \text{size} \rangle$ . $\langle \text{size} \rangle$ . $\langle \text{code}>$   $\langle \text{edge} \rangle$   $\langle \text{edge} \rangle$   $\langle \text{node} \rangle$ . The key/value combination of a tag assigned to the resource. Logical operators are <code>EQUALS</code> (single account) or <code>EQUALS</code> | <code>NOT\_EQUALS</code> (cross account).</p> </li> </ul>\n@param filters Filters to scope the results. The following filters and logical operators are supported: $\langle p \rangle \langle ul \rangle \langle ll \rangle \langle pp \rangle$ <code>account\_id</code> - The ID of the Amazon Web Services account that owns the resource. Logical operators are  $\langle \text{code}\rangle$ EQUALS $\langle \text{code}\rangle$  |  $\langle \text{code}\rangle$ NOT\_EQUALS $\langle \text{code}\rangle$ . $\langle \text{plot}\rangle$ . $\langle \text{lib}\rangle$   $\langle \text{lib}\rangle$  $\langle \text{code}\rangle$  application\_name $\langle \text{code}\rangle$  - The name of the application. Logical operators are  $\langle \text{code}\rangle$  EQUALS $\langle \text{code}\rangle$  |  $\alpha$  <code>BEGINS\_WITH</code>.</p></li> <li> <li> <p> <code>license\_included</code> - The type of license included. Logical operators are  $\langle \text{code}\rangle$ EQUALS $\langle \text{code}\rangle$  |  $\langle \text{code}\rangle$ NOT\_EQUALS $\langle \text{code}\rangle$ . Possible values are  $\langle \text{code}>$ sql-server-enterprise $\langle \text{code}>$   $| \langle \text{code}>$ sql-server-standard $\langle \text{code}>$   $| \langle \text{code}>$ sql-server-web $\langle \text{code}>$  | <code>windows-server-datacenter</code>.</p> </li> <li> <p> <code>platform</code> - The platform of the resource. Logical operators are  $\langle \text{code>=EQUALS}\rangle$ .  $\langle \text{code>=BEGINS_WITH}\rangle$ .  $\langle \text{code>=}\langle \text{p}\rangle$ .  $\langle \text{p}\rangle$ .  $\langle \text{p}\rangle$ .  $\langle \text{p}\rangle$ .  $\langle \text{p}\rangle$ .  $\langle \text{p}\rangle$ .  $\langle \text{p}\rangle$ .  $\langle \text{p}\rangle$ .  $\langle \text{p}\rangle$ .  $\langle \text{p}\rangle$ .  $\langle \text{p}\rangle$ .  $\langle \text{p}\rangle$ .  $\langle \text$  $\leq$ code>resource  $id \leq /code> -$  The ID of the resource. Logical operators are  $\leq$ code> $\geq$ EQUALS $\leq$ /code> $\geq$  $\langle \text{code>}$ NOT\_EQUALS $\langle \text{code>} \langle \text{code>} \rangle$ . $\langle \text{in} \rangle$   $\langle \text{in} \rangle$   $\langle \text{in} \rangle$   $\langle \text{code>}$   $\langle \text{edge} \rangle$   $\langle \text{edge} \rangle$   $\langle \text{node} \rangle$  - The key/value combination of a tag assigned to the resource. Logical operators are <code>EQUALS</code> (single account) or <code>EQUALS</code>

 | <code>NOT\_EQUALS</code> (cross account).</p> </li>\n@return Returns a reference to this object so that method calls can be chained together.\*/",

"fluentSetterMethodName" : "withFilters",

 "getterDocumentation" : "/\*\*<p>Filters to scope the results. The following filters and logical operators are  $supprotected:  $\lt$ ul  $\lt$ li  $\lt$ q  $\lt$ code  $\gt$  account_id $\lt$ /code  $\gt$  - The ID of the Amazon Web Services account that owns$ the resource. Logical operators are  $<code>edgeEQUALS  $<code> NOT_EQUALS$   $<code> `~` `~` `~`  $<$  `~` `~` `~` `~` `~` `~` `~` `~` `~` `~` `~` `~` `~` `~` `~` `~`$$  $\leq$ code>application\_name $\leq$ code> - The name of the application. Logical operators are  $\leq$ code> $\geq$ EQUALS $\leq$ code> $\geq$ <code>BEGINS\_WITH</code>.</p> </li> <li> <p> <code>license\_included</code> - The type of license included. Logical operators are  $\langle \text{code}\rangle$ EQUALS $\langle \text{code}\rangle$  |  $\langle \text{code}\rangle$ NOT\_EQUALS $\langle \text{code}\rangle$ . Possible values are  $\langle \text{code}\rangle$ sql-server-enterprise $\langle \text{code}\rangle$  |  $\langle \text{code}\rangle$  server-standard $\langle \text{code}\rangle$  |  $\langle \text{code}\rangle$  server-web $\langle \text{code}\rangle$  |  $\langle \text{code}>$ windows-server-datacenter $\langle \text{code}>$ . $\langle \text{p}>$  $\langle \text{li}>$  $\langle \text{p}>$  $\langle \text{code}>$ platform $\langle \text{code}>$ 

- The platform of the resource. Logical operators are  $\langle \text{code}\rangle$ EQUALS $\langle \text{code}\rangle$ 

<code>BEGINS\_WITH</code>.</p> </li> <li> <p> <code>resource\_id</code> - The ID of the resource. Logical operators are <code>EQUALS</code> | <code>NOT\_EQUALS</code>.</p>></li><li><p>

 $\langle \text{code}\rangle$ tag: $\&$ lt; $\&$ ey $\&$ gt; $\langle \text{code}\rangle$  - The key/value combination of a tag assigned to the resource. Logical operators are <code>EQUALS</code> (single account) or <code>EQUALS</code> | <code>NOT\_EQUALS</code> (cross  $account$ ). $\langle p \rangle \langle 1| \rangle \langle nQ$  return Filters to scope the results. The following filters and logical operators are supported: $\langle p \rangle$   $\langle u \rangle$   $\langle h \rangle$   $\langle p \rangle$   $\langle c \rangle$   $\langle c \rangle$  account id $\langle c \rangle$  The ID of the Amazon Web Services account that owns the resource. Logical operators are <code>EQUALS</code> | <code>NOT\_EQUALS</code>.</p> </li> <li> <p> <code>application\_name</code> - The name of the application. Logical operators are <code>EQUALS</code> |  $\langle \text{code>BEGINS} \quad \text{WITH}\langle \text{code><} \langle \text{p><} \langle \text{li><} \langle \text{li><} \langle \text{code>>} \langle \text{codes} \rangle$  is included $\langle \text{code>>} \text{The type of license} \rangle$ included.

Logical operators are  $<$ code>EQUALS $<$ /code>| $<$ code>NOT\_EQUALS $<$ /code>. Possible values are  $<$ code>sql $server-enterprise \leq \text{code>}$   $| < code \geq 1$ -server-standard $| < code \geq 1$ -server-web $| < code \geq 1$ -server-web $| < code \geq 1$  $server-datacenter < /code>code> < p>$   $\langle h \rangle <$   $\langle h \rangle <$   $\langle h \rangle <$   $\langle h \rangle <$   $\langle ph \rangle <$   $\langle h \rangle <$   $\langle h \rangle$ operators are  $\langle \text{code}\rangle$ EQUALS $\langle \text{code}\rangle$  |  $\langle \text{code}\rangle$ BEGINS\_WITH $\langle \text{code}\rangle$ . $\langle \text{code}\rangle$ . $\langle \text{plot}\rangle$ . $\langle \text{right}\rangle$ 

 $\alpha$  -  $\alpha$   $\alpha$   $\alpha$   $\alpha$   $\alpha$   $\alpha$   $\beta$   $\alpha$   $\alpha$   $\beta$   $\alpha$   $\beta$   $\alpha$   $\beta$   $\alpha$   $\beta$   $\alpha$   $\beta$   $\alpha$   $\beta$   $\alpha$   $\beta$   $\alpha$   $\beta$   $\alpha$   $\beta$   $\beta$   $\alpha$   $\beta$   $\beta$   $\alpha$   $\beta$   $\beta$   $\alpha$   $\beta$   $\beta$   $\alpha$   $\beta$   $\beta$   $\alpha$   $\beta$   $\beta$   $\alpha$ <code>NOT\_EQUALS</code>.</p> </li> <li> <p> <code>tag:&lt;key&gt;</code> - The key/value combination of a tag assigned to the resource. Logical operators are <code>EQUALS</code> (single account) or  $\langle \text{code}\rangle$   $\leq$   $\langle \text{code}\rangle$   $\leq$   $\langle \text{code}\rangle$   $\leq$   $\langle \text{code}\rangle$   $\leq$   $\langle \text{node}\rangle$   $\leq$   $\langle \text{true}\rangle$   $\leq$   $\langle \text{true}\rangle$   $\leq$   $\langle \text{true}\rangle$   $\leq$   $\langle \text{true}\rangle$   $\leq$   $\langle \text{true}\rangle$   $\leq$   $\langle \text{true}\rangle$   $\leq$   $\langle \text{true}\rangle$   $\leq$   $\langle \text{true}\rangle$   $\leq$ 

"getterMethodName" : "getFilters",

"getterModel" : {

"returnType" : "java.util.List<InventoryFilter>",

"documentation" : null

},

" $http"$ : {

"additionalMarshallingPath"

: null,

 "additionalUnmarshallingPath" : null, "flattened" : false, "greedy" : false, "header" : false, "isPayload" : false, "isStreaming" : false, "location" : null, "marshallLocation" : "PAYLOAD", "marshallLocationName" : "Filters", "queryString" : false,

```
 "requiresLength" : false,
  "statusCode" : false,
  "unmarshallLocationName" : "Filters",
  "uri" : false
 },
 "idempotencyToken" : false,
 "isBinary" : false,
 "jsonValue" : false,
 "list" : true,
 "listModel" : {
  "implType" : "java.util.ArrayList",
  "interfaceType" : "java.util.List",
  "listMemberModel" : {
   "c2jName" : "member",
   "c2jShape" : "InventoryFilter",
   "deprecated" : false,
   "documentation" : "",
   "endpointDiscoveryId" : false,
   "enumType" : null,
```

```
 "fluentSetterDocumentation" : "/**\n@param member \n@return Returns a reference to this object so that
method calls can be chained together.*/",
```

```
 "fluentSetterMethodName" : "withMember",
       "getterDocumentation" : "/**\n@return */",
       "getterMethodName" : "getMember",
       "getterModel" : {
        "returnType" : "InventoryFilter",
        "documentation" : null
       },
      "http": {
        "additionalMarshallingPath" : null,
        "additionalUnmarshallingPath" : null,
        "flattened" : false,
        "greedy" : false,
        "header" : false,
        "isPayload" : false,
        "isStreaming" : false,
        "location" : null,
        "marshallLocation" : "PAYLOAD",
        "marshallLocationName" : "member",
        "queryString" : false,
        "requiresLength" : false,
        "statusCode" : false,
        "unmarshallLocationName"
 : "member",
        "uri" : false
       },
       "idempotencyToken" : false,
```
 "isBinary" : false, "jsonValue" : false, "list" : false, "listModel" : null, "map" : false, "mapModel" : null, "marshallingTargetClass" : "StructuredPojo", "marshallingType" : "STRUCTURED", "name" : "Member", "sensitive" : false, "setterDocumentation" : "/\*\*\n@param member \*/", "setterMethodName" : "setMember", "setterModel" : { "timestampFormat" : null, "variableDeclarationType" : "InventoryFilter", "variableName" : "member", "variableType" : "InventoryFilter", "documentation" : "", "simpleType" : "InventoryFilter", "variableSetterType" : "InventoryFilter" }, "shouldEmitLegacyEnumSetter" : false, "shouldFullyQualify" : false, "simple" : false, "unmarshallingType" : null, "varargSetterDocumentation" : "/\*\*\n@param member \n@return Returns a reference to this object so that method calls can be chained together.\*/", "variable" : { "timestampFormat" : null, "variableDeclarationType" : "InventoryFilter", "variableName" : "member", "variableType" : "InventoryFilter", "documentation" : "", "simpleType" : "InventoryFilter", "variableSetterType" : "InventoryFilter" }, "xmlNameSpaceUri" : null

```
 },
```
"memberLocationName" : null,

"memberType" : "InventoryFilter",

"map" : false,

"marshallNonAutoConstructedEmptyLists" : false,

"memberAdditionalMarshallingPath" : null,

"memberAdditionalUnmarshallingPath" : null,

```
 "sendEmptyQueryString" : false,
```
 "simple" : false, "simpleType" : "InventoryFilter", "templateImplType" : "java.util.ArrayList<InventoryFilter>", "templateType" : "java.util.List<InventoryFilter>" }, "map" : false, "mapModel" : null, "marshallingTargetClass" : "List", "marshallingType" : "LIST", "name" : "Filters",

"sensitive" : false,

 "setterDocumentation" : "/\*\*<p>Filters to scope the results. The following filters and logical operators are supported: $\langle p \rangle$   $\langle u \rangle$   $\langle h \rangle$   $\langle p \rangle$   $\langle c \rangle$  account id $\langle c \rangle$  and  $\langle c \rangle$  The ID of the Amazon Web Services account that owns the resource. Logical operators are  $<code>edgeEQUALS  $<code> NOT_EQUALS$   $<code> `\\/po`  $<$  `like`$$ <code>application\_name</code> - The name of the application. Logical operators are <code>EQUALS</code> |  $\alpha$  <code>BEGINS\_WITH</code>.</p></li> <li> <li> <p> <code>license\_included</code> - The type of license included. Logical operators are  $<$ code>EQUALS $<$ /code> |  $<$ code>NOT\_EQUALS $<$ /code>. Possible values are  $<$ code>sql-server-enterprise $<$ /code> $|$ <code>sql-server-standard $<$ /code> $|$ <code>sql-serverweb</code> | <code>windows-server-datacenter</code>.</p> </li> <li> <p> <code>platform</code> - The platform of the resource. Logical operators are  $\langle \text{code}\rangle$ EQUALS $\langle \text{code}\rangle$  |  $\langle \text{code}\rangle$ BEGINS\_WITH $\langle \text{code}\rangle$ . $\langle \text{code}\rangle$ .  $\langle$ li>  $\langle$ li>  $\langle$ p>  $\langle$ code>resource\_id $\langle$ /code> - The ID of the resource. Logical operators are  $\langle$ code> $\langle$ EQUALS $\langle$ code>  $|\langle \text{code}>NOT\_EQUALS \langle \text{code}> \langle \text{p} \rangle \langle \text{div} \rangle \langle \text{p} \rangle \langle \text{dx}} - \langle \text{p} \rangle \langle \text{code}> \langle \text{tag} \text{dy} \rangle \langle \text{dy} \rangle$ . The key/value combination of a tag assigned to the resource. Logical operators are  $\langle \text{code}\rangle$  EQUALS $\langle \text{code}\rangle$  (single account) or  $\langle \text{code}\rangle = \langle \text{code}\rangle - \langle \text{code}\rangle$  =  $\langle \text{code}\rangle$  =  $\langle \text{code}\rangle$  =  $\langle \text{theta}\rangle$  =  $\langle \text{theta}\rangle$  (cross account). $\langle \text{theta}\rangle$   $\langle \text{theta}\rangle$  =  $\langle \text{theta}\rangle$  m @ param filters Filters to scope the results. The following filters and logical operators are supported: $\langle p \rangle \langle ul \rangle \langle ll \rangle \langle pp \rangle$ <code>account\_id</code> - The ID of the Amazon Web Services account that owns the resource. Logical operators  $are <$ code $>EQUALS <$ /code $>$ | $<$ code $SNOT$ \_EQUALS $<$ /code $>$ . $<$ /p $>$  $<$ /li $>$  $<$ li $>$  $<$ p $>$  <code>application\_name</code> - The name of the application. Logical operators are <code>EQUALS</code> |  $\langle \text{code>BEGINS} \text{ WITH}\langle \text{code><\langle p\rangle \langle} l\text{ is}\langle \text{right><\langle p\rangle \langle} \text{code>license} \text{ include}\langle \text{code>-The type of license} \rangle$ included. Logical operators are  $\langle \text{code}\rangle$ EQUALS $\langle \text{code}\rangle$  |  $\langle \text{code}\rangle$  > NOT\_EQUALS $\langle \text{code}\rangle$ . Possible values are  $<$ code>sql-server-enterprise</code>|<code>sql-server-standard</code>|<code>sql-server-web</code>| <code>windows-server-datacenter</code>.</p> </li> <li> <p> <code>platform</code> - The platform of the resource. Logical operators are  $\langle \text{code>=EQUALS}\rangle$ .  $\langle \text{code>=BEGINS_WITH}\rangle$ .  $\langle \text{code>=}\langle \text{p}\rangle$ .  $\langle \text{p}\rangle$ .  $\langle \text{p}\rangle$ .  $\langle \text{p}\rangle$ .  $\langle \text{p}\rangle$ .  $\langle \text{p}\rangle$ .  $\langle \text{p}\rangle$ .  $\langle \text{p}\rangle$ .  $\langle \text{p}\rangle$ .  $\langle \text{p}\rangle$ .  $\langle \text{p}\rangle$ .  $\langle \text{p}\rangle$ .  $\langle \text$  $\leq$ code>resource  $id \leq$ code> - The ID of the resource. Logical operators are  $\leq$ code> $\geq$ EQUALS $\leq$ code> $\geq$  $\langle \text{code>}NOT\_EQUALS \langle \text{code>} \langle \text{close} \rangle$ . $\langle \text{plot} \rangle$   $\langle \text{plot} \rangle$  and  $\langle \text{plot} \rangle$  and  $\langle \text{plot} \rangle$  and  $\langle \text{plot} \rangle$ . a tag assigned to the resource. Logical operators are <code>EQUALS</code> (single account) or <code>EQUALS</code> | <code>NOT\_EQUALS</code> (cross account).</p> </li>\*/",

"setterMethodName"

: "setFilters",

"setterModel" : {

"timestampFormat" : null,

"variableDeclarationType" : "java.util.List<InventoryFilter>",

"variableName" : "filters",

"variableType" : "java.util.List<InventoryFilter>",

"documentation" : "",

"simpleType" : "List<InventoryFilter>",

"variableSetterType" : "java.util.Collection<InventoryFilter>"

```
 },
```
"shouldEmitLegacyEnumSetter" : false,

"shouldFullyQualify" : false,

"simple" : false,

"unmarshallingType" : null,

 "varargSetterDocumentation" : "/\*\*<p>Filters to scope the results. The following filters and logical operators are supported: $\langle p \rangle$   $\langle u \rangle$   $\langle h \rangle$   $\langle p \rangle$   $\langle c \rangle$   $\langle c \rangle$  and  $\langle d \rangle$   $\langle c \rangle$  and  $\langle c \rangle$  and  $\langle e \rangle$  are ID of the Amazon Web Services account that owns the resource. Logical operators are  $\langle \text{code}\rangle$ EQUALS $\langle \text{code}\rangle$  |  $\langle \text{code}\rangle$ NOT\_EQUALS $\langle \text{code}\rangle$ . $\langle \text{code}\rangle$ . $\langle \text{plot}\rangle$ .  $<$ code $>$ application\_name $<$ /code $>$  - The name of the application. Logical operators are <code>EQUALS</code>

 $|<$ code>BEGINS\_WITH $<$ /code>. $<$ /p> $<$ /li> $<$ li> $<$ p> $<$ code>license\_included $<$ /code> $-$ The type of license included. Logical operators are  $\langle code \rangle$ EQUALS $\langle code \rangle$  |  $\langle code \rangle$ NOT\_EQUALS $\langle code \rangle$ . Possible values are  $<$ code>sql-server-enterprise</code>|<code>sql-server-standard</code>|<code>sql-server-web</code>| <code>windows-server-datacenter</code>.</p> </li> <li> <p> <code>platform</code> - The platform of the resource. Logical operators are  $\langle \text{code>=EQUALS}\rangle$ .  $\langle \text{code>=BEGINS_WITH}\rangle$ .  $\langle \text{code>=}\langle \text{p}\rangle$ .  $\langle \text{p}\rangle$ .  $\langle \text{p}\rangle$ .  $\langle \text{p}\rangle$ .  $\langle \text{p}\rangle$ .  $\langle \text{p}\rangle$ .  $\langle \text{p}\rangle$ .  $\langle \text{p}\rangle$ .  $\langle \text{p}\rangle$ .  $\langle \text{p}\rangle$ .  $\langle \text{p}\rangle$ .  $\langle \text{p}\rangle$ .  $\langle \text$  $\leq$ code>resource\_id $\leq$ code> - The ID of the resource. Logical operators are  $\leq$ code> $EQUALS \leq$ code> |  $\langle \text{code>}NOT\_EQUALS \langle \text{code>} \langle \text{close} \rangle$ . $\langle \text{plot} \rangle$   $\langle \text{plot} \rangle$  and  $\langle \text{plot} \rangle$  and  $\langle \text{plot} \rangle$  and  $\langle \text{plot} \rangle$ . a tag assigned to the resource. Logical operators are  $\langle \text{code}\rangle$  EQUALS $\langle \text{code}\rangle$  (single account) or  $\langle \text{code}\rangle = \langle \text{node}\rangle = \langle \text{code}\rangle = \langle \text{node}\rangle = \langle \text{node}\rangle = \langle \text{close}\rangle$  (cross account). $\langle \text{np}\rangle \langle \text{ln}\rangle = \langle \text{ln}\rangle = \langle \text{blue}\rangle = \langle \text{blue}\rangle = \langle \text{blue}\rangle = \langle \text{blue}\rangle = \langle \text{blue}\rangle = \langle \text{blue}\rangle = \langle \text{blue}\rangle = \langle \text{blue}\rangle = \langle \text{blue}\rangle = \langle \text{blue}\rangle = \langle \text{blue}\rangle = \langle \text{blue}\rangle = \langle \text{blue}\rangle = \langle \text{blue$ This method appends the values to the existing list (if any). Use {@link #setFilters(java.util.Collection)} or {@link #withFilters(java.util.Collection)} if you want to override the existing values.</p>\n@param filters Filters to scope the results. The following filters and logical operators are supported: $\langle p \rangle \langle u \rangle \langle h \rangle \langle p \rangle$ <code>account\_id</code> - The ID of the Amazon Web Services account that owns the resource. Logical operators are <code>EQUALS</code> | <code>NOT\_EQUALS</code>.</p>></li> <li><p>  $\alpha$  -  $\alpha$   $\alpha$   $\alpha$   $\beta$   $\alpha$   $\beta$   $\alpha$   $\beta$   $\gamma$   $\alpha$   $\beta$   $\gamma$   $\beta$   $\alpha$   $\beta$   $\gamma$   $\alpha$   $\beta$   $\alpha$   $\beta$   $\gamma$   $\alpha$   $\beta$   $\gamma$   $\alpha$   $\beta$   $\gamma$   $\alpha$   $\beta$   $\gamma$   $\alpha$   $\beta$   $\gamma$   $\alpha$   $\beta$   $\gamma$   $\alpha$   $\beta$   $\gamma$   $\alpha$   $\beta$   $\gamma$   $\alpha$ <code>BEGINS\_WITH</code>.</p> </li> <li> <p> <code>license\_included</code> - The type of license included. Logical operators are  $\langle code \rangle$ EQUALS $\langle code \rangle$  |  $\langle code \rangle$ NOT\_EQUALS $\langle code \rangle$ . Possible values are  $\langle \text{code}\rangle$ sql-server-enterprise $\langle \text{code}\rangle$ | $\langle \text{code}\rangle$ sql-server-standard $\langle \text{code}\rangle$ | $\langle \text{code}\rangle$ sql-server-web $\langle \text{code}\rangle$ | <code>windows-server-datacenter</code>.</p> </li> <li> <p> <code>platform</code> - The platform of the resource. Logical operators are  $\langle \text{code>=EQUALS}\rangle$ .  $\langle \text{code>=BEGINS_WITH}\rangle$ .  $\langle \text{code>=}\langle \text{p}\rangle$ .  $\langle \text{p}\rangle$ .  $\langle \text{p}\rangle$ .  $\langle \text{p}\rangle$ .  $\langle \text{p}\rangle$ .  $\langle \text{p}\rangle$ .  $\langle \text{p}\rangle$ .  $\langle \text{p}\rangle$ .  $\langle \text{p}\rangle$ .  $\langle \text{p}\rangle$ .  $\langle \text{p}\rangle$ .  $\langle \text{p}\rangle$ .  $\langle \text$  $\alpha$  -  $\alpha$   $\alpha$   $\alpha$   $\alpha$   $\beta$   $\alpha$   $\beta$   $\alpha$   $\beta$   $\alpha$   $\beta$   $\beta$   $\alpha$   $\beta$   $\alpha$   $\beta$   $\alpha$   $\beta$   $\alpha$   $\beta$   $\alpha$   $\beta$   $\beta$   $\alpha$   $\beta$   $\beta$   $\beta$   $\alpha$   $\beta$   $\beta$   $\beta$   $\beta$   $\alpha$   $\beta$   $\beta$   $\beta$   $\beta$   $\alpha$   $\beta$   $\beta$   $\beta$   $\beta$   $\beta$ <code>NOT\_EQUALS</code>.</p> </li> <li> <p> <code>tag:&lt;key&gt;</code> - The key/value combination of a tag assigned to the resource. Logical operators are <code>EQUALS</code> (single account) or <code>EQUALS</code> | <code>NOT\_EQUALS</code> (cross account).</p> </li>\n@return Returns a reference

to this object so that method calls can be chained together.\*/",

"variable" : {

"timestampFormat" : null,

"variableDeclarationType" : "java.util.List<InventoryFilter>",

"variableName" : "filters",

"variableType" : "java.util.List<InventoryFilter>",

"documentation" : "<p>Filters to scope the results. The following filters and logical operators are supported: $\langle p \rangle$   $\langle u \rangle$   $\langle v \rangle$   $\langle v \rangle$   $\langle \langle \text{code} \rangle$  -  $\alpha$  account  $\alpha$  id $\langle \text{code} \rangle$  - The ID of the Amazon Web Services account that owns the resource. Logical operators are  $< code > EQUALS \< code > NOT\_EQUALS \< /code > \< /li >$  $\langle$ i>  $\langle p \rangle$   $\langle$ code>application\_name $\langle$ /code> - The name of the application. Logical operators are  $\text{ } \leq$ code>EQUALS</code>  $| \leq$ code>BEGINS\_WITH</code>. $\lt$ /p> </li> <li>  $\lt$ p> <code>license\_included</code> -The type of license included. Logical operators are  $\langle \text{code}\rangle$ EQUALS $\langle \text{code}\rangle$  |  $\langle \text{code}\rangle$ NOT\_EQUALS $\langle \text{code}\rangle$ . Possible values are  $<$ code>sql-server-enterprise $<$ /code> $|$ <code>sql-server-standard $<$ /code> $|$ <code>sql-serverweb</code> | <code>windows-server-datacenter</code>.</p> </li> <li> <p> <code>platform</code> - The platform of the resource. Logical operators are  $\langle \text{code}\rangle$ EQUALS $\langle \text{code}\rangle$  |  $\langle \text{code}\rangle$ BEGINS\_WITH $\langle \text{code}\rangle$ . $\langle \text{code}\rangle$
$\langle$ li>  $\langle$ li>  $\langle$ p>  $\langle$ code>resource\_id $\langle$ code> - The ID of the resource. Logical operators are  $\langle$ code> $\equiv$ EQUALS $\langle$ code>  $|\langle \text{code}>NOT\_EQUALS \langle \text{code}> \langle \text{dz} \rangle \langle \text{dz} \rangle \langle \text{dz} \rangle \langle \text{dz} \rangle$  =  $\langle \text{dz} \rangle$  =  $\langle \text{dz} \rangle$  =  $\langle \text{ydz} \rangle$  =  $\langle \text{ydz} \rangle$  =  $\langle \text{ydz} \rangle$  + The key/value combination of a tag assigned to the resource. Logical operators are <code>EQUALS</code> (single account) or <code>EQUALS</code> | <code>NOT\_EQUALS</code> (cross account).</p> </li> </ul>",

```
 "simpleType" : "List<InventoryFilter>",
```
"variableSetterType" : "java.util.Collection<InventoryFilter>"

```
 },
  "xmlNameSpaceUri" : null
 } ],
 "membersAsMap" : {
  "Filters" : {
   "c2jName" : "Filters",
```
"c2jShape" : "InventoryFilterList",

"deprecated" : false,

 "documentation" : "<p>Filters to scope the results. The following filters and logical operators are supported: $\langle p \rangle$   $\langle u \rangle$   $\langle h \rangle$   $\langle p \rangle$   $\langle \text{code} \rangle$  account\_id $\langle \text{code} \rangle$  - The ID of the Amazon Web Services account that owns the resource. Logical operators are  $\langle \text{code}\rangle$ EQUALS $\langle \text{code}\rangle$  |  $\langle \text{code}\rangle$ NOT\_EQUALS $\langle \text{code}\rangle$ . $\langle \text{code}\rangle$ . $\langle \text{plot}\rangle$ . $\langle \text{right}\rangle$ <code>application\_name</code> - The name of the application. Logical operators are <code>EQUALS</code> | <code>BEGINS\_WITH</code>.</p> </li> <li> <p> <code>license\_included</code> - The type of license  $included.$  Logical operators are  $\langle code \rangle$ EQUALS $\langle code \rangle$  |  $\langle code \rangle$ NOT\_EQUALS $\langle code \rangle$ . Possible values are  $<$ code>sql-server-enterprise $<$ /code>  $|$ <code>sql-server-standard $<$ /code>

 | <code>sql-server-web</code> | <code>windows-server-datacenter</code>.</p> </li> <li> <p> <code>platform</code> - The platform of the resource. Logical operators are <code>EQUALS</code> | <code>BEGINS\_WITH</code>.</p> </li> <li> <p> <code>resource\_id</code> - The ID of the resource. Logical operators are  $<code>EQUALS  $<code> | <code>NOT$   $EQUALS$   $<&code> `op`  $</ip$   $<li$   $>$$$  $\langle \text{code}\rangle$ tag: $\&$ lt: $\&$ e $\&$ gt: $\langle \text{code}\rangle$  - The key/value combination of a tag assigned to the resource. Logical operators are <code>EQUALS</code> (single account) or <code>EQUALS</code> | <code>NOT\_EQUALS</code> (cross  $account).$   $\langle p \rangle$   $\langle li \rangle$   $\langle ul \rangle$ ",

"endpointDiscoveryId" : false,

"enumType" : null,

 "fluentSetterDocumentation" : "/\*\*<p>Filters to scope the results. The following filters and logical operators are supported: $\langle p \rangle$   $\langle u \rangle$   $\langle h \rangle$   $\langle p \rangle$   $\langle c \rangle$   $\langle c \rangle$  and  $\langle d \rangle$   $\langle c \rangle$  and  $\langle c \rangle$  and  $\langle e \rangle$  are ID of the Amazon Web Services account that owns the resource. Logical operators are  $\langle \text{code}\rangle$ EQUALS $\langle \text{code}\rangle$  |  $\langle \text{code}\rangle$ NOT\_EQUALS $\langle \text{code}\rangle$ . $\langle \text{code}\rangle$ .  $\langle \text{div} \rangle$   $\langle \text{div} \rangle$   $\langle \text{cos} \rangle$   $\langle \text{cos} \rangle$  application\_name $\langle \text{cos} \rangle$  - The name of the application. Logical operators are  $\text{ } \leq$ code>EQUALS</code>  $| \leq$ code>BEGINS\_WITH</code>. $\lt p$  $\leq$ /li> $\lt l$ i> $\lt p$ > $\lt$ code>license\_included $\lt l$ code> -The type of license included. Logical operators are  $\langle \text{code}\rangle$ EQUALS $\langle \text{code}\rangle$  | $\langle \text{code}\rangle$ NOT\_EQUALS $\langle \text{code}\rangle$ . Possible values are  $<$ code>sql-server-enterprise $<$ /code> $|$ <code>sql-server-standard $<$ /code> $|$ <code>sql-serverweb</code> | <code>windows-server-datacenter</code>.</p> </li> <li> <p> <code>platform</code> - The platform of the resource. Logical operators are  $\langle \text{code}\rangle$ EQUALS $\langle \text{code}\rangle$  |  $\langle \text{code}\rangle$ BEGINS\_WITH $\langle \text{code}\rangle$ . $\langle \text{code}\rangle$ .  $\langle$ li>  $\langle$ li>  $\langle$ p>  $\langle$ code>resource\_id $\langle$ code> - The ID of the resource. Logical operators are  $\langle$ code>EQUALS $\langle$ code>  $|\langle \text{code>}NOT\_EOLALS \langle \text{code}> \langle \text{dp} \rangle \langle \text{di>} \langle \text{dz} \rangle \langle \text{code}> \langle \text{tag} \text{let}: \langle \text{code>} \rangle \langle \text{code}> \langle \text{d} \text{let} \rangle \langle \text{cycle} \rangle \langle \text{right}> \langle \text{d} \text{let} \rangle$ of a tag assigned to the resource. Logical operators are <code>EQUALS</code> (single account) or  $\langle \text{code}\rangle$   $\leq$   $\langle \text{code}\rangle$   $\leq$   $\langle \text{code}\rangle$   $\leq$   $\langle \text{code}\rangle$   $\leq$   $\langle \text{code}\rangle$   $\leq$   $\langle \text{code}\rangle$   $\leq$   $\langle \text{code}\rangle$   $\leq$   $\langle \text{theta}\rangle$   $\leq$   $\langle \text{theta}\rangle$   $\leq$   $\langle \text{theta}\rangle$   $\leq$   $\langle \text{theta}\rangle$   $\leq$   $\langle \text{theta}\rangle$   $\leq$   $\langle \text{theta}\rangle$   $\leq$  </ul>\n@param filters Filters to scope the results. The following filters and logical operators are supported:</p>  $\langle \text{ul} \rangle \langle \text{li} \rangle \langle \text{p} \rangle \langle \text{code} \rangle$  account  $\text{id}\langle \text{code} \rangle$  - The ID of the Amazon Web Services account that owns the resource. Logical operators are  $\langle \text{code}\rangle$ EQUALS $\langle \text{code}\rangle$  |  $\langle \text{code}\rangle$ NOT\_EQUALS $\langle \text{code}\rangle$ . $\langle \text{code}\rangle$ . $\langle \text{right}\rangle$   $\langle \text{right}$ 

 $\alpha$  -  $\alpha$   $\alpha$   $\alpha$   $\alpha$   $\beta$   $\alpha$   $\beta$   $\alpha$   $\beta$   $\alpha$   $\beta$   $\beta$   $\alpha$   $\beta$   $\alpha$   $\beta$   $\alpha$   $\beta$   $\alpha$   $\beta$   $\alpha$   $\beta$   $\alpha$   $\beta$   $\alpha$   $\beta$   $\alpha$   $\beta$   $\alpha$   $\beta$   $\beta$   $\alpha$   $\beta$   $\beta$   $\alpha$   $\beta$   $\beta$   $\alpha$   $\beta$   $\beta$   $\alpha$   $\beta$   $\beta$ 

 $\alpha$  <code>BEGINS\_WITH $\alpha$ code> $\alpha$  $\alpha$  $\beta$ . $\alpha$  $\beta$ . $\alpha$   $\beta$ . $\alpha$  $\beta$ . $\alpha$  $\beta$ . $\alpha$  $included. Logical operators are `code>EOUALS |code> NOTEOLALS /code>. Possible values are`$  $\text{ }$  $\text{ }$  $\text{ }$  $\text{ }$   $\text{ }$  <code>windows-server-datacenter</code>.</p> </li> <li> <p> <code>platform</code> - The platform of the resource. Logical operators are  $\langle \text{code>=EQUALS}\rangle$ .  $\langle \text{code>=BEGINS_WITH}\rangle$ .  $\langle \text{code>=}\langle \text{p}\rangle$ .  $\langle \text{p}\rangle$ .  $\langle \text{p}\rangle$ .  $\langle \text{p}\rangle$ .  $\langle \text{p}\rangle$ .  $\langle \text{p}\rangle$ .  $\langle \text{p}\rangle$ .  $\langle \text{p}\rangle$ .  $\langle \text{p}\rangle$ .  $\langle \text{p}\rangle$ .  $\langle \text{p}\rangle$ .  $\langle \text{p}\rangle$ .  $\langle \text$  $\alpha$  -  $\alpha$  -  $\alpha$   $|\langle \text{code}>NOT\_EOUALS\langle \text{code}> \langle \text{dp}\rangle \langle \text{div} \langle \text{dp}\rangle \langle \text{code}> \text{to} \rangle \langle \text{code}> \text{tag} \langle \text{dy} \rangle \langle \text{dy} \rangle$ . The key/value combination of a tag assigned to the resource. Logical operators are  $\langle \text{code}\rangle$  EQUALS $\langle \text{code}\rangle$  (single account) or <code>EQUALS</code> | <code>NOT\_EQUALS</code> (cross account).</p> </li>\n@return Returns a reference to this object so that method calls can be chained together.\*/",

"fluentSetterMethodName" : "withFilters",

 "getterDocumentation" : "/\*\*<p>Filters to scope the results. The following filters and logical operators are supported: $\langle p \rangle$   $\langle u \rangle$   $\langle h \rangle$   $\langle p \rangle$   $\langle c \rangle$  and  $\langle c \rangle$  account  $id \langle c \rangle$  The ID of the Amazon Web Services account that owns the resource. Logical operators are  $<code>edgeEQUALS  $<code> NOT_EQUALS$   $<code> `\\/po`  $<$  `like`$$ <code>application\_name</code> - The name of the application. Logical operators are <code>EQUALS</code> |  $\alpha$  <code>BEGINS\_WITH</code>.</p></li> <li> <li> <p> <code>license\_included</code> - The type of license included. Logical operators are <code>EQUALS</code>

 | <code>NOT\_EQUALS</code>. Possible values are <code>sql-server-enterprise</code> | <code>sql-serverstandard</code> | <code>sql-server-web</code> | <code>windows-server-datacenter</code>.</p></li><li><p>></p>  $\leq$ code>platform $\leq$ code> - The platform of the resource. Logical operators are  $\leq$ code> $\geq$ EQUALS $\leq$ code> |  $\langle \text{code>BEGINS}$  WITH $\langle \text{code>} \langle \text{do} \rangle \langle \text{do} \rangle$ .  $\langle \text{lib} \rangle \langle \text{to} \rangle$   $\langle \text{code>mode} \rangle$  resource  $\langle \text{do} \rangle$  and  $\langle \text{do} \rangle$  and  $\langle \text{do} \rangle$  and  $\langle \text{do} \rangle$  are resource. Logical operators are <code>EQUALS</code> | <code>NOT\_EQUALS</code>.</p></li> <li><p>>  $\langle \text{code}\rangle$ tag: $\&$ lt; $\&$ ey $\&$ gt; $\langle \text{code}\rangle$  - The key/value combination of a tag assigned to the resource. Logical operators are <code>EQUALS</code> (single account) or <code>EQUALS</code> | <code>NOT\_EQUALS</code> (cross  $account$ ). $\langle p \rangle \langle l \rangle \langle ml \rangle \langle m$  Filters to scope the results. The following filters and logical operators are supported: $\langle p \rangle$   $\langle u \rangle$   $\langle h \rangle$   $\langle p \rangle$   $\langle c \rangle$  account id $\langle c \rangle$  idea - The ID of the Amazon Web Services account that owns the resource. Logical operators are  $\langle \text{code}\rangle$ EQUALS $\langle \text{code}\rangle$  |  $\langle \text{code}\rangle$ NOT\_EQUALS $\langle \text{code}\rangle$ . $\langle \text{code}\rangle$ .  $\langle \text{div} \rangle$   $\langle \text{div} \rangle$   $\langle \text{cos} \rangle$   $\langle \text{cos} \rangle$  application\_name $\langle \text{cos} \rangle$  - The name of the application. Logical operators are  $\text{ } \leq$ code>EQUALS</code> $| \leq$ code>BEGINS\_WITH</code> $\lt$ /p> </li>  $\lt$ li>  $\lt$ p>  $\lt$ code>license\_included $\lt$ /code> -The type of license included. Logical operators are  $\langle \text{code}\rangle$ EQUALS $\langle \text{code}\rangle$  | $\langle \text{code}\rangle$ NOT\_EQUALS $\langle \text{code}\rangle$ . Possible values are  $<$ code>sql-server-enterprise $<$ /code>  $|$ <code>sql-server-standard $<$ /code>  $|$ <code>sql-serverweb</code> | <code>windows-server-datacenter</code>.</p> </li> <li> <p> <code>platform</code> - The platform of the resource. Logical operators are  $\langle \text{code}\rangle$ EQUALS $\langle \text{code}\rangle$  |  $\langle \text{code}\rangle$ BEGINS\_WITH $\langle \text{code}\rangle$ . $\langle \text{code}\rangle$ .  $\langle$ li>  $\langle$ li>  $\langle$ p>  $\langle$ code>resource\_id $\langle$ code> - The ID of the resource. Logical operators are  $\langle$ code>EQUALS $\langle$ code>  $|\langle \text{code}>NOT\_EQUALS \langle \text{code}> \langle \text{p} \rangle \langle \text{div} \rangle \langle \text{p} \rangle \langle \text{dx}} - \langle \text{p} \rangle \langle \text{code}> \langle \text{tag} \text{dy} \rangle \langle \text{dy} \rangle$ . The key/value combination of a tag assigned to the resource. Logical operators are <code>EQUALS</code> (single account) or <code>EQUALS</code> | <code>NOT\_EQUALS</code> (cross account).</p> </li>\*/",

"getterMethodName" : "getFilters",

"getterModel" : {

"returnType" : "java.util.List<InventoryFilter>",

"documentation" : null

},

" $http"$ : {

"additionalMarshallingPath" : null,

"additionalUnmarshallingPath" : null,

"flattened" : false,

"greedy" : false,

"header" : false,

 "isPayload" : false, "isStreaming" : false, "location" : null, "marshallLocation" : "PAYLOAD", "marshallLocationName" : "Filters", "queryString" : false, "requiresLength" : false, "statusCode" : false, "unmarshallLocationName" : "Filters", "uri" : false }, "idempotencyToken" : false, "isBinary" : false, "jsonValue" : false, "list" : true, "listModel" : { "implType" : "java.util.ArrayList", "interfaceType" : "java.util.List", "listMemberModel" : { "c2jName" : "member", "c2jShape" : "InventoryFilter", "deprecated" : false, "documentation" : "", "endpointDiscoveryId" : false, "enumType" : null, "fluentSetterDocumentation" : "/\*\*\n@param member \n@return Returns a reference to this object so that method calls can be chained together.\*/", "fluentSetterMethodName" : "withMember", "getterDocumentation" : "/\*\*\n@return \*/", "getterMethodName" : "getMember", "getterModel" : { "returnType" : "InventoryFilter", "documentation" : null }, " $http"$ : { "additionalMarshallingPath" : null, "additionalUnmarshallingPath" : null, "flattened" : false, "greedy" : false, "header" : false, "isPayload" : false, "isStreaming" : false, "location" : null, "marshallLocation" : "PAYLOAD", "marshallLocationName" : "member", "queryString" : false,

 "requiresLength" : false, "statusCode" : false, "unmarshallLocationName" : "member", "uri" : false }, "idempotencyToken" : false, "isBinary" : false, "jsonValue" : false, "list" : false, "listModel" : null, "map" : false, "mapModel" : null, "marshallingTargetClass" : "StructuredPojo", "marshallingType" : "STRUCTURED", "name" : "Member", "sensitive" : false, "setterDocumentation" : "/\*\*\n@param member \*/", "setterMethodName" : "setMember", "setterModel" : { "timestampFormat"

#### : null,

"variableDeclarationType" : "InventoryFilter",

"variableName" : "member",

"variableType" : "InventoryFilter",

"documentation" : "",

"simpleType" : "InventoryFilter",

"variableSetterType" : "InventoryFilter"

},

"shouldEmitLegacyEnumSetter" : false,

"shouldFullyQualify" : false,

"simple" : false,

"unmarshallingType" : null,

 "varargSetterDocumentation" : "/\*\*\n@param member \n@return Returns a reference to this object so that method calls can be chained together.\*/",

### "variable" : {

```
 "timestampFormat" : null,
```
"variableDeclarationType" : "InventoryFilter",

```
 "variableName" : "member",
```
"variableType" : "InventoryFilter",

```
 "documentation" : "",
```
"simpleType" : "InventoryFilter",

```
 "variableSetterType"
```

```
 : "InventoryFilter"
```
},

"xmlNameSpaceUri" : null

},

```
 "memberLocationName" : null,
```

```
 "memberType" : "InventoryFilter",
```
"map" : false,

"marshallNonAutoConstructedEmptyLists" : false,

"memberAdditionalMarshallingPath" : null,

"memberAdditionalUnmarshallingPath" : null,

"sendEmptyQueryString" : false,

"simple" : false,

"simpleType" : "InventoryFilter",

"templateImplType" : "java.util.ArrayList<InventoryFilter>",

"templateType" : "java.util.List<InventoryFilter>"

},

"map" : false,

"mapModel" : null,

"marshallingTargetClass" : "List",

"marshallingType" : "LIST",

"name" : "Filters",

"sensitive" : false,

 "setterDocumentation" : "/\*\*<p>Filters to scope the results. The following filters and logical operators are supported:</p><ul>

 $\langle$ i>  $\langle$ p>  $\langle$ code>account\_id $\langle$  $\langle$ code> - The ID of the Amazon Web Services account that owns the resource. Logical operators are  $\langle \text{code}\rangle$   $\text{EQUALS}\langle \text{code}\rangle$  |  $\langle \text{code}\rangle$  NOT\_EQUALS $\langle \text{code}\rangle$ . $\langle \text{code}\rangle$ . $\langle \text{plot}\rangle$ . $\langle \text{plot}\rangle$ . <code>application\_name</code> - The name of the application. Logical operators are <code>EQUALS</code> | <code>BEGINS\_WITH</code>.</p> </li> <li> <p> <code>license\_included</code> - The type of license included. Logical operators are  $\langle code \rangle$ EQUALS $\langle code \rangle$  |  $\langle code \rangle$ NOT\_EQUALS $\langle code \rangle$ . Possible values are  $\langle \text{code}\rangle$ sql-server-enterprise $\langle \text{code}\rangle$ | $\langle \text{code}\rangle$ sql-server-standard $\langle \text{code}\rangle$ | $\langle \text{code}\rangle$ sql-server-web $\langle \text{code}\rangle$ | <code>windows-server-datacenter</code>.</p> </li> <li> <p> <code>platform</code> - The platform of the resource. Logical operators are  $\langle \text{code}\rangle$ EQUALS $\langle \text{code}\rangle$  |  $\langle \text{code}\rangle$ BEGINS\_WITH $\langle \text{code}\rangle$ . $\langle \text{dp}\rangle$  $\langle \text{di}\rangle$  $\langle \text{di}\rangle$  $\alpha$  -  $\alpha$   $\alpha$   $\alpha$   $\alpha$   $\beta$   $\alpha$   $\beta$   $\alpha$   $\beta$   $\gamma$   $\alpha$   $\beta$   $\gamma$   $\alpha$   $\beta$   $\gamma$   $\alpha$   $\beta$   $\alpha$   $\beta$   $\gamma$   $\alpha$   $\beta$   $\gamma$   $\alpha$   $\beta$   $\gamma$   $\alpha$   $\beta$   $\gamma$   $\alpha$   $\beta$   $\gamma$   $\alpha$   $\beta$   $\gamma$   $\alpha$   $\beta$   $\gamma$   $\alpha$   $\beta$   $\gamma$   $\alpha$ <code>NOT\_EQUALS</code>.</p> </li> <li> <p> <code>tag:&lt;key&gt;</code> - The key/value combination of a tag

assigned to the resource. Logical operators are <code>EQUALS</code> (single account) or

<code>EQUALS</code> | <code>NOT\_EQUALS</code> (cross account).</p> </li> </ul>\n@param filters Filters to scope the results. The following filters and logical operators are supported: $\langle p \rangle \langle ul \rangle \langle ll \rangle \langle pp \rangle$ 

<code>account\_id</code> - The ID of the Amazon Web Services account that owns the resource. Logical operators are <code>EQUALS</code> | <code>NOT\_EQUALS</code>.</p>></li> <li><p>

<code>application\_name</code> - The name of the application. Logical operators are <code>EQUALS</code> | <code>BEGINS\_WITH</code>.</p> </li> <li> <p> <code>license\_included</code> - The type of license included. Logical operators are  $\leq$ code $\geq$ EQUALS $\leq$ code $\geq$ NOT\_EQUALS $\leq$ code $\geq$ . Possible values are  $\langle \text{code}\rangle = \langle \text{code}\rangle = \langle \text{$ <code>windows-server-datacenter</code>.</p> </li> <li> <p> <code>platform</code> - The platform of the resource. Logical operators

are  $<$ code>EQUALS $<$ /code>| $\le$ code>BEGINS\_WITH $<$ /code> $\le$ / $\le$ / $\le$ / $\le$ / $\le$ / $\le$ / $\le$ / $\le$ ode> $\le$   $\le$ esource\_id $<$ /code> $\le$ The ID of the resource. Logical operators are  $\langle \text{code}\rangle$ EQUALS $\langle \text{code}\rangle$  |  $\langle \text{code}\rangle$ NOT\_EQUALS $\langle \text{code}\rangle$ . $\langle \text{code}\rangle$ . $\langle \text{plot}\rangle$  $\langle$ i> $\langle$ p> $\langle$ code> $t$ ag:<key&gt; $\langle$ /code> - The key/value combination of a tag assigned to the resource. Logical operators are  $<$ code>EQUALS $<$ /code> (single account) or  $<$ code>EQUALS $<$ /code> |

<code>NOT\_EQUALS</code> (cross account).</p> </li>\*/",

"setterMethodName" : "setFilters",

"setterModel" : {

"timestampFormat" : null,

 "variableDeclarationType" : "java.util.List<InventoryFilter>", "variableName" : "filters", "variableType" : "java.util.List<InventoryFilter>", "documentation" : "", "simpleType" : "List<InventoryFilter>", "variableSetterType" : "java.util.Collection<InventoryFilter>" }, "shouldEmitLegacyEnumSetter" : false,

"shouldFullyQualify" : false,

"simple" : false,

"unmarshallingType" : null,

 "varargSetterDocumentation" : "/\*\*<p>Filters to scope the results. The following filters and logical operators are supported: $\langle p \rangle \langle u \rangle \langle h \rangle \langle p \rangle$   $\langle v \rangle \langle \langle \rangle$  are supported:  $\langle p \rangle \langle \langle \rangle$  and  $\langle \rangle$  and  $\langle \rangle$  account  $\langle \rangle$  and  $\langle \rangle$  and  $\langle \rangle$  and  $\langle \rangle$  and  $\langle \rangle$  and  $\langle \rangle$  and  $\langle \rangle$  and  $\langle \rangle$  and  $\langle \rangle$  and  $\langle \rangle$  and owns the resource. Logical operators are  $\langle \text{code}\rangle$ EQUALS $\langle \text{code}\rangle$  |  $\langle \text{code}\rangle$ NOT\_EQUALS $\langle \text{code}\rangle$ . $\langle \text{code}\rangle$ . $\langle \text{plot}\rangle$ . <p> <code>application\_name</code> - The name of the application. Logical operators are  $<$ code>EQUALS</code> |  $<$ code>BEGINS\_WITH</code>.</p></li><li><p><code>license\_included</code> -The type of license included. Logical operators are  $\langle \text{code}\rangle$ EQUALS $\langle \text{code}\rangle$  | $\langle \text{code}\rangle$ NOT\_EQUALS $\langle \text{code}\rangle$ . Possible values are <code>sql-server-enterprise</code> | <code>sql-server-standard</code> | <code>sql-serverweb</code> | <code>windows-server-datacenter</code>.</p> </li> <li> <p> <code>platform</code> - The platform of the resource. Logical operators are  $\langle \text{code}\rangle$ EQUALS $\langle \text{code}\rangle$  |  $\langle \text{code}\rangle$ BEGINS\_WITH $\langle \text{code}\rangle$ . $\langle \text{code}\rangle$ .  $\langle$ li>  $\langle$ li>  $\langle$ p>

 $\leq$ code>resource\_id $\leq$ code> - The ID of the resource. Logical operators are  $\leq$ code> $EQUALS \leq$ code> |  $\langle \text{code>}$ NOT\_EQUALS $\langle \text{code>} \langle \text{code>} \rangle$ . $\langle \text{in} \rangle$   $\langle \text{in} \rangle$   $\langle \text{in} \rangle$   $\langle \text{code>}$   $\langle \text{node>}$   $\text{target}$   $\langle \text{node} \rangle$  - The key/value combination of a tag assigned to the resource. Logical operators are <code>EQUALS</code> (single account) or  $\langle \text{code}\rangle = \langle \text{value}\rangle - \langle \text{code}\rangle = \langle \text{code}\rangle - \langle \text{value}\rangle$  (cross account). $\langle \text{up}\rangle \langle \text{up}\rangle = \langle \text{up}\rangle - \langle \text{up}\rangle - \langle \text{up$ This method appends the values to the existing list (if any). Use  $\{\emptyset\}$  where  $\{\emptyset\}$  and  $\{\emptyset\}$  or  $\{\emptyset\}$  or  $\{\emptyset\}$  ink #withFilters(java.util.Collection)} if you want to override the existing values.</p>\n@param filters Filters to scope the results. The following filters and logical operators are supported: $\langle p \rangle \langle q \rangle \langle q \rangle \langle q \rangle \langle q \rangle \langle q \rangle \langle q \rangle$ - The ID of the Amazon Web Services account that owns the resource. Logical operators are

 $<$ code>EQUALS</code> $|<$ code>NOT\_EQUALS</code>.</p></li><li><p><code>application\_name</code>-The name of the application. Logical operators are  $\langle \text{code}\rangle$ EQUALS $\langle \text{code}\rangle$ 

 $|<$ code>BEGINS\_WITH $<$ /code>. $<$ /p> $<$ /li> $<$ li> $<$ p> $<$ code>license\_included $<$ /code> - The type of license  $included. Logical operators are `code>EOUALS |code> NOTEOLALS /code>. Possible values are`$  $\langle \text{code}>$ sql-server-enterprise $\langle \text{code}>$  $| \langle \text{code}>$ sql-server-standard $\langle \text{code}>$  $| \langle \text{code}>$ sql-server-web $\langle \text{code}>$  $|$ <code>windows-server-datacenter</code>.</p> </li> <li> <p> <code>platform</code> - The platform of the resource. Logical operators are  $\langle \text{code>=EQUALS}\rangle$ .  $\langle \text{code>=BEGINS_WITH}\rangle$ .  $\langle \text{code>=}\langle \text{p}\rangle$ .  $\langle \text{p}\rangle$ .  $\langle \text{p}\rangle$ .  $\langle \text{p}\rangle$ .  $\langle \text{p}\rangle$ .  $\langle \text{p}\rangle$ .  $\langle \text{p}\rangle$ .  $\langle \text{p}\rangle$ .  $\langle \text{p}\rangle$ .  $\langle \text{p}\rangle$ .  $\langle \text{p}\rangle$ .  $\langle \text{p}\rangle$ .  $\langle \text$  $\alpha$   $\alpha$   $\alpha$   $\beta$   $\alpha$   $\beta$   $\alpha$   $\beta$   $\alpha$   $\beta$   $\gamma$   $\alpha$   $\beta$   $\gamma$   $\beta$   $\alpha$   $\beta$   $\alpha$   $\beta$   $\alpha$   $\beta$   $\alpha$   $\beta$   $\gamma$   $\alpha$   $\beta$   $\gamma$   $\alpha$   $\beta$   $\gamma$   $\alpha$   $\beta$   $\gamma$   $\alpha$   $\beta$   $\gamma$   $\alpha$   $\beta$   $\gamma$   $\alpha$   $\beta$   $\gamma$   $\alpha$   $\beta$  <code>NOT\_EQUALS</code>.</p> </li> <li> <p> <code>tag:&lt;key&gt;</code> - The key/value combination of a tag assigned to the resource. Logical operators are <code>EQUALS</code> (single account) or <code>EQUALS</code> | <code>NOT\_EQUALS</code> (cross account).</p> </li>\n@return Returns a reference to this object so that method calls can be chained together.\*/",

"variable" : {

"timestampFormat"

: null,

"variableDeclarationType" : "java.util.List<InventoryFilter>",

"variableName" : "filters",

"variableType" : "java.util.List<InventoryFilter>",

"documentation" : "<p>Filters to scope the results. The following filters and logical operators are supported: $\langle p \rangle$   $\langle u \rangle$   $\langle h \rangle$   $\langle p \rangle$   $\langle \text{code} \rangle$  account\_id $\langle \text{code} \rangle$  - The ID of the Amazon Web Services account that owns the resource. Logical operators are  $\langle \text{code}\rangle$ EQUALS $\langle \text{code}\rangle$  |  $\langle \text{code}\rangle$ NOT\_EQUALS $\langle \text{code}\rangle$ . $\langle \text{code}\rangle$ . $\langle \text{plot}\rangle$ .  $\langle \text{code}\rangle$  application\_name $\langle \text{code}\rangle$  - The name of the application. Logical operators are  $\langle \text{code}\rangle$  EQUALS $\langle \text{code}\rangle$ <code>BEGINS\_WITH</code>.</p> </li> <li> <p> <code>license\_included</code> - The type of license included. Logical operators are  $\langle \text{code}\rangle$ EQUALS $\langle \text{code}\rangle$  |  $\langle \text{code}\rangle$ NOT\_EQUALS $\langle \text{code}\rangle$ . Possible values are  $\langle \text{code}>$ sql-server-enterprise $\langle \text{code}>$   $| \langle \text{code}>$ sql-server-standard $\langle \text{code}>$   $| \langle \text{code}>$ sql-server-web $\langle \text{code}>$   $|$  $<$ code>windows-server-datacenter</code>.</p></li><li><p><code>platform</code>

 $-$  The platform of the resource. Logical operators are  $\langle \text{code}\rangle$ EQUALS $\langle \text{code}\rangle$ 

 $\langle \text{code>BEGINS} \quad \text{WITH} \langle \text{code>} \langle \text{do} \rangle \langle \text{do} \rangle = \langle \text{li} \rangle \langle \text{to} \rangle \langle \text{code>} \rangle$  -code>resource id $\langle \text{code>} \rangle$  - The ID of the resource. Logical operators are  $\langle code \rangle$ EQUALS $\langle code \rangle$  |  $\langle code \rangle$ NOT\_EQUALS $\langle code \rangle$ . $\langle ip \rangle$   $\langle lie \rangle$ 

<code>tag:&lt;key&gt;</code> - The key/value combination of a tag assigned to the resource. Logical operators are <code>EQUALS</code> (single account) or <code>EQUALS</code> | <code>NOT\_EQUALS</code> (cross  $account).$   $p$   $\langle$   $h$   $>$   $\langle$   $h$   $>$   $\langle$   $h$   $>$   $\langle$   $h$   $>$   $\langle$   $h$   $>$   $\langle$   $h$   $>$   $\langle$   $h$   $>$   $\langle$   $h$   $\rangle$   $\langle$   $h$   $\rangle$   $\langle$   $h$   $\rangle$   $\langle$   $h$   $\rangle$   $\langle$   $\langle$   $h$   $\rangle$   $\langle$   $\langle$   $h$   $\rangle$   $\langle$   $\langle$   $h$   $\rangle$   $\langle$   $\langle$ 

"simpleType" : "List<InventoryFilter>",

"variableSetterType" : "java.util.Collection<InventoryFilter>"

},

"xmlNameSpaceUri" : null

},

"MaxResults" : {

"c2jName" : "MaxResults",

"c2jShape" : "BoxInteger",

"deprecated" : false,

"documentation" : " $\langle p \rangle$ Maximum number of results to return in a single call. $\langle p \rangle$ ",

"endpointDiscoveryId" : false,

"enumType" : null,

"fluentSetterDocumentation"

 : "/\*\*<p>Maximum number of results to return in a single call.</p>\n@param maxResults Maximum number of results to return in a single call.\n@return Returns a reference to this object so that method calls can be chained together.\*/",

"fluentSetterMethodName" : "withMaxResults",

 "getterDocumentation" : "/\*\*<p>Maximum number of results to return in a single call.</p>\n@return Maximum number of results to return in a single call.\*/",

"getterMethodName" : "getMaxResults",

"getterModel" : {

"returnType" : "Integer",

"documentation" : null

},

```
 "http" : {
```
"additionalMarshallingPath" : null,

"additionalUnmarshallingPath" : null,

"flattened" : false,

"greedy" : false,

"header" : false,

"isPayload" : false,

"isStreaming" : false,

"location" : null,

"marshallLocation" : "PAYLOAD",

 "marshallLocationName" : "MaxResults", "queryString" : false, "requiresLength" : false, "statusCode" : false, "unmarshallLocationName" : "MaxResults", "uri" : false }, "idempotencyToken" : false, "isBinary" : false, "jsonValue" : false, "list" : false, "listModel" : null, "map" : false, "mapModel" : null, "marshallingTargetClass" : "Integer", "marshallingType" : "INTEGER", "name" : "MaxResults", "sensitive" : false,

 "setterDocumentation" : "/\*\*<p>Maximum number of results to return in a single call.</p>\n@param maxResults Maximum number of results to return in a single call.\*/",

"setterMethodName" : "setMaxResults",

 "setterModel" : { "timestampFormat" : null, "variableDeclarationType" : "Integer", "variableName" : "maxResults",

"variableType" : "Integer",

"documentation" : "",

"simpleType" : "Integer",

"variableSetterType" : "Integer"

},

"shouldEmitLegacyEnumSetter" : false,

"shouldFullyQualify" : false,

"simple" : true,

"unmarshallingType" : null,

 "varargSetterDocumentation" : "/\*\*<p>Maximum number of results to return in a single call.</p>\n@param maxResults Maximum number of results to return in a single call.\n@return Returns a reference to this object so that method calls can be chained together.\*/",

 "variable" : { "timestampFormat" : null, "variableDeclarationType" : "Integer", "variableName" : "maxResults", "variableType" : "Integer", "documentation" : "<p>Maximum number of results to return in a single call. $\langle p \rangle$ ", "simpleType" : "Integer", "variableSetterType" : "Integer"

```
 "xmlNameSpaceUri" :
```
### null

},

```
 "NextToken" : {
```
"c2jName" : "NextToken",

"c2jShape" : "String",

"deprecated" : false,

"documentation" : "<p>Token for the next set of results.</p>",

"endpointDiscoveryId" : false,

"enumType" : null,

 "fluentSetterDocumentation" : "/\*\*<p>Token for the next set of results.</p>\n@param nextToken Token for the next set of results.\n@return Returns a reference to this object so that method calls can be chained together.\*/",

"fluentSetterMethodName" : "withNextToken",

 "getterDocumentation" : "/\*\*<p>Token for the next set of results.</p>\n@return Token for the next set of results.\*/",

"getterMethodName" : "getNextToken",

"getterModel" : {

"returnType" : "String",

"documentation" : null

},

" $http"$ : {

"additionalMarshallingPath" : null,

"additionalUnmarshallingPath" : null,

"flattened"

: false,

```
 "greedy" : false,
  "header" : false,
  "isPayload" : false,
  "isStreaming" : false,
  "location" : null,
  "marshallLocation" : "PAYLOAD",
  "marshallLocationName" : "NextToken",
  "queryString" : false,
  "requiresLength" : false,
  "statusCode" : false,
  "unmarshallLocationName" : "NextToken",
  "uri" : false
 },
 "idempotencyToken" : false,
 "isBinary" : false,
 "jsonValue" : false,
 "list" : false,
 "listModel" : null,
 "map" : false,
 "mapModel" : null,
 "marshallingTargetClass" : "String",
 "marshallingType" : "STRING",
 "name" : "NextToken",
```
"sensitive" : false,

"setterDocumentation" : "/\*\*<p>Token for the next set of results.</p>\n@param nextToken Token for the next

set of results.\*/",

"setterMethodName" : "setNextToken",

"setterModel" : {

"timestampFormat" : null,

"variableDeclarationType" : "String",

"variableName" : "nextToken",

"variableType" : "String",

"documentation" : "",

 "simpleType" : "String", "variableSetterType" : "String"

},

"shouldEmitLegacyEnumSetter" : false,

"shouldFullyQualify" : false,

"simple" : true,

"unmarshallingType" : null,

 "varargSetterDocumentation" : "/\*\*<p>Token for the next set of results.</p>\n@param nextToken Token for the next set of results.\n@return Returns a reference to this object so that method calls can be chained together. $*$ /",

"variable" : {

```
 "timestampFormat" : null,
       "variableDeclarationType" : "String",
       "variableName" : "nextToken",
       "variableType" : "String",
      "documentation" : "<p>Token for the next set of results.</p>",
       "simpleType"
 : "String",
       "variableSetterType" : "String"
      },
      "xmlNameSpaceUri" : null
    }
   },
   "packageName" : "com.amazonaws.services.licensemanager.request",
   "requestSignerAware" : false,
   "requestSignerClassFqcn" : null,
   "required" : [ ],
   "shapeName" : "ListResourceInventoryRequest",
   "signerAware" : false,
   "signerType" : null,
   "unmarshaller" : null,
   "variable" : {
    "timestampFormat" : null,
    "variableDeclarationType" : "ListResourceInventoryRequest",
    "variableName" : "listResourceInventoryRequest",
    "variableType" : "ListResourceInventoryRequest",
    "documentation" : null,
    "simpleType" : "ListResourceInventoryRequest",
    "variableSetterType" : "ListResourceInventoryRequest"
```

```
 },
    "wrapper" : false
   },
   "ListResourceInventoryResult" : {
   "c2jName" : "ListResourceInventoryResponse",
   "customization" : {
     "artificialResultWrapper"
 : null,
     "skipGeneratingMarshaller" : false,
     "skipGeneratingModelClass" : false,
     "skipGeneratingUnmarshaller" : false
   },
   "deprecated" : false,
   "documentation" : "",
   "endpointDiscoveryMembers" : null,
   "enums" : null,
   "errorCode" : null,
   "fullyQualifiedName" : "com.amazonaws.services.licensemanager.response.ListResourceInventoryResult",
   "hasHeaderMember" : false,
   "hasPayloadMember" : false,
   "hasRequiresLengthMember" : false,
   "hasStatusCodeMember" : false,
   "hasStreamingMember" : false,
   "marshaller" : null,
    "members" : [ {
     "c2jName" : "ResourceInventoryList",
     "c2jShape" : "ResourceInventoryList",
     "deprecated" : false,
    "documentation" : "<p>Information about the resources.</p>",
     "endpointDiscoveryId" : false,
     "enumType" : null,
     "fluentSetterDocumentation" : "/**<p>Information about the resources.</p>\n@param resourceInventoryList
 Information about the resources.\n@return Returns a reference to this object so that method calls can be chained
together.*/",
     "fluentSetterMethodName" : "withResourceInventoryList",
     "getterDocumentation" : "/**<p>Information about the resources.</p>\n@return Information about the
resources.*/",
     "getterMethodName" : "getResourceInventoryList",
     "getterModel" : {
      "returnType" : "java.util.List<ResourceInventory>",
```

```
 "documentation" : null
```
},

" $http"$ : {

"additionalMarshallingPath" : null,

"additionalUnmarshallingPath" : null,

"flattened" : false,

"greedy" : false,

"header" : false,

```
 "isPayload" : false,
 "isStreaming" : false,
 "location" : null,
 "marshallLocation" : "PAYLOAD",
 "marshallLocationName" : "ResourceInventoryList",
 "queryString" : false,
 "requiresLength" : false,
 "statusCode"
```
## : false,

"unmarshallLocationName" : "ResourceInventoryList",

"uri" : false

## },

"idempotencyToken" : false,

"isBinary" : false,

"jsonValue" : false,

"list" : true,

"listModel" : {

"implType" : "java.util.ArrayList",

"interfaceType" : "java.util.List",

"listMemberModel" : {

"c2jName" : "member",

"c2jShape" : "ResourceInventory",

"deprecated" : false,

"documentation" : "",

"endpointDiscoveryId" : false,

"enumType" : null,

 "fluentSetterDocumentation" : "/\*\*\n@param member \n@return Returns a reference to this object so that method calls can be chained together.\*/",

"fluentSetterMethodName" : "withMember",

```
 "getterDocumentation" : "/**\n@return */",
```
"getterMethodName" : "getMember",

"getterModel" : {

"returnType" : "ResourceInventory",

"documentation" : null

# },

" $http"$ : { "additionalMarshallingPath" : null, "additionalUnmarshallingPath" : null, "flattened" : false, "greedy" : false, "header" : false, "isPayload" : false, "isStreaming" : false, "location" : null, "marshallLocation" : "PAYLOAD", "marshallLocationName" : "member", "queryString" : false,

```
 "requiresLength" : false,
         "statusCode" : false,
         "unmarshallLocationName" : "member",
         "uri" : false
       },
        "idempotencyToken" : false,
       "isBinary" : false,
       "jsonValue" : false,
       "list" : false,
       "listModel" : null,
       "map" : false,
       "mapModel" : null,
        "marshallingTargetClass" : "StructuredPojo",
        "marshallingType" : "STRUCTURED",
      "name" : "Member",
       "sensitive" : false,
       "setterDocumentation" : "/**\n@param member */",
        "setterMethodName" : "setMember",
        "setterModel" : {
         "timestampFormat" : null,
         "variableDeclarationType" : "ResourceInventory",
         "variableName" : "member",
         "variableType" : "ResourceInventory",
         "documentation" : "",
         "simpleType" : "ResourceInventory",
         "variableSetterType" : "ResourceInventory"
       },
        "shouldEmitLegacyEnumSetter" : false,
        "shouldFullyQualify" : false,
       "simple" : false,
       "unmarshallingType" : null,
        "varargSetterDocumentation" : "/**\n@param member \n@return Returns a reference to this object so that
method calls can be chained together.*/",
       "variable" : {
         "timestampFormat" : null,
         "variableDeclarationType" : "ResourceInventory",
         "variableName" : "member",
         "variableType" : "ResourceInventory",
         "documentation" : "",
         "simpleType" : "ResourceInventory",
         "variableSetterType" : "ResourceInventory"
       },
       "xmlNameSpaceUri" : null
      },
      "memberLocationName" : null,
      "memberType" : "ResourceInventory",
      "map" : false,
```
 "marshallNonAutoConstructedEmptyLists" : false, "memberAdditionalMarshallingPath" : null, "memberAdditionalUnmarshallingPath" : null, "sendEmptyQueryString" : false, "simple" : false, "simpleType" : "ResourceInventory", "templateImplType" : "java.util.ArrayList<ResourceInventory>", "templateType" : "java.util.List<ResourceInventory>" }, "map" : false, "mapModel" : null, "marshallingTargetClass" : "List", "marshallingType" : "LIST", "name" : "ResourceInventoryList", "sensitive" : false,

 "setterDocumentation" : "/\*\*<p>Information about the resources.</p>\n@param resourceInventoryList Information about the resources.\*/",

"setterMethodName" : "setResourceInventoryList",

"setterModel" : {

"timestampFormat" : null,

"variableDeclarationType" : "java.util.List<ResourceInventory>",

"variableName" : "resourceInventoryList",

"variableType" : "java.util.List<ResourceInventory>",

"documentation" : "",

"simpleType" : "List<ResourceInventory>",

"variableSetterType" : "java.util.Collection<ResourceInventory>"

},

"shouldEmitLegacyEnumSetter" : false,

"shouldFullyQualify" : false,

"simple" : false,

"unmarshallingType" : null,

"varargSetterDocumentation" : "/\*\*<p>Information about the resources.</p>\n<p>>NOTE:</b>This method appends the values to the existing list (if any). Use {@link #setResourceInventoryList(java.util.Collection)} or {@link #withResourceInventoryList(java.util.Collection)} if you want to override the existing

values.</p>\n@param resourceInventoryList Information about the resources.\n@return Returns a reference to this object so that method calls can be chained together.\*/",

```
 "variable" : {
```
"timestampFormat" : null,

"variableDeclarationType" : "java.util.List<ResourceInventory>",

"variableName" : "resourceInventoryList",

"variableType" : "java.util.List<ResourceInventory>",

"documentation" : "<p>Information about the resources.</p>".

"simpleType" : "List<ResourceInventory>",

"variableSetterType" : "java.util.Collection<ResourceInventory>"

},

"xmlNameSpaceUri" : null

}, {

```
 "c2jName" : "NextToken",
```
"c2jShape" : "String",

"deprecated" : false,

"documentation" : "<p>Token for the next set of results.</p>",

"endpointDiscoveryId" : false,

"enumType" : null,

 "fluentSetterDocumentation" : "/\*\*<p>Token for the next set of results.</p>\n@param nextToken Token for the next set of results.\n@return Returns a reference to this object so that method calls can be chained together.\*/",

```
 "fluentSetterMethodName" : "withNextToken",
```
 "getterDocumentation" : "/\*\*<p>Token for the next set of results.</p>\n@return Token for the next set of results.\*/",

```
 "getterMethodName" : "getNextToken",
 "getterModel" : {
```

```
 "returnType" : "String",
```
"documentation" : null

```
 },
```

```
"http": {
```

```
 "additionalMarshallingPath" : null,
 "additionalUnmarshallingPath" : null,
 "flattened" : false,
 "greedy" : false,
 "header" : false,
 "isPayload" : false,
 "isStreaming" : false,
 "location" : null,
 "marshallLocation" : "PAYLOAD",
 "marshallLocationName" : "NextToken",
 "queryString" : false,
 "requiresLength" : false,
```
"statusCode" : false,

```
 "unmarshallLocationName" : "NextToken",
```
"uri" : false

```
 },
```
"idempotencyToken" : false,

"isBinary" : false,

```
 "jsonValue" : false,
```
"list" : false,

```
 "listModel" : null,
```
"map" : false,

"mapModel" : null,

"marshallingTargetClass" : "String",

"marshallingType" : "STRING",

```
 "name" : "NextToken",
```
"sensitive" : false,

```
 "setterDocumentation" : "/**<p>Token for the next set of results.</p>\n@param nextToken Token for the next
set of results.*/",
```
 "setterMethodName" : "setNextToken", "setterModel" : {

```
 "timestampFormat" : null,
```

```
 "variableDeclarationType" : "String",
      "variableName" : "nextToken",
      "variableType" : "String",
      "documentation" : "",
      "simpleType" : "String",
      "variableSetterType" : "String"
     },
     "shouldEmitLegacyEnumSetter"
 : false,
     "shouldFullyQualify" : false,
     "simple" : true,
     "unmarshallingType" : null,
     "varargSetterDocumentation" : "/**<p>Token for the next set of results.</p>\n@param nextToken Token for
the next set of results.\n@return Returns a reference to this object so that method calls can be chained together.*/",
     "variable" : {
      "timestampFormat" : null,
      "variableDeclarationType" : "String",
      "variableName" : "nextToken",
      "variableType" : "String",
     "documentation" : "<p>Token for the next set of results.</p>",
      "simpleType" : "String",
      "variableSetterType" : "String"
     },
     "xmlNameSpaceUri" : null
    } ],
    "membersAsMap" : {
     "NextToken" : {
      "c2jName" : "NextToken",
      "c2jShape" : "String",
      "deprecated" : false,
     "documentation" : "<p>Token for the next set of results.</p>",
      "endpointDiscoveryId" :
 false,
      "enumType" : null,
      "fluentSetterDocumentation" : "/**<p>Token for the next set of results.</p>\n@param nextToken Token for
the next set of results.\n@return Returns a reference to this object so that method calls can be chained together.*/",
      "fluentSetterMethodName" : "withNextToken",
      "getterDocumentation" : "/**<p>Token for the next set of results.</p>\n@return Token for the next set of
```

```
results.*/",
```
"getterMethodName" : "getNextToken",

"getterModel" : {

"returnType" : "String",

"documentation" : null

},

" $http"$ : {

"additionalMarshallingPath" : null,

"additionalUnmarshallingPath" : null,

"flattened" : false,

 "greedy" : false, "header" : false, "isPayload" : false, "isStreaming" : false, "location" : null, "marshallLocation" : "PAYLOAD", "marshallLocationName" : "NextToken", "queryString" : false, "requiresLength" : false, "statusCode" : false, "unmarshallLocationName" : "NextToken", "uri" : false }, "idempotencyToken" : false, "isBinary" : false, "jsonValue" : false, "list" : false, "listModel" : null, "map" : false, "mapModel" : null, "marshallingTargetClass" : "String", "marshallingType" : "STRING", "name" : "NextToken", "sensitive" : false, "setterDocumentation" : "/\*\*<p>Token for the next set of results.</p>\n@param nextToken Token for the next set of results.\*/", "setterMethodName" : "setNextToken", "setterModel" : { "timestampFormat" : null, "variableDeclarationType" : "String", "variableName" : "nextToken", "variableType" : "String", "documentation" : "", "simpleType" : "String", "variableSetterType" : "String" }, "shouldEmitLegacyEnumSetter" : false, "shouldFullyQualify" : false, "simple" : true, "unmarshallingType" : null,

 "varargSetterDocumentation" : "/\*\*<p>Token for the next set of results.</p>\n@param nextToken Token for the next set of results.\n@return Returns a reference to this object so that method calls can be chained together.\*/",

"variable" : {

 "timestampFormat" : null, "variableDeclarationType" : "String",

```
 "variableName" : "nextToken",
```

```
 "variableType" : "String",
 "documentation" : "<p>Token for the next set of results.</p>",
  "simpleType" : "String",
  "variableSetterType" : "String"
 },
 "xmlNameSpaceUri" : null
```
},

```
 "ResourceInventoryList" : {
```
"c2jName" : "ResourceInventoryList",

"c2jShape" : "ResourceInventoryList",

"deprecated" : false,

"documentation" : "<p>Information about the resources.</p>",

"endpointDiscoveryId" : false,

"enumType" : null,

 "fluentSetterDocumentation" : "/\*\*<p>Information about the resources.</p>\n@param resourceInventoryList Information about the resources.\n@return Returns a reference to this object so that method calls can be chained together.\*/",

```
 "fluentSetterMethodName" : "withResourceInventoryList",
```
 "getterDocumentation" : "/\*\*<p>Information about the resources.</p>\n@return Information about the resources.\*/",

"getterMethodName" : "getResourceInventoryList",

"getterModel" : {

"returnType" : "java.util.List<ResourceInventory>",

"documentation" : null

},

" $http"$ : {

```
 "additionalMarshallingPath" : null,
```
"additionalUnmarshallingPath" : null,

"flattened" : false,

"greedy" : false,

"header" : false,

```
 "isPayload" : false,
  "isStreaming" : false,
  "location" : null,
  "marshallLocation" : "PAYLOAD",
  "marshallLocationName" : "ResourceInventoryList",
  "queryString" : false,
  "requiresLength" : false,
  "statusCode" : false,
  "unmarshallLocationName" : "ResourceInventoryList",
  "uri" : false
 },
 "idempotencyToken" : false,
 "isBinary" : false,
 "jsonValue" : false,
 "list" : true,
 "listModel" : {
```

```
 "implType" : "java.util.ArrayList",
       "interfaceType" : "java.util.List",
       "listMemberModel" : {
        "c2jName" : "member",
        "c2jShape" : "ResourceInventory",
        "deprecated" : false,
        "documentation" : "",
        "endpointDiscoveryId" : false,
        "enumType" : null,
        "fluentSetterDocumentation" : "/**\n@param
member \n@return Returns a reference to this object so that method calls can be chained together.*/",
        "fluentSetterMethodName" : "withMember",
        "getterDocumentation" : "/**\n@return */",
        "getterMethodName" : "getMember",
        "getterModel" : {
         "returnType" : "ResourceInventory",
         "documentation" : null
        },
       "http": {
         "additionalMarshallingPath" : null,
         "additionalUnmarshallingPath" : null,
         "flattened" : false,
         "greedy" : false,
         "header" : false,
         "isPayload" : false,
         "isStreaming" : false,
         "location" : null,
         "marshallLocation" : "PAYLOAD",
         "marshallLocationName" : "member",
         "queryString" : false,
         "requiresLength" : false,
         "statusCode" : false,
         "unmarshallLocationName"
 : "member",
         "uri" : false
        },
        "idempotencyToken" : false,
        "isBinary" : false,
        "jsonValue" : false,
        "list" : false,
        "listModel" : null,
       "map" : false.
        "mapModel" : null,
        "marshallingTargetClass" : "StructuredPojo",
        "marshallingType" : "STRUCTURED",
        "name" : "Member",
        "sensitive" : false,
        "setterDocumentation" : "/**\n@param member */",
```
 "setterMethodName" : "setMember", "setterModel" : { "timestampFormat" : null, "variableDeclarationType" : "ResourceInventory", "variableName" : "member", "variableType" : "ResourceInventory", "documentation" : "", "simpleType" : "ResourceInventory", "variableSetterType" : "ResourceInventory" }, "shouldEmitLegacyEnumSetter" : false, "shouldFullyQualify" : false, "simple" : false, "unmarshallingType" : null, "varargSetterDocumentation" : "/\*\*\n@param member \n@return Returns a reference to this object so that method calls can be chained together.\*/", "variable" : { "timestampFormat" : null, "variableDeclarationType" : "ResourceInventory", "variableName" : "member", "variableType" : "ResourceInventory", "documentation" : "", "simpleType" : "ResourceInventory", "variableSetterType" : "ResourceInventory" }, "xmlNameSpaceUri" : null }, "memberLocationName" : null, "memberType" : "ResourceInventory", "map" : false, "marshallNonAutoConstructedEmptyLists" : false, "memberAdditionalMarshallingPath" : null, "memberAdditionalUnmarshallingPath" : null, "sendEmptyQueryString" : false, "simple" : false, "simpleType" : "ResourceInventory", "templateImplType" : "java.util.ArrayList<ResourceInventory>", "templateType" : "java.util.List<ResourceInventory>" }, "map" : false, "mapModel" : null, "marshallingTargetClass" : "List", "marshallingType" : "LIST", "name" : "ResourceInventoryList", "sensitive" : false, "setterDocumentation" : "/\*\*<p>Information about the resources.</p>\n@param resourceInventoryList

Information about the resources.\*/",

"setterMethodName" : "setResourceInventoryList",

"setterModel" : {

"timestampFormat" : null,

"variableDeclarationType" : "java.util.List<ResourceInventory>",

"variableName" : "resourceInventoryList",

"variableType" : "java.util.List<ResourceInventory>",

"documentation" : "",

"simpleType" : "List<ResourceInventory>",

"variableSetterType" : "java.util.Collection<ResourceInventory>"

},

"shouldEmitLegacyEnumSetter" : false,

"shouldFullyQualify" : false,

"simple" : false,

"unmarshallingType" : null,

```
"varargSetterDocumentation" : "/**<p>Information about the resources.</p>\n<p>b>NOTE:</b>This
method appends the values to the existing list (if any). Use {@link #setResourceInventoryList(java.util.Collection)}
or {@link #withResourceInventoryList(java.util.Collection)} if you want to override the existing
values.</p>\n@param resourceInventoryList Information about the resources.\n@return Returns a reference to this
object so that method calls can be chained together.*/",
```
"variable" : {

```
 "timestampFormat" : null,
       "variableDeclarationType" : "java.util.List<ResourceInventory>",
       "variableName"
 : "resourceInventoryList",
       "variableType" : "java.util.List<ResourceInventory>",
      "documentation" : "<p>Information about the resources.</p>".
       "simpleType" : "List<ResourceInventory>",
```
"variableSetterType" : "java.util.Collection<ResourceInventory>"

### },

"xmlNameSpaceUri" : null

}

},

"packageName" : "com.amazonaws.services.licensemanager.response",

```
 "requestSignerAware" : false,
```
"requestSignerClassFqcn" : null,

```
 "required" : [ ],
```
"shapeName" : "ListResourceInventoryResult",

```
 "signerAware" : false,
```

```
 "signerType" : null,
```
"unmarshaller" : {

"flattened" : false,

```
 "resultWrapper" : null
```
### },

"variable" : {

"timestampFormat" : null,

"variableDeclarationType" : "ListResourceInventoryResult",

```
 "variableName" : "listResourceInventoryResult",
```

```
 "variableType" : "ListResourceInventoryResult",
```

```
 "documentation"
 : null,
     "simpleType" : "ListResourceInventoryResult",
     "variableSetterType" : "ListResourceInventoryResult"
   },
    "wrapper" : false
   },
   "ListTagsForResourceRequest" : {
   "c2jName" : "ListTagsForResourceRequest",
   "customization" : {
     "artificialResultWrapper" : null,
     "skipGeneratingMarshaller" : false,
     "skipGeneratingModelClass" : false,
     "skipGeneratingUnmarshaller" : false
    },
   "deprecated" : false,
   "documentation" : "",
   "endpointDiscoveryMembers" : null,
   "enums" : null,
   "errorCode" : null,
   "fullyQualifiedName" : "com.amazonaws.services.licensemanager.request.ListTagsForResourceRequest",
   "hasHeaderMember" : false,
   "hasPayloadMember" : false,
   "hasRequiresLengthMember" : false,
   "hasStatusCodeMember" : false,
   "hasStreamingMember" : false,
    "marshaller" : {
     "action" : "ListTagsForResource",
     "locationName" : null,
     "requestUri"
 : "/",
     "target" : "AWSLicenseManager.ListTagsForResource",
     "verb" : "POST",
     "xmlNameSpaceUri" : null
    },
    "members" : [ {
     "c2jName" : "ResourceArn",
     "c2jShape" : "String",
     "deprecated" : false,
    "documentation" : "<p>Amazon Resource Name (ARN) of the license configuration.</p>",
     "endpointDiscoveryId" : false,
     "enumType" : null,
     "fluentSetterDocumentation" : "/**<p>Amazon Resource Name (ARN) of the license
configuration. \langle p \rangle n@param resourceArn Amazon Resource Name (ARN) of the license configuration. \n @return
Returns a reference to this object so that method calls can be chained together.*/".
     "fluentSetterMethodName" : "withResourceArn",
     "getterDocumentation" : "/**<p>Amazon Resource Name (ARN) of the license configuration.</p>\n@return
```

```
Amazon Resource Name (ARN) of the license configuration.*/",
```

```
 "getterMethodName" : "getResourceArn",
     "getterModel" : {
     "returnType" : "String",
      "documentation" : null
     },
    "http": {
      "additionalMarshallingPath" : null,
      "additionalUnmarshallingPath" : null,
      "flattened" : false,
      "greedy" : false,
      "header" : false,
      "isPayload" : false,
      "isStreaming" : false,
      "location" : null,
      "marshallLocation" : "PAYLOAD",
      "marshallLocationName" : "ResourceArn",
      "queryString" : false,
      "requiresLength" : false,
      "statusCode" : false,
      "unmarshallLocationName" : "ResourceArn",
      "uri" : false
     },
     "idempotencyToken" : false,
     "isBinary" : false,
     "jsonValue" : false,
     "list" : false,
     "listModel" : null,
     "map" : false,
     "mapModel" : null,
     "marshallingTargetClass" : "String",
     "marshallingType" : "STRING",
     "name" : "ResourceArn",
     "sensitive" : false,
     "setterDocumentation"
 : "/**<p>Amazon Resource Name (ARN) of the license configuration.</p>\n@param resourceArn Amazon
Resource Name (ARN) of the license configuration.*/",
     "setterMethodName" : "setResourceArn",
     "setterModel" : {
      "timestampFormat" : null,
      "variableDeclarationType" : "String",
      "variableName" : "resourceArn",
      "variableType" : "String",
      "documentation" : "",
      "simpleType" : "String",
      "variableSetterType" : "String"
     },
```

```
 "shouldEmitLegacyEnumSetter" : false,
```
"shouldFullyQualify" : false,

"simple" : true,

"unmarshallingType" : null,

"varargSetterDocumentation" : "/\*\*<p>Amazon Resource Name (ARN) of the license

configuration.</p>\n@param resourceArn Amazon Resource Name (ARN) of the license configuration.\n@return Returns a reference to this object so that method calls can be chained together.\*/",

```
 "variable" : {
```
"timestampFormat" : null,

"variableDeclarationType" : "String",

"variableName" : "resourceArn",

"variableType" : "String",

"documentation" : "<p>Amazon Resource Name (ARN) of the license configuration.</p>",

```
 "simpleType" : "String",
```
"variableSetterType" : "String"

},

```
 "xmlNameSpaceUri" : null
```
## } ],

```
 "membersAsMap" : {
```
"ResourceArn" : {

"c2jName" : "ResourceArn",

"c2jShape" : "String",

"deprecated" : false,

"documentation" : "<p>Amazon Resource Name (ARN) of the license configuration.</p>",

"endpointDiscoveryId" : false,

```
 "enumType" : null,
```

```
 "fluentSetterDocumentation" : "/**<p>Amazon Resource Name (ARN) of the license
```
configuration.</p>\n@param resourceArn Amazon Resource Name (ARN) of the license configuration.\n@return Returns a reference to this object so that method calls can be chained together.\*/",

"fluentSetterMethodName" : "withResourceArn",

```
 "getterDocumentation" : "/**<p>Amazon Resource Name (ARN) of the license configuration.</p>\n@return
Amazon Resource Name (ARN) of the license configuration.*/",
```
"getterMethodName" : "getResourceArn",

"getterModel" : {

"returnType" : "String",

"documentation" : null

```
 },
```
" $http"$ : {

"additionalMarshallingPath" : null,

"additionalUnmarshallingPath" : null,

```
 "flattened" : false,
```
"greedy" : false,

"header" : false,

"isPayload" : false,

"isStreaming" : false,

"location" : null,

"marshallLocation" : "PAYLOAD",

"marshallLocationName" : "ResourceArn",

```
 "queryString" : false,
```

```
 "requiresLength" : false,
  "statusCode" : false,
  "unmarshallLocationName" : "ResourceArn",
  "uri" : false
 },
 "idempotencyToken" : false,
```

```
 "isBinary" : false,
```

```
 "jsonValue" : false,
 "list" : false,
 "listModel" : null,
 "map" : false,
 "mapModel" : null,
 "marshallingTargetClass" : "String",
 "marshallingType" : "STRING",
 "name" : "ResourceArn",
 "sensitive" : false,
```
 "setterDocumentation" : "/\*\*<p>Amazon Resource Name (ARN) of the license configuration.</p>\n@param resourceArn Amazon Resource Name (ARN) of the license configuration.\*/",

"setterMethodName" : "setResourceArn",

```
 "setterModel" : {
  "timestampFormat" : null,
  "variableDeclarationType" : "String",
  "variableName" : "resourceArn",
  "variableType" : "String",
  "documentation" : "",
  "simpleType" : "String",
  "variableSetterType" : "String"
 },
 "shouldEmitLegacyEnumSetter" : false,
 "shouldFullyQualify" : false,
 "simple" : true,
```
"unmarshallingType"

: null,

```
 "varargSetterDocumentation" : "/**<p>Amazon Resource Name (ARN) of the license
```
configuration.  $\langle p \rangle$  n@param resourceArn Amazon Resource Name (ARN) of the license configuration. \n@return Returns a reference to this object so that method calls can be chained together.\*/",

```
 "variable" : {
   "timestampFormat" : null,
   "variableDeclarationType" : "String",
   "variableName" : "resourceArn",
   "variableType" : "String",
  "documentation" : "<p>Amazon Resource Name (ARN) of the license configuration.</p>",
   "simpleType" : "String",
   "variableSetterType" : "String"
  },
  "xmlNameSpaceUri" : null
 }
```

```
 },
   "packageName" : "com.amazonaws.services.licensemanager.request",
   "requestSignerAware" : false,
   "requestSignerClassFqcn" : null,
   "required" : [ "ResourceArn" ],
   "shapeName" : "ListTagsForResourceRequest",
   "signerAware"
 : false,
   "signerType" : null,
   "unmarshaller" : null,
   "variable" : {
    "timestampFormat" : null,
    "variableDeclarationType" : "ListTagsForResourceRequest",
    "variableName" : "listTagsForResourceRequest",
    "variableType" : "ListTagsForResourceRequest",
    "documentation" : null,
    "simpleType" : "ListTagsForResourceRequest",
    "variableSetterType" : "ListTagsForResourceRequest"
   },
   "wrapper" : false
  },
  "ListTagsForResourceResult" : {
   "c2jName" : "ListTagsForResourceResponse",
   "customization" : {
    "artificialResultWrapper" : null,
    "skipGeneratingMarshaller" : false,
    "skipGeneratingModelClass" : false,
    "skipGeneratingUnmarshaller" : false
   },
   "deprecated" : false,
   "documentation" : "",
   "endpointDiscoveryMembers" : null,
   "enums" : null,
   "errorCode" : null,
   "fullyQualifiedName" : "com.amazonaws.services.licensemanager.response.ListTagsForResourceResult",
   "hasHeaderMember" : false,
   "hasPayloadMember" : false,
   "hasRequiresLengthMember" : false,
   "hasStatusCodeMember" : false,
   "hasStreamingMember" : false,
   "marshaller" : null,
   "members" : [ {
    "c2jName" : "Tags",
    "c2jShape" : "TagList",
    "deprecated" : false,
   "documentation" : "<p>Information about the tags.</p>",
```

```
 "endpointDiscoveryId" : false,
```

```
 "enumType" : null,
```
"fluentSetterDocumentation" : "/\*\*<p>Information about the tags.</p> $\cap$ @param tags Information about the tags.\n@return Returns a reference to this object so that method calls can be chained together.\*/",

"fluentSetterMethodName" : "withTags",

 "getterDocumentation" : "/\*\*<p>Information about the tags.</p>\n@return Information about the tags.\*/", "getterMethodName" : "getTags",

"getterModel" : {

 "returnType" : "java.util.List<Tag>", "documentation" : null

### },

" $http"$ : { "additionalMarshallingPath" : null, "additionalUnmarshallingPath" : null, "flattened" : false, "greedy" : false, "header" : false, "isPayload" : false, "isStreaming" : false, "location" : null, "marshallLocation" : "PAYLOAD", "marshallLocationName" : "Tags", "queryString" : false, "requiresLength" : false, "statusCode" : false, "unmarshallLocationName" : "Tags", "uri" : false }, "idempotencyToken" : false, "isBinary" : false, "jsonValue" : false, "list" : true, "listModel" : { "implType" : "java.util.ArrayList", "interfaceType" : "java.util.List", "listMemberModel" : { "c2jName" : "member", "c2jShape" : "Tag", "deprecated" : false, "documentation" : "", "endpointDiscoveryId" : false, "enumType" : null, "fluentSetterDocumentation" : "/\*\*\n@param member \n@return Returns a reference to this object so that method calls can be chained together.\*/", "fluentSetterMethodName" : "withMember", "getterDocumentation" : "/\*\*\n@return \*/", "getterMethodName" : "getMember", "getterModel" : { "returnType" : "Tag",

```
 "documentation" : null
       },
      "http": {
        "additionalMarshallingPath" : null,
        "additionalUnmarshallingPath" : null,
        "flattened" : false,
        "greedy" : false,
        "header" : false,
        "isPayload" : false,
        "isStreaming" : false,
        "location" : null,
        "marshallLocation" : "PAYLOAD",
        "marshallLocationName" : "member",
        "queryString" : false,
        "requiresLength" : false,
        "statusCode" : false,
         "unmarshallLocationName" : "member",
        "uri" : false
       },
       "idempotencyToken" : false,
       "isBinary" : false,
       "jsonValue" : false,
       "list" : false,
       "listModel" : null,
       "map" : false,
       "mapModel" : null,
       "marshallingTargetClass" : "StructuredPojo",
       "marshallingType" : "STRUCTURED",
       "name" : "Member",
       "sensitive" : false,
       "setterDocumentation" : "/**\n@param member */",
       "setterMethodName" : "setMember",
       "setterModel" : {
        "timestampFormat" : null,
        "variableDeclarationType" : "Tag",
        "variableName" : "member",
        "variableType" : "Tag",
        "documentation" : "",
        "simpleType" : "Tag",
        "variableSetterType" : "Tag"
       },
       "shouldEmitLegacyEnumSetter" : false,
       "shouldFullyQualify"
 : false,
       "simple" : false,
       "unmarshallingType" : null,
       "varargSetterDocumentation" : "/**\n@param member \n@return Returns a reference to this object so that
```

```
method calls can be chained together.*/",
```

```
 "variable" : {
        "timestampFormat" : null,
        "variableDeclarationType" : "Tag",
        "variableName" : "member",
        "variableType" : "Tag",
        "documentation" : "",
        "simpleType" : "Tag",
        "variableSetterType" : "Tag"
       },
       "xmlNameSpaceUri" : null
      },
      "memberLocationName" : null,
      "memberType" : "Tag",
      "map" : false,
      "marshallNonAutoConstructedEmptyLists" : false,
      "memberAdditionalMarshallingPath" : null,
      "memberAdditionalUnmarshallingPath" : null,
      "sendEmptyQueryString" : false,
      "simple" : false,
      "simpleType" : "Tag",
      "templateImplType"
 : "java.util.ArrayList<Tag>",
      "templateType" : "java.util.List<Tag>"
    },
    "map" : false,
    "mapModel" : null,
    "marshallingTargetClass" : "List",
    "marshallingType" : "LIST",
    "name" : "Tags",
    "sensitive" : false,
    "setterDocumentation" : "/**<p>Information about the tags.</p>\n@param tags Information about the tags.*/",
    "setterMethodName" : "setTags",
    "setterModel" : {
      "timestampFormat" : null,
      "variableDeclarationType" : "java.util.List<Tag>",
      "variableName" : "tags",
      "variableType" : "java.util.List<Tag>",
      "documentation" : "",
      "simpleType" : "List<Tag>",
      "variableSetterType" : "java.util.Collection<Tag>"
    },
    "shouldEmitLegacyEnumSetter" : false,
    "shouldFullyQualify" : false,
    "simple" : false,
    "unmarshallingType" : null,
    "varargSetterDocumentation" : "/**<p>Information about the tags.</p>\n<p><b>NOTE:</b>
```
This method appends the values to the existing list (if any). Use  $\{\emptyset\}$  link #setTags(java.util.Collection)} or  $\{\emptyset\}$  link #withTags(java.util.Collection)} if you want to override the existing values.</p>\n@param tags Information about the tags.\n@return Returns a reference to this object so that method calls can be chained together.\*/", "variable" : { "timestampFormat" : null, "variableDeclarationType" : "java.util.List<Tag>", "variableName" : "tags", "variableType" : "java.util.List<Tag>", "documentation" : "<p>Information about the tags.</p>", "simpleType" : "List<Tag>", "variableSetterType" : "java.util.Collection<Tag>" }, "xmlNameSpaceUri" : null } ], "membersAsMap" : { "Tags" : { "c2jName" : "Tags", "c2jShape" : "TagList", "deprecated" : false, "documentation" : " $\langle p \rangle$ Information about the tags. $\langle p \rangle$ ", "endpointDiscoveryId" : false, "enumType" : null, "fluentSetterDocumentation" : "/\*\*<p>Information about the tags.</p>\n@param tags Information about the tags.\n@return Returns a reference to this object so that method calls can be chained together.\*/", "fluentSetterMethodName" : "withTags", "getterDocumentation" : "/\*\*<p>Information about the tags.</p>\n@return Information about the tags.\*/", "getterMethodName" : "getTags", "getterModel" : { "returnType" : "java.util.List<Tag>", "documentation" : null }, "http" : { "additionalMarshallingPath" : null, "additionalUnmarshallingPath" : null, "flattened" : false, "greedy" : false, "header" : false, "isPayload" : false, "isStreaming" : false, "location" : null, "marshallLocation" : "PAYLOAD", "marshallLocationName" : "Tags", "queryString" : false, "requiresLength" : false, "statusCode" : false, "unmarshallLocationName" : "Tags", "uri" : false },

```
 "idempotencyToken" : false,
```

```
 "isBinary" : false,
      "jsonValue" : false,
      "list" : true,
      "listModel" : {
        "implType" : "java.util.ArrayList",
        "interfaceType" : "java.util.List",
        "listMemberModel" : {
         "c2jName" : "member",
         "c2jShape" : "Tag",
         "deprecated" : false,
         "documentation" : "",
         "endpointDiscoveryId" : false,
         "enumType" : null,
         "fluentSetterDocumentation" : "/**\n@param member \n@return Returns a reference to this object so that
method calls can be chained together.*/",
         "fluentSetterMethodName" : "withMember",
         "getterDocumentation" : "/**\n@return */",
         "getterMethodName"
 : "getMember",
         "getterModel" : {
          "returnType" : "Tag",
          "documentation" : null
         },
        "http": {
          "additionalMarshallingPath" : null,
          "additionalUnmarshallingPath" : null,
          "flattened" : false,
          "greedy" : false,
          "header" : false,
          "isPayload" : false,
          "isStreaming" : false,
          "location" : null,
          "marshallLocation" : "PAYLOAD",
          "marshallLocationName" : "member",
          "queryString" : false,
          "requiresLength" : false,
          "statusCode" : false,
          "unmarshallLocationName" : "member",
          "uri" : false
         },
         "idempotencyToken" : false,
         "isBinary" : false,
         "jsonValue" : false,
         "list" : false,
         "listModel" : null,
         "map"
 : false,
```

```
 "mapModel" : null,
```

```
 "marshallingTargetClass" : "StructuredPojo",
        "marshallingType" : "STRUCTURED",
        "name" : "Member",
        "sensitive" : false,
        "setterDocumentation" : "/**\n@param member */",
        "setterMethodName" : "setMember",
         "setterModel" : {
          "timestampFormat" : null,
          "variableDeclarationType" : "Tag",
          "variableName" : "member",
          "variableType" : "Tag",
          "documentation" : "",
          "simpleType" : "Tag",
          "variableSetterType" : "Tag"
         },
        "shouldEmitLegacyEnumSetter" : false,
        "shouldFullyQualify" : false,
        "simple" : false,
        "unmarshallingType" : null,
        "varargSetterDocumentation" : "/**\n@param member \n@return Returns a reference to this object so that
method calls can be chained together.*/",
         "variable" : {
         "timestampFormat" : null,
          "variableDeclarationType" : "Tag",
          "variableName" : "member",
         "variableType" : "Tag",
          "documentation" : "",
          "simpleType" : "Tag",
          "variableSetterType" : "Tag"
        },
        "xmlNameSpaceUri" : null
       },
       "memberLocationName" : null,
       "memberType" : "Tag",
       "map" : false,
       "marshallNonAutoConstructedEmptyLists" : false,
       "memberAdditionalMarshallingPath" : null,
       "memberAdditionalUnmarshallingPath" : null,
       "sendEmptyQueryString" : false,
       "simple" : false,
       "simpleType" : "Tag",
       "templateImplType" : "java.util.ArrayList<Tag>",
       "templateType" : "java.util.List<Tag>"
      },
      "map" : false,
      "mapModel" : null,
      "marshallingTargetClass" : "List",
```

```
 "marshallingType" : "LIST",
```
"name" : "Tags",

"sensitive" : false,

"setterDocumentation" : "/\*\*<p>Information about the tags.</p>\n@param tags Information about the

tags.\*/",

"setterMethodName" : "setTags",

"setterModel" : {

"timestampFormat" : null,

"variableDeclarationType" : "java.util.List<Tag>",

"variableName" : "tags",

"variableType" : "java.util.List<Tag>",

"documentation" : "",

"simpleType" : "List<Tag>",

"variableSetterType" : "java.util.Collection<Tag>"

},

"shouldEmitLegacyEnumSetter" : false,

"shouldFullyQualify" : false,

"simple" : false,

"unmarshallingType" : null,

"varargSetterDocumentation" : "/\*\*<p>Information about the tags.</p>\n<p><b>NOTE:</b>This method appends the values to the existing list (if any). Use  $\{\omega\}$  which #setTags(java.util.Collection)} or  $\{\omega\}$  ink #withTags(java.util.Collection)}

if you want to override the existing values. $\langle p \rangle \$  @param tags Information about the tags.\n@return Returns a reference to this object so that method calls can be chained together.\*/",

 "variable" : { "timestampFormat" : null, "variableDeclarationType" : "java.util.List<Tag>", "variableName" : "tags", "variableType" : "java.util.List<Tag>", "documentation" : "<p>Information about the tags.</p>", "simpleType" : "List<Tag>", "variableSetterType" : "java.util.Collection<Tag>" }, "xmlNameSpaceUri" : null } "packageName" : "com.amazonaws.services.licensemanager.response", "requestSignerAware" : false,

```
 "requestSignerClassFqcn" : null,
```
"required" : [ ],

"shapeName" : "ListTagsForResourceResult",

```
 "signerAware" : false,
```

```
 "signerType" : null,
```
"unmarshaller" : {

"flattened" : false,

```
 "resultWrapper" : null
```

```
 },
```
},

```
 "variable" : {
   "timestampFormat" : null,
   "variableDeclarationType" : "ListTagsForResourceResult",
   "variableName" : "listTagsForResourceResult",
   "variableType" : "ListTagsForResourceResult",
   "documentation" : null,
   "simpleType" : "ListTagsForResourceResult",
   "variableSetterType" : "ListTagsForResourceResult"
 },
 "wrapper" : false
 },
 "ListTokensRequest" : {
 "c2jName" : "ListTokensRequest",
 "customization" : {
   "artificialResultWrapper" : null,
   "skipGeneratingMarshaller" : false,
   "skipGeneratingModelClass" : false,
   "skipGeneratingUnmarshaller" : false
 },
 "deprecated" : false,
 "documentation" : "",
 "endpointDiscoveryMembers" : null,
 "enums" : null,
 "errorCode" : null,
 "fullyQualifiedName" : "com.amazonaws.services.licensemanager.request.ListTokensRequest",
 "hasHeaderMember" : false,
 "hasPayloadMember" : false,
 "hasRequiresLengthMember" : false,
 "hasStatusCodeMember" : false,
 "hasStreamingMember" : false,
 "marshaller" : {
   "action" : "ListTokens",
   "locationName" : null,
   "requestUri" : "/",
   "target" : "AWSLicenseManager.ListTokens",
   "verb" : "POST",
   "xmlNameSpaceUri" : null
 },
  "members" : [ {
   "c2jName" : "TokenIds",
   "c2jShape" : "StringList",
   "deprecated" : false,
  "documentation" : "<p>Token IDs.</p>",
   "endpointDiscoveryId" : false,
   "enumType" : null,
   "fluentSetterDocumentation" : "/**<p>Token IDs.</p>\n@param tokenIds Token IDs.\n@return Returns a
```
reference to this object so that method calls can be chained together.\*/",

```
 "fluentSetterMethodName" : "withTokenIds",
 "getterDocumentation" : "/**<p>Token IDs.</p>\n@return Token IDs.*/",
 "getterMethodName" : "getTokenIds",
 "getterModel" : {
```
 "returnType" : "java.util.List<String>", "documentation" : null }, " $http"$ : { "additionalMarshallingPath" : null, "additionalUnmarshallingPath" : null, "flattened" : false, "greedy" : false, "header" : false, "isPayload" : false, "isStreaming" : false, "location" : null, "marshallLocation" : "PAYLOAD", "marshallLocationName" : "TokenIds", "queryString" : false, "requiresLength" : false, "statusCode" : false, "unmarshallLocationName" : "TokenIds", "uri" : false }, "idempotencyToken" : false, "isBinary" : false, "jsonValue" : false, "list" : true, "listModel" : { "implType" : "java.util.ArrayList", "interfaceType" : "java.util.List", "listMemberModel" : { "c2jName" : "member", "c2jShape" : "String", "deprecated" : false, "documentation" : "",

"endpointDiscoveryId" : false,

"enumType" : null,

 "fluentSetterDocumentation" : "/\*\*\n@param member \n@return Returns a reference to this object so that method calls can be chained together.\*/",

"fluentSetterMethodName" : "withMember",

"getterDocumentation" : "/\*\*\n@return \*/",

"getterMethodName" : "getMember",

"getterModel" : {

"returnType" : "String",

"documentation" : null

 }, " $http"$ : { "additionalMarshallingPath" : null, "additionalUnmarshallingPath" : null, "flattened" : false, "greedy" : false, "header" : false, "isPayload" : false, "isStreaming" : false, "location" : null, "marshallLocation" : "PAYLOAD", "marshallLocationName" : "member", "queryString" : false, "requiresLength" : false, "statusCode" : false, "unmarshallLocationName" : "member", "uri" : false }, "idempotencyToken" : false, "isBinary" : false, "jsonValue" : false, "list" : false, "listModel" : null, "map" : false, "mapModel" : null, "marshallingTargetClass" : "String", "marshallingType" : "STRING", "name" : "Member", "sensitive" : false, "setterDocumentation" : "/\*\*\n@param member \*/", "setterMethodName" : "setMember", "setterModel" : { "timestampFormat" : null, "variableDeclarationType" : "String", "variableName" : "member", "variableType" : "String", "documentation" : "", "simpleType" : "String", "variableSetterType" : "String" }, "shouldEmitLegacyEnumSetter" : false, "shouldFullyQualify" : false, "simple" : true, "unmarshallingType" : null, "varargSetterDocumentation" : "/\*\*\n@param member \n@return Returns a reference to this object so that method calls can be chained together.\*/",

"variable" : {
```
 "timestampFormat" : null,
         "variableDeclarationType" : "String",
         "variableName" : "member",
         "variableType" : "String",
         "documentation" : "",
         "simpleType" : "String",
         "variableSetterType" : "String"
       },
       "xmlNameSpaceUri" : null
      },
      "memberLocationName" : null,
      "memberType" : "String",
      "map" : false,
      "marshallNonAutoConstructedEmptyLists" : false,
      "memberAdditionalMarshallingPath" : null,
      "memberAdditionalUnmarshallingPath" : null,
      "sendEmptyQueryString"
 : false,
      "simple" : true,
      "simpleType" : "String",
      "templateImplType" : "java.util.ArrayList<String>",
      "templateType" : "java.util.List<String>"
     },
     "map" : false,
     "mapModel" : null,
     "marshallingTargetClass" : "List",
     "marshallingType" : "LIST",
     "name" : "TokenIds",
     "sensitive" : false,
     "setterDocumentation" : "/**<p>Token IDs.</p>\n@param tokenIds Token IDs.*/",
     "setterMethodName" : "setTokenIds",
     "setterModel" : {
      "timestampFormat" : null,
      "variableDeclarationType" : "java.util.List<String>",
      "variableName" : "tokenIds",
      "variableType" : "java.util.List<String>",
      "documentation" : "",
      "simpleType" : "List<String>",
      "variableSetterType" : "java.util.Collection<String>"
     },
     "shouldEmitLegacyEnumSetter" : false,
     "shouldFullyQualify" : false,
     "simple" : false,
      "unmarshallingType" : null,
     "varargSetterDocumentation" : "/**<p>Token IDs.</p>\n<p><b>NOTE:</b> This method appends the values
to the existing list (if any). Use {@link #setTokenIds(java.util.Collection)} or {@link
#withTokenIds(java.util.Collection)} if you want to override the existing values.</p>\n@param tokenIds Token
```
IDs.\n@return Returns a reference to this object so that method calls can be chained together.\*/",

```
 "variable" : {
  "timestampFormat" : null,
  "variableDeclarationType" : "java.util.List<String>",
  "variableName" : "tokenIds",
  "variableType" : "java.util.List<String>",
 "documentation" : "<p>Token IDs.</p>",
  "simpleType" : "List<String>",
  "variableSetterType" : "java.util.Collection<String>"
```
},

"xmlNameSpaceUri" : null

}, {

"c2jName" : "Filters",

"c2jShape" : "FilterList",

"deprecated" : false,

"documentation" : "<p>Filters

to scope the results. The following filter is supported: $\langle p \rangle \langle u \rangle \langle v \rangle \langle v \rangle \langle \langle v \rangle \langle \langle u \rangle \langle \langle u \rangle \langle \langle$  $\langle \text{ul}\rangle$ ".

"endpointDiscoveryId" : false,

"enumType" : null,

"fluentSetterDocumentation" : "/\*\*<p>Filters to scope the results. The following filter is supported:</p><ul>  $\langle i \rangle$   $\langle p \rangle$   $\langle c \rangle$   $\langle c \rangle$   $\langle c \rangle$   $\langle m \rangle$   $\langle c \rangle$   $\langle p \rangle$   $\langle l \rangle$   $\langle l \rangle$   $\langle l \rangle$   $\langle m \rangle$  filters Filters to scope the results. The following filter is supported: $\langle p \rangle \langle \text{u} \rangle \langle \text{d} \rangle \langle \text{d} \rangle \langle \text{d} \rangle$   $\langle \text{d} \rangle \langle \text{d} \rangle$   $\langle \text{d} \rangle \langle \text{d} \rangle \langle \text{d} \rangle \langle \text{d} \rangle \langle \text{d} \rangle$   $\langle \text{d} \rangle \langle \text{d} \rangle \langle \text{d} \rangle \langle \text{d} \rangle \langle \text{d} \rangle$ object so that method calls can be chained together.\*/",

"fluentSetterMethodName" : "withFilters",

"getterDocumentation" : "/\*\*<p>Filters to scope the results. The following filter is supported: $\langle p \rangle \langle u \rangle$  <li>  $<$ p>  $<$ code>LicenseArns</code>  $<$ /p>  $<$ /li>  $<$ /ul>\n@return Filters to scope the results. The following filter is  $supprotected: ~~- ~~`code>~.`$ 

```
 "getterMethodName" : "getFilters",
 "getterModel" :
```
{

```
 "returnType" : "java.util.List<Filter>",
```

```
 "documentation" : null
```

```
 },
```

```
"http": {
  "additionalMarshallingPath" : null,
  "additionalUnmarshallingPath" : null,
  "flattened" : false,
  "greedy" : false,
  "header" : false,
  "isPayload" : false,
  "isStreaming" : false,
  "location" : null,
  "marshallLocation" : "PAYLOAD",
  "marshallLocationName" : "Filters",
  "queryString" : false,
  "requiresLength" : false,
  "statusCode" : false,
  "unmarshallLocationName" : "Filters",
```

```
 "uri" : false
     },
     "idempotencyToken" : false,
     "isBinary" : false,
     "jsonValue" : false,
     "list" : true,
     "listModel" : {
      "implType" : "java.util.ArrayList",
      "interfaceType" : "java.util.List",
      "listMemberModel" : {
        "c2jName" : "member",
        "c2jShape" : "Filter",
      "deprecated" : false,
        "documentation" : "",
        "endpointDiscoveryId" : false,
        "enumType" : null,
        "fluentSetterDocumentation" : "/**\n@param member \n@return Returns a reference to this object so that
method calls can be chained together.*/",
        "fluentSetterMethodName" : "withMember",
       "getterDocumentation" : "/**\n@return */",
        "getterMethodName" : "getMember",
        "getterModel" : {
         "returnType" : "Filter",
         "documentation" : null
        },
       "http": {
         "additionalMarshallingPath" : null,
         "additionalUnmarshallingPath" : null,
         "flattened" : false,
         "greedy" : false,
         "header" : false,
         "isPayload" : false,
         "isStreaming" : false,
         "location" : null,
         "marshallLocation" : "PAYLOAD",
         "marshallLocationName" : "member",
      "queryString" : false,
         "requiresLength" : false,
         "statusCode" : false,
         "unmarshallLocationName" : "member",
         "uri" : false
        },
        "idempotencyToken" : false,
        "isBinary" : false,
        "jsonValue" : false,
        "list" : false,
```
 "listModel" : null, "map" : false, "mapModel" : null, "marshallingTargetClass" : "StructuredPojo", "marshallingType" : "STRUCTURED", "name" : "Member", "sensitive" : false, "setterDocumentation" : "/\*\*\n@param member \*/", "setterMethodName" : "setMember", "setterModel" : { "timestampFormat" : null, "variableDeclarationType" : "Filter", "variableName" : "member", "variableType" : "Filter", "documentation" : "",

"simpleType" : "Filter",

"variableSetterType"

### : "Filter"

#### },

"shouldEmitLegacyEnumSetter" : false,

"shouldFullyQualify" : false,

"simple" : false,

"unmarshallingType" : null,

 "varargSetterDocumentation" : "/\*\*\n@param member \n@return Returns a reference to this object so that method calls can be chained together.\*/",

"variable" : {

```
 "timestampFormat" : null,
   "variableDeclarationType" : "Filter",
   "variableName" : "member",
   "variableType" : "Filter",
   "documentation" : "",
   "simpleType" : "Filter",
   "variableSetterType" : "Filter"
  },
  "xmlNameSpaceUri" : null
 },
 "memberLocationName" : null,
```
"memberType" : "Filter",

"map" : false,

"marshallNonAutoConstructedEmptyLists" : false,

"memberAdditionalMarshallingPath" : null,

"memberAdditionalUnmarshallingPath" :

#### null,

 "sendEmptyQueryString" : false, "simple" : false, "simpleType" : "Filter", "templateImplType" : "java.util.ArrayList<Filter>", "templateType" : "java.util.List<Filter>"

},

```
 "map" : false,
```
"mapModel" : null,

"marshallingTargetClass" : "List",

"marshallingType" : "LIST",

"name" : "Filters",

"sensitive" : false,

"setterDocumentation" : "/\*\*<p>Filters to scope the results. The following filter is supported: $\langle p \rangle \langle ul \rangle \langle ul \rangle$  $\langle p \rangle$  <code>LicenseArns</code> $\langle p \rangle$  </li> $\langle p \rangle$  aram filters Filters to scope the results. The following filter is supported: $\langle p \rangle \langle ul \rangle \langle ul \rangle \langle pl \rangle \langle pop \rangle \langle code \rangle$  LicenseArns $\langle code \rangle \langle pp \rangle \langle ll \rangle^*$ /",

"setterMethodName" : "setFilters",

"setterModel" : {

"timestampFormat" : null,

"variableDeclarationType" : "java.util.List<Filter>",

"variableName" : "filters",

"variableType" : "java.util.List<Filter>",

"documentation"

: "",

"simpleType" : "List<Filter>",

"variableSetterType" : "java.util.Collection<Filter>"

},

"shouldEmitLegacyEnumSetter" : false,

"shouldFullyQualify" : false,

"simple" : false,

"unmarshallingType" : null,

"varargSetterDocumentation" : "/\*\*<p>Filters to scope the results. The following filter is supported:</p><ul> <li> <p> <code>LicenseArns</code> </p> </li> </ul>\n<p><b>NOTE:</b> This method appends the values to the existing list (if any). Use {@link #setFilters(java.util.Collection)} or {@link #withFilters(java.util.Collection)} if you want to override the existing values. $\langle p \rangle \ln \omega$  param filters Filters to scope the results. The following filter is supported: $\langle p \rangle$   $\langle u \rangle$   $\langle h \rangle$   $\langle p \rangle$   $\langle c \rangle$   $\langle c \rangle$   $\langle c \rangle$   $\langle p \rangle$   $\langle h \rangle$   $\langle p \rangle$   $\langle h \rangle$   $\langle p \rangle$   $\langle h \rangle$   $\langle h \rangle$   $\langle h \rangle$   $\langle h \rangle$   $\langle h \rangle$   $\langle h \rangle$   $\langle h \rangle$   $\langle h \rangle$   $\langle h \rangle$   $\langle h \rangle$   $\langle h \rangle$   $\langle h \rangle$   $\langle h \rangle$   $\langle h \rangle$   $\langle$ that method calls can be chained together.\*/",

"variable" : {

"timestampFormat" : null,

"variableDeclarationType" : "java.util.List<Filter>",

"variableName" : "filters",

"variableType" : "java.util.List<Filter>",

"documentation" : " $\langle p \rangle$ Filters to scope the results. The following filter is supported: $\langle p \rangle$   $\langle ul \rangle$   $\langle$ li $>$  $\langle p \rangle$ <code>LicenseArns</code> </p> </li> </ul>",

"simpleType" : "List<Filter>",

"variableSetterType" : "java.util.Collection<Filter>"

},

"xmlNameSpaceUri" : null

}, {

"c2jName" : "NextToken",

"c2jShape" : "String",

"deprecated" : false,

"documentation" : "<p>Token for the next set of results.</p>",

"endpointDiscoveryId" : false,

"enumType" : null,

```
 "fluentSetterDocumentation" : "/**<p>Token for the next set of results.</p>\n@param nextToken Token for the
next set of results.\n@return Returns a reference to this object so that method calls can be chained together.*/",
```
"fluentSetterMethodName" : "withNextToken",

```
 "getterDocumentation" : "/**<p>Token for the next
```
set of results. $\langle p \rangle \neq 0$  return Token for the next set of results.\*/",

"getterMethodName" : "getNextToken",

```
 "getterModel" : {
```
"returnType" : "String",

```
 "documentation" : null
```

```
 },
```
" $http"$ : {

"additionalMarshallingPath" : null,

"additionalUnmarshallingPath" : null,

```
 "flattened" : false,
```
"greedy" : false,

"header" : false,

"isPayload" : false,

"isStreaming" : false,

```
 "location" : null,
```
"marshallLocation" : "PAYLOAD",

"marshallLocationName" : "NextToken",

"queryString" : false,

"requiresLength" : false,

"statusCode" : false,

"unmarshallLocationName" : "NextToken",

"uri" : false

## },

"idempotencyToken" : false,

"isBinary" : false,

"jsonValue" : false,

```
 "list" : false,
```
"listModel" : null,

"map" : false,

"mapModel" : null,

"marshallingTargetClass"

```
 : "String",
```
"marshallingType" : "STRING",

"name" : "NextToken",

```
 "sensitive" : false,
```
 "setterDocumentation" : "/\*\*<p>Token for the next set of results.</p>\n@param nextToken Token for the next set of results.\*/",

```
 "setterMethodName" : "setNextToken",
```

```
 "setterModel" : {
```

```
 "timestampFormat" : null,
```
"variableDeclarationType" : "String",

```
 "variableName" : "nextToken",
```

```
 "variableType" : "String",
```

```
 "documentation" : "",
 "simpleType" : "String",
 "variableSetterType" : "String"
```
},

```
 "shouldEmitLegacyEnumSetter" : false,
```
"shouldFullyQualify" : false,

"simple" : true,

"unmarshallingType" : null,

 "varargSetterDocumentation" : "/\*\*<p>Token for the next set of results.</p>\n@param nextToken Token for the next set of results.\n@return Returns a reference to this object so that method calls can be chained together.\*/", "variable"

: {

"timestampFormat" : null,

"variableDeclarationType" : "String",

"variableName" : "nextToken",

"variableType" : "String",

"documentation" : "<p>Token for the next set of results.</p>",

"simpleType" : "String",

"variableSetterType" : "String"

},

"xmlNameSpaceUri" : null

}, {

"c2jName" : "MaxResults",

"c2jShape" : "MaxSize100",

"deprecated" : false,

"documentation" : "<p>Maximum number of results to return in a single call.</p>",

"endpointDiscoveryId" : false,

"enumType" : null,

 "fluentSetterDocumentation" : "/\*\*<p>Maximum number of results to return in a single call.</p>\n@param maxResults Maximum number of results to return in a single call.\n@return Returns a reference to this object so that method calls can be chained together.\*/",

"fluentSetterMethodName" : "withMaxResults",

"getterDocumentation" : "/\*\*<p>Maximum

number of results to return in a single call. $\langle p \rangle$  n@return Maximum number of results to return in a single call.\*/", "getterMethodName" : "getMaxResults",

```
 "getterModel" : {
```

```
 "returnType" : "Integer",
```
"documentation" : null

### },

" $http"$ : {

"additionalMarshallingPath" : null,

"additionalUnmarshallingPath" : null,

"flattened" : false,

"greedy" : false,

"header" : false,

"isPayload" : false,

"isStreaming" : false,

"location" : null,

```
 "marshallLocation" : "PAYLOAD",
      "marshallLocationName" : "MaxResults",
      "queryString" : false,
      "requiresLength" : false,
      "statusCode" : false,
      "unmarshallLocationName" : "MaxResults",
      "uri" : false
     },
     "idempotencyToken" : false,
     "isBinary" : false,
     "jsonValue" : false,
     "list" : false,
     "listModel" : null,
     "map"
 : false,
     "mapModel" : null,
     "marshallingTargetClass" : "Integer",
     "marshallingType" : "INTEGER",
     "name" : "MaxResults",
     "sensitive" : false,
    "setterDocumentation" : "/**<p>Maximum number of results to return in a single call.\langle p \rangle|n@param
maxResults Maximum number of results to return in a single call.*/",
     "setterMethodName" : "setMaxResults",
     "setterModel" : {
      "timestampFormat" : null,
      "variableDeclarationType" : "Integer",
      "variableName" : "maxResults",
      "variableType" : "Integer",
      "documentation" : "",
      "simpleType" : "Integer",
      "variableSetterType" : "Integer"
     },
     "shouldEmitLegacyEnumSetter" : false,
     "shouldFullyQualify" : false,
     "simple" : true,
     "unmarshallingType" : null,
     "varargSetterDocumentation" : "/**<p>Maximum number of results to return in a single call.</p>\n@param
maxResults Maximum number of
 results to return in a single call.\n@return Returns a reference to this object so that method calls can be chained
together.*/",
     "variable" : {
      "timestampFormat" : null,
      "variableDeclarationType" : "Integer",
      "variableName" : "maxResults",
      "variableType" : "Integer",
     "documentation" : "<p>Maximum number of results to return in a single call.\langle p \rangle",
      "simpleType" : "Integer",
      "variableSetterType" : "Integer"
```

```
 },
 "xmlNameSpaceUri" : null
```

```
 } ],
```

```
 "membersAsMap" : {
```
"Filters" : {

"c2jName" : "Filters",

"c2jShape" : "FilterList",

"deprecated" : false,

"documentation" : " $\langle p \rangle$ Filters to scope the results. The following filter is supported: $\langle p \rangle \langle q \rangle \langle q \rangle \langle p \rangle$ <code>LicenseArns</code> </p> </li> </ul>",

"endpointDiscoveryId" : false,

"enumType" : null,

"fluentSetterDocumentation" : "/\*\*<p>Filters to scope the results. The

following filter is supported: $\langle p \rangle \langle q \rangle \langle p \rangle \langle p \rangle \langle p \rangle$  code>LicenseArns $\langle \text{code} \rangle \langle p \rangle \langle p \rangle \langle q \rangle \langle q \rangle$  @param filters Filters to scope the results. The following filter is supported: $\langle p \rangle \langle u \rangle \langle v \rangle \langle v \rangle \langle c \rangle$   $\langle c \rangle$   $\langle c \rangle$   $\langle c \rangle \langle c \rangle$  $\langle$ li $\rangle$ \n@return Returns a reference to this object so that method calls can be chained together.\*/",

"fluentSetterMethodName" : "withFilters",

"getterDocumentation" : "/\*\*< $p>Filters$  to scope the results. The following filter is supported: $p >$ < $q >$  $<$ p>  $<$ code>LicenseArns</code>  $<$ /p> $<$ /li> $<$ /ul> $\n\rangle$ n@return Filters to scope the results. The following filter is  $supprotected: ~~- ~~`code>~.`$ 

```
 "getterMethodName" : "getFilters",
 "getterModel" : {
  "returnType" : "java.util.List<Filter>",
  "documentation" : null
 },
"http": {
  "additionalMarshallingPath" : null,
  "additionalUnmarshallingPath" : null,
  "flattened" : false,
   "greedy" : false,
  "header" : false,
  "isPayload" : false,
  "isStreaming" : false,
  "location" : null,
  "marshallLocation" : "PAYLOAD",
  "marshallLocationName" : "Filters",
  "queryString" : false,
  "requiresLength" : false,
  "statusCode" : false,
  "unmarshallLocationName" : "Filters",
  "uri" : false
 },
 "idempotencyToken" : false,
 "isBinary" : false,
 "jsonValue" : false,
 "list" : true,
 "listModel" : {
  "implType" : "java.util.ArrayList",
```

```
 "interfaceType" : "java.util.List",
       "listMemberModel" : {
        "c2jName" : "member",
        "c2jShape" : "Filter",
        "deprecated" : false,
        "documentation" : "",
        "endpointDiscoveryId" : false,
        "enumType" : null,
        "fluentSetterDocumentation" : "/**\n@param
member \ln \omega returns a reference to this object so that method calls can be chained together.*/",
        "fluentSetterMethodName" : "withMember",
        "getterDocumentation" : "/**\n@return */",
        "getterMethodName" : "getMember",
        "getterModel" : {
         "returnType" : "Filter",
         "documentation" : null
        },
       "http": {
         "additionalMarshallingPath" : null,
         "additionalUnmarshallingPath" : null,
         "flattened" : false,
         "greedy" : false,
         "header" : false,
         "isPayload" : false,
         "isStreaming" : false,
         "location" : null,
         "marshallLocation" : "PAYLOAD",
         "marshallLocationName" : "member",
         "queryString" : false,
         "requiresLength" : false,
         "statusCode" : false,
         "unmarshallLocationName"
 : "member",
         "uri" : false
        },
        "idempotencyToken" : false,
        "isBinary" : false,
        "jsonValue" : false,
        "list" : false,
        "listModel" : null,
        "map" : false,
        "mapModel" : null,
        "marshallingTargetClass" : "StructuredPojo",
        "marshallingType" : "STRUCTURED",
        "name" : "Member",
        "sensitive" : false,
        "setterDocumentation" : "/**\n@param member */",
        "setterMethodName" : "setMember",
```

```
 "setterModel" : {
          "timestampFormat" : null,
          "variableDeclarationType" : "Filter",
          "variableName" : "member",
          "variableType" : "Filter",
          "documentation" : "",
          "simpleType" : "Filter",
          "variableSetterType" : "Filter"
         },
         "shouldEmitLegacyEnumSetter" : false,
       "shouldFullyQualify" : false,
         "simple" : false,
         "unmarshallingType" : null,
         "varargSetterDocumentation" : "/**\n@param member \n@return Returns a reference to this object so that
method calls can be chained together.*/",
         "variable" : {
          "timestampFormat" : null,
          "variableDeclarationType" : "Filter",
          "variableName" : "member",
          "variableType" : "Filter",
          "documentation" : "",
          "simpleType" : "Filter",
          "variableSetterType" : "Filter"
         },
         "xmlNameSpaceUri" : null
        },
        "memberLocationName" : null,
        "memberType" : "Filter",
        "map" : false,
        "marshallNonAutoConstructedEmptyLists" : false,
        "memberAdditionalMarshallingPath" : null,
        "memberAdditionalUnmarshallingPath" : null,
        "sendEmptyQueryString" : false,
        "simple" : false,
        "simpleType" : "Filter",
        "templateImplType" : "java.util.ArrayList<Filter>",
        "templateType" : "java.util.List<Filter>"
       },
      "map" : false,
      "mapModel" : null,
      "marshallingTargetClass" : "List",
      "marshallingType" : "LIST",
      "name" : "Filters",
      "sensitive" : false,
     "setterDocumentation" : "/**<p>Filters to scope the results. The following filter is supported:\langle p \rangle \langle q \rangle
```
 $\langle p \rangle$  <code>LicenseArns</code> $\langle p \rangle$  </li> $\langle p \rangle$  aram filters Filters to scope the results. The following filter is supported: $\langle p \rangle \langle u \rangle \langle h \rangle \langle p \rangle \langle c \rangle$  code>LicenseArns $\langle \langle \text{code} \rangle \langle \text{cycle} \rangle \langle h \rangle \langle h \rangle \langle h \rangle$ ",

```
 "setterMethodName" : "setFilters",
 "setterModel" : {
  "timestampFormat" : null,
  "variableDeclarationType" : "java.util.List<Filter>",
```

```
 "variableName" : "filters",
```
"variableType" : "java.util.List<Filter>",

"documentation"

: "",

"simpleType" : "List<Filter>",

"variableSetterType" : "java.util.Collection<Filter>"

},

"shouldEmitLegacyEnumSetter" : false,

"shouldFullyQualify" : false,

"simple" : false,

"unmarshallingType" : null,

"varargSetterDocumentation" : "/\*\*<p>Filters to scope the results. The following filter is supported:</p><ul> <li> <p> <code>LicenseArns</code> </p> </li> </ul>\n<p><b>NOTE:</b> This method appends the values to the existing list (if any). Use {@link #setFilters(java.util.Collection)} or {@link #withFilters(java.util.Collection)} if you want to override the existing values. $\langle p \rangle \ln \omega$  param filters Filters to scope the results. The following filter is supported: $\langle p \rangle$   $\langle u \rangle$   $\langle h \rangle$   $\langle p \rangle$   $\langle c \rangle$   $\langle c \rangle$   $\langle c \rangle$   $\langle c \rangle$   $\langle p \rangle$   $\langle h \rangle$   $\langle p \rangle$   $\langle h \rangle$   $\langle p \rangle$   $\langle h \rangle$   $\langle h \rangle$   $\langle h \rangle$   $\langle h \rangle$   $\langle h \rangle$   $\langle h \rangle$   $\langle h \rangle$   $\langle h \rangle$   $\langle h \rangle$   $\langle h \rangle$   $\langle h \rangle$   $\langle h \rangle$   $\langle h \rangle$   $\langle$ that method calls can be chained together.\*/",

"variable" : {

"timestampFormat" : null,

"variableDeclarationType"

: "java.util.List<Filter>",

"variableName" : "filters",

"variableType" : "java.util.List<Filter>",

"documentation" : "<p>Filters to scope the results. The following filter is supported: $\langle p \rangle$  <ul> <li> <p> <code>LicenseArns</code> </p> </li> </ul>",

"simpleType" : "List<Filter>",

"variableSetterType" : "java.util.Collection<Filter>"

},

"xmlNameSpaceUri" : null

},

"MaxResults" : {

"c2jName" : "MaxResults",

"c2jShape" : "MaxSize100",

"deprecated" : false,

"documentation" : "<p>Maximum number of results to return in a single call.</p>",

"endpointDiscoveryId" : false,

"enumType" : null,

"fluentSetterDocumentation" : "/\*\*< $p>Maximum$  number of results to return in a single call. $\langle p\rangle$ \n $\omega$ param maxResults Maximum number of results to return in a single call.\n@return Returns a reference to this object so that method calls can be chained

together.\*/",

"fluentSetterMethodName" : "withMaxResults",

 "getterDocumentation" : "/\*\*<p>Maximum number of results to return in a single call.</p>\n@return Maximum number of results to return in a single call.\*/",

 "getterMethodName" : "getMaxResults", "getterModel" : { "returnType" : "Integer", "documentation" : null }, " $http"$ : { "additionalMarshallingPath" : null, "additionalUnmarshallingPath" : null, "flattened" : false, "greedy" : false, "header" : false, "isPayload" : false, "isStreaming" : false, "location" : null, "marshallLocation" : "PAYLOAD", "marshallLocationName" : "MaxResults", "queryString" : false, "requiresLength" : false, "statusCode" : false, "unmarshallLocationName" : "MaxResults", "uri" : false

### },

 "idempotencyToken" : false, "isBinary" : false, "jsonValue" : false, "list" : false, "listModel" : null, "map" : false, "mapModel" : null, "marshallingTargetClass" : "Integer", "marshallingType" : "INTEGER", "name" : "MaxResults",

"sensitive" : false,

 "setterDocumentation" : "/\*\*<p>Maximum number of results to return in a single call.</p>\n@param maxResults Maximum number of results to return in a single call.\*/",

"setterMethodName" : "setMaxResults",

```
 "setterModel" : {
  "timestampFormat" : null,
```
"variableDeclarationType" : "Integer",

"variableName" : "maxResults",

"variableType" : "Integer",

"documentation" : "",

"simpleType" : "Integer",

"variableSetterType" : "Integer"

},

"shouldEmitLegacyEnumSetter" : false,

"shouldFullyQualify"

: false,

"simple" : true,

"unmarshallingType" : null,

 "varargSetterDocumentation" : "/\*\*<p>Maximum number of results to return in a single call.</p>\n@param maxResults Maximum number of results to return in a single call.\n@return Returns a reference to this object so that method calls can be chained together.\*/",

"variable" : {

"timestampFormat" : null,

"variableDeclarationType" : "Integer",

"variableName" : "maxResults",

"variableType" : "Integer",

"documentation" : "<p>Maximum number of results to return in a single call.</p>",

```
 "simpleType" : "Integer",
```
"variableSetterType" : "Integer"

},

"xmlNameSpaceUri" : null

#### },

"NextToken" : {

"c2jName" : "NextToken",

"c2jShape" : "String",

"deprecated" : false,

"documentation" : "<p>Token for the next set of results.</p>",

"endpointDiscoveryId"

### : false,

"enumType" : null,

 "fluentSetterDocumentation" : "/\*\*<p>Token for the next set of results.</p>\n@param nextToken Token for the next set of results.\n@return Returns a reference to this object so that method calls can be chained together.\*/",

```
 "fluentSetterMethodName" : "withNextToken",
```
 "getterDocumentation" : "/\*\*<p>Token for the next set of results.</p>\n@return Token for the next set of results.\*/",

"getterMethodName" : "getNextToken",

"getterModel" : {

```
 "returnType" : "String",
```
"documentation" : null

},

" $http"$ : {

"additionalMarshallingPath" : null,

"additionalUnmarshallingPath" : null,

"flattened" : false,

```
 "greedy" : false,
```
"header" : false,

"isPayload" : false,

"isStreaming" : false,

"location" : null,

"marshallLocation" : "PAYLOAD",

"marshallLocationName"

: "NextToken",

"queryString" : false,

 "requiresLength" : false, "statusCode" : false, "unmarshallLocationName" : "NextToken", "uri" : false }, "idempotencyToken" : false, "isBinary" : false, "jsonValue" : false, "list" : false, "listModel" : null, "map" : false, "mapModel" : null, "marshallingTargetClass" : "String", "marshallingType" : "STRING", "name" : "NextToken", "sensitive" : false, "setterDocumentation" : "/\*\*<p>Token for the next set of results.</p>\n@param nextToken Token for the next set of results.\*/", "setterMethodName" : "setNextToken", "setterModel" : { "timestampFormat" : null, "variableDeclarationType" : "String", "variableName" : "nextToken", "variableType" : "String", "documentation" : "", "simpleType" : "String", "variableSetterType" : "String" }, "shouldEmitLegacyEnumSetter" : false, "shouldFullyQualify" : false, "simple" : true, "unmarshallingType" : null, "varargSetterDocumentation" : "/\*\*<p>Token for the next set of results.</p>\n@param nextToken Token for the next set of results.\n@return Returns a reference to this object so that method calls can be chained together.\*/", "variable" : { "timestampFormat" : null, "variableDeclarationType" : "String", "variableName" : "nextToken", "variableType" : "String", "documentation" : "<p>Token for the next set of results.</p>", "simpleType" : "String", "variableSetterType" : "String" }, "xmlNameSpaceUri" : null }, "TokenIds" : {

```
 "c2jName" : "TokenIds",
 "c2jShape" : "StringList",
```

```
 "deprecated"
```
### : false,

"documentation" : "<p>Token IDs.</p>",

"endpointDiscoveryId" : false,

"enumType" : null,

```
 "fluentSetterDocumentation" : "/**<p>Token IDs.</p>\n@param tokenIds Token IDs.\n@return Returns a
reference to this object so that method calls can be chained together.*/",
```
"fluentSetterMethodName" : "withTokenIds",

```
 "getterDocumentation" : "/**<p>Token IDs.</p>\n@return Token IDs.*/",
```
"getterMethodName" : "getTokenIds",

"getterModel" : {

"returnType" : "java.util.List<String>",

"documentation" : null

},

" $http"$ : {

"additionalMarshallingPath" : null,

"additionalUnmarshallingPath" : null,

"flattened" : false,

"greedy" : false,

"header" : false,

"isPayload" : false,

"isStreaming" : false,

"location" : null,

"marshallLocation" : "PAYLOAD",

"marshallLocationName"

## : "TokenIds",

 "queryString" : false, "requiresLength" : false, "statusCode" : false, "unmarshallLocationName" : "TokenIds", "uri" : false }, "idempotencyToken" : false, "isBinary" : false, "jsonValue" : false, "list" : true, "listModel" : { "implType" : "java.util.ArrayList", "interfaceType" : "java.util.List", "listMemberModel" : { "c2jName" : "member", "c2jShape" : "String", "deprecated" : false, "documentation" : "", "endpointDiscoveryId" : false, "enumType" : null,

 "fluentSetterDocumentation" : "/\*\*\n@param member \n@return Returns a reference to this object so that method calls can be chained together.\*/",

 "fluentSetterMethodName" : "withMember", "getterDocumentation" : "/\*\*\n@return \*/", "getterMethodName" : "getMember", "getterModel" : { "returnType" : "String", "documentation" : null }, " $http"$ : { "additionalMarshallingPath" : null, "additionalUnmarshallingPath" : null, "flattened" : false, "greedy" : false, "header" : false, "isPayload" : false, "isStreaming" : false, "location" : null, "marshallLocation" : "PAYLOAD", "marshallLocationName" : "member", "queryString" : false, "requiresLength" : false, "statusCode" : false, "unmarshallLocationName" : "member", "uri" : false }, "idempotencyToken" : false, "isBinary" : false, "jsonValue" : false, "list" : false, "listModel" : null, "map" : false, "mapModel" : null, "marshallingTargetClass" : "String",

```
 "marshallingType" : "STRING",
 "name" : "Member",
 "sensitive" : false,
 "setterDocumentation" : "/**\n@param member */",
 "setterMethodName" : "setMember",
 "setterModel" : {
  "timestampFormat" : null,
  "variableDeclarationType" : "String",
  "variableName" : "member",
  "variableType" : "String",
  "documentation" : "",
  "simpleType" : "String",
  "variableSetterType" : "String"
```

```
 },
```
"shouldEmitLegacyEnumSetter" : false,

```
 "shouldFullyQualify" : false,
        "simple" : true,
        "unmarshallingType" : null,
        "varargSetterDocumentation" : "/**\n@param member \n@return Returns a reference to this object so that
 method calls can be chained together.*/",
        "variable" : {
         "timestampFormat" : null,
         "variableDeclarationType" : "String",
         "variableName" : "member",
         "variableType" : "String",
         "documentation" : "",
         "simpleType" : "String",
         "variableSetterType" : "String"
        },
        "xmlNameSpaceUri" : null
       },
       "memberLocationName" : null,
       "memberType" : "String",
       "map" : false,
       "marshallNonAutoConstructedEmptyLists" : false,
       "memberAdditionalMarshallingPath" : null,
       "memberAdditionalUnmarshallingPath" : null,
       "sendEmptyQueryString" : false,
       "simple" : true,
       "simpleType" : "String",
       "templateImplType" : "java.util.ArrayList<String>",
       "templateType" : "java.util.List<String>"
      },
      "map" : false,
  "mapModel" : null,
      "marshallingTargetClass" : "List",
      "marshallingType" : "LIST",
      "name" : "TokenIds",
      "sensitive" : false,
      "setterDocumentation" : "/**<p>Token IDs.</p>\n@param tokenIds Token IDs.*/",
      "setterMethodName" : "setTokenIds",
      "setterModel" : {
       "timestampFormat" : null,
       "variableDeclarationType" : "java.util.List<String>",
       "variableName" : "tokenIds",
       "variableType" : "java.util.List<String>",
       "documentation" : "",
       "simpleType" : "List<String>",
       "variableSetterType" : "java.util.Collection<String>"
      },
      "shouldEmitLegacyEnumSetter" : false,
```

```
 "shouldFullyQualify" : false,
```
"simple" : false,

"variable" : {

"unmarshallingType" : null,

"varargSetterDocumentation" : "/\*\*<p>Token IDs.</p>> $\alpha$ <sub>N</sub><p>>NOTE:</b>This method appends the values to the existing list (if any). Use {@link #setTokenIds(java.util.Collection)}

 or {@link #withTokenIds(java.util.Collection)} if you want to override the existing values.</p>\n@param tokenIds Token IDs.\n@return Returns a reference to this object so that method calls can be chained together.\*/",

```
 "timestampFormat" : null,
       "variableDeclarationType" : "java.util.List<String>",
       "variableName" : "tokenIds",
       "variableType" : "java.util.List<String>",
      "documentation" : "<p>Token IDs.</p>",
       "simpleType" : "List<String>",
       "variableSetterType" : "java.util.Collection<String>"
      },
      "xmlNameSpaceUri" : null
     }
   },
   "packageName" : "com.amazonaws.services.licensemanager.request",
   "requestSignerAware" : false,
   "requestSignerClassFqcn" : null,
   "required" : [ ],
   "shapeName" : "ListTokensRequest",
   "signerAware" : false,
   "signerType" : null,
   "unmarshaller" : null,
   "variable"
 : {
    "timestampFormat" : null,
    "variableDeclarationType" : "ListTokensRequest",
     "variableName" : "listTokensRequest",
    "variableType" : "ListTokensRequest",
     "documentation" : null,
    "simpleType" : "ListTokensRequest",
    "variableSetterType" : "ListTokensRequest"
   },
   "wrapper" : false
  },
  "ListTokensResult" : {
   "c2jName" : "ListTokensResponse",
   "customization" : {
    "artificialResultWrapper" : null,
    "skipGeneratingMarshaller" : false,
    "skipGeneratingModelClass" : false,
    "skipGeneratingUnmarshaller" : false
   },
   "deprecated" : false,
   "documentation" : "",
```
 "endpointDiscoveryMembers" : null, "enums" : null, "errorCode" : null, "fullyQualifiedName" : "com.amazonaws.services.licensemanager.response.ListTokensResult", "hasHeaderMember" : false, "hasPayloadMember" : false, "hasRequiresLengthMember" : false, "hasStatusCodeMember" : false, "hasStreamingMember" : false, "marshaller" : null, "members" : [ { "c2jName" : "Tokens", "c2jShape" : "TokenList", "deprecated" : false, "documentation" : "<p>Received token details.</p>", "endpointDiscoveryId" : false, "enumType" : null, "fluentSetterDocumentation" : "/\*\*<p>Received token details.</p>\n@param tokens Received token details.\n@return Returns a reference to this object so that method calls can be chained together.\*/", "fluentSetterMethodName" : "withTokens", "getterDocumentation" : "/\*\*<p>Received token details.</p>\n@return Received token details.\*/", "getterMethodName" : "getTokens", "getterModel" : { "returnType" : "java.util.List<TokenData>", "documentation" : null }, " $http"$ : { "additionalMarshallingPath" : null, "additionalUnmarshallingPath" : null, "flattened" : false, "greedy" : false, "header" : false, "isPayload" : false, "isStreaming" : false, "location" : null, "marshallLocation" : "PAYLOAD", "marshallLocationName" : "Tokens", "queryString" : false, "requiresLength" : false, "statusCode" : false, "unmarshallLocationName" : "Tokens", "uri" : false }, "idempotencyToken" : false, "isBinary" : false, "jsonValue" : false,

```
 "list" : true,
```

```
 "listModel" : {
```

```
 "implType" : "java.util.ArrayList",
```
"interfaceType" : "java.util.List",

```
 "listMemberModel" : {
```

```
 "c2jName" : "member",
```

```
 "c2jShape" : "TokenData",
```

```
 "deprecated" : false,
```

```
 "documentation" : "",
```

```
 "endpointDiscoveryId" : false,
```

```
 "enumType" : null,
```

```
 "fluentSetterDocumentation" : "/**\n@param member \n@return Returns a reference to this object
 so that method calls can be chained together.*/",
```

```
 "fluentSetterMethodName" : "withMember",
```

```
 "getterDocumentation" : "/**\n@return */",
```

```
 "getterMethodName" : "getMember",
```

```
 "getterModel" : {
```

```
 "returnType" : "TokenData",
```

```
 "documentation" : null
```

```
 },
```

```
"http": {
```
"additionalMarshallingPath" : null,

"additionalUnmarshallingPath" : null,

```
 "flattened" : false,
```
"greedy" : false,

```
 "header" : false,
```

```
 "isPayload" : false,
 "isStreaming" : false,
```

```
 "location" : null,
```

```
 "marshallLocation" : "PAYLOAD",
```

```
 "marshallLocationName" : "member",
```

```
 "queryString" : false,
```

```
 "requiresLength" : false,
```

```
 "statusCode" : false,
```

```
 "unmarshallLocationName" : "member",
```

```
 "uri" : false
```

```
 },
```
 "idempotencyToken" : false, "isBinary" : false,

```
 "jsonValue" : false,
```

```
 "list" : false,
```

```
 "listModel" : null,
```

```
 "map" : false,
```

```
 "mapModel" : null,
```
"marshallingTargetClass" : "StructuredPojo",

```
 "marshallingType" : "STRUCTURED",
```

```
 "name" : "Member",
```

```
 "sensitive" : false,
```

```
 "setterDocumentation" : "/**\n@param member */",
```
 "setterMethodName" : "setMember", "setterModel" : { "timestampFormat" : null, "variableDeclarationType" : "TokenData", "variableName" : "member", "variableType" : "TokenData", "documentation" : "", "simpleType" : "TokenData", "variableSetterType" : "TokenData"

},

"shouldEmitLegacyEnumSetter" : false,

"shouldFullyQualify" : false,

"simple" : false,

"unmarshallingType" : null,

"varargSetterDocumentation"

 : "/\*\*\n@param member \n@return Returns a reference to this object so that method calls can be chained together.\*/",

```
 "variable" : {
    "timestampFormat" : null,
    "variableDeclarationType" : "TokenData",
    "variableName" : "member",
    "variableType" : "TokenData",
    "documentation" : "",
    "simpleType" : "TokenData",
    "variableSetterType" : "TokenData"
   },
   "xmlNameSpaceUri" : null
  },
  "memberLocationName" : null,
  "memberType" : "TokenData",
  "map" : false,
  "marshallNonAutoConstructedEmptyLists" : false,
  "memberAdditionalMarshallingPath" : null,
  "memberAdditionalUnmarshallingPath" : null,
  "sendEmptyQueryString" : false,
  "simple" : false,
  "simpleType" : "TokenData",
  "templateImplType" : "java.util.ArrayList<TokenData>",
  "templateType" : "java.util.List<TokenData>"
 },
 "map" : false,
 "mapModel" : null,
 "marshallingTargetClass" : "List",
 "marshallingType" : "LIST",
 "name" : "Tokens",
 "sensitive" : false,
 "setterDocumentation" : "/**<p>Received token details.</p>\n@param tokens Received token details.*/",
```
 <sup>&</sup>quot;setterMethodName" : "setTokens",

"setterModel" : {

"timestampFormat" : null,

"variableDeclarationType" : "java.util.List<TokenData>",

"variableName" : "tokens",

"variableType" : "java.util.List<TokenData>",

```
 "documentation" : "",
```
"simpleType" : "List<TokenData>",

"variableSetterType" : "java.util.Collection<TokenData>"

},

"shouldEmitLegacyEnumSetter" : false,

"shouldFullyQualify" : false,

"simple" : false,

"unmarshallingType" : null,

"varargSetterDocumentation" : "/\*\*<p>Received token details.</p>\n<p>>NOTE:</b>This method appends the values to the existing list (if any). Use {@link #setTokens(java.util.Collection)} or {@link #withTokens(java.util.Collection)} if you want to override the existing values.</p>\n@param tokens Received token details.\n@return Returns a reference to this object so that method calls can be chained together.\*/",

```
 "variable" : {
```
 "timestampFormat" : null, "variableDeclarationType" : "java.util.List<TokenData>",

"variableName" : "tokens",

"variableType" : "java.util.List<TokenData>",

"documentation" : "<p>Received token details.</p>",

"simpleType" : "List<TokenData>",

"variableSetterType" : "java.util.Collection<TokenData>"

},

```
 "xmlNameSpaceUri" : null
```
}, {

"c2jName" : "NextToken",

"c2jShape" : "String",

"deprecated" : false,

"documentation" : "<p>Token for the next set of results.</p>",

"endpointDiscoveryId" : false,

"enumType" : null,

 "fluentSetterDocumentation" : "/\*\*<p>Token for the next set of results.</p>\n@param nextToken Token for the next set of results.\n@return Returns a reference to this object so that method calls can be chained together.\*/",

"fluentSetterMethodName" : "withNextToken",

 "getterDocumentation" : "/\*\*<p>Token for the next set of results.</p>\n@return Token for the next set of results.\*/",

```
 "getterMethodName" : "getNextToken",
 "getterModel" : {
  "returnType" : "String",
  "documentation" : null
 },
"http": {
  "additionalMarshallingPath" : null,
  "additionalUnmarshallingPath" : null,
```
 "flattened" : false, "greedy" : false, "header" : false, "isPayload" : false, "isStreaming" : false, "location" : null, "marshallLocation" : "PAYLOAD", "marshallLocationName" : "NextToken", "queryString" : false, "requiresLength" : false, "statusCode" : false, "unmarshallLocationName" : "NextToken", "uri" : false }, "idempotencyToken" : false, "isBinary" : false, "jsonValue" : false, "list" : false, "listModel" : null, "map" : false, "mapModel" : null, "marshallingTargetClass" : "String", "marshallingType" : "STRING", "name" : "NextToken", "sensitive" : false, "setterDocumentation" : "/\*\*<p>Token for the next set of results.</p>\n@param nextToken Token for the next set of results.\*/", "setterMethodName" : "setNextToken", "setterModel" : { "timestampFormat" : null, "variableDeclarationType" : "String", "variableName" : "nextToken", "variableType" : "String", "documentation" : "", "simpleType" : "String", "variableSetterType" : "String" }, "shouldEmitLegacyEnumSetter" : false, "shouldFullyQualify" : false, "simple" : true, "unmarshallingType" : null, "varargSetterDocumentation" : "/\*\*<p>Token for the next set of results.</p>\n@param nextToken Token for

the next set of results.\n@return Returns a reference to this object so that method calls can be chained together.\*/", "variable" : {

```
 "timestampFormat" : null,
```

```
 "variableDeclarationType" : "String",
```

```
 "variableName" : "nextToken",
   "variableType" : "String",
  "documentation" : "<p>Token for the next set of results.</p>",
   "simpleType" : "String",
   "variableSetterType" : "String"
  },
  "xmlNameSpaceUri" : null
 } ],
 "membersAsMap" : {
  "NextToken" : {
   "c2jName" : "NextToken",
   "c2jShape" : "String",
   "deprecated" : false,
  "documentation" : "<p>Token for the next set of results.</p>",
   "endpointDiscoveryId" : false,
   "enumType" : null,
```
 "fluentSetterDocumentation" : "/\*\*<p>Token for the next set of results.</p>\n@param nextToken Token for the next set of results.\n@return Returns a reference to this object so that method calls can be chained together. $*$ /",

"fluentSetterMethodName" : "withNextToken",

 "getterDocumentation" : "/\*\*<p>Token for the next set of results.</p>\n@return Token for the next set of results.\*/",

```
 "getterMethodName" : "getNextToken",
      "getterModel" : {
       "returnType" : "String",
       "documentation" : null
      },
     "http": {
       "additionalMarshallingPath" : null,
       "additionalUnmarshallingPath" : null,
       "flattened" : false,
       "greedy" : false,
       "header" : false,
       "isPayload" : false,
       "isStreaming" : false,
       "location" : null,
       "marshallLocation" : "PAYLOAD",
       "marshallLocationName" : "NextToken",
       "queryString"
 : false,
       "requiresLength" : false,
       "statusCode" : false,
       "unmarshallLocationName" : "NextToken",
       "uri" : false
      },
      "idempotencyToken" : false,
      "isBinary" : false,
      "jsonValue" : false,
      "list" : false,
```
 "listModel" : null, "map" : false, "mapModel" : null, "marshallingTargetClass" : "String", "marshallingType" : "STRING", "name" : "NextToken", "sensitive" : false, "setterDocumentation" : "/\*\*<p>Token for the next set of results.</p>\n@param nextToken Token for the next set of results.\*/", "setterMethodName" : "setNextToken", "setterModel" : {

```
 "timestampFormat" : null,
 "variableDeclarationType" : "String",
 "variableName" : "nextToken",
 "variableType" : "String",
 "documentation" : "",
```
"simpleType" : "String",

"variableSetterType" : "String"

},

"shouldEmitLegacyEnumSetter" : false,

"shouldFullyQualify" : false,

"simple" : true,

"unmarshallingType" : null,

 "varargSetterDocumentation" : "/\*\*<p>Token for the next set of results.</p>\n@param nextToken Token for the next set of results.\n@return Returns a reference to this object so that method calls can be chained together.\*/",

```
 "variable" : {
  "timestampFormat" : null,
  "variableDeclarationType" : "String",
  "variableName" : "nextToken",
  "variableType" : "String",
 "documentation" : "<p>Token for the next set of results.</p>",
  "simpleType" : "String",
  "variableSetterType" : "String"
 },
 "xmlNameSpaceUri" : null
```
# },

```
 "Tokens" : {
```

```
 "c2jName" : "Tokens",
```

```
 "c2jShape" : "TokenList",
```

```
 "deprecated" : false,
```

```
 "documentation" : "<p>Received
```

```
token details.</p>",
```
"endpointDiscoveryId" : false,

```
 "enumType" : null,
```
 "fluentSetterDocumentation" : "/\*\*<p>Received token details.</p>\n@param tokens Received token details.\n@return Returns a reference to this object so that method calls can be chained together.\*/",

"fluentSetterMethodName" : "withTokens",

```
"getterDocumentation" : "/**<p>Received token details.</p>>\alpha details.*/",
      "getterMethodName" : "getTokens",
      "getterModel" : {
       "returnType" : "java.util.List<TokenData>",
       "documentation" : null
      },
     "http": {
       "additionalMarshallingPath" : null,
       "additionalUnmarshallingPath" : null,
       "flattened" : false,
       "greedy" : false,
       "header" : false,
       "isPayload" : false,
       "isStreaming" : false,
       "location" : null,
        "marshallLocation" : "PAYLOAD",
      "marshallLocationName" : "Tokens",
        "queryString" : false,
       "requiresLength" : false,
       "statusCode" : false,
       "unmarshallLocationName" : "Tokens",
       "uri" : false
      },
      "idempotencyToken" : false,
      "isBinary" : false,
      "jsonValue" : false,
      "list" : true,
      "listModel" : {
       "implType" : "java.util.ArrayList",
       "interfaceType" : "java.util.List",
       "listMemberModel" : {
         "c2jName" : "member",
         "c2jShape" : "TokenData",
         "deprecated" : false,
         "documentation" : "",
         "endpointDiscoveryId" : false,
         "enumType" : null,
         "fluentSetterDocumentation" : "/**\n@param member \n@return Returns a reference to this object so that
method calls can be chained together.*/",
         "fluentSetterMethodName" : "withMember",
         "getterDocumentation" : "/**\n@return
*/".
         "getterMethodName" : "getMember",
         "getterModel" : {
          "returnType" : "TokenData",
          "documentation" : null
         },
```
" $http"$ : { "additionalMarshallingPath" : null, "additionalUnmarshallingPath" : null, "flattened" : false, "greedy" : false, "header" : false, "isPayload" : false, "isStreaming" : false, "location" : null, "marshallLocation" : "PAYLOAD", "marshallLocationName" : "member", "queryString" : false, "requiresLength" : false, "statusCode" : false, "unmarshallLocationName" : "member", "uri" : false }, "idempotencyToken" : false, "isBinary" : false, "jsonValue" : false, "list" : false, "listModel" : null, "map" : false, "mapModel" : null, "marshallingTargetClass" : "StructuredPojo", "marshallingType" : "STRUCTURED", "name" : "Member", "sensitive" : false, "setterDocumentation" : "/\*\*\n@param member \*/", "setterMethodName" : "setMember", "setterModel" : { "timestampFormat" : null, "variableDeclarationType" : "TokenData", "variableName" : "member", "variableType" : "TokenData", "documentation" : "", "simpleType" : "TokenData", "variableSetterType" : "TokenData" }, "shouldEmitLegacyEnumSetter" : false, "shouldFullyQualify" : false, "simple" : false, "unmarshallingType" : null, "varargSetterDocumentation" : "/\*\*\n@param member \n@return Returns a reference to this object so that method calls can be chained together.\*/", "variable" : { "timestampFormat" : null, "variableDeclarationType" : "TokenData",

 "variableName" : "member", "variableType" : "TokenData", "documentation" : "", "simpleType" : "TokenData", "variableSetterType" : "TokenData" }, "xmlNameSpaceUri" : null }, "memberLocationName" : null, "memberType" : "TokenData", "map" : false, "marshallNonAutoConstructedEmptyLists" : false, "memberAdditionalMarshallingPath" : null, "memberAdditionalUnmarshallingPath" : null, "sendEmptyQueryString" : false, "simple" : false, "simpleType" : "TokenData", "templateImplType" : "java.util.ArrayList<TokenData>", "templateType" : "java.util.List<TokenData>" }, "map" : false, "mapModel" : null, "marshallingTargetClass" : "List", "marshallingType" : "LIST", "name" : "Tokens", "sensitive" : false, "setterDocumentation" : "/\*\*<p>Received token details.</p>\n@param tokens Received token details.\*/", "setterMethodName" : "setTokens", "setterModel" : { "timestampFormat" : null, "variableDeclarationType" : "java.util.List<TokenData>", "variableName" : "tokens", "variableType" : "java.util.List<TokenData>", "documentation" : "", "simpleType" : "List<TokenData>", "variableSetterType" : "java.util.Collection<TokenData>" }, "shouldEmitLegacyEnumSetter" : false, "shouldFullyQualify" : false, "simple" : false, "unmarshallingType" : null, "varargSetterDocumentation" : "/\*\*<p>Received token details.</p>\n<p><b>NOTE:</b> This method appends the values to the existing list (if any). Use {@link #setTokens(java.util.Collection)} or  $\{\omega\}$  ink #withTokens(java.util.Collection)} if you want to override the existing values. $\langle \psi \rangle$  =  $\omega$  param tokens Received token details.\n@return Returns a reference to this object so that method calls can be chained together.\*/", "variable" : { "timestampFormat" : null,

"variableDeclarationType" : "java.util.List<TokenData>",

```
 "variableName" : "tokens",
       "variableType" : "java.util.List<TokenData>",
       "documentation" : "<p>Received token details.</p>",
       "simpleType" : "List<TokenData>",
       "variableSetterType" : "java.util.Collection<TokenData>"
      },
      "xmlNameSpaceUri" : null
     }
   },
   "packageName" : "com.amazonaws.services.licensemanager.response",
   "requestSignerAware" : false,
   "requestSignerClassFqcn" : null,
   "required" : [
 ],
   "shapeName" : "ListTokensResult",
   "signerAware" : false,
   "signerType" : null,
   "unmarshaller" : {
    "flattened" : false,
    "resultWrapper" : null
   },
    "variable" : {
    "timestampFormat" : null,
     "variableDeclarationType" : "ListTokensResult",
     "variableName" : "listTokensResult",
     "variableType" : "ListTokensResult",
     "documentation" : null,
     "simpleType" : "ListTokensResult",
    "variableSetterType" : "ListTokensResult"
   },
   "wrapper" : false
  },
  "ListUsageForLicenseConfigurationRequest" : {
   "c2jName" : "ListUsageForLicenseConfigurationRequest",
   "customization" : {
     "artificialResultWrapper" : null,
     "skipGeneratingMarshaller" : false,
    "skipGeneratingModelClass" : false,
    "skipGeneratingUnmarshaller" : false
   },
   "deprecated" : false,
   "documentation" : "",
   "endpointDiscoveryMembers" : null,
   "enums" : null,
    "errorCode" : null,
   "fullyQualifiedName" :
"com.amazonaws.services.licensemanager.request.ListUsageForLicenseConfigurationRequest",
    "hasHeaderMember" : false,
```

```
 "hasPayloadMember" : false,
   "hasRequiresLengthMember" : false,
   "hasStatusCodeMember" : false,
   "hasStreamingMember" : false,
   "marshaller" : {
     "action" : "ListUsageForLicenseConfiguration",
     "locationName" : null,
     "requestUri" : "/",
     "target" : "AWSLicenseManager.ListUsageForLicenseConfiguration",
     "verb" : "POST",
     "xmlNameSpaceUri" : null
    },
    "members" : [ {
     "c2jName" : "LicenseConfigurationArn",
     "c2jShape" : "String",
     "deprecated" : false,
    "documentation" : "<p>Amazon Resource Name (ARN) of the license configuration.</p>",
     "endpointDiscoveryId" : false,
     "enumType" : null,
     "fluentSetterDocumentation" : "/**<p>Amazon Resource Name (ARN) of the license
configuration.\langle p \rangle\n@param
 licenseConfigurationArn Amazon Resource Name (ARN) of the license configuration.\n@return Returns a
reference to this object so that method calls can be chained together.*/",
     "fluentSetterMethodName" : "withLicenseConfigurationArn",
     "getterDocumentation" : "/**<p>Amazon Resource Name (ARN) of the license configuration.</p>\n@return
Amazon Resource Name (ARN) of the license configuration.*/",
     "getterMethodName" : "getLicenseConfigurationArn",
     "getterModel" : {
      "returnType" : "String",
      "documentation" : null
     },
    "http": {
      "additionalMarshallingPath" : null,
      "additionalUnmarshallingPath" : null,
      "flattened" : false,
      "greedy" : false,
      "header" : false,
      "isPayload" : false,
      "isStreaming" : false,
      "location" : null,
      "marshallLocation" : "PAYLOAD",
      "marshallLocationName" : "LicenseConfigurationArn",
      "queryString"
 : false,
      "requiresLength" : false,
      "statusCode" : false,
      "unmarshallLocationName" : "LicenseConfigurationArn",
      "uri" : false
```
 }, "idempotencyToken" : false,

"isBinary" : false,

 "jsonValue" : false, "list" : false,

"listModel" : null,

"map" : false,

"mapModel" : null,

"marshallingTargetClass" : "String",

"marshallingType" : "STRING",

"name" : "LicenseConfigurationArn",

"sensitive" : false,

 "setterDocumentation" : "/\*\*<p>Amazon Resource Name (ARN) of the license configuration.</p>\n@param licenseConfigurationArn Amazon Resource Name (ARN) of the license configuration.\*/",

"setterMethodName" : "setLicenseConfigurationArn",

"setterModel" : {

"timestampFormat" : null,

"variableDeclarationType" : "String",

"variableName" : "licenseConfigurationArn",

"variableType" : "String",

"documentation"

: "",

"simpleType" : "String",

"variableSetterType" : "String"

},

"shouldEmitLegacyEnumSetter" : false,

"shouldFullyQualify" : false,

"simple" : true,

"unmarshallingType" : null,

"varargSetterDocumentation" : "/\*\*<p>Amazon Resource Name (ARN) of the license

configuration.</p>\n@param licenseConfigurationArn Amazon Resource Name (ARN) of the license configuration.\n@return Returns a reference to this object so that method calls can be chained together.\*/",

"variable" : {

"timestampFormat" : null,

"variableDeclarationType" : "String",

"variableName" : "licenseConfigurationArn",

"variableType" : "String",

"documentation" : "<p>Amazon Resource Name (ARN) of the license configuration.</p>",

"simpleType" : "String",

"variableSetterType" : "String"

},

"xmlNameSpaceUri" : null

}, {

"c2jName" : "MaxResults",

"c2jShape" : "BoxInteger",

"deprecated" : false,

"documentation" : "<p>Maximum number of results to return in a single call. $\langle p \rangle$ ",

"endpointDiscoveryId" : false,

"enumType" : null,

 "fluentSetterDocumentation" : "/\*\*<p>Maximum number of results to return in a single call.</p>\n@param maxResults Maximum number of results to return in a single call.\n@return Returns a reference to this object so that method calls can be chained together.\*/",

"fluentSetterMethodName" : "withMaxResults",

"getterDocumentation" : "/\*\*<p>Maximum number of results to return in a single call. $\langle p \rangle$ \n@return Maximum number of results to return in a single call.\*/",

"getterMethodName" : "getMaxResults",

```
 "getterModel" : {
```

```
 "returnType" : "Integer",
```

```
 "documentation" : null
```

```
 },
```

```
"http": {
```

```
 "additionalMarshallingPath" : null,
 "additionalUnmarshallingPath" : null,
 "flattened" : false,
```
"greedy" : false,

```
 "header" : false,
```
"isPayload" : false,

"isStreaming" : false,

"location" : null,

"marshallLocation" : "PAYLOAD",

"marshallLocationName" : "MaxResults",

"queryString" : false,

"requiresLength" : false,

"statusCode" : false,

"unmarshallLocationName" : "MaxResults",

"uri" : false

```
 },
```
"idempotencyToken" : false,

"isBinary" : false,

"jsonValue" : false,

```
 "list" : false,
```
 "listModel" : null, "map" : false,

```
 "mapModel" : null,
```
"marshallingTargetClass" : "Integer",

"marshallingType" : "INTEGER",

"name" : "MaxResults",

"sensitive" : false,

```
"setterDocumentation" : "/**<p>Maximum number of results to return in a single call.\langle p \rangle|n@param
maxResults Maximum number of results to return in a single call.*/",
```
"setterMethodName" : "setMaxResults",

"setterModel"

: {

"timestampFormat" : null,

```
 "variableDeclarationType" : "Integer",
  "variableName" : "maxResults",
  "variableType" : "Integer",
  "documentation" : "",
  "simpleType" : "Integer",
  "variableSetterType" : "Integer"
 },
 "shouldEmitLegacyEnumSetter" : false,
```
"shouldFullyQualify" : false,

"simple" : true,

"unmarshallingType" : null,

 "varargSetterDocumentation" : "/\*\*<p>Maximum number of results to return in a single call.</p>\n@param maxResults Maximum number of results to return in a single call.\n@return Returns a reference to this object so that method calls can be chained together.\*/",

"variable" : {

"timestampFormat" : null,

"variableDeclarationType" : "Integer",

"variableName" : "maxResults",

"variableType" : "Integer",

"documentation" : "<p>Maximum number of results to return in a single call.</p>",

```
 "simpleType" : "Integer",
```
"variableSetterType" : "Integer"

},

"xmlNameSpaceUri" : null

}, {

```
 "c2jName" : "NextToken",
```
"c2jShape" : "String",

"deprecated" : false,

"documentation" : "<p>Token for the next set of results.</p>",

"endpointDiscoveryId" : false,

"enumType" : null,

 "fluentSetterDocumentation" : "/\*\*<p>Token for the next set of results.</p>\n@param nextToken Token for the next set of results.\n@return Returns a reference to this object so that method calls can be chained together.\*/",

```
 "fluentSetterMethodName" : "withNextToken",
```
 "getterDocumentation" : "/\*\*<p>Token for the next set of results.</p>\n@return Token for the next set of results.\*/",

"getterMethodName" : "getNextToken",

"getterModel" : {

```
 "returnType" : "String",
```
"documentation" : null

},

" $http"$ : {

"additionalMarshallingPath" : null,

"additionalUnmarshallingPath"

: null,

 "flattened" : false, "greedy" : false,

 "header" : false, "isPayload" : false, "isStreaming" : false, "location" : null, "marshallLocation" : "PAYLOAD", "marshallLocationName" : "NextToken", "queryString" : false, "requiresLength" : false, "statusCode" : false, "unmarshallLocationName" : "NextToken", "uri" : false }, "idempotencyToken" : false, "isBinary" : false, "jsonValue" : false, "list" : false, "listModel" : null, "map" : false, "mapModel" : null, "marshallingTargetClass" : "String", "marshallingType" : "STRING", "name" : "NextToken", "sensitive" : false, "setterDocumentation" : "/\*\*<p>Token for the next set of results.</p>\n@param nextToken Token for the next set of results.\*/", "setterMethodName" : "setNextToken", "setterModel" : { "timestampFormat" : null, "variableDeclarationType" : "String", "variableName" : "nextToken", "variableType" : "String", "documentation" : "", "simpleType" : "String", "variableSetterType" : "String" }, "shouldEmitLegacyEnumSetter" : false, "shouldFullyQualify" : false, "simple" : true, "unmarshallingType" : null, "varargSetterDocumentation" : "/\*\*<p>Token for the next set of results.</p>\n@param nextToken Token for the next set of results.\n@return Returns a reference to this object so that method calls can be chained together. $*$ /", "variable" : { "timestampFormat" : null, "variableDeclarationType" : "String", "variableName" : "nextToken", "variableType" : "String", "documentation" : "<p>Token for the next set of results.</p>",

"simpleType" : "String",

```
 "variableSetterType"
 : "String"
     },
     "xmlNameSpaceUri" : null
   }, {
     "c2jName" : "Filters",
     "c2jShape" : "Filters",
```
"deprecated" : false,

"documentation" : "<p>Filters to scope the results. The following filters and logical operators are

supported: $\langle p \rangle$   $\langle q \rangle$   $\langle r \rangle$   $\langle r \rangle$   $\langle p \rangle$   $\langle c \rangle$   $\langle q \rangle$   $\langle r \rangle$  and  $\langle r \rangle$   $\langle q \rangle$   $\langle r \rangle$   $\langle r \rangle$ operators are  $\langle code \rangle$ EQUALS $\langle code \rangle$ | $\langle code \rangle$ NOT\_EQUALS $\langle code \rangle$ . $\langle p \rangle$  $\langle li \rangle$  $\langle li \rangle$ 

 $<$ code>resourceType</code> - The resource type ( $<$ code>EC2\_INSTANCE</code> |  $<$ code>EC2\_HOST</code> | <code>EC2\_AMI</code> | <code>SYSTEMS\_MANAGER\_MANAGED\_INSTANCE</code>). Logical operators are  $<$ code $>$ EQUALS $<$ /code $>$ | $<$ code $>$ NOT\_EQUALS $<$ /code $>$ . $<$ /p $>$  $<$ /li $>$  $<$ li $>$  $<$ p $>$  $<$ code $>$ resourceAccount $<$ /code $>$ - The ID of the account that owns the resource. Logical operators are  $\langle \text{code}\rangle$  EQUALS $\langle \text{code}\rangle$ <code>NOT\_EQUALS</code>.</p></li></ul>",

"endpointDiscoveryId" : false,

"enumType" : null,

"fluentSetterDocumentation" : "/\*\*<p>Filters

to scope the results. The following filters and logical operators are supported: $\langle p \rangle \langle ul \rangle \langle ll \rangle \langle pp \rangle$ <code>resourceArn</code> - The ARN of the license configuration resource. Logical operators are  $\text{ } <$ code>EQUALS</code>  $| <$ code>NOT\_EQUALS</code> $\cdot$ </p> $\lt$ /li> $\lt$ li> $\lt$ p> $\lt$ code>resourceType</code> - The resource type (<code>EC2\_INSTANCE</code> | <code>EC2\_HOST</code> | <code>EC2\_AMI</code> | <code>SYSTEMS\_MANAGER\_MANAGED\_INSTANCE</code>). Logical operators are  $\langle \text{code>=EQUALS}\rangle$ . $\langle \text{code>=EQUALS}\rangle$ . $\langle \text{code>=SQUALS}\rangle$ . $\langle \text{code>=s}$ . $\langle \text{p}\rangle$ . $\langle \text{lib} \rangle$ . $\langle \text{lib} \rangle$ . $\langle \text{code>=s}$ . $\langle \text{code>=s}$ . The ID of the account that owns the resource. Logical operators are  $\langle \text{code}\rangle$ EQUALS $\langle \text{code}\rangle$  $\langle \text{code>}$ NOT\_EQUALS $\langle \text{code>} \langle \text{code>} \rangle$ . $\langle \text{up>} \rangle$   $\langle \text{up} \rangle$  n@param filters Filters to scope the results. The following filters and logical operators are supported:</p><ul><li><p><code>resourceArn</code> - The ARN of the license configuration resource. Logical operators are  $<$ code> $EQUALS$  $<$ /code> $NOT_EQUALS$  $<$ /code> $\le$  $p$ > $<$ /li> <li> <p> <code>resourceType</code> -

The resource type ( $\text{code}\geq\text{EC2\_INSTANCE}\leq\text{code}\geq\text{EC2\_HOST}\leq\text{code}\geq\text{CC2\_AMI}\leq\text{code}\geq\text{EC2\_AMI}\leq\text{code}\geq\text{EC2\_BST}$ <code>SYSTEMS\_MANAGER\_MANAGED\_INSTANCE</code>). Logical operators are  $\langle \text{code}\rangle = \langle \text{code}\rangle - \langle \text{code}\rangle = \langle \text{code}\rangle - \langle \text{code}\rangle - \langle \text{theta}\rangle - \langle \text{theta}\rangle - \langle \text{$ The ID of the account that owns the resource. Logical operators are  $\langle \text{code}\rangle$ EQUALS $\langle \text{code}\rangle$ |  $\text{Code}\,NOT\_EQUALS\text{/code>}.\text{/p}\&\text{/line}$  return Returns a reference to this object so that method calls can be chained together.\*/",

"fluentSetterMethodName" : "withFilters",

 "getterDocumentation" : "/\*\*<p>Filters to scope the results. The following filters and logical operators are supported:  $\langle p \rangle$  <ul>  $\langle p \rangle$  <code>resourceArn</code> - The ARN of the license configuration resource. Logical operators are  $\langle code \rangle$ EQUALS $\langle code \rangle$ | $\langle code \rangle$ NOT\_EQUALS $\langle code \rangle$ . $\langle ip \rangle$  $\langle lib \rangle$  $\langle tip \rangle$  $\leq$ code>resourceType $\leq$ /code> - The resource type ( $\leq$ code>EC2\_INSTANCE $\leq$ /code> |  $\leq$ code>EC2\_HOST $\leq$ /code> |  $\textdegree$ <code>EC2\_AMI</code> $\textdegree$ |<code>SYSTEMS\_MANAGER\_MANAGED\_INSTANCE</code>). Logical operators are  $<code>>EQUALS  $<code>|<code>NOT$   $EQUALS$   $<code></po> $</1><1><p>$$$ <code>resourceAccount</code> - The ID of the account that owns the resource. Logical operators are  $\langle \text{code}\rangle = \langle \text{code}\rangle - \langle \text{code}\rangle$ .  $\langle \text{code}\rangle = \langle \text{node}\rangle - \langle \text{node}\rangle - \$ The following filters and logical operators are supported: $\langle$ p> $\langle$ ul> $\langle$ i> $\langle$ p> $\langle$ code>resourceArn $\langle$ code> - The ARN of the license configuration resource. Logical operators are  $\langle \text{code}\rangle$  EQUALS $\langle \text{code}\rangle$  |  $<$ code>NOT\_EQUALS $<$ /code> $.<$ /p> $<$ /li> $<$ li> $<$ p> $<$ /code>resourceType $<$ /code> - The resource type
```
(<code>EC2_INSTANCE</code> | <code>EC2_HOST</code> | <code>EC2_AMI</code> |
<code>SYSTEMS_MANAGER_MANAGED_INSTANCE</code>). Logical operators are
\text{cond}>EQUALS</code> | <code>NOT_EQUALS</code>.</p> </li> <li> <p> <code>resourceAccount</code> -
The ID of the account that owns the resource. Logical operators are \langle \text{code}\rangleEQUALS\langle \text{code}\rangle|
<code>NOT_EQUALS</code>.</p> </li>*/",
     "getterMethodName" : "getFilters",
    "getterModel" : {
```

```
 "returnType" : "java.util.List<Filter>",
      "documentation" : null
     },
    "http": {
      "additionalMarshallingPath" : null,
      "additionalUnmarshallingPath" : null,
      "flattened" : false,
      "greedy" : false,
      "header" : false,
      "isPayload" : false,
      "isStreaming" : false,
      "location" : null,
      "marshallLocation" : "PAYLOAD",
      "marshallLocationName" : "Filters",
      "queryString" : false,
      "requiresLength" : false,
      "statusCode" : false,
      "unmarshallLocationName" : "Filters",
      "uri" : false
     },
     "idempotencyToken" : false,
     "isBinary" : false,
     "jsonValue" : false,
     "list" : true,
     "listModel" : {
      "implType" : "java.util.ArrayList",
      "interfaceType" : "java.util.List",
      "listMemberModel" : {
       "c2jName" : "member",
       "c2jShape"
 : "Filter",
       "deprecated" : false,
       "documentation" : "",
```
"endpointDiscoveryId" : false,

```
 "enumType" : null,
```

```
 "fluentSetterDocumentation" : "/**\n@param member \n@return Returns a reference to this object so that
method calls can be chained together.*/",
```
"fluentSetterMethodName" : "withMember",

```
 "getterDocumentation" : "/**\n@return */",
```

```
 "getterMethodName" : "getMember",
```

```
 "getterModel" : {
        "returnType" : "Filter",
        "documentation" : null
       },
      "http": {
        "additionalMarshallingPath" : null,
        "additionalUnmarshallingPath" : null,
        "flattened" : false,
        "greedy" : false,
        "header" : false,
        "isPayload" : false,
        "isStreaming" : false,
        "location" : null,
        "marshallLocation" : "PAYLOAD",
        "marshallLocationName"
 : "member",
        "queryString" : false,
        "requiresLength" : false,
        "statusCode" : false,
        "unmarshallLocationName" : "member",
        "uri" : false
       },
       "idempotencyToken" : false,
       "isBinary" : false,
       "jsonValue" : false,
       "list" : false,
       "listModel" : null,
       "map" : false,
       "mapModel" : null,
       "marshallingTargetClass" : "StructuredPojo",
       "marshallingType" : "STRUCTURED",
       "name" : "Member",
       "sensitive" : false,
       "setterDocumentation" : "/**\n@param member */",
       "setterMethodName" : "setMember",
       "setterModel" : {
        "timestampFormat" : null,
        "variableDeclarationType" : "Filter",
        "variableName" : "member",
        "variableType" : "Filter",
        "documentation" : "",
        "simpleType" : "Filter",
        "variableSetterType" : "Filter"
       },
       "shouldEmitLegacyEnumSetter" : false,
       "shouldFullyQualify" : false,
       "simple" : false,
```
"unmarshallingType" : null,

 "varargSetterDocumentation" : "/\*\*\n@param member \n@return Returns a reference to this object so that method calls can be chained together.\*/",

"variable" : {

"timestampFormat" : null,

"variableDeclarationType" : "Filter",

"variableName" : "member",

"variableType" : "Filter",

"documentation" : "",

 "simpleType" : "Filter", "variableSetterType" : "Filter"

### },

"xmlNameSpaceUri" : null

},

```
 "memberLocationName" : null,
```
"memberType" : "Filter",

"map" : false,

"marshallNonAutoConstructedEmptyLists" : false,

"memberAdditionalMarshallingPath" : null,

"memberAdditionalUnmarshallingPath"

### : null,

 "sendEmptyQueryString" : false, "simple" : false, "simpleType" : "Filter", "templateImplType" : "java.util.ArrayList<Filter>", "templateType" : "java.util.List<Filter>"

# },

"map" : false,

"mapModel" : null,

"marshallingTargetClass" : "List",

"marshallingType" : "LIST",

"name" : "Filters",

"sensitive" : false,

 "setterDocumentation" : "/\*\*<p>Filters to scope the results. The following filters and logical operators are supported: $\langle p \rangle$   $\langle u \rangle$   $\langle k \rangle$   $\langle p \rangle$   $\langle c \rangle$   $\langle c \rangle$   $\langle r \rangle$  and  $\langle r \rangle$   $\langle r \rangle$ operators are <code>EQUALS</code> | <code>NOT\_EQUALS</code>.</p></li> <li><p>>>  $\langle \text{code} \rangle$  =  $\langle \text{code} \rangle$  =  $\langle \text{code} \rangle$  =  $\langle \text{node} \rangle$  =  $\langle \text{node} \rangle$  =  $\langle \text{code} \rangle$  =  $\langle \text{code} \rangle$  =  $\langle \text{code} \rangle$  =  $\langle \text{code} \rangle$  =  $\langle \text{code} \rangle$  =  $\langle \text{code} \rangle$  =  $\langle \text{code} \rangle$  =  $\langle \text{code} \rangle$  =  $\langle \text{code} \rangle$  =  $\langle \text{code} \rangle$  =  $\langle \text{code} \rangle$  <code>EC2\_AMI</code> | <code>SYSTEMS\_MANAGER\_MANAGED\_INSTANCE</code>). Logical operators are  $<$ code>EQUALS $<$ /code> $|<$ code>NOT\_EQUALS $<$ /code>. $<$ /p> $<$ /li>  $\langle$ i>  $\langle$ p>  $\langle$ code>resourceAccount $\langle$ code> - The ID of the account that owns the resource. Logical operators are  $\langle \text{code}\rangle = \langle \text{code}\rangle - \langle \text{code}\rangle$   $\langle \text{code}\rangle = \langle \text{node}\rangle - \langle \text{node}\rangle - \langle$ results. The following filters and logical operators are supported: $\langle \psi \rangle \langle \psi \rangle \langle \psi \rangle \langle \psi \rangle \langle \phi \rangle - \langle \psi \rangle \langle \psi \rangle$ The ARN of the license configuration resource. Logical operators are  $\langle \text{code}\rangle$  EQUALS $\langle \text{code}\rangle$ <code>NOT\_EQUALS</code>.</p> </li> <li> <p> <code>resourceType</code> - The resource type  $(`code> EC2` `INSTANCE`  $`code>|` `code>EC2` `HOST`  $`code>|` `code>EC2` `AMI`  $<$  `/code>code>|`$$$ <code>SYSTEMS\_MANAGER\_MANAGED\_INSTANCE</code>). Logical operators are  $\langle \text{code}\rangle$ EQUALS $\langle \text{code}\rangle$  |  $\langle \text{code}\rangle$ NOT\_EQUALS $\langle \text{code}\rangle$ . $\langle \text{code}\rangle$ . $\langle \text{plot}\rangle$ . $\langle \text{right}\rangle$ . $\langle \text{code}\rangle$ . $\langle \text{code}\rangle$ . $\langle \text{code}\rangle$ . $\langle \text{code}\rangle$ . $\langle \text{code}\rangle$ . $\langle \text{code}\rangle$ . The ID of the account that owns the resource. Logical operators are  $\langle \text{code}\rangle$ EQUALS $\langle \text{code}\rangle$ 

```
<code>NOT_EQUALS</code>.</p> </li>*/",
     "setterMethodName" : "setFilters",
     "setterModel" : {
      "timestampFormat" : null,
      "variableDeclarationType"
 : "java.util.List<Filter>",
      "variableName" : "filters",
      "variableType" : "java.util.List<Filter>",
      "documentation" : "",
      "simpleType" : "List<Filter>",
     },
     "shouldEmitLegacyEnumSetter" : false,
     "shouldFullyQualify" : false,
```
"variableSetterType" : "java.util.Collection<Filter>"

"simple" : false,

"unmarshallingType" : null,

"varargSetterDocumentation" : "/\*\*<p>Filters to scope the results. The following filters and logical operators are supported: $\langle p \rangle \langle q \rangle \langle q \rangle \langle p \rangle$   $\langle q \rangle \langle q \rangle \langle q \rangle$   $\langle q \rangle \langle q \rangle$  resource Arn $\langle q \rangle$  and  $\langle q \rangle$  and  $\langle q \rangle$  fits license configuration resource. Logical operators are  $\langle \text{code}\rangle$ EQUALS $\langle \text{code}\rangle$  |  $\langle \text{code}\rangle$ NOT\_EQUALS $\langle \text{code}\rangle$ . $\langle \text{code}\rangle$ . $\langle \text{div}\rangle$   $\langle \text{div}\rangle$  $\leq$ code>resourceType $\leq$ /code> - The resource type  $\leq$ code>EC2\_INSTANCE $\leq$ /code> |  $\leq$ code>EC2\_HOST $\leq$ /code> | <code>EC2\_AMI</code> | <code>SYSTEMS\_MANAGER\_MANAGED\_INSTANCE</code>). Logical operators are <code>EQUALS</code> | <code>NOT\_EQUALS</code>.</p></li> <li><p> <code>resourceAccount</code> - The ID of the account that owns the resource. Logical operators are <code>EQUALS</code> | <code>NOT\_EQUALS</code>.</p> </li> </ul>\n<p><b>NOTE:</b> This method appends the values to the existing list (if any). Use  $\{\omega\}$  ink #setFilters(java.util.Collection) or  $\{\omega\}$  ink #withFilters(java.util.Collection)} if you want to override the existing values.</p>\n@param filters Filters to scope the results. The following filters and logical operators are supported: $\langle p \rangle \langle q \rangle \langle q \rangle \langle p \rangle$ <code>resourceArn</code> - The ARN of the license configuration resource. Logical operators are  $\text{ } <$ code>EQUALS</code>  $| <$ code>NOT\_EQUALS</code> $\cdot$ </p> $\cdot$  $\cdot$ /li> $\cdot$ li> $\cdot$ p> $\cdot$ code>resourceType</code> - The resource type (<code>EC2\_INSTANCE</code> | <code>EC2\_HOST</code> | <code>EC2\_AMI</code> | <code>SYSTEMS\_MANAGER\_MANAGED\_INSTANCE</code>). Logical operators are

 $\langle \text{code}\rangle$  =QUALS $\langle \text{code}\rangle$  |  $\langle \text{code}\rangle$  NOT\_EQUALS $\langle \text{code}\rangle$ . $\langle \text{code}\rangle$ . $\langle \text{list}\rangle$ . $\langle \text{list}\rangle$ . $\langle \text{code}\rangle$  -code>resourceAccount $\langle \text{code}\rangle$ -The ID of the account that owns the resource.

Logical operators are <code>EQUALS</code>| <code>NOT\_EQUALS</code>.</p></li>\n@return Returns a reference to this object so that method calls can be chained together.\*/",

"variable" : {

"timestampFormat" : null,

"variableDeclarationType" : "java.util.List<Filter>",

"variableName" : "filters",

"variableType" : "java.util.List<Filter>",

"documentation" : "<p>Filters to scope the results. The following filters and logical operators are

supported: $\langle p \rangle$   $\langle q \rangle$   $\langle p \rangle$   $\langle q \rangle$   $\langle p \rangle$   $\langle q \rangle$  resourceArn $\langle q \rangle$  The ARN of the license configuration resource. Logical operators are  $\langle code \rangle$ EQUALS $\langle code \rangle$ | $\langle code \rangle$ NOT\_EQUALS $\langle code \rangle$ . $\langle p \rangle$  $\langle$ li $>$  $\langle li \rangle$  $\langle p \rangle$ 

 $\leq$ code>resourceType $\leq$ /code> - The resource type  $\leq$ code>EC2\_INSTANCE $\leq$ /code> |  $\leq$ code>EC2\_HOST $\leq$ /code> | <code>EC2\_AMI</code> | <code>SYSTEMS\_MANAGER\_MANAGED\_INSTANCE</code>). Logical operators are  $\langle code\geq EQUALS\langle code\rangle | \langle code\geq NOT_EQUALS\langle code\geq,\langle/p\rangle \langle 1\rangle \langle 1\rangle \langle 1\rangle \langle pp\rangle \langle code\geq,\langle code\geq,\langle end\rangle \langle 1\rangle \langle 1\rangle \langle 1\rangle \langle pp\rangle \langle 1\rangle \langle 1\rangle \langle pp\rangle \langle 1\rangle \langle 1\rangle \langle 1\rangle \langle 1\rangle \langle 1\rangle \langle 1\rangle \langle 1\rangle \langle 1\rangle \langle 1\rangle \langle 1\rangle \langle 1\rangle \langle 1\rangle \langle 1\rangle \langle 1\rangle \langle 1\rangle \langle 1\rangle \langle 1\r$ - The ID of the account

that owns the resource. Logical operators are  $<code>PQUALS  $<code>|<code>NOT_EQUALS$   $<<dp></li>$$  $\langle \text{ul}\rangle$ ".

```
 "simpleType" : "List<Filter>",
   "variableSetterType" : "java.util.Collection<Filter>"
  },
  "xmlNameSpaceUri" : null
 } ],
 "membersAsMap" : {
  "Filters" : {
   "c2jName" : "Filters",
   "c2jShape" : "Filters",
```
"deprecated" : false,

"documentation" : "<p>Filters to scope the results. The following filters and logical operators are supported: $\langle p \rangle$   $\langle u \rangle$   $\langle k \rangle$   $\langle p \rangle$   $\langle c \rangle$   $\langle c \rangle$   $\langle r \rangle$  and  $\langle r \rangle$   $\langle r \rangle$ operators are  $\langle code\rangle$ EQUALS $\langle code\rangle$  |  $\langle code\rangle$ NOT\_EQUALS $\langle code\rangle$ . $\langle p\rangle$   $\langle$ /li $>$   $\langle$ li $>$   $\langle p\rangle$  $<$ code>resourceType</code> - The resource type ( $<$ code>EC2\_INSTANCE</code> |  $<$ code>EC2\_HOST</code> | <code>EC2\_AMI</code> | <code>SYSTEMS\_MANAGER\_MANAGED\_INSTANCE</code>). Logical operators are  $\langle code \rangle$   $EQUALS \langle code \rangle | \langle code \rangle$  NOT\_EQUALS $\langle code \rangle$ . $\langle pop \langle like \rangle$   $\langle le \rangle$   $\langle le \rangle$   $\langle code \rangle$  resource Account $\langle code \rangle$  $-$  The ID of the account that owns the resource. Logical operators are  $\langle \text{code}\rangle$  EQUALS $\langle \text{code}\rangle$ 

<code>NOT\_EQUALS</code>.</p></li></ul>",

"endpointDiscoveryId" : false,

"enumType" : null,

 "fluentSetterDocumentation" : "/\*\*<p>Filters to scope the results. The following filters and logical operators are supported: $\langle p \rangle \langle q \rangle \langle q \rangle \langle p \rangle$   $\langle q \rangle \langle q \rangle \langle q \rangle$   $\langle q \rangle \langle q \rangle$  resource Arn $\langle q \rangle$  and  $\langle q \rangle$  and  $\langle q \rangle$  fit all license configuration resource. Logical operators are  $\langle \text{code}\rangle$ EQUALS $\langle \text{code}\rangle$  |  $\langle \text{code}\rangle$ NOT\_EQUALS $\langle \text{code}\rangle$ . $\langle \text{code}\rangle$ . $\langle \text{right}\rangle$   $\langle \text{right}$  $\langle \text{code} \rangle$  resourceType $\langle \text{code} \rangle$  - The resource type ( $\langle \text{code} \rangle$  FC2\_INSTANCE $\langle \text{code} \rangle$  |  $\langle \text{code} \rangle$  FC2\_HOST $\langle \text{code} \rangle$  | <code>EC2\_AMI</code> | <code>SYSTEMS\_MANAGER\_MANAGED\_INSTANCE</code>). Logical operators are  $<$ code $>$ EQUALS $<$ /code $>$ | $<$ code $>$ NOT\_EQUALS $<$ /code $>$ . $<$ /p $>$  $<$ /li $>$  $<$ li $>$  $<$ p $>$  $<$ code $>$ resourceAccount $<$ /code $>$  $\sim$  The ID of the account that owns the resource. Logical operators are  $\langle \text{code}\rangle$  EQUALS $\langle \text{code}\rangle$  $\langle \text{code}> \text{NOT}$  EQUALS $\langle \text{code}> \langle \text{dz} \rangle$ .  $\langle \text{dz} \rangle$  =  $\langle \text{dz} \rangle$  area filters Filters to scope the results. The following filters and logical operators are supported: $\langle p \rangle \langle ul \rangle \langle ul \rangle \langle sp \rangle \langle code \rangle$ resourceArn $\langle code \rangle$  - The ARN of the license configuration resource. Logical operators are  $\langle \text{code}\rangle$ EQUALS $\langle \text{code}\rangle$ <code>NOT\_EQUALS</code>.</p> </li> <li> <p> <code>resourceType</code> - The resource type (<code>EC2\_INSTANCE</code> | <code>EC2\_HOST</code> | <code>EC2\_AMI</code> | <code>SYSTEMS\_MANAGER\_MANAGED\_INSTANCE</code>). Logical operators are  $\langle \text{code}\rangle$   $=$  <code>EQUALS</code> $\langle \text{code}\rangle$   $=$   $\langle \text{code}\rangle$   $\langle \text{node}\rangle$   $=$   $\langle \text{node}\rangle$ . $\langle \text{code}\rangle$ . $\langle \text{node}\rangle$ . $\langle \text{code}\rangle$ . $\langle \text{node}\rangle$ . $\langle \text{code}\rangle$ . $\langle \text{node}\rangle$ . $\langle \text{code}\rangle$ . $\langle \text{node}\rangle$ . $\langle \text{code}\rangle$ . $\langle \text{node}\rangle$ . $\langle \text{code}\rangle$ . $\langle \text{node}\rangle$ . $\langle \text{code}\rangle$ . $\langle \$ The ID of the account that owns the resource. Logical operators are  $\langle \text{code}\rangle$ EQUALS $\langle \text{code}\rangle$  $\text{cond}$ >NOT\_EQUALS $\text{code}$ >. $\text{dp}$   $\text{dp}$  return Returns a reference to this object so that method calls can be chained together.\*/",

"fluentSetterMethodName" : "withFilters",

 "getterDocumentation" : "/\*\*<p>Filters to scope the results. The following filters and logical operators are  $subordered: <sub>2</sub> <$   $\langle$   $z<sub>0</sub> >$   $\langle$   $z<sub>0</sub> >$   $<sub>0</sub> <$   $\langle$   $z<sub>0</sub> <$   $\langle$   $z<sub>0</sub> <$   $\langle$   $z<sub>0</sub> <$   $\langle$   $z<sub>0</sub> <$   $\rangle$   $\langle$   $z<sub>0</sub> <$   $\rangle$   $\langle$   $z<sub>0</sub> <$   $\rangle$   $\langle$   $z<sub>0</sub> <$   $\langle$   $z<sub>0</sub> <$   $\rangle$ </sub> resource. Logical operators are  $\langle \text{code}\rangle$ EQUALS $\langle \text{code}\rangle$  |  $\langle \text{code}\rangle$  NOT\_EQUALS $\langle \text{code}\rangle$ . $\langle \text{code}\rangle$ . $\langle \text{right}\rangle$   $\langle \text{right}$  $\leq$ code>resourceType $\leq$ /code> - The resource type  $\leq$ code>EC2\_INSTANCE $\leq$ /code> |  $\leq$ code>EC2\_HOST $\leq$ /code> | <code>EC2\_AMI</code> | <code>SYSTEMS\_MANAGER\_MANAGED\_INSTANCE</code>). Logical operators are  $<$ code $>$ EQUALS $<$ /code $>$ | $<$ code $>$ NOT\_EQUALS $<$ /code $>$ . $<$ /p $>$  $<$ /li $>$  $<$ li $>$  $<$ p $>$  $<$ code $>$ resourceAccount $<$ /code $>$  $-$  The ID of the account that owns the resource. Logical operators are  $\langle \text{code}\rangle$  EQUALS $\langle \text{code}\rangle$  $\langle \text{code>}$ NOT\_EQUALS $\langle \text{code>} \rangle$ . $\langle \text{do} \rangle$   $\langle \text{do} \rangle$   $\langle \text{do} \rangle$   $\langle \text{do} \rangle$  are following filters and

```
logical operators are supported:\langle p \rangle \langle ul \rangle \langle l \rangle \langle pp \rangle \langle c \rangle code>resourceArn\langle c \rangle The ARN of the license
configuration resource. Logical operators are &lt;code>ReQUALS</code> <math display="inline">&lt;code>NeOde</math> <math display="inline">\\lt;RQUALS</math> <math display="inline">&lt;code><0</math> <math display="inline">&lt;kip&gt;</math> <math display="inline">&lt;li&gt;</math><li> <p> <code>resourceType</code> - The resource type (<code>EC2_INSTANCE</code> |
\langle \text{code}\rangle \text{EC2\_HOST}\langle \text{code}\rangle |\langle \text{code}\rangle \text{EC2\_AMI}\langle \text{code}\rangle<code>SYSTEMS_MANAGER_MANAGED_INSTANCE</code>). Logical operators are
<code>EQUALS</code>
 | <code>NOT_EQUALS</code>.</p> </li> <li> <p> <code>resourceAccount</code> - The ID of the account that
owns the resource. Logical operators are \langle \text{code>=EQUALS}\rangle |\langle \text{code>=NOT_EQUALS}\rangle \langle \text{code>=} \langle \text{y=1-S}\rangle \langle \text{y=1-S}\rangle.
        "getterMethodName" : "getFilters",
        "getterModel" : {
          "returnType" : "java.util.List<Filter>",
          "documentation" : null
        },
       "http": {
          "additionalMarshallingPath" : null,
          "additionalUnmarshallingPath" : null,
          "flattened" : false,
          "greedy" : false,
          "header" : false,
          "isPayload" : false,
```

```
 },
```
"uri" : false

 "isStreaming" : false, "location" : null,

 "queryString" : false, "requiresLength" : false, "statusCode" : false,

 "marshallLocation" : "PAYLOAD", "marshallLocationName" : "Filters",

"unmarshallLocationName" : "Filters",

```
 "idempotencyToken" : false,
      "isBinary" : false,
      "jsonValue" : false,
      "list" : true,
      "listModel" : {
        "implType" : "java.util.ArrayList",
        "interfaceType" : "java.util.List",
        "listMemberModel" : {
         "c2jName" : "member",
         "c2jShape" : "Filter",
         "deprecated" : false,
         "documentation" : "",
         "endpointDiscoveryId" : false,
         "enumType" : null,
         "fluentSetterDocumentation" : "/**\n@param member \n@return Returns a reference to this object so that
method calls can be chained together.*/",
```

```
 "fluentSetterMethodName" : "withMember",
```
 "getterDocumentation" : "/\*\*\n@return \*/", "getterMethodName" : "getMember", "getterModel" : { "returnType" : "Filter", "documentation" : null }, " $http"$ : { "additionalMarshallingPath" : null, "additionalUnmarshallingPath" : null, "flattened" : false, "greedy" : false, "header" : false, "isPayload" : false, "isStreaming" : false, "location" : null, "marshallLocation" : "PAYLOAD", "marshallLocationName" : "member", "queryString" : false, "requiresLength" : false, "statusCode" : false, "unmarshallLocationName" : "member", "uri" : false }, "idempotencyToken" : false, "isBinary" : false, "jsonValue" : false, "list" : false, "listModel" : null, "map" : false, "mapModel" : null, "marshallingTargetClass" : "StructuredPojo", "marshallingType" : "STRUCTURED", "name" : "Member", "sensitive" : false, "setterDocumentation" : "/\*\*\n@param member \*/", "setterMethodName" : "setMember", "setterModel" : { "timestampFormat" : null, "variableDeclarationType" : "Filter", "variableName" : "member", "variableType" : "Filter", "documentation" : "", "simpleType" : "Filter", "variableSetterType" : "Filter" }, "shouldEmitLegacyEnumSetter" : false,

```
 "shouldFullyQualify" : false,
           "simple" : false,
           "unmarshallingType" : null,
           "varargSetterDocumentation" : "/**\n@param member \n@return Returns a reference to this object so that
method calls can be chained together.*/",
           "variable" : {
             "timestampFormat" : null,
             "variableDeclarationType" : "Filter",
             "variableName" : "member",
  "variableType" : "Filter",
             "documentation" : "",
             "simpleType" : "Filter",
             "variableSetterType" : "Filter"
           },
           "xmlNameSpaceUri" : null
          },
          "memberLocationName" : null,
          "memberType" : "Filter",
          "map" : false,
          "marshallNonAutoConstructedEmptyLists" : false,
          "memberAdditionalMarshallingPath" : null,
          "memberAdditionalUnmarshallingPath" : null,
          "sendEmptyQueryString" : false,
          "simple" : false,
          "simpleType" : "Filter",
          "templateImplType" : "java.util.ArrayList<Filter>",
          "templateType" : "java.util.List<Filter>"
        },
        "map" : false,
        "mapModel" : null,
        "marshallingTargetClass" : "List",
        "marshallingType" : "LIST",
        "name" : "Filters",
        "sensitive" : false,
        "setterDocumentation" : "/**<p>Filters to scope the
results. The following filters and logical operators are supported:\langle p \rangle \langle u \rangle \langle h \rangle \langle p \rangle \langle \langle \text{code} \rangle -code>resourceArn\langle \text{code} \rangle-
The ARN of the license configuration resource. Logical operators are \langle \text{code}\rangle EQUALS\langle \text{code}\rangle<code>NOT_EQUALS</code>.</p> </li> <li> <p> <code>resourceType</code> - The resource type
(<code>code&gt; EC2</code> <code>INSTANCE</code> <math><</code> <code>code&gt; |</code> <code> <code>code&gt; EC2</code> <code>HOST</code> <code> <code> <code> <code>code&gt; EC2</code> <code>AMI</code> <code> <code> <code>code&gt; |</code> <code> </code><code>SYSTEMS_MANAGER_MANAGED_INSTANCE</code>). Logical operators are
\langle \text{code}\rangle <code>EQUALS</code>\langle \text{code}\rangle | \langle \text{code}\rangle FOUALS\langle \text{code}\rangle.\langle \text{code}\rangle.\langle \text{right}\rangle.\langle \text{right}\rangle.\langle \text{right}\rangle.\langle \text{code}\rangle = \langle \text{code}\rangle = \langle \text{code}\rangle = \langle \text{code}\rangle.
The ID of the account that owns the resource. Logical operators are \langle \text{code}\rangle EQUALS\langle \text{code}\rangle\langle \text{code>}NOT\_EQUALS \langle \text{code>} \langle \text{close} \rangle.\langle \text{up>} \rangle \langle \text{up} \rangle megaram filters Filters to scope the results. The following filters
and logical operators are supported:\langlep\rangle \langleu\rangle\langlel\rangle\langlep\rangle \langlecode\rangleresourceArn\langlecode\rangle - The ARN of the license
\text{configuration resource}. Logical operators are \text{<code>code=EQUALS</code>.
```

```
\langleli>\langlep>\langlecode>resourceType\langle/code> - The resource type
```
(<code>EC2\_INSTANCE</code> | <code>EC2\_HOST</code> | <code>EC2\_AMI</code> |

<code>SYSTEMS\_MANAGER\_MANAGED\_INSTANCE</code>). Logical operators are

 $\text{cond}$ >EQUALS</code> | <code>NOT\_EQUALS</code>.</p> </li> <li> <p> <code>resourceAccount</code> -The ID of the account that owns the resource. Logical operators are  $\langle \text{code}\rangle$ EQUALS $\langle \text{code}\rangle$ | <code>NOT\_EQUALS</code>.</p> </li>\*/",

"setterMethodName" : "setFilters",

"setterModel" : {

"timestampFormat" : null,

"variableDeclarationType" : "java.util.List<Filter>",

"variableName" : "filters",

"variableType" : "java.util.List<Filter>",

"documentation" : "",

"simpleType" : "List<Filter>",

"variableSetterType" : "java.util.Collection<Filter>"

},

"shouldEmitLegacyEnumSetter" : false,

"shouldFullyQualify" : false,

"simple" : false,

"unmarshallingType" : null,

"varargSetterDocumentation" : "/\*\*<p>Filters

to scope the results. The following filters and logical operators are supported: $\langle p \rangle \langle u \rangle \langle v \rangle \langle v \rangle$  $\alpha$  -  $\alpha$   $\alpha$   $\beta$   $\alpha$   $\beta$  $\text{ } <$ code>EQUALS</code>  $| <$ code>NOT\_EQUALS</code> $\cdot$ </p> $\lt$ /li> $\lt$ li> $\lt$ p> $\lt$ code>resourceType</code> - The resource type (<code>EC2\_INSTANCE</code> | <code>EC2\_HOST</code> | <code>EC2\_AMI</code> | <code>SYSTEMS\_MANAGER\_MANAGED\_INSTANCE</code>). Logical operators are  $\langle \text{code}\rangle$  =  $\langle \text{code}\rangle$  =  $\langle \text{code}\rangle$  =  $\langle \text{code}\rangle$  =  $\langle \text{code}\rangle$  =  $\langle \text{node}\rangle$ .  $\langle \text{node}\rangle$  =  $\langle \text{node}\rangle$  =  $\langle \text{node}\rangle$  =  $\langle \text{node}\rangle$  =  $\langle \text{node}\rangle$  =  $\langle \text{node}\rangle$  =  $\langle \text{node}\rangle$  =  $\langle \text{node}\rangle$  =  $\langle \text{node}\rangle$  =  $\langle \text{node}\rangle$  =  $\langle \text{node}\rangle$  =  $\$ The ID of the account that owns the resource. Logical operators are  $\langle \text{code}\rangle$  EQUALS $\langle \text{code}\rangle$ <code>NOT\_EQUALS</code>.</p> </li> </ul>\n<p><b>NOTE:</b> This method appends the values to the existing list (if any). Use {@link #setFilters(java.util.Collection)} or {@link #withFilters(java.util.Collection)} if you want to override the existing values. $\langle p \rangle \ln \omega$  param filters Filters to scope the results. The following filters and logical operators

are supported: $\langle p \rangle$   $\langle \text{ul} \rangle$   $\langle \text{ll} \rangle$   $\langle \text{p} \rangle$   $\langle \text{cod} \rangle$  resourceArn $\langle \text{code} \rangle$  - The ARN of the license configuration resource. Logical operators are  $<code>EQUALS  $<code>|<code>NOT_EQUALS$   $<<code><<p><<li><p>$$ 

 $<$ code>resourceType</code> - The resource type ( $<$ code>EC2\_INSTANCE</code> |  $<$ code>EC2\_HOST</code> | <code>EC2\_AMI</code> | <code>SYSTEMS\_MANAGER\_MANAGED\_INSTANCE</code>). Logical operators are  $<$ code $>$ EQUALS $<$ /code $>$ | $<$ code $>$ NOT\_EQUALS $<$ /code $>$ . $<$ /p $>$  $<$ /li $>$  $<$ li $>$  $<$ p $>$  $<$ code $>$ resourceAccount $<$ /code $>$  $-$  The ID of the account that owns the resource. Logical operators are  $\langle \text{code}\rangle$  EQUALS $\langle \text{code}\rangle$ 

 $\text{cond}$ >NOT\_EQUALS $\text{code}$ >. $\text{dp}$   $\text{dp}$  return Returns a reference to this object so that method calls can be chained together.\*/",

"variable" : {

"timestampFormat" : null,

"variableDeclarationType" : "java.util.List<Filter>",

"variableName" : "filters",

"variableType" : "java.util.List<Filter>",

"documentation" : "<p>Filters to scope the results. The following

filters and logical operators are supported: $\langle p \rangle \langle q \rangle \langle q \rangle \langle p \rangle \langle q \rangle$   $\langle q \rangle \langle q \rangle \langle q \rangle$  - The ARN of the license configuration resource. Logical operators are  $\langle \text{code}\rangle$  EQUALS $\langle \text{code}\rangle$ 

 $<$ code>NOT\_EQUALS $<$ /code> $.<$ /p> $<$ /li> $<$ li> $<$ p> $<$ /code>resourceType $<$ /code> - The resource type

```
(<code>EC2_INSTANCE</code> | <code>EC2_HOST</code> | <code>EC2_AMI</code> |
<code>SYSTEMS_MANAGER_MANAGED_INSTANCE</code>). Logical operators are
\text{cond}>EQUALS</code> | <code>NOT_EQUALS</code>.</p> </li> <li> <p> <code>resourceAccount</code> -
The ID of the account that owns the resource. Logical operators are \langle \text{code}\rangleEQUALS\langle \text{code}\rangle<code>NOT_EQUALS</code>.</p></li></ul>",
       "simpleType" : "List<Filter>",
       "variableSetterType" : "java.util.Collection<Filter>"
      },
      "xmlNameSpaceUri" : null
     },
     "LicenseConfigurationArn" : {
      "c2jName" : "LicenseConfigurationArn",
      "c2jShape" : "String",
      "deprecated" : false,
      "documentation"
 : "<p>Amazon Resource Name (ARN) of the license configuration.</p>",
      "endpointDiscoveryId" : false,
      "enumType" : null,
      "fluentSetterDocumentation" : "/**<p>Amazon Resource Name (ARN) of the license
configuration.</p>\n@param licenseConfigurationArn Amazon Resource Name (ARN) of the license
configuration.\ln \omega return Returns a reference to this object so that method calls can be chained together.*/",
      "fluentSetterMethodName" : "withLicenseConfigurationArn",
      "getterDocumentation" : "/**<p>Amazon Resource Name (ARN) of the license configuration.</p>\n@return
Amazon Resource Name (ARN) of the license configuration.*/",
      "getterMethodName" : "getLicenseConfigurationArn",
      "getterModel" : {
       "returnType" : "String",
       "documentation" : null
      },
     "http": {
       "additionalMarshallingPath" : null,
       "additionalUnmarshallingPath" : null,
       "flattened" : false,
      "greedy" : false,
       "header" : false,
       "isPayload" : false,
       "isStreaming" : false,
        "location" : null,
        "marshallLocation" : "PAYLOAD",
        "marshallLocationName" : "LicenseConfigurationArn",
        "queryString" : false,
        "requiresLength" : false,
       "statusCode" : false,
        "unmarshallLocationName" : "LicenseConfigurationArn",
        "uri" : false
```

```
 },
```

```
 "idempotencyToken" : false,
```
 "isBinary" : false, "jsonValue" : false, "list" : false, "listModel" : null, "map" : false, "mapModel" : null, "marshallingTargetClass" : "String", "marshallingType" : "STRING", "name" : "LicenseConfigurationArn", "sensitive" : false, "setterDocumentation" : "/\*\*<p>Amazon Resource Name (ARN) of the license configuration.</p>\n@param licenseConfigurationArn Amazon Resource Name (ARN) of the license configuration.\*/", "setterMethodName" : "setLicenseConfigurationArn", "setterModel" : { "timestampFormat" : null, "variableDeclarationType" : "String", "variableName" : "licenseConfigurationArn", "variableType" : "String", "documentation" : "", "simpleType" : "String", "variableSetterType" : "String" }, "shouldEmitLegacyEnumSetter" : false, "shouldFullyQualify" : false, "simple" : true, "unmarshallingType" : null, "varargSetterDocumentation" : "/\*\*<p>Amazon Resource Name (ARN) of the license configuration.</p>\n@param licenseConfigurationArn Amazon Resource Name (ARN) of the license configuration.\n@return Returns a reference to this object so that method calls can be chained together.\*/", "variable" : { "timestampFormat" : null, "variableDeclarationType" : "String", "variableName" : "licenseConfigurationArn", "variableType" : "String", "documentation" : "<p>Amazon Resource Name (ARN) of the license configuration.</p>", "simpleType" : "String", "variableSetterType" : "String" }, "xmlNameSpaceUri" : null }, "MaxResults" : { "c2jName" : "MaxResults", "c2jShape" : "BoxInteger", "deprecated" : false, "documentation" : "<p>Maximum number of results to return in a single call. $\langle p \rangle$ ", "endpointDiscoveryId" : false, "enumType" : null,

"fluentSetterDocumentation" : "/\*\*< $p >$ Maximum number of results to return in a single call.</p> $\alpha$  maram maxResults Maximum number of results to return in a single call.\n@return Returns a reference to this object so that method calls can be chained together.\*/",

"fluentSetterMethodName" : "withMaxResults",

"getterDocumentation" : "/\*\*<p>Maximum

number of results to return in a single call. $\langle p \rangle$   $\alpha$  return Maximum number of results to return in a single call.\*/", "getterMethodName" : "getMaxResults",

"getterModel" : {

"returnType" : "Integer",

"documentation" : null

},

"http" : {

"additionalMarshallingPath" : null,

"additionalUnmarshallingPath" : null,

"flattened" : false,

"greedy" : false,

"header" : false,

"isPayload" : false,

"isStreaming" : false,

"location" : null,

"marshallLocation" : "PAYLOAD",

"marshallLocationName" : "MaxResults",

"queryString" : false,

"requiresLength" : false,

"statusCode" : false,

"unmarshallLocationName" : "MaxResults",

"uri" : false

},

"idempotencyToken" : false,

"isBinary" : false,

"jsonValue" : false,

"list"

#### : false,

"listModel" : null,

"map" : false,

"mapModel" : null,

"marshallingTargetClass" : "Integer",

"marshallingType" : "INTEGER",

"name" : "MaxResults",

"sensitive" : false,

 "setterDocumentation" : "/\*\*<p>Maximum number of results to return in a single call.</p>\n@param maxResults Maximum number of results to return in a single call.\*/",

"setterMethodName" : "setMaxResults",

"setterModel" : {

"timestampFormat" : null,

"variableDeclarationType" : "Integer",

"variableName" : "maxResults",

"variableType" : "Integer",

```
 "documentation" : "",
```
"simpleType" : "Integer",

```
 "variableSetterType" : "Integer"
```
},

```
 "shouldEmitLegacyEnumSetter" : false,
```
"shouldFullyQualify" : false,

"simple" : true,

"unmarshallingType" : null,

"varargSetterDocumentation" : "/\*\*<p>Maximum

number of results to return in a single call. $\langle p \rangle$ n@param maxResults Maximum number of results to return in a single call.\n@return Returns a reference to this object so that method calls can be chained together.\*/",

"variable" : {

"timestampFormat" : null,

"variableDeclarationType" : "Integer",

"variableName" : "maxResults",

"variableType" : "Integer",

"documentation" : "<p>Maximum number of results to return in a single call.</p>",

```
 "simpleType" : "Integer",
```
"variableSetterType" : "Integer"

## },

"xmlNameSpaceUri" : null

# },

"NextToken" : {

"c2jName" : "NextToken",

"c2jShape" : "String",

"deprecated" : false,

"documentation" : "<p>Token for the next set of results.</p>",

"endpointDiscoveryId" : false,

"enumType" : null,

"fluentSetterDocumentation" : "/\*\*<p>Token for the next set of results.</p>\n@param

 nextToken Token for the next set of results.\n@return Returns a reference to this object so that method calls can be chained together.\*/",

"fluentSetterMethodName" : "withNextToken",

 "getterDocumentation" : "/\*\*<p>Token for the next set of results.</p>\n@return Token for the next set of results.\*/",

"getterMethodName" : "getNextToken",

```
 "getterModel" : {
```
"returnType" : "String",

"documentation" : null

},

" $http"$ : {

"additionalMarshallingPath" : null,

"additionalUnmarshallingPath" : null,

```
 "flattened" : false,
```
"greedy" : false,

"header" : false,

"isPayload" : false,

"isStreaming" : false,

```
 "location" : null,
        "marshallLocation" : "PAYLOAD",
        "marshallLocationName" : "NextToken",
        "queryString" : false,
        "requiresLength" : false,
        "statusCode"
 : false,
        "unmarshallLocationName" : "NextToken",
       "uri" : false
      },
      "idempotencyToken" : false,
      "isBinary" : false,
      "jsonValue" : false,
      "list" : false,
      "listModel" : null,
      "map" : false,
      "mapModel" : null,
      "marshallingTargetClass" : "String",
      "marshallingType" : "STRING",
      "name" : "NextToken",
      "sensitive" : false,
      "setterDocumentation" : "/**<p>Token for the next set of results.</p>\n@param nextToken Token for the next
set of results.*/",
      "setterMethodName" : "setNextToken",
      "setterModel" : {
       "timestampFormat" : null,
        "variableDeclarationType" : "String",
        "variableName" : "nextToken",
        "variableType" : "String",
        "documentation" : "",
        "simpleType" : "String",
       "variableSetterType" : "String"
      },
      "shouldEmitLegacyEnumSetter"
 : false,
      "shouldFullyQualify" : false,
      "simple" : true,
      "unmarshallingType" : null,
      "varargSetterDocumentation" : "/**<p>Token for the next set of results.</p>\n@param nextToken Token for
the next set of results.\n@return Returns a reference to this object so that method calls can be chained together.*/",
      "variable" : {
        "timestampFormat" : null,
        "variableDeclarationType" : "String",
        "variableName" : "nextToken",
        "variableType" : "String",
       "documentation" : "<p>Token for the next set of results.</p>",
        "simpleType" : "String",
```

```
 "variableSetterType" : "String"
```

```
 },
      "xmlNameSpaceUri" : null
     }
   },
   "packageName" : "com.amazonaws.services.licensemanager.request",
   "requestSignerAware" : false,
   "requestSignerClassFqcn" : null,
   "required" : [ "LicenseConfigurationArn" ],
   "shapeName" : "ListUsageForLicenseConfigurationRequest",
    "signerAware" : false,
   "signerType" : null,
   "unmarshaller" : null,
   "variable" : {
     "timestampFormat" : null,
     "variableDeclarationType" : "ListUsageForLicenseConfigurationRequest",
     "variableName" : "listUsageForLicenseConfigurationRequest",
     "variableType" : "ListUsageForLicenseConfigurationRequest",
     "documentation" : null,
     "simpleType" : "ListUsageForLicenseConfigurationRequest",
     "variableSetterType" : "ListUsageForLicenseConfigurationRequest"
   },
   "wrapper" : false
  },
  "ListUsageForLicenseConfigurationResult" : {
   "c2jName" : "ListUsageForLicenseConfigurationResponse",
   "customization" : {
     "artificialResultWrapper" : null,
     "skipGeneratingMarshaller" : false,
    "skipGeneratingModelClass" : false,
    "skipGeneratingUnmarshaller" : false
   },
   "deprecated" : false,
   "documentation" : "",
   "endpointDiscoveryMembers"
 : null,
   "enums" : null,
   "errorCode" : null,
   "fullyQualifiedName" :
"com.amazonaws.services.licensemanager.response.ListUsageForLicenseConfigurationResult",
   "hasHeaderMember" : false,
   "hasPayloadMember" : false,
   "hasRequiresLengthMember" : false,
   "hasStatusCodeMember" : false,
   "hasStreamingMember" : false,
   "marshaller" : null,
   "members" : [ {
     "c2jName" : "LicenseConfigurationUsageList",
     "c2jShape" : "LicenseConfigurationUsageList",
```
"deprecated" : false,

"documentation" : "<p>Information about the license configurations.</p>",

"endpointDiscoveryId" : false,

"enumType" : null,

"fluentSetterDocumentation" : "/\*\*<p>Information about the license configurations.</p>\n@param

licenseConfigurationUsageList Information about the license configurations.\n@return Returns a reference to this object so that method calls can be chained together.\*/",

"fluentSetterMethodName"

: "withLicenseConfigurationUsageList",

 "getterDocumentation" : "/\*\*<p>Information about the license configurations.</p>\n@return Information about the license configurations.\*/",

```
 "getterMethodName" : "getLicenseConfigurationUsageList",
 "getterModel" : {
  "returnType" : "java.util.List<LicenseConfigurationUsage>",
  "documentation" : null
```
},

" $http"$ : {

"additionalMarshallingPath" : null,

"additionalUnmarshallingPath" : null,

"flattened" : false,

 "greedy" : false, "header" : false,

"isPayload" : false,

"isStreaming" : false,

"location" : null,

"marshallLocation" : "PAYLOAD",

"marshallLocationName" : "LicenseConfigurationUsageList",

"queryString" : false,

"requiresLength" : false,

"statusCode" : false,

 "unmarshallLocationName" : "LicenseConfigurationUsageList", "uri" : false

},

 "idempotencyToken" : false, "isBinary" : false, "jsonValue" : false, "list" : true, "listModel" : { "implType" : "java.util.ArrayList", "interfaceType" : "java.util.List", "listMemberModel" : { "c2jName" : "member", "c2jShape" : "LicenseConfigurationUsage", "deprecated" : false, "documentation" : "", "endpointDiscoveryId" : false, "enumType" : null,

 "fluentSetterDocumentation" : "/\*\*\n@param member \n@return Returns a reference to this object so that method calls can be chained together.\*/",

```
 "fluentSetterMethodName" : "withMember",
       "getterDocumentation" : "/**\n@return */",
       "getterMethodName" : "getMember",
       "getterModel" : {
        "returnType" : "LicenseConfigurationUsage",
        "documentation" : null
       },
      "http": {
        "additionalMarshallingPath"
 : null,
        "additionalUnmarshallingPath" : null,
        "flattened" : false,
        "greedy" : false,
        "header" : false,
        "isPayload" : false,
        "isStreaming" : false,
        "location" : null,
        "marshallLocation" : "PAYLOAD",
        "marshallLocationName" : "member",
        "queryString" : false,
        "requiresLength" : false,
        "statusCode" : false,
        "unmarshallLocationName" : "member",
        "uri" : false
       },
       "idempotencyToken" : false,
       "isBinary" : false,
       "jsonValue" : false,
       "list" : false,
       "listModel" : null,
       "map" : false,
       "mapModel" : null,
       "marshallingTargetClass" : "StructuredPojo",
       "marshallingType" : "STRUCTURED",
       "name" : "Member",
       "sensitive" : false,
       "setterDocumentation"
: "/**\n@param member */",
       "setterMethodName" : "setMember",
       "setterModel" : {
        "timestampFormat" : null,
        "variableDeclarationType" : "LicenseConfigurationUsage",
        "variableName" : "member",
        "variableType" : "LicenseConfigurationUsage",
        "documentation" : "",
        "simpleType" : "LicenseConfigurationUsage",
```

```
 "variableSetterType" : "LicenseConfigurationUsage"
        },
        "shouldEmitLegacyEnumSetter" : false,
       "shouldFullyQualify" : false,
       "simple" : false,
        "unmarshallingType" : null,
        "varargSetterDocumentation" : "/**\n@param member \n@return Returns a reference to this object so that
method calls can be chained together.*/",
       "variable" : {
        "timestampFormat" : null,
        "variableDeclarationType" : "LicenseConfigurationUsage",
        "variableName" : "member",
     "variableType" : "LicenseConfigurationUsage",
        "documentation" : "",
        "simpleType" : "LicenseConfigurationUsage",
        "variableSetterType" : "LicenseConfigurationUsage"
       },
       "xmlNameSpaceUri" : null
      },
      "memberLocationName" : null,
      "memberType" : "LicenseConfigurationUsage",
      "map" : false,
      "marshallNonAutoConstructedEmptyLists" : false,
      "memberAdditionalMarshallingPath" : null,
      "memberAdditionalUnmarshallingPath" : null,
      "sendEmptyQueryString" : false,
      "simple" : false,
      "simpleType" : "LicenseConfigurationUsage",
      "templateImplType" : "java.util.ArrayList<LicenseConfigurationUsage>",
      "templateType" : "java.util.List<LicenseConfigurationUsage>"
     },
     "map" : false,
     "mapModel" : null,
     "marshallingTargetClass" : "List",
     "marshallingType" : "LIST",
     "name" : "LicenseConfigurationUsageList",
      "sensitive" : false,
     "setterDocumentation" : "/**<p>Information about the license configurations.</p>\n@param
licenseConfigurationUsageList Information about the license configurations.*/",
     "setterMethodName" : "setLicenseConfigurationUsageList",
     "setterModel" : {
      "timestampFormat" : null,
```
"variableDeclarationType" : "java.util.List<LicenseConfigurationUsage>",

"variableName" : "licenseConfigurationUsageList",

"variableType" : "java.util.List<LicenseConfigurationUsage>",

"documentation" : "",

"simpleType" : "List<LicenseConfigurationUsage>",

"variableSetterType" : "java.util.Collection<LicenseConfigurationUsage>"

},

"shouldEmitLegacyEnumSetter" : false,

"shouldFullyQualify" : false,

"simple" : false,

"unmarshallingType" : null,

 "varargSetterDocumentation" : "/\*\*<p>Information about the license configurations.</p>\n<p><b>NOTE:</b> This method appends the values to the existing list (if any). Use  $\{\omega\}$  link

#setLicenseConfigurationUsageList(java.util.Collection)} or {@link

#withLicenseConfigurationUsageList(java.util.Collection)} if you want to override the existing

values.</p>\n@param licenseConfigurationUsageList Information about the license configurations.\n@return

Returns a reference to this object so that method calls can be chained together.\*/",

"variable" : {

"timestampFormat" : null,

"variableDeclarationType" : "java.util.List<LicenseConfigurationUsage>",

"variableName" : "licenseConfigurationUsageList",

"variableType" : "java.util.List<LicenseConfigurationUsage>",

"documentation" : "<p>Information about the license configurations.</p>".

"simpleType" : "List<LicenseConfigurationUsage>",

"variableSetterType" : "java.util.Collection<LicenseConfigurationUsage>"

#### },

"xmlNameSpaceUri" : null

}, {

```
 "c2jName" : "NextToken",
```
"c2jShape" : "String",

"deprecated" : false,

"documentation" : "<p>Token for the next set of results.</p>",

"endpointDiscoveryId" : false,

"enumType" : null,

 "fluentSetterDocumentation" : "/\*\*<p>Token for the next set of results.</p>\n@param nextToken Token for the next set of results.\n@return Returns a reference to this object so that method calls can be chained together.\*/",

"fluentSetterMethodName" : "withNextToken",

 "getterDocumentation" : "/\*\*<p>Token for the next set of results.</p>\n@return Token for the next set of results.\*/",

"getterMethodName" : "getNextToken",

```
 "getterModel" : {
  "returnType" : "String",
  "documentation" : null
 },
"http": {
  "additionalMarshallingPath" : null,
  "additionalUnmarshallingPath" : null,
  "flattened" : false,
  "greedy" : false,
```
"header" : false,

"isPayload"

 **Open Source Used In webexps 1.0.0 12655**

: false,

```
 "isStreaming" : false,
      "location" : null,
      "marshallLocation" : "PAYLOAD",
      "marshallLocationName" : "NextToken",
      "queryString" : false,
      "requiresLength" : false,
      "statusCode" : false,
      "unmarshallLocationName" : "NextToken",
      "uri" : false
     },
     "idempotencyToken" : false,
     "isBinary" : false,
     "jsonValue" : false,
     "list" : false,
     "listModel" : null,
     "map" : false,
     "mapModel" : null,
     "marshallingTargetClass" : "String",
     "marshallingType" : "STRING",
     "name" : "NextToken",
     "sensitive" : false,
     "setterDocumentation" : "/**<p>Token for the next set of results.</p>\n@param nextToken Token for the next
set of results.*/",
     "setterMethodName" : "setNextToken",
     "setterModel" : {
      "timestampFormat" : null,
      "variableDeclarationType" : "String",
      "variableName"
 : "nextToken",
      "variableType" : "String",
      "documentation" : "",
      "simpleType" : "String",
      "variableSetterType" : "String"
     },
     "shouldEmitLegacyEnumSetter" : false,
     "shouldFullyQualify" : false,
     "simple" : true,
     "unmarshallingType" : null,
     "varargSetterDocumentation" : "/**<p>Token for the next set of results.</p>\n@param nextToken Token for
the next set of results.\n@return Returns a reference to this object so that method calls can be chained together.*/",
     "variable" : {
      "timestampFormat" : null,
      "variableDeclarationType" : "String",
      "variableName" : "nextToken",
      "variableType" : "String",
     "documentation" : "<p>Token for the next set of results.</p>",
```

```
 "simpleType" : "String",
```

```
 "variableSetterType" : "String"
 },
 "xmlNameSpaceUri" : null
```
} ],

"membersAsMap" : {

"LicenseConfigurationUsageList"

: {

"c2jName" : "LicenseConfigurationUsageList",

"c2jShape" : "LicenseConfigurationUsageList",

"deprecated" : false,

"documentation" : "<p>Information about the license configurations.</p>",

"endpointDiscoveryId" : false,

"enumType" : null,

"fluentSetterDocumentation" : "/\*\*<p>Information about the license configurations.</p>\n@param

licenseConfigurationUsageList Information about the license configurations.\n@return Returns a reference to this object so that method calls can be chained together.\*/",

"fluentSetterMethodName" : "withLicenseConfigurationUsageList",

 "getterDocumentation" : "/\*\*<p>Information about the license configurations.</p>\n@return Information about the license configurations.\*/",

```
 "getterMethodName" : "getLicenseConfigurationUsageList",
```
"getterModel" : {

```
 "returnType" : "java.util.List<LicenseConfigurationUsage>",
```
"documentation"

: null

```
 },
```
" $http"$ : { "additionalMarshallingPath" : null, "additionalUnmarshallingPath" : null, "flattened" : false, "greedy" : false, "header" : false, "isPayload" : false, "isStreaming" : false, "location" : null, "marshallLocation" : "PAYLOAD", "marshallLocationName" : "LicenseConfigurationUsageList", "queryString" : false, "requiresLength" : false, "statusCode" : false, "unmarshallLocationName" : "LicenseConfigurationUsageList", "uri" : false }, "idempotencyToken" : false, "isBinary" : false, "jsonValue" : false, "list" : true, "listModel" : { "implType" : "java.util.ArrayList",

```
 "interfaceType" : "java.util.List",
        "listMemberModel" : {
         "c2jName" : "member",
         "c2jShape"
 : "LicenseConfigurationUsage",
         "deprecated" : false,
         "documentation" : "",
         "endpointDiscoveryId" : false,
         "enumType" : null,
         "fluentSetterDocumentation" : "/**\n@param member \n@return Returns a reference to this object so that
method calls can be chained together.*/",
         "fluentSetterMethodName" : "withMember",
         "getterDocumentation" : "/**\n@return */",
         "getterMethodName" : "getMember",
         "getterModel" : {
          "returnType" : "LicenseConfigurationUsage",
          "documentation" : null
         },
        "http": {
          "additionalMarshallingPath" : null,
          "additionalUnmarshallingPath" : null,
          "flattened" : false,
          "greedy" : false,
          "header" : false,
          "isPayload" : false,
          "isStreaming" : false,
          "location" : null,
           "marshallLocation" : "PAYLOAD",
          "marshallLocationName" : "member",
          "queryString" : false,
          "requiresLength" : false,
          "statusCode" : false,
          "unmarshallLocationName" : "member",
          "uri" : false
         },
         "idempotencyToken" : false,
         "isBinary" : false,
         "jsonValue" : false,
         "list" : false,
         "listModel" : null,
         "map" : false,
         "mapModel" : null,
         "marshallingTargetClass" : "StructuredPojo",
         "marshallingType" : "STRUCTURED",
         "name" : "Member",
         "sensitive" : false,
         "setterDocumentation" : "/**\n@param member */",
         "setterMethodName" : "setMember",
```

```
 "setterModel" : {
  "timestampFormat" : null,
  "variableDeclarationType" : "LicenseConfigurationUsage",
```
"variableName" : "member",

"variableType" : "LicenseConfigurationUsage",

"documentation" : "",

"simpleType" : "LicenseConfigurationUsage",

"variableSetterType" : "LicenseConfigurationUsage"

},

"shouldEmitLegacyEnumSetter" : false,

"shouldFullyQualify" : false,

"simple" : false,

"unmarshallingType" : null,

 "varargSetterDocumentation" : "/\*\*\n@param member \n@return Returns a reference to this object so that method calls can be chained together.\*/",

"variable" : {

"timestampFormat" : null,

"variableDeclarationType" : "LicenseConfigurationUsage",

"variableName" : "member",

"variableType" : "LicenseConfigurationUsage",

"documentation" : "",

"simpleType" : "LicenseConfigurationUsage",

"variableSetterType" : "LicenseConfigurationUsage"

},

"xmlNameSpaceUri" : null

#### },

"memberLocationName" : null,

"memberType" : "LicenseConfigurationUsage",

"map" : false,

"marshallNonAutoConstructedEmptyLists" : false,

"memberAdditionalMarshallingPath" : null,

"memberAdditionalUnmarshallingPath" : null,

"sendEmptyQueryString" : false,

"simple" : false,

```
 "simpleType" : "LicenseConfigurationUsage",
```
"templateImplType" : "java.util.ArrayList<LicenseConfigurationUsage>",

```
 "templateType" : "java.util.List<LicenseConfigurationUsage>"
```
},

"map" : false,

"mapModel" : null,

"marshallingTargetClass" : "List",

"marshallingType" : "LIST",

"name" : "LicenseConfigurationUsageList",

"sensitive" : false,

"setterDocumentation" : "/\*\*<p>Information about the license configurations. $\langle p \rangle$  n@param licenseConfigurationUsageList Information about the license configurations.\*/",

"setterMethodName" : "setLicenseConfigurationUsageList",

"setterModel" : {

"timestampFormat" : null,

"variableDeclarationType" : "java.util.List<LicenseConfigurationUsage>",

"variableName" : "licenseConfigurationUsageList",

"variableType" : "java.util.List<LicenseConfigurationUsage>",

"documentation" : "",

"simpleType" : "List<LicenseConfigurationUsage>",

"variableSetterType" : "java.util.Collection<LicenseConfigurationUsage>"

},

"shouldEmitLegacyEnumSetter" : false,

"shouldFullyQualify" : false,

"simple" : false,

"unmarshallingType" : null,

"varargSetterDocumentation" : "/\*\*<p>Information about the license

configurations. $\langle p \rangle$   $n \langle p \rangle$   $\sim$   $b$   $\geq$  NOTE: $\langle$   $b \rangle$  This method appends the values to the existing list (if any). Use  $\{$  @ link #setLicenseConfigurationUsageList(java.util.Collection)}

 or {@link #withLicenseConfigurationUsageList(java.util.Collection)} if you want to override the existing values.</p>\n@param licenseConfigurationUsageList Information about the license configurations.\n@return Returns a reference to this object so that method calls can be chained together.\*/",

"variable" : {

"timestampFormat" : null,

"variableDeclarationType" : "java.util.List<LicenseConfigurationUsage>",

"variableName" : "licenseConfigurationUsageList",

"variableType" : "java.util.List<LicenseConfigurationUsage>",

"documentation" : "<p>Information about the license configurations.</p>",

"simpleType" : "List<LicenseConfigurationUsage>",

"variableSetterType" : "java.util.Collection<LicenseConfigurationUsage>"

```
 },
```
"xmlNameSpaceUri" : null

### },

"NextToken" : {

"c2jName" : "NextToken",

```
 "c2jShape" : "String",
```

```
 "deprecated" : false,
```
"documentation" : "<p>Token for the next set of results.</p>",

"endpointDiscoveryId" : false,

"enumType" : null,

 "fluentSetterDocumentation" : "/\*\*<p>Token for the next set of results.</p>\n@param nextToken Token for the next set of results.\n@return Returns a reference to this object so that method calls can be chained together. $*$ /",

"fluentSetterMethodName" : "withNextToken",

 "getterDocumentation" : "/\*\*<p>Token for the next set of results.</p>\n@return Token for the next set of results.\*/",

"getterMethodName" : "getNextToken",

```
 "getterModel" : {
  "returnType" : "String",
```

```
 "documentation" : null
```

```
 },
```

```
"http": {
        "additionalMarshallingPath" : null,
        "additionalUnmarshallingPath" : null,
        "flattened" : false,
        "greedy" : false,
        "header" : false,
        "isPayload" : false,
  "isStreaming" : false,
        "location" : null,
        "marshallLocation" : "PAYLOAD",
        "marshallLocationName" : "NextToken",
        "queryString" : false,
        "requiresLength" : false,
        "statusCode" : false,
        "unmarshallLocationName" : "NextToken",
        "uri" : false
      },
      "idempotencyToken" : false,
      "isBinary" : false,
      "jsonValue" : false,
      "list" : false,
      "listModel" : null,
      "map" : false,
      "mapModel" : null,
      "marshallingTargetClass" : "String",
      "marshallingType" : "STRING",
      "name" : "NextToken",
      "sensitive" : false,
      "setterDocumentation" : "/**<p>Token for the next set of results.</p>\n@param nextToken Token for the next
set of results.*/",
      "setterMethodName" : "setNextToken",
      "setterModel" : {
        "timestampFormat" : null,
        "variableDeclarationType" : "String",
        "variableName" : "nextToken",
        "variableType" : "String",
        "documentation" : "",
        "simpleType" : "String",
        "variableSetterType" : "String"
      },
      "shouldEmitLegacyEnumSetter" : false,
      "shouldFullyQualify" : false,
      "simple" : true,
      "unmarshallingType" : null,
      "varargSetterDocumentation" : "/**<p>Token for the next set of results.</p>\n@param nextToken Token for
the next set of results.\n@return Returns a reference to this object so that method calls can be chained together.*/",
```

```
 "variable" : {
```

```
 "timestampFormat" : null,
       "variableDeclarationType" : "String",
       "variableName" : "nextToken",
       "variableType" : "String",
      "documentation" : "<p>Token for the next set of results.</p>",
       "simpleType" : "String",
       "variableSetterType" : "String"
      },
      "xmlNameSpaceUri" : null
     }
   },
   "packageName" : "com.amazonaws.services.licensemanager.response",
   "requestSignerAware" : false,
   "requestSignerClassFqcn" : null,
   "required" : [ ],
   "shapeName" : "ListUsageForLicenseConfigurationResult",
   "signerAware" : false,
   "signerType" : null,
   "unmarshaller" : {
    "flattened" : false,
    "resultWrapper" : null
   },
   "variable" : {
    "timestampFormat" : null,
    "variableDeclarationType" : "ListUsageForLicenseConfigurationResult",
    "variableName" : "listUsageForLicenseConfigurationResult",
    "variableType" : "ListUsageForLicenseConfigurationResult",
    "documentation" : null,
    "simpleType" : "ListUsageForLicenseConfigurationResult",
    "variableSetterType" : "ListUsageForLicenseConfigurationResult"
   },
   "wrapper" : false
  },
  "ManagedResourceSummary" : {
   "c2jName" : "ManagedResourceSummary",
   "customization" : {
    "artificialResultWrapper"
 : null,
    "skipGeneratingMarshaller" : false,
    "skipGeneratingModelClass" : false,
    "skipGeneratingUnmarshaller" : false
   },
   "deprecated" : false,
   "documentation" : "<p>Summary information about a managed resource.</p>",
   "endpointDiscoveryMembers" : null,
   "enums" : null,
   "errorCode" : null,
   "fullyQualifiedName" : "com.amazonaws.services.licensemanager.model.ManagedResourceSummary",
```
"hasHeaderMember" : false,

"hasPayloadMember" : false,

"hasRequiresLengthMember" : false,

"hasStatusCodeMember" : false,

"hasStreamingMember" : false,

"marshaller" : null,

"members" : [ {

"c2jName" : "ResourceType",

"c2jShape" : "ResourceType",

"deprecated" : false,

"documentation" : "< $p$ >Type of resource associated with a license. $\langle p \rangle$ ",

"endpointDiscoveryId" : false,

"enumType" : "ResourceType",

"fluentSetterDocumentation" : "/\*\*<p>Type of

resource associated with a license. $\langle \psi \rangle \neq \emptyset$  param resourceType Type of resource associated with a license.\n@return Returns a reference to this object so that method calls can be chained together.\n@see ResourceType\*/",

"fluentSetterMethodName" : "withResourceType",

 "getterDocumentation" : "/\*\*<p>Type of resource associated with a license.</p>\n@return Type of resource associated with a license.\n@see ResourceType\*/",

 "getterMethodName" : "getResourceType", "getterModel" : { "returnType" : "String", "documentation" : null }, " $http"$ : { "additionalMarshallingPath" : null, "additionalUnmarshallingPath" : null, "flattened" : false, "greedy" : false, "header" : false, "isPayload" : false, "isStreaming" : false, "location" : null, "marshallLocation" : "PAYLOAD", "marshallLocationName" : "ResourceType", "queryString" : false, "requiresLength" : false, "statusCode" : false, "unmarshallLocationName" : "ResourceType", "uri" : false }, "idempotencyToken" : false, "isBinary" : false, "jsonValue" : false, "list" : false, "listModel" : null,

"map" : false,

"mapModel" : null,

"marshallingTargetClass" : "String",

"marshallingType" : "STRING",

"name" : "ResourceType",

"sensitive" : false,

 "setterDocumentation" : "/\*\*<p>Type of resource associated with a license.</p>\n@param resourceType Type of resource associated with a license.\n@see ResourceType\*/",

"setterMethodName" : "setResourceType",

"setterModel" : {

```
 "timestampFormat" : null,
```
"variableDeclarationType" : "String",

```
 "variableName" : "resourceType",
```

```
 "variableType" : "String",
```

```
 "documentation" : "",
```
"simpleType" : "String",

"variableSetterType"

: "String"

},

"shouldEmitLegacyEnumSetter" : false,

"shouldFullyQualify" : false,

"simple" : true,

"unmarshallingType" : null,

 "varargSetterDocumentation" : "/\*\*<p>Type of resource associated with a license.</p>\n@param resourceType Type of resource associated with a license.\n@return Returns a reference to this object so that method calls can be chained together.\n@see ResourceType\*/",

```
 "variable" : {
  "timestampFormat" : null,
  "variableDeclarationType" : "String",
  "variableName" : "resourceType",
  "variableType" : "String",
 "documentation" : "<p>Type of resource associated with a license.</p>",
  "simpleType" : "String",
  "variableSetterType" : "String"
 },
 "xmlNameSpaceUri" : null
```
# }, {

"c2jName" : "AssociationCount",

"c2jShape" : "BoxLong",

```
 "deprecated" : false,
```
"documentation" : "<p>Number of resources

associated with licenses. $\langle$ p $\rangle$ ".

"endpointDiscoveryId" : false,

"enumType" : null,

 "fluentSetterDocumentation" : "/\*\*<p>Number of resources associated with licenses.</p>\n@param associationCount Number of resources associated with licenses.\n@return Returns a reference to this object so that method calls can be chained together.\*/",

"fluentSetterMethodName" : "withAssociationCount",

 "getterDocumentation" : "/\*\*<p>Number of resources associated with licenses.</p>\n@return Number of resources associated with licenses.\*/",

```
 "getterMethodName" : "getAssociationCount",
 "getterModel" : {
 "returnType" : "Long",
  "documentation" : null
 },
"http": {
  "additionalMarshallingPath" : null,
  "additionalUnmarshallingPath" : null,
  "flattened" : false,
  "greedy" : false,
  "header" : false,
  "isPayload" : false,
  "isStreaming" : false,
```

```
 "location" : null,
```

```
 "marshallLocation" : "PAYLOAD",
```
"marshallLocationName" : "AssociationCount",

"queryString" : false,

"requiresLength" : false,

"statusCode" : false,

"unmarshallLocationName" : "AssociationCount",

"uri" : false

},

"idempotencyToken" : false,

"isBinary" : false,

"jsonValue" : false,

"list" : false,

"listModel" : null,

"map" : false,

"mapModel" : null,

"marshallingTargetClass" : "Long",

"marshallingType" : "LONG",

"name" : "AssociationCount",

"sensitive" : false,

 "setterDocumentation" : "/\*\*<p>Number of resources associated with licenses.</p>\n@param associationCount Number of resources associated with licenses.\*/",

```
 "setterMethodName" : "setAssociationCount",
```
"setterModel" : {

"timestampFormat" : null,

"variableDeclarationType" : "Long",

"variableName"

: "associationCount",

"variableType" : "Long",

"documentation" : "",

"simpleType" : "Long",

```
 "variableSetterType" : "Long"
```
},

"shouldEmitLegacyEnumSetter" : false,

"shouldFullyQualify" : false,

"simple" : true,

"unmarshallingType" : null,

"varargSetterDocumentation" : "/\*\*<p>Number of resources associated with licenses.</p> $\ln$ @param associationCount Number of resources associated with licenses.\n@return Returns a reference to this object so that method calls can be chained together.\*/",

 "variable" : { "timestampFormat" : null, "variableDeclarationType" : "Long", "variableName" : "associationCount", "variableType" : "Long", "documentation" : "<p>Number of resources associated with licenses.</p>", "simpleType" : "Long", "variableSetterType" : "Long" }, "xmlNameSpaceUri" : null

# } ],

"membersAsMap" :

{

"AssociationCount" : {

"c2jName" : "AssociationCount",

"c2jShape" : "BoxLong",

"deprecated" : false,

"documentation" : "<p>Number of resources associated with licenses.</p>",

"endpointDiscoveryId" : false,

"enumType" : null,

 "fluentSetterDocumentation" : "/\*\*<p>Number of resources associated with licenses.</p>\n@param associationCount Number of resources associated with licenses.\n@return Returns a reference to this object so that method calls can be chained together.\*/",

"fluentSetterMethodName" : "withAssociationCount",

 "getterDocumentation" : "/\*\*<p>Number of resources associated with licenses.</p>\n@return Number of resources associated with licenses.\*/",

"getterMethodName" : "getAssociationCount",

"getterModel" : {

"returnType" : "Long",

"documentation" : null

```
 },
```
" $http"$ : {

"additionalMarshallingPath" : null,

"additionalUnmarshallingPath" : null,

"flattened" : false,

"greedy" : false,

"header" : false,

"isPayload" : false,

"isStreaming" : false,

"location" : null,

 "marshallLocation" : "PAYLOAD", "marshallLocationName" : "AssociationCount", "queryString" : false, "requiresLength" : false, "statusCode" : false, "unmarshallLocationName" : "AssociationCount", "uri" : false }, "idempotencyToken" : false, "isBinary" : false, "jsonValue" : false, "list" : false, "listModel" : null, "map" : false, "mapModel" : null, "marshallingTargetClass" : "Long", "marshallingType" : "LONG", "name" : "AssociationCount", "sensitive" : false, "setterDocumentation" : "/\*\*<p>Number of resources associated with licenses.</p>\n@param associationCount Number of resources associated with licenses.\*/", "setterMethodName" : "setAssociationCount", "setterModel" : { "timestampFormat" : null, "variableDeclarationType" : "Long", "variableName" : "associationCount", "variableType" : "Long", "documentation" : "", "simpleType" : "Long", "variableSetterType" : "Long" }, "shouldEmitLegacyEnumSetter" : false, "shouldFullyQualify" : false, "simple" : true, "unmarshallingType" : null, "varargSetterDocumentation" : "/\*\*<p>Number of resources associated with licenses.</p> $\ln$ @param associationCount Number of resources associated with licenses.\n@return Returns a reference to this object so that method calls can be chained together.\*/", "variable" : { "timestampFormat" : null, "variableDeclarationType" : "Long", "variableName" : "associationCount", "variableType" : "Long", "documentation" : "<p>Number of resources associated with licenses.</p>", "simpleType" : "Long", "variableSetterType" : "Long"

```
 },
```

```
 "xmlNameSpaceUri" : null
```
#### },

"ResourceType" : {

"c2jName" : "ResourceType",

"c2jShape" : "ResourceType",

"deprecated" : false,

"documentation" : "< $p$ >Type of resource associated with a license. $\langle p \rangle$ ".

"endpointDiscoveryId" : false,

"enumType" : "ResourceType",

```
"fluentSetterDocumentation" : "/**<p>Type of resource associated with a license.</p>\phin@param
```
resourceType Type of resource associated with a license.\n@return Returns a reference to this object so that method calls can be chained together.\n@see ResourceType\*/",

"fluentSetterMethodName" : "withResourceType",

"getterDocumentation" : "/\*\*<p>Type of resource associated with a license.</p>\n@return

Type of resource associated with a license.\n@see ResourceType\*/",

"getterMethodName" : "getResourceType",

"getterModel" : {

"returnType" : "String",

"documentation" : null

```
 },
```
" $http"$ : {

"additionalMarshallingPath" : null,

"additionalUnmarshallingPath" : null,

"flattened" : false,

"greedy" : false,

"header" : false,

"isPayload" : false,

"isStreaming" : false,

"location" : null,

"marshallLocation" : "PAYLOAD",

"marshallLocationName" : "ResourceType",

"queryString" : false,

"requiresLength" : false,

"statusCode" : false,

"unmarshallLocationName" : "ResourceType",

"uri" : false

### },

"idempotencyToken" : false,

"isBinary" : false,

"jsonValue" : false,

"list" : false,

"listModel"

### : null,

```
 "map" : false,
 "mapModel" : null,
 "marshallingTargetClass" : "String",
 "marshallingType" : "STRING",
 "name" : "ResourceType",
```
"sensitive" : false,

```
 "setterDocumentation" : "/**<p>Type of resource associated with a license.</p>\n@param resourceType Type
of resource associated with a license.\n@see ResourceType*/",
```

```
 "setterMethodName" : "setResourceType",
```
"setterModel" : {

"timestampFormat" : null,

"variableDeclarationType" : "String",

```
 "variableName" : "resourceType",
```
"variableType" : "String",

"documentation" : "",

"simpleType" : "String",

```
 "variableSetterType" : "String"
```
},

"shouldEmitLegacyEnumSetter" : false,

"shouldFullyQualify" : false,

"simple" : true,

"unmarshallingType" : null,

"varargSetterDocumentation" : "/\*\*<p>Type of resource associated

with a license. $\langle p \rangle \neq p$  aram resourceType Type of resource associated with a license.\n@return Returns a reference to this object so that method calls can be chained together.\n@see ResourceType\*/",

```
 "variable" : {
       "timestampFormat" : null,
       "variableDeclarationType" : "String",
       "variableName" : "resourceType",
       "variableType" : "String",
      "documentation" : "<p>Type of resource associated with a license.</p>",
       "simpleType" : "String",
       "variableSetterType" : "String"
      },
      "xmlNameSpaceUri" : null
    }
   },
   "packageName" : "com.amazonaws.services.licensemanager.model",
   "requestSignerAware" : false,
   "requestSignerClassFqcn" : null,
   "required" : [ ],
   "shapeName" : "ManagedResourceSummary",
   "signerAware" : false,
   "signerType" : null,
   "unmarshaller" : {
    "flattened" : false,
    "resultWrapper" : null
   },
   "variable"
 : {
    "timestampFormat" : null,
    "variableDeclarationType" : "ManagedResourceSummary",
    "variableName" : "managedResourceSummary",
```

```
 "variableType" : "ManagedResourceSummary",
     "documentation" : null,
     "simpleType" : "ManagedResourceSummary",
     "variableSetterType" : "ManagedResourceSummary"
   },
    "wrapper" : false
   },
   "Metadata" : {
   "c2jName" : "Metadata",
   "customization" : {
     "artificialResultWrapper" : null,
     "skipGeneratingMarshaller" : false,
     "skipGeneratingModelClass" : false,
     "skipGeneratingUnmarshaller" : false
   },
   "deprecated" : false,
   "documentation" : "<p>Describes key/value pairs.</p>",
   "endpointDiscoveryMembers" : null,
   "enums" : null,
   "errorCode" : null,
   "fullyQualifiedName" : "com.amazonaws.services.licensemanager.model.Metadata",
   "hasHeaderMember" : false,
   "hasPayloadMember" : false,
   "hasRequiresLengthMember"
 : false,
   "hasStatusCodeMember" : false,
   "hasStreamingMember" : false,
   "marshaller" : null,
   "members" : [ {
     "c2jName" : "Name",
     "c2jShape" : "String",
     "deprecated" : false,
    "documentation" : "<p>The key name.</p>",
     "endpointDiscoveryId" : false,
     "enumType" : null,
    "fluentSetterDocumentation" : "/**<p>The key name.</p>\ln \omega param name The key name.\ln \omega Returns a
reference to this object so that method calls can be chained together.*/",
     "fluentSetterMethodName" : "withName",
     "getterDocumentation" : "/**<p>The key name.</p>\n@return The key name.*/",
     "getterMethodName" : "getName",
     "getterModel" : {
      "returnType" : "String",
      "documentation" : null
     },
    "http": {
      "additionalMarshallingPath" : null,
      "additionalUnmarshallingPath" : null,
      "flattened" : false,
```
 "greedy" : false, "header" : false, "isPayload" : false, "isStreaming" : false, "location" : null, "marshallLocation" : "PAYLOAD", "marshallLocationName" : "Name", "queryString" : false, "requiresLength" : false, "statusCode" : false, "unmarshallLocationName" : "Name", "uri" : false }, "idempotencyToken" : false, "isBinary" : false, "jsonValue" : false, "list" : false, "listModel" : null, "map" : false, "mapModel" : null, "marshallingTargetClass" : "String", "marshallingType" : "STRING", "name" : "Name", "sensitive" : false, "setterDocumentation" : "/\*\*<p>The key name.</p>\n@param name The key name.\*/", "setterMethodName" : "setName", "setterModel" : { "timestampFormat" : null, "variableDeclarationType" : "String", "variableName" : "name", "variableType" : "String", "documentation" : "", "simpleType" : "String", "variableSetterType" : "String" }, "shouldEmitLegacyEnumSetter" : false, "shouldFullyQualify" : false, "simple" : true, "unmarshallingType" : null, "varargSetterDocumentation" : "/\*\*<p>The key name.</p>\n@param name The key name.\n@return Returns a reference to this object so that method calls can be chained together.\*/", "variable" : { "timestampFormat" : null, "variableDeclarationType" : "String", "variableName" : "name", "variableType" : "String", "documentation" : "<p>The key name.</p>", "simpleType" : "String",

```
 "variableSetterType" : "String"
     },
     "xmlNameSpaceUri" : null
    }, {
     "c2jName" : "Value",
     "c2jShape" : "String",
     "deprecated" : false,
    "documentation" : "<p>The value.</p>",
     "endpointDiscoveryId" : false,
  "enumType" : null,
     "fluentSetterDocumentation" : "/**<p>The value.</p>\n@param value The value.\n@return Returns a
reference to this object so that method calls can be chained together.*/",
     "fluentSetterMethodName" : "withValue",
    "getterDocumentation" : "/**<p>The value.</p>\n@return The value.*/",
     "getterMethodName" : "getValue",
     "getterModel" : {
      "returnType" : "String",
      "documentation" : null
     },
    "http": {
      "additionalMarshallingPath" : null,
      "additionalUnmarshallingPath" : null,
      "flattened" : false,
      "greedy" : false,
      "header" : false,
      "isPayload" : false,
      "isStreaming" : false,
      "location" : null,
      "marshallLocation" : "PAYLOAD",
      "marshallLocationName" : "Value",
      "queryString" : false,
      "requiresLength" : false,
      "statusCode" : false,
      "unmarshallLocationName" : "Value",
     "uri" : false
     },
     "idempotencyToken" : false,
     "isBinary" : false,
     "jsonValue" : false,
     "list" : false,
```

```
 "listModel" : null,
 "map" : false,
 "mapModel" : null,
 "marshallingTargetClass" : "String",
 "marshallingType" : "STRING",
 "name" : "Value",
```
```
 "sensitive" : false,
    "setterDocumentation" : "/**<p>The value.</p>\n@param value The value.*/",
     "setterMethodName" : "setValue",
     "setterModel" : {
      "timestampFormat" : null,
      "variableDeclarationType" : "String",
      "variableName" : "value",
      "variableType" : "String",
      "documentation" : "",
      "simpleType" : "String",
      "variableSetterType" : "String"
     },
     "shouldEmitLegacyEnumSetter" : false,
     "shouldFullyQualify" : false,
     "simple" : true,
     "unmarshallingType" : null,
     "varargSetterDocumentation" : "/**<p>The value.</p>\n@param
 value The value.\n@return Returns a reference to this object so that method calls can be chained together.*/",
     "variable" : {
      "timestampFormat" : null,
      "variableDeclarationType" : "String",
      "variableName" : "value",
      "variableType" : "String",
     "documentation" : "<p>The value.</p>",
      "simpleType" : "String",
      "variableSetterType" : "String"
     },
     "xmlNameSpaceUri" : null
   } ],
    "membersAsMap" : {
     "Name" : {
      "c2jName" : "Name",
      "c2jShape" : "String",
      "deprecated" : false,
     "documentation" : "<p>The key name.</p>",
      "endpointDiscoveryId" : false,
      "enumType" : null,
     "fluentSetterDocumentation" : "/**<p>The key name.</p>\n@param name The key name.\n@return Returns a
reference to this object so that method calls can be chained together.*/",
      "fluentSetterMethodName" : "withName",
      "getterDocumentation"
: "/**<p>The key name.</p>\ln@return The key name.*/",
      "getterMethodName" : "getName",
      "getterModel" : {
```

```
 "returnType" : "String",
```

```
 "documentation" : null
```

```
 },
```

```
"http": {
```
 "additionalMarshallingPath" : null, "additionalUnmarshallingPath" : null, "flattened" : false, "greedy" : false, "header" : false, "isPayload" : false, "isStreaming" : false, "location" : null, "marshallLocation" : "PAYLOAD", "marshallLocationName" : "Name", "queryString" : false, "requiresLength" : false, "statusCode" : false, "unmarshallLocationName" : "Name", "uri" : false }, "idempotencyToken" : false, "isBinary" : false, "jsonValue" : false, "list" : false, "listModel" : null, "map" : false, "mapModel" : null, "marshallingTargetClass" : "String", "marshallingType" : "STRING", "name" : "Name", "sensitive" : false, "setterDocumentation" : "/\*\*<p>The key name.</p>\n@param name The key name.\*/", "setterMethodName" : "setName", "setterModel" : { "timestampFormat" : null, "variableDeclarationType" : "String", "variableName" : "name", "variableType" : "String", "documentation" : "", "simpleType" : "String", "variableSetterType" : "String" }, "shouldEmitLegacyEnumSetter" : false, "shouldFullyQualify" : false, "simple" : true, "unmarshallingType" : null, "varargSetterDocumentation" : "/\*\*<p>The key name.</p>\n@param name The key name.\n@return Returns a reference to this object so that method calls can be chained together.\*/",

```
 "variable" : {
```

```
 "timestampFormat"
```

```
 : null,
```

```
 "variableDeclarationType" : "String",
       "variableName" : "name",
        "variableType" : "String",
       "documentation" : "<p>The key name.</p>",
        "simpleType" : "String",
        "variableSetterType" : "String"
      },
      "xmlNameSpaceUri" : null
     },
     "Value" : {
      "c2jName" : "Value",
      "c2jShape" : "String",
      "deprecated" : false,
     "documentation" : "<p>The value.</p>",
      "endpointDiscoveryId" : false,
      "enumType" : null,
     "fluentSetterDocumentation" : "/**<p>The value.</p>\n@param value The value.\n@return Returns a
reference to this object so that method calls can be chained together.*/",
```

```
 "fluentSetterMethodName" : "withValue",
"getterDocumentation" : "/**<p>The value.</p>\n@return The value.*/",
 "getterMethodName" : "getValue",
 "getterModel" : {
  "returnType" : "String",
```

```
 "documentation" : null
```
## }, " $http"$ : {

```
 "additionalMarshallingPath" : null,
  "additionalUnmarshallingPath" : null,
  "flattened" : false,
  "greedy" : false,
  "header" : false,
  "isPayload" : false,
  "isStreaming" : false,
  "location" : null,
  "marshallLocation" : "PAYLOAD",
  "marshallLocationName" : "Value",
  "queryString" : false,
  "requiresLength" : false,
  "statusCode" : false,
  "unmarshallLocationName" : "Value",
  "uri" : false
 },
 "idempotencyToken" : false,
 "isBinary" : false,
 "jsonValue" : false,
 "list" : false,
```

```
 "listModel" : null,
      "map" : false,
      "mapModel" : null,
      "marshallingTargetClass" : "String",
      "marshallingType" : "STRING",
      "name" : "Value",
      "sensitive" : false,
      "setterDocumentation"
 : "/**<p>The value.</p>\n@param value The value.*/",
      "setterMethodName" : "setValue",
      "setterModel" : {
        "timestampFormat" : null,
        "variableDeclarationType" : "String",
        "variableName" : "value",
        "variableType" : "String",
        "documentation" : "",
        "simpleType" : "String",
        "variableSetterType" : "String"
      },
      "shouldEmitLegacyEnumSetter" : false,
      "shouldFullyQualify" : false,
      "simple" : true,
      "unmarshallingType" : null,
     "varargSetterDocumentation" : "/**<p>The value.</p>\n@param value The value.\n@return Returns a
reference to this object so that method calls can be chained together.*/",
      "variable" : {
        "timestampFormat" : null,
        "variableDeclarationType" : "String",
        "variableName" : "value",
        "variableType" : "String",
       "documentation" : "<p>The value.</p>",
        "simpleType" : "String",
        "variableSetterType" : "String"
      },
      "xmlNameSpaceUri" : null
     }
    },
    "packageName" : "com.amazonaws.services.licensemanager.model",
    "requestSignerAware" : false,
    "requestSignerClassFqcn" : null,
    "required" : [ ],
    "shapeName" : "Metadata",
    "signerAware" : false,
    "signerType" : null,
    "unmarshaller" : {
     "flattened" : false,
     "resultWrapper" : null
```

```
 },
```

```
 "variable" : {
     "timestampFormat" : null,
     "variableDeclarationType" : "Metadata",
     "variableName" : "metadata",
     "variableType" : "Metadata",
     "documentation" : null,
     "simpleType" : "Metadata",
     "variableSetterType" : "Metadata"
   },
   "wrapper" : false
   },
   "NoEntitlementsAllowedException" : {
   "c2jName" : "NoEntitlementsAllowedException",
   "customization" : {
     "artificialResultWrapper" : null,
   "skipGeneratingMarshaller" : false,
     "skipGeneratingModelClass" : false,
     "skipGeneratingUnmarshaller" : false
   },
    "deprecated" : false,
  "documentation" : "<p>There are no entitlements found for this license, or the entitlement maximum count is
reached.</p>",
   "endpointDiscoveryMembers" : null,
   "enums" : null,
   "errorCode" : "NoEntitlementsAllowedException",
   "fullyQualifiedName" : "com.amazonaws.services.licensemanager.exception.NoEntitlementsAllowedException",
   "hasHeaderMember" : false,
   "hasPayloadMember" : false,
   "hasRequiresLengthMember" : false,
   "hasStatusCodeMember" : false,
   "hasStreamingMember" : false,
   "marshaller" : null,
   "members" : [ ],
   "membersAsMap" : { },
   "packageName" : "com.amazonaws.services.licensemanager.exception",
   "requestSignerAware" : false,
   "requestSignerClassFqcn" : null,
   "required" : [ ],
   "shapeName" : "NoEntitlementsAllowedException",
    "signerAware" : false,
    "signerType" : null,
    "unmarshaller" : null,
   "variable" : {
     "timestampFormat" : null,
     "variableDeclarationType" : "NoEntitlementsAllowedException",
     "variableName" : "noEntitlementsAllowedException",
     "variableType" : "NoEntitlementsAllowedException",
```

```
 "documentation" : null,
   "simpleType" : "NoEntitlementsAllowedException",
   "variableSetterType" : "NoEntitlementsAllowedException"
 },
  "wrapper" : false
 },
 "Options" : {
 "c2jName" : "Options",
  "customization" : {
   "artificialResultWrapper" : null,
   "skipGeneratingMarshaller" : false,
   "skipGeneratingModelClass" : false,
   "skipGeneratingUnmarshaller" : false
 },
```
"deprecated" : false,

 "documentation" : "<p>The options you can specify when you create a new version of a grant, such as activation override behavior. For more information, see <a href=\"https://docs.aws.amazon.com/license-

manager/latest/userguide/granted-licenses.html\">Granted

licenses in License Manager</a> in the *License Manager User Guide* </p>/>>>",

"endpointDiscoveryMembers" : null,

"enums" : null,

"errorCode" : null,

"fullyQualifiedName" : "com.amazonaws.services.licensemanager.model.Options",

"hasHeaderMember" : false,

"hasPayloadMember" : false,

"hasRequiresLengthMember" : false,

"hasStatusCodeMember" : false,

"hasStreamingMember" : false,

"marshaller" : null,

"members" : [ {

"c2jName" : "ActivationOverrideBehavior",

"c2jShape" : "ActivationOverrideBehavior",

"deprecated" : false,

 "documentation" : "<p>An activation option for your grant that determines the behavior of activating a grant. Activation options can only be used with granted licenses sourced from the Amazon Web Services Marketplace. Additionally, the operation must specify the value of  $<$ code> $ACTIVE$  $<$ /code> for the

 $\langle \text{code}> \text{Status} \rangle$  code> parameter. $\langle \text{p}> \text{club} \rangle$   $\langle \text{lib} > \text{p}> \text{As a license administrator, you can optionally specify an$  $\alpha$ code>ActivationOverrideBehavior $\alpha$ code> when activating a grant. $\alpha$   $\alpha$   $\alpha$   $\beta$   $\alpha$   $\beta$   $\alpha$  a grantor, you can optionally specify an <code>ActivationOverrideBehavior</code> when you activate a grant for a grantee account in your organization. $\langle p \rangle \langle l \rangle \langle l \rangle \langle l \rangle$   $\langle l \rangle \langle p \rangle$  as a grantee, if the grantor creating the distributed grant doesnt specify an  $\alpha$ code>ActivationOverrideBehavior $\alpha$ code>, you can optionally specify one when you are activating the grant. $\alpha$  $\langle \text{div}\rangle$   $\langle \text{du}\rangle$   $\langle \text{du}\rangle$   $\langle \text{du}\rangle$   $\langle \text{du}\rangle$  GRANTS\_ONLY $\langle \text{du}\rangle$   $\langle \text{du}\rangle$   $\langle \text{du}\rangle$  where to activate a grant without replacing any member accounts active grants for the same product. $\langle p \rangle \langle d/d \rangle$ 

<dt>ALL\_GRANTS\_PERMITTED\_BY\_ISSUER</dt> <dd> <p>Use this value to activate a grant and disable other active grants in any member accounts for the same product. This action will also replace their previously activated grants with this activated grant. $\langle p \rangle \langle d/d \rangle \langle d|$ .

"endpointDiscoveryId" : false,

"enumType" : "ActivationOverrideBehavior",

 "fluentSetterDocumentation" : "/\*\*<p>An activation option for your grant that determines the behavior of activating a grant. Activation options can only be used with granted licenses sourced from the Amazon Web Services Marketplace. Additionally, the operation must specify the value of  $\langle \text{code}\rangle$ ACTIVE $\langle \text{code}\rangle$  for the  $\langle \text{code}> \text{Status} \rangle$  code> parameter. $\langle \text{p}> \text{rule} \rangle$   $\langle \text{u} \rangle$   $\langle \text{u} \rangle$  and idense administrator, you can optionally specify an  $\langle \text{code}\rangle$ ActivationOverrideBehavior $\langle \text{code}\rangle$  when activating a grant. $\langle \text{up}\rangle$   $\langle \text{li}\rangle$   $\langle \text{li}\rangle$   $\langle \text{up}\rangle$  As a grantor, you can optionally specify an <code>ActivationOverrideBehavior</code> when you activate a grant for a grantee account in your organization. $\langle p \rangle \langle \text{div} \rangle \langle \text{div} \rangle = \langle p \rangle$  As a grantee, if the grantor creating the distributed grant doesnt specify an  $\langle \text{code}\rangle$ ActivationOverrideBehavior $\langle \text{code}\rangle$ , you can optionally specify one when you are activating the grant. $\langle \text{p}\rangle$ </li></ul><dl><dc>DISTRIBUTED\_GRANTS\_ONLY</dt>

 <dd> <p>Use this value to activate a grant without replacing any member accounts active grants for the same product. $\langle p \rangle$   $\langle d \rangle$   $\langle d \rangle$   $\langle d \rangle$  ALL\_GRANTS\_PERMITTED\_BY\_ISSUER $\langle d \rangle$   $\langle d \rangle$   $\langle p \rangle$ Use this value to activate a grant and disable other active grants in any member accounts for the same product. This action will also replace their previously activated grants with this activated grant.</p> </dd> </dl>\n@param activationOverrideBehavior An activation option for your grant that determines the behavior of activating a grant. Activation options can only be used with granted licenses sourced from the Amazon Web Services Marketplace. Additionally, the operation must specify the value of  $\langle \text{code>}$ ACTIVE $\langle \text{code>}$  for the  $\langle \text{code>}$ Status $\langle \text{code>}$  parameter. $\langle \text{up>} \langle \text{ul}\rangle \langle \text{dl}\rangle$   $\langle \text{up>}$ As a license administrator, you can optionally specify an  $\langle \text{code}\rangle$ ActivationOverrideBehavior $\langle \text{code}\rangle$  when activating a grant. $\langle p \rangle$   $\langle I \rangle$   $\langle I \rangle$   $\langle p \rangle$  As a grantor, you can optionally specify an  $\langle \text{code>}$  ActivationOverrideBehavior $\langle \text{code>}$ when you activate

a grant for a grantee account in your organization. $\langle \psi \rangle \langle \psi \rangle \langle \psi \rangle$  a grantee, if the grantor creating the distributed grant doesnt specify an <code>ActivationOverrideBehavior</code>, you can optionally specify one when you are activating the grant. $\langle p \rangle \langle \text{div} \rangle \langle \text{du} \rangle \langle \text{du} \rangle$  dt>DISTRIBUTED\_GRANTS\_ONLY $\langle \text{du} \rangle \langle \text{du} \rangle \langle \text{du} \rangle$ this value to activate a grant without replacing any member accounts active grants for the same product. $\langle p \rangle$   $\langle d \rangle$  $\lt d$ t $\gt$ ALL\_GRANTS\_PERMITTED\_BY\_ISSUER $\lt d$ d $\gt$  $\lt d$ d $\gt$  $\gt$ Dse this value to activate a grant and disable other active grants in any member accounts for the same product. This action will also replace their previously activated grants with this activated grant.</p> </dd>\n@return Returns a reference to this object so that method calls can be chained together.\n@see ActivationOverrideBehavior\*/",

"fluentSetterMethodName" : "withActivationOverrideBehavior",

 "getterDocumentation" : "/\*\*<p>An activation option for your grant that determines the behavior of activating a grant. Activation options can only be used with granted licenses sourced from the Amazon Web Services Marketplace. Additionally, the operation must specify the value of  $\langle \text{code}\rangle$ ACTIVE $\langle \text{code}\rangle$  for the  $\langle \text{code}> \text{Status} \rangle$  code> parameter. $\langle \text{p}> \text{rule} \rangle$   $\langle \text{u} \rangle$   $\langle \text{p}> \text{As a license administrator, you can optionally specify an$  $\alpha$ code>ActivationOverrideBehavior $\alpha$ code> when activating a grant. $\alpha$   $\alpha$   $\alpha$   $\beta$   $\alpha$   $\beta$   $\alpha$  a grantor, you can optionally specify an <code>ActivationOverrideBehavior</code> when you activate a grant for a grantee account in your organization. $\langle p \rangle \langle k \rangle \langle k \rangle$   $\langle k \rangle \langle k \rangle$  a grantee, if the grantor creating the distributed grant doesnt specify an  $\alpha$ code>ActivationOverrideBehavior $\alpha$ ode>, you can optionally specify one when you are activating the grant. $\alpha$ p> </li> </ul> <dl> <dt>DISTRIBUTED\_GRANTS\_ONLY</dt> <dd> <p>Use this value to activate a grant without replacing any member accounts active grants for the same product. $\langle p \rangle \langle d/d \rangle$ 

<dt>ALL\_GRANTS\_PERMITTED\_BY\_ISSUER</dt> <dd> <p>Use this

 value to activate a grant and disable other active grants in any member accounts for the same product. This action will also replace their previously activated grants with this activated grant. $\langle p \rangle \langle d\phi \rangle \langle d\phi|$  meturn An activation option for your grant that determines the behavior of activating a grant. Activation options can only be used with granted licenses sourced from the Amazon Web Services Marketplace. Additionally, the operation must specify the value of  $\langle \text{code}\rangle$ ACTIVE $\langle \text{code}\rangle$  for the  $\langle \text{code}\rangle$ Status $\langle \text{code}\rangle$  parameter. $\langle \text{py}\rangle$   $\langle \text{wl}\rangle$   $\langle \text{rb}\rangle$  As a license administrator, you can optionally specify an  $\langle \text{code}\rangle$ -ActivationOverrideBehavior $\langle \text{code}\rangle$  when activating a  $grant.<\langle p\rangle$   $\langle p\rangle$   $\langle p\rangle$   $\langle p\rangle$  As a grantor, you can optionally specify an  $\langle c\rangle$  and  $\langle p\rangle$  and  $\langle p\rangle$   $\langle p\rangle$   $\langle p\rangle$   $\langle p\rangle$ 

when you activate a grant for a grantee account in your organization. $\langle p \rangle \langle l \rangle \langle l \rangle \langle p \rangle$  a grantee, if the grantor creating the distributed grant doesnt specify an <code>ActivationOverrideBehavior</code>, you can optionally specify

one when you are activating the grant.</p></li></ul></li></d></d>></d>><dd>DISTRIBUTED\_GRANTS\_ONLY</dt><dd> <p>Use this value to activate a grant without replacing any member accounts active grants for the same product.</p></dd><dt>ALL\_GRANTS\_PERMITTED\_BY\_ISSUER</dt><dd><p>Use this value to activate a grant and disable other active grants in any member accounts for the same product. This action will also replace their previously activated grants with this activated grant. $\langle p \rangle \langle d d \rangle \ln \omega$  see ActivationOverrideBehavior\*/",

 "getterMethodName" : "getActivationOverrideBehavior", "getterModel" : { "returnType" : "String", "documentation" : null }, " $http"$ : { "additionalMarshallingPath" : null, "additionalUnmarshallingPath" : null, "flattened" : false, "greedy" : false,

"header" : false,

"isPayload" : false,

"isStreaming" : false,

"location" : null,

"marshallLocation"

# : "PAYLOAD",

"marshallLocationName" : "ActivationOverrideBehavior",

"queryString" : false,

"requiresLength" : false,

"statusCode" : false,

"unmarshallLocationName" : "ActivationOverrideBehavior",

"uri" : false

### },

"idempotencyToken" : false,

"isBinary" : false,

"jsonValue" : false,

"list" : false,

"listModel" : null,

"map" : false,

"mapModel" : null,

"marshallingTargetClass" : "String",

"marshallingType" : "STRING",

"name" : "ActivationOverrideBehavior",

"sensitive" : false,

 "setterDocumentation" : "/\*\*<p>An activation option for your grant that determines the behavior of activating a grant. Activation options can only be used with granted licenses sourced from the Amazon Web Services Marketplace. Additionally, the operation must specify the value of  $\langle \text{code}\rangle$ ACTIVE $\langle \text{code}\rangle$  for the <code>Status</code> parameter.</p>

 $\langle \text{ul}\rangle \langle \text{div}\rangle$  <p>As a license administrator, you can optionally specify an  $\langle \text{code}\rangle$  ActivationOverrideBehavior $\langle \text{code}\rangle$ when activating a grant. $\langle p \rangle \langle \text{div} \rangle \langle \text{div} \rangle$   $\langle \text{div} \rangle$  as a grantor, you can optionally specify an

 $\alpha$ code>ActivationOverrideBehavior $\alpha$ code>when you activate a grant for a grantee account in your organization.</p></li><li><p>As a grantee, if the grantor creating the distributed grant doesnt specify an <code>ActivationOverrideBehavior</code>, you can optionally specify one when you are activating the grant.</p> </li> </ul> <dl> <dt>DISTRIBUTED\_GRANTS\_ONLY</dt> <dd> <p>Use this value to activate a grant without replacing any member accounts active grants for the same product. $\langle p \rangle \langle d d \rangle$ 

<dt>ALL\_GRANTS\_PERMITTED\_BY\_ISSUER</dt> <dd> <p>Use this value to activate a grant and disable other active grants in any member accounts for the same product. This action will also replace their previously activated grants with this activated grant.</p> </dd> </dl>\n@param activationOverrideBehavior An activation option for your grant that determines the behavior of activating a grant. Activation options can only be used with granted licenses sourced from the Amazon Web Services Marketplace. Additionally, the operation must specify the value of  $\langle \text{code}\rangle$ ACTIVE $\langle \text{code}\rangle$  for the  $\langle \text{code}\rangle$ Status $\langle \text{code}\rangle$  parameter. $\langle \text{py}\rangle$   $\langle \text{wl}\rangle$   $\langle \text{rb}\rangle$  a license administrator, you can optionally specify an <code>ActivationOverrideBehavior</code> when activating a grant. $\langle p \rangle$   $\langle$ li $>$  $\langle$ li $>$  $\langle p \rangle$ As a grantor, you can optionally specify an  $\langle$ code $>$ ActivationOverrideBehavior $\langle$ code $>$ when you activate a grant for a grantee account in your organization. $\langle p \rangle \langle l \rangle \langle l \rangle \langle p \rangle$  a grantee, if the grantor creating the distributed grant doesnt specify an <code>ActivationOverrideBehavior</code>, you can optionally specify one when you are activating the grant. $\langle p \rangle \langle \text{div} \rangle \langle \text{div} \rangle \langle \text{div} \rangle$ <dd> <p>Use this value to activate a grant without replacing any member accounts active grants for the same product.</p> </dd> <dt>ALL\_GRANTS\_PERMITTED\_BY\_ISSUER</dt>

 <dd> <p>Use this value to activate a grant and disable other active grants in any member accounts for the same product. This action will also replace their previously activated grants with this activated grant. $\langle p \rangle \langle d\phi \rangle \text{d}\theta$  see ActivationOverrideBehavior\*/",

"setterMethodName" : "setActivationOverrideBehavior",

"setterModel" : {

"timestampFormat" : null,

"variableDeclarationType" : "String",

"variableName" : "activationOverrideBehavior",

"variableType" : "String",

"documentation" : "",

"simpleType" : "String",

"variableSetterType" : "String"

### },

"shouldEmitLegacyEnumSetter" : false,

"shouldFullyQualify" : false,

"simple" : true,

"unmarshallingType" : null,

"varargSetterDocumentation" : "/\*\*<p>An activation option for your grant that determines the behavior of activating a grant. Activation options can only be used with

 granted licenses sourced from the Amazon Web Services Marketplace. Additionally, the operation must specify the value of  $<$ code>ACTIVE $<$ /code> for the  $<$ code>Status $<$ /code> parameter. $<$ /p> $<$ ul> $<$ li> $<$ p>As a license administrator, you can optionally specify an  $\langle \text{code}\rangle$ -ActivationOverrideBehavior $\langle \text{code}\rangle$  when activating a grant. $\langle p \rangle$   $\langle$ li $>$  $\langle$ li $>$  $\langle p \rangle$ As a grantor, you can optionally specify an  $\langle$ code $>$ ActivationOverrideBehavior $\langle$ code $>$ when you activate a grant for a grantee account in your organization. $\langle \psi \rangle \langle \psi \rangle \langle \psi \rangle$   $\langle \psi \rangle \langle \phi \rangle$  a grantee, if the grantor creating the distributed grant doesnt specify an <code>ActivationOverrideBehavior</code>, you can optionally specify one when you are activating the grant. $\langle p \rangle \langle \text{d} \rangle \langle \text{d} \rangle \langle \text{d} \rangle$   $\langle \text{d} \rangle \langle \text{d} \rangle \langle \text{d} \rangle$  $\langle \text{dd} \rangle \langle \text{d} \rangle$   $\langle \text{d} \rangle$  Use this value to activate a grant without replacing any member accounts active grants for the same product. $\langle p \rangle$   $\langle d \rangle$   $\langle d \rangle$   $\langle d \rangle$  ALL\_GRANTS\_PERMITTED\_BY\_ISSUER $\langle d \rangle$   $\langle d \rangle$   $\langle p \rangle$ Use this value to activate a grant and disable other active grants in any

 member accounts for the same product. This action will also replace their previously activated grants with this activated grant.</p> </dd> </dl>\n@param activationOverrideBehavior An activation option for your grant that determines the behavior of activating a grant. Activation options can only be used with granted licenses sourced from the Amazon Web Services Marketplace. Additionally, the operation must specify the value of  $<$ code> $ACTIVE$  $<$ /code> for the  $<$ code> $S$ tatus $<$ /code> parameter. $<$ /p> $<$ ul> $<$ li> $<$ p> $A$ s a license administrator, you can optionally specify an  $\langle \text{code}\rangle$ -ActivationOverrideBehavior $\langle \text{code}\rangle$  when activating a grant. $\langle \text{p}\rangle$   $\langle \text{li}\rangle$   $\langle \text{li}\rangle$  $p>As$  a grantor, you can optionally specify an  $\langle \text{code}>$  ActivationOverrideBehavior $\langle \text{code}>$  when you activate a grant for a grantee account in your organization. $\langle \psi \rangle \langle \psi \rangle \langle \psi \rangle$  a grantee, if the grantor creating the distributed grant doesnt specify an <code>ActivationOverrideBehavior</code>, you can optionally specify one when you are activating the grant. $\langle p \rangle$ 

 $\langle$ /li>  $\langle$ /ul>  $\langle$ dl>  $\langle$ dt>DISTRIBUTED\_GRANTS\_ONLY $\langle$ /dt>  $\langle$ dd>  $\langle$ p>Use this value to activate a grant without replacing any member accounts active grants for the same product. $\langle p \rangle \langle d d \rangle$ 

 $ALL$  GRANTS PERMITTED BY ISSUER $Use this value to activate a grant and disable$ other active grants in any member accounts for the same product. This action will also replace their previously activated grants with this activated grant.</p> </dd>\n@return Returns a reference to this object so that method calls can be chained together.\n@see ActivationOverrideBehavior\*/",

"variable" : {

"timestampFormat" : null,

"variableDeclarationType" : "String",

"variableName" : "activationOverrideBehavior",

"variableType" : "String",

"documentation" : "<p>An activation option for your grant that determines the behavior of activating a grant. Activation options can only be used with granted licenses sourced from the Amazon Web Services Marketplace. Additionally, the operation must specify the value of  $\langle \text{code}\rangle$ ACTIVE $\langle \text{code}\rangle$  for the  $\langle \text{code}\rangle$ Status $\langle \text{code}\rangle$ parameter. $\langle p \rangle \langle q \rangle$  < liberally specify and intervals a license administrator, you can optionally specify an

 $\langle \text{code}\rangle$ ActivationOverrideBehavior $\langle \text{code}\rangle$  when activating a grant. $\langle \text{up}\rangle$   $\langle \text{li}\rangle$   $\langle \text{li}\rangle$   $\langle \text{up}\rangle$  As a grantor, you can optionally specify an <code>ActivationOverrideBehavior</code> when you activate a grant for a grantee account in your organization. $\langle p \rangle \langle \text{div} \rangle \langle \text{div} \rangle = \langle p \rangle$  As a grantee, if the grantor creating the distributed grant doesnt specify an <code>ActivationOverrideBehavior</code>, you can optionally specify one when you are activating the grant.</p>  $\langle \text{div} \times \text{du} \rangle$   $\langle \text{div} \times \text{du} \rangle$   $\langle \text{div} \times \text{du} \rangle$   $\langle \text{div} \times \text{du} \rangle$   $\langle \text{div} \times \text{du} \rangle$   $\langle \text{div} \times \text{du} \rangle$   $\langle \text{div} \times \text{du} \rangle$   $\langle \text{div} \times \text{du} \rangle$   $\langle \text{div} \times \text{du} \rangle$   $\langle \text{div} \times \text{du} \rangle$   $\langle \text{div} \times \text{du} \times \text{du} \rangle$   $\langle \text$ replacing any member accounts active grants for the same product. $\langle p \rangle \langle d \phi \rangle$ 

 $\lt d$ t $\gt$ ALL\_GRANTS\_PERMITTED\_BY\_ISSUER $\lt d$ d $\gt$  $\lt d$ d $\gt$  $\gt$ Dse this value to activate a grant and disable other active grants in any member accounts for the same product. This action will also replace

their previously activated grants with this activated grant. $\langle \phi \rangle \langle \text{dd} \rangle \langle \text{dd} \rangle$ .

```
 "simpleType" : "String",
```

```
 "variableSetterType" : "String"
```

```
 },
```

```
 "xmlNameSpaceUri" : null
```

```
 } ],
```

```
 "membersAsMap" : {
```

```
 "ActivationOverrideBehavior" : {
```
"c2jName" : "ActivationOverrideBehavior",

"c2jShape" : "ActivationOverrideBehavior",

"deprecated" : false,

"documentation" : "<p>An activation option for your grant that determines the behavior of activating a grant. Activation options can only be used with granted licenses sourced from the Amazon Web Services Marketplace. Additionally, the operation must specify the value of  $\langle \text{code}\rangle$ ACTIVE $\langle \text{code}\rangle$  for the  $\langle \text{code}\rangle$ Status $\langle \text{code}\rangle$ parameter. $\langle p \rangle \langle q \rangle \langle q \rangle \langle q \rangle$  and such a license administrator, you can optionally specify an

 $\alpha$ code>ActivationOverrideBehavior $\alpha$ code> when activating a grant. $\alpha$  $>$   $\alpha$  $\alpha$   $\alpha$   $\beta$   $\alpha$   $\alpha$  a grantor, you can optionally specify an  $<$ code>ActivationOverrideBehavior $<$ /code> when

you activate a grant for a grantee account in your organization. $\langle p \rangle \langle I \rangle \langle I \rangle \langle I \rangle$   $\langle I \rangle \langle I \rangle$  a grantee, if the grantor creating the distributed grant doesnt specify an <code>ActivationOverrideBehavior</code>, you can optionally specify one when you are activating the grant. $\langle p \rangle \langle \text{d} \rangle \langle \text{d} \rangle \langle \text{d} \rangle \langle \text{d} \rangle$ <dd> <p>Use this value to activate a grant without replacing any member accounts active grants for the same product. $\langle p \rangle$   $\langle d \rangle$   $\langle d \rangle$   $\langle d \rangle$  ALL\_GRANTS\_PERMITTED\_BY\_ISSUER $\langle d \rangle$   $\langle d \rangle$   $\langle p \rangle$ Use this value to activate a grant and disable other active grants in any member accounts for the same product. This action will also replace their previously activated grants with this activated grant. $\langle \psi \rangle \langle \langle d \rangle \langle \langle d \rangle \rangle$ ",

"endpointDiscoveryId" : false,

"enumType" : "ActivationOverrideBehavior",

 "fluentSetterDocumentation" : "/\*\*<p>An activation option for your grant that determines the behavior of activating a grant. Activation options can only be used with granted licenses

 sourced from the Amazon Web Services Marketplace. Additionally, the operation must specify the value of  $<$ code> $ACTIVE$  $<$ /code> for the  $<$ code> $S$ tatus $<$ /code> parameter. $<$ /p> $<$ ul> $<$ li> $<$ p> $A$ s a license administrator, you can optionally specify an  $\langle \text{code}\rangle$ -ActivationOverrideBehavior $\langle \text{code}\rangle$  when activating a grant. $\langle \text{np}\rangle$   $\langle \text{li}\rangle$   $\langle \text{li}\rangle$ <p>As a grantor, you can optionally specify an <code>ActivationOverrideBehavior</code> when you activate a grant for a grantee account in your organization. $\langle \psi \rangle \langle \psi \rangle \langle \psi \rangle$  a grantee, if the grantor creating the distributed grant doesnt specify an  $< code> ActivationOverrideBehavior`, you can optionally specify one`$ when you are activating the grant. $\langle p \rangle \langle \text{div} \rangle \langle \text{du} \rangle \langle \text{du} \rangle$  dt>DISTRIBUTED\_GRANTS\_ONLY $\langle \text{du} \rangle \langle \text{du} \rangle \langle \text{du} \rangle$ this value to activate a grant without replacing any member accounts active grants for the same product. $\langle p \rangle$   $\langle d \rangle$ <dt>ALL\_GRANTS\_PERMITTED\_BY\_ISSUER</dt> <dd> <p>Use this value to activate a grant and disable other active grants in any member accounts

for the same product. This action will also replace their previously activated grants with this activated grant. $\langle p \rangle$  $\langle \text{dd} \rangle \langle \text{dd} \rangle$  n@param activationOverrideBehavior An activation option for your grant that determines the behavior of activating a grant. Activation options can only be used with granted licenses sourced from the Amazon Web Services Marketplace. Additionally, the operation must specify the value of  $\langle \text{code}\rangle$ ACTIVE $\langle \text{code}\rangle$  for the  $\langle \text{code}> \text{Status} \rangle$  code> parameter. $\langle \text{p}> \text{rule} \rangle$   $\langle \text{u} \rangle$   $\langle \text{p}> \text{As a license administrator, you can optionally specify an$  $\alpha$ code>ActivationOverrideBehavior $\alpha$ code> when activating a grant. $\alpha$   $\alpha$   $\alpha$   $\beta$   $\alpha$   $\beta$   $\alpha$  a grantor, you can optionally specify an <code>ActivationOverrideBehavior</code> when you activate a grant for a grantee account in your organization. $\langle p \rangle \langle l \rangle \langle l \rangle \langle p \rangle$  As a grantee, if the grantor creating the distributed grant doesnt specify an  $\alpha$ code>ActivationOverrideBehavior $\alpha$ ode>, you can optionally specify one when you are activating the grant. $\alpha$ p>  $\langle$ li $\rangle$ 

 $\langle \text{d} \rangle$  <dl> <dt>DISTRIBUTED\_GRANTS\_ONLY</dt> <dd> <p>Use this value to activate a grant without replacing any member accounts active grants for the same product. $\langle p \rangle \langle d d \rangle$ 

<dt>ALL\_GRANTS\_PERMITTED\_BY\_ISSUER</dt> <dd> <p>Use this value to activate a grant and disable other active grants in any member accounts for the same product. This action will also replace their previously activated grants with this activated grant.</p> </dd>\n@return Returns a reference to this object so that method calls can be chained together.\n@see ActivationOverrideBehavior\*/",

"fluentSetterMethodName" : "withActivationOverrideBehavior",

 "getterDocumentation" : "/\*\*<p>An activation option for your grant that determines the behavior of activating a grant. Activation options can only be used with granted licenses sourced from the Amazon Web Services Marketplace. Additionally, the operation must specify the value of  $\langle \text{code}\rangle$ ACTIVE $\langle \text{code}\rangle$  for the <code>Status</code> parameter.</p><ul><li><p>As

 a license administrator, you can optionally specify an <code>ActivationOverrideBehavior</code> when activating a grant. $\langle p \rangle \langle l \rangle \langle l \rangle \langle l \rangle$   $\langle l \rangle \langle p \rangle$  As a grantor, you can optionally specify an  $\langle c \rangle$  and  $\langle c \rangle$  and  $\langle c \rangle$  and  $\langle c \rangle$ when you activate a grant for a grantee account in your organization. $\langle p \rangle \langle p \rangle \langle p \rangle$   $\langle p \rangle$   $\langle p \rangle$  a grantee, if the grantor creating the distributed grant doesnt specify an <code>ActivationOverrideBehavior</code>, you can optionally

specify one when you are activating the grant. $\langle p \rangle \langle \text{d} \rangle \langle \text{d} \rangle \langle \text{d} \rangle \langle \text{d} \rangle$ <dd> <p>Use this value to activate a grant without replacing any member accounts active grants for the same product.</p> </dd> <dt>ALL\_GRANTS\_PERMITTED\_BY\_ISSUER</dt> <dd> <p>Use this value to activate a grant and disable other active grants in any member accounts for the same product. This action will also replace their previously activated grants with this activated grant.</p> </dd> </dl>\n@return An activation option for your grant that determines

 the behavior of activating a grant. Activation options can only be used with granted licenses sourced from the Amazon Web Services Marketplace. Additionally, the operation must specify the value of  $\langle \text{code}\rangle$ ACTIVE $\langle \text{code}\rangle$ for the  $<$ code $>$ Status $<$ /code $>$  parameter. $<$ /p $>$   $<$ ul $>$   $<$ li $>$  $<$ p $>$ As a license administrator, you can optionally specify an  $\langle \text{code}\rangle$ ActivationOverrideBehavior $\langle \text{code}\rangle$  when activating a grant. $\langle \text{up}\rangle$   $\langle \text{li}\rangle$   $\langle \text{li}\rangle$   $\langle \text{up}\rangle$  As a grantor, you can optionally specify an <code>ActivationOverrideBehavior</code> when you activate a grant for a grantee account in your organization. $\langle p \rangle \langle p \rangle \langle p \rangle$  =  $\langle p \rangle$  As a grantee, if the grantor creating the distributed grant doesnt specify an <code>ActivationOverrideBehavior</code>, you can optionally specify one when you are activating the grant.</p>  $\langle \text{div} \times \text{du} \rangle$   $\langle \text{div} \times \text{du} \rangle$   $\langle \text{div} \times \text{du} \rangle$   $\langle \text{div} \times \text{du} \rangle$   $\langle \text{div} \times \text{du} \rangle$   $\langle \text{div} \times \text{du} \rangle$   $\langle \text{div} \times \text{du} \rangle$   $\langle \text{div} \times \text{du} \rangle$   $\langle \text{div} \times \text{du} \rangle$   $\langle \text{div} \times \text{du} \rangle$   $\langle \text{div} \times \text{du} \times \text{du} \rangle$   $\langle \text$ replacing any member accounts active grants for the same product. $\langle p \rangle \langle d d \rangle$ 

<dt>ALL\_GRANTS\_PERMITTED\_BY\_ISSUER</dt>

 <dd> <p>Use this value to activate a grant and disable other active grants in any member accounts for the same product. This action will also replace their previously activated grants with this activated grant. $\langle p \rangle \langle d\phi | n \omega \rangle$ ActivationOverrideBehavior\*/",

 "getterMethodName" : "getActivationOverrideBehavior", "getterModel" : { "returnType" : "String", "documentation" : null }, " $http"$ : { "additionalMarshallingPath" : null, "additionalUnmarshallingPath" : null, "flattened" : false, "greedy" : false, "header" : false, "isPayload" : false, "isStreaming" : false, "location" : null, "marshallLocation" : "PAYLOAD", "marshallLocationName" : "ActivationOverrideBehavior", "queryString" : false, "requiresLength" : false, "statusCode" : false, "unmarshallLocationName" : "ActivationOverrideBehavior", "uri" : false }, "idempotencyToken" : false, "isBinary" : false, "jsonValue" : false, "list" : false, "listModel" : null, "map" : false,

"mapModel" : null,

"marshallingTargetClass" : "String",

"marshallingType" : "STRING",

"name" : "ActivationOverrideBehavior",

"sensitive" : false,

 "setterDocumentation" : "/\*\*<p>An activation option for your grant that determines the behavior of activating a grant. Activation options can only be used with granted licenses sourced from the Amazon Web Services Marketplace. Additionally, the operation must specify the value of  $\langle \text{code}\rangle$ ACTIVE $\langle \text{code}\rangle$  for the  $\langle \text{code}> \text{Status} \rangle$  code> parameter. $\langle \text{p}> \text{rule} \rangle$   $\langle \text{u} \rangle$   $\langle \text{u} \rangle$  and idense administrator, you can optionally specify an  $\langle \text{code}\rangle$ ActivationOverrideBehavior $\langle \text{code}\rangle$  when activating a grant. $\langle \text{up}\rangle$   $\langle \text{li}\rangle$   $\langle \text{li}\rangle$   $\langle \text{up}\rangle$  As a grantor, you can optionally specify an

 <code>ActivationOverrideBehavior</code> when you activate a grant for a grantee account in your organization. $\langle p \rangle \langle \text{div} \rangle = \langle p \rangle$ As a grantee, if the grantor creating the distributed grant doesnt specify an  $\alpha$ code>ActivationOverrideBehavior $\alpha$ ode>, you can optionally specify one when you are activating the grant. $\alpha$ p>  $\langle \text{div} \times \text{du} \rangle$   $\langle \text{div} \times \text{du} \rangle$   $\langle \text{div} \times \text{du} \rangle$   $\langle \text{div} \times \text{du} \rangle$   $\langle \text{div} \times \text{du} \rangle$   $\langle \text{div} \times \text{du} \rangle$   $\langle \text{div} \times \text{du} \rangle$   $\langle \text{div} \times \text{du} \rangle$   $\langle \text{div} \times \text{du} \rangle$   $\langle \text{div} \times \text{du} \times \text{du} \rangle$   $\langle \text{div} \times \text{du} \times \text{du} \times$ replacing any member accounts active grants for the same product. $\langle p \rangle \langle d d \rangle$ 

<dt>ALL\_GRANTS\_PERMITTED\_BY\_ISSUER</dt> <dd> <p>Use this value to activate a grant and disable other active grants in any member accounts for the same product. This action will also replace their previously activated grants with this activated grant.</p> </dd> </dl>\n@param activationOverrideBehavior An activation option for your grant that determines the behavior of activating a grant. Activation options can only be used with granted licenses sourced from the Amazon Web Services Marketplace. Additionally,

the operation must specify the value of  $\langle \text{code}\rangle$ ACTIVE $\langle \text{code}\rangle$  for the  $\langle \text{code}\rangle$ Status $\langle \text{code}\rangle$  parameter. $\langle \text{py}\rangle$   $\langle \text{ul}\rangle$  $\langle$ i>  $\langle$ p>As a license administrator, you can optionally specify an  $\langle$ code>ActivationOverrideBehavior $\langle$ /code> when activating a grant. $\langle p \rangle \langle \text{div} \rangle \langle \text{div} \rangle$  as a grantor, you can optionally specify an

 $\alpha$ code>ActivationOverrideBehavior $\alpha$ ode>when you activate a grant for a grantee account in your organization. $\langle p \rangle \langle \text{div} \rangle = \langle p \rangle$  As a grantee, if the grantor creating the distributed grant doesnt specify an  $\alpha$ code>ActivationOverrideBehavior $\alpha$ code>, you can optionally specify one when you are activating the grant. $\alpha$ </li> </ul> <dl> <dt>DISTRIBUTED\_GRANTS\_ONLY</dt> <dd> <p>Use this value to activate a grant without replacing any member accounts active grants for the same product. $\langle p \rangle \langle d d \rangle$ 

 $\lt d$ t $\gt$ ALL\_GRANTS\_PERMITTED\_BY\_ISSUER $\lt d$ d $\gt$  $\lt d$ d $\gt$  $\lt d$ D $\gt$ Use this value to activate a grant and disable other active grants in any member accounts for the same product. This action will also replace their previously activated grants with this activated grant. $\langle p \rangle > \langle dd \rangle \cdot \langle q \rangle$  @see ActivationOverrideBehavior\*/",

"setterMethodName" : "setActivationOverrideBehavior",

"setterModel" : {

"timestampFormat" : null,

"variableDeclarationType" : "String",

"variableName" : "activationOverrideBehavior",

"variableType" : "String",

"documentation" : "",

```
 "simpleType" : "String",
```
"variableSetterType" : "String"

},

"shouldEmitLegacyEnumSetter" : false,

"shouldFullyQualify" : false,

"simple" : true,

```
 "unmarshallingType" : null,
```
 "varargSetterDocumentation" : "/\*\*<p>An activation option for your grant that determines the behavior of activating a grant. Activation options can only be used with granted licenses sourced from the Amazon Web

Services Marketplace. Additionally, the operation must specify the value of  $\langle \text{code}\rangle$ ACTIVE $\langle \text{code}\rangle$  for the <code>Status</code>

parameter. $\langle p \rangle \langle q \rangle$  < liberally specify and intervals a license administrator, you can optionally specify an

<code>ActivationOverrideBehavior</code> when activating a grant.</p> </li> <li> <p>As a grantor, you can optionally specify an <code>ActivationOverrideBehavior</code> when you activate a grant for a grantee account in your organization. $\langle p \rangle \langle \text{div} \rangle \langle \text{div} \rangle = \langle p \rangle$  as a grantee, if the grantor creating the distributed grant doesnt specify an  $\langle \text{code}\rangle$ ActivationOverrideBehavior $\langle \text{code}\rangle$ , you can optionally specify one when you are activating the grant. $\langle \text{p}\rangle$ </li> </ul> <dl> <dt>DISTRIBUTED\_GRANTS\_ONLY</dt> <dd> <p>Use this value to activate a grant without replacing any member accounts active grants for the same product. $\langle p \rangle \langle d \phi$ 

 $\lt d$ t $\gt$ ALL\_GRANTS\_PERMITTED\_BY\_ISSUER $\lt d$ d $\gt$  $\lt d$ d $\gt$  $\gt$ Dse this value to activate a grant and disable other active grants in any member accounts for the same product. This action will also replace their previously activated grants with this activated grant.</p> </dd> </dl>\n@param activationOverrideBehavior

 An activation option for your grant that determines the behavior of activating a grant. Activation options can only be used with granted licenses sourced from the Amazon Web Services Marketplace. Additionally, the operation must specify the value of  $\langle \text{code>}$ ACTIVE $\langle \text{code>}$  for the  $\langle \text{code>}$ Status $\langle \text{code>}$  parameter. $\langle \text{p}>$   $\langle \text{u} \rangle$   $\langle \text{u} \rangle$   $\langle \text{p}>$ As a license administrator, you can optionally specify an  $\langle \text{code}\rangle$ -ActivationOverrideBehavior $\langle \text{code}\rangle$  when activating a grant. $\langle p \rangle$  </li> <li> <p>As a grantor, you can optionally specify an <code>ActivationOverrideBehavior</code> when you activate a grant for a grantee account in your organization. $\langle p \rangle \langle p \rangle \langle p \rangle$   $\langle p \rangle \langle p \rangle$  a grantee, if the grantor creating the distributed grant doesnt specify an <code>ActivationOverrideBehavior</code>, you can optionally specify one when you are activating the grant. $\langle p \rangle \langle \text{d} \rangle \langle \text{d} \rangle \langle \text{d} \rangle$   $\langle \text{d} \rangle \langle \text{d} \rangle \langle \text{d} \rangle$ <dd> <p>Use this value to activate a grant without replacing any member accounts active grants for the same product.</p>

 </dd> <dt>ALL\_GRANTS\_PERMITTED\_BY\_ISSUER</dt> <dd> <p>Use this value to activate a grant and disable other active grants in any member accounts for the same product. This action will also replace their previously activated grants with this activated grant.</p> </dd>\n@return Returns a reference to this object so that method calls can be chained together.\n@see ActivationOverrideBehavior\*/",

"variable" : {

"timestampFormat" : null,

"variableDeclarationType" : "String",

"variableName" : "activationOverrideBehavior",

"variableType" : "String",

"documentation" : "<p>An activation option for your grant that determines the behavior of activating a grant. Activation options can only be used with granted licenses sourced from the Amazon Web Services Marketplace. Additionally, the operation must specify the value of  $\langle \text{code>}$ ACTIVE $\langle \text{code>}$  for the  $\langle \text{code>}$ Status $\langle \text{code>}$ parameter. $\langle p \rangle \langle u \rangle \langle h \rangle \langle p \rangle$ As a license administrator,

you can optionally specify an  $< code> ActivationOverrideBehavior < /code> when activating a grant. < /p> < /i> < li>$  $\langle$ p>As a grantor, you can optionally specify an  $\langle$ code>ActivationOverrideBehavior $\langle$ code> when you activate a grant for a grantee account in your organization. $\langle \psi \rangle \langle \psi \rangle \langle \psi \rangle$  a grantee, if the grantor creating the distributed grant doesnt specify an <code>ActivationOverrideBehavior</code>, you can optionally specify one when you are activating the grant. $\langle p \rangle \langle \text{div} \rangle \langle \text{du} \rangle \langle \text{du} \rangle$  dt>DISTRIBUTED\_GRANTS\_ONLY $\langle \text{du} \rangle \langle \text{du} \rangle \langle \text{du} \rangle$ this value to activate a grant without replacing any member accounts active grants for the same product. $\langle p \rangle$   $\langle d \rangle$  $\lt d$ t $\gt$ ALL\_GRANTS\_PERMITTED\_BY\_ISSUER $\lt d$ d $\gt$  $\lt d$ d $\gt$  $\lt d$ D $\gt$ Use this value to activate a grant and disable other active grants in any member accounts for the same product. This action will also replace their previously activated grants with this activated grant. $\langle p \rangle$   $\langle d\phi \rangle$   $\langle d\phi \rangle$ .

"simpleType" : "String",

"variableSetterType" : "String"

```
 },
```
"xmlNameSpaceUri" : null

```
 }
   },
   "packageName" : "com.amazonaws.services.licensemanager.model",
   "requestSignerAware" : false,
   "requestSignerClassFqcn" : null,
   "required" : [ ],
   "shapeName" : "Options",
   "signerAware" : false,
   "signerType" : null,
   "unmarshaller" : {
    "flattened" : false,
    "resultWrapper" : null
   },
   "variable" : {
    "timestampFormat" : null,
    "variableDeclarationType" : "Options",
    "variableName" : "options",
    "variableType" : "Options",
    "documentation" : null,
    "simpleType" : "Options",
    "variableSetterType" : "Options"
   },
   "wrapper" : false
  },
  "OrganizationConfiguration" : {
   "c2jName" : "OrganizationConfiguration",
   "customization" : {
    "artificialResultWrapper" : null,
    "skipGeneratingMarshaller" : false,
    "skipGeneratingModelClass" : false,
    "skipGeneratingUnmarshaller"
 : false
   },
   "deprecated" : false,
  "documentation" : "<p>Configuration information for Organizations.</p>",
   "endpointDiscoveryMembers" : null,
   "enums" : null,
   "errorCode" : null,
   "fullyQualifiedName" : "com.amazonaws.services.licensemanager.model.OrganizationConfiguration",
   "hasHeaderMember" : false,
   "hasPayloadMember" : false,
   "hasRequiresLengthMember" : false,
   "hasStatusCodeMember" : false,
   "hasStreamingMember" : false,
   "marshaller" : null,
   "members" : [ {
    "c2jName" : "EnableIntegration",
    "c2jShape" : "Boolean",
```
"deprecated" : false,

```
 "documentation" : "<p>Enables Organizations integration.</p>",
```
"endpointDiscoveryId" : false,

"enumType" : null,

 "fluentSetterDocumentation" : "/\*\*<p>Enables Organizations integration.</p>\n@param enableIntegration Enables Organizations integration.\n@return Returns a reference to this object so that

method calls can be chained together.\*/",

"fluentSetterMethodName" : "withEnableIntegration",

```
 "getterDocumentation" : "/**<p>Enables Organizations integration.</p>\n@return Enables Organizations
integration.*/",
```

```
 "getterMethodName" : "getEnableIntegration",
```
"getterModel" : {

```
 "returnType" : "Boolean",
```
"documentation" : null

```
 },
```

```
"http": {
```
 "additionalMarshallingPath" : null, "additionalUnmarshallingPath" : null, "flattened" : false, "greedy" : false, "header" : false, "isPayload" : false, "isStreaming" : false, "location" : null, "marshallLocation" : "PAYLOAD", "marshallLocationName" : "EnableIntegration", "queryString" : false, "requiresLength" : false,

"statusCode" : false,

"unmarshallLocationName" : "EnableIntegration",

"uri" : false

## },

"idempotencyToken" :

# false,

```
 "isBinary" : false,
     "jsonValue" : false,
     "list" : false,
     "listModel" : null,
     "map" : false,
     "mapModel" : null,
     "marshallingTargetClass" : "Boolean",
     "marshallingType" : "BOOLEAN",
     "name" : "EnableIntegration",
     "sensitive" : false,
     "setterDocumentation" : "/**<p>Enables Organizations integration.</p>\n@param enableIntegration Enables
Organizations integration.*/",
```
"setterMethodName" : "setEnableIntegration",

"setterModel" : {

```
 "timestampFormat" : null,
      "variableDeclarationType" : "Boolean",
      "variableName" : "enableIntegration",
      "variableType" : "Boolean",
      "documentation" : "",
      "simpleType" : "Boolean",
      "variableSetterType" : "Boolean"
     },
     "shouldEmitLegacyEnumSetter" : false,
     "shouldFullyQualify" : false,
     "simple" : true,
     "unmarshallingType" : null,
     "varargSetterDocumentation"
 : "/**<p>Enables Organizations integration.</p>\n@param enableIntegration Enables Organizations
integration.\n@return Returns a reference to this object so that method calls can be chained together.*/",
     "variable" : {
      "timestampFormat" : null,
      "variableDeclarationType" : "Boolean",
      "variableName" : "enableIntegration",
      "variableType" : "Boolean",
      "documentation" : "<p>Enables Organizations integration.</p>",
      "simpleType" : "Boolean",
      "variableSetterType" : "Boolean"
     },
     "xmlNameSpaceUri" : null
    } ],
    "membersAsMap" : {
     "EnableIntegration" : {
      "c2jName" : "EnableIntegration",
      "c2jShape" : "Boolean",
      "deprecated" : false,
      "documentation" : "<p>Enables Organizations integration.</p>",
      "endpointDiscoveryId" : false,
      "enumType" : null,
      "fluentSetterDocumentation" : "/**<p>Enables Organizations integration.</p>\n@param
enableIntegration Enables Organizations integration.\n@return Returns a reference to this object so that method
calls can be chained together.*/",
      "fluentSetterMethodName" : "withEnableIntegration",
      "getterDocumentation" : "/**<p>Enables Organizations integration.</p>\n@return Enables Organizations
integration.*/",
      "getterMethodName" : "getEnableIntegration",
      "getterModel" : {
       "returnType" : "Boolean",
       "documentation" : null
      },
     "http": {
       "additionalMarshallingPath" : null,
       "additionalUnmarshallingPath" : null,
```
 "flattened" : false, "greedy" : false, "header" : false, "isPayload" : false, "isStreaming" : false, "location" : null, "marshallLocation" : "PAYLOAD", "marshallLocationName" : "EnableIntegration", "queryString" : false, "requiresLength" : false, "statusCode" : false, "unmarshallLocationName" : "EnableIntegration", "uri" : false }, "idempotencyToken" : false, "isBinary" : false, "jsonValue" : false, "list" : false, "listModel" : null, "map" : false, "mapModel" : null, "marshallingTargetClass" : "Boolean", "marshallingType" : "BOOLEAN", "name" : "EnableIntegration", "sensitive" : false, "setterDocumentation" : "/\*\*<p>Enables Organizations integration.</p>\n@param enableIntegration Enables Organizations integration.\*/", "setterMethodName" : "setEnableIntegration", "setterModel" : { "timestampFormat" : null, "variableDeclarationType" : "Boolean", "variableName" : "enableIntegration", "variableType" : "Boolean", "documentation" : "", "simpleType" : "Boolean", "variableSetterType" : "Boolean" }, "shouldEmitLegacyEnumSetter" : false, "shouldFullyQualify" : false, "simple" : true, "unmarshallingType" : null, "varargSetterDocumentation" : "/\*\*<p>Enables Organizations integration.</p>\n@param enableIntegration Enables Organizations integration.\n@return Returns a reference to this object so that method calls can be chained together.\*/",

 "variable" : { "timestampFormat" : null,

```
 "variableDeclarationType" : "Boolean",
       "variableName" : "enableIntegration",
       "variableType" : "Boolean",
       "documentation" : "<p>Enables Organizations integration.</p>",
       "simpleType" : "Boolean",
       "variableSetterType" : "Boolean"
      },
      "xmlNameSpaceUri" : null
    }
   },
   "packageName" : "com.amazonaws.services.licensemanager.model",
   "requestSignerAware" : false,
   "requestSignerClassFqcn"
 : null,
   "required" : [ "EnableIntegration" ],
   "shapeName" : "OrganizationConfiguration",
   "signerAware" : false,
   "signerType" : null,
   "unmarshaller" : {
    "flattened" : false,
    "resultWrapper" : null
   },
   "variable" : {
    "timestampFormat" : null,
    "variableDeclarationType" : "OrganizationConfiguration",
    "variableName" : "organizationConfiguration",
    "variableType" : "OrganizationConfiguration",
    "documentation" : null,
    "simpleType" : "OrganizationConfiguration",
    "variableSetterType" : "OrganizationConfiguration"
   },
   "wrapper" : false
  },
  "ProductInformation" : {
   "c2jName" : "ProductInformation",
   "customization" : {
    "artificialResultWrapper" : null,
    "skipGeneratingMarshaller" : false,
    "skipGeneratingModelClass" : false,
    "skipGeneratingUnmarshaller" : false
   },
   "deprecated" : false,
   "documentation"
 : "<p>Describes product information for a license configuration.</p>",
   "endpointDiscoveryMembers" : null,
   "enums" : null,
   "errorCode" : null,
   "fullyQualifiedName" : "com.amazonaws.services.licensemanager.model.ProductInformation",
```
"hasHeaderMember" : false,

```
 "hasPayloadMember" : false,
```
"hasRequiresLengthMember" : false,

```
 "hasStatusCodeMember" : false,
```
"hasStreamingMember" : false,

"marshaller" : null,

"members" : [ {

"c2jName" : "ResourceType",

"c2jShape" : "String",

"deprecated" : false,

"documentation" : "<p>Resource type. The possible values are <code>SSM\_MANAGED</code>|

<code>RDS</code>.</p>",

"endpointDiscoveryId" : false,

"enumType" : null,

"fluentSetterDocumentation" : "/\*\*<p>Resource type. The possible values are

```
<code>SSM_MANAGED</code> | <code>RDS</code>.</p>\n@param resourceType Resource type. The possible
values are <code>SSM_MANAGED</code> | <code>RDS</code>.\n@return
```
Returns a reference to this object so that method calls can be chained together.\*/",

"fluentSetterMethodName" : "withResourceType",

```
"getterDocumentation" : "/**<p>Resource type. The possible values are <code>SSM_MANAGED</code> |
\text{cond}.\text{RDS}\text{ol}\text{cond}.\text{op}\text{in@return} Resource type. The possible values are \text{cond}.\text{SSM\_MANAGED}\text{ol}<code>RDS</code>.*/",
```
"getterMethodName" : "getResourceType",

```
 "getterModel" : {
```

```
 "returnType" : "String",
```
"documentation" : null

# },

```
"http": {
 "additionalMarshallingPath" : null,
```
"additionalUnmarshallingPath" : null,

"flattened" : false,

"greedy" : false,

"header" : false,

"isPayload" : false,

"isStreaming" : false,

"location" : null,

"marshallLocation" : "PAYLOAD",

"marshallLocationName" : "ResourceType",

"queryString" : false,

```
 "requiresLength" : false,
```

```
 "statusCode" : false,
```
 "unmarshallLocationName" : "ResourceType", "uri" : false }, "idempotencyToken" : false, "isBinary" : false, "jsonValue" : false,

 "list" : false, "listModel" : null, "map" : false, "mapModel" : null, "marshallingTargetClass" : "String", "marshallingType" : "STRING", "name" : "ResourceType", "sensitive" : false, "setterDocumentation": "/\*\*<p>Resource type. The possible values are  $\langle \text{code>}$ SSM\_MANAGED $\langle \text{code>} |$ <code>RDS</code>.</p>\n@param resourceType Resource type. The possible values are  $<$ code>SSM\_MANAGED</code>|<code>RDS</code>.\*/", "setterMethodName" : "setResourceType", "setterModel" : { "timestampFormat" : null, "variableDeclarationType" : "String", "variableName" : "resourceType", "variableType" : "String", "documentation" : "", "simpleType" : "String", "variableSetterType" : "String" }, "shouldEmitLegacyEnumSetter" : false, "shouldFullyQualify" : false, "simple" : true, "unmarshallingType" : null, "varargSetterDocumentation" : "/\*\*<p>Resource type. The possible values are <code>SSM\_MANAGED</code> | <code>RDS</code>.</p>\n@param resourceType Resource type. The possible values are  $\langle \text{code>SSM\_MANAGED}\rangle / \text{code>} | \langle \text{code>}RDS\langle \text{code}. \rangle | n@return Returns a reference to this object so$ that method calls can be chained together.\*/", "variable" : { "timestampFormat" : null, "variableDeclarationType" : "String", "variableName" : "resourceType", "variableType" : "String", "documentation" : "<p>Resource type. The possible values are <code>SSM\_MANAGED</code>| <code>RDS</code>.</p>",

```
 "simpleType" : "String",
```
"variableSetterType" : "String"

```
 },
```
"xmlNameSpaceUri" : null

}, {

"c2jName" : "ProductInformationFilterList",

"c2jShape" : "ProductInformationFilterList",

"deprecated" : false,

"documentation" : "<p>A Product information filter consists of a

<code>ProductInformationFilterComparator</code> which is a logical operator, a

 $\alpha$  < code>ProductInformationFilterName</code> which specifies the type of filter being declared, and a

 $\leq$ code>ProductInformationFilterValue $\leq$ code> that specifies the value to filter on.  $\lt$ p> $\lt$ p>Accepted values for <code>ProductInformationFilterName</code> are listed here along with descriptions and valid options for <code>ProductInformationFilterComparator</code>. </p> <p>The following filters and are supported when the resource type is <code>SSM\_MANAGED</code>:</p><ul> <ul> <li> <p><code>Application Name</code> - The name of the application. Logical operator is  $\langle \text{code}\rangle$ EQUALS $\langle \text{code}\rangle$ ,  $\langle \text{up}\rangle$ ,  $\langle \text{li}\rangle$ ,  $\langle \text{li}\rangle$ ,  $\langle \text{up}\rangle$ ,  $\langle \text{code}\rangle$ ,  $\langle \text{update}\rangle$ ,  $\langle \text{update}\rangle$ ,  $\langle \text{update}\rangle$ ,  $\langle \text{update}\rangle$ ,  $\langle \text{input}\rangle$ Publisher</code> - The publisher of the application. Logical operator is  $\langle \text{code}\rangle$ EQUALS $\langle \text{code}\rangle$ . $\langle \text{plot}\rangle$ .  $\langle \text{lib}\rangle$  $<$ p> $<$ code>Application Version $<$ /code>

- The version of the application. Logical operator is  $\langle \text{code}\rangle$ EQUALS $\langle \text{code}\rangle$ . $\langle \text{code}\rangle$ .  $\langle \text{plot}\rangle$   $\langle \text{plot}\rangle$   $\langle \text{plot}\rangle$ . Name $\lt$ /code> - The name of the platform. Logical operator is  $\lt$ code>EQUALS $\lt$ /code> $\lt$ /li $\gt$  $\lt$ li $\gt$  $\lt$ li $\gt$  $\lt$  $\langle \text{code>Plafform Type}\rangle$  $\langle \text{code>}$  - The platform type. Logical operator is  $\langle \text{code>}E\text{OUALS}\rangle$ . $\langle \text{code>}$ . $\langle \text{up>}|\langle \text{div}\rangle\rangle$  $<$ p>  $<$ code>Tag:key $<$ /code> - The key of a tag attached to an Amazon Web Services resource you wish to exclude from automated discovery. Logical operator is <code>NOT\_EQUALS</code>. The key for your tag must be appended to  $\langle \text{code} \rangle$  Tag: $\langle \text{code} \rangle$  following the example:  $\langle \text{code} \rangle$  Tag:name-of-your-key $\langle \text{code} \rangle$ .  $\langle \text{code>} \text{Product}$ InformationFilterValue $\langle \text{code>} \text{ is optional if you are not using values for the key. } \langle \text{py} \rangle$ 

 $<$ p>  $<$ code> $A$ ccountId $<$ /code> - The 12-digit ID of an Amazon Web Services account you wish to exclude from automated discovery. Logical operator is <code>NOT\_EQUALS</code>.</p></li><li><p><code>License Included</code> - The type of license included. Logical operators

are  $<$ code>EQUALS $<$ /code> and  $<$ code>NOT\_EQUALS $<$ /code>. Possible values are:  $<$ code>sql-serverenterprise</code> | <code>sql-server-standard</code> | <code>sql-server-web</code> | <code>windows-serverdatacenter</code>. $\langle p \rangle$  </li>  $\langle \text{ul} \rangle$  </p>The following filters and logical operators are supported when the resource type is  $<$ code>RDS $<$ /code>: $<$ /p> $<$ ul> $<$ i> $<$ p> $<$ code>Engine Edition $<$ /code> - The edition of the database engine. Logical operator is <code>EQUALS</code>. Possible values are: <code>oracle-ee</code>|<code>oracle $se$ </code>  $| <$ code>oracle-se1</code>  $| <$ code>oracle-se2</code>. $<$ /p> </li> <li> <p> <code>License Pack</code>  $-$  The license pack. Logical operator is  $\langle \text{code}\rangle$ EQUALS $\langle \text{code}\rangle$ . Possible values are:  $\langle \text{code}\rangle$  ata guard $\langle \text{code}\rangle$  $\langle \text{code}>$ diagnostic pack sqlt $\langle \text{code}>$  $| \langle \text{code}>$ tuning pack sqlt $\langle \text{code}>$  $| \langle \text{code}>$ dia $\langle \text{code}>$ l $\langle \text{code}>$ diagnostic pack sqlt $\langle \text{code}>$  $\langle$ li> $\langle$ ul>".

"endpointDiscoveryId" : false,

"enumType" : null,

"fluentSetterDocumentation" : "/\*\*<p>A Product information filter

consists of a  $\leq$ code>ProductInformationFilterComparator $\leq$ code> which is a logical operator, a <code>ProductInformationFilterName</code> which specifies the type of filter being declared, and a  $\leq$ code>ProductInformationFilterValue $\leq$ code> that specifies the value to filter on.  $\lt$ p> $\lt$ p>Accepted values for  $\leq$ code>ProductInformationFilterName $\leq$ code> are listed here along with descriptions and valid options for  $\langle \text{code>} \text{Product}$ InformationFilterComparator $\langle \text{code>} \text{.} \langle \text{p} \rangle \langle \text{p} \rangle$ The following filters and are supported when the resource type is  $\langle \text{code>}$ SSM\_MANAGED $\langle \text{code>}$ : $\langle \text{p} \rangle$   $\langle \text{ul}>$   $\langle \text{li}>$   $\langle \text{p} \rangle$   $\langle \text{code>}$  Application Name $\langle \text{code>}$  - The name of the application. Logical operator is  $\langle \text{code}\rangle$ EQUALS $\langle \text{code}\rangle$ ,  $\langle \text{dp}\rangle$ ,  $\langle \text{dp}\rangle$ ,  $\langle \text{dp}\rangle$ ,  $\langle \text{dp}\rangle$  and  $\langle \text{dp}\rangle$ Publisher</code> - The publisher of the application. Logical operator is  $\langle \text{code}\rangle$ EQUALS $\langle \text{code}\rangle$ . $\langle \text{plot}\rangle$ .  $\langle \text{lib}\rangle$  $<$ p>  $<$ code>Application Version $<$ /code> - The version of the application. Logical operator is <code>EQUALS</code>.</p> </li> <li> <p> <code>Platform Name</code> - The name of the platform. Logical operator is  $<$ code> $EQUALS$  $<$ /code> $\le$ / $p$ > $<$ / $l$ i> $<$ li> $<$ p> $<$ code> $Platform$  Type $<$ /code> - The platform type. Logical operator is  $\langle \text{code}\rangle$ -EQUALS $\langle \text{code}\rangle$ . $\langle \text{dp}\rangle$ . $\langle \text{dp}\rangle$   $\langle \text{dp}\rangle$   $\langle \text{p}\rangle$   $\langle \text{code}\rangle$ -Tag:key $\langle \text{code}\rangle$ -The key of a tag attached to an Amazon Web Services resource you wish to exclude from automated discovery. Logical operator is  $\langle \text{code>}$  NOT\_EQUALS $\langle \text{code>}$ . The key for your tag must be appended to  $\langle \text{code>}$ Tag: $\langle \text{code>}$ following the example:  $\langle \text{code} \rangle$ Tag:name-of-your-key $\langle \text{code} \rangle$ .  $\langle \text{code} \rangle$ ProductInformationFilterValue $\langle \text{code} \rangle$  is optional if you are not using values for the key.  $\langle p \rangle \langle p \rangle \langle p \rangle \langle p \rangle \langle p \rangle \langle p \rangle$   $\langle p \rangle \langle p \rangle \langle p \rangle \langle p \rangle$  and  $\langle p \rangle \langle p \rangle \langle p \rangle \langle p \rangle \langle p \rangle$ an Amazon Web Services account you wish to exclude from automated discovery. Logical operator is <code>NOT\_EQUALS</code>.</p> </li> <li> <p> <code>License Included</code> - The type of license included. Logical operators are  $\langle \text{code}\rangle$  EQUALS $\langle \text{code}\rangle$  and  $\langle \text{code}\rangle$ . NOT\_EQUALS $\langle \text{code}\rangle$ . Possible values are:

 $\langle \text{code}\rangle$ sql-server-enterprise $\langle \text{code}\rangle$  |  $\langle \text{code}\rangle$ sql-server-standard $\langle \text{code}\rangle$  |  $\langle \text{code}\rangle$ sql-server-web $\langle \text{code}\rangle$  $|\ll$ code>windows-server-datacenter $\ll$ /code> $\ll$ /p> $\ll$ /li> $\ll$ /ul> $\ll$ p>The following filters and logical operators are supported when the resource type is  $\langle \text{code>} \text{RDS} \rangle / \text{code}> \langle \text{rule} \rangle \langle \text{rule} \rangle \langle \text{rule} \rangle \langle \text{rule} \rangle \langle \text{rule} \rangle \langle \text{rule} \rangle$ edition of the database engine. Logical operator is <code>EQUALS</code>. Possible values are: <code>oracleee</code> | <code>oracle-se</code> | <code>oracle-se1</code> | <code>oracle-se2</code>.</p> </li> <li> <p> <code>License Pack</code> - The license pack. Logical operator is <code>EQUALS</code>. Possible values are:  $\langle \text{code}>$ data guard $\langle \text{code}> | \langle \text{code}>$ diagnostic pack sqlt $\langle \text{code}> | \langle \text{code}>$ tuning pack sqlt $\langle \text{code}> | \rangle$ <code>ols</code> | <code>olap</code>.</p> </li> </ul>\n@param productInformationFilterList A Product information filter consists of a <code>ProductInformationFilterComparator</code> which is a logical operator, a  $\alpha$  < code>ProductInformationFilterName $\alpha$   $\alpha$   $\alpha$   $\beta$  which specifies the type of filter being declared, and a  $<$ code>ProductInformationFilterValue</code>

that specifies the value to filter on.  $\langle p \rangle \langle p \rangle$ Accepted values for  $\langle code \rangle$ ProductInformationFilterName $\langle code \rangle$  are listed here along with descriptions and valid options for  $\langle \text{code>} \rangle$ ProductInformationFilterComparator $\langle \text{code>} \rangle$ .  $\langle p \rangle$ The following filters and are supported when the resource type is  $\langle \langle \text{code>} \rangle$ SM\_MANAGED $\langle \langle \text{code>} \rangle \langle \text{cycle} \rangle$  $\langle$ i>  $\langle$ p>  $\langle$ code>Application Name $\langle$ code> - The name of the application. Logical operator is  $\langle \text{code}\rangle$ EQUALS $\langle \text{code}\rangle$ , $\langle \text{code}\rangle$ , $\langle \text{div}\rangle$ , $\langle \text{div}\rangle$ , $\langle \text{div}\rangle$ , $\langle \text{code}\rangle$ , $\langle \text{update}\rangle$ , $\langle \text{node}\rangle$ ,  $\langle \text{code}\rangle$ ,  $\langle \text{code}\rangle$ ,  $\langle \text{code}\rangle$ ,  $\langle \text{code}\rangle$ ,  $\langle \text{code}\rangle$ ,  $\langle \text{code}\rangle$ ,  $\langle \text{code}\rangle$ application. Logical operator is  $\langle \text{code}\rangle$ EQUALS $\langle \text{code}\rangle$ . $\langle \text{dp}\rangle$ .  $\langle \text{dp}\rangle$   $\langle \text{dp}\rangle$   $\langle \text{code}\rangle$  -code>Application Version $\langle \text{code}\rangle$ -The version of the application. Logical operator is  $\langle \text{code}\rangle$ EQUALS $\langle \text{code}\rangle$ . $\langle \text{dp}\rangle$ .  $\langle \text{dp}\rangle$   $\langle \text{dp}\rangle$   $\langle \text{dp}\rangle$ .  $\langle \text{p}\rangle$   $\langle \text{code}\rangle$  Platform Name $\lt$ /code> - The name of the platform. Logical operator is  $\lt$ code> $\text{EQUALS}\lt \lt$ /code> $\lt$ /li $\gt$  $\lt$ li $\gt$  $\lt$ <code>Platform Type</code> - The platform type. Logical operator is <code>EQUALS</code>.</p> </li> <li>  $$   $<$ code $>$ Tag:key $<$ /code $>$  - The key of a tag attached

 to an Amazon Web Services resource you wish to exclude from automated discovery. Logical operator is  $\leq$ code>NOT\_EQUALS $\leq$ code>. The key for your tag must be appended to  $\leq$ code> $\text{Tag:} \leq$ code> following the example: <code>Tag:name-of-your-key</code>. <code>ProductInformationFilterValue</code> is optional if you are not using values for the key.  $\langle p \rangle \langle p \rangle \langle p \rangle \langle p \rangle \langle \langle p \rangle \langle p \rangle$   $\langle p \rangle \langle p \rangle \langle p \rangle \langle p \rangle$  and  $\langle p \rangle \langle p \rangle \langle p \rangle \langle p \rangle \langle p \rangle \langle p \rangle$ Web Services account you wish to exclude from automated discovery. Logical operator is <code>NOT\_EQUALS</code>.</p> </li> <li> <p> <code>License Included</code> - The type of license included. Logical operators are  $\langle code \rangle$ EQUALS $\langle$ /code $\rangle$  and  $\langle code \rangle$ NOT\_EQUALS $\langle$ /code $\rangle$ . Possible values are:  $\langle \text{code}\rangle$ sql-server-enterprise $\langle \text{code}\rangle$ | $\langle \text{code}\rangle$ sql-server-standard $\langle \text{code}\rangle$ | $\langle \text{code}\rangle$ server-web $\langle \text{code}\rangle$ | <code>windows-server-datacenter</code>.</p> </li> </ul> <p>The following filters and logical operators are supported when the resource type is <code>RDS</code>:</p><</p><li><l>></p></p></code>Engine Edition</code> - The edition of the database engine. Logical operator is <code>EQUALS</code>. Possible values are:  $\langle \text{code} \rangle$  |  $\langle \text{code} \rangle$  |  $\langle \text{code} \rangle$  |  $\langle \text{code} \rangle$  |  $\langle \text{code} \rangle$  |  $\langle \text{code} \rangle$  |  $\langle \text{code} \rangle$  |  $\langle \text{code} \rangle$  |  $\langle \text{code} \rangle$  |  $\langle \text{code} \rangle$  | $\langle \text{code} \rangle$  | $\langle \text{code} \rangle$  | $\langle \text{code} \rangle$  | $\langle \text{code} \rangle$  | $\langle \text{code} \rangle$  | $\langle \text{code} \rangle$  | $\langle \text$  $\langle$ li>  $\langle$ i>  $\langle$ p>  $\langle$ code>License Pack $\langle$ /code> - The license pack. Logical operator is  $\langle$ code>EQUALS $\langle$ /code>. Possible values are:  $\langle \text{code}>$ data guard $\langle \text{code}> | \langle \text{code}>$ diagnostic pack sqlt $\langle \text{code}> | \langle \text{code}>$ tuning pack  $sqlt$  <  $|`code`| < `code` > `close` > `close` > `close`.$ method calls can be chained together.\*/",

"fluentSetterMethodName" : "withProductInformationFilterList",

"getterDocumentation" : "/\*\*<p>A Product information filter consists of a

<code>ProductInformationFilterComparator</code> which is a logical operator, a

 $\alpha$  < code>ProductInformationFilterName $\alpha$   $\alpha$   $\alpha$  which specifies the type of filter being declared, and a  $\langle \text{code>} \rangle$ ProductInformationFilterValue $\langle \text{code>} \rangle$  that specifies the value to filter on.  $\langle \text{up>} \rangle$   $\langle \text{up>} \rangle$ Accepted values for  $\leq$ code>ProductInformationFilterName $\leq$ /code> are listed here along with descriptions and valid options for  $\langle \text{code}>$ ProductInformationFilterComparator $\langle \text{code}>$ .  $\langle \text{p}>$  $\langle \text{p}>$ The following filters and are supported when the resource type is  $<$ code>SSM\_MANAGED $<$ /code>: $<$ /p> $<$ ul> $<$ li> $<$ p> $<$ code>Application Name $<$ /code> - The name of the application. Logical operator is  $\langle \text{code}\rangle$ EQUALS $\langle \text{code}\rangle$ ,  $\langle \text{up}\rangle$ ,  $\langle \text{li}\rangle$ ,  $\langle \text{li}\rangle$ ,  $\langle \text{up}\rangle$ ,  $\langle \text{code}\rangle$ ,  $\langle \text{update}\rangle$ ,  $\langle \text{update}\rangle$ ,  $\langle \text{update}\rangle$ ,  $\langle \text{update}\rangle$ Publisher $\lt$ /code> - The publisher of the application. Logical operator is  $\lt$ code>EQUALS $\lt$ /code> $\lt$ / $\lt$ / $\lt$ i $>$  $\lt$ li $>$  $<$ p>  $<$ code>Application Version $<$ /code> - The version of the application. Logical operator is

 $\langle \text{code}\rangle$ EQUALS $\langle \text{code}\rangle$ , $\langle \text{code}\rangle$ , $\langle \text{div}\rangle$ , $\langle \text{div}\rangle$ , $\langle \text{div}\rangle$ , $\langle \text{code}\rangle$ . Platform Name $\langle \text{code}\rangle$  - The name of the platform. Logical operator is  $\langle \text{code}\rangle$ EQUALS $\langle \text{code}\rangle$ . $\langle \text{code}\rangle$ . $\langle \text{plot}\rangle$ . $\langle \text{lib}\rangle$ . $\langle \text{plot}\rangle$ . $\langle \text{code}\rangle$ . Platform Type. $\langle \text{code}\rangle$ . The platform type. Logical operator is  $<$ code> $EQUALS$  $<$ code> $\le$  $p$ > $\le$  $1$ i> $\le$ i> $\le$ p> $<$ code> $Tag$ :key $<$ code> $-$ The key of a tag attached to an Amazon Web Services resource you wish to exclude from automated

discovery. Logical operator is <code>NOT\_EQUALS</code>. The key for your tag must be appended to  $\langle \text{code} \rangle$ Tag: $\langle \text{code} \rangle$  following the example:  $\langle \text{code} \rangle$ Tag:name-of-your-key $\langle \text{code} \rangle$ .

 $\langle \text{code>} \text{Product}$ InformationFilterValue $\langle \text{code>} \text{ is optional if you are not using values for the key. } \langle \text{up} \rangle \langle \text{div} \rangle$  $<$ p>  $<$ code> $A$ ccountId $<$ /code> - The 12-digit ID of an Amazon Web Services account you wish to exclude from automated discovery. Logical operator is <code>NOT\_EQUALS</code>.</p></li> <li></p>></ode>License Included $\langle \text{code}\rangle$  - The type of license included. Logical operators are  $\langle \text{code}\rangle$  EQUALS $\langle \text{code}\rangle$  and <code>NOT\_EQUALS</code>. Possible values are: <code>sql-server-enterprise</code> | <code>sql-serverstandard</code> | <code>sql-server-web</code> | <code>windows-server-datacenter</code>.</p></li></ul>  $\langle p \rangle$ The following filters and logical operators are supported when the resource type is  $\langle code \rangle RDS$ : $\langle code \rangle$ : $\langle p \rangle$  $\langle \text{ul} \rangle$   $\langle \text{li} \rangle$   $\langle \text{p} \rangle$   $\langle \text{code} \rangle$  Engine Edition $\langle \text{code} \rangle$  - The edition of the database engine. Logical operator is <code>EQUALS</code>. Possible values are: <code>oracle-ee</code> | <code>oracle-se</code> | <code>oraclese1</code> | <code>oracle-se2</code>.</p></li> <li> <p><code>License Pack</code> - The license pack. Logical operator is <code>EQUALS</code>. Possible values are: <code>data guard</code>  $|$ <code>diagnostic  $\text{pack} \text{ } \text{sqrt} \cdot \text{code>}$   $\text{code>code>tuning}$   $\text{pack} \text{ } \text{ } \text{sqrt} \cdot \text{code>}$   $\text{code>code>ds/code>}$   $\text{code>code>edge} \cdot \text{code>}$ . $\text{time} \cdot \text{code>}$ </ul>\n@return A Product information filter consists of a <code>ProductInformationFilterComparator</code> which is a logical operator, a  $<$ code>ProductInformationFilterName $<$ /code> which specifies the type of filter being declared, and a  $\leq$ code $\geq$ ProductInformationFilterValue $\leq$ code $\geq$  that specifies the value to filter on.  $\leq$ p $\geq$ <p>Accepted values for <code>ProductInformationFilterName</code> are listed here along with descriptions and valid options for  $< code> ProductInformationFilter Comparison < code> . < p> The following filters and are$ supported when the resource type is  $\langle \text{code>}$ SSM\_MANAGED $\langle \text{code}>$ : $\langle \text{p}\rangle$ 

 $\langle \text{ul} \rangle \langle \text{li} \rangle \langle \text{p} \rangle \langle \text{code>} \rangle$  Application Name $\langle \text{code>} \rangle$  The name of the application. Logical operator is  $\langle \text{code}\rangle$ EQUALS $\langle \text{code}\rangle$ , $\langle \text{code}\rangle$ , $\langle \text{div}\rangle$ , $\langle \text{div}\rangle$ , $\langle \text{div}\rangle$ , $\langle \text{code}\rangle$ , $\langle \text{update}\rangle$ , $\langle \text{node}\rangle$ ,  $\langle \text{node}\rangle$ ,  $\langle \text{code}\rangle$ ,  $\langle \text{node}\rangle$ ,  $\langle \text{node}\rangle$ ,  $\langle \text{node}\rangle$ ,  $\langle \text{node}\rangle$ ,  $\langle \text{node}\rangle$ ,  $\langle \text{node}\rangle$ ,  $\langle \text{node}\rangle$ ,  $\langle \text{node}\$ application. Logical operator is  $\langle \text{code}\rangle$ EQUALS $\langle \text{code}\rangle$ . $\langle \text{dp}\rangle$ .  $\langle \text{dp}\rangle$   $\langle \text{dp}\rangle$   $\langle \text{code}\rangle$  -code>Application Version $\langle \text{code}\rangle$ -The version of the application. Logical operator is  $\langle \text{code>=EQUALS}\rangle \langle \text{code>=EV=V} \rangle \langle \text{plot=V=V=EV} \rangle$ Name $\lt$ /code> - The name of the platform. Logical operator is  $\lt$ code> $\lt$ EQUALS $\lt$ /code> $\lt$  $\lt$ / $\lt$ / $\lt$  $\lt$ / $\lt$  $\lt$ / $\gt$  $\lt$ / $\gt$  $\lt$ / $\gt$  $\lt$ / $\gt$  $\lt$ / $\gt$  $\lt$ / $\gt$  $\lt$ / $\gt$  $\lt$ / $\gt$  $\lt$ / $\gt$  $\lt$ / $\gt$  $\lt$ / $\gt$  $\lt$ <code>Platform Type</code> - The platform type. Logical operator is <code>EQUALS</code>.</p> </li> <li> <p> <code>Tag:key</code> - The key of a tag attached to an Amazon Web Services resource you wish to exclude from automated discovery. Logical operator is <code>NOT\_EQUALS</code>. The key for your tag must be appended to  $\langle \text{code} \rangle$ Tag: $\langle \text{code} \rangle$  following the example:  $\langle \text{code} \rangle$ Tag:name-of-your-key $\langle \text{code} \rangle$ . <code>ProductInformationFilterValue</code> is optional if you are not using

values for the key.  $\langle p \rangle \langle 1| \rangle \langle 1| \rangle \langle p \rangle \langle 1| \langle p \rangle \langle 1| \rangle$  -code>AccountId $\langle \langle 1 \rangle$  The 12-digit ID of an Amazon Web Services account you wish to exclude from automated discovery. Logical operator is  $\langle \text{code>}$  NOT\_EQUALS $\langle \text{code>}$ . $\langle \text{code>} \rangle$ .  $\langle$ li>  $\langle$ li>  $\langle$ p>  $\langle$ code>License Included $\langle$ /code> - The type of license included. Logical operators are  $<$ code>EQUALS</code> and  $<$ code>NOT\_EQUALS $<$ /code>. Possible values are:  $<$ code>sql-server $enterprise \textcolor{gray}{\times} code$  |  $\textcolor{gray}{<}code\textcolor{gray}{>}$  arver-standard $\textcolor{gray}{<}$   $\textcolor{gray}{<}code\textcolor{gray}{>}$  |  $\textcolor{gray}{<}code\textcolor{gray}{>}$  arver-web $\textcolor{gray}{<}$   $\textcolor{gray}{<}code\textcolor{gray}{>}$  |  $\textcolor{gray}{<}code\textcolor{gray}{>}$  windows-serverdatacenter $\langle \text{code}\rangle \langle \text{dp} \rangle \langle \text{dp} \rangle \langle \text{dp} \rangle$  The following filters and logical operators are supported when the resource type is  $<$ code>RDS $<$ /code>: $<$ /p> $<$ ul> $<$ i> $<$ p> $<$ code>Engine Edition $<$ /code> - The edition of the database engine. Logical operator is  $<$ code>EOUALS $<$ /code>. Possible values are:  $<$ code>oracle-ee $<$ /code> $|$  $<$ code>oraclese</code> | <code>oracle-se1</code> | <code>oracle-se2</code>.</p> </li> <li> <p> <code>License Pack</code> - The license pack. Logical operator is <code>EQUALS</code>. Possible

values are:  $<$ code>data guard $<$ /code> $|$  $<$ code> $|$ iagnostic pack sqlt $<$ /code> $|$  $<$ code>tuning pack sqlt $<$ /code> $|$ <code>ols</code> | <code>olap</code>.</p> </li>\*/",

"getterMethodName" : "getProductInformationFilterList",

"getterModel" : {

```
 "returnType" : "java.util.List<ProductInformationFilter>",
      "documentation" : null
     },
    "http": {
      "additionalMarshallingPath" : null,
      "additionalUnmarshallingPath" : null,
      "flattened" : false,
      "greedy" : false,
      "header" : false,
      "isPayload" : false,
      "isStreaming" : false,
      "location" : null,
      "marshallLocation" : "PAYLOAD",
      "marshallLocationName" : "ProductInformationFilterList",
      "queryString" : false,
      "requiresLength" : false,
      "statusCode" : false,
      "unmarshallLocationName" : "ProductInformationFilterList",
      "uri" : false
     },
     "idempotencyToken" :
 false,
     "isBinary" : false,
     "jsonValue" : false,
     "list" : true,
     "listModel" : {
      "implType" : "java.util.ArrayList",
      "interfaceType" : "java.util.List",
      "listMemberModel" : {
       "c2jName" : "member",
        "c2jShape" : "ProductInformationFilter",
        "deprecated" : false,
        "documentation" : "",
        "endpointDiscoveryId" : false,
        "enumType" : null,
        "fluentSetterDocumentation" : "/**\n@param member \n@return Returns a reference to this object so that
method calls can be chained together.*/",
        "fluentSetterMethodName" : "withMember",
        "getterDocumentation" : "/**\n@return */",
        "getterMethodName" : "getMember",
        "getterModel" : {
         "returnType" : "ProductInformationFilter",
         "documentation" : null
        },
```

```
 "http" : {
```

```
 "additionalMarshallingPath" : null,
```
 "additionalUnmarshallingPath" : null, "flattened" : false, "greedy" : false, "header" : false, "isPayload" : false, "isStreaming" : false, "location" : null, "marshallLocation" : "PAYLOAD", "marshallLocationName" : "member", "queryString" : false, "requiresLength" : false, "statusCode" : false, "unmarshallLocationName" : "member", "uri" : false }, "idempotencyToken" : false, "isBinary" : false, "jsonValue" : false, "list" : false, "listModel" : null, "map" : false, "mapModel" : null, "marshallingTargetClass" : "StructuredPojo", "marshallingType" : "STRUCTURED", "name" : "Member", "sensitive" : false, "setterDocumentation" : "/\*\*\n@param member \*/", "setterMethodName" : "setMember", "setterModel" : { "timestampFormat" : null, "variableDeclarationType" : "ProductInformationFilter", "variableName" : "member", "variableType" : "ProductInformationFilter", "documentation" : "", "simpleType" : "ProductInformationFilter", "variableSetterType" : "ProductInformationFilter" }, "shouldEmitLegacyEnumSetter" : false, "shouldFullyQualify" : false, "simple" : false, "unmarshallingType" : null, "varargSetterDocumentation" : "/\*\*\n@param member \n@return Returns a reference to this object so that method calls can be chained together.\*/", "variable" : { "timestampFormat" : null, "variableDeclarationType" : "ProductInformationFilter",

```
 "variableName" : "member",
```
 "variableType" : "ProductInformationFilter", "documentation" : "", "simpleType" : "ProductInformationFilter", "variableSetterType" : "ProductInformationFilter" }, "xmlNameSpaceUri" : null }, "memberLocationName" : null, "memberType" : "ProductInformationFilter", "map" : false, "marshallNonAutoConstructedEmptyLists" : false, "memberAdditionalMarshallingPath" : null, "memberAdditionalUnmarshallingPath" : null, "sendEmptyQueryString" : false, "simple" : false, "simpleType" : "ProductInformationFilter", "templateImplType" : "java.util.ArrayList<ProductInformationFilter>", "templateType" : "java.util.List<ProductInformationFilter>" }, "map" : false, "mapModel" : null, "marshallingTargetClass" : "List", "marshallingType" : "LIST", "name" : "ProductInformationFilterList", "sensitive" : false, "setterDocumentation" : "/\*\*<p>A Product information filter consists of a <code>ProductInformationFilterComparator</code> which is a logical operator, a  $\leq$ code>ProductInformationFilterName $\leq$ /code> which specifies the type of filter being declared, and a  $\langle \text{code>} \rangle$ ProductInformationFilterValue $\langle \text{code>} \rangle$  that specifies the value to filter on.  $\langle \text{py}\rangle$  $\langle \text{py}\rangle$ Accepted values for  $\alpha$  < code>ProductInformationFilterName  $\alpha$  / code> are listed here along with descriptions and valid options for <code>ProductInformationFilterComparator</code>. </p> <p>The following filters and are supported when the resource type is <code>SSM\_MANAGED</code>:</p><</p><ul><li><p><code>Application Name</code> - The name of the application. Logical operator is  $\langle \text{code}\rangle$ EQUALS $\langle \text{code}\rangle$ ,  $\langle \text{dp}\rangle$ ,  $\langle \text{dp}\rangle$ ,  $\langle \text{dp}\rangle$ ,  $\langle \text{dp}\rangle$  and  $\langle \text{dp}\rangle$ 

Publisher</code> - The publisher of the application. Logical operator is  $\langle \text{code}\rangle$ EQUALS $\langle \text{code}\rangle$ . $\langle \text{phi}\rangle$ . $\langle \text{plot}\rangle$  $<$ p>  $<$ code>Application Version $<$ /code> - The version of the application. Logical operator is <code>EQUALS</code>.</p>

 $\langle$ li>  $\langle$ li>  $\langle$ p>  $\langle$ code>Platform Name $\langle$ code> - The name of the platform. Logical operator is <code>EQUALS</code>.</p> </li> <li> <p> <code>Platform Type</code> - The platform type. Logical operator is <code>EQUALS</code>.</p></li><li><p><code>Tag:key</code> - The key of a tag attached to an Amazon Web Services resource you wish to exclude from automated discovery. Logical operator is <code>NOT\_EQUALS</code>. The key for your tag must be appended to <code>Tag:</code> following the example: <code>Tag:name-of-your-key</code>. <code>ProductInformationFilterValue</code> is optional if you are not using values for the key. </p> </li> <li> <p> <code>AccountId</code> - The 12-digit ID of an Amazon Web Services account you wish to exclude from automated discovery. Logical operator is  $\langle \text{code>}$ NOT\_EQUALS $\langle \text{code>}$ . $\langle \text{do>}$ . $\langle \text{do>} \rangle$ . $\langle \text{lo>}$   $\langle \text{do>} \rangle$ . Code>License Included $\langle \text{code>}$ . The type of license included. Logical operators are  $\langle \text{code}\rangle$ EQUALS $\langle \text{code}\rangle$  and  $\langle \text{code}\rangle$ NOT\_EQUALS $\langle \text{code}\rangle$ . Possible values are: <code>sql-server-enterprise</code>

| <code>sql-server-standard</code> | <code>sql-server-web</code> | <code>windows-server-

datacenter</code>. $\langle$ p> $\langle$ li> $\langle$ ul> $\langle$ p>The following filters and logical operators are supported when the resource type is  $<$ code>RDS $<$ /code>: $<$ /p> $<$ ul> $<$ li> $<$ p> $<$ code>Engine Edition $<$ /code> - The edition of the database engine. Logical operator is <code>EQUALS</code>. Possible values are: <code>oracle-ee</code> | <code>oracle- $\text{se}\times\text{code}\geq\text{read}\geq\text{oracle}\geq\text{scale}\geq\text{scale}\geq\text{oracle}\geq\text{scale}\geq\text{code}\geq\text{code}\geq\text{close}\geq\text{close}\geq\text{close}$  and  $\text{se}\times\text{code}\geq\text{node}\geq\text{edge}\geq\text{code}\geq\text{close}$  $-$  The license pack. Logical operator is  $\langle \text{code}\rangle$  EQUALS $\langle \text{code}\rangle$ . Possible values are:  $\langle \text{code}\rangle$  data guard $\langle \text{code}\rangle$  $\langle \text{code}>$ diagnostic pack sqlt $\langle \text{code}>$  $| \langle \text{code}>$ tuning pack sqlt $\langle \text{code}>$  $| \langle \text{code}>$ olac $\langle \text{code}>$  $| \langle \text{code}>$ olap $\langle \text{code}>$ . $\langle \text{code}>$  $\langle \rangle = \langle \vert \mathbf{u} \rangle$   $\langle \mathbf{u} \vert \rangle$   $\langle \mathbf{u} \vert$  param productInformationFilterList A Product information filter consists of a <code>ProductInformationFilterComparator</code> which is a logical operator, a

 $<$ code>ProductInformationFilterName $<$ /code> which specifies the

type of filter being declared, and a <code>ProductInformationFilterValue</code> that specifies the value to filter on.  $p > p$ >Accepted values for <code>ProductInformationFilterName</code> are listed here along with descriptions and valid options for  $\langle \text{code>} \rangle$ -ProductInformationFilterComparator $\langle \text{code>} \rangle$ .  $\langle \text{py>} \rangle$ -The following filters and are supported when the resource type is  $<$ code>SSM\_MANAGED $<$ /code>: $<$ /p> $<$ ul> $<$ li> $<$ p>  $\alpha$  -code>Application Name</code> - The name of the application. Logical operator is  $\alpha$  -code>EQUALS $\alpha$  /code>. $\alpha$ /p>  $\langle$ li>  $\langle$ i>  $\langle$ p>  $\langle$ code>Application Publisher $\langle$ /code> - The publisher of the application. Logical operator is <code>EQUALS</code>.</p> </li> <li> <p> <code>Application Version</code> - The version of the application. Logical operator is  $<$ code> $EQUALS$  $<$ /code> $\le$ / $p$ > $<$ / $l$ i> $<$ li> $<$ p> $<$ code> $Platform$  Name $<$ /code> $-$ The name of the platform. Logical operator is  $\langle \text{code}\rangle$ -EQUALS $\langle \text{code}\rangle$ . $\langle \text{plot}\rangle$   $\langle \text{div}\rangle$   $\langle \text{div}\rangle$   $\langle \text{plot}\rangle$  -  $\langle \text{plot}\rangle$  - The platform type. Logical operator is <code>EQUALS</code>.</p>

 $\langle$ li>  $\langle$ li>  $\langle$ p>  $\langle$ code>Tag:key $\langle$ code> - The key of a tag attached to an Amazon Web Services resource you wish to exclude from automated discovery. Logical operator is <code>NOT\_EQUALS</code>. The key for your tag must be appended to  $\langle \text{code} \rangle$ Tag: $\langle \text{code} \rangle$  following the example:  $\langle \text{code} \rangle$ Tag:name-of-your-key $\langle \text{code} \rangle$ .  $\langle \text{code>} \rangle$ ProductInformationFilterValue $\langle \text{code>} \rangle$  is optional if you are not using values for the key.  $\langle \text{up>} \rangle$   $\langle$ li $\rangle$  $<$ p>  $<$ code> $A$ ccountId $<$ /code> - The 12-digit ID of an Amazon Web Services account you wish to exclude from automated discovery. Logical operator is <code>NOT\_EQUALS</code>.</p></li> <li> <li> <p> <code>License Included $\langle \text{code}\rangle$  - The type of license included. Logical operators are  $\langle \text{code}\rangle$  EQUALS $\langle \text{code}\rangle$  and <code>NOT\_EQUALS</code>. Possible values are: <code>sql-server-enterprise</code> | <code>sql-serverstandard</code> | <code>sql-server-web</code> | <code>windows-server-datacenter</code>.</p></li> </ul> <p>The following filters and logical operators are supported when the resource

type is <code>RDS</code>:</p><<l>><lu><lu>>>>>><code>Engine Edition</code> - The edition of the database engine. Logical operator is <code>EQUALS</code>. Possible values are: <code>oracle-ee</code>|<code>oracle- $\text{se}\times\text{code}$  |  $\text{code}$   $\text{oracle}$  =  $\text{se1}\times\text{code}$  |  $\text{code}$   $\text{oracle}$   $\text{oracle}$   $\text{se2}\times\text{code}$   $\text{close}$ . $\text{time}$   $\text{time}$   $\text{type}$   $\text{code}$   $\text{time}$   $\text{make}\times\text{code}$ - The license pack. Logical operator is <code>EQUALS</code>. Possible values are: <code>data guard</code>  $\langle \text{code}>$ diagnostic pack sqlt $\langle \text{code}>$  $| \langle \text{code}>$ tuning pack sqlt $\langle \text{code}>$  $| \langle \text{code}>$ dia $\langle \text{code}>$ l $\langle \text{code}>$ diagnostic pack sqlt $\langle \text{code}>$  $\langle$ li>\*/",

"setterMethodName" : "setProductInformationFilterList",

"setterModel" : {

"timestampFormat" : null,

"variableDeclarationType" : "java.util.List<ProductInformationFilter>",

"variableName" : "productInformationFilterList",

"variableType" : "java.util.List<ProductInformationFilter>",

"documentation" : "",

"simpleType" : "List<ProductInformationFilter>",

"variableSetterType"

: "java.util.Collection<ProductInformationFilter>"

},

"shouldEmitLegacyEnumSetter" : false,

"shouldFullyQualify" : false,

"simple" : false,

"unmarshallingType" : null,

 "varargSetterDocumentation" : "/\*\*<p>A Product information filter consists of a <code>ProductInformationFilterComparator</code> which is a logical operator, a  $\alpha$  <code>ProductInformationFilterName $\alpha$  /code> which specifies the type of filter being declared, and a  $\langle \text{code>} \rangle$ ProductInformationFilterValue $\langle \text{code>} \rangle$  that specifies the value to filter on.  $\langle \text{py}\rangle$  $\langle \text{py}\rangle$ Accepted values for  $\leq$ code>ProductInformationFilterName $\leq$ /code> are listed here along with descriptions and valid options for  $\leq$ code>ProductInformationFilterComparator $\leq$ code>. $\leq$ p> $\leq$ p>The following filters and are supported when the resource type is  $\langle \text{code>SSM} \rangle$  MANAGED $\langle \text{code}>$ ; $\langle \text{p} \rangle$   $\langle \text{u} \rangle$   $\langle \text{h} \rangle$   $\langle \text{p} \rangle$   $\langle \text{code>}\rangle$  and  $\langle \text{p} \rangle$  and  $\langle \text{node} \rangle$  - The name of the application. Logical operator is  $\langle \text{code}\rangle$ EQUALS $\langle \text{code}\rangle$ ,  $\langle \text{up}\rangle$ ,  $\langle \text{li}\rangle$ ,  $\langle \text{li}\rangle$ ,  $\langle \text{up}\rangle$ ,  $\langle \text{code}\rangle$ ,  $\langle \text{update}\rangle$ ,  $\langle \text{update}\rangle$ ,  $\langle \text{update}\rangle$ ,  $\langle \text{update}\rangle$ ,  $\langle \text{input}\rangle$ Publisher</code> - The publisher of the application. Logical operator is  $\langle \text{code}\rangle$ EQUALS $\langle \text{code}\rangle$ . $\langle \text{phi}\rangle$ . $\langle \text{plot}\rangle$  $<$ p>  $<$ code>Application Version $<$ /code> - The version of the application. Logical operator is <code>EQUALS</code>.</p> </li> <li> <p> <code>Platform Name</code> - The name of the platform. Logical operator is  $\langle \text{code}\rangle$ EQUALS $\langle \text{code}\rangle$ . $\langle \text{code}\rangle$ . $\langle \text{plot}\rangle$ . $\langle \text{lib}\rangle$ . $\langle \text{plot}\rangle$ . $\langle \text{code}\rangle$ . The platform type. Logical operator is  $<$ code $>$ EQUALS $<$ /code $>$  $<$ / $p$  $>$  $<$ / $i$  $>$  $<$ l $i$  $>$  $<$ p $>$  $<$ code $>$ Tag:key $<$ /code $>$  - The key of a tag attached to an Amazon Web Services resource you wish to exclude from automated discovery. Logical operator is  $\alpha$   $\alpha$   $\beta$ . NOT\_EQUALS $\alpha$  / $\alpha$  dex for your tag must be appended to  $\alpha$   $\alpha$   $\beta$ .  $\alpha$   $\beta$  following the example: <code>Tag:name-of-your-key</code>. <code>ProductInformationFilterValue</code> is optional if you are not using values for the key.  $\langle p \rangle \langle l \rangle \langle l \rangle \langle l \rangle \langle \rangle$   $\langle \langle p \rangle \langle \langle q \rangle \rangle$  are  $\langle q \rangle \langle q \rangle$  and  $\langle q \rangle \langle q \rangle$  and  $\langle q \rangle \langle q \rangle$ Web Services account you wish to exclude from automated discovery. Logical operator is  $<$ code>NOT\_EQUALS $<$ /code>. $<$ /p> $<$ /li> $<$ li> $<$ p> $<$ code>License Included $<$ /code> - The type of license included. Logical operators are  $\langle \text{code>=EQUALS}\rangle$ . Possible  $\langle \text{code>=NOT_EQUALS}\rangle$ . Possible  $values are: `code>sql-server-enterprise/code> | code>sql-server-starternies/code> | codesql-server-standard/code> | codesql-server-web/code> |`$  $|\ll$ code>windows-server-datacenter</code>.</p> $\ll$ /li> $\ll$ /ul> $\ll$ p>The following filters and logical operators are

supported when the resource type is  $\langle \text{code>} \text{RDS} \rangle / \langle \text{code>} \text{let} \rangle$ : $\langle \text{p} \rangle \langle \text{rule} \text{right} \text{Edition} \rangle / \langle \text{code>} \text{let} \rangle$ . edition of the database engine. Logical operator is  $\langle \text{code}\rangle$ EQUALS $\langle \text{code}\rangle$ . Possible values are:  $\langle \text{code}\rangle$ oracleee</code>|<code>oracle-se</code>|<code>oracle-se1</code>|<code>oracle-se2</code>.</p></li><li><p>>>  $\leq$ code>License Pack $\leq$ code> - The license pack. Logical operator is  $\leq$ code> $\geq$ EQUALS $\leq$ code>. Possible values are:  $\langle \text{code}>$ data guard $\langle \text{code}> | \langle \text{code}>$ diagnostic pack sqlt $\langle \text{code}> | \langle \text{code}>$ tuning pack sqlt $\langle \text{code}> | \rangle$ 

<code>ols</code> | <code>olap</code>.</p> </li> </ul>\n<p><b>NOTE:</b>

This method appends the values to the existing list (if any). Use  $\{\emptyset\}$  link

#setProductInformationFilterList(java.util.Collection)} or {@link

#withProductInformationFilterList(java.util.Collection)} if you want to override the existing values.</p>\n@param productInformationFilterList A Product information filter consists of a

<code>ProductInformationFilterComparator</code> which is a logical operator, a

 $\alpha$  < code>ProductInformationFilterName  $\alpha$  / code> which specifies the type of filter being declared, and a  $\leq$ code>ProductInformationFilterValue $\leq$ code> that specifies the value to filter on.  $\lt$ p> $\lt$ p>Accepted values for <code>ProductInformationFilterName</code> are listed here along with descriptions and valid options for  $\alpha$  <code>ProductInformationFilterComparator $\alpha$  /code>.  $\alpha$ /p> $\alpha$  The following filters and are supported when the resource type is  $\langle \text{code>SM} \rangle$  MANAGED $\langle \text{code}>$ ; $\langle \text{p} \rangle$   $\langle \text{u} \rangle$   $\langle \text{h} \rangle$   $\langle \text{p} \rangle$   $\langle \text{code>}\rangle$  pplication Name $\langle \text{code>}$  - The name of the application. Logical operator is  $\langle \text{code}\rangle$ . EQUALS $\langle \text{code}\rangle$ .

 $\langle A \rangle$   $\langle A \rangle$   $\langle A \$  $\langle \text{code>=EQUALS}\rangle$ . $\langle \text{code>=}\langle \text{size}\rangle$ . $\langle \text{size}\rangle$ . $\langle \text{size}\rangle$ .  $\langle \text{size}\rangle$ .  $\langle \text{code>=Aplication}\rangle$ . The version of the application. Logical operator is <code>EQUALS</code>.</p> </li> <li> <p> <code>Platform Name</code> - The name of the platform. Logical operator is  $\langle \text{code}\rangle$ EQUALS $\langle \text{code}\rangle$ . $\langle \text{code}\rangle$   $\langle \text{div}\rangle$   $\langle \text{div}\rangle$   $\langle \text{code}\rangle$   $\langle \text{code}\rangle$  - The platform type. Logical operator is  $\langle \text{code}\rangle$ -EQUALS $\langle \text{code}\rangle$ . $\langle \text{code}\rangle$ . $\langle \text{plot}\rangle$   $\langle \text{plot}\rangle$   $\langle \text{code}\rangle$   $\langle \text{code}\rangle$   $\langle \text{code}\rangle$   $\langle \text{code}\rangle$   $\langle \text{code}\rangle$   $\langle \text{code}\rangle$ . The key of a tag attached to an Amazon Web Services resource you wish to exclude from automated discovery. Logical

operator is  $<$ code>NOT\_EQUALS $<$ /code>. The key for your tag must be appended to  $<$ code>Tag: $<$ /code>  $following the example: `code>Tag:name-of-your-key` `<` `code>ProductInformationFilterValue` `code` is$ optional if you are not using values for the key.  $\langle p \rangle \langle h \rangle \langle h \rangle \langle p \rangle \langle \langle \text{code} \rangle \langle \text{code} \rangle$  - The 12-digit ID of an Amazon Web Services account you wish to exclude

from automated discovery. Logical operator is <code>NOT\_EQUALS</code>.</p></li><li><p><code>License Included $\langle \text{code}\rangle$  - The type of license included. Logical operators are  $\langle \text{code}\rangle$  EQUALS $\langle \text{code}\rangle$  and  $\langle \text{code>}$ NOT\_EQUALS $\langle \text{code>}$ . Possible values are:  $\langle \text{code>}$ sql-server-enterprise $\langle \text{code>} | \langle \text{code>}$ serverstandard</code> | <code>sql-server-web</code> | <code>windows-server-datacenter</code>.</p></li> </ul>  $\langle p \rangle$ The following filters and logical operators are supported when the resource type is  $\langle code \rangle RDS$ : $\langle code \rangle$ : $\langle p \rangle$  $\langle \text{ul} \rangle \langle \text{li} \rangle \langle \text{ep} \rangle \langle \text{code} \rangle$  Engine Edition $\langle \text{code} \rangle$  - The edition of the database engine. Logical operator is <code>EQUALS</code>. Possible values are: <code>oracle-ee</code> | <code>oracle-se</code> | <code>oraclese1</code> | <code>oracle-se2</code>.</p> </li> <li> <p> <code>License Pack</code> - The license pack. Logical operator is  $<$ code>EQUALS $<$ /code>. Possible values are:  $<$ code>data guard $<$ /code>| $<$ code>diagnostic  $pack$  sqlt $\lt$ /code> $| \lt$ code>tuning pack sqlt $\lt$ /code> $| \lt$ code>ols $\lt$ /code> $|$ 

 <code>olap</code>.</p> </li>\n@return Returns a reference to this object so that method calls can be chained together.\*/",

"variable" : {

"timestampFormat" : null,

"variableDeclarationType" : "java.util.List<ProductInformationFilter>",

"variableName" : "productInformationFilterList",

"variableType" : "java.util.List<ProductInformationFilter>",

"documentation" : "<p>A Product information filter consists of a

<code>ProductInformationFilterComparator</code> which is a logical operator, a

 $\alpha$  < code>ProductInformationFilterName $\alpha$  /code> which specifies the type of filter being declared, and a  $\leq$ code>ProductInformationFilterValue $\leq$ code> that specifies the value to filter on.  $\lt$ p> $\lt$ p>Accepted values for  $\alpha$  < code>ProductInformationFilterName $\alpha$  /code> are listed here along with descriptions and valid options for  $\alpha$  <code>ProductInformationFilterComparator $\alpha$   $\alpha$   $\alpha$   $\beta$   $\alpha$   $\beta$   $\gamma$  The following filters and are supported when the resource type is  $<$ code>SSM\_MANAGED</code>: $<$ /p>

 $\langle \text{ul} \rangle \langle \text{li} \rangle \langle \text{p} \rangle \langle \text{code} \rangle$  Application Name $\langle \text{code} \rangle$  - The name of the application. Logical operator is  $\langle \text{code}\rangle$ EQUALS $\langle \text{code}\rangle$ , $\langle \text{code}\rangle$ , $\langle \text{plot}\rangle$ , $\langle \text{lib}\rangle$ , $\langle \text{lib}\rangle$ , $\langle \text{code}\rangle$ , $\langle \text{update}\rangle$ , $\langle \text{node}\rangle$ ,  $\langle \text{node}\rangle$ ,  $\langle \text{code}\rangle$ ,  $\langle \text{code}\rangle$ ,  $\langle \text{code}\rangle$ ,  $\langle \text{code}\rangle$ ,  $\langle \text{code}\rangle$ ,  $\langle \text{code}\rangle$ application. Logical operator is <code>EQUALS</code>.</p></li><li><p><code>Application Version</code>-The version of the application. Logical operator is  $<$ code $>$ EQUALS $<$ /code $>$  $<$ / $\ge$  $<$ / $\ge$  $<$  $\ge$  $>$  $<$ code $>$ Platform Name $\lt$ /code> - The name of the platform. Logical operator is  $\lt$ code> $\text{EQUALS}\lt \lt \text{code} \lt \lt \lt \lt \lt \lt \lt \lt \lt \lt \lt \lt \gt \lt \lt \gt \gt \lt \lt \lt \lt \gt \gt \lt \lt \lt \gt \gt \lt \lt \gt \gt \lt \lt \gt \gt \lt \lt \gt \gt \lt \lt \gt \gt \lt \lt \gt \gt \lt \lt \gt \gt \lt \lt \gt \gt \lt \lt \gt \gt \lt \lt \gt \gt \lt \lt \$ <code>Platform Type</code> - The platform type. Logical operator is <code>EQUALS</code>.</p> </li> <li>  $<$ p>  $<$ code>Tag:key $<$ /code> - The key of a tag attached to an Amazon Web Services resource you wish to exclude from automated discovery. Logical operator is <code>NOT\_EQUALS</code>. The key for your tag must be appended to  $\langle \text{code} \rangle$ Tag: $\langle \text{code} \rangle$  following the example:  $\langle \text{code} \rangle$ Tag:name-of-your-key $\langle \text{code} \rangle$ . <code>ProductInformationFilterValue</code> is optional if you are not using values

for the key.  $\langle p \rangle \langle 1| \rangle \langle 1 \rangle \langle p \rangle \langle 1$  code>AccountId $\langle 1 \rangle$ code> - The 12-digit ID of an Amazon Web Services account you wish to exclude from automated discovery. Logical operator is  $\langle \text{code>}$ . NOT\_EQUALS $\langle \text{code>}$ . $\langle \text{cycle}\rangle$ . $\langle \text{plot}}$  $<$ p> $<$ code> $<$ License Included $<$ /code> - The type of license included. Logical operators are  $<$ code> $<$ EQUALS $<$ /code> and  $\alpha$  <code>NOT\_EQUALS</code>. Possible values are:  $\alpha$  is equal-server-enterprise $\alpha$  / $\alpha$ de> $\alpha$  | <code>sql-serverstandard</code> | <code>sql-server-web</code> | <code>windows-server-datacenter</code>.</p></li> </ul>  $\langle p \rangle$ The following filters and logical operators are supported when the resource type is  $\langle code \rangle RDS$ : $\langle code \rangle$ : $\langle p \rangle$  $\langle \text{ul}\rangle \langle \text{div}\rangle$   $\langle \text{code}\rangle$   $\langle \text{code}\rangle$  Engine Edition $\langle \text{code}\rangle$  - The edition of the database engine. Logical operator is <code>EQUALS</code>. Possible values are: <code>oracle-ee</code> | <code>oracle-se</code> | <code>oracle $s$ e1</code> $| <$ code>oracle-se2</code>. $<$ /p> $<$ /li> $<$ li> $<$ p> $<$ code>License Pack $<$ /code> - The license pack. Logical operator is  $< \text{code}\geq\text{EOUALS}\lt\text{/code}\geq$ . Possible

values are:  $<$ code>data guard $<$ /code>  $|$  $<$ code>diagnostic pack sqlt $<$ /code> $|$  $<$ code>tuning pack sqlt $<$ /code> $|$ <code>ols</code> | <code>olap</code>.</p> </li> </ul>",

"simpleType" : "List<ProductInformationFilter>",

"variableSetterType" : "java.util.Collection<ProductInformationFilter>"

},

"xmlNameSpaceUri" : null

} ],

"membersAsMap" : {

"ProductInformationFilterList" : {

"c2jName" : "ProductInformationFilterList",

"c2jShape" : "ProductInformationFilterList",

"deprecated" : false,

"documentation" : "<p>A Product information filter consists of a

<code>ProductInformationFilterComparator</code> which is a logical operator, a

 $\alpha$  < code>ProductInformationFilterName  $\alpha$  / code> which specifies the type of filter being declared, and a  $\langle \text{code>} \text{Product}$ InformationFilterValue $\langle \text{code>} \text{theta} \rangle$  that specifies the value to filter on.  $\langle \text{py} \rangle$  $\langle \text{py} \rangle$ Accepted values for <code>ProductInformationFilterName</code> are listed here along with

descriptions and valid options for  $\langle \text{code}\rangle$ -ProductInformationFilterComparator $\langle \text{code}\rangle$ .  $\langle \text{py}\rangle$   $\langle \text{rp}\rangle$ - $\langle \text{rp}\rangle$ - $\langle \text{p}\rangle$ - $\langle \text{p}\rangle$ - $\langle \text{p}\rangle$ - $\langle \text{p}\rangle$ - $\langle \text{p}\rangle$ filters and are supported when the resource type is  $\langle \text{code>}$ SSM\_MANAGED $\langle \text{code}>$ : $\langle \text{p}\rangle$  $\langle \text{ul}>$  $\langle \text{li}>$  $\alpha$  -  $\alpha$   $\alpha$   $\beta$   $\alpha$   $\beta$   $\beta$   $\beta$   $\alpha$   $\beta$   $\beta$   $\gamma$   $\alpha$   $\beta$   $\gamma$   $\alpha$   $\beta$   $\beta$   $\gamma$   $\alpha$   $\beta$   $\gamma$   $\alpha$   $\beta$   $\gamma$   $\alpha$   $\beta$   $\gamma$   $\alpha$   $\beta$   $\gamma$   $\alpha$   $\beta$   $\gamma$   $\alpha$   $\beta$   $\gamma$   $\alpha$   $\beta$   $\gamma$   $\alpha$   $\beta$   $\gamma$   $\alpha$  $\langle$ li>  $\langle$ li>  $\langle$ p>  $\langle$ code>Application Publisher $\langle$ code> - The publisher of the application. Logical operator is  $\langle \text{code}\rangle$ EQUALS $\langle \text{code}\rangle$ . $\langle \text{code}\rangle$ , $\langle \text{div}\rangle$ , $\langle \text{div}\rangle$ , $\langle \text{div}\rangle$ , $\langle \text{code}\rangle$ , $\langle \text{code}\rangle$ , $\langle \text{update}\rangle$ , $\langle \text{code}\rangle$ , $\langle \text{code}\rangle$ , $\langle \text{code}\rangle$ ,  $\langle \text{code}\rangle$ ,  $\langle \text{code}\rangle$ ,  $\langle \text{code}\rangle$ ,  $\langle \text{code}\rangle$ ,  $\langle \text{code}\rangle$ ,  $\langle \text{code}\rangle$ ,  $\langle \text{code}\rangle$ , Logical operator is  $<$ code> $EQUALS$  $<$ /code> $\le$ / $p$ > $<$ / $l$ i> $<$ li> $<$ p> $<$ code> $Platform$  Name $<$ /code> - The name of the platform. Logical operator is  $\langle \text{code}\rangle$ EQUALS $\langle \text{code}\rangle$ . $\langle \text{code}\rangle$   $\langle \text{div}\rangle$   $\langle \text{div}\rangle$   $\langle \text{code}\rangle$   $\langle \text{code}\rangle$  - The platform type. Logical operator is  $\langle \text{code}\rangle$ -EQUALS $\langle \text{code}\rangle$ . $\langle \text{code}\rangle$ . $\langle \text{plot}\rangle$   $\langle \text{plot}\rangle$   $\langle \text{code}\rangle$   $\langle \text{code}\rangle$   $\langle \text{code}\rangle$   $\langle \text{code}\rangle$   $\langle \text{code}\rangle$   $\langle \text{code}\rangle$ . The key of a tag attached to an Amazon Web Services resource you wish to exclude from automated discovery. Logical operator is <code>NOT\_EQUALS</code>. The key for your tag

must be appended to  $\langle \text{code} \rangle$ Tag: $\langle \text{code} \rangle$  following the example:  $\langle \text{code} \rangle$ Tag:name-of-your-key $\langle \text{code} \rangle$ .  $\langle \text{code>} \text{Product}$ InformationFilterValue $\langle \text{code>} \text{ is optional if you are not using values for the key. } \langle \text{up} \rangle \langle \text{div} \rangle$  $<$ p>  $<$ code> $A$ ccountId $<$ /code> - The 12-digit ID of an Amazon Web Services account you wish to exclude from automated discovery. Logical operator is <code>NOT\_EQUALS</code>.</p></li><li><p><code>License Included $\lt$ code> - The type of license included. Logical operators are  $\lt$ code> $EQUALS \lt \lt \lt$ code> and  $\text{cond}$ >NOT\_EQUALS</code>. Possible values are: <code>sql-server-enterprise</code>|<code>sql-serverstandard</code> | <code>sql-server-web</code> | <code>windows-server-datacenter</code>.</p></li> </ul>  $\langle p \rangle$ The following filters and logical operators are supported when the resource type is  $\langle code \rangle RDS$ : $\langle code \rangle$ : $\langle p \rangle$  $\langle \text{ul} \rangle$   $\langle \text{li} \rangle$   $\langle \text{p} \rangle$   $\langle \text{code} \rangle$  Engine Edition $\langle \text{code} \rangle$  - The edition of the database engine. Logical operator is  $\text{cond}$ . Possible values are:  $\text{cond}$ .  $\text{cond}$ .  $\text{cond}$ .  $\text{cond}$ .  $\text{cond}$ .  $\text{cond}$ .  $\text{cond}$ .  $\text{cond}$ . | <code>oracle-se1</code> | <code>oracle-se2</code>.</p> </li> <li> <p> <code>License Pack</code> - The license pack. Logical operator is <code>EQUALS</code>. Possible values are: <code>data guard</code>  $\langle \text{code}>$ diagnostic pack sqlt $\langle \text{code}>$  $| \langle \text{code}>$ tuning pack sqlt $\langle \text{code}>$  $| \langle \text{code}>$ ola $\text{code}>$ l $\langle \text{code}>$ olap $\langle \text{code}>$ code $\rangle$ . $\langle \text{code}>$  $\langle$ li> $\langle$ ul>".

"endpointDiscoveryId" : false,

"enumType" : null,

"fluentSetterDocumentation" : "/\*\*<p>A Product information filter consists of a

<code>ProductInformationFilterComparator</code> which is a logical operator, a

 $\alpha$  < code>ProductInformationFilterName $\alpha$   $\alpha$   $\alpha$  which specifies the type of filter being declared, and a  $\leq$ code>ProductInformationFilterValue $\leq$ code> that specifies the value to filter on.  $\leq$ p> $\leq$ p>Accepted values for  $\leq$ code>ProductInformationFilterName $\leq$ code> are listed here along with descriptions and valid options for

<code>ProductInformationFilterComparator</code>. </p> <p>The following filters and are supported when the resource

type is  $<$ code>SSM\_MANAGED</code>: $<$ /p> $<$ ul> $<$ li> $<$ p> $<$ code>Application Name $<$ /code> - The name of the application. Logical operator is <code>EQUALS</code>.</p></li><li><p><code>Application Publisher</code> - The publisher of the application. Logical operator is  $\langle \text{code>=EQUALS}\rangle$ .  $\langle \text{code>=}\langle \text{plot}=0.1 \rangle$ . <code>Application Version</code> - The version of the application. Logical operator is  $\langle \text{code}\rangle$ EQUALS $\langle \text{code}\rangle$ , $\langle \text{code}\rangle$ , $\langle \text{plot}\rangle$ , $\langle \text{lib}\rangle$ , $\langle \text{lib}\rangle$ ,  $\langle \text{code}\rangle$ . Platform Name $\langle \text{code}\rangle$  - The name of the platform. Logical operator is  $\langle \text{code}\rangle$  EQUALS $\langle \text{code}\rangle$ . $\langle \text{code}\rangle$ . $\langle \text{plot}\rangle$ . $\langle \text{lib}\rangle$   $\langle \text{plot}\rangle$ .  $\langle \text{code}\rangle$  Platform Type $\langle \text{code}\rangle$  - The platform type. Logical operator is  $<$ code $>$ EQUALS $<$ /code $>$  $<$ /p $>$  $<$ /li $>$  $<$ li $>$  $<$ p $>$  $<$ code $>$ Tag:key $<$ /code $>$  - The key of a tag attached to an Amazon Web Services resource you wish to exclude from automated discovery. Logical operator is  $\alpha$   $\alpha$   $\beta$ .  $\gamma$   $\alpha$   $\beta$ . The key for your tag must be appended to  $\alpha$   $\alpha$  $\beta$ .  $\gamma$   $\alpha$   $\beta$   $\gamma$   $\alpha$   $\beta$   $\gamma$   $\alpha$ example: <code>Tag:name-of-your-key</code>. <code>ProductInformationFilterValue</code> is optional if you are not using values for the key.  $\langle p \rangle \langle p \rangle \langle p \rangle \langle p \rangle \langle \langle p \rangle \langle p \rangle \langle p \rangle$  -code>AccountId $\langle \langle \text{code} \rangle$  - The 12-digit ID of an Amazon Web Services account you wish to exclude from automated discovery. Logical operator is <code>NOT\_EQUALS</code>.</p> </li> <li> <p> <code>License Included</code> - The type of license included. Logical operators are  $\langle \text{code}\rangle$ EQUALS $\langle \text{code}\rangle$  and  $\langle \text{code}\rangle$ NOT\_EQUALS $\langle \text{code}\rangle$ . Possible values are:  $\langle \text{code}\rangle = \langle \text{code}\rangle = \langle \text{$  $\langle \text{code}>$ windows-server-datacenter $\langle \text{code}>$ . $\langle \text{plot}\rangle$   $\langle \text{plot}\rangle$   $\langle \text{plot}\rangle$   $\langle \text{plot}\rangle$  and logical operators are supported when the resource type is  $\langle \text{code>} \text{RDS} \rangle / \text{code}> \langle \text{rule} \rangle \langle \text{rule} \rangle \langle \text{rule} \rangle \langle \text{rule} \rangle \langle \text{rule} \rangle \langle \text{rule} \rangle$ edition of the database engine. Logical operator is  $\langle \text{code}\rangle$ EQUALS $\langle \text{code}\rangle$ . Possible values are:  $\langle \text{code}\rangle$ -oracleee</code>|<code>oracle-se</code>|<code>oracle-se1</code>|<code>e>se2</code></p>></li><li><p>> <code>License Pack</code> - The license pack. Logical operator is

 <code>EQUALS</code>. Possible values are: <code>data guard</code> | <code>diagnostic pack sqlt</code> | <code>tuning pack sqlt</code> | <code>ols</code> | <code>olap</code>.</p> </li> </ul>\n@param productInformationFilterList A Product information filter consists of a

<code>ProductInformationFilterComparator</code> which is a logical operator, a

 $\alpha$  < code>ProductInformationFilterName $\alpha$  /code> which specifies the type of filter being declared, and a  $\leq$ code>ProductInformationFilterValue $\leq$ code> that specifies the value to filter on.  $\leq$ p> $\leq$ p>Accepted values for  $\alpha$  <code>ProductInformationFilterName $\alpha$  /code> are listed here along with descriptions and valid options for  $\langle \text{code}>$ ProductInformationFilterComparator $\langle \text{code}>$ .  $\langle \text{p}\rangle$   $\langle \text{p}\rangle$  The following filters and are supported when the resource type is <code>SSM\_MANAGED</code>:</p><</l><li><p><code>Application Name</code> - The name of the application. Logical operator is  $\langle \text{code}\rangle$ EQUALS $\langle \text{code}\rangle$ ,  $\langle \text{up}\rangle$ ,  $\langle \text{li}\rangle$ ,  $\langle \text{li}\rangle$ ,  $\langle \text{up}\rangle$ ,  $\langle \text{code}\rangle$ ,  $\langle \text{update}\rangle$ ,  $\langle \text{update}\rangle$ ,  $\langle \text{update}\rangle$ ,  $\langle \text{update}\rangle$ ,  $\langle \text{input}\rangle$ Publisher</code> - The publisher

 of the application. Logical operator is <code>EQUALS</code>.</p> </li> <li> <p> <code>Application Version $\langle \text{code} \rangle$  - The version of the application. Logical operator is  $\langle \text{code}\rangle$  EQUALS $\langle \text{code}\rangle$ ,  $\langle \text{code}\rangle$ ,  $\langle \text{list} \rangle$  $\alpha$  -code>Platform Name</code> - The name of the platform. Logical operator is  $\alpha$  -code>EQUALS $\alpha$ /code>. $\alpha$ /p> $\alpha$  $\langle$ i> $\langle$ p> $\langle$ code> $\langle$ Platform Type $\langle$ /code> $\langle$ The platform type. Logical operator is  $\langle$ code $\rangle$ EQUALS $\langle$ /code> $\langle$ /p>  $\langle$ li>  $\langle$ li>  $\langle$ p>  $\langle$ code>Tag:key $\langle$ /code> - The key of a tag attached to an Amazon Web Services resource you wish to exclude from automated discovery. Logical operator is <code>NOT\_EQUALS</code>. The key for your tag must be appended to  $\langle \text{code} \rangle$ Tag: $\langle \text{code} \rangle$  following the example:  $\langle \text{code} \rangle$ Tag:name-of-your-key $\langle \text{code} \rangle$ .

 $\langle \text{code>} \text{Product}$ InformationFilterValue $\langle \text{code>} \text{ is optional if you are not using values for the key. } \langle \text{py} \rangle$  $<$ p>  $<$ code> $\Delta$ ccountId $<$ /code> - The 12-digit ID of an Amazon Web Services account you wish to exclude from automated discovery. Logical operator is  $\langle \text{code>}$ NOT\_EQUALS $\langle \text{code>}$ . $\langle \text{code>}$ .

 $\langle \text{div} \rangle$   $\langle$   $\text{div} \rangle$   $\langle$   $\text{code>}\rangle$   $\langle$  code>  $\text{Included}\langle$   $\langle$   $\text{code>}-$  The type of license included. Logical operators are  $\leq$ code>EQUALS $\leq$ code> and  $\leq$ code>NOT\_EQUALS $\leq$ code>. Possible values are:  $\leq$ code>sql-serverenterprise</code> | <code>sql-server-standard</code> | <code>sql-server-web</code> | <code>windows-serverdatacenter $\langle \text{code}\rangle \langle \text{dp} \rangle \langle \text{dp} \rangle$   $\langle \text{dl}\rangle \langle \text{dp} \rangle$  The following filters and logical operators are supported when the resource type is  $<$ code>RDS $<$ /code>: $<$ /p> $<$ ul> $<$ li> $<$ p> $<$ code>Engine Edition $<$ /code> - The edition of the database engine. Logical operator is <code>EQUALS</code>. Possible values are: <code>oracle-ee</code>|<code>oracle- $\text{se}\times\text{code}\geq\text{read}\geq\text{oracle}\geq\text{scale}\geq\text{scale}\geq\text{oracle}\geq\text{scale}\geq\text{code}\geq\text{code}\geq\text{close}\geq\text{close}\geq\text{close}$  and  $\text{se}\times\text{code}\geq\text{node}\geq\text{edge}\geq\text{code}\geq\text{close}$  $-$  The license pack. Logical operator is  $\langle \text{code}\rangle$ EQUALS $\langle \text{code}\rangle$ . Possible values are:  $\langle \text{code}\rangle$  data guard $\langle \text{code}\rangle$  $\langle \text{code}>$ diagnostic pack sqlt $\langle \text{code}>$   $| \langle \text{code}>$ tuning pack sqlt $\langle \text{code}>$   $| \langle \text{code}>$ ols $\langle \text{code}>$   $| \langle \text{code}>$ ode $\rangle$ . $\langle \text{code}>$  $\langle$ li $\rangle$ \n@return Returns a reference to this object

so that method calls can be chained together.\*/",

"fluentSetterMethodName" : "withProductInformationFilterList",

 "getterDocumentation" : "/\*\*<p>A Product information filter consists of a <code>ProductInformationFilterComparator</code> which is a logical operator, a  $\alpha$  < code>ProductInformationFilterName $\alpha$   $\alpha$   $\alpha$   $\beta$  which specifies the type of filter being declared, and a  $\leq$ code>ProductInformationFilterValue $\leq$ code> that specifies the value to filter on.  $\lt$ p> $\lt$ p>Accepted values for <code>ProductInformationFilterName</code> are listed here along with descriptions and valid options for  $\alpha$  <code>ProductInformationFilterComparator $\alpha$  /code>.  $\alpha$ /p> $\alpha$  The following filters and are supported when the resource type is  $\langle \text{code>}$ SSM\_MANAGED $\langle \text{code}>$ : $\langle \text{p} \rangle$   $\langle \text{ul}>$   $\langle \text{li}>$   $\langle \text{p} \rangle$   $\langle \text{code>}$  Application Name $\langle \text{code>}$  - The name of the application. Logical operator is  $\langle \text{code}\rangle$ EQUALS $\langle \text{code}\rangle$ ,  $\langle \text{up}\rangle$ ,  $\langle \text{li}\rangle$ ,  $\langle \text{li}\rangle$ ,  $\langle \text{up}\rangle$ ,  $\langle \text{code}\rangle$ ,  $\langle \text{update}\rangle$ ,  $\langle \text{update}\rangle$ ,  $\langle \text{update}\rangle$ ,  $\langle \text{update}\rangle$ ,  $\langle \text{input}\rangle$ Publisher $\lt$ /code> - The publisher of the application. Logical operator is  $\lt$ code>EQUALS $\lt$ /code>. $\lt$ /p>  $\langle \text{div} \rangle$   $\langle \text{div} \rangle$   $\langle \text{code}\rangle$   $\langle \text{code}\rangle$  Application Version $\langle \text{code}\rangle$  - The version of the application. Logical operator is  $\langle \text{code}\rangle$ EQUALS $\langle \text{code}\rangle$ , $\langle \text{code}\rangle$ , $\langle \text{plot}\rangle$ , $\langle \text{lib}\rangle$ , $\langle \text{lib}\rangle$ ,  $\langle \text{code}\rangle$ . Platform Name $\langle \text{code}\rangle$  - The name of the platform. Logical operator is  $\langle \text{code}\rangle$ EQUALS $\langle \text{code}\rangle$ . $\langle \text{code}\rangle$   $\langle \text{div}\rangle$   $\langle \text{div}\rangle$   $\langle \text{div}\rangle$   $\langle \text{code}\rangle$  Platform Type $\langle \text{code}\rangle$  - The platform type. Logical operator is  $<$ code $>$ EQUALS $<$ /code $>$  $<$ / $p$  $>$  $<$ / $i$  $>$  $<$ l $i$  $>$  $<$ p $>$  $<$ code $>$ Tag:key $<$ /code $>$  - The key of a tag attached to an Amazon Web Services resource you wish to exclude from automated discovery. Logical operator is  $\alpha$   $\alpha$   $\beta$ .  $\gamma$   $\alpha$   $\beta$ . The key for your tag must be appended to  $\alpha$   $\alpha$  $\beta$ .  $\gamma$   $\alpha$   $\beta$   $\gamma$   $\alpha$   $\beta$   $\gamma$   $\alpha$ example: <code>Tag:name-of-your-key</code>. <code>ProductInformationFilterValue</code> is optional if you are not using values for the key.  $\langle p \rangle \langle p \rangle \langle p \rangle \langle p \rangle \langle \langle p \rangle \langle p \rangle$   $\langle p \rangle \langle p \rangle \langle p \rangle \langle p \rangle$  and  $\langle p \rangle \langle p \rangle \langle p \rangle \langle p \rangle \langle p \rangle \langle p \rangle$ Web Services account you wish to exclude from automated discovery. Logical operator is  $\langle \text{code}>NOT\_EOLALS \langle \text{code}> \langle \text{p} \rangle \langle \text{div} \text{div} \rangle \langle \text{p} \rangle$ . type of license included. Logical operators are  $\langle \text{code}\rangle$ EQUALS $\langle \text{code}\rangle$  and  $\langle \text{code}\rangle$ NOT\_EQUALS $\langle \text{code}\rangle$ . Possible values are:  $<$ code>sql-server-enterprise $<$ /code> |  $<$ code>sql-server-standard $<$ /code> |  $<$ code>sql-serverweb</code> | <code>windows-server-datacenter</code>.</p> </li> </ul> <p>The following filters and logical operators are supported when the resource type is  $\langle \text{code>} \text{RDS} \rangle / \langle \text{code>} \text{RDS} \rangle / \langle \text{rule} \text{right} \rangle$ Edition</code> - The edition of the database engine. Logical operator is <code>EQUALS</code>. Possible values are:  $<$ code>oracle-ee</code> $|<$ code>oracle-se $<$ /code> $|<$ code>oracle-se1 $<$ /code> $|<$ code>oracle-se2 $<$ /code>. $<$ /p>  $\langle$ li>  $\langle$ i>  $\langle$ p>  $\langle$ code>License Pack $\langle$ /code> - The license pack. Logical operator is  $\langle$ code>EQUALS $\langle$ /code>. Possible values are: <code>data guard</code>  $|$ <code>diagnostic pack sqlt</code>  $|$ <code>tuning pack sqlt</code> | <code>ols</code> | <code>olap</code>.</p> </li> </ul>\n@return A Product information filter consists of a <code>ProductInformationFilterComparator</code>

which is a logical operator, a  $< code$ >ProductInformationFilterName $<$ code> which specifies the type of filter being declared, and a  $\alpha$  code>ProductInformationFilterValue $\alpha$  that specifies the value to filter on.  $\alpha$ <p>Accepted values for <code>ProductInformationFilterName</code> are listed here along with descriptions and valid options for  $< code> ProductInformationFilter Comparison < code> . < /p> < p> The following filters and are$ supported when the resource type is  $\langle \text{code>}$ SSM\_MANAGED $\langle \text{code}>$ : $\langle \text{p}\rangle$   $\langle \text{ul}\rangle$   $\langle \text{li}\rangle$   $\langle \text{p}\rangle$   $\langle \text{code>}$  Application Name $\lt$ /code> - The name of the application. Logical operator is  $\lt$ code> $\lt$ EOUALS $\lt$ /code> $\lt$  $\lt$ /li $\gt$  $\lt$ li $\gt$  $\lt$ <code>Application Publisher</code> - The publisher of the application. Logical operator is  $\langle \text{code>=EQUALS}\rangle$ . $\langle \text{code>=}\langle \text{size}\rangle$ . $\langle \text{size}\rangle$ . $\langle \text{size}\rangle$ .  $\langle \text{size}\rangle$ .  $\langle \text{code>=Aplication}\rangle$ . The version of the application.

Logical operator is <code>EQUALS</code>.</p> </li> <li> <p> <code>Platform Name</code> - The name of the platform. Logical operator is  $\langle \text{code}\rangle$ EQUALS $\langle \text{code}\rangle$ . $\langle \text{code}\rangle$ . $\langle \text{plot}\rangle$ .

 $p> <$ code>Platform Type $\&$ code> - The platform type. Logical operator is  $\&$ code>EQUALS $\&$ code>. $\&$ p> $\&$ li> <li> <p> <code>Tag:key</code> - The key of a tag attached to an Amazon Web Services resource you wish to

exclude from automated discovery. Logical operator is <code>NOT\_EQUALS</code>. The key for your tag must be appended to  $\langle \text{code} \rangle$ Tag: $\langle \text{code} \rangle$  following the example:  $\langle \text{code} \rangle$ Tag:name-of-your-key $\langle \text{code} \rangle$ .  $\alpha$  <code>ProductInformationFilterValue $\alpha$  is optional if you are not using values for the key.  $\alpha$   $\alpha$   $\beta$   $\alpha$   $\beta$   $\alpha$   $\beta$ <p> <code>AccountId</code> - The 12-digit ID of an Amazon Web Services account you wish to exclude from automated discovery. Logical operator is <code>NOT\_EQUALS</code>.</p></li> <li></p>><code>License Included $\langle \text{code}\rangle$  - The type of license included. Logical operators are  $\langle \text{code}\rangle$  EQUALS $\langle \text{code}\rangle$  and <code>NOT\_EQUALS</code>. Possible values are: <code>sql-server-enterprise</code> | <code>sql-serverstandard</code> | <code>sql-server-web</code> | <code>windows-server-datacenter</code>.</p>  $\langle \text{div} \times \text{div} \rangle$  =  $\langle \text{div} \rangle$  The following filters and logical operators are supported when the resource type is  $\langle \text{code>}RDS \langle \text{code}> \langle \text{v} \rangle \langle \text{u} \rangle \langle \text{v} \rangle \langle \text{v} \rangle \langle \text{code>}$   $\rangle$   $\langle \text{code>}$  Engine Edition $\langle \text{code>} \rangle$  - The edition of the database engine. Logical operator is <code>EQUALS</code>. Possible values are: <code>oracle-ee</code>|<code>oracle $se$ </code> $|$ <code>oracle-se1</code> $|$ <code>oracle-se2</code>.</p></li><li><p><code>License Pack</code> - The license pack. Logical operator is <code>EQUALS</code>. Possible values are: <code>data guard</code> |  $\langle \text{code}>$ diagnostic pack sqlt $\langle \text{code}>$  $| \langle \text{code}>$ tuning pack sqlt $\langle \text{code}>$  $| \langle \text{code}>$ dia $\langle \text{code}>$ l $\langle \text{code}>$ diagnostic pack sqlt $\langle \text{code}>$  $\langle$ /li>\*/",

"getterMethodName" : "getProductInformationFilterList",

"getterModel" : {

"returnType" : "java.util.List<ProductInformationFilter>",

"documentation" : null

},

" $http"$ : {

"additionalMarshallingPath" : null,

"additionalUnmarshallingPath" : null,

"flattened"

: false,

```
 "greedy" : false,
  "header" : false,
  "isPayload" : false,
  "isStreaming" : false,
  "location" : null,
  "marshallLocation" : "PAYLOAD",
  "marshallLocationName" : "ProductInformationFilterList",
  "queryString" : false,
  "requiresLength" : false,
  "statusCode" : false,
  "unmarshallLocationName" : "ProductInformationFilterList",
  "uri" : false
 },
 "idempotencyToken" : false,
 "isBinary" : false,
 "jsonValue" : false,
 "list" : true,
 "listModel" : {
  "implType" : "java.util.ArrayList",
  "interfaceType" : "java.util.List",
  "listMemberModel" : {
   "c2jName" : "member",
   "c2jShape" : "ProductInformationFilter",
```
 "deprecated" : false, "documentation" : "", "endpointDiscoveryId" : false,

```
 "enumType" : null,
```
 "fluentSetterDocumentation" : "/\*\*\n@param member \n@return Returns a reference to this object so that method calls can be chained together.\*/",

```
 "fluentSetterMethodName" : "withMember",
 "getterDocumentation" : "/**\n@return */",
 "getterMethodName" : "getMember",
 "getterModel" : {
  "returnType" : "ProductInformationFilter",
  "documentation" : null
 },
"http": {
  "additionalMarshallingPath" : null,
  "additionalUnmarshallingPath" : null,
  "flattened" : false,
  "greedy" : false,
  "header" : false,
  "isPayload" : false,
  "isStreaming" : false,
  "location" : null,
  "marshallLocation" : "PAYLOAD",
  "marshallLocationName" : "member",
  "queryString" : false,
  "requiresLength"
```
### : false,

 "statusCode" : false, "unmarshallLocationName" : "member", "uri" : false }, "idempotencyToken" : false, "isBinary" : false, "jsonValue" : false, "list" : false, "listModel" : null, "map" : false, "mapModel" : null, "marshallingTargetClass" : "StructuredPojo", "marshallingType" : "STRUCTURED", "name" : "Member", "sensitive" : false, "setterDocumentation" : "/\*\*\n@param member \*/", "setterMethodName" : "setMember", "setterModel" : { "timestampFormat" : null, "variableDeclarationType" : "ProductInformationFilter", "variableName" : "member",

"variableType" : "ProductInformationFilter",

"documentation" : "",

"simpleType" : "ProductInformationFilter",

```
 "variableSetterType" : "ProductInformationFilter"
```
},

"shouldEmitLegacyEnumSetter" : false,

"shouldFullyQualify" : false,

"simple" : false,

"unmarshallingType" : null,

 "varargSetterDocumentation" : "/\*\*\n@param member \n@return Returns a reference to this object so that method calls can be chained together.\*/",

"variable" : {

"timestampFormat" : null,

"variableDeclarationType" : "ProductInformationFilter",

"variableName" : "member",

"variableType" : "ProductInformationFilter",

"documentation" : "",

"simpleType" : "ProductInformationFilter",

"variableSetterType" : "ProductInformationFilter"

},

"xmlNameSpaceUri" : null

},

"memberLocationName" : null,

"memberType" : "ProductInformationFilter",

"map" : false,

"marshallNonAutoConstructedEmptyLists" : false,

"memberAdditionalMarshallingPath" : null,

"memberAdditionalUnmarshallingPath" : null,

"sendEmptyQueryString" : false,

"simple" : false,

"simpleType" : "ProductInformationFilter",

"templateImplType" : "java.util.ArrayList<ProductInformationFilter>",

"templateType" : "java.util.List<ProductInformationFilter>"

},

"map" : false,

"mapModel" : null,

"marshallingTargetClass" : "List",

"marshallingType" : "LIST",

"name" : "ProductInformationFilterList",

"sensitive" : false,

"setterDocumentation" : "/\*\*<p>A Product information filter consists of a

<code>ProductInformationFilterComparator</code> which is a logical operator, a

 $\alpha$  < code>ProductInformationFilterName  $\alpha$  / code> which specifies the type of filter being declared, and a <code>ProductInformationFilterValue</code>

that specifies the value to filter on.  $\langle \psi \rangle \langle \psi \rangle$  accepted values for  $\langle \text{code>} \text{Product}$  InformationFilterName $\langle \text{code>} \text{ are} \rangle$ listed here along with descriptions and valid options for  $\langle \text{code>} \rangle$ ProductInformationFilterComparator $\langle \text{code>} \rangle$ .  $p$ The following filters and are supported when the resource type is  $\langle \text{code}>$ SSM\_MANAGED $\langle \text{code}>$ : $\langle \text{p}\rangle$   $\langle \text{ul}\rangle$
$\langle$ i>  $\langle$ p>  $\langle$ code>Application Name $\langle$ code> - The name of the application. Logical operator is  $\langle \text{code}\rangle$ EQUALS $\langle \text{code}\rangle$ , $\langle \text{code}\rangle$ , $\langle \text{plot}\rangle$ , $\langle \text{lib}\rangle$ , $\langle \text{lib}\rangle$ , $\langle \text{code}\rangle$ , $\langle \text{update}\rangle$ , $\langle \text{node}\rangle$ ,  $\langle \text{code}\rangle$ ,  $\langle \text{code}\rangle$ ,  $\langle \text{code}\rangle$ ,  $\langle \text{code}\rangle$ ,  $\langle \text{code}\rangle$ ,  $\langle \text{code}\rangle$ ,  $\langle \text{code}\rangle$ ,  $\langle \text{code}\rangle$ ,  $\langle \text{code}\rangle$ ,  $\langle \text{code}\$ application. Logical operator is  $\langle \text{code}\rangle$ EQUALS $\langle \text{code}\rangle$ . $\langle \text{dp}\rangle$ .  $\langle \text{dp}\rangle$ .  $\langle \text{dp}\rangle$ .  $\langle \text{dp}\rangle$ .  $\langle \text{code}\rangle$ .  $\langle \text{p}\rangle$ .  $\langle \text{code}\rangle$ .  $\langle \text{p}\rangle$ .  $\langle \text{code}\rangle$ .  $\langle \text{p}\rangle$ .  $\langle \text{code}\rangle$ .  $\langle \text{p}\rangle$ .  $\langle \text{code}\rangle$ .  $\langle \text$ The version of the application. Logical operator is <code>EQUALS</code>.</p></li><li><p><code>Platform Name $\lt$ /code> - The name of the platform. Logical operator is  $\lt$ code>EQUALS $\lt$ /code> $\lt$  $\lt$ / $\lt$ / $\lt$ i $\gt$  $\lt$  $\lt$ i $\gt$  $\lt$ <code>Platform Type</code> - The platform type. Logical operator is <code>EQUALS</code>.</p> </li> <li> <p> <code>Tag:key</code> - The key of

 a tag attached to an Amazon Web Services resource you wish to exclude from automated discovery. Logical operator is  $\langle \text{code>} \text{NOT\_EQUALS} \rangle$ . The key for your tag must be appended to  $\langle \text{code>} \text{Tag:} \rangle$   $\langle \text{code>} \text{NOT\_EQUALS} \rangle$  $following the example: `code>\text{Tag} \cdot \text{name-of-vour-key} /code>. code>ProductInformationFilterValue /code> is`$ optional if you are not using values for the key.  $\langle p \rangle \langle p \rangle \langle p \rangle \langle p \rangle \langle p \rangle \langle p \rangle \langle p \rangle$  -code>AccountId $\langle \langle \text{code} \rangle$  - The 12-digit ID of an Amazon Web Services account you wish to exclude from automated discovery. Logical operator is <code>NOT\_EQUALS</code>.</p> </li> <li> <p> <code>License Included</code> - The type of license included. Logical operators are  $\langle code \rangle$ EQUALS $\langle$ /code $\rangle$  and  $\langle code \rangle$ NOT\_EQUALS $\langle$ /code $\rangle$ . Possible values are:  $\langle \text{code}>$ sql-server-enterprise $\langle \text{code}>$  $| \langle \text{code}>$ sql-server-standard $\langle \text{code}>$  $| \langle \text{code}>$ sql-server-web $\langle \text{code}>$ <code>windows-server-datacenter</code>.</p> </li> </ul> <p>The following filters and logical operators are supported when the resource type is  $<$ code>RDS $<$ /code> $\ge$  $<$ /p> $<$ ul> $<$ li> $<$ p> $<$ code>Engine Edition $\lt$ /code $>$ - The edition of the database engine. Logical operator is  $\lt$ code $\gt$ EQUALS $\lt$ /code $>$ . Possible values are:  $<$ code>oracle-ee</code> $|<$ code>oracle-se $<$ /code> $|<$ code>oracle-se1 $<$ /code> $|<$ code>oracle-se2 $<$ /code>. $<$ /p>  $\langle$ li>  $\langle$ i>  $\langle$ p>  $\langle$ code>License Pack</code> - The license pack. Logical operator is  $\langle$ code>EQUALS $\langle$ /code>. Possible values are: <code>data guard</code> | <code>diagnostic pack sqlt</code> | <code>tuning pack  $sqlt \leq \c{code>old} \leq \c{code>old} \leq \c{code>old} \leq \c{code>old} \leq \c{code>old} \leq \c{1} \leq \c{1} \leq \c{1} \leq \c{1} \leq \c{1} \leq \c{1} \leq \c{1} \leq \c{1} \leq \c{1} \leq \c{1} \leq \c{1} \leq \c{1} \leq \c{1} \leq \c{1} \leq \c{1} \leq \c{1} \leq \c{1} \leq \c{1} \leq \c{1} \leq \c{1} \leq \c{1$ Product information filter consists of a  $<code>ProductInformationFilter Comparison  $\<code>$  which is a logical$ operator, a  $<$ code>ProductInformationFilterName $<$ /code> which specifies the type of filter being declared, and a  $\langle \text{code>} \rangle$ ProductInformationFilterValue $\langle \text{code>} \rangle$  that specifies the value to filter on.  $\langle \text{up>} \rangle$   $\langle \text{p>} \rangle$ Accepted values for  $\alpha$  < code>ProductInformationFilterName $\alpha$  /code> are listed here along with descriptions and valid options for  $< \text{code>}$ ProductInformationFilterComparator</code>.

 $\langle p \rangle$   $\langle p \rangle$  The following filters and are supported when the resource type is  $\langle \text{code>}$  SSM\_MANAGED $\langle \text{code}>$ : $\langle p \rangle$  $\langle \text{ul} \rangle \langle \text{li} \rangle \langle \text{pol} \rangle$  -  $\langle \text{code} \rangle$  Application Name $\langle \text{code} \rangle$  - The name of the application. Logical operator is  $\langle \text{code}\rangle$ EQUALS $\langle \text{code}\rangle$ , $\langle \text{code}\rangle$ , $\langle \text{plot}\rangle$ , $\langle \text{lib}\rangle$ , $\langle \text{lib}\rangle$ , $\langle \text{code}\rangle$ , $\langle \text{update}\rangle$ , $\langle \text{node}\rangle$ ,  $\langle \text{node}\rangle$ ,  $\langle \text{code}\rangle$ ,  $\langle \text{code}\rangle$ ,  $\langle \text{code}\rangle$ ,  $\langle \text{code}\rangle$ ,  $\langle \text{code}\rangle$ ,  $\langle \text{code}\rangle$ application. Logical operator is <code>EQUALS</code>.</p></li><li><p><code>Application Version</code>-The version of the application. Logical operator is  $\langle \text{code>=EQUALS}\rangle \langle \text{code>=EV=V} \rangle \langle \text{plot=V=V=EV} \rangle$ Name $\lt$ /code> - The name of the platform. Logical operator is  $\lt$ code>EQUALS $\lt$ /code> $\lt$ /li $\gt$  $\lt$ li $\gt$  $\lt$ li $\gt$  $\lt$ <code>Platform Type</code> - The platform type. Logical operator is <code>EQUALS</code>.</p> </li> <li>  $<$ p>  $<$ code $>$ Tag:key $<$ /code $>$  - The key of a tag attached to an Amazon Web Services resource you wish to exclude from automated discovery. Logical operator is <code>NOT\_EQUALS</code>. The key for your tag must be appended to  $\langle \text{code} \rangle$ Tag: $\langle \text{code} \rangle$  following the example:  $\langle \text{code} \rangle$ Tag:name-of-your-key $\langle \text{code} \rangle$ .  $\langle \text{code}>$ ProductInformationFilterValue $\langle \text{code}>$  is optional if you are not using values for the key.  $\langle \text{py} \rangle$   $\langle$ I $\rangle$ <p> <code>AccountId</code> - The 12-digit ID of an Amazon Web Services account you wish to exclude from automated discovery. Logical operator is <code>NOT\_EQUALS</code>.</p></li> <li> <p> <code>License Included $\langle \text{code}\rangle$  - The type of license included. Logical operators are  $\langle \text{code}\rangle$  EQUALS $\langle \text{code}\rangle$  and  $\langle \text{code>}$ NOT\_EQUALS $\langle \text{code>}$ . Possible values are:  $\langle \text{code>}$ sql-server-enterprise $\langle \text{code>} \rangle$   $| \langle \text{code>} \rangle$ sql-serverstandard</code> | <code>sql-server-web</code> | <code>windows-server-datacenter</code>.</p></li> </ul>  $\langle p \rangle$ The following filters and logical operators are supported when the resource type is  $\langle code \rangle RDS$ : $\langle code \rangle$ : $\langle p \rangle$  $\langle \text{ul}\rangle \langle \text{div}\rangle$   $\langle \text{code}\rangle$   $\langle \text{code}\rangle$  Engine Edition $\langle \text{code}\rangle$  - The edition of the database engine. Logical operator is <code>EQUALS</code>. Possible values are: <code>oracle-ee</code> | <code>oracle-se</code> | <code>oraclese1</code> $|<$ code>oracle-se2</code>.</p>

 $\langle$ li>  $\langle$ li>  $\langle$ p>  $\langle$ code>License Pack $\langle$ /code> - The license pack. Logical operator is  $\langle$ code> $EQUALS$ . Possible values are:  $\langle \text{code}>$ data guard $\langle \text{code}> | \langle \text{code}>$ diagnostic pack sqlt $\langle \text{code}> | \langle \text{code}>$ tuning pack sqlt</code> | <code>ols</code> | <code>olap</code>.</p></li>\*/",

"setterMethodName" : "setProductInformationFilterList",

"setterModel" : {

"timestampFormat" : null,

"variableDeclarationType" : "java.util.List<ProductInformationFilter>",

"variableName" : "productInformationFilterList",

"variableType" : "java.util.List<ProductInformationFilter>",

"documentation" : "",

"simpleType" : "List<ProductInformationFilter>",

"variableSetterType" : "java.util.Collection<ProductInformationFilter>"

},

"shouldEmitLegacyEnumSetter" : false,

"shouldFullyQualify" : false,

"simple" : false,

"unmarshallingType" : null,

"varargSetterDocumentation"

: "/\*\*<p>A Product information filter consists of a <code>ProductInformationFilterComparator</code> which is a logical operator, a <code>ProductInformationFilterName</code> which specifies the type of filter being declared, and a  $\alpha$  code>ProductInformationFilterValue $\alpha$  that specifies the value to filter on.  $\alpha$   $\beta$   $\beta$   $\beta$   $\alpha$   $\alpha$   $\beta$   $\beta$ for  $\langle \text{code}>$ ProductInformationFilterName $\langle \text{code}>$  are listed here along with descriptions and valid options for <code>ProductInformationFilterComparator</code>. </p> <p>The following filters and are supported when the resource type is  $\langle \text{code>}$ SSM\_MANAGED $\langle \text{code}>$ : $\langle \text{p}\rangle$   $\langle \text{ul}\rangle$   $\langle \text{li}\rangle$   $\langle \text{p}\rangle$   $\langle \text{code>}$  Application Name $\langle \text{code>}$  - The name of the application. Logical operator is  $\langle \text{code}\rangle$ EQUALS $\langle \text{code}\rangle$ ,  $\langle \text{up}\rangle$ ,  $\langle \text{li}\rangle$ ,  $\langle \text{li}\rangle$ ,  $\langle \text{up}\rangle$ ,  $\langle \text{code}\rangle$ ,  $\langle \text{update}\rangle$ ,  $\langle \text{update}\rangle$ ,  $\langle \text{update}\rangle$ ,  $\langle \text{update}\rangle$ ,  $\langle \text{input}\rangle$ Publisher $\langle \text{code}\rangle$  - The publisher of the application. Logical operator is  $\langle \text{code}\rangle$ -EQUALS $\langle \text{code}\rangle$ . $\langle \text{code}\rangle$ ,  $\langle \text{div}\rangle$  $<$ p>  $<$ code>Application Version $<$ /code> - The version of the application. Logical operator is <code>EQUALS</code>.</p> </li> <li> <p> <code>Platform

Name $\langle$ code> - The name of the platform. Logical operator is  $\langle \text{code}\rangle$ EQUALS $\langle \text{code}\rangle$ . $\langle \text{code}\rangle$ . $\langle \text{div}\rangle$ . $\langle \text{div}\rangle$ . <code>Platform Type</code> - The platform type. Logical operator is <code>EQUALS</code>.</p> </li> <li> <p> <code>Tag:key</code> - The key of a tag attached to an Amazon Web Services resource you wish to exclude from automated discovery. Logical operator is <code>NOT\_EQUALS</code>. The key for your tag must be appended to  $\langle \text{code} \rangle$ Tag: $\langle \text{code} \rangle$  following the example:  $\langle \text{code} \rangle$ Tag:name-of-your-key $\langle \text{code} \rangle$ .

 $\langle \text{code>} \text{Product}$ InformationFilterValue $\langle \text{code>} \text{ is optional if you are not using values for the key. } \langle \text{p}> \langle \text{li}> \text{li} \rangle$  $<$ p>  $<$ code> $A$ ccountId $<$ /code> - The 12-digit ID of an Amazon Web Services account you wish to exclude from automated discovery. Logical operator is <code>NOT\_EQUALS</code>.</p></li> <li></p>></ode>License Included $\angle$ code $>$ - The type of license included. Logical operators are  $\angle$ code $\geq$ EQUALS $\angle$ code $\geq$  and  $\leq$ code $>$ NOT\_EQUALS $\leq$ code $>$ . Possible values are:  $\leq$ code $>$ sql-server-enterprise $\leq$ code $>$ 

|  $<$ code>sql-server-standard</code> |  $<$ code>sql-server-web</code> |  $<$ code>windows-server-

datacenter $\langle \cosh \zeta \rangle$   $\langle \cosh \zeta \rangle$   $\langle \cosh \zeta \rangle$   $\langle \cosh \zeta \rangle$  and logical operators are supported when the resource type is  $<$ code>RDS $<$ /code>: $<$ /p> $<$ ul> $<$ i> $<$ p> $<$ code>Engine Edition $<$ /code> - The edition of the database engine. Logical operator is  $<$ code>EOUALS $<$ /code>. Possible values are:  $<$ code>oracle-ee $<$ /code> $|$  $<$ code>oracle-

se</code> | <code>oracle-se1</code> | <code>oracle-se2</code>.</p> </li> <li> <p> <code>License Pack</code>  $-$  The license pack. Logical operator is  $\langle \text{code}\rangle$  EQUALS $\langle \text{code}\rangle$ . Possible values are:  $\langle \text{code}\rangle$  data guard $\langle \text{code}\rangle$  $\langle \text{code}>$ diagnostic pack sqlt $\langle \text{code}>$  $| \langle \text{code}>$ tuning pack sqlt $\langle \text{code}>$  $| \langle \text{code}>$ ols $\langle \text{code}>$  $| \langle \text{code}>$ olap $\langle \text{code}>$  $| \langle \text{code}>$  $\langle \text{div}\rangle \langle \text{div}\rangle$   $\langle \text{div}\rangle$  NOTE:  $\langle \text{div}\rangle$  This method appends the values to the existing list (if any). Use {@link #setProductInformationFilterList(java.util.Collection)} or {@link

#withProductInformationFilterList(java.util.Collection)} if you want to override the existing

 values.</p>\n@param productInformationFilterList A Product information filter consists of a <code>ProductInformationFilterComparator</code> which is a logical operator, a <code>ProductInformationFilterName</code> which specifies the type of filter being declared, and a <code>ProductInformationFilterValue</code> that specifies the value to filter on. </p> <p>Accepted values for  $\leq$ code>ProductInformationFilterName $\leq$ /code> are listed here along with descriptions and valid options for <code>ProductInformationFilterComparator</code>. </p> <p>The following filters and are supported when the resource type is  $\langle \text{code>}$ SSM\_MANAGED $\langle \text{code}>$ : $\langle \text{p}\rangle$   $\langle \text{ul}\rangle$   $\langle \text{li}\rangle$   $\langle \text{p}\rangle$   $\langle \text{code>}$  Application Name $\langle \text{code>}$  - The name of the application. Logical operator is  $\langle \text{code}\rangle$ EQUALS $\langle \text{code}\rangle$ ,  $\langle \text{dp}\rangle$ ,  $\langle \text{dp}\rangle$ ,  $\langle \text{dp}\rangle$ ,  $\langle \text{dp}\rangle$  and  $\langle \text{dp}\rangle$  and  $\langle \text{dp}\rangle$ . Publisher</code> - The publisher of the application. Logical operator is  $\langle \text{code}\rangle$ EQUALS $\langle \text{code}\rangle$ . $\langle \text{plot}\rangle$ .  $\langle \text{lib}\rangle$  $<$ p> $<$ code> $A$ pplication Version $<$ /code> $-$ The version of the application. Logical operator is <code>EQUALS</code>.</p>

 $\langle$ li>  $\langle$ li>  $\langle$ p>  $\langle$ code>Platform Name $\langle$ code> - The name of the platform. Logical operator is <code>EQUALS</code>.</p> </li> <li> <p> <code>Platform Type</code> - The platform type. Logical operator is  $<$ code>EQUALS</code> $<$ /p> $<$ /li> $<$ li> $<$ i> $<$ p> $<$ code>Tag:key</code> - The key of a tag attached to an Amazon Web Services resource you wish to exclude from automated discovery. Logical operator is  $\alpha$   $\alpha$   $\beta$ .  $\gamma$   $\alpha$   $\beta$ . The key for your tag must be appended to  $\alpha$   $\alpha$  $\beta$ .  $\gamma$   $\alpha$   $\beta$   $\gamma$   $\alpha$   $\beta$   $\gamma$   $\alpha$ example: <code>Tag:name-of-your-key</code>. <code>ProductInformationFilterValue</code> is optional if you are not using values for the key. </p> </li> <li> <p> <code>AccountId</code> - The 12-digit ID of an Amazon Web Services account you wish to exclude from automated discovery. Logical operator is <code>NOT\_EQUALS</code>.</p> </li> <li> <p> <code>License Included</code> - The type of license included. Logical operators are  $\langle \text{code}\rangle$ EQUALS $\langle \text{code}\rangle$  and  $\langle \text{code}\rangle$ NOT\_EQUALS $\langle \text{code}\rangle$ . Possible values are:  $\langle \text{code}\rangle$ sql-server-enterprise $\langle \text{code}\rangle$  |  $\langle \text{code}\rangle$ sql-server-standard $\langle \text{code}\rangle$  |  $\langle \text{code}\rangle$ sql-server-web $\langle \text{code}\rangle$  | <code>windows-server-datacenter</code>.</p> </li> </ul> <p>The following filters and logical operators are supported when the resource type is  $\langle \text{code>} \text{RDS} \rangle / \text{code}> \langle \text{rule} \text{right} \rangle$   $\langle \text{left>} \text{angle} \text{E} \text{line Edition} \rangle / \text{code>}$ . The edition of the database engine. Logical operator is  $\langle \text{code}\rangle$ EQUALS $\langle \text{code}\rangle$ . Possible values are:  $\langle \text{code}\rangle$ -oracleee</code>|<code>oracle-se</code>|<code>oracle-se1</code>|<code>|<code>e2</code></p>></li><li><p>> <code>License Pack</code> - The license pack. Logical operator is <code>EQUALS</code>. Possible values are:  $\langle \text{code}>$ data guard $\langle \text{code}> | \langle \text{code}>$ diagnostic pack sqlt $\langle \text{code}> | \langle \text{code}>$ tuning pack sqlt $\langle \text{code}> | \rangle$ <code>ols</code> | <code>olap</code>.</p> </li>\n@return Returns a reference to this object so that method calls can be chained together.\*/",

"variable" : {

"timestampFormat" : null,

"variableDeclarationType" : "java.util.List<ProductInformationFilter>",

"variableName" : "productInformationFilterList",

"variableType" : "java.util.List<ProductInformationFilter>",

"documentation" : "<p>A Product information filter consists of a

<code>ProductInformationFilterComparator</code> which is a logical operator, a

 $\alpha$  <code>ProductInformationFilterName $\alpha$  /code> which specifies the type of filter being declared, and a <code>ProductInformationFilterValue</code> that specifies the value to filter on. </p> <p>Accepted values for  $\alpha$  < code>ProductInformationFilterName</code> are listed here along with descriptions and valid options for  $\alpha$  <code>ProductInformationFilterComparator $\alpha$  /code>.  $\alpha$ /p> $\alpha$  The following filters and are supported when the resource type is  $< code > SSM$  MANAGED $< code > < d> < d> < c> < code > Apblication Name < /code > - The$ name of the application. Logical operator is  $\langle \text{code}\rangle$ EQUALS $\langle \text{code}\rangle$ ,  $\langle \text{up}\rangle$ ,  $\langle \text{li}\rangle$ ,  $\langle \text{li}\rangle$ ,  $\langle \text{up}\rangle$ ,  $\langle \text{code}\rangle$ ,  $\langle \text{update}\rangle$ ,  $\langle \text{update}\rangle$ ,  $\langle \text{update}\rangle$ ,  $\langle \text{update}\rangle$ Publisher</code> - The publisher of the application. Logical operator is

 $\langle \text{code}\rangle$ EQUALS $\langle \text{code}\rangle$ . $\langle \text{do}$  $\langle \text{do}\rangle$ . $\langle \text{do}$   $\langle \text{lo}\rangle$   $\langle \text{do}$   $\rangle$   $\langle \text{do}$   $\rangle$   $\langle \text{do}$   $\rangle$   $\langle \text{do}$   $\langle \text{do}$   $\rangle$   $\langle \text{do}$   $\langle \text{do}$   $\rangle$   $\langle \text{do}$   $\rangle$   $\langle \text{do}$   $\rangle$   $\langle \text{do}$   $\rangle$   $\langle \text{do}$   $\rangle$ Logical operator is  $<$ code>EQUALS $<$ /code> $\le$ / $p$ > $<$ / $l$ i> $<$ li> $\le$ p> $<$ code>Platform Name $<$ /code> - The name of the platform. Logical operator is  $\langle \text{code}\rangle$ EQUALS $\langle \text{code}\rangle$ . $\langle \text{code}\rangle$   $\langle \text{div}\rangle$   $\langle \text{div}\rangle$   $\langle \text{code}\rangle$   $\langle \text{code}\rangle$  - The platform type. Logical operator is  $\langle \text{code}\rangle$ -EQUALS $\langle \text{code}\rangle$ . $\langle \text{dp}\rangle$ ,  $\langle \text{dp}\rangle$   $\langle \text{dp}\rangle$   $\langle \text{p}\rangle$   $\langle \text{code}\rangle$ -Tag:key $\langle \text{code}\rangle$ -The key

of a tag attached to an Amazon Web Services resource you wish to exclude from automated discovery. Logical operator is  $\langle \text{code>} \text{NOT\_EQUALS} \rangle$ . The key for your tag must be appended to  $\langle \text{code>} \text{Tag:} \rangle$   $\langle \text{code>} \text{NOT\_EQUALS} \rangle$ following the example: <code>Tag:name-of-your-key</code>. <code>ProductInformationFilterValue</code> is optional if you are not using values for the key.  $\langle p \rangle \langle p \rangle \langle p \rangle \langle p \rangle \langle p \rangle \langle p \rangle$  code>AccountId $\langle \langle \text{code} \rangle$  - The 12-digit ID of an Amazon Web Services account you wish to exclude from automated discovery. Logical operator is  $<$ code>NOT\_EQUALS</code>.</p></li><li><p><code>License Included</code>

 $-$  The type of license included. Logical operators are  $\langle \text{code}\rangle$ EQUALS $\langle \text{code}\rangle$  and  $\langle \text{code}\rangle$ NOT\_EQUALS $\langle \text{code}\rangle$ . Possible values are:  $<$ code>sql-server-enterprise $<$ /code> |  $<$ code>sql-server-standard $<$ /code> |  $<$ code>sql-serverweb</code> | <code>windows-server-datacenter</code>.</p> </li> </ul> <p>The following filters and logical operators are supported when the resource type is  $\langle \text{code>} \text{RDS} \rangle / \langle \text{code>} \text{RDS} \rangle / \langle \text{rule} \text{right} \rangle$ Edition $\lt$ /code $>$ - The edition of the database engine. Logical operator is  $\lt$ code $\gt$ EQUALS $\lt$ /code $>$ . Possible values are:  $<$ code>oracle-ee</code>  $|<$ code>oracle-se</code>  $|<$ code>oracle-se1</code>  $|<$ code>oracle-se2</code>.</p>  $\langle$ li>  $\langle$ i>  $\langle$ p>  $\langle$ code>License Pack $\langle$ /code> - The license pack. Logical operator is  $\langle$ code>EQUALS $\langle$ /code>. Possible values are:  $\langle \text{code}>$ data guard $\langle \text{code}> | \langle \text{code}>$ diagnostic pack sqlt $\langle \text{code}> | \langle \text{code}>$ tuning pack  $sqlt$   $\langle code>0s$   $\langle code>0s$   $|$   $\langle code>0aqp$   $\langle code>0s$   $\langle p \rangle$   $\langle lib>0s$   $\langle ul>$ ",

"simpleType" : "List<ProductInformationFilter>",

"variableSetterType"

: "java.util.Collection<ProductInformationFilter>"

```
 },
```
"xmlNameSpaceUri" : null

},

"ResourceType" : {

"c2jName" : "ResourceType",

"c2jShape" : "String",

"deprecated" : false,

"documentation" : "<p>Resource type. The possible values are <code>SSM\_MANAGED</code> | <code>RDS</code>.</p>",

"endpointDiscoveryId" : false,

"enumType" : null,

"fluentSetterDocumentation" : "/\*\*<p>Resource type. The possible values are

<code>SSM\_MANAGED</code> | <code>RDS</code>.</p>\n@param resourceType Resource type. The possible values are  $\langle \text{code>}$ SSM\_MANAGED $\langle \text{code>}$  |  $\langle \text{code>}$ RDS $\langle \text{code>}$ . $\rangle$ n@return Returns a reference to this object so that method calls can be chained together.\*/",

"fluentSetterMethodName" : "withResourceType",

"getterDocumentation": "/\*\* $\langle p \rangle$ Resource type. The possible values are  $\langle \text{code>}$ SSM\_MANAGED $\langle \text{code>} |$ <code>RDS</code>.</p>\n@return Resource type. The

```
possible values are <code>SSM_MANAGED</code>|<code>RDS</code>.*/",
```
"getterMethodName" : "getResourceType",

"getterModel" : {

```
 "returnType" : "String",
```
"documentation" : null

},

" $http"$ : {

"additionalMarshallingPath" : null,

"additionalUnmarshallingPath" : null,

"flattened" : false,

"greedy" : false,

"header" : false,

 "isPayload" : false, "isStreaming" : false, "location" : null, "marshallLocation" : "PAYLOAD", "marshallLocationName" : "ResourceType", "queryString" : false, "requiresLength" : false, "statusCode" : false, "unmarshallLocationName" : "ResourceType", "uri" : false }, "idempotencyToken" : false, "isBinary" : false, "jsonValue" : false, "list" : false, "listModel" : null,

"map" : false,

"mapModel" : null,

"marshallingTargetClass" : "String",

"marshallingType" : "STRING",

"name" : "ResourceType",

"sensitive" : false,

"setterDocumentation" : "/\*\*<p>Resource type. The possible values are <code>SSM\_MANAGED</code> | <code>RDS</code>.</p>\n@param resourceType Resource type. The possible values are

```
<code>SSM_MANAGED</code>|<code>RDS</code>.*/",
```
"setterMethodName" : "setResourceType",

"setterModel" : {

```
 "timestampFormat" : null,
```
"variableDeclarationType" : "String",

"variableName" : "resourceType",

```
 "variableType" : "String",
```
"documentation" : "",

"simpleType" : "String",

```
 "variableSetterType" : "String"
```
},

```
 "shouldEmitLegacyEnumSetter" : false,
```
"shouldFullyQualify" : false,

"simple" : true,

"unmarshallingType" : null,

"varargSetterDocumentation"

: "/\*\*<p>Resource type. The possible values are  $\langle \text{code>}$ SSM\_MANAGED $\langle \text{code>} |$ 

 $\langle \text{code>}RDS \langle \text{code>} \langle \text{cycle} \rangle \langle \text{right} \rangle$  n@param resourceType Resource type. The possible values are

```
<code>SSM_MANAGED</code> | <code>RDS</code>.\n@return Returns a reference to this object so that method
calls can be chained together.*/",
```
"variable" : {

```
 "timestampFormat" : null,
```

```
 "variableDeclarationType" : "String",
```

```
 "variableName" : "resourceType",
       "variableType" : "String",
      "documentation" : "<p>Resource type. The possible values are <code>SSM_MANAGED</code>|
<code>RDS</code>.</p>",
       "simpleType" : "String",
       "variableSetterType" : "String"
      },
      "xmlNameSpaceUri" : null
     }
   },
   "packageName" : "com.amazonaws.services.licensemanager.model",
   "requestSignerAware" : false,
   "requestSignerClassFqcn" : null,
   "required" : [ "ResourceType", "ProductInformationFilterList" ],
   "shapeName"
 : "ProductInformation",
   "signerAware" : false,
   "signerType" : null,
   "unmarshaller" : {
    "flattened" : false,
    "resultWrapper" : null
   },
   "variable" : {
    "timestampFormat" : null,
     "variableDeclarationType" : "ProductInformation",
    "variableName" : "productInformation",
     "variableType" : "ProductInformation",
     "documentation" : null,
    "simpleType" : "ProductInformation",
    "variableSetterType" : "ProductInformation"
   },
   "wrapper" : false
  },
  "ProductInformationFilter" : {
   "c2jName" : "ProductInformationFilter",
   "customization" : {
     "artificialResultWrapper" : null,
    "skipGeneratingMarshaller" : false,
     "skipGeneratingModelClass" : false,
     "skipGeneratingUnmarshaller" : false
   },
   "deprecated" : false,
   "documentation" : "<p>Describes product information filters.</p>",
   "endpointDiscoveryMembers" : null,
   "enums"
 : null,
   "errorCode" : null,
   "fullyQualifiedName" : "com.amazonaws.services.licensemanager.model.ProductInformationFilter",
```

```
 "hasHeaderMember" : false,
    "hasPayloadMember" : false,
    "hasRequiresLengthMember" : false,
    "hasStatusCodeMember" : false,
    "hasStreamingMember" : false,
    "marshaller" : null,
    "members" : [ {
     "c2jName" : "ProductInformationFilterName",
     "c2jShape" : "String",
     "deprecated" : false,
    "documentation" : "<p>Filter name.</p>",
     "endpointDiscoveryId" : false,
     "enumType" : null,
     "fluentSetterDocumentation" : "/**<p>Filter name.</p>\n@param productInformationFilterName Filter
name.\n@return Returns a reference to this object so that method calls can be chained together.*/",
     "fluentSetterMethodName" : "withProductInformationFilterName",
     "getterDocumentation" : "/**<p>Filter name.</p>\n@return Filter name.*/",
     "getterMethodName" : "getProductInformationFilterName",
      "getterModel" : {
      "returnType" : "String",
      "documentation" : null
     },
    "http": {
      "additionalMarshallingPath" : null,
      "additionalUnmarshallingPath" : null,
      "flattened" : false,
      "greedy" : false,
      "header" : false,
      "isPayload" : false,
      "isStreaming" : false,
      "location" : null,
      "marshallLocation" : "PAYLOAD",
      "marshallLocationName" : "ProductInformationFilterName",
      "queryString" : false,
      "requiresLength" : false,
      "statusCode" : false,
      "unmarshallLocationName" : "ProductInformationFilterName",
      "uri" : false
     },
     "idempotencyToken" : false,
     "isBinary" : false,
     "jsonValue" : false,
     "list" : false,
     "listModel" : null,
     "map" : false,
     "mapModel" : null,
     "marshallingTargetClass" : "String",
     "marshallingType" :
```
### "STRING",

```
 "name" : "ProductInformationFilterName",
 "sensitive" : false,
 "setterDocumentation" : "/**<p>Filter name.</p>\n@param productInformationFilterName Filter name.*/",
 "setterMethodName" : "setProductInformationFilterName",
 "setterModel" : {
  "timestampFormat" : null,
  "variableDeclarationType" : "String",
  "variableName" : "productInformationFilterName",
  "variableType" : "String",
  "documentation" : "",
  "simpleType" : "String",
  "variableSetterType" : "String"
 },
```

```
 "shouldEmitLegacyEnumSetter" : false,
```

```
 "shouldFullyQualify" : false,
```
"simple" : true,

```
 "unmarshallingType" : null,
```
 "varargSetterDocumentation" : "/\*\*<p>Filter name.</p>\n@param productInformationFilterName Filter name.\n@return Returns a reference to this object so that method calls can be chained together.\*/",

"variable" : {

```
 "timestampFormat" : null,
```

```
 "variableDeclarationType" : "String",
```
"variableName" : "productInformationFilterName",

```
 "variableType" : "String",
```
"documentation" : "<p>Filter name.</p>".

```
 "simpleType" : "String",
```

```
 "variableSetterType" : "String"
```
## },

"xmlNameSpaceUri" : null

## }, {

"c2jName" : "ProductInformationFilterValue",

```
 "c2jShape" : "StringList",
```

```
 "deprecated" : false,
```

```
"documentation" : "<p>Filter value.</p>",
```

```
 "endpointDiscoveryId" : false,
```

```
 "enumType" : null,
```
 "fluentSetterDocumentation" : "/\*\*<p>Filter value.</p>\n@param productInformationFilterValue Filter value.\n@return Returns a reference to this object so that method calls can be chained together.\*/",

```
 "fluentSetterMethodName" : "withProductInformationFilterValue",
```
"getterDocumentation" : "/\*\*<p>Filter value.</p>\n@return Filter value.\*/",

```
 "getterMethodName" : "getProductInformationFilterValue",
```
"getterModel"

```
 : {
```

```
 "returnType" : "java.util.List<String>",
  "documentation" : null
 },
"http": {
```

```
 "additionalMarshallingPath" : null,
      "additionalUnmarshallingPath" : null,
      "flattened" : false,
      "greedy" : false,
      "header" : false,
      "isPayload" : false,
      "isStreaming" : false,
      "location" : null,
      "marshallLocation" : "PAYLOAD",
      "marshallLocationName" : "ProductInformationFilterValue",
      "queryString" : false,
      "requiresLength" : false,
      "statusCode" : false,
      "unmarshallLocationName" : "ProductInformationFilterValue",
      "uri" : false
     },
     "idempotencyToken" : false,
     "isBinary" : false,
     "jsonValue" : false,
     "list" : true,
     "listModel" : {
      "implType" : "java.util.ArrayList",
      "interfaceType" : "java.util.List",
      "listMemberModel" : {
        "c2jName"
 : "member",
        "c2jShape" : "String",
        "deprecated" : false,
        "documentation" : "",
        "endpointDiscoveryId" : false,
        "enumType" : null,
        "fluentSetterDocumentation" : "/**\n@param member \n@return Returns a reference to this object so that
method calls can be chained together.*/",
        "fluentSetterMethodName" : "withMember",
        "getterDocumentation" : "/**\n@return */",
        "getterMethodName" : "getMember",
        "getterModel" : {
         "returnType" : "String",
         "documentation" : null
        },
       "http": {
         "additionalMarshallingPath" : null,
         "additionalUnmarshallingPath" : null,
         "flattened" : false,
         "greedy" : false,
         "header" : false,
         "isPayload" : false,
         "isStreaming" : false,
```
 "location" : null, "marshallLocation" : "PAYLOAD", "marshallLocationName" : "member", "queryString" : false, "requiresLength" : false, "statusCode" : false, "unmarshallLocationName" : "member", "uri" : false }, "idempotencyToken" : false, "isBinary" : false, "jsonValue" : false, "list" : false, "listModel" : null, "map" : false, "mapModel" : null, "marshallingTargetClass" : "String", "marshallingType" : "STRING", "name" : "Member", "sensitive" : false, "setterDocumentation" : "/\*\*\n@param member \*/", "setterMethodName" : "setMember", "setterModel" : { "timestampFormat" : null, "variableDeclarationType" : "String", "variableName" : "member", "variableType" : "String", "documentation" : "", "simpleType" : "String", "variableSetterType" : "String" }, "shouldEmitLegacyEnumSetter" : false, "shouldFullyQualify" : false, "simple" : true, "unmarshallingType" : null, "varargSetterDocumentation" : "/\*\*\n@param member \n@return Returns a reference to this object so that method calls can be chained together.\*/", "variable" : { "timestampFormat" : null, "variableDeclarationType" : "String", "variableName" : "member", "variableType" : "String", "documentation" : "", "simpleType" : "String", "variableSetterType" : "String" }, "xmlNameSpaceUri" : null

 }, "memberLocationName" : null, "memberType" : "String", "map" : false, "marshallNonAutoConstructedEmptyLists" : false, "memberAdditionalMarshallingPath" : null, "memberAdditionalUnmarshallingPath" : null, "sendEmptyQueryString" : false, "simple" : true, "simpleType" : "String", "templateImplType" : "java.util.ArrayList<String>", "templateType" : "java.util.List<String>" }, "map" : false, "mapModel" : null, "marshallingTargetClass" : "List", "marshallingType" : "LIST", "name" : "ProductInformationFilterValue", "sensitive" : false, "setterDocumentation" : "/\*\*<p>Filter value.</p>\n@param productInformationFilterValue Filter value.\*/", "setterMethodName" : "setProductInformationFilterValue", "setterModel" : { "timestampFormat" : null, "variableDeclarationType" : "java.util.List<String>", "variableName" : "productInformationFilterValue", "variableType" : "java.util.List<String>", "documentation" : "", "simpleType" : "List<String>", "variableSetterType" : "java.util.Collection<String>" }, "shouldEmitLegacyEnumSetter" : false, "shouldFullyQualify" : false, "simple" : false, "unmarshallingType" : null, "varargSetterDocumentation" : "/\*\*<p>Filter value.</p>\n<p><br/>b>NOTE:</b>This method appends the values to the existing list (if any). Use {@link #setProductInformationFilterValue(java.util.Collection)} or {@link #withProductInformationFilterValue(java.util.Collection)} if you want to override the existing values.</p>\n@param productInformationFilterValue Filter value.\n@return Returns a reference to this object so that method calls can be chained together.\*/", "variable" : { "timestampFormat" : null, "variableDeclarationType" : "java.util.List<String>", "variableName" : "productInformationFilterValue", "variableType" : "java.util.List<String>", "documentation" : "<p>Filter value.</p>",

```
 "simpleType" : "List<String>",
```
"variableSetterType" : "java.util.Collection<String>"

},

"xmlNameSpaceUri" : null

}, {

"c2jName" : "ProductInformationFilterComparator",

"c2jShape" : "String",

"deprecated" : false,

"documentation" : "<p>Logical operator.</p>",

"endpointDiscoveryId" : false,

"enumType" : null,

"fluentSetterDocumentation" : "/\*\*<p>Logical operator.</p>\n@param productInformationFilterComparator

Logical operator.\n@return Returns a reference to this object so that method calls can be chained together.\*/",

"fluentSetterMethodName" : "withProductInformationFilterComparator",

"getterDocumentation" : "/\*\*<p>Logical operator.</p>\n@return Logical operator.\*/",

"getterMethodName" : "getProductInformationFilterComparator",

"getterModel" : {

"returnType" : "String",

"documentation" : null

```
 },
```
" $http"$ : {

"additionalMarshallingPath" : null,

"additionalUnmarshallingPath" : null,

```
 "flattened" : false,
  "greedy" : false,
  "header" : false,
  "isPayload" : false,
  "isStreaming" : false,
  "location" : null,
  "marshallLocation" : "PAYLOAD",
  "marshallLocationName" : "ProductInformationFilterComparator",
  "queryString" : false,
  "requiresLength" : false,
  "statusCode" : false,
  "unmarshallLocationName" : "ProductInformationFilterComparator",
  "uri" : false
 },
 "idempotencyToken" : false,
 "isBinary" : false,
 "jsonValue" : false,
 "list" : false,
 "listModel" : null,
 "map" : false,
 "mapModel" : null,
 "marshallingTargetClass" : "String",
 "marshallingType" : "STRING",
 "name" : "ProductInformationFilterComparator",
 "sensitive" : false,
```
 "setterDocumentation" : "/\*\*<p>Logical operator.</p>\n@param productInformationFilterComparator Logical operator.\*/",

"setterMethodName" : "setProductInformationFilterComparator",

"setterModel" : {

"timestampFormat" : null,

"variableDeclarationType" : "String",

"variableName" : "productInformationFilterComparator",

"variableType" : "String",

"documentation" : "",

"simpleType" : "String",

"variableSetterType" : "String"

### },

"shouldEmitLegacyEnumSetter" : false,

"shouldFullyQualify" : false,

"simple" : true,

"unmarshallingType" : null,

 "varargSetterDocumentation" : "/\*\*<p>Logical operator.</p>\n@param productInformationFilterComparator Logical operator.\n@return Returns a reference to this object so that method calls can be chained together.\*/",

"variable" : {

```
 "timestampFormat" : null,
 "variableDeclarationType" : "String",
 "variableName" : "productInformationFilterComparator",
 "variableType" :
```
"String",

```
"documentation" : "<p>Logical operator.</p>",
```
"simpleType" : "String",

```
 "variableSetterType" : "String"
```
## },

```
 "xmlNameSpaceUri" : null
```
## } ],

"membersAsMap" : {

"ProductInformationFilterComparator" : {

"c2jName" : "ProductInformationFilterComparator",

```
 "c2jShape" : "String",
```
"deprecated" : false,

"documentation" : "<p>Logical operator.</p>",

```
 "endpointDiscoveryId" : false,
```
"enumType" : null,

```
 "fluentSetterDocumentation" : "/**<p>Logical operator.</p>\n@param productInformationFilterComparator
```
Logical operator.\n@return Returns a reference to this object so that method calls can be chained together.\*/",

"fluentSetterMethodName" : "withProductInformationFilterComparator",

```
"getterDocumentation" : "/**<p>Logical operator.</p>\n@return Logical operator.*/",
```
"getterMethodName" : "getProductInformationFilterComparator",

```
 "getterModel" : {
      "returnType" : "String",
      "documentation" : null
    },
```
" $http"$ : { "additionalMarshallingPath" : null, "additionalUnmarshallingPath" : null, "flattened" : false, "greedy" : false, "header" : false, "isPayload" : false, "isStreaming" : false, "location" : null, "marshallLocation" : "PAYLOAD", "marshallLocationName" : "ProductInformationFilterComparator", "queryString" : false, "requiresLength" : false, "statusCode" : false, "unmarshallLocationName" : "ProductInformationFilterComparator", "uri" : false }, "idempotencyToken" : false, "isBinary" : false, "jsonValue" : false, "list" : false, "listModel" : null, "map" : false, "mapModel" : null, "marshallingTargetClass" : "String", "marshallingType" : "STRING", "name" : "ProductInformationFilterComparator", "sensitive" : false, "setterDocumentation" : "/\*\*<p>Logical operator.</p>\n@param productInformationFilterComparator Logical operator.\*/", "setterMethodName" : "setProductInformationFilterComparator", "setterModel" : { "timestampFormat" : null, "variableDeclarationType" : "String", "variableName" : "productInformationFilterComparator", "variableType" : "String", "documentation" : "", "simpleType" : "String", "variableSetterType" : "String" }, "shouldEmitLegacyEnumSetter" : false, "shouldFullyQualify" : false, "simple" : true, "unmarshallingType" : null, "varargSetterDocumentation" : "/\*\*<p>Logical operator.</p>\n@param productInformationFilterComparator

Logical operator.\n@return Returns a reference

```
 to this object so that method calls can be chained together.*/",
      "variable" : {
       "timestampFormat" : null,
       "variableDeclarationType" : "String",
       "variableName" : "productInformationFilterComparator",
       "variableType" : "String",
      "documentation" : "<p>Logical operator.</p>",
       "simpleType" : "String",
       "variableSetterType" : "String"
      },
      "xmlNameSpaceUri" : null
     },
     "ProductInformationFilterName" : {
      "c2jName" : "ProductInformationFilterName",
      "c2jShape" : "String",
      "deprecated" : false,
     "documentation" : "<p>Filter name.</p>",
      "endpointDiscoveryId" : false,
      "enumType" : null,
      "fluentSetterDocumentation" : "/**<p>Filter name.</p>\n@param productInformationFilterName Filter
name.\n@return Returns a reference to this object so that method calls can be chained together.*/",
      "fluentSetterMethodName"
 : "withProductInformationFilterName",
      "getterDocumentation" : "/**<p>Filter name.</p>\n@return Filter name.*/",
      "getterMethodName" : "getProductInformationFilterName",
      "getterModel" : {
       "returnType" : "String",
       "documentation" : null
      },
     "http": {
       "additionalMarshallingPath" : null,
       "additionalUnmarshallingPath" : null,
       "flattened" : false,
       "greedy" : false,
       "header" : false,
       "isPayload" : false,
        "isStreaming" : false,
       "location" : null,
        "marshallLocation" : "PAYLOAD",
        "marshallLocationName" : "ProductInformationFilterName",
       "queryString" : false,
        "requiresLength" : false,
        "statusCode" : false,
       "unmarshallLocationName" : "ProductInformationFilterName",
       "uri" : false
      },
```

```
 "idempotencyToken" : false,
```
 "isBinary" : false, "jsonValue" : false, "list" : false, "listModel" : null, "map" : false, "mapModel" : null, "marshallingTargetClass" : "String", "marshallingType" : "STRING", "name" : "ProductInformationFilterName", "sensitive" : false, "setterDocumentation" : "/\*\*<p>Filter name.</p>\n@param productInformationFilterName Filter name.\*/", "setterMethodName" : "setProductInformationFilterName", "setterModel" : { "timestampFormat" : null, "variableDeclarationType" : "String", "variableName" : "productInformationFilterName", "variableType" : "String", "documentation" : "", "simpleType" : "String", "variableSetterType" : "String" }, "shouldEmitLegacyEnumSetter" : false, "shouldFullyQualify" : false, "simple" : true, "unmarshallingType" : null, "varargSetterDocumentation" : "/\*\*<p>Filter name.</p>\n@param productInformationFilterName Filter name.\n@return Returns a reference to this object so that method calls can be chained together.\*/", "variable" : { "timestampFormat" : null, "variableDeclarationType" : "String", "variableName" : "productInformationFilterName", "variableType" : "String", "documentation" : "<p>Filter name.</p>", "simpleType" : "String", "variableSetterType" : "String" }, "xmlNameSpaceUri" : null },

```
 "ProductInformationFilterValue" : {
```
"c2jName" : "ProductInformationFilterValue",

```
 "c2jShape" : "StringList",
```

```
 "deprecated" : false,
```

```
"documentation" : "<p>Filter value.</p>",
```

```
 "endpointDiscoveryId" : false,
```

```
 "enumType" : null,
```
"fluentSetterDocumentation" : "/\*\*<p>Filter value.</p>\n@param productInformationFilterValue

```
Filter value.\n@return Returns a reference to this object so that method calls can be chained together.*/",
      "fluentSetterMethodName" : "withProductInformationFilterValue",
      "getterDocumentation" : "/**<p>Filter value.</p>\n@return Filter value.*/",
      "getterMethodName" : "getProductInformationFilterValue",
      "getterModel" : {
       "returnType" : "java.util.List<String>",
       "documentation" : null
      },
     "http": {
       "additionalMarshallingPath" : null,
        "additionalUnmarshallingPath" : null,
        "flattened" : false,
        "greedy" : false,
        "header" : false,
        "isPayload" : false,
        "isStreaming" : false,
        "location" : null,
        "marshallLocation" : "PAYLOAD",
        "marshallLocationName" : "ProductInformationFilterValue",
        "queryString" : false,
        "requiresLength" : false,
        "statusCode"
 : false,
        "unmarshallLocationName" : "ProductInformationFilterValue",
       "uri" : false
      },
      "idempotencyToken" : false,
      "isBinary" : false,
      "jsonValue" : false,
      "list" : true,
      "listModel" : {
       "implType" : "java.util.ArrayList",
        "interfaceType" : "java.util.List",
        "listMemberModel" : {
         "c2jName" : "member",
         "c2jShape" : "String",
         "deprecated" : false,
         "documentation" : "",
         "endpointDiscoveryId" : false,
         "enumType" : null,
         "fluentSetterDocumentation" : "/**\n@param member \n@return Returns a reference to this object so that
method calls can be chained together.*/",
         "fluentSetterMethodName" : "withMember",
         "getterDocumentation" : "/**\n@return */",
         "getterMethodName" : "getMember",
         "getterModel" : {
          "returnType"
```
 : "String", "documentation" : null }, " $http"$ : { "additionalMarshallingPath" : null, "additionalUnmarshallingPath" : null, "flattened" : false, "greedy" : false, "header" : false, "isPayload" : false, "isStreaming" : false, "location" : null, "marshallLocation" : "PAYLOAD", "marshallLocationName" : "member", "queryString" : false, "requiresLength" : false, "statusCode" : false, "unmarshallLocationName" : "member", "uri" : false }, "idempotencyToken" : false, "isBinary" : false, "jsonValue" : false, "list" : false, "listModel" : null, "map" : false, "mapModel" : null, "marshallingTargetClass" : "String", "marshallingType" : "STRING", "name" : "Member", "sensitive" : false, "setterDocumentation" : "/\*\*\n@param member \*/", "setterMethodName" : "setMember", "setterModel" : { "timestampFormat" : null, "variableDeclarationType" : "String", "variableName" : "member", "variableType" : "String", "documentation" : "", "simpleType" : "String", "variableSetterType" : "String" }, "shouldEmitLegacyEnumSetter" : false, "shouldFullyQualify" : false, "simple" : true, "unmarshallingType" : null, "varargSetterDocumentation" : "/\*\*\n@param member \n@return Returns a reference to this object so that

```
method calls can be chained together.*/",
         "variable" : {
          "timestampFormat" : null,
           "variableDeclarationType" : "String",
          "variableName" : "member",
          "variableType" : "String",
          "documentation" : "",
          "simpleType" : "String",
          "variableSetterType" : "String"
         },
         "xmlNameSpaceUri" : null
        },
        "memberLocationName" : null,
        "memberType" : "String",
        "map" : false,
        "marshallNonAutoConstructedEmptyLists" : false,
       "memberAdditionalMarshallingPath" : null,
        "memberAdditionalUnmarshallingPath" : null,
        "sendEmptyQueryString" : false,
       "simple" : true,
       "simpleType" : "String",
       "templateImplType" : "java.util.ArrayList<String>",
       "templateType" : "java.util.List<String>"
      },
      "map" : false,
      "mapModel" : null,
      "marshallingTargetClass" : "List",
      "marshallingType" : "LIST",
     "name" : "ProductInformationFilterValue",
      "sensitive" : false,
      "setterDocumentation" : "/**<p>Filter value.</p>\n@param productInformationFilterValue Filter value.*/",
      "setterMethodName" : "setProductInformationFilterValue",
      "setterModel" : {
       "timestampFormat" : null,
       "variableDeclarationType" : "java.util.List<String>",
       "variableName" : "productInformationFilterValue",
       "variableType" : "java.util.List<String>",
       "documentation" : "",
       "simpleType" : "List<String>",
       "variableSetterType" : "java.util.Collection<String>"
      },
      "shouldEmitLegacyEnumSetter" : false,
      "shouldFullyQualify" : false,
      "simple" : false,
      "unmarshallingType" : null,
     "varargSetterDocumentation" : "/**<p>Filter value.</p>\n<p>b>NOTE:</b>This method appends the
values to the existing list (if any). Use { @link #setProductInformationFilterValue(java.util.Collection) }
```
 or {@link #withProductInformationFilterValue(java.util.Collection)} if you want to override the existing values.</p>\n@param productInformationFilterValue Filter value.\n@return Returns a reference to this object so that method calls can be chained together.\*/",

```
 "variable" : {
       "timestampFormat" : null,
       "variableDeclarationType" : "java.util.List<String>",
       "variableName" : "productInformationFilterValue",
       "variableType" : "java.util.List<String>",
      "documentation" : "<p>Filter value.</p>",
       "simpleType" : "List<String>",
       "variableSetterType" : "java.util.Collection<String>"
      },
      "xmlNameSpaceUri" : null
     }
   },
   "packageName" : "com.amazonaws.services.licensemanager.model",
   "requestSignerAware" : false,
   "requestSignerClassFqcn" : null,
   "required" : [ "ProductInformationFilterName", "ProductInformationFilterComparator"
 ],
   "shapeName" : "ProductInformationFilter",
   "signerAware" : false,
   "signerType" : null,
   "unmarshaller" : {
    "flattened" : false,
    "resultWrapper" : null
   },
   "variable" : {
    "timestampFormat" : null,
     "variableDeclarationType" : "ProductInformationFilter",
     "variableName" : "productInformationFilter",
    "variableType" : "ProductInformationFilter",
     "documentation" : null,
    "simpleType" : "ProductInformationFilter",
    "variableSetterType" : "ProductInformationFilter"
   },
   "wrapper" : false
  },
  "ProvisionalConfiguration" : {
   "c2jName" : "ProvisionalConfiguration",
   "customization" : {
    "artificialResultWrapper" : null,
    "skipGeneratingMarshaller" : false,
    "skipGeneratingModelClass" : false,
    "skipGeneratingUnmarshaller" : false
   },
   "deprecated" : false,
  "documentation" : "<p>Details about a provisional configuration.</p>",
```
"endpointDiscoveryMembers" : null,

"enums" : null,

"errorCode" : null,

"fullyQualifiedName" : "com.amazonaws.services.licensemanager.model.ProvisionalConfiguration",

"hasHeaderMember" : false,

"hasPayloadMember" : false,

"hasRequiresLengthMember" : false,

"hasStatusCodeMember" : false,

"hasStreamingMember" : false,

"marshaller" : null,

"members" : [ {

"c2jName" : "MaxTimeToLiveInMinutes",

"c2jShape" : "BoxInteger",

"deprecated" : false,

"documentation" : "<p>Maximum time for the provisional configuration, in minutes. $\langle p \rangle$ ",

"endpointDiscoveryId" : false,

"enumType" : null,

 "fluentSetterDocumentation" : "/\*\*<p>Maximum time for the provisional configuration, in minutes. $\langle p \rangle$  n@param maxTimeToLiveInMinutes Maximum time for the provisional configuration, in minutes.\n@return Returns a reference to this object so that method calls can be chained together.\*/",

"fluentSetterMethodName" : "withMaxTimeToLiveInMinutes",

 "getterDocumentation" : "/\*\*<p>Maximum time for the provisional configuration, in minutes.</p>\n@return Maximum time for the provisional configuration, in minutes.\*/",

"getterMethodName" : "getMaxTimeToLiveInMinutes",

```
 "getterModel" : {
  "returnType" : "Integer",
  "documentation" : null
 },
"http": {
  "additionalMarshallingPath" : null,
  "additionalUnmarshallingPath" : null,
  "flattened" : false,
  "greedy" : false,
  "header" : false,
  "isPayload" : false,
  "isStreaming" : false,
  "location" : null,
  "marshallLocation" : "PAYLOAD",
  "marshallLocationName" : "MaxTimeToLiveInMinutes",
  "queryString" : false,
  "requiresLength" : false,
  "statusCode" : false,
  "unmarshallLocationName" : "MaxTimeToLiveInMinutes",
  "uri" : false
 },
```
 "idempotencyToken" : false, "isBinary" : false, "jsonValue" : false, "list" : false, "listModel" : null, "map" : false, "mapModel" : null, "marshallingTargetClass" : "Integer", "marshallingType" : "INTEGER", "name" : "MaxTimeToLiveInMinutes", "sensitive" : false, "setterDocumentation" : "/\*\*<p>Maximum time for the provisional configuration, in minutes.</p>\n@param maxTimeToLiveInMinutes Maximum time for the provisional configuration, in minutes.\*/", "setterMethodName" : "setMaxTimeToLiveInMinutes", "setterModel" : { "timestampFormat" : null, "variableDeclarationType" : "Integer", "variableName" : "maxTimeToLiveInMinutes", "variableType" : "Integer", "documentation" : "", "simpleType" : "Integer", "variableSetterType" : "Integer" }, "shouldEmitLegacyEnumSetter" : false, "shouldFullyQualify" : false, "simple" : true, "unmarshallingType" : null, "varargSetterDocumentation" : "/\*\*<p>Maximum time for the provisional configuration, in minutes.</p>\n@param maxTimeToLiveInMinutes Maximum time for the provisional configuration, in

```
minutes.\n@return Returns a reference to this object so that method calls can be chained together.*/",
```
"variable" : {

```
 "timestampFormat" : null,
```
"variableDeclarationType" : "Integer",

"variableName" : "maxTimeToLiveInMinutes",

```
 "variableType" : "Integer",
```
"documentation" : "<p>Maximum time for the provisional configuration, in minutes. $\langle p \rangle$ ",

```
 "simpleType" : "Integer",
```

```
 "variableSetterType" : "Integer"
```
# },

```
 "xmlNameSpaceUri" : null
```
## } ],

"membersAsMap" : {

"MaxTimeToLiveInMinutes" : {

"c2jName" : "MaxTimeToLiveInMinutes",

```
 "c2jShape" : "BoxInteger",
```

```
 "deprecated" : false,
```

```
 "documentation"
```
: "<p>Maximum time for the provisional configuration, in minutes.</p>",

"endpointDiscoveryId" : false,

"enumType" : null,

 "fluentSetterDocumentation" : "/\*\*<p>Maximum time for the provisional configuration, in minutes. $\langle p \rangle$  n@param maxTimeToLiveInMinutes Maximum time for the provisional configuration, in minutes. $\ln \omega$  return Returns a reference to this object so that method calls can be chained together.\*/",

"fluentSetterMethodName" : "withMaxTimeToLiveInMinutes",

 "getterDocumentation" : "/\*\*<p>Maximum time for the provisional configuration, in minutes.</p>\n@return Maximum time for the provisional configuration, in minutes.\*/",

"getterMethodName" : "getMaxTimeToLiveInMinutes",

"getterModel" : {

```
 "returnType" : "Integer",
```

```
 "documentation" : null
```
},

```
"http": {
```
"additionalMarshallingPath" : null,

"additionalUnmarshallingPath" : null,

"flattened"

### : false,

 "greedy" : false, "header" : false, "isPayload" : false, "isStreaming" : false, "location" : null, "marshallLocation" : "PAYLOAD", "marshallLocationName" : "MaxTimeToLiveInMinutes", "queryString" : false, "requiresLength" : false, "statusCode" : false, "unmarshallLocationName" : "MaxTimeToLiveInMinutes", "uri" : false }, "idempotencyToken" : false, "isBinary" : false, "jsonValue" : false, "list" : false, "listModel" : null, "map" : false, "mapModel" : null, "marshallingTargetClass" : "Integer", "marshallingType" : "INTEGER", "name" : "MaxTimeToLiveInMinutes",

"sensitive" : false,

 "setterDocumentation" : "/\*\*<p>Maximum time for the provisional configuration, in minutes.</p>\n@param maxTimeToLiveInMinutes Maximum

time for the provisional configuration, in minutes.\*/",

```
 "setterMethodName" : "setMaxTimeToLiveInMinutes",
 "setterModel" : {
```
 **Open Source Used In webexps 1.0.0 12731**

```
 "timestampFormat" : null,
  "variableDeclarationType" : "Integer",
  "variableName" : "maxTimeToLiveInMinutes",
  "variableType" : "Integer",
  "documentation" : "",
  "simpleType" : "Integer",
  "variableSetterType" : "Integer"
 },
 "shouldEmitLegacyEnumSetter" : false,
 "shouldFullyQualify" : false,
```
"simple" : true,

"unmarshallingType" : null,

 "varargSetterDocumentation" : "/\*\*<p>Maximum time for the provisional configuration, in minutes. $\langle p \rangle$  n@param maxTimeToLiveInMinutes Maximum time for the provisional configuration, in minutes.\n@return Returns a reference to this object so that method calls can be chained together.\*/",

```
 "variable" : {
```
"timestampFormat" : null,

"variableDeclarationType"

: "Integer",

"variableName" : "maxTimeToLiveInMinutes",

```
 "variableType" : "Integer",
```
"documentation" : "<p>Maximum time for the provisional configuration, in minutes. $\langle p \rangle$ ",

```
 "simpleType" : "Integer",
```
"variableSetterType" : "Integer"

```
 },
```
"xmlNameSpaceUri" : null

}

},

"packageName" : "com.amazonaws.services.licensemanager.model",

"requestSignerAware" : false,

"requestSignerClassFqcn" : null,

"required" : [ "MaxTimeToLiveInMinutes" ],

```
 "shapeName" : "ProvisionalConfiguration",
```
"signerAware" : false,

```
 "signerType" : null,
```
"unmarshaller" : {

```
 "flattened" : false,
```
"resultWrapper" : null

```
 },
```
"variable" : {

```
 "timestampFormat" : null,
```
"variableDeclarationType" : "ProvisionalConfiguration",

```
 "variableName" : "provisionalConfiguration",
```
"variableType" : "ProvisionalConfiguration",

```
 "documentation"
```
: null,

```
 "simpleType" : "ProvisionalConfiguration",
 "variableSetterType" : "ProvisionalConfiguration"
```

```
 },
  "wrapper" : false
 },
 "RateLimitExceededException" : {
 "c2jName" : "RateLimitExceededException",
 "customization" : {
   "artificialResultWrapper" : null,
   "skipGeneratingMarshaller" : false,
   "skipGeneratingModelClass" : false,
   "skipGeneratingUnmarshaller" : false
 },
 "deprecated" : false,
"documentation" : "<p>Too many requests have been submitted. Try again after a brief wait.</p>",
 "endpointDiscoveryMembers" : null,
 "enums" : null,
 "errorCode" : "RateLimitExceededException",
 "fullyQualifiedName" : "com.amazonaws.services.licensemanager.exception.RateLimitExceededException",
 "hasHeaderMember" : false,
 "hasPayloadMember" : false,
 "hasRequiresLengthMember" : false,
 "hasStatusCodeMember" : false,
 "hasStreamingMember" : false,
 "marshaller" : null,
"members" : [],
 "membersAsMap" : { },
 "packageName" : "com.amazonaws.services.licensemanager.exception",
 "requestSignerAware" : false,
 "requestSignerClassFqcn" : null,
 "required" : [ ],
 "shapeName" : "RateLimitExceededException",
 "signerAware" : false,
 "signerType" : null,
  "unmarshaller" : null,
 "variable" : {
   "timestampFormat" : null,
   "variableDeclarationType" : "RateLimitExceededException",
   "variableName" : "rateLimitExceededException",
   "variableType" : "RateLimitExceededException",
   "documentation" : null,
   "simpleType" : "RateLimitExceededException",
   "variableSetterType" : "RateLimitExceededException"
 },
 "wrapper" : false
 },
 "ReceivedMetadata" : {
 "c2jName" : "ReceivedMetadata",
 "customization" : {
```
"artificialResultWrapper" : null,

"skipGeneratingMarshaller" : false,

"skipGeneratingModelClass"

: false,

"skipGeneratingUnmarshaller" : false

},

"deprecated" : false,

"documentation" : "<p>Metadata associated with received licenses and grants.</p>",

"endpointDiscoveryMembers" : null,

"enums" : null,

"errorCode" : null,

"fullyQualifiedName" : "com.amazonaws.services.licensemanager.model.ReceivedMetadata",

"hasHeaderMember" : false,

"hasPayloadMember" : false,

"hasRequiresLengthMember" : false,

"hasStatusCodeMember" : false,

"hasStreamingMember" : false,

"marshaller" : null,

"members" : [ {

"c2jName" : "ReceivedStatus",

"c2jShape" : "ReceivedStatus",

```
 "deprecated" : false,
```
"documentation" : "<p>Received status.</p>",

"endpointDiscoveryId" : false,

"enumType" : "ReceivedStatus",

"fluentSetterDocumentation" : "/\*\*<p>Received status.</p>\n@param receivedStatus Received

```
status.\n@return Returns a reference to this object so that method
```
calls can be chained together.\n@see ReceivedStatus\*/",

```
 "fluentSetterMethodName" : "withReceivedStatus",
```
 "getterDocumentation" : "/\*\*<p>Received status.</p>\n@return Received status.\n@see ReceivedStatus\*/", "getterMethodName" : "getReceivedStatus",

"getterModel" : {

```
 "returnType" : "String",
```
"documentation" : null

```
 },
```
" $http"$ : {

"additionalMarshallingPath" : null,

"additionalUnmarshallingPath" : null,

"flattened" : false,

"greedy" : false,

"header" : false,

"isPayload" : false,

"isStreaming" : false,

"location" : null,

"marshallLocation" : "PAYLOAD",

"marshallLocationName" : "ReceivedStatus",

"queryString" : false,

```
 "requiresLength" : false,
```

```
 "statusCode" : false,
      "unmarshallLocationName" : "ReceivedStatus",
      "uri" : false
     },
     "idempotencyToken" : false,
     "isBinary" : false,
     "jsonValue" : false,
     "list" : false,
     "listModel" : null,
     "map" : false,
     "mapModel" : null,
     "marshallingTargetClass" : "String",
     "marshallingType" : "STRING",
     "name" : "ReceivedStatus",
     "sensitive" : false,
     "setterDocumentation" : "/**<p>Received status.</p>\n@param receivedStatus Received status.\n@see
ReceivedStatus*/",
     "setterMethodName" : "setReceivedStatus",
     "setterModel" : {
      "timestampFormat" : null,
      "variableDeclarationType" : "String",
      "variableName" : "receivedStatus",
      "variableType" : "String",
      "documentation" : "",
      "simpleType" : "String",
      "variableSetterType" : "String"
     },
     "shouldEmitLegacyEnumSetter" : false,
     "shouldFullyQualify" : false,
     "simple" : true,
     "unmarshallingType" : null,
     "varargSetterDocumentation" : "/**<p>Received status.</p>\n@param
 receivedStatus Received status.\n@return Returns a reference to this object so that method calls can be chained
together.\n@see ReceivedStatus*/",
     "variable" : {
      "timestampFormat" : null,
      "variableDeclarationType" : "String",
      "variableName" : "receivedStatus",
      "variableType" : "String",
     "documentation" : "<p>Received status.</p>",
      "simpleType" : "String",
      "variableSetterType" : "String"
     },
     "xmlNameSpaceUri" : null
    }, {
     "c2jName" : "ReceivedStatusReason",
     "c2jShape" : "StatusReasonMessage",
```
"deprecated" : false,

"documentation" : "<p>Received status reason.</p>",

"endpointDiscoveryId" : false,

"enumType" : null,

 "fluentSetterDocumentation" : "/\*\*<p>Received status reason.</p>\n@param receivedStatusReason Received status reason.\n@return Returns a reference to this object so that method calls can be chained together.\*/",

```
 "fluentSetterMethodName" : "withReceivedStatusReason",
     "getterDocumentation" : "/**<p>Received status reason.</p>\n@return Received status reason.*/",
     "getterMethodName" : "getReceivedStatusReason",
     "getterModel" : {
      "returnType" : "String",
      "documentation" : null
     },
    "http": {
      "additionalMarshallingPath" : null,
      "additionalUnmarshallingPath" : null,
      "flattened" : false,
      "greedy" : false,
      "header" : false,
      "isPayload" : false,
      "isStreaming" : false,
      "location" : null,
      "marshallLocation" : "PAYLOAD",
      "marshallLocationName" : "ReceivedStatusReason",
      "queryString" : false,
      "requiresLength" : false,
      "statusCode" : false,
      "unmarshallLocationName" : "ReceivedStatusReason",
      "uri" : false
     },
     "idempotencyToken" : false,
     "isBinary" : false,
     "jsonValue"
 : false,
     "list" : false,
     "listModel" : null,
     "map" : false,
     "mapModel" : null,
     "marshallingTargetClass" : "String",
     "marshallingType" : "STRING",
     "name" : "ReceivedStatusReason",
     "sensitive" : false,
     "setterDocumentation" : "/**<p>Received status reason.</p>\n@param receivedStatusReason Received status
reason.*/",
     "setterMethodName" : "setReceivedStatusReason",
     "setterModel" : {
```

```
 "timestampFormat" : null,
```

```
 "variableDeclarationType" : "String",
      "variableName" : "receivedStatusReason",
      "variableType" : "String",
      "documentation" : "",
      "simpleType" : "String",
      "variableSetterType" : "String"
     },
     "shouldEmitLegacyEnumSetter" : false,
     "shouldFullyQualify" : false,
     "simple" : true,
     "unmarshallingType" : null,
     "varargSetterDocumentation" : "/**<p>Received status reason.</p>\n@param receivedStatusReason
Received status reason.\n@return Returns a reference to this object so that method calls can be chained together.*/",
     "variable" : {
      "timestampFormat" : null,
      "variableDeclarationType" : "String",
      "variableName" : "receivedStatusReason",
      "variableType" : "String",
      "documentation" : "<p>Received status reason.</p>",
      "simpleType" : "String",
      "variableSetterType" : "String"
     },
     "xmlNameSpaceUri" : null
    }, {
     "c2jName" : "AllowedOperations",
     "c2jShape" : "AllowedOperationList",
     "deprecated" : false,
     "documentation" : "<p>Allowed operations.</p>",
     "endpointDiscoveryId" : false,
     "enumType" : "AllowedOperation",
     "fluentSetterDocumentation" : "/**<p>Allowed operations.</p>\n@param allowedOperations Allowed
operations.\n@return Returns a reference to this object so that method calls can be chained together.\n@see
AllowedOperation*/",
      "fluentSetterMethodName" : "withAllowedOperations",
     "getterDocumentation" : "/**<p>Allowed operations.</p>\n@return Allowed operations.\n@see
AllowedOperation*/",
```

```
 "getterMethodName" : "getAllowedOperations",
```

```
 "getterModel" : {
```

```
 "returnType" : "java.util.List<String>",
```

```
 "documentation" : null
```

```
 },
```

```
"http": {
```

```
 "additionalMarshallingPath" : null,
```
"additionalUnmarshallingPath" : null,

```
 "flattened" : false,
```

```
 "greedy" : false,
```

```
 "header" : false,
```

```
 "isPayload" : false,
```
 "isStreaming" : false, "location" : null, "marshallLocation" : "PAYLOAD", "marshallLocationName" : "AllowedOperations", "queryString" : false, "requiresLength" : false, "statusCode" : false, "unmarshallLocationName" : "AllowedOperations", "uri" : false }, "idempotencyToken" : false, "isBinary" : false, "jsonValue" : false, "list" : true, "listModel" : { "implType" : "java.util.ArrayList",

"interfaceType" : "java.util.List",

"listMemberModel" : {

"c2jName" : "member",

"c2jShape" : "AllowedOperation",

"deprecated" : false,

"documentation" : "",

"endpointDiscoveryId" : false,

"enumType" : "AllowedOperation",

 "fluentSetterDocumentation" : "/\*\*\n@param member \n@return Returns a reference to this object so that method calls can be chained together.\n@see AllowedOperation\*/",

"fluentSetterMethodName" : "withMember",

"getterDocumentation" : "/\*\*\n@return \n@see AllowedOperation\*/",

"getterMethodName" : "getMember",

"getterModel" : {

"returnType" : "String",

"documentation" : null

# },

" $http"$ : {

"additionalMarshallingPath" : null,

"additionalUnmarshallingPath" : null,

 "flattened" : false, "greedy" : false, "header" : false, "isPayload" : false, "isStreaming" : false, "location" : null, "marshallLocation" : "PAYLOAD", "marshallLocationName" : "member", "queryString" : false, "requiresLength" : false, "statusCode" : false,

 "unmarshallLocationName" : "member", "uri" : false }, "idempotencyToken" : false, "isBinary" : false, "jsonValue" : false, "list" : false, "listModel" : null, "map" : false, "mapModel" : null, "marshallingTargetClass" : "String", "marshallingType" : "STRING", "name" : "Member", "sensitive" : false, "setterDocumentation" : "/\*\*\n@param member \n@see AllowedOperation\*/", "setterMethodName" : "setMember", "setterModel" : { "timestampFormat" : null, "variableDeclarationType" : "String", "variableName" : "member", "variableType" : "String", "documentation" : "", "simpleType" : "String", "variableSetterType" : "String" }, "shouldEmitLegacyEnumSetter" : false, "shouldFullyQualify" : false, "simple" : true, "unmarshallingType" : null, "varargSetterDocumentation" : "/\*\*\n@param member \n@return Returns a reference to this object so that method calls can be chained together.\n@see AllowedOperation\*/", "variable" : { "timestampFormat" : null, "variableDeclarationType" : "String", "variableName" : "member", "variableType" : "String", "documentation" : "", "simpleType" : "String", "variableSetterType" : "String" }, "xmlNameSpaceUri" : null }, "memberLocationName" : null, "memberType" : "String", "map" : false, "marshallNonAutoConstructedEmptyLists" : false, "memberAdditionalMarshallingPath" : null,

```
 "memberAdditionalUnmarshallingPath" : null,
      "sendEmptyQueryString" : false,
      "simple" : true,
      "simpleType" : "String",
      "templateImplType" : "java.util.ArrayList<String>",
      "templateType" : "java.util.List<String>"
     },
     "map" : false,
     "mapModel" : null,
     "marshallingTargetClass" : "List",
     "marshallingType" : "LIST",
     "name" : "AllowedOperations",
     "sensitive" : false,
     "setterDocumentation" : "/**<p>Allowed operations.</p>\n@param allowedOperations Allowed
operations.\n@see AllowedOperation*/",
     "setterMethodName" : "setAllowedOperations",
      "setterModel" : {
      "timestampFormat" : null,
      "variableDeclarationType" : "java.util.List<String>",
      "variableName" : "allowedOperations",
      "variableType" : "java.util.List<String>",
      "documentation" : "",
      "simpleType" : "List<String>",
      "variableSetterType" : "java.util.Collection<String>"
     },
     "shouldEmitLegacyEnumSetter" : false,
     "shouldFullyQualify" : false,
     "simple" : false,
     "unmarshallingType" : null,
```
"varargSetterDocumentation" : "/\*\*<p>Allowed operations.</p>\n<p>>\n<p>>NOTE:</b>This method appends the values to the existing list (if any). Use {@link #setAllowedOperations(java.util.Collection)} or {@link #withAllowedOperations(java.util.Collection)} if you want to override the existing values.</p>\n@param allowedOperations Allowed operations.\n@return Returns a reference to this object so that method calls can be chained together.\n@see AllowedOperation\*/",

```
 "variable" : {
```

```
 "timestampFormat" : null,
   "variableDeclarationType" : "java.util.List<String>",
   "variableName" : "allowedOperations",
   "variableType" : "java.util.List<String>",
   "documentation" : "<p>Allowed operations.</p>",
   "simpleType" : "List<String>",
   "variableSetterType" : "java.util.Collection<String>"
  },
  "xmlNameSpaceUri" : null
 } ],
 "membersAsMap" : {
  "AllowedOperations" : {
```
"c2jName" : "AllowedOperations",

"c2jShape" : "AllowedOperationList",

"deprecated" : false,

"documentation" : "<p>Allowed operations.</p>",

"endpointDiscoveryId" : false,

"enumType" : "AllowedOperation",

 "fluentSetterDocumentation" : "/\*\*<p>Allowed operations.</p>\n@param allowedOperations Allowed operations.\n@return Returns a reference to this object so that method calls can be chained together.\n@see AllowedOperation\*/",

"fluentSetterMethodName"

: "withAllowedOperations",

 "getterDocumentation" : "/\*\*<p>Allowed operations.</p>\n@return Allowed operations.\n@see AllowedOperation\*/",

"getterMethodName" : "getAllowedOperations",

"getterModel" : {

"returnType" : "java.util.List<String>",

"documentation" : null

},

```
 "http" : {
```
"additionalMarshallingPath" : null,

"additionalUnmarshallingPath" : null,

"flattened" : false,

"greedy" : false,

"header" : false,

"isPayload" : false,

"isStreaming" : false,

"location" : null,

"marshallLocation" : "PAYLOAD",

"marshallLocationName" : "AllowedOperations",

"queryString" : false,

"requiresLength" : false,

"statusCode" : false,

"unmarshallLocationName" : "AllowedOperations",

"uri" : false

},

"idempotencyToken"

#### : false,

 "isBinary" : false, "jsonValue" : false, "list" : true, "listModel" : { "implType" : "java.util.ArrayList", "interfaceType" : "java.util.List", "listMemberModel" : { "c2jName" : "member", "c2jShape" : "AllowedOperation", "deprecated" : false, "documentation" : "",

```
 "endpointDiscoveryId" : false,
         "enumType" : "AllowedOperation",
         "fluentSetterDocumentation" : "/**\n@param member \n@return Returns a reference to this object so that
method calls can be chained together.\n@see AllowedOperation*/",
         "fluentSetterMethodName" : "withMember",
         "getterDocumentation" : "/**\n@return \n@see AllowedOperation*/",
         "getterMethodName" : "getMember",
         "getterModel" : {
          "returnType" : "String",
          "documentation" : null
         },
       "http": {
          "additionalMarshallingPath" : null,
          "additionalUnmarshallingPath" : null,
          "flattened" : false,
          "greedy" : false,
          "header" : false,
          "isPayload" : false,
          "isStreaming" : false,
          "location" : null,
          "marshallLocation" : "PAYLOAD",
          "marshallLocationName" : "member",
          "queryString" : false,
          "requiresLength" : false,
          "statusCode" : false,
          "unmarshallLocationName" : "member",
          "uri" : false
         },
         "idempotencyToken" : false,
         "isBinary" : false,
         "jsonValue" : false,
         "list" : false,
         "listModel" : null,
         "map" : false,
         "mapModel" : null,
         "marshallingTargetClass" : "String",
         "marshallingType" : "STRING",
      "name" : "Member",
         "sensitive" : false,
         "setterDocumentation" : "/**\n@param member \n@see AllowedOperation*/",
         "setterMethodName" : "setMember",
```

```
 "setterModel" : {
```

```
 "timestampFormat" : null,
```

```
 "variableDeclarationType" : "String",
```

```
 "variableName" : "member",
```

```
 "variableType" : "String",
```

```
 "documentation" : "",
          "simpleType" : "String",
          "variableSetterType" : "String"
         },
         "shouldEmitLegacyEnumSetter" : false,
         "shouldFullyQualify" : false,
         "simple" : true,
         "unmarshallingType" : null,
         "varargSetterDocumentation" : "/**\n@param member \n@return Returns a reference to this object so that
method calls can be chained together.\n@see AllowedOperation*/",
         "variable" : {
          "timestampFormat" : null,
          "variableDeclarationType"
 : "String",
          "variableName" : "member",
          "variableType" : "String",
          "documentation" : "",
          "simpleType" : "String",
          "variableSetterType" : "String"
         },
         "xmlNameSpaceUri" : null
       },
        "memberLocationName" : null,
        "memberType" : "String",
        "map" : false,
       "marshallNonAutoConstructedEmptyLists" : false,
        "memberAdditionalMarshallingPath" : null,
        "memberAdditionalUnmarshallingPath" : null,
       "sendEmptyQueryString" : false,
       "simple" : true,
       "simpleType" : "String",
       "templateImplType" : "java.util.ArrayList<String>",
       "templateType" : "java.util.List<String>"
      },
      "map" : false,
      "mapModel" : null,
      "marshallingTargetClass" : "List",
      "marshallingType" : "LIST",
      "name" : "AllowedOperations",
       "sensitive" : false,
      "setterDocumentation" : "/**<p>Allowed operations.</p>\n@param allowedOperations Allowed
operations.\n@see AllowedOperation*/",
      "setterMethodName" : "setAllowedOperations",
      "setterModel" : {
       "timestampFormat" : null,
       "variableDeclarationType" : "java.util.List<String>",
       "variableName" : "allowedOperations",
        "variableType" : "java.util.List<String>",
```
"documentation" : "",

"simpleType" : "List<String>",

"variableSetterType" : "java.util.Collection<String>"

},

```
 "shouldEmitLegacyEnumSetter" : false,
```
"shouldFullyQualify" : false,

"simple" : false,

"unmarshallingType" : null,

"varargSetterDocumentation" : "/\*\*<p>Allowed operations.</p>\n<p>>\n<p>>NOTE:</b>This method appends the values to the existing list (if any). Use {@link #setAllowedOperations(java.util.Collection)} or {@link #withAllowedOperations(java.util.Collection)}

if you want to override the existing values. $\langle p \rangle \neq \emptyset$  param allowed Operations Allowed operations.\n@return Returns a reference to this object so that method calls can be chained together.\n@see AllowedOperation\*/",

"variable" : {

"timestampFormat" : null,

"variableDeclarationType" : "java.util.List<String>",

```
 "variableName" : "allowedOperations",
```
"variableType" : "java.util.List<String>",

"documentation" : "<p>Allowed operations.</p>",

"simpleType" : "List<String>",

```
 "variableSetterType" : "java.util.Collection<String>"
```
},

"xmlNameSpaceUri" : null

},

```
 "ReceivedStatus" : {
```
"c2jName" : "ReceivedStatus",

"c2jShape" : "ReceivedStatus",

"deprecated" : false,

"documentation" : "<p>Received status.</p>",

"endpointDiscoveryId" : false,

"enumType" : "ReceivedStatus",

 "fluentSetterDocumentation" : "/\*\*<p>Received status.</p>\n@param receivedStatus Received status.\n@return Returns a reference to this object so that method calls can be chained together.\n@see ReceivedStatus\*/",

"fluentSetterMethodName" : "withReceivedStatus",

```
 "getterDocumentation" : "/**<p>Received status.</p>\n@return Received status.\n@see ReceivedStatus*/",
 "getterMethodName" : "getReceivedStatus",
```
"getterModel" : {

```
 "returnType" : "String",
```
"documentation" : null

},

" $http"$ : {

"additionalMarshallingPath" : null,

"additionalUnmarshallingPath" : null,

"flattened" : false,

"greedy" : false,

"header" : false,

"isPayload" : false,
"isStreaming" : false, "location" : null, "marshallLocation" : "PAYLOAD", "marshallLocationName" : "ReceivedStatus", "queryString" : false,

 "requiresLength" : false, "statusCode" : false, "unmarshallLocationName" : "ReceivedStatus", "uri" : false }, "idempotencyToken" : false,

"isBinary" : false,

"jsonValue" : false,

"list" : false,

"listModel" : null,

"map" : false,

"mapModel" : null,

"marshallingTargetClass" : "String",

"marshallingType" : "STRING",

"name" : "ReceivedStatus",

"sensitive" : false,

"setterDocumentation" : "/\*\*<p>Received status.</p>\n@param receivedStatus Received status.\n@see

ReceivedStatus\*/",

"setterMethodName" : "setReceivedStatus",

"setterModel" : {

```
 "timestampFormat" : null,
```
"variableDeclarationType" : "String",

```
 "variableName" : "receivedStatus",
```

```
 "variableType" : "String",
```

```
 "documentation" : "",
```

```
 "simpleType" : "String",
```
"variableSetterType"

```
 : "String"
```
},

"shouldEmitLegacyEnumSetter" : false,

```
 "shouldFullyQualify" : false,
```
"simple" : true,

"unmarshallingType" : null,

 "varargSetterDocumentation" : "/\*\*<p>Received status.</p>\n@param receivedStatus Received status.\n@return Returns a reference to this object so that method calls can be chained together.\n@see ReceivedStatus\*/",

"variable" : {

"timestampFormat" : null,

"variableDeclarationType" : "String",

"variableName" : "receivedStatus",

"variableType" : "String",

"documentation" : "<p>Received status.</p>",

```
 "simpleType" : "String",
       "variableSetterType" : "String"
      },
      "xmlNameSpaceUri" : null
     },
     "ReceivedStatusReason" : {
      "c2jName" : "ReceivedStatusReason",
      "c2jShape" : "StatusReasonMessage",
      "deprecated" : false,
      "documentation" : "<p>Received
status reason.</p>",
      "endpointDiscoveryId" : false,
      "enumType" : null,
      "fluentSetterDocumentation" : "/**<p>Received status reason.</p>\n@param receivedStatusReason Received
status reason.\n@return Returns a reference to this object so that method calls can be chained together.*/",
      "fluentSetterMethodName" : "withReceivedStatusReason",
      "getterDocumentation" : "/**<p>Received status reason.</p>\n@return Received status reason.*/",
      "getterMethodName" : "getReceivedStatusReason",
      "getterModel" : {
       "returnType" : "String",
       "documentation" : null
      },
     "http": {
       "additionalMarshallingPath" : null,
       "additionalUnmarshallingPath" : null,
       "flattened" : false,
       "greedy" : false,
       "header" : false,
       "isPayload" : false,
       "isStreaming" : false,
       "location" : null,
       "marshallLocation"
 : "PAYLOAD",
       "marshallLocationName" : "ReceivedStatusReason",
       "queryString" : false,
        "requiresLength" : false,
       "statusCode" : false,
       "unmarshallLocationName" : "ReceivedStatusReason",
       "uri" : false
      },
      "idempotencyToken" : false,
      "isBinary" : false,
      "jsonValue" : false,
      "list" : false,
      "listModel" : null,
      "map" : false,
      "mapModel" : null,
      "marshallingTargetClass" : "String",
```
"marshallingType" : "STRING",

"name" : "ReceivedStatusReason",

"sensitive" : false,

 "setterDocumentation" : "/\*\*<p>Received status reason.</p>\n@param receivedStatusReason Received status reason.\*/",

"setterMethodName" : "setReceivedStatusReason",

"setterModel" : {

"timestampFormat" : null,

"variableDeclarationType" : "String",

"variableName" : "receivedStatusReason",

"variableType" : "String",

"documentation" : "",

"simpleType" : "String",

```
 "variableSetterType" : "String"
```
},

"shouldEmitLegacyEnumSetter" : false,

"shouldFullyQualify" : false,

"simple" : true,

"unmarshallingType" : null,

 "varargSetterDocumentation" : "/\*\*<p>Received status reason.</p>\n@param receivedStatusReason Received status reason.\n@return Returns a reference to this object so that method calls can be chained together.\*/",

"variable" : {

```
 "timestampFormat" : null,
```
"variableDeclarationType" : "String",

"variableName" : "receivedStatusReason",

"variableType" : "String",

"documentation" : "<p>Received status reason.</p>",

```
 "simpleType" : "String",
```
"variableSetterType" : "String"

#### },

"xmlNameSpaceUri" : null

}

},

"packageName" : "com.amazonaws.services.licensemanager.model",

```
 "requestSignerAware" : false,
```

```
 "requestSignerClassFqcn" : null,
```

```
 "required" : [ ],
```
"shapeName" : "ReceivedMetadata",

```
 "signerAware" : false,
```

```
 "signerType" : null,
```
"unmarshaller" : {

```
 "flattened" : false,
```

```
 "resultWrapper" : null
```

```
 },
```
"variable" : {

```
 "timestampFormat" : null,
```
"variableDeclarationType" : "ReceivedMetadata",

```
 "variableName" : "receivedMetadata",
```

```
 "variableType" : "ReceivedMetadata",
   "documentation" : null,
   "simpleType" : "ReceivedMetadata",
   "variableSetterType" : "ReceivedMetadata"
  },
  "wrapper" : false
 },
 "ReceivedStatus" : {
  "c2jName" : "ReceivedStatus",
  "customization" : {
   "artificialResultWrapper" : null,
   "skipGeneratingMarshaller" : false,
   "skipGeneratingModelClass" : false,
   "skipGeneratingUnmarshaller" : false
  },
  "deprecated" : false,
 "documentation" : "",
  "endpointDiscoveryMembers" : null,
  "enums" : [ {
   "name" : "PENDING_WORKFLOW",
   "value" : "PENDING_WORKFLOW"
  }, {
   "name" : "PENDING_ACCEPT",
   "value" : "PENDING_ACCEPT"
  }, {
   "name" : "REJECTED",
   "value" : "REJECTED"
  }, {
   "name" : "ACTIVE",
   "value" : "ACTIVE"
  }, {
   "name" : "FAILED_WORKFLOW",
   "value" : "FAILED_WORKFLOW"
  }, {
   "name" : "DELETED",
   "value" : "DELETED"
  }, {
   "name" : "DISABLED",
   "value" : "DISABLED"
  }, {
   "name" : "WORKFLOW_COMPLETED",
   "value" : "WORKFLOW_COMPLETED"
  } ],
  "errorCode" : null,
  "fullyQualifiedName" : "com.amazonaws.services.licensemanager.enum.ReceivedStatus",
  "hasHeaderMember" : false,
  "hasPayloadMember" : false,
```

```
 "hasRequiresLengthMember" : false,
   "hasStatusCodeMember" : false,
   "hasStreamingMember" : false,
   "marshaller"
 : null,
   "members" : null,
   "membersAsMap" : { },
   "packageName" : "com.amazonaws.services.licensemanager.enum",
   "requestSignerAware" : false,
   "requestSignerClassFqcn" : null,
   "required" : [ ],
   "shapeName" : "ReceivedStatus",
   "signerAware" : false,
   "signerType" : null,
   "unmarshaller" : {
    "flattened" : false,
    "resultWrapper" : null
   },
   "variable" : {
    "timestampFormat" : null,
    "variableDeclarationType" : "ReceivedStatus",
    "variableName" : "receivedStatus",
    "variableType" : "ReceivedStatus",
    "documentation" : null,
    "simpleType" : "ReceivedStatus",
    "variableSetterType" : "ReceivedStatus"
   },
   "wrapper" : false
  },
  "RedirectException" : {
   "c2jName" : "RedirectException",
   "customization" : {
    "artificialResultWrapper" : null,
    "skipGeneratingMarshaller" : false,
    "skipGeneratingModelClass" : false,
     "skipGeneratingUnmarshaller" : false
   },
   "deprecated" : false,
  "documentation" : "<p>This is not the correct Region for the resource. Try again.</p>",
   "endpointDiscoveryMembers" : null,
   "enums" : null,
   "errorCode" : "RedirectException",
   "fullyQualifiedName" : "com.amazonaws.services.licensemanager.exception.RedirectException",
   "hasHeaderMember" : false,
   "hasPayloadMember" : false,
   "hasRequiresLengthMember" : false,
   "hasStatusCodeMember" : false,
   "hasStreamingMember" : false,
```

```
 "marshaller" : null,
    "members" : [ {
     "c2jName" : "Location",
     "c2jShape" : "Location",
     "deprecated" : false,
     "documentation" : "",
     "endpointDiscoveryId" : false,
     "enumType" : null,
     "fluentSetterDocumentation" : "/**\n@param location \n@return Returns a reference to this object so that
method calls can be chained together.*/",
     "fluentSetterMethodName" : "withLocation",
      "getterDocumentation" : "/**\n@return */",
     "getterMethodName" : "getLocation",
     "getterModel" : {
      "returnType" : "String",
      "documentation" : null
     },
    "http": {
      "additionalMarshallingPath" : null,
      "additionalUnmarshallingPath" : null,
      "flattened" : false,
      "greedy" : false,
      "header" : false,
      "isPayload" : false,
      "isStreaming" : false,
      "location" : null,
      "marshallLocation" : "PAYLOAD",
      "marshallLocationName" : "Location",
      "queryString" : false,
      "requiresLength" : false,
      "statusCode" : false,
      "unmarshallLocationName" : "Location",
      "uri" : false
     },
     "idempotencyToken" : false,
     "isBinary" : false,
     "jsonValue" : false,
     "list" : false,
     "listModel" : null,
     "map" : false,
     "mapModel" : null,
     "marshallingTargetClass"
 : "String",
     "marshallingType" : "STRING",
     "name" : "Location",
     "sensitive" : false,
     "setterDocumentation" : "/**\n@param location */",
     "setterMethodName" : "setLocation",
```

```
 "setterModel" : {
      "timestampFormat" : null,
      "variableDeclarationType" : "String",
      "variableName" : "location",
      "variableType" : "String",
      "documentation" : "",
      "simpleType" : "String",
      "variableSetterType" : "String"
     },
     "shouldEmitLegacyEnumSetter" : false,
     "shouldFullyQualify" : false,
     "simple" : true,
     "unmarshallingType" : null,
     "varargSetterDocumentation" : "/**\n@param location \n@return Returns a reference to this object so that
method calls can be chained together.*/",
     "variable" : {
      "timestampFormat" : null,
      "variableDeclarationType" : "String",
      "variableName" : "location",
      "variableType" : "String",
       "documentation" : "",
      "simpleType" : "String",
      "variableSetterType" : "String"
     },
     "xmlNameSpaceUri" : null
    } ],
    "membersAsMap" : {
     "Location" : {
      "c2jName" : "Location",
      "c2jShape" : "Location",
      "deprecated" : false,
      "documentation" : "",
      "endpointDiscoveryId" : false,
      "enumType" : null,
      "fluentSetterDocumentation" : "/**\n@param location \n@return Returns a reference to this object so that
method calls can be chained together.*/",
      "fluentSetterMethodName" : "withLocation",
      "getterDocumentation" : "/**\n@return */",
      "getterMethodName" : "getLocation",
      "getterModel" : {
       "returnType" : "String",
       "documentation" : null
      },
     "http": {
        "additionalMarshallingPath" : null,
        "additionalUnmarshallingPath" : null,
        "flattened" : false,
```
 "greedy" : false, "header" : false, "isPayload" : false, "isStreaming" : false, "location" : null, "marshallLocation" : "PAYLOAD", "marshallLocationName" : "Location", "queryString" : false, "requiresLength" : false, "statusCode" : false, "unmarshallLocationName" : "Location", "uri" : false }, "idempotencyToken" : false, "isBinary" : false, "jsonValue" : false, "list" : false, "listModel" : null, "map" : false, "mapModel" : null, "marshallingTargetClass" : "String", "marshallingType" : "STRING", "name" : "Location", "sensitive" : false, "setterDocumentation" : "/\*\*\n@param location \*/", "setterMethodName" : "setLocation", "setterModel" : { "timestampFormat" : null, "variableDeclarationType" : "String", "variableName" : "location", "variableType" : "String", "documentation" : "", "simpleType" : "String", "variableSetterType" : "String" }, "shouldEmitLegacyEnumSetter" : false, "shouldFullyQualify" : false, "simple" : true, "unmarshallingType" : null, "varargSetterDocumentation" : "/\*\*\n@param location \n@return Returns a reference to this object so that method calls can be chained together.\*/", "variable" : { "timestampFormat" : null, "variableDeclarationType" : "String", "variableName" : "location", "variableType" : "String", "documentation" : "",

```
 "simpleType" : "String",
       "variableSetterType" : "String"
      },
      "xmlNameSpaceUri" : null
    }
   },
   "packageName" : "com.amazonaws.services.licensemanager.exception",
   "requestSignerAware"
 : false,
   "requestSignerClassFqcn" : null,
   "required" : [ ],
   "shapeName" : "RedirectException",
   "signerAware" : false,
   "signerType" : null,
   "unmarshaller" : null,
   "variable" : {
    "timestampFormat" : null,
    "variableDeclarationType" : "RedirectException",
    "variableName" : "redirectException",
    "variableType" : "RedirectException",
    "documentation" : null,
    "simpleType" : "RedirectException",
    "variableSetterType" : "RedirectException"
   },
   "wrapper" : false
  },
  "RejectGrantRequest" : {
   "c2jName" : "RejectGrantRequest",
   "customization" : {
    "artificialResultWrapper" : null,
    "skipGeneratingMarshaller" : false,
    "skipGeneratingModelClass" : false,
    "skipGeneratingUnmarshaller" : false
   },
   "deprecated" : false,
   "documentation" : "",
   "endpointDiscoveryMembers" : null,
   "enums" : null,
   "errorCode" :
 null,
   "fullyQualifiedName" : "com.amazonaws.services.licensemanager.request.RejectGrantRequest",
   "hasHeaderMember" : false,
   "hasPayloadMember" : false,
   "hasRequiresLengthMember" : false,
   "hasStatusCodeMember" : false,
   "hasStreamingMember" : false,
   "marshaller" : {
    "action" : "RejectGrant",
```

```
 "locationName" : null,
  "requestUri" : "/",
  "target" : "AWSLicenseManager.RejectGrant",
  "verb" : "POST",
  "xmlNameSpaceUri" : null
 },
 "members" : [ {
 "c2jName" : "GrantArn",
  "c2jShape" : "Arn",
  "deprecated" : false,
 "documentation" : "<p>Amazon Resource Name (ARN) of the grant.</p>",
  "endpointDiscoveryId" : false,
  "enumType" : null,
  "fluentSetterDocumentation" : "/**<p>Amazon Resource Name (ARN) of the grant.</p>\n@param grantArn
```
Amazon Resource Name (ARN) of the grant.\n@return Returns a reference to this object so that method calls can be chained

together.\*/",

"fluentSetterMethodName" : "withGrantArn",

 "getterDocumentation" : "/\*\*<p>Amazon Resource Name (ARN) of the grant.</p>\n@return Amazon Resource Name (ARN) of the grant.\*/",

```
 "getterMethodName" : "getGrantArn",
     "getterModel" : {
      "returnType" : "String",
      "documentation" : null
     },
    "http": {
      "additionalMarshallingPath" : null,
      "additionalUnmarshallingPath" : null,
      "flattened" : false,
      "greedy" : false,
      "header" : false,
      "isPayload" : false,
      "isStreaming" : false,
      "location" : null,
      "marshallLocation" : "PAYLOAD",
      "marshallLocationName" : "GrantArn",
      "queryString" : false,
      "requiresLength" : false,
      "statusCode" : false,
      "unmarshallLocationName" : "GrantArn",
      "uri" : false
     },
     "idempotencyToken" : false,
    "isBinary" : false,
     "jsonValue"
 : false,
    "list" : false,
    "listModel" : null,
```
 **Open Source Used In webexps 1.0.0 12754**

"map" : false,

"mapModel" : null,

"marshallingTargetClass" : "String",

"marshallingType" : "STRING",

"name" : "GrantArn",

"sensitive" : false,

 "setterDocumentation" : "/\*\*<p>Amazon Resource Name (ARN) of the grant.</p>\n@param grantArn Amazon Resource Name (ARN) of the grant.\*/",

"setterMethodName" : "setGrantArn",

"setterModel" : {

"timestampFormat" : null,

"variableDeclarationType" : "String",

"variableName" : "grantArn",

"variableType" : "String",

"documentation" : "",

"simpleType" : "String",

"variableSetterType" : "String"

### },

"shouldEmitLegacyEnumSetter" : false,

"shouldFullyQualify" : false,

"simple" : true,

"unmarshallingType" : null,

 "varargSetterDocumentation" : "/\*\*<p>Amazon Resource Name (ARN) of the grant.</p>\n@param grantArn Amazon Resource Name (ARN) of the grant.\n@return Returns a reference to this object so that method calls can be chained together.\*/",

"variable" : {

```
 "timestampFormat" : null,
   "variableDeclarationType" : "String",
   "variableName" : "grantArn",
   "variableType" : "String",
  "documentation" : "<p>Amazon Resource Name (ARN) of the grant.</p>",
   "simpleType" : "String",
   "variableSetterType" : "String"
  },
  "xmlNameSpaceUri" : null
 } ],
 "membersAsMap" : {
  "GrantArn" : {
```
"c2jName" : "GrantArn",

```
 "c2jShape" : "Arn",
```
"deprecated" : false,

"documentation" : "<p>Amazon Resource Name (ARN) of the grant.</p>",

"endpointDiscoveryId" : false,

```
 "enumType" : null,
```
 "fluentSetterDocumentation" : "/\*\*<p>Amazon Resource Name (ARN) of the grant.</p>\n@param grantArn Amazon Resource Name (ARN) of the grant.\n@return Returns a reference

to this object so that method calls can be chained together.\*/",

```
 "fluentSetterMethodName" : "withGrantArn",
```

```
 "getterDocumentation" : "/**<p>Amazon Resource Name (ARN) of the grant.</p>\n@return Amazon
Resource Name (ARN) of the grant.*/",
```

```
 "getterMethodName" : "getGrantArn",
      "getterModel" : {
       "returnType" : "String",
       "documentation" : null
      },
     "http": {
       "additionalMarshallingPath" : null,
       "additionalUnmarshallingPath" : null,
       "flattened" : false,
       "greedy" : false,
       "header" : false,
       "isPayload" : false,
       "isStreaming" : false,
       "location" : null,
       "marshallLocation" : "PAYLOAD",
       "marshallLocationName" : "GrantArn",
        "queryString" : false,
       "requiresLength" : false,
       "statusCode" : false,
        "unmarshallLocationName" : "GrantArn",
       "uri"
 : false
      },
      "idempotencyToken" : false,
      "isBinary" : false,
      "jsonValue" : false,
      "list" : false,
      "listModel" : null,
      "map" : false,
      "mapModel" : null,
      "marshallingTargetClass" : "String",
      "marshallingType" : "STRING",
      "name" : "GrantArn",
      "sensitive" : false,
      "setterDocumentation" : "/**<p>Amazon Resource Name (ARN) of the grant.</p>\n@param grantArn
Amazon Resource Name (ARN) of the grant.*/",
      "setterMethodName" : "setGrantArn",
      "setterModel" : {
       "timestampFormat" : null,
       "variableDeclarationType" : "String",
       "variableName" : "grantArn",
       "variableType" : "String",
       "documentation" : "",
       "simpleType" : "String",
       "variableSetterType" : "String"
```

```
 },
```
"shouldEmitLegacyEnumSetter" : false,

"shouldFullyQualify" : false,

"simple"

: true,

"unmarshallingType" : null,

 "varargSetterDocumentation" : "/\*\*<p>Amazon Resource Name (ARN) of the grant.</p>\n@param grantArn Amazon Resource Name (ARN) of the grant.\n@return Returns a reference to this object so that method calls can be chained together.\*/",

```
 "variable" : {
     "timestampFormat" : null,
     "variableDeclarationType" : "String",
     "variableName" : "grantArn",
     "variableType" : "String",
    "documentation" : "<p>Amazon Resource Name (ARN) of the grant.</p>",
     "simpleType" : "String",
     "variableSetterType" : "String"
    },
    "xmlNameSpaceUri" : null
   }
 },
  "packageName" : "com.amazonaws.services.licensemanager.request",
 "requestSignerAware" : false,
 "requestSignerClassFqcn" : null,
 "required" : [ "GrantArn" ],
 "shapeName" : "RejectGrantRequest",
 "signerAware" : false,
  "signerType" : null,
  "unmarshaller" : null,
 "variable" : {
   "timestampFormat" : null,
   "variableDeclarationType" : "RejectGrantRequest",
   "variableName" : "rejectGrantRequest",
   "variableType" : "RejectGrantRequest",
   "documentation" : null,
   "simpleType" : "RejectGrantRequest",
   "variableSetterType" : "RejectGrantRequest"
 },
 "wrapper" : false
 },
 "RejectGrantResult" : {
 "c2jName" : "RejectGrantResponse",
 "customization" : {
   "artificialResultWrapper" : null,
   "skipGeneratingMarshaller" : false,
   "skipGeneratingModelClass" : false,
   "skipGeneratingUnmarshaller" : false
 },
  "deprecated" : false,
```
 "documentation" : "", "endpointDiscoveryMembers" : null, "enums" : null, "errorCode" : null, "fullyQualifiedName" : "com.amazonaws.services.licensemanager.response.RejectGrantResult", "hasHeaderMember" : false, "hasPayloadMember" : false, "hasRequiresLengthMember" : false, "hasStatusCodeMember" : false, "hasStreamingMember" : false, "marshaller" : null, "members" : [ { "c2jName" : "GrantArn", "c2jShape" : "Arn", "deprecated" : false, "documentation" : "<p>Grant ARN.</p>", "endpointDiscoveryId" : false, "enumType" : null, "fluentSetterDocumentation" : "/\*\*<p>Grant ARN.</p>\n@param grantArn Grant ARN.\n@return Returns a reference to this object so that method calls can be chained together.\*/", "fluentSetterMethodName" : "withGrantArn", "getterDocumentation" : "/\*\*<p>Grant ARN.</p>\n@return Grant ARN.\*/", "getterMethodName" : "getGrantArn", "getterModel" : { "returnType" : "String", "documentation" : null }, " $http"$ : { "additionalMarshallingPath" : null, "additionalUnmarshallingPath" : null, "flattened" : false, "greedy" : false, "header" : false, "isPayload" : false, "isStreaming" : false, "location" : null, "marshallLocation" : "PAYLOAD", "marshallLocationName" : "GrantArn", "queryString" : false, "requiresLength" : false, "statusCode" : false, "unmarshallLocationName" : "GrantArn", "uri" : false }, "idempotencyToken" : false, "isBinary" : false,

```
 "jsonValue" : false,
     "list" : false,
     "listModel" : null,
     "map" : false,
     "mapModel" : null,
     "marshallingTargetClass" : "String",
     "marshallingType" : "STRING",
     "name" : "GrantArn",
     "sensitive" : false,
     "setterDocumentation" : "/**<p>Grant ARN.</p>\n@param grantArn Grant ARN.*/",
     "setterMethodName" : "setGrantArn",
     "setterModel" : {
      "timestampFormat" : null,
      "variableDeclarationType" : "String",
      "variableName" : "grantArn",
       "variableType" : "String",
      "documentation" : "",
      "simpleType" : "String",
      "variableSetterType" : "String"
     },
     "shouldEmitLegacyEnumSetter" : false,
     "shouldFullyQualify" : false,
     "simple" : true,
     "unmarshallingType" : null,
     "varargSetterDocumentation" : "/**<p>Grant ARN.</p>\n@param grantArn Grant ARN.\n@return Returns a
reference to this object so that method calls can be chained together.*/",
     "variable" : {
      "timestampFormat" : null,
      "variableDeclarationType" : "String",
      "variableName" : "grantArn",
      "variableType" : "String",
     "documentation" : "<p>Grant ARN.</p>",
      "simpleType" : "String",
      "variableSetterType" : "String"
     },
     "xmlNameSpaceUri" : null
    }, {
     "c2jName" : "Status",
     "c2jShape" : "GrantStatus",
     "deprecated" : false,
    "documentation" : "<p>Grant status.</p>",
   "endpointDiscoveryId" : false,
     "enumType" : "GrantStatus",
     "fluentSetterDocumentation" : "/**<p>Grant status.</p>\n@param status Grant status.\n@return Returns a
reference to this object so that method calls can be chained together.\n@see GrantStatus*/",
```
"fluentSetterMethodName" : "withStatus",

"getterDocumentation" : "/\*\*<p>Grant status.</p>\n@return Grant status.\n@see GrantStatus\*/",

```
 "getterMethodName" : "getStatus",
     "getterModel" : {
      "returnType" : "String",
      "documentation" : null
     },
    "http": {
      "additionalMarshallingPath" : null,
      "additionalUnmarshallingPath" : null,
      "flattened" : false,
      "greedy" : false,
      "header" : false,
      "isPayload" : false,
      "isStreaming" : false,
      "location" : null,
      "marshallLocation" : "PAYLOAD",
      "marshallLocationName" : "Status",
      "queryString" : false,
      "requiresLength"
 : false,
      "statusCode" : false,
      "unmarshallLocationName" : "Status",
      "uri" : false
     },
     "idempotencyToken" : false,
    "isBinary" : false,
    "jsonValue" : false,
    "list" : false,
    "listModel" : null,
    "map" : false,
     "mapModel" : null,
     "marshallingTargetClass" : "String",
    "marshallingType" : "STRING",
     "name" : "Status",
     "sensitive" : false,
     "setterDocumentation" : "/**<p>Grant status.</p>\n@param status Grant status.\n@see GrantStatus*/",
     "setterMethodName" : "setStatus",
     "setterModel" : {
      "timestampFormat" : null,
      "variableDeclarationType" : "String",
      "variableName" : "status",
      "variableType" : "String",
      "documentation" : "",
      "simpleType" : "String",
      "variableSetterType" : "String"
     },
     "shouldEmitLegacyEnumSetter" : false,
     "shouldFullyQualify" : false,
```
"simple" : true,

"unmarshallingType" : null,

 "varargSetterDocumentation" : "/\*\*<p>Grant status.</p>\n@param status Grant status.\n@return Returns a reference to this object so that method calls can be chained together.\n@see GrantStatus\*/",

"variable" : {

"timestampFormat" : null,

"variableDeclarationType" : "String",

```
 "variableName" : "status",
```
"variableType" : "String",

"documentation" : "<p>Grant status.</p>",

"simpleType" : "String",

"variableSetterType" : "String"

},

"xmlNameSpaceUri" : null

}, {

"c2jName" : "Version",

```
 "c2jShape" : "String",
```
"deprecated" : false,

"documentation" : "<p>Grant version.</p>",

"endpointDiscoveryId" : false,

"enumType" : null,

 "fluentSetterDocumentation" : "/\*\*<p>Grant version.</p>\n@param version Grant version.\n@return Returns a reference to this object so that method calls

can be chained together.\*/",

```
 "fluentSetterMethodName" : "withVersion",
```
"getterDocumentation" : "/\*\*<p>Grant version.</p>\n@return Grant version.\*/",

```
 "getterMethodName" : "getVersion",
```
"getterModel" : {

"returnType" : "String",

"documentation" : null

# },

" $http"$ : {

```
 "additionalMarshallingPath" : null,
```
"additionalUnmarshallingPath" : null,

```
 "flattened" : false,
```
"greedy" : false,

"header" : false,

"isPayload" : false,

"isStreaming" : false,

"location" : null,

 "marshallLocation" : "PAYLOAD", "marshallLocationName" : "Version",

"queryString" : false,

 "requiresLength" : false, "statusCode" : false,

```
 "unmarshallLocationName" : "Version",
```

```
 "uri" : false
```

```
 },
```
 "idempotencyToken" : false, "isBinary" : false, "jsonValue" : false, "list" : false, "listModel" : null, "map" : false, "mapModel" : null, "marshallingTargetClass" : "String", "marshallingType" : "STRING", "name" : "Version", "sensitive" : false, "setterDocumentation" : "/\*\*<p>Grant version.</p>\n@param version Grant version.\*/", "setterMethodName" : "setVersion", "setterModel" : { "timestampFormat" : null, "variableDeclarationType" : "String", "variableName" : "version", "variableType" : "String", "documentation" : "", "simpleType" : "String", "variableSetterType" : "String" }, "shouldEmitLegacyEnumSetter" : false, "shouldFullyQualify" : false, "simple" : true, "unmarshallingType" : null, "varargSetterDocumentation" : "/\*\*<p>Grant version.</p>\n@param version Grant version.\n@return Returns a reference to this object so that method calls can be chained together.\*/",

```
 "variable" : {
     "timestampFormat" : null,
     "variableDeclarationType" : "String",
     "variableName" : "version",
     "variableType" : "String",
    "documentation" : "<p>Grant version.</p>",
     "simpleType" : "String",
     "variableSetterType" : "String"
    },
    "xmlNameSpaceUri" : null
  } ],
  "membersAsMap" : {
    "GrantArn" : {
     "c2jName" : "GrantArn",
     "c2jShape" : "Arn",
     "deprecated" : false,
    "documentation" : "<p>Grant ARN.</p>",
     "endpointDiscoveryId" : false,
     "enumType" : null,
```

```
 "fluentSetterDocumentation" : "/**<p>Grant ARN.</p>\n@param grantArn Grant ARN.\n@return Returns a
reference to this object so that method calls can be chained together.*/",
```

```
 "fluentSetterMethodName" : "withGrantArn",
  "getterDocumentation" : "/**<p>Grant ARN.</p>\n@return Grant ARN.*/",
  "getterMethodName" : "getGrantArn",
  "getterModel"
   "returnType" : "String",
   "documentation" : null
  },
 "http": {
   "additionalMarshallingPath" : null,
   "additionalUnmarshallingPath" : null,
   "flattened" : false,
   "greedy" : false,
   "header" : false,
   "isPayload" : false,
   "isStreaming" : false,
   "location" : null,
   "marshallLocation" : "PAYLOAD",
   "marshallLocationName" : "GrantArn",
   "queryString" : false,
   "requiresLength" : false,
   "statusCode" : false,
   "unmarshallLocationName" : "GrantArn",
   "uri" : false
  },
  "idempotencyToken" : false,
  "isBinary" : false,
  "jsonValue" : false,
  "list" : false,
  "listModel" : null,
  "map" : false,
  "mapModel" : null,
  "marshallingTargetClass" : "String",
  "marshallingType" : "STRING",
 "name" : "GrantArn",
  "sensitive" : false,
  "setterDocumentation" : "/**<p>Grant ARN.</p>\n@param grantArn Grant ARN.*/",
  "setterMethodName" : "setGrantArn",
  "setterModel" : {
   "timestampFormat" : null,
   "variableDeclarationType" : "String",
   "variableName" : "grantArn",
   "variableType" : "String",
```

```
 "documentation" : "",
```
: {

```
 "simpleType" : "String",
```

```
 "variableSetterType" : "String"
```

```
 },
```
"shouldEmitLegacyEnumSetter" : false,

"shouldFullyQualify" : false,

"simple" : true,

"unmarshallingType" : null,

 "varargSetterDocumentation" : "/\*\*<p>Grant ARN.</p>\n@param grantArn Grant ARN.\n@return Returns a reference to this object so that method calls can be chained together.\*/",

```
 "variable" : {
  "timestampFormat" : null,
  "variableDeclarationType" : "String",
  "variableName" : "grantArn",
  "variableType" : "String",
 "documentation" : "<p>Grant ARN.</p>",
  "simpleType" : "String",
  "variableSetterType" : "String"
 },
 "xmlNameSpaceUri" : null
```
# },

"Status" : {

"c2jName" : "Status",

"c2jShape" : "GrantStatus",

"deprecated" : false,

"documentation" : "<p>Grant status.</p>",

"endpointDiscoveryId" : false,

"enumType" : "GrantStatus",

 "fluentSetterDocumentation" : "/\*\*<p>Grant status.</p>\n@param status Grant status.\n@return Returns a reference to this object so that method calls can be chained together.\n@see GrantStatus\*/",

```
 "fluentSetterMethodName" : "withStatus",
```

```
 "getterDocumentation" : "/**<p>Grant status.</p>\n@return Grant status.\n@see GrantStatus*/",
```
"getterMethodName" : "getStatus",

"getterModel" : {

"returnType" : "String",

"documentation" : null

## },

" $http"$ : { "additionalMarshallingPath" : null, "additionalUnmarshallingPath" : null, "flattened" : false, "greedy" : false, "header" : false, "isPayload" : false, "isStreaming" : false, "location" : null, "marshallLocation" : "PAYLOAD", "marshallLocationName" : "Status", "queryString" : false,

```
 "requiresLength" : false,
        "statusCode" : false,
        "unmarshallLocationName" : "Status",
        "uri" : false
      },
      "idempotencyToken" : false,
      "isBinary" : false,
      "jsonValue" : false,
      "list" : false,
      "listModel" : null,
      "map" : false,
      "mapModel" : null,
      "marshallingTargetClass" : "String",
      "marshallingType" : "STRING",
      "name" : "Status",
      "sensitive" : false,
      "setterDocumentation" : "/**<p>Grant
status.\langle p \ranglen@param status Grant status.\n@see GrantStatus*/",
      "setterMethodName" : "setStatus",
      "setterModel" : {
        "timestampFormat" : null,
        "variableDeclarationType" : "String",
        "variableName" : "status",
        "variableType" : "String",
        "documentation" : "",
        "simpleType" : "String",
        "variableSetterType" : "String"
      },
      "shouldEmitLegacyEnumSetter" : false,
      "shouldFullyQualify" : false,
      "simple" : true,
      "unmarshallingType" : null,
      "varargSetterDocumentation" : "/**<p>Grant status.</p>\n@param status Grant status.\n@return Returns a
reference to this object so that method calls can be chained together.\n@see GrantStatus*/",
      "variable" : {
        "timestampFormat" : null,
        "variableDeclarationType" : "String",
        "variableName" : "status",
        "variableType" : "String",
"documentation" : "<p>Grant status.</p>",
        "simpleType" : "String",
        "variableSetterType" : "String"
      },
      "xmlNameSpaceUri" : null
     },
     "Version" : {
```

```
 "c2jName" : "Version",
```

```
 "c2jShape" : "String",
      "deprecated" : false,
     "documentation" : "<p>Grant version.</p>",
      "endpointDiscoveryId" : false,
      "enumType" : null,
      "fluentSetterDocumentation" : "/**<p>Grant version.</p>\n@param version Grant version.\n@return Returns
a reference to this object so that method calls can be chained together.*/",
      "fluentSetterMethodName" : "withVersion",
      "getterDocumentation" : "/**<p>Grant version.</p>\n@return Grant version.*/",
      "getterMethodName" : "getVersion",
      "getterModel" : {
       "returnType" : "String",
       "documentation" : null
      },
     "http": {
       "additionalMarshallingPath" : null,
        "additionalUnmarshallingPath"
 : null,
        "flattened" : false,
       "greedy" : false,
        "header" : false,
        "isPayload" : false,
        "isStreaming" : false,
        "location" : null,
        "marshallLocation" : "PAYLOAD",
        "marshallLocationName" : "Version",
        "queryString" : false,
        "requiresLength" : false,
        "statusCode" : false,
        "unmarshallLocationName" : "Version",
        "uri" : false
      },
      "idempotencyToken" : false,
      "isBinary" : false,
      "jsonValue" : false,
      "list" : false,
      "listModel" : null,
      "map" : false,
      "mapModel" : null,
      "marshallingTargetClass" : "String",
      "marshallingType" : "STRING",
      "name" : "Version",
      "sensitive" : false,
      "setterDocumentation" : "/**<p>Grant version.</p>\n@param version Grant version.*/",
      "setterMethodName" : "setVersion",
       "setterModel" : {
        "timestampFormat" : null,
        "variableDeclarationType" : "String",
```

```
 "variableName" : "version",
        "variableType" : "String",
        "documentation" : "",
        "simpleType" : "String",
       "variableSetterType" : "String"
      },
      "shouldEmitLegacyEnumSetter" : false,
      "shouldFullyQualify" : false,
      "simple" : true,
      "unmarshallingType" : null,
      "varargSetterDocumentation" : "/**<p>Grant version.</p>\n@param version Grant version.\n@return Returns
a reference to this object so that method calls can be chained together.*/",
      "variable" : {
       "timestampFormat" : null,
        "variableDeclarationType" : "String",
        "variableName" : "version",
        "variableType" : "String",
       "documentation" : "<p>Grant version.</p>",
        "simpleType" : "String",
       "variableSetterType" : "String"
       },
      "xmlNameSpaceUri" : null
     }
    },
    "packageName" : "com.amazonaws.services.licensemanager.response",
    "requestSignerAware" : false,
    "requestSignerClassFqcn" : null,
    "required" : [ ],
    "shapeName" : "RejectGrantResult",
    "signerAware" : false,
    "signerType" : null,
    "unmarshaller" : {
     "flattened" : false,
     "resultWrapper" : null
    },
    "variable" : {
     "timestampFormat" : null,
     "variableDeclarationType" : "RejectGrantResult",
     "variableName" : "rejectGrantResult",
     "variableType" : "RejectGrantResult",
     "documentation" : null,
     "simpleType" : "RejectGrantResult",
     "variableSetterType" : "RejectGrantResult"
    },
    "wrapper" : false
   },
   "RenewType" : {
    "c2jName" : "RenewType",
```

```
 "customization" : {
    "artificialResultWrapper" : null,
    "skipGeneratingMarshaller" : false,
    "skipGeneratingModelClass"
 : false,
    "skipGeneratingUnmarshaller" : false
   },
   "deprecated" : false,
   "documentation" : "",
   "endpointDiscoveryMembers" : null,
   "enums" : [ {
    "name" : "None",
    "value" : "None"
   }, {
    "name" : "Weekly",
    "value" : "Weekly"
   }, {
    "name" : "Monthly",
    "value" : "Monthly"
   } ],
   "errorCode" : null,
   "fullyQualifiedName" : "com.amazonaws.services.licensemanager.enum.RenewType",
   "hasHeaderMember" : false,
   "hasPayloadMember" : false,
   "hasRequiresLengthMember" : false,
   "hasStatusCodeMember" : false,
   "hasStreamingMember" : false,
   "marshaller" : null,
   "members" : null,
   "membersAsMap" : { },
   "packageName" : "com.amazonaws.services.licensemanager.enum",
   "requestSignerAware" : false,
   "requestSignerClassFqcn" : null,
   "required" : [ ],
   "shapeName" : "RenewType",
   "signerAware" : false,
   "signerType" : null,
    "unmarshaller" : {
    "flattened" : false,
    "resultWrapper" : null
   },
   "variable" : {
    "timestampFormat" : null,
    "variableDeclarationType" : "RenewType",
    "variableName" : "renewType",
    "variableType" : "RenewType",
    "documentation" : null,
    "simpleType" : "RenewType",
```

```
 "variableSetterType" : "RenewType"
    },
    "wrapper" : false
   },
   "ReportContext" : {
    "c2jName" : "ReportContext",
    "customization" : {
     "artificialResultWrapper" : null,
     "skipGeneratingMarshaller" : false,
     "skipGeneratingModelClass" : false,
     "skipGeneratingUnmarshaller" : false
    },
    "deprecated" : false,
   "documentation" : "<p>Details of the license configuration that this generator reports on. </p>>",
    "endpointDiscoveryMembers" : null,
    "enums" : null,
    "errorCode" : null,
    "fullyQualifiedName" : "com.amazonaws.services.licensemanager.model.ReportContext",
    "hasHeaderMember" : false,
    "hasPayloadMember" : false,
    "hasRequiresLengthMember" : false,
    "hasStatusCodeMember" : false,
    "hasStreamingMember" : false,
    "marshaller" : null,
    "members" : [ {
     "c2jName" : "licenseConfigurationArns",
     "c2jShape" : "ArnList",
     "deprecated" : false,
     "documentation" : "<p>Amazon Resource Name (ARN) of the license configuration that this generator reports
on.\lt/p<sup>"</sup>,
     "endpointDiscoveryId" : false,
     "enumType" : null,
     "fluentSetterDocumentation" : "/**<p>Amazon Resource Name (ARN) of the license configuration that this
generator reports on.\langle p \rangle n@param licenseConfigurationArns Amazon Resource Name (ARN) of the license
configuration that this generator reports on.\n@return Returns a reference to this object so that method calls can be
chained together.*/",
     "fluentSetterMethodName" : "withLicenseConfigurationArns",
     "getterDocumentation" : "/**<p>Amazon
Resource Name (ARN) of the license configuration that this generator reports on. p\geq n@return Amazon Resource
Name (ARN) of the license configuration that this generator reports on.<sup>*</sup>/",
```

```
 "getterMethodName" : "getLicenseConfigurationArns",
```

```
 "getterModel" : {
```
"returnType" : "java.util.List<String>",

"documentation" : null

```
 },
```
" $http"$ : {

"additionalMarshallingPath" : null,

"additionalUnmarshallingPath" : null,

```
 "flattened" : false,
      "greedy" : false,
      "header" : false,
      "isPayload" : false,
      "isStreaming" : false,
      "location" : null,
      "marshallLocation" : "PAYLOAD",
      "marshallLocationName" : "licenseConfigurationArns",
      "queryString" : false,
      "requiresLength" : false,
      "statusCode" : false,
      "unmarshallLocationName" : "licenseConfigurationArns",
      "uri" : false
     },
     "idempotencyToken" : false,
      "isBinary" : false,
     "jsonValue" : false,
     "list" : true,
     "listModel" : {
      "implType" : "java.util.ArrayList",
      "interfaceType" : "java.util.List",
      "listMemberModel" : {
        "c2jName" : "member",
        "c2jShape" : "Arn",
        "deprecated" : false,
        "documentation" : "",
        "endpointDiscoveryId" : false,
        "enumType" : null,
        "fluentSetterDocumentation" : "/**\n@param member \n@return Returns a reference to this object so that
method calls can be chained together.*/",
        "fluentSetterMethodName" : "withMember",
        "getterDocumentation" : "/**\n@return */",
        "getterMethodName" : "getMember",
        "getterModel" : {
         "returnType" : "String",
         "documentation" : null
        },
       "http": {
         "additionalMarshallingPath" : null,
         "additionalUnmarshallingPath" : null,
        "flattened" : false,
         "greedy" : false,
         "header" : false,
         "isPayload" : false,
         "isStreaming" : false,
         "location" : null,
         "marshallLocation" : "PAYLOAD",
```
 "marshallLocationName" : "member", "queryString" : false, "requiresLength" : false, "statusCode" : false, "unmarshallLocationName" : "member", "uri" : false }, "idempotencyToken" : false, "isBinary" : false, "jsonValue" : false, "list" : false, "listModel" : null, "map" : false, "mapModel" : null, "marshallingTargetClass" : "String", "marshallingType" : "STRING", "name" : "Member", "sensitive" : false, "setterDocumentation" : "/\*\*\n@param member \*/", "setterMethodName" : "setMember",

### "setterModel" : {

```
 "timestampFormat" : null,
 "variableDeclarationType" : "String",
 "variableName" : "member",
 "variableType" : "String",
 "documentation" : "",
 "simpleType" : "String",
 "variableSetterType" : "String"
```
#### },

"shouldEmitLegacyEnumSetter" : false,

"shouldFullyQualify" : false,

"simple" : true,

"unmarshallingType" : null,

 "varargSetterDocumentation" : "/\*\*\n@param member \n@return Returns a reference to this object so that method calls can be chained together.\*/",

```
 "variable" : {
        "timestampFormat" : null,
        "variableDeclarationType" : "String",
        "variableName" : "member",
        "variableType" : "String",
        "documentation" : "",
        "simpleType" : "String",
        "variableSetterType" : "String"
       },
       "xmlNameSpaceUri"
 : null
```

```
 },
```
 "memberLocationName" : null, "memberType" : "String", "map" : false, "marshallNonAutoConstructedEmptyLists" : false, "memberAdditionalMarshallingPath" : null, "memberAdditionalUnmarshallingPath" : null, "sendEmptyQueryString" : false, "simple" : true, "simpleType" : "String", "templateImplType" : "java.util.ArrayList<String>", "templateType" : "java.util.List<String>" },

"map" : false,

"mapModel" : null,

"marshallingTargetClass" : "List",

"marshallingType" : "LIST",

"name" : "LicenseConfigurationArns",

"sensitive" : false,

 "setterDocumentation" : "/\*\*<p>Amazon Resource Name (ARN) of the license configuration that this generator reports on.</p>\n@param licenseConfigurationArns Amazon Resource Name (ARN) of the license configuration that this generator reports on.\*/",

"setterMethodName"

: "setLicenseConfigurationArns",

"setterModel" : {

"timestampFormat" : null,

"variableDeclarationType" : "java.util.List<String>",

"variableName" : "licenseConfigurationArns",

"variableType" : "java.util.List<String>",

"documentation" : "",

"simpleType" : "List<String>",

"variableSetterType" : "java.util.Collection<String>"

},

"shouldEmitLegacyEnumSetter" : false,

"shouldFullyQualify" : false,

"simple" : false,

"unmarshallingType" : null,

 "varargSetterDocumentation" : "/\*\*<p>Amazon Resource Name (ARN) of the license configuration that this generator reports on. $\langle p \rangle$ <sub>n</sub> $\langle p \rangle$ <sub>n</sub> $\langle p \rangle$  This method appends the values to the existing list (if any). Use {@link #setLicenseConfigurationArns(java.util.Collection)} or {@link

#withLicenseConfigurationArns(java.util.Collection)} if you want to override the existing values.</p>\n@param licenseConfigurationArns Amazon

 Resource Name (ARN) of the license configuration that this generator reports on.\n@return Returns a reference to this object so that method calls can be chained together.\*/",

"variable" : {

"timestampFormat" : null,

"variableDeclarationType" : "java.util.List<String>",

"variableName" : "licenseConfigurationArns",

"variableType" : "java.util.List<String>",

 "documentation" : "<p>Amazon Resource Name (ARN) of the license configuration that this generator reports on. $\lt/p$ ".

```
 "simpleType" : "List<String>",
```
"variableSetterType" : "java.util.Collection<String>"

},

```
 "xmlNameSpaceUri" : null
```
} ],

```
 "membersAsMap" : {
```
"LicenseConfigurationArns" : {

"c2jName" : "licenseConfigurationArns",

"c2jShape" : "ArnList",

"deprecated" : false,

 "documentation" : "<p>Amazon Resource Name (ARN) of the license configuration that this generator reports on. $\lt/p$ ",

"endpointDiscoveryId" : false,

"enumType" : null,

 "fluentSetterDocumentation" : "/\*\*<p>Amazon Resource Name (ARN) of the license configuration that this generator reports on. $\langle p \rangle$  n@param licenseConfigurationArns Amazon Resource Name (ARN) of the license configuration that this generator reports on.\n@return Returns a reference to this object so that method calls can be chained together.\*/",

"fluentSetterMethodName" : "withLicenseConfigurationArns",

 "getterDocumentation" : "/\*\*<p>Amazon Resource Name (ARN) of the license configuration that this generator reports on.</p>\n@return Amazon Resource Name (ARN) of the license configuration that this generator reports on.\*/",

```
 "getterMethodName" : "getLicenseConfigurationArns",
```

```
 "getterModel" : {
  "returnType" : "java.util.List<String>",
  "documentation" : null
 },
"http": {
  "additionalMarshallingPath" : null,
```
"additionalUnmarshallingPath" : null,

 "flattened" : false, "greedy" : false, "header" : false, "isPayload" : false, "isStreaming" : false, "location" : null, "marshallLocation" : "PAYLOAD", "marshallLocationName" : "licenseConfigurationArns", "queryString" : false, "requiresLength" : false, "statusCode" : false, "unmarshallLocationName" : "licenseConfigurationArns", "uri" : false },

"idempotencyToken" : false,

```
 "isBinary" : false,
 "jsonValue" : false,
 "list" : true,
 "listModel" : {
  "implType" : "java.util.ArrayList",
  "interfaceType" : "java.util.List",
  "listMemberModel" : {
   "c2jName" : "member",
   "c2jShape" : "Arn",
   "deprecated" : false,
   "documentation" : "",
   "endpointDiscoveryId"
```
### : false,

```
 "enumType" : null,
```

```
 "fluentSetterDocumentation" : "/**\n@param member \n@return Returns a reference to this object so that
method calls can be chained together.*/",
```
"fluentSetterMethodName" : "withMember",

```
 "getterDocumentation" : "/**\n@return */",
```
"getterMethodName" : "getMember",

"getterModel" : {

"returnType" : "String",

"documentation" : null

## },

" $http"$ : {

```
 "additionalMarshallingPath" : null,
```
"additionalUnmarshallingPath" : null,

"flattened" : false,

"greedy" : false,

"header" : false,

"isPayload" : false,

"isStreaming" : false,

"location" : null,

"marshallLocation" : "PAYLOAD",

"marshallLocationName" : "member",

"queryString" : false,

## "requiresLength" : false,

```
 "statusCode" : false,
  "unmarshallLocationName" : "member",
  "uri" : false
 },
 "idempotencyToken" : false,
 "isBinary" : false,
 "jsonValue" : false,
 "list" : false,
 "listModel" : null,
"map" : false,
 "mapModel" : null,
```

```
 "marshallingTargetClass" : "String",
        "marshallingType" : "STRING",
        "name" : "Member",
        "sensitive" : false,
        "setterDocumentation" : "/**\n@param member */",
        "setterMethodName" : "setMember",
        "setterModel" : {
         "timestampFormat" : null,
         "variableDeclarationType" : "String",
         "variableName" : "member",
         "variableType" : "String",
         "documentation" : "",
         "simpleType" : "String",
         "variableSetterType"
 : "String"
```
# },

```
 "shouldEmitLegacyEnumSetter" : false,
```
"shouldFullyQualify" : false,

"simple" : true,

"unmarshallingType" : null,

```
 "varargSetterDocumentation" : "/**\n@param member \n@return Returns a reference to this object so that
method calls can be chained together.*/",
```
"variable" : {

```
 "timestampFormat" : null,
```
"variableDeclarationType" : "String",

```
 "variableName" : "member",
```
"variableType" : "String",

"documentation" : "",

```
 "simpleType" : "String",
```
"variableSetterType" : "String"

# },

"xmlNameSpaceUri" : null

#### },

"memberLocationName" : null,

```
 "memberType" : "String",
```

```
 "map" : false,
```

```
 "marshallNonAutoConstructedEmptyLists" : false,
```

```
 "memberAdditionalMarshallingPath" : null,
```
"memberAdditionalUnmarshallingPath" : null,

```
 "sendEmptyQueryString" : false,
  "simple" : true,
  "simpleType" : "String",
  "templateImplType" : "java.util.ArrayList<String>",
  "templateType" : "java.util.List<String>"
 },
 "map" : false,
 "mapModel" : null,
```
"marshallingTargetClass" : "List",

"marshallingType" : "LIST",

"name" : "LicenseConfigurationArns",

"sensitive" : false,

 "setterDocumentation" : "/\*\*<p>Amazon Resource Name (ARN) of the license configuration that this generator reports on.</p>\n@param licenseConfigurationArns Amazon Resource Name (ARN) of the license configuration that this generator reports on.\*/",

"setterMethodName" : "setLicenseConfigurationArns",

"setterModel" : {

"timestampFormat" : null,

"variableDeclarationType" : "java.util.List<String>",

"variableName" : "licenseConfigurationArns",

"variableType" : "java.util.List<String>",

"documentation" : "",

"simpleType" : "List<String>",

"variableSetterType" : "java.util.Collection<String>"

},

"shouldEmitLegacyEnumSetter" : false,

"shouldFullyQualify" : false,

"simple" : false,

"unmarshallingType" : null,

 "varargSetterDocumentation" : "/\*\*<p>Amazon Resource Name (ARN) of the license configuration that this generator reports on. $\langle p \rangle$ n $\langle p \rangle$  NOTE: $\langle b \rangle$  This method appends the values to the existing list (if any). Use {@link #setLicenseConfigurationArns(java.util.Collection)} or {@link

#withLicenseConfigurationArns(java.util.Collection)} if you want to override the existing values.</p>\n@param licenseConfigurationArns Amazon Resource Name (ARN) of the license configuration that this generator reports on.\n@return Returns a reference to this object so that method calls can be chained together.\*/",

"variable"

: {

"timestampFormat" : null,

"variableDeclarationType" : "java.util.List<String>",

"variableName" : "licenseConfigurationArns",

"variableType" : "java.util.List<String>",

 "documentation" : "<p>Amazon Resource Name (ARN) of the license configuration that this generator reports on. $<$ /p $>$ ",

```
 "simpleType" : "List<String>",
```
"variableSetterType" : "java.util.Collection<String>"

```
 },
```
"xmlNameSpaceUri" : null

}

},

"packageName" : "com.amazonaws.services.licensemanager.model",

"requestSignerAware" : false,

```
 "requestSignerClassFqcn" : null,
```
"required" : [ "licenseConfigurationArns" ],

"shapeName" : "ReportContext",

```
 "signerAware" : false,
```

```
 "signerType" : null,
```

```
 "unmarshaller" : {
     "flattened" : false,
     "resultWrapper" : null
   },
    "variable" : {
     "timestampFormat" : null,
     "variableDeclarationType"
 : "ReportContext",
     "variableName" : "reportContext",
     "variableType" : "ReportContext",
     "documentation" : null,
     "simpleType" : "ReportContext",
     "variableSetterType" : "ReportContext"
   },
    "wrapper" : false
  },
  "ReportFrequency" : {
   "c2jName" : "ReportFrequency",
   "customization" : {
     "artificialResultWrapper" : null,
     "skipGeneratingMarshaller" : false,
     "skipGeneratingModelClass" : false,
     "skipGeneratingUnmarshaller" : false
   },
   "deprecated" : false,
  "documentation" : "<p>Details about how frequently reports are generated.</p>",
   "endpointDiscoveryMembers" : null,
   "enums" : null,
   "errorCode" : null,
   "fullyQualifiedName" : "com.amazonaws.services.licensemanager.model.ReportFrequency",
   "hasHeaderMember" : false,
   "hasPayloadMember" : false,
   "hasRequiresLengthMember" : false,
   "hasStatusCodeMember" : false,
   "hasStreamingMember"
 : false,
   "marshaller" : null,
   "members" : [ {
     "c2jName" : "value",
     "c2jShape" : "Integer",
     "deprecated" : false,
    "documentation" : "<p>Number of times within the frequency period that a report is generated. The only
supported value is &lt;code>1</code>.<code>/code>.<code>/p</code>. "endpointDiscoveryId" : false,
```
"enumType" : null,

 "fluentSetterDocumentation" : "/\*\*<p>Number of times within the frequency period that a report is generated. The only supported value is  $\langle \text{code}>1 \langle \text{code}> \langle \text{node} \rangle$ . $\langle \text{p} \rangle$  n@param value Number of times within the frequency period that a report is generated. The only supported value is  $<$ code $>$ 1 $<$ /code $>$ .\n@return Returns a reference to this object so that method calls can be chained together.\*/",

"fluentSetterMethodName" : "withValue",

 "getterDocumentation" : "/\*\*<p>Number of times within the frequency period that a report is generated. The only supported value is  $<$ code $>$ 1 $<$ /code $>$ . $<$ /p $>$ \n@return Number of times within the

```
frequency period that a report is generated. The only supported value is \langle \text{code}\rangle 1 \langle \text{code}\rangle \cdot \langle \text{*}\rangle,
```

```
 "getterMethodName" : "getValue",
 "getterModel" : {
  "returnType" : "Integer",
  "documentation" : null
 },
"http": {
  "additionalMarshallingPath" : null,
  "additionalUnmarshallingPath" : null,
  "flattened" : false,
  "greedy" : false,
  "header" : false,
  "isPayload" : false,
  "isStreaming" : false,
  "location" : null,
  "marshallLocation" : "PAYLOAD",
  "marshallLocationName" : "value",
  "queryString" : false,
  "requiresLength" : false,
  "statusCode" : false,
  "unmarshallLocationName" : "value",
  "uri" : false
 },
 "idempotencyToken" : false,
 "isBinary" : false,
 "jsonValue" : false,
 "list" : false,
 "listModel" : null,
 "map" : false,
 "mapModel" : null,
```

```
 "marshallingTargetClass" : "Integer",
 "marshallingType" : "INTEGER",
 "name" : "Value",
 "sensitive" : false,
```
 "setterDocumentation" : "/\*\*<p>Number of times within the frequency period that a report is generated. The only supported value is  $\langle \text{code}\rangle$ . $\langle \text{code}\rangle$ . $\langle \text{p}\rangle$  m@param value Number of times within the frequency period that a report is generated. The only supported value is  $\langle \text{code}>1 \langle \text{code}>.^*/".$ 

"setterMethodName" : "setValue",

```
 "setterModel" : {
  "timestampFormat" : null,
  "variableDeclarationType" : "Integer",
  "variableName" : "value",
```

```
 "variableType" : "Integer",
```

```
 "documentation" : "",
 "simpleType" : "Integer",
 "variableSetterType" : "Integer"
```
},

```
 "shouldEmitLegacyEnumSetter" : false,
```
"shouldFullyQualify" : false,

"simple" : true,

"unmarshallingType" : null,

"varargSetterDocumentation" : "/\*\*<p>Number of times within the frequency

period that a report is generated. The only supported value is  $\langle \text{code}>1/\langle \text{code}>0 \rangle$  m @ param value Number of times within the frequency period that a report is generated. The only supported value is  $\langle \text{code}>1 \langle \text{code>} \rangle$ . Returns a reference to this object so that method calls can be chained together.\*/",

"variable" : {

"timestampFormat" : null,

"variableDeclarationType" : "Integer",

"variableName" : "value",

"variableType" : "Integer",

"documentation" : "<p>Number of times within the frequency period that a report is generated. The only supported value is  $<$ code> $1$  $<$ /code> $.$  $<$ /p>",

"simpleType" : "Integer",

"variableSetterType" : "Integer"

},

"xmlNameSpaceUri" : null

}, {

"c2jName" : "period",

"c2jShape" : "ReportFrequencyType",

"deprecated" : false,

"documentation" : "< $p$ >Time period between each report. The period can be daily, weekly, or monthly. $\langle p \rangle$ ", "endpointDiscoveryId" : false,

"enumType" : "ReportFrequencyType",

 "fluentSetterDocumentation" : "/\*\*<p>Time period between each report. The period can be daily, weekly, or monthly. $\langle p \rangle$  n@param period Time period between each report. The period can be daily, weekly, or monthly.\n@return Returns a reference to this object so that method calls can be chained together.\n@see ReportFrequencyType\*/",

"fluentSetterMethodName" : "withPeriod",

 "getterDocumentation" : "/\*\*<p>Time period between each report. The period can be daily, weekly, or monthly. $\langle \phi \rangle$  m@return Time period between each report. The period can be daily, weekly, or monthly. $\langle \phi \rangle$ ReportFrequencyType\*/",

```
 "getterMethodName" : "getPeriod",
```
"getterModel" : {

"returnType" : "String",

"documentation" : null

},

" $http"$ : {

"additionalMarshallingPath" : null,

"additionalUnmarshallingPath" : null,

```
 "flattened" : false,
```
 "greedy" : false, "header" : false, "isPayload" : false, "isStreaming" : false, "location" : null, "marshallLocation" : "PAYLOAD", "marshallLocationName" : "period", "queryString" : false, "requiresLength" : false, "statusCode" : false, "unmarshallLocationName" : "period", "uri" : false }, "idempotencyToken" : false, "isBinary" : false, "jsonValue" : false, "list" : false, "listModel" : null, "map" : false, "mapModel" : null, "marshallingTargetClass" : "String", "marshallingType" : "STRING", "name" : "Period", "sensitive" : false,

 "setterDocumentation" : "/\*\*<p>Time period between each report. The period can be daily, weekly, or monthly.</p>\n@param period Time period between each report. The period can be daily, weekly, or monthly.\n@see ReportFrequencyType\*/",

```
 "setterMethodName" : "setPeriod",
 "setterModel" : {
  "timestampFormat" : null,
  "variableDeclarationType" : "String",
  "variableName" : "period",
  "variableType" : "String",
  "documentation" : "",
  "simpleType" : "String",
  "variableSetterType" : "String"
 },
 "shouldEmitLegacyEnumSetter" : false,
 "shouldFullyQualify" : false,
```
"simple" : true,

"unmarshallingType" : null,

 "varargSetterDocumentation" : "/\*\*<p>Time period between each report. The period can be daily, weekly, or monthly. $\langle \phi \rangle$  n@param period Time period between each report. The period can be daily, weekly, or monthly.\n@return Returns a reference to this object so that method calls can be chained together.\n@see ReportFrequencyType\*/",

 "variable" : { "timestampFormat" : null,
```
 "variableDeclarationType" : "String",
```
"variableName" : "period",

"variableType" :

"String",

"documentation" : "< $p$ >Time period between each report. The period can be daily, weekly, or monthly. $\langle p \rangle$ ", "simpleType" : "String",

```
 "variableSetterType" : "String"
```

```
 },
```
"xmlNameSpaceUri" : null

# } ],

```
 "membersAsMap" : {
```
"Period" : {

"c2jName" : "period",

```
 "c2jShape" : "ReportFrequencyType",
```

```
 "deprecated" : false,
```
"documentation" : "< $p$ >Time period between each report. The period can be daily, weekly, or monthly. $\langle p \rangle$ ", "endpointDiscoveryId" : false,

```
 "enumType" : "ReportFrequencyType",
```
 "fluentSetterDocumentation" : "/\*\*<p>Time period between each report. The period can be daily, weekly, or monthly. $\langle \phi \rangle$  m @ param period Time period between each report. The period can be daily, weekly, or monthly.\n@return Returns a reference to this object so that method calls can be chained together.\n@see ReportFrequencyType\*/",

"fluentSetterMethodName" : "withPeriod",

 "getterDocumentation" : "/\*\*<p>Time period between each report. The period can be daily, weekly, or monthly. $\langle \rangle$  m @return Time period between each report. The period can be daily, weekly, or monthly. $\ln$  @see ReportFrequencyType\*/",

```
 "getterMethodName" : "getPeriod",
```

```
 "getterModel" : {
  "returnType" : "String",
```
"documentation" : null

},

" $http"$ : {

```
 "additionalMarshallingPath" : null,
```
"additionalUnmarshallingPath" : null,

```
 "flattened" : false,
```
"greedy" : false,

```
 "header" : false,
```
"isPayload" : false,

```
 "isStreaming" : false,
```
"location" : null,

"marshallLocation" : "PAYLOAD",

"marshallLocationName" : "period",

"queryString" : false,

"requiresLength" : false,

"statusCode" : false,

"unmarshallLocationName" : "period",

"uri" : false

},

```
 "idempotencyToken" : false,
 "isBinary" : false,
 "jsonValue" : false,
 "list" : false,
 "listModel" : null,
 "map" : false,
 "mapModel" : null,
 "marshallingTargetClass" : "String",
 "marshallingType" : "STRING",
 "name" : "Period",
 "sensitive" : false,
```
 "setterDocumentation" : "/\*\*<p>Time period between each report. The period can be daily, weekly, or monthly. $\langle \psi \rangle$  m @ param period Time period between each report. The period can be daily, weekly, or monthly.\n@see ReportFrequencyType\*/",

```
 "setterMethodName" : "setPeriod",
```
"setterModel" : {

```
 "timestampFormat" : null,
```
"variableDeclarationType" : "String",

```
 "variableName" : "period",
```
"variableType" : "String",

```
 "documentation" : "",
```

```
 "simpleType" : "String",
```

```
 "variableSetterType" : "String"
```
},

```
 "shouldEmitLegacyEnumSetter"
```
: false,

"shouldFullyQualify" : false,

"simple" : true,

"unmarshallingType" : null,

 "varargSetterDocumentation" : "/\*\*<p>Time period between each report. The period can be daily, weekly, or monthly. $\langle \psi \rangle$  m @ param period Time period between each report. The period can be daily, weekly, or monthly.\n@return Returns a reference to this object so that method calls can be chained together.\n@see ReportFrequencyType\*/",

```
 "variable" : {
```
"timestampFormat" : null,

"variableDeclarationType" : "String",

"variableName" : "period",

"variableType" : "String",

"documentation" : "< $p$ >Time period between each report. The period can be daily, weekly, or monthly. $\langle p \rangle$ ", "simpleType" : "String",

```
 "variableSetterType" : "String"
```
},

"xmlNameSpaceUri" : null

},

"Value" : {

```
 "c2jName" : "value",
```

```
 "c2jShape" : "Integer",
```
"deprecated" : false,

"documentation" : "<p>Number of times within the frequency period that a report is generated. The only supported value is  $<$ code> $1$  $<$ /code> $.$  $<$ /p>",

"endpointDiscoveryId" : false,

"enumType" : null,

 "fluentSetterDocumentation" : "/\*\*<p>Number of times within the frequency period that a report is generated. The only supported value is  $<$ code $>$  $1$  $<$ /code $>$ . $<$ /p $>$ \n@param value Number of times within the frequency period that a report is generated. The only supported value is  $\langle \text{code}>1 \langle \text{code>} \rangle$ .  $\phi$  return Returns a reference to this object so that method calls can be chained together.\*/",

"fluentSetterMethodName" : "withValue",

 "getterDocumentation" : "/\*\*<p>Number of times within the frequency period that a report is generated. The only supported value is  $<$ code> $1$  $<$ /code> $.$  $<$ /p $>$ \n@return Number of times within the frequency period that a report is generated. The only supported value is  $<$ code $>1$  $<$ /code $>$ .\*/",

"getterMethodName"

: "getValue",

```
 "getterModel" : {
  "returnType" : "Integer",
  "documentation" : null
 },
"http": {
  "additionalMarshallingPath" : null,
  "additionalUnmarshallingPath" : null,
  "flattened" : false,
  "greedy" : false,
  "header" : false,
  "isPayload" : false,
  "isStreaming" : false,
  "location" : null,
  "marshallLocation" : "PAYLOAD",
   "marshallLocationName" : "value",
   "queryString" : false,
  "requiresLength" : false,
  "statusCode" : false,
  "unmarshallLocationName" : "value",
  "uri" : false
 },
 "idempotencyToken" : false,
 "isBinary" : false,
 "jsonValue" : false,
 "list" : false,
 "listModel" : null,
"map" : false.
 "mapModel" : null,
 "marshallingTargetClass" : "Integer",
 "marshallingType" : "INTEGER",
```
 "name" : "Value", "sensitive" : false,

 "setterDocumentation" : "/\*\*<p>Number of times within the frequency period that a report is generated. The only supported value is  $\langle \text{code}\rangle$ . $\langle \text{code}\rangle$ . $\langle \text{cycle}\rangle$ . $\langle \text{pp}$  aram value Number of times within the frequency period that a report is generated. The only supported value is  $<$ code> $1$  $<$ /code>.\*/",

"setterMethodName" : "setValue",

"setterModel" : {

"timestampFormat" : null,

"variableDeclarationType" : "Integer",

"variableName" : "value",

"variableType" : "Integer",

"documentation" : "",

 "simpleType" : "Integer", "variableSetterType" : "Integer"

},

"shouldEmitLegacyEnumSetter" : false,

"shouldFullyQualify" : false,

"simple" : true,

"unmarshallingType" : null,

"varargSetterDocumentation" : "/\*\*<p>Number of times within the frequency period

that a report is generated. The only supported value is  $\langle \text{code}>1 \langle \text{code}> \langle \text{node} \rangle \langle \text{node} \rangle \rangle$  n@param value Number of times within the frequency period that a report is generated. The only supported value is  $\langle \text{code}\rangle \langle \text{code}\rangle$ . Returns a reference to this object so that method calls can be chained together.\*/",

"variable" : {

"timestampFormat" : null,

"variableDeclarationType" : "Integer",

"variableName" : "value",

"variableType" : "Integer",

"documentation" : "<p>Number of times within the frequency period that a report is generated. The only supported value is  $<$ code> $1$  $<$ /code> $.$  $<$ /p>",

```
 "simpleType" : "Integer",
 "variableSetterType" : "Integer"
```
},

"xmlNameSpaceUri" : null

 } },

"packageName" : "com.amazonaws.services.licensemanager.model",

"requestSignerAware" : false,

```
 "requestSignerClassFqcn" : null,
```
"required" : [ ],

"shapeName" : "ReportFrequency",

```
 "signerAware" : false,
```
"signerType" : null,

```
 "unmarshaller" : {
```
"flattened" : false,

"resultWrapper" : null

},

```
 "variable" : {
```
"timestampFormat" : null,

"variableDeclarationType" : "ReportFrequency",

```
 "variableName" : "reportFrequency",
   "variableType" : "ReportFrequency",
   "documentation" : null,
   "simpleType" : "ReportFrequency",
   "variableSetterType" : "ReportFrequency"
 },
 "wrapper" : false
 },
 "ReportFrequencyType" : {
 "c2jName" : "ReportFrequencyType",
 "customization" : {
   "artificialResultWrapper" : null,
   "skipGeneratingMarshaller" : false,
   "skipGeneratingModelClass" : false,
   "skipGeneratingUnmarshaller" : false
 },
 "deprecated" : false,
 "documentation" : "",
 "endpointDiscoveryMembers" : null,
 "enums" : [ {
   "name" : "DAY",
   "value" : "DAY"
 }, {
   "name" : "WEEK",
   "value" : "WEEK"
 }, {
   "name" : "MONTH",
   "value" : "MONTH"
 } ],
 "errorCode" : null,
 "fullyQualifiedName" : "com.amazonaws.services.licensemanager.enum.ReportFrequencyType",
 "hasHeaderMember" : false,
 "hasPayloadMember" : false,
 "hasRequiresLengthMember" : false,
 "hasStatusCodeMember" : false,
 "hasStreamingMember" : false,
 "marshaller" : null,
 "members" : null,
 "membersAsMap" : { },
 "packageName" : "com.amazonaws.services.licensemanager.enum",
 "requestSignerAware" : false,
 "requestSignerClassFqcn" : null,
 "required" : [ ],
 "shapeName" : "ReportFrequencyType",
 "signerAware" : false,
 "signerType" : null,
 "unmarshaller" : {
   "flattened" : false,
```

```
 "resultWrapper" : null
   },
    "variable" : {
     "timestampFormat" : null,
     "variableDeclarationType" : "ReportFrequencyType",
     "variableName" : "reportFrequencyType",
     "variableType" : "ReportFrequencyType",
     "documentation" : null,
     "simpleType" : "ReportFrequencyType",
     "variableSetterType" : "ReportFrequencyType"
   },
    "wrapper" : false
   },
   "ReportGenerator" : {
   "c2jName" : "ReportGenerator",
   "customization" : {
     "artificialResultWrapper" : null,
     "skipGeneratingMarshaller" : false,
     "skipGeneratingModelClass" : false,
     "skipGeneratingUnmarshaller" : false
   },
   "deprecated" : false,
  "documentation" : "<p>Describe the details of a report generator.</p>",
   "endpointDiscoveryMembers" : null,
   "enums" : null,
   "errorCode" : null,
   "fullyQualifiedName" : "com.amazonaws.services.licensemanager.model.ReportGenerator",
   "hasHeaderMember" : false,
   "hasPayloadMember" : false,
   "hasRequiresLengthMember" : false,
   "hasStatusCodeMember" : false,
   "hasStreamingMember" : false,
   "marshaller" : null,
   "members"
: [ "c2jName" : "ReportGeneratorName",
     "c2jShape" : "String",
     "deprecated" : false,
    "documentation" : "<p>Name of the report generator.</p>",
     "endpointDiscoveryId" : false,
     "enumType" : null,
     "fluentSetterDocumentation" : "/**<p>Name of the report generator.</p>\n@param reportGeneratorName
Name of the report generator.\n@return Returns a reference to this object so that method calls can be chained
together.*/",
     "fluentSetterMethodName" : "withReportGeneratorName",
     "getterDocumentation" : "/**<p>Name of the report generator.</p>\n@return Name of the report generator.*/",
```

```
 "getterMethodName" : "getReportGeneratorName",
```

```
 "getterModel" : {
```

```
 "returnType" : "String",
      "documentation" : null
     },
    "http": {
      "additionalMarshallingPath" : null,
      "additionalUnmarshallingPath" : null,
      "flattened" : false,
      "greedy" : false,
 "header" : false,
      "isPayload" : false,
      "isStreaming" : false,
      "location" : null,
      "marshallLocation" : "PAYLOAD",
      "marshallLocationName" : "ReportGeneratorName",
      "queryString" : false,
      "requiresLength" : false,
      "statusCode" : false,
      "unmarshallLocationName" : "ReportGeneratorName",
      "uri" : false
     },
     "idempotencyToken" : false,
     "isBinary" : false,
     "jsonValue" : false,
     "list" : false,
     "listModel" : null,
     "map" : false,
     "mapModel" : null,
     "marshallingTargetClass" : "String",
     "marshallingType" : "STRING",
     "name" : "ReportGeneratorName",
     "sensitive" : false,
     "setterDocumentation" : "/**<p>Name of the report generator.</p>\n@param reportGeneratorName Name of
the report generator.*/",
     "setterMethodName" : "setReportGeneratorName",
     "setterModel" : {
      "timestampFormat" :
 null,
      "variableDeclarationType" : "String",
      "variableName" : "reportGeneratorName",
      "variableType" : "String",
      "documentation" : "",
      "simpleType" : "String",
      "variableSetterType" : "String"
     },
     "shouldEmitLegacyEnumSetter" : false,
     "shouldFullyQualify" : false,
     "simple" : true,
```
"unmarshallingType" : null,

 "varargSetterDocumentation" : "/\*\*<p>Name of the report generator.</p>\n@param reportGeneratorName Name of the report generator.\n@return Returns a reference to this object so that method calls can be chained together.\*/",

 "variable" : { "timestampFormat" : null, "variableDeclarationType" : "String", "variableName" : "reportGeneratorName", "variableType" : "String", "documentation" : "< $p>$ Name of the report generator. $\langle p \rangle$ ", "simpleType" : "String", "variableSetterType" : "String"

},

"xmlNameSpaceUri"

: null

}, {

"c2jName" : "ReportType",

"c2jShape" : "ReportTypeList",

"deprecated" : false,

"documentation" : "<p>Type of reports that are generated.</p>",

"endpointDiscoveryId" : false,

"enumType" : "ReportType",

 "fluentSetterDocumentation" : "/\*\*<p>Type of reports that are generated.</p>\n@param reportType Type of reports that are generated.\n@return Returns a reference to this object so that method calls can be chained together.\n@see ReportType\*/",

"fluentSetterMethodName" : "withReportType",

"getterDocumentation" : "/\*\*<p>Type of reports that are generated.</p> $\ln$ @return Type of reports that are generated.\n@see ReportType\*/",

"getterMethodName" : "getReportType",

"getterModel" : {

"returnType" : "java.util.List<String>",

"documentation" : null

},

" $http"$ : {

"additionalMarshallingPath" : null,

"additionalUnmarshallingPath"

### : null,

 "flattened" : false, "greedy" : false, "header" : false, "isPayload" : false, "isStreaming" : false, "location" : null, "marshallLocation" : "PAYLOAD", "marshallLocationName" : "ReportType", "queryString" : false, "requiresLength" : false, "statusCode" : false,

 "unmarshallLocationName" : "ReportType", "uri" : false }, "idempotencyToken" : false, "isBinary" : false, "jsonValue" : false, "list" : true, "listModel" : { "implType" : "java.util.ArrayList", "interfaceType" : "java.util.List", "listMemberModel" : { "c2jName" : "member", "c2jShape" : "ReportType", "deprecated" : false, "documentation" : "", "endpointDiscoveryId" : false, "enumType" : "ReportType", "fluentSetterDocumentation" : "/\*\*\n@param

 member \n@return Returns a reference to this object so that method calls can be chained together.\n@see ReportType\*/",

```
 "fluentSetterMethodName" : "withMember",
 "getterDocumentation" : "/**\n@return \n@see ReportType*/",
 "getterMethodName" : "getMember",
 "getterModel" : {
 "returnType" : "String",
  "documentation" : null
 },
"http": {
  "additionalMarshallingPath" : null,
  "additionalUnmarshallingPath" : null,
  "flattened" : false,
  "greedy" : false,
  "header" : false,
  "isPayload" : false,
  "isStreaming" : false,
  "location" : null,
  "marshallLocation" : "PAYLOAD",
  "marshallLocationName" : "member",
  "queryString" : false,
  "requiresLength" : false,
  "statusCode" : false,
  "unmarshallLocationName" : "member",
  "uri" : false
 },
 "idempotencyToken" : false,
 "isBinary" : false,
 "jsonValue" : false,
 "list" : false,
```

```
 "listModel" : null,
"map" : false,
 "mapModel" : null,
 "marshallingTargetClass" : "String",
 "marshallingType" : "STRING",
 "name" : "Member",
 "sensitive" : false,
 "setterDocumentation" : "/**\n@param member \n@see ReportType*/",
 "setterMethodName" : "setMember",
 "setterModel" : {
  "timestampFormat" : null,
  "variableDeclarationType" : "String",
  "variableName" : "member",
  "variableType" : "String",
  "documentation" : "",
  "simpleType" : "String",
  "variableSetterType" : "String"
 },
```

```
 "shouldEmitLegacyEnumSetter" : false,
```

```
 "shouldFullyQualify" : false,
```
"simple"

### : true,

"unmarshallingType" : null,

 "varargSetterDocumentation" : "/\*\*\n@param member \n@return Returns a reference to this object so that method calls can be chained together.\n@see ReportType\*/",

"variable" : {

```
 "timestampFormat" : null,
 "variableDeclarationType" : "String",
 "variableName" : "member",
```

```
 "variableType" : "String",
```
"documentation" : "",

```
 "simpleType" : "String",
```

```
 "variableSetterType" : "String"
```

```
 },
```
"xmlNameSpaceUri" : null

```
 },
```
"memberLocationName" : null,

```
 "memberType" : "String",
```
"map" : false,

"marshallNonAutoConstructedEmptyLists" : false,

"memberAdditionalMarshallingPath" : null,

"memberAdditionalUnmarshallingPath" : null,

"sendEmptyQueryString" : false,

"simple" : true,

"simpleType" : "String",

"templateImplType"

: "java.util.ArrayList<String>",

```
 "templateType" : "java.util.List<String>"
```
},

```
 "map" : false,
```
"mapModel" : null,

"marshallingTargetClass" : "List",

"marshallingType" : "LIST",

"name" : "ReportType",

"sensitive" : false,

```
 "setterDocumentation" : "/**<p>Type of reports that are generated.</p>\n@param reportType Type of reports
that are generated.\n@see ReportType*/",
```
"setterMethodName" : "setReportType",

"setterModel" : {

"timestampFormat" : null,

"variableDeclarationType" : "java.util.List<String>",

"variableName" : "reportType",

"variableType" : "java.util.List<String>",

"documentation" : "",

"simpleType" : "List<String>",

"variableSetterType" : "java.util.Collection<String>"

},

"shouldEmitLegacyEnumSetter" : false,

"shouldFullyQualify" : false,

"simple" : false,

"unmarshallingType"

: null,

"varargSetterDocumentation" : "/\*\*<p>Type of reports that are generated.</p>\n<p>>b>NOTE:</b> method appends the values to the existing list (if any). Use {@link #setReportType(java.util.Collection)} or {@link #withReportType(java.util.Collection)} if you want to override the existing values.</p>\n@param reportType Type of reports that are generated.\n@return Returns a reference to this object so that method calls can be chained together.\n@see ReportType\*/",

```
 "variable" : {
   "timestampFormat" : null,
   "variableDeclarationType" : "java.util.List<String>",
   "variableName" : "reportType",
   "variableType" : "java.util.List<String>",
  "documentation" : "<p>Type of reports that are generated.</p>",
   "simpleType" : "List<String>",
   "variableSetterType" : "java.util.Collection<String>"
  },
  "xmlNameSpaceUri" : null
 }, {
  "c2jName" : "ReportContext",
  "c2jShape" : "ReportContext",
  "deprecated" : false,
 "documentation" : "<p>License configuration type for this generator.</p>",
  "endpointDiscoveryId" : false,
  "enumType" : null,
```
"fluentSetterDocumentation" : "/\*\*<p>License configuration type for this generator. $\langle p \rangle$  n@param reportContext License configuration type for this generator.\n@return Returns a reference to this object so that

```
method calls can be chained together.*/",
```

```
 "fluentSetterMethodName" : "withReportContext",
```
 "getterDocumentation" : "/\*\*<p>License configuration type for this generator.</p>\n@return License configuration type for this generator.\*/",

```
 "getterMethodName" : "getReportContext",
```

```
 "getterModel" : {
```

```
 "returnType" : "ReportContext",
```
"documentation" : null

## },

```
"http": {
```
"additionalMarshallingPath" : null,

"additionalUnmarshallingPath" : null,

"flattened" : false,

"greedy" : false,

```
 "header" : false,
```

```
 "isPayload" : false,
 "isStreaming" : false,
 "location" : null,
 "marshallLocation" : "PAYLOAD",
 "marshallLocationName" : "ReportContext",
 "queryString" : false,
 "requiresLength" : false,
 "statusCode" : false,
 "unmarshallLocationName" : "ReportContext",
 "uri" : false
```
## },

"idempotencyToken" : false,

# "isBinary" : false,

"jsonValue" : false,

```
 "list" : false,
```
"listModel" : null,

```
 "map" : false,
```
"mapModel" : null,

"marshallingTargetClass" : "StructuredPojo",

```
 "marshallingType" : "STRUCTURED",
```

```
 "name" : "ReportContext",
```
"sensitive" : false,

```
 "setterDocumentation" : "/**<p>License configuration type for this generator.</p>\n@param reportContext
License configuration type for this generator.*/",
```

```
 "setterMethodName" : "setReportContext",
```

```
 "setterModel" : {
```
"timestampFormat"

## : null,

"variableDeclarationType" : "ReportContext",

```
 "variableName" : "reportContext",
```

```
 "variableType" : "ReportContext",
```

```
 "documentation" : "",
```
"simpleType" : "ReportContext",

"variableSetterType" : "ReportContext"

},

"shouldEmitLegacyEnumSetter" : false,

"shouldFullyQualify" : false,

"simple" : false,

"unmarshallingType" : null,

 "varargSetterDocumentation" : "/\*\*<p>License configuration type for this generator.</p>\n@param reportContext License configuration type for this generator.\n@return Returns a reference to this object so that method calls can be chained together.\*/",

"variable" : {

"timestampFormat" : null,

"variableDeclarationType" : "ReportContext",

```
 "variableName" : "reportContext",
```
"variableType" : "ReportContext",

"documentation" : "<p>License configuration type for this generator.</p>",

```
 "simpleType" : "ReportContext",
```
"variableSetterType" : "ReportContext"

},

"xmlNameSpaceUri" : null

}, {

```
 "c2jName" : "ReportFrequency",
```
"c2jShape" : "ReportFrequency",

"deprecated" : false,

"documentation" : "<p>Details about how frequently reports are generated.</p>",

"endpointDiscoveryId" : false,

"enumType" : null,

 "fluentSetterDocumentation" : "/\*\*<p>Details about how frequently reports are generated.</p>\n@param reportFrequency Details about how frequently reports are generated.\n@return Returns a reference to this object so that method calls can be chained together.\*/",

"fluentSetterMethodName" : "withReportFrequency",

 "getterDocumentation" : "/\*\*<p>Details about how frequently reports are generated.</p>\n@return Details about how frequently reports are generated.\*/",

"getterMethodName" : "getReportFrequency",

```
 "getterModel" : {
```
"returnType" : "ReportFrequency",

"documentation" : null

```
 },
```
" $http"$ : {

"additionalMarshallingPath" : null,

"additionalUnmarshallingPath" : null,

"flattened" : false,

"greedy" : false,

"header" : false,

"isPayload" : false,

```
 "isStreaming" : false,
```
"location" : null,

 "marshallLocation" : "PAYLOAD", "marshallLocationName" : "ReportFrequency", "queryString" : false, "requiresLength" : false, "statusCode" : false, "unmarshallLocationName" : "ReportFrequency", "uri" : false }, "idempotencyToken" : false, "isBinary" : false, "jsonValue" : false, "list" : false, "listModel" : null, "map" : false, "mapModel" : null, "marshallingTargetClass" : "StructuredPojo", "marshallingType" : "STRUCTURED", "name" : "ReportFrequency", "sensitive" : false, "setterDocumentation" : "/\*\*<p>Details about how frequently reports are generated.</p>\n@param reportFrequency Details about how frequently reports are generated.\*/", "setterMethodName" : "setReportFrequency", "setterModel" : { "timestampFormat" : null, "variableDeclarationType" : "ReportFrequency", "variableName" : "reportFrequency", "variableType" : "ReportFrequency", "documentation" : "", "simpleType" : "ReportFrequency", "variableSetterType" : "ReportFrequency" }, "shouldEmitLegacyEnumSetter" : false, "shouldFullyQualify" : false, "simple" : false, "unmarshallingType" : null, "varargSetterDocumentation" : "/\*\*<p>Details about how frequently reports are generated.</p>\n@param reportFrequency Details about how frequently reports are generated.\n@return Returns a reference to this object so that method calls can be chained together.\*/", "variable" "timestampFormat" : null, "variableDeclarationType" : "ReportFrequency",

"variableName" : "reportFrequency",

: {

"variableType" : "ReportFrequency",

"documentation" : "<p>Details about how frequently reports are generated. $\langle p \rangle$ ",

"simpleType" : "ReportFrequency",

"variableSetterType" : "ReportFrequency"

},

"xmlNameSpaceUri" : null

}, {

"c2jName" : "LicenseManagerReportGeneratorArn",

"c2jShape" : "String",

"deprecated" : false,

```
"documentation" : "\langle p \rangleAmazon Resource Name (ARN) of the report generator.\langle p \rangle",
```
"endpointDiscoveryId" : false,

"enumType" : null,

 "fluentSetterDocumentation" : "/\*\*<p>Amazon Resource Name (ARN) of the report generator.</p>\n@param licenseManagerReportGeneratorArn Amazon Resource Name (ARN) of the report generator.\n@return Returns a reference to this object so that method calls can be chained together.\*/",

"fluentSetterMethodName"

: "withLicenseManagerReportGeneratorArn",

 "getterDocumentation" : "/\*\*<p>Amazon Resource Name (ARN) of the report generator.</p>\n@return Amazon Resource Name (ARN) of the report generator.\*/",

"getterMethodName" : "getLicenseManagerReportGeneratorArn",

"getterModel" : {

"returnType" : "String",

"documentation" : null

},

" $http"$ : {

"additionalMarshallingPath" : null,

"additionalUnmarshallingPath" : null,

"flattened" : false,

"greedy" : false,

"header" : false,

"isPayload" : false,

"isStreaming" : false,

"location" : null,

"marshallLocation" : "PAYLOAD",

"marshallLocationName" : "LicenseManagerReportGeneratorArn",

"queryString" : false,

"requiresLength" : false,

"statusCode" : false,

"unmarshallLocationName" : "LicenseManagerReportGeneratorArn",

"uri" : false

},

 "idempotencyToken" : false, "isBinary" : false,

"jsonValue" : false,

"list" : false,

"listModel" : null,

"map" : false,

"mapModel" : null,

"marshallingTargetClass" : "String",

"marshallingType" : "STRING",

"name" : "LicenseManagerReportGeneratorArn",

"sensitive" : false,

 "setterDocumentation" : "/\*\*<p>Amazon Resource Name (ARN) of the report generator.</p>\n@param licenseManagerReportGeneratorArn Amazon Resource Name (ARN) of the report generator.\*/",

"setterMethodName" : "setLicenseManagerReportGeneratorArn",

"setterModel" : {

"timestampFormat" : null,

"variableDeclarationType" : "String",

"variableName" : "licenseManagerReportGeneratorArn",

"variableType" : "String",

"documentation" : "",

"simpleType" : "String",

"variableSetterType" : "String"

```
 },
```
"shouldEmitLegacyEnumSetter"

: false,

"shouldFullyQualify" : false,

"simple" : true,

"unmarshallingType" : null,

 "varargSetterDocumentation" : "/\*\*<p>Amazon Resource Name (ARN) of the report generator.</p>\n@param licenseManagerReportGeneratorArn Amazon Resource Name (ARN) of the report generator.\n@return Returns a reference to this object so that method calls can be chained together.\*/",

"variable" : {

"timestampFormat" : null,

"variableDeclarationType" : "String",

"variableName" : "licenseManagerReportGeneratorArn",

"variableType" : "String",

"documentation" : "<p>Amazon Resource Name (ARN) of the report generator.</p>",

"simpleType" : "String",

"variableSetterType" : "String"

### },

"xmlNameSpaceUri" : null

}, {

"c2jName" : "LastRunStatus",

"c2jShape" : "String",

"deprecated" : false,

"documentation" : "<p>Status of the last report generation attempt.</p>",

"endpointDiscoveryId" : false,

"enumType" : null,

 "fluentSetterDocumentation" : "/\*\*<p>Status of the last report generation attempt.</p>\n@param lastRunStatus Status of the last report generation attempt.\n@return Returns a reference to this object so that method calls can be chained together.\*/",

"fluentSetterMethodName" : "withLastRunStatus",

 "getterDocumentation" : "/\*\*<p>Status of the last report generation attempt.</p>\n@return Status of the last report generation attempt.\*/",

"getterMethodName" : "getLastRunStatus",

"getterModel" : {

"returnType" : "String",

```
 "documentation" : null
```

```
 },
    "http": {
       "additionalMarshallingPath" : null,
       "additionalUnmarshallingPath" : null,
       "flattened" : false,
       "greedy" : false,
       "header" : false,
       "isPayload" : false,
       "isStreaming" : false,
       "location" : null,
       "marshallLocation"
 : "PAYLOAD",
       "marshallLocationName" : "LastRunStatus",
       "queryString" : false,
       "requiresLength" : false,
       "statusCode" : false,
       "unmarshallLocationName" : "LastRunStatus",
       "uri" : false
     },
     "idempotencyToken" : false,
     "isBinary" : false,
     "jsonValue" : false,
     "list" : false,
     "listModel" : null,
     "map" : false,
     "mapModel" : null,
     "marshallingTargetClass" : "String",
     "marshallingType" : "STRING",
     "name" : "LastRunStatus",
     "sensitive" : false,
     "setterDocumentation" : "/**<p>Status of the last report generation attempt.</p>\n@param lastRunStatus Status
of the last report generation attempt.*/",
     "setterMethodName" : "setLastRunStatus",
     "setterModel" : {
       "timestampFormat" : null,
       "variableDeclarationType" : "String",
       "variableName" : "lastRunStatus",
       "variableType" : "String",
       "documentation" : "",
       "simpleType" : "String",
       "variableSetterType" : "String"
     },
     "shouldEmitLegacyEnumSetter" : false,
     "shouldFullyQualify" : false,
     "simple" : true,
     "unmarshallingType" : null,
     "varargSetterDocumentation" : "/**<p>Status of the last report generation attempt.</p>\n@param
lastRunStatus Status of the last report generation attempt.\n@return Returns a reference to this object so that method
```

```
calls can be chained together.*/",
```

```
 "variable" : {
```
"timestampFormat" : null,

```
 "variableDeclarationType" : "String",
```

```
 "variableName" : "lastRunStatus",
```
"variableType" : "String",

```
"documentation" : "\langle p \rangleStatus of the last report generation attempt.\langle p \rangle",
```
"simpleType" : "String",

"variableSetterType" : "String"

},

```
 "xmlNameSpaceUri" : null
```
}, {

"c2jName" : "LastRunFailureReason",

"c2jShape" : "String",

"deprecated" : false,

"documentation" : "<p>Failure message for the last report generation attempt.</p>",

"endpointDiscoveryId" : false,

"enumType" : null,

 "fluentSetterDocumentation" : "/\*\*<p>Failure message for the last report generation attempt.</p>\n@param lastRunFailureReason Failure message for the last report generation attempt.\n@return Returns a reference to this object so that method calls can be chained together.\*/",

"fluentSetterMethodName" : "withLastRunFailureReason",

```
 "getterDocumentation" : "/**<p>Failure message for the last report generation attempt.</p>\n@return Failure
message for the last report generation attempt.*/",
```
"getterMethodName" : "getLastRunFailureReason",

"getterModel" : {

```
 "returnType" : "String",
```

```
 "documentation" : null
```
},

```
"http": {
```
"additionalMarshallingPath" : null,

"additionalUnmarshallingPath" : null,

"flattened"

# : false,

```
 "greedy" : false,
  "header" : false,
  "isPayload" : false,
  "isStreaming" : false,
  "location" : null,
  "marshallLocation" : "PAYLOAD",
  "marshallLocationName" : "LastRunFailureReason",
  "queryString" : false,
  "requiresLength" : false,
  "statusCode" : false,
  "unmarshallLocationName" : "LastRunFailureReason",
  "uri" : false
 },
```

```
 "idempotencyToken" : false,
```
 "isBinary" : false, "jsonValue" : false, "list" : false, "listModel" : null, "map" : false, "mapModel" : null, "marshallingTargetClass" : "String", "marshallingType" : "STRING", "name" : "LastRunFailureReason", "sensitive" : false,

 "setterDocumentation" : "/\*\*<p>Failure message for the last report generation attempt.</p>\n@param lastRunFailureReason Failure message for the last report generation attempt.\*/",

 "setterMethodName" : "setLastRunFailureReason", "setterModel" : { "timestampFormat" : null, "variableDeclarationType" : "String", "variableName" : "lastRunFailureReason", "variableType" : "String", "documentation" : "", "simpleType" : "String", "variableSetterType" : "String" },

```
 "shouldEmitLegacyEnumSetter" : false,
```

```
 "shouldFullyQualify" : false,
```
"simple" : true,

```
 "unmarshallingType" : null,
```
 "varargSetterDocumentation" : "/\*\*<p>Failure message for the last report generation attempt.</p>\n@param lastRunFailureReason Failure message for the last report generation attempt.\n@return Returns a reference to this object so that method calls can be chained together.\*/",

```
 "variable" : {
  "timestampFormat" : null,
  "variableDeclarationType" : "String",
  "variableName" : "lastRunFailureReason",
  "variableType" : "String",
```
"documentation" : "<p>Failure message for the last report generation attempt.</p>",

```
 "simpleType" : "String",
```

```
 "variableSetterType" : "String"
```
## },

```
 "xmlNameSpaceUri" : null
```

```
 }, {
```
"c2jName" : "LastReportGenerationTime",

```
 "c2jShape" : "String",
```

```
 "deprecated" : false,
```

```
"documentation" : "<p>Time the last report was generated at.\langle p \rangle",
```

```
 "endpointDiscoveryId" : false,
```

```
 "enumType" : null,
```
"fluentSetterDocumentation" : "/\*\*<p>Time the last report was generated at.</p>\n@param

lastReportGenerationTime Time the last report was generated at.\n@return Returns a reference to this object so that method calls can be chained together.\*/",

"fluentSetterMethodName" : "withLastReportGenerationTime",

 "getterDocumentation" : "/\*\*<p>Time the last report was generated at.</p>\n@return Time the last report was generated at.\*/",

```
 "getterMethodName" : "getLastReportGenerationTime",
```

```
 "getterModel"
```
: {

```
 "returnType" : "String",
```

```
 "documentation" : null
```
},

```
"http": {
```
"additionalMarshallingPath" : null,

"additionalUnmarshallingPath" : null,

```
 "flattened" : false,
```
"greedy" : false,

"header" : false,

```
 "isPayload" : false,
```
"isStreaming" : false,

```
 "location" : null,
```
"marshallLocation" : "PAYLOAD",

"marshallLocationName" : "LastReportGenerationTime",

"queryString" : false,

"requiresLength" : false,

"statusCode" : false,

"unmarshallLocationName" : "LastReportGenerationTime",

```
 "uri" : false
```
## },

"idempotencyToken" : false,

"isBinary" : false,

"jsonValue" : false,

"list" : false,

"listModel" : null,

```
 "map" : false,
```
"mapModel" : null,

"marshallingTargetClass" : "String",

```
 "marshallingType" : "STRING",
```
"name" : "LastReportGenerationTime",

```
 "sensitive" : false,
```
"setterDocumentation" : "/\*\*<p>Time the last report was generated at. $\langle p \rangle$  n@param

```
lastReportGenerationTime Time the last report was generated at.*/",
```

```
 "setterMethodName" : "setLastReportGenerationTime",
```

```
 "setterModel" : {
```
"timestampFormat" : null,

"variableDeclarationType" : "String",

"variableName" : "lastReportGenerationTime",

```
 "variableType" : "String",
```

```
 "documentation" : "",
  "simpleType" : "String",
  "variableSetterType" : "String"
 },
```

```
 "shouldEmitLegacyEnumSetter" : false,
```
"shouldFullyQualify" : false,

"simple" : true,

"unmarshallingType" : null,

"varargSetterDocumentation" : "/\*\*<p>Time the last report was generated at.</p>\n@param

lastReportGenerationTime Time the last report was generated at.\n@return Returns a reference to this object so that method calls can be chained together.\*/",

"variable"

: {

"timestampFormat" : null,

"variableDeclarationType" : "String",

"variableName" : "lastReportGenerationTime",

"variableType" : "String",

"documentation" : " $\langle p \rangle$ Time the last report was generated at. $\langle p \rangle$ ",

"simpleType" : "String",

"variableSetterType" : "String"

},

"xmlNameSpaceUri" : null

}, {

"c2jName" : "ReportCreatorAccount",

"c2jShape" : "String",

"deprecated" : false,

"documentation" : "<p>The Amazon Web Services account ID used to create the report generator.</p>", "endpointDiscoveryId" : false,

"enumType" : null,

 "fluentSetterDocumentation" : "/\*\*<p>The Amazon Web Services account ID used to create the report generator.</p>\n@param reportCreatorAccount The Amazon Web Services account ID used to create the report generator.\n@return Returns a reference to this object so that method calls can be chained together.\*/",

"fluentSetterMethodName"

: "withReportCreatorAccount",

 "getterDocumentation" : "/\*\*<p>The Amazon Web Services account ID used to create the report generator. $\langle p \rangle$  n@return The Amazon Web Services account ID used to create the report generator.\*/",

```
 "getterMethodName" : "getReportCreatorAccount",
```

```
 "getterModel" : {
```
"returnType" : "String",

```
 "documentation" : null
```
},

" $http"$ : {

"additionalMarshallingPath" : null,

"additionalUnmarshallingPath" : null,

"flattened" : false,

"greedy" : false,

"header" : false,

"isPayload" : false,

 "isStreaming" : false, "location" : null, "marshallLocation" : "PAYLOAD", "marshallLocationName" : "ReportCreatorAccount", "queryString" : false, "requiresLength" : false, "statusCode" : false, "unmarshallLocationName" : "ReportCreatorAccount", "uri" : false }, "idempotencyToken" : false, "isBinary" : false, "jsonValue" : false, "list" : false,

"listModel" : null,

"map" : false,

"mapModel" : null,

"marshallingTargetClass" : "String",

"marshallingType" : "STRING",

"name" : "ReportCreatorAccount",

"sensitive" : false,

"setterDocumentation" : "/\*\*<p>The Amazon Web Services account ID used to create the report

generator.</p>\n@param reportCreatorAccount The Amazon Web Services account ID used to create the report generator.\*/",

"setterMethodName" : "setReportCreatorAccount",

"setterModel" : {

```
 "timestampFormat" : null,
```
"variableDeclarationType" : "String",

"variableName" : "reportCreatorAccount",

"variableType" : "String",

"documentation" : "",

"simpleType" : "String",

```
 "variableSetterType" : "String"
```
},

"shouldEmitLegacyEnumSetter" : false,

"shouldFullyQualify"

: false,

"simple" : true,

"unmarshallingType" : null,

 "varargSetterDocumentation" : "/\*\*<p>The Amazon Web Services account ID used to create the report generator.</p>\n@param reportCreatorAccount The Amazon Web Services account ID used to create the report generator.\n@return Returns a reference to this object so that method calls can be chained together.\*/",

"variable" : {

"timestampFormat" : null,

"variableDeclarationType" : "String",

"variableName" : "reportCreatorAccount",

"variableType" : "String",

"documentation" : "< $p$ >The Amazon Web Services account ID used to create the report generator. < $p$ ",

```
 "simpleType" : "String",
  "variableSetterType" : "String"
 },
 "xmlNameSpaceUri" : null
```
}, {

"c2jName" : "Description",

"c2jShape" : "String",

"deprecated" : false,

"documentation" : "<p>Description of the report generator.</p>",

"endpointDiscoveryId" : false,

"enumType" : null,

 "fluentSetterDocumentation" : "/\*\*<p>Description of the report generator.</p>\n@param description Description of the report generator.\n@return Returns a reference to this object so that method calls can be chained together.\*/",

```
 "fluentSetterMethodName" : "withDescription",
```
 "getterDocumentation" : "/\*\*<p>Description of the report generator.</p>\n@return Description of the report generator.\*/",

```
 "getterMethodName" : "getDescription",
```
"getterModel" : {

"returnType" : "String",

"documentation" : null

# },

" $http"$ : {

```
 "additionalMarshallingPath" : null,
```
"additionalUnmarshallingPath" : null,

"flattened" : false,

"greedy" : false,

"header" : false,

"isPayload" : false,

"isStreaming" : false,

"location" : null,

"marshallLocation" : "PAYLOAD",

"marshallLocationName"

# : "Description",

```
 "queryString" : false,
  "requiresLength" : false,
  "statusCode" : false,
  "unmarshallLocationName" : "Description",
  "uri" : false
 },
 "idempotencyToken" : false,
 "isBinary" : false,
 "jsonValue" : false,
 "list" : false,
 "listModel" : null,
 "map" : false,
 "mapModel" : null,
 "marshallingTargetClass" : "String",
```
"marshallingType" : "STRING",

"name" : "Description",

"sensitive" : false,

 "setterDocumentation" : "/\*\*<p>Description of the report generator.</p>\n@param description Description of the report generator.\*/",

"setterMethodName" : "setDescription",

"setterModel" : {

```
 "timestampFormat" : null,
```
"variableDeclarationType" : "String",

"variableName" : "description",

```
 "variableType" : "String",
```
"documentation" : "",

```
 "simpleType" : "String",
```

```
 "variableSetterType" : "String"
```
},

```
 "shouldEmitLegacyEnumSetter" : false,
```
"shouldFullyQualify" : false,

"simple" : true,

```
 "unmarshallingType" : null,
```
"varargSetterDocumentation" : "/\*\*<p>Description of the report generator.</p>\n@param description

Description of the report generator.\n@return Returns a reference to this object so that method calls can be chained together.\*/",

"variable" : {

```
 "timestampFormat" : null,
```
"variableDeclarationType" : "String",

```
 "variableName" : "description",
```

```
 "variableType" : "String",
```
"documentation" : "<p>Description of the report generator.</p>",

```
 "simpleType" : "String",
```
"variableSetterType" : "String"

## },

"xmlNameSpaceUri" : null

}, {

```
 "c2jName" : "S3Location",
```

```
 "c2jShape" : "S3Location",
```

```
 "deprecated" : false,
```
"documentation" : "<p>Details of the S3 bucket that report generator

```
reports are published to.\langle p \rangle",
```
"endpointDiscoveryId" : false,

"enumType" : null,

 "fluentSetterDocumentation" : "/\*\*<p>Details of the S3 bucket that report generator reports are published to.</p>\n@param s3Location Details of the S3 bucket that report generator reports are published to.\n@return Returns a reference to this object so that method calls can be chained together.\*/",

"fluentSetterMethodName" : "withS3Location",

 "getterDocumentation" : "/\*\*<p>Details of the S3 bucket that report generator reports are published to. $\langle p \rangle$  n@return Details of the S3 bucket that report generator reports are published to.\*/",

"getterMethodName" : "getS3Location",

"getterModel" : {

```
 "returnType" : "S3Location",
      "documentation" : null
     },
    "http": {
      "additionalMarshallingPath" : null,
      "additionalUnmarshallingPath" : null,
      "flattened" : false,
      "greedy" : false,
    "header" : false,
      "isPayload" : false,
      "isStreaming" : false,
      "location" : null,
      "marshallLocation" : "PAYLOAD",
      "marshallLocationName" : "S3Location",
      "queryString" : false,
      "requiresLength" : false,
      "statusCode" : false,
      "unmarshallLocationName" : "S3Location",
      "uri" : false
     },
     "idempotencyToken" : false,
     "isBinary" : false,
     "jsonValue" : false,
     "list" : false,
     "listModel" : null,
     "map" : false,
     "mapModel" : null,
     "marshallingTargetClass" : "StructuredPojo",
     "marshallingType" : "STRUCTURED",
    "name" : "S3Location",
     "sensitive" : false,
     "setterDocumentation" : "/**<p>Details of the S3 bucket that report generator reports are published
to.</p>\n@param s3Location Details of the S3 bucket that report generator reports are published to.*/",
     "setterMethodName" : "setS3Location",
      "setterModel" : {
      "timestampFormat" : null,
      "variableDeclarationType" : "S3Location",
      "variableName" : "s3Location",
      "variableType" : "S3Location",
      "documentation" : "",
      "simpleType" : "S3Location",
      "variableSetterType" : "S3Location"
     },
     "shouldEmitLegacyEnumSetter" : false,
     "shouldFullyQualify" : false,
     "simple" : false,
     "unmarshallingType" : null,
```
 "varargSetterDocumentation" : "/\*\*<p>Details of the S3 bucket that report generator reports are published to.</p>\n@param s3Location Details of the S3 bucket that report generator reports are published to.\n@return Returns a reference to this object so that method calls can be chained together.\*/",

"variable" : {

"timestampFormat" : null,

"variableDeclarationType" : "S3Location",

"variableName" : "s3Location",

"variableType" : "S3Location",

"documentation" :

"<p>Details of the S3 bucket that report generator reports are published to. $\langle p \rangle$ ",

```
 "simpleType" : "S3Location",
```
"variableSetterType" : "S3Location"

},

"xmlNameSpaceUri" : null

}, {

"c2jName" : "CreateTime",

"c2jShape" : "String",

"deprecated" : false,

"documentation" : "<p>Time the report was created.</p>",

"endpointDiscoveryId" : false,

"enumType" : null,

 "fluentSetterDocumentation" : "/\*\*<p>Time the report was created.</p>\n@param createTime Time the report was created.\n@return Returns a reference to this object so that method calls can be chained together.\*/",

```
 "fluentSetterMethodName" : "withCreateTime",
```

```
 "getterDocumentation" : "/**<p>Time the report was created.</p>\n@return Time the report was created.*/",
 "getterMethodName" : "getCreateTime",
```
"getterModel" : {

```
 "returnType" : "String",
```
"documentation" : null

```
 },
```
"http"

```
 : {
```

```
 "additionalMarshallingPath" : null,
```
"additionalUnmarshallingPath" : null,

```
 "flattened" : false,
```
"greedy" : false,

```
 "header" : false,
```
"isPayload" : false,

"isStreaming" : false,

"location" : null,

"marshallLocation" : "PAYLOAD",

"marshallLocationName" : "CreateTime",

"queryString" : false,

"requiresLength" : false,

"statusCode" : false,

"unmarshallLocationName" : "CreateTime",

```
 "uri" : false
```
},

 "idempotencyToken" : false, "isBinary" : false, "jsonValue" : false, "list" : false, "listModel" : null, "map" : false, "mapModel" : null, "marshallingTargetClass" : "String", "marshallingType" : "STRING", "name" : "CreateTime", "sensitive" : false, "setterDocumentation" : "/\*\*<p>Time the report was created.</p>\n@param createTime Time the report was created.\*/", "setterMethodName" : "setCreateTime", "setterModel" : { "timestampFormat" : null, "variableDeclarationType" : "String", "variableName" : "createTime", "variableType" : "String", "documentation" : "", "simpleType" : "String", "variableSetterType" : "String" }, "shouldEmitLegacyEnumSetter" : false, "shouldFullyQualify" : false, "simple" : true, "unmarshallingType" : null, "varargSetterDocumentation" : "/\*\*<p>Time the report was created.</p>\n@param createTime Time the report was created.\n@return Returns a reference to this object so that method calls can be chained together.\*/",

"variable" : {

 "timestampFormat" : null, "variableDeclarationType" : "String", "variableName" : "createTime", "variableType" : "String", "documentation" : "<p>Time the report was created.</p>",

```
 "simpleType" : "String",
    "variableSetterType" : "String"
   },
   "xmlNameSpaceUri" : null
  }, {
   "c2jName" : "Tags",
   "c2jShape" : "TagList",
   "deprecated" : false,
  "documentation" : "<p>Tags associated with the report generator.</p>",
   "endpointDiscoveryId" : false,
   "enumType" : null,
  "fluentSetterDocumentation" : "/**<p > Tags associated with the report generator.\langle p \rangle\n@param tags Tags
```
associated with the report generator.\n@return Returns a reference to this object so that method calls can be chained together.\*/",

"fluentSetterMethodName" : "withTags",

 "getterDocumentation" : "/\*\*<p>Tags associated with the report generator.</p>\n@return Tags associated with the report generator.\*/",

```
 "getterMethodName" : "getTags",
```
"getterModel" : {

"returnType" : "java.util.List<Tag>",

"documentation" : null

},

" $http"$ : {

"additionalMarshallingPath"

: null,

"additionalUnmarshallingPath" : null,

"flattened" : false,

"greedy" : false,

"header" : false,

"isPayload" : false,

"isStreaming" : false,

"location" : null,

"marshallLocation" : "PAYLOAD",

"marshallLocationName" : "Tags",

"queryString" : false,

"requiresLength" : false,

"statusCode" : false,

"unmarshallLocationName" : "Tags",

"uri" : false

},

"idempotencyToken" : false,

"isBinary" : false,

"jsonValue" : false,

"list" : true,

"listModel" : {

"implType" : "java.util.ArrayList",

"interfaceType" : "java.util.List",

```
 "listMemberModel" : {
```
"c2jName" : "member",

"c2jShape" : "Tag",

```
 "deprecated" : false,
```
"documentation" : "",

"endpointDiscoveryId" : false,

```
 "enumType" : null,
```
"fluentSetterDocumentation"

 : "/\*\*\n@param member \n@return Returns a reference to this object so that method calls can be chained together.\*/",

"fluentSetterMethodName" : "withMember",

"getterDocumentation" : "/\*\*\n@return \*/",

"getterMethodName" : "getMember",

```
 "getterModel" : {
  "returnType" : "Tag",
  "documentation" : null
 },
"http": {
  "additionalMarshallingPath" : null,
  "additionalUnmarshallingPath" : null,
  "flattened" : false,
  "greedy" : false,
  "header" : false,
  "isPayload" : false,
  "isStreaming" : false,
  "location" : null,
  "marshallLocation" : "PAYLOAD",
  "marshallLocationName" : "member",
  "queryString" : false,
  "requiresLength" : false,
  "statusCode" : false,
  "unmarshallLocationName" : "member",
 "uri" : false
 },
 "idempotencyToken" : false,
 "isBinary" : false,
 "jsonValue" : false,
 "list" : false,
 "listModel" : null,
 "map" : false,
 "mapModel" : null,
 "marshallingTargetClass" : "StructuredPojo",
 "marshallingType" : "STRUCTURED",
 "name" : "Member",
 "sensitive" : false,
 "setterDocumentation" : "/**\n@param member */",
 "setterMethodName" : "setMember",
 "setterModel" : {
  "timestampFormat" : null,
  "variableDeclarationType" : "Tag",
  "variableName" : "member",
  "variableType" : "Tag",
  "documentation" : "",
  "simpleType" : "Tag",
  "variableSetterType" : "Tag"
 },
 "shouldEmitLegacyEnumSetter" : false,
 "shouldFullyQualify" : false,
 "simple" : false,
 "unmarshallingType"
```

```
 : null,
        "varargSetterDocumentation" : "/**\n@param member \n@return Returns a reference to this object so that
method calls can be chained together.*/",
       "variable" : {
         "timestampFormat" : null,
         "variableDeclarationType" : "Tag",
         "variableName" : "member",
         "variableType" : "Tag",
         "documentation" : "",
         "simpleType" : "Tag",
         "variableSetterType" : "Tag"
       },
       "xmlNameSpaceUri" : null
      },
      "memberLocationName" : null,
      "memberType" : "Tag",
      "map" : false,
      "marshallNonAutoConstructedEmptyLists" : false,
      "memberAdditionalMarshallingPath" : null,
      "memberAdditionalUnmarshallingPath" : null,
      "sendEmptyQueryString" : false,
      "simple" : false,
      "simpleType" : "Tag",
      "templateImplType" : "java.util.ArrayList<Tag>",
      "templateType"
 : "java.util.List<Tag>"
     },
     "map" : false,
     "mapModel" : null,
     "marshallingTargetClass" : "List",
     "marshallingType" : "LIST",
     "name" : "Tags",
     "sensitive" : false,
     "setterDocumentation" : "/**<p>Tags associated with the report generator.</p>\n@param tags Tags associated
with the report generator.*/",
     "setterMethodName" : "setTags",
     "setterModel" : {
      "timestampFormat" : null,
```

```
 "variableDeclarationType" : "java.util.List<Tag>",
```

```
 "variableName" : "tags",
```

```
 "variableType" : "java.util.List<Tag>",
```

```
 "documentation" : "",
```

```
 "simpleType" : "List<Tag>",
```

```
 "variableSetterType" : "java.util.Collection<Tag>"
```
},

```
 "shouldEmitLegacyEnumSetter" : false,
```

```
 "shouldFullyQualify" : false,
```

```
 "simple" : false,
```
"unmarshallingType" : null,

"varargSetterDocumentation" : "/\*\*<p>Tags associated with the report generator. $\langle p \rangle$ |n<p> \n\pmaxb>NOTE:</b> This method appends the values to the existing list (if any). Use {@link #setTags(java.util.Collection)} or {@link #withTags(java.util.Collection)} if you want to override the existing values.</p>\n@param tags Tags associated with the report generator.\n@return Returns a reference to this object so that method calls can be chained together.\*/",

```
 "variable" : {
      "timestampFormat" : null,
      "variableDeclarationType" : "java.util.List<Tag>",
      "variableName" : "tags",
      "variableType" : "java.util.List<Tag>",
     "documentation" : "<p>Tags associated with the report generator.</p>",
      "simpleType" : "List<Tag>",
      "variableSetterType" : "java.util.Collection<Tag>"
     },
     "xmlNameSpaceUri" : null
    } ],
    "membersAsMap" : {
     "CreateTime" : {
      "c2jName" : "CreateTime",
      "c2jShape" : "String",
      "deprecated" : false,
      "documentation" : "<p>Time the report was
created.</p>".
      "endpointDiscoveryId" : false,
      "enumType" : null,
      "fluentSetterDocumentation" : "/**<p>Time the report was created.</p>\n@param createTime Time the report
was created.\n@return Returns a reference to this object so that method calls can be chained together.*/",
      "fluentSetterMethodName" : "withCreateTime",
     "getterDocumentation" : "/**<p>Time the report was created.</p>\n@return Time the report was created.*/",
      "getterMethodName" : "getCreateTime",
      "getterModel" : {
       "returnType" : "String",
       "documentation" : null
      },
     "http": {
       "additionalMarshallingPath" : null,
       "additionalUnmarshallingPath" : null,
        "flattened" : false,
        "greedy" : false,
        "header" : false,
        "isPayload" : false,
        "isStreaming" : false,
        "location" : null,
        "marshallLocation" : "PAYLOAD",
```

```
 "marshallLocationName" : "CreateTime",
 "queryString" : false,
```
 "requiresLength" : false, "statusCode" : false, "unmarshallLocationName" : "CreateTime", "uri" : false }, "idempotencyToken" : false, "isBinary" : false, "jsonValue" : false, "list" : false, "listModel" : null, "map" : false, "mapModel" : null, "marshallingTargetClass" : "String", "marshallingType" : "STRING",

 "name" : "CreateTime", "sensitive" : false,

"setterDocumentation" : "/\*\*<p>Time the report was created.</p>\n@param createTime Time the report was

created.\*/",

"setterMethodName" : "setCreateTime",

"setterModel" : {

"timestampFormat" : null,

"variableDeclarationType" : "String",

"variableName" : "createTime",

"variableType" : "String",

"documentation"

: "",

"simpleType" : "String",

"variableSetterType" : "String"

},

"shouldEmitLegacyEnumSetter" : false,

"shouldFullyQualify" : false,

"simple" : true,

"unmarshallingType" : null,

 "varargSetterDocumentation" : "/\*\*<p>Time the report was created.</p>\n@param createTime Time the report was created.\n@return Returns a reference to this object so that method calls can be chained together.\*/",

"variable" : {

 "timestampFormat" : null, "variableDeclarationType" : "String", "variableName" : "createTime", "variableType" : "String",

"documentation" : "<p>Time the report was created.</p>",

"simpleType" : "String",

"variableSetterType" : "String"

},

"xmlNameSpaceUri" : null

},

"Description" : {

"c2jName" : "Description",

"c2jShape" : "String",

"deprecated"

## : false,

"documentation" : "<p>Description of the report generator.</p>",

"endpointDiscoveryId" : false,

"enumType" : null,

"fluentSetterDocumentation" : "/\*\*<p>Description of the report generator. $\langle p \rangle$  n@param description

Description of the report generator.\n@return Returns a reference to this object so that method calls can be chained together.\*/",

"fluentSetterMethodName" : "withDescription",

 "getterDocumentation" : "/\*\*<p>Description of the report generator.</p>\n@return Description of the report generator.\*/",

```
 "getterMethodName" : "getDescription",
```
 "getterModel" : { "returnType" : "String", "documentation" : null }, " $http"$ : { "additionalMarshallingPath" : null, "additionalUnmarshallingPath" : null, "flattened" : false, "greedy" : false,

"header" : false,

"isPayload" : false,

 "isStreaming" : false, "location" : null, "marshallLocation" : "PAYLOAD", "marshallLocationName" : "Description", "queryString" : false, "requiresLength" : false, "statusCode" : false, "unmarshallLocationName" : "Description", "uri" : false }, "idempotencyToken" : false, "isBinary" : false, "jsonValue" : false, "list" : false, "listModel" : null, "map" : false, "mapModel" : null, "marshallingTargetClass" : "String", "marshallingType" : "STRING", "name" : "Description", "sensitive" : false,

 "setterDocumentation" : "/\*\*<p>Description of the report generator.</p>\n@param description Description of the report generator.\*/",

```
 "setterMethodName" : "setDescription",
      "setterModel" : {
       "timestampFormat" : null,
       "variableDeclarationType"
 : "String",
       "variableName" : "description",
       "variableType" : "String",
```

```
 "documentation" : "",
```
"simpleType" : "String",

"variableSetterType" : "String"

},

"shouldEmitLegacyEnumSetter" : false,

"shouldFullyQualify" : false,

"simple" : true,

"unmarshallingType" : null,

 "varargSetterDocumentation" : "/\*\*<p>Description of the report generator.</p>\n@param description Description of the report generator.\n@return Returns a reference to this object so that method calls can be chained together.\*/",

```
 "variable" : {
  "timestampFormat" : null,
  "variableDeclarationType" : "String",
  "variableName" : "description",
  "variableType" : "String",
 "documentation" : "<p>Description of the report generator.</p>",
  "simpleType" : "String",
  "variableSetterType" : "String"
 },
```

```
 "xmlNameSpaceUri" : null
```
## },

```
 "LastReportGenerationTime" : {
```
"c2jName" : "LastReportGenerationTime",

```
 "c2jShape" : "String",
```
"deprecated" : false,

```
"documentation" : "<p>Time the last report was generated at.</p>",
```
"endpointDiscoveryId" : false,

"enumType" : null,

```
"fluentSetterDocumentation" : "/**<p>Time the last report was generated at.\langle p \rangle n@param
```
lastReportGenerationTime Time the last report was generated at.\n@return Returns a reference to this object so that method calls can be chained together.\*/",

"fluentSetterMethodName" : "withLastReportGenerationTime",

```
"getterDocumentation" : "/**<p>Time the last report was generated at.\langle p \rangle\n@return Time the last report was
generated at.*/",
```
"getterMethodName" : "getLastReportGenerationTime",

```
 "getterModel" : {
```

```
 "returnType" : "String",
```

```
 "documentation" : null
```

```
 },
```
" $http"$ : {

 "additionalMarshallingPath" : null, "additionalUnmarshallingPath" : null, "flattened" : false, "greedy" : false, "header" : false, "isPayload" : false, "isStreaming" : false, "location" : null, "marshallLocation" : "PAYLOAD", "marshallLocationName" : "LastReportGenerationTime", "queryString" : false, "requiresLength" : false, "statusCode" : false, "unmarshallLocationName" : "LastReportGenerationTime", "uri" : false }, "idempotencyToken" : false, "isBinary" : false, "jsonValue" : false, "list" : false, "listModel" : null, "map" : false, "mapModel" : null, "marshallingTargetClass" : "String", "marshallingType" : "STRING", "name" : "LastReportGenerationTime", "sensitive" : false, "setterDocumentation" : "/\*\*<p>Time the last report was generated at.</p>\n@param lastReportGenerationTime Time the last report was generated at.\*/", "setterMethodName" : "setLastReportGenerationTime", "setterModel" : { "timestampFormat" : null, "variableDeclarationType" : "String", "variableName" : "lastReportGenerationTime", "variableType" : "String", "documentation" : "", "simpleType" : "String", "variableSetterType" : "String" }, "shouldEmitLegacyEnumSetter" : false, "shouldFullyQualify" : false, "simple" : true, "unmarshallingType" : null, "varargSetterDocumentation" : "/\*\*<p>Time the last report was generated at.</p>\n@param

lastReportGenerationTime Time the last report was generated at.\n@return Returns a reference to this object so that

```
method calls can be chained together.*/",
      "variable" : {
        "timestampFormat"
 : null,
        "variableDeclarationType" : "String",
        "variableName" : "lastReportGenerationTime",
        "variableType" : "String",
       "documentation" : "<p>Time the last report was generated at.</p>",
        "simpleType" : "String",
        "variableSetterType" : "String"
      },
      "xmlNameSpaceUri" : null
     },
     "LastRunFailureReason" : {
      "c2jName" : "LastRunFailureReason",
      "c2jShape" : "String",
      "deprecated" : false,
     "documentation" : "<p>Failure message for the last report generation attempt.\langle p \rangle",
```
"endpointDiscoveryId" : false,

"enumType" : null,

 "fluentSetterDocumentation" : "/\*\*<p>Failure message for the last report generation attempt.</p>\n@param lastRunFailureReason Failure message for the last report generation attempt.\n@return Returns a reference to this object so that method calls can be chained together.\*/",

"fluentSetterMethodName"

: "withLastRunFailureReason",

 "getterDocumentation" : "/\*\*<p>Failure message for the last report generation attempt.</p>\n@return Failure message for the last report generation attempt.\*/",

"getterMethodName" : "getLastRunFailureReason",

"getterModel" : {

"returnType" : "String",

"documentation" : null

},

" $http"$ : {

"additionalMarshallingPath" : null,

"additionalUnmarshallingPath" : null,

"flattened" : false,

"greedy" : false,

"header" : false,

"isPayload" : false,

"isStreaming" : false,

"location" : null,

"marshallLocation" : "PAYLOAD",

"marshallLocationName" : "LastRunFailureReason",

"queryString" : false,

"requiresLength" : false,

"statusCode" : false,

"unmarshallLocationName" : "LastRunFailureReason",

"uri" : false
}, "idempotencyToken" : false, "isBinary" : false, "jsonValue" : false, "list" : false, "listModel" : null, "map" : false, "mapModel" : null, "marshallingTargetClass" : "String", "marshallingType" : "STRING", "name" : "LastRunFailureReason", "sensitive" : false, "setterDocumentation" : "/\*\*<p>Failure message for the last report generation attempt.</p>\n@param lastRunFailureReason Failure message for the last report generation attempt.\*/", "setterMethodName" : "setLastRunFailureReason", "setterModel" : { "timestampFormat" : null, "variableDeclarationType" : "String",

"variableName" : "lastRunFailureReason",

"variableType" : "String",

"documentation" : "",

"simpleType" : "String",

"variableSetterType" : "String"

},

```
 "shouldEmitLegacyEnumSetter"
```
: false,

"shouldFullyQualify" : false,

"simple" : true,

"unmarshallingType" : null,

 "varargSetterDocumentation" : "/\*\*<p>Failure message for the last report generation attempt.</p>\n@param lastRunFailureReason Failure message for the last report generation attempt.\n@return Returns a reference to this object so that method calls can be chained together.\*/",

```
 "variable" : {
```

```
 "timestampFormat" : null,
 "variableDeclarationType" : "String",
```
"variableName" : "lastRunFailureReason",

```
 "variableType" : "String",
```
"documentation" : "<p>Failure message for the last report generation attempt.</p>",

```
 "simpleType" : "String",
```

```
 "variableSetterType" : "String"
```

```
 },
```
"xmlNameSpaceUri" : null

```
 },
```
"LastRunStatus" : {

"c2jName" : "LastRunStatus",

```
 "c2jShape" : "String",
```
"deprecated" : false,

"documentation"

: "<p>Status of the last report generation attempt.</p>",

"endpointDiscoveryId" : false,

"enumType" : null,

"fluentSetterDocumentation" : "/\*\*<p>Status of the last report generation attempt.</p>\n@param

lastRunStatus Status of the last report generation attempt.\n@return Returns a reference to this object so that method calls can be chained together.\*/",

"fluentSetterMethodName" : "withLastRunStatus",

 "getterDocumentation" : "/\*\*<p>Status of the last report generation attempt.</p>\n@return Status of the last report generation attempt.\*/",

 "getterMethodName" : "getLastRunStatus", "getterModel" : { "returnType" : "String", "documentation" : null }, " $http"$ : { "additionalMarshallingPath" : null, "additionalUnmarshallingPath" : null, "flattened" : false, "greedy" : false, "header" : false, "isPayload" : false, "isStreaming" : false, "location" : null, "marshallLocation" : "PAYLOAD", "marshallLocationName" : "LastRunStatus", "queryString" : false, "requiresLength" : false, "statusCode" : false, "unmarshallLocationName" : "LastRunStatus", "uri" : false }, "idempotencyToken" : false, "isBinary" : false, "jsonValue" : false, "list" : false, "listModel" : null, "map" : false, "mapModel" : null, "marshallingTargetClass" : "String", "marshallingType" : "STRING", "name" : "LastRunStatus", "sensitive" : false, "setterDocumentation" : "/\*\*<p>Status of the last report generation attempt.</p>\n@param lastRunStatus Status of the last report generation attempt.\*/",

"setterMethodName" : "setLastRunStatus",

"setterModel" : {

```
 "timestampFormat"
```
: null,

```
 "variableDeclarationType" : "String",
  "variableName" : "lastRunStatus",
  "variableType" : "String",
  "documentation" : "",
  "simpleType" : "String",
  "variableSetterType" : "String"
 },
```
"shouldEmitLegacyEnumSetter" : false,

"shouldFullyQualify" : false,

"simple" : true,

"unmarshallingType" : null,

 "varargSetterDocumentation" : "/\*\*<p>Status of the last report generation attempt.</p>\n@param lastRunStatus Status of the last report generation attempt.\n@return Returns a reference to this object so that method

calls can be chained together.\*/", "variable" : {

```
 "timestampFormat" : null,
```
"variableDeclarationType" : "String",

"variableName" : "lastRunStatus",

"variableType" : "String",

"documentation" : "<p>Status of the last report generation attempt.</p>",

"simpleType" :

"String",

"variableSetterType" : "String"

},

```
 "xmlNameSpaceUri" : null
```
},

"LicenseManagerReportGeneratorArn" : {

"c2jName" : "LicenseManagerReportGeneratorArn",

"c2jShape" : "String",

"deprecated" : false,

"documentation" : "<p>Amazon Resource Name (ARN) of the report generator.</p>",

"endpointDiscoveryId" : false,

"enumType" : null,

 "fluentSetterDocumentation" : "/\*\*<p>Amazon Resource Name (ARN) of the report generator.</p>\n@param licenseManagerReportGeneratorArn Amazon Resource Name (ARN) of the report generator.\n@return Returns a reference to this object so that method calls can be chained together.\*/",

"fluentSetterMethodName" : "withLicenseManagerReportGeneratorArn",

"getterDocumentation" : "/\*\*<p>Amazon Resource Name (ARN) of the report generator.</p>\n@return Amazon Resource Name (ARN) of the report generator.\*/",

"getterMethodName"

: "getLicenseManagerReportGeneratorArn",

```
 "getterModel" : {
  "returnType" : "String",
  "documentation" : null
```
},

" $http"$ : {

"additionalMarshallingPath" : null,

 "additionalUnmarshallingPath" : null, "flattened" : false, "greedy" : false, "header" : false, "isPayload" : false, "isStreaming" : false, "location" : null, "marshallLocation" : "PAYLOAD", "marshallLocationName" : "LicenseManagerReportGeneratorArn", "queryString" : false, "requiresLength" : false, "statusCode" : false, "unmarshallLocationName" : "LicenseManagerReportGeneratorArn", "uri" : false }, "idempotencyToken" : false, "isBinary" : false, "jsonValue" : false, "list" : false, "listModel" : null, "map" : false, "mapModel" : null, "marshallingTargetClass" : "String", "marshallingType" : "STRING", "name" : "LicenseManagerReportGeneratorArn", "sensitive" : false, "setterDocumentation" : "/\*\*<p>Amazon Resource Name (ARN) of the report generator.</p>\n@param licenseManagerReportGeneratorArn Amazon Resource Name (ARN) of the report generator.\*/", "setterMethodName" : "setLicenseManagerReportGeneratorArn", "setterModel" : { "timestampFormat" : null, "variableDeclarationType" : "String", "variableName" : "licenseManagerReportGeneratorArn", "variableType" : "String", "documentation" : "", "simpleType" : "String", "variableSetterType" : "String" }, "shouldEmitLegacyEnumSetter" : false, "shouldFullyQualify" : false, "simple" : true, "unmarshallingType" : null, "varargSetterDocumentation" : "/\*\*<p>Amazon

Resource Name (ARN) of the report generator.  $\langle p \rangle$  @param licenseManagerReportGeneratorArn Amazon Resource Name (ARN) of the report generator.\n@return Returns a reference to this object so that method calls can be chained together.\*/",

"variable" : {

```
 "timestampFormat" : null,
   "variableDeclarationType" : "String",
   "variableName" : "licenseManagerReportGeneratorArn",
   "variableType" : "String",
   "documentation" : "<p>Amazon Resource Name (ARN) of the report generator.</p>",
   "simpleType" : "String",
   "variableSetterType" : "String"
  },
  "xmlNameSpaceUri" : null
 },
 "ReportContext" : {
  "c2jName" : "ReportContext",
  "c2jShape" : "ReportContext",
  "deprecated" : false,
 "documentation" : "<p>License configuration type for this generator.</p>",
  "endpointDiscoveryId" : false,
  "enumType" : null,
  "fluentSetterDocumentation"
```

```
 : "/**<p>License configuration type for this generator.</p>\n@param reportContext License configuration type for
this generator.\n@return Returns a reference to this object so that method calls can be chained together.*/",
```

```
 "fluentSetterMethodName" : "withReportContext",
```

```
 "getterDocumentation" : "/**<p>License configuration type for this generator.</p>\n@return License
configuration type for this generator.*/",
```

```
 "getterMethodName" : "getReportContext",
```

```
 "getterModel" : {
```

```
 "returnType" : "ReportContext",
```

```
 "documentation" : null
```

```
 },
```

```
"http": {
```

```
 "additionalMarshallingPath" : null,
```

```
 "additionalUnmarshallingPath" : null,
```

```
 "flattened" : false,
```

```
 "greedy" : false,
```

```
 "header" : false,
```

```
 "isPayload" : false,
```

```
 "isStreaming" : false,
```

```
 "location" : null,
```

```
 "marshallLocation" : "PAYLOAD",
```

```
 "marshallLocationName"
```

```
 : "ReportContext",
```

```
 "queryString" : false,
  "requiresLength" : false,
  "statusCode" : false,
  "unmarshallLocationName" : "ReportContext",
  "uri" : false
 },
 "idempotencyToken" : false,
```

```
 "isBinary" : false,
```
 "jsonValue" : false, "list" : false, "listModel" : null, "map" : false, "mapModel" : null, "marshallingTargetClass" : "StructuredPojo", "marshallingType" : "STRUCTURED", "name" : "ReportContext",

"sensitive" : false,

 "setterDocumentation" : "/\*\*<p>License configuration type for this generator.</p>\n@param reportContext License configuration type for this generator.\*/",

"setterMethodName" : "setReportContext",

"setterModel" : {

"timestampFormat" : null,

"variableDeclarationType" : "ReportContext",

"variableName" : "reportContext",

"variableType" : "ReportContext",

"documentation" : "",

"simpleType" : "ReportContext",

"variableSetterType" : "ReportContext"

},

"shouldEmitLegacyEnumSetter" : false,

"shouldFullyQualify" : false,

"simple" : false,

"unmarshallingType" : null,

 "varargSetterDocumentation" : "/\*\*<p>License configuration type for this generator.</p>\n@param reportContext License configuration type for this generator.\n@return Returns a reference to this object so that method calls can be chained together.\*/",

"variable" : {

"timestampFormat" : null,

"variableDeclarationType" : "ReportContext",

"variableName" : "reportContext",

"variableType" : "ReportContext",

"documentation" : "<p>License configuration type for this generator.</p>",

"simpleType" : "ReportContext",

"variableSetterType" : "ReportContext"

#### },

"xmlNameSpaceUri" : null

},

"ReportCreatorAccount" : {

"c2jName" : "ReportCreatorAccount",

"c2jShape" : "String",

"deprecated" : false,

"documentation" : "< $p$ >The Amazon Web Services account ID used to create the report generator. $\langle p \rangle$ ", "endpointDiscoveryId" : false,

"enumType" : null,

 "fluentSetterDocumentation" : "/\*\*<p>The Amazon Web Services account ID used to create the report generator.</p>\n@param reportCreatorAccount The Amazon Web Services account ID used to create the report generator.\n@return Returns a reference to this object so that method calls can be chained together.\*/",

"fluentSetterMethodName" : "withReportCreatorAccount",

 "getterDocumentation" : "/\*\*<p>The Amazon Web Services account ID used to create the report generator. $\langle p \rangle$ n@return The Amazon Web Services account ID used to create the report generator.\*/",

"getterMethodName" : "getReportCreatorAccount",

```
 "getterModel" : {
```
"returnType" : "String",

"documentation" : null

```
 },
```
"http" : {

"additionalMarshallingPath" : null,

"additionalUnmarshallingPath" : null,

"flattened" : false,

"greedy" : false,

"header" : false,

"isPayload" : false,

"isStreaming" : false,

"location" : null,

"marshallLocation" : "PAYLOAD",

"marshallLocationName" : "ReportCreatorAccount",

"queryString" : false,

"requiresLength" : false,

"statusCode" : false,

"unmarshallLocationName" : "ReportCreatorAccount",

"uri" : false

},

"idempotencyToken" : false,

"isBinary" : false,

"jsonValue" : false,

"list" : false,

"listModel" : null,

"map" : false,

"mapModel" : null,

"marshallingTargetClass"

: "String",

"marshallingType" : "STRING",

"name" : "ReportCreatorAccount",

"sensitive" : false,

 "setterDocumentation" : "/\*\*<p>The Amazon Web Services account ID used to create the report generator.</p>\n@param reportCreatorAccount The Amazon Web Services account ID used to create the report generator.\*/",

"setterMethodName" : "setReportCreatorAccount",

"setterModel" : {

"timestampFormat" : null,

"variableDeclarationType" : "String",

"variableName" : "reportCreatorAccount",

```
 "variableType" : "String",
 "documentation" : "",
 "simpleType" : "String",
 "variableSetterType" : "String"
```
},

"shouldEmitLegacyEnumSetter" : false,

"shouldFullyQualify" : false,

"simple" : true,

"unmarshallingType" : null,

 "varargSetterDocumentation" : "/\*\*<p>The Amazon Web Services account ID used to create the report generator.</p>\n@param reportCreatorAccount The Amazon Web Services account ID used to create the report generator.\n@return Returns a reference to this object so that method calls can be chained together.\*/",

"variable" : {

"timestampFormat" : null,

"variableDeclarationType" : "String",

"variableName" : "reportCreatorAccount",

"variableType" : "String",

"documentation" : "< $p$ >The Amazon Web Services account ID used to create the report generator. $\langle p \rangle$ ", "simpleType" : "String",

"variableSetterType" : "String"

},

"xmlNameSpaceUri" : null

```
 },
```
"ReportFrequency" : {

"c2jName" : "ReportFrequency",

"c2jShape" : "ReportFrequency",

"deprecated" : false,

"documentation" : "<p>Details about how frequently reports are generated.</p>",

"endpointDiscoveryId" : false,

"enumType" : null,

"fluentSetterDocumentation"

 : "/\*\*<p>Details about how frequently reports are generated.</p>\n@param reportFrequency Details about how frequently reports are generated.\n@return Returns a reference to this object so that method calls can be chained together.\*/",

"fluentSetterMethodName" : "withReportFrequency",

 "getterDocumentation" : "/\*\*<p>Details about how frequently reports are generated.</p>\n@return Details about how frequently reports are generated.\*/",

"getterMethodName" : "getReportFrequency",

"getterModel" : {

"returnType" : "ReportFrequency",

"documentation" : null

},

" $http"$ : {

"additionalMarshallingPath" : null,

"additionalUnmarshallingPath" : null,

"flattened" : false,

"greedy" : false,

"header" : false,

 "isPayload" : false, "isStreaming" : false, "location" : null, "marshallLocation" : "PAYLOAD", "marshallLocationName" : "ReportFrequency", "queryString" : false, "requiresLength" : false, "statusCode" : false, "unmarshallLocationName" : "ReportFrequency", "uri" : false }, "idempotencyToken" : false, "isBinary" : false, "jsonValue" : false, "list" : false, "listModel" : null, "map" : false, "mapModel" : null, "marshallingTargetClass" : "StructuredPojo", "marshallingType" : "STRUCTURED", "name" : "ReportFrequency", "sensitive" : false, "setterDocumentation" : "/\*\*<p>Details about how frequently reports are generated.</p>\n@param reportFrequency Details about how frequently reports are generated.\*/", "setterMethodName" : "setReportFrequency", "setterModel" : { "timestampFormat" : null, "variableDeclarationType" : "ReportFrequency", "variableName" : "reportFrequency", "variableType" : "ReportFrequency", "documentation" : "", "simpleType" : "ReportFrequency",

"variableSetterType" : "ReportFrequency"

},

"shouldEmitLegacyEnumSetter" : false,

"shouldFullyQualify" : false,

"simple" : false,

"unmarshallingType" : null,

 "varargSetterDocumentation" : "/\*\*<p>Details about how frequently reports are generated.</p>\n@param reportFrequency Details about how frequently reports are generated.\n@return Returns a reference to this object so that method calls can be chained together.\*/",

"variable" : {

"timestampFormat" : null,

"variableDeclarationType" : "ReportFrequency",

"variableName" : "reportFrequency",

"variableType" : "ReportFrequency",

"documentation" : "< $p$ >Details about how frequently reports are generated. $\langle p \rangle$ ",

"simpleType"

```
 : "ReportFrequency",
```
"variableSetterType" : "ReportFrequency"

```
 },
```
"xmlNameSpaceUri" : null

},

"ReportGeneratorName" : {

"c2jName" : "ReportGeneratorName",

"c2jShape" : "String",

"deprecated" : false,

"documentation" : "<p>Name of the report generator.</p>",

"endpointDiscoveryId" : false,

"enumType" : null,

 "fluentSetterDocumentation" : "/\*\*<p>Name of the report generator.</p>\n@param reportGeneratorName Name of the report generator.\n@return Returns a reference to this object so that method calls can be chained together.\*/",

"fluentSetterMethodName" : "withReportGeneratorName",

 "getterDocumentation" : "/\*\*<p>Name of the report generator.</p>\n@return Name of the report generator.\*/",

"getterMethodName" : "getReportGeneratorName",

 "getterModel" : { "returnType" : "String", "documentation" : null }, " $http"$ : { "additionalMarshallingPath" : null, "additionalUnmarshallingPath" : null, "flattened" : false, "greedy" : false, "header" : false, "isPayload" : false, "isStreaming" : false, "location" : null, "marshallLocation" : "PAYLOAD", "marshallLocationName" : "ReportGeneratorName", "queryString" : false, "requiresLength" : false, "statusCode" : false, "unmarshallLocationName" : "ReportGeneratorName", "uri" : false }, "idempotencyToken" : false, "isBinary" : false,

 "jsonValue" : false, "list" : false, "listModel" : null,

"map" : false,

```
 "mapModel" : null,
```
 "marshallingTargetClass" : "String", "marshallingType" : "STRING", "name" : "ReportGeneratorName", "sensitive" : false,

 "setterDocumentation" : "/\*\*<p>Name of the report generator.</p>\n@param reportGeneratorName Name of the report generator.\*/",

"setterMethodName" : "setReportGeneratorName",

```
 "setterModel" : {
  "timestampFormat" : null,
  "variableDeclarationType" : "String",
  "variableName" : "reportGeneratorName",
  "variableType" : "String",
  "documentation" : "",
  "simpleType" : "String",
  "variableSetterType" : "String"
```
},

"shouldEmitLegacyEnumSetter" : false,

"shouldFullyQualify" : false,

"simple" : true,

"unmarshallingType" : null,

 "varargSetterDocumentation" : "/\*\*<p>Name of the report generator.</p>\n@param reportGeneratorName Name of the report generator.\n@return Returns a reference to this object so that method calls can be chained together.\*/",

 "variable" : { "timestampFormat" : null,

"variableDeclarationType"

: "String",

"variableName" : "reportGeneratorName",

"variableType" : "String",

"documentation" : "<p>Name of the report generator.</p>",

"simpleType" : "String",

"variableSetterType" : "String"

},

"xmlNameSpaceUri" : null

### },

"ReportType" : {

"c2jName" : "ReportType",

"c2jShape" : "ReportTypeList",

"deprecated" : false,

"documentation" : "<p>Type of reports that are generated.</p>",

"endpointDiscoveryId" : false,

"enumType" : "ReportType",

 "fluentSetterDocumentation" : "/\*\*<p>Type of reports that are generated.</p>\n@param reportType Type of reports that are generated.\n@return Returns a reference to this object so that method calls can be chained together.\n@see ReportType\*/",

"fluentSetterMethodName" : "withReportType",

"getterDocumentation" : "/\*\*<p>Type of reports that are generated. $\langle p \rangle$ \n@return

```
 Type of reports that are generated.\n@see ReportType*/",
      "getterMethodName" : "getReportType",
      "getterModel" : {
       "returnType" : "java.util.List<String>",
        "documentation" : null
      },
     "http": {
       "additionalMarshallingPath" : null,
        "additionalUnmarshallingPath" : null,
        "flattened" : false,
        "greedy" : false,
        "header" : false,
        "isPayload" : false,
        "isStreaming" : false,
        "location" : null,
        "marshallLocation" : "PAYLOAD",
        "marshallLocationName" : "ReportType",
        "queryString" : false,
        "requiresLength" : false,
        "statusCode" : false,
        "unmarshallLocationName" : "ReportType",
        "uri" : false
      },
      "idempotencyToken" : false,
      "isBinary" : false,
      "jsonValue" : false,
      "list" : true,
      "listModel" : {
      "implType" : "java.util.ArrayList",
        "interfaceType" : "java.util.List",
        "listMemberModel" : {
         "c2jName" : "member",
         "c2jShape" : "ReportType",
         "deprecated" : false,
         "documentation" : "",
         "endpointDiscoveryId" : false,
         "enumType" : "ReportType",
         "fluentSetterDocumentation" : "/**\n@param member \n@return Returns a reference to this object so that
method calls can be chained together.\n@see ReportType*/",
         "fluentSetterMethodName" : "withMember",
         "getterDocumentation" : "/**\n@return \n@see ReportType*/",
         "getterMethodName" : "getMember",
         "getterModel" : {
          "returnType" : "String",
          "documentation" : null
         },
        "http": {
```
 "additionalMarshallingPath" : null, "additionalUnmarshallingPath" : null, "flattened" : false, "greedy" : false, "header" : false, "isPayload" : false, "isStreaming" : false, "location" : null, "marshallLocation" : "PAYLOAD", "marshallLocationName" : "member", "queryString" : false, "requiresLength" : false, "statusCode" : false, "unmarshallLocationName" : "member", "uri" : false }, "idempotencyToken" : false, "isBinary" : false, "jsonValue" : false, "list" : false, "listModel" : null, "map" : false, "mapModel" : null, "marshallingTargetClass" : "String", "marshallingType" : "STRING", "name" : "Member", "sensitive" : false, "setterDocumentation" : "/\*\*\n@param member \n@see ReportType\*/", "setterMethodName" : "setMember", "setterModel" : { "timestampFormat" : null, "variableDeclarationType" : "String", "variableName" : "member", "variableType" : "String", "documentation" : "", "simpleType" : "String", "variableSetterType" : "String"

```
 },
```
"shouldEmitLegacyEnumSetter" : false,

"shouldFullyQualify" : false,

"simple" : true,

"unmarshallingType" : null,

 "varargSetterDocumentation" : "/\*\*\n@param member \n@return Returns a reference to this object so that method calls can be chained together.\n@see ReportType\*/",

 "variable" : { "timestampFormat" : null,

```
 "variableDeclarationType" : "String",
          "variableName" : "member",
          "variableType" : "String",
          "documentation" : "",
   "simpleType" : "String",
          "variableSetterType" : "String"
         },
         "xmlNameSpaceUri" : null
       },
       "memberLocationName" : null,
       "memberType" : "String",
       "map" : false,
       "marshallNonAutoConstructedEmptyLists" : false,
        "memberAdditionalMarshallingPath" : null,
        "memberAdditionalUnmarshallingPath" : null,
       "sendEmptyQueryString" : false,
       "simple" : true,
       "simpleType" : "String",
       "templateImplType" : "java.util.ArrayList<String>",
       "templateType" : "java.util.List<String>"
      },
      "map" : false,
      "mapModel" : null,
      "marshallingTargetClass" : "List",
      "marshallingType" : "LIST",
      "name" : "ReportType",
      "sensitive" : false,
      "setterDocumentation" : "/**<p>Type of reports that are generated.</p>\n@param reportType Type of reports
that are generated.\n@see
 ReportType*/",
      "setterMethodName" : "setReportType",
      "setterModel" : {
       "timestampFormat" : null,
       "variableDeclarationType" : "java.util.List<String>",
       "variableName" : "reportType",
       "variableType" : "java.util.List<String>",
       "documentation" : "",
       "simpleType" : "List<String>",
       "variableSetterType" : "java.util.Collection<String>"
      },
      "shouldEmitLegacyEnumSetter" : false,
      "shouldFullyQualify" : false,
      "simple" : false,
      "unmarshallingType" : null,
     "varargSetterDocumentation" : "/**<p>Type of reports that are generated.</p>\n<p>>b>NOTE:</b>
method appends the values to the existing list (if any). Use {@link #setReportType(java.util.Collection)} or {@link
#withReportType(java.util.Collection)} if you want to override the existing values.</p>\n@param reportType Type
```
of reports that are generated.\n@return Returns a reference

to this object so that method calls can be chained together.\n@see ReportType\*/",

"variable" : {

"timestampFormat" : null,

"variableDeclarationType" : "java.util.List<String>",

"variableName" : "reportType",

"variableType" : "java.util.List<String>",

"documentation" : "<p>Type of reports that are generated.</p>",

"simpleType" : "List<String>",

"variableSetterType" : "java.util.Collection<String>"

},

"xmlNameSpaceUri" : null

},

"S3Location" : {

"c2jName" : "S3Location",

"c2jShape" : "S3Location",

"deprecated" : false,

"documentation" : "<p>Details of the S3 bucket that report generator reports are published to.</p>",

"endpointDiscoveryId" : false,

"enumType" : null,

 "fluentSetterDocumentation" : "/\*\*<p>Details of the S3 bucket that report generator reports are published to.</p>\n@param

s3Location Details of the S3 bucket that report generator reports are published to.\n@return Returns a reference to this object so that method calls can be chained together.\*/",

"fluentSetterMethodName" : "withS3Location",

 "getterDocumentation" : "/\*\*<p>Details of the S3 bucket that report generator reports are published to. $\langle p \rangle$ \n@return Details of the S3 bucket that report generator reports are published to.\*/",

"getterMethodName" : "getS3Location",

```
 "getterModel" : {
```
"returnType" : "S3Location",

"documentation" : null

},

" $http"$ : {

"additionalMarshallingPath" : null,

"additionalUnmarshallingPath" : null,

"flattened" : false,

"greedy" : false,

"header" : false,

"isPayload" : false,

"isStreaming" : false,

"location" : null,

"marshallLocation" : "PAYLOAD",

"marshallLocationName" : "S3Location",

"queryString" : false,

"requiresLength" : false,

"statusCode" : false,

"unmarshallLocationName" : "S3Location",

"uri" : false

},

"idempotencyToken" : false,

"isBinary" : false,

 "jsonValue" : false, "list" : false,

"listModel" : null,

"map" : false,

"mapModel" : null,

"marshallingTargetClass" : "StructuredPojo",

"marshallingType" : "STRUCTURED",

"name" : "S3Location",

"sensitive" : false,

 "setterDocumentation" : "/\*\*<p>Details of the S3 bucket that report generator reports are published to. $\langle p \rangle$  n@param s3Location Details of the S3 bucket that report generator reports are published to.\*/",

"setterMethodName" : "setS3Location",

"setterModel" : {

"timestampFormat" : null,

"variableDeclarationType" : "S3Location",

"variableName" : "s3Location",

"variableType" : "S3Location",

"documentation" : "",

"simpleType" : "S3Location",

"variableSetterType" : "S3Location"

},

"shouldEmitLegacyEnumSetter" : false,

"shouldFullyQualify" : false,

"simple" : false,

"unmarshallingType" : null,

 "varargSetterDocumentation" : "/\*\*<p>Details of the S3 bucket that report generator reports are published to.</p>\n@param s3Location Details of the S3 bucket that report generator reports are published to.\n@return Returns a reference to this object so that method calls can be chained together.\*/",

"variable" : {

"timestampFormat" : null,

"variableDeclarationType" : "S3Location",

"variableName" : "s3Location",

"variableType" : "S3Location",

"documentation" : "< $p$ >Details of the S3 bucket that report generator reports are published to. $\langle p \rangle$ ",

```
 "simpleType" : "S3Location",
```
"variableSetterType" : "S3Location"

# },

"xmlNameSpaceUri" : null

# },

"Tags" : {

"c2jName" : "Tags",

"c2jShape" : "TagList",

"deprecated" : false,

"documentation" : " $\langle p \rangle$ Tags associated with the report generator. $\langle p \rangle$ ",

"endpointDiscoveryId" : false,

"enumType" : null,

 "fluentSetterDocumentation" : "/\*\*<p>Tags associated with the report generator.</p>\n@param tags Tags associated with the report generator.\n@return Returns a reference to this object so that method calls can be chained together.\*/",

"fluentSetterMethodName" : "withTags",

 "getterDocumentation" : "/\*\*<p>Tags associated with the report generator.</p>\n@return Tags associated with the report generator.\*/",

```
 "getterMethodName" : "getTags",
```

```
 "getterModel" : {
  "returnType" : "java.util.List<Tag>",
  "documentation" : null
```

```
 "http"
```
},

: {

```
 "additionalMarshallingPath" : null,
        "additionalUnmarshallingPath" : null,
        "flattened" : false,
        "greedy" : false,
        "header" : false,
        "isPayload" : false,
        "isStreaming" : false,
        "location" : null,
        "marshallLocation" : "PAYLOAD",
        "marshallLocationName" : "Tags",
        "queryString" : false,
        "requiresLength" : false,
        "statusCode" : false,
        "unmarshallLocationName" : "Tags",
        "uri" : false
      },
      "idempotencyToken" : false,
      "isBinary" : false,
      "jsonValue" : false,
      "list" : true,
      "listModel" : {
        "implType" : "java.util.ArrayList",
        "interfaceType" : "java.util.List",
        "listMemberModel" : {
         "c2jName" : "member",
         "c2jShape" : "Tag",
         "deprecated" : false,
         "documentation" : "",
         "endpointDiscoveryId" : false,
         "enumType" : null,
         "fluentSetterDocumentation" : "/**\n@param member \n@return Returns a reference to this object so that
method calls can be chained together.*/",
         "fluentSetterMethodName" : "withMember",
```

```
 "getterDocumentation" : "/**\n@return */",
```

```
 "getterMethodName" : "getMember",
        "getterModel" : {
          "returnType" : "Tag",
          "documentation" : null
        },
       "http": {
         "additionalMarshallingPath" : null,
          "additionalUnmarshallingPath" : null,
          "flattened" : false,
          "greedy" : false,
          "header" : false,
         "isPayload" : false,
          "isStreaming" : false,
          "location" : null,
          "marshallLocation" : "PAYLOAD",
          "marshallLocationName" : "member",
          "queryString" :
 false,
          "requiresLength" : false,
          "statusCode" : false,
          "unmarshallLocationName" : "member",
          "uri" : false
        },
        "idempotencyToken" : false,
        "isBinary" : false,
        "jsonValue" : false,
        "list" : false,
        "listModel" : null,
        "map" : false,
        "mapModel" : null,
        "marshallingTargetClass" : "StructuredPojo",
        "marshallingType" : "STRUCTURED",
        "name" : "Member",
        "sensitive" : false,
        "setterDocumentation" : "/**\n@param member */",
        "setterMethodName" : "setMember",
        "setterModel" : {
          "timestampFormat" : null,
          "variableDeclarationType" : "Tag",
          "variableName" : "member",
          "variableType" : "Tag",
          "documentation" : "",
          "simpleType" : "Tag",
       "variableSetterType" : "Tag"
        },
        "shouldEmitLegacyEnumSetter" : false,
        "shouldFullyQualify" : false,
```

```
 "simple" : false,
```
"unmarshallingType" : null,

 "varargSetterDocumentation" : "/\*\*\n@param member \n@return Returns a reference to this object so that method calls can be chained together.\*/",

```
 "variable" : {
          "timestampFormat" : null,
          "variableDeclarationType" : "Tag",
          "variableName" : "member",
          "variableType" : "Tag",
          "documentation" : "",
          "simpleType" : "Tag",
          "variableSetterType" : "Tag"
         },
         "xmlNameSpaceUri" : null
        },
        "memberLocationName" : null,
        "memberType" : "Tag",
       "map" : false,
        "marshallNonAutoConstructedEmptyLists" : false,
        "memberAdditionalMarshallingPath" : null,
       "memberAdditionalUnmarshallingPath" : null,
       "sendEmptyQueryString" : false,
       "simple" : false,
       "simpleType" : "Tag",
       "templateImplType" : "java.util.ArrayList<Tag>",
       "templateType" : "java.util.List<Tag>"
      },
      "map" : false,
      "mapModel" : null,
      "marshallingTargetClass" : "List",
      "marshallingType" : "LIST",
      "name" : "Tags",
      "sensitive" : false,
     "setterDocumentation" : "/**<p>Tags associated with the report generator.</p>\ln@param tags Tags associated
with the report generator.*/",
      "setterMethodName" : "setTags",
```

```
 "setterModel" : {
```

```
 "timestampFormat" : null,
```

```
 "variableDeclarationType" : "java.util.List<Tag>",
```

```
 "variableName" : "tags",
```

```
 "variableType" : "java.util.List<Tag>",
```

```
 "documentation" : "",
```

```
 "simpleType" : "List<Tag>",
```
"variableSetterType" : "java.util.Collection<Tag>"

},

```
 "shouldEmitLegacyEnumSetter" : false,
```

```
 "shouldFullyQualify" : false,
```
"simple" : false,

"unmarshallingType" : null,

"varargSetterDocumentation" : "/\*\*<p>Tags associated with the report generator.</p>\n<p><br/>b>NOTE:</b> This method appends the values to the existing list (if any). Use {@link #setTags(java.util.Collection)} or {@link #withTags(java.util.Collection)} if you want to override the existing values.</p>\n@param tags Tags associated with the report generator.\n@return Returns a reference to this object so that method calls can be chained together.\*/",

```
 "variable" : {
     "timestampFormat" : null,
     "variableDeclarationType" : "java.util.List<Tag>",
     "variableName" : "tags",
     "variableType" : "java.util.List<Tag>",
    "documentation" : "<p>Tags associated with the report generator.</p>",
     "simpleType" : "List<Tag>",
 "variableSetterType" : "java.util.Collection<Tag>"
    },
    "xmlNameSpaceUri" : null
   }
 },
  "packageName" : "com.amazonaws.services.licensemanager.model",
 "requestSignerAware" : false,
 "requestSignerClassFqcn" : null,
 "required" : [ ],
 "shapeName" : "ReportGenerator",
 "signerAware" : false,
 "signerType" : null,
  "unmarshaller" : {
   "flattened" : false,
   "resultWrapper" : null
 },
 "variable" : {
   "timestampFormat" : null,
   "variableDeclarationType" : "ReportGenerator",
   "variableName" : "reportGenerator",
   "variableType" : "ReportGenerator",
   "documentation" : null,
   "simpleType" : "ReportGenerator",
   "variableSetterType" : "ReportGenerator"
 },
 "wrapper" : false
 },
 "ReportType" : {
 "c2jName" : "ReportType",
 "customization" : {
   "artificialResultWrapper" : null,
   "skipGeneratingMarshaller" : false,
```

```
 "skipGeneratingModelClass" : false,
    "skipGeneratingUnmarshaller" : false
   },
   "deprecated" : false,
   "documentation" : "",
   "endpointDiscoveryMembers" : null,
   "enums" : [ {
    "name" : "LicenseConfigurationSummaryReport",
    "value" : "LicenseConfigurationSummaryReport"
   }, {
    "name" : "LicenseConfigurationUsageReport",
    "value" : "LicenseConfigurationUsageReport"
   } ],
   "errorCode" : null,
   "fullyQualifiedName" : "com.amazonaws.services.licensemanager.enum.ReportType",
   "hasHeaderMember" : false,
   "hasPayloadMember" : false,
   "hasRequiresLengthMember" : false,
   "hasStatusCodeMember" : false,
   "hasStreamingMember" : false,
   "marshaller" : null,
   "members" : null,
   "membersAsMap" : { },
   "packageName" : "com.amazonaws.services.licensemanager.enum",
   "requestSignerAware" : false,
   "requestSignerClassFqcn" : null,
   "required" : [ ],
   "shapeName"
 : "ReportType",
   "signerAware" : false,
   "signerType" : null,
   "unmarshaller" : {
    "flattened" : false,
    "resultWrapper" : null
   },
   "variable" : {
    "timestampFormat" : null,
    "variableDeclarationType" : "ReportType",
    "variableName" : "reportType",
    "variableType" : "ReportType",
    "documentation" : null,
    "simpleType" : "ReportType",
    "variableSetterType" : "ReportType"
   },
   "wrapper" : false
  },
  "ResourceInventory" : {
   "c2jName" : "ResourceInventory",
```
"customization" : {

"artificialResultWrapper" : null,

"skipGeneratingMarshaller" : false,

"skipGeneratingModelClass" : false,

"skipGeneratingUnmarshaller" : false

},

"deprecated" : false,

"documentation" : "<p>Details about a resource.</p>",

"endpointDiscoveryMembers" : null,

"enums" : null,

"errorCode" : null,

"fullyQualifiedName" : "com.amazonaws.services.licensemanager.model.ResourceInventory",

"hasHeaderMember" : false,

"hasPayloadMember" : false,

"hasRequiresLengthMember" : false,

"hasStatusCodeMember" : false,

"hasStreamingMember" : false,

"marshaller" : null,

"members" : [ {

"c2jName" : "ResourceId",

"c2jShape" : "String",

"deprecated" : false,

"documentation" : "<p>ID of the resource.</p>",

"endpointDiscoveryId" : false,

"enumType" : null,

"fluentSetterDocumentation" : "/\*\*<p>ID of the resource.</p>\n@param resourceId ID of the

resource.\n@return Returns a reference to this object so that method calls can be chained together.\*/", "fluentSetterMethodName" : "withResourceId",

"getterDocumentation" : "/\*\*<p>ID of the resource.</p>\n@return ID of the resource.\*/",

"getterMethodName" : "getResourceId",

 "getterModel" : { "returnType" : "String", "documentation" : null

# },

" $http"$ : { "additionalMarshallingPath" : null, "additionalUnmarshallingPath" : null, "flattened" : false, "greedy" : false, "header" : false, "isPayload" : false, "isStreaming" : false, "location" : null, "marshallLocation" : "PAYLOAD", "marshallLocationName" : "ResourceId", "queryString" : false, "requiresLength" : false,

```
 "statusCode" : false,
      "unmarshallLocationName" : "ResourceId",
      "uri" : false
     },
     "idempotencyToken" : false,
     "isBinary" : false,
     "jsonValue" : false,
     "list" : false,
     "listModel" : null,
     "map" : false,
     "mapModel" : null,
     "marshallingTargetClass" : "String",
     "marshallingType" : "STRING",
     "name" : "ResourceId",
     "sensitive" : false,
     "setterDocumentation" : "/**<p>ID of the resource.</p>\n@param resourceId ID
 of the resource.*/",
     "setterMethodName" : "setResourceId",
     "setterModel" : {
      "timestampFormat" : null,
      "variableDeclarationType" : "String",
      "variableName" : "resourceId",
      "variableType" : "String",
      "documentation" : "",
      "simpleType" : "String",
      "variableSetterType" : "String"
     },
     "shouldEmitLegacyEnumSetter" : false,
     "shouldFullyQualify" : false,
     "simple" : true,
     "unmarshallingType" : null,
     "varargSetterDocumentation" : "/**<p>ID of the resource.</p>\n@param resourceId ID of the
resource.\n@return Returns a reference to this object so that method calls can be chained together.*/",
     "variable" : {
      "timestampFormat" : null,
      "variableDeclarationType" : "String",
      "variableName" : "resourceId",
      "variableType" : "String",
     "documentation" : "<p>ID of the resource.</p>",
      "simpleType" : "String",
       "variableSetterType" : "String"
     },
     "xmlNameSpaceUri" : null
    }, {
     "c2jName" : "ResourceType",
     "c2jShape" : "ResourceType",
     "deprecated" : false,
    "documentation" : "<p>Type of resource.</p>",
```
"endpointDiscoveryId" : false,

"enumType" : "ResourceType",

 "fluentSetterDocumentation" : "/\*\*<p>Type of resource.</p>\n@param resourceType Type of resource.\n@return Returns a reference to this object so that method calls can be chained together.\n@see ResourceType\*/",

```
 "fluentSetterMethodName" : "withResourceType",
```
 "getterDocumentation" : "/\*\*<p>Type of resource.</p>\n@return Type of resource.\n@see ResourceType\*/", "getterMethodName" : "getResourceType",

"getterModel" : {

"returnType" : "String",

"documentation" : null

```
 },
```
" $http"$ : {

"additionalMarshallingPath" : null,

"additionalUnmarshallingPath" : null,

"flattened"

### : false,

 "greedy" : false, "header" : false, "isPayload" : false, "isStreaming" : false, "location" : null, "marshallLocation" : "PAYLOAD", "marshallLocationName" : "ResourceType", "queryString" : false, "requiresLength" : false, "statusCode" : false, "unmarshallLocationName" : "ResourceType",

"uri" : false

# },

"idempotencyToken" : false,

"isBinary" : false,

"jsonValue" : false,

"list" : false,

"listModel" : null,

"map" : false,

"mapModel" : null,

"marshallingTargetClass" : "String",

"marshallingType" : "STRING",

"name" : "ResourceType",

"sensitive" : false,

```
"setterDocumentation" : "/**<p>Type of resource.</p>\Omega @param resourceType Type of resource.
ResourceType*/",
```
"setterMethodName" : "setResourceType",

"setterModel" : {

"timestampFormat"

### : null,

"variableDeclarationType" : "String",

```
 "variableName" : "resourceType",
 "variableType" : "String",
 "documentation" : "",
 "simpleType" : "String",
 "variableSetterType" : "String"
```
### },

"shouldEmitLegacyEnumSetter" : false,

"shouldFullyQualify" : false,

"simple" : true,

"unmarshallingType" : null,

 "varargSetterDocumentation" : "/\*\*<p>Type of resource.</p>\n@param resourceType Type of resource.\n@return Returns a reference to this object so that method calls can be chained together.\n@see ResourceType\*/",

 "variable" : { "timestampFormat" : null, "variableDeclarationType" : "String", "variableName" : "resourceType", "variableType" : "String", "documentation" : "<p>Type of resource.</p>", "simpleType" : "String", "variableSetterType" : "String" },

"xmlNameSpaceUri" : null

#### }, {

"c2jName" : "ResourceArn",

"c2jShape" : "String",

"deprecated" : false,

"documentation" : "<p>Amazon Resource Name (ARN) of the resource.</p>",

"endpointDiscoveryId" : false,

"enumType" : null,

 "fluentSetterDocumentation" : "/\*\*<p>Amazon Resource Name (ARN) of the resource.</p>\n@param resourceArn Amazon Resource Name (ARN) of the resource.\n@return Returns a reference to this object so that method calls can be chained together.\*/",

"fluentSetterMethodName" : "withResourceArn",

"getterDocumentation" : "/\*\*<p>Amazon Resource Name (ARN) of the resource.  $\langle p \rangle$  n@return Amazon Resource Name (ARN) of the resource.\*/",

```
 "getterMethodName" : "getResourceArn",
```
"getterModel" : {

```
 "returnType" : "String",
```
"documentation" : null

},

" $http"$ : {

"additionalMarshallingPath" : null,

"additionalUnmarshallingPath" : null,

```
 "flattened" : false,
```
 "greedy" : false, "header" : false, "isPayload" : false, "isStreaming" : false, "location" : null, "marshallLocation" : "PAYLOAD", "marshallLocationName" : "ResourceArn", "queryString" : false, "requiresLength" : false, "statusCode" : false, "unmarshallLocationName" : "ResourceArn", "uri" : false }, "idempotencyToken" : false, "isBinary" : false, "jsonValue" : false, "list" : false, "listModel" : null, "map" : false, "mapModel" : null, "marshallingTargetClass" : "String", "marshallingType" : "STRING", "name" : "ResourceArn", "sensitive" : false, "setterDocumentation" : "/\*\*<p>Amazon Resource Name (ARN) of the resource.</p>\n@param resourceArn Amazon Resource Name (ARN) of the resource.\*/", "setterMethodName" : "setResourceArn", "setterModel" : { "timestampFormat"

#### : null,

"variableDeclarationType" : "String",

```
 "variableName" : "resourceArn",
```

```
 "variableType" : "String",
```
"documentation" : "",

```
 "simpleType" : "String",
```
"variableSetterType" : "String"

#### },

"shouldEmitLegacyEnumSetter" : false,

"shouldFullyQualify" : false,

"simple" : true,

"unmarshallingType" : null,

 "varargSetterDocumentation" : "/\*\*<p>Amazon Resource Name (ARN) of the resource.</p>\n@param resourceArn Amazon Resource Name (ARN) of the resource.\n@return Returns a reference to this object so that method calls can be chained together.\*/",

"variable" : {

"timestampFormat" : null,

"variableDeclarationType" : "String",

```
 "variableName" : "resourceArn",
```

```
 "variableType" : "String",
     "documentation" : "<p>Amazon Resource Name (ARN) of the resource.</p>",
      "simpleType" : "String",
      "variableSetterType"
 : "String"
    },
    "xmlNameSpaceUri" : null
   }, {
    "c2jName" : "Platform",
    "c2jShape" : "String",
    "deprecated" : false,
   "documentation" : "<p>Platform of the resource.</p>",
```
"endpointDiscoveryId" : false,

"enumType" : null,

"fluentSetterDocumentation" : "/\*\*<p>Platform of the resource. $\langle p \rangle$ \n@param platform Platform of the resource.\n@return Returns a reference to this object so that method calls can be chained together.\*/",

"fluentSetterMethodName" : "withPlatform",

```
 "getterDocumentation" : "/**<p>Platform of the resource.</p>\n@return Platform of the resource.*/",
 "getterMethodName" : "getPlatform",
```
"getterModel" : {

"returnType" : "String",

"documentation" : null

},

" $http"$ : {

```
 "additionalMarshallingPath" : null,
```
"additionalUnmarshallingPath" : null,

"flattened" : false,

"greedy" : false,

"header" :

### false,

 "isPayload" : false, "isStreaming" : false, "location" : null, "marshallLocation" : "PAYLOAD", "marshallLocationName" : "Platform", "queryString" : false, "requiresLength" : false, "statusCode" : false, "unmarshallLocationName" : "Platform", "uri" : false }, "idempotencyToken" : false, "isBinary" : false, "jsonValue" : false, "list" : false, "listModel" : null, "map" : false,

"mapModel" : null,

```
 "marshallingTargetClass" : "String",
     "marshallingType" : "STRING",
     "name" : "Platform",
     "sensitive" : false,
     "setterDocumentation" : "/**<p>Platform of the resource.</p>\n@param platform Platform of the resource.*/",
     "setterMethodName" : "setPlatform",
     "setterModel" : {
      "timestampFormat" : null,
      "variableDeclarationType" : "String",
      "variableName"
 : "platform",
      "variableType" : "String",
      "documentation" : "",
      "simpleType" : "String",
      "variableSetterType" : "String"
     },
     "shouldEmitLegacyEnumSetter" : false,
     "shouldFullyQualify" : false,
     "simple" : true,
     "unmarshallingType" : null,
     "varargSetterDocumentation" : "/**<p>Platform of the resource.</p>\n@param platform Platform of the
resource.\n@return Returns a reference to this object so that method calls can be chained together.*/",
     "variable" : {
      "timestampFormat" : null,
      "variableDeclarationType" : "String",
      "variableName" : "platform",
      "variableType" : "String",
     "documentation" : "<p>Platform of the resource.</p>",
      "simpleType" : "String",
      "variableSetterType" : "String"
     },
     "xmlNameSpaceUri" : null
    }, {
     "c2jName" : "PlatformVersion",
     "c2jShape" : "String",
     "deprecated"
 : false,
    "documentation" : "<p>Platform version of the resource in the inventory.\langle p \rangle",
     "endpointDiscoveryId" : false,
     "enumType" : null,
     "fluentSetterDocumentation" : "/**<p>Platform version of the resource in the inventory.</p>\n@param
platformVersion Platform version of the resource in the inventory.\n@return Returns a reference to this object so
that method calls can be chained together.*/",
     "fluentSetterMethodName" : "withPlatformVersion",
     "getterDocumentation" : "/**<p>Platform version of the resource in the inventory.</p>\n@return Platform
```
version of the resource in the inventory.\*/",

"getterMethodName" : "getPlatformVersion",

"getterModel" : {

```
 "returnType" : "String",
      "documentation" : null
     },
    "http": {
      "additionalMarshallingPath" : null,
      "additionalUnmarshallingPath" : null,
      "flattened" : false,
      "greedy" : false,
      "header" :
 false,
      "isPayload" : false,
      "isStreaming" : false,
      "location" : null,
      "marshallLocation" : "PAYLOAD",
      "marshallLocationName" : "PlatformVersion",
      "queryString" : false,
      "requiresLength" : false,
      "statusCode" : false,
      "unmarshallLocationName" : "PlatformVersion",
      "uri" : false
     },
     "idempotencyToken" : false,
     "isBinary" : false,
     "jsonValue" : false,
     "list" : false,
     "listModel" : null,
     "map" : false,
     "mapModel" : null,
     "marshallingTargetClass" : "String",
     "marshallingType" : "STRING",
     "name" : "PlatformVersion",
     "sensitive" : false,
    "setterDocumentation" : "/**<p>Platform version of the resource in the inventory.\langle p \rangle n@param
platformVersion Platform version of the resource in the inventory.*/",
     "setterMethodName" : "setPlatformVersion",
     "setterModel" : {
      "timestampFormat"
 : null,
      "variableDeclarationType" : "String",
      "variableName" : "platformVersion",
      "variableType" : "String",
      "documentation" : "",
      "simpleType" : "String",
      "variableSetterType" : "String"
     },
     "shouldEmitLegacyEnumSetter" : false,
     "shouldFullyQualify" : false,
```

```
 "simple" : true,
```
"unmarshallingType" : null,

 "varargSetterDocumentation" : "/\*\*<p>Platform version of the resource in the inventory.</p>\n@param platformVersion Platform version of the resource in the inventory.\n@return Returns a reference to this object so that method calls can be chained together.\*/",

"variable" : {

"timestampFormat" : null,

"variableDeclarationType" : "String",

"variableName" : "platformVersion",

"variableType" : "String",

"documentation" : "<p>Platform version of the resource in the inventory.</p>".

"simpleType" : "String",

"variableSetterType" : "String"

},

"xmlNameSpaceUri" : null

}, {

"c2jName" : "ResourceOwningAccountId",

"c2jShape" : "String",

"deprecated" : false,

"documentation" : "<p>ID of the account that owns the resource.</p>",

"endpointDiscoveryId" : false,

"enumType" : null,

"fluentSetterDocumentation" : "/\*\*<p>ID of the account that owns the resource. $\langle p \rangle$  n@param

resourceOwningAccountId ID of the account that owns the resource.\n@return Returns a reference to this object so that method calls can be chained together.\*/",

```
 "fluentSetterMethodName" : "withResourceOwningAccountId",
```
"getterDocumentation" : "/\*\*<p>ID of the account that owns the resource. $\langle p \rangle$ \n@return ID of the account that owns the resource.\*/",

"getterMethodName" : "getResourceOwningAccountId",

```
 "getterModel" : {
```
"returnType" : "String",

"documentation" : null

},

" $http"$ : {

"additionalMarshallingPath" : null,

"additionalUnmarshallingPath" : null,

```
 "flattened" : false,
```
"greedy" : false,

"header" : false,

 "isPayload" : false, "isStreaming" : false,

"location" : null,

"marshallLocation" : "PAYLOAD",

"marshallLocationName" : "ResourceOwningAccountId",

"queryString" : false,

"requiresLength" : false,

"statusCode" : false,

 "unmarshallLocationName" : "ResourceOwningAccountId", "uri" : false }, "idempotencyToken" : false, "isBinary" : false, "jsonValue" : false, "list" : false, "listModel" : null, "map" : false, "mapModel" : null, "marshallingTargetClass" : "String", "marshallingType" : "STRING", "name" : "ResourceOwningAccountId", "sensitive" : false, "setterDocumentation" : "/\*\*< $p>ID$  of the account that owns the resource. $\langle p\rangle$  n@param resourceOwningAccountId ID of the account that owns the resource.\*/", "setterMethodName" : "setResourceOwningAccountId", "setterModel" : { "timestampFormat" : null, "variableDeclarationType" : "String", "variableName" : "resourceOwningAccountId", "variableType" : "String", "documentation" : "", "simpleType" : "String", "variableSetterType" : "String" }, "shouldEmitLegacyEnumSetter" : false, "shouldFullyQualify" : false, "simple" : true, "unmarshallingType" : null, "varargSetterDocumentation" : "/\*\*<p>ID of the account that owns the resource.</p>\n@param resourceOwningAccountId ID of the account that owns the resource.\n@return Returns a reference to this object so that method calls can be chained together.\*/", "variable" : { "timestampFormat" : null, "variableDeclarationType" : "String", "variableName" : "resourceOwningAccountId", "variableType" : "String", "documentation" : "< $p>ID$  of the account that owns the resource. $\langle p \rangle$ ", "simpleType" : "String", "variableSetterType" : "String" }, "xmlNameSpaceUri" : null } ], "membersAsMap" : { "Platform" : { "c2jName" : "Platform",

"c2jShape" : "String",

"deprecated" : false,

"documentation" : "<p>Platform of the resource.</p>",

"endpointDiscoveryId" : false,

"enumType" : null,

 "fluentSetterDocumentation" : "/\*\*<p>Platform of the resource.</p>\n@param platform Platform of the resource.\n@return Returns a reference to this object so that method calls can be chained together.\*/",

"fluentSetterMethodName" : "withPlatform",

```
 "getterDocumentation" : "/**<p>Platform of the resource.</p>\n@return Platform of the resource.*/",
 "getterMethodName" : "getPlatform",
```
"getterModel"

: {

"returnType" : "String",

"documentation" : null

},

" $http"$ : {

"additionalMarshallingPath" : null,

"additionalUnmarshallingPath" : null,

"flattened" : false,

"greedy" : false,

"header" : false,

"isPayload" : false,

"isStreaming" : false,

"location" : null,

"marshallLocation" : "PAYLOAD",

"marshallLocationName" : "Platform",

"queryString" : false,

"requiresLength" : false,

"statusCode" : false,

"unmarshallLocationName" : "Platform",

"uri" : false

# },

"idempotencyToken" : false,

"isBinary" : false,

"jsonValue" : false,

"list" : false,

"listModel" : null,

"map" : false,

"mapModel" : null,

 "marshallingTargetClass" : "String", "marshallingType" : "STRING",

```
 "name" : "Platform",
```
"sensitive" : false,

"setterDocumentation" : "/\*\*<p>Platform of the resource. $\langle p \rangle$ \n @param platform Platform of the resource.\*/",

 "setterMethodName" : "setPlatform", "setterModel" : {

```
 "timestampFormat" : null,
        "variableDeclarationType" : "String",
        "variableName" : "platform",
        "variableType" : "String",
        "documentation" : "",
        "simpleType" : "String",
        "variableSetterType" : "String"
      },
      "shouldEmitLegacyEnumSetter" : false,
      "shouldFullyQualify" : false,
      "simple" : true,
      "unmarshallingType" : null,
      "varargSetterDocumentation" : "/**<p>Platform of the resource.</p>\n@param platform Platform of the
resource.\n@return Returns a reference to this object so that method calls can be chained together.*/",
      "variable" : {
        "timestampFormat" : null,
       "variableDeclarationType"
 : "String",
        "variableName" : "platform",
        "variableType" : "String",
       "documentation" : "<p>Platform of the resource.</p>",
        "simpleType" : "String",
       "variableSetterType" : "String"
      },
      "xmlNameSpaceUri" : null
     },
     "PlatformVersion" : {
      "c2jName" : "PlatformVersion",
      "c2jShape" : "String",
      "deprecated" : false,
     "documentation" : "<p>Platform version of the resource in the inventory.</p>",
      "endpointDiscoveryId" : false,
      "enumType" : null,
      "fluentSetterDocumentation" : "/**<p>Platform version of the resource in the inventory.</p>\n@param
```
platformVersion Platform version of the resource in the inventory.\n@return Returns a reference to this object so that method calls can be chained together.\*/",

"fluentSetterMethodName" : "withPlatformVersion",

```
 "getterDocumentation" : "/**<p>Platform version of the
```
resource in the inventory. $\langle p \rangle$  n@return Platform version of the resource in the inventory.\*/",

"getterMethodName" : "getPlatformVersion",

```
 "getterModel" : {
```

```
 "returnType" : "String",
```

```
 "documentation" : null
```
},

" $http"$ : {

"additionalMarshallingPath" : null,

"additionalUnmarshallingPath" : null,

```
 "flattened" : false,
```
 "greedy" : false, "header" : false, "isPayload" : false, "isStreaming" : false, "location" : null, "marshallLocation" : "PAYLOAD", "marshallLocationName" : "PlatformVersion", "queryString" : false, "requiresLength" : false, "statusCode" : false, "unmarshallLocationName" : "PlatformVersion", "uri" : false }, "idempotencyToken" : false, "isBinary" : false, "jsonValue" : false, "list" : false, "listModel" : null, "map" : false, "mapModel" : null, "marshallingTargetClass" : "String", "marshallingType" : "STRING", "name" : "PlatformVersion", "sensitive" : false, "setterDocumentation" : "/\*\*<p>Platform version of the resource in the inventory. $\langle p \rangle$  n@param platformVersion Platform version of the resource in the inventory.\*/", "setterMethodName" : "setPlatformVersion", "setterModel" : { "timestampFormat" : null, "variableDeclarationType" : "String", "variableName" : "platformVersion", "variableType" : "String", "documentation" : "", "simpleType" : "String", "variableSetterType" : "String" }, "shouldEmitLegacyEnumSetter" : false, "shouldFullyQualify" : false, "simple" : true, "unmarshallingType" : null, "varargSetterDocumentation" : "/\*\*<p>Platform version of the resource in the inventory. $\langle p \rangle$  m@param platformVersion Platform version of the resource in the inventory.\n@return Returns a reference to this object so that method calls can be chained together.\*/",

```
 "variable" : {
```

```
 "timestampFormat" : null,
```
"variableDeclarationType" : "String",

"variableName" : "platformVersion",

"variableType" : "String",

```
"documentation" : "<p>Platform version of the resource in the inventory.\langle p \rangle",
        "simpleType" : "String",
        "variableSetterType" : "String"
      },
      "xmlNameSpaceUri" : null
     },
     "ResourceArn" : {
      "c2jName" : "ResourceArn",
      "c2jShape" : "String",
      "deprecated" : false,
     "documentation" : "<p>Amazon Resource Name (ARN) of the resource.</p>",
      "endpointDiscoveryId" : false,
      "enumType" : null,
      "fluentSetterDocumentation" : "/**<p>Amazon Resource Name
(ARN) of the resource.\langle p \rangle n@param resourceArn Amazon Resource Name (ARN) of the resource.\n@return
Returns a reference to this object so that method calls can be chained together.*/",
      "fluentSetterMethodName" : "withResourceArn",
      "getterDocumentation" : "/**<p>Amazon Resource Name (ARN) of the resource.</p>\n@return Amazon
Resource Name (ARN) of the resource.*/",
      "getterMethodName" : "getResourceArn",
      "getterModel" : {
       "returnType" : "String",
       "documentation" : null
      },
     "http": {
       "additionalMarshallingPath" : null,
        "additionalUnmarshallingPath" : null,
        "flattened" : false,
        "greedy" : false,
        "header" : false,
        "isPayload" : false,
        "isStreaming" : false,
        "location" : null,
        "marshallLocation" : "PAYLOAD",
        "marshallLocationName" : "ResourceArn",
        "queryString" : false,
     "requiresLength" : false,
        "statusCode" : false,
        "unmarshallLocationName" : "ResourceArn",
       "uri" : false
      },
      "idempotencyToken" : false,
      "isBinary" : false,
      "jsonValue" : false,
      "list" : false,
      "listModel" : null,
      "map" : false,
```
"mapModel" : null,

 "marshallingTargetClass" : "String", "marshallingType" : "STRING",

"name" : "ResourceArn",

"sensitive" : false,

 "setterDocumentation" : "/\*\*<p>Amazon Resource Name (ARN) of the resource.</p>\n@param resourceArn Amazon Resource Name (ARN) of the resource.\*/",

"setterMethodName" : "setResourceArn",

"setterModel" : {

"timestampFormat" : null,

"variableDeclarationType" : "String",

"variableName" : "resourceArn",

"variableType" : "String",

"documentation" : "",

"simpleType" : "String",

"variableSetterType" : "String"

### },

"shouldEmitLegacyEnumSetter" : false,

"shouldFullyQualify" : false,

"simple" : true,

"unmarshallingType" : null,

 "varargSetterDocumentation" : "/\*\*<p>Amazon Resource Name (ARN) of the resource.</p>\n@param resourceArn Amazon Resource Name (ARN) of the resource.\n@return Returns a reference to this object so that method calls can be chained together.\*/",

"variable" : {

```
 "timestampFormat" : null,
```
"variableDeclarationType" : "String",

```
 "variableName" : "resourceArn",
```
"variableType" : "String",

"documentation" : "<p>Amazon Resource Name (ARN) of the resource.</p>",

"simpleType" : "String",

"variableSetterType" : "String"

},

```
 "xmlNameSpaceUri" : null
```
# },

"ResourceId" : {

"c2jName" : "ResourceId",

"c2jShape" : "String",

"deprecated" : false,

"documentation" : " $\langle p \rangle$ ID of the resource. $\langle p \rangle$ ",

"endpointDiscoveryId" : false,

"enumType" : null,

"fluentSetterDocumentation" : "/\*\*<p>ID of the resource.</p>\n@param resourceId ID of the resource.\n@return Returns a reference to this object so that method calls can be chained together.\*/",

"fluentSetterMethodName" : "withResourceId",

"getterDocumentation" : "/\*\*<p>ID of the resource.</p>\n@return ID of the resource.\*/",

"getterMethodName" : "getResourceId",
```
 "getterModel" : {
  "returnType" : "String",
  "documentation" : null
 },
"http": {
  "additionalMarshallingPath" : null,
  "additionalUnmarshallingPath" : null,
  "flattened" : false,
  "greedy" : false,
  "header" : false,
  "isPayload" : false,
  "isStreaming" : false,
  "location" : null,
  "marshallLocation" : "PAYLOAD",
  "marshallLocationName" : "ResourceId",
  "queryString" : false,
  "requiresLength" : false,
  "statusCode" : false,
  "unmarshallLocationName" : "ResourceId",
  "uri" : false
 },
 "idempotencyToken" : false,
 "isBinary" : false,
 "jsonValue" : false,
 "list" : false,
 "listModel" : null,
 "map" : false,
 "mapModel" : null,
 "marshallingTargetClass" : "String",
 "marshallingType" : "STRING",
 "name" : "ResourceId",
 "sensitive" : false,
"setterDocumentation" : "/**<p>ID of the resource.</p>\n@param resourceId ID of the resource.*/",
 "setterMethodName" : "setResourceId",
 "setterModel" : {
  "timestampFormat" : null,
  "variableDeclarationType" : "String",
  "variableName" : "resourceId",
  "variableType" : "String",
  "documentation" :
  "simpleType" : "String",
  "variableSetterType" : "String"
 },
 "shouldEmitLegacyEnumSetter" : false,
 "shouldFullyQualify" : false,
 "simple" : true,
 "unmarshallingType" : null,
```
"",

"varargSetterDocumentation" : "/\*\*<p>ID of the resource.</p>\n@param resourceId ID of the resource.\n@return Returns a reference to this object so that method calls can be chained together.\*/",

```
 "variable" : {
```
 "timestampFormat" : null, "variableDeclarationType" : "String", "variableName" : "resourceId", "variableType" : "String", "documentation" : "<p>ID of the resource.</p>", "simpleType" : "String",

"variableSetterType" : "String"

```
 },
```
"xmlNameSpaceUri" : null

},

"ResourceOwningAccountId" : {

"c2jName" : "ResourceOwningAccountId",

"c2jShape" : "String",

"deprecated" : false,

"documentation" : "<p>ID of the account that owns the resource.</p>",

"endpointDiscoveryId" : false,

"enumType" : null,

"fluentSetterDocumentation" : "/\*\*<p>ID of the account that owns the resource.</p> $\ln \omega$ 

resourceOwningAccountId ID of the account that owns the resource.\n@return Returns a reference to this object so that method calls can be chained together.\*/",

"fluentSetterMethodName" : "withResourceOwningAccountId",

 "getterDocumentation" : "/\*\*<p>ID of the account that owns the resource.</p>\n@return ID of the account that owns the resource.\*/",

"getterMethodName" : "getResourceOwningAccountId",

```
 "getterModel" : {
  "returnType" : "String",
```
"documentation" : null

},

" $http"$ : {

```
 "additionalMarshallingPath" : null,
```
"additionalUnmarshallingPath" : null,

```
 "flattened" : false,
```
"greedy" : false,

"header"

#### : false,

 "isPayload" : false, "isStreaming" : false, "location" : null, "marshallLocation" : "PAYLOAD", "marshallLocationName" : "ResourceOwningAccountId", "queryString" : false, "requiresLength" : false, "statusCode" : false, "unmarshallLocationName" : "ResourceOwningAccountId", "uri" : false

 }, "idempotencyToken" : false, "isBinary" : false, "jsonValue" : false, "list" : false, "listModel" : null, "map" : false, "mapModel" : null, "marshallingTargetClass" : "String", "marshallingType" : "STRING", "name" : "ResourceOwningAccountId", "sensitive" : false, "setterDocumentation" : "/\*\*<p>ID of the account that owns the resource.</p>\n@param resourceOwningAccountId ID of the account that owns the resource.\*/", "setterMethodName" : "setResourceOwningAccountId", "setterModel" : { "timestampFormat" : null, "variableDeclarationType" : "String", "variableName" : "resourceOwningAccountId", "variableType" : "String", "documentation" : "", "simpleType" : "String", "variableSetterType" : "String" }, "shouldEmitLegacyEnumSetter" : false, "shouldFullyQualify" : false, "simple" : true, "unmarshallingType" : null, "varargSetterDocumentation" : "/\*\*<p>ID of the account that owns the resource.</p>\n@param resourceOwningAccountId ID of the account that owns the resource.\n@return Returns a reference to this object so that method calls can be chained together.\*/", "variable" : { "timestampFormat" : null, "variableDeclarationType" : "String",

"variableName" : "resourceOwningAccountId",

"variableType" : "String",

"documentation" : " $\langle p \rangle$ ID of the account that owns the resource. $\langle p \rangle$ ",

```
 "simpleType" : "String",
   "variableSetterType" : "String"
  },
  "xmlNameSpaceUri" : null
 },
 "ResourceType" : {
  "c2jName" : "ResourceType",
  "c2jShape" : "ResourceType",
  "deprecated" : false,
 "documentation" : "<p>Type of resource.</p>",
```
"endpointDiscoveryId" : false,

"enumType" : "ResourceType",

 "fluentSetterDocumentation" : "/\*\*<p>Type of resource.</p>\n@param resourceType Type of resource.\n@return Returns a reference to this object so that method calls can be chained together.\n@see ResourceType\*/",

"fluentSetterMethodName" : "withResourceType",

 "getterDocumentation" : "/\*\*<p>Type of resource.</p>\n@return Type of resource.\n@see ResourceType\*/", "getterMethodName" : "getResourceType",

"getterModel" : {

"returnType" : "String",

"documentation" : null

},

"http" : {

 "additionalMarshallingPath" : null, "additionalUnmarshallingPath" : null,

"flattened" : false,

"greedy" : false,

"header" : false,

"isPayload" : false,

"isStreaming" : false,

"location" : null,

"marshallLocation" : "PAYLOAD",

"marshallLocationName" : "ResourceType",

"queryString" : false,

"requiresLength" : false,

"statusCode" : false,

"unmarshallLocationName" : "ResourceType",

"uri" : false

#### },

"idempotencyToken" : false,

"isBinary" : false,

"jsonValue" : false,

"list" : false,

"listModel" : null,

"map" : false,

"mapModel" : null,

"marshallingTargetClass" : "String",

"marshallingType" : "STRING",

"name" : "ResourceType",

"sensitive" :

```
 false,
```
 "setterDocumentation" : "/\*\*<p>Type of resource.</p>\n@param resourceType Type of resource.\n@see ResourceType\*/",

"setterMethodName" : "setResourceType",

"setterModel" : {

"timestampFormat" : null,

"variableDeclarationType" : "String",

```
 "variableName" : "resourceType",
        "variableType" : "String",
        "documentation" : "",
        "simpleType" : "String",
       "variableSetterType" : "String"
      },
      "shouldEmitLegacyEnumSetter" : false,
      "shouldFullyQualify" : false,
      "simple" : true,
      "unmarshallingType" : null,
      "varargSetterDocumentation" : "/**<p>Type of resource.</p>\n@param resourceType Type of
resource.\n@return Returns a reference to this object so that method calls can be chained together.\n@see
ResourceType*/",
      "variable" : {
        "timestampFormat" : null,
        "variableDeclarationType" : "String",
       "variableName" : "resourceType",
        "variableType" : "String",
      "documentation" : "<p>Type of resource.</p>",
        "simpleType" : "String",
        "variableSetterType" : "String"
      },
      "xmlNameSpaceUri" : null
     }
    },
    "packageName" : "com.amazonaws.services.licensemanager.model",
    "requestSignerAware" : false,
    "requestSignerClassFqcn" : null,
    "required" : [ ],
    "shapeName" : "ResourceInventory",
    "signerAware" : false,
    "signerType" : null,
    "unmarshaller" : {
     "flattened" : false,
     "resultWrapper" : null
    },
    "variable" : {
     "timestampFormat" : null,
     "variableDeclarationType" : "ResourceInventory",
     "variableName" : "resourceInventory",
     "variableType" : "ResourceInventory",
     "documentation" : null,
     "simpleType" : "ResourceInventory",
     "variableSetterType" : "ResourceInventory"
    },
    "wrapper"
```

```
 : false
  },
  "ResourceLimitExceededException" : {
   "c2jName" : "ResourceLimitExceededException",
   "customization" : {
     "artificialResultWrapper" : null,
     "skipGeneratingMarshaller" : false,
    "skipGeneratingModelClass" : false,
    "skipGeneratingUnmarshaller" : false
   },
   "deprecated" : false,
  "documentation" : "<p>Your resource limits have been exceeded.</p>",
   "endpointDiscoveryMembers" : null,
   "enums" : null,
   "errorCode" : "ResourceLimitExceededException",
   "fullyQualifiedName" :
"com.amazonaws.services.licensemanager.exception.ResourceLimitExceededException",
   "hasHeaderMember" : false,
   "hasPayloadMember" : false,
   "hasRequiresLengthMember" : false,
   "hasStatusCodeMember" : false,
   "hasStreamingMember" : false,
   "marshaller" : null,
   "members" : [ ],
   "membersAsMap" : { },
   "packageName" : "com.amazonaws.services.licensemanager.exception",
   "requestSignerAware"
 : false,
   "requestSignerClassFqcn" : null,
   "required" : [ ],
   "shapeName" : "ResourceLimitExceededException",
   "signerAware" : false,
   "signerType" : null,
   "unmarshaller" : null,
   "variable" : {
     "timestampFormat" : null,
     "variableDeclarationType" : "ResourceLimitExceededException",
     "variableName" : "resourceLimitExceededException",
     "variableType" : "ResourceLimitExceededException",
     "documentation" : null,
     "simpleType" : "ResourceLimitExceededException",
     "variableSetterType" : "ResourceLimitExceededException"
   },
   "wrapper" : false
  },
  "ResourceNotFoundException" : {
   "c2jName" : "ResourceNotFoundException",
   "customization" : {
```

```
 "artificialResultWrapper" : null,
    "skipGeneratingMarshaller" : false,
    "skipGeneratingModelClass" : false,
    "skipGeneratingUnmarshaller" : false
   },
   "deprecated" : false,
   "documentation"
 : "<p>The resource cannot be found.</p>",
   "endpointDiscoveryMembers" : null,
   "enums" : null,
   "errorCode" : "ResourceNotFoundException",
   "fullyQualifiedName" : "com.amazonaws.services.licensemanager.exception.ResourceNotFoundException",
   "hasHeaderMember" : false,
   "hasPayloadMember" : false,
   "hasRequiresLengthMember" : false,
   "hasStatusCodeMember" : false,
   "hasStreamingMember" : false,
   "marshaller" : null,
   "members" : [ ],
   "membersAsMap" : { },
   "packageName" : "com.amazonaws.services.licensemanager.exception",
   "requestSignerAware" : false,
   "requestSignerClassFqcn" : null,
   "required" : [ ],
   "shapeName" : "ResourceNotFoundException",
   "signerAware" : false,
   "signerType" : null,
   "unmarshaller" : null,
   "variable" : {
    "timestampFormat" : null,
    "variableDeclarationType" : "ResourceNotFoundException",
    "variableName" : "resourceNotFoundException",
     "variableType" : "ResourceNotFoundException",
    "documentation" : null,
    "simpleType" : "ResourceNotFoundException",
    "variableSetterType" : "ResourceNotFoundException"
   },
   "wrapper" : false
  },
  "ResourceType" : {
   "c2jName" : "ResourceType",
   "customization" : {
    "artificialResultWrapper" : null,
    "skipGeneratingMarshaller" : false,
    "skipGeneratingModelClass" : false,
    "skipGeneratingUnmarshaller" : false
   },
   "deprecated" : false,
```

```
 "documentation" : "",
 "endpointDiscoveryMembers" : null,
 "enums" : [ {
  "name" : "EC2_INSTANCE",
  "value" : "EC2_INSTANCE"
 }, {
  "name" : "EC2_HOST",
  "value" : "EC2_HOST"
 }, {
  "name" : "EC2_AMI",
  "value" : "EC2_AMI"
 }, {
  "name" : "RDS",
  "value" : "RDS"
 }, {
  "name" : "SYSTEMS_MANAGER_MANAGED_INSTANCE",
  "value" : "SYSTEMS_MANAGER_MANAGED_INSTANCE"
 } ],
 "errorCode" : null,
 "fullyQualifiedName" : "com.amazonaws.services.licensemanager.enum.ResourceType",
 "hasHeaderMember" : false,
 "hasPayloadMember" : false,
 "hasRequiresLengthMember" : false,
 "hasStatusCodeMember" : false,
 "hasStreamingMember" : false,
 "marshaller" : null,
 "members" : null,
 "membersAsMap" : { },
 "packageName" : "com.amazonaws.services.licensemanager.enum",
 "requestSignerAware" : false,
 "requestSignerClassFqcn" : null,
 "required" : [ ],
 "shapeName" : "ResourceType",
 "signerAware" : false,
 "signerType" : null,
 "unmarshaller" : {
  "flattened" : false,
  "resultWrapper" : null
```
#### },

"variable" : {

```
 "timestampFormat" : null,
```
"variableDeclarationType" : "ResourceType",

```
 "variableName" : "resourceType",
```

```
 "variableType" : "ResourceType",
```

```
 "documentation" : null,
```

```
 "simpleType" : "ResourceType",
```

```
 "variableSetterType" : "ResourceType"
    },
    "wrapper" : false
   },
   "S3Location" : {
    "c2jName" : "S3Location",
    "customization" : {
     "artificialResultWrapper" : null,
     "skipGeneratingMarshaller" : false,
     "skipGeneratingModelClass" : false,
     "skipGeneratingUnmarshaller" : false
    },
    "deprecated" : false,
   "documentation" : "<p>Details of the S3 bucket that report generator reports are published to.\langle p \rangle",
    "endpointDiscoveryMembers" : null,
    "enums" : null,
    "errorCode" : null,
    "fullyQualifiedName" : "com.amazonaws.services.licensemanager.model.S3Location",
    "hasHeaderMember" : false,
    "hasPayloadMember" : false,
    "hasRequiresLengthMember" : false,
    "hasStatusCodeMember" : false,
    "hasStreamingMember" : false,
    "marshaller" : null,
    "members" : [ {
     "c2jName" : "bucket",
     "c2jShape" : "String",
     "deprecated" : false,
     "documentation"
 : "<p>Name of the S3 bucket reports are published to.</p>",
     "endpointDiscoveryId" : false,
     "enumType" : null,
     "fluentSetterDocumentation" : "/**<p>Name of the S3 bucket reports are published to.</p>\n@param bucket
Name of the S3 bucket reports are published to.\n@return Returns a reference to this object so that method calls can
be chained together.*/",
     "fluentSetterMethodName" : "withBucket",
    "getterDocumentation" : "/**<p>Name of the S3 bucket reports are published to.</p>\n@return Name of the S3
bucket reports are published to.*/",
     "getterMethodName" : "getBucket",
     "getterModel" : {
      "returnType" : "String",
      "documentation" : null
     },
    "http": {
      "additionalMarshallingPath" : null,
      "additionalUnmarshallingPath" : null,
      "flattened" : false,
      "greedy" : false,
```
 "header" : false, "isPayload" : false, "isStreaming" : false,

"location" : null,

"marshallLocation" : "PAYLOAD",

"marshallLocationName" : "bucket",

 "queryString" : false, "requiresLength" : false,

"statusCode" : false,

"unmarshallLocationName" : "bucket",

"uri" : false

},

"idempotencyToken" : false,

"isBinary" : false,

"jsonValue" : false,

"list" : false,

"listModel" : null,

"map" : false,

"mapModel" : null,

"marshallingTargetClass" : "String",

"marshallingType" : "STRING",

"name" : "Bucket",

"sensitive" : false,

 "setterDocumentation" : "/\*\*<p>Name of the S3 bucket reports are published to.</p>\n@param bucket Name of the S3 bucket reports are published to.\*/",

```
 "setterMethodName" : "setBucket",
```
"setterModel" : {

"timestampFormat" : null,

"variableDeclarationType" : "String",

"variableName" : "bucket",

"variableType" :

"String",

```
 "documentation" : "",
 "simpleType" : "String",
 "variableSetterType" : "String"
```
},

"shouldEmitLegacyEnumSetter" : false,

"shouldFullyQualify" : false,

"simple" : true,

"unmarshallingType" : null,

 "varargSetterDocumentation" : "/\*\*<p>Name of the S3 bucket reports are published to.</p>\n@param bucket Name of the S3 bucket reports are published to.\n@return Returns a reference to this object so that method calls can be chained together.\*/",

 "variable" : { "timestampFormat" : null, "variableDeclarationType" : "String", "variableName" : "bucket",

```
 "variableType" : "String",
  "documentation" : "<p>Name of the S3 bucket reports are published to.</p>",
   "simpleType" : "String",
   "variableSetterType" : "String"
  },
  "xmlNameSpaceUri" : null
 }, {
```

```
 "c2jName" : "keyPrefix",
```
"c2jShape" : "String",

"deprecated" : false,

"documentation" : "<p>Prefix of the S3 bucket reports are published to.</p>",

"endpointDiscoveryId" : false,

"enumType" : null,

"fluentSetterDocumentation" : "/\*\*<p>Prefix of the S3 bucket reports are published to.</p>\n@param keyPrefix Prefix of the S3 bucket reports are published to.\n@return Returns a reference to this object so that method calls can be chained together.\*/",

```
 "fluentSetterMethodName" : "withKeyPrefix",
```
 "getterDocumentation" : "/\*\*<p>Prefix of the S3 bucket reports are published to.</p>\n@return Prefix of the S3 bucket reports are published to.\*/",

```
 "getterMethodName" : "getKeyPrefix",
 "getterModel" : {
 "returnType" : "String",
  "documentation" : null
 },
"http": {
  "additionalMarshallingPath" : null,
```
"additionalUnmarshallingPath" : null,

"flattened" : false,

 "greedy" : false, "header" : false,

"isPayload" : false,

"isStreaming" : false,

```
 "location" : null,
```
"marshallLocation" : "PAYLOAD",

"marshallLocationName" : "keyPrefix",

```
 "queryString" : false,
```

```
 "requiresLength" : false,
```
"statusCode" : false,

"unmarshallLocationName" : "keyPrefix",

"uri" : false

},

"idempotencyToken" : false,

"isBinary" : false,

"listModel" : null,

"jsonValue" : false,

"list" : false,

"map" : false,

"mapModel" : null,

"marshallingTargetClass" : "String",

"marshallingType" : "STRING",

"name" : "KeyPrefix",

"sensitive" : false,

"setterDocumentation" : "/\*\*<p>Prefix of the S3 bucket reports are published to. $\langle p \rangle$ \n@param keyPrefix Prefix of the S3 bucket reports are published to.\*/",

"setterMethodName" : "setKeyPrefix",

"setterModel" : {

"timestampFormat" : null,

"variableDeclarationType"

: "String",

"variableName" : "keyPrefix",

"variableType" : "String",

"documentation" : "",

"simpleType" : "String",

"variableSetterType" : "String"

},

"shouldEmitLegacyEnumSetter" : false,

"shouldFullyQualify" : false,

"simple" : true,

"unmarshallingType" : null,

 "varargSetterDocumentation" : "/\*\*<p>Prefix of the S3 bucket reports are published to.</p>\n@param keyPrefix Prefix of the S3 bucket reports are published to.\n@return Returns a reference to this object so that method calls can be chained together.\*/",

```
 "variable" : {
      "timestampFormat" : null,
      "variableDeclarationType" : "String",
      "variableName" : "keyPrefix",
      "variableType" : "String",
     "documentation" : "<p>Prefix of the S3 bucket reports are published to.</p>",
      "simpleType" : "String",
      "variableSetterType" : "String"
     },
     "xmlNameSpaceUri"
 : null
   } ],
   "membersAsMap" : {
    "Bucket" : {
     "c2jName" : "bucket",
      "c2jShape" : "String",
      "deprecated" : false,
     "documentation" : "<p>Name of the S3 bucket reports are published to.</p>",
```
"endpointDiscoveryId" : false,

"enumType" : null,

 "fluentSetterDocumentation" : "/\*\*<p>Name of the S3 bucket reports are published to.</p>\n@param bucket Name of the S3 bucket reports are published to.\n@return Returns a reference to this object so that method calls can

```
be chained together.*/",
```

```
 "fluentSetterMethodName" : "withBucket",
```
 "getterDocumentation" : "/\*\*<p>Name of the S3 bucket reports are published to.</p>\n@return Name of the S3 bucket reports are published to.\*/",

```
 "getterMethodName" : "getBucket",
```

```
 "getterModel" : {
```

```
 "returnType" : "String",
```

```
 "documentation" : null
```
},

" $http"$ : {

"additionalMarshallingPath"

### : null,

"additionalUnmarshallingPath" : null,

```
 "flattened" : false,
```
"greedy" : false,

"header" : false,

```
 "isPayload" : false,
```
"isStreaming" : false,

"location" : null,

"marshallLocation" : "PAYLOAD",

"marshallLocationName" : "bucket",

"queryString" : false,

"requiresLength" : false,

"statusCode" : false,

"unmarshallLocationName" : "bucket",

"uri" : false

## },

"idempotencyToken" : false,

"isBinary" : false,

"jsonValue" : false,

 "list" : false, "listModel" : null,

"map" : false,

"mapModel" : null,

"marshallingTargetClass" : "String",

```
 "marshallingType" : "STRING",
```

```
 "name" : "Bucket",
```
"sensitive" : false,

```
 "setterDocumentation" : "/**<p>Name of the S3 bucket reports are published to.</p>\n@param bucket
Name of the S3 bucket reports are published to.*/",
```

```
 "setterMethodName" : "setBucket",
```
"setterModel" : {

"timestampFormat" : null,

"variableDeclarationType" : "String",

"variableName" : "bucket",

"variableType" : "String",

```
 "documentation" : "",
```

```
 "simpleType" : "String",
```

```
 "variableSetterType" : "String"
```

```
 },
```
"shouldEmitLegacyEnumSetter" : false,

"shouldFullyQualify" : false,

"simple" : true,

"unmarshallingType" : null,

 "varargSetterDocumentation" : "/\*\*<p>Name of the S3 bucket reports are published to.</p>\n@param bucket Name of the S3 bucket reports are published to.\n@return Returns a reference to this object so that method calls can be chained together.\*/",

"variable" : {

```
 "timestampFormat" : null,
```
"variableDeclarationType" : "String",

"variableName" : "bucket",

"variableType"

: "String",

"documentation" : "<p>Name of the S3 bucket reports are published to.</p>".

"simpleType" : "String",

"variableSetterType" : "String"

## },

"xmlNameSpaceUri" : null

},

"KeyPrefix" : {

"c2jName" : "keyPrefix",

"c2jShape" : "String",

"deprecated" : false,

"documentation" : "<p>Prefix of the S3 bucket reports are published to.</p>",

"endpointDiscoveryId" : false,

"enumType" : null,

 "fluentSetterDocumentation" : "/\*\*<p>Prefix of the S3 bucket reports are published to.</p>\n@param keyPrefix Prefix of the S3 bucket reports are published to.\n@return Returns a reference to this object so that method calls can be chained together.\*/",

"fluentSetterMethodName" : "withKeyPrefix",

 "getterDocumentation" : "/\*\*<p>Prefix of the S3 bucket reports are published to.</p>\n@return Prefix of the S3 bucket reports are published to.\*/",

"getterMethodName" : "getKeyPrefix",

"getterModel" : {

"returnType" : "String",

"documentation" : null

},

" $http"$ : {

"additionalMarshallingPath" : null,

"additionalUnmarshallingPath" : null,

"flattened" : false,

"greedy" : false,

"header" : false,

"isPayload" : false,

"isStreaming" : false,

"location" : null,

 "marshallLocation" : "PAYLOAD", "marshallLocationName" : "keyPrefix", "queryString" : false, "requiresLength" : false, "statusCode" : false, "unmarshallLocationName" : "keyPrefix", "uri" : false }, "idempotencyToken" : false, "isBinary" : false, "jsonValue" : false, "list" : false, "listModel" : null, "map" : false, "mapModel" : null, "marshallingTargetClass" : "String", "marshallingType" : "STRING", "name" : "KeyPrefix", "sensitive" : false, "setterDocumentation" : "/\*\*<p>Prefix of the S3 bucket reports are published to.</p>\n@param keyPrefix Prefix of the S3 bucket reports are published to.\*/", "setterMethodName" : "setKeyPrefix", "setterModel" : { "timestampFormat" : null, "variableDeclarationType" : "String", "variableName" : "keyPrefix", "variableType" : "String", "documentation" : "", "simpleType" : "String", "variableSetterType" : "String" }, "shouldEmitLegacyEnumSetter" : false, "shouldFullyQualify" : false, "simple" : true, "unmarshallingType" : null, "varargSetterDocumentation" : "/\*\*<p>Prefix of the S3 bucket reports are published to.</p>\n@param keyPrefix Prefix of the S3 bucket reports are published to.\n@return Returns a reference to this object so that method calls can be chained together.\*/", "variable" : { "timestampFormat" : null, "variableDeclarationType" : "String", "variableName" : "keyPrefix", "variableType" : "String", "documentation" : "< $p$ >Prefix of the S3 bucket reports are published to. $\langle p \rangle$ ",

"simpleType" : "String",

```
 "variableSetterType" : "String"
```

```
 },
```

```
 "xmlNameSpaceUri" : null
   }
 },
 "packageName" : "com.amazonaws.services.licensemanager.model",
 "requestSignerAware" : false,
 "requestSignerClassFqcn" : null,
 "required" : [ ],
 "shapeName" : "S3Location",
 "signerAware" : false,
 "signerType" : null,
 "unmarshaller" : {
   "flattened" : false,
   "resultWrapper" : null
 },
  "variable" : {
   "timestampFormat" : null,
   "variableDeclarationType" : "S3Location",
   "variableName" : "s3Location",
   "variableType" : "S3Location",
   "documentation" : null,
   "simpleType" : "S3Location",
   "variableSetterType" : "S3Location"
 },
 "wrapper" : false
 },
 "ServerInternalException" : {
 "c2jName" : "ServerInternalException",
 "customization" : {
   "artificialResultWrapper" : null,
   "skipGeneratingMarshaller" : false,
   "skipGeneratingModelClass" : false,
   "skipGeneratingUnmarshaller" : false
 },
 "deprecated" : false,
"documentation" : "<p>The server experienced an internal error. Try again.</p>",
 "endpointDiscoveryMembers" : null,
 "enums" : null,
 "errorCode" : "ServerInternalException",
 "fullyQualifiedName" : "com.amazonaws.services.licensemanager.exception.ServerInternalException",
 "hasHeaderMember" : false,
 "hasPayloadMember" : false,
 "hasRequiresLengthMember" : false,
 "hasStatusCodeMember" : false,
 "hasStreamingMember" : false,
  "marshaller" : null,
 "members" : [ ],
 "membersAsMap" : { },
 "packageName" : "com.amazonaws.services.licensemanager.exception",
```

```
 "requestSignerAware" : false,
   "requestSignerClassFqcn" : null,
   "required" : [ ],
   "shapeName" : "ServerInternalException",
   "signerAware" : false,
   "signerType" : null,
   "unmarshaller" : null,
   "variable" : {
    "timestampFormat" : null,
    "variableDeclarationType" : "ServerInternalException",
    "variableName" : "serverInternalException",
    "variableType" : "ServerInternalException",
    "documentation" : null,
    "simpleType" : "ServerInternalException",
    "variableSetterType" : "ServerInternalException"
   },
   "wrapper" : false
  },
  "Tag" : {
   "c2jName" : "Tag",
   "customization" : {
    "artificialResultWrapper" : null,
    "skipGeneratingMarshaller" : false,
    "skipGeneratingModelClass" : false,
    "skipGeneratingUnmarshaller"
 : false
   },
   "deprecated" : false,
  "documentation" : "<p>Details about a tag for a license configuration.</p>",
   "endpointDiscoveryMembers" : null,
   "enums" : null,
   "errorCode" : null,
   "fullyQualifiedName" : "com.amazonaws.services.licensemanager.model.Tag",
   "hasHeaderMember" : false,
   "hasPayloadMember" : false,
   "hasRequiresLengthMember" : false,
   "hasStatusCodeMember" : false,
   "hasStreamingMember" : false,
   "marshaller" : null,
   "members" : [ {
    "c2jName" : "Key",
    "c2jShape" : "String",
    "deprecated" : false,
   "documentation" : "<p>Tag key.</p>",
    "endpointDiscoveryId" : false,
    "enumType" : null,
    "fluentSetterDocumentation" : "/**<p>Tag key.</p>\n@param key Tag key.\n@return Returns a reference to
```
this object so that method calls can be chained together.\*/",

```
 "fluentSetterMethodName" : "withKey",
     "getterDocumentation" : "/**<p>Tag
 key.</p>\n@return Tag key.*/",
     "getterMethodName" : "getKey",
     "getterModel" : {
      "returnType" : "String",
      "documentation" : null
     },
    "http": {
      "additionalMarshallingPath" : null,
      "additionalUnmarshallingPath" : null,
      "flattened" : false,
      "greedy" : false,
      "header" : false,
      "isPayload" : false,
      "isStreaming" : false,
      "location" : null,
      "marshallLocation" : "PAYLOAD",
      "marshallLocationName" : "Key",
      "queryString" : false,
      "requiresLength" : false,
      "statusCode" : false,
      "unmarshallLocationName" : "Key",
      "uri" : false
     },
    "idempotencyToken" : false,
    "isBinary" : false,
     "jsonValue" : false,
    "list" : false,
    "listModel" : null,
    "map" : false,
    "mapModel" : null,
     "marshallingTargetClass" : "String",
     "marshallingType"
 : "STRING",
    "name" : "Key",
     "sensitive" : false,
    "setterDocumentation" : "/**<p>Tag key.</p>\n@param key Tag key.*/",
     "setterMethodName" : "setKey",
     "setterModel" : {
      "timestampFormat" : null,
      "variableDeclarationType" : "String",
      "variableName" : "key",
      "variableType" : "String",
      "documentation" : "",
      "simpleType" : "String",
      "variableSetterType" : "String"
```

```
 },
```
"shouldEmitLegacyEnumSetter" : false,

"shouldFullyQualify" : false,

"simple" : true,

"unmarshallingType" : null,

 "varargSetterDocumentation" : "/\*\*<p>Tag key.</p>\n@param key Tag key.\n@return Returns a reference to this object so that method calls can be chained together.\*/",

```
 "variable" : {
```

```
 "timestampFormat" : null,
```
"variableDeclarationType" : "String",

```
 "variableName" : "key",
```
"variableType" : "String",

"documentation"

```
 : "<p>Tag key.</p>",
```

```
 "simpleType" : "String",
```

```
 "variableSetterType" : "String"
```
},

```
 "xmlNameSpaceUri" : null
```
}, {

```
 "c2jName" : "Value",
```
"c2jShape" : "String",

```
 "deprecated" : false,
```

```
"documentation" : "<p>Tag value.</p>",
```

```
 "endpointDiscoveryId" : false,
```

```
 "enumType" : null,
```
 "fluentSetterDocumentation" : "/\*\*<p>Tag value.</p>\n@param value Tag value.\n@return Returns a reference to this object so that method calls can be chained together.\*/",

```
 "fluentSetterMethodName" : "withValue",
```

```
 "getterDocumentation" : "/**<p>Tag value.</p>\n@return Tag value.*/",
```
"getterMethodName" : "getValue",

"getterModel" : {

"returnType" : "String",

```
 "documentation" : null
```

```
 },
```

```
"http": {
```
"additionalMarshallingPath" : null,

"additionalUnmarshallingPath" : null,

```
 "flattened" : false,
```
"greedy" : false,

"header"

#### : false,

```
 "isPayload" : false,
 "isStreaming" : false,
 "location" : null,
 "marshallLocation" : "PAYLOAD",
 "marshallLocationName" : "Value",
 "queryString" : false,
 "requiresLength" : false,
 "statusCode" : false,
```
 "unmarshallLocationName" : "Value", "uri" : false }, "idempotencyToken" : false, "isBinary" : false, "jsonValue" : false, "list" : false, "listModel" : null, "map" : false, "mapModel" : null, "marshallingTargetClass" : "String", "marshallingType" : "STRING", "name" : "Value", "sensitive" : false, "setterDocumentation" : "/\*\*<p>Tag value.</p>\n@param value Tag value.\*/", "setterMethodName" : "setValue", "setterModel" : { "timestampFormat" : null, "variableDeclarationType" : "String", "variableName" : "value", "variableType" : "String", "documentation" : "", "simpleType" : "String", "variableSetterType" : "String" }, "shouldEmitLegacyEnumSetter" : false, "shouldFullyQualify" : false, "simple" : true, "unmarshallingType" : null, "varargSetterDocumentation" : "/\*\*<p>Tag value.</p>\n@param value Tag value.\n@return Returns a reference to this object so that method calls can be chained together.\*/", "variable" : { "timestampFormat" : null, "variableDeclarationType" : "String", "variableName" : "value", "variableType" : "String", "documentation" : "<p>Tag value.</p>", "simpleType" : "String", "variableSetterType" : "String" }, "xmlNameSpaceUri" : null } ], "membersAsMap" : { "Key" : { "c2jName" : "Key", "c2jShape" : "String", "deprecated" : false,

"documentation" : "<p>Tag key.</p>",

"endpointDiscoveryId" : false,

"enumType" : null,

 "fluentSetterDocumentation" : "/\*\*<p>Tag key.</p>\n@param key Tag key.\n@return Returns a reference to this object so that method calls can be chained together.\*/",

```
 "fluentSetterMethodName" : "withKey",
```
"getterDocumentation" : "/\*\*<p>Tag key.</p>\n@return Tag key.\*/",

"getterMethodName" : "getKey",

"getterModel" : {

"returnType" : "String",

"documentation" : null

```
 },
```
" $http"$ : {

"additionalMarshallingPath" : null,

"additionalUnmarshallingPath" : null,

"flattened" : false,

"greedy" : false,

"header" : false,

"isPayload" : false,

"isStreaming" : false,

"location" : null,

"marshallLocation" : "PAYLOAD",

"marshallLocationName" : "Key",

"queryString" : false,

"requiresLength" : false,

"statusCode" : false,

"unmarshallLocationName" : "Key",

```
 "uri" : false
```
},

"idempotencyToken" : false,

"isBinary" : false,

"jsonValue" : false,

"list" : false,

"listModel" : null,

"map" : false,

```
 "mapModel" : null,
```
"marshallingTargetClass" : "String",

"marshallingType" : "STRING",

"name" : "Key",

"sensitive" : false,

"setterDocumentation" : "/\*\*<p>Tag key.</p>\n@param key Tag key.\*/",

```
 "setterMethodName" : "setKey",
```
"setterModel" : {

```
 "timestampFormat" : null,
```
"variableDeclarationType" : "String",

```
 "variableName" : "key",
```

```
 "variableType" : "String",
```
"documentation" : "",

```
 "simpleType" : "String",
```
"variableSetterType" : "String"

#### },

"shouldEmitLegacyEnumSetter" : false,

"shouldFullyQualify" : false,

"simple" : true,

"unmarshallingType" : null,

 "varargSetterDocumentation" : "/\*\*<p>Tag key.</p>\n@param key Tag key.\n@return Returns a reference to this object so that method calls can be chained together.\*/",

"variable" : {

```
 "timestampFormat" : null,
  "variableDeclarationType" : "String",
  "variableName" : "key",
  "variableType" : "String",
 "documentation" : "<p>Tag key.</p>",
  "simpleType" : "String",
  "variableSetterType" : "String"
 },
 "xmlNameSpaceUri" : null
```
# },

```
 "Value" : {
  "c2jName" : "Value",
```
"c2jShape" : "String",

```
 "deprecated" : false,
```

```
"documentation" : "<p>Tag value.</p>",
```

```
 "endpointDiscoveryId" : false,
```
"enumType" : null,

```
 "fluentSetterDocumentation" : "/**<p>Tag value.</p>\n@param value Tag value.\n@return Returns a
reference to this object so that method calls
```
can be chained together.\*/",

```
 "fluentSetterMethodName" : "withValue",
 "getterDocumentation" : "/**<p>Tag value.</p>\n@return Tag value.*/",
 "getterMethodName" : "getValue",
 "getterModel" : {
  "returnType" : "String",
  "documentation" : null
 },
"http": {
  "additionalMarshallingPath" : null,
  "additionalUnmarshallingPath" : null,
  "flattened" : false,
  "greedy" : false,
  "header" : false,
  "isPayload" : false,
  "isStreaming" : false,
  "location" : null,
  "marshallLocation" : "PAYLOAD",
```

```
 "marshallLocationName" : "Value",
```

```
 "queryString" : false,
        "requiresLength" : false,
        "statusCode" : false,
        "unmarshallLocationName" : "Value",
        "uri" : false
      },
      "idempotencyToken" : false,
      "isBinary" : false,
      "jsonValue"
 : false,
      "list" : false,
      "listModel" : null,
      "map" : false,
      "mapModel" : null,
      "marshallingTargetClass" : "String",
      "marshallingType" : "STRING",
      "name" : "Value",
      "sensitive" : false,
      "setterDocumentation" : "/**<p>Tag value.</p>\n@param value Tag value.*/",
      "setterMethodName" : "setValue",
      "setterModel" : {
        "timestampFormat" : null,
       "variableDeclarationType" : "String",
        "variableName" : "value",
        "variableType" : "String",
       "documentation" : "",
        "simpleType" : "String",
        "variableSetterType" : "String"
      },
      "shouldEmitLegacyEnumSetter" : false,
      "shouldFullyQualify" : false,
      "simple" : true,
      "unmarshallingType" : null,
      "varargSetterDocumentation" : "/**<p>Tag value.</p>\n@param value Tag value.\n@return Returns a
reference to this object
 so that method calls can be chained together.*/",
      "variable" : {
        "timestampFormat" : null,
        "variableDeclarationType" : "String",
        "variableName" : "value",
        "variableType" : "String",
       "documentation" : "<p>Tag value.</p>",
        "simpleType" : "String",
       "variableSetterType" : "String"
      },
      "xmlNameSpaceUri" : null
     }
```

```
 },
```

```
 "packageName" : "com.amazonaws.services.licensemanager.model",
   "requestSignerAware" : false,
   "requestSignerClassFqcn" : null,
   "required" : [ ],
   "shapeName" : "Tag",
   "signerAware" : false,
   "signerType" : null,
   "unmarshaller" : {
    "flattened" : false,
    "resultWrapper" : null
   },
   "variable" : {
    "timestampFormat" : null,
    "variableDeclarationType" : "Tag",
    "variableName" : "tag",
    "variableType" : "Tag",
    "documentation" : null,
    "simpleType"
 : "Tag",
    "variableSetterType" : "Tag"
   },
   "wrapper" : false
  },
  "TagResourceRequest" : {
   "c2jName" : "TagResourceRequest",
   "customization" : {
    "artificialResultWrapper" : null,
    "skipGeneratingMarshaller" : false,
    "skipGeneratingModelClass" : false,
    "skipGeneratingUnmarshaller" : false
   },
   "deprecated" : false,
   "documentation" : "",
   "endpointDiscoveryMembers" : null,
   "enums" : null,
   "errorCode" : null,
   "fullyQualifiedName" : "com.amazonaws.services.licensemanager.request.TagResourceRequest",
   "hasHeaderMember" : false,
   "hasPayloadMember" : false,
   "hasRequiresLengthMember" : false,
   "hasStatusCodeMember" : false,
   "hasStreamingMember" : false,
   "marshaller" : {
    "action" : "TagResource",
    "locationName" : null,
    "requestUri" : "/",
    "target" : "AWSLicenseManager.TagResource",
    "verb" : "POST",
```

```
 "xmlNameSpaceUri"
 : null
   },
   "members" : [ {
     "c2jName" : "ResourceArn",
     "c2jShape" : "String",
     "deprecated" : false,
     "documentation" : "<p>Amazon Resource Name (ARN) of the license configuration.</p>",
     "endpointDiscoveryId" : false,
     "enumType" : null,
     "fluentSetterDocumentation" : "/**<p>Amazon Resource Name (ARN) of the license
configuration.</p>\n@param resourceArn Amazon Resource Name (ARN) of the license configuration.\n@return
Returns a reference to this object so that method calls can be chained together.*/",
```

```
 "fluentSetterMethodName" : "withResourceArn",
```

```
 "getterDocumentation" : "/**<p>Amazon Resource Name (ARN) of the license configuration.</p>\n@return
Amazon Resource Name (ARN) of the license configuration.*/",
```

```
 "getterMethodName" : "getResourceArn",
```
"getterModel" : {

"returnType" : "String",

"documentation" : null

},

" $http"$ : {

"additionalMarshallingPath"

: null,

```
 "additionalUnmarshallingPath" : null,
  "flattened" : false,
  "greedy" : false,
  "header" : false,
  "isPayload" : false,
  "isStreaming" : false,
  "location" : null,
  "marshallLocation" : "PAYLOAD",
  "marshallLocationName" : "ResourceArn",
  "queryString" : false,
  "requiresLength" : false,
  "statusCode" : false,
  "unmarshallLocationName" : "ResourceArn",
  "uri" : false
 },
 "idempotencyToken" : false,
 "isBinary" : false,
 "jsonValue" : false,
 "list" : false,
 "listModel" : null,
 "map" : false,
 "mapModel" : null,
 "marshallingTargetClass" : "String",
 "marshallingType" : "STRING",
```
"name" : "ResourceArn",

"sensitive" : false,

 "setterDocumentation" : "/\*\*<p>Amazon Resource Name (ARN) of the license configuration.</p>\n@param resourceArn Amazon Resource

Name (ARN) of the license configuration.\*/",

"setterMethodName" : "setResourceArn",

"setterModel" : {

"timestampFormat" : null,

"variableDeclarationType" : "String",

"variableName" : "resourceArn",

"variableType" : "String",

"documentation" : "",

"simpleType" : "String",

```
 "variableSetterType" : "String"
```
},

"shouldEmitLegacyEnumSetter" : false,

"shouldFullyQualify" : false,

"simple" : true,

"unmarshallingType" : null,

"varargSetterDocumentation" : "/\*\*<p>Amazon Resource Name (ARN) of the license

configuration.</p>\n@param resourceArn Amazon Resource Name (ARN) of the license configuration.\n@return Returns a reference to this object so that method calls can be chained together.\*/",

"variable" : {

```
 "timestampFormat" : null,
```
"variableDeclarationType" : "String",

"variableName" : "resourceArn",

"variableType" :

"String",

"documentation" : "<p>Amazon Resource Name (ARN) of the license configuration.</p>",

"simpleType" : "String",

"variableSetterType" : "String"

},

"xmlNameSpaceUri" : null

}, {

"c2jName" : "Tags",

"c2jShape" : "TagList",

"deprecated" : false,

"documentation" : "<p>One or more tags.</p>",

"endpointDiscoveryId" : false,

"enumType" : null,

 "fluentSetterDocumentation" : "/\*\*<p>One or more tags.</p>\n@param tags One or more tags.\n@return Returns a reference to this object so that method calls can be chained together.\*/".

"fluentSetterMethodName" : "withTags",

"getterDocumentation" : "/\*\*<p>One or more tags.</p>\n@return One or more tags.\*/",

"getterMethodName" : "getTags",

"getterModel" : {

"returnType" : "java.util.List<Tag>",

```
 "documentation" : null
```

```
 },
    "http": {
      "additionalMarshallingPath" : null,
       "additionalUnmarshallingPath" : null,
      "flattened" : false,
      "greedy" : false,
      "header" : false,
      "isPayload" : false,
      "isStreaming" : false,
      "location" : null,
      "marshallLocation" : "PAYLOAD",
      "marshallLocationName" : "Tags",
      "queryString" : false,
      "requiresLength" : false,
      "statusCode" : false,
      "unmarshallLocationName" : "Tags",
      "uri" : false
     },
     "idempotencyToken" : false,
     "isBinary" : false,
     "jsonValue" : false,
     "list" : true,
     "listModel" : {
      "implType" : "java.util.ArrayList",
      "interfaceType" : "java.util.List",
      "listMemberModel" : {
        "c2jName" : "member",
        "c2jShape" : "Tag",
        "deprecated" : false,
        "documentation" : "",
        "endpointDiscoveryId" : false,
        "enumType" : null,
        "fluentSetterDocumentation"
 : "/**\n@param member \n@return Returns a reference to this object so that method calls can be chained
together.*/",
```

```
 "fluentSetterMethodName" : "withMember",
 "getterDocumentation" : "/**\n@return */",
 "getterMethodName" : "getMember",
 "getterModel" : {
  "returnType" : "Tag",
  "documentation" : null
 },
"http": {
  "additionalMarshallingPath" : null,
  "additionalUnmarshallingPath" : null,
  "flattened" : false,
  "greedy" : false,
  "header" : false,
```
 "isPayload" : false, "isStreaming" : false, "location" : null, "marshallLocation" : "PAYLOAD", "marshallLocationName" : "member", "queryString" : false, "requiresLength" : false, "statusCode" : false, "unmarshallLocationName" : "member", "uri"

#### : false

#### },

"idempotencyToken" : false,

"isBinary" : false,

"jsonValue" : false,

"list" : false,

"listModel" : null,

"map" : false,

"mapModel" : null,

"marshallingTargetClass" : "StructuredPojo",

"marshallingType" : "STRUCTURED",

"name" : "Member",

"sensitive" : false,

"setterDocumentation" : "/\*\*\n@param member \*/",

"setterMethodName" : "setMember",

"setterModel" : {

"timestampFormat" : null,

"variableDeclarationType" : "Tag",

"variableName" : "member",

"variableType" : "Tag",

"documentation" : "",

"simpleType" : "Tag",

"variableSetterType" : "Tag"

#### },

"shouldEmitLegacyEnumSetter" : false,

"shouldFullyQualify" : false,

```
 "simple" : false,
```
"unmarshallingType"

#### : null,

 "varargSetterDocumentation" : "/\*\*\n@param member \n@return Returns a reference to this object so that method calls can be chained together.\*/",

"variable" : {

"timestampFormat" : null,

"variableDeclarationType" : "Tag",

"variableName" : "member",

"variableType" : "Tag",

"documentation" : "",

```
 "simpleType" : "Tag",
```

```
 "variableSetterType" : "Tag"
       },
       "xmlNameSpaceUri" : null
      },
      "memberLocationName" : null,
      "memberType" : "Tag",
      "map" : false,
      "marshallNonAutoConstructedEmptyLists" : false,
      "memberAdditionalMarshallingPath" : null,
      "memberAdditionalUnmarshallingPath" : null,
      "sendEmptyQueryString" : false,
      "simple" : false,
      "simpleType" : "Tag",
      "templateImplType" : "java.util.ArrayList<Tag>",
      "templateType" : "java.util.List<Tag>"
     },
     "map" : false,
     "mapModel" : null,
     "marshallingTargetClass" : "List",
     "marshallingType" : "LIST",
     "name" : "Tags",
     "sensitive" : false,
    "setterDocumentation" : "/**<p>One or more tags.</p>\n@param tags One or more tags.*/",
     "setterMethodName" : "setTags",
     "setterModel" : {
      "timestampFormat" : null,
      "variableDeclarationType" : "java.util.List<Tag>",
      "variableName" : "tags",
      "variableType" : "java.util.List<Tag>",
      "documentation" : "",
      "simpleType" : "List<Tag>",
      "variableSetterType" : "java.util.Collection<Tag>"
     },
     "shouldEmitLegacyEnumSetter" : false,
     "shouldFullyQualify" : false,
     "simple" : false,
     "unmarshallingType" : null,
    "varargSetterDocumentation" : "/**<p>One or more tags.</p>\n<p><br/>>b>NOTE:</b> This method appends the
values to the existing list (if any). Use {@link #setTags(java.util.Collection)}
 or {@link #withTags(java.util.Collection)} if you want to override the existing values.</p>\n@param tags One or
more tags.\n@return Returns a reference to this object so that method calls can be chained together.*/",
     "variable" : {
      "timestampFormat" : null,
      "variableDeclarationType" : "java.util.List<Tag>",
      "variableName" : "tags",
```
"variableType" : "java.util.List<Tag>",

"documentation" : "<p>One or more tags.</p>",

"simpleType" : "List<Tag>",

```
 "variableSetterType" : "java.util.Collection<Tag>"
    },
    "xmlNameSpaceUri" : null
   } ],
   "membersAsMap" : {
    "ResourceArn" : {
     "c2jName" : "ResourceArn",
     "c2jShape" : "String",
     "deprecated" : false,
     "documentation" : "<p>Amazon Resource Name (ARN) of the license configuration.</p>",
     "endpointDiscoveryId" : false,
     "enumType" : null,
     "fluentSetterDocumentation"
 : "/**<p>Amazon Resource Name (ARN) of the license configuration.</p>\n@param resourceArn Amazon
```
Resource Name (ARN) of the license configuration.\n@return Returns a reference to this object so that method calls can be chained together.\*/",

```
 "fluentSetterMethodName" : "withResourceArn",
```
 "getterDocumentation" : "/\*\*<p>Amazon Resource Name (ARN) of the license configuration.</p>\n@return Amazon Resource Name (ARN) of the license configuration.\*/",

 "getterMethodName" : "getResourceArn", "getterModel" : {

"returnType" : "String",

"documentation" : null

},

```
"http": {
```

```
 "additionalMarshallingPath" : null,
```
"additionalUnmarshallingPath" : null,

 "flattened" : false, "greedy" : false,

"header" : false,

"isPayload" : false,

"isStreaming" : false,

"location" : null,

"marshallLocation" : "PAYLOAD",

"marshallLocationName" : "ResourceArn",

"queryString" : false,

"requiresLength" : false,

"statusCode" : false,

"unmarshallLocationName" : "ResourceArn",

"uri" : false

},

"idempotencyToken" : false,

"isBinary" : false,

"jsonValue" : false,

"list" : false,

"listModel" : null,

"map" : false,

"mapModel" : null,

"marshallingTargetClass" : "String",

"marshallingType" : "STRING",

"name" : "ResourceArn",

"sensitive" : false,

 "setterDocumentation" : "/\*\*<p>Amazon Resource Name (ARN) of the license configuration.</p>\n@param resourceArn Amazon Resource Name (ARN) of the license configuration.\*/",

"setterMethodName" : "setResourceArn",

"setterModel" : {

"timestampFormat" : null,

"variableDeclarationType" : "String",

```
 "variableName" : "resourceArn",
```
"variableType" : "String",

```
 "documentation" : "",
```
"simpleType" : "String",

"variableSetterType" : "String"

},

"shouldEmitLegacyEnumSetter" : false,

"shouldFullyQualify" : false,

"simple" : true,

```
 "unmarshallingType" : null,
```
"varargSetterDocumentation" : "/\*\*<p>Amazon Resource Name (ARN) of the license

configuration.</p>\n@param resourceArn Amazon Resource Name (ARN) of the license configuration.\n@return Returns a reference to this object so that method calls can be chained together.\*/",

"variable" : {

```
 "timestampFormat" : null,
```
"variableDeclarationType" : "String",

```
 "variableName" : "resourceArn",
```
"variableType" : "String",

"documentation" : "<p>Amazon Resource Name (ARN) of the license configuration.</p>",

```
 "simpleType" : "String",
```
"variableSetterType" : "String"

```
 },
```

```
 "xmlNameSpaceUri" : null
```
#### },

```
 "Tags" : {
```
"c2jName" : "Tags",

"c2jShape" : "TagList",

"deprecated" : false,

"documentation" : "<p>One or more tags.</p>",

"endpointDiscoveryId" : false,

"enumType" : null,

 "fluentSetterDocumentation" : "/\*\*<p>One or more tags.</p>\n@param tags One or more tags.\n@return Returns a reference to this object so that method calls can be chained together.\*/",

"fluentSetterMethodName" : "withTags",

"getterDocumentation" : "/\*\*<p>One or more tags.</p>\n@return One or more tags.\*/",

"getterMethodName" : "getTags",

"getterModel" : {

 "returnType" : "java.util.List<Tag>", "documentation" : null }, "http" : { "additionalMarshallingPath" : null, "additionalUnmarshallingPath" : null, "flattened" : false, "greedy" : false, "header" : false, "isPayload" : false, "isStreaming" : false, "location" : null, "marshallLocation" : "PAYLOAD", "marshallLocationName" : "Tags", "queryString" : false, "requiresLength" : false, "statusCode" : false, "unmarshallLocationName" : "Tags", "uri" : false }, "idempotencyToken" : false, "isBinary" : false, "jsonValue" : false, "list" : true, "listModel" : { "implType" : "java.util.ArrayList", "interfaceType" : "java.util.List", "listMemberModel" : { "c2jName" : "member", "c2jShape" : "Tag", "deprecated" : false, "documentation" : "", "endpointDiscoveryId" : false, "enumType" : null, "fluentSetterDocumentation" : "/\*\*\n@param member \n@return Returns a reference to this object so that method calls can be chained together.\*/", "fluentSetterMethodName" : "withMember", "getterDocumentation" : "/\*\*\n@return \*/", "getterMethodName" : "getMember", "getterModel" : { "returnType" : "Tag", "documentation" : null }, " $http"$ : { "additionalMarshallingPath" : null,

```
 "additionalUnmarshallingPath" : null,
```

```
 "flattened" : false,
```

```
 "greedy" : false,
  "header" : false,
  "isPayload" : false,
  "isStreaming" : false,
  "location" : null,
  "marshallLocation" : "PAYLOAD",
  "marshallLocationName" : "member",
  "queryString" : false,
  "requiresLength" : false,
  "statusCode" : false,
  "unmarshallLocationName" : "member",
  "uri" : false
 },
```
"idempotencyToken" : false,

 "isBinary" : false, "jsonValue" : false, "list" : false, "listModel" : null, "map" : false, "mapModel" : null, "marshallingTargetClass" : "StructuredPojo", "marshallingType" : "STRUCTURED", "name" : "Member", "sensitive" : false, "setterDocumentation" : "/\*\*\n@param member \*/", "setterMethodName" : "setMember", "setterModel" : { "timestampFormat" : null, "variableDeclarationType" : "Tag", "variableName" : "member", "variableType" : "Tag", "documentation" : "", "simpleType" : "Tag", "variableSetterType" : "Tag" }, "shouldEmitLegacyEnumSetter" : false, "shouldFullyQualify" : false,

"simple" : false,

```
 "unmarshallingType" : null,
```
 "varargSetterDocumentation" : "/\*\*\n@param member \n@return Returns a reference to this object so that method calls can be chained together.\*/",

```
 "variable" : {
  "timestampFormat" : null,
  "variableDeclarationType" : "Tag",
  "variableName" : "member",
  "variableType" : "Tag",
```

```
 "documentation" : "",
          "simpleType" : "Tag",
          "variableSetterType" : "Tag"
         },
         "xmlNameSpaceUri" : null
        },
        "memberLocationName" : null,
        "memberType" : "Tag",
        "map" : false,
        "marshallNonAutoConstructedEmptyLists" : false,
        "memberAdditionalMarshallingPath" : null,
        "memberAdditionalUnmarshallingPath" : null,
        "sendEmptyQueryString" : false,
        "simple" : false,
        "simpleType" : "Tag",
        "templateImplType" : "java.util.ArrayList<Tag>",
        "templateType" : "java.util.List<Tag>"
       },
      "map" : false,
      "mapModel" : null,
      "marshallingTargetClass" : "List",
      "marshallingType" : "LIST",
      "name" : "Tags",
      "sensitive" : false,
     "setterDocumentation" : "/**<p>One or more tags.</p>\n@param tags One or more tags.*/",
      "setterMethodName" : "setTags",
      "setterModel" : {
        "timestampFormat" : null,
        "variableDeclarationType" : "java.util.List<Tag>",
        "variableName" : "tags",
        "variableType" : "java.util.List<Tag>",
        "documentation" : "",
        "simpleType" : "List<Tag>",
        "variableSetterType" : "java.util.Collection<Tag>"
      },
      "shouldEmitLegacyEnumSetter" : false,
      "shouldFullyQualify" : false,
      "simple" : false,
      "unmarshallingType" : null,
      "varargSetterDocumentation" : "/**<p>One or
more tags.\langle p \rangle \neq \Delta \vert p \rangle NOTE:\langle p \rangle This method appends the values to the existing list (if any). Use {@link
#setTags(java.util.Collection)} or {@link #withTags(java.util.Collection)} if you want to override the existing
values.\langle \phi \rangle n@param tags One or more tags.\n@return Returns a reference to this object so that method calls can be
chained together.*/",
      "variable" : {
```

```
 "timestampFormat" : null,
 "variableDeclarationType" : "java.util.List<Tag>",
 "variableName" : "tags",
```

```
 "variableType" : "java.util.List<Tag>",
      "documentation" : "<p>One or more tags.</p>",
       "simpleType" : "List<Tag>",
       "variableSetterType" : "java.util.Collection<Tag>"
      },
      "xmlNameSpaceUri" : null
    }
   },
   "packageName" : "com.amazonaws.services.licensemanager.request",
   "requestSignerAware" : false,
   "requestSignerClassFqcn" : null,
   "required" : [ "ResourceArn", "Tags" ],
   "shapeName"
 : "TagResourceRequest",
   "signerAware" : false,
   "signerType" : null,
   "unmarshaller" : null,
   "variable" : {
    "timestampFormat" : null,
    "variableDeclarationType" : "TagResourceRequest",
    "variableName" : "tagResourceRequest",
    "variableType" : "TagResourceRequest",
    "documentation" : null,
    "simpleType" : "TagResourceRequest",
    "variableSetterType" : "TagResourceRequest"
   },
   "wrapper" : false
  },
  "TagResourceResult" : {
   "c2jName" : "TagResourceResponse",
   "customization" : {
    "artificialResultWrapper" : null,
    "skipGeneratingMarshaller" : false,
    "skipGeneratingModelClass" : false,
    "skipGeneratingUnmarshaller" : false
   },
   "deprecated" : false,
   "documentation" : "",
   "endpointDiscoveryMembers" : null,
   "enums" : null,
   "errorCode" : null,
   "fullyQualifiedName" : "com.amazonaws.services.licensemanager.response.TagResourceResult",
   "hasHeaderMember" : false,
   "hasPayloadMember" : false,
   "hasRequiresLengthMember" : false,
   "hasStatusCodeMember" : false,
   "hasStreamingMember" : false,
   "marshaller" : null,
```

```
 "members" : null,
 "membersAsMap" : { },
 "packageName" : "com.amazonaws.services.licensemanager.response",
 "requestSignerAware" : false,
 "requestSignerClassFqcn" : null,
 "required" : [ ],
 "shapeName" : "TagResourceResult",
 "signerAware" : false,
 "signerType" : null,
 "unmarshaller" : {
   "flattened" : false,
   "resultWrapper" : null
 },
 "variable" : {
   "timestampFormat" : null,
   "variableDeclarationType" : "TagResourceResult",
   "variableName" : "tagResourceResult",
   "variableType" : "TagResourceResult",
   "documentation" : null,
   "simpleType" : "TagResourceResult",
   "variableSetterType" : "TagResourceResult"
 },
 "wrapper" : false
 },
 "TokenData" : {
 "c2jName" : "TokenData",
 "customization" : {
   "artificialResultWrapper" : null,
   "skipGeneratingMarshaller" : false,
   "skipGeneratingModelClass" : false,
   "skipGeneratingUnmarshaller" : false
 },
  "deprecated" : false,
"documentation" : "<p>Describes a token.</p>",
 "endpointDiscoveryMembers" : null,
 "enums" : null,
 "errorCode" : null,
 "fullyQualifiedName" : "com.amazonaws.services.licensemanager.model.TokenData",
 "hasHeaderMember" : false,
 "hasPayloadMember" : false,
 "hasRequiresLengthMember" : false,
 "hasStatusCodeMember" : false,
 "hasStreamingMember" : false,
 "marshaller" : null,
  "members" : [ {
   "c2jName" : "TokenId",
   "c2jShape" : "String",
```

```
 "deprecated" : false,
```
```
"documentation" : "<p>Token ID.</p>",
```
"endpointDiscoveryId" : false,

"enumType" : null,

```
 "fluentSetterDocumentation" : "/**<p>Token
```
ID. $\langle p \rangle$ \n@param tokenId Token ID.\n@return Returns a reference to this object so that method calls can be chained together.\*/",

```
 "fluentSetterMethodName" : "withTokenId",
```

```
 "getterDocumentation" : "/**<p>Token ID.</p>\n@return Token ID.*/",
```

```
 "getterMethodName" : "getTokenId",
```
"getterModel" : {

```
 "returnType" : "String",
```
"documentation" : null

```
 },
```
" $http"$ : {

```
 "additionalMarshallingPath" : null,
```
"additionalUnmarshallingPath" : null,

```
 "flattened" : false,
```
"greedy" : false,

"header" : false,

"isPayload" : false,

"isStreaming" : false,

"location" : null,

"marshallLocation" : "PAYLOAD",

"marshallLocationName" : "TokenId",

"queryString" : false,

"requiresLength" : false,

"statusCode" : false,

"unmarshallLocationName" : "TokenId",

"uri" : false

# },

"idempotencyToken"

## : false,

```
 "isBinary" : false,
 "jsonValue" : false,
 "list" : false,
 "listModel" : null,
 "map" : false,
 "mapModel" : null,
 "marshallingTargetClass" : "String",
 "marshallingType" : "STRING",
 "name" : "TokenId",
 "sensitive" : false,
 "setterDocumentation" : "/**<p>Token ID.</p>\n@param tokenId Token ID.*/",
 "setterMethodName" : "setTokenId",
 "setterModel" : {
  "timestampFormat" : null,
  "variableDeclarationType" : "String",
  "variableName" : "tokenId",
```

```
 "variableType" : "String",
      "documentation" : "",
      "simpleType" : "String",
      "variableSetterType" : "String"
     },
     "shouldEmitLegacyEnumSetter" : false,
     "shouldFullyQualify" : false,
     "simple" : true,
     "unmarshallingType" : null,
     "varargSetterDocumentation" : "/**<p>Token ID.</p>\n@param tokenId Token ID.\n@return Returns a
reference
 to this object so that method calls can be chained together.*/",
     "variable" : {
      "timestampFormat" : null,
      "variableDeclarationType" : "String",
      "variableName" : "tokenId",
      "variableType" : "String",
     "documentation" : "<p>Token ID.</p>",
      "simpleType" : "String",
      "variableSetterType" : "String"
     },
     "xmlNameSpaceUri" : null
   }, {
     "c2jName" : "TokenType",
     "c2jShape" : "String",
     "deprecated" : false,
    "documentation" : "<p>Type of token generated. The supported value is
<code>REFRESH_TOKEN</code>.</p>",
     "endpointDiscoveryId" : false,
     "enumType" : null,
     "fluentSetterDocumentation" : "/**<p>Type of token generated. The supported value is
<code>REFRESH_TOKEN</code>.</p>\n@param tokenType Type of token generated. The supported value is
<code>REFRESH_TOKEN</code>.\n@return Returns a reference to this object so that method calls can be chained
 together.*/",
     "fluentSetterMethodName" : "withTokenType",
    "getterDocumentation" : "/**<p>Type of token generated. The supported value is
\text{code>}REFRESH_TOKEN</code>.</p>\n@return Type of token generated. The supported value is
<code>REFRESH_TOKEN</code>.*/",
     "getterMethodName" : "getTokenType",
     "getterModel" : {
      "returnType" : "String",
      "documentation" : null
     },
    "http": {
      "additionalMarshallingPath" : null,
```
"additionalUnmarshallingPath" : null,

```
 "flattened" : false,
```

```
 "greedy" : false,
```
 "header" : false, "isPayload" : false, "isStreaming" : false, "location" : null, "marshallLocation" : "PAYLOAD", "marshallLocationName" : "TokenType", "queryString" : false, "requiresLength" : false, "statusCode" : false, "unmarshallLocationName" : "TokenType", "uri" : false },

"idempotencyToken" : false,

"isBinary" : false,

"jsonValue" : false,

"list" : false,

"listModel" : null,

"map" : false,

"mapModel" : null,

"marshallingTargetClass" : "String",

"marshallingType" : "STRING",

"name" : "TokenType",

"sensitive" : false,

"setterDocumentation" : "/\*\*<p>Type of token generated. The supported value is

<code>REFRESH\_TOKEN</code>.</p>\n@param tokenType Type of token generated. The supported value is <code>REFRESH\_TOKEN</code>.\*/",

"setterMethodName" : "setTokenType",

"setterModel" : {

"timestampFormat" : null,

"variableDeclarationType" : "String",

"variableName" : "tokenType",

"variableType" : "String",

"documentation" : "",

"simpleType" : "String",

"variableSetterType" : "String"

},

"shouldEmitLegacyEnumSetter" : false,

"shouldFullyQualify" : false,

"simple"

: true,

"unmarshallingType" : null,

"varargSetterDocumentation" : "/\*\*<p>Type of token generated. The supported value is

 $\langle \text{code>}$ REFRESH\_TOKEN $\langle \text{code>} \langle \text{node} \rangle$ . $\langle \text{p>} \rangle$  \ne \mathbb{aram tokenType Type of token generated. The supported value is <code>REFRESH\_TOKEN</code>.\n@return Returns a reference to this object so that method calls can be chained together.\*/",

 "variable" : { "timestampFormat" : null,

```
 "variableDeclarationType" : "String",
      "variableName" : "tokenType",
      "variableType" : "String",
     "documentation" : "<p>Type of token generated. The supported value is
<code>REFRESH_TOKEN</code>.</p>",
      "simpleType" : "String",
      "variableSetterType" : "String"
     },
     "xmlNameSpaceUri" : null
   }, {
     "c2jName" : "LicenseArn",
     "c2jShape" : "String",
     "deprecated" : false,
    "documentation" : "<p>Amazon Resource Name (ARN) of the license.</p>",
     "endpointDiscoveryId" : false,
      "enumType" : null,
     "fluentSetterDocumentation" : "/**<p>Amazon Resource Name (ARN) of the license.</p>\n@param
licenseArn Amazon Resource Name (ARN) of the license.\n@return Returns a reference to this object so that
method calls can be chained together.*/",
     "fluentSetterMethodName" : "withLicenseArn",
     "getterDocumentation" : "/**<p>Amazon Resource Name (ARN) of the license.</p>\n@return Amazon
Resource Name (ARN) of the license.*/",
     "getterMethodName" : "getLicenseArn",
     "getterModel" : {
      "returnType" : "String",
      "documentation" : null
     },
    "http": {
      "additionalMarshallingPath" : null,
      "additionalUnmarshallingPath" : null,
      "flattened" : false,
      "greedy" : false,
      "header" : false,
      "isPayload" : false,
      "isStreaming" : false,
      "location" : null,
      "marshallLocation" : "PAYLOAD",
      "marshallLocationName" : "LicenseArn",
       "queryString" : false,
      "requiresLength" : false,
      "statusCode" : false,
      "unmarshallLocationName" : "LicenseArn",
      "uri" : false
     },
     "idempotencyToken" : false,
     "isBinary" : false,
     "jsonValue" : false,
     "list" : false,
```
"listModel" : null,

"map" : false,

"mapModel" : null,

"marshallingTargetClass" : "String",

"marshallingType" : "STRING",

"name" : "LicenseArn",

"sensitive" : false,

 "setterDocumentation" : "/\*\*<p>Amazon Resource Name (ARN) of the license.</p>\n@param licenseArn Amazon Resource Name (ARN) of the license.\*/",

"setterMethodName" : "setLicenseArn",

"setterModel" : {

"timestampFormat" : null,

"variableDeclarationType" : "String",

"variableName" : "licenseArn",

"variableType" : "String",

```
 "documentation" : "",
```
"simpleType" : "String",

"variableSetterType"

: "String"

},

"shouldEmitLegacyEnumSetter" : false,

"shouldFullyQualify" : false,

"simple" : true,

"unmarshallingType" : null,

 "varargSetterDocumentation" : "/\*\*<p>Amazon Resource Name (ARN) of the license.</p>\n@param licenseArn Amazon Resource Name (ARN) of the license.\n@return Returns a reference to this object so that method calls can be chained together.\*/",

 "variable" : { "timestampFormat" : null, "variableDeclarationType" : "String", "variableName" : "licenseArn", "variableType" : "String", "documentation" : "<p>Amazon Resource Name (ARN) of the license.</p>", "simpleType" : "String", "variableSetterType" : "String" }, "xmlNameSpaceUri" : null

### }, {

"c2jName" : "ExpirationTime",

"c2jShape" : "ISO8601DateTime",

"deprecated" : false,

"documentation" : "<p>Token expiration time, in ISO8601-UTC

format.</p>",

"endpointDiscoveryId" : false,

"enumType" : null,

 "fluentSetterDocumentation" : "/\*\*<p>Token expiration time, in ISO8601-UTC format.</p>\n@param expirationTime Token expiration time, in ISO8601-UTC format.\n@return Returns a reference to this object so that method calls can be chained together.\*/",

```
 "fluentSetterMethodName" : "withExpirationTime",
     "getterDocumentation" : "/**<p>Token expiration time, in ISO8601-UTC format.</p>\n@return Token
expiration time, in ISO8601-UTC format.*/",
     "getterMethodName" : "getExpirationTime",
     "getterModel" : {
      "returnType" : "String",
      "documentation" : null
     },
    "http": {
      "additionalMarshallingPath" : null,
      "additionalUnmarshallingPath" : null,
      "flattened" : false,
      "greedy" : false,
      "header" : false,
      "isPayload" : false,
      "isStreaming" : false,
      "location" : null,
    "marshallLocation" : "PAYLOAD",
      "marshallLocationName" : "ExpirationTime",
      "queryString" : false,
      "requiresLength" : false,
      "statusCode" : false,
      "unmarshallLocationName" : "ExpirationTime",
      "uri" : false
     },
     "idempotencyToken" : false,
     "isBinary" : false,
     "jsonValue" : false,
     "list" : false,
     "listModel" : null,
     "map" : false,
     "mapModel" : null,
     "marshallingTargetClass" : "String",
     "marshallingType" : "STRING",
     "name" : "ExpirationTime",
     "sensitive" : false,
     "setterDocumentation" : "/**<p>Token expiration time, in ISO8601-UTC format.</p>\n@param
expirationTime Token expiration time, in ISO8601-UTC format.*/",
     "setterMethodName" : "setExpirationTime",
     "setterModel" : {
      "timestampFormat" : null,
      "variableDeclarationType" : "String",
      "variableName" : "expirationTime",
      "variableType"
 : "String",
      "documentation" : "",
      "simpleType" : "String",
```

```
 "variableSetterType" : "String"
```
},

"shouldEmitLegacyEnumSetter" : false,

"shouldFullyQualify" : false,

"simple" : true,

"unmarshallingType" : null,

 "varargSetterDocumentation" : "/\*\*<p>Token expiration time, in ISO8601-UTC format.</p>\n@param expirationTime Token expiration time, in ISO8601-UTC format.\n@return Returns a reference to this object so that method calls can be chained together.\*/",

```
 "variable" : {
  "timestampFormat" : null,
  "variableDeclarationType" : "String",
  "variableName" : "expirationTime",
  "variableType" : "String",
 "documentation" : "<p>Token expiration time, in ISO8601-UTC format.</p>",
  "simpleType" : "String",
  "variableSetterType" : "String"
 },
 "xmlNameSpaceUri" : null
```
## }, {

"c2jName" : "TokenProperties",

"c2jShape" : "MaxSize3StringList",

```
 "deprecated" : false,
```
"documentation" : "<p>Data specified by the caller.</p>",

"endpointDiscoveryId" : false,

"enumType" : null,

 "fluentSetterDocumentation" : "/\*\*<p>Data specified by the caller.</p>\n@param tokenProperties Data specified by the caller.\n@return Returns a reference to this object so that method calls can be chained together.\*/",

"fluentSetterMethodName" : "withTokenProperties",

```
 "getterDocumentation" : "/**<p>Data specified by the caller.</p>\n@return Data specified by the caller.*/",
 "getterMethodName" : "getTokenProperties",
```

```
 "getterModel" : {
```

```
 "returnType" : "java.util.List<String>",
```
"documentation" : null

```
 },
```
" $http"$ : {

```
 "additionalMarshallingPath" : null,
```
"additionalUnmarshallingPath" : null,

```
 "flattened" : false,
```
"greedy" : false,

"header" : false,

"isPayload" : false,

"isStreaming" : false,

"location" : null,

"marshallLocation" : "PAYLOAD",

"marshallLocationName" : "TokenProperties",

```
 "queryString" : false,
```

```
 "requiresLength" : false,
      "statusCode" : false,
      "unmarshallLocationName" : "TokenProperties",
      "uri" : false
     },
     "idempotencyToken" : false,
     "isBinary" : false,
     "jsonValue" : false,
     "list" : true,
     "listModel" : {
      "implType" : "java.util.ArrayList",
      "interfaceType" : "java.util.List",
      "listMemberModel" : {
       "c2jName" : "member",
       "c2jShape" : "String",
        "deprecated" : false,
        "documentation" : "",
        "endpointDiscoveryId" : false,
        "enumType" : null,
        "fluentSetterDocumentation" : "/**\n@param member \n@return Returns a reference to this object so that
method calls can be chained together.*/",
        "fluentSetterMethodName"
 : "withMember",
        "getterDocumentation" : "/**\n@return */",
        "getterMethodName" : "getMember",
        "getterModel" : {
         "returnType" : "String",
         "documentation" : null
        },
        "http" : {
         "additionalMarshallingPath" : null,
         "additionalUnmarshallingPath" : null,
         "flattened" : false,
         "greedy" : false,
         "header" : false,
         "isPayload" : false,
         "isStreaming" : false,
         "location" : null,
         "marshallLocation" : "PAYLOAD",
         "marshallLocationName" : "member",
         "queryString" : false,
         "requiresLength" : false,
         "statusCode" : false,
         "unmarshallLocationName" : "member",
         "uri" : false
        },
        "idempotencyToken" : false,
        "isBinary" : false,
```
"jsonValue" : false,

 "list" : false, "listModel" : null, "map" : false, "mapModel" : null, "marshallingTargetClass" : "String", "marshallingType" : "STRING", "name" : "Member", "sensitive" : false, "setterDocumentation" : "/\*\*\n@param member \*/", "setterMethodName" : "setMember", "setterModel" : { "timestampFormat" : null, "variableDeclarationType" : "String", "variableName" : "member", "variableType" : "String", "documentation" : "", "simpleType" : "String", "variableSetterType" : "String" }, "shouldEmitLegacyEnumSetter" : false, "shouldFullyQualify" : false, "simple" : true, "unmarshallingType" : null, "varargSetterDocumentation" : "/\*\*\n@param member \n@return Returns a reference to this object so that method calls can be chained together.\*/", "variable" : { "timestampFormat" : null, "variableDeclarationType" : "String", "variableName" : "member", "variableType" : "String", "documentation" : "", "simpleType" : "String", "variableSetterType" : "String" }, "xmlNameSpaceUri" : null }, "memberLocationName" : null, "memberType" : "String", "map" : false. "marshallNonAutoConstructedEmptyLists" : false, "memberAdditionalMarshallingPath" : null, "memberAdditionalUnmarshallingPath" : null, "sendEmptyQueryString" : false, "simple" : true, "simpleType" : "String",

```
 "templateImplType" : "java.util.ArrayList<String>",
```
"templateType" : "java.util.List<String>"

},

```
 "map" : false,
```
"mapModel" : null,

```
 "marshallingTargetClass" : "List",
```
"marshallingType" : "LIST",

"name" : "TokenProperties",

"sensitive" : false,

 "setterDocumentation" : "/\*\*<p>Data specified by the caller.</p>\n@param tokenProperties Data specified by the caller.\*/",

"setterMethodName" : "setTokenProperties",

"setterModel" : {

"timestampFormat" : null,

"variableDeclarationType" : "java.util.List<String>",

```
 "variableName" : "tokenProperties",
```
"variableType" : "java.util.List<String>",

"documentation" : "",

```
 "simpleType" : "List<String>",
```
"variableSetterType" : "java.util.Collection<String>"

},

"shouldEmitLegacyEnumSetter" : false,

"shouldFullyQualify" : false,

"simple" : false,

```
 "unmarshallingType" : null,
```
"varargSetterDocumentation" : "/\*\*<p>Data specified by the caller.</p>\n<p>>NOTE:</b>This method appends the values to the existing list (if any). Use {@link #setTokenProperties(java.util.Collection)} or {@link #withTokenProperties(java.util.Collection)} if you want to override the existing values.</p>\n@param tokenProperties Data specified by the caller.\n@return Returns a reference to this object so that method calls can be

```
chained together.*/",
```
 "variable" : { "timestampFormat" : null, "variableDeclarationType" : "java.util.List<String>", "variableName" : "tokenProperties", "variableType" : "java.util.List<String>", "documentation" : "<p>Data specified by the caller.</p>",

```
 "simpleType" : "List<String>",
```
"variableSetterType" : "java.util.Collection<String>"

},

```
 "xmlNameSpaceUri" : null
```

```
 }, {
```
"c2jName" : "RoleArns",

```
 "c2jShape" : "ArnList",
```

```
 "deprecated" : false,
```
"documentation" : "< $p>A$ mazon Resource Names (ARN) of the roles included in the token. $\langle p \rangle$ ",

```
 "endpointDiscoveryId" : false,
```
"enumType" : null,

```
 "fluentSetterDocumentation"
```
 : "/\*\*<p>Amazon Resource Names (ARN) of the roles included in the token.</p>\n@param roleArns Amazon Resource Names (ARN) of the roles included in the token.\n@return Returns a reference to this object so that method calls can be chained together.\*/",

"fluentSetterMethodName" : "withRoleArns",

 "getterDocumentation" : "/\*\*<p>Amazon Resource Names (ARN) of the roles included in the token. $\langle p \rangle$  n@return Amazon Resource Names (ARN) of the roles included in the token.\*/",

```
 "getterMethodName" : "getRoleArns",
     "getterModel" : {
      "returnType" : "java.util.List<String>",
      "documentation" : null
     },
    "http": {
      "additionalMarshallingPath" : null,
      "additionalUnmarshallingPath" : null,
      "flattened" : false,
      "greedy" : false,
      "header" : false,
      "isPayload" : false,
      "isStreaming" : false,
      "location" : null,
      "marshallLocation" : "PAYLOAD",
       "marshallLocationName" : "RoleArns",
      "queryString" : false,
      "requiresLength" : false,
      "statusCode" : false,
      "unmarshallLocationName" : "RoleArns",
      "uri" : false
     },
     "idempotencyToken" : false,
     "isBinary" : false,
     "jsonValue" : false,
     "list" : true,
     "listModel" : {
      "implType" : "java.util.ArrayList",
      "interfaceType" : "java.util.List",
      "listMemberModel" : {
        "c2jName" : "member",
       "c2jShape" : "Arn",
        "deprecated" : false,
        "documentation" : "",
        "endpointDiscoveryId" : false,
        "enumType" : null,
        "fluentSetterDocumentation" : "/**\n@param member \n@return Returns a reference to this object so that
method calls can be chained together.*/",
        "fluentSetterMethodName" : "withMember",
        "getterDocumentation" : "/**\n@return */",
```

```
 "getterMethodName"
```

```
 : "getMember",
       "getterModel" : {
        "returnType" : "String",
        "documentation" : null
       },
      "http": {
        "additionalMarshallingPath" : null,
        "additionalUnmarshallingPath" : null,
        "flattened" : false,
        "greedy" : false,
        "header" : false,
        "isPayload" : false,
        "isStreaming" : false,
        "location" : null,
        "marshallLocation" : "PAYLOAD",
        "marshallLocationName" : "member",
        "queryString" : false,
        "requiresLength" : false,
        "statusCode" : false,
        "unmarshallLocationName" : "member",
        "uri" : false
       },
       "idempotencyToken" : false,
       "isBinary" : false,
       "jsonValue" : false,
       "list" : false,
       "listModel" : null,
       "map" : false,
       "mapModel" : null,
    "marshallingTargetClass" : "String",
       "marshallingType" : "STRING",
       "name" : "Member",
       "sensitive" : false,
       "setterDocumentation" : "/**\n@param member */",
       "setterMethodName" : "setMember",
       "setterModel" : {
        "timestampFormat" : null,
        "variableDeclarationType" : "String",
        "variableName" : "member",
        "variableType" : "String",
        "documentation" : "",
        "simpleType" : "String",
        "variableSetterType" : "String"
       },
       "shouldEmitLegacyEnumSetter" : false,
       "shouldFullyQualify" : false,
       "simple" : true,
```

```
 "unmarshallingType" : null,
```

```
 "varargSetterDocumentation" : "/**\n@param member \n@return Returns a reference to this object so that
method calls can be chained together.*/",
```
 "variable" : { "timestampFormat" : null,

"variableDeclarationType"

## : "String",

```
 "variableName" : "member",
  "variableType" : "String",
  "documentation" : "",
  "simpleType" : "String",
  "variableSetterType" : "String"
 },
 "xmlNameSpaceUri" : null
```
},

"memberLocationName" : null,

"memberType" : "String",

"map" : false,

"marshallNonAutoConstructedEmptyLists" : false,

"memberAdditionalMarshallingPath" : null,

"memberAdditionalUnmarshallingPath" : null,

"sendEmptyQueryString" : false,

"simple" : true,

"simpleType" : "String",

```
 "templateImplType" : "java.util.ArrayList<String>",
```
"templateType" : "java.util.List<String>"

## },

"map" : false,

"mapModel" : null,

"marshallingTargetClass" : "List",

"marshallingType" : "LIST",

"name" : "RoleArns",

"sensitive" : false,

"setterDocumentation"

 : "/\*\*<p>Amazon Resource Names (ARN) of the roles included in the token.</p>\n@param roleArns Amazon Resource Names (ARN) of the roles included in the token.\*/",

```
 "setterMethodName" : "setRoleArns",
```

```
 "setterModel" : {
```
"timestampFormat" : null,

"variableDeclarationType" : "java.util.List<String>",

"variableName" : "roleArns",

"variableType" : "java.util.List<String>",

"documentation" : "",

"simpleType" : "List<String>",

"variableSetterType" : "java.util.Collection<String>"

},

"shouldEmitLegacyEnumSetter" : false,

"shouldFullyQualify" : false,

"simple" : false,

"unmarshallingType" : null,

"varargSetterDocumentation" : "/\*\*<p>Amazon Resource Names (ARN) of the roles included in the token. $\langle p \rangle$ |n $\langle p \rangle$ |s/p> $\langle b \rangle$ NOTE: $\langle b \rangle$  This method appends the values to the existing list (if any). Use {@link #setRoleArns(java.util.Collection)} or {@link #withRoleArns(java.util.Collection)}

if you want to override the existing values. $\langle p \rangle \neq m$ @param roleArns Amazon Resource Names (ARN) of the roles included in the token.\n@return Returns a reference to this object so that method calls can be chained together.\*/", "variable" : {

"timestampFormat" : null,

"variableDeclarationType" : "java.util.List<String>",

"variableName" : "roleArns",

"variableType" : "java.util.List<String>",

"documentation" : "< $p$ >Amazon Resource Names (ARN) of the roles included in the token.</p>",

```
 "simpleType" : "List<String>",
```
"variableSetterType" : "java.util.Collection<String>"

},

"xmlNameSpaceUri" : null

}, {

```
 "c2jName" : "Status",
```
"c2jShape" : "String",

```
 "deprecated" : false,
```
"documentation" : " $\epsilon$  >Token status. The possible values are  $\epsilon$ code>AVAILABLE $\epsilon$ /code> and <code>DELETED</code>.</p>",

"endpointDiscoveryId" : false,

"enumType" : null,

"fluentSetterDocumentation" : "/\*\*< $p$ >Token status. The possible values are <code>AVAILABLE</code> and <code>DELETED</code>.</p>\n@param status Token status. The possible values are  $\text{Ccode>}\$ AVAILABLE $\text{Ccode>}$  and  $\text{Ccode>}\$ ELETED $\text{Ccode>}$ .  $\text{0}$  return Returns a reference to this object so that

method calls can be chained together.\*/",

"fluentSetterMethodName" : "withStatus",

"getterDocumentation" : "/\*\*< $p$ >Token status. The possible values are < $code>AVAILABLE$  < $code>$  and  $\text{code}\text{DELETED}\text{$ <code>DELETED</code>.\*/",

```
 "getterMethodName" : "getStatus",
 "getterModel" : {
  "returnType" : "String",
  "documentation" : null
 },
"http": {
  "additionalMarshallingPath" : null,
  "additionalUnmarshallingPath" : null,
  "flattened" : false,
  "greedy" : false,
  "header" : false,
  "isPayload" : false,
  "isStreaming"
```

```
 : false,
       "location" : null,
       "marshallLocation" : "PAYLOAD",
       "marshallLocationName" : "Status",
       "queryString" : false,
       "requiresLength" : false,
       "statusCode" : false,
       "unmarshallLocationName" : "Status",
       "uri" : false
      },
      "idempotencyToken" : false,
     "isBinary" : false,
      "jsonValue" : false,
     "list" : false,
     "listModel" : null,
      "map" : false,
     "mapModel" : null,
      "marshallingTargetClass" : "String",
      "marshallingType" : "STRING",
     "name" : "Status",
      "sensitive" : false,
     "setterDocumentation" : "/**<p>Token status. The possible values are <code>AVAILABLE</code> and
<code>DELETED</code>.</p>\n@param status Token status. The possible values are
<code>AVAILABLE</code> and <code>DELETED</code>.*/",
      "setterMethodName" : "setStatus",
      "setterModel" : {
       "timestampFormat" : null,
       "variableDeclarationType"
 : "String",
       "variableName" : "status",
       "variableType" : "String",
       "documentation" : "",
       "simpleType" : "String",
       "variableSetterType" : "String"
      },
      "shouldEmitLegacyEnumSetter" : false,
      "shouldFullyQualify" : false,
     "simple" : true,
      "unmarshallingType" : null,
     "varargSetterDocumentation" : "/**<p>Token status. The possible values are <code>AVAILABLE</code> and
\langle \text{code}\rangleDELETED\langle \text{code}\rangle.\langle \text{code}\rangle.\langle \text{p}\ranglen@param status Token status. The possible values are
\text{code}\rightarrow\text{AVAL} and \text{code}\rightarrow\text{EEX} and \text{code}\rightarrow\text{EDEF} and \text{code}\rightarrow\text{EDEF} and \text{code}\rightarrow\text{EDEF} are \text{theta} are \text{theta} to this object so that
method calls can be chained together.*/",
     "variable" : {
       "timestampFormat" : null,
```
"variableDeclarationType" : "String",

```
 "variableName" : "status",
```

```
 "variableType" : "String",
```
"documentation" : " $\epsilon$ p>Token status. The possible values are  $\epsilon$ code>AVAILABLE $\epsilon$ /code> and <code>DELETED</code>.</p>",

```
 "simpleType" : "String",
```
"variableSetterType" : "String"

},

```
 "xmlNameSpaceUri" : null
```
} ],

```
 "membersAsMap" : {
```
"ExpirationTime" : {

"c2jName" : "ExpirationTime",

"c2jShape" : "ISO8601DateTime",

"deprecated" : false,

"documentation" : "<p>Token expiration time, in ISO8601-UTC format.</p>",

"endpointDiscoveryId" : false,

"enumType" : null,

```
 "fluentSetterDocumentation" : "/**<p>Token expiration time, in ISO8601-UTC format.</p>\n@param
expirationTime Token expiration time, in ISO8601-UTC format.\n@return Returns a reference to this object so that
method calls can be chained together.*/",
```
"fluentSetterMethodName" : "withExpirationTime",

 "getterDocumentation" : "/\*\*<p>Token expiration time, in ISO8601-UTC format.</p>\n@return Token expiration time, in ISO8601-UTC format.\*/",

"getterMethodName" : "getExpirationTime",

"getterModel"

: {

"returnType" : "String",

```
 "documentation" : null
```
# },

" $http"$ : { "additionalMarshallingPath" : null,

"additionalUnmarshallingPath" : null,

"flattened" : false,

"greedy" : false,

"header" : false,

"isPayload" : false,

"isStreaming" : false,

"location" : null,

"marshallLocation" : "PAYLOAD",

"marshallLocationName" : "ExpirationTime",

"queryString" : false,

"requiresLength" : false,

"statusCode" : false,

"unmarshallLocationName" : "ExpirationTime",

"uri" : false

```
 },
```
"idempotencyToken" : false,

"isBinary" : false,

"jsonValue" : false,

```
 "list" : false,
```
 "listModel" : null, "map" : false, "mapModel" : null, "marshallingTargetClass" : "String", "marshallingType" : "STRING", "name" : "ExpirationTime", "sensitive" : false, "setterDocumentation" : "/\*\*<p>Token expiration time, in ISO8601-UTC format.</p>\n@param expirationTime Token expiration time, in ISO8601-UTC format.\*/", "setterMethodName" : "setExpirationTime", "setterModel" : { "timestampFormat" : null, "variableDeclarationType" : "String", "variableName" : "expirationTime", "variableType" : "String", "documentation" : "", "simpleType" : "String", "variableSetterType" : "String" }, "shouldEmitLegacyEnumSetter" : false, "shouldFullyQualify" : false, "simple" : true, "unmarshallingType" : null, "varargSetterDocumentation" : "/\*\*<p>Token expiration time, in ISO8601-UTC format.</p>\n@param expirationTime Token expiration time, in ISO8601-UTC format.\n@return Returns a reference to this object so that method calls can be chained together.\*/", "variable" : { "timestampFormat" : null, "variableDeclarationType" : "String", "variableName" : "expirationTime", "variableType" : "String", "documentation" : "<p>Token expiration time, in ISO8601-UTC format.</p>", "simpleType" : "String", "variableSetterType" : "String" }, "xmlNameSpaceUri" : null }, "LicenseArn" : { "c2jName" : "LicenseArn", "c2jShape" : "String",

```
 "deprecated" : false,
```
"documentation" : "<p>Amazon Resource Name (ARN) of the license.</p>",

"endpointDiscoveryId" : false,

"enumType" : null,

 "fluentSetterDocumentation" : "/\*\*<p>Amazon Resource Name (ARN) of the license.</p>\n@param licenseArn Amazon Resource Name (ARN) of the license.\n@return Returns a reference to this object so that

```
method calls can be chained together.*/",
```

```
 "fluentSetterMethodName" : "withLicenseArn",
      "getterDocumentation" : "/**<p>Amazon Resource Name (ARN) of the license.</p>\n@return Amazon
Resource Name (ARN) of the license.*/",
      "getterMethodName" : "getLicenseArn",
      "getterModel" : {
       "returnType" : "String",
       "documentation" : null
      },
     "http": {
       "additionalMarshallingPath" : null,
       "additionalUnmarshallingPath" : null,
       "flattened" : false,
       "greedy" : false,
       "header" : false,
       "isPayload" : false,
       "isStreaming" : false,
       "location" : null,
       "marshallLocation" : "PAYLOAD",
       "marshallLocationName" : "LicenseArn",
        "queryString" : false,
       "requiresLength" : false,
       "statusCode" : false,
       "unmarshallLocationName" : "LicenseArn",
       "uri" : false
      },
      "idempotencyToken" : false,
   "isBinary" : false,
      "jsonValue" : false,
      "list" : false,
      "listModel" : null,
      "map" : false,
      "mapModel" : null,
      "marshallingTargetClass" : "String",
      "marshallingType" : "STRING",
      "name" : "LicenseArn",
      "sensitive" : false,
      "setterDocumentation" : "/**<p>Amazon Resource Name (ARN) of the license.</p>\n@param licenseArn
Amazon Resource Name (ARN) of the license.*/",
      "setterMethodName" : "setLicenseArn",
      "setterModel" : {
       "timestampFormat" : null,
       "variableDeclarationType" : "String",
       "variableName" : "licenseArn",
       "variableType" : "String",
       "documentation" : "",
```

```
 "simpleType" : "String",
  "variableSetterType" : "String"
 },
 "shouldEmitLegacyEnumSetter" : false,
 "shouldFullyQualify" : false,
 "simple" : true,
 "unmarshallingType" : null,
```
 "varargSetterDocumentation" : "/\*\*<p>Amazon Resource Name (ARN) of the license.</p>\n@param licenseArn Amazon Resource Name (ARN) of the license.\n@return Returns a reference to this object so that method calls can be chained together.\*/",

```
 "variable" : {
   "timestampFormat" : null,
   "variableDeclarationType" : "String",
   "variableName" : "licenseArn",
   "variableType" : "String",
  "documentation" : "<p>Amazon Resource Name (ARN) of the license.</p>",
   "simpleType" : "String",
   "variableSetterType" : "String"
  },
  "xmlNameSpaceUri" : null
 },
 "RoleArns" : {
  "c2jName" : "RoleArns",
  "c2jShape" : "ArnList",
  "deprecated" : false,
 "documentation" : "<p>Amazon Resource Names (ARN) of the roles included in the token.</p>",
  "endpointDiscoveryId" : false,
```
"enumType" : null,

"fluentSetterDocumentation" : "/\*\*<p>Amazon

Resource Names (ARN) of the roles included in the token.</p>\n@param roleArns Amazon Resource Names (ARN) of the roles included in the token.\n@return Returns a reference to this object so that method calls can be chained together.\*/",

"fluentSetterMethodName" : "withRoleArns",

"getterDocumentation" : "/\*\*<p>Amazon Resource Names (ARN) of the roles included in the

token. $\langle p \rangle$  n@return Amazon Resource Names (ARN) of the roles included in the token.\*/",

```
 "getterMethodName" : "getRoleArns",
```

```
 "getterModel" : {
```
"returnType" : "java.util.List<String>",

"documentation" : null

```
 },
```
" $http"$ : {

"additionalMarshallingPath" : null,

"additionalUnmarshallingPath" : null,

"flattened" : false,

"greedy" : false,

"header" : false,

"isPayload" : false,

```
 "isStreaming" : false,
        "location" : null,
        "marshallLocation"
 : "PAYLOAD",
        "marshallLocationName" : "RoleArns",
        "queryString" : false,
        "requiresLength" : false,
        "statusCode" : false,
        "unmarshallLocationName" : "RoleArns",
       "uri" : false
      },
      "idempotencyToken" : false,
      "isBinary" : false,
      "jsonValue" : false,
      "list" : true,
      "listModel" : {
       "implType" : "java.util.ArrayList",
        "interfaceType" : "java.util.List",
        "listMemberModel" : {
         "c2jName" : "member",
         "c2jShape" : "Arn",
         "deprecated" : false,
         "documentation" : "",
         "endpointDiscoveryId" : false,
         "enumType" : null,
         "fluentSetterDocumentation" : "/**\n@param member \n@return Returns a reference to this object so that
method calls can be chained together.*/",
         "fluentSetterMethodName" : "withMember",
         "getterDocumentation"
: "/**\n@return */",
         "getterMethodName" : "getMember",
         "getterModel" : {
          "returnType" : "String",
          "documentation" : null
         },
        "http": {
          "additionalMarshallingPath" : null,
          "additionalUnmarshallingPath" : null,
          "flattened" : false,
          "greedy" : false,
          "header" : false,
          "isPayload" : false,
          "isStreaming" : false,
          "location" : null,
          "marshallLocation" : "PAYLOAD",
          "marshallLocationName" : "member",
          "queryString" : false,
          "requiresLength" : false,
```
 "statusCode" : false, "unmarshallLocationName" : "member", "uri" : false }, "idempotencyToken" : false, "isBinary" : false, "jsonValue" : false,

#### "list" : false,

```
 "listModel" : null,
        "map" : false,
        "mapModel" : null,
        "marshallingTargetClass" : "String",
        "marshallingType" : "STRING",
        "name" : "Member",
        "sensitive" : false,
        "setterDocumentation" : "/**\n@param member */",
        "setterMethodName" : "setMember",
        "setterModel" : {
         "timestampFormat" : null,
         "variableDeclarationType" : "String",
         "variableName" : "member",
         "variableType" : "String",
         "documentation" : "",
         "simpleType" : "String",
         "variableSetterType" : "String"
        },
        "shouldEmitLegacyEnumSetter" : false,
        "shouldFullyQualify" : false,
        "simple" : true,
        "unmarshallingType" : null,
        "varargSetterDocumentation" : "/**\n@param member \n@return Returns a reference
 to this object so that method calls can be chained together.*/",
        "variable" : {
         "timestampFormat" : null,
         "variableDeclarationType" : "String",
         "variableName" : "member",
         "variableType" : "String",
         "documentation" : "",
         "simpleType" : "String",
         "variableSetterType" : "String"
        },
        "xmlNameSpaceUri" : null
       },
       "memberLocationName" : null,
       "memberType" : "String",
      "map" : false,
       "marshallNonAutoConstructedEmptyLists" : false,
```

```
 "memberAdditionalMarshallingPath" : null,
        "memberAdditionalUnmarshallingPath" : null,
        "sendEmptyQueryString" : false,
        "simple" : true,
        "simpleType" : "String",
        "templateImplType" : "java.util.ArrayList<String>",
        "templateType" : "java.util.List<String>"
      },
       "map" : false,
      "mapModel" : null,
      "marshallingTargetClass" : "List",
      "marshallingType" : "LIST",
      "name" : "RoleArns",
      "sensitive" : false,
      "setterDocumentation" : "/**<p>Amazon Resource Names (ARN) of the roles included in the
token.\langle p \rangle n@param roleArns Amazon Resource Names (ARN) of the roles included in the token.*/",
      "setterMethodName" : "setRoleArns",
      "setterModel" : {
        "timestampFormat" : null,
        "variableDeclarationType" : "java.util.List<String>",
```
"variableName" : "roleArns",

"variableType" : "java.util.List<String>",

"documentation" : "",

"simpleType" : "List<String>",

"variableSetterType" : "java.util.Collection<String>"

},

"shouldEmitLegacyEnumSetter" : false,

"shouldFullyQualify" : false,

"simple" : false,

"unmarshallingType" : null,

"varargSetterDocumentation"

 : "/\*\*<p>Amazon Resource Names (ARN) of the roles included in the token.</p>\n<p><b>NOTE:</b> This method appends the values to the existing list (if any). Use {@link #setRoleArns(java.util.Collection)} or {@link #withRoleArns(java.util.Collection)} if you want to override the existing values.</p>\n@param roleArns Amazon Resource Names (ARN) of the roles included in the token.\n@return Returns a reference to this object so that method calls can be chained together.\*/",

```
 "variable" : {
   "timestampFormat" : null,
   "variableDeclarationType" : "java.util.List<String>",
   "variableName" : "roleArns",
   "variableType" : "java.util.List<String>",
  "documentation" : "<p>Amazon Resource Names (ARN) of the roles included in the token.\langle p \rangle",
   "simpleType" : "List<String>",
   "variableSetterType" : "java.util.Collection<String>"
  },
  "xmlNameSpaceUri" : null
 },
 "Status"
```
: {

"c2jName" : "Status",

"c2jShape" : "String",

"deprecated" : false,

"documentation" : " $\langle p \rangle$ Token status. The possible values are  $\langle code \rangle AVAILABLE \langle code \rangle$  and <code>DELETED</code>.</p>",

"endpointDiscoveryId" : false,

"enumType" : null,

"fluentSetterDocumentation" : "/\*\*<p>Token status. The possible values are <code>AVAILABLE</code> and  $\langle \text{code}\rangle$ DELETED $\langle \text{code}\rangle$ . $\langle \text{code}\rangle$ . $\langle \text{up}\rangle$  m@param status Token status. The possible values are

 $\&$ code> $AVALABLE$  $\&$ code> and  $\&$ code> $DELETED$   $\&$ ode> $\n\in \mathbb{R}$   $\&$  and  $\&$   $\in \mathbb{R}$ method calls can be chained together.\*/",

"fluentSetterMethodName" : "withStatus",

"getterDocumentation" : "/\*\*< $p$ >Token status. The possible values are < $code>AVAILABLE$  < $code>$  and  $\text{code}\text{-DELETED}\text{&}\text{code}\text{&}\text{&}\text{right}$  and  $\text{otherwise}$  and  $\text{true}$  and  $\text{true}$  and  $\text{true}$  and  $\text{true}\text{&}\text{true}$  and  $\text{true}\text{&}\text{true}$  and  $\text{true}$ <code>DELETED</code>.\*/",

"getterMethodName" : "getStatus",

"getterModel" : {

"returnType"

: "String",

"documentation" : null

},

" $http"$ : {

```
 "additionalMarshallingPath" : null,
```
"additionalUnmarshallingPath" : null,

"flattened" : false,

"greedy" : false,

"header" : false,

"isPayload" : false,

"isStreaming" : false,

"location" : null,

"marshallLocation" : "PAYLOAD",

"marshallLocationName" : "Status",

"queryString" : false,

"requiresLength" : false,

"statusCode" : false,

"unmarshallLocationName" : "Status",

"uri" : false

# },

"idempotencyToken" : false,

"isBinary" : false,

"jsonValue" : false,

"list" : false,

"listModel" : null,

"map" : false,

"mapModel" : null,

"marshallingTargetClass" : "String",

"marshallingType" : "STRING",

"name" : "Status",

"sensitive" : false,

"setterDocumentation" : "/\*\*<p>Token status. The possible values are <code>AVAILABLE</code> and  $<$ code> $DELETED$   $\angle$ code> $\angle$  $\le$  $|p\rangle$ \n@param status Token status. The possible values are  $<$ code>AVAILABLE</code> and <code>DELETED</code>.\*/",

```
 "setterMethodName" : "setStatus",
```
"setterModel" : {

"timestampFormat" : null,

"variableDeclarationType" : "String",

"variableName" : "status",

"variableType" : "String",

```
 "documentation" : "",
```
"simpleType" : "String",

"variableSetterType" : "String"

},

"shouldEmitLegacyEnumSetter" : false,

"shouldFullyQualify" : false,

"simple" : true,

```
 "unmarshallingType" : null,
```
"varargSetterDocumentation" : "/\*\*<p>Token status. The possible values are <code>AVAILABLE</code> and  $\langle \text{code}\rangle$ DELETED $\langle \text{code}\rangle$ . $\langle \text{code}\rangle$ . $\langle \text{p}\rangle$  m@param status Token status. The possible values are

 $<$ code>AVAILABLE</code> and

<code>DELETED</code>.\n@return Returns a reference to this object so that method calls can be chained together.\*/",

"variable" : {

```
 "timestampFormat" : null,
```
"variableDeclarationType" : "String",

"variableName" : "status",

"variableType" : "String",

"documentation" : "<p>Token status. The possible values are <code>AVAILABLE</code> and <code>DELETED</code>.</p>",

"simpleType" : "String",

"variableSetterType" : "String"

},

"xmlNameSpaceUri" : null

```
 },
```
"TokenId" : {

```
 "c2jName" : "TokenId",
```
"c2jShape" : "String",

"deprecated" : false,

"documentation" : "<p>Token ID.</p>".

"endpointDiscoveryId" : false,

"enumType" : null,

 "fluentSetterDocumentation" : "/\*\*<p>Token ID.</p>\n@param tokenId Token ID.\n@return Returns a reference to this object so that method calls can be chained together.\*/",

```
 "fluentSetterMethodName" : "withTokenId",
    "getterDocumentation" : "/**<p>Token ID.</p>\n@return Token ID.*/",
    "getterMethodName" : "getTokenId",
    "getterModel" : {
     "returnType" : "String",
     "documentation" : null
    },
   "http": {
     "additionalMarshallingPath" : null,
     "additionalUnmarshallingPath" : null,
     "flattened" : false,
     "greedy" : false,
     "header" : false,
     "isPayload" : false,
     "isStreaming" : false,
     "location" : null,
     "marshallLocation" : "PAYLOAD",
     "marshallLocationName" : "TokenId",
     "queryString" : false,
     "requiresLength" : false,
     "statusCode" : false,
     "unmarshallLocationName" : "TokenId",
     "uri" : false
    },
    "idempotencyToken" : false,
    "isBinary" : false,
    "jsonValue" : false,
    "list" : false,
    "listModel" : null,
    "map" : false,
    "mapModel" : null,
    "marshallingTargetClass" : "String",
    "marshallingType" : "STRING",
    "name" : "TokenId",
    "sensitive" : false,
    "setterDocumentation" : "/**<p>Token ID.</p>\n@param tokenId Token ID.*/",
    "setterMethodName" : "setTokenId",
    "setterModel" : {
     "timestampFormat" : null,
     "variableDeclarationType" : "String",
     "variableName" : "tokenId",
     "variableType" : "String",
     "documentation" : "",
     "simpleType" : "String",
     "variableSetterType" : "String"
    },
    "shouldEmitLegacyEnumSetter" : false,
    "shouldFullyQualify" : false,
```
"simple" : true,

"unmarshallingType" : null,

 "varargSetterDocumentation" : "/\*\*<p>Token ID.</p>\n@param tokenId Token ID.\n@return Returns a reference to this object so that method calls can be

chained together.\*/",

```
 "variable" : {
  "timestampFormat" : null,
  "variableDeclarationType" : "String",
  "variableName" : "tokenId",
  "variableType" : "String",
 "documentation" : "<p>Token ID.</p>",
  "simpleType" : "String",
  "variableSetterType" : "String"
```
 "xmlNameSpaceUri" : null },

},

"TokenProperties" : {

"c2jName" : "TokenProperties",

"c2jShape" : "MaxSize3StringList",

"deprecated" : false,

"documentation" : "<p>Data specified by the caller.</p>",

"endpointDiscoveryId" : false,

"enumType" : null,

```
 "fluentSetterDocumentation" : "/**<p>Data specified by the caller.</p>\n@param tokenProperties Data
```

```
specified by the caller.\n@return Returns a reference to this object so that method calls can be chained together.*/",
```
"fluentSetterMethodName" : "withTokenProperties",

"getterDocumentation"

```
 : "/**<p>Data specified by the caller.</p>\n@return Data specified by the caller.*/",
```
 "getterMethodName" : "getTokenProperties", "getterModel" : {

"returnType" : "java.util.List<String>",

"documentation" : null

```
 },
```
" $http"$ : {

"additionalMarshallingPath" : null,

"additionalUnmarshallingPath" : null,

"flattened" : false,

```
 "greedy" : false,
```
"header" : false,

"isPayload" : false,

"isStreaming" : false,

"location" : null,

"marshallLocation" : "PAYLOAD",

"marshallLocationName" : "TokenProperties",

"queryString" : false,

"requiresLength" : false,

"statusCode" : false,

"unmarshallLocationName" : "TokenProperties",

```
 "uri" : false
      },
      "idempotencyToken" : false,
      "isBinary" : false,
      "jsonValue" : false,
    "list" : true,
      "listModel" : {
        "implType" : "java.util.ArrayList",
        "interfaceType" : "java.util.List",
        "listMemberModel" : {
         "c2jName" : "member",
         "c2jShape" : "String",
         "deprecated" : false,
         "documentation" : "",
         "endpointDiscoveryId" : false,
         "enumType" : null,
         "fluentSetterDocumentation" : "/**\n@param member \n@return Returns a reference to this object so that
method calls can be chained together.*/",
         "fluentSetterMethodName" : "withMember",
         "getterDocumentation" : "/**\n@return */",
         "getterMethodName" : "getMember",
         "getterModel" : {
          "returnType" : "String",
          "documentation" : null
         },
         "http" : {
          "additionalMarshallingPath" : null,
          "additionalUnmarshallingPath" : null,
          "flattened"
 : false,
          "greedy" : false,
          "header" : false,
          "isPayload" : false,
          "isStreaming" : false,
          "location" : null,
          "marshallLocation" : "PAYLOAD",
          "marshallLocationName" : "member",
          "queryString" : false,
          "requiresLength" : false,
          "statusCode" : false,
          "unmarshallLocationName" : "member",
          "uri" : false
         },
         "idempotencyToken" : false,
         "isBinary" : false,
         "jsonValue" : false,
         "list" : false,
```

```
 "listModel" : null,
        "map" : false,
         "mapModel" : null,
         "marshallingTargetClass" : "String",
         "marshallingType" : "STRING",
         "name" : "Member",
         "sensitive" : false,
         "setterDocumentation" : "/**\n@param member */",
         "setterMethodName"
 : "setMember",
         "setterModel" : {
          "timestampFormat" : null,
          "variableDeclarationType" : "String",
          "variableName" : "member",
          "variableType" : "String",
          "documentation" : "",
          "simpleType" : "String",
          "variableSetterType" : "String"
         },
         "shouldEmitLegacyEnumSetter" : false,
         "shouldFullyQualify" : false,
         "simple" : true,
         "unmarshallingType" : null,
         "varargSetterDocumentation" : "/**\n@param member \n@return Returns a reference to this object so that
method calls can be chained together.*/",
         "variable" : {
          "timestampFormat" : null,
          "variableDeclarationType" : "String",
          "variableName" : "member",
          "variableType" : "String",
          "documentation" : "",
          "simpleType" : "String",
           "variableSetterType" : "String"
         },
         "xmlNameSpaceUri" : null
        },
        "memberLocationName" : null,
        "memberType" : "String",
        "map" : false,
        "marshallNonAutoConstructedEmptyLists" : false,
        "memberAdditionalMarshallingPath" : null,
        "memberAdditionalUnmarshallingPath" : null,
        "sendEmptyQueryString" : false,
        "simple" : true,
        "simpleType" : "String",
        "templateImplType" : "java.util.ArrayList<String>",
        "templateType" : "java.util.List<String>"
```

```
 },
```
"map" : false,

"mapModel" : null,

"marshallingTargetClass" : "List",

"marshallingType" : "LIST",

"name" : "TokenProperties",

"sensitive" : false,

"setterDocumentation" : "/\*\*<p>Data specified by the caller.</p> $\Omega$  @param tokenProperties Data specified by the caller.\*/",

"setterMethodName"

: "setTokenProperties",

"setterModel" : {

"timestampFormat" : null,

"variableDeclarationType" : "java.util.List<String>",

"variableName" : "tokenProperties",

"variableType" : "java.util.List<String>",

"documentation" : "",

"simpleType" : "List<String>",

"variableSetterType" : "java.util.Collection<String>"

},

"shouldEmitLegacyEnumSetter" : false,

"shouldFullyQualify" : false,

"simple" : false,

"unmarshallingType" : null,

"varargSetterDocumentation" : "/\*\*<p>Data specified by the caller.</p>\n<p>>\n<p>>NOTE:</b>This method appends the values to the existing list (if any). Use  $\{\omega\}$  link #setTokenProperties(java.util.Collection) or  $\{\omega\}$  link #withTokenProperties(java.util.Collection)} if you want to override the existing values.</p>\n@param tokenProperties Data specified by the caller.\n@return Returns a reference to this object so that method calls can be chained together.\*/",

```
 "variable" : {
       "timestampFormat" : null,
       "variableDeclarationType" : "java.util.List<String>",
       "variableName" : "tokenProperties",
       "variableType" : "java.util.List<String>",
      "documentation" : "<p>Data specified by the caller.</p>",
       "simpleType" : "List<String>",
       "variableSetterType" : "java.util.Collection<String>"
      },
      "xmlNameSpaceUri" : null
     },
     "TokenType" : {
      "c2jName" : "TokenType",
      "c2jShape" : "String",
      "deprecated" : false,
     "documentation" : "<p>Type of token generated. The supported value is
<code>REFRESH_TOKEN</code>.</p>".
      "endpointDiscoveryId" : false,
      "enumType" : null,
      "fluentSetterDocumentation" : "/**<p>Type of token generated. The supported value is
```
<code>REFRESH\_TOKEN</code>.</p>\n@param tokenType Type of token generated. The supported value is <code>REFRESH\_TOKEN</code>.\n@return Returns a reference to this object so that method calls can be chained together.\*/",

"fluentSetterMethodName" : "withTokenType",

"getterDocumentation" : "/\*\*<p>Type of token generated. The supported value is <code>REFRESH\_TOKEN</code>.</p>\n@return Type of token generated. The supported value is <code>REFRESH\_TOKEN</code>.\*/",

"getterMethodName" : "getTokenType",

"getterModel" : {

"returnType" : "String",

"documentation" : null

},

" $http"$ : {

"additionalMarshallingPath" : null,

"additionalUnmarshallingPath" : null,

"flattened" : false,

"greedy" : false,

"header" : false,

"isPayload" : false,

"isStreaming" : false,

"location" : null,

"marshallLocation" : "PAYLOAD",

"marshallLocationName" : "TokenType",

"queryString" : false,

"requiresLength" : false,

"statusCode" : false,

"unmarshallLocationName" : "TokenType",

"uri" : false

## },

"idempotencyToken" : false,

"isBinary" : false,

"jsonValue" : false,

"list" : false,

"listModel" : null,

"map" : false,

"mapModel" : null,

"marshallingTargetClass" : "String",

"marshallingType" : "STRING",

"name" : "TokenType",

"sensitive" : false,

"setterDocumentation" : "/\*\*<p>Type of token generated. The supported value is

 $\langle \text{code>}$ REFRESH\_TOKEN $\langle \text{code>} \langle \text{node} \rangle$ . $\langle \text{p>} \rangle$  to  $\emptyset$  param tokenType Type of token generated. The supported value is <code>REFRESH\_TOKEN</code>.\*/",

"setterMethodName" : "setTokenType",

"setterModel" : {

"timestampFormat" : null,

"variableDeclarationType" : "String",

 "variableName" : "tokenType", "variableType" : "String", "documentation"

```
 : "",
```
"simpleType" : "String",

"variableSetterType" : "String"

},

"shouldEmitLegacyEnumSetter" : false,

"shouldFullyQualify" : false,

"simple" : true,

"unmarshallingType" : null,

"varargSetterDocumentation" : "/\*\*<p>Type of token generated. The supported value is

<code>REFRESH\_TOKEN</code>.</p>\n@param tokenType Type of token generated. The supported value is <code>REFRESH\_TOKEN</code>.\n@return Returns a reference to this object so that method calls can be chained together.\*/",

```
 "variable" : {
```
"timestampFormat" : null,

"variableDeclarationType" : "String",

"variableName" : "tokenType",

"variableType" : "String",

"documentation" : "<p>Type of token generated. The supported value is

<code>REFRESH\_TOKEN</code>.</p>",

"simpleType" : "String",

"variableSetterType" : "String"

```
 },
```
"xmlNameSpaceUri"

```
 : null
```
}

```
 },
```
"packageName" : "com.amazonaws.services.licensemanager.model",

"requestSignerAware" : false,

"requestSignerClassFqcn" : null,

```
 "required" : [ ],
```
"shapeName" : "TokenData",

"signerAware" : false,

```
 "signerType" : null,
```
"unmarshaller" : {

"flattened" : false,

"resultWrapper" : null

## },

"variable" : {

"timestampFormat" : null,

"variableDeclarationType" : "TokenData",

"variableName" : "tokenData",

"variableType" : "TokenData",

"documentation" : null,

```
 "simpleType" : "TokenData",
```

```
 "variableSetterType" : "TokenData"
```

```
 },
 "wrapper" : false
 },
 "TokenType" : {
 "c2jName" : "TokenType",
 "customization" : {
   "artificialResultWrapper" : null,
   "skipGeneratingMarshaller" : false,
   "skipGeneratingModelClass" : false,
   "skipGeneratingUnmarshaller" : false
 },
 "deprecated" : false,
  "documentation" : "",
 "endpointDiscoveryMembers" : null,
 "enums" : [ {
   "name" : "REFRESH_TOKEN",
   "value" : "REFRESH_TOKEN"
 } ],
 "errorCode" : null,
 "fullyQualifiedName" : "com.amazonaws.services.licensemanager.enum.TokenType",
 "hasHeaderMember" : false,
 "hasPayloadMember" : false,
 "hasRequiresLengthMember" : false,
 "hasStatusCodeMember" : false,
 "hasStreamingMember" : false,
 "marshaller" : null,
 "members" : null,
 "membersAsMap" : { },
 "packageName" : "com.amazonaws.services.licensemanager.enum",
 "requestSignerAware" : false,
 "requestSignerClassFqcn" : null,
 "required" : [ ],
 "shapeName" : "TokenType",
 "signerAware" : false,
 "signerType" : null,
  "unmarshaller" : {
   "flattened" : false,
   "resultWrapper" : null
 },
 "variable" : {
   "timestampFormat" : null,
   "variableDeclarationType" : "TokenType",
 "variableName" : "tokenType",
   "variableType" : "TokenType",
   "documentation" : null,
   "simpleType" : "TokenType",
   "variableSetterType" : "TokenType"
```

```
 },
   "wrapper" : false
  },
  "UnsupportedDigitalSignatureMethodException" : {
   "c2jName" : "UnsupportedDigitalSignatureMethodException",
   "customization" : {
     "artificialResultWrapper" : null,
    "skipGeneratingMarshaller" : false,
     "skipGeneratingModelClass" : false,
     "skipGeneratingUnmarshaller" : false
   },
   "deprecated" : false,
  "documentation" : "<p>The digital signature method is unsupported. Try your request again.</p>",
   "endpointDiscoveryMembers" : null,
   "enums" : null,
   "errorCode" : "UnsupportedDigitalSignatureMethodException",
   "fullyQualifiedName" :
"com.amazonaws.services.licensemanager.exception.UnsupportedDigitalSignatureMethodException",
   "hasHeaderMember" : false,
   "hasPayloadMember" : false,
    "hasRequiresLengthMember" : false,
   "hasStatusCodeMember" : false,
   "hasStreamingMember" : false,
   "marshaller" : null,
  "members" : [],
   "membersAsMap" : { },
   "packageName" : "com.amazonaws.services.licensemanager.exception",
   "requestSignerAware" : false,
   "requestSignerClassFqcn" : null,
   "required" : [ ],
   "shapeName" : "UnsupportedDigitalSignatureMethodException",
   "signerAware" : false,
   "signerType" : null,
   "unmarshaller" : null,
   "variable" : {
     "timestampFormat" : null,
     "variableDeclarationType" : "UnsupportedDigitalSignatureMethodException",
     "variableName" : "unsupportedDigitalSignatureMethodException",
     "variableType" : "UnsupportedDigitalSignatureMethodException",
     "documentation" : null,
     "simpleType" : "UnsupportedDigitalSignatureMethodException",
     "variableSetterType" : "UnsupportedDigitalSignatureMethodException"
   },
   "wrapper" : false
   },
  "UntagResourceRequest" : {
   "c2jName" : "UntagResourceRequest",
   "customization" : {
```

```
 "artificialResultWrapper" : null,
     "skipGeneratingMarshaller" : false,
     "skipGeneratingModelClass" : false,
     "skipGeneratingUnmarshaller" : false
    },
    "deprecated" : false,
    "documentation" : "",
    "endpointDiscoveryMembers" : null,
    "enums" : null,
    "errorCode" : null,
    "fullyQualifiedName" : "com.amazonaws.services.licensemanager.request.UntagResourceRequest",
    "hasHeaderMember" : false,
    "hasPayloadMember" : false,
    "hasRequiresLengthMember" : false,
    "hasStatusCodeMember" : false,
    "hasStreamingMember" : false,
    "marshaller" : {
     "action" : "UntagResource",
     "locationName" : null,
     "requestUri" : "/",
     "target" : "AWSLicenseManager.UntagResource",
     "verb" : "POST",
     "xmlNameSpaceUri" : null
    },
    "members" : [ {
     "c2jName" :
 "ResourceArn",
     "c2jShape" : "String",
     "deprecated" : false,
     "documentation" : "<p>Amazon Resource Name (ARN) of the license configuration.</p>",
     "endpointDiscoveryId" : false,
     "enumType" : null,
     "fluentSetterDocumentation" : "/**<p>Amazon Resource Name (ARN) of the license
configuration.</p>\n@param resourceArn Amazon Resource Name (ARN) of the license configuration.\n@return
Returns a reference to this object so that method calls can be chained together.*/",
     "fluentSetterMethodName" : "withResourceArn",
     "getterDocumentation" : "/**<p>Amazon Resource Name (ARN) of the license configuration.</p>\n@return
Amazon Resource Name (ARN) of the license configuration.*/",
     "getterMethodName" : "getResourceArn",
     "getterModel" : {
      "returnType" : "String",
      "documentation" : null
     },
    "http": {
      "additionalMarshallingPath" : null,
      "additionalUnmarshallingPath" : null,
       "flattened" : false,
      "greedy" : false,
```
 "header" : false, "isPayload" : false, "isStreaming" : false, "location" : null, "marshallLocation" : "PAYLOAD", "marshallLocationName" : "ResourceArn", "queryString" : false, "requiresLength" : false, "statusCode" : false, "unmarshallLocationName" : "ResourceArn", "uri" : false }, "idempotencyToken" : false,

"isBinary" : false,

"jsonValue" : false,

"list" : false,

"listModel" : null,

"map" : false,

"mapModel" : null,

"marshallingTargetClass" : "String",

 "marshallingType" : "STRING", "name" : "ResourceArn",

"sensitive" : false,

 "setterDocumentation" : "/\*\*<p>Amazon Resource Name (ARN) of the license configuration.</p>\n@param resourceArn Amazon Resource Name (ARN) of the license configuration.\*/",

"setterMethodName"

## : "setResourceArn",

"setterModel" : {

"timestampFormat" : null,

"variableDeclarationType" : "String",

"variableName" : "resourceArn",

```
 "variableType" : "String",
```
"documentation" : "",

"simpleType" : "String",

```
 "variableSetterType" : "String"
```
},

"shouldEmitLegacyEnumSetter" : false,

"shouldFullyQualify" : false,

"simple" : true,

"unmarshallingType" : null,

"varargSetterDocumentation" : "/\*\*<p>Amazon Resource Name (ARN) of the license

configuration. $\langle p \rangle$  n@param resourceArn Amazon Resource Name (ARN) of the license configuration.\n@return Returns a reference to this object so that method calls can be chained together.\*/",

"variable" : {

"timestampFormat" : null,

"variableDeclarationType" : "String",

"variableName" : "resourceArn",

"variableType" : "String",

```
 "documentation" : "<p>Amazon Resource Name (ARN)
 of the license configuration.</p>",
      "simpleType" : "String",
      "variableSetterType" : "String"
    },
```
"xmlNameSpaceUri" : null

}, {

"c2jName" : "TagKeys",

"c2jShape" : "TagKeyList",

"deprecated" : false,

"documentation" : "<p>Keys identifying the tags to remove.</p>",

"endpointDiscoveryId" : false,

"enumType" : null,

"fluentSetterDocumentation" : "/\*\*< $p>K$ eys identifying the tags to remove. $\langle p \rangle$ |n@param tagKeys Keys identifying the tags to remove.\n@return Returns a reference to this object so that method calls can be chained together.\*/",

```
 "fluentSetterMethodName" : "withTagKeys",
```
 "getterDocumentation" : "/\*\*<p>Keys identifying the tags to remove.</p>\n@return Keys identifying the tags to remove.\*/",

```
 "getterMethodName" : "getTagKeys",
```
 "getterModel" : { "returnType" : "java.util.List<String>", "documentation" : null

},

"http" :

{

```
 "additionalMarshallingPath" : null,
  "additionalUnmarshallingPath" : null,
  "flattened" : false,
  "greedy" : false,
  "header" : false,
  "isPayload" : false,
  "isStreaming" : false,
  "location" : null,
  "marshallLocation" : "PAYLOAD",
  "marshallLocationName" : "TagKeys",
  "queryString" : false,
  "requiresLength" : false,
  "statusCode" : false,
  "unmarshallLocationName" : "TagKeys",
  "uri" : false
 },
 "idempotencyToken" : false,
 "isBinary" : false,
 "jsonValue" : false,
 "list" : true,
 "listModel" : {
  "implType" : "java.util.ArrayList",
```
```
 "interfaceType" : "java.util.List",
 "listMemberModel" : {
  "c2jName" : "member",
  "c2jShape" : "String",
  "deprecated" : false,
  "documentation" : "",
  "endpointDiscoveryId" : false,
```

```
 "enumType" : null,
```
 "fluentSetterDocumentation" : "/\*\*\n@param member \n@return Returns a reference to this object so that method calls can be chained together.\*/",

```
 "fluentSetterMethodName" : "withMember",
 "getterDocumentation" : "/**\n@return */",
 "getterMethodName" : "getMember",
 "getterModel" : {
  "returnType" : "String",
  "documentation" : null
 },
```
### " $http"$ : {

 "additionalMarshallingPath" : null, "additionalUnmarshallingPath" : null, "flattened" : false, "greedy" : false, "header" : false, "isPayload" : false, "isStreaming" : false, "location" : null, "marshallLocation" : "PAYLOAD", "marshallLocationName" : "member", "queryString" : false, "requiresLength" : false, "statusCode" : false,

 "unmarshallLocationName" : "member", "uri" : false }, "idempotencyToken" : false, "isBinary" : false, "jsonValue" : false, "list" : false, "listModel" : null, "map" : false, "mapModel" : null, "marshallingTargetClass" : "String", "marshallingType" : "STRING", "name" : "Member", "sensitive" : false, "setterDocumentation" : "/\*\*\n@param member \*/",

```
 "setterMethodName" : "setMember",
        "setterModel" : {
         "timestampFormat" : null,
         "variableDeclarationType" : "String",
         "variableName" : "member",
         "variableType" : "String",
         "documentation" : "",
         "simpleType" : "String",
         "variableSetterType" : "String"
        },
        "shouldEmitLegacyEnumSetter" : false,
        "shouldFullyQualify" : false,
        "simple" : true,
       "unmarshallingType" : null,
        "varargSetterDocumentation" : "/**\n@param member \n@return Returns a reference to this object so that
method calls can be chained together.*/",
       "variable" : {
         "timestampFormat" : null,
         "variableDeclarationType" : "String",
         "variableName" : "member",
         "variableType" : "String",
         "documentation" : "",
         "simpleType" : "String",
         "variableSetterType" : "String"
       },
       "xmlNameSpaceUri" : null
      },
      "memberLocationName" : null,
      "memberType" : "String",
      "map" : false,
      "marshallNonAutoConstructedEmptyLists" : false,
      "memberAdditionalMarshallingPath" : null,
      "memberAdditionalUnmarshallingPath" : null,
      "sendEmptyQueryString" : false,
      "simple" : true,
      "simpleType" : "String",
      "templateImplType"
 : "java.util.ArrayList<String>",
      "templateType" : "java.util.List<String>"
     },
     "map" : false,
     "mapModel" : null,
     "marshallingTargetClass" : "List",
     "marshallingType" : "LIST",
     "name" : "TagKeys",
     "sensitive" : false,
     "setterDocumentation" : "/**<p>Keys identifying the tags to remove.</p>\n@param tagKeys Keys identifying
the tags to remove.*/",
```
 "setterMethodName" : "setTagKeys", "setterModel" : { "timestampFormat" : null, "variableDeclarationType" : "java.util.List<String>", "variableName" : "tagKeys", "variableType" : "java.util.List<String>", "documentation" : "", "simpleType" : "List<String>", "variableSetterType" : "java.util.Collection<String>" }, "shouldEmitLegacyEnumSetter" : false,

"shouldFullyQualify" : false,

"simple" : false,

"variable" : {

"unmarshallingType" : null,

"varargSetterDocumentation"

 : "/\*\*<p>Keys identifying the tags to remove.</p>\n<p><b>NOTE:</b> This method appends the values to the existing list (if any). Use {@link #setTagKeys(java.util.Collection)} or {@link #withTagKeys(java.util.Collection)} if you want to override the existing values. $\langle p \rangle$  m@param tagKeys Keys identifying the tags to remove.\n@return Returns a reference to this object so that method calls can be chained together.\*/",

 "timestampFormat" : null, "variableDeclarationType" : "java.util.List<String>", "variableName" : "tagKeys", "variableType" : "java.util.List<String>", "documentation" : "<p>Keys identifying the tags to remove.</p>", "simpleType" : "List<String>", "variableSetterType" : "java.util.Collection<String>" }, "xmlNameSpaceUri" : null } ], "membersAsMap" : { "ResourceArn" : { "c2jName" : "ResourceArn", "c2jShape" : "String", "deprecated" : false, "documentation" : "<p>Amazon Resource Name (ARN) of the license configuration.</p>", "endpointDiscoveryId" : false, "enumType" : null, "fluentSetterDocumentation" : "/\*\*<p>Amazon Resource Name (ARN) of the license configuration.</p>\n@param resourceArn Amazon Resource Name (ARN) of the license configuration.\n@return Returns a reference to this object so that method calls can be chained together.\*/", "fluentSetterMethodName" : "withResourceArn", "getterDocumentation" : "/\*\*<p>Amazon Resource Name (ARN) of the license configuration.</p>\n@return Amazon Resource Name (ARN) of the license configuration.\*/",

"getterMethodName" : "getResourceArn",

"getterModel" : {

```
 "returnType" : "String",
```

```
 "documentation" : null
```
 }, " $http"$ : {

> "additionalMarshallingPath" : null, "additionalUnmarshallingPath" : null,

 "flattened" : false, "greedy" : false, "header" : false, "isPayload" : false, "isStreaming" : false, "location" : null, "marshallLocation" : "PAYLOAD", "marshallLocationName" : "ResourceArn", "queryString" : false, "requiresLength" : false, "statusCode" : false, "unmarshallLocationName" : "ResourceArn", "uri" : false }, "idempotencyToken" : false, "isBinary" : false,

 "jsonValue" : false, "list" : false, "listModel" : null, "map" : false, "mapModel" : null,

"marshallingTargetClass" : "String",

"marshallingType" : "STRING",

"name" : "ResourceArn",

"sensitive" : false,

 "setterDocumentation" : "/\*\*<p>Amazon Resource Name (ARN) of the license configuration.</p>\n@param resourceArn Amazon Resource Name (ARN) of the license

configuration.\*/",

"setterMethodName" : "setResourceArn",

"setterModel" : {

"timestampFormat" : null,

"variableDeclarationType" : "String",

"variableName" : "resourceArn",

"variableType" : "String",

"documentation" : "",

"simpleType" : "String",

```
 "variableSetterType" : "String"
```
},

"shouldEmitLegacyEnumSetter" : false,

"shouldFullyQualify" : false,

"simple" : true,

"unmarshallingType" : null,

"varargSetterDocumentation" : "/\*\*<p>Amazon Resource Name (ARN) of the license

configuration.</p>\n@param resourceArn Amazon Resource Name (ARN) of the license configuration.\n@return Returns a reference to this object so that method calls can be chained together.\*/",

 "variable" : { "timestampFormat" : null, "variableDeclarationType" : "String", "variableName" : "resourceArn",

```
 "variableType" : "String",
```
 "documentation" : "<p>Amazon Resource Name (ARN) of the license configuration.</p>", "simpleType" : "String",

"variableSetterType" : "String"

},

```
 "xmlNameSpaceUri" : null
```
},

"TagKeys" : {

"c2jName" : "TagKeys",

"c2jShape" : "TagKeyList",

"deprecated" : false,

"documentation" : "<p>Keys identifying the tags to remove.</p>",

"endpointDiscoveryId" : false,

"enumType" : null,

"fluentSetterDocumentation" : "/\*\*< $p>K$ eys identifying the tags to remove. $\langle p \rangle$ n@param tagKeys Keys identifying the tags to remove.\n@return Returns a reference to this object so that method calls can be chained together.\*/",

```
 "fluentSetterMethodName" : "withTagKeys",
```
 "getterDocumentation" : "/\*\*<p>Keys identifying the tags to remove.</p>\n@return Keys identifying the tags to remove.\*/",

```
 "getterMethodName" : "getTagKeys",
```
"getterModel" : {

"returnType" : "java.util.List<String>",

"documentation" : null

},

" $http"$ : {

"additionalMarshallingPath" : null,

"additionalUnmarshallingPath" : null,

"flattened" : false,

"greedy" : false,

"header" : false,

"isPayload" : false,

"isStreaming" : false,

"location" : null,

"marshallLocation" : "PAYLOAD",

"marshallLocationName" : "TagKeys",

"queryString" : false,

"requiresLength" : false,

"statusCode" : false,

"unmarshallLocationName" : "TagKeys",

"uri" : false

```
 },
 "idempotencyToken" : false,
 "isBinary" : false,
 "jsonValue" : false,
 "list" : true,
 "listModel" : {
  "implType" : "java.util.ArrayList",
  "interfaceType" : "java.util.List",
  "listMemberModel"
```
: {

 "c2jName" : "member", "c2jShape" : "String", "deprecated" : false, "documentation" : "", "endpointDiscoveryId" : false, "enumType" : null,

 "fluentSetterDocumentation" : "/\*\*\n@param member \n@return Returns a reference to this object so that method calls can be chained together.\*/",

```
 "fluentSetterMethodName" : "withMember",
 "getterDocumentation" : "/**\n@return */",
```
"getterMethodName" : "getMember",

 "getterModel" : { "returnType" : "String",

"documentation" : null

# },

" $http"$ : {

```
 "additionalMarshallingPath" : null,
 "additionalUnmarshallingPath" : null,
 "flattened" : false,
 "greedy" : false,
 "header" : false,
 "isPayload" : false,
```
"isStreaming" : false,

```
 "location" : null,
```

```
 "marshallLocation" : "PAYLOAD",
  "marshallLocationName" : "member",
  "queryString" : false,
  "requiresLength" : false,
  "statusCode" : false,
  "unmarshallLocationName" : "member",
  "uri" : false
 },
 "idempotencyToken" : false,
 "isBinary" : false,
 "jsonValue" : false,
 "list" : false,
 "listModel" : null,
```
 "map" : false, "mapModel" : null, "marshallingTargetClass" : "String", "marshallingType" : "STRING", "name" : "Member", "sensitive" : false, "setterDocumentation" : "/\*\*\n@param member \*/", "setterMethodName" : "setMember", "setterModel" : { "timestampFormat" : null, "variableDeclarationType" : "String", "variableName" : "member", "variableType" : "String", "documentation" : "", "simpleType" : "String", "variableSetterType" : "String" }, "shouldEmitLegacyEnumSetter" : false, "shouldFullyQualify" : false, "simple" : true, "unmarshallingType" : null, "varargSetterDocumentation" : "/\*\*\n@param member \n@return Returns a reference to this object so that method calls can be chained together.\*/", "variable" : { "timestampFormat" : null, "variableDeclarationType" : "String", "variableName" : "member", "variableType" : "String", "documentation" : "", "simpleType" : "String", "variableSetterType" : "String" }, "xmlNameSpaceUri" : null }, "memberLocationName" : null, "memberType" : "String", "map" : false, "marshallNonAutoConstructedEmptyLists" : false, "memberAdditionalMarshallingPath" : null, "memberAdditionalUnmarshallingPath" : null, "sendEmptyQueryString" : false, "simple" : true, "simpleType" : "String", "templateImplType" : "java.util.ArrayList<String>", "templateType" : "java.util.List<String>"

},

```
 "map" : false,
```

```
 "mapModel" : null,
```
"marshallingTargetClass" : "List",

"marshallingType" : "LIST",

"name" : "TagKeys",

"sensitive" : false,

 "setterDocumentation" : "/\*\*<p>Keys identifying the tags to remove.</p>\n@param tagKeys Keys identifying the tags to remove.\*/",

"setterMethodName" : "setTagKeys",

"setterModel" : {

"timestampFormat" : null,

"variableDeclarationType" : "java.util.List<String>",

"variableName"

: "tagKeys",

"variableType" : "java.util.List<String>",

"documentation" : "",

"simpleType" : "List<String>",

"variableSetterType" : "java.util.Collection<String>"

},

"shouldEmitLegacyEnumSetter" : false,

"shouldFullyQualify" : false,

"simple" : false,

"unmarshallingType" : null,

 "varargSetterDocumentation" : "/\*\*<p>Keys identifying the tags to remove.</p>\n<p><b>NOTE:</b> This method appends the values to the existing list (if any). Use  $\{\omega\}$  ink #setTagKeys(java.util.Collection)} or  $\{\omega\}$  ink #withTagKeys(java.util.Collection)} if you want to override the existing values.</p>\n@param tagKeys Keys identifying the tags to remove.\n@return Returns a reference to this object so that method calls can be chained together.\*/",

```
 "variable" : {
    "timestampFormat" : null,
    "variableDeclarationType" : "java.util.List<String>",
    "variableName" : "tagKeys",
     "variableType" : "java.util.List<String>",
   "documentation" : "<p>Keys identifying the tags to remove.</p>",
    "simpleType" : "List<String>",
    "variableSetterType" : "java.util.Collection<String>"
   },
   "xmlNameSpaceUri" : null
  }
 "packageName" : "com.amazonaws.services.licensemanager.request",
 "requestSignerAware" : false,
 "requestSignerClassFqcn" : null,
 "required" : [ "ResourceArn", "TagKeys" ],
 "shapeName" : "UntagResourceRequest",
 "signerAware" : false,
```
"signerType" : null,

},

```
 "unmarshaller" : null,
```

```
 "variable" : {
    "timestampFormat" : null,
    "variableDeclarationType" : "UntagResourceRequest",
    "variableName" : "untagResourceRequest",
    "variableType" : "UntagResourceRequest",
    "documentation" : null,
    "simpleType" : "UntagResourceRequest",
    "variableSetterType" : "UntagResourceRequest"
   },
  "wrapper" : false
  },
  "UntagResourceResult" : {
   "c2jName" : "UntagResourceResponse",
   "customization" : {
    "artificialResultWrapper" : null,
    "skipGeneratingMarshaller" : false,
    "skipGeneratingModelClass" : false,
    "skipGeneratingUnmarshaller" : false
   },
   "deprecated" : false,
   "documentation" : "",
   "endpointDiscoveryMembers" : null,
   "enums" : null,
   "errorCode" : null,
   "fullyQualifiedName" : "com.amazonaws.services.licensemanager.response.UntagResourceResult",
   "hasHeaderMember" : false,
   "hasPayloadMember" : false,
   "hasRequiresLengthMember" : false,
   "hasStatusCodeMember" : false,
   "hasStreamingMember" : false,
   "marshaller" : null,
   "members" : null,
   "membersAsMap" : { },
   "packageName" : "com.amazonaws.services.licensemanager.response",
   "requestSignerAware" : false,
   "requestSignerClassFqcn" : null,
   "required" : [ ],
   "shapeName"
 : "UntagResourceResult",
   "signerAware" : false,
   "signerType" : null,
   "unmarshaller" : {
    "flattened" : false,
    "resultWrapper" : null
   },
   "variable" : {
    "timestampFormat" : null,
```

```
 "variableDeclarationType" : "UntagResourceResult",
     "variableName" : "untagResourceResult",
     "variableType" : "UntagResourceResult",
     "documentation" : null,
     "simpleType" : "UntagResourceResult",
     "variableSetterType" : "UntagResourceResult"
   },
    "wrapper" : false
   },
   "UpdateLicenseConfigurationRequest" : {
   "c2jName" : "UpdateLicenseConfigurationRequest",
   "customization" : {
     "artificialResultWrapper" : null,
     "skipGeneratingMarshaller" : false,
     "skipGeneratingModelClass" : false,
     "skipGeneratingUnmarshaller" : false
   },
    "deprecated" : false,
   "documentation" : "",
   "endpointDiscoveryMembers" : null,
   "enums" : null,
   "errorCode"
 : null,
    "fullyQualifiedName" : "com.amazonaws.services.licensemanager.request.UpdateLicenseConfigurationRequest",
   "hasHeaderMember" : false,
   "hasPayloadMember" : false,
   "hasRequiresLengthMember" : false,
   "hasStatusCodeMember" : false,
   "hasStreamingMember" : false,
    "marshaller" : {
     "action" : "UpdateLicenseConfiguration",
     "locationName" : null,
     "requestUri" : "/",
     "target" : "AWSLicenseManager.UpdateLicenseConfiguration",
     "verb" : "POST",
     "xmlNameSpaceUri" : null
   },
   "members" : [ {
     "c2jName" : "LicenseConfigurationArn",
     "c2jShape" : "String",
     "deprecated" : false,
     "documentation" : "<p>Amazon Resource Name (ARN) of the license configuration.</p>",
     "endpointDiscoveryId" : false,
     "enumType" : null,
     "fluentSetterDocumentation" : "/**<p>Amazon Resource Name (ARN) of the license
configuration.</p>\n@param licenseConfigurationArn Amazon
 Resource Name (ARN) of the license configuration.\n@return Returns a reference to this object so that method
calls can be chained together.*/",
```

```
 "fluentSetterMethodName" : "withLicenseConfigurationArn",
     "getterDocumentation" : "/**<p>Amazon Resource Name (ARN) of the license configuration.</p>\n@return
Amazon Resource Name (ARN) of the license configuration.*/",
     "getterMethodName" : "getLicenseConfigurationArn",
     "getterModel" : {
      "returnType" : "String",
      "documentation" : null
     },
    "http": {
      "additionalMarshallingPath" : null,
      "additionalUnmarshallingPath" : null,
      "flattened" : false,
      "greedy" : false,
      "header" : false,
      "isPayload" : false,
      "isStreaming" : false,
      "location" : null,
      "marshallLocation" : "PAYLOAD",
      "marshallLocationName" : "LicenseConfigurationArn",
      "queryString" : false,
      "requiresLength"
 : false,
      "statusCode" : false,
      "unmarshallLocationName" : "LicenseConfigurationArn",
      "uri" : false
     },
     "idempotencyToken" : false,
     "isBinary" : false,
     "jsonValue" : false,
     "list" : false,
     "listModel" : null,
     "map" : false,
     "mapModel" : null,
     "marshallingTargetClass" : "String",
     "marshallingType" : "STRING",
     "name" : "LicenseConfigurationArn",
     "sensitive" : false,
     "setterDocumentation" : "/**<p>Amazon Resource Name (ARN) of the license configuration.</p>\n@param
licenseConfigurationArn Amazon Resource Name (ARN) of the license configuration.*/",
     "setterMethodName" : "setLicenseConfigurationArn",
     "setterModel" : {
      "timestampFormat" : null,
      "variableDeclarationType" : "String",
      "variableName" : "licenseConfigurationArn",
      "variableType" : "String",
      "documentation" : "",
```

```
 "simpleType"
```
: "String",

"variableSetterType" : "String"

},

"shouldEmitLegacyEnumSetter" : false,

"shouldFullyQualify" : false,

"simple" : true,

"unmarshallingType" : null,

"varargSetterDocumentation" : "/\*\*<p>Amazon Resource Name (ARN) of the license

configuration. $\langle \phi \rangle$  n@param licenseConfigurationArn Amazon Resource Name (ARN) of the license

configuration.\n@return Returns a reference to this object so that method calls can be chained together.\*/",

"variable" : {

"timestampFormat" : null,

"variableDeclarationType" : "String",

"variableName" : "licenseConfigurationArn",

"variableType" : "String",

"documentation" : "<p>Amazon Resource Name (ARN) of the license configuration.</p>",

"simpleType" : "String",

"variableSetterType" : "String"

#### },

```
 "xmlNameSpaceUri" : null
```
}, {

"c2jName" : "LicenseConfigurationStatus",

"c2jShape" :

"LicenseConfigurationStatus",

"deprecated" : false,

"documentation" : "<p>New status of the license configuration.</p>",

"endpointDiscoveryId" : false,

"enumType" : "LicenseConfigurationStatus",

"fluentSetterDocumentation" : "/\*\*<p>New status of the license configuration.</p>\n@param

licenseConfigurationStatus New status of the license configuration.\n@return Returns a reference to this object so that method calls can be chained together.\n@see LicenseConfigurationStatus\*/",

"fluentSetterMethodName" : "withLicenseConfigurationStatus",

 "getterDocumentation" : "/\*\*<p>New status of the license configuration.</p>\n@return New status of the license configuration.\n@see LicenseConfigurationStatus\*/",

"getterMethodName" : "getLicenseConfigurationStatus",

```
 "getterModel" : {
```
"returnType" : "String",

"documentation" : null

```
 },
```
" $http"$ : {

"additionalMarshallingPath" : null,

"additionalUnmarshallingPath" : null,

 "flattened" : false, "greedy" : false,

"header" : false,

"isPayload" : false,

"isStreaming" : false,

 "location" : null, "marshallLocation" : "PAYLOAD", "marshallLocationName" : "LicenseConfigurationStatus", "queryString" : false, "requiresLength" : false, "statusCode" : false, "unmarshallLocationName" : "LicenseConfigurationStatus", "uri" : false }, "idempotencyToken" : false, "isBinary" : false, "jsonValue" : false, "list" : false, "listModel" : null, "map" : false, "mapModel" : null, "marshallingTargetClass" : "String", "marshallingType" : "STRING", "name" : "LicenseConfigurationStatus", "sensitive" : false, "setterDocumentation" : "/\*\*<p>New status of the license configuration.</p> $\alpha$   $\alpha$   $\alpha$ licenseConfigurationStatus New status of the license configuration.\n@see LicenseConfigurationStatus\*/", "setterMethodName" : "setLicenseConfigurationStatus", "setterModel" : { "timestampFormat" : null, "variableDeclarationType" : "String", "variableName" : "licenseConfigurationStatus", "variableType" : "String", "documentation" : "", "simpleType" : "String", "variableSetterType" : "String" }, "shouldEmitLegacyEnumSetter" : false, "shouldFullyQualify" : false, "simple" : true, "unmarshallingType" : null, "varargSetterDocumentation" : "/\*\*<p>New status of the license configuration.</p>\n@param licenseConfigurationStatus New status of the license configuration.\n@return Returns a reference to this object so that method calls can be chained together.\n@see LicenseConfigurationStatus\*/", "variable" : { "timestampFormat" : null, "variableDeclarationType" : "String", "variableName" : "licenseConfigurationStatus", "variableType" : "String", "documentation" : "<p>New status of the license configuration.</p>",

```
 "simpleType" : "String",
```

```
 "variableSetterType" : "String"
```
},

"xmlNameSpaceUri" : null

}, {

"c2jName" : "LicenseRules",

"c2jShape" : "StringList",

"deprecated" : false,

"documentation" : "<p>New license rule. The only rule that you can add after you create a license configuration is licenseAffinityToHost.</p>",

"endpointDiscoveryId" : false,

"enumType" : null,

 "fluentSetterDocumentation" : "/\*\*<p>New license rule. The only rule that you can add after you create a license configuration is licenseAffinityToHost.</p>\n@param licenseRules New license rule. The only rule that you can add after you create a license configuration is licenseAffinityToHost.\n@return Returns a reference to this object so that method calls

can be chained together.\*/",

"fluentSetterMethodName" : "withLicenseRules",

 "getterDocumentation" : "/\*\*<p>New license rule. The only rule that you can add after you create a license configuration is licenseAffinityToHost. $\langle p \rangle$ \n@return New license rule. The only rule that you can add after you create a license configuration is licenseAffinityToHost.\*/",

"getterMethodName" : "getLicenseRules",

```
 "getterModel" : {
  "returnType" : "java.util.List<String>",
  "documentation" : null
 },
"http": {
  "additionalMarshallingPath" : null,
  "additionalUnmarshallingPath" : null,
  "flattened" : false,
  "greedy" : false,
  "header" : false,
  "isPayload" : false,
  "isStreaming" : false,
  "location" : null,
  "marshallLocation" : "PAYLOAD",
  "marshallLocationName" : "LicenseRules",
  "queryString" : false,
  "requiresLength" : false,
  "statusCode" : false,
  "unmarshallLocationName" : "LicenseRules",
  "uri" : false
 },
 "idempotencyToken" : false,
 "isBinary" : false,
 "jsonValue" : false,
 "list" : true,
 "listModel" : {
  "implType" : "java.util.ArrayList",
```

```
 "interfaceType" : "java.util.List",
      "listMemberModel" : {
        "c2jName" : "member",
        "c2jShape" : "String",
        "deprecated" : false,
        "documentation" : "",
        "endpointDiscoveryId" : false,
        "enumType" : null,
        "fluentSetterDocumentation" : "/**\n@param member \n@return Returns a reference to this object so that
method calls can be chained together.*/",
        "fluentSetterMethodName" : "withMember",
        "getterDocumentation" : "/**\n@return */",
        "getterMethodName" : "getMember",
        "getterModel" : {
         "returnType" : "String",
         "documentation"
 : null
        },
       "http": {
         "additionalMarshallingPath" : null,
         "additionalUnmarshallingPath" : null,
         "flattened" : false,
         "greedy" : false,
         "header" : false,
         "isPayload" : false,
         "isStreaming" : false,
         "location" : null,
         "marshallLocation" : "PAYLOAD",
         "marshallLocationName" : "member",
         "queryString" : false,
         "requiresLength" : false,
         "statusCode" : false,
         "unmarshallLocationName" : "member",
         "uri" : false
        },
        "idempotencyToken" : false,
        "isBinary" : false,
        "jsonValue" : false,
        "list" : false,
        "listModel" : null,
        "map" : false,
        "mapModel" : null,
        "marshallingTargetClass" : "String",
        "marshallingType" : "STRING",
        "name" : "Member",
        "sensitive" : false,
        "setterDocumentation" : "/**\n@param member */",
        "setterMethodName" : "setMember",
```

```
 "setterModel" : {
         "timestampFormat" : null,
         "variableDeclarationType" : "String",
         "variableName" : "member",
         "variableType" : "String",
         "documentation" : "",
         "simpleType" : "String",
         "variableSetterType" : "String"
        },
        "shouldEmitLegacyEnumSetter" : false,
        "shouldFullyQualify" : false,
        "simple" : true,
        "unmarshallingType" : null,
        "varargSetterDocumentation" : "/**\n@param member \n@return Returns a reference to this object so that
method calls can be chained together.*/",
        "variable" : {
         "timestampFormat" : null,
         "variableDeclarationType" : "String",
         "variableName" : "member",
         "variableType" : "String",
         "documentation" : "",
         "simpleType" : "String",
         "variableSetterType" : "String"
        },
        "xmlNameSpaceUri" : null
      },
      "memberLocationName" : null,
      "memberType" : "String",
      "map" : false,
      "marshallNonAutoConstructedEmptyLists" : false,
      "memberAdditionalMarshallingPath" : null,
      "memberAdditionalUnmarshallingPath" : null,
      "sendEmptyQueryString" : false,
      "simple" : true,
      "simpleType" : "String",
      "templateImplType" : "java.util.ArrayList<String>",
      "templateType" : "java.util.List<String>"
     },
     "map" : false,
     "mapModel" : null,
     "marshallingTargetClass" : "List",
     "marshallingType" : "LIST",
     "name" : "LicenseRules",
     "sensitive" : false,
     "setterDocumentation" : "/**<p>New license rule. The only rule that you can add after you create a license
```
configuration is

licenseAffinityToHost.</p>\n@param licenseRules New license rule. The only rule that you can add after you create a license configuration is licenseAffinityToHost.\*/",

"setterMethodName" : "setLicenseRules",

"setterModel" : {

"timestampFormat" : null,

"variableDeclarationType" : "java.util.List<String>",

"variableName" : "licenseRules",

"variableType" : "java.util.List<String>",

"documentation" : "",

"simpleType" : "List<String>",

"variableSetterType" : "java.util.Collection<String>"

},

"shouldEmitLegacyEnumSetter" : false,

"shouldFullyQualify" : false,

"simple" : false,

"unmarshallingType" : null,

"varargSetterDocumentation" : "/\*\*<p>New license rule. The only rule that you can add after you create a license configuration is licenseAffinityToHost.</p>\n<p>>NOTE:</b>This method appends the values to the existing list (if any). Use {@link #setLicenseRules(java.util.Collection)}

or { @link #withLicenseRules(java.util.Collection) } if you want to override the existing values. $\langle p \rangle$  \n @param licenseRules New license rule. The only rule that you can add after you create a license configuration is licenseAffinityToHost.\n@return Returns a reference to this object so that method calls can be chained together.\*/",

"variable" : {

"timestampFormat" : null,

"variableDeclarationType" : "java.util.List<String>",

"variableName" : "licenseRules",

"variableType" : "java.util.List<String>",

"documentation" : "<p>New license rule. The only rule that you can add after you create a license

configuration is licenseAffinityToHost.</p>",

"simpleType" : "List<String>",

"variableSetterType" : "java.util.Collection<String>"

#### },

"xmlNameSpaceUri" : null

}, {

"c2jName" : "LicenseCount",

"c2jShape" : "BoxLong",

"deprecated" : false,

"documentation"

: "<p>New number of licenses managed by the license configuration.</p>",

"endpointDiscoveryId" : false,

"enumType" : null,

"fluentSetterDocumentation" : "/\*\*<p>New number of licenses managed by the license

configuration. $\langle p \rangle$  n@param licenseCount New number of licenses managed by the license configuration.\n@return Returns a reference to this object so that method calls can be chained together.\*/".

"fluentSetterMethodName" : "withLicenseCount",

 "getterDocumentation" : "/\*\*<p>New number of licenses managed by the license configuration.</p>\n@return New number of licenses managed by the license configuration.\*/".

"getterMethodName" : "getLicenseCount",

"getterModel" : {

```
 "returnType" : "Long",
```

```
 "documentation" : null
     },
    "http": {
      "additionalMarshallingPath" : null,
      "additionalUnmarshallingPath" : null,
      "flattened" : false,
      "greedy" : false,
     "header" : false,
      "isPayload" : false,
      "isStreaming" : false,
      "location" : null,
      "marshallLocation" : "PAYLOAD",
      "marshallLocationName" : "LicenseCount",
      "queryString" : false,
      "requiresLength" : false,
      "statusCode" : false,
      "unmarshallLocationName" : "LicenseCount",
      "uri" : false
     },
     "idempotencyToken" : false,
     "isBinary" : false,
     "jsonValue" : false,
     "list" : false,
     "listModel" : null,
    "map" : false,
     "mapModel" : null,
     "marshallingTargetClass" : "Long",
     "marshallingType" : "LONG",
     "name" : "LicenseCount",
     "sensitive" : false,
     "setterDocumentation" : "/**<p>New number of licenses managed by the license configuration.</p>\n@param
licenseCount New number of licenses managed by the license configuration.*/",
     "setterMethodName" : "setLicenseCount",
     "setterModel" : {
       "timestampFormat" : null,
      "variableDeclarationType" : "Long",
      "variableName" : "licenseCount",
      "variableType" : "Long",
      "documentation" : "",
      "simpleType" : "Long",
      "variableSetterType" : "Long"
     },
     "shouldEmitLegacyEnumSetter" : false,
     "shouldFullyQualify" : false,
     "simple" : true,
     "unmarshallingType" : null,
     "varargSetterDocumentation" : "/**<p>New number of licenses managed by the license
```
configuration. $\langle p \rangle$  n@param licenseCount New number of licenses managed by the license configuration.\n@return Returns a reference to this object so that method calls can be chained together.\*/",

"variable" : {

"timestampFormat" : null,

"variableDeclarationType" : "Long",

"variableName" : "licenseCount",

"variableType" : "Long",

"documentation" : "<p>New number of licenses managed by the license configuration. </p></p>",

"simpleType"

## : "Long",

"variableSetterType" : "Long"

},

"xmlNameSpaceUri" : null

}, {

"c2jName" : "LicenseCountHardLimit",

"c2jShape" : "BoxBoolean",

"deprecated" : false,

"documentation" : "<p>New hard limit of the number of available licenses.</p>",

"endpointDiscoveryId" : false,

"enumType" : null,

"fluentSetterDocumentation" : "/\*\*<p>New hard limit of the number of available licenses.</p> $\phi$ n@param licenseCountHardLimit New hard limit of the number of available licenses.\n@return Returns a reference to this object so that method calls can be chained together.\*/",

```
 "fluentSetterMethodName" : "withLicenseCountHardLimit",
```
 "getterDocumentation" : "/\*\*<p>New hard limit of the number of available licenses.</p>\n@return New hard limit of the number of available licenses.\*/",

"getterMethodName" : "getLicenseCountHardLimit",

```
 "getterModel" : {
 "returnType" : "Boolean",
  "documentation" : null
 },
"http": {
  "additionalMarshallingPath" : null,
```

```
 "additionalUnmarshallingPath" : null,
```

```
 "flattened" : false,
```
"greedy" : false,

"header" : false,

"isPayload" : false,

```
 "isStreaming" : false,
```
"location" : null,

"marshallLocation" : "PAYLOAD",

"marshallLocationName" : "LicenseCountHardLimit",

"queryString" : false,

"requiresLength" : false,

"statusCode" : false,

"unmarshallLocationName" : "LicenseCountHardLimit",

"uri" : false

},

 "idempotencyToken" : false, "isBinary" : false, "jsonValue" : false, "list" : false, "listModel" : null, "map" : false, "mapModel" : null, "marshallingTargetClass" : "Boolean", "marshallingType" : "BOOLEAN",

"name" : "LicenseCountHardLimit",

"sensitive" : false,

"setterDocumentation"

 : "/\*\*<p>New hard limit of the number of available licenses.</p>\n@param licenseCountHardLimit New hard limit of the number of available licenses.\*/",

"setterMethodName" : "setLicenseCountHardLimit",

"setterModel" : {

"timestampFormat" : null,

"variableDeclarationType" : "Boolean",

"variableName" : "licenseCountHardLimit",

"variableType" : "Boolean",

"documentation" : "",

```
 "simpleType" : "Boolean",
```
"variableSetterType" : "Boolean"

},

"shouldEmitLegacyEnumSetter" : false,

"shouldFullyQualify" : false,

"simple" : true,

"unmarshallingType" : null,

 "varargSetterDocumentation" : "/\*\*<p>New hard limit of the number of available licenses.</p>\n@param licenseCountHardLimit New hard limit of the number of available licenses.\n@return Returns a reference to this object so that method calls can be chained together.\*/",

"variable" : {

"timestampFormat" : null,

"variableDeclarationType" : "Boolean",

"variableName" : "licenseCountHardLimit",

"variableType" : "Boolean",

"documentation" : "<p>New hard limit of the number of available licenses.</p>",

"simpleType" : "Boolean",

"variableSetterType" : "Boolean"

```
 },
```
"xmlNameSpaceUri" : null

```
 }, {
```
"c2jName" : "Name",

"c2jShape" : "String",

"deprecated" : false,

"documentation" : "<p>New name of the license configuration.</p>",

"endpointDiscoveryId" : false,

"enumType" : null,

"fluentSetterDocumentation" : "/\*\*<p>New name of the license configuration.</p> $\cap$  @param name New name of the license configuration.\n@return Returns a reference to this object so that method calls can be chained together.\*/",

"fluentSetterMethodName" : "withName",

```
"getterDocumentation" : "/**<p>New name of the license configuration.\langle p \rangle\n@return New name
 of the license configuration.*/",
```
"getterMethodName" : "getName",

```
 "getterModel" : {
```
"returnType" : "String",

"documentation" : null

```
 },
```
" $http"$ : {

"additionalMarshallingPath" : null,

"additionalUnmarshallingPath" : null,

```
 "flattened" : false,
```
"greedy" : false,

```
 "header" : false,
```
"isPayload" : false,

 "isStreaming" : false, "location" : null,

"marshallLocation" : "PAYLOAD",

"marshallLocationName" : "Name",

"queryString" : false,

"requiresLength" : false,

"statusCode" : false,

"unmarshallLocationName" : "Name",

```
 "uri" : false
```
},

"idempotencyToken" : false,

"isBinary" : false,

"jsonValue" : false,

"list" : false,

"listModel" : null,

"map" : false,

"mapModel" : null,

"marshallingTargetClass" : "String",

"marshallingType"

```
 : "STRING",
```

```
 "name" : "Name",
```
"sensitive" : false,

```
"setterDocumentation" : "/**<p>New name of the license configuration.</p>\n@param name New name of the
license configuration.*/",
```
"setterMethodName" : "setName",

"setterModel" : {

"timestampFormat" : null,

"variableDeclarationType" : "String",

```
 "variableName" : "name",
```

```
 "variableType" : "String",
  "documentation" : "",
  "simpleType" : "String",
  "variableSetterType" : "String"
 },
 "shouldEmitLegacyEnumSetter" : false,
 "shouldFullyQualify" : false,
```
"simple" : true,

```
 "unmarshallingType" : null,
```
"varargSetterDocumentation" : "/\*\*<p>New name of the license configuration.</p>\n@param name New name of the license configuration.\n@return Returns a reference to this object so that method calls can be chained together.\*/",

"variable" : {

"timestampFormat" : null,

"variableDeclarationType" : "String",

```
 "variableName" : "name",
```

```
 "variableType" : "String",
```
"documentation" : "<p>New name of the license configuration.</p>",

"simpleType" : "String",

"variableSetterType" : "String"

},

"xmlNameSpaceUri" : null

}, {

"c2jName" : "Description",

```
 "c2jShape" : "String",
```
"deprecated" : false,

"documentation" : "<p>New description of the license configuration.</p>",

"endpointDiscoveryId" : false,

"enumType" : null,

 "fluentSetterDocumentation" : "/\*\*<p>New description of the license configuration.</p>\n@param description New description of the license configuration.\n@return Returns a reference to this object so that method calls can be chained together.\*/",

"fluentSetterMethodName" : "withDescription",

 "getterDocumentation" : "/\*\*<p>New description of the license configuration.</p>\n@return New description of the license

```
 configuration.*/",
```
"getterMethodName" : "getDescription",

"getterModel" : {

```
 "returnType" : "String",
```
"documentation" : null

```
 },
```
" $http"$ : {

"additionalMarshallingPath" : null,

"additionalUnmarshallingPath" : null,

"flattened" : false,

"greedy" : false,

"header" : false,

 "isPayload" : false, "isStreaming" : false, "location" : null, "marshallLocation" : "PAYLOAD", "marshallLocationName" : "Description", "queryString" : false, "requiresLength" : false, "statusCode" : false, "unmarshallLocationName" : "Description", "uri" : false }, "idempotencyToken" : false, "isBinary" : false, "jsonValue" : false, "list" : false, "listModel" : null, "map" : false, "mapModel" : null, "marshallingTargetClass" : "String", "marshallingType" : "STRING", "name" : "Description", "sensitive" : false, "setterDocumentation" : "/\*\*<p>New description of the license configuration.</p>\n@param description New description of the license configuration.\*/", "setterMethodName" : "setDescription", "setterModel" : { "timestampFormat" : null, "variableDeclarationType" : "String", "variableName" : "description", "variableType" : "String", "documentation" : "", "simpleType" : "String", "variableSetterType" : "String" }, "shouldEmitLegacyEnumSetter" : false, "shouldFullyQualify" : false, "simple" : true, "unmarshallingType" : null, "varargSetterDocumentation" : "/\*\*<p>New description of the license configuration.</p>\n@param description New description of the license configuration.\n@return Returns a reference to this object so that method calls can be chained together.\*/",

"variable" : {

"timestampFormat" : null,

"variableDeclarationType" : "String",

"variableName" : "description",

"variableType" : "String",

"documentation" : "<p>New description of the license configuration.</p>",

```
 "simpleType" : "String",
      "variableSetterType" : "String"
     },
     "xmlNameSpaceUri" : null
    }, {
     "c2jName" : "ProductInformationList",
     "c2jShape" : "ProductInformationList",
     "deprecated" : false,
    "documentation" : "<p>New product information.</p>",
     "endpointDiscoveryId" : false,
     "enumType" : null,
     "fluentSetterDocumentation" : "/**<p>New product information.</p>\n@param productInformationList New
product information.\n@return Returns a reference to this object so that method calls can be chained together.*/",
     "fluentSetterMethodName" : "withProductInformationList",
     "getterDocumentation" : "/**<p>New product information.</p>\n@return
 New product information.*/",
     "getterMethodName" : "getProductInformationList",
     "getterModel" : {
      "returnType" : "java.util.List<ProductInformation>",
      "documentation" : null
     },
    "http": {
      "additionalMarshallingPath" : null,
      "additionalUnmarshallingPath" : null,
      "flattened" : false,
      "greedy" : false,
      "header" : false,
      "isPayload" : false,
      "isStreaming" : false,
      "location" : null,
      "marshallLocation" : "PAYLOAD",
      "marshallLocationName" : "ProductInformationList",
      "queryString" : false,
      "requiresLength" : false,
      "statusCode" : false,
      "unmarshallLocationName" : "ProductInformationList",
      "uri" : false
     },
     "idempotencyToken" : false,
     "isBinary" : false,
     "jsonValue" : false,
     "list" : true,
     "listModel" : {
      "implType" : "java.util.ArrayList",
       "interfaceType" : "java.util.List",
      "listMemberModel" : {
       "c2jName" : "member",
```

```
 "c2jShape" : "ProductInformation",
```
"deprecated" : false,

"documentation" : "",

"endpointDiscoveryId" : false,

"enumType" : null,

 "fluentSetterDocumentation" : "/\*\*\n@param member \n@return Returns a reference to this object so that method calls can be chained together.\*/",

```
 "fluentSetterMethodName" : "withMember",
```

```
"getterDocumentation" : "/**\n@return */",
```

```
 "getterMethodName" : "getMember",
```

```
 "getterModel" : {
```
"returnType" : "ProductInformation",

```
 "documentation" : null
```
# },

" $http"$ : {

"additionalMarshallingPath" : null,

"additionalUnmarshallingPath" : null,

"flattened" : false,

"greedy" : false,

"header" : false,

"isPayload" : false,

 "isStreaming" : false, "location" : null, "marshallLocation" : "PAYLOAD", "marshallLocationName" : "member", "queryString" : false, "requiresLength" : false, "statusCode" : false, "unmarshallLocationName" : "member", "uri" : false }, "idempotencyToken" : false, "isBinary" : false, "jsonValue" : false, "list" : false, "listModel" : null, "map" : false, "mapModel" : null, "marshallingTargetClass" : "StructuredPojo", "marshallingType" : "STRUCTURED",

"name" : "Member",

"sensitive" : false,

"setterDocumentation" : "/\*\*\n@param member \*/",

"setterMethodName" : "setMember",

"setterModel" : {

"timestampFormat" : null,

```
 "variableDeclarationType"
```
: "ProductInformation",

```
 "variableName" : "member",
```
"variableType" : "ProductInformation",

```
 "documentation" : "",
```
"simpleType" : "ProductInformation",

"variableSetterType" : "ProductInformation"

},

"shouldEmitLegacyEnumSetter" : false,

"shouldFullyQualify" : false,

"simple" : false,

"unmarshallingType" : null,

 "varargSetterDocumentation" : "/\*\*\n@param member \n@return Returns a reference to this object so that method calls can be chained together.\*/",

"variable" : {

"timestampFormat" : null,

"variableDeclarationType" : "ProductInformation",

"variableName" : "member",

"variableType" : "ProductInformation",

"documentation" : "",

"simpleType" : "ProductInformation",

"variableSetterType" : "ProductInformation"

},

"xmlNameSpaceUri"

: null

},

```
 "memberLocationName" : null,
```
"memberType" : "ProductInformation",

"map" : false,

"marshallNonAutoConstructedEmptyLists" : false,

"memberAdditionalMarshallingPath" : null,

"memberAdditionalUnmarshallingPath" : null,

"sendEmptyQueryString" : false,

"simple" : false,

"simpleType" : "ProductInformation",

```
 "templateImplType" : "java.util.ArrayList<ProductInformation>",
```
"templateType" : "java.util.List<ProductInformation>"

},

```
 "map" : false,
```
"mapModel" : null,

```
 "marshallingTargetClass" : "List",
```
"marshallingType" : "LIST",

"name" : "ProductInformationList",

"sensitive" : false,

```
 "setterDocumentation" : "/**<p>New product information.</p>\n@param productInformationList New product
information.*/",
```
"setterMethodName" : "setProductInformationList",

"setterModel" : {

```
 "timestampFormat"
```
: null,

 "variableDeclarationType" : "java.util.List<ProductInformation>", "variableName" : "productInformationList", "variableType" : "java.util.List<ProductInformation>", "documentation" : "", "simpleType" : "List<ProductInformation>", "variableSetterType" : "java.util.Collection<ProductInformation>" },

"shouldEmitLegacyEnumSetter" : false,

"shouldFullyQualify" : false,

"simple" : false,

"unmarshallingType" : null,

"varargSetterDocumentation" : "/\*\*<p>New product information.</p>\n<p>b>NOTE:</b>This method appends the values to the existing list (if any). Use {@link #setProductInformationList(java.util.Collection)} or {@link #withProductInformationList(java.util.Collection)} if you want to override the existing values.</p>\n@param productInformationList New product information.\n@return Returns a reference to this object so that method calls can be chained together.\*/",

"variable" : {

"timestampFormat" : null,

"variableDeclarationType" : "java.util.List<ProductInformation>",

"variableName" : "productInformationList",

"variableType" : "java.util.List<ProductInformation>",

"documentation" : "<p>New product information.</p>",

"simpleType" : "List<ProductInformation>",

"variableSetterType" : "java.util.Collection<ProductInformation>"

#### },

"xmlNameSpaceUri" : null

}, {

"c2jName" : "DisassociateWhenNotFound",

"c2jShape" : "BoxBoolean",

"deprecated" : false,

"documentation" : "<p>When true, disassociates a resource when software is uninstalled. $\langle \gamma p \rangle$ ",

"endpointDiscoveryId" : false,

"enumType" : null,

"fluentSetterDocumentation" : "/\*\*<p>When true, disassociates a resource when software is

uninstalled. $\langle \phi \rangle$  n@param disassociateWhenNotFound When true, disassociates a resource when software is uninstalled.\n@return

Returns a reference to this object so that method calls can be chained together.\*/",

"fluentSetterMethodName" : "withDisassociateWhenNotFound",

"getterDocumentation" : "/\*\*<p>When true, disassociates a resource when software is

uninstalled. $\langle p \rangle$  n@return When true, disassociates a resource when software is uninstalled.\*/",

"getterMethodName" : "getDisassociateWhenNotFound",

```
 "getterModel" : {
```

```
 "returnType" : "Boolean",
```
"documentation" : null

```
 },
```
" $http"$ : {

"additionalMarshallingPath" : null,

 "additionalUnmarshallingPath" : null, "flattened" : false, "greedy" : false, "header" : false, "isPayload" : false, "isStreaming" : false, "location" : null, "marshallLocation" : "PAYLOAD", "marshallLocationName" : "DisassociateWhenNotFound", "queryString" : false, "requiresLength" : false, "statusCode" : false, "unmarshallLocationName" : "DisassociateWhenNotFound", "uri" : false }, "idempotencyToken" : false, "isBinary" : false, "jsonValue" : false, "list" : false, "listModel" : null, "map" : false, "mapModel" : null, "marshallingTargetClass" : "Boolean", "marshallingType" : "BOOLEAN", "name" : "DisassociateWhenNotFound", "sensitive" : false, "setterDocumentation" : "/\*\*<p>When true, disassociates a resource when software is uninstalled. $\langle \phi \rangle$  n@param disassociateWhenNotFound When true, disassociates a resource when software is uninstalled.\*/", "setterMethodName" : "setDisassociateWhenNotFound", "setterModel" : { "timestampFormat" : null, "variableDeclarationType" : "Boolean", "variableName" : "disassociateWhenNotFound", "variableType" : "Boolean", "documentation" : "", "simpleType" : "Boolean", "variableSetterType" : "Boolean" }, "shouldEmitLegacyEnumSetter" : false, "shouldFullyQualify" : false, "simple" : true, "unmarshallingType" : null,

 "varargSetterDocumentation" : "/\*\*<p>When true, disassociates a resource when software is uninstalled. $\langle \phi \rangle$  n@param disassociateWhenNotFound When true, disassociates a resource when software is uninstalled. $\ln \omega$  return Returns a reference to this object so that method calls can be chained together.\*/",

```
 "variable" : {
  "timestampFormat" : null,
  "variableDeclarationType" : "Boolean",
  "variableName" : "disassociateWhenNotFound",
  "variableType" : "Boolean",
 "documentation" : "<p>When true, disassociates a resource when software is uninstalled.</p></p>",
  "simpleType" : "Boolean",
  "variableSetterType" : "Boolean"
 },
 "xmlNameSpaceUri" : null
```
#### } ],

```
 "membersAsMap" : {
```
"Description"

: {

"c2jName" : "Description",

"c2jShape" : "String",

"deprecated" : false,

"documentation" : "<p>New description of the license configuration.</p>",

"endpointDiscoveryId" : false,

"enumType" : null,

"fluentSetterDocumentation" : "/\*\*<p>New description of the license configuration.</p> $\ln \omega$ description New description of the license configuration.\n@return Returns a reference to this object so that method calls can be chained together.\*/",

"fluentSetterMethodName" : "withDescription",

 "getterDocumentation" : "/\*\*<p>New description of the license configuration.</p>\n@return New description of the license configuration.\*/",

"getterMethodName" : "getDescription",

```
 "getterModel" : {
  "returnType" : "String",
  "documentation" : null
```
},

" $http"$ : {

"additionalMarshallingPath" : null,

```
 "additionalUnmarshallingPath"
```
: null,

```
 "flattened" : false,
 "greedy" : false,
 "header" : false,
 "isPayload" : false,
 "isStreaming" : false,
 "location" : null,
 "marshallLocation" : "PAYLOAD",
 "marshallLocationName" : "Description",
 "queryString" : false,
 "requiresLength" : false,
 "statusCode" : false,
 "unmarshallLocationName" : "Description",
 "uri" : false
```
},

"idempotencyToken" : false,

"isBinary" : false,

 "jsonValue" : false, "list" : false,

"listModel" : null,

"map" : false,

"mapModel" : null,

"marshallingTargetClass" : "String",

"marshallingType" : "STRING",

"name" : "Description",

"sensitive" : false,

 "setterDocumentation" : "/\*\*<p>New description of the license configuration.</p>\n@param description New description of the license

configuration.\*/",

"setterMethodName" : "setDescription",

"setterModel" : {

"timestampFormat" : null,

"variableDeclarationType" : "String",

"variableName" : "description",

"variableType" : "String",

"documentation" : "",

"simpleType" : "String",

"variableSetterType" : "String"

},

"shouldEmitLegacyEnumSetter" : false,

"shouldFullyQualify" : false,

"simple" : true,

"unmarshallingType" : null,

 "varargSetterDocumentation" : "/\*\*<p>New description of the license configuration.</p>\n@param description New description of the license configuration.\n@return Returns a reference to this object so that method calls can be chained together.\*/",

 "variable" : { "timestampFormat" : null, "variableDeclarationType" : "String", "variableName" : "description", "variableType" : "String", "documentation" : "<p>New description of the license configuration.</p>", "simpleType" : "String", "variableSetterType" : "String" }, "xmlNameSpaceUri" : null }, "DisassociateWhenNotFound" : { "c2jName" : "DisassociateWhenNotFound", "c2jShape" : "BoxBoolean",

"deprecated" : false,

"documentation" : "< $p>$ When true, disassociates a resource when software is uninstalled. < $p>$ ",

"endpointDiscoveryId" : false,

"enumType" : null,

"fluentSetterDocumentation" : "/\*\*<p>When true, disassociates a resource when software is uninstalled.</p>\n@param disassociateWhenNotFound When true, disassociates a resource when software is uninstalled. $\ln \omega$  return Returns a reference to this object so that method calls can be chained together.\*/",

"fluentSetterMethodName" : "withDisassociateWhenNotFound",

"getterDocumentation" : "/\*\*<p>When true, disassociates

a resource when software is uninstalled. $\langle p \rangle$  m@return When true, disassociates a resource when software is uninstalled.\*/",

"getterMethodName" : "getDisassociateWhenNotFound",

"getterModel" : {

"returnType" : "Boolean",

"documentation" : null

},

" $http"$ : {

"additionalMarshallingPath" : null,

"additionalUnmarshallingPath" : null,

"flattened" : false,

"greedy" : false,

"header" : false,

"isPayload" : false,

"isStreaming" : false,

"location" : null,

"marshallLocation" : "PAYLOAD",

"marshallLocationName" : "DisassociateWhenNotFound",

"queryString" : false,

"requiresLength" : false,

"statusCode" : false,

"unmarshallLocationName" : "DisassociateWhenNotFound",

"uri" : false

## },

"idempotencyToken" : false,

"isBinary"

## : false,

"jsonValue" : false,

"list" : false,

"listModel" : null,

"map" : false,

"mapModel" : null,

"marshallingTargetClass" : "Boolean",

"marshallingType" : "BOOLEAN",

"name" : "DisassociateWhenNotFound",

"sensitive" : false,

"setterDocumentation" : "/\*\*<p>When true, disassociates a resource when software is

uninstalled.</p>\n@param disassociateWhenNotFound When true, disassociates a resource when software is uninstalled.\*/",

 "setterMethodName" : "setDisassociateWhenNotFound", "setterModel" : {

"timestampFormat" : null,

"variableDeclarationType" : "Boolean",

"variableName" : "disassociateWhenNotFound",

"variableType" : "Boolean",

"documentation" : "",

"simpleType" : "Boolean",

"variableSetterType" : "Boolean"

},

"shouldEmitLegacyEnumSetter" : false,

"shouldFullyQualify"

## : false,

"simple" : true,

"unmarshallingType" : null,

 "varargSetterDocumentation" : "/\*\*<p>When true, disassociates a resource when software is uninstalled. $\langle \phi \rangle$  n@param disassociateWhenNotFound When true, disassociates a resource when software is uninstalled. $\ln \omega$  return Returns a reference to this object so that method calls can be chained together.\*/",

"variable" : {

"timestampFormat" : null,

"variableDeclarationType" : "Boolean",

"variableName" : "disassociateWhenNotFound",

"variableType" : "Boolean",

"documentation" : "< $p>$ When true, disassociates a resource when software is uninstalled.</p>",

```
 "simpleType" : "Boolean",
```
"variableSetterType" : "Boolean"

```
 },
```

```
 "xmlNameSpaceUri" : null
```
## },

"LicenseConfigurationArn" : {

"c2jName" : "LicenseConfigurationArn",

"c2jShape" : "String",

"deprecated"

: false,

"documentation" : "<p>Amazon Resource Name (ARN) of the license configuration.</p>",

"endpointDiscoveryId" : false,

"enumType" : null,

```
 "fluentSetterDocumentation" : "/**<p>Amazon Resource Name (ARN) of the license
```
configuration.</p>\n@param licenseConfigurationArn Amazon Resource Name (ARN) of the license

configuration.\n@return Returns a reference to this object so that method calls can be chained together.\*/",

"fluentSetterMethodName" : "withLicenseConfigurationArn",

 "getterDocumentation" : "/\*\*<p>Amazon Resource Name (ARN) of the license configuration.</p>\n@return Amazon Resource Name (ARN) of the license configuration.\*/",

"getterMethodName" : "getLicenseConfigurationArn",

```
 "getterModel" : {
```

```
 "returnType" : "String",
```
"documentation" : null

```
 },
```
" $http"$ : {

"additionalMarshallingPath" : null,

 "additionalUnmarshallingPath" : null, "flattened" : false, "greedy" : false, "header" : false, "isPayload" : false, "isStreaming" : false, "location" : null, "marshallLocation" : "PAYLOAD", "marshallLocationName" : "LicenseConfigurationArn", "queryString" : false, "requiresLength" : false, "statusCode" : false, "unmarshallLocationName" : "LicenseConfigurationArn", "uri" : false }, "idempotencyToken" : false, "isBinary" : false, "jsonValue" : false, "list" : false, "listModel" : null, "map" : false, "mapModel" : null, "marshallingTargetClass" : "String", "marshallingType" : "STRING", "name" : "LicenseConfigurationArn", "sensitive" : false, "setterDocumentation" : "/\*\*<p>Amazon Resource Name (ARN) of the license configuration.</p>\n@param licenseConfigurationArn Amazon Resource Name (ARN) of the license configuration.\*/", "setterMethodName" : "setLicenseConfigurationArn", "setterModel" : { "timestampFormat" : null, "variableDeclarationType" : "String", "variableName" : "licenseConfigurationArn", "variableType" : "String", "documentation" : "", "simpleType" : "String", "variableSetterType" : "String" }, "shouldEmitLegacyEnumSetter" : false, "shouldFullyQualify" : false, "simple" : true, "unmarshallingType" : null, "varargSetterDocumentation" : "/\*\*<p>Amazon Resource Name (ARN) of the license configuration. $\langle \rangle \$  \n @param licenseConfigurationArn Amazon Resource Name (ARN) of the license configuration.\n@return Returns a reference to this object so that method calls can be chained together.\*/", "variable" : { "timestampFormat" : null,

```
 "variableDeclarationType" : "String",
```
"variableName" : "licenseConfigurationArn",

```
 "variableType" : "String",
```
"documentation" : "<p>Amazon Resource Name (ARN) of the license configuration.</p>",

"simpleType" : "String",

"variableSetterType" : "String"

## },

"xmlNameSpaceUri" : null

## },

"LicenseConfigurationStatus" : {

"c2jName" : "LicenseConfigurationStatus",

"c2jShape" : "LicenseConfigurationStatus",

"deprecated" : false,

"documentation" : "<p>New status of the license configuration.</p>",

"endpointDiscoveryId" : false,

"enumType" : "LicenseConfigurationStatus",

"fluentSetterDocumentation" : "/\*\*<p>New status of the license configuration.</p> $\ln \omega$ 

licenseConfigurationStatus New status of the license configuration.\n@return Returns a reference to this object so that method calls can be chained together.\n@see LicenseConfigurationStatus\*/",

"fluentSetterMethodName" : "withLicenseConfigurationStatus",

 "getterDocumentation" : "/\*\*<p>New status of the license configuration.</p>\n@return New status of the license configuration.\n@see LicenseConfigurationStatus\*/",

"getterMethodName" : "getLicenseConfigurationStatus",

```
 "getterModel" : {
```

```
 "returnType" : "String",
```

```
 "documentation" : null
```

```
 },
```
" $http"$ : {

"additionalMarshallingPath" : null,

"additionalUnmarshallingPath" : null,

"flattened" : false,

```
 "greedy" : false,
```
"header" : false,

"isPayload" : false,

"isStreaming" : false,

```
 "location" : null,
```
"marshallLocation" : "PAYLOAD",

"marshallLocationName" : "LicenseConfigurationStatus",

```
 "queryString" : false,
```
"requiresLength" : false,

```
 "statusCode" : false,
```
"unmarshallLocationName"

```
 : "LicenseConfigurationStatus",
```

```
 "uri" : false
```

```
 },
```
"idempotencyToken" : false,

```
 "isBinary" : false,
```
 "jsonValue" : false, "list" : false, "listModel" : null, "map" : false, "mapModel" : null, "marshallingTargetClass" : "String", "marshallingType" : "STRING", "name" : "LicenseConfigurationStatus", "sensitive" : false, "setterDocumentation" : "/\*\*<p>New status of the license configuration. $\langle p \rangle$  n@param licenseConfigurationStatus New status of the license configuration.\n@see LicenseConfigurationStatus\*/", "setterMethodName" : "setLicenseConfigurationStatus", "setterModel" : { "timestampFormat" : null, "variableDeclarationType" : "String", "variableName" : "licenseConfigurationStatus", "variableType" : "String", "documentation" : "", "simpleType" : "String", "variableSetterType" : "String" }, "shouldEmitLegacyEnumSetter" : false, "shouldFullyQualify" : false, "simple" : true, "unmarshallingType" : null, "varargSetterDocumentation" : "/\*\*<p>New status of the license configuration.</p>\n@param licenseConfigurationStatus New status of the license configuration.\n@return Returns a reference to this object so that method calls can be chained together.\n@see LicenseConfigurationStatus\*/", "variable" : { "timestampFormat" : null, "variableDeclarationType" : "String", "variableName" : "licenseConfigurationStatus", "variableType" : "String",

"documentation" : "<p>New status of the license configuration.</p>",

"simpleType" : "String",

"variableSetterType" : "String"

},

"xmlNameSpaceUri" : null

},

"LicenseCount" : {

"c2jName" : "LicenseCount",

"c2jShape" : "BoxLong",

"deprecated" : false,

"documentation" : "<p>New number of licenses managed by the license configuration. </p></p>",

"endpointDiscoveryId" : false,

"enumType" : null,

"fluentSetterDocumentation" : "/\*\*<p>New number of licenses managed by the license

configuration.</p>\n@param licenseCount New number of licenses managed by the license configuration.\n@return

```
Returns a reference to this object so that method calls can be chained together.*/",
      "fluentSetterMethodName" : "withLicenseCount",
      "getterDocumentation" : "/**<p>New number of licenses managed by the license configuration.</p>\n@return
New number of licenses managed by the license configuration.*/",
      "getterMethodName" : "getLicenseCount",
      "getterModel" : {
        "returnType" : "Long",
        "documentation" : null
      },
     "http": {
        "additionalMarshallingPath" : null,
   "additionalUnmarshallingPath" : null,
        "flattened" : false,
        "greedy" : false,
        "header" : false,
        "isPayload" : false,
        "isStreaming" : false,
        "location" : null,
        "marshallLocation" : "PAYLOAD",
        "marshallLocationName" : "LicenseCount",
        "queryString" : false,
        "requiresLength" : false,
        "statusCode" : false,
        "unmarshallLocationName" : "LicenseCount",
        "uri" : false
      },
      "idempotencyToken" : false,
      "isBinary" : false,
      "jsonValue" : false,
      "list" : false,
      "listModel" : null,
      "map" : false,
      "mapModel" : null,
      "marshallingTargetClass" : "Long",
      "marshallingType" : "LONG",
      "name" : "LicenseCount",
      "sensitive" : false,
      "setterDocumentation" : "/**<p>New number of licenses managed by the license configuration.</p>\n@param
 licenseCount New number of licenses managed by the license configuration.*/",
      "setterMethodName" : "setLicenseCount",
      "setterModel" : {
        "timestampFormat" : null,
        "variableDeclarationType" : "Long",
        "variableName" : "licenseCount",
        "variableType" : "Long",
```

```
 "documentation" : "",
 "simpleType" : "Long",
```
```
 "variableSetterType" : "Long"
```

```
 },
```
"shouldEmitLegacyEnumSetter" : false,

"shouldFullyQualify" : false,

"simple" : true,

"unmarshallingType" : null,

"varargSetterDocumentation" : "/\*\*<p>New number of licenses managed by the license

configuration. $\langle p \rangle$  n@param licenseCount New number of licenses managed by the license configuration.\n@return Returns a reference to this object so that method calls can be chained together.\*/",

"variable" : {

```
 "timestampFormat" : null,
```
"variableDeclarationType" : "Long",

"variableName" : "licenseCount",

```
 "variableType" : "Long",
```
"documentation" : "< $p$ >New number of licenses managed by the license configuration.</p>",

```
 "simpleType" : "Long",
```
"variableSetterType" : "Long"

},

```
 "xmlNameSpaceUri" : null
```
# },

```
 "LicenseCountHardLimit" : {
```
"c2jName" : "LicenseCountHardLimit",

```
 "c2jShape" : "BoxBoolean",
```
"deprecated" : false,

"documentation" : "<p>New hard limit of the number of available licenses.</p>",

"endpointDiscoveryId" : false,

"enumType" : null,

 "fluentSetterDocumentation" : "/\*\*<p>New hard limit of the number of available licenses.</p>\n@param licenseCountHardLimit New hard limit of the number of available licenses.\n@return Returns a reference to this object so that method calls can be chained together.\*/",

"fluentSetterMethodName" : "withLicenseCountHardLimit",

"getterDocumentation"

 : "/\*\*<p>New hard limit of the number of available licenses.</p>\n@return New hard limit of the number of available licenses.\*/",

"getterMethodName" : "getLicenseCountHardLimit",

```
 "getterModel" : {
```
"returnType" : "Boolean",

"documentation" : null

```
 },
```
" $http"$ : {

"additionalMarshallingPath" : null,

"additionalUnmarshallingPath" : null,

"flattened" : false,

"greedy" : false,

"header" : false,

"isPayload" : false,

```
 "isStreaming" : false,
```
"location" : null,

 "marshallLocation" : "PAYLOAD", "marshallLocationName" : "LicenseCountHardLimit", "queryString" : false, "requiresLength" : false, "statusCode" : false, "unmarshallLocationName" : "LicenseCountHardLimit", "uri" : false }, "idempotencyToken" : false, "isBinary" : false, "jsonValue" : false, "list" : false, "listModel" : null, "map" : false, "mapModel" : null, "marshallingTargetClass" : "Boolean", "marshallingType" : "BOOLEAN", "name" : "LicenseCountHardLimit", "sensitive" : false, "setterDocumentation" : "/\*\*<p>New hard limit of the number of available licenses.</p> $\ln \omega$  aram licenseCountHardLimit New hard limit of the number of available licenses.\*/", "setterMethodName" : "setLicenseCountHardLimit", "setterModel" : { "timestampFormat" : null, "variableDeclarationType" : "Boolean", "variableName" : "licenseCountHardLimit", "variableType" : "Boolean", "documentation" : "", "simpleType" : "Boolean", "variableSetterType" : "Boolean" }, "shouldEmitLegacyEnumSetter" : false, "shouldFullyQualify" : false, "simple" : true, "unmarshallingType" : null, "varargSetterDocumentation" : "/\*\*<p>New hard limit of the number of available licenses.</p>\n@param licenseCountHardLimit New hard limit of the number of available licenses.\n@return Returns a reference to this

object so that method calls can be chained together.\*/",

"variable" : {

"timestampFormat" : null,

"variableDeclarationType" : "Boolean",

"variableName" : "licenseCountHardLimit",

"variableType" : "Boolean",

"documentation" : "<p>New hard limit of the number of available licenses.</p>",

"simpleType" : "Boolean",

"variableSetterType" : "Boolean"

```
 },
 "xmlNameSpaceUri" : null
```
},

"LicenseRules" : {

"c2jName" : "LicenseRules",

"c2jShape" : "StringList",

"deprecated" : false,

"documentation" : "<p>New license rule. The only rule that you can add after you create a license configuration is licenseAffinityToHost.</p>",

"endpointDiscoveryId" : false,

"enumType" : null,

 "fluentSetterDocumentation" : "/\*\*<p>New license rule. The only rule that you can add after you create a license configuration is licenseAffinityToHost.</p>\n@param licenseRules New license rule. The only rule that you can add after you create a license configuration is licenseAffinityToHost.\n@return Returns a reference to this object so that method calls can be chained together.\*/",

"fluentSetterMethodName" : "withLicenseRules",

 "getterDocumentation" : "/\*\*<p>New license rule. The only rule that you can add after you create a license configuration is licenseAffinityToHost. $\langle p \rangle$ \n@return New license rule. The only rule that you can add after you create a license configuration is licenseAffinityToHost.\*/",

"getterMethodName" : "getLicenseRules",

```
 "getterModel" : {
  "returnType" : "java.util.List<String>",
   "documentation" : null
 },
"http": {
  "additionalMarshallingPath" : null,
  "additionalUnmarshallingPath" : null,
  "flattened" : false,
  "greedy" : false,
  "header" : false,
  "isPayload" : false,
  "isStreaming" : false,
  "location" : null,
  "marshallLocation" : "PAYLOAD",
  "marshallLocationName" : "LicenseRules",
  "queryString" : false,
  "requiresLength" : false,
  "statusCode" : false,
  "unmarshallLocationName" : "LicenseRules",
  "uri" : false
 },
 "idempotencyToken" : false,
 "isBinary" : false,
 "jsonValue" : false,
 "list" : true,
 "listModel" : {
  "implType" : "java.util.ArrayList",
  "interfaceType" : "java.util.List",
```

```
 "listMemberModel" : {
         "c2jName" : "member",
         "c2jShape"
 : "String",
         "deprecated" : false,
         "documentation" : "",
         "endpointDiscoveryId" : false,
         "enumType" : null,
         "fluentSetterDocumentation" : "/**\n@param member \n@return Returns a reference to this object so that
method calls can be chained together.*/",
         "fluentSetterMethodName" : "withMember",
         "getterDocumentation" : "/**\n@return */",
         "getterMethodName" : "getMember",
         "getterModel" : {
          "returnType" : "String",
          "documentation" : null
         },
        "http": {
          "additionalMarshallingPath" : null,
          "additionalUnmarshallingPath" : null,
          "flattened" : false,
          "greedy" : false,
          "header" : false,
          "isPayload" : false,
          "isStreaming" : false,
          "location" : null,
          "marshallLocation" : "PAYLOAD",
           "marshallLocationName" : "member",
          "queryString" : false,
          "requiresLength" : false,
          "statusCode" : false,
          "unmarshallLocationName" : "member",
          "uri" : false
         },
         "idempotencyToken" : false,
         "isBinary" : false,
         "jsonValue" : false,
         "list" : false,
         "listModel" : null,
         "map" : false,
         "mapModel" : null,
         "marshallingTargetClass" : "String",
         "marshallingType" : "STRING",
         "name" : "Member",
         "sensitive" : false,
         "setterDocumentation" : "/**\n@param member */",
         "setterMethodName" : "setMember",
         "setterModel" : {
```

```
 "timestampFormat" : null,
          "variableDeclarationType" : "String",
          "variableName" : "member",
          "variableType" : "String",
           "documentation" : "",
          "simpleType" : "String",
          "variableSetterType" : "String"
         },
         "shouldEmitLegacyEnumSetter" : false,
         "shouldFullyQualify" : false,
         "simple" : true,
         "unmarshallingType" : null,
         "varargSetterDocumentation" : "/**\n@param member \n@return Returns a reference to this object so that
method calls can be chained together.*/",
         "variable" : {
          "timestampFormat" : null,
          "variableDeclarationType" : "String",
          "variableName" : "member",
          "variableType" : "String",
          "documentation" : "",
          "simpleType" : "String",
          "variableSetterType" : "String"
         },
         "xmlNameSpaceUri" : null
        },
        "memberLocationName" : null,
        "memberType" : "String",
        "map" : false,
  "marshallNonAutoConstructedEmptyLists" : false,
        "memberAdditionalMarshallingPath" : null,
        "memberAdditionalUnmarshallingPath" : null,
        "sendEmptyQueryString" : false,
        "simple" : true,
        "simpleType" : "String",
        "templateImplType" : "java.util.ArrayList<String>",
        "templateType" : "java.util.List<String>"
      },
      "map" : false,
      "mapModel" : null,
      "marshallingTargetClass" : "List",
      "marshallingType" : "LIST",
      "name" : "LicenseRules",
      "sensitive" : false,
      "setterDocumentation" : "/**<p>New license rule. The only rule that you can add after you create a license
configuration is licenseAffinityToHost.\langle p \rangle\n@param licenseRules New license rule. The only rule that you can
```
add after you create a license configuration is licenseAffinityToHost.\*/",

"setterMethodName" : "setLicenseRules",

```
 "setterModel" : {
```
"timestampFormat"

### : null,

"variableDeclarationType" : "java.util.List<String>",

"variableName" : "licenseRules",

"variableType" : "java.util.List<String>",

"documentation" : "",

"simpleType" : "List<String>",

"variableSetterType" : "java.util.Collection<String>"

},

"shouldEmitLegacyEnumSetter" : false,

"shouldFullyQualify" : false,

"simple" : false,

"unmarshallingType" : null,

"varargSetterDocumentation" : "/\*\*<p>New license rule. The only rule that you can add after you create a license configuration is licenseAffinityToHost.</p>\n<p>>NOTE:</p>>NOTE:</p></p>This method appends the values to the existing list (if any). Use {@link #setLicenseRules(java.util.Collection)} or {@link

#withLicenseRules(java.util.Collection)} if you want to override the existing values.</p>\n@param licenseRules New license rule. The only rule that you can add after you create a license configuration

 is licenseAffinityToHost.\n@return Returns a reference to this object so that method calls can be chained together.\*/",

"variable" : {

"timestampFormat" : null,

"variableDeclarationType" : "java.util.List<String>",

"variableName" : "licenseRules",

"variableType" : "java.util.List<String>",

"documentation" : "<p>New license rule. The only rule that you can add after you create a license configuration is licenseAffinityToHost.</p>",

"simpleType" : "List<String>",

"variableSetterType" : "java.util.Collection<String>"

},

"xmlNameSpaceUri" : null

},

"Name" : {

"c2jName" : "Name",

```
 "c2jShape" : "String",
```
"deprecated" : false,

"documentation" : "<p>New name of the license configuration.</p>",

"endpointDiscoveryId" : false,

"enumType" : null,

"fluentSetterDocumentation" : "/\*\*<p>New name of the

license configuration.</p>\n@param name New name of the license configuration.\n@return Returns a reference to this object so that method calls can be chained together.\*/",

"fluentSetterMethodName" : "withName",

 "getterDocumentation" : "/\*\*<p>New name of the license configuration.</p>\n@return New name of the license configuration.\*/",

"getterMethodName" : "getName",

"getterModel" : {

 "returnType" : "String", "documentation" : null }, " $http"$ : { "additionalMarshallingPath" : null, "additionalUnmarshallingPath" : null, "flattened" : false, "greedy" : false, "header" : false, "isPayload" : false, "isStreaming" : false, "location" : null, "marshallLocation" : "PAYLOAD", "marshallLocationName" : "Name", "queryString" : false, "requiresLength" : false, "statusCode" : false, "unmarshallLocationName" : "Name", "uri" : false }, "idempotencyToken" : false, "isBinary" : false, "jsonValue" : false, "list" : false, "listModel" : null, "map" : false, "mapModel" : null, "marshallingTargetClass" : "String", "marshallingType" : "STRING", "name" : "Name", "sensitive" : false, "setterDocumentation" : "/\*\*<p>New name of the license configuration. $\langle p \rangle$  n@param name New name of the license configuration.\*/", "setterMethodName" : "setName", "setterModel" : { "timestampFormat" : null, "variableDeclarationType" : "String", "variableName" : "name", "variableType" : "String", "documentation" : "", "simpleType" : "String", "variableSetterType" : "String" }, "shouldEmitLegacyEnumSetter" : false, "shouldFullyQualify" : false,

```
 "simple" : true,
```
"unmarshallingType" : null,

 "varargSetterDocumentation" : "/\*\*<p>New name of the license configuration.</p>\n@param name New name of the license configuration.\n@return Returns a reference to this object so that method calls can be chained together.\*/",

 "variable" : { "timestampFormat" : null, "variableDeclarationType" : "String", "variableName" : "name", "variableType" : "String", "documentation" : " $\langle p \rangle$ New name of the license configuration. $\langle p \rangle$ ", "simpleType" : "String", "variableSetterType" : "String" }, "xmlNameSpaceUri" : null }, "ProductInformationList" : { "c2jName" : "ProductInformationList", "c2jShape" : "ProductInformationList", "deprecated" : false, "documentation" : "<p>New product information.</p>",

"endpointDiscoveryId" : false,

"enumType" : null,

 "fluentSetterDocumentation" : "/\*\*<p>New product information.</p>\n@param productInformationList New product information.\n@return Returns a reference to this object so that method calls can be chained together.\*/",

```
 "fluentSetterMethodName" : "withProductInformationList",
```
"getterDocumentation" : "/\*\*<p>New product information.</p>\n@return New product information.\*/",

"getterMethodName" : "getProductInformationList",

"getterModel" : {

"returnType" : "java.util.List<ProductInformation>",

"documentation" : null

},

" $http"$ : {

"additionalMarshallingPath" : null,

"additionalUnmarshallingPath" : null,

"flattened" : false,

"greedy" : false,

"header" : false,

"isPayload" : false,

"isStreaming" : false,

"location" : null,

"marshallLocation"

### : "PAYLOAD",

"marshallLocationName" : "ProductInformationList",

"queryString" : false,

"requiresLength" : false,

"statusCode" : false,

```
 "unmarshallLocationName" : "ProductInformationList",
```

```
 "uri" : false
      },
      "idempotencyToken" : false,
      "isBinary" : false,
      "jsonValue" : false,
      "list" : true,
      "listModel" : {
        "implType" : "java.util.ArrayList",
        "interfaceType" : "java.util.List",
        "listMemberModel" : {
         "c2jName" : "member",
         "c2jShape" : "ProductInformation",
         "deprecated" : false,
         "documentation" : "",
         "endpointDiscoveryId" : false,
         "enumType" : null,
         "fluentSetterDocumentation" : "/**\n@param member \n@return Returns a reference to this object so that
method calls can be chained together.*/",
         "fluentSetterMethodName"
 : "withMember",
         "getterDocumentation" : "/**\n@return */",
         "getterMethodName" : "getMember",
         "getterModel" : {
          "returnType" : "ProductInformation",
          "documentation" : null
         },
         "http" : {
          "additionalMarshallingPath" : null,
          "additionalUnmarshallingPath" : null,
          "flattened" : false,
          "greedy" : false,
          "header" : false,
          "isPayload" : false,
          "isStreaming" : false,
          "location" : null,
          "marshallLocation" : "PAYLOAD",
          "marshallLocationName" : "member",
          "queryString" : false,
          "requiresLength" : false,
          "statusCode" : false,
          "unmarshallLocationName" : "member",
          "uri" : false
         },
         "idempotencyToken" : false,
         "isBinary" :
 false,
         "jsonValue" : false,
         "list" : false,
```
 "listModel" : null, "map" : false, "mapModel" : null, "marshallingTargetClass" : "StructuredPojo", "marshallingType" : "STRUCTURED", "name" : "Member", "sensitive" : false, "setterDocumentation" : "/\*\*\n@param member \*/", "setterMethodName" : "setMember", "setterModel" : { "timestampFormat" : null, "variableDeclarationType" : "ProductInformation", "variableName" : "member", "variableType" : "ProductInformation", "documentation" : "", "simpleType" : "ProductInformation", "variableSetterType" : "ProductInformation" }, "shouldEmitLegacyEnumSetter" : false,

"shouldFullyQualify" : false,

"simple" : false,

"unmarshallingType" : null,

 "varargSetterDocumentation" : "/\*\*\n@param member \n@return Returns a reference to this object so that method calls can be chained together.\*/",

"variable" : {

```
 "timestampFormat" : null,
```
"variableDeclarationType" : "ProductInformation",

"variableName" : "member",

"variableType" : "ProductInformation",

"documentation" : "",

"simpleType" : "ProductInformation",

"variableSetterType" : "ProductInformation"

},

"xmlNameSpaceUri" : null

#### },

"memberLocationName" : null,

"memberType" : "ProductInformation",

"map" : false,

"marshallNonAutoConstructedEmptyLists" : false,

"memberAdditionalMarshallingPath" : null,

"memberAdditionalUnmarshallingPath" : null,

"sendEmptyQueryString" : false,

"simple" :

false,

 "simpleType" : "ProductInformation", "templateImplType" : "java.util.ArrayList<ProductInformation>", "templateType" : "java.util.List<ProductInformation>"

},

```
 "map" : false,
```
"mapModel" : null,

"marshallingTargetClass" : "List",

"marshallingType" : "LIST",

"name" : "ProductInformationList",

"sensitive" : false,

```
 "setterDocumentation" : "/**<p>New product information.</p>\n@param productInformationList New
product information.*/",
```
"setterMethodName" : "setProductInformationList",

"setterModel" : {

"timestampFormat" : null,

"variableDeclarationType" : "java.util.List<ProductInformation>",

```
 "variableName" : "productInformationList",
```
"variableType" : "java.util.List<ProductInformation>",

"documentation" : "",

"simpleType" : "List<ProductInformation>",

"variableSetterType"

: "java.util.Collection<ProductInformation>"

## },

"shouldEmitLegacyEnumSetter" : false,

"shouldFullyQualify" : false,

"simple" : false,

"unmarshallingType" : null,

"varargSetterDocumentation" : "/\*\*<p>New product information.</p>\n<p>b>NOTE:</b>This method appends the values to the existing list (if any). Use {@link #setProductInformationList(java.util.Collection)} or {@link #withProductInformationList(java.util.Collection)} if you want to override the existing values.</p>\n@param productInformationList New product information.\n@return Returns a reference to this object

so that method calls can be chained together.\*/",

"variable" : {

"timestampFormat" : null,

"variableDeclarationType" : "java.util.List<ProductInformation>",

"variableName" : "productInformationList",

"variableType" : "java.util.List<ProductInformation>",

```
 "documentation" : "<p>New product information.</p>",
```
"simpleType" : "List<ProductInformation>",

"variableSetterType" : "java.util.Collection<ProductInformation>"

# },

"xmlNameSpaceUri" : null

}

},

"packageName" : "com.amazonaws.services.licensemanager.request",

"requestSignerAware" : false,

```
 "requestSignerClassFqcn" : null,
```
"required" : [ "LicenseConfigurationArn" ],

"shapeName" : "UpdateLicenseConfigurationRequest",

"signerAware" : false,

```
 "signerType" : null,
```

```
 "unmarshaller" : null,
   "variable" : {
    "timestampFormat" : null,
    "variableDeclarationType" : "UpdateLicenseConfigurationRequest",
    "variableName" : "updateLicenseConfigurationRequest",
    "variableType" : "UpdateLicenseConfigurationRequest",
    "documentation" : null,
    "simpleType" : "UpdateLicenseConfigurationRequest",
    "variableSetterType" : "UpdateLicenseConfigurationRequest"
   },
   "wrapper" : false
   },
  "UpdateLicenseConfigurationResult" : {
   "c2jName" : "UpdateLicenseConfigurationResponse",
   "customization" : {
    "artificialResultWrapper" : null,
    "skipGeneratingMarshaller" : false,
    "skipGeneratingModelClass" : false,
    "skipGeneratingUnmarshaller" : false
   },
   "deprecated" : false,
   "documentation" : "",
   "endpointDiscoveryMembers" : null,
   "enums" : null,
   "errorCode" : null,
   "fullyQualifiedName" : "com.amazonaws.services.licensemanager.response.UpdateLicenseConfigurationResult",
   "hasHeaderMember" : false,
   "hasPayloadMember" : false,
   "hasRequiresLengthMember" : false,
   "hasStatusCodeMember" : false,
   "hasStreamingMember" : false,
   "marshaller" : null,
   "members" : null,
   "membersAsMap" : { },
   "packageName" : "com.amazonaws.services.licensemanager.response",
   "requestSignerAware" : false,
   "requestSignerClassFqcn" : null,
   "required" : [
 ],
   "shapeName" : "UpdateLicenseConfigurationResult",
   "signerAware" : false,
   "signerType" : null,
   "unmarshaller" : {
    "flattened" : false,
    "resultWrapper" : null
   },
   "variable" : {
    "timestampFormat" : null,
```

```
 "variableDeclarationType" : "UpdateLicenseConfigurationResult",
     "variableName" : "updateLicenseConfigurationResult",
     "variableType" : "UpdateLicenseConfigurationResult",
     "documentation" : null,
     "simpleType" : "UpdateLicenseConfigurationResult",
     "variableSetterType" : "UpdateLicenseConfigurationResult"
   },
   "wrapper" : false
  },
  "UpdateLicenseManagerReportGeneratorRequest" : {
   "c2jName" : "UpdateLicenseManagerReportGeneratorRequest",
   "customization" : {
     "artificialResultWrapper" : null,
    "skipGeneratingMarshaller" : false,
     "skipGeneratingModelClass" : false,
     "skipGeneratingUnmarshaller" : false
   },
   "deprecated"
 : false,
   "documentation" : "",
   "endpointDiscoveryMembers" : null,
   "enums" : null,
   "errorCode" : null,
   "fullyQualifiedName" :
"com.amazonaws.services.licensemanager.request.UpdateLicenseManagerReportGeneratorRequest",
   "hasHeaderMember" : false,
   "hasPayloadMember" : false,
   "hasRequiresLengthMember" : false,
   "hasStatusCodeMember" : false,
   "hasStreamingMember" : false,
   "marshaller" : {
     "action" : "UpdateLicenseManagerReportGenerator",
     "locationName" : null,
     "requestUri" : "/",
     "target" : "AWSLicenseManager.UpdateLicenseManagerReportGenerator",
     "verb" : "POST",
     "xmlNameSpaceUri" : null
   },
   "members" : [ {
     "c2jName" : "LicenseManagerReportGeneratorArn",
    "c2jShape" : "String",
     "deprecated" : false,
    "documentation" : "<p>Amazon Resource Name (ARN) of the report generator to update.\langle p \rangle",
     "endpointDiscoveryId" : false,
     "enumType"
 : null,
```
 "fluentSetterDocumentation" : "/\*\*<p>Amazon Resource Name (ARN) of the report generator to update.</p>\n@param licenseManagerReportGeneratorArn Amazon Resource Name (ARN) of the report generator

```
to update.\n@return Returns a reference to this object so that method calls can be chained together.*/",
     "fluentSetterMethodName" : "withLicenseManagerReportGeneratorArn",
     "getterDocumentation" : "/**<p>Amazon Resource Name (ARN) of the report generator to
update.</p>\n@return Amazon Resource Name (ARN) of the report generator to update.*/",
     "getterMethodName" : "getLicenseManagerReportGeneratorArn",
     "getterModel" : {
      "returnType" : "String",
      "documentation" : null
     },
    "http": {
      "additionalMarshallingPath" : null,
      "additionalUnmarshallingPath" : null,
      "flattened" : false,
      "greedy" : false,
      "header" : false,
      "isPayload" : false,
      "isStreaming"
 : false,
      "location" : null,
      "marshallLocation" : "PAYLOAD",
      "marshallLocationName" : "LicenseManagerReportGeneratorArn",
      "queryString" : false,
      "requiresLength" : false,
      "statusCode" : false,
      "unmarshallLocationName" : "LicenseManagerReportGeneratorArn",
      "uri" : false
     },
     "idempotencyToken" : false,
     "isBinary" : false,
     "jsonValue" : false,
     "list" : false,
     "listModel" : null,
     "map" : false,
     "mapModel" : null,
     "marshallingTargetClass" : "String",
     "marshallingType" : "STRING",
     "name" : "LicenseManagerReportGeneratorArn",
     "sensitive" : false,
     "setterDocumentation" : "/**<p>Amazon Resource Name (ARN) of the report generator to
update.</p>\n@param licenseManagerReportGeneratorArn Amazon Resource Name (ARN) of the report generator
to update.*/",
     "setterMethodName" : "setLicenseManagerReportGeneratorArn",
     "setterModel" : {
      "timestampFormat" : null,
      "variableDeclarationType" : "String",
      "variableName" : "licenseManagerReportGeneratorArn",
      "variableType" : "String",
```

```
 "documentation" : "",
```

```
 "simpleType" : "String",
```

```
 "variableSetterType" : "String"
 },
```

```
 "shouldEmitLegacyEnumSetter" : false,
```
"shouldFullyQualify" : false,

"simple" : true,

"unmarshallingType" : null,

```
"varargSetterDocumentation" : "/**<p>Amazon Resource Name (ARN) of the report generator to
```
update.</p>\n@param licenseManagerReportGeneratorArn Amazon Resource Name (ARN) of the report generator to update.\n@return Returns a reference to this object so that method calls can be chained together.\*/",

"variable" : {

"timestampFormat" : null,

"variableDeclarationType" : "String",

"variableName" : "licenseManagerReportGeneratorArn",

"variableType" : "String",

```
 "documentation" : "<p>Amazon Resource Name (ARN) of the report generator to update.</p>",
```
"simpleType" : "String",

"variableSetterType" : "String"

},

```
 "xmlNameSpaceUri" : null
```
}, {

"c2jName" : "ReportGeneratorName",

"c2jShape" : "ReportGeneratorName",

"deprecated" : false,

```
"documentation" : "<p>Name of the report generator.</p>",
```
"endpointDiscoveryId" : false,

"enumType" : null,

 "fluentSetterDocumentation" : "/\*\*<p>Name of the report generator.</p>\n@param reportGeneratorName Name of the report generator.\n@return Returns a reference to this object so that method calls can be chained together.\*/",

"fluentSetterMethodName" : "withReportGeneratorName",

```
 "getterDocumentation" : "/**<p>Name of the report generator.</p>\n@return Name of the report generator.*/",
 "getterMethodName" : "getReportGeneratorName",
```
"getterModel" : {

```
 "returnType" : "String",
```
"documentation" : null

```
 },
```
" $http"$ : {

"additionalMarshallingPath" : null,

"additionalUnmarshallingPath" : null,

```
 "flattened" : false,
```
"greedy" : false,

"header" : false,

```
 "isPayload" : false,
 "isStreaming" : false,
```
"location" : null,

```
 "marshallLocation" : "PAYLOAD",
```
 "marshallLocationName" : "ReportGeneratorName", "queryString" : false, "requiresLength" : false, "statusCode" : false, "unmarshallLocationName" : "ReportGeneratorName", "uri" : false }, "idempotencyToken" : false, "isBinary" : false, "jsonValue" : false, "list" : false, "listModel" : null, "map" : false, "mapModel" : null, "marshallingTargetClass" : "String", "marshallingType" : "STRING", "name" : "ReportGeneratorName", "sensitive" : false, "setterDocumentation" : "/\*\*<p>Name of the report generator.</p>\n@param reportGeneratorName Name of the report generator.\*/", "setterMethodName" : "setReportGeneratorName", "setterModel" : { "timestampFormat" : null, "variableDeclarationType" : "String", "variableName" : "reportGeneratorName", "variableType" : "String", "documentation" : "", "simpleType" : "String", "variableSetterType" : "String" }, "shouldEmitLegacyEnumSetter" : false, "shouldFullyQualify" : false, "simple" : true, "unmarshallingType" : null, "varargSetterDocumentation" : "/\*\*<p>Name of the report generator.</p>\n@param reportGeneratorName Name of the report generator.\n@return Returns a reference to this object so that method calls can be chained together.\*/", "variable" : { "timestampFormat" : null, "variableDeclarationType" : "String", "variableName" : "reportGeneratorName", "variableType" : "String", "documentation" : "<p>Name of the report generator.</p>",

"simpleType" : "String",

"variableSetterType" : "String"

},

```
 "xmlNameSpaceUri" : null
```
}, {

"c2jName" : "Type",

"c2jShape" : "ReportTypeList",

"deprecated" : false,

"documentation" : " $\langle p \rangle$ Type of reports to generate. The following report types are supported: $\langle p \rangle \langle q \rangle \langle q \rangle$ <p>License configuration report - Reports the number and details of consumed licenses for a license configuration. $\langle p \rangle \langle l \rangle \langle l \rangle \langle p \rangle$ Resource report - Reports the tracked licenses and resource consumption for a license configuration. $\langle p \rangle \langle \text{div} \rangle \langle \text{div} \rangle$ .

"endpointDiscoveryId" : false,

"enumType" : "ReportType",

 "fluentSetterDocumentation" : "/\*\*<p>Type of reports to generate. The following report types are supported:  $\langle p \rangle$  <ul> <li> <p>License configuration report - Reports the number and details of consumed licenses for a license configuration. $\langle p \rangle \langle l \rangle \langle l \rangle$   $\langle l \rangle \langle p \rangle$  Resource report - Reports the tracked licenses and resource consumption for a license configuration.</p> </li> </ul>\n@param type Type of reports to generate. The following report types are supported: $\langle p \rangle \langle ul \rangle \langle ul \rangle \langle pl \rangle$  -  $\langle np$ . License configuration report - Reports the number and details of consumed licenses for a license configuration. $\langle p \rangle \langle k \rangle \langle k \rangle$  =  $\langle p \rangle$ Resource report - Reports the tracked licenses and resource consumption for a license configuration. $\langle p \rangle \langle \text{div} \rangle$  m@return Returns a reference to this object so that method calls can be chained together.\n@see ReportType\*/",

"fluentSetterMethodName" : "withType",

 "getterDocumentation" : "/\*\*<p>Type of reports to generate. The following report types are supported:</p>  $\langle \text{ul}\rangle$   $\langle \text{li}\rangle$   $\langle \text{p}\rangle$  License configuration report - Reports the number and details of consumed licenses for a license configuration. $\langle p \rangle \langle \text{div} \rangle \langle \text{div} \rangle$  = Resource report - Reports the tracked licenses and resource consumption for a license configuration. $\langle p \rangle \langle p \rangle$  =  $\langle p \rangle \langle p \rangle$  @return Type of reports to generate. The following report types are supported: $\langle p \rangle$   $\langle u \rangle$   $\langle k \rangle$   $\langle v \rangle$   $\langle k \rangle$  censes configuration report - Reports the number and details of consumed licenses for a license configuration. $\langle p \rangle \langle l \rangle \langle l \rangle \langle p \rangle$ Resource report - Reports the tracked licenses and resource consumption for a license configuration. $\langle p \rangle \langle 1| \rangle \ln \omega$  see ReportType\*/".

"getterMethodName" : "getType",

```
 "getterModel" : {
      "returnType" : "java.util.List<String>",
      "documentation" : null
     },
    "http": {
      "additionalMarshallingPath" : null,
      "additionalUnmarshallingPath" : null,
      "flattened" : false,
      "greedy" : false,
      "header" : false,
      "isPayload" : false,
      "isStreaming" : false,
      "location" : null,
      "marshallLocation" : "PAYLOAD",
      "marshallLocationName" : "Type",
      "queryString" : false,
      "requiresLength"
 : false,
      "statusCode" : false,
      "unmarshallLocationName" : "Type",
      "uri" : false
```

```
 },
     "idempotencyToken" : false,
     "isBinary" : false,
     "jsonValue" : false,
     "list" : true,
     "listModel" : {
      "implType" : "java.util.ArrayList",
      "interfaceType" : "java.util.List",
      "listMemberModel" : {
       "c2jName" : "member",
       "c2jShape" : "ReportType",
        "deprecated" : false,
        "documentation" : "",
        "endpointDiscoveryId" : false,
        "enumType" : "ReportType",
        "fluentSetterDocumentation" : "/**\n@param member \n@return Returns a reference to this object so that
method calls can be chained together.\n@see ReportType*/",
        "fluentSetterMethodName" : "withMember",
        "getterDocumentation" : "/**\n@return \n@see ReportType*/",
        "getterMethodName" : "getMember",
        "getterModel" : {
      "returnType" : "String",
         "documentation" : null
        },
       "http": {
         "additionalMarshallingPath" : null,
         "additionalUnmarshallingPath" : null,
         "flattened" : false,
         "greedy" : false,
         "header" : false,
         "isPayload" : false,
         "isStreaming" : false,
         "location" : null,
         "marshallLocation" : "PAYLOAD",
         "marshallLocationName" : "member",
         "queryString" : false,
         "requiresLength" : false,
         "statusCode" : false,
         "unmarshallLocationName" : "member",
         "uri" : false
        },
        "idempotencyToken" : false,
        "isBinary" : false,
        "jsonValue" : false,
        "list" : false,
        "listModel" : null,
       "map" : false,
```
 "mapModel" : null, "marshallingTargetClass" : "String", "marshallingType" : "STRING", "name" : "Member", "sensitive" : false, "setterDocumentation" : "/\*\*\n@param member \n@see ReportType\*/", "setterMethodName" : "setMember", "setterModel" : { "timestampFormat" : null, "variableDeclarationType" : "String", "variableName" : "member", "variableType" : "String", "documentation" : "", "simpleType" : "String", "variableSetterType" : "String" }, "shouldEmitLegacyEnumSetter" : false, "shouldFullyQualify" : false, "simple" : true, "unmarshallingType" : null, "varargSetterDocumentation" : "/\*\*\n@param member \n@return Returns a reference to this object so that method calls can be chained together.\n@see ReportType\*/", "variable" : { "timestampFormat" : null, "variableDeclarationType" : "String", "variableName" : "member", "variableType" : "String", "documentation" : "", "simpleType" : "String", "variableSetterType" : "String" }, "xmlNameSpaceUri" : null }, "memberLocationName" : null, "memberType" : "String", "map" : false, "marshallNonAutoConstructedEmptyLists" : false, "memberAdditionalMarshallingPath" : null, "memberAdditionalUnmarshallingPath" : null, "sendEmptyQueryString" : false, "simple" : true, "simpleType" : "String", "templateImplType" : "java.util.ArrayList<String>", "templateType" : "java.util.List<String>" },

```
 "map" : false,
```
 "mapModel" : null, "marshallingTargetClass" : "List", "marshallingType" : "LIST", "name" : "Type", "sensitive" : false, "setterDocumentation" : "/\*\*<p>Type of

reports to generate. The following report types are supported: $\langle \psi \rangle \langle \psi \rangle \langle \psi \rangle$   $\langle \psi \rangle$   $\langle \psi \rangle$  =  $\langle \psi \rangle$  =  $\langle \psi \rangle$  =  $\langle \psi \rangle$  =  $\langle \psi \rangle$  =  $\langle \psi \rangle$  =  $\langle \psi \rangle$  =  $\langle \psi \rangle$  =  $\langle \psi \rangle$  =  $\langle \psi \rangle$  =  $\langle \psi \rangle$  =  $\langle \psi \rangle$ Reports the number and details of consumed licenses for a license configuration. $\langle p \rangle \langle l \rangle \langle l \rangle \langle l \rangle \langle p \rangle$ Resource report - Reports the tracked licenses and resource consumption for a license configuration. $\langle p \rangle \langle 1 \rangle \langle 1 \rangle \langle 1 \rangle \langle 0 \rangle$  @param type Type of reports to generate. The following report types are supported: $\langle \psi \rangle \langle \psi \rangle \langle \psi \rangle$  =  $\langle \psi \rangle$  = License configuration report - Reports the number and details of consumed licenses for a license configuration. $\langle p \rangle \langle |i \rangle \langle i \rangle$ <p>Resource report - Reports the tracked licenses and resource consumption for a license configuration.</p> </li>\n@see ReportType\*/",

"setterMethodName" : "setType",

"setterModel" : {

"timestampFormat" : null,

"variableDeclarationType" : "java.util.List<String>",

"variableName" : "type",

"variableType" : "java.util.List<String>",

"documentation" : "",

"simpleType"

: "List<String>",

"variableSetterType" : "java.util.Collection<String>"

},

"shouldEmitLegacyEnumSetter" : false,

"shouldFullyQualify" : false,

"simple" : false,

"unmarshallingType" : null,

 "varargSetterDocumentation" : "/\*\*<p>Type of reports to generate. The following report types are supported: $\langle p \rangle$   $\langle u \rangle$   $\langle k \rangle$   $\langle p \rangle$  License configuration report - Reports the number and details of consumed licenses for a license configuration.</p></li><li><p>Resource report - Reports the tracked licenses and resource consumption for a license configuration. $\langle p \rangle \langle 1| \rangle \langle 1| \rangle \langle p \rangle \langle p \rangle$  This method appends the values to the existing list (if any). Use  $\{\textcircled{link } \# \text{setType}(java.util.Collections)\}$  or  $\{\textcircled{link } \# \text{withType}(java.util.Collections)\}$  if you want to override the existing values.  $\langle p \rangle$  n@param type Type of reports to generate. The following report types are supported: $\langle p \rangle \langle q \rangle$  =  $\langle q \rangle$  =  $\langle q \rangle$  =  $\langle p \rangle$  =  $\langle p \rangle$  =  $\langle p \rangle$  =  $\langle q \rangle$  =  $\langle p \rangle$  =  $\langle q \rangle$  =  $\langle q \rangle$  =  $\langle q \rangle$  =  $\langle q \rangle$  =  $\langle q \rangle$  =  $\langle q \rangle$  =  $\langle q \rangle$  =  $\langle q \rangle$  =  $\langle q \rangle$  =  $\langle q \rangle$  =  $\langle q \rangle$  =  $\langle q \rangle$  =  $\langle$ licenses for a license configuration. $\langle p \rangle \langle l \rangle \langle l \rangle \langle p \rangle$ Resource report - Reports the tracked licenses and resource consumption for a license configuration. $\langle p \rangle \langle l \rangle \ln \omega$  return Returns a reference to this object so that method calls can be chained together.\n@see ReportType\*/",

"variable" : {

"timestampFormat" : null,

"variableDeclarationType" : "java.util.List<String>",

"variableName" : "type",

"variableType" : "java.util.List<String>",

"documentation" : " $\langle p \rangle$ Type of reports to generate. The following report types are supported: $\langle p \rangle \langle q \rangle \langle q \rangle$ <p>License configuration report - Reports the number and details of consumed licenses for a license configuration. $\langle p \rangle \langle l \rangle \langle l \rangle \langle p \rangle$ Resource report - Reports the tracked licenses and resource consumption for a license configuration. $\langle p \rangle \langle 1 | \rangle \langle 1 | \rangle$ ",

"simpleType" : "List<String>",

```
 "variableSetterType" : "java.util.Collection<String>"
     },
     "xmlNameSpaceUri"
 : null
    }, {
     "c2jName" : "ReportContext",
     "c2jShape" : "ReportContext",
     "deprecated" : false,
    "documentation" : "<p>The report context.</p>",
     "endpointDiscoveryId" : false,
     "enumType" : null,
     "fluentSetterDocumentation" : "/**<p>The report context.</p>\n@param reportContext The report
context.\n@return Returns a reference to this object so that method calls can be chained together.*/",
     "fluentSetterMethodName" : "withReportContext",
     "getterDocumentation" : "/**<p>The report context.</p>\n@return The report context.*/",
     "getterMethodName" : "getReportContext",
     "getterModel" : {
      "returnType" : "ReportContext",
      "documentation" : null
     },
    "http": {
      "additionalMarshallingPath" : null,
      "additionalUnmarshallingPath" : null,
      "flattened" : false,
      "greedy" : false,
      "header" : false,
      "isPayload" : false,
       "isStreaming" : false,
      "location" : null,
      "marshallLocation" : "PAYLOAD",
      "marshallLocationName" : "ReportContext",
      "queryString" : false,
      "requiresLength" : false,
      "statusCode" : false,
      "unmarshallLocationName" : "ReportContext",
      "uri" : false
     },
     "idempotencyToken" : false,
     "isBinary" : false,
     "jsonValue" : false,
     "list" : false,
     "listModel" : null,
     "map" : false,
     "mapModel" : null,
     "marshallingTargetClass" : "StructuredPojo",
     "marshallingType" : "STRUCTURED",
     "name" : "ReportContext",
     "sensitive" : false,
```
 "setterDocumentation" : "/\*\*<p>The report context.</p>\n@param reportContext The report context.\*/", "setterMethodName" : "setReportContext",

"setterModel" : {

"timestampFormat" : null,

"variableDeclarationType" : "ReportContext",

"variableName"

: "reportContext",

"variableType" : "ReportContext",

"documentation" : "",

"simpleType" : "ReportContext",

"variableSetterType" : "ReportContext"

},

"shouldEmitLegacyEnumSetter" : false,

"shouldFullyQualify" : false,

"simple" : false,

"unmarshallingType" : null,

 "varargSetterDocumentation" : "/\*\*<p>The report context.</p>\n@param reportContext The report context.\n@return Returns a reference to this object so that method calls can be chained together.\*/",

"variable" : {

```
 "timestampFormat" : null,
```
"variableDeclarationType" : "ReportContext",

```
 "variableName" : "reportContext",
```
"variableType" : "ReportContext",

"documentation" : "<p>The report context.</p>",

"simpleType" : "ReportContext",

"variableSetterType" : "ReportContext"

#### },

"xmlNameSpaceUri" : null

#### }, {

"c2jName" : "ReportFrequency",

"c2jShape" : "ReportFrequency",

"deprecated" : false,

"documentation" : "<p>Frequency by which reports are generated.</p>",

"endpointDiscoveryId" : false,

"enumType" : null,

```
 "fluentSetterDocumentation" : "/**<p>Frequency by which reports are generated.</p>\n@param
```
reportFrequency Frequency by which reports are generated.\n@return Returns a reference to this object so that method calls can be chained together.\*/",

"fluentSetterMethodName" : "withReportFrequency",

 "getterDocumentation" : "/\*\*<p>Frequency by which reports are generated.</p>\n@return Frequency by which reports are generated.\*/",

"getterMethodName" : "getReportFrequency",

"getterModel" : {

"returnType" : "ReportFrequency",

"documentation" : null

```
 },
```
" $http"$ : {

 "additionalMarshallingPath" : null, "additionalUnmarshallingPath" : null, "flattened" : false, "greedy" : false,

 "header" : false, "isPayload" : false, "isStreaming" : false, "location" : null, "marshallLocation" : "PAYLOAD", "marshallLocationName" : "ReportFrequency", "queryString" : false, "requiresLength" : false, "statusCode" : false, "unmarshallLocationName" : "ReportFrequency", "uri" : false }, "idempotencyToken" : false, "isBinary" : false, "jsonValue" : false, "list" : false, "listModel" : null, "map" : false, "mapModel" : null, "marshallingTargetClass" : "StructuredPojo",

"marshallingType" : "STRUCTURED",

"name" : "ReportFrequency",

"sensitive" : false,

 "setterDocumentation" : "/\*\*<p>Frequency by which reports are generated.</p>\n@param reportFrequency Frequency by which reports are generated.\*/",

"setterMethodName" : "setReportFrequency",

"setterModel" : {

"timestampFormat" : null,

"variableDeclarationType" : "ReportFrequency",

```
 "variableName" : "reportFrequency",
```
"variableType" : "ReportFrequency",

"documentation" : "",

"simpleType" : "ReportFrequency",

```
 "variableSetterType" : "ReportFrequency"
```
},

```
 "shouldEmitLegacyEnumSetter" : false,
```
"shouldFullyQualify" : false,

"simple" : false,

"unmarshallingType" : null,

 "varargSetterDocumentation" : "/\*\*<p>Frequency by which reports are generated.</p>\n@param reportFrequency Frequency by which reports are generated.\n@return Returns a reference to this object so that method calls can be chained together.\*/",

```
 "variable" : {
  "timestampFormat" : null,
  "variableDeclarationType" : "ReportFrequency",
  "variableName" : "reportFrequency",
  "variableType" : "ReportFrequency",
 "documentation" : "<p>Frequency by which reports are generated.</p>",
```

```
 "simpleType" : "ReportFrequency",
```
"variableSetterType" : "ReportFrequency"

},

"xmlNameSpaceUri" : null

}, {

"c2jName" : "ClientToken",

"c2jShape" : "ClientRequestToken",

"deprecated" : false,

 "documentation" : "<p>Unique, case-sensitive identifier that you provide to ensure the idempotency of the request.</p>",

"endpointDiscoveryId" : false,

"enumType" : null,

 "fluentSetterDocumentation" : "/\*\*<p>Unique, case-sensitive identifier that you provide to ensure the idempotency of the request.</p>\n@param clientToken Unique, case-sensitive identifier that you provide to ensure the idempotency of the request.\n@return Returns a reference to this object so that method calls can be chained together.\*/",

"fluentSetterMethodName" : "withClientToken",

 "getterDocumentation" : "/\*\*<p>Unique, case-sensitive identifier that you provide to ensure the idempotency of the request. $\langle p \rangle \ln \omega$  return Unique,

case-sensitive identifier that you provide to ensure the idempotency of the request.\*/",

```
 "getterMethodName" : "getClientToken",
```

```
 "getterModel" : {
  "returnType" : "String",
  "documentation" : null
```
},

```
"http": {
```
"additionalMarshallingPath" : null,

"additionalUnmarshallingPath" : null,

```
 "flattened" : false,
```
"greedy" : false,

"header" : false,

"isPayload" : false,

"isStreaming" : false,

"location" : null,

"marshallLocation" : "PAYLOAD",

"marshallLocationName" : "ClientToken",

"queryString" : false,

"requiresLength" : false,

"statusCode" : false,

"unmarshallLocationName" : "ClientToken",

"uri" : false

```
 },
 "idempotencyToken" : false,
```

```
 "isBinary" : false,
 "jsonValue" : false,
 "list" : false,
 "listModel" : null,
 "map" : false,
 "mapModel"
```
: null,

"marshallingTargetClass" : "String",

"marshallingType" : "STRING",

"name" : "ClientToken",

"sensitive" : false,

 "setterDocumentation" : "/\*\*<p>Unique, case-sensitive identifier that you provide to ensure the idempotency of the request. $\langle p \rangle$  n@param clientToken Unique, case-sensitive identifier that you provide to ensure the idempotency of the request.\*/",

"setterMethodName" : "setClientToken",

"setterModel" : {

"timestampFormat" : null,

"variableDeclarationType" : "String",

"variableName" : "clientToken",

"variableType" : "String",

"documentation" : "",

"simpleType" : "String",

"variableSetterType" : "String"

},

"shouldEmitLegacyEnumSetter" : false,

"shouldFullyQualify" : false,

"simple" : true,

"unmarshallingType" : null,

"varargSetterDocumentation" : "/\*\*<p>Unique, case-sensitive identifier that you

provide to ensure the idempotency of the request. $\langle p \rangle$  n@param clientToken Unique, case-sensitive identifier that you provide to ensure the idempotency of the request.\n@return Returns a reference to this object so that method calls can be chained together.\*/",

"variable" : {

"timestampFormat" : null,

"variableDeclarationType" : "String",

"variableName" : "clientToken",

"variableType" : "String",

"documentation" : "<p>Unique, case-sensitive identifier that you provide to ensure the idempotency of the request. $\langle p \rangle$ ",

```
 "simpleType" : "String",
```
"variableSetterType" : "String"

```
 },
```
"xmlNameSpaceUri" : null

}, {

"c2jName" : "Description",

"c2jShape" : "String",

"deprecated" : false,

```
"documentation" : "<p>Description of the report generator.</p>",
```
"endpointDiscoveryId" : false,

"enumType" : null,

"fluentSetterDocumentation" : "/\*\*<p>Description

of the report generator. $\langle p \rangle$  n@param description Description of the report generator.\n@return Returns a reference to this object so that method calls can be chained together.\*/",

```
 "fluentSetterMethodName" : "withDescription",
```
 "getterDocumentation" : "/\*\*<p>Description of the report generator.</p>\n@return Description of the report generator.\*/",

"getterMethodName" : "getDescription",

```
 "getterModel" : {
```

```
 "returnType" : "String",
```
"documentation" : null

```
 },
```

```
"http": {
```
 "additionalMarshallingPath" : null, "additionalUnmarshallingPath" : null, "flattened" : false, "greedy" : false, "header" : false, "isPayload" : false, "isStreaming" : false, "location" : null, "marshallLocation" : "PAYLOAD", "marshallLocationName" : "Description", "queryString" : false, "requiresLength" : false,

"statusCode" : false,

"unmarshallLocationName" : "Description",

"uri" : false

# },

"idempotencyToken" : false,

"isBinary" : false,

"jsonValue" : false,

```
 "list" : false,
```
"listModel" : null,

"map" : false,

"mapModel" : null,

"marshallingTargetClass" : "String",

"marshallingType" : "STRING",

```
 "name" : "Description",
```
"sensitive" : false,

```
 "setterDocumentation" : "/**<p>Description of the report generator.</p>\n@param description Description of
the report generator.*/",
```
"setterMethodName" : "setDescription",

```
 "setterModel" : {
```

```
 "timestampFormat" : null,
```

```
 "variableDeclarationType" : "String",
  "variableName" : "description",
  "variableType" : "String",
  "documentation" : "",
  "simpleType" : "String",
  "variableSetterType" : "String"
 },
 "shouldEmitLegacyEnumSetter" : false,
```
"shouldFullyQualify"

: false,

"simple" : true,

"unmarshallingType" : null,

 "varargSetterDocumentation" : "/\*\*<p>Description of the report generator.</p>\n@param description Description of the report generator.\n@return Returns a reference to this object so that method calls can be chained together.\*/",

"variable" : {

"timestampFormat" : null,

"variableDeclarationType" : "String",

"variableName" : "description",

"variableType" : "String",

"documentation" : "<p>Description of the report generator.</p>".

"simpleType" : "String",

"variableSetterType" : "String"

},

"xmlNameSpaceUri" : null

} ],

"membersAsMap" : {

"ClientToken" : {

"c2jName" : "ClientToken",

"c2jShape" : "ClientRequestToken",

"deprecated" : false,

 "documentation" : "<p>Unique, case-sensitive identifier that you provide to ensure the idempotency of the request.</p>",

"endpointDiscoveryId" : false,

"enumType" : null,

 "fluentSetterDocumentation" : "/\*\*<p>Unique, case-sensitive identifier that you provide to ensure the idempotency of the request. $\langle p \rangle \ln \omega$  param clientToken Unique, case-sensitive identifier that you provide to ensure the idempotency of the request.\n@return Returns a reference to this object so that method calls can be chained together.\*/",

"fluentSetterMethodName" : "withClientToken",

 "getterDocumentation" : "/\*\*<p>Unique, case-sensitive identifier that you provide to ensure the idempotency of the request. $\langle \rangle$  \n@return Unique, case-sensitive identifier that you provide to ensure the idempotency of the request.\*/",

"getterMethodName" : "getClientToken",

```
 "getterModel" : {
  "returnType" : "String",
  "documentation" : null
 },
```
" $http"$ : { "additionalMarshallingPath" : null, "additionalUnmarshallingPath" : null, "flattened" : false, "greedy" : false, "header" : false, "isPayload" : false, "isStreaming" : false, "location" : null, "marshallLocation" : "PAYLOAD", "marshallLocationName" : "ClientToken", "queryString" : false, "requiresLength" : false, "statusCode" : false, "unmarshallLocationName" : "ClientToken", "uri" : false }, "idempotencyToken" : false, "isBinary" : false, "jsonValue" : false, "list" : false, "listModel" : null, "map" : false, "mapModel" : null, "marshallingTargetClass" : "String", "marshallingType" : "STRING", "name" : "ClientToken", "sensitive" : false, "setterDocumentation" : "/\*\*<p>Unique, case-sensitive identifier that you provide to ensure the idempotency of the request. $\langle p \rangle \ln \omega$  param clientToken Unique, case-sensitive identifier that you provide to ensure the idempotency of the request.\*/", "setterMethodName" : "setClientToken", "setterModel" : { "timestampFormat" : null, "variableDeclarationType" : "String",

"variableName" : "clientToken",

"variableType" : "String",

"documentation" : "",

"simpleType" : "String",

```
 "variableSetterType" : "String"
```
},

"shouldEmitLegacyEnumSetter" : false,

"shouldFullyQualify" : false,

"simple" : true,

"unmarshallingType" : null,

 "varargSetterDocumentation" : "/\*\*<p>Unique, case-sensitive identifier that you provide to ensure the idempotency of the request. $\langle p \rangle$  n@param clientToken Unique, case-sensitive identifier that you provide to ensure the idempotency of the request.\n@return Returns a reference to this object so that method calls can be chained

```
together.*/",
```
"variable"

#### : {

"timestampFormat" : null,

"variableDeclarationType" : "String",

```
 "variableName" : "clientToken",
```
"variableType" : "String",

"documentation" : "<p>Unique, case-sensitive identifier that you provide to ensure the idempotency of the request. $<sup>"</sup>,$ 

"simpleType" : "String",

"variableSetterType" : "String"

},

"xmlNameSpaceUri" : null

},

"Description" : {

"c2jName" : "Description",

"c2jShape" : "String",

"deprecated" : false,

"documentation" : "<p>Description of the report generator.</p>",

"endpointDiscoveryId" : false,

"enumType" : null,

"fluentSetterDocumentation" : "/\*\*<p>Description of the report generator. $\langle p \rangle$  n@param description Description of the report generator.\n@return Returns a reference to this object so that method calls can be chained together.\*/",

"fluentSetterMethodName"

```
 : "withDescription",
```
 "getterDocumentation" : "/\*\*<p>Description of the report generator.</p>\n@return Description of the report generator.\*/",

"getterMethodName" : "getDescription",

"getterModel" : {

"returnType" : "String",

"documentation" : null

},

" $http"$ : {

"additionalMarshallingPath" : null,

"additionalUnmarshallingPath" : null,

"flattened" : false,

```
 "greedy" : false,
```

```
 "header" : false,
```
"isPayload" : false,

"isStreaming" : false,

"location" : null,

"marshallLocation" : "PAYLOAD",

"marshallLocationName" : "Description",

"queryString" : false,

"requiresLength" : false,

"statusCode" : false,

"unmarshallLocationName" : "Description",

```
 "uri" : false
 },
 "idempotencyToken" : false,
 "isBinary" : false,
```

```
 "jsonValue" : false,
```
 "list" : false, "listModel" : null, "map" : false, "mapModel" : null, "marshallingTargetClass" : "String", "marshallingType" : "STRING",

"name" : "Description",

"sensitive" : false,

```
 "setterDocumentation" : "/**<p>Description of the report generator.</p>\n@param description Description of
the report generator.*/",
```
"setterMethodName" : "setDescription",

"setterModel" : {

```
 "timestampFormat" : null,
```
"variableDeclarationType" : "String",

"variableName" : "description",

"variableType" : "String",

"documentation" : "",

"simpleType" : "String",

"variableSetterType" : "String"

},

"shouldEmitLegacyEnumSetter" : false,

"shouldFullyQualify" : false,

"simple" : true,

"unmarshallingType" : null,

"varargSetterDocumentation" : "/\*\*<p>Description

 of the report generator.</p>\n@param description Description of the report generator.\n@return Returns a reference to this object so that method calls can be chained together.\*/",

## "variable" : {

```
 "timestampFormat" : null,
   "variableDeclarationType" : "String",
   "variableName" : "description",
   "variableType" : "String",
  "documentation" : "<p>Description of the report generator.</p>",
   "simpleType" : "String",
   "variableSetterType" : "String"
  },
  "xmlNameSpaceUri" : null
 },
 "LicenseManagerReportGeneratorArn" : {
  "c2jName" : "LicenseManagerReportGeneratorArn",
```

```
 "c2jShape" : "String",
 "deprecated" : false,
```
"documentation" : "<p>Amazon Resource Name (ARN) of the report generator to update.</p>",

"endpointDiscoveryId" : false,

"enumType" : null,

"fluentSetterDocumentation" : "/\*\*<p>Amazon

Resource Name (ARN) of the report generator to update.</p>\n@param licenseManagerReportGeneratorArn Amazon Resource Name (ARN) of the report generator to update.\n@return Returns a reference to this object so that method calls can be chained together.\*/",

```
 "fluentSetterMethodName" : "withLicenseManagerReportGeneratorArn",
```
"getterDocumentation" : "/\*\*<p>Amazon Resource Name (ARN) of the report generator to update. $\langle p \rangle$  n@return Amazon Resource Name (ARN) of the report generator to update.\*/",

```
 "getterMethodName" : "getLicenseManagerReportGeneratorArn",
```

```
 "getterModel" : {
```

```
 "returnType" : "String",
```

```
 "documentation" : null
```
},

```
"http": {
```
"additionalMarshallingPath" : null,

"additionalUnmarshallingPath" : null,

"flattened" : false,

"greedy" : false,

"header" : false,

"isPayload" : false,

"isStreaming" : false,

"location"

## : null,

```
 "marshallLocation" : "PAYLOAD",
```
"marshallLocationName" : "LicenseManagerReportGeneratorArn",

"queryString" : false,

"requiresLength" : false,

"statusCode" : false,

"unmarshallLocationName" : "LicenseManagerReportGeneratorArn",

"uri" : false

# },

"idempotencyToken" : false,

"isBinary" : false,

```
 "jsonValue" : false,
```
"list" : false,

"listModel" : null,

"map" : false,

"mapModel" : null,

"marshallingTargetClass" : "String",

"marshallingType" : "STRING",

"name" : "LicenseManagerReportGeneratorArn",

"sensitive" : false,

"setterDocumentation" : "/\*\*<p>Amazon Resource Name (ARN) of the report generator to

update.</p>\n@param licenseManagerReportGeneratorArn Amazon Resource Name (ARN) of the report generator to update.\*/",

"setterMethodName" : "setLicenseManagerReportGeneratorArn",

```
 "setterModel" : {
       "timestampFormat" : null,
       "variableDeclarationType" : "String",
       "variableName" : "licenseManagerReportGeneratorArn",
       "variableType" : "String",
       "documentation" : "",
       "simpleType" : "String",
       "variableSetterType" : "String"
      },
      "shouldEmitLegacyEnumSetter" : false,
      "shouldFullyQualify" : false,
      "simple" : true,
      "unmarshallingType" : null,
      "varargSetterDocumentation" : "/**<p>Amazon Resource Name (ARN) of the report generator to
update.</p>\n@param licenseManagerReportGeneratorArn Amazon Resource Name (ARN) of the report generator
to update.\n@return Returns a reference to this object so that method calls can be chained together.*/",
      "variable" : {
       "timestampFormat" : null,
       "variableDeclarationType" : "String",
       "variableName" : "licenseManagerReportGeneratorArn",
        "variableType" : "String",
      "documentation" : "<p>Amazon Resource Name (ARN) of the report generator to update.\langle p \rangle",
       "simpleType" : "String",
       "variableSetterType" : "String"
      },
      "xmlNameSpaceUri" : null
     },
     "ReportContext" : {
      "c2jName" : "ReportContext",
      "c2jShape" : "ReportContext",
      "deprecated" : false,
```
"documentation" : "<p>The report context.</p>",

"endpointDiscoveryId" : false,

"enumType" : null,

 "fluentSetterDocumentation" : "/\*\*<p>The report context.</p>\n@param reportContext The report context.\n@return Returns a reference to this object so that method calls can be chained together.\*/",

"fluentSetterMethodName" : "withReportContext",

```
"getterDocumentation" : "/**<p>The report context.</p>\n@return The report context.*/",
```

```
 "getterMethodName" : "getReportContext",
```
"getterModel" : {

"returnType" : "ReportContext",

"documentation" : null

},

" $http"$ : {

"additionalMarshallingPath" : null,

"additionalUnmarshallingPath" : null,

"flattened" : false,

 "greedy" : false, "header" : false, "isPayload" : false, "isStreaming" : false, "location" : null, "marshallLocation" : "PAYLOAD", "marshallLocationName" : "ReportContext", "queryString" : false, "requiresLength" : false, "statusCode" : false, "unmarshallLocationName" : "ReportContext", "uri" : false }, "idempotencyToken" : false, "isBinary" : false, "jsonValue" : false, "list" : false, "listModel" : null, "map" : false, "mapModel" : null, "marshallingTargetClass" : "StructuredPojo", "marshallingType" : "STRUCTURED", "name" : "ReportContext", "sensitive" : false, "setterDocumentation" : "/\*\*<p>The report context.</p>\n@param reportContext The report context.\*/", "setterMethodName" : "setReportContext", "setterModel" : { "timestampFormat" : null, "variableDeclarationType" : "ReportContext", "variableName" : "reportContext", "variableType" : "ReportContext", "documentation" : "", "simpleType" : "ReportContext", "variableSetterType" : "ReportContext" }, "shouldEmitLegacyEnumSetter" : false, "shouldFullyQualify" : false, "simple" : false, "unmarshallingType" : null, "varargSetterDocumentation" : "/\*\*<p>The report context.</p>\n@param reportContext The report context.\n@return Returns a reference to this object so that method calls can be chained together.\*/", "variable" : { "timestampFormat" : null, "variableDeclarationType" : "ReportContext", "variableName" : "reportContext", "variableType" : "ReportContext",

"documentation" : "<p>The report context.</p>",

```
 "simpleType" : "ReportContext",
       "variableSetterType" : "ReportContext"
      },
      "xmlNameSpaceUri" : null
     },
     "ReportFrequency" : {
      "c2jName" : "ReportFrequency",
      "c2jShape" : "ReportFrequency",
      "deprecated" : false,
     "documentation" : "\langle p \rangleFrequency by which reports are generated.\langle p \rangle".
      "endpointDiscoveryId" : false,
      "enumType" : null,
      "fluentSetterDocumentation" : "/**<p>Frequency by which reports are generated.</p>\n@param
reportFrequency Frequency by which reports are generated.\n@return Returns a reference to this object so that
```
method calls can be chained together.\*/",

"fluentSetterMethodName" : "withReportFrequency",

"getterDocumentation"

 : "/\*\*<p>Frequency by which reports are generated.</p>\n@return Frequency by which reports are generated.\*/", "getterMethodName" : "getReportFrequency",

"getterModel" : {

"returnType" : "ReportFrequency",

"documentation" : null

},

" $http"$ : {

```
 "additionalMarshallingPath" : null,
```
"additionalUnmarshallingPath" : null,

"flattened" : false,

"greedy" : false,

"header" : false,

"isPayload" : false,

"isStreaming" : false,

"location" : null,

"marshallLocation" : "PAYLOAD",

"marshallLocationName" : "ReportFrequency",

"queryString" : false,

"requiresLength" : false,

"statusCode" : false,

"unmarshallLocationName" : "ReportFrequency",

"uri" : false

},

"idempotencyToken" : false,

"isBinary" : false,

"jsonValue"

## : false,

 "list" : false, "listModel" : null, "map" : false, "mapModel" : null, "marshallingTargetClass" : "StructuredPojo",

"marshallingType" : "STRUCTURED",

"name" : "ReportFrequency",

"sensitive" : false,

 "setterDocumentation" : "/\*\*<p>Frequency by which reports are generated.</p>\n@param reportFrequency Frequency by which reports are generated.\*/",

"setterMethodName" : "setReportFrequency",

"setterModel" : {

"timestampFormat" : null,

"variableDeclarationType" : "ReportFrequency",

```
 "variableName" : "reportFrequency",
```
"variableType" : "ReportFrequency",

"documentation" : "",

```
 "simpleType" : "ReportFrequency",
```

```
 "variableSetterType" : "ReportFrequency"
```
},

```
 "shouldEmitLegacyEnumSetter" : false,
```
"shouldFullyQualify" : false,

"simple" : false,

"unmarshallingType"

: null,

 "varargSetterDocumentation" : "/\*\*<p>Frequency by which reports are generated.</p>\n@param reportFrequency Frequency by which reports are generated.\n@return Returns a reference to this object so that method calls can be chained together.\*/",

"variable" : {

```
 "timestampFormat" : null,
```
"variableDeclarationType" : "ReportFrequency",

```
 "variableName" : "reportFrequency",
```

```
 "variableType" : "ReportFrequency",
```
"documentation" : "<p>Frequency by which reports are generated.</p>",

```
 "simpleType" : "ReportFrequency",
```
"variableSetterType" : "ReportFrequency"

},

"xmlNameSpaceUri" : null

},

```
 "ReportGeneratorName" : {
```
"c2jName" : "ReportGeneratorName",

"c2jShape" : "ReportGeneratorName",

"deprecated" : false,

"documentation" : "<p>Name of the report generator.</p>",

"endpointDiscoveryId" : false,

"enumType" : null,

 "fluentSetterDocumentation" : "/\*\*<p>Name of the report generator.</p>\n@param reportGeneratorName Name of the report generator.\n@return Returns a reference to this object so that method calls can be chained together.\*/",

"fluentSetterMethodName" : "withReportGeneratorName",

 "getterDocumentation" : "/\*\*<p>Name of the report generator.</p>\n@return Name of the report generator.\*/",

```
 "getterMethodName" : "getReportGeneratorName",
      "getterModel" : {
       "returnType" : "String",
       "documentation" : null
      },
     "http": {
       "additionalMarshallingPath" : null,
        "additionalUnmarshallingPath" : null,
        "flattened" : false,
        "greedy" : false,
        "header" : false,
        "isPayload" : false,
        "isStreaming" : false,
        "location" : null,
        "marshallLocation" : "PAYLOAD",
        "marshallLocationName"
 : "ReportGeneratorName",
       "queryString" : false,
        "requiresLength" : false,
        "statusCode" : false,
        "unmarshallLocationName" : "ReportGeneratorName",
        "uri" : false
      },
      "idempotencyToken" : false,
      "isBinary" : false,
      "jsonValue" : false,
      "list" : false,
      "listModel" : null,
      "map" : false,
      "mapModel" : null,
      "marshallingTargetClass" : "String",
      "marshallingType" : "STRING",
      "name" : "ReportGeneratorName",
      "sensitive" : false,
      "setterDocumentation" : "/**<p>Name of the report generator.</p>\n@param reportGeneratorName Name of
the report generator.*/",
      "setterMethodName" : "setReportGeneratorName",
      "setterModel" : {
        "timestampFormat" : null,
        "variableDeclarationType" : "String",
        "variableName" : "reportGeneratorName",
        "variableType" :
 "String",
       "documentation" : "",
        "simpleType" : "String",
        "variableSetterType" : "String"
      },
      "shouldEmitLegacyEnumSetter" : false,
```
"shouldFullyQualify" : false,

"simple" : true,

"unmarshallingType" : null,

 "varargSetterDocumentation" : "/\*\*<p>Name of the report generator.</p>\n@param reportGeneratorName Name of the report generator.\n@return Returns a reference to this object so that method calls can be chained together.\*/",

 "variable" : { "timestampFormat" : null, "variableDeclarationType" : "String", "variableName" : "reportGeneratorName", "variableType" : "String", "documentation" : "<p>Name of the report generator.</p>", "simpleType" : "String", "variableSetterType" : "String" },

"xmlNameSpaceUri" : null

### },

 "Type" : { "c2jName" : "Type",

"c2jShape"

: "ReportTypeList",

"deprecated" : false,

"documentation" : " $\langle p \rangle$ Type of reports to generate. The following report types are supported: $\langle p \rangle \langle q \rangle \langle q \rangle$ <p>License configuration report - Reports the number and details of consumed licenses for a license configuration. $\langle p \rangle \langle \text{div} \rangle \langle \text{div} \rangle$  = Resource report - Reports the tracked licenses and resource consumption for a license configuration. $\langle p \rangle \langle \text{div} \rangle \langle \text{div} \rangle$ .

"endpointDiscoveryId" : false,

"enumType" : "ReportType",

 "fluentSetterDocumentation" : "/\*\*<p>Type of reports to generate. The following report types are supported: $\langle p \rangle$   $\langle u \rangle$   $\langle k \rangle$   $\langle v \rangle$   $\langle k \rangle$  censes configuration report - Reports the number and details of consumed licenses for a license configuration.</p></li><li><p>Resource report - Reports the tracked licenses and resource consumption for a license configuration.</p> </li> </ul>\n@param type Type of reports to generate. The following report types are supported: $\langle p \rangle \langle u \rangle \langle h \rangle \langle p \rangle$ License configuration

report - Reports the number and details of consumed licenses for a license configuration. $\langle p \rangle \langle$ li $>$ li $>$  $\langle p \rangle$ Resource report - Reports the tracked licenses and resource consumption for a license configuration. $\langle p \rangle$  $\langle \cdot \rangle$ li $\rangle$ \n@return Returns a reference to this object so that method calls can be chained together.\n@see ReportType\*/",

"fluentSetterMethodName" : "withType",

 "getterDocumentation" : "/\*\*<p>Type of reports to generate. The following report types are supported:</p>  $\langle \text{ul}\rangle \langle \text{li}\rangle$   $\langle \text{pl}\rangle$  configuration report - Reports the number and details of consumed licenses for a license configuration. $\langle p \rangle \langle l \rangle \langle l \rangle \langle p \rangle$ Resource report - Reports the tracked licenses and resource consumption for a license configuration. $\langle \psi \rangle \langle \psi \rangle = \langle \psi \rangle \langle \psi \rangle$  (experiment Type of reports to generate. The following report types are supported: $\langle p \rangle$   $\langle u \rangle$   $\langle k \rangle$   $\langle v \rangle$   $\langle k \rangle$  censes configuration report - Reports the number and details of consumed licenses for a license configuration. $\langle p \rangle \langle l \rangle \langle l \rangle \langle p \rangle$  Resource

report - Reports the tracked licenses and resource consumption for a license configuration. $\langle p \rangle \langle 1 | \rangle \ln \omega$  see ReportType\*/",

 "getterMethodName" : "getType", "getterModel" : {

 "returnType" : "java.util.List<String>", "documentation" : null }, " $http"$ : { "additionalMarshallingPath" : null, "additionalUnmarshallingPath" : null, "flattened" : false, "greedy" : false, "header" : false, "isPayload" : false, "isStreaming" : false, "location" : null, "marshallLocation" : "PAYLOAD", "marshallLocationName" : "Type", "queryString" : false, "requiresLength" : false, "statusCode" : false, "unmarshallLocationName" : "Type", "uri" : false }, "idempotencyToken" : false, "isBinary" : false, "jsonValue" : false,

#### "list" : true,

```
 "listModel" : {
  "implType" : "java.util.ArrayList",
  "interfaceType" : "java.util.List",
  "listMemberModel" : {
   "c2jName" : "member",
   "c2jShape" : "ReportType",
   "deprecated" : false,
   "documentation" : "",
   "endpointDiscoveryId" : false,
   "enumType" : "ReportType",
   "fluentSetterDocumentation" : "/**\n@param member \n@return Returns a reference to this object so that
```

```
method calls can be chained together.\n@see ReportType*/",
```

```
 "fluentSetterMethodName" : "withMember",
```

```
 "getterDocumentation" : "/**\n@return \n@see ReportType*/",
```

```
 "getterMethodName" : "getMember",
```

```
 "getterModel" : {
```

```
 "returnType" : "String",
```

```
 "documentation" : null
```

```
 },
```

```
"http": {
```

```
 "additionalMarshallingPath" : null,
```

```
 "additionalUnmarshallingPath"
```
: null,

 "flattened" : false, "greedy" : false, "header" : false, "isPayload" : false, "isStreaming" : false, "location" : null, "marshallLocation" : "PAYLOAD", "marshallLocationName" : "member", "queryString" : false, "requiresLength" : false, "statusCode" : false, "unmarshallLocationName" : "member", "uri" : false }, "idempotencyToken" : false, "isBinary" : false, "jsonValue" : false, "list" : false, "listModel" : null, "map" : false, "mapModel" : null, "marshallingTargetClass" : "String", "marshallingType" : "STRING", "name" : "Member", "sensitive" : false, "setterDocumentation" : "/\*\*\n@param member \n@see ReportType\*/", "setterMethodName" : "setMember", "setterModel" : { "timestampFormat" : null, "variableDeclarationType" : "String", "variableName" : "member", "variableType" : "String", "documentation" : "", "simpleType" : "String", "variableSetterType" : "String" }, "shouldEmitLegacyEnumSetter" : false, "shouldFullyQualify" : false, "simple" : true, "unmarshallingType" : null, "varargSetterDocumentation" : "/\*\*\n@param member \n@return Returns a reference to this object so that method calls can be chained together.\n@see ReportType\*/", "variable" : { "timestampFormat" : null, "variableDeclarationType" : "String", "variableName" : "member",

```
 "variableType" : "String",
   "documentation" : "",
    "simpleType" : "String",
    "variableSetterType" : "String"
   },
   "xmlNameSpaceUri" : null
  },
  "memberLocationName" : null,
  "memberType" : "String",
 "map" : false,
  "marshallNonAutoConstructedEmptyLists" : false,
  "memberAdditionalMarshallingPath" : null,
  "memberAdditionalUnmarshallingPath" : null,
  "sendEmptyQueryString" : false,
  "simple" : true,
  "simpleType" : "String",
  "templateImplType" : "java.util.ArrayList<String>",
  "templateType" : "java.util.List<String>"
 },
 "map" : false,
 "mapModel" : null,
 "marshallingTargetClass" : "List",
 "marshallingType" : "LIST",
 "name" : "Type",
 "sensitive" : false,
```
"setterDocumentation" : "/\*\*<p>Type of reports to generate. The following report types are supported: $\langle p \rangle \langle q \rangle$  <li>  $\langle p \rangle$ License configuration report - Reports the number and details of consumed licenses for a license configuration. $\langle p \rangle \langle l \rangle \langle l \rangle \langle p \rangle$ Resource report - Reports the tracked licenses and resource consumption for a license configuration.</p> </li> </ul>\n@param type Type of reports to generate. The following report types are supported:</p><ul><li><p>License configuration report - Reports the number and details of consumed licenses for a license configuration. $\langle p \rangle \langle k \rangle \langle k \rangle$  =  $\langle p \rangle$ Resource report - Reports the tracked licenses and resource consumption for a license configuration. $\langle p \rangle \langle i | \rangle$  n@see ReportType\*/",

```
 "setterMethodName" : "setType",
```

```
 "setterModel" : {
```

```
 "timestampFormat" : null,
```
"variableDeclarationType" : "java.util.List<String>",

```
 "variableName" : "type",
```

```
 "variableType" : "java.util.List<String>",
```

```
 "documentation" : "",
```

```
 "simpleType" : "List<String>",
```

```
 "variableSetterType"
```

```
 : "java.util.Collection<String>"
```

```
 },
 "shouldEmitLegacyEnumSetter" : false,
 "shouldFullyQualify" : false,
 "simple" : false,
 "unmarshallingType" : null,
```
 "varargSetterDocumentation" : "/\*\*<p>Type of reports to generate. The following report types are supported: $\langle p \rangle$   $\langle u \rangle$   $\langle k \rangle$   $\langle v \rangle$   $\langle k \rangle$  censes configuration report - Reports the number and details of consumed licenses for a license configuration. $\langle p \rangle \langle l \rangle \langle l \rangle \langle l \rangle \langle p \rangle$ Resource report - Reports the tracked licenses and resource consumption for a license configuration. $\langle p \rangle \langle 1| \rangle \langle 1| \rangle \langle p \rangle \langle 1| \rangle \langle p \rangle$  This method appends the values to the existing list (if any). Use {@link #setType(java.util.Collection)} or {@link #withType(java.util.Collection)} if you want to override the existing values. $\langle p \rangle \neq m$  aparam type Type of reports to generate. The following report types are supported: $\langle \rangle$ p> $\langle \vert \cdot \rangle$   $\langle \vert \cdot \rangle$   $\langle \cdot \rangle$   $\langle \cdot \rangle$   $\langle \cdot \rangle$   $\langle \cdot \rangle$  are configuration report - Reports the number and details of consumed licenses for

a license configuration. $\langle p \rangle \langle \text{div} \rangle \langle p \rangle$ Resource report - Reports the tracked licenses and resource consumption for a license configuration. $\langle p \rangle \langle l|$ :  $\langle p \rangle \langle l|$  @return Returns a reference to this object so that method calls can be chained together.\n@see ReportType\*/",

"variable" : {

"timestampFormat" : null,

"variableDeclarationType" : "java.util.List<String>",

"variableName" : "type",

"variableType" : "java.util.List<String>",

"documentation" : " $\langle p \rangle$ Type of reports to generate. The following report types are supported: $\langle p \rangle \langle q \rangle \langle q \rangle$ <p>License configuration report - Reports the number and details of consumed licenses for a license configuration. $\langle p \rangle \langle \text{div} \rangle \langle \text{div} \rangle$  = Resource report - Reports the tracked licenses and resource consumption for a license configuration. $\langle p \rangle \langle 1 | \rangle \langle 1 | \rangle$ ",

"simpleType" : "List<String>",

"variableSetterType" : "java.util.Collection<String>"

},

```
 "xmlNameSpaceUri"
```
: null

}

},

"packageName" : "com.amazonaws.services.licensemanager.request",

"requestSignerAware" : false,

"requestSignerClassFqcn" : null,

 "required" : [ "LicenseManagerReportGeneratorArn", "ReportGeneratorName", "Type", "ReportContext", "ReportFrequency", "ClientToken" ],

```
 "shapeName" : "UpdateLicenseManagerReportGeneratorRequest",
```
"signerAware" : false,

"signerType" : null,

"unmarshaller" : null,

"variable" : {

"timestampFormat" : null,

"variableDeclarationType" : "UpdateLicenseManagerReportGeneratorRequest",

"variableName" : "updateLicenseManagerReportGeneratorRequest",

"variableType" : "UpdateLicenseManagerReportGeneratorRequest",

"documentation" : null,

"simpleType" : "UpdateLicenseManagerReportGeneratorRequest",

"variableSetterType" : "UpdateLicenseManagerReportGeneratorRequest"

},

"wrapper" : false

},

"UpdateLicenseManagerReportGeneratorResult"

```
 : {
```

```
 "c2jName" : "UpdateLicenseManagerReportGeneratorResponse",
```
"customization" : {

```
 "artificialResultWrapper" : null,
```

```
 "skipGeneratingMarshaller" : false,
```

```
 "skipGeneratingModelClass" : false,
```
"skipGeneratingUnmarshaller" : false

```
 },
```
"deprecated" : false,

"documentation" : "",

"endpointDiscoveryMembers" : null,

"enums" : null,

"errorCode" : null,

```
 "fullyQualifiedName" :
```
"com.amazonaws.services.licensemanager.response.UpdateLicenseManagerReportGeneratorResult",

```
 "hasHeaderMember" : false,
```

```
 "hasPayloadMember" : false,
```
"hasRequiresLengthMember" : false,

```
 "hasStatusCodeMember" : false,
```
"hasStreamingMember" : false,

```
 "marshaller" : null,
```
"members" : null,

```
 "membersAsMap" : { },
```
"packageName" : "com.amazonaws.services.licensemanager.response",

```
 "requestSignerAware" : false,
```

```
 "requestSignerClassFqcn" : null,
```
"required" : [ ],

```
 "shapeName" : "UpdateLicenseManagerReportGeneratorResult",
```

```
 "signerAware" : false,
```

```
 "signerType" : null,
```
"unmarshaller" : {

"flattened" : false,

"resultWrapper" : null

```
 },
```

```
 "variable" : {
```
"timestampFormat" : null,

```
 "variableDeclarationType" : "UpdateLicenseManagerReportGeneratorResult",
```

```
 "variableName" : "updateLicenseManagerReportGeneratorResult",
```

```
 "variableType" : "UpdateLicenseManagerReportGeneratorResult",
```
"documentation" : null,

```
 "simpleType" : "UpdateLicenseManagerReportGeneratorResult",
```

```
 "variableSetterType" : "UpdateLicenseManagerReportGeneratorResult"
```
},

```
 "wrapper" : false
```

```
 },
```

```
 "UpdateLicenseSpecificationsForResourceRequest" : {
```

```
 "c2jName" : "UpdateLicenseSpecificationsForResourceRequest",
```

```
 "customization" : {
     "artificialResultWrapper" : null,
     "skipGeneratingMarshaller" : false,
     "skipGeneratingModelClass" : false,
     "skipGeneratingUnmarshaller"
 : false
   },
   "deprecated" : false,
   "documentation" : "",
   "endpointDiscoveryMembers" : null,
   "enums" : null,
   "errorCode" : null,
   "fullyQualifiedName" :
"com.amazonaws.services.licensemanager.request.UpdateLicenseSpecificationsForResourceRequest",
   "hasHeaderMember" : false,
   "hasPayloadMember" : false,
   "hasRequiresLengthMember" : false,
   "hasStatusCodeMember" : false,
   "hasStreamingMember" : false,
   "marshaller" : {
     "action" : "UpdateLicenseSpecificationsForResource",
     "locationName" : null,
     "requestUri" : "/",
     "target" : "AWSLicenseManager.UpdateLicenseSpecificationsForResource",
     "verb" : "POST",
     "xmlNameSpaceUri" : null
    },
    "members" : [ {
     "c2jName" : "ResourceArn",
     "c2jShape" : "String",
     "deprecated" : false,
    "documentation" : "<p>Amazon Resource Name (ARN) of the Amazon Web Services resource.</p>",
     "endpointDiscoveryId"
 : false,
     "enumType" : null,
     "fluentSetterDocumentation" : "/**<p>Amazon Resource Name (ARN) of the Amazon Web Services
resource.</p>\n@param resourceArn Amazon Resource Name (ARN) of the Amazon Web Services
resource.\n@return Returns a reference to this object so that method calls can be chained together.*/",
     "fluentSetterMethodName" : "withResourceArn",
     "getterDocumentation" : "/**<p>Amazon Resource Name (ARN) of the Amazon Web Services
resource.\langle p \rangle n@return Amazon Resource Name (ARN) of the Amazon Web Services resource.*/",
     "getterMethodName" : "getResourceArn",
     "getterModel" : {
      "returnType" : "String",
      "documentation" : null
     },
    "http": {
      "additionalMarshallingPath" : null,
```
 "additionalUnmarshallingPath" : null, "flattened" : false, "greedy" : false, "header" : false, "isPayload" : false, "isStreaming" : false, "location" : null, "marshallLocation" : "PAYLOAD", "marshallLocationName" : "ResourceArn", "queryString" : false, "requiresLength" : false, "statusCode" : false, "unmarshallLocationName" : "ResourceArn", "uri" : false }, "idempotencyToken" : false, "isBinary" : false, "jsonValue" : false, "list" : false, "listModel" : null, "map" : false, "mapModel" : null, "marshallingTargetClass" : "String", "marshallingType" : "STRING", "name" : "ResourceArn", "sensitive" : false, "setterDocumentation" : "/\*\*<p>Amazon Resource Name (ARN) of the Amazon Web Services resource.</p>\n@param resourceArn Amazon Resource Name (ARN) of the Amazon Web Services resource.\*/", "setterMethodName" : "setResourceArn", "setterModel" : { "timestampFormat" : null, "variableDeclarationType" : "String", "variableName" : "resourceArn", "variableType" : "String", "documentation" : "", "simpleType" : "String", "variableSetterType" : "String" }, "shouldEmitLegacyEnumSetter" : false, "shouldFullyQualify" : false, "simple" : true, "unmarshallingType" : null, "varargSetterDocumentation" : "/\*\*<p>Amazon Resource Name (ARN) of the Amazon Web Services resource.</p>\n@param resourceArn Amazon Resource Name (ARN) of the Amazon Web Services resource.\n@return Returns a reference to this object so that method calls can be chained together.\*/", "variable" : {

"timestampFormat" : null,

"variableDeclarationType" : "String",

 "variableName" : "resourceArn", "variableType" : "String", "documentation" : "<p>Amazon Resource Name (ARN) of the Amazon Web Services resource.</p>", "simpleType" : "String", "variableSetterType" : "String" },

"xmlNameSpaceUri" : null

}, {

"c2jName" : "AddLicenseSpecifications",

"c2jShape" : "LicenseSpecifications",

"deprecated" : false,

"documentation" : "<p>ARNs of the license configurations to add.</p>",

"endpointDiscoveryId" : false,

"enumType" : null,

```
"fluentSetterDocumentation" : "/**<p>ARNs of the license configurations to add.</p>\phin@param
```
addLicenseSpecifications ARNs of the license configurations to add.\n@return Returns a reference to this object so that method calls can be chained together.\*/",

"fluentSetterMethodName" : "withAddLicenseSpecifications",

 "getterDocumentation" : "/\*\*<p>ARNs of the license configurations to add.</p>\n@return ARNs of the license configurations to add.\*/",

"getterMethodName" : "getAddLicenseSpecifications",

"getterModel" : {

"returnType" : "java.util.List<LicenseSpecification>",

"documentation" : null

},

"http"

: {

 "additionalMarshallingPath" : null, "additionalUnmarshallingPath" : null, "flattened" : false, "greedy" : false, "header" : false, "isPayload" : false, "isStreaming" : false, "location" : null, "marshallLocation" : "PAYLOAD", "marshallLocationName" : "AddLicenseSpecifications", "queryString" : false, "requiresLength" : false, "statusCode" : false, "unmarshallLocationName" : "AddLicenseSpecifications", "uri" : false }, "idempotencyToken" : false, "isBinary" : false, "jsonValue" : false, "list" : true, "listModel" : {

 "implType" : "java.util.ArrayList", "interfaceType" : "java.util.List", "listMemberModel" : { "c2jName" : "member", "c2jShape" : "LicenseSpecification", "deprecated" : false, "documentation" : "", "endpointDiscoveryId" : false, "enumType" : null, "fluentSetterDocumentation" : "/\*\*\n@param member \n@return Returns a reference to this object so that method calls can be chained together.\*/", "fluentSetterMethodName" : "withMember", "getterDocumentation" : "/\*\*\n@return \*/", "getterMethodName" : "getMember",

"getterModel" : {

"returnType" : "LicenseSpecification",

"documentation" : null

# },

" $http"$ : { "additionalMarshallingPath" : null, "additionalUnmarshallingPath" : null, "flattened" : false, "greedy" : false, "header" : false, "isPayload" : false, "isStreaming" : false, "location" : null, "marshallLocation" : "PAYLOAD", "marshallLocationName" : "member",

"queryString" : false,

"requiresLength" : false,

 "statusCode" : false, "unmarshallLocationName" : "member", "uri" : false }, "idempotencyToken" : false, "isBinary" : false, "jsonValue" : false, "list" : false, "listModel" : null, "map" : false, "mapModel" : null, "marshallingTargetClass" : "StructuredPojo", "marshallingType" : "STRUCTURED", "name" : "Member", "sensitive" : false,

"setterDocumentation" : "/\*\*\n@param member \*/",

"setterMethodName" : "setMember",

"setterModel" : {

"timestampFormat" : null,

"variableDeclarationType" : "LicenseSpecification",

"variableName" : "member",

"variableType" : "LicenseSpecification",

"documentation" : "",

"simpleType" : "LicenseSpecification",

"variableSetterType"

: "LicenseSpecification"

},

"shouldEmitLegacyEnumSetter" : false,

"shouldFullyQualify" : false,

"simple" : false,

"unmarshallingType" : null,

 "varargSetterDocumentation" : "/\*\*\n@param member \n@return Returns a reference to this object so that method calls can be chained together.\*/",

"variable" : {

```
 "timestampFormat" : null,
```
"variableDeclarationType" : "LicenseSpecification",

"variableName" : "member",

"variableType" : "LicenseSpecification",

"documentation" : "",

"simpleType" : "LicenseSpecification",

"variableSetterType" : "LicenseSpecification"

### },

"xmlNameSpaceUri" : null

# },

"memberLocationName" : null,

"memberType" : "LicenseSpecification",

"map" : false,

"marshallNonAutoConstructedEmptyLists" : false,

"memberAdditionalMarshallingPath"

### : null,

```
 "memberAdditionalUnmarshallingPath" : null,
  "sendEmptyQueryString" : false,
  "simple" : false,
  "simpleType" : "LicenseSpecification",
  "templateImplType" : "java.util.ArrayList<LicenseSpecification>",
  "templateType" : "java.util.List<LicenseSpecification>"
 },
 "map" : false,
 "mapModel" : null,
 "marshallingTargetClass" : "List",
 "marshallingType" : "LIST",
 "name" : "AddLicenseSpecifications",
 "sensitive" : false,
```
"setterDocumentation" : "/\*\*< $p>ARNs$  of the license configurations to add. $\langle p\rangle \n\setminus n@$  param

```
addLicenseSpecifications ARNs of the license configurations to add.*/",
```
"setterMethodName" : "setAddLicenseSpecifications",

"setterModel" : {

"timestampFormat" : null,

"variableDeclarationType" : "java.util.List<LicenseSpecification>",

"variableName" : "addLicenseSpecifications",

"variableType"

: "java.util.List<LicenseSpecification>",

"documentation" : "",

"simpleType" : "List<LicenseSpecification>",

"variableSetterType" : "java.util.Collection<LicenseSpecification>"

},

"shouldEmitLegacyEnumSetter" : false,

"shouldFullyQualify" : false,

"simple" : false,

"unmarshallingType" : null,

"varargSetterDocumentation": "/\*\*<p>ARNs of the license configurations to add.</p>\n<p><br/>b>NOTE:</b> This method appends the values to the existing list (if any). Use  $\{\omega\}$  link

#setAddLicenseSpecifications(java.util.Collection)} or {@link

#withAddLicenseSpecifications(java.util.Collection)} if you want to override the existing values.</p>\n@param addLicenseSpecifications ARNs of the license configurations to add.\n@return Returns a reference to this object so that method calls can be chained together.\*/",

"variable" : {

"timestampFormat" : null,

"variableDeclarationType" : "java.util.List<LicenseSpecification>",

"variableName" : "addLicenseSpecifications",

"variableType" : "java.util.List<LicenseSpecification>",

"documentation" : " $\langle p \rangle ARNs$  of the license configurations to add. $\langle p \rangle$ ".

"simpleType" : "List<LicenseSpecification>",

"variableSetterType" : "java.util.Collection<LicenseSpecification>"

},

"xmlNameSpaceUri" : null

}, {

"c2jName" : "RemoveLicenseSpecifications",

"c2jShape" : "LicenseSpecifications",

"deprecated" : false,

"documentation" : "<p>ARNs of the license configurations to remove.</p>",

"endpointDiscoveryId" : false,

"enumType" : null,

"fluentSetterDocumentation" : "/\*\*< $p>ARNs$  of the license configurations to remove. $\langle p \rangle$  n @ param removeLicenseSpecifications ARNs of the license configurations to remove.\n@return Returns a reference to this object so that method calls can be chained together.\*/",

"fluentSetterMethodName" : "withRemoveLicenseSpecifications",

 "getterDocumentation" : "/\*\*<p>ARNs of the license configurations to remove.</p>\n@return ARNs of the license configurations to remove.\*/",

"getterMethodName" : "getRemoveLicenseSpecifications",

"getterModel" : {

```
 "returnType" : "java.util.List<LicenseSpecification>",
      "documentation" : null
     },
    "http": {
      "additionalMarshallingPath" : null,
      "additionalUnmarshallingPath" : null,
      "flattened" : false,
      "greedy" : false,
      "header" : false,
      "isPayload" : false,
      "isStreaming" : false,
      "location" : null,
      "marshallLocation" : "PAYLOAD",
      "marshallLocationName" : "RemoveLicenseSpecifications",
      "queryString" : false,
      "requiresLength" : false,
      "statusCode" : false,
      "unmarshallLocationName" : "RemoveLicenseSpecifications",
      "uri" : false
     },
     "idempotencyToken"
 : false,
     "isBinary" : false,
     "jsonValue" : false,
     "list" : true,
     "listModel" : {
      "implType" : "java.util.ArrayList",
      "interfaceType" : "java.util.List",
      "listMemberModel" : {
       "c2jName" : "member",
        "c2jShape" : "LicenseSpecification",
        "deprecated" : false,
        "documentation" : "",
        "endpointDiscoveryId" : false,
        "enumType" : null,
        "fluentSetterDocumentation" : "/**\n@param member \n@return Returns a reference to this object so that
method calls can be chained together.*/",
        "fluentSetterMethodName" : "withMember",
        "getterDocumentation" : "/**\n@return */",
        "getterMethodName" : "getMember",
        "getterModel" : {
         "returnType" : "LicenseSpecification",
         "documentation" : null
        },
```

```
 "http" : {
```

```
 "additionalMarshallingPath" : null,
```
 "additionalUnmarshallingPath" : null, "flattened" : false, "greedy" : false, "header" : false, "isPayload" : false, "isStreaming" : false, "location" : null, "marshallLocation" : "PAYLOAD", "marshallLocationName" : "member", "queryString" : false, "requiresLength" : false, "statusCode" : false, "unmarshallLocationName" : "member", "uri" : false }, "idempotencyToken" : false, "isBinary" : false, "jsonValue" : false, "list" : false, "listModel" : null, "map" : false, "mapModel" : null, "marshallingTargetClass" : "StructuredPojo", "marshallingType" : "STRUCTURED", "name" : "Member", "sensitive" : false, "setterDocumentation" : "/\*\*\n@param member \*/", "setterMethodName" : "setMember", "setterModel" : { "timestampFormat" : null, "variableDeclarationType" : "LicenseSpecification", "variableName" : "member", "variableType" : "LicenseSpecification", "documentation" : "", "simpleType" : "LicenseSpecification", "variableSetterType" : "LicenseSpecification" }, "shouldEmitLegacyEnumSetter" : false, "shouldFullyQualify" : false, "simple" : false, "unmarshallingType" : null, "varargSetterDocumentation" : "/\*\*\n@param member \n@return Returns a reference to this object so that method calls can be chained together.\*/", "variable" : { "timestampFormat" : null, "variableDeclarationType" : "LicenseSpecification", "variableName" : "member", "variableType" : "LicenseSpecification",

```
 "documentation" : "",
         "simpleType" : "LicenseSpecification",
         "variableSetterType" : "LicenseSpecification"
        },
        "xmlNameSpaceUri" : null
      },
      "memberLocationName" : null,
      "memberType" : "LicenseSpecification",
      "map" : false,
      "marshallNonAutoConstructedEmptyLists" : false,
      "memberAdditionalMarshallingPath" : null,
      "memberAdditionalUnmarshallingPath" : null,
      "sendEmptyQueryString" : false,
      "simple" : false,
      "simpleType" : "LicenseSpecification",
      "templateImplType" : "java.util.ArrayList<LicenseSpecification>",
      "templateType" : "java.util.List<LicenseSpecification>"
     },
     "map" : false,
     "mapModel" : null,
     "marshallingTargetClass" : "List",
     "marshallingType" : "LIST",
     "name" : "RemoveLicenseSpecifications",
     "sensitive" : false,
     "setterDocumentation" : "/**<p>ARNs
of the license configurations to remove.\langle p \rangle n@param removeLicenseSpecifications ARNs of the license
configurations to remove.*/",
     "setterMethodName" : "setRemoveLicenseSpecifications",
     "setterModel" : {
      "timestampFormat" : null,
      "variableDeclarationType" : "java.util.List<LicenseSpecification>",
      "variableName" : "removeLicenseSpecifications",
      "variableType" : "java.util.List<LicenseSpecification>",
      "documentation" : "",
      "simpleType" : "List<LicenseSpecification>",
      "variableSetterType" : "java.util.Collection<LicenseSpecification>"
     },
     "shouldEmitLegacyEnumSetter" : false,
     "shouldFullyQualify" : false,
     "simple" : false,
     "unmarshallingType" : null,
     "varargSetterDocumentation" : "/**<p>ARNs of the license configurations to
remove.\langle p \rangle \neq \infty NOTE:\langle p \rangle This method appends the values to the existing list (if any). Use {@link
#setRemoveLicenseSpecifications(java.util.Collection)}
 or {@link #withRemoveLicenseSpecifications(java.util.Collection)} if you want to override the existing
values.\langle \phi \rangle n@param removeLicenseSpecifications ARNs of the license configurations to remove.\n@return
Returns a reference to this object so that method calls can be chained together.*/",
```

```
 "variable" : {
      "timestampFormat" : null,
      "variableDeclarationType" : "java.util.List<LicenseSpecification>",
      "variableName" : "removeLicenseSpecifications",
      "variableType" : "java.util.List<LicenseSpecification>",
     "documentation" : "<p>ARNs of the license configurations to remove.</p>",
      "simpleType" : "List<LicenseSpecification>",
      "variableSetterType" : "java.util.Collection<LicenseSpecification>"
     },
     "xmlNameSpaceUri" : null
    } ],
    "membersAsMap" : {
     "AddLicenseSpecifications" : {
      "c2jName" : "AddLicenseSpecifications",
      "c2jShape" : "LicenseSpecifications",
       "deprecated" : false,
     "documentation" : "<p>ARNs of the license configurations to add.</p>",
      "endpointDiscoveryId" : false,
      "enumType" : null,
     "fluentSetterDocumentation" : "/**<p>ARNs of the license configurations to add.</p>\alpha @param
addLicenseSpecifications ARNs of the license configurations to add.\n@return Returns a reference to this object so
that method calls can be chained together.*/",
      "fluentSetterMethodName" : "withAddLicenseSpecifications",
      "getterDocumentation" : "/**<p>ARNs of the license configurations to add.</p>\n@return ARNs of the
license configurations to add.*/",
      "getterMethodName" : "getAddLicenseSpecifications",
      "getterModel" : {
       "returnType" : "java.util.List<LicenseSpecification>",
       "documentation" : null
      },
      "http" : {
       "additionalMarshallingPath" : null,
       "additionalUnmarshallingPath" : null,
      "flattened" : false,
       "greedy" : false,
       "header" : false,
       "isPayload" : false,
       "isStreaming" : false,
       "location" : null,
       "marshallLocation" : "PAYLOAD",
        "marshallLocationName" : "AddLicenseSpecifications",
        "queryString" : false,
       "requiresLength" : false,
        "statusCode" : false,
        "unmarshallLocationName" : "AddLicenseSpecifications",
       "uri" : false
```

```
 },
```
 "idempotencyToken" : false, "isBinary" : false, "jsonValue" : false, "list" : true, "listModel" : { "implType" : "java.util.ArrayList", "interfaceType" : "java.util.List", "listMemberModel" : { "c2jName" : "member", "c2jShape" : "LicenseSpecification", "deprecated" : false, "documentation" : "", "endpointDiscoveryId" : false,

```
 "enumType" : null,
```
 "fluentSetterDocumentation" : "/\*\*\n@param member \n@return Returns a reference to this object so that method calls can be chained together.\*/",

 "fluentSetterMethodName" : "withMember", "getterDocumentation" : "/\*\*\n@return \*/", "getterMethodName" : "getMember", "getterModel" : { "returnType" : "LicenseSpecification", "documentation" : null }, " $http"$ : { "additionalMarshallingPath" : null, "additionalUnmarshallingPath" : null, "flattened" : false, "greedy" : false, "header" : false, "isPayload" : false, "isStreaming" : false, "location" : null, "marshallLocation" : "PAYLOAD", "marshallLocationName" : "member", "queryString" : false, "requiresLength"

#### : false,

 "statusCode" : false, "unmarshallLocationName" : "member", "uri" : false }, "idempotencyToken" : false, "isBinary" : false, "jsonValue" : false, "list" : false, "listModel" : null, "map" : false,

```
 "mapModel" : null,
         "marshallingTargetClass" : "StructuredPojo",
         "marshallingType" : "STRUCTURED",
         "name" : "Member",
         "sensitive" : false,
         "setterDocumentation" : "/**\n@param member */",
         "setterMethodName" : "setMember",
         "setterModel" : {
          "timestampFormat" : null,
          "variableDeclarationType" : "LicenseSpecification",
          "variableName" : "member",
          "variableType" : "LicenseSpecification",
          "documentation" : "",
          "simpleType" : "LicenseSpecification",
          "variableSetterType" : "LicenseSpecification"
         },
         "shouldEmitLegacyEnumSetter" : false,
         "shouldFullyQualify" : false,
         "simple" : false,
         "unmarshallingType" : null,
         "varargSetterDocumentation" : "/**\n@param member \n@return Returns a reference to this object so that
method calls can be chained together.*/",
         "variable" : {
          "timestampFormat" : null,
          "variableDeclarationType" : "LicenseSpecification",
          "variableName" : "member",
          "variableType" : "LicenseSpecification",
          "documentation" : "",
          "simpleType" : "LicenseSpecification",
          "variableSetterType" : "LicenseSpecification"
         },
         "xmlNameSpaceUri" : null
        },
        "memberLocationName" : null,
        "memberType" : "LicenseSpecification",
        "map" : false,
        "marshallNonAutoConstructedEmptyLists" : false,
        "memberAdditionalMarshallingPath" : null,
        "memberAdditionalUnmarshallingPath" : null,
        "sendEmptyQueryString" : false,
       "simple" : false,
       "simpleType" : "LicenseSpecification",
       "templateImplType" : "java.util.ArrayList<LicenseSpecification>",
       "templateType" : "java.util.List<LicenseSpecification>"
      },
      "map" : false,
      "mapModel" : null,
      "marshallingTargetClass" : "List",
```
"marshallingType" : "LIST",

"name" : "AddLicenseSpecifications",

"sensitive" : false,

"setterDocumentation" : "/\*\*<p>ARNs of the license configurations to add.</p>\n@param

addLicenseSpecifications ARNs of the license configurations to add.\*/",

"setterMethodName" : "setAddLicenseSpecifications",

"setterModel" : {

"timestampFormat" : null,

"variableDeclarationType"

: "java.util.List<LicenseSpecification>",

"variableName" : "addLicenseSpecifications",

"variableType" : "java.util.List<LicenseSpecification>",

"documentation" : "",

"simpleType" : "List<LicenseSpecification>",

"variableSetterType" : "java.util.Collection<LicenseSpecification>"

},

"shouldEmitLegacyEnumSetter" : false,

"shouldFullyQualify" : false,

"simple" : false,

"unmarshallingType" : null,

"varargSetterDocumentation" : "/\*\*<p>ARNs of the license configurations to add.</p>\n<p><br/>b>NOTE:</b> This method appends the values to the existing list (if any). Use  $\{\emptyset\}$  link

#setAddLicenseSpecifications(java.util.Collection)} or {@link

#withAddLicenseSpecifications(java.util.Collection)} if you want to override the existing values.</p>\n@param addLicenseSpecifications ARNs of the license configurations to add.\n@return Returns a reference to this object so that method calls

can be chained together.\*/",

"variable" : {

"timestampFormat" : null,

"variableDeclarationType" : "java.util.List<LicenseSpecification>",

"variableName" : "addLicenseSpecifications",

"variableType" : "java.util.List<LicenseSpecification>",

"documentation" : "<p>ARNs of the license configurations to add.</p>",

"simpleType" : "List<LicenseSpecification>",

"variableSetterType" : "java.util.Collection<LicenseSpecification>"

},

"xmlNameSpaceUri" : null

},

"RemoveLicenseSpecifications" : {

"c2jName" : "RemoveLicenseSpecifications",

"c2jShape" : "LicenseSpecifications",

"deprecated" : false,

"documentation" : "<p>ARNs of the license configurations to remove.</p>",

"endpointDiscoveryId" : false,

"enumType" : null,

"fluentSetterDocumentation" : "/\*\*< $p>ARNs$  of the license configurations to remove. $\langle p \rangle$  n @param removeLicenseSpecifications ARNs of the license configurations to remove.\n@return Returns a reference to this object so that method calls can be chained together.\*/",

```
 "fluentSetterMethodName" : "withRemoveLicenseSpecifications",
      "getterDocumentation" : "/**<p>ARNs of the license configurations to remove.</p>\n@return ARNs of the
license configurations to remove.*/",
      "getterMethodName" : "getRemoveLicenseSpecifications",
      "getterModel" : {
        "returnType" : "java.util.List<LicenseSpecification>",
        "documentation" : null
      },
     "http": {
       "additionalMarshallingPath" : null,
        "additionalUnmarshallingPath" : null,
        "flattened" : false,
        "greedy" : false,
        "header" : false,
        "isPayload" : false,
        "isStreaming" : false,
        "location" : null,
        "marshallLocation" : "PAYLOAD",
        "marshallLocationName"
 : "RemoveLicenseSpecifications",
        "queryString" : false,
        "requiresLength" : false,
        "statusCode" : false,
        "unmarshallLocationName" : "RemoveLicenseSpecifications",
        "uri" : false
      },
      "idempotencyToken" : false,
      "isBinary" : false,
      "jsonValue" : false,
      "list" : true,
      "listModel" : {
       "implType" : "java.util.ArrayList",
        "interfaceType" : "java.util.List",
        "listMemberModel" : {
         "c2jName" : "member",
         "c2jShape" : "LicenseSpecification",
         "deprecated" : false,
         "documentation" : "",
         "endpointDiscoveryId" : false,
         "enumType" : null,
         "fluentSetterDocumentation" : "/**\n@param member \n@return Returns a reference to this object so that
method calls can be chained together.*/",
         "fluentSetterMethodName" : "withMember",
         "getterDocumentation"
: "/**\n@return */".
         "getterMethodName" : "getMember",
         "getterModel" : {
          "returnType" : "LicenseSpecification",
```

```
 "documentation" : null
         },
         "http" : {
          "additionalMarshallingPath" : null,
          "additionalUnmarshallingPath" : null,
          "flattened" : false,
          "greedy" : false,
          "header" : false,
          "isPayload" : false,
          "isStreaming" : false,
          "location" : null,
          "marshallLocation" : "PAYLOAD",
          "marshallLocationName" : "member",
          "queryString" : false,
          "requiresLength" : false,
          "statusCode" : false,
          "unmarshallLocationName" : "member",
          "uri" : false
         },
         "idempotencyToken" : false,
         "isBinary" : false,
         "jsonValue" : false,
         "list" : false,
         "listModel" : null,
         "map" : false,
         "mapModel" : null,
         "marshallingTargetClass" : "StructuredPojo",
         "marshallingType" : "STRUCTURED",
         "name" : "Member",
         "sensitive" : false,
         "setterDocumentation" : "/**\n@param member */",
         "setterMethodName" : "setMember",
         "setterModel" : {
          "timestampFormat" : null,
          "variableDeclarationType" : "LicenseSpecification",
          "variableName" : "member",
          "variableType" : "LicenseSpecification",
          "documentation" : "",
          "simpleType" : "LicenseSpecification",
          "variableSetterType" : "LicenseSpecification"
         },
         "shouldEmitLegacyEnumSetter" : false,
         "shouldFullyQualify" : false,
         "simple" : false,
         "unmarshallingType" : null,
         "varargSetterDocumentation" : "/**\n@param member \n@return Returns a reference to this object so that
method calls can be chained together.*/",
```

```
 "variable" : {
```
 "timestampFormat" : null, "variableDeclarationType" : "LicenseSpecification", "variableName" : "member", "variableType" : "LicenseSpecification", "documentation" : "", "simpleType" : "LicenseSpecification", "variableSetterType" : "LicenseSpecification" }, "xmlNameSpaceUri" : null }, "memberLocationName" : null, "memberType" : "LicenseSpecification", "map" : false, "marshallNonAutoConstructedEmptyLists" : false, "memberAdditionalMarshallingPath" : null, "memberAdditionalUnmarshallingPath" : null, "sendEmptyQueryString" : false, "simple" : false, "simpleType" : "LicenseSpecification", "templateImplType" : "java.util.ArrayList<LicenseSpecification>", "templateType" : "java.util.List<LicenseSpecification>" }, "map" : false, "mapModel" : null, "marshallingTargetClass" : "List", "marshallingType" : "LIST", "name" : "RemoveLicenseSpecifications", "sensitive" : false, "setterDocumentation" : "/\*\*<p>ARNs of the license configurations to remove.</p> $\ln \omega$  aram removeLicenseSpecifications ARNs of the license configurations to remove.\*/", "setterMethodName" : "setRemoveLicenseSpecifications", "setterModel" : { "timestampFormat" : null, "variableDeclarationType" : "java.util.List<LicenseSpecification>", "variableName" : "removeLicenseSpecifications", "variableType" : "java.util.List<LicenseSpecification>", "documentation" : "", "simpleType" : "List<LicenseSpecification>", "variableSetterType" : "java.util.Collection<LicenseSpecification>" }, "shouldEmitLegacyEnumSetter" : false, "shouldFullyQualify" : false, "simple" : false, "unmarshallingType" : null,

"varargSetterDocumentation" : "/\*\*<p>ARNs of the license configurations to

remove. $\langle p \rangle$ \n $\langle p \rangle$ \b $\langle b \rangle$ NOTE: $\langle \rangle$  This method appends the values to the existing list (if any). Use {@link #setRemoveLicenseSpecifications(java.util.Collection)} or {@link

#withRemoveLicenseSpecifications(java.util.Collection)} if you want to override the existing values.</p>\n@param removeLicenseSpecifications ARNs of the license configurations to remove.\n@return Returns a reference to this object so that method calls can be chained together.\*/",

"variable" : {

"timestampFormat" : null,

"variableDeclarationType" : "java.util.List<LicenseSpecification>",

"variableName" : "removeLicenseSpecifications",

"variableType" : "java.util.List<LicenseSpecification>",

"documentation" : "<p>ARNs of the license configurations to remove.</p>",

"simpleType" : "List<LicenseSpecification>",

"variableSetterType" : "java.util.Collection<LicenseSpecification>"

},

"xmlNameSpaceUri" : null

},

"ResourceArn" : {

"c2jName" : "ResourceArn",

"c2jShape" : "String",

"deprecated" : false,

"documentation" : "<p>Amazon Resource Name (ARN) of the Amazon Web Services resource.</p>", "endpointDiscoveryId" : false,

"enumType" : null,

 "fluentSetterDocumentation" : "/\*\*<p>Amazon Resource Name (ARN) of the Amazon Web Services resource.</p>\n@param resourceArn Amazon Resource Name (ARN) of the Amazon Web Services resource.\n@return Returns a reference to this object so that method calls can be chained together.\*/",

"fluentSetterMethodName" : "withResourceArn",

 "getterDocumentation" : "/\*\*<p>Amazon Resource Name (ARN) of the Amazon Web Services resource.  $\langle p \rangle$  n@return Amazon Resource Name (ARN) of the Amazon Web Services resource.\*/",

"getterMethodName" : "getResourceArn",

"getterModel" : {

"returnType" : "String",

"documentation" : null

},

" $http"$ : {

"additionalMarshallingPath" : null,

"additionalUnmarshallingPath" : null,

"flattened" : false,

"greedy" : false,

"header" : false,

"isPayload" : false,

"isStreaming" : false,

"location" : null,

"marshallLocation" : "PAYLOAD",

"marshallLocationName" : "ResourceArn",

"queryString" : false,

"requiresLength" : false,

"statusCode" : false,

"unmarshallLocationName" : "ResourceArn",

"uri" : false

},

"idempotencyToken" : false,

 "isBinary" : false, "jsonValue" : false,

"list" : false,

"listModel" : null,

"map" : false,

"mapModel" : null,

"marshallingTargetClass" : "String",

"marshallingType" : "STRING",

"name" : "ResourceArn",

"sensitive" : false,

"setterDocumentation" : "/\*\*<p>Amazon Resource Name (ARN) of the Amazon Web Services

resource. </p>\n@param resourceArn Amazon Resource Name (ARN) of the Amazon Web Services resource.\*/",

 "setterMethodName" : "setResourceArn", "setterModel" : {

"timestampFormat" : null,

"variableDeclarationType" : "String",

"variableName" : "resourceArn",

"variableType" : "String",

"documentation" : "",

"simpleType" : "String",

"variableSetterType" : "String"

},

"shouldEmitLegacyEnumSetter" : false,

"shouldFullyQualify" : false,

"simple"

: true,

"unmarshallingType" : null,

 "varargSetterDocumentation" : "/\*\*<p>Amazon Resource Name (ARN) of the Amazon Web Services resource.  $\langle p \rangle$  n@param resourceArn Amazon Resource Name (ARN) of the Amazon Web Services resource.\n@return Returns a reference to this object so that method calls can be chained together.\*/",

"variable" : {

"timestampFormat" : null,

"variableDeclarationType" : "String",

```
 "variableName" : "resourceArn",
```
"variableType" : "String",

 "documentation" : "<p>Amazon Resource Name (ARN) of the Amazon Web Services resource.</p>", "simpleType" : "String",

"variableSetterType" : "String"

```
 },
```
"xmlNameSpaceUri" : null

```
 }
 },
```
"packageName" : "com.amazonaws.services.licensemanager.request",

"requestSignerAware" : false,

"requestSignerClassFqcn" : null,

```
 "required" : [ "ResourceArn" ],
```
 "shapeName" : "UpdateLicenseSpecificationsForResourceRequest", "signerAware" : false, "signerType" : null, "unmarshaller" : null, "variable" : { "timestampFormat" : null, "variableDeclarationType" : "UpdateLicenseSpecificationsForResourceRequest", "variableName" : "updateLicenseSpecificationsForResourceRequest", "variableType" : "UpdateLicenseSpecificationsForResourceRequest", "documentation" : null, "simpleType" : "UpdateLicenseSpecificationsForResourceRequest", "variableSetterType" : "UpdateLicenseSpecificationsForResourceRequest" }, "wrapper" : false }, "UpdateLicenseSpecificationsForResourceResult" : { "c2jName" : "UpdateLicenseSpecificationsForResourceResponse", "customization" : { "artificialResultWrapper" : null, "skipGeneratingMarshaller" : false, "skipGeneratingModelClass" : false, "skipGeneratingUnmarshaller" : false }, "deprecated" : false, "documentation" : "", "endpointDiscoveryMembers" : null, "enums" : null, "errorCode" : null, "fullyQualifiedName" : "com.amazonaws.services.licensemanager.response.UpdateLicenseSpecificationsForResourceResult", "hasHeaderMember" : false, "hasPayloadMember" : false, "hasRequiresLengthMember" : false, "hasStatusCodeMember" : false, "hasStreamingMember" : false, "marshaller" : null, "members" : null, "membersAsMap" : { }, "packageName" : "com.amazonaws.services.licensemanager.response", "requestSignerAware" : false, "requestSignerClassFqcn" : null, "required" : [ ], "shapeName" : "UpdateLicenseSpecificationsForResourceResult", "signerAware" : false, "signerType" : null, "unmarshaller" : { "flattened" : false,

"resultWrapper" : null

```
 },
```
},

},

},

},

```
 "variable" : {
     "timestampFormat" : null,
     "variableDeclarationType" : "UpdateLicenseSpecificationsForResourceResult",
     "variableName" : "updateLicenseSpecificationsForResourceResult",
     "variableType" : "UpdateLicenseSpecificationsForResourceResult",
     "documentation" : null,
     "simpleType" : "UpdateLicenseSpecificationsForResourceResult",
     "variableSetterType" : "UpdateLicenseSpecificationsForResourceResult"
   "wrapper" : false
   "UpdateServiceSettingsRequest" : {
   "c2jName" : "UpdateServiceSettingsRequest",
   "customization" : {
     "artificialResultWrapper" : null,
     "skipGeneratingMarshaller" : false,
     "skipGeneratingModelClass" : false,
     "skipGeneratingUnmarshaller" : false
    "deprecated" : false,
   "documentation" : "",
   "endpointDiscoveryMembers" : null,
   "enums" : null,
   "errorCode" : null,
   "fullyQualifiedName" : "com.amazonaws.services.licensemanager.request.UpdateServiceSettingsRequest",
   "hasHeaderMember" : false,
   "hasPayloadMember"
 : false,
   "hasRequiresLengthMember" : false,
   "hasStatusCodeMember" : false,
   "hasStreamingMember" : false,
    "marshaller" : {
     "action" : "UpdateServiceSettings",
     "locationName" : null,
     "requestUri" : "/",
     "target" : "AWSLicenseManager.UpdateServiceSettings",
     "verb" : "POST",
     "xmlNameSpaceUri" : null
   "members" : [ {
     "c2jName" : "S3BucketArn",
     "c2jShape" : "String",
     "deprecated" : false,
     "documentation" : "<p>Amazon Resource Name (ARN) of the Amazon S3 bucket where the License Manager
information is stored.</p>",
     "endpointDiscoveryId" : false,
```

```
 "enumType" : null,
```
 "fluentSetterDocumentation" : "/\*\*<p>Amazon Resource Name (ARN) of the Amazon S3 bucket where the License Manager information is stored. $\langle p \rangle$  n@param s3BucketArn Amazon Resource Name (ARN) of the Amazon S3 bucket where the License Manager information is stored.\n@return Returns a reference to this object so that method calls can be chained together.\*/",

"fluentSetterMethodName" : "withS3BucketArn",

 "getterDocumentation" : "/\*\*<p>Amazon Resource Name (ARN) of the Amazon S3 bucket where the License Manager information is stored.</p>\n@return Amazon Resource Name (ARN) of the Amazon S3 bucket where the License Manager information is stored.\*/",

```
 "getterMethodName" : "getS3BucketArn",
     "getterModel" : {
      "returnType" : "String",
      "documentation" : null
     },
     "http" : {
      "additionalMarshallingPath" : null,
      "additionalUnmarshallingPath" : null,
      "flattened" : false,
      "greedy" : false,
      "header" : false,
      "isPayload" : false,
      "isStreaming" : false,
      "location" : null,
      "marshallLocation" : "PAYLOAD",
      "marshallLocationName" : "S3BucketArn",
      "queryString" : false,
      "requiresLength" : false,
      "statusCode"
 : false,
```

```
 "unmarshallLocationName" : "S3BucketArn",
```
"uri" : false

# },

"idempotencyToken" : false,

"isBinary" : false,

"jsonValue" : false,

```
 "list" : false,
 "listModel" : null,
```
"map" : false,

"mapModel" : null,

"marshallingTargetClass" : "String",

"marshallingType" : "STRING",

"name" : "S3BucketArn",

```
 "sensitive" : false,
```
 "setterDocumentation" : "/\*\*<p>Amazon Resource Name (ARN) of the Amazon S3 bucket where the License Manager information is stored. $\langle p \rangle$  n@param s3BucketArn Amazon Resource Name (ARN) of the Amazon S3 bucket where the License Manager information is stored.\*/",

```
 "setterMethodName" : "setS3BucketArn",
```
"setterModel" : {

```
 "timestampFormat" : null,
```

```
 "variableDeclarationType" : "String",
      "variableName" : "s3BucketArn",
      "variableType" : "String",
      "documentation" : "",
      "simpleType" :
 "String",
      "variableSetterType" : "String"
     },
     "shouldEmitLegacyEnumSetter" : false,
     "shouldFullyQualify" : false,
    "simple" : true,
```
"unmarshallingType" : null,

 "varargSetterDocumentation" : "/\*\*<p>Amazon Resource Name (ARN) of the Amazon S3 bucket where the License Manager information is stored. $\langle p \rangle$  n@param s3BucketArn Amazon Resource Name (ARN) of the Amazon S3 bucket where the License Manager information is stored.\n@return Returns a reference to this object so that method calls can be chained together.\*/",

"variable" : {

```
 "timestampFormat" : null,
```
"variableDeclarationType" : "String",

```
 "variableName" : "s3BucketArn",
```

```
 "variableType" : "String",
```
 "documentation" : "<p>Amazon Resource Name (ARN) of the Amazon S3 bucket where the License Manager information is stored.</p>",

"simpleType" : "String",

```
 "variableSetterType" : "String"
```
},

```
 "xmlNameSpaceUri"
```
: null

#### }, {

```
 "c2jName" : "SnsTopicArn",
```
"c2jShape" : "String",

"deprecated" : false,

 "documentation" : "<p>Amazon Resource Name (ARN) of the Amazon SNS topic used for License Manager alerts.</p>",

"endpointDiscoveryId" : false,

"enumType" : null,

 "fluentSetterDocumentation" : "/\*\*<p>Amazon Resource Name (ARN) of the Amazon SNS topic used for License Manager alerts.  $\langle p \rangle$  n@param snsTopicArn Amazon Resource Name (ARN) of the Amazon SNS topic used for License Manager alerts.\n@return Returns a reference to this object so that method calls can be chained together.\*/",

"fluentSetterMethodName" : "withSnsTopicArn",

 "getterDocumentation" : "/\*\*<p>Amazon Resource Name (ARN) of the Amazon SNS topic used for License Manager alerts.</p>\n@return Amazon Resource Name (ARN) of the Amazon SNS topic used for License Manager alerts.\*/",

```
 "getterMethodName" : "getSnsTopicArn",
 "getterModel" : {
```

```
 "returnType" : "String",
     "documentation" : null
    },
   "http": {
     "additionalMarshallingPath" : null,
     "additionalUnmarshallingPath" : null,
     "flattened" : false,
     "greedy" : false,
     "header" : false,
     "isPayload" : false,
     "isStreaming" : false,
     "location" : null,
     "marshallLocation" : "PAYLOAD",
     "marshallLocationName" : "SnsTopicArn",
     "queryString" : false,
     "requiresLength" : false,
     "statusCode" : false,
     "unmarshallLocationName" : "SnsTopicArn",
     "uri" : false
    },
    "idempotencyToken" : false,
    "isBinary" : false,
    "jsonValue" : false,
    "list" : false,
    "listModel" : null,
   "map" : false,
    "mapModel" : null,
    "marshallingTargetClass" : "String",
    "marshallingType" : "STRING",
    "name" : "SnsTopicArn",
    "sensitive" : false,
    "setterDocumentation"
```
 : "/\*\*<p>Amazon Resource Name (ARN) of the Amazon SNS topic used for License Manager alerts.</p>\n@param snsTopicArn Amazon Resource Name (ARN) of the Amazon SNS topic used for License Manager alerts.\*/",

"setterMethodName" : "setSnsTopicArn",

```
 "setterModel" : {
```

```
 "timestampFormat" : null,
```

```
 "variableDeclarationType" : "String",
```

```
 "variableName" : "snsTopicArn",
```

```
 "variableType" : "String",
```

```
 "documentation" : "",
```

```
 "simpleType" : "String",
```

```
 "variableSetterType" : "String"
```
},

```
 "shouldEmitLegacyEnumSetter" : false,
```

```
 "shouldFullyQualify" : false,
```

```
 "simple" : true,
```
"unmarshallingType" : null,

 "varargSetterDocumentation" : "/\*\*<p>Amazon Resource Name (ARN) of the Amazon SNS topic used for License Manager alerts.  $\langle p \rangle$  n@param snsTopicArn Amazon Resource Name (ARN) of the Amazon SNS topic used for License Manager alerts.\n@return Returns a reference to this object so

that method calls can be chained together.\*/",

"variable" : {

"timestampFormat" : null,

"variableDeclarationType" : "String",

"variableName" : "snsTopicArn",

"variableType" : "String",

 "documentation" : "<p>Amazon Resource Name (ARN) of the Amazon SNS topic used for License Manager alerts.</p>",

"simpleType" : "String",

"variableSetterType" : "String"

},

"xmlNameSpaceUri" : null

}, {

"c2jName" : "OrganizationConfiguration",

"c2jShape" : "OrganizationConfiguration",

"deprecated" : false,

"documentation" : "<p>Enables integration with Organizations for cross-account discovery.</p>",

"endpointDiscoveryId" : false,

"enumType" : null,

 "fluentSetterDocumentation" : "/\*\*<p>Enables integration with Organizations for cross-account discovery.</p>\n@param organizationConfiguration Enables integration with Organizations for cross-account discovery.\n@return

Returns a reference to this object so that method calls can be chained together.\*/",

```
 "fluentSetterMethodName" : "withOrganizationConfiguration",
```
"getterDocumentation" : "/\*\*<p>Enables integration with Organizations for cross-account

discovery. $\langle p \rangle$  n@return Enables integration with Organizations for cross-account discovery.\*/",

"getterMethodName" : "getOrganizationConfiguration",

"getterModel" : {

"returnType" : "OrganizationConfiguration",

```
 "documentation" : null
```
},

" $http"$ : {

"additionalMarshallingPath" : null,

"additionalUnmarshallingPath" : null,

"flattened" : false,

"greedy" : false,

 "header" : false, "isPayload" : false,

"isStreaming" : false,

"location" : null,

"marshallLocation" : "PAYLOAD",

"marshallLocationName" : "OrganizationConfiguration",

"queryString" : false,

"requiresLength"

: false,

 "statusCode" : false, "unmarshallLocationName" : "OrganizationConfiguration", "uri" : false }, "idempotencyToken" : false, "isBinary" : false, "jsonValue" : false, "list" : false, "listModel" : null, "map" : false, "mapModel" : null, "marshallingTargetClass" : "StructuredPojo", "marshallingType" : "STRUCTURED", "name" : "OrganizationConfiguration", "sensitive" : false, "setterDocumentation" : "/\*\*<p>Enables integration with Organizations for cross-account discovery.</p>\n@param organizationConfiguration Enables integration with Organizations for cross-account discovery.\*/", "setterMethodName" : "setOrganizationConfiguration", "setterModel" : { "timestampFormat" : null, "variableDeclarationType" : "OrganizationConfiguration", "variableName" : "organizationConfiguration", "variableType" : "OrganizationConfiguration", "documentation" : "", "simpleType" : "OrganizationConfiguration", "variableSetterType" : "OrganizationConfiguration" }, "shouldEmitLegacyEnumSetter" : false, "shouldFullyQualify" : false, "simple" : false, "unmarshallingType" : null, "varargSetterDocumentation" : "/\*\*<p>Enables integration with Organizations for cross-account

discovery. $\langle p \rangle$ n@param organizationConfiguration Enables integration with Organizations for cross-account discovery.\n@return Returns a reference to this object so that method calls can be chained together.\*/",

"variable" : {

"timestampFormat" : null,

"variableDeclarationType" : "OrganizationConfiguration",

"variableName" : "organizationConfiguration",

"variableType" : "OrganizationConfiguration",

"documentation" : " $\langle p \rangle$ Enables integration with Organizations for cross-account discovery. $\langle p \rangle$ ",

"simpleType" : "OrganizationConfiguration",

"variableSetterType" : "OrganizationConfiguration"

},

```
 "xmlNameSpaceUri" : null
```
}, {

"c2jName" : "EnableCrossAccountsDiscovery",

"c2jShape" : "BoxBoolean",

"deprecated" : false,

"documentation" : "<p>Activates cross-account discovery.</p>",

"endpointDiscoveryId" : false,

"enumType" : null,

"fluentSetterDocumentation" : "/\*\*<p>Activates cross-account discovery.</p>\n@param

enableCrossAccountsDiscovery Activates cross-account discovery.\n@return Returns a reference to this object so that method calls can be chained together.\*/",

"fluentSetterMethodName" : "withEnableCrossAccountsDiscovery",

 "getterDocumentation" : "/\*\*<p>Activates cross-account discovery.</p>\n@return Activates cross-account discovery.\*/",

```
 "getterMethodName" : "getEnableCrossAccountsDiscovery",
```

```
 "getterModel" : {
```

```
 "returnType" : "Boolean",
```
"documentation"

### : null

},

```
"http": {
```
"additionalMarshallingPath" : null,

"additionalUnmarshallingPath" : null,

"flattened" : false,

"greedy" : false,

"header" : false,

"isPayload" : false,

"isStreaming" : false,

"location" : null,

```
 "marshallLocation" : "PAYLOAD",
```
"marshallLocationName" : "EnableCrossAccountsDiscovery",

"queryString" : false,

"requiresLength" : false,

"statusCode" : false,

"unmarshallLocationName" : "EnableCrossAccountsDiscovery",

```
 "uri" : false
```

```
 },
```
 "idempotencyToken" : false, "isBinary" : false,

```
 "jsonValue" : false,
```
"list" : false,

"listModel" : null,

 "map" : false, "mapModel" : null,

"marshallingTargetClass" : "Boolean",

"marshallingType" : "BOOLEAN",

"name" : "EnableCrossAccountsDiscovery",

"sensitive" : false,

"setterDocumentation" : "/\*\*<p>Activates cross-account discovery.</p>\n@param

```
enableCrossAccountsDiscovery Activates cross-account discovery.*/",
```
"setterMethodName" : "setEnableCrossAccountsDiscovery",

"setterModel" : {

"timestampFormat" : null,

"variableDeclarationType" : "Boolean",

"variableName" : "enableCrossAccountsDiscovery",

"variableType" : "Boolean",

"documentation" : "",

"simpleType" : "Boolean",

"variableSetterType" : "Boolean"

},

"shouldEmitLegacyEnumSetter" : false,

"shouldFullyQualify" : false,

"simple" : true,

"unmarshallingType" : null,

"varargSetterDocumentation" : "/\*\*<p>Activates cross-account discovery.</p>\n@param

enableCrossAccountsDiscovery Activates cross-account discovery.\n@return Returns a reference to this object so that method calls can be chained together.\*/",

"variable" : {

 "timestampFormat" : null, "variableDeclarationType" : "Boolean", "variableName" : "enableCrossAccountsDiscovery", "variableType" : "Boolean", "documentation" : "<p>Activates cross-account discovery.</p>", "simpleType" : "Boolean", "variableSetterType" : "Boolean" }, "xmlNameSpaceUri" : null

### } ],

"membersAsMap" : {

"EnableCrossAccountsDiscovery" : {

"c2jName" : "EnableCrossAccountsDiscovery",

"c2jShape" : "BoxBoolean",

"deprecated" : false,

"documentation" : "<p>Activates cross-account discovery.</p>",

```
 "endpointDiscoveryId" : false,
```
"enumType" : null,

"fluentSetterDocumentation" : "/\*\*<p>Activates cross-account discovery.</p>\n@param

enableCrossAccountsDiscovery Activates cross-account discovery.\n@return Returns a reference to this object so that method calls can be chained together.\*/",

"fluentSetterMethodName" : "withEnableCrossAccountsDiscovery",

 "getterDocumentation" : "/\*\*<p>Activates cross-account discovery.</p>\n@return Activates cross-account discovery.\*/",

"getterMethodName" : "getEnableCrossAccountsDiscovery",

"getterModel" : {

"returnType" : "Boolean",

"documentation" : null

```
 },
     "http": {
        "additionalMarshallingPath" : null,
        "additionalUnmarshallingPath" : null,
        "flattened" : false,
        "greedy" : false,
        "header" : false,
        "isPayload" : false,
        "isStreaming" : false,
        "location" : null,
        "marshallLocation" : "PAYLOAD",
        "marshallLocationName" : "EnableCrossAccountsDiscovery",
        "queryString" : false,
        "requiresLength" : false,
        "statusCode" : false,
        "unmarshallLocationName" : "EnableCrossAccountsDiscovery",
        "uri" : false
       },
      "idempotencyToken" : false,
       "isBinary" : false,
      "jsonValue" : false,
      "list" : false,
      "listModel" : null,
      "map" : false,
      "mapModel" : null,
      "marshallingTargetClass" : "Boolean",
      "marshallingType" : "BOOLEAN",
      "name" : "EnableCrossAccountsDiscovery",
      "sensitive" : false,
      "setterDocumentation" : "/**<p>Activates cross-account discovery.</p>\n@param
enableCrossAccountsDiscovery Activates cross-account discovery.*/",
      "setterMethodName" : "setEnableCrossAccountsDiscovery",
      "setterModel" : {
        "timestampFormat" : null,
        "variableDeclarationType" : "Boolean",
        "variableName" : "enableCrossAccountsDiscovery",
        "variableType" : "Boolean",
        "documentation" : "",
        "simpleType" : "Boolean",
        "variableSetterType" : "Boolean"
      },
      "shouldEmitLegacyEnumSetter" : false,
      "shouldFullyQualify" : false,
       "simple" : true,
      "unmarshallingType" : null,
      "varargSetterDocumentation" : "/**<p>Activates cross-account discovery.</p>\n@param
enableCrossAccountsDiscovery Activates cross-account discovery.\n@return Returns a reference to this object so
```
that method calls can be chained together.\*/",

 "variable" : { "timestampFormat" : null, "variableDeclarationType" : "Boolean", "variableName" : "enableCrossAccountsDiscovery", "variableType" : "Boolean", "documentation" : "<p>Activates cross-account discovery.</p>", "simpleType" : "Boolean", "variableSetterType" : "Boolean"

# },

"xmlNameSpaceUri" : null

# },

"OrganizationConfiguration" : {

"c2jName" : "OrganizationConfiguration",

"c2jShape" : "OrganizationConfiguration",

"deprecated" : false,

"documentation" : "<p>Enables integration with Organizations for cross-account

discovery.</p>",

"endpointDiscoveryId" : false,

"enumType" : null,

```
 "fluentSetterDocumentation" : "/**<p>Enables integration with Organizations for cross-account
discovery.</p>\n@param organizationConfiguration Enables integration with Organizations for cross-account
discovery.\n@return Returns a reference to this object so that method calls can be chained together.*/",
```
"fluentSetterMethodName" : "withOrganizationConfiguration",

```
 "getterDocumentation" : "/**<p>Enables integration with Organizations for cross-account
discovery.\langle p \rangle \cdot \langle p \rangle m@return Enables integration with Organizations for cross-account discovery.*/",
```
"getterMethodName" : "getOrganizationConfiguration",

"getterModel" : {

"returnType" : "OrganizationConfiguration",

"documentation" : null

### },

"http" : {

"additionalMarshallingPath" : null,

"additionalUnmarshallingPath" : null,

# "flattened" : false,

 "greedy" : false, "header" : false, "isPayload" : false, "isStreaming" : false, "location" : null, "marshallLocation" : "PAYLOAD", "marshallLocationName" : "OrganizationConfiguration", "queryString" : false, "requiresLength" : false, "statusCode" : false, "unmarshallLocationName" : "OrganizationConfiguration", "uri" : false },

 "idempotencyToken" : false, "isBinary" : false, "jsonValue" : false, "list" : false, "listModel" : null, "map" : false, "mapModel" : null, "marshallingTargetClass" : "StructuredPojo", "marshallingType" : "STRUCTURED", "name" : "OrganizationConfiguration", "sensitive" : false, "setterDocumentation" : "/\*\*<p>Enables integration with Organizations for cross-account discovery.</p>\n@param organizationConfiguration Enables integration with Organizations for cross-account discovery.\*/", "setterMethodName" : "setOrganizationConfiguration", "setterModel" : { "timestampFormat" : null, "variableDeclarationType" : "OrganizationConfiguration", "variableName" : "organizationConfiguration", "variableType" : "OrganizationConfiguration", "documentation" : "", "simpleType" : "OrganizationConfiguration", "variableSetterType" : "OrganizationConfiguration" }, "shouldEmitLegacyEnumSetter" : false, "shouldFullyQualify" : false, "simple" : false, "unmarshallingType" : null, "varargSetterDocumentation" : "/\*\*<p>Enables integration with Organizations for cross-account discovery.</p>\n@param organizationConfiguration Enables integration with Organizations for cross-account discovery.\n@return Returns a reference to this object so that method calls can be chained together.\*/", "variable" : { "timestampFormat" : null, "variableDeclarationType" : "OrganizationConfiguration", "variableName" : "organizationConfiguration", "variableType" : "OrganizationConfiguration", "documentation" : " $\langle p \rangle$ Enables integration with Organizations for cross-account discovery. $\langle p \rangle$ ", "simpleType" : "OrganizationConfiguration", "variableSetterType" : "OrganizationConfiguration" }, "xmlNameSpaceUri" : null }, "S3BucketArn" : {

"c2jName" : "S3BucketArn",

"c2jShape" : "String",

"deprecated" : false,

"documentation" : "<p>Amazon Resource Name (ARN) of the Amazon S3 bucket where the License Manager
information is stored.</p>",

"endpointDiscoveryId" : false,

"enumType" : null,

"fluentSetterDocumentation" : "/\*\*<p>Amazon Resource Name

(ARN) of the Amazon S3 bucket where the License Manager information is stored. $\langle p \rangle$  n@param s3BucketArn Amazon Resource Name (ARN) of the Amazon S3 bucket where the License Manager information is

stored.\n@return Returns a reference to this object so that method calls can be chained together.\*/",

"fluentSetterMethodName" : "withS3BucketArn",

 "getterDocumentation" : "/\*\*<p>Amazon Resource Name (ARN) of the Amazon S3 bucket where the License Manager information is stored.</p>\n@return Amazon Resource Name (ARN) of the Amazon S3 bucket where the License Manager information is stored.\*/",

"getterMethodName" : "getS3BucketArn",

"getterModel" : {

"returnType" : "String",

"documentation" : null

},

" $http"$ : {

"additionalMarshallingPath" : null,

"additionalUnmarshallingPath" : null,

"flattened" : false,

"greedy" : false,

"header" : false,

"isPayload"

: false,

"isStreaming" : false,

"location" : null,

"marshallLocation" : "PAYLOAD",

"marshallLocationName" : "S3BucketArn",

"queryString" : false,

"requiresLength" : false,

"statusCode" : false,

"unmarshallLocationName" : "S3BucketArn",

"uri" : false

},

"idempotencyToken" : false,

"isBinary" : false,

"jsonValue" : false,

"list" : false,

"listModel" : null,

"map" : false,

"mapModel" : null,

"marshallingTargetClass" : "String",

"marshallingType" : "STRING",

"name" : "S3BucketArn",

"sensitive" : false,

 "setterDocumentation" : "/\*\*<p>Amazon Resource Name (ARN) of the Amazon S3 bucket where the License Manager information is stored. $\langle p \rangle$  n@param s3BucketArn Amazon Resource Name (ARN) of the Amazon S3 bucket where the License Manager information is stored.\*/",

```
 "setterMethodName" : "setS3BucketArn",
 "setterModel" : {
  "timestampFormat" : null,
  "variableDeclarationType" : "String",
  "variableName" : "s3BucketArn",
  "variableType" : "String",
  "documentation" : "",
  "simpleType" : "String",
  "variableSetterType" : "String"
 },
 "shouldEmitLegacyEnumSetter" : false,
 "shouldFullyQualify" : false,
```
"simple" : true,

"unmarshallingType" : null,

 "varargSetterDocumentation" : "/\*\*<p>Amazon Resource Name (ARN) of the Amazon S3 bucket where the License Manager information is stored. $\langle p \rangle$  n@param s3BucketArn Amazon Resource Name (ARN) of the Amazon S3 bucket where the License Manager information is stored.\n@return Returns a reference to this object so that method calls can be chained together.\*/",

 "variable" : { "timestampFormat" : null,

"variableDeclarationType"

: "String",

"variableName" : "s3BucketArn",

"variableType" : "String",

"documentation" : "<p>Amazon Resource Name (ARN) of the Amazon S3 bucket where the License Manager information is stored. $\langle p \rangle$ ",

"simpleType" : "String",

"variableSetterType" : "String"

#### },

"xmlNameSpaceUri" : null

#### },

"SnsTopicArn" : {

"c2jName" : "SnsTopicArn",

"c2jShape" : "String",

"deprecated" : false,

 "documentation" : "<p>Amazon Resource Name (ARN) of the Amazon SNS topic used for License Manager alerts.</p>",

"endpointDiscoveryId" : false,

"enumType" : null,

 "fluentSetterDocumentation" : "/\*\*<p>Amazon Resource Name (ARN) of the Amazon SNS topic used for License Manager alerts. $\langle p \rangle$  n@param snsTopicArn Amazon Resource Name (ARN) of the Amazon SNS topic used for License Manager alerts.\n@return Returns a reference to this object so that method calls can be chained together.\*/",

"fluentSetterMethodName" : "withSnsTopicArn",

 "getterDocumentation" : "/\*\*<p>Amazon Resource Name (ARN) of the Amazon SNS topic used for License Manager alerts.</p>\n@return Amazon Resource Name (ARN) of the Amazon SNS topic used for License Manager alerts.\*/",

"getterMethodName" : "getSnsTopicArn",

```
 "getterModel" : {
  "returnType" : "String",
  "documentation" : null
 },
"http": {
  "additionalMarshallingPath" : null,
  "additionalUnmarshallingPath" : null,
  "flattened" : false,
  "greedy" : false,
  "header" : false,
  "isPayload" : false,
  "isStreaming" : false,
  "location" : null,
  "marshallLocation" : "PAYLOAD",
  "marshallLocationName" : "SnsTopicArn",
  "queryString" : false,
  "requiresLength" : false,
  "statusCode" : false,
```
"unmarshallLocationName" : "SnsTopicArn",

 "uri" : false }, "idempotencyToken" : false, "isBinary" : false, "jsonValue" : false, "list" : false, "listModel" : null, "map" : false, "mapModel" : null, "marshallingTargetClass" : "String", "marshallingType" : "STRING", "name" : "SnsTopicArn", "sensitive" : false,

 "setterDocumentation" : "/\*\*<p>Amazon Resource Name (ARN) of the Amazon SNS topic used for License Manager alerts.</p>\n@param snsTopicArn Amazon Resource Name (ARN) of the Amazon SNS topic used for License Manager alerts.\*/",

```
 "setterMethodName" : "setSnsTopicArn",
 "setterModel" : {
  "timestampFormat" : null,
  "variableDeclarationType" : "String",
  "variableName" : "snsTopicArn",
  "variableType" : "String",
  "documentation" : "",
  "simpleType" : "String",
  "variableSetterType" : "String"
 },
 "shouldEmitLegacyEnumSetter" : false,
 "shouldFullyQualify" : false,
```
"simple" : true,

"unmarshallingType" : null,

 "varargSetterDocumentation" : "/\*\*<p>Amazon Resource Name (ARN) of the Amazon SNS topic used for License Manager alerts.</p>\n@param snsTopicArn Amazon Resource Name (ARN) of the Amazon SNS topic used for License Manager alerts.\n@return Returns a reference to this object so that method calls can be chained together.\*/",

 "variable" : { "timestampFormat" : null,

"variableDeclarationType" : "String",

"variableName" : "snsTopicArn",

"variableType" : "String",

 "documentation" : "<p>Amazon Resource Name (ARN) of the Amazon SNS topic used for License Manager alerts.</p>",

```
 "simpleType" : "String",
```
"variableSetterType" : "String"

},

"xmlNameSpaceUri" : null

```
 }
```

```
 },
```
"packageName" : "com.amazonaws.services.licensemanager.request",

"requestSignerAware" : false,

```
 "requestSignerClassFqcn" : null,
```
"required" : [ ],

```
 "shapeName" : "UpdateServiceSettingsRequest",
```
"signerAware" : false,

"signerType" : null,

"unmarshaller" : null,

"variable" : {

"timestampFormat" : null,

"variableDeclarationType" : "UpdateServiceSettingsRequest",

"variableName" : "updateServiceSettingsRequest",

"variableType" : "UpdateServiceSettingsRequest",

"documentation" : null,

"simpleType" : "UpdateServiceSettingsRequest",

"variableSetterType" : "UpdateServiceSettingsRequest"

```
 },
```
"wrapper" : false

```
 },
```
"UpdateServiceSettingsResult" : {

"c2jName" : "UpdateServiceSettingsResponse",

```
 "customization" : {
```

```
 "artificialResultWrapper" : null,
```
"skipGeneratingMarshaller" : false,

```
 "skipGeneratingModelClass" : false,
```

```
 "skipGeneratingUnmarshaller"
```

```
 : false
```
},

"deprecated" : false,

```
 "documentation" : "",
```
"endpointDiscoveryMembers" : null,

"enums" : null,

"errorCode" : null,

```
 "fullyQualifiedName" : "com.amazonaws.services.licensemanager.response.UpdateServiceSettingsResult",
```
"hasHeaderMember" : false,

"hasPayloadMember" : false,

"hasRequiresLengthMember" : false,

"hasStatusCodeMember" : false,

"hasStreamingMember" : false,

"marshaller" : null,

"members" : null,

```
 "membersAsMap" : { },
```
"packageName" : "com.amazonaws.services.licensemanager.response",

"requestSignerAware" : false,

"requestSignerClassFqcn" : null,

"required" : [ ],

```
 "shapeName" : "UpdateServiceSettingsResult",
```
"signerAware" : false,

"signerType" : null,

"unmarshaller" : {

"flattened" : false,

"resultWrapper" : null

```
 },
```
"variable" : {

"timestampFormat" : null,

```
 "variableDeclarationType"
```
: "UpdateServiceSettingsResult",

"variableName" : "updateServiceSettingsResult",

"variableType" : "UpdateServiceSettingsResult",

"documentation" : null,

"simpleType" : "UpdateServiceSettingsResult",

"variableSetterType" : "UpdateServiceSettingsResult"

```
 },
```
"wrapper" : false

# },

```
 "ValidationException" : {
```

```
 "c2jName" : "ValidationException",
```
"customization" : {

```
 "artificialResultWrapper" : null,
```
"skipGeneratingMarshaller" : false,

"skipGeneratingModelClass" : false,

"skipGeneratingUnmarshaller" : false

},

"deprecated" : false,

```
"documentation" : "<p>The provided input is not valid. Try your request again.</p>",
 "endpointDiscoveryMembers" : null,
```
"enums" : null,

"errorCode" : "ValidationException",

"fullyQualifiedName" : "com.amazonaws.services.licensemanager.exception.ValidationException",

"hasHeaderMember" : false,

"hasPayloadMember"

: false,

"hasRequiresLengthMember" : false,

"hasStatusCodeMember" : false,

"hasStreamingMember" : false,

"marshaller" : null,

"members" : [],

"membersAsMap" : { },

"packageName" : "com.amazonaws.services.licensemanager.exception",

"requestSignerAware" : false,

"requestSignerClassFqcn" : null,

"required" : [ ],

"shapeName" : "ValidationException",

"signerAware" : false,

"signerType" : null,

"unmarshaller" : null,

"variable" : {

"timestampFormat" : null,

"variableDeclarationType" : "ValidationException",

"variableName" : "validationException",

"variableType" : "ValidationException",

"documentation" : null,

"simpleType" : "ValidationException",

"variableSetterType" : "ValidationException"

#### },

"wrapper" : false

}

#### },

"clientConfigFactory" : "ClientConfigurationFactory",

"examples" : {

```
 "examples" : { },
```
"version"

 $\cdot$  "1.0"

```
 },
```
"exceptionUnmarshallerImpl" : null,

"fileHeader" : "/\*\n \* Copyright 2019-2024 Amazon.com, Inc. or its affiliates. All Rights\n \* Reserved.\n \*\n \* Licensed under the Apache License, Version 2.0 (the \"License\"). $\ln *$  You may not use this file except in compliance with the License. $\ln * A$  copy of the License is located at $\ln * \ln * h$ ttp://aws.amazon.com/apache2.0\n  $*\n$ \* or in the \"license\" file accompanying this file. This file is distributed\n \* on an \"AS IS\" BASIS, WITHOUT WARRANTIES OR CONDITIONS OF ANY KIND, either $\ln *$  express or implied. See the License for the specific language governing\n  $*$  permissions and limitations under the License.\n  $*/$ ".

"hasShapes" : true,

"hasWaiters" : false,

"sdkBaseResponseFqcn" : "com.amazonaws.AmazonWebServiceResult<com.amazonaws.ResponseMetadata>",

```
 "sdkModeledExceptionBaseClassName" : "AWSLicenseManagerException",
 "sdkModeledExceptionBaseFqcn" :
"com.amazonaws.services.licensemanager.model.AWSLicenseManagerException",
 "serviceBaseExceptionFqcn" : "com.amazonaws.AmazonServiceException",
 "transformPackage" : "com.amazonaws.services.licensemanager.model.transform"
}
{
 "version":"2.0",
 "metadata":{
  "apiVersion":"2018-05-10",
  "endpointPrefix":"license-manager-linux-subscriptions",
  "jsonVersion":"1.1",
  "protocol":"rest-json",
  "serviceFullName":"AWS License Manager Linux Subscriptions",
  "serviceId":"License Manager Linux Subscriptions",
  "signatureVersion":"v4",
  "signingName":"license-manager-linux-subscriptions",
  "uid":"license-manager-linux-subscriptions-2018-05-10"
 },
 "operations":{
  "GetServiceSettings":{
   "name":"GetServiceSettings",
   "http":{
    "method":"POST",
    "requestUri":"/subscription/GetServiceSettings",
    "responseCode":200
   },
   "input":{"shape":"GetServiceSettingsRequest"},
   "output":{"shape":"GetServiceSettingsResponse"},
   "errors":[
     {"shape":"InternalServerException"},
     {"shape":"ThrottlingException"},
     {"shape":"ValidationException"}
   ],
  "documentation":"<p>Lists the Linux subscriptions service settings.</p>",
    "idempotent":true
  },
  "ListLinuxSubscriptionInstances":{
   "name":"ListLinuxSubscriptionInstances",
   "http":{
    "method":"POST",
     "requestUri":"/subscription/ListLinuxSubscriptionInstances",
     "responseCode":200
   },
   "input":{"shape":"ListLinuxSubscriptionInstancesRequest"},
   "output":{"shape":"ListLinuxSubscriptionInstancesResponse"},
   "errors":[
     {"shape":"InternalServerException"},
```

```
 {"shape":"ThrottlingException"},
```
{"shape":"ValidationException"}

],

 "documentation":"<p>Lists the running Amazon EC2 instances that were discovered with commercial Linux subscriptions.</p>",

"idempotent":true

```
 },
```
"ListLinuxSubscriptions":{

```
 "name":"ListLinuxSubscriptions",
```
"http":{

"method":"POST",

```
 "requestUri":"/subscription/ListLinuxSubscriptions",
```
"responseCode":200

},

```
 "input":{"shape":"ListLinuxSubscriptionsRequest"},
 "output":{"shape":"ListLinuxSubscriptionsResponse"},
```
"errors":[

```
 {"shape":"InternalServerException"},
```
{"shape":"ThrottlingException"},

{"shape":"ValidationException"}

],

 "documentation":"<p>Lists the Linux subscriptions that have been discovered. If you have linked your organization, the returned results will include data aggregated across your accounts in Organizations.</p>",

"idempotent":true

```
 },
```
},

```
 "UpdateServiceSettings":{
   "name":"UpdateServiceSettings",
   "http":{
    "method":"POST",
    "requestUri":"/subscription/UpdateServiceSettings",
    "responseCode":200
   },
   "input":{"shape":"UpdateServiceSettingsRequest"},
   "output":{"shape":"UpdateServiceSettingsResponse"},
   "errors":[
    {"shape":"InternalServerException"},
    {"shape":"ThrottlingException"},
    {"shape":"ValidationException"}
   ],
   "documentation":"<p>Updates the service settings for Linux subscriptions.</p>",
   "idempotent":true
   }
 "shapes":{
  "Boolean":{
   "type":"boolean",
   "box":true
  },
```

```
 "BoxInteger":{
 "type":"integer",
 "box":true
 },
 "BoxLong":{
 "type":"long",
 "box":true
 },
 "Filter":{
 "type":"structure",
 "members":{
   "Name":{
    "shape":"String",
    "documentation":"<p>The type of name to filter by.</p>"
   },
   "Operator":{
    "shape":"Operator",
    "documentation":"<p>An operator for filtering results.</p>"
   },
   "Values":{
    "shape":"StringList",
   "documentation":"<p>One or more values for the name to filter by.</p>"
   }
```

```
 },
```
 "documentation":"<p>A filter object that is used to return more specific results from a describe operation. Filters can be used to match a set of resources by specific criteria.</p>"

```
 },
  "FilterList":{
    "type":"list",
    "member":{"shape":"Filter"}
   },
   "GetServiceSettingsRequest":{
    "type":"structure",
    "members":{
    }
   },
   "GetServiceSettingsResponse":{
    "type":"structure",
    "members":{
     "HomeRegions":{
      "shape":"StringList",
      "documentation":"<p>The Region in which License Manager displays the aggregated data for Linux
subscriptions.</p>"
     },
     "LinuxSubscriptionsDiscovery":{
      "shape":"LinuxSubscriptionsDiscovery",
     "documentation":"<p>Lists if discovery has been enabled for Linux subscriptions.</p>"
```

```
 },
```
"LinuxSubscriptionsDiscoverySettings":{

"shape":"LinuxSubscriptionsDiscoverySettings",

 "documentation":"<p>Lists the settings defined for Linux subscriptions discovery. The settings include if Organizations integration has been enabled, and which Regions data will be aggregated from.</p>"

```
 },
     "Status":{
      "shape":"Status",
     "documentation":"<p>Indicates the status of Linux subscriptions settings being applied.</p>"
      },
     "StatusMessage":{
      "shape":"StringMap",
      "documentation":"<p>A message which details the Linux subscriptions service settings current status.</p>"
     }
    }
   },
   "Instance":{
    "type":"structure",
    "members":{
     "AccountID":{
      "shape":"String",
     "documentation":"<p>The account ID which owns the instance.</p>"
     },
     "AmiId":{
      "shape":"String",
      "documentation":"<p>The AMI ID used to launch the instance.</p>"
     },
     "InstanceID":{
      "shape":"String",
     "documentation":"<p>The instance ID of the resource.</p>"
     },
     "InstanceType":{
      "shape":"String",
     "documentation":"<p>The instance type of the resource.</p>"
     },
     "LastUpdatedTime":{
      "shape":"String",
     "documentation":"<p>The time in which the last discovery updated the instance details.</p>"
     },
     "ProductCode":{
       "shape":"ProductCodeList",
      "documentation":"<p>The product code for the instance. For more information, see <a
href=\"https://docs.aws.amazon.com/license-manager/latest/userguide/linux-subscriptions-usage-
operation.html\">Usage operation values</a> in the <i>License Manager User Guide</i> .</p>"
     },
     "Region":{
      "shape":"String",
     "documentation":"<p>The Region the instance is running in.</p>"
     },
```

```
 "Status":{
      "shape":"String",
      "documentation":"<p>The status of the instance.</p>"
     },
     "SubscriptionName":{
      "shape":"String",
     "documentation":"\langle p \rangleThe name of the subscription being used by the instance.\langle p \rangle"
     },
     "UsageOperation":{
      "shape":"String",
      "documentation":"<p>The usage operation of the instance. For more information, see For more information,
see <a href=\"https://docs.aws.amazon.com/license-manager/latest/userguide/linux-subscriptions-usage-
operation.html\">Usage
operation values</a> in the <i>License Manager User Guide</i>></p>
     }
    },
    "documentation":"<p>Details discovered information about a running instance using Linux subscriptions.</p>"
   },
   "InstanceList":{
    "type":"list",
    "member":{"shape":"Instance"}
   },
   "InternalServerException":{
    "type":"structure",
    "members":{
     "message":{"shape":"String"}
    },
   "documentation":"<p>An exception occurred with the service.</p>",
    "exception":true,
    "fault":true
   },
   "LinuxSubscriptionsDiscovery":{
    "type":"string",
    "enum":[
     "Enabled",
     "Disabled"
    ]
   },
   "LinuxSubscriptionsDiscoverySettings":{
    "type":"structure",
    "required":[
     "OrganizationIntegration",
     "SourceRegions"
    ],
    "members":{
     "OrganizationIntegration":{
      "shape":"OrganizationIntegration",
      "documentation":"<p>Details if you
```
have enabled resource discovery across your accounts in Organizations.  $\langle p \rangle$ "

},

```
 "SourceRegions":{
  "shape":"StringList",
 "documentation":"<p>The Regions in which to discover data for Linux subscriptions.</p>"
```
},

}

"documentation":"<p>Lists the settings defined for discovering Linux subscriptions.</p>"

},

"ListLinuxSubscriptionInstancesRequest":{

"type":"structure",

"members":{

"Filters":{

"shape":"FilterList",

 "documentation":"<p>An array of structures that you can use to filter the results to those that match one or more sets of key-value pairs that you specify. For example, you can filter by the name of  $\langle \text{code}>AmiID\langle \text{code}>$ with an optional operator to see subscriptions that match, partially match, or don't match a certain Amazon Machine Image (AMI) ID. $\langle p \rangle$   $\langle p \rangle$   $\langle p \rangle$  The valid names for this filter are: $\langle p \rangle$   $\langle u \rangle$   $\langle h \rangle$   $\langle p \rangle$   $\langle c \rangle$   $\langle d \rangle$   $\langle p \rangle$   $\langle h \rangle$   $\langle h \rangle$  $\langle$ li> $\langle$ p> $\langle$ code>InstanceID $\langle$ code> $\langle$ p> $\langle$ li>

 $\langle$ li>  $\langle p \rangle$   $\langle$ code>AccountID $\langle$  $\langle$ code> $\langle p \rangle$  $\langle$  $\langle p \rangle$  $\langle$  $\langle l \rangle$   $\langle p \rangle$  $\langle$  $\langle q \rangle$  $\langle q \rangle$  $\langle$  $\langle q \rangle$  $\langle q \rangle$  $\langle q \rangle$  $\langle q \rangle$  $\langle q \rangle$  $\langle q \rangle$ 

 $\langle \text{code>}$  Region $\langle \text{code>} \langle \text{code>} \rangle$   $\langle \text{div} \rangle$   $\langle \text{div} \rangle$   $\langle \text{div} \rangle$   $\langle \text{code>} \rangle$   $\langle \text{case} \rangle$  UsageOperation $\langle \text{code>} \langle \text{code>} \rangle$   $\langle \text{div} \rangle$   $\langle \text{div} \rangle$ 

<code>ProductCode</code> </p> </li> <li> <p> <code>InstanceType</code> </p> </li> </ul> <p>The valid Operators for this filter are: $\langle p \rangle \langle ul \rangle \langle l \rangle \langle pp \rangle \langle code \rangle$  code>contains $\langle code \rangle \langle pp \rangle \langle ll \rangle \langle l \rangle \langle pp \rangle \langle code \rangle$ equals $\langle code \rangle$  $\langle p \rangle \langle 1$ i>  $\langle 1 \rangle \langle p \rangle \langle 1$ code>Notequal $\langle 1 \rangle$ code> $\langle 1 \rangle \langle 1 \rangle \langle 1 \rangle$ 

},

```
 "MaxResults":{
```
"shape":"BoxInteger",

"documentation":"<p>Maximum number of results to return in a single call.</p>"

},

"NextToken":{

"shape":"ListLinuxSubscriptionInstancesRequestNextTokenString",

```
 "documentation":"<p>Token for the next set of results.</p>"
```
 } },

 "documentation":"<p>NextToken length limit is half of ddb accepted limit. Increase this limit if parameters in request increases.</p>"

},

```
 "ListLinuxSubscriptionInstancesRequestNextTokenString":{
```
"type":"string",

```
 "max":16384,
```
"min":1

},

"ListLinuxSubscriptionInstancesResponse":{

"type":"structure",

"members":{

"Instances":{

```
 "shape":"InstanceList",
```
"documentation":"<p>An array that contains instance objects.</p>"

```
 },
   "NextToken":{
    "shape":"String",
    "documentation":"<p>Token for the next set of results.</p>"
   }
 }
 },
 "ListLinuxSubscriptionsRequest":{
 "type":"structure",
 "members":{
   "Filters":{
```
"shape":"FilterList",

 "documentation":"<p>An array of structures that you can use to filter the results to those that match one or more sets of key-value pairs that you specify. For example, you can filter by the name of <code>Subscription</code> with an optional operator to see subscriptions that match, partially match, or don't

match a certain subscription's name. $\langle p \rangle \langle p \rangle$ The valid names for this filter are: $\langle p \rangle \langle u \rangle$  $\langle$ li>  $\langle p \rangle$   $\langle$ code>Subscription $\langle$ code> $\langle p \rangle$  $\langle$ li> $\langle$ li> $\langle$ u $\rangle$  $\langle p \rangle$ The valid Operators for this filter are: $\langle p \rangle$  $\langle$ u $\rangle$  $\langle$ li>

```
p > code>contains\lt/code>\lt/p>\lt/li>\ltli>\ltli>\ltli>\ltli>\ltli>\ltli>\ltli>\ltli>\lt
```

```
<code>Notequal</code> </p> </li> </ul>"
```

```
 },
     "MaxResults":{
      "shape":"BoxInteger",
     "documentation":"<p>Maximum number of results to return in a single call.</p>"
     },
     "NextToken":{
      "shape":"ListLinuxSubscriptionsRequestNextTokenString",
     "documentation":"<p>Token for the next set of results.</p>"
     }
    },
    "documentation":"<p>NextToken length limit is half of ddb accepted limit. Increase this limit if parameters in
request increases.</p>"
   },
   "ListLinuxSubscriptionsRequestNextTokenString":{
    "type":"string",
    "max":16384,
    "min":1
   },
   "ListLinuxSubscriptionsResponse":{
    "type":"structure",
    "members":{
     "NextToken":{
      "shape":"String",
      "documentation":"<p>Token
 for the next set of results.</p>"
     },
     "Subscriptions":{
      "shape":"SubscriptionList",
     "documentation":"<p>An array that contains subscription objects.</p>"
```

```
 }
  }
 },
 "Operator":{
  "type":"string",
  "enum":[
   "Equal",
   "NotEqual",
   "Contains"
  ],
  "max":20,
  "min":1
 },
 "OrganizationIntegration":{
  "type":"string",
  "enum":[
   "Enabled",
   "Disabled"
 ]
 },
 "ProductCodeList":{
  "type":"list",
  "member":{"shape":"String"}
 },
 "Status":{
  "type":"string",
  "enum":[
   "InProgress",
   "Completed",
   "Successful",
   "Failed"
  ]
 },
 "String":{"type":"string"},
 "StringList":{
  "type":"list",
  "member":{"shape":"StringListMemberString"},
  "max":100,
  "min":1
 },
 "StringListMemberString":{
  "type":"string",
  "max":100,
  "min":1
 },
 "StringMap":{
  "type":"map",
  "key":{"shape":"String"},
```

```
 "value":{"shape":"String"}
   },
   "Subscription":{
   "type":"structure",
   "members":{
     "InstanceCount":{
      "shape":"BoxLong",
     "documentation":"<p>The total amount of running instances using this subscription.</p>"
     },
     "Name":{
      "shape":"String",
      "documentation":"<p>The name of the subscription.</p>"
     },
     "Type":{
      "shape":"String",
      "documentation":"<p>The type of subscription. The type can be subscription-included with Amazon EC2,
Bring Your Own Subscription model (BYOS), or from the Amazon Web Services Marketplace. Certain
subscriptions may use licensing from the Amazon Web Services Marketplace as well as OS licensing from Amazon
EC2 or BYOS.</p>"
     }
   },
  "documentation":"<p>An object which details a discovered Linux subscription.</p>"
   },
   "SubscriptionList":{
   "type":"list",
   "member":{"shape":"Subscription"}
   },
   "ThrottlingException":{
   "type":"structure",
   "members":{
     "message":{"shape":"String"}
   },
  "documentation":"<p>The request was denied due to request throttling.</p>",
   "exception":true
   },
   "UpdateServiceSettingsRequest":{
   "type":"structure",
   "required":[
     "LinuxSubscriptionsDiscovery",
     "LinuxSubscriptionsDiscoverySettings"
   ],
    "members":{
     "AllowUpdate":{
      "shape":"Boolean",
      "documentation":"<p>Describes if updates are allowed to the service settings for Linux subscriptions. If you
allow updates, you can aggregate Linux subscription data in more than one home Region.</p>"
     },
```

```
 "LinuxSubscriptionsDiscovery":{
```
"shape":"LinuxSubscriptionsDiscovery",

"documentation":"<p>Describes if the discovery of Linux subscriptions is enabled.</p>"

},

"LinuxSubscriptionsDiscoverySettings":{

"shape":"LinuxSubscriptionsDiscoverySettings",

 "documentation":"<p>The settings defined for Linux subscriptions discovery. The settings include if Organizations integration has been enabled, and which Regions data will be aggregated from. $\langle p \rangle$ "

 } }

```
 },
```
"UpdateServiceSettingsResponse":{

"type":"structure",

"members":{

"HomeRegions":{

"shape":"StringList",

 "documentation":"<p>The Region in which License Manager displays the aggregated data for Linux subscriptions.</p>"

},

```
 "LinuxSubscriptionsDiscovery":{
```
"shape":"LinuxSubscriptionsDiscovery",

"documentation":"<p>Lists if discovery has been enabled for Linux subscriptions.</p>"

},

```
 "LinuxSubscriptionsDiscoverySettings":{
```
"shape":"LinuxSubscriptionsDiscoverySettings",

 "documentation":"<p>The settings defined for Linux subscriptions discovery. The settings include if Organizations integration has been enabled,

and which Regions data will be aggregated from.</p>"

```
 },
    "Status":{
      "shape":"Status",
     "documentation":"<p>Indicates the status of Linux subscriptions settings being applied.</p>"
    },
    "StatusMessage":{
      "shape":"StringMap",
     "documentation":"<p>A message which details the Linux subscriptions service settings current status.</p>"
    }
   }
  },
  "ValidationException":{
   "type":"structure",
   "members":{
    "message":{"shape":"String"}
   },
  "documentation":"<p>The provided input is not valid. Try your request again.</p>",
   "exception":true
  }
 },
 "documentation":"<p>With License Manager, you can discover and track your commercial Linux subscriptions on
```
running Amazon EC2 instances.</p>" } Apache License Version 2.0, January 2004

#### TERMS AND CONDITIONS FOR USE, REPRODUCTION, AND DISTRIBUTION

1. Definitions.

"License" shall mean the terms and conditions for use, reproduction, and distribution as defined by Sections 1 through 9 of this document.

"Licensor" shall mean the copyright owner or entity authorized by the copyright owner that is granting the License.

"Legal Entity" shall mean the union of the acting entity and all other entities that control, are controlled by, or are under common control with that entity. For the purposes of this definition, "control" means (i) the power, direct or indirect, to cause the direction or management of such entity, whether by contract or otherwise, or (ii) ownership of fifty percent (50%) or more of the outstanding shares, or (iii) beneficial ownership of such entity.

"You" (or "Your") shall mean an individual or Legal Entity exercising permissions granted by this License.

"Source" form shall mean the preferred form for making modifications, including but not limited to software source code, documentation source, and configuration files.

"Object" form shall mean any form resulting from mechanical transformation or translation of a Source form, including but not limited to compiled object code, generated documentation, and conversions to other media types.

"Work" shall mean the work of authorship, whether in Source or Object form, made available under the License, as indicated by a copyright notice that is included in or attached to the work (an example is provided in the Appendix below).

"Derivative Works" shall mean any work, whether in Source or Object form, that is based on (or derived from) the Work and for which the editorial revisions, annotations, elaborations, or other modifications represent, as a whole, an original work of authorship. For the purposes of this License, Derivative Works shall not include works that remain separable from, or merely link (or bind by name) to the interfaces of, the Work and Derivative Works thereof.

"Contribution" shall mean any work of authorship, including the original version of the Work and any modifications or additions to that Work or Derivative Works thereof, that is intentionally submitted to Licensor for inclusion in the Work by the copyright owner or by an individual or Legal Entity authorized to submit on behalf of the copyright owner. For the purposes of this definition, "submitted" means any form of electronic, verbal, or written communication sent to the Licensor or its representatives, including but not limited to communication on electronic mailing lists, source code control systems, and issue tracking systems that are managed by, or on behalf of, the Licensor for the purpose of discussing and improving the Work, but excluding communication that is conspicuously marked or otherwise designated in writing by the copyright owner as "Not a Contribution."

"Contributor" shall mean Licensor and any individual or Legal Entity on behalf of whom

a Contribution has been received by Licensor and subsequently incorporated within the Work.

2. Grant of Copyright License. Subject to the terms and conditions of this License, each Contributor hereby grants to You a perpetual, worldwide, non-exclusive, no-charge, royalty-free, irrevocable copyright license to reproduce, prepare Derivative Works of, publicly display, publicly perform, sublicense, and distribute the Work and such Derivative Works in Source or Object form.

3. Grant of Patent License. Subject to the terms and conditions of this License, each Contributor hereby grants to You a perpetual, worldwide, non-exclusive, no-charge, royalty-free, irrevocable (except as stated in this section) patent license to make, have made, use, offer to sell, sell, import, and otherwise transfer the Work, where such license applies only to those patent claims licensable by such Contributor that are necessarily infringed by their Contribution(s) alone or by combination of their Contribution(s)

with the Work to which such Contribution(s) was submitted. If You institute patent litigation against any entity (including a cross-claim or counterclaim in a lawsuit) alleging that the Work or a Contribution incorporated within the Work constitutes direct or contributory patent infringement, then any patent licenses granted to You under this License for that Work shall terminate as of the date such litigation is filed.

4. Redistribution. You may reproduce and distribute copies of the Work or Derivative Works thereof in any medium, with or without modifications, and in Source or Object form, provided that You meet the following conditions:

- 1. You must give any other recipients of the Work or Derivative Works a copy of this License; and
- 2. You must cause any modified files to carry prominent notices stating that You changed the files; and

 3. You must retain, in the Source form of any Derivative Works that You distribute, all copyright, patent, trademark, and attribution

 notices from the Source form of the Work, excluding those notices that do not pertain to any part of the Derivative Works; and

 4. If the Work includes a "NOTICE" text file as part of its distribution, then any Derivative Works that You distribute must include a readable copy of the attribution notices contained within such NOTICE file, excluding those notices that do not pertain to any part of the Derivative Works, in at least one of the following places: within a NOTICE text file distributed as part of the Derivative Works; within the Source form or documentation, if provided along with the Derivative Works; or, within a display generated by the Derivative Works, if and wherever such third-party notices normally appear. The contents of the NOTICE file are for informational purposes only and do not modify the License. You may add Your own attribution notices within Derivative Works that You distribute, alongside or as an addendum to the NOTICE text from the Work, provided that

such additional attribution notices cannot be construed as modifying the License.

You may add Your own copyright statement to Your modifications and may provide additional or different license terms and conditions for use, reproduction, or distribution of Your modifications, or for any such Derivative Works as a whole, provided Your use, reproduction, and distribution of the Work otherwise complies with the conditions stated in this License.

5. Submission of Contributions. Unless You explicitly state otherwise, any Contribution intentionally submitted for inclusion in the Work by You to the Licensor shall be under the terms and conditions of this License, without any additional terms or conditions. Notwithstanding the above, nothing herein shall supersede or modify the terms of any separate license agreement you may have executed with Licensor regarding such Contributions.

6. Trademarks. This License does not grant permission to use the trade names, trademarks, service marks, or product

 names of the Licensor, except as required for reasonable and customary use in describing the origin of the Work and reproducing the content of the NOTICE file.

7. Disclaimer of Warranty. Unless required by applicable law or agreed to in writing, Licensor provides the Work (and each Contributor provides its Contributions) on an "AS IS" BASIS, WITHOUT WARRANTIES OR CONDITIONS OF ANY KIND, either express or implied, including, without limitation, any warranties or conditions of TITLE, NON-INFRINGEMENT, MERCHANTABILITY, or FITNESS FOR A PARTICULAR PURPOSE. You are solely responsible for determining the appropriateness of using or redistributing the Work and assume any risks associated with Your exercise of permissions under this License.

8. Limitation of Liability. In no event and under no legal theory, whether in tort (including negligence), contract, or otherwise, unless required by applicable law (such as deliberate and grossly negligent acts) or agreed to in writing, shall any

 Contributor be liable to You for damages, including any direct, indirect, special, incidental, or consequential damages of any character arising as a result of this License or out of the use or inability to use the Work (including but not limited to damages for loss of goodwill, work stoppage, computer failure or malfunction, or any and all other commercial damages or losses), even if such Contributor has been advised of the possibility of such damages.

9. Accepting Warranty or Additional Liability. While redistributing the Work or Derivative Works thereof, You may choose to offer, and charge a fee for, acceptance of support, warranty, indemnity, or other liability obligations and/or rights consistent with this License. However, in accepting such obligations, You may act only on Your own behalf and on Your sole responsibility, not on behalf of any other Contributor, and only if You agree to indemnify, defend, and hold each Contributor harmless for any liability incurred by, or claims

asserted against, such Contributor by reason of your accepting any such warranty or additional liability.

#### END OF TERMS AND CONDITIONS

Note: Other license terms may apply to certain, identified software files contained within or distributed with the accompanying software if such terms are included in the directory containing the accompanying software. Such other license terms will then apply in lieu of the terms of the software license above.

```
{
 "customizationConfig" : {
  "additionalShapeConstructors" : null,
  "authPolicyActions" : {
   "actionPrefix" : null,
   "additionalOperations" : null,
   "fileNamePrefix" : null,
   "skip" : true
  },
  "calculateCRC32FromCompressedData" : false,
  "contentTypeOverride" : null,
  "convenienceTypeOverloads" : [ ],
  "customClientConfigFactory" : null,
  "customCodeTemplates" : null,
  "customErrorCodeFieldName" : null,
  "customExceptionUnmarshallerImpl" : null,
  "customFileHeader" : null,
 "customResponseHandlerFqcn" : null.
```
"customResponseMetadataClassName" : null,

"customServiceMetadata" : null,

"customServiceNameForRequest" : null,

"customSignerProvider" : null,

"deprecatedSuppressions" : [ "ClientMutationMethods", "EnumSetterOverload", "ClientConstructors" ],

"emitLegacyEnumSetterFor" : null,

"operationModifiers" : null,

"operationsWithResponseStreamContentLengthValidation" : null,

"presignersFqcn" : null,

"renameShapes" : null,

"requestMetrics" : null,

"requiredParamValidationEnabled" : false,

"s3ArnableFields" : null,

"sdkModeledExceptionBaseClassName" : null,

"sendEmptyAutoConstructedListAsEmptyList" : null,

"sendExplicitlyEmptyListsForQuery" : false,

"serviceClientHoldInputStream" : false,

"shapeModifiers" : null,

"shapeSubstitutions" : null,

"shapesToSkipPruning" : [ ],

"simpleMethods" : null,

"skipClientMethodForOperations" : [ ],

"skipInterfaceAdditions" : false,

"skipSmokeTests" : true,

"transformDirectory" : "transform",

"useAutoConstructList" : false,

"useAutoConstructMap" : false,

"useUidAsFilePrefix" : true

#### },

"metadata" : {

"apiVersion" : "2018-05-10",

"asyncClient" : "AWSLicenseManagerUserSubscriptionsAsyncClient",

"asyncClientBuilderClassName" : "AWSLicenseManagerUserSubscriptionsAsyncClientBuilder",

"asyncInterface" : "AWSLicenseManagerUserSubscriptionsAsync",

"awsQueryCompatible"

: null,

"cborProtocol" : false,

"checksumFormat" : null,

"contentType" : "application/json",

"cucumberModuleInjectorClassName" : "AWSLicenseManagerUserSubscriptionsModuleInjector",

"defaultEndpoint" : "license-manager-user-subscriptions.us-east-1.amazonaws.com",

 "defaultEndpointWithoutHttpProtocol" : "license-manager-user-subscriptions.us-east-1.amazonaws.com", "defaultRegion" : null,

 "documentation" : "<p>With License Manager, you can create user-based subscriptions to utilize licensed software with a per user subscription fee on Amazon EC2 instances. $\langle p \rangle$ ".

"endpointPrefix" : "license-manager-user-subscriptions",

"hasApiWithStreamInput" : false,

"ionProtocol" : false,

 "jsonProtocol" : true, "jsonVersion" : "1.1", "packageName" : "com.amazonaws.services.licensemanagerusersubscriptions", "packagePath" : "com/amazonaws/services/licensemanagerusersubscriptions", "protocol" : "rest-json", "protocolDefaultExceptionUmarshallerImpl" : null, "protocolFactory" : "com.amazonaws.protocol.json.SdkJsonProtocolFactory", "requestBaseFqcn" : "com.amazonaws.AmazonWebServiceRequest", "requiresApiKey" : false, "requiresIamSigners" : false, "serviceAbbreviation" : null, "serviceFullName" : "AWS License Manager User Subscriptions", "serviceId" : "License Manager User Subscriptions", "serviceName" : "AWS License Manager User Subscriptions", "signingName" : "license-manager-user-subscriptions", "smokeTestsPackageName" : "com.amazonaws.services.licensemanagerusersubscriptions.smoketests", "syncClient" : "AWSLicenseManagerUserSubscriptionsClient", "syncClientBuilderClassName" : "AWSLicenseManagerUserSubscriptionsClientBuilder", "syncInterface" : "AWSLicenseManagerUserSubscriptions", "uid" : "license-manager-user-subscriptions-2018-05-10", "unmarshallerClassSuffix" : "JsonUnmarshaller", "unmarshallerContextClassName" : "JsonUnmarshallerContext", "xmlProtocol" : false }, "operations" : { "AssociateUser" : { "asyncCallableType" : "java.util.concurrent.Callable<AssociateUserResult>", "asyncFutureType" : "java.util.concurrent.Future<AssociateUserResult>", "asyncHandlerType" : "com.amazonaws.handlers.AsyncHandler<AssociateUserRequest, AssociateUserResult>", "asyncReturnType" : "AssociateUserResult", "authenticated" : true, "deprecated" : false, "documentation" : "<p>Associates the user to an EC2 instance to utilize user-based subscriptions.</p></p></

<p>Your estimated bill for charges on the number of users and related costs will take 48 hours to appear for billing periods that haven't closed (marked as <b>Pending </b>b> billing status) in Amazon Web Services Billing. For more information, see <a href=\"https://docs.aws.amazon.com/awsaccountbilling/latest/aboutv2/invoice.html\">Viewing your monthly charges</a> in the <i>Amazon Web Services Billing User Guide</i>></p></note>",

"endpointCacheRequired"

: false,

"endpointDiscovery" : null,

"endpointOperation" : false,

"endpointTrait" : null,

"exceptions" : [ {

"exceptionName" : "ServiceQuotaExceededException",

"documentation" : " $\langle p \rangle$ The request failed because a service quota is exceeded. $\langle p \rangle$ ",

"httpStatusCode" : null

}, {

"exceptionName" : "ConflictException",

 "documentation" : "<p>The request couldn't be completed because it conflicted with the current state of the resource.</p>",

"httpStatusCode" : null

}, {

```
 "exceptionName" : "ValidationException",
```

```
"documentation" : "<p>A parameter is not valid.</p>",
```
"httpStatusCode" : null

## }, {

```
 "exceptionName" : "ThrottlingException",
```
"documentation" : "<p>The request was denied because of request throttling. Retry the request.</p>", "httpStatusCode" : null

}, {

```
 "exceptionName" : "InternalServerException",
```
"documentation"

: "<p>An exception occurred with the service.</p>",

"httpStatusCode" : null

## }, {

```
 "exceptionName" : "ResourceNotFoundException",
```
"documentation" : "<p>The resource couldn't be found.</p>",

```
 "httpStatusCode" : 404
```
}, {

```
 "exceptionName" : "AccessDeniedException",
```

```
"documentation" : "<p>You don't have sufficient access to perform this action.</p>",
```

```
 "httpStatusCode" : null
```
} ],

```
 "hasBlobMemberAsPayload" : false,
```
"hostPrefixProcessor" : null,

## "input" : {

"timestampFormat" : null,

"variableDeclarationType" : "AssociateUserRequest",

```
 "variableName" : "associateUserRequest",
```

```
 "variableType" : "AssociateUserRequest",
```

```
 "documentation" : "",
```

```
 "simpleType" : "AssociateUserRequest",
```

```
 "variableSetterType" : "AssociateUserRequest"
```
## },

```
 "inputStreamPropertyName" : null,
```
"methodName" : "associateUser",

```
 "operationName" : "AssociateUser",
```

```
 "returnType" : {
    "returnType" : "AssociateUserResult",
    "documentation" : null
   },
   "syncReturnType" : "AssociateUserResult"
  },
```
"DeregisterIdentityProvider" : {

"asyncCallableType" : "java.util.concurrent.Callable<DeregisterIdentityProviderResult>",

"asyncFutureType" : "java.util.concurrent.Future<DeregisterIdentityProviderResult>",

 "asyncHandlerType" : "com.amazonaws.handlers.AsyncHandler<DeregisterIdentityProviderRequest, DeregisterIdentityProviderResult>",

"asyncReturnType" : "DeregisterIdentityProviderResult",

"authenticated" : true,

"deprecated" : false,

"documentation" : "<p>Deregisters the identity provider from providing user-based subscriptions.</p>", "endpointCacheRequired" : false,

"endpointDiscovery" : null,

"endpointOperation" : false,

"endpointTrait" : null,

"exceptions" : [ {

"exceptionName" : "ServiceQuotaExceededException",

"documentation" : "<p>The

request failed because a service quota is exceeded.</p>",

"httpStatusCode" : null

#### }, {

"exceptionName" : "ConflictException",

 "documentation" : "<p>The request couldn't be completed because it conflicted with the current state of the resource.</p>",

"httpStatusCode" : null

#### }, {

"exceptionName" : "ValidationException",

"documentation" : "<p>A parameter is not valid.</p>",

"httpStatusCode" : null

### }, {

```
 "exceptionName" : "ThrottlingException",
```
"documentation" : "< $p$ >The request was denied because of request throttling. Retry the request. $\langle p \rangle$ ",

"httpStatusCode" : null

#### }, {

"exceptionName" : "InternalServerException",

```
"documentation" : "<p>An exception occurred with the service.</p>",
```
"httpStatusCode" : null

#### }, {

"exceptionName" : "ResourceNotFoundException",

"documentation" : "<p>The resource couldn't be found.</p>",

"httpStatusCode" :

# 404

}, {

```
 "exceptionName" : "AccessDeniedException",
```
"documentation" : "<p>You don't have sufficient access to perform this action.</p>",

"httpStatusCode" : null

## } ],

"hasBlobMemberAsPayload" : false,

```
 "hostPrefixProcessor" : null,
```
"input" : {

```
 "timestampFormat" : null,
     "variableDeclarationType" : "DeregisterIdentityProviderRequest",
     "variableName" : "deregisterIdentityProviderRequest",
     "variableType" : "DeregisterIdentityProviderRequest",
     "documentation" : "",
     "simpleType" : "DeregisterIdentityProviderRequest",
     "variableSetterType" : "DeregisterIdentityProviderRequest"
    },
    "inputStreamPropertyName" : null,
    "methodName" : "deregisterIdentityProvider",
    "operationName" : "DeregisterIdentityProvider",
    "returnType" : {
     "returnType" : "DeregisterIdentityProviderResult",
     "documentation" : null
    },
    "syncReturnType" : "DeregisterIdentityProviderResult"
   },
   "DisassociateUser" : {
    "asyncCallableType" : "java.util.concurrent.Callable<DisassociateUserResult>",
    "asyncFutureType" : "java.util.concurrent.Future<DisassociateUserResult>",
    "asyncHandlerType" : "com.amazonaws.handlers.AsyncHandler<DisassociateUserRequest,
DisassociateUserResult>",
    "asyncReturnType" : "DisassociateUserResult",
    "authenticated" : true,
    "deprecated" : false,
   "documentation" : "<p>Disassociates the user from an EC2 instance providing user-based subscriptions.</p>",
    "endpointCacheRequired" : false,
    "endpointDiscovery" : null,
    "endpointOperation" : false,
    "endpointTrait" : null,
    "exceptions" : [ {
     "exceptionName" : "ServiceQuotaExceededException",
    "documentation" : "<p>The request failed because a service quota is exceeded.\langle p \rangle",
     "httpStatusCode" : null
    }, {
     "exceptionName" : "ConflictException",
     "documentation" : "<p>The request
couldn't be completed because it conflicted with the current state of the resource.\langle p \rangle,
     "httpStatusCode" : null
    }, {
     "exceptionName" : "ValidationException",
    "documentation" : "<p>A parameter is not valid.</p>",
     "httpStatusCode" : null
    }, {
     "exceptionName" : "ThrottlingException",
    "documentation" : "\langle p \rangleThe request was denied because of request throttling. Retry the request.\langle p \rangle",
     "httpStatusCode" : null
    }, {
```
 "exceptionName" : "InternalServerException", "documentation" : "<p>An exception occurred with the service.</p>", "httpStatusCode" : null }, { "exceptionName" : "ResourceNotFoundException", "documentation" : "<p>The resource couldn't be found.</p>", "httpStatusCode" : 404 }, { "exceptionName" : "AccessDeniedException", "documentation" : " $\langle p \rangle$ You don't have sufficient access to perform this action. $\langle p \rangle$ ", "httpStatusCode" : null } ], "hasBlobMemberAsPayload" : false, "hostPrefixProcessor" : null, "input" : { "timestampFormat" : null, "variableDeclarationType" : "DisassociateUserRequest", "variableName" : "disassociateUserRequest", "variableType" : "DisassociateUserRequest", "documentation" : "", "simpleType" : "DisassociateUserRequest", "variableSetterType" : "DisassociateUserRequest" }, "inputStreamPropertyName" : null, "methodName" : "disassociateUser", "operationName" : "DisassociateUser", "returnType" : { "returnType" : "DisassociateUserResult", "documentation" : null }, "syncReturnType" : "DisassociateUserResult" }, "ListIdentityProviders" : { "asyncCallableType" : "java.util.concurrent.Callable<ListIdentityProvidersResult>", "asyncFutureType" : "java.util.concurrent.Future<ListIdentityProvidersResult>", "asyncHandlerType" : "com.amazonaws.handlers.AsyncHandler<ListIdentityProvidersRequest, ListIdentityProvidersResult>", "asyncReturnType" : "ListIdentityProvidersResult", "authenticated" : true, "deprecated" : false, "documentation" : " $\langle p \rangle$ Lists the identity providers for user-based subscriptions. $\langle p \rangle$ ", "endpointCacheRequired" : false, "endpointDiscovery" : null, "endpointOperation" : false, "endpointTrait" : null, "exceptions" : [ { "exceptionName" : "ServiceQuotaExceededException",

"documentation" : "<p>The request failed because a service quota is exceeded.</p>",

"httpStatusCode" : null

}, {

"exceptionName" : "ConflictException",

 "documentation" : "<p>The request couldn't be completed because it conflicted with the current state of the resource.</p>",

"httpStatusCode" : null

}, {

"exceptionName" : "ValidationException",

"documentation" : "<p>A parameter is not valid.</p>",

"httpStatusCode"

: null

}, {

"exceptionName" : "ThrottlingException",

"documentation" : "< $p$ >The request was denied because of request throttling. Retry the request. $\langle p \rangle$ ", "httpStatusCode" : null

}, {

"exceptionName" : "InternalServerException",

"documentation" : "<p>An exception occurred with the service.</p>",

"httpStatusCode" : null

}, {

"exceptionName" : "ResourceNotFoundException",

"documentation" : "<p>The resource couldn't be found.</p>",

"httpStatusCode" : 404

}, {

"exceptionName" : "AccessDeniedException",

"documentation" : "< $p>Y$ ou don't have sufficient access to perform this action.</p>",

"httpStatusCode" : null

} ],

"hasBlobMemberAsPayload" : false,

"hostPrefixProcessor" : null,

"input" : {

"timestampFormat" : null,

"variableDeclarationType" : "ListIdentityProvidersRequest",

"variableName" : "listIdentityProvidersRequest",

"variableType" : "ListIdentityProvidersRequest",

"documentation" : "",

"simpleType" : "ListIdentityProvidersRequest",

"variableSetterType" : "ListIdentityProvidersRequest"

```
 },
```
"inputStreamPropertyName" : null,

"methodName" : "listIdentityProviders",

"operationName" : "ListIdentityProviders",

"returnType" : {

"returnType" : "ListIdentityProvidersResult",

"documentation" : null

},

"syncReturnType" : "ListIdentityProvidersResult"

},

"ListInstances" : {

"asyncCallableType" : "java.util.concurrent.Callable<ListInstancesResult>",

"asyncFutureType" : "java.util.concurrent.Future<ListInstancesResult>",

"asyncHandlerType" : "com.amazonaws.handlers.AsyncHandler<ListInstancesRequest, ListInstancesResult>",

"asyncReturnType" : "ListInstancesResult",

"authenticated" : true,

"deprecated" : false,

"documentation" : "<p>Lists the EC2 instances providing user-based

subscriptions.</p>",

"endpointCacheRequired" : false,

"endpointDiscovery" : null,

"endpointOperation" : false,

"endpointTrait" : null,

"exceptions" : [ {

"exceptionName" : "ServiceQuotaExceededException",

"documentation" : "<p>The request failed because a service quota is exceeded.</p>",

"httpStatusCode" : null

### }, {

"exceptionName" : "ConflictException",

 "documentation" : "<p>The request couldn't be completed because it conflicted with the current state of the resource.</p>",

"httpStatusCode" : null

### }, {

```
 "exceptionName" : "ValidationException",
```
"documentation" : "<p>A parameter is not valid.</p>",

"httpStatusCode" : null

## }, {

```
 "exceptionName" : "ThrottlingException",
```
"documentation" : "< $p$ >The request was denied because of request throttling. Retry the request. $\langle p \rangle$ ", "httpStatusCode" : null

}, {

```
 "exceptionName" : "InternalServerException",
```

```
"documentation" : "<p>An exception occurred with the service.</p>",
```
"httpStatusCode" : null

}, {

"exceptionName" : "ResourceNotFoundException",

"documentation" : "<p>The resource couldn't be found.</p>",

"httpStatusCode" : 404

## }, {

```
 "exceptionName" : "AccessDeniedException",
"documentation" : "\langle p \rangleYou don't have sufficient access to perform this action.\langle p \rangle",
```
"httpStatusCode" : null

} ],

"hasBlobMemberAsPayload" : false,

```
 "hostPrefixProcessor" : null,
```
"input" : {

```
 "timestampFormat" : null,
```

```
 "variableDeclarationType" : "ListInstancesRequest",
     "variableName" : "listInstancesRequest",
     "variableType" : "ListInstancesRequest",
     "documentation" : "",
     "simpleType" : "ListInstancesRequest",
     "variableSetterType" : "ListInstancesRequest"
    },
    "inputStreamPropertyName" : null,
    "methodName" : "listInstances",
    "operationName"
 : "ListInstances",
    "returnType" : {
     "returnType" : "ListInstancesResult",
     "documentation" : null
    },
    "syncReturnType" : "ListInstancesResult"
   },
   "ListProductSubscriptions" : {
    "asyncCallableType" : "java.util.concurrent.Callable<ListProductSubscriptionsResult>",
    "asyncFutureType" : "java.util.concurrent.Future<ListProductSubscriptionsResult>",
    "asyncHandlerType" : "com.amazonaws.handlers.AsyncHandler<ListProductSubscriptionsRequest,
ListProductSubscriptionsResult>",
    "asyncReturnType" : "ListProductSubscriptionsResult",
    "authenticated" : true,
    "deprecated" : false,
   "documentation" : "<p>Lists the user-based subscription products available from an identity provider.</p>",
    "endpointCacheRequired" : false,
    "endpointDiscovery" : null,
    "endpointOperation" : false,
    "endpointTrait" : null,
    "exceptions" : [ {
     "exceptionName" : "ServiceQuotaExceededException",
 "documentation" : "<p>The request failed because a service quota is exceeded.</p>",
     "httpStatusCode" : null
    }, {
     "exceptionName" : "ConflictException",
     "documentation" : "<p>The request couldn't be completed because it conflicted with the current state of the
resource.</p>",
     "httpStatusCode" : null
    }, {
     "exceptionName" : "ValidationException",
    "documentation" : "<p>A parameter is not valid.</p>",
     "httpStatusCode" : null
    }, {
     "exceptionName" : "ThrottlingException",
    "documentation" : "\langle p \rangleThe request was denied because of request throttling. Retry the request.\langle p \rangle",
```

```
 "httpStatusCode" : null
```

```
 }, {
```

```
 "exceptionName" : "InternalServerException",
    "documentation" : "<p>An exception occurred with the service.</p>",
     "httpStatusCode" : null
    }, {
     "exceptionName" : "ResourceNotFoundException",
    "documentation" : "<p>The resource couldn't be found.</p>".
      "httpStatusCode" : 404
    }, {
     "exceptionName" : "AccessDeniedException",
    "documentation" : "<p>You don't have sufficient access to perform this action.</p>",
     "httpStatusCode" : null
    } ],
    "hasBlobMemberAsPayload" : false,
    "hostPrefixProcessor" : null,
    "input" : {
     "timestampFormat" : null,
     "variableDeclarationType" : "ListProductSubscriptionsRequest",
     "variableName" : "listProductSubscriptionsRequest",
     "variableType" : "ListProductSubscriptionsRequest",
     "documentation" : "",
     "simpleType" : "ListProductSubscriptionsRequest",
     "variableSetterType" : "ListProductSubscriptionsRequest"
    },
    "inputStreamPropertyName" : null,
    "methodName" : "listProductSubscriptions",
    "operationName" : "ListProductSubscriptions",
    "returnType" : {
     "returnType" : "ListProductSubscriptionsResult",
     "documentation" : null
    },
    "syncReturnType" : "ListProductSubscriptionsResult"
   },
   "ListUserAssociations" : {
    "asyncCallableType" : "java.util.concurrent.Callable<ListUserAssociationsResult>",
    "asyncFutureType" : "java.util.concurrent.Future<ListUserAssociationsResult>",
    "asyncHandlerType" : "com.amazonaws.handlers.AsyncHandler<ListUserAssociationsRequest,
ListUserAssociationsResult>",
    "asyncReturnType" : "ListUserAssociationsResult",
    "authenticated" : true,
    "deprecated" : false,
   "documentation" : "\langle p \rangleLists user associations for an identity provider.\langle p \rangle".
    "endpointCacheRequired" : false,
    "endpointDiscovery" : null,
    "endpointOperation" : false,
    "endpointTrait" : null,
    "exceptions" : [ {
     "exceptionName" : "ServiceQuotaExceededException",
```
"documentation" : "<p>The request failed because a service quota is exceeded.</p>", "httpStatusCode" : null }, { "exceptionName" : "ConflictException", "documentation" : "<p>The request couldn't be completed because it conflicted with the current state of the resource.</p>", "httpStatusCode" : null }, { "exceptionName" : "ValidationException", "documentation" : "<p>A parameter is not valid.</p>", "httpStatusCode" : null }, { "exceptionName" : "ThrottlingException", "documentation" : "< $p$ >The request was denied because of request throttling. Retry the request. $\langle p \rangle$ ", "httpStatusCode" : null }, { "exceptionName" : "InternalServerException", "documentation" : "<p>An exception occurred with the service.</p>", "httpStatusCode" : null }, { "exceptionName" : "ResourceNotFoundException", "documentation" : "<p>The resource couldn't be found.</p>", "httpStatusCode" : 404 }, { "exceptionName" : "AccessDeniedException", "documentation" : "<p>You don't have sufficient access to perform this action.</p>", "httpStatusCode" : null } ], "hasBlobMemberAsPayload" : false, "hostPrefixProcessor" : null, "input" : { "timestampFormat" : null, "variableDeclarationType" : "ListUserAssociationsRequest", "variableName" : "listUserAssociationsRequest", "variableType" : "ListUserAssociationsRequest", "documentation" : "", "simpleType" : "ListUserAssociationsRequest", "variableSetterType" : "ListUserAssociationsRequest" }, "inputStreamPropertyName" : null, "methodName" : "listUserAssociations", "operationName" : "ListUserAssociations", "returnType" : { "returnType" : "ListUserAssociationsResult", "documentation" : null }, "syncReturnType" : "ListUserAssociationsResult"

},

"RegisterIdentityProvider" : {

"asyncCallableType" : "java.util.concurrent.Callable<RegisterIdentityProviderResult>",

"asyncFutureType" : "java.util.concurrent.Future<RegisterIdentityProviderResult>",

"asyncHandlerType" : "com.amazonaws.handlers.AsyncHandler<RegisterIdentityProviderRequest,

RegisterIdentityProviderResult>",

"asyncReturnType" : "RegisterIdentityProviderResult",

"authenticated" : true,

"deprecated" : false,

"documentation" : "<p>Registers an identity provider for user-based subscriptions.</p>",

"endpointCacheRequired" : false,

"endpointDiscovery" : null,

"endpointOperation" : false,

"endpointTrait" : null,

"exceptions" : [ {

"exceptionName" : "ServiceQuotaExceededException",

"documentation" : "<p>The request failed because a service quota is exceeded.</p>",

"httpStatusCode" : null

### }, {

"exceptionName" : "ConflictException",

 "documentation" : "<p>The request couldn't be completed because it conflicted with the current state of the resource.</p>",

"httpStatusCode" : null

### }, {

"exceptionName" : "ValidationException",

"documentation"

: "<p>A parameter is not valid.</p>",

"httpStatusCode" : null

}, {

"exceptionName" : "ThrottlingException",

"documentation" : "<p>The request was denied because of request throttling. Retry the request.</p>", "httpStatusCode" : null

}, {

```
 "exceptionName" : "InternalServerException",
```
"documentation" : "<p>An exception occurred with the service.</p>",

"httpStatusCode" : null

## }, {

"exceptionName" : "ResourceNotFoundException",

"documentation" : "<p>The resource couldn't be found.</p>",

"httpStatusCode" : 404

}, {

```
 "exceptionName" : "AccessDeniedException",
```
"documentation" : "<p>You don't have sufficient access to perform this action.</p>",

"httpStatusCode" : null

} ],

"hasBlobMemberAsPayload" : false,

```
 "hostPrefixProcessor" : null,
```
"input" : {

"timestampFormat" : null,

"variableDeclarationType" : "RegisterIdentityProviderRequest",

"variableName" : "registerIdentityProviderRequest",

"variableType" : "RegisterIdentityProviderRequest",

"documentation" : "",

"simpleType" : "RegisterIdentityProviderRequest",

"variableSetterType" : "RegisterIdentityProviderRequest"

},

"inputStreamPropertyName" : null,

"methodName" : "registerIdentityProvider",

"operationName" : "RegisterIdentityProvider",

"returnType" : {

"returnType" : "RegisterIdentityProviderResult",

"documentation" : null

},

"syncReturnType" : "RegisterIdentityProviderResult"

},

"StartProductSubscription" : {

"asyncCallableType" : "java.util.concurrent.Callable<StartProductSubscriptionResult>",

"asyncFutureType" : "java.util.concurrent.Future<StartProductSubscriptionResult>",

 "asyncHandlerType" : "com.amazonaws.handlers.AsyncHandler<StartProductSubscriptionRequest, StartProductSubscriptionResult>",

"asyncReturnType" : "StartProductSubscriptionResult",

"authenticated" : true,

"deprecated" : false,

"documentation" : " $\langle p \rangle$ Starts a product subscription for a user with the specified identity provider. $\langle p \rangle$  <note> <p>Your estimated bill for charges on the number of users and related costs will take 48 hours to appear for billing periods that haven't closed (marked as <b>Pending </b>b> billing status) in Amazon Web Services Billing. For more information, see <a href=\"https://docs.aws.amazon.com/awsaccountbilling/latest/aboutv2/invoice.html\">Viewing your monthly charges</a> in the <i>Amazon Web Services Billing User Guide</i>></p></note>",

"endpointCacheRequired" : false,

"endpointDiscovery" : null,

"endpointOperation" : false,

"endpointTrait" : null,

"exceptions" : [ {

"exceptionName" : "ServiceQuotaExceededException",

"documentation" : "<p>The request failed because a service quota is exceeded.</p>",

"httpStatusCode" : null

```
 }, {
```
"exceptionName"

: "ConflictException",

"documentation" : " $\infty$ ) The request couldn't be completed because it conflicted with the current state of the resource.</p>",

"httpStatusCode" : null

}, {

"exceptionName" : "ValidationException",

"documentation" : "<p>A parameter is not valid.</p>",

"httpStatusCode" : null

```
 }, {
```

```
 "exceptionName" : "ThrottlingException",
    "documentation" : "<p>The request was denied because of request throttling. Retry the request.</p>",
     "httpStatusCode" : null
    }, {
     "exceptionName" : "InternalServerException",
    "documentation" : "\langle p \rangleAn exception occurred with the service.\langle p \rangle",
     "httpStatusCode" : null
    }, {
     "exceptionName" : "ResourceNotFoundException",
    "documentation" : "<p>The resource couldn't be found.</p>",
     "httpStatusCode" : 404
    }, {
     "exceptionName" : "AccessDeniedException",
    "documentation" : "<p>You don't have
sufficient access to perform this action.\langle p \rangle",
     "httpStatusCode" : null
    } ],
    "hasBlobMemberAsPayload" : false,
    "hostPrefixProcessor" : null,
    "input" : {
     "timestampFormat" : null,
     "variableDeclarationType" : "StartProductSubscriptionRequest",
     "variableName" : "startProductSubscriptionRequest",
     "variableType" : "StartProductSubscriptionRequest",
     "documentation" : "",
     "simpleType" : "StartProductSubscriptionRequest",
     "variableSetterType" : "StartProductSubscriptionRequest"
    },
    "inputStreamPropertyName" : null,
    "methodName" : "startProductSubscription",
    "operationName" : "StartProductSubscription",
    "returnType" : {
     "returnType" : "StartProductSubscriptionResult",
     "documentation" : null
    },
    "syncReturnType" : "StartProductSubscriptionResult"
   },
   "StopProductSubscription" : {
    "asyncCallableType" : "java.util.concurrent.Callable<StopProductSubscriptionResult>",
    "asyncFutureType" : "java.util.concurrent.Future<StopProductSubscriptionResult>",
    "asyncHandlerType" : "com.amazonaws.handlers.AsyncHandler<StopProductSubscriptionRequest,
StopProductSubscriptionResult>",
    "asyncReturnType" : "StopProductSubscriptionResult",
    "authenticated" : true,
    "deprecated" : false,
```
"documentation" : "< $p$ >Stops a product subscription for a user with the specified identity provider. < $\langle p \rangle$ ", "endpointCacheRequired" : false,

"endpointDiscovery" : null,

"endpointOperation" : false,

"endpointTrait" : null,

"exceptions" : [ {

"exceptionName" : "ServiceQuotaExceededException",

"documentation" : "< $p$ >The request failed because a service quota is exceeded. $\langle p \rangle$ ",

"httpStatusCode" : null

}, {

"exceptionName" : "ConflictException",

 "documentation" : "<p>The request couldn't be completed because it conflicted with the current state of the resource.</p>",

"httpStatusCode" : null

}, {

"exceptionName" : "ValidationException",

"documentation" : "<p>A parameter is not valid.</p>",

"httpStatusCode" : null

#### }, {

"exceptionName" : "ThrottlingException",

"documentation" : "< $p$ >The request was denied because of request throttling. Retry the request. $\langle p \rangle$ ",

"httpStatusCode" : null

}, {

"exceptionName" : "InternalServerException",

```
"documentation" : "<p>An exception occurred with the service.</p>",
```
"httpStatusCode" : null

#### }, {

```
 "exceptionName" : "ResourceNotFoundException",
```

```
"documentation" : "<p>The resource couldn't be found.</p>",
```
"httpStatusCode" : 404

### }, {

"exceptionName" : "AccessDeniedException",

"documentation" : "<p>You don't have sufficient access to perform this action.</p>",

"httpStatusCode" : null

} ],

"hasBlobMemberAsPayload" : false,

"hostPrefixProcessor" : null,

```
 "input" : {
```
"timestampFormat" : null,

"variableDeclarationType" : "StopProductSubscriptionRequest",

```
 "variableName" : "stopProductSubscriptionRequest",
```

```
 "variableType" : "StopProductSubscriptionRequest",
```
"documentation" : "",

"simpleType" : "StopProductSubscriptionRequest",

```
 "variableSetterType" : "StopProductSubscriptionRequest"
```
},

"inputStreamPropertyName" : null,

```
 "methodName" : "stopProductSubscription",
```

```
 "operationName" : "StopProductSubscription",
```

```
 "returnType" : {
```

```
 "returnType" : "StopProductSubscriptionResult",
     "documentation" : null
   },
   "syncReturnType" : "StopProductSubscriptionResult"
  },
  "UpdateIdentityProviderSettings" : {
   "asyncCallableType" : "java.util.concurrent.Callable<UpdateIdentityProviderSettingsResult>",
   "asyncFutureType" : "java.util.concurrent.Future<UpdateIdentityProviderSettingsResult>",
   "asyncHandlerType" : "com.amazonaws.handlers.AsyncHandler<UpdateIdentityProviderSettingsRequest,
 UpdateIdentityProviderSettingsResult>",
   "asyncReturnType" : "UpdateIdentityProviderSettingsResult",
   "authenticated" : true,
   "deprecated" : false,
   "documentation" : "<p>Updates additional product configuration settings for the registered identity
provider.</p>",
   "endpointCacheRequired" : false,
   "endpointDiscovery" : null,
   "endpointOperation" : false,
   "endpointTrait" : null,
   "exceptions" : [ {
    "exceptionName" : "ValidationException",
   "documentation" : "<p>A parameter is not valid.</p>",
    "httpStatusCode" : null
   }, {
     "exceptionName" : "ThrottlingException",
   "documentation" : "<p>The request was denied because of request throttling. Retry the request.</p>",
     "httpStatusCode" : null
   }, {
     "exceptionName" : "InternalServerException",
    "documentation" : "<p>An exception occurred with the service.</p>",
    "httpStatusCode" : null
   }, {
     "exceptionName" : "AccessDeniedException",
   "documentation" : "<p>You don't have sufficient access to perform this action.</p>",
    "httpStatusCode" : null
   } ],
   "hasBlobMemberAsPayload" : false,
   "hostPrefixProcessor" : null,
   "input" : {
    "timestampFormat" : null,
     "variableDeclarationType" : "UpdateIdentityProviderSettingsRequest",
     "variableName" : "updateIdentityProviderSettingsRequest",
     "variableType" : "UpdateIdentityProviderSettingsRequest",
     "documentation" : "",
     "simpleType" : "UpdateIdentityProviderSettingsRequest",
     "variableSetterType" : "UpdateIdentityProviderSettingsRequest"
```

```
 },
```

```
 "inputStreamPropertyName" : null,
   "methodName" : "updateIdentityProviderSettings",
   "operationName" : "UpdateIdentityProviderSettings",
   "returnType" : {
    "returnType" : "UpdateIdentityProviderSettingsResult",
     "documentation"
 : null
   },
   "syncReturnType" : "UpdateIdentityProviderSettingsResult"
  }
 },
 "shapes" : {
  "AccessDeniedException" : {
   "c2jName" : "AccessDeniedException",
   "customization" : {
     "artificialResultWrapper" : null,
    "skipGeneratingMarshaller" : false,
    "skipGeneratingModelClass" : false,
     "skipGeneratingUnmarshaller" : false
   },
   "deprecated" : false,
  "documentation" : "<p>You don't have sufficient access to perform this action.</p>",
   "endpointDiscoveryMembers" : null,
   "enums" : null,
   "errorCode" : "AccessDeniedException",
   "fullyQualifiedName" :
"com.amazonaws.services.licensemanagerusersubscriptions.exception.AccessDeniedException",
   "hasHeaderMember" : false,
   "hasPayloadMember" : false,
   "hasRequiresLengthMember" : false,
   "hasStatusCodeMember" : false,
   "hasStreamingMember" : false,
   "marshaller" : null,
   "members" : [ ],
   "membersAsMap" : { },
   "packageName" : "com.amazonaws.services.licensemanagerusersubscriptions.exception",
   "requestSignerAware" : false,
   "requestSignerClassFqcn" : null,
   "required" : [ ],
   "shapeName" : "AccessDeniedException",
   "signerAware" : false,
   "signerType" : null,
   "unmarshaller" : null,
   "variable" : {
```

```
 "timestampFormat" : null,
```

```
 "variableDeclarationType" : "AccessDeniedException",
```

```
 "variableName" : "accessDeniedException",
```
```
 "variableType" : "AccessDeniedException",
     "documentation" : null,
     "simpleType" : "AccessDeniedException",
     "variableSetterType" : "AccessDeniedException"
   },
    "wrapper" : false
  },
  "ActiveDirectoryIdentityProvider" : {
   "c2jName" : "ActiveDirectoryIdentityProvider",
   "customization" : {
     "artificialResultWrapper" : null,
     "skipGeneratingMarshaller" : false,
    "skipGeneratingModelClass" : false,
    "skipGeneratingUnmarshaller" : false
    },
   "deprecated" : false,
  "documentation" : "<p>Details about an Active Directory identity provider.</p>",
   "endpointDiscoveryMembers" : null,
   "enums" : null,
   "errorCode" : null,
   "fullyQualifiedName" :
"com.amazonaws.services.licensemanagerusersubscriptions.model.ActiveDirectoryIdentityProvider",
   "hasHeaderMember" : false,
   "hasPayloadMember" : false,
   "hasRequiresLengthMember" : false,
   "hasStatusCodeMember" : false,
   "hasStreamingMember" : false,
   "marshaller" : null,
   "members" : [ {
    "c2jName" : "DirectoryId",
    "c2jShape" : "String",
    "deprecated" : false,
    "documentation" : "<p>The directory ID for an Active Directory identity provider.\langle p \rangle",
     "endpointDiscoveryId" : false,
     "enumType" : null,
     "fluentSetterDocumentation" : "/**<p>The directory ID for an Active Directory identity
provider.</p>\n@param directoryId The directory ID for an Active Directory identity
provider.\n@return Returns a reference to this object so that method calls can be chained together.*/",
     "fluentSetterMethodName" : "withDirectoryId",
     "getterDocumentation" : "/**<p>The directory ID for an Active Directory identity provider.</p>\n@return The
directory ID for an Active Directory identity provider.*/",
     "getterMethodName" : "getDirectoryId",
     "getterModel" : {
      "returnType" : "String",
      "documentation" : null
     },
    "http": {
```

```
 "additionalMarshallingPath" : null,
```

```
 "additionalUnmarshallingPath" : null,
      "flattened" : false,
      "greedy" : false,
      "header" : false,
      "isPayload" : false,
      "isStreaming" : false,
      "location" : null,
      "marshallLocation" : "PAYLOAD",
      "marshallLocationName" : "DirectoryId",
      "queryString" : false,
      "requiresLength" : false,
      "statusCode" : false,
      "unmarshallLocationName"
 : "DirectoryId",
      "uri" : false
     },
     "idempotencyToken" : false,
     "isBinary" : false,
     "jsonValue" : false,
     "list" : false,
     "listModel" : null,
     "map" : false,
     "mapModel" : null,
     "marshallingTargetClass" : "String",
     "marshallingType" : "STRING",
     "name" : "DirectoryId",
     "sensitive" : false,
     "setterDocumentation" : "/**<p>The directory ID for an Active Directory identity provider.</p>\n@param
directoryId The directory ID for an Active Directory identity provider.*/",
     "setterMethodName" : "setDirectoryId",
     "setterModel" : {
      "timestampFormat" : null,
      "variableDeclarationType" : "String",
      "variableName" : "directoryId",
      "variableType" : "String",
      "documentation" : "",
      "simpleType" : "String",
      "variableSetterType" : "String"
     },
     "shouldEmitLegacyEnumSetter" : false,
   "shouldFullyQualify" : false,
     "simple" : true,
     "unmarshallingType" : null,
     "varargSetterDocumentation" : "/**<p>The directory ID for an Active Directory identity
provider.\langle p\rangle \cap @param directoryId The directory ID for an Active Directory identity provider.\cap @return Returns a
reference to this object so that method calls can be chained together.*/",
```
"variable" : {

```
 "timestampFormat" : null,
      "variableDeclarationType" : "String",
      "variableName" : "directoryId",
      "variableType" : "String",
     "documentation" : "<p>The directory ID for an Active Directory identity provider.</p>",
      "simpleType" : "String",
      "variableSetterType" : "String"
     },
     "xmlNameSpaceUri" : null
    } ],
    "membersAsMap" : {
     "DirectoryId" : {
      "c2jName" : "DirectoryId",
      "c2jShape" : "String",
      "deprecated" : false,
      "documentation" : "<p>The directory ID for an
 Active Directory identity provider.</p>",
      "endpointDiscoveryId" : false,
      "enumType" : null,
     "fluentSetterDocumentation" : "/**<p>The directory ID for an Active Directory identity
provider.</p>\n@param directoryId The directory ID for an Active Directory identity provider.\n@return Returns a
reference to this object so that method calls can be chained together.*/",
      "fluentSetterMethodName" : "withDirectoryId",
      "getterDocumentation" : "/**<p>The directory ID for an Active Directory identity provider.</p>\n@return
The directory ID for an Active Directory identity provider.*/",
      "getterMethodName" : "getDirectoryId",
      "getterModel" : {
       "returnType" : "String",
       "documentation" : null
      },
      "http" : {
       "additionalMarshallingPath" : null,
        "additionalUnmarshallingPath" : null,
        "flattened" : false,
        "greedy" : false,
        "header" :
 false,
       "isPayload" : false,
        "isStreaming" : false,
        "location" : null,
        "marshallLocation" : "PAYLOAD",
        "marshallLocationName" : "DirectoryId",
        "queryString" : false,
        "requiresLength" : false,
        "statusCode" : false,
        "unmarshallLocationName" : "DirectoryId",
        "uri" : false
```

```
 },
```
 "idempotencyToken" : false, "isBinary" : false, "jsonValue" : false, "list" : false, "listModel" : null, "map" : false, "mapModel" : null, "marshallingTargetClass" : "String", "marshallingType" : "STRING", "name" : "DirectoryId", "sensitive" : false, "setterDocumentation" : "/\*\*<p>The directory ID for an Active Directory identity provider.</p>\n@param directoryId The directory ID for an Active Directory identity provider.\*/", "setterMethodName" : "setDirectoryId", "setterModel" : { "timestampFormat" : null, "variableDeclarationType" : "String", "variableName" : "directoryId", "variableType" : "String", "documentation" : "", "simpleType" : "String", "variableSetterType" : "String" }, "shouldEmitLegacyEnumSetter" : false, "shouldFullyQualify" : false, "simple" : true, "unmarshallingType" : null, "varargSetterDocumentation" : "/\*\*<p>The directory ID for an Active Directory identity provider.</p>\n@param directoryId The directory ID for an Active Directory identity provider.\n@return Returns a reference to this object so that method calls can be chained together.\*/", "variable" : { "timestampFormat" : null, "variableDeclarationType" : "String", "variableName" : "directoryId", "variableType" : "String",

"documentation" : "<p>The

directory ID for an Active Directory identity provider. </p>>>",

```
 "simpleType" : "String",
```
"variableSetterType" : "String"

```
 },
```
"xmlNameSpaceUri" : null

 } },

"packageName" : "com.amazonaws.services.licensemanagerusersubscriptions.model",

"requestSignerAware" : false,

"requestSignerClassFqcn" : null,

"required" : [ ],

"shapeName" : "ActiveDirectoryIdentityProvider",

```
 "signerAware" : false,
   "signerType" : null,
   "unmarshaller" : {
    "flattened" : false,
    "resultWrapper" : null
   },
   "variable" : {
    "timestampFormat" : null,
     "variableDeclarationType" : "ActiveDirectoryIdentityProvider",
     "variableName" : "activeDirectoryIdentityProvider",
     "variableType" : "ActiveDirectoryIdentityProvider",
     "documentation" : null,
     "simpleType" : "ActiveDirectoryIdentityProvider",
    "variableSetterType" : "ActiveDirectoryIdentityProvider"
    },
   "wrapper" : false
  },
  "AssociateUserRequest" : {
   "c2jName" : "AssociateUserRequest",
   "customization" : {
     "artificialResultWrapper" : null,
     "skipGeneratingMarshaller" : false,
    "skipGeneratingModelClass" : false,
    "skipGeneratingUnmarshaller" : false
   },
   "deprecated" : false,
   "documentation" : "",
   "endpointDiscoveryMembers" : null,
   "enums" : null,
   "errorCode" : null,
   "fullyQualifiedName" :
"com.amazonaws.services.licensemanagerusersubscriptions.request.AssociateUserRequest",
   "hasHeaderMember" : false,
   "hasPayloadMember" : false,
   "hasRequiresLengthMember" : false,
   "hasStatusCodeMember" : false,
   "hasStreamingMember" : false,
   "marshaller" : {
    "action" : "AssociateUser",
     "locationName" : null,
    "requestUri" : "/user/AssociateUser",
     "target" : null,
    "verb" : "POST",
    "xmlNameSpaceUri" : null
   },
 "members" : [ {
```

```
 "c2jName" : "Domain",
```

```
 "c2jShape" : "String",
```
"deprecated" : false,

"documentation" : "<p>The domain name of the user.</p>",

"endpointDiscoveryId" : false,

"enumType" : null,

```
"fluentSetterDocumentation" : "/**<p>The domain name of the user.\langle p \rangle \alpha param domain The domain name
of the user.\n@return Returns a reference to this object so that method calls can be chained together.*/",
```
"fluentSetterMethodName" : "withDomain",

```
"getterDocumentation" : "/**<p>The domain name of the user.</p>\Omega are the domain name of the user.*/",
 "getterMethodName" : "getDomain",
```
"getterModel" : {

```
 "returnType" : "String",
```
"documentation" : null

```
 },
```
" $http"$ : {

```
 "additionalMarshallingPath" : null,
```
"additionalUnmarshallingPath" : null,

"flattened" : false,

"greedy" : false,

"header" : false,

"isPayload" : false,

 "isStreaming" : false, "location" : null, "marshallLocation" : "PAYLOAD",

"marshallLocationName" : "Domain",

"queryString" : false,

"requiresLength" : false,

"statusCode" : false,

"unmarshallLocationName" : "Domain",

"uri" : false

},

"idempotencyToken" : false,

"isBinary" : false,

```
 "jsonValue" : false,
```
"list" : false,

```
 "listModel" : null,
```
"map" : false,

"mapModel" : null,

"marshallingTargetClass" : "String",

"marshallingType" : "STRING",

"name" : "Domain",

"sensitive" : false,

```
"setterDocumentation" : "/**<p>The domain name of the user.</p>\cap @param domain The domain name of the
user.*/".
```
 "setterMethodName" : "setDomain", "setterModel" : { "timestampFormat" : null,

```
 "variableDeclarationType" : "String",
      "variableName" : "domain",
      "variableType" : "String",
       "documentation" : "",
      "simpleType" : "String",
      "variableSetterType" : "String"
     },
     "shouldEmitLegacyEnumSetter" : false,
     "shouldFullyQualify" : false,
     "simple" : true,
     "unmarshallingType" : null,
     "varargSetterDocumentation" : "/**<p>The domain name of the user.</p>\n@param domain The domain name
of the user.\n@return Returns a reference to this object so that method calls can be chained together.*/",
     "variable" : {
      "timestampFormat" : null,
      "variableDeclarationType" : "String",
      "variableName" : "domain",
      "variableType" : "String",
     "documentation" : "<p>The domain name of the user.</p>",
      "simpleType" : "String",
      "variableSetterType" : "String"
     },
     "xmlNameSpaceUri" : null
    }, {
     "c2jName" : "IdentityProvider",
     "c2jShape" : "IdentityProvider",
     "deprecated" : false,
     "documentation"
 : "<p>The identity provider of the user.</p>",
     "endpointDiscoveryId" : false,
     "enumType" : null,
     "fluentSetterDocumentation" : "/**<p>The identity provider of the user.</p>\n@param identityProvider The
identity provider of the user.\n@return Returns a reference to this object so that method calls can be chained
together.*/",
     "fluentSetterMethodName" : "withIdentityProvider",
```

```
 "getterDocumentation" : "/**<p>The identity provider of the user.</p>\n@return The identity provider of the
user.*/",
```

```
 "getterMethodName" : "getIdentityProvider",
```

```
 "getterModel" : {
```

```
 "returnType" : "IdentityProvider",
```

```
 "documentation" : null
```
},

```
"http": {
```

```
 "additionalMarshallingPath" : null,
```

```
 "additionalUnmarshallingPath" : null,
```

```
 "flattened" : false,
```

```
 "greedy" : false,
```

```
 "header" : false,
```
 "isPayload" : false, "isStreaming" : false, "location" : null, "marshallLocation" : "PAYLOAD", "marshallLocationName" : "IdentityProvider", "queryString" : false, "requiresLength" : false, "statusCode" : false, "unmarshallLocationName" : "IdentityProvider", "uri" : false }, "idempotencyToken" : false, "isBinary" : false, "jsonValue" : false, "list" : false, "listModel" : null, "map" : false, "mapModel" : null, "marshallingTargetClass" : "StructuredPojo", "marshallingType" : "STRUCTURED", "name" : "IdentityProvider", "sensitive" : false, "setterDocumentation" : "/\*\*<p>The identity provider of the user.</p>\n@param identityProvider The identity provider of the user.\*/", "setterMethodName" : "setIdentityProvider", "setterModel" : { "timestampFormat" : null, "variableDeclarationType" : "IdentityProvider", "variableName" : "identityProvider", "variableType" : "IdentityProvider", "documentation" : "", "simpleType" : "IdentityProvider", "variableSetterType" : "IdentityProvider" }, "shouldEmitLegacyEnumSetter" : false, "shouldFullyQualify" : false, "simple" : false, "unmarshallingType" : null, "varargSetterDocumentation" : "/\*\*<p>The identity provider of the user.</p>\n@param identityProvider The identity provider of the user.\n@return Returns a reference to this object so that method calls can be chained together.\*/", "variable" : { "timestampFormat" : null, "variableDeclarationType" : "IdentityProvider", "variableName" : "identityProvider",

"variableType" : "IdentityProvider",

"documentation" : "<p>The identity provider of the user.</p>",

"simpleType" : "IdentityProvider",

```
 "variableSetterType" : "IdentityProvider"
```
},

"xmlNameSpaceUri" : null

}, {

"c2jName" : "InstanceId",

"c2jShape" : "String",

"deprecated" : false,

```
"documentation" : "<p>The ID of the EC2 instance, which provides user-based subscriptions.</p>",
 "endpointDiscoveryId" : false,
```
"enumType" : null,

 "fluentSetterDocumentation" : "/\*\*<p>The ID of the EC2 instance, which provides user-based subscriptions.</p>\n@param instanceId The ID of the EC2 instance, which provides user-based subscriptions.\n@return Returns a reference to this object so that method calls can be chained together.\*/",

```
 "fluentSetterMethodName" : "withInstanceId",
```
 "getterDocumentation" : "/\*\*<p>The ID of the EC2 instance, which provides user-based subscriptions. $\langle \phi \rangle$  n@return The ID of the EC2 instance, which provides user-based subscriptions.\*/",

 "getterMethodName" : "getInstanceId", "getterModel" : {

"returnType" : "String",

"documentation" : null

},

" $http"$ : {

```
 "additionalMarshallingPath" : null,
  "additionalUnmarshallingPath" : null,
  "flattened" : false,
  "greedy" : false,
  "header" : false,
  "isPayload" : false,
  "isStreaming" : false,
  "location" : null,
  "marshallLocation" : "PAYLOAD",
  "marshallLocationName" : "InstanceId",
  "queryString" : false,
  "requiresLength" : false,
  "statusCode" : false,
  "unmarshallLocationName" : "InstanceId",
  "uri" : false
 },
 "idempotencyToken" : false,
 "isBinary" : false,
 "jsonValue" : false,
 "list" : false,
 "listModel" : null,
 "map" : false,
 "mapModel" : null,
 "marshallingTargetClass" : "String",
 "marshallingType" : "STRING",
```
"name" : "InstanceId",

"sensitive" : false,

 "setterDocumentation" : "/\*\*<p>The ID of the EC2 instance, which provides user-based subscriptions.</p>\n@param

instanceId The ID of the EC2 instance, which provides user-based subscriptions.\*/",

"setterMethodName" : "setInstanceId",

"setterModel" : {

"timestampFormat" : null,

"variableDeclarationType" : "String",

"variableName" : "instanceId",

"variableType" : "String",

"documentation" : "",

```
 "simpleType" : "String",
```
"variableSetterType" : "String"

},

"shouldEmitLegacyEnumSetter" : false,

"shouldFullyQualify" : false,

"simple" : true,

"unmarshallingType" : null,

 "varargSetterDocumentation" : "/\*\*<p>The ID of the EC2 instance, which provides user-based subscriptions. $\langle \phi \rangle$  n@param instanceId The ID of the EC2 instance, which provides user-based subscriptions.\n@return Returns a reference to this object so that method calls can be chained together.\*/",

"variable" : {

"timestampFormat" : null,

"variableDeclarationType" : "String",

```
 "variableName" : "instanceId",
```
"variableType" : "String",

"documentation" : "< $p$ >The ID of the EC2 instance, which provides user-based subscriptions.</p>",

```
 "simpleType" : "String",
```
"variableSetterType" : "String"

```
 },
```
"xmlNameSpaceUri" : null

}, {

```
 "c2jName" : "Username",
```
"c2jShape" : "String",

"deprecated" : false,

"documentation" : "<p>The user name from the identity provider for the user. $\langle p \rangle$ ",

"endpointDiscoveryId" : false,

"enumType" : null,

"fluentSetterDocumentation" : "/\*\*<p>The user name from the identity provider for the user.</p> $\ln$ @param username The user name from the identity provider for the user.\n@return Returns a reference to this object so that method calls can be chained together.\*/",

"fluentSetterMethodName" : "withUsername",

 "getterDocumentation" : "/\*\*<p>The user name from the identity provider for the user.</p>\n@return The user name from the identity provider for the user.\*/",

"getterMethodName" : "getUsername",

"getterModel" : {

```
 "returnType" : "String",
      "documentation" : null
     },
    "http": {
      "additionalMarshallingPath" : null,
      "additionalUnmarshallingPath" : null,
      "flattened" : false,
      "greedy" : false,
      "header" : false,
      "isPayload" : false,
      "isStreaming" : false,
      "location" : null,
      "marshallLocation" : "PAYLOAD",
      "marshallLocationName" : "Username",
      "queryString" : false,
      "requiresLength" : false,
      "statusCode" : false,
      "unmarshallLocationName" : "Username",
      "uri" : false
     },
     "idempotencyToken" : false,
     "isBinary" : false,
     "jsonValue" : false,
     "list" : false,
     "listModel" : null,
    "map" : false,
     "mapModel" : null,
     "marshallingTargetClass" : "String",
      "marshallingType" : "STRING",
     "name" : "Username",
     "sensitive" : false,
    "setterDocumentation" : "/**<p>The user name from the identity provider for the user.</p>\ln@param username
The user name from the identity provider for the user.*/",
     "setterMethodName" : "setUsername",
     "setterModel" : {
      "timestampFormat" : null,
      "variableDeclarationType" : "String",
      "variableName" : "username",
      "variableType" : "String",
      "documentation" : "",
      "simpleType" : "String",
      "variableSetterType" : "String"
     },
     "shouldEmitLegacyEnumSetter" : false,
     "shouldFullyQualify" : false,
     "simple" : true,
     "unmarshallingType" : null,
     "varargSetterDocumentation" : "/**<p>The user name from the identity provider for the user.</p>\n@param
```
username The user name from the identity provider for the user.\n@return Returns a reference to this object so that method

 calls can be chained together.\*/", "variable" : { "timestampFormat" : null, "variableDeclarationType" : "String", "variableName" : "username", "variableType" : "String", "documentation" : "< $p$ >The user name from the identity provider for the user. $\langle p \rangle$ ", "simpleType" : "String", "variableSetterType" : "String" }, "xmlNameSpaceUri" : null } ], "membersAsMap" : { "Domain" : { "c2jName" : "Domain", "c2jShape" : "String", "deprecated" : false, "documentation" : "<p>The domain name of the user.</p>", "endpointDiscoveryId" : false, "enumType" : null, "fluentSetterDocumentation" : "/\*\*<p>The domain name of the user.</p>\n@param domain The domain name of the user.\n@return Returns a reference to this object so that method calls can be chained together.\*/",

"fluentSetterMethodName" : "withDomain",

"getterDocumentation" : "/\*\*<p>The domain name of the user. $\langle p \rangle$ \n@return The domain name of the user.\*/",

```
 "getterMethodName" : "getDomain",
 "getterModel" : {
  "returnType" : "String",
  "documentation" : null
 },
"http": {
  "additionalMarshallingPath" : null,
  "additionalUnmarshallingPath" : null,
  "flattened" : false,
  "greedy" : false,
  "header" : false,
  "isPayload" : false,
  "isStreaming" : false,
  "location" : null,
  "marshallLocation" : "PAYLOAD",
  "marshallLocationName" : "Domain",
  "queryString" : false,
  "requiresLength" : false,
  "statusCode" : false,
  "unmarshallLocationName" : "Domain",
```

```
 "uri" : false
 },
 "idempotencyToken" : false,
 "isBinary" : false,
 "jsonValue" : false,
 "list" : false,
```
"listModel" : null,

"map" : false,

"mapModel" : null,

"marshallingTargetClass" : "String",

"marshallingType" : "STRING",

"name" : "Domain",

"sensitive" : false,

"setterDocumentation" : "/\*\*<p>The domain name of the user. $\langle p \rangle$  m @param domain The domain name of the user.\*/",

"setterMethodName" : "setDomain",

"setterModel" : {

"timestampFormat" : null,

"variableDeclarationType" : "String",

"variableName" : "domain",

"variableType" : "String",

"documentation" : "",

"simpleType" : "String",

"variableSetterType" : "String"

},

"shouldEmitLegacyEnumSetter" : false,

"shouldFullyQualify" : false,

"simple" : true,

"unmarshallingType" : null,

"varargSetterDocumentation" : "/\*\*<p>The domain name of the user.</p>\n@param domain The domain name of the user.\n@return Returns

a reference to this object so that method calls can be chained together.\*/",

"variable" : {

"timestampFormat" : null,

"variableDeclarationType" : "String",

"variableName" : "domain",

```
 "variableType" : "String",
```
"documentation" : "<p>The domain name of the user.</p>",

"simpleType" : "String",

"variableSetterType" : "String"

},

"xmlNameSpaceUri" : null

},

"IdentityProvider" : {

"c2jName" : "IdentityProvider",

"c2jShape" : "IdentityProvider",

"deprecated" : false,

"documentation" : "<p>The identity provider of the user.</p>",

"endpointDiscoveryId" : false,

"enumType" : null,

 "fluentSetterDocumentation" : "/\*\*<p>The identity provider of the user.</p>\n@param identityProvider The identity provider of the user.\n@return Returns a reference to this object so that method calls can be chained together.\*/",

"fluentSetterMethodName" : "withIdentityProvider",

 "getterDocumentation" : "/\*\*<p>The identity provider of the user.</p>\n@return The identity provider of the user.\*/",

"getterMethodName" : "getIdentityProvider",

"getterModel" : {

"returnType" : "IdentityProvider",

"documentation" : null

},

" $http"$ : {

"additionalMarshallingPath" : null,

"additionalUnmarshallingPath" : null,

"flattened" : false,

"greedy" : false,

"header" : false,

"isPayload" : false,

"isStreaming" : false,

"location" : null,

"marshallLocation" : "PAYLOAD",

"marshallLocationName" : "IdentityProvider",

"queryString" : false,

"requiresLength" : false,

"statusCode" : false,

"unmarshallLocationName" : "IdentityProvider",

"uri" : false

```
 },
```
"idempotencyToken" : false,

"isBinary" : false,

"jsonValue" : false,

"list" : false,

"listModel" : null,

"map" : false,

"mapModel" : null,

"marshallingTargetClass" : "StructuredPojo",

"marshallingType" : "STRUCTURED",

"name" : "IdentityProvider",

"sensitive" : false,

"setterDocumentation" : "/\*\*<p>The identity provider of the user. $\langle p \rangle \mathbf{n} \omega$  param identityProvider The identity provider of the user.\*/",

"setterMethodName" : "setIdentityProvider",

"setterModel" : {

"timestampFormat" : null,

```
 "variableDeclarationType" : "IdentityProvider",
  "variableName" : "identityProvider",
  "variableType" : "IdentityProvider",
  "documentation" : "",
  "simpleType" : "IdentityProvider",
  "variableSetterType" : "IdentityProvider"
 },
```
"shouldEmitLegacyEnumSetter" : false,

"shouldFullyQualify" : false,

"simple" : false,

"unmarshallingType" : null,

 "varargSetterDocumentation" : "/\*\*<p>The identity provider of the user.</p>\n@param identityProvider The identity provider of the user.\n@return Returns a reference to this object so that method calls can be chained together.\*/",

```
 "variable" : {
```

```
 "timestampFormat" : null,
```
"variableDeclarationType" : "IdentityProvider",

"variableName" : "identityProvider",

"variableType" : "IdentityProvider",

"documentation" : "< $p$ >The identity provider of the user. $\langle p \rangle$ ",

```
 "simpleType" : "IdentityProvider",
```
"variableSetterType" : "IdentityProvider"

},

```
 "xmlNameSpaceUri" : null
```
},

```
 "InstanceId" : {
```
"c2jName" : "InstanceId",

"c2jShape" : "String",

"deprecated" : false,

"documentation" : "<p>The ID of the EC2 instance, which provides user-based

subscriptions.</p>".

"endpointDiscoveryId" : false,

"enumType" : null,

 "fluentSetterDocumentation" : "/\*\*<p>The ID of the EC2 instance, which provides user-based subscriptions. $\langle \phi \rangle$  n@param instanceId The ID of the EC2 instance, which provides user-based subscriptions.\n@return Returns a reference to this object so that method calls can be chained together.\*/",

"fluentSetterMethodName" : "withInstanceId",

```
 "getterDocumentation" : "/**<p>The ID of the EC2 instance, which provides user-based
subscriptions.\langle p \rangle n@return The ID of the EC2 instance, which provides user-based subscriptions.*/",
```

```
 "getterMethodName" : "getInstanceId",
```

```
 "getterModel" : {
```

```
 "returnType" : "String",
```
"documentation" : null

```
 },
```

```
"http": {
```
"additionalMarshallingPath" : null,

```
 "additionalUnmarshallingPath" : null,
```
 "flattened" : false, "greedy" : false, "header" : false, "isPayload" : false, "isStreaming" : false, "location" : null, "marshallLocation" : "PAYLOAD", "marshallLocationName" : "InstanceId", "queryString" : false, "requiresLength" : false, "statusCode" : false, "unmarshallLocationName" : "InstanceId", "uri" : false }, "idempotencyToken" : false, "isBinary" : false, "jsonValue" : false, "list" : false, "listModel" : null, "map" : false, "mapModel" : null, "marshallingTargetClass" : "String", "marshallingType" : "STRING", "name" : "InstanceId", "sensitive" : false, "setterDocumentation" : "/\*\*<p>The ID of the EC2 instance, which provides user-based subscriptions.</p>\n@param instanceId The ID of the EC2 instance, which provides user-based subscriptions.\*/", "setterMethodName" : "setInstanceId", "setterModel" : { "timestampFormat" : null, "variableDeclarationType" : "String", "variableName" : "instanceId", "variableType" : "String", "documentation" : "", "simpleType" : "String", "variableSetterType" : "String" }, "shouldEmitLegacyEnumSetter" : false, "shouldFullyQualify" : false, "simple" : true, "unmarshallingType" : null, "varargSetterDocumentation" : "/\*\*<p>The ID of the EC2 instance, which provides user-based subscriptions. $\langle p \rangle$  n@param instanceId The ID of the EC2 instance, which provides user-based subscriptions.\n@return Returns a reference to this object so that method calls can be chained together.\*/", "variable" : {

"timestampFormat" : null,

```
 "variableDeclarationType" : "String",
   "variableName" : "instanceId",
   "variableType" : "String",
  "documentation" : "<p>The ID of the EC2 instance, which provides user-based subscriptions.</p>",
   "simpleType" : "String",
   "variableSetterType" : "String"
  },
  "xmlNameSpaceUri" : null
 },
 "Username" : {
  "c2jName" : "Username",
  "c2jShape" : "String",
  "deprecated" : false,
 "documentation" : "<p>The user name from the identity provider for the user.\langle p \rangle",
  "endpointDiscoveryId" : false,
  "enumType" : null,
```
 "fluentSetterDocumentation" : "/\*\*<p>The user name from the identity provider for the user.</p>\n@param username The user name from the identity provider for the user.\n@return Returns a reference to this object so that method calls can be chained together.\*/",

"fluentSetterMethodName" : "withUsername",

 "getterDocumentation" : "/\*\*<p>The user name from the identity provider for the user.</p>\n@return The user name from the identity

provider for the user.\*/",

```
 "getterMethodName" : "getUsername",
 "getterModel" : {
  "returnType" : "String",
  "documentation" : null
 },
"http": {
  "additionalMarshallingPath" : null,
  "additionalUnmarshallingPath" : null,
  "flattened" : false,
  "greedy" : false,
  "header" : false,
  "isPayload" : false,
  "isStreaming" : false,
  "location" : null,
  "marshallLocation" : "PAYLOAD",
  "marshallLocationName" : "Username",
  "queryString" : false,
  "requiresLength" : false,
  "statusCode" : false,
  "unmarshallLocationName" : "Username",
  "uri" : false
 },
 "idempotencyToken" : false,
 "isBinary" : false,
 "jsonValue" : false,
```
"list" : false,

"listModel" : null,

"map" : false,

"mapModel" : null,

"marshallingTargetClass" : "String",

"marshallingType" : "STRING",

"name" : "Username",

"sensitive" : false,

"setterDocumentation" : "/\*\*<p>The user name from the identity provider for the user.</p> $\ln \omega$ username The user name from the identity provider for the user.\*/",

"setterMethodName" : "setUsername",

"setterModel" : {

"timestampFormat" : null,

"variableDeclarationType" : "String",

"variableName" : "username",

"variableType" : "String",

"documentation" : "",

"simpleType" : "String",

"variableSetterType" : "String"

},

"shouldEmitLegacyEnumSetter" : false,

"shouldFullyQualify" : false,

"simple" : true,

"unmarshallingType" : null,

 "varargSetterDocumentation" : "/\*\*<p>The user name from the identity provider for the user.</p>\n@param username The user name from the identity

provider for the user.\n@return Returns a reference to this object so that method calls can be chained together.\*/",

"variable" : {

```
 "timestampFormat" : null,
```
"variableDeclarationType" : "String",

"variableName" : "username",

"variableType" : "String",

"documentation" : "<p>The user name from the identity provider for the user. $\langle p \rangle$ ",

"simpleType" : "String",

"variableSetterType" : "String"

```
 },
```
"xmlNameSpaceUri" : null

 } },

"packageName" : "com.amazonaws.services.licensemanagerusersubscriptions.request",

"requestSignerAware" : false,

"requestSignerClassFqcn" : null,

"required" : [ "IdentityProvider", "InstanceId", "Username" ],

"shapeName" : "AssociateUserRequest",

"signerAware" : false,

"signerType" : null,

"unmarshaller" : null,

"variable" : {

```
 "timestampFormat" : null,
     "variableDeclarationType"
 : "AssociateUserRequest",
     "variableName" : "associateUserRequest",
     "variableType" : "AssociateUserRequest",
     "documentation" : null,
     "simpleType" : "AssociateUserRequest",
     "variableSetterType" : "AssociateUserRequest"
   },
   "wrapper" : false
   },
   "AssociateUserResult" : {
   "c2jName" : "AssociateUserResponse",
   "customization" : {
     "artificialResultWrapper" : null,
     "skipGeneratingMarshaller" : false,
     "skipGeneratingModelClass" : false,
     "skipGeneratingUnmarshaller" : false
   },
   "deprecated" : false,
   "documentation" : "",
   "endpointDiscoveryMembers" : null,
   "enums" : null,
   "errorCode" : null,
   "fullyQualifiedName" :
"com.amazonaws.services.licensemanagerusersubscriptions.response.AssociateUserResult",
    "hasHeaderMember" : false,
   "hasPayloadMember" : false,
   "hasRequiresLengthMember" : false,
   "hasStatusCodeMember" : false,
  "hasStreamingMember" : false,
   "marshaller" : null,
   "members" : [ {
     "c2jName" : "InstanceUserSummary",
     "c2jShape" : "InstanceUserSummary",
     "deprecated" : false,
    "documentation" : "<p>Metadata that describes the associate user operation.</p>",
     "endpointDiscoveryId" : false,
     "enumType" : null,
     "fluentSetterDocumentation" : "/**<p>Metadata that describes the associate user operation.</p>\n@param
instanceUserSummary Metadata that describes the associate user operation.\n@return Returns a reference to this
object so that method calls can be chained together.*/",
     "fluentSetterMethodName" : "withInstanceUserSummary",
     "getterDocumentation" : "/**<p>Metadata that describes the associate user operation.</p>\n@return Metadata
```
that describes the associate user operation.\*/", "getterMethodName" : "getInstanceUserSummary",

"getterModel" : {

```
 "returnType" : "InstanceUserSummary",
      "documentation"
 : null
     },
    "http": {
      "additionalMarshallingPath" : null,
      "additionalUnmarshallingPath" : null,
      "flattened" : false,
      "greedy" : false,
      "header" : false,
      "isPayload" : false,
      "isStreaming" : false,
      "location" : null,
      "marshallLocation" : "PAYLOAD",
      "marshallLocationName" : "InstanceUserSummary",
      "queryString" : false,
      "requiresLength" : false,
      "statusCode" : false,
      "unmarshallLocationName" : "InstanceUserSummary",
      "uri" : false
     },
     "idempotencyToken" : false,
     "isBinary" : false,
     "jsonValue" : false,
     "list" : false,
     "listModel" : null,
     "map" : false,
     "mapModel" : null,
     "marshallingTargetClass" : "StructuredPojo",
     "marshallingType" : "STRUCTURED",
     "name" : "InstanceUserSummary",
     "sensitive" : false,
     "setterDocumentation"
 : "/**<p>Metadata that describes the associate user operation.</p>\n@param instanceUserSummary Metadata that
describes the associate user operation.*/",
     "setterMethodName" : "setInstanceUserSummary",
     "setterModel" : {
      "timestampFormat" : null,
      "variableDeclarationType" : "InstanceUserSummary",
      "variableName" : "instanceUserSummary",
      "variableType" : "InstanceUserSummary",
      "documentation" : "",
      "simpleType" : "InstanceUserSummary",
      "variableSetterType" : "InstanceUserSummary"
     },
     "shouldEmitLegacyEnumSetter" : false,
     "shouldFullyQualify" : false,
     "simple" : false,
```
"unmarshallingType" : null,

 "varargSetterDocumentation" : "/\*\*<p>Metadata that describes the associate user operation.</p>\n@param instanceUserSummary Metadata that describes the associate user operation.\n@return Returns a reference to this object so that method calls can be chained together.\*/",

"variable" : {

"timestampFormat" : null,

"variableDeclarationType" : "InstanceUserSummary",

"variableName" : "instanceUserSummary",

"variableType" : "InstanceUserSummary",

"documentation" : " $\langle p \rangle$ Metadata that describes the associate user operation. $\langle p \rangle$ ",

"simpleType" : "InstanceUserSummary",

"variableSetterType" : "InstanceUserSummary"

},

"xmlNameSpaceUri" : null

} ],

"membersAsMap" : {

"InstanceUserSummary" : {

"c2jName" : "InstanceUserSummary",

"c2jShape" : "InstanceUserSummary",

"deprecated" : false,

"documentation" : " $\langle p \rangle$ Metadata that describes the associate user operation. $\langle p \rangle$ ",

"endpointDiscoveryId" : false,

"enumType" : null,

 "fluentSetterDocumentation" : "/\*\*<p>Metadata that describes the associate user operation.</p>\n@param instanceUserSummary Metadata that describes the associate user

operation.\n@return Returns a reference to this object so that method calls can be chained together.\*/",

"fluentSetterMethodName" : "withInstanceUserSummary",

 "getterDocumentation" : "/\*\*<p>Metadata that describes the associate user operation.</p>\n@return Metadata that describes the associate user operation.\*/",

"getterMethodName" : "getInstanceUserSummary",

"getterModel" : {

"returnType" : "InstanceUserSummary",

"documentation" : null

```
 },
```
" $http"$ : {

"additionalMarshallingPath" : null,

"additionalUnmarshallingPath" : null,

"flattened" : false,

"greedy" : false,

"header" : false,

"isPayload" : false,

"isStreaming" : false,

"location" : null,

"marshallLocation" : "PAYLOAD",

"marshallLocationName" : "InstanceUserSummary",

"queryString" : false,

"requiresLength" :

false,

```
 "statusCode" : false,
       "unmarshallLocationName" : "InstanceUserSummary",
       "uri" : false
      },
      "idempotencyToken" : false,
      "isBinary" : false,
      "jsonValue" : false,
      "list" : false,
      "listModel" : null,
      "map" : false,
      "mapModel" : null,
      "marshallingTargetClass" : "StructuredPojo",
      "marshallingType" : "STRUCTURED",
      "name" : "InstanceUserSummary",
      "sensitive" : false,
      "setterDocumentation" : "/**<p>Metadata that describes the associate user operation.</p>\n@param
instanceUserSummary Metadata that describes the associate user operation.*/",
      "setterMethodName" : "setInstanceUserSummary",
```
"setterModel" : {

 "timestampFormat" : null, "variableDeclarationType" : "InstanceUserSummary", "variableName" : "instanceUserSummary",

"variableType" : "InstanceUserSummary",

"documentation" : "",

```
 "simpleType" : "InstanceUserSummary",
```
"variableSetterType" : "InstanceUserSummary"

},

},

"shouldEmitLegacyEnumSetter" : false,

"shouldFullyQualify" : false,

"simple" : false,

"unmarshallingType" : null,

 "varargSetterDocumentation" : "/\*\*<p>Metadata that describes the associate user operation.</p>\n@param instanceUserSummary Metadata that describes the associate user operation.\n@return Returns a reference to this object so that method calls can be chained together.\*/",

```
 "variable" : {
   "timestampFormat" : null,
   "variableDeclarationType" : "InstanceUserSummary",
   "variableName" : "instanceUserSummary",
   "variableType" : "InstanceUserSummary",
  "documentation" : "\langle p \rangleMetadata that describes the associate user operation.\langle p \rangle".
   "simpleType" : "InstanceUserSummary",
   "variableSetterType" : "InstanceUserSummary"
  },
  "xmlNameSpaceUri" : null
 }
```

```
 "packageName" : "com.amazonaws.services.licensemanagerusersubscriptions.response",
    "requestSignerAware" : false,
    "requestSignerClassFqcn" : null,
    "required" : [ "InstanceUserSummary" ],
    "shapeName" : "AssociateUserResult",
    "signerAware" : false,
    "signerType" : null,
    "unmarshaller" : {
     "flattened" : false,
     "resultWrapper" : null
    },
    "variable" : {
     "timestampFormat" : null,
     "variableDeclarationType" : "AssociateUserResult",
     "variableName" : "associateUserResult",
     "variableType" : "AssociateUserResult",
     "documentation" : null,
     "simpleType" : "AssociateUserResult",
     "variableSetterType" : "AssociateUserResult"
    },
    "wrapper" : false
   },
   "ConflictException" : {
    "c2jName" : "ConflictException",
    "customization" : {
     "artificialResultWrapper" : null,
      "skipGeneratingMarshaller" : false,
     "skipGeneratingModelClass" : false,
     "skipGeneratingUnmarshaller" : false
    },
    "deprecated" : false,
    "documentation" : "<p>The request couldn't be completed because it conflicted with the current state of the
resource.</p>",
    "endpointDiscoveryMembers" : null,
    "enums" : null,
    "errorCode" : "ConflictException",
    "fullyQualifiedName" :
"com.amazonaws.services.licensemanagerusersubscriptions.exception.ConflictException",
    "hasHeaderMember" : false,
    "hasPayloadMember" : false,
    "hasRequiresLengthMember" : false,
    "hasStatusCodeMember" : false,
    "hasStreamingMember" : false,
    "marshaller" : null,
    "members" : [ ],
    "membersAsMap" : { },
    "packageName" : "com.amazonaws.services.licensemanagerusersubscriptions.exception",
    "requestSignerAware" : false,
```

```
 "requestSignerClassFqcn" : null,
   "required" : [ ],
   "shapeName" : "ConflictException",
    "signerAware" : false,
   "signerType" : null,
   "unmarshaller" : null,
    "variable" : {
     "timestampFormat" : null,
     "variableDeclarationType" : "ConflictException",
     "variableName" : "conflictException",
     "variableType" : "ConflictException",
     "documentation" : null,
     "simpleType" : "ConflictException",
    "variableSetterType" : "ConflictException"
   },
   "wrapper" : false
  },
  "DeregisterIdentityProviderRequest" : {
   "c2jName" : "DeregisterIdentityProviderRequest",
   "customization" : {
    "artificialResultWrapper" : null,
     "skipGeneratingMarshaller" : false,
    "skipGeneratingModelClass" : false,
    "skipGeneratingUnmarshaller" : false
   },
   "deprecated" : false,
   "documentation" : "",
   "endpointDiscoveryMembers" : null,
   "enums" : null,
   "errorCode" : null,
   "fullyQualifiedName" :
"com.amazonaws.services.licensemanagerusersubscriptions.request.DeregisterIdentityProviderRequest",
    "hasHeaderMember" : false,
   "hasPayloadMember" : false,
   "hasRequiresLengthMember" : false,
   "hasStatusCodeMember" : false,
   "hasStreamingMember" : false,
   "marshaller" : {
     "action" : "DeregisterIdentityProvider",
     "locationName" : null,
    "requestUri" : "/identity-provider/DeregisterIdentityProvider",
     "target" : null,
     "verb" : "POST",
    "xmlNameSpaceUri" : null
   },
    "members" : [ {
    "c2jName" : "IdentityProvider",
     "c2jShape" : "IdentityProvider",
```
"deprecated" : false,

"documentation" : "<p>An object that specifies details for the identity provider.</p>",

"endpointDiscoveryId" : false,

"enumType" : null,

"fluentSetterDocumentation" : "/\*\*<p>An object that specifies details for the identity provider.</p> $\ln \omega$ identityProvider An object that specifies details for the identity provider.\n@return Returns

a reference to this object so that method calls can be chained together.\*/",

"fluentSetterMethodName" : "withIdentityProvider",

 "getterDocumentation" : "/\*\*<p>An object that specifies details for the identity provider.</p>\n@return An object that specifies details for the identity provider.\*/",

"getterMethodName" : "getIdentityProvider",

"getterModel" : {

"returnType" : "IdentityProvider",

"documentation" : null

},

" $http"$ : {

"additionalMarshallingPath" : null,

"additionalUnmarshallingPath" : null,

"flattened" : false,

"greedy" : false,

"header" : false,

"isPayload" : false,

"isStreaming" : false,

"location" : null,

"marshallLocation" : "PAYLOAD",

"marshallLocationName" : "IdentityProvider",

"queryString" : false,

"requiresLength" : false,

"statusCode" : false,

"unmarshallLocationName"

: "IdentityProvider",

"uri" : false

},

"idempotencyToken" : false,

"isBinary" : false,

"jsonValue" : false,

"list" : false,

"listModel" : null,

"map" : false,

"mapModel" : null,

"marshallingTargetClass" : "StructuredPojo",

"marshallingType" : "STRUCTURED",

"name" : "IdentityProvider",

"sensitive" : false,

"setterDocumentation" : "/\*\*<p>An object that specifies details for the identity provider.</p> $\ln \omega$ identityProvider An object that specifies details for the identity provider.\*/",

"setterMethodName" : "setIdentityProvider",

"setterModel" : {

 "timestampFormat" : null, "variableDeclarationType" : "IdentityProvider", "variableName" : "identityProvider", "variableType" : "IdentityProvider", "documentation" : "", "simpleType" : "IdentityProvider", "variableSetterType" : "IdentityProvider" }, "shouldEmitLegacyEnumSetter" : false, "shouldFullyQualify" : false,

"simple" : false,

"unmarshallingType" : null,

 "varargSetterDocumentation" : "/\*\*<p>An object that specifies details for the identity provider.</p>\n@param identityProvider An object that specifies details for the identity provider.\n@return Returns a reference to this object so that method calls can be chained together.\*/",

"variable" : {

"timestampFormat" : null,

"variableDeclarationType" : "IdentityProvider",

"variableName" : "identityProvider",

"variableType" : "IdentityProvider",

"documentation" : "<p>An object that specifies details for the identity provider.</p>",

```
 "simpleType" : "IdentityProvider",
```
"variableSetterType" : "IdentityProvider"

},

```
 "xmlNameSpaceUri" : null
```
}, {

```
 "c2jName" : "Product",
```
"c2jShape" : "String",

"deprecated" :

## false,

"documentation" : "<p>The name of the user-based subscription product.</p>",

"endpointDiscoveryId" : false,

"enumType" : null,

 "fluentSetterDocumentation" : "/\*\*<p>The name of the user-based subscription product.</p>\n@param product The name of the user-based subscription product.\n@return Returns a reference to this object so that method calls can be chained together.\*/",

"fluentSetterMethodName" : "withProduct",

 "getterDocumentation" : "/\*\*<p>The name of the user-based subscription product.</p>\n@return The name of the user-based subscription product.\*/",

```
 "getterMethodName" : "getProduct",
```

```
 "getterModel" : {
```
"returnType" : "String",

```
 "documentation" : null
```
},

" $http"$ : {

"additionalMarshallingPath" : null,

"additionalUnmarshallingPath" : null,

```
 "flattened" : false,
```
 "greedy" : false, "header" : false, "isPayload" : false, "isStreaming" : false, "location" : null, "marshallLocation" : "PAYLOAD", "marshallLocationName" : "Product", "queryString" : false, "requiresLength" : false, "statusCode" : false, "unmarshallLocationName" : "Product", "uri" : false }, "idempotencyToken" : false, "isBinary" : false, "jsonValue" : false, "list" : false, "listModel" : null, "map" : false, "mapModel" : null, "marshallingTargetClass" : "String", "marshallingType" : "STRING", "name" : "Product", "sensitive" : false,

 "setterDocumentation" : "/\*\*<p>The name of the user-based subscription product.</p>\n@param product The name of the user-based subscription product.\*/",

```
 "setterMethodName" : "setProduct",
```
"setterModel" : {

```
 "timestampFormat" : null,
```
"variableDeclarationType" : "String",

```
 "variableName"
```

```
 : "product",
```

```
 "variableType" : "String",
```

```
 "documentation" : "",
```

```
 "simpleType" : "String",
```
"variableSetterType" : "String"

```
 },
```
"shouldEmitLegacyEnumSetter" : false,

```
 "shouldFullyQualify" : false,
```
"simple" : true,

"unmarshallingType" : null,

 "varargSetterDocumentation" : "/\*\*<p>The name of the user-based subscription product.</p>\n@param product The name of the user-based subscription product.\n@return Returns a reference to this object so that method calls can be chained together.\*/",

"variable" : {

"timestampFormat" : null,

```
 "variableDeclarationType" : "String",
```

```
 "variableName" : "product",
```

```
 "variableType" : "String",
     "documentation" : "<p>The name of the user-based subscription product.</p>",
      "simpleType" : "String",
      "variableSetterType" : "String"
     },
    "xmlNameSpaceUri" : null
   } ],
   "membersAsMap"
 : {
    "IdentityProvider" : {
     "c2jName" : "IdentityProvider",
      "c2jShape" : "IdentityProvider",
      "deprecated" : false,
     "documentation" : "<p>An object that specifies details for the identity provider.</p>",
      "endpointDiscoveryId" : false,
      "enumType" : null,
```
 "fluentSetterDocumentation" : "/\*\*<p>An object that specifies details for the identity provider.</p>\n@param identityProvider An object that specifies details for the identity provider.\n@return Returns a reference to this object so that method calls can be chained together.\*/",

"fluentSetterMethodName" : "withIdentityProvider",

 "getterDocumentation" : "/\*\*<p>An object that specifies details for the identity provider.</p>\n@return An object that specifies details for the identity provider.\*/",

"getterMethodName" : "getIdentityProvider",

```
 "getterModel" : {
```
"returnType" : "IdentityProvider",

"documentation"

## : null

},

" $http"$ : { "additionalMarshallingPath" : null, "additionalUnmarshallingPath" : null, "flattened" : false, "greedy" : false, "header" : false, "isPayload" : false, "isStreaming" : false, "location" : null, "marshallLocation" : "PAYLOAD", "marshallLocationName" : "IdentityProvider", "queryString" : false, "requiresLength" : false, "statusCode" : false, "unmarshallLocationName" : "IdentityProvider", "uri" : false }, "idempotencyToken" : false, "isBinary" : false, "jsonValue" : false,

 "list" : false, "listModel" : null, "map" : false, "mapModel" : null, "marshallingTargetClass" : "StructuredPojo", "marshallingType" : "STRUCTURED", "name" : "IdentityProvider",

"sensitive" : false,

"setterDocumentation" : "/\*\*<p>An object that specifies details for the identity provider.</p>\n@param identityProvider An object that specifies details for the identity provider.\*/",

"setterMethodName" : "setIdentityProvider",

"setterModel" : {

"timestampFormat" : null,

"variableDeclarationType" : "IdentityProvider",

"variableName" : "identityProvider",

"variableType" : "IdentityProvider",

"documentation" : "",

"simpleType" : "IdentityProvider",

"variableSetterType" : "IdentityProvider"

},

"shouldEmitLegacyEnumSetter" : false,

"shouldFullyQualify" : false,

"simple" : false,

"unmarshallingType" : null,

 "varargSetterDocumentation" : "/\*\*<p>An object that specifies details for the identity provider.</p>\n@param identityProvider An object that specifies details for the identity provider.\n@return

Returns a reference to this object so that method calls can be chained together.\*/",

"variable" : {

```
 "timestampFormat" : null,
   "variableDeclarationType" : "IdentityProvider",
   "variableName" : "identityProvider",
   "variableType" : "IdentityProvider",
  "documentation" : "<p>An object that specifies details for the identity provider.</p>",
   "simpleType" : "IdentityProvider",
   "variableSetterType" : "IdentityProvider"
  },
  "xmlNameSpaceUri" : null
 },
 "Product" : {
  "c2jName" : "Product",
  "c2jShape" : "String",
  "deprecated" : false,
 "documentation" : "<p>The name of the user-based subscription product.</p>",
  "endpointDiscoveryId" : false,
  "enumType" : null,
 "fluentSetterDocumentation" : "/**<p>The name of the user-based subscription product.\langle p \rangle n @param
```
product The name of the user-based subscription

```
product.\n@return Returns a reference to this object so that method calls can be chained together.*/",
      "fluentSetterMethodName" : "withProduct",
      "getterDocumentation" : "/**<p>The name of the user-based subscription product.</p>\n@return The name of
the user-based subscription product.*/",
      "getterMethodName" : "getProduct",
      "getterModel" : {
       "returnType" : "String",
       "documentation" : null
      },
     "http": {
       "additionalMarshallingPath" : null,
        "additionalUnmarshallingPath" : null,
        "flattened" : false,
        "greedy" : false,
        "header" : false,
        "isPayload" : false,
        "isStreaming" : false,
        "location" : null,
        "marshallLocation" : "PAYLOAD",
        "marshallLocationName" : "Product",
        "queryString" : false,
        "requiresLength" : false,
        "statusCode" : false,
        "unmarshallLocationName"
 : "Product",
       "uri" : false
      },
      "idempotencyToken" : false,
      "isBinary" : false,
      "jsonValue" : false,
      "list" : false,
      "listModel" : null,
      "map" : false,
      "mapModel" : null,
      "marshallingTargetClass" : "String",
      "marshallingType" : "STRING",
      "name" : "Product",
      "sensitive" : false,
      "setterDocumentation" : "/**<p>The name of the user-based subscription product.</p>\n@param product The
name of the user-based subscription product.*/",
      "setterMethodName" : "setProduct",
      "setterModel" : {
        "timestampFormat" : null,
        "variableDeclarationType" : "String",
        "variableName" : "product",
        "variableType" : "String",
```

```
 "documentation" : "",
```

```
 "simpleType" : "String",
```

```
 "variableSetterType" : "String"
```

```
 },
```
"shouldEmitLegacyEnumSetter" : false,

"shouldFullyQualify" : false,

"simple" : true,

"unmarshallingType" : null,

 "varargSetterDocumentation" : "/\*\*<p>The name of the user-based subscription product.</p>\n@param product The name of the user-based subscription product.\n@return Returns a reference to this object so that method calls can be chained together.\*/",

```
 "variable" : {
       "timestampFormat" : null,
       "variableDeclarationType" : "String",
       "variableName" : "product",
       "variableType" : "String",
      "documentation" : "<p>The name of the user-based subscription product.</p>",
       "simpleType" : "String",
       "variableSetterType" : "String"
      },
      "xmlNameSpaceUri" : null
    }
   },
   "packageName" : "com.amazonaws.services.licensemanagerusersubscriptions.request",
   "requestSignerAware" : false,
   "requestSignerClassFqcn" : null,
   "required" : [ "IdentityProvider",
 "Product" ],
   "shapeName" : "DeregisterIdentityProviderRequest",
   "signerAware" : false,
   "signerType" : null,
   "unmarshaller" : null,
   "variable" : {
    "timestampFormat" : null,
    "variableDeclarationType" : "DeregisterIdentityProviderRequest",
    "variableName" : "deregisterIdentityProviderRequest",
    "variableType" : "DeregisterIdentityProviderRequest",
    "documentation" : null,
    "simpleType" : "DeregisterIdentityProviderRequest",
    "variableSetterType" : "DeregisterIdentityProviderRequest"
   },
   "wrapper" : false
  },
  "DeregisterIdentityProviderResult" : {
   "c2jName" : "DeregisterIdentityProviderResponse",
   "customization" : {
    "artificialResultWrapper" : null,
    "skipGeneratingMarshaller" : false,
    "skipGeneratingModelClass" : false,
    "skipGeneratingUnmarshaller" : false
```

```
 },
```
"deprecated" : false,

"documentation" : "",

"endpointDiscoveryMembers"

: null,

"enums" : null,

"errorCode" : null,

"fullyQualifiedName" :

"com.amazonaws.services.licensemanagerusersubscriptions.response.DeregisterIdentityProviderResult",

"hasHeaderMember" : false,

"hasPayloadMember" : false,

"hasRequiresLengthMember" : false,

"hasStatusCodeMember" : false,

"hasStreamingMember" : false,

"marshaller" : null,

"members" : [ {

"c2jName" : "IdentityProviderSummary",

"c2jShape" : "IdentityProviderSummary",

"deprecated" : false,

"documentation" : " $\langle p \rangle$ Metadata that describes the results of an identity provider operation. $\langle p \rangle$ ",

"endpointDiscoveryId" : false,

"enumType" : null,

 "fluentSetterDocumentation" : "/\*\*<p>Metadata that describes the results of an identity provider operation.</p>\n@param identityProviderSummary Metadata that describes the results of an identity provider operation.\n@return Returns a reference to this object so that method

calls can be chained together.\*/",

"fluentSetterMethodName" : "withIdentityProviderSummary",

"getterDocumentation" : "/\*\*<p>Metadata that describes the results of an identity provider

operation. $\langle p \rangle$  n@return Metadata that describes the results of an identity provider operation.\*/",

"getterMethodName" : "getIdentityProviderSummary",

"getterModel" : {

"returnType" : "IdentityProviderSummary",

"documentation" : null

```
 },
```
" $http"$ : {

"additionalMarshallingPath" : null,

"additionalUnmarshallingPath" : null,

"flattened" : false,

"greedy" : false,

"header" : false,

"isPayload" : false,

"isStreaming" : false,

"location" : null,

"marshallLocation" : "PAYLOAD",

"marshallLocationName" : "IdentityProviderSummary",

"queryString" : false,

"requiresLength" : false,

"statusCode" : false,

"unmarshallLocationName"

: "IdentityProviderSummary",

"uri" : false

},

"idempotencyToken" : false,

"isBinary" : false,

 "jsonValue" : false, "list" : false,

"listModel" : null,

"map" : false,

"mapModel" : null,

"marshallingTargetClass" : "StructuredPojo",

"marshallingType" : "STRUCTURED",

"name" : "IdentityProviderSummary",

"sensitive" : false,

"setterDocumentation" : "/\*\*<p>Metadata that describes the results of an identity provider

operation.</p>\n@param identityProviderSummary Metadata that describes the results of an identity provider operation.\*/",

"setterMethodName" : "setIdentityProviderSummary",

"setterModel" : {

"timestampFormat" : null,

"variableDeclarationType" : "IdentityProviderSummary",

"variableName" : "identityProviderSummary",

"variableType" : "IdentityProviderSummary",

"documentation" : "",

"simpleType"

: "IdentityProviderSummary",

"variableSetterType" : "IdentityProviderSummary"

},

"shouldEmitLegacyEnumSetter" : false,

"shouldFullyQualify" : false,

"simple" : false,

"unmarshallingType" : null,

 "varargSetterDocumentation" : "/\*\*<p>Metadata that describes the results of an identity provider operation.</p>\n@param identityProviderSummary Metadata that describes the results of an identity provider operation.\n@return Returns a reference to this object so that method calls can be chained together.\*/",

```
 "variable" : {
```

```
 "timestampFormat" : null,
```
"variableDeclarationType" : "IdentityProviderSummary",

"variableName" : "identityProviderSummary",

"variableType" : "IdentityProviderSummary",

```
"documentation" : "\leq p>Metadata that describes the results of an identity provider operation.\leqp>",
```
"simpleType" : "IdentityProviderSummary",

"variableSetterType" : "IdentityProviderSummary"

},

```
 "xmlNameSpaceUri" : null
```
} ],

```
 "membersAsMap" : {
```
"IdentityProviderSummary" : {

```
 "c2jName" : "IdentityProviderSummary",
```
"c2jShape" : "IdentityProviderSummary",

"deprecated" : false,

"documentation" : " $\langle p \rangle$ Metadata that describes the results of an identity provider operation. $\langle p \rangle$ ",

"endpointDiscoveryId" : false,

"enumType" : null,

 "fluentSetterDocumentation" : "/\*\*<p>Metadata that describes the results of an identity provider operation. $\langle p \rangle$  n@param identityProviderSummary Metadata that describes the results of an identity provider operation.\n@return Returns a reference to this object so that method calls can be chained together. $*/$ ",

"fluentSetterMethodName" : "withIdentityProviderSummary",

 "getterDocumentation" : "/\*\*<p>Metadata that describes the results of an identity provider operation.</p>\n@return Metadata that describes the results

of an identity provider operation.\*/",

"getterMethodName" : "getIdentityProviderSummary",

"getterModel" : {

"returnType" : "IdentityProviderSummary",

"documentation" : null

},

" $http"$ : {

"additionalMarshallingPath" : null,

"additionalUnmarshallingPath" : null,

"flattened" : false,

"greedy" : false,

"header" : false,

"isPayload" : false,

"isStreaming" : false,

"location" : null,

```
 "marshallLocation" : "PAYLOAD",
```
"marshallLocationName" : "IdentityProviderSummary",

"queryString" : false,

"requiresLength" : false,

"statusCode" : false,

"unmarshallLocationName" : "IdentityProviderSummary",

"uri" : false

```
 },
```
"idempotencyToken" : false,

"isBinary" : false,

"jsonValue" : false,

"list" : false,

"listModel"

## : null,

```
 "map" : false,
 "mapModel" : null,
 "marshallingTargetClass" : "StructuredPojo",
 "marshallingType" : "STRUCTURED",
 "name" : "IdentityProviderSummary",
 "sensitive" : false,
```
"setterDocumentation" : "/\*\*<p>Metadata that describes the results of an identity provider

operation.</p>\n@param identityProviderSummary Metadata that describes the results of an identity provider operation.\*/",

"setterMethodName" : "setIdentityProviderSummary",

"setterModel" : {

"timestampFormat" : null,

"variableDeclarationType" : "IdentityProviderSummary",

```
 "variableName" : "identityProviderSummary",
```
"variableType" : "IdentityProviderSummary",

"documentation" : "",

"simpleType" : "IdentityProviderSummary",

```
 "variableSetterType" : "IdentityProviderSummary"
```
},

"shouldEmitLegacyEnumSetter" : false,

"shouldFullyQualify"

: false,

"simple" : false,

"unmarshallingType" : null,

 "varargSetterDocumentation" : "/\*\*<p>Metadata that describes the results of an identity provider operation.</p>\n@param identityProviderSummary Metadata that describes the results of an identity provider operation.\n@return Returns a reference to this object so that method calls can be chained together.\*/",

"variable" : {

"timestampFormat" : null,

"variableDeclarationType" : "IdentityProviderSummary",

"variableName" : "identityProviderSummary",

"variableType" : "IdentityProviderSummary",

```
"documentation" : "\langle p \rangleMetadata that describes the results of an identity provider operation.\langle p \rangle",
```

```
 "simpleType" : "IdentityProviderSummary",
```

```
 "variableSetterType" : "IdentityProviderSummary"
```
## },

"xmlNameSpaceUri" : null

}

},

"packageName" : "com.amazonaws.services.licensemanagerusersubscriptions.response",

```
 "requestSignerAware" : false,
```

```
 "requestSignerClassFqcn" : null,
```
"required" : [ "IdentityProviderSummary" ],

```
 "shapeName" : "DeregisterIdentityProviderResult",
```

```
 "signerAware" : false,
```

```
 "signerType" : null,
```
"unmarshaller" : {

```
 "flattened" : false,
```

```
 "resultWrapper" : null
```

```
 },
```
"variable" : {

```
 "timestampFormat" : null,
```
"variableDeclarationType" : "DeregisterIdentityProviderResult",

```
 "variableName" : "deregisterIdentityProviderResult",
```

```
 "variableType" : "DeregisterIdentityProviderResult",
     "documentation" : null,
     "simpleType" : "DeregisterIdentityProviderResult",
     "variableSetterType" : "DeregisterIdentityProviderResult"
   },
    "wrapper" : false
  },
  "DisassociateUserRequest" : {
   "c2jName" : "DisassociateUserRequest",
   "customization" : {
     "artificialResultWrapper" : null,
     "skipGeneratingMarshaller" : false,
     "skipGeneratingModelClass" : false,
     "skipGeneratingUnmarshaller" : false
    },
   "deprecated" : false,
   "documentation" : "",
   "endpointDiscoveryMembers" : null,
   "enums" : null,
   "errorCode" : null,
   "fullyQualifiedName" :
"com.amazonaws.services.licensemanagerusersubscriptions.request.DisassociateUserRequest",
   "hasHeaderMember" : false,
   "hasPayloadMember" : false,
   "hasRequiresLengthMember" : false,
   "hasStatusCodeMember" : false,
   "hasStreamingMember" : false,
    "marshaller" : {
     "action" : "DisassociateUser",
     "locationName" : null,
     "requestUri" : "/user/DisassociateUser",
     "target" : null,
     "verb" : "POST",
     "xmlNameSpaceUri" : null
    },
    "members" : [ {
     "c2jName" : "Domain",
     "c2jShape" : "String",
     "deprecated" : false,
    "documentation" : "<p>The domain name of the user.\langle p \rangle",
     "endpointDiscoveryId" : false,
```

```
 "enumType" : null,
```
"fluentSetterDocumentation" : "/\*\*<p>The domain name of the user.</p> $\Omega$  @param domain The domain name of the user.\n@return Returns a reference to this object so that method calls can be chained together.\*/",

"fluentSetterMethodName" : "withDomain",

"getterDocumentation" : "/\*\*<p>The domain name of the user.</p> $\Omega$  @return The domain name of the user.\*/", "getterMethodName" : "getDomain",
```
 "getterModel" : {
       "returnType" : "String",
       "documentation" : null
     },
    "http": {
       "additionalMarshallingPath" : null,
       "additionalUnmarshallingPath" : null,
       "flattened" : false,
       "greedy" : false,
       "header" : false,
       "isPayload" : false,
       "isStreaming" : false,
       "location" : null,
       "marshallLocation" : "PAYLOAD",
       "marshallLocationName" : "Domain",
       "queryString" : false,
       "requiresLength" : false,
       "statusCode" : false,
       "unmarshallLocationName" : "Domain",
       "uri" : false
     },
     "idempotencyToken" : false,
     "isBinary" : false,
     "jsonValue" : false,
     "list" : false,
     "listModel" : null,
     "map" : false,
     "mapModel" : null,
     "marshallingTargetClass" : "String",
     "marshallingType" : "STRING",
     "name" : "Domain",
     "sensitive" : false,
     "setterDocumentation" : "/**<p>The domain name of the user.</p>\n@param domain The domain name of the
user.*/",
     "setterMethodName" : "setDomain",
     "setterModel" : {
      "timestampFormat" : null,
       "variableDeclarationType" : "String",
       "variableName" : "domain",
       "variableType" : "String",
       "documentation" : "",
       "simpleType" : "String",
       "variableSetterType" : "String"
     },
```

```
 "shouldEmitLegacyEnumSetter" : false,
```

```
 "shouldFullyQualify" : false,
```
"simple" : true,

"unmarshallingType" : null,

 "varargSetterDocumentation" : "/\*\*<p>The domain name of the user.</p>\n@param domain The domain name of the user.\n@return Returns a reference to this object so that method calls can be chained together.\*/",

"variable" : {

"timestampFormat" : null,

"variableDeclarationType" : "String",

"variableName" : "domain",

"variableType" : "String",

"documentation" : "< $p$ >The domain name of the user. $\langle p \rangle$ ",

"simpleType" : "String",

"variableSetterType" : "String"

},

"xmlNameSpaceUri" : null

}, {

"c2jName" : "IdentityProvider",

"c2jShape" : "IdentityProvider",

"deprecated" : false,

"documentation" : "<p>An object that specifies details for the identity provider.</p>",

"endpointDiscoveryId" : false,

"enumType" : null,

"fluentSetterDocumentation" : "/\*\*<p>An object that specifies details

for the identity provider. $\langle p \rangle \neq 0$  param identity Provider An object that specifies details for the identity

provider.\n@return Returns a reference to this object so that method calls can be chained together.\*/",

```
 "fluentSetterMethodName" : "withIdentityProvider",
```
 "getterDocumentation" : "/\*\*<p>An object that specifies details for the identity provider.</p>\n@return An object that specifies details for the identity provider.\*/",

"getterMethodName" : "getIdentityProvider",

```
 "getterModel" : {
```
"returnType" : "IdentityProvider",

"documentation" : null

},

```
"http": {
```
"additionalMarshallingPath" : null,

"additionalUnmarshallingPath" : null,

"flattened" : false,

"greedy" : false,

"header" : false,

"isPayload" : false,

"isStreaming" : false,

"location" : null,

"marshallLocation" : "PAYLOAD",

"marshallLocationName" : "IdentityProvider",

"queryString" : false,

"requiresLength" : false,

"statusCode" : false,

"unmarshallLocationName" : "IdentityProvider",

"uri" : false

 }, "idempotencyToken" : false,

"isBinary" : false,

"jsonValue" : false,

"list" : false,

"listModel" : null,

"map" : false,

"mapModel" : null,

"marshallingTargetClass" : "StructuredPojo",

"marshallingType" : "STRUCTURED",

"name" : "IdentityProvider",

"sensitive" : false,

 "setterDocumentation" : "/\*\*<p>An object that specifies details for the identity provider.</p>\n@param identityProvider An object that specifies details for the identity provider.\*/",

"setterMethodName" : "setIdentityProvider",

"setterModel" : {

"timestampFormat" : null,

"variableDeclarationType" : "IdentityProvider",

"variableName" : "identityProvider",

"variableType" : "IdentityProvider",

"documentation" : "",

"simpleType" : "IdentityProvider",

"variableSetterType" : "IdentityProvider"

},

"shouldEmitLegacyEnumSetter" : false,

"shouldFullyQualify" : false,

"simple" : false,

"unmarshallingType" : null,

 "varargSetterDocumentation" : "/\*\*<p>An object that specifies details for the identity provider.</p>\n@param identityProvider An object that specifies details for the identity provider.\n@return Returns a reference to this object so that method calls can be chained together.\*/",

"variable" : {

"timestampFormat" : null,

"variableDeclarationType" : "IdentityProvider",

"variableName" : "identityProvider",

"variableType" : "IdentityProvider",

"documentation" : "<p>An object that specifies details for the identity provider.</p>",

"simpleType" : "IdentityProvider",

"variableSetterType" : "IdentityProvider"

},

"xmlNameSpaceUri" : null

}, {

"c2jName" : "InstanceId",

"c2jShape" : "String",

"deprecated" : false,

"documentation" : "< $p$ >The ID of the EC2 instance, which provides user-based subscriptions. < $p$ ," "endpointDiscoveryId" : false,

"enumType" : null,

 "fluentSetterDocumentation" : "/\*\*<p>The ID of the EC2 instance, which provides user-based subscriptions. $\langle p \rangle$  n@param instanceId The ID of the EC2 instance, which provides user-based subscriptions.\n@return Returns a reference to this object so that method calls can be chained together.\*/",

"fluentSetterMethodName" : "withInstanceId",

"getterDocumentation" : "/\*\*<p>The ID of the EC2 instance, which provides user-based subscriptions. $\langle \phi \rangle$  of the ID of the EC2 instance, which provides user-based subscriptions.\*/", "getterMethodName" : "getInstanceId",

 "getterModel" : { "returnType" : "String", "documentation" : null }, " $http"$ : { "additionalMarshallingPath" : null, "additionalUnmarshallingPath" : null, "flattened" : false, "greedy" : false, "header" : false, "isPayload" : false, "isStreaming" : false, "location" : null, "marshallLocation" : "PAYLOAD", "marshallLocationName" : "InstanceId", "queryString" : false, "requiresLength" : false, "statusCode" : false, "unmarshallLocationName" : "InstanceId", "uri" : false }, "idempotencyToken" : false, "isBinary" : false, "jsonValue" : false, "list" : false, "listModel" : null, "map" : false, "mapModel" : null, "marshallingTargetClass" : "String", "marshallingType" : "STRING", "name" : "InstanceId", "sensitive" : false, "setterDocumentation" : "/\*\*<p>The ID of the EC2 instance, which provides user-based subscriptions. $\langle p \rangle$  n@param instanceId The ID of the EC2 instance, which provides user-based subscriptions.\*/", "setterMethodName" : "setInstanceId", "setterModel" : { "timestampFormat" : null,

"variableDeclarationType" : "String",

```
 "variableName" : "instanceId",
```

```
 "variableType" : "String",
  "documentation" : "",
  "simpleType" : "String",
  "variableSetterType" : "String"
 },
```
"shouldEmitLegacyEnumSetter" : false,

"shouldFullyQualify" : false,

"simple" : true,

"unmarshallingType" : null,

 "varargSetterDocumentation" : "/\*\*<p>The ID of the EC2 instance, which provides user-based subscriptions. $\langle p \rangle$  n@param instanceId The ID of the EC2 instance, which provides user-based subscriptions.\n@return Returns a reference to this object so that method calls can be chained together.\*/",

"variable" : {

"timestampFormat" : null,

"variableDeclarationType"

: "String",

"variableName" : "instanceId",

"variableType" : "String",

"documentation" : "< $p$ >The ID of the EC2 instance, which provides user-based subscriptions.  $\langle p \rangle$ ",

"simpleType" : "String",

"variableSetterType" : "String"

},

"xmlNameSpaceUri" : null

}, {

"c2jName" : "Username",

"c2jShape" : "String",

"deprecated" : false,

"documentation" : "< $p$ >The user name from the identity provider for the user. $\langle p \rangle$ ",

"endpointDiscoveryId" : false,

"enumType" : null,

 "fluentSetterDocumentation" : "/\*\*<p>The user name from the identity provider for the user.</p>\n@param username The user name from the identity provider for the user.\n@return Returns a reference to this object so that method calls can be chained together.\*/",

"fluentSetterMethodName" : "withUsername",

"getterDocumentation" : "/\*\*<p>The user name from the identity provider for

the user. $\langle p \rangle \ln \omega$  return The user name from the identity provider for the user.\*/",

```
 "getterMethodName" : "getUsername",
```

```
 "getterModel" : {
```

```
 "returnType" : "String",
```

```
 "documentation" : null
```

```
 },
```
" $http"$ : {

```
 "additionalMarshallingPath" : null,
```
"additionalUnmarshallingPath" : null,

"flattened" : false,

"greedy" : false,

"header" : false,

```
 "isPayload" : false,
```

```
 "isStreaming" : false,
  "location" : null,
  "marshallLocation" : "PAYLOAD",
  "marshallLocationName" : "Username",
  "queryString" : false,
  "requiresLength" : false,
  "statusCode" : false,
  "unmarshallLocationName" : "Username",
  "uri" : false
 },
 "idempotencyToken" : false,
 "isBinary" : false,
 "jsonValue" : false,
 "list" : false,
 "listModel" : null,
 "map" : false,
```
"mapModel" : null,

 "marshallingTargetClass" : "String", "marshallingType" : "STRING",

"name" : "Username",

"sensitive" : false,

 "setterDocumentation" : "/\*\*<p>The user name from the identity provider for the user.</p>\n@param username The user name from the identity provider for the user.\*/",

"setterMethodName" : "setUsername",

"setterModel" : {

```
 "timestampFormat" : null,
```
"variableDeclarationType" : "String",

```
 "variableName" : "username",
```

```
 "variableType" : "String",
```
"documentation" : "",

"simpleType" : "String",

```
 "variableSetterType" : "String"
```
},

"shouldEmitLegacyEnumSetter" : false,

"shouldFullyQualify" : false,

"simple" : true,

"unmarshallingType" : null,

 "varargSetterDocumentation" : "/\*\*<p>The user name from the identity provider for the user.</p>\n@param username The user name from the identity provider for the user.\n@return Returns a

reference to this object so that method calls can be chained together.\*/",

"variable" : {

"timestampFormat" : null,

"variableDeclarationType" : "String",

"variableName" : "username",

"variableType" : "String",

"documentation" : "<p>The user name from the identity provider for the user. $\langle p \rangle$ ",

"simpleType" : "String",

```
 "variableSetterType" : "String"
     },
     "xmlNameSpaceUri" : null
   } ],
   "membersAsMap" : {
     "Domain" : {
      "c2jName" : "Domain",
      "c2jShape" : "String",
      "deprecated" : false,
     "documentation" : "<p>The domain name of the user.\langle p \rangle",
      "endpointDiscoveryId" : false,
      "enumType" : null,
      "fluentSetterDocumentation" : "/**<p>The domain name of the user.</p>\n@param domain The domain name
of the user.\n@return Returns a reference to this object so that method calls can be chained together.*/",
      "fluentSetterMethodName"
 : "withDomain",
      "getterDocumentation" : "/**<p>The domain name of the user.</p>\n@return The domain name of the
user.*/",
      "getterMethodName" : "getDomain",
      "getterModel" : {
       "returnType" : "String",
       "documentation" : null
```

```
 },
```

```
"http": {
  "additionalMarshallingPath" : null,
  "additionalUnmarshallingPath" : null,
  "flattened" : false,
  "greedy" : false,
  "header" : false,
  "isPayload" : false,
  "isStreaming" : false,
  "location" : null,
  "marshallLocation" : "PAYLOAD",
  "marshallLocationName" : "Domain",
  "queryString" : false,
  "requiresLength" : false,
  "statusCode" : false,
  "unmarshallLocationName" : "Domain",
  "uri" : false
 },
 "idempotencyToken" : false,
 "isBinary" : false,
 "jsonValue" : false,
 "list" : false,
 "listModel" : null,
 "map" : false,
 "mapModel" : null,
 "marshallingTargetClass" : "String",
```
"marshallingType" : "STRING",

"name" : "Domain",

"sensitive" : false,

 "setterDocumentation" : "/\*\*<p>The domain name of the user.</p>\n@param domain The domain name of the user.\*/",

"setterMethodName" : "setDomain",

"setterModel" : {

"timestampFormat" : null,

"variableDeclarationType" : "String",

"variableName" : "domain",

"variableType" : "String",

"documentation" : "",

"simpleType" : "String",

"variableSetterType" : "String"

},

"shouldEmitLegacyEnumSetter" : false,

"shouldFullyQualify" : false,

"simple" : true,

"unmarshallingType" : null,

 "varargSetterDocumentation" : "/\*\*<p>The domain name of the user.</p>\n@param domain The domain name of the user.\n@return Returns a reference to this object so that method calls can be chained together.\*/",

"variable" : {

"timestampFormat" : null,

"variableDeclarationType" : "String",

"variableName" : "domain",

"variableType" : "String",

"documentation" : "<p>The domain name of the user.</p>",

"simpleType" : "String",

"variableSetterType" : "String"

### },

"xmlNameSpaceUri" : null

},

"IdentityProvider" : {

"c2jName" : "IdentityProvider",

"c2jShape" : "IdentityProvider",

"deprecated" : false,

"documentation" : "<p>An object that specifies details for the identity provider.</p>",

"endpointDiscoveryId" : false,

"enumType" : null,

 "fluentSetterDocumentation" : "/\*\*<p>An object that specifies details for the identity provider.</p>\n@param identityProvider An object that specifies details

 for the identity provider.\n@return Returns a reference to this object so that method calls can be chained together.\*/",

"fluentSetterMethodName" : "withIdentityProvider",

 "getterDocumentation" : "/\*\*<p>An object that specifies details for the identity provider.</p>\n@return An object that specifies details for the identity provider.\*/",

"getterMethodName" : "getIdentityProvider",

"getterModel" : {

 "returnType" : "IdentityProvider", "documentation" : null }, "http" : { "additionalMarshallingPath" : null, "additionalUnmarshallingPath" : null, "flattened" : false, "greedy" : false, "header" : false, "isPayload" : false, "isStreaming" : false, "location" : null, "marshallLocation" : "PAYLOAD", "marshallLocationName" : "IdentityProvider", "queryString" : false, "requiresLength"

#### : false,

"statusCode" : false,

"unmarshallLocationName" : "IdentityProvider",

"uri" : false

},

"idempotencyToken" : false,

"isBinary" : false,

"jsonValue" : false,

"list" : false,

"listModel" : null,

"map" : false,

"mapModel" : null,

"marshallingTargetClass" : "StructuredPojo",

"marshallingType" : "STRUCTURED",

"name" : "IdentityProvider",

"sensitive" : false,

"setterDocumentation" : "/\*\*<p>An object that specifies details for the identity provider. $\langle p \rangle$ \n @param identityProvider An object that specifies details for the identity provider.\*/",

"setterMethodName" : "setIdentityProvider",

```
 "setterModel" : {
```
"timestampFormat" : null,

"variableDeclarationType" : "IdentityProvider",

"variableName" : "identityProvider",

```
 "variableType" : "IdentityProvider",
```
"documentation" : "",

"simpleType" : "IdentityProvider",

"variableSetterType" : "IdentityProvider"

},

"shouldEmitLegacyEnumSetter" : false,

"shouldFullyQualify" : false,

"simple" : false,

```
 "unmarshallingType" : null,
```
 "varargSetterDocumentation" : "/\*\*<p>An object that specifies details for the identity provider.</p>\n@param identityProvider An object that specifies details for the identity provider.\n@return Returns a reference to this object so that method calls can be chained together.\*/",

"variable" : {

"timestampFormat" : null,

"variableDeclarationType" : "IdentityProvider",

"variableName" : "identityProvider",

"variableType" : "IdentityProvider",

"documentation" : "<p>An object that specifies details for the identity provider.</p>",

"simpleType" : "IdentityProvider",

"variableSetterType"

: "IdentityProvider"

},

"xmlNameSpaceUri" : null

},

"InstanceId" : {

"c2jName" : "InstanceId",

"c2jShape" : "String",

"deprecated" : false,

"documentation" : "< $p$ >The ID of the EC2 instance, which provides user-based subscriptions. $\langle p \rangle$ ",

"endpointDiscoveryId" : false,

"enumType" : null,

 "fluentSetterDocumentation" : "/\*\*<p>The ID of the EC2 instance, which provides user-based subscriptions.</p>\n@param instanceId The ID of the EC2 instance, which provides user-based subscriptions.\n@return Returns a reference to this object so that method calls can be chained together.\*/",

"fluentSetterMethodName" : "withInstanceId",

"getterDocumentation" : "/\*\*<p>The ID of the EC2 instance, which provides user-based

subscriptions. $\langle p \rangle$  n@return The ID of the EC2 instance, which provides user-based subscriptions.\*/", "getterMethodName" : "getInstanceId",

"getterModel"

: {

"returnType" : "String",

"documentation" : null

},

" $http"$ : {

"additionalMarshallingPath" : null,

"additionalUnmarshallingPath" : null,

"flattened" : false,

"greedy" : false,

"header" : false,

"isPayload" : false,

"isStreaming" : false,

"location" : null,

"marshallLocation" : "PAYLOAD",

"marshallLocationName" : "InstanceId",

"queryString" : false,

"requiresLength" : false,

"statusCode" : false,

```
 "unmarshallLocationName" : "InstanceId",
        "uri" : false
      },
      "idempotencyToken" : false,
      "isBinary" : false,
      "jsonValue" : false,
      "list" : false,
      "listModel" : null,
      "map" : false,
      "mapModel" : null,
      "marshallingTargetClass" : "String",
      "marshallingType" : "STRING",
      "name" : "InstanceId",
      "sensitive" : false,
      "setterDocumentation" : "/**<p>The ID of the EC2 instance, which provides user-based
subscriptions.</p>\n@param instanceId The ID of the EC2 instance, which provides user-based subscriptions.*/",
      "setterMethodName" : "setInstanceId",
      "setterModel" : {
       "timestampFormat" : null,
        "variableDeclarationType" : "String",
        "variableName" : "instanceId",
        "variableType" : "String",
        "documentation" : "",
        "simpleType" : "String",
       "variableSetterType" : "String"
      },
      "shouldEmitLegacyEnumSetter" : false,
      "shouldFullyQualify" : false,
      "simple" : true,
      "unmarshallingType" : null,
      "varargSetterDocumentation" : "/**<p>The ID of the EC2 instance, which provides user-based
subscriptions.\langle p \rangle n@param instanceId The ID of the EC2 instance, which provides user-based
subscriptions.\n@return
 Returns a reference to this object so that method calls can be chained together.*/",
      "variable" : {
        "timestampFormat" : null,
        "variableDeclarationType" : "String",
        "variableName" : "instanceId",
        "variableType" : "String",
       "documentation" : "<p>The ID of the EC2 instance, which provides user-based subscriptions.</p>",
        "simpleType" : "String",
        "variableSetterType" : "String"
      },
      "xmlNameSpaceUri" : null
     },
     "Username" : {
      "c2jName" : "Username",
```
"c2jShape" : "String",

"deprecated" : false,

"documentation" : "<p>The user name from the identity provider for the user.</p>",

"endpointDiscoveryId" : false,

"enumType" : null,

"fluentSetterDocumentation" : "/\*\*<p>The user name from the identity provider for the user.</p>\n@param username The user name from the identity provider for the user.\n@return

Returns a reference to this object so that method calls can be chained together.\*/",

"fluentSetterMethodName" : "withUsername",

 "getterDocumentation" : "/\*\*<p>The user name from the identity provider for the user.</p>\n@return The user name from the identity provider for the user.\*/",

```
 "getterMethodName" : "getUsername",
```
"getterModel" : {

"returnType" : "String",

"documentation" : null

},

" $http"$ : {

"additionalMarshallingPath" : null,

"additionalUnmarshallingPath" : null,

"flattened" : false,

"greedy" : false,

"header" : false,

"isPayload" : false,

 "isStreaming" : false, "location" : null,

"marshallLocation" : "PAYLOAD",

"marshallLocationName" : "Username",

"queryString" : false,

"requiresLength" : false,

"statusCode" : false,

"unmarshallLocationName" : "Username",

 "uri" : false }, "idempotencyToken" : false, "isBinary" : false, "jsonValue" : false, "list" : false, "listModel" : null, "map" : false, "mapModel" : null, "marshallingTargetClass" : "String", "marshallingType" : "STRING",

"name" : "Username",

"sensitive" : false,

"setterDocumentation" : "/\*\*<p>The user name from the identity provider for the user.</p> $\ln \omega$ username The user name from the identity provider for the user.\*/",

"setterMethodName" : "setUsername",

"setterModel" : {

"timestampFormat" : null,

"variableDeclarationType" : "String",

"variableName" : "username",

"variableType" : "String",

```
 "documentation" : "",
```
"simpleType" : "String",

"variableSetterType" : "String"

},

"shouldEmitLegacyEnumSetter"

: false,

"shouldFullyQualify" : false,

"simple" : true,

"unmarshallingType" : null,

 "varargSetterDocumentation" : "/\*\*<p>The user name from the identity provider for the user.</p>\n@param username The user name from the identity provider for the user.\n@return Returns a reference to this object so that method calls can be chained together.\*/",

```
 "variable" : {
       "timestampFormat" : null,
       "variableDeclarationType" : "String",
       "variableName" : "username",
       "variableType" : "String",
      "documentation" : "<p>The user name from the identity provider for the user.\langle p \rangle",
       "simpleType" : "String",
       "variableSetterType" : "String"
      },
      "xmlNameSpaceUri" : null
     }
   },
   "packageName" : "com.amazonaws.services.licensemanagerusersubscriptions.request",
   "requestSignerAware" : false,
   "requestSignerClassFqcn" :
 null,
   "required" : [ "IdentityProvider", "InstanceId", "Username" ],
   "shapeName" : "DisassociateUserRequest",
   "signerAware" : false,
   "signerType" : null,
   "unmarshaller" : null,
```
"variable" : {

"timestampFormat" : null,

"variableDeclarationType" : "DisassociateUserRequest",

"variableName" : "disassociateUserRequest",

"variableType" : "DisassociateUserRequest",

"documentation" : null,

"simpleType" : "DisassociateUserRequest",

"variableSetterType" : "DisassociateUserRequest"

},

"wrapper" : false

},

"DisassociateUserResult" : {

"c2jName" : "DisassociateUserResponse",

"customization" : {

"artificialResultWrapper" : null,

"skipGeneratingMarshaller" : false,

"skipGeneratingModelClass" : false,

"skipGeneratingUnmarshaller" : false

},

"deprecated" : false,

"documentation" : "",

"endpointDiscoveryMembers" : null,

"enums" : null,

"errorCode" : null,

"fullyQualifiedName" :

"com.amazonaws.services.licensemanagerusersubscriptions.response.DisassociateUserResult",

"hasHeaderMember" : false,

"hasPayloadMember" : false,

"hasRequiresLengthMember" : false,

"hasStatusCodeMember" : false,

"hasStreamingMember" : false,

"marshaller" : null,

"members" : [ {

"c2jName" : "InstanceUserSummary",

"c2jShape" : "InstanceUserSummary",

"deprecated" : false,

"documentation" : "<p>Metadata that describes the associate user operation.</p>",

"endpointDiscoveryId" : false,

"enumType" : null,

 "fluentSetterDocumentation" : "/\*\*<p>Metadata that describes the associate user operation.</p>\n@param instanceUserSummary Metadata that describes the associate user operation.\n@return Returns a reference to this object so that method calls can be chained together.\*/",

"fluentSetterMethodName" : "withInstanceUserSummary",

 "getterDocumentation" : "/\*\*<p>Metadata that describes the associate user operation.</p>\n@return Metadata that describes the associate user operation.\*/",

"getterMethodName" : "getInstanceUserSummary",

```
 "getterModel" : {
```
"returnType" : "InstanceUserSummary",

"documentation" : null

},

" $http"$ : {

"additionalMarshallingPath" : null,

"additionalUnmarshallingPath" : null,

"flattened" : false,

"greedy" : false,

"header" : false,

"isPayload" : false,

 "isStreaming" : false, "location" : null, "marshallLocation" : "PAYLOAD", "marshallLocationName" : "InstanceUserSummary", "queryString" : false, "requiresLength" : false, "statusCode" : false, "unmarshallLocationName" : "InstanceUserSummary", "uri" : false }, "idempotencyToken" : false,

"isBinary" : false,

"jsonValue" : false,

"list" : false,

"listModel" : null,

"map" : false,

"mapModel" : null,

"marshallingTargetClass" : "StructuredPojo",

"marshallingType" : "STRUCTURED",

"name" : "InstanceUserSummary",

"sensitive" : false,

"setterDocumentation" : "/\*\*<p>Metadata that describes the associate user operation.</p> $\ln \omega$ instanceUserSummary Metadata that describes the associate user operation.\*/",

"setterMethodName" : "setInstanceUserSummary",

"setterModel" : {

"timestampFormat" : null,

```
 "variableDeclarationType" : "InstanceUserSummary",
```
"variableName" : "instanceUserSummary",

```
 "variableType" : "InstanceUserSummary",
```
"documentation" : "",

"simpleType" : "InstanceUserSummary",

```
 "variableSetterType" : "InstanceUserSummary"
```
},

"shouldEmitLegacyEnumSetter" : false,

"shouldFullyQualify" : false,

"simple" :

false,

"unmarshallingType" : null,

 "varargSetterDocumentation" : "/\*\*<p>Metadata that describes the associate user operation.</p>\n@param instanceUserSummary Metadata that describes the associate user operation.\n@return Returns a reference to this object so that method calls can be chained together.\*/",

"variable" : {

"timestampFormat" : null,

"variableDeclarationType" : "InstanceUserSummary",

"variableName" : "instanceUserSummary",

"variableType" : "InstanceUserSummary",

"documentation" : "<p>Metadata that describes the associate user operation.</p>",

```
 "simpleType" : "InstanceUserSummary",
   "variableSetterType" : "InstanceUserSummary"
  },
  "xmlNameSpaceUri" : null
 } ],
 "membersAsMap" : {
  "InstanceUserSummary" : {
```
"c2jName" : "InstanceUserSummary",

"c2jShape" : "InstanceUserSummary",

"deprecated" : false,

"documentation"

: "<p>Metadata that describes the associate user operation.</p>",

"endpointDiscoveryId" : false,

"enumType" : null,

 "fluentSetterDocumentation" : "/\*\*<p>Metadata that describes the associate user operation.</p>\n@param instanceUserSummary Metadata that describes the associate user operation.\n@return Returns a reference to this object so that method calls can be chained together.\*/",

"fluentSetterMethodName" : "withInstanceUserSummary",

 "getterDocumentation" : "/\*\*<p>Metadata that describes the associate user operation.</p>\n@return Metadata that describes the associate user operation.\*/",

"getterMethodName" : "getInstanceUserSummary",

"getterModel" : {

"returnType" : "InstanceUserSummary",

"documentation" : null

},

" $http"$ : {

"additionalMarshallingPath" : null,

"additionalUnmarshallingPath" : null,

"flattened" : false,

"greedy"

: false,

```
 "header" : false,
 "isPayload" : false,
 "isStreaming" : false,
 "location" : null,
 "marshallLocation" : "PAYLOAD",
 "marshallLocationName" : "InstanceUserSummary",
```
"queryString" : false,

"requiresLength" : false,

"statusCode" : false,

"unmarshallLocationName" : "InstanceUserSummary",

"uri" : false

},

"idempotencyToken" : false,

"isBinary" : false,

"jsonValue" : false,

"list" : false,

"listModel" : null,

"map" : false,

"mapModel" : null,

"marshallingTargetClass" : "StructuredPojo",

"marshallingType" : "STRUCTURED",

"name" : "InstanceUserSummary",

"sensitive" : false,

 "setterDocumentation" : "/\*\*<p>Metadata that describes the associate user operation.</p>\n@param instanceUserSummary Metadata that describes the associate

user operation.\*/",

"setterMethodName" : "setInstanceUserSummary",

"setterModel" : {

"timestampFormat" : null,

"variableDeclarationType" : "InstanceUserSummary",

"variableName" : "instanceUserSummary",

"variableType" : "InstanceUserSummary",

"documentation" : "",

"simpleType" : "InstanceUserSummary",

"variableSetterType" : "InstanceUserSummary"

},

"shouldEmitLegacyEnumSetter" : false,

"shouldFullyQualify" : false,

"simple" : false,

"unmarshallingType" : null,

 "varargSetterDocumentation" : "/\*\*<p>Metadata that describes the associate user operation.</p>\n@param instanceUserSummary Metadata that describes the associate user operation.\n@return Returns a reference to this object so that method calls can be chained together.\*/",

"variable" : {

"timestampFormat" : null,

"variableDeclarationType"

: "InstanceUserSummary",

"variableName" : "instanceUserSummary",

"variableType" : "InstanceUserSummary",

"documentation" : "<p>Metadata that describes the associate user operation.</p>",

```
 "simpleType" : "InstanceUserSummary",
```
"variableSetterType" : "InstanceUserSummary"

```
 },
```
"xmlNameSpaceUri" : null

 } },

"packageName" : "com.amazonaws.services.licensemanagerusersubscriptions.response",

"requestSignerAware" : false,

"requestSignerClassFqcn" : null,

"required" : [ "InstanceUserSummary" ],

"shapeName" : "DisassociateUserResult",

"signerAware" : false,

"signerType" : null,

"unmarshaller" : {

```
 "flattened" : false,
```

```
 "resultWrapper" : null
 },
  "variable" : {
   "timestampFormat" : null,
   "variableDeclarationType" : "DisassociateUserResult",
   "variableName" : "disassociateUserResult",
   "variableType" : "DisassociateUserResult",
   "documentation" : null,
   "simpleType" : "DisassociateUserResult",
   "variableSetterType" : "DisassociateUserResult"
 },
  "wrapper" : false
 },
 "Filter" : {
 "c2jName" : "Filter",
 "customization" : {
   "artificialResultWrapper" : null,
   "skipGeneratingMarshaller" : false,
   "skipGeneratingModelClass" : false,
```
"skipGeneratingUnmarshaller" : false

},

"deprecated" : false,

 "documentation" : "<p>A filter name and value pair that is used to return more specific results from a describe operation. Filters can be used to match a set of resources by specific criteria, such as tags, attributes, or IDs.</p>",

"endpointDiscoveryMembers" : null,

"enums" : null,

"errorCode" : null,

"fullyQualifiedName" : "com.amazonaws.services.licensemanagerusersubscriptions.model.Filter",

"hasHeaderMember" : false,

"hasPayloadMember" : false,

"hasRequiresLengthMember"

: false,

"hasStatusCodeMember" : false,

"hasStreamingMember" : false,

```
 "marshaller" : null,
```
"members" : [ {

"c2jName" : "Attribute",

"c2jShape" : "String",

"deprecated" : false,

"documentation" : "< $p$ >The name of an attribute to use as a filter. $\langle p \rangle$ ",

"endpointDiscoveryId" : false,

"enumType" : null,

 "fluentSetterDocumentation" : "/\*\*<p>The name of an attribute to use as a filter.</p>\n@param attribute The name of an attribute to use as a filter.\n@return Returns a reference to this object so that method calls can be chained together.\*/",

"fluentSetterMethodName" : "withAttribute",

"getterDocumentation" : "/\*\*< $p$ >The name of an attribute to use as a filter. $\langle p \rangle$  n@return The name of an attribute to use as a filter.\*/",

```
 "getterMethodName" : "getAttribute",
     "getterModel" : {
      "returnType" : "String",
      "documentation" : null
     },
    "http": {
      "additionalMarshallingPath" : null,
      "additionalUnmarshallingPath" : null,
      "flattened" : false,
      "greedy" : false,
      "header" : false,
      "isPayload" : false,
      "isStreaming" : false,
      "location" : null,
      "marshallLocation" : "PAYLOAD",
      "marshallLocationName" : "Attribute",
      "queryString" : false,
      "requiresLength" : false,
      "statusCode" : false,
      "unmarshallLocationName" : "Attribute",
      "uri" : false
     },
     "idempotencyToken" : false,
     "isBinary" : false,
     "jsonValue" : false,
    "list" : false,
    "listModel" : null,
    "map" : false,
    "mapModel" : null,
     "marshallingTargetClass" : "String",
     "marshallingType" : "STRING",
     "name" : "Attribute",
     "sensitive" : false,
     "setterDocumentation" : "/**<p>The name of an attribute to use as a filter.</p>\n@param attribute The name
 of an attribute to use as a filter.*/",
     "setterMethodName" : "setAttribute",
     "setterModel" : {
      "timestampFormat" : null,
      "variableDeclarationType" : "String",
      "variableName" : "attribute",
      "variableType" : "String",
      "documentation" : "",
      "simpleType" : "String",
      "variableSetterType" : "String"
     },
     "shouldEmitLegacyEnumSetter" : false,
     "shouldFullyQualify" : false,
     "simple" : true,
```
"unmarshallingType" : null,

 "varargSetterDocumentation" : "/\*\*<p>The name of an attribute to use as a filter.</p>\n@param attribute The name of an attribute to use as a filter.\n@return Returns a reference to this object so that method calls can be chained together.\*/",

"variable" : {

"timestampFormat" : null,

"variableDeclarationType" : "String",

"variableName" : "attribute",

"variableType" : "String",

"documentation" :

"<p>The name of an attribute to use as a filter. $\langle p \rangle$ ",

"simpleType" : "String",

"variableSetterType" : "String"

},

"xmlNameSpaceUri" : null

}, {

"c2jName" : "Operation",

"c2jShape" : "String",

"deprecated" : false,

"documentation" : "<p>The type of search (For example, eq, geq, leq)</p>",

"endpointDiscoveryId" : false,

"enumType" : null,

"fluentSetterDocumentation" : "/\*\*<p>The type of search (For example, eq, geq, leq)</p>\n@param operation The type of search (For example, eq, geq, leq)\n@return Returns a reference to this object so that method calls can be chained together.\*/",

"fluentSetterMethodName" : "withOperation",

 "getterDocumentation" : "/\*\*<p>The type of search (For example, eq, geq, leq)</p>\n@return The type of search (For example, eq, geq, leq)\*/",

"getterMethodName" : "getOperation",

 "getterModel" : { "returnType" : "String",

"documentation" : null

},

" $http"$ : { "additionalMarshallingPath" : null, "additionalUnmarshallingPath" : null, "flattened" : false, "greedy" : false, "header" : false, "isPayload" : false, "isStreaming" : false, "location" : null, "marshallLocation" : "PAYLOAD", "marshallLocationName" : "Operation", "queryString" : false, "requiresLength" : false,

"statusCode" : false,

 "unmarshallLocationName" : "Operation", "uri" : false }, "idempotencyToken" : false, "isBinary" : false, "jsonValue" : false, "list" : false, "listModel" : null, "map" : false, "mapModel" : null, "marshallingTargetClass" : "String", "marshallingType" : "STRING", "name" : "Operation", "sensitive" : false, "setterDocumentation" : "/\*\*<p>The type of search (For example, eq, geq, leq)</p>\n@param operation The type of search (For example, eq, geq, leq)\*/", "setterMethodName" : "setOperation", "setterModel" : { "timestampFormat" : null, "variableDeclarationType" : "String", "variableName" : "operation", "variableType" : "String", "documentation" : "", "simpleType" : "String", "variableSetterType" : "String" }, "shouldEmitLegacyEnumSetter" : false, "shouldFullyQualify" : false, "simple" : true, "unmarshallingType" : null, "varargSetterDocumentation" : "/\*\*<p>The type of search (For example, eq, geq, leq)</p>\n@param operation The type of search (For example, eq, geq, leq)\n@return Returns a reference to this object so that method calls can be chained together.\*/",

```
 "variable" : {
   "timestampFormat" : null,
   "variableDeclarationType" : "String",
   "variableName" : "operation",
   "variableType" : "String",
  "documentation" : "<p>The type of search (For example, eq, geq, leq)</p>",
   "simpleType" : "String",
   "variableSetterType" : "String"
  },
  "xmlNameSpaceUri" : null
 }, {
  "c2jName" : "Value",
  "c2jShape" : "String",
  "deprecated" : false,
 "documentation" : "<p>Value of the filter.</p>",
```
"endpointDiscoveryId" : false,

"enumType" : null,

 "fluentSetterDocumentation" : "/\*\*<p>Value of the filter.</p>\n@param value Value of the filter.\n@return Returns a reference to this object so that method calls can be chained together.\*/",

```
 "fluentSetterMethodName" : "withValue",
```

```
"getterDocumentation" : "/**<p>Value of the filter.</p>\n@return Value of the filter.*/",
```

```
 "getterMethodName" : "getValue",
```

```
 "getterModel" : {
```
"returnType" : "String",

"documentation" : null

},

" $http"$ : {

```
 "additionalMarshallingPath"
```
: null,

"additionalUnmarshallingPath" : null,

```
 "flattened" : false,
  "greedy" : false,
  "header" : false,
  "isPayload" : false,
  "isStreaming" : false,
  "location" : null,
  "marshallLocation" : "PAYLOAD",
  "marshallLocationName" : "Value",
  "queryString" : false,
  "requiresLength" : false,
  "statusCode" : false,
  "unmarshallLocationName" : "Value",
  "uri" : false
 },
 "idempotencyToken" : false,
 "isBinary" : false,
 "jsonValue" : false,
 "list" : false,
 "listModel" : null,
 "map" : false,
 "mapModel" : null,
 "marshallingTargetClass" : "String",
 "marshallingType" : "STRING",
 "name" : "Value",
 "sensitive" : false,
"setterDocumentation" : "/**<p>Value of the filter.\langle p \rangle \ln \omega aram value Value of the filter.*/",
 "setterMethodName" : "setValue",
```

```
 "setterModel" : {
  "timestampFormat" : null,
  "variableDeclarationType" : "String",
  "variableName" : "value",
  "variableType" : "String",
```

```
 "documentation" : "",
 "simpleType" : "String",
 "variableSetterType" : "String"
```
},

```
 "shouldEmitLegacyEnumSetter" : false,
```
"shouldFullyQualify" : false,

"simple" : true,

"unmarshallingType" : null,

 "varargSetterDocumentation" : "/\*\*<p>Value of the filter.</p>\n@param value Value of the filter.\n@return Returns a reference to this object so that method calls can be chained together.\*/",

"variable" : {

```
 "timestampFormat" : null,
```
"variableDeclarationType" : "String",

```
 "variableName" : "value",
```

```
 "variableType" : "String",
```
"documentation" : "<p>Value of the filter.</p>",

"simpleType" : "String",

"variableSetterType" : "String"

## },

"xmlNameSpaceUri" :

## null

} ],

```
 "membersAsMap" : {
```
"Attribute" : {

"c2jName" : "Attribute",

```
 "c2jShape" : "String",
```
"deprecated" : false,

"documentation" : "< $p$ >The name of an attribute to use as a filter. $\langle p \rangle$ ",

"endpointDiscoveryId" : false,

"enumType" : null,

 "fluentSetterDocumentation" : "/\*\*<p>The name of an attribute to use as a filter.</p>\n@param attribute The name of an attribute to use as a filter.\n@return Returns a reference to this object so that method calls can be chained together.\*/",

"fluentSetterMethodName" : "withAttribute",

 "getterDocumentation" : "/\*\*<p>The name of an attribute to use as a filter.</p>\n@return The name of an attribute to use as a filter.\*/",

"getterMethodName" : "getAttribute",

```
 "getterModel" : {
```

```
 "returnType" : "String",
```
"documentation" : null

```
 },
```
" $http"$ : {

```
 "additionalMarshallingPath" : null,
```
"additionalUnmarshallingPath" : null,

"flattened" : false,

"greedy" : false,

```
 "header" : false,
```

```
 "isPayload" : false,
```
 "isStreaming" : false, "location" : null, "marshallLocation" : "PAYLOAD", "marshallLocationName" : "Attribute", "queryString" : false, "requiresLength" : false, "statusCode" : false, "unmarshallLocationName" : "Attribute", "uri" : false }, "idempotencyToken" : false, "isBinary" : false, "jsonValue" : false, "list" : false, "listModel" : null, "map" : false, "mapModel" : null, "marshallingTargetClass" : "String", "marshallingType" : "STRING", "name" : "Attribute", "sensitive" : false, "setterDocumentation" : "/\*\*<p>The name of an attribute to use as a filter. $\langle p \rangle$ n@param attribute The name of an attribute to use as a filter.\*/", "setterMethodName" : "setAttribute", "setterModel" : { "timestampFormat" : null, "variableDeclarationType" : "String", "variableName" : "attribute", "variableType" : "String", "documentation" : "", "simpleType" : "String", "variableSetterType" : "String" }, "shouldEmitLegacyEnumSetter" : false, "shouldFullyQualify" : false, "simple" : true, "unmarshallingType" : null, "varargSetterDocumentation" : "/\*\*<p>The name of an attribute to use as a filter.</p>\n@param attribute The name of an attribute to use as a filter.\n@return Returns a reference to this object so that method calls can be chained together.\*/", "variable" : { "timestampFormat" : null, "variableDeclarationType" : "String", "variableName" : "attribute", "variableType"

: "String",

"documentation" : "<p>The name of an attribute to use as a filter.</p>",

"simpleType" : "String",

```
 "variableSetterType" : "String"
 },
```
"xmlNameSpaceUri" : null

},

"Operation" : {

"c2jName" : "Operation",

"c2jShape" : "String",

"deprecated" : false,

"documentation" : "<p>The type of search (For example, eq, geq, leq)</p>",

"endpointDiscoveryId" : false,

"enumType" : null,

 "fluentSetterDocumentation" : "/\*\*<p>The type of search (For example, eq, geq, leq)</p>\n@param operation The type of search (For example, eq, geq, leq)\n@return Returns a reference to this object so that method calls can be chained together.\*/",

"fluentSetterMethodName" : "withOperation",

 "getterDocumentation" : "/\*\*<p>The type of search (For example, eq, geq, leq)</p>\n@return The type of search (For example, eq, geq, leq)\*/",

```
 "getterMethodName" : "getOperation",
     "getterModel" : {
      "returnType" : "String",
      "documentation" : null
     },
    "http": {
      "additionalMarshallingPath" : null,
      "additionalUnmarshallingPath" : null,
      "flattened" : false,
      "greedy" : false,
      "header" : false,
      "isPayload" : false,
      "isStreaming" : false,
      "location" : null,
      "marshallLocation" : "PAYLOAD",
      "marshallLocationName" : "Operation",
      "queryString" : false,
       "requiresLength" : false,
      "statusCode" : false,
      "unmarshallLocationName" : "Operation",
      "uri" : false
     },
     "idempotencyToken" : false,
     "isBinary" : false,
     "jsonValue" : false,
     "list" : false,
     "listModel" : null,
     "map" : false,
     "mapModel" : null,
     "marshallingTargetClass" :
```
"String",

"marshallingType" : "STRING",

"name" : "Operation",

"sensitive" : false,

 "setterDocumentation" : "/\*\*<p>The type of search (For example, eq, geq, leq)</p>\n@param operation The type of search (For example, eq, geq, leq)\*/",

```
 "setterMethodName" : "setOperation",
```
"setterModel" : {

```
 "timestampFormat" : null,
```
"variableDeclarationType" : "String",

```
 "variableName" : "operation",
```

```
 "variableType" : "String",
```

```
 "documentation" : "",
```

```
 "simpleType" : "String",
```

```
 "variableSetterType" : "String"
```
},

```
 "shouldEmitLegacyEnumSetter" : false,
```
"shouldFullyQualify" : false,

"simple" : true,

```
 "unmarshallingType" : null,
```
 "varargSetterDocumentation" : "/\*\*<p>The type of search (For example, eq, geq, leq)</p>\n@param operation The type of search (For example, eq, geq, leq)\n@return Returns a reference to this object so that method calls can be chained together.\*/",

"variable" : {

```
 "timestampFormat" : null,
```
"variableDeclarationType" : "String",

```
 "variableName" : "operation",
```
"variableType" : "String",

"documentation" : "<p>The type of search (For example, eq, geq, leq)</p>",

```
 "simpleType" : "String",
```
"variableSetterType" : "String"

```
 },
```
"xmlNameSpaceUri" : null

},

```
 "Value" : {
```

```
 "c2jName" : "Value",
```

```
 "c2jShape" : "String",
```
"deprecated" : false,

"documentation" : "<p>Value of the filter.</p>",

```
 "endpointDiscoveryId" : false,
```
"enumType" : null,

```
"fluentSetterDocumentation" : "/**<p>Value of the filter.</p>\Box @param value Value of the filter.
Returns a reference to this object so that method calls can be chained together.*/",
```
"fluentSetterMethodName" : "withValue",

"getterDocumentation"

: "/\*\*<p>Value of the filter.</p>\n@return Value of the filter.\*/",

```
 "getterMethodName" : "getValue",
```
"getterModel" : {

 "returnType" : "String", "documentation" : null }, "http" : { "additionalMarshallingPath" : null, "additionalUnmarshallingPath" : null, "flattened" : false, "greedy" : false, "header" : false, "isPayload" : false, "isStreaming" : false, "location" : null, "marshallLocation" : "PAYLOAD", "marshallLocationName" : "Value", "queryString" : false, "requiresLength" : false, "statusCode" : false, "unmarshallLocationName" : "Value", "uri" : false }, "idempotencyToken" : false, "isBinary" : false, "jsonValue" : false, "list" : false, "listModel" : null, "map" : false, "mapModel" : null, "marshallingTargetClass" : "String", "marshallingType" : "STRING", "name" : "Value", "sensitive" : false, "setterDocumentation" : "/\*\*<p>Value of the filter.</p>\n@param value Value of the filter.\*/", "setterMethodName" : "setValue", "setterModel" : { "timestampFormat" : null, "variableDeclarationType" : "String", "variableName" : "value", "variableType" : "String", "documentation" : "", "simpleType" : "String", "variableSetterType" : "String" }, "shouldEmitLegacyEnumSetter" : false, "shouldFullyQualify" : false, "simple" : true, "unmarshallingType" : null, "varargSetterDocumentation" : "/\*\*<p>Value of the filter.</p>\n@param value Value of the filter.\n@return

Returns a reference to this object so that method calls can be chained together.\*/",

```
 "variable" : {
      "timestampFormat" : null,
      "variableDeclarationType" : "String",
      "variableName" : "value",
      "variableType" : "String",
     "documentation" : "<p>Value of the filter.</p>",
      "simpleType" : "String",
      "variableSetterType" : "String"
    },
    "xmlNameSpaceUri" : null
   }
 },
 "packageName" : "com.amazonaws.services.licensemanagerusersubscriptions.model",
 "requestSignerAware" : false,
 "requestSignerClassFqcn" : null,
 "required" : [ ],
 "shapeName" : "Filter",
 "signerAware" : false,
 "signerType" : null,
 "unmarshaller" : {
   "flattened" : false,
   "resultWrapper" : null
 },
  "variable" : {
   "timestampFormat" : null,
   "variableDeclarationType" : "Filter",
   "variableName" : "filter",
   "variableType" : "Filter",
   "documentation" : null,
   "simpleType" : "Filter",
    "variableSetterType" : "Filter"
 },
 "wrapper" : false
 },
 "IdentityProvider" : {
 "c2jName" : "IdentityProvider",
 "customization" : {
   "artificialResultWrapper" : null,
   "skipGeneratingMarshaller" : false,
   "skipGeneratingModelClass" : false,
   "skipGeneratingUnmarshaller" : false
 },
 "deprecated" : false,
"documentation" : "<p>Details about an identity provider.</p>",
 "endpointDiscoveryMembers" : null,
 "enums" : null,
 "errorCode" : null,
 "fullyQualifiedName" : "com.amazonaws.services.licensemanagerusersubscriptions.model.IdentityProvider",
```
"hasHeaderMember" : false,

"hasPayloadMember" : false,

"hasRequiresLengthMember" : false,

"hasStatusCodeMember" : false,

"hasStreamingMember" : false,

"marshaller" : null,

"members" : [ {

"c2jName" : "ActiveDirectoryIdentityProvider",

"c2jShape" : "ActiveDirectoryIdentityProvider",

"deprecated" : false,

"documentation" : "<p>An object that details an Active Directory identity provider.</p>",

"endpointDiscoveryId" : false,

"enumType" : null,

```
 "fluentSetterDocumentation" : "/**<p>An object that details an Active Directory identity
```
provider.</p>\n@param activeDirectoryIdentityProvider An object that details an Active Directory identity

provider.\n@return Returns a reference to this object so that method calls can be chained together.\*/",

"fluentSetterMethodName" : "withActiveDirectoryIdentityProvider",

 "getterDocumentation" : "/\*\*<p>An object that details an Active Directory identity provider.</p>\n@return An object that details an Active Directory identity provider.\*/",

"getterMethodName" : "getActiveDirectoryIdentityProvider",

```
 "getterModel" : {
```
"returnType" : "ActiveDirectoryIdentityProvider",

"documentation" : null

```
 },
```

```
"http": {
```
"additionalMarshallingPath"

: null,

 "additionalUnmarshallingPath" : null, "flattened" : false, "greedy" : false, "header" : false, "isPayload" : false, "isStreaming" : false, "location" : null, "marshallLocation" : "PAYLOAD", "marshallLocationName" : "ActiveDirectoryIdentityProvider", "queryString" : false, "requiresLength" : false, "statusCode" : false, "unmarshallLocationName" : "ActiveDirectoryIdentityProvider", "uri" : false }, "idempotencyToken" : false, "isBinary" : false, "jsonValue" : false, "list" : false, "listModel" : null,

"map" : false,

"mapModel" : null,

"marshallingTargetClass" : "StructuredPojo",

"marshallingType" : "STRUCTURED",

"name" : "ActiveDirectoryIdentityProvider",

"sensitive" : false,

"setterDocumentation" : "/\*\*<p>An object that details an Active

Directory identity provider.</p>\n@param activeDirectoryIdentityProvider An object that details an Active Directory identity provider.\*/",

"setterMethodName" : "setActiveDirectoryIdentityProvider",

"setterModel" : {

"timestampFormat" : null,

"variableDeclarationType" : "ActiveDirectoryIdentityProvider",

"variableName" : "activeDirectoryIdentityProvider",

"variableType" : "ActiveDirectoryIdentityProvider",

"documentation" : "",

"simpleType" : "ActiveDirectoryIdentityProvider",

"variableSetterType" : "ActiveDirectoryIdentityProvider"

},

"shouldEmitLegacyEnumSetter" : false,

"shouldFullyQualify" : false,

"simple" : false,

```
 "unmarshallingType" : null,
```
"varargSetterDocumentation" : "/\*\*<p>An object that details an Active Directory identity

provider.</p>\n@param activeDirectoryIdentityProvider An object that details an Active Directory identity provider.\n@return

Returns a reference to this object so that method calls can be chained together.\*/",

"variable" : {

"timestampFormat" : null,

"variableDeclarationType" : "ActiveDirectoryIdentityProvider",

"variableName" : "activeDirectoryIdentityProvider",

"variableType" : "ActiveDirectoryIdentityProvider",

"documentation" : "<p>An object that details an Active Directory identity provider.</p>",

"simpleType" : "ActiveDirectoryIdentityProvider",

"variableSetterType" : "ActiveDirectoryIdentityProvider"

### },

"xmlNameSpaceUri" : null

# } ],

"membersAsMap" : {

"ActiveDirectoryIdentityProvider" : {

"c2jName" : "ActiveDirectoryIdentityProvider",

"c2jShape" : "ActiveDirectoryIdentityProvider",

"deprecated" : false,

"documentation" : "<p>An object that details an Active Directory identity provider.</p>",

"endpointDiscoveryId" : false,

"enumType"

: null,

"fluentSetterDocumentation" : "/\*\*<p>An object that details an Active Directory identity

provider.</p>\n@param activeDirectoryIdentityProvider An object that details an Active Directory identity provider.\n@return Returns a reference to this object so that method calls can be chained together.\*/",

"fluentSetterMethodName" : "withActiveDirectoryIdentityProvider",

 "getterDocumentation" : "/\*\*<p>An object that details an Active Directory identity provider.</p>\n@return An object that details an Active Directory identity provider.\*/",

 "getterMethodName" : "getActiveDirectoryIdentityProvider", "getterModel" : { "returnType" : "ActiveDirectoryIdentityProvider", "documentation" : null }, " $http"$ : { "additionalMarshallingPath" : null, "additionalUnmarshallingPath" : null, "flattened" : false, "greedy" : false, "header" : false, "isPayload" : false, "isStreaming" : false, "location" : null, "marshallLocation" : "PAYLOAD", "marshallLocationName" : "ActiveDirectoryIdentityProvider", "queryString" : false, "requiresLength" : false, "statusCode" : false, "unmarshallLocationName" : "ActiveDirectoryIdentityProvider", "uri" : false }, "idempotencyToken" : false, "isBinary" : false, "jsonValue" : false, "list" : false, "listModel" : null, "map" : false, "mapModel" : null, "marshallingTargetClass" : "StructuredPojo", "marshallingType" : "STRUCTURED", "name" : "ActiveDirectoryIdentityProvider", "sensitive" : false, "setterDocumentation" : "/\*\*<p>An object that details an Active Directory identity provider.</p>\n@param activeDirectoryIdentityProvider An object that details an Active Directory identity provider.\*/", "setterMethodName" : "setActiveDirectoryIdentityProvider", "setterModel" : { "timestampFormat" : null, "variableDeclarationType" : "ActiveDirectoryIdentityProvider", "variableName" : "activeDirectoryIdentityProvider",

"variableType" : "ActiveDirectoryIdentityProvider",

"documentation" : "",

"simpleType" : "ActiveDirectoryIdentityProvider",

"variableSetterType" : "ActiveDirectoryIdentityProvider"

},

"shouldEmitLegacyEnumSetter" : false,

"shouldFullyQualify" : false,

"simple" : false,

"unmarshallingType" : null,

"varargSetterDocumentation" : "/\*\*<p>An object that details an Active Directory identity

provider.</p>\n@param activeDirectoryIdentityProvider An object that details an Active Directory identity provider.\n@return Returns a reference to this object so that method calls can be chained together.\*/",

```
 "variable" : {
       "timestampFormat" : null,
       "variableDeclarationType" : "ActiveDirectoryIdentityProvider",
       "variableName" : "activeDirectoryIdentityProvider",
       "variableType" : "ActiveDirectoryIdentityProvider",
      "documentation" : "<p>An object that details an Active Directory identity provider.</p>",
       "simpleType" : "ActiveDirectoryIdentityProvider",
       "variableSetterType" : "ActiveDirectoryIdentityProvider"
      },
      "xmlNameSpaceUri" : null
     }
   },
   "packageName" : "com.amazonaws.services.licensemanagerusersubscriptions.model",
   "requestSignerAware" : false,
   "requestSignerClassFqcn" : null,
   "required" : [ ],
   "shapeName" : "IdentityProvider",
   "signerAware" : false,
   "signerType" : null,
   "unmarshaller" : {
    "flattened" : false,
    "resultWrapper" : null
   },
   "variable" : {
    "timestampFormat"
 : null,
    "variableDeclarationType" : "IdentityProvider",
     "variableName" : "identityProvider",
    "variableType" : "IdentityProvider",
    "documentation" : null,
    "simpleType" : "IdentityProvider",
    "variableSetterType" : "IdentityProvider"
   },
   "wrapper" : false
  },
  "IdentityProviderSummary" : {
   "c2jName" : "IdentityProviderSummary",
```
"customization" : {

"artificialResultWrapper" : null,

"skipGeneratingMarshaller" : false,

"skipGeneratingModelClass" : false,

"skipGeneratingUnmarshaller" : false

},

"deprecated" : false,

"documentation" : "<p>Describes an identity provider.</p>",

"endpointDiscoveryMembers" : null,

"enums" : null,

"errorCode" : null,

"fullyQualifiedName" :

"com.amazonaws.services.licensemanagerusersubscriptions.model.IdentityProviderSummary",

"hasHeaderMember" : false,

"hasPayloadMember" : false,

"hasRequiresLengthMember"

: false,

"hasStatusCodeMember" : false,

"hasStreamingMember" : false,

"marshaller" : null,

"members" : [ {

"c2jName" : "FailureMessage",

"c2jShape" : "String",

"deprecated" : false,

"documentation" : "<p>The failure message associated with an identity provider.</p>",

"endpointDiscoveryId" : false,

"enumType" : null,

"fluentSetterDocumentation" : "/\*\*<p>The failure message associated with an identity provider.</p> $\ln \omega$ failureMessage The failure message associated with an identity provider.\n@return Returns a reference to this object so that method calls can be chained together.\*/",

"fluentSetterMethodName" : "withFailureMessage",

 "getterDocumentation" : "/\*\*<p>The failure message associated with an identity provider.</p>\n@return The failure message associated with an identity provider.\*/",

"getterMethodName" : "getFailureMessage",

"getterModel" : {

"returnType" : "String",

"documentation" : null

```
 },
```
" $http"$ : {

"additionalMarshallingPath" : null,

"additionalUnmarshallingPath" : null,

"flattened" : false,

"greedy" : false,

"header" : false,

"isPayload" : false,

"isStreaming" : false,

"location" : null,

 "marshallLocation" : "PAYLOAD", "marshallLocationName" : "FailureMessage", "queryString" : false, "requiresLength" : false, "statusCode" : false, "unmarshallLocationName" : "FailureMessage", "uri" : false }, "idempotencyToken" : false, "isBinary" : false, "jsonValue" : false, "list" : false, "listModel" : null, "map" : false, "mapModel" : null, "marshallingTargetClass" : "String", "marshallingType" : "STRING", "name" : "FailureMessage", "sensitive" : false,

 "setterDocumentation" : "/\*\*<p>The failure message associated with an identity provider.</p>\n@param failureMessage The failure message associated with an identity provider.\*/",

"setterMethodName" : "setFailureMessage",

"setterModel" : {

"timestampFormat" : null,

 "variableDeclarationType" : "String", "variableName" : "failureMessage",

"variableType" : "String",

"documentation" : "",

"simpleType" : "String",

"variableSetterType" : "String"

},

"shouldEmitLegacyEnumSetter" : false,

"shouldFullyQualify" : false,

"simple" : true,

"unmarshallingType" : null,

 "varargSetterDocumentation" : "/\*\*<p>The failure message associated with an identity provider.</p>\n@param failureMessage The failure message associated with an identity provider.\n@return Returns a reference to this object so that method calls can be chained together.\*/",

"variable" : {

"timestampFormat" : null,

"variableDeclarationType" : "String",

"variableName" : "failureMessage",

"variableType" : "String",

"documentation" : "< $p$ >The failure message associated with an identity provider.</p>",

"simpleType" : "String",

```
 "variableSetterType" : "String"
```
},

```
 "xmlNameSpaceUri" : null
```
}, {

"c2jName" : "IdentityProvider",

"c2jShape" : "IdentityProvider",

"deprecated" : false,

```
"documentation" : "<p>An object that specifies details for the identity provider.</p>",
```
"endpointDiscoveryId" : false,

"enumType" : null,

 "fluentSetterDocumentation" : "/\*\*<p>An object that specifies details for the identity provider.</p>\n@param identityProvider An object that specifies details for the identity provider.\n@return Returns a reference to this object so that method calls can be chained together.\*/",

"fluentSetterMethodName" : "withIdentityProvider",

 "getterDocumentation" : "/\*\*<p>An object that specifies details for the identity provider.</p>\n@return An object that specifies details for the identity provider.\*/",

"getterMethodName" : "getIdentityProvider",

"getterModel" : {

```
 "returnType" : "IdentityProvider",
```
"documentation" : null

```
 },
```
" $http"$ : {

```
 "additionalMarshallingPath" : null,
```
"additionalUnmarshallingPath" : null,

```
 "flattened" : false,
```
"greedy" : false,

"header" : false,

"isPayload" : false,

"isStreaming" : false,

"location" : null,

"marshallLocation" : "PAYLOAD",

"marshallLocationName" : "IdentityProvider",

"queryString" : false,

"requiresLength" : false,

"statusCode" : false,

"unmarshallLocationName" : "IdentityProvider",

```
 "uri" : false
```
},

```
 "idempotencyToken" : false,
```

```
 "isBinary" : false,
```
 "jsonValue" : false, "list" : false, "listModel" : null, "map" : false, "mapModel" : null, "marshallingTargetClass" : "StructuredPojo", "marshallingType" : "STRUCTURED", "name" : "IdentityProvider",

"sensitive" : false,

"setterDocumentation" : "/\*\*<p>An object that specifies details for the identity provider. $\langle p \rangle$ n@param identityProvider An object that specifies details for the identity provider.\*/",

"setterMethodName" : "setIdentityProvider",

"setterModel" : {

"timestampFormat" : null,

"variableDeclarationType" : "IdentityProvider",

```
 "variableName" : "identityProvider",
```
"variableType" : "IdentityProvider",

"documentation" : "",

"simpleType" : "IdentityProvider",

```
 "variableSetterType" : "IdentityProvider"
```
},

"shouldEmitLegacyEnumSetter" : false,

"shouldFullyQualify" : false,

"simple" : false,

"unmarshallingType" : null,

 "varargSetterDocumentation" : "/\*\*<p>An object that specifies details for the identity provider.</p>\n@param identityProvider An object that specifies details for the identity provider.\n@return Returns a reference to this object so that method calls can be chained together.\*/",

"variable" : {

"timestampFormat" : null,

"variableDeclarationType" : "IdentityProvider",

```
 "variableName" : "identityProvider",
```
"variableType" : "IdentityProvider",

"documentation" : "<p>An object that specifies details for the identity provider.</p>",

```
 "simpleType" : "IdentityProvider",
```
"variableSetterType" : "IdentityProvider"

### },

"xmlNameSpaceUri" : null

}, {

```
 "c2jName" : "Product",
```
"c2jShape" : "String",

"deprecated" : false,

"documentation" : "<p>The name of the user-based subscription product. $\langle p \rangle$ ",

```
 "endpointDiscoveryId" : false,
```
"enumType" : null,

 "fluentSetterDocumentation" : "/\*\*<p>The name of the user-based subscription product.</p>\n@param product The name of the user-based subscription product.\n@return Returns a reference to this object so that method calls can be chained together.\*/",

"fluentSetterMethodName" : "withProduct",

 "getterDocumentation" : "/\*\*<p>The name of the user-based subscription product.</p>\n@return The name of the user-based subscription product.\*/",

"getterMethodName" : "getProduct",

```
 "getterModel" : {
```

```
 "returnType" : "String",
```
```
 "documentation" : null
     },
    "http": {
      "additionalMarshallingPath" : null,
      "additionalUnmarshallingPath" : null,
      "flattened" : false,
      "greedy" : false,
      "header" : false,
      "isPayload" : false,
      "isStreaming" : false,
      "location" : null,
      "marshallLocation" : "PAYLOAD",
      "marshallLocationName"
 : "Product",
      "queryString" : false,
      "requiresLength" : false,
      "statusCode" : false,
      "unmarshallLocationName" : "Product",
      "uri" : false
     },
     "idempotencyToken" : false,
     "isBinary" : false,
     "jsonValue" : false,
     "list" : false,
     "listModel" : null,
    "map" : false,
     "mapModel" : null,
     "marshallingTargetClass" : "String",
     "marshallingType" : "STRING",
     "name" : "Product",
     "sensitive" : false,
     "setterDocumentation" : "/**<p>The name of the user-based subscription product.</p>\n@param product The
name of the user-based subscription product.*/",
     "setterMethodName" : "setProduct",
     "setterModel" : {
      "timestampFormat" : null,
      "variableDeclarationType" : "String",
      "variableName" : "product",
      "variableType" : "String",
      "documentation" : "",
      "simpleType" : "String",
 "variableSetterType" : "String"
     },
     "shouldEmitLegacyEnumSetter" : false,
     "shouldFullyQualify" : false,
     "simple" : true,
     "unmarshallingType" : null,
```
 "varargSetterDocumentation" : "/\*\*<p>The name of the user-based subscription product.</p>\n@param product The name of the user-based subscription product.\n@return Returns a reference to this object so that method calls can be chained together.\*/",

"variable" : {

"timestampFormat" : null,

"variableDeclarationType" : "String",

"variableName" : "product",

"variableType" : "String",

"documentation" : "<p>The name of the user-based subscription product. $\langle p \rangle$ ",

"simpleType" : "String",

"variableSetterType" : "String"

},

"xmlNameSpaceUri" : null

}, {

"c2jName" : "Settings",

"c2jShape" : "Settings",

"deprecated" : false,

"documentation" : "<p>An object that details the registered

 identity providers product related configuration settings such as the subnets to provision VPC endpoints.</p>", "endpointDiscoveryId" : false,

"enumType" : null,

 "fluentSetterDocumentation" : "/\*\*<p>An object that details the registered identity providers product related configuration settings such as the subnets to provision VPC endpoints. $\langle p \rangle$  @param settings An object that details the registered identity providers product related configuration settings such as the subnets to provision VPC endpoints.\n@return Returns a reference to this object so that method calls can be chained together.\*/",

"fluentSetterMethodName" : "withSettings",

 "getterDocumentation" : "/\*\*<p>An object that details the registered identity providers product related configuration settings such as the subnets to provision VPC endpoints.</p>\n@return An object that details the registered identity providers product related configuration settings such as the subnets to provision VPC endpoints.\*/",

```
 "getterMethodName" : "getSettings",
 "getterModel" : {
  "returnType" : "Settings",
  "documentation" : null
 },
"http": {
  "additionalMarshallingPath" : null,
  "additionalUnmarshallingPath" : null,
  "flattened" : false,
  "greedy" : false,
  "header" : false,
  "isPayload" : false,
  "isStreaming" : false,
  "location" : null,
  "marshallLocation" : "PAYLOAD",
  "marshallLocationName" : "Settings",
```

```
 "queryString" : false,
```
"requiresLength" : false,

 "statusCode" : false, "unmarshallLocationName" : "Settings", "uri" : false }, "idempotencyToken" : false, "isBinary" : false, "jsonValue" : false, "list" : false, "listModel" : null, "map" : false, "mapModel" : null, "marshallingTargetClass" : "StructuredPojo",

 "marshallingType" : "STRUCTURED", "name" : "Settings", "sensitive" : false,

 "setterDocumentation" : "/\*\*<p>An object that details the registered identity providers product related configuration settings such as the subnets to provision VPC endpoints. $\langle p \rangle$  @param settings An object that details the registered identity providers product related configuration settings such as the subnets to provision VPC endpoints.\*/",

```
 "setterMethodName" : "setSettings",
 "setterModel" : {
  "timestampFormat" : null,
  "variableDeclarationType" : "Settings",
  "variableName" : "settings",
  "variableType" : "Settings",
  "documentation" : "",
  "simpleType" : "Settings",
  "variableSetterType" : "Settings"
 },
 "shouldEmitLegacyEnumSetter" : false,
 "shouldFullyQualify" : false,
```
"simple" : false,

"unmarshallingType" : null,

"varargSetterDocumentation" : "/\*\*<p>An

 object that details the registered identity providers product related configuration settings such as the subnets to provision VPC endpoints. $\langle p \rangle$  n@param settings An object that details the registered identity providers product related configuration settings such as the subnets to provision VPC endpoints.\n@return Returns a reference to this object so that method calls can be chained together.\*/",

"variable" : {

"timestampFormat" : null,

"variableDeclarationType" : "Settings",

"variableName" : "settings",

"variableType" : "Settings",

 "documentation" : "<p>An object that details the registered identity providers product related configuration settings such as the subnets to provision VPC endpoints. $\langle p \rangle$ ",

"simpleType" : "Settings",

"variableSetterType" : "Settings"

```
 },
  "xmlNameSpaceUri" : null
 }, {
  "c2jName" : "Status",
 "c2jShape" : "String",
  "deprecated" : false,
```

```
"documentation" : "<p>The status of an identity provider.</p>",
```
"endpointDiscoveryId" : false,

"enumType" : null,

"fluentSetterDocumentation" : "/\*\*<p>The status of an identity provider.</p> $\Omega$  @param status The status of an identity provider.\n@return Returns a reference to this object so that method calls can be chained together.\*/",

"fluentSetterMethodName" : "withStatus",

 "getterDocumentation" : "/\*\*<p>The status of an identity provider.</p>\n@return The status of an identity provider.\*/",

```
 "getterMethodName" : "getStatus",
```
"getterModel" : {

"returnType" : "String",

"documentation" : null

# },

" $http"$ : {

```
 "additionalMarshallingPath" : null,
```
"additionalUnmarshallingPath" : null,

"flattened" : false,

"greedy" : false,

"header" : false,

"isPayload" : false,

"isStreaming" : false,

"location" : null,

"marshallLocation"

### : "PAYLOAD",

"marshallLocationName" : "Status",

"queryString" : false,

"requiresLength" : false,

"statusCode" : false,

"unmarshallLocationName" : "Status",

```
 "uri" : false
```
},

"idempotencyToken" : false,

"isBinary" : false,

"jsonValue" : false,

"list" : false,

"listModel" : null,

"map" : false,

"mapModel" : null,

"marshallingTargetClass" : "String",

"marshallingType" : "STRING",

"name" : "Status",

"sensitive" : false,

 "setterDocumentation" : "/\*\*<p>The status of an identity provider.</p>\n@param status The status of an identity provider.\*/",

"setterMethodName" : "setStatus",

"setterModel" : {

"timestampFormat" : null,

"variableDeclarationType" : "String",

"variableName" : "status",

"variableType" : "String",

"documentation" : "",

"simpleType"

# : "String",

"variableSetterType" : "String"

},

"shouldEmitLegacyEnumSetter" : false,

"shouldFullyQualify" : false,

"simple" : true,

"unmarshallingType" : null,

 "varargSetterDocumentation" : "/\*\*<p>The status of an identity provider.</p>\n@param status The status of an identity provider.\n@return Returns a reference to this object so that method calls can be chained together.\*/",

"variable" : {

"timestampFormat" : null,

"variableDeclarationType" : "String",

"variableName" : "status",

"variableType" : "String",

"documentation" : "<p>The status of an identity provider.</p>",

"simpleType" : "String",

"variableSetterType" : "String"

### },

"xmlNameSpaceUri" : null

### } ],

"membersAsMap" : {

"FailureMessage" : {

"c2jName" : "FailureMessage",

"c2jShape" : "String",

"deprecated" : false,

"documentation"

: "<p>The failure message associated with an identity provider.</p>",

"endpointDiscoveryId" : false,

"enumType" : null,

"fluentSetterDocumentation" : "/\*\*<p>The failure message associated with an identity

provider. $\langle \rangle$  mear and failure Message The failure message associated with an identity provider. \n @return Returns a reference to this object so that method calls can be chained together.\*/",

"fluentSetterMethodName" : "withFailureMessage",

 "getterDocumentation" : "/\*\*<p>The failure message associated with an identity provider.</p>\n@return The failure message associated with an identity provider.\*/",

"getterMethodName" : "getFailureMessage",

"getterModel" : {

```
 "returnType" : "String",
        "documentation" : null
      },
      "http" : {
        "additionalMarshallingPath" : null,
        "additionalUnmarshallingPath" : null,
        "flattened" : false,
        "greedy"
 : false,
        "header" : false,
        "isPayload" : false,
        "isStreaming" : false,
        "location" : null,
        "marshallLocation" : "PAYLOAD",
        "marshallLocationName" : "FailureMessage",
        "queryString" : false,
        "requiresLength" : false,
        "statusCode" : false,
        "unmarshallLocationName" : "FailureMessage",
        "uri" : false
      },
      "idempotencyToken" : false,
      "isBinary" : false,
      "jsonValue" : false,
      "list" : false,
      "listModel" : null,
      "map" : false,
      "mapModel" : null,
      "marshallingTargetClass" : "String",
      "marshallingType" : "STRING",
      "name" : "FailureMessage",
      "sensitive" : false,
      "setterDocumentation" : "/**<p>The failure message associated with an identity provider.</p>\n@param
failureMessage The failure message associated with an identity provider.*/",
       "setterMethodName" : "setFailureMessage",
      "setterModel" : {
        "timestampFormat" : null,
        "variableDeclarationType" : "String",
        "variableName" : "failureMessage",
        "variableType" : "String",
        "documentation" : "",
        "simpleType" : "String",
        "variableSetterType" : "String"
      },
```

```
 "shouldEmitLegacyEnumSetter" : false,
 "shouldFullyQualify" : false,
 "simple" : true,
 "unmarshallingType" : null,
```
"varargSetterDocumentation" : "/\*\*<p>The failure message associated with an identity

provider. $\langle p \rangle$ n@param failureMessage The failure message associated with an identity provider.\n@return Returns a reference to this object so that method calls can be chained together.\*/",

"variable" : {

"timestampFormat" : null,

"variableDeclarationType" : "String",

"variableName" : "failureMessage",

"variableType"

#### : "String",

"documentation" : " $\langle p \rangle$ The failure message associated with an identity provider. $\langle p \rangle$ ",

```
 "simpleType" : "String",
```
"variableSetterType" : "String"

},

"xmlNameSpaceUri" : null

},

```
 "IdentityProvider" : {
```
"c2jName" : "IdentityProvider",

"c2jShape" : "IdentityProvider",

"deprecated" : false,

"documentation" : "<p>An object that specifies details for the identity provider.</p>",

"endpointDiscoveryId" : false,

"enumType" : null,

 "fluentSetterDocumentation" : "/\*\*<p>An object that specifies details for the identity provider.</p>\n@param identityProvider An object that specifies details for the identity provider.\n@return Returns a reference to this object so that method calls can be chained together.\*/",

"fluentSetterMethodName" : "withIdentityProvider",

"getterDocumentation" : "/\*\*<p>An object that specifies details for

the identity provider. $\langle p \rangle \neq 0$  (neturn An object that specifies details for the identity provider.\*/",

"getterMethodName" : "getIdentityProvider",

"getterModel" : {

"returnType" : "IdentityProvider",

"documentation" : null

},

" $http"$ : {

"additionalMarshallingPath" : null,

"additionalUnmarshallingPath" : null,

"flattened" : false,

```
 "greedy" : false,
```
"header" : false,

"isPayload" : false,

"isStreaming" : false,

"location" : null,

"marshallLocation" : "PAYLOAD",

"marshallLocationName" : "IdentityProvider",

"queryString" : false,

"requiresLength" : false,

"statusCode" : false,

"unmarshallLocationName" : "IdentityProvider",

```
 "uri" : false
 },
 "idempotencyToken" : false,
 "isBinary" : false,
 "jsonValue" : false,
```
"list" : false,

```
 "listModel" : null,
 "map" : false,
 "mapModel" : null,
 "marshallingTargetClass" : "StructuredPojo",
 "marshallingType" : "STRUCTURED",
 "name" : "IdentityProvider",
```
"sensitive" : false,

"setterDocumentation" : "/\*\*<p>An object that specifies details for the identity provider. $\langle p \rangle$ \n @param identityProvider An object that specifies details for the identity provider.\*/",

"setterMethodName" : "setIdentityProvider",

"setterModel" : {

"timestampFormat" : null,

"variableDeclarationType" : "IdentityProvider",

```
 "variableName" : "identityProvider",
```
"variableType" : "IdentityProvider",

"documentation" : "",

```
 "simpleType" : "IdentityProvider",
```
"variableSetterType" : "IdentityProvider"

},

```
 "shouldEmitLegacyEnumSetter" : false,
```
"shouldFullyQualify" : false,

"simple" :

#### false,

"unmarshallingType" : null,

 "varargSetterDocumentation" : "/\*\*<p>An object that specifies details for the identity provider.</p>\n@param identityProvider An object that specifies details for the identity provider.\n@return Returns a reference to this object so that method calls can be chained together.\*/",

"variable" : {

```
 "timestampFormat" : null,
```
"variableDeclarationType" : "IdentityProvider",

"variableName" : "identityProvider",

"variableType" : "IdentityProvider",

"documentation" : "<p>An object that specifies details for the identity provider. </p>",

```
 "simpleType" : "IdentityProvider",
```
"variableSetterType" : "IdentityProvider"

},

"xmlNameSpaceUri" : null

},

"Product" : {

```
 "c2jName" : "Product",
```

```
 "c2jShape" : "String",
```
"deprecated" : false,

"documentation" : "<p>The name of the user-based subscription

product.</p>",

"endpointDiscoveryId" : false,

"enumType" : null,

"fluentSetterDocumentation" : "/\*\*<p>The name of the user-based subscription product.</p> $\ln \omega$ product The name of the user-based subscription product.\n@return Returns a reference to this object so that method calls can be chained together.\*/",

"fluentSetterMethodName" : "withProduct",

 "getterDocumentation" : "/\*\*<p>The name of the user-based subscription product.</p>\n@return The name of the user-based subscription product.\*/",

"getterMethodName" : "getProduct",

```
 "getterModel" : {
```
"returnType" : "String",

"documentation" : null

},

" $http"$ : {

"additionalMarshallingPath" : null,

"additionalUnmarshallingPath" : null,

"flattened" : false,

"greedy" : false,

"header" : false,

"isPayload" : false,

"isStreaming" : false,

 "location" : null, "marshallLocation" : "PAYLOAD",

"marshallLocationName" : "Product",

"queryString" : false,

"requiresLength" : false,

"statusCode" : false,

"unmarshallLocationName" : "Product",

"uri" : false

### },

"idempotencyToken" : false,

"isBinary" : false,

"jsonValue" : false,

"list" : false,

"listModel" : null,

"map" : false,

"mapModel" : null,

"marshallingTargetClass" : "String",

"marshallingType" : "STRING",

"name" : "Product",

"sensitive" : false,

 "setterDocumentation" : "/\*\*<p>The name of the user-based subscription product.</p>\n@param product The name of the user-based subscription product.\*/",

"setterMethodName" : "setProduct",

"setterModel" : {

```
 "timestampFormat" : null,
  "variableDeclarationType" : "String",
  "variableName" : "product",
  "variableType" : "String",
  "documentation" : "",
  "simpleType" : "String",
  "variableSetterType" : "String"
 },
 "shouldEmitLegacyEnumSetter" : false,
 "shouldFullyQualify" : false,
 "simple" : true,
```
"unmarshallingType" : null,

 "varargSetterDocumentation" : "/\*\*<p>The name of the user-based subscription product.</p>\n@param product The name of the user-based subscription product.\n@return Returns a reference to this object so that method calls can be chained together.\*/",

```
 "variable" : {
  "timestampFormat" : null,
  "variableDeclarationType" : "String",
  "variableName" : "product",
  "variableType" : "String",
 "documentation" : "\langle p \rangleThe name of the user-based subscription product.\langle p \rangle",
  "simpleType" : "String",
  "variableSetterType" : "String"
```
},

"xmlNameSpaceUri" : null

},

"Settings" : {

 "c2jName" : "Settings", "c2jShape" : "Settings",

"deprecated" : false,

"documentation" : "<p>An object that details the registered identity providers product related configuration settings such as the subnets to provision VPC endpoints.  $\langle p \rangle$ ",

"endpointDiscoveryId" : false,

"enumType" : null,

 "fluentSetterDocumentation" : "/\*\*<p>An object that details the registered identity providers product related configuration settings such as the subnets to provision VPC endpoints. $\langle p \rangle$  @param settings An object that details the registered identity providers product related configuration settings such as the subnets to provision VPC endpoints.\n@return Returns a reference to this object so that method calls can be chained together.\*/",

"fluentSetterMethodName" : "withSettings",

"getterDocumentation" : "/\*\*<p>An object that details the registered identity

providers product related configuration settings such as the subnets to provision VPC endpoints. $\langle p \rangle$  @return An object that details the registered identity providers product related configuration settings such as the subnets to provision VPC endpoints.\*/",

"getterMethodName" : "getSettings",

"getterModel" : {

```
 "returnType" : "Settings",
```
"documentation" : null

 }, " $http"$ : { "additionalMarshallingPath" : null, "additionalUnmarshallingPath" : null, "flattened" : false, "greedy" : false, "header" : false, "isPayload" : false, "isStreaming" : false, "location" : null, "marshallLocation" : "PAYLOAD", "marshallLocationName" : "Settings", "queryString" : false, "requiresLength" : false, "statusCode" : false, "unmarshallLocationName" : "Settings", "uri" : false }, "idempotencyToken" : false, "isBinary" : false, "jsonValue" : false, "list" : false, "listModel" : null,

 "map" : false, "mapModel" : null,

"marshallingTargetClass" : "StructuredPojo",

"marshallingType" : "STRUCTURED",

"name" : "Settings",

"sensitive" : false,

 "setterDocumentation" : "/\*\*<p>An object that details the registered identity providers product related configuration settings such as the subnets to provision VPC endpoints. $\langle p \rangle$  @param settings An object that details the registered identity providers product related configuration settings such as the subnets to provision VPC endpoints.\*/",

```
 "setterMethodName" : "setSettings",
 "setterModel" : {
  "timestampFormat" : null,
  "variableDeclarationType" : "Settings",
  "variableName" : "settings",
  "variableType" : "Settings",
```
 "documentation" : "", "simpleType" : "Settings", "variableSetterType" : "Settings" }, "shouldEmitLegacyEnumSetter" : false, "shouldFullyQualify" : false,

```
 "simple" : false,
```
"unmarshallingType" : null,

 "varargSetterDocumentation" : "/\*\*<p>An object that details the registered identity providers product related configuration settings such as the subnets to provision VPC endpoints. $\langle p \rangle$  @param settings An object that details the registered identity providers product related configuration settings such as the subnets to provision VPC endpoints.\n@return Returns a reference to this object so that method calls can be chained together.\*/",

"variable" : {

"timestampFormat" : null,

"variableDeclarationType" : "Settings",

"variableName" : "settings",

"variableType" : "Settings",

"documentation" : "<p>An object that details the registered

identity providers product related configuration settings such as the subnets to provision VPC endpoints.  $\langle p \rangle$ ",

```
 "simpleType" : "Settings",
```
"variableSetterType" : "Settings"

},

"xmlNameSpaceUri" : null

},

"Status" : {

```
 "c2jName" : "Status",
```
"c2jShape" : "String",

"deprecated" : false,

"documentation" : "<p>The status of an identity provider.</p>",

"endpointDiscoveryId" : false,

"enumType" : null,

"fluentSetterDocumentation" : "/\*\*<p>The status of an identity provider.</p> $\cap$ @param status The status of an identity provider.\n@return Returns a reference to this object so that method calls can be chained together.\*/",

```
 "fluentSetterMethodName" : "withStatus",
```
 "getterDocumentation" : "/\*\*<p>The status of an identity provider.</p>\n@return The status of an identity provider.\*/",

"getterMethodName" : "getStatus",

"getterModel"

: {

```
 "returnType" : "String",
```

```
 "documentation" : null
```
},

" $http"$ : {

"additionalMarshallingPath" : null,

"additionalUnmarshallingPath" : null,

"flattened" : false,

"greedy" : false,

"header" : false,

"isPayload" : false,

"isStreaming" : false,

"location" : null,

"marshallLocation" : "PAYLOAD",

"marshallLocationName" : "Status",

"queryString" : false,

```
 "requiresLength" : false,
```

```
 "statusCode" : false,
        "unmarshallLocationName" : "Status",
       "uri" : false
      },
      "idempotencyToken" : false,
      "isBinary" : false,
      "jsonValue" : false,
      "list" : false,
      "listModel" : null,
      "map" : false,
      "mapModel" : null,
      "marshallingTargetClass" : "String",
      "marshallingType" : "STRING",
      "name" :
 "Status",
      "sensitive" : false,
      "setterDocumentation" : "/**<p>The status of an identity provider.</p>\n@param status The status of an
identity provider.*/",
      "setterMethodName" : "setStatus",
      "setterModel" : {
        "timestampFormat" : null,
        "variableDeclarationType" : "String",
        "variableName" : "status",
        "variableType" : "String",
        "documentation" : "",
       "simpleType" : "String",
       "variableSetterType" : "String"
      },
      "shouldEmitLegacyEnumSetter" : false,
      "shouldFullyQualify" : false,
      "simple" : true,
      "unmarshallingType" : null,
      "varargSetterDocumentation" : "/**<p>The status of an identity provider.</p>\n@param status The status of
an identity provider.\n@return Returns a reference to this object so that method calls can be chained together.*/",
      "variable" : {
        "timestampFormat" : null,
```

```
 "variableDeclarationType" : "String",
     "variableName" : "status",
     "variableType" : "String",
    "documentation" : "<p>The status of an identity provider.</p>",
     "simpleType" : "String",
     "variableSetterType" : "String"
   },
   "xmlNameSpaceUri" : null
  }
 },
```
"packageName" : "com.amazonaws.services.licensemanagerusersubscriptions.model",

```
 "requestSignerAware" : false,
   "requestSignerClassFqcn" : null,
   "required" : [ "IdentityProvider", "Product", "Settings", "Status" ],
   "shapeName" : "IdentityProviderSummary",
   "signerAware" : false,
   "signerType" : null,
   "unmarshaller" : {
    "flattened" : false,
    "resultWrapper" : null
   },
   "variable" : {
    "timestampFormat" : null,
    "variableDeclarationType" : "IdentityProviderSummary",
    "variableName" : "identityProviderSummary",
     "variableType" : "IdentityProviderSummary",
     "documentation" : null,
    "simpleType" : "IdentityProviderSummary",
    "variableSetterType" : "IdentityProviderSummary"
   },
   "wrapper" : false
  },
  "InstanceSummary" : {
   "c2jName" : "InstanceSummary",
   "customization" : {
    "artificialResultWrapper" : null,
    "skipGeneratingMarshaller" : false,
    "skipGeneratingModelClass" : false,
    "skipGeneratingUnmarshaller" : false
   },
   "deprecated" : false,
  "documentation" : "<p>Describes an EC2 instance providing user-based subscriptions.</p>",
   "endpointDiscoveryMembers" : null,
   "enums" : null,
   "errorCode" : null,
   "fullyQualifiedName" : "com.amazonaws.services.licensemanagerusersubscriptions.model.InstanceSummary",
   "hasHeaderMember" : false,
   "hasPayloadMember" : false,
   "hasRequiresLengthMember" : false,
   "hasStatusCodeMember" : false,
   "hasStreamingMember" : false,
   "marshaller" : null,
   "members" :
\lceil \ \rceil "c2jName" : "InstanceId",
    "c2jShape" : "String",
     "deprecated" : false,
    "documentation" : "<p>The ID of the EC2 instance, which provides user-based subscriptions.\langle p \rangle",
     "endpointDiscoveryId" : false,
```

```
 "enumType" : null,
     "fluentSetterDocumentation" : "/**<p>The ID of the EC2 instance, which provides user-based
subscriptions.\langle p \rangle n@param instanceId The ID of the EC2 instance, which provides user-based
subscriptions.\n@return Returns a reference to this object so that method calls can be chained together.*/",
     "fluentSetterMethodName" : "withInstanceId",
    "getterDocumentation" : "/**<p>The ID of the EC2 instance, which provides user-based
subscriptions.\langle \phi \rangle of the ID of the EC2 instance, which provides user-based subscriptions.*/",
     "getterMethodName" : "getInstanceId",
     "getterModel" : {
      "returnType" : "String",
      "documentation" : null
     },
    "http": {
      "additionalMarshallingPath"
 : null,
      "additionalUnmarshallingPath" : null,
      "flattened" : false,
      "greedy" : false,
      "header" : false,
      "isPayload" : false,
      "isStreaming" : false,
      "location" : null,
      "marshallLocation" : "PAYLOAD",
      "marshallLocationName" : "InstanceId",
      "queryString" : false,
      "requiresLength" : false,
      "statusCode" : false,
      "unmarshallLocationName" : "InstanceId",
      "uri" : false
     },
     "idempotencyToken" : false,
     "isBinary" : false,
     "jsonValue" : false,
```
"list" : false,

"listModel" : null,

"map" : false,

"mapModel" : null,

"marshallingTargetClass" : "String",

"marshallingType" : "STRING",

"name" : "InstanceId",

"sensitive" : false,

```
 "setterDocumentation" : "/**<p>The ID of the EC2 instance, which provides user-based
subscriptions.</p>\n@param instanceId
```
The ID of the EC2 instance, which provides user-based subscriptions.\*/",

"setterMethodName" : "setInstanceId",

"setterModel" : {

```
 "timestampFormat" : null,
```

```
 "variableDeclarationType" : "String",
```

```
 "variableName" : "instanceId",
 "variableType" : "String",
 "documentation" : "",
 "simpleType" : "String",
 "variableSetterType" : "String"
```
#### },

"shouldEmitLegacyEnumSetter" : false,

"shouldFullyQualify" : false,

"simple" : true,

"unmarshallingType" : null,

 "varargSetterDocumentation" : "/\*\*<p>The ID of the EC2 instance, which provides user-based subscriptions.</p>\n@param instanceId The ID of the EC2 instance, which provides user-based subscriptions.\n@return Returns a reference to this object so that method calls can be chained together.\*/",

"variable" : {

"timestampFormat" : null,

"variableDeclarationType" : "String",

"variableName"

### : "instanceId",

"variableType" : "String",

"documentation" : "< $p$ >The ID of the EC2 instance, which provides user-based subscriptions. $\langle p \rangle$ ",

"simpleType" : "String",

"variableSetterType" : "String"

},

"xmlNameSpaceUri" : null

}, {

"c2jName" : "LastStatusCheckDate",

"c2jShape" : "String",

"deprecated" : false,

"documentation" : "<p>The date of the last status check.</p>",

"endpointDiscoveryId" : false,

"enumType" : null,

 "fluentSetterDocumentation" : "/\*\*<p>The date of the last status check.</p>\n@param lastStatusCheckDate The date of the last status check.\n@return Returns a reference to this object so that method calls can be chained together.\*/",

"fluentSetterMethodName" : "withLastStatusCheckDate",

 "getterDocumentation" : "/\*\*<p>The date of the last status check.</p>\n@return The date of the last status check.\*/",

"getterMethodName"

: "getLastStatusCheckDate",

"getterModel" : {

"returnType" : "String",

"documentation" : null

},

" $http"$ : {

"additionalMarshallingPath" : null,

"additionalUnmarshallingPath" : null,

```
 "flattened" : false,
```

```
 "greedy" : false,
```
 "header" : false, "isPayload" : false, "isStreaming" : false, "location" : null, "marshallLocation" : "PAYLOAD", "marshallLocationName" : "LastStatusCheckDate", "queryString" : false, "requiresLength" : false, "statusCode" : false, "unmarshallLocationName" : "LastStatusCheckDate", "uri" : false }, "idempotencyToken" : false, "isBinary" : false,

"jsonValue" : false,

"list" : false,

"listModel" : null,

"map" : false,

"mapModel" : null,

"marshallingTargetClass" : "String",

"marshallingType" : "STRING",

"name" : "LastStatusCheckDate",

"sensitive" : false,

 "setterDocumentation" : "/\*\*<p>The date of the last status check.</p>\n@param lastStatusCheckDate The date of the last status check.\*/",

"setterMethodName" : "setLastStatusCheckDate",

"setterModel" : {

"timestampFormat" : null,

```
 "variableDeclarationType" : "String",
```
"variableName" : "lastStatusCheckDate",

```
 "variableType" : "String",
```
"documentation" : "",

```
 "simpleType" : "String",
```
"variableSetterType" : "String"

```
 },
```
"shouldEmitLegacyEnumSetter" : false,

"shouldFullyQualify" : false,

"simple" : true,

"unmarshallingType" : null,

 "varargSetterDocumentation" : "/\*\*<p>The date of the last status check.</p>\n@param lastStatusCheckDate The date of the last status check.\n@return Returns a reference to this object so that method calls can be chained together.\*/",

"variable" : {

"timestampFormat" : null,

"variableDeclarationType" : "String",

"variableName" : "lastStatusCheckDate",

"variableType" : "String",

```
"documentation" : "<p>The date of the last status check.</p>",
 "simpleType" : "String",
```
"variableSetterType" : "String"

},

"xmlNameSpaceUri" : null

}, {

"c2jName" : "Products",

"c2jShape" : "StringList",

"deprecated" : false,

"documentation" : "< $p>A$  list of provided user-based subscription products. $\langle p \rangle$ ",

"endpointDiscoveryId" : false,

"enumType" : null,

 "fluentSetterDocumentation" : "/\*\*<p>A list of provided user-based subscription products.</p>\n@param products A list of provided user-based subscription products.\n@return Returns a reference to this object so that method calls can be chained together.\*/",

"fluentSetterMethodName" : "withProducts",

```
 "getterDocumentation" : "/**<p>A list of provided user-based
```
subscription products. $\langle p \rangle \neq n$ @return A list of provided user-based subscription products.\*/",

```
 "getterMethodName" : "getProducts",
```
"getterModel" : {

"returnType" : "java.util.List<String>",

```
 "documentation" : null
```
},

```
"http": {
  "additionalMarshallingPath" : null,
  "additionalUnmarshallingPath" : null,
  "flattened" : false,
  "greedy" : false,
  "header" : false,
  "isPayload" : false,
  "isStreaming" : false,
  "location" : null,
  "marshallLocation" : "PAYLOAD",
  "marshallLocationName" : "Products",
  "queryString" : false,
  "requiresLength" : false,
  "statusCode" : false,
  "unmarshallLocationName" : "Products",
  "uri" : false
 },
 "idempotencyToken" : false,
 "isBinary" : false,
 "jsonValue" : false,
 "list" : true,
 "listModel" : {
  "implType" : "java.util.ArrayList",
  "interfaceType" : "java.util.List",
  "listMemberModel" : {
```

```
 "c2jName" : "member",
        "c2jShape" : "String",
        "deprecated" : false,
        "documentation" : "",
        "endpointDiscoveryId" : false,
        "enumType" : null,
        "fluentSetterDocumentation" : "/**\n@param member \n@return Returns a reference to this object so that
method calls can be chained together.*/",
        "fluentSetterMethodName" : "withMember",
        "getterDocumentation" : "/**\n@return */",
        "getterMethodName" : "getMember",
        "getterModel" : {
         "returnType" : "String",
         "documentation" : null
        },
       "http": {
         "additionalMarshallingPath" : null,
         "additionalUnmarshallingPath" : null,
         "flattened" : false,
         "greedy" : false,
         "header" : false,
         "isPayload" : false,
         "isStreaming" : false,
         "location" : null,
         "marshallLocation" : "PAYLOAD",
         "marshallLocationName" : "member",
         "queryString" : false,
         "requiresLength" : false,
         "statusCode" : false,
         "unmarshallLocationName" : "member",
         "uri" : false
        },
        "idempotencyToken" : false,
        "isBinary" : false,
        "jsonValue" : false,
        "list" : false,
        "listModel" : null,
        "map" : false,
        "mapModel" : null,
        "marshallingTargetClass" : "String",
        "marshallingType" : "STRING",
        "name" : "Member",
        "sensitive" : false,
        "setterDocumentation" : "/**\n@param member */",
        "setterMethodName" : "setMember",
        "setterModel" : {
         "timestampFormat" : null,
         "variableDeclarationType" : "String",
```

```
 "variableName"
 : "member",
         "variableType" : "String",
         "documentation" : "",
         "simpleType" : "String",
         "variableSetterType" : "String"
        },
        "shouldEmitLegacyEnumSetter" : false,
        "shouldFullyQualify" : false,
        "simple" : true,
        "unmarshallingType" : null,
        "varargSetterDocumentation" : "/**\n@param member \n@return Returns a reference to this object so that
method calls can be chained together.*/",
        "variable" : {
         "timestampFormat" : null,
         "variableDeclarationType" : "String",
         "variableName" : "member",
         "variableType" : "String",
         "documentation" : "",
         "simpleType" : "String",
         "variableSetterType" : "String"
        },
        "xmlNameSpaceUri" : null
      },
      "memberLocationName" : null,
      "memberType" : "String",
      "map" : false,
       "marshallNonAutoConstructedEmptyLists" : false,
      "memberAdditionalMarshallingPath" : null,
      "memberAdditionalUnmarshallingPath" : null,
      "sendEmptyQueryString" : false,
      "simple" : true,
      "simpleType" : "String",
      "templateImplType" : "java.util.ArrayList<String>",
      "templateType" : "java.util.List<String>"
     },
     "map" : false,
     "mapModel" : null,
     "marshallingTargetClass" : "List",
     "marshallingType" : "LIST",
     "name" : "Products",
     "sensitive" : false,
     "setterDocumentation" : "/**<p>A list of provided user-based subscription products.</p>\n@param products A
list of provided user-based subscription products.*/",
     "setterMethodName" : "setProducts",
     "setterModel" : {
```

```
 "timestampFormat" : null,
```

```
 "variableDeclarationType" : "java.util.List<String>",
```

```
 "variableName" : "products",
  "variableType" : "java.util.List<String>",
  "documentation" : "",
  "simpleType" : "List<String>",
  "variableSetterType" : "java.util.Collection<String>"
 },
```
"shouldEmitLegacyEnumSetter" : false,

"shouldFullyQualify" : false,

"simple" : false,

"unmarshallingType" : null,

"varargSetterDocumentation" : "/\*\*<p>A list of provided user-based subscription

products.</p>\n<p><br/>b>NOTE:</b>This method appends the values to the existing list (if any). Use {@link #setProducts(java.util.Collection)} or {@link #withProducts(java.util.Collection)} if you want to override the existing values.</p>\n@param products A list of provided user-based subscription products.\n@return Returns a reference to this object so that method calls can be chained together.\*/",

```
 "variable" : {
```
"timestampFormat" : null,

"variableDeclarationType" : "java.util.List<String>",

"variableName" : "products",

"variableType" : "java.util.List<String>",

"documentation" : "< $p>A$  list of provided user-based subscription products. $\langle p \rangle$ ",

```
 "simpleType" : "List<String>",
```
"variableSetterType" : "java.util.Collection<String>"

},

```
 "xmlNameSpaceUri" : null
```
}, {

```
 "c2jName" : "Status",
```
"c2jShape" : "String",

"deprecated" : false,

"documentation" : "<p>The status of an EC2 instance resource.</p>",

"endpointDiscoveryId" : false,

"enumType" : null,

"fluentSetterDocumentation" : "/\*\*<p>The status of an EC2 instance resource. $\langle p \rangle$ \n@param status The status of an EC2 instance resource.\n@return Returns a reference to this object so that method calls can be chained together.\*/",

```
 "fluentSetterMethodName" : "withStatus",
```
 "getterDocumentation" : "/\*\*<p>The status of an EC2 instance resource.</p>\n@return The status of an EC2 instance resource.\*/",

```
 "getterMethodName" : "getStatus",
```

```
 "getterModel" : {
```
"returnType"

: "String",

"documentation" : null

},

" $http"$ : {

"additionalMarshallingPath" : null,

"additionalUnmarshallingPath" : null,

"flattened" : false,

 "greedy" : false, "header" : false, "isPayload" : false, "isStreaming" : false, "location" : null, "marshallLocation" : "PAYLOAD", "marshallLocationName" : "Status", "queryString" : false, "requiresLength" : false, "statusCode" : false, "unmarshallLocationName" : "Status", "uri" : false }, "idempotencyToken" : false, "isBinary" : false, "jsonValue" : false, "list" : false, "listModel" : null, "map" : false, "mapModel" : null, "marshallingTargetClass" : "String", "marshallingType" : "STRING", "name" : "Status", "sensitive" : false, "setterDocumentation" : "/\*\*<p>The status of an EC2 instance resource. $\langle p \rangle$  n@param status The status of an EC2 instance resource.\*/", "setterMethodName" : "setStatus", "setterModel" : { "timestampFormat" : null, "variableDeclarationType" : "String", "variableName" : "status", "variableType" : "String", "documentation" : "", "simpleType" : "String", "variableSetterType" : "String" }, "shouldEmitLegacyEnumSetter" : false, "shouldFullyQualify" : false, "simple" : true, "unmarshallingType" : null, "varargSetterDocumentation" : "/\*\*<p>The status of an EC2 instance resource.</p>\n@param status The status of an EC2 instance resource.\n@return Returns a reference to this object so that method calls can be chained together.\*/", "variable" : { "timestampFormat" : null,

```
 "variableDeclarationType" : "String",
```

```
 "variableName" : "status",
```

```
 "variableType"
```
: "String",

```
"documentation" : "<p>The status of an EC2 instance resource.</p>",
      "simpleType" : "String",
      "variableSetterType" : "String"
     },
     "xmlNameSpaceUri" : null
    }, {
     "c2jName" : "StatusMessage",
     "c2jShape" : "String",
     "deprecated" : false,
    "documentation" : "<p>The status message for an EC2 instance.</p>",
     "endpointDiscoveryId" : false,
     "enumType" : null,
     "fluentSetterDocumentation" : "/**<p>The status message for an EC2 instance.</p>\n@param statusMessage
The status message for an EC2 instance.\n@return Returns a reference to this object so that method calls can be
```

```
chained together.*/",
```

```
 "fluentSetterMethodName" : "withStatusMessage",
```
 "getterDocumentation" : "/\*\*<p>The status message for an EC2 instance.</p>\n@return The status message for an EC2 instance.\*/",

"getterMethodName" : "getStatusMessage",

```
 "getterModel" : {
```
"returnType" :

"String",

"documentation" : null

},

```
"http": {
  "additionalMarshallingPath" : null,
  "additionalUnmarshallingPath" : null,
  "flattened" : false,
  "greedy" : false,
  "header" : false,
  "isPayload" : false,
  "isStreaming" : false,
  "location" : null,
  "marshallLocation" : "PAYLOAD",
  "marshallLocationName" : "StatusMessage",
  "queryString" : false,
  "requiresLength" : false,
  "statusCode" : false,
  "unmarshallLocationName" : "StatusMessage",
  "uri" : false
 },
 "idempotencyToken" : false,
 "isBinary" : false,
 "jsonValue" : false,
 "list" : false,
 "listModel" : null,
 "map" : false,
```
 "mapModel" : null, "marshallingTargetClass" : "String", "marshallingType" : "STRING", "name" : "StatusMessage",

"sensitive" : false,

"setterDocumentation"

 : "/\*\*<p>The status message for an EC2 instance.</p>\n@param statusMessage The status message for an EC2 instance.\*/",

"setterMethodName" : "setStatusMessage",

"setterModel" : {

"timestampFormat" : null,

"variableDeclarationType" : "String",

"variableName" : "statusMessage",

"variableType" : "String",

"documentation" : "",

"simpleType" : "String",

"variableSetterType" : "String"

},

"shouldEmitLegacyEnumSetter" : false,

"shouldFullyQualify" : false,

"simple" : true,

"unmarshallingType" : null,

 "varargSetterDocumentation" : "/\*\*<p>The status message for an EC2 instance.</p>\n@param statusMessage The status message for an EC2 instance.\n@return Returns a reference to this object so that method calls can be chained together.\*/",

"variable" : {

```
 "timestampFormat" : null,
 "variableDeclarationType" : "String",
 "variableName"
```
: "statusMessage",

```
 "variableType" : "String",
```
"documentation" : "<p>The status message for an EC2 instance.</p>",

"simpleType" : "String",

"variableSetterType" : "String"

},

```
 "xmlNameSpaceUri" : null
```
} ],

```
 "membersAsMap" : {
```
"InstanceId" : {

"c2jName" : "InstanceId",

"c2jShape" : "String",

"deprecated" : false,

"documentation" : "< $p$ >The ID of the EC2 instance, which provides user-based subscriptions.</p>", "endpointDiscoveryId" : false,

"enumType" : null,

 "fluentSetterDocumentation" : "/\*\*<p>The ID of the EC2 instance, which provides user-based subscriptions. $\langle \phi \rangle$  n@param instanceId The ID of the EC2 instance, which provides user-based subscriptions.\n@return Returns a reference to this object so that method calls can be chained together.\*/", "fluentSetterMethodName" : "withInstanceId",

"getterDocumentation" : "/\*\*<p>The

ID of the EC2 instance, which provides user-based subscriptions. $\langle p \rangle$  n@return The ID of the EC2 instance, which provides user-based subscriptions.\*/",

```
 "getterMethodName" : "getInstanceId",
      "getterModel" : {
        "returnType" : "String",
        "documentation" : null
      },
     "http": {
        "additionalMarshallingPath" : null,
        "additionalUnmarshallingPath" : null,
        "flattened" : false,
        "greedy" : false,
        "header" : false,
        "isPayload" : false,
        "isStreaming" : false,
        "location" : null,
        "marshallLocation" : "PAYLOAD",
        "marshallLocationName" : "InstanceId",
        "queryString" : false,
        "requiresLength" : false,
        "statusCode" : false,
        "unmarshallLocationName" : "InstanceId",
        "uri" : false
      },
      "idempotencyToken" : false,
      "isBinary" : false,
      "jsonValue"
 : false,
      "list" : false,
      "listModel" : null,
      "map" : false,
      "mapModel" : null,
      "marshallingTargetClass" : "String",
      "marshallingType" : "STRING",
      "name" : "InstanceId",
      "sensitive" : false,
      "setterDocumentation" : "/**<p>The ID of the EC2 instance, which provides user-based
subscriptions.\langle p \rangle n@param instanceId The ID of the EC2 instance, which provides user-based subscriptions.*/",
      "setterMethodName" : "setInstanceId",
      "setterModel" : {
        "timestampFormat" : null,
        "variableDeclarationType" : "String",
        "variableName" : "instanceId",
        "variableType" : "String",
        "documentation" : "",
```

```
 "simpleType" : "String",
```

```
 "variableSetterType" : "String"
 },
```

```
 "shouldEmitLegacyEnumSetter" : false,
```

```
 "shouldFullyQualify" : false,
```
"simple" : true,

```
 "unmarshallingType"
```
: null,

 "varargSetterDocumentation" : "/\*\*<p>The ID of the EC2 instance, which provides user-based subscriptions. $\langle p \rangle$  n@param instanceId The ID of the EC2 instance, which provides user-based subscriptions.\n@return Returns a reference to this object so that method calls can be chained together.\*/",

"variable" : {

```
 "timestampFormat" : null,
```
"variableDeclarationType" : "String",

"variableName" : "instanceId",

```
 "variableType" : "String",
```

```
"documentation" : "<p>The ID of the EC2 instance, which provides user-based subscriptions.</p>",
 "simpleType" : "String",
```
"variableSetterType" : "String"

# },

```
 "xmlNameSpaceUri" : null
```
# },

"LastStatusCheckDate" : {

"c2jName" : "LastStatusCheckDate",

```
 "c2jShape" : "String",
```
"deprecated" : false,

"documentation" : "<p>The date of the last status check.</p>",

"endpointDiscoveryId"

: false,

"enumType" : null,

 "fluentSetterDocumentation" : "/\*\*<p>The date of the last status check.</p>\n@param lastStatusCheckDate The date of the last status check.\n@return Returns a reference to this object so that method calls can be chained together.\*/",

"fluentSetterMethodName" : "withLastStatusCheckDate",

 "getterDocumentation" : "/\*\*<p>The date of the last status check.</p>\n@return The date of the last status check.\*/",

"getterMethodName" : "getLastStatusCheckDate",

```
 "getterModel" : {
  "returnType" : "String",
```
"documentation" : null

},

"http" : {

"additionalMarshallingPath" : null,

"additionalUnmarshallingPath" : null,

```
 "flattened" : false,
```

```
 "greedy" : false,
```
"header" : false,

```
 "isPayload" : false,
```

```
 "isStreaming" : false,
```

```
 "location" : null,
        "marshallLocation" : "PAYLOAD",
        "marshallLocationName" : "LastStatusCheckDate",
        "queryString" : false,
        "requiresLength" : false,
        "statusCode" : false,
        "unmarshallLocationName" : "LastStatusCheckDate",
        "uri" : false
      },
      "idempotencyToken" : false,
      "isBinary" : false,
      "jsonValue" : false,
      "list" : false,
      "listModel" : null,
      "map" : false,
      "mapModel" : null,
      "marshallingTargetClass" : "String",
      "marshallingType" : "STRING",
      "name" : "LastStatusCheckDate",
      "sensitive" : false,
      "setterDocumentation" : "/**<p>The date of the last status check.</p>\n@param lastStatusCheckDate The
date of the last status check.*/",
      "setterMethodName" : "setLastStatusCheckDate",
      "setterModel" : {
        "timestampFormat" : null,
        "variableDeclarationType" : "String",
        "variableName" : "lastStatusCheckDate",
        "variableType" : "String",
        "documentation" : "",
        "simpleType" : "String",
        "variableSetterType" : "String"
      },
      "shouldEmitLegacyEnumSetter" : false,
      "shouldFullyQualify" : false,
      "simple" : true,
      "unmarshallingType" : null,
      "varargSetterDocumentation" : "/**<p>The date of the last status check.</p>\n@param lastStatusCheckDate
The date of the last status check.\n@return Returns a reference to this object so that method calls can be chained
together.*/",
      "variable" : {
       "timestampFormat" : null,
        "variableDeclarationType" : "String",
        "variableName" : "lastStatusCheckDate",
```
"variableType" : "String",

"documentation" : "<p>The date of the last status check.</p>",

"simpleType" : "String",

```
 "variableSetterType" : "String"
```

```
 },
```

```
 "xmlNameSpaceUri" : null
```

```
 },
```
"Products" : {

"c2jName" : "Products",

"c2jShape" : "StringList",

"deprecated" : false,

"documentation" : "<p>A list of provided user-based subscription products.</p>",

"endpointDiscoveryId" : false,

"enumType" : null,

 "fluentSetterDocumentation" : "/\*\*<p>A list of provided user-based subscription products.</p>\n@param products A list of provided user-based subscription products.\n@return Returns a reference to this object so that method calls can be chained together.\*/",

```
 "fluentSetterMethodName" : "withProducts",
```
 "getterDocumentation" : "/\*\*<p>A list of provided user-based subscription products.</p>\n@return A list of provided user-based subscription products.\*/",

"getterMethodName" : "getProducts",

"getterModel" : {

"returnType" : "java.util.List<String>",

"documentation" : null

},

"http" : {

"additionalMarshallingPath"

: null,

```
 "additionalUnmarshallingPath" : null,
  "flattened" : false,
  "greedy" : false,
  "header" : false,
  "isPayload" : false,
  "isStreaming" : false,
  "location" : null,
  "marshallLocation" : "PAYLOAD",
  "marshallLocationName" : "Products",
  "queryString" : false,
  "requiresLength" : false,
  "statusCode" : false,
  "unmarshallLocationName" : "Products",
  "uri" : false
 },
 "idempotencyToken" : false,
 "isBinary" : false,
 "jsonValue" : false,
 "list" : true,
 "listModel" : {
  "implType" : "java.util.ArrayList",
  "interfaceType" : "java.util.List",
  "listMemberModel" : {
   "c2jName" : "member",
```

```
 "c2jShape" : "String",
         "deprecated" : false,
         "documentation" : "",
         "endpointDiscoveryId"
 : false,
         "enumType" : null,
         "fluentSetterDocumentation" : "/**\n@param member \n@return Returns a reference to this object so that
method calls can be chained together.*/",
         "fluentSetterMethodName" : "withMember",
         "getterDocumentation" : "/**\n@return */",
         "getterMethodName" : "getMember",
         "getterModel" : {
          "returnType" : "String",
          "documentation" : null
         },
        "http": {
          "additionalMarshallingPath" : null,
          "additionalUnmarshallingPath" : null,
          "flattened" : false,
          "greedy" : false,
          "header" : false,
          "isPayload" : false,
          "isStreaming" : false,
          "location" : null,
          "marshallLocation" : "PAYLOAD",
          "marshallLocationName" : "member",
          "queryString" : false,
          "requiresLength"
 : false,
          "statusCode" : false,
          "unmarshallLocationName" : "member",
          "uri" : false
         },
         "idempotencyToken" : false,
         "isBinary" : false,
         "jsonValue" : false,
         "list" : false,
         "listModel" : null,
         "map" : false,
         "mapModel" : null,
         "marshallingTargetClass" : "String",
         "marshallingType" : "STRING",
         "name" : "Member",
         "sensitive" : false,
         "setterDocumentation" : "/**\n@param member */",
         "setterMethodName" : "setMember",
         "setterModel" : {
          "timestampFormat" : null,
```

```
 "variableDeclarationType" : "String",
          "variableName" : "member",
          "variableType" : "String",
          "documentation" : "",
          "simpleType" : "String",
          "variableSetterType" :
 "String"
         },
         "shouldEmitLegacyEnumSetter" : false,
         "shouldFullyQualify" : false,
         "simple" : true,
         "unmarshallingType" : null,
         "varargSetterDocumentation" : "/**\n@param member \n@return Returns a reference to this object so that
method calls can be chained together.*/",
         "variable" : {
          "timestampFormat" : null,
          "variableDeclarationType" : "String",
          "variableName" : "member",
          "variableType" : "String",
          "documentation" : "",
          "simpleType" : "String",
          "variableSetterType" : "String"
         },
         "xmlNameSpaceUri" : null
        },
        "memberLocationName" : null,
        "memberType" : "String",
        "map" : false,
        "marshallNonAutoConstructedEmptyLists" : false,
        "memberAdditionalMarshallingPath" : null,
        "memberAdditionalUnmarshallingPath"
 : null,
       "sendEmptyQueryString" : false,
        "simple" : true,
        "simpleType" : "String",
        "templateImplType" : "java.util.ArrayList<String>",
        "templateType" : "java.util.List<String>"
      },
      "map" : false,
      "mapModel" : null,
      "marshallingTargetClass" : "List",
      "marshallingType" : "LIST",
      "name" : "Products",
      "sensitive" : false,
     "setterDocumentation" : "/**<p>A list of provided user-based subscription products.\langle p \rangle\n@param products
A list of provided user-based subscription products.*/",
```
"setterMethodName" : "setProducts",

"setterModel" : {

 "timestampFormat" : null, "variableDeclarationType" : "java.util.List<String>", "variableName" : "products", "variableType" : "java.util.List<String>", "documentation" : "", "simpleType" : "List<String>", "variableSetterType" : "java.util.Collection<String>"

},

"shouldEmitLegacyEnumSetter" : false,

"shouldFullyQualify" : false,

"simple" : false,

"unmarshallingType" : null,

"varargSetterDocumentation" : "/\*\*<p>A list of provided user-based subscription

products. $\langle p \rangle$ n $\langle p \rangle$ b $\rangle$ NOTE: $\langle p \rangle$  This method appends the values to the existing list (if any). Use {@link #setProducts(java.util.Collection)} or {@link #withProducts(java.util.Collection)} if you want to override the existing values.</p>\n@param products A list of provided user-based subscription products.\n@return Returns a reference to this object so that method calls can be chained together.\*/",

"variable" : {

"timestampFormat" : null,

"variableDeclarationType" : "java.util.List<String>",

"variableName" : "products",

"variableType" : "java.util.List<String>",

"documentation" : "<p>A list of provided

user-based subscription products.</p>",

"simpleType" : "List<String>",

"variableSetterType" : "java.util.Collection<String>"

},

```
 "xmlNameSpaceUri" : null
```
#### },

"Status" : {

"c2jName" : "Status",

"c2jShape" : "String",

"deprecated" : false,

"documentation" : "<p>The status of an EC2 instance resource.</p>",

"endpointDiscoveryId" : false,

"enumType" : null,

"fluentSetterDocumentation" : "/\*\*<p>The status of an EC2 instance resource. $\langle p \rangle$ \n@param status The status of an EC2 instance resource.\n@return Returns a reference to this object so that method calls can be chained together.\*/",

"fluentSetterMethodName" : "withStatus",

 "getterDocumentation" : "/\*\*<p>The status of an EC2 instance resource.</p>\n@return The status of an EC2 instance resource.\*/",

"getterMethodName" : "getStatus",

"getterModel" : {

"returnType"

: "String",

"documentation" : null

```
 },
```
" $http"$ : { "additionalMarshallingPath" : null, "additionalUnmarshallingPath" : null, "flattened" : false, "greedy" : false, "header" : false, "isPayload" : false, "isStreaming" : false, "location" : null, "marshallLocation" : "PAYLOAD", "marshallLocationName" : "Status", "queryString" : false, "requiresLength" : false, "statusCode" : false, "unmarshallLocationName" : "Status", "uri" : false }, "idempotencyToken" : false, "isBinary" : false, "jsonValue" : false, "list" : false, "listModel" : null, "map" : false, "mapModel" : null, "marshallingTargetClass" : "String", "marshallingType" : "STRING", "name" : "Status", "sensitive"

#### : false,

 "setterDocumentation" : "/\*\*<p>The status of an EC2 instance resource.</p>\n@param status The status of an EC2 instance resource.\*/",

"setterMethodName" : "setStatus",

"setterModel" : {

"timestampFormat" : null,

"variableDeclarationType" : "String",

```
 "variableName" : "status",
```
"variableType" : "String",

"documentation" : "",

"simpleType" : "String",

```
 "variableSetterType" : "String"
```
},

"shouldEmitLegacyEnumSetter" : false,

"shouldFullyQualify" : false,

"simple" : true,

"unmarshallingType" : null,

 "varargSetterDocumentation" : "/\*\*<p>The status of an EC2 instance resource.</p>\n@param status The status of an EC2 instance resource.\n@return Returns a reference to this object so that method calls can be chained together.\*/",

```
 "variable" : {
        "timestampFormat" : null,
        "variableDeclarationType"
 : "String",
       "variableName" : "status",
        "variableType" : "String",
       "documentation" : "\langle p \rangleThe status of an EC2 instance resource.\langle p \rangle".
        "simpleType" : "String",
        "variableSetterType" : "String"
      },
      "xmlNameSpaceUri" : null
     },
     "StatusMessage" : {
      "c2jName" : "StatusMessage",
      "c2jShape" : "String",
      "deprecated" : false,
     "documentation" : "<p>The status message for an EC2 instance.</p>",
      "endpointDiscoveryId" : false,
      "enumType" : null,
      "fluentSetterDocumentation" : "/**<p>The status message for an EC2 instance.</p>\n@param statusMessage
The status message for an EC2 instance.\n@return Returns a reference to this object so that method calls can be
chained together.*/",
      "fluentSetterMethodName" : "withStatusMessage",
     "getterDocumentation" : "/**<p>The status message for an EC2 instance.</p>\n@return
 The status message for an EC2 instance.*/",
      "getterMethodName" : "getStatusMessage",
      "getterModel" : {
       "returnType" : "String",
       "documentation" : null
      },
      "http" : {
       "additionalMarshallingPath" : null,
        "additionalUnmarshallingPath" : null,
        "flattened" : false,
        "greedy" : false,
        "header" : false,
        "isPayload" : false,
        "isStreaming" : false,
        "location" : null,
        "marshallLocation" : "PAYLOAD",
        "marshallLocationName" : "StatusMessage",
        "queryString" : false,
        "requiresLength" : false,
        "statusCode" : false,
        "unmarshallLocationName" : "StatusMessage",
        "uri" : false
       },
```

```
 "idempotencyToken" : false,
```

```
 "isBinary" : false,
      "jsonValue" : false,
      "list" : false,
      "listModel" : null,
      "map" :
 false,
      "mapModel" : null,
      "marshallingTargetClass" : "String",
      "marshallingType" : "STRING",
      "name" : "StatusMessage",
      "sensitive" : false,
      "setterDocumentation" : "/**<p>The status message for an EC2 instance.</p>\n@param statusMessage The
status message for an EC2 instance.*/",
      "setterMethodName" : "setStatusMessage",
      "setterModel" : {
        "timestampFormat" : null,
        "variableDeclarationType" : "String",
        "variableName" : "statusMessage",
        "variableType" : "String",
        "documentation" : "",
        "simpleType" : "String",
        "variableSetterType" : "String"
      },
      "shouldEmitLegacyEnumSetter" : false,
      "shouldFullyQualify" : false,
      "simple" : true,
      "unmarshallingType" : null,
      "varargSetterDocumentation" : "/**<p>The status message for an EC2 instance.</p>\n@param statusMessage
The status message
for an EC2 instance.\n@return Returns a reference to this object so that method calls can be chained together.*/",
      "variable" : {
        "timestampFormat" : null,
        "variableDeclarationType" : "String",
        "variableName" : "statusMessage",
        "variableType" : "String",
       "documentation" : "<p>The status message for an EC2 instance.</p>",
        "simpleType" : "String",
       "variableSetterType" : "String"
      },
      "xmlNameSpaceUri" : null
     }
    },
    "packageName" : "com.amazonaws.services.licensemanagerusersubscriptions.model",
```

```
 "requestSignerAware" : false,
```

```
 "requestSignerClassFqcn" : null,
```

```
 "required" : [ "InstanceId", "Products", "Status" ],
```

```
 "shapeName" : "InstanceSummary",
```

```
 "signerAware" : false,
```

```
 "signerType" : null,
   "unmarshaller" : {
    "flattened" : false,
    "resultWrapper" : null
   },
    "variable" : {
    "timestampFormat"
 : null,
     "variableDeclarationType" : "InstanceSummary",
     "variableName" : "instanceSummary",
     "variableType" : "InstanceSummary",
     "documentation" : null,
     "simpleType" : "InstanceSummary",
    "variableSetterType" : "InstanceSummary"
   },
   "wrapper" : false
  },
  "InstanceUserSummary" : {
   "c2jName" : "InstanceUserSummary",
   "customization" : {
     "artificialResultWrapper" : null,
     "skipGeneratingMarshaller" : false,
    "skipGeneratingModelClass" : false,
    "skipGeneratingUnmarshaller" : false
   },
   "deprecated" : false,
  "documentation" : "<p>Describes users of an EC2 instance providing user-based subscriptions.</p>",
   "endpointDiscoveryMembers" : null,
   "enums" : null,
   "errorCode" : null,
   "fullyQualifiedName" :
"com.amazonaws.services.licensemanagerusersubscriptions.model.InstanceUserSummary",
    "hasHeaderMember" : false,
   "hasPayloadMember" : false,
    "hasRequiresLengthMember" : false,
   "hasStatusCodeMember" : false,
   "hasStreamingMember" : false,
   "marshaller" : null,
    "members" : [ {
     "c2jName" : "AssociationDate",
    "c2jShape" : "String",
     "deprecated" : false,
    "documentation" : "<p>The date a user was associated with an EC2 instance.\langle p \rangle",
     "endpointDiscoveryId" : false,
     "enumType" : null,
    "fluentSetterDocumentation" : "/**<p>The date a user was associated with an EC2 instance.</p>\ln@param
```
associationDate The date a user was associated with an EC2 instance.\n@return Returns a reference to this object so that method calls can be chained together.\*/",

```
 "fluentSetterMethodName" : "withAssociationDate",
```

```
 "getterDocumentation" : "/**<p>The date a user was associated with an EC2 instance.</p>\n@return The date a
user was associated with an EC2 instance.*/",
     "getterMethodName" : "getAssociationDate",
     "getterModel" : {
      "returnType"
 : "String",
      "documentation" : null
     },
    "http": {
      "additionalMarshallingPath" : null,
      "additionalUnmarshallingPath" : null,
      "flattened" : false,
      "greedy" : false,
      "header" : false,
      "isPayload" : false,
      "isStreaming" : false,
      "location" : null,
      "marshallLocation" : "PAYLOAD",
      "marshallLocationName" : "AssociationDate",
      "queryString" : false,
      "requiresLength" : false,
      "statusCode" : false,
      "unmarshallLocationName" : "AssociationDate",
      "uri" : false
     },
     "idempotencyToken" : false,
     "isBinary" : false,
     "jsonValue" : false,
     "list" : false,
     "listModel" : null,
     "map" : false,
     "mapModel" : null,
     "marshallingTargetClass" : "String",
     "marshallingType" : "STRING",
     "name" : "AssociationDate",
     "sensitive" : false,
 "setterDocumentation" : "/**<p>The date a user was associated with an EC2 instance.</p>\n@param
associationDate The date a user was associated with an EC2 instance.*/",
     "setterMethodName" : "setAssociationDate",
     "setterModel" : {
      "timestampFormat" : null,
```
"variableDeclarationType" : "String",

"variableName" : "associationDate",

"variableType" : "String",

"documentation" : "",

```
 "simpleType" : "String",
```
"variableSetterType" : "String"

},

"shouldEmitLegacyEnumSetter" : false,

"shouldFullyQualify" : false,

"simple" : true,

"unmarshallingType" : null,

 "varargSetterDocumentation" : "/\*\*<p>The date a user was associated with an EC2 instance.</p>\n@param associationDate The date a user was associated with an EC2 instance.\n@return Returns a reference to this object so that method calls can be chained together.\*/",

"variable" : {

"timestampFormat"

: null,

"variableDeclarationType" : "String",

"variableName" : "associationDate",

"variableType" : "String",

"documentation" : "<p>The date a user was associated with an EC2 instance.</p>",

"simpleType" : "String",

"variableSetterType" : "String"

},

```
 "xmlNameSpaceUri" : null
```
}, {

"c2jName" : "DisassociationDate",

"c2jShape" : "String",

"deprecated" : false,

"documentation" : "<p>The date a user was disassociated from an EC2 instance.</p>",

"endpointDiscoveryId" : false,

"enumType" : null,

 "fluentSetterDocumentation" : "/\*\*<p>The date a user was disassociated from an EC2 instance.</p>\n@param disassociationDate The date a user was disassociated from an EC2 instance.\n@return Returns a reference to this object so that method calls can be chained together.\*/",

"fluentSetterMethodName" : "withDisassociationDate",

"getterDocumentation" :

"/\*\*<p>The date a user was disassociated from an EC2 instance.</p>\n@return The date a user was disassociated from an EC2 instance.\*/",

"getterMethodName" : "getDisassociationDate",

```
 "getterModel" : {
```

```
 "returnType" : "String",
```
"documentation" : null

},

" $http"$ : {

"additionalMarshallingPath" : null,

"additionalUnmarshallingPath" : null,

```
 "flattened" : false,
```
"greedy" : false,

"header" : false,

"isPayload" : false,

"isStreaming" : false,

"location" : null,

 "marshallLocation" : "PAYLOAD", "marshallLocationName" : "DisassociationDate", "queryString" : false, "requiresLength" : false, "statusCode" : false, "unmarshallLocationName" : "DisassociationDate", "uri" : false }, "idempotencyToken" : false, "isBinary" : false, "jsonValue" : false, "list" : false, "listModel" : null, "map" : false, "mapModel" : null, "marshallingTargetClass" : "String", "marshallingType" : "STRING", "name" : "DisassociationDate", "sensitive" : false, "setterDocumentation" : "/\*\*<p>The date a user was disassociated from an EC2 instance.</p>\n@param disassociationDate The date a user was disassociated from an EC2 instance.\*/", "setterMethodName" : "setDisassociationDate", "setterModel" : { "timestampFormat" : null, "variableDeclarationType" : "String", "variableName" : "disassociationDate", "variableType" : "String", "documentation" : "", "simpleType" : "String", "variableSetterType" : "String" }, "shouldEmitLegacyEnumSetter" : false, "shouldFullyQualify" : false, "simple" : true, "unmarshallingType" : null, "varargSetterDocumentation" : "/\*\*<p>The date a user was disassociated from an EC2 instance. $\langle p \rangle$  n@param disassociationDate The date a user was disassociated from an EC2 instance.\n@return Returns a reference to this object so that method calls can be chained together.\*/", "variable" : { "timestampFormat" : null, "variableDeclarationType" : "String", "variableName" : "disassociationDate", "variableType" : "String", "documentation" : "<p>The date a user was disassociated from an EC2 instance.</p>", "simpleType" : "String", "variableSetterType" : "String" }, "xmlNameSpaceUri" : null

```
 }, {
```

```
 "c2jName" : "Domain",
```

```
 "c2jShape" : "String",
```
"deprecated" : false,

"documentation" : "<p>The domain name of the user.</p>",

"endpointDiscoveryId" : false,

"enumType" : null,

```
"fluentSetterDocumentation" : "/**<p>The domain name of the user.</p>\Omega @param domain The domain name
```
of the user.\n@return Returns a reference

to this object so that method calls can be chained together.\*/",

"fluentSetterMethodName" : "withDomain",

```
"getterDocumentation" : "/**<p>The domain name of the user.</p>\n@return The domain name of the user.*/",
 "getterMethodName" : "getDomain",
```
"getterModel" : {

"returnType" : "String",

"documentation" : null

## },

```
"http": {
```
 "additionalMarshallingPath" : null, "additionalUnmarshallingPath" : null, "flattened" : false,

"greedy" : false,

"header" : false,

"isPayload" : false,

 "isStreaming" : false, "location" : null,

"marshallLocation" : "PAYLOAD",

"marshallLocationName" : "Domain",

"queryString" : false,

"requiresLength" : false,

"statusCode" : false,

"unmarshallLocationName" : "Domain",

"uri" : false

},

"idempotencyToken" : false,

```
 "isBinary" : false,
```
"jsonValue" : false,

"list" : false,

 "listModel" : null, "map" : false,

"mapModel" : null,

"marshallingTargetClass" : "String",

"marshallingType" : "STRING",

"name" : "Domain",

"sensitive" : false,

"setterDocumentation" : "/\*\*<p>The domain name of the user.</p> $\Omega$  @param domain The domain name of the user.\*/",

"setterMethodName" : "setDomain",

```
 "setterModel" : {
      "timestampFormat" : null,
      "variableDeclarationType" : "String",
      "variableName" : "domain",
      "variableType" : "String",
      "documentation" : "",
      "simpleType" : "String",
      "variableSetterType" : "String"
     },
     "shouldEmitLegacyEnumSetter" : false,
     "shouldFullyQualify" : false,
     "simple" : true,
     "unmarshallingType" : null,
     "varargSetterDocumentation" : "/**<p>The domain name of the user.</p>\n@param domain The domain name
of the
user.\n@return Returns a reference to this object so that method calls can be chained together.*/",
     "variable" : {
      "timestampFormat" : null,
```

```
 "variableDeclarationType" : "String",
```

```
 "variableName" : "domain",
```
 "variableType" : "String", "documentation" : "<p>The domain name of the user.</p>",

"simpleType" : "String",

"variableSetterType" : "String"

},

```
 "xmlNameSpaceUri" : null
```
}, {

"c2jName" : "IdentityProvider",

"c2jShape" : "IdentityProvider",

"deprecated" : false,

"documentation" : "<p>An object that specifies details for the identity provider.</p>",

"endpointDiscoveryId" : false,

"enumType" : null,

 "fluentSetterDocumentation" : "/\*\*<p>An object that specifies details for the identity provider.</p>\n@param identityProvider An object that specifies details for the identity provider.\n@return Returns a reference to this object so that

method calls can be chained together.\*/",

"fluentSetterMethodName" : "withIdentityProvider",

 "getterDocumentation" : "/\*\*<p>An object that specifies details for the identity provider.</p>\n@return An object that specifies details for the identity provider.\*/",

"getterMethodName" : "getIdentityProvider",

```
 "getterModel" : {
```
"returnType" : "IdentityProvider",

"documentation" : null

},

```
"http": {
```
"additionalMarshallingPath" : null,

"additionalUnmarshallingPath" : null,

 "greedy" : false, "header" : false, "isPayload" : false, "isStreaming" : false, "location" : null, "marshallLocation" : "PAYLOAD", "marshallLocationName" : "IdentityProvider", "queryString" : false, "requiresLength" : false, "statusCode" : false, "unmarshallLocationName" : "IdentityProvider",

"uri" : false

},

"idempotencyToken" : false,

"isBinary" : false,

"flattened" : false,

"jsonValue" : false,

"list" : false,

"listModel" : null,

"map" : false,

"mapModel" : null,

"marshallingTargetClass" : "StructuredPojo",

"marshallingType" : "STRUCTURED",

"name" : "IdentityProvider",

"sensitive" : false,

"setterDocumentation" : "/\*\*<p>An object that specifies details for the identity provider.</p> $\ln \omega$ identityProvider An object that specifies details for the identity provider.\*/",

"setterMethodName" : "setIdentityProvider",

"setterModel" : {

"timestampFormat" : null,

"variableDeclarationType" : "IdentityProvider",

"variableName" : "identityProvider",

"variableType" : "IdentityProvider",

"documentation" : "",

"simpleType" : "IdentityProvider",

"variableSetterType" : "IdentityProvider"

},

"shouldEmitLegacyEnumSetter"

: false,

"shouldFullyQualify" : false,

"simple" : false,

"unmarshallingType" : null,

"varargSetterDocumentation" : "/\*\*<p>An object that specifies details for the identity provider.</p>\n@param identityProvider An object that specifies details for the identity provider.\n@return Returns a reference to this object so that method calls can be chained together.\*/",

 "variable" : { "timestampFormat" : null,

```
 "variableDeclarationType" : "IdentityProvider",
      "variableName" : "identityProvider",
      "variableType" : "IdentityProvider",
     "documentation" : "<p>An object that specifies details for the identity provider.</p>",
      "simpleType" : "IdentityProvider",
      "variableSetterType" : "IdentityProvider"
     },
     "xmlNameSpaceUri" : null
    }, {
     "c2jName" : "InstanceId",
     "c2jShape" : "String",
     "deprecated" : false,
     "documentation" : "<p>The
ID of the EC2 instance, which provides user-based subscriptions.\langle p \rangle",
     "endpointDiscoveryId" : false,
     "enumType" : null,
    "fluentSetterDocumentation" : "/**<p>The ID of the EC2 instance, which provides user-based
subscriptions.\langle \phi \rangle n@param instanceId The ID of the EC2 instance, which provides user-based
subscriptions.\n@return Returns a reference to this object so that method calls can be chained together.*/",
     "fluentSetterMethodName" : "withInstanceId",
     "getterDocumentation" : "/**<p>The ID of the EC2 instance, which provides user-based
subscriptions.\langle \phi \rangle n@return The ID of the EC2 instance, which provides user-based subscriptions.*/",
     "getterMethodName" : "getInstanceId",
     "getterModel" : {
      "returnType" : "String",
      "documentation" : null
     },
    "http": {
      "additionalMarshallingPath" : null,
      "additionalUnmarshallingPath" : null,
      "flattened" : false,
      "greedy"
 : false,
      "header" : false,
      "isPayload" : false,
      "isStreaming" : false,
      "location" : null,
      "marshallLocation" : "PAYLOAD",
      "marshallLocationName" : "InstanceId",
      "queryString" : false,
      "requiresLength" : false,
      "statusCode" : false,
      "unmarshallLocationName" : "InstanceId",
      "uri" : false
     },
     "idempotencyToken" : false,
     "isBinary" : false,
```

```
 "jsonValue" : false,
```
 "list" : false, "listModel" : null, "map" : false, "mapModel" : null, "marshallingTargetClass" : "String", "marshallingType" : "STRING", "name" : "InstanceId", "sensitive" : false, "setterDocumentation" : "/\*\*<p>The ID of the EC2 instance, which provides user-based subscriptions. $\langle p \rangle$  \n @param instanceId The ID of the EC2 instance, which provides user-based subscriptions.\*/", "setterMethodName" : "setInstanceId", "setterModel" : { "timestampFormat" : null,

"variableDeclarationType" : "String",

```
 "variableName" : "instanceId",
```

```
 "variableType" : "String",
```
"documentation" : "",

"simpleType" : "String",

```
 "variableSetterType" : "String"
```
},

"shouldEmitLegacyEnumSetter" : false,

"shouldFullyQualify" : false,

"simple" : true,

```
 "unmarshallingType" : null,
```
 "varargSetterDocumentation" : "/\*\*<p>The ID of the EC2 instance, which provides user-based subscriptions.</p>\n@param instanceId The ID of the EC2 instance, which provides user-based subscriptions.\n@return Returns a reference to this object so that method calls can be chained together.\*/",

"variable" : {

```
 "timestampFormat" : null,
```
"variableDeclarationType" : "String",

```
 "variableName" : "instanceId",
```
"variableType" : "String",

"documentation" : "<p>The ID of the EC2 instance, which

provides user-based subscriptions.</p>",

```
 "simpleType" : "String",
```
"variableSetterType" : "String"

```
 },
```
"xmlNameSpaceUri" : null

```
 }, {
```
"c2jName" : "Status",

```
 "c2jShape" : "String",
```
"deprecated" : false,

"documentation" : "< $p$ >The status of a user associated with an EC2 instance. $\langle p \rangle$ ",

"endpointDiscoveryId" : false,

"enumType" : null,

"fluentSetterDocumentation" : "/\*\*<p>The status of a user associated with an EC2 instance.</p> $\ln \omega$ status The status of a user associated with an EC2 instance.\n@return Returns a reference to this object so that method calls can be chained together.\*/",

```
 "fluentSetterMethodName" : "withStatus",
     "getterDocumentation" : "/**<p>The status of a user associated with an EC2 instance.</p>\n@return The status
of a user associated with an EC2 instance.*/",
     "getterMethodName" : "getStatus",
     "getterModel" : {
      "returnType" : "String",
       "documentation" : null
     },
    "http": {
      "additionalMarshallingPath" : null,
      "additionalUnmarshallingPath" : null,
      "flattened" : false,
      "greedy" : false,
      "header" : false,
      "isPayload" : false,
      "isStreaming" : false,
      "location" : null,
      "marshallLocation" : "PAYLOAD",
      "marshallLocationName" : "Status",
      "queryString" : false,
      "requiresLength" : false,
      "statusCode" : false,
      "unmarshallLocationName" : "Status",
      "uri" : false
     },
     "idempotencyToken" : false,
     "isBinary" : false,
     "jsonValue" : false,
     "list" : false,
     "listModel" : null,
     "map" : false,
     "mapModel" : null,
     "marshallingTargetClass" : "String",
     "marshallingType" : "STRING",
     "name" : "Status",
     "sensitive" : false,
     "setterDocumentation" : "/**<p>The status of
a user associated with an EC2 instance.\langle p \rangle m@param status The status of a user associated with an EC2
instance.*/",
     "setterMethodName" : "setStatus",
     "setterModel" : {
      "timestampFormat" : null,
      "variableDeclarationType" : "String",
      "variableName" : "status",
      "variableType" : "String",
      "documentation" : "",
      "simpleType" : "String",
```

```
 "variableSetterType" : "String"
```
},

"shouldEmitLegacyEnumSetter" : false,

"shouldFullyQualify" : false,

"simple" : true,

"unmarshallingType" : null,

 "varargSetterDocumentation" : "/\*\*<p>The status of a user associated with an EC2 instance.</p>\n@param status The status of a user associated with an EC2 instance.\n@return Returns a reference to this object so that method calls can be chained together.\*/",

"variable" : {

"timestampFormat" : null,

"variableDeclarationType" : "String",

"variableName"

: "status",

"variableType" : "String",

"documentation" : "<p>The status of a user associated with an EC2 instance.</p>",

"simpleType" : "String",

"variableSetterType" : "String"

#### },

"xmlNameSpaceUri" : null

#### }, {

"c2jName" : "StatusMessage",

```
 "c2jShape" : "String",
```
"deprecated" : false,

"documentation" : "<p>The status message for users of an EC2 instance.</p>",

"endpointDiscoveryId" : false,

"enumType" : null,

"fluentSetterDocumentation" : "/\*\*<p>The status message for users of an EC2 instance.</p> $\ln \omega$ statusMessage The status message for users of an EC2 instance.\n@return Returns a reference to this object so that

method calls can be chained together.\*/",

"fluentSetterMethodName" : "withStatusMessage",

 "getterDocumentation" : "/\*\*<p>The status message for users of an EC2 instance.</p>\n@return The status message for users of an EC2 instance.\*/",

```
 "getterMethodName" : "getStatusMessage",
```
"getterModel" : {

```
 "returnType" : "String",
```
"documentation" : null

```
 },
```
" $http"$ : {

```
 "additionalMarshallingPath" : null,
```
"additionalUnmarshallingPath" : null,

"flattened" : false,

"greedy" : false,

"header" : false,

"isPayload" : false,

"isStreaming" : false,

"location" : null,

"marshallLocation" : "PAYLOAD",

"marshallLocationName" : "StatusMessage",

 "queryString" : false, "requiresLength" : false, "statusCode" : false, "unmarshallLocationName" : "StatusMessage", "uri" : false

## },

 "idempotencyToken" : false, "isBinary" : false, "jsonValue" : false, "list" : false, "listModel" : null, "map" : false, "mapModel" : null, "marshallingTargetClass" : "String", "marshallingType" :

# "STRING",

"name" : "StatusMessage",

"sensitive" : false,

 "setterDocumentation" : "/\*\*<p>The status message for users of an EC2 instance.</p>\n@param statusMessage The status message for users of an EC2 instance.\*/",

"setterMethodName" : "setStatusMessage",

"setterModel" : {

"timestampFormat" : null,

"variableDeclarationType" : "String",

"variableName" : "statusMessage",

"variableType" : "String",

"documentation" : "",

"simpleType" : "String",

"variableSetterType" : "String"

#### },

"shouldEmitLegacyEnumSetter" : false,

"shouldFullyQualify" : false,

"simple" : true,

"unmarshallingType" : null,

 "varargSetterDocumentation" : "/\*\*<p>The status message for users of an EC2 instance.</p>\n@param statusMessage The status message for users of an EC2 instance.\n@return Returns a reference to this object so that method calls can be chained together.\*/",

```
 "variable" : {
   "timestampFormat" : null,
   "variableDeclarationType" : "String",
   "variableName" : "statusMessage",
   "variableType" : "String",
  "documentation" : "<p>The status message for users of an EC2 instance.</p>",
   "simpleType" : "String",
   "variableSetterType" : "String"
  },
  "xmlNameSpaceUri" : null
 }, {
```
"c2jName" : "Username",

"c2jShape" : "String",

"deprecated" : false,

"documentation" : "<p>The user name from the identity provider for the user.</p>",

"endpointDiscoveryId" : false,

"enumType" : null,

"fluentSetterDocumentation" : "/\*\*<p>The user name from the identity provider for the user.</p> $\ln \omega$ username The user name from the identity provider for the user.\n@return Returns a reference to this object so that method calls can be chained together.\*/",

"fluentSetterMethodName" : "withUsername",

"getterDocumentation"

: "/\*\*<p>The user name from the identity provider for the user.</p>\n@return The user name from the identity provider for the user.\*/",

```
 "getterMethodName" : "getUsername",
 "getterModel" : {
 "returnType" : "String",
  "documentation" : null
```
},

```
"http": {
      "additionalMarshallingPath" : null,
      "additionalUnmarshallingPath" : null,
      "flattened" : false,
      "greedy" : false,
      "header" : false,
      "isPayload" : false,
      "isStreaming" : false,
      "location" : null,
      "marshallLocation" : "PAYLOAD",
      "marshallLocationName" : "Username",
      "queryString" : false,
      "requiresLength" : false,
      "statusCode" : false,
      "unmarshallLocationName" : "Username",
      "uri" : false
     },
     "idempotencyToken" : false,
    "isBinary" : false,
    "jsonValue" : false,
     "list" : false,
    "listModel"
 : null,
     "map" : false,
    "mapModel" : null,
    "marshallingTargetClass" : "String",
     "marshallingType" : "STRING",
     "name" : "Username",
     "sensitive" : false,
```
"setterDocumentation" : "/\*\*<p>The user name from the identity provider for the user.</p> $\ln \omega$  aram username

The user name from the identity provider for the user.\*/",

"setterMethodName" : "setUsername",

 "setterModel" : { "timestampFormat" : null,

"variableDeclarationType" : "String",

"variableName" : "username",

"variableType" : "String",

"documentation" : "",

"simpleType" : "String",

"variableSetterType" : "String"

},

"shouldEmitLegacyEnumSetter" : false,

"shouldFullyQualify" : false,

"simple" : true,

"unmarshallingType" : null,

 "varargSetterDocumentation" : "/\*\*<p>The user name from the identity provider for the user.</p>\n@param username The user

name from the identity provider for the user.\n@return Returns a reference to this object so that method calls can be chained together.\*/",

"variable" : {

"timestampFormat" : null,

"variableDeclarationType" : "String",

"variableName" : "username",

"variableType" : "String",

"documentation" : "< $p$ >The user name from the identity provider for the user. $\langle p \rangle$ ",

"simpleType" : "String",

"variableSetterType" : "String"

```
 },
```
# "xmlNameSpaceUri" : null

## } ],

"membersAsMap" : {

"AssociationDate" : {

"c2jName" : "AssociationDate",

"c2jShape" : "String",

"deprecated" : false,

"documentation" : "<p>The date a user was associated with an EC2 instance. $\langle p \rangle$ ",

"endpointDiscoveryId" : false,

"enumType" : null,

 "fluentSetterDocumentation" : "/\*\*<p>The date a user was associated with an EC2 instance.</p>\n@param associationDate

 The date a user was associated with an EC2 instance.\n@return Returns a reference to this object so that method calls can be chained together.\*/",

"fluentSetterMethodName" : "withAssociationDate",

 "getterDocumentation" : "/\*\*<p>The date a user was associated with an EC2 instance.</p>\n@return The date a user was associated with an EC2 instance.\*/",

"getterMethodName" : "getAssociationDate",

"getterModel" : {

```
 "returnType" : "String",
```
 "documentation" : null }, "http" : { "additionalMarshallingPath" : null, "additionalUnmarshallingPath" : null, "flattened" : false, "greedy" : false, "header" : false, "isPayload" : false, "isStreaming" : false, "location" : null, "marshallLocation" : "PAYLOAD", "marshallLocationName" : "AssociationDate", "queryString" : false, "requiresLength"

#### : false,

"statusCode" : false,

"unmarshallLocationName" : "AssociationDate",

"uri" : false

# },

"idempotencyToken" : false,

"isBinary" : false,

"jsonValue" : false,

"list" : false,

"listModel" : null,

"map" : false,

"mapModel" : null,

"marshallingTargetClass" : "String",

"marshallingType" : "STRING",

"name" : "AssociationDate",

"sensitive" : false,

 "setterDocumentation" : "/\*\*<p>The date a user was associated with an EC2 instance.</p>\n@param associationDate The date a user was associated with an EC2 instance.\*/",

"setterMethodName" : "setAssociationDate",

```
 "setterModel" : {
```
"timestampFormat" : null,

"variableDeclarationType" : "String",

"variableName" : "associationDate",

"variableType" : "String",

```
 "documentation" : "",
```
"simpleType"

```
 : "String",
```
"variableSetterType" : "String"

},

"shouldEmitLegacyEnumSetter" : false,

```
 "shouldFullyQualify" : false,
```
"simple" : true,

"unmarshallingType" : null,

 "varargSetterDocumentation" : "/\*\*<p>The date a user was associated with an EC2 instance.</p>\n@param associationDate The date a user was associated with an EC2 instance.\n@return Returns a reference to this object so that method calls can be chained together.\*/",

"variable" : {

"timestampFormat" : null,

"variableDeclarationType" : "String",

"variableName" : "associationDate",

"variableType" : "String",

"documentation" : "< $p$ >The date a user was associated with an EC2 instance. $\langle p \rangle$ ",

"simpleType" : "String",

"variableSetterType" : "String"

},

"xmlNameSpaceUri" : null

},

"DisassociationDate" : {

"c2jName" : "DisassociationDate",

"c2jShape" : "String",

"deprecated" : false,

"documentation" : "<p>The date a user was disassociated from an EC2 instance.</p>",

"endpointDiscoveryId" : false,

"enumType" : null,

 "fluentSetterDocumentation" : "/\*\*<p>The date a user was disassociated from an EC2 instance.</p>\n@param disassociationDate The date a user was disassociated from an EC2 instance.\n@return Returns a reference to this object so that method calls can be chained together.\*/",

"fluentSetterMethodName" : "withDisassociationDate",

 "getterDocumentation" : "/\*\*<p>The date a user was disassociated from an EC2 instance.</p>\n@return The date a user was disassociated from an EC2 instance.\*/",

"getterMethodName" : "getDisassociationDate",

"getterModel" : {

"returnType" : "String",

"documentation" : null

},

" $http"$ : {

"additionalMarshallingPath" : null,

"additionalUnmarshallingPath" : null,

"flattened" : false,

"greedy" : false,

"header" : false,

"isPayload" : false,

"isStreaming" : false,

"location" : null,

"marshallLocation" : "PAYLOAD",

"marshallLocationName" : "DisassociationDate",

"queryString" : false,

"requiresLength" : false,

"statusCode" : false,

"unmarshallLocationName" : "DisassociationDate",

"uri" : false

},

"idempotencyToken" : false,

"isBinary" : false,

"jsonValue" : false,

"list" : false,

 "listModel" : null, "map" : false,

"mapModel" : null,

"marshallingTargetClass" : "String",

"marshallingType" : "STRING",

"name" : "DisassociationDate",

"sensitive" : false,

"setterDocumentation" : "/\*\*<p>The date a user was disassociated from

an EC2 instance. $\langle \psi \rangle$  n@param disassociationDate The date a user was disassociated from an EC2 instance.\*/", "setterMethodName" : "setDisassociationDate",

"setterModel" : {

"timestampFormat" : null,

"variableDeclarationType" : "String",

"variableName" : "disassociationDate",

"variableType" : "String",

"documentation" : "",

"simpleType" : "String",

"variableSetterType" : "String"

},

"shouldEmitLegacyEnumSetter" : false,

"shouldFullyQualify" : false,

"simple" : true,

"unmarshallingType" : null,

"varargSetterDocumentation" : "/\*\*<p>The date a user was disassociated from an EC2

instance. $\langle \phi \rangle$  n@param disassociationDate The date a user was disassociated from an EC2 instance.\n@return Returns a reference to this object so that method calls can be chained together.\*/",

"variable" : {

"timestampFormat" : null,

"variableDeclarationType" : "String",

"variableName" : "disassociationDate",

"variableType" : "String",

"documentation" : "<p>The date a user was disassociated from an EC2 instance.</p>",

```
 "simpleType" : "String",
```
"variableSetterType" : "String"

# },

"xmlNameSpaceUri" : null

## },

"Domain" : {

"c2jName" : "Domain",

"c2jShape" : "String",

"deprecated" : false,

"documentation" : "< $p$ >The domain name of the user. $\langle p \rangle$ ",

"endpointDiscoveryId" : false,

"enumType" : null,

"fluentSetterDocumentation" : "/\*\*<p>The domain name of the user.</p> $\Omega$  @param domain The domain name of the user.\n@return Returns a reference to this object so that method calls can be chained together.\*/",

"fluentSetterMethodName" : "withDomain",

"getterDocumentation" : "/\*\*<p>The domain name of the user.</p> $\ln \omega$  return The domain name of the user.\*/",

```
 "getterMethodName" : "getDomain",
      "getterModel" : {
        "returnType" : "String",
        "documentation" : null
      },
      "http" : {
        "additionalMarshallingPath" : null,
        "additionalUnmarshallingPath" : null,
        "flattened" : false,
        "greedy" : false,
        "header" : false,
        "isPayload" : false,
        "isStreaming" : false,
        "location" : null,
        "marshallLocation" : "PAYLOAD",
        "marshallLocationName" : "Domain",
        "queryString" : false,
        "requiresLength" : false,
        "statusCode" : false,
        "unmarshallLocationName" : "Domain",
        "uri" : false
      },
      "idempotencyToken" : false,
      "isBinary" : false,
      "jsonValue" : false,
      "list" : false,
      "listModel" : null,
      "map" : false,
      "mapModel" : null,
      "marshallingTargetClass"
 : "String",
      "marshallingType" : "STRING",
      "name" : "Domain",
      "sensitive" : false,
     "setterDocumentation" : "/**<p>The domain name of the user.\langle p \rangle\n@param domain The domain name of
the user.*/",
      "setterMethodName" : "setDomain",
      "setterModel" : {
        "timestampFormat" : null,
        "variableDeclarationType" : "String",
        "variableName" : "domain",
```

```
 "variableType" : "String",
```
"documentation" : "",

"simpleType" : "String",

"variableSetterType" : "String"

},

"shouldEmitLegacyEnumSetter" : false,

"shouldFullyQualify" : false,

"simple" : true,

"unmarshallingType" : null,

 "varargSetterDocumentation" : "/\*\*<p>The domain name of the user.</p>\n@param domain The domain name of the user.\n@return Returns a reference to this object so that method calls can be chained together.\*/", "variable"

: {

"timestampFormat" : null,

"variableDeclarationType" : "String",

"variableName" : "domain",

"variableType" : "String",

"documentation" : "<p>The domain name of the user.</p>",

"simpleType" : "String",

"variableSetterType" : "String"

},

"xmlNameSpaceUri" : null

## },

"IdentityProvider" : {

"c2jName" : "IdentityProvider",

"c2jShape" : "IdentityProvider",

"deprecated" : false,

"documentation" : "<p>An object that specifies details for the identity provider.</p>",

"endpointDiscoveryId" : false,

"enumType" : null,

 "fluentSetterDocumentation" : "/\*\*<p>An object that specifies details for the identity provider.</p>\n@param identityProvider An object that specifies details for the identity provider.\n@return Returns a reference to this object so that method calls can be chained together.\*/",

"fluentSetterMethodName" : "withIdentityProvider",

 "getterDocumentation" : "/\*\*<p>An object that specifies details for the identity provider.</p>\n@return An object that specifies details for the identity provider.\*/",

```
 "getterMethodName" : "getIdentityProvider",
```
"getterModel" : {

"returnType" : "IdentityProvider",

```
 "documentation" : null
```

```
 },
```
" $http"$ : {

"additionalMarshallingPath" : null,

"additionalUnmarshallingPath" : null,

"flattened" : false,

"greedy" : false,

"header" : false,

```
 "isPayload" : false,
```

```
 "isStreaming" : false,
 "location" : null,
 "marshallLocation" : "PAYLOAD",
 "marshallLocationName" : "IdentityProvider",
 "queryString" : false,
 "requiresLength" : false,
 "statusCode" : false,
 "unmarshallLocationName" : "IdentityProvider",
 "uri"
```
#### : false

},

"idempotencyToken" : false,

"isBinary" : false,

"jsonValue" : false,

"list" : false,

"listModel" : null,

"map" : false,

"mapModel" : null,

"marshallingTargetClass" : "StructuredPojo",

"marshallingType" : "STRUCTURED",

"name" : "IdentityProvider",

"sensitive" : false,

 "setterDocumentation" : "/\*\*<p>An object that specifies details for the identity provider.</p>\n@param identityProvider An object that specifies details for the identity provider.\*/",

"setterMethodName" : "setIdentityProvider",

"setterModel" : {

"timestampFormat" : null,

"variableDeclarationType" : "IdentityProvider",

"variableName" : "identityProvider",

"variableType" : "IdentityProvider",

"documentation" : "",

"simpleType" : "IdentityProvider",

"variableSetterType" : "IdentityProvider"

},

"shouldEmitLegacyEnumSetter" : false,

"shouldFullyQualify" : false,

"simple" : false,

"unmarshallingType" : null,

 "varargSetterDocumentation" : "/\*\*<p>An object that specifies details for the identity provider.</p>\n@param identityProvider An object that specifies details for the identity provider.\n@return Returns a reference to this object so that method calls can be chained together.\*/",

"variable" : {

"timestampFormat" : null,

"variableDeclarationType" : "IdentityProvider",

"variableName" : "identityProvider",

"variableType" : "IdentityProvider",

"documentation" : " $\langle p \rangle$ An object that specifies details for the identity provider. $\langle p \rangle$ ",

"simpleType" : "IdentityProvider",

```
 "variableSetterType" : "IdentityProvider"
```
},

"xmlNameSpaceUri" : null

},

"InstanceId" : {

"c2jName" : "InstanceId",

"c2jShape" : "String",

```
 "deprecated" : false,
```
"documentation" : "< $p$ >The ID of the EC2 instance, which provides user-based subscriptions.</p></p>", "endpointDiscoveryId" : false,

"enumType" : null,

 "fluentSetterDocumentation" : "/\*\*<p>The ID of the EC2 instance, which provides user-based subscriptions.</p>\n@param instanceId The ID of the EC2 instance, which provides user-based subscriptions.\n@return Returns a reference to this object so that method calls can be chained together.\*/",

"fluentSetterMethodName" : "withInstanceId",

"getterDocumentation" : "/\*\*<p>The ID of the EC2 instance, which provides user-based subscriptions.</p>\n@return The ID of the EC2 instance, which provides user-based subscriptions.\*/",

"getterMethodName" : "getInstanceId",

 "getterModel" : { "returnType" : "String", "documentation" : null },

" $http"$ : {

"additionalMarshallingPath"

: null,

```
 "additionalUnmarshallingPath" : null,
  "flattened" : false,
  "greedy" : false,
  "header" : false,
  "isPayload" : false,
  "isStreaming" : false,
  "location" : null,
  "marshallLocation" : "PAYLOAD",
  "marshallLocationName" : "InstanceId",
  "queryString" : false,
  "requiresLength" : false,
  "statusCode" : false,
  "unmarshallLocationName" : "InstanceId",
  "uri" : false
 },
 "idempotencyToken" : false,
 "isBinary" : false,
 "jsonValue" : false,
 "list" : false,
 "listModel" : null,
 "map" : false,
 "mapModel" : null,
 "marshallingTargetClass" : "String",
```
"marshallingType" : "STRING",

"name" : "InstanceId",

"sensitive" : false,

"setterDocumentation" : "/\*\*<p>The ID of the EC2 instance, which

provides user-based subscriptions. $\langle p \rangle$  n@param instanceId The ID of the EC2 instance, which provides userbased subscriptions.\*/",

 "setterMethodName" : "setInstanceId", "setterModel" : { "timestampFormat" : null, "variableDeclarationType" : "String", "variableName" : "instanceId", "variableType" : "String",

"documentation" : "",

"simpleType" : "String",

"variableSetterType" : "String"

},

"shouldEmitLegacyEnumSetter" : false,

"shouldFullyQualify" : false,

"simple" : true,

```
 "unmarshallingType" : null,
```
 "varargSetterDocumentation" : "/\*\*<p>The ID of the EC2 instance, which provides user-based subscriptions. $\langle p \rangle$  n@param instanceId The ID of the EC2 instance, which provides user-based subscriptions.\n@return Returns a reference to this object so that method calls can be chained together.\*/",

"variable" : {

```
 "timestampFormat" : null,
```
"variableDeclarationType" : "String",

```
 "variableName" : "instanceId",
```

```
 "variableType" : "String",
```
"documentation" : "< $p$ >The ID of the EC2 instance, which provides user-based subscriptions. $\langle p \rangle$ ",

```
 "simpleType" : "String",
```
"variableSetterType" : "String"

```
 },
```
"xmlNameSpaceUri" : null

```
 },
```
"Status" : {

"c2jName" : "Status",

"c2jShape" : "String",

"deprecated" : false,

"documentation" : "< $p$ >The status of a user associated with an EC2 instance. $\langle p \rangle$ ",

"endpointDiscoveryId" : false,

"enumType" : null,

 "fluentSetterDocumentation" : "/\*\*<p>The status of a user associated with an EC2 instance.</p>\n@param status The status of a user associated with an EC2 instance.\n@return Returns a reference to this object so that method calls can be chained together.\*/",

"fluentSetterMethodName" : "withStatus",

 "getterDocumentation" : "/\*\*<p>The status of a user associated with an EC2 instance.</p>\n@return The status of a user associated with an EC2 instance.\*/",

```
 "getterMethodName" : "getStatus",
       "getterModel" : {
        "returnType" : "String",
        "documentation" : null
       },
      "http": {
        "additionalMarshallingPath" : null,
        "additionalUnmarshallingPath" : null,
        "flattened" : false,
        "greedy" : false,
        "header" : false,
        "isPayload" : false,
        "isStreaming" : false,
        "location" : null,
        "marshallLocation" : "PAYLOAD",
        "marshallLocationName" : "Status",
        "queryString" : false,
        "requiresLength" : false,
        "statusCode" : false,
        "unmarshallLocationName" : "Status",
        "uri" : false
       },
       "idempotencyToken" : false,
       "isBinary" : false,
     "jsonValue" : false,
       "list" : false,
       "listModel" : null,
       "map" : false,
       "mapModel" : null,
       "marshallingTargetClass" : "String",
       "marshallingType" : "STRING",
       "name" : "Status",
       "sensitive" : false,
      "setterDocumentation" : "/**<p>The status of a user associated with an EC2 instance.\langle p \rangle n@param status
The status of a user associated with an EC2 instance.*/",
       "setterMethodName" : "setStatus",
       "setterModel" : {
        "timestampFormat" : null,
        "variableDeclarationType" : "String",
        "variableName" : "status",
        "variableType" : "String",
        "documentation" : "",
        "simpleType" : "String",
        "variableSetterType" : "String"
       },
       "shouldEmitLegacyEnumSetter" : false,
```

```
 "shouldFullyQualify" : false,
```
"simple" : true,

"unmarshallingType" : null,

"varargSetterDocumentation"

 : "/\*\*<p>The status of a user associated with an EC2 instance.</p>\n@param status The status of a user associated with an EC2 instance.\n@return Returns a reference to this object so that method calls can be chained together.\*/",

```
 "variable" : {
```

```
 "timestampFormat" : null,
```
"variableDeclarationType" : "String",

"variableName" : "status",

"variableType" : "String",

"documentation" : "<p>The status of a user associated with an EC2 instance.</p>",

"simpleType" : "String",

"variableSetterType" : "String"

},

```
 "xmlNameSpaceUri" : null
```
},

"StatusMessage" : {

"c2jName" : "StatusMessage",

"c2jShape" : "String",

"deprecated" : false,

"documentation" : "<p>The status message for users of an EC2 instance.</p>",

"endpointDiscoveryId" : false,

"enumType" : null,

```
 "fluentSetterDocumentation" : "/**<p>The
```
status message for users of an EC2 instance. $\langle p \rangle$  megaram statusMessage The status message for users of an EC2 instance.\n@return Returns a reference to this object so that method calls can be chained together.\*/",

"fluentSetterMethodName" : "withStatusMessage",

 "getterDocumentation" : "/\*\*<p>The status message for users of an EC2 instance.</p>\n@return The status message for users of an EC2 instance.\*/",

"getterMethodName" : "getStatusMessage",

"getterModel" : {

"returnType" : "String",

"documentation" : null

```
 },
```
" $http"$ : {

"additionalMarshallingPath" : null,

"additionalUnmarshallingPath" : null,

```
 "flattened" : false,
```
"greedy" : false,

"header" : false,

"isPayload" : false,

"isStreaming" : false,

"location" : null,

"marshallLocation" : "PAYLOAD",

"marshallLocationName" : "StatusMessage",

"queryString" : false,

```
 "requiresLength" : false,
```
"statusCode" : false,

 "unmarshallLocationName" : "StatusMessage", "uri" : false }, "idempotencyToken" : false, "isBinary" : false, "jsonValue" : false, "list" : false, "listModel" : null, "map" : false, "mapModel" : null, "marshallingTargetClass" : "String", "marshallingType" : "STRING", "name" : "StatusMessage", "sensitive" : false, "setterDocumentation" : "/\*\*<p>The status message for users of an EC2 instance.</p>\n@param statusMessage The status message for users of an EC2 instance.\*/", "setterMethodName" : "setStatusMessage", "setterModel" : { "timestampFormat" : null, "variableDeclarationType" : "String", "variableName" : "statusMessage", "variableType" : "String", "documentation" : "", "simpleType" : "String", "variableSetterType" : "String" }, "shouldEmitLegacyEnumSetter" : false, "shouldFullyQualify" : false, "simple" : true, "unmarshallingType" : null, "varargSetterDocumentation" : "/\*\*<p>The status message for users of an EC2 instance.</p>\n@param statusMessage The status message for users of an EC2 instance.\n@return Returns a reference to this object so that method calls can be chained together.\*/", "variable" : { "timestampFormat" : null, "variableDeclarationType" : "String", "variableName" : "statusMessage", "variableType" : "String", "documentation" : "< $p$ >The status message for users of an EC2 instance. $\langle p \rangle$ ",

```
 "simpleType" : "String",
```

```
 "variableSetterType" : "String"
```

```
 },
```

```
 "xmlNameSpaceUri" : null
```
},

```
 "Username" : {
```
"c2jName" : "Username",

"c2jShape" : "String",

"deprecated" : false,

"documentation" : "<p>The user name from the identity provider for the user.</p>",

"endpointDiscoveryId" : false,

"enumType" : null,

"fluentSetterDocumentation" : "/\*\*<p>The user name from the identity provider for the user.</p> $\ln \omega$ username The user name from the identity provider for the user.\n@return Returns a reference to this object so that method calls can be chained together.\*/",

"fluentSetterMethodName" : "withUsername",

 "getterDocumentation" : "/\*\*<p>The user name from the identity provider for the user.</p>\n@return The user name from the identity provider for the user.\*/",

```
 "getterMethodName" : "getUsername",
```

```
 "getterModel" : {
```
"returnType" : "String",

"documentation" : null

```
 },
```
" $http"$ : {

"additionalMarshallingPath" : null,

"additionalUnmarshallingPath"

#### : null,

 "flattened" : false, "greedy" : false, "header" : false, "isPayload" : false, "isStreaming" : false, "location" : null, "marshallLocation" : "PAYLOAD", "marshallLocationName" : "Username", "queryString" : false, "requiresLength" : false, "statusCode" : false, "unmarshallLocationName" : "Username", "uri" : false }, "idempotencyToken" : false, "isBinary" : false, "jsonValue" : false, "list" : false, "listModel" : null, "map" : false, "mapModel" : null, "marshallingTargetClass" : "String", "marshallingType" : "STRING", "name" : "Username", "sensitive" : false,

"setterDocumentation" : "/\*\*<p>The user name from the identity provider for the user.</p> $\ln \omega$ username The user name from

```
 the identity provider for the user.*/",
```

```
 "setterMethodName" : "setUsername",
```
"setterModel" : {

```
 "timestampFormat" : null,
 "variableDeclarationType" : "String",
```

```
 "variableName" : "username",
```

```
 "variableType" : "String",
```

```
 "documentation" : "",
```
"simpleType" : "String",

"variableSetterType" : "String"

},

```
 "shouldEmitLegacyEnumSetter" : false,
```
"shouldFullyQualify" : false,

"simple" : true,

"unmarshallingType" : null,

 "varargSetterDocumentation" : "/\*\*<p>The user name from the identity provider for the user.</p>\n@param username The user name from the identity provider for the user.\n@return Returns a reference to this object so that method calls can be chained together.\*/",

```
 "variable" : {
  "timestampFormat" : null,
  "variableDeclarationType" : "String",
  "variableName" : "username",
```

```
 "variableType" : "String",
```

```
"documentation" : "<p>The user name from the identity provider for the user.\langle p \rangle",
```

```
 "simpleType" : "String",
```

```
 "variableSetterType" : "String"
```

```
 },
 "xmlNameSpaceUri" : null
```

```
 }
```

```
 },
```
"packageName" : "com.amazonaws.services.licensemanagerusersubscriptions.model",

```
 "requestSignerAware" : false,
```

```
 "requestSignerClassFqcn" : null,
```

```
 "required" : [ "IdentityProvider", "InstanceId", "Status", "Username" ],
```

```
 "shapeName" : "InstanceUserSummary",
```

```
 "signerAware" : false,
```

```
 "signerType" : null,
```

```
 "unmarshaller" : {
```

```
 "flattened" : false,
```

```
 "resultWrapper" : null
```

```
 },
```

```
 "variable" : {
```

```
 "timestampFormat" : null,
```
"variableDeclarationType" : "InstanceUserSummary",

```
 "variableName" : "instanceUserSummary",
```

```
 "variableType" : "InstanceUserSummary",
```

```
 "documentation" : null,
```

```
 "simpleType" : "InstanceUserSummary",
 "variableSetterType" : "InstanceUserSummary"
   },
   "wrapper" : false
  },
  "InternalServerException" : {
   "c2jName" : "InternalServerException",
   "customization" : {
     "artificialResultWrapper" : null,
    "skipGeneratingMarshaller" : false,
    "skipGeneratingModelClass" : false,
    "skipGeneratingUnmarshaller" : false
   },
   "deprecated" : false,
  "documentation" : "<p>An exception occurred with the service.</p>",
   "endpointDiscoveryMembers" : null,
   "enums" : null,
   "errorCode" : "InternalServerException",
   "fullyQualifiedName" :
"com.amazonaws.services.licensemanagerusersubscriptions.exception.InternalServerException",
   "hasHeaderMember" : false,
   "hasPayloadMember" : false,
   "hasRequiresLengthMember" : false,
   "hasStatusCodeMember" : false,
   "hasStreamingMember" : false,
   "marshaller" : null,
   "members" : [ ],
   "membersAsMap" : { },
   "packageName" : "com.amazonaws.services.licensemanagerusersubscriptions.exception",
    "requestSignerAware" : false,
   "requestSignerClassFqcn" : null,
   "required" : [ ],
   "shapeName" : "InternalServerException",
   "signerAware" : false,
   "signerType" : null,
    "unmarshaller" : null,
   "variable" : {
     "timestampFormat" : null,
     "variableDeclarationType" : "InternalServerException",
     "variableName" : "internalServerException",
     "variableType" : "InternalServerException",
     "documentation" : null,
     "simpleType" : "InternalServerException",
     "variableSetterType" : "InternalServerException"
   },
   "wrapper" : false
```

```
 },
```

```
 "ListIdentityProvidersRequest" : {
   "c2jName" : "ListIdentityProvidersRequest",
   "customization" : {
     "artificialResultWrapper" : null,
    "skipGeneratingMarshaller" : false,
     "skipGeneratingModelClass" : false,
     "skipGeneratingUnmarshaller" : false
   },
    "deprecated"
 : false,
   "documentation" : "",
   "endpointDiscoveryMembers" : null,
   "enums" : null,
   "errorCode" : null,
   "fullyQualifiedName" :
"com.amazonaws.services.licensemanagerusersubscriptions.request.ListIdentityProvidersRequest",
   "hasHeaderMember" : false,
   "hasPayloadMember" : false,
   "hasRequiresLengthMember" : false,
   "hasStatusCodeMember" : false,
   "hasStreamingMember" : false,
    "marshaller" : {
    "action" : "ListIdentityProviders",
     "locationName" : null,
     "requestUri" : "/identity-provider/ListIdentityProviders",
     "target" : null,
     "verb" : "POST",
     "xmlNameSpaceUri" : null
    },
    "members" : [ {
     "c2jName" : "MaxResults",
    "c2jShape" : "BoxInteger",
     "deprecated" : false,
    "documentation" : "<p>Maximum number of results to return in a single call.</p>",
     "endpointDiscoveryId" : false,
     "enumType" : null,
```

```
 "fluentSetterDocumentation"
```
 : "/\*\*<p>Maximum number of results to return in a single call.</p>\n@param maxResults Maximum number of results to return in a single call.\n@return Returns a reference to this object so that method calls can be chained together.\*/",

"fluentSetterMethodName" : "withMaxResults",

 "getterDocumentation" : "/\*\*<p>Maximum number of results to return in a single call.</p>\n@return Maximum number of results to return in a single call.\*/",

"getterMethodName" : "getMaxResults",

```
 "getterModel" : {
  "returnType" : "Integer",
```

```
 "documentation" : null
```

```
 },
```

```
"http": {
      "additionalMarshallingPath" : null,
      "additionalUnmarshallingPath" : null,
      "flattened" : false,
      "greedy" : false,
      "header" : false,
      "isPayload" : false,
      "isStreaming" : false,
      "location" : null,
      "marshallLocation" : "PAYLOAD",
      "marshallLocationName" : "MaxResults",
    "queryString" : false,
      "requiresLength" : false,
      "statusCode" : false,
      "unmarshallLocationName" : "MaxResults",
      "uri" : false
     },
     "idempotencyToken" : false,
     "isBinary" : false,
     "jsonValue" : false,
     "list" : false,
     "listModel" : null,
     "map" : false,
     "mapModel" : null,
     "marshallingTargetClass" : "Integer",
     "marshallingType" : "INTEGER",
     "name" : "MaxResults",
     "sensitive" : false,
    "setterDocumentation" : "/**<p>Maximum number of results to return in a single call.\langle p \rangle\n @param
maxResults Maximum number of results to return in a single call.*/",
     "setterMethodName" : "setMaxResults",
     "setterModel" : {
      "timestampFormat" : null,
      "variableDeclarationType" : "Integer",
      "variableName" : "maxResults",
      "variableType" : "Integer",
      "documentation" : "",
      "simpleType" : "Integer",
       "variableSetterType" : "Integer"
     },
     "shouldEmitLegacyEnumSetter" : false,
     "shouldFullyQualify" : false,
     "simple" : true,
     "unmarshallingType" : null,
     "varargSetterDocumentation" : "/**<p>Maximum number of results to return in a single call.</p>\n@param
```
maxResults Maximum number of results to return in a single call.\n@return Returns a reference to this object so that method calls can be chained together.\*/",

```
 "variable" : {
  "timestampFormat" : null,
  "variableDeclarationType" : "Integer",
  "variableName" : "maxResults",
  "variableType" : "Integer",
 "documentation" : "\langle p \rangleMaximum number of results to return in a single call.\langle p \rangle",
  "simpleType" : "Integer",
  "variableSetterType" : "Integer"
 },
 "xmlNameSpaceUri" : null
```

```
 }, {
```

```
 "c2jName" : "NextToken",
```

```
 "c2jShape" : "String",
```

```
 "deprecated" : false,
```

```
 "documentation" :
```
"<p>Token for the next set of results.</p>",

```
 "endpointDiscoveryId" : false,
```

```
 "enumType" : null,
```
 "fluentSetterDocumentation" : "/\*\*<p>Token for the next set of results.</p>\n@param nextToken Token for the next set of results.\n@return Returns a reference to this object so that method calls can be chained together.\*/",

```
 "fluentSetterMethodName" : "withNextToken",
```

```
 "getterDocumentation" : "/**<p>Token for the next set of results.</p>\n@return Token for the next set of
results.*/",
```

```
 "getterMethodName" : "getNextToken",
 "getterModel" : {
 "returnType" : "String",
  "documentation" : null
```

```
 },
```

```
"http": {
```
"additionalMarshallingPath" : null,

"additionalUnmarshallingPath" : null,

```
 "flattened" : false,
```
"greedy" : false,

"header" : false,

```
 "isPayload" : false,
```
 "isStreaming" : false, "location" : null,

```
 "marshallLocation" : "PAYLOAD",
```

```
 "marshallLocationName" : "NextToken",
```

```
 "queryString" : false,
```
"requiresLength" : false,

```
 "statusCode" : false,
```
"unmarshallLocationName" : "NextToken",

```
 "uri" : false
```
},

```
 "idempotencyToken" : false,
```

```
 "isBinary" : false,
```

```
 "jsonValue" : false,
```
"list" : false,

"listModel" : null,

"map" : false,

"mapModel" : null,

"marshallingTargetClass" : "String",

"marshallingType" : "STRING",

"name" : "NextToken",

"sensitive" : false,

 "setterDocumentation" : "/\*\*<p>Token for the next set of results.</p>\n@param nextToken Token for the next set of results.\*/",

"setterMethodName" : "setNextToken",

"setterModel" : {

"timestampFormat" : null,

"variableDeclarationType" : "String",

"variableName" : "nextToken",

```
 "variableType" : "String",
```
"documentation" : "",

"simpleType" :

## "String",

"variableSetterType" : "String"

},

"shouldEmitLegacyEnumSetter" : false,

"shouldFullyQualify" : false,

"simple" : true,

"unmarshallingType" : null,

"varargSetterDocumentation" : "/\*\*<p>Token for the next set of results.</p>\n@param nextToken Token for

the next set of results.\n@return Returns a reference to this object so that method calls can be chained together.\*/", "variable" : {

```
 "timestampFormat" : null,
```
"variableDeclarationType" : "String",

"variableName" : "nextToken",

"variableType" : "String",

"documentation" : "<p>Token for the next set of results.</p>",

```
 "simpleType" : "String",
```
"variableSetterType" : "String"

```
 },
```
"xmlNameSpaceUri" : null

## } ],

```
 "membersAsMap" : {
```

```
 "MaxResults" : {
```
"c2jName" : "MaxResults",

"c2jShape" : "BoxInteger",

"deprecated" : false,

"documentation"

: "<p>Maximum number of results to return in a single call.</p>",

"endpointDiscoveryId" : false,

"enumType" : null,

"fluentSetterDocumentation" : "/\*\*<p>Maximum number of results to return in a single call.</p>\n@param

maxResults Maximum number of results to return in a single call.\n@return Returns a reference to this object so that method calls can be chained together.\*/",

"fluentSetterMethodName" : "withMaxResults",

"getterDocumentation" : "/\*\*<p>Maximum number of results to return in a single call.</p>\n@return Maximum number of results to return in a single call.\*/",

```
 "getterMethodName" : "getMaxResults",
 "getterModel" : {
```
"returnType" : "Integer",

"documentation" : null

```
 },
```
" $http"$ : {

"additionalMarshallingPath" : null,

"additionalUnmarshallingPath" : null,

"flattened" : false,

"greedy" : false,

"header"

#### : false,

 "isPayload" : false, "isStreaming" : false, "location" : null, "marshallLocation" : "PAYLOAD", "marshallLocationName" : "MaxResults", "queryString" : false, "requiresLength" : false, "statusCode" : false, "unmarshallLocationName" : "MaxResults", "uri" : false }, "idempotencyToken" : false, "isBinary" : false, "jsonValue" : false, "list" : false, "listModel" : null, "map" : false, "mapModel" : null, "marshallingTargetClass" : "Integer", "marshallingType" : "INTEGER", "name" : "MaxResults",

"sensitive" : false,

 "setterDocumentation" : "/\*\*<p>Maximum number of results to return in a single call.</p>\n@param maxResults Maximum number of results to return in a single call.\*/",

"setterMethodName" : "setMaxResults",

```
 "setterModel" : {
```
 "timestampFormat" : null, "variableDeclarationType" : "Integer",

"variableName" : "maxResults",

"variableType" : "Integer",

```
 "documentation" : "",
```
"simpleType" : "Integer",

```
 "variableSetterType" : "Integer"
```
},

"shouldEmitLegacyEnumSetter" : false,

"shouldFullyQualify" : false,

"simple" : true,

"unmarshallingType" : null,

 "varargSetterDocumentation" : "/\*\*<p>Maximum number of results to return in a single call.</p>\n@param maxResults Maximum number of results to return in a single call.\n@return Returns a reference to this object so that method calls can be chained together.\*/",

"variable" : {

"timestampFormat" : null,

"variableDeclarationType" : "Integer",

"variableName" : "maxResults",

"variableType" : "Integer",

"documentation" : "<p>Maximum number of results

to return in a single call. $\langle p \rangle$ ",

"simpleType" : "Integer",

"variableSetterType" : "Integer"

},

"xmlNameSpaceUri" : null

# },

"NextToken" : {

"c2jName" : "NextToken",

"c2jShape" : "String",

"deprecated" : false,

"documentation" : "<p>Token for the next set of results.</p>",

"endpointDiscoveryId" : false,

"enumType" : null,

 "fluentSetterDocumentation" : "/\*\*<p>Token for the next set of results.</p>\n@param nextToken Token for the next set of results.\n@return Returns a reference to this object so that method calls can be chained together. $*$ /",

"fluentSetterMethodName" : "withNextToken",

 "getterDocumentation" : "/\*\*<p>Token for the next set of results.</p>\n@return Token for the next set of results.\*/",

"getterMethodName" : "getNextToken",

```
 "getterModel" : {
  "returnType" : "String",
```
"documentation"

## : null

```
 },
"http": {
```
"additionalMarshallingPath" : null,

"additionalUnmarshallingPath" : null,

"flattened" : false,

"greedy" : false,

```
 "header" : false,
```
"isPayload" : false,

 "isStreaming" : false, "location" : null, "marshallLocation" : "PAYLOAD", "marshallLocationName" : "NextToken", "queryString" : false, "requiresLength" : false, "statusCode" : false, "unmarshallLocationName" : "NextToken", "uri" : false }, "idempotencyToken" : false, "isBinary" : false, "jsonValue" : false, "list" : false, "listModel" : null, "map" : false, "mapModel" : null, "marshallingTargetClass" : "String", "marshallingType" : "STRING", "name" : "NextToken", "sensitive" : false, "setterDocumentation" : "/\*\*<p>Token for the next set of results.</p>\n@param nextToken Token for the next set of results.\*/", "setterMethodName" : "setNextToken", "setterModel" : { "timestampFormat" : null, "variableDeclarationType" : "String", "variableName" : "nextToken", "variableType" : "String", "documentation" : "", "simpleType" : "String", "variableSetterType" : "String" }, "shouldEmitLegacyEnumSetter" : false, "shouldFullyQualify" : false, "simple" : true, "unmarshallingType" : null, "varargSetterDocumentation" : "/\*\*<p>Token for the next set of results.</p>\n@param nextToken Token for the next set of results.\n@return Returns a reference to this object so that method calls can be chained together.\*/", "variable" : { "timestampFormat" : null, "variableDeclarationType" : "String", "variableName" : "nextToken", "variableType" : "String",

"documentation" : "<p>Token for the next set of results.</p>",

"simpleType" : "String",

"variableSetterType" : "String"

```
 },
      "xmlNameSpaceUri" : null
     }
   },
   "packageName" : "com.amazonaws.services.licensemanagerusersubscriptions.request",
   "requestSignerAware" : false,
   "requestSignerClassFqcn" : null,
   "required" : [ ],
   "shapeName" : "ListIdentityProvidersRequest",
   "signerAware" : false,
   "signerType" : null,
   "unmarshaller" : null,
    "variable" : {
     "timestampFormat" : null,
     "variableDeclarationType" : "ListIdentityProvidersRequest",
     "variableName" : "listIdentityProvidersRequest",
     "variableType" : "ListIdentityProvidersRequest",
     "documentation" : null,
     "simpleType" : "ListIdentityProvidersRequest",
    "variableSetterType" : "ListIdentityProvidersRequest"
    },
    "wrapper" : false
  },
  "ListIdentityProvidersResult" : {
   "c2jName" : "ListIdentityProvidersResponse",
   "customization" : {
     "artificialResultWrapper" : null,
     "skipGeneratingMarshaller" : false,
    "skipGeneratingModelClass" : false,
    "skipGeneratingUnmarshaller" : false
   },
   "deprecated" : false,
   "documentation" : "",
   "endpointDiscoveryMembers" : null,
   "enums" : null,
   "errorCode" : null,
   "fullyQualifiedName" :
"com.amazonaws.services.licensemanagerusersubscriptions.response.ListIdentityProvidersResult",
   "hasHeaderMember" : false,
   "hasPayloadMember" : false,
   "hasRequiresLengthMember" : false,
   "hasStatusCodeMember" : false,
   "hasStreamingMember" : false,
   "marshaller" : null,
    "members" : [ {
     "c2jName" : "IdentityProviderSummaries",
     "c2jShape" : "IdentityProviderSummaryList",
     "deprecated" : false,
```
"documentation" :

```
 "<p>Metadata that describes the list identity providers operation.</p>",
```
"endpointDiscoveryId" : false,

"enumType" : null,

"fluentSetterDocumentation" : "/\*\*<p>Metadata that describes the list identity providers

operation.</p>\n@param identityProviderSummaries Metadata that describes the list identity providers

operation.\n@return Returns a reference to this object so that method calls can be chained together. $*/$ ",

"fluentSetterMethodName" : "withIdentityProviderSummaries",

```
 "getterDocumentation" : "/**<p>Metadata that describes the list identity providers operation.</p>\n@return
Metadata that describes the list identity providers operation.*/",
```

```
 "getterMethodName" : "getIdentityProviderSummaries",
```

```
 "getterModel" : {
```

```
 "returnType" : "java.util.List<IdentityProviderSummary>",
```

```
 "documentation" : null
```

```
 },
```

```
"http": {
```

```
 "additionalMarshallingPath" : null,
```
"additionalUnmarshallingPath" : null,

"flattened" : false,

"greedy" : false,

"header" : false,

"isPayload" : false,

"isStreaming" : false,

"location" : null,

```
 "marshallLocation" : "PAYLOAD",
```
"marshallLocationName" : "IdentityProviderSummaries",

"queryString" : false,

"requiresLength" : false,

"statusCode" : false,

"unmarshallLocationName" : "IdentityProviderSummaries",

"uri" : false

## },

"idempotencyToken" : false,

"isBinary" : false,

```
 "jsonValue" : false,
```
"list" : true,

```
 "listModel" : {
```
"implType" : "java.util.ArrayList",

```
 "interfaceType" : "java.util.List",
```
"listMemberModel" : {

"c2jName" : "member",

"c2jShape" : "IdentityProviderSummary",

"deprecated" : false,

"documentation" : "",

"endpointDiscoveryId" : false,

```
 "enumType" : null,
```

```
 "fluentSetterDocumentation"
```
 : "/\*\*\n@param member \n@return Returns a reference to this object so that method calls can be chained together.\*/",

```
 "fluentSetterMethodName" : "withMember",
       "getterDocumentation" : "/**\n@return */",
       "getterMethodName" : "getMember",
       "getterModel" : {
        "returnType" : "IdentityProviderSummary",
        "documentation" : null
       },
      "http": {
        "additionalMarshallingPath" : null,
        "additionalUnmarshallingPath" : null,
        "flattened" : false,
        "greedy" : false,
        "header" : false,
        "isPayload" : false,
        "isStreaming" : false,
        "location" : null,
        "marshallLocation" : "PAYLOAD",
        "marshallLocationName" : "member",
        "queryString" : false,
        "requiresLength" : false,
        "statusCode" : false,
        "unmarshallLocationName"
 : "member",
        "uri" : false
       },
       "idempotencyToken" : false,
       "isBinary" : false,
       "jsonValue" : false,
       "list" : false,
       "listModel" : null,
       "map" : false,
       "mapModel" : null,
       "marshallingTargetClass" : "StructuredPojo",
       "marshallingType" : "STRUCTURED",
       "name" : "Member",
       "sensitive" : false,
       "setterDocumentation" : "/**\n@param member */",
       "setterMethodName" : "setMember",
       "setterModel" : {
        "timestampFormat" : null,
        "variableDeclarationType" : "IdentityProviderSummary",
        "variableName" : "member",
        "variableType" : "IdentityProviderSummary",
        "documentation" : "",
        "simpleType" : "IdentityProviderSummary",
        "variableSetterType" : "IdentityProviderSummary"
```
},

"shouldEmitLegacyEnumSetter"

```
 : false,
```
"shouldFullyQualify" : false,

"simple" : false,

"unmarshallingType" : null,

 "varargSetterDocumentation" : "/\*\*\n@param member \n@return Returns a reference to this object so that method calls can be chained together.\*/",

"variable" : {

"timestampFormat" : null,

"variableDeclarationType" : "IdentityProviderSummary",

"variableName" : "member",

"variableType" : "IdentityProviderSummary",

"documentation" : "",

"simpleType" : "IdentityProviderSummary",

"variableSetterType" : "IdentityProviderSummary"

},

"xmlNameSpaceUri" : null

### },

"memberLocationName" : null,

"memberType" : "IdentityProviderSummary",

"map" : false,

"marshallNonAutoConstructedEmptyLists" : false,

"memberAdditionalMarshallingPath" : null,

"memberAdditionalUnmarshallingPath"

#### : null,

"sendEmptyQueryString" : false,

"simple" : false,

"simpleType" : "IdentityProviderSummary",

"templateImplType" : "java.util.ArrayList<IdentityProviderSummary>",

```
 "templateType" : "java.util.List<IdentityProviderSummary>"
```
},

"map" : false,

"mapModel" : null,

"marshallingTargetClass" : "List",

"marshallingType" : "LIST",

"name" : "IdentityProviderSummaries",

"sensitive" : false,

 "setterDocumentation" : "/\*\*<p>Metadata that describes the list identity providers operation.</p>\n@param identityProviderSummaries Metadata that describes the list identity providers operation.\*/",

"setterMethodName" : "setIdentityProviderSummaries",

"setterModel" : {

"timestampFormat" : null,

"variableDeclarationType" : "java.util.List<IdentityProviderSummary>",

"variableName" : "identityProviderSummaries",

"variableType"

: "java.util.List<IdentityProviderSummary>",

"documentation" : "",

"simpleType" : "List<IdentityProviderSummary>",

"variableSetterType" : "java.util.Collection<IdentityProviderSummary>"

},

"shouldEmitLegacyEnumSetter" : false,

"shouldFullyQualify" : false,

"simple" : false,

"unmarshallingType" : null,

"varargSetterDocumentation" : "/\*\*<p>Metadata that describes the list identity providers

operation. $\langle p \rangle$ n $\langle p \rangle$  Note  $\langle p \rangle$  This method appends the values to the existing list (if any). Use  $\{$  @link #setIdentityProviderSummaries(java.util.Collection)} or {@link

#withIdentityProviderSummaries(java.util.Collection)} if you want to override the existing values.</p>\n@param identityProviderSummaries Metadata that describes the list identity providers operation.\n@return Returns a reference to this object so that method calls can be chained together.\*/",

"variable" : {

"timestampFormat" : null,

"variableDeclarationType" : "java.util.List<IdentityProviderSummary>",

"variableName" : "identityProviderSummaries",

"variableType" : "java.util.List<IdentityProviderSummary>",

"documentation" : "<p>Metadata that describes the list identity providers operation.</p>",

"simpleType" : "List<IdentityProviderSummary>",

"variableSetterType" : "java.util.Collection<IdentityProviderSummary>"

},

"xmlNameSpaceUri" : null

}, {

```
 "c2jName" : "NextToken",
```
"c2jShape" : "String",

"deprecated" : false,

"documentation" : "<p>Token for the next set of results.</p>",

"endpointDiscoveryId" : false,

"enumType" : null,

 "fluentSetterDocumentation" : "/\*\*<p>Token for the next set of results.</p>\n@param nextToken Token for the next set of results.\n@return Returns a reference to this object so that method calls can be chained together.\*/",

```
 "fluentSetterMethodName" : "withNextToken",
```
 "getterDocumentation" : "/\*\*<p>Token for the next set of results.</p>\n@return Token for the next set of results.\*/",

"getterMethodName" : "getNextToken",

```
 "getterModel" : {
```
"returnType" : "String",

"documentation" : null

},

" $http"$ : {

"additionalMarshallingPath" : null,

"additionalUnmarshallingPath" : null,

"flattened" : false,

"greedy" : false,

"header" : false,

"isPayload" : false,

```
 "isStreaming" : false,
  "location" : null,
  "marshallLocation" : "PAYLOAD",
  "marshallLocationName" : "NextToken",
  "queryString" : false,
  "requiresLength" : false,
  "statusCode" : false,
  "unmarshallLocationName" : "NextToken",
  "uri" : false
 },
 "idempotencyToken" : false,
 "isBinary" : false,
 "jsonValue" : false,
 "list" : false,
 "listModel" : null,
```

```
 "map" : false,
```

```
 "mapModel" : null,
```
"marshallingTargetClass" : "String",

"marshallingType" : "STRING",

"name" : "NextToken",

"sensitive" : false,

 "setterDocumentation" : "/\*\*<p>Token for the next set of results.</p>\n@param nextToken Token for the next set of results.\*/",

"setterMethodName" : "setNextToken",

"setterModel" : {

```
 "timestampFormat" : null,
```
"variableDeclarationType" : "String",

```
 "variableName" : "nextToken",
```
"variableType" : "String",

"documentation" : "",

"simpleType" : "String",

```
 "variableSetterType" : "String"
```
},

"shouldEmitLegacyEnumSetter" : false,

"shouldFullyQualify" : false,

"simple" : true,

"unmarshallingType" : null,

 "varargSetterDocumentation" : "/\*\*<p>Token for the next set of results.</p>\n@param nextToken Token for the next set of results.\n@return Returns a reference to this object

so that method calls can be chained together.\*/",

"variable" : {

"timestampFormat" : null,

"variableDeclarationType" : "String",

"variableName" : "nextToken",

"variableType" : "String",

"documentation" : "<p>Token for the next set of results.</p>",

"simpleType" : "String",

```
 "variableSetterType" : "String"
```
},

"xmlNameSpaceUri" : null

} ],

"membersAsMap" : {

"IdentityProviderSummaries" : {

"c2jName" : "IdentityProviderSummaries",

"c2jShape" : "IdentityProviderSummaryList",

"deprecated" : false,

"documentation" : "< $p>M$ etadata that describes the list identity providers operation. $\langle p \rangle$ ",

"endpointDiscoveryId" : false,

"enumType" : null,

"fluentSetterDocumentation" : "/\*\*<p>Metadata that describes the list identity providers

operation. $\langle p \rangle$  n@param identityProviderSummaries Metadata that describes the list identity

providers operation.\n@return Returns a reference to this object so that method calls can be chained together.\*/", "fluentSetterMethodName" : "withIdentityProviderSummaries",

 "getterDocumentation" : "/\*\*<p>Metadata that describes the list identity providers operation.</p>\n@return Metadata that describes the list identity providers operation.\*/",

"getterMethodName" : "getIdentityProviderSummaries",

"getterModel" : {

"returnType" : "java.util.List<IdentityProviderSummary>",

"documentation" : null

},

" $http"$ : {

```
 "additionalMarshallingPath" : null,
```
"additionalUnmarshallingPath" : null,

"flattened" : false,

"greedy" : false,

"header" : false,

"isPayload" : false,

"isStreaming" : false,

"location" : null,

"marshallLocation" : "PAYLOAD",

"marshallLocationName" : "IdentityProviderSummaries",

"queryString" : false,

"requiresLength" : false,

"statusCode" : false,

"unmarshallLocationName" : "IdentityProviderSummaries",

"uri" : false

},

"idempotencyToken" : false,

"isBinary" : false,

"jsonValue" : false,

"list" : true,

"listModel" : {

"implType" : "java.util.ArrayList",

"interfaceType" : "java.util.List",

"listMemberModel" : {

"c2jName" : "member",

"c2jShape" : "IdentityProviderSummary",

"deprecated" : false,

"documentation" : "",

"endpointDiscoveryId" : false,

"enumType" : null,

 "fluentSetterDocumentation" : "/\*\*\n@param member \n@return Returns a reference to this object so that method calls can be chained together.\*/",

 "fluentSetterMethodName" : "withMember", "getterDocumentation" : "/\*\*\n@return

## $*/$ ",

 "getterMethodName" : "getMember", "getterModel" : { "returnType" : "IdentityProviderSummary", "documentation" : null }, " $http"$ : { "additionalMarshallingPath" : null, "additionalUnmarshallingPath" : null, "flattened" : false, "greedy" : false, "header" : false, "isPayload" : false, "isStreaming" : false, "location" : null, "marshallLocation" : "PAYLOAD", "marshallLocationName" : "member", "queryString" : false, "requiresLength" : false, "statusCode" : false, "unmarshallLocationName" : "member", "uri" : false }, "idempotencyToken" : false, "isBinary" : false, "jsonValue" : false, "list" "listModel" : null,

# : false,

 "map" : false, "mapModel" : null, "marshallingTargetClass" : "StructuredPojo", "marshallingType" : "STRUCTURED", "name" : "Member", "sensitive" : false, "setterDocumentation" : "/\*\*\n@param member \*/", "setterMethodName" : "setMember", "setterModel" : {

 "timestampFormat" : null, "variableDeclarationType" : "IdentityProviderSummary", "variableName" : "member", "variableType" : "IdentityProviderSummary", "documentation" : "", "simpleType" : "IdentityProviderSummary", "variableSetterType" : "IdentityProviderSummary" }, "shouldEmitLegacyEnumSetter" : false, "shouldFullyQualify" : false, "simple" : false, "unmarshallingType" : null,

 "varargSetterDocumentation" : "/\*\*\n@param member \n@return Returns a reference to this object so that method calls can be chained together.\*/",

 "variable" : { "timestampFormat" : null, "variableDeclarationType" : "IdentityProviderSummary", "variableName" : "member", "variableType" : "IdentityProviderSummary", "documentation" : "",

"simpleType" : "IdentityProviderSummary",

"variableSetterType" : "IdentityProviderSummary"

},

"xmlNameSpaceUri" : null

},

"memberLocationName" : null,

"memberType" : "IdentityProviderSummary",

"map" : false,

"marshallNonAutoConstructedEmptyLists" : false,

"memberAdditionalMarshallingPath" : null,

"memberAdditionalUnmarshallingPath" : null,

"sendEmptyQueryString" : false,

"simple" : false,

"simpleType" : "IdentityProviderSummary",

```
 "templateImplType" : "java.util.ArrayList<IdentityProviderSummary>",
  "templateType" : "java.util.List<IdentityProviderSummary>"
 },
 "map" : false,
 "mapModel" : null,
 "marshallingTargetClass" : "List",
 "marshallingType" : "LIST",
 "name" : "IdentityProviderSummaries",
```
"sensitive" : false,

 "setterDocumentation" : "/\*\*<p>Metadata that describes the list identity providers operation.</p>\n@param identityProviderSummaries Metadata that describes the list identity providers operation.\*/",

"setterMethodName" : "setIdentityProviderSummaries",

"setterModel" : {

"timestampFormat" : null,

"variableDeclarationType" : "java.util.List<IdentityProviderSummary>",

"variableName" : "identityProviderSummaries",

```
 "variableType" : "java.util.List<IdentityProviderSummary>",
```
"documentation"

: "",

"simpleType" : "List<IdentityProviderSummary>",

"variableSetterType" : "java.util.Collection<IdentityProviderSummary>"

},

"shouldEmitLegacyEnumSetter" : false,

"shouldFullyQualify" : false,

"simple" : false,

"unmarshallingType" : null,

"varargSetterDocumentation" : "/\*\*<p>Metadata that describes the list identity providers

operation. $\langle p \rangle$ n $\langle p \rangle$  Note  $\langle p \rangle$  This method appends the values to the existing list (if any). Use  $\{\emptyset\}$  link #setIdentityProviderSummaries(java.util.Collection)} or {@link

#withIdentityProviderSummaries(java.util.Collection)} if you want to override the existing values.</p>\n@param identityProviderSummaries Metadata that describes the list identity providers operation.\n@return Returns a reference to this object so that method calls can be chained together.\*/",

"variable" : {

"timestampFormat" : null,

"variableDeclarationType" : "java.util.List<IdentityProviderSummary>",

"variableName" : "identityProviderSummaries",

"variableType" : "java.util.List<IdentityProviderSummary>",

"documentation" : "< $p>M$ etadata that describes the list identity providers operation. $\langle p \rangle$ ",

"simpleType" : "List<IdentityProviderSummary>",

"variableSetterType" : "java.util.Collection<IdentityProviderSummary>"

#### },

"xmlNameSpaceUri" : null

},

"NextToken" : {

"c2jName" : "NextToken",

"c2jShape" : "String",

"deprecated" : false,

"documentation" : "<p>Token for the next set of results.</p>",

"endpointDiscoveryId" : false,

"enumType" : null,

 "fluentSetterDocumentation" : "/\*\*<p>Token for the next set of results.</p>\n@param nextToken Token for the next set of results.\n@return Returns a reference to this object so that method calls can be chained together. $*$ /",

"fluentSetterMethodName" : "withNextToken",

 "getterDocumentation" : "/\*\*<p>Token for the next set of results.</p>\n@return Token for the next set of results.\*/",

"getterMethodName" : "getNextToken",

```
 "getterModel" : {
  "returnType" : "String",
```
"documentation" : null

```
 },
```
" $http"$ : { "additionalMarshallingPath" : null, "additionalUnmarshallingPath" : null, "flattened" : false, "greedy" : false, "header" : false, "isPayload" : false, "isStreaming" : false, "location" : null, "marshallLocation" : "PAYLOAD", "marshallLocationName" : "NextToken", "queryString" : false, "requiresLength" : false, "statusCode" : false, "unmarshallLocationName" : "NextToken", "uri" : false }, "idempotencyToken" : false, "isBinary" : false, "jsonValue" : false, "list" : false, "listModel" : null, "map" : false, "mapModel" : null, "marshallingTargetClass" : "String", "marshallingType" : "STRING", "name" : "NextToken", "sensitive" : false, "setterDocumentation" : "/\*\*<p>Token for the next set of results.</p>\n@param nextToken Token for the next set of results.\*/", "setterMethodName" : "setNextToken", "setterModel" : { "timestampFormat" : null, "variableDeclarationType" : "String", "variableName" : "nextToken", "variableType" : "String", "documentation" : "", "simpleType" : "String", "variableSetterType" : "String" }, "shouldEmitLegacyEnumSetter" : false, "shouldFullyQualify" : false, "simple" : true, "unmarshallingType" : null, "varargSetterDocumentation" : "/\*\*<p>Token for the next set of results.</p>\n@param nextToken Token for the next set of results.\n@return Returns a reference to this object so that method calls can be chained together.\*/",

"variable" : {

```
 "timestampFormat" : null,
       "variableDeclarationType" : "String",
       "variableName" : "nextToken",
       "variableType" : "String",
      "documentation" : "<p>Token for the next set of results.</p>",
       "simpleType" : "String",
       "variableSetterType" : "String"
      },
      "xmlNameSpaceUri" : null
     }
   },
   "packageName" : "com.amazonaws.services.licensemanagerusersubscriptions.response",
   "requestSignerAware" : false,
   "requestSignerClassFqcn" : null,
   "required" : [ "IdentityProviderSummaries" ],
   "shapeName" : "ListIdentityProvidersResult",
   "signerAware" : false,
   "signerType" : null,
   "unmarshaller" : {
    "flattened" : false,
    "resultWrapper" : null
   },
 "variable" : {
    "timestampFormat" : null,
    "variableDeclarationType" : "ListIdentityProvidersResult",
     "variableName" : "listIdentityProvidersResult",
    "variableType" : "ListIdentityProvidersResult",
    "documentation" : null,
    "simpleType" : "ListIdentityProvidersResult",
    "variableSetterType" : "ListIdentityProvidersResult"
   },
   "wrapper" : false
  },
  "ListInstancesRequest" : {
   "c2jName" : "ListInstancesRequest",
   "customization" : {
    "artificialResultWrapper" : null,
    "skipGeneratingMarshaller" : false,
    "skipGeneratingModelClass" : false,
    "skipGeneratingUnmarshaller" : false
   },
   "deprecated" : false,
   "documentation" : "",
   "endpointDiscoveryMembers" : null,
   "enums" : null,
   "errorCode" : null,
   "fullyQualifiedName" :
```
"com.amazonaws.services.licensemanagerusersubscriptions.request.ListInstancesRequest",

"hasHeaderMember" : false,

"hasPayloadMember"

: false,

"hasRequiresLengthMember" : false,

"hasStatusCodeMember" : false,

"hasStreamingMember" : false,

"marshaller" : {

"action" : "ListInstances",

"locationName" : null,

"requestUri" : "/instance/ListInstances",

"target" : null,

"verb" : "POST",

"xmlNameSpaceUri" : null

},

"members" : [ {

"c2jName" : "Filters",

"c2jShape" : "FilterList",

"deprecated" : false,

 "documentation" : "<p>An array of structures that you can use to filter the results to those that match one or more sets of key-value pairs that you specify. $\langle p \rangle$ ",

"endpointDiscoveryId" : false,

"enumType" : null,

 "fluentSetterDocumentation" : "/\*\*<p>An array of structures that you can use to filter the results to those that match one or more sets of key-value pairs that you specify. $\langle p \rangle \neq n$ @param filters An array of structures that you can use to filter the results to those

 that match one or more sets of key-value pairs that you specify.\n@return Returns a reference to this object so that method calls can be chained together.\*/",

"fluentSetterMethodName" : "withFilters",

 "getterDocumentation" : "/\*\*<p>An array of structures that you can use to filter the results to those that match one or more sets of key-value pairs that you specify. $\langle p \rangle$  n@return An array of structures that you can use to filter the results to those that match one or more sets of key-value pairs that you specify.\*/",

"getterMethodName" : "getFilters",

```
 "getterModel" : {
  "returnType" : "java.util.List<Filter>",
  "documentation" : null
 },
"http": {
  "additionalMarshallingPath" : null,
  "additionalUnmarshallingPath" : null,
  "flattened" : false,
```
"greedy" : false,

"header" : false,

"isPayload" : false,

"isStreaming" : false,

"location" : null,

 "marshallLocation" : "PAYLOAD", "marshallLocationName" : "Filters", "queryString" : false, "requiresLength" : false, "statusCode" : false, "unmarshallLocationName" : "Filters", "uri" : false }, "idempotencyToken" : false, "isBinary" : false, "jsonValue" : false, "list" : true, "listModel" : { "implType" : "java.util.ArrayList", "interfaceType" : "java.util.List", "listMemberModel" : { "c2jName" : "member", "c2jShape" : "Filter", "deprecated" : false, "documentation" : "", "endpointDiscoveryId" : false, "enumType" : null, "fluentSetterDocumentation" : "/\*\*\n@param member \n@return Returns a reference to this object so that method calls can be chained together.\*/", "fluentSetterMethodName" : "withMember", "getterDocumentation" : "/\*\*\n@return  $*/"$ . "getterMethodName" : "getMember", "getterModel" : { "returnType" : "Filter", "documentation" : null }, " $http"$ : { "additionalMarshallingPath" : null, "additionalUnmarshallingPath" : null, "flattened" : false, "greedy" : false, "header" : false, "isPayload" : false, "isStreaming" : false, "location" : null, "marshallLocation" : "PAYLOAD", "marshallLocationName" : "member", "queryString" : false, "requiresLength" : false, "statusCode" : false, "unmarshallLocationName" : "member",

```
 "uri" : false
```
 }, "idempotencyToken" : false, "isBinary" : false, "jsonValue" : false, "list" : false, "listModel" : null, "map" : false,

"mapModel" : null,

"marshallingTargetClass" : "StructuredPojo",

"marshallingType" : "STRUCTURED",

"name" : "Member",

"sensitive" : false,

"setterDocumentation" : "/\*\*\n@param member \*/",

"setterMethodName" : "setMember",

"setterModel" : {

"timestampFormat" : null,

"variableDeclarationType" : "Filter",

"variableName" : "member",

"variableType" : "Filter",

"documentation" : "",

"simpleType" : "Filter",

"variableSetterType" : "Filter"

},

"shouldEmitLegacyEnumSetter" : false,

"shouldFullyQualify" : false,

"simple" : false,

"unmarshallingType" : null,

 "varargSetterDocumentation" : "/\*\*\n@param member \n@return Returns a reference to this object so that method calls can be chained together.\*/",

"variable" : {

"timestampFormat" : null,

 "variableDeclarationType" : "Filter", "variableName" : "member", "variableType" : "Filter", "documentation" : "", "simpleType" : "Filter", "variableSetterType" : "Filter" }, "xmlNameSpaceUri" : null }, "memberLocationName" : null, "memberType" : "Filter", "map" : false, "marshallNonAutoConstructedEmptyLists" : false, "memberAdditionalMarshallingPath" : null,

"memberAdditionalUnmarshallingPath" : null,

 "sendEmptyQueryString" : false, "simple" : false, "simpleType" : "Filter", "templateImplType" : "java.util.ArrayList<Filter>", "templateType" : "java.util.List<Filter>" }, "map" : false, "mapModel" : null, "marshallingTargetClass" : "List", "marshallingType" : "LIST", "name" : "Filters",

"sensitive" : false,

 "setterDocumentation" : "/\*\*<p>An array of structures that you can use to filter the results to those that match one or more sets of key-value pairs that you specify. $\langle p \rangle$ n@param filters An array of structures that you can use to filter the results to those that match one or more sets of key-value pairs that you specify.\*/",

"setterMethodName" : "setFilters",

"setterModel" : {

"timestampFormat" : null,

"variableDeclarationType" : "java.util.List<Filter>",

"variableName" : "filters",

"variableType" : "java.util.List<Filter>",

"documentation" : "",

"simpleType" : "List<Filter>",

"variableSetterType" : "java.util.Collection<Filter>"

},

"shouldEmitLegacyEnumSetter" : false,

"shouldFullyQualify" : false,

"simple" : false,

"unmarshallingType" : null,

"varargSetterDocumentation" : "/\*\*<p>An array of structures that you can use

to filter the results to those that match one or more sets of key-value pairs that you

specify. $\langle p \rangle$ n $\langle p \rangle$  NOTE: $\langle \rangle$  This method appends the values to the existing list (if any). Use {@link #setFilters(java.util.Collection)} or {@link #withFilters(java.util.Collection)} if you want to override the existing values. $\langle p \rangle$  n@param filters An array of structures that you can use to filter the results to those that match one or more sets of key-value pairs that you specify.\n@return Returns a reference to this object so that method calls can be chained together.\*/",

"variable" : {

"timestampFormat" : null,

"variableDeclarationType" : "java.util.List<Filter>",

"variableName" : "filters",

"variableType" : "java.util.List<Filter>",

"documentation" : "<p>An array of structures that you can use to filter the results to those that match one or more sets of key-value pairs that you specify. $\langle p \rangle$ ",

"simpleType" : "List<Filter>",

"variableSetterType" : "java.util.Collection<Filter>"

#### },

```
 "xmlNameSpaceUri" : null
```
}, {

"c2jName" : "MaxResults",

"c2jShape" : "BoxInteger",

"deprecated" : false,

"documentation" : "<p>Maximum number of results to return in a single call. $\langle p \rangle$ ",

"endpointDiscoveryId" : false,

"enumType" : null,

 "fluentSetterDocumentation" : "/\*\*<p>Maximum number of results to return in a single call.</p>\n@param maxResults Maximum number of results to return in a single call.\n@return Returns a reference to this object so that method calls can be chained together.\*/",

"fluentSetterMethodName" : "withMaxResults",

"getterDocumentation" : "/\*\*<p>Maximum number of results to return in a single call.</p>\n@return Maximum number of results to return in a single call.\*/",

"getterMethodName" : "getMaxResults",

```
 "getterModel" : {
```
 "returnType" : "Integer", "documentation" : null

```
 },
```

```
"http": {
  "additionalMarshallingPath" : null,
  "additionalUnmarshallingPath" : null,
  "flattened" : false,
  "greedy" : false,
  "header" : false,
  "isPayload" : false,
  "isStreaming" : false,
  "location" : null,
  "marshallLocation" : "PAYLOAD",
  "marshallLocationName" : "MaxResults",
  "queryString" : false,
  "requiresLength" : false,
  "statusCode" : false,
  "unmarshallLocationName" : "MaxResults",
  "uri" : false
 },
 "idempotencyToken" : false,
 "isBinary" : false,
 "jsonValue" : false,
 "list" : false,
 "listModel" : null,
 "map" : false,
 "mapModel" : null,
 "marshallingTargetClass" : "Integer",
 "marshallingType" : "INTEGER",
 "name" : "MaxResults",
 "sensitive" : false,
```
"setterDocumentation" : "/\*\*<p>Maximum number of results to return in a single

```
call.\langle p \rangle n@param maxResults Maximum number of results to return in a single call.*/",
```
"setterMethodName" : "setMaxResults",

"setterModel" : {

"timestampFormat" : null,

"variableDeclarationType" : "Integer",

"variableName" : "maxResults",

"variableType" : "Integer",

"documentation" : "",

"simpleType" : "Integer",

"variableSetterType" : "Integer"

#### },

"shouldEmitLegacyEnumSetter" : false,

"shouldFullyQualify" : false,

"simple" : true,

"unmarshallingType" : null,

"varargSetterDocumentation" : "/\*\*<p>Maximum number of results to return in a single call.</p> $\alpha$  maram maxResults Maximum number of results to return in a single call.\n@return Returns a reference to this object so that method calls can be chained together.\*/",

"variable" : {

 "timestampFormat" : null, "variableDeclarationType" : "Integer", "variableName" :

#### "maxResults",

```
 "variableType" : "Integer",
```
"documentation" : "<p>Maximum number of results to return in a single call.</p>",

```
 "simpleType" : "Integer",
```
"variableSetterType" : "Integer"

#### },

"xmlNameSpaceUri" : null

#### }, {

"c2jName" : "NextToken",

"c2jShape" : "String",

"deprecated" : false,

"documentation" : "<p>Token for the next set of results.</p>",

"endpointDiscoveryId" : false,

"enumType" : null,

 "fluentSetterDocumentation" : "/\*\*<p>Token for the next set of results.</p>\n@param nextToken Token for the next set of results.\n@return Returns a reference to this object so that method calls can be chained together.\*/",

"fluentSetterMethodName" : "withNextToken",

 "getterDocumentation" : "/\*\*<p>Token for the next set of results.</p>\n@return Token for the next set of results.\*/",

"getterMethodName" : "getNextToken",

"getterModel" : {

"returnType" : "String",

"documentation" : null

#### },

" $http"$ : { "additionalMarshallingPath" : null, "additionalUnmarshallingPath" : null, "flattened" : false, "greedy" : false, "header" : false, "isPayload" : false, "isStreaming" : false, "location" : null, "marshallLocation" : "PAYLOAD", "marshallLocationName" : "NextToken", "queryString" : false, "requiresLength" : false, "statusCode" : false, "unmarshallLocationName" : "NextToken", "uri" : false }, "idempotencyToken" : false, "isBinary" : false, "jsonValue" : false, "list" : false, "listModel" : null, "map" : false, "mapModel" : null, "marshallingTargetClass" : "String", "marshallingType" : "STRING", "name" : "NextToken", "sensitive" : false, "setterDocumentation" : "/\*\*<p>Token for the next set of results.</p>\n@param nextToken Token for the next set of results.\*/", "setterMethodName" : "setNextToken", "setterModel" : { "timestampFormat" : null, "variableDeclarationType" : "String", "variableName" : "nextToken", "variableType" : "String", "documentation" : "", "simpleType" : "String", "variableSetterType" : "String" }, "shouldEmitLegacyEnumSetter" : false, "shouldFullyQualify" : false, "simple" : true, "unmarshallingType" : null, "varargSetterDocumentation" : "/\*\*<p>Token for the next set of results.</p>\n@param nextToken Token for the next set of results.\n@return Returns a reference to this object so that method calls can be chained together.\*/", "variable" : {

"timestampFormat" : null,

```
 "variableDeclarationType" : "String",
      "variableName" : "nextToken",
      "variableType"
 : "String",
     "documentation" : "<p>Token for the next set of results.</p>",
      "simpleType" : "String",
      "variableSetterType" : "String"
```
},

```
 "xmlNameSpaceUri" : null
```
#### } ],

```
 "membersAsMap" : {
```
"Filters" : {

"c2jName" : "Filters",

"c2jShape" : "FilterList",

"deprecated" : false,

"documentation" : "<p>An array of structures that you can use to filter the results to those that match one or more sets of key-value pairs that you specify. $\langle p \rangle$ ",

"endpointDiscoveryId" : false,

"enumType" : null,

"fluentSetterDocumentation" : "/\*\*< $p>An$  array of structures that you can use to filter the results to those that match one or more sets of key-value pairs that you specify. $\langle p \rangle \neq n$ @param filters An array of structures that you can use to filter the results to those that match one or more sets of key-value pairs that you specify.\n@return Returns a reference to this object

so that method calls can be chained together.\*/",

"fluentSetterMethodName" : "withFilters",

 "getterDocumentation" : "/\*\*<p>An array of structures that you can use to filter the results to those that match one or more sets of key-value pairs that you specify. $\langle p \rangle$  m@return An array of structures that you can use to filter the results to those that match one or more sets of key-value pairs that you specify.\*/",

"getterMethodName" : "getFilters",

```
 "getterModel" : {
```
"returnType" : "java.util.List<Filter>",

"documentation" : null

```
 },
```
" $http"$ : {

"additionalMarshallingPath" : null,

"additionalUnmarshallingPath" : null,

"flattened" : false,

```
 "greedy" : false,
```

```
 "header" : false,
```

```
 "isPayload" : false,
```

```
 "isStreaming" : false,
```

```
 "location" : null,
```
"marshallLocation" : "PAYLOAD",

"marshallLocationName" :

"Filters",

 "queryString" : false, "requiresLength" : false, "statusCode" : false,

```
 "unmarshallLocationName" : "Filters",
        "uri" : false
      },
      "idempotencyToken" : false,
      "isBinary" : false,
      "jsonValue" : false,
      "list" : true,
      "listModel" : {
        "implType" : "java.util.ArrayList",
        "interfaceType" : "java.util.List",
        "listMemberModel" : {
         "c2jName" : "member",
         "c2jShape" : "Filter",
         "deprecated" : false,
         "documentation" : "",
         "endpointDiscoveryId" : false,
         "enumType" : null,
         "fluentSetterDocumentation" : "/**\n@param member \n@return Returns a reference to this object so that
method calls can be chained together.*/",
         "fluentSetterMethodName" : "withMember",
         "getterDocumentation" : "/**\n@return */",
         "getterMethodName"
 : "getMember",
         "getterModel" : {
          "returnType" : "Filter",
          "documentation" : null
         },
        "http": {
          "additionalMarshallingPath" : null,
          "additionalUnmarshallingPath" : null,
          "flattened" : false,
          "greedy" : false,
          "header" : false,
          "isPayload" : false,
          "isStreaming" : false,
          "location" : null,
          "marshallLocation" : "PAYLOAD",
          "marshallLocationName" : "member",
          "queryString" : false,
          "requiresLength" : false,
          "statusCode" : false,
          "unmarshallLocationName" : "member",
          "uri" : false
         },
         "idempotencyToken" : false,
         "isBinary" : false,
         "jsonValue" : false,
         "list" : false,
```

```
 "listModel" : null,
        "map" : false,
        "mapModel" : null,
        "marshallingTargetClass" : "StructuredPojo",
        "marshallingType" : "STRUCTURED",
        "name" : "Member",
        "sensitive" : false,
        "setterDocumentation" : "/**\n@param member */",
        "setterMethodName" : "setMember",
         "setterModel" : {
          "timestampFormat" : null,
          "variableDeclarationType" : "Filter",
          "variableName" : "member",
          "variableType" : "Filter",
          "documentation" : "",
          "simpleType" : "Filter",
          "variableSetterType" : "Filter"
         },
        "shouldEmitLegacyEnumSetter" : false,
        "shouldFullyQualify" : false,
        "simple" : false,
        "unmarshallingType" : null,
        "varargSetterDocumentation" : "/**\n@param member \n@return Returns a reference to this object so that
method calls
 can be chained together.*/",
        "variable" : {
          "timestampFormat" : null,
          "variableDeclarationType" : "Filter",
          "variableName" : "member",
          "variableType" : "Filter",
          "documentation" : "",
          "simpleType" : "Filter",
          "variableSetterType" : "Filter"
        },
        "xmlNameSpaceUri" : null
        },
        "memberLocationName" : null,
       "memberType" : "Filter",
        "map" : false,
        "marshallNonAutoConstructedEmptyLists" : false,
       "memberAdditionalMarshallingPath" : null,
        "memberAdditionalUnmarshallingPath" : null,
        "sendEmptyQueryString" : false,
       "simple" : false,
       "simpleType" : "Filter",
       "templateImplType" : "java.util.ArrayList<Filter>",
       "templateType" : "java.util.List<Filter>"
      },
```

```
 "map" : false,
 "mapModel"
```
: null,

```
 "marshallingTargetClass" : "List",
 "marshallingType" : "LIST",
 "name" : "Filters",
```
"sensitive" : false,

 "setterDocumentation" : "/\*\*<p>An array of structures that you can use to filter the results to those that match one or more sets of key-value pairs that you specify. $\langle p \rangle$ n@param filters An array of structures that you can use to filter the results to those that match one or more sets of key-value pairs that you specify.\*/",

```
 "setterMethodName" : "setFilters",
```
"setterModel" : {

"timestampFormat" : null,

"variableDeclarationType" : "java.util.List<Filter>",

"variableName" : "filters",

"variableType" : "java.util.List<Filter>",

"documentation" : "",

"simpleType" : "List<Filter>",

"variableSetterType" : "java.util.Collection<Filter>"

},

"shouldEmitLegacyEnumSetter" : false,

"shouldFullyQualify"

: false,

"simple" : false,

"unmarshallingType" : null,

 "varargSetterDocumentation" : "/\*\*<p>An array of structures that you can use to filter the results to those that match one or more sets of key-value pairs that you specify. $\langle p \rangle$ n $\langle p \rangle$ b $\rangle$ n $\langle p \rangle$  This method appends the values to the existing list (if any). Use {@link #setFilters(java.util.Collection)} or {@link

#withFilters(java.util.Collection)} if you want to override the existing values.</p>\n@param filters An array of structures that you can use to filter the results to those that match one or more sets of key-value pairs that you specify.\n@return Returns a reference to this object so that method calls can be chained together.\*/",

"variable" : {

"timestampFormat" : null,

"variableDeclarationType" : "java.util.List<Filter>",

"variableName" : "filters",

"variableType" : "java.util.List<Filter>",

"documentation" : "<p>An array of

 structures that you can use to filter the results to those that match one or more sets of key-value pairs that you specify.</p>",

```
 "simpleType" : "List<Filter>",
  "variableSetterType" : "java.util.Collection<Filter>"
 },
```
"xmlNameSpaceUri" : null

},

"MaxResults" : {

"c2jName" : "MaxResults",

"c2jShape" : "BoxInteger",

"deprecated" : false,

"documentation" : "<p>Maximum number of results to return in a single call. $\langle p \rangle$ ",

"endpointDiscoveryId" : false,

"enumType" : null,

 "fluentSetterDocumentation" : "/\*\*<p>Maximum number of results to return in a single call.</p>\n@param maxResults Maximum number of results to return in a single call.\n@return Returns a reference to this object so that method calls can be chained together.\*/",

"fluentSetterMethodName" : "withMaxResults",

"getterDocumentation" : "/\*\*<p>Maximum number of results to return in a single

call. $\langle p \rangle$  of  $\mathcal{Q}$  return Maximum number of results to return in a single call.\*/",

"getterMethodName" : "getMaxResults",

"getterModel" : {

"returnType" : "Integer",

 "documentation" : null }, " $http"$ : { "additionalMarshallingPath" : null, "additionalUnmarshallingPath" : null, "flattened" : false, "greedy" : false, "header" : false, "isPayload" : false, "isStreaming" : false, "location" : null, "marshallLocation" : "PAYLOAD", "marshallLocationName" : "MaxResults", "queryString" : false, "requiresLength" : false, "statusCode" : false, "unmarshallLocationName" : "MaxResults", "uri" : false }, "idempotencyToken" : false, "isBinary" : false, "jsonValue" : false, "list" : false, "listModel" : null, "map" : false, "mapModel" : null, "marshallingTargetClass" : "Integer", "marshallingType" : "INTEGER", "name" : "MaxResults",

"sensitive" : false,

 "setterDocumentation" : "/\*\*<p>Maximum number of results to return in a single call.</p>\n@param maxResults Maximum number of results to return in a single call.\*/",

"setterMethodName" : "setMaxResults",

"setterModel" : {

"timestampFormat" : null,

"variableDeclarationType" : "Integer",

 "variableName" : "maxResults", "variableType" : "Integer", "documentation" : "", "simpleType" : "Integer", "variableSetterType" : "Integer" }, "shouldEmitLegacyEnumSetter" : false, "shouldFullyQualify" : false, "simple" : true, "unmarshallingType" : null, "varargSetterDocumentation" : "/\*\*<p>Maximum number of results to return in a single call. $\langle p \rangle$  n@param maxResults Maximum number of results to return in a single call.\n@return Returns a reference to this object so that method calls can be chained together.\*/", "variable" : { "timestampFormat" : null, "variableDeclarationType" : "Integer", "variableName" : "maxResults", "variableType" : "Integer", "documentation" : "<p>Maximum number of results to return in a single call. $\langle p \rangle$ ", "simpleType" : "Integer", "variableSetterType" : "Integer" }, "xmlNameSpaceUri" : null }, "NextToken" : { "c2jName" : "NextToken", "c2jShape" : "String", "deprecated" : false, "documentation" : "<p>Token for the next set of results.</p>", "endpointDiscoveryId" : false, "enumType" : null, "fluentSetterDocumentation" : "/\*\*<p>Token for the next set of results.</p>\n@param nextToken Token for the next set of results.\n@return Returns a reference to this object so that method calls can be chained together.\*/", "fluentSetterMethodName" : "withNextToken", "getterDocumentation" : "/\*\*<p>Token for the next set of results.</p>\n@return Token for the next set of

```
results.*/",
```
 "getterMethodName" : "getNextToken", "getterModel" : { "returnType" : "String", "documentation" : null }, " $http"$ : { "additionalMarshallingPath" : null, "additionalUnmarshallingPath" : null, "flattened" : false, "greedy" : false, "header" : false,

 "isPayload" : false, "isStreaming" : false, "location" : null, "marshallLocation" : "PAYLOAD", "marshallLocationName" : "NextToken", "queryString" : false, "requiresLength" : false, "statusCode" : false, "unmarshallLocationName"

### : "NextToken",

"uri" : false

},

"idempotencyToken" : false,

"isBinary" : false,

"jsonValue" : false,

"list" : false,

"listModel" : null,

"map" : false,

"mapModel" : null,

"marshallingTargetClass" : "String",

"marshallingType" : "STRING",

"name" : "NextToken",

"sensitive" : false,

 "setterDocumentation" : "/\*\*<p>Token for the next set of results.</p>\n@param nextToken Token for the next set of results.\*/",

"setterMethodName" : "setNextToken",

"setterModel" : {

"timestampFormat" : null,

"variableDeclarationType" : "String",

"variableName" : "nextToken",

"variableType" : "String",

"documentation" : "",

"simpleType" : "String",

"variableSetterType" : "String"

},

"shouldEmitLegacyEnumSetter" : false,

"shouldFullyQualify"

: false,

"simple" : true,

"unmarshallingType" : null,

 "varargSetterDocumentation" : "/\*\*<p>Token for the next set of results.</p>\n@param nextToken Token for the next set of results.\n@return Returns a reference to this object so that method calls can be chained together.\*/", "variable" : {

"timestampFormat" : null,

"variableDeclarationType" : "String",

"variableName" : "nextToken",

"variableType" : "String",

"documentation" : "<p>Token for the next set of results.</p>",

```
 "simpleType" : "String",
       "variableSetterType" : "String"
      },
      "xmlNameSpaceUri" : null
     }
   },
   "packageName" : "com.amazonaws.services.licensemanagerusersubscriptions.request",
   "requestSignerAware" : false,
   "requestSignerClassFqcn" : null,
   "required" : [ ],
   "shapeName" : "ListInstancesRequest",
   "signerAware" : false,
    "signerType" : null,
   "unmarshaller" : null,
   "variable" : {
     "timestampFormat" : null,
    "variableDeclarationType" : "ListInstancesRequest",
     "variableName" : "listInstancesRequest",
     "variableType" : "ListInstancesRequest",
     "documentation" : null,
     "simpleType" : "ListInstancesRequest",
     "variableSetterType" : "ListInstancesRequest"
   },
   "wrapper" : false
  },
  "ListInstancesResult" : {
   "c2jName" : "ListInstancesResponse",
   "customization" : {
    "artificialResultWrapper" : null,
     "skipGeneratingMarshaller" : false,
    "skipGeneratingModelClass" : false,
    "skipGeneratingUnmarshaller" : false
   },
   "deprecated" : false,
   "documentation" : "",
   "endpointDiscoveryMembers" : null,
   "enums" : null,
   "errorCode" : null,
   "fullyQualifiedName" :
"com.amazonaws.services.licensemanagerusersubscriptions.response.ListInstancesResult",
   "hasHeaderMember"
 : false,
   "hasPayloadMember" : false,
   "hasRequiresLengthMember" : false,
   "hasStatusCodeMember" : false,
   "hasStreamingMember" : false,
   "marshaller" : null,
   "members" : [ {
```
"c2jName" : "InstanceSummaries",

"c2jShape" : "InstanceSummaryList",

"deprecated" : false,

"documentation" : "<p>Metadata that describes the list instances operation.</p>",

"endpointDiscoveryId" : false,

"enumType" : null,

 "fluentSetterDocumentation" : "/\*\*<p>Metadata that describes the list instances operation.</p>\n@param instanceSummaries Metadata that describes the list instances operation.\n@return Returns a reference to this object so that method calls can be chained together.\*/",

"fluentSetterMethodName" : "withInstanceSummaries",

 "getterDocumentation" : "/\*\*<p>Metadata that describes the list instances operation.</p>\n@return Metadata that describes the list instances operation.\*/",

```
 "getterMethodName"
```

```
 : "getInstanceSummaries",
```
"getterModel" : {

"returnType" : "java.util.List<InstanceSummary>",

"documentation" : null

#### },

```
"http": {
```
"additionalMarshallingPath" : null,

"additionalUnmarshallingPath" : null,

"flattened" : false,

"greedy" : false,

"header" : false,

"isPayload" : false,

"isStreaming" : false,

"location" : null,

"marshallLocation" : "PAYLOAD",

"marshallLocationName" : "InstanceSummaries",

"queryString" : false,

"requiresLength" : false,

"statusCode" : false,

"unmarshallLocationName" : "InstanceSummaries",

"uri" : false

```
 },
```
"idempotencyToken" : false,

```
 "isBinary" : false,
```
"jsonValue" : false,

```
 "list" : true,
```
"listModel" : {

"implType" : "java.util.ArrayList",

"interfaceType" : "java.util.List",

"listMemberModel"

: {

 "c2jName" : "member", "c2jShape" : "InstanceSummary", "deprecated" : false, "documentation" : "",

"endpointDiscoveryId" : false,

"enumType" : null,

 "fluentSetterDocumentation" : "/\*\*\n@param member \n@return Returns a reference to this object so that method calls can be chained together.\*/",

```
 "fluentSetterMethodName" : "withMember",
```

```
 "getterDocumentation" : "/**\n@return */",
```
"getterMethodName" : "getMember",

"getterModel" : {

"returnType" : "InstanceSummary",

"documentation" : null

## },

" $http"$ : {

"additionalMarshallingPath" : null,

"additionalUnmarshallingPath" : null,

"flattened" : false,

"greedy" : false,

"header" : false,

"isPayload" : false,

"isStreaming" : false,

"location"

#### : null,

 "marshallLocation" : "PAYLOAD", "marshallLocationName" : "member", "queryString" : false, "requiresLength" : false, "statusCode" : false, "unmarshallLocationName" : "member", "uri" : false }, "idempotencyToken" : false, "isBinary" : false, "jsonValue" : false, "list" : false, "listModel" : null, "map" : false, "mapModel" : null, "marshallingTargetClass" : "StructuredPojo", "marshallingType" : "STRUCTURED", "name" : "Member", "sensitive" : false, "setterDocumentation" : "/\*\*\n@param member \*/", "setterMethodName" : "setMember", "setterModel" : {

"timestampFormat" : null,

"variableDeclarationType" : "InstanceSummary",

"variableName" : "member",

"variableType"

: "InstanceSummary",

"documentation" : "",

"simpleType" : "InstanceSummary",

"variableSetterType" : "InstanceSummary"

},

```
 "shouldEmitLegacyEnumSetter" : false,
```
"shouldFullyQualify" : false,

"simple" : false,

"unmarshallingType" : null,

 "varargSetterDocumentation" : "/\*\*\n@param member \n@return Returns a reference to this object so that method calls can be chained together.\*/",

 "variable" : { "timestampFormat" : null, "variableDeclarationType" : "InstanceSummary", "variableName" : "member", "variableType" : "InstanceSummary", "documentation" : "", "simpleType" : "InstanceSummary", "variableSetterType" : "InstanceSummary" }, "xmlNameSpaceUri" : null }, "memberLocationName" : null, "memberType" : "InstanceSummary", "map" : false,

```
 "marshallNonAutoConstructedEmptyLists" : false,
```
"memberAdditionalMarshallingPath" : null,

"memberAdditionalUnmarshallingPath" : null,

"sendEmptyQueryString" : false,

"simple" : false,

"simpleType" : "InstanceSummary",

"templateImplType" : "java.util.ArrayList<InstanceSummary>",

```
 "templateType" : "java.util.List<InstanceSummary>"
```
},

```
 "map" : false,
```
"mapModel" : null,

```
 "marshallingTargetClass" : "List",
```
"marshallingType" : "LIST",

"name" : "InstanceSummaries",

```
 "sensitive" : false,
```
"setterDocumentation" : "/\*\*<p>Metadata that describes the list instances operation.</p> $\ln \omega$ instanceSummaries Metadata that describes the list instances operation.\*/",

"setterMethodName" : "setInstanceSummaries",

```
 "setterModel" : {
```
"timestampFormat" : null,

"variableDeclarationType" : "java.util.List<InstanceSummary>",

"variableName" : "instanceSummaries",

```
 "variableType" : "java.util.List<InstanceSummary>",
```
"documentation" : "",

"simpleType" : "List<InstanceSummary>",

"variableSetterType" : "java.util.Collection<InstanceSummary>"

},

```
 "shouldEmitLegacyEnumSetter" : false,
```
"shouldFullyQualify" : false,

"simple" : false,

"unmarshallingType" : null,

"varargSetterDocumentation" : "/\*\*<p>Metadata that describes the list instances

operation. $\langle p \rangle$ \n $\langle p \rangle$ \n $\langle p \rangle$ \simpsideted  $\langle p \rangle$  This method appends the values to the existing list (if any). Use {@link #setInstanceSummaries(java.util.Collection)} or {@link #withInstanceSummaries(java.util.Collection)} if you want to override the existing values. $\langle p \rangle \ln \omega$  param instanceSummaries Metadata that describes the list instances operation.\n@return Returns a reference to this object so that method calls can be chained together.\*/",

"variable" : {

"timestampFormat"

: null,

"variableDeclarationType" : "java.util.List<InstanceSummary>",

"variableName" : "instanceSummaries",

"variableType" : "java.util.List<InstanceSummary>",

"documentation" : "<p>Metadata that describes the list instances operation.</p>",

"simpleType" : "List<InstanceSummary>",

"variableSetterType" : "java.util.Collection<InstanceSummary>"

},

"xmlNameSpaceUri" : null

}, {

```
 "c2jName" : "NextToken",
```
"c2jShape" : "String",

"deprecated" : false,

"documentation" : "<p>Token for the next set of results.</p>",

"endpointDiscoveryId" : false,

"enumType" : null,

 "fluentSetterDocumentation" : "/\*\*<p>Token for the next set of results.</p>\n@param nextToken Token for the next set of results.\n@return Returns a reference to this object so that method calls can be chained together.\*/",

"fluentSetterMethodName" : "withNextToken",

"getterDocumentation"

: "/\*\*<p>Token for the next set of results.</p>\n@return Token for the next set of results.\*/",

"getterMethodName" : "getNextToken",

```
 "getterModel" : {
```
"returnType" : "String",

"documentation" : null

```
 },
```
" $http"$ : {

"additionalMarshallingPath" : null,

"additionalUnmarshallingPath" : null,

"flattened" : false,

"greedy" : false,

"header" : false,

"isPayload" : false,

 "isStreaming" : false, "location" : null, "marshallLocation" : "PAYLOAD", "marshallLocationName" : "NextToken", "queryString" : false, "requiresLength" : false, "statusCode" : false, "unmarshallLocationName" : "NextToken", "uri" : false }, "idempotencyToken" : false, "isBinary" : false, "jsonValue" : false, "list" : false, "listModel" : null, "map" : false, "mapModel" : null, "marshallingTargetClass" : "String", "marshallingType" : "STRING", "name" : "NextToken", "sensitive" : false, "setterDocumentation" : "/\*\*<p>Token for the next set of results.</p>\n@param nextToken Token for the next set of results.\*/", "setterMethodName" : "setNextToken", "setterModel" : { "timestampFormat" : null, "variableDeclarationType" : "String", "variableName" : "nextToken", "variableType" : "String", "documentation" : "", "simpleType" : "String", "variableSetterType" : "String" }, "shouldEmitLegacyEnumSetter" : false, "shouldFullyQualify" : false, "simple" : true, "unmarshallingType" : null, "varargSetterDocumentation" : "/\*\*<p>Token for the next set of results.</p>\n@param nextToken Token for the next set of results.\n@return Returns a reference to this object so that method calls can be chained together.\*/", "variable" : { "timestampFormat" : null, "variableDeclarationType" : "String", "variableName" : "nextToken", "variableType" : "String", "documentation" : "<p>Token for the next set of results.</p>",

```
 "simpleType" : "String",
```

```
 "variableSetterType" : "String"
```

```
 },
```

```
 "xmlNameSpaceUri" : null
```
} ],

```
 "membersAsMap" : {
```
"InstanceSummaries" : {

"c2jName" : "InstanceSummaries",

"c2jShape" : "InstanceSummaryList",

"deprecated" : false,

"documentation" : "<p>Metadata that describes the list instances operation.</p>",

"endpointDiscoveryId" : false,

"enumType" : null,

 "fluentSetterDocumentation" : "/\*\*<p>Metadata that describes the list instances operation.</p>\n@param instanceSummaries Metadata that describes the list instances operation.\n@return Returns a reference to this object so that method

calls can be chained together.\*/",

"fluentSetterMethodName" : "withInstanceSummaries",

 "getterDocumentation" : "/\*\*<p>Metadata that describes the list instances operation.</p>\n@return Metadata that describes the list instances operation.\*/",

"getterMethodName" : "getInstanceSummaries",

"getterModel" : {

"returnType" : "java.util.List<InstanceSummary>",

"documentation" : null

},

" $http"$ : {

```
 "additionalMarshallingPath" : null,
```
"additionalUnmarshallingPath" : null,

"flattened" : false,

"greedy" : false,

"header" : false,

"isPayload" : false,

"isStreaming" : false,

"location" : null,

"marshallLocation" : "PAYLOAD",

"marshallLocationName" : "InstanceSummaries",

"queryString" : false,

"requiresLength" : false,

"statusCode" : false,

"unmarshallLocationName"

: "InstanceSummaries",

```
 "uri" : false
 },
 "idempotencyToken" : false,
 "isBinary" : false,
```
"jsonValue" : false,

"list" : true,

```
 "listModel" : {
```
"implType" : "java.util.ArrayList",

```
 "interfaceType" : "java.util.List",
```

```
 "listMemberModel" : {
```

```
 "c2jName" : "member",
```
"c2jShape" : "InstanceSummary",

"deprecated" : false,

"documentation" : "",

"endpointDiscoveryId" : false,

"enumType" : null,

```
 "fluentSetterDocumentation" : "/**\n@param member \n@return Returns a reference to this object so that
method calls can be chained together.*/",
```

```
 "fluentSetterMethodName" : "withMember",
 "getterDocumentation" : "/**\n@return */",
 "getterMethodName" : "getMember",
 "getterModel" : {
  "returnType" : "InstanceSummary",
```
"documentation" : null

## },

```
"http": {
  "additionalMarshallingPath" : null,
  "additionalUnmarshallingPath" : null,
  "flattened" : false,
  "greedy" : false,
  "header" : false,
  "isPayload" : false,
  "isStreaming" : false,
  "location" : null,
  "marshallLocation" : "PAYLOAD",
  "marshallLocationName" : "member",
  "queryString" : false,
  "requiresLength" : false,
  "statusCode" : false,
  "unmarshallLocationName" : "member",
  "uri" : false
 },
 "idempotencyToken" : false,
 "isBinary" : false,
 "jsonValue" : false,
 "list" : false,
 "listModel" : null,
 "map" : false,
 "mapModel" : null,
 "marshallingTargetClass" : "StructuredPojo",
 "marshallingType" : "STRUCTURED",
 "name" : "Member",
 "sensitive" : false,
 "setterDocumentation" : "/**\n@param member */",
 "setterMethodName" : "setMember",
 "setterModel" : {
```

```
 "timestampFormat" : null,
          "variableDeclarationType" : "InstanceSummary",
          "variableName" : "member",
          "variableType" : "InstanceSummary",
          "documentation" : "",
          "simpleType" : "InstanceSummary",
          "variableSetterType" : "InstanceSummary"
         },
        "shouldEmitLegacyEnumSetter" : false,
        "shouldFullyQualify" : false,
        "simple" : false,
        "unmarshallingType" : null,
        "varargSetterDocumentation" : "/**\n@param member \n@return Returns a reference to this object so that
method calls can be chained together.*/",
        "variable" : {
   "timestampFormat" : null,
          "variableDeclarationType" : "InstanceSummary",
          "variableName" : "member",
          "variableType" : "InstanceSummary",
          "documentation" : "",
          "simpleType" : "InstanceSummary",
          "variableSetterType" : "InstanceSummary"
        },
        "xmlNameSpaceUri" : null
        },
        "memberLocationName" : null,
        "memberType" : "InstanceSummary",
       "map" : false,
        "marshallNonAutoConstructedEmptyLists" : false,
        "memberAdditionalMarshallingPath" : null,
       "memberAdditionalUnmarshallingPath" : null,
        "sendEmptyQueryString" : false,
        "simple" : false,
       "simpleType" : "InstanceSummary",
       "templateImplType" : "java.util.ArrayList<InstanceSummary>",
       "templateType" : "java.util.List<InstanceSummary>"
      },
      "map" : false,
      "mapModel"
 : null,
      "marshallingTargetClass" : "List",
      "marshallingType" : "LIST",
      "name" : "InstanceSummaries",
      "sensitive" : false,
     "setterDocumentation" : "/**<p>Metadata that describes the list instances operation.</p>\ln \omegainstanceSummaries Metadata that describes the list instances operation.*/",
```
"setterMethodName" : "setInstanceSummaries",

 "setterModel" : { "timestampFormat" : null, "variableDeclarationType" : "java.util.List<InstanceSummary>", "variableName" : "instanceSummaries", "variableType" : "java.util.List<InstanceSummary>", "documentation" : "", "simpleType" : "List<InstanceSummary>", "variableSetterType" : "java.util.Collection<InstanceSummary>" }, "shouldEmitLegacyEnumSetter" : false,

"shouldFullyQualify" : false,

"simple" : false,

"unmarshallingType" : null,

"varargSetterDocumentation"

 : "/\*\*<p>Metadata that describes the list instances operation.</p>\n<p><b>NOTE:</b> This method appends the values to the existing list (if any). Use {@link #setInstanceSummaries(java.util.Collection)} or {@link #withInstanceSummaries(java.util.Collection)} if you want to override the existing values.</p>\n@param instanceSummaries Metadata that describes the list instances operation.\n@return Returns a reference to this object so that method calls can be chained together.\*/",

"variable" : {

```
 "timestampFormat" : null,
  "variableDeclarationType" : "java.util.List<InstanceSummary>",
  "variableName" : "instanceSummaries",
  "variableType" : "java.util.List<InstanceSummary>",
 "documentation" : "<p>Metadata that describes the list instances operation.</p>",
  "simpleType" : "List<InstanceSummary>",
  "variableSetterType" : "java.util.Collection<InstanceSummary>"
 },
```
"xmlNameSpaceUri" : null

### },

"NextToken" : {

"c2jName" : "NextToken",

"c2jShape" : "String",

"deprecated" : false,

"documentation" : "<p>Token for the next set of results.</p>",

"endpointDiscoveryId" : false,

"enumType" : null,

 "fluentSetterDocumentation" : "/\*\*<p>Token for the next set of results.</p>\n@param nextToken Token for the next set of results.\n@return Returns a reference to this object so that method calls can be chained together.\*/",

"fluentSetterMethodName" : "withNextToken",

 "getterDocumentation" : "/\*\*<p>Token for the next set of results.</p>\n@return Token for the next set of results.\*/",

"getterMethodName" : "getNextToken",

```
 "getterModel" : {
  "returnType" : "String",
```

```
 "documentation" : null
```

```
 },
```
" $http"$ : { "additionalMarshallingPath" : null, "additionalUnmarshallingPath" : null, "flattened" : false, "greedy" : false, "header" : false, "isPayload" : false, "isStreaming" : false, "location" : null, "marshallLocation" : "PAYLOAD", "marshallLocationName" : "NextToken", "queryString" : false, "requiresLength" : false, "statusCode" : false, "unmarshallLocationName" : "NextToken", "uri" : false }, "idempotencyToken" : false, "isBinary" : false, "jsonValue" : false, "list" : false, "listModel" : null, "map" : false, "mapModel" : null, "marshallingTargetClass" : "String", "marshallingType" : "STRING", "name" : "NextToken", "sensitive" : false, "setterDocumentation" : "/\*\*<p>Token for the next set of results.</p>\n@param nextToken Token for the next set of results.\*/", "setterMethodName" : "setNextToken", "setterModel" : { "timestampFormat" : null, "variableDeclarationType" : "String", "variableName" : "nextToken", "variableType" : "String", "documentation" : "", "simpleType" : "String", "variableSetterType" : "String" }, "shouldEmitLegacyEnumSetter" : false, "shouldFullyQualify" : false, "simple" : true, "unmarshallingType" : null, "varargSetterDocumentation" : "/\*\*<p>Token for the next set of results.</p>\n@param nextToken Token for

the next set of results.\n@return Returns a reference to this object so that method calls can be chained together.\*/",

```
 "variable" : {
      "timestampFormat" : null,
      "variableDeclarationType" : "String",
      "variableName" : "nextToken",
      "variableType" : "String",
     "documentation" : "<p>Token for the next set of results.</p>",
      "simpleType" : "String",
      "variableSetterType" : "String"
    },
    "xmlNameSpaceUri" : null
   }
 },
 "packageName" : "com.amazonaws.services.licensemanagerusersubscriptions.response",
 "requestSignerAware" : false,
 "requestSignerClassFqcn" : null,
 "required" : [ ],
 "shapeName" : "ListInstancesResult",
 "signerAware" : false,
 "signerType" : null,
 "unmarshaller" : {
   "flattened" : false,
   "resultWrapper" : null
 },
  "variable" : {
   "timestampFormat" : null,
   "variableDeclarationType" : "ListInstancesResult",
   "variableName" : "listInstancesResult",
   "variableType" : "ListInstancesResult",
   "documentation" : null,
   "simpleType" : "ListInstancesResult",
   "variableSetterType" : "ListInstancesResult"
 },
 "wrapper" : false
 },
 "ListProductSubscriptionsRequest" : {
 "c2jName" : "ListProductSubscriptionsRequest",
  "customization" : {
   "artificialResultWrapper" : null,
   "skipGeneratingMarshaller" : false,
   "skipGeneratingModelClass" : false,
   "skipGeneratingUnmarshaller" : false
 },
 "deprecated" : false,
 "documentation" : "",
 "endpointDiscoveryMembers" : null,
 "enums" : null,
 "errorCode" : null,
```
"com.amazonaws.services.licensemanagerusersubscriptions.request.ListProductSubscriptionsRequest",

 "hasHeaderMember" : false, "hasPayloadMember" : false,

"hasRequiresLengthMember" : false,

"hasStatusCodeMember" : false,

"hasStreamingMember" : false,

"marshaller" : {

"action" : "ListProductSubscriptions",

"locationName" : null,

"requestUri" : "/user/ListProductSubscriptions",

"target" : null,

"verb" : "POST",

"xmlNameSpaceUri" : null

},

"members" : [ {

"c2jName" : "Filters",

"c2jShape" : "FilterList",

"deprecated" : false,

"documentation" : " $\langle p \rangle$ An array of structures that you can use to filter the results to those that match one or more sets of key-value pairs that you specify. $\langle p \rangle$ ",

"endpointDiscoveryId" : false,

"enumType" : null,

"fluentSetterDocumentation" : "/\*\*<p>An array of structures that you can use to filter the results to those that match one or more sets of key-value pairs that you specify.  $\phi$  \n@param filters An array of structures that you can use to filter the results to those that match one or more sets of key-value pairs that you specify.\n@return Returns a reference to this object so that method calls can be chained together.\*/",

"fluentSetterMethodName" : "withFilters",

 "getterDocumentation" : "/\*\*<p>An array of structures that you can use to filter the results to those that match one or more sets of key-value pairs that you specify. $\langle p \rangle$  m@return An array of structures that you can use to filter the

results to those that match one or more sets of key-value pairs that you specify.\*/",

```
 "getterMethodName" : "getFilters",
```

```
 "getterModel" : {
  "returnType" : "java.util.List<Filter>",
  "documentation" : null
 },
"http": {
  "additionalMarshallingPath" : null,
  "additionalUnmarshallingPath" : null,
  "flattened" : false,
  "greedy" : false,
  "header" : false,
  "isPayload" : false,
  "isStreaming" : false,
  "location" : null,
  "marshallLocation" : "PAYLOAD",
  "marshallLocationName" : "Filters",
  "queryString" : false,
```
```
 "requiresLength" : false,
      "statusCode" : false,
      "unmarshallLocationName" : "Filters",
      "uri" : false
     },
     "idempotencyToken" : false,
     "isBinary" : false,
     "jsonValue" : false,
     "list" : true,
     "listModel" : {
      "implType" : "java.util.ArrayList",
       "interfaceType" : "java.util.List",
      "listMemberModel" : {
        "c2jName" : "member",
        "c2jShape" : "Filter",
        "deprecated" : false,
        "documentation" : "",
        "endpointDiscoveryId" : false,
        "enumType" : null,
        "fluentSetterDocumentation" : "/**\n@param member \n@return Returns a reference to this object so that
method calls can be chained together.*/",
        "fluentSetterMethodName" : "withMember",
        "getterDocumentation" : "/**\n@return */",
        "getterMethodName" : "getMember",
        "getterModel" : {
         "returnType" : "Filter",
         "documentation" : null
        },
       "http": {
         "additionalMarshallingPath" : null,
         "additionalUnmarshallingPath" : null,
         "flattened" : false,
         "greedy" : false,
         "header" : false,
         "isPayload" : false,
         "isStreaming"
 : false,
         "location" : null,
         "marshallLocation" : "PAYLOAD",
         "marshallLocationName" : "member",
         "queryString" : false,
         "requiresLength" : false,
         "statusCode" : false,
         "unmarshallLocationName" : "member",
         "uri" : false
        },
        "idempotencyToken" : false,
        "isBinary" : false,
```
 "jsonValue" : false, "list" : false, "listModel" : null, "map" : false, "mapModel" : null, "marshallingTargetClass" : "StructuredPojo", "marshallingType" : "STRUCTURED", "name" : "Member", "sensitive" : false, "setterDocumentation" : "/\*\*\n@param member \*/", "setterMethodName" : "setMember", "setterModel" : { "timestampFormat" : null, "variableDeclarationType" : "Filter", "variableName" : "member", "variableType" : "Filter", "documentation" : "", "simpleType" : "Filter", "variableSetterType" : "Filter" }, "shouldEmitLegacyEnumSetter" : false, "shouldFullyQualify" : false, "simple" : false, "unmarshallingType" : null, "varargSetterDocumentation" : "/\*\*\n@param member \n@return Returns a reference to this object so that method calls can be chained together.\*/", "variable" : { "timestampFormat" : null, "variableDeclarationType" : "Filter", "variableName" : "member", "variableType" : "Filter", "documentation" : "", "simpleType" : "Filter", "variableSetterType" : "Filter" }, "xmlNameSpaceUri" : null }, "memberLocationName" : null, "memberType" : "Filter", "map" : false, "marshallNonAutoConstructedEmptyLists" : false, "memberAdditionalMarshallingPath" : null, "memberAdditionalUnmarshallingPath" : null, "sendEmptyQueryString" : false, "simple" : false, "simpleType" : "Filter",

```
 "templateImplType" : "java.util.ArrayList<Filter>",
  "templateType" : "java.util.List<Filter>"
 },
 "map" : false,
 "mapModel" : null,
 "marshallingTargetClass" : "List",
 "marshallingType" : "LIST",
 "name" : "Filters",
```
"sensitive" : false,

 "setterDocumentation" : "/\*\*<p>An array of structures that you can use to filter the results to those that match one or more sets of key-value pairs that you specify. $\langle p \rangle$ n@param filters An array of structures that you can use to filter the results to those that match one or more sets of key-value pairs that you specify.\*/",

"setterMethodName" : "setFilters",

"setterModel" : {

"timestampFormat"

: null,

"variableDeclarationType" : "java.util.List<Filter>",

"variableName" : "filters",

"variableType" : "java.util.List<Filter>",

"documentation" : "",

"simpleType" : "List<Filter>",

"variableSetterType" : "java.util.Collection<Filter>"

},

"shouldEmitLegacyEnumSetter" : false,

"shouldFullyQualify" : false,

"simple" : false,

"unmarshallingType" : null,

"varargSetterDocumentation" : "/\*\*<p>An array of structures that you can use to filter the results to those that match one or more sets of key-value pairs that you specify. $\langle p \rangle$ n $\langle p \rangle$ b $\rangle$ NOTE: $\langle$ b $\rangle$ This method appends the values to the existing list (if any). Use  $\{\omega\}$  ink #setFilters(java.util.Collection) or  $\{\omega\}$  ink

#withFilters(java.util.Collection)} if you want to override the existing values.</p>\n@param filters An array of structures that you can use to filter the results to those that match one or more sets of key-value pairs

that you specify.\n@return Returns a reference to this object so that method calls can be chained together.\*/",

```
 "variable" : {
```
"timestampFormat" : null,

"variableDeclarationType" : "java.util.List<Filter>",

"variableName" : "filters",

"variableType" : "java.util.List<Filter>",

"documentation" : "<p>An array of structures that you can use to filter the results to those that match one or more sets of key-value pairs that you specify. $\langle p \rangle$ ",

"simpleType" : "List<Filter>",

"variableSetterType" : "java.util.Collection<Filter>"

},

"xmlNameSpaceUri" : null

}, {

"c2jName" : "IdentityProvider",

"c2jShape" : "IdentityProvider",

"deprecated" : false,

"documentation" : "<p>An object that specifies details for the identity provider.</p>",

"endpointDiscoveryId" : false,

"enumType" : null,

"fluentSetterDocumentation" : "/\*\*<p>An object that specifies

details for the identity provider. $\langle p \rangle$  m@param identityProvider An object that specifies details for the identity provider.\n@return Returns a reference to this object so that method calls can be chained together.\*/",

```
 "fluentSetterMethodName" : "withIdentityProvider",
```
 "getterDocumentation" : "/\*\*<p>An object that specifies details for the identity provider.</p>\n@return An object that specifies details for the identity provider.\*/",

"getterMethodName" : "getIdentityProvider",

```
 "getterModel" : {
```

```
 "returnType" : "IdentityProvider",
```

```
 "documentation" : null
```

```
 },
```

```
"http": {
```
"additionalMarshallingPath" : null,

"additionalUnmarshallingPath" : null,

"flattened" : false,

"greedy" : false,

"header" : false,

"isPayload" : false,

"isStreaming" : false,

"location" : null,

"marshallLocation" : "PAYLOAD",

"marshallLocationName" : "IdentityProvider",

"queryString" : false,

"requiresLength" : false,

"statusCode" : false,

"unmarshallLocationName" : "IdentityProvider",

"uri" : false

## },

"idempotencyToken" : false,

"isBinary" : false,

"jsonValue" : false,

```
 "list" : false,
```
"listModel" : null,

 "map" : false, "mapModel" : null,

"marshallingTargetClass" : "StructuredPojo",

"marshallingType" : "STRUCTURED",

"name" : "IdentityProvider",

"sensitive" : false,

"setterDocumentation" : "/\*\*<p>An object that specifies details for the identity provider.</p> $\ln \omega$ identityProvider An object that specifies details for the identity provider.\*/",

"setterMethodName" : "setIdentityProvider",

"setterModel" : {

"timestampFormat" : null,

"variableDeclarationType" : "IdentityProvider",

"variableName" : "identityProvider",

 "variableType" : "IdentityProvider",

"documentation" : "",

"simpleType" : "IdentityProvider",

"variableSetterType" : "IdentityProvider"

},

"shouldEmitLegacyEnumSetter" : false,

"shouldFullyQualify" : false,

"simple" : false,

"unmarshallingType" : null,

 "varargSetterDocumentation" : "/\*\*<p>An object that specifies details for the identity provider.</p>\n@param identityProvider An object that specifies details for the identity provider.\n@return Returns a reference to this object so that method calls can be chained together.\*/",

"variable" : {

"timestampFormat" : null,

"variableDeclarationType" : "IdentityProvider",

"variableName" : "identityProvider",

"variableType" : "IdentityProvider",

"documentation" : "<p>An object that specifies details for the identity provider.</p>",

"simpleType" : "IdentityProvider",

"variableSetterType" : "IdentityProvider"

},

"xmlNameSpaceUri" : null

}, {

"c2jName" : "MaxResults",

"c2jShape" : "BoxInteger",

"deprecated" : false,

"documentation" : "<p>Maximum number of results to return in a single call. $\langle p \rangle$ ",

"endpointDiscoveryId" : false,

"enumType" : null,

 "fluentSetterDocumentation" : "/\*\*<p>Maximum number of results to return in a single call.</p>\n@param maxResults Maximum number of results to return in a single call.\n@return Returns a reference to this object so that method calls can be chained together.\*/",

"fluentSetterMethodName" : "withMaxResults",

"getterDocumentation" : "/\*\*<p>Maximum number of results to return in a single call. $\langle p \rangle$ n@return Maximum number of results to return in a single call.\*/",

"getterMethodName" : "getMaxResults",

"getterModel" : {

"returnType" : "Integer",

"documentation" : null

},

" $http"$ : {

"additionalMarshallingPath"

: null,

"additionalUnmarshallingPath" : null,

"flattened" : false,

```
 "greedy" : false,
```
 "header" : false, "isPayload" : false, "isStreaming" : false, "location" : null, "marshallLocation" : "PAYLOAD", "marshallLocationName" : "MaxResults", "queryString" : false, "requiresLength" : false, "statusCode" : false, "unmarshallLocationName" : "MaxResults", "uri" : false }, "idempotencyToken" : false, "isBinary" : false, "jsonValue" : false, "list" : false, "listModel" : null, "map" : false, "mapModel" : null, "marshallingTargetClass" : "Integer", "marshallingType" : "INTEGER", "name" : "MaxResults", "sensitive" : false, "setterDocumentation" : "/\*\*<p>Maximum number of results to return in a single call.</p>\n@param maxResults Maximum number of results to return in a single call.\*/", "setterMethodName" : "setMaxResults", "setterModel" : { "timestampFormat" : null, "variableDeclarationType" : "Integer", "variableName" : "maxResults", "variableType" : "Integer", "documentation" : "", "simpleType" : "Integer",

```
 "variableSetterType" : "Integer"
```
},

"shouldEmitLegacyEnumSetter" : false,

"shouldFullyQualify" : false,

"simple" : true,

"unmarshallingType" : null,

 "varargSetterDocumentation" : "/\*\*<p>Maximum number of results to return in a single call.</p>\n@param maxResults Maximum number of results to return in a single call.\n@return Returns a reference to this object so that method calls can be chained together.\*/",

```
 "variable" : {
```
"timestampFormat" : null,

"variableDeclarationType" : "Integer",

```
 "variableName" : "maxResults",
```

```
 "variableType" : "Integer",
```

```
"documentation" : "<p>Maximum number of results to return in a single call.\langle p \rangle",
      "simpleType" : "Integer",
      "variableSetterType" : "Integer"
     },
     "xmlNameSpaceUri" : null
    }, {
     "c2jName" : "NextToken",
     "c2jShape" : "String",
     "deprecated" : false,
    "documentation" : "<p>Token for the next set of results.</p>".
     "endpointDiscoveryId" : false,
     "enumType" : null,
     "fluentSetterDocumentation" : "/**<p>Token for the next set of results.</p>\n@param nextToken Token for the
next set of results.\n@return Returns a reference to this object so that method calls can be chained together.*/",
     "fluentSetterMethodName" : "withNextToken",
     "getterDocumentation" : "/**<p>Token for the next set of results.</p>\n@return Token for the next set of
results.*/",
     "getterMethodName" : "getNextToken",
     "getterModel" : {
      "returnType" : "String",
      "documentation" : null
      },
    "http": {
      "additionalMarshallingPath" : null,
      "additionalUnmarshallingPath" : null,
      "flattened" : false,
      "greedy" : false,
      "header" : false,
```
 "marshallingTargetClass" : "String", "marshallingType" : "STRING",

 "isPayload" : false, "isStreaming" : false, "location" : null,

 "queryString" : false, "requiresLength" : false, "statusCode" : false,

"idempotencyToken" : false,

"uri" : false

 "isBinary" : false, "jsonValue" : false,

 "list" : false, "listModel" : null, "map" : false, "mapModel" : null,

},

 "marshallLocation" : "PAYLOAD", "marshallLocationName" : "NextToken",

"unmarshallLocationName" : "NextToken",

"name" : "NextToken",

"sensitive" : false,

```
 "setterDocumentation" : "/**<p>Token for the next set of results.</p>\n@param
```
nextToken Token for the next set of results.\*/",

```
 "setterMethodName" : "setNextToken",
```
"setterModel" : {

```
 "timestampFormat" : null,
```
"variableDeclarationType" : "String",

"variableName" : "nextToken",

"variableType" : "String",

"documentation" : "",

"simpleType" : "String",

```
 "variableSetterType" : "String"
```
},

"shouldEmitLegacyEnumSetter" : false,

"shouldFullyQualify" : false,

"simple" : true,

"unmarshallingType" : null,

 "varargSetterDocumentation" : "/\*\*<p>Token for the next set of results.</p>\n@param nextToken Token for the next set of results.\n@return Returns a reference to this object so that method calls can be chained together.\*/",

"variable" : {

"timestampFormat" : null,

"variableDeclarationType" : "String",

"variableName" : "nextToken",

```
 "variableType" : "String",
```
"documentation" : "<p>Token

for the next set of results. $\langle p \rangle$ ",

```
 "simpleType" : "String",
 "variableSetterType" : "String"
```
## },

"xmlNameSpaceUri" : null

}, {

"c2jName" : "Product",

"c2jShape" : "String",

"deprecated" : false,

"documentation" : "<p>The name of the user-based subscription product. $\langle p \rangle$ ",

```
 "endpointDiscoveryId" : false,
```
"enumType" : null,

 "fluentSetterDocumentation" : "/\*\*<p>The name of the user-based subscription product.</p>\n@param product The name of the user-based subscription product.\n@return Returns a reference to this object so that method calls can be chained together.\*/",

"fluentSetterMethodName" : "withProduct",

```
 "getterDocumentation" : "/**<p>The name of the user-based subscription product.</p>\n@return The name of
the user-based subscription product.*/",
```
"getterMethodName" : "getProduct",

"getterModel" : {

```
 "returnType" : "String",
```
"documentation"

```
 : null
     },
    "http": {
      "additionalMarshallingPath" : null,
      "additionalUnmarshallingPath" : null,
      "flattened" : false,
      "greedy" : false,
      "header" : false,
      "isPayload" : false,
      "isStreaming" : false,
      "location" : null,
      "marshallLocation" : "PAYLOAD",
      "marshallLocationName" : "Product",
      "queryString" : false,
      "requiresLength" : false,
      "statusCode" : false,
      "unmarshallLocationName" : "Product",
      "uri" : false
     },
     "idempotencyToken" : false,
     "isBinary" : false,
     "jsonValue" : false,
    "list" : false,
    "listModel" : null,
     "map" : false,
    "mapModel" : null,
     "marshallingTargetClass" : "String",
     "marshallingType" : "STRING",
     "name" : "Product",
     "sensitive" : false,
     "setterDocumentation" : "/**<p>The name of the user-based subscription
product.\langle p \rangle n@param product The name of the user-based subscription product.*/",
     "setterMethodName" : "setProduct",
     "setterModel" : {
      "timestampFormat" : null,
      "variableDeclarationType" : "String",
      "variableName" : "product",
      "variableType" : "String",
      "documentation" : "",
      "simpleType" : "String",
      "variableSetterType" : "String"
     },
     "shouldEmitLegacyEnumSetter" : false,
     "shouldFullyQualify" : false,
     "simple" : true,
     "unmarshallingType" : null,
     "varargSetterDocumentation" : "/**<p>The name of the user-based subscription product.</p>\n@param
```
product The name of the user-based subscription product.\n@return Returns a reference to this object so that method

```
calls can be chained together.*/",
     "variable" : {
      "timestampFormat" : null,
      "variableDeclarationType" : "String",
      "variableName" : "product",
      "variableType"
 : "String",
     "documentation" : "<p>The name of the user-based subscription product.</p>",
      "simpleType" : "String",
      "variableSetterType" : "String"
     },
     "xmlNameSpaceUri" : null
```
} ],

"membersAsMap" : {

"Filters" : {

"c2jName" : "Filters",

"c2jShape" : "FilterList",

"deprecated" : false,

"documentation" : "<p>An array of structures that you can use to filter the results to those that match one or more sets of key-value pairs that you specify. $\langle p \rangle$ ",

"endpointDiscoveryId" : false,

"enumType" : null,

"fluentSetterDocumentation" : "/\*\*< $p>An$  array of structures that you can use to filter the results to those that match one or more sets of key-value pairs that you specify.  $\phi$  \n@param filters An array of structures that you can use to filter the results to those that match one or more sets of key-value pairs that you specify.\n@return Returns a reference to

this object so that method calls can be chained together.\*/",

"fluentSetterMethodName" : "withFilters",

 "getterDocumentation" : "/\*\*<p>An array of structures that you can use to filter the results to those that match one or more sets of key-value pairs that you specify. $\langle p \rangle$  m@return An array of structures that you can use to filter the results to those that match one or more sets of key-value pairs that you specify.\*/",

"getterMethodName" : "getFilters",

```
 "getterModel" : {
  "returnType" : "java.util.List<Filter>",
  "documentation" : null
 },
"http": {
  "additionalMarshallingPath" : null,
  "additionalUnmarshallingPath" : null,
  "flattened" : false,
  "greedy" : false,
  "header" : false,
  "isPayload" : false,
  "isStreaming" : false,
  "location" : null,
  "marshallLocation" : "PAYLOAD",
  "marshallLocationName"
```

```
 : "Filters",
        "queryString" : false,
        "requiresLength" : false,
        "statusCode" : false,
        "unmarshallLocationName" : "Filters",
        "uri" : false
      },
      "idempotencyToken" : false,
      "isBinary" : false,
      "jsonValue" : false,
      "list" : true,
      "listModel" : {
        "implType" : "java.util.ArrayList",
        "interfaceType" : "java.util.List",
        "listMemberModel" : {
         "c2jName" : "member",
         "c2jShape" : "Filter",
         "deprecated" : false,
         "documentation" : "",
         "endpointDiscoveryId" : false,
         "enumType" : null,
         "fluentSetterDocumentation" : "/**\n@param member \n@return Returns a reference to this object so that
method calls can be chained together.*/",
         "fluentSetterMethodName" : "withMember",
         "getterDocumentation" : "/**\n@return */",
```

```
 "getterMethodName" : "getMember",
```

```
 "getterModel" : {
  "returnType" : "Filter",
  "documentation" : null
 },
 "http" : {
  "additionalMarshallingPath" : null,
  "additionalUnmarshallingPath" : null,
  "flattened" : false,
  "greedy" : false,
  "header" : false,
  "isPayload" : false,
  "isStreaming" : false,
  "location" : null,
  "marshallLocation" : "PAYLOAD",
  "marshallLocationName" : "member",
  "queryString" : false,
  "requiresLength" : false,
  "statusCode" : false,
  "unmarshallLocationName" : "member",
  "uri" : false
```

```
 },
```
 "idempotencyToken" : false, "isBinary" : false, "jsonValue" : false, "list" : false, "listModel"

### : null,

"map" : false, "mapModel" : null, "marshallingTargetClass" : "StructuredPojo", "marshallingType" : "STRUCTURED", "name" : "Member", "sensitive" : false, "setterDocumentation" : "/\*\*\n@param member \*/", "setterMethodName" : "setMember", "setterModel" : { "timestampFormat" : null, "variableDeclarationType" : "Filter", "variableName" : "member", "variableType" : "Filter", "documentation" : "", "simpleType" : "Filter",

"variableSetterType" : "Filter"

#### },

"shouldEmitLegacyEnumSetter" : false,

"shouldFullyQualify" : false,

"simple" : false,

"unmarshallingType" : null,

 "varargSetterDocumentation" : "/\*\*\n@param member \n@return Returns a reference to this object so that method calls can be chained together.\*/",

"variable" : {

"timestampFormat" : null,

"variableDeclarationType" : "Filter",

"variableName" : "member",

"variableType" : "Filter",

"documentation" : "",

"simpleType" : "Filter",

"variableSetterType" : "Filter"

#### },

"xmlNameSpaceUri" : null

```
 },
```
"memberLocationName" : null,

"memberType" : "Filter",

"map" : false,

"marshallNonAutoConstructedEmptyLists" : false,

"memberAdditionalMarshallingPath" : null,

"memberAdditionalUnmarshallingPath" : null,

"sendEmptyQueryString" : false,

"simple" : false,

```
 "simpleType" : "Filter",
  "templateImplType" : "java.util.ArrayList<Filter>",
  "templateType" : "java.util.List<Filter>"
 },
```
"map" : false,

"mapModel" : null,

"marshallingTargetClass" : "List",

"marshallingType" : "LIST",

"name" : "Filters",

"sensitive" : false,

 "setterDocumentation" : "/\*\*<p>An array of structures that you can use to filter the results to those that match one or more sets of key-value pairs that you specify.  $\langle p \rangle$  n@param filters An array of structures that you can use to filter the results to those that match one or more sets of key-value pairs that you specify.\*/",

"setterMethodName" : "setFilters",

"setterModel" : {

"timestampFormat" : null,

"variableDeclarationType" : "java.util.List<Filter>",

"variableName" : "filters",

"variableType" : "java.util.List<Filter>",

"documentation" : "",

"simpleType" : "List<Filter>",

"variableSetterType" : "java.util.Collection<Filter>"

},

"shouldEmitLegacyEnumSetter" : false,

"shouldFullyQualify"

: false,

"simple" : false,

"unmarshallingType" : null,

"varargSetterDocumentation" : "/\*\*<p>An array of structures that you can use to filter the results to those that match one or more sets of key-value pairs that you specify. $\langle p \rangle$ n $\langle p \rangle$ b $\rangle$ NOTE: $\langle$ b $\rangle$ This method appends the values to the existing list (if any). Use {@link #setFilters(java.util.Collection)} or {@link

#withFilters(java.util.Collection)} if you want to override the existing values.</p>\n@param filters An array of structures that you can use to filter the results to those that match one or more sets of key-value pairs that you specify.\n@return Returns a reference to this object so that method calls can be chained together.\*/",

"variable" : {

"timestampFormat" : null,

"variableDeclarationType" : "java.util.List<Filter>",

"variableName" : "filters",

"variableType" : "java.util.List<Filter>",

```
 "documentation" : "<p>An
```
 array of structures that you can use to filter the results to those that match one or more sets of key-value pairs that you specify. $\langle p \rangle$ ",

```
 "simpleType" : "List<Filter>",
  "variableSetterType" : "java.util.Collection<Filter>"
 },
```

```
 "xmlNameSpaceUri" : null
```

```
 },
```
"IdentityProvider" : {

```
 "c2jName" : "IdentityProvider",
```
"c2jShape" : "IdentityProvider",

```
 "deprecated" : false,
```
"documentation" : "<p>An object that specifies details for the identity provider.</p>",

"endpointDiscoveryId" : false,

"enumType" : null,

"fluentSetterDocumentation" : "/\*\*<p>An object that specifies details for the identity provider.</p> $\ln \omega$ identityProvider An object that specifies details for the identity provider.\n@return Returns a reference to this object so that method calls can be chained together.\*/",

"fluentSetterMethodName" : "withIdentityProvider",

"getterDocumentation"

: "/\*\*<p>An object that specifies details for the identity provider.</p>\n@return An object that specifies details for the identity provider.\*/",

"getterMethodName" : "getIdentityProvider",

```
 "getterModel" : {
```
"returnType" : "IdentityProvider",

"documentation" : null

},

" $http"$ : {

"additionalMarshallingPath" : null,

"additionalUnmarshallingPath" : null,

"flattened" : false,

"greedy" : false,

"header" : false,

"isPayload" : false,

"isStreaming" : false,

"location" : null,

```
 "marshallLocation" : "PAYLOAD",
```
"marshallLocationName" : "IdentityProvider",

"queryString" : false,

"requiresLength" : false,

"statusCode" : false,

"unmarshallLocationName" : "IdentityProvider",

"uri" : false

```
 },
```
"idempotencyToken" : false,

"isBinary"

# : false,

 "jsonValue" : false, "list" : false, "listModel" : null, "map" : false, "mapModel" : null, "marshallingTargetClass" : "StructuredPojo", "marshallingType" : "STRUCTURED", "name" : "IdentityProvider", "sensitive" : false,

"setterDocumentation" : "/\*\*<p>An object that specifies details for the identity provider. $\langle p \rangle$ \n @param identityProvider An object that specifies details for the identity provider.\*/",

"setterMethodName" : "setIdentityProvider",

"setterModel" : {

"timestampFormat" : null,

"variableDeclarationType" : "IdentityProvider",

"variableName" : "identityProvider",

"variableType" : "IdentityProvider",

"documentation" : "",

"simpleType" : "IdentityProvider",

"variableSetterType" : "IdentityProvider"

},

"shouldEmitLegacyEnumSetter" : false,

"shouldFullyQualify" : false,

"simple" : false,

"unmarshallingType" : null,

 "varargSetterDocumentation" : "/\*\*<p>An object that specifies details for the identity provider.</p>\n@param identityProvider An object that specifies details for the identity provider.\n@return Returns a reference to this object so that method calls can be chained together.\*/",

"variable" : {

"timestampFormat" : null,

"variableDeclarationType" : "IdentityProvider",

"variableName" : "identityProvider",

"variableType" : "IdentityProvider",

"documentation" : "<p>An object that specifies details for the identity provider.</p>",

```
 "simpleType" : "IdentityProvider",
```
"variableSetterType" : "IdentityProvider"

#### },

"xmlNameSpaceUri" : null

### },

"MaxResults" : {

"c2jName" : "MaxResults",

"c2jShape" : "BoxInteger",

"deprecated" : false,

"documentation" : "< $p>Maximum$  number of results to return in a single call. $\langle p \rangle$ ",

"endpointDiscoveryId" : false,

"enumType" : null,

 "fluentSetterDocumentation" : "/\*\*<p>Maximum number of results to return in a single call.</p>\n@param maxResults Maximum number of results to return in a single call.\n@return Returns a reference to this object so that method calls can be chained together.\*/",

"fluentSetterMethodName" : "withMaxResults",

 "getterDocumentation" : "/\*\*<p>Maximum number of results to return in a single call.</p>\n@return Maximum number of results to return in a single call.\*/",

"getterMethodName" : "getMaxResults",

 "getterModel" : { "returnType" : "Integer",

"documentation" : null

 }, " $http"$ : { "additionalMarshallingPath" : null, "additionalUnmarshallingPath" : null, "flattened" : false, "greedy" : false, "header" : false, "isPayload" : false, "isStreaming" : false, "location" : null, "marshallLocation" : "PAYLOAD", "marshallLocationName" : "MaxResults", "queryString" : false, "requiresLength" : false, "statusCode" : false, "unmarshallLocationName" : "MaxResults", "uri" : false }, "idempotencyToken" : false, "isBinary" : false, "jsonValue" : false, "list" : false, "listModel" : null, "map" : false, "mapModel" : null, "marshallingTargetClass" : "Integer", "marshallingType" : "INTEGER", "name" : "MaxResults", "sensitive" : false, "setterDocumentation" : "/\*\*<p>Maximum number of results to return in a single call.</p>\n@param maxResults Maximum number of results to return in a single call.\*/", "setterMethodName" : "setMaxResults", "setterModel" : { "timestampFormat" : null, "variableDeclarationType" : "Integer", "variableName" : "maxResults", "variableType" : "Integer", "documentation" : "", "simpleType" : "Integer", "variableSetterType" : "Integer" }, "shouldEmitLegacyEnumSetter" : false, "shouldFullyQualify" : false, "simple" : true, "unmarshallingType" : null, "varargSetterDocumentation" : "/\*\*<p>Maximum number of results to return in a single call.</p>\n@param

maxResults Maximum number of results to return in a single call.\n@return Returns a reference to this object so that method calls can be chained together.\*/",

```
 "variable" : {
        "timestampFormat" : null,
        "variableDeclarationType" : "Integer",
        "variableName" : "maxResults",
        "variableType" : "Integer",
        "documentation" : "<p>Maximum
number of results to return in a single call.\langle p \rangle",
       "simpleType" : "Integer",
        "variableSetterType" : "Integer"
      },
      "xmlNameSpaceUri" : null
     },
     "NextToken" : {
      "c2jName" : "NextToken",
      "c2jShape" : "String",
      "deprecated" : false,
     "documentation" : "<p>Token for the next set of results.</p>",
      "endpointDiscoveryId" : false,
      "enumType" : null,
      "fluentSetterDocumentation" : "/**<p>Token for the next set of results.</p>\n@param nextToken Token for
the next set of results.\n@return Returns a reference to this object so that method calls can be chained together.*/",
      "fluentSetterMethodName" : "withNextToken",
      "getterDocumentation" : "/**<p>Token for the next set of results.</p>\n@return Token for the next set of
results.*/",
      "getterMethodName" : "getNextToken",
      "getterModel" : {
        "returnType" : "String",
   "documentation" : null
      },
     "http": {
       "additionalMarshallingPath" : null,
        "additionalUnmarshallingPath" : null,
        "flattened" : false,
        "greedy" : false,
        "header" : false,
        "isPayload" : false,
        "isStreaming" : false,
        "location" : null,
        "marshallLocation" : "PAYLOAD",
        "marshallLocationName" : "NextToken",
        "queryString" : false,
        "requiresLength" : false,
        "statusCode" : false,
        "unmarshallLocationName" : "NextToken",
        "uri" : false
      },
      "idempotencyToken" : false,
```
 "isBinary" : false, "jsonValue" : false, "list" : false, "listModel" : null, "map" : false, "mapModel" : null, "marshallingTargetClass" : "String", "marshallingType" : "STRING", "name" : "NextToken", "sensitive" : false, "setterDocumentation" : "/\*\*<p>Token for the next set of results.</p>\n@param nextToken Token for the next set of results.\*/", "setterMethodName" : "setNextToken", "setterModel" : { "timestampFormat" : null, "variableDeclarationType" : "String", "variableName" : "nextToken", "variableType" : "String", "documentation" : "", "simpleType" : "String", "variableSetterType" : "String" }, "shouldEmitLegacyEnumSetter" : false, "shouldFullyQualify" : false, "simple" : true, "unmarshallingType" : null, "varargSetterDocumentation" : "/\*\*<p>Token for the next set of results.</p>\n@param nextToken Token for the next set of results.\n@return Returns a reference to this object so that method calls can be chained together.\*/", "variable" : { "timestampFormat" : null, "variableDeclarationType" : "String", "variableName" : "nextToken", "variableType" : "String", "documentation" : "<p>Token for the next set of results.</p>", "simpleType" : "String", "variableSetterType" : "String" }, "xmlNameSpaceUri" : null }, "Product" : { "c2jName" : "Product", "c2jShape" : "String", "deprecated" : false, "documentation" : "<p>The name of the user-based subscription product.</p>", "endpointDiscoveryId" : false, "enumType" : null, "fluentSetterDocumentation" : "/\*\*<p>The name of the user-based subscription product. $\langle p \rangle$  n @param

product The name of the user-based subscription product.\n@return Returns a reference to this object so that method

```
calls can be chained together.*/",
      "fluentSetterMethodName" : "withProduct",
      "getterDocumentation" : "/**<p>The name of the user-based subscription product.</p>\n@return The name
 of the user-based subscription product.*/",
      "getterMethodName" : "getProduct",
      "getterModel" : {
       "returnType" : "String",
       "documentation" : null
      },
     "http": {
       "additionalMarshallingPath" : null,
        "additionalUnmarshallingPath" : null,
        "flattened" : false,
        "greedy" : false,
        "header" : false,
        "isPayload" : false,
        "isStreaming" : false,
        "location" : null,
        "marshallLocation" : "PAYLOAD",
        "marshallLocationName" : "Product",
        "queryString" : false,
        "requiresLength" : false,
        "statusCode" : false,
        "unmarshallLocationName" : "Product",
       "uri" : false
      },
      "idempotencyToken" : false,
      "isBinary" : false,
      "jsonValue" : false,
      "list" : false,
      "listModel" : null,
      "map" : false,
      "mapModel"
 : null,
      "marshallingTargetClass" : "String",
      "marshallingType" : "STRING",
      "name" : "Product",
      "sensitive" : false,
      "setterDocumentation" : "/**<p>The name of the user-based subscription product.</p>\n@param product The
name of the user-based subscription product.*/",
      "setterMethodName" : "setProduct",
      "setterModel" : {
        "timestampFormat" : null,
        "variableDeclarationType" : "String",
        "variableName" : "product",
        "variableType" : "String",
        "documentation" : "",
```

```
 "simpleType" : "String",
```

```
 "variableSetterType" : "String"
```

```
 },
```
"shouldEmitLegacyEnumSetter" : false,

"shouldFullyQualify" : false,

"simple" : true,

"unmarshallingType" : null,

 "varargSetterDocumentation" : "/\*\*<p>The name of the user-based subscription product.</p>\n@param product The name of the user-based subscription

product.\n@return Returns a reference to this object so that method calls can be chained together.\*/",

```
 "variable" : {
     "timestampFormat" : null,
     "variableDeclarationType" : "String",
     "variableName" : "product",
     "variableType" : "String",
    "documentation" : "<p>The name of the user-based subscription product.</p>",
     "simpleType" : "String",
     "variableSetterType" : "String"
    },
    "xmlNameSpaceUri" : null
   }
 },
  "packageName" : "com.amazonaws.services.licensemanagerusersubscriptions.request",
 "requestSignerAware" : false,
 "requestSignerClassFqcn" : null,
 "required" : [ "IdentityProvider", "Product" ],
 "shapeName" : "ListProductSubscriptionsRequest",
 "signerAware" : false,
 "signerType" : null,
 "unmarshaller" : null,
  "variable" : {
   "timestampFormat" : null,
   "variableDeclarationType" : "ListProductSubscriptionsRequest",
    "variableName" : "listProductSubscriptionsRequest",
   "variableType" : "ListProductSubscriptionsRequest",
   "documentation" : null,
   "simpleType" : "ListProductSubscriptionsRequest",
   "variableSetterType" : "ListProductSubscriptionsRequest"
 },
  "wrapper" : false
 },
 "ListProductSubscriptionsResult" : {
 "c2jName" : "ListProductSubscriptionsResponse",
 "customization" : {
   "artificialResultWrapper" : null,
   "skipGeneratingMarshaller" : false,
   "skipGeneratingModelClass" : false,
   "skipGeneratingUnmarshaller" : false
 },
```
"deprecated" : false,

```
 "documentation" : "",
```
"endpointDiscoveryMembers" : null,

```
 "enums" : null,
```
"errorCode" : null,

"fullyQualifiedName" :

"com.amazonaws.services.licensemanagerusersubscriptions.response.ListProductSubscriptionsResult",

"hasHeaderMember" : false,

"hasPayloadMember" : false,

"hasRequiresLengthMember"

: false,

"hasStatusCodeMember" : false,

"hasStreamingMember" : false,

"marshaller" : null,

"members" : [ {

"c2jName" : "NextToken",

"c2jShape" : "String",

"deprecated" : false,

"documentation" : "<p>Token for the next set of results.</p>",

"endpointDiscoveryId" : false,

"enumType" : null,

 "fluentSetterDocumentation" : "/\*\*<p>Token for the next set of results.</p>\n@param nextToken Token for the next set of results.\n@return Returns a reference to this object so that method calls can be chained together.\*/",

```
 "fluentSetterMethodName" : "withNextToken",
```
 "getterDocumentation" : "/\*\*<p>Token for the next set of results.</p>\n@return Token for the next set of results.\*/",

```
 "getterMethodName" : "getNextToken",
```

```
 "getterModel" : {
 "returnType" : "String",
  "documentation" : null
```
},

" $http"$ : {

"additionalMarshallingPath" : null,

```
 "additionalUnmarshallingPath" : null,
   "flattened" : false,
   "greedy" : false,
   "header" : false,
   "isPayload" : false,
   "isStreaming" : false,
   "location" : null,
   "marshallLocation" : "PAYLOAD",
   "marshallLocationName" : "NextToken",
   "queryString" : false,
   "requiresLength" : false,
   "statusCode" : false,
   "unmarshallLocationName" : "NextToken",
   "uri" : false
```
},

"idempotencyToken" : false,

 "isBinary" : false, "jsonValue" : false,

"list" : false,

"listModel" : null,

"map" : false,

"mapModel" : null,

"marshallingTargetClass" : "String",

"marshallingType" : "STRING",

"name" : "NextToken",

"sensitive" : false,

 "setterDocumentation" : "/\*\*<p>Token for the next set of results.</p>\n@param nextToken Token for the next set of results.\*/",

"setterMethodName" : "setNextToken",

"setterModel" : {

"timestampFormat" : null,

"variableDeclarationType" : "String",

"variableName" : "nextToken",

"variableType" : "String",

"documentation" : "",

"simpleType" : "String",

"variableSetterType" : "String"

},

"shouldEmitLegacyEnumSetter" : false,

"shouldFullyQualify" : false,

"simple" : true,

"unmarshallingType" : null,

 "varargSetterDocumentation" : "/\*\*<p>Token for the next set of results.</p>\n@param nextToken Token for the next set of results.\n@return Returns a reference to this object so that method calls can be chained together. $*$ /",

"variable" : {

"timestampFormat" : null,

"variableDeclarationType" : "String",

"variableName" : "nextToken",

"variableType" : "String",

"documentation" : "<p>Token for the next set of results.</p>",

"simpleType" : "String",

"variableSetterType" : "String"

# },

"xmlNameSpaceUri" : null

}, {

"c2jName" : "ProductUserSummaries",

"c2jShape" : "ProductUserSummaryList",

"deprecated" : false,

"documentation" : "< $p$ >Metadata that describes the list product subscriptions operation.</p></p>",

"endpointDiscoveryId" : false,

"enumType" : null,

"fluentSetterDocumentation" : "/\*\*<p>Metadata that describes the list product subscriptions

operation.</p>\n@param productUserSummaries Metadata that describes the list product subscriptions

```
operation.\n@return Returns a reference to this object so that method calls can be chained together.*/",
```
"fluentSetterMethodName" : "withProductUserSummaries",

 "getterDocumentation" : "/\*\*<p>Metadata that describes the list product subscriptions operation.</p>\n@return Metadata that describes the list product subscriptions operation.\*/",

```
 "getterMethodName" : "getProductUserSummaries",
```
"getterModel"

: {

```
 "returnType" : "java.util.List<ProductUserSummary>",
```
"documentation" : null

},

" $http"$ : {

```
 "additionalMarshallingPath" : null,
```
"additionalUnmarshallingPath" : null,

```
 "flattened" : false,
```
"greedy" : false,

"header" : false,

```
 "isPayload" : false,
```
"isStreaming" : false,

```
 "location" : null,
```
"marshallLocation" : "PAYLOAD",

"marshallLocationName" : "ProductUserSummaries",

"queryString" : false,

"requiresLength" : false,

"statusCode" : false,

"unmarshallLocationName" : "ProductUserSummaries",

```
 "uri" : false
```
},

```
 "idempotencyToken" : false,
```
"isBinary" : false,

"jsonValue" : false,

"list" : true,

"listModel" : {

```
 "implType" : "java.util.ArrayList",
```

```
 "interfaceType" : "java.util.List",
```
"listMemberModel" : {

```
 "c2jName" : "member",
```
"c2jShape" : "ProductUserSummary",

```
 "deprecated" : false,
```
"documentation" : "",

```
 "endpointDiscoveryId" : false,
```
"enumType" : null,

 "fluentSetterDocumentation" : "/\*\*\n@param member \n@return Returns a reference to this object so that method calls can be chained together.\*/",

"fluentSetterMethodName" : "withMember",

```
 "getterDocumentation" : "/**\n@return */",
```

```
 "getterMethodName" : "getMember",
```

```
 "getterModel" : {
        "returnType" : "ProductUserSummary",
        "documentation" : null
       },
      "http": {
        "additionalMarshallingPath" : null,
        "additionalUnmarshallingPath" : null,
        "flattened" : false,
        "greedy" : false,
        "header" : false,
        "isPayload" : false,
        "isStreaming" : false,
        "location" : null,
        "marshallLocation"
 : "PAYLOAD",
        "marshallLocationName" : "member",
        "queryString" : false,
        "requiresLength" : false,
        "statusCode" : false,
        "unmarshallLocationName" : "member",
        "uri" : false
       },
       "idempotencyToken" : false,
       "isBinary" : false,
       "jsonValue" : false,
       "list" : false,
       "listModel" : null,
       "map" : false,
       "mapModel" : null,
       "marshallingTargetClass" : "StructuredPojo",
       "marshallingType" : "STRUCTURED",
       "name" : "Member",
       "sensitive" : false,
       "setterDocumentation" : "/**\n@param member */",
       "setterMethodName" : "setMember",
       "setterModel" : {
        "timestampFormat" : null,
        "variableDeclarationType" : "ProductUserSummary",
        "variableName" : "member",
        "variableType" : "ProductUserSummary",
        "documentation" : "",
        "simpleType" : "ProductUserSummary",
        "variableSetterType" : "ProductUserSummary"
       },
       "shouldEmitLegacyEnumSetter" : false,
       "shouldFullyQualify" : false,
       "simple" : false,
```
"unmarshallingType" : null,

```
 "varargSetterDocumentation" : "/**\n@param member \n@return Returns a reference to this object so that
method calls can be chained together.*/",
```

```
 "variable" : {
        "timestampFormat" : null,
        "variableDeclarationType" : "ProductUserSummary",
        "variableName" : "member",
        "variableType" : "ProductUserSummary",
        "documentation" : "",
        "simpleType" : "ProductUserSummary",
        "variableSetterType" : "ProductUserSummary"
       },
       "xmlNameSpaceUri" : null
      },
      "memberLocationName" : null,
      "memberType" : "ProductUserSummary",
      "map" : false,
      "marshallNonAutoConstructedEmptyLists" : false,
      "memberAdditionalMarshallingPath" : null,
      "memberAdditionalUnmarshallingPath" : null,
      "sendEmptyQueryString" : false,
      "simple" : false,
      "simpleType" : "ProductUserSummary",
      "templateImplType" : "java.util.ArrayList<ProductUserSummary>",
      "templateType" : "java.util.List<ProductUserSummary>"
     },
     "map" : false,
     "mapModel" : null,
     "marshallingTargetClass" : "List",
     "marshallingType" : "LIST",
     "name" : "ProductUserSummaries",
     "sensitive" : false,
     "setterDocumentation" : "/**<p>Metadata that describes the list product subscriptions operation.</p>\n@param
productUserSummaries Metadata that describes the list product subscriptions operation.*/",
     "setterMethodName" : "setProductUserSummaries",
     "setterModel" : {
      "timestampFormat" : null,
      "variableDeclarationType"
 : "java.util.List<ProductUserSummary>",
      "variableName" : "productUserSummaries",
      "variableType" : "java.util.List<ProductUserSummary>",
      "documentation" : "",
      "simpleType" : "List<ProductUserSummary>",
      "variableSetterType" : "java.util.Collection<ProductUserSummary>"
     },
     "shouldEmitLegacyEnumSetter" : false,
```
"shouldFullyQualify" : false,

"simple" : false,

"unmarshallingType" : null,

 "varargSetterDocumentation" : "/\*\*<p>Metadata that describes the list product subscriptions operation.</p>\n<p>\b>NOTE:</b>This method appends the values to the existing list (if any). Use {@link #setProductUserSummaries(java.util.Collection)} or {@link #withProductUserSummaries(java.util.Collection)} if you want to override the existing values. $\langle p \rangle \neq \mathbb{Q}$  param product UserSummaries Metadata that describes the list product subscriptions operation.\n@return Returns a reference to this object so that method calls can be chained together.\*/",

"variable" : {

"timestampFormat" : null,

"variableDeclarationType" : "java.util.List<ProductUserSummary>",

"variableName" : "productUserSummaries",

"variableType" : "java.util.List<ProductUserSummary>",

"documentation" : "<p>Metadata that describes the list product subscriptions operation.</p>",

"simpleType" : "List<ProductUserSummary>",

"variableSetterType" : "java.util.Collection<ProductUserSummary>"

### },

"xmlNameSpaceUri" : null

## } ],

"membersAsMap" : {

"NextToken" : {

"c2jName" : "NextToken",

"c2jShape" : "String",

"deprecated" : false,

"documentation" : "<p>Token for the next set of results.</p>",

"endpointDiscoveryId" : false,

"enumType" : null,

 "fluentSetterDocumentation" : "/\*\*<p>Token for the next set of results.</p>\n@param nextToken Token for the next set of results.\n@return

Returns a reference to this object so that method calls can be chained together.\*/",

"fluentSetterMethodName" : "withNextToken",

 "getterDocumentation" : "/\*\*<p>Token for the next set of results.</p>\n@return Token for the next set of results.\*/",

"getterMethodName" : "getNextToken",

```
 "getterModel" : {
```
"returnType" : "String",

"documentation" : null

},

"http" : {

"additionalMarshallingPath" : null,

"additionalUnmarshallingPath" : null,

"flattened" : false,

"greedy" : false,

"header" : false,

"isPayload" : false,

"isStreaming" : false,

"location" : null,

"marshallLocation" : "PAYLOAD",

 "marshallLocationName" : "NextToken", "queryString" : false, "requiresLength" : false, "statusCode" : false, "unmarshallLocationName" : "NextToken", "uri" : false }, "idempotencyToken" : false, "isBinary" : false, "jsonValue" : false, "list" : false, "listModel" : null, "map" : false, "mapModel" : null, "marshallingTargetClass" : "String", "marshallingType" : "STRING", "name" : "NextToken",

"sensitive" : false,

 "setterDocumentation" : "/\*\*<p>Token for the next set of results.</p>\n@param nextToken Token for the next set of results.\*/",

# "setterMethodName" : "setNextToken",

"setterModel" : {

"timestampFormat" : null,

"variableDeclarationType" : "String",

```
 "variableName" : "nextToken",
```
"variableType" : "String",

"documentation" : "",

"simpleType" : "String",

"variableSetterType" : "String"

### },

"shouldEmitLegacyEnumSetter" : false,

"shouldFullyQualify" : false,

"simple" : true,

"unmarshallingType" : null,

 "varargSetterDocumentation" : "/\*\*<p>Token for the next set of results.</p>\n@param nextToken Token for the next set of results.\n@return Returns a reference to this object so that method calls can be chained together.\*/",

```
 "variable" : {
   "timestampFormat" : null,
   "variableDeclarationType" : "String",
   "variableName" : "nextToken",
   "variableType" : "String",
  "documentation" : "<p>Token for the next set of results.</p>",
   "simpleType" : "String",
   "variableSetterType" : "String"
  },
  "xmlNameSpaceUri" : null
 },
 "ProductUserSummaries" : {
```
"c2jName" : "ProductUserSummaries",

"c2jShape" : "ProductUserSummaryList",

"deprecated" : false,

"documentation" : "<p>Metadata that describes the list product subscriptions operation.</p>", "endpointDiscoveryId"

: false,

"enumType" : null,

 "fluentSetterDocumentation" : "/\*\*<p>Metadata that describes the list product subscriptions operation. $\langle p \rangle$  n@param productUserSummaries Metadata that describes the list product subscriptions operation.\n@return Returns a reference to this object so that method calls can be chained together.\*/", "fluentSetterMethodName" : "withProductUserSummaries",

 "getterDocumentation" : "/\*\*<p>Metadata that describes the list product subscriptions operation. $\langle p \rangle$  n@return Metadata that describes the list product subscriptions operation.\*/",

"getterMethodName" : "getProductUserSummaries",

"getterModel" : {

"returnType" : "java.util.List<ProductUserSummary>",

"documentation" : null

},

```
"http": {
```
 "additionalMarshallingPath" : null, "additionalUnmarshallingPath" : null, "flattened" : false,

"greedy" : false,

"header" : false,

```
 "isPayload" : false,
  "isStreaming" : false,
  "location" : null,
  "marshallLocation" : "PAYLOAD",
  "marshallLocationName" : "ProductUserSummaries",
  "queryString" : false,
  "requiresLength" : false,
  "statusCode" : false,
  "unmarshallLocationName" : "ProductUserSummaries",
  "uri" : false
 },
 "idempotencyToken" : false,
 "isBinary" : false,
 "jsonValue" : false,
 "list" : true,
 "listModel" : {
  "implType" : "java.util.ArrayList",
  "interfaceType" : "java.util.List",
  "listMemberModel" : {
   "c2jName" : "member",
   "c2jShape" : "ProductUserSummary",
   "deprecated" : false,
   "documentation" : "",
```

```
 "endpointDiscoveryId" : false,
        "enumType" : null,
        "fluentSetterDocumentation" : "/**\n@param
 member \n@return Returns a reference to this object so that method calls can be chained together.*/",
        "fluentSetterMethodName" : "withMember",
        "getterDocumentation" : "/**\n@return */",
        "getterMethodName" : "getMember",
        "getterModel" : {
         "returnType" : "ProductUserSummary",
         "documentation" : null
        },
       "http": {
         "additionalMarshallingPath" : null,
         "additionalUnmarshallingPath" : null,
         "flattened" : false,
         "greedy" : false,
         "header" : false,
         "isPayload" : false,
         "isStreaming" : false,
         "location" : null,
         "marshallLocation" : "PAYLOAD",
         "marshallLocationName" : "member",
         "queryString" : false,
         "requiresLength" : false,
         "statusCode" : false,
         "unmarshallLocationName"
 : "member",
         "uri" : false
        },
        "idempotencyToken" : false,
        "isBinary" : false,
        "jsonValue" : false,
        "list" : false,
        "listModel" : null,
        "map" : false,
        "mapModel" : null,
        "marshallingTargetClass" : "StructuredPojo",
        "marshallingType" : "STRUCTURED",
        "name" : "Member",
        "sensitive" : false,
        "setterDocumentation" : "/**\n@param member */",
        "setterMethodName" : "setMember",
        "setterModel" : {
         "timestampFormat" : null,
         "variableDeclarationType" : "ProductUserSummary",
         "variableName" : "member",
         "variableType" : "ProductUserSummary",
```
 "simpleType" : "ProductUserSummary", "variableSetterType" : "ProductUserSummary"

},

"shouldEmitLegacyEnumSetter" : false,

"shouldFullyQualify" : false,

"simple" : false,

"unmarshallingType" : null,

 "varargSetterDocumentation" : "/\*\*\n@param member \n@return Returns a reference to this object so that method calls can be chained together.\*/",

"variable" : {

"timestampFormat" : null,

"variableDeclarationType" : "ProductUserSummary",

"variableName" : "member",

"variableType" : "ProductUserSummary",

"documentation" : "",

"simpleType" : "ProductUserSummary",

"variableSetterType" : "ProductUserSummary"

},

"xmlNameSpaceUri" : null

## },

"memberLocationName" : null,

"memberType" : "ProductUserSummary",

"map" : false,

"marshallNonAutoConstructedEmptyLists" : false,

"memberAdditionalMarshallingPath"

## : null,

"memberAdditionalUnmarshallingPath" : null,

"sendEmptyQueryString" : false,

"simple" : false,

"simpleType" : "ProductUserSummary",

"templateImplType" : "java.util.ArrayList<ProductUserSummary>",

"templateType" : "java.util.List<ProductUserSummary>"

},

"map" : false,

"mapModel" : null,

"marshallingTargetClass" : "List",

"marshallingType" : "LIST",

"name" : "ProductUserSummaries",

"sensitive" : false,

"setterDocumentation" : "/\*\*<p>Metadata that describes the list product subscriptions

operation.</p>\n@param productUserSummaries Metadata that describes the list product subscriptions operation.\*/",

"setterMethodName" : "setProductUserSummaries",

"setterModel" : {

"timestampFormat" : null,

"variableDeclarationType" : "java.util.List<ProductUserSummary>",

"variableName"

: "productUserSummaries",

```
 "variableType" : "java.util.List<ProductUserSummary>",
  "documentation" : "",
  "simpleType" : "List<ProductUserSummary>",
  "variableSetterType" : "java.util.Collection<ProductUserSummary>"
 },
```
"shouldEmitLegacyEnumSetter" : false,

"shouldFullyQualify" : false,

"simple" : false,

"unmarshallingType" : null,

 "varargSetterDocumentation" : "/\*\*<p>Metadata that describes the list product subscriptions operation.</p>\n<p>\b>NOTE:</b>This method appends the values to the existing list (if any). Use {@link #setProductUserSummaries(java.util.Collection)} or {@link #withProductUserSummaries(java.util.Collection)} if you want to override the existing values. $\langle p \rangle \neq m$ @param productUserSummaries Metadata that describes the list product subscriptions operation.\n@return Returns a reference to this object so that method calls can be chained together.\*/",

"variable"

: {

```
 "timestampFormat" : null,
     "variableDeclarationType" : "java.util.List<ProductUserSummary>",
      "variableName" : "productUserSummaries",
      "variableType" : "java.util.List<ProductUserSummary>",
    "documentation" : "<p>Metadata that describes the list product subscriptions operation.</p></p>",
     "simpleType" : "List<ProductUserSummary>",
     "variableSetterType" : "java.util.Collection<ProductUserSummary>"
    },
    "xmlNameSpaceUri" : null
   }
 },
  "packageName" : "com.amazonaws.services.licensemanagerusersubscriptions.response",
 "requestSignerAware" : false,
 "requestSignerClassFqcn" : null,
 "required" : [ ],
 "shapeName" : "ListProductSubscriptionsResult",
 "signerAware" : false,
  "signerType" : null,
  "unmarshaller" : {
   "flattened" : false,
   "resultWrapper" : null
 },
 "variable" : {
   "timestampFormat" : null,
 "variableDeclarationType" : "ListProductSubscriptionsResult",
   "variableName" : "listProductSubscriptionsResult",
   "variableType" : "ListProductSubscriptionsResult",
   "documentation" : null,
   "simpleType" : "ListProductSubscriptionsResult",
```

```
 "variableSetterType" : "ListProductSubscriptionsResult"
    },
    "wrapper" : false
   },
   "ListUserAssociationsRequest" : {
    "c2jName" : "ListUserAssociationsRequest",
    "customization" : {
     "artificialResultWrapper" : null,
     "skipGeneratingMarshaller" : false,
     "skipGeneratingModelClass" : false,
     "skipGeneratingUnmarshaller" : false
    },
    "deprecated" : false,
    "documentation" : "",
    "endpointDiscoveryMembers" : null,
    "enums" : null,
    "errorCode" : null,
    "fullyQualifiedName" :
"com.amazonaws.services.licensemanagerusersubscriptions.request.ListUserAssociationsRequest",
    "hasHeaderMember" : false,
    "hasPayloadMember" :
 false,
    "hasRequiresLengthMember" : false,
    "hasStatusCodeMember" : false,
    "hasStreamingMember" : false,
    "marshaller" : {
     "action" : "ListUserAssociations",
     "locationName" : null,
     "requestUri" : "/user/ListUserAssociations",
     "target" : null,
     "verb" : "POST",
     "xmlNameSpaceUri" : null
    },
    "members" : [ {
     "c2jName" : "Filters",
     "c2jShape" : "FilterList",
     "deprecated" : false,
     "documentation" : "<p>An array of structures that you can use to filter the results to those that match one or
more sets of key-value pairs that you specify.\langle p \rangle",
     "endpointDiscoveryId" : false,
     "enumType" : null,
    "fluentSetterDocumentation" : "/**<p>An array of structures that you can use to filter the results to those that
match one or more sets of key-value pairs that you specify.\langle p \rangle \neq n@param filters An array of structures that you can
use to filter the results to those that match
 one or more sets of key-value pairs that you specify.\n@return Returns a reference to this object so that method
calls can be chained together.*/",
```
"fluentSetterMethodName" : "withFilters",

"getterDocumentation" : "/\*\*<p>An array of structures that you can use to filter the results to those that match

one or more sets of key-value pairs that you specify.</p>\n@return An array of structures that you can use to filter the results to those that match one or more sets of key-value pairs that you specify.\*/",

```
 "getterMethodName" : "getFilters",
     "getterModel" : {
      "returnType" : "java.util.List<Filter>",
      "documentation" : null
     },
    "http": {
      "additionalMarshallingPath" : null,
      "additionalUnmarshallingPath" : null,
      "flattened" : false,
      "greedy" : false,
      "header" : false,
      "isPayload" : false,
      "isStreaming" : false,
      "location" : null,
      "marshallLocation"
 : "PAYLOAD",
      "marshallLocationName" : "Filters",
      "queryString" : false,
      "requiresLength" : false,
      "statusCode" : false,
      "unmarshallLocationName" : "Filters",
      "uri" : false
     },
     "idempotencyToken" : false,
     "isBinary" : false,
     "jsonValue" : false,
     "list" : true,
     "listModel" : {
      "implType" : "java.util.ArrayList",
      "interfaceType" : "java.util.List",
      "listMemberModel" : {
        "c2jName" : "member",
        "c2jShape" : "Filter",
        "deprecated" : false,
        "documentation" : "",
        "endpointDiscoveryId" : false,
        "enumType" : null,
        "fluentSetterDocumentation" : "/**\n@param member \n@return Returns a reference to this object so that
method calls can be chained together.*/",
        "fluentSetterMethodName" : "withMember",
        "getterDocumentation" : "/**\n@return */",
       "getterMethodName" : "getMember",
        "getterModel" : {
         "returnType" : "Filter",
         "documentation" : null
```
 }, " $http"$ : { "additionalMarshallingPath" : null, "additionalUnmarshallingPath" : null, "flattened" : false, "greedy" : false, "header" : false, "isPayload" : false, "isStreaming" : false, "location" : null, "marshallLocation" : "PAYLOAD", "marshallLocationName" : "member", "queryString" : false, "requiresLength" : false, "statusCode" : false, "unmarshallLocationName" : "member", "uri" : false }, "idempotencyToken" : false, "isBinary" : false, "jsonValue" : false, "list" : false, "listModel" : null, "map" : false, "mapModel"

#### : null,

 "marshallingTargetClass" : "StructuredPojo", "marshallingType" : "STRUCTURED", "name" : "Member", "sensitive" : false, "setterDocumentation" : "/\*\*\n@param member \*/", "setterMethodName" : "setMember", "setterModel" : { "timestampFormat" : null, "variableDeclarationType" : "Filter", "variableName" : "member", "variableType" : "Filter", "documentation" : "", "simpleType" : "Filter", "variableSetterType" : "Filter" }, "shouldEmitLegacyEnumSetter" : false,

```
 "shouldFullyQualify" : false,
```

```
 "simple" : false,
```

```
 "unmarshallingType" : null,
```
 "varargSetterDocumentation" : "/\*\*\n@param member \n@return Returns a reference to this object so that method calls can be chained together.\*/",

"variable" : {

```
 "timestampFormat"
 : null,
        "variableDeclarationType" : "Filter",
        "variableName" : "member",
        "variableType" : "Filter",
        "documentation" : "",
        "simpleType" : "Filter",
        "variableSetterType" : "Filter"
       },
       "xmlNameSpaceUri" : null
      },
      "memberLocationName" : null,
      "memberType" : "Filter",
      "map" : false,
      "marshallNonAutoConstructedEmptyLists" : false,
      "memberAdditionalMarshallingPath" : null,
      "memberAdditionalUnmarshallingPath" : null,
      "sendEmptyQueryString" : false,
      "simple" : false,
      "simpleType" : "Filter",
      "templateImplType" : "java.util.ArrayList<Filter>",
      "templateType" : "java.util.List<Filter>"
     },
     "map" : false,
    "mapModel" : null,
    "marshallingTargetClass" : "List",
     "marshallingType" : "LIST",
```
# "name" : "Filters",

"sensitive"

### : false,

 "setterDocumentation" : "/\*\*<p>An array of structures that you can use to filter the results to those that match one or more sets of key-value pairs that you specify. $\langle p \rangle$ n@param filters An array of structures that you can use to filter the results to those that match one or more sets of key-value pairs that you specify. $\gamma$ ,",

```
 "setterMethodName" : "setFilters",
```

```
 "setterModel" : {
  "timestampFormat" : null,
```
"variableDeclarationType" : "java.util.List<Filter>",

```
 "variableName" : "filters",
```

```
 "variableType" : "java.util.List<Filter>",
```

```
 "documentation" : "",
```

```
 "simpleType" : "List<Filter>",
```

```
 "variableSetterType" : "java.util.Collection<Filter>"
```
},

```
 "shouldEmitLegacyEnumSetter" : false,
```

```
 "shouldFullyQualify" : false,
```

```
 "simple" : false,
```

```
 "unmarshallingType" : null,
```

```
 "varargSetterDocumentation" : "/**<p>An array of structures that you can use to filter
```
the results to those that match one or more sets of key-value pairs that you specify. $\langle p \rangle$ n $\langle p \rangle$ b $\ge$ n $\angle$ b $\ge$ NOTE: $\langle$ b $\rangle$ This method appends the values to the existing list (if any). Use  $\{\omega\}$  #setFilters(java.util.Collection)} or  $\{\omega\}$  ink #withFilters(java.util.Collection)} if you want to override the existing values.</p>\n@param filters An array of structures that you can use to filter the results to those that match one or more sets of key-value pairs that you specify.\n@return Returns a reference to this object so that method calls can be chained together.\*/",

"variable" : {

"timestampFormat" : null,

"variableDeclarationType" : "java.util.List<Filter>",

"variableName" : "filters",

"variableType" : "java.util.List<Filter>",

"documentation" : "<p>An array of structures that you can use to filter the results to those that match one or more sets of key-value pairs that you specify. $\langle p \rangle$ ",

"simpleType" : "List<Filter>",

"variableSetterType"

: "java.util.Collection<Filter>"

},

"xmlNameSpaceUri" : null

}, {

"c2jName" : "IdentityProvider",

"c2jShape" : "IdentityProvider",

"deprecated" : false,

"documentation" : "<p>An object that specifies details for the identity provider.</p>",

"endpointDiscoveryId" : false,

"enumType" : null,

"fluentSetterDocumentation" : "/\*\*<p>An object that specifies details for the identity provider.</p> $\ln \omega$ identityProvider An object that specifies details for the identity provider.\n@return Returns a reference to this object so that method calls can be chained together.\*/",

```
 "fluentSetterMethodName" : "withIdentityProvider",
```
 "getterDocumentation" : "/\*\*<p>An object that specifies details for the identity provider.</p>\n@return An object that specifies details for the identity provider.\*/",

"getterMethodName" : "getIdentityProvider",

"getterModel" : {

"returnType"

: "IdentityProvider",

"documentation" : null

```
 },
```
" $http"$ : {

"additionalMarshallingPath" : null,

"additionalUnmarshallingPath" : null,

```
 "flattened" : false,
```
"greedy" : false,

"header" : false,

"isPayload" : false,

"isStreaming" : false,

"location" : null,

"marshallLocation" : "PAYLOAD",

"marshallLocationName" : "IdentityProvider",

```
 "queryString" : false,
```
"requiresLength" : false, "statusCode" : false, "unmarshallLocationName" : "IdentityProvider", "uri" : false }, "idempotencyToken" : false, "isBinary" : false, "jsonValue" : false, "list" : false, "listModel" : null, "map" : false, "mapModel" : null, "marshallingTargetClass" : "StructuredPojo", "marshallingType" : "STRUCTURED", "name" : "IdentityProvider", "sensitive" :

#### false,

"setterDocumentation" : "/\*\*<p>An object that specifies details for the identity provider. $\langle p \rangle$ \n $\omega$ param identityProvider An object that specifies details for the identity provider.\*/",

"setterMethodName" : "setIdentityProvider",

"setterModel" : {

"timestampFormat" : null,

"variableDeclarationType" : "IdentityProvider",

```
 "variableName" : "identityProvider",
```
"variableType" : "IdentityProvider",

"documentation" : "",

```
 "simpleType" : "IdentityProvider",
```

```
 "variableSetterType" : "IdentityProvider"
```
},

"shouldEmitLegacyEnumSetter" : false,

"shouldFullyQualify" : false,

"simple" : false,

"unmarshallingType" : null,

 "varargSetterDocumentation" : "/\*\*<p>An object that specifies details for the identity provider.</p>\n@param identityProvider An object that specifies details for the identity provider.\n@return Returns a reference to this object so that method

calls can be chained together.\*/",

```
 "variable" : {
```
"timestampFormat" : null,

"variableDeclarationType" : "IdentityProvider",

"variableName" : "identityProvider",

```
 "variableType" : "IdentityProvider",
```
"documentation" : "<p>An object that specifies details for the identity provider.</p>",

```
 "simpleType" : "IdentityProvider",
```
"variableSetterType" : "IdentityProvider"

},

```
 "xmlNameSpaceUri" : null
```
}, {

"c2jName" : "InstanceId",

"c2jShape" : "String",

"deprecated" : false,

"documentation" : "<p>The ID of the EC2 instance, which provides user-based subscriptions.</p>", "endpointDiscoveryId" : false,

"enumType" : null,

 "fluentSetterDocumentation" : "/\*\*<p>The ID of the EC2 instance, which provides user-based subscriptions. $\langle \phi \rangle$  n@param instanceId The ID of the EC2 instance, which provides user-based subscriptions.\n@return Returns a reference

to this object so that method calls can be chained together.\*/",

"fluentSetterMethodName" : "withInstanceId",

 "getterDocumentation" : "/\*\*<p>The ID of the EC2 instance, which provides user-based subscriptions.</p>\n@return The ID of the EC2 instance, which provides user-based subscriptions.\*/",

"getterMethodName" : "getInstanceId",

```
 "getterModel" : {
```
"returnType" : "String",

```
 "documentation" : null
```
# },

```
"http": {
  "additionalMarshallingPath" : null,
  "additionalUnmarshallingPath" : null,
  "flattened" : false,
  "greedy" : false,
  "header" : false,
  "isPayload" : false,
  "isStreaming" : false,
  "location" : null,
  "marshallLocation" : "PAYLOAD",
  "marshallLocationName" : "InstanceId",
  "queryString" : false,
  "requiresLength" : false,
  "statusCode" : false,
  "unmarshallLocationName" : "InstanceId",
  "uri" : false
 },
 "idempotencyToken" : false,
 "isBinary" : false,
 "jsonValue" : false,
 "list" : false,
 "listModel" : null,
 "map" : false,
 "mapModel" : null,
 "marshallingTargetClass" : "String",
 "marshallingType" : "STRING",
 "name" : "InstanceId",
```
"sensitive" : false,

"setterDocumentation" : "/\*\*<p>The ID of the EC2 instance, which provides user-based

subscriptions. $\langle p \rangle$  n@param instanceId The ID of the EC2 instance, which provides user-based subscriptions.\*/",

```
 "setterMethodName" : "setInstanceId",
     "setterModel" : {
      "timestampFormat" : null,
      "variableDeclarationType" : "String",
      "variableName" : "instanceId",
      "variableType" : "String",
      "documentation" : "",
      "simpleType" : "String",
      "variableSetterType" : "String"
     },
     "shouldEmitLegacyEnumSetter" : false,
     "shouldFullyQualify"
 : false,
     "simple" : true,
     "unmarshallingType" : null,
     "varargSetterDocumentation" : "/**<p>The ID of the EC2 instance, which provides user-based
subscriptions.</p>\n@param instanceId The ID of the EC2 instance, which provides user-based
subscriptions.\n@return Returns a reference to this object so that method calls can be chained together.*/",
     "variable" : {
      "timestampFormat" : null,
      "variableDeclarationType" : "String",
      "variableName" : "instanceId",
      "variableType" : "String",
     "documentation" : "<p>The ID of the EC2 instance, which provides user-based subscriptions.</p>",
      "simpleType" : "String",
      "variableSetterType" : "String"
     },
     "xmlNameSpaceUri" : null
   }, {
     "c2jName" : "MaxResults",
     "c2jShape" : "BoxInteger",
     "deprecated" : false,
    "documentation" : "<p>Maximum number of results to return in a single call.\langle p \rangle",
     "endpointDiscoveryId"
 : false,
     "enumType" : null,
    "fluentSetterDocumentation" : "/**<p >Maximum number of results to return in a single call.</p>\sim|n@param
maxResults Maximum number of results to return in a single call.\n@return Returns a reference to this object so that
```
method calls can be chained together.\*/",

"fluentSetterMethodName" : "withMaxResults",

"getterDocumentation" : "/\*\*<p>Maximum number of results to return in a single call. $\langle p \rangle$ \n@return Maximum number of results to return in a single call.\*/",

"getterMethodName" : "getMaxResults",

```
 "getterModel" : {
```

```
 "returnType" : "Integer",
```

```
 "documentation" : null
```

```
 },
```

```
"http": {
```

```
 "additionalMarshallingPath" : null,
      "additionalUnmarshallingPath" : null,
      "flattened" : false,
      "greedy" : false,
      "header" : false,
      "isPayload" : false,
      "isStreaming" : false,
      "location" : null,
      "marshallLocation"
 : "PAYLOAD",
      "marshallLocationName" : "MaxResults",
      "queryString" : false,
      "requiresLength" : false,
      "statusCode" : false,
      "unmarshallLocationName" : "MaxResults",
      "uri" : false
     },
     "idempotencyToken" : false,
     "isBinary" : false,
     "jsonValue" : false,
     "list" : false,
     "listModel" : null,
     "map" : false,
     "mapModel" : null,
     "marshallingTargetClass" : "Integer",
     "marshallingType" : "INTEGER",
     "name" : "MaxResults",
     "sensitive" : false,
     "setterDocumentation" : "/**<p>Maximum number of results to return in a single call.</p>\n@param
maxResults Maximum number of results to return in a single call.*/",
     "setterMethodName" : "setMaxResults",
     "setterModel" : {
      "timestampFormat" : null,
      "variableDeclarationType" : "Integer",
      "variableName" : "maxResults",
      "variableType"
 : "Integer",
      "documentation" : "",
      "simpleType" : "Integer",
      "variableSetterType" : "Integer"
     },
     "shouldEmitLegacyEnumSetter" : false,
     "shouldFullyQualify" : false,
     "simple" : true,
     "unmarshallingType" : null,
     "varargSetterDocumentation" : "/**<p>Maximum number of results to return in a single call.</p>\n@param
maxResults Maximum number of results to return in a single call.\n@return Returns a reference to this object so that
```
method calls can be chained together.\*/",

```
 "variable" : {
   "timestampFormat" : null,
   "variableDeclarationType" : "Integer",
   "variableName" : "maxResults",
   "variableType" : "Integer",
  "documentation" : "\langle p \rangleMaximum number of results to return in a single call.\langle p \rangle",
   "simpleType" : "Integer",
   "variableSetterType" : "Integer"
  },
  "xmlNameSpaceUri" : null
 }, {
  "c2jName" : "NextToken",
  "c2jShape" : "String",
  "deprecated" : false,
 "documentation" : "<p>Token for the next set of results.</p>",
  "endpointDiscoveryId" : false,
  "enumType" : null,
  "fluentSetterDocumentation" : "/**<p>Token for the next set of results.</p>\n@param nextToken Token for the
```

```
next set of results.\n@return Returns a reference to this object so that method calls can be chained together.*/",
     "fluentSetterMethodName" : "withNextToken",
     "getterDocumentation" : "/**<p>Token for the next set of results.</p>\n@return Token for the next set of
```

```
results.*/",
```

```
 "getterMethodName" : "getNextToken",
 "getterModel" : {
 "returnType" : "String",
```

```
 "documentation" : null
```

```
 },
```

```
"http": {
```

```
 "additionalMarshallingPath" : null,
```
"additionalUnmarshallingPath" : null,

```
 "flattened" : false,
```

```
 "greedy" : false,
```

```
 "header" : false,
```

```
 "isPayload" : false,
```
"isStreaming"

# : false,

```
 "location" : null,
  "marshallLocation" : "PAYLOAD",
  "marshallLocationName" : "NextToken",
  "queryString" : false,
  "requiresLength" : false,
  "statusCode" : false,
  "unmarshallLocationName" : "NextToken",
  "uri" : false
 },
 "idempotencyToken" : false,
 "isBinary" : false,
```

```
 "jsonValue" : false,
     "list" : false,
     "listModel" : null,
     "map" : false,
     "mapModel" : null,
     "marshallingTargetClass" : "String",
     "marshallingType" : "STRING",
     "name" : "NextToken",
     "sensitive" : false,
     "setterDocumentation" : "/**<p>Token for the next set of results.</p>\n@param nextToken Token for the next
set of results.*/",
     "setterMethodName" : "setNextToken",
     "setterModel" : {
      "timestampFormat" : null,
      "variableDeclarationType" : "String",
      "variableName" : "nextToken",
  "variableType" : "String",
      "documentation" : "",
      "simpleType" : "String",
      "variableSetterType" : "String"
     },
     "shouldEmitLegacyEnumSetter" : false,
     "shouldFullyQualify" : false,
     "simple" : true,
     "unmarshallingType" : null,
     "varargSetterDocumentation" : "/**<p>Token for the next set of results.</p>\n@param nextToken Token for
the next set of results.\n@return Returns a reference to this object so that method calls can be chained together.*/",
     "variable" : {
      "timestampFormat" : null,
      "variableDeclarationType" : "String",
      "variableName" : "nextToken",
      "variableType" : "String",
     "documentation" : "<p>Token for the next set of results.</p>",
      "simpleType" : "String",
      "variableSetterType" : "String"
     },
     "xmlNameSpaceUri" : null
    } ],
    "membersAsMap" : {
     "Filters" : {
      "c2jName" : "Filters",
   "c2jShape" : "FilterList",
      "deprecated" : false,
     "documentation" : "<p>An array of structures that you can use to filter the results to those that match one or
more sets of key-value pairs that you specify.\langle p \rangle",
      "endpointDiscoveryId" : false,
```
"enumType" : null,

"fluentSetterDocumentation" : "/\*\*< $p>An$  array of structures that you can use to filter the results to those that match one or more sets of key-value pairs that you specify.</p>\n@param filters An array of structures that you can use to filter the results to those that match one or more sets of key-value pairs that you specify.\n@return Returns a reference to this object so that method calls can be chained together.\*/",

"fluentSetterMethodName" : "withFilters",

 "getterDocumentation" : "/\*\*<p>An array of structures that you can use to filter the results to those that match one or more sets of key-value pairs that you specify. $\langle p \rangle \n\sim \mathbb{Q}$  return An array of structures

that you can use to filter the results to those that match one or more sets of key-value pairs that you specify.\*/",

```
 "getterMethodName" : "getFilters",
```
"getterModel" : {

```
 "returnType" : "java.util.List<Filter>",
```

```
 "documentation" : null
```

```
 },
```
" $http"$ : {

```
 "additionalMarshallingPath" : null,
```
"additionalUnmarshallingPath" : null,

"flattened" : false,

"greedy" : false,

"header" : false,

"isPayload" : false,

"isStreaming" : false,

"location" : null,

"marshallLocation" : "PAYLOAD",

"marshallLocationName" : "Filters",

"queryString" : false,

"requiresLength" : false,

"statusCode" : false,

"unmarshallLocationName" : "Filters",

"uri" : false

## },

"idempotencyToken" : false,

"isBinary" : false,

"jsonValue" : false,

## "list" : true,

 "listModel" : { "implType" : "java.util.ArrayList", "interfaceType" : "java.util.List", "listMemberModel" : { "c2jName" : "member", "c2jShape" : "Filter", "deprecated" : false, "documentation" : "", "endpointDiscoveryId" : false, "enumType" : null, "fluentSetterDocumentation" : "/\*\*\n@param member \n@return Returns a reference to this object so that

method calls can be chained together.\*/",

 "fluentSetterMethodName" : "withMember", "getterDocumentation" : "/\*\*\n@return \*/", "getterMethodName" : "getMember", "getterModel" : { "returnType" : "Filter", "documentation" : null }, " $http"$ : { "additionalMarshallingPath" : null, "additionalUnmarshallingPath" : null, "flattened" : false, "greedy" : false, "header" : false, "isPayload" : false, "isStreaming" : false, "location" : null, "marshallLocation" : "PAYLOAD", "marshallLocationName" : "member", "queryString" : false, "requiresLength" : false, "statusCode" : false, "unmarshallLocationName" : "member", "uri" : false }, "idempotencyToken" : false, "isBinary" : false, "jsonValue" : false, "list" : false, "listModel" : null, "map" : false, "mapModel" : null, "marshallingTargetClass" : "StructuredPojo", "marshallingType" : "STRUCTURED", "name" : "Member", "sensitive" : false, "setterDocumentation" : "/\*\*\n@param member \*/", "setterMethodName" : "setMember", "setterModel" : { "timestampFormat" : null, "variableDeclarationType" : "Filter", "variableName" : "member", "variableType" : "Filter", "documentation" : "", "simpleType" : "Filter", "variableSetterType" : "Filter" },

"shouldEmitLegacyEnumSetter" : false,

"shouldFullyQualify" : false,

"simple" : false,

"unmarshallingType" : null,

 "varargSetterDocumentation" : "/\*\*\n@param member \n@return Returns a reference to this object so that method calls can be chained together.\*/",

"variable" : {

```
 "timestampFormat" : null,
```
"variableDeclarationType" : "Filter",

```
 "variableName" : "member",
```
"variableType" : "Filter",

"documentation" : "",

"simpleType" :

"Filter",

"variableSetterType" : "Filter"

},

"xmlNameSpaceUri" : null

# },

"memberLocationName" : null,

"memberType" : "Filter",

"map" : false,

"marshallNonAutoConstructedEmptyLists" : false,

"memberAdditionalMarshallingPath" : null,

"memberAdditionalUnmarshallingPath" : null,

"sendEmptyQueryString" : false,

"simple" : false,

"simpleType" : "Filter",

```
 "templateImplType" : "java.util.ArrayList<Filter>",
```
"templateType" : "java.util.List<Filter>"

# },

"map" : false,

"mapModel" : null,

```
 "marshallingTargetClass" : "List",
```
"marshallingType" : "LIST",

"name" : "Filters",

"sensitive" : false,

 "setterDocumentation" : "/\*\*<p>An array of structures that you can use to filter the results to those that match one or more sets of key-value pairs

that you specify. $\langle p \rangle \neq 0$  param filters An array of structures that you can use to filter the results to those that match one or more sets of key-value pairs that you specify.\*/",

"setterMethodName" : "setFilters",

"setterModel" : {

"timestampFormat" : null,

"variableDeclarationType" : "java.util.List<Filter>",

"variableName" : "filters",

"variableType" : "java.util.List<Filter>",

"documentation" : "",

```
 "simpleType" : "List<Filter>",
```
"variableSetterType" : "java.util.Collection<Filter>"

},

"shouldEmitLegacyEnumSetter" : false,

"shouldFullyQualify" : false,

"simple" : false,

"unmarshallingType" : null,

 "varargSetterDocumentation" : "/\*\*<p>An array of structures that you can use to filter the results to those that match one or more sets of key-value pairs that you specify. $\langle p \rangle$ n $\langle p \rangle$ b $\rangle$ noTE: $\langle p \rangle$ This method appends the values to

the existing list (if any). Use {@link #setFilters(java.util.Collection)} or {@link #withFilters(java.util.Collection)} if you want to override the existing values. $\langle p \rangle \cdot \langle p \rangle$  @param filters An array of structures that you can use to filter the results to those that match one or more sets of key-value pairs that you specify.\n@return Returns a reference to this object so that method calls can be chained together.\*/",

"variable" : {

"timestampFormat" : null,

"variableDeclarationType" : "java.util.List<Filter>",

"variableName" : "filters",

"variableType" : "java.util.List<Filter>",

"documentation" : "<p>An array of structures that you can use to filter the results to those that match one or more sets of key-value pairs that you specify. $\langle p \rangle$ ",

"simpleType" : "List<Filter>",

"variableSetterType" : "java.util.Collection<Filter>"

},

"xmlNameSpaceUri" : null

},

"IdentityProvider"

: {

"c2jName" : "IdentityProvider",

"c2jShape" : "IdentityProvider",

"deprecated" : false,

"documentation" : "<p>An object that specifies details for the identity provider.</p>",

"endpointDiscoveryId" : false,

"enumType" : null,

 "fluentSetterDocumentation" : "/\*\*<p>An object that specifies details for the identity provider.</p>\n@param identityProvider An object that specifies details for the identity provider.\n@return Returns a reference to this object so that method calls can be chained together.\*/",

"fluentSetterMethodName" : "withIdentityProvider",

 "getterDocumentation" : "/\*\*<p>An object that specifies details for the identity provider.</p>\n@return An object that specifies details for the identity provider.\*/",

"getterMethodName" : "getIdentityProvider",

"getterModel" : {

"returnType" : "IdentityProvider",

"documentation" : null

},

" $http"$ : { "additionalMarshallingPath" : null, "additionalUnmarshallingPath" : null,

 "flattened" : false, "greedy" : false, "header" : false, "isPayload" : false, "isStreaming" : false, "location" : null, "marshallLocation" : "PAYLOAD", "marshallLocationName" : "IdentityProvider", "queryString" : false, "requiresLength" : false, "statusCode" : false, "unmarshallLocationName" : "IdentityProvider", "uri" : false }, "idempotencyToken" : false, "isBinary" : false, "jsonValue" : false, "list" : false, "listModel" : null, "map" : false, "mapModel" : null, "marshallingTargetClass" : "StructuredPojo", "marshallingType" : "STRUCTURED", "name" : "IdentityProvider", "sensitive" : false, "setterDocumentation" : "/\*\*<p>An object that specifies details for the identity provider.</p>\n@param identityProvider An object that specifies details for the identity provider.\*/", "setterMethodName" : "setIdentityProvider", "setterModel" : { "timestampFormat" : null, "variableDeclarationType" : "IdentityProvider", "variableName" : "identityProvider", "variableType" : "IdentityProvider", "documentation" : "", "simpleType" : "IdentityProvider", "variableSetterType" : "IdentityProvider"

},

"shouldEmitLegacyEnumSetter" : false,

"shouldFullyQualify" : false,

"simple" : false,

"unmarshallingType" : null,

 "varargSetterDocumentation" : "/\*\*<p>An object that specifies details for the identity provider.</p>\n@param identityProvider An object that specifies details for the identity provider.\n@return Returns a reference to this object so that method calls can be chained together.\*/",

"variable" : {

"timestampFormat" : null,

"variableDeclarationType" : "IdentityProvider",

"variableName" : "identityProvider",

```
 "variableType" : "IdentityProvider",
       "documentation" : "<p>An object that specifies details for the identity provider.</p>",
       "simpleType" : "IdentityProvider",
       "variableSetterType" : "IdentityProvider"
      },
      "xmlNameSpaceUri" : null
     },
     "InstanceId" : {
      "c2jName" : "InstanceId",
      "c2jShape" : "String",
      "deprecated" : false,
     "documentation" : "<p>The ID of the EC2 instance, which provides user-based subscriptions.</p>",
      "endpointDiscoveryId" : false,
      "enumType" : null,
      "fluentSetterDocumentation" : "/**<p>The ID of the EC2 instance, which provides user-based
subscriptions.\langle p \rangle n@param instanceId The ID of the
 EC2 instance, which provides user-based subscriptions.\n@return Returns a reference to this object so that method
calls can be chained together.*/",
      "fluentSetterMethodName" : "withInstanceId",
     "getterDocumentation" : "/**<p>The ID of the EC2 instance, which provides user-based
```

```
subscriptions.\langle p \rangle n@return The ID of the EC2 instance, which provides user-based subscriptions.*/",
```

```
 "getterMethodName" : "getInstanceId",
 "getterModel" : {
  "returnType" : "String",
  "documentation" : null
 },
"http": {
  "additionalMarshallingPath" : null,
  "additionalUnmarshallingPath" : null,
  "flattened" : false,
  "greedy" : false,
  "header" : false,
  "isPayload" : false,
  "isStreaming" : false,
  "location" : null,
  "marshallLocation" : "PAYLOAD",
  "marshallLocationName" : "InstanceId",
  "queryString" : false,
  "requiresLength" : false,
  "statusCode" : false,
  "unmarshallLocationName" : "InstanceId",
  "uri" : false
 },
 "idempotencyToken" : false,
 "isBinary" : false,
 "jsonValue" : false,
 "list" : false,
 "listModel" : null,
```
"map" : false,

"mapModel" : null,

"marshallingTargetClass" : "String",

"marshallingType" : "STRING",

"name" : "InstanceId",

"sensitive" : false,

"setterDocumentation" : "/\*\*<p>The ID of the EC2 instance, which provides user-based

subscriptions. $\langle p \rangle$  n@param instanceId The ID of the EC2 instance, which provides user-based subscriptions.\*/", "setterMethodName" : "setInstanceId",

"setterModel" : {

```
 "timestampFormat" : null,
```
"variableDeclarationType" : "String",

"variableName" : "instanceId",

"variableType" : "String",

"documentation"

: "",

"simpleType" : "String",

"variableSetterType" : "String"

},

"shouldEmitLegacyEnumSetter" : false,

"shouldFullyQualify" : false,

"simple" : true,

"unmarshallingType" : null,

 "varargSetterDocumentation" : "/\*\*<p>The ID of the EC2 instance, which provides user-based subscriptions. $\langle p \rangle$  n@param instanceId The ID of the EC2 instance, which provides user-based subscriptions.\n@return Returns a reference to this object so that method calls can be chained together.\*/",

"variable" : {

"timestampFormat" : null,

"variableDeclarationType" : "String",

"variableName" : "instanceId",

"variableType" : "String",

"documentation" : "< $p$ >The ID of the EC2 instance, which provides user-based subscriptions.</p>",

"simpleType" : "String",

"variableSetterType" : "String"

},

"xmlNameSpaceUri" : null

## },

"MaxResults" : {

"c2jName" : "MaxResults",

"c2jShape" : "BoxInteger",

"deprecated" : false,

"documentation" : "<p>Maximum number of results to return in a single call. $\langle p \rangle$ ",

"endpointDiscoveryId" : false,

"enumType" : null,

 "fluentSetterDocumentation" : "/\*\*<p>Maximum number of results to return in a single call.</p>\n@param maxResults Maximum number of results to return in a single call.\n@return Returns a reference to this object so that method calls can be chained together.\*/",

```
 "fluentSetterMethodName" : "withMaxResults",
```
 "getterDocumentation" : "/\*\*<p>Maximum number of results to return in a single call.</p>\n@return Maximum number of results to return in a single call.\*/",

 "getterMethodName" : "getMaxResults", "getterModel" : { "returnType" : "Integer", "documentation" : null }, " $http"$ : { "additionalMarshallingPath" : null, "additionalUnmarshallingPath" : null, "flattened" : false, "greedy" : false, "header" : false, "isPayload" : false, "isStreaming" : false, "location" : null, "marshallLocation" : "PAYLOAD", "marshallLocationName" : "MaxResults", "queryString" : false, "requiresLength" : false, "statusCode" : false, "unmarshallLocationName" : "MaxResults", "uri" : false }, "idempotencyToken" : false, "isBinary" : false, "jsonValue" : false, "list" : false, "listModel" : null, "map" : false, "mapModel" : null, "marshallingTargetClass" : "Integer", "marshallingType" : "INTEGER", "name" : "MaxResults", "sensitive" : false, "setterDocumentation" : "/\*\*<p>Maximum number of results to return in a single call. $\langle p \rangle$  n@param maxResults Maximum number of results to return in a single call.\*/", "setterMethodName" : "setMaxResults", "setterModel" : { "timestampFormat" : null, "variableDeclarationType" : "Integer", "variableName" : "maxResults", "variableType" : "Integer", "documentation" : "", "simpleType" : "Integer", "variableSetterType" : "Integer"

},

"shouldEmitLegacyEnumSetter" : false,

"shouldFullyQualify" : false,

"simple" : true,

"unmarshallingType" : null,

 "varargSetterDocumentation" : "/\*\*<p>Maximum number of results to return in a single call.</p>\n@param maxResults Maximum number of results to return in a single call.\n@return Returns a reference to this object so that method calls can be chained together.\*/",

 "variable" : { "timestampFormat" : null, "variableDeclarationType"

: "Integer",

"variableName" : "maxResults",

"variableType" : "Integer",

"documentation" : "<p>Maximum number of results to return in a single call.</p>",

"simpleType" : "Integer",

"variableSetterType" : "Integer"

## },

"xmlNameSpaceUri" : null

# },

"NextToken" : {

"c2jName" : "NextToken",

"c2jShape" : "String",

"deprecated" : false,

"documentation" : "<p>Token for the next set of results.</p>",

"endpointDiscoveryId" : false,

"enumType" : null,

 "fluentSetterDocumentation" : "/\*\*<p>Token for the next set of results.</p>\n@param nextToken Token for the next set of results.\n@return Returns a reference to this object so that method calls can be chained together. $*$ /",

"fluentSetterMethodName" : "withNextToken",

 "getterDocumentation" : "/\*\*<p>Token for the next set of results.</p>\n@return Token for the next set of results.\*/",

```
 "getterMethodName" : "getNextToken",
```
 "getterModel" : { "returnType" : "String",

"documentation" : null

```
 },
```
" $http"$ : {

"additionalMarshallingPath" : null,

"additionalUnmarshallingPath" : null,

"flattened" : false,

"greedy" : false,

"header" : false,

"isPayload" : false,

"isStreaming" : false,

"location" : null,

"marshallLocation" : "PAYLOAD",

"marshallLocationName" : "NextToken",

 "queryString" : false, "requiresLength" : false, "statusCode" : false, "unmarshallLocationName" : "NextToken", "uri" : false }, "idempotencyToken" : false,

 "isBinary" : false, "jsonValue" : false, "list" : false, "listModel" : null, "map" : false, "mapModel" : null, "marshallingTargetClass"

#### : "String",

"marshallingType" : "STRING",

"name" : "NextToken",

"sensitive" : false,

 "setterDocumentation" : "/\*\*<p>Token for the next set of results.</p>\n@param nextToken Token for the next set of results.\*/",

"setterMethodName" : "setNextToken",

"setterModel" : {

"timestampFormat" : null,

"variableDeclarationType" : "String",

"variableName" : "nextToken",

"variableType" : "String",

"documentation" : "",

"simpleType" : "String",

"variableSetterType" : "String"

#### },

"shouldEmitLegacyEnumSetter" : false,

"shouldFullyQualify" : false,

"simple" : true,

"unmarshallingType" : null,

 "varargSetterDocumentation" : "/\*\*<p>Token for the next set of results.</p>\n@param nextToken Token for the next set of results.\n@return Returns a reference to this object so that method calls

```
 can be chained together.*/",
```

```
 "variable" : {
   "timestampFormat" : null,
   "variableDeclarationType" : "String",
   "variableName" : "nextToken",
   "variableType" : "String",
  "documentation" : "<p>Token for the next set of results.</p>",
   "simpleType" : "String",
   "variableSetterType" : "String"
  },
  "xmlNameSpaceUri" : null
 }
```
},

```
 "packageName" : "com.amazonaws.services.licensemanagerusersubscriptions.request",
   "requestSignerAware" : false,
   "requestSignerClassFqcn" : null,
   "required" : [ "IdentityProvider", "InstanceId" ],
   "shapeName" : "ListUserAssociationsRequest",
   "signerAware" : false,
   "signerType" : null,
   "unmarshaller" : null,
    "variable" : {
     "timestampFormat" : null,
     "variableDeclarationType" : "ListUserAssociationsRequest",
     "variableName" : "listUserAssociationsRequest",
     "variableType"
 : "ListUserAssociationsRequest",
     "documentation" : null,
     "simpleType" : "ListUserAssociationsRequest",
     "variableSetterType" : "ListUserAssociationsRequest"
   },
   "wrapper" : false
  },
  "ListUserAssociationsResult" : {
   "c2jName" : "ListUserAssociationsResponse",
   "customization" : {
     "artificialResultWrapper" : null,
    "skipGeneratingMarshaller" : false,
     "skipGeneratingModelClass" : false,
     "skipGeneratingUnmarshaller" : false
   },
    "deprecated" : false,
   "documentation" : "",
   "endpointDiscoveryMembers" : null,
   "enums" : null,
   "errorCode" : null,
   "fullyQualifiedName" :
"com.amazonaws.services.licensemanagerusersubscriptions.response.ListUserAssociationsResult",
   "hasHeaderMember" : false,
   "hasPayloadMember" : false,
   "hasRequiresLengthMember" : false,
   "hasStatusCodeMember" : false,
   "hasStreamingMember" : false,
   "marshaller" : null,
    "members" : [ {
    "c2jName" : "InstanceUserSummaries",
     "c2jShape" : "InstanceUserSummaryList",
     "deprecated" : false,
    "documentation" : "<p>Metadata that describes the list user association operation.</p>",
     "endpointDiscoveryId" : false,
```
"enumType" : null,

"fluentSetterDocumentation" : "/\*\*<p>Metadata that describes the list user association

operation.</p>\n@param instanceUserSummaries Metadata that describes the list user association

operation.\n@return Returns a reference to this object so that method calls can be chained together.\*/",

"fluentSetterMethodName" : "withInstanceUserSummaries",

 "getterDocumentation" : "/\*\*<p>Metadata that describes the list user association operation.</p>\n@return Metadata that describes the list user association operation.\*/",

"getterMethodName" : "getInstanceUserSummaries",

"getterModel" : {

"returnType" : "java.util.List<InstanceUserSummary>",

```
 "documentation" : null
```
},

```
 "http" : {
```
 "additionalMarshallingPath" : null, "additionalUnmarshallingPath" : null,

```
 "flattened" : false,
```
 "greedy" : false, "header" : false,

"isPayload" : false,

"isStreaming" : false,

"location" : null,

"marshallLocation" : "PAYLOAD",

"marshallLocationName" : "InstanceUserSummaries",

"queryString" : false,

"requiresLength" : false,

"statusCode" : false,

"unmarshallLocationName" : "InstanceUserSummaries",

"uri" : false

## },

"idempotencyToken" : false,

"isBinary" : false,

"jsonValue" : false,

"list" : true,

"listModel" : {

"implType" : "java.util.ArrayList",

"interfaceType" : "java.util.List",

"listMemberModel" : {

"c2jName" : "member",

"c2jShape" : "InstanceUserSummary",

"deprecated" :

false,

"documentation" : "",

"endpointDiscoveryId" : false,

"enumType" : null,

 "fluentSetterDocumentation" : "/\*\*\n@param member \n@return Returns a reference to this object so that method calls can be chained together.\*/",

"fluentSetterMethodName" : "withMember",

```
 "getterDocumentation" : "/**\n@return */",
       "getterMethodName" : "getMember",
       "getterModel" : {
        "returnType" : "InstanceUserSummary",
        "documentation" : null
       },
      "http": {
        "additionalMarshallingPath" : null,
        "additionalUnmarshallingPath" : null,
        "flattened" : false,
        "greedy" : false,
        "header" : false,
        "isPayload" : false,
        "isStreaming" : false,
        "location" : null,
        "marshallLocation" : "PAYLOAD",
        "marshallLocationName" : "member",
        "queryString"
 : false,
        "requiresLength" : false,
        "statusCode" : false,
        "unmarshallLocationName" : "member",
        "uri" : false
       },
       "idempotencyToken" : false,
       "isBinary" : false,
       "jsonValue" : false,
       "list" : false,
       "listModel" : null,
       "map" : false,
       "mapModel" : null,
       "marshallingTargetClass" : "StructuredPojo",
       "marshallingType" : "STRUCTURED",
       "name" : "Member",
       "sensitive" : false,
       "setterDocumentation" : "/**\n@param member */",
       "setterMethodName" : "setMember",
       "setterModel" : {
        "timestampFormat" : null,
        "variableDeclarationType" : "InstanceUserSummary",
        "variableName" : "member",
        "variableType" : "InstanceUserSummary",
        "documentation" : "",
        "simpleType" : "InstanceUserSummary",
         "variableSetterType" : "InstanceUserSummary"
       },
       "shouldEmitLegacyEnumSetter" : false,
       "shouldFullyQualify" : false,
```
"simple" : false,

"unmarshallingType" : null,

 "varargSetterDocumentation" : "/\*\*\n@param member \n@return Returns a reference to this object so that method calls can be chained together.\*/",

"variable" : {

"timestampFormat" : null,

"variableDeclarationType" : "InstanceUserSummary",

"variableName" : "member",

"variableType" : "InstanceUserSummary",

"documentation" : "",

"simpleType" : "InstanceUserSummary",

"variableSetterType" : "InstanceUserSummary"

},

"xmlNameSpaceUri" : null

},

"memberLocationName" : null,

"memberType" : "InstanceUserSummary",

"map" : false,

"marshallNonAutoConstructedEmptyLists"

: false,

"memberAdditionalMarshallingPath" : null,

"memberAdditionalUnmarshallingPath" : null,

"sendEmptyQueryString" : false,

"simple" : false,

"simpleType" : "InstanceUserSummary",

"templateImplType" : "java.util.ArrayList<InstanceUserSummary>",

```
 "templateType" : "java.util.List<InstanceUserSummary>"
```
},

"map" : false,

"mapModel" : null,

"marshallingTargetClass" : "List",

"marshallingType" : "LIST",

"name" : "InstanceUserSummaries",

"sensitive" : false,

 "setterDocumentation" : "/\*\*<p>Metadata that describes the list user association operation.</p>\n@param instanceUserSummaries Metadata that describes the list user association operation.\*/",

"setterMethodName" : "setInstanceUserSummaries",

"setterModel" : {

"timestampFormat" : null,

"variableDeclarationType" : "java.util.List<InstanceUserSummary>",

"variableName"

: "instanceUserSummaries",

"variableType" : "java.util.List<InstanceUserSummary>",

"documentation" : "",

"simpleType" : "List<InstanceUserSummary>",

"variableSetterType" : "java.util.Collection<InstanceUserSummary>"

},

"shouldEmitLegacyEnumSetter" : false,

"shouldFullyQualify" : false,

"simple" : false,

"unmarshallingType" : null,

 "varargSetterDocumentation" : "/\*\*<p>Metadata that describes the list user association operation. $\langle p \rangle$ n $\langle p \rangle$  Note  $\langle p \rangle$  This method appends the values to the existing list (if any). Use  $\{\omega\}$  link #setInstanceUserSummaries(java.util.Collection)} or {@link #withInstanceUserSummaries(java.util.Collection)} if you want to override the existing values. $\langle p \rangle$  n@param instanceUserSummaries Metadata that describes the list user association operation.\n@return Returns a reference to this object so that method calls can be chained together.\*/",

"variable" : {

"timestampFormat"

: null,

"variableDeclarationType" : "java.util.List<InstanceUserSummary>",

"variableName" : "instanceUserSummaries",

"variableType" : "java.util.List<InstanceUserSummary>",

"documentation" : "<p>Metadata that describes the list user association operation.</p>",

"simpleType" : "List<InstanceUserSummary>",

"variableSetterType" : "java.util.Collection<InstanceUserSummary>"

},

"xmlNameSpaceUri" : null

}, {

"c2jName" : "NextToken",

"c2jShape" : "String",

"deprecated" : false,

"documentation" : "<p>Token for the next set of results.</p>",

"endpointDiscoveryId" : false,

"enumType" : null,

 "fluentSetterDocumentation" : "/\*\*<p>Token for the next set of results.</p>\n@param nextToken Token for the next set of results.\n@return Returns a reference to this object so that method calls can be chained together.\*/",

"fluentSetterMethodName" : "withNextToken",

 "getterDocumentation" : "/\*\*<p>Token for the next set of results.</p>\n@return Token for the next set of results.\*/",

```
 "getterMethodName" : "getNextToken",
```
"getterModel" : {

"returnType" : "String",

"documentation" : null

```
 },
```
"http" : {

"additionalMarshallingPath" : null,

"additionalUnmarshallingPath" : null,

"flattened" : false,

"greedy" : false,

"header" : false,

"isPayload" : false,

"isStreaming" : false,

"location" : null,

"marshallLocation" : "PAYLOAD",

"marshallLocationName" : "NextToken",

 "queryString" : false, "requiresLength" : false, "statusCode" : false, "unmarshallLocationName" : "NextToken", "uri" : false }, "idempotencyToken" : false, "isBinary" : false, "jsonValue" : false, "list" : false, "listModel" : null, "map" : false, "mapModel" : null, "marshallingTargetClass" : "String", "marshallingType" : "STRING", "name" : "NextToken", "sensitive" : false, "setterDocumentation" : "/\*\*<p>Token for the next set of results.</p>\n@param nextToken Token for the next set of results.\*/", "setterMethodName" : "setNextToken", "setterModel" : { "timestampFormat" : null, "variableDeclarationType" : "String", "variableName" : "nextToken", "variableType" : "String", "documentation" : "", "simpleType" : "String", "variableSetterType" : "String" }, "shouldEmitLegacyEnumSetter" : false, "shouldFullyQualify" : false, "simple" : true, "unmarshallingType" : null, "varargSetterDocumentation" : "/\*\*<p>Token for the next set of results.</p>\n@param nextToken Token for the next set of results.\n@return Returns a reference to this object so that method calls can be chained together.\*/", "variable" : { "timestampFormat" : null, "variableDeclarationType" : "String", "variableName" : "nextToken", "variableType" : "String", "documentation" : "<p>Token for the next set of results.</p>", "simpleType" : "String", "variableSetterType" : "String"

},

"xmlNameSpaceUri" : null

} ],

```
 "membersAsMap" : {
```
"InstanceUserSummaries" : {

"c2jName" : "InstanceUserSummaries",

"c2jShape" : "InstanceUserSummaryList",

"deprecated" : false,

"documentation" : "<p>Metadata that describes the list user association operation.</p>",

"endpointDiscoveryId" : false,

"enumType" : null,

"fluentSetterDocumentation" : "/\*\*<p>Metadata that describes the list user association

operation. $\langle p \rangle$  n@param instanceUserSummaries Metadata that describes the list user association operation.\n@return

Returns a reference to this object so that method calls can be chained together.\*/",

"fluentSetterMethodName" : "withInstanceUserSummaries",

 "getterDocumentation" : "/\*\*<p>Metadata that describes the list user association operation.</p>\n@return Metadata that describes the list user association operation.\*/",

"getterMethodName" : "getInstanceUserSummaries",

```
 "getterModel" : {
```
"returnType" : "java.util.List<InstanceUserSummary>",

"documentation" : null

},

```
"http": {
```
"additionalMarshallingPath" : null,

"additionalUnmarshallingPath" : null,

"flattened" : false,

"greedy" : false,

"header" : false,

"isPayload" : false,

"isStreaming" : false,

"location" : null,

```
 "marshallLocation" : "PAYLOAD",
```
"marshallLocationName" : "InstanceUserSummaries",

"queryString" : false,

"requiresLength" : false,

"statusCode" : false,

"unmarshallLocationName" : "InstanceUserSummaries",

```
 "uri" : false
```
},

```
 "idempotencyToken" : false,
```
"isBinary" : false,

"jsonValue" : false,

"list" : true,

"listModel" : {

"implType" : "java.util.ArrayList",

"interfaceType" : "java.util.List",

"listMemberModel" : {

"c2jName" : "member",

"c2jShape" : "InstanceUserSummary",

"deprecated" : false,

"documentation" : "",

```
 "endpointDiscoveryId" : false,
         "enumType" : null,
         "fluentSetterDocumentation" : "/**\n@param member \n@return Returns a reference to this object so that
method calls can be chained together.*/",
         "fluentSetterMethodName" : "withMember",
         "getterDocumentation" : "/**\n@return */",
         "getterMethodName" : "getMember",
         "getterModel" : {
          "returnType" : "InstanceUserSummary",
          "documentation" : null
         },
        "http": {
          "additionalMarshallingPath" : null,
          "additionalUnmarshallingPath" : null,
          "flattened" : false,
          "greedy" : false,
          "header" : false,
          "isPayload" : false,
          "isStreaming" : false,
          "location" : null,
          "marshallLocation" : "PAYLOAD",
          "marshallLocationName" : "member",
          "queryString" : false,
          "requiresLength" : false,
          "statusCode" : false,
          "unmarshallLocationName" : "member",
          "uri" : false
         },
         "idempotencyToken" : false,
         "isBinary" : false,
         "jsonValue" : false,
         "list" : false,
         "listModel" : null,
      "map" : false,
         "mapModel" : null,
         "marshallingTargetClass" : "StructuredPojo",
         "marshallingType" : "STRUCTURED",
         "name" : "Member",
         "sensitive" : false,
         "setterDocumentation" : "/**\n@param member */",
         "setterMethodName" : "setMember",
         "setterModel" : {
          "timestampFormat" : null,
          "variableDeclarationType" : "InstanceUserSummary",
          "variableName" : "member",
          "variableType" : "InstanceUserSummary",
          "documentation" : "",
```

```
 "simpleType" : "InstanceUserSummary",
          "variableSetterType" : "InstanceUserSummary"
         },
        "shouldEmitLegacyEnumSetter" : false,
        "shouldFullyQualify" : false,
        "simple" : false,
        "unmarshallingType" : null,
        "varargSetterDocumentation" : "/**\n@param member \n@return Returns
 a reference to this object so that method calls can be chained together.*/",
        "variable" : {
          "timestampFormat" : null,
          "variableDeclarationType" : "InstanceUserSummary",
          "variableName" : "member",
          "variableType" : "InstanceUserSummary",
          "documentation" : "",
          "simpleType" : "InstanceUserSummary",
          "variableSetterType" : "InstanceUserSummary"
         },
        "xmlNameSpaceUri" : null
        },
        "memberLocationName" : null,
        "memberType" : "InstanceUserSummary",
        "map" : false,
        "marshallNonAutoConstructedEmptyLists" : false,
        "memberAdditionalMarshallingPath" : null,
       "memberAdditionalUnmarshallingPath" : null,
        "sendEmptyQueryString" : false,
        "simple" : false,
       "simpleType" : "InstanceUserSummary",
        "templateImplType" : "java.util.ArrayList<InstanceUserSummary>",
        "templateType" : "java.util.List<InstanceUserSummary>"
      },
      "map" : false,
      "mapModel" : null,
      "marshallingTargetClass" : "List",
      "marshallingType" : "LIST",
      "name" : "InstanceUserSummaries",
      "sensitive" : false,
      "setterDocumentation" : "/**<p>Metadata that describes the list user association operation.</p>\n@param
instanceUserSummaries Metadata that describes the list user association operation.*/",
      "setterMethodName" : "setInstanceUserSummaries",
      "setterModel" : {
       "timestampFormat" : null,
       "variableDeclarationType" : "java.util.List<InstanceUserSummary>",
        "variableName" : "instanceUserSummaries",
        "variableType" : "java.util.List<InstanceUserSummary>",
       "documentation" : "",
```

```
 "simpleType" : "List<InstanceUserSummary>",
```
"variableSetterType" : "java.util.Collection<InstanceUserSummary>"

},

"shouldEmitLegacyEnumSetter" : false,

"shouldFullyQualify" : false,

"simple" : false,

"unmarshallingType" : null,

"varargSetterDocumentation" : "/\*\*<p>Metadata that describes the list user association

operation. $\langle p \rangle$ n $\langle p \rangle$  Note  $\langle p \rangle$  This method appends the values to the existing list (if any). Use  $\{\emptyset\}$  link #setInstanceUserSummaries(java.util.Collection)} or {@link #withInstanceUserSummaries(java.util.Collection)} if you want to override the existing values. $\langle p \rangle$  m @param instance UserSummaries Metadata that describes the list user association operation.\n@return Returns a reference to this object so that method calls can be chained together.\*/",

"variable" : {

```
 "timestampFormat" : null,
 "variableDeclarationType" : "java.util.List<InstanceUserSummary>",
 "variableName" : "instanceUserSummaries",
 "variableType" : "java.util.List<InstanceUserSummary>",
```
"documentation" : "<p>Metadata that describes the list user association operation.</p>",

"simpleType" : "List<InstanceUserSummary>",

```
 "variableSetterType" : "java.util.Collection<InstanceUserSummary>"
```
},

"xmlNameSpaceUri" : null

## },

"NextToken" : {

```
 "c2jName" : "NextToken",
```
"c2jShape" : "String",

"deprecated" : false,

"documentation" : "<p>Token for the next set of results.</p>",

"endpointDiscoveryId" : false,

"enumType" : null,

 "fluentSetterDocumentation" : "/\*\*<p>Token for the next set of results.</p>\n@param nextToken Token for the next set of results.\n@return Returns a reference to this object so that method calls can be chained together.\*/",

```
 "fluentSetterMethodName" : "withNextToken",
```
 "getterDocumentation" : "/\*\*<p>Token for the next set of results.</p>\n@return Token for the next set of results.\*/",

```
 "getterMethodName"
 : "getNextToken",
      "getterModel" : {
       "returnType" : "String",
       "documentation" : null
      },
     "http": {
       "additionalMarshallingPath" : null,
       "additionalUnmarshallingPath" : null,
       "flattened" : false,
       "greedy" : false,
       "header" : false,
```
 "isPayload" : false, "isStreaming" : false, "location" : null, "marshallLocation" : "PAYLOAD", "marshallLocationName" : "NextToken", "queryString" : false, "requiresLength" : false, "statusCode" : false, "unmarshallLocationName" : "NextToken", "uri" : false }, "idempotencyToken" : false, "isBinary" : false, "jsonValue" : false, "list" : false, "listModel" : null, "map" : false, "mapModel" : null, "marshallingTargetClass" : "String",

"marshallingType" : "STRING",

"name" : "NextToken",

"sensitive" : false,

```
 "setterDocumentation" : "/**<p>Token for the next set of results.</p>\n@param nextToken Token for the next
set of results.*/",
```
"setterMethodName" : "setNextToken",

"setterModel" : {

"timestampFormat" : null,

"variableDeclarationType" : "String",

```
 "variableName" : "nextToken",
```
"variableType" : "String",

"documentation" : "",

"simpleType" : "String",

"variableSetterType" : "String"

},

"shouldEmitLegacyEnumSetter" : false,

"shouldFullyQualify" : false,

"simple" : true,

"unmarshallingType" : null,

 "varargSetterDocumentation" : "/\*\*<p>Token for the next set of results.</p>\n@param nextToken Token for the next set of results.\n@return Returns a reference to this object so that method calls can be chained together. $*$ /", "variable"

: {

 "timestampFormat" : null, "variableDeclarationType" : "String", "variableName" : "nextToken", "variableType" : "String", "documentation" : "<p>Token for the next set of results.</p>",

```
 "simpleType" : "String",
       "variableSetterType" : "String"
      },
      "xmlNameSpaceUri" : null
     }
   },
   "packageName" : "com.amazonaws.services.licensemanagerusersubscriptions.response",
   "requestSignerAware" : false,
   "requestSignerClassFqcn" : null,
   "required" : [ ],
   "shapeName" : "ListUserAssociationsResult",
   "signerAware" : false,
   "signerType" : null,
   "unmarshaller" : {
     "flattened" : false,
     "resultWrapper" : null
   },
    "variable" : {
     "timestampFormat" : null,
     "variableDeclarationType" : "ListUserAssociationsResult",
     "variableName" : "listUserAssociationsResult",
     "variableType" : "ListUserAssociationsResult",
     "documentation" : null,
     "simpleType" : "ListUserAssociationsResult",
     "variableSetterType" : "ListUserAssociationsResult"
   },
   "wrapper" : false
  },
  "ProductUserSummary" : {
   "c2jName" : "ProductUserSummary",
   "customization" : {
     "artificialResultWrapper" : null,
     "skipGeneratingMarshaller" : false,
     "skipGeneratingModelClass" : false,
     "skipGeneratingUnmarshaller" : false
   },
   "deprecated" : false,
  "documentation" : "\langle p \rangleThe summary of the user-based subscription products for a user.\langle p \rangle",
   "endpointDiscoveryMembers" : null,
   "enums" : null,
   "errorCode" : null,
   "fullyQualifiedName" :
"com.amazonaws.services.licensemanagerusersubscriptions.model.ProductUserSummary",
   "hasHeaderMember" : false,
   "hasPayloadMember" : false,
   "hasRequiresLengthMember" : false,
   "hasStatusCodeMember" : false,
   "hasStreamingMember" : false,
```
"marshaller" : null,

"members" : [ {

"c2jName" : "Domain",

"c2jShape" : "String",

"deprecated" : false,

"documentation" : "< $p$ >The domain name of the user. $\langle p \rangle$ ",

"endpointDiscoveryId" : false,

"enumType" : null,

"fluentSetterDocumentation" : "/\*\*<p>The domain name of the user.</p> $\Omega$  @param domain The domain name of the user.\n@return Returns a reference to this object so that method calls can be chained together.\*/",

"fluentSetterMethodName" : "withDomain",

"getterDocumentation" : "/\*\*<p>The domain name of the user.</p> $\Omega$  are the domain name of the user.\*/", "getterMethodName" : "getDomain",

```
 "getterModel" : {
```
"returnType" : "String",

```
 "documentation" : null
```
# },

```
"http": {
```
 "additionalMarshallingPath" : null, "additionalUnmarshallingPath" : null, "flattened" : false, "greedy" : false, "header" : false,

"isPayload" : false,

```
 "isStreaming" : false,
  "location" : null,
  "marshallLocation" : "PAYLOAD",
  "marshallLocationName" : "Domain",
  "queryString" : false,
  "requiresLength" : false,
  "statusCode" : false,
  "unmarshallLocationName" : "Domain",
  "uri" : false
 },
 "idempotencyToken" : false,
 "isBinary" : false,
 "jsonValue" : false,
 "list" : false,
 "listModel" : null,
 "map" : false,
 "mapModel" : null,
 "marshallingTargetClass" : "String",
 "marshallingType" : "STRING",
 "name" : "Domain",
```
"sensitive" : false,

"setterDocumentation" : "/\*\*<p>The domain name of the user.</p> $\Omega$  @param domain The domain name of the

user.\*/",

```
 "setterMethodName" : "setDomain",
 "setterModel" : {
  "timestampFormat" : null,
  "variableDeclarationType" : "String",
  "variableName" : "domain",
  "variableType" : "String",
```
"documentation" : "",

"simpleType" : "String",

"variableSetterType" : "String"

},

"shouldEmitLegacyEnumSetter" : false,

"shouldFullyQualify" : false,

"simple" : true,

"unmarshallingType" : null,

 "varargSetterDocumentation" : "/\*\*<p>The domain name of the user.</p>\n@param domain The domain name of the user.\n@return Returns a reference to this object so that method calls can be chained together.\*/",

```
 "variable" : {
  "timestampFormat" : null,
  "variableDeclarationType" : "String",
  "variableName" : "domain",
  "variableType" : "String",
 "documentation" : "<p>The domain name of the user.</p>",
  "simpleType" : "String",
  "variableSetterType" : "String"
 },
```
"xmlNameSpaceUri" : null

}, {

"c2jName" : "IdentityProvider",

"c2jShape" : "IdentityProvider",

"deprecated"

: false,

"documentation" : " $\langle p \rangle$ An object that specifies details for the identity provider. $\langle p \rangle$ ",

"endpointDiscoveryId" : false,

"enumType" : null,

"fluentSetterDocumentation" : "/\*\*<p>An object that specifies details for the identity provider.</p> $\ln \omega$ identityProvider An object that specifies details for the identity provider.\n@return Returns a reference to this object so that method calls can be chained together.\*/",

"fluentSetterMethodName" : "withIdentityProvider",

 "getterDocumentation" : "/\*\*<p>An object that specifies details for the identity provider.</p>\n@return An object that specifies details for the identity provider.\*/",

"getterMethodName" : "getIdentityProvider",

```
 "getterModel" : {
```
"returnType" : "IdentityProvider",

```
 "documentation" : null
```

```
 },
```
" $http"$ : {

"additionalMarshallingPath" : null,

 "additionalUnmarshallingPath" : null, "flattened" : false, "greedy" : false, "header" : false, "isPayload" : false, "isStreaming" : false, "location" : null, "marshallLocation" : "PAYLOAD", "marshallLocationName" : "IdentityProvider", "queryString" : false, "requiresLength" : false, "statusCode" : false, "unmarshallLocationName" : "IdentityProvider", "uri" : false }, "idempotencyToken" : false, "isBinary" : false, "jsonValue" : false, "list" : false, "listModel" : null, "map" : false, "mapModel" : null, "marshallingTargetClass" : "StructuredPojo", "marshallingType" : "STRUCTURED", "name" : "IdentityProvider", "sensitive" : false,

"setterDocumentation" : "/\*\*<p>An object that specifies details for the identity provider.</p> $\ln \omega$ identityProvider An object that specifies details for the identity provider.\*/",

"setterMethodName" : "setIdentityProvider",

```
 "setterModel" : {
  "timestampFormat" : null,
  "variableDeclarationType" : "IdentityProvider",
  "variableName" : "identityProvider",
  "variableType" : "IdentityProvider",
  "documentation" : "",
  "simpleType" : "IdentityProvider",
  "variableSetterType" : "IdentityProvider"
```
},

"shouldEmitLegacyEnumSetter" : false,

"shouldFullyQualify" : false,

"simple" : false,

"unmarshallingType" : null,

"varargSetterDocumentation" : "/\*\*<p>An object that specifies details for the identity provider.</p>\n@param identityProvider An object that specifies details for the identity provider.\n@return Returns a reference to this object so that method calls can be chained together.\*/",

 "variable" : { "timestampFormat" : null,

```
 "variableDeclarationType" : "IdentityProvider",
 "variableName" : "identityProvider",
```

```
 "variableType" : "IdentityProvider",
```
"documentation" : "<p>An object that specifies details for the identity provider.</p>",

```
 "simpleType" : "IdentityProvider",
```
"variableSetterType" : "IdentityProvider"

},

"xmlNameSpaceUri" : null

```
 }, {
```
"c2jName" : "Product",

```
 "c2jShape" : "String",
```
"deprecated" : false,

"documentation" : "< $p$ >The name of the user-based subscription product.</p>",

"endpointDiscoveryId" : false,

"enumType" : null,

 "fluentSetterDocumentation" : "/\*\*<p>The name of the user-based subscription product.</p>\n@param product The name of the user-based subscription product.\n@return Returns a reference to this object so that method calls can be chained together.\*/",

"fluentSetterMethodName" : "withProduct",

 "getterDocumentation" : "/\*\*<p>The name of the user-based subscription product.</p>\n@return The name of the user-based subscription product.\*/",

```
 "getterMethodName" : "getProduct",
 "getterModel" : {
  "returnType" : "String",
  "documentation" : null
 },
"http": {
  "additionalMarshallingPath" : null,
  "additionalUnmarshallingPath" : null,
  "flattened" : false,
  "greedy" : false,
  "header" : false,
  "isPayload" : false,
  "isStreaming" : false,
  "location" : null,
  "marshallLocation" : "PAYLOAD",
  "marshallLocationName" : "Product",
  "queryString" : false,
  "requiresLength" : false,
  "statusCode" : false,
  "unmarshallLocationName" : "Product",
  "uri" : false
 },
 "idempotencyToken" : false,
 "isBinary" : false,
 "jsonValue" : false,
```
 "list" : false, "listModel" : null, "map" : false, "mapModel" : null, "marshallingTargetClass" : "String",

"marshallingType" : "STRING",

"name"

: "Product",

"sensitive" : false,

 "setterDocumentation" : "/\*\*<p>The name of the user-based subscription product.</p>\n@param product The name of the user-based subscription product.\*/",

"setterMethodName" : "setProduct",

"setterModel" : {

"timestampFormat" : null,

"variableDeclarationType" : "String",

```
 "variableName" : "product",
```
"variableType" : "String",

"documentation" : "",

"simpleType" : "String",

"variableSetterType" : "String"

},

"shouldEmitLegacyEnumSetter" : false,

"shouldFullyQualify" : false,

"simple" : true,

"unmarshallingType" : null,

 "varargSetterDocumentation" : "/\*\*<p>The name of the user-based subscription product.</p>\n@param product The name of the user-based subscription product.\n@return Returns a reference to this object so that method calls can be chained together.\*/",

 "variable" : { "timestampFormat"

: null,

```
 "variableDeclarationType" : "String",
```
"variableName" : "product",

```
 "variableType" : "String",
```
"documentation" : "<p>The name of the user-based subscription product.</p>",

"simpleType" : "String",

"variableSetterType" : "String"

},

"xmlNameSpaceUri" : null

}, {

"c2jName" : "Status",

"c2jShape" : "String",

"deprecated" : false,

"documentation" : "<p>The status of a product for a user.</p>",

"endpointDiscoveryId" : false,

"enumType" : null,

"fluentSetterDocumentation" : "/\*\*<p>The status of a product for a user. $\langle p \rangle$ \n@param status The status of a product for a user.\n@return Returns a reference to this object so that method calls can be chained together.\*/",

"fluentSetterMethodName" : "withStatus",

```
 "getterDocumentation" : "/**<p>The status of a product for a user.</p>\n@return The status of a product for a
user.*/",
```

```
 "getterMethodName" : "getStatus",
     "getterModel" : {
      "returnType" : "String",
      "documentation" : null
     },
    "http": {
      "additionalMarshallingPath" : null,
      "additionalUnmarshallingPath" : null,
      "flattened" : false,
      "greedy" : false,
      "header" : false,
      "isPayload" : false,
      "isStreaming" : false,
      "location" : null,
      "marshallLocation" : "PAYLOAD",
      "marshallLocationName" : "Status",
      "queryString" : false,
      "requiresLength" : false,
      "statusCode" : false,
      "unmarshallLocationName" : "Status",
      "uri" : false
     },
     "idempotencyToken" : false,
     "isBinary" : false,
     "jsonValue" : false,
     "list" : false,
     "listModel" : null,
     "map" : false,
     "mapModel" : null,
     "marshallingTargetClass" : "String",
     "marshallingType" : "STRING",
     "name" : "Status",
      "sensitive" : false,
     "setterDocumentation" : "/**<p>The status of a product for a user.</p>\n@param status The status of a product
for a user.*/",
     "setterMethodName" : "setStatus",
     "setterModel" : {
      "timestampFormat" : null,
      "variableDeclarationType" : "String",
      "variableName" : "status",
      "variableType" : "String",
      "documentation" : "",
      "simpleType" : "String",
```

```
 "variableSetterType" : "String"
```
},

"shouldEmitLegacyEnumSetter" : false,

"shouldFullyQualify" : false,

"simple" : true,

"unmarshallingType" : null,

 "varargSetterDocumentation" : "/\*\*<p>The status of a product for a user.</p>\n@param status The status of a product for a user.\n@return Returns a reference to this object so that method calls can be chained together.\*/",

"variable" : {

"timestampFormat" : null,

"variableDeclarationType" : "String",

"variableName" : "status",

"variableType" : "String",

"documentation" : "<p>The status of a product for a user.</p>",

"simpleType" : "String",

"variableSetterType" : "String"

},

"xmlNameSpaceUri" : null

## }, {

"c2jName" : "StatusMessage",

"c2jShape" : "String",

"deprecated" : false,

"documentation" : "< $p$ >The status message for a product for a user. $\langle p \rangle$ ",

"endpointDiscoveryId" : false,

"enumType" : null,

"fluentSetterDocumentation" : "/\*\*<p>The status message for a product for a user.</p> $\ln \omega$ statusMessage The status message for a product for a user.\n@return Returns a reference to this object so that method calls can be chained together.\*/",

```
 "fluentSetterMethodName" : "withStatusMessage",
```
"getterDocumentation" : "/\*\*<p>The status message for a product for a user. $\langle p \rangle$ \n@return The status message for a product for a user.\*/",

```
 "getterMethodName"
```
: "getStatusMessage",

"getterModel" : {

"returnType" : "String",

"documentation" : null

```
 },
```
" $http"$ : {

"additionalMarshallingPath" : null,

"additionalUnmarshallingPath" : null,

"flattened" : false,

"greedy" : false,

"header" : false,

"isPayload" : false,

"isStreaming" : false,

"location" : null,

"marshallLocation" : "PAYLOAD",

"marshallLocationName" : "StatusMessage",

```
 "queryString" : false,
```

```
 "requiresLength" : false,
  "statusCode" : false,
  "unmarshallLocationName" : "StatusMessage",
  "uri" : false
 },
 "idempotencyToken" : false,
 "isBinary" : false,
 "jsonValue" : false,
 "list" : false,
 "listModel" : null,
 "map" : false,
 "mapModel" : null,
 "marshallingTargetClass" : "String",
 "marshallingType" : "STRING",
 "name"
```
: "StatusMessage",

```
 "sensitive" : false,
```
"setterDocumentation" : "/\*\*<p>The status message for a product for a user. $\langle p \rangle$ \n@param statusMessage The status message for a product for a user.\*/",

```
 "setterMethodName" : "setStatusMessage",
```
"setterModel" : {

```
 "timestampFormat" : null,
```
"variableDeclarationType" : "String",

"variableName" : "statusMessage",

```
 "variableType" : "String",
```
"documentation" : "",

```
 "simpleType" : "String",
```

```
 "variableSetterType" : "String"
```
},

"shouldEmitLegacyEnumSetter" : false,

"shouldFullyQualify" : false,

"simple" : true,

```
 "unmarshallingType" : null,
```
"varargSetterDocumentation" : "/\*\*<p>The status message for a product for a user.</p>\n@param statusMessage The status message for a product for a user.\n@return Returns a reference to this object so that method calls can be chained together.\*/",

"variable" : {

```
 "timestampFormat" : null,
```

```
 "variableDeclarationType" : "String",
   "variableName" : "statusMessage",
   "variableType" : "String",
  "documentation" : "<p>The status message for a product for a user.\langle p \rangle",
   "simpleType" : "String",
   "variableSetterType" : "String"
  },
  "xmlNameSpaceUri" : null
 }, {
```
"c2jName" : "SubscriptionEndDate",

"c2jShape" : "String",

"deprecated" : false,

"documentation" : "<p>The end date of a subscription.</p>",

"endpointDiscoveryId" : false,

"enumType" : null,

 "fluentSetterDocumentation" : "/\*\*<p>The end date of a subscription.</p>\n@param subscriptionEndDate The end date of a subscription.\n@return Returns a reference to this object so that method calls can be chained together.\*/",

```
 "fluentSetterMethodName" : "withSubscriptionEndDate",
     "getterDocumentation" : "/**<p>The end date of a subscription.</p>\n@return The end
 date of a subscription.*/",
     "getterMethodName" : "getSubscriptionEndDate",
     "getterModel" : {
      "returnType" : "String",
      "documentation" : null
     },
    "http": {
      "additionalMarshallingPath" : null,
      "additionalUnmarshallingPath" : null,
      "flattened" : false,
      "greedy" : false,
      "header" : false,
      "isPayload" : false,
      "isStreaming" : false,
      "location" : null,
      "marshallLocation" : "PAYLOAD",
      "marshallLocationName" : "SubscriptionEndDate",
      "queryString" : false,
      "requiresLength" : false,
      "statusCode" : false,
      "unmarshallLocationName" : "SubscriptionEndDate",
      "uri" : false
     },
     "idempotencyToken" : false,
     "isBinary" : false,
     "jsonValue" : false,
    "list" : false,
    "listModel" : null,
     "map" : false,
    "mapModel" : null,
     "marshallingTargetClass"
 : "String",
    "marshallingType" : "STRING",
```
"name" : "SubscriptionEndDate",

"sensitive" : false,

 "setterDocumentation" : "/\*\*<p>The end date of a subscription.</p>\n@param subscriptionEndDate The end date of a subscription.\*/",

 "setterMethodName" : "setSubscriptionEndDate", "setterModel" : { "timestampFormat" : null, "variableDeclarationType" : "String", "variableName" : "subscriptionEndDate", "variableType" : "String", "documentation" : "", "simpleType" : "String", "variableSetterType" : "String" }, "shouldEmitLegacyEnumSetter" : false,

"shouldFullyQualify" : false,

"simple" : true,

"unmarshallingType" : null,

 "varargSetterDocumentation" : "/\*\*<p>The end date of a subscription.</p>\n@param subscriptionEndDate The end date of a subscription.\n@return Returns a reference to this object so that method calls can be chained together.\*/",

 "variable" : { "timestampFormat" : null, "variableDeclarationType" : "String", "variableName" : "subscriptionEndDate", "variableType" : "String", "documentation" : "<p>The end date of a subscription.</p>", "simpleType" : "String", "variableSetterType" : "String"

# },

"xmlNameSpaceUri" : null

}, {

```
 "c2jName" : "SubscriptionStartDate",
```
"c2jShape" : "String",

"deprecated" : false,

"documentation" : "<p>The start date of a subscription.</p>",

"endpointDiscoveryId" : false,

"enumType" : null,

 "fluentSetterDocumentation" : "/\*\*<p>The start date of a subscription.</p>\n@param subscriptionStartDate The start date of a subscription.\n@return Returns a reference to this object so that method calls can be chained together.\*/",

"fluentSetterMethodName" : "withSubscriptionStartDate",

```
 "getterDocumentation" : "/**<p>The
```
start date of a subscription. $\langle p \rangle \neq \mathbb{Q}$  return The start date of a subscription.\*/",

"getterMethodName" : "getSubscriptionStartDate",

"getterModel" : {

"returnType" : "String",

"documentation" : null

},

" $http"$ : {

"additionalMarshallingPath" : null,

```
 "additionalUnmarshallingPath" : null,
```
 "flattened" : false, "greedy" : false, "header" : false, "isPayload" : false, "isStreaming" : false, "location" : null, "marshallLocation" : "PAYLOAD", "marshallLocationName" : "SubscriptionStartDate", "queryString" : false, "requiresLength" : false, "statusCode" : false, "unmarshallLocationName" : "SubscriptionStartDate", "uri" : false }, "idempotencyToken" : false, "isBinary" : false, "jsonValue" : false, "list" : false, "listModel" : null, "map" : false, "mapModel" : null, "marshallingTargetClass" : "String", "marshallingType" : "STRING", "name" : "SubscriptionStartDate", "sensitive" : false, "setterDocumentation" : "/\*\*<p>The start date of a subscription.</p>\n@param subscriptionStartDate The start date of a subscription.\*/", "setterMethodName" : "setSubscriptionStartDate", "setterModel" : { "timestampFormat" : null, "variableDeclarationType" : "String", "variableName" : "subscriptionStartDate", "variableType" : "String", "documentation" : "", "simpleType" : "String", "variableSetterType" : "String" }, "shouldEmitLegacyEnumSetter" : false, "shouldFullyQualify" : false, "simple" : true, "unmarshallingType" : null, "varargSetterDocumentation" : "/\*\*<p>The start date of a subscription.</p>\n@param subscriptionStartDate The start date of a subscription.\n@return Returns a reference to this object so that method calls can be chained together.\*/", "variable" : {

```
 "timestampFormat" : null,
```

```
 "variableDeclarationType" : "String",
```
 "variableName" : "subscriptionStartDate", "variableType" : "String", "documentation" : "<p>The start date of a subscription.</p>", "simpleType" : "String", "variableSetterType" : "String" }, "xmlNameSpaceUri" : null

}, {

"c2jName" : "Username",

"c2jShape" : "String",

"deprecated" : false,

"documentation" : "<p>The user name from the identity provider of the user.</p>",

"endpointDiscoveryId" : false,

"enumType" : null,

"fluentSetterDocumentation" : "/\*\*<p>The user name from the identity provider of the user.</p> $\ln \omega$ username The user name from the identity provider of the user.\n@return Returns a reference to this object so that method calls can be chained together.\*/",

"fluentSetterMethodName" : "withUsername",

"getterDocumentation" : "/\*\*<p>The user name from the identity provider of the user. $\langle p \rangle$ \n@return The user name from the identity provider of the user.\*/",

```
 "getterMethodName" : "getUsername",
     "getterModel" : {
      "returnType" : "String",
      "documentation" : null
     },
    "http": {
      "additionalMarshallingPath" : null,
      "additionalUnmarshallingPath" : null,
      "flattened" : false,
      "greedy" : false,
      "header" : false,
      "isPayload" : false,
      "isStreaming" : false,
      "location" : null,
      "marshallLocation" : "PAYLOAD",
      "marshallLocationName" : "Username",
      "queryString" : false,
      "requiresLength" : false,
      "statusCode" : false,
      "unmarshallLocationName" : "Username",
      "uri" : false
     },
     "idempotencyToken" : false,
    "isBinary" :
 false,
     "jsonValue" : false,
    "list" : false,
     "listModel" : null,
```
"map" : false,

"mapModel" : null,

"marshallingTargetClass" : "String",

"marshallingType" : "STRING",

"name" : "Username",

"sensitive" : false,

"setterDocumentation" : "/\*\*<p>The user name from the identity provider of the user. $\langle p \rangle$ \n@param username The user name from the identity provider of the user.\*/",

"setterMethodName" : "setUsername",

"setterModel" : {

"timestampFormat" : null,

"variableDeclarationType" : "String",

"variableName" : "username",

"variableType" : "String",

"documentation" : "",

"simpleType" : "String",

"variableSetterType" : "String"

},

"shouldEmitLegacyEnumSetter" : false,

"shouldFullyQualify" : false,

"simple" : true,

"unmarshallingType" : null,

"varargSetterDocumentation" : "/\*\*<p>The user

name from the identity provider of the user. $\langle p \rangle$   $\otimes$  param username The user name from the identity provider of the user.\n@return Returns a reference to this object so that method calls can be chained together.\*/",

"variable" : {

```
 "timestampFormat" : null,
```
"variableDeclarationType" : "String",

"variableName" : "username",

"variableType" : "String",

"documentation" : "<p>The user name from the identity provider of the user.</p>",

"simpleType" : "String",

"variableSetterType" : "String"

```
 },
```
"xmlNameSpaceUri" : null

#### } ],

"membersAsMap" : {

"Domain" : {

```
 "c2jName" : "Domain",
```
"c2jShape" : "String",

"deprecated" : false,

"documentation" : " $\langle p \rangle$ The domain name of the user. $\langle p \rangle$ ".

"endpointDiscoveryId" : false,

"enumType" : null,

"fluentSetterDocumentation" : "/\*\*<p>The domain name of the user. $\langle p \rangle$ \n $\omega$  param domain The domain name of the user.\n@return Returns a reference to this object so that method calls can be chained together.\*/",

"fluentSetterMethodName" : "withDomain",

```
"getterDocumentation" : "/**<p>The domain name of the user.\langle p \rangle\n@return The domain name of the
user.*/",
      "getterMethodName" : "getDomain",
      "getterModel" : {
        "returnType" : "String",
        "documentation" : null
      },
     "http": {
        "additionalMarshallingPath" : null,
        "additionalUnmarshallingPath" : null,
        "flattened" : false,
        "greedy" : false,
        "header" : false,
        "isPayload" : false,
        "isStreaming" : false,
        "location" : null,
        "marshallLocation" : "PAYLOAD",
        "marshallLocationName" : "Domain",
        "queryString" : false,
        "requiresLength" : false,
        "statusCode" : false,
        "unmarshallLocationName" : "Domain",
        "uri" : false
      },
      "idempotencyToken" : false,
      "isBinary" : false,
      "jsonValue" : false,
      "list" : false,
      "listModel" : null,
      "map" : false,
      "mapModel" : null,
      "marshallingTargetClass" : "String",
      "marshallingType" : "STRING",
      "name" : "Domain",
      "sensitive" : false,
      "setterDocumentation" : "/**<p>The domain name of the user.</p>\n@param domain The domain name of
the user.*/",
      "setterMethodName" : "setDomain",
      "setterModel" : {
        "timestampFormat" : null,
        "variableDeclarationType" : "String",
        "variableName" : "domain",
        "variableType" : "String",
        "documentation" : "",
        "simpleType" : "String",
        "variableSetterType" : "String"
      },
      "shouldEmitLegacyEnumSetter" : false,
```
"shouldFullyQualify" : false,

"simple" : true,

"unmarshallingType" : null,

"varargSetterDocumentation" : "/\*\*<p>The domain name of the user.</p>\n@param domain The domain name of the user.\n@return Returns a reference to this object so that method calls can be chained together.\*/",

```
 "variable" : {
```

```
 "timestampFormat" : null,
```
"variableDeclarationType" : "String",

"variableName" : "domain",

"variableType" : "String",

"documentation" : "<p>The domain name of the user.</p>",

"simpleType" : "String",

"variableSetterType" : "String"

},

"xmlNameSpaceUri" : null

},

"IdentityProvider" : {

"c2jName" : "IdentityProvider",

"c2jShape" : "IdentityProvider",

"deprecated" : false,

"documentation" : "<p>An object that specifies details for the identity provider.</p>",

"endpointDiscoveryId" : false,

"enumType" : null,

"fluentSetterDocumentation"

 : "/\*\*<p>An object that specifies details for the identity provider.</p>\n@param identityProvider An object that specifies details for the identity provider.\n@return Returns a reference to this object so that method calls can be chained together.\*/",

"fluentSetterMethodName" : "withIdentityProvider",

 "getterDocumentation" : "/\*\*<p>An object that specifies details for the identity provider.</p>\n@return An object that specifies details for the identity provider.\*/",

"getterMethodName" : "getIdentityProvider",

"getterModel" : {

```
 "returnType" : "IdentityProvider",
```
"documentation" : null

},

" $http"$ : {

"additionalMarshallingPath" : null,

"additionalUnmarshallingPath" : null,

"flattened" : false,

"greedy" : false,

"header" : false,

"isPayload" : false,

"isStreaming" : false,

"location" : null,

"marshallLocation" : "PAYLOAD",

"marshallLocationName" : "IdentityProvider",

"queryString" : false,

 "requiresLength" : false, "statusCode" : false, "unmarshallLocationName" : "IdentityProvider", "uri" : false }, "idempotencyToken" : false, "isBinary" : false, "jsonValue" : false, "list" : false, "listModel" : null, "map" : false,

"mapModel" : null,

"marshallingTargetClass" : "StructuredPojo",

"marshallingType" : "STRUCTURED",

"name" : "IdentityProvider",

"sensitive" : false,

 "setterDocumentation" : "/\*\*<p>An object that specifies details for the identity provider.</p>\n@param identityProvider An object that specifies details for the identity provider.\*/",

"setterMethodName" : "setIdentityProvider",

"setterModel" : {

"timestampFormat" : null,

"variableDeclarationType"

: "IdentityProvider",

"variableName" : "identityProvider",

```
 "variableType" : "IdentityProvider",
```
"documentation" : "",

```
 "simpleType" : "IdentityProvider",
```
"variableSetterType" : "IdentityProvider"

},

"shouldEmitLegacyEnumSetter" : false,

"shouldFullyQualify" : false,

"simple" : false,

"unmarshallingType" : null,

 "varargSetterDocumentation" : "/\*\*<p>An object that specifies details for the identity provider.</p>\n@param identityProvider An object that specifies details for the identity provider.\n@return Returns a reference to this object so that method calls can be chained together.\*/",

```
 "variable" : {
       "timestampFormat" : null,
       "variableDeclarationType" : "IdentityProvider",
       "variableName" : "identityProvider",
       "variableType" : "IdentityProvider",
       "documentation" : "<p>An object
that specifies details for the identity provider.\langle p \rangle",
       "simpleType" : "IdentityProvider",
       "variableSetterType" : "IdentityProvider"
      },
      "xmlNameSpaceUri" : null
```
},

"Product" : {

"c2jName" : "Product",

"c2jShape" : "String",

"deprecated" : false,

"documentation" : "<p>The name of the user-based subscription product.</p>",

"endpointDiscoveryId" : false,

"enumType" : null,

"fluentSetterDocumentation" : "/\*\*<p>The name of the user-based subscription product.</p> $\ln \omega$ 

product The name of the user-based subscription product.\n@return Returns a reference to this object so that method calls can be chained together.\*/",

"fluentSetterMethodName" : "withProduct",

 "getterDocumentation" : "/\*\*<p>The name of the user-based subscription product.</p>\n@return The name of the user-based subscription product.\*/",

```
 "getterMethodName" : "getProduct",
 "getterModel" : {
  "returnType" : "String",
```
"documentation" : null

},

```
"http": {
```
"additionalMarshallingPath" : null,

"additionalUnmarshallingPath" : null,

"flattened" : false,

"greedy" : false,

"header" : false,

 "isPayload" : false, "isStreaming" : false,

"location" : null,

"marshallLocation" : "PAYLOAD",

"marshallLocationName" : "Product",

"queryString" : false,

"requiresLength" : false,

"statusCode" : false,

"unmarshallLocationName" : "Product",

"uri" : false

},

"idempotencyToken" : false,

"isBinary" : false,

"jsonValue" : false,

"list" : false,

"listModel" : null,

"map" : false,

"mapModel" : null,

"marshallingTargetClass" : "String",

"marshallingType"

: "STRING",

"name" : "Product",

"sensitive" : false,

"setterDocumentation" : "/\*\*<p>The name of the user-based subscription product.</p>\n@param product The

```
name of the user-based subscription product.*/",
```
"setterMethodName" : "setProduct",

 "setterModel" : { "timestampFormat" : null,

"variableDeclarationType" : "String",

```
 "variableName" : "product",
```
"variableType" : "String",

"documentation" : "",

"simpleType" : "String",

"variableSetterType" : "String"

},

"shouldEmitLegacyEnumSetter" : false,

"shouldFullyQualify" : false,

"simple" : true,

"unmarshallingType" : null,

 "varargSetterDocumentation" : "/\*\*<p>The name of the user-based subscription product.</p>\n@param product The name of the user-based subscription product.\n@return Returns a reference to this object so that method calls can be chained

## together.\*/",

```
 "variable" : {
   "timestampFormat" : null,
   "variableDeclarationType" : "String",
   "variableName" : "product",
   "variableType" : "String",
  "documentation" : "<p>The name of the user-based subscription product.\langle p \rangle",
   "simpleType" : "String",
   "variableSetterType" : "String"
  },
  "xmlNameSpaceUri" : null
 },
 "Status" : {
  "c2jName" : "Status",
  "c2jShape" : "String",
```
"deprecated" : false,

"documentation" : "<p>The status of a product for a user.</p>",

```
 "endpointDiscoveryId" : false,
```
"enumType" : null,

"fluentSetterDocumentation" : "/\*\*<p>The status of a product for a user. $\langle p \rangle$ \n@param status The status of a product for a user.\n@return Returns a reference to this object so that method calls can be chained together.\*/",

"fluentSetterMethodName" : "withStatus",

"getterDocumentation"

```
: "/**<p>The status of a product for a user. \langle p \rangle n@return The status of a product for a user. */",
```

```
 "getterMethodName" : "getStatus",
```

```
 "getterModel" : {
  "returnType" : "String",
```

```
 "documentation" : null
```

```
 },
```
" $http"$ : {

 "additionalMarshallingPath" : null, "additionalUnmarshallingPath" : null, "flattened" : false, "greedy" : false, "header" : false, "isPayload" : false, "isStreaming" : false, "location" : null, "marshallLocation" : "PAYLOAD", "marshallLocationName" : "Status", "queryString" : false, "requiresLength" : false, "statusCode" : false, "unmarshallLocationName" : "Status", "uri" : false }, "idempotencyToken" : false, "isBinary" : false, "jsonValue" : false, "list" : false, "listModel" : null, "map" : false, "mapModel" : null, "marshallingTargetClass" : "String", "marshallingType" : "STRING", "name" : "Status", "sensitive" : false, "setterDocumentation" : "/\*\*<p>The status of a product for a user. $\langle p \rangle \neq m$ @param status The status of a product for a user.\*/", "setterMethodName" : "setStatus", "setterModel" : { "timestampFormat" : null, "variableDeclarationType" : "String", "variableName" : "status", "variableType" : "String", "documentation" : "", "simpleType" : "String", "variableSetterType" : "String" }, "shouldEmitLegacyEnumSetter" : false, "shouldFullyQualify" : false, "simple" : true, "unmarshallingType" : null, "varargSetterDocumentation" : "/\*\*<p>The status of a product for a user.</p>\n@param status The status of a product

for a user.\n@return Returns a reference to this object so that method calls can be chained together.\*/",

"variable" : {

```
 "timestampFormat" : null,
        "variableDeclarationType" : "String",
       "variableName" : "status",
       "variableType" : "String",
      "documentation" : "<p>The status of a product for a user.</p>",
       "simpleType" : "String",
       "variableSetterType" : "String"
      },
      "xmlNameSpaceUri" : null
     },
     "StatusMessage" : {
      "c2jName" : "StatusMessage",
      "c2jShape" : "String",
      "deprecated" : false,
     "documentation" : "<p>The status message for a product for a user.</p>",
      "endpointDiscoveryId" : false,
      "enumType" : null,
     "fluentSetterDocumentation" : "/**<p>The status message for a product for a user.</p>\ln \omega param
statusMessage The status message for a product for a user.\n@return Returns a reference to this
 object so that method calls can be chained together.*/",
      "fluentSetterMethodName" : "withStatusMessage",
```

```
 "getterDocumentation" : "/**<p>The status message for a product for a user.</p>\n@return The status
message for a product for a user.*/",
```

```
 "getterMethodName" : "getStatusMessage",
 "getterModel" : {
  "returnType" : "String",
  "documentation" : null
 },
"http": {
  "additionalMarshallingPath" : null,
  "additionalUnmarshallingPath" : null,
  "flattened" : false,
  "greedy" : false,
  "header" : false,
  "isPayload" : false,
  "isStreaming" : false,
  "location" : null,
  "marshallLocation" : "PAYLOAD",
  "marshallLocationName" : "StatusMessage",
  "queryString" : false,
  "requiresLength" : false,
  "statusCode" : false,
  "unmarshallLocationName" : "StatusMessage",
  "uri" : false
 },
 "idempotencyToken" : false,
 "isBinary" : false,
 "jsonValue" : false,
```
"list" : false,

"listModel" : null,

"map" : false,

"mapModel" : null,

"marshallingTargetClass" : "String",

"marshallingType" : "STRING",

"name" : "StatusMessage",

"sensitive" : false,

"setterDocumentation" : "/\*\*<p>The status message for a product for a user. $\langle p \rangle$ |n@param statusMessage The status message for a product for a user.\*/",

"setterMethodName" : "setStatusMessage",

"setterModel" : {

"timestampFormat" : null,

"variableDeclarationType" : "String",

"variableName" : "statusMessage",

"variableType" : "String",

"documentation" : "",

"simpleType" : "String",

"variableSetterType" : "String"

},

"shouldEmitLegacyEnumSetter" : false,

"shouldFullyQualify" : false,

"simple" : true,

"unmarshallingType" : null,

"varargSetterDocumentation" : "/\*\*<p>The status message for a product for a user.</p>\n@param statusMessage The status message for a product for a user.\n@return Returns a reference to this object so that method calls can be chained together.\*/",

 "variable" : { "timestampFormat" : null, "variableDeclarationType" : "String", "variableName" : "statusMessage", "variableType" : "String", "documentation" : "<p>The status message for a product for a user.</p>", "simpleType" : "String", "variableSetterType" : "String" }, "xmlNameSpaceUri" : null }, "SubscriptionEndDate" : { "c2jName" : "SubscriptionEndDate", "c2jShape" : "String", "deprecated" : false,

"documentation" : "<p>The end date of a subscription.</p>",

"endpointDiscoveryId" : false,

"enumType" : null,

"fluentSetterDocumentation" : "/\*\*<p>The end date of a subscription.</p>\n@param subscriptionEndDate

The end date of a subscription.\n@return Returns a reference to this object so that method calls can be chained together.\*/",

"fluentSetterMethodName" : "withSubscriptionEndDate",

"getterDocumentation" : "/\*\*<p>The end date of a subscription.</p>\n@return The end date of a subscription.\*/",

```
 "getterMethodName" : "getSubscriptionEndDate",
      "getterModel" : {
       "returnType" : "String",
       "documentation" : null
      },
     "http": {
       "additionalMarshallingPath" : null,
        "additionalUnmarshallingPath" : null,
       "flattened" : false,
        "greedy" : false,
        "header" : false,
        "isPayload" : false,
        "isStreaming" : false,
        "location" : null,
        "marshallLocation" : "PAYLOAD",
        "marshallLocationName" : "SubscriptionEndDate",
        "queryString" : false,
        "requiresLength" : false,
        "statusCode" : false,
        "unmarshallLocationName" : "SubscriptionEndDate",
        "uri" : false
      },
      "idempotencyToken" : false,
      "isBinary" : false,
      "jsonValue" : false,
      "list" : false,
      "listModel" : null,
      "map" : false,
      "mapModel" : null,
      "marshallingTargetClass" : "String",
      "marshallingType" : "STRING",
      "name" : "SubscriptionEndDate",
      "sensitive" : false,
      "setterDocumentation" : "/**<p>The end date of a subscription.</p>\n@param subscriptionEndDate The end
date of a subscription.*/",
      "setterMethodName" : "setSubscriptionEndDate",
      "setterModel" : {
        "timestampFormat" : null,
        "variableDeclarationType" : "String",
        "variableName" : "subscriptionEndDate",
        "variableType" : "String",
        "documentation" : "",
        "simpleType" : "String",
```

```
 "variableSetterType" : "String"
```
},

"shouldEmitLegacyEnumSetter" : false,

"shouldFullyQualify" : false,

"simple" : true,

"unmarshallingType" : null,

 "varargSetterDocumentation" : "/\*\*<p>The end date of a subscription.</p>\n@param subscriptionEndDate The end date of a subscription.\n@return Returns a reference to this object so that method calls can be chained together.\*/",

```
 "variable" : {
  "timestampFormat" : null,
  "variableDeclarationType" : "String",
  "variableName" : "subscriptionEndDate",
  "variableType" : "String",
 "documentation" : "<p>The end date of a subscription.</p>",
  "simpleType" : "String",
  "variableSetterType" : "String"
 },
 "xmlNameSpaceUri" : null
```
# },

"SubscriptionStartDate"

: {

```
 "c2jName" : "SubscriptionStartDate",
```

```
 "c2jShape" : "String",
```

```
 "deprecated" : false,
```

```
"documentation" : "<p>The start date of a subscription.</p>",
```
"endpointDiscoveryId" : false,

"enumType" : null,

 "fluentSetterDocumentation" : "/\*\*<p>The start date of a subscription.</p>\n@param subscriptionStartDate The start date of a subscription.\n@return Returns a reference to this object so that method calls can be chained together.\*/",

```
 "fluentSetterMethodName" : "withSubscriptionStartDate",
```

```
 "getterDocumentation" : "/**<p>The start date of a subscription.</p>\n@return The start date of a
subscription.*/",
```
"getterMethodName" : "getSubscriptionStartDate",

```
 "getterModel" : {
```

```
 "returnType" : "String",
```
"documentation" : null

```
 },
```
" $http"$ : {

```
 "additionalMarshallingPath" : null,
```
"additionalUnmarshallingPath" : null,

```
 "flattened" : false,
```

```
 "greedy" : false,
```

```
 "header" : false,
```

```
 "isPayload" : false,
```

```
 "isStreaming" : false,
```

```
 "location" : null,
```
 "marshallLocation" : "PAYLOAD", "marshallLocationName" : "SubscriptionStartDate", "queryString" : false, "requiresLength" : false, "statusCode" : false, "unmarshallLocationName" : "SubscriptionStartDate", "uri" : false }, "idempotencyToken" : false, "isBinary" : false, "jsonValue" : false, "list" : false, "listModel" : null, "map" : false, "mapModel" : null, "marshallingTargetClass" : "String", "marshallingType" : "STRING", "name" : "SubscriptionStartDate", "sensitive" : false, "setterDocumentation" : "/\*\*<p>The start date of a subscription.</p>\n@param subscriptionStartDate The

#### start

date of a subscription.\*/",

"setterMethodName" : "setSubscriptionStartDate",

"setterModel" : {

"timestampFormat" : null,

"variableDeclarationType" : "String",

"variableName" : "subscriptionStartDate",

"variableType" : "String",

"documentation" : "",

"simpleType" : "String",

"variableSetterType" : "String"

#### },

"shouldEmitLegacyEnumSetter" : false,

"shouldFullyQualify" : false,

"simple" : true,

"unmarshallingType" : null,

 "varargSetterDocumentation" : "/\*\*<p>The start date of a subscription.</p>\n@param subscriptionStartDate The start date of a subscription.\n@return Returns a reference to this object so that method calls can be chained together.\*/",

 "variable" : { "timestampFormat" : null, "variableDeclarationType" : "String", "variableName" : "subscriptionStartDate", "variableType"

: "String",

"documentation" : "<p>The start date of a subscription.</p>",

"simpleType" : "String",

```
 "variableSetterType" : "String"
```

```
 },
 "xmlNameSpaceUri" : null
```
},

"Username" : {

"c2jName" : "Username",

"c2jShape" : "String",

"deprecated" : false,

"documentation" : "<p>The user name from the identity provider of the user. $\langle p \rangle$ ",

"endpointDiscoveryId" : false,

"enumType" : null,

"fluentSetterDocumentation" : "/\*\*<p>The user name from the identity provider of the user.</p> $\ln \omega$ username The user name from the identity provider of the user.\n@return Returns a reference to this object so that method calls can be chained together.\*/",

```
 "fluentSetterMethodName" : "withUsername",
```
 "getterDocumentation" : "/\*\*<p>The user name from the identity provider of the user.</p>\n@return The user name from the identity provider of the

user.\*/",

```
 "getterMethodName" : "getUsername",
 "getterModel" : {
  "returnType" : "String",
  "documentation" : null
 },
"http": {
  "additionalMarshallingPath" : null,
  "additionalUnmarshallingPath" : null,
```

```
 "flattened" : false,
  "greedy" : false,
  "header" : false,
  "isPayload" : false,
  "isStreaming" : false,
  "location" : null,
  "marshallLocation" : "PAYLOAD",
  "marshallLocationName" : "Username",
  "queryString" : false,
  "requiresLength" : false,
  "statusCode" : false,
  "unmarshallLocationName" : "Username",
  "uri" : false
 },
 "idempotencyToken" : false,
 "isBinary" : false,
 "jsonValue" : false,
 "list" : false,
```
"listModel" : null,

"map" : false,

"mapModel" : null,

```
 "marshallingTargetClass"
```
: "String",

"marshallingType" : "STRING",

"name" : "Username",

"sensitive" : false,

"setterDocumentation" : "/\*\*<p>The user name from the identity provider of the user.</p> $\propto$ n@param username The user name from the identity provider of the user.\*/",

"setterMethodName" : "setUsername",

"setterModel" : {

"timestampFormat" : null,

"variableDeclarationType" : "String",

"variableName" : "username",

"variableType" : "String",

"documentation" : "",

"simpleType" : "String",

"variableSetterType" : "String"

},

"shouldEmitLegacyEnumSetter" : false,

"shouldFullyQualify" : false,

"simple" : true,

"unmarshallingType" : null,

 "varargSetterDocumentation" : "/\*\*<p>The user name from the identity provider of the user.</p>\n@param username The user name from the identity provider of the user.\n@return

Returns a reference to this object so that method calls can be chained together.\*/",

"variable" : {

```
 "timestampFormat" : null,
     "variableDeclarationType" : "String",
     "variableName" : "username",
     "variableType" : "String",
    "documentation" : "<p>The user name from the identity provider of the user.\langle p \rangle",
     "simpleType" : "String",
     "variableSetterType" : "String"
   },
   "xmlNameSpaceUri" : null
  }
 "packageName" : "com.amazonaws.services.licensemanagerusersubscriptions.model",
 "requestSignerAware" : false,
 "requestSignerClassFqcn" : null,
 "required" : [ "IdentityProvider", "Product", "Status", "Username" ],
 "shapeName" : "ProductUserSummary",
 "signerAware" : false,
```
"signerType" : null,

"unmarshaller" : {

"flattened" : false,

"resultWrapper" : null

},

},

"variable" : {

```
 "timestampFormat"
```

```
 : null,
     "variableDeclarationType" : "ProductUserSummary",
     "variableName" : "productUserSummary",
     "variableType" : "ProductUserSummary",
     "documentation" : null,
     "simpleType" : "ProductUserSummary",
     "variableSetterType" : "ProductUserSummary"
   },
    "wrapper" : false
  },
  "RegisterIdentityProviderRequest" : {
   "c2jName" : "RegisterIdentityProviderRequest",
   "customization" : {
     "artificialResultWrapper" : null,
     "skipGeneratingMarshaller" : false,
    "skipGeneratingModelClass" : false,
    "skipGeneratingUnmarshaller" : false
   },
   "deprecated" : false,
   "documentation" : "",
   "endpointDiscoveryMembers" : null,
   "enums" : null,
   "errorCode" : null,
   "fullyQualifiedName" :
"com.amazonaws.services.licensemanagerusersubscriptions.request.RegisterIdentityProviderRequest",
   "hasHeaderMember" : false,
   "hasPayloadMember" : false,
   "hasRequiresLengthMember"
 : false,
    "hasStatusCodeMember" : false,
   "hasStreamingMember" : false,
   "marshaller" : {
     "action" : "RegisterIdentityProvider",
     "locationName" : null,
    "requestUri" : "/identity-provider/RegisterIdentityProvider",
     "target" : null,
     "verb" : "POST",
    "xmlNameSpaceUri" : null
    },
    "members" : [ {
    "c2jName" : "IdentityProvider",
     "c2jShape" : "IdentityProvider",
     "deprecated" : false,
    "documentation" : "<p>An object that specifies details for the identity provider.</p>",
     "endpointDiscoveryId" : false,
     "enumType" : null,
```
 "fluentSetterDocumentation" : "/\*\*<p>An object that specifies details for the identity provider.</p>\n@param identityProvider An object that specifies details for the identity provider.\n@return Returns a reference to this object so that method calls can be chained together.\*/",

```
 "fluentSetterMethodName" : "withIdentityProvider",
```
 "getterDocumentation" : "/\*\*<p>An object that specifies details for the identity provider.</p>\n@return An object that specifies details for the identity provider.\*/",

"getterMethodName" : "getIdentityProvider",

```
 "getterModel" : {
```
"returnType" : "IdentityProvider",

"documentation" : null

#### },

" $http"$ : {

"additionalMarshallingPath" : null,

"additionalUnmarshallingPath" : null,

"flattened" : false,

"greedy" : false,

"header" : false,

"isPayload" : false,

"isStreaming" : false,

"location" : null,

"marshallLocation" : "PAYLOAD",

"marshallLocationName" : "IdentityProvider",

"queryString" : false,

"requiresLength" : false,

"statusCode" : false,

"unmarshallLocationName" : "IdentityProvider",

"uri" : false

#### },

"idempotencyToken" : false,

"isBinary" : false,

"jsonValue"

## : false,

"list" : false,

"listModel" : null,

"map" : false,

"mapModel" : null,

"marshallingTargetClass" : "StructuredPojo",

"marshallingType" : "STRUCTURED",

```
 "name" : "IdentityProvider",
```
"sensitive" : false,

 "setterDocumentation" : "/\*\*<p>An object that specifies details for the identity provider.</p>\n@param identityProvider An object that specifies details for the identity provider.\*/",

"setterMethodName" : "setIdentityProvider",

"setterModel" : {

"timestampFormat" : null,

"variableDeclarationType" : "IdentityProvider",

"variableName" : "identityProvider",

"variableType" : "IdentityProvider",

"documentation" : "",

```
 "simpleType" : "IdentityProvider",
```

```
 "variableSetterType" : "IdentityProvider"
```
},

```
 "shouldEmitLegacyEnumSetter" : false,
```
"shouldFullyQualify" : false,

"simple" : false,

"unmarshallingType"

: null,

 "varargSetterDocumentation" : "/\*\*<p>An object that specifies details for the identity provider.</p>\n@param identityProvider An object that specifies details for the identity provider.\n@return Returns a reference to this object so that method calls can be chained together.\*/",

"variable" : {

"timestampFormat" : null,

"variableDeclarationType" : "IdentityProvider",

```
 "variableName" : "identityProvider",
```

```
 "variableType" : "IdentityProvider",
```
"documentation" : "<p>An object that specifies details for the identity provider.</p>",

```
 "simpleType" : "IdentityProvider",
```
"variableSetterType" : "IdentityProvider"

## },

"xmlNameSpaceUri" : null

}, {

```
 "c2jName" : "Product",
```
"c2jShape" : "String",

"deprecated" : false,

"documentation" : "< $p$ >The name of the user-based subscription product.</p>",

"endpointDiscoveryId" : false,

```
 "enumType" : null,
```
 "fluentSetterDocumentation" : "/\*\*<p>The name of the user-based subscription product.</p>\n@param product The name of the user-based subscription product.\n@return Returns a reference to this object so that method calls can be chained together.\*/",

"fluentSetterMethodName" : "withProduct",

 "getterDocumentation" : "/\*\*<p>The name of the user-based subscription product.</p>\n@return The name of the user-based subscription product.\*/",

 "getterMethodName" : "getProduct", "getterModel" : {

```
 "returnType" : "String",
```
"documentation" : null

```
 },
```
" $http"$ : { "additionalMarshallingPath" : null,

"additionalUnmarshallingPath" : null,

```
 "flattened" : false,
```
"greedy" : false,

"header" : false,

"isPayload" : false,

```
 "isStreaming" : false,
```
"location" : null,

 "marshallLocation" : "PAYLOAD", "marshallLocationName" : "Product", "queryString" : false, "requiresLength" : false, "statusCode" : false, "unmarshallLocationName" : "Product", "uri" : false }, "idempotencyToken" : false, "isBinary" : false, "jsonValue" : false, "list" : false, "listModel" : null, "map" : false, "mapModel" : null, "marshallingTargetClass" : "String", "marshallingType" : "STRING", "name" : "Product",

```
 "sensitive" : false,
```
 "setterDocumentation" : "/\*\*<p>The name of the user-based subscription product.</p>\n@param product The name of the user-based subscription product.\*/",

"setterMethodName" : "setProduct",

```
 "setterModel" : {
```

```
 "timestampFormat" : null,
```
"variableDeclarationType" : "String",

```
 "variableName" : "product",
```
"variableType" : "String",

```
 "documentation" : "",
```
"simpleType" : "String",

"variableSetterType"

```
 : "String"
```
},

```
 "shouldEmitLegacyEnumSetter" : false,
```

```
 "shouldFullyQualify" : false,
```
"simple" : true,

```
 "unmarshallingType" : null,
```
 "varargSetterDocumentation" : "/\*\*<p>The name of the user-based subscription product.</p>\n@param product The name of the user-based subscription product.\n@return Returns a reference to this object so that method calls can be chained together.\*/",

 "variable" : { "timestampFormat" : null, "variableDeclarationType" : "String", "variableName" : "product", "variableType" : "String", "documentation" : "< $p$ >The name of the user-based subscription product.</p>", "simpleType" : "String", "variableSetterType" : "String"

```
 },
```
"xmlNameSpaceUri" : null

}, {

"c2jName" : "Settings",

"c2jShape" : "Settings",

"deprecated" : false,

"documentation" : "<p>The registered identity providers product

related configuration settings such as the subnets to provision VPC endpoints. $\langle p \rangle$ ",

"endpointDiscoveryId" : false,

"enumType" : null,

 "fluentSetterDocumentation" : "/\*\*<p>The registered identity providers product related configuration settings such as the subnets to provision VPC endpoints. $\langle p \rangle \neq p$  aram settings The registered identity providers product related configuration settings such as the subnets to provision VPC endpoints.\n@return Returns a reference to this object so that method calls can be chained together.\*/",

"fluentSetterMethodName" : "withSettings",

 "getterDocumentation" : "/\*\*<p>The registered identity providers product related configuration settings such as the subnets to provision VPC endpoints. $\langle p \rangle$  m@return The registered identity providers product related configuration settings such as the subnets to provision VPC endpoints.\*/",

"getterMethodName" : "getSettings",

```
 "getterModel" : {
```
"returnType"

: "Settings",

"documentation" : null

```
 },
```

```
"http": {
  "additionalMarshallingPath" : null,
  "additionalUnmarshallingPath" : null,
  "flattened" : false,
  "greedy" : false,
  "header" : false,
  "isPayload" : false,
  "isStreaming" : false,
  "location" : null,
  "marshallLocation" : "PAYLOAD",
  "marshallLocationName" : "Settings",
  "queryString" : false,
  "requiresLength" : false,
  "statusCode" : false,
  "unmarshallLocationName" : "Settings",
  "uri" : false
 },
 "idempotencyToken" : false,
 "isBinary" : false,
 "jsonValue" : false,
 "list" : false,
 "listModel" : null,
 "map" : false,
 "mapModel" : null,
 "marshallingTargetClass" : "StructuredPojo",
```
"marshallingType" : "STRUCTURED",

"name" : "Settings",

"sensitive" : false,

"setterDocumentation"

 : "/\*\*<p>The registered identity providers product related configuration settings such as the subnets to provision VPC endpoints. $\langle p \rangle$ \n@param settings The registered identity providers product related configuration settings such as the subnets to provision VPC endpoints.\*/",

"setterMethodName" : "setSettings",

"setterModel" : {

"timestampFormat" : null,

"variableDeclarationType" : "Settings",

"variableName" : "settings",

"variableType" : "Settings",

"documentation" : "",

"simpleType" : "Settings",

"variableSetterType" : "Settings"

},

"shouldEmitLegacyEnumSetter" : false,

"shouldFullyQualify" : false,

"simple" : false,

"unmarshallingType" : null,

 "varargSetterDocumentation" : "/\*\*<p>The registered identity providers product related configuration settings such as the subnets to provision VPC endpoints. $\langle p \rangle \cdot \ln \omega$  param settings The registered identity providers product related configuration settings such as the subnets to provision VPC endpoints.\n@return Returns a reference to this object so that method calls can be chained together.\*/",

"variable" : {

```
 "timestampFormat" : null,
```
"variableDeclarationType" : "Settings",

"variableName" : "settings",

"variableType" : "Settings",

 "documentation" : "<p>The registered identity providers product related configuration settings such as the subnets to provision VPC endpoints. $\langle p \rangle$ ",

"simpleType" : "Settings",

"variableSetterType" : "Settings"

},

"xmlNameSpaceUri" : null

} ],

```
 "membersAsMap" : {
```

```
 "IdentityProvider" : {
```
"c2jName" : "IdentityProvider",

"c2jShape" : "IdentityProvider",

```
 "deprecated" : false,
```
"documentation" : "<p>An object that specifies details for the identity provider.</p>",

"endpointDiscoveryId" : false,

"enumType"

: null,

 "fluentSetterDocumentation" : "/\*\*<p>An object that specifies details for the identity provider.</p>\n@param identityProvider An object that specifies details for the identity provider.\n@return Returns a reference to this object so that method calls can be chained together.\*/",

```
 "fluentSetterMethodName" : "withIdentityProvider",
```
 "getterDocumentation" : "/\*\*<p>An object that specifies details for the identity provider.</p>\n@return An object that specifies details for the identity provider.\*/",

```
 "getterMethodName" : "getIdentityProvider",
```

```
 "getterModel" : {
  "returnType" : "IdentityProvider",
```
"documentation" : null

},

" $http"$ : {

"additionalMarshallingPath" : null,

"additionalUnmarshallingPath" : null,

"flattened" : false,

"greedy" : false,

"header" : false,

"isPayload" : false,

"isStreaming" : false,

"location" : null,

 "marshallLocation" : "PAYLOAD", "marshallLocationName" : "IdentityProvider",

"queryString" : false,

"requiresLength" : false,

"statusCode" : false,

"unmarshallLocationName" : "IdentityProvider",

"uri" : false

},

"idempotencyToken" : false,

"isBinary" : false,

"jsonValue" : false,

"list" : false,

"listModel" : null,

"map" : false,

"mapModel" : null,

"marshallingTargetClass" : "StructuredPojo",

"marshallingType" : "STRUCTURED",

"name" : "IdentityProvider",

"sensitive" : false,

 "setterDocumentation" : "/\*\*<p>An object that specifies details for the identity provider.</p>\n@param identityProvider An object that specifies details for the identity provider.\*/",

"setterMethodName" : "setIdentityProvider",

"setterModel" : {

"timestampFormat"

: null,

"variableDeclarationType" : "IdentityProvider",

"variableName" : "identityProvider",

"variableType" : "IdentityProvider",

"documentation" : "",

"simpleType" : "IdentityProvider",

```
 "variableSetterType" : "IdentityProvider"
```
},

"shouldEmitLegacyEnumSetter" : false,

"shouldFullyQualify" : false,

"simple" : false,

"unmarshallingType" : null,

 "varargSetterDocumentation" : "/\*\*<p>An object that specifies details for the identity provider.</p>\n@param identityProvider An object that specifies details for the identity provider.\n@return Returns a reference to this object so that method calls can be chained together.\*/",

"variable" : {

```
 "timestampFormat" : null,
```
"variableDeclarationType" : "IdentityProvider",

```
 "variableName" : "identityProvider",
```
"variableType" : "IdentityProvider",

```
"documentation" : "<p>An object that specifies details for the identity provider.</p>",
```

```
 "simpleType" : "IdentityProvider",
```
"variableSetterType" : "IdentityProvider"

},

```
 "xmlNameSpaceUri" : null
```
},

"Product" : {

```
 "c2jName" : "Product",
```
"c2jShape" : "String",

"deprecated" : false,

```
"documentation" : "<p>The name of the user-based subscription product.</p>",
```
"endpointDiscoveryId" : false,

"enumType" : null,

 "fluentSetterDocumentation" : "/\*\*<p>The name of the user-based subscription product.</p>\n@param product The name of the user-based subscription product.\n@return Returns a reference to this object so that method calls can be chained together.\*/",

"fluentSetterMethodName" : "withProduct",

 "getterDocumentation" : "/\*\*<p>The name of the user-based subscription product.</p>\n@return The name of the user-based subscription product.\*/",

"getterMethodName" : "getProduct",

```
 "getterModel" : {
 "returnType" : "String",
 "documentation" : null
```
},

" $http"$ : {

"additionalMarshallingPath" : null,

"additionalUnmarshallingPath" : null,

```
 "flattened" : false,
```

```
 "greedy" : false,
```
"header" : false,

```
 "isPayload" : false,
```

```
 "isStreaming" : false,
```
 "location" : null, "marshallLocation" : "PAYLOAD", "marshallLocationName" : "Product", "queryString" : false, "requiresLength" : false, "statusCode" : false, "unmarshallLocationName" : "Product", "uri" : false }, "idempotencyToken" : false, "isBinary" : false, "jsonValue" : false, "list" : false, "listModel" : null, "map" : false, "mapModel" : null,

"marshallingTargetClass"

#### : "String",

"marshallingType" : "STRING",

"name" : "Product",

"sensitive" : false,

 "setterDocumentation" : "/\*\*<p>The name of the user-based subscription product.</p>\n@param product The name of the user-based subscription product.\*/",

"setterMethodName" : "setProduct",

"setterModel" : {

"timestampFormat" : null,

"variableDeclarationType" : "String",

"variableName" : "product",

"variableType" : "String",

"documentation" : "",

"simpleType" : "String",

"variableSetterType" : "String"

},

"shouldEmitLegacyEnumSetter" : false,

"shouldFullyQualify" : false,

"simple" : true,

"unmarshallingType" : null,

 "varargSetterDocumentation" : "/\*\*<p>The name of the user-based subscription product.</p>\n@param product The name of the user-based subscription product.\n@return Returns a reference to this object so that method calls can be chained together.\*/",

"variable" : {

"timestampFormat" : null,

"variableDeclarationType" : "String",

"variableName" : "product",

"variableType" : "String",

"documentation" : "< $p$ >The name of the user-based subscription product.</p>",

"simpleType" : "String",

"variableSetterType" : "String"

```
 },
 "xmlNameSpaceUri" : null
```
},

"Settings" : {

"c2jName" : "Settings",

"c2jShape" : "Settings",

"deprecated" : false,

 "documentation" : "<p>The registered identity providers product related configuration settings such as the subnets to provision VPC endpoints. $\langle p \rangle$ ",

"endpointDiscoveryId" : false,

"enumType" : null,

 "fluentSetterDocumentation" : "/\*\*<p>The registered identity providers product related configuration settings such as the subnets to provision VPC endpoints. $\langle p \rangle$  o@ param

 settings The registered identity providers product related configuration settings such as the subnets to provision VPC endpoints.\n@return Returns a reference to this object so that method calls can be chained together.\*/",

"fluentSetterMethodName" : "withSettings",

 "getterDocumentation" : "/\*\*<p>The registered identity providers product related configuration settings such as the subnets to provision VPC endpoints. $\langle p \rangle$  m@return The registered identity providers product related configuration settings such as the subnets to provision VPC endpoints.\*/",

"getterMethodName" : "getSettings",

```
 "getterModel" : {
  "returnType" : "Settings",
  "documentation" : null
 },
"http": {
  "additionalMarshallingPath" : null,
  "additionalUnmarshallingPath" : null,
  "flattened" : false,
```
"greedy" : false,

"header" : false,

"isPayload" : false,

"isStreaming" : false,

"location" : null,

"marshallLocation" : "PAYLOAD",

"marshallLocationName" : "Settings",

"queryString" : false,

"requiresLength" : false,

"statusCode" : false,

"unmarshallLocationName" : "Settings",

"uri" : false

},

"idempotencyToken" : false,

"isBinary" : false,

"jsonValue" : false,

"list" : false,

"listModel" : null,

"map" : false,

 "mapModel" : null, "marshallingTargetClass" : "StructuredPojo", "marshallingType" : "STRUCTURED", "name" : "Settings", "sensitive" : false,

 "setterDocumentation" : "/\*\*<p>The registered identity providers product related configuration settings such as the subnets to provision VPC endpoints. $\langle p \rangle$  n@param settings The registered identity providers product related configuration settings such as the subnets to provision

VPC endpoints.\*/",

"setterMethodName" : "setSettings",

"setterModel" : {

"timestampFormat" : null,

"variableDeclarationType" : "Settings",

"variableName" : "settings",

"variableType" : "Settings",

"documentation" : "",

"simpleType" : "Settings",

"variableSetterType" : "Settings"

},

"shouldEmitLegacyEnumSetter" : false,

"shouldFullyQualify" : false,

"simple" : false,

"unmarshallingType" : null,

 "varargSetterDocumentation" : "/\*\*<p>The registered identity providers product related configuration settings such as the subnets to provision VPC endpoints. $\langle p \rangle \neq m$ @param settings The registered identity providers product related configuration settings such as the subnets to provision VPC endpoints.\n@return Returns a reference to this object so that method calls can be chained together.\*/",

"variable" : {

"timestampFormat" : null,

"variableDeclarationType" : "Settings",

"variableName" : "settings",

"variableType" : "Settings",

 "documentation" : "<p>The registered identity providers product related configuration settings such as the subnets to provision VPC endpoints. $\langle p \rangle$ ",

"simpleType" : "Settings",

"variableSetterType" : "Settings"

},

"xmlNameSpaceUri" : null

 } },

"packageName" : "com.amazonaws.services.licensemanagerusersubscriptions.request",

"requestSignerAware" : false,

"requestSignerClassFqcn" : null,

"required" : [ "IdentityProvider", "Product" ],

"shapeName" : "RegisterIdentityProviderRequest",

"signerAware" : false,

"signerType" : null,

```
 "unmarshaller" : null,
    "variable" : {
     "timestampFormat" : null,
     "variableDeclarationType" : "RegisterIdentityProviderRequest",
     "variableName" : "registerIdentityProviderRequest",
      "variableType" : "RegisterIdentityProviderRequest",
     "documentation" : null,
     "simpleType" : "RegisterIdentityProviderRequest",
     "variableSetterType" : "RegisterIdentityProviderRequest"
    },
    "wrapper" : false
   },
   "RegisterIdentityProviderResult" : {
    "c2jName" : "RegisterIdentityProviderResponse",
    "customization" : {
     "artificialResultWrapper" : null,
     "skipGeneratingMarshaller" : false,
     "skipGeneratingModelClass" : false,
     "skipGeneratingUnmarshaller" : false
    },
    "deprecated" : false,
    "documentation" : "",
    "endpointDiscoveryMembers" : null,
    "enums" : null,
    "errorCode" : null,
    "fullyQualifiedName" :
"com.amazonaws.services.licensemanagerusersubscriptions.response.RegisterIdentityProviderResult",
    "hasHeaderMember" : false,
    "hasPayloadMember" : false,
    "hasRequiresLengthMember" : false,
    "hasStatusCodeMember" : false,
 "hasStreamingMember" : false,
    "marshaller" : null,
    "members" : [ {
     "c2jName" : "IdentityProviderSummary",
     "c2jShape" : "IdentityProviderSummary",
     "deprecated" : false,
    "documentation" : "<p>Metadata that describes the results of an identity provider operation.</p>",
     "endpointDiscoveryId" : false,
     "enumType" : null,
     "fluentSetterDocumentation" : "/**<p>Metadata that describes the results of an identity provider
operation.</p>\n@param identityProviderSummary Metadata that describes the results of an identity provider
operation.\n@return Returns a reference to this object so that method calls can be chained together.*/",
     "fluentSetterMethodName" : "withIdentityProviderSummary",
     "getterDocumentation" : "/**<p>Metadata that describes the results of an identity provider
operation.\langle p \rangle n@return Metadata that describes the results of an identity provider operation.*/",
```
"getterMethodName" : "getIdentityProviderSummary",

```
 "getterModel" : {
      "returnType" : "IdentityProviderSummary",
      "documentation" : null
     },
    "http": {
      "additionalMarshallingPath" : null,
      "additionalUnmarshallingPath" : null,
      "flattened" : false,
      "greedy" : false,
      "header" : false,
      "isPayload" : false,
      "isStreaming" : false,
      "location" : null,
      "marshallLocation" : "PAYLOAD",
      "marshallLocationName" : "IdentityProviderSummary",
      "queryString" : false,
      "requiresLength" : false,
      "statusCode" : false,
      "unmarshallLocationName" : "IdentityProviderSummary",
      "uri" : false
     },
     "idempotencyToken" : false,
     "isBinary" : false,
     "jsonValue" : false,
     "list" : false,
     "listModel" : null,
     "map" : false,
     "mapModel" : null,
     "marshallingTargetClass" : "StructuredPojo",
     "marshallingType"
 : "STRUCTURED",
     "name" : "IdentityProviderSummary",
     "sensitive" : false,
     "setterDocumentation" : "/**<p>Metadata that describes the results of an identity provider
operation.</p>\n@param identityProviderSummary Metadata that describes the results of an identity provider
operation.*/",
     "setterMethodName" : "setIdentityProviderSummary",
     "setterModel" : {
      "timestampFormat" : null,
      "variableDeclarationType" : "IdentityProviderSummary",
      "variableName" : "identityProviderSummary",
      "variableType" : "IdentityProviderSummary",
      "documentation" : "",
```
"simpleType" : "IdentityProviderSummary",

"variableSetterType" : "IdentityProviderSummary"

},

```
 "shouldEmitLegacyEnumSetter" : false,
```
"shouldFullyQualify" : false,

"simple" : false,

"unmarshallingType" : null,

"varargSetterDocumentation" : "/\*\*<p>Metadata that describes the results of an

identity provider operation.</p>\n@param identityProviderSummary Metadata that describes the results of an identity provider operation.\n@return Returns a reference to this object so that method calls can be chained together.\*/",

"variable" : {

"timestampFormat" : null,

"variableDeclarationType" : "IdentityProviderSummary",

"variableName" : "identityProviderSummary",

"variableType" : "IdentityProviderSummary",

"documentation" : "<p>Metadata that describes the results of an identity provider operation.</p>",

"simpleType" : "IdentityProviderSummary",

```
 "variableSetterType" : "IdentityProviderSummary"
```
},

"xmlNameSpaceUri" : null

## } ],

"membersAsMap" : {

"IdentityProviderSummary" : {

"c2jName" : "IdentityProviderSummary",

"c2jShape" : "IdentityProviderSummary",

"deprecated" : false,

"documentation" : "<p>Metadata that describes the results

of an identity provider operation. $\langle p \rangle$ ",

"endpointDiscoveryId" : false,

"enumType" : null,

 "fluentSetterDocumentation" : "/\*\*<p>Metadata that describes the results of an identity provider operation.</p>\n@param identityProviderSummary Metadata that describes the results of an identity provider operation.\n@return Returns a reference to this object so that method calls can be chained together.\*/",

"fluentSetterMethodName" : "withIdentityProviderSummary",

 "getterDocumentation" : "/\*\*<p>Metadata that describes the results of an identity provider operation. $\langle p \rangle$  n@return Metadata that describes the results of an identity provider operation.\*/",

"getterMethodName" : "getIdentityProviderSummary",

```
 "getterModel" : {
```
"returnType" : "IdentityProviderSummary",

"documentation" : null

```
 },
```
" $http"$ : {

"additionalMarshallingPath" : null,

"additionalUnmarshallingPath"

: null,

```
 "flattened" : false,
 "greedy" : false,
 "header" : false,
 "isPayload" : false,
 "isStreaming" : false,
 "location" : null,
 "marshallLocation" : "PAYLOAD",
```
 "marshallLocationName" : "IdentityProviderSummary", "queryString" : false, "requiresLength" : false, "statusCode" : false, "unmarshallLocationName" : "IdentityProviderSummary", "uri" : false }, "idempotencyToken" : false, "isBinary" : false, "jsonValue" : false, "list" : false, "listModel" : null, "map" : false, "mapModel" : null, "marshallingTargetClass" : "StructuredPojo", "marshallingType" : "STRUCTURED", "name" : "IdentityProviderSummary", "sensitive" : false,

"setterDocumentation" : "/\*\*<p>Metadata that describes the results of an identity provider

 operation.</p>\n@param identityProviderSummary Metadata that describes the results of an identity provider operation.\*/",

"setterMethodName" : "setIdentityProviderSummary",

"setterModel" : {

"timestampFormat" : null,

"variableDeclarationType" : "IdentityProviderSummary",

"variableName" : "identityProviderSummary",

"variableType" : "IdentityProviderSummary",

"documentation" : "",

"simpleType" : "IdentityProviderSummary",

"variableSetterType" : "IdentityProviderSummary"

},

"shouldEmitLegacyEnumSetter" : false,

"shouldFullyQualify" : false,

"simple" : false,

"unmarshallingType" : null,

"varargSetterDocumentation" : "/\*\*<p>Metadata that describes the results of an identity provider

operation.</p>\n@param identityProviderSummary Metadata that describes the results of an identity provider operation.\n@return Returns a reference

to this object so that method calls can be chained together.\*/",

"variable" : {

"timestampFormat" : null,

"variableDeclarationType" : "IdentityProviderSummary",

"variableName" : "identityProviderSummary",

"variableType" : "IdentityProviderSummary",

"documentation" : "< $p >$ Metadata that describes the results of an identity provider operation. $\langle p \rangle$ ",

"simpleType" : "IdentityProviderSummary",

"variableSetterType" : "IdentityProviderSummary"

},

```
 "xmlNameSpaceUri" : null
     }
   },
   "packageName" : "com.amazonaws.services.licensemanagerusersubscriptions.response",
   "requestSignerAware" : false,
   "requestSignerClassFqcn" : null,
   "required" : [ "IdentityProviderSummary" ],
   "shapeName" : "RegisterIdentityProviderResult",
   "signerAware" : false,
   "signerType" : null,
   "unmarshaller" : {
    "flattened" : false,
    "resultWrapper"
 : null
   },
   "variable" : {
    "timestampFormat" : null,
     "variableDeclarationType" : "RegisterIdentityProviderResult",
     "variableName" : "registerIdentityProviderResult",
     "variableType" : "RegisterIdentityProviderResult",
     "documentation" : null,
     "simpleType" : "RegisterIdentityProviderResult",
     "variableSetterType" : "RegisterIdentityProviderResult"
   },
   "wrapper" : false
  },
  "ResourceNotFoundException" : {
   "c2jName" : "ResourceNotFoundException",
   "customization" : {
     "artificialResultWrapper" : null,
     "skipGeneratingMarshaller" : false,
    "skipGeneratingModelClass" : false,
    "skipGeneratingUnmarshaller" : false
   },
   "deprecated" : false,
  "documentation" : "<p>The resource couldn't be found.</p>",
   "endpointDiscoveryMembers" : null,
   "enums" : null,
   "errorCode" : "ResourceNotFoundException",
   "fullyQualifiedName" :
"com.amazonaws.services.licensemanagerusersubscriptions.exception.ResourceNotFoundException",
    "hasHeaderMember" : false,
   "hasPayloadMember" : false,
   "hasRequiresLengthMember" : false,
   "hasStatusCodeMember" : false,
   "hasStreamingMember" : false,
   "marshaller" : null,
```

```
 "members" : [ ],
```
"membersAsMap" : { },

"packageName" : "com.amazonaws.services.licensemanagerusersubscriptions.exception",

"requestSignerAware" : false,

"requestSignerClassFqcn" : null,

"required" : [ ],

"shapeName" : "ResourceNotFoundException",

"signerAware" : false,

"signerType" : null,

"unmarshaller" : null,

"variable" : {

"timestampFormat" : null,

"variableDeclarationType" : "ResourceNotFoundException",

"variableName" : "resourceNotFoundException",

"variableType" : "ResourceNotFoundException",

"documentation" : null,

"simpleType" : "ResourceNotFoundException",

"variableSetterType"

: "ResourceNotFoundException"

#### },

"wrapper" : false

#### },

"ServiceQuotaExceededException" : {

"c2jName" : "ServiceQuotaExceededException",

"customization" : {

"artificialResultWrapper" : null,

"skipGeneratingMarshaller" : false,

"skipGeneratingModelClass" : false,

"skipGeneratingUnmarshaller" : false

## },

"deprecated" : false,

"documentation" : "<p>The request failed because a service quota is exceeded.</p>",

"endpointDiscoveryMembers" : null,

"enums" : null,

"errorCode" : "ServiceQuotaExceededException",

"fullyQualifiedName" :

"com.amazonaws.services.licensemanagerusersubscriptions.exception.ServiceQuotaExceededException",

```
 "hasHeaderMember" : false,
```

```
 "hasPayloadMember" : false,
```
"hasRequiresLengthMember" : false,

```
 "hasStatusCodeMember" : false,
```

```
 "hasStreamingMember" : false,
```

```
 "marshaller" : null,
```
"members" : [ ],

```
 "membersAsMap" : { },
```
"packageName" : "com.amazonaws.services.licensemanagerusersubscriptions.exception",

"requestSignerAware" : false,

```
 "requestSignerClassFqcn" : null,
```

```
 "required" : [ ],
   "shapeName" : "ServiceQuotaExceededException",
   "signerAware" : false,
   "signerType" : null,
   "unmarshaller" : null,
    "variable" : {
     "timestampFormat" : null,
     "variableDeclarationType" : "ServiceQuotaExceededException",
     "variableName" : "serviceQuotaExceededException",
     "variableType" : "ServiceQuotaExceededException",
     "documentation" : null,
     "simpleType" : "ServiceQuotaExceededException",
     "variableSetterType" : "ServiceQuotaExceededException"
   },
    "wrapper" : false
  },
  "Settings" : {
   "c2jName" : "Settings",
   "customization" : {
    "artificialResultWrapper" : null,
     "skipGeneratingMarshaller" : false,
     "skipGeneratingModelClass" : false,
    "skipGeneratingUnmarshaller" : false
    },
   "deprecated" : false,
  "documentation" : "<p>The registered identity providers product related configuration settings such as the
subnets to provision VPC endpoints, and the security group ID that is associated with the VPC endpoints. The
security group should permit inbound TCP port 1688 communication from resources in the VPC.\langle p \rangle",
   "endpointDiscoveryMembers" : null,
   "enums" : null,
   "errorCode" : null,
   "fullyQualifiedName" : "com.amazonaws.services.licensemanagerusersubscriptions.model.Settings",
   "hasHeaderMember" : false,
   "hasPayloadMember" : false,
   "hasRequiresLengthMember" : false,
   "hasStatusCodeMember" : false,
   "hasStreamingMember" : false,
   "marshaller" : null,
    "members" : [ {
     "c2jName" : "SecurityGroupId",
    "c2jShape" : "SecurityGroup",
     "deprecated" : false,
    "documentation" : "<p>A security group ID that allows inbound TCP port 1688 communication between
resources
in your VPC and the VPC endpoint for activation servers.\langle p \rangle".
     "endpointDiscoveryId" : false,
     "enumType" : null,
```
"fluentSetterDocumentation" : "/\*\*<p>A security group ID that allows inbound TCP port 1688 communication
between resources in your VPC and the VPC endpoint for activation servers.  $\langle p \rangle$  @ param securityGroupId A security group ID that allows inbound TCP port 1688 communication between resources in your VPC and the VPC endpoint for activation servers.\n@return Returns a reference to this object so that method calls can be chained together.\*/",

"fluentSetterMethodName" : "withSecurityGroupId",

 "getterDocumentation" : "/\*\*<p>A security group ID that allows inbound TCP port 1688 communication between resources in your VPC and the VPC endpoint for activation servers.</p>\n@return A security group ID that allows inbound TCP port 1688 communication between resources in your VPC and the VPC endpoint for activation servers.\*/",

 "getterMethodName" : "getSecurityGroupId", "getterModel" : { "returnType" : "String", "documentation" : null }, " $http"$ : { "additionalMarshallingPath" : null, "additionalUnmarshallingPath" : null, "flattened" : false, "greedy" : false, "header" : false, "isPayload" : false, "isStreaming" : false, "location" : null, "marshallLocation" : "PAYLOAD", "marshallLocationName" : "SecurityGroupId", "queryString" : false, "requiresLength" : false, "statusCode" : false, "unmarshallLocationName" : "SecurityGroupId", "uri" : false }, "idempotencyToken" : false, "isBinary" : false, "jsonValue" : false, "list" : false, "listModel" : null, "map" : false, "mapModel" : null, "marshallingTargetClass" : "String", "marshallingType" : "STRING", "name" : "SecurityGroupId", "sensitive" : false,

 "setterDocumentation" : "/\*\*<p>A security group ID that allows inbound TCP port 1688 communication between resources in your VPC and the VPC endpoint for activation servers.  $\langle p \rangle$  m @ param security GroupId A security group ID that allows inbound TCP port 1688 communication between resources in your VPC and the VPC endpoint for activation servers.\*/",

"setterMethodName" : "setSecurityGroupId",

```
 "setterModel" : {
```

```
 "timestampFormat" : null,
```
"variableDeclarationType" : "String",

```
 "variableName" : "securityGroupId",
```
 "variableType" : "String", "documentation" : "",

```
 "simpleType" : "String",
```
"variableSetterType" : "String"

},

"shouldEmitLegacyEnumSetter" : false,

"shouldFullyQualify" : false,

"simple" : true,

"unmarshallingType" : null,

"varargSetterDocumentation" : "/\*\*<p>A security group ID that

 allows inbound TCP port 1688 communication between resources in your VPC and the VPC endpoint for activation servers. $\langle p \rangle$ n@param securityGroupId A security group ID that allows inbound TCP port 1688 communication between resources in your VPC and the VPC endpoint for activation servers.\n@return Returns a reference to this object so that method calls can be chained together.\*/",

"variable" : {

```
 "timestampFormat" : null,
```
"variableDeclarationType" : "String",

"variableName" : "securityGroupId",

"variableType" : "String",

"documentation" : "<p>A security group ID that allows inbound TCP port 1688 communication between resources in your VPC and the VPC endpoint for activation servers.</p>",

```
 "simpleType" : "String",
```

```
 "variableSetterType" : "String"
```

```
 },
 "xmlNameSpaceUri" : null
```
}, {

```
 "c2jName" : "Subnets",
```
"c2jShape" : "SettingsSubnetsList",

"deprecated" : false,

```
"documentation" : "<p>The subnets defined for the registered identity provider.</p>",
```
"endpointDiscoveryId" : false,

"enumType" : null,

 "fluentSetterDocumentation" : "/\*\*<p>The subnets defined for the registered identity provider.</p>\n@param subnets The subnets defined for the registered identity provider.\n@return Returns a reference to this object so that method calls can be chained together.\*/",

"fluentSetterMethodName" : "withSubnets",

 "getterDocumentation" : "/\*\*<p>The subnets defined for the registered identity provider.</p>\n@return The subnets defined for the registered identity provider.\*/",

"getterMethodName" : "getSubnets",

```
 "getterModel" : {
```

```
 "returnType" : "java.util.List<String>",
```

```
 "documentation" : null
```

```
 },
```

```
"http": {
      "additionalMarshallingPath" : null,
      "additionalUnmarshallingPath" : null,
      "flattened" : false,
      "greedy" : false,
      "header"
 : false,
      "isPayload" : false,
      "isStreaming" : false,
      "location" : null,
      "marshallLocation" : "PAYLOAD",
      "marshallLocationName" : "Subnets",
      "queryString" : false,
      "requiresLength" : false,
      "statusCode" : false,
      "unmarshallLocationName" : "Subnets",
      "uri" : false
     },
     "idempotencyToken" : false,
     "isBinary" : false,
     "jsonValue" : false,
     "list" : true,
     "listModel" : {
      "implType" : "java.util.ArrayList",
      "interfaceType" : "java.util.List",
      "listMemberModel" : {
        "c2jName" : "member",
        "c2jShape" : "Subnet",
        "deprecated" : false,
        "documentation" : "",
        "endpointDiscoveryId" : false,
        "enumType" : null,
        "fluentSetterDocumentation" : "/**\n@param member \n@return Returns a reference to this object so that
method calls can be chained together.*/",
        "fluentSetterMethodName" : "withMember",
        "getterDocumentation" : "/**\n@return */",
        "getterMethodName" : "getMember",
        "getterModel" : {
         "returnType" : "String",
         "documentation" : null
        },
       "http": {
         "additionalMarshallingPath" : null,
         "additionalUnmarshallingPath" : null,
         "flattened" : false,
         "greedy" : false,
         "header" : false,
         "isPayload" : false,
```

```
 "isStreaming" : false,
  "location" : null,
  "marshallLocation" : "PAYLOAD",
  "marshallLocationName" : "member",
  "queryString" : false,
  "requiresLength" : false,
  "statusCode" : false,
  "unmarshallLocationName" : "member",
  "uri" : false
 },
 "idempotencyToken" : false,
 "isBinary" : false,
```
"jsonValue" : false,

"list" : false,

"listModel" : null,

"map" : false,

"mapModel" : null,

"marshallingTargetClass" : "String",

"marshallingType" : "STRING",

"name" : "Member",

"sensitive" : false,

"setterDocumentation" : "/\*\*\n@param member \*/",

"setterMethodName" : "setMember",

"setterModel" : {

"timestampFormat" : null,

"variableDeclarationType" : "String",

"variableName" : "member",

"variableType" : "String",

"documentation" : "",

"simpleType" : "String",

"variableSetterType" : "String"

# },

"shouldEmitLegacyEnumSetter" : false,

"shouldFullyQualify" : false,

"simple" : true,

"unmarshallingType" : null,

 "varargSetterDocumentation" : "/\*\*\n@param member \n@return Returns a reference to this object so that method calls can be chained together.\*/",

 "variable" : { "timestampFormat" : null, "variableDeclarationType" : "String", "variableName" : "member", "variableType" : "String", "documentation" : "", "simpleType" : "String", "variableSetterType" : "String"

 "xmlNameSpaceUri" : null }, "memberLocationName" : null, "memberType" : "String", "map" : false, "marshallNonAutoConstructedEmptyLists" : false, "memberAdditionalMarshallingPath" : null, "memberAdditionalUnmarshallingPath" : null, "sendEmptyQueryString" : false, "simple" : true, "simpleType" : "String", "templateImplType" : "java.util.ArrayList<String>", "templateType" : "java.util.List<String>" }, "map" : false, "mapModel" : null, "marshallingTargetClass" : "List", "marshallingType" : "LIST", "name" : "Subnets", "sensitive" : false, "setterDocumentation" : "/\*\*<p>The subnets defined for the registered identity provider.</p>\n@param subnets The subnets defined for the registered identity provider.\*/", "setterMethodName" : "setSubnets", "setterModel" : { "timestampFormat" : null, "variableDeclarationType" : "java.util.List<String>", "variableName" : "subnets", "variableType" : "java.util.List<String>", "documentation" : "", "simpleType" : "List<String>", "variableSetterType" : "java.util.Collection<String>" }, "shouldEmitLegacyEnumSetter" : false, "shouldFullyQualify" : false, "simple" : false, "unmarshallingType" : null, "varargSetterDocumentation" : "/\*\*<p>The subnets defined for the registered identity provider.</p>\n<p>>b>NOTE:</b>This method appends the values to the existing list (if any). Use  $\{\omega\}$  ( $\omega$ link #setSubnets(java.util.Collection)} or  $\{\omega\}$  link #withSubnets(java.util.Collection)} if you want to override the existing values.</p>\n@param subnets The subnets defined for the registered identity provider.\n@return Returns a reference to this object so that method calls can be chained together.\*/", "variable" : { "timestampFormat" : null, "variableDeclarationType" : "java.util.List<String>",

"variableName" : "subnets",

```
 "variableType" : "java.util.List<String>",
```

```
"documentation" : "<p>The subnets defined for the registered identity provider.</p>",
   "simpleType" : "List<String>",
   "variableSetterType" : "java.util.Collection<String>"
  },
  "xmlNameSpaceUri" : null
 } ],
 "membersAsMap" : {
  "SecurityGroupId" : {
   "c2jName" : "SecurityGroupId",
   "c2jShape" : "SecurityGroup",
   "deprecated" : false,
```
 "documentation" : "<p>A security group ID that allows inbound TCP port 1688 communication between resources in your VPC and the VPC endpoint for activation servers. $\langle p \rangle$ ",

"endpointDiscoveryId" : false,

"enumType" : null,

"fluentSetterDocumentation" : "/\*\*<p>A security group ID that allows inbound TCP port 1688 communication between resources in your VPC and the VPC endpoint for activation servers. $\langle p \rangle$  n@param securityGroupId A security group ID that allows inbound TCP port 1688 communication between resources in your VPC and the VPC endpoint for activation servers.\n@return Returns a reference to this object so that method calls can be chained together.\*/",

"fluentSetterMethodName" : "withSecurityGroupId",

 "getterDocumentation" : "/\*\*<p>A security group ID that allows inbound TCP port 1688 communication between resources in your VPC and the VPC endpoint for activation servers. $\langle p \rangle$  n@return A security group ID that allows inbound TCP port

1688 communication between resources in your VPC and the VPC endpoint for activation servers.\*/",

"getterMethodName" : "getSecurityGroupId",

```
 "getterModel" : {
  "returnType" : "String",
  "documentation" : null
 },
"http": {
  "additionalMarshallingPath" : null,
  "additionalUnmarshallingPath" : null,
  "flattened" : false,
  "greedy" : false,
  "header" : false,
  "isPayload" : false,
  "isStreaming" : false,
  "location" : null,
  "marshallLocation" : "PAYLOAD",
  "marshallLocationName" : "SecurityGroupId",
  "queryString" : false,
  "requiresLength" : false,
  "statusCode" : false,
  "unmarshallLocationName" : "SecurityGroupId",
  "uri" : false
 },
```
 "idempotencyToken" : false, "isBinary" : false, "jsonValue" : false, "list" : false, "listModel" : null, "map" : false, "mapModel" : null, "marshallingTargetClass" : "String", "marshallingType" : "STRING", "name" : "SecurityGroupId",

"sensitive" : false,

 "setterDocumentation" : "/\*\*<p>A security group ID that allows inbound TCP port 1688 communication between resources in your VPC and the VPC endpoint for activation servers.  $\langle p \rangle$  n@param securityGroupId A security group ID that allows inbound TCP port 1688 communication between resources in your VPC and the VPC endpoint for activation servers.\*/",

"setterMethodName" : "setSecurityGroupId",

"setterModel" : {

```
 "timestampFormat" : null,
```
"variableDeclarationType" : "String",

"variableName" : "securityGroupId",

"variableType" : "String",

```
 "documentation" : "",
```
"simpleType" : "String",

"variableSetterType" : "String"

},

```
 "shouldEmitLegacyEnumSetter"
```
: false,

"shouldFullyQualify" : false,

"simple" : true,

"unmarshallingType" : null,

 "varargSetterDocumentation" : "/\*\*<p>A security group ID that allows inbound TCP port 1688 communication between resources in your VPC and the VPC endpoint for activation servers. $\langle p \rangle$  n@param securityGroupId A security group ID that allows inbound TCP port 1688 communication between resources in your VPC and the VPC endpoint for activation servers.\n@return Returns a reference to this object so that method calls can be chained together.\*/",

```
 "variable" : {
```
"timestampFormat" : null,

"variableDeclarationType" : "String",

"variableName" : "securityGroupId",

"variableType" : "String",

 "documentation" : "<p>A security group ID that allows inbound TCP port 1688 communication between resources in your VPC and the VPC endpoint for activation servers. $\langle p \rangle$ ".

"simpleType"

```
 : "String",
```

```
 "variableSetterType" : "String"
 },
 "xmlNameSpaceUri" : null
```
},

"Subnets" : {

"c2jName" : "Subnets",

"c2jShape" : "SettingsSubnetsList",

"deprecated" : false,

"documentation" : "<p>The subnets defined for the registered identity provider.</p>",

"endpointDiscoveryId" : false,

"enumType" : null,

 "fluentSetterDocumentation" : "/\*\*<p>The subnets defined for the registered identity provider.</p>\n@param subnets The subnets defined for the registered identity provider.\n@return Returns a reference to this object so that method calls can be chained together.\*/",

"fluentSetterMethodName" : "withSubnets",

 "getterDocumentation" : "/\*\*<p>The subnets defined for the registered identity provider.</p>\n@return The subnets defined for the registered identity provider.\*/",

```
 "getterMethodName" : "getSubnets",
 "getterModel" : {
```

```
 "returnType" : "java.util.List<String>",
       "documentation" : null
      },
     "http": {
       "additionalMarshallingPath" : null,
       "additionalUnmarshallingPath" : null,
       "flattened" : false,
       "greedy" : false,
       "header" : false,
       "isPayload" : false,
       "isStreaming" : false,
       "location" : null,
       "marshallLocation" : "PAYLOAD",
       "marshallLocationName" : "Subnets",
       "queryString" : false,
       "requiresLength" : false,
       "statusCode" : false,
       "unmarshallLocationName" : "Subnets",
       "uri" : false
      },
      "idempotencyToken" : false,
      "isBinary" : false,
      "jsonValue" : false,
      "list" : true,
      "listModel" : {
       "implType" : "java.util.ArrayList",
       "interfaceType" : "java.util.List",
       "listMemberModel" : {
        "c2jName" :
 "member",
        "c2jShape" : "Subnet",
        "deprecated" : false,
```

```
 "documentation" : "",
         "endpointDiscoveryId" : false,
         "enumType" : null,
         "fluentSetterDocumentation" : "/**\n@param member \n@return Returns a reference to this object so that
method calls can be chained together.*/",
         "fluentSetterMethodName" : "withMember",
         "getterDocumentation" : "/**\n@return */",
         "getterMethodName" : "getMember",
         "getterModel" : {
          "returnType" : "String",
          "documentation" : null
         },
        "http": {
          "additionalMarshallingPath" : null,
          "additionalUnmarshallingPath" : null,
          "flattened" : false,
          "greedy" : false,
          "header" : false,
          "isPayload" : false,
          "isStreaming" : false,
          "location" : null,
       "marshallLocation" : "PAYLOAD",
          "marshallLocationName" : "member",
          "queryString" : false,
          "requiresLength" : false,
          "statusCode" : false,
          "unmarshallLocationName" : "member",
          "uri" : false
         },
         "idempotencyToken" : false,
         "isBinary" : false,
         "jsonValue" : false,
         "list" : false,
         "listModel" : null,
         "map" : false,
         "mapModel" : null,
         "marshallingTargetClass" : "String",
         "marshallingType" : "STRING",
         "name" : "Member",
         "sensitive" : false,
         "setterDocumentation" : "/**\n@param member */",
         "setterMethodName" : "setMember",
         "setterModel" : {
          "timestampFormat" : null,
          "variableDeclarationType" : "String",
```

```
 "variableName" : "member",
```
"variableType" : "String",

"documentation" : "",

"simpleType" : "String",

"variableSetterType" : "String"

},

"shouldEmitLegacyEnumSetter" : false,

```
 "shouldFullyQualify" : false,
```
"simple" : true,

"unmarshallingType" : null,

 "varargSetterDocumentation" : "/\*\*\n@param member \n@return Returns a reference to this object so that method calls can be chained together.\*/",

"variable" : {

```
 "timestampFormat" : null,
```
"variableDeclarationType" : "String",

"variableName" : "member",

"variableType" : "String",

"documentation" : "",

"simpleType" : "String",

"variableSetterType" : "String"

# },

"xmlNameSpaceUri" : null

# },

"memberLocationName" : null,

"memberType" : "String",

```
 "map" : false,
```
"marshallNonAutoConstructedEmptyLists" : false,

"memberAdditionalMarshallingPath" : null,

"memberAdditionalUnmarshallingPath" : null,

"sendEmptyQueryString" : false,

"simple" : true,

"simpleType" : "String",

"templateImplType" : "java.util.ArrayList<String>",

"templateType" : "java.util.List<String>"

```
 },
```

```
 "map" : false,
 "mapModel" : null,
```
"marshallingTargetClass" : "List",

"marshallingType" : "LIST",

"name" : "Subnets",

"sensitive" : false,

"setterDocumentation" : "/\*\*<p>The subnets defined for the registered identity provider.</p> $\ln \omega$ subnets The subnets defined for the registered identity provider.\*/",

"setterMethodName" : "setSubnets",

"setterModel" : {

"timestampFormat" : null,

```
 "variableDeclarationType" : "java.util.List<String>",
```

```
 "variableName" : "subnets",
```
"variableType" : "java.util.List<String>",

"documentation" : "",

```
 "simpleType" : "List<String>",
```

```
 "variableSetterType" : "java.util.Collection<String>"
```
},

```
 "shouldEmitLegacyEnumSetter" : false,
```
"shouldFullyQualify" : false,

"simple" : false,

"unmarshallingType" : null,

"varargSetterDocumentation" : "/\*\*<p>The subnets defined for the registered identity

provider.</p>\n<p><br/>b>NOTE:</b>This method appends the values to the existing list (if any). Use {@link #setSubnets(java.util.Collection)} or {@link #withSubnets(java.util.Collection)} if you want to override the existing values. $\langle p \rangle$  n@param subnets The subnets defined for the registered identity provider.\n@return Returns a reference to this object so that method calls can be chained together.\*/",

```
 "variable" : {
```
"timestampFormat" : null,

"variableDeclarationType" : "java.util.List<String>",

"variableName" : "subnets",

"variableType" : "java.util.List<String>",

"documentation" : " $\langle p \rangle$ The subnets defined for the registered identity provider. $\langle p \rangle$ ",

```
 "simpleType" : "List<String>",
```
"variableSetterType" : "java.util.Collection<String>"

```
 },
```
"xmlNameSpaceUri" : null

```
 }
 },
```
"packageName" : "com.amazonaws.services.licensemanagerusersubscriptions.model",

"requestSignerAware" : false,

```
 "requestSignerClassFqcn" : null,
```
"required" : [ "SecurityGroupId", "Subnets" ],

"shapeName" : "Settings",

```
 "signerAware" : false,
```

```
 "signerType" : null,
```
"unmarshaller" : {

```
 "flattened" : false,
```
"resultWrapper" : null

```
 },
```

```
 "variable" : {
```
"timestampFormat" : null,

"variableDeclarationType" : "Settings",

```
 "variableName" : "settings",
```

```
 "variableType" : "Settings",
```

```
 "documentation" : null,
```

```
 "simpleType" : "Settings",
   "variableSetterType" : "Settings"
```
},

```
 "wrapper" : false
   },
   "StartProductSubscriptionRequest" : {
   "c2jName" : "StartProductSubscriptionRequest",
   "customization" : {
     "artificialResultWrapper" : null,
     "skipGeneratingMarshaller" : false,
     "skipGeneratingModelClass" : false,
     "skipGeneratingUnmarshaller" : false
   },
   "deprecated" : false,
   "documentation" : "",
   "endpointDiscoveryMembers" : null,
   "enums" : null,
   "errorCode" : null,
   "fullyQualifiedName" :
"com.amazonaws.services.licensemanagerusersubscriptions.request.StartProductSubscriptionRequest",
   "hasHeaderMember" : false,
   "hasPayloadMember" : false,
   "hasRequiresLengthMember" : false,
   "hasStatusCodeMember" : false,
   "hasStreamingMember" : false,
   "marshaller" : {
     "action" : "StartProductSubscription",
     "locationName" : null,
     "requestUri" : "/user/StartProductSubscription",
      "target" : null,
     "verb" : "POST",
     "xmlNameSpaceUri" : null
   },
    "members" : [ {
     "c2jName" : "Domain",
     "c2jShape" : "String",
     "deprecated" : false,
    "documentation" : "<p>The domain name of the user.</p>",
     "endpointDiscoveryId" : false,
     "enumType" : null,
    "fluentSetterDocumentation" : "/**<p>The domain name of the user.</p>\Omega @param domain The domain name
of the user.\n@return Returns a reference to this object so that method calls can be chained together.*/",
     "fluentSetterMethodName" : "withDomain",
    "getterDocumentation" : "/**<p>The domain name of the user.</p>\Omega are the domain name of the user.*/",
     "getterMethodName" : "getDomain",
     "getterModel" : {
      "returnType" : "String",
```

```
 "documentation" : null
```

```
 },
```

```
"http": {
```
"additionalMarshallingPath" : null,

 "additionalUnmarshallingPath" : null, "flattened" : false, "greedy" : false, "header" : false, "isPayload" : false, "isStreaming" : false, "location" : null, "marshallLocation" : "PAYLOAD", "marshallLocationName" : "Domain", "queryString" : false, "requiresLength" : false, "statusCode" : false, "unmarshallLocationName" : "Domain", "uri" : false }, "idempotencyToken" : false, "isBinary" : false, "jsonValue" : false, "list" : false, "listModel" : null, "map" : false, "mapModel" : null, "marshallingTargetClass" : "String", "marshallingType" : "STRING", "name" : "Domain", "sensitive" : false, "setterDocumentation" : "/\*\*<p>The domain name of the user.</p> $\alpha$  param domain The domain name of the user.\*/", "setterMethodName" : "setDomain", "setterModel" : { "timestampFormat" : null, "variableDeclarationType" : "String", "variableName" : "domain", "variableType" : "String", "documentation" : "", "simpleType" : "String", "variableSetterType" : "String" }, "shouldEmitLegacyEnumSetter" : false, "shouldFullyQualify" : false, "simple" : true, "unmarshallingType" : null, "varargSetterDocumentation" : "/\*\*<p>The domain name of the user.</p>\n@param domain The domain name of the user.\n@return Returns a reference to this object so that method calls can be chained together.\*/",

"variable" : {

```
 "timestampFormat" : null,
```

```
 "variableDeclarationType" : "String",
```

```
 "variableName" : "domain",
  "variableType" : "String",
 "documentation" : "<p>The domain name of the user.</p>",
  "simpleType" : "String",
  "variableSetterType" : "String"
 },
 "xmlNameSpaceUri" : null
```
}, {

"c2jName" : "IdentityProvider",

"c2jShape" : "IdentityProvider",

"deprecated" : false,

"documentation" : "<p>An object that specifies details for the identity provider.</p>",

"endpointDiscoveryId" : false,

"enumType" : null,

 "fluentSetterDocumentation" : "/\*\*<p>An object that specifies details for the identity provider.</p>\n@param identityProvider An object that specifies details for the identity provider.\n@return Returns a reference to this object so that method calls can be chained together.\*/",

```
 "fluentSetterMethodName" : "withIdentityProvider",
```
 "getterDocumentation" : "/\*\*<p>An object that specifies details for the identity provider.</p>\n@return An object that specifies details for the identity provider.\*/",

"getterMethodName" : "getIdentityProvider",

```
 "getterModel" : {
```
"returnType" : "IdentityProvider",

"documentation" : null

```
 },
```
" $http"$ : {

"additionalMarshallingPath"

# : null,

 "additionalUnmarshallingPath" : null, "flattened" : false, "greedy" : false, "header" : false, "isPayload" : false, "isStreaming" : false, "location" : null, "marshallLocation" : "PAYLOAD", "marshallLocationName" : "IdentityProvider", "queryString" : false, "requiresLength" : false, "statusCode" : false, "unmarshallLocationName" : "IdentityProvider", "uri" : false }, "idempotencyToken" : false, "isBinary" : false, "jsonValue" : false, "list" : false,

"listModel" : null,

"map" : false,

"mapModel" : null,

"marshallingTargetClass" : "StructuredPojo",

"marshallingType" : "STRUCTURED",

"name" : "IdentityProvider",

"sensitive" : false,

"setterDocumentation" : "/\*\*<p>An object that specifies details for the identity provider.</p> $\ln \omega$ identityProvider An object that specifies details for the identity provider.\*/",

"setterMethodName" : "setIdentityProvider",

"setterModel" : {

"timestampFormat" : null,

"variableDeclarationType" : "IdentityProvider",

"variableName" : "identityProvider",

"variableType" : "IdentityProvider",

"documentation" : "",

"simpleType" : "IdentityProvider",

"variableSetterType" : "IdentityProvider"

},

"shouldEmitLegacyEnumSetter" : false,

"shouldFullyQualify" : false,

"simple" : false,

"unmarshallingType" : null,

"varargSetterDocumentation" : "/\*\*<p>An object that specifies details for the identity provider.</p>\n@param identityProvider An object that specifies details for the identity provider.\n@return Returns a reference to this object so that method calls can be chained together.\*/",

"variable" : {

"timestampFormat" : null,

"variableDeclarationType"

: "IdentityProvider",

"variableName" : "identityProvider",

"variableType" : "IdentityProvider",

"documentation" : " $\langle p \rangle$ An object that specifies details for the identity provider. $\langle p \rangle$ ",

```
 "simpleType" : "IdentityProvider",
```
"variableSetterType" : "IdentityProvider"

},

"xmlNameSpaceUri" : null

}, {

"c2jName" : "Product",

"c2jShape" : "String",

"deprecated" : false,

"documentation" : " $\langle p \rangle$ The name of the user-based subscription product. $\langle p \rangle$ ".

"endpointDiscoveryId" : false,

"enumType" : null,

 "fluentSetterDocumentation" : "/\*\*<p>The name of the user-based subscription product.</p>\n@param product The name of the user-based subscription product.\n@return Returns a reference to this object so that method calls can be chained together.\*/",

"fluentSetterMethodName" : "withProduct",

```
 "getterDocumentation" : "/**<p>The name of the user-based
subscription product.\langle p \rangle \neq 0 (extern The name of the user-based subscription product.*/",
     "getterMethodName" : "getProduct",
     "getterModel" : {
      "returnType" : "String",
      "documentation" : null
     },
    "http": {
      "additionalMarshallingPath" : null,
      "additionalUnmarshallingPath" : null,
      "flattened" : false,
      "greedy" : false,
      "header" : false,
      "isPayload" : false,
      "isStreaming" : false,
      "location" : null,
      "marshallLocation" : "PAYLOAD",
      "marshallLocationName" : "Product",
      "queryString" : false,
      "requiresLength" : false,
      "statusCode" : false,
      "unmarshallLocationName" : "Product",
      "uri" : false
     },
     "idempotencyToken" : false,
     "isBinary" : false,
     "jsonValue" : false,
     "list" : false,
     "listModel" : null,
     "map" : false,
     "mapModel" : null,
      "marshallingTargetClass" : "String",
     "marshallingType" : "STRING",
     "name" : "Product",
     "sensitive" : false,
     "setterDocumentation" : "/**<p>The name of the user-based subscription product.</p>\n@param product The
name of the user-based subscription product.*/",
     "setterMethodName" : "setProduct",
     "setterModel" : {
      "timestampFormat" : null,
      "variableDeclarationType" : "String",
      "variableName" : "product",
      "variableType" : "String",
      "documentation" : "",
      "simpleType" : "String",
      "variableSetterType" : "String"
     },
```

```
 "shouldEmitLegacyEnumSetter" : false,
```
"shouldFullyQualify" : false,

"simple" : true,

"unmarshallingType" : null,

 "varargSetterDocumentation" : "/\*\*<p>The name of the user-based subscription product.</p>\n@param product The name of the user-based subscription product.\n@return Returns a reference to this object so that method calls can be chained together.\*/",

"variable" : {

"timestampFormat" : null,

"variableDeclarationType" : "String",

"variableName" : "product",

"variableType" : "String",

"documentation" : "<p>The name of the user-based subscription product.</p>",

```
 "simpleType" : "String",
```
"variableSetterType" : "String"

},

"xmlNameSpaceUri" : null

# }, {

"c2jName" : "Username",

"c2jShape" : "String",

"deprecated" : false,

"documentation" : "< $p$ >The user name from the identity provider of the user. $\langle p \rangle$ ",

"endpointDiscoveryId" : false,

"enumType" : null,

 "fluentSetterDocumentation" : "/\*\*<p>The user name from the identity provider of the user.</p>\n@param username The user name from the identity provider of the user.\n@return Returns a reference to this object so that method calls can be chained together.\*/",

"fluentSetterMethodName"

```
 : "withUsername",
```
"getterDocumentation" : "/\*\*<p>The user name from the identity provider of the user. $\langle p \rangle$ \n@return The user name from the identity provider of the user.\*/",

"getterMethodName" : "getUsername",

```
 "getterModel" : {
```
"returnType" : "String",

"documentation" : null

},

" $http"$ : {

"additionalMarshallingPath" : null,

"additionalUnmarshallingPath" : null,

"flattened" : false,

```
 "greedy" : false,
```
 "header" : false, "isPayload" : false,

"isStreaming" : false,

"location" : null,

"marshallLocation" : "PAYLOAD",

"marshallLocationName" : "Username",

```
 "queryString" : false,
```
"requiresLength" : false,

```
 "statusCode" : false,
  "unmarshallLocationName" : "Username",
  "uri" : false
 },
 "idempotencyToken" : false,
 "isBinary" : false,
```
"jsonValue" : false,

#### "list" : false,

```
 "listModel" : null,
 "map" : false,
 "mapModel" : null,
 "marshallingTargetClass" : "String",
 "marshallingType" : "STRING",
 "name" : "Username",
 "sensitive" : false,
```
 "setterDocumentation" : "/\*\*<p>The user name from the identity provider of the user.</p>\n@param username The user name from the identity provider of the user.\*/",

```
 "setterMethodName" : "setUsername",
```
"setterModel" : {

```
 "timestampFormat" : null,
```
"variableDeclarationType" : "String",

```
 "variableName" : "username",
```

```
 "variableType" : "String",
```

```
 "documentation" : "",
```

```
 "simpleType" : "String",
```

```
 "variableSetterType" : "String"
```
},

"shouldEmitLegacyEnumSetter" : false,

"shouldFullyQualify" : false,

"simple" : true,

"unmarshallingType" : null,

 "varargSetterDocumentation" : "/\*\*<p>The user name from the identity provider of the user.</p>\n@param username The user name from the identity provider of the user.\n@return Returns a reference to this object so that method calls can be chained together.\*/",

```
 "variable" : {
  "timestampFormat" : null,
```
"variableDeclarationType" : "String",

"variableName" : "username",

```
 "variableType" : "String",
```
"documentation" : "< $p$ >The user name from the identity provider of the user. $\langle p \rangle$ ",

```
 "simpleType" : "String",
```

```
 "variableSetterType" : "String"
```

```
 },
```
"xmlNameSpaceUri" : null

# } ],

```
 "membersAsMap" : {
  "Domain" : {
```
"c2jName" : "Domain",

"c2jShape" : "String",

"deprecated" : false,

"documentation" : "<p>The domain name of the user.</p>",

"endpointDiscoveryId" : false,

"enumType" : null,

"fluentSetterDocumentation" : "/\*\*<p>The domain name of the user.</p> $\Omega$  @param domain The domain name of the user.\n@return Returns a

reference to this object so that method calls can be chained together.\*/",

"fluentSetterMethodName" : "withDomain",

"getterDocumentation" : "/\*\*<p>The domain name of the user. $\langle p \rangle$ \n@return The domain name of the user.\*/",

"getterMethodName" : "getDomain",

"getterModel" : {

"returnType" : "String",

"documentation" : null

# },

" $http"$ : {

"additionalMarshallingPath" : null,

"additionalUnmarshallingPath" : null,

"flattened" : false,

"greedy" : false,

"header" : false,

 "isPayload" : false, "isStreaming" : false,

"location" : null,

"marshallLocation" : "PAYLOAD",

"marshallLocationName" : "Domain",

"queryString" : false,

 "requiresLength" : false, "statusCode" : false,

"unmarshallLocationName" : "Domain",

"uri" : false

},

 "idempotencyToken" : false, "isBinary" : false, "jsonValue" : false, "list" : false, "listModel" : null, "map" : false, "mapModel" : null, "marshallingTargetClass" : "String", "marshallingType" : "STRING", "name" : "Domain", "sensitive" : false,

"setterDocumentation" : "/\*\*<p>The domain name of the user. $\langle p \rangle$  me param domain The domain name of the user.\*/",

```
 "setterMethodName" : "setDomain",
 "setterModel" : {
  "timestampFormat" : null,
  "variableDeclarationType" : "String",
  "variableName" : "domain",
  "variableType" : "String",
  "documentation" : "",
  "simpleType" : "String",
  "variableSetterType" : "String"
 },
 "shouldEmitLegacyEnumSetter" : false,
 "shouldFullyQualify" : false,
 "simple" : true,
 "unmarshallingType" : null,
```
 "varargSetterDocumentation" : "/\*\*<p>The domain name of the user.</p>\n@param domain The domain name of the user.\n@return Returns a reference to this object so that method calls can be chained together.\*/",

```
 "variable" : {
        "timestampFormat" : null,
        "variableDeclarationType" : "String",
        "variableName" : "domain",
        "variableType" : "String",
       "documentation" : "<p>The domain name of the user.</p>",
        "simpleType" : "String",
        "variableSetterType" : "String"
      },
      "xmlNameSpaceUri" : null
     },
     "IdentityProvider" : {
      "c2jName" : "IdentityProvider",
      "c2jShape" : "IdentityProvider",
      "deprecated" : false,
     "documentation" : "\langle p \rangleAn object that specifies details for the identity provider.\langle p \rangle",
      "endpointDiscoveryId" : false,
      "enumType" : null,
      "fluentSetterDocumentation" : "/**<p>An object that specifies
details for the identity provider.\langle p \rangle m@param identityProvider An object that specifies details for the identity
provider.\n@return Returns a reference to this object so that method calls can be chained together.*/",
      "fluentSetterMethodName" : "withIdentityProvider",
      "getterDocumentation" : "/**<p>An object that specifies details for the identity provider.</p>\n@return An
object that specifies details for the identity provider.*/",
      "getterMethodName" : "getIdentityProvider",
      "getterModel" : {
       "returnType" : "IdentityProvider",
       "documentation" : null
      },
```
" $http"$ : {

"additionalMarshallingPath" : null,

```
 "additionalUnmarshallingPath" : null,
        "flattened" : false,
        "greedy" : false,
        "header" : false,
        "isPayload" : false,
        "isStreaming" : false,
        "location" : null,
        "marshallLocation" : "PAYLOAD",
  "marshallLocationName" : "IdentityProvider",
        "queryString" : false,
        "requiresLength" : false,
        "statusCode" : false,
        "unmarshallLocationName" : "IdentityProvider",
       "uri" : false
      },
      "idempotencyToken" : false,
      "isBinary" : false,
      "jsonValue" : false,
      "list" : false,
      "listModel" : null,
      "map" : false,
      "mapModel" : null,
      "marshallingTargetClass" : "StructuredPojo",
      "marshallingType" : "STRUCTURED",
      "name" : "IdentityProvider",
      "sensitive" : false,
      "setterDocumentation" : "/**<p>An object that specifies details for the identity provider.</p>\n@param
identityProvider An object that specifies details for the identity provider.*/",
      "setterMethodName" : "setIdentityProvider",
      "setterModel" : {
       "timestampFormat" : null,
        "variableDeclarationType" : "IdentityProvider",
        "variableName" : "identityProvider",
        "variableType" : "IdentityProvider",
        "documentation" : "",
        "simpleType" : "IdentityProvider",
       "variableSetterType" : "IdentityProvider"
      },
      "shouldEmitLegacyEnumSetter" : false,
      "shouldFullyQualify" : false,
      "simple" : false,
      "unmarshallingType" : null,
      "varargSetterDocumentation" : "/**<p>An object that specifies details for the identity provider.</p>\n@param
identityProvider An object that specifies details for the identity provider.\n@return Returns a reference to this object
so that method calls can be chained together.*/",
```
 "variable" : { "timestampFormat" : null,

```
 "variableDeclarationType" : "IdentityProvider",
   "variableName" : "identityProvider",
   "variableType" : "IdentityProvider",
  "documentation" : "<p>An object that specifies details for the identity provider.</p>",
    "simpleType" : "IdentityProvider",
   "variableSetterType" : "IdentityProvider"
  },
  "xmlNameSpaceUri" : null
 },
 "Product" : {
 "c2jName" : "Product",
  "c2jShape" : "String",
  "deprecated" : false,
 "documentation" : "<p>The name of the user-based subscription product.</p>",
  "endpointDiscoveryId" : false,
  "enumType" : null,
  "fluentSetterDocumentation" : "/**<p>The name of the user-based subscription product.</p>\n@param
```

```
product The name of the user-based subscription product.\n@return Returns a reference to this object so that method
calls can be chained together.*/",
```
"fluentSetterMethodName" : "withProduct",

 "getterDocumentation" : "/\*\*<p>The name of the user-based subscription product.</p>\n@return The name of the user-based subscription product.\*/",

```
 "getterMethodName" : "getProduct",
 "getterModel" : {
```

```
 "returnType" : "String",
```

```
 "documentation" : null
```

```
 },
"http": {
```
"additionalMarshallingPath" : null,

```
 "additionalUnmarshallingPath" : null,
```

```
 "flattened" : false,
```
"greedy" : false,

```
 "header" : false,
```
"isPayload" : false,

```
 "isStreaming" : false,
```

```
 "location" : null,
```

```
 "marshallLocation" : "PAYLOAD",
```

```
 "marshallLocationName" : "Product",
```

```
 "queryString" : false,
```

```
 "requiresLength" : false,
```

```
 "statusCode" : false,
```

```
 "unmarshallLocationName" : "Product",
```

```
 "uri" : false
```

```
 },
```

```
 "idempotencyToken" : false,
```

```
 "isBinary" : false,
```

```
 "jsonValue" : false,
```
"list" : false,

"listModel" : null,

"map" : false,

"mapModel" : null,

"marshallingTargetClass" : "String",

"marshallingType" : "STRING",

"name" : "Product",

"sensitive" : false,

 "setterDocumentation" : "/\*\*<p>The name of the user-based subscription product.</p>\n@param product The name of the user-based subscription product.\*/",

"setterMethodName" : "setProduct",

"setterModel" : {

"timestampFormat" : null,

"variableDeclarationType" : "String",

"variableName" : "product",

"variableType" : "String",

"documentation" : "",

"simpleType" : "String",

"variableSetterType" : "String"

},

"shouldEmitLegacyEnumSetter" : false,

"shouldFullyQualify" : false,

"simple" : true,

"unmarshallingType" : null,

 "varargSetterDocumentation" : "/\*\*<p>The name of the user-based subscription product.</p>\n@param product The name of the user-based subscription product.\n@return Returns a reference to this object so that method calls can be chained together.\*/",

 "variable" : { "timestampFormat" : null, "variableDeclarationType" : "String", "variableName" : "product", "variableType" : "String", "documentation" : "< $p$ >The name of the user-based subscription product. $\langle p \rangle$ ", "simpleType" : "String", "variableSetterType" : "String" }, "xmlNameSpaceUri" : null },

"Username" : {

"c2jName" : "Username",

"c2jShape" : "String",

"deprecated" : false,

"documentation" : "< $p$ >The user name from the identity provider of the user. $\langle p \rangle$ ",

"endpointDiscoveryId" : false,

"enumType" : null,

 "fluentSetterDocumentation" : "/\*\*<p>The user name from the identity provider of the user.</p>\n@param username The user name from the identity provider of the user.\n@return Returns a reference to this object so that method calls can be chained together.\*/",

```
 "fluentSetterMethodName" : "withUsername",
       "getterDocumentation" : "/**<p>The user name from the identity provider of the user.</p>\n@return The user
name from the identity provider of the user.*/",
      "getterMethodName" : "getUsername",
      "getterModel" : {
       "returnType" : "String",
       "documentation" : null
      },
     "http": {
       "additionalMarshallingPath" : null,
        "additionalUnmarshallingPath" : null,
        "flattened" : false,
        "greedy" : false,
        "header" : false,
        "isPayload" : false,
        "isStreaming" : false,
        "location" : null,
        "marshallLocation" : "PAYLOAD",
        "marshallLocationName" : "Username",
        "queryString" : false,
        "requiresLength" : false,
        "statusCode" : false,
        "unmarshallLocationName" : "Username",
       "uri" : false
      },
      "idempotencyToken" : false,
      "isBinary" : false,
      "jsonValue" : false,
      "list" : false,
      "listModel" : null,
      "map" : false,
      "mapModel" : null,
      "marshallingTargetClass" : "String",
      "marshallingType" : "STRING",
      "name" : "Username",
      "sensitive" : false,
     "setterDocumentation" : "/**<p>The user name from the identity provider of the user.</p>\ln \omegausername The user name from the identity provider of the user.*/",
      "setterMethodName" : "setUsername",
      "setterModel" : {
        "timestampFormat" : null,
        "variableDeclarationType" : "String",
        "variableName" : "username",
        "variableType" : "String",
        "documentation" : "",
```

```
 "simpleType" : "String",
```

```
 "variableSetterType" : "String"
```

```
 },
```
"shouldEmitLegacyEnumSetter" : false,

"shouldFullyQualify" : false,

"simple" : true,

"unmarshallingType" : null,

"varargSetterDocumentation"

: "/\*\*<p>The user name from the identity provider of the user. $\langle p \rangle$ \n@param username The user name from the identity provider of the user.\n@return Returns a reference to this object so that method calls can be chained together.\*/",

```
 "variable" : {
     "timestampFormat" : null,
     "variableDeclarationType" : "String",
     "variableName" : "username",
     "variableType" : "String",
    "documentation" : "<p>The user name from the identity provider of the user.\langle p \rangle",
     "simpleType" : "String",
     "variableSetterType" : "String"
    },
    "xmlNameSpaceUri" : null
   }
 },
  "packageName" : "com.amazonaws.services.licensemanagerusersubscriptions.request",
 "requestSignerAware" : false,
 "requestSignerClassFqcn" : null,
 "required" : [ "IdentityProvider", "Product", "Username" ],
 "shapeName" : "StartProductSubscriptionRequest",
  "signerAware" : false,
  "signerType" : null,
 "unmarshaller" : null,
  "variable" : {
   "timestampFormat" : null,
   "variableDeclarationType" : "StartProductSubscriptionRequest",
   "variableName" : "startProductSubscriptionRequest",
   "variableType" : "StartProductSubscriptionRequest",
   "documentation" : null,
   "simpleType" : "StartProductSubscriptionRequest",
   "variableSetterType" : "StartProductSubscriptionRequest"
 },
  "wrapper" : false
 },
 "StartProductSubscriptionResult" : {
 "c2jName" : "StartProductSubscriptionResponse",
 "customization" : {
   "artificialResultWrapper" : null,
   "skipGeneratingMarshaller" : false,
   "skipGeneratingModelClass" : false,
   "skipGeneratingUnmarshaller" : false
 },
```
"deprecated" : false,

"documentation" : "",

"endpointDiscoveryMembers" : null,

"enums" : null,

"errorCode" : null,

"fullyQualifiedName" :

"com.amazonaws.services.licensemanagerusersubscriptions.response.StartProductSubscriptionResult",

"hasHeaderMember" : false,

"hasPayloadMember" : false,

"hasRequiresLengthMember" : false,

"hasStatusCodeMember" : false,

"hasStreamingMember" : false,

"marshaller" : null,

"members" : [ {

"c2jName" : "ProductUserSummary",

"c2jShape" : "ProductUserSummary",

"deprecated" : false,

"documentation" : "< $p$ >Metadata that describes the start product subscription operation.</p></p>",

"endpointDiscoveryId" : false,

"enumType" : null,

 "fluentSetterDocumentation" : "/\*\*<p>Metadata that describes the start product subscription operation.</p>\n@param productUserSummary Metadata that describes the start product subscription operation.\n@return Returns a reference to this object so that method calls can be chained together.\*/",

"fluentSetterMethodName" : "withProductUserSummary",

"getterDocumentation" : "/\*\*<p>Metadata

that describes the start product subscription operation. $\langle p \rangle$  n@return Metadata that describes the start product subscription operation.\*/",

"getterMethodName" : "getProductUserSummary",

"getterModel" : {

"returnType" : "ProductUserSummary",

"documentation" : null

},

" $http"$ : {

"additionalMarshallingPath" : null,

"additionalUnmarshallingPath" : null,

"flattened" : false,

"greedy" : false,

"header" : false,

"isPayload" : false,

"isStreaming" : false,

"location" : null,

"marshallLocation" : "PAYLOAD",

"marshallLocationName" : "ProductUserSummary",

"queryString" : false,

"requiresLength" : false,

"statusCode" : false,

"unmarshallLocationName" : "ProductUserSummary",

"uri" : false

```
 },
     "idempotencyToken" : false,
     "isBinary" : false,
     "jsonValue" : false,
     "list"
 : false,
     "listModel" : null,
    "map" : false,
     "mapModel" : null,
     "marshallingTargetClass" : "StructuredPojo",
     "marshallingType" : "STRUCTURED",
     "name" : "ProductUserSummary",
     "sensitive" : false,
     "setterDocumentation" : "/**<p>Metadata that describes the start product subscription operation.</p>\n@param
productUserSummary Metadata that describes the start product subscription operation.*/",
     "setterMethodName" : "setProductUserSummary",
     "setterModel" : {
      "timestampFormat" : null,
      "variableDeclarationType" : "ProductUserSummary",
```

```
 "variableName" : "productUserSummary",
```

```
 "variableType" : "ProductUserSummary",
```

```
 "documentation" : "",
```

```
 "simpleType" : "ProductUserSummary",
```

```
 "variableSetterType" : "ProductUserSummary"
```

```
 },
```

```
 "shouldEmitLegacyEnumSetter" : false,
```

```
 "shouldFullyQualify" : false,
```
"simple" : false,

"unmarshallingType"

# : null,

 "varargSetterDocumentation" : "/\*\*<p>Metadata that describes the start product subscription operation.</p>\n@param productUserSummary Metadata that describes the start product subscription operation.\n@return Returns a reference to this object so that method calls can be chained together.\*/",

```
 "variable" : {
```

```
 "timestampFormat" : null,
```
"variableDeclarationType" : "ProductUserSummary",

```
 "variableName" : "productUserSummary",
```

```
 "variableType" : "ProductUserSummary",
```

```
"documentation" : "<p>Metadata that describes the start product subscription operation.</p>",
```

```
 "simpleType" : "ProductUserSummary",
```

```
 "variableSetterType" : "ProductUserSummary"
```

```
 },
```

```
 "xmlNameSpaceUri" : null
```

```
 } ],
```

```
 "membersAsMap" : {
```

```
 "ProductUserSummary" : {
```

```
 "c2jName" : "ProductUserSummary",
```

```
 "c2jShape" : "ProductUserSummary",
```
"deprecated" : false,

"documentation"

: "<p>Metadata that describes the start product subscription operation.</p>",

"endpointDiscoveryId" : false,

"enumType" : null,

 "fluentSetterDocumentation" : "/\*\*<p>Metadata that describes the start product subscription operation.</p>\n@param productUserSummary Metadata that describes the start product subscription operation.\n@return Returns a reference to this object so that method calls can be chained together.\*/",

"fluentSetterMethodName" : "withProductUserSummary",

 "getterDocumentation" : "/\*\*<p>Metadata that describes the start product subscription operation. $\langle p \rangle$  n@return Metadata that describes the start product subscription operation.\*/",

"getterMethodName" : "getProductUserSummary",

```
 "getterModel" : {
```
"returnType" : "ProductUserSummary",

```
 "documentation" : null
```
},

"http" : {

"additionalMarshallingPath" : null,

"additionalUnmarshallingPath"

# : null,

 "flattened" : false, "greedy" : false, "header" : false, "isPayload" : false, "isStreaming" : false, "location" : null, "marshallLocation" : "PAYLOAD", "marshallLocationName" : "ProductUserSummary", "queryString" : false, "requiresLength" : false, "statusCode" : false, "unmarshallLocationName" : "ProductUserSummary", "uri" : false }, "idempotencyToken" : false, "isBinary" : false, "jsonValue" : false, "list" : false, "listModel" : null, "map" : false, "mapModel" : null, "marshallingTargetClass" : "StructuredPojo", "marshallingType" : "STRUCTURED", "name" : "ProductUserSummary", "sensitive" : false, "setterDocumentation" : "/\*\*<p>Metadata that describes the start product subscription operation. $\langle p \rangle \n\infty$  param

productUserSummary Metadata that describes the start product subscription operation.\*/",

"setterMethodName" : "setProductUserSummary",

"setterModel" : {

"timestampFormat" : null,

"variableDeclarationType" : "ProductUserSummary",

"variableName" : "productUserSummary",

"variableType" : "ProductUserSummary",

"documentation" : "",

"simpleType" : "ProductUserSummary",

"variableSetterType" : "ProductUserSummary"

},

"shouldEmitLegacyEnumSetter" : false,

"shouldFullyQualify" : false,

"simple" : false,

"unmarshallingType" : null,

 "varargSetterDocumentation" : "/\*\*<p>Metadata that describes the start product subscription operation.</p>\n@param productUserSummary Metadata that describes the start product subscription operation.\n@return Returns a reference to this object so that method calls can be chained together.\*/",

"variable" : {

```
 "timestampFormat" : null,
```
"variableDeclarationType" : "ProductUserSummary",

"variableName" : "productUserSummary",

"variableType" : "ProductUserSummary",

"documentation" : "<p>Metadata that describes the start product subscription operation.</p>",

```
 "simpleType" : "ProductUserSummary",
```
"variableSetterType" : "ProductUserSummary"

```
 },
```
"xmlNameSpaceUri" : null

```
 }
```

```
 },
```
"packageName" : "com.amazonaws.services.licensemanagerusersubscriptions.response",

"requestSignerAware" : false,

```
 "requestSignerClassFqcn" : null,
```
"required" : [ "ProductUserSummary" ],

"shapeName" : "StartProductSubscriptionResult",

"signerAware" : false,

"signerType" : null,

"unmarshaller" : {

"flattened" : false,

"resultWrapper" : null

},

"variable" : {

"timestampFormat" : null,

"variableDeclarationType"

: "StartProductSubscriptionResult",

"variableName" : "startProductSubscriptionResult",

"variableType" : "StartProductSubscriptionResult",

```
 "documentation" : null,
```

```
 "simpleType" : "StartProductSubscriptionResult",
     "variableSetterType" : "StartProductSubscriptionResult"
    },
    "wrapper" : false
   },
   "StopProductSubscriptionRequest" : {
    "c2jName" : "StopProductSubscriptionRequest",
    "customization" : {
     "artificialResultWrapper" : null,
     "skipGeneratingMarshaller" : false,
     "skipGeneratingModelClass" : false,
     "skipGeneratingUnmarshaller" : false
    },
    "deprecated" : false,
    "documentation" : "",
    "endpointDiscoveryMembers" : null,
    "enums" : null,
    "errorCode" : null,
    "fullyQualifiedName" :
"com.amazonaws.services.licensemanagerusersubscriptions.request.StopProductSubscriptionRequest",
    "hasHeaderMember" : false,
    "hasPayloadMember" : false,
   "hasRequiresLengthMember" : false,
    "hasStatusCodeMember" : false,
    "hasStreamingMember" : false,
    "marshaller" : {
     "action" : "StopProductSubscription",
     "locationName" : null,
     "requestUri" : "/user/StopProductSubscription",
     "target" : null,
     "verb" : "POST",
     "xmlNameSpaceUri" : null
    },
    "members" : [ {
     "c2jName" : "Domain",
     "c2jShape" : "String",
     "deprecated" : false,
    "documentation" : "<p>The domain name of the user.</p>",
     "endpointDiscoveryId" : false,
     "enumType" : null,
    "fluentSetterDocumentation" : "/**<p>The domain name of the user.</p>\Omega @param domain The domain name
of the user.\n@return Returns a reference to this object so that method calls can be chained together.*/",
```
"fluentSetterMethodName" : "withDomain",

"getterDocumentation" : "/\*\*<p>The domain name of the user.</p> $\Omega$  @return The domain name of the user.\*/", "getterMethodName"

: "getDomain",

"getterModel" : {

```
 "returnType" : "String",
  "documentation" : null
 },
"http": {
  "additionalMarshallingPath" : null,
  "additionalUnmarshallingPath" : null,
  "flattened" : false,
  "greedy" : false,
  "header" : false,
  "isPayload" : false,
  "isStreaming" : false,
  "location" : null,
  "marshallLocation" : "PAYLOAD",
  "marshallLocationName" : "Domain",
  "queryString" : false,
  "requiresLength" : false,
  "statusCode" : false,
  "unmarshallLocationName" : "Domain",
  "uri" : false
 },
 "idempotencyToken" : false,
 "isBinary" : false,
 "jsonValue" : false,
 "list" : false,
 "listModel" : null,
"map" : false,
 "mapModel" : null,
 "marshallingTargetClass" : "String",
 "marshallingType" : "STRING",
 "name" : "Domain",
```

```
 "sensitive" : false,
```
"setterDocumentation" : "/\*\*<p>The domain name of the user. $\langle p \rangle$ \n@param domain The domain name of the user.\*/",

```
 "setterMethodName" : "setDomain",
 "setterModel" : {
  "timestampFormat" : null,
  "variableDeclarationType" : "String",
  "variableName" : "domain",
  "variableType" : "String",
  "documentation" : "",
  "simpleType" : "String",
  "variableSetterType" : "String"
 },
 "shouldEmitLegacyEnumSetter" : false,
 "shouldFullyQualify" : false,
 "simple" : true,
 "unmarshallingType" : null,
```
 "varargSetterDocumentation" : "/\*\*<p>The domain name of the user.</p>\n@param domain The domain name of the user.\n@return Returns a reference to this object so that method calls can be chained together.\*/",

"variable" : {

"timestampFormat" : null,

"variableDeclarationType" : "String",

"variableName" : "domain",

```
 "variableType" : "String",
```
"documentation" : "<p>The domain name of the user.</p>",

"simpleType" : "String",

"variableSetterType" : "String"

},

"xmlNameSpaceUri" : null

}, {

"c2jName" : "IdentityProvider",

"c2jShape" : "IdentityProvider",

"deprecated" : false,

"documentation" : "<p>An object that specifies details for the identity provider.</p>",

"endpointDiscoveryId" : false,

"enumType" : null,

 "fluentSetterDocumentation" : "/\*\*<p>An object that specifies details for the identity provider.</p>\n@param identityProvider An object that specifies details for the identity provider.\n@return Returns a reference to this object so that method calls can be chained together.\*/",

```
 "fluentSetterMethodName" : "withIdentityProvider",
```
 "getterDocumentation" : "/\*\*<p>An object that specifies details for the identity provider.</p>\n@return An object that specifies details for

the identity provider.\*/",

"getterMethodName" : "getIdentityProvider",

```
 "getterModel" : {
```
"returnType" : "IdentityProvider",

"documentation" : null

},

" $http"$ : {

"additionalMarshallingPath" : null,

"additionalUnmarshallingPath" : null,

"flattened" : false,

"greedy" : false,

"header" : false,

"isPayload" : false,

"isStreaming" : false,

"location" : null,

"marshallLocation" : "PAYLOAD",

"marshallLocationName" : "IdentityProvider",

"queryString" : false,

"requiresLength" : false,

"statusCode" : false,

"unmarshallLocationName" : "IdentityProvider",

"uri" : false

```
 },
     "idempotencyToken" : false,
     "isBinary" : false,
     "jsonValue" : false,
     "list" : false,
     "listModel" : null,
     "map" : false,
     "mapModel" : null,
     "marshallingTargetClass"
 : "StructuredPojo",
     "marshallingType" : "STRUCTURED",
     "name" : "IdentityProvider",
     "sensitive" : false,
    "setterDocumentation" : "/**<p>An object that specifies details for the identity provider.\langle p \ranglen@param
identityProvider An object that specifies details for the identity provider.*/",
     "setterMethodName" : "setIdentityProvider",
     "setterModel" : {
      "timestampFormat" : null,
      "variableDeclarationType" : "IdentityProvider",
      "variableName" : "identityProvider",
      "variableType" : "IdentityProvider",
      "documentation" : "",
      "simpleType" : "IdentityProvider",
      "variableSetterType" : "IdentityProvider"
     },
     "shouldEmitLegacyEnumSetter" : false,
     "shouldFullyQualify" : false,
     "simple" : false,
     "unmarshallingType" : null,
     "varargSetterDocumentation" : "/**<p>An object that specifies details for the identity provider.</p>\n@param
identityProvider
 An object that specifies details for the identity provider.\n@return Returns a reference to this object so that method
calls can be chained together.*/",
     "variable" : {
      "timestampFormat" : null,
      "variableDeclarationType" : "IdentityProvider",
      "variableName" : "identityProvider",
      "variableType" : "IdentityProvider",
     "documentation" : "<p>An object that specifies details for the identity provider.</p>",
      "simpleType" : "IdentityProvider",
      "variableSetterType" : "IdentityProvider"
     },
     "xmlNameSpaceUri" : null
    }, {
     "c2jName" : "Product",
     "c2jShape" : "String",
     "deprecated" : false,
```
"documentation" : "< $p$ >The name of the user-based subscription product.</p>",

"endpointDiscoveryId" : false,

"enumType" : null,

 "fluentSetterDocumentation" : "/\*\*<p>The name of the user-based subscription product.</p>\n@param product The name of the

 user-based subscription product.\n@return Returns a reference to this object so that method calls can be chained together.\*/",

"fluentSetterMethodName" : "withProduct",

 "getterDocumentation" : "/\*\*<p>The name of the user-based subscription product.</p>\n@return The name of the user-based subscription product.\*/",

"getterMethodName" : "getProduct",

"getterModel" : {

```
 "returnType" : "String",
```
"documentation" : null

```
 },
```
" $http"$ : { "additionalMarshallingPath" : null, "additionalUnmarshallingPath" : null, "flattened" : false, "greedy" : false, "header" : false, "isPayload" : false, "isStreaming" : false, "location" : null, "marshallLocation" : "PAYLOAD", "marshallLocationName" : "Product", "queryString" : false, "requiresLength" : false, "statusCode" : false, "unmarshallLocationName" : "Product", "uri" : false }, "idempotencyToken" : false, "isBinary" : false, "jsonValue" : false, "list" : false, "listModel" : null, "map" : false, "mapModel" : null, "marshallingTargetClass" : "String", "marshallingType" : "STRING", "name" : "Product", "sensitive" : false,

 "setterDocumentation" : "/\*\*<p>The name of the user-based subscription product.</p>\n@param product The name of the user-based subscription product.\*/",

"setterMethodName" : "setProduct",

"setterModel" : {

"timestampFormat" : null,

"variableDeclarationType" : "String",

```
 "variableName" : "product",
  "variableType" : "String",
  "documentation" : "",
  "simpleType" : "String",
  "variableSetterType" : "String"
 },
 "shouldEmitLegacyEnumSetter" : false,
 "shouldFullyQualify" : false,
```
"simple" : true,

```
 "unmarshallingType" : null,
```
 "varargSetterDocumentation" : "/\*\*<p>The name of the user-based subscription product.</p>\n@param product The name of the user-based subscription product.\n@return Returns a reference to this object so that method calls can be chained together.\*/",

"variable" : {

"timestampFormat" : null,

"variableDeclarationType" : "String",

"variableName" : "product",

"variableType" : "String",

"documentation" : "<p>The name of the user-based subscription product.</p>",

"simpleType" : "String",

"variableSetterType" : "String"

},

"xmlNameSpaceUri" : null

}, {

```
 "c2jName" : "Username",
```
"c2jShape" : "String",

"deprecated" : false,

"documentation" : " $\langle p \rangle$ The user name from the identity provider for the user. $\langle p \rangle$ ",

"endpointDiscoveryId" : false,

"enumType" : null,

"fluentSetterDocumentation" : "/\*\*<p>The user name

from the identity provider for the user. $\langle p \rangle \ln \omega$  aram username The user name from the identity provider for the user.\n@return Returns a reference to this object so that method calls can be chained together.\*/",

```
 "fluentSetterMethodName" : "withUsername",
```
"getterDocumentation" : "/\*\*<p>The user name from the identity provider for the user.</p>\n@return The user name from the identity provider for the user.\*/",

"getterMethodName" : "getUsername",

```
 "getterModel" : {
```
"returnType" : "String",

"documentation" : null

},

" $http"$ : {

"additionalMarshallingPath" : null,

"additionalUnmarshallingPath" : null,

"flattened" : false,

"greedy" : false,

```
 "header" : false,
```
 "isPayload" : false, "isStreaming" : false, "location" : null, "marshallLocation" : "PAYLOAD", "marshallLocationName" : "Username", "queryString" : false, "requiresLength" : false, "statusCode" : false, "unmarshallLocationName" : "Username", "uri" : false }, "idempotencyToken" : false, "isBinary" : false, "jsonValue" : false, "list" : false, "listModel" : null, "map" : false, "mapModel" : null, "marshallingTargetClass" : "String",

"marshallingType" : "STRING",

 "name" : "Username", "sensitive" : false,

 "setterDocumentation" : "/\*\*<p>The user name from the identity provider for the user.</p>\n@param username The user name from the identity provider for the user.\*/",

"setterMethodName" : "setUsername",

 "setterModel" : { "timestampFormat" : null,

"variableDeclarationType" : "String",

"variableName" : "username",

"variableType" : "String",

"documentation" : "",

"simpleType" : "String",

"variableSetterType" : "String"

},

"shouldEmitLegacyEnumSetter" : false,

"shouldFullyQualify" : false,

"simple" : true,

"unmarshallingType" : null,

 "varargSetterDocumentation" : "/\*\*<p>The user name from the identity provider for the user.</p>\n@param username The user name from the identity provider for the user.\n@return Returns a reference to this object so that method calls can be chained together.\*/",

"variable" : {

"timestampFormat" : null,

"variableDeclarationType" : "String",

"variableName" : "username",

"variableType" : "String",
```
"documentation" : "<p>The user name from the identity provider for the user.\langle p \rangle",
      "simpleType" : "String",
      "variableSetterType" : "String"
     },
     "xmlNameSpaceUri" : null
    } ],
    "membersAsMap" : {
     "Domain" : {
      "c2jName" : "Domain",
      "c2jShape" : "String",
      "deprecated" : false,
      "documentation" : "<p>The
 domain name of the user.</p>",
      "endpointDiscoveryId" : false,
      "enumType" : null,
     "fluentSetterDocumentation" : "/**<p>The domain name of the user.</p>\Omega @param domain The domain name
of the user.\n@return Returns a reference to this object so that method calls can be chained together.*/",
      "fluentSetterMethodName" : "withDomain",
     "getterDocumentation" : "/**<p>The domain name of the user.\langle p \rangle\n@return The domain name of the
user.*/",
      "getterMethodName" : "getDomain",
      "getterModel" : {
       "returnType" : "String",
       "documentation" : null
      },
     "http": {
       "additionalMarshallingPath" : null,
        "additionalUnmarshallingPath" : null,
       "flattened" : false,
        "greedy" : false,
        "header" : false,
        "isPayload" : false,
        "isStreaming" : false,
        "location" : null,
        "marshallLocation" : "PAYLOAD",
        "marshallLocationName" : "Domain",
        "queryString" : false,
        "requiresLength" : false,
        "statusCode" : false,
        "unmarshallLocationName" : "Domain",
        "uri" : false
      },
      "idempotencyToken" : false,
```

```
 "isBinary" : false,
```

```
 "jsonValue" : false,
```

```
 "list" : false,
```

```
 "listModel" : null,
 "map" : false,
```

```
 "mapModel" : null,
 "marshallingTargetClass" : "String",
 "marshallingType" : "STRING",
 "name" : "Domain",
 "sensitive" : false,
"setterDocumentation" : "/**<p>The domain name of the user.\langle p \rangle m@param domain The domain name of
```
the user.\*/",

"setterMethodName" : "setDomain",

 "setterModel" : { "timestampFormat" : null, "variableDeclarationType" : "String", "variableName" : "domain", "variableType" : "String", "documentation" : "",

"simpleType" : "String",

"variableSetterType" : "String"

},

"shouldEmitLegacyEnumSetter" : false,

"shouldFullyQualify" : false,

"simple" : true,

"unmarshallingType" : null,

 "varargSetterDocumentation" : "/\*\*<p>The domain name of the user.</p>\n@param domain The domain name of the user.\n@return Returns a reference to this object so that method calls can be chained together.\*/",

"variable" : {

"timestampFormat" : null,

"variableDeclarationType" : "String",

"variableName" : "domain",

"variableType" : "String",

"documentation" : "<p>The domain name of the user.</p>",

"simpleType" : "String",

"variableSetterType" : "String"

},

"xmlNameSpaceUri" : null

},

"IdentityProvider" : {

"c2jName" : "IdentityProvider",

"c2jShape" : "IdentityProvider",

"deprecated"

: false,

"documentation" : " $\langle p \rangle$ An object that specifies details for the identity provider. $\langle p \rangle$ ",

"endpointDiscoveryId" : false,

"enumType" : null,

"fluentSetterDocumentation" : "/\*\*<p>An object that specifies details for the identity provider.</p>\n@param identityProvider An object that specifies details for the identity provider.\n@return Returns a reference to this object so that method calls can be chained together.\*/",

"fluentSetterMethodName" : "withIdentityProvider",

"getterDocumentation" : "/\*\*<p>An object that specifies details for the identity provider.</p>\n@return An

```
object that specifies details for the identity provider.*/",
      "getterMethodName" : "getIdentityProvider",
      "getterModel" : {
        "returnType" : "IdentityProvider",
        "documentation" : null
      },
     "http": {
        "additionalMarshallingPath" : null,
        "additionalUnmarshallingPath" : null,
        "flattened" : false,
        "greedy" : false,
        "header" : false,
        "isPayload" : false,
        "isStreaming" : false,
        "location" : null,
        "marshallLocation" : "PAYLOAD",
        "marshallLocationName" : "IdentityProvider",
        "queryString" : false,
        "requiresLength" : false,
        "statusCode" : false,
        "unmarshallLocationName" : "IdentityProvider",
        "uri" : false
      },
      "idempotencyToken" : false,
      "isBinary" : false,
      "jsonValue" : false,
      "list" : false,
      "listModel" : null,
      "map" : false,
      "mapModel" : null,
      "marshallingTargetClass" : "StructuredPojo",
      "marshallingType" : "STRUCTURED",
      "name" : "IdentityProvider",
      "sensitive" : false,
     "setterDocumentation" : "/**<p>An object that specifies details for the identity provider.\langle p \rangle\n@param
identityProvider
 An object that specifies details for the identity provider.*/",
      "setterMethodName" : "setIdentityProvider",
      "setterModel" : {
        "timestampFormat" : null,
        "variableDeclarationType" : "IdentityProvider",
        "variableName" : "identityProvider",
        "variableType" : "IdentityProvider",
        "documentation" : "",
        "simpleType" : "IdentityProvider",
        "variableSetterType" : "IdentityProvider"
      },
      "shouldEmitLegacyEnumSetter" : false,
```
"shouldFullyQualify" : false,

"simple" : false,

"unmarshallingType" : null,

 "varargSetterDocumentation" : "/\*\*<p>An object that specifies details for the identity provider.</p>\n@param identityProvider An object that specifies details for the identity provider.\n@return Returns a reference to this object so that method calls can be chained together.\*/",

"variable" : {

"timestampFormat" : null,

"variableDeclarationType" : "IdentityProvider",

"variableName" : "identityProvider",

"variableType" : "IdentityProvider",

"documentation" : "<p>An object that specifies details for the identity provider.</p>",

```
 "simpleType" : "IdentityProvider",
```
"variableSetterType" : "IdentityProvider"

},

"xmlNameSpaceUri" : null

},

"Product" : {

"c2jName" : "Product",

"c2jShape" : "String",

"deprecated" : false,

"documentation" : "<p>The name of the user-based subscription product.</p>",

"endpointDiscoveryId" : false,

"enumType" : null,

 "fluentSetterDocumentation" : "/\*\*<p>The name of the user-based subscription product.</p>\n@param product The name of the user-based subscription product.\n@return Returns a reference to this object so that method calls can be chained together.\*/",

"fluentSetterMethodName" : "withProduct",

 "getterDocumentation" : "/\*\*<p>The name of the user-based subscription product.</p>\n@return The name of the user-based subscription product.\*/",

"getterMethodName" : "getProduct",

"getterModel" : {

```
 "returnType" : "String",
```
"documentation" : null

},

" $http"$ : {

"additionalMarshallingPath" : null,

"additionalUnmarshallingPath" : null,

"flattened" : false,

"greedy" : false,

"header" : false,

"isPayload" : false,

"isStreaming" : false,

"location" : null,

"marshallLocation" : "PAYLOAD",

"marshallLocationName" : "Product",

"queryString" : false,

"requiresLength" : false,

```
 "statusCode" : false,
  "unmarshallLocationName" : "Product",
  "uri" : false
 },
 "idempotencyToken" : false,
 "isBinary" : false,
```
"jsonValue" : false,

```
 "list" : false,
 "listModel" : null,
 "map" : false,
 "mapModel" : null,
 "marshallingTargetClass" : "String",
 "marshallingType" : "STRING",
 "name" : "Product",
 "sensitive" : false,
```
 "setterDocumentation" : "/\*\*<p>The name of the user-based subscription product.</p>\n@param product The name of the user-based subscription product.\*/",

```
 "setterMethodName" : "setProduct",
```
"setterModel" : {

```
 "timestampFormat" : null,
```
"variableDeclarationType" : "String",

```
 "variableName" : "product",
```
"variableType" : "String",

```
 "documentation" : "",
```

```
 "simpleType" : "String",
```

```
 "variableSetterType" : "String"
```
},

```
 "shouldEmitLegacyEnumSetter" : false,
```
"shouldFullyQualify" : false,

"simple" : true,

"unmarshallingType" : null,

```
 "varargSetterDocumentation"
```
 : "/\*\*<p>The name of the user-based subscription product.</p>\n@param product The name of the user-based subscription product.\n@return Returns a reference to this object so that method calls can be chained together.\*/",

```
 "variable" : {
  "timestampFormat" : null,
  "variableDeclarationType" : "String",
```
"variableName" : "product",

```
 "variableType" : "String",
```
"documentation" : "< $p$ >The name of the user-based subscription product.</p>",

```
 "simpleType" : "String",
```
"variableSetterType" : "String"

```
 },
```
"xmlNameSpaceUri" : null

## },

```
 "Username" : {
```
"c2jName" : "Username",

"c2jShape" : "String",

"deprecated" : false,

"documentation" : "<p>The user name from the identity provider for the user.</p>",

"endpointDiscoveryId" : false,

"enumType" : null,

"fluentSetterDocumentation" : "/\*\*<p>The user name from the

identity provider for the user. $\langle p \rangle$  of @param username The user name from the identity provider for the user.\n@return Returns a reference to this object so that method calls can be chained together.\*/",

"fluentSetterMethodName" : "withUsername",

 "getterDocumentation" : "/\*\*<p>The user name from the identity provider for the user.</p>\n@return The user name from the identity provider for the user.\*/",

```
 "getterMethodName" : "getUsername",
```
"getterModel" : {

"returnType" : "String",

"documentation" : null

},

" $http"$ : {

"additionalMarshallingPath" : null,

"additionalUnmarshallingPath" : null,

"flattened" : false,

"greedy" : false,

"header" : false,

"isPayload" : false,

"isStreaming" : false,

"location" : null,

"marshallLocation" : "PAYLOAD",

"marshallLocationName" : "Username",

"queryString"

# : false,

"requiresLength" : false,

"statusCode" : false,

"unmarshallLocationName" : "Username",

"uri" : false

},

"idempotencyToken" : false,

"isBinary" : false,

"jsonValue" : false,

"list" : false,

"listModel" : null,

"map" : false,

"mapModel" : null,

"marshallingTargetClass" : "String",

"marshallingType" : "STRING",

"name" : "Username",

"sensitive" : false,

"setterDocumentation" : "/\*\*<p>The user name from the identity provider for the user.</p> $\ln \omega$ username The user name from the identity provider for the user.\*/",

"setterMethodName" : "setUsername",

```
 "setterModel" : {
  "timestampFormat" : null,
  "variableDeclarationType" : "String",
  "variableName" : "username",
  "variableType" : "String",
  "documentation" : "",
```
"simpleType" : "String",

"variableSetterType" : "String"

},

"shouldEmitLegacyEnumSetter" : false,

"shouldFullyQualify" : false,

"simple" : true,

"unmarshallingType" : null,

 "varargSetterDocumentation" : "/\*\*<p>The user name from the identity provider for the user.</p>\n@param username The user name from the identity provider for the user.\n@return Returns a reference to this object so that method calls can be chained together.\*/",

```
 "variable" : {
     "timestampFormat" : null,
     "variableDeclarationType" : "String",
     "variableName" : "username",
     "variableType" : "String",
    "documentation" : "<p>The user name from the identity provider for the user.\langle p \rangle",
     "simpleType" : "String",
     "variableSetterType" : "String"
   },
   "xmlNameSpaceUri" : null
  }
 },
 "packageName" : "com.amazonaws.services.licensemanagerusersubscriptions.request",
 "requestSignerAware" : false,
 "requestSignerClassFqcn" : null,
 "required" : [ "IdentityProvider", "Product", "Username" ],
 "shapeName" : "StopProductSubscriptionRequest",
 "signerAware" : false,
 "signerType" : null,
 "unmarshaller" : null,
 "variable" : {
  "timestampFormat" : null,
  "variableDeclarationType" : "StopProductSubscriptionRequest",
  "variableName" : "stopProductSubscriptionRequest",
  "variableType" : "StopProductSubscriptionRequest",
  "documentation" : null,
  "simpleType" : "StopProductSubscriptionRequest",
  "variableSetterType" : "StopProductSubscriptionRequest"
 },
 "wrapper" : false
```

```
 },
```

```
 "StopProductSubscriptionResult" : {
 "c2jName" : "StopProductSubscriptionResponse",
```
"customization" : {

```
 "artificialResultWrapper" : null,
```
"skipGeneratingMarshaller" : false,

"skipGeneratingModelClass" : false,

"skipGeneratingUnmarshaller" : false

},

"deprecated" : false,

"documentation" : "",

"endpointDiscoveryMembers" : null,

"enums" : null,

"errorCode" : null,

"fullyQualifiedName" :

"com.amazonaws.services.licensemanagerusersubscriptions.response.StopProductSubscriptionResult",

"hasHeaderMember" : false,

"hasPayloadMember" : false,

"hasRequiresLengthMember" : false,

"hasStatusCodeMember" : false,

"hasStreamingMember" : false,

"marshaller" : null,

"members" : [ {

```
 "c2jName" : "ProductUserSummary",
```
"c2jShape" : "ProductUserSummary",

```
 "deprecated" : false,
```
"documentation" : "<p>Metadata that describes the start product subscription operation.</p>",

"endpointDiscoveryId" : false,

"enumType" : null,

"fluentSetterDocumentation" : "/\*\*<p>Metadata that describes the start product subscription

operation.</p>\n@param productUserSummary Metadata that describes

 the start product subscription operation.\n@return Returns a reference to this object so that method calls can be chained together.\*/",

"fluentSetterMethodName" : "withProductUserSummary",

 "getterDocumentation" : "/\*\*<p>Metadata that describes the start product subscription operation.</p>\n@return Metadata that describes the start product subscription operation.\*/",

"getterMethodName" : "getProductUserSummary",

```
 "getterModel" : {
```
"returnType" : "ProductUserSummary",

```
 "documentation" : null
```
},

" $http"$ : {

"additionalMarshallingPath" : null,

"additionalUnmarshallingPath" : null,

```
 "flattened" : false,
```

```
 "greedy" : false,
```
"header" : false,

```
 "isPayload" : false,
```

```
 "isStreaming" : false,
```

```
 "location" : null,
      "marshallLocation" : "PAYLOAD",
      "marshallLocationName" : "ProductUserSummary",
      "queryString" : false,
      "requiresLength"
 : false,
      "statusCode" : false,
      "unmarshallLocationName" : "ProductUserSummary",
      "uri" : false
     },
     "idempotencyToken" : false,
     "isBinary" : false,
     "jsonValue" : false,
     "list" : false,
     "listModel" : null,
     "map" : false,
     "mapModel" : null,
     "marshallingTargetClass" : "StructuredPojo",
     "marshallingType" : "STRUCTURED",
     "name" : "ProductUserSummary",
     "sensitive" : false,
     "setterDocumentation" : "/**<p>Metadata that describes the start product subscription operation.</p>\n@param
productUserSummary Metadata that describes the start product subscription operation.*/",
```
"setterMethodName" : "setProductUserSummary",

"setterModel" : {

"timestampFormat" : null,

"variableDeclarationType" : "ProductUserSummary",

"variableName" : "productUserSummary",

"variableType" : "ProductUserSummary",

"documentation"

: "",

"simpleType" : "ProductUserSummary",

"variableSetterType" : "ProductUserSummary"

},

"shouldEmitLegacyEnumSetter" : false,

"shouldFullyQualify" : false,

"simple" : false,

"unmarshallingType" : null,

 "varargSetterDocumentation" : "/\*\*<p>Metadata that describes the start product subscription operation.</p>\n@param productUserSummary Metadata that describes the start product subscription operation.\n@return Returns a reference to this object so that method calls can be chained together.\*/",

"variable" : {

"timestampFormat" : null,

"variableDeclarationType" : "ProductUserSummary",

"variableName" : "productUserSummary",

"variableType" : "ProductUserSummary",

"documentation" : "< $p$ >Metadata that describes the start product subscription operation.</p> $\langle p \rangle$ ",

"simpleType" : "ProductUserSummary",

```
 "variableSetterType" : "ProductUserSummary"
     },
     "xmlNameSpaceUri" : null
   } ],
   "membersAsMap" : {
     "ProductUserSummary" : {
      "c2jName" : "ProductUserSummary",
      "c2jShape" : "ProductUserSummary",
      "deprecated" : false,
      "documentation" : "<p>Metadata that describes the start product subscription operation.</p>",
      "endpointDiscoveryId" : false,
      "enumType" : null,
      "fluentSetterDocumentation" : "/**<p>Metadata that describes the start product subscription
operation.</p>\n@param productUserSummary Metadata that describes the start product subscription
operation.\n@return Returns a reference to this object so that method calls can be chained together.*/",
      "fluentSetterMethodName" : "withProductUserSummary",
```

```
 "getterDocumentation" : "/**<p>Metadata that describes the start product subscription
operation.\langle p \rangle\n@return Metadata that describes the start product subscription operation.*/",
```

```
 "getterMethodName" : "getProductUserSummary",
 "getterModel" : {
```
"returnType" : "ProductUserSummary",

```
 "documentation" : null
```
},

```
"http": {
```

```
 "additionalMarshallingPath" : null,
```
"additionalUnmarshallingPath" : null,

"flattened" : false,

"greedy" : false,

"header" : false,

"isPayload" : false,

"isStreaming" : false,

"location" : null,

"marshallLocation" : "PAYLOAD",

"marshallLocationName" : "ProductUserSummary",

"queryString" : false,

"requiresLength" : false,

"statusCode" : false,

"unmarshallLocationName" : "ProductUserSummary",

```
 "uri" : false
```
},

"idempotencyToken" : false,

"isBinary" : false,

"jsonValue" : false,

"list" : false,

"listModel" : null,

"map" : false,

"mapModel" : null,

"marshallingTargetClass"

: "StructuredPojo",

```
 "marshallingType" : "STRUCTURED",
```
"name" : "ProductUserSummary",

"sensitive" : false,

"setterDocumentation" : "/\*\*<p>Metadata that describes the start product subscription

operation. $\langle p \rangle$  n@param productUserSummary Metadata that describes the start product subscription operation.\*/",

"setterMethodName" : "setProductUserSummary",

"setterModel" : {

"timestampFormat" : null,

"variableDeclarationType" : "ProductUserSummary",

```
 "variableName" : "productUserSummary",
```
"variableType" : "ProductUserSummary",

"documentation" : "",

"simpleType" : "ProductUserSummary",

"variableSetterType" : "ProductUserSummary"

},

"shouldEmitLegacyEnumSetter" : false,

"shouldFullyQualify" : false,

"simple" : false,

"unmarshallingType" : null,

```
 "varargSetterDocumentation" : "/**<p>Metadata
```
that describes the start product subscription operation. $\langle p \rangle \ln \omega$  param productUserSummary Metadata that describes the start product subscription operation.\n@return Returns a reference to this object so that method calls can be chained together.\*/",

```
 "variable" : {
```

```
 "timestampFormat" : null,
 "variableDeclarationType" : "ProductUserSummary",
```

```
 "variableName" : "productUserSummary",
```

```
 "variableType" : "ProductUserSummary",
```
"documentation" : "<p>Metadata that describes the start product subscription operation. $\langle p \rangle$ ",

```
 "simpleType" : "ProductUserSummary",
```
"variableSetterType" : "ProductUserSummary"

},

```
 "xmlNameSpaceUri" : null
```
}

```
 },
```
"packageName" : "com.amazonaws.services.licensemanagerusersubscriptions.response",

```
 "requestSignerAware" : false,
```

```
 "requestSignerClassFqcn" : null,
```

```
 "required" : [ "ProductUserSummary" ],
```
"shapeName" : "StopProductSubscriptionResult",

```
 "signerAware" : false,
```

```
 "signerType" : null,
```

```
 "unmarshaller" : {
```

```
 "flattened" : false,
```

```
 "resultWrapper" : null
```

```
 },
```

```
 "variable" : {
```

```
 "timestampFormat" : null,
     "variableDeclarationType" : "StopProductSubscriptionResult",
     "variableName" : "stopProductSubscriptionResult",
     "variableType" : "StopProductSubscriptionResult",
     "documentation" : null,
     "simpleType" : "StopProductSubscriptionResult",
     "variableSetterType" : "StopProductSubscriptionResult"
   },
    "wrapper" : false
  },
  "ThrottlingException" : {
   "c2jName" : "ThrottlingException",
   "customization" : {
     "artificialResultWrapper" : null,
    "skipGeneratingMarshaller" : false,
    "skipGeneratingModelClass" : false,
    "skipGeneratingUnmarshaller" : false
   },
   "deprecated" : false,
  "documentation" : "<p>The request was denied because of request throttling. Retry the
 request.</p>",
   "endpointDiscoveryMembers" : null,
   "enums" : null,
   "errorCode" : "ThrottlingException",
   "fullyQualifiedName" :
"com.amazonaws.services.licensemanagerusersubscriptions.exception.ThrottlingException",
   "hasHeaderMember" : false,
   "hasPayloadMember" : false,
   "hasRequiresLengthMember" : false,
   "hasStatusCodeMember" : false,
   "hasStreamingMember" : false,
   "marshaller" : null,
   "members" : [ ],
   "membersAsMap" : { },
   "packageName" : "com.amazonaws.services.licensemanagerusersubscriptions.exception",
   "requestSignerAware" : false,
   "requestSignerClassFqcn" : null,
   "required" : [ ],
   "shapeName" : "ThrottlingException",
   "signerAware" : false,
   "signerType" : null,
    "unmarshaller" : null,
    "variable" : {
     "timestampFormat" : null,
     "variableDeclarationType" : "ThrottlingException",
     "variableName" : "throttlingException",
```

```
 "variableType" :
```

```
 "ThrottlingException",
     "documentation" : null,
     "simpleType" : "ThrottlingException",
     "variableSetterType" : "ThrottlingException"
   },
   "wrapper" : false
  },
  "UpdateIdentityProviderSettingsRequest" : {
   "c2jName" : "UpdateIdentityProviderSettingsRequest",
   "customization" : {
     "artificialResultWrapper" : null,
    "skipGeneratingMarshaller" : false,
    "skipGeneratingModelClass" : false,
    "skipGeneratingUnmarshaller" : false
   },
   "deprecated" : false,
   "documentation" : "",
   "endpointDiscoveryMembers" : null,
   "enums" : null,
   "errorCode" : null,
   "fullyQualifiedName" :
"com.amazonaws.services.licensemanagerusersubscriptions.request.UpdateIdentityProviderSettingsRequest",
   "hasHeaderMember" : false,
   "hasPayloadMember" : false,
   "hasRequiresLengthMember" : false,
   "hasStatusCodeMember" : false,
   "hasStreamingMember" : false,
   "marshaller" : {
  "action" : "UpdateIdentityProviderSettings",
     "locationName" : null,
    "requestUri" : "/identity-provider/UpdateIdentityProviderSettings",
     "target" : null,
     "verb" : "POST",
    "xmlNameSpaceUri" : null
   },
    "members" : [ {
    "c2jName" : "IdentityProvider",
     "c2jShape" : "IdentityProvider",
     "deprecated" : false,
     "documentation" : "",
     "endpointDiscoveryId" : false,
     "enumType" : null,
     "fluentSetterDocumentation" : "/**\n@param identityProvider \n@return Returns a reference to this object so
that method calls can be chained together.*/",
     "fluentSetterMethodName" : "withIdentityProvider",
```

```
 "getterDocumentation" : "/**\n@return */",
```

```
 "getterMethodName" : "getIdentityProvider",
```

```
 "getterModel" : {
      "returnType" : "IdentityProvider",
      "documentation" : null
     },
    "http": {
      "additionalMarshallingPath" : null,
      "additionalUnmarshallingPath"
 : null,
      "flattened" : false,
      "greedy" : false,
      "header" : false,
      "isPayload" : false,
      "isStreaming" : false,
      "location" : null,
      "marshallLocation" : "PAYLOAD",
      "marshallLocationName" : "IdentityProvider",
      "queryString" : false,
      "requiresLength" : false,
      "statusCode" : false,
      "unmarshallLocationName" : "IdentityProvider",
      "uri" : false
     },
     "idempotencyToken" : false,
     "isBinary" : false,
     "jsonValue" : false,
    "list" : false,
    "listModel" : null,
     "map" : false,
    "mapModel" : null,
     "marshallingTargetClass" : "StructuredPojo",
     "marshallingType" : "STRUCTURED",
    "name" : "IdentityProvider",
     "sensitive" : false,
     "setterDocumentation" : "/**\n@param identityProvider */",
     "setterMethodName" : "setIdentityProvider",
     "setterModel" : {
      "timestampFormat" : null,
      "variableDeclarationType" : "IdentityProvider",
      "variableName" : "identityProvider",
      "variableType" : "IdentityProvider",
      "documentation" : "",
      "simpleType" : "IdentityProvider",
      "variableSetterType" : "IdentityProvider"
     },
     "shouldEmitLegacyEnumSetter" : false,
     "shouldFullyQualify" : false,
     "simple" : false,
     "unmarshallingType" : null,
```
 "varargSetterDocumentation" : "/\*\*\n@param identityProvider \n@return Returns a reference to this object so that method calls can be chained together.\*/",

"variable" : {

"timestampFormat" : null,

"variableDeclarationType" : "IdentityProvider",

"variableName" : "identityProvider",

"variableType" : "IdentityProvider",

"documentation" : "",

"simpleType" : "IdentityProvider",

"variableSetterType" : "IdentityProvider"

},

"xmlNameSpaceUri"

: null

}, {

"c2jName" : "Product",

"c2jShape" : "String",

"deprecated" : false,

"documentation" : "< $p$ >The name of the user-based subscription product.</p>",

"endpointDiscoveryId" : false,

"enumType" : null,

"fluentSetterDocumentation" : "/\*\*<p>The name of the user-based subscription product. $\langle p \rangle \neq 0$  aram product The name of the user-based subscription product.\n@return Returns a reference to this object so that method calls can be chained together.\*/",

"fluentSetterMethodName" : "withProduct",

 "getterDocumentation" : "/\*\*<p>The name of the user-based subscription product.</p>\n@return The name of the user-based subscription product.\*/",

"getterMethodName" : "getProduct",

 "getterModel" : { "returnType" : "String", "documentation" : null

},

" $http"$ : {

"additionalMarshallingPath" : null,

"additionalUnmarshallingPath" : null,

 "flattened" : false, "greedy" : false, "header" : false, "isPayload" : false, "isStreaming" : false, "location" : null, "marshallLocation" : "PAYLOAD", "marshallLocationName" : "Product", "queryString" : false, "requiresLength" : false, "statusCode" : false, "unmarshallLocationName" : "Product", "uri" : false

 }, "idempotencyToken" : false, "isBinary" : false, "jsonValue" : false, "list" : false, "listModel" : null, "map" : false, "mapModel" : null, "marshallingTargetClass" : "String", "marshallingType" : "STRING", "name" : "Product", "sensitive" : false, "setterDocumentation" : "/\*\*<p>The name of the user-based subscription product.</p>\n@param product The name of the user-based subscription product.\*/", "setterMethodName" : "setProduct", "setterModel" : { "timestampFormat" : null, "variableDeclarationType" : "String", "variableName" : "product", "variableType" : "String", "documentation" : "", "simpleType" : "String", "variableSetterType" : "String" }, "shouldEmitLegacyEnumSetter" : false, "shouldFullyQualify" : false,

"simple" : true,

```
 "unmarshallingType" : null,
```
 "varargSetterDocumentation" : "/\*\*<p>The name of the user-based subscription product.</p>\n@param product The name of the user-based subscription product.\n@return Returns a reference to this object so that method calls can be chained together.\*/",

"variable" : {

"timestampFormat" : null,

"variableDeclarationType" : "String",

"variableName" : "product",

```
 "variableType" : "String",
```
"documentation" : "<p>The name of the user-based subscription product.</p>",

```
 "simpleType" : "String",
```

```
 "variableSetterType" : "String"
```

```
 },
```

```
 "xmlNameSpaceUri" : null
```
}, {

```
 "c2jName" : "UpdateSettings",
```
"c2jShape" : "UpdateSettings",

```
 "deprecated" : false,
```
"documentation" : "<p>Updates the registered identity providers product related configuration settings. You can

update any combination of settings in a single operation such as the: $\langle p \rangle \langle u \rangle \langle h \rangle \langle v \rangle$  Subnets which you want to add to provision VPC endpoints. $\langle \psi \rangle \langle \psi \rangle = \langle \psi \rangle$  subnets which you want to remove the VPC endpoints from. $\langle p \rangle$   $\langle$ li $>$   $\langle$ li $>$   $\langle p \rangle$   $\langle$ security group ID which permits traffic to the VPC endpoints. $\langle p \rangle$   $\langle$ li $>$   $\langle$ lu $\rangle$ ",

"endpointDiscoveryId" : false,

"enumType" : null,

 "fluentSetterDocumentation" : "/\*\*<p>Updates the registered identity providers product related configuration settings. You can update any combination of settings in a single operation such as the: $\langle p \rangle \langle u \rangle \langle v \rangle \langle v \rangle$ which you want to add to provision VPC endpoints. $\langle p \rangle \langle p \rangle \langle p \rangle$ 

 $\langle p \rangle$ Subnets which you want to remove the VPC endpoints from. $\langle p \rangle$   $\langle l \rangle$   $\langle l \rangle$   $\langle p \rangle$  Security group ID which permits traffic to the VPC endpoints. $\langle p \rangle \langle l \rangle \langle l \rangle \langle n \omega$  aram update Settings Updates the registered identity providers product related configuration settings. You can update any combination of settings in a single operation such as the: $\langle p \rangle \langle u \rangle \langle h \rangle \langle p \rangle$  subnets which you want to add to provision VPC endpoints. $\langle p \rangle \langle h \rangle \langle h \rangle$  $\langle p \rangle$ Subnets which you want to remove the VPC endpoints from. $\langle p \rangle \langle l \rangle \langle l \rangle \langle l \rangle$   $\langle p \rangle$ Security group ID which permits traffic to the VPC endpoints. $\langle p \rangle \langle l \rangle \ln \omega$  return Returns a reference to this object so that method calls can be chained together.\*/",

"fluentSetterMethodName" : "withUpdateSettings",

 "getterDocumentation" : "/\*\*<p>Updates the registered identity providers product related configuration settings. You can update any combination of settings in a single operation such as the: $\langle p \rangle \langle u \rangle \langle v \rangle \langle v \rangle$ which you want to add to provision VPC endpoints. $\langle p \rangle$ 

 $\langle$ li>  $\langle$ li>  $\langle$ i>  $\langle$ p>Subnets which you want to remove the VPC endpoints from. $\langle$ /p>  $\langle$ li>  $\langle$ li>  $\langle$ p>Security group ID which permits traffic to the VPC endpoints.</p></li> </ul> $\alpha$  return Updates the registered identity providers product related configuration settings. You can update any combination of settings in a single operation such as the: $\langle p \rangle$  <ul>  $\langle \text{li} \rangle$  <li>  $\langle p \rangle$ Subnets which you want to add to provision VPC endpoints. $\langle p \rangle$  </li> <li> <li>  $\langle p \rangle$ Subnets which you want to remove the VPC endpoints from. $\langle p \rangle \langle \text{div} \rangle \langle \text{div} \rangle$  security group ID which permits traffic to the VPC endpoints. $\langle p \rangle \langle |i \rangle^*$ /",

"getterMethodName" : "getUpdateSettings",

"getterModel" : {

"returnType" : "UpdateSettings",

"documentation" : null

},

" $http"$ : {

"additionalMarshallingPath" : null,

"additionalUnmarshallingPath" : null,

"flattened" : false,

"greedy" : false,

"header" : false,

"isPayload" : false,

"isStreaming"

## : false,

```
 "location" : null,
  "marshallLocation" : "PAYLOAD",
  "marshallLocationName" : "UpdateSettings",
  "queryString" : false,
  "requiresLength" : false,
  "statusCode" : false,
  "unmarshallLocationName" : "UpdateSettings",
  "uri" : false
 },
```
 "idempotencyToken" : false, "isBinary" : false, "jsonValue" : false, "list" : false, "listModel" : null, "map" : false, "mapModel" : null, "marshallingTargetClass" : "StructuredPojo", "marshallingType" : "STRUCTURED", "name" : "UpdateSettings", "sensitive" : false,

 "setterDocumentation" : "/\*\*<p>Updates the registered identity providers product related configuration settings. You can update any combination of settings in a single operation such as the: $\langle p \rangle \langle q \rangle \langle q \rangle$   $\langle p \rangle$ Subnets which you want to add to provision VPC endpoints. $\langle p \rangle \langle l \rangle \langle l \rangle \langle p \rangle$ Subnets which you want to remove the VPC endpoints from. $\langle p \rangle \langle l \rangle \langle l \rangle \langle p \rangle$ Security group ID which permits traffic to the VPC endpoints. $\langle p \rangle \langle l \rangle \langle l \rangle \langle m \rangle$  aram updateSettings Updates the registered identity providers product related configuration settings. You can update any combination of settings in a single operation such as the: $\langle p \rangle \langle u \rangle \langle v \rangle$  $\langle p \rangle$ Subnets which you want to add to provision VPC endpoints. $\langle p \rangle \langle l \rangle \langle l \rangle$   $\langle l \rangle \langle p \rangle$ Subnets which you want to remove the VPC endpoints from. $\langle p \rangle \langle l \rangle \langle l \rangle \langle p \rangle$ Security group ID which permits traffic to the VPC endpoints. $\langle p \rangle \langle 1 | \rangle^*$ /",

 "setterMethodName" : "setUpdateSettings", "setterModel" : { "timestampFormat" : null, "variableDeclarationType" : "UpdateSettings", "variableName" : "updateSettings", "variableType" : "UpdateSettings", "documentation" : "", "simpleType" : "UpdateSettings", "variableSetterType" : "UpdateSettings" }, "shouldEmitLegacyEnumSetter" : false,

"shouldFullyQualify" : false,

"simple" : false,

"unmarshallingType" : null,

 "varargSetterDocumentation" : "/\*\*<p>Updates the registered identity providers product related configuration settings. You can update any combination of settings in a single operation such as the: $\langle p \rangle \langle u \rangle \langle v \rangle \langle v \rangle$ which you want to add to provision VPC endpoints. $\langle p \rangle \langle p \rangle \langle p \rangle$  subnets which you want to remove the VPC endpoints from. $\langle p \rangle \langle \text{div} \rangle \langle p \rangle$  security group ID which permits traffic to the VPC endpoints. $\langle p \rangle \langle \text{div} \rangle$ </ul>\n@param updateSettings Updates the registered identity providers product related configuration settings. You can update any combination of settings in a single operation such as the: $\langle p \rangle \langle u \rangle \langle h \rangle \langle p \rangle$  subnets which you want to add to provision VPC endpoints. $\langle \rangle$ p $>$  $\langle \rangle$ i $>$  $\langle \rangle$ i $>$ sp $>$ Subnets which you want to remove the VPC endpoints from. $\langle p \rangle \langle p \rangle \langle p \rangle$  =  $\langle p \rangle \langle p \rangle \langle p \rangle$  security group ID which permits traffic to the VPC endpoints. $\langle p \rangle \langle p \rangle \langle p \rangle$  @return Returns a reference

to this object so that method calls can be chained together.\*/",

"variable" : {

"timestampFormat" : null,

"variableDeclarationType" : "UpdateSettings",

"variableName" : "updateSettings",

"variableType" : "UpdateSettings",

"documentation" : "<p>Updates the registered identity providers product related configuration settings. You can update any combination of settings in a single operation such as the: $\langle p \rangle \langle u \rangle \langle h \rangle \langle p \rangle$ Subnets which you want to add to provision VPC endpoints.</p></li><li></p>></li></p>>Subnets which you want to remove the VPC endpoints from. $\langle p \rangle$   $\langle$ /li $>$  $\langle$ li $>$  $\langle p \rangle$   $\langle p \rangle$ Security group ID which permits traffic to the VPC endpoints. $\langle p \rangle$   $\langle$ /li $>$  $\langle$ /ul $>$ ",

```
 "simpleType" : "UpdateSettings",
 "variableSetterType" : "UpdateSettings"
```

```
 },
```

```
 "xmlNameSpaceUri" : null
```

```
 } ],
```

```
 "membersAsMap" : {
```
"IdentityProvider" : {

```
 "c2jName" : "IdentityProvider",
```
"c2jShape" : "IdentityProvider",

```
 "deprecated" : false,
```
"documentation" : "",

```
 "endpointDiscoveryId" : false,
```

```
 "enumType" : null,
```
 "fluentSetterDocumentation" : "/\*\*\n@param identityProvider \n@return Returns a reference to this object so that method calls can be chained together.\*/",

```
 "fluentSetterMethodName" : "withIdentityProvider",
```

```
 "getterDocumentation" : "/**\n@return */",
```
"getterMethodName" : "getIdentityProvider",

```
 "getterModel" : {
```

```
 "returnType" : "IdentityProvider",
```

```
 "documentation" : null
```

```
 },
```

```
"http": {
```
"additionalMarshallingPath" : null,

```
 "additionalUnmarshallingPath" : null,
```

```
 "flattened" : false,
```

```
 "greedy" : false,
```

```
 "header" : false,
```

```
 "isPayload" : false,
```

```
 "isStreaming" : false,
```

```
 "location" : null,
```

```
 "marshallLocation" : "PAYLOAD",
```

```
 "marshallLocationName" : "IdentityProvider",
```

```
 "queryString" : false,
```

```
 "requiresLength" : false,
```

```
 "statusCode" : false,
```

```
 "unmarshallLocationName" : "IdentityProvider",
```

```
 "uri" : false
```

```
 },
```

```
 "idempotencyToken" : false,
```

```
 "isBinary" : false,
```

```
 "jsonValue" : false,
```

```
 "list" : false,
      "listModel" : null,
      "map" : false,
      "mapModel" : null,
      "marshallingTargetClass" : "StructuredPojo",
      "marshallingType" : "STRUCTURED",
      "name" : "IdentityProvider",
      "sensitive" : false,
      "setterDocumentation" : "/**\n@param identityProvider */",
      "setterMethodName" : "setIdentityProvider",
      "setterModel" : {
        "timestampFormat" : null,
        "variableDeclarationType" : "IdentityProvider",
        "variableName" : "identityProvider",
        "variableType" : "IdentityProvider",
        "documentation" : "",
        "simpleType" : "IdentityProvider",
        "variableSetterType" : "IdentityProvider"
      },
      "shouldEmitLegacyEnumSetter" : false,
      "shouldFullyQualify" : false,
      "simple" : false,
      "unmarshallingType" : null,
      "varargSetterDocumentation" : "/**\n@param identityProvider \n@return Returns a reference to this object so
that method calls can be chained together.*/",
      "variable" : {
        "timestampFormat" : null,
        "variableDeclarationType" : "IdentityProvider",
        "variableName" : "identityProvider",
        "variableType" : "IdentityProvider",
        "documentation" : "",
        "simpleType" : "IdentityProvider",
        "variableSetterType" : "IdentityProvider"
      },
      "xmlNameSpaceUri" : null
     },
     "Product" : {
      "c2jName" : "Product",
      "c2jShape" : "String",
      "deprecated" : false,
      "documentation" : "<p>The name of the user-based subscription
product.\langle p \rangle".
      "endpointDiscoveryId" : false,
      "enumType" : null,
      "fluentSetterDocumentation" : "/**<p>The name of the user-based subscription product.</p>\n@param
product The name of the user-based subscription product.\n@return Returns a reference to this object so that method
calls can be chained together.*/",
```
"fluentSetterMethodName" : "withProduct",

 "getterDocumentation" : "/\*\*<p>The name of the user-based subscription product.</p>\n@return The name of the user-based subscription product.\*/",

```
 "getterMethodName" : "getProduct",
 "getterModel" : {
  "returnType" : "String",
  "documentation" : null
 },
"http": {
  "additionalMarshallingPath" : null,
  "additionalUnmarshallingPath" : null,
  "flattened" : false,
  "greedy" : false,
  "header" : false,
  "isPayload" : false,
  "isStreaming" : false,
 "location" : null,
  "marshallLocation" : "PAYLOAD",
  "marshallLocationName" : "Product",
  "queryString" : false,
  "requiresLength" : false,
  "statusCode" : false,
  "unmarshallLocationName" : "Product",
  "uri" : false
 },
 "idempotencyToken" : false,
 "isBinary" : false,
 "jsonValue" : false,
 "list" : false,
 "listModel" : null,
 "map" : false,
 "mapModel" : null,
```

```
 "marshallingTargetClass" : "String",
```

```
 "marshallingType" : "STRING",
```

```
 "name" : "Product",
```
"sensitive" : false,

 "setterDocumentation" : "/\*\*<p>The name of the user-based subscription product.</p>\n@param product The name of the user-based subscription product.\*/",

```
 "setterMethodName" : "setProduct",
```
"setterModel" : {

"timestampFormat" : null,

"variableDeclarationType" : "String",

```
 "variableName" : "product",
```
"variableType" : "String",

```
 "documentation" : "",
```

```
 "simpleType" : "String",
```

```
 "variableSetterType" : "String"
```
},

"shouldEmitLegacyEnumSetter" : false,

"shouldFullyQualify" : false,

"simple" : true,

"unmarshallingType" : null,

 "varargSetterDocumentation" : "/\*\*<p>The name of the user-based subscription product.</p>\n@param product The name of the user-based subscription product.\n@return Returns a reference to this object so that method calls can be chained together.\*/",

 "variable" : { "timestampFormat" : null, "variableDeclarationType" : "String", "variableName" : "product", "variableType" : "String", "documentation" : "<p>The name of the user-based subscription product.</p>", "simpleType" : "String", "variableSetterType" : "String"

"xmlNameSpaceUri"

: null

},

},

"UpdateSettings" : {

"c2jName" : "UpdateSettings",

"c2jShape" : "UpdateSettings",

"deprecated" : false,

"documentation" : "<p>Updates the registered identity providers product related configuration settings. You can update any combination of settings in a single operation such as the: $\langle p \rangle \langle u \rangle \langle h \rangle \langle v \rangle$  subnets which you want to add to provision VPC endpoints. $\langle p \rangle \langle p \rangle \langle p \rangle$  =  $\langle p \rangle$  Subnets which you want to remove the VPC endpoints from. $\langle p \rangle$   $\langle$ li $>$  $\langle$ li $>$  $\langle$ li $>$  $\langle p \rangle$   $\langle$ security group ID which permits traffic to the VPC endpoints. $\langle p \rangle$   $\langle$ li $>$  $\langle$ lu $>$ ",

"endpointDiscoveryId" : false,

"enumType" : null,

 "fluentSetterDocumentation" : "/\*\*<p>Updates the registered identity providers product related configuration settings. You can update any combination of settings in a single operation such as the: $\langle p \rangle \langle u \rangle \langle v \rangle \langle v \rangle$ which you want to add to provision VPC endpoints. $\langle p \rangle \langle p \rangle \langle p \rangle$  =  $\langle p \rangle$ Subnets which

you want to remove the VPC endpoints from.  $\langle p \rangle \langle p \rangle \langle p \rangle$  Security group ID which permits traffic to the VPC endpoints. $\langle p \rangle$   $\langle l \rangle$   $\langle l \rangle$   $\langle n \omega$  param update Settings Updates the registered identity providers product related configuration settings. You can update any combination of settings in a single operation such as the: $\langle p \rangle \langle u \rangle \langle k \rangle$  $\langle \text{p}\rangle$ Subnets which you want to add to provision VPC endpoints. $\langle \text{p}\rangle$   $\langle$ I $\rangle$   $\langle$ I $\rangle$   $\langle$ I $\rangle$   $\langle$   $\rangle$   $\langle$ D $\rangle$ Subnets which you want to remove the VPC endpoints from. $\langle p \rangle \langle \text{div} \rangle \langle \text{div} \rangle$  security group ID which permits traffic to the VPC endpoints. $\langle p \rangle \langle 1| \rangle$  n@return Returns a reference to this object so that method calls can be chained together.\*/",

"fluentSetterMethodName" : "withUpdateSettings",

 "getterDocumentation" : "/\*\*<p>Updates the registered identity providers product related configuration settings. You can update any combination of settings in a single operation such as the: $\langle p \rangle \langle u \rangle \langle v \rangle \langle v \rangle$ which you want to add to provision VPC endpoints. $\langle p \rangle \langle p \rangle$ 

 $\langle$ i>  $\langle$ p>Subnets which you want to remove the VPC endpoints from. $\langle$ p> $\langle$ li> $\langle$ i> $\langle$ p>Security group ID which permits traffic to the VPC endpoints. $\langle p \rangle \langle p \rangle$   $\langle p \rangle \langle p \rangle$  @return Updates the registered identity providers product related configuration settings. You can update any combination of settings in a single operation such as the: $\langle p \rangle$  $\langle \text{ul} \rangle \langle \text{li} \rangle \langle \text{sp} \rangle$ Subnets which you want to add to provision VPC endpoints. $\langle \text{lp} \rangle \langle \text{li} \rangle \langle \text{li} \rangle \langle \text{pl} \rangle$ subnets which you want to remove the VPC endpoints from. $\langle p \rangle \langle l \rangle \langle l \rangle \langle p \rangle$ Security group ID which permits traffic to the VPC

```
endpoints.\langle p \rangle \langle 1 | \rangle^*/",
       "getterMethodName" : "getUpdateSettings",
       "getterModel" : {
        "returnType" : "UpdateSettings",
        "documentation" : null
       },
      "http": {
        "additionalMarshallingPath" : null,
        "additionalUnmarshallingPath" : null,
        "flattened" : false,
        "greedy" : false,
        "header" : false,
        "isPayload" : false,
     "isStreaming" : false,
        "location" : null,
        "marshallLocation" : "PAYLOAD",
        "marshallLocationName" : "UpdateSettings",
        "queryString" : false,
        "requiresLength" : false,
        "statusCode" : false,
        "unmarshallLocationName" : "UpdateSettings",
        "uri" : false
       },
       "idempotencyToken" : false,
       "isBinary" : false,
       "jsonValue" : false,
       "list" : false,
       "listModel" : null,
       "map" : false,
       "mapModel" : null,
       "marshallingTargetClass" : "StructuredPojo",
       "marshallingType" : "STRUCTURED",
       "name" : "UpdateSettings",
       "sensitive" : false,
```
 "setterDocumentation" : "/\*\*<p>Updates the registered identity providers product related configuration settings. You can update any combination of settings in a single operation such as the: $\langle p \rangle \langle u \rangle \langle v \rangle \langle v \rangle$ which you want to add to provision VPC

endpoints. $\langle p \rangle \langle p \rangle \langle p \rangle$  =  $\langle p \rangle$  subnets which you want to remove the VPC endpoints from. $\langle p \rangle \langle p \rangle \langle p \rangle$ <p>Security group ID which permits traffic to the VPC endpoints.</p> </li> </ul>\n@param updateSettings Updates the registered identity providers product related configuration settings. You can update any combination of settings in a single operation such as the: $\langle \psi \rangle \langle \psi \rangle = \langle \psi \rangle$  Subnets which you want to add to provision VPC endpoints. $\langle p \rangle \langle \text{div} \rangle \langle \text{div} \rangle$  =  $\langle \text{div} \rangle$  subnets which you want to remove the VPC endpoints from. $\langle p \rangle \langle \text{div} \rangle$  $\langle p \rangle$ Security group ID which permits traffic to the VPC endpoints. $\langle p \rangle \langle |i \rangle^*$ ",

"setterMethodName" : "setUpdateSettings",

"setterModel" : {

"timestampFormat" : null,

"variableDeclarationType" : "UpdateSettings",

 "variableName" : "updateSettings", "variableType" : "UpdateSettings", "documentation" : "", "simpleType" : "UpdateSettings", "variableSetterType" : "UpdateSettings" }, "shouldEmitLegacyEnumSetter" : false, "shouldFullyQualify" : false,

"simple" : false,

"unmarshallingType" : null,

 "varargSetterDocumentation" : "/\*\*<p>Updates the registered identity providers product related configuration settings. You can update any combination of settings in a single operation such as the: $\langle p \rangle \langle ul \rangle \langle il \rangle \langle p \rangle$ Subnets which you want to add to provision VPC endpoints. $\langle p \rangle \langle p \rangle \langle p \rangle$  subnets which you want to remove the VPC endpoints from. $\langle p \rangle \langle \text{div} \rangle$  =  $\langle \text{div} \rangle \langle \text{div} \rangle$  security group ID which permits traffic to the VPC endpoints. $\langle \text{div} \rangle$ </ul>\n@param updateSettings Updates the registered identity providers product related configuration settings. You can update any combination of settings in a single operation such as the: $\langle p \rangle \langle u \rangle \langle h \rangle \langle v \rangle$  subnets which you want to add to provision VPC endpoints.</p></li><li><p>Subnets which you want to remove the VPC endpoints from. $\langle p \rangle \langle p \rangle \langle p \rangle \langle p \rangle$  solven the security group ID

which permits traffic to the VPC endpoints. $\langle p \rangle \langle 1| \rangle \ln \omega$  return Returns a reference to this object so that method calls can be chained together.\*/",

"variable" : {

"timestampFormat" : null,

"variableDeclarationType" : "UpdateSettings",

"variableName" : "updateSettings",

"variableType" : "UpdateSettings",

"documentation" : "<p>Updates the registered identity providers product related configuration settings. You can update any combination of settings in a single operation such as the: $\langle p \rangle \langle u \rangle \langle u \rangle \langle p \rangle$  subnets which you want to add to provision VPC endpoints.</p></li><li><p>Subnets which you want to remove the VPC endpoints from. $\langle p \rangle$   $\langle$ li $>$  $\langle$ li $>$  $\langle p \rangle$   $\langle p \rangle$ Security group ID which permits traffic to the VPC endpoints. $\langle p \rangle$   $\langle$ li $>$  $\langle$ lu $>$ ",

```
 "simpleType" : "UpdateSettings",
```
"variableSetterType" : "UpdateSettings"

},

```
 "xmlNameSpaceUri" : null
```
}

},

"packageName" : "com.amazonaws.services.licensemanagerusersubscriptions.request",

```
 "requestSignerAware" : false,
```

```
 "requestSignerClassFqcn" : null,
```
"required" : [ "IdentityProvider", "Product", "UpdateSettings" ],

"shapeName" : "UpdateIdentityProviderSettingsRequest",

"signerAware" : false,

"signerType" : null,

"unmarshaller" : null,

"variable" : {

"timestampFormat" : null,

"variableDeclarationType" : "UpdateIdentityProviderSettingsRequest",

"variableName" : "updateIdentityProviderSettingsRequest",

```
 "variableType" : "UpdateIdentityProviderSettingsRequest",
```

```
 "documentation" : null,
     "simpleType" : "UpdateIdentityProviderSettingsRequest",
     "variableSetterType" : "UpdateIdentityProviderSettingsRequest"
   },
    "wrapper" : false
   },
   "UpdateIdentityProviderSettingsResult" : {
   "c2jName" : "UpdateIdentityProviderSettingsResponse",
   "customization" : {
     "artificialResultWrapper" : null,
     "skipGeneratingMarshaller" : false,
     "skipGeneratingModelClass" : false,
     "skipGeneratingUnmarshaller" : false
    },
   "deprecated" : false,
   "documentation" : "",
   "endpointDiscoveryMembers" : null,
   "enums" : null,
   "errorCode" : null,
   "fullyQualifiedName" :
"com.amazonaws.services.licensemanagerusersubscriptions.response.UpdateIdentityProviderSettingsResult",
   "hasHeaderMember" : false,
   "hasPayloadMember" : false,
   "hasRequiresLengthMember" : false,
   "hasStatusCodeMember" : false,
   "hasStreamingMember" : false,
   "marshaller" : null,
   "members" : [ {
     "c2jName" : "IdentityProviderSummary",
     "c2jShape" : "IdentityProviderSummary",
     "deprecated" : false,
     "documentation" : "",
     "endpointDiscoveryId" : false,
     "enumType" : null,
     "fluentSetterDocumentation" : "/**\n@param identityProviderSummary \n@return Returns a reference to this
object so that method
 calls can be chained together.*/",
     "fluentSetterMethodName" : "withIdentityProviderSummary",
     "getterDocumentation" : "/**\n@return */",
     "getterMethodName" : "getIdentityProviderSummary",
     "getterModel" : {
      "returnType" : "IdentityProviderSummary",
      "documentation" : null
     },
    "http": {
      "additionalMarshallingPath" : null,
      "additionalUnmarshallingPath" : null,
```
 "flattened" : false, "greedy" : false, "header" : false, "isPayload" : false, "isStreaming" : false, "location" : null, "marshallLocation" : "PAYLOAD", "marshallLocationName" : "IdentityProviderSummary", "queryString" : false, "requiresLength" : false, "statusCode" : false, "unmarshallLocationName" : "IdentityProviderSummary", "uri" : false }, "idempotencyToken" : false, "isBinary" : false, "jsonValue" : false, "list" : false, "listModel" : null, "map" : false, "mapModel" : null, "marshallingTargetClass" : "StructuredPojo", "marshallingType" : "STRUCTURED", "name" : "IdentityProviderSummary", "sensitive" : false, "setterDocumentation" : "/\*\*\n@param identityProviderSummary \*/", "setterMethodName" : "setIdentityProviderSummary", "setterModel" : { "timestampFormat" : null, "variableDeclarationType" : "IdentityProviderSummary", "variableName" : "identityProviderSummary", "variableType" : "IdentityProviderSummary", "documentation" : "", "simpleType" : "IdentityProviderSummary", "variableSetterType" : "IdentityProviderSummary" }, "shouldEmitLegacyEnumSetter" : false, "shouldFullyQualify" : false, "simple" : false, "unmarshallingType" : null, "varargSetterDocumentation" : "/\*\*\n@param identityProviderSummary \n@return Returns a reference to this object so that method calls can be chained together.\*/", "variable" : { "timestampFormat" : null,

"variableDeclarationType" : "IdentityProviderSummary",

```
 "variableName" : "identityProviderSummary",
```

```
 "variableType" : "IdentityProviderSummary",
   "documentation" : "",
   "simpleType" : "IdentityProviderSummary",
   "variableSetterType" : "IdentityProviderSummary"
  },
  "xmlNameSpaceUri" : null
 } ],
 "membersAsMap" : {
  "IdentityProviderSummary" : {
   "c2jName" : "IdentityProviderSummary",
   "c2jShape" : "IdentityProviderSummary",
   "deprecated" : false,
   "documentation" : "",
```

```
 "endpointDiscoveryId" : false,
```
"enumType" : null,

 "fluentSetterDocumentation" : "/\*\*\n@param identityProviderSummary \n@return Returns a reference to this object so that method calls

can be chained together.\*/",

```
 "fluentSetterMethodName" : "withIdentityProviderSummary",
```
"getterDocumentation" : "/\*\*\n@return \*/",

"getterMethodName" : "getIdentityProviderSummary",

"getterModel" : {

```
 "returnType" : "IdentityProviderSummary",
```
"documentation" : null

```
 },
```
" $http"$ : {

```
 "additionalMarshallingPath" : null,
```
"additionalUnmarshallingPath" : null,

"flattened" : false,

"greedy" : false,

"header" : false,

"isPayload" : false,

"isStreaming" : false,

"location" : null,

"marshallLocation" : "PAYLOAD",

"marshallLocationName" : "IdentityProviderSummary",

"queryString" : false,

"requiresLength" : false,

"statusCode" : false,

"unmarshallLocationName" : "IdentityProviderSummary",

"uri" : false

},

"idempotencyToken"

#### : false,

 "isBinary" : false, "jsonValue" : false, "list" : false, "listModel" : null,

 "map" : false, "mapModel" : null, "marshallingTargetClass" : "StructuredPojo", "marshallingType" : "STRUCTURED", "name" : "IdentityProviderSummary", "sensitive" : false, "setterDocumentation" : "/\*\*\n@param identityProviderSummary \*/", "setterMethodName" : "setIdentityProviderSummary", "setterModel" : { "timestampFormat" : null, "variableDeclarationType" : "IdentityProviderSummary", "variableName" : "identityProviderSummary", "variableType" : "IdentityProviderSummary", "documentation" : "", "simpleType" : "IdentityProviderSummary",

"variableSetterType" : "IdentityProviderSummary"

#### },

"shouldEmitLegacyEnumSetter" : false,

"shouldFullyQualify" : false,

"simple" : false,

"unmarshallingType" : null,

 "varargSetterDocumentation" : "/\*\*\n@param identityProviderSummary \n@return Returns a reference to this object so that method calls can be chained together.\*/",

"variable" : {

```
 "timestampFormat" : null,
```

```
 "variableDeclarationType" : "IdentityProviderSummary",
```

```
 "variableName" : "identityProviderSummary",
```

```
 "variableType" : "IdentityProviderSummary",
```
"documentation" : "",

```
 "simpleType" : "IdentityProviderSummary",
```

```
 "variableSetterType" : "IdentityProviderSummary"
```
},

```
 "xmlNameSpaceUri" : null
```
}

```
 },
```
"packageName" : "com.amazonaws.services.licensemanagerusersubscriptions.response",

```
 "requestSignerAware" : false,
```

```
 "requestSignerClassFqcn" : null,
```

```
 "required" : [ "IdentityProviderSummary" ],
```

```
 "shapeName" : "UpdateIdentityProviderSettingsResult",
```

```
 "signerAware" : false,
```

```
 "signerType"
```

```
 : null,
```

```
 "unmarshaller" : {
  "flattened" : false,
  "resultWrapper" : null
```

```
 },
```

```
 "variable" : {
     "timestampFormat" : null,
     "variableDeclarationType" : "UpdateIdentityProviderSettingsResult",
     "variableName" : "updateIdentityProviderSettingsResult",
     "variableType" : "UpdateIdentityProviderSettingsResult",
     "documentation" : null,
     "simpleType" : "UpdateIdentityProviderSettingsResult",
     "variableSetterType" : "UpdateIdentityProviderSettingsResult"
    },
   "wrapper" : false
  },
  "UpdateSettings" : {
   "c2jName" : "UpdateSettings",
   "customization" : {
     "artificialResultWrapper" : null,
     "skipGeneratingMarshaller" : false,
     "skipGeneratingModelClass" : false,
     "skipGeneratingUnmarshaller" : false
   },
   "deprecated" : false,
   "documentation" : "<p>Updates the registered identity providers product related configuration settings such as
the subnets
 to provision VPC endpoints.</p>",
    "endpointDiscoveryMembers" : null,
   "enums" : null,
   "errorCode" : null,
   "fullyQualifiedName" : "com.amazonaws.services.licensemanagerusersubscriptions.model.UpdateSettings",
   "hasHeaderMember" : false,
   "hasPayloadMember" : false,
   "hasRequiresLengthMember" : false,
   "hasStatusCodeMember" : false,
   "hasStreamingMember" : false,
   "marshaller" : null,
    "members" : [ {
     "c2jName" : "AddSubnets",
     "c2jShape" : "Subnets",
     "deprecated" : false,
     "documentation" : "<p>The ID of one or more subnets in which License Manager will create a VPC endpoint
for products that require connectivity to activation servers. \langle p \rangle",
     "endpointDiscoveryId" : false,
     "enumType" : null,
     "fluentSetterDocumentation" : "/**<p>The ID of one or more subnets in which License Manager will create a
VPC endpoint for products that require connectivity to activation servers.\langle p \rangle \otimes param
 addSubnets The ID of one or more subnets in which License Manager will create a VPC endpoint for products that
```
require connectivity to activation servers.\n@return Returns a reference to this object so that method calls can be chained together.\*/",

"fluentSetterMethodName" : "withAddSubnets",

"getterDocumentation" : "/\*\*<p>The ID of one or more subnets in which License Manager will create a VPC

```
endpoint for products that require connectivity to activation servers.\langle p \rangle n@return The ID of one or more subnets in
which License Manager will create a VPC endpoint for products that require connectivity to activation servers.*/",
     "getterMethodName" : "getAddSubnets",
     "getterModel" : {
      "returnType" : "java.util.List<String>",
      "documentation" : null
     },
    "http": {
      "additionalMarshallingPath" : null,
      "additionalUnmarshallingPath" : null,
      "flattened" : false,
      "greedy" : false,
     "header" : false,
      "isPayload" : false,
      "isStreaming" : false,
      "location" : null,
      "marshallLocation" : "PAYLOAD",
      "marshallLocationName" : "AddSubnets",
      "queryString" : false,
      "requiresLength" : false,
      "statusCode" : false,
      "unmarshallLocationName" : "AddSubnets",
      "uri" : false
     },
     "idempotencyToken" : false,
     "isBinary" : false,
     "jsonValue" : false,
     "list" : true,
     "listModel" : {
      "implType" : "java.util.ArrayList",
      "interfaceType" : "java.util.List",
      "listMemberModel" : {
       "c2jName" : "member",
       "c2jShape" : "Subnet",
        "deprecated" : false,
        "documentation" : "",
        "endpointDiscoveryId" : false,
        "enumType" : null,
        "fluentSetterDocumentation" : "/**\n@param member \n@return Returns a reference to this object so that
method calls can
 be chained together.*/",
        "fluentSetterMethodName" : "withMember",
        "getterDocumentation" : "/**\n@return */",
        "getterMethodName" : "getMember",
        "getterModel" : {
         "returnType" : "String",
         "documentation" : null
```
 }, " $http"$ : { "additionalMarshallingPath" : null, "additionalUnmarshallingPath" : null, "flattened" : false, "greedy" : false, "header" : false, "isPayload" : false, "isStreaming" : false, "location" : null, "marshallLocation" : "PAYLOAD", "marshallLocationName" : "member", "queryString" : false, "requiresLength" : false, "statusCode" : false, "unmarshallLocationName" : "member", "uri" : false }, "idempotencyToken" : false, "isBinary" : false, "jsonValue" : false, "list" : false, "listModel" : null, "map" : false, "mapModel" : null, "marshallingTargetClass" : "String", "marshallingType" : "STRING", "name" : "Member", "sensitive" : false, "setterDocumentation" : "/\*\*\n@param member \*/", "setterMethodName" : "setMember", "setterModel" : { "timestampFormat" : null, "variableDeclarationType" : "String", "variableName" : "member", "variableType" : "String", "documentation" : "", "simpleType" : "String", "variableSetterType" : "String" }, "shouldEmitLegacyEnumSetter" : false, "shouldFullyQualify" : false, "simple" : true, "unmarshallingType" : null, "varargSetterDocumentation" : "/\*\*\n@param member \n@return Returns a reference to this object so that method calls can be chained together.\*/", "variable" : {

```
 "variableDeclarationType" : "String",
    "variableName" : "member",
    "variableType" : "String",
    "documentation" : "",
    "simpleType" : "String",
    "variableSetterType" : "String"
   },
   "xmlNameSpaceUri" : null
  },
  "memberLocationName" : null,
  "memberType" : "String",
  "map" : false,
  "marshallNonAutoConstructedEmptyLists" : false,
  "memberAdditionalMarshallingPath" : null,
  "memberAdditionalUnmarshallingPath" : null,
  "sendEmptyQueryString" : false,
  "simple" : true,
  "simpleType" : "String",
  "templateImplType" : "java.util.ArrayList<String>",
  "templateType" : "java.util.List<String>"
 },
 "map" : false,
 "mapModel" : null,
```

```
 "marshallingTargetClass" : "List",
```

```
 "marshallingType" : "LIST",
```
"name" : "AddSubnets",

"sensitive" : false,

 "setterDocumentation" : "/\*\*<p>The ID of one or more subnets in which License Manager will create a VPC endpoint for products that require connectivity to activation servers. $\langle p \rangle$  n@param addSubnets The ID of one or more subnets in which License Manager will create a VPC endpoint for products that require connectivity to activation servers.\*/",

"setterMethodName" : "setAddSubnets",

"setterModel" : {

"timestampFormat" : null,

"variableDeclarationType" : "java.util.List<String>",

```
 "variableName" : "addSubnets",
```

```
 "variableType" : "java.util.List<String>",
```
"documentation" : "",

"simpleType" : "List<String>",

```
 "variableSetterType" : "java.util.Collection<String>"
```
},

```
 "shouldEmitLegacyEnumSetter" : false,
```
"shouldFullyQualify" : false,

"simple" : false,

"unmarshallingType" : null,

 "varargSetterDocumentation" : "/\*\*<p>The ID of one or more subnets in which License Manager will create a VPC endpoint for products that require connectivity to activation servers. $\langle p \rangle$ \n $\langle p \rangle$ \b $\langle p \rangle$ \n $\langle p \rangle$ \n $\langle p \rangle$  This method

appends the values to the existing list (if any). Use  $\{\omega\}$  with #setAddSubnets(java.util.Collection)} or  $\{\omega\}$  ink #withAddSubnets(java.util.Collection)} if you want to override the existing values.</p>\n@param addSubnets The ID of one or more subnets in which License Manager will create a VPC endpoint for products that require connectivity to activation servers.\n@return Returns a reference to this object so that method calls can be chained together.\*/",

"variable" : {

"timestampFormat" : null,

"variableDeclarationType" : "java.util.List<String>",

"variableName" : "addSubnets",

"variableType" : "java.util.List<String>",

"documentation" : "<p>The ID of one or

 more subnets in which License Manager will create a VPC endpoint for products that require connectivity to activation servers.</p>",

```
 "simpleType" : "List<String>",
```
"variableSetterType" : "java.util.Collection<String>"

},

"xmlNameSpaceUri" : null

}, {

"c2jName" : "RemoveSubnets",

"c2jShape" : "Subnets",

```
 "deprecated" : false,
```
"documentation" : "<p>The ID of one or more subnets to remove.</p>",

```
 "endpointDiscoveryId" : false,
```
"enumType" : null,

"fluentSetterDocumentation" : "/\*\*<p>The ID of one or more subnets to remove.</p> $\alpha$  @param removeSubnets The ID of one or more subnets to remove.\n@return Returns a reference to this object so that method calls can be chained together.\*/",

```
 "fluentSetterMethodName" : "withRemoveSubnets",
```

```
 "getterDocumentation" : "/**<p>The ID of one or more subnets to remove.</p>\n@return The ID of one or
more subnets to remove.*/",
```

```
 "getterMethodName"
```

```
 : "getRemoveSubnets",
```

```
 "getterModel" : {
```

```
 "returnType" : "java.util.List<String>",
```

```
 "documentation" : null
```

```
 },
```

```
"http": {
```

```
 "additionalMarshallingPath" : null,
```
"additionalUnmarshallingPath" : null,

```
 "flattened" : false,
```
"greedy" : false,

```
 "header" : false,
```
"isPayload" : false,

"isStreaming" : false,

"location" : null,

"marshallLocation" : "PAYLOAD",

"marshallLocationName" : "RemoveSubnets",

```
 "queryString" : false,
```

```
 "requiresLength" : false,
      "statusCode" : false,
      "unmarshallLocationName" : "RemoveSubnets",
      "uri" : false
     },
     "idempotencyToken" : false,
     "isBinary" : false,
     "jsonValue" : false,
     "list" : true,
     "listModel" : {
      "implType" : "java.util.ArrayList",
      "interfaceType" : "java.util.List",
      "listMemberModel" : {
       "c2jName"
 : "member",
        "c2jShape" : "Subnet",
        "deprecated" : false,
        "documentation" : "",
        "endpointDiscoveryId" : false,
        "enumType" : null,
        "fluentSetterDocumentation" : "/**\n@param member \n@return Returns a reference to this object so that
method calls can be chained together.*/",
        "fluentSetterMethodName" : "withMember",
        "getterDocumentation" : "/**\n@return */",
        "getterMethodName" : "getMember",
        "getterModel" : {
         "returnType" : "String",
         "documentation" : null
        },
       "http": {
         "additionalMarshallingPath" : null,
         "additionalUnmarshallingPath" : null,
         "flattened" : false,
         "greedy" : false,
         "header" : false,
         "isPayload" : false,
         "isStreaming" : false,
         "location" : null,
         "marshallLocation" : "PAYLOAD",
         "marshallLocationName" : "member",
         "queryString" : false,
         "requiresLength" : false,
         "statusCode" : false,
         "unmarshallLocationName" : "member",
         "uri" : false
        },
        "idempotencyToken" : false,
        "isBinary" : false,
```
 "jsonValue" : false, "list" : false, "listModel" : null, "map" : false, "mapModel" : null, "marshallingTargetClass" : "String", "marshallingType" : "STRING", "name" : "Member", "sensitive" : false, "setterDocumentation" : "/\*\*\n@param member \*/", "setterMethodName" : "setMember", "setterModel" : { "timestampFormat" : null, "variableDeclarationType" : "String", "variableName" : "member", "variableType" : "String", "documentation" : "", "simpleType" : "String", "variableSetterType" : "String"

},

"shouldEmitLegacyEnumSetter" : false,

"shouldFullyQualify" : false,

"simple" : true,

"unmarshallingType" : null,

 "varargSetterDocumentation" : "/\*\*\n@param member \n@return Returns a reference to this object so that method calls can be chained together.\*/",

"variable" : {

"timestampFormat" : null,

"variableDeclarationType" : "String",

"variableName" : "member",

"variableType" : "String",

"documentation" : "",

"simpleType" : "String",

"variableSetterType" : "String"

},

"xmlNameSpaceUri" : null

},

"memberLocationName" : null,

"memberType" : "String",

"map" : false,

"marshallNonAutoConstructedEmptyLists" : false,

"memberAdditionalMarshallingPath" : null,

"memberAdditionalUnmarshallingPath" : null,

"sendEmptyQueryString" : false,

"simple" : true,

"simpleType" : "String",

"templateImplType" : "java.util.ArrayList<String>",

"templateType" : "java.util.List<String>"

},

"map" : false,

"mapModel" : null,

"marshallingTargetClass" : "List",

"marshallingType" : "LIST",

"name" : "RemoveSubnets",

"sensitive" : false,

 "setterDocumentation" : "/\*\*<p>The ID of one or more subnets to remove.</p>\n@param removeSubnets The ID of one or more subnets to remove.\*/",

"setterMethodName" : "setRemoveSubnets",

"setterModel" : {

"timestampFormat" : null,

"variableDeclarationType" : "java.util.List<String>",

"variableName" : "removeSubnets",

"variableType" : "java.util.List<String>",

"documentation" : "",

"simpleType" : "List<String>",

"variableSetterType"

: "java.util.Collection<String>"

},

"shouldEmitLegacyEnumSetter" : false,

"shouldFullyQualify" : false,

"simple" : false,

"unmarshallingType" : null,

"varargSetterDocumentation" : "/\*\*<p>The ID of one or more subnets to remove.</p>\n<p>>b>NOTE:</b> This method appends the values to the existing list (if any). Use {@link #setRemoveSubnets(java.util.Collection)} or {@link #withRemoveSubnets(java.util.Collection)} if you want to override the existing values.</p>\n@param removeSubnets The ID of one or more subnets to remove.\n@return Returns a reference to this object so that method calls can be chained together.\*/",

"variable" : {

"timestampFormat" : null,

"variableDeclarationType" : "java.util.List<String>",

"variableName" : "removeSubnets",

"variableType" : "java.util.List<String>",

"documentation" : "<p>The ID of one or more subnets to remove.</p>",

"simpleType" : "List<String>",

"variableSetterType" : "java.util.Collection<String>"

},

"xmlNameSpaceUri" : null

}, {

"c2jName" : "SecurityGroupId",

"c2jShape" : "SecurityGroup",

"deprecated" : false,

"documentation" : "<p>A security group ID that allows inbound TCP port 1688 communication between resources in your VPC and the VPC endpoints for activation servers.</p>",

"endpointDiscoveryId" : false,

"enumType" : null,
"fluentSetterDocumentation" : "/\*\*<p>A security group ID that allows inbound TCP port 1688 communication between resources in your VPC and the VPC endpoints for activation servers.</p>\n@param securityGroupId A security group ID that allows inbound TCP port 1688 communication between resources in your VPC and the VPC endpoints for activation servers.\n@return Returns a reference to this object so that method calls can be chained together.\*/",

"fluentSetterMethodName" : "withSecurityGroupId",

 "getterDocumentation" : "/\*\*<p>A security group ID that allows inbound TCP port 1688 communication between resources in your VPC and the VPC endpoints for activation servers.</p>\n@return A security group ID that allows inbound TCP port 1688 communication between resources in your VPC and the VPC endpoints for activation servers.\*/",

```
 "getterMethodName" : "getSecurityGroupId",
     "getterModel" : {
      "returnType" : "String",
      "documentation" : null
     },
    "http": {
      "additionalMarshallingPath" : null,
      "additionalUnmarshallingPath" : null,
      "flattened" : false,
      "greedy" : false,
      "header" : false,
      "isPayload" : false,
      "isStreaming" : false,
      "location" : null,
      "marshallLocation" : "PAYLOAD",
      "marshallLocationName" : "SecurityGroupId",
      "queryString" : false,
      "requiresLength" : false,
      "statusCode" : false,
      "unmarshallLocationName"
 : "SecurityGroupId",
      "uri" : false
     },
    "idempotencyToken" : false,
     "isBinary" : false,
     "jsonValue" : false,
    "list" : false,
    "listModel" : null,
     "map" : false,
    "mapModel" : null,
     "marshallingTargetClass" : "String",
     "marshallingType" : "STRING",
```
"name" : "SecurityGroupId",

"sensitive" : false,

 "setterDocumentation" : "/\*\*<p>A security group ID that allows inbound TCP port 1688 communication between resources in your VPC and the VPC endpoints for activation servers.</p>\n@param securityGroupId A security group ID that allows inbound TCP port 1688 communication between resources in your VPC and the VPC

```
endpoints for activation servers.*/",
```
"setterMethodName" : "setSecurityGroupId",

```
 "setterModel" : {
```
"timestampFormat" : null,

"variableDeclarationType" : "String",

```
 "variableName" : "securityGroupId",
```
"variableType"

: "String",

"documentation" : "",

"simpleType" : "String",

"variableSetterType" : "String"

},

"shouldEmitLegacyEnumSetter" : false,

"shouldFullyQualify" : false,

"simple" : true,

"unmarshallingType" : null,

 "varargSetterDocumentation" : "/\*\*<p>A security group ID that allows inbound TCP port 1688 communication between resources in your VPC and the VPC endpoints for activation servers.</p>\n@param securityGroupId A security group ID that allows inbound TCP port 1688 communication between resources in your VPC and the VPC endpoints for activation servers.\n@return Returns a reference to this object so that method calls can be chained together.\*/",

"variable" : {

"timestampFormat" : null,

"variableDeclarationType" : "String",

"variableName" : "securityGroupId",

"variableType" : "String",

"documentation" : "<p>A security group ID that allows inbound

 TCP port 1688 communication between resources in your VPC and the VPC endpoints for activation servers.</p>", "simpleType" : "String",

"variableSetterType" : "String"

### },

"xmlNameSpaceUri" : null

```
 } ],
```
"membersAsMap" : {

"AddSubnets" : {

"c2jName" : "AddSubnets",

"c2jShape" : "Subnets",

"deprecated" : false,

 "documentation" : "<p>The ID of one or more subnets in which License Manager will create a VPC endpoint for products that require connectivity to activation servers. $\langle p \rangle$ ",

"endpointDiscoveryId" : false,

"enumType" : null,

 "fluentSetterDocumentation" : "/\*\*<p>The ID of one or more subnets in which License Manager will create a VPC endpoint for products that require connectivity to activation servers. $\langle p \rangle$  m@param addSubnets The ID of one or more subnets in which License Manager will create a VPC endpoint for products that require connectivity to activation

servers.\n@return Returns a reference to this object so that method calls can be chained together.\*/",

"fluentSetterMethodName" : "withAddSubnets",

 "getterDocumentation" : "/\*\*<p>The ID of one or more subnets in which License Manager will create a VPC endpoint for products that require connectivity to activation servers. $\langle p \rangle$ n@return The ID of one or more subnets in which License Manager will create a VPC endpoint for products that require connectivity to activation servers.\*/",

```
 "getterMethodName" : "getAddSubnets",
   "getterModel" : {
    "returnType" : "java.util.List<String>",
    "documentation" : null
   },
  "http": {
    "additionalMarshallingPath" : null,
     "additionalUnmarshallingPath" : null,
     "flattened" : false,
     "greedy" : false,
     "header" : false,
     "isPayload" : false,
     "isStreaming" : false,
     "location" : null,
 "marshallLocation" : "PAYLOAD",
     "marshallLocationName" : "AddSubnets",
     "queryString" : false,
```
 "requiresLength" : false, "statusCode" : false, "unmarshallLocationName" : "AddSubnets", "uri" : false }, "idempotencyToken" : false, "isBinary" : false, "jsonValue" : false, "list" : true, "listModel" : { "implType" : "java.util.ArrayList", "interfaceType" : "java.util.List", "listMemberModel" : { "c2jName" : "member", "c2jShape" : "Subnet", "deprecated" : false, "documentation" : "", "endpointDiscoveryId" : false, "enumType" : null, "fluentSetterDocumentation" : "/\*\*\n@param member \n@return Returns a reference to this object so that method calls can be chained together.\*/", "fluentSetterMethodName" : "withMember", "getterDocumentation" : "/\*\*\n@return \*/",

```
 "getterMethodName" : "getMember",
```
"getterModel" : {

```
 "returnType" : "String",
```

```
 "documentation" : null
```
 }, " $http"$ : { "additionalMarshallingPath" : null, "additionalUnmarshallingPath" : null, "flattened" : false, "greedy" : false, "header" : false, "isPayload" : false, "isStreaming" : false, "location" : null, "marshallLocation" : "PAYLOAD", "marshallLocationName" : "member", "queryString" : false, "requiresLength" : false, "statusCode" : false, "unmarshallLocationName" : "member", "uri" : false }, "idempotencyToken" : false, "isBinary" : false, "jsonValue" : false, "list" : false, "listModel" : null, "map" : false, "mapModel" : null, "marshallingTargetClass" : "String", "marshallingType" : "STRING", "name" : "Member", "sensitive" : false, "setterDocumentation" : "/\*\*\n@param member \*/", "setterMethodName" : "setMember", "setterModel" : { "timestampFormat" : null, "variableDeclarationType" : "String", "variableName" : "member", "variableType" : "String", "documentation" : "", "simpleType" : "String", "variableSetterType" : "String" }, "shouldEmitLegacyEnumSetter" : false, "shouldFullyQualify" : false, "simple" : true, "unmarshallingType" : null, "varargSetterDocumentation" : "/\*\*\n@param member \n@return Returns a reference to this object so that method calls can be chained together.\*/", "variable" : {

 "timestampFormat" : null, "variableDeclarationType" : "String", "variableName" : "member", "variableType" : "String", "documentation" : "", "simpleType" : "String", "variableSetterType" : "String" }, "xmlNameSpaceUri" : null }, "memberLocationName" : null, "memberType" : "String", "map" : false, "marshallNonAutoConstructedEmptyLists" : false, "memberAdditionalMarshallingPath" : null, "memberAdditionalUnmarshallingPath" : null, "sendEmptyQueryString" : false, "simple" : true, "simpleType" : "String", "templateImplType" : "java.util.ArrayList<String>", "templateType" : "java.util.List<String>" }, "map" : false, "mapModel" : null, "marshallingTargetClass" : "List", "marshallingType" : "LIST",

"name" : "AddSubnets",

"sensitive" : false,

 "setterDocumentation" : "/\*\*<p>The ID of one or more subnets in which License Manager will create a VPC endpoint for products that require connectivity to activation servers. $\langle p \rangle$  m@param addSubnets The ID of one or more subnets in which License Manager will create a VPC endpoint for products that require connectivity to activation servers.\*/",

"setterMethodName" : "setAddSubnets",

"setterModel" : {

"timestampFormat" : null,

"variableDeclarationType" : "java.util.List<String>",

"variableName" : "addSubnets",

"variableType" : "java.util.List<String>",

"documentation" : "",

```
 "simpleType" : "List<String>",
```

```
 "variableSetterType" : "java.util.Collection<String>"
```
},

"shouldEmitLegacyEnumSetter" : false,

"shouldFullyQualify" : false,

"simple" : false,

"unmarshallingType" : null,

 "varargSetterDocumentation" : "/\*\*<p>The ID of one or more subnets in which License Manager will create a VPC endpoint for products that require connectivity to activation servers. $\langle p \rangle$ \n $\langle p \rangle$ \b $\langle p \rangle$ \n $\langle p \rangle$ \n $\langle p \rangle$  This method

appends the values to the existing list (if any). Use  $\{\omega\}$  with #setAddSubnets(java.util.Collection)} or  $\{\omega\}$  ink #withAddSubnets(java.util.Collection)} if you want to override the existing values.</p>\n@param addSubnets The ID of one or more subnets in which License Manager will create a VPC endpoint for products that require connectivity to activation servers.\n@return Returns a reference to this object so that method calls can be chained together.\*/",

"variable" : {

 "timestampFormat" : null, "variableDeclarationType" : "java.util.List<String>",

"variableName"

: "addSubnets",

"variableType" : "java.util.List<String>",

 "documentation" : "<p>The ID of one or more subnets in which License Manager will create a VPC endpoint for products that require connectivity to activation servers. $\langle p \rangle$ ",

```
 "simpleType" : "List<String>",
```
"variableSetterType" : "java.util.Collection<String>"

},

```
 "xmlNameSpaceUri" : null
```
},

"RemoveSubnets" : {

"c2jName" : "RemoveSubnets",

"c2jShape" : "Subnets",

"deprecated" : false,

"documentation" : "<p>The ID of one or more subnets to remove.</p>",

"endpointDiscoveryId" : false,

"enumType" : null,

"fluentSetterDocumentation" : "/\*\*<p>The ID of one or more subnets to remove.</p>\n@param

removeSubnets The ID of one or more subnets to remove.\n@return Returns a reference to this object so that method calls can be chained together.\*/",

"fluentSetterMethodName" : "withRemoveSubnets",

 "getterDocumentation" : "/\*\*<p>The ID of one or more subnets to remove.</p>\n@return The ID of one or more subnets to remove.\*/",

"getterMethodName" : "getRemoveSubnets",

"getterModel" : {

"returnType" : "java.util.List<String>",

"documentation" : null

```
 },
```
" $http"$ : {

"additionalMarshallingPath" : null,

"additionalUnmarshallingPath" : null,

```
 "flattened" : false,
```
"greedy" : false,

"header" : false,

"isPayload" : false,

"isStreaming" : false,

"location" : null,

"marshallLocation" : "PAYLOAD",

"marshallLocationName" : "RemoveSubnets",

```
 "queryString" : false,
```

```
 "requiresLength" : false,
        "statusCode" : false,
        "unmarshallLocationName" : "RemoveSubnets",
        "uri" : false
      },
      "idempotencyToken" : false,
      "isBinary"
 : false,
      "jsonValue" : false,
      "list" : true,
      "listModel" : {
        "implType" : "java.util.ArrayList",
        "interfaceType" : "java.util.List",
        "listMemberModel" : {
         "c2jName" : "member",
         "c2jShape" : "Subnet",
         "deprecated" : false,
         "documentation" : "",
         "endpointDiscoveryId" : false,
         "enumType" : null,
         "fluentSetterDocumentation" : "/**\n@param member \n@return Returns a reference to this object so that
method calls can be chained together.*/",
         "fluentSetterMethodName" : "withMember",
         "getterDocumentation" : "/**\n@return */",
         "getterMethodName" : "getMember",
         "getterModel" : {
          "returnType" : "String",
          "documentation" : null
         },
        "http": {
          "additionalMarshallingPath" : null,
          "additionalUnmarshallingPath"
 : null,
          "flattened" : false,
          "greedy" : false,
          "header" : false,
          "isPayload" : false,
          "isStreaming" : false,
          "location" : null,
          "marshallLocation" : "PAYLOAD",
          "marshallLocationName" : "member",
          "queryString" : false,
          "requiresLength" : false,
          "statusCode" : false,
          "unmarshallLocationName" : "member",
          "uri" : false
         },
         "idempotencyToken" : false,
```

```
 "isBinary" : false,
         "jsonValue" : false,
         "list" : false,
         "listModel" : null,
         "map" : false,
         "mapModel" : null,
         "marshallingTargetClass" : "String",
         "marshallingType" : "STRING",
         "name" : "Member",
         "sensitive" : false,
         "setterDocumentation" :
 "/**\n@param member */",
         "setterMethodName" : "setMember",
         "setterModel" : {
          "timestampFormat" : null,
          "variableDeclarationType" : "String",
          "variableName" : "member",
          "variableType" : "String",
          "documentation" : "",
          "simpleType" : "String",
          "variableSetterType" : "String"
         },
         "shouldEmitLegacyEnumSetter" : false,
         "shouldFullyQualify" : false,
         "simple" : true,
         "unmarshallingType" : null,
         "varargSetterDocumentation" : "/**\n@param member \n@return Returns a reference to this object so that
method calls can be chained together.*/",
         "variable" : {
          "timestampFormat" : null,
          "variableDeclarationType" : "String",
          "variableName" : "member",
          "variableType" : "String",
          "documentation"
 : "",
          "simpleType" : "String",
          "variableSetterType" : "String"
         },
         "xmlNameSpaceUri" : null
        },
        "memberLocationName" : null,
        "memberType" : "String",
       "map" : false,
        "marshallNonAutoConstructedEmptyLists" : false,
        "memberAdditionalMarshallingPath" : null,
        "memberAdditionalUnmarshallingPath" : null,
        "sendEmptyQueryString" : false,
        "simple" : true,
```
 "simpleType" : "String", "templateImplType" : "java.util.ArrayList<String>", "templateType" : "java.util.List<String>"

},

```
 "map" : false,
```
"mapModel" : null,

"marshallingTargetClass" : "List",

"marshallingType" : "LIST",

"name" : "RemoveSubnets",

"sensitive" : false,

 "setterDocumentation" : "/\*\*<p>The ID of one or more subnets to remove.</p>\n@param removeSubnets The ID of one or more subnets to remove.\*/",

"setterMethodName" : "setRemoveSubnets",

"setterModel" : {

"timestampFormat" : null,

"variableDeclarationType" : "java.util.List<String>",

"variableName" : "removeSubnets",

"variableType" : "java.util.List<String>",

"documentation" : "",

"simpleType" : "List<String>",

"variableSetterType" : "java.util.Collection<String>"

},

"shouldEmitLegacyEnumSetter" : false,

"shouldFullyQualify" : false,

"simple" : false,

"unmarshallingType" : null,

"varargSetterDocumentation" : "/\*\*<p>The ID of one or more subnets to remove. $\langle p \rangle$ \n<p> \n\pmaxb>NOTE: $\langle$ \b> This method appends the values to the existing list (if any). Use {@link #setRemoveSubnets(java.util.Collection)} or { @link #withRemoveSubnets(java.util.Collection) } if you want to override the existing values. $\langle p \rangle$  \n @param removeSubnets The ID of one or more

subnets to remove.\n@return Returns a reference to this object so that method calls can be chained together.\*/",

"variable" : {

"timestampFormat" : null,

"variableDeclarationType" : "java.util.List<String>",

"variableName" : "removeSubnets",

"variableType" : "java.util.List<String>",

"documentation" : "<p>The ID of one or more subnets to remove.</p>",

```
 "simpleType" : "List<String>",
```
"variableSetterType" : "java.util.Collection<String>"

```
 },
```
"xmlNameSpaceUri" : null

},

"SecurityGroupId" : {

"c2jName" : "SecurityGroupId",

"c2jShape" : "SecurityGroup",

"deprecated" : false,

 "documentation" : "<p>A security group ID that allows inbound TCP port 1688 communication between resources in your VPC and the VPC endpoints for activation servers.</p>",

 "endpointDiscoveryId" : false, "enumType" : null,

 "fluentSetterDocumentation" : "/\*\*<p>A security group ID that allows inbound TCP port 1688 communication between resources in your VPC and the VPC endpoints for activation servers.  $\langle p \rangle$  @ param security GroupId A security group ID that allows inbound TCP port 1688 communication between resources in your VPC and the VPC endpoints for activation servers.\n@return Returns a reference to this object so that method calls can be chained together.\*/",

"fluentSetterMethodName" : "withSecurityGroupId",

 "getterDocumentation" : "/\*\*<p>A security group ID that allows inbound TCP port 1688 communication between resources in your VPC and the VPC endpoints for activation servers.</p>\n@return A security group ID that allows inbound TCP port 1688 communication between resources in your VPC and the VPC endpoints for activation servers.\*/",

```
 "getterMethodName" : "getSecurityGroupId",
 "getterModel" : {
  "returnType" : "String",
  "documentation" :
```
# null

 }, " $http"$ : { "additionalMarshallingPath" : null, "additionalUnmarshallingPath" : null, "flattened" : false, "greedy" : false, "header" : false, "isPayload" : false, "isStreaming" : false, "location" : null, "marshallLocation" : "PAYLOAD", "marshallLocationName" : "SecurityGroupId", "queryString" : false, "requiresLength" : false, "statusCode" : false, "unmarshallLocationName" : "SecurityGroupId", "uri" : false }, "idempotencyToken" : false, "isBinary" : false, "jsonValue" : false, "list" : false, "listModel" : null, "map" : false. "mapModel" : null, "marshallingTargetClass" : "String", "marshallingType" : "STRING", "name" : "SecurityGroupId", "sensitive" : false,

 "setterDocumentation" : "/\*\*<p>A security group ID that allows inbound TCP port 1688 communication between resources in your VPC and the VPC endpoints for activation servers.</p>\n@param securityGroupId A security group ID that allows inbound TCP port 1688 communication between resources in your VPC and the VPC endpoints for activation servers.\*/",

"setterMethodName" : "setSecurityGroupId",

 "setterModel" : { "timestampFormat" : null,

"variableDeclarationType" : "String",

"variableName" : "securityGroupId",

"variableType" : "String",

"documentation" : "",

"simpleType" : "String",

"variableSetterType" : "String"

},

"shouldEmitLegacyEnumSetter" : false,

"shouldFullyQualify" : false,

"simple" : true,

"unmarshallingType" : null,

 "varargSetterDocumentation" : "/\*\*<p>A security group ID that allows inbound TCP port 1688 communication

between resources in your VPC and the VPC endpoints for activation servers. $\langle p \rangle$  n@param securityGroupId A security group ID that allows inbound TCP port 1688 communication between resources in your VPC and the VPC endpoints for activation servers.\n@return Returns a reference to this object so that method calls can be chained together.\*/",

"variable" : {

```
 "timestampFormat" : null,
```
"variableDeclarationType" : "String",

"variableName" : "securityGroupId",

"variableType" : "String",

"documentation" : " $\langle p \rangle$ A security group ID that allows inbound TCP port 1688 communication between resources in your VPC and the VPC endpoints for activation servers.</p>",

"simpleType" : "String",

"variableSetterType" : "String"

},

"xmlNameSpaceUri" : null

 } },

"packageName" : "com.amazonaws.services.licensemanagerusersubscriptions.model",

"requestSignerAware" :

false,

```
 "requestSignerClassFqcn" : null,
```
"required" : [ "AddSubnets", "RemoveSubnets" ],

```
 "shapeName" : "UpdateSettings",
```
"signerAware" : false,

"signerType" : null,

"unmarshaller" : {

"flattened" : false,

"resultWrapper" : null

```
 },
    "variable" : {
    "timestampFormat" : null,
     "variableDeclarationType" : "UpdateSettings",
     "variableName" : "updateSettings",
     "variableType" : "UpdateSettings",
     "documentation" : null,
     "simpleType" : "UpdateSettings",
     "variableSetterType" : "UpdateSettings"
   },
    "wrapper" : false
  },
  "ValidationException" : {
   "c2jName" : "ValidationException",
   "customization" : {
     "artificialResultWrapper" : null,
    "skipGeneratingMarshaller" : false,
     "skipGeneratingModelClass" : false,
     "skipGeneratingUnmarshaller" : false
   },
    "deprecated" : false,
   "documentation" : "<p>A parameter is not
valid.</p>",
   "endpointDiscoveryMembers" : null,
   "enums" : null,
   "errorCode" : "ValidationException",
   "fullyQualifiedName" :
"com.amazonaws.services.licensemanagerusersubscriptions.exception.ValidationException",
   "hasHeaderMember" : false,
   "hasPayloadMember" : false,
   "hasRequiresLengthMember" : false,
   "hasStatusCodeMember" : false,
   "hasStreamingMember" : false,
   "marshaller" : null,
  "members" : [],
   "membersAsMap" : { },
   "packageName" : "com.amazonaws.services.licensemanagerusersubscriptions.exception",
   "requestSignerAware" : false,
   "requestSignerClassFqcn" : null,
   "required" : [ ],
   "shapeName" : "ValidationException",
   "signerAware" : false,
   "signerType" : null,
   "unmarshaller" : null,
    "variable" : {
     "timestampFormat" : null,
     "variableDeclarationType" : "ValidationException",
     "variableName" : "validationException",
```

```
 "variableType" :
 "ValidationException",
     "documentation" : null,
     "simpleType" : "ValidationException",
     "variableSetterType" : "ValidationException"
   },
   "wrapper" : false
  }
 },
 "clientConfigFactory" : "ClientConfigurationFactory",
 "examples" : {
  "examples" : { },
  "version" : "1.0"
 },
 "exceptionUnmarshallerImpl" : null,
"fileHeader" : "/*\n * Copyright 2019-2024 Amazon.com, Inc. or its affiliates. All Rights\n * Reserved.\n *\n *
Licensed under the Apache License, Version 2.0 (the \"License\").\n * You may not use this file except in
compliance with the License.\ln * A copy of the License is located at\ln * \ln * http://aws.amazon.com/apache2.0\n *\n* or in the \"license\" file accompanying this file. This file is distributed\n * on an \"AS IS\" BASIS, WITHOUT
WARRANTIES OR CONDITIONS OF ANY KIND, either\ln * express or implied. See the License for the specific
language governing\n * permissions and limitations under the License.\n */",
 "hasShapes"
 : true,
 "hasWaiters" : false,
 "sdkBaseResponseFqcn" : "com.amazonaws.AmazonWebServiceResult<com.amazonaws.ResponseMetadata>",
 "sdkModeledExceptionBaseClassName" : "AWSLicenseManagerUserSubscriptionsException",
 "sdkModeledExceptionBaseFqcn" :
"com.amazonaws.services.licensemanagerusersubscriptions.model.AWSLicenseManagerUserSubscriptionsExceptio
n",
 "serviceBaseExceptionFqcn" : "com.amazonaws.AmazonServiceException",
 "transformPackage" : "com.amazonaws.services.licensemanagerusersubscriptions.model.transform"
}
{
 "customizationConfig" : {
   "additionalShapeConstructors" : null,
   "authPolicyActions" : {
   "actionPrefix" : null,
   "additionalOperations" : null,
   "fileNamePrefix" : null,
   "skip" : true
   },
   "calculateCRC32FromCompressedData" : false,
   "contentTypeOverride" : null,
   "convenienceTypeOverloads" : [ ],
   "customClientConfigFactory" : null,
   "customCodeTemplates" : null,
   "customErrorCodeFieldName" : null,
```

```
 "customExceptionUnmarshallerImpl" : null,
```
"customFileHeader" : null,

"customResponseHandlerFqcn" : null,

"customResponseMetadataClassName" : null,

"customServiceMetadata" : null,

"customServiceNameForRequest" : null,

```
 "customSignerProvider" : null,
```
"deprecatedSuppressions" : [ "EnumSetterOverload", "ClientConstructors", "ClientMutationMethods" ],

"emitLegacyEnumSetterFor" : null,

"operationModifiers" : null,

"operationsWithResponseStreamContentLengthValidation" : null,

"presignersFqcn" : null,

"renameShapes" : null,

"requestMetrics" : null,

"requiredParamValidationEnabled" : false,

"s3ArnableFields" : null,

"sdkModeledExceptionBaseClassName" : null,

"sendEmptyAutoConstructedListAsEmptyList" : null,

"sendExplicitlyEmptyListsForQuery" : false,

"serviceClientHoldInputStream" : false,

"shapeModifiers" : null,

"shapeSubstitutions" : null,

"shapesToSkipPruning" : [ ],

"simpleMethods" : null,

"skipClientMethodForOperations" : [ ],

"skipInterfaceAdditions" : false,

"skipSmokeTests" : true,

"transformDirectory" : "transform",

"useAutoConstructList" : false,

"useAutoConstructMap" : false,

"useUidAsFilePrefix" : true

### },

"metadata" : {

"apiVersion" : "2018-05-10",

"asyncClient" : "AWSLicenseManagerLinuxSubscriptionsAsyncClient",

"asyncClientBuilderClassName" : "AWSLicenseManagerLinuxSubscriptionsAsyncClientBuilder",

"asyncInterface" : "AWSLicenseManagerLinuxSubscriptionsAsync",

"awsQueryCompatible"

: null,

"cborProtocol" : false,

"checksumFormat" : null,

"contentType" : "application/json",

"cucumberModuleInjectorClassName" : "AWSLicenseManagerLinuxSubscriptionsModuleInjector",

"defaultEndpoint" : "license-manager-linux-subscriptions.us-east-1.amazonaws.com",

 "defaultEndpointWithoutHttpProtocol" : "license-manager-linux-subscriptions.us-east-1.amazonaws.com", "defaultRegion" : null,

"documentation" : "<p>With License Manager, you can discover and track your commercial Linux subscriptions on running Amazon EC2 instances.</p>",

"endpointPrefix" : "license-manager-linux-subscriptions",

 "hasApiWithStreamInput" : false, "ionProtocol" : false, "jsonProtocol" : true, "jsonVersion" : "1.1", "packageName" : "com.amazonaws.services.licensemanagerlinuxsubscriptions", "packagePath" : "com/amazonaws/services/licensemanagerlinuxsubscriptions", "protocol" : "rest-json", "protocolDefaultExceptionUmarshallerImpl" : null, "protocolFactory" : "com.amazonaws.protocol.json.SdkJsonProtocolFactory", "requestBaseFqcn" : "com.amazonaws.AmazonWebServiceRequest", "requiresApiKey" : false, "requiresIamSigners" : false, "serviceAbbreviation" : null, "serviceFullName" : "AWS License Manager Linux Subscriptions", "serviceId" : "License Manager Linux Subscriptions", "serviceName" : "AWS License Manager Linux Subscriptions", "signingName" : "license-manager-linux-subscriptions", "smokeTestsPackageName" : "com.amazonaws.services.licensemanagerlinuxsubscriptions.smoketests", "syncClient" : "AWSLicenseManagerLinuxSubscriptionsClient", "syncClientBuilderClassName" : "AWSLicenseManagerLinuxSubscriptionsClientBuilder", "syncInterface" : "AWSLicenseManagerLinuxSubscriptions", "uid" : "license-manager-linux-subscriptions-2018-05-10", "unmarshallerClassSuffix" : "JsonUnmarshaller", "unmarshallerContextClassName" : "JsonUnmarshallerContext", "xmlProtocol" : false }, "operations" : { "GetServiceSettings" : { "asyncCallableType" : "java.util.concurrent.Callable<GetServiceSettingsResult>", "asyncFutureType" : "java.util.concurrent.Future<GetServiceSettingsResult>", "asyncHandlerType" : "com.amazonaws.handlers.AsyncHandler<GetServiceSettingsRequest, GetServiceSettingsResult>", "asyncReturnType" : "GetServiceSettingsResult", "authenticated" : true, "deprecated" : false, "documentation" : "<p>Lists the Linux subscriptions service settings.</p>", "endpointCacheRequired" : false, "endpointDiscovery" : null, "endpointOperation" : false, "endpointTrait" : null, "exceptions" : [ { "exceptionName" : "InternalServerException", "documentation" : "<p>An exception occurred with the service.</p>", "httpStatusCode" : null }, { "exceptionName" : "ThrottlingException",

"documentation" : "< $p$ >The request was denied due to request throttling.</p>",

```
 "httpStatusCode" : null
    }, {
     "exceptionName" : "ValidationException",
    "documentation" : "<p>The provided input is not valid. Try your request again.</p>",
     "httpStatusCode" : null
    } ],
    "hasBlobMemberAsPayload" : false,
    "hostPrefixProcessor" : null,
    "input" : {
     "timestampFormat" : null,
     "variableDeclarationType" : "GetServiceSettingsRequest",
     "variableName" : "getServiceSettingsRequest",
     "variableType" : "GetServiceSettingsRequest",
     "documentation" : "",
     "simpleType" : "GetServiceSettingsRequest",
     "variableSetterType" : "GetServiceSettingsRequest"
    },
    "inputStreamPropertyName" : null,
    "methodName" : "getServiceSettings",
    "operationName" : "GetServiceSettings",
    "returnType" : {
     "returnType" : "GetServiceSettingsResult",
     "documentation" : null
    },
    "syncReturnType" : "GetServiceSettingsResult"
   },
   "ListLinuxSubscriptionInstances"
 : {
    "asyncCallableType" : "java.util.concurrent.Callable<ListLinuxSubscriptionInstancesResult>",
    "asyncFutureType" : "java.util.concurrent.Future<ListLinuxSubscriptionInstancesResult>",
    "asyncHandlerType" : "com.amazonaws.handlers.AsyncHandler<ListLinuxSubscriptionInstancesRequest,
ListLinuxSubscriptionInstancesResult>",
    "asyncReturnType" : "ListLinuxSubscriptionInstancesResult",
    "authenticated" : true,
    "deprecated" : false,
    "documentation" : "<p>Lists the running Amazon EC2 instances that were discovered with commercial Linux
subscriptions.</p>",
    "endpointCacheRequired" : false,
    "endpointDiscovery" : null,
    "endpointOperation" : false,
    "endpointTrait" : null,
    "exceptions" : [ {
     "exceptionName" : "InternalServerException",
    "documentation" : "<p>An exception occurred with the service.</p>",
     "httpStatusCode" : null
    }, {
```

```
 "exceptionName" : "ThrottlingException",
```

```
"documentation" : "<p>The request was denied due to request throttling.</p>",
     "httpStatusCode" : null
    }, {
     "exceptionName" : "ValidationException",
    "documentation" : "<p>The provided input is not valid. Try your request again.</p>",
     "httpStatusCode" : null
    } ],
    "hasBlobMemberAsPayload" : false,
    "hostPrefixProcessor" : null,
    "input" : {
     "timestampFormat" : null,
     "variableDeclarationType" : "ListLinuxSubscriptionInstancesRequest",
     "variableName" : "listLinuxSubscriptionInstancesRequest",
     "variableType" : "ListLinuxSubscriptionInstancesRequest",
    "documentation" : "<p>NextToken length limit is half of ddb accepted limit. Increase this limit if parameters in
request increases.</p>",
     "simpleType" : "ListLinuxSubscriptionInstancesRequest",
     "variableSetterType" : "ListLinuxSubscriptionInstancesRequest"
    },
    "inputStreamPropertyName" : null,
    "methodName"
 : "listLinuxSubscriptionInstances",
    "operationName" : "ListLinuxSubscriptionInstances",
    "returnType" : {
     "returnType" : "ListLinuxSubscriptionInstancesResult",
     "documentation" : null
    },
    "syncReturnType" : "ListLinuxSubscriptionInstancesResult"
   },
   "ListLinuxSubscriptions" : {
    "asyncCallableType" : "java.util.concurrent.Callable<ListLinuxSubscriptionsResult>",
    "asyncFutureType" : "java.util.concurrent.Future<ListLinuxSubscriptionsResult>",
    "asyncHandlerType" : "com.amazonaws.handlers.AsyncHandler<ListLinuxSubscriptionsRequest,
ListLinuxSubscriptionsResult>",
    "asyncReturnType" : "ListLinuxSubscriptionsResult",
    "authenticated" : true,
    "deprecated" : false,
    "documentation" : "<p>Lists the Linux subscriptions that have been discovered. If you have linked your
organization, the returned results will include data aggregated across your accounts in Organizations.</p>",
    "endpointCacheRequired"
 : false,
    "endpointDiscovery" : null,
    "endpointOperation" : false,
    "endpointTrait" : null,
    "exceptions" : [ {
```
"exceptionName" : "InternalServerException",

"documentation" : "<p>An exception occurred with the service.</p>",

```
 "httpStatusCode" : null
```
}, {

```
 "exceptionName" : "ThrottlingException",
```
"documentation" : "<p>The request was denied due to request throttling.</p>",

```
 "httpStatusCode" : null
```
}, {

```
 "exceptionName" : "ValidationException",
```
"documentation" : " $\langle p \rangle$ The provided input is not valid. Try your request again. $\langle p \rangle$ ",

```
 "httpStatusCode" : null
```
} ],

"hasBlobMemberAsPayload" : false,

"hostPrefixProcessor" : null,

"input" : {

```
 "timestampFormat" : null,
```
"variableDeclarationType" : "ListLinuxSubscriptionsRequest",

```
 "variableName" : "listLinuxSubscriptionsRequest",
```
"variableType" : "ListLinuxSubscriptionsRequest",

```
 "documentation"
```
 : "<p>NextToken length limit is half of ddb accepted limit. Increase this limit if parameters in request increases.</p>",

```
 "simpleType" : "ListLinuxSubscriptionsRequest",
```
"variableSetterType" : "ListLinuxSubscriptionsRequest"

},

```
 "inputStreamPropertyName" : null,
```

```
 "methodName" : "listLinuxSubscriptions",
```
"operationName" : "ListLinuxSubscriptions",

"returnType" : {

```
 "returnType" : "ListLinuxSubscriptionsResult",
```
"documentation" : null

},

"syncReturnType" : "ListLinuxSubscriptionsResult"

},

```
 "UpdateServiceSettings" : {
```
"asyncCallableType" : "java.util.concurrent.Callable<UpdateServiceSettingsResult>",

```
 "asyncFutureType" : "java.util.concurrent.Future<UpdateServiceSettingsResult>",
```
 "asyncHandlerType" : "com.amazonaws.handlers.AsyncHandler<UpdateServiceSettingsRequest, UpdateServiceSettingsResult>",

```
 "asyncReturnType" : "UpdateServiceSettingsResult",
```

```
 "authenticated" : true,
```

```
 "deprecated" : false,
"documentation" : "<p>Updates the service settings for Linux subscriptions.</p>",
```

```
 "endpointCacheRequired" : false,
```

```
 "endpointDiscovery" : null,
```

```
 "endpointOperation" : false,
```

```
 "endpointTrait" : null,
```

```
 "exceptions" : [ {
```

```
 "exceptionName" : "InternalServerException",
```

```
"documentation" : "<p>An exception occurred with the service.</p>",
```

```
 "httpStatusCode" : null
   }, {
     "exceptionName" : "ThrottlingException",
   "documentation" : "<p>The request was denied due to request throttling.</p>",
    "httpStatusCode" : null
   }, {
    "exceptionName" : "ValidationException",
   "documentation" : "<p>The provided input is not valid. Try your request again.</p>",
    "httpStatusCode" : null
   } ],
   "hasBlobMemberAsPayload" : false,
   "hostPrefixProcessor" : null,
   "input" : {
    "timestampFormat" : null,
     "variableDeclarationType" : "UpdateServiceSettingsRequest",
     "variableName" : "updateServiceSettingsRequest",
    "variableType" : "UpdateServiceSettingsRequest",
     "documentation" : "",
    "simpleType" : "UpdateServiceSettingsRequest",
    "variableSetterType" : "UpdateServiceSettingsRequest"
   },
   "inputStreamPropertyName" : null,
   "methodName" : "updateServiceSettings",
   "operationName" : "UpdateServiceSettings",
   "returnType" : {
    "returnType" : "UpdateServiceSettingsResult",
    "documentation" : null
   },
   "syncReturnType" : "UpdateServiceSettingsResult"
  }
 },
 "shapes" : {
  "Filter" : {
   "c2jName" : "Filter",
   "customization" : {
    "artificialResultWrapper" : null,
    "skipGeneratingMarshaller" : false,
    "skipGeneratingModelClass" : false,
    "skipGeneratingUnmarshaller" : false
   },
   "deprecated" : false,
   "documentation" : "<p>A filter object that is used to return more specific results from a describe operation.
Filters can be used to match a set of resources by specific criteria.\langle p \rangle",
   "endpointDiscoveryMembers" : null,
   "enums" : null,
   "errorCode" : null,
```

```
 "fullyQualifiedName" : "com.amazonaws.services.licensemanagerlinuxsubscriptions.model.Filter",
 "hasHeaderMember" : false,
```

```
 "hasPayloadMember" : false,
   "hasRequiresLengthMember" : false,
   "hasStatusCodeMember" : false,
   "hasStreamingMember" : false,
   "marshaller" : null,
   "members" : [ {
     "c2jName" : "Name",
     "c2jShape" : "String",
     "deprecated" : false,
    "documentation" : "<p>The type of name to filter by.</p>",
     "endpointDiscoveryId" : false,
     "enumType" : null,
     "fluentSetterDocumentation" : "/**<p>The type of name to filter by.</p>\n@param name The type of name to
filter by.\n@return Returns a reference to this object so that method calls can be chained together.*/",
```

```
 "fluentSetterMethodName" : "withName",
```

```
 "getterDocumentation" : "/**<p>The type of name to filter by.</p>\n@return The type of name to filter by.*/",
```

```
 "getterMethodName" : "getName",
     "getterModel" : {
      "returnType" : "String",
      "documentation" : null
     },
    "http": {
      "additionalMarshallingPath" : null,
      "additionalUnmarshallingPath" : null,
      "flattened" : false,
      "greedy" : false,
      "header" : false,
      "isPayload" : false,
      "isStreaming" : false,
      "location" : null,
      "marshallLocation" : "PAYLOAD",
      "marshallLocationName" : "Name",
      "queryString" : false,
      "requiresLength" : false,
      "statusCode" : false,
      "unmarshallLocationName" : "Name",
      "uri" : false
     },
     "idempotencyToken" : false,
    "isBinary" : false,
     "jsonValue" : false,
    "list" : false,
    "listModel" : null,
     "map" : false,
     "mapModel"
 : null,
```

```
 "marshallingTargetClass" : "String",
```

```
 "marshallingType" : "STRING",
```
"name" : "Name",

"sensitive" : false,

```
 "setterDocumentation" : "/**<p>The type of name to filter by.</p>\n@param name The type of name to filter
```
by.\*/",

```
 "setterMethodName" : "setName",
```
"setterModel" : {

```
 "timestampFormat" : null,
```
"variableDeclarationType" : "String",

"variableName" : "name",

```
 "variableType" : "String",
```
"documentation" : "",

```
 "simpleType" : "String",
```

```
 "variableSetterType" : "String"
```
},

```
 "shouldEmitLegacyEnumSetter" : false,
```
"shouldFullyQualify" : false,

"simple" : true,

```
 "unmarshallingType" : null,
```
 "varargSetterDocumentation" : "/\*\*<p>The type of name to filter by.</p>\n@param name The type of name to filter by.\n@return Returns a reference to this object so that method calls can be chained together.\*/",

"variable" : {

```
 "timestampFormat" : null,
```

```
 "variableDeclarationType" : "String",
```

```
 "variableName" : "name",
```

```
 "variableType" : "String",
```

```
"documentation" : "<p>The type of name to filter by.</p>",
```

```
 "simpleType" : "String",
```

```
 "variableSetterType" : "String"
```
## },

"xmlNameSpaceUri" : null

}, {

"c2jName" : "Operator",

```
 "c2jShape" : "Operator",
```

```
 "deprecated" : false,
```

```
"documentation" : "<p>An operator for filtering results.</p>",
```
"endpointDiscoveryId" : false,

"enumType" : "Operator",

```
 "fluentSetterDocumentation" : "/**<p>An operator for filtering results.</p>\n@param operator An operator for
filtering results.\n@return Returns a reference to this object so that method calls can be chained together.\n@see
Operator*/",
```

```
 "fluentSetterMethodName" : "withOperator",
```

```
 "getterDocumentation" : "/**<p>An operator for filtering results.</p>\n@return An operator for filtering
 results.\n@see Operator*/",
```

```
 "getterMethodName" : "getOperator",
```

```
 "getterModel" : {
```

```
 "returnType" : "String",
```

```
 "documentation" : null
     },
    "http": {
      "additionalMarshallingPath" : null,
      "additionalUnmarshallingPath" : null,
      "flattened" : false,
      "greedy" : false,
      "header" : false,
      "isPayload" : false,
      "isStreaming" : false,
      "location" : null,
      "marshallLocation" : "PAYLOAD",
      "marshallLocationName" : "Operator",
      "queryString" : false,
      "requiresLength" : false,
      "statusCode" : false,
      "unmarshallLocationName" : "Operator",
      "uri" : false
     },
     "idempotencyToken" : false,
     "isBinary" : false,
     "jsonValue" : false,
     "list" : false,
     "listModel" : null,
     "map" : false,
     "mapModel" : null,
     "marshallingTargetClass" : "String",
     "marshallingType"
 : "STRING",
     "name" : "Operator",
     "sensitive" : false,
     "setterDocumentation" : "/**<p>An operator for filtering results.</p>\n@param operator An operator for
filtering results.\n@see Operator*/",
     "setterMethodName" : "setOperator",
     "setterModel" : {
      "timestampFormat" : null,
      "variableDeclarationType" : "String",
      "variableName" : "operator",
      "variableType" : "String",
      "documentation" : "",
      "simpleType" : "String",
      "variableSetterType" : "String"
     },
     "shouldEmitLegacyEnumSetter" : false,
     "shouldFullyQualify" : false,
     "simple" : true,
     "unmarshallingType" : null,
     "varargSetterDocumentation" : "/**<p>An operator for filtering results.</p>\n@param operator An operator for
```
filtering results.\n@return Returns a reference to this object so that method calls can be chained together.\n@see Operator\*/",

"variable" : {

"timestampFormat" : null,

 "variableDeclarationType" : "String", "variableName" : "operator", "variableType" : "String", "documentation" : "<p>An operator for filtering results.</p>",

"simpleType" : "String",

"variableSetterType" : "String"

},

"xmlNameSpaceUri" : null

}, {

"c2jName" : "Values",

"c2jShape" : "StringList",

"deprecated" : false,

"documentation" : "<p>One or more values for the name to filter by. $\langle p \rangle$ ",

"endpointDiscoveryId" : false,

"enumType" : null,

"fluentSetterDocumentation" : "/\*\*<p>One or more values for the name to filter by. $\langle p \rangle$  n@param values One or more values for the name to filter by.\n@return Returns a reference to this object so that method calls can be chained together.\*/",

"fluentSetterMethodName" : "withValues",

```
"getterDocumentation" : "/**<p>One or more values for the name to filter by.</p>\n@return One
 or more values for the name to filter by.*/",
```

```
 "getterMethodName" : "getValues",
```
"getterModel" : {

"returnType" : "java.util.List<String>",

"documentation" : null

},

```
"http": {
```

```
 "additionalMarshallingPath" : null,
```
"additionalUnmarshallingPath" : null,

```
 "flattened" : false,
```
"greedy" : false,

"header" : false,

"isPayload" : false,

"isStreaming" : false,

"location" : null,

"marshallLocation" : "PAYLOAD",

"marshallLocationName" : "Values",

"queryString" : false,

"requiresLength" : false,

"statusCode" : false,

"unmarshallLocationName" : "Values",

```
 "uri" : false
```

```
 },
```
 "idempotencyToken" : false, "isBinary" : false, "jsonValue" : false,

"list" : true,

"listModel" : {

"implType" : "java.util.ArrayList",

"interfaceType" : "java.util.List",

"listMemberModel" : {

"c2jName" : "member",

"c2jShape" : "StringListMemberString",

"deprecated" : false,

"documentation" : "",

"endpointDiscoveryId" : false,

"enumType" : null,

 "fluentSetterDocumentation" : "/\*\*\n@param member \n@return Returns a reference to this object so that method calls can be chained together.\*/",

"fluentSetterMethodName" : "withMember",

```
 "getterDocumentation" : "/**\n@return */",
```
"getterMethodName" : "getMember",

"getterModel" : {

"returnType" : "String",

"documentation" : null

},

" $http"$ : {

```
 "additionalMarshallingPath" : null,
```
"additionalUnmarshallingPath" : null,

"flattened" : false,

"greedy" : false,

"header" : false,

"isPayload" : false,

"isStreaming" : false,

"location" : null,

 "marshallLocation" : "PAYLOAD", "marshallLocationName" : "member", "queryString" : false, "requiresLength" : false, "statusCode" : false, "unmarshallLocationName" : "member", "uri" : false }, "idempotencyToken" : false, "isBinary" : false, "jsonValue" : false, "list" : false,

"listModel" : null,

 "map" : false, "mapModel" : null,

```
 "marshallingTargetClass" : "String",
        "marshallingType" : "STRING",
        "name" : "Member",
        "sensitive" : false,
        "setterDocumentation" : "/**\n@param member */",
        "setterMethodName" : "setMember",
        "setterModel" : {
         "timestampFormat" : null,
         "variableDeclarationType" : "String",
         "variableName" : "member",
         "variableType"
 : "String",
        "documentation" : "",
         "simpleType" : "String",
         "variableSetterType" : "String"
        },
        "shouldEmitLegacyEnumSetter" : false,
        "shouldFullyQualify" : false,
        "simple" : true,
        "unmarshallingType" : null,
        "varargSetterDocumentation" : "/**\n@param member \n@return Returns a reference to this object so that
method calls can be chained together.*/",
        "variable" : {
         "timestampFormat" : null,
         "variableDeclarationType" : "String",
         "variableName" : "member",
         "variableType" : "String",
         "documentation" : "",
         "simpleType" : "String",
         "variableSetterType" : "String"
        },
        "xmlNameSpaceUri" : null
      },
      "memberLocationName" : null,
      "memberType" : "String",
      "map" : false,
      "marshallNonAutoConstructedEmptyLists"
 : false,
      "memberAdditionalMarshallingPath" : null,
      "memberAdditionalUnmarshallingPath" : null,
      "sendEmptyQueryString" : false,
      "simple" : true,
      "simpleType" : "String",
      "templateImplType" : "java.util.ArrayList<String>",
      "templateType" : "java.util.List<String>"
     },
     "map" : false,
     "mapModel" : null,
```
"marshallingTargetClass" : "List",

"marshallingType" : "LIST",

"name" : "Values",

"sensitive" : false,

 "setterDocumentation" : "/\*\*<p>One or more values for the name to filter by.</p>\n@param values One or more values for the name to filter by.\*/",

"setterMethodName" : "setValues",

"setterModel" : {

"timestampFormat" : null,

"variableDeclarationType" : "java.util.List<String>",

"variableName" : "values",

"variableType" : "java.util.List<String>",

"documentation" : "",

"simpleType"

: "List<String>",

"variableSetterType" : "java.util.Collection<String>"

},

"shouldEmitLegacyEnumSetter" : false,

"shouldFullyQualify" : false,

"simple" : false,

"unmarshallingType" : null,

"varargSetterDocumentation" : "/\*\*<p>One or more values for the name to filter by. $\langle p \rangle \langle n \langle p \rangle$ b>NOTE: $\langle p \rangle$ This method appends the values to the existing list (if any). Use  $\{\emptyset\}$  dink #setValues(java.util.Collection) or  $\{\emptyset\}$  or  $\{X\}$ #withValues(java.util.Collection)} if you want to override the existing values.</p>\n@param values One or more values for the name to filter by.\n@return Returns a reference to this object so that method calls can be chained together.\*/",

```
 "variable" : {
```

```
 "timestampFormat" : null,
   "variableDeclarationType" : "java.util.List<String>",
   "variableName" : "values",
   "variableType" : "java.util.List<String>",
  "documentation" : "<p>One or more values for the name to filter by.\langle p \rangle",
    "simpleType" : "List<String>",
   "variableSetterType" : "java.util.Collection<String>"
  },
  "xmlNameSpaceUri" : null
 } ],
 "membersAsMap" : {
  "Name" : {
   "c2jName" : "Name",
   "c2jShape" : "String",
```
"deprecated" : false,

"documentation" : "<p>The type of name to filter by.</p>",

"endpointDiscoveryId" : false,

"enumType" : null,

"fluentSetterDocumentation" : "/\*\*<p>The type of name to filter by.</p> $\Omega$  @param name The type of name to filter by.\n@return Returns a reference to this object so that method calls can be chained together.\*/",

"fluentSetterMethodName" : "withName",

```
"getterDocumentation" : "/**<p>The type of name to filter by.</p>\n@return The type of name to filter by.*/",
      "getterMethodName" : "getName",
      "getterModel" : {
       "returnType" : "String",
       "documentation" : null
      },
      "http"
 : {
       "additionalMarshallingPath" : null,
       "additionalUnmarshallingPath" : null,
       "flattened" : false,
       "greedy" : false,
       "header" : false,
       "isPayload" : false,
       "isStreaming" : false,
       "location" : null,
       "marshallLocation" : "PAYLOAD",
       "marshallLocationName" : "Name",
       "queryString" : false,
       "requiresLength" : false,
       "statusCode" : false,
       "unmarshallLocationName" : "Name",
       "uri" : false
      },
      "idempotencyToken" : false,
      "isBinary" : false,
      "jsonValue" : false,
      "list" : false,
      "listModel" : null,
      "map" : false,
      "mapModel" : null,
      "marshallingTargetClass" : "String",
      "marshallingType" : "STRING",
      "name" : "Name",
      "sensitive" : false,
      "setterDocumentation" : "/**<p>The type of name to filter
by.\langle p \rangle \cdot \langle p \rangle aram name The type of name to filter by.*/",
      "setterMethodName" : "setName",
      "setterModel" : {
       "timestampFormat" : null,
       "variableDeclarationType" : "String",
       "variableName" : "name",
       "variableType" : "String",
       "documentation" : "",
       "simpleType" : "String",
       "variableSetterType" : "String"
      },
      "shouldEmitLegacyEnumSetter" : false,
```
"shouldFullyQualify" : false,

"simple" : true,

"unmarshallingType" : null,

 "varargSetterDocumentation" : "/\*\*<p>The type of name to filter by.</p>\n@param name The type of name to filter by.\n@return Returns a reference to this object so that method calls can be chained together.\*/",

```
 "variable" : {
```

```
 "timestampFormat" : null,
```
"variableDeclarationType" : "String",

"variableName" : "name",

"variableType" : "String",

"documentation"

: "<p>The type of name to filter by.</p>",

```
 "simpleType" : "String",
```

```
 "variableSetterType" : "String"
```
},

```
 "xmlNameSpaceUri" : null
```
},

```
 "Operator" : {
```
"c2jName" : "Operator",

"c2jShape" : "Operator",

```
 "deprecated" : false,
```
"documentation" : "<p>An operator for filtering results.</p>",

"endpointDiscoveryId" : false,

```
 "enumType" : "Operator",
```
 "fluentSetterDocumentation" : "/\*\*<p>An operator for filtering results.</p>\n@param operator An operator for filtering results.\n@return Returns a reference to this object so that method calls can be chained together.\n@see Operator\*/",

```
 "fluentSetterMethodName" : "withOperator",
```

```
 "getterDocumentation" : "/**<p>An operator for filtering results.</p>\n@return An operator for filtering
results.\n@see Operator*/",
```
"getterMethodName" : "getOperator",

```
 "getterModel" : {
```
"returnType"

: "String",

"documentation" : null

```
 },
```
" $http"$ : {

```
 "additionalMarshallingPath" : null,
```
"additionalUnmarshallingPath" : null,

```
 "flattened" : false,
```
"greedy" : false,

```
 "header" : false,
```
"isPayload" : false,

"isStreaming" : false,

"location" : null,

"marshallLocation" : "PAYLOAD",

"marshallLocationName" : "Operator",

```
 "queryString" : false,
```
 "requiresLength" : false, "statusCode" : false, "unmarshallLocationName" : "Operator", "uri" : false }, "idempotencyToken" : false, "isBinary" : false, "jsonValue" : false, "list" : false, "listModel" : null, "map" : false, "mapModel" : null, "marshallingTargetClass" : "String", "marshallingType" : "STRING", "name" : "Operator",

```
 "sensitive" : false,
```
 "setterDocumentation" : "/\*\*<p>An operator for filtering results.</p>\n@param operator An operator for filtering results.\n@see Operator\*/",

 "setterMethodName" : "setOperator", "setterModel" : {

"timestampFormat" : null,

"variableDeclarationType" : "String",

"variableName" : "operator",

"variableType" : "String",

"documentation" : "",

"simpleType" : "String",

"variableSetterType" : "String"

#### },

"shouldEmitLegacyEnumSetter" : false,

"shouldFullyQualify" : false,

"simple" : true,

"unmarshallingType" : null,

 "varargSetterDocumentation" : "/\*\*<p>An operator for filtering results.</p>\n@param operator An operator for filtering results.\n@return Returns a reference to this object so that method calls can be chained together.\n@see Operator\*/",

```
 "variable" : {
```
"timestampFormat"

: null,

```
 "variableDeclarationType" : "String",
   "variableName" : "operator",
   "variableType" : "String",
  "documentation" : "<p>An operator for filtering results.</p>",
   "simpleType" : "String",
   "variableSetterType" : "String"
  },
  "xmlNameSpaceUri" : null
 },
```
"Values" : {

"c2jName" : "Values",

"c2jShape" : "StringList",

"deprecated" : false,

"documentation" : "<p>One or more values for the name to filter by. $\langle p \rangle$ ",

"endpointDiscoveryId" : false,

"enumType" : null,

"fluentSetterDocumentation" : "/\*\*<p>One or more values for the name to filter by. $\langle p \rangle$  n@param values One or more values for the name to filter by.\n@return Returns a reference to this object so that method calls can be chained together.\*/",

"fluentSetterMethodName" : "withValues",

"getterDocumentation" : "/\*\*<p>One or more values for the

name to filter by. $\langle p \rangle \neq \mathbb{Q}$  return One or more values for the name to filter by.\*/",

"getterMethodName" : "getValues",

 "getterModel" : { "returnType" : "java.util.List<String>",

"documentation" : null

},

```
 "http" : {
```
"additionalMarshallingPath" : null,

"additionalUnmarshallingPath" : null,

"flattened" : false,

"greedy" : false,

"header" : false,

 "isPayload" : false, "isStreaming" : false,

"location" : null,

"marshallLocation" : "PAYLOAD",

"marshallLocationName" : "Values",

"queryString" : false,

"requiresLength" : false,

"statusCode" : false,

"unmarshallLocationName" : "Values",

"uri" : false

},

"idempotencyToken" : false,

"isBinary" : false,

"jsonValue" : false,

"list" : true,

"listModel"

: {

 "implType" : "java.util.ArrayList", "interfaceType" : "java.util.List", "listMemberModel" : { "c2jName" : "member", "c2jShape" : "StringListMemberString", "deprecated" : false, "documentation" : "",

```
 "endpointDiscoveryId" : false,
```
"enumType" : null,

 "fluentSetterDocumentation" : "/\*\*\n@param member \n@return Returns a reference to this object so that method calls can be chained together.\*/",

```
 "fluentSetterMethodName" : "withMember",
 "getterDocumentation" : "/**\n@return */",
 "getterMethodName" : "getMember",
 "getterModel" : {
  "returnType" : "String",
  "documentation" : null
 },
```

```
 "http" : {
  "additionalMarshallingPath" : null,
  "additionalUnmarshallingPath" : null,
  "flattened" : false,
```

```
 "greedy" : false,
```
 "header" : false, "isPayload" : false, "isStreaming" : false, "location" : null, "marshallLocation" : "PAYLOAD", "marshallLocationName" : "member", "queryString" : false, "requiresLength" : false, "statusCode" : false, "unmarshallLocationName" : "member", "uri" : false }, "idempotencyToken" : false, "isBinary" : false, "jsonValue" : false, "list" : false, "listModel" : null, "map" : false, "mapModel" : null, "marshallingTargetClass" : "String", "marshallingType" : "STRING", "name" : "Member", "sensitive" : false, "setterDocumentation" : "/\*\*\n@param member \*/", "setterMethodName" : "setMember",

```
 "setterModel" : {
  "timestampFormat" : null,
  "variableDeclarationType" : "String",
  "variableName" : "member",
  "variableType" : "String",
```

```
 "documentation" : "",
          "simpleType" : "String",
          "variableSetterType" : "String"
         },
         "shouldEmitLegacyEnumSetter" : false,
         "shouldFullyQualify" : false,
         "simple" : true,
         "unmarshallingType" : null,
         "varargSetterDocumentation" : "/**\n@param member \n@return Returns a reference to this object so that
method calls can be chained together.*/",
         "variable" : {
          "timestampFormat" : null,
          "variableDeclarationType" : "String",
          "variableName" : "member",
          "variableType" : "String",
          "documentation" : "",
          "simpleType" : "String",
          "variableSetterType"
 : "String"
         },
         "xmlNameSpaceUri" : null
        },
        "memberLocationName" : null,
        "memberType" : "String",
        "map" : false,
        "marshallNonAutoConstructedEmptyLists" : false,
        "memberAdditionalMarshallingPath" : null,
        "memberAdditionalUnmarshallingPath" : null,
        "sendEmptyQueryString" : false,
        "simple" : true,
        "simpleType" : "String",
       "templateImplType" : "java.util.ArrayList<String>",
        "templateType" : "java.util.List<String>"
      },
```

```
 "map" : false,
```

```
 "mapModel" : null,
```
"marshallingTargetClass" : "List",

"marshallingType" : "LIST",

"name" : "Values",

```
 "sensitive" : false,
```
 "setterDocumentation" : "/\*\*<p>One or more values for the name to filter by.</p>\n@param values One or more values for the name to filter by.\*/",

```
 "setterMethodName" : "setValues",
```

```
 "setterModel" : {
```

```
 "timestampFormat" : null,
```
"variableDeclarationType" : "java.util.List<String>",

```
 "variableName" : "values",
```

```
 "variableType" : "java.util.List<String>",
```
"documentation" : "",

"simpleType" : "List<String>",

"variableSetterType" : "java.util.Collection<String>"

},

"shouldEmitLegacyEnumSetter" : false,

"shouldFullyQualify" : false,

"simple" : false,

"unmarshallingType" : null,

"varargSetterDocumentation" : "/\*\*<p>One or more values for the name to filter

by. $\langle p \rangle$ |n $\langle p \rangle$ |n $\langle p \rangle$ |b $\langle p \rangle$ |NOTE: $\langle p \rangle$  This method appends the values to the existing list (if any). Use {@link #setValues(java.util.Collection)} or {@link #withValues(java.util.Collection)} if you want to override the existing values.</p>\n@param values One or more values for the name to filter by.\n@return Returns a reference to this object so that method calls can be chained together.\*/",

```
 "variable" : {
      "timestampFormat" : null,
      "variableDeclarationType" : "java.util.List<String>",
      "variableName" : "values",
      "variableType" : "java.util.List<String>",
     "documentation" : "<p>One or more values for the name to filter by.\langle p \rangle",
      "simpleType" : "List<String>",
      "variableSetterType" : "java.util.Collection<String>"
    },
    "xmlNameSpaceUri" : null
   }
 },
 "packageName" : "com.amazonaws.services.licensemanagerlinuxsubscriptions.model",
 "requestSignerAware" : false,
 "requestSignerClassFqcn" : null,
 "required" : [ ],
 "shapeName" : "Filter",
 "signerAware" : false,
 "signerType" : null,
  "unmarshaller" : {
   "flattened" : false,
   "resultWrapper" : null
 },
  "variable" : {
   "timestampFormat" : null,
   "variableDeclarationType" : "Filter",
   "variableName" : "filter",
   "variableType" : "Filter",
   "documentation" : null,
   "simpleType" : "Filter",
   "variableSetterType" : "Filter"
 },
  "wrapper" : false
 },
 "GetServiceSettingsRequest" : {
```

```
 "c2jName" : "GetServiceSettingsRequest",
   "customization" : {
     "artificialResultWrapper" : null,
     "skipGeneratingMarshaller" : false,
    "skipGeneratingModelClass" : false,
    "skipGeneratingUnmarshaller" : false
   },
   "deprecated" : false,
   "documentation" : "",
   "endpointDiscoveryMembers" : null,
   "enums" : null,
   "errorCode" : null,
   "fullyQualifiedName" :
"com.amazonaws.services.licensemanagerlinuxsubscriptions.request.GetServiceSettingsRequest",
   "hasHeaderMember" : false,
   "hasPayloadMember" : false,
   "hasRequiresLengthMember" : false,
   "hasStatusCodeMember" : false,
   "hasStreamingMember" : false,
   "marshaller" : {
     "action" : "GetServiceSettings",
    "locationName"
 : null,
     "requestUri" : "/subscription/GetServiceSettings",
     "target" : null,
    "verb" : "POST",
    "xmlNameSpaceUri" : null
   },
   "members" : null,
   "membersAsMap" : { },
   "packageName" : "com.amazonaws.services.licensemanagerlinuxsubscriptions.request",
   "requestSignerAware" : false,
   "requestSignerClassFqcn" : null,
   "required" : [ ],
   "shapeName" : "GetServiceSettingsRequest",
   "signerAware" : false,
   "signerType" : null,
   "unmarshaller" : null,
    "variable" : {
     "timestampFormat" : null,
     "variableDeclarationType" : "GetServiceSettingsRequest",
     "variableName" : "getServiceSettingsRequest",
     "variableType" : "GetServiceSettingsRequest",
     "documentation" : null,
     "simpleType" : "GetServiceSettingsRequest",
     "variableSetterType" : "GetServiceSettingsRequest"
    },
```

```
 "wrapper" : false
```

```
 },
```

```
 "GetServiceSettingsResult" : {
```
"c2jName"

: "GetServiceSettingsResponse",

```
 "customization" : {
```
"artificialResultWrapper" : null,

"skipGeneratingMarshaller" : false,

"skipGeneratingModelClass" : false,

"skipGeneratingUnmarshaller" : false

},

```
 "deprecated" : false,
```
"documentation" : "",

"endpointDiscoveryMembers" : null,

"enums" : null,

"errorCode" : null,

"fullyQualifiedName" :

"com.amazonaws.services.licensemanagerlinuxsubscriptions.response.GetServiceSettingsResult",

"hasHeaderMember" : false,

"hasPayloadMember" : false,

"hasRequiresLengthMember" : false,

"hasStatusCodeMember" : false,

"hasStreamingMember" : false,

"marshaller" : null,

"members" : [ {

```
 "c2jName" : "HomeRegions",
```
"c2jShape" : "StringList",

"deprecated" : false,

 "documentation" : "<p>The Region in which License Manager displays the aggregated data for Linux subscriptions.</p>",

"endpointDiscoveryId" : false,

"enumType" : null,

 "fluentSetterDocumentation" : "/\*\*<p>The Region in which License Manager displays the aggregated data for Linux subscriptions. $\langle p \rangle$  n@param homeRegions The Region in which License Manager displays the aggregated data for Linux subscriptions.\n@return Returns a reference to this object so that method calls can be chained together.\*/",

```
 "fluentSetterMethodName" : "withHomeRegions",
```
 "getterDocumentation" : "/\*\*<p>The Region in which License Manager displays the aggregated data for Linux subscriptions. $\langle \phi \rangle$  n@return The Region in which License Manager displays the aggregated data for Linux subscriptions.\*/",

```
 "getterMethodName" : "getHomeRegions",
 "getterModel" : {
```
"returnType" : "java.util.List<String>",

"documentation" : null

},

" $http"$ : {

"additionalMarshallingPath" : null,

"additionalUnmarshallingPath" : null,

```
 "flattened" : false,
```
 "greedy" : false, "header" : false, "isPayload" : false, "isStreaming" : false, "location" : null, "marshallLocation" : "PAYLOAD", "marshallLocationName" : "HomeRegions", "queryString" : false, "requiresLength" : false, "statusCode" : false, "unmarshallLocationName" : "HomeRegions", "uri" : false }, "idempotencyToken" : false, "isBinary" : false, "jsonValue" : false, "list" : true, "listModel" : { "implType" : "java.util.ArrayList", "interfaceType" : "java.util.List", "listMemberModel" : { "c2jName" : "member", "c2jShape" : "StringListMemberString", "deprecated" : false, "documentation" : "", "endpointDiscoveryId" : false, "enumType" : null, "fluentSetterDocumentation" : "/\*\*\n@param member \n@return Returns a reference to this object so that method calls can be chained together.\*/", "fluentSetterMethodName" : "withMember", "getterDocumentation" : "/\*\*\n@return \*/", "getterMethodName" : "getMember", "getterModel" : { "returnType" : "String", "documentation" : null }, " $http"$ : { "additionalMarshallingPath" : null, "additionalUnmarshallingPath" : null, "flattened" : false, "greedy" : false, "header" : false, "isPayload" : false, "isStreaming" : false, "location" : null, "marshallLocation" : "PAYLOAD", "marshallLocationName" : "member", "queryString" : false,
```
 "requiresLength" : false,
        "statusCode" : false,
        "unmarshallLocationName" : "member",
        "uri" : false
       },
       "idempotencyToken" : false,
       "isBinary" : false,
       "jsonValue" : false,
       "list" : false,
       "listModel" : null,
       "map" : false,
       "mapModel" : null,
       "marshallingTargetClass" : "String",
       "marshallingType" : "STRING",
       "name" : "Member",
       "sensitive" : false,
       "setterDocumentation" : "/**\n@param member */",
       "setterMethodName" : "setMember",
       "setterModel" : {
        "timestampFormat" : null,
        "variableDeclarationType" : "String",
        "variableName" : "member",
        "variableType" : "String",
        "documentation" : "",
        "simpleType" : "String",
        "variableSetterType" : "String"
       },
       "shouldEmitLegacyEnumSetter" : false,
       "shouldFullyQualify" : false,
       "simple" : true,
       "unmarshallingType" : null,
       "varargSetterDocumentation" : "/**\n@param
member \ln \omega returns a reference to this object so that method calls can be chained together.*/",
       "variable" : {
        "timestampFormat" : null,
        "variableDeclarationType" : "String",
        "variableName" : "member",
        "variableType" : "String",
        "documentation" : "",
        "simpleType" : "String",
        "variableSetterType" : "String"
       },
       "xmlNameSpaceUri" : null
      },
      "memberLocationName" : null,
      "memberType" : "String",
      "map" : false,
      "marshallNonAutoConstructedEmptyLists" : false,
```

```
 "memberAdditionalMarshallingPath" : null,
  "memberAdditionalUnmarshallingPath" : null,
  "sendEmptyQueryString" : false,
  "simple" : true,
  "simpleType" : "String",
  "templateImplType" : "java.util.ArrayList<String>",
  "templateType" : "java.util.List<String>"
 },
 "map" : false,
 "mapModel" : null,
 "marshallingTargetClass" : "List",
 "marshallingType" : "LIST",
```
"name" : "HomeRegions",

"sensitive" : false,

 "setterDocumentation" : "/\*\*<p>The Region in which License Manager displays the aggregated data for Linux subscriptions. $\langle p \rangle$  n@param homeRegions The Region in which License Manager displays the aggregated data for Linux subscriptions.\*/",

"setterMethodName" : "setHomeRegions",

"setterModel" : {

"timestampFormat" : null,

"variableDeclarationType" : "java.util.List<String>",

```
 "variableName" : "homeRegions",
```
"variableType" : "java.util.List<String>",

"documentation" : "",

"simpleType" : "List<String>",

"variableSetterType" : "java.util.Collection<String>"

},

"shouldEmitLegacyEnumSetter" : false,

"shouldFullyQualify" : false,

"simple" : false,

"unmarshallingType" : null,

"varargSetterDocumentation"

: "/\*\*<p>The Region in which License Manager displays the aggregated data for Linux

subscriptions.</p>\n<p>>b>NOTE:</b>This method appends the values to the existing list (if any). Use {@link #setHomeRegions(java.util.Collection)} or {@link #withHomeRegions(java.util.Collection)} if you want to override the existing values. $\langle p \rangle$ \n@param homeRegions The Region in which License Manager displays the aggregated data for Linux subscriptions.\n@return Returns a reference to this object so that method calls can be chained together.\*/",

"variable" : {

"timestampFormat" : null,

"variableDeclarationType" : "java.util.List<String>",

"variableName" : "homeRegions",

"variableType" : "java.util.List<String>",

 "documentation" : "<p>The Region in which License Manager displays the aggregated data for Linux subscriptions.</p>".

"simpleType" : "List<String>",

"variableSetterType" : "java.util.Collection<String>"

},

"xmlNameSpaceUri" : null

}, {

"c2jName" : "LinuxSubscriptionsDiscovery",

```
 "c2jShape" : "LinuxSubscriptionsDiscovery",
```

```
 "deprecated" : false,
```
"documentation" : "<p>Lists if discovery has been enabled for Linux subscriptions.</p>",

"endpointDiscoveryId" : false,

"enumType" : "LinuxSubscriptionsDiscovery",

"fluentSetterDocumentation" : "/\*\*<p>Lists if discovery has been enabled for Linux

subscriptions.</p>\n@param linuxSubscriptionsDiscovery Lists if discovery has been enabled for Linux subscriptions.\n@return Returns a reference to this object so that method calls can be chained together.\n@see LinuxSubscriptionsDiscovery\*/",

"fluentSetterMethodName" : "withLinuxSubscriptionsDiscovery",

 "getterDocumentation" : "/\*\*<p>Lists if discovery has been enabled for Linux subscriptions.</p>\n@return Lists if discovery has been enabled for Linux subscriptions.\n@see LinuxSubscriptionsDiscovery\*/",

```
 "getterMethodName" : "getLinuxSubscriptionsDiscovery",
 "getterModel" : {
  "returnType" : "String",
  "documentation" : null
 },
"http": {
  "additionalMarshallingPath" : null,
  "additionalUnmarshallingPath" : null,
  "flattened" : false,
  "greedy" : false,
  "header" : false,
  "isPayload" : false,
  "isStreaming" : false,
  "location" : null,
  "marshallLocation" : "PAYLOAD",
  "marshallLocationName" : "LinuxSubscriptionsDiscovery",
  "queryString" : false,
  "requiresLength" : false,
  "statusCode" : false,
  "unmarshallLocationName" : "LinuxSubscriptionsDiscovery",
  "uri" : false
 },
 "idempotencyToken" : false,
 "isBinary" : false,
 "jsonValue" : false,
 "list" : false,
 "listModel" : null,
 "map" : false,
 "mapModel" : null,
 "marshallingTargetClass" :
```
"String",

"marshallingType" : "STRING",

"name" : "LinuxSubscriptionsDiscovery",

"sensitive" : false,

 "setterDocumentation" : "/\*\*<p>Lists if discovery has been enabled for Linux subscriptions.</p>\n@param linuxSubscriptionsDiscovery Lists if discovery has been enabled for Linux subscriptions.\n@see LinuxSubscriptionsDiscovery\*/",

"setterMethodName" : "setLinuxSubscriptionsDiscovery",

"setterModel" : {

"timestampFormat" : null,

"variableDeclarationType" : "String",

"variableName" : "linuxSubscriptionsDiscovery",

"variableType" : "String",

"documentation" : "",

"simpleType" : "String",

"variableSetterType" : "String"

},

"shouldEmitLegacyEnumSetter" : false,

"shouldFullyQualify" : false,

"simple" : true,

"unmarshallingType" : null,

"varargSetterDocumentation" : "/\*\*<p>Lists if discovery has been enabled for Linux

subscriptions.</p>\n@param

 linuxSubscriptionsDiscovery Lists if discovery has been enabled for Linux subscriptions.\n@return Returns a reference to this object so that method calls can be chained together.\n@see LinuxSubscriptionsDiscovery\*/",

"variable" : {

```
 "timestampFormat" : null,
```
"variableDeclarationType" : "String",

"variableName" : "linuxSubscriptionsDiscovery",

"variableType" : "String",

"documentation" : "<p>Lists if discovery has been enabled for Linux subscriptions.</p>",

"simpleType" : "String",

```
 "variableSetterType" : "String"
```
},

```
 "xmlNameSpaceUri" : null
```
}, {

"c2jName" : "LinuxSubscriptionsDiscoverySettings",

"c2jShape" : "LinuxSubscriptionsDiscoverySettings",

"deprecated" : false,

"documentation" : "<p>Lists the settings defined for Linux subscriptions discovery. The settings include if Organizations integration has been enabled, and which Regions data will

be aggregated from  $\langle p \rangle$ ".

"endpointDiscoveryId" : false,

"enumType" : null,

 "fluentSetterDocumentation" : "/\*\*<p>Lists the settings defined for Linux subscriptions discovery. The settings include if Organizations integration has been enabled, and which Regions data will be aggregated from.</p>\n@param linuxSubscriptionsDiscoverySettings Lists the settings defined for Linux subscriptions discovery. The settings include if Organizations integration has been enabled, and which Regions data will be

aggregated from.\n@return Returns a reference to this object so that method calls can be chained together.\*/",

"fluentSetterMethodName" : "withLinuxSubscriptionsDiscoverySettings",

 "getterDocumentation" : "/\*\*<p>Lists the settings defined for Linux subscriptions discovery. The settings include if Organizations integration has been enabled, and which Regions data will be aggregated

from. $\langle p \rangle$  n@return Lists the settings defined for Linux subscriptions discovery.

 The settings include if Organizations integration has been enabled, and which Regions data will be aggregated from.\*/",

"getterMethodName" : "getLinuxSubscriptionsDiscoverySettings",

"getterModel" : {

"returnType" : "LinuxSubscriptionsDiscoverySettings",

"documentation" : null

},

" $http"$ : {

"additionalMarshallingPath" : null,

"additionalUnmarshallingPath" : null,

"flattened" : false,

"greedy" : false,

"header" : false,

"isPayload" : false,

"isStreaming" : false,

"location" : null,

"marshallLocation" : "PAYLOAD",

"marshallLocationName" : "LinuxSubscriptionsDiscoverySettings",

"queryString" : false,

"requiresLength" : false,

"statusCode" : false,

"unmarshallLocationName" : "LinuxSubscriptionsDiscoverySettings",

"uri" : false

### },

"idempotencyToken" : false,

"isBinary"

#### : false,

"jsonValue" : false,

"list" : false,

"listModel" : null,

"map" : false,

"mapModel" : null,

"marshallingTargetClass" : "StructuredPojo",

"marshallingType" : "STRUCTURED",

"name" : "LinuxSubscriptionsDiscoverySettings",

"sensitive" : false,

 "setterDocumentation" : "/\*\*<p>Lists the settings defined for Linux subscriptions discovery. The settings include if Organizations integration has been enabled, and which Regions data will be aggregated from.</p>\n@param linuxSubscriptionsDiscoverySettings Lists the settings defined for Linux subscriptions discovery. The settings include if Organizations integration has been enabled, and which Regions data will be aggregated from.\*/",

"setterMethodName" : "setLinuxSubscriptionsDiscoverySettings",

"setterModel" : {

"timestampFormat" : null,

"variableDeclarationType" : "LinuxSubscriptionsDiscoverySettings",

"variableName"

: "linuxSubscriptionsDiscoverySettings",

"variableType" : "LinuxSubscriptionsDiscoverySettings",

"documentation" : "",

"simpleType" : "LinuxSubscriptionsDiscoverySettings",

"variableSetterType" : "LinuxSubscriptionsDiscoverySettings"

},

"shouldEmitLegacyEnumSetter" : false,

"shouldFullyQualify" : false,

"simple" : false,

"unmarshallingType" : null,

 "varargSetterDocumentation" : "/\*\*<p>Lists the settings defined for Linux subscriptions discovery. The settings include if Organizations integration has been enabled, and which Regions data will be aggregated from.</p>\n@param linuxSubscriptionsDiscoverySettings Lists the settings defined for Linux subscriptions discovery. The settings include if Organizations integration has been enabled, and which Regions data will be aggregated from. $\ln \omega$  return Returns a reference to this object so that method calls can be chained together.\*/",

"variable"

: {

"timestampFormat" : null,

"variableDeclarationType" : "LinuxSubscriptionsDiscoverySettings",

"variableName" : "linuxSubscriptionsDiscoverySettings",

"variableType" : "LinuxSubscriptionsDiscoverySettings",

"documentation" : "<p>Lists the settings defined for Linux subscriptions discovery. The settings include if Organizations integration has been enabled, and which Regions data will be aggregated from. $\langle p \rangle$ ",

"simpleType" : "LinuxSubscriptionsDiscoverySettings",

"variableSetterType" : "LinuxSubscriptionsDiscoverySettings"

## },

"xmlNameSpaceUri" : null

}, {

"c2jName" : "Status",

"c2jShape" : "Status",

"deprecated" : false,

"documentation" : "<p>Indicates the status of Linux subscriptions settings being applied. $\langle p \rangle$ ",

"endpointDiscoveryId" : false,

"enumType" : "Status",

"fluentSetterDocumentation" : "/\*\*<p>Indicates the status of Linux subscriptions

settings being applied. $\langle p \rangle$  n@param status Indicates the status of Linux subscriptions settings being

applied.\n@return Returns a reference to this object so that method calls can be chained together.\n@see Status\*/", "fluentSetterMethodName" : "withStatus",

"getterDocumentation" : "/\*\*<p>Indicates the status of Linux subscriptions settings being

applied. $\langle p \rangle$ n@return Indicates the status of Linux subscriptions settings being applied.\n@see Status\*/",

"getterMethodName" : "getStatus",

```
 "getterModel" : {
```
"returnType" : "String",

```
 "documentation" : null
```
},

```
"http": {
      "additionalMarshallingPath" : null,
      "additionalUnmarshallingPath" : null,
      "flattened" : false,
      "greedy" : false,
      "header" : false,
      "isPayload" : false,
      "isStreaming" : false,
      "location" : null,
      "marshallLocation" : "PAYLOAD",
      "marshallLocationName" :
 "Status",
      "queryString" : false,
      "requiresLength" : false,
      "statusCode" : false,
      "unmarshallLocationName" : "Status",
      "uri" : false
     },
     "idempotencyToken" : false,
     "isBinary" : false,
     "jsonValue" : false,
     "list" : false,
     "listModel" : null,
     "map" : false,
     "mapModel" : null,
     "marshallingTargetClass" : "String",
     "marshallingType" : "STRING",
     "name" : "Status",
     "sensitive" : false,
     "setterDocumentation" : "/**<p>Indicates the status of Linux subscriptions settings being
applied.</p>\n@param status Indicates the status of Linux subscriptions settings being applied.\n@see Status*/",
     "setterMethodName" : "setStatus",
     "setterModel" : {
      "timestampFormat" : null,
      "variableDeclarationType" : "String",
      "variableName" : "status",
      "variableType" : "String",
      "documentation" : "",
      "simpleType" : "String",
      "variableSetterType" : "String"
     },
     "shouldEmitLegacyEnumSetter" : false,
     "shouldFullyQualify" : false,
     "simple" : true,
     "unmarshallingType" : null,
     "varargSetterDocumentation" : "/**<p>Indicates the status of Linux subscriptions settings being
```
applied. $\langle p\rangle$ \n@param status Indicates the status of Linux subscriptions settings being applied.\n@return Returns a

reference to this object so that method calls can be chained together.\n@see Status\*/",

```
 "variable" : {
  "timestampFormat" : null,
  "variableDeclarationType" : "String",
  "variableName" : "status",
  "variableType" : "String",
 "documentation" : "<p>Indicates the status of Linux subscriptions settings being applied.\langle p \rangle",
  "simpleType" : "String",
  "variableSetterType" : "String"
 },
 "xmlNameSpaceUri" : null
```
}, {

"c2jName" : "StatusMessage",

```
 "c2jShape" : "StringMap",
```

```
 "deprecated" : false,
```
"documentation" : "<p>A message which details the Linux subscriptions service settings current status.</p>", "endpointDiscoveryId" : false,

"enumType" : null,

 "fluentSetterDocumentation" : "/\*\*<p>A message which details the Linux subscriptions service settings current status. $\langle p \rangle$ \n@param statusMessage A message which details the Linux subscriptions service settings current status.\n@return Returns a reference to this object so that method calls can be chained together.\*/",

"fluentSetterMethodName" : "withStatusMessage",

 "getterDocumentation" : "/\*\*<p>A message which details the Linux subscriptions service settings current status. $\langle \phi \rangle$ n@return A message which details the Linux subscriptions service settings current status.\*/",

```
 "getterMethodName" : "getStatusMessage",
```

```
 "getterModel" : {
```
"returnType" : "java.util.Map<String,String>",

```
 "documentation" :
```
### null

```
 },
```
" $http"$ : {

```
 "additionalMarshallingPath" : null,
```
"additionalUnmarshallingPath" : null,

```
 "flattened" : false,
```
"greedy" : false,

```
 "header" : false,
```
"isPayload" : false,

```
 "isStreaming" : false,
```
"location" : null,

"marshallLocation" : "PAYLOAD",

```
 "marshallLocationName" : "StatusMessage",
```
"queryString" : false,

"requiresLength" : false,

"statusCode" : false,

"unmarshallLocationName" : "StatusMessage",

```
 "uri" : false
```
},

```
 "idempotencyToken" : false,
     "isBinary" : false,
     "jsonValue" : false,
     "list" : false,
     "listModel" : null,
     "map" : true,
     "mapModel" : {
      "implType" : "java.util.HashMap",
      "interfaceType" : "java.util.Map",
      "keyLocationName" : "key",
      "keyModel" : null,
      "keyType" : "String",
      "valueLocationName"
 : "value",
      "valueModel" : {
       "c2jName" : "value",
       "c2jShape" : "String",
        "deprecated" : false,
        "documentation" : "",
        "endpointDiscoveryId" : false,
        "enumType" : null,
        "fluentSetterDocumentation" : "/**\n@param value \n@return Returns a reference to this object so that
method calls can be chained together.*/",
        "fluentSetterMethodName" : "withValue",
        "getterDocumentation" : "/**\n@return */",
        "getterMethodName" : "getValue",
        "getterModel" : {
         "returnType" : "String",
         "documentation" : null
        },
       "http": {
         "additionalMarshallingPath" : null,
         "additionalUnmarshallingPath" : null,
         "flattened" : false,
         "greedy" : false,
         "header" : false,
         "isPayload" : false,
         "isStreaming" : false,
         "location" :
 null,
         "marshallLocation" : "PAYLOAD",
         "marshallLocationName" : "value",
         "queryString" : false,
         "requiresLength" : false,
         "statusCode" : false,
         "unmarshallLocationName" : "value",
         "uri" : false
```

```
 },
```

```
 "idempotencyToken" : false,
        "isBinary" : false,
        "jsonValue" : false,
        "list" : false,
        "listModel" : null,
        "map" : false,
        "mapModel" : null,
        "marshallingTargetClass" : "String",
        "marshallingType" : "STRING",
        "name" : "Value",
        "sensitive" : false,
        "setterDocumentation" : "/**\n@param value */",
        "setterMethodName" : "setValue",
        "setterModel" : {
         "timestampFormat" : null,
         "variableDeclarationType" : "String",
         "variableName" : "value",
         "variableType" : "String",
     "documentation" : "",
         "simpleType" : "String",
         "variableSetterType" : "String"
        },
        "shouldEmitLegacyEnumSetter" : false,
        "shouldFullyQualify" : false,
        "simple" : true,
        "unmarshallingType" : null,
        "varargSetterDocumentation" : "/**\n@param value \n@return Returns a reference to this object so that
method calls can be chained together.*/",
        "variable" : {
         "timestampFormat" : null,
         "variableDeclarationType" : "String",
         "variableName" : "value",
         "variableType" : "String",
         "documentation" : "",
         "simpleType" : "String",
         "variableSetterType" : "String"
        },
        "xmlNameSpaceUri" : null
      },
      "valueType" : "String",
      "entryType" : "Map.Entry<String, String>",
      "keySimple" : true,
      "templateImplType" : "java.util.HashMap<String,String>",
       "templateType" : "java.util.Map<String,String>",
      "valueList" : false,
      "valueSimple" : true
```

```
 },
```
"marshallingTargetClass" : "Map",

"marshallingType" : "MAP",

"name" : "StatusMessage",

"sensitive" : false,

 "setterDocumentation" : "/\*\*<p>A message which details the Linux subscriptions service settings current status. $\langle \phi \rangle$  n@param statusMessage A message which details the Linux subscriptions service settings current status.\*/",

"setterMethodName" : "setStatusMessage",

"setterModel" : {

"timestampFormat" : null,

"variableDeclarationType" : "java.util.Map<String,String>",

"variableName" : "statusMessage",

"variableType" : "java.util.Map<String,String>",

"documentation" : "",

"simpleType" : "Map<String,String>",

"variableSetterType" : "java.util.Map<String,String>"

},

"shouldEmitLegacyEnumSetter" : false,

"shouldFullyQualify" : false,

"simple" : false,

"unmarshallingType" : null,

 "varargSetterDocumentation" : "/\*\*<p>A message which details the Linux subscriptions service settings current status. $\langle p \rangle$ \n@param statusMessage A message which details the Linux subscriptions service settings current status.\n@return Returns a reference to this object so that method calls can be chained together.\*/",

"variable" : {

"timestampFormat" : null,

"variableDeclarationType" : "java.util.Map<String,String>",

"variableName" : "statusMessage",

"variableType" : "java.util.Map<String,String>",

"documentation" : "< $p>A$  message which details the Linux subscriptions service settings current status. $\langle p \rangle$ ", "simpleType" : "Map<String,String>",

"variableSetterType" : "java.util.Map<String,String>"

},

```
 "xmlNameSpaceUri" : null
```
} ],

```
 "membersAsMap" : {
```
"HomeRegions" : {

"c2jName" : "HomeRegions",

"c2jShape" : "StringList",

"deprecated" : false,

"documentation" : "<p>The Region in which License Manager displays the aggregated data for Linux subscriptions.</p>",

"endpointDiscoveryId" : false,

"enumType" : null,

 "fluentSetterDocumentation" : "/\*\*<p>The Region in which License Manager displays the aggregated data for Linux subscriptions. $\langle p \rangle$  n@param homeRegions The Region in which License Manager displays the aggregated data for Linux subscriptions.\n@return Returns a reference to this object so that method calls can be chained

together.\*/",

"fluentSetterMethodName" : "withHomeRegions",

 "getterDocumentation" : "/\*\*<p>The Region in which License Manager displays the aggregated data for Linux subscriptions.</p>\n@return The Region in which License Manager displays the aggregated data for Linux subscriptions.\*/",

```
 "getterMethodName" : "getHomeRegions",
 "getterModel"
```
: {

```
 "returnType" : "java.util.List<String>",
  "documentation" : null
 },
 "http" : {
  "additionalMarshallingPath" : null,
  "additionalUnmarshallingPath" : null,
  "flattened" : false,
  "greedy" : false,
  "header" : false,
  "isPayload" : false,
  "isStreaming" : false,
  "location" : null,
  "marshallLocation" : "PAYLOAD",
  "marshallLocationName" : "HomeRegions",
  "queryString" : false,
  "requiresLength" : false,
  "statusCode" : false,
  "unmarshallLocationName" : "HomeRegions",
  "uri" : false
 },
 "idempotencyToken" : false,
 "isBinary" : false,
 "jsonValue" : false,
 "list" : true,
 "listModel" : {
  "implType" : "java.util.ArrayList",
  "interfaceType" : "java.util.List",
  "listMemberModel"
   "c2jName" : "member",
   "c2jShape" : "StringListMemberString",
   "deprecated" : false,
```
"documentation" : "",

"endpointDiscoveryId" : false,

"enumType" : null,

: {

 "fluentSetterDocumentation" : "/\*\*\n@param member \n@return Returns a reference to this object so that method calls can be chained together.\*/",

"fluentSetterMethodName" : "withMember",

"getterDocumentation" : "/\*\*\n@return \*/",

```
 "getterMethodName" : "getMember",
```

```
 "getterModel" : {
  "returnType" : "String",
  "documentation" : null
 },
"http": {
  "additionalMarshallingPath" : null,
  "additionalUnmarshallingPath" : null,
  "flattened" : false,
  "greedy" : false,
  "header" : false,
  "isPayload" : false,
  "isStreaming" : false,
  "location" : null,
  "marshallLocation" : "PAYLOAD",
  "marshallLocationName" : "member",
  "queryString" : false,
  "requiresLength" : false,
  "statusCode" : false,
  "unmarshallLocationName" : "member",
  "uri" : false
 },
 "idempotencyToken" : false,
 "isBinary" : false,
 "jsonValue" : false,
 "list" : false,
 "listModel" : null,
"map" : false,
 "mapModel" : null,
 "marshallingTargetClass" : "String",
 "marshallingType" : "STRING",
 "name" : "Member",
 "sensitive" : false,
 "setterDocumentation" : "/**\n@param member */",
 "setterMethodName" : "setMember",
 "setterModel" : {
  "timestampFormat" : null,
  "variableDeclarationType" : "String",
 "variableName" : "member",
  "variableType" : "String",
  "documentation" : "",
  "simpleType" : "String",
  "variableSetterType" : "String"
 },
 "shouldEmitLegacyEnumSetter" : false,
 "shouldFullyQualify" : false,
 "simple" : true,
 "unmarshallingType" : null,
```
 "varargSetterDocumentation" : "/\*\*\n@param member \n@return Returns a reference to this object so that method calls can be chained together.\*/",

```
 "variable" : {
    "timestampFormat" : null,
    "variableDeclarationType" : "String",
    "variableName" : "member",
    "variableType" : "String",
    "documentation" : "",
    "simpleType" : "String",
    "variableSetterType" : "String"
   },
   "xmlNameSpaceUri" : null
  },
  "memberLocationName" : null,
  "memberType" : "String",
  "map" : false,
  "marshallNonAutoConstructedEmptyLists" : false,
  "memberAdditionalMarshallingPath" : null,
  "memberAdditionalUnmarshallingPath" : null,
  "sendEmptyQueryString" : false,
  "simple" : true,
  "simpleType" : "String",
  "templateImplType" : "java.util.ArrayList<String>",
  "templateType" : "java.util.List<String>"
 },
 "map" : false,
```

```
 "mapModel" : null,
```
"marshallingTargetClass" : "List",

"marshallingType" : "LIST",

"name" : "HomeRegions",

"sensitive" : false,

 "setterDocumentation" : "/\*\*<p>The Region in which License Manager displays the aggregated data for Linux subscriptions. $\langle p \rangle$  n@param homeRegions The Region in which License Manager displays the aggregated data for Linux subscriptions.\*/",

"setterMethodName" : "setHomeRegions",

```
 "setterModel"
```
: {

```
 "timestampFormat" : null,
  "variableDeclarationType" : "java.util.List<String>",
  "variableName" : "homeRegions",
  "variableType" : "java.util.List<String>",
  "documentation" : "",
  "simpleType" : "List<String>",
  "variableSetterType" : "java.util.Collection<String>"
 },
 "shouldEmitLegacyEnumSetter" : false,
 "shouldFullyQualify" : false,
```
"simple" : false,

"unmarshallingType" : null,

 "varargSetterDocumentation" : "/\*\*<p>The Region in which License Manager displays the aggregated data for Linux subscriptions. $\langle p \rangle$   $n \langle p \rangle$   $\sim$   $b$  NOTE: $\langle b \rangle$  This method appends the values to the existing list (if any). Use {@link #setHomeRegions(java.util.Collection)} or {@link #withHomeRegions(java.util.Collection)} if you want to override the existing values. $\langle p \rangle$  n@param homeRegions The Region in which License Manager displays the aggregated data for Linux subscriptions.\n@return

Returns a reference to this object so that method calls can be chained together.\*/",

"variable" : {

"timestampFormat" : null,

"variableDeclarationType" : "java.util.List<String>",

"variableName" : "homeRegions",

"variableType" : "java.util.List<String>",

 "documentation" : "<p>The Region in which License Manager displays the aggregated data for Linux subscriptions.</p>",

"simpleType" : "List<String>",

"variableSetterType" : "java.util.Collection<String>"

},

"xmlNameSpaceUri" : null

### },

"LinuxSubscriptionsDiscovery" : {

"c2jName" : "LinuxSubscriptionsDiscovery",

"c2jShape" : "LinuxSubscriptionsDiscovery",

"deprecated" : false,

"documentation" : "<p>Lists if discovery has been enabled for Linux subscriptions.</p>",

```
 "endpointDiscoveryId" : false,
```
"enumType" : "LinuxSubscriptionsDiscovery",

 "fluentSetterDocumentation" : "/\*\*<p>Lists if discovery has been enabled for Linux subscriptions.</p>\n@param linuxSubscriptionsDiscovery Lists if discovery has been enabled for Linux subscriptions.\n@return Returns a reference to this object so that method calls can be chained together.\n@see

LinuxSubscriptionsDiscovery\*/",

"fluentSetterMethodName" : "withLinuxSubscriptionsDiscovery",

 "getterDocumentation" : "/\*\*<p>Lists if discovery has been enabled for Linux subscriptions.</p>\n@return Lists if discovery has been enabled for Linux subscriptions.\n@see LinuxSubscriptionsDiscovery\*/",

"getterMethodName" : "getLinuxSubscriptionsDiscovery",

```
 "getterModel" : {
```

```
 "returnType" : "String",
```
"documentation" : null

```
 },
```
" $http"$ : {

```
 "additionalMarshallingPath" : null,
```
"additionalUnmarshallingPath" : null,

"flattened" : false,

"greedy" : false,

"header" :

false,

 "isPayload" : false, "isStreaming" : false,

```
 "location" : null,
  "marshallLocation" : "PAYLOAD",
  "marshallLocationName" : "LinuxSubscriptionsDiscovery",
  "queryString" : false,
  "requiresLength" : false,
  "statusCode" : false,
  "unmarshallLocationName" : "LinuxSubscriptionsDiscovery",
  "uri" : false
 },
 "idempotencyToken" : false,
 "isBinary" : false,
 "jsonValue" : false,
 "list" : false,
 "listModel" : null,
 "map" : false,
 "mapModel" : null,
 "marshallingTargetClass" : "String",
 "marshallingType" : "STRING",
 "name" : "LinuxSubscriptionsDiscovery",
 "sensitive" : false,
```
 "setterDocumentation" : "/\*\*<p>Lists if discovery has been enabled for Linux subscriptions.</p>\n@param linuxSubscriptionsDiscovery Lists if discovery has been enabled for Linux subscriptions.\n@see LinuxSubscriptionsDiscovery\*/",

"setterMethodName" : "setLinuxSubscriptionsDiscovery",

"setterModel" : {

"timestampFormat" : null,

"variableDeclarationType" : "String",

"variableName" : "linuxSubscriptionsDiscovery",

"variableType" : "String",

"documentation" : "",

"simpleType" : "String",

"variableSetterType" : "String"

},

"shouldEmitLegacyEnumSetter" : false,

"shouldFullyQualify" : false,

"simple" : true,

"unmarshallingType" : null,

"varargSetterDocumentation" : "/\*\*<p>Lists if discovery has been enabled for Linux

subscriptions.</p>\n@param linuxSubscriptionsDiscovery Lists if discovery has been enabled for Linux subscriptions.\n@return Returns a reference to this object so that method calls can be chained together.\n@see LinuxSubscriptionsDiscovery\*/",

"variable" : {

"timestampFormat"

: null,

"variableDeclarationType" : "String",

"variableName" : "linuxSubscriptionsDiscovery",

"variableType" : "String",

"documentation" : "<p>Lists if discovery has been enabled for Linux subscriptions.</p>",

```
 "simpleType" : "String",
  "variableSetterType" : "String"
 },
 "xmlNameSpaceUri" : null
```
},

"LinuxSubscriptionsDiscoverySettings" : {

"c2jName" : "LinuxSubscriptionsDiscoverySettings",

"c2jShape" : "LinuxSubscriptionsDiscoverySettings",

"deprecated" : false,

"documentation" : "<p>Lists the settings defined for Linux subscriptions discovery. The settings include if Organizations integration has been enabled, and which Regions data will be aggregated from. $\langle p \rangle$ ",

"endpointDiscoveryId" : false,

"enumType" : null,

"fluentSetterDocumentation" : "/\*\*<p>Lists the settings defined for Linux subscriptions discovery.

 The settings include if Organizations integration has been enabled, and which Regions data will be aggregated from.</p>\n@param linuxSubscriptionsDiscoverySettings Lists the settings defined for Linux subscriptions discovery. The settings include if Organizations integration has been enabled, and which Regions data will be aggregated from. $\ln \omega$  return Returns a reference to this object so that method calls can be chained together.\*/",

"fluentSetterMethodName" : "withLinuxSubscriptionsDiscoverySettings",

 "getterDocumentation" : "/\*\*<p>Lists the settings defined for Linux subscriptions discovery. The settings include if Organizations integration has been enabled, and which Regions data will be aggregated from.</p>\n@return Lists the settings defined for Linux subscriptions discovery. The settings include if Organizations integration has been enabled, and which Regions data will be aggregated from.\*/",

"getterMethodName" : "getLinuxSubscriptionsDiscoverySettings",

```
 "getterModel" : {
```
"returnType" : "LinuxSubscriptionsDiscoverySettings",

```
 "documentation" : null
```

```
 },
```
" $http"$ : {

"additionalMarshallingPath" : null,

"additionalUnmarshallingPath" : null,

"flattened" : false,

"greedy" : false,

"header" : false,

"isPayload" : false,

"isStreaming" : false,

"location" : null,

"marshallLocation" : "PAYLOAD",

"marshallLocationName" : "LinuxSubscriptionsDiscoverySettings",

"queryString" : false,

"requiresLength" : false,

"statusCode" : false,

"unmarshallLocationName" : "LinuxSubscriptionsDiscoverySettings",

"uri" : false

},

"idempotencyToken" : false,

"isBinary" : false,

"jsonValue" : false,

```
 "list" : false,
 "listModel" : null,
 "map" : false,
 "mapModel"
```
: null,

```
 "marshallingTargetClass" : "StructuredPojo",
 "marshallingType" : "STRUCTURED",
 "name" : "LinuxSubscriptionsDiscoverySettings",
 "sensitive" : false,
```
 "setterDocumentation" : "/\*\*<p>Lists the settings defined for Linux subscriptions discovery. The settings include if Organizations integration has been enabled, and which Regions data will be aggregated from.</p>\n@param linuxSubscriptionsDiscoverySettings Lists the settings defined for Linux subscriptions discovery. The settings include if Organizations integration has been enabled, and which Regions data will be aggregated from.\*/",

"setterMethodName" : "setLinuxSubscriptionsDiscoverySettings",

"setterModel" : {

"timestampFormat" : null,

"variableDeclarationType" : "LinuxSubscriptionsDiscoverySettings",

"variableName" : "linuxSubscriptionsDiscoverySettings",

"variableType" : "LinuxSubscriptionsDiscoverySettings",

"documentation" : "",

"simpleType" : "LinuxSubscriptionsDiscoverySettings",

"variableSetterType" : "LinuxSubscriptionsDiscoverySettings"

},

"shouldEmitLegacyEnumSetter" : false,

"shouldFullyQualify" : false,

"simple" : false,

"unmarshallingType" : null,

 "varargSetterDocumentation" : "/\*\*<p>Lists the settings defined for Linux subscriptions discovery. The settings include if Organizations integration has been enabled, and which Regions data will be aggregated from.</p>\n@param linuxSubscriptionsDiscoverySettings Lists the settings defined for Linux subscriptions discovery. The settings include if Organizations integration has been enabled, and which Regions data will be aggregated from.\n@return Returns a reference to this object so that method calls can be chained together.\*/",

"variable" : {

"timestampFormat" : null,

"variableDeclarationType" : "LinuxSubscriptionsDiscoverySettings",

"variableName" : "linuxSubscriptionsDiscoverySettings",

"variableType" : "LinuxSubscriptionsDiscoverySettings",

 "documentation" : "<p>Lists the settings defined for Linux subscriptions discovery. The settings include if Organizations integration has been enabled, and which Regions data will be aggregated from. $\langle p \rangle$ ",

"simpleType" : "LinuxSubscriptionsDiscoverySettings",

"variableSetterType" : "LinuxSubscriptionsDiscoverySettings"

```
 },
```
"xmlNameSpaceUri" : null

```
 },
 "Status" : {
  "c2jName" : "Status",
  "c2jShape" : "Status",
```
"deprecated" : false,

"documentation" : " $\langle p \rangle$ Indicates the status of Linux subscriptions settings being applied. $\langle p \rangle$ ",

"endpointDiscoveryId" : false,

"enumType" : "Status",

"fluentSetterDocumentation" : "/\*\*<p>Indicates the status of Linux subscriptions settings being

applied. $\langle p \rangle$ n@param

 status Indicates the status of Linux subscriptions settings being applied.\n@return Returns a reference to this object so that method calls can be chained together.\n@see Status\*/",

"fluentSetterMethodName" : "withStatus",

 "getterDocumentation" : "/\*\*<p>Indicates the status of Linux subscriptions settings being applied. $\langle \phi \rangle$ n@return Indicates the status of Linux subscriptions settings being applied.\n@see Status\*/",

```
 "getterMethodName" : "getStatus",
```

```
 "getterModel" : {
```
"returnType" : "String",

```
 "documentation" : null
```
},

```
"http": {
```
"additionalMarshallingPath" : null,

"additionalUnmarshallingPath" : null,

"flattened" : false,

"greedy" : false,

"header" : false,

"isPayload" : false,

"isStreaming" : false,

"location" : null,

 "marshallLocation" : "PAYLOAD", "marshallLocationName" : "Status",

"queryString" : false,

"requiresLength" : false,

"statusCode" : false,

 "unmarshallLocationName" : "Status", "uri" : false

```
 },
```
"idempotencyToken" : false,

"isBinary" : false,

"jsonValue" : false,

"list" : false,

"listModel" : null,

"map" : false,

"mapModel" : null,

"marshallingTargetClass" : "String",

"marshallingType" : "STRING",

"name" : "Status",

"sensitive" : false,

"setterDocumentation" : "/\*\*<p>Indicates the status of Linux subscriptions settings being

applied. $\langle p\rangle$ \n@param status Indicates the status of Linux subscriptions settings being applied.\n@see Status\*/",

"setterMethodName" : "setStatus",

"setterModel" : {

```
 "timestampFormat" : null,
  "variableDeclarationType" : "String",
  "variableName" : "status",
  "variableType" : "String",
  "documentation" : "",
  "simpleType" : "String",
  "variableSetterType" : "String"
 },
 "shouldEmitLegacyEnumSetter" : false,
 "shouldFullyQualify" : false,
 "simple" : true,
 "unmarshallingType" : null,
```
 "varargSetterDocumentation" : "/\*\*<p>Indicates the status of Linux subscriptions settings being applied.</p>\n@param status Indicates the status of Linux subscriptions settings being applied.\n@return Returns a reference to this object so that method calls can be chained together.\n@see Status\*/",

```
 "variable" : {
```

```
 "timestampFormat" : null,
```
"variableDeclarationType" : "String",

```
 "variableName" : "status",
```

```
 "variableType" : "String",
```
"documentation" : " $\langle p \rangle$ Indicates the status of Linux subscriptions settings being applied. $\langle p \rangle$ ",

```
 "simpleType" : "String",
```

```
 "variableSetterType" : "String"
```
},

"xmlNameSpaceUri" : null

## },

"StatusMessage" : {

"c2jName" : "StatusMessage",

"c2jShape" : "StringMap",

"deprecated" : false,

"documentation" : "< $p>A$  message which details the Linux subscriptions service settings current status. $\langle p \rangle$ ", "endpointDiscoveryId" : false,

"enumType" : null,

 "fluentSetterDocumentation" : "/\*\*<p>A message which details the Linux subscriptions service settings current status. $\langle \phi \rangle \neq \emptyset$  aram statusMessage A message which details the Linux subscriptions service settings current status.\n@return Returns a reference to this object so that method calls can be chained together.\*/",

"fluentSetterMethodName" : "withStatusMessage",

 "getterDocumentation" : "/\*\*<p>A message which details the Linux subscriptions service settings current status. $\langle \phi \rangle$  m@return A message which details the Linux subscriptions service settings current status.\*/",

"getterMethodName" : "getStatusMessage",

"getterModel" : {

"returnType" : "java.util.Map<String,String>",

"documentation" : null

```
 },
```
" $http"$ : {

"additionalMarshallingPath" : null,

```
 "additionalUnmarshallingPath" : null,
```
 "flattened" : false, "greedy" : false, "header" : false, "isPayload" : false, "isStreaming" : false, "location" : null, "marshallLocation" : "PAYLOAD", "marshallLocationName" : "StatusMessage", "queryString" : false, "requiresLength" : false, "statusCode" : false, "unmarshallLocationName" : "StatusMessage", "uri" : false }, "idempotencyToken" : false, "isBinary" : false, "jsonValue" : false, "list" : false, "listModel" : null, "map" : true, "mapModel" : { "implType" : "java.util.HashMap", "interfaceType" : "java.util.Map", "keyLocationName" : "key", "keyModel" : null, "keyType" : "String", "valueLocationName" : "value", "valueModel" : { "c2jName" : "value", "c2jShape" : "String", "deprecated" : false, "documentation" : "", "endpointDiscoveryId" : false, "enumType" : null, "fluentSetterDocumentation" : "/\*\*\n@param value \n@return Returns a reference to this object so that method calls can be chained together.\*/", "fluentSetterMethodName" : "withValue", "getterDocumentation" : "/\*\*\n@return \*/", "getterMethodName" : "getValue", "getterModel" : { "returnType" : "String", "documentation" : null }, " $http"$ : { "additionalMarshallingPath" : null, "additionalUnmarshallingPath" : null,

"flattened" : false,

 "greedy" : false, "header" : false, "isPayload" : false, "isStreaming" : false, "location" : null, "marshallLocation" : "PAYLOAD", "marshallLocationName" : "value", "queryString" : false, "requiresLength" : false, "statusCode" : false, "unmarshallLocationName" : "value", "uri" : false }, "idempotencyToken" : false, "isBinary" : false, "jsonValue" : false, "list" : false, "listModel" : null, "map" : false, "mapModel" : null, "marshallingTargetClass" : "String", "marshallingType" : "STRING", "name" : "Value", "sensitive" : false, "setterDocumentation" : "/\*\*\n@param value \*/", "setterMethodName" : "setValue", "setterModel" : { "timestampFormat" : null, "variableDeclarationType" : "String", "variableName" : "value", "variableType" : "String", "documentation" : "", "simpleType" : "String", "variableSetterType" : "String" }, "shouldEmitLegacyEnumSetter" : false, "shouldFullyQualify" : false, "simple" : true, "unmarshallingType" : null, "varargSetterDocumentation" : "/\*\*\n@param value \n@return Returns a reference to this object so that method calls can be chained together.\*/", "variable" : { "timestampFormat" : null, "variableDeclarationType" : "String", "variableName" : "value", "variableType" : "String", "documentation"

```
 : "",
          "simpleType" : "String",
          "variableSetterType" : "String"
        },
        "xmlNameSpaceUri" : null
       },
       "valueType" : "String",
       "entryType" : "Map.Entry<String, String>",
       "keySimple" : true,
       "templateImplType" : "java.util.HashMap<String,String>",
       "templateType" : "java.util.Map<String,String>",
       "valueList" : false,
       "valueSimple" : true
      },
      "marshallingTargetClass" : "Map",
      "marshallingType" : "MAP",
```

```
 "name" : "StatusMessage",
```
"sensitive" : false,

 "setterDocumentation" : "/\*\*<p>A message which details the Linux subscriptions service settings current status. $\langle \phi \rangle$  n@param statusMessage A message which details the Linux subscriptions service settings current status.\*/",

"setterMethodName" : "setStatusMessage",

"setterModel" : {

"timestampFormat" : null,

"variableDeclarationType" : "java.util.Map<String,String>",

"variableName" : "statusMessage",

"variableType" : "java.util.Map<String,String>",

"documentation" : "",

"simpleType" : "Map<String,String>",

```
 "variableSetterType" : "java.util.Map<String,String>"
```
},

"shouldEmitLegacyEnumSetter" : false,

"shouldFullyQualify" : false,

"simple" : false,

"unmarshallingType" : null,

 "varargSetterDocumentation" : "/\*\*<p>A message which details the Linux subscriptions service settings current status. $\langle \phi \rangle$  m@param statusMessage A message which details the Linux subscriptions service settings current status.\n@return Returns a reference to this object so that method calls can be chained together.\*/",

"variable" : {

"timestampFormat" : null,

"variableDeclarationType" : "java.util.Map<String,String>",

"variableName" : "statusMessage",

"variableType" : "java.util.Map<String,String>",

"documentation" : " $\langle p \rangle A$  message which details the Linux subscriptions service settings current status. $\langle p \rangle$ ", "simpleType" : "Map<String,String>",

"variableSetterType" : "java.util.Map<String,String>"

},

```
 "xmlNameSpaceUri" : null
    }
   },
   "packageName" : "com.amazonaws.services.licensemanagerlinuxsubscriptions.response",
   "requestSignerAware" : false,
   "requestSignerClassFqcn" : null,
   "required" : [ ],
   "shapeName" : "GetServiceSettingsResult",
   "signerAware" : false,
   "signerType" : null,
   "unmarshaller" : {
    "flattened" : false,
    "resultWrapper" : null
   },
   "variable" : {
    "timestampFormat" : null,
    "variableDeclarationType" : "GetServiceSettingsResult",
    "variableName" : "getServiceSettingsResult",
    "variableType" : "GetServiceSettingsResult",
    "documentation"
 : null,
    "simpleType" : "GetServiceSettingsResult",
    "variableSetterType" : "GetServiceSettingsResult"
   },
   "wrapper" : false
  },
  "Instance" : {
   "c2jName" : "Instance",
   "customization" : {
    "artificialResultWrapper" : null,
    "skipGeneratingMarshaller" : false,
    "skipGeneratingModelClass" : false,
    "skipGeneratingUnmarshaller" : false
   },
   "deprecated" : false,
  "documentation" : "<p>Details discovered information about a running instance using Linux subscriptions.</p>",
   "endpointDiscoveryMembers" : null,
   "enums" : null,
   "errorCode" : null,
   "fullyQualifiedName" : "com.amazonaws.services.licensemanagerlinuxsubscriptions.model.Instance",
   "hasHeaderMember" : false,
   "hasPayloadMember" : false,
   "hasRequiresLengthMember" : false,
   "hasStatusCodeMember" : false,
   "hasStreamingMember" : false,
   "marshaller" : null,
   "members" : [ {
    "c2jName"
```
: "AccountID",

"c2jShape" : "String",

"deprecated" : false,

"documentation" : "<p>The account ID which owns the instance.</p>",

"endpointDiscoveryId" : false,

"enumType" : null,

 "fluentSetterDocumentation" : "/\*\*<p>The account ID which owns the instance.</p>\n@param accountID The account ID which owns the instance.\n@return Returns a reference to this object so that method calls can be chained together.\*/",

"fluentSetterMethodName" : "withAccountID",

 "getterDocumentation" : "/\*\*<p>The account ID which owns the instance.</p>\n@return The account ID which owns the instance.\*/",

```
 "getterMethodName" : "getAccountID",
 "getterModel" : {
```
 "returnType" : "String", "documentation" : null

# },

" $http"$ : {

```
 "additionalMarshallingPath" : null,
```
"additionalUnmarshallingPath" : null,

```
 "flattened" : false,
```
 "greedy" : false, "header" : false,

"isPayload" : false,

"isStreaming" : false,

"location" : null,

```
 "marshallLocation" : "PAYLOAD",
```
"marshallLocationName" : "AccountID",

"queryString" : false,

"requiresLength" : false,

"statusCode" : false,

"unmarshallLocationName" : "AccountID",

"uri" : false

},

```
 "idempotencyToken" : false,
```
"isBinary" : false,

```
 "jsonValue" : false,
```
"list" : false,

```
 "listModel" : null,
 "map" : false,
```
"mapModel" : null,

```
 "marshallingTargetClass" : "String",
```
"marshallingType" : "STRING",

```
 "name" : "AccountID",
```
"sensitive" : false,

"setterDocumentation" : "/\*\*<p>The account ID which owns the instance. $\langle p \rangle$  n@param accountID The account ID which owns the instance.\*/",

"setterMethodName" : "setAccountID",

```
 "setterModel" : {
  "timestampFormat" : null,
  "variableDeclarationType" : "String",
  "variableName" : "accountID",
  "variableType" : "String",
  "documentation" : "",
  "simpleType" : "String",
  "variableSetterType" : "String"
```
},

"shouldEmitLegacyEnumSetter" : false,

"shouldFullyQualify" : false,

"simple" : true,

"unmarshallingType" : null,

 "varargSetterDocumentation" : "/\*\*<p>The account ID which owns the instance.</p>\n@param accountID The account ID which owns the instance.\n@return Returns a reference to this object so that method calls can be chained together.\*/",

"variable" : {

"timestampFormat" : null,

"variableDeclarationType" : "String",

"variableName" : "accountID",

"variableType" : "String",

"documentation" : "<p>The account ID which owns the instance.</p>",

"simpleType" : "String",

"variableSetterType" : "String"

},

```
 "xmlNameSpaceUri" : null
```
# }, {

"c2jName"

# : "AmiId",

"c2jShape" : "String",

"deprecated" : false,

"documentation" : "<p>The AMI ID used to launch the instance.</p>",

"endpointDiscoveryId" : false,

"enumType" : null,

 "fluentSetterDocumentation" : "/\*\*<p>The AMI ID used to launch the instance.</p>\n@param amiId The AMI ID used to launch the instance.\n@return Returns a reference to this object so that method calls can be chained together.\*/",

```
 "fluentSetterMethodName" : "withAmiId",
```
 "getterDocumentation" : "/\*\*<p>The AMI ID used to launch the instance.</p>\n@return The AMI ID used to launch the instance.\*/",

```
 "getterMethodName" : "getAmiId",
```
"getterModel" : {

```
 "returnType" : "String",
```
"documentation" : null

```
 },
```
" $http"$ : {

```
 "additionalMarshallingPath" : null,
```

```
 "additionalUnmarshallingPath" : null,
```

```
 "flattened" : false,
      "greedy" : false,
      "header" : false,
      "isPayload"
 : false,
      "isStreaming" : false,
      "location" : null,
      "marshallLocation" : "PAYLOAD",
      "marshallLocationName" : "AmiId",
      "queryString" : false,
      "requiresLength" : false,
      "statusCode" : false,
      "unmarshallLocationName" : "AmiId",
      "uri" : false
     },
     "idempotencyToken" : false,
     "isBinary" : false,
     "jsonValue" : false,
     "list" : false,
     "listModel" : null,
     "map" : false,
     "mapModel" : null,
     "marshallingTargetClass" : "String",
     "marshallingType" : "STRING",
     "name" : "AmiId",
     "sensitive" : false,
     "setterDocumentation" : "/**<p>The AMI ID used to launch the instance.</p>\n@param amiId The AMI ID
used to launch the instance.*/",
     "setterMethodName" : "setAmiId",
     "setterModel" : {
      "timestampFormat" : null,
      "variableDeclarationType" : "String",
      "variableName" : "amiId",
       "variableType" : "String",
      "documentation" : "",
      "simpleType" : "String",
      "variableSetterType" : "String"
     },
     "shouldEmitLegacyEnumSetter" : false,
     "shouldFullyQualify" : false,
     "simple" : true,
     "unmarshallingType" : null,
     "varargSetterDocumentation" : "/**<p>The AMI ID used to launch the instance.</p>\n@param amiId The AMI
ID used to launch the instance.\n@return Returns a reference to this object so that method calls can be chained
together.*/",
```

```
 "variable" : {
  "timestampFormat" : null,
  "variableDeclarationType" : "String",
```
 "variableName" : "amiId", "variableType" : "String", "documentation" : "<p>The AMI ID used to launch the instance.</p>", "simpleType" : "String", "variableSetterType" : "String" }, "xmlNameSpaceUri" : null }, { "c2jName" : "InstanceID", "c2jShape" : "String", "deprecated" : false, "documentation" : "<p>The instance ID of the resource.</p>", "endpointDiscoveryId" : false, "enumType" : null, "fluentSetterDocumentation" : "/\*\*<p>The instance ID of the resource. $\langle p \rangle$ \n@param instanceID The instance ID of the resource.\n@return Returns a reference to this object so that method calls can be chained together.\*/", "fluentSetterMethodName" : "withInstanceID", "getterDocumentation" : "/\*\*<p>The instance ID of the resource.</p>\n@return The instance ID of the resource.\*/", "getterMethodName" : "getInstanceID", "getterModel" : { "returnType" : "String", "documentation" : null }, " $http"$ : { "additionalMarshallingPath" : null, "additionalUnmarshallingPath" : null, "flattened" : false, "greedy" : false,

"header" : false,

 "isPayload" : false, "isStreaming" : false,

"location"

: null,

```
 "marshallLocation" : "PAYLOAD",
  "marshallLocationName" : "InstanceID",
  "queryString" : false,
  "requiresLength" : false,
  "statusCode" : false,
  "unmarshallLocationName" : "InstanceID",
  "uri" : false
 },
 "idempotencyToken" : false,
 "isBinary" : false,
 "jsonValue" : false,
 "list" : false,
 "listModel" : null,
 "map" : false,
```
 "mapModel" : null, "marshallingTargetClass" : "String", "marshallingType" : "STRING", "name" : "InstanceID", "sensitive" : false, "setterDocumentation" : "/\*\*<p>The instance ID of the resource. $\langle p \rangle$ \n@param instanceID The instance ID of the resource.\*/", "setterMethodName" : "setInstanceID", "setterModel" : { "timestampFormat" : null, "variableDeclarationType" : "String", "variableName" : "instanceID", "variableType" : "String", "documentation" : "", "simpleType" : "String", "variableSetterType" : "String" }, "shouldEmitLegacyEnumSetter" : false, "shouldFullyQualify" : false, "simple" : true, "unmarshallingType" : null, "varargSetterDocumentation" : "/\*\*<p>The instance ID of the resource.</p>\n@param instanceID The instance ID of the resource.\n@return Returns a reference to this object so that method calls can be chained together.\*/", "variable" : { "timestampFormat" : null, "variableDeclarationType" : "String", "variableName" : "instanceID", "variableType" : "String", "documentation" : "<p>The instance ID of the resource.</p>", "simpleType" : "String", "variableSetterType" : "String" }, "xmlNameSpaceUri" : null }, { "c2jName" : "InstanceType", "c2jShape" : "String", "deprecated" : false,

"documentation" : "<p>The

instance type of the resource. $\langle p \rangle$ ",

"endpointDiscoveryId" : false,

"enumType" : null,

"fluentSetterDocumentation" : "/\*\*<p>The instance type of the resource.</p> $\ln$ @param instanceType The instance type of the resource.\n@return Returns a reference to this object so that method calls can be chained together.\*/",

"fluentSetterMethodName" : "withInstanceType",

 "getterDocumentation" : "/\*\*<p>The instance type of the resource.</p>\n@return The instance type of the resource.\*/",

```
 "getterMethodName" : "getInstanceType",
     "getterModel" : {
      "returnType" : "String",
      "documentation" : null
     },
    "http": {
      "additionalMarshallingPath" : null,
      "additionalUnmarshallingPath" : null,
      "flattened" : false,
      "greedy" : false,
      "header" : false,
      "isPayload" : false,
      "isStreaming" : false,
      "location" : null,
      "marshallLocation" :
 "PAYLOAD",
      "marshallLocationName" : "InstanceType",
      "queryString" : false,
      "requiresLength" : false,
      "statusCode" : false,
      "unmarshallLocationName" : "InstanceType",
      "uri" : false
     },
     "idempotencyToken" : false,
     "isBinary" : false,
     "jsonValue" : false,
     "list" : false,
     "listModel" : null,
     "map" : false,
     "mapModel" : null,
     "marshallingTargetClass" : "String",
     "marshallingType" : "STRING",
     "name" : "InstanceType",
     "sensitive" : false,
    "setterDocumentation" : "/**<p>The instance type of the resource.\langle p \rangle\n@param instanceType The instance
type of the resource.*/",
     "setterMethodName" : "setInstanceType",
     "setterModel" : {
      "timestampFormat" : null,
      "variableDeclarationType" : "String",
      "variableName" : "instanceType",
      "variableType" : "String",
      "documentation" : "",
       "simpleType" : "String",
      "variableSetterType" : "String"
     },
     "shouldEmitLegacyEnumSetter" : false,
     "shouldFullyQualify" : false,
```
"simple" : true,

"unmarshallingType" : null,

 "varargSetterDocumentation" : "/\*\*<p>The instance type of the resource.</p>\n@param instanceType The instance type of the resource.\n@return Returns a reference to this object so that method calls can be chained together.\*/",

"variable" : {

```
 "timestampFormat" : null,
 "variableDeclarationType" : "String",
 "variableName" : "instanceType",
 "variableType" : "String",
"documentation" : "<p>The instance type of the resource.</p>",
 "simpleType" : "String",
 "variableSetterType" : "String"
```
},

```
 "xmlNameSpaceUri" : null
```
}, {

```
 "c2jName" : "LastUpdatedTime",
```
"c2jShape" : "String",

"deprecated" : false,

"documentation" : "<p>The time in

which the last discovery updated the instance details. $\langle p \rangle$ ",

"endpointDiscoveryId" : false,

"enumType" : null,

"fluentSetterDocumentation" : "/\*\*<p>The time in which the last discovery updated the instance

details.</p>\n@param lastUpdatedTime The time in which the last discovery updated the instance details.\n@return Returns a reference to this object so that method calls can be chained together.\*/",

"fluentSetterMethodName" : "withLastUpdatedTime",

 "getterDocumentation" : "/\*\*<p>The time in which the last discovery updated the instance details. $\langle p \rangle$  n@return The time in which the last discovery updated the instance details.\*/",

```
 "getterMethodName" : "getLastUpdatedTime",
```

```
 "getterModel" : {
 "returnType" : "String",
  "documentation" : null
 },
"http": {
  "additionalMarshallingPath" : null,
  "additionalUnmarshallingPath" : null,
  "flattened" : false,
  "greedy" : false,
  "header" : false,
  "isPayload" : false,
  "isStreaming" : false,
  "location" : null,
  "marshallLocation" : "PAYLOAD",
  "marshallLocationName" : "LastUpdatedTime",
  "queryString" : false,
  "requiresLength" : false,
  "statusCode" : false,
```
 "unmarshallLocationName" : "LastUpdatedTime", "uri" : false }, "idempotencyToken" : false, "isBinary" : false, "jsonValue" : false, "list" : false, "listModel" : null, "map" : false, "mapModel" : null, "marshallingTargetClass" : "String", "marshallingType" : "STRING", "name" : "LastUpdatedTime", "sensitive" : false, "setterDocumentation" : "/\*\*<p>The time in which the last discovery updated the instance details. $\langle \cdot \rangle$  n@param lastUpdatedTime The time in which the last discovery updated the instance details.\*/",

"setterMethodName" : "setLastUpdatedTime",

"setterModel" : {

"timestampFormat" : null,

"variableDeclarationType" : "String",

"variableName" : "lastUpdatedTime",

"variableType" : "String",

"documentation" : "",

"simpleType" : "String",

"variableSetterType" : "String"

},

"shouldEmitLegacyEnumSetter" : false,

"shouldFullyQualify" : false,

"simple" : true,

"unmarshallingType" : null,

"varargSetterDocumentation" : "/\*\*<p>The time in which the last discovery updated the instance

details.</p>\n@param lastUpdatedTime The time in which the last discovery updated the instance details.\n@return Returns a reference to this object so that method calls can be chained together.\*/",

"variable" : {

"timestampFormat" : null,

"variableDeclarationType" : "String",

"variableName" : "lastUpdatedTime",

"variableType" : "String",

"documentation" : "<p>The time

in which the last discovery updated the instance details. $\langle p \rangle$ ",

```
 "simpleType" : "String",
```
"variableSetterType" : "String"

},

"xmlNameSpaceUri" : null

}, {

"c2jName" : "ProductCode",

"c2jShape" : "ProductCodeList",

"deprecated" : false,

"documentation" : "<p>The product code for the instance. For more information, see <a href=\"https://docs.aws.amazon.com/license-manager/latest/userguide/linux-subscriptions-usageoperation.html\">Usage operation values</a> in the <i>License Manager User Guide</i> .</p>.

"endpointDiscoveryId" : false,

"enumType" : null,

"fluentSetterDocumentation" : "/\*\*< $p$ >The product code for the instance. For more information, see <a href=\"https://docs.aws.amazon.com/license-manager/latest/userguide/linux-subscriptions-usageoperation.html\">Usage operation values</a> in the <i>License Manager User Guide</i> .</p>\n@param productCode The product code for the instance. For

 more information, see <a href=\"https://docs.aws.amazon.com/license-manager/latest/userguide/linuxsubscriptions-usage-operation.html\">Usage operation values</a> in the <i>License Manager User Guide</i> .\n@return Returns a reference to this object so that method calls can be chained together.\*/",

"fluentSetterMethodName" : "withProductCode",

"getterDocumentation" : "/\*\*<p>The product code for the instance. For more information, see <a href=\"https://docs.aws.amazon.com/license-manager/latest/userguide/linux-subscriptions-usageoperation.html\">Usage operation values</a> in the <i>License Manager User Guide</i> .</p>\n@return The product code for the instance. For more information, see <a href=\"https://docs.aws.amazon.com/licensemanager/latest/userguide/linux-subscriptions-usage-operation.html\">Usage operation values</a> in the <i>License Manager User Guide</i>.\*/",

"getterMethodName" : "getProductCode",

```
 "getterModel" : {
      "returnType" :
 "java.util.List<String>",
      "documentation" : null
     },
    "http": {
      "additionalMarshallingPath" : null,
      "additionalUnmarshallingPath" : null,
      "flattened" : false,
      "greedy" : false,
      "header" : false,
      "isPayload" : false,
      "isStreaming" : false,
      "location" : null,
      "marshallLocation" : "PAYLOAD",
      "marshallLocationName" : "ProductCode",
      "queryString" : false,
      "requiresLength" : false,
      "statusCode" : false,
      "unmarshallLocationName" : "ProductCode",
      "uri" : false
     },
     "idempotencyToken" : false,
     "isBinary" : false,
     "jsonValue" : false,
     "list" : true,
     "listModel" : {
      "implType" : "java.util.ArrayList",
```

```
 "interfaceType" : "java.util.List",
      "listMemberModel" : {
       "c2jName" : "member",
        "c2jShape" : "String",
        "deprecated"
 : false,
        "documentation" : "",
        "endpointDiscoveryId" : false,
        "enumType" : null,
        "fluentSetterDocumentation" : "/**\n@param member \n@return Returns a reference to this object so that
method calls can be chained together.*/",
       "fluentSetterMethodName" : "withMember",
        "getterDocumentation" : "/**\n@return */",
        "getterMethodName" : "getMember",
        "getterModel" : {
         "returnType" : "String",
         "documentation" : null
        },
       "http": {
         "additionalMarshallingPath" : null,
         "additionalUnmarshallingPath" : null,
         "flattened" : false,
         "greedy" : false,
         "header" : false,
         "isPayload" : false,
         "isStreaming" : false,
         "location" : null,
         "marshallLocation" : "PAYLOAD",
         "marshallLocationName" : "member",
         "queryString"
 : false,
         "requiresLength" : false,
         "statusCode" : false,
         "unmarshallLocationName" : "member",
         "uri" : false
        },
        "idempotencyToken" : false,
        "isBinary" : false,
        "jsonValue" : false,
        "list" : false,
        "listModel" : null,
        "map" : false,
        "mapModel" : null,
        "marshallingTargetClass" : "String",
        "marshallingType" : "STRING",
        "name" : "Member",
        "sensitive" : false,
        "setterDocumentation" : "/**\n@param member */",
```
 "setterMethodName" : "setMember", "setterModel" : { "timestampFormat" : null, "variableDeclarationType" : "String", "variableName" : "member", "variableType" : "String", "documentation" : "", "simpleType" : "String", "variableSetterType" : "String"

### },

 "shouldEmitLegacyEnumSetter" : false, "shouldFullyQualify" : false, "simple" : true, "unmarshallingType" : null, "varargSetterDocumentation" : "/\*\*\n@param member \n@return Returns a reference to this object so that

method calls can be chained together.\*/",

"variable" : {

```
 "timestampFormat" : null,
```
"variableDeclarationType" : "String",

"variableName" : "member",

"variableType" : "String",

"documentation" : "",

"simpleType" : "String",

"variableSetterType" : "String"

},

"xmlNameSpaceUri" : null

},

"memberLocationName" : null,

"memberType" : "String",

"map" : false,

"marshallNonAutoConstructedEmptyLists" : false,

"memberAdditionalMarshallingPath" : null,

"memberAdditionalUnmarshallingPath" : null,

"sendEmptyQueryString"

### : false,

```
 "simple" : true,
  "simpleType" : "String",
  "templateImplType" : "java.util.ArrayList<String>",
  "templateType" : "java.util.List<String>"
 },
 "map" : false,
 "mapModel" : null,
 "marshallingTargetClass" : "List",
 "marshallingType" : "LIST",
 "name" : "ProductCode",
 "sensitive" : false,
 "setterDocumentation" : "/**<p>The product code for the instance. For more information, see <a
```
href=\"https://docs.aws.amazon.com/license-manager/latest/userguide/linux-subscriptions-usageoperation.html\">Usage operation values</a> in the <i>License Manager User Guide</i> .</p>\n@param productCode The product code for the instance. For more information, see <a href=\"https://docs.aws.amazon.com/license-manager/latest/userguide/linux-subscriptions-usageoperation.html\">Usage operation values</a> in the <i>License Manager User Guide</i> .\*/",

"setterMethodName" : "setProductCode",

```
 "setterModel" : {
```
 "timestampFormat" : null, "variableDeclarationType" : "java.util.List<String>", "variableName" : "productCode", "variableType" : "java.util.List<String>", "documentation" : "", "simpleType" : "List<String>", "variableSetterType" : "java.util.Collection<String>" }, "shouldEmitLegacyEnumSetter" : false,

"shouldFullyQualify" : false,

"simple" : false,

"unmarshallingType" : null,

 "varargSetterDocumentation" : "/\*\*<p>The product code for the instance. For more information, see <a href=\"https://docs.aws.amazon.com/license-manager/latest/userguide/linux-subscriptions-usageoperation.html\">Usage operation values</a> in the <i>License Manager User Guide</i>  $\langle \mathcal{A} \rangle$   $\sim$   $\langle \mathcal{A} \rangle$  NOTE: $\langle \mathcal{A} \rangle$  This method appends the values to the existing list (if any). Use {@link #setProductCode(java.util.Collection)} or {@link #withProductCode(java.util.Collection)} if you want to override the existing values.  $\langle p \rangle$  n@param productCode The product code for the instance. For more information, see <a href=\"https://docs.aws.amazon.com/license-manager/latest/userguide/linux-subscriptions-usageoperation.html\">Usage operation values</a> in the *ci>License Manager User Guide* </i> .\n@return Returns a reference to this object so that method calls can be chained together.\*/",

"variable" : {

"timestampFormat" : null,

"variableDeclarationType" : "java.util.List<String>",

"variableName" : "productCode",

"variableType" : "java.util.List<String>",

 "documentation" : "<p>The product code for the instance. For more information, see <a href=\"https://docs.aws.amazon.com/license-manager/latest/userguide/linux-subscriptions-usage-

operation.html\">Usage operation values</a> in the <i>License Manager User Guide</i> .</p>",

"simpleType" : "List<String>",

"variableSetterType" : "java.util.Collection<String>"

```
 },
```
"xmlNameSpaceUri" : null

}, {

"c2jName" : "Region",

"c2jShape" : "String",

"deprecated" : false,

"documentation" : "< $p$ >The Region the instance is running in. $\langle p \rangle$ ",

"endpointDiscoveryId" : false,

"enumType" : null,
"fluentSetterDocumentation" : "/\*\*<p>The Region the instance is running in.</p>\n@param region The Region the instance is running in.\n@return Returns a reference to this object so that method calls can be chained together.\*/",

"fluentSetterMethodName" : "withRegion",

"getterDocumentation" : "/\*\*<p>The Region the instance is running in. $\langle p \rangle$ \n@return The Region the instance is running in.\*/",

```
 "getterMethodName" : "getRegion",
     "getterModel" : {
      "returnType" : "String",
      "documentation" : null
     },
    "http": {
      "additionalMarshallingPath" : null,
      "additionalUnmarshallingPath" : null,
      "flattened" : false,
      "greedy" : false,
      "header" : false,
      "isPayload" : false,
      "isStreaming" : false,
      "location" : null,
      "marshallLocation" : "PAYLOAD",
      "marshallLocationName" : "Region",
      "queryString" : false,
      "requiresLength" : false,
      "statusCode" : false,
      "unmarshallLocationName" : "Region",
      "uri" : false
     },
     "idempotencyToken" : false,
     "isBinary" : false,
     "jsonValue" : false,
     "list" : false,
     "listModel" : null,
     "map" : false,
     "mapModel" : null,
     "marshallingTargetClass" : "String",
     "marshallingType" : "STRING",
    "name" : "Region",
     "sensitive" : false,
    "setterDocumentation" : "/**<p>The Region the instance is running in.\langle p \rangle\n @param region The Region the
instance is running in.*/",
     "setterMethodName" : "setRegion",
     "setterModel" : {
      "timestampFormat" : null,
    "variableDeclarationType" : "String",
```

```
 "variableName" : "region",
```

```
 "variableType" : "String",
  "documentation" : "",
  "simpleType" : "String",
  "variableSetterType" : "String"
 },
 "shouldEmitLegacyEnumSetter" : false,
 "shouldFullyQualify" : false,
 "simple" : true,
```
"unmarshallingType" : null,

 "varargSetterDocumentation" : "/\*\*<p>The Region the instance is running in.</p>\n@param region The Region the instance is running in.\n@return Returns a reference to this object so that method calls can be chained together.\*/",

"variable" : {

 "timestampFormat" : null, "variableDeclarationType" : "String", "variableName" : "region", "variableType" : "String", "documentation" : " $\langle p \rangle$ The Region the instance is running in. $\langle p \rangle$ ", "simpleType" : "String",

"variableSetterType" : "String"

},

"xmlNameSpaceUri" : null

}, {

```
 "c2jName" : "Status",
```
"c2jShape" : "String",

"deprecated" : false,

"documentation" : "<p>The status of the instance.</p>",

"endpointDiscoveryId" : false,

"enumType" : null,

 "fluentSetterDocumentation" : "/\*\*<p>The status of the instance.</p>\n@param status The status of the instance.\n@return Returns a reference to this object so that method calls can be chained together.\*/",

```
 "fluentSetterMethodName" : "withStatus",
```

```
 "getterDocumentation" : "/**<p>The status of the instance.</p>\n@return The status of the instance.*/",
 "getterMethodName" : "getStatus",
```

```
 "getterModel" : {
```
"returnType" : "String",

"documentation" : null

},

```
"http": {
 "additionalMarshallingPath" : null,
```
"additionalUnmarshallingPath" : null,

```
 "flattened" : false,
```
"greedy" : false,

"header" : false,

"isPayload" : false,

"isStreaming"

```
 : false,
      "location" : null,
      "marshallLocation" : "PAYLOAD",
      "marshallLocationName" : "Status",
      "queryString" : false,
      "requiresLength" : false,
      "statusCode" : false,
      "unmarshallLocationName" : "Status",
      "uri" : false
     },
     "idempotencyToken" : false,
     "isBinary" : false,
     "jsonValue" : false,
     "list" : false,
     "listModel" : null,
     "map" : false,
     "mapModel" : null,
     "marshallingTargetClass" : "String",
     "marshallingType" : "STRING",
     "name" : "Status",
     "sensitive" : false,
    "setterDocumentation" : "/**<p>The status of the instance.</p>\ln \omega aram status The status of the instance.*/",
     "setterMethodName" : "setStatus",
     "setterModel" : {
      "timestampFormat" : null,
      "variableDeclarationType" : "String",
      "variableName" : "status",
      "variableType" : "String",
  "documentation" : "",
      "simpleType" : "String",
      "variableSetterType" : "String"
     },
     "shouldEmitLegacyEnumSetter" : false,
     "shouldFullyQualify" : false,
     "simple" : true,
     "unmarshallingType" : null,
     "varargSetterDocumentation" : "/**<p>The status of the instance.</p>\n@param status The status of the
instance.\n@return Returns a reference to this object so that method calls can be chained together.*/",
     "variable" : {
      "timestampFormat" : null,
      "variableDeclarationType" : "String",
      "variableName" : "status",
      "variableType" : "String",
     "documentation" : "<p>The status of the instance.</p>",
      "simpleType" : "String",
```

```
 "variableSetterType" : "String"
```

```
 },
```

```
 "xmlNameSpaceUri" : null
```

```
 }, {
```
"c2jName" : "SubscriptionName",

"c2jShape" : "String",

```
 "deprecated" : false,
```
"documentation" : "<p>The name of the subscription

being used by the instance. $\langle p \rangle$ ",

"endpointDiscoveryId" : false,

"enumType" : null,

"fluentSetterDocumentation" : "/\*\*<p>The name of the subscription being used by the instance.</p> $\ln \omega$ subscriptionName The name of the subscription being used by the instance.\n@return Returns a reference to this object so that method calls can be chained together.\*/",

"fluentSetterMethodName" : "withSubscriptionName",

 "getterDocumentation" : "/\*\*<p>The name of the subscription being used by the instance.</p>\n@return The name of the subscription being used by the instance.\*/",

"getterMethodName" : "getSubscriptionName",

```
 "getterModel" : {
```

```
 "returnType" : "String",
```
"documentation" : null

# },

```
"http": {
```
"additionalMarshallingPath" : null,

"additionalUnmarshallingPath" : null,

```
 "flattened" : false,
```
"greedy" : false,

"header" : false,

"isPayload" :

# false,

```
 "isStreaming" : false,
  "location" : null,
  "marshallLocation" : "PAYLOAD",
  "marshallLocationName" : "SubscriptionName",
  "queryString" : false,
  "requiresLength" : false,
  "statusCode" : false,
  "unmarshallLocationName" : "SubscriptionName",
  "uri" : false
 },
 "idempotencyToken" : false,
 "isBinary" : false,
 "jsonValue" : false,
 "list" : false,
 "listModel" : null,
 "map" : false,
 "mapModel" : null,
 "marshallingTargetClass" : "String",
 "marshallingType" : "STRING",
 "name" : "SubscriptionName",
```
"sensitive" : false,

"setterDocumentation" : "/\*\*< $p>$ The name of the subscription being used by the instance. $\langle p \rangle$  n@param subscriptionName The name of the subscription being used by the instance.\*/",

"setterMethodName" : "setSubscriptionName",

"setterModel" : {

"timestampFormat" : null,

"variableDeclarationType" : "String",

"variableName" : "subscriptionName",

"variableType" : "String",

"documentation" : "",

"simpleType" : "String",

"variableSetterType" : "String"

},

"shouldEmitLegacyEnumSetter" : false,

"shouldFullyQualify" : false,

"simple" : true,

"unmarshallingType" : null,

 "varargSetterDocumentation" : "/\*\*<p>The name of the subscription being used by the instance.</p>\n@param subscriptionName The name of the subscription being used by the instance.\n@return Returns a reference to this object so that method calls can be chained together.\*/",

"variable" : {

"timestampFormat" : null,

"variableDeclarationType" : "String",

"variableName" : "subscriptionName",

```
 "variableType" : "String",
```
"documentation" : "<p>The name of the subscription being used by the instance.</p>",

```
 "simpleType" : "String",
```
"variableSetterType" : "String"

### },

"xmlNameSpaceUri" : null

### }, {

"c2jName" : "UsageOperation",

"c2jShape" : "String",

"deprecated" : false,

 "documentation" : "<p>The usage operation of the instance. For more information, see For more information, see <a href=\"https://docs.aws.amazon.com/license-manager/latest/userguide/linux-subscriptions-usageoperation.html\">Usage operation values</a> in the <i>License Manager User Guide</i>.</p>",

"endpointDiscoveryId" : false,

"enumType" : null,

 "fluentSetterDocumentation" : "/\*\*<p>The usage operation of the instance. For more information, see For more information, see <a href=\"https://docs.aws.amazon.com/license-manager/latest/userguide/linux-subscriptionsusage-operation.html\">Usage operation values</a> in the <i>License Manager User Guide</i>.</p>\n@param usageOperation The usage operation of the instance. For more information, see For more information, see <a href=\"https://docs.aws.amazon.com/license-manager/latest/userguide/linux-subscriptions-usageoperation.html\">Usage operation values</a> in the <i>License Manager User Guide</i>.\n@return Returns a reference to this object so that method calls can be chained together.\*/",

"fluentSetterMethodName" : "withUsageOperation",

"getterDocumentation" : "/\*\*<p>The usage operation of the instance. For more information, see For more

information, see <a href=\"https://docs.aws.amazon.com/license-manager/latest/userguide/linux-subscriptionsusage-operation.html\">Usage operation values</a> in the <i>License Manager User Guide</i></p>\n@return The usage operation of the instance. For more information, see For more information, see <a href=\"https://docs.aws.amazon.com/license-manager/latest/userguide/linux-subscriptions-usageoperation.html\">Usage operation values</a> in the <i>License Manager User Guide</i>.\*/",

```
 "getterMethodName" : "getUsageOperation",
     "getterModel"
 : {
      "returnType" : "String",
      "documentation" : null
     },
    "http": {
      "additionalMarshallingPath" : null,
      "additionalUnmarshallingPath" : null,
      "flattened" : false,
      "greedy" : false,
      "header" : false,
      "isPayload" : false,
      "isStreaming" : false,
      "location" : null,
      "marshallLocation" : "PAYLOAD",
      "marshallLocationName" : "UsageOperation",
      "queryString" : false,
      "requiresLength" : false,
      "statusCode" : false,
      "unmarshallLocationName" : "UsageOperation",
      "uri" : false
     },
     "idempotencyToken" : false,
     "isBinary" : false,
     "jsonValue" : false,
    "list" : false,
     "listModel" : null,
     "map" : false,
    "mapModel" : null,
     "marshallingTargetClass" : "String",
     "marshallingType" : "STRING",
    "name" : "UsageOperation",
     "sensitive"
```

```
 : false,
```
 "setterDocumentation" : "/\*\*<p>The usage operation of the instance. For more information, see For more information, see <a href=\"https://docs.aws.amazon.com/license-manager/latest/userguide/linux-subscriptionsusage-operation.html\">Usage operation values</a> in the <i>License Manager User Guide</i></p>\n@param usageOperation The usage operation of the instance. For more information, see For more information, see <a href=\"https://docs.aws.amazon.com/license-manager/latest/userguide/linux-subscriptions-usageoperation.html\">Usage operation values</a> in the <i>License Manager User Guide</i>.\*/",

"setterMethodName" : "setUsageOperation",

"setterModel" : {

```
 "timestampFormat" : null,
  "variableDeclarationType" : "String",
  "variableName" : "usageOperation",
  "variableType" : "String",
  "documentation" : "",
  "simpleType" : "String",
  "variableSetterType" : "String"
 },
```
"shouldEmitLegacyEnumSetter" : false,

"shouldFullyQualify" : false,

"simple" : true,

"unmarshallingType" : null,

 "varargSetterDocumentation" : "/\*\*<p>The usage operation of the instance. For more information, see For more information, see <a href=\"https://docs.aws.amazon.com/license-manager/latest/userguide/linux-subscriptionsusage-operation.html\">Usage operation values</a> in the <i>License Manager User Guide</i></p>\n@param usageOperation The usage operation of the instance. For more information, see For more information, see <a href=\"https://docs.aws.amazon.com/license-manager/latest/userguide/linux-subscriptions-usageoperation.html\">Usage operation values</a> in the <i>License Manager User Guide</i> $\Delta$ \n@return Returns a reference to this object so that method calls can be chained together.\*/",

"variable" : {

"timestampFormat" : null,

"variableDeclarationType" : "String",

"variableName" : "usageOperation",

"variableType" : "String",

 "documentation" : "<p>The usage operation of the instance. For more information, see For more information, see <a href=\"https://docs.aws.amazon.com/license-manager/latest/userguide/linux-subscriptions-usage-

operation.html\">Usage operation values</a></a> in the <i>License Manager User Guide</i>></p></p>",

"simpleType" : "String",

"variableSetterType" : "String"

### },

"xmlNameSpaceUri" : null

#### } ],

"membersAsMap" : {

"AccountID" : {

"c2jName" : "AccountID",

"c2jShape" : "String",

"deprecated" : false,

"documentation" : "<p>The account ID which owns the instance.</p>",

"endpointDiscoveryId" : false,

"enumType" : null,

"fluentSetterDocumentation" : "/\*\*<p>The account ID which owns the instance. $\langle p \rangle$ \n@param accountID The account ID which owns the instance.\n@return Returns a reference to this object so that method calls can be chained

together.\*/",

"fluentSetterMethodName" : "withAccountID",

 "getterDocumentation" : "/\*\*<p>The account ID which owns the instance.</p>\n@return The account ID which owns the instance.\*/",

```
 "getterMethodName" : "getAccountID",
      "getterModel" : {
        "returnType" : "String",
        "documentation" : null
      },
     "http": {
        "additionalMarshallingPath" : null,
        "additionalUnmarshallingPath" : null,
        "flattened" : false,
        "greedy" : false,
        "header" : false,
        "isPayload" : false,
        "isStreaming" : false,
        "location" : null,
        "marshallLocation" : "PAYLOAD",
        "marshallLocationName" : "AccountID",
        "queryString" : false,
        "requiresLength" : false,
        "statusCode" : false,
        "unmarshallLocationName" : "AccountID",
        "uri" : false
      },
      "idempotencyToken"
 : false,
      "isBinary" : false,
      "jsonValue" : false,
      "list" : false,
      "listModel" : null,
      "map" : false,
      "mapModel" : null,
      "marshallingTargetClass" : "String",
      "marshallingType" : "STRING",
      "name" : "AccountID",
      "sensitive" : false,
     "setterDocumentation" : "/**<p>The account ID which owns the instance.\langle p \rangle n@param accountID The
account ID which owns the instance.*/",
      "setterMethodName" : "setAccountID",
      "setterModel" : {
        "timestampFormat" : null,
        "variableDeclarationType" : "String",
        "variableName" : "accountID",
        "variableType" : "String",
        "documentation" : "",
        "simpleType" : "String",
        "variableSetterType" : "String"
      },
      "shouldEmitLegacyEnumSetter" : false,
      "shouldFullyQualify" : false,
```
"simple" : true,

"unmarshallingType" : null,

 "varargSetterDocumentation" : "/\*\*<p>The account ID which owns the instance.</p>\n@param accountID The account ID which owns the instance.\n@return Returns a reference to this object so that method calls can be chained together.\*/",

 "variable" : { "timestampFormat" : null, "variableDeclarationType" : "String", "variableName" : "accountID", "variableType" : "String", "documentation" : "<p>The account ID which owns the instance.</p>", "simpleType" : "String", "variableSetterType" : "String" }, "xmlNameSpaceUri" : null }, "AmiId" : { "c2jName" : "AmiId",

"c2jShape" : "String",

"deprecated" : false,

"documentation" : "<p>The AMI ID used to launch the instance.</p>",

"endpointDiscoveryId" : false,

"enumType" : null,

"fluentSetterDocumentation" : "/\*\*<p>The AMI ID used to launch the

instance. $\langle \phi \rangle$  n@param amiId The AMI ID used to launch the instance.\n@return Returns a reference to this object so that method calls can be chained together.\*/",

```
 "fluentSetterMethodName" : "withAmiId",
```
 "getterDocumentation" : "/\*\*<p>The AMI ID used to launch the instance.</p>\n@return The AMI ID used to launch the instance.\*/",

"getterMethodName" : "getAmiId",

"getterModel" : {

"returnType" : "String",

"documentation" : null

```
 },
```
" $http"$ : {

"additionalMarshallingPath" : null,

"additionalUnmarshallingPath" : null,

```
 "flattened" : false,
```
"greedy" : false,

"header" : false,

"isPayload" : false,

"isStreaming" : false,

"location" : null,

"marshallLocation" : "PAYLOAD",

"marshallLocationName" : "AmiId",

"queryString" : false,

"requiresLength" : false,

"statusCode"

```
 : false,
       "unmarshallLocationName" : "AmiId",
       "uri" : false
      },
```
"idempotencyToken" : false,

"isBinary" : false,

"jsonValue" : false,

"list" : false,

 "listModel" : null, "map" : false,

"mapModel" : null,

"marshallingTargetClass" : "String",

"marshallingType" : "STRING",

"name" : "AmiId",

"sensitive" : false,

```
"setterDocumentation" : "/**<p>The AMI ID used to launch the instance.\langle p \rangle\n@param amiId The AMI ID
used to launch the instance.*/",
```
"setterMethodName" : "setAmiId",

"setterModel" : {

"timestampFormat" : null,

"variableDeclarationType" : "String",

"variableName" : "amiId",

"variableType" : "String",

"documentation" : "",

"simpleType" : "String",

"variableSetterType" : "String"

},

"shouldEmitLegacyEnumSetter"

: false,

"shouldFullyQualify" : false,

"simple" : true,

"unmarshallingType" : null,

 "varargSetterDocumentation" : "/\*\*<p>The AMI ID used to launch the instance.</p>\n@param amiId The AMI ID used to launch the instance.\n@return Returns a reference to this object so that method calls can be chained together.\*/",

```
 "variable" : {
   "timestampFormat" : null,
   "variableDeclarationType" : "String",
   "variableName" : "amiId",
   "variableType" : "String",
  "documentation" : "<p>The AMI ID used to launch the instance.</p>",
   "simpleType" : "String",
   "variableSetterType" : "String"
  },
  "xmlNameSpaceUri" : null
 },
 "InstanceID" : {
  "c2jName" : "InstanceID",
```
"c2jShape" : "String",

"deprecated" : false,

"documentation" : "<p>The instance ID of the resource.</p>",

"endpointDiscoveryId" : false,

"enumType" : null,

 "fluentSetterDocumentation" : "/\*\*<p>The instance ID of the resource.</p>\n@param instanceID The instance ID of the resource.\n@return Returns a reference to this object so that method calls can be chained together.\*/",

"fluentSetterMethodName" : "withInstanceID",

 "getterDocumentation" : "/\*\*<p>The instance ID of the resource.</p>\n@return The instance ID of the resource.\*/",

```
 "getterMethodName" : "getInstanceID",
 "getterModel" : {
```
"returnType" : "String",

```
 "documentation" : null
```
},

" $http"$ : {

"additionalMarshallingPath" : null,

"additionalUnmarshallingPath" : null,

"flattened" : false,

"greedy" : false,

"header" : false,

"isPayload" : false,

"isStreaming" : false,

"location" : null,

"marshallLocation" : "PAYLOAD",

"marshallLocationName" : "InstanceID",

"queryString" : false,

"requiresLength" : false,

"statusCode" : false,

"unmarshallLocationName" : "InstanceID",

"uri" : false

## },

"idempotencyToken" : false,

"isBinary" : false,

"jsonValue" : false,

"list" : false,

"listModel" : null,

"map" : false,

"mapModel" : null,

"marshallingTargetClass" : "String",

"marshallingType" : "STRING",

"name" : "InstanceID",

"sensitive" : false,

```
 "setterDocumentation" : "/**<p>The instance ID of the resource.</p>\n@param instanceID The instance ID of
the resource.*/",
```
"setterMethodName" : "setInstanceID",

"setterModel" : {

```
 "timestampFormat" : null,
       "variableDeclarationType" : "String",
       "variableName" : "instanceID",
       "variableType" : "String",
       "documentation" : "",
       "simpleType"
 : "String",
       "variableSetterType" : "String"
      },
      "shouldEmitLegacyEnumSetter" : false,
      "shouldFullyQualify" : false,
```
"simple" : true,

"unmarshallingType" : null,

 "varargSetterDocumentation" : "/\*\*<p>The instance ID of the resource.</p>\n@param instanceID The instance ID of the resource.\n@return Returns a reference to this object so that method calls can be chained together.\*/",

"variable" : {

"timestampFormat" : null,

"variableDeclarationType" : "String",

"variableName" : "instanceID",

"variableType" : "String",

"documentation" : "<p>The instance ID of the resource.</p>",

"simpleType" : "String",

"variableSetterType" : "String"

},

```
 "xmlNameSpaceUri" : null
```
## },

"InstanceType" : {

"c2jName" : "InstanceType",

"c2jShape" : "String",

"deprecated" : false,

"documentation" : "<p>The instance type of the resource.</p>",

"endpointDiscoveryId" : false,

"enumType" : null,

 "fluentSetterDocumentation" : "/\*\*<p>The instance type of the resource.</p>\n@param instanceType The instance type of the resource.\n@return Returns a reference to this object so that method calls can be chained together.\*/",

```
 "fluentSetterMethodName" : "withInstanceType",
```
 "getterDocumentation" : "/\*\*<p>The instance type of the resource.</p>\n@return The instance type of the resource.\*/",

```
 "getterMethodName" : "getInstanceType",
 "getterModel" : {
  "returnType" : "String",
  "documentation" : null
 },
"http": {
  "additionalMarshallingPath" : null,
  "additionalUnmarshallingPath" : null,
```
 "flattened" : false, "greedy" : false, "header" : false, "isPayload" : false, "isStreaming" : false, "location" : null, "marshallLocation" : "PAYLOAD", "marshallLocationName" : "InstanceType", "queryString" : false, "requiresLength" : false, "statusCode" : false, "unmarshallLocationName" : "InstanceType", "uri" : false }, "idempotencyToken" : false, "isBinary" : false, "jsonValue" : false, "list" : false, "listModel" : null, "map" : false, "mapModel" : null, "marshallingTargetClass" : "String", "marshallingType" : "STRING", "name" : "InstanceType", "sensitive" : false, "setterDocumentation" : "/\*\*<p>The instance type of the resource.</p>\n@param instanceType The instance type of the resource.\*/", "setterMethodName" : "setInstanceType", "setterModel" : { "timestampFormat" : null, "variableDeclarationType" : "String", "variableName" : "instanceType", "variableType" : "String", "documentation" : "", "simpleType" : "String", "variableSetterType" : "String" }, "shouldEmitLegacyEnumSetter" : false, "shouldFullyQualify" : false, "simple" : true, "unmarshallingType" : null, "varargSetterDocumentation" : "/\*\*<p>The instance type of the resource.</p>\n@param instanceType The instance type of the resource.\n@return Returns a reference to this object so that method calls can be chained together.\*/",

 "variable" : { "timestampFormat" : null, "variableDeclarationType" : "String", "variableName" : "instanceType",

```
 "variableType" : "String",
 "documentation" : "<p>The instance type of the resource.</p>",
  "simpleType" : "String",
  "variableSetterType" : "String"
 },
```

```
 "xmlNameSpaceUri" :
```
# null

 }, "LastUpdatedTime" : {

"c2jName" : "LastUpdatedTime",

"c2jShape" : "String",

"deprecated" : false,

"documentation" : "< $p$ >The time in which the last discovery updated the instance details. < $(p$ >",

"endpointDiscoveryId" : false,

"enumType" : null,

"fluentSetterDocumentation" : "/\*\*<p>The time in which the last discovery updated the instance

details.</p>\n@param lastUpdatedTime The time in which the last discovery updated the instance details.\n@return Returns a reference to this object so that method calls can be chained together.\*/",

"fluentSetterMethodName" : "withLastUpdatedTime",

"getterDocumentation" : "/\*\*<p>The time in which the last discovery updated the instance

details. $\langle p \rangle$  n@return The time in which the last discovery updated the instance details.\*/",

"getterMethodName" : "getLastUpdatedTime",

```
 "getterModel" : {
  "returnType" : "String",
  "documentation" : null
 },
"http": {
  "additionalMarshallingPath" : null,
  "additionalUnmarshallingPath" : null,
  "flattened" : false,
  "greedy" : false,
  "header" : false,
  "isPayload" : false,
  "isStreaming" : false,
  "location" : null,
  "marshallLocation" : "PAYLOAD",
  "marshallLocationName" : "LastUpdatedTime",
  "queryString" : false,
  "requiresLength" : false,
  "statusCode" : false,
  "unmarshallLocationName" : "LastUpdatedTime",
  "uri" : false
 },
 "idempotencyToken" : false,
 "isBinary" : false,
 "jsonValue" : false,
 "list" : false,
 "listModel" : null,
```
 "map" : false, "mapModel" : null, "marshallingTargetClass" : "String", "marshallingType" : "STRING", "name" : "LastUpdatedTime",

"sensitive" : false,

"setterDocumentation" : "/\*\*<p>The time in which the last discovery updated the instance

details. $\langle \rangle$  \n @param lastUpdatedTime The time in which the last discovery updated the instance details.\*/", "setterMethodName" : "setLastUpdatedTime",

"setterModel" : {

"timestampFormat" : null,

"variableDeclarationType" : "String",

"variableName" : "lastUpdatedTime",

"variableType" : "String",

"documentation" : "",

"simpleType" : "String",

"variableSetterType" : "String"

},

"shouldEmitLegacyEnumSetter" : false,

"shouldFullyQualify" : false,

"simple" : true,

"unmarshallingType" : null,

"varargSetterDocumentation" : "/\*\*<p>The time in which the last discovery updated the instance

details.</p>\n@param lastUpdatedTime The time in which the last discovery updated the instance details.\n@return Returns a

reference to this object so that method calls can be chained together.\*/",

"variable" : {

"timestampFormat" : null,

"variableDeclarationType" : "String",

"variableName" : "lastUpdatedTime",

"variableType" : "String",

"documentation" : " $\langle p \rangle$ The time in which the last discovery updated the instance details. $\langle p \rangle$ ",

```
 "simpleType" : "String",
```
"variableSetterType" : "String"

},

"xmlNameSpaceUri" : null

},

"ProductCode" : {

"c2jName" : "ProductCode",

"c2jShape" : "ProductCodeList",

"deprecated" : false,

"documentation" : "<p>The product code for the instance. For more information, see <a

href=\"https://docs.aws.amazon.com/license-manager/latest/userguide/linux-subscriptions-usage-

operation.html\">Usage operation values</a> in the <i>License Manager User Guide</i> .</p>",

"endpointDiscoveryId" : false,

"enumType"

: null,

 "fluentSetterDocumentation" : "/\*\*<p>The product code for the instance. For more information, see <a href=\"https://docs.aws.amazon.com/license-manager/latest/userguide/linux-subscriptions-usageoperation.html\">Usage operation values</a> in the <i>License Manager User Guide</i> .</p>\n@param productCode The product code for the instance. For more information, see <a href=\"https://docs.aws.amazon.com/license-manager/latest/userguide/linux-subscriptions-usageoperation.html\">Usage operation values</a> in the *ci>License Manager User Guide* </i> .\n@return Returns a reference to this object so that method calls can be chained together.\*/",

"fluentSetterMethodName" : "withProductCode",

"getterDocumentation" : "/\*\*<p>The product code for the instance. For more information, see <a href=\"https://docs.aws.amazon.com/license-manager/latest/userguide/linux-subscriptions-usageoperation.html\">Usage operation values</a> in the <i>License Manager User Guide</i> . $\langle \phi \rangle$  n@return The product code for the instance. For more information, see  $\langle a \rangle$ href=\"https://docs.aws.amazon.com/license-manager/latest/userguide/linux-subscriptions-usageoperation.html\">Usage operation values</a> in the <i>License Manager User Guide</i> .\*/",

"getterMethodName" : "getProductCode",

"getterModel" : {

"returnType" : "java.util.List<String>",

"documentation" : null

```
 },
```
" $http"$ : {

"additionalMarshallingPath" : null,

"additionalUnmarshallingPath" : null,

"flattened" : false,

"greedy" : false,

"header" : false,

"isPayload" : false,

"isStreaming" : false,

"location" : null,

"marshallLocation" : "PAYLOAD",

"marshallLocationName" : "ProductCode",

"queryString" : false,

"requiresLength" : false,

```
 "statusCode" : false,
```
"unmarshallLocationName"

: "ProductCode",

```
 "uri" : false
```
},

```
 "idempotencyToken" : false,
```
"isBinary" : false,

"jsonValue" : false,

"list" : true,

"listModel" : {

"implType" : "java.util.ArrayList",

"interfaceType" : "java.util.List",

"listMemberModel" : {

"c2jName" : "member",

"c2jShape" : "String",

 "deprecated" : false, "documentation" : "", "endpointDiscoveryId" : false, "enumType" : null, "fluentSetterDocumentation" : "/\*\*\n@param member \n@return Returns a reference to this object so that method calls can be chained together.\*/", "fluentSetterMethodName" : "withMember", "getterDocumentation" : "/\*\*\n@return \*/", "getterMethodName" : "getMember", "getterModel" : { "returnType" : "String", "documentation" : null

},

" $http"$ : { "additionalMarshallingPath" : null, "additionalUnmarshallingPath" : null, "flattened" : false, "greedy" : false, "header" : false, "isPayload" : false, "isStreaming" : false, "location" : null, "marshallLocation" : "PAYLOAD", "marshallLocationName" : "member", "queryString" : false, "requiresLength" : false, "statusCode" : false, "unmarshallLocationName" : "member", "uri" : false }, "idempotencyToken" : false, "isBinary" : false, "jsonValue" : false, "list" : false, "listModel" : null, "map" : false, "mapModel" : null, "marshallingTargetClass" : "String", "marshallingType" : "STRING", "name" : "Member", "sensitive" : false, "setterDocumentation" : "/\*\*\n@param member \*/", "setterMethodName" : "setMember", "setterModel" : { "timestampFormat" : null, "variableDeclarationType" : "String", "variableName" : "member",

```
 "variableType" : "String",
          "documentation" : "",
          "simpleType" : "String",
          "variableSetterType" : "String"
         },
         "shouldEmitLegacyEnumSetter" : false,
         "shouldFullyQualify" : false,
         "simple" : true,
         "unmarshallingType" : null,
         "varargSetterDocumentation" : "/**\n@param member \n@return Returns a reference to this object so that
method calls can be chained together.*/",
         "variable" : {
          "timestampFormat" : null,
          "variableDeclarationType" : "String",
        "variableName" : "member",
          "variableType" : "String",
          "documentation" : "",
          "simpleType" : "String",
          "variableSetterType" : "String"
         },
         "xmlNameSpaceUri" : null
        },
        "memberLocationName" : null,
        "memberType" : "String",
        "map" : false,
        "marshallNonAutoConstructedEmptyLists" : false,
        "memberAdditionalMarshallingPath" : null,
        "memberAdditionalUnmarshallingPath" : null,
        "sendEmptyQueryString" : false,
        "simple" : true,
        "simpleType" : "String",
        "templateImplType" : "java.util.ArrayList<String>",
        "templateType" : "java.util.List<String>"
      },
      "map" : false,
```

```
 "mapModel" : null,
 "marshallingTargetClass" : "List",
 "marshallingType" : "LIST",
 "name" : "ProductCode",
 "sensitive" : false,
```
 "setterDocumentation" : "/\*\*<p>The product code for the instance. For more information, see <a href=\"https://docs.aws.amazon.com/license-manager/latest/userguide/linux-subscriptions-usageoperation.html\">Usage operation values</a> in the <i>License Manager User Guide</i> .</p>\n@param productCode The product code for the instance. For more information, see <a href=\"https://docs.aws.amazon.com/license-manager/latest/userguide/linux-subscriptions-usageoperation.html\">Usage operation values</a> in the <i>License Manager User Guide</i><//>>.\*/",

```
 "setterMethodName" : "setProductCode",
 "setterModel" : {
  "timestampFormat" : null,
  "variableDeclarationType" : "java.util.List<String>",
  "variableName" : "productCode",
  "variableType" : "java.util.List<String>",
  "documentation" : "",
  "simpleType" : "List<String>",
  "variableSetterType" : "java.util.Collection<String>"
 },
```
"shouldEmitLegacyEnumSetter" : false,

"shouldFullyQualify" : false,

"simple" : false,

"unmarshallingType" : null,

 "varargSetterDocumentation" : "/\*\*<p>The product code for the instance. For more information, see <a href=\"https://docs.aws.amazon.com/license-manager/latest/userguide/linux-subscriptions-usage-

operation.html\">Usage operation values</a> in the <i>License Manager User Guide</i>

 $\langle \langle p \rangle \rangle$ n $\langle p \rangle$  NOTE: $\langle \rangle$  This method appends the values to the existing list (if any). Use {@link

#setProductCode(java.util.Collection)} or {@link #withProductCode(java.util.Collection)} if you want to override

the existing values. $\langle p \rangle$  n@param productCode The product code for the instance. For more information, see  $\langle a \rangle$ href=\"https://docs.aws.amazon.com/license-manager/latest/userguide/linux-subscriptions-usage-

operation.html\">Usage operation values</a> in the *ci*>License Manager User Guide</i> .\n@return Returns a reference to this object so that method calls can

be chained together.\*/",

"variable" : {

```
 "timestampFormat" : null,
```
"variableDeclarationType" : "java.util.List<String>",

"variableName" : "productCode",

"variableType" : "java.util.List<String>",

"documentation" : "<p>The product code for the instance. For more information, see <a href=\"https://docs.aws.amazon.com/license-manager/latest/userguide/linux-subscriptions-usageoperation.html\">Usage operation values</a> in the <i>License Manager User Guide</i> .</p>",

```
 "simpleType" : "List<String>",
```
"variableSetterType" : "java.util.Collection<String>"

```
 },
```
"xmlNameSpaceUri" : null

```
 },
```

```
 "Region" : {
```

```
 "c2jName" : "Region",
```
"c2jShape" : "String",

"deprecated" : false,

"documentation" : "< $p$ >The Region the instance is running in. $\langle p \rangle$ ",

"endpointDiscoveryId" : false,

"enumType" : null,

"fluentSetterDocumentation"

: "/\*\*<p>The Region the instance is running in.  $\langle p \rangle$  me param region The Region the instance is running in.\n@return Returns a reference to this object so that method calls can be chained together.\*/",

```
 "fluentSetterMethodName" : "withRegion",
      "getterDocumentation" : "/**<p>The Region the instance is running in. \langle p \ranglen@return The Region the instance
is running in.*/",
       "getterMethodName" : "getRegion",
       "getterModel" : {
        "returnType" : "String",
        "documentation" : null
       },
      "http": {
        "additionalMarshallingPath" : null,
        "additionalUnmarshallingPath" : null,
        "flattened" : false,
        "greedy" : false,
        "header" : false,
        "isPayload" : false,
        "isStreaming" : false,
        "location" : null,
        "marshallLocation" : "PAYLOAD",
        "marshallLocationName" : "Region",
        "queryString" : false,
     "requiresLength" : false,
        "statusCode" : false,
        "unmarshallLocationName" : "Region",
        "uri" : false
       },
       "idempotencyToken" : false,
       "isBinary" : false,
       "jsonValue" : false,
       "list" : false,
       "listModel" : null,
       "map" : false,
       "mapModel" : null,
       "marshallingTargetClass" : "String",
       "marshallingType" : "STRING",
       "name" : "Region",
       "sensitive" : false,
      "setterDocumentation" : "/**<p>The Region the instance is running in.</p>\ln \omega aram region The Region the
instance is running in.*/",
       "setterMethodName" : "setRegion",
       "setterModel" : {
        "timestampFormat" : null,
        "variableDeclarationType" : "String",
        "variableName" : "region",
        "variableType" : "String",
        "documentation" : "",
        "simpleType" : "String",
        "variableSetterType" : "String"
```
},

"shouldEmitLegacyEnumSetter" : false,

"shouldFullyQualify" : false,

"simple" : true,

"unmarshallingType" : null,

 "varargSetterDocumentation" : "/\*\*<p>The Region the instance is running in.</p>\n@param region The Region the instance is running in.\n@return Returns a reference to this object so that method calls can be chained together.\*/",

```
 "variable" : {
       "timestampFormat" : null,
        "variableDeclarationType" : "String",
        "variableName" : "region",
        "variableType" : "String",
       "documentation" : "<p>The Region the instance is running in.</p>",
        "simpleType" : "String",
        "variableSetterType" : "String"
      },
      "xmlNameSpaceUri" : null
     },
     "Status" : {
      "c2jName" : "Status",
      "c2jShape" : "String",
      "deprecated" : false,
     "documentation" : "<p>The status of the instance.</p>",
       "endpointDiscoveryId" : false,
      "enumType" : null,
     "fluentSetterDocumentation" : "/**<p>The status of the instance.\langle p \rangle\n@param status The status of the
instance.\n@return Returns a reference to this object so that method calls can be chained together.*/",
      "fluentSetterMethodName" : "withStatus",
     "getterDocumentation" : "/**<p>The status of the instance.</p>\n@return The status of the instance.*/",
      "getterMethodName" : "getStatus",
      "getterModel" : {
       "returnType" : "String",
       "documentation" : null
      },
     "http": {
       "additionalMarshallingPath" : null,
        "additionalUnmarshallingPath" : null,
        "flattened" : false,
        "greedy" : false,
        "header" : false,
        "isPayload" : false,
        "isStreaming" : false,
        "location" : null,
        "marshallLocation" : "PAYLOAD",
        "marshallLocationName"
```
: "Status",

```
 "queryString" : false,
```

```
 "requiresLength" : false,
        "statusCode" : false,
        "unmarshallLocationName" : "Status",
       "uri" : false
      },
      "idempotencyToken" : false,
      "isBinary" : false,
      "jsonValue" : false,
      "list" : false,
      "listModel" : null,
      "map" : false,
      "mapModel" : null,
      "marshallingTargetClass" : "String",
      "marshallingType" : "STRING",
      "name" : "Status",
      "sensitive" : false,
      "setterDocumentation" : "/**<p>The status of the instance.</p>\n@param status The status of the instance.*/",
      "setterMethodName" : "setStatus",
      "setterModel" : {
       "timestampFormat" : null,
        "variableDeclarationType" : "String",
        "variableName" : "status",
        "variableType" : "String",
        "documentation" : "",
        "simpleType" : "String",
    "variableSetterType" : "String"
      },
      "shouldEmitLegacyEnumSetter" : false,
      "shouldFullyQualify" : false,
      "simple" : true,
      "unmarshallingType" : null,
      "varargSetterDocumentation" : "/**<p>The status of the instance.</p>\n@param status The status of the
instance.\n@return Returns a reference to this object so that method calls can be chained together.*/",
      "variable" : {
        "timestampFormat" : null,
        "variableDeclarationType" : "String",
        "variableName" : "status",
        "variableType" : "String",
       "documentation" : "<p>The status of the instance.</p>",
       "simpleType" : "String",
        "variableSetterType" : "String"
      },
      "xmlNameSpaceUri" : null
     },
     "SubscriptionName" : {
      "c2jName" : "SubscriptionName",
```

```
 "c2jShape" : "String",
```
"deprecated" : false,

"documentation" : "<p>The name of the

subscription being used by the instance. $\langle p \rangle$ ",

"endpointDiscoveryId" : false,

"enumType" : null,

"fluentSetterDocumentation" : "/\*\*<p>The name of the subscription being used by the

instance. $\langle \phi \rangle$  n@param subscriptionName The name of the subscription being used by the instance.\n@return Returns a reference to this object so that method calls can be chained together.\*/",

"fluentSetterMethodName" : "withSubscriptionName",

 "getterDocumentation" : "/\*\*<p>The name of the subscription being used by the instance.</p>\n@return The name of the subscription being used by the instance.\*/",

"getterMethodName" : "getSubscriptionName",

```
 "getterModel" : {
```
"returnType" : "String",

"documentation" : null

},

" $http"$ : {

"additionalMarshallingPath" : null,

"additionalUnmarshallingPath" : null,

"flattened" : false,

"greedy" : false,

"header"

: false,

"isPayload" : false,

"isStreaming" : false,

"location" : null,

"marshallLocation" : "PAYLOAD",

"marshallLocationName" : "SubscriptionName",

"queryString" : false,

"requiresLength" : false,

"statusCode" : false,

"unmarshallLocationName" : "SubscriptionName",

"uri" : false

},

"idempotencyToken" : false,

"isBinary" : false,

"jsonValue" : false,

"list" : false,

"listModel" : null,

"map" : false,

"mapModel" : null,

"marshallingTargetClass" : "String",

"marshallingType" : "STRING",

"name" : "SubscriptionName",

"sensitive" : false,

"setterDocumentation" : "/\*\*<p>The name of the subscription being used by the instance.</p> $\ln \omega$ subscriptionName The name of the subscription being used by the instance.\*/",

"setterMethodName"

: "setSubscriptionName",

```
 "setterModel" : {
  "timestampFormat" : null,
  "variableDeclarationType" : "String",
  "variableName" : "subscriptionName",
  "variableType" : "String",
  "documentation" : "",
  "simpleType" : "String",
```
"variableSetterType" : "String"

},

"shouldEmitLegacyEnumSetter" : false,

"shouldFullyQualify" : false,

"simple" : true,

"unmarshallingType" : null,

"varargSetterDocumentation" : "/\*\*<p>The name of the subscription being used by the

instance. $\langle \phi \rangle$  n@param subscriptionName The name of the subscription being used by the instance.\n@return Returns a reference to this object so that method calls can be chained together.\*/",

"variable" : {

"timestampFormat" : null,

"variableDeclarationType" : "String",

"variableName" : "subscriptionName",

"variableType" : "String",

"documentation" : "<p>The name of the subscription being used by the instance. $\langle p \rangle$ ",

```
 "simpleType" : "String",
```
"variableSetterType" : "String"

},

"xmlNameSpaceUri" : null

},

"UsageOperation" : {

"c2jName" : "UsageOperation",

"c2jShape" : "String",

"deprecated" : false,

 "documentation" : "<p>The usage operation of the instance. For more information, see For more information, see <a href=\"https://docs.aws.amazon.com/license-manager/latest/userguide/linux-subscriptions-usageoperation.html\">Usage operation values</a> in the <i>License Manager User Guide</i>.</p>",

"endpointDiscoveryId" : false,

"enumType" : null,

 "fluentSetterDocumentation" : "/\*\*<p>The usage operation of the instance. For more information, see For more information, see <a href=\"https://docs.aws.amazon.com/license-manager/latest/userguide/linux-subscriptionsusage-operation.html\">Usage

operation values $\langle x \rangle$  in the  $\langle x \rangle$ -License Manager User Guide $\langle x \rangle$ - $\langle p \rangle$  n@param usageOperation The usage operation of the instance. For more information, see For more information, see <a

href=\"https://docs.aws.amazon.com/license-manager/latest/userguide/linux-subscriptions-usage-

operation.html\">Usage operation values</a> in the <i>License Manager User Guide</i> $\Delta$ \n@return Returns a reference to this object so that method calls can be chained together.\*/",

"fluentSetterMethodName" : "withUsageOperation",

 "getterDocumentation" : "/\*\*<p>The usage operation of the instance. For more information, see For more information, see <a href=\"https://docs.aws.amazon.com/license-manager/latest/userguide/linux-subscriptions-

```
usage-operation.html\">Usage operation values</a> in the <i>License Manager User Guide</i></p>\n@return The
usage operation of the instance. For more information, see For more information, see <a
href=\"https://docs.aws.amazon.com/license-manager/latest/userguide/linux-subscriptions-usage-
operation.html\">Usage
operation values</a> in the <i>License Manager User Guide</i></
      "getterMethodName" : "getUsageOperation",
      "getterModel" : {
       "returnType" : "String",
       "documentation" : null
      },
     "http": {
       "additionalMarshallingPath" : null,
       "additionalUnmarshallingPath" : null,
       "flattened" : false,
       "greedy" : false,
       "header" : false,
       "isPayload" : false,
       "isStreaming" : false,
       "location" : null,
       "marshallLocation" : "PAYLOAD",
        "marshallLocationName" : "UsageOperation",
        "queryString" : false,
       "requiresLength" : false,
       "statusCode" : false,
       "unmarshallLocationName" : "UsageOperation",
       "uri" : false
      },
      "idempotencyToken" : false,
      "isBinary" : false,
      "jsonValue" : false,
      "list" : false,
      "listModel" : null,
      "map" : false,
      "mapModel" : null,
      "marshallingTargetClass" : "String",
      "marshallingType" : "STRING",
      "name" : "UsageOperation",
      "sensitive" : false,
      "setterDocumentation" : "/**<p>The usage operation of the instance. For more information, see For more
```
information, see <a href=\"https://docs.aws.amazon.com/license-manager/latest/userguide/linux-subscriptionsusage-operation.html\">Usage operation values</a> in the <i>License Manager User Guide</i> $\langle \cdot | \cdot \rangle$ usageOperation The usage operation of the instance. For more information, see For more information, see <a href=\"https://docs.aws.amazon.com/license-manager/latest/userguide/linux-subscriptions-usageoperation.html\">Usage operation values</a> in the <i>License Manager User Guide</i></'",

"setterMethodName" : "setUsageOperation",

"setterModel" : {

"timestampFormat" : null,

 "variableDeclarationType" : "String", "variableName" : "usageOperation", "variableType" : "String", "documentation" : "", "simpleType" : "String", "variableSetterType" : "String" }, "shouldEmitLegacyEnumSetter" : false,

"shouldFullyQualify" : false,

"simple" : true,

"unmarshallingType" : null,

 "varargSetterDocumentation" : "/\*\*<p>The usage operation of the instance. For more information, see For more information, see <a href=\"https://docs.aws.amazon.com/license-manager/latest/userguide/linux-subscriptionsusage-operation.html\">Usage operation values</a> in the <i>License Manager User Guide</i>.</p>\n@param usageOperation The usage operation of the instance. For more information, see For more information, see <a href=\"https://docs.aws.amazon.com/license-manager/latest/userguide/linux-subscriptions-usage-

operation.html\">Usage operation values</a> in the <i>License

Manager User Guide $\langle i \rangle$ .\n@return Returns a reference to this object so that method calls can be chained together.\*/",

"variable" : {

"timestampFormat" : null,

"variableDeclarationType" : "String",

"variableName" : "usageOperation",

"variableType" : "String",

 "documentation" : "<p>The usage operation of the instance. For more information, see For more information, see <a href=\"https://docs.aws.amazon.com/license-manager/latest/userguide/linux-subscriptions-usage-

operation.html\">Usage operation values</a> in the <i>License Manager User Guide</i>></p>",

"simpleType" : "String",

"variableSetterType" : "String"

### },

"xmlNameSpaceUri" : null

 } },

"packageName" : "com.amazonaws.services.licensemanagerlinuxsubscriptions.model",

```
 "requestSignerAware" : false,
```

```
 "requestSignerClassFqcn" : null,
```

```
 "required" : [ ],
```
"shapeName" : "Instance",

```
 "signerAware" : false,
```

```
 "signerType" : null,
```

```
 "unmarshaller" : {
```
"flattened" : false,

```
 "resultWrapper" : null
```
},

```
 "variable" : {
```

```
 "timestampFormat" : null,
```

```
 "variableDeclarationType" : "Instance",
```

```
 "variableName" : "instance",
```

```
 "variableType" : "Instance",
    "documentation" : null,
    "simpleType" : "Instance",
    "variableSetterType" : "Instance"
   },
   "wrapper" : false
  },
  "InternalServerException" : {
   "c2jName" : "InternalServerException",
   "customization" : {
    "artificialResultWrapper" : null,
    "skipGeneratingMarshaller" : false,
    "skipGeneratingModelClass" : false,
    "skipGeneratingUnmarshaller" : false
   },
   "deprecated" : false,
  "documentation" : "<p>An exception occurred with the service.</p>",
   "endpointDiscoveryMembers" : null,
   "enums" : null,
   "errorCode" : "InternalServerException",
   "fullyQualifiedName"
 : "com.amazonaws.services.licensemanagerlinuxsubscriptions.exception.InternalServerException",
   "hasHeaderMember" : false,
   "hasPayloadMember" : false,
   "hasRequiresLengthMember" : false,
   "hasStatusCodeMember" : false,
   "hasStreamingMember" : false,
   "marshaller" : null,
   "members" : [ ],
   "membersAsMap" : { },
   "packageName" : "com.amazonaws.services.licensemanagerlinuxsubscriptions.exception",
   "requestSignerAware" : false,
   "requestSignerClassFqcn" : null,
   "required" : [ ],
   "shapeName" : "InternalServerException",
   "signerAware" : false,
   "signerType" : null,
   "unmarshaller" : null,
   "variable" : {
    "timestampFormat" : null,
    "variableDeclarationType" : "InternalServerException",
    "variableName" : "internalServerException",
    "variableType" : "InternalServerException",
    "documentation" : null,
    "simpleType" : "InternalServerException",
    "variableSetterType"
 : "InternalServerException"
```

```
 },
```

```
 "wrapper" : false
  },
  "LinuxSubscriptionsDiscovery" : {
   "c2jName" : "LinuxSubscriptionsDiscovery",
   "customization" : {
    "artificialResultWrapper" : null,
    "skipGeneratingMarshaller" : false,
    "skipGeneratingModelClass" : false,
    "skipGeneratingUnmarshaller" : false
   },
   "deprecated" : false,
   "documentation" : "",
   "endpointDiscoveryMembers" : null,
   "enums" : [ {
    "name" : "Enabled",
    "value" : "Enabled"
   }, {
     "name" : "Disabled",
    "value" : "Disabled"
   } ],
   "errorCode" : null,
   "fullyQualifiedName" :
"com.amazonaws.services.licensemanagerlinuxsubscriptions.enum.LinuxSubscriptionsDiscovery",
   "hasHeaderMember" : false,
   "hasPayloadMember" : false,
   "hasRequiresLengthMember" : false,
   "hasStatusCodeMember" : false,
   "hasStreamingMember" : false,
   "marshaller" : null,
   "members"
 : null,
   "membersAsMap" : { },
   "packageName" : "com.amazonaws.services.licensemanagerlinuxsubscriptions.enum",
   "requestSignerAware" : false,
   "requestSignerClassFqcn" : null,
   "required" : [ ],
   "shapeName" : "LinuxSubscriptionsDiscovery",
   "signerAware" : false,
   "signerType" : null,
   "unmarshaller" : {
    "flattened" : false,
    "resultWrapper" : null
   },
   "variable" : {
    "timestampFormat" : null,
     "variableDeclarationType" : "LinuxSubscriptionsDiscovery",
     "variableName" : "linuxSubscriptionsDiscovery",
     "variableType" : "LinuxSubscriptionsDiscovery",
```

```
 "documentation" : null,
     "simpleType" : "LinuxSubscriptionsDiscovery",
     "variableSetterType" : "LinuxSubscriptionsDiscovery"
   },
   "wrapper" : false
  },
  "LinuxSubscriptionsDiscoverySettings" : {
   "c2jName" : "LinuxSubscriptionsDiscoverySettings",
   "customization" : {
     "artificialResultWrapper"
 : null,
     "skipGeneratingMarshaller" : false,
     "skipGeneratingModelClass" : false,
    "skipGeneratingUnmarshaller" : false
   },
   "deprecated" : false,
  "documentation" : "<p>Lists the settings defined for discovering Linux subscriptions.</p>",
   "endpointDiscoveryMembers" : null,
   "enums" : null,
   "errorCode" : null,
   "fullyQualifiedName" :
"com.amazonaws.services.licensemanagerlinuxsubscriptions.model.LinuxSubscriptionsDiscoverySettings",
   "hasHeaderMember" : false,
   "hasPayloadMember" : false,
   "hasRequiresLengthMember" : false,
   "hasStatusCodeMember" : false,
   "hasStreamingMember" : false,
   "marshaller" : null,
   "members" : [ {
     "c2jName" : "OrganizationIntegration",
     "c2jShape" : "OrganizationIntegration",
     "deprecated" : false,
     "documentation" : "<p>Details if you have enabled resource discovery across your accounts in
Organizations.</p>",
     "endpointDiscoveryId"
 : false,
     "enumType" : "OrganizationIntegration",
     "fluentSetterDocumentation" : "/**<p>Details if you have enabled resource discovery across your accounts in
Organizations.</p>\n@param organizationIntegration Details if you have enabled resource discovery across your
```
accounts in Organizations.\n@return Returns a reference to this object so that method calls can be chained together.\n@see OrganizationIntegration\*/",

"fluentSetterMethodName" : "withOrganizationIntegration",

 "getterDocumentation" : "/\*\*<p>Details if you have enabled resource discovery across your accounts in Organizations. $\langle \rangle \$  n@return Details if you have enabled resource discovery across your accounts in Organizations.\n@see OrganizationIntegration\*/",

"getterMethodName" : "getOrganizationIntegration",

"getterModel" : {

```
 "returnType" : "String",
```

```
 "documentation" : null
     },
    "http": {
      "additionalMarshallingPath" : null,
       "additionalUnmarshallingPath" : null,
      "flattened" : false,
      "greedy" : false,
      "header" : false,
      "isPayload" : false,
      "isStreaming" : false,
      "location" : null,
      "marshallLocation" : "PAYLOAD",
      "marshallLocationName" : "OrganizationIntegration",
      "queryString" : false,
      "requiresLength" : false,
      "statusCode" : false,
      "unmarshallLocationName" : "OrganizationIntegration",
      "uri" : false
     },
     "idempotencyToken" : false,
     "isBinary" : false,
     "jsonValue" : false,
     "list" : false,
     "listModel" : null,
     "map" : false,
     "mapModel" : null,
     "marshallingTargetClass" : "String",
     "marshallingType" : "STRING",
     "name" : "OrganizationIntegration",
     "sensitive" : false,
     "setterDocumentation" : "/**<p>Details if you have enabled resource discovery across your accounts in
Organizations.\langle p \ranglen@param
 organizationIntegration Details if you have enabled resource discovery across your accounts in
Organizations.\n@see OrganizationIntegration*/",
     "setterMethodName" : "setOrganizationIntegration",
     "setterModel" : {
      "timestampFormat" : null,
      "variableDeclarationType" : "String",
      "variableName" : "organizationIntegration",
      "variableType" : "String",
      "documentation" : "",
      "simpleType" : "String",
      "variableSetterType" : "String"
     },
     "shouldEmitLegacyEnumSetter" : false,
     "shouldFullyQualify" : false,
     "simple" : true,
     "unmarshallingType" : null,
```
 "varargSetterDocumentation" : "/\*\*<p>Details if you have enabled resource discovery across your accounts in Organizations.</p>\n@param organizationIntegration Details if you have enabled resource discovery across your accounts in Organizations.\n@return Returns a reference to this object so that method calls can be chained together.\n@see OrganizationIntegration\*/",

"variable" : {

"timestampFormat" : null,

"variableDeclarationType" : "String",

"variableName" : "organizationIntegration",

"variableType" : "String",

 "documentation" : "<p>Details if you have enabled resource discovery across your accounts in Organizations.</p>",

"simpleType" : "String",

"variableSetterType" : "String"

},

"xmlNameSpaceUri" : null

}, {

```
 "c2jName" : "SourceRegions",
```
"c2jShape" : "StringList",

"deprecated" : false,

"documentation" : "<p>The Regions in which to discover data for Linux subscriptions.</p>",

"endpointDiscoveryId" : false,

"enumType" : null,

"fluentSetterDocumentation" : "/\*\*<p>The Regions in which to discover data for Linux

subscriptions. $\langle p \rangle$  n@param sourceRegions The Regions in which to discover data for Linux subscriptions.\n@return Returns

a reference to this object so that method calls can be chained together.\*/",

"fluentSetterMethodName" : "withSourceRegions",

 "getterDocumentation" : "/\*\*<p>The Regions in which to discover data for Linux subscriptions.</p>\n@return The Regions in which to discover data for Linux subscriptions.\*/",

"getterMethodName" : "getSourceRegions",

"getterModel" : {

"returnType" : "java.util.List<String>",

"documentation" : null

},

" $http"$ : { "additionalMarshallingPath" : null,

"additionalUnmarshallingPath" : null,

"flattened" : false,

"greedy" : false,

"header" : false,

"isPayload" : false,

"isStreaming" : false,

"location" : null,

"marshallLocation" : "PAYLOAD",

"marshallLocationName" : "SourceRegions",

"queryString" : false,

"requiresLength" : false,

"statusCode" : false,

 "unmarshallLocationName" : "SourceRegions", "uri" : false }, "idempotencyToken" : false, "isBinary" : false, "jsonValue" : false, "list" : true, "listModel" : { "implType" : "java.util.ArrayList", "interfaceType" : "java.util.List", "listMemberModel" : { "c2jName" : "member", "c2jShape" : "StringListMemberString", "deprecated" : false, "documentation" : "", "endpointDiscoveryId" : false, "enumType" : null,

 "fluentSetterDocumentation" : "/\*\*\n@param member \n@return Returns a reference to this object so that method calls can be chained together.\*/",

```
 "fluentSetterMethodName" : "withMember",
 "getterDocumentation" : "/**\n@return */",
 "getterMethodName" : "getMember",
 "getterModel" : {
 "returnType" : "String",
  "documentation" : null
 },
```
### " $http"$ : {

 "additionalMarshallingPath" : null, "additionalUnmarshallingPath" : null, "flattened" : false, "greedy" : false, "header" : false, "isPayload" : false, "isStreaming" : false, "location" : null, "marshallLocation" : "PAYLOAD", "marshallLocationName" : "member", "queryString" : false, "requiresLength" : false, "statusCode" : false, "unmarshallLocationName" : "member", "uri" : false }, "idempotencyToken" : false, "isBinary" : false, "jsonValue" : false,

 "list" : false, "listModel" : null, "map" : false, "mapModel" : null, "marshallingTargetClass" : "String", "marshallingType" : "STRING", "name" : "Member", "sensitive" : false,

```
 "setterDocumentation" : "/**\n@param member */",
```
"setterMethodName" : "setMember",

"setterModel" : {

"timestampFormat" : null,

"variableDeclarationType" : "String",

"variableName" : "member",

"variableType" : "String",

"documentation" : "",

"simpleType" : "String",

"variableSetterType" : "String"

## },

"shouldEmitLegacyEnumSetter" : false,

"shouldFullyQualify" : false,

"simple" : true,

"unmarshallingType" : null,

```
 "varargSetterDocumentation" : "/**\n@param member \n@return Returns a reference to this object so that
method calls can be chained together.*/",
```
"variable" : {

```
 "timestampFormat" : null,
   "variableDeclarationType" : "String",
   "variableName" : "member",
   "variableType" : "String",
   "documentation" : "",
    "simpleType" : "String",
   "variableSetterType" : "String"
  },
  "xmlNameSpaceUri" : null
 "memberLocationName" : null,
 "memberType" : "String",
```
"map" : false,

},

"marshallNonAutoConstructedEmptyLists" : false,

"memberAdditionalMarshallingPath" : null,

"memberAdditionalUnmarshallingPath" : null,

"sendEmptyQueryString" : false,

"simple" : true,

"simpleType" : "String",

```
 "templateImplType" : "java.util.ArrayList<String>",
```

```
 "templateType" : "java.util.List<String>"
```
},

```
 "map" : false,
```
"mapModel" : null,

"marshallingTargetClass" : "List",

"marshallingType" : "LIST",

"name" : "SourceRegions",

"sensitive" : false,

 "setterDocumentation" : "/\*\*<p>The Regions in which to discover data for Linux subscriptions.</p>\n@param sourceRegions The Regions in which to discover data for

Linux subscriptions.\*/",

"setterMethodName" : "setSourceRegions",

"setterModel" : {

```
 "timestampFormat" : null,
```
"variableDeclarationType" : "java.util.List<String>",

```
 "variableName" : "sourceRegions",
```
"variableType" : "java.util.List<String>",

"documentation" : "",

"simpleType" : "List<String>",

"variableSetterType" : "java.util.Collection<String>"

},

"shouldEmitLegacyEnumSetter" : false,

"shouldFullyQualify" : false,

"simple" : false,

"unmarshallingType" : null,

 "varargSetterDocumentation" : "/\*\*<p>The Regions in which to discover data for Linux subscriptions.</p>\n<p>>b>NOTE:</b>This method appends the values to the existing list (if any). Use {@link #setSourceRegions(java.util.Collection)} or {@link #withSourceRegions(java.util.Collection)} if you want to override the existing values. $\langle p \rangle \cdot \ln \omega$  param sourceRegions The Regions in which to discover data for Linux subscriptions.\n@return Returns a reference to this object so that method calls can be chained together.\*/",

"variable" : {

"timestampFormat" : null,

"variableDeclarationType" : "java.util.List<String>",

```
 "variableName" : "sourceRegions",
```
"variableType" : "java.util.List<String>",

"documentation" : "<p>The Regions in which to discover data for Linux subscriptions.</p>",

```
 "simpleType" : "List<String>",
```
"variableSetterType" : "java.util.Collection<String>"

# },

```
 "xmlNameSpaceUri" : null
```

```
 } ],
```

```
 "membersAsMap" : {
```

```
 "OrganizationIntegration" : {
```
"c2jName" : "OrganizationIntegration",

"c2jShape" : "OrganizationIntegration",

"deprecated" : false,

 "documentation" : "<p>Details if you have enabled resource discovery across your accounts in Organizations.</p>",

"endpointDiscoveryId" : false,

"enumType" : "OrganizationIntegration",

 "fluentSetterDocumentation" : "/\*\*<p>Details if you have enabled resource discovery across your accounts in Organizations.</p>\n@param organizationIntegration Details if you have enabled resource discovery across your accounts in Organizations.\n@return Returns a reference to this object so that method calls can be chained together.\n@see OrganizationIntegration\*/",

"fluentSetterMethodName" : "withOrganizationIntegration",

 "getterDocumentation" : "/\*\*<p>Details if you have enabled resource discovery across your accounts in Organizations. $\langle \rangle \$  n@return Details if you have enabled resource discovery across your accounts in Organizations.\n@see OrganizationIntegration\*/",

"getterMethodName" : "getOrganizationIntegration",

"getterModel" : {

```
 "returnType" : "String",
```
"documentation" : null

},

" $http"$ : {

"additionalMarshallingPath" : null,

"additionalUnmarshallingPath" :

### null,

 "flattened" : false, "greedy" : false, "header" : false, "isPayload" : false, "isStreaming" : false, "location" : null, "marshallLocation" : "PAYLOAD", "marshallLocationName" : "OrganizationIntegration", "queryString" : false, "requiresLength" : false, "statusCode" : false, "unmarshallLocationName" : "OrganizationIntegration", "uri" : false }, "idempotencyToken" : false, "isBinary" : false, "jsonValue" : false, "list" : false, "listModel" : null, "map" : false, "mapModel" : null, "marshallingTargetClass" : "String", "marshallingType" : "STRING", "name" : "OrganizationIntegration", "sensitive" : false, "setterDocumentation" : "/\*\*<p>Details if you have enabled resource discovery across your accounts

in Organizations.</p>\n@param organizationIntegration Details if you have enabled resource discovery across your accounts in Organizations.\n@see OrganizationIntegration\*/",

 "setterMethodName" : "setOrganizationIntegration", "setterModel" : {

 "timestampFormat" : null, "variableDeclarationType" : "String", "variableName" : "organizationIntegration", "variableType" : "String", "documentation" : "", "simpleType" : "String", "variableSetterType" : "String" },

"shouldEmitLegacyEnumSetter" : false,

"shouldFullyQualify" : false,

"simple" : true,

"unmarshallingType" : null,

 "varargSetterDocumentation" : "/\*\*<p>Details if you have enabled resource discovery across your accounts in Organizations.</p>\n@param organizationIntegration Details if you have enabled resource discovery across your accounts in Organizations.\n@return Returns

a reference to this object so that method calls can be chained together. $\ln$ @see OrganizationIntegration\*/",

"variable" : {

"timestampFormat" : null,

"variableDeclarationType" : "String",

"variableName" : "organizationIntegration",

"variableType" : "String",

 "documentation" : "<p>Details if you have enabled resource discovery across your accounts in Organizations.</p>",

"simpleType" : "String",

"variableSetterType" : "String"

## },

"xmlNameSpaceUri" : null

### },

"SourceRegions" : {

"c2jName" : "SourceRegions",

"c2jShape" : "StringList",

"deprecated" : false,

"documentation" : "<p>The Regions in which to discover data for Linux subscriptions. $\langle p \rangle$ ",

"endpointDiscoveryId" : false,

"enumType" : null,

"fluentSetterDocumentation" : "/\*\*<p>The Regions in which to discover data for Linux

subscriptions.</p>\n@param

 sourceRegions The Regions in which to discover data for Linux subscriptions.\n@return Returns a reference to this object so that method calls can be chained together.\*/",

"fluentSetterMethodName" : "withSourceRegions",

"getterDocumentation" : "/\*\*<p>The Regions in which to discover data for Linux

subscriptions. $\langle \rangle$  \n @return The Regions in which to discover data for Linux subscriptions.\*/",

"getterMethodName" : "getSourceRegions",

"getterModel" : {

"returnType" : "java.util.List<String>",

"documentation" : null

```
 },
```
" $http"$ : {
```
 "additionalMarshallingPath" : null,
        "additionalUnmarshallingPath" : null,
        "flattened" : false,
        "greedy" : false,
        "header" : false,
        "isPayload" : false,
        "isStreaming" : false,
        "location" : null,
        "marshallLocation" : "PAYLOAD",
        "marshallLocationName" : "SourceRegions",
        "queryString" : false,
        "requiresLength" : false,
        "statusCode" : false,
        "unmarshallLocationName" : "SourceRegions",
        "uri" : false
      },
      "idempotencyToken" : false,
      "isBinary" : false,
      "jsonValue" : false,
      "list" : true,
      "listModel" : {
        "implType" : "java.util.ArrayList",
        "interfaceType" : "java.util.List",
        "listMemberModel" : {
         "c2jName" : "member",
         "c2jShape" : "StringListMemberString",
         "deprecated" : false,
         "documentation" : "",
         "endpointDiscoveryId" : false,
         "enumType" : null,
         "fluentSetterDocumentation" : "/**\n@param member \n@return Returns a reference to this object so that
method calls can be chained together.*/",
         "fluentSetterMethodName" : "withMember",
         "getterDocumentation" : "/**\n@return */",
         "getterMethodName" : "getMember",
         "getterModel" : {
          "returnType" : "String",
          "documentation" : null
         },
        "http": {
          "additionalMarshallingPath" : null,
          "additionalUnmarshallingPath" : null,
          "flattened" : false,
          "greedy" : false,
          "header" : false,
          "isPayload" : false,
          "isStreaming" : false,
```

```
 "location" : null,
```

```
 "marshallLocation" : "PAYLOAD",
  "marshallLocationName" : "member",
  "queryString" : false,
  "requiresLength" : false,
  "statusCode" : false,
  "unmarshallLocationName" : "member",
  "uri" : false
 },
 "idempotencyToken" : false,
 "isBinary" : false,
 "jsonValue" : false,
 "list" : false,
```
"listModel" : null,

 "map" : false, "mapModel" : null, "marshallingTargetClass" : "String", "marshallingType" : "STRING", "name" : "Member", "sensitive" : false, "setterDocumentation" : "/\*\*\n@param member \*/", "setterMethodName" : "setMember", "setterModel" : { "timestampFormat" : null, "variableDeclarationType" : "String", "variableName" : "member", "variableType" : "String", "documentation" : "",

```
 "simpleType" : "String",
```
"variableSetterType" : "String"

### },

"shouldEmitLegacyEnumSetter" : false,

"shouldFullyQualify" : false,

"simple" : true,

"unmarshallingType" : null,

```
 "varargSetterDocumentation" : "/**\n@param member \n@return Returns a reference to this object so that
 method calls can be chained together.*/",
```

```
 "variable" : {
  "timestampFormat" : null,
  "variableDeclarationType" : "String",
  "variableName" : "member",
```
"variableType" : "String",

```
 "documentation" : "",
```
"simpleType" : "String",

```
 "variableSetterType" : "String"
```
},

```
 "xmlNameSpaceUri" : null
```

```
 },
```
 "memberLocationName" : null, "memberType" : "String", "map" : false, "marshallNonAutoConstructedEmptyLists" : false, "memberAdditionalMarshallingPath" : null, "memberAdditionalUnmarshallingPath" : null, "sendEmptyQueryString" : false, "simple" : true, "simpleType" : "String", "templateImplType" : "java.util.ArrayList<String>", "templateType" : "java.util.List<String>" },

"map" : false,

```
 "mapModel" : null,
```
"marshallingTargetClass" : "List",

"marshallingType" : "LIST",

"name" : "SourceRegions",

"sensitive" : false,

"setterDocumentation" : "/\*\*<p>The Regions in which to discover data for Linux

subscriptions. $\langle p \rangle$  n@param sourceRegions The Regions in which to discover data for Linux subscriptions.\*/",

"setterMethodName" : "setSourceRegions",

"setterModel" : {

"timestampFormat" : null,

"variableDeclarationType" : "java.util.List<String>",

"variableName" : "sourceRegions",

"variableType" : "java.util.List<String>",

"documentation" : "",

```
 "simpleType" : "List<String>",
```
"variableSetterType" : "java.util.Collection<String>"

},

"shouldEmitLegacyEnumSetter" : false,

"shouldFullyQualify" : false,

"simple" : false,

"unmarshallingType" : null,

"varargSetterDocumentation"

 : "/\*\*<p>The Regions in which to discover data for Linux subscriptions.</p>\n<p><b>NOTE:</b> This method appends the values to the existing list (if any). Use  $\{\omega\}$  which #setSourceRegions(java.util.Collection)} or  $\{\omega\}$  ink #withSourceRegions(java.util.Collection)} if you want to override the existing values.</p>\n@param sourceRegions The Regions in which to discover data for Linux subscriptions.\n@return Returns a reference to this object so that method calls can be chained together.\*/",

"variable" : {

"timestampFormat" : null,

"variableDeclarationType" : "java.util.List<String>",

"variableName" : "sourceRegions",

"variableType" : "java.util.List<String>",

"documentation" : "< $p$ >The Regions in which to discover data for Linux subscriptions.</p>",

"simpleType" : "List<String>",

```
 "variableSetterType" : "java.util.Collection<String>"
      },
      "xmlNameSpaceUri" : null
     }
    },
   "packageName" : "com.amazonaws.services.licensemanagerlinuxsubscriptions.model",
    "requestSignerAware" : false,
    "requestSignerClassFqcn" : null,
    "required" : [ "OrganizationIntegration", "SourceRegions" ],
    "shapeName" : "LinuxSubscriptionsDiscoverySettings",
    "signerAware" : false,
    "signerType" : null,
    "unmarshaller" : {
     "flattened" : false,
     "resultWrapper" : null
    },
    "variable" : {
     "timestampFormat" : null,
     "variableDeclarationType" : "LinuxSubscriptionsDiscoverySettings",
     "variableName" : "linuxSubscriptionsDiscoverySettings",
     "variableType" : "LinuxSubscriptionsDiscoverySettings",
     "documentation" : null,
     "simpleType" : "LinuxSubscriptionsDiscoverySettings",
     "variableSetterType" : "LinuxSubscriptionsDiscoverySettings"
    },
    "wrapper" : false
   },
   "ListLinuxSubscriptionInstancesRequest" : {
    "c2jName" : "ListLinuxSubscriptionInstancesRequest",
    "customization" : {
     "artificialResultWrapper" : null,
     "skipGeneratingMarshaller" : false,
     "skipGeneratingModelClass" : false,
     "skipGeneratingUnmarshaller" : false
    },
    "deprecated" : false,
   "documentation" : "<p>NextToken length limit is half of ddb accepted limit. Increase this limit if parameters in
request increases.</p>",
    "endpointDiscoveryMembers" : null,
    "enums" : null,
    "errorCode" : null,
    "fullyQualifiedName" :
"com.amazonaws.services.licensemanagerlinuxsubscriptions.request.ListLinuxSubscriptionInstancesRequest",
    "hasHeaderMember" : false,
    "hasPayloadMember" : false,
```
"hasRequiresLengthMember" : false,

```
 "hasStatusCodeMember" : false,
```
 "hasStreamingMember" : false, "marshaller" : { "action" : "ListLinuxSubscriptionInstances", "locationName" : null, "requestUri" : "/subscription/ListLinuxSubscriptionInstances", "target" : null,

"verb" : "POST",

"xmlNameSpaceUri" : null

},

"members" : [ {

"c2jName" : "Filters",

"c2jShape" : "FilterList",

"deprecated" : false,

"documentation" : " $\langle p \rangle$ An array of structures that you can use to filter the results to those that match one or more sets of key-value pairs that you specify. For example, you can filter by the name of  $\langle \text{code}\rangle\text{AmiID}\langle \text{code}\rangle$ with an optional operator to see subscriptions that match, partially match, or don't match a certain Amazon Machine Image (AMI) ID. $\langle \phi \rangle$  =  $\langle \phi \rangle$  The valid names for this filter are: $\langle \phi \rangle$   $\langle \phi \rangle$   $\langle \phi \rangle$   $\langle \phi \rangle$   $\langle \phi \rangle$   $\langle \phi \rangle$   $\langle \phi \rangle$   $\langle \phi \rangle$   $\langle \phi \rangle$   $\langle \phi \rangle$  $\langle$ li> <p>  $\langle$ code>InstanceID $\langle$ code> $\langle$ ode> $\langle$ p>  $\langle$ li>  $\langle$ i>  $\rangle$   $\langle$ li>  $\langle$ n>  $\rangle$   $\langle$ li $\rangle$   $\langle$ li $\rangle$   $\langle$ li $\rangle$   $\langle$ li $\rangle$   $\langle$ li $\rangle$   $\langle$ li $\rangle$ <code>Status</code> </p> </li> <li> <p> <code>Region</code> </p> </li> <li> <p> <code>UsageOperation</code> </p> </li> <li> <p> <code>ProductCode</code> </p> </li> <li> <p>  $\langle \text{code>InstanceType} \langle \text{code>} \langle \text{close} \rangle$   $\langle \text{up} \rangle$   $\langle \text{up} \rangle$  $\langle \text{code}> \text{contains}\langle \text{code}> \langle \text{h}\rangle \langle \text{h}\rangle \langle \text{h}\rangle \langle \text{right}> \langle \text{right}> \langle \text{code}> \langle \text{node}\rangle \langle \text{edge}\rangle \langle \text{h}\rangle \langle \text{h}\rangle \langle \text{h}\rangle \langle \text{h}\rangle \langle \text{right}> \langle \text{node}\rangle \langle \text{node}\rangle$  $<$ /p> $<$ /li> $<$ /ul>",

"endpointDiscoveryId" : false,

"enumType" : null,

"fluentSetterDocumentation" : "/\*\*< $p>An$  array of structures that you can use to filter the results to those that match one or more sets of key-value pairs that you specify. For example, you can filter by the name of  $\alpha$   $\alpha$   $\lambda$   $\alpha$   $\alpha$   $\beta$   $\lambda$   $\alpha$   $\beta$   $\alpha$   $\beta$   $\alpha$   $\beta$   $\alpha$   $\beta$   $\alpha$   $\alpha$   $\beta$   $\alpha$   $\beta$   $\alpha$   $\alpha$   $\beta$   $\alpha$   $\alpha$   $\beta$   $\alpha$   $\beta$   $\alpha$   $\alpha$   $\beta$   $\alpha$   $\beta$   $\alpha$   $\beta$   $\alpha$   $\alpha$   $\beta$   $\alpha$   $\alpha$   $\beta$   $\alpha$   $\alpha$   $\beta$  certain Amazon Machine Image (AMI) ID. $\langle p \rangle$  <p>The valid names for this filter are: $\langle p \rangle$  <ul> <li> <p> <code>AmiID</code> </p> </li> <li> <h> </p> </li> <li> <p> <</a> <</a></di> </a> </a><//di> </a><//di> </a><//di></a><//di></a><//di></a><//di></a><//di></a><//di></a><//di></a><//di></a><//di></a><//di></a><//di></a><//di

 $\langle \text{code}\rangle$ AccountID $\langle \text{code}\rangle$   $\langle \text{code}\rangle$   $\langle \text{div}\rangle$   $\langle \text{div}\rangle$   $\langle \text{p}\rangle$   $\langle \text{code}\rangle$   $\langle \text{state}\rangle$  $\langle \text{code}\rangle$   $\langle \text{div}\rangle$   $\langle \text{div}\rangle$   $\langle \text{code}\rangle$   $\langle \text{code}\rangle$   $\langle \text{code}\rangle$   $\langle \text{code}\rangle$   $\langle \text{code}\rangle$   $\langle \text{code}\rangle$ </p> </li> <li> <p> <code>UsageOperation</code> </p> </li> <li> <p> <code>ProductCode</code> </p> </li>  $\langle$ li>  $\langle p \rangle$   $\langle$ code>InstanceType $\langle$ /code>  $\langle p \rangle$   $\langle$ li>  $\langle$ lul>  $\langle p \rangle$ The valid Operators for this

filter are: $\langle p \rangle$  <ul> <li> <p> <code>contains</code> </p> </li> <li> <p> <code>equals</code> </p> </li> <li>  $\langle p \rangle$  <code>Notequal $\langle \langle code \rangle \langle p \rangle \langle 1|$  >  $\langle \langle ul \rangle \langle n \rangle$  @param filters An array of structures that you can use to filter the results to those that match one or more sets of key-value pairs that you specify. For example, you can filter by the name of  $\langle \text{code>AmiID}\rangle$  (codes with an optional operator to see subscriptions that match, partially match, or don't match a certain Amazon Machine Image (AMI) ID.</p> <p>The valid names for this filter are:</p> <ul> <li> <p>  $\langle \text{code>AmiID}\langle \text{code>} \langle \text{code>} \langle \text{right} \rangle$   $\langle \text{left} \rangle$   $\langle \text{right} \rangle$   $\langle \text{right} \rangle$   $\langle \text{right} \rangle$   $\langle \text{right} \rangle$   $\langle \text{right} \rangle$ 

 $\langle \text{code}\rangle$ AccountID $\langle \text{code}\rangle$   $\langle \text{code}\rangle$   $\langle \text{div}\rangle$   $\langle \text{div}\rangle$   $\langle \text{p}\rangle$   $\langle \text{code}\rangle$   $\langle \text{state}\rangle$  $\langle \text{code}\rangle$   $\langle \text{div}\rangle$   $\langle \text{div}\rangle$   $\langle \text{code}\rangle$   $\langle \text{code}\rangle$   $\langle \text{code}\rangle$   $\langle \text{code}\rangle$   $\langle \text{code}\rangle$   $\langle \text{code}\rangle$  $\langle p \rangle$   $\langle p \rangle$   $\langle p \rangle$   $\langle p \rangle$   $\langle q \rangle$   $\langle p \rangle$   $\langle q \rangle$   $\langle q \rangle$   $\langle q \rangle$   $\langle q \rangle$   $\langle p \rangle$   $\langle q \rangle$   $\langle p \rangle$   $\langle p \$  $\langle$ li>  $\langle p \rangle$   $\langle$ code>InstanceType $\langle$  $\langle$ code> $\langle p \rangle$  $\langle$ li> $\langle$ li> $\langle$ li $\rangle$  $\langle p \rangle$ The valid Operators for this filter are: $\langle p \rangle$  $\langle$ ul $\rangle$  $\langle$ li $\rangle$  $< p$  < code > contains </code >  $<$ /p >  $<$ /li >  $<$ li >

 <p> <code>equals</code> </p> </li> <li> <p> <code>Notequal</code> </p> </li>\n@return Returns a reference to this object so that method calls can be chained together.\*/",

"fluentSetterMethodName" : "withFilters",

"getterDocumentation" : "/\*\*<p>An array of structures that you can use to filter the results to those that match

one or more sets of key-value pairs that you specify. For example, you can filter by the name of  $\langle \text{code>AmiID}\rangle$  with an optional operator to see subscriptions that match, partially match, or don't match a certain Amazon Machine Image (AMI) ID.  $\langle p \rangle$  <p>The valid names for this filter are:  $\langle p \rangle$  <ul> <li> <p> <code>AmiID</code> </p> </li> <li> <h> </p> </li> <li> <p> <</a> <</a></di> </a> </a><//di> </a><//di> </a><//di></a><//di></a><//di></a><//di></a><//di></a><//di></a><//di></a><//di></a><//di></a><//di></a><//di></a><//di  $\langle \text{code}\rangle$ AccountID $\langle \text{code}\rangle$   $\langle \text{code}\rangle$   $\langle \text{div}\rangle$   $\langle \text{div}\rangle$   $\langle \text{p}\rangle$   $\langle \text{code}\rangle$   $\langle \text{state}\rangle$  $\langle \text{code}\rangle$   $\langle \text{div}\rangle$   $\langle \text{div}\rangle$   $\langle \text{code}\rangle$   $\langle \text{code}\rangle$   $\langle \text{code}\rangle$   $\langle \text{code}\rangle$   $\langle \text{code}\rangle$   $\langle \text{code}\rangle$ </p> </li> <li> <p> <code>UsageOperation</code> </p> </li> <li> <p> <code>ProductCode</code> </p> </li>  $\langle$ li $>$  $\langle$ p $>$  $\langle$ code $>$ InstanceType $\langle$ /code $>$  $\langle$ /p $>$  $\langle$ li $>$  $\langle$ ul $>$  $\langle$ p $>$ The valid Operators for this filter are: $\langle p \rangle \langle q \rangle \langle \langle p \rangle \langle \rangle$  code>contains $\langle \langle \text{code} \rangle \langle \text{ode} \rangle \langle \text{right} \rangle \langle \text{div} \rangle \langle \text{right}$ 

<code>equals</code> </p> </li> <li> <p> <code>Notequal</code> </p> </li> </ul>\n@return An array of structures that you can use to filter the results to those that match one or more sets of key-value pairs that you specify. For example, you can filter by the name of  $\langle \text{code}\rangle$ AmiID $\langle \text{code}\rangle$  with an optional operator to see subscriptions that match, partially match, or don't match a certain Amazon Machine Image (AMI) ID.</p><p>The valid names for this filter are: $\langle p \rangle \langle \text{u} \rangle \langle \text{v} \rangle \langle \text{v} \rangle$  $\langle \text{code>InstanceID}\langle \text{code>} \langle \text{close} \rangle \langle \text{false} \rangle \langle \text{false} \rangle \langle \text{false} \rangle$ <code>Status</code> </p> </li> <li> <p> <code>Region</code> </p> </li> <li> <p> <code>UsageOperation</code> </p> </li> <li> <p> <code>ProductCode</code> </p> </li> <li> <p>  $\langle \text{code>InstanceType} \langle \text{code>} \langle \text{close} \rangle$   $\langle \text{up} \rangle$   $\langle \text{up} \rangle$ <code>contains</code>

```
 </p> </li> <li> <p> <code>equals</code> </p> </li> <li> <p> <code>Notequal</code> </p> </li>*/",
```

```
 "getterMethodName" : "getFilters",
 "getterModel" : {
  "returnType" : "java.util.List<Filter>",
  "documentation" : null
 },
"http": {
  "additionalMarshallingPath" : null,
  "additionalUnmarshallingPath" : null,
  "flattened" : false,
  "greedy" : false,
  "header" : false,
  "isPayload" : false,
  "isStreaming" : false,
  "location" : null,
  "marshallLocation" : "PAYLOAD",
  "marshallLocationName" : "Filters",
  "queryString" : false,
  "requiresLength" : false,
  "statusCode" : false,
  "unmarshallLocationName" : "Filters",
  "uri" : false
 },
 "idempotencyToken" : false,
 "isBinary" : false,
 "jsonValue" : false,
 "list" : true,
 "listModel" : {
  "implType" : "java.util.ArrayList",
```

```
 "interfaceType" : "java.util.List",
      "listMemberModel" : {
        "c2jName" : "member",
        "c2jShape" : "Filter",
        "deprecated" : false,
        "documentation" : "",
        "endpointDiscoveryId" : false,
        "enumType" : null,
        "fluentSetterDocumentation" : "/**\n@param member \n@return Returns a reference to this object so that
method calls can be chained together.*/",
        "fluentSetterMethodName" : "withMember",
        "getterDocumentation" : "/**\n@return */",
        "getterMethodName" : "getMember",
        "getterModel" : {
         "returnType" : "Filter",
         "documentation" : null
        },
       "http": {
         "additionalMarshallingPath" : null,
         "additionalUnmarshallingPath" : null,
         "flattened" : false,
         "greedy" : false,
         "header" : false,
         "isPayload" : false,
         "isStreaming" : false,
         "location" : null,
         "marshallLocation" : "PAYLOAD",
         "marshallLocationName" : "member",
         "queryString" : false,
         "requiresLength" : false,
         "statusCode" : false,
         "unmarshallLocationName" : "member",
         "uri" : false
        },
        "idempotencyToken" : false,
        "isBinary" : false,
        "jsonValue" : false,
        "list" : false,
        "listModel" : null,
        "map" : false,
        "mapModel" : null,
        "marshallingTargetClass" : "StructuredPojo",
        "marshallingType" : "STRUCTURED",
        "name" : "Member",
        "sensitive" : false,
        "setterDocumentation" : "/**\n@param member */",
        "setterMethodName" : "setMember",
        "setterModel" : {
```

```
 "timestampFormat" : null,
         "variableDeclarationType" : "Filter",
    "variableName" : "member",
         "variableType" : "Filter",
         "documentation" : "",
         "simpleType" : "Filter",
         "variableSetterType" : "Filter"
        },
        "shouldEmitLegacyEnumSetter" : false,
        "shouldFullyQualify" : false,
        "simple" : false,
        "unmarshallingType" : null,
        "varargSetterDocumentation" : "/**\n@param member \n@return Returns a reference to this object so that
method calls can be chained together.*/",
        "variable" : {
         "timestampFormat" : null,
         "variableDeclarationType" : "Filter",
         "variableName" : "member",
         "variableType" : "Filter",
         "documentation" : "",
         "simpleType" : "Filter",
         "variableSetterType" : "Filter"
        },
        "xmlNameSpaceUri" : null
      },
      "memberLocationName" : null,
      "memberType" : "Filter",
      "map"
 : false,
      "marshallNonAutoConstructedEmptyLists" : false,
      "memberAdditionalMarshallingPath" : null,
      "memberAdditionalUnmarshallingPath" : null,
      "sendEmptyQueryString" : false,
      "simple" : false,
      "simpleType" : "Filter",
      "templateImplType" : "java.util.ArrayList<Filter>",
      "templateType" : "java.util.List<Filter>"
     },
     "map" : false,
     "mapModel" : null,
     "marshallingTargetClass" : "List",
     "marshallingType" : "LIST",
     "name" : "Filters",
     "sensitive" : false,
     "setterDocumentation" : "/**<p>An array of structures that you can use to filter the results to those that match
```
one or more sets of key-value pairs that you specify. For example, you can filter by the name of  $\alpha$  < code>AmiID < / code> with an optional operator to see subscriptions that match, partially match, or don't match a certain Amazon Machine Image (AMI) ID. $\langle p \rangle \langle p \rangle$ The valid names for this filter

 $are:$   $\langle p \rangle$   $\langle \text{ul} \rangle$   $\langle \text{ll} \rangle$   $\langle \text{p} \rangle$   $\langle \text{code} \rangle$   $\langle \text{model} \rangle$   $\langle \text{model} \rangle$   $\langle \text{ll} \rangle$   $\langle \text{ll} \rangle$   $\langle \text{ll} \rangle$   $\langle \text{model} \rangle$   $\langle \text{model} \rangle$   $\langle \text{ll} \rangle$   $\langle \text{ll} \rangle$   $\langle \text{ll} \rangle$   $\langle \text{eq} \rangle$   $\langle \text{full} \rangle$   $\langle \text{ll} \rangle$   $\langle \$  $\langle \text{code}\rangle$ AccountID $\langle \text{code}\rangle$   $\langle \text{code}\rangle$   $\langle \text{div}\rangle$   $\langle \text{div}\rangle$   $\langle \text{p}\rangle$   $\langle \text{code}\rangle$   $\langle \text{static}\rangle$   $\langle \text{code}\rangle$   $\langle \text{div}\rangle$   $\langle \text{div}\rangle$   $\langle \text{code}\rangle$   $\langle \text{code}\rangle$   $\langle \text{code}\rangle$   $\langle \text{code}\rangle$   $\langle \text{code}\rangle$   $\langle \text{code}\rangle$ </p> </li> <li> <p> <code>UsageOperation</code> </p> </li> <li> <p> <code>ProductCode</code> </p> </li>  $\langle$ li>  $\langle p \rangle$   $\langle$ code>InstanceType $\langle$ /code> $\langle p \rangle$  $\langle$ li> $\langle$ li> $\langle$ li $\rangle$  $\langle p \rangle$ The valid Operators for this filter are: $\langle p \rangle$  $\langle$ ul $\rangle$  $\langle$ li $\rangle$  $<$ p> $<$ code> $<$ ontains $<$ code> $<$  $p$ > $<$  $<$ li $>$  $<$ li $>$  $<$ li $>$  $<$ li $>$  $<$ di $>$  $<$  $p$  $>$  $<$  $q$  $>$  $<$  $q$  $>$  $<$  $q$  $>$  $<$  $q$  $>$  $<$  $q$  $>$  $<$  $q$  $>$  $<$  $q$  $>$  $<$  $q$  $>$  $<$  $q$  $>$  $<$  $q$  $>$  $<$  $q$  $>$  $<$  $q$  $>$  $<$  $q$  $>$  $<$  $q$  $>$  $<$  $q$ 

 $\langle \text{code>}$ Notequal $\langle \text{code>} \langle \text{code>} \langle \text{right}} \rangle$   $\langle \text{plot>} \rangle$   $\langle \text{plane}}$  param filters An array of structures that you can use to filter the results to those that match one or more sets of key-value pairs that you specify. For example, you can filter by the name of  $\langle \text{code>AmiID}\rangle$  (codes with an optional operator to see subscriptions that match, partially match, or don't match a certain Amazon Machine Image (AMI) ID. $\langle \psi \rangle \langle \psi \rangle$  The valid names for this filter are: $\langle \psi \rangle \langle \psi \rangle \langle \psi \rangle$  $<$ code>AmiID $<$ /code> $<$ /p> $<$ /li> $<$ li> $<$ p> $<$ code>InstanceID $<$ /code>

 $\langle p \rangle \langle p \rangle \langle p \rangle \langle p \rangle \langle p \rangle$   $\langle p \rangle \langle p \rangle \langle p \rangle \langle p \rangle$   $\langle p \rangle \langle p \rangle \langle p \rangle \langle p \rangle \langle p \rangle \langle p \rangle \langle p \rangle$   $\langle p \rangle \langle p \rangle \langle p \rangle \langle p \rangle \langle p \rangle$  $\langle \text{code>} \text{Region}} \langle \text{code>} \langle \text{type} \rangle$   $\langle \text{lib>} \langle \text{lib} \rangle$   $\langle \text{lib>} \langle \text{type} \rangle$   $\langle \text{case>} \text{U} \rangle$   $\langle \text{node>} \langle \text{type} \rangle$   $\langle \text{lib>} \langle \text{lib} \rangle$ 

<code>ProductCode</code> </p> </li> <li> <p> <code>InstanceType</code> </p> </li> </ul> <p>The valid Operators for this filter are: $\langle p \rangle \langle \text{u} \rangle \langle \text{v} \rangle \langle \text{v} \rangle \langle \text{code} \rangle$  code>contains $\langle \text{code} \rangle \langle \text{v} \rangle \langle \text{v} \rangle \langle \text{v} \rangle \langle \text{v} \rangle \langle \text{v} \rangle \langle \text{v} \rangle \langle \text{v} \rangle \langle \text{v} \rangle \langle \text{v} \rangle$  $\langle p \rangle \langle 1 | i \rangle \langle 1 | i \rangle \langle 2 | i \rangle$   $\langle p \rangle \langle 1 | i \rangle \langle 3 | i \rangle$ 

"setterMethodName" : "setFilters",

"setterModel" : {

"timestampFormat" : null,

"variableDeclarationType" : "java.util.List<Filter>",

"variableName" : "filters",

"variableType" : "java.util.List<Filter>",

"documentation" : "",

"simpleType" : "List<Filter>",

"variableSetterType" : "java.util.Collection<Filter>"

},

"shouldEmitLegacyEnumSetter" : false,

"shouldFullyQualify" : false,

"simple" : false,

"unmarshallingType" : null,

 "varargSetterDocumentation" : "/\*\*<p>An array of structures that you can use to filter the results to those that match one or more sets of key-value pairs that you specify. For example, you can filter by the name of  $\alpha$   $\alpha$   $\lambda$   $\alpha$   $\alpha$   $\beta$   $\alpha$   $\beta$  certain Amazon Machine Image (AMI) ID.  $\langle p \rangle$  <p>The valid names for this filter are:  $\langle p \rangle$  <ul> <li> <p>  $\langle \text{code>AmiID}\rangle$  $\langle \text{code>}\langle \text{dp}\rangle$   $\langle \text{dp}\rangle$   $\langle \text{dp}\rangle$   $\langle \text{dp}\rangle$   $\langle \text{dp}\rangle$   $\langle \text{dp}\rangle$   $\langle \text{dp}\rangle$   $\langle \text{dp}\rangle$   $\langle \text{dp}\rangle$   $\langle \text{dp}\rangle$   $\langle \text{dp}\rangle$   $\langle \text{dp}\rangle$ 

 $\langle \text{code}\rangle$ AccountID $\langle \text{code}\rangle$   $\langle \text{code}\rangle$   $\langle \text{div}\rangle$   $\langle \text{div}\rangle$   $\langle \text{p}\rangle$   $\langle \text{code}\rangle$   $\langle \text{state}\rangle$  $\langle \text{code}\rangle$   $\langle \text{div}\rangle$   $\langle \text{div}\rangle$   $\langle \text{code}\rangle$   $\langle \text{code}\rangle$   $\langle \text{code}\rangle$   $\langle \text{code}\rangle$   $\langle \text{code}\rangle$   $\langle \text{code}\rangle$ </p> </li> <li> <p> <code>UsageOperation</code> </p> </li> <li> <p> <code>ProductCode</code> </p> </li>  $\langle$ li>  $\langle p \rangle$   $\langle$ code>InstanceType $\langle$ /code> $\langle p \rangle$  $\langle$ li> $\langle$ li> $\langle$ ul> $\langle p \rangle$ The valid Operators for this filter are: $\langle p \rangle$  $\langle$ ul> $\langle$ li>  $<$ p> $<$ code>contains $<$ code> $<$ p> $<$ li> $<$ li> $<$ li> $<$ li> $<$ e $>$ code> $<$ quals $<$ code> $<$ /p> $<$ li> $<$ li> $<$ p>

<code>Notequal</code> </p></li> </ul>\n<p><br/>b>NOTE:</b>

This method appends the values to the existing list (if any). Use  $\{\emptyset\}$  where  $\{\emptyset\}$  and  $\{\emptyset\}$  or  $\{\emptyset\}$  or  $\{\emptyset\}$ #withFilters(java.util.Collection)} if you want to override the existing values.</p>\n@param filters An array of structures that you can use to filter the results to those that match one or more sets of key-value pairs that you specify. For example, you can filter by the name of  $<$ code>AmiID $<$ /code> with an optional operator to see subscriptions that match, partially match, or don't match a certain Amazon Machine Image (AMI) ID. $\langle$ p> $\langle$ p> $\rangle$ The valid names for this filter are: $\langle p \rangle \langle u \rangle \langle h \rangle \langle \phi \rangle \langle \phi \rangle$   $\langle \phi \rangle \langle \phi \rangle \langle \phi \rangle \langle \phi \rangle \langle \phi \rangle \langle \phi \rangle \langle \phi \rangle$  $\langle \text{code>InstanceID}\langle \text{code>} \langle \text{close} \rangle \langle \text{false} \rangle \langle \text{false} \rangle$ <code>Status</code> </p> </li> <li> <p> <code>Region</code> </p> </li> <li> <p>

<code>UsageOperation</code> </p> </li> <li> <p> <code>ProductCode</code> </p> </li> <li> <p>

```
\langle \text{code>InstanceType}\rangle \langle \text{code>} \prec \text{/p}\rangle \langle \text{/li}\rangle \langle \text{/ul}\rangle \langle \text{p}\rangle The valid Operators for this filter
```
 $are:$   $\langle p \rangle$   $\langle ul \rangle$   $\langle li \rangle$   $\langle p \rangle$   $\langle code$   $\rangle$   $\langle code$   $\langle op \rangle$   $\langle li \rangle$   $\langle li \rangle$   $\langle li \rangle$   $\langle le \rangle$   $\langle else$   $\langle op \rangle$   $\langle li \rangle$   $\langle ie \rangle$   $\langle ie \rangle$ <code>Notequal</code> </p> </li>\n@return Returns a reference to this object so that method calls can be chained together.\*/",

"variable" : {

"timestampFormat" : null,

"variableDeclarationType" : "java.util.List<Filter>",

"variableName" : "filters",

"variableType" : "java.util.List<Filter>",

"documentation" : "<p>An array of structures that you can use to filter the results to those that match one or more sets of key-value pairs that you specify. For example, you can filter by the name of  $\langle code \rangle AmiID \langle code \rangle$ with an optional operator to see subscriptions that match, partially match, or don't match a certain Amazon Machine Image (AMI) ID. $\langle \psi \rangle \langle \psi \rangle = \langle \psi \rangle$  The valid names for this filter are: $\langle \psi \rangle \langle \psi \rangle \langle \psi \rangle = \langle \psi \rangle \langle \phi \rangle = \langle \phi \rangle \langle \phi \rangle = \langle \psi \rangle \langle \psi \rangle = \langle \psi \rangle \langle \psi \rangle$  $\langle$ li>  $\langle p \rangle$   $\langle$ code>InstanceID $\langle$ /code>  $\langle p \rangle$   $\langle$ li>  $\langle k \rangle$   $\langle k \rangle$   $\langle p \rangle$   $\langle$ code>AccountID $\langle$ /code> $\langle p \rangle$  $\langle l \rangle$  $\langle l \rangle$  $\langle p \rangle$  $\langle \text{code}> \text{Status} \rangle / \text{code} \rangle \langle \text{size} \rangle \langle \text{size} \rangle \langle \text{size} \rangle \langle \text{size} \rangle \langle \text{edge} \rangle \langle \text{size} \rangle \langle \text{size} \rangle \langle \text{size} \rangle$ <code>UsageOperation</code> </p> </li> <li> <p> <code>ProductCode</code> </p> </li> <li> <p>

 $\langle \text{code>InstanceType}\rangle$   $\langle \text{code>} \langle \text{code>} \rangle$   $\langle \text{up} \rangle$   $\langle \text{up} \rangle$   $\langle \text{up} \rangle$   $\langle \text{up} \rangle$  The valid Operators for this filter are: $\langle \text{up} \rangle$   $\langle \text{ul} \rangle$   $\langle \text{up} \rangle$   $\langle \text{up} \rangle$  $\langle \text{code}> \text{contains} \langle \text{code}> \langle \text{p}\rangle \langle \text{plus} \rangle \langle \text{right}> \langle \text{right}> \langle \text{cycle}\rangle \langle \text{edge}\rangle \langle \text{size}\rangle$  $<$ /p> $<$ /li> $<$ /ul>",

"simpleType" : "List<Filter>",

"variableSetterType" : "java.util.Collection<Filter>"

},

"xmlNameSpaceUri" : null

}, {

"c2jName" : "MaxResults",

"c2jShape" : "BoxInteger",

"deprecated" : false,

"documentation" : "<p>Maximum number of results to return in a single call. $\langle p \rangle$ ",

"endpointDiscoveryId" : false,

"enumType" : null,

 "fluentSetterDocumentation" : "/\*\*<p>Maximum number of results to return in a single call.</p>\n@param maxResults Maximum number of results to return in a single call.\n@return

Returns a reference to this object so that method calls can be chained together.\*/",

"fluentSetterMethodName" : "withMaxResults",

"getterDocumentation" : "/\*\*<p>Maximum number of results to return in a single call. $\langle p \rangle$ n@return Maximum number of results to return in a single call.\*/",

"getterMethodName" : "getMaxResults",

"getterModel" : {

"returnType" : "Integer",

"documentation" : null

},

" $http"$ : {

"additionalMarshallingPath" : null,

"additionalUnmarshallingPath" : null,

"flattened" : false,

"greedy" : false,

"header" : false,

 "isPayload" : false, "isStreaming" : false, "location" : null, "marshallLocation" : "PAYLOAD", "marshallLocationName" : "MaxResults", "queryString" : false, "requiresLength" : false, "statusCode" : false, "unmarshallLocationName" : "MaxResults",

"uri" : false

},

"idempotencyToken" : false,

"isBinary" : false,

"jsonValue" : false,

"list" : false,

"listModel" : null,

"map" : false,

"mapModel" : null,

"marshallingTargetClass" : "Integer",

"marshallingType" : "INTEGER",

"name" : "MaxResults",

"sensitive" : false,

 "setterDocumentation" : "/\*\*<p>Maximum number of results to return in a single call.</p>\n@param maxResults Maximum number of results to return in a single call.\*/",

"setterMethodName" : "setMaxResults",

"setterModel" : {

"timestampFormat" : null,

"variableDeclarationType" : "Integer",

"variableName" : "maxResults",

"variableType" : "Integer",

"documentation" : "",

"simpleType" : "Integer",

"variableSetterType" : "Integer"

},

"shouldEmitLegacyEnumSetter" : false,

"shouldFullyQualify" : false,

"simple"

: true,

"unmarshallingType" : null,

 "varargSetterDocumentation" : "/\*\*<p>Maximum number of results to return in a single call.</p>\n@param maxResults Maximum number of results to return in a single call.\n@return Returns a reference to this object so that method calls can be chained together.\*/",

"variable" : {

"timestampFormat" : null,

"variableDeclarationType" : "Integer",

"variableName" : "maxResults",

"variableType" : "Integer",

```
"documentation" : "<p>Maximum number of results to return in a single call.\langle p \rangle",
   "simpleType" : "Integer",
   "variableSetterType" : "Integer"
  },
  "xmlNameSpaceUri" : null
 }, {
  "c2jName" : "NextToken",
 "c2jShape" : "ListLinuxSubscriptionInstancesRequestNextTokenString",
  "deprecated" : false,
 "documentation" : "<p>Token for the next set of results.</p>".
```
"endpointDiscoveryId" : false,

"enumType" : null,

 "fluentSetterDocumentation" : "/\*\*<p>Token for the next set of results.</p>\n@param nextToken Token for the next set of results.\n@return Returns a reference to this object so that method calls can be chained together. $*$ /",

"fluentSetterMethodName" : "withNextToken",

```
 "getterDocumentation" : "/**<p>Token for the next set of results.</p>\n@return Token for the next set of
results.*/",
```

```
 "getterMethodName" : "getNextToken",
```
"getterModel" : {

"returnType" : "String",

"documentation" : null

```
 },
```
" $http"$ : {

```
 "additionalMarshallingPath" : null,
```
"additionalUnmarshallingPath" : null,

"flattened" : false,

"greedy" : false,

"header" : false,

"isPayload" : false,

"isStreaming" : false,

"location" : null,

"marshallLocation" : "PAYLOAD",

"marshallLocationName" : "NextToken",

"queryString" : false,

```
 "requiresLength"
```
: false,

```
 "statusCode" : false,
  "unmarshallLocationName" : "NextToken",
  "uri" : false
 },
 "idempotencyToken" : false,
 "isBinary" : false,
 "jsonValue" : false,
 "list" : false,
 "listModel" : null,
 "map" : false,
 "mapModel" : null,
 "marshallingTargetClass" : "String",
```
"marshallingType" : "STRING",

"name" : "NextToken",

"sensitive" : false,

 "setterDocumentation" : "/\*\*<p>Token for the next set of results.</p>\n@param nextToken Token for the next set of results.\*/",

"setterMethodName" : "setNextToken",

"setterModel" : {

"timestampFormat" : null,

"variableDeclarationType" : "String",

"variableName" : "nextToken",

"variableType" : "String",

"documentation" : "",

"simpleType" : "String",

```
 "variableSetterType" : "String"
```
},

"shouldEmitLegacyEnumSetter" : false,

"shouldFullyQualify" : false,

"simple" : true,

"unmarshallingType" : null,

 "varargSetterDocumentation" : "/\*\*<p>Token for the next set of results.</p>\n@param nextToken Token for the next set of results.\n@return Returns a reference to this object so that method calls can be chained together.\*/",

"variable" : {

"timestampFormat" : null,

"variableDeclarationType" : "String",

"variableName" : "nextToken",

"variableType" : "String",

"documentation" : "<p>Token for the next set of results.</p>",

"simpleType" : "String",

"variableSetterType" : "String"

## },

"xmlNameSpaceUri" : null

} ],

"membersAsMap" : {

"Filters" : {

"c2jName" : "Filters",

"c2jShape" : "FilterList",

"deprecated" : false,

"documentation" : "<p>An array of structures that you can use to filter the results to those that match one or more sets

of key-value pairs that you specify. For example, you can filter by the name of  $\langle \text{code}\rangle$ AmiID $\langle \text{code}\rangle$  with an optional operator to see subscriptions that match, partially match, or don't match a certain Amazon Machine Image (AMI) ID. $\langle p \rangle$   $\langle p \rangle$   $\langle p \rangle$  The valid names for this filter are: $\langle p \rangle$   $\langle x \rangle$   $\langle x \rangle$   $\langle p \rangle$   $\langle q \rangle$   $\langle q \rangle$   $\langle q \rangle$   $\langle p \rangle$   $\langle p \rangle$   $\langle x \rangle$   $\langle x \rangle$  $p > c$ code>InstanceID</code> </p> </p> </li>  $\langle p > c$ de>AccountID</code> </p> </li> <li> <p> <code>Status</code> </p> </li> <li> <p> <code>Region</code> </p> </li> <li> <p> <code>UsageOperation</code> </p> </li> <li> <p> <code>ProductCode</code> </p> </li> <li> <p>  $\langle \text{code>InstanceType}\rangle$   $\langle \text{code>} \langle \text{code>} \rangle$   $\langle \text{up} \rangle$   $\langle \text{up}$  $\langle \text{code}> \text{contains} \langle \text{code}> \langle \text{p}\rangle \langle \text{div} \rangle \langle \text{right}> \langle \text{right}> \langle \text{code}> \text{equals}\rangle \langle \text{code}> \langle \text{plot} \rangle \langle \text{div} \rangle \langle \text{right}> \langle \text{code}> \langle \text{code}> \langle \text{right}> \langle \text{code}> \langle \text{code}> \langle \text{right}> \langle \text{code}> \langle \text{right}> \langle \text{code}> \langle \text{right}> \langle \text{code}> \langle \text{right}> \langle \text{right}> \langle \text{right}> \langle \text{right}> \langle \text{right}> \langle \text{right}> \langle \text{right$  $\langle \rangle$   $\langle \rangle$   $\langle \$ 

"endpointDiscoveryId" : false,

"enumType" : null,

"fluentSetterDocumentation" : "/\*\*<p>An array of structures that you can use to filter the results

 to those that match one or more sets of key-value pairs that you specify. For example, you can filter by the name of <code>AmiID</code> with an optional operator to see subscriptions that match, partially match, or don't match a certain Amazon Machine Image (AMI) ID. $\langle \psi \rangle$  <p>The valid names for this filter are: $\langle \psi \rangle$  <ul> <li> <p>  $\langle \text{code>AmiID}\rangle$  $\langle \text{code>}\langle \text{dp}\rangle$   $\langle \text{dp}\rangle$   $\langle \text{dp}\rangle$   $\langle \text{dp}\rangle$   $\langle \text{dp}\rangle$   $\langle \text{dp}\rangle$   $\langle \text{dp}\rangle$   $\langle \text{dp}\rangle$   $\langle \text{dp}\rangle$   $\langle \text{dp}\rangle$   $\langle \text{dp}\rangle$   $\langle \text{dp}\rangle$ 

 $\langle \text{code}\rangle$ AccountID $\langle \text{code}\rangle$   $\langle \text{code}\rangle$   $\langle \text{div}\rangle$   $\langle \text{div}\rangle$   $\langle \text{p}\rangle$   $\langle \text{code}\rangle$   $\langle \text{static}\rangle$   $\langle \text{code}\rangle$   $\langle \text{div}\rangle$   $\langle \text{code}\rangle$   $\langle \text{code}\rangle$   $\langle \text{code}\rangle$   $\langle \text{code}\rangle$   $\langle \text{code}\rangle$   $\langle \text{code}\rangle$   $\langle \text{code}\rangle$ </p> </li> <li> <p> <code>UsageOperation</code> </p> </li> <li> <p> <code>ProductCode</code> </p> </li>  $\langle$ i> $\langle p \rangle$   $\langle$ code>InstanceType $\langle$ code> $\langle p \rangle$  $\langle$ de> $\langle p \rangle$  $\langle$ li $\rangle$  $\langle$ u $\rangle$  $\langle p \rangle$ The valid Operators for this filter are: $\langle p \rangle$  $\langle q \rangle$  $\langle p \rangle$  $<$ p> $<$ code> $<$ ontains $<$ code> $<$  $p$ > $<$  $<$ li $>$  $<$ li $>$  $<$ li $>$  $<$ li $>$  $<$  $p$  $>$  $<$ code $>$ equals $<$ /code $>$  $<$  $p$  $>$  $<$  $l$ i $>$  $<$  $l$ i $>$  $<$  $p$  $>$ 

<code>Notequal</code> </p> </li> </ul>\n@param filters An array of structures that you can use to filter the results to those that match one or more sets of key-value pairs that you specify.

For example, you can filter by the name of  $\langle \text{code}\rangle$  AmiID $\langle \text{code}\rangle$  with an optional operator to see subscriptions that match, partially match, or don't match a certain Amazon Machine Image (AMI) ID. $\langle p \rangle \langle p \rangle$ The valid names for this filter are: $\langle p \rangle$   $\langle u \rangle$   $\langle h \rangle$   $\langle p \rangle$   $\langle \langle q \rangle$   $\langle \langle q \rangle$   $\langle \langle q \rangle$   $\langle \langle p \rangle$   $\langle \langle h \rangle$   $\langle h \rangle$   $\langle \langle p \rangle$   $\langle \langle q \rangle$   $\langle \langle p \rangle$   $\langle \langle q \rangle$   $\langle \langle p \rangle$ </li> <li> <p> <code>AccountID</code> </p> </li> <li> <p> <code>Status</code> </p> </li> <li> <p>  $\langle \text{code} \rangle$  Region $\langle \text{code} \rangle$   $\langle \text{dp} \rangle$   $\langle \text{dp} \rangle$   $\langle \text{dp} \rangle$   $\langle \text{dp} \rangle$   $\langle \text{cv} \rangle$   $\langle \text{code} \rangle$   $\langle \text{y} \rangle$   $\langle \text{dp} \rangle$   $\langle \text{dp} \rangle$   $\langle \text{dp} \rangle$   $\langle \text{dp} \rangle$   $\langle \text{dp} \rangle$ <code>ProductCode</code> </p> </li> <li> <p> <code>InstanceType</code> </p> </li> </ul> <p>The valid Operators for this filter are: $\langle p \rangle \langle \text{ul} \rangle \langle \text{ul} \rangle \langle \text{v} \rangle \langle \text{code}>$  code>contains $\langle \text{code}> \langle \text{ul} \rangle \langle \text{ld} \rangle \langle \text{ll} \rangle \langle \text{v} \rangle \langle \text{color}|$  $\langle p \rangle$   $\langle p \rangle$   $\langle p \rangle$   $\langle p \rangle$   $\langle c \rangle$   $\langle q \rangle$   $\langle q \rangle$   $\langle p \rangle$   $\langle p \$ 

calls can be chained together.\*/",

"fluentSetterMethodName" : "withFilters",

"getterDocumentation" : "/\*\*<p>An array of structures that you

 can use to filter the results to those that match one or more sets of key-value pairs that you specify. For example, you can filter by the name of  $< \text{code}> \text{AmiID} < / \text{code>}$  with an optional operator to see subscriptions that match, partially match, or don't match a certain Amazon Machine Image (AMI) ID. $\langle p \rangle \langle p \rangle$ The valid names for this filter  $are:$   $\langle p \rangle$   $\langle \text{ul} \rangle$   $\langle \text{li} \rangle$   $\langle \text{p} \rangle$   $\langle \text{code} \rangle$   $\langle \text{node} \rangle$   $\langle \text{minill} \rangle$   $\langle \text{code} \rangle$   $\langle \text{pl} \rangle$   $\langle \text{li} \rangle$   $\langle \text{pl} \rangle$   $\langle \text{val} \rangle$   $\langle \text{li} \rangle$   $\langle \text{li} \rangle$   $\langle \text{pl} \rangle$   $\langle \text{mid} \rangle$   $\langle \text{pl} \rangle$   $\langle \text{mid} \rangle$   $\langle$  $\langle \text{code}\rangle$ AccountID $\langle \text{code}\rangle$   $\langle \text{do} \rangle$   $\langle \text{do} \rangle$   $\langle \text{do} \rangle$   $\langle \text{do} \rangle$   $\langle \text{code}\rangle$   $\langle \text{code}\rangle$   $\langle \text{code} \rangle$   $\langle \text{code} \rangle$   $\langle \text{do} \rangle$   $\langle \text{code} \rangle$   $\langle \text{code} \rangle$   $\langle \text{code} \rangle$   $\langle \text{code} \rangle$   $\langle \text{code} \rangle$ </p> </li> <li> <p> <code>UsageOperation</code> </p> </li> <li> <p> <code>ProductCode</code> </p> </li>  $\langle$ li>  $\langle p \rangle$   $\langle$ code>InstanceType</code>  $\langle p \rangle$   $\langle$ li>  $\langle$ li>  $\langle$ ul>  $\langle p \rangle$ The valid Operators for this filter are: $\langle p \rangle$   $\langle$ ul>  $\langle$ li>  $<$ p> $<$ code> $<$ ontains $<$ code> $<$  $p$ > $<$  $<$ li $>$  $<$ li $>$  $<$ li $>$  $<$ li $>$  $<$  $p$  $>$  $<$ code $>$ equals $<$ /code $>$  $<$  $p$  $>$  $<$  $l$ i $>$  $<$  $l$ i $>$  $<$  $p$  $>$ 

<code>Notequal</code> </p> </li> </ul>\n@return An array of structures that you can use to filter the results to those that match one or more sets of key-value

pairs that you specify. For example, you can filter by the name of  $\langle \text{code}\rangle$ AmiID $\langle \text{code}\rangle$  with an optional operator to see subscriptions that match, partially match, or don't match a certain Amazon Machine Image (AMI) ID.</p>  $\langle p \rangle$ The valid names for this filter are: $\langle p \rangle \langle q \rangle$   $\langle q \rangle \langle p \rangle \langle q \rangle$   $\langle q \rangle$   $\langle q \rangle \langle q \rangle \langle q \rangle \langle q \rangle$  $\langle \text{code}>$ InstanceID $\langle \text{code}>$   $\langle \text{code}>$   $\langle \text{plot}>$   $\langle \text{lib}>$   $\langle \text{lib}>$   $\langle \text{plot}>$   $\langle \text{code}>$   $\langle \text{code}>$   $\langle \text{plot}>$   $\langle \text{lib}>$   $\langle \text{plot}>$   $\langle \text{plot}>$   $\langle \text{plot}>$   $\langle \text{plot}>$   $\langle \text{plot}>$   $\langle \text{plot}>$   $\langle \text{plot}>$   $\langle \text{plot}>$   $\langle \text{plot}>$   $\langle \text{plot}>$   $\$ <code>Status</code> </p> </li> <li> <p> <code>Region</code> </p> </li> <li> <p> <code>UsageOperation</code> </p> </li> <li> <p> <code>ProductCode</code> </p> </li> <li> <p>  $\langle \text{code>InstanceType} \langle \text{code>} \langle \text{close} \rangle \langle \text{false} \langle \text{false} \rangle \langle \text{false} \rangle$  and  $\langle \text{operators for this filter are:} \langle \text{true} \rangle \langle \text{true} \rangle \langle \text{false} \rangle$  $\langle \text{code}> \text{contains}\rangle/\text{code}> \langle \text{div}\rangle$   $\langle \text{div}\rangle$   $\langle \text{div}\rangle$   $\langle \text{cos}\rangle$   $\langle \text{code}> \text{equals}\rangle/\text{code}> \langle \text{div}\rangle$   $\langle \text{div}\rangle$   $\langle \text{div}\rangle$   $\langle \text{cos}\rangle$   $\langle \text{code}> \text{pounds}\rangle$  $<$ /p> $<$ /li>\*/",

"getterMethodName" : "getFilters",

"getterModel" : {

"returnType" : "java.util.List<Filter>",

```
 "documentation" : null
```

```
 },
```

```
 "http"
```
## : {

 "additionalMarshallingPath" : null, "additionalUnmarshallingPath" : null, "flattened" : false, "greedy" : false, "header" : false, "isPayload" : false, "isStreaming" : false, "location" : null, "marshallLocation" : "PAYLOAD", "marshallLocationName" : "Filters", "queryString" : false, "requiresLength" : false, "statusCode" : false, "unmarshallLocationName" : "Filters", "uri" : false }, "idempotencyToken" : false, "isBinary" : false, "jsonValue" : false, "list" : true, "listModel" : { "implType" : "java.util.ArrayList", "interfaceType" : "java.util.List", "listMemberModel" : { "c2jName" : "member", "c2jShape" : "Filter", "deprecated" : false, "documentation"

: "",

"endpointDiscoveryId" : false,

"enumType" : null,

 "fluentSetterDocumentation" : "/\*\*\n@param member \n@return Returns a reference to this object so that method calls can be chained together.\*/",

"fluentSetterMethodName" : "withMember",

```
 "getterDocumentation" : "/**\n@return */",
 "getterMethodName" : "getMember",
 "getterModel" : {
  "returnType" : "Filter",
  "documentation" : null
 },
"http": {
  "additionalMarshallingPath" : null,
  "additionalUnmarshallingPath" : null,
  "flattened" : false,
  "greedy" : false,
  "header" : false,
```
 "isPayload" : false, "isStreaming" : false, "location" : null, "marshallLocation" : "PAYLOAD", "marshallLocationName" : "member", "queryString" : false, "requiresLength" : false, "statusCode" : false, "unmarshallLocationName" : "member", "uri" : false }, "idempotencyToken" : false, "isBinary" : false, "jsonValue" : false, "list" : false, "listModel" : null, "map" : false, "mapModel" : null, "marshallingTargetClass" : "StructuredPojo", "marshallingType" : "STRUCTURED", "name" : "Member", "sensitive" : false, "setterDocumentation" : "/\*\*\n@param member \*/", "setterMethodName" : "setMember", "setterModel" : { "timestampFormat" : null, "variableDeclarationType" : "Filter", "variableName" : "member", "variableType" : "Filter", "documentation" : "", "simpleType" : "Filter", "variableSetterType" : "Filter" }, "shouldEmitLegacyEnumSetter" : false, "shouldFullyQualify" : false, "simple" : false, "unmarshallingType" : null, "varargSetterDocumentation" : "/\*\*\n@param member \n@return Returns a reference to this object so that method calls can be chained together.\*/", "variable" : { "timestampFormat" : null, "variableDeclarationType" : "Filter", "variableName" : "member", "variableType" : "Filter", "documentation" : "",

```
 "simpleType" : "Filter",
```
 "variableSetterType" : "Filter" },

"xmlNameSpaceUri" : null

},

"memberLocationName" : null,

"memberType" : "Filter",

"map" : false,

"marshallNonAutoConstructedEmptyLists" : false,

"memberAdditionalMarshallingPath"

## : null,

 "memberAdditionalUnmarshallingPath" : null, "sendEmptyQueryString" : false,

"simple" : false,

"simpleType" : "Filter",

"templateImplType" : "java.util.ArrayList<Filter>",

"templateType" : "java.util.List<Filter>"

},

"map" : false,

"mapModel" : null,

"marshallingTargetClass" : "List",

"marshallingType" : "LIST",

"name" : "Filters",

"sensitive" : false,

 "setterDocumentation" : "/\*\*<p>An array of structures that you can use to filter the results to those that match one or more sets of key-value pairs that you specify. For example, you can filter by the name of  $\langle \text{code>AmiID}\rangle$  with an optional operator to see subscriptions that match, partially match, or don't match a certain Amazon Machine Image (AMI) ID. $\langle p \rangle \langle p \rangle$ The valid names for this filter are: $\langle p \rangle \langle q \rangle \langle q \rangle \langle p \rangle$  $<$ code>AmiID $<$ /code> $<$ /p> $<$ /li> $<$ li>

<p> <code>InstanceID</code> </p> </li> <li> <p> <code>AccountID</code> </p> </li> <li> <p>

 $\langle \text{code}: \text{Status} \rangle \langle \text{code}: \langle \text{lp} \rangle \langle \text{lib} \rangle \langle \text{lib} \rangle \langle \text{p} \rangle \langle \text{code}: \text{Regularized} \rangle \langle \text{code}: \langle \text{lp} \rangle \langle \text{lib} \rangle \langle \text{p} \rangle$ 

<code>UsageOperation</code> </p> </li> <li> <p> <code>ProductCode</code> </p> </li> <li> <p>  $\langle \text{code>InstanceType} \langle \text{code>} \langle \text{close} \rangle$   $\langle \text{up} \rangle \langle \text{up} \rangle$   $\langle \text{up} \rangle$   $\langle \text{up} \rangle$   $\langle \text{up} \rangle$   $\langle \text{up} \rangle$   $\langle \text{up} \rangle$   $\langle \text{up} \rangle$   $\langle \text{up} \rangle$   $\langle \text{up} \rangle$   $\langle \text{up} \rangle$   $\langle \text{up} \rangle$   $\langle \text{up} \rangle$   $\langle \text{up} \rangle$   $\langle \text{up} \rangle$   $\langle \text{up} \rangle$  $\langle \text{code}> \text{contains} \langle \text{code}> \langle \text{p}\rangle \langle \text{plus} \rangle \langle \text{right}> \langle \text{p}\rangle \langle \text{close}>$   $\langle \text{equals}\rangle \langle \text{code}> \langle \text{p}\rangle \langle \text{size} \rangle \langle \text{right}> \langle \text{p}\rangle \langle \text{edge}\rangle$  $\langle p \rangle \langle 1 | \rangle \langle 1 | \rangle \langle 0 |$  aram filters An array of structures that you can use to filter the results to those that match one or more sets of key-value pairs that you specify. For example, you can filter by the name of  $\langle \text{code>AmiID}\rangle$ with an optional operator to see subscriptions that match, partially match, or don't match a certain Amazon Machine Image (AMI) ID. $\langle \psi \rangle$   $\langle \psi \rangle$   $\langle \psi \rangle$  The valid names for this filter are: $\langle \psi \rangle$   $\langle \psi \rangle$   $\langle \psi \rangle$   $\langle \psi \rangle$   $\langle \psi \rangle$   $\langle \psi \rangle$   $\langle \psi \rangle$   $\langle \psi \rangle$   $\langle \psi \rangle$  $\langle$ li>  $\langle p \rangle$   $\langle$ code>InstanceID $\langle$ /code> $\langle p \rangle$  $\langle$ /li> $\langle$ li> $\langle p \rangle$  $\langle$ code>AccountID $\langle$ /code>

 </p> </li> <li> <p> <code>Status</code> </p> </li> <li> <p> <code>Region</code> </p> </li> <li> <p> <code>UsageOperation</code> </p> </li> <li> <p> <code>ProductCode</code> </p> </li> <li> <p>  $\langle \text{code>InstanceType} \langle \text{code>} \langle \text{close} \rangle \langle \text{false} \langle \text{false} \rangle \langle \text{false} \rangle$  and  $\langle \text{operators for this filter are:} \langle \text{true} \rangle \langle \text{true} \rangle \langle \text{false} \rangle$  $\langle \text{code}> \text{contains}\rangle/\text{code}> \langle \text{div}\rangle$   $\langle \text{div}\rangle$   $\langle \text{div}\rangle$   $\langle \text{cos}\rangle$   $\langle \text{code}> \text{equals}\rangle/\text{code}> \langle \text{div}\rangle$   $\langle \text{div}\rangle$   $\langle \text{div}\rangle$   $\langle \text{cos}\rangle$   $\langle \text{code}> \text{pounds}\rangle$  $<$ /p> $<$ /li>\*/",

"setterMethodName" : "setFilters",

"setterModel" : {

"timestampFormat" : null,

"variableDeclarationType" : "java.util.List<Filter>",

"variableName" : "filters",

```
 "variableType" : "java.util.List<Filter>",
  "documentation" : "",
  "simpleType" : "List<Filter>",
  "variableSetterType" : "java.util.Collection<Filter>"
 },
 "shouldEmitLegacyEnumSetter" : false,
 "shouldFullyQualify" : false,
 "simple" : false,
```
"unmarshallingType" : null,

 "varargSetterDocumentation" : "/\*\*<p>An array of structures that you can use to filter the results to those that match one or more sets of key-value pairs that you specify. For example, you can filter by the name of <code>AmiID</code> with an optional operator to see subscriptions that match, partially match, or don't match a certain Amazon Machine Image (AMI) ID. $\langle p \rangle$  <p>The valid names for this filter are: $\langle p \rangle$  <ul> <li> <p>  $\langle \text{code>AmiID}\rangle$  $\langle \text{code>}\langle \text{dp}\rangle$   $\langle \text{dp}\rangle$   $\langle \text{dp}\rangle$   $\langle \text{dp}\rangle$   $\langle \text{dp}\rangle$   $\langle \text{dp}\rangle$   $\langle \text{dp}\rangle$   $\langle \text{dp}\rangle$   $\langle \text{dp}\rangle$   $\langle \text{dp}\rangle$   $\langle \text{dp}\rangle$   $\langle \text{dp}\rangle$  $\langle \text{code}\rangle$ AccountID $\langle \text{code}\rangle$   $\langle \text{code}\rangle$   $\langle \text{div}\rangle$   $\langle \text{div}\rangle$   $\langle \text{p}\rangle$   $\langle \text{code}\rangle$   $\langle \text{static}\rangle$   $\langle \text{code}\rangle$   $\langle \text{div}\rangle$   $\langle \text{code}\rangle$   $\langle \text{code}\rangle$   $\langle \text{code}\rangle$   $\langle \text{code}\rangle$   $\langle \text{code}\rangle$   $\langle \text{code}\rangle$   $\langle \text{code}\rangle$ </p> </li> <li> <p> <code>UsageOperation</code> </p> </li> <li> <p> <code>ProductCode</code> </p> </li>  $\langle$ li>  $\langle p \rangle$   $\langle$ code>InstanceType $\langle$ /code> $\langle p \rangle$  $\langle$ li> $\langle$ li> $\langle$ ul> $\langle p \rangle$ The valid Operators for this filter are: $\langle p \rangle$  $\langle$ ul> $\langle$ li>  $p >$   $\leq$ code $\geq$ contains $\leq$ code $\geq$  $\leq$  $p >$  $\leq$ li $\geq$ li $\geq$ li $\geq$ e $\leq$ li $\geq$ li $\geq$ li $\geq$ li $\geq$ li $\geq$ li $\geq$ li $\geq$ <code>Notequal</code> </p> </li> </ul>\n<p><b>NOTE:</b> This method appends the values to the existing list (if any). Use  $\{\emptyset\}$  ink #setFilters(java.util.Collection) or  $\{\emptyset\}$  or  $\{$ #withFilters(java.util.Collection)} if you want to override the existing values.</p>\n@param filters An array of structures that you can use to filter the results to those that match one or more sets of key-value pairs that you specify. For example, you can filter by the name of  $\langle \text{code}\rangle$ AmiID $\langle \text{code}\rangle$  with an optional operator to see subscriptions that match, partially match, or don't match a certain Amazon Machine Image (AMI) ID. $\langle$ p> $\langle$ p> $\rangle$ The valid names for this filter are:</p> <ul> <li> <p> <code>AmiID</code> </p> </li> <li> <p> <code>InstanceID</code> </p> </li> <li> <p> <code>AccountID</code> </p> </li> <li> <p>  $\langle \text{code}> \text{Status} \rangle / \text{code} > \langle \text{p} \rangle \langle \text{div} \rangle / \text{side} > \text{scale} \rangle \text{Region} / \langle \text{code}> \langle \text{p} \rangle \langle \text{div} \rangle / \text{side} > \langle \text{p} \rangle$ <code>UsageOperation</code> </p> </li> <li> <p> <code>ProductCode</code> </p> </li> <li> <p>  $\langle \text{code>InstanceType} \langle \text{code>} \langle \text{close} \rangle$   $\langle \text{up} \rangle$   $\langle \text{up} \rangle$  $\langle \text{code}> \text{contains}\langle \text{code}> \langle \text{p}\rangle \langle \text{plus}\rangle \langle \text{right}> \langle \text{p}\rangle \langle \text{code}> \text{equals}\langle \text{code}> \langle \text{p}\rangle \langle \text{size}\rangle \langle \text{right}> \langle \text{p}\rangle \langle \text{size}\rangle$  $\langle p \rangle \langle 1| \rangle$  n@return Returns a reference to this object so that method calls can be chained together.\*/",

"variable" : {

"timestampFormat" : null,

"variableDeclarationType" : "java.util.List<Filter>",

"variableName" : "filters",

"variableType" : "java.util.List<Filter>",

"documentation" : " $\langle p \rangle$ An array of structures that you can use to filter the results to those that match one or more sets of key-value pairs that you specify. For example, you can filter by the name of  $\langle \text{code}\rangle\text{AmiID}\langle \text{code}\rangle$ with an optional operator to see subscriptions that match, partially match, or don't match a certain Amazon Machine Image (AMI) ID. $\langle \psi \rangle$  =  $\langle \psi \rangle$  The valid names for this filter are: $\langle \psi \rangle$   $\langle \psi \rangle$   $\langle \psi \rangle$   $\langle \psi \rangle$   $\langle \psi \rangle$   $\langle \psi \rangle$   $\langle \psi \rangle$   $\langle \psi \rangle$   $\langle \psi \rangle$   $\langle \psi \rangle$  $\langle$ li>  $\langle p \rangle$   $\langle$ code>InstanceID $\langle$ /code> $\langle p \rangle$  $\langle$ /li> $\langle$ li> $\langle p \rangle$  $\langle$ /li $\langle p \rangle$  $\langle q \rangle$ de> $\langle p \rangle$  $\langle p \rangle$  $\langle p \rangle$  $\langle p \rangle$ <code>Status</code>

 $\langle p \rangle$   $\langle p \rangle$   $\langle p \rangle$   $\langle p \rangle$   $\langle p \rangle$   $\langle q \rangle$   $\langle q \rangle$   $\langle q \rangle$   $\langle q \rangle$   $\langle p \rangle$   $\langle p \rangle$   $\langle p \rangle$   $\langle p \rangle$   $\langle p \rangle$   $\langle p \rangle$   $\langle p \rangle$   $\langle p \rangle$   $\langle p \rangle$   $\langle p \rangle$   $\langle p \rangle$ <p> <code>ProductCode</code> </p> </li> <li> <p> <code>InstanceType</code> </p> </li> </ul> <p>The valid Operators for this filter are: $\langle \psi \rangle \langle \psi \rangle \langle \psi \rangle$  <  $\langle \psi \rangle \langle \psi \rangle \langle \psi \rangle$  code>contains $\langle \phi \rangle \langle \phi \rangle \langle \psi \rangle \langle \psi \rangle \langle \psi \rangle \langle \psi \rangle \langle \psi \rangle$  <  $\langle \psi \rangle \langle \phi \rangle \langle \phi \rangle \langle \phi \rangle$  $\langle p \rangle \langle p \rangle \langle p \rangle \langle p \rangle \langle p \rangle$   $\langle p \rangle \langle p \rangle \langle p \rangle \langle p \rangle$ 

"simpleType" : "List<Filter>",

"variableSetterType" : "java.util.Collection<Filter>"

```
 },
 "xmlNameSpaceUri" : null
```
},

"MaxResults" : {

"c2jName" : "MaxResults",

"c2jShape" : "BoxInteger",

"deprecated" : false,

"documentation" : "<p>Maximum number of results to return in a single call.</p>",

"endpointDiscoveryId" : false,

"enumType" : null,

 "fluentSetterDocumentation" : "/\*\*<p>Maximum number of results to return in a single call.</p>\n@param maxResults Maximum number of results to

 return in a single call.\n@return Returns a reference to this object so that method calls can be chained together.\*/", "fluentSetterMethodName" : "withMaxResults",

```
 "getterDocumentation" : "/**<p>Maximum number of results to return in a single call.</p>\n@return
Maximum number of results to return in a single call.*/",
```
"getterMethodName" : "getMaxResults",

"getterModel" : {

"returnType" : "Integer",

"documentation" : null

```
 },
```
" $http"$ : {

"additionalMarshallingPath" : null,

"additionalUnmarshallingPath" : null,

"flattened" : false,

"greedy" : false,

"header" : false,

"isPayload" : false,

"isStreaming" : false,

"location" : null,

"marshallLocation" : "PAYLOAD",

"marshallLocationName" : "MaxResults",

"queryString" : false,

"requiresLength" : false,

"statusCode"

: false,

```
 "unmarshallLocationName" : "MaxResults",
```

```
 "uri" : false
```
},

"idempotencyToken" : false,

"isBinary" : false,

"jsonValue" : false,

"list" : false,

"listModel" : null,

"map" : false,

"mapModel" : null,

"marshallingTargetClass" : "Integer",

"marshallingType" : "INTEGER",

"name" : "MaxResults",

"sensitive" : false,

 "setterDocumentation" : "/\*\*<p>Maximum number of results to return in a single call.</p>\n@param maxResults Maximum number of results to return in a single call.\*/",

"setterMethodName" : "setMaxResults",

"setterModel" : {

```
 "timestampFormat" : null,
```
"variableDeclarationType" : "Integer",

"variableName" : "maxResults",

"variableType" : "Integer",

"documentation" : "",

"simpleType" : "Integer",

"variableSetterType" :

"Integer"

},

"shouldEmitLegacyEnumSetter" : false,

"shouldFullyQualify" : false,

"simple" : true,

"unmarshallingType" : null,

 "varargSetterDocumentation" : "/\*\*<p>Maximum number of results to return in a single call.</p>\n@param maxResults Maximum number of results to return in a single call.\n@return Returns a reference to this object so that method calls can be chained together.\*/",

"variable" : {

"timestampFormat" : null,

"variableDeclarationType" : "Integer",

"variableName" : "maxResults",

"variableType" : "Integer",

"documentation" : "<p>Maximum number of results to return in a single call. $\langle p \rangle$ ",

"simpleType" : "Integer",

"variableSetterType" : "Integer"

},

"xmlNameSpaceUri" : null

},

"NextToken" : {

"c2jName" : "NextToken",

"c2jShape" : "ListLinuxSubscriptionInstancesRequestNextTokenString",

"deprecated" : false,

"documentation" : "<p>Token for the next set of results.</p>",

"endpointDiscoveryId" : false,

"enumType" : null,

"fluentSetterDocumentation" : "/\*\*<p>Token for the next set of results. $\langle p \rangle$ \n@param nextToken Token for the next set of results.\n@return Returns a reference to this object so that method calls can be chained together.\*/",

"fluentSetterMethodName" : "withNextToken",

 "getterDocumentation" : "/\*\*<p>Token for the next set of results.</p>\n@return Token for the next set of results.\*/",

 "getterMethodName" : "getNextToken", "getterModel" : { "returnType" : "String",

```
 "documentation" : null
      },
      "http" : {
        "additionalMarshallingPath" : null,
        "additionalUnmarshallingPath" : null,
        "flattened" : false,
        "greedy" : false,
        "header" : false,
        "isPayload"
 : false,
        "isStreaming" : false,
        "location" : null,
        "marshallLocation" : "PAYLOAD",
        "marshallLocationName" : "NextToken",
        "queryString" : false,
        "requiresLength" : false,
        "statusCode" : false,
        "unmarshallLocationName" : "NextToken",
        "uri" : false
      },
      "idempotencyToken" : false,
      "isBinary" : false,
      "jsonValue" : false,
      "list" : false,
      "listModel" : null,
      "map" : false,
      "mapModel" : null,
      "marshallingTargetClass" : "String",
      "marshallingType" : "STRING",
      "name" : "NextToken",
      "sensitive" : false,
      "setterDocumentation" : "/**<p>Token for the next set of results.</p>\n@param nextToken Token for the next
set of results.*/",
      "setterMethodName" : "setNextToken",
      "setterModel" : {
        "timestampFormat" : null,
        "variableDeclarationType"
 : "String",
        "variableName" : "nextToken",
        "variableType" : "String",
        "documentation" : "",
        "simpleType" : "String",
        "variableSetterType" : "String"
      },
      "shouldEmitLegacyEnumSetter" : false,
      "shouldFullyQualify" : false,
      "simple" : true,
      "unmarshallingType" : null,
```
 "varargSetterDocumentation" : "/\*\*<p>Token for the next set of results.</p>\n@param nextToken Token for the next set of results.\n@return Returns a reference to this object so that method calls can be chained together.\*/",

```
 "variable" : {
       "timestampFormat" : null,
       "variableDeclarationType" : "String",
       "variableName" : "nextToken",
       "variableType" : "String",
      "documentation" : "<p>Token for the next set of results.</p>",
       "simpleType" : "String",
       "variableSetterType" : "String"
      },
      "xmlNameSpaceUri"
 : null
     }
   },
   "packageName" : "com.amazonaws.services.licensemanagerlinuxsubscriptions.request",
   "requestSignerAware" : false,
   "requestSignerClassFqcn" : null,
   "required" : [ ],
   "shapeName" : "ListLinuxSubscriptionInstancesRequest",
   "signerAware" : false,
   "signerType" : null,
   "unmarshaller" : null,
   "variable" : {
     "timestampFormat" : null,
    "variableDeclarationType" : "ListLinuxSubscriptionInstancesRequest",
     "variableName" : "listLinuxSubscriptionInstancesRequest",
    "variableType" : "ListLinuxSubscriptionInstancesRequest",
    "documentation" : null,
    "simpleType" : "ListLinuxSubscriptionInstancesRequest",
     "variableSetterType" : "ListLinuxSubscriptionInstancesRequest"
   },
   "wrapper" : false
  },
  "ListLinuxSubscriptionInstancesResult" : {
   "c2jName" : "ListLinuxSubscriptionInstancesResponse",
   "customization" : {
    "artificialResultWrapper"
 : null,
    "skipGeneratingMarshaller" : false,
    "skipGeneratingModelClass" : false,
    "skipGeneratingUnmarshaller" : false
   },
   "deprecated" : false,
   "documentation" : "",
   "endpointDiscoveryMembers" : null,
   "enums" : null,
   "errorCode" : null,
```
"fullyQualifiedName" :

"com.amazonaws.services.licensemanagerlinuxsubscriptions.response.ListLinuxSubscriptionInstancesResult",

```
 "hasHeaderMember" : false,
```
"hasPayloadMember" : false,

"hasRequiresLengthMember" : false,

"hasStatusCodeMember" : false,

"hasStreamingMember" : false,

 "marshaller" : null, "members" : [ {

"c2jName" : "Instances",

"c2jShape" : "InstanceList",

"deprecated" : false,

"documentation" : "<p>An array that contains instance objects.</p>",

"endpointDiscoveryId" : false,

"enumType" : null,

"fluentSetterDocumentation" : "/\*\*<p>An array that contains instance objects.</p>\n@param

 instances An array that contains instance objects.\n@return Returns a reference to this object so that method calls can be chained together.\*/",

"fluentSetterMethodName" : "withInstances",

 "getterDocumentation" : "/\*\*<p>An array that contains instance objects.</p>\n@return An array that contains instance objects.\*/",

"getterMethodName" : "getInstances",

"getterModel" : {

"returnType" : "java.util.List<Instance>",

```
 "documentation" : null
```
},

#### " $http"$ : {

"additionalMarshallingPath" : null,

"additionalUnmarshallingPath" : null,

"flattened" : false,

"greedy" : false,

"header" : false,

"isPayload" : false,

"isStreaming" : false,

"location" : null,

```
 "marshallLocation" : "PAYLOAD",
```
"marshallLocationName" : "Instances",

```
 "queryString" : false,
```
"requiresLength" : false,

"statusCode" : false,

"unmarshallLocationName" : "Instances",

"uri" : false

},

"idempotencyToken" : false,

"isBinary" : false,

"jsonValue" : false,

"list" : true,

```
 "listModel" : {
```
"implType" : "java.util.ArrayList",

"interfaceType" : "java.util.List",

"listMemberModel" : {

"c2jName" : "member",

"c2jShape" : "Instance",

"deprecated" : false,

"documentation" : "",

"endpointDiscoveryId" : false,

"enumType" : null,

 "fluentSetterDocumentation" : "/\*\*\n@param member \n@return Returns a reference to this object so that method calls can be chained together.\*/",

"fluentSetterMethodName" : "withMember",

"getterDocumentation" : "/\*\*\n@return \*/",

"getterMethodName" : "getMember",

"getterModel" : {

"returnType" : "Instance",

"documentation" : null

## },

# " $http"$ : {

 "additionalMarshallingPath" : null, "additionalUnmarshallingPath" : null, "flattened" : false, "greedy" : false, "header" : false, "isPayload" : false, "isStreaming" : false, "location" : null, "marshallLocation" : "PAYLOAD", "marshallLocationName" : "member", "queryString" : false, "requiresLength" : false, "statusCode" : false, "unmarshallLocationName" : "member", "uri" : false }, "idempotencyToken" : false, "isBinary" : false, "jsonValue" : false, "list" : false, "listModel" : null, "map" : false, "mapModel" : null, "marshallingTargetClass" : "StructuredPojo", "marshallingType" : "STRUCTURED", "name" : "Member", "sensitive"

: false,

```
 "setterDocumentation" : "/**\n@param member */",
        "setterMethodName" : "setMember",
        "setterModel" : {
         "timestampFormat" : null,
         "variableDeclarationType" : "Instance",
         "variableName" : "member",
         "variableType" : "Instance",
         "documentation" : "",
         "simpleType" : "Instance",
         "variableSetterType" : "Instance"
        },
        "shouldEmitLegacyEnumSetter" : false,
        "shouldFullyQualify" : false,
        "simple" : false,
        "unmarshallingType" : null,
        "varargSetterDocumentation" : "/**\n@param member \n@return Returns a reference to this object so that
method calls can be chained together.*/",
        "variable" : {
         "timestampFormat" : null,
         "variableDeclarationType" : "Instance",
         "variableName" : "member",
         "variableType" : "Instance",
         "documentation" : "",
         "simpleType" : "Instance",
         "variableSetterType" : "Instance"
        },
        "xmlNameSpaceUri" : null
      },
      "memberLocationName" : null,
      "memberType" : "Instance",
      "map" : false,
      "marshallNonAutoConstructedEmptyLists" : false,
      "memberAdditionalMarshallingPath" : null,
      "memberAdditionalUnmarshallingPath" : null,
      "sendEmptyQueryString" : false,
      "simple" : false,
      "simpleType" : "Instance",
      "templateImplType" : "java.util.ArrayList<Instance>",
      "templateType" : "java.util.List<Instance>"
     },
     "map" : false,
     "mapModel" : null,
     "marshallingTargetClass" : "List",
     "marshallingType" : "LIST",
     "name" : "Instances",
     "sensitive" : false,
```
"setterDocumentation" : "/\*\*<p>An array that contains instance objects.</p> $\ln$ @param instances An array that contains

instance objects.\*/",

"setterMethodName" : "setInstances",

"setterModel" : {

"timestampFormat" : null,

"variableDeclarationType" : "java.util.List<Instance>",

"variableName" : "instances",

"variableType" : "java.util.List<Instance>",

"documentation" : "",

"simpleType" : "List<Instance>",

"variableSetterType" : "java.util.Collection<Instance>"

},

"shouldEmitLegacyEnumSetter" : false,

"shouldFullyQualify" : false,

"simple" : false,

"unmarshallingType" : null,

 "varargSetterDocumentation" : "/\*\*<p>An array that contains instance objects.</p>\n<p><b>NOTE:</b> This method appends the values to the existing list (if any). Use  $\{\emptyset\}$  ink #setInstances(java.util.Collection) or  $\{\emptyset\}$  or  $\{X$ #withInstances(java.util.Collection)} if you want to override the existing values.</p>\n@param instances An array that contains instance objects.\n@return Returns a reference to this

object so that method calls can be chained together.\*/",

"variable" : {

"timestampFormat" : null,

"variableDeclarationType" : "java.util.List<Instance>",

"variableName" : "instances",

```
 "variableType" : "java.util.List<Instance>",
```
"documentation" : "< $p$ >An array that contains instance objects. $\langle p \rangle$ ",

"simpleType" : "List<Instance>",

"variableSetterType" : "java.util.Collection<Instance>"

},

"xmlNameSpaceUri" : null

}, {

"c2jName" : "NextToken",

"c2jShape" : "String",

"deprecated" : false,

"documentation" : "<p>Token for the next set of results.</p>",

"endpointDiscoveryId" : false,

"enumType" : null,

 "fluentSetterDocumentation" : "/\*\*<p>Token for the next set of results.</p>\n@param nextToken Token for the next set of results.\n@return Returns a reference to this object so that method calls can be chained together.\*/",

"fluentSetterMethodName"

: "withNextToken",

 "getterDocumentation" : "/\*\*<p>Token for the next set of results.</p>\n@return Token for the next set of results.\*/",

 "getterMethodName" : "getNextToken", "getterModel" : { "returnType" : "String",

```
 "documentation" : null
     },
    "http": {
      "additionalMarshallingPath" : null,
      "additionalUnmarshallingPath" : null,
      "flattened" : false,
      "greedy" : false,
      "header" : false,
      "isPayload" : false,
      "isStreaming" : false,
      "location" : null,
      "marshallLocation" : "PAYLOAD",
      "marshallLocationName" : "NextToken",
      "queryString" : false,
      "requiresLength" : false,
      "statusCode" : false,
      "unmarshallLocationName" : "NextToken",
      "uri" : false
     },
     "idempotencyToken" : false,
     "isBinary" : false,
     "jsonValue" : false,
     "list" : false,
    "listModel" : null,
    "map" : false,
     "mapModel" : null,
     "marshallingTargetClass" : "String",
     "marshallingType" : "STRING",
     "name" : "NextToken",
     "sensitive" : false,
     "setterDocumentation" : "/**<p>Token for the next set of results.</p>\n@param nextToken Token for the next
set of results.*/",
     "setterMethodName" : "setNextToken",
     "setterModel" : {
      "timestampFormat" : null,
      "variableDeclarationType" : "String",
      "variableName" : "nextToken",
      "variableType" : "String",
      "documentation" : "",
      "simpleType" : "String",
      "variableSetterType" : "String"
     },
     "shouldEmitLegacyEnumSetter" : false,
     "shouldFullyQualify" : false,
     "simple" : true,
     "unmarshallingType" : null,
     "varargSetterDocumentation" : "/**<p>Token for the next set of results.</p>\n@param nextToken Token for
```
the next set of results.\n@return Returns

```
 a reference to this object so that method calls can be chained together.*/",
     "variable" : {
      "timestampFormat" : null,
      "variableDeclarationType" : "String",
      "variableName" : "nextToken",
      "variableType" : "String",
     "documentation" : "<p>Token for the next set of results.</p>",
      "simpleType" : "String",
      "variableSetterType" : "String"
     },
     "xmlNameSpaceUri" : null
    } ],
    "membersAsMap" : {
     "Instances" : {
      "c2jName" : "Instances",
      "c2jShape" : "InstanceList",
      "deprecated" : false,
     "documentation" : "<p>An array that contains instance objects.\langle p \rangle",
      "endpointDiscoveryId" : false,
      "enumType" : null,
      "fluentSetterDocumentation" : "/**<p>An array that contains instance objects.</p>\n@param instances An
array that contains instance objects.\n@return Returns a reference to this object so that method calls can be chained
 together.*/",
      "fluentSetterMethodName" : "withInstances",
```
 "getterDocumentation" : "/\*\*<p>An array that contains instance objects.</p>\n@return An array that contains instance objects.\*/",

"getterMethodName" : "getInstances",

"getterModel" : {

"returnType" : "java.util.List<Instance>",

"documentation" : null

},

" $http"$ : {

"additionalMarshallingPath" : null,

"additionalUnmarshallingPath" : null,

"flattened" : false,

"greedy" : false,

"header" : false,

"isPayload" : false,

"isStreaming" : false,

"location" : null,

"marshallLocation" : "PAYLOAD",

"marshallLocationName" : "Instances",

"queryString" : false,

"requiresLength" : false,

"statusCode" : false,

"unmarshallLocationName" : "Instances",

"uri" : false

```
 },
   "idempotencyToken" : false,
      "isBinary" : false,
      "jsonValue" : false,
      "list" : true,
      "listModel" : {
        "implType" : "java.util.ArrayList",
        "interfaceType" : "java.util.List",
        "listMemberModel" : {
         "c2jName" : "member",
         "c2jShape" : "Instance",
         "deprecated" : false,
         "documentation" : "",
         "endpointDiscoveryId" : false,
         "enumType" : null,
         "fluentSetterDocumentation" : "/**\n@param member \n@return Returns a reference to this object so that
method calls can be chained together.*/",
         "fluentSetterMethodName" : "withMember",
         "getterDocumentation" : "/**\n@return */",
         "getterMethodName" : "getMember",
         "getterModel" : {
          "returnType" : "Instance",
          "documentation" : null
         },
        "http": {
          "additionalMarshallingPath"
 : null,
          "additionalUnmarshallingPath" : null,
          "flattened" : false,
          "greedy" : false,
          "header" : false,
          "isPayload" : false,
          "isStreaming" : false,
          "location" : null,
          "marshallLocation" : "PAYLOAD",
          "marshallLocationName" : "member",
          "queryString" : false,
          "requiresLength" : false,
          "statusCode" : false,
          "unmarshallLocationName" : "member",
          "uri" : false
         },
         "idempotencyToken" : false,
         "isBinary" : false,
         "jsonValue" : false,
         "list" : false,
         "listModel" : null,
```
 "map" : false, "mapModel" : null, "marshallingTargetClass" : "StructuredPojo", "marshallingType" : "STRUCTURED", "name" : "Member",

```
 "sensitive" : false,
```
"setterDocumentation" : "/\*\*\n@param member \*/",

"setterMethodName" : "setMember",

"setterModel" : {

"timestampFormat" : null,

"variableDeclarationType" : "Instance",

"variableName" : "member",

"variableType" : "Instance",

"documentation" : "",

"simpleType" : "Instance",

"variableSetterType" : "Instance"

### },

"shouldEmitLegacyEnumSetter" : false,

"shouldFullyQualify" : false,

"simple" : false,

"unmarshallingType" : null,

 "varargSetterDocumentation" : "/\*\*\n@param member \n@return Returns a reference to this object so that method calls can be chained together.\*/",

"variable" : {

"timestampFormat" : null,

"variableDeclarationType" : "Instance",

"variableName" : "member",

"variableType" : "Instance",

"documentation" : "",

"simpleType" : "Instance",

"variableSetterType" : "Instance"

#### },

"xmlNameSpaceUri" : null

},

"memberLocationName" : null,

"memberType" : "Instance",

"map" : false,

"marshallNonAutoConstructedEmptyLists" : false,

"memberAdditionalMarshallingPath" : null,

"memberAdditionalUnmarshallingPath" : null,

"sendEmptyQueryString" : false,

"simple" : false,

"simpleType" : "Instance",

"templateImplType" : "java.util.ArrayList<Instance>",

"templateType" : "java.util.List<Instance>"

## },

"map" : false,

```
 "mapModel" : null,
 "marshallingTargetClass" : "List",
 "marshallingType" : "LIST",
 "name" : "Instances",
 "sensitive" : false,
 "setterDocumentation"
```
: "/\*\*<p>An array that contains instance objects. $\langle p \rangle$ \n@param instances An array that contains instance objects.\*/",

"setterMethodName" : "setInstances",

"setterModel" : {

"timestampFormat" : null,

"variableDeclarationType" : "java.util.List<Instance>",

"variableName" : "instances",

"variableType" : "java.util.List<Instance>",

"documentation" : "",

"simpleType" : "List<Instance>",

"variableSetterType" : "java.util.Collection<Instance>"

},

"shouldEmitLegacyEnumSetter" : false,

"shouldFullyQualify" : false,

"simple" : false,

"unmarshallingType" : null,

 "varargSetterDocumentation" : "/\*\*<p>An array that contains instance objects.</p>\n<p><b>NOTE:</b> This method appends the values to the existing list (if any). Use {@link #setInstances(java.util.Collection)} or {@link #withInstances(java.util.Collection)} if you want to override

the existing values. $\langle p \rangle$  n@param instances An array that contains instance objects.\n@return Returns a reference to this object so that method calls can be chained together.\*/",

"variable" : {

"timestampFormat" : null,

"variableDeclarationType" : "java.util.List<Instance>",

"variableName" : "instances",

"variableType" : "java.util.List<Instance>",

"documentation" : "<p>An array that contains instance objects.</p>",

"simpleType" : "List<Instance>",

"variableSetterType" : "java.util.Collection<Instance>"

},

"xmlNameSpaceUri" : null

},

```
 "NextToken" : {
```
"c2jName" : "NextToken",

"c2jShape" : "String",

"deprecated" : false,

"documentation" : "<p>Token for the next set of results.</p>",

"endpointDiscoveryId" : false,

"enumType" : null,

"fluentSetterDocumentation" : "/\*\*<p>Token for the next

set of results. $\langle p \rangle$  n@param nextToken Token for the next set of results.\n@return Returns a reference to this object so that method calls can be chained together.\*/",

```
 "fluentSetterMethodName" : "withNextToken",
      "getterDocumentation" : "/**<p>Token for the next set of results.</p>\n@return Token for the next set of
results.*/",
      "getterMethodName" : "getNextToken",
      "getterModel" : {
       "returnType" : "String",
       "documentation" : null
      },
     "http": {
       "additionalMarshallingPath" : null,
        "additionalUnmarshallingPath" : null,
        "flattened" : false,
        "greedy" : false,
        "header" : false,
        "isPayload" : false,
        "isStreaming" : false,
        "location" : null,
        "marshallLocation" : "PAYLOAD",
        "marshallLocationName" : "NextToken",
        "queryString" : false,
        "requiresLength" : false,
        "statusCode"
 : false,
        "unmarshallLocationName" : "NextToken",
       "uri" : false
      },
      "idempotencyToken" : false,
      "isBinary" : false,
      "jsonValue" : false,
      "list" : false,
      "listModel" : null,
      "map" : false,
      "mapModel" : null,
      "marshallingTargetClass" : "String",
      "marshallingType" : "STRING",
      "name" : "NextToken",
      "sensitive" : false,
      "setterDocumentation" : "/**<p>Token for the next set of results.</p>\n@param nextToken Token for the next
set of results.*/",
      "setterMethodName" : "setNextToken",
      "setterModel" : {
       "timestampFormat" : null,
        "variableDeclarationType" : "String",
        "variableName" : "nextToken",
        "variableType" : "String",
        "documentation" : "",
        "simpleType" : "String",
```

```
 "variableSetterType" : "String"
```
},

"shouldEmitLegacyEnumSetter"

```
 : false,
```
"shouldFullyQualify" : false,

"simple" : true,

"unmarshallingType" : null,

 "varargSetterDocumentation" : "/\*\*<p>Token for the next set of results.</p>\n@param nextToken Token for the next set of results.\n@return Returns a reference to this object so that method calls can be chained together.\*/",

```
 "variable" : {
  "timestampFormat" : null,
  "variableDeclarationType" : "String",
  "variableName" : "nextToken",
  "variableType" : "String",
 "documentation" : "<p>Token for the next set of results.</p>",
  "simpleType" : "String",
  "variableSetterType" : "String"
 },
 "xmlNameSpaceUri" : null
```
 } },

"packageName" : "com.amazonaws.services.licensemanagerlinuxsubscriptions.response",

"requestSignerAware" : false,

```
 "requestSignerClassFqcn" : null,
```
"required" : [ ],

```
 "shapeName" : "ListLinuxSubscriptionInstancesResult",
```
"signerAware" : false,

"signerType" : null,

"unmarshaller" : {

"flattened" : false,

```
 "resultWrapper" : null
```
# },

"variable" : {

```
 "timestampFormat" : null,
```

```
 "variableDeclarationType" : "ListLinuxSubscriptionInstancesResult",
```

```
 "variableName" : "listLinuxSubscriptionInstancesResult",
```

```
 "variableType" : "ListLinuxSubscriptionInstancesResult",
```

```
 "documentation" : null,
```
"simpleType" : "ListLinuxSubscriptionInstancesResult",

```
 "variableSetterType" : "ListLinuxSubscriptionInstancesResult"
```

```
 },
```

```
 "wrapper" : false
```

```
 },
```

```
 "ListLinuxSubscriptionsRequest" : {
```
"c2jName" : "ListLinuxSubscriptionsRequest",

"customization" : {

```
 "artificialResultWrapper" : null,
```

```
 "skipGeneratingMarshaller" : false,
```

```
 "skipGeneratingModelClass" : false,
```
"skipGeneratingUnmarshaller" : false

},

"deprecated" : false,

"documentation" :

 "<p>NextToken length limit is half of ddb accepted limit. Increase this limit if parameters in request increases.</p>",

"endpointDiscoveryMembers" : null,

"enums" : null,

"errorCode" : null,

"fullyQualifiedName" :

"com.amazonaws.services.licensemanagerlinuxsubscriptions.request.ListLinuxSubscriptionsRequest",

"hasHeaderMember" : false,

"hasPayloadMember" : false,

"hasRequiresLengthMember" : false,

"hasStatusCodeMember" : false,

"hasStreamingMember" : false,

"marshaller" : {

"action" : "ListLinuxSubscriptions",

"locationName" : null,

"requestUri" : "/subscription/ListLinuxSubscriptions",

```
 "target" : null,
```

```
 "verb" : "POST",
```
"xmlNameSpaceUri" : null

```
 },
```

```
 "members" : [ {
```
"c2jName" : "Filters",

"c2jShape" : "FilterList",

```
 "deprecated" : false,
```
 "documentation" : "<p>An array of structures that you can use to filter the results to those that match one or more sets of key-value pairs that you specify. For example, you can filter by the name of <code>Subscription</code> with an optional operator to see subscriptions that match, partially match, or don't match a certain subscription's name. $\langle p \rangle \langle p \rangle$ The valid names for this filter are: $\langle p \rangle \langle q \rangle \langle q \rangle$  $\langle \text{code>Subscription} \rangle$   $\langle \text{code} \rangle$   $\langle \text{up} \rangle$   $\langle \text{up} \rangle$   $<$ code>contains</code> </p> </li>  $\langle$ li>  $\langle$ h> <li>  $\langle$ ode> $\langle$ equals $\langle$ code> </p>  $\langle$ li>  $\langle$ i>  $\langle$ n> <code>Notequal $\langle$ code>  $<$ /p> $<$ /li> $<$ /ul>",

"endpointDiscoveryId" : false,

"enumType" : null,

 "fluentSetterDocumentation" : "/\*\*<p>An array of structures that you can use to filter the results to those that match one or more sets of key-value pairs that you specify. For example, you can filter by the name of <code>Subscription</code> with an optional operator to see subscriptions that match, partially match, or don't match a certain subscription's name. $\langle p \rangle \langle p \rangle$ The valid names for

this filter are: $\langle \psi \rangle \langle \psi \rangle \langle \psi \rangle \langle \psi \rangle \langle \psi \rangle$   $\langle \psi \rangle \langle \psi \rangle \langle \psi \rangle \langle \psi \rangle \langle \psi \rangle \langle \psi \rangle \langle \psi \rangle \langle \psi \rangle$  The valid Operators for this filter are: $\langle p \rangle$  <ul>  $\langle l \rangle$  <p>  $\langle p \rangle$  code>contains $\langle c \rangle$  de> $\langle p \rangle$  </li>  $\langle l \rangle$   $\langle p \rangle$   $\langle c \rangle$   $\langle q \rangle$   $\langle q \rangle$   $\langle q \rangle$   $\langle l \rangle$   $\langle l \rangle$   $\langle l \rangle$  $\langle p \rangle$  <code>Notequal $\langle \langle code \rangle \langle p \rangle \langle 1|$  >  $\langle \langle ul \rangle \langle n \rangle$  @param filters An array of structures that you can use to filter the results to those that match one or more sets of key-value pairs that you specify. For example, you can filter by the name of  $\langle \text{code}\rangle$ Subscription $\langle \text{code}\rangle$  with an optional operator to see subscriptions that match, partially match, or don't match a certain subscription's name. $\langle p \rangle \langle p \rangle$ The valid names for this filter are: $\langle p \rangle \langle u \rangle \langle v \rangle$  $\langle \text{code}>Subscription \langle \text{code}> \langle \text{p} \rangle \langle \text{p} \rangle$   $\langle \text{p} \rangle$   $\langle \text{p} \rangle$  The valid Operators for this filter are: $\langle \text{p} \rangle$   $\langle \text{u} \rangle$   $\langle \text{p} \rangle$ 

 $\langle \text{code}> \text{contains} \langle \text{code}> \langle \text{p}\rangle \langle \text{plus} \rangle \langle \text{right}> \langle \text{p}\rangle \langle \text{code}> \text{equals}\langle \text{code}> \langle \text{p}\rangle \langle \text{size} \rangle \langle \text{right}> \langle \text{p}\rangle \langle \text{size} \rangle$  $\langle p \rangle$   $\langle$ /li $\rangle$ \n@return Returns a reference to this object so that method calls can be chained together.\*/",

"fluentSetterMethodName"

: "withFilters",

 "getterDocumentation" : "/\*\*<p>An array of structures that you can use to filter the results to those that match one or more sets of key-value pairs that you specify. For example, you can filter by the name of  $\alpha$  subscription $\alpha$  and  $\alpha$  with an optional operator to see subscriptions that match, partially match, or don't match a certain subscription's name. $\langle p \rangle \langle p \rangle$ The valid names for this filter are: $\langle p \rangle \langle q \rangle \langle q \rangle$  $\langle \text{code>Subscription} \rangle$   $\langle \text{code} \rangle$   $\langle \text{up} \rangle$   $\langle \text{up} \rangle$   $\langle \text{code}> \text{contains} \langle \text{code}> \langle \text{np} \rangle \langle \text{plus} \rangle \langle \text{p} \rangle \langle \text{size} \rangle$   $\langle \text{up} \rangle \langle \text{code}> \text{equals} \langle \text{code}> \langle \text{ode} \rangle \langle \text{left} \rangle \langle \text{left} \rangle \langle \text{left} \rangle \langle \text{left} \rangle \langle \text{right} \rangle \langle \text{right} \rangle \rangle$  $\langle p \rangle$   $\langle p \rangle$   $\langle l \rangle$   $\langle l \rangle$   $\langle n \rangle$   $\langle l \rangle$   $\langle n \rangle$  array of structures that you can use to filter the results to those that match one or more sets of key-value pairs that you specify. For example, you can filter by the name of <code>Subscription</code> with an optional operator to see subscriptions that match, partially match, or don't match a certain

 subscription's name.</p> <p>The valid names for this filter are:</p> <ul> <li> <p> <code>Subscription</code> </p> </li> </ul> <p>The valid Operators for this filter are:</p> <ul> <li> <p> <code>contains</code> </p> </li>  $\langle$ li> <p>  $\langle$ code>equals $\langle$ /code> $\langle$ /p> $\langle$ li> $\langle$ i> $\rangle$   $\langle$ li> $\langle$ p>  $\langle$ code>Notequal $\langle$ /code> $\langle$ /p> $\langle$ li> $*$ /",

"getterMethodName" : "getFilters",

```
 "getterModel" : {
```

```
 "returnType" : "java.util.List<Filter>",
```

```
 "documentation" : null
```

```
 },
```

```
"http": {
```

```
 "additionalMarshallingPath" : null,
  "additionalUnmarshallingPath" : null,
  "flattened" : false,
  "greedy" : false,
  "header" : false,
  "isPayload" : false,
  "isStreaming" : false,
  "location" : null,
  "marshallLocation" : "PAYLOAD",
  "marshallLocationName" : "Filters",
  "queryString" : false,
  "requiresLength" : false,
  "statusCode" : false,
  "unmarshallLocationName" : "Filters",
  "uri" : false
 },
 "idempotencyToken" : false,
 "isBinary" : false,
 "jsonValue" : false,
 "list" : true,
 "listModel" : {
  "implType" : "java.util.ArrayList",
  "interfaceType" : "java.util.List",
  "listMemberModel" : {
   "c2jName" : "member",
```
 "c2jShape" : "Filter", "deprecated" : false, "documentation" : "", "endpointDiscoveryId" : false, "enumType" : null, "fluentSetterDocumentation" : "/\*\*\n@param member \n@return Returns a reference to this object so that method calls can be chained together.\*/", "fluentSetterMethodName" : "withMember", "getterDocumentation" : "/\*\*\n@return \*/", "getterMethodName" : "getMember", "getterModel" : { "returnType" : "Filter", "documentation" : null }, " $http"$ : { "additionalMarshallingPath" : null, "additionalUnmarshallingPath" : null, "flattened" : false, "greedy" : false, "header" : false, "isPayload" : false, "isStreaming" : false, "location" : null, "marshallLocation" : "PAYLOAD", "marshallLocationName" : "member", "queryString" : false, "requiresLength" : false, "statusCode" : false, "unmarshallLocationName" : "member", "uri" : false }, "idempotencyToken" : false, "isBinary" : false, "jsonValue" : false, "list" : false, "listModel" : null, "map" : false, "mapModel" : null, "marshallingTargetClass" : "StructuredPojo", "marshallingType" : "STRUCTURED", "name" : "Member", "sensitive" : false, "setterDocumentation" : "/\*\*\n@param member \*/". "setterMethodName" : "setMember", "setterModel" : { "timestampFormat" : null,
```
 "variableDeclarationType" : "Filter",
         "variableName" : "member",
         "variableType" : "Filter",
         "documentation" : "",
         "simpleType" : "Filter",
         "variableSetterType" : "Filter"
        },
        "shouldEmitLegacyEnumSetter" : false,
        "shouldFullyQualify" : false,
        "simple" : false,
        "unmarshallingType" : null,
        "varargSetterDocumentation" : "/**\n@param member \n@return Returns a reference to this object so that
method calls can be chained together.*/",
        "variable" : {
         "timestampFormat" : null,
         "variableDeclarationType" : "Filter",
         "variableName" : "member",
         "variableType" : "Filter",
         "documentation" : "",
         "simpleType" : "Filter",
         "variableSetterType" : "Filter"
        },
        "xmlNameSpaceUri" : null
      },
      "memberLocationName" : null,
      "memberType" : "Filter",
      "map" : false,
      "marshallNonAutoConstructedEmptyLists" : false,
      "memberAdditionalMarshallingPath" : null,
      "memberAdditionalUnmarshallingPath" : null,
      "sendEmptyQueryString" : false,
      "simple" : false,
      "simpleType" : "Filter",
      "templateImplType" : "java.util.ArrayList<Filter>",
      "templateType" : "java.util.List<Filter>"
     },
     "map" : false,
     "mapModel" : null,
     "marshallingTargetClass" : "List",
     "marshallingType" : "LIST",
     "name" : "Filters",
     "sensitive" : false,
     "setterDocumentation" : "/**<p>An array of structures that you can use to filter the results to those that match
one or more sets of key-value pairs that you specify. For example, you can filter by
```
the name of  $<$ code $>$ Subscription $<$ /code $>$  with an optional operator to see subscriptions that match, partially match, or don't match a certain subscription's name. $\langle p \rangle \langle p \rangle$ The valid names for this filter are: $\langle p \rangle \langle u \rangle \langle v \rangle$  $\langle \text{code>Subscription} \rangle$   $\langle \text{codeS} \rangle$   $\langle \text{upS} \rangle$   $\langle \text{upS} \rangle$   $\langle \text{upS} \rangle$   $\langle \text{upS} \rangle$  The valid Operators for this filter are: $\langle \text{upS} \rangle$   $\langle \text{upS} \rangle$   $\langle \text{upS} \rangle$  $\langle \text{code}> \text{contains}\rangle/\text{code}> \langle \text{not}= \text{this} \rangle$   $\langle \text{not}= \text{equal}\rangle$   $\langle \text{code}> \text{equal}\rangle$   $\langle \text{code}> \text{odd}> \text{data}\rangle$   $\langle \text{not}= \text{equal}\rangle/\text{code}>$ 

 $\langle p \rangle$   $\langle l \rangle$   $\langle l \rangle$   $\langle l \rangle$   $\langle n \rangle$   $\langle p \rangle$  param filters An array of structures that you can use to filter the results to those that match one or more sets of key-value pairs that you specify. For example, you can filter by the name of <code>Subscription</code> with an optional operator to see subscriptions that match, partially match, or don't match a certain subscription's name. $\langle p \rangle \langle p \rangle$ The valid names for this filter are: $\langle p \rangle \langle q \rangle \langle p \rangle$  $\langle \text{code>Subscription} \rangle$   $\langle \text{code} \rangle$   $\langle \text{up} \rangle$   $\langle \text{up} \rangle$  <code>contains</code> </p> </li> <li> <p>

 $\langle \text{code}\rangle = \langle \text{quad}\rangle \langle \text{code}\rangle = \langle \text{time}\rangle \langle \text{time}\rangle = \langle \text{time}\rangle \langle \text{time}\rangle = \langle \text{time}\rangle \langle \text{time}\rangle = \langle \text{time}\rangle \langle \text{time}\rangle = \langle \text{time}\rangle \langle \text{time}\rangle = \langle \text{time}\rangle \langle \text{time}\rangle = \langle \text{time}\rangle \langle \text{time}\rangle = \langle \text{time}\rangle \langle \text{time}\rangle = \langle \text{time}\rangle \langle \text{time}\rangle = \langle \text{time}\rangle \langle \text{time}\rangle = \langle \text{time}\rangle \langle \text{time}\rangle = \langle \text{time}\$ 

"setterMethodName" : "setFilters",

"setterModel" : {

"timestampFormat" : null,

"variableDeclarationType" : "java.util.List<Filter>",

"variableName" : "filters",

"variableType" : "java.util.List<Filter>",

"documentation" : "",

"simpleType" : "List<Filter>",

"variableSetterType" : "java.util.Collection<Filter>"

},

"shouldEmitLegacyEnumSetter" : false,

"shouldFullyQualify" : false,

"simple" : false,

"unmarshallingType" : null,

"varargSetterDocumentation" : "/\*\*<p>An array of structures that you can use to filter the results to those that match one or more sets of key-value pairs that you specify. For example, you can filter by the name of  $\alpha$  subscription $\alpha$  and  $\alpha$  with an optional operator to see subscriptions that match, partially match, or don't match a certain subscription's name.</p>

 $\langle$  =  $\langle$ p>The valid names for this filter are: $\langle$ p>  $\langle$ ul> $\langle$ il> $\rangle$   $\langle$ p>  $\langle$ code> $\langle$ subscription $\langle$  $\langle$ code> $\rangle$  $\langle$  $\langle$ p> $\langle$  $\rangle$  $\langle$  $\langle$  $\rangle$  $\langle$  $\rangle$  $\langle$  $\langle$  $\rangle$  $\rangle$  $\langle$  $\langle$  $\rangle$  $\langle$  $\langle$  $\rangle$  $\langle$  $\rangle$  $\langle$  $\langle$  $\rangle$ valid Operators for this filter are: $\langle \psi \rangle \langle \psi \rangle \langle \psi \rangle \langle \psi \rangle$  code>contains $\langle \langle \phi \rangle \langle \psi \rangle \langle \psi \rangle \langle \psi \rangle \langle \psi \rangle$ <code>equals</code> </p> </li> <li> <p> <code>Notequal</code> </p> </li> </ul>\n<p><b>NOTE:</b> This method appends the values to the existing list (if any). Use {@link #setFilters(java.util.Collection)} or {@link #withFilters(java.util.Collection)} if you want to override the existing values.</p>\n@param filters An array of structures that you can use to filter the results to those that match one or more sets of key-value pairs that you specify. For example, you can filter by the name of  $<$ code>Subscription $<$ /code> with an optional operator to see subscriptions that match, partially match, or don't match a certain subscription's name. $\langle p \rangle \langle p \rangle$ The valid names for this filter are: $\langle p \rangle$   $\langle ul \rangle$   $\langle l \rangle$   $\langle p \rangle$   $\langle code$  Subscription $\langle code \rangle$   $\langle p \rangle$   $\langle ll \rangle$   $\langle ul \rangle$   $\langle p \rangle$ The valid Operators for this filter

 $are:$   $\langle p \rangle$   $\langle \text{ul} \rangle$   $\langle \text{li} \rangle$   $\langle \text{p} \rangle$   $\langle \text{codewend}$   $\langle \text{codewend} \rangle$   $\langle \text{pl} \rangle$   $\langle \text{li} \rangle$   $\langle \text{pl} \rangle$   $\langle \text{pl} \rangle$   $\langle \text{pl} \rangle$   $\langle \text{pl} \rangle$   $\langle \text{li} \rangle$   $\langle \text{pl} \rangle$   $\langle \text{pl} \rangle$   $\langle \text{pl} \rangle$   $\langle \text{pl} \rangle$   $\langle \text{pl} \rangle$ <code>Notequal</code> </p> </li>\n@return Returns a reference to this object so that method calls can be chained together.\*/",

"variable" : {

"timestampFormat" : null,

"variableDeclarationType" : "java.util.List<Filter>",

"variableName" : "filters",

"variableType" : "java.util.List<Filter>",

"documentation" : "<p>An array of structures that you can use to filter the results to those that match one or more sets of key-value pairs that you specify. For example, you can filter by the name of

<code>Subscription</code> with an optional operator to see subscriptions that match, partially match, or don't match a certain subscription's name. $\langle p \rangle \langle p \rangle$ The valid names for this filter are: $\langle p \rangle \langle q \rangle \langle p \rangle$  $\langle \text{code}>Subscription \langle \text{code}> \langle \text{p} \rangle \langle \text{p} \rangle$   $\langle \text{p} \rangle$   $\langle \text{p} \rangle$  The valid Operators for this filter are: $\langle \text{p} \rangle$   $\langle \text{u} \rangle$   $\langle \text{p} \rangle$ 

```
<code>contains</code> </p> </li>
```

```
\langleli> <p> \langlecode>equals\langlecode>\langlede> \langlen\rangle \langleli> \langleli \langlei \rangle \langleli \langleli \rangle \langleli \rangle \langleli \rangle \langleli \rangle \langleli \rangle \langleli \rangle \langleli \rangle \langleli \rangle \langleli \rangle \langleli \rangle \langleli \rangle \ "simpleType" : "List<Filter>",
        "variableSetterType" : "java.util.Collection<Filter>"
      },
      "xmlNameSpaceUri" : null
    }, {
      "c2jName" : "MaxResults",
      "c2jShape" : "BoxInteger",
      "deprecated" : false,
     "documentation" : "<p>Maximum number of results to return in a single call.\langle p \rangle",
      "endpointDiscoveryId" : false,
      "enumType" : null,
      "fluentSetterDocumentation" : "/**<p>Maximum number of results to return in a single call.</p>\n@param
```
maxResults Maximum number of results to return in a single call.\n@return Returns a reference to this object so that method calls can be chained together.\*/",

"fluentSetterMethodName" : "withMaxResults",

"getterDocumentation" : "/\*\*<p>Maximum number of results to return in a single call. $\langle p \rangle$ \n@return Maximum number of results to return in a single call.\*/",

```
 "getterMethodName" : "getMaxResults",
 "getterModel" : {
  "returnType" : "Integer",
  "documentation" : null
 },
"http": {
  "additionalMarshallingPath" : null,
  "additionalUnmarshallingPath" : null,
  "flattened" : false,
  "greedy" : false,
  "header" : false,
  "isPayload" : false,
  "isStreaming" : false,
  "location" : null,
  "marshallLocation" : "PAYLOAD",
  "marshallLocationName" : "MaxResults",
  "queryString" : false,
  "requiresLength" : false,
  "statusCode" : false,
  "unmarshallLocationName" : "MaxResults",
  "uri" : false
 },
 "idempotencyToken" : false,
 "isBinary" : false,
 "jsonValue" : false,
 "list" : false,
 "listModel" : null,
 "map" : false,
```
"mapModel" : null,

"marshallingTargetClass" : "Integer",

"marshallingType" : "INTEGER",

"name" : "MaxResults",

"sensitive" : false,

"setterDocumentation" : "/\*\*<p>Maximum number of results to return in a single call.</p> $\ln \omega$ maxResults Maximum number of results to return in a single call.\*/",

"setterMethodName" : "setMaxResults",

"setterModel" : {

"timestampFormat" : null,

"variableDeclarationType" : "Integer",

"variableName" : "maxResults",

"variableType" : "Integer",

"documentation" : "",

"simpleType" : "Integer",

"variableSetterType" : "Integer"

},

"shouldEmitLegacyEnumSetter" : false,

"shouldFullyQualify" : false,

"simple" : true,

"unmarshallingType" : null,

 "varargSetterDocumentation" : "/\*\*<p>Maximum number of results to return in a single call.</p>\n@param maxResults Maximum number of results to return in a single call.\n@return Returns a reference to this object so that method calls can be chained together.\*/",

"variable" : {

"timestampFormat" : null,

"variableDeclarationType" : "Integer",

"variableName" : "maxResults",

"variableType" : "Integer",

"documentation" : "<p>Maximum number of results to return in a single call. $\langle p \rangle$ ",

"simpleType" : "Integer",

"variableSetterType" : "Integer"

},

"xmlNameSpaceUri" : null

}, {

"c2jName" : "NextToken",

"c2jShape" : "ListLinuxSubscriptionsRequestNextTokenString",

"deprecated" : false,

"documentation" : "<p>Token for the next set of results.</p>",

"endpointDiscoveryId" : false,

"enumType" : null,

 "fluentSetterDocumentation" : "/\*\*<p>Token for the next set of results.</p>\n@param nextToken Token for the next set of results.\n@return Returns a reference to this object so that method calls can be chained together.\*/",

"fluentSetterMethodName" : "withNextToken",

"getterDocumentation"

: "/\*\*<p>Token for the next set of results.</p>\n@return Token for the next set of results.\*/",

"getterMethodName" : "getNextToken",

"getterModel" : {

```
 "returnType" : "String",
      "documentation" : null
     },
    "http": {
      "additionalMarshallingPath" : null,
      "additionalUnmarshallingPath" : null,
      "flattened" : false,
      "greedy" : false,
      "header" : false,
      "isPayload" : false,
      "isStreaming" : false,
      "location" : null,
      "marshallLocation" : "PAYLOAD",
      "marshallLocationName" : "NextToken",
      "queryString" : false,
      "requiresLength" : false,
      "statusCode" : false,
      "unmarshallLocationName" : "NextToken",
      "uri" : false
     },
     "idempotencyToken" : false,
     "isBinary" : false,
     "jsonValue" : false,
     "list" : false,
     "listModel" : null,
     "map" : false,
     "mapModel"
 : null,
     "marshallingTargetClass" : "String",
     "marshallingType" : "STRING",
     "name" : "NextToken",
     "sensitive" : false,
     "setterDocumentation" : "/**<p>Token for the next set of results.</p>\n@param nextToken Token for the next
set of results.*/",
     "setterMethodName" : "setNextToken",
     "setterModel" : {
      "timestampFormat" : null,
      "variableDeclarationType" : "String",
      "variableName" : "nextToken",
      "variableType" : "String",
      "documentation" : "",
      "simpleType" : "String",
      "variableSetterType" : "String"
     },
     "shouldEmitLegacyEnumSetter" : false,
     "shouldFullyQualify" : false,
     "simple" : true,
     "unmarshallingType" : null,
```
 "varargSetterDocumentation" : "/\*\*<p>Token for the next set of results.</p>\n@param nextToken Token for the next set of results.\n@return Returns a reference to this object so that method calls can be chained together.\*/",

```
 "variable" : {
   "timestampFormat" : null,
   "variableDeclarationType" : "String",
   "variableName" : "nextToken",
   "variableType" : "String",
  "documentation" : "<p>Token for the next set of results.</p>",
   "simpleType" : "String",
   "variableSetterType" : "String"
  },
  "xmlNameSpaceUri" : null
 } ],
 "membersAsMap" : {
  "Filters" : {
   "c2jName" : "Filters",
   "c2jShape" : "FilterList",
   "deprecated" : false,
```
"documentation" : "<p>An array of structures that you can use to filter the results to those that match one or more sets of key-value pairs that you specify. For example, you can filter by the name of <code>Subscription</code> with an optional operator to see subscriptions that match, partially match, or don't match a certain subscription's name. $\langle p \rangle \langle p \rangle$ The valid names for this filter are: $\langle p \rangle \langle q \rangle \langle q \rangle$  $<$ code>Subscription</code>

 $\langle p \rangle$   $\langle p \rangle$   $\langle p \rangle$   $\langle p \rangle$  The valid Operators for this filter are: $\langle p \rangle$   $\langle p \rangle$   $\langle p \rangle$   $\langle p \rangle$   $\langle q \rangle$   $\langle q \rangle$   $\langle q \rangle$   $\langle p \rangle$   $\langle p \rangle$   $\langle p \rangle$   $\langle p \rangle$  $\langle$ li>  $\langle$ p>  $\langle$ code>equals $\langle$ code> $\langle$ p>  $\langle$ li>  $\langle$ li>  $\langle$ li>  $\rangle$ i>  $\langle$ li>  $\langle$ li $\rangle$   $\langle$ li $\langle$ ul>",

"endpointDiscoveryId" : false,

"enumType" : null,

 "fluentSetterDocumentation" : "/\*\*<p>An array of structures that you can use to filter the results to those that match one or more sets of key-value pairs that you specify. For example, you can filter by the name of <code>Subscription</code> with an optional operator to see subscriptions that match, partially match, or don't match a certain subscription's name. $\langle p \rangle \langle p \rangle$ The valid names for this filter are: $\langle p \rangle \langle q \rangle \langle q \rangle$  $\langle \text{code>Subscription} \rangle$   $\langle \text{code} \rangle$   $\langle \text{up} \rangle$   $\langle \text{up} \rangle$  $<$ code>contains</code> </p> </li>  $\langle$ li>  $\langle$ h> <li>  $\langle$ ode> $\langle$ equals $\langle$ code>  $\langle$ / $\rangle$  $\langle$ i $\rangle$   $\langle$ li>  $\langle$ h>  $\langle$ code> $\rangle$ Notequal $\langle$ code>  $\langle p \rangle \langle 1| \rangle \langle 1| \rangle \langle 1| \langle 0|$  param filters An array of structures that you can use to filter

 the results to those that match one or more sets of key-value pairs that you specify. For example, you can filter by the name of  $<$ code>Subscription $<$ /code> with an optional operator to see subscriptions that match, partially match, or don't match a certain subscription's name. $\langle p \rangle \langle p \rangle$ The valid names for this filter are: $\langle p \rangle \langle u \rangle \langle v \rangle$  $\langle \text{code}\rangle$ Subscription $\langle \text{code}\rangle$   $\langle \text{code}\rangle$   $\langle \text{plot}\rangle$   $\langle \text{plot}\rangle$   $\langle \text{plot}\rangle$   $\langle \text{plot}\rangle$  and  $\langle \text{predict}\rangle$  filter are: $\langle \text{plot}\rangle$   $\langle \text{plot}\rangle$   $\langle \text{plot}\rangle$  $\langle \text{code}> \text{contains} \langle \text{code}> \langle \text{np} \rangle \langle \text{plus} \rangle \langle \text{p} \rangle \langle \text{size} \rangle$   $\langle \text{np} \rangle \langle \text{code}> \text{equals} \langle \text{code}> \langle \text{p} \rangle \langle \text{else} \rangle \langle \text{p} \rangle \langle \text{size} \rangle \langle \text{code}> \langle \text{time} \rangle \langle \text{node}> \langle \text{time} \rangle \langle \text{node}> \langle \text{time} \rangle \langle \text{node}> \langle \text{time} \rangle \langle \text{node}> \langle \text{time} \rangle \langle \text{node}> \langle \text{time} \rangle \langle$  $\langle p \rangle$   $\langle$ /li $\rangle$ \n@return Returns a reference to this object so that method calls can be chained together.\*/",

"fluentSetterMethodName" : "withFilters",

 "getterDocumentation" : "/\*\*<p>An array of structures that you can use to filter the results to those that match one or more sets of key-value pairs that you specify. For example, you can filter by the name of  $<$ code>Subscription $<$ /code> with an optional operator to see subscriptions

that match, partially match, or don't match a certain subscription's name. $\langle p \rangle$   $\langle p \rangle$ The valid names for this filter are: $\langle p \rangle$   $\langle \text{ul} \rangle$   $\langle \text{li} \rangle$   $\langle \text{p} \rangle$   $\langle \text{code} \rangle$  Subscription $\langle \text{code} \rangle$   $\langle \text{ode} \rangle$   $\langle \text{p} \rangle$   $\langle \text{ul} \rangle$   $\langle \text{pl} \rangle$   $\langle \text{p} \rangle$  The valid Operators for this filter are: $\langle \text{p} \rangle$  $\langle \text{ul} \rangle \langle \text{li} \rangle \langle \text{p} \rangle \langle \text{code}>$   $\langle \text{code}>$   $\langle \text{total} \rangle \langle \text{code}>$   $\langle \text{pl} \rangle \langle \text{li} \rangle \langle \text{li} \rangle \langle \text{p} \rangle \langle \text{code}>$   $\langle \text{equals}} \langle \text{code}>$   $\langle \text{lp} \rangle \langle \text{li} \rangle \langle \text{li} \rangle \langle \text{p} \rangle$ 

<code>Notequal</code> </p> </li> </ul>\n@return An array of structures that you can use to filter the results to those that match one or more sets of key-value pairs that you specify. For example, you can filter by the name of <code>Subscription</code> with an optional operator to see subscriptions that match, partially match, or don't match a certain subscription's name. $\langle p \rangle \langle p \rangle$ The valid names for this filter are: $\langle p \rangle \langle q \rangle \langle q \rangle$  $\langle \text{code>Subscription} \rangle$   $\langle \text{code} \rangle$   $\langle \text{up} \rangle$   $\langle \text{up} \rangle$   $\langle \text{code}> \text{contains} \langle \text{code}> \langle \text{p}\rangle \langle \text{div} \rangle \langle \text{p}\rangle \langle \text{code}> \langle \text{code}> \text{equals}\langle \text{code}> \langle \text{dp}\rangle \langle \text{div} \rangle \langle \text{p}\rangle \langle \text{code}> \langle \text{day}|\rangle \langle \text{code}> \langle \text{dy}|\rangle \langle \text{code}> \langle \text{day}|\rangle \langle \text{code}> \langle \text{day}|\rangle \langle \text{cycle}\rangle \langle \text{dy}|\rangle$  $<$ /p> $<$ /li>\*/",

```
 "getterMethodName"
 : "getFilters",
      "getterModel" : {
       "returnType" : "java.util.List<Filter>",
       "documentation" : null
      },
     "http": {
       "additionalMarshallingPath" : null,
       "additionalUnmarshallingPath" : null,
       "flattened" : false,
       "greedy" : false,
       "header" : false,
       "isPayload" : false,
       "isStreaming" : false,
       "location" : null,
       "marshallLocation" : "PAYLOAD",
       "marshallLocationName" : "Filters",
       "queryString" : false,
       "requiresLength" : false,
       "statusCode" : false,
       "unmarshallLocationName" : "Filters",
       "uri" : false
      },
      "idempotencyToken" : false,
      "isBinary" : false,
      "jsonValue" : false,
      "list" : true,
      "listModel" : {
       "implType" : "java.util.ArrayList",
       "interfaceType" : "java.util.List",
        "listMemberModel" : {
        "c2jName" : "member",
        "c2jShape" : "Filter",
        "deprecated" : false,
        "documentation" : "",
        "endpointDiscoveryId" : false,
        "enumType" : null,
        "fluentSetterDocumentation" : "/**\n@param member \n@return Returns a reference to this object so that
```
method calls can be chained together.\*/",

"fluentSetterMethodName" : "withMember",

"getterDocumentation" : "/\*\*\n@return \*/",

```
 "getterMethodName" : "getMember",
        "getterModel" : {
          "returnType" : "Filter",
          "documentation" : null
        },
       "http": {
         "additionalMarshallingPath" : null,
          "additionalUnmarshallingPath" : null,
          "flattened" : false,
          "greedy" : false,
          "header" : false,
          "isPayload" : false,
          "isStreaming"
 : false,
          "location" : null,
          "marshallLocation" : "PAYLOAD",
          "marshallLocationName" : "member",
          "queryString" : false,
          "requiresLength" : false,
          "statusCode" : false,
          "unmarshallLocationName" : "member",
          "uri" : false
        },
        "idempotencyToken" : false,
        "isBinary" : false,
        "jsonValue" : false,
        "list" : false,
        "listModel" : null,
        "map" : false,
        "mapModel" : null,
        "marshallingTargetClass" : "StructuredPojo",
        "marshallingType" : "STRUCTURED",
        "name" : "Member",
        "sensitive" : false,
        "setterDocumentation" : "/**\n@param member */",
        "setterMethodName" : "setMember",
        "setterModel" : {
          "timestampFormat" : null,
          "variableDeclarationType"
 : "Filter",
          "variableName" : "member",
          "variableType" : "Filter",
          "documentation" : "",
          "simpleType" : "Filter",
          "variableSetterType" : "Filter"
        },
        "shouldEmitLegacyEnumSetter" : false,
        "shouldFullyQualify" : false,
```
"simple" : false,

"unmarshallingType" : null,

 "varargSetterDocumentation" : "/\*\*\n@param member \n@return Returns a reference to this object so that method calls can be chained together.\*/",

 "variable" : { "timestampFormat" : null,

"variableDeclarationType" : "Filter",

"variableName" : "member",

"variableType" : "Filter",

"documentation" : "",

"simpleType" : "Filter",

"variableSetterType" : "Filter"

},

"xmlNameSpaceUri" : null

},

"memberLocationName" : null,

"memberType" : "Filter",

"map" : false,

"marshallNonAutoConstructedEmptyLists" : false,

"memberAdditionalMarshallingPath" : null,

"memberAdditionalUnmarshallingPath" : null,

"sendEmptyQueryString" : false,

"simple" : false,

"simpleType" : "Filter",

"templateImplType" : "java.util.ArrayList<Filter>",

"templateType" : "java.util.List<Filter>"

},

"map" : false,

"mapModel" : null,

"marshallingTargetClass" : "List",

"marshallingType" : "LIST",

"name" : "Filters",

"sensitive" : false,

 "setterDocumentation" : "/\*\*<p>An array of structures that you can use to filter the results to those that match one or more sets of key-value pairs that you specify. For example, you can filter by the name of  $<$ code $>$ Subscription $<$ /code $>$  with an optional operator to see subscriptions

that match, partially match, or don't match a certain subscription's name. $\langle p \rangle$   $\langle p \rangle$ The valid names for this filter are:</p> <ul> <li> <p> <code>Subscription</code> </p> </li> </ul> <p>The valid Operators for this filter are:</p>  $\langle \text{ul} \rangle \langle \text{li} \rangle \langle \text{p} \rangle \langle \text{code}>$   $\langle \text{code}>$   $\langle \text{total} \rangle \langle \text{code}>$   $\langle \text{pl} \rangle \langle \text{li} \rangle \langle \text{li} \rangle \langle \text{p} \rangle \langle \text{code}>$   $\langle \text{equals}} \langle \text{code}>$   $\langle \text{lp} \rangle \langle \text{li} \rangle \langle \text{li} \rangle \langle \text{p} \rangle$  $\langle \text{code>}$ Notequal $\langle \text{code>} \langle \text{code>} \langle \text{div} \rangle \rangle$   $\langle \text{du} \rangle$  m@param filters An array of structures that you can use to filter the results to those that match one or more sets of key-value pairs that you specify. For example, you can filter by the name of  $\langle \text{code}\rangle$ Subscription $\langle \text{code}\rangle$  with an optional operator to see subscriptions that match, partially match, or don't match a certain subscription's name. $\langle p \rangle \langle p \rangle$ The valid names for this filter are: $\langle p \rangle \langle u \rangle \langle v \rangle$  $\langle \text{code}\rangle$ Subscription $\langle \text{code}\rangle$   $\langle \text{code}\rangle$   $\langle \text{up}\rangle$   $\langle \text{up}\rangle$   $\langle \text{up}\rangle$   $\langle \text{up}\rangle$   $\langle \text{up}\rangle$  and  $\langle \text{down}$  operators for this filter are: $\langle \text{up}\rangle$   $\langle \text{up}\rangle$   $\langle \text{up}\rangle$   $\langle \text{up}\rangle$  $\langle \text{code}> \text{contains} \langle \text{code}> \langle \text{np} \rangle \langle \text{plus} \rangle \langle \text{p} \rangle \langle \text{size} \rangle$   $\langle \text{np} \rangle \langle \text{code}> \text{equals} \langle \text{code}> \langle \text{p} \rangle \langle \text{else} \rangle \langle \text{p} \rangle \langle \text{size} \rangle \langle \text{code}> \langle \text{time} \rangle \langle \text{node}> \langle \text{time} \rangle \langle \text{node}> \langle \text{time} \rangle \langle \text{node}> \langle \text{time} \rangle \langle \text{node}> \langle \text{time} \rangle \langle \text{node}> \langle \text{time} \rangle \langle$  $<$ /p> $<$ /li>\*/",

"setterMethodName" : "setFilters",

"setterModel" : {

"timestampFormat" : null,

"variableDeclarationType" : "java.util.List<Filter>",

"variableName" : "filters",

"variableType" : "java.util.List<Filter>",

"documentation" : "",

"simpleType" : "List<Filter>",

"variableSetterType" : "java.util.Collection<Filter>"

},

"shouldEmitLegacyEnumSetter" : false,

"shouldFullyQualify" : false,

"simple" : false,

"unmarshallingType" : null,

"varargSetterDocumentation" : "/\*\*<p>An array of structures that you can use to filter the results to those that match one or more sets of key-value pairs that you specify. For example, you can filter by the name of <code>Subscription</code> with an optional operator to see subscriptions that match, partially match, or don't match a certain subscription's name. $\langle p \rangle$  <p>The valid names for this filter are: $\langle p \rangle$  <ul

 $\langle$  subsection  $\langle$   $\langle$   $\rangle$   $\langle$   $\rangle$   $<$ p> $<$ code> $<$ ontains $<$ code> $<$  $p$ > $<$  $l$ i $>$  $l$ i $>$  $l$ i $>$  $l$ i $>$  $l$ i $>$  $l$ i $>$  $l$  $>$  $l$  $l$  $>$  $l$  $>$  $l$  $l$  $>$  $l$  $>$  $l$  $>$  $l$  $>$  $l$  $>$  $l$  $>$  $l$  $>$  $l$  $>$  $l$  $>$  $l$  $>$  $l$  $>$  $l$  $>$  $l$  $>$  $l$  $>$  $l$  $>$  $l$  $>$  $l$  $>$  $l$  $>$  $l$  $>$ 

<code>Notequal</code> </p> </li> </ul>\n<p><b>NOTE:</b> This method appends the values to the existing list (if any). Use {@link #setFilters(java.util.Collection)} or {@link #withFilters(java.util.Collection)} if you want to override the existing values. $\langle p \rangle$  n@param filters An array of structures that you can use to filter the results to those that match one or more sets of key-value pairs that you specify. For example, you can filter by the name of <code>Subscription</code> with an optional operator to see subscriptions that match, partially match, or don't match a certain subscription's name. $\langle p \rangle \langle p \rangle$ The valid names for this filter are: $\langle p \rangle \langle q \rangle \langle q \rangle \langle p \rangle$  $\langle \text{code>Subscription} \rangle$   $\langle \text{code} \rangle$   $\langle \text{up} \rangle$   $\langle \text{up} \rangle$  <code>contains</code> </p> </li>

 $\langle$ i>  $\langle p \rangle$  <code>equals $\langle$ /code> $\langle p \rangle$   $\langle p \rangle$   $\langle$ i $\rangle$   $\langle p \rangle$   $\langle q \rangle$   $\langle p \rangle$   $\langle p \rangle$ reference to this object so that method calls can be chained together.\*/",

"variable" : {

"timestampFormat" : null,

"variableDeclarationType" : "java.util.List<Filter>",

"variableName" : "filters",

"variableType" : "java.util.List<Filter>",

"documentation" : " $\langle p \rangle$ An array of structures that you can use to filter the results to those that match one or more sets of key-value pairs that you specify. For example, you can filter by the name of

<code>Subscription</code> with an optional operator to see subscriptions that match, partially match, or don't match a certain subscription's name. $\langle p \rangle \langle p \rangle$ The valid names for this filter are: $\langle p \rangle \langle q \rangle \langle p \rangle$  $\langle \text{code}>Subscription \langle \text{code}> \langle \text{p} \rangle \langle \text{p} \rangle$   $\langle \text{p} \rangle$   $\langle \text{p} \rangle$  The valid Operators for this filter are: $\langle \text{p} \rangle$   $\langle \text{u} \rangle$   $\langle \text{p} \rangle$  $\langle \text{code}> \text{contains} \langle \text{code}> \langle \text{p} \rangle \langle \text{N} \rangle \langle \text{N} \rangle \langle \text{p} \rangle \langle \text{code}> \text{equals} \langle \text{code}> \langle \text{p} \rangle \langle \text{N} \rangle$  $\langle \text{li}\rangle \langle \text{sp}\rangle \langle \text{code}\rangle$ Notegual $\langle \text{code}\rangle \langle \text{ode}\rangle \langle \text{sp}\rangle \langle \text{li}\rangle \langle \text{ul}\rangle$ ".

"simpleType" : "List<Filter>",

"variableSetterType" : "java.util.Collection<Filter>"

},

"xmlNameSpaceUri" : null

},

```
 "MaxResults" : {
```
"c2jName" : "MaxResults",

"c2jShape" : "BoxInteger",

"deprecated" : false,

"documentation" : "<p>Maximum number of results to return in a single call.</p>",

"endpointDiscoveryId" : false,

"enumType" : null,

"fluentSetterDocumentation" : "/\*\*< $p>Maximum$  number of results to return in a single call. $\langle p\rangle$ \n@param maxResults Maximum number of results to return in a single call.\n@return Returns a reference to this object so that method calls can be chained together.\*/",

"fluentSetterMethodName" : "withMaxResults",

 "getterDocumentation" : "/\*\*<p>Maximum number of results to return in a single call.</p>\n@return Maximum number of results to return in a single call.\*/",

```
 "getterMethodName" : "getMaxResults",
```

```
 "getterModel" : {
```
"returnType" : "Integer",

"documentation" : null

},

" $http"$ : {

"additionalMarshallingPath" : null,

"additionalUnmarshallingPath" : null,

"flattened" : false,

"greedy" : false,

"header" : false,

"isPayload" : false,

 "isStreaming" : false, "location" : null,

"marshallLocation" : "PAYLOAD",

"marshallLocationName" : "MaxResults",

"queryString" : false,

"requiresLength" : false,

"statusCode" : false,

"unmarshallLocationName" : "MaxResults",

"uri" : false

},

"idempotencyToken" : false,

"isBinary" : false,

```
 "jsonValue" : false,
```
"list" : false,

"listModel" : null,

"map" : false,

"mapModel" : null,

"marshallingTargetClass"

: "Integer",

"marshallingType" : "INTEGER",

"name" : "MaxResults",

"sensitive" : false,

 "setterDocumentation" : "/\*\*<p>Maximum number of results to return in a single call.</p>\n@param maxResults Maximum number of results to return in a single call.\*/",

 "setterMethodName" : "setMaxResults", "setterModel" : { "timestampFormat" : null, "variableDeclarationType" : "Integer", "variableName" : "maxResults", "variableType" : "Integer", "documentation" : "", "simpleType" : "Integer", "variableSetterType" : "Integer" }, "shouldEmitLegacyEnumSetter" : false, "shouldFullyQualify" : false, "simple" : true, "unmarshallingType" : null, "varargSetterDocumentation" : "/\*\*<p>Maximum number of results to return in a single call.</p>\n@param maxResults Maximum number of results to return in a single call.\n@return Returns a reference to this object so that method calls can be chained together.\*/", "variable" : { "timestampFormat" : null, "variableDeclarationType" : "Integer", "variableName" : "maxResults", "variableType" : "Integer", "documentation" : "<p>Maximum number of results to return in a single call. $\langle p \rangle$ ", "simpleType" : "Integer", "variableSetterType" : "Integer" }, "xmlNameSpaceUri" : null }, "NextToken" : { "c2jName" : "NextToken", "c2jShape" : "ListLinuxSubscriptionsRequestNextTokenString", "deprecated" : false, "documentation" : "<p>Token for the next set of results.</p>", "endpointDiscoveryId" : false, "enumType" : null, "fluentSetterDocumentation" : "/\*\*<p>Token for the next set of results.</p>\n@param nextToken Token for the next set of results.\n@return Returns a reference to this object so that method calls can be chained together.\*/", "fluentSetterMethodName" : "withNextToken", "getterDocumentation" : "/\*\*<p>Token for the next set of results.</p>\n@return Token for the next set of results.\*/", "getterMethodName" : "getNextToken", "getterModel" : { "returnType" : "String", "documentation" : null }, " $http"$ : {

"additionalMarshallingPath" : null,

 "additionalUnmarshallingPath" : null, "flattened" : false, "greedy" : false, "header" : false, "isPayload" : false, "isStreaming" : false, "location" : null, "marshallLocation" : "PAYLOAD", "marshallLocationName" : "NextToken", "queryString" : false, "requiresLength" : false, "statusCode" : false, "unmarshallLocationName" : "NextToken",

```
 "uri" : false
```
},

 "idempotencyToken" : false, "isBinary" : false, "jsonValue" : false, "list" : false, "listModel" : null, "map" : false, "mapModel" : null,

"marshallingTargetClass" : "String",

```
 "marshallingType" : "STRING",
```
"name" : "NextToken",

"sensitive" : false,

 "setterDocumentation" : "/\*\*<p>Token for the next set of results.</p>\n@param nextToken Token for the next set of results.\*/",

"setterMethodName" : "setNextToken",

"setterModel" : {

"timestampFormat" : null,

"variableDeclarationType" : "String",

```
 "variableName" : "nextToken",
```
"variableType" : "String",

"documentation" : "",

"simpleType" : "String",

"variableSetterType" : "String"

},

"shouldEmitLegacyEnumSetter" : false,

"shouldFullyQualify" : false,

"simple"

: true,

"unmarshallingType" : null,

 "varargSetterDocumentation" : "/\*\*<p>Token for the next set of results.</p>\n@param nextToken Token for the next set of results.\n@return Returns a reference to this object so that method calls can be chained together.\*/", "variable" : {

"timestampFormat" : null,

```
 "variableDeclarationType" : "String",
       "variableName" : "nextToken",
       "variableType" : "String",
      "documentation" : "<p>Token for the next set of results.</p>",
       "simpleType" : "String",
       "variableSetterType" : "String"
      },
      "xmlNameSpaceUri" : null
     }
   },
   "packageName" : "com.amazonaws.services.licensemanagerlinuxsubscriptions.request",
   "requestSignerAware" : false,
   "requestSignerClassFqcn" : null,
   "required" : [ ],
   "shapeName" : "ListLinuxSubscriptionsRequest",
   "signerAware" : false,
   "signerType" : null,
  "unmarshaller" : null,
   "variable" : {
     "timestampFormat" : null,
     "variableDeclarationType" : "ListLinuxSubscriptionsRequest",
     "variableName" : "listLinuxSubscriptionsRequest",
     "variableType" : "ListLinuxSubscriptionsRequest",
     "documentation" : null,
    "simpleType" : "ListLinuxSubscriptionsRequest",
     "variableSetterType" : "ListLinuxSubscriptionsRequest"
   },
   "wrapper" : false
  },
  "ListLinuxSubscriptionsResult" : {
   "c2jName" : "ListLinuxSubscriptionsResponse",
   "customization" : {
     "artificialResultWrapper" : null,
    "skipGeneratingMarshaller" : false,
     "skipGeneratingModelClass" : false,
     "skipGeneratingUnmarshaller" : false
   },
    "deprecated" : false,
   "documentation" : "",
   "endpointDiscoveryMembers" : null,
   "enums" : null,
   "errorCode" : null,
   "fullyQualifiedName" :
"com.amazonaws.services.licensemanagerlinuxsubscriptions.response.ListLinuxSubscriptionsResult",
    "hasHeaderMember" : false,
   "hasPayloadMember" : false,
```

```
 "hasRequiresLengthMember" : false,
```
"hasStatusCodeMember" : false,

"hasStreamingMember" : false,

"marshaller" : null,

"members" : [ {

"c2jName" : "NextToken",

"c2jShape" : "String",

"deprecated" : false,

"documentation" : "<p>Token for the next set of results.</p>",

"endpointDiscoveryId" : false,

"enumType" : null,

 "fluentSetterDocumentation" : "/\*\*<p>Token for the next set of results.</p>\n@param nextToken Token for the next set of results.\n@return Returns a reference to this object so that method calls can be chained together.\*/",

"fluentSetterMethodName" : "withNextToken",

 "getterDocumentation" : "/\*\*<p>Token for the next set of results.</p>\n@return Token for the next set of results.\*/",

"getterMethodName" : "getNextToken",

"getterModel" : {

"returnType" : "String",

"documentation" : null

# },

" $http"$ : { "additionalMarshallingPath" : null,

"additionalUnmarshallingPath" : null,

"flattened" : false,

"greedy" : false,

"header" : false,

"isPayload" : false,

 "isStreaming" : false, "location" : null,

"marshallLocation" : "PAYLOAD",

"marshallLocationName" : "NextToken",

"queryString" : false,

"requiresLength" : false,

"statusCode" : false,

"unmarshallLocationName" : "NextToken",

"uri" : false

## },

"idempotencyToken" : false,

"isBinary" : false,

 "jsonValue" : false, "list" : false,

"listModel" : null,

"map" : false,

"mapModel" : null,

"marshallingTargetClass" : "String",

"marshallingType" : "STRING",

"name" : "NextToken",

"sensitive" : false,

"setterDocumentation" : "/\*\*<p>Token for

```
the next set of results.\langle p \rangle \neq \emptyset param nextToken Token for the next set of results.*/",
```
"setterMethodName" : "setNextToken",

"setterModel" : {

"timestampFormat" : null,

"variableDeclarationType" : "String",

"variableName" : "nextToken",

"variableType" : "String",

"documentation" : "",

"simpleType" : "String",

"variableSetterType" : "String"

},

"shouldEmitLegacyEnumSetter" : false,

"shouldFullyQualify" : false,

"simple" : true,

"unmarshallingType" : null,

 "varargSetterDocumentation" : "/\*\*<p>Token for the next set of results.</p>\n@param nextToken Token for the next set of results.\n@return Returns a reference to this object so that method calls can be chained together. $*$ /",

"variable" : {

```
 "timestampFormat" : null,
```
"variableDeclarationType" : "String",

"variableName" : "nextToken",

"variableType" : "String",

"documentation" : "<p>Token for the next set of results.</p>",

"simpleType" : "String",

"variableSetterType" : "String"

#### },

"xmlNameSpaceUri" : null

## }, {

"c2jName" : "Subscriptions",

"c2jShape" : "SubscriptionList",

"deprecated" : false,

"documentation" : "<p>An array that contains subscription objects.</p>",

"endpointDiscoveryId" : false,

"enumType" : null,

"fluentSetterDocumentation" : "/\*\*<p>An array that contains subscription objects.</p> $\cap$ @param subscriptions An array that contains subscription objects.\n@return Returns a reference to this object so that method calls can be chained together.\*/",

"fluentSetterMethodName" : "withSubscriptions",

 "getterDocumentation" : "/\*\*<p>An array that contains subscription objects.</p>\n@return An array that contains subscription objects.\*/",

"getterMethodName" : "getSubscriptions",

"getterModel" : {

```
 "returnType" : "java.util.List<Subscription>",
    "documentation" : null
  },
 "http": {
```

```
 "additionalMarshallingPath" : null,
      "additionalUnmarshallingPath" : null,
      "flattened" : false,
      "greedy" : false,
      "header" : false,
      "isPayload" : false,
      "isStreaming" : false,
      "location" : null,
      "marshallLocation" : "PAYLOAD",
      "marshallLocationName" : "Subscriptions",
      "queryString" : false,
      "requiresLength" : false,
      "statusCode" : false,
      "unmarshallLocationName" : "Subscriptions",
      "uri" : false
     },
     "idempotencyToken" : false,
     "isBinary" : false,
     "jsonValue" : false,
     "list" : true,
     "listModel" : {
      "implType" : "java.util.ArrayList",
      "interfaceType" : "java.util.List",
      "listMemberModel" : {
        "c2jName" : "member",
        "c2jShape" : "Subscription",
        "deprecated" : false,
        "documentation" : "",
        "endpointDiscoveryId" : false,
        "enumType" : null,
        "fluentSetterDocumentation" : "/**\n@param member \n@return Returns a reference to this object so that
method calls can be chained together.*/",
        "fluentSetterMethodName" : "withMember",
        "getterDocumentation" : "/**\n@return */",
        "getterMethodName" : "getMember",
        "getterModel" : {
         "returnType" : "Subscription",
         "documentation" : null
        },
       "http": {
         "additionalMarshallingPath" : null,
         "additionalUnmarshallingPath" : null,
         "flattened" : false,
         "greedy" : false,
         "header" : false,
         "isPayload" : false,
         "isStreaming" : false,
         "location" : null,
```

```
 "marshallLocation" : "PAYLOAD",
         "marshallLocationName"
 : "member",
         "queryString" : false,
         "requiresLength" : false,
         "statusCode" : false,
         "unmarshallLocationName" : "member",
         "uri" : false
        },
        "idempotencyToken" : false,
        "isBinary" : false,
        "jsonValue" : false,
        "list" : false,
        "listModel" : null,
        "map" : false,
        "mapModel" : null,
        "marshallingTargetClass" : "StructuredPojo",
        "marshallingType" : "STRUCTURED",
        "name" : "Member",
        "sensitive" : false,
        "setterDocumentation" : "/**\n@param member */",
        "setterMethodName" : "setMember",
        "setterModel" : {
         "timestampFormat" : null,
         "variableDeclarationType" : "Subscription",
         "variableName" : "member",
         "variableType" : "Subscription",
         "documentation" : "",
         "simpleType" : "Subscription",
         "variableSetterType" : "Subscription"
        },
        "shouldEmitLegacyEnumSetter" : false,
        "shouldFullyQualify" : false,
        "simple" : false,
        "unmarshallingType" : null,
        "varargSetterDocumentation" : "/**\n@param member \n@return Returns a reference to this object so that
method calls can be chained together.*/",
        "variable" : {
         "timestampFormat" : null,
         "variableDeclarationType" : "Subscription",
         "variableName" : "member",
         "variableType" : "Subscription",
         "documentation" : "",
         "simpleType" : "Subscription",
         "variableSetterType" : "Subscription"
        },
        "xmlNameSpaceUri" : null
```

```
 },
```
 "memberLocationName" : null, "memberType" : "Subscription", "map" : false, "marshallNonAutoConstructedEmptyLists" : false, "memberAdditionalMarshallingPath"

: null,

```
 "memberAdditionalUnmarshallingPath" : null,
```
"sendEmptyQueryString" : false,

"simple" : false,

"simpleType" : "Subscription",

"templateImplType" : "java.util.ArrayList<Subscription>",

"templateType" : "java.util.List<Subscription>"

},

"map" : false,

"mapModel" : null,

"marshallingTargetClass" : "List",

"marshallingType" : "LIST",

"name" : "Subscriptions",

"sensitive" : false,

 "setterDocumentation" : "/\*\*<p>An array that contains subscription objects.</p>\n@param subscriptions An array that contains subscription objects.\*/",

"setterMethodName" : "setSubscriptions",

"setterModel" : {

"timestampFormat" : null,

```
 "variableDeclarationType" : "java.util.List<Subscription>",
```
"variableName" : "subscriptions",

```
 "variableType" : "java.util.List<Subscription>",
```
"documentation" : "",

"simpleType" : "List<Subscription>",

"variableSetterType" : "java.util.Collection<Subscription>"

},

"shouldEmitLegacyEnumSetter" : false,

"shouldFullyQualify" : false,

"simple" : false,

"unmarshallingType" : null,

"varargSetterDocumentation" : "/\*\*<p>An array that contains subscription objects.</p>\n<p><br/>b>NOTE:</b> This method appends the values to the existing list (if any). Use {@link #setSubscriptions(java.util.Collection)} or {@link #withSubscriptions(java.util.Collection)} if you want to override the existing values.</p>\n@param subscriptions An array that contains subscription objects.\n@return Returns a reference to this object so that method calls can be chained together.\*/",

 "variable" : { "timestampFormat" : null, "variableDeclarationType" : "java.util.List<Subscription>", "variableName" : "subscriptions", "variableType" : "java.util.List<Subscription>", "documentation"

```
 : "<p>An array that contains subscription objects.</p>",
     "simpleType" : "List<Subscription>",
      "variableSetterType" : "java.util.Collection<Subscription>"
    },
    "xmlNameSpaceUri" : null
   } ],
   "membersAsMap" : {
    "NextToken" : {
      "c2jName" : "NextToken",
      "c2jShape" : "String",
      "deprecated" : false,
     "documentation" : "<p>Token for the next set of results.</p>",
      "endpointDiscoveryId" : false,
      "enumType" : null,
```

```
 "fluentSetterDocumentation" : "/**<p>Token for the next set of results.</p>\n@param nextToken Token for
the next set of results.\n@return Returns a reference to this object so that method calls can be chained together.*/",
```

```
 "fluentSetterMethodName" : "withNextToken",
```

```
 "getterDocumentation" : "/**<p>Token for the next set of results.</p>\n@return Token for the next set of
results.*/",
```
"getterMethodName" : "getNextToken",

```
 "getterModel" : {
  "returnType" : "String",
  "documentation" : null
 },
"http": {
  "additionalMarshallingPath" : null,
  "additionalUnmarshallingPath" : null,
  "flattened" : false,
  "greedy" : false,
  "header" : false,
  "isPayload" : false,
  "isStreaming" : false,
  "location" : null,
  "marshallLocation" : "PAYLOAD",
  "marshallLocationName" : "NextToken",
  "queryString" : false,
  "requiresLength" : false,
  "statusCode" : false,
  "unmarshallLocationName" : "NextToken",
  "uri" : false
 },
 "idempotencyToken" : false,
 "isBinary" : false,
 "jsonValue" : false,
 "list" : false,
 "listModel" : null,
 "map" : false,
```
"mapModel" : null,

"marshallingTargetClass" : "String",

"marshallingType" :

## "STRING",

"name" : "NextToken",

"sensitive" : false,

 "setterDocumentation" : "/\*\*<p>Token for the next set of results.</p>\n@param nextToken Token for the next set of results.\*/",

"setterMethodName" : "setNextToken",

"setterModel" : {

"timestampFormat" : null,

"variableDeclarationType" : "String",

"variableName" : "nextToken",

"variableType" : "String",

"documentation" : "",

"simpleType" : "String",

"variableSetterType" : "String"

#### },

"shouldEmitLegacyEnumSetter" : false,

"shouldFullyQualify" : false,

"simple" : true,

"unmarshallingType" : null,

 "varargSetterDocumentation" : "/\*\*<p>Token for the next set of results.</p>\n@param nextToken Token for the next set of results.\n@return Returns a reference to this object so that method calls can be chained together.\*/", "variable" : {

"timestampFormat" : null,

"variableDeclarationType" : "String",

"variableName" : "nextToken",

"variableType" : "String",

"documentation" : "<p>Token for the next set of results.</p>",

"simpleType" : "String",

"variableSetterType" : "String"

},

"xmlNameSpaceUri" : null

## },

"Subscriptions" : {

"c2jName" : "Subscriptions",

"c2jShape" : "SubscriptionList",

"deprecated" : false,

"documentation" : "<p>An array that contains subscription objects.</p>",

"endpointDiscoveryId" : false,

"enumType" : null,

"fluentSetterDocumentation" : "/\*\*< $p>An$  array that contains subscription objects.</p> $\alpha$  @param subscriptions An array that contains subscription objects.\n@return Returns a reference to this object so that method calls can be chained together.\*/",

"fluentSetterMethodName" : "withSubscriptions",

"getterDocumentation"

```
 : "/**<p>An array that contains subscription objects.</p>\n@return An array that contains subscription objects.*/",
      "getterMethodName" : "getSubscriptions",
      "getterModel" : {
       "returnType" : "java.util.List<Subscription>",
        "documentation" : null
      },
     "http": {
       "additionalMarshallingPath" : null,
        "additionalUnmarshallingPath" : null,
        "flattened" : false,
        "greedy" : false,
        "header" : false,
        "isPayload" : false,
        "isStreaming" : false,
        "location" : null,
        "marshallLocation" : "PAYLOAD",
        "marshallLocationName" : "Subscriptions",
        "queryString" : false,
        "requiresLength" : false,
        "statusCode" : false,
        "unmarshallLocationName" : "Subscriptions",
        "uri" : false
      },
      "idempotencyToken" : false,
      "isBinary" : false,
       "jsonValue" : false,
      "list" : true,
      "listModel" : {
       "implType" : "java.util.ArrayList",
        "interfaceType" : "java.util.List",
        "listMemberModel" : {
         "c2jName" : "member",
         "c2jShape" : "Subscription",
         "deprecated" : false,
         "documentation" : "",
         "endpointDiscoveryId" : false,
         "enumType" : null,
         "fluentSetterDocumentation" : "/**\n@param member \n@return Returns a reference to this object so that
method calls can be chained together.*/",
         "fluentSetterMethodName" : "withMember",
         "getterDocumentation" : "/**\n@return */",
         "getterMethodName" : "getMember",
         "getterModel" : {
          "returnType" : "Subscription",
          "documentation" : null
         },
        "http": {
          "additionalMarshallingPath" : null,
```
"additionalUnmarshallingPath"

#### : null,

 "flattened" : false, "greedy" : false, "header" : false, "isPayload" : false, "isStreaming" : false, "location" : null, "marshallLocation" : "PAYLOAD", "marshallLocationName" : "member", "queryString" : false, "requiresLength" : false, "statusCode" : false, "unmarshallLocationName" : "member", "uri" : false }, "idempotencyToken" : false, "isBinary" : false, "jsonValue" : false, "list" : false, "listModel" : null, "map" : false, "mapModel" : null, "marshallingTargetClass" : "StructuredPojo", "marshallingType" : "STRUCTURED", "name" : "Member", "sensitive" : false, "setterDocumentation" : "/\*\*\n@param member \*/", "setterMethodName" : "setMember", "setterModel" : { "timestampFormat" : null, "variableDeclarationType" : "Subscription", "variableName" : "member", "variableType" : "Subscription", "documentation" : "", "simpleType" : "Subscription", "variableSetterType" : "Subscription" }, "shouldEmitLegacyEnumSetter" : false, "shouldFullyQualify" : false, "simple" : false, "unmarshallingType" : null, "varargSetterDocumentation" : "/\*\*\n@param member \n@return Returns a reference to this object so that method calls can be chained together.\*/", "variable" : { "timestampFormat" : null, "variableDeclarationType" : "Subscription",

 "variableName" : "member", "variableType" : "Subscription", "documentation" : "", "simpleType" : "Subscription", "variableSetterType" : "Subscription" }, "xmlNameSpaceUri" : null }, "memberLocationName" : null, "memberType" : "Subscription", "map" : false, "marshallNonAutoConstructedEmptyLists" : false, "memberAdditionalMarshallingPath" : null, "memberAdditionalUnmarshallingPath" : null, "sendEmptyQueryString" : false, "simple" : false, "simpleType" : "Subscription", "templateImplType" : "java.util.ArrayList<Subscription>", "templateType" : "java.util.List<Subscription>" }, "map" : false, "mapModel" : null, "marshallingTargetClass" : "List", "marshallingType" : "LIST", "name" : "Subscriptions", "sensitive" : false, "setterDocumentation" : "/\*\*<p>An array that contains subscription objects.</p> $\Omega$  array subscriptions An array that contains subscription objects.\*/", "setterMethodName" : "setSubscriptions", "setterModel" : { "timestampFormat" : null, "variableDeclarationType" : "java.util.List<Subscription>", "variableName" : "subscriptions", "variableType" : "java.util.List<Subscription>", "documentation" : "", "simpleType" : "List<Subscription>", "variableSetterType" : "java.util.Collection<Subscription>" }, "shouldEmitLegacyEnumSetter" : false, "shouldFullyQualify" : false, "simple" : false, "unmarshallingType" : null, "varargSetterDocumentation" : "/\*\*<p>An array that contains subscription objects.</p>\n<p><br/>b>NOTE:</b> This method appends the values to the existing list (if any). Use {@link #setSubscriptions(java.util.Collection)} or {@link #withSubscriptions(java.util.Collection)}

if you want to override the existing values. $\langle p \rangle \cdot \ln \omega$  param subscriptions An array that contains subscription objects.\n@return Returns a reference to this object so that method calls can be chained together.\*/",

```
 "variable" : {
     "timestampFormat" : null,
     "variableDeclarationType" : "java.util.List<Subscription>",
     "variableName" : "subscriptions",
      "variableType" : "java.util.List<Subscription>",
    "documentation" : "<p>An array that contains subscription objects.</p>",
     "simpleType" : "List<Subscription>",
     "variableSetterType" : "java.util.Collection<Subscription>"
    },
    "xmlNameSpaceUri" : null
   }
 },
  "packageName" : "com.amazonaws.services.licensemanagerlinuxsubscriptions.response",
 "requestSignerAware" : false,
 "requestSignerClassFqcn" : null,
 "required" : [ ],
 "shapeName" : "ListLinuxSubscriptionsResult",
 "signerAware" : false,
 "signerType" : null,
 "unmarshaller" : {
   "flattened" : false,
   "resultWrapper" : null
 },
  "variable" : {
   "timestampFormat" : null,
   "variableDeclarationType" : "ListLinuxSubscriptionsResult",
   "variableName" : "listLinuxSubscriptionsResult",
   "variableType" : "ListLinuxSubscriptionsResult",
   "documentation" : null,
   "simpleType" : "ListLinuxSubscriptionsResult",
   "variableSetterType" : "ListLinuxSubscriptionsResult"
 },
  "wrapper" : false
 },
 "Operator" : {
 "c2jName" : "Operator",
 "customization" : {
   "artificialResultWrapper" : null,
   "skipGeneratingMarshaller" : false,
   "skipGeneratingModelClass" : false,
   "skipGeneratingUnmarshaller" : false
 },
 "deprecated" : false,
 "documentation" : "",
 "endpointDiscoveryMembers" : null,
```

```
 "enums" : [ {
   "name" : "Equal",
   "value" : "Equal"
  }, {
   "name" : "NotEqual",
   "value" : "NotEqual"
 }, {
   "name" : "Contains",
   "value" : "Contains"
 } ],
 "errorCode" : null,
 "fullyQualifiedName" : "com.amazonaws.services.licensemanagerlinuxsubscriptions.enum.Operator",
 "hasHeaderMember" : false,
 "hasPayloadMember" : false,
 "hasRequiresLengthMember" : false,
 "hasStatusCodeMember" : false,
 "hasStreamingMember" : false,
 "marshaller" : null,
 "members" : null,
 "membersAsMap" : { },
 "packageName" : "com.amazonaws.services.licensemanagerlinuxsubscriptions.enum",
 "requestSignerAware" : false,
 "requestSignerClassFqcn" : null,
 "required" : [ ],
 "shapeName" : "Operator",
 "signerAware" : false,
 "signerType" : null,
 "unmarshaller" : {
   "flattened" : false,
   "resultWrapper" : null
 },
 "variable" : {
   "timestampFormat" : null,
   "variableDeclarationType" : "Operator",
   "variableName" : "operator",
   "variableType" : "Operator",
   "documentation" : null,
   "simpleType" : "Operator",
   "variableSetterType" : "Operator"
 },
 "wrapper" : false
 },
 "OrganizationIntegration" : {
 "c2jName" : "OrganizationIntegration",
 "customization" : {
   "artificialResultWrapper" : null,
   "skipGeneratingMarshaller" : false,
   "skipGeneratingModelClass" : false,
```

```
 "skipGeneratingUnmarshaller" : false
   },
   "deprecated" : false,
   "documentation" : "",
   "endpointDiscoveryMembers" : null,
   "enums" : [ {
    "name" : "Enabled",
    "value" : "Enabled"
   }, {
    "name" : "Disabled",
    "value" : "Disabled"
   } ],
   "errorCode" : null,
   "fullyQualifiedName" :
"com.amazonaws.services.licensemanagerlinuxsubscriptions.enum.OrganizationIntegration",
   "hasHeaderMember" : false,
   "hasPayloadMember" : false,
   "hasRequiresLengthMember"
 : false,
   "hasStatusCodeMember" : false,
   "hasStreamingMember" : false,
   "marshaller" : null,
   "members" : null,
   "membersAsMap" : { },
   "packageName" : "com.amazonaws.services.licensemanagerlinuxsubscriptions.enum",
   "requestSignerAware" : false,
   "requestSignerClassFqcn" : null,
   "required" : [ ],
   "shapeName" : "OrganizationIntegration",
   "signerAware" : false,
   "signerType" : null,
   "unmarshaller" : {
    "flattened" : false,
    "resultWrapper" : null
   },
    "variable" : {
    "timestampFormat" : null,
    "variableDeclarationType" : "OrganizationIntegration",
     "variableName" : "organizationIntegration",
     "variableType" : "OrganizationIntegration",
     "documentation" : null,
     "simpleType" : "OrganizationIntegration",
     "variableSetterType" : "OrganizationIntegration"
   },
    "wrapper" : false
  },
  "Status" : {
   "c2jName" : "Status",
```

```
 "customization" : {
  "artificialResultWrapper" : null,
  "skipGeneratingMarshaller" : false,
  "skipGeneratingModelClass" : false,
  "skipGeneratingUnmarshaller" : false
 },
 "deprecated" : false,
 "documentation" : "",
 "endpointDiscoveryMembers" : null,
 "enums" : [ {
  "name" : "InProgress",
  "value" : "InProgress"
 }, {
  "name" : "Completed",
  "value" : "Completed"
 }, {
  "name" : "Successful",
  "value" : "Successful"
 }, {
  "name" : "Failed",
  "value" : "Failed"
 } ],
 "errorCode" : null,
 "fullyQualifiedName" : "com.amazonaws.services.licensemanagerlinuxsubscriptions.enum.Status",
 "hasHeaderMember" : false,
 "hasPayloadMember" : false,
 "hasRequiresLengthMember" : false,
 "hasStatusCodeMember" : false,
 "hasStreamingMember" : false,
 "marshaller" : null,
 "members" : null,
 "membersAsMap" : { },
 "packageName" : "com.amazonaws.services.licensemanagerlinuxsubscriptions.enum",
```

```
 "requestSignerAware" : false,
 "requestSignerClassFqcn" : null,
 "required" : [ ],
 "shapeName" : "Status",
 "signerAware" : false,
 "signerType" : null,
 "unmarshaller" : {
  "flattened" : false,
  "resultWrapper" : null
 },
 "variable" : {
  "timestampFormat" : null,
  "variableDeclarationType" : "Status",
  "variableName" : "status",
```

```
 "variableType" : "Status",
     "documentation" : null,
     "simpleType" : "Status",
     "variableSetterType" : "Status"
    },
    "wrapper" : false
   },
   "Subscription" : {
    "c2jName" : "Subscription",
    "customization" : {
     "artificialResultWrapper" : null,
     "skipGeneratingMarshaller" : false,
     "skipGeneratingModelClass" : false,
     "skipGeneratingUnmarshaller" : false
    },
    "deprecated" : false,
   "documentation" : "<p>An
 object which details a discovered Linux subscription.</p>",
    "endpointDiscoveryMembers" : null,
    "enums" : null,
    "errorCode" : null,
    "fullyQualifiedName" : "com.amazonaws.services.licensemanagerlinuxsubscriptions.model.Subscription",
    "hasHeaderMember" : false,
    "hasPayloadMember" : false,
    "hasRequiresLengthMember" : false,
    "hasStatusCodeMember" : false,
    "hasStreamingMember" : false,
    "marshaller" : null,
    "members" : [ {
     "c2jName" : "InstanceCount",
     "c2jShape" : "BoxLong",
     "deprecated" : false,
    "documentation" : "<p>The total amount of running instances using this subscription.\langle p \rangle",
     "endpointDiscoveryId" : false,
     "enumType" : null,
     "fluentSetterDocumentation" : "/**<p>The total amount of running instances using this
subscription.\langle p \rangle n@param instanceCount The total amount of running instances using this subscription.\n@return
Returns a reference to this object so that
 method calls can be chained together.*/",
     "fluentSetterMethodName" : "withInstanceCount",
     "getterDocumentation" : "/**<p>The total amount of running instances using this subscription.</p>\n@return
The total amount of running instances using this subscription.*/",
     "getterMethodName" : "getInstanceCount",
     "getterModel" : {
      "returnType" : "Long",
      "documentation" : null
     },
    "http": {
```

```
 "additionalMarshallingPath" : null,
      "additionalUnmarshallingPath" : null,
      "flattened" : false,
      "greedy" : false,
      "header" : false,
      "isPayload" : false,
      "isStreaming" : false,
      "location" : null,
      "marshallLocation" : "PAYLOAD",
      "marshallLocationName" : "InstanceCount",
      "queryString" : false,
      "requiresLength" : false,
      "statusCode" : false,
      "unmarshallLocationName" : "InstanceCount",
      "uri" : false
     },
     "idempotencyToken" : false,
     "isBinary" : false,
     "jsonValue" : false,
     "list" : false,
     "listModel" : null,
     "map" : false,
     "mapModel" : null,
     "marshallingTargetClass" : "Long",
     "marshallingType" : "LONG",
     "name" : "InstanceCount",
     "sensitive" : false,
     "setterDocumentation" : "/**<p>The total amount of running instances using this subscription.</p>\n@param
instanceCount The total amount of running instances using this subscription.*/",
     "setterMethodName" : "setInstanceCount",
     "setterModel" : {
      "timestampFormat" : null,
      "variableDeclarationType" : "Long",
      "variableName" : "instanceCount",
      "variableType" : "Long",
      "documentation" : "",
      "simpleType" : "Long",
      "variableSetterType" : "Long"
     },
     "shouldEmitLegacyEnumSetter" : false,
     "shouldFullyQualify" : false,
     "simple" :
 true,
     "unmarshallingType" : null,
     "varargSetterDocumentation" : "/**<p>The total amount of running instances using this
subscription.</p>\n@param instanceCount The total amount of running instances using this subscription.\n@return
Returns a reference to this object so that method calls can be chained together.*/",
```
"variable" : {

```
 "timestampFormat" : null,
      "variableDeclarationType" : "Long",
      "variableName" : "instanceCount",
      "variableType" : "Long",
     "documentation" : "<p>The total amount of running instances using this subscription.</p>",
      "simpleType" : "Long",
      "variableSetterType" : "Long"
     },
     "xmlNameSpaceUri" : null
    }, {
     "c2jName" : "Name",
     "c2jShape" : "String",
     "deprecated" : false,
    "documentation" : "<p>The name of the subscription.</p>",
     "endpointDiscoveryId" : false,
     "enumType" : null,
     "fluentSetterDocumentation"
 : "/**<p>The name of the subscription.</p>\n@param name The name of the subscription.\n@return Returns a
reference to this object so that method calls can be chained together.*/",
     "fluentSetterMethodName" : "withName",
     "getterDocumentation" : "/**<p>The name of the subscription.</p>\n@return The name of the subscription.*/",
     "getterMethodName" : "getName",
     "getterModel" : {
      "returnType" : "String",
      "documentation" : null
     },
    "http": {
      "additionalMarshallingPath" : null,
      "additionalUnmarshallingPath" : null,
      "flattened" : false,
      "greedy" : false,
      "header" : false,
      "isPayload" : false,
      "isStreaming" : false,
      "location" : null,
      "marshallLocation" : "PAYLOAD",
      "marshallLocationName" : "Name",
      "queryString" : false,
      "requiresLength" : false,
      "statusCode" : false,
      "unmarshallLocationName"
```

```
 : "Name",
```

```
 "uri" : false
```

```
 },
```

```
 "idempotencyToken" : false,
 "isBinary" : false,
 "jsonValue" : false,
 "list" : false,
```
 "listModel" : null, "map" : false, "mapModel" : null, "marshallingTargetClass" : "String", "marshallingType" : "STRING", "name" : "Name", "sensitive" : false, "setterDocumentation" : "/\*\*<p>The name of the subscription. $\langle p \rangle$ \n @param name The name of the subscription.\*/", "setterMethodName" : "setName", "setterModel" : { "timestampFormat" : null, "variableDeclarationType" : "String", "variableName" : "name", "variableType" : "String", "documentation" : "", "simpleType" : "String", "variableSetterType" : "String" }, "shouldEmitLegacyEnumSetter" : false, "shouldFullyQualify" : false, "simple" : true,

"unmarshallingType" : null,

"varargSetterDocumentation"

 : "/\*\*<p>The name of the subscription.</p>\n@param name The name of the subscription.\n@return Returns a reference to this object so that method calls can be chained together.\*/",

```
 "variable" : {
  "timestampFormat" : null,
  "variableDeclarationType" : "String",
  "variableName" : "name",
  "variableType" : "String",
 "documentation" : "<p>The name of the subscription.</p>",
  "simpleType" : "String",
  "variableSetterType" : "String"
 },
 "xmlNameSpaceUri" : null
```
}, {

"c2jName" : "Type",

"c2jShape" : "String",

"deprecated" : false,

 "documentation" : "<p>The type of subscription. The type can be subscription-included with Amazon EC2, Bring Your Own Subscription model (BYOS), or from the Amazon Web Services Marketplace. Certain subscriptions may use licensing from the Amazon Web Services Marketplace as well as OS licensing from Amazon EC2 or BYOS.</p>",

"endpointDiscoveryId" : false,

"enumType" : null,

 "fluentSetterDocumentation" : "/\*\*<p>The type of subscription. The type can be subscription-included with Amazon EC2, Bring Your Own Subscription model (BYOS), or from the Amazon Web Services Marketplace.

Certain subscriptions may use licensing from the Amazon Web Services Marketplace as well as OS licensing from Amazon EC2 or BYOS. $\langle p \rangle$ \n@param type The type of subscription. The type can be subscription-included with Amazon EC2, Bring Your Own Subscription model (BYOS), or from the Amazon Web Services Marketplace. Certain subscriptions may use licensing from the Amazon Web Services Marketplace as well as OS licensing from Amazon EC2 or BYOS.\n@return Returns a reference to this object so that method calls can be chained together.\*/",

"fluentSetterMethodName" : "withType",

 "getterDocumentation" : "/\*\*<p>The type of subscription. The type can be subscription-included with Amazon EC2, Bring Your

 Own Subscription model (BYOS), or from the Amazon Web Services Marketplace. Certain subscriptions may use licensing from the Amazon Web Services Marketplace as well as OS licensing from Amazon EC2 or  $BYOS. \nightharpoonup p>$   $\infty$  creturn The type of subscription. The type can be subscription-included with Amazon EC2, Bring Your Own Subscription model (BYOS), or from the Amazon Web Services Marketplace. Certain subscriptions may use licensing from the Amazon Web Services Marketplace as well as OS licensing from Amazon EC2 or BYOS.\*/",

```
 "getterMethodName" : "getType",
 "getterModel" : {
  "returnType" : "String",
  "documentation" : null
 },
"http": {
  "additionalMarshallingPath" : null,
  "additionalUnmarshallingPath" : null,
  "flattened" : false,
  "greedy" : false,
  "header" : false,
  "isPayload" : false,
  "isStreaming" : false,
  "location" : null,
  "marshallLocation" : "PAYLOAD",
  "marshallLocationName" : "Type",
  "queryString" : false,
  "requiresLength" : false,
  "statusCode" : false,
  "unmarshallLocationName" : "Type",
  "uri" : false
 },
 "idempotencyToken" : false,
 "isBinary" : false,
 "jsonValue" : false,
 "list" : false,
 "listModel" : null,
 "map" : false,
 "mapModel" : null,
 "marshallingTargetClass" : "String",
 "marshallingType" : "STRING",
 "name" : "Type",
```
"setterDocumentation" : "/\*\*<p>The type of subscription. The type can be subscription-included with Amazon

"sensitive" : false,

EC2, Bring Your Own Subscription model (BYOS), or from the Amazon Web Services Marketplace. Certain subscriptions may use licensing from the Amazon Web Services Marketplace as well as OS licensing from Amazon EC2 or BYOS.</p>\n@param type The type of subscription. The type can be subscription-included with Amazon EC2, Bring

 Your Own Subscription model (BYOS), or from the Amazon Web Services Marketplace. Certain subscriptions may use licensing from the Amazon Web Services Marketplace as well as OS licensing from Amazon EC2 or BYOS.\*/",

```
 "setterMethodName" : "setType",
 "setterModel" : {
  "timestampFormat" : null,
  "variableDeclarationType" : "String",
  "variableName" : "type",
  "variableType" : "String",
  "documentation" : "",
  "simpleType" : "String",
  "variableSetterType" : "String"
 },
```
"shouldEmitLegacyEnumSetter" : false,

"shouldFullyQualify" : false,

"simple" : true,

"unmarshallingType" : null,

 "varargSetterDocumentation" : "/\*\*<p>The type of subscription. The type can be subscription-included with Amazon EC2, Bring Your Own Subscription model (BYOS), or from the Amazon Web Services Marketplace. Certain subscriptions may use licensing from the Amazon Web Services Marketplace as

well as OS licensing from Amazon EC2 or  $BYOS. \langle p \rangle \neq n$  aparam type The type of subscription. The type can be subscription-included with Amazon EC2, Bring Your Own Subscription model (BYOS), or from the Amazon Web Services Marketplace. Certain subscriptions may use licensing from the Amazon Web Services Marketplace as well as OS licensing from Amazon EC2 or BYOS.\n@return Returns a reference to this object so that method calls can be chained together.\*/",

"variable" : {

"timestampFormat" : null,

"variableDeclarationType" : "String",

"variableName" : "type",

"variableType" : "String",

"documentation" : "<p>The type of subscription. The type can be subscription-included with Amazon EC2, Bring Your Own Subscription model (BYOS), or from the Amazon Web Services Marketplace. Certain subscriptions may use licensing from the Amazon Web Services Marketplace as well as OS licensing from Amazon EC2 or BYOS. $\langle p \rangle$ ",

```
 "simpleType" : "String",
    "variableSetterType" : "String"
  },
  "xmlNameSpaceUri" : null
 } ],
 "membersAsMap" : {
  "InstanceCount" : {
   "c2jName" : "InstanceCount",
   "c2jShape" : "BoxLong",
   "deprecated" : false,
  "documentation" : "\langle p \rangleThe total amount of running instances using this subscription.\langle p \rangle".
```
"endpointDiscoveryId" : false,

"enumType" : null,

"fluentSetterDocumentation" : "/\*\*<p>The total amount of running instances using this

subscription.</p>\n@param instanceCount The total amount of running instances using this subscription.\n@return Returns a reference to this object so that method calls can be chained together.\*/",

"fluentSetterMethodName" : "withInstanceCount",

 "getterDocumentation" : "/\*\*<p>The total amount of running instances using this subscription.</p>\n@return The total amount of running instances using this subscription.\*/",

"getterMethodName" : "getInstanceCount",

```
 "getterModel" : {
```

```
 "returnType" : "Long",
```

```
 "documentation" : null
```
},

```
"http": {
```
"additionalMarshallingPath" : null,

"additionalUnmarshallingPath" : null,

"flattened" : false,

```
 "greedy" : false,
```
"header" : false,

"isPayload" : false,

"isStreaming" : false,

"location" : null,

```
 "marshallLocation" : "PAYLOAD",
```
"marshallLocationName" : "InstanceCount",

"queryString" : false,

"requiresLength" : false,

"statusCode" : false,

"unmarshallLocationName" : "InstanceCount",

"uri" : false

# },

"idempotencyToken" : false,

"isBinary" : false,

"jsonValue" : false,

"list" : false,

```
 "listModel" : null,
```

```
 "map" : false,
```
"mapModel" : null,

```
 "marshallingTargetClass" : "Long",
```

```
 "marshallingType" : "LONG",
```
"name" : "InstanceCount",

```
 "sensitive" : false,
```

```
"setterDocumentation" : "/**<p>The total amount of running instances using this subscription.</p>\ln \omegainstanceCount The total amount of running instances using this subscription.*/",
```
"setterMethodName" : "setInstanceCount",

"setterModel" : {

```
 "timestampFormat" : null,
```

```
 "variableDeclarationType" : "Long",
```
 "variableName" : "instanceCount", "variableType" : "Long", "documentation" : "", "simpleType" : "Long", "variableSetterType" : "Long" }, "shouldEmitLegacyEnumSetter" : false, "shouldFullyQualify" : false, "simple" : true, "unmarshallingType" : null, "varargSetterDocumentation" : "/\*\*<p>The total amount of running instances using this subscription. $\langle p \rangle$  n@param instanceCount The total amount of running instances using this subscription.\n@return Returns a reference to this object so that method calls can be chained together.\*/", "variable" : { "timestampFormat" : null, "variableDeclarationType" : "Long", "variableName" : "instanceCount", "variableType" : "Long", "documentation" : "<p>The total amount of running instances using this subscription.</p>", "simpleType" : "Long", "variableSetterType" : "Long" }, "xmlNameSpaceUri" : null }, "Name" : { "c2jName" : "Name", "c2jShape" : "String", "deprecated" : false, "documentation" : "<p>The name of the subscription.</p>", "endpointDiscoveryId" : false, "enumType" : null, "fluentSetterDocumentation" : "/\*\*<p>The name of the subscription.</p>\n@param name The name of the subscription.\n@return Returns a reference to this object so that method calls can be chained together.\*/", "fluentSetterMethodName" : "withName", "getterDocumentation" : "/\*\*<p>The name of the subscription.</p>\n@return The name of the subscription.\*/", "getterMethodName" : "getName", "getterModel" : { "returnType" : "String", "documentation" : null }, " $http"$ : {

"additionalMarshallingPath" : null,

"additionalUnmarshallingPath" : null,

"flattened" : false,

"greedy" : false,

"header" : false,
"isPayload" : false, "isStreaming" : false, "location" : null, "marshallLocation" : "PAYLOAD", "marshallLocationName" : "Name", "queryString" : false, "requiresLength" : false, "statusCode" : false, "unmarshallLocationName" : "Name", "uri" : false }, "idempotencyToken" : false, "isBinary" : false, "jsonValue" : false, "list" : false, "listModel" : null, "map" : false, "mapModel" : null, "marshallingTargetClass" : "String",

"marshallingType" : "STRING",

"name" : "Name",

"sensitive" : false,

"setterDocumentation" : "/\*\*<p>The name of the subscription.</p> $\alpha$  = @param name The name of the subscription.\*/",

"setterMethodName" : "setName",

"setterModel" : {

```
 "timestampFormat" : null,
```
"variableDeclarationType" : "String",

"variableName" : "name",

"variableType" : "String",

"documentation" : "",

"simpleType" : "String",

```
 "variableSetterType" : "String"
```
},

"shouldEmitLegacyEnumSetter" : false,

"shouldFullyQualify" : false,

"simple" : true,

"unmarshallingType" : null,

"varargSetterDocumentation" : "/\*\*<p>The name of the subscription.</p>\n@param

 name The name of the subscription.\n@return Returns a reference to this object so that method calls can be chained together.\*/",

"variable" : {

"timestampFormat" : null,

"variableDeclarationType" : "String",

"variableName" : "name",

"variableType" : "String",

"documentation" : "<p>The name of the subscription.</p>",

"simpleType" : "String",

```
 "variableSetterType" : "String"
  },
  "xmlNameSpaceUri" : null
 },
 "Type" : {
  "c2jName" : "Type",
  "c2jShape" : "String",
  "deprecated" : false,
```
 "documentation" : "<p>The type of subscription. The type can be subscription-included with Amazon EC2, Bring Your Own Subscription model (BYOS), or from the Amazon Web Services Marketplace. Certain subscriptions may use licensing from the Amazon Web Services Marketplace as well as OS licensing from Amazon EC2 or BYOS.</p>",

"endpointDiscoveryId"

: false,

"enumType" : null,

 "fluentSetterDocumentation" : "/\*\*<p>The type of subscription. The type can be subscription-included with Amazon EC2, Bring Your Own Subscription model (BYOS), or from the Amazon Web Services Marketplace. Certain subscriptions may use licensing from the Amazon Web Services Marketplace as well as OS licensing from Amazon EC2 or BYOS. $\langle p \rangle$  of  $\omega$  param type The type of subscription. The type can be subscription-included with Amazon EC2, Bring Your Own Subscription model (BYOS), or from the Amazon Web Services Marketplace. Certain subscriptions may use licensing from the Amazon Web Services Marketplace as well as OS licensing from Amazon EC2 or BYOS.\n@return Returns a reference to this object so that method calls can be chained together.\*/",

"fluentSetterMethodName" : "withType",

 "getterDocumentation" : "/\*\*<p>The type of subscription. The type can be subscription-included with Amazon EC2, Bring Your Own Subscription

 model (BYOS), or from the Amazon Web Services Marketplace. Certain subscriptions may use licensing from the Amazon Web Services Marketplace as well as OS licensing from Amazon EC2 or BYOS. $\langle p \rangle$ \n@return The type of subscription. The type can be subscription-included with Amazon EC2, Bring Your Own Subscription model (BYOS), or from the Amazon Web Services Marketplace. Certain subscriptions may use licensing from the Amazon Web Services Marketplace as well as OS licensing from Amazon EC2 or BYOS.\*/",

```
 "getterMethodName" : "getType",
      "getterModel" : {
       "returnType" : "String",
       "documentation" : null
      },
     "http": {
       "additionalMarshallingPath" : null,
       "additionalUnmarshallingPath" : null,
       "flattened" : false,
       "greedy" : false,
       "header" : false,
       "isPayload" : false,
       "isStreaming" : false,
       "location" : null,
       "marshallLocation"
 : "PAYLOAD",
```

```
 "marshallLocationName" : "Type",
```
 "queryString" : false, "requiresLength" : false, "statusCode" : false, "unmarshallLocationName" : "Type", "uri" : false }, "idempotencyToken" : false, "isBinary" : false, "jsonValue" : false, "list" : false, "listModel" : null, "map" : false, "mapModel" : null, "marshallingTargetClass" : "String", "marshallingType" : "STRING", "name" : "Type", "sensitive" : false,

 "setterDocumentation" : "/\*\*<p>The type of subscription. The type can be subscription-included with Amazon EC2, Bring Your Own Subscription model (BYOS), or from the Amazon Web Services Marketplace. Certain subscriptions may use licensing from the Amazon Web Services Marketplace as well as OS licensing from Amazon EC2 or BYOS. $\langle p \rangle$  m @ param type The type of subscription.

 The type can be subscription-included with Amazon EC2, Bring Your Own Subscription model (BYOS), or from the Amazon Web Services Marketplace. Certain subscriptions may use licensing from the Amazon Web Services Marketplace as well as OS licensing from Amazon EC2 or BYOS.\*/",

"setterMethodName" : "setType",

```
 "setterModel" : {
  "timestampFormat" : null,
  "variableDeclarationType" : "String",
  "variableName" : "type",
  "variableType" : "String",
  "documentation" : "",
  "simpleType" : "String",
  "variableSetterType" : "String"
 },
```
"shouldEmitLegacyEnumSetter" : false,

"shouldFullyQualify" : false,

"simple" : true,

"unmarshallingType" : null,

 "varargSetterDocumentation" : "/\*\*<p>The type of subscription. The type can be subscription-included with Amazon EC2, Bring Your Own Subscription model (BYOS), or from the Amazon Web Services Marketplace. Certain subscriptions may use licensing from the Amazon Web Services Marketplace as well as OS licensing from Amazon EC2 or BYOS. $\langle p \rangle$  of  $\omega$  param type The type of subscription. The type can be subscription-included with Amazon EC2, Bring Your Own Subscription model (BYOS), or from the Amazon Web Services Marketplace. Certain subscriptions may use licensing from the Amazon Web Services Marketplace as well as OS licensing from Amazon EC2 or BYOS.\n@return Returns a reference to this object so that method calls can be chained together.\*/",

 "variable" : { "timestampFormat" : null, "variableDeclarationType" : "String",

"variableName" : "type",

"variableType" : "String",

"documentation" : "<p>The type of subscription. The type can be subscription-included with Amazon EC2, Bring Your Own Subscription model (BYOS), or from the Amazon Web Services Marketplace. Certain subscriptions may use licensing from the Amazon Web Services

Marketplace as well as OS licensing from Amazon EC2 or BYOS. $\langle p \rangle$ ",

```
 "simpleType" : "String",
      "variableSetterType" : "String"
    },
    "xmlNameSpaceUri" : null
   }
 },
 "packageName" : "com.amazonaws.services.licensemanagerlinuxsubscriptions.model",
 "requestSignerAware" : false,
 "requestSignerClassFqcn" : null,
 "required" : [ ],
 "shapeName" : "Subscription",
 "signerAware" : false,
 "signerType" : null,
  "unmarshaller" : {
   "flattened" : false,
   "resultWrapper" : null
 },
  "variable" : {
   "timestampFormat" : null,
   "variableDeclarationType" : "Subscription",
   "variableName" : "subscription",
   "variableType" : "Subscription",
   "documentation" : null,
   "simpleType" : "Subscription",
   "variableSetterType" : "Subscription"
 },
  "wrapper" : false
 },
 "ThrottlingException" : {
 "c2jName" : "ThrottlingException",
  "customization" : {
   "artificialResultWrapper" : null,
   "skipGeneratingMarshaller" : false,
   "skipGeneratingModelClass" : false,
   "skipGeneratingUnmarshaller" : false
 },
 "deprecated" : false,
"documentation" : "<p>The request was denied due to request throttling.</p>",
 "endpointDiscoveryMembers" : null,
 "enums" : null,
  "errorCode" : "ThrottlingException",
```
"fullyQualifiedName" :

```
"com.amazonaws.services.licensemanagerlinuxsubscriptions.exception.ThrottlingException",
```

```
 "hasHeaderMember" : false,
 "hasPayloadMember" : false,
```

```
 "hasRequiresLengthMember" : false,
```

```
 "hasStatusCodeMember" : false,
```
"hasStreamingMember" : false,

```
 "marshaller" : null,
```
"members" : [ ],

```
 "membersAsMap" : { },
```
"packageName" : "com.amazonaws.services.licensemanagerlinuxsubscriptions.exception",

```
 "requestSignerAware" : false,
```

```
 "requestSignerClassFqcn" : null,
```

```
 "required" : [
```

```
 ],
```

```
 "shapeName" : "ThrottlingException",
```

```
 "signerAware" : false,
```

```
 "signerType" : null,
```

```
 "unmarshaller" : null,
```

```
 "variable" : {
```

```
 "timestampFormat" : null,
```

```
 "variableDeclarationType" : "ThrottlingException",
```

```
 "variableName" : "throttlingException",
```

```
 "variableType" : "ThrottlingException",
```

```
 "documentation" : null,
```

```
 "simpleType" : "ThrottlingException",
```

```
 "variableSetterType" : "ThrottlingException"
```

```
 },
```

```
 "wrapper" : false
```
## },

```
 "UpdateServiceSettingsRequest" : {
```

```
 "c2jName" : "UpdateServiceSettingsRequest",
```

```
 "customization" : {
```

```
 "artificialResultWrapper" : null,
```

```
 "skipGeneratingMarshaller" : false,
```

```
 "skipGeneratingModelClass" : false,
```

```
 "skipGeneratingUnmarshaller" : false
```

```
 },
```

```
 "deprecated" : false,
```

```
 "documentation" : "",
```

```
 "endpointDiscoveryMembers" : null,
```

```
 "enums" : null,
```

```
 "errorCode" : null,
 "fullyQualifiedName" :
```
"com.amazonaws.services.licensemanagerlinuxsubscriptions.request.UpdateServiceSettingsRequest",

```
 "hasHeaderMember" : false,
```

```
 "hasPayloadMember" : false,
```

```
 "hasRequiresLengthMember" : false,
```

```
 "hasStatusCodeMember" : false,
 "hasStreamingMember" : false,
 "marshaller" : {
  "action" : "UpdateServiceSettings",
  "locationName" : null,
  "requestUri" : "/subscription/UpdateServiceSettings",
  "target" : null,
  "verb" : "POST",
  "xmlNameSpaceUri" : null
 },
 "members" : [ {
  "c2jName" : "AllowUpdate",
```
"c2jShape" : "Boolean",

"deprecated" : false,

"documentation" : "<p>Describes if updates are allowed to the service settings for Linux subscriptions. If you allow updates, you can aggregate Linux subscription data in more than one home Region. $\langle p \rangle$ ,

"endpointDiscoveryId" : false,

"enumType" : null,

"fluentSetterDocumentation" : "/\*\*<p>Describes if updates are allowed to the service

 settings for Linux subscriptions. If you allow updates, you can aggregate Linux subscription data in more than one home Region.</p>\n@param allowUpdate Describes if updates are allowed to the service settings for Linux subscriptions. If you allow updates, you can aggregate Linux subscription data in more than one home Region.\n@return Returns a reference to this object so that method calls can be chained together.\*/",

"fluentSetterMethodName" : "withAllowUpdate",

 "getterDocumentation" : "/\*\*<p>Describes if updates are allowed to the service settings for Linux subscriptions. If you allow updates, you can aggregate Linux subscription data in more than one home Region. $\langle p \rangle$  n@return Describes if updates are allowed to the service settings for Linux subscriptions. If you allow updates, you can aggregate Linux subscription data in more than one home Region.\*/",

"getterMethodName" : "getAllowUpdate",

```
 "getterModel" : {
  "returnType" : "Boolean",
```
"documentation" : null

#### },

```
"http": {
  "additionalMarshallingPath" : null,
  "additionalUnmarshallingPath" : null,
  "flattened" : false,
  "greedy" : false,
  "header" : false,
  "isPayload" : false,
  "isStreaming" : false,
  "location" : null,
  "marshallLocation" : "PAYLOAD",
  "marshallLocationName" : "AllowUpdate",
  "queryString" : false,
  "requiresLength" : false,
  "statusCode" : false,
```
 "unmarshallLocationName" : "AllowUpdate", "uri" : false }, "idempotencyToken" : false, "isBinary" : false, "jsonValue" : false, "list" : false, "listModel" : null, "map" : false, "mapModel" : null, "marshallingTargetClass" : "Boolean", "marshallingType" : "BOOLEAN", "name" : "AllowUpdate", "sensitive" : false, "setterDocumentation" : "/\*\*<p>Describes

 if updates are allowed to the service settings for Linux subscriptions. If you allow updates, you can aggregate Linux subscription data in more than one home Region. $\langle p \rangle$  n@param allowUpdate Describes if updates are allowed to the service settings for Linux subscriptions. If you allow updates, you can aggregate Linux subscription data in more than one home Region.\*/",

"setterMethodName" : "setAllowUpdate",

"setterModel" : {

"timestampFormat" : null,

"variableDeclarationType" : "Boolean",

"variableName" : "allowUpdate",

"variableType" : "Boolean",

"documentation" : "",

"simpleType" : "Boolean",

"variableSetterType" : "Boolean"

},

"shouldEmitLegacyEnumSetter" : false,

"shouldFullyQualify" : false,

"simple" : true,

"unmarshallingType" : null,

 "varargSetterDocumentation" : "/\*\*<p>Describes if updates are allowed to the service settings for Linux subscriptions.

If you allow updates, you can aggregate Linux subscription data in more than one home Region. $\langle p \rangle$  n@param allowUpdate Describes if updates are allowed to the service settings for Linux subscriptions. If you allow updates, you can aggregate Linux subscription data in more than one home Region.\n@return Returns a reference to this object so that method calls can be chained together.\*/",

"variable" : {

"timestampFormat" : null,

"variableDeclarationType" : "Boolean",

"variableName" : "allowUpdate",

"variableType" : "Boolean",

"documentation" : "<p>Describes if updates are allowed to the service settings for Linux subscriptions. If you allow updates, you can aggregate Linux subscription data in more than one home Region. $\langle p \rangle$ ",

"simpleType" : "Boolean",

"variableSetterType" : "Boolean"

},

"xmlNameSpaceUri" : null

}, {

"c2jName" : "LinuxSubscriptionsDiscovery",

"c2jShape"

: "LinuxSubscriptionsDiscovery",

"deprecated" : false,

"documentation" : "<p>Describes if the discovery of Linux subscriptions is enabled. $\langle p \rangle$ ",

"endpointDiscoveryId" : false,

"enumType" : "LinuxSubscriptionsDiscovery",

 "fluentSetterDocumentation" : "/\*\*<p>Describes if the discovery of Linux subscriptions is enabled.</p>\n@param linuxSubscriptionsDiscovery Describes if the discovery of Linux subscriptions is enabled.\n@return Returns a reference to this object so that method calls can be chained together.\n@see LinuxSubscriptionsDiscovery\*/",

"fluentSetterMethodName" : "withLinuxSubscriptionsDiscovery",

 "getterDocumentation" : "/\*\*<p>Describes if the discovery of Linux subscriptions is enabled.</p>\n@return Describes if the discovery of Linux subscriptions is enabled.\n@see LinuxSubscriptionsDiscovery\*/",

"getterMethodName" : "getLinuxSubscriptionsDiscovery",

```
 "getterModel" : {
  "returnType" : "String",
```
"documentation" : null

},

```
"http": {
  "additionalMarshallingPath" : null,
  "additionalUnmarshallingPath" : null,
  "flattened" : false,
  "greedy" : false,
  "header" : false,
  "isPayload" : false,
  "isStreaming" : false,
  "location" : null,
  "marshallLocation" : "PAYLOAD",
  "marshallLocationName" : "LinuxSubscriptionsDiscovery",
  "queryString" : false,
  "requiresLength" : false,
  "statusCode" : false,
  "unmarshallLocationName" : "LinuxSubscriptionsDiscovery",
  "uri" : false
 },
 "idempotencyToken" : false,
 "isBinary" : false,
 "jsonValue" : false,
 "list" : false,
 "listModel" : null,
 "map" : false,
 "mapModel" : null,
 "marshallingTargetClass" : "String",
```
"marshallingType" : "STRING",

"name" : "LinuxSubscriptionsDiscovery",

"sensitive" : false,

 "setterDocumentation" : "/\*\*<p>Describes if the discovery of Linux subscriptions is enabled.</p>\n@param linuxSubscriptionsDiscovery Describes if the discovery of Linux subscriptions is enabled.\n@see LinuxSubscriptionsDiscovery\*/",

"setterMethodName" : "setLinuxSubscriptionsDiscovery",

"setterModel" : {

"timestampFormat" : null,

"variableDeclarationType" : "String",

"variableName" : "linuxSubscriptionsDiscovery",

"variableType" : "String",

"documentation" : "",

"simpleType" : "String",

"variableSetterType" : "String"

},

"shouldEmitLegacyEnumSetter" : false,

"shouldFullyQualify" : false,

"simple" : true,

"unmarshallingType" : null,

"varargSetterDocumentation" : "/\*\*<p>Describes if the discovery of Linux subscriptions is

enabled. $\langle p \rangle$  n@param linuxSubscriptionsDiscovery Describes if the discovery of Linux subscriptions is enabled.\n@return Returns

a reference to this object so that method calls can be chained together.\n@see LinuxSubscriptionsDiscovery\*/",

"variable" : {

"timestampFormat" : null,

"variableDeclarationType" : "String",

"variableName" : "linuxSubscriptionsDiscovery",

"variableType" : "String",

"documentation" : "<p>Describes if the discovery of Linux subscriptions is enabled. $\langle p \rangle$ ",

"simpleType" : "String",

"variableSetterType" : "String"

#### },

"xmlNameSpaceUri" : null

}, {

"c2jName" : "LinuxSubscriptionsDiscoverySettings",

"c2jShape" : "LinuxSubscriptionsDiscoverySettings",

"deprecated" : false,

"documentation" : "<p>The settings defined for Linux subscriptions discovery. The settings include if Organizations integration has been enabled, and which Regions data will be aggregated from. $\langle p \rangle$ ,

"endpointDiscoveryId" : false,

"enumType" : null,

"fluentSetterDocumentation"

 : "/\*\*<p>The settings defined for Linux subscriptions discovery. The settings include if Organizations integration has been enabled, and which Regions data will be aggregated from. $\langle/\nu\rangle \ln \omega$  param

linuxSubscriptionsDiscoverySettings The settings defined for Linux subscriptions discovery. The settings include if Organizations integration has been enabled, and which Regions data will be aggregated from.\n@return Returns a reference to this object so that method calls can be chained together.\*/",

"fluentSetterMethodName" : "withLinuxSubscriptionsDiscoverySettings",

 "getterDocumentation" : "/\*\*<p>The settings defined for Linux subscriptions discovery. The settings include if Organizations integration has been enabled, and which Regions data will be aggregated from. $\langle p \rangle$  n@return The settings defined for Linux subscriptions discovery. The settings include if Organizations integration has been enabled, and which Regions data will be aggregated from.\*/",

"getterMethodName"

```
 : "getLinuxSubscriptionsDiscoverySettings",
     "getterModel" : {
      "returnType" : "LinuxSubscriptionsDiscoverySettings",
      "documentation" : null
     },
    "http": {
      "additionalMarshallingPath" : null,
      "additionalUnmarshallingPath" : null,
      "flattened" : false,
      "greedy" : false,
      "header" : false,
      "isPayload" : false,
      "isStreaming" : false,
      "location" : null,
      "marshallLocation" : "PAYLOAD",
      "marshallLocationName" : "LinuxSubscriptionsDiscoverySettings",
      "queryString" : false,
      "requiresLength" : false,
      "statusCode" : false,
      "unmarshallLocationName" : "LinuxSubscriptionsDiscoverySettings",
      "uri" : false
     },
     "idempotencyToken" : false,
     "isBinary" : false,
     "jsonValue" : false,
     "list" : false,
     "listModel" : null,
     "map" : false,
     "mapModel" : null,
     "marshallingTargetClass" : "StructuredPojo",
     "marshallingType" : "STRUCTURED",
     "name" : "LinuxSubscriptionsDiscoverySettings",
     "sensitive" : false,
     "setterDocumentation" : "/**<p>The settings defined for Linux subscriptions discovery. The settings include if
```
Organizations integration has been enabled, and which Regions data will be aggregated from. $\langle p \rangle$  m $\omega$  param linuxSubscriptionsDiscoverySettings The settings defined for Linux subscriptions discovery. The settings include if Organizations integration has been enabled, and which Regions data will be aggregated from.\*/",

"setterMethodName" : "setLinuxSubscriptionsDiscoverySettings",

"setterModel" : {

"timestampFormat" : null,

"variableDeclarationType" : "LinuxSubscriptionsDiscoverySettings",

"variableName" : "linuxSubscriptionsDiscoverySettings",

"variableType" : "LinuxSubscriptionsDiscoverySettings",

"documentation" : "",

"simpleType"

: "LinuxSubscriptionsDiscoverySettings",

"variableSetterType" : "LinuxSubscriptionsDiscoverySettings"

},

"shouldEmitLegacyEnumSetter" : false,

"shouldFullyQualify" : false,

"simple" : false,

"unmarshallingType" : null,

 "varargSetterDocumentation" : "/\*\*<p>The settings defined for Linux subscriptions discovery. The settings include if Organizations integration has been enabled, and which Regions data will be aggregated from. $\langle p \rangle$ n@param linuxSubscriptionsDiscoverySettings The settings defined for Linux subscriptions discovery. The settings include if Organizations integration has been enabled, and which Regions data will be aggregated from.\n@return Returns a reference to this object so that method calls can be chained together.\*/",

"variable" : {

"timestampFormat" : null,

"variableDeclarationType" : "LinuxSubscriptionsDiscoverySettings",

"variableName" : "linuxSubscriptionsDiscoverySettings",

"variableType" : "LinuxSubscriptionsDiscoverySettings",

 "documentation" : "<p>The settings defined for Linux subscriptions discovery. The settings include if Organizations integration has been enabled, and which Regions data will be aggregated from. $\langle p \rangle$ ",

"simpleType" : "LinuxSubscriptionsDiscoverySettings",

"variableSetterType" : "LinuxSubscriptionsDiscoverySettings"

},

```
 "xmlNameSpaceUri" : null
```
} ],

"membersAsMap" : {

"AllowUpdate" : {

"c2jName" : "AllowUpdate",

"c2jShape" : "Boolean",

"deprecated" : false,

 "documentation" : "<p>Describes if updates are allowed to the service settings for Linux subscriptions. If you allow updates, you can aggregate Linux subscription data in more than one home Region. $\langle p \rangle$ ",

"endpointDiscoveryId" : false,

"enumType" : null,

"fluentSetterDocumentation" : "/\*\*<p>Describes if updates are allowed to

 the service settings for Linux subscriptions. If you allow updates, you can aggregate Linux subscription data in more than one home Region.</p>\n@param allowUpdate Describes if updates are allowed to the service settings for Linux subscriptions. If you allow updates, you can aggregate Linux subscription data in more than one home Region.\n@return Returns a reference to this object so that method calls can be chained together.\*/",

"fluentSetterMethodName" : "withAllowUpdate",

 "getterDocumentation" : "/\*\*<p>Describes if updates are allowed to the service settings for Linux subscriptions. If you allow updates, you can aggregate Linux subscription data in more than one home Region. $\langle \phi \rangle$   $\langle \phi \rangle$  are turn Describes if updates are allowed to the service settings for Linux subscriptions. If you allow updates, you can aggregate Linux subscription data in more than one home Region.\*/",

"getterMethodName" : "getAllowUpdate",

"getterModel" : {

```
 "returnType"
 : "Boolean",
       "documentation" : null
      },
     "http": {
       "additionalMarshallingPath" : null,
       "additionalUnmarshallingPath" : null,
       "flattened" : false,
       "greedy" : false,
       "header" : false,
       "isPayload" : false,
       "isStreaming" : false,
       "location" : null,
       "marshallLocation" : "PAYLOAD",
       "marshallLocationName" : "AllowUpdate",
       "queryString" : false,
       "requiresLength" : false,
       "statusCode" : false,
       "unmarshallLocationName" : "AllowUpdate",
       "uri" : false
      },
      "idempotencyToken" : false,
      "isBinary" : false,
      "jsonValue" : false,
      "list" : false,
      "listModel" : null,
      "map" : false,
      "mapModel" : null,
      "marshallingTargetClass" : "Boolean",
      "marshallingType" : "BOOLEAN",
      "name" : "AllowUpdate",
      "sensitive" : false,
```
 "setterDocumentation" : "/\*\*<p>Describes if updates are allowed to the service settings for Linux subscriptions. If you allow updates, you can aggregate Linux subscription data in more than one home Region.</p>\n@param allowUpdate Describes if updates are allowed to the service settings for Linux subscriptions. If you allow updates, you can aggregate Linux subscription data in more than one home Region.\*/",

```
 "setterMethodName" : "setAllowUpdate",
 "setterModel" : {
  "timestampFormat" : null,
  "variableDeclarationType" : "Boolean",
  "variableName" : "allowUpdate",
  "variableType" : "Boolean",
  "documentation" : "",
  "simpleType" : "Boolean",
  "variableSetterType" : "Boolean"
 },
 "shouldEmitLegacyEnumSetter" : false,
```
"shouldFullyQualify" : false,

"simple" : true,

"unmarshallingType" : null,

"varargSetterDocumentation"

 : "/\*\*<p>Describes if updates are allowed to the service settings for Linux subscriptions. If you allow updates, you can aggregate Linux subscription data in more than one home Region. $\langle p \rangle$  n@param allowUpdate Describes if updates are allowed to the service settings for Linux subscriptions. If you allow updates, you can aggregate Linux subscription data in more than one home Region.\n@return Returns a reference to this object so that method calls can be chained together.\*/",

"variable" : {

"timestampFormat" : null,

"variableDeclarationType" : "Boolean",

"variableName" : "allowUpdate",

"variableType" : "Boolean",

"documentation" : "<p>Describes if updates are allowed to the service settings for Linux subscriptions. If you allow updates, you can aggregate Linux subscription data in more than one home Region. $\langle p \rangle$ ",

"simpleType" : "Boolean",

"variableSetterType" : "Boolean"

},

"xmlNameSpaceUri" : null

#### },

"LinuxSubscriptionsDiscovery" : {

"c2jName" : "LinuxSubscriptionsDiscovery",

"c2jShape" : "LinuxSubscriptionsDiscovery",

"deprecated" : false,

"documentation" : "<p>Describes if the discovery of Linux subscriptions is enabled.</p>",

"endpointDiscoveryId" : false,

"enumType" : "LinuxSubscriptionsDiscovery",

 "fluentSetterDocumentation" : "/\*\*<p>Describes if the discovery of Linux subscriptions is enabled. $\langle p \rangle$  n@param linuxSubscriptionsDiscovery Describes if the discovery of Linux subscriptions is enabled.\n@return Returns a reference to this object so that method calls can be chained together.\n@see LinuxSubscriptionsDiscovery\*/",

"fluentSetterMethodName" : "withLinuxSubscriptionsDiscovery",

 "getterDocumentation" : "/\*\*<p>Describes if the discovery of Linux subscriptions is enabled.</p>\n@return Describes if the discovery of Linux

subscriptions is enabled.\n@see LinuxSubscriptionsDiscovery\*/",

"getterMethodName" : "getLinuxSubscriptionsDiscovery",

```
 "getterModel" : {
```
"returnType" : "String",

```
 "documentation" : null
```
},

" $http"$ : {

"additionalMarshallingPath" : null,

"additionalUnmarshallingPath" : null,

"flattened" : false,

"greedy" : false,

"header" : false,

"isPayload" : false,

"isStreaming" : false,

```
 "location" : null,
  "marshallLocation" : "PAYLOAD",
  "marshallLocationName" : "LinuxSubscriptionsDiscovery",
  "queryString" : false,
  "requiresLength" : false,
  "statusCode" : false,
  "unmarshallLocationName" : "LinuxSubscriptionsDiscovery",
  "uri" : false
 },
 "idempotencyToken" : false,
 "isBinary" : false,
 "jsonValue" : false,
 "list" : false,
 "listModel" : null,
 "map" : false,
 "mapModel" : null,
 "marshallingTargetClass" : "String",
 "marshallingType" : "STRING",
 "name" : "LinuxSubscriptionsDiscovery",
```
"sensitive" : false,

 "setterDocumentation" : "/\*\*<p>Describes if the discovery of Linux subscriptions is enabled.</p>\n@param linuxSubscriptionsDiscovery Describes if the discovery of Linux subscriptions is enabled.\n@see LinuxSubscriptionsDiscovery\*/",

"setterMethodName" : "setLinuxSubscriptionsDiscovery",

"setterModel" : {

"timestampFormat" : null,

"variableDeclarationType" : "String",

"variableName" : "linuxSubscriptionsDiscovery",

"variableType" : "String",

"documentation" : "",

"simpleType" : "String",

"variableSetterType" : "String"

},

"shouldEmitLegacyEnumSetter" : false,

"shouldFullyQualify" : false,

"simple" : true,

"unmarshallingType" : null,

 "varargSetterDocumentation" : "/\*\*<p>Describes if the discovery of Linux subscriptions is enabled. $\langle p \rangle$ \n@param linuxSubscriptionsDiscovery Describes if the discovery of Linux subscriptions is enabled.\n@return Returns a reference to this object so that method calls can be chained together.\n@see LinuxSubscriptionsDiscovery\*/",

"variable" : {

"timestampFormat" : null,

"variableDeclarationType" : "String",

"variableName" : "linuxSubscriptionsDiscovery",

"variableType" : "String",

"documentation" : "<p>Describes if the discovery of Linux subscriptions is enabled. $\langle p \rangle$ ",

```
 "simpleType" : "String",
  "variableSetterType" : "String"
 },
 "xmlNameSpaceUri" : null
```
},

"LinuxSubscriptionsDiscoverySettings" : {

"c2jName" : "LinuxSubscriptionsDiscoverySettings",

"c2jShape" : "LinuxSubscriptionsDiscoverySettings",

"deprecated" : false,

 "documentation" : "<p>The settings defined for Linux subscriptions discovery. The settings include if Organizations integration has been enabled, and which Regions data will be aggregated from. $\langle p \rangle$ ",

"endpointDiscoveryId" : false,

"enumType" : null,

 "fluentSetterDocumentation" : "/\*\*<p>The settings defined for Linux subscriptions discovery. The settings include if Organizations integration has been enabled, and which Regions data will be aggregated from. $\langle p \rangle$ n@param linuxSubscriptionsDiscoverySettings The settings defined for Linux subscriptions discovery. The settings include if Organizations integration has been enabled, and which Regions data will be aggregated from.\n@return Returns a reference to this object so that method calls can be chained together.\*/",

"fluentSetterMethodName" : "withLinuxSubscriptionsDiscoverySettings",

"getterDocumentation" : "/\*\*<p>The settings

 defined for Linux subscriptions discovery. The settings include if Organizations integration has been enabled, and which Regions data will be aggregated from. $\langle p \rangle$  m@return The settings defined for Linux subscriptions discovery. The settings include if Organizations integration has been enabled, and which Regions data will be aggregated from.\*/",

 "getterMethodName" : "getLinuxSubscriptionsDiscoverySettings", "getterModel" : {

 "returnType" : "LinuxSubscriptionsDiscoverySettings", "documentation" : null }, " $http"$ : { "additionalMarshallingPath" : null, "additionalUnmarshallingPath" : null, "flattened" : false, "greedy" : false, "header" : false, "isPayload" : false, "isStreaming" : false, "location" : null, "marshallLocation" : "PAYLOAD", "marshallLocationName" : "LinuxSubscriptionsDiscoverySettings", "queryString" : false, "requiresLength" : false, "statusCode" : false, "unmarshallLocationName" : "LinuxSubscriptionsDiscoverySettings", "uri" : false }, "idempotencyToken" : false, "isBinary" : false,

 "jsonValue" : false, "list" : false, "listModel" : null, "map" : false, "mapModel" : null, "marshallingTargetClass" : "StructuredPojo", "marshallingType" : "STRUCTURED", "name" : "LinuxSubscriptionsDiscoverySettings", "sensitive" : false,

 "setterDocumentation" : "/\*\*<p>The settings defined for Linux subscriptions discovery. The settings include if Organizations integration has been enabled, and which Regions data will be aggregated from. $\langle p \rangle$  n@param linuxSubscriptionsDiscoverySettings The settings defined for Linux subscriptions discovery. The settings include if Organizations integration has been enabled,

and which Regions data will be aggregated from.\*/",

"setterMethodName" : "setLinuxSubscriptionsDiscoverySettings",

"setterModel" : {

"timestampFormat" : null,

"variableDeclarationType" : "LinuxSubscriptionsDiscoverySettings",

"variableName" : "linuxSubscriptionsDiscoverySettings",

"variableType" : "LinuxSubscriptionsDiscoverySettings",

"documentation" : "",

"simpleType" : "LinuxSubscriptionsDiscoverySettings",

"variableSetterType" : "LinuxSubscriptionsDiscoverySettings"

},

"shouldEmitLegacyEnumSetter" : false,

"shouldFullyQualify" : false,

"simple" : false,

"unmarshallingType" : null,

 "varargSetterDocumentation" : "/\*\*<p>The settings defined for Linux subscriptions discovery. The settings include if Organizations integration has been enabled, and which Regions data will be aggregated

from.</p>\n@param linuxSubscriptionsDiscoverySettings

 The settings defined for Linux subscriptions discovery. The settings include if Organizations integration has been enabled, and which Regions data will be aggregated from.\n@return Returns a reference to this object so that method calls can be chained together.\*/",

"variable" : {

"timestampFormat" : null,

"variableDeclarationType" : "LinuxSubscriptionsDiscoverySettings",

"variableName" : "linuxSubscriptionsDiscoverySettings",

"variableType" : "LinuxSubscriptionsDiscoverySettings",

"documentation" : " $\langle p \rangle$ The settings defined for Linux subscriptions discovery. The settings include if Organizations integration has been enabled, and which Regions data will be aggregated from. $\langle p \rangle$ ,

"simpleType" : "LinuxSubscriptionsDiscoverySettings",

"variableSetterType" : "LinuxSubscriptionsDiscoverySettings"

```
 },
```
 "xmlNameSpaceUri" : null }

```
 },
```
"packageName"

 : "com.amazonaws.services.licensemanagerlinuxsubscriptions.request", "requestSignerAware" : false, "requestSignerClassFqcn" : null, "required" : [ "LinuxSubscriptionsDiscovery", "LinuxSubscriptionsDiscoverySettings" ], "shapeName" : "UpdateServiceSettingsRequest", "signerAware" : false, "signerType" : null, "unmarshaller" : null, "variable" : { "timestampFormat" : null, "variableDeclarationType" : "UpdateServiceSettingsRequest", "variableName" : "updateServiceSettingsRequest", "variableType" : "UpdateServiceSettingsRequest", "documentation" : null, "simpleType" : "UpdateServiceSettingsRequest", "variableSetterType" : "UpdateServiceSettingsRequest" }, "wrapper" : false }, "UpdateServiceSettingsResult" : { "c2jName" : "UpdateServiceSettingsResponse", "customization" : { "artificialResultWrapper" : null, "skipGeneratingMarshaller" : false, "skipGeneratingModelClass" : false, "skipGeneratingUnmarshaller" : false }, "deprecated" : false, "documentation" : "", "endpointDiscoveryMembers" : null, "enums" : null, "errorCode" : null, "fullyQualifiedName" : "com.amazonaws.services.licensemanagerlinuxsubscriptions.response.UpdateServiceSettingsResult", "hasHeaderMember" : false, "hasPayloadMember" : false, "hasRequiresLengthMember" : false, "hasStatusCodeMember" : false, "hasStreamingMember" : false, "marshaller" : null, "members" : [ { "c2jName" : "HomeRegions", "c2jShape" : "StringList", "deprecated" : false, "documentation" : "<p>The Region in which License Manager displays the aggregated data for Linux subscriptions.</p>", "endpointDiscoveryId" : false,

"enumType" : null,

 "fluentSetterDocumentation" : "/\*\*<p>The Region in which License Manager displays the aggregated data for Linux subscriptions. $\langle p \rangle$  n@param homeRegions The Region in which License Manager displays the aggregated data for Linux subscriptions.\n@return Returns a reference to this object so that method calls can be chained together.\*/",

"fluentSetterMethodName" : "withHomeRegions",

 "getterDocumentation" : "/\*\*<p>The Region in which License Manager displays the aggregated data for Linux subscriptions. $\langle \phi \rangle$  n@return The Region in which License Manager displays the aggregated data for Linux subscriptions.\*/",

```
 "getterMethodName" : "getHomeRegions",
 "getterModel" : {
  "returnType" : "java.util.List<String>",
  "documentation" : null
 },
"http": {
```
"additionalMarshallingPath" : null,

"additionalUnmarshallingPath" : null,

"flattened" : false,

"greedy" : false,

"header" : false,

"isPayload" : false,

"isStreaming" : false,

"location" : null,

"marshallLocation"

### : "PAYLOAD",

"marshallLocationName" : "HomeRegions",

"queryString" : false,

"requiresLength" : false,

"statusCode" : false,

"unmarshallLocationName" : "HomeRegions",

"uri" : false

### },

"idempotencyToken" : false,

"isBinary" : false,

"jsonValue" : false,

"list" : true,

```
 "listModel" : {
```
"implType" : "java.util.ArrayList",

"interfaceType" : "java.util.List",

"listMemberModel" : {

```
 "c2jName" : "member",
```
"c2jShape" : "StringListMemberString",

```
 "deprecated" : false,
```
"documentation" : "",

"endpointDiscoveryId" : false,

"enumType" : null,

 "fluentSetterDocumentation" : "/\*\*\n@param member \n@return Returns a reference to this object so that method calls can be chained together.\*/",

"fluentSetterMethodName" : "withMember",

```
 "getterDocumentation"
: "/**\n@return */",
       "getterMethodName" : "getMember",
       "getterModel" : {
        "returnType" : "String",
        "documentation" : null
       },
      "http": {
        "additionalMarshallingPath" : null,
        "additionalUnmarshallingPath" : null,
        "flattened" : false,
        "greedy" : false,
        "header" : false,
        "isPayload" : false,
        "isStreaming" : false,
        "location" : null,
        "marshallLocation" : "PAYLOAD",
        "marshallLocationName" : "member",
        "queryString" : false,
        "requiresLength" : false,
        "statusCode" : false,
        "unmarshallLocationName" : "member",
        "uri" : false
       },
       "idempotencyToken" : false,
       "isBinary" : false,
       "jsonValue" : false,
       "list" : false,
       "listModel" : null,
       "map"
 : false,
       "mapModel" : null,
       "marshallingTargetClass" : "String",
       "marshallingType" : "STRING",
       "name" : "Member",
       "sensitive" : false,
       "setterDocumentation" : "/**\n@param member */",
       "setterMethodName" : "setMember",
       "setterModel" : {
        "timestampFormat" : null,
        "variableDeclarationType" : "String",
        "variableName" : "member",
        "variableType" : "String",
        "documentation" : "",
        "simpleType" : "String",
        "variableSetterType" : "String"
       },
       "shouldEmitLegacyEnumSetter" : false,
```

```
 "shouldFullyQualify" : false,
        "simple" : true,
        "unmarshallingType" : null,
       "varargSetterDocumentation" : "/**\n@param member \n@return Returns a reference to this object so that
method calls can be chained together.*/",
       "variable" : {
    "timestampFormat" : null,
         "variableDeclarationType" : "String",
         "variableName" : "member",
         "variableType" : "String",
         "documentation" : "",
         "simpleType" : "String",
         "variableSetterType" : "String"
       },
       "xmlNameSpaceUri" : null
      },
      "memberLocationName" : null,
      "memberType" : "String",
      "map" : false,
      "marshallNonAutoConstructedEmptyLists" : false,
      "memberAdditionalMarshallingPath" : null,
      "memberAdditionalUnmarshallingPath" : null,
      "sendEmptyQueryString" : false,
      "simple" : true,
      "simpleType" : "String",
      "templateImplType" : "java.util.ArrayList<String>",
      "templateType" : "java.util.List<String>"
     },
     "map" : false,
     "mapModel" : null,
     "marshallingTargetClass" : "List",
     "marshallingType" : "LIST",
     "name" : "HomeRegions",
      "sensitive" : false,
     "setterDocumentation" : "/**<p>The Region in which License Manager displays the aggregated data for Linux
subscriptions.\langle p \rangle n@param homeRegions The Region in which License Manager displays the aggregated data for
Linux subscriptions.*/",
     "setterMethodName" : "setHomeRegions",
     "setterModel" : {
      "timestampFormat" : null,
```
"variableDeclarationType" : "java.util.List<String>",

"variableName" : "homeRegions",

"variableType" : "java.util.List<String>",

"documentation" : "",

"simpleType" : "List<String>",

"variableSetterType" : "java.util.Collection<String>"

```
 },
```
"shouldEmitLegacyEnumSetter" : false,

"shouldFullyQualify" : false,

"simple" : false,

"unmarshallingType" : null,

 "varargSetterDocumentation" : "/\*\*<p>The Region in which License Manager displays the aggregated data for Linux subscriptions.</p>\n<p><br/>\n>NOTE:</b>This

 method appends the values to the existing list (if any). Use {@link #setHomeRegions(java.util.Collection)} or  $\{\omega\}$  (which #with Home Regions (java.util. Collection) if you want to override the existing values.  $\langle p \rangle$  n $\omega$  param homeRegions The Region in which License Manager displays the aggregated data for Linux

subscriptions.\n@return Returns a reference to this object so that method calls can be chained together.\*/",

"variable" : {

"timestampFormat" : null,

"variableDeclarationType" : "java.util.List<String>",

"variableName" : "homeRegions",

"variableType" : "java.util.List<String>",

 "documentation" : "<p>The Region in which License Manager displays the aggregated data for Linux subscriptions.</p>",

"simpleType" : "List<String>",

"variableSetterType" : "java.util.Collection<String>"

},

"xmlNameSpaceUri" : null

}, {

"c2jName" : "LinuxSubscriptionsDiscovery",

"c2jShape" : "LinuxSubscriptionsDiscovery",

"deprecated" : false,

"documentation" : "<p>Lists if discovery has been enabled for Linux subscriptions.</p>",

"endpointDiscoveryId" : false,

"enumType" : "LinuxSubscriptionsDiscovery",

"fluentSetterDocumentation" : "/\*\*<p>Lists if discovery has been enabled for Linux

subscriptions. $\langle p \rangle$ n@param linuxSubscriptionsDiscovery Lists if discovery has been enabled for Linux subscriptions.\n@return Returns a reference to this object so that method calls can be chained together.\n@see LinuxSubscriptionsDiscovery\*/",

"fluentSetterMethodName" : "withLinuxSubscriptionsDiscovery",

 "getterDocumentation" : "/\*\*<p>Lists if discovery has been enabled for Linux subscriptions.</p>\n@return Lists if discovery has been enabled for Linux subscriptions.\n@see LinuxSubscriptionsDiscovery\*/",

"getterMethodName" : "getLinuxSubscriptionsDiscovery",

```
 "getterModel" : {
```
"returnType" : "String",

"documentation"

```
 : null
```

```
 },
"http": {
```
"additionalMarshallingPath" : null,

"additionalUnmarshallingPath" : null,

"flattened" : false,

"greedy" : false,

"header" : false,

"isPayload" : false,

 "isStreaming" : false, "location" : null, "marshallLocation" : "PAYLOAD", "marshallLocationName" : "LinuxSubscriptionsDiscovery", "queryString" : false, "requiresLength" : false, "statusCode" : false, "unmarshallLocationName" : "LinuxSubscriptionsDiscovery", "uri" : false }, "idempotencyToken" : false, "isBinary" : false, "jsonValue" : false, "list" : false, "listModel" : null, "map" : false, "mapModel" : null, "marshallingTargetClass" : "String", "marshallingType" : "STRING", "name" : "LinuxSubscriptionsDiscovery", "sensitive" : false,

"setterDocumentation"

 : "/\*\*<p>Lists if discovery has been enabled for Linux subscriptions.</p>\n@param linuxSubscriptionsDiscovery Lists if discovery has been enabled for Linux subscriptions.\n@see LinuxSubscriptionsDiscovery\*/",

"setterMethodName" : "setLinuxSubscriptionsDiscovery",

"setterModel" : {

```
 "timestampFormat" : null,
```
"variableDeclarationType" : "String",

"variableName" : "linuxSubscriptionsDiscovery",

```
 "variableType" : "String",
```
"documentation" : "",

"simpleType" : "String",

```
 "variableSetterType" : "String"
```
},

"shouldEmitLegacyEnumSetter" : false,

"shouldFullyQualify" : false,

"simple" : true,

"unmarshallingType" : null,

"varargSetterDocumentation" : "/\*\*<p>Lists if discovery has been enabled for Linux

subscriptions.</p>\n@param linuxSubscriptionsDiscovery Lists if discovery has been enabled for Linux subscriptions.\n@return Returns a reference to this

object so that method calls can be chained together.\n@see LinuxSubscriptionsDiscovery\*/",

"variable" : {

"timestampFormat" : null,

"variableDeclarationType" : "String",

"variableName" : "linuxSubscriptionsDiscovery",

"variableType" : "String",

"documentation" : "<p>Lists if discovery has been enabled for Linux subscriptions.</p>",

```
 "simpleType" : "String",
  "variableSetterType" : "String"
 },
 "xmlNameSpaceUri" : null
```
}, {

"c2jName" : "LinuxSubscriptionsDiscoverySettings",

"c2jShape" : "LinuxSubscriptionsDiscoverySettings",

"deprecated" : false,

"documentation" : "<p>The settings defined for Linux subscriptions discovery. The settings include if Organizations integration has been enabled, and which Regions data will be aggregated from. $\langle p \rangle$ ",

"endpointDiscoveryId" : false,

"enumType" : null,

"fluentSetterDocumentation" : "/\*\*<p>The settings

 defined for Linux subscriptions discovery. The settings include if Organizations integration has been enabled, and which Regions data will be aggregated from. $\langle p \rangle$  m@param linuxSubscriptionsDiscoverySettings The settings defined for Linux subscriptions discovery. The settings include if Organizations integration has been enabled, and which Regions data will be aggregated from.\n@return Returns a reference to this object so that method calls can be chained together.\*/",

"fluentSetterMethodName" : "withLinuxSubscriptionsDiscoverySettings",

 "getterDocumentation" : "/\*\*<p>The settings defined for Linux subscriptions discovery. The settings include if Organizations integration has been enabled, and which Regions data will be aggregated from. $\langle p \rangle$  m@return The settings defined for Linux subscriptions discovery. The settings include if Organizations integration has been enabled, and which Regions data will be aggregated from.\*/",

"getterMethodName" : "getLinuxSubscriptionsDiscoverySettings",

```
 "getterModel" : {
  "returnType" : "LinuxSubscriptionsDiscoverySettings",
  "documentation" : null
 },
"http": {
  "additionalMarshallingPath" : null,
  "additionalUnmarshallingPath" : null,
  "flattened" : false,
  "greedy" : false,
  "header" : false,
  "isPayload" : false,
  "isStreaming" : false,
  "location" : null,
  "marshallLocation" : "PAYLOAD",
  "marshallLocationName" : "LinuxSubscriptionsDiscoverySettings",
  "queryString" : false,
  "requiresLength" : false,
  "statusCode" : false,
  "unmarshallLocationName" : "LinuxSubscriptionsDiscoverySettings",
  "uri" : false
 },
 "idempotencyToken" : false,
 "isBinary" : false,
 "jsonValue" : false,
```
 "list" : false, "listModel" : null, "map" : false, "mapModel" : null, "marshallingTargetClass"

: "StructuredPojo",

"marshallingType" : "STRUCTURED",

"name" : "LinuxSubscriptionsDiscoverySettings",

"sensitive" : false,

 "setterDocumentation" : "/\*\*<p>The settings defined for Linux subscriptions discovery. The settings include if Organizations integration has been enabled, and which Regions data will be aggregated from. $\langle p \rangle$ n@param linuxSubscriptionsDiscoverySettings The settings defined for Linux subscriptions discovery. The settings include if Organizations integration has been enabled, and which Regions data will be aggregated from.\*/",

"setterMethodName" : "setLinuxSubscriptionsDiscoverySettings",

"setterModel" : {

"timestampFormat" : null,

"variableDeclarationType" : "LinuxSubscriptionsDiscoverySettings",

"variableName" : "linuxSubscriptionsDiscoverySettings",

"variableType" : "LinuxSubscriptionsDiscoverySettings",

"documentation" : "",

"simpleType" : "LinuxSubscriptionsDiscoverySettings",

"variableSetterType" : "LinuxSubscriptionsDiscoverySettings"

},

"shouldEmitLegacyEnumSetter" : false,

"shouldFullyQualify" : false,

"simple" : false,

"unmarshallingType" : null,

 "varargSetterDocumentation" : "/\*\*<p>The settings defined for Linux subscriptions discovery. The settings include if Organizations integration has been enabled, and which Regions data will be aggregated from.</p>\n@param linuxSubscriptionsDiscoverySettings The settings defined for Linux subscriptions discovery. The settings include if Organizations integration has been enabled, and which Regions data will be aggregated from.\n@return Returns a reference to this object so that method calls can be chained together.\*/",

"variable" : {

"timestampFormat" : null,

"variableDeclarationType" : "LinuxSubscriptionsDiscoverySettings",

"variableName" : "linuxSubscriptionsDiscoverySettings",

"variableType" : "LinuxSubscriptionsDiscoverySettings",

"documentation" : "<p>The settings defined for Linux subscriptions discovery. The settings include if Organizations integration has been enabled, and which Regions data will be aggregated from. $\langle p \rangle$ ,

"simpleType" : "LinuxSubscriptionsDiscoverySettings",

"variableSetterType" : "LinuxSubscriptionsDiscoverySettings"

```
 },
```
"xmlNameSpaceUri" : null

}, {

 "c2jName" : "Status", "c2jShape" : "Status",

```
 "deprecated" : false,
```
"documentation" : "<p>Indicates the status of Linux subscriptions settings being applied. $\langle p \rangle$ ",

"endpointDiscoveryId" : false,

"enumType" : "Status",

 "fluentSetterDocumentation" : "/\*\*<p>Indicates the status of Linux subscriptions settings being applied.</p>\n@param status Indicates the status of Linux subscriptions settings being applied.\n@return Returns a reference to this object so that method calls can be chained

together.\n@see Status\*/",

"fluentSetterMethodName" : "withStatus",

"getterDocumentation" : "/\*\*<p>Indicates the status of Linux subscriptions settings being

applied. $\langle p \rangle$ n@return Indicates the status of Linux subscriptions settings being applied.\n@see Status\*/",

```
 "getterMethodName" : "getStatus",
```

```
 "getterModel" : {
```
"returnType" : "String",

```
 "documentation" : null
```

```
 },
```

```
"http": {
```

```
 "additionalMarshallingPath" : null,
  "additionalUnmarshallingPath" : null,
  "flattened" : false,
  "greedy" : false,
  "header" : false,
  "isPayload" : false,
  "isStreaming" : false,
  "location" : null,
  "marshallLocation" : "PAYLOAD",
  "marshallLocationName" : "Status",
  "queryString" : false,
  "requiresLength" : false,
  "statusCode" : false,
  "unmarshallLocationName" : "Status",
  "uri" : false
 },
```

```
 "idempotencyToken" : false,
```
 "isBinary" : false, "jsonValue" : false, "list" : false, "listModel" : null, "map" : false,

```
 "mapModel" : null,
```
"marshallingTargetClass" : "String",

```
 "marshallingType" : "STRING",
```
"name" : "Status",

"sensitive" : false,

"setterDocumentation" : "/\*\*<p>Indicates the status of Linux subscriptions settings being

applied. $\langle p\rangle$ \n@param status Indicates the status of Linux subscriptions settings being applied.\n@see Status\*/", "setterMethodName" : "setStatus",

"setterModel" : {

```
 "timestampFormat" : null,
  "variableDeclarationType" : "String",
  "variableName" : "status",
  "variableType" : "String",
  "documentation" : "",
  "simpleType" : "String",
  "variableSetterType" : "String"
 },
 "shouldEmitLegacyEnumSetter" : false,
 "shouldFullyQualify" : false,
 "simple" : true,
```
"unmarshallingType" : null,

 "varargSetterDocumentation" : "/\*\*<p>Indicates the status of Linux subscriptions settings being applied.</p>\n@param status Indicates the status of Linux subscriptions settings being applied.\n@return Returns a reference to this object so that method calls can be chained together.\n@see Status\*/",

"variable" : {

"timestampFormat" : null,

"variableDeclarationType" : "String",

"variableName" : "status",

"variableType" : "String",

"documentation" : " $\langle p \rangle$ Indicates the status of Linux subscriptions settings being applied. $\langle p \rangle$ ",

```
 "simpleType" : "String",
```
"variableSetterType" : "String"

},

```
 "xmlNameSpaceUri" : null
```
}, {

"c2jName" : "StatusMessage",

"c2jShape" : "StringMap",

"deprecated" : false,

"documentation" : "<p>A message which details the Linux subscriptions service settings current status.</p>", "endpointDiscoveryId"

: false,

"enumType" : null,

 "fluentSetterDocumentation" : "/\*\*<p>A message which details the Linux subscriptions service settings current status. $\langle p \rangle$ |n@param statusMessage A message which details the Linux subscriptions service settings current status.\n@return Returns a reference to this object so that method calls can be chained together.\*/",

"fluentSetterMethodName" : "withStatusMessage",

 "getterDocumentation" : "/\*\*<p>A message which details the Linux subscriptions service settings current status. $\langle \phi \rangle$  m@return A message which details the Linux subscriptions service settings current status.\*/",

"getterMethodName" : "getStatusMessage",

"getterModel" : {

"returnType" : "java.util.Map<String,String>",

"documentation" : null

},

" $http"$ : {

"additionalMarshallingPath" : null,

"additionalUnmarshallingPath" : null,

```
 "flattened" : false,
      "greedy" : false,
      "header"
 : false,
      "isPayload" : false,
      "isStreaming" : false,
      "location" : null,
      "marshallLocation" : "PAYLOAD",
      "marshallLocationName" : "StatusMessage",
      "queryString" : false,
      "requiresLength" : false,
      "statusCode" : false,
      "unmarshallLocationName" : "StatusMessage",
      "uri" : false
     },
     "idempotencyToken" : false,
     "isBinary" : false,
     "jsonValue" : false,
     "list" : false,
     "listModel" : null,
     "map" : true,
     "mapModel" : {
      "implType" : "java.util.HashMap",
      "interfaceType" : "java.util.Map",
      "keyLocationName" : "key",
      "keyModel" : null,
      "keyType" : "String",
      "valueLocationName" : "value",
      "valueModel" : {
        "c2jName" : "value",
        "c2jShape" : "String",
        "deprecated" : false,
        "documentation" : "",
        "endpointDiscoveryId"
 : false,
        "enumType" : null,
        "fluentSetterDocumentation" : "/**\n@param value \n@return Returns a reference to this object so that
method calls can be chained together.*/",
        "fluentSetterMethodName" : "withValue",
        "getterDocumentation" : "/**\n@return */",
        "getterMethodName" : "getValue",
        "getterModel" : {
         "returnType" : "String",
         "documentation" : null
        },
       "http": {
```

```
 "additionalMarshallingPath" : null,
```

```
 "additionalUnmarshallingPath" : null,
```
 "flattened" : false, "greedy" : false, "header" : false, "isPayload" : false, "isStreaming" : false, "location" : null, "marshallLocation" : "PAYLOAD", "marshallLocationName" : "value", "queryString" : false, "requiresLength" : false, "statusCode" : false, "unmarshallLocationName" : "value", "uri" : false }, "idempotencyToken" : false, "isBinary" : false, "jsonValue" : false, "list" : false, "listModel" : null, "map" : false, "mapModel" : null, "marshallingTargetClass" : "String", "marshallingType" : "STRING", "name" : "Value", "sensitive" : false, "setterDocumentation" : "/\*\*\n@param value \*/", "setterMethodName" : "setValue", "setterModel" : { "timestampFormat" : null, "variableDeclarationType" : "String", "variableName" : "value", "variableType" : "String", "documentation" : "", "simpleType" : "String", "variableSetterType" : "String" }, "shouldEmitLegacyEnumSetter" : false, "shouldFullyQualify" : false, "simple" : true, "unmarshallingType" : null, "varargSetterDocumentation" : "/\*\*\n@param value \n@return Returns a reference to this object so that method calls can be chained together.\*/", "variable" : { "timestampFormat" : null, "variableDeclarationType" : "String",

```
 "variableName" : "value",
```

```
 "variableType" : "String",
    "documentation" : "",
    "simpleType" : "String",
    "variableSetterType" : "String"
   },
   "xmlNameSpaceUri" : null
  },
  "valueType" : "String",
  "entryType" : "Map.Entry<String, String>",
  "keySimple" : true,
  "templateImplType" : "java.util.HashMap<String,String>",
  "templateType" : "java.util.Map<String,String>",
  "valueList" : false,
  "valueSimple" : true
 },
 "marshallingTargetClass" : "Map",
```
"marshallingType"

### : "MAP",

"name" : "StatusMessage",

"sensitive" : false,

 "setterDocumentation" : "/\*\*<p>A message which details the Linux subscriptions service settings current status. $\langle \phi \rangle$  n@param statusMessage A message which details the Linux subscriptions service settings current status.\*/",

"setterMethodName" : "setStatusMessage",

"setterModel" : {

"timestampFormat" : null,

"variableDeclarationType" : "java.util.Map<String,String>",

"variableName" : "statusMessage",

"variableType" : "java.util.Map<String,String>",

"documentation" : "",

"simpleType" : "Map<String,String>",

```
 "variableSetterType" : "java.util.Map<String,String>"
```
},

"shouldEmitLegacyEnumSetter" : false,

"shouldFullyQualify" : false,

"simple" : false,

"unmarshallingType" : null,

 "varargSetterDocumentation" : "/\*\*<p>A message which details the Linux subscriptions service settings current status.</p>\n@param statusMessage A message which details the Linux subscriptions service settings current status.\n@return Returns a reference to this object so that method calls can be chained together.\*/",

"variable" : {

"timestampFormat" : null,

"variableDeclarationType" : "java.util.Map<String,String>",

"variableName" : "statusMessage",

"variableType" : "java.util.Map<String,String>",

 "documentation" : "<p>A message which details the Linux subscriptions service settings current status.</p>", "simpleType" : "Map<String,String>",

"variableSetterType" : "java.util.Map<String,String>"

```
 },
```

```
 "xmlNameSpaceUri" : null
```
} ],

```
 "membersAsMap" : {
```

```
 "HomeRegions" : {
```
"c2jName" : "HomeRegions",

"c2jShape" : "StringList",

"deprecated" : false,

"documentation" : "<p>The Region in which License Manager displays the aggregated data

for Linux subscriptions. $\langle p \rangle$ ",

"endpointDiscoveryId" : false,

"enumType" : null,

 "fluentSetterDocumentation" : "/\*\*<p>The Region in which License Manager displays the aggregated data for Linux subscriptions. $\langle p \rangle$  n@param homeRegions The Region in which License Manager displays the aggregated data for Linux subscriptions.\n@return Returns a reference to this object so that method calls can be chained together.\*/",

"fluentSetterMethodName" : "withHomeRegions",

 "getterDocumentation" : "/\*\*<p>The Region in which License Manager displays the aggregated data for Linux subscriptions. $\langle \phi \rangle$  m@return The Region in which License Manager displays the aggregated data for Linux subscriptions.\*/",

 "getterMethodName" : "getHomeRegions", "getterModel" : { "returnType" : "java.util.List<String>", "documentation" : null }, " $http"$ : {

"additionalMarshallingPath" : null,

"additionalUnmarshallingPath"

## : null,

```
 "flattened" : false,
  "greedy" : false,
  "header" : false,
  "isPayload" : false,
  "isStreaming" : false,
  "location" : null,
  "marshallLocation" : "PAYLOAD",
  "marshallLocationName" : "HomeRegions",
  "queryString" : false,
  "requiresLength" : false,
  "statusCode" : false,
  "unmarshallLocationName" : "HomeRegions",
  "uri" : false
 },
 "idempotencyToken" : false,
 "isBinary" : false,
 "jsonValue" : false,
 "list" : true,
 "listModel" : {
```

```
 "implType" : "java.util.ArrayList",
 "interfaceType" : "java.util.List",
 "listMemberModel" : {
 "c2jName" : "member",
 "c2jShape" : "StringListMemberString",
 "deprecated" : false,
 "documentation" : "",
 "endpointDiscoveryId"
```
#### : false,

```
 "enumType" : null,
 "fluentSetterDocumentation" : "/**\n@param member \n@return Returns a reference to this object so that
```

```
method calls can be chained together.*/",
```

```
 "fluentSetterMethodName" : "withMember",
```

```
 "getterDocumentation" : "/**\n@return */",
```

```
 "getterMethodName" : "getMember",
```

```
 "getterModel" : {
```

```
 "returnType" : "String",
```

```
 "documentation" : null
```
"requiresLength"

# },

```
"http": {
  "additionalMarshallingPath" : null,
  "additionalUnmarshallingPath" : null,
  "flattened" : false,
  "greedy" : false,
  "header" : false,
  "isPayload" : false,
  "isStreaming" : false,
  "location" : null,
  "marshallLocation" : "PAYLOAD",
  "marshallLocationName" : "member",
  "queryString" : false,
```
# : false,

```
 "statusCode" : false,
  "unmarshallLocationName" : "member",
  "uri" : false
 },
 "idempotencyToken" : false,
 "isBinary" : false,
 "jsonValue" : false,
 "list" : false,
 "listModel" : null,
 "map" : false,
 "mapModel" : null,
 "marshallingTargetClass" : "String",
 "marshallingType" : "STRING",
 "name" : "Member",
 "sensitive" : false,
```
 "setterDocumentation" : "/\*\*\n@param member \*/", "setterMethodName" : "setMember", "setterModel" : { "timestampFormat" : null, "variableDeclarationType" : "String", "variableName" : "member", "variableType" : "String", "documentation" : "", "simpleType" : "String", "variableSetterType" : "String" }, "shouldEmitLegacyEnumSetter" : false, "shouldFullyQualify" : false, "simple" : true, "unmarshallingType" : null, "varargSetterDocumentation" : "/\*\*\n@param member \n@return Returns a reference to this object so that method calls can be chained together.\*/", "variable" : { "timestampFormat" : null, "variableDeclarationType" : "String", "variableName" : "member", "variableType" : "String", "documentation" : "", "simpleType" : "String", "variableSetterType" : "String" }, "xmlNameSpaceUri" : null }, "memberLocationName" : null, "memberType" : "String", "map" : false, "marshallNonAutoConstructedEmptyLists" : false, "memberAdditionalMarshallingPath" : null, "memberAdditionalUnmarshallingPath" : null, "sendEmptyQueryString" : false, "simple" : true, "simpleType" : "String", "templateImplType" : "java.util.ArrayList<String>", "templateType" : "java.util.List<String>" }, "map" : false, "mapModel" : null, "marshallingTargetClass" : "List", "marshallingType" : "LIST",

```
 "name" : "HomeRegions",
```

```
 "sensitive" : false,
```
 "setterDocumentation" : "/\*\*<p>The Region in which License Manager displays the aggregated data for Linux subscriptions. $\langle p \rangle$  n@param homeRegions The Region in which License Manager displays the aggregated data for Linux subscriptions.\*/",

"setterModel" : {

"timestampFormat" : null,

"variableDeclarationType" : "java.util.List<String>",

"variableName" : "homeRegions",

"variableType" : "java.util.List<String>",

"setterMethodName" : "setHomeRegions",

"documentation" : "",

"simpleType" : "List<String>",

"variableSetterType" : "java.util.Collection<String>"

},

"shouldEmitLegacyEnumSetter" : false,

"shouldFullyQualify" : false,

"simple" : false,

"unmarshallingType" : null,

 "varargSetterDocumentation" : "/\*\*<p>The Region in which License Manager displays the aggregated data for Linux subscriptions. $\langle p \rangle$ n $\langle p \rangle$  Note  $\langle p \rangle$  This method appends the values to the existing list (if any). Use {@link #setHomeRegions(java.util.Collection)} or {@link #withHomeRegions(java.util.Collection)} if you want to override the existing values. $\langle \rangle$  \n @param homeRegions The Region in which License Manager displays the aggregated data for Linux subscriptions.\n@return Returns a reference to this object so that method calls can be chained together.\*/",

"variable" : {

"timestampFormat" : null,

"variableDeclarationType" : "java.util.List<String>",

"variableName" : "homeRegions",

"variableType" : "java.util.List<String>",

 "documentation" : "<p>The Region in which License Manager displays the aggregated data for Linux subscriptions.</p>",

"simpleType" : "List<String>",

"variableSetterType" : "java.util.Collection<String>"

},

"xmlNameSpaceUri" : null

},

"LinuxSubscriptionsDiscovery" : {

"c2jName" : "LinuxSubscriptionsDiscovery",

"c2jShape" : "LinuxSubscriptionsDiscovery",

"deprecated" : false,

"documentation" : "<p>Lists if discovery has been enabled for Linux subscriptions.</p>",

"endpointDiscoveryId" : false,

"enumType" : "LinuxSubscriptionsDiscovery",

"fluentSetterDocumentation" : "/\*\*<p>Lists if discovery has been enabled for Linux

subscriptions. $\langle p \rangle$ n@param linuxSubscriptionsDiscovery Lists if discovery has been enabled for Linux subscriptions.\n@return

Returns a reference to this object so that method calls can be chained together.\n@see

LinuxSubscriptionsDiscovery\*/",

"fluentSetterMethodName" : "withLinuxSubscriptionsDiscovery",

 "getterDocumentation" : "/\*\*<p>Lists if discovery has been enabled for Linux subscriptions.</p>\n@return Lists if discovery has been enabled for Linux subscriptions.\n@see LinuxSubscriptionsDiscovery\*/",

```
 "getterMethodName" : "getLinuxSubscriptionsDiscovery",
      "getterModel" : {
        "returnType" : "String",
        "documentation" : null
      },
     "http": {
        "additionalMarshallingPath" : null,
        "additionalUnmarshallingPath" : null,
        "flattened" : false,
        "greedy" : false,
        "header" : false,
        "isPayload" : false,
        "isStreaming" : false,
        "location" : null,
        "marshallLocation" : "PAYLOAD",
        "marshallLocationName" : "LinuxSubscriptionsDiscovery",
        "queryString" : false,
        "requiresLength" : false,
        "statusCode" : false,
        "unmarshallLocationName" : "LinuxSubscriptionsDiscovery",
        "uri" : false
      },
      "idempotencyToken" : false,
      "isBinary" : false,
      "jsonValue" : false,
      "list" : false,
      "listModel" : null,
      "map" : false,
      "mapModel" : null,
      "marshallingTargetClass" : "String",
      "marshallingType" : "STRING",
      "name" : "LinuxSubscriptionsDiscovery",
      "sensitive" : false,
      "setterDocumentation" : "/**<p>Lists if discovery has been enabled for Linux subscriptions.</p>\n@param
linuxSubscriptionsDiscovery Lists if discovery has been enabled for Linux subscriptions.\n@see
LinuxSubscriptionsDiscovery*/",
      "setterMethodName" : "setLinuxSubscriptionsDiscovery",
      "setterModel" : {
        "timestampFormat" : null,
        "variableDeclarationType"
 : "String",
        "variableName" : "linuxSubscriptionsDiscovery",
        "variableType" : "String",
        "documentation" : "",
        "simpleType" : "String",
```

```
 "variableSetterType" : "String"
```
},

"shouldEmitLegacyEnumSetter" : false,

"shouldFullyQualify" : false,

"simple" : true,

"unmarshallingType" : null,

"varargSetterDocumentation" : "/\*\*<p>Lists if discovery has been enabled for Linux

subscriptions. $\langle p \rangle$  n@param linuxSubscriptionsDiscovery Lists if discovery has been enabled for Linux subscriptions.\n@return Returns a reference to this object so that method calls can be chained together.\n@see LinuxSubscriptionsDiscovery\*/",

"variable" : {

"timestampFormat" : null,

"variableDeclarationType" : "String",

"variableName" : "linuxSubscriptionsDiscovery",

"variableType" : "String",

"documentation" : "<p>Lists

if discovery has been enabled for Linux subscriptions. $\langle p \rangle$ ",

"simpleType" : "String",

"variableSetterType" : "String"

},

```
 "xmlNameSpaceUri" : null
```
},

```
 "LinuxSubscriptionsDiscoverySettings" : {
```
"c2jName" : "LinuxSubscriptionsDiscoverySettings",

"c2jShape" : "LinuxSubscriptionsDiscoverySettings",

"deprecated" : false,

 "documentation" : "<p>The settings defined for Linux subscriptions discovery. The settings include if Organizations integration has been enabled, and which Regions data will be aggregated from. $\langle p \rangle$ ,

"endpointDiscoveryId" : false,

"enumType" : null,

 "fluentSetterDocumentation" : "/\*\*<p>The settings defined for Linux subscriptions discovery. The settings include if Organizations integration has been enabled, and which Regions data will be aggregated from.</p>\n@param linuxSubscriptionsDiscoverySettings The settings defined for Linux subscriptions discovery. The settings include if Organizations integration has been enabled, and which Regions data will be aggregated from.\n@return Returns a reference to this object so that method calls can be chained together. $\frac{*}{r}$ ,

"fluentSetterMethodName" : "withLinuxSubscriptionsDiscoverySettings",

 "getterDocumentation" : "/\*\*<p>The settings defined for Linux subscriptions discovery. The settings include if Organizations integration has been enabled, and which Regions data will be aggregated from. $\langle p \rangle$  n@return The settings defined for Linux subscriptions discovery. The settings include if Organizations integration has been enabled, and which Regions data will be aggregated from.\*/",

"getterMethodName" : "getLinuxSubscriptionsDiscoverySettings",

"getterModel" : {

"returnType" : "LinuxSubscriptionsDiscoverySettings",

"documentation" : null

},

" $http"$ : {

"additionalMarshallingPath" : null,

"additionalUnmarshallingPath"

: null,

 "flattened" : false, "greedy" : false, "header" : false, "isPayload" : false, "isStreaming" : false, "location" : null, "marshallLocation" : "PAYLOAD", "marshallLocationName" : "LinuxSubscriptionsDiscoverySettings", "queryString" : false, "requiresLength" : false, "statusCode" : false, "unmarshallLocationName" : "LinuxSubscriptionsDiscoverySettings", "uri" : false }, "idempotencyToken" : false, "isBinary" : false, "jsonValue" : false, "list" : false, "listModel" : null, "map" : false, "mapModel" : null, "marshallingTargetClass" : "StructuredPojo", "marshallingType" : "STRUCTURED", "name" : "LinuxSubscriptionsDiscoverySettings", "sensitive" : false, "setterDocumentation" : "/\*\*<p>The settings defined for Linux subscriptions discovery. The settings include if Organizations integration has been enabled, and which Regions data will be aggregated from. $\langle p \rangle$  n@param linuxSubscriptionsDiscoverySettings The settings defined for Linux subscriptions discovery. The settings include if Organizations integration has been enabled, and which Regions data will be aggregated from.\*/", "setterMethodName" : "setLinuxSubscriptionsDiscoverySettings", "setterModel" : { "timestampFormat" : null,

"variableDeclarationType" : "LinuxSubscriptionsDiscoverySettings",

"variableName" : "linuxSubscriptionsDiscoverySettings",

"variableType" : "LinuxSubscriptionsDiscoverySettings",

"documentation" : "",

"simpleType" : "LinuxSubscriptionsDiscoverySettings",

"variableSetterType" : "LinuxSubscriptionsDiscoverySettings"

},

"shouldEmitLegacyEnumSetter" : false,

"shouldFullyQualify" : false,

"simple" : false,

"unmarshallingType" : null,

 "varargSetterDocumentation" : "/\*\*<p>The settings defined for Linux subscriptions discovery. The settings include if Organizations integration has been enabled, and which Regions data will be aggregated
from.</p>\n@param linuxSubscriptionsDiscoverySettings The settings defined for Linux subscriptions discovery. The settings include if Organizations integration has been enabled, and which Regions data will be aggregated from.\n@return Returns a reference to this object so that method calls can be chained together.\*/",

"variable" : {

"timestampFormat" : null,

"variableDeclarationType" : "LinuxSubscriptionsDiscoverySettings",

"variableName" : "linuxSubscriptionsDiscoverySettings",

"variableType" : "LinuxSubscriptionsDiscoverySettings",

"documentation" : "<p>The settings defined for Linux subscriptions discovery.

 The settings include if Organizations integration has been enabled, and which Regions data will be aggregated from. $<$ /p $>$ ",

"simpleType" : "LinuxSubscriptionsDiscoverySettings",

"variableSetterType" : "LinuxSubscriptionsDiscoverySettings"

},

"xmlNameSpaceUri" : null

},

"Status" : {

"c2jName" : "Status",

"c2jShape" : "Status",

"deprecated" : false,

"documentation" : " $\langle p \rangle$ Indicates the status of Linux subscriptions settings being applied. $\langle p \rangle$ ",

"endpointDiscoveryId" : false,

"enumType" : "Status",

 "fluentSetterDocumentation" : "/\*\*<p>Indicates the status of Linux subscriptions settings being applied.</p>\n@param status Indicates the status of Linux subscriptions settings being applied.\n@return Returns a

reference to this object so that method calls can be chained together.\n@see Status\*/",

"fluentSetterMethodName" : "withStatus",

"getterDocumentation"

 : "/\*\*<p>Indicates the status of Linux subscriptions settings being applied.</p>\n@return Indicates the status of Linux subscriptions settings being applied.\n@see Status\*/",

"getterMethodName" : "getStatus",

"getterModel" : {

"returnType" : "String",

"documentation" : null

},

" $http"$ : {

"additionalMarshallingPath" : null,

"additionalUnmarshallingPath" : null,

"flattened" : false,

"greedy" : false,

"header" : false,

"isPayload" : false,

"isStreaming" : false,

"location" : null,

"marshallLocation" : "PAYLOAD",

"marshallLocationName" : "Status",

"queryString" : false,

"requiresLength" : false,

```
 "statusCode" : false,
        "unmarshallLocationName" : "Status",
       "uri" : false
      },
      "idempotencyToken" : false,
      "isBinary"
 : false,
```

```
 "jsonValue" : false,
 "list" : false,
 "listModel" : null,
 "map" : false,
 "mapModel" : null,
 "marshallingTargetClass" : "String",
 "marshallingType" : "STRING",
 "name" : "Status",
 "sensitive" : false,
```
"setterDocumentation" : "/\*\*<p>Indicates the status of Linux subscriptions settings being

applied. $\langle p\rangle$ \n@param status Indicates the status of Linux subscriptions settings being applied.\n@see Status\*/", "setterMethodName" : "setStatus",

```
 "setterModel" : {
```

```
 "timestampFormat" : null,
  "variableDeclarationType" : "String",
  "variableName" : "status",
  "variableType" : "String",
  "documentation" : "",
  "simpleType" : "String",
  "variableSetterType" : "String"
 },
 "shouldEmitLegacyEnumSetter" : false,
 "shouldFullyQualify" : false,
```

```
 "simple" : true,
```

```
 "unmarshallingType" : null,
```
 "varargSetterDocumentation" : "/\*\*<p>Indicates the status of Linux subscriptions settings being applied.</p>\n@param status Indicates the status of Linux subscriptions settings being applied.\n@return Returns a reference to this object so that method calls can be chained together.\n@see Status\*/",

```
 "variable" : {
   "timestampFormat" : null,
   "variableDeclarationType" : "String",
   "variableName" : "status",
   "variableType" : "String",
  "documentation" : "\langle p \rangleIndicates the status of Linux subscriptions settings being applied.\langle p \rangle".
   "simpleType" : "String",
   "variableSetterType" : "String"
  },
  "xmlNameSpaceUri" : null
 },
 "StatusMessage" : {
```
"c2jName" : "StatusMessage",

"c2jShape" : "StringMap",

"deprecated" : false,

"documentation" : "<p>A message which details the Linux subscriptions service

settings current status.</p>",

"endpointDiscoveryId" : false,

"enumType" : null,

 "fluentSetterDocumentation" : "/\*\*<p>A message which details the Linux subscriptions service settings current status. $\langle \phi \rangle$  n@param statusMessage A message which details the Linux subscriptions service settings current status.\n@return Returns a reference to this object so that method calls can be chained together.\*/",

"fluentSetterMethodName" : "withStatusMessage",

 "getterDocumentation" : "/\*\*<p>A message which details the Linux subscriptions service settings current status.</p>\n@return A message which details the Linux subscriptions service settings current status.\*/",

"getterMethodName" : "getStatusMessage",

```
 "getterModel" : {
```
"returnType" : "java.util.Map<String,String>",

"documentation" : null

},

```
"http": {
```
"additionalMarshallingPath" : null,

"additionalUnmarshallingPath"

: null,

```
 "flattened" : false,
  "greedy" : false,
  "header" : false,
  "isPayload" : false,
  "isStreaming" : false,
  "location" : null,
  "marshallLocation" : "PAYLOAD",
  "marshallLocationName" : "StatusMessage",
  "queryString" : false,
  "requiresLength" : false,
  "statusCode" : false,
  "unmarshallLocationName" : "StatusMessage",
  "uri" : false
 },
 "idempotencyToken" : false,
 "isBinary" : false,
 "jsonValue" : false,
 "list" : false,
 "listModel" : null,
"map" : true.
 "mapModel" : {
  "implType" : "java.util.HashMap",
  "interfaceType" : "java.util.Map",
  "keyLocationName" : "key",
  "keyModel" : null,
  "keyType" : "String",
```

```
 "valueLocationName" : "value",
        "valueModel" : {
         "c2jName"
 : "value",
         "c2jShape" : "String",
         "deprecated" : false,
         "documentation" : "",
         "endpointDiscoveryId" : false,
         "enumType" : null,
         "fluentSetterDocumentation" : "/**\n@param value \n@return Returns a reference to this object so that
method calls can be chained together.*/",
         "fluentSetterMethodName" : "withValue",
         "getterDocumentation" : "/**\n@return */",
         "getterMethodName" : "getValue",
         "getterModel" : {
          "returnType" : "String",
          "documentation" : null
         },
        "http": {
          "additionalMarshallingPath" : null,
          "additionalUnmarshallingPath" : null,
          "flattened" : false,
          "greedy" : false,
          "header" : false,
          "isPayload" : false,
          "isStreaming" : false,
          "location" : null,
      "marshallLocation" : "PAYLOAD",
          "marshallLocationName" : "value",
          "queryString" : false,
          "requiresLength" : false,
          "statusCode" : false,
          "unmarshallLocationName" : "value",
          "uri" : false
         },
         "idempotencyToken" : false,
         "isBinary" : false,
         "jsonValue" : false,
         "list" : false,
         "listModel" : null,
        "map" : false.
         "mapModel" : null,
         "marshallingTargetClass" : "String",
         "marshallingType" : "STRING",
         "name" : "Value",
         "sensitive" : false,
         "setterDocumentation" : "/**\n@param value */",
```

```
 "setterMethodName" : "setValue",
         "setterModel" : {
          "timestampFormat" : null,
          "variableDeclarationType" : "String",
          "variableName" : "value",
   "variableType" : "String",
          "documentation" : "",
          "simpleType" : "String",
          "variableSetterType" : "String"
         },
         "shouldEmitLegacyEnumSetter" : false,
         "shouldFullyQualify" : false,
         "simple" : true,
         "unmarshallingType" : null,
         "varargSetterDocumentation" : "/**\n@param value \n@return Returns a reference to this object so that
method calls can be chained together.*/",
         "variable" : {
          "timestampFormat" : null,
          "variableDeclarationType" : "String",
          "variableName" : "value",
          "variableType" : "String",
          "documentation" : "",
          "simpleType" : "String",
          "variableSetterType" : "String"
         },
         "xmlNameSpaceUri" : null
        },
        "valueType" : "String",
        "entryType" : "Map.Entry<String, String>",
        "keySimple" : true,
        "templateImplType" : "java.util.HashMap<String,String>",
        "templateType" : "java.util.Map<String,String>",
        "valueList" : false,
        "valueSimple" : true
      },
      "marshallingTargetClass" : "Map",
      "marshallingType" : "MAP",
      "name" : "StatusMessage",
      "sensitive" : false,
      "setterDocumentation" : "/**<p>A message which details the Linux subscriptions service settings current
status.\langle \phi \rangle n@param statusMessage A message which details the Linux subscriptions service settings current
status.*/",
      "setterMethodName" : "setStatusMessage",
```
"setterModel" : {

"timestampFormat" : null,

"variableDeclarationType" : "java.util.Map<String,String>",

```
 "variableName" : "statusMessage",
```
"variableType" : "java.util.Map<String,String>",

"documentation" : "",

"simpleType" : "Map<String,String>",

"variableSetterType" : "java.util.Map<String,String>"

},

"shouldEmitLegacyEnumSetter" : false,

"shouldFullyQualify" : false,

"simple" : false,

"unmarshallingType" : null,

 "varargSetterDocumentation" : "/\*\*<p>A message which details the Linux subscriptions service settings current status. $\langle \phi \rangle$   $\cap$  @param statusMessage A message which details the Linux subscriptions service settings current status.\n@return Returns a reference to this object so that method calls can be chained together.\*/",

"variable" : {

"timestampFormat" : null,

"variableDeclarationType" : "java.util.Map<String,String>",

"variableName" : "statusMessage",

"variableType" : "java.util.Map<String,String>",

```
"documentation" : "\langle p \rangleA message which details the Linux subscriptions service settings current status.\langle p \rangle",
 "simpleType" : "Map<String,String>",
```
"variableSetterType"

: "java.util.Map<String,String>"

#### },

"xmlNameSpaceUri" : null

 } },

"packageName" : "com.amazonaws.services.licensemanagerlinuxsubscriptions.response",

"requestSignerAware" : false,

"requestSignerClassFqcn" : null,

"required" : [ ],

"shapeName" : "UpdateServiceSettingsResult",

"signerAware" : false,

"signerType" : null,

"unmarshaller" : {

"flattened" : false,

"resultWrapper" : null

### },

"variable" : {

```
 "timestampFormat" : null,
```
"variableDeclarationType" : "UpdateServiceSettingsResult",

"variableName" : "updateServiceSettingsResult",

"variableType" : "UpdateServiceSettingsResult",

"documentation" : null,

"simpleType" : "UpdateServiceSettingsResult",

"variableSetterType" : "UpdateServiceSettingsResult"

},

"wrapper" : false

},

```
 "ValidationException" : {
```
 "c2jName" : "ValidationException", "customization"

: {

"artificialResultWrapper" : null,

"skipGeneratingMarshaller" : false,

"skipGeneratingModelClass" : false,

"skipGeneratingUnmarshaller" : false

},

"deprecated" : false,

"documentation" : "<p>The provided input is not valid. Try your request again.</p>",

"endpointDiscoveryMembers" : null,

"enums" : null,

"errorCode" : "ValidationException",

"fullyQualifiedName" :

"com.amazonaws.services.licensemanagerlinuxsubscriptions.exception.ValidationException",

"hasHeaderMember" : false,

"hasPayloadMember" : false,

"hasRequiresLengthMember" : false,

"hasStatusCodeMember" : false,

"hasStreamingMember" : false,

"marshaller" : null,

"members" : [ ],

"membersAsMap" : { },

"packageName" : "com.amazonaws.services.licensemanagerlinuxsubscriptions.exception",

"requestSignerAware" : false,

"requestSignerClassFqcn" : null,

"required" : [ ],

"shapeName"

: "ValidationException",

"signerAware" : false,

"signerType" : null,

"unmarshaller" : null,

"variable" : {

"timestampFormat" : null,

"variableDeclarationType" : "ValidationException",

"variableName" : "validationException",

```
 "variableType" : "ValidationException",
```
"documentation" : null,

"simpleType" : "ValidationException",

```
 "variableSetterType" : "ValidationException"
```
 }, "wrapper" : false

```
 }
 },
```
"clientConfigFactory" : "ClientConfigurationFactory",

```
 "examples" : {
```
"examples" :  $\{\}$ ,

"version" : "1.0"

},

"exceptionUnmarshallerImpl" : null,

"fileHeader" : "/\*\n \* Copyright 2019-2024 Amazon.com, Inc. or its affiliates. All Rights\n \* Reserved.\n \*\n \* Licensed under the Apache License, Version 2.0 (the \"License\"). $n *$  You may not use this file except in compliance with the License. $\ln * A$  copy of the License is located at $\ln * \ln * h$ ttp://aws.amazon.com/apache2.0 $\ln * \ln$  \* or in the \"license\" file accompanying this file. This file is distributed\n \* on an \"AS IS\" BASIS, WITHOUT WARRANTIES OR CONDITIONS OF ANY KIND, either\n \* express or implied. See the License for the specific language governing $\ln *$  permissions and limitations under the License. $\ln *$ ",

"hasShapes" : true,

"hasWaiters" : false,

 "sdkBaseResponseFqcn" : "com.amazonaws.AmazonWebServiceResult<com.amazonaws.ResponseMetadata>", "sdkModeledExceptionBaseClassName" : "AWSLicenseManagerLinuxSubscriptionsException",

"sdkModeledExceptionBaseFqcn" :

"com.amazonaws.services.licensemanagerlinuxsubscriptions.model.AWSLicenseManagerLinuxSubscriptionsExcep tion",

"serviceBaseExceptionFqcn" : "com.amazonaws.AmazonServiceException",

"transformPackage" : "com.amazonaws.services.licensemanagerlinuxsubscriptions.model.transform"

}

AWS SDK for Java

Copyright 2010-2014 Amazon.com, Inc. or its affiliates. All Rights Reserved.

This product includes software developed by Amazon Technologies, Inc (http://www.amazon.com/).

\*\*\*\*\*\*\*\*\*\*\*\*\*\*\*\*\*\*\*\*\*\*

THIRD PARTY COMPONENTS

\*\*\*\*\*\*\*\*\*\*\*\*\*\*\*\*\*\*\*\*\*\*

This software includes third party software subject to the following copyrights:

- XML parsing and utility functions from JetS3t - Copyright 2006-2009 James Murty.

- PKCS#1 PEM encoded private key parsing and utility functions from oauth.googlecode.com - Copyright 1998- 2010 AOL Inc.

The licenses for these third party components are included in LICENSE.txt

# **1.1394 jul-to-slf4j-bridge 2.0.13 1.1394.1 Available under license :**

Copyright (c) 2004-2023 QOS.ch Sarl (Switzerland) All rights reserved.

Permission is hereby granted, free of charge, to any person obtaining a copy of this software and associated documentation files (the "Software"), to deal in the Software without restriction, including without limitation the rights to use, copy, modify, merge, publish, distribute, sublicense, and/or sell copies of the Software, and to permit persons to whom the Software is furnished to do so, subject to the following conditions:

The above copyright notice and this permission notice shall be included in all copies or substantial portions of the Software.

THE SOFTWARE IS PROVIDED "AS IS", WITHOUT WARRANTY OF ANY KIND, EXPRESS OR IMPLIED, INCLUDING BUT NOT LIMITED TO THE WARRANTIES OF MERCHANTABILITY, FITNESS FOR A PARTICULAR PURPOSE AND NONINFRINGEMENT. IN NO EVENT SHALL THE AUTHORS OR COPYRIGHT HOLDERS BE LIABLE FOR ANY CLAIM, DAMAGES OR OTHER LIABILITY, WHETHER IN AN ACTION OF CONTRACT, TORT OR OTHERWISE, ARISING FROM, OUT OF OR IN CONNECTION WITH THE SOFTWARE OR THE USE OR OTHER DEALINGS IN THE SOFTWARE.

> Apache License Version 2.0, January 2004 http://www.apache.org/licenses/

#### TERMS AND CONDITIONS FOR USE, REPRODUCTION, AND DISTRIBUTION

#### 1. Definitions.

 "License" shall mean the terms and conditions for use, reproduction, and distribution as defined by Sections 1 through 9 of this document.

 "Licensor" shall mean the copyright owner or entity authorized by the copyright owner that is granting the License.

 "Legal Entity" shall mean the union of the acting entity and all other entities that control, are controlled by, or are under common control with that entity. For the purposes of this definition, "control" means (i) the power, direct or indirect, to cause the direction or management of such entity, whether by contract or otherwise, or (ii) ownership of fifty percent (50%) or more of the outstanding shares, or (iii) beneficial ownership of such entity.

 "You" (or "Your") shall mean an individual or Legal Entity exercising permissions granted by this License.

 "Source" form shall mean the preferred form for making modifications, including but not limited to software source code, documentation source, and configuration files.

 "Object" form shall mean any form resulting from mechanical transformation or translation of a Source form, including but not limited to compiled object code, generated documentation, and conversions to other media types.

 "Work" shall mean the work of authorship, whether in Source or Object form, made available under the License, as indicated by a copyright notice that is included in or attached to the work (an example is provided in the Appendix below).

 "Derivative Works" shall mean any work, whether in Source or Object form, that is based on (or derived from) the Work and for which the editorial

 revisions, annotations, elaborations, or other modifications represent, as a whole, an original work of authorship. For the purposes of this License, Derivative Works shall not include works that remain separable from, or merely link (or bind by name) to the interfaces of, the Work and Derivative Works thereof.

 "Contribution" shall mean any work of authorship, including the original version of the Work and any modifications or additions to that Work or Derivative Works thereof, that is intentionally submitted to Licensor for inclusion in the Work by the copyright owner or by an individual or Legal Entity authorized to submit on behalf of the copyright owner. For the purposes of this definition, "submitted" means any form of electronic, verbal, or written communication sent to the Licensor or its representatives, including but not limited to communication on electronic mailing lists, source code control systems, and issue tracking systems that are managed by, or on behalf of, the Licensor for the purpose of discussing and improving the Work, but excluding communication that is conspicuously marked or otherwise designated in writing by the copyright owner as "Not a Contribution."

 "Contributor" shall mean Licensor and any individual or Legal Entity on behalf of whom a Contribution has been received by Licensor and subsequently incorporated within the Work.

- 2. Grant of Copyright License. Subject to the terms and conditions of this License, each Contributor hereby grants to You a perpetual, worldwide, non-exclusive, no-charge, royalty-free, irrevocable copyright license to reproduce, prepare Derivative Works of, publicly display, publicly perform, sublicense, and distribute the Work and such Derivative Works in Source or Object form.
- 3. Grant of Patent License. Subject to the terms and conditions of this
- License, each Contributor hereby grants to You a perpetual, worldwide, non-exclusive, no-charge, royalty-free, irrevocable (except as stated in this section) patent license to make, have made, use, offer to sell, sell, import, and otherwise transfer the Work, where such license applies only to those patent claims licensable by such Contributor that are necessarily infringed by their Contribution(s) alone or by combination of their Contribution(s)

 with the Work to which such Contribution(s) was submitted. If You institute patent litigation against any entity (including a cross-claim or counterclaim in a lawsuit) alleging that the Work or a Contribution incorporated within the Work constitutes direct or contributory patent infringement, then any patent licenses granted to You under this License for that Work shall terminate as of the date such litigation is filed.

 4. Redistribution. You may reproduce and distribute copies of the

 Work or Derivative Works thereof in any medium, with or without modifications, and in Source or Object form, provided that You meet the following conditions:

- (a) You must give any other recipients of the Work or Derivative Works a copy of this License; and
- (b) You must cause any modified files to carry prominent notices stating that You changed the files; and
- (c) You must retain, in the Source form of any Derivative Works that You distribute, all copyright, patent, trademark, and attribution notices from the Source form of the Work, excluding those notices that do not pertain to any part of the Derivative Works; and
- (d) If the Work includes a "NOTICE" text file as part of its distribution, then any Derivative Works that You distribute must include a readable copy of the attribution notices contained within such NOTICE file, excluding

those notices that do not

 pertain to any part of the Derivative Works, in at least one of the following places: within a NOTICE text file distributed as part of the Derivative Works; within the Source form or documentation, if provided along with the Derivative Works; or, within a display generated by the Derivative Works, if and wherever such third-party notices normally appear. The contents of the NOTICE file are for informational purposes only and do not modify the License. You may add Your own attribution notices within Derivative Works that You distribute, alongside or as an addendum to the NOTICE text from the Work, provided that such additional attribution notices cannot be construed as modifying the License.

 You may add Your own copyright statement to Your modifications and may provide additional or different license terms and conditions

 for use, reproduction, or distribution of Your modifications, or for any such Derivative Works as a whole, provided Your use, reproduction, and distribution of the Work otherwise complies with the conditions stated in this License.

- 5. Submission of Contributions. Unless You explicitly state otherwise, any Contribution intentionally submitted for inclusion in the Work by You to the Licensor shall be under the terms and conditions of this License, without any additional terms or conditions. Notwithstanding the above, nothing herein shall supersede or modify the terms of any separate license agreement you may have executed with Licensor regarding such Contributions.
- 6. Trademarks. This License does not grant permission to use the trade names, trademarks, service marks, or product names of the Licensor, except as required for reasonable and customary use in describing the origin of the Work and reproducing the content of the NOTICE file.
- 7. Disclaimer of Warranty. Unless required by applicable law or agreed to in writing, Licensor provides the Work (and each Contributor provides its Contributions) on an "AS IS" BASIS, WITHOUT WARRANTIES OR CONDITIONS OF ANY KIND, either express or implied, including, without limitation, any warranties or conditions of TITLE, NON-INFRINGEMENT, MERCHANTABILITY, or FITNESS FOR A PARTICULAR PURPOSE. You are solely responsible for determining the appropriateness of using or redistributing the Work and assume any risks associated with Your exercise of permissions under this License.
- 8. Limitation of Liability. In no event and under no legal theory, whether in tort (including negligence), contract, or otherwise, unless required by applicable law (such as deliberate and grossly negligent acts) or agreed to in writing, shall any Contributor be liable to You for damages, including any direct,

indirect, special,

 incidental, or consequential damages of any character arising as a result of this License or out of the use or inability to use the Work (including but not limited to damages for loss of goodwill, work stoppage, computer failure or malfunction, or any and all other commercial damages or losses), even if such Contributor has been advised of the possibility of such damages.

 9. Accepting Warranty or Additional Liability. While redistributing the Work or Derivative Works thereof, You may choose to offer, and charge a fee for, acceptance of support, warranty, indemnity, or other liability obligations and/or rights consistent with this License. However, in accepting such obligations, You may act only on Your own behalf and on Your sole responsibility, not on behalf

 of any other Contributor, and only if You agree to indemnify, defend, and hold each Contributor harmless for any liability incurred by, or claims asserted against, such Contributor by reason of your accepting any such warranty or additional liability.

#### END OF TERMS AND CONDITIONS

APPENDIX: How to apply the Apache License to your work.

 To apply the Apache License to your work, attach the following boilerplate notice, with the fields enclosed by brackets "[]" replaced with your own identifying information. (Don't include the brackets!) The text should be enclosed in the appropriate comment syntax for the file format. We also recommend that a file or class name and description of purpose be included on the same "printed page" as the copyright notice for easier identification within third-party archives.

Copyright 1999-2005 The Apache Software Foundation

 Licensed under the Apache License, Version 2.0 (the "License"); you may not use this file except in compliance with the License. You may obtain a copy of the License at

http://www.apache.org/licenses/LICENSE-2.0

 Unless required by applicable law or agreed to in writing, software distributed under the License is distributed on an "AS IS" BASIS, WITHOUT WARRANTIES OR CONDITIONS OF ANY KIND, either express or implied. See the License for the specific language governing permissions and limitations under the License. Copyright (c) 2004-2023 QOS.ch All rights reserved.

Permission is hereby granted, free of charge, to any person obtaining a copy of this software and associated documentation files (the "Software"), to deal in the Software without restriction, including without limitation the rights to use, copy, modify, merge, publish, distribute, sublicense, and/or sell copies of the Software, and to permit persons to whom the Software is furnished to do so, subject to the following conditions:

The above copyright notice and this permission notice shall be included in all copies or substantial portions of the Software.

## THE SOFTWARE IS PROVIDED "AS IS", WITHOUT WARRANTY OF ANY KIND, EXPRESS OR IMPLIED, INCLUDING BUT NOT LIMITED TO THE WARRANTIES OF

MERCHANTABILITY, FITNESS FOR A PARTICULAR PURPOSE AND NONINFRINGEMENT. IN NO EVENT SHALL THE AUTHORS OR COPYRIGHT HOLDERS BE LIABLE FOR ANY CLAIM, DAMAGES OR OTHER LIABILITY, WHETHER IN AN ACTION OF CONTRACT, TORT OR OTHERWISE, ARISING FROM, OUT OF OR IN CONNECTION WITH THE SOFTWARE OR THE USE OR OTHER DEALINGS IN THE SOFTWARE. Copyright (c) 2004-2022 QOS.ch Sarl (Switzerland) All rights reserved.

Permission is hereby granted, free of charge, to any person obtaining a copy of this software and associated documentation files (the "Software"), to deal in the Software without restriction, including without limitation the rights to use, copy, modify, merge, publish, distribute, sublicense, and/or sell copies of the Software, and to permit persons to whom the Software is furnished to do so, subject to the following conditions:

The above copyright notice and this permission notice shall be included in all copies or substantial portions of the Software.

THE SOFTWARE IS PROVIDED "AS IS", WITHOUT WARRANTY OF ANY KIND, EXPRESS OR IMPLIED, INCLUDING BUT NOT LIMITED TO THE WARRANTIES OF MERCHANTABILITY, FITNESS FOR A PARTICULAR PURPOSE AND NONINFRINGEMENT. IN NO EVENT SHALL THE AUTHORS OR COPYRIGHT HOLDERS BE LIABLE FOR ANY CLAIM, DAMAGES OR OTHER LIABILITY, WHETHER IN AN ACTION OF CONTRACT, TORT OR OTHERWISE, ARISING FROM, OUT OF OR IN CONNECTION WITH THE SOFTWARE OR THE USE OR OTHER DEALINGS IN THE SOFTWARE. This product includes software developed by The Apache Software Foundation (http://www.apache.org/). Apache License

 Version 2.0, January 2004 http://www.apache.org/licenses/

#### TERMS AND CONDITIONS FOR USE, REPRODUCTION, AND DISTRIBUTION

1. Definitions.

 "License" shall mean the terms and conditions for use, reproduction, and distribution as defined by Sections 1 through 9 of this document.

 "Licensor" shall mean the copyright owner or entity authorized by the copyright owner that is granting the License.

 "Legal Entity" shall mean the union of the acting entity and all other entities that control, are controlled by, or are under common control with that entity. For the purposes of this definition, "control" means (i) the power, direct or indirect, to cause the

 direction or management of such entity, whether by contract or otherwise, or (ii) ownership of fifty percent (50%) or more of the outstanding shares, or (iii) beneficial ownership of such entity.

 "You" (or "Your") shall mean an individual or Legal Entity exercising permissions granted by this License.

 "Source" form shall mean the preferred form for making modifications, including but not limited to software source code, documentation source, and configuration files.

 "Object" form shall mean any form resulting from mechanical transformation or translation of a Source form, including but not limited to compiled object code, generated documentation, and conversions to other media types.

 "Work" shall mean the work of authorship, whether in Source or Object form, made available under the License, as indicated by a copyright notice that is included in or attached to the work (an example is provided in the Appendix below).

 "Derivative Works" shall mean any work, whether in Source or Object form, that is based on (or derived from) the Work and for which the editorial

 revisions, annotations, elaborations, or other modifications represent, as a whole, an original work of authorship. For the purposes of this License, Derivative Works shall not include works that remain separable from, or merely link (or bind by name) to the interfaces of, the Work and Derivative Works thereof.

 "Contribution" shall mean any work of authorship, including the original version of the Work and any modifications or additions to that Work or Derivative Works thereof, that is intentionally submitted to Licensor for inclusion in the Work by the copyright owner or by an individual or Legal Entity authorized to submit on behalf of the copyright owner. For the purposes of this definition, "submitted" means any form of electronic, verbal, or written communication sent to the Licensor or its representatives, including but not limited to communication on electronic mailing lists, source code control systems, and issue tracking systems that are managed by, or on behalf of, the Licensor for the purpose of discussing and improving the Work, but excluding communication that is conspicuously marked or otherwise designated in writing by the copyright owner as "Not a Contribution."

 "Contributor" shall mean Licensor and any individual or Legal Entity on behalf of whom a Contribution has been received by Licensor and subsequently incorporated within the Work.

- 2. Grant of Copyright License. Subject to the terms and conditions of this License, each Contributor hereby grants to You a perpetual, worldwide, non-exclusive, no-charge, royalty-free, irrevocable copyright license to reproduce, prepare Derivative Works of, publicly display, publicly perform, sublicense, and distribute the Work and such Derivative Works in Source or Object form.
- 3. Grant of Patent License. Subject to the terms and conditions of this License,

 each Contributor hereby grants to You a perpetual, worldwide, non-exclusive, no-charge, royalty-free, irrevocable (except as stated in this section) patent license to make, have made, use, offer to sell, sell, import, and otherwise transfer the Work, where such license applies only to those patent claims licensable by such Contributor that are necessarily infringed by their Contribution(s) alone or by combination of their Contribution(s) with the Work to which such Contribution(s) was submitted. If You institute patent litigation against any entity (including a cross-claim or counterclaim in a lawsuit) alleging that the Work or a Contribution incorporated within the Work constitutes direct or contributory patent infringement, then any patent licenses granted to You under this License for that Work shall terminate as of the date such litigation is filed.

 4. Redistribution. You may reproduce and distribute copies of the

 Work or Derivative Works thereof in any medium, with or without modifications, and in Source or Object form, provided that You meet the following conditions:

- (a) You must give any other recipients of the Work or Derivative Works a copy of this License; and
- (b) You must cause any modified files to carry prominent notices stating that You changed the files; and
- (c) You must retain, in the Source form of any Derivative Works that You distribute, all copyright, patent, trademark, and attribution notices from the Source form of the Work, excluding those notices that do not pertain to any part of the Derivative Works; and
- (d) If the Work includes a "NOTICE" text file as part of its distribution, then any Derivative Works that You distribute must include a readable copy of the attribution notices contained within such NOTICE file, excluding

those notices that do not

 pertain to any part of the Derivative Works, in at least one of the following places: within a NOTICE text file distributed as part of the Derivative Works; within the Source form or documentation, if provided along with the Derivative Works; or, within a display generated by the Derivative Works, if and wherever such third-party notices normally appear. The contents of the NOTICE file are for informational purposes only and do not modify the License. You may add Your own attribution notices within Derivative Works that You distribute, alongside or as an addendum to the NOTICE text from the Work, provided that such additional attribution notices cannot be construed as modifying the License.

 You may add Your own copyright statement to Your modifications and may provide additional or different license terms and conditions

- for use, reproduction, or distribution of Your modifications, or for any such Derivative Works as a whole, provided Your use, reproduction, and distribution of the Work otherwise complies with the conditions stated in this License.
- 5. Submission of Contributions. Unless You explicitly state otherwise, any Contribution intentionally submitted for inclusion in the Work by You to the Licensor shall be under the terms and conditions of this License, without any additional terms or conditions. Notwithstanding the above, nothing herein shall supersede or modify the terms of any separate license agreement you may have executed with Licensor regarding such Contributions.
- 6. Trademarks. This License does not grant permission to use the trade names, trademarks, service marks, or product names of the Licensor, except as required for reasonable and customary use in describing the origin of the Work and reproducing the content of the NOTICE file.
- 7. Disclaimer of Warranty. Unless required by applicable law or agreed to in writing, Licensor provides the Work (and each Contributor provides its Contributions) on an "AS IS" BASIS, WITHOUT WARRANTIES OR CONDITIONS OF ANY KIND, either express or implied, including, without limitation, any warranties or conditions of TITLE, NON-INFRINGEMENT, MERCHANTABILITY, or FITNESS FOR A PARTICULAR PURPOSE. You are solely responsible for determining the appropriateness of using or redistributing the Work and assume any risks associated with Your exercise of permissions under this License.
- 8. Limitation of Liability. In no event and under no legal theory, whether in tort (including negligence), contract, or otherwise.

 unless required by applicable law (such as deliberate and grossly negligent acts) or agreed to in writing, shall any Contributor be liable to You for damages, including any direct, indirect, special,

 incidental, or consequential damages of any character arising as a result of this License or out of the use or inability to use the Work (including but not limited to damages for loss of goodwill, work stoppage, computer failure or malfunction, or any and all other commercial damages or losses), even if such Contributor has been advised of the possibility of such damages.

 9. Accepting Warranty or Additional Liability. While redistributing the Work or Derivative Works thereof, You may choose to offer, and charge a fee for, acceptance of support, warranty, indemnity, or other liability obligations and/or rights consistent with this License. However, in accepting such obligations, You may act only on Your own behalf and on Your sole responsibility, not on behalf of any other Contributor, and only if You agree to indemnify, defend, and hold each Contributor harmless for any liability incurred by, or claims asserted against, such Contributor by reason of your accepting any such warranty or additional liability.

END OF TERMS AND CONDITIONS

# **1.1395 jmes path query library 1.12.757 1.1395.1 Available under license :**

```
{
 "version":"2.0",
 "metadata":{
  "apiVersion":"2018-08-01",
  "endpointPrefix":"license-manager",
  "jsonVersion":"1.1",
  "protocol":"json",
  "serviceFullName":"AWS License Manager",
  "serviceId":"License Manager",
  "signatureVersion":"v4",
  "targetPrefix":"AWSLicenseManager",
  "uid":"license-manager-2018-08-01"
 },
 "operations":{
  "AcceptGrant":{
   "name":"AcceptGrant",
  "http":{
     "method":"POST",
    "requestUri":"/"
   },
```

```
 "input":{"shape":"AcceptGrantRequest"},
  "output":{"shape":"AcceptGrantResponse"},
  "errors":[
    {"shape":"ValidationException"},
    {"shape":"InvalidParameterValueException"},
    {"shape":"AuthorizationException"},
    {"shape":"AccessDeniedException"},
    {"shape":"RateLimitExceededException"},
    {"shape":"ResourceLimitExceededException"},
    {"shape":"ServerInternalException"}
  ],
  "documentation":"<p>Accepts the specified grant.</p>"
 },
 "CheckInLicense":{
  "name":"CheckInLicense",
  "http":{
   "method":"POST",
   "requestUri":"/"
  },
  "input":{"shape":"CheckInLicenseRequest"},
  "output":{"shape":"CheckInLicenseResponse"},
  "errors":[
   {"shape":"ValidationException"},
    {"shape":"InvalidParameterValueException"},
    {"shape":"ResourceNotFoundException"},
    {"shape":"ConflictException"},
    {"shape":"AuthorizationException"},
    {"shape":"AccessDeniedException"},
    {"shape":"RateLimitExceededException"},
    {"shape":"ServerInternalException"}
  ],
 "documentation":"<p>Checks in the specified license. Check in a license when it is no longer in use.</p>"
 },
 "CheckoutBorrowLicense":{
  "name":"CheckoutBorrowLicense",
  "http":{
   "method":"POST",
   "requestUri":"/"
  },
  "input":{"shape":"CheckoutBorrowLicenseRequest"},
  "output":{"shape":"CheckoutBorrowLicenseResponse"},
  "errors":[
    {"shape":"ValidationException"},
    {"shape":"InvalidParameterValueException"},
    {"shape":"ResourceNotFoundException"},
    {"shape":"NoEntitlementsAllowedException"},
    {"shape":"EntitlementNotAllowedException"},
```

```
 {"shape":"UnsupportedDigitalSignatureMethodException"},
     {"shape":"RedirectException"},
     {"shape":"AuthorizationException"},
     {"shape":"AccessDeniedException"},
     {"shape":"RateLimitExceededException"},
     {"shape":"ServerInternalException"}
   ],
  "documentation":"<p>Checks out the specified license for offline use.</p>"
  },
  "CheckoutLicense":{
   "name":"CheckoutLicense",
   "http":{
    "method":"POST",
    "requestUri":"/"
   },
   "input":{"shape":"CheckoutLicenseRequest"},
   "output":{"shape":"CheckoutLicenseResponse"},
   "errors":[
     {"shape":"ValidationException"},
     {"shape":"InvalidParameterValueException"},
     {"shape":"ResourceNotFoundException"},
     {"shape":"NoEntitlementsAllowedException"},
     {"shape":"UnsupportedDigitalSignatureMethodException"},
     {"shape":"RedirectException"},
     {"shape":"AuthorizationException"},
     {"shape":"AccessDeniedException"},
     {"shape":"RateLimitExceededException"},
     {"shape":"ServerInternalException"}
   ],
  "documentation":"<p>Checks out the specified license.</p></p>><note><p>If the account that created the license is
the same that is performing the check out, you must specify the account as the beneficiary.</p> </note>"
  },
  "CreateGrant":{
   "name":"CreateGrant",
   "http":{
    "method":"POST",
    "requestUri":"/"
```

```
 },
```

```
 "input":{"shape":"CreateGrantRequest"},
```
"output":{"shape":"CreateGrantResponse"},

"errors":[

```
 {"shape":"ValidationException"},
```
{"shape":"InvalidParameterValueException"},

{"shape":"ResourceLimitExceededException"},

```
 {"shape":"ServerInternalException"},
```

```
 {"shape":"AuthorizationException"},
```

```
 {"shape":"RateLimitExceededException"},
```

```
 {"shape":"AccessDeniedException"}
```
],

 "documentation":"<p>Creates a grant for the specified license. A grant shares the use of license entitlements with a specific Amazon Web Services account, an organization, or an organizational unit (OU). For more information, see <a href=\"https://docs.aws.amazon.com/license-manager/latest/userguide/granted-licenses.html\">Granted licenses in License Manager</a> in the *Li***pullicense Manager User Guide**</i>>>  $\langle$ /p>"

```
 },
 "CreateGrantVersion":{
 "name":"CreateGrantVersion",
 "http":{
   "method":"POST",
   "requestUri":"/"
 },
 "input":{"shape":"CreateGrantVersionRequest"},
 "output":{"shape":"CreateGrantVersionResponse"},
 "errors":[
   {"shape":"ValidationException"},
   {"shape":"InvalidParameterValueException"},
   {"shape":"ResourceLimitExceededException"},
   {"shape":"ServerInternalException"},
   {"shape":"AuthorizationException"},
   {"shape":"AccessDeniedException"},
   {"shape":"RateLimitExceededException"}
 ],
```
"documentation":"<p>Creates a new version of the specified grant. For more information, see <a

href=\"https://docs.aws.amazon.com/license-manager/latest/userguide/granted-licenses.html\">Granted licenses in License Manager</a> in the <i>License Manager User Guide</i></p>

```
 },
 "CreateLicense":{
 "name":"CreateLicense",
 "http":{
   "method":"POST",
   "requestUri":"/"
 },
 "input":{"shape":"CreateLicenseRequest"},
 "output":{"shape":"CreateLicenseResponse"},
  "errors":[
   {"shape":"ValidationException"},
   {"shape":"InvalidParameterValueException"},
   {"shape":"RedirectException"},
   {"shape":"AuthorizationException"},
   {"shape":"AccessDeniedException"},
   {"shape":"RateLimitExceededException"},
   {"shape":"ServerInternalException"}
  ],
 "documentation":"<p>Creates a license.</p>"
 },
 "CreateLicenseConfiguration":{
 "name":"CreateLicenseConfiguration",
```

```
 "http":{
  "method":"POST",
  "requestUri":"/"
 },
 "input":{"shape":"CreateLicenseConfigurationRequest"},
 "output":{"shape":"CreateLicenseConfigurationResponse"},
 "errors":[
  {"shape":"InvalidParameterValueException"},
  {"shape":"ServerInternalException"},
  {"shape":"ResourceLimitExceededException"},
  {"shape":"AuthorizationException"},
  {"shape":"AccessDeniedException"},
```

```
 {"shape":"RateLimitExceededException"}
```
],

"documentation":"<p>Creates a license configuration.</p><p>A license configuration is an abstraction of a customer license agreement that can be consumed and enforced by License Manager. Components include specifications for the license type (licensing by instance, socket, CPU, or vCPU), allowed tenancy (shared tenancy, Dedicated Instance,

 Dedicated Host, or all of these), license affinity to host (how long a license must be associated with a host), and the number of licenses purchased and used.</p>"

```
 },
 "CreateLicenseConversionTaskForResource":{
 "name":"CreateLicenseConversionTaskForResource",
 "http":{
   "method":"POST",
  "requestUri":"/"
 },
 "input":{"shape":"CreateLicenseConversionTaskForResourceRequest"},
 "output":{"shape":"CreateLicenseConversionTaskForResourceResponse"},
  "errors":[
   {"shape":"InvalidParameterValueException"},
   {"shape":"ValidationException"},
   {"shape":"ServerInternalException"},
   {"shape":"AuthorizationException"},
   {"shape":"AccessDeniedException"},
   {"shape":"RateLimitExceededException"}
 ],
 "documentation":"<p>Creates a new license conversion task.</p>"
 },
 "CreateLicenseManagerReportGenerator":{
 "name":"CreateLicenseManagerReportGenerator",
  "http":{
   "method":"POST",
   "requestUri":"/"
 },
 "input":{"shape":"CreateLicenseManagerReportGeneratorRequest"},
 "output":{"shape":"CreateLicenseManagerReportGeneratorResponse"},
 "errors":[
```

```
 {"shape":"ValidationException"},
   {"shape":"InvalidParameterValueException"},
   {"shape":"ResourceLimitExceededException"},
   {"shape":"ServerInternalException"},
   {"shape":"AuthorizationException"},
   {"shape":"RateLimitExceededException"},
   {"shape":"AccessDeniedException"},
   {"shape":"ResourceNotFoundException"}
 ],
 "documentation":"<p>Creates a report generator.</p>"
 },
 "CreateLicenseVersion":{
 "name":"CreateLicenseVersion",
 "http":{
   "method":"POST",
   "requestUri":"/"
 },
 "input":{"shape":"CreateLicenseVersionRequest"},
 "output":{"shape":"CreateLicenseVersionResponse"},
 "errors":[
   {"shape":"ValidationException"},
   {"shape":"AccessDeniedException"},
   {"shape":"ResourceNotFoundException"},
   {"shape":"RedirectException"},
   {"shape":"ConflictException"},
   {"shape":"ServerInternalException"},
   {"shape":"AuthorizationException"},
   {"shape":"RateLimitExceededException"}
 ],
"documentation":"<p>Creates a new version of the specified license.</p>"
 },
 "CreateToken":{
 "name":"CreateToken",
 "http":{
   "method":"POST",
   "requestUri":"/"
 },
 "input":{"shape":"CreateTokenRequest"},
 "output":{"shape":"CreateTokenResponse"},
 "errors":[
   {"shape":"ValidationException"},
   {"shape":"AuthorizationException"},
   {"shape":"AccessDeniedException"},
   {"shape":"RateLimitExceededException"},
   {"shape":"ResourceLimitExceededException"},
   {"shape":"ServerInternalException"},
   {"shape":"ResourceNotFoundException"},
   {"shape":"RedirectException"}
```
],

"documentation":"<p>Creates a long-lived

token.</p> <p>A refresh token is a JWT token used to get an access token. With an access token, you can call AssumeRoleWithWebIdentity to get role credentials that you can use to call License Manager to manage the specified license.</p>"

```
 },
 "DeleteGrant":{
 "name":"DeleteGrant",
 "http":{
   "method":"POST",
   "requestUri":"/"
 },
 "input":{"shape":"DeleteGrantRequest"},
 "output":{"shape":"DeleteGrantResponse"},
 "errors":[
   {"shape":"ValidationException"},
   {"shape":"InvalidParameterValueException"},
   {"shape":"AuthorizationException"},
   {"shape":"AccessDeniedException"},
   {"shape":"RateLimitExceededException"},
   {"shape":"ResourceLimitExceededException"},
   {"shape":"ServerInternalException"}
 ],
 "documentation":"<p>Deletes the specified grant.</p>"
 },
 "DeleteLicense":{
 "name":"DeleteLicense",
 "http":{
   "method":"POST",
   "requestUri":"/"
  },
 "input":{"shape":"DeleteLicenseRequest"},
 "output":{"shape":"DeleteLicenseResponse"},
 "errors":[
   {"shape":"ValidationException"},
   {"shape":"InvalidParameterValueException"},
   {"shape":"RedirectException"},
   {"shape":"ConflictException"},
   {"shape":"ServerInternalException"},
   {"shape":"AuthorizationException"},
   {"shape":"AccessDeniedException"},
   {"shape":"RateLimitExceededException"}
 ],
 "documentation":"<p>Deletes the specified license.</p>"
 },
 "DeleteLicenseConfiguration":{
 "name":"DeleteLicenseConfiguration",
 "http":{
```

```
 "method":"POST",
     "requestUri":"/"
   },
   "input":{"shape":"DeleteLicenseConfigurationRequest"},
   "output":{"shape":"DeleteLicenseConfigurationResponse"},
   "errors":[
     {"shape":"InvalidParameterValueException"},
     {"shape":"ServerInternalException"},
     {"shape":"AuthorizationException"},
     {"shape":"AccessDeniedException"},
     {"shape":"RateLimitExceededException"}
   ],
   "documentation":"<p>Deletes the specified license configuration.</p> <p>You cannot delete a license
configuration that is in use.</p>"
  },
  "DeleteLicenseManagerReportGenerator":{
   "name":"DeleteLicenseManagerReportGenerator",
   "http":{
    "method":"POST",
    "requestUri":"/"
   },
   "input":{"shape":"DeleteLicenseManagerReportGeneratorRequest"},
   "output":{"shape":"DeleteLicenseManagerReportGeneratorResponse"},
   "errors":[
     {"shape":"ValidationException"},
     {"shape":"InvalidParameterValueException"},
     {"shape":"ResourceLimitExceededException"},
     {"shape":"ServerInternalException"},
     {"shape":"AuthorizationException"},
     {"shape":"RateLimitExceededException"},
     {"shape":"AccessDeniedException"},
     {"shape":"ResourceNotFoundException"}
   ],
   "documentation":"<p>Deletes the specified report
```
generator. $\langle p \rangle$   $\langle p \rangle$ This action deletes the report generator, which stops it from generating future reports. The action cannot be reversed. It has no effect on the previous reports from this generator. $\langle p \rangle$ "

```
 },
 "DeleteToken":{
 "name":"DeleteToken",
 "http":{
   "method":"POST",
   "requestUri":"/"
 },
 "input":{"shape":"DeleteTokenRequest"},
 "output":{"shape":"DeleteTokenResponse"},
 "errors":[
   {"shape":"ValidationException"},
   {"shape":"AuthorizationException"},
```

```
 {"shape":"AccessDeniedException"},
     {"shape":"RateLimitExceededException"},
     {"shape":"ServerInternalException"},
     {"shape":"ResourceNotFoundException"},
     {"shape":"RedirectException"}
   ],
  "documentation":"<p>Deletes the specified token. Must be called in the license home Region.</p>"
  },
  "ExtendLicenseConsumption":{
   "name":"ExtendLicenseConsumption",
   "http":{
    "method":"POST",
    "requestUri":"/"
    },
   "input":{"shape":"ExtendLicenseConsumptionRequest"},
   "output":{"shape":"ExtendLicenseConsumptionResponse"},
   "errors":[
     {"shape":"ValidationException"},
     {"shape":"InvalidParameterValueException"},
     {"shape":"AuthorizationException"},
     {"shape":"AccessDeniedException"},
     {"shape":"RateLimitExceededException"},
     {"shape":"ServerInternalException"},
     {"shape":"ResourceNotFoundException"}
   ],
  "documentation":"<p>Extends the expiration date for license consumption.</p>"
  },
  "GetAccessToken":{
   "name":"GetAccessToken",
   "http":{
    "method":"POST",
    "requestUri":"/"
   },
   "input":{"shape":"GetAccessTokenRequest"},
   "output":{"shape":"GetAccessTokenResponse"},
   "errors":[
     {"shape":"ValidationException"},
     {"shape":"AuthorizationException"},
     {"shape":"AccessDeniedException"},
     {"shape":"RateLimitExceededException"},
    {"shape":"ServerInternalException"}
   ],
   "documentation":"<p>Gets a temporary access token to use with AssumeRoleWithWebIdentity. Access tokens
are valid for one hour.\langle p \rangle"
  },
  "GetGrant":{
```

```
 "name":"GetGrant",
```

```
 "http":{
   "method":"POST",
   "requestUri":"/"
 },
 "input":{"shape":"GetGrantRequest"},
 "output":{"shape":"GetGrantResponse"},
 "errors":[
   {"shape":"ValidationException"},
   {"shape":"InvalidParameterValueException"},
   {"shape":"ResourceLimitExceededException"},
   {"shape":"ServerInternalException"},
   {"shape":"AuthorizationException"},
   {"shape":"AccessDeniedException"},
   {"shape":"RateLimitExceededException"}
 ],
 "documentation":"<p>Gets detailed information about the specified grant.</p>"
 },
 "GetLicense":{
 "name":"GetLicense",
 "http":{
   "method":"POST",
   "requestUri":"/"
 },
 "input":{"shape":"GetLicenseRequest"},
  "output":{"shape":"GetLicenseResponse"},
 "errors":[
   {"shape":"ValidationException"},
   {"shape":"InvalidParameterValueException"},
   {"shape":"AuthorizationException"},
   {"shape":"AccessDeniedException"},
   {"shape":"RateLimitExceededException"},
   {"shape":"ServerInternalException"}
 ],
 "documentation":"<p>Gets detailed information about the specified license.</p>"
 },
 "GetLicenseConfiguration":{
 "name":"GetLicenseConfiguration",
 "http":{
   "method":"POST",
   "requestUri":"/"
 },
 "input":{"shape":"GetLicenseConfigurationRequest"},
 "output":{"shape":"GetLicenseConfigurationResponse"},
 "errors":[
   {"shape":"InvalidParameterValueException"},
   {"shape":"ServerInternalException"},
   {"shape":"AuthorizationException"},
   {"shape":"AccessDeniedException"},
```

```
 {"shape":"RateLimitExceededException"}
   ],
   "documentation":"<p>Gets detailed
 information about the specified license configuration.</p>"
  },
  "GetLicenseConversionTask":{
   "name":"GetLicenseConversionTask",
   "http":{
    "method":"POST",
    "requestUri":"/"
   },
   "input":{"shape":"GetLicenseConversionTaskRequest"},
   "output":{"shape":"GetLicenseConversionTaskResponse"},
   "errors":[
    {"shape":"InvalidParameterValueException"},
    {"shape":"ServerInternalException"},
    {"shape":"AuthorizationException"},
    {"shape":"AccessDeniedException"},
    {"shape":"RateLimitExceededException"}
   ],
  "documentation":"\langle p \rangleGets information about the specified license type conversion task.\langle p \rangle"
  },
  "GetLicenseManagerReportGenerator":{
   "name":"GetLicenseManagerReportGenerator",
   "http":{
    "method":"POST",
    "requestUri":"/"
   },
   "input":{"shape":"GetLicenseManagerReportGeneratorRequest"},
   "output":{"shape":"GetLicenseManagerReportGeneratorResponse"},
    "errors":[
    {"shape":"ValidationException"},
    {"shape":"InvalidParameterValueException"},
    {"shape":"ResourceLimitExceededException"},
    {"shape":"ServerInternalException"},
    {"shape":"AuthorizationException"},
    {"shape":"RateLimitExceededException"},
    {"shape":"AccessDeniedException"},
    {"shape":"ResourceNotFoundException"}
   ],
   "documentation":"<p>Gets information about the specified report generator.</p>"
  },
  "GetLicenseUsage":{
   "name":"GetLicenseUsage",
   "http":{
    "method":"POST",
    "requestUri":"/"
   },
```

```
 "input":{"shape":"GetLicenseUsageRequest"},
 "output":{"shape":"GetLicenseUsageResponse"},
  "errors":[
   {"shape":"ValidationException"},
   {"shape":"InvalidParameterValueException"},
   {"shape":"AuthorizationException"},
   {"shape":"AccessDeniedException"},
   {"shape":"RateLimitExceededException"},
   {"shape":"ServerInternalException"}
  ],
"documentation":"<p>Gets detailed information about the usage of the specified license.</p>"
 },
 "GetServiceSettings":{
 "name":"GetServiceSettings",
 "http":{
   "method":"POST",
   "requestUri":"/"
 },
 "input":{"shape":"GetServiceSettingsRequest"},
 "output":{"shape":"GetServiceSettingsResponse"},
 "errors":[
   {"shape":"ServerInternalException"},
   {"shape":"AuthorizationException"},
   {"shape":"AccessDeniedException"},
   {"shape":"RateLimitExceededException"}
 ],
"documentation":"<p>Gets the License Manager settings for the current Region.</p>"
 },
 "ListAssociationsForLicenseConfiguration":{
 "name":"ListAssociationsForLicenseConfiguration",
 "http":{
   "method":"POST",
   "requestUri":"/"
 },
 "input":{"shape":"ListAssociationsForLicenseConfigurationRequest"},
  "output":{"shape":"ListAssociationsForLicenseConfigurationResponse"},
  "errors":[
   {"shape":"InvalidParameterValueException"},
   {"shape":"FilterLimitExceededException"},
   {"shape":"ServerInternalException"},
   {"shape":"AuthorizationException"},
   {"shape":"AccessDeniedException"},
   {"shape":"RateLimitExceededException"}
 ],
```
"documentation":"<p>Lists the resource associations for the specified license configuration.</p><p>Resource associations need not consume licenses from a license configuration. For example, an AMI or a stopped instance might not consume a license (depending on the license rules). $\langle p \rangle$ "

},

```
 "ListDistributedGrants":{
 "name":"ListDistributedGrants",
 "http":{
   "method":"POST",
   "requestUri":"/"
 },
 "input":{"shape":"ListDistributedGrantsRequest"},
 "output":{"shape":"ListDistributedGrantsResponse"},
 "errors":[
   {"shape":"ValidationException"},
   {"shape":"InvalidParameterValueException"},
   {"shape":"ResourceLimitExceededException"},
   {"shape":"ServerInternalException"},
   {"shape":"AuthorizationException"},
   {"shape":"AccessDeniedException"},
   {"shape":"RateLimitExceededException"}
 ],
"documentation":"<p>Lists the grants distributed for the specified license.</p>"
 },
 "ListFailuresForLicenseConfigurationOperations":{
 "name":"ListFailuresForLicenseConfigurationOperations",
 "http":{
   "method":"POST",
   "requestUri":"/"
 },
 "input":{"shape":"ListFailuresForLicenseConfigurationOperationsRequest"},
 "output":{"shape":"ListFailuresForLicenseConfigurationOperationsResponse"},
 "errors":[
   {"shape":"InvalidParameterValueException"},
   {"shape":"ServerInternalException"},
   {"shape":"AuthorizationException"},
   {"shape":"AccessDeniedException"},
   {"shape":"RateLimitExceededException"}
 ],
"documentation":"<p>Lists the license configuration operations that failed.</p>"
 },
 "ListLicenseConfigurations":{
 "name":"ListLicenseConfigurations",
 "http":{
   "method":"POST",
   "requestUri":"/"
 },
 "input":{"shape":"ListLicenseConfigurationsRequest"},
 "output":{"shape":"ListLicenseConfigurationsResponse"},
  "errors":[
   {"shape":"InvalidParameterValueException"},
   {"shape":"ServerInternalException"},
   {"shape":"FilterLimitExceededException"},
```

```
 {"shape":"AuthorizationException"},
   {"shape":"AccessDeniedException"},
   {"shape":"RateLimitExceededException"}
 ],
 "documentation":"<p>Lists the license configurations for your account.</p>"
 },
 "ListLicenseConversionTasks":{
 "name":"ListLicenseConversionTasks",
 "http":{
   "method":"POST",
   "requestUri":"/"
 },
 "input":{"shape":"ListLicenseConversionTasksRequest"},
 "output":{"shape":"ListLicenseConversionTasksResponse"},
 "errors":[
   {"shape":"InvalidParameterValueException"},
   {"shape":"ServerInternalException"},
   {"shape":"AuthorizationException"},
   {"shape":"AccessDeniedException"},
   {"shape":"RateLimitExceededException"}
 ],
"documentation":"<p>Lists the license type conversion tasks for your account.</p>"
 },
 "ListLicenseManagerReportGenerators":{
 "name":"ListLicenseManagerReportGenerators",
 "http":{
   "method":"POST",
   "requestUri":"/"
 },
  "input":{"shape":"ListLicenseManagerReportGeneratorsRequest"},
 "output":{"shape":"ListLicenseManagerReportGeneratorsResponse"},
 "errors":[
   {"shape":"ValidationException"},
   {"shape":"InvalidParameterValueException"},
   {"shape":"ResourceLimitExceededException"},
   {"shape":"ServerInternalException"},
   {"shape":"AuthorizationException"},
   {"shape":"RateLimitExceededException"},
   {"shape":"AccessDeniedException"},
   {"shape":"ResourceNotFoundException"}
  ],
 "documentation":"<p>Lists the report generators for your account.</p>"
 },
 "ListLicenseSpecificationsForResource":{
 "name":"ListLicenseSpecificationsForResource",
 "http":{
   "method":"POST",
   "requestUri":"/"
```

```
 },
 "input":{"shape":"ListLicenseSpecificationsForResourceRequest"},
 "output":{"shape":"ListLicenseSpecificationsForResourceResponse"},
 "errors":[
   {"shape":"InvalidParameterValueException"},
   {"shape":"ServerInternalException"},
   {"shape":"AuthorizationException"},
   {"shape":"AccessDeniedException"},
   {"shape":"RateLimitExceededException"}
 ],
"documentation":"<p>Describes the license configurations for the specified resource.</p>"
 },
 "ListLicenseVersions":{
 "name":"ListLicenseVersions",
 "http":{
   "method":"POST",
   "requestUri":"/"
 },
 "input":{"shape":"ListLicenseVersionsRequest"},
 "output":{"shape":"ListLicenseVersionsResponse"},
  "errors":[
   {"shape":"InvalidParameterValueException"},
   {"shape":"AuthorizationException"},
   {"shape":"AccessDeniedException"},
   {"shape":"RateLimitExceededException"},
   {"shape":"ServerInternalException"}
 ],
"documentation":"<p>Lists all versions of the specified license.</p>"
 },
 "ListLicenses":{
 "name":"ListLicenses",
 "http":{
   "method":"POST",
   "requestUri":"/"
 },
 "input":{"shape":"ListLicensesRequest"},
 "output":{"shape":"ListLicensesResponse"},
 "errors":[
   {"shape":"ValidationException"},
   {"shape":"InvalidParameterValueException"},
   {"shape":"AuthorizationException"},
   {"shape":"AccessDeniedException"},
   {"shape":"RateLimitExceededException"},
   {"shape":"ServerInternalException"}
 ],
 "documentation":"<p>Lists the licenses for your account.</p>"
 },
 "ListReceivedGrants":{
```

```
 "name":"ListReceivedGrants",
 "http":{
  "method":"POST",
  "requestUri":"/"
 },
 "input":{"shape":"ListReceivedGrantsRequest"},
 "output":{"shape":"ListReceivedGrantsResponse"},
 "errors":[
  {"shape":"ValidationException"},
  {"shape":"InvalidParameterValueException"},
  {"shape":"ResourceLimitExceededException"},
  {"shape":"ServerInternalException"},
  {"shape":"AuthorizationException"},
  {"shape":"AccessDeniedException"},
  {"shape":"RateLimitExceededException"}
 ],
```
 "documentation":"<p>Lists grants that are received. Received grants are grants created while specifying the recipient as this Amazon Web Services account, your organization, or an organizational unit (OU) to which this member account belongs.</p>"

```
 },
 "ListReceivedGrantsForOrganization":{
 "name":"ListReceivedGrantsForOrganization",
 "http":{
   "method":"POST",
   "requestUri":"/"
 },
  "input":{"shape":"ListReceivedGrantsForOrganizationRequest"},
  "output":{"shape":"ListReceivedGrantsForOrganizationResponse"},
 "errors":[
   {"shape":"ValidationException"},
   {"shape":"InvalidParameterValueException"},
   {"shape":"ResourceLimitExceededException"},
   {"shape":"ServerInternalException"},
   {"shape":"AuthorizationException"},
   {"shape":"AccessDeniedException"},
   {"shape":"RateLimitExceededException"}
 ],
"documentation":"\langle p \rangleLists the grants received for all accounts in the organization.\langle p \rangle"
 },
 "ListReceivedLicenses":{
 "name":"ListReceivedLicenses",
 "http":{
   "method":"POST",
   "requestUri":"/"
 },
 "input":{"shape":"ListReceivedLicensesRequest"},
 "output":{"shape":"ListReceivedLicensesResponse"},
 "errors":[
```

```
 {"shape":"ValidationException"},
   {"shape":"InvalidParameterValueException"},
   {"shape":"ResourceLimitExceededException"},
   {"shape":"ServerInternalException"},
   {"shape":"AuthorizationException"},
   {"shape":"AccessDeniedException"},
   {"shape":"RateLimitExceededException"}
 ],
 "documentation":"<p>Lists received licenses.</p>"
 },
 "ListReceivedLicensesForOrganization":{
 "name":"ListReceivedLicensesForOrganization",
 "http":{
   "method":"POST",
   "requestUri":"/"
 },
 "input":{"shape":"ListReceivedLicensesForOrganizationRequest"},
 "output":{"shape":"ListReceivedLicensesForOrganizationResponse"},
 "errors":[
   {"shape":"ValidationException"},
   {"shape":"InvalidParameterValueException"},
   {"shape":"ResourceLimitExceededException"},
   {"shape":"ServerInternalException"},
   {"shape":"AuthorizationException"},
   {"shape":"AccessDeniedException"},
   {"shape":"RateLimitExceededException"}
 ],
"documentation":"<p>Lists the licenses received for all accounts in the organization.</p>"
 },
 "ListResourceInventory":{
  "name":"ListResourceInventory",
 "http":{
   "method":"POST",
   "requestUri":"/"
 },
  "input":{"shape":"ListResourceInventoryRequest"},
 "output":{"shape":"ListResourceInventoryResponse"},
 "errors":[
   {"shape":"InvalidParameterValueException"},
   {"shape":"ServerInternalException"},
   {"shape":"FilterLimitExceededException"},
   {"shape":"FailedDependencyException"},
   {"shape":"AuthorizationException"},
   {"shape":"AccessDeniedException"},
   {"shape":"RateLimitExceededException"}
 ],
"documentation":"<p>Lists resources managed using Systems Manager inventory.</p>"
```

```
 },
```

```
 "ListTagsForResource":{
 "name":"ListTagsForResource",
 "http":{
   "method":"POST",
   "requestUri":"/"
 },
 "input":{"shape":"ListTagsForResourceRequest"},
 "output":{"shape":"ListTagsForResourceResponse"},
 "errors":[
   {"shape":"InvalidParameterValueException"},
   {"shape":"ServerInternalException"},
   {"shape":"AuthorizationException"},
   {"shape":"AccessDeniedException"},
   {"shape":"RateLimitExceededException"}
 ],
 "documentation":"<p>Lists the tags for the specified license configuration.</p>"
 },
 "ListTokens":{
 "name":"ListTokens",
 "http":{
   "method":"POST",
   "requestUri":"/"
 },
 "input":{"shape":"ListTokensRequest"},
 "output":{"shape":"ListTokensResponse"},
 "errors":[
   {"shape":"ValidationException"},
   {"shape":"AuthorizationException"},
   {"shape":"AccessDeniedException"},
   {"shape":"RateLimitExceededException"},
   {"shape":"ServerInternalException"}
 ],
 "documentation":"<p>Lists your tokens.</p>"
 },
 "ListUsageForLicenseConfiguration":{
 "name":"ListUsageForLicenseConfiguration",
 "http":{
   "method":"POST",
   "requestUri":"/"
 },
 "input":{"shape":"ListUsageForLicenseConfigurationRequest"},
  "output":{"shape":"ListUsageForLicenseConfigurationResponse"},
 "errors":[
   {"shape":"InvalidParameterValueException"},
   {"shape":"FilterLimitExceededException"},
   {"shape":"ServerInternalException"},
   {"shape":"AuthorizationException"},
   {"shape":"AccessDeniedException"},
```
{"shape":"RateLimitExceededException"}

],

 "documentation":"<p>Lists all license usage records for a license configuration, displaying license consumption details by resource at a selected point in time. Use this action to audit the current license consumption for any license inventory and configuration.</p>"

```
 },
 "RejectGrant":{
 "name":"RejectGrant",
 "http":{
   "method":"POST",
   "requestUri":"/"
 },
 "input":{"shape":"RejectGrantRequest"},
 "output":{"shape":"RejectGrantResponse"},
 "errors":[
   {"shape":"ValidationException"},
   {"shape":"InvalidParameterValueException"},
    {"shape":"AuthorizationException"},
   {"shape":"AccessDeniedException"},
   {"shape":"RateLimitExceededException"},
   {"shape":"ResourceLimitExceededException"},
   {"shape":"ServerInternalException"}
 ],
 "documentation":"<p>Rejects the specified grant.</p>"
 },
 "TagResource":{
 "name":"TagResource",
 "http":{
   "method":"POST",
   "requestUri":"/"
 },
 "input":{"shape":"TagResourceRequest"},
 "output":{"shape":"TagResourceResponse"},
 "errors":[
   {"shape":"InvalidParameterValueException"},
   {"shape":"ServerInternalException"},
   {"shape":"AuthorizationException"},
   {"shape":"AccessDeniedException"},
   {"shape":"RateLimitExceededException"}
 ],
"documentation":"\langle p \rangleAdds the specified tags to the specified license configuration.\langle p \rangle"
 },
 "UntagResource":{
 "name":"UntagResource",
 "http":{
   "method":"POST",
    "requestUri":"/"
 },
```
```
 "input":{"shape":"UntagResourceRequest"},
 "output":{"shape":"UntagResourceResponse"},
 "errors":[
   {"shape":"InvalidParameterValueException"},
   {"shape":"ServerInternalException"},
   {"shape":"AuthorizationException"},
   {"shape":"AccessDeniedException"},
   {"shape":"RateLimitExceededException"}
 ],
"documentation":"<p>Removes the specified tags from the specified license configuration.</p>"
 },
 "UpdateLicenseConfiguration":{
 "name":"UpdateLicenseConfiguration",
 "http":{
  "method":"POST",
  "requestUri":"/"
 },
 "input":{"shape":"UpdateLicenseConfigurationRequest"},
 "output":{"shape":"UpdateLicenseConfigurationResponse"},
 "errors":[
   {"shape":"InvalidParameterValueException"},
   {"shape":"ServerInternalException"},
   {"shape":"AuthorizationException"},
   {"shape":"AccessDeniedException"},
   {"shape":"RateLimitExceededException"},
   {"shape":"ResourceLimitExceededException"}
 ],
"documentation":"<p>Modifies the attributes of an existing license configuration.</p>"
 },
 "UpdateLicenseManagerReportGenerator":{
 "name":"UpdateLicenseManagerReportGenerator",
 "http":{
  "method":"POST",
  "requestUri":"/"
 },
  "input":{"shape":"UpdateLicenseManagerReportGeneratorRequest"},
 "output":{"shape":"UpdateLicenseManagerReportGeneratorResponse"},
 "errors":[
   {"shape":"ValidationException"},
   {"shape":"InvalidParameterValueException"},
   {"shape":"RateLimitExceededException"},
   {"shape":"ServerInternalException"},
   {"shape":"AuthorizationException"},
   {"shape":"AccessDeniedException"},
   {"shape":"ResourceNotFoundException"},
   {"shape":"ResourceLimitExceededException"}
 ],
```
"documentation":"< $p>U$ pdates a report generator. $\langle p \rangle$  < $p>$ After you make changes to a report generator, it

```
starts generating new reports within 60 minutes of being updated.\langle p \rangle"
  },
  "UpdateLicenseSpecificationsForResource":{
   "name":"UpdateLicenseSpecificationsForResource",
   "http":{
    "method":"POST",
    "requestUri":"/"
   },
   "input":{"shape":"UpdateLicenseSpecificationsForResourceRequest"},
   "output":{"shape":"UpdateLicenseSpecificationsForResourceResponse"},
   "errors":[
    {"shape":"InvalidParameterValueException"},
    {"shape":"InvalidResourceStateException"},
    {"shape":"LicenseUsageException"},
    {"shape":"ServerInternalException"},
    {"shape":"AuthorizationException"},
    {"shape":"AccessDeniedException"},
    {"shape":"RateLimitExceededException"}
   ],
```
 "documentation":"<p>Adds or removes the specified license configurations for the specified Amazon Web Services resource.</p> <p>You can update the license specifications of AMIs, instances, and hosts. You cannot update the license specifications

 for launch templates and CloudFormation templates, as they send license configurations to the operation that creates the resource.</p>"

```
 },
  "UpdateServiceSettings":{
   "name":"UpdateServiceSettings",
   "http":{
    "method":"POST",
    "requestUri":"/"
   },
   "input":{"shape":"UpdateServiceSettingsRequest"},
   "output":{"shape":"UpdateServiceSettingsResponse"},
   "errors":[
    {"shape":"InvalidParameterValueException"},
    {"shape":"ServerInternalException"},
    {"shape":"AuthorizationException"},
    {"shape":"AccessDeniedException"},
    {"shape":"RateLimitExceededException"}
   ],
   "documentation":"<p>Updates License Manager settings for the current Region.</p>"
  }
 },
 "shapes":{
  "AcceptGrantRequest":{
   "type":"structure",
   "required":["GrantArn"],
   "members":{
```

```
 "GrantArn":{
    "shape":"Arn",
    "documentation":"<p>Amazon Resource Name (ARN) of the grant.</p>"
   }
 }
 },
 "AcceptGrantResponse":{
 "type":"structure",
 "members":{
   "GrantArn":{
    "shape":"Arn",
    "documentation":"<p>Grant ARN.</p>"
   },
   "Status":{
    "shape":"GrantStatus",
    "documentation":"<p>Grant status.</p>"
   },
   "Version":{
    "shape":"String",
    "documentation":"<p>Grant version.</p>"
   }
 }
 },
 "AccessDeniedException":{
 "type":"structure",
 "members":{
   "Message":{"shape":"Message"}
 },
 "documentation":"<p>Access to resource denied.</p>",
 "exception":true
 },
 "ActivationOverrideBehavior":{
 "type":"string",
 "enum":[
   "DISTRIBUTED_GRANTS_ONLY",
   "ALL_GRANTS_PERMITTED_BY_ISSUER"
 ]
 },
 "AllowedOperation":{
 "type":"string",
 "enum":[
   "CreateGrant",
   "CheckoutLicense",
   "CheckoutBorrowLicense",
   "CheckInLicense",
   "ExtendConsumptionLicense",
   "ListPurchasedLicenses",
   "CreateToken"
```

```
 ]
   },
   "AllowedOperationList":{
    "type":"list",
    "member":{"shape":"AllowedOperation"},
    "max":7,
    "min":1
   },
   "Arn":{
    "type":"string",
    "max":2048,
    "pattern":"^arn:aws(-(cn|us-gov|iso-b|iso-c|iso-d))?:[A-Za-z0-9][A-Za-z0-9_/.-]{0,62}:[A-Za-z0-9_/.-]{0,63}:[A-
Za-z0-9_/.-]{0,63}:[A-Za-z0-9][A-Za-z0-9:_/+=,@.-]{0,1023}$"
   },
   "ArnList":{
    "type":"list",
    "member":{"shape":"Arn"}
   },
   "AuthorizationException":{
    "type":"structure",
    "members":{
     "Message":{"shape":"Message"}
    },
    "documentation":"<p>The Amazon Web Services user account does not have permission to perform the action.
Check the IAM policy associated with this account.</p>",
    "exception":true
   },
   "AutomatedDiscoveryInformation":{
    "type":"structure",
    "members":{
     "LastRunTime":{
      "shape":"DateTime",
      "documentation":"<p>Time
 that automated discovery last ran.</p>"
     }
    },
    "documentation":"<p>Describes automated discovery.</p>"
   },
   "Boolean":{"type":"boolean"},
   "BorrowConfiguration":{
    "type":"structure",
    "required":[
     "AllowEarlyCheckIn",
     "MaxTimeToLiveInMinutes"
    ],
    "members":{
```

```
 "AllowEarlyCheckIn":{
  "shape":"BoxBoolean",
```

```
"documentation":"<p>Indicates whether early check-ins are allowed.</p>"
     },
     "MaxTimeToLiveInMinutes":{
      "shape":"BoxInteger",
     "documentation":"<p>Maximum time for the borrow configuration, in minutes.</p>"
     }
   },
   "documentation":"<p>Details about a borrow configuration.</p>"
   },
   "BoxBoolean":{"type":"boolean"},
  "BoxInteger":{"type":"integer"},
   "BoxLong":{"type":"long"},
   "CheckInLicenseRequest":{
   "type":"structure",
   "required":["LicenseConsumptionToken"],
   "members":{
     "LicenseConsumptionToken":{
       "shape":"String",
      "documentation":"<p>License consumption token.</p>"
     },
     "Beneficiary":{
      "shape":"String",
      "documentation":"<p>License beneficiary.</p>"
     }
   }
   },
   "CheckInLicenseResponse":{
   "type":"structure",
   "members":{
   }
   },
   "CheckoutBorrowLicenseRequest":{
   "type":"structure",
   "required":[
     "LicenseArn",
     "Entitlements",
     "DigitalSignatureMethod",
     "ClientToken"
   ],
   "members":{
     "LicenseArn":{
      "shape":"Arn",
      "documentation":"<p>Amazon Resource Name (ARN) of the license. The license must use the borrow
consumption configuration.</p>"
     },
     "Entitlements":{
      "shape":"EntitlementDataList",
      "documentation":"<p>License entitlements. Partial checkouts are not supported.</p>"
```
 }, "DigitalSignatureMethod":{

"shape":"DigitalSignatureMethod",

 "documentation":"<p>Digital signature method. The possible value is JSON Web Signature (JWS) algorithm PS384. For more information, see <a href=\"https://tools.ietf.org/html/rfc7518#section-3.5\">RFC 7518 Digital Signature with RSASSA-PSS</a>.</p>"

```
 },
     "NodeId":{
      "shape":"String",
      "documentation":"<p>Node ID.</p>"
     },
     "CheckoutMetadata":{
      "shape":"MetadataList",
      "documentation":"<p>Information about constraints.</p>"
     },
     "ClientToken":{
      "shape":"ClientToken",
      "documentation":"<p>Unique, case-sensitive identifier that you provide to ensure the idempotency of the
request.</p>"
     }
    }
   },
   "CheckoutBorrowLicenseResponse":{
    "type":"structure",
    "members":{
     "LicenseArn":{
      "shape":"Arn",
      "documentation":"<p>Amazon Resource Name (ARN) of the license.</p>"
     },
     "LicenseConsumptionToken":{
      "shape":"String",
       "documentation":"<p>License consumption token.</p>"
     },
     "EntitlementsAllowed":{
      "shape":"EntitlementDataList",
      "documentation":"<p>Allowed license entitlements.</p>"
     },
     "NodeId":{
      "shape":"String",
      "documentation":"<p>Node ID.</p>"
     },
     "SignedToken":{
      "shape":"SignedToken",
      "documentation":"<p>Signed token.</p>"
     },
     "IssuedAt":{
      "shape":"ISO8601DateTime",
```

```
"documentation":"<p>Date and time at which the license checkout is issued.</p>"
     },
     "Expiration":{
      "shape":"ISO8601DateTime",
     "documentation":"<p>Date and time at which the license checkout expires.</p>"
     },
     "CheckoutMetadata":{
      "shape":"MetadataList",
      "documentation":"<p>Information about constraints.</p>"
     }
   }
   },
   "CheckoutLicenseRequest":{
   "type":"structure",
   "required":[
     "ProductSKU",
     "CheckoutType",
     "KeyFingerprint",
     "Entitlements",
     "ClientToken"
   ],
   "members":{
     "ProductSKU":{
      "shape":"String",
      "documentation":"<p>Product SKU.</p>"
     },
     "CheckoutType":{
      "shape":"CheckoutType",
      "documentation":"<p>Checkout type.</p>"
     },
     "KeyFingerprint":{
      "shape":"String",
     "documentation":"<p>Key fingerprint identifying the license.</p>"
     },
     "Entitlements":{
      "shape":"EntitlementDataList",
      "documentation":"<p>License entitlements.</p>"
     },
     "ClientToken":{
      "shape":"ClientToken",
      "documentation":"<p>Unique, case-sensitive identifier that you provide to ensure the idempotency of the
request.</p>"
     },
     "Beneficiary":{
      "shape":"String",
      "documentation":"<p>License beneficiary.</p>"
     },
     "NodeId":{
```

```
 "shape":"String",
      "documentation":"<p>Node ID.</p>"
    }
   }
  },
  "CheckoutLicenseResponse":{
   "type":"structure",
   "members":{
    "CheckoutType":{
     "shape":"CheckoutType",
     "documentation":"<p>Checkout type.</p>"
    },
    "LicenseConsumptionToken":{
     "shape":"String",
     "documentation":"<p>License consumption token.</p>"
    },
    "EntitlementsAllowed":{
     "shape":"EntitlementDataList",
     "documentation":"<p>Allowed license entitlements.</p>"
    },
    "SignedToken":{
     "shape":"SignedToken",
     "documentation":"<p>Signed token.</p>"
    },
    "NodeId":{
     "shape":"String",
     "documentation":"<p>Node ID.</p>"
    },
    "IssuedAt":{
     "shape":"ISO8601DateTime",
    "documentation":"<p>Date and time at which the license checkout is issued.</p>"
    },
    "Expiration":{
     "shape":"ISO8601DateTime",
"documentation":"<p>Date and time at which the license checkout expires.</p>"
    },
    "LicenseArn":{
     "shape":"String",
     "documentation":"<p>Amazon Resource Name (ARN) of the checkout license.</p>"
    }
   }
  },
  "CheckoutType":{
   "type":"string",
   "enum":[
    "PROVISIONAL",
    "PERPETUAL"
```

```
 ]
  },
  "ClientRequestToken":{
   "type":"string",
   "max":36,
   "min":1
  },
  "ClientToken":{
   "type":"string",
   "max":2048,
   "pattern":"\\S+"
  },
  "ConflictException":{
   "type":"structure",
   "members":{
    "Message":{"shape":"Message"}
   },
  "documentation":"\langle p \rangleThere was a conflict processing the request. Try your request again.\langle p \rangle",
   "exception":true
  },
  "ConsumedLicenseSummary":{
   "type":"structure",
   "members":{
    "ResourceType":{
      "shape":"ResourceType",
     "documentation":"<p>Resource type of the resource consuming a
license.</p>"
    },
    "ConsumedLicenses":{
      "shape":"BoxLong",
     "documentation":"<p>Number of licenses consumed by the resource.</p>"
    }
   },
   "documentation":"<p>Details about license consumption.</p>"
  },
  "ConsumedLicenseSummaryList":{
   "type":"list",
   "member":{"shape":"ConsumedLicenseSummary"}
  },
  "ConsumptionConfiguration":{
   "type":"structure",
   "members":{
    "RenewType":{
     "shape":"RenewType",
      "documentation":"<p>Renewal frequency.</p>"
    },
    "ProvisionalConfiguration":{
      "shape":"ProvisionalConfiguration",
```

```
 "documentation":"<p>Details about a provisional configuration.</p>"
       },
       "BorrowConfiguration":{
        "shape":"BorrowConfiguration",
        "documentation":"<p>Details about a borrow configuration.</p>"
       }
     },
    "documentation":"<p>Details about a consumption configuration.</p>"
   },
   "CreateGrantRequest":{
      "type":"structure",
     "required":[
       "ClientToken",
       "GrantName",
      "LicenseArn",
      "Principals",
      "HomeRegion",
      "AllowedOperations"
     ],
     "members":{
       "ClientToken":{
        "shape":"ClientToken",
        "documentation":"<p>Unique, case-sensitive identifier that you provide to ensure the idempotency of the
request.</p>"
       },
       "GrantName":{
        "shape":"String",
        "documentation":"<p>Grant name.</p>"
       },
       "LicenseArn":{
        "shape":"Arn",
        "documentation":"<p>Amazon Resource Name (ARN) of the license.</p>"
       },
       "Principals":{
        "shape":"PrincipalArnList",
        "documentation":"<p>The grant principals. You can specify one of the following as an Amazon Resource
Name (ARN): \langle p \rangle \langle ul \rangle \langle p \rangle and \langle p \rangle and A mazon Web Services account, which includes only the account
specified.\langle \rangle \langle \rangle \langle \rangle \langle \rangle \langle \rangle \langle \rangle \langle \rangle \langle \rangle \langle \rangle \langle \rangle \langle \rangle \langle \rangle \rangle \langle \rangle \langle \rangle \langle \rangle \langle \rangle \langle \rangle \langle \rangle \langle \rangle \langle \rangle \langle \rangle \langle \rangle \langle \rangle \langle \rangle \langle \rangle \langle \rangle \langle \rangle \langle \rangle \langle \rangle \langleincludes all accounts in the OU.\langle p \rangle \langle \text{div} \rangle \langle \text{div} \rangle \langle \text{div} \rangle \langle p \rangleAn organization, which will include all accounts
across your organization.\langle p \rangle \langle 1| \rangle \langle 1| },
       "HomeRegion":{
        "shape":"String",
        "documentation":"<p>Home Region of the grant.</p>"
       },
```

```
 "AllowedOperations":{
```
"shape":"AllowedOperationList",

```
 "documentation":"<p>Allowed operations for the grant.</p>"
```

```
 }
    }
   },
   "CreateGrantResponse":{
    "type":"structure",
    "members":{
     "GrantArn":{
      "shape":"Arn",
      "documentation":"<p>Grant ARN.</p>"
     },
     "Status":{
      "shape":"GrantStatus",
      "documentation":"<p>Grant status.</p>"
     },
     "Version":{
      "shape":"String",
      "documentation":"<p>Grant version.</p>"
     }
    }
   },
   "CreateGrantVersionRequest":{
    "type":"structure",
    "required":[
     "ClientToken",
     "GrantArn"
    ],
 "members":{
     "ClientToken":{
      "shape":"ClientToken",
      "documentation":"<p>Unique, case-sensitive identifier that you provide to ensure the idempotency of the
request.</p>"
     },
     "GrantArn":{
      "shape":"Arn",
      "documentation":"<p>Amazon Resource Name (ARN) of the grant.</p>"
     },
     "GrantName":{
      "shape":"String",
      "documentation":"<p>Grant name.</p>"
     },
     "AllowedOperations":{
      "shape":"AllowedOperationList",
      "documentation":"<p>Allowed operations for the grant.</p>"
     },
     "Status":{
      "shape":"GrantStatus",
      "documentation":"<p>Grant status.</p>"
```

```
 },
   "StatusReason":{
    "shape":"StatusReasonMessage",
    "documentation":"<p>Grant status reason.</p>"
   },
   "SourceVersion":{
    "shape":"String",
   "documentation":"<p>Current version of the grant.</p>"
   },
   "Options":{
   "shape":"Options",
    "documentation":"<p>The options specified for the grant.</p>"
   }
 }
 },
 "CreateGrantVersionResponse":{
 "type":"structure",
 "members":{
   "GrantArn":{
    "shape":"Arn",
    "documentation":"<p>Grant ARN.</p>"
   },
   "Status":{
    "shape":"GrantStatus",
    "documentation":"<p>Grant status.</p>"
   },
   "Version":{
    "shape":"String",
   "documentation":"<p>New version of the grant.</p>"
   }
 }
 },
 "CreateLicenseConfigurationRequest":{
 "type":"structure",
 "required":[
   "Name",
   "LicenseCountingType"
 ],
 "members":{
   "Name":{
    "shape":"String",
    "documentation":"<p>Name of the license configuration.</p>"
   },
   "Description":{
    "shape":"String",
    "documentation":"<p>Description of the license configuration.</p>"
   },
```
"LicenseCountingType":{

"shape":"LicenseCountingType",

"documentation":"<p>Dimension used to track the license inventory.</p>"

},

"LicenseCount":{

"shape":"BoxLong",

"documentation":"<p>Number of licenses managed by the license configuration.</p>"

},

"LicenseCountHardLimit":{

"shape":"BoxBoolean",

 "documentation":"<p>Indicates whether hard or soft license enforcement is used. Exceeding a hard limit blocks the launch of new instances.</p>"

},

"LicenseRules":{

"shape":"StringList",

 "documentation":"<p>License rules. The syntax is #name=value (for example, #allowedTenancy=EC2- DedicatedHost). The available rules vary by dimension, as follows. $\langle p \rangle \langle u \rangle \langle h \rangle \langle p \rangle \langle \langle \text{code} \rangle$ Cores $\langle \text{code} \rangle$ dimension: <code>allowedTenancy</code> | <code>licenseAffinityToHost</code> |

 $\langle \text{code>maximumCores}\langle \text{code>}| \langle \text{code>minimumCores}\langle \text{code>} \langle \text{side>} \langle \text{false} \rangle \langle \text{false} \rangle \langle \text{false} \rangle \langle \text{node} \rangle$ dimension: <code>allowedTenancy</code>

 $|<$ code> $maximumCores$  $|<$ code> $|<$ code> $mminmmCores$  $|<$ code> $|<$ code> $maximumSockets$  $|<$ code> $|$  $\langle \text{code>minimumSockets} \rangle$   $\langle \text{code>} \text{maximumVcpus} \rangle$   $\langle \text{code>minimumVcpus} \rangle$   $\langle \text{code>} \text{timeVcpus} \rangle$   $\langle \text{code>} \text{timeVcpus} \rangle$  $\langle \text{p} \rangle \langle \text{code>}$ Sockets</code> dimension:  $\langle \text{code>}$ allowedTenancy $\langle \text{code>} | \langle \text{code>} |$ code>licenseAffinityToHost $\langle \text{code>} |$  $\langle \text{code>maximumSockets} \rangle \langle \text{code>} | \langle \text{code>minimumSockets} \rangle \langle \text{code>} \langle \text{code>} \langle \text{right>} \langle \text{right} \rangle \langle \text{right} \rangle$ dimension:  $\langle \text{code>}$  allowedTenancy $\langle \text{code>} | \langle \text{code>} \rangle$  honorVcpuOptimization $\langle \text{code>} |$ <code>maximumVcpus</code> | <code>minimumVcpus</code> </p> </li> </ul> <p>The unit for  $\leq$ code $\geq$ licenseAffinityToHost $\leq$ code $\geq$  is days and the range is 1 to 180. The possible values for  $<$ code>allowedTenancy</code> are  $<$ code>EC2-Default</code>, $<$ code>EC2-DedicatedHost</code>, and

 $<$ code>EC2-DedicatedInstance</code>. The possible values for  $<$ code>honorVcpuOptimization</code> are  $<$ code>True</code> and  $<$ code>False</code>. $<$ /p>"

 }, "Tags":{ "shape":"TagList", "documentation":"<p>Tags to add to the license configuration.</p>" }, "DisassociateWhenNotFound":{ "shape":"BoxBoolean", "documentation":"<p>When true, disassociates a resource when software is uninstalled.</p>" }, "ProductInformationList":{ "shape":"ProductInformationList", "documentation":"<p>Product information.</p>" } } }, "CreateLicenseConfigurationResponse":{ "type":"structure",

```
 "members":{
    "LicenseConfigurationArn":{
      "shape":"String",
     "documentation":"<p>Amazon Resource Name (ARN) of the license configuration.</p>"
    }
   }
  },
  "CreateLicenseConversionTaskForResourceRequest":{
   "type":"structure",
   "required":[
    "ResourceArn",
    "SourceLicenseContext",
    "DestinationLicenseContext"
   ],
   "members":{
    "ResourceArn":{
      "shape":"Arn",
      "documentation":"<p>Amazon Resource Name (ARN) of the resource you are converting
the license type for \langle p \rangle"
```
},

"SourceLicenseContext":{

"shape":"LicenseConversionContext",

 "documentation":"<p>Information that identifies the license type you are converting from. For the structure of the source license, see <a href=\"https://docs.aws.amazon.com/license-manager/latest/userguide/conversionprocedures.html#conversion-cli\">Convert a license type using the CLI </a> in the <i>License Manager User Guide</i>.</p>"

},

"DestinationLicenseContext":{

"shape":"LicenseConversionContext",

 "documentation":"<p>Information that identifies the license type you are converting to. For the structure of the destination license, see <a href=\"https://docs.aws.amazon.com/license-manager/latest/userguide/conversionprocedures.html#conversion-cli\">Convert a license type using the CLI </a> in the <i>License Manager User Guide</i></p>"

```
 }
 }
 },
 "CreateLicenseConversionTaskForResourceResponse":{
  "type":"structure",
 "members":{
   "LicenseConversionTaskId":{
    "shape":"LicenseConversionTaskId",
    "documentation":"<p>The ID of the created license type conversion task.</p>"
   }
 }
 },
 "CreateLicenseManagerReportGeneratorRequest":{
 "type":"structure",
 "required":[
```

```
 "ReportGeneratorName",
  "Type",
  "ReportContext",
  "ReportFrequency",
  "ClientToken"
 ],
 "members":{
  "ReportGeneratorName":{
   "shape":"ReportGeneratorName",
```
"documentation":"<p>Name of the report generator.</p>"

},

"Type":{

"shape":"ReportTypeList",

"documentation":"<p>Type of reports to generate. The following report types an be generated:</p></l></ <p>License configuration report - Reports the number and details of consumed licenses for a license configuration. $\langle p \rangle \langle l \rangle \langle l \rangle \langle p \rangle$ Resource report - Reports the tracked licenses and resource consumption for a license configuration. $\langle p \rangle \langle 1$ i $>$  $\langle 1 \rangle \langle 1 \rangle$ "

## },

"ReportContext":{

"shape":"ReportContext",

"documentation":"<p>Defines the type of license configuration the report generator tracks.</p>"

## },

"ReportFrequency":{

"shape":"ReportFrequency",

 "documentation":"<p>Frequency by which reports are generated. Reports can be generated daily, monthly, or weekly.</p>"

## },

"ClientToken":{

"shape":"ClientRequestToken",

 "documentation":"<p>Unique, case-sensitive identifier that you provide to ensure the idempotency of the request.</p>"

## },

```
 "Description":{
    "shape":"String",
    "documentation":"<p>Description of the report generator.</p>"
   },
   "Tags":{
    "shape":"TagList",
   "documentation":"<p>Tags to add to the report generator.</p>"
   }
 }
 },
 "CreateLicenseManagerReportGeneratorResponse":{
 "type":"structure",
  "members":{
   "LicenseManagerReportGeneratorArn":{
    "shape":"String",
    "documentation":"<p>The Amazon Resource Name (ARN) of the new report generator.</p>"
```

```
 }
  }
 },
 "CreateLicenseRequest":{
  "type":"structure",
  "required":[
   "LicenseName",
   "ProductName",
   "ProductSKU",
   "Issuer",
   "HomeRegion",
   "Validity",
   "Entitlements",
   "Beneficiary",
   "ConsumptionConfiguration",
   "ClientToken"
  ],
  "members":{
   "LicenseName":{
    "shape":"String",
    "documentation":"<p>License name.</p>"
   },
   "ProductName":{
    "shape":"String",
    "documentation":"<p>Product name.</p>"
   },
   "ProductSKU":{
    "shape":"String",
    "documentation":"<p>Product SKU.</p>"
   },
   "Issuer":{
    "shape":"Issuer",
    "documentation":"<p>License issuer.</p>"
   },
 "HomeRegion":{
    "shape":"String",
    "documentation":"<p>Home Region for the license.</p>"
   },
   "Validity":{
    "shape":"DatetimeRange",
    "documentation":"<p>Date and time range during which the license is valid, in ISO8601-UTC format.</p>"
   },
   "Entitlements":{
    "shape":"EntitlementList",
    "documentation":"<p>License entitlements.</p>"
   },
   "Beneficiary":{
```

```
 "shape":"String",
```
"documentation":"<p>License beneficiary.</p>"

},

```
 "ConsumptionConfiguration":{
```
"shape":"ConsumptionConfiguration",

 "documentation":"<p>Configuration for consumption of the license. Choose a provisional configuration for workloads running with continuous connectivity. Choose a borrow configuration for workloads with offline usage.</p>"

```
 },
 "LicenseMetadata":{
  "shape":"MetadataList",
  "documentation":"<p>Information about the license.</p>"
 },
 "ClientToken":{
```
"shape":"ClientToken",

 "documentation":"<p>Unique, case-sensitive identifier that you provide to ensure the idempotency of the request.</p>"

```
 }
 }
 },
 "CreateLicenseResponse":{
 "type":"structure",
 "members":{
   "LicenseArn":{
    "shape":"Arn",
    "documentation":"<p>Amazon Resource Name (ARN) of the license.</p>"
   },
   "Status":{
    "shape":"LicenseStatus",
    "documentation":"<p>License status.</p>"
   },
   "Version":{
    "shape":"String",
    "documentation":"<p>License version.</p>"
   }
 }
 },
 "CreateLicenseVersionRequest":{
 "type":"structure",
 "required":[
   "LicenseArn",
   "LicenseName",
   "ProductName",
   "Issuer",
   "HomeRegion",
   "Validity",
```

```
 "Entitlements",
```

```
 "ConsumptionConfiguration",
```

```
 "Status",
     "ClientToken"
   ],
 "members":{
     "LicenseArn":{
      "shape":"Arn",
      "documentation":"<p>Amazon Resource Name (ARN) of the license.</p>"
     },
     "LicenseName":{
      "shape":"String",
      "documentation":"<p>License name.</p>"
     },
     "ProductName":{
      "shape":"String",
      "documentation":"<p>Product name.</p>"
     },
     "Issuer":{
      "shape":"Issuer",
      "documentation":"<p>License issuer.</p>"
     },
     "HomeRegion":{
      "shape":"String",
      "documentation":"<p>Home Region of the license.</p>"
     },
     "Validity":{
      "shape":"DatetimeRange",
      "documentation":"<p>Date and time range during which the license is valid, in ISO8601-UTC format.</p>"
     },
     "LicenseMetadata":{
      "shape":"MetadataList",
      "documentation":"<p>Information about the license.</p>"
     },
     "Entitlements":{
      "shape":"EntitlementList",
      "documentation":"<p>License
entitlements.</p>"
     },
     "ConsumptionConfiguration":{
      "shape":"ConsumptionConfiguration",
      "documentation":"<p>Configuration for consumption of the license. Choose a provisional configuration for
workloads running with continuous connectivity. Choose a borrow configuration for workloads with offline
usage.</p>"
     },
     "Status":{
      "shape":"LicenseStatus",
      "documentation":"<p>License status.</p>"
```

```
 },
```

```
 "ClientToken":{
```
"shape":"ClientToken",

 "documentation":"<p>Unique, case-sensitive identifier that you provide to ensure the idempotency of the request.</p>"

```
 },
     "SourceVersion":{
      "shape":"String",
     "documentation":"<p>Current version of the license.</p>"
     }
    }
   },
   "CreateLicenseVersionResponse":{
    "type":"structure",
    "members":{
     "LicenseArn":{
      "shape":"Arn",
      "documentation":"<p>License
ARN.</p>"
     },
     "Version":{
      "shape":"String",
      "documentation":"<p>New version of the license.</p>"
     },
     "Status":{
      "shape":"LicenseStatus",
      "documentation":"<p>License status.</p>"
     }
    }
   },
   "CreateTokenRequest":{
    "type":"structure",
    "required":[
     "LicenseArn",
     "ClientToken"
    ],
    "members":{
     "LicenseArn":{
      "shape":"Arn",
      "documentation":"<p>Amazon Resource Name (ARN) of the license. The ARN is mapped to the aud claim of
the JWT token.</p>"
     },
     "RoleArns":{
      "shape":"ArnList",
      "documentation":"<p>Amazon Resource Name (ARN) of the IAM roles to embed in the token. License
Manager does not check whether the roles are in use.\langle p \rangle"
     },
```

```
 "ExpirationInDays":{
  "shape":"Integer",
```
"documentation":"<p>Token expiration, in days, counted from token creation. The default is 365 days.</p>"

 }, "TokenProperties":{ "shape":"MaxSize3StringList", "documentation":"<p>Data specified by the caller to be included in the JWT token. The data is mapped to the amr claim of the JWT token. $<$ /p>"

```
 },
   "ClientToken":{
    "shape":"ClientToken",
   "documentation":"<p>Idempotency token, valid for 10 minutes.</p>"
   }
 }
 },
 "CreateTokenResponse":{
 "type":"structure",
 "members":{
   "TokenId":{
    "shape":"String",
    "documentation":"<p>Token ID.</p>"
   },
   "TokenType":{
    "shape":"TokenType",
    "documentation":"<p>Token type.</p>"
   },
   "Token":{
    "shape":"TokenString",
    "documentation":"<p>Refresh token, encoded as a JWT token.</p>"
   }
 }
 },
 "DateTime":{"type":"timestamp"},
 "DatetimeRange":{
 "type":"structure",
 "required":["Begin"],
 "members":{
   "Begin":{
   "shape":"ISO8601DateTime",
    "documentation":"<p>Start of the time range.</p>"
   },
   "End":{
    "shape":"ISO8601DateTime",
   "documentation":"<p>End of the time range.</p>"
   }
 },
 "documentation":"<p>Describes a time range, in ISO8601-UTC format.</p>"
 },
```

```
 "DeleteGrantRequest":{
 "type":"structure",
 "required":[
   "GrantArn",
   "Version"
 ],
 "members":{
   "GrantArn":{
    "shape":"Arn",
    "documentation":"<p>Amazon Resource Name (ARN) of the grant.</p>"
   },
   "StatusReason":{
    "shape":"StatusReasonMessage",
   "documentation":"<p>The Status reason for the delete request.</p>"
   },
   "Version":{
    "shape":"String",
   "documentation":"<p>Current version of the grant.</p>"
   }
 }
 },
 "DeleteGrantResponse":{
 "type":"structure",
 "members":{
   "GrantArn":{
    "shape":"Arn",
    "documentation":"<p>Grant ARN.</p>"
   },
   "Status":{
    "shape":"GrantStatus",
    "documentation":"<p>Grant status.</p>"
   },
   "Version":{
    "shape":"String",
    "documentation":"<p>Grant version.</p>"
   }
 }
 },
 "DeleteLicenseConfigurationRequest":{
 "type":"structure",
 "required":["LicenseConfigurationArn"],
 "members":{
   "LicenseConfigurationArn":{
    "shape":"String",
   "documentation":"<p>ID of the license configuration.</p>"
   }
 }
 },
```

```
 "DeleteLicenseConfigurationResponse":{
 "type":"structure",
 "members":{
 }
 },
 "DeleteLicenseManagerReportGeneratorRequest":{
 "type":"structure",
 "required":["LicenseManagerReportGeneratorArn"],
 "members":{
   "LicenseManagerReportGeneratorArn":{
    "shape":"String",
   "documentation":"<p>Amazon Resource Name (ARN) of the report generator to be deleted.</p>"
   }
 }
 },
 "DeleteLicenseManagerReportGeneratorResponse":{
 "type":"structure",
 "members":{
 }
 },
 "DeleteLicenseRequest":{
 "type":"structure",
 "required":[
   "LicenseArn",
   "SourceVersion"
 ],
 "members":{
   "LicenseArn":{
    "shape":"Arn",
    "documentation":"<p>Amazon Resource Name (ARN) of the license.</p>"
   },
   "SourceVersion":{
    "shape":"String",
    "documentation":"<p>Current version of the license.</p>"
   }
 }
 },
 "DeleteLicenseResponse":{
 "type":"structure",
 "members":{
   "Status":{
    "shape":"LicenseDeletionStatus",
    "documentation":"<p>License status.</p>"
   },
   "DeletionDate":{
    "shape":"ISO8601DateTime",
   "documentation":"<p>Date when the license is deleted.</p>"
   }
```

```
 }
 },
 "DeleteTokenRequest":{
 "type":"structure",
 "required":["TokenId"],
  "members":{
   "TokenId":{
    "shape":"String",
    "documentation":"<p>Token ID.</p>"
   }
 }
 },
 "DeleteTokenResponse":{
 "type":"structure",
 "members":{
 }
 },
 "DigitalSignatureMethod":{
 "type":"string",
 "enum":["JWT_PS384"]
 },
 "Entitlement":{
 "type":"structure",
 "required":[
   "Name",
   "Unit"
 ],
 "members":{
   "Name":{
    "shape":"String",
    "documentation":"<p>Entitlement name.</p>"
   },
   "Value":{
    "shape":"String",
    "documentation":"<p>Entitlement resource. Use only if the unit is None.</p>"
   },
   "MaxCount":{
    "shape":"Long",
   "documentation":"<p>Maximum entitlement count. Use if the unit is not None.</p>"
   },
   "Overage":{
    "shape":"BoxBoolean",
   "documentation":"<p>Indicates whether overages are allowed.</p>"
   },
   "Unit":{
    "shape":"EntitlementUnit",
    "documentation":"<p>Entitlement unit.</p>"
   },
```

```
 "AllowCheckIn":{
    "shape":"BoxBoolean",
   "documentation":"<p>Indicates whether check-ins are allowed.</p>"
   }
 },
"documentation":"<p>Describes a resource entitled for use with a license.</p>"
 },
 "EntitlementData":{
 "type":"structure",
 "required":[
   "Name",
   "Unit"
 ],
 "members":{
   "Name":{
    "shape":"String",
    "documentation":"<p>Entitlement data name.</p>"
   },
   "Value":{
    "shape":"String",
    "documentation":"<p>Entitlement data value.</p>"
   },
   "Unit":{
    "shape":"EntitlementDataUnit",
    "documentation":"<p>Entitlement data unit.</p>"
   }
 },
"documentation":"<p>Data associated with an entitlement resource.</p>"
 },
 "EntitlementDataList":{
 "type":"list",
 "member":{"shape":"EntitlementData"}
 },
 "EntitlementDataUnit":{
 "type":"string",
 "enum":[
   "Count",
   "None",
   "Seconds",
   "Microseconds",
   "Milliseconds",
   "Bytes",
   "Kilobytes",
   "Megabytes",
   "Gigabytes",
   "Terabytes",
   "Bits",
   "Kilobits",
```

```
 "Megabits",
   "Gigabits",
   "Terabits",
   "Percent",
   "Bytes/Second",
   "Kilobytes/Second",
   "Megabytes/Second",
   "Gigabytes/Second",
   "Terabytes/Second",
   "Bits/Second",
   "Kilobits/Second",
   "Megabits/Second",
   "Gigabits/Second",
   "Terabits/Second",
   "Count/Second"
 ]
 },
 "EntitlementList":{
 "type":"list",
 "member":{"shape":"Entitlement"}
 },
 "EntitlementNotAllowedException":{
 "type":"structure",
 "members":{
   "Message":{"shape":"Message"}
 },
 "documentation":"<p>The entitlement is not allowed.</p>",
 "exception":true
 },
 "EntitlementUnit":{
 "type":"string",
 "enum":[
   "Count",
   "None",
   "Seconds",
   "Microseconds",
   "Milliseconds",
   "Bytes",
   "Kilobytes",
   "Megabytes",
   "Gigabytes",
   "Terabytes",
   "Bits",
   "Kilobits",
   "Megabits",
   "Gigabits",
   "Terabits",
   "Percent",
```

```
 "Bytes/Second",
   "Kilobytes/Second",
   "Megabytes/Second",
   "Gigabytes/Second",
   "Terabytes/Second",
   "Bits/Second",
   "Kilobits/Second",
   "Megabits/Second",
   "Gigabits/Second",
   "Terabits/Second",
   "Count/Second"
 ]
 },
 "EntitlementUsage":{
 "type":"structure",
 "required":[
   "Name",
   "ConsumedValue",
   "Unit"
 ],
 "members":{
   "Name":{
    "shape":"String",
    "documentation":"<p>Entitlement usage name.</p>"
   },
   "ConsumedValue":{
    "shape":"String",
    "documentation":"<p>Resource usage consumed.</p>"
   },
   "MaxCount":{
    "shape":"String",
    "documentation":"<p>Maximum entitlement usage count.</p>"
   },
   "Unit":{
    "shape":"EntitlementDataUnit",
    "documentation":"<p>Entitlement usage unit.</p>"
   }
 },
 "documentation":"<p>Usage associated with an entitlement resource.</p>"
 },
 "EntitlementUsageList":{
 "type":"list",
 "member":{"shape":"EntitlementUsage"}
 },
 "ExtendLicenseConsumptionRequest":{
 "type":"structure",
 "required":["LicenseConsumptionToken"],
 "members":{
```

```
 "LicenseConsumptionToken":{
      "shape":"String",
      "documentation":"<p>License consumption token.</p>"
     },
     "DryRun":{
      "shape":"Boolean",
      "documentation":"<p>Checks whether you have the required permissions for the action, without actually
making the request. Provides
an error response if you do not have the required permissions.\langle p \rangle"
     }
    }
   },
   "ExtendLicenseConsumptionResponse":{
    "type":"structure",
    "members":{
     "LicenseConsumptionToken":{
      "shape":"String",
      "documentation":"<p>License consumption token.</p>"
     },
     "Expiration":{
      "shape":"ISO8601DateTime",
     "documentation":"<p>Date and time at which the license consumption expires.</p>"
     }
    }
   },
   "FailedDependencyException":{
    "type":"structure",
    "members":{
     "Message":{"shape":"Message"},
     "ErrorCode":{"shape":"String"}
    },
   "documentation":"<p>A dependency required to run the API is missing.\langle p \rangle",
    "exception":true
   },
   "Filter":{
    "type":"structure",
    "members":{
     "Name":{
      "shape":"FilterName",
      "documentation":"<p>Name of the filter. Filter names are case-sensitive.</p>"
     },
     "Values":{
      "shape":"FilterValues",
      "documentation":"<p>The value of the filter, which is case-sensitive. You can only specify one value for the
```

```
filter.</p>"
```
 } },

 "documentation":"<p>A filter name and value pair that is used to return more specific results from a describe operation. Filters can be used to match a set of resources by specific criteria, such as tags, attributes, or IDs.</p>"

```
 },
  "FilterLimitExceededException":{
   "type":"structure",
   "members":{
    "Message":{"shape":"Message"}
   },
  "documentation":"\langle p \rangleThe request uses too many filters or too many filter values.\langle p \rangle",
   "exception":true
  },
  "FilterList":{
   "type":"list",
   "member":{"shape":"Filter"}
  },
  "FilterName":{"type":"string"},
  "FilterValue":{"type":"string"},
  "FilterValues":{
   "type":"list",
   "member":{"shape":"FilterValue"}
  },
  "Filters":{
   "type":"list",
   "member":{"shape":"Filter"}
  },
 "GetAccessTokenRequest":{
   "type":"structure",
   "required":["Token"],
   "members":{
    "Token":{
     "shape":"TokenString",
      "documentation":"<p>Refresh token, encoded as a JWT token.</p>"
    },
    "TokenProperties":{
      "shape":"MaxSize3StringList",
     "documentation":"<p>Token properties to validate against those present in the JWT token.</p>"
    }
   }
  },
  "GetAccessTokenResponse":{
   "type":"structure",
   "members":{
    "AccessToken":{
      "shape":"TokenString",
      "documentation":"<p>Temporary access token.</p>"
    }
   }
```

```
 },
 "GetGrantRequest":{
 "type":"structure",
 "required":["GrantArn"],
 "members":{
   "GrantArn":{
    "shape":"Arn",
    "documentation":"<p>Amazon Resource Name (ARN) of the grant.</p>"
   },
   "Version":{
    "shape":"String",
    "documentation":"<p>Grant version.</p>"
   }
 }
 },
 "GetGrantResponse":{
 "type":"structure",
 "members":{
   "Grant":{
    "shape":"Grant",
    "documentation":"<p>Grant details.</p>"
   }
 }
 },
 "GetLicenseConfigurationRequest":{
 "type":"structure",
 "required":["LicenseConfigurationArn"],
 "members":{
   "LicenseConfigurationArn":{
    "shape":"String",
   "documentation":"<p>Amazon Resource Name (ARN) of the license configuration.</p>"
   }
 }
 },
 "GetLicenseConfigurationResponse":{
 "type":"structure",
 "members":{
   "LicenseConfigurationId":{
    "shape":"String",
    "documentation":"<p>Unique ID for the license configuration.</p>"
   },
   "LicenseConfigurationArn":{
    "shape":"String",
   "documentation":"<p>Amazon Resource Name (ARN) of the license configuration.</p>"
   },
   "Name":{
    "shape":"String",
    "documentation":"<p>Name of the license configuration.</p>"
```

```
 },
 "Description":{
  "shape":"String",
  "documentation":"<p>Description of the license configuration.</p>"
 },
 "LicenseCountingType":{
  "shape":"LicenseCountingType",
 "documentation":"<p>Dimension for which the licenses are counted.</p>"
 },
 "LicenseRules":{
  "shape":"StringList",
  "documentation":"<p>License rules.</p>"
 },
 "LicenseCount":{
  "shape":"BoxLong",
  "documentation":"<p>Number of available licenses.</p>"
 },
 "LicenseCountHardLimit":{
  "shape":"BoxBoolean",
 "documentation":"<p>Sets the number of available licenses as a hard limit.</p>"
 },
 "ConsumedLicenses":{
  "shape":"BoxLong",
 "documentation":"<p>Number of licenses assigned to resources.</p>"
 },
 "Status":{
  "shape":"String",
  "documentation":"<p>License configuration status.</p>"
 },
 "OwnerAccountId":{
  "shape":"String",
  "documentation":"<p>Account ID of the owner of the license configuration.</p>"
 },
 "ConsumedLicenseSummaryList":{
  "shape":"ConsumedLicenseSummaryList",
  "documentation":"<p>Summaries of the licenses consumed by resources.</p>"
 },
 "ManagedResourceSummaryList":{
  "shape":"ManagedResourceSummaryList",
  "documentation":"<p>Summaries of the managed resources.</p>"
 },
 "Tags":{
  "shape":"TagList",
 "documentation":"<p>Tags for the license configuration.</p>"
 },
 "ProductInformationList":{
  "shape":"ProductInformationList",
  "documentation":"<p>Product information.</p>"
```

```
 },
     "AutomatedDiscoveryInformation":{
      "shape":"AutomatedDiscoveryInformation",
      "documentation":"<p>Automated discovery information.</p>"
     },
     "DisassociateWhenNotFound":{
      "shape":"BoxBoolean",
     "documentation":"<p>When true, disassociates a resource when software is uninstalled.</p>"
     }
   }
   },
   "GetLicenseConversionTaskRequest":{
   "type":"structure",
   "required":["LicenseConversionTaskId"],
   "members":{
     "LicenseConversionTaskId":{
      "shape":"LicenseConversionTaskId",
     "documentation":"<p>ID of the license type conversion task to retrieve information on.</p>"
     }
   }
   },
   "GetLicenseConversionTaskResponse":{
   "type":"structure",
   "members":{
     "LicenseConversionTaskId":{
      "shape":"LicenseConversionTaskId",
     "documentation":"<p>ID of the license type conversion task.</p>"
     },
     "ResourceArn":{
      "shape":"String",
      "documentation":"<p>Amazon Resource Names (ARN) of the resources the license conversion task is
associated with.</p>"
     },
     "SourceLicenseContext":{
      "shape":"LicenseConversionContext",
      "documentation":"<p>Information about the license type converted from.</p>"
     },
     "DestinationLicenseContext":{
      "shape":"LicenseConversionContext",
      "documentation":"<p>Information about the license type converted to.</p>"
     },
     "StatusMessage":{
      "shape":"String",
     "documentation":"<p>The status message for the conversion task.</p>"
     },
     "Status":{
      "shape":"LicenseConversionTaskStatus",
     "documentation":"<p>Status of the license type conversion task.</p>"
```

```
 },
    "StartTime":{
     "shape":"DateTime",
    "documentation":"<p>Time at which the license type conversion task was started .</p>
    },
    "LicenseConversionTime":{
     "shape":"DateTime",
    "documentation":"<p>Amount of time to complete the license type conversion.</p>"
    },
    "EndTime":{
     "shape":"DateTime",
     "documentation":"<p>Time
 at which the license type conversion task was completed.</p>"
    }
   }
  },
  "GetLicenseManagerReportGeneratorRequest":{
   "type":"structure",
   "required":["LicenseManagerReportGeneratorArn"],
   "members":{
    "LicenseManagerReportGeneratorArn":{
     "shape":"String",
     "documentation":"<p>Amazon Resource Name (ARN) of the report generator.</p>"
    }
   }
  },
  "GetLicenseManagerReportGeneratorResponse":{
   "type":"structure",
   "members":{
    "ReportGenerator":{
     "shape":"ReportGenerator",
     "documentation":"<p>A report generator that creates periodic reports about your license configurations.</p>"
    }
   }
  },
  "GetLicenseRequest":{
   "type":"structure",
   "required":["LicenseArn"],
   "members":{
    "LicenseArn":{
     "shape":"Arn",
     "documentation":"<p>Amazon Resource Name (ARN) of the license.</p>"
    },
    "Version":{
   "shape":"String",
     "documentation":"<p>License version.</p>"
    }
```

```
 }
 },
 "GetLicenseResponse":{
  "type":"structure",
  "members":{
   "License":{
    "shape":"License",
    "documentation":"<p>License details.</p>"
   }
  }
 },
 "GetLicenseUsageRequest":{
  "type":"structure",
  "required":["LicenseArn"],
  "members":{
   "LicenseArn":{
    "shape":"Arn",
   "documentation":"<p>Amazon Resource Name (ARN) of the license.</p>"
   }
  }
 },
 "GetLicenseUsageResponse":{
  "type":"structure",
  "members":{
   "LicenseUsage":{
    "shape":"LicenseUsage",
    "documentation":"<p>License usage details.</p>"
   }
  }
 },
 "GetServiceSettingsRequest":{
  "type":"structure",
  "members":{
  }
 },
 "GetServiceSettingsResponse":{
  "type":"structure",
  "members":{
   "S3BucketArn":{
    "shape":"String",
```
 "documentation":"<p>Regional S3 bucket path for storing reports, license trail event data, discovery data, and so on.</p>"

```
 },
 "SnsTopicArn":{
  "shape":"String",
 "documentation":"<p>SNS topic configured to receive notifications from License Manager.</p>"
 },
```
"OrganizationConfiguration":{

"shape":"OrganizationConfiguration",

 "documentation":"<p>Indicates whether Organizations is integrated with License Manager for cross-account discovery.</p>"

},

```
 "EnableCrossAccountsDiscovery":{
```
"shape":"BoxBoolean",

"documentation":"<p>Indicates whether cross-account discovery is enabled.</p>"

},

"LicenseManagerResourceShareArn":{

"shape":"String",

 "documentation":"<p>Amazon Resource Name (ARN) of the resource share. The License Manager management account provides member accounts with access to this share.</p>"

```
 }
 }
 },
 "Grant":{
 "type":"structure",
  "required":[
   "GrantArn",
   "GrantName",
   "ParentArn",
   "LicenseArn",
   "GranteePrincipalArn",
   "HomeRegion",
   "GrantStatus",
   "Version",
   "GrantedOperations"
 ],
  "members":{
   "GrantArn":{
    "shape":"Arn",
    "documentation":"<p>Amazon Resource Name (ARN) of the grant.</p>"
   },
   "GrantName":{
    "shape":"String",
   "documentation":"<p>Grant name.</p>"
   },
   "ParentArn":{
    "shape":"Arn",
    "documentation":"<p>Parent ARN.</p>"
   },
   "LicenseArn":{
    "shape":"Arn",
    "documentation":"<p>License ARN.</p>"
   },
   "GranteePrincipalArn":{
    "shape":"Arn",
```

```
 "documentation":"<p>The grantee principal ARN.</p>"
    },
    "HomeRegion":{
     "shape":"String",
     "documentation":"<p>Home Region of the grant.</p>"
    },
    "GrantStatus":{
      "shape":"GrantStatus",
     "documentation":"<p>Grant status.</p>"
    },
    "StatusReason":{
     "shape":"StatusReasonMessage",
     "documentation":"<p>Grant status reason.</p>"
    },
    "Version":{
     "shape":"String",
     "documentation":"<p>Grant version.</p>"
    },
    "GrantedOperations":{
     "shape":"AllowedOperationList",
     "documentation":"<p>Granted operations.</p>"
    },
    "Options":{
     "shape":"Options",
    "documentation":"<p>The options specified for the grant.</p>"
    }
   },
   "documentation":"<p>Describes a grant.</p>"
  },
  "GrantList":{
   "type":"list",
   "member":{"shape":"Grant"}
  },
  "GrantStatus":{
   "type":"string",
   "enum":[
    "PENDING_WORKFLOW",
    "PENDING_ACCEPT",
    "REJECTED",
    "ACTIVE",
    "FAILED_WORKFLOW",
    "DELETED",
    "PENDING_DELETE",
    "DISABLED",
 "WORKFLOW_COMPLETED"
   ]
```

```
 },
```

```
 "GrantedLicense":{
   "type":"structure",
   "members":{
     "LicenseArn":{
      "shape":"Arn",
      "documentation":"<p>Amazon Resource Name (ARN) of the license.</p>"
     },
     "LicenseName":{
      "shape":"String",
      "documentation":"<p>License name.</p>"
     },
     "ProductName":{
      "shape":"String",
      "documentation":"<p>Product name.</p>"
     },
     "ProductSKU":{
      "shape":"String",
      "documentation":"<p>Product SKU.</p>"
     },
     "Issuer":{
      "shape":"IssuerDetails",
      "documentation":"<p>Granted license issuer.</p>"
     },
     "HomeRegion":{
      "shape":"String",
      "documentation":"<p>Home Region of the granted license.</p>"
     },
     "Status":{
      "shape":"LicenseStatus",
      "documentation":"<p>Granted license status.</p>"
     },
     "Validity":{
      "shape":"DatetimeRange",
      "documentation":"<p>Date and time range during which the granted license is valid, in ISO8601-UTC
format.</p>"
     },
     "Beneficiary":{
      "shape":"String",
      "documentation":"<p>Granted license beneficiary.</p>"
     },
     "Entitlements":{
      "shape":"EntitlementList",
      "documentation":"<p>License entitlements.</p>"
     },
     "ConsumptionConfiguration":{
      "shape":"ConsumptionConfiguration",
     "documentation":"<p>Configuration for consumption of the license.</p>"
     },
```
```
 "LicenseMetadata":{
      "shape":"MetadataList",
      "documentation":"<p>Granted license metadata.</p>"
     },
     "CreateTime":{
      "shape":"ISO8601DateTime",
     "documentation":"<p>Creation time of the granted license.</p>"
     },
     "Version":{
      "shape":"String",
      "documentation":"<p>Version of the granted license.</p>"
     },
     "ReceivedMetadata":{
       "shape":"ReceivedMetadata",
      "documentation":"<p>Granted license received metadata.</p>"
     }
    },
   "documentation":"<p>Describes a license that is granted to a grantee.</p>"
   },
   "GrantedLicenseList":{
    "type":"list",
    "member":{"shape":"GrantedLicense"}
   },
   "ISO8601DateTime":{
    "type":"string",
    "max":50,
    "pattern":"^(-?(?:[1-9][0-9]*)?[0-9]{4})-(1[0-2]|0[1-9])-(3[0-1]|0[1-9]|[1-2][0-9])T(2[0-3]|[0-1][0-9]):([0-5][0-
9]):([0-5][0-9])(\\.[0-9]+)?(Z|[+-](?:2[ 0-3]|[0-1][0-9]):[0-5][0-9])+$"
   },
   "Integer":{"type":"integer"},
   "InvalidParameterValueException":{
    "type":"structure",
    "members":{
     "Message":{"shape":"Message"}
    },
   "documentation":"<p>One or more parameter values are not valid.</p>",
    "exception":true,
    "synthetic":true
   },
   "InvalidResourceStateException":{
    "type":"structure",
    "members":{
     "Message":{"shape":"Message"}
```
},

"documentation":"<p>License Manager cannot allocate a license to a resource because of its state. </p><p>For example, you cannot allocate a license to an instance in the process of shutting down. $\langle p \rangle$ ",

"exception":true

```
 },
 "InventoryFilter":{
 "type":"structure",
 "required":[
   "Name",
   "Condition"
 ],
 "members":{
   "Name":{
    "shape":"String",
    "documentation":"<p>Name of the filter.</p>"
   },
   "Condition":{
    "shape":"InventoryFilterCondition",
    "documentation":"<p>Condition of the filter.</p>"
   },
   "Value":{
    "shape":"String",
    "documentation":"<p>Value of the filter.</p>"
   }
 },
 "documentation":"<p>An inventory filter.</p>"
 },
 "InventoryFilterCondition":{
 "type":"string",
 "enum":[
   "EQUALS",
   "NOT_EQUALS",
   "BEGINS_WITH",
   "CONTAINS"
 ]
 },
 "InventoryFilterList":{
  "type":"list",
 "member":{"shape":"InventoryFilter"}
 },
 "Issuer":{
 "type":"structure",
 "required":["Name"],
 "members":{
   "Name":{
    "shape":"String",
    "documentation":"<p>Issuer name.</p>"
   },
   "SignKey":{
    "shape":"String",
```
 "documentation":"<p>Asymmetric KMS key from Key Management Service. The KMS key must have a key usage of sign and verify, and support the RSASSA-PSS SHA-256 signing algorithm. $\langle p \rangle$ "

```
 }
    },
   "documentation":"<p>Details about the issuer of a license.</p>"
   },
   "IssuerDetails":{
    "type":"structure",
    "members":{
     "Name":{
      "shape":"String",
      "documentation":"<p>Issuer name.</p>"
     },
     "SignKey":{
      "shape":"String",
      "documentation":"<p>Asymmetric KMS key from Key Management Service. The KMS key must have a key
usage of sign and verify, and support the RSASSA-PSS SHA-256 signing algorithm.\langle p \rangle"
     },
     "KeyFingerprint":{
      "shape":"String",
      "documentation":"<p>Issuer key fingerprint.</p>"
     }
    },
   "documentation":"<p>Details associated with the issuer of a license.</p>"
   },
   "License":{
    "type":"structure",
    "members":{
     "LicenseArn":{
      "shape":"Arn",
      "documentation":"<p>Amazon Resource Name (ARN) of the license.</p>"
     },
     "LicenseName":{
      "shape":"String",
      "documentation":"<p>License name.</p>"
     },
     "ProductName":{
      "shape":"String",
      "documentation":"<p>Product name.</p>"
     },
     "ProductSKU":{
      "shape":"String",
      "documentation":"<p>Product SKU.</p>"
     },
     "Issuer":{
      "shape":"IssuerDetails",
      "documentation":"<p>License issuer.</p>"
     },
     "HomeRegion":{
      "shape":"String",
```

```
 "documentation":"<p>Home Region of the license.</p>"
   },
   "Status":{
    "shape":"LicenseStatus",
    "documentation":"<p>License status.</p>"
   },
   "Validity":{
    "shape":"DatetimeRange",
    "documentation":"<p>Date and time range during which the license is valid, in ISO8601-UTC format.</p>"
   },
   "Beneficiary":{
    "shape":"String",
    "documentation":"<p>License beneficiary.</p>"
   },
   "Entitlements":{
    "shape":"EntitlementList",
    "documentation":"<p>License entitlements.</p>"
   },
   "ConsumptionConfiguration":{
    "shape":"ConsumptionConfiguration",
   "documentation":"<p>Configuration for consumption of the license.</p>"
   },
   "LicenseMetadata":{
    "shape":"MetadataList",
    "documentation":"<p>License metadata.</p>"
   },
   "CreateTime":{
    "shape":"ISO8601DateTime",
    "documentation":"<p>License creation time.</p>"
   },
   "Version":{
    "shape":"String",
    "documentation":"<p>License version.</p>"
   }
 },
 "documentation":"<p>Software license that is managed in License Manager.</p>"
 },
 "LicenseConfiguration":{
 "type":"structure",
 "members":{
   "LicenseConfigurationId":{
    "shape":"String",
    "documentation":"<p>Unique ID of the license configuration.</p>"
   },
   "LicenseConfigurationArn":{
    "shape":"String",
    "documentation":"<p>Amazon Resource Name (ARN) of the license configuration.</p>"
   },
```

```
 "Name":{
     "shape":"String",
    "documentation":"<p>Name of the license configuration.</p>"
    },
    "Description":{
     "shape":"String",
    "documentation":"<p>Description of the license configuration.</p>"
    },
    "LicenseCountingType":{
     "shape":"LicenseCountingType",
     "documentation":"<p>Dimension to use to track the license inventory.</p>"
     },
    "LicenseRules":{
     "shape":"StringList",
     "documentation":"<p>License rules.</p>"
    },
    "LicenseCount":{
     "shape":"BoxLong",
    "documentation":"<p>Number of licenses managed by the license configuration.</p>"
    },
    "LicenseCountHardLimit":{
     "shape":"BoxBoolean",
    "documentation":"<p>Number of available licenses as a hard limit.</p>"
    },
    "DisassociateWhenNotFound":{
     "shape":"BoxBoolean",
    "documentation":"<p>When true, disassociates a resource when software is uninstalled.</p>"
    },
    "ConsumedLicenses":{
     "shape":"BoxLong",
    "documentation":"<p>Number of licenses consumed. </p>"
    },
    "Status":{
     "shape":"String",
     "documentation":"<p>Status of the license configuration.</p>"
    },
    "OwnerAccountId":{
     "shape":"String",
     "documentation":"<p>Account ID of the license
 configuration's owner.</p>"
    },
    "ConsumedLicenseSummaryList":{
     "shape":"ConsumedLicenseSummaryList",
     "documentation":"<p>Summaries for licenses consumed by various resources.</p>"
    },
    "ManagedResourceSummaryList":{
     "shape":"ManagedResourceSummaryList",
     "documentation":"<p>Summaries for managed resources.</p>"
```

```
 },
  "ProductInformationList":{
   "shape":"ProductInformationList",
   "documentation":"<p>Product information.</p>"
  },
  "AutomatedDiscoveryInformation":{
   "shape":"AutomatedDiscoveryInformation",
   "documentation":"<p>Automated discovery information.</p>"
  }
 },
```
 "documentation":"<p>A license configuration is an abstraction of a customer license agreement that can be consumed and enforced by License Manager. Components include specifications for the license type (licensing by instance, socket, CPU, or vCPU), allowed tenancy (shared

 tenancy, Dedicated Instance, Dedicated Host, or all of these), host affinity (how long a VM must be associated with a host), and the number of licenses purchased and used. $\langle p \rangle$ "

#### },

```
 "LicenseConfigurationAssociation":{
```

```
 "type":"structure",
```
"members":{

```
 "ResourceArn":{
```
"shape":"String",

```
 "documentation":"<p>Amazon Resource Name (ARN) of the resource.</p>"
```
#### },

```
 "ResourceType":{
```

```
 "shape":"ResourceType",
```

```
"documentation":"<p>Type of server resource.</p>"
```
## },

"ResourceOwnerId":{

```
 "shape":"String",
```
 "documentation":"<p>ID of the Amazon Web Services account that owns the resource consuming licenses.</p>"

### },

```
 "AssociationTime":{
```

```
 "shape":"DateTime",
```
"documentation":"<p>Time when the license configuration was associated with the resource.</p>"

### },

```
 "AmiAssociationScope":{
```
"shape":"String",

```
 "documentation":"<p>Scope of
```
AMI associations. The possible value is  $\langle \text{code} \rangle$  cross-account $\langle \text{code} \rangle$ . $\langle \text{code} \rangle$ .

#### } },

"documentation":"<p>Describes an association with a license configuration.</p>"

},

```
 "LicenseConfigurationAssociations":{
 "type":"list",
 "member":{"shape":"LicenseConfigurationAssociation"}
```

```
 },
```

```
 "LicenseConfigurationStatus":{
   "type":"string",
   "enum":[
    "AVAILABLE",
    "DISABLED"
   ]
  },
  "LicenseConfigurationUsage":{
   "type":"structure",
   "members":{
    "ResourceArn":{
      "shape":"String",
      "documentation":"<p>Amazon Resource Name (ARN) of the resource.</p>"
    },
    "ResourceType":{
     "shape":"ResourceType",
     "documentation":"<p>Type of resource.</p>"
    },
    "ResourceStatus":{
      "shape":"String",
      "documentation":"<p>Status of the resource.</p>"
    },
    "ResourceOwnerId":{
      "shape":"String",
     "documentation":"<p>ID of
the account that owns the resource.</p>"
    },
    "AssociationTime":{
      "shape":"DateTime",
      "documentation":"<p>Time when the license configuration was initially associated with the resource.</p>"
    },
    "ConsumedLicenses":{
      "shape":"BoxLong",
     "documentation":"<p>Number of licenses consumed by the resource.</p>"
    }
   },
  "documentation":"<p>Details about the usage of a resource associated with a license configuration.</p>"
  },
  "LicenseConfigurationUsageList":{
   "type":"list",
   "member":{"shape":"LicenseConfigurationUsage"}
  },
  "LicenseConfigurations":{
   "type":"list",
   "member":{"shape":"LicenseConfiguration"}
  },
  "LicenseConversionContext":{
   "type":"structure",
```
"members":{

"UsageOperation":{

"shape":"UsageOperation",

 "documentation":"<p>The Usage operation value that corresponds to the license type you are converting your resource

 from. For more information about which platforms correspond to which usage operation values see <a href=\"https://docs.aws.amazon.com/AWSEC2/latest/UserGuide/billing-info-fields.html#billing-info\">Sample data: usage operation by platform  $\langle a \rangle \langle p \rangle$ "

```
 }
    },
    "documentation":"<p>Information about a license type conversion task.</p>"
   },
   "LicenseConversionTask":{
    "type":"structure",
    "members":{
     "LicenseConversionTaskId":{
      "shape":"LicenseConversionTaskId",
     "documentation":"<p>The ID of the license type conversion task.</p>"
     },
     "ResourceArn":{
      "shape":"String",
      "documentation":"<p>The Amazon Resource Name (ARN) of the resource associated with the license type
conversion task.</p>"
     },
     "SourceLicenseContext":{
      "shape":"LicenseConversionContext",
      "documentation":"<p>Information about the license type this conversion task converted from.</p>"
     },
    "DestinationLicenseContext":{
      "shape":"LicenseConversionContext",
     "documentation":"<p>Information about the license type this conversion task converted to.</p>"
     },
     "Status":{
      "shape":"LicenseConversionTaskStatus",
     "documentation":"<p>The status of the conversion task.</p>"
     },
     "StatusMessage":{
      "shape":"String",
     "documentation":"<p>The status message for the conversion task.</p>"
     },
     "StartTime":{
      "shape":"DateTime",
     "documentation":"<p>The time the conversion task was started at.</p>"
     },
     "LicenseConversionTime":{
      "shape":"DateTime",
```
"documentation":" $\langle p \rangle$ The time the usage operation value of the resource was changed. $\langle p \rangle$ "

```
 },
    "EndTime":{
     "shape":"DateTime",
    "documentation":"<p>The time the conversion task was completed.</p>"
    }
   },
   "documentation":"<p>Information about a
 license type conversion task.</p>"
  },
  "LicenseConversionTaskId":{
   "type":"string",
   "max":50,
   "pattern":"^lct-[a-zA-Z0-9]*"
  },
  "LicenseConversionTaskStatus":{
   "type":"string",
   "enum":[
    "IN_PROGRESS",
    "SUCCEEDED",
    "FAILED"
   ]
  },
  "LicenseConversionTasks":{
   "type":"list",
   "member":{"shape":"LicenseConversionTask"}
  },
  "LicenseCountingType":{
   "type":"string",
   "enum":[
    "vCPU",
    "Instance",
    "Core",
    "Socket"
   ]
  },
  "LicenseDeletionStatus":{
   "type":"string",
   "enum":[
    "PENDING_DELETE",
    "DELETED"
   ]
  },
  "LicenseList":{
   "type":"list",
   "member":{"shape":"License"}
  },
  "LicenseOperationFailure":{
   "type":"structure",
```

```
 "members":{
   "ResourceArn":{
     "shape":"String",
     "documentation":"<p>Amazon Resource Name (ARN) of the resource.</p>"
    },
 "ResourceType":{
     "shape":"ResourceType",
     "documentation":"<p>Resource type.</p>"
    },
   "ErrorMessage":{
     "shape":"String",
     "documentation":"<p>Error message.</p>"
    },
    "FailureTime":{
     "shape":"DateTime",
     "documentation":"<p>Failure time.</p>"
    },
    "OperationName":{
     "shape":"String",
     "documentation":"<p>Name of the operation.</p>"
    },
    "ResourceOwnerId":{
     "shape":"String",
    "documentation":"<p>ID of the Amazon Web Services account that owns the resource.</p>"
    },
    "OperationRequestedBy":{
     "shape":"String",
     "documentation":"<p>The requester is \"License Manager Automated Discovery\".</p>"
    },
    "MetadataList":{
     "shape":"MetadataList",
     "documentation":"<p>Reserved.</p>"
   }
  },
 "documentation":"<p>Describes the failure of a license operation.</p>"
 },
  "LicenseOperationFailureList":{
  "type":"list",
  "member":{"shape":"LicenseOperationFailure"}
 },
 "LicenseSpecification":{
  "type":"structure",
  "required":["LicenseConfigurationArn"],
  "members":{
   "LicenseConfigurationArn":{
     "shape":"String",
     "documentation":"<p>Amazon Resource Name (ARN) of the license configuration.</p>"
```

```
 },
   "AmiAssociationScope":{
    "shape":"String",
   "documentation":"<p>Scope of AMI associations. The possible value is <code>cross-account</code>.</p>
   }
 },
"documentation":"\langle p \rangleDetails for associating a license configuration with a resource.\langle p \rangle"
 },
 "LicenseSpecifications":{
 "type":"list",
 "member":{"shape":"LicenseSpecification"}
 },
 "LicenseStatus":{
 "type":"string",
 "enum":[
   "AVAILABLE",
   "PENDING_AVAILABLE",
   "DEACTIVATED",
   "SUSPENDED",
   "EXPIRED",
   "PENDING_DELETE",
   "DELETED"
 ]
 },
 "LicenseUsage":{
 "type":"structure",
 "members":{
   "EntitlementUsages":{
    "shape":"EntitlementUsageList",
    "documentation":"<p>License entitlement usages.</p>"
   }
 },
"documentation":"<p>Describes the entitlement usage associated with a license.</p>"
 },
 "LicenseUsageException":{
 "type":"structure",
 "members":{
   "Message":{"shape":"Message"}
 },
 "documentation":"<p>You do not have enough licenses available to support a new resource launch.</p>",
 "exception":true
 },
 "ListAssociationsForLicenseConfigurationRequest":{
 "type":"structure",
 "required":["LicenseConfigurationArn"],
 "members":{
   "LicenseConfigurationArn":{
    "shape":"String",
```

```
 "documentation":"<p>Amazon Resource Name (ARN) of a license configuration.</p>"
     },
     "MaxResults":{
      "shape":"BoxInteger",
      "documentation":"<p>Maximum
number of results to return in a single call.\langle p \rangle"
     },
     "NextToken":{
      "shape":"String",
     "documentation":"<p>Token for the next set of results.</p>"
     }
    }
   },
   "ListAssociationsForLicenseConfigurationResponse":{
    "type":"structure",
    "members":{
     "LicenseConfigurationAssociations":{
      "shape":"LicenseConfigurationAssociations",
     "documentation":"<p>Information about the associations for the license configuration.</p>"
     },
     "NextToken":{
      "shape":"String",
      "documentation":"<p>Token for the next set of results.</p>"
     }
    }
   },
   "ListDistributedGrantsRequest":{
    "type":"structure",
    "members":{
     "GrantArns":{
      "shape":"ArnList",
      "documentation":"<p>Amazon Resource Names (ARNs) of the grants.</p>"
     },
     "Filters":{
      "shape":"FilterList",
      "documentation":"<p>Filters to scope the results.
The following filters are supported:\langle p \rangle \langle ul \rangle \langle dl \rangle \langle pp \rangle \langle code \rangleLicenseArn\langle code \rangle \langle pp \rangle \langle ll \rangle \langle lp \rangle<code>GrantStatus</code> </p> </li> <li> <p> <code>GranteePrincipalARN</code> </p> </li> <li> <p>
<code>ProductSKU</code> </p> </li> <li> <p> <code>LicenseIssuerName</code> </p> </li> </ul>"
     },
     "NextToken":{
      "shape":"String",
      "documentation":"<p>Token for the next set of results.</p>"
     },
     "MaxResults":{
      "shape":"MaxSize100",
     "documentation":"<p>Maximum number of results to return in a single call.</p>"
     }
```

```
 }
  },
  "ListDistributedGrantsResponse":{
   "type":"structure",
   "members":{
    "Grants":{
     "shape":"GrantList",
      "documentation":"<p>Distributed grant details.</p>"
    },
    "NextToken":{
     "shape":"String",
      "documentation":"<p>Token for the next set of results.</p>"
    }
   }
  },
  "ListFailuresForLicenseConfigurationOperationsRequest":{
    "type":"structure",
   "required":["LicenseConfigurationArn"],
   "members":{
    "LicenseConfigurationArn":{
      "shape":"String",
      "documentation":"<p>Amazon Resource Name of the license configuration.</p>"
    },
    "MaxResults":{
      "shape":"BoxInteger",
     "documentation":"<p>Maximum number of results to return in a single call.</p>"
    },
    "NextToken":{
     "shape":"String",
     "documentation":"<p>Token for the next set of results.</p>"
    }
   }
  },
  "ListFailuresForLicenseConfigurationOperationsResponse":{
   "type":"structure",
   "members":{
    "LicenseOperationFailureList":{
      "shape":"LicenseOperationFailureList",
     "documentation":"<p>License configuration operations that failed.</p>"
    },
    "NextToken":{
      "shape":"String",
      "documentation":"<p>Token for the next set of results.</p>"
    }
   }
 },
  "ListLicenseConfigurationsRequest":{
```

```
 "type":"structure",
 "members":{
  "LicenseConfigurationArns":{
   "shape":"StringList",
   "documentation":"<p>Amazon Resource Names (ARN) of the license configurations.</p>"
  },
  "MaxResults":{
   "shape":"BoxInteger",
  "documentation":"<p>Maximum number of results to return in a single call.</p>"
  },
  "NextToken":{
   "shape":"String",
  "documentation":"<p>Token for the next set of results.</p>"
  },
  "Filters":{
   "shape":"Filters",
   "documentation":"<p>Filters to scope the results. The following filters and logical operators are
```
 $supprotected:  $\lt$ ul  $\lt$ li  $\lt$ q  $\lt$  $\lt$ code  $\gt$ licenseCountingType $\lt$  $\lt$ code  $\gt$  - The dimension for which licenses are counted.$ Possible values are  $<code>vCPU  $<code> |$  `code>qature` `code> |` `code>core`  `|` `code> |` `code>Socket`  `|` `code>.`$ Logical operators are  $<code>ReURLS  $<code> NOT\_EQUALS$ .  $<code>$ .  $<$   $p>$   $<$   $1$   $>$   $1$$  $<$ p>  $<$ code>enforceLicenseCount $<$ /code> - A Boolean value that indicates whether hard license enforcement is used. Logical operators are  $\langle \text{code}\rangle$ EQUALS $\langle \text{code}\rangle$  |  $\langle \text{code}\rangle$ NOT\_EQUALS $\langle \text{code}\rangle$ . $\langle \text{code}\rangle$ . $\langle \text{plot}\rangle$ . $\langle \text{plot}\rangle$ . <code>usagelimitExceeded</code> - A Boolean value that indicates whether the available licenses have been exceeded. Logical operators are <code>EQUALS</code> | <code>NOT\_EQUALS</code>.</p></li> </ul>"

```
 }
   }
  },
  "ListLicenseConfigurationsResponse":{
   "type":"structure",
   "members":{
    "LicenseConfigurations":{
      "shape":"LicenseConfigurations",
     "documentation":"<p>Information about the license configurations.</p>"
     },
    "NextToken":{
      "shape":"String",
     "documentation":"<p>Token for the next set of results.</p>"
     }
   }
  },
  "ListLicenseConversionTasksRequest":{
   "type":"structure",
   "members":{
    "NextToken":{
      "shape":"String",
      "documentation":"<p>Token
 for the next set of results.</p>"
     },
```

```
 "MaxResults":{
      "shape":"BoxInteger",
     "documentation":"<p>Maximum number of results to return in a single call.</p>"
     },
     "Filters":{
      "shape":"Filters",
     "documentation":"<p>Filters to scope the results. Valid filters are <code>ResourceArns</code> and
<code>Status</code>.</p>"
     }
    }
   },
   "ListLicenseConversionTasksResponse":{
    "type":"structure",
    "members":{
     "LicenseConversionTasks":{
      "shape":"LicenseConversionTasks",
     "documentation":"<p>Information about the license configuration tasks for your account.</p>"
     },
     "NextToken":{
      "shape":"String",
      "documentation":"<p>Token for the next set of results.</p>"
     }
    }
   },
   "ListLicenseManagerReportGeneratorsRequest":{
    "type":"structure",
    "members":{
     "Filters":{
      "shape":"FilterList",
      "documentation":"<p>Filters
to scope the results. The following filters are supported: \langle p \rangle \langle ul \rangle \langle il \rangle \langle p \rangle<code>LicenseConfigurationArn</code> </p> </li> </ul>"
     },
     "NextToken":{
      "shape":"String",
      "documentation":"<p>Token for the next set of results.</p>"
     },
     "MaxResults":{
      "shape":"MaxSize100",
     "documentation":"<p>Maximum number of results to return in a single call.</p>"
     }
    }
   },
   "ListLicenseManagerReportGeneratorsResponse":{
    "type":"structure",
    "members":{
     "ReportGenerators":{
      "shape":"ReportGeneratorList",
```

```
 "documentation":"<p>A report generator that creates periodic reports about your license configurations.</p>"
     },
     "NextToken":{
      "shape":"String",
      "documentation":"<p>Token for the next set of results.</p>"
     }
    }
   },
   "ListLicenseSpecificationsForResourceRequest":{
    "type":"structure",
    "required":["ResourceArn"],
    "members":{
     "ResourceArn":{
      "shape":"String",
      "documentation":"<p>Amazon Resource Name (ARN) of a resource that has an associated license
configuration.</p>"
     },
     "MaxResults":{
      "shape":"BoxInteger",
     "documentation":"<p>Maximum number of results to return in a single call.</p>"
     },
     "NextToken":{
      "shape":"String",
      "documentation":"<p>Token for the next set of results.</p>"
     }
    }
   },
   "ListLicenseSpecificationsForResourceResponse":{
    "type":"structure",
    "members":{
     "LicenseSpecifications":{
      "shape":"LicenseSpecifications",
     "documentation":"<p>License configurations associated with a resource.</p>"
     },
     "NextToken":{
      "shape":"String",
     "documentation":"<p>Token for the next set of results.</p>"
     }
    }
   },
   "ListLicenseVersionsRequest":{
    "type":"structure",
    "required":["LicenseArn"],
    "members":{
     "LicenseArn":{
      "shape":"Arn",
      "documentation":"<p>Amazon Resource Name (ARN) of the license.</p>"
```

```
 },
     "NextToken":{
      "shape":"String",
      "documentation":"<p>Token for the next set of results.</p>"
     },
     "MaxResults":{
      "shape":"MaxSize100",
     "documentation":"<p>Maximum number of results to return in a single call.</p>"
     }
   }
  },
  "ListLicenseVersionsResponse":{
   "type":"structure",
   "members":{
    "Licenses":{
      "shape":"LicenseList",
      "documentation":"<p>License details.</p>"
     },
     "NextToken":{
      "shape":"String",
      "documentation":"<p>Token for the next set of results.</p>"
     }
   }
  },
  "ListLicensesRequest":{
   "type":"structure",
   "members":{
    "LicenseArns":{
      "shape":"ArnList",
      "documentation":"<p>Amazon Resource Names
(ARNs) of the licenses.\langle p \rangle"
     },
     "Filters":{
      "shape":"FilterList",
     "documentation":"<p>Filters to scope the results. The following filters are supported:</p>><ul><li><p>>><p>
<code>Beneficiary</code> </p> </li> <li> <p> <code>ProductSKU</code> </p> </li> <li> <p>
<code>Fingerprint</code> </p> </li> <li> <p> <code>Status</code> </p> </li> </ul>"
     },
     "NextToken":{
      "shape":"String",
      "documentation":"<p>Token for the next set of results.</p>"
     },
     "MaxResults":{
      "shape":"MaxSize100",
     "documentation":"<p>Maximum number of results to return in a single call.</p>"
     }
   }
  },
```

```
 "ListLicensesResponse":{
   "type":"structure",
   "members":{
     "Licenses":{
      "shape":"LicenseList",
      "documentation":"<p>License details.</p>"
     },
     "NextToken":{
      "shape":"String",
     "documentation":"<p>Token for the next set of results.</p>"
     }
   }
   },
   "ListReceivedGrantsForOrganizationRequest":{
   "type":"structure",
   "required":["LicenseArn"],
   "members":{
     "LicenseArn":{
      "shape":"Arn",
     "documentation":"<p>The Amazon Resource Name (ARN) of the received license.</p>"
     },
     "Filters":{
      "shape":"FilterList",
     "documentation":"<p>Filters to scope the results. The following filters are supported:</p>><ul><li><p>
<code>ParentArn</code> </p> </li> <li> <p> <code>GranteePrincipalArn</code> </p> </li> </ul>"
     },
     "NextToken":{
      "shape":"String",
      "documentation":"<p>Token for the next set of results.</p>"
     },
     "MaxResults":{
      "shape":"MaxSize100",
     "documentation":"<p>Maximum number of results to return in a single call.</p>"
     }
   }
   },
   "ListReceivedGrantsForOrganizationResponse":{
   "type":"structure",
   "members":{
     "Grants":{
  "shape":"GrantList",
      "documentation":"<p>Lists the grants the organization has received.</p>"
     },
     "NextToken":{
      "shape":"String",
     "documentation":"<p>Token for the next set of results.</p>"
     }
```

```
 }
 },
 "ListReceivedGrantsRequest":{
 "type":"structure",
 "members":{
   "GrantArns":{
    "shape":"ArnList",
    "documentation":"<p>Amazon Resource Names (ARNs) of the grants.</p>"
   },
   "Filters":{
    "shape":"FilterList",
   "documentation":"<p>Filters to scope the results. The following filters are supported:</p>><ul><li><p>
```
<code>ProductSKU</code> </p> </li> <li> <p> <code>LicenseIssuerName</code> </p> </li> <li> <p> <code>LicenseArn</code> </p> </li> <li> <p> <code>GrantStatus</code> </p> </li> <li> <p> <code>GranterAccountId</code> </p> </li> </ul>"

```
 },
      "NextToken":{
        "shape":"String",
        "documentation":"<p>Token for the next set of results.</p>"
       },
      "MaxResults":{
       "shape":"MaxSize100",
       "documentation":"<p>Maximum number of results to return in a single call.</p>"
      }
    }
   },
   "ListReceivedGrantsResponse":{
    "type":"structure",
    "members":{
      "Grants":{
        "shape":"GrantList",
       "documentation":"<p>Received grant details.</p>"
      },
      "NextToken":{
       "shape":"String",
        "documentation":"<p>Token for the next set of results.</p>"
      }
    }
   },
   "ListReceivedLicensesForOrganizationRequest":{
    "type":"structure",
    "members":{
      "Filters":{
        "shape":"FilterList",
       "documentation":"<p>Filters to scope the results. The following filters are supported:\langle p \rangle<\langleul> <li><p\langle \text{code}\rangleBeneficiary\langle \text{code}\rangle \langle \text{code}\rangle \langle \text{div}\rangle \langle \text{div}\rangle \langle \text{div}\rangle \langle \text{code}\rangle \langle \text{product}SKU\langle \text{code}\rangle \langle \text{code}\rangle \langle \text{div}\rangle \langle \text{div}\rangle },
```

```
 "NextToken":{
```

```
 "shape":"String",
      "documentation":"<p>Token for the next set of
 results.</p>"
     },
     "MaxResults":{
      "shape":"MaxSize100",
     "documentation":"<p>Maximum number of results to return in a single call.</p>"
     }
   }
  },
  "ListReceivedLicensesForOrganizationResponse":{
   "type":"structure",
   "members":{
    "Licenses":{
      "shape":"GrantedLicenseList",
      "documentation":"<p>Lists the licenses the organization has received.</p>"
     },
     "NextToken":{
      "shape":"String",
      "documentation":"<p>Token for the next set of results.</p>"
     }
   }
  },
  "ListReceivedLicensesRequest":{
   "type":"structure",
   "members":{
    "LicenseArns":{
      "shape":"ArnList",
      "documentation":"<p>Amazon Resource Names (ARNs) of the licenses.</p>"
     },
     "Filters":{
      "shape":"FilterList",
     "documentation":"<p>Filters to scope the results. The following filters are supported:\langle p \rangle<ul> <li> <p>
<code>ProductSKU</code>
 </p> </li> <li> <p> <code>Status</code> </p> </li> <li> <p> <code>Fingerprint</code> </p> </li> <li> <p>
<code>IssuerName</code> </p> </li> <li> <p> <code>Beneficiary</code> </p> </li> </ul>"
     },
     "NextToken":{
      "shape":"String",
      "documentation":"<p>Token for the next set of results.</p>"
     },
     "MaxResults":{
      "shape":"MaxSize100",
     "documentation":"<p>Maximum number of results to return in a single call.</p>"
     }
   }
  },
  "ListReceivedLicensesResponse":{
```

```
 "type":"structure",
    "members":{
      "Licenses":{
       "shape":"GrantedLicenseList",
       "documentation":"<p>Received license details.</p>"
      },
      "NextToken":{
       "shape":"String",
      "documentation":"<p>Token for the next set of results.</p>"
      }
    }
   },
   "ListResourceInventoryRequest":{
    "type":"structure",
    "members":{
      "MaxResults":{
       "shape":"BoxInteger",
       "documentation":"<p>Maximum number of results to return in a single call.\langle p \rangle"
      },
      "NextToken":{
       "shape":"String",
      "documentation":"<p>Token for the next set of results.</p>"
      },
      "Filters":{
       "shape":"InventoryFilterList",
       "documentation":"<p>Filters to scope the results. The following filters and logical operators are
supported: \langle p \rangle <ul> <li> \langle p \rangle <code>account_id</code> - The ID of the Amazon Web Services account that owns
the resource. Logical operators are <code>EQUALS</code> | <code>NOT_EQUALS</code>.</p> </li> <li> <p>
\langle \text{code}\rangle application_name\langle \text{code}\rangle - The name of the application. Logical operators are \langle \text{code}\rangle EQUALS\langle \text{code}\rangle |
<code>BEGINS_WITH</code>.</p> </li> <li> <p> <code>license_included</code> - The type of license
included. Logical operators are <code>EQUALS</code> | <code>NOT_EQUALS</code>. Possible values are
\langle \text{code}\ranglesql-server-enterprise\langle \text{code}\rangle | \langle \text{code}\ranglesql-server-standard\langle \text{code}\rangle | \langle \text{code}\ranglesql-server-web\langle \text{code}\rangle | <code>windows-server-datacenter</code>.</p> </li> <li> <p> <code>platform</code> - The platform of the
resource. Logical operators are \langle code \rangleEQUALS\langle code \rangle|\langle code \rangleBEGINS_WITH\langle code \rangle.\langle p \rangle\langle li \rangle\langle li \rangle\leqcode>resource_id\leqcode> - The ID of the resource. Logical operators are \leqcode>EQUALS \leqcode> |
\langle \text{code>}NOT\_EQUALS \langle \text{code>} \langle \text{close} \rangle.\langle \text{plot} \rangle \langle \text{plot} \rangle and \langle \text{plot} \rangle and \langle \text{plot} \rangle and \langle \text{plot} \rangle.
a tag assigned to the resource. Logical operators are <code>EQUALS</code> (single account) or
<code>EQUALS</code> | <code>NOT_EQUALS</code> (cross account).</p> </li> </ul>"
      }
    }
```

```
 },
 "ListResourceInventoryResponse":{
 "type":"structure",
 "members":{
   "ResourceInventoryList":{
    "shape":"ResourceInventoryList",
    "documentation":"<p>Information about the resources.</p>"
   },
```

```
 "NextToken":{
      "shape":"String",
      "documentation":"<p>Token for the next set of results.</p>"
     }
    }
   },
   "ListTagsForResourceRequest":{
    "type":"structure",
    "required":["ResourceArn"],
    "members":{
     "ResourceArn":{
      "shape":"String",
     "documentation":"<p>Amazon Resource Name (ARN) of the license configuration.</p>"
     }
    }
   },
   "ListTagsForResourceResponse":{
    "type":"structure",
    "members":{
     "Tags":{
      "shape":"TagList",
      "documentation":"<p>Information about the tags.</p>"
     }
    }
   },
   "ListTokensRequest":{
    "type":"structure",
    "members":{
     "TokenIds":{
      "shape":"StringList",
      "documentation":"<p>Token IDs.</p>"
     },
     "Filters":{
      "shape":"FilterList",
     "documentation":"<p>Filters to scope the results. The following filter is supported:\langle p \rangle <ul> <li> <p>
<code>LicenseArns</code> </p> </li> </ul>"
     },
     "NextToken":{
      "shape":"String",
      "documentation":"<p>Token for the next set of
 results.</p>"
     },
     "MaxResults":{
      "shape":"MaxSize100",
     "documentation":"<p>Maximum number of results to return in a single call.</p>"
     }
    }
   },
```

```
 "ListTokensResponse":{
   "type":"structure",
   "members":{
    "Tokens":{
      "shape":"TokenList",
      "documentation":"<p>Received token details.</p>"
    },
    "NextToken":{
      "shape":"String",
     "documentation":"<p>Token for the next set of results.</p>"
    }
   }
  },
  "ListUsageForLicenseConfigurationRequest":{
   "type":"structure",
   "required":["LicenseConfigurationArn"],
   "members":{
    "LicenseConfigurationArn":{
      "shape":"String",
      "documentation":"<p>Amazon Resource Name (ARN) of the license configuration.</p>"
    },
    "MaxResults":{
      "shape":"BoxInteger",
     "documentation":"<p>Maximum number of results to return in a single call.</p>"
    },
 "NextToken":{
      "shape":"String",
      "documentation":"<p>Token for the next set of results.</p>"
    },
    "Filters":{
      "shape":"Filters",
      "documentation":"<p>Filters to scope the results. The following filters and logical operators are
```

```
supported:</p><ul><li><p><code>resourceArn</code> - The ARN of the license configuration resource. Logical
operators are \langle code \rangleEQUALS\langle code \rangle|\langle code \rangleNOT_EQUALS\langle code \rangle.\langle p \rangle\langle li \rangle\langle li \rangle
```

```
\leqcode>resourceType\leq/code> - The resource type (\leqcode>EC2_INSTANCE\leq/code> |\leqcode>EC2_HOST\leq/code> |
<code>EC2_AMI</code> | <code>SYSTEMS_MANAGER_MANAGED_INSTANCE</code>). Logical operators
are <code>EQUALS</code>|<code>NOT_EQUALS</code>.</p></li><li><p><code>resourceAccount</code>- The ID of the account that owns the resource. Logical operators are \langle \text{code}\rangleEQUALS\langle \text{code}\rangle
```

```
<code>NOT_EQUALS</code>.</p> </li> </ul>"
```

```
 }
 }
 },
 "ListUsageForLicenseConfigurationResponse":{
 "type":"structure",
 "members":{
   "LicenseConfigurationUsageList":{
    "shape":"LicenseConfigurationUsageList",
```

```
"documentation":"<p>Information about the license configurations.</p>"
   },
   "NextToken":{
    "shape":"String",
    "documentation":"<p>Token for the next set of results.</p>"
   }
  }
 },
 "Location":{"type":"string"},
 "Long":{"type":"long"},
 "ManagedResourceSummary":{
  "type":"structure",
  "members":{
   "ResourceType":{
    "shape":"ResourceType",
   "documentation":"<p>Type of resource associated with a license.</p>"
   },
   "AssociationCount":{
    "shape":"BoxLong",
    "documentation":"<p>Number of resources associated with licenses.</p>"
   }
  },
  "documentation":"<p>Summary information about a managed resource.</p>"
 },
 "ManagedResourceSummaryList":{
  "type":"list",
  "member":{"shape":"ManagedResourceSummary"}
 },
 "MaxSize100":{
  "type":"integer",
  "max":100,
  "min":1
 },
 "MaxSize3StringList":{
  "type":"list",
 "member": { "shape": "String" },
  "max":3
 },
 "Message":{"type":"string"},
 "Metadata":{
  "type":"structure",
  "members":{
   "Name":{
    "shape":"String",
   "documentation":"<p>The key name.</p>"
   },
   "Value":{
    "shape":"String",
```

```
 "documentation":"<p>The value.</p>"
   }
 },
 "documentation":"<p>Describes key/value pairs.</p>"
 },
 "MetadataList":{
 "type":"list",
 "member":{"shape":"Metadata"}
 },
 "NoEntitlementsAllowedException":{
 "type":"structure",
 "members":{
   "Message":{"shape":"Message"}
```
},

 "documentation":"<p>There are no entitlements found for this license, or the entitlement maximum count is reached.</p>",

"exception":true

},

"Options":{

"type":"structure",

"members":{

"ActivationOverrideBehavior":{

"shape":"ActivationOverrideBehavior",

 "documentation":"<p>An activation option for your grant that determines the behavior of activating a grant. Activation options can only be used with granted licenses sourced from the Amazon Web Services Marketplace. Additionally, the operation must specify the value of  $\langle \text{code}\rangle$ ACTIVE $\langle \text{code}\rangle$  for the  $\langle \text{code}\rangle$ Status $\langle \text{code}\rangle$ parameter. $\langle p \rangle \langle q \rangle \langle z \rangle$   $\langle p \rangle \langle p \rangle$  and idense administrator, you can optionally specify an

 $\alpha$ code>ActivationOverrideBehavior $\alpha$  when activating a grant. $\alpha$   $\alpha$   $\alpha$   $\beta$   $\alpha$   $\beta$   $\alpha$   $\beta$   $\alpha$   $\beta$   $\alpha$   $\beta$ optionally specify an <code>ActivationOverrideBehavior</code> when you activate a grant for a grantee account in your organization. $\langle p \rangle \langle \text{div} \rangle \langle \text{div} \rangle = \langle p \rangle$  As a grantee, if the grantor creating the distributed grant doesnt specify an <code>ActivationOverrideBehavior</code>, you can optionally specify one when you are activating the grant.</p> </li> </ul> <dl> <dt>DISTRIBUTED\_GRANTS\_ONLY</dt> <dd> <p>Use this value to activate a grant without replacing any member accounts active grants for the same product. $\langle p \rangle \langle d \phi |$ <dt>ALL\_GRANTS\_PERMITTED\_BY\_ISSUER</dt> <dd> <p>Use this value to activate a grant and disable other active grants in any member accounts for the same product. This action will also replace their previously activated grants with this activated grant. $\langle p \rangle \langle d/d \rangle \langle d|$ 

 } },

 "documentation":"<p>The options you can specify when you create a new version of a grant, such as activation override behavior. For more information, see <a href=\"https://docs.aws.amazon.com/license-

manager/latest/userguide/granted-licenses.html\">Granted licenses in License Manager</a> in the <i>License Manager User Guide</i>.</p>"

},

"OrganizationConfiguration":{

"type":"structure",

"required":["EnableIntegration"],

"members":{

```
 "EnableIntegration":{
```

```
 "shape":"Boolean",
        "documentation":"<p>Enables Organizations integration.</p>"
      }
    },
    "documentation":"<p>Configuration information for Organizations.</p>"
   },
   "PrincipalArnList":{
    "type":"list",
    "member":{"shape":"Arn"},
    "max":1,
    "min":1
   },
   "ProductInformation":{
    "type":"structure",
    "required":[
      "ResourceType",
      "ProductInformationFilterList"
   \mathbf{I} "members":{
      "ResourceType":{
        "shape":"String",
       "documentation":"<p>Resource type. The possible values are <code>SSM_MANAGED</code>
<code>RDS</code>.</p>"
      },
      "ProductInformationFilterList":{
        "shape":"ProductInformationFilterList",
        "documentation":"<p>A Product information filter consists of a
<code>ProductInformationFilterComparator</code> which is a logical operator, a
\alpha < code>ProductInformationFilterName \alpha / code> which specifies the type of filter being declared, and a
<code>ProductInformationFilterValue</code> that specifies the value to filter on. </p> <p>Accepted values for
<code>ProductInformationFilterName</code>
are listed here along with descriptions and valid options for \leqcode>ProductInformationFilterComparator\leqcode>.
\langle p \rangle \langle p \rangleThe following filters and are supported when the resource type is \langle \text{code>}SSM_MANAGED\langle \text{code}>:\langle p \rangle\langle \text{ul} \rangle \langle \text{li} \rangle \langle \text{sp} \rangle \langle \text{code>} \rangle Application Name\langle \text{code>} \rangle - The name of the application. Logical operator is
<code>EQUALS</code>.</p> </li> <li> <p> <code>Application Publisher</code> - The publisher of the
application. Logical operator is \langle \text{code}\rangleEQUALS\langle \text{code}\rangle.\langle \text{dp}\rangle. \langle \text{dp}\rangle. \langle \text{dp}\rangle. \langle \text{dp}\rangle. \langle \text{code}\rangle. \langle \text{p}\rangle. \langle \text{code}\rangle. \langle \text{p}\rangle. \langle \text{code}\rangle. \langle \text{p}\rangle. \langle \text{code}\rangle. \langle \text{p}\rangle. \langle \text{code}\rangle. \langle \textThe version of the application. Logical operator is \langle \text{code>=EQUALS}\rangle \langle \text{code>=EV=V} \rangle \langle \text{plot=V=V} \rangleName\lt/code> - The name of the platform. Logical operator is \ltcode>EQUALS\lt/code>.\lt/p>\lt/li>\ltli>\ltp>
<code>Platform Type</code> - The platform type. Logical operator is <code>EQUALS</code>.</p> </li> <li>
<p> <code>Tag:key</code> - The key of a tag attached to an Amazon Web Services resource you wish to exclude
from automated discovery. Logical
operator is <code>NOT_EQUALS</code>. The key for your tag must be appended to <code>Tag:</code>
following the example: \langle \text{code} \rangleTag:name-of-your-key\langle \text{code} \rangle. \langle \text{code} \rangleProductInformationFilterValue\langle \text{code} \rangle is
```
optional if you are not using values for the key.  $\langle p \rangle \langle h \rangle \langle h \rangle \langle p \rangle \langle p \rangle \langle p \rangle$  -code>AccountId $\langle \langle \text{code} \rangle$  - The 12-digit ID of an Amazon Web Services account you wish to exclude from automated discovery. Logical operator is <code>NOT\_EQUALS</code>.</p> </li> <li> <p> <code>License Included</code> - The type of license included. Logical operators are  $\langle code \rangle$ EQUALS $\langle$ /code $\rangle$  and  $\langle code \rangle$ NOT\_EQUALS $\langle$ /code $\rangle$ . Possible values are:

 $\langle \text{code}>$ sql-server-enterprise $\langle \text{code}>$  $| \langle \text{code}>$ sql-server-standard $\langle \text{code}>$  $| \langle \text{code}>$ sql-server-web $\langle \text{code}>$ <code>windows-server-datacenter</code>.</p> </li> </ul> <p>The following filters and logical operators are supported when the resource type is  $\langle \text{code>}RDS \langle \text{code}> \langle \text{edge} \rangle \langle \text{rule} \rangle \langle \text{left}> \langle \text{code>} \rangle \langle \text{node>} \rangle$  - The edition of the database engine. Logical operator is <code>EQUALS</code>. Possible values are:  $<$ code>oracle-ee</code>  $|$ <code>oracle-se</code>  $|$ <code>oracle-se1</code>  $|$ <code>oracle $se2 \lt \text{code} > \lt \text{plot} > \lt \text{plot} > \lt \text{plot} > \text{close}$ . Logical operator is  $\langle \text{code>=EQUALS}\rangle$ . Possible values are:  $\langle \text{code>=data\;guard}\rangle$  |  $\langle \text{code>=diagnostic\;pack\;sql}\rangle$ <code>tuning pack sqlt</code> | <code>ols</code> | <code>olap</code>.</p> </li> </ul>"

```
 }
 },
```
"documentation":"<p>Describes product information for a license configuration.</p>"

# },

```
 "ProductInformationFilter":{
 "type":"structure",
 "required":[
   "ProductInformationFilterName",
   "ProductInformationFilterComparator"
 ],
 "members":{
   "ProductInformationFilterName":{
    "shape":"String",
    "documentation":"<p>Filter name.</p>"
   },
   "ProductInformationFilterValue":{
    "shape":"StringList",
    "documentation":"<p>Filter value.</p>"
   },
   "ProductInformationFilterComparator":{
    "shape":"String",
    "documentation":"<p>Logical operator.</p>"
   }
 },
 "documentation":"<p>Describes product information filters.</p>"
 },
 "ProductInformationFilterList":{
 "type":"list",
 "member":{"shape":"ProductInformationFilter"}
 },
 "ProductInformationList":{
 "type":"list",
 "member":{"shape":"ProductInformation"}
 },
 "ProvisionalConfiguration":{
 "type":"structure",
 "required":["MaxTimeToLiveInMinutes"],
 "members":{
   "MaxTimeToLiveInMinutes":{
    "shape":"BoxInteger",
```

```
"documentation":"<p>Maximum time for the provisional configuration, in minutes.\langle p \rangle"
    }
   },
   "documentation":"<p>Details about a provisional configuration.</p>"
  },
  "RateLimitExceededException":{
   "type":"structure",
   "members":{
    "Message":{"shape":"Message"}
   },
   "documentation":"<p>Too many requests have been submitted. Try again after
a brief wait.</p>",
   "exception":true
  },
  "ReceivedMetadata":{
   "type":"structure",
   "members":{
    "ReceivedStatus":{
     "shape":"ReceivedStatus",
     "documentation":"<p>Received status.</p>"
    },
    "ReceivedStatusReason":{
     "shape":"StatusReasonMessage",
     "documentation":"<p>Received status reason.</p>"
    },
    "AllowedOperations":{
     "shape":"AllowedOperationList",
     "documentation":"<p>Allowed operations.</p>"
    }
   },
  "documentation":"<p>Metadata associated with received licenses and grants.</p>"
  },
  "ReceivedStatus":{
   "type":"string",
   "enum":[
    "PENDING_WORKFLOW",
    "PENDING_ACCEPT",
    "REJECTED",
    "ACTIVE",
    "FAILED_WORKFLOW",
    "DELETED",
    "DISABLED",
    "WORKFLOW_COMPLETED"
   ]
  },
  "RedirectException":{
   "type":"structure",
   "members":{
```

```
 "Location":{"shape":"Location"},
    "Message":{"shape":"Message"}
 },
"documentation":"<p>This is not the correct Region for the resource. Try again.</p>",
 "exception":true
 },
 "RejectGrantRequest":{
 "type":"structure",
 "required":["GrantArn"],
 "members":{
   "GrantArn":{
    "shape":"Arn",
    "documentation":"<p>Amazon Resource Name (ARN) of the grant.</p>"
   }
 }
 },
 "RejectGrantResponse":{
 "type":"structure",
 "members":{
   "GrantArn":{
    "shape":"Arn",
    "documentation":"<p>Grant ARN.</p>"
   },
   "Status":{
    "shape":"GrantStatus",
    "documentation":"<p>Grant status.</p>"
   },
   "Version":{
    "shape":"String",
    "documentation":"<p>Grant version.</p>"
   }
 }
 },
 "RenewType":{
 "type":"string",
 "enum":[
   "None",
   "Weekly",
   "Monthly"
 ]
 },
 "ReportContext":{
 "type":"structure",
  "required":["licenseConfigurationArns"],
 "members":{
   "licenseConfigurationArns":{
    "shape":"ArnList",
    "documentation":"<p>Amazon Resource Name (ARN) of the license configuration that this generator reports
```

```
on.</p>"
     }
   },
  "documentation":"<p>Details of the license configuration that this generator reports on.</p>"
   },
   "ReportFrequency":{
   "type":"structure",
   "members":{
     "value":{
      "shape":"Integer",
      "documentation":"<p>Number of times within the frequency period that a report is generated. The only
supported value is <code>1</code>.</p>"
     },
     "period":{
      "shape":"ReportFrequencyType",
      "documentation":"<p>Time period between each report. The period can be daily, weekly, or monthly.</p>"
     }
   },
  "documentation":"<p>Details about how frequently reports are generated.</p>"
   },
   "ReportFrequencyType":{
   "type":"string",
   "enum":[
     "DAY",
     "WEEK",
     "MONTH"
   ]
   },
   "ReportGenerator":{
   "type":"structure",
   "members":{
     "ReportGeneratorName":{
      "shape":"String",
     "documentation":"<p>Name of the report generator.</p>"
     },
     "ReportType":{
      "shape":"ReportTypeList",
     "documentation":"<p>Type of reports that are generated.</p>"
     },
     "ReportContext":{
      "shape":"ReportContext",
      "documentation":"<p>License configuration type for this generator.</p>"
     },
     "ReportFrequency":{
      "shape":"ReportFrequency",
     "documentation":"<p>Details about how frequently reports are generated.</p>"
     },
```

```
 "LicenseManagerReportGeneratorArn":{
```

```
 "shape":"String",
     "documentation":"<p>Amazon Resource Name (ARN) of the report generator.</p>"
    },
    "LastRunStatus":{
      "shape":"String",
      "documentation":"<p>Status of the
last report generation attempt.\langle p \rangle"
    },
    "LastRunFailureReason":{
     "shape":"String",
     "documentation":"<p>Failure message for the last report generation attempt.</p>"
    },
    "LastReportGenerationTime":{
     "shape":"String",
     "documentation":"<p>Time the last report was generated at.</p>"
    },
    "ReportCreatorAccount":{
      "shape":"String",
      "documentation":"<p>The Amazon Web Services account ID used to create the report generator.</p>"
    },
    "Description":{
      "shape":"String",
      "documentation":"<p>Description of the report generator.</p>"
    },
    "S3Location":{
     "shape":"S3Location",
      "documentation":"<p>Details of the S3 bucket that report generator reports are published to.</p>"
    },
    "CreateTime":{
     "shape":"String",
      "documentation":"<p>Time the report was created.</p>"
    },
    "Tags":{
   "shape":"TagList",
     "documentation":"<p>Tags associated with the report generator.</p>"
    }
   },
   "documentation":"<p>Describe the details of a report generator.</p>"
  },
  "ReportGeneratorList":{
   "type":"list",
   "member":{"shape":"ReportGenerator"}
  },
  "ReportGeneratorName":{
   "type":"string",
   "max":100,
   "min":1
```

```
 },
 "ReportType":{
 "type":"string",
 "enum":[
   "LicenseConfigurationSummaryReport",
   "LicenseConfigurationUsageReport"
 ]
 },
 "ReportTypeList":{
 "type":"list",
 "member":{"shape":"ReportType"}
 },
 "ResourceInventory":{
 "type":"structure",
 "members":{
   "ResourceId":{
    "shape":"String",
   "documentation":"<p>ID of the resource.</p>"
   },
   "ResourceType":{
    "shape":"ResourceType",
   "documentation":"<p>Type of resource.</p>"
   },
   "ResourceArn":{
    "shape":"String",
    "documentation":"<p>Amazon Resource Name (ARN) of the resource.</p>"
   },
   "Platform":{
    "shape":"String",
    "documentation":"<p>Platform of the resource.</p>"
   },
   "PlatformVersion":{
    "shape":"String",
   "documentation":"<p>Platform version of the resource in the inventory.</p>"
   },
   "ResourceOwningAccountId":{
    "shape":"String",
   "documentation":"<p>ID of the account that owns the resource.\langle p \rangle"
   }
 },
 "documentation":"<p>Details about a resource.</p>"
 },
 "ResourceInventoryList":{
 "type":"list",
 "member":{"shape":"ResourceInventory"}
 },
 "ResourceLimitExceededException":{
 "type":"structure",
```

```
 "members":{
   "Message":{"shape":"Message"}
 },
"documentation":"<p>Your resource limits have been exceeded.</p>",
 "exception":true
 },
 "ResourceNotFoundException":{
 "type":"structure",
 "members":{
   "Message":{"shape":"Message"}
 },
 "documentation":"<p>The resource cannot be found.</p>",
 "exception":true
 },
 "ResourceType":{
 "type":"string",
 "enum":[
   "EC2_INSTANCE",
   "EC2_HOST",
   "EC2_AMI",
   "RDS",
   "SYSTEMS_MANAGER_MANAGED_INSTANCE"
 ]
 },
 "S3Location":{
 "type":"structure",
 "members":{
   "bucket":{
    "shape":"String",
   "documentation":"<p>Name of the S3 bucket reports are published to.</p>"
   },
   "keyPrefix":{
    "shape":"String",
   "documentation":"<p>Prefix of the S3 bucket reports are published to.</p>"
   }
 },
"documentation":"<p>Details of the S3 bucket that report generator reports are published to.</p>"
 },
 "ServerInternalException":{
 "type":"structure",
 "members":{
   "Message":{"shape":"Message"}
 },
"documentation":"<p>The server experienced an internal error. Try again.</p>",
  "exception":true,
 "fault":true
 },
 "SignedToken":{
```

```
 "type":"string",
 "min":4096
 },
 "StatusReasonMessage":{
 "type":"string",
 "max":400,
"pattern":"[\|\s\|S]+"
 },
 "String":{"type":"string"},
 "StringList":{
 "type":"list",
 "member":{"shape":"String"}
 },
 "Tag":{
 "type":"structure",
 "members":{
   "Key":{
    "shape":"String",
    "documentation":"<p>Tag key.</p>"
   },
   "Value":{
    "shape":"String",
   "documentation":"<p>Tag value.</p>"
   }
 },
"documentation":"<p>Details about a tag for a license configuration.</p>"
 },
 "TagKeyList":{
 "type":"list",
 "member":{"shape":"String"}
 },
 "TagList":{
 "type":"list",
 "member":{"shape":"Tag"}
 },
 "TagResourceRequest":{
 "type":"structure",
 "required":[
   "ResourceArn",
   "Tags"
 ],
 "members":{
   "ResourceArn":{
     "shape":"String",
   "documentation":"<p>Amazon Resource Name (ARN) of the license configuration.</p>"
   },
   "Tags":{
    "shape":"TagList",
```

```
"documentation":"<p>One or more tags.</p>"
     }
    }
   },
   "TagResourceResponse":{
    "type":"structure",
    "members":{
    }
   },
   "TokenData":{
    "type":"structure",
    "members":{
     "TokenId":{
      "shape":"String",
      "documentation":"<p>Token ID.</p>"
     },
     "TokenType":{
      "shape":"String",
      "documentation":"<p>Type of token generated. The supported value is
<code>REFRESH_TOKEN</code>.</p>"
     },
     "LicenseArn":{
      "shape":"String",
      "documentation":"<p>Amazon Resource Name (ARN) of the license.</p>"
     },
     "ExpirationTime":{
      "shape":"ISO8601DateTime",
      "documentation":"<p>Token expiration time, in ISO8601-UTC format.</p>"
     },
     "TokenProperties":{
       "shape":"MaxSize3StringList",
      "documentation":"<p>Data specified by the caller.</p>"
     },
     "RoleArns":{
      "shape":"ArnList",
      "documentation":"<p>Amazon Resource Names (ARN) of the roles included in the token.</p>"
     },
     "Status":{
      "shape":"String",
     "documentation":"\langle p\rangleToken status. The possible values are \langle code\rangleAVAILABLE\langle code\rangle and
<code>DELETED</code>.</p>"
     }
    },
    "documentation":"<p>Describes a token.</p>"
   },
   "TokenList":{
    "type":"list",
    "member":{"shape":"TokenData"}
```

```
 },
  "TokenString":{
   "type":"string",
   "max":4096,
   "pattern":"\\S+"
  },
  "TokenType":{
   "type":"string",
   "enum":["REFRESH_TOKEN"]
  },
  "UnsupportedDigitalSignatureMethodException":{
   "type":"structure",
   "members":{
    "Message":{"shape":"Message"}
   },
   "documentation":"<p>The digital signature method is unsupported.
Try your request again.</p>",
   "exception":true
  },
  "UntagResourceRequest":{
   "type":"structure",
   "required":[
    "ResourceArn",
    "TagKeys"
   ],
   "members":{
    "ResourceArn":{
      "shape":"String",
      "documentation":"<p>Amazon Resource Name (ARN) of the license configuration.</p>"
    },
    "TagKeys":{
     "shape":"TagKeyList",
     "documentation":"<p>Keys identifying the tags to remove.</p>"
    }
   }
  },
  "UntagResourceResponse":{
   "type":"structure",
   "members":{
   }
  },
  "UpdateLicenseConfigurationRequest":{
   "type":"structure",
   "required":["LicenseConfigurationArn"],
   "members":{
    "LicenseConfigurationArn":{
      "shape":"String",
      "documentation":"<p>Amazon Resource Name (ARN) of the license configuration.</p>"
```
```
 },
```

```
 "LicenseConfigurationStatus":{
```
"shape":"LicenseConfigurationStatus",

```
 "documentation":"<p>New
```

```
 status of the license configuration.</p>"
```
},

"LicenseRules":{

"shape":"StringList",

 "documentation":"<p>New license rule. The only rule that you can add after you create a license configuration is licenseAffinityToHost.</p>"

# },

```
 "LicenseCount":{
  "shape":"BoxLong",
```

```
"documentation":"<p>New number of licenses managed by the license configuration.</p>"
```
},

```
 "LicenseCountHardLimit":{
```
"shape":"BoxBoolean",

```
"documentation":"<p>New hard limit of the number of available licenses.</p>"
```
# },

```
 "Name":{
```
"shape":"String",

```
"documentation":"<p>New name of the license configuration.</p>"
```
# },

```
 "Description":{
```

```
 "shape":"String",
```

```
"documentation":"<p>New description of the license configuration.</p>"
```
# },

```
 "ProductInformationList":{
  "shape":"ProductInformationList",
```
"documentation":"<p>New

# product information.</p>"

```
 "DisassociateWhenNotFound":{
    "shape":"BoxBoolean",
   "documentation":"<p>When true, disassociates a resource when software is uninstalled.</p>"
   }
 }
 },
 "UpdateLicenseConfigurationResponse":{
 "type":"structure",
 "members":{
 }
 },
 "UpdateLicenseManagerReportGeneratorRequest":{
 "type":"structure",
 "required":[
   "LicenseManagerReportGeneratorArn",
   "ReportGeneratorName",
```

```
 "Type",
  "ReportContext",
  "ReportFrequency",
  "ClientToken"
 ],
 "members":{
  "LicenseManagerReportGeneratorArn":{
   "shape":"String",
  "documentation":"<p>Amazon Resource Name (ARN) of the report generator to update.</p>"
  },
  "ReportGeneratorName":{
   "shape":"ReportGeneratorName",
   "documentation":"<p>Name of the report generator.</p>"
```
},

"Type":{

"shape":"ReportTypeList",

"documentation":"<p>Type of reports to generate. The following report types are supported:</p><ul><li> <p>License configuration report - Reports the number and details of consumed licenses for a license configuration. $\langle p \rangle \langle l \rangle \langle l \rangle \langle p \rangle$ Resource report - Reports the tracked licenses and resource consumption for a license configuration.</p> </li> </ul>"

```
 "ReportContext":{
      "shape":"ReportContext",
      "documentation":"<p>The report context.</p>"
     },
     "ReportFrequency":{
      "shape":"ReportFrequency",
      "documentation":"<p>Frequency by which reports are generated.</p>"
     },
     "ClientToken":{
      "shape":"ClientRequestToken",
      "documentation":"<p>Unique, case-sensitive identifier that you provide to ensure the idempotency of the
request.</p>"
```

```
 },
```

```
 "Description":{
  "shape":"String",
 "documentation":"<p>Description of the report generator.</p>"
```

```
 }
 }
 },
 "UpdateLicenseManagerReportGeneratorResponse":{
 "type":"structure",
 "members":{
 }
 },
 "UpdateLicenseSpecificationsForResourceRequest":{
 "type":"structure",
```

```
 "required":["ResourceArn"],
   "members":{
     "ResourceArn":{
      "shape":"String",
      "documentation":"<p>Amazon Resource Name (ARN) of the Amazon Web Services resource.</p>"
     },
     "AddLicenseSpecifications":{
      "shape":"LicenseSpecifications",
     "documentation":"<p>ARNs of the license configurations to add.</p>"
     },
     "RemoveLicenseSpecifications":{
      "shape":"LicenseSpecifications",
      "documentation":"<p>ARNs of the license configurations to remove.</p>"
     }
   }
   },
   "UpdateLicenseSpecificationsForResourceResponse":{
   "type":"structure",
   "members":{
   }
   },
   "UpdateServiceSettingsRequest":{
   "type":"structure",
   "members":{
     "S3BucketArn":{
      "shape":"String",
      "documentation":"<p>Amazon Resource Name (ARN) of the Amazon S3 bucket where the License Manager
information is stored.</p>"
     },
     "SnsTopicArn":{
      "shape":"String",
      "documentation":"<p>Amazon Resource Name (ARN) of the Amazon SNS topic used for License Manager
alerts.</p>"
     },
     "OrganizationConfiguration":{
      "shape":"OrganizationConfiguration",
      "documentation":"<p>Enables integration with Organizations for cross-account discovery.</p>"
     },
     "EnableCrossAccountsDiscovery":{
      "shape":"BoxBoolean",
      "documentation":"<p>Activates cross-account discovery.</p>"
     }
   }
   },
   "UpdateServiceSettingsResponse":{
   "type":"structure",
   "members":{
   }
```

```
 },
  "UsageOperation":{
   "type":"string",
   "max":50
  },
  "ValidationException":{
   "type":"structure",
   "members":{
    "Message":{"shape":"Message"}
    },
  "documentation":"<p>The provided input is not valid. Try your request again.</p>",
   "exception":true
  }
 },
 "documentation":"<p>License Manager makes it easier to manage licenses from software vendors across multiple
Amazon Web Services accounts and on-premises servers.</p>"
}
{
 "version":"2.0",
 "metadata":{
  "apiVersion":"2018-05-10",
  "endpointPrefix":"license-manager-user-subscriptions",
  "jsonVersion":"1.1",
  "protocol":"rest-json",
  "serviceFullName":"AWS License Manager User Subscriptions",
  "serviceId":"License Manager User Subscriptions",
  "signatureVersion":"v4",
  "signingName":"license-manager-user-subscriptions",
  "uid":"license-manager-user-subscriptions-2018-05-10"
 },
 "operations":{
  "AssociateUser":{
   "name":"AssociateUser",
   "http":{
    "method":"POST",
    "requestUri":"/user/AssociateUser",
    "responseCode":200
   },
   "input":{"shape":"AssociateUserRequest"},
   "output":{"shape":"AssociateUserResponse"},
   "errors":[
     {"shape":"ServiceQuotaExceededException"},
     {"shape":"ConflictException"},
     {"shape":"ValidationException"},
     {"shape":"ThrottlingException"},
     {"shape":"InternalServerException"},
     {"shape":"ResourceNotFoundException"},
```
{"shape":"AccessDeniedException"}

],

"documentation":"<p>Associates the user to an EC2 instance to utilize user-based subscriptions.</p></p> <p>Your estimated bill for charges on the number of users and related costs will take 48 hours to appear for billing periods that haven't closed (marked as <b>Pending </b>b>billing status) in Amazon Web Services Billing. For more information, see <a href=\"https://docs.aws.amazon.com/awsaccountbilling/latest/aboutv2/invoice.html\">Viewing your monthly charges</a> in the <i>Amazon Web Services Billing User Guide</i>></p> </note>",

"idempotent":true

```
 },
```

```
 "DeregisterIdentityProvider":{
 "name":"DeregisterIdentityProvider",
 "http":{
   "method":"POST",
   "requestUri":"/identity-provider/DeregisterIdentityProvider",
   "responseCode":200
```
},

```
 "input":{"shape":"DeregisterIdentityProviderRequest"},
```

```
 "output":{"shape":"DeregisterIdentityProviderResponse"},
```
"errors":[

```
 {"shape":"ServiceQuotaExceededException"},
```

```
 {"shape":"ConflictException"},
```
{"shape":"ValidationException"},

```
 {"shape":"ThrottlingException"},
```

```
 {"shape":"InternalServerException"},
```

```
 {"shape":"ResourceNotFoundException"},
```

```
 {"shape":"AccessDeniedException"}
```

```
 ],
```

```
 "documentation":"<p>Deregisters the identity provider from providing user-based subscriptions.</p>",
 "idempotent":true
```
},

```
 "DisassociateUser":{
```

```
 "name":"DisassociateUser",
```
"http":{

"method":"POST",

"requestUri":"/user/DisassociateUser",

```
 "responseCode":200
```

```
 },
```
"input":{"shape":"DisassociateUserRequest"},

```
 "output":{"shape":"DisassociateUserResponse"},
```
"errors":[

```
 {"shape":"ServiceQuotaExceededException"},
```

```
 {"shape":"ConflictException"},
```

```
 {"shape":"ValidationException"},
```

```
 {"shape":"ThrottlingException"},
```

```
 {"shape":"InternalServerException"},
```

```
 {"shape":"ResourceNotFoundException"},
```

```
 {"shape":"AccessDeniedException"}
```

```
 ],
```
 "documentation":"<p>Disassociates the user from an EC2 instance providing user-based subscriptions.</p>", "idempotent":true }, "ListIdentityProviders":{ "name":"ListIdentityProviders", "http":{ "method":"POST", "requestUri":"/identity-provider/ListIdentityProviders", "responseCode":200 }, "input":{"shape":"ListIdentityProvidersRequest"}, "output":{"shape":"ListIdentityProvidersResponse"}, "errors":[ {"shape":"ServiceQuotaExceededException"}, {"shape":"ConflictException"}, {"shape":"ValidationException"}, {"shape":"ThrottlingException"}, {"shape":"InternalServerException"}, {"shape":"ResourceNotFoundException"}, {"shape":"AccessDeniedException"} ], "documentation":"<p>Lists the identity providers for user-based subscriptions.</p>" }, "ListInstances":{ "name":"ListInstances", "http":{ "method":"POST", "requestUri":"/instance/ListInstances", "responseCode":200 }, "input":{"shape":"ListInstancesRequest"}, "output":{"shape":"ListInstancesResponse"}, "errors":[ {"shape":"ServiceQuotaExceededException"}, {"shape":"ConflictException"}, {"shape":"ValidationException"}, {"shape":"ThrottlingException"}, {"shape":"InternalServerException"}, {"shape":"ResourceNotFoundException"}, {"shape":"AccessDeniedException"} ], "documentation":" $\langle p \rangle$ Lists the EC2 instances providing user-based subscriptions. $\langle p \rangle$ " }, "ListProductSubscriptions":{ "name":"ListProductSubscriptions", "http":{ "method":"POST", "requestUri":"/user/ListProductSubscriptions",

```
 "responseCode":200
```

```
 },
```
"input":{"shape":"ListProductSubscriptionsRequest"},

"output":{"shape":"ListProductSubscriptionsResponse"},

```
 "errors":[
```

```
 {"shape":"ServiceQuotaExceededException"},
```

```
 {"shape":"ConflictException"},
```

```
 {"shape":"ValidationException"},
```

```
 {"shape":"ThrottlingException"},
```

```
 {"shape":"InternalServerException"},
```
{"shape":"ResourceNotFoundException"},

```
 {"shape":"AccessDeniedException"}
```
],

 "documentation":"<p>Lists the user-based subscription products available from an identity provider.</p>" },

```
 "ListUserAssociations":{
```

```
 "name":"ListUserAssociations",
```
"http":{

```
 "method":"POST",
```
"requestUri":"/user/ListUserAssociations",

```
 "responseCode":200
```
},

```
 "input":{"shape":"ListUserAssociationsRequest"},
```

```
 "output":{"shape":"ListUserAssociationsResponse"},
```
"errors":[

```
 {"shape":"ServiceQuotaExceededException"},
```

```
 {"shape":"ConflictException"},
```

```
 {"shape":"ValidationException"},
```

```
 {"shape":"ThrottlingException"},
```

```
 {"shape":"InternalServerException"},
```
{"shape":"ResourceNotFoundException"},

```
 {"shape":"AccessDeniedException"}
```
],

```
"documentation":"<p>Lists user associations for an identity provider.</p>"
```

```
 },
```

```
 "RegisterIdentityProvider":{
```

```
 "name":"RegisterIdentityProvider",
```

```
 "http":{
```

```
 "method":"POST",
```

```
 "requestUri":"/identity-provider/RegisterIdentityProvider",
```

```
 "responseCode":200
```
},

```
 "input":{"shape":"RegisterIdentityProviderRequest"},
```

```
 "output":{"shape":"RegisterIdentityProviderResponse"},
```
"errors":[

```
 {"shape":"ServiceQuotaExceededException"},
```

```
 {"shape":"ConflictException"},
```

```
 {"shape":"ValidationException"},
   {"shape":"ThrottlingException"},
   {"shape":"InternalServerException"},
   {"shape":"ResourceNotFoundException"},
   {"shape":"AccessDeniedException"}
 ],
"documentation":"\langle p \rangleRegisters an identity provider for user-based subscriptions.\langle p \rangle",
 "idempotent":true
 },
 "StartProductSubscription":{
  "name":"StartProductSubscription",
  "http":{
   "method":"POST",
   "requestUri":"/user/StartProductSubscription",
   "responseCode":200
 },
 "input":{"shape":"StartProductSubscriptionRequest"},
 "output":{"shape":"StartProductSubscriptionResponse"},
 "errors":[
   {"shape":"ServiceQuotaExceededException"},
   {"shape":"ConflictException"},
   {"shape":"ValidationException"},
   {"shape":"ThrottlingException"},
   {"shape":"InternalServerException"},
   {"shape":"ResourceNotFoundException"},
   {"shape":"AccessDeniedException"}
```

```
 ],
```
"documentation":"<p>Starts a product subscription for a user with the specified identity provider.</p></note> <p>Your estimated bill for charges on the number of users and related costs will take 48 hours to appear for billing periods that haven't closed (marked as <b>Pending </b>b>billing status) in Amazon Web Services Billing. For more information, see <a href=\"https://docs.aws.amazon.com/awsaccountbilling/latest/aboutv2/invoice.html\">Viewing your monthly charges</a> in the <i>Amazon Web Services Billing User Guide</i>></p></note>"

```
 },
```

```
 "StopProductSubscription":{
 "name":"StopProductSubscription",
 "http":{
   "method":"POST",
   "requestUri":"/user/StopProductSubscription",
   "responseCode":200
 },
 "input":{"shape":"StopProductSubscriptionRequest"},
 "output":{"shape":"StopProductSubscriptionResponse"},
 "errors":[
```

```
 {"shape":"ServiceQuotaExceededException"},
```

```
 {"shape":"ConflictException"},
```

```
 {"shape":"ValidationException"},
```

```
 {"shape":"ThrottlingException"},
```

```
 {"shape":"InternalServerException"},
```

```
 {"shape":"ResourceNotFoundException"},
     {"shape":"AccessDeniedException"}
    ],
    "documentation":"<p>Stops a product subscription for a user with the specified identity provider.</p>"
   },
   "UpdateIdentityProviderSettings":{
    "name":"UpdateIdentityProviderSettings",
    "http":{
     "method":"POST",
     "requestUri":"/identity-provider/UpdateIdentityProviderSettings",
     "responseCode":200
    },
    "input":{"shape":"UpdateIdentityProviderSettingsRequest"},
    "output":{"shape":"UpdateIdentityProviderSettingsResponse"},
    "errors":[
     {"shape":"ValidationException"},
     {"shape":"ThrottlingException"},
     {"shape":"InternalServerException"},
     {"shape":"AccessDeniedException"}
    ],
    "documentation":"<p>Updates additional product configuration settings for the registered identity
provider.</p>",
    "idempotent":true
   }
 },
 "shapes":{
  "AccessDeniedException":{
    "type":"structure",
    "members":{
     "message":{"shape":"String"}
    },
   "documentation":"<p>You don't have sufficient access to perform this action.</p>",
    "exception":true
   },
   "ActiveDirectoryIdentityProvider":{
    "type":"structure",
    "members":{
     "DirectoryId":{
      "shape":"String",
     "documentation":"<p>The directory ID for an Active Directory identity provider.</p>"
     }
    },
   "documentation":"<p>Details about an Active Directory identity provider.</p>"
   },
   "AssociateUserRequest":{
    "type":"structure",
    "required":[
     "IdentityProvider",
```

```
 "InstanceId",
     "Username"
    ],
    "members":{
     "Domain":{
      "shape":"String",
      "documentation":"<p>The domain name of the user.</p>"
     },
     "IdentityProvider":{
      "shape":"IdentityProvider",
     "documentation":"<p>The identity provider of the user.</p>"
     },
     "InstanceId":{
      "shape":"String",
     "documentation":"<p>The ID of the EC2 instance, which provides user-based subscriptions.</p>"
     },
     "Username":{
      "shape":"String",
     "documentation":"\langle p \rangleThe user name from the identity provider for the user.\langle p \rangle"
      }
    }
   },
   "AssociateUserResponse":{
    "type":"structure",
    "required":["InstanceUserSummary"],
    "members":{
     "InstanceUserSummary":{
      "shape":"InstanceUserSummary",
      "documentation":"<p>Metadata that describes the associate user operation.</p>"
     }
    }
   },
   "BoxInteger":{
    "type":"integer",
    "box":true
   },
   "ConflictException":{
    "type":"structure",
    "members":{
     "message":{"shape":"String"}
    },
    "documentation":"<p>The request couldn't be completed because it conflicted with the current state of the
resource.</p>",
    "exception":true,
    "fault":true
   },
   "DeregisterIdentityProviderRequest":{
    "type":"structure",
```

```
 "required":[
   "IdentityProvider",
   "Product"
 ],
 "members":{
   "IdentityProvider":{
    "shape":"IdentityProvider",
   "documentation":"<p>An object that specifies details for the identity provider.</p>"
   },
   "Product":{
    "shape":"String",
   "documentation":"<p>The name of the user-based subscription product.</p>"
   }
 }
 },
 "DeregisterIdentityProviderResponse":{
 "type":"structure",
 "required":["IdentityProviderSummary"],
 "members":{
   "IdentityProviderSummary":{
    "shape":"IdentityProviderSummary",
    "documentation":"<p>Metadata that describes the results of an identity provider operation.</p>"
   }
 }
 },
 "DisassociateUserRequest":{
 "type":"structure",
 "required":[
   "IdentityProvider",
   "InstanceId",
   "Username"
 ],
 "members":{
   "Domain":{
    "shape":"String",
    "documentation":"<p>The domain name of the user.</p>"
   },
   "IdentityProvider":{
    "shape":"IdentityProvider",
   "documentation":"<p>An object that specifies details for the identity provider.\langle p \rangle"
   },
 "InstanceId":{
    "shape":"String",
   "documentation":"<p>The ID of the EC2 instance, which provides user-based subscriptions.</p>"
   },
   "Username":{
    "shape":"String",
```

```
"documentation":"<p>The user name from the identity provider for the user.</p>"
     }
    }
   },
   "DisassociateUserResponse":{
    "type":"structure",
    "required":["InstanceUserSummary"],
    "members":{
     "InstanceUserSummary":{
      "shape":"InstanceUserSummary",
     "documentation":"<p>Metadata that describes the associate user operation.</p>"
     }
    }
   },
   "Filter":{
    "type":"structure",
    "members":{
     "Attribute":{
      "shape":"String",
     "documentation":"<p>The name of an attribute to use as a filter.</p>"
     },
     "Operation":{
      "shape":"String",
      "documentation":"<p>The type of search (For example, eq, geq, leq)</p>"
     },
     "Value":{
  "shape":"String",
      "documentation":"<p>Value of the filter.</p>"
     }
    },
    "documentation":"<p>A filter name and value pair that is used to return more specific results from a describe
operation. Filters can be used to match a set of resources by specific criteria, such as tags, attributes, or IDs. \langle p \rangle"
   },
  "FilterList":{
    "type":"list",
    "member":{"shape":"Filter"}
   },
   "IdentityProvider":{
    "type":"structure",
    "members":{
     "ActiveDirectoryIdentityProvider":{
      "shape":"ActiveDirectoryIdentityProvider",
     "documentation":"<p>An object that details an Active Directory identity provider.</p>"
     }
    },
    "documentation":"<p>Details about an identity provider.</p>",
    "union":true
```

```
 },
   "IdentityProviderSummary":{
    "type":"structure",
    "required":[
     "IdentityProvider",
     "Product",
     "Settings",
     "Status"
    ],
    "members":{
     "FailureMessage":{
       "shape":"String",
     "documentation":"<p>The failure message associated with an identity provider.</p>"
     },
     "IdentityProvider":{
      "shape":"IdentityProvider",
     "documentation":"<p>An object that specifies details for the identity provider.</p>"
     },
     "Product":{
      "shape":"String",
     "documentation":"<p>The name of the user-based subscription product.</p>"
     },
     "Settings":{
      "shape":"Settings",
      "documentation":"<p>An object that details the registered identity providers product related configuration
settings such as the subnets to provision VPC endpoints. </p>
     },
     "Status":{
      "shape":"String",
     "documentation":"<p>The status of an identity provider.</p>"
     }
    },
    "documentation":"<p>Describes an identity provider.</p>"
   },
   "IdentityProviderSummaryList":{
    "type":"list",
    "member":{"shape":"IdentityProviderSummary"}
   },
   "InstanceSummary":{
    "type":"structure",
    "required":[
     "InstanceId",
```

```
 Open Source Used In webexps 1.0.0 13765
```
 "Products", "Status"

 "members":{ "InstanceId":{ "shape":"String",

],

```
"documentation":"<p>The ID of the EC2 instance, which provides user-based subscriptions.</p>"
   },
   "LastStatusCheckDate":{
    "shape":"String",
    "documentation":"<p>The date of the last status check.</p>"
   },
   "Products":{
    "shape":"StringList",
   "documentation":"<p>A list of provided user-based subscription products.</p>"
   },
   "Status":{
    "shape":"String",
   "documentation":"<p>The status of an EC2 instance resource.</p>"
   },
   "StatusMessage":{
    "shape":"String",
    "documentation":"<p>The status message for an EC2 instance.</p>"
   }
 },
 "documentation":"<p>Describes an EC2 instance providing user-based subscriptions.</p>"
 },
 "InstanceSummaryList":{
 "type":"list",
 "member":{"shape":"InstanceSummary"}
 },
 "InstanceUserSummary":{
 "type":"structure",
 "required":[
   "IdentityProvider",
   "InstanceId",
   "Status",
   "Username"
 ],
 "members":{
   "AssociationDate":{
    "shape":"String",
   "documentation":"<p>The date a user was associated with an EC2 instance.</p>"
   },
   "DisassociationDate":{
    "shape":"String",
   "documentation":"\langle p \rangleThe date a user was disassociated from an EC2 instance.\langle p \rangle"
   },
   "Domain":{
    "shape":"String",
    "documentation":"<p>The domain name of the user.</p>"
   },
   "IdentityProvider":{
    "shape":"IdentityProvider",
```

```
"documentation":"<p>An object that specifies details for the identity provider.</p>"
     },
     "InstanceId":{
      "shape":"String",
      "documentation":"<p>The ID
 of the EC2 instance, which provides user-based subscriptions.</p>"
     },
    "Status":{
      "shape":"String",
     "documentation":"<p>The status of a user associated with an EC2 instance.</p>"
     },
     "StatusMessage":{
      "shape":"String",
     "documentation":"<p>The status message for users of an EC2 instance.</p>"
     },
    "Username":{
      "shape":"String",
     "documentation":"\langle p \rangleThe user name from the identity provider for the user.\langle p \rangle"
    }
   },
  "documentation":"<p>Describes users of an EC2 instance providing user-based subscriptions.</p>"
  },
  "InstanceUserSummaryList":{
   "type":"list",
   "member":{"shape":"InstanceUserSummary"}
  },
  "InternalServerException":{
   "type":"structure",
   "members":{
    "message":{"shape":"String"}
   },
  "documentation":"<p>An exception occurred with the service.</p>",
   "exception":true,
   "fault":true
  },
  "ListIdentityProvidersRequest":{
    "type":"structure",
   "members":{
    "MaxResults":{
      "shape":"BoxInteger",
     "documentation":"<p>Maximum number of results to return in a single call.</p>"
     },
    "NextToken":{
      "shape":"String",
      "documentation":"<p>Token for the next set of results.</p>"
     }
   }
  },
```

```
 "ListIdentityProvidersResponse":{
    "type":"structure",
    "required":["IdentityProviderSummaries"],
    "members":{
     "IdentityProviderSummaries":{
      "shape":"IdentityProviderSummaryList",
     "documentation":"<p>Metadata that describes the list identity providers operation.</p>"
     },
     "NextToken":{
      "shape":"String",
      "documentation":"<p>Token for the next set of results.</p>"
     }
    }
   },
   "ListInstancesRequest":{
    "type":"structure",
    "members":{
     "Filters":{
      "shape":"FilterList",
      "documentation":"<p>An
 array of structures that you can use to filter the results to those that match one or more sets of key-value pairs that
you specify.</p>"
     },
     "MaxResults":{
      "shape":"BoxInteger",
     "documentation":"<p>Maximum number of results to return in a single call.</p>"
     },
     "NextToken":{
      "shape":"String",
     "documentation":"<p>Token for the next set of results.</p>"
     }
    }
   },
   "ListInstancesResponse":{
    "type":"structure",
    "members":{
     "InstanceSummaries":{
      "shape":"InstanceSummaryList",
     "documentation":"<p>Metadata that describes the list instances operation.</p>"
     },
     "NextToken":{
      "shape":"String",
      "documentation":"<p>Token for the next set of results.</p>"
     }
    }
   },
   "ListProductSubscriptionsRequest":{
    "type":"structure",
```

```
 "required":[
     "IdentityProvider",
     "Product"
    ],
    "members":{
      "Filters":{
      "shape":"FilterList",
      "documentation":"<p>An array of structures that you can use to filter the results to those that match one or
more sets of key-value pairs that you specify.\langle p \rangle"
     },
     "IdentityProvider":{
      "shape":"IdentityProvider",
     "documentation":"<p>An object that specifies details for the identity provider.</p>"
     },
     "MaxResults":{
      "shape":"BoxInteger",
     "documentation":"<p>Maximum number of results to return in a single call.</p>"
     },
     "NextToken":{
      "shape":"String",
      "documentation":"<p>Token for the next set of results.</p>"
     },
     "Product":{
      "shape":"String",
     "documentation":"<p>The name of the user-based subscription product.</p>"
     }
    }
   },
   "ListProductSubscriptionsResponse":{
    "type":"structure",
    "members":{
     "NextToken":{
      "shape":"String",
      "documentation":"<p>Token
 for the next set of results.</p>"
     },
     "ProductUserSummaries":{
      "shape":"ProductUserSummaryList",
     "documentation":"<p>Metadata that describes the list product subscriptions operation.</p>"
     }
    }
   },
   "ListUserAssociationsRequest":{
    "type":"structure",
    "required":[
     "IdentityProvider",
     "InstanceId"
    ],
```

```
 "members":{
```

```
 "Filters":{
```
"shape":"FilterList",

 "documentation":"<p>An array of structures that you can use to filter the results to those that match one or more sets of key-value pairs that you specify. $\langle p \rangle$ "

```
 "IdentityProvider":{
    "shape":"IdentityProvider",
   "documentation":"<p>An object that specifies details for the identity provider.</p>"
   },
   "InstanceId":{
    "shape":"String",
   "documentation":"<p>The ID of the EC2 instance, which provides user-based subscriptions.</p>"
   },
   "MaxResults":{
    "shape":"BoxInteger",
   "documentation":"<p>Maximum number of results to return in a single call.</p>"
   },
   "NextToken":{
    "shape":"String",
    "documentation":"<p>Token for the next set of results.</p>"
   }
 }
 },
 "ListUserAssociationsResponse":{
 "type":"structure",
 "members":{
   "InstanceUserSummaries":{
    "shape":"InstanceUserSummaryList",
   "documentation":"<p>Metadata that describes the list user association operation.</p>"
   },
   "NextToken":{
    "shape":"String",
    "documentation":"<p>Token for the next set of results.</p>"
   }
 }
 },
 "ProductUserSummary":{
 "type":"structure",
 "required":[
   "IdentityProvider",
   "Product",
   "Status",
   "Username"
 ],
 "members":{
   "Domain":{
```

```
 "shape":"String",
      "documentation":"<p>The domain name of the user.</p>"
     },
     "IdentityProvider":{
      "shape":"IdentityProvider",
     "documentation":"<p>An object that specifies details for the identity provider.</p>"
     },
    "Product":{
      "shape":"String",
     "documentation":"\langle p \rangleThe name of the user-based subscription product.\langle p \rangle"
     },
     "Status":{
      "shape":"String",
     "documentation":"<p>The status of a product for a user.</p>"
     },
     "StatusMessage":{
      "shape":"String",
     "documentation":"<p>The status message for a product for a user.</p>"
     },
     "SubscriptionEndDate":{
      "shape":"String",
     "documentation":"<p>The end date of a subscription.</p>"
     },
     "SubscriptionStartDate":{
      "shape":"String",
      "documentation":"<p>The start date of a subscription.</p>"
    },
     "Username":{
      "shape":"String",
      "documentation":"<p>The user name from the identity provider
 of the user.</p>"
     }
   },
  "documentation":"<p>The summary of the user-based subscription products for a user.</p>"
  },
  "ProductUserSummaryList":{
   "type":"list",
   "member":{"shape":"ProductUserSummary"}
  },
  "RegisterIdentityProviderRequest":{
   "type":"structure",
   "required":[
    "IdentityProvider",
    "Product"
   ],
   "members":{
    "IdentityProvider":{
      "shape":"IdentityProvider",
```

```
"documentation":"<p>An object that specifies details for the identity provider.</p>"
     },
     "Product":{
      "shape":"String",
     "documentation":"\langle p \rangleThe name of the user-based subscription product.\langle p \rangle"
     },
     "Settings":{
      "shape":"Settings",
      "documentation":"<p>The registered identity providers product related configuration settings such as the
subnets to provision VPC endpoints. </p>
     }
    }
   },
   "RegisterIdentityProviderResponse":{
   "type":"structure",
    "required":["IdentityProviderSummary"],
    "members":{
     "IdentityProviderSummary":{
      "shape":"IdentityProviderSummary",
      "documentation":"<p>Metadata that describes the results of an identity provider operation.</p>"
     }
    }
   },
   "ResourceNotFoundException":{
    "type":"structure",
    "members":{
     "message":{"shape":"String"}
    },
    "documentation":"<p>The resource couldn't be found.</p>",
    "error":{
     "httpStatusCode":404,
     "senderFault":true
    },
    "exception":true
   },
   "SecurityGroup":{
    "type":"string",
    "max":200,
    "min":5,
    "pattern":"^sg-(([0-9a-z]{8})|([0-9a-z]{17}))$"
   },
   "ServiceQuotaExceededException":{
    "type":"structure",
    "members":{
     "message":{"shape":"String"}
    },
```
"documentation":"< $p$ >The request failed because a service quota is exceeded. $\langle p \rangle$ ",

```
 "exception":true
   },
   "Settings":{
    "type":"structure",
    "required":[
     "SecurityGroupId",
     "Subnets"
    ],
    "members":{
     "SecurityGroupId":{
      "shape":"SecurityGroup",
      "documentation":"<p>A security group ID that allows inbound TCP port 1688 communication between
resources in your VPC and the VPC endpoint for activation servers.</p>"
     },
     "Subnets":{
      "shape":"SettingsSubnetsList",
     "documentation":"<p>The subnets defined for the registered identity provider.</p>"
```
 } },

 "documentation":"<p>The registered identity providers product related configuration settings such as the subnets to provision VPC endpoints, and the security group ID that is associated with the VPC endpoints. The security group should permit inbound TCP port 1688 communication from resources in the VPC. $\langle p \rangle$ "

```
 },
 "SettingsSubnetsList":{
 "type":"list",
 "member":{"shape":"Subnet"},
 "min":1
 },
 "StartProductSubscriptionRequest":{
  "type":"structure",
 "required":[
   "IdentityProvider",
   "Product",
   "Username"
 ],
  "members":{
   "Domain":{
    "shape":"String",
    "documentation":"<p>The domain name of the user.</p>"
   },
   "IdentityProvider":{
    "shape":"IdentityProvider",
   "documentation":"<p>An object that specifies details for the identity provider.\langle p \rangle"
   },
   "Product":{
    "shape":"String",
   "documentation":"<p>The name of the user-based subscription product.</p>"
   },
```

```
 "Username":{
      "shape":"String",
     "documentation":"<p>The user name from the identity provider of the user.</p>"
     }
   }
  },
  "StartProductSubscriptionResponse":{
   "type":"structure",
   "required":["ProductUserSummary"],
   "members":{
    "ProductUserSummary":{
      "shape":"ProductUserSummary",
      "documentation":"<p>Metadata that describes
 the start product subscription operation.</p>"
     }
   }
  },
  "StopProductSubscriptionRequest":{
   "type":"structure",
   "required":[
    "IdentityProvider",
    "Product",
    "Username"
   ],
   "members":{
    "Domain":{
      "shape":"String",
      "documentation":"<p>The domain name of the user.</p>"
     },
     "IdentityProvider":{
      "shape":"IdentityProvider",
     "documentation":"<p>An object that specifies details for the identity provider.</p>"
     },
    "Product":{
      "shape":"String",
     "documentation":"<p>The name of the user-based subscription product.</p>"
     },
    "Username":{
      "shape":"String",
     "documentation":"\langle p \rangleThe user name from the identity provider for the user.\langle p \rangle"
     }
   }
  },
  "StopProductSubscriptionResponse":{
   "type":"structure",
   "required":["ProductUserSummary"],
   "members":{
    "ProductUserSummary":{
```

```
 "shape":"ProductUserSummary",
    "documentation":"<p>Metadata that describes the start product subscription operation.</p>"
   }
 }
 },
 "String":{"type":"string"},
 "StringList":{
 "type":"list",
 "member":{"shape":"String"}
 },
 "Subnet":{
 "type":"string",
 "pattern":"subnet-[a-z0-9]{8,17}"
 },
 "Subnets":{
 "type":"list",
 "member":{"shape":"Subnet"}
 },
 "ThrottlingException":{
 "type":"structure",
 "members":{
   "message":{"shape":"String"}
 },
"documentation":"<p>The request was denied because of request throttling. Retry the request.</p>",
 "exception":true
 },
 "UpdateIdentityProviderSettingsRequest":{
 "type":"structure",
 "required":[
   "IdentityProvider",
   "Product",
   "UpdateSettings"
 ],
 "members":{
   "IdentityProvider":{"shape":"IdentityProvider"},
   "Product":{
    "shape":"String",
   "documentation":"<p>The name of the user-based subscription product.</p>"
   },
   "UpdateSettings":{
    "shape":"UpdateSettings",
    "documentation":"<p>Updates the registered identity providers product related configuration settings. You can
```
update any combination of settings in a single operation such as the: $\langle p \rangle \langle u \rangle \langle v \rangle \langle v \rangle$  subnets which you want to add to provision VPC endpoints. $\langle \psi \rangle \langle \psi \rangle \langle \psi \rangle$  =  $\langle \psi \rangle$  subnets which you want to remove the VPC endpoints from. $\langle p \rangle$   $\langle$ li $>$  $\langle$ li $>$  $\langle p \rangle$   $\langle p \rangle$  Security group ID which permits traffic to the VPC endpoints. $\langle p \rangle$   $\langle$ li $>$  $\langle$ lu $>$ "

 } }

```
 },
 "UpdateIdentityProviderSettingsResponse":{
 "type":"structure",
 "required":["IdentityProviderSummary"],
 "members":{
   "IdentityProviderSummary":{"shape":"IdentityProviderSummary"}
 }
 },
 "UpdateSettings":{
 "type":"structure",
 "required":[
   "AddSubnets",
   "RemoveSubnets"
 ],
 "members":{
```
 "AddSubnets":{ "shape":"Subnets",

 "documentation":"<p>The ID of one or more subnets in which License Manager will create a VPC endpoint for products that require connectivity to activation servers. $\langle p \rangle$ "

#### },

```
 "RemoveSubnets":{
  "shape":"Subnets",
 "documentation":"<p>The ID of one or more subnets to remove.</p>"
 },
```

```
 "SecurityGroupId":{
```

```
 "shape":"SecurityGroup",
```
 "documentation":"<p>A security group ID that allows inbound TCP port 1688 communication between resources in your VPC and the VPC endpoints for activation servers.</p>"

#### } },

 "documentation":"<p>Updates the registered identity providers product related configuration settings such as the subnets to provision VPC endpoints.</p>"

```
 },
```

```
 "ValidationException":{
```

```
 "type":"structure",
```

```
 "members":{
```

```
 "message":{"shape":"String"}
```
},

```
 "documentation":"<p>A parameter is not valid.</p>",
```

```
 "exception":true
```

```
 }
 },
```
 "documentation":"<p>With License Manager, you can create user-based subscriptions to utilize licensed software with a per user subscription fee on Amazon EC2 instances. $\langle p \rangle$ "

```
}
{
 "customizationConfig" : {
  "additionalShapeConstructors" : null,
```
 "authPolicyActions" : { "actionPrefix" : null, "additionalOperations" : null, "fileNamePrefix" : null, "skip" : true }, "calculateCRC32FromCompressedData" : false, "contentTypeOverride" : null, "convenienceTypeOverloads" : [ ], "customClientConfigFactory" : null, "customCodeTemplates" : null, "customErrorCodeFieldName" : null, "customExceptionUnmarshallerImpl" : null, "customFileHeader" : null, "customResponseHandlerFqcn" : null, "customResponseMetadataClassName" : null, "customServiceMetadata" : null, "customServiceNameForRequest" : null, "customSignerProvider" : null, "deprecatedSuppressions" : [ "ClientMutationMethods", "ClientConstructors", "EnumSetterOverload" ], "emitLegacyEnumSetterFor" : null, "operationModifiers" : null, "operationsWithResponseStreamContentLengthValidation" : null, "presignersFqcn" : null, "renameShapes" : null, "requestMetrics" : null, "requiredParamValidationEnabled" : false, "s3ArnableFields" : null, "sdkModeledExceptionBaseClassName" : null, "sendEmptyAutoConstructedListAsEmptyList" : null, "sendExplicitlyEmptyListsForQuery" : false, "serviceClientHoldInputStream" : false, "shapeModifiers" : null, "shapeSubstitutions" : null, "shapesToSkipPruning" : [ ], "simpleMethods" : null, "skipClientMethodForOperations" : [ ], "skipInterfaceAdditions" : false, "skipSmokeTests" : true, "transformDirectory" : "transform", "useAutoConstructList" : false, "useAutoConstructMap" : false, "useUidAsFilePrefix" : true }, "metadata" : { "apiVersion" : "2018-08-01", "asyncClient" : "AWSLicenseManagerAsyncClient", "asyncClientBuilderClassName" : "AWSLicenseManagerAsyncClientBuilder",

"asyncInterface" : "AWSLicenseManagerAsync",

"awsQueryCompatible" : null,

"cborProtocol" : false,

"checksumFormat"

 $\cdot$  null

"contentType" : null,

"cucumberModuleInjectorClassName" : "AWSLicenseManagerModuleInjector",

"defaultEndpoint" : "license-manager.us-east-1.amazonaws.com",

"defaultEndpointWithoutHttpProtocol" : "license-manager.us-east-1.amazonaws.com",

"defaultRegion" : null,

 "documentation" : "<p>License Manager makes it easier to manage licenses from software vendors across multiple Amazon Web Services accounts and on-premises servers. </p>>",

"endpointPrefix" : "license-manager",

"hasApiWithStreamInput" : false,

"ionProtocol" : false,

"jsonProtocol" : true,

"jsonVersion" : "1.1",

"packageName" : "com.amazonaws.services.licensemanager",

"packagePath" : "com/amazonaws/services/licensemanager",

"protocol" : "json",

"protocolDefaultExceptionUmarshallerImpl" : null,

"protocolFactory" : "com.amazonaws.protocol.json.SdkJsonProtocolFactory",

"requestBaseFqcn" : "com.amazonaws.AmazonWebServiceRequest",

"requiresApiKey"

: false,

"requiresIamSigners" : false,

"serviceAbbreviation" : null,

"serviceFullName" : "AWS License Manager",

"serviceId" : "License Manager",

"serviceName" : "AWS License Manager",

"signingName" : "license-manager",

"smokeTestsPackageName" : "com.amazonaws.services.licensemanager.smoketests",

"syncClient" : "AWSLicenseManagerClient",

"syncClientBuilderClassName" : "AWSLicenseManagerClientBuilder",

"syncInterface" : "AWSLicenseManager",

"uid" : "license-manager-2018-08-01",

"unmarshallerClassSuffix" : "JsonUnmarshaller",

"unmarshallerContextClassName" : "JsonUnmarshallerContext",

"xmlProtocol" : false

### },

"operations" : {

"AcceptGrant" : {

"asyncCallableType" : "java.util.concurrent.Callable<AcceptGrantResult>",

"asyncFutureType" : "java.util.concurrent.Future<AcceptGrantResult>",

 "asyncHandlerType" : "com.amazonaws.handlers.AsyncHandler<AcceptGrantRequest, AcceptGrantResult>", "asyncReturnType"

: "AcceptGrantResult",

"authenticated" : true,

"deprecated" : false,

```
 "documentation" : "<p>Accepts the specified grant.</p>",
```
"endpointCacheRequired" : false,

 "endpointDiscovery" : null, "endpointOperation" : false,

"endpointTrait" : null,

"exceptions" : [ {

"exceptionName" : "ValidationException",

"documentation" : "< $p$ >The provided input is not valid. Try your request again.</p>",

"httpStatusCode" : null

## }, {

"exceptionName" : "InvalidParameterValueException",

"documentation" : "<p>One or more parameter values are not valid.</p>",

"httpStatusCode" : null

# }, {

```
 "exceptionName" : "AuthorizationException",
```
 "documentation" : "<p>The Amazon Web Services user account does not have permission to perform the action. Check the IAM policy associated with this account. $\langle p \rangle$ ",

"httpStatusCode" : null

## }, {

"exceptionName" : "AccessDeniedException",

"documentation" : "<p>Access to resource denied.</p>",

"httpStatusCode" : null

### }, {

"exceptionName" : "RateLimitExceededException",

"documentation" : "< $p$ >Too many requests have been submitted. Try again after a brief wait. < $p$ >",

"httpStatusCode" : null

# }, {

"exceptionName" : "ResourceLimitExceededException",

"documentation" : "<p>Your resource limits have been exceeded.</p>",

"httpStatusCode" : null

}, {

"exceptionName" : "ServerInternalException",

```
"documentation" : "<p>The server experienced an internal error. Try again.</p>",
```

```
 "httpStatusCode" : null
```
# } ],

"hasBlobMemberAsPayload" : false,

```
 "hostPrefixProcessor" : null,
```
"input" : {

```
 "timestampFormat" : null,
```
"variableDeclarationType" : "AcceptGrantRequest",

```
 "variableName" : "acceptGrantRequest",
```
"variableType" : "AcceptGrantRequest",

```
 "documentation" : "",
```
"simpleType"

: "AcceptGrantRequest",

```
 "variableSetterType" : "AcceptGrantRequest"
```

```
 },
   "inputStreamPropertyName" : null,
   "methodName" : "acceptGrant",
   "operationName" : "AcceptGrant",
   "returnType" : {
     "returnType" : "AcceptGrantResult",
     "documentation" : null
   },
    "syncReturnType" : "AcceptGrantResult"
   },
   "CheckInLicense" : {
   "asyncCallableType" : "java.util.concurrent.Callable<CheckInLicenseResult>",
   "asyncFutureType" : "java.util.concurrent.Future<CheckInLicenseResult>",
   "asyncHandlerType" : "com.amazonaws.handlers.AsyncHandler<CheckInLicenseRequest,
CheckInLicenseResult>",
   "asyncReturnType" : "CheckInLicenseResult",
   "authenticated" : true,
   "deprecated" : false,
  "documentation" : "<p>Checks in the specified license. Check in a license when it is no longer in use.\langle p \rangle",
   "endpointCacheRequired" : false,
   "endpointDiscovery" : null,
   "endpointOperation" : false,
   "endpointTrait"
 : null,
    "exceptions" : [ {
     "exceptionName" : "ValidationException",
    "documentation" : "<p>The provided input is not valid. Try your request again.</p>",
     "httpStatusCode" : null
   }, {
     "exceptionName" : "InvalidParameterValueException",
    "documentation" : "<p>One or more parameter values are not valid.</p>",
     "httpStatusCode" : null
    }, {
     "exceptionName" : "ResourceNotFoundException",
    "documentation" : "<p>The resource cannot be found.</p>",
     "httpStatusCode" : null
   }, {
     "exceptionName" : "ConflictException",
    "documentation" : "<p>There was a conflict processing the request. Try your request again.</p>",
     "httpStatusCode" : null
   }, {
```

```
 "exceptionName" : "AuthorizationException",
```
"documentation" : "<p>The Amazon Web Services user account does not have permission to perform the action. Check the IAM policy associated with this account. $\langle p \rangle$ ",

```
 "httpStatusCode" : null
```
}, {

```
 "exceptionName" : "AccessDeniedException",
```

```
 "documentation" : "<p>Access to resource denied.</p>",
     "httpStatusCode" : null
    }, {
     "exceptionName" : "RateLimitExceededException",
    "documentation" : "<p>Too many requests have been submitted. Try again after a brief wait. <\langle p \rangle",
     "httpStatusCode" : null
    }, {
     "exceptionName" : "ServerInternalException",
    "documentation" : "<p>The server experienced an internal error. Try again.</p>",
     "httpStatusCode" : null
   } ],
    "hasBlobMemberAsPayload" : false,
   "hostPrefixProcessor" : null,
   "input" : {
     "timestampFormat" : null,
     "variableDeclarationType" : "CheckInLicenseRequest",
     "variableName" : "checkInLicenseRequest",
     "variableType" : "CheckInLicenseRequest",
     "documentation" : "",
     "simpleType" : "CheckInLicenseRequest",
     "variableSetterType" : "CheckInLicenseRequest"
    },
   "inputStreamPropertyName" : null,
   "methodName" : "checkInLicense",
    "operationName" : "CheckInLicense",
   "returnType" : {
     "returnType" : "CheckInLicenseResult",
     "documentation" : null
   },
    "syncReturnType" : "CheckInLicenseResult"
   },
   "CheckoutBorrowLicense" : {
   "asyncCallableType" : "java.util.concurrent.Callable<CheckoutBorrowLicenseResult>",
   "asyncFutureType" : "java.util.concurrent.Future<CheckoutBorrowLicenseResult>",
   "asyncHandlerType" : "com.amazonaws.handlers.AsyncHandler<CheckoutBorrowLicenseRequest,
CheckoutBorrowLicenseResult>",
   "asyncReturnType" : "CheckoutBorrowLicenseResult",
   "authenticated" : true,
   "deprecated" : false,
  "documentation" : "<p>Checks out the specified license for offline use.\langle p \rangle",
   "endpointCacheRequired" : false,
   "endpointDiscovery" : null,
   "endpointOperation" : false,
   "endpointTrait" : null,
   "exceptions" : [ {
     "exceptionName" : "ValidationException",
```

```
"documentation" : "<p>The provided input is not valid. Try your request again.</p>",
```

```
 "httpStatusCode" : null
```
#### }, {

"exceptionName" : "InvalidParameterValueException",

"documentation" : "<p>One or more parameter values are not valid.</p>",

"httpStatusCode" : null

### }, {

"exceptionName" : "ResourceNotFoundException",

"documentation" : "<p>The resource cannot be found.</p>",

"httpStatusCode" : null

### }, {

"exceptionName" : "NoEntitlementsAllowedException",

 "documentation" : "<p>There are no entitlements found for this license, or the entitlement maximum count is reached.</p>",

"httpStatusCode" : null

## }, {

"exceptionName" : "EntitlementNotAllowedException",

"documentation" : "<p>The entitlement is not allowed.</p>",

"httpStatusCode" : null

## }, {

"exceptionName" : "UnsupportedDigitalSignatureMethodException",

"documentation" : "< $p$ >The digital signature method is unsupported. Try your request again. < $(p$ >",

"httpStatusCode" : null

## }, {

"exceptionName" : "RedirectException",

```
"documentation" : "<p>This is not the correct Region for the resource. Try again.\langle p \rangle",
```
"httpStatusCode" : null

### }, {

"exceptionName" : "AuthorizationException",

 "documentation" : "<p>The Amazon Web Services user account does not have permission to perform the action. Check the IAM policy associated with this account. $\langle p \rangle$ ",

"httpStatusCode" : null

# }, {

"exceptionName" : "AccessDeniedException",

"documentation" : "<p>Access to resource denied.</p>",

"httpStatusCode" : null

}, {

"exceptionName" : "RateLimitExceededException",

"documentation" : "<p>Too many requests have been submitted. Try again after a brief wait. </p>>", "httpStatusCode" : null

# }, {

"exceptionName" : "ServerInternalException",

"documentation" : "< $p$ >The server experienced an internal error. Try again. $\langle p \rangle$ ",

"httpStatusCode" : null

} ],

"hasBlobMemberAsPayload" : false,

"hostPrefixProcessor" : null,

"input" : {

```
 "timestampFormat" : null,
```

```
 "variableDeclarationType" : "CheckoutBorrowLicenseRequest",
     "variableName" : "checkoutBorrowLicenseRequest",
     "variableType" : "CheckoutBorrowLicenseRequest",
     "documentation" : "",
     "simpleType" : "CheckoutBorrowLicenseRequest",
     "variableSetterType" : "CheckoutBorrowLicenseRequest"
   },
   "inputStreamPropertyName" : null,
   "methodName" : "checkoutBorrowLicense",
    "operationName" : "CheckoutBorrowLicense",
   "returnType" : {
     "returnType" : "CheckoutBorrowLicenseResult",
     "documentation" : null
   },
    "syncReturnType" : "CheckoutBorrowLicenseResult"
   },
   "CheckoutLicense" : {
   "asyncCallableType" : "java.util.concurrent.Callable<CheckoutLicenseResult>",
    "asyncFutureType" : "java.util.concurrent.Future<CheckoutLicenseResult>",
   "asyncHandlerType" : "com.amazonaws.handlers.AsyncHandler<CheckoutLicenseRequest,
CheckoutLicenseResult>",
   "asyncReturnType" : "CheckoutLicenseResult",
   "authenticated" : true,
   "deprecated" : false,
  "documentation" : "<p>Checks out the specified license.\langle p \rangle <note> <p>If the account that created the license is
the same that is performing the check out, you must specify the account as the beneficiary.\langle p \rangle \langle note\rangle",
    "endpointCacheRequired" : false,
   "endpointDiscovery" : null,
   "endpointOperation" : false,
   "endpointTrait" : null,
   "exceptions" : [ {
     "exceptionName" : "ValidationException",
    "documentation" : "<p>The provided input is not valid. Try your request again.</p>",
     "httpStatusCode" : null
    }, {
     "exceptionName" : "InvalidParameterValueException",
     "documentation"
 : "<p>One or more parameter values are not valid.</p>",
     "httpStatusCode" : null
   }, {
     "exceptionName" : "ResourceNotFoundException",
    "documentation" : "<p>The resource cannot be found.</p>",
     "httpStatusCode" : null
    }, {
     "exceptionName" : "NoEntitlementsAllowedException",
     "documentation" : "<p>There are no entitlements found for this license, or the entitlement maximum count is
reached.</p>",
```

```
 "httpStatusCode" : null
```
}, {

"exceptionName" : "UnsupportedDigitalSignatureMethodException",

"documentation" : "<p>The digital signature method is unsupported. Try your request again.</p>",

"httpStatusCode" : null

}, {

"exceptionName" : "RedirectException",

"documentation" : " $\langle p \rangle$ This is not the correct Region for the resource. Try again. $\langle p \rangle$ ",

"httpStatusCode" : null

}, {

"exceptionName" : "AuthorizationException",

"documentation" : "<p>The Amazon Web

 Services user account does not have permission to perform the action. Check the IAM policy associated with this account.</p>",

"httpStatusCode" : null

}, {

"exceptionName" : "AccessDeniedException",

"documentation" : "<p>Access to resource denied.</p>",

"httpStatusCode" : null

#### }, {

"exceptionName" : "RateLimitExceededException",

"documentation" : "< $p$ >Too many requests have been submitted. Try again after a brief wait. < $p$ >",

```
 "httpStatusCode" : null
```
}, {

```
 "exceptionName" : "ServerInternalException",
```

```
"documentation" : "<p>The server experienced an internal error. Try again.</p>",
```
"httpStatusCode" : null

} ],

```
 "hasBlobMemberAsPayload" : false,
```
"hostPrefixProcessor" : null,

"input" : {

"timestampFormat" : null,

"variableDeclarationType" : "CheckoutLicenseRequest",

"variableName" : "checkoutLicenseRequest",

"variableType" : "CheckoutLicenseRequest",

```
 "documentation" : "",
```

```
 "simpleType" : "CheckoutLicenseRequest",
```

```
 "variableSetterType" : "CheckoutLicenseRequest"
```

```
 "inputStreamPropertyName" : null,
```

```
 "methodName" : "checkoutLicense",
```

```
 "operationName" : "CheckoutLicense",
```

```
 "returnType" : {
```

```
 "returnType" : "CheckoutLicenseResult",
```

```
 "documentation" : null
```

```
 },
 "syncReturnType" : "CheckoutLicenseResult"
```

```
 },
```

```
 "CreateGrant" : {
```
"asyncCallableType" : "java.util.concurrent.Callable<CreateGrantResult>",

"asyncFutureType" : "java.util.concurrent.Future<CreateGrantResult>",

"asyncHandlerType" : "com.amazonaws.handlers.AsyncHandler<CreateGrantRequest, CreateGrantResult>",

"asyncReturnType" : "CreateGrantResult",

"authenticated" : true,

"deprecated" : false,

 "documentation" : "<p>Creates a grant for the specified license. A grant shares the use of license entitlements with a specific Amazon Web Services account, an organization,

or an organizational unit (OU). For more information, see <a href=\"https://docs.aws.amazon.com/license-

manager/latest/userguide/granted-licenses.html\">Granted licenses in License Manager</a> in the <i>License Manager User Guide</i>.</p>",

"endpointCacheRequired" : false,

"endpointDiscovery" : null,

"endpointOperation" : false,

"endpointTrait" : null,

"exceptions" : [ {

"exceptionName" : "ValidationException",

"documentation" : " $\langle p \rangle$ The provided input is not valid. Try your request again. $\langle p \rangle$ ",

"httpStatusCode" : null

#### }, {

"exceptionName" : "InvalidParameterValueException",

"documentation" : "<p>One or more parameter values are not valid.</p>",

"httpStatusCode" : null

}, {

"exceptionName" : "ResourceLimitExceededException",

"documentation" : " $\langle p \rangle$ Your resource limits have been exceeded. $\langle p \rangle$ ",

"httpStatusCode" : null

}, {

"exceptionName" : "ServerInternalException",

"documentation" : "<p>The server experienced an internal error. Try again.</p>",

"httpStatusCode" : null

#### }, {

"exceptionName" : "AuthorizationException",

"documentation" : "<p>The Amazon Web Services user account does not have permission to perform the action. Check the IAM policy associated with this account. $\langle p \rangle$ ",

"httpStatusCode" : null

#### }, {

"exceptionName" : "RateLimitExceededException",

"documentation" : "<p>Too many requests have been submitted. Try again after a brief wait.</p>",

"httpStatusCode" : null

}, {

"exceptionName" : "AccessDeniedException",

"documentation" : "<p>Access to resource denied.</p>",

"httpStatusCode" : null

} ],

"hasBlobMemberAsPayload" : false,

```
 "hostPrefixProcessor" : null,
```
"input" : {

```
 "timestampFormat" : null,
     "variableDeclarationType" : "CreateGrantRequest",
     "variableName" : "createGrantRequest",
      "variableType" : "CreateGrantRequest",
     "documentation" : "",
     "simpleType" : "CreateGrantRequest",
     "variableSetterType" : "CreateGrantRequest"
    },
    "inputStreamPropertyName" : null,
    "methodName" : "createGrant",
    "operationName" : "CreateGrant",
    "returnType" : {
     "returnType" : "CreateGrantResult",
     "documentation" : null
    },
    "syncReturnType" : "CreateGrantResult"
   },
   "CreateGrantVersion" : {
    "asyncCallableType" : "java.util.concurrent.Callable<CreateGrantVersionResult>",
    "asyncFutureType" : "java.util.concurrent.Future<CreateGrantVersionResult>",
    "asyncHandlerType" : "com.amazonaws.handlers.AsyncHandler<CreateGrantVersionRequest,
CreateGrantVersionResult>",
    "asyncReturnType" : "CreateGrantVersionResult",
    "authenticated" : true,
    "deprecated" : false,
   "documentation" : "<p>Creates a new version of the specified grant. For more information, see <a
 href=\"https://docs.aws.amazon.com/license-manager/latest/userguide/granted-licenses.html\">Granted licenses in
License Manager</a> in the <i>License Manager User Guide</i>>>:</p>",
    "endpointCacheRequired" : false,
    "endpointDiscovery" : null,
    "endpointOperation" : false,
    "endpointTrait" : null,
    "exceptions" : [ {
     "exceptionName" : "ValidationException",
    "documentation" : "<p>The provided input is not valid. Try your request again.</p>",
     "httpStatusCode" : null
    }, {
     "exceptionName" : "InvalidParameterValueException",
    "documentation" : "<p>One or more parameter values are not valid.</p>",
     "httpStatusCode" : null
    }, {
     "exceptionName" : "ResourceLimitExceededException",
    "documentation" : "<p>Your resource limits have been exceeded.</p>",
     "httpStatusCode" : null
    }, {
     "exceptionName" : "ServerInternalException",
```

```
 "documentation" : "<p>The server experienced an
```

```
 internal error. Try again.</p>",
```
"httpStatusCode" : null

}, {

"exceptionName" : "AuthorizationException",

 "documentation" : "<p>The Amazon Web Services user account does not have permission to perform the action. Check the IAM policy associated with this account.</p>",

```
 "httpStatusCode" : null
```
}, {

```
 "exceptionName" : "AccessDeniedException",
```

```
"documentation" : "<p>Access to resource denied.</p>",
```
"httpStatusCode" : null

}, {

```
 "exceptionName" : "RateLimitExceededException",
```
"documentation" : "<p>Too many requests have been submitted. Try again after a brief wait.  $\langle p \rangle$ ",

```
 "httpStatusCode" : null
```
} ],

```
 "hasBlobMemberAsPayload" : false,
```

```
 "hostPrefixProcessor" : null,
```
"input" : {

```
 "timestampFormat" : null,
```

```
 "variableDeclarationType" : "CreateGrantVersionRequest",
```

```
 "variableName" : "createGrantVersionRequest",
```
"variableType" : "CreateGrantVersionRequest",

"documentation" : "",

```
 "simpleType" : "CreateGrantVersionRequest",
```

```
 "variableSetterType" : "CreateGrantVersionRequest"
```

```
 },
```

```
 "inputStreamPropertyName" : null,
```

```
 "methodName" : "createGrantVersion",
```

```
 "operationName" : "CreateGrantVersion",
```

```
 "returnType" : {
```

```
 "returnType" : "CreateGrantVersionResult",
```

```
 "documentation" : null
```

```
 "syncReturnType" : "CreateGrantVersionResult"
```

```
 },
```

```
 "CreateLicense" : {
```

```
 "asyncCallableType" : "java.util.concurrent.Callable<CreateLicenseResult>",
```

```
 "asyncFutureType" : "java.util.concurrent.Future<CreateLicenseResult>",
```

```
 "asyncHandlerType" : "com.amazonaws.handlers.AsyncHandler<CreateLicenseRequest, CreateLicenseResult>",
```

```
 "asyncReturnType" : "CreateLicenseResult",
```

```
 "authenticated" : true,
```

```
 "deprecated" : false,
```

```
"documentation" : "<p>Creates a license.</p>",
```

```
 "endpointCacheRequired" : false,
```

```
 "endpointDiscovery" : null,
```

```
 "endpointOperation"
```
: false,

"endpointTrait" : null,

"exceptions" : [ {

"exceptionName" : "ValidationException",

"documentation" : "<p>The provided input is not valid. Try your request again.</p>",

"httpStatusCode" : null

}, {

"exceptionName" : "InvalidParameterValueException",

"documentation" : "<p>One or more parameter values are not valid.</p>",

"httpStatusCode" : null

}, {

"exceptionName" : "RedirectException",

"documentation" : " $\langle p \rangle$ This is not the correct Region for the resource. Try again. $\langle p \rangle$ ",

"httpStatusCode" : null

}, {

"exceptionName" : "AuthorizationException",

 "documentation" : "<p>The Amazon Web Services user account does not have permission to perform the action. Check the IAM policy associated with this account. $\langle p \rangle$ ",

"httpStatusCode" : null

}, {

"exceptionName" : "AccessDeniedException",

"documentation" : "<p>Access to resource denied.</p>", "httpStatusCode" : null

}, {

```
 "exceptionName" : "RateLimitExceededException",
```
"documentation" : "<p>Too many requests have been submitted. Try again after a brief wait.</p>",

"httpStatusCode" : null

}, {

```
 "exceptionName" : "ServerInternalException",
```
"documentation" : "<p>The server experienced an internal error. Try again.</p>",

"httpStatusCode" : null

} ],

```
 "hasBlobMemberAsPayload" : false,
```
"hostPrefixProcessor" : null,

"input" : {

```
 "timestampFormat" : null,
```
"variableDeclarationType" : "CreateLicenseRequest",

"variableName" : "createLicenseRequest",

"variableType" : "CreateLicenseRequest",

"documentation" : "",

"simpleType" : "CreateLicenseRequest",

```
 "variableSetterType" : "CreateLicenseRequest"
```
},

"inputStreamPropertyName" : null,

"methodName" : "createLicense",

"operationName" : "CreateLicense",

```
 "returnType"
```
```
 : {
```

```
 "returnType" : "CreateLicenseResult",
```
"documentation" : null

},

"syncReturnType" : "CreateLicenseResult"

},

"CreateLicenseConfiguration" : {

"asyncCallableType" : "java.util.concurrent.Callable<CreateLicenseConfigurationResult>",

"asyncFutureType" : "java.util.concurrent.Future<CreateLicenseConfigurationResult>",

 "asyncHandlerType" : "com.amazonaws.handlers.AsyncHandler<CreateLicenseConfigurationRequest, CreateLicenseConfigurationResult>",

"asyncReturnType" : "CreateLicenseConfigurationResult",

"authenticated" : true,

"deprecated" : false,

"documentation" : "<p>Creates a license configuration.</p> <p>A license configuration is an abstraction of a customer license agreement that can be consumed and enforced by License Manager. Components include specifications for the license type (licensing by instance, socket, CPU, or vCPU), allowed tenancy (shared tenancy, Dedicated Instance, Dedicated Host, or all

 of these), license affinity to host (how long a license must be associated with a host), and the number of licenses purchased and used. $\langle p \rangle$ ",

"endpointCacheRequired" : false,

"endpointDiscovery" : null,

"endpointOperation" : false,

"endpointTrait" : null,

"exceptions" : [ {

"exceptionName" : "InvalidParameterValueException",

"documentation" : "<p>One or more parameter values are not valid.</p>",

"httpStatusCode" : null

}, {

"exceptionName" : "ServerInternalException",

"documentation" : "<p>The server experienced an internal error. Try again.</p>",

"httpStatusCode" : null

}, {

"exceptionName" : "ResourceLimitExceededException",

"documentation" : "<p>Your resource limits have been exceeded.</p>",

"httpStatusCode" : null

}, {

"exceptionName" : "AuthorizationException",

 "documentation" : "<p>The Amazon Web Services user account does not have permission to perform the action. Check the IAM policy associated with this account. $\langle p \rangle$ ",

"httpStatusCode" : null

}, {

"exceptionName" : "AccessDeniedException",

"documentation" : "<p>Access to resource denied.</p>",

"httpStatusCode" : null

}, {

"exceptionName" : "RateLimitExceededException",

"documentation" : "< $p$ >Too many requests have been submitted. Try again after a brief wait.</p>".

```
 "httpStatusCode" : null
   } ],
    "hasBlobMemberAsPayload" : false,
   "hostPrefixProcessor" : null,
   "input" : {
     "timestampFormat" : null,
     "variableDeclarationType" : "CreateLicenseConfigurationRequest",
     "variableName" : "createLicenseConfigurationRequest",
     "variableType" : "CreateLicenseConfigurationRequest",
     "documentation" : "",
     "simpleType" : "CreateLicenseConfigurationRequest",
     "variableSetterType" : "CreateLicenseConfigurationRequest"
   },
   "inputStreamPropertyName"
 : null,
   "methodName" : "createLicenseConfiguration",
   "operationName" : "CreateLicenseConfiguration",
    "returnType" : {
     "returnType" : "CreateLicenseConfigurationResult",
     "documentation" : null
   },
    "syncReturnType" : "CreateLicenseConfigurationResult"
   },
   "CreateLicenseConversionTaskForResource" : {
   "asyncCallableType" : "java.util.concurrent.Callable<CreateLicenseConversionTaskForResourceResult>",
   "asyncFutureType" : "java.util.concurrent.Future<CreateLicenseConversionTaskForResourceResult>",
   "asyncHandlerType" :
"com.amazonaws.handlers.AsyncHandler<CreateLicenseConversionTaskForResourceRequest,
CreateLicenseConversionTaskForResourceResult>",
    "asyncReturnType" : "CreateLicenseConversionTaskForResourceResult",
   "authenticated" : true,
   "deprecated" : false,
   "documentation" : "<p>Creates a new license conversion task.</p>",
   "endpointCacheRequired" : false,
   "endpointDiscovery" : null,
    "endpointOperation" : false,
    "endpointTrait" : null,
   "exceptions" : [ {
     "exceptionName" : "InvalidParameterValueException",
    "documentation" : "<p>One or more parameter values are not valid. </p>>",
     "httpStatusCode" : null
    }, {
     "exceptionName" : "ValidationException",
    "documentation" : "<p>The provided input is not valid. Try your request again.</p>",
     "httpStatusCode" : null
   }, {
     "exceptionName" : "ServerInternalException",
    "documentation" : "<p>The server experienced an internal error. Try again.\langle p \rangle",
```
"httpStatusCode" : null

## }, {

"exceptionName" : "AuthorizationException",

"documentation" : "<p>The Amazon Web Services user account does not have permission to perform the action. Check the IAM policy associated with this account. $\langle p \rangle$ ",

"httpStatusCode" : null

}, {

"exceptionName" : "AccessDeniedException",

"documentation" : "<p>Access

to resource denied. $\langle p \rangle$ ",

"httpStatusCode" : null

}, {

"exceptionName" : "RateLimitExceededException",

"documentation" : "<p>Too many requests have been submitted. Try again after a brief wait.  $\langle p \rangle$ ",

```
 "httpStatusCode" : null
```
} ],

"hasBlobMemberAsPayload" : false,

"hostPrefixProcessor" : null,

"input" : {

"timestampFormat" : null,

"variableDeclarationType" : "CreateLicenseConversionTaskForResourceRequest",

"variableName" : "createLicenseConversionTaskForResourceRequest",

"variableType" : "CreateLicenseConversionTaskForResourceRequest",

"documentation" : "",

"simpleType" : "CreateLicenseConversionTaskForResourceRequest",

"variableSetterType" : "CreateLicenseConversionTaskForResourceRequest"

#### },

"inputStreamPropertyName" : null,

"methodName" : "createLicenseConversionTaskForResource",

"operationName" : "CreateLicenseConversionTaskForResource",

## "returnType" : {

"returnType" : "CreateLicenseConversionTaskForResourceResult",

"documentation" : null

},

"syncReturnType" : "CreateLicenseConversionTaskForResourceResult"

```
 },
```
"CreateLicenseManagerReportGenerator" : {

"asyncCallableType" : "java.util.concurrent.Callable<CreateLicenseManagerReportGeneratorResult>",

 "asyncFutureType" : "java.util.concurrent.Future<CreateLicenseManagerReportGeneratorResult>", "asyncHandlerType" :

"com.amazonaws.handlers.AsyncHandler<CreateLicenseManagerReportGeneratorRequest,

CreateLicenseManagerReportGeneratorResult>",

"asyncReturnType" : "CreateLicenseManagerReportGeneratorResult",

"authenticated" : true,

"deprecated" : false,

"documentation" : "<p>Creates a report generator.</p>",

"endpointCacheRequired" : false,

 "endpointDiscovery" : null, "endpointOperation" : false, "endpointTrait" : null, "exceptions" : [ { "exceptionName" : "ValidationException", "documentation" : " $\langle p \rangle$ The provided input is not valid. Try your request again. $\langle p \rangle$ ", "httpStatusCode" : null }, { "exceptionName" : "InvalidParameterValueException", "documentation" : " $\langle p \rangle$ One or more parameter values are not valid. $\langle p \rangle$ ", "httpStatusCode" : null }, { "exceptionName" : "ResourceLimitExceededException", "documentation" : "<p>Your resource limits have been exceeded.</p>", "httpStatusCode" : null }, { "exceptionName" : "ServerInternalException", "documentation" : " $\langle p \rangle$ The server experienced an internal error. Try again. $\langle p \rangle$ ", "httpStatusCode" : null }, { "exceptionName" : "AuthorizationException", "documentation" : "<p>The Amazon Web Services user account does not have permission to perform the action. Check the IAM policy associated with this account. $\langle p \rangle$ ", "httpStatusCode" : null }, { "exceptionName" : "RateLimitExceededException", "documentation" : "< $p$ >Too many requests have been submitted. Try again after a brief wait. < $\langle p \rangle$ ", "httpStatusCode" : null }, { "exceptionName" : "AccessDeniedException", "documentation" : "<p>Access to resource denied.</p>", "httpStatusCode" : null }, { "exceptionName" : "ResourceNotFoundException", "documentation" : "<p>The resource cannot be found.</p>", "httpStatusCode" : null } ], "hasBlobMemberAsPayload" : false, "hostPrefixProcessor" : null, "input" : { "timestampFormat" : null, "variableDeclarationType" : "CreateLicenseManagerReportGeneratorRequest", "variableName" : "createLicenseManagerReportGeneratorRequest", "variableType" : "CreateLicenseManagerReportGeneratorRequest", "documentation" : "", "simpleType" : "CreateLicenseManagerReportGeneratorRequest", "variableSetterType" : "CreateLicenseManagerReportGeneratorRequest"

 }, "inputStreamPropertyName" : null, "methodName" : "createLicenseManagerReportGenerator", "operationName" : "CreateLicenseManagerReportGenerator", "returnType" : { "returnType" : "CreateLicenseManagerReportGeneratorResult", "documentation" : null }, "syncReturnType" : "CreateLicenseManagerReportGeneratorResult" }, "CreateLicenseVersion" : { "asyncCallableType" : "java.util.concurrent.Callable<CreateLicenseVersionResult>", "asyncFutureType" : "java.util.concurrent.Future<CreateLicenseVersionResult>", "asyncHandlerType" : "com.amazonaws.handlers.AsyncHandler<CreateLicenseVersionRequest, CreateLicenseVersionResult>", "asyncReturnType" : "CreateLicenseVersionResult", "authenticated" : true, "deprecated" : false, "documentation" : "<p>Creates a new version of the specified license.</p>", "endpointCacheRequired" : false, "endpointDiscovery" : null, "endpointOperation" : false, "endpointTrait" : null, "exceptions" : [ { "exceptionName" : "ValidationException", "documentation" : "< $p$ >The provided input is not valid. Try your request again.</p>", "httpStatusCode" : null }, { "exceptionName" : "AccessDeniedException", "documentation" : "<p>Access to resource denied.</p>", "httpStatusCode" : null }, { "exceptionName" : "ResourceNotFoundException", "documentation" : "<p>The resource cannot be found.</p>", "httpStatusCode" : null }, { "exceptionName" : "RedirectException", "documentation" : "<p>This is not the correct Region for the resource. Try again.</p>", "httpStatusCode" : null }, { "exceptionName" : "ConflictException", "documentation" : " $\langle p \rangle$ There was a conflict processing the request. Try your request again. $\langle p \rangle$ ", "httpStatusCode" : null }, { "exceptionName" : "ServerInternalException", "documentation" : "< $p$ >The server experienced an internal error. Try again. $\langle p \rangle$ ",

"exceptionName" : "AuthorizationException",

 "documentation" : "<p>The Amazon Web Services user account does not have permission to perform the action. Check the IAM policy associated with this account.</p>",

"httpStatusCode" : null

}, {

```
 "exceptionName" : "RateLimitExceededException",
```
"documentation" : "< $p$ >Too many requests have been submitted. Try again after a brief wait. < $p$ >",

"httpStatusCode" : null

# } ],

"hasBlobMemberAsPayload" : false,

"hostPrefixProcessor" : null,

"input" : {

"timestampFormat" : null,

"variableDeclarationType" : "CreateLicenseVersionRequest",

"variableName" : "createLicenseVersionRequest",

"variableType" : "CreateLicenseVersionRequest",

"documentation" : "",

"simpleType" : "CreateLicenseVersionRequest",

"variableSetterType" : "CreateLicenseVersionRequest"

# },

```
 "inputStreamPropertyName" : null,
```

```
 "methodName" : "createLicenseVersion",
```

```
 "operationName" : "CreateLicenseVersion",
```

```
 "returnType" : {
```
"returnType" : "CreateLicenseVersionResult",

```
 "documentation" : null
```
},

"syncReturnType" : "CreateLicenseVersionResult"

# },

"CreateToken" : {

```
 "asyncCallableType" : "java.util.concurrent.Callable<CreateTokenResult>",
```

```
 "asyncFutureType" : "java.util.concurrent.Future<CreateTokenResult>",
```

```
 "asyncHandlerType" : "com.amazonaws.handlers.AsyncHandler<CreateTokenRequest, CreateTokenResult>",
```
"asyncReturnType" : "CreateTokenResult",

```
 "authenticated" : true,
```
"deprecated" : false,

"documentation" : "<p>Creates a long-lived token.</p> <p>A refresh token is a JWT token used to get an access token. With an access token, you can call AssumeRoleWithWebIdentity to get role credentials that you

can use to call License Manager to manage the specified license.</p>",

"endpointCacheRequired" : false,

```
 "endpointDiscovery" : null,
```
"endpointOperation" : false,

"endpointTrait" : null,

"exceptions" : [ {

"exceptionName" : "ValidationException",

"documentation" : "< $p$ >The provided input is not valid. Try your request again.</p>",

"httpStatusCode" : null

"exceptionName" : "AuthorizationException",

"documentation" : "<p>The Amazon Web Services user account does not have permission to perform the action. Check the IAM policy associated with this account.</p>",

"httpStatusCode" : null

}, {

```
 "exceptionName" : "AccessDeniedException",
"documentation" : "<p>Access to resource denied.</p>",
```
"httpStatusCode" : null

}, {

"exceptionName" : "RateLimitExceededException",

"documentation" : "<p>Too many requests have been submitted. Try again after a brief wait.</p>", "httpStatusCode" : null

}, {

```
 "exceptionName" : "ResourceLimitExceededException",
```

```
"documentation" : "<p>Your resource limits have been exceeded.</p>",
```
"httpStatusCode" : null

## }, {

"exceptionName" : "ServerInternalException",

"documentation" : "<p>The server experienced an internal error. Try again.</p>",

"httpStatusCode" : null

# }, {

"exceptionName" : "ResourceNotFoundException",

```
"documentation" : "<p>The resource cannot be found.</p>",
```
"httpStatusCode" : null

# }, {

```
 "exceptionName" : "RedirectException",
```
"documentation" : "< $p$ >This is not the correct Region for the resource. Try again.</p>",

```
 "httpStatusCode" : null
```
# } ],

"hasBlobMemberAsPayload" : false,

"hostPrefixProcessor" : null,

"input" : {

"timestampFormat" : null,

```
 "variableDeclarationType" : "CreateTokenRequest",
```
"variableName" : "createTokenRequest",

```
 "variableType" : "CreateTokenRequest",
```
"documentation" : "",

```
 "simpleType" : "CreateTokenRequest",
```
"variableSetterType" : "CreateTokenRequest"

```
 },
```

```
 "inputStreamPropertyName" : null,
```

```
 "methodName" : "createToken",
```
"operationName" : "CreateToken",

"returnType" : {

```
 "returnType" : "CreateTokenResult",
```

```
 "documentation" : null
```

```
 },
```

```
 "syncReturnType" : "CreateTokenResult"
```
},

"DeleteGrant" : {

"asyncCallableType" : "java.util.concurrent.Callable<DeleteGrantResult>",

"asyncFutureType" : "java.util.concurrent.Future<DeleteGrantResult>",

```
 "asyncHandlerType" : "com.amazonaws.handlers.AsyncHandler<DeleteGrantRequest, DeleteGrantResult>",
```
"asyncReturnType" : "DeleteGrantResult",

"authenticated" : true,

"deprecated" : false,

"documentation" : "<p>Deletes the specified grant.</p>",

"endpointCacheRequired" : false,

"endpointDiscovery" : null,

"endpointOperation"

: false,

"endpointTrait" : null,

"exceptions" : [ {

"exceptionName" : "ValidationException",

"documentation" : "<p>The provided input is not valid. Try your request again.</p>",

"httpStatusCode" : null

}, {

"exceptionName" : "InvalidParameterValueException",

"documentation" : "<p>One or more parameter values are not valid.</p>",

"httpStatusCode" : null

}, {

"exceptionName" : "AuthorizationException",

"documentation" : "<p>The Amazon Web Services user account does not have permission to perform the action. Check the IAM policy associated with this account. $\langle p \rangle$ ",

"httpStatusCode" : null

# }, {

"exceptionName" : "AccessDeniedException",

"documentation" : "<p>Access to resource denied.</p>",

"httpStatusCode" : null

}, {

"exceptionName" : "RateLimitExceededException",

"documentation" : "<p>Too many requests have been submitted. Try again after

a brief wait.</p>",

"httpStatusCode" : null

}, {

"exceptionName" : "ResourceLimitExceededException",

"documentation" : "<p>Your resource limits have been exceeded.</p>",

"httpStatusCode" : null

}, {

"exceptionName" : "ServerInternalException",

"documentation" : " $\langle p \rangle$ The server experienced an internal error. Try again. $\langle p \rangle$ ".

"httpStatusCode" : null

} ],

"hasBlobMemberAsPayload" : false,

```
 "hostPrefixProcessor" : null,
   "input" : {
    "timestampFormat" : null,
    "variableDeclarationType" : "DeleteGrantRequest",
    "variableName" : "deleteGrantRequest",
    "variableType" : "DeleteGrantRequest",
    "documentation" : "",
    "simpleType" : "DeleteGrantRequest",
    "variableSetterType" : "DeleteGrantRequest"
   },
   "inputStreamPropertyName" : null,
   "methodName" : "deleteGrant",
   "operationName" : "DeleteGrant",
   "returnType" : {
    "returnType"
 : "DeleteGrantResult",
    "documentation" : null
   },
   "syncReturnType" : "DeleteGrantResult"
  },
  "DeleteLicense" : {
   "asyncCallableType" : "java.util.concurrent.Callable<DeleteLicenseResult>",
   "asyncFutureType" : "java.util.concurrent.Future<DeleteLicenseResult>",
   "asyncHandlerType" : "com.amazonaws.handlers.AsyncHandler<DeleteLicenseRequest, DeleteLicenseResult>",
   "asyncReturnType" : "DeleteLicenseResult",
   "authenticated" : true,
   "deprecated" : false,
   "documentation" : "<p>Deletes the specified license.</p>",
   "endpointCacheRequired" : false,
   "endpointDiscovery" : null,
   "endpointOperation" : false,
   "endpointTrait" : null,
   "exceptions" : [ {
    "exceptionName" : "ValidationException",
   "documentation" : "<p>The provided input is not valid. Try your request again.</p>",
    "httpStatusCode" : null
   }, {
    "exceptionName" : "InvalidParameterValueException",
    "documentation"
 : "<p>One or more parameter values are not valid.</p>",
    "httpStatusCode" : null
   }, {
    "exceptionName" : "RedirectException",
   "documentation" : "<p>This is not the correct Region for the resource. Try again.\langle p \rangle",
    "httpStatusCode" : null
   }, {
    "exceptionName" : "ConflictException",
   "documentation" : "<p>There was a conflict processing the request. Try your request again. <(p>",
```

```
 "httpStatusCode" : null
```
"exceptionName" : "ServerInternalException",

```
"documentation" : "<p>The server experienced an internal error. Try again.</p>",
```
"httpStatusCode" : null

## }, {

"exceptionName" : "AuthorizationException",

 "documentation" : "<p>The Amazon Web Services user account does not have permission to perform the action. Check the IAM policy associated with this account. $\langle p \rangle$ ",

"httpStatusCode" : null

## }, {

```
 "exceptionName" : "AccessDeniedException",
```
"documentation" : "<p>Access to resource denied.</p>",

"httpStatusCode" : null

}, {

```
 "exceptionName" : "RateLimitExceededException",
```

```
"documentation" : "<p>Too many requests have been submitted. Try again after a brief wait. <p>",
```

```
 "httpStatusCode" : null
```
} ],

```
 "hasBlobMemberAsPayload" : false,
```
"hostPrefixProcessor" : null,

"input" : {

"timestampFormat" : null,

```
 "variableDeclarationType" : "DeleteLicenseRequest",
```
"variableName" : "deleteLicenseRequest",

```
 "variableType" : "DeleteLicenseRequest",
```
"documentation" : "",

```
 "simpleType" : "DeleteLicenseRequest",
```
"variableSetterType" : "DeleteLicenseRequest"

# },

```
 "inputStreamPropertyName" : null,
```
"methodName" : "deleteLicense",

```
 "operationName" : "DeleteLicense",
```

```
 "returnType" : {
```

```
 "returnType" : "DeleteLicenseResult",
```

```
 "documentation" : null
```

```
 },
```

```
 "syncReturnType" : "DeleteLicenseResult"
```
# },

```
 "DeleteLicenseConfiguration" : {
```

```
 "asyncCallableType" : "java.util.concurrent.Callable<DeleteLicenseConfigurationResult>",
```

```
 "asyncFutureType" : "java.util.concurrent.Future<DeleteLicenseConfigurationResult>",
```

```
 "asyncHandlerType" : "com.amazonaws.handlers.AsyncHandler<DeleteLicenseConfigurationRequest,
DeleteLicenseConfigurationResult>",
```

```
 "asyncReturnType" : "DeleteLicenseConfigurationResult",
```

```
 "authenticated" : true,
```

```
 "deprecated" : false,
```
"documentation" : " $\langle p \rangle$ Deletes the specified license configuration. $\langle p \rangle \langle p \rangle$   $\langle p \rangle$ You cannot delete a license configuration that is in use. $\langle p \rangle$ ",

 "endpointCacheRequired" : false, "endpointDiscovery" : null, "endpointOperation" : false, "endpointTrait" : null, "exceptions" : [ { "exceptionName" : "InvalidParameterValueException", "documentation" : "<p>One or more parameter values are not valid.</p>", "httpStatusCode" : null }, { "exceptionName" : "ServerInternalException", "documentation" : "<p>The server experienced an internal error. Try again.</p>", "httpStatusCode" : null }, { "exceptionName" : "AuthorizationException", "documentation" : "<p>The Amazon Web Services user account does not have permission to perform the action. Check the IAM policy associated with this account. $\langle p \rangle$ ", "httpStatusCode" : null }, { "exceptionName" : "AccessDeniedException", "documentation" : "<p>Access to resource denied.</p>", "httpStatusCode" : null }, { "exceptionName" : "RateLimitExceededException", "documentation" : "< $p$ >Too many requests have been submitted. Try again after a brief wait. < $p$ >", "httpStatusCode" : null } ], "hasBlobMemberAsPayload" : false, "hostPrefixProcessor" : null, "input" : { "timestampFormat" : null, "variableDeclarationType" : "DeleteLicenseConfigurationRequest", "variableName" : "deleteLicenseConfigurationRequest", "variableType" : "DeleteLicenseConfigurationRequest", "documentation" : "", "simpleType" : "DeleteLicenseConfigurationRequest", "variableSetterType" : "DeleteLicenseConfigurationRequest" }, "inputStreamPropertyName" : null, "methodName" : "deleteLicenseConfiguration", "operationName" : "DeleteLicenseConfiguration", "returnType" : { "returnType" : "DeleteLicenseConfigurationResult", "documentation" : null

```
 },
```
"syncReturnType" : "DeleteLicenseConfigurationResult"

},

"DeleteLicenseManagerReportGenerator" : {

"asyncCallableType" : "java.util.concurrent.Callable<DeleteLicenseManagerReportGeneratorResult>",

 "asyncFutureType" : "java.util.concurrent.Future<DeleteLicenseManagerReportGeneratorResult>", "asyncHandlerType" :

"com.amazonaws.handlers.AsyncHandler<DeleteLicenseManagerReportGeneratorRequest,

DeleteLicenseManagerReportGeneratorResult>",

"asyncReturnType" : "DeleteLicenseManagerReportGeneratorResult",

"authenticated" : true,

"deprecated" : false,

"documentation" : "<p>Deletes the specified report generator.</p><p>This action deletes the report generator, which stops it from generating future reports. The action cannot be reversed. It has no effect on the previous reports from this generator.</p>",

"endpointCacheRequired" : false,

"endpointDiscovery" : null,

"endpointOperation" : false,

"endpointTrait" : null,

"exceptions" : [ {

"exceptionName" : "ValidationException",

"documentation" : "<p>The provided input is not valid. Try your request again.</p>",

"httpStatusCode" : null

}, {

"exceptionName" : "InvalidParameterValueException",

"documentation" : "<p>One or more parameter values are not valid.</p>",

"httpStatusCode" : null

## }, {

"exceptionName" : "ResourceLimitExceededException",

"documentation" : "<p>Your resource limits have been exceeded.</p>",

"httpStatusCode" : null

## }, {

"exceptionName" : "ServerInternalException",

"documentation" : "<p>The server experienced an internal error. Try again.</p>",

"httpStatusCode" : null

}, {

"exceptionName" : "AuthorizationException",

 "documentation" : "<p>The Amazon Web Services user account does not have permission to perform the action. Check the IAM policy associated with this account. $\langle p \rangle$ ",

"httpStatusCode" : null

}, {

 "exceptionName" : "RateLimitExceededException", "documentation" : "< $p>Top$  many requests have been submitted. Try again after a brief wait. $\langle p \rangle$ ", "httpStatusCode" : null }, { "exceptionName" : "AccessDeniedException", "documentation" : "<p>Access to resource denied.</p>",

"httpStatusCode" : null

}, {

"exceptionName" : "ResourceNotFoundException",

```
"documentation" : "<p>The resource cannot be found.</p>",
    "httpStatusCode" : null
   } ],
   "hasBlobMemberAsPayload" : false,
   "hostPrefixProcessor" : null,
   "input" : {
    "timestampFormat" : null,
    "variableDeclarationType" : "DeleteLicenseManagerReportGeneratorRequest",
    "variableName" : "deleteLicenseManagerReportGeneratorRequest",
    "variableType" : "DeleteLicenseManagerReportGeneratorRequest",
    "documentation" : "",
    "simpleType" : "DeleteLicenseManagerReportGeneratorRequest",
    "variableSetterType" : "DeleteLicenseManagerReportGeneratorRequest"
   },
   "inputStreamPropertyName" : null,
   "methodName" : "deleteLicenseManagerReportGenerator",
   "operationName" : "DeleteLicenseManagerReportGenerator",
   "returnType" : {
    "returnType" : "DeleteLicenseManagerReportGeneratorResult",
    "documentation" : null
   },
   "syncReturnType" : "DeleteLicenseManagerReportGeneratorResult"
   },
  "DeleteToken" : {
   "asyncCallableType" : "java.util.concurrent.Callable<DeleteTokenResult>",
   "asyncFutureType" : "java.util.concurrent.Future<DeleteTokenResult>",
   "asyncHandlerType" : "com.amazonaws.handlers.AsyncHandler<DeleteTokenRequest, DeleteTokenResult>",
   "asyncReturnType" : "DeleteTokenResult",
   "authenticated" : true,
   "deprecated" : false,
  "documentation" : "<p>Deletes the specified token. Must be called in the license home Region.\langle p \rangle",
   "endpointCacheRequired" : false,
   "endpointDiscovery" : null,
   "endpointOperation" : false,
   "endpointTrait" : null,
   "exceptions" : [ {
    "exceptionName" : "ValidationException",
   "documentation" : "<p>The provided input is not valid. Try your request again.</p>",
    "httpStatusCode" : null
   }, {
    "exceptionName" : "AuthorizationException",
    "documentation" : "<p>The Amazon Web Services user account does not have permission to
perform the action. Check the IAM policy associated with this account.\langle p \rangle",
    "httpStatusCode" : null
   }, {
    "exceptionName" : "AccessDeniedException",
```
 "documentation" : "<p>Access to resource denied.</p>", "httpStatusCode" : null }, { "exceptionName" : "RateLimitExceededException", "documentation" : "< $p$ >Too many requests have been submitted. Try again after a brief wait. < $p$ >", "httpStatusCode" : null }, { "exceptionName" : "ServerInternalException", "documentation" : "<p>The server experienced an internal error. Try again.</p>", "httpStatusCode" : null }, { "exceptionName" : "ResourceNotFoundException", "documentation" : "<p>The resource cannot be found.</p>", "httpStatusCode" : null }, { "exceptionName" : "RedirectException", "documentation" : "<p>This is not the correct Region for the resource. Try again.</p>", "httpStatusCode" : null } ], "hasBlobMemberAsPayload" : false, "hostPrefixProcessor" : null, "input" : { "timestampFormat" : null, "variableDeclarationType" : "DeleteTokenRequest", "variableName" : "deleteTokenRequest", "variableType" : "DeleteTokenRequest", "documentation" : "", "simpleType" : "DeleteTokenRequest", "variableSetterType" : "DeleteTokenRequest" }, "inputStreamPropertyName" : null, "methodName" : "deleteToken", "operationName" : "DeleteToken", "returnType" : { "returnType" : "DeleteTokenResult", "documentation" : null }, "syncReturnType" : "DeleteTokenResult" }, "ExtendLicenseConsumption" : { "asyncCallableType" : "java.util.concurrent.Callable<ExtendLicenseConsumptionResult>", "asyncFutureType" : "java.util.concurrent.Future<ExtendLicenseConsumptionResult>", "asyncHandlerType" : "com.amazonaws.handlers.AsyncHandler<ExtendLicenseConsumptionRequest, ExtendLicenseConsumptionResult>", "asyncReturnType" : "ExtendLicenseConsumptionResult", "authenticated" : true,

"documentation" : "<p>Extends the expiration date for license consumption. $\langle p \rangle$ ", "endpointCacheRequired" : false, "endpointDiscovery" : null, "endpointOperation" : false, "endpointTrait" : null, "exceptions" : [ { "exceptionName" : "ValidationException", "documentation" : "< $p$ >The provided input is not valid. Try your request again.</p>", "httpStatusCode" : null }, { "exceptionName" : "InvalidParameterValueException", "documentation" : "<p>One or more parameter values are not valid.</p>", "httpStatusCode" : null }, { "exceptionName" : "AuthorizationException", "documentation" : "<p>The Amazon Web Services user account does not have permission to perform the action. Check the IAM policy associated with this account.</p>", "httpStatusCode" : null }, { "exceptionName" : "AccessDeniedException", "documentation" : "<p>Access to resource denied.</p>", "httpStatusCode" : null }, { "exceptionName" : "RateLimitExceededException", "documentation" : "< $p$ >Too many requests have been submitted. Try again after a brief wait. < $p$ >", "httpStatusCode" : null }, { "exceptionName" : "ServerInternalException", "documentation" : "<p>The server experienced an internal error. Try again.</p>", "httpStatusCode" : null }, { "exceptionName" : "ResourceNotFoundException", "documentation" : "<p>The resource cannot be found.</p>", "httpStatusCode" : null } ], "hasBlobMemberAsPayload" : false, "hostPrefixProcessor" : null, "input" : { "timestampFormat" : null, "variableDeclarationType" : "ExtendLicenseConsumptionRequest", "variableName" : "extendLicenseConsumptionRequest", "variableType" : "ExtendLicenseConsumptionRequest", "documentation" : "", "simpleType" : "ExtendLicenseConsumptionRequest", "variableSetterType" : "ExtendLicenseConsumptionRequest"

},

"inputStreamPropertyName" : null,

```
 "methodName" : "extendLicenseConsumption",
```

```
 "operationName" : "ExtendLicenseConsumption",
 "returnType" : {
  "returnType" : "ExtendLicenseConsumptionResult",
  "documentation" : null
```
},

"syncReturnType" : "ExtendLicenseConsumptionResult"

},

"GetAccessToken" : {

"asyncCallableType" : "java.util.concurrent.Callable<GetAccessTokenResult>",

"asyncFutureType" : "java.util.concurrent.Future<GetAccessTokenResult>",

"asyncHandlerType" : "com.amazonaws.handlers.AsyncHandler<GetAccessTokenRequest,

GetAccessTokenResult>",

"asyncReturnType" : "GetAccessTokenResult",

"authenticated" : true,

"deprecated" : false,

"documentation"

 : "<p>Gets a temporary access token to use with AssumeRoleWithWebIdentity. Access tokens are valid for one hour.</p>".

"endpointCacheRequired" : false,

"endpointDiscovery" : null,

"endpointOperation" : false,

"endpointTrait" : null,

"exceptions" : [ {

"exceptionName" : "ValidationException",

"documentation" : "<p>The provided input is not valid. Try your request again.</p>",

"httpStatusCode" : null

}, {

"exceptionName" : "AuthorizationException",

 "documentation" : "<p>The Amazon Web Services user account does not have permission to perform the action. Check the IAM policy associated with this account. $\langle p \rangle$ ",

"httpStatusCode" : null

## }, {

"exceptionName" : "AccessDeniedException",

```
 "documentation" : "<p>Access to resource denied.</p>",
```
"httpStatusCode" : null

}, {

"exceptionName" : "RateLimitExceededException",

"documentation" : "<p>Too many requests have

been submitted. Try again after a brief wait.</p>",

```
 "httpStatusCode" : null
```
}, {

"exceptionName" : "ServerInternalException",

"documentation" : " $\langle p \rangle$ The server experienced an internal error. Try again. $\langle p \rangle$ ",

"httpStatusCode" : null

} ],

"hasBlobMemberAsPayload" : false,

```
 "hostPrefixProcessor" : null,
```
"input" : {

```
 "timestampFormat" : null,
    "variableDeclarationType" : "GetAccessTokenRequest",
    "variableName" : "getAccessTokenRequest",
    "variableType" : "GetAccessTokenRequest",
    "documentation" : "",
    "simpleType" : "GetAccessTokenRequest",
    "variableSetterType" : "GetAccessTokenRequest"
   },
   "inputStreamPropertyName" : null,
   "methodName" : "getAccessToken",
   "operationName" : "GetAccessToken",
   "returnType" : {
    "returnType" : "GetAccessTokenResult",
    "documentation" : null
   },
   "syncReturnType" : "GetAccessTokenResult"
  },
   "GetGrant" : {
   "asyncCallableType" : "java.util.concurrent.Callable<GetGrantResult>",
   "asyncFutureType" : "java.util.concurrent.Future<GetGrantResult>",
   "asyncHandlerType" : "com.amazonaws.handlers.AsyncHandler<GetGrantRequest, GetGrantResult>",
   "asyncReturnType" : "GetGrantResult",
   "authenticated" : true,
   "deprecated" : false,
  "documentation" : "<p>Gets detailed information about the specified grant.</p>",
   "endpointCacheRequired" : false,
   "endpointDiscovery" : null,
   "endpointOperation" : false,
   "endpointTrait" : null,
   "exceptions" : [ {
    "exceptionName" : "ValidationException",
   "documentation" : "<p>The provided input is not valid. Try your request again.</p>",
    "httpStatusCode" : null
   }, {
    "exceptionName" : "InvalidParameterValueException",
   "documentation" : "<p>One or more parameter values are not valid.</p>",
    "httpStatusCode" : null
   }, {
    "exceptionName"
 : "ResourceLimitExceededException",
   "documentation" : "<p>Your resource limits have been exceeded.</p>",
    "httpStatusCode" : null
   }, {
    "exceptionName" : "ServerInternalException",
   "documentation" : "\langle p \rangleThe server experienced an internal error. Try again.\langle p \rangle",
    "httpStatusCode" : null
   }, {
    "exceptionName" : "AuthorizationException",
```
 "documentation" : "<p>The Amazon Web Services user account does not have permission to perform the action. Check the IAM policy associated with this account. $\langle p \rangle$ ",

"httpStatusCode" : null

}, {

```
 "exceptionName" : "AccessDeniedException",
```

```
"documentation" : "<p>Access to resource denied.</p>",
```
"httpStatusCode" : null

}, {

"exceptionName" : "RateLimitExceededException",

"documentation" : "< $p$ >Too many requests have been submitted. Try again after a brief wait. < $p$ >", "httpStatusCode" : null

} ],

"hasBlobMemberAsPayload"

: false,

"hostPrefixProcessor" : null,

```
 "input" : {
```
"timestampFormat" : null,

"variableDeclarationType" : "GetGrantRequest",

"variableName" : "getGrantRequest",

"variableType" : "GetGrantRequest",

"documentation" : "",

"simpleType" : "GetGrantRequest",

"variableSetterType" : "GetGrantRequest"

},

"inputStreamPropertyName" : null,

"methodName" : "getGrant",

"operationName" : "GetGrant",

```
 "returnType" : {
```
"returnType" : "GetGrantResult",

"documentation" : null

```
 },
```
"syncReturnType" : "GetGrantResult"

```
 },
```
"GetLicense" : {

"asyncCallableType" : "java.util.concurrent.Callable<GetLicenseResult>",

```
 "asyncFutureType" : "java.util.concurrent.Future<GetLicenseResult>",
```
"asyncHandlerType" : "com.amazonaws.handlers.AsyncHandler<GetLicenseRequest, GetLicenseResult>",

```
 "asyncReturnType" : "GetLicenseResult",
```
"authenticated" : true,

```
 "deprecated" : false,
```
"documentation" : "<p>Gets detailed information about the specified license.</p>",

```
 "endpointCacheRequired" : false,
```

```
 "endpointDiscovery" : null,
```

```
 "endpointOperation" : false,
```

```
 "endpointTrait" : null,
```

```
 "exceptions" : [ {
```

```
 "exceptionName" : "ValidationException",
```
"documentation" : "<p>The provided input is not valid. Try your request again.</p>", "httpStatusCode" : null

#### }, {

"exceptionName" : "InvalidParameterValueException",

```
"documentation" : "<p>One or more parameter values are not valid.</p>",
```
"httpStatusCode" : null

}, {

```
 "exceptionName" : "AuthorizationException",
```
 "documentation" : "<p>The Amazon Web Services user account does not have permission to perform the action. Check the IAM policy associated with this account. $\langle p \rangle$ ",

"httpStatusCode" : null

}, {

"exceptionName" : "AccessDeniedException",

"documentation" : "<p>Access

to resource denied. $<$ /p>",

"httpStatusCode" : null

## }, {

"exceptionName" : "RateLimitExceededException",

```
"documentation" : "<p>Too many requests have been submitted. Try again after a brief wait. <p>",
```

```
 "httpStatusCode" : null
```
}, {

```
 "exceptionName" : "ServerInternalException",
```

```
"documentation" : "<p>The server experienced an internal error. Try again.</p>",
```

```
 "httpStatusCode" : null
```

```
 } ],
```

```
 "hasBlobMemberAsPayload" : false,
```

```
 "hostPrefixProcessor" : null,
```

```
 "input" : {
```

```
 "timestampFormat" : null,
```

```
 "variableDeclarationType" : "GetLicenseRequest",
```

```
 "variableName" : "getLicenseRequest",
```
"variableType" : "GetLicenseRequest",

```
 "documentation" : "",
```
"simpleType" : "GetLicenseRequest",

```
 "variableSetterType" : "GetLicenseRequest"
```
# },

```
 "inputStreamPropertyName" : null,
```

```
 "methodName" : "getLicense",
```
"operationName" : "GetLicense",

```
 "returnType"
```

```
 : {
```

```
 "returnType" : "GetLicenseResult",
```

```
 "documentation" : null
```

```
 },
 "syncReturnType" : "GetLicenseResult"
```
# },

```
 "GetLicenseConfiguration" : {
```

```
 "asyncCallableType" : "java.util.concurrent.Callable<GetLicenseConfigurationResult>",
```
"asyncFutureType" : "java.util.concurrent.Future<GetLicenseConfigurationResult>",

"asyncHandlerType" : "com.amazonaws.handlers.AsyncHandler<GetLicenseConfigurationRequest,

GetLicenseConfigurationResult>",

"asyncReturnType" : "GetLicenseConfigurationResult",

"authenticated" : true,

"deprecated" : false,

"documentation" : "<p>Gets detailed information about the specified license configuration.</p>",

"endpointCacheRequired" : false,

"endpointDiscovery" : null,

"endpointOperation" : false,

"endpointTrait" : null,

"exceptions" : [ {

"exceptionName" : "InvalidParameterValueException",

"documentation" : "<p>One or more parameter values are not valid.</p>",

"httpStatusCode" : null

}, {

"exceptionName" : "ServerInternalException",

```
"documentation" : "\langle p \rangleThe server experienced an internal error. Try again.\langle p \rangle",
```
"httpStatusCode" : null

}, {

"exceptionName" : "AuthorizationException",

 "documentation" : "<p>The Amazon Web Services user account does not have permission to perform the action. Check the IAM policy associated with this account. $\langle p \rangle$ ",

"httpStatusCode" : null

}, {

```
 "exceptionName" : "AccessDeniedException",
```

```
"documentation" : "<p>Access to resource denied.</p>",
```
"httpStatusCode" : null

}, {

```
 "exceptionName" : "RateLimitExceededException",
```
"documentation" : "<p>Too many requests have been submitted. Try again after a brief wait.</p>", "httpStatusCode" : null

} ],

"hasBlobMemberAsPayload" : false,

"hostPrefixProcessor" : null,

```
"input" : \{
```
"timestampFormat" : null,

"variableDeclarationType"

: "GetLicenseConfigurationRequest",

"variableName" : "getLicenseConfigurationRequest",

"variableType" : "GetLicenseConfigurationRequest",

"documentation" : "",

"simpleType" : "GetLicenseConfigurationRequest",

"variableSetterType" : "GetLicenseConfigurationRequest"

},

"inputStreamPropertyName" : null,

"methodName" : "getLicenseConfiguration",

```
 "operationName" : "GetLicenseConfiguration",
```

```
 "returnType" : {
```
"returnType" : "GetLicenseConfigurationResult",

"documentation" : null

},

"syncReturnType" : "GetLicenseConfigurationResult"

},

"GetLicenseConversionTask" : {

"asyncCallableType" : "java.util.concurrent.Callable<GetLicenseConversionTaskResult>",

```
 "asyncFutureType" : "java.util.concurrent.Future<GetLicenseConversionTaskResult>",
```

```
 "asyncHandlerType" : "com.amazonaws.handlers.AsyncHandler<GetLicenseConversionTaskRequest,
GetLicenseConversionTaskResult>",
```
"asyncReturnType" : "GetLicenseConversionTaskResult",

"authenticated" : true,

"deprecated" : false,

"documentation" : "<p>Gets information about the specified license type conversion task. $\langle p \rangle$ ",

"endpointCacheRequired" : false,

"endpointDiscovery" : null,

"endpointOperation" : false,

"endpointTrait" : null,

"exceptions" : [ {

"exceptionName" : "InvalidParameterValueException",

"documentation" : "<p>One or more parameter values are not valid.</p>",

"httpStatusCode" : null

}, {

```
 "exceptionName" : "ServerInternalException",
```
"documentation" : "<p>The server experienced an internal error. Try again.</p>",

"httpStatusCode" : null

}, {

```
 "exceptionName" : "AuthorizationException",
```
"documentation" : "<p>The Amazon Web Services user account does not have permission to perform the action. Check the IAM policy associated with this account.</p>",

"httpStatusCode"

: null

}, {

```
 "exceptionName" : "AccessDeniedException",
```

```
"documentation" : "<p>Access to resource denied.</p>",
```
"httpStatusCode" : null

}, {

```
 "exceptionName" : "RateLimitExceededException",
```
"documentation" : "< $p$ >Too many requests have been submitted. Try again after a brief wait. </p>>",

"httpStatusCode" : null

} ],

```
 "hasBlobMemberAsPayload" : false,
```
"hostPrefixProcessor" : null,

"input" : {

"timestampFormat" : null,

"variableDeclarationType" : "GetLicenseConversionTaskRequest",

```
 "variableName" : "getLicenseConversionTaskRequest",
```
 "variableType" : "GetLicenseConversionTaskRequest", "documentation" : "", "simpleType" : "GetLicenseConversionTaskRequest", "variableSetterType" : "GetLicenseConversionTaskRequest" }, "inputStreamPropertyName" : null, "methodName" : "getLicenseConversionTask", "operationName" : "GetLicenseConversionTask", "returnType" : { "returnType" : "GetLicenseConversionTaskResult", "documentation" : null }, "syncReturnType" : "GetLicenseConversionTaskResult" }, "GetLicenseManagerReportGenerator" : { "asyncCallableType" : "java.util.concurrent.Callable<GetLicenseManagerReportGeneratorResult>", "asyncFutureType" : "java.util.concurrent.Future<GetLicenseManagerReportGeneratorResult>", "asyncHandlerType" : "com.amazonaws.handlers.AsyncHandler<GetLicenseManagerReportGeneratorRequest, GetLicenseManagerReportGeneratorResult>", "asyncReturnType" : "GetLicenseManagerReportGeneratorResult", "authenticated" : true, "deprecated" : false, "documentation" : "<p>Gets information about the specified report generator.</p>", "endpointCacheRequired" : false, "endpointDiscovery" : null, "endpointOperation" : false, "endpointTrait" : null, "exceptions" : [ { "exceptionName" : "ValidationException", "documentation" : "<p>The provided input is not valid. Try your request again.</p>", "httpStatusCode" : null }, { "exceptionName" : "InvalidParameterValueException", "documentation" : "<p>One or more parameter values are not valid.</p>", "httpStatusCode" : null }, { "exceptionName" : "ResourceLimitExceededException", "documentation" : "<p>Your resource limits have been exceeded.</p>", "httpStatusCode" : null }, { "exceptionName" : "ServerInternalException", "documentation" : " $\langle p \rangle$ The server experienced an internal error. Try again. $\langle p \rangle$ ". "httpStatusCode" : null }, { "exceptionName" : "AuthorizationException", "documentation" : "<p>The Amazon Web Services user account does not have permission to perform the action. Check the IAM policy associated with this account. $\langle p \rangle$ ",

"httpStatusCode" : null

```
 "exceptionName" : "RateLimitExceededException",
    "documentation" : "<p>Too many requests have been submitted. Try again after a brief wait.</p>",
     "httpStatusCode" : null
   }, {
     "exceptionName" : "AccessDeniedException",
    "documentation" : "<p>Access to resource denied.</p>",
     "httpStatusCode" : null
    }, {
     "exceptionName" : "ResourceNotFoundException",
    "documentation" : "<p>The resource cannot be found.</p>",
     "httpStatusCode" : null
   } ],
   "hasBlobMemberAsPayload" : false,
   "hostPrefixProcessor" : null,
    "input" : {
     "timestampFormat" : null,
     "variableDeclarationType" : "GetLicenseManagerReportGeneratorRequest",
     "variableName" : "getLicenseManagerReportGeneratorRequest",
     "variableType" : "GetLicenseManagerReportGeneratorRequest",
     "documentation" : "",
     "simpleType" : "GetLicenseManagerReportGeneratorRequest",
     "variableSetterType" : "GetLicenseManagerReportGeneratorRequest"
  },
   "inputStreamPropertyName" : null,
   "methodName" : "getLicenseManagerReportGenerator",
   "operationName" : "GetLicenseManagerReportGenerator",
   "returnType" : {
     "returnType" : "GetLicenseManagerReportGeneratorResult",
     "documentation" : null
   },
    "syncReturnType" : "GetLicenseManagerReportGeneratorResult"
   },
   "GetLicenseUsage" : {
   "asyncCallableType" : "java.util.concurrent.Callable<GetLicenseUsageResult>",
   "asyncFutureType" : "java.util.concurrent.Future<GetLicenseUsageResult>",
   "asyncHandlerType" : "com.amazonaws.handlers.AsyncHandler<GetLicenseUsageRequest,
GetLicenseUsageResult>",
   "asyncReturnType" : "GetLicenseUsageResult",
   "authenticated" : true,
   "deprecated" : false,
  "documentation" : "<p >Gets detailed information about the usage of the specified license.\langle p \rangle",
   "endpointCacheRequired" : false,
   "endpointDiscovery" : null,
   "endpointOperation" : false,
   "endpointTrait"
```
: null,

```
 "exceptions" : [ {
  "exceptionName" : "ValidationException",
 "documentation" : "<p>The provided input is not valid. Try your request again.</p>",
  "httpStatusCode" : null
```
## }, {

```
 "exceptionName" : "InvalidParameterValueException",
```

```
"documentation" : "<p>One or more parameter values are not valid.</p>",
```
"httpStatusCode" : null

## }, {

"exceptionName" : "AuthorizationException",

"documentation" : "<p>The Amazon Web Services user account does not have permission to perform the action. Check the IAM policy associated with this account.</p>",

```
 "httpStatusCode" : null
```
## }, {

```
 "exceptionName" : "AccessDeniedException",
```
"documentation" : "<p>Access to resource denied.</p>",

"httpStatusCode" : null

# }, {

"exceptionName" : "RateLimitExceededException",

"documentation" : "< $p$ >Too many requests have been submitted. Try again after a brief wait. < $p$ >",

"httpStatusCode" : null

# }, {

```
 "exceptionName" : "ServerInternalException",
```

```
"documentation" : "<p>The server experienced an internal error. Try again.</p>",
```

```
 "httpStatusCode" : null
```
} ],

```
 "hasBlobMemberAsPayload" : false,
```
"hostPrefixProcessor" : null,

"input" : {

"timestampFormat" : null,

```
 "variableDeclarationType" : "GetLicenseUsageRequest",
```

```
 "variableName" : "getLicenseUsageRequest",
```

```
 "variableType" : "GetLicenseUsageRequest",
```

```
 "documentation" : "",
```

```
 "simpleType" : "GetLicenseUsageRequest",
```

```
 "variableSetterType" : "GetLicenseUsageRequest"
```

```
 },
```

```
 "inputStreamPropertyName" : null,
```

```
 "methodName" : "getLicenseUsage",
```

```
 "operationName" : "GetLicenseUsage",
```

```
 "returnType" : {
```

```
 "returnType" : "GetLicenseUsageResult",
```

```
 "documentation" : null
```
# },

```
 "syncReturnType" : "GetLicenseUsageResult"
```

```
 },
```
"GetServiceSettings" : {

"asyncCallableType"

: "java.util.concurrent.Callable<GetServiceSettingsResult>",

"asyncFutureType" : "java.util.concurrent.Future<GetServiceSettingsResult>",

"asyncHandlerType" : "com.amazonaws.handlers.AsyncHandler<GetServiceSettingsRequest,

GetServiceSettingsResult>",

"asyncReturnType" : "GetServiceSettingsResult",

"authenticated" : true,

"deprecated" : false,

"documentation" : " $\langle p \rangle$ Gets the License Manager settings for the current Region. $\langle p \rangle$ ",

"endpointCacheRequired" : false,

"endpointDiscovery" : null,

"endpointOperation" : false,

"endpointTrait" : null,

"exceptions" : [ {

"exceptionName" : "ServerInternalException",

"documentation" : "<p>The server experienced an internal error. Try again.</p>",

"httpStatusCode" : null

#### }, {

"exceptionName" : "AuthorizationException",

"documentation" : "<p>The Amazon Web Services user account does not have permission to perform the action. Check the IAM policy

associated with this account. $\langle p \rangle$ ",

"httpStatusCode" : null

#### }, {

```
 "exceptionName" : "AccessDeniedException",
```
"documentation" : "<p>Access to resource denied.</p>",

"httpStatusCode" : null

## }, {

"exceptionName" : "RateLimitExceededException",

"documentation" : "<p>Too many requests have been submitted. Try again after a brief wait.</p>", "httpStatusCode" : null

} ],

"hasBlobMemberAsPayload" : false,

"hostPrefixProcessor" : null,

```
 "input" : {
```
"timestampFormat" : null,

"variableDeclarationType" : "GetServiceSettingsRequest",

"variableName" : "getServiceSettingsRequest",

"variableType" : "GetServiceSettingsRequest",

"documentation" : "",

"simpleType" : "GetServiceSettingsRequest",

"variableSetterType" : "GetServiceSettingsRequest"

},

"inputStreamPropertyName" : null,

"methodName" : "getServiceSettings",

```
 "operationName"
```
: "GetServiceSettings",

```
 "returnType" : {
```
"returnType" : "GetServiceSettingsResult",

"documentation" : null

},

"syncReturnType" : "GetServiceSettingsResult"

},

"ListAssociationsForLicenseConfiguration" : {

 "asyncCallableType" : "java.util.concurrent.Callable<ListAssociationsForLicenseConfigurationResult>", "asyncFutureType" : "java.util.concurrent.Future<ListAssociationsForLicenseConfigurationResult>",

"asyncHandlerType" :

"com.amazonaws.handlers.AsyncHandler<ListAssociationsForLicenseConfigurationRequest,

ListAssociationsForLicenseConfigurationResult>",

"asyncReturnType" : "ListAssociationsForLicenseConfigurationResult",

"authenticated" : true,

"deprecated" : false,

"documentation" : "<p>Lists the resource associations for the specified license configuration.</p><p>Resource associations need not consume licenses from a license configuration. For example, an AMI or a stopped instance might not consume a

license (depending on the license rules). $\langle p \rangle$ ",

"endpointCacheRequired" : false,

"endpointDiscovery" : null,

"endpointOperation" : false,

"endpointTrait" : null,

"exceptions" : [ {

"exceptionName" : "InvalidParameterValueException",

"documentation" : "<p>One or more parameter values are not valid.</p>",

"httpStatusCode" : null

## }, {

"exceptionName" : "FilterLimitExceededException",

"documentation" : "<p>The request uses too many filters or too many filter values.</p>",

"httpStatusCode" : null

}, {

"exceptionName" : "ServerInternalException",

"documentation" : "<p>The server experienced an internal error. Try again.</p>",

"httpStatusCode" : null

# }, {

"exceptionName" : "AuthorizationException",

"documentation" : "<p>The Amazon Web Services user account does not have permission to perform the action. Check the IAM policy associated with this account. $\langle p \rangle$ ",

"httpStatusCode" : null

}, {

"exceptionName" : "AccessDeniedException",

"documentation" : "<p>Access to resource denied.</p>",

"httpStatusCode" : null

}, {

"exceptionName" : "RateLimitExceededException",

"documentation" : "< $p$ >Too many requests have been submitted. Try again after a brief wait.</p>".

```
 "httpStatusCode" : null
    } ],
    "hasBlobMemberAsPayload" : false,
    "hostPrefixProcessor" : null,
    "input" : {
     "timestampFormat" : null,
     "variableDeclarationType" : "ListAssociationsForLicenseConfigurationRequest",
     "variableName" : "listAssociationsForLicenseConfigurationRequest",
     "variableType" : "ListAssociationsForLicenseConfigurationRequest",
     "documentation" : "",
     "simpleType" : "ListAssociationsForLicenseConfigurationRequest",
     "variableSetterType" : "ListAssociationsForLicenseConfigurationRequest"
    },
    "inputStreamPropertyName" : null,
    "methodName" : "listAssociationsForLicenseConfiguration",
    "operationName" : "ListAssociationsForLicenseConfiguration",
    "returnType" : {
     "returnType" : "ListAssociationsForLicenseConfigurationResult",
     "documentation" : null
    },
    "syncReturnType" : "ListAssociationsForLicenseConfigurationResult"
   },
   "ListDistributedGrants" : {
    "asyncCallableType" : "java.util.concurrent.Callable<ListDistributedGrantsResult>",
    "asyncFutureType" : "java.util.concurrent.Future<ListDistributedGrantsResult>",
    "asyncHandlerType" : "com.amazonaws.handlers.AsyncHandler<ListDistributedGrantsRequest,
ListDistributedGrantsResult>",
    "asyncReturnType" : "ListDistributedGrantsResult",
    "authenticated" : true,
    "deprecated" : false,
   "documentation" : "<p>Lists the grants distributed for the specified license.</p>",
    "endpointCacheRequired" : false,
    "endpointDiscovery" : null,
    "endpointOperation" : false,
 "endpointTrait" : null,
    "exceptions" : [ {
     "exceptionName" : "ValidationException",
    "documentation" : "<p>The provided input is not valid. Try your request again.</p>",
     "httpStatusCode" : null
    }, {
     "exceptionName" : "InvalidParameterValueException",
    "documentation" : "<p>One or more parameter values are not valid. </p>>",
     "httpStatusCode" : null
    }, {
     "exceptionName" : "ResourceLimitExceededException",
    "documentation" : "<p>Your resource limits have been exceeded.</p>",
     "httpStatusCode" : null
```

```
 "exceptionName" : "ServerInternalException",
```
"documentation" : "<p>The server experienced an internal error. Try again.</p>",

"httpStatusCode" : null

}, {

```
 "exceptionName" : "AuthorizationException",
```
 "documentation" : "<p>The Amazon Web Services user account does not have permission to perform the action. Check the IAM policy associated with this account. $\langle p \rangle$ ",

"httpStatusCode" : null

# }, {

```
 "exceptionName" : "AccessDeniedException",
```

```
 "documentation" : "<p>Access to resource denied.</p>",
```
"httpStatusCode" : null

}, {

```
 "exceptionName" : "RateLimitExceededException",
```

```
"documentation" : "<p>Too many requests have been submitted. Try again after a brief wait. <p>",
```

```
 "httpStatusCode" : null
```
# } ],

```
 "hasBlobMemberAsPayload" : false,
```

```
 "hostPrefixProcessor" : null,
```
"input" : {

"timestampFormat" : null,

```
 "variableDeclarationType" : "ListDistributedGrantsRequest",
```

```
 "variableName" : "listDistributedGrantsRequest",
```

```
 "variableType" : "ListDistributedGrantsRequest",
```

```
 "documentation" : "",
```

```
 "simpleType" : "ListDistributedGrantsRequest",
```

```
 "variableSetterType" : "ListDistributedGrantsRequest"
```
# },

```
 "inputStreamPropertyName" : null,
```

```
 "methodName" : "listDistributedGrants",
```

```
 "operationName" : "ListDistributedGrants",
```
"returnType" : {

```
 "returnType" : "ListDistributedGrantsResult",
```

```
 "documentation" : null
```

```
 },
```
"syncReturnType" : "ListDistributedGrantsResult"

```
 },
```
"ListFailuresForLicenseConfigurationOperations" : {

```
 "asyncCallableType" : "java.util.concurrent.Callable<ListFailuresForLicenseConfigurationOperationsResult>",
 "asyncFutureType" : "java.util.concurrent.Future<ListFailuresForLicenseConfigurationOperationsResult>",
```

```
 "asyncHandlerType" :
```

```
"com.amazonaws.handlers.AsyncHandler<ListFailuresForLicenseConfigurationOperationsRequest,
```
ListFailuresForLicenseConfigurationOperationsResult>",

```
 "asyncReturnType" : "ListFailuresForLicenseConfigurationOperationsResult",
```

```
 "authenticated" : true,
```

```
 "deprecated" : false,
```

```
"documentation" : "<p>Lists the license configuration operations that failed.\langle p \rangle",
```

```
 "endpointCacheRequired" : false,
   "endpointDiscovery" : null,
   "endpointOperation" : false,
   "endpointTrait"
 : null,
   "exceptions" : [ {
    "exceptionName" : "InvalidParameterValueException",
   "documentation" : "<p>One or more parameter values are not valid.</p>",
     "httpStatusCode" : null
   }, {
     "exceptionName" : "ServerInternalException",
   "documentation" : "<p>The server experienced an internal error. Try again.</p>",
     "httpStatusCode" : null
   }, {
     "exceptionName" : "AuthorizationException",
     "documentation" : "<p>The Amazon Web Services user account does not have permission to perform the
action. Check the IAM policy associated with this account.</p>",
    "httpStatusCode" : null
   }, {
     "exceptionName" : "AccessDeniedException",
   "documentation" : "<p>Access to resource denied.</p>",
     "httpStatusCode" : null
   }, {
     "exceptionName" : "RateLimitExceededException",
    "documentation" : "<p>Too many requests have been submitted. Try again after a brief wait. <p>",
    "httpStatusCode"
 : null
   } ],
   "hasBlobMemberAsPayload" : false,
   "hostPrefixProcessor" : null,
   "input" : {
    "timestampFormat" : null,
     "variableDeclarationType" : "ListFailuresForLicenseConfigurationOperationsRequest",
     "variableName" : "listFailuresForLicenseConfigurationOperationsRequest",
     "variableType" : "ListFailuresForLicenseConfigurationOperationsRequest",
     "documentation" : "",
     "simpleType" : "ListFailuresForLicenseConfigurationOperationsRequest",
     "variableSetterType" : "ListFailuresForLicenseConfigurationOperationsRequest"
   },
   "inputStreamPropertyName" : null,
   "methodName" : "listFailuresForLicenseConfigurationOperations",
   "operationName" : "ListFailuresForLicenseConfigurationOperations",
   "returnType" : {
    "returnType" : "ListFailuresForLicenseConfigurationOperationsResult",
```

```
 "documentation" : null
```

```
 },
```

```
 "syncReturnType" : "ListFailuresForLicenseConfigurationOperationsResult"
```
},

"ListLicenseConfigurations" : {

"asyncCallableType" : "java.util.concurrent.Callable<ListLicenseConfigurationsResult>",

"asyncFutureType" : "java.util.concurrent.Future<ListLicenseConfigurationsResult>",

"asyncHandlerType" : "com.amazonaws.handlers.AsyncHandler<ListLicenseConfigurationsRequest,

ListLicenseConfigurationsResult>",

"asyncReturnType" : "ListLicenseConfigurationsResult",

"authenticated" : true,

"deprecated" : false,

"documentation" : " $\langle p \rangle$ Lists the license configurations for your account. $\langle p \rangle$ ",

"endpointCacheRequired" : false,

"endpointDiscovery" : null,

"endpointOperation" : false,

"endpointTrait" : null,

"exceptions" : [ {

"exceptionName" : "InvalidParameterValueException",

"documentation" : "<p>One or more parameter values are not valid.</p>",

"httpStatusCode" : null

## }, {

"exceptionName" : "ServerInternalException",

"documentation"

: "<p>The server experienced an internal error. Try again.</p>",

"httpStatusCode" : null

## }, {

"exceptionName" : "FilterLimitExceededException",

"documentation" : "<p>The request uses too many filters or too many filter values.</p>",

"httpStatusCode" : null

# }, {

```
 "exceptionName" : "AuthorizationException",
```
 "documentation" : "<p>The Amazon Web Services user account does not have permission to perform the action. Check the IAM policy associated with this account.</p>",

"httpStatusCode" : null

## }, {

```
 "exceptionName" : "AccessDeniedException",
```
"documentation" : "<p>Access to resource denied.</p>",

"httpStatusCode" : null

## }, {

"exceptionName" : "RateLimitExceededException",

"documentation" : "<p>Too many requests have been submitted. Try again after a brief wait.</p>",

```
 "httpStatusCode" : null
```
} ],

```
 "hasBlobMemberAsPayload" : false,
```
"hostPrefixProcessor"

```
 : null,
```
"input" : {

"timestampFormat" : null,

"variableDeclarationType" : "ListLicenseConfigurationsRequest",

"variableName" : "listLicenseConfigurationsRequest",

 "variableType" : "ListLicenseConfigurationsRequest", "documentation" : "", "simpleType" : "ListLicenseConfigurationsRequest", "variableSetterType" : "ListLicenseConfigurationsRequest" }, "inputStreamPropertyName" : null, "methodName" : "listLicenseConfigurations", "operationName" : "ListLicenseConfigurations", "returnType" : { "returnType" : "ListLicenseConfigurationsResult", "documentation" : null }, "syncReturnType" : "ListLicenseConfigurationsResult" }, "ListLicenseConversionTasks" : { "asyncCallableType" : "java.util.concurrent.Callable<ListLicenseConversionTasksResult>", "asyncFutureType" : "java.util.concurrent.Future<ListLicenseConversionTasksResult>", "asyncHandlerType" : "com.amazonaws.handlers.AsyncHandler<ListLicenseConversionTasksRequest, ListLicenseConversionTasksResult>", "asyncReturnType" : "ListLicenseConversionTasksResult", "authenticated" : true, "deprecated" : false, "documentation" : "<p>Lists the license type conversion tasks for your account.</p>", "endpointCacheRequired" : false, "endpointDiscovery" : null, "endpointOperation" : false, "endpointTrait" : null, "exceptions" : [ { "exceptionName" : "InvalidParameterValueException", "documentation" : "<p>One or more parameter values are not valid.</p>", "httpStatusCode" : null }, { "exceptionName" : "ServerInternalException", "documentation" : "<p>The server experienced an internal error. Try again.</p>", "httpStatusCode" : null }, { "exceptionName" : "AuthorizationException", "documentation" : "<p>The Amazon Web Services user account does not have permission to perform the action. Check the IAM policy associated with this account. $\langle p \rangle$ ", "httpStatusCode" : null }, { "exceptionName" : "AccessDeniedException", "documentation" : "<p>Access to resource denied.</p>", "httpStatusCode" : null }, { "exceptionName" : "RateLimitExceededException", "documentation" : "< $p$ >Too many requests have been submitted. Try again after a brief wait. < $(p$ >",

```
 "httpStatusCode" : null
    } ],
    "hasBlobMemberAsPayload" : false,
    "hostPrefixProcessor" : null,
    "input" : {
     "timestampFormat" : null,
     "variableDeclarationType" : "ListLicenseConversionTasksRequest",
     "variableName" : "listLicenseConversionTasksRequest",
     "variableType" : "ListLicenseConversionTasksRequest",
     "documentation" : "",
     "simpleType" : "ListLicenseConversionTasksRequest",
     "variableSetterType" : "ListLicenseConversionTasksRequest"
    },
    "inputStreamPropertyName"
 : null,
    "methodName" : "listLicenseConversionTasks",
    "operationName" : "ListLicenseConversionTasks",
    "returnType" : {
     "returnType" : "ListLicenseConversionTasksResult",
     "documentation" : null
    },
    "syncReturnType" : "ListLicenseConversionTasksResult"
   },
   "ListLicenseManagerReportGenerators" : {
    "asyncCallableType" : "java.util.concurrent.Callable<ListLicenseManagerReportGeneratorsResult>",
    "asyncFutureType" : "java.util.concurrent.Future<ListLicenseManagerReportGeneratorsResult>",
    "asyncHandlerType" : "com.amazonaws.handlers.AsyncHandler<ListLicenseManagerReportGeneratorsRequest,
ListLicenseManagerReportGeneratorsResult>",
    "asyncReturnType" : "ListLicenseManagerReportGeneratorsResult",
    "authenticated" : true,
    "deprecated" : false,
   "documentation" : "<p>Lists the report generators for your account.</p>",
    "endpointCacheRequired" : false,
    "endpointDiscovery" : null,
    "endpointOperation"
 : false,
    "endpointTrait" : null,
    "exceptions" : [ {
     "exceptionName" : "ValidationException",
    "documentation" : "<p>The provided input is not valid. Try your request again.</p>",
     "httpStatusCode" : null
    }, {
     "exceptionName" : "InvalidParameterValueException",
    "documentation" : "<p>One or more parameter values are not valid.</p>",
     "httpStatusCode" : null
    }, {
     "exceptionName" : "ResourceLimitExceededException",
    "documentation" : "<p>Your resource limits have been exceeded.</p>",
```

```
 "httpStatusCode" : null
```
"exceptionName" : "ServerInternalException",

"documentation" : "<p>The server experienced an internal error. Try again.</p>",

"httpStatusCode" : null

## }, {

"exceptionName" : "AuthorizationException",

 "documentation" : "<p>The Amazon Web Services user account does not have permission to perform the action. Check the IAM policy

associated with this account. $\langle p \rangle$ ",

"httpStatusCode" : null

## }, {

"exceptionName" : "RateLimitExceededException",

"documentation" : "<p>Too many requests have been submitted. Try again after a brief wait.  $\langle p \rangle$ ",

"httpStatusCode" : null

## }, {

```
 "exceptionName" : "AccessDeniedException",
```
"documentation" : "<p>Access to resource denied.</p>",

"httpStatusCode" : null

# }, {

```
 "exceptionName" : "ResourceNotFoundException",
```

```
"documentation" : "<p>The resource cannot be found.</p>",
```
"httpStatusCode" : null

## } ],

```
 "hasBlobMemberAsPayload" : false,
```
"hostPrefixProcessor" : null,

"input" : {

"timestampFormat" : null,

"variableDeclarationType" : "ListLicenseManagerReportGeneratorsRequest",

```
 "variableName" : "listLicenseManagerReportGeneratorsRequest",
```
"variableType" : "ListLicenseManagerReportGeneratorsRequest",

"documentation" : "",

"simpleType"

: "ListLicenseManagerReportGeneratorsRequest",

```
 "variableSetterType" : "ListLicenseManagerReportGeneratorsRequest"
```
# },

```
 "inputStreamPropertyName" : null,
```

```
 "methodName" : "listLicenseManagerReportGenerators",
```

```
 "operationName" : "ListLicenseManagerReportGenerators",
```
"returnType" : {

```
 "returnType" : "ListLicenseManagerReportGeneratorsResult",
```
"documentation" : null

},

"syncReturnType" : "ListLicenseManagerReportGeneratorsResult"

},

"ListLicenseSpecificationsForResource" : {

 "asyncCallableType" : "java.util.concurrent.Callable<ListLicenseSpecificationsForResourceResult>", "asyncFutureType" : "java.util.concurrent.Future<ListLicenseSpecificationsForResourceResult>",

 "asyncHandlerType" : "com.amazonaws.handlers.AsyncHandler<ListLicenseSpecificationsForResourceRequest, ListLicenseSpecificationsForResourceResult>",

```
 "asyncReturnType" : "ListLicenseSpecificationsForResourceResult",
```
"authenticated"

: true,

```
 "deprecated" : false,
```
"documentation" : "<p>Describes the license configurations for the specified resource.</p>",

"endpointCacheRequired" : false,

"endpointDiscovery" : null,

"endpointOperation" : false,

"endpointTrait" : null,

"exceptions" : [ {

"exceptionName" : "InvalidParameterValueException",

"documentation" : "<p>One or more parameter values are not valid.</p>",

"httpStatusCode" : null

}, {

"exceptionName" : "ServerInternalException",

```
"documentation" : "<p>The server experienced an internal error. Try again.</p>",
```
"httpStatusCode" : null

}, {

"exceptionName" : "AuthorizationException",

 "documentation" : "<p>The Amazon Web Services user account does not have permission to perform the action. Check the IAM policy associated with this account. $\langle p \rangle$ ",

"httpStatusCode" : null

}, {

"exceptionName" : "AccessDeniedException",

"documentation"

: "<p>Access to resource denied.</p>",

"httpStatusCode" : null

## }, {

"exceptionName" : "RateLimitExceededException",

"documentation" : "<p>Too many requests have been submitted. Try again after a brief wait.  $\langle p \rangle$ ",

"httpStatusCode" : null

} ],

"hasBlobMemberAsPayload" : false,

"hostPrefixProcessor" : null,

```
 "input" : {
```
"timestampFormat" : null,

"variableDeclarationType" : "ListLicenseSpecificationsForResourceRequest",

"variableName" : "listLicenseSpecificationsForResourceRequest",

"variableType" : "ListLicenseSpecificationsForResourceRequest",

"documentation" : "",

"simpleType" : "ListLicenseSpecificationsForResourceRequest",

"variableSetterType" : "ListLicenseSpecificationsForResourceRequest"

},

"inputStreamPropertyName" : null,

"methodName" : "listLicenseSpecificationsForResource",

"operationName" : "ListLicenseSpecificationsForResource",

```
 "returnType" : {
     "returnType" : "ListLicenseSpecificationsForResourceResult",
     "documentation" : null
    },
    "syncReturnType" : "ListLicenseSpecificationsForResourceResult"
   },
   "ListLicenseVersions" : {
    "asyncCallableType" : "java.util.concurrent.Callable<ListLicenseVersionsResult>",
    "asyncFutureType" : "java.util.concurrent.Future<ListLicenseVersionsResult>",
    "asyncHandlerType" : "com.amazonaws.handlers.AsyncHandler<ListLicenseVersionsRequest,
ListLicenseVersionsResult>",
    "asyncReturnType" : "ListLicenseVersionsResult",
    "authenticated" : true,
    "deprecated" : false,
   "documentation" : "<p>Lists all versions of the specified license.</p>",
    "endpointCacheRequired" : false,
    "endpointDiscovery" : null,
    "endpointOperation" : false,
    "endpointTrait" : null,
    "exceptions" : [ {
     "exceptionName" : "InvalidParameterValueException",
     "documentation" : "<p>One or more parameter
values are not valid.\langle p \rangle",
     "httpStatusCode" : null
    }, {
     "exceptionName" : "AuthorizationException",
     "documentation" : "<p>The Amazon Web Services user account does not have permission to perform the
action. Check the IAM policy associated with this account.\langle p \rangle",
     "httpStatusCode" : null
    }, {
     "exceptionName" : "AccessDeniedException",
    "documentation" : "<p>Access to resource denied.</p>",
     "httpStatusCode" : null
    }, {
     "exceptionName" : "RateLimitExceededException",
    "documentation" : "<p>Too many requests have been submitted. Try again after a brief wait. <p>",
     "httpStatusCode" : null
    }, {
     "exceptionName" : "ServerInternalException",
    "documentation" : "\langle p \rangleThe server experienced an internal error. Try again.\langle p \rangle",
     "httpStatusCode" : null
    } ],
    "hasBlobMemberAsPayload" : false,
    "hostPrefixProcessor" : null,
    "input" : {
     "timestampFormat"
 : null,
     "variableDeclarationType" : "ListLicenseVersionsRequest",
```
 "variableName" : "listLicenseVersionsRequest", "variableType" : "ListLicenseVersionsRequest", "documentation" : "", "simpleType" : "ListLicenseVersionsRequest", "variableSetterType" : "ListLicenseVersionsRequest" }, "inputStreamPropertyName" : null, "methodName" : "listLicenseVersions", "operationName" : "ListLicenseVersions", "returnType" : { "returnType" : "ListLicenseVersionsResult", "documentation" : null }, "syncReturnType" : "ListLicenseVersionsResult" }, "ListLicenses" : { "asyncCallableType" : "java.util.concurrent.Callable<ListLicensesResult>", "asyncFutureType" : "java.util.concurrent.Future<ListLicensesResult>", "asyncHandlerType" : "com.amazonaws.handlers.AsyncHandler<ListLicensesRequest, ListLicensesResult>", "asyncReturnType" : "ListLicensesResult", "authenticated" : true, "deprecated" : false, "documentation" : "<p>Lists the licenses for your account.</p>", "endpointCacheRequired" : false, "endpointDiscovery" : null, "endpointOperation" : false, "endpointTrait" : null, "exceptions" : [ { "exceptionName" : "ValidationException", "documentation" : "<p>The provided input is not valid. Try your request again.</p>", "httpStatusCode" : null }, { "exceptionName" : "InvalidParameterValueException", "documentation" : "<p>One or more parameter values are not valid.</p>", "httpStatusCode" : null }, { "exceptionName" : "AuthorizationException", "documentation" : "<p>The Amazon Web Services user account does not have permission to perform the action. Check the IAM policy associated with this account. $\langle p \rangle$ ", "httpStatusCode" : null }, { "exceptionName" : "AccessDeniedException", "documentation" : "<p>Access to resource denied. $\langle$ p $\rangle$ ". "httpStatusCode" : null }, { "exceptionName" : "RateLimitExceededException",
```
"documentation" : "<p>Too many requests have been submitted. Try again after a brief wait. <p>",
     "httpStatusCode" : null
    }, {
     "exceptionName" : "ServerInternalException",
    "documentation" : "<p>The server experienced an internal error. Try again.</p>",
     "httpStatusCode" : null
    } ],
    "hasBlobMemberAsPayload" : false,
    "hostPrefixProcessor" : null,
    "input" : {
     "timestampFormat" : null,
     "variableDeclarationType" : "ListLicensesRequest",
     "variableName" : "listLicensesRequest",
     "variableType" : "ListLicensesRequest",
     "documentation" : "",
     "simpleType" : "ListLicensesRequest",
     "variableSetterType" : "ListLicensesRequest"
    },
    "inputStreamPropertyName" : null,
    "methodName" : "listLicenses",
    "operationName" : "ListLicenses",
   "returnType" : {
     "returnType" : "ListLicensesResult",
     "documentation" : null
    },
    "syncReturnType" : "ListLicensesResult"
   },
   "ListReceivedGrants" : {
    "asyncCallableType" : "java.util.concurrent.Callable<ListReceivedGrantsResult>",
    "asyncFutureType" : "java.util.concurrent.Future<ListReceivedGrantsResult>",
    "asyncHandlerType" : "com.amazonaws.handlers.AsyncHandler<ListReceivedGrantsRequest,
ListReceivedGrantsResult>",
    "asyncReturnType" : "ListReceivedGrantsResult",
    "authenticated" : true,
    "deprecated" : false,
   "documentation" : "<p>Lists grants that are received. Received grants are grants created while specifying the
recipient as this Amazon Web Services account, your organization, or an organizational unit (OU) to which this
member account belongs.</p>",
    "endpointCacheRequired" : false,
    "endpointDiscovery" : null,
    "endpointOperation" : false,
    "endpointTrait" : null,
    "exceptions"
 : [ {
```
"exceptionName" : "ValidationException",

"documentation" : " $\langle p \rangle$ The provided input is not valid. Try your request again. $\langle p \rangle$ ",

```
 "httpStatusCode" : null
```
}, {

"exceptionName" : "InvalidParameterValueException",

"documentation" : "<p>One or more parameter values are not valid.</p>",

"httpStatusCode" : null

}, {

```
 "exceptionName" : "ResourceLimitExceededException",
```

```
"documentation" : "<p>Your resource limits have been exceeded.</p>".
```
"httpStatusCode" : null

}, {

"exceptionName" : "ServerInternalException",

```
"documentation" : "<p>The server experienced an internal error. Try again.</p>",
```
"httpStatusCode" : null

}, {

"exceptionName" : "AuthorizationException",

 "documentation" : "<p>The Amazon Web Services user account does not have permission to perform the action. Check the IAM policy associated with this account. $\langle p \rangle$ ",

"httpStatusCode" : null

# }, {

```
 "exceptionName" : "AccessDeniedException",
```

```
 "documentation" : "<p>Access to resource denied.</p>",
```
"httpStatusCode" : null

}, {

```
 "exceptionName" : "RateLimitExceededException",
```

```
"documentation" : "<p>Too many requests have been submitted. Try again after a brief wait. <p>",
```

```
 "httpStatusCode" : null
```
} ],

```
 "hasBlobMemberAsPayload" : false,
```
"hostPrefixProcessor" : null,

"input" : {

"timestampFormat" : null,

"variableDeclarationType" : "ListReceivedGrantsRequest",

```
 "variableName" : "listReceivedGrantsRequest",
```

```
 "variableType" : "ListReceivedGrantsRequest",
```

```
 "documentation" : "",
```

```
 "simpleType" : "ListReceivedGrantsRequest",
```

```
 "variableSetterType" : "ListReceivedGrantsRequest"
```
},

```
 "inputStreamPropertyName" : null,
```

```
 "methodName" : "listReceivedGrants",
```

```
 "operationName" : "ListReceivedGrants",
```

```
 "returnType" : {
```

```
 "returnType" : "ListReceivedGrantsResult",
```

```
 "documentation" : null
```

```
 },
 "syncReturnType" : "ListReceivedGrantsResult"
```

```
 },
```

```
 "ListReceivedGrantsForOrganization" : {
```
"asyncCallableType" : "java.util.concurrent.Callable<ListReceivedGrantsForOrganizationResult>",

"asyncFutureType" : "java.util.concurrent.Future<ListReceivedGrantsForOrganizationResult>",

 "asyncHandlerType" : "com.amazonaws.handlers.AsyncHandler<ListReceivedGrantsForOrganizationRequest, ListReceivedGrantsForOrganizationResult>",

"asyncReturnType" : "ListReceivedGrantsForOrganizationResult",

"authenticated" : true,

"deprecated" : false,

"documentation" : " $\langle p \rangle$ Lists the grants received for all accounts in the organization. $\langle p \rangle$ ",

"endpointCacheRequired" : false,

"endpointDiscovery" : null,

"endpointOperation" : false,

"endpointTrait" : null,

"exceptions" : [ {

"exceptionName" : "ValidationException",

"documentation" : "<p>The provided input

is not valid. Try your request again. $\langle p \rangle$ ",

"httpStatusCode" : null

#### }, {

"exceptionName" : "InvalidParameterValueException",

"documentation" : "<p>One or more parameter values are not valid.</p>",

"httpStatusCode" : null

}, {

"exceptionName" : "ResourceLimitExceededException",

"documentation" : "<p>Your resource limits have been exceeded.</p>",

"httpStatusCode" : null

#### }, {

```
 "exceptionName" : "ServerInternalException",
```
"documentation" : "<p>The server experienced an internal error. Try again.</p>",

"httpStatusCode" : null

#### }, {

"exceptionName" : "AuthorizationException",

 "documentation" : "<p>The Amazon Web Services user account does not have permission to perform the action. Check the IAM policy associated with this account.</p>",

"httpStatusCode" : null

}, {

"exceptionName" : "AccessDeniedException",

"documentation" : "<p>Access to resource

denied.</p>",

"httpStatusCode" : null

#### }, {

"exceptionName" : "RateLimitExceededException",

"documentation" : "< $p>Top$  many requests have been submitted. Try again after a brief wait. $\langle p \rangle$ ",

"httpStatusCode" : null

} ],

"hasBlobMemberAsPayload" : false,

"hostPrefixProcessor" : null,

"input" : {

"timestampFormat" : null,

```
 "variableDeclarationType" : "ListReceivedGrantsForOrganizationRequest",
     "variableName" : "listReceivedGrantsForOrganizationRequest",
     "variableType" : "ListReceivedGrantsForOrganizationRequest",
     "documentation" : "",
     "simpleType" : "ListReceivedGrantsForOrganizationRequest",
     "variableSetterType" : "ListReceivedGrantsForOrganizationRequest"
    },
    "inputStreamPropertyName" : null,
    "methodName" : "listReceivedGrantsForOrganization",
    "operationName" : "ListReceivedGrantsForOrganization",
    "returnType" : {
     "returnType" : "ListReceivedGrantsForOrganizationResult",
     "documentation" : null
    },
    "syncReturnType" : "ListReceivedGrantsForOrganizationResult"
   },
   "ListReceivedLicenses" : {
    "asyncCallableType" : "java.util.concurrent.Callable<ListReceivedLicensesResult>",
    "asyncFutureType" : "java.util.concurrent.Future<ListReceivedLicensesResult>",
    "asyncHandlerType" : "com.amazonaws.handlers.AsyncHandler<ListReceivedLicensesRequest,
ListReceivedLicensesResult>",
    "asyncReturnType" : "ListReceivedLicensesResult",
    "authenticated" : true,
    "deprecated" : false,
    "documentation" : "<p>Lists received licenses.</p>",
    "endpointCacheRequired" : false,
    "endpointDiscovery" : null,
    "endpointOperation" : false,
    "endpointTrait" : null,
    "exceptions" : [ {
     "exceptionName" : "ValidationException",
    "documentation" : "<p>The provided input is not valid. Try your request again.</p>",
     "httpStatusCode" : null
    }, {
      "exceptionName" : "InvalidParameterValueException",
    "documentation" : "<p>One or more parameter values are not valid.</p>",
     "httpStatusCode" : null
    }, {
     "exceptionName" : "ResourceLimitExceededException",
    "documentation" : "<p>Your resource limits have been exceeded.</p>",
     "httpStatusCode" : null
    }, {
     "exceptionName" : "ServerInternalException",
    "documentation" : "<p>The server experienced an internal error. Try again.</p>",
     "httpStatusCode" : null
    }, {
     "exceptionName" : "AuthorizationException",
```
"documentation" : "<p>The Amazon Web Services user account does not have permission to perform the

```
action. Check the IAM policy associated with this account.</p>",
     "httpStatusCode" : null
    }, {
     "exceptionName" : "AccessDeniedException",
    "documentation" : "<p>Access to resource denied.</p>",
     "httpStatusCode" : null
    }, {
     "exceptionName" : "RateLimitExceededException",
     "documentation" : "<p>Too many requests have been submitted. Try again after a brief wait. <\langle p \rangle",
     "httpStatusCode" : null
    } ],
    "hasBlobMemberAsPayload" : false,
    "hostPrefixProcessor" : null,
    "input" : {
     "timestampFormat" : null,
     "variableDeclarationType" : "ListReceivedLicensesRequest",
     "variableName" : "listReceivedLicensesRequest",
     "variableType" : "ListReceivedLicensesRequest",
     "documentation" : "",
     "simpleType" : "ListReceivedLicensesRequest",
     "variableSetterType" : "ListReceivedLicensesRequest"
    },
    "inputStreamPropertyName" : null,
    "methodName" : "listReceivedLicenses",
    "operationName" : "ListReceivedLicenses",
    "returnType" : {
     "returnType" : "ListReceivedLicensesResult",
     "documentation" : null
    },
    "syncReturnType" : "ListReceivedLicensesResult"
   },
   "ListReceivedLicensesForOrganization" : {
    "asyncCallableType"
 : "java.util.concurrent.Callable<ListReceivedLicensesForOrganizationResult>",
    "asyncFutureType" : "java.util.concurrent.Future<ListReceivedLicensesForOrganizationResult>",
    "asyncHandlerType" : "com.amazonaws.handlers.AsyncHandler<ListReceivedLicensesForOrganizationRequest,
ListReceivedLicensesForOrganizationResult>",
    "asyncReturnType" : "ListReceivedLicensesForOrganizationResult",
    "authenticated" : true,
    "deprecated" : false,
   "documentation" : "\langle p \rangleLists the licenses received for all accounts in the organization.\langle p \rangle",
    "endpointCacheRequired" : false,
    "endpointDiscovery" : null,
    "endpointOperation" : false,
    "endpointTrait" : null,
    "exceptions" : [ {
     "exceptionName" : "ValidationException",
    "documentation" : "\langle p \rangleThe provided input is not valid. Try your request again.\langle p \rangle",
```

```
 "httpStatusCode" : null
```
}, {

"exceptionName" : "InvalidParameterValueException",

"documentation"

: "<p>One or more parameter values are not valid.</p>",

"httpStatusCode" : null

}, {

"exceptionName" : "ResourceLimitExceededException",

"documentation" : "<p>Your resource limits have been exceeded.</p>",

"httpStatusCode" : null

}, {

"exceptionName" : "ServerInternalException",

"documentation" : "<p>The server experienced an internal error. Try again.</p>",

"httpStatusCode" : null

}, {

"exceptionName" : "AuthorizationException",

 "documentation" : "<p>The Amazon Web Services user account does not have permission to perform the action. Check the IAM policy associated with this account. $\langle p \rangle$ ",

"httpStatusCode" : null

}, {

"exceptionName" : "AccessDeniedException",

"documentation" : "<p>Access to resource denied.</p>",

"httpStatusCode" : null

}, {

"exceptionName" : "RateLimitExceededException",

"documentation" : "<p>Too many requests

have been submitted. Try again after a brief wait.  $\langle p \rangle$ ",

"httpStatusCode" : null

} ],

"hasBlobMemberAsPayload" : false,

"hostPrefixProcessor" : null,

"input" : {

"timestampFormat" : null,

"variableDeclarationType" : "ListReceivedLicensesForOrganizationRequest",

"variableName" : "listReceivedLicensesForOrganizationRequest",

"variableType" : "ListReceivedLicensesForOrganizationRequest",

"documentation" : "",

"simpleType" : "ListReceivedLicensesForOrganizationRequest",

"variableSetterType" : "ListReceivedLicensesForOrganizationRequest"

# },

"inputStreamPropertyName" : null,

"methodName" : "listReceivedLicensesForOrganization",

"operationName" : "ListReceivedLicensesForOrganization",

"returnType" : {

"returnType" : "ListReceivedLicensesForOrganizationResult",

"documentation" : null

},

"syncReturnType" : "ListReceivedLicensesForOrganizationResult"

},

"ListResourceInventory" : {

"asyncCallableType" : "java.util.concurrent.Callable<ListResourceInventoryResult>",

```
 "asyncFutureType" : "java.util.concurrent.Future<ListResourceInventoryResult>",
```
"asyncHandlerType" : "com.amazonaws.handlers.AsyncHandler<ListResourceInventoryRequest,

ListResourceInventoryResult>",

"asyncReturnType" : "ListResourceInventoryResult",

"authenticated" : true,

"deprecated" : false,

"documentation" : "<p>Lists resources managed using Systems Manager inventory.</p>",

"endpointCacheRequired" : false,

"endpointDiscovery" : null,

"endpointOperation" : false,

"endpointTrait" : null,

"exceptions" : [ {

"exceptionName" : "InvalidParameterValueException",

"documentation" : "<p>One or more parameter values are not valid.</p>",

"httpStatusCode" : null

#### }, {

"exceptionName" : "ServerInternalException",

"documentation" : "<p>The server experienced

an internal error. Try again.</p>",

"httpStatusCode" : null

#### }, {

"exceptionName" : "FilterLimitExceededException",

"documentation" : "<p>The request uses too many filters or too many filter values.</p>",

"httpStatusCode" : null

}, {

```
 "exceptionName" : "FailedDependencyException",
```
"documentation" : "< $p>A$  dependency required to run the API is missing. $\langle p \rangle$ ",

"httpStatusCode" : null

#### }, {

"exceptionName" : "AuthorizationException",

"documentation" : "<p>The Amazon Web Services user account does not have permission to perform the action. Check the IAM policy associated with this account. $\langle p \rangle$ ",

"httpStatusCode" : null

#### }, {

```
 "exceptionName" : "AccessDeniedException",
```

```
 "documentation" : "<p>Access to resource denied.</p>",
```
"httpStatusCode" : null

}, {

```
 "exceptionName" : "RateLimitExceededException",
```
"documentation" : "<p>Too many requests have been submitted.

Try again after a brief wait. $\langle p \rangle$ ",

```
 "httpStatusCode" : null
```
} ],

```
 "hasBlobMemberAsPayload" : false,
```

```
 "hostPrefixProcessor" : null,
```

```
 "input" : {
     "timestampFormat" : null,
     "variableDeclarationType" : "ListResourceInventoryRequest",
     "variableName" : "listResourceInventoryRequest",
     "variableType" : "ListResourceInventoryRequest",
     "documentation" : "",
     "simpleType" : "ListResourceInventoryRequest",
     "variableSetterType" : "ListResourceInventoryRequest"
    },
    "inputStreamPropertyName" : null,
    "methodName" : "listResourceInventory",
    "operationName" : "ListResourceInventory",
    "returnType" : {
     "returnType" : "ListResourceInventoryResult",
     "documentation" : null
    },
    "syncReturnType" : "ListResourceInventoryResult"
   },
   "ListTagsForResource" : {
    "asyncCallableType" : "java.util.concurrent.Callable<ListTagsForResourceResult>",
    "asyncFutureType"
 : "java.util.concurrent.Future<ListTagsForResourceResult>",
    "asyncHandlerType" : "com.amazonaws.handlers.AsyncHandler<ListTagsForResourceRequest,
ListTagsForResourceResult>",
    "asyncReturnType" : "ListTagsForResourceResult",
    "authenticated" : true,
    "deprecated" : false,
   "documentation" : "<p>Lists the tags for the specified license configuration.</p>",
    "endpointCacheRequired" : false,
    "endpointDiscovery" : null,
    "endpointOperation" : false,
    "endpointTrait" : null,
    "exceptions" : [ {
     "exceptionName" : "InvalidParameterValueException",
    "documentation" : "<p>One or more parameter values are not valid.</p>",
     "httpStatusCode" : null
    }, {
     "exceptionName" : "ServerInternalException",
    "documentation" : "<p>The server experienced an internal error. Try again.</p>",
     "httpStatusCode" : null
    }, {
     "exceptionName" : "AuthorizationException",
     "documentation"
 : "<p>The Amazon Web Services user account does not have permission to perform the action. Check the IAM
policy associated with this account.\langle p \rangle",
     "httpStatusCode" : null
```
}, {

"exceptionName" : "AccessDeniedException",

```
 "documentation" : "<p>Access to resource denied.</p>",
    "httpStatusCode" : null
   }, {
    "exceptionName" : "RateLimitExceededException",
   "documentation" : "<p>Too many requests have been submitted. Try again after a brief wait. <p>",
    "httpStatusCode" : null
   } ],
   "hasBlobMemberAsPayload" : false,
   "hostPrefixProcessor" : null,
   "input" : {
    "timestampFormat" : null,
    "variableDeclarationType" : "ListTagsForResourceRequest",
    "variableName" : "listTagsForResourceRequest",
    "variableType" : "ListTagsForResourceRequest",
    "documentation" : "",
    "simpleType" : "ListTagsForResourceRequest",
    "variableSetterType" : "ListTagsForResourceRequest"
    },
   "inputStreamPropertyName" : null,
   "methodName" : "listTagsForResource",
   "operationName" : "ListTagsForResource",
   "returnType" : {
    "returnType" : "ListTagsForResourceResult",
    "documentation" : null
   },
   "syncReturnType" : "ListTagsForResourceResult"
  },
  "ListTokens" : {
   "asyncCallableType" : "java.util.concurrent.Callable<ListTokensResult>",
   "asyncFutureType" : "java.util.concurrent.Future<ListTokensResult>",
   "asyncHandlerType" : "com.amazonaws.handlers.AsyncHandler<ListTokensRequest, ListTokensResult>",
   "asyncReturnType" : "ListTokensResult",
   "authenticated" : true,
   "deprecated" : false,
  "documentation" : "<p>Lists your tokens.</p>",
   "endpointCacheRequired" : false,
   "endpointDiscovery" : null,
   "endpointOperation" : false,
   "endpointTrait" : null,
   "exceptions" : [ {
    "exceptionName" : "ValidationException",
    "documentation" : "<p>The provided
input is not valid. Try your request again.\langle p \rangle",
    "httpStatusCode" : null
   }, {
    "exceptionName" : "AuthorizationException",
    "documentation" : "<p>The Amazon Web Services user account does not have permission to perform the
```

```
action. Check the IAM policy associated with this account.\langle p \rangle",
```

```
 "httpStatusCode" : null
    }, {
     "exceptionName" : "AccessDeniedException",
     "documentation" : "<p>Access to resource denied.</p>",
     "httpStatusCode" : null
    }, {
     "exceptionName" : "RateLimitExceededException",
    "documentation" : "<p>Too many requests have been submitted. Try again after a brief wait. <p>",
     "httpStatusCode" : null
    }, {
     "exceptionName" : "ServerInternalException",
    "documentation" : "<p>The server experienced an internal error. Try again.</p>",
     "httpStatusCode" : null
    } ],
    "hasBlobMemberAsPayload" : false,
    "hostPrefixProcessor" : null,
    "input"
 : {
     "timestampFormat" : null,
     "variableDeclarationType" : "ListTokensRequest",
     "variableName" : "listTokensRequest",
     "variableType" : "ListTokensRequest",
     "documentation" : "",
     "simpleType" : "ListTokensRequest",
     "variableSetterType" : "ListTokensRequest"
    },
    "inputStreamPropertyName" : null,
    "methodName" : "listTokens",
    "operationName" : "ListTokens",
    "returnType" : {
     "returnType" : "ListTokensResult",
     "documentation" : null
    },
    "syncReturnType" : "ListTokensResult"
   },
   "ListUsageForLicenseConfiguration" : {
    "asyncCallableType" : "java.util.concurrent.Callable<ListUsageForLicenseConfigurationResult>",
    "asyncFutureType" : "java.util.concurrent.Future<ListUsageForLicenseConfigurationResult>",
    "asyncHandlerType" : "com.amazonaws.handlers.AsyncHandler<ListUsageForLicenseConfigurationRequest,
ListUsageForLicenseConfigurationResult>",
    "asyncReturnType"
 : "ListUsageForLicenseConfigurationResult",
    "authenticated" : true,
    "deprecated" : false,
    "documentation" : "<p>Lists all license usage records for a license configuration, displaying license consumption
details by resource at a selected point in time. Use this action to audit the current license consumption for any
```
license inventory and configuration. $\langle p \rangle$ ",

"endpointCacheRequired" : false,

"endpointDiscovery" : null,

"endpointOperation" : false,

"endpointTrait" : null,

"exceptions" : [ {

"exceptionName" : "InvalidParameterValueException",

"documentation" : "<p>One or more parameter values are not valid.</p>",

"httpStatusCode" : null

}, {

"exceptionName" : "FilterLimitExceededException",

"documentation" : " $\langle p \rangle$ The request uses too many filters or too many filter values. $\langle p \rangle$ ",

"httpStatusCode" : null

}, {

"exceptionName" : "ServerInternalException",

```
 "documentation"
```
: "<p>The server experienced an internal error. Try again.</p>",

"httpStatusCode" : null

}, {

"exceptionName" : "AuthorizationException",

 "documentation" : "<p>The Amazon Web Services user account does not have permission to perform the action. Check the IAM policy associated with this account.</p>",

"httpStatusCode" : null

}, {

"exceptionName" : "AccessDeniedException",

```
 "documentation" : "<p>Access to resource denied.</p>",
```
"httpStatusCode" : null

}, {

```
 "exceptionName" : "RateLimitExceededException",
```
"documentation" : "< $p$ >Too many requests have been submitted. Try again after a brief wait. < $p$ >",

"httpStatusCode" : null

# } ],

"hasBlobMemberAsPayload" : false,

"hostPrefixProcessor" : null,

"input" : {

```
 "timestampFormat" : null,
```

```
 "variableDeclarationType" : "ListUsageForLicenseConfigurationRequest",
```
"variableName" : "listUsageForLicenseConfigurationRequest",

```
 "variableType" : "ListUsageForLicenseConfigurationRequest",
```
"documentation" : "",

```
 "simpleType" : "ListUsageForLicenseConfigurationRequest",
```

```
 "variableSetterType" : "ListUsageForLicenseConfigurationRequest"
```
},

```
 "inputStreamPropertyName" : null,
```

```
 "methodName" : "listUsageForLicenseConfiguration",
```

```
 "operationName" : "ListUsageForLicenseConfiguration",
```
"returnType" : {

```
 "returnType" : "ListUsageForLicenseConfigurationResult",
```

```
 "documentation" : null
```

```
 },
```
"syncReturnType" : "ListUsageForLicenseConfigurationResult"

},

"RejectGrant" : {

"asyncCallableType" : "java.util.concurrent.Callable<RejectGrantResult>",

"asyncFutureType" : "java.util.concurrent.Future<RejectGrantResult>",

"asyncHandlerType" : "com.amazonaws.handlers.AsyncHandler<RejectGrantRequest, RejectGrantResult>",

"asyncReturnType" : "RejectGrantResult",

"authenticated" : true,

"deprecated" :

# false,

"documentation" : "<p>Rejects the specified grant.</p>",

"endpointCacheRequired" : false,

"endpointDiscovery" : null,

"endpointOperation" : false,

 "endpointTrait" : null, "exceptions" : [ {

"exceptionName" : "ValidationException",

"documentation" : "<p>The provided input is not valid. Try your request again.</p>",

"httpStatusCode" : null

### }, {

"exceptionName" : "InvalidParameterValueException",

"documentation" : "<p>One or more parameter values are not valid.</p>",

"httpStatusCode" : null

### }, {

"exceptionName" : "AuthorizationException",

 "documentation" : "<p>The Amazon Web Services user account does not have permission to perform the action. Check the IAM policy associated with this account. $\langle p \rangle$ ",

"httpStatusCode" : null

# }, {

"exceptionName" : "AccessDeniedException",

"documentation" : "<p>Access to resource denied.</p>",

"httpStatusCode"

# : null

}, {

```
 "exceptionName" : "RateLimitExceededException",
```
"documentation" : "< $p$ >Too many requests have been submitted. Try again after a brief wait. < $p$ >",

"httpStatusCode" : null

}, {

```
 "exceptionName" : "ResourceLimitExceededException",
```
"documentation" : "<p>Your resource limits have been exceeded.</p>",

"httpStatusCode" : null

}, {

"exceptionName" : "ServerInternalException",

"documentation" : "<p>The server experienced an internal error. Try again.</p>",

"httpStatusCode" : null

} ],

```
 "hasBlobMemberAsPayload" : false,
```
"hostPrefixProcessor" : null,

```
 "input" : {
     "timestampFormat" : null,
     "variableDeclarationType" : "RejectGrantRequest",
     "variableName" : "rejectGrantRequest",
     "variableType" : "RejectGrantRequest",
     "documentation" : "",
     "simpleType" : "RejectGrantRequest",
     "variableSetterType" : "RejectGrantRequest"
    },
    "inputStreamPropertyName" : null,
    "methodName" : "rejectGrant",
    "operationName" : "RejectGrant",
    "returnType" : {
     "returnType" : "RejectGrantResult",
     "documentation" : null
    },
    "syncReturnType" : "RejectGrantResult"
   },
   "TagResource" : {
    "asyncCallableType" : "java.util.concurrent.Callable<TagResourceResult>",
    "asyncFutureType" : "java.util.concurrent.Future<TagResourceResult>",
    "asyncHandlerType" : "com.amazonaws.handlers.AsyncHandler<TagResourceRequest, TagResourceResult>",
    "asyncReturnType" : "TagResourceResult",
    "authenticated" : true,
    "deprecated" : false,
   "documentation" : "<p>Adds the specified tags to the specified license configuration.</p>",
    "endpointCacheRequired" : false,
    "endpointDiscovery" : null,
    "endpointOperation" : false,
    "endpointTrait" : null,
    "exceptions" : [ {
     "exceptionName" : "InvalidParameterValueException",
 "documentation" : "<p>One or more parameter values are not valid.</p>",
     "httpStatusCode" : null
    }, {
     "exceptionName" : "ServerInternalException",
    "documentation" : "<p>The server experienced an internal error. Try again.\langle p \rangle",
     "httpStatusCode" : null
    }, {
     "exceptionName" : "AuthorizationException",
    "documentation" : "\infty The Amazon Web Services user account does not have permission to perform the
action. Check the IAM policy associated with this account.\langle p \rangle",
     "httpStatusCode" : null
    }, {
     "exceptionName" : "AccessDeniedException",
     "documentation" : "<p>Access to resource denied.</p>",
     "httpStatusCode" : null
```

```
 }, {
     "exceptionName" : "RateLimitExceededException",
    "documentation" : "<p>Too many requests have been submitted. Try again after a brief wait.</p>",
     "httpStatusCode" : null
   } ],
   "hasBlobMemberAsPayload" : false,
   "hostPrefixProcessor" : null,
    "input" : {
     "timestampFormat" : null,
     "variableDeclarationType" : "TagResourceRequest",
     "variableName" : "tagResourceRequest",
     "variableType" : "TagResourceRequest",
     "documentation" : "",
     "simpleType" : "TagResourceRequest",
     "variableSetterType" : "TagResourceRequest"
   },
   "inputStreamPropertyName" : null,
   "methodName" : "tagResource",
   "operationName" : "TagResource",
   "returnType" : {
     "returnType" : "TagResourceResult",
     "documentation" : null
   },
    "syncReturnType" : "TagResourceResult"
  },
  "UntagResource" : {
   "asyncCallableType" : "java.util.concurrent.Callable<UntagResourceResult>",
   "asyncFutureType" : "java.util.concurrent.Future<UntagResourceResult>",
   "asyncHandlerType" : "com.amazonaws.handlers.AsyncHandler<UntagResourceRequest,
UntagResourceResult>",
   "asyncReturnType" : "UntagResourceResult",
   "authenticated" : true,
   "deprecated"
 : false,
  "documentation" : "<p>Removes the specified tags from the specified license configuration.\langle p \rangle",
   "endpointCacheRequired" : false,
   "endpointDiscovery" : null,
   "endpointOperation" : false,
   "endpointTrait" : null,
    "exceptions" : [ {
     "exceptionName" : "InvalidParameterValueException",
    "documentation" : "\langle p \rangleOne or more parameter values are not valid.\langle p \rangle".
     "httpStatusCode" : null
    }, {
     "exceptionName" : "ServerInternalException",
    "documentation" : "\langle p \rangleThe server experienced an internal error. Try again.\langle p \rangle",
```

```
 "httpStatusCode" : null
```

```
 }, {
```
"exceptionName" : "AuthorizationException",

```
 "documentation" : "<p>The Amazon Web Services user account does not have permission to perform the
action. Check the IAM policy associated with this account.</p>",
```

```
 "httpStatusCode" : null
```

```
 }, {
```

```
 "exceptionName" : "AccessDeniedException",
```

```
 "documentation" : "<p>Access
```
to resource denied. $<$ /p>",

"httpStatusCode" : null

# }, {

"exceptionName" : "RateLimitExceededException",

```
"documentation" : "<p>Too many requests have been submitted. Try again after a brief wait.</p>",
 "httpStatusCode" : null
```

```
 } ],
```
"hasBlobMemberAsPayload" : false,

```
 "hostPrefixProcessor" : null,
```
"input" : {

```
 "timestampFormat" : null,
```
"variableDeclarationType" : "UntagResourceRequest",

```
 "variableName" : "untagResourceRequest",
```
"variableType" : "UntagResourceRequest",

```
 "documentation" : "",
```

```
 "simpleType" : "UntagResourceRequest",
```

```
 "variableSetterType" : "UntagResourceRequest"
```

```
 },
```

```
 "inputStreamPropertyName" : null,
```

```
 "methodName" : "untagResource",
```

```
 "operationName" : "UntagResource",
```

```
 "returnType" : {
```

```
 "returnType" : "UntagResourceResult",
```

```
 "documentation" : null
```

```
 },
```

```
 "syncReturnType" : "UntagResourceResult"
```

```
 },
```

```
 "UpdateLicenseConfiguration"
```

```
 : {
```
"asyncCallableType" : "java.util.concurrent.Callable<UpdateLicenseConfigurationResult>",

```
 "asyncFutureType" : "java.util.concurrent.Future<UpdateLicenseConfigurationResult>",
```

```
 "asyncHandlerType" : "com.amazonaws.handlers.AsyncHandler<UpdateLicenseConfigurationRequest,
UpdateLicenseConfigurationResult>",
```

```
 "asyncReturnType" : "UpdateLicenseConfigurationResult",
```

```
 "authenticated" : true,
```
"deprecated" : false,

```
"documentation" : "<p>Modifies the attributes of an existing license configuration.</p>",
```
"endpointCacheRequired" : false,

```
 "endpointDiscovery" : null,
```

```
 "endpointOperation" : false,
```

```
 "endpointTrait" : null,
```

```
 "exceptions" : [ {
```
"exceptionName" : "InvalidParameterValueException",

"documentation" : "<p>One or more parameter values are not valid.</p>",

"httpStatusCode" : null

# }, {

"exceptionName" : "ServerInternalException",

```
 "documentation" : "<p>The server
```
experienced an internal error. Try again. $\langle p \rangle$ ",

"httpStatusCode" : null

# }, {

"exceptionName" : "AuthorizationException",

"documentation" : "<p>The Amazon Web Services user account does not have permission to perform the action. Check the IAM policy associated with this account.</p>",

```
 "httpStatusCode" : null
```
# }, {

"exceptionName" : "AccessDeniedException",

"documentation" : "<p>Access to resource denied.</p>",

"httpStatusCode" : null

# }, {

"exceptionName" : "RateLimitExceededException",

"documentation" : "< $p$ >Too many requests have been submitted. Try again after a brief wait. < $p$ >",

```
 "httpStatusCode" : null
```
# }, {

"exceptionName" : "ResourceLimitExceededException",

```
"documentation" : "<p>Your resource limits have been exceeded.</p>",
```

```
 "httpStatusCode" : null
```
# } ],

```
 "hasBlobMemberAsPayload" : false,
```

```
 "hostPrefixProcessor" : null,
```
# "input" : {

"timestampFormat" : null,

```
 "variableDeclarationType" : "UpdateLicenseConfigurationRequest",
```

```
 "variableName" : "updateLicenseConfigurationRequest",
```

```
 "variableType" : "UpdateLicenseConfigurationRequest",
```

```
 "documentation" : "",
```

```
 "simpleType" : "UpdateLicenseConfigurationRequest",
```

```
 "variableSetterType" : "UpdateLicenseConfigurationRequest"
```
# },

```
 "inputStreamPropertyName" : null,
```

```
 "methodName" : "updateLicenseConfiguration",
```

```
 "operationName" : "UpdateLicenseConfiguration",
```

```
 "returnType" : {
```

```
 "returnType" : "UpdateLicenseConfigurationResult",
```

```
 "documentation" : null
```
# },

```
 "syncReturnType" : "UpdateLicenseConfigurationResult"
```
# },

"UpdateLicenseManagerReportGenerator" : {

"asyncCallableType" : "java.util.concurrent.Callable<UpdateLicenseManagerReportGeneratorResult>",

```
 "asyncFutureType" : "java.util.concurrent.Future<UpdateLicenseManagerReportGeneratorResult>",
```

```
 "asyncHandlerType"
```
: "com.amazonaws.handlers.AsyncHandler<UpdateLicenseManagerReportGeneratorRequest,

UpdateLicenseManagerReportGeneratorResult>",

"asyncReturnType" : "UpdateLicenseManagerReportGeneratorResult",

"authenticated" : true,

"deprecated" : false,

"documentation" : " $\langle p \rangle$ Updates a report generator. $\langle p \rangle$   $\langle p \rangle$ After you make changes to a report generator, it starts generating new reports within 60 minutes of being updated. $\langle p \rangle$ ",

"endpointCacheRequired" : false,

"endpointDiscovery" : null,

"endpointOperation" : false,

"endpointTrait" : null,

"exceptions" : [ {

"exceptionName" : "ValidationException",

"documentation" : " $\langle p \rangle$ The provided input is not valid. Try your request again. $\langle p \rangle$ ",

"httpStatusCode" : null

#### }, {

"exceptionName" : "InvalidParameterValueException",

"documentation" : "<p>One or more parameter values are not valid.</p>",

"httpStatusCode" : null

}, {

"exceptionName" :

"RateLimitExceededException",

```
"documentation" : "<p>Too many requests have been submitted. Try again after a brief wait. <(p>",
```
"httpStatusCode" : null

### }, {

"exceptionName" : "ServerInternalException",

"documentation" : "<p>The server experienced an internal error. Try again.</p>",

"httpStatusCode" : null

}, {

"exceptionName" : "AuthorizationException",

 "documentation" : "<p>The Amazon Web Services user account does not have permission to perform the action. Check the IAM policy associated with this account.</p>",

"httpStatusCode" : null

#### }, {

"exceptionName" : "AccessDeniedException",

"documentation" : "<p>Access to resource denied.</p>",

"httpStatusCode" : null

}, {

"exceptionName" : "ResourceNotFoundException",

```
"documentation" : "<p>The resource cannot be found.</p>",
```
"httpStatusCode" : null

### }, {

"exceptionName" : "ResourceLimitExceededException",

"documentation" : "<p>Your resource limits have been exceeded.</p>", "httpStatusCode" : null } ], "hasBlobMemberAsPayload" : false, "hostPrefixProcessor" : null, "input" : { "timestampFormat" : null, "variableDeclarationType" : "UpdateLicenseManagerReportGeneratorRequest", "variableName" : "updateLicenseManagerReportGeneratorRequest", "variableType" : "UpdateLicenseManagerReportGeneratorRequest", "documentation" : "", "simpleType" : "UpdateLicenseManagerReportGeneratorRequest", "variableSetterType" : "UpdateLicenseManagerReportGeneratorRequest" }, "inputStreamPropertyName" : null, "methodName" : "updateLicenseManagerReportGenerator", "operationName" : "UpdateLicenseManagerReportGenerator", "returnType" : { "returnType" : "UpdateLicenseManagerReportGeneratorResult", "documentation" : null }, "syncReturnType" : "UpdateLicenseManagerReportGeneratorResult" }, "UpdateLicenseSpecificationsForResource" : { "asyncCallableType" : "java.util.concurrent.Callable<UpdateLicenseSpecificationsForResourceResult>", "asyncFutureType" : "java.util.concurrent.Future<UpdateLicenseSpecificationsForResourceResult>", "asyncHandlerType" : "com.amazonaws.handlers.AsyncHandler<UpdateLicenseSpecificationsForResourceRequest, UpdateLicenseSpecificationsForResourceResult>", "asyncReturnType" : "UpdateLicenseSpecificationsForResourceResult", "authenticated" : true, "deprecated" : false, "documentation" : "<p>Adds or removes the specified license configurations for the specified Amazon Web Services resource. $\langle p \rangle \langle p \rangle$  You can update the license specifications of AMIs, instances, and hosts. You cannot update the license specifications for launch templates and CloudFormation templates, as they send license configurations to the operation that creates the resource. $\langle p \rangle$ ", "endpointCacheRequired" : false, "endpointDiscovery" : null, "endpointOperation" : false, "endpointTrait" : null,

"exceptions" : [ {

"exceptionName" : "InvalidParameterValueException",

"documentation" : "<p>One or more parameter values are not valid.</p>",

"httpStatusCode" : null

}, {

"exceptionName" : "InvalidResourceStateException",

"documentation" : "<p>License Manager cannot allocate a license to a resource because of its state.  $\langle p \rangle$ 

 $\langle p\rangle$ For example, you cannot allocate a license to an instance in the process of shutting down. $\langle p\rangle$ ,

"httpStatusCode" : null

}, {

"exceptionName" : "LicenseUsageException",

"documentation" : "< $p>Y$ ou do not have enough licenses available to support a new resource launch. $\langle p\rangle$ ", "httpStatusCode" : null

}, {

"exceptionName" : "ServerInternalException",

"documentation" : "<p>The server experienced an internal error. Try again.</p>",

"httpStatusCode"

# : null

}, {

"exceptionName" : "AuthorizationException",

 "documentation" : "<p>The Amazon Web Services user account does not have permission to perform the action. Check the IAM policy associated with this account. $\langle p \rangle$ ",

"httpStatusCode" : null

#### }, {

"exceptionName" : "AccessDeniedException",

"documentation" : "<p>Access to resource denied.</p>",

"httpStatusCode" : null

### }, {

"exceptionName" : "RateLimitExceededException",

"documentation" : "< $p$ >Too many requests have been submitted. Try again after a brief wait. < $p$ >", "httpStatusCode" : null

} ],

"hasBlobMemberAsPayload" : false,

"hostPrefixProcessor" : null,

"input" : {

"timestampFormat" : null,

"variableDeclarationType" : "UpdateLicenseSpecificationsForResourceRequest",

"variableName" : "updateLicenseSpecificationsForResourceRequest",

"variableType" : "UpdateLicenseSpecificationsForResourceRequest",

"documentation" : "",

"simpleType" : "UpdateLicenseSpecificationsForResourceRequest",

```
 "variableSetterType" : "UpdateLicenseSpecificationsForResourceRequest"
```
},

"inputStreamPropertyName" : null,

```
 "methodName" : "updateLicenseSpecificationsForResource",
```

```
 "operationName" : "UpdateLicenseSpecificationsForResource",
```
"returnType" : {

"returnType" : "UpdateLicenseSpecificationsForResourceResult",

"documentation" : null

},

"syncReturnType" : "UpdateLicenseSpecificationsForResourceResult"

},

"UpdateServiceSettings" : {

"asyncCallableType" : "java.util.concurrent.Callable<UpdateServiceSettingsResult>",

"asyncFutureType" : "java.util.concurrent.Future<UpdateServiceSettingsResult>",

 "asyncHandlerType" : "com.amazonaws.handlers.AsyncHandler<UpdateServiceSettingsRequest, UpdateServiceSettingsResult>",

"asyncReturnType" : "UpdateServiceSettingsResult",

"authenticated"

: true,

```
 "deprecated" : false,
```
"documentation" : "<p>Updates License Manager settings for the current Region.</p>".

"endpointCacheRequired" : false,

"endpointDiscovery" : null,

"endpointOperation" : false,

"endpointTrait" : null,

"exceptions" : [ {

"exceptionName" : "InvalidParameterValueException",

"documentation" : "<p>One or more parameter values are not valid.</p>",

"httpStatusCode" : null

}, {

"exceptionName" : "ServerInternalException",

```
"documentation" : "<p>The server experienced an internal error. Try again.</p>",
```
"httpStatusCode" : null

}, {

"exceptionName" : "AuthorizationException",

 "documentation" : "<p>The Amazon Web Services user account does not have permission to perform the action. Check the IAM policy associated with this account. $\langle p \rangle$ ",

"httpStatusCode" : null

```
 }, {
```
"exceptionName" : "AccessDeniedException",

"documentation"

: "<p>Access to resource denied.</p>",

"httpStatusCode" : null

#### }, {

"exceptionName" : "RateLimitExceededException",

"documentation" : "<p>Too many requests have been submitted. Try again after a brief wait.  $\langle p \rangle$ ",

```
 "httpStatusCode" : null
```
} ],

"hasBlobMemberAsPayload" : false,

"hostPrefixProcessor" : null,

```
 "input" : {
```
"timestampFormat" : null,

"variableDeclarationType" : "UpdateServiceSettingsRequest",

"variableName" : "updateServiceSettingsRequest",

"variableType" : "UpdateServiceSettingsRequest",

"documentation" : "",

"simpleType" : "UpdateServiceSettingsRequest",

"variableSetterType" : "UpdateServiceSettingsRequest"

},

"inputStreamPropertyName" : null,

```
 "methodName" : "updateServiceSettings",
```

```
 "operationName" : "UpdateServiceSettings",
```

```
 "returnType" : {
    "returnType" : "UpdateServiceSettingsResult",
    "documentation" : null
   },
   "syncReturnType" : "UpdateServiceSettingsResult"
  }
 },
 "shapes" : {
  "AcceptGrantRequest" : {
   "c2jName" : "AcceptGrantRequest",
   "customization" : {
    "artificialResultWrapper" : null,
    "skipGeneratingMarshaller" : false,
    "skipGeneratingModelClass" : false,
    "skipGeneratingUnmarshaller" : false
   },
   "deprecated" : false,
   "documentation" : "",
   "endpointDiscoveryMembers" : null,
   "enums" : null,
   "errorCode" : null,
   "fullyQualifiedName" : "com.amazonaws.services.licensemanager.request.AcceptGrantRequest",
   "hasHeaderMember" : false,
   "hasPayloadMember" : false,
   "hasRequiresLengthMember" : false,
   "hasStatusCodeMember" : false,
   "hasStreamingMember" : false,
   "marshaller" : {
    "action" : "AcceptGrant",
    "locationName" : null,
    "requestUri" : "/",
    "target" : "AWSLicenseManager.AcceptGrant",
    "verb" : "POST",
    "xmlNameSpaceUri"
 : null
   },
   "members" : [ {
    "c2jName" : "GrantArn",
    "c2jShape" : "Arn",
    "deprecated" : false,
   "documentation" : "<p>Amazon Resource Name (ARN) of the grant.</p>",
    "endpointDiscoveryId" : false,
    "enumType" : null,
    "fluentSetterDocumentation" : "/**<p>Amazon Resource Name (ARN) of the grant.</p>\n@param grantArn
```
Amazon Resource Name (ARN) of the grant.\n@return Returns a reference to this object so that method calls can be chained together.\*/",

"fluentSetterMethodName" : "withGrantArn",

```
 "getterDocumentation" : "/**<p>Amazon Resource Name (ARN) of the grant.</p>\n@return Amazon
Resource Name (ARN) of the grant.*/",
     "getterMethodName" : "getGrantArn",
     "getterModel" : {
      "returnType" : "String",
      "documentation" : null
     },
    "http": {
      "additionalMarshallingPath" : null,
      "additionalUnmarshallingPath" : null,
      "flattened" : false,
       "greedy" : false,
      "header" : false,
      "isPayload" : false,
      "isStreaming" : false,
      "location" : null,
      "marshallLocation" : "PAYLOAD",
      "marshallLocationName" : "GrantArn",
      "queryString" : false,
      "requiresLength" : false,
      "statusCode" : false,
      "unmarshallLocationName" : "GrantArn",
      "uri" : false
     },
     "idempotencyToken" : false,
     "isBinary" : false,
     "jsonValue" : false,
     "list" : false,
     "listModel" : null,
     "map" : false,
     "mapModel" : null,
     "marshallingTargetClass" : "String",
     "marshallingType" : "STRING",
     "name" : "GrantArn",
     "sensitive" : false,
     "setterDocumentation" : "/**<p>Amazon Resource Name (ARN) of the grant.</p>\n@param grantArn Amazon
Resource Name (ARN) of the grant.*/",
     "setterMethodName" : "setGrantArn",
     "setterModel" : {
      "timestampFormat"
 : null,
      "variableDeclarationType" : "String",
      "variableName" : "grantArn",
      "variableType" : "String",
      "documentation" : "",
      "simpleType" : "String",
      "variableSetterType" : "String"
     },
```
"shouldEmitLegacyEnumSetter" : false,

"shouldFullyQualify" : false,

"simple" : true,

"unmarshallingType" : null,

 "varargSetterDocumentation" : "/\*\*<p>Amazon Resource Name (ARN) of the grant.</p>\n@param grantArn Amazon Resource Name (ARN) of the grant.\n@return Returns a reference to this object so that method calls can be chained together.\*/",

"variable" : {

```
 "timestampFormat" : null,
 "variableDeclarationType" : "String",
 "variableName" : "grantArn",
 "variableType" : "String",
"documentation" : "<p>Amazon Resource Name (ARN) of the grant.</p>",
 "simpleType" : "String",
 "variableSetterType" : "String"
```
},

"xmlNameSpaceUri" : null

# } ],

"membersAsMap" : {

"GrantArn" : {

"c2jName" : "GrantArn",

"c2jShape" : "Arn",

"deprecated" : false,

"documentation" : "<p>Amazon Resource Name (ARN) of the grant.</p>",

"endpointDiscoveryId" : false,

"enumType" : null,

 "fluentSetterDocumentation" : "/\*\*<p>Amazon Resource Name (ARN) of the grant.</p>\n@param grantArn Amazon Resource Name (ARN) of the grant.\n@return Returns a reference to this object so that method calls can be chained together.\*/",

"fluentSetterMethodName" : "withGrantArn",

```
 "getterDocumentation" : "/**<p>Amazon Resource Name (ARN) of the grant.</p>\n@return Amazon
Resource Name (ARN) of the grant.*/",
```

```
 "getterMethodName" : "getGrantArn",
```
"getterModel" : {

"returnType" : "String",

"documentation" : null

```
 },
```
" $http"$ : {

"additionalMarshallingPath" : null,

 "additionalUnmarshallingPath" : null, "flattened" : false,

"greedy" : false,

"header" : false,

"isPayload" : false,

"isStreaming" : false,

"location" : null,

 "marshallLocation" : "PAYLOAD", "marshallLocationName" : "GrantArn", "queryString" : false, "requiresLength" : false, "statusCode" : false, "unmarshallLocationName" : "GrantArn", "uri" : false }, "idempotencyToken" : false, "isBinary" : false, "jsonValue" : false, "list" : false, "listModel" : null, "map" : false, "mapModel" : null, "marshallingTargetClass" : "String", "marshallingType" : "STRING", "name" : "GrantArn", "sensitive" : false, "setterDocumentation" : "/\*\*<p>Amazon Resource Name (ARN) of the grant.</p>\n@param grantArn Amazon Resource Name (ARN) of the grant.\*/", "setterMethodName" : "setGrantArn", "setterModel" : { "timestampFormat" : null, "variableDeclarationType" : "String", "variableName" : "grantArn", "variableType" : "String", "documentation" : "", "simpleType" : "String", "variableSetterType" : "String" }, "shouldEmitLegacyEnumSetter" : false, "shouldFullyQualify" : false, "simple" : true, "unmarshallingType" : null,

 "varargSetterDocumentation" : "/\*\*<p>Amazon Resource Name (ARN) of the grant.</p>\n@param grantArn Amazon Resource Name (ARN) of the grant.\n@return Returns a reference to this object so that method calls can be chained together.\*/",

 "variable" : { "timestampFormat" : null, "variableDeclarationType" : "String", "variableName" : "grantArn", "variableType" : "String",

"documentation" : "<p>Amazon Resource Name (ARN) of the grant.</p>",

"simpleType" : "String",

```
 "variableSetterType" : "String"
```

```
 },
      "xmlNameSpaceUri" : null
    }
   },
   "packageName" : "com.amazonaws.services.licensemanager.request",
   "requestSignerAware" : false,
   "requestSignerClassFqcn" : null,
   "required" : [ "GrantArn" ],
   "shapeName" : "AcceptGrantRequest",
   "signerAware" : false,
   "signerType" : null,
   "unmarshaller" : null,
   "variable" : {
    "timestampFormat" : null,
    "variableDeclarationType" : "AcceptGrantRequest",
    "variableName" : "acceptGrantRequest",
    "variableType" : "AcceptGrantRequest",
    "documentation" : null,
    "simpleType" : "AcceptGrantRequest",
    "variableSetterType" : "AcceptGrantRequest"
   },
   "wrapper" : false
  },
  "AcceptGrantResult" : {
   "c2jName" : "AcceptGrantResponse",
   "customization"
 : {
    "artificialResultWrapper" : null,
    "skipGeneratingMarshaller" : false,
    "skipGeneratingModelClass" : false,
    "skipGeneratingUnmarshaller" : false
   },
   "deprecated" : false,
   "documentation" : "",
   "endpointDiscoveryMembers" : null,
   "enums" : null,
   "errorCode" : null,
   "fullyQualifiedName" : "com.amazonaws.services.licensemanager.response.AcceptGrantResult",
   "hasHeaderMember" : false,
   "hasPayloadMember" : false,
   "hasRequiresLengthMember" : false,
   "hasStatusCodeMember" : false,
   "hasStreamingMember" : false,
   "marshaller" : null,
   "members" : [ {
    "c2jName" : "GrantArn",
    "c2jShape" : "Arn",
    "deprecated" : false,
```

```
"documentation" : "<p>Grant ARN.</p>",
     "endpointDiscoveryId" : false,
     "enumType" : null,
     "fluentSetterDocumentation" : "/**<p>Grant ARN.</p>\n@param grantArn Grant ARN.\n@return Returns a
reference to this object so that
 method calls can be chained together.*/",
     "fluentSetterMethodName" : "withGrantArn",
     "getterDocumentation" : "/**<p>Grant ARN.</p>\n@return Grant ARN.*/",
     "getterMethodName" : "getGrantArn",
     "getterModel" : {
      "returnType" : "String",
      "documentation" : null
     },
    "http": {
      "additionalMarshallingPath" : null,
      "additionalUnmarshallingPath" : null,
      "flattened" : false,
      "greedy" : false,
      "header" : false,
      "isPayload" : false,
      "isStreaming" : false,
      "location" : null,
      "marshallLocation" : "PAYLOAD",
      "marshallLocationName" : "GrantArn",
      "queryString" : false,
      "requiresLength" : false,
      "statusCode" : false,
      "unmarshallLocationName" : "GrantArn",
      "uri" : false
     },
     "idempotencyToken" : false,
     "isBinary" : false,
     "jsonValue" : false,
     "list" :
 false,
     "listModel" : null,
     "map" : false,
     "mapModel" : null,
     "marshallingTargetClass" : "String",
     "marshallingType" : "STRING",
     "name" : "GrantArn",
     "sensitive" : false,
     "setterDocumentation" : "/**<p>Grant ARN.</p>\n@param grantArn Grant ARN.*/",
     "setterMethodName" : "setGrantArn",
     "setterModel" : {
      "timestampFormat" : null,
      "variableDeclarationType" : "String",
```

```
 "variableName" : "grantArn",
```

```
 "variableType" : "String",
  "documentation" : "",
  "simpleType" : "String",
  "variableSetterType" : "String"
 },
 "shouldEmitLegacyEnumSetter" : false,
 "shouldFullyQualify" : false,
 "simple" : true,
```
"unmarshallingType" : null,

 "varargSetterDocumentation" : "/\*\*<p>Grant ARN.</p>\n@param grantArn Grant ARN.\n@return Returns a reference to this object so that method calls can be chained together.\*/",

"variable"

: {

 "timestampFormat" : null, "variableDeclarationType" : "String", "variableName" : "grantArn", "variableType" : "String", "documentation" : "<p>Grant ARN.</p>", "simpleType" : "String",

"variableSetterType" : "String"

```
 },
```
"xmlNameSpaceUri" : null

```
 }, {
```
"c2jName" : "Status",

"c2jShape" : "GrantStatus",

"deprecated" : false,

"documentation" : "<p>Grant status.</p>",

"endpointDiscoveryId" : false,

"enumType" : "GrantStatus",

 "fluentSetterDocumentation" : "/\*\*<p>Grant status.</p>\n@param status Grant status.\n@return Returns a reference to this object so that method calls can be chained together.\n@see GrantStatus\*/",

"fluentSetterMethodName" : "withStatus",

"getterDocumentation" : "/\*\*<p>Grant status.</p>\n@return Grant status.\n@see GrantStatus\*/",

```
 "getterMethodName" : "getStatus",
```
"getterModel" : {

```
 "returnType" : "String",
 "documentation" : null
```
# },

" $http"$ : { "additionalMarshallingPath" : null,

"additionalUnmarshallingPath" : null,

```
 "flattened" : false,
```
"greedy" : false,

"header" : false,

"isPayload" : false,

```
 "isStreaming" : false,
```
"location" : null,

 "marshallLocation" : "PAYLOAD", "marshallLocationName" : "Status", "queryString" : false, "requiresLength" : false, "statusCode" : false, "unmarshallLocationName" : "Status", "uri" : false }, "idempotencyToken" : false, "isBinary" : false, "jsonValue" : false, "list" : false, "listModel" : null, "map" : false, "mapModel" : null, "marshallingTargetClass" : "String", "marshallingType" : "STRING", "name" : "Status", "sensitive" : false, "setterDocumentation" : "/\*\*<p>Grant status.</p>\n@param status Grant status.\n@see GrantStatus\*/", "setterMethodName" : "setStatus", "setterModel" : { "timestampFormat" : null, "variableDeclarationType" : "String", "variableName" : "status", "variableType" : "String", "documentation" : "", "simpleType" : "String", "variableSetterType" : "String" }, "shouldEmitLegacyEnumSetter" : false, "shouldFullyQualify" : false, "simple" : true, "unmarshallingType" : null, "varargSetterDocumentation" : "/\*\*<p>Grant status.</p>\n@param status Grant status.\n@return Returns a reference to this object so that method calls can be chained together.\n@see GrantStatus\*/", "variable" : { "timestampFormat" : null, "variableDeclarationType" : "String", "variableName" : "status", "variableType" : "String", "documentation" : "<p>Grant status.</p>", "simpleType" : "String", "variableSetterType" : "String" }, "xmlNameSpaceUri" : null

```
 }, {
```
"c2jName" : "Version",

"c2jShape" : "String",

"deprecated" : false,

"documentation" : "<p>Grant version.</p>",

"endpointDiscoveryId" : false,

"enumType" : null,

 "fluentSetterDocumentation" : "/\*\*<p>Grant version.</p>\n@param version Grant version.\n@return Returns a reference to this object so that method calls can be chained together.\*/",

"fluentSetterMethodName" : "withVersion",

```
 "getterDocumentation" : "/**<p>Grant version.</p>\n@return Grant version.*/",
```
"getterMethodName" : "getVersion",

"getterModel" : {

"returnType" : "String",

"documentation" : null

},

```
"http": {
```
 "additionalMarshallingPath" : null, "additionalUnmarshallingPath" : null, "flattened" : false, "greedy" : false,

"header" : false,

```
 "isPayload" : false,
  "isStreaming" : false,
  "location" : null,
  "marshallLocation" : "PAYLOAD",
  "marshallLocationName" : "Version",
  "queryString" : false,
  "requiresLength" : false,
  "statusCode" : false,
  "unmarshallLocationName" : "Version",
  "uri" : false
 },
 "idempotencyToken" : false,
 "isBinary" : false,
 "jsonValue" : false,
 "list" : false,
 "listModel" : null,
 "map" : false,
 "mapModel" : null,
 "marshallingTargetClass" : "String",
 "marshallingType" : "STRING",
 "name" : "Version",
 "sensitive" : false,
 "setterDocumentation" : "/**<p>Grant version.</p>\n@param version Grant version.*/",
 "setterMethodName" : "setVersion",
 "setterModel" : {
```

```
 "timestampFormat" : null,
```

```
 "variableDeclarationType" : "String",
      "variableName" : "version",
       "variableType" : "String",
      "documentation" : "",
      "simpleType" : "String",
      "variableSetterType" : "String"
     },
     "shouldEmitLegacyEnumSetter" : false,
     "shouldFullyQualify" : false,
     "simple" : true,
     "unmarshallingType" : null,
     "varargSetterDocumentation" : "/**<p>Grant version.</p>\n@param version Grant version.\n@return Returns
a reference to this object so that method calls can be chained together.*/",
     "variable" : {
      "timestampFormat" : null,
      "variableDeclarationType" : "String",
      "variableName" : "version",
      "variableType" : "String",
     "documentation" : "<p>Grant version.</p>",
      "simpleType" : "String",
      "variableSetterType" : "String"
     },
     "xmlNameSpaceUri" : null
    } ],
    "membersAsMap" : {
     "GrantArn" : {
      "c2jName" : "GrantArn",
      "c2jShape" : "Arn",
      "deprecated"
 : false,
     "documentation" : "<p>Grant ARN.</p>",
      "endpointDiscoveryId" : false,
      "enumType" : null,
      "fluentSetterDocumentation" : "/**<p>Grant ARN.</p>\n@param grantArn Grant ARN.\n@return Returns a
reference to this object so that method calls can be chained together.*/",
      "fluentSetterMethodName" : "withGrantArn",
      "getterDocumentation" : "/**<p>Grant ARN.</p>\n@return Grant ARN.*/",
      "getterMethodName" : "getGrantArn",
      "getterModel" : {
       "returnType" : "String",
       "documentation" : null
      },
     "http": {
       "additionalMarshallingPath" : null,
       "additionalUnmarshallingPath" : null,
       "flattened" : false,
       "greedy" : false,
        "header" : false,
```
 "isPayload" : false, "isStreaming" : false, "location" : null, "marshallLocation" : "PAYLOAD", "marshallLocationName" : "GrantArn", "queryString" : false, "requiresLength" : false, "statusCode" : false, "unmarshallLocationName" : "GrantArn", "uri" : false }, "idempotencyToken" : false, "isBinary" : false, "jsonValue" : false, "list" : false, "listModel" : null, "map" : false, "mapModel" : null, "marshallingTargetClass" : "String", "marshallingType" : "STRING", "name" : "GrantArn", "sensitive" : false, "setterDocumentation" : "/\*\*<p>Grant ARN.</p>\n@param grantArn Grant ARN.\*/", "setterMethodName" : "setGrantArn", "setterModel" : { "timestampFormat" : null, "variableDeclarationType" : "String", "variableName" : "grantArn", "variableType" : "String", "documentation" : "", "simpleType" : "String", "variableSetterType" : "String" }, "shouldEmitLegacyEnumSetter" : false, "shouldFullyQualify" : false, "simple" : true, "unmarshallingType" : null, "varargSetterDocumentation" : "/\*\*<p>Grant ARN.</p>\n@param grantArn Grant ARN.\n@return Returns a reference to this object so that method calls can be chained together.\*/", "variable" : { "timestampFormat" : null, "variableDeclarationType" : "String", "variableName" : "grantArn", "variableType" : "String",

"documentation" : "<p>Grant ARN.</p>",

"simpleType" : "String",

```
 "variableSetterType" : "String"
```

```
 },
```

```
 "xmlNameSpaceUri" : null
 },
 "Status" : {
  "c2jName" : "Status",
  "c2jShape" : "GrantStatus",
  "deprecated" : false,
 "documentation" : "<p>Grant status.</p>",
  "endpointDiscoveryId" : false,
  "enumType" : "GrantStatus",
```
 "fluentSetterDocumentation" : "/\*\*<p>Grant status.</p>\n@param status Grant status.\n@return Returns a reference to this object so that method calls can be chained together.\n@see GrantStatus\*/",

```
 "fluentSetterMethodName" : "withStatus",
     "getterDocumentation" : "/**<p>Grant status.</p>\n@return Grant status.\n@see GrantStatus*/",
     "getterMethodName" : "getStatus",
     "getterModel" : {
      "returnType" : "String",
      "documentation" : null
     },
    "http": {
      "additionalMarshallingPath" : null,
      "additionalUnmarshallingPath" : null,
      "flattened" : false,
      "greedy" : false,
      "header" : false,
      "isPayload" : false,
      "isStreaming" : false,
      "location" : null,
      "marshallLocation" : "PAYLOAD",
       "marshallLocationName" : "Status",
       "queryString" : false,
      "requiresLength" : false,
 "statusCode" : false,
      "unmarshallLocationName" : "Status",
      "uri" : false
     },
     "idempotencyToken" : false,
     "isBinary" : false,
     "jsonValue" : false,
     "list" : false,
     "listModel" : null,
     "map" : false,
     "mapModel" : null,
     "marshallingTargetClass" : "String",
```
 **Open Source Used In webexps 1.0.0 13856**

"marshallingType" : "STRING",

 "name" : "Status", "sensitive" : false,

```
 "setterDocumentation" : "/**<p>Grant status.</p>\n@param status Grant status.\n@see GrantStatus*/",
      "setterMethodName" : "setStatus",
      "setterModel" : {
        "timestampFormat" : null,
        "variableDeclarationType" : "String",
        "variableName" : "status",
        "variableType" : "String",
        "documentation" : "",
        "simpleType" : "String",
        "variableSetterType" : "String"
      },
      "shouldEmitLegacyEnumSetter" : false,
  "shouldFullyQualify" : false,
      "simple" : true,
      "unmarshallingType" : null,
      "varargSetterDocumentation" : "/**<p>Grant status.</p>\n@param status Grant status.\n@return Returns a
reference to this object so that method calls can be chained together.\n@see GrantStatus*/",
      "variable" : {
       "timestampFormat" : null,
        "variableDeclarationType" : "String",
        "variableName" : "status",
        "variableType" : "String",
       "documentation" : "<p>Grant status.</p>",
        "simpleType" : "String",
       "variableSetterType" : "String"
      },
      "xmlNameSpaceUri" : null
     },
     "Version" : {
      "c2jName" : "Version",
      "c2jShape" : "String",
      "deprecated" : false,
     "documentation" : "<p>Grant version.</p>",
      "endpointDiscoveryId" : false,
      "enumType" : null,
      "fluentSetterDocumentation" : "/**<p>Grant version.</p>\n@param
version Grant version.\n@return Returns a reference to this object so that method calls can be chained together.*/",
      "fluentSetterMethodName" : "withVersion",
      "getterDocumentation" : "/**<p>Grant version.</p>\n@return Grant version.*/",
      "getterMethodName" : "getVersion",
      "getterModel" : {
       "returnType" : "String",
       "documentation" : null
      },
     "http": {
       "additionalMarshallingPath" : null,
        "additionalUnmarshallingPath" : null,
```
 "flattened" : false, "greedy" : false, "header" : false, "isPayload" : false, "isStreaming" : false, "location" : null, "marshallLocation" : "PAYLOAD", "marshallLocationName" : "Version", "queryString" : false, "requiresLength" : false, "statusCode" : false, "unmarshallLocationName" : "Version", "uri" : false }, "idempotencyToken" : false, "isBinary" : false, "jsonValue" : false, "list" : false, "listModel" : null, "map" : false, "mapModel" : null, "marshallingTargetClass" : "String", "marshallingType" : "STRING", "name" : "Version", "sensitive" : false, "setterDocumentation" : "/\*\*<p>Grant version.</p>\n@param version Grant version.\*/", "setterMethodName" : "setVersion", "setterModel" : { "timestampFormat" : null, "variableDeclarationType" : "String", "variableName" : "version", "variableType" : "String", "documentation" : "", "simpleType" : "String", "variableSetterType" : "String" }, "shouldEmitLegacyEnumSetter" : false, "shouldFullyQualify" : false, "simple" : true, "unmarshallingType" : null,

 "varargSetterDocumentation" : "/\*\*<p>Grant version.</p>\n@param version Grant version.\n@return Returns a reference to this object so that method calls can be chained together.\*/",

 "variable" : { "timestampFormat" : null, "variableDeclarationType" : "String", "variableName" : "version", "variableType" : "String",

```
"documentation" : "<p>Grant version.</p>",
     "simpleType" : "String",
     "variableSetterType" : "String"
    },
    "xmlNameSpaceUri" : null
   }
 },
 "packageName" : "com.amazonaws.services.licensemanager.response",
 "requestSignerAware" : false,
 "requestSignerClassFqcn" : null,
 "required" : [ ],
 "shapeName" : "AcceptGrantResult",
 "signerAware" : false,
 "signerType" : null,
 "unmarshaller" : {
   "flattened" : false,
   "resultWrapper" : null
 },
 "variable" : {
   "timestampFormat" : null,
 "variableDeclarationType" : "AcceptGrantResult",
   "variableName" : "acceptGrantResult",
   "variableType" : "AcceptGrantResult",
   "documentation" : null,
   "simpleType" : "AcceptGrantResult",
   "variableSetterType" : "AcceptGrantResult"
 },
 "wrapper" : false
 },
 "AccessDeniedException" : {
 "c2jName" : "AccessDeniedException",
 "customization" : {
   "artificialResultWrapper" : null,
   "skipGeneratingMarshaller" : false,
   "skipGeneratingModelClass" : false,
   "skipGeneratingUnmarshaller" : false
 },
 "deprecated" : false,
"documentation" : "<p>Access to resource denied.</p>",
 "endpointDiscoveryMembers" : null,
 "enums" : null,
 "errorCode" : "AccessDeniedException",
 "fullyQualifiedName" : "com.amazonaws.services.licensemanager.exception.AccessDeniedException",
 "hasHeaderMember" : false,
 "hasPayloadMember" : false,
 "hasRequiresLengthMember" : false,
```

```
 "hasStatusCodeMember" : false,
 "hasStreamingMember" : false,
 "marshaller" : null,
 "members" : [ ],
 "membersAsMap" : { },
 "packageName" : "com.amazonaws.services.licensemanager.exception",
 "requestSignerAware" : false,
 "requestSignerClassFqcn" : null,
 "required" : [ ],
 "shapeName" : "AccessDeniedException",
 "signerAware" : false,
 "signerType" : null,
 "unmarshaller" : null,
 "variable" : {
   "timestampFormat" : null,
   "variableDeclarationType" : "AccessDeniedException",
   "variableName" : "accessDeniedException",
   "variableType" : "AccessDeniedException",
   "documentation" : null,
   "simpleType" : "AccessDeniedException",
   "variableSetterType" : "AccessDeniedException"
 },
 "wrapper" : false
 },
 "ActivationOverrideBehavior" : {
 "c2jName" : "ActivationOverrideBehavior",
  "customization" : {
   "artificialResultWrapper" : null,
   "skipGeneratingMarshaller" : false,
   "skipGeneratingModelClass" : false,
   "skipGeneratingUnmarshaller" : false
 },
  "deprecated" : false,
 "documentation" : "",
 "endpointDiscoveryMembers" : null,
 "enums" : [ {
   "name" : "DISTRIBUTED_GRANTS_ONLY",
  "value" : "DISTRIBUTED_GRANTS_ONLY"
 }, {
   "name" : "ALL_GRANTS_PERMITTED_BY_ISSUER",
  "value" : "ALL_GRANTS_PERMITTED_BY_ISSUER"
 } ],
 "errorCode" : null,
 "fullyQualifiedName" : "com.amazonaws.services.licensemanager.enum.ActivationOverrideBehavior",
 "hasHeaderMember" : false,
 "hasPayloadMember" : false,
 "hasRequiresLengthMember" : false,
  "hasStatusCodeMember" : false,
```
```
 "hasStreamingMember" : false,
   "marshaller" : null,
   "members" : null,
   "membersAsMap" : { },
   "packageName" : "com.amazonaws.services.licensemanager.enum",
   "requestSignerAware" : false,
   "requestSignerClassFqcn" : null,
    "required" : [ ],
   "shapeName" : "ActivationOverrideBehavior",
   "signerAware" : false,
   "signerType" : null,
   "unmarshaller" : {
    "flattened" : false,
    "resultWrapper" : null
   },
   "variable" : {
    "timestampFormat" : null,
    "variableDeclarationType" : "ActivationOverrideBehavior",
    "variableName" : "activationOverrideBehavior",
    "variableType" : "ActivationOverrideBehavior",
    "documentation" : null,
    "simpleType" : "ActivationOverrideBehavior",
    "variableSetterType" : "ActivationOverrideBehavior"
   },
   "wrapper" : false
  },
  "AllowedOperation" : {
   "c2jName" : "AllowedOperation",
   "customization" : {
    "artificialResultWrapper" : null,
    "skipGeneratingMarshaller" : false,
    "skipGeneratingModelClass" : false,
    "skipGeneratingUnmarshaller" : false
   },
   "deprecated" : false,
   "documentation" : "",
   "endpointDiscoveryMembers"
 : null,
   "enums" : [ {
    "name" : "CreateGrant",
    "value" : "CreateGrant"
   }, {
    "name" : "CheckoutLicense",
    "value" : "CheckoutLicense"
   }, {
    "name" : "CheckoutBorrowLicense",
    "value" : "CheckoutBorrowLicense"
   }, {
```

```
 "name" : "CheckInLicense",
    "value" : "CheckInLicense"
   }, {
    "name" : "ExtendConsumptionLicense",
    "value" : "ExtendConsumptionLicense"
   }, {
    "name" : "ListPurchasedLicenses",
    "value" : "ListPurchasedLicenses"
   }, {
    "name" : "CreateToken",
    "value" : "CreateToken"
   } ],
   "errorCode" : null,
   "fullyQualifiedName" : "com.amazonaws.services.licensemanager.enum.AllowedOperation",
   "hasHeaderMember" : false,
   "hasPayloadMember" : false,
   "hasRequiresLengthMember" : false,
   "hasStatusCodeMember" : false,
   "hasStreamingMember" : false,
   "marshaller" : null,
   "members" : null,
   "membersAsMap"
 : { },
   "packageName" : "com.amazonaws.services.licensemanager.enum",
   "requestSignerAware" : false,
   "requestSignerClassFqcn" : null,
   "required" : [ ],
   "shapeName" : "AllowedOperation",
   "signerAware" : false,
   "signerType" : null,
   "unmarshaller" : {
    "flattened" : false,
    "resultWrapper" : null
   },
   "variable" : {
    "timestampFormat" : null,
    "variableDeclarationType" : "AllowedOperation",
    "variableName" : "allowedOperation",
    "variableType" : "AllowedOperation",
    "documentation" : null,
    "simpleType" : "AllowedOperation",
    "variableSetterType" : "AllowedOperation"
   },
   "wrapper" : false
  },
  "AuthorizationException" : {
   "c2jName" : "AuthorizationException",
   "customization" : {
```
 "artificialResultWrapper" : null, "skipGeneratingMarshaller" : false,

"skipGeneratingModelClass" : false,

"skipGeneratingUnmarshaller"

: false

},

"deprecated" : false,

 "documentation" : "<p>The Amazon Web Services user account does not have permission to perform the action. Check the IAM policy associated with this account. $\langle p \rangle$ ",

"endpointDiscoveryMembers" : null,

"enums" : null,

"errorCode" : "AuthorizationException",

"fullyQualifiedName" : "com.amazonaws.services.licensemanager.exception.AuthorizationException",

"hasHeaderMember" : false,

"hasPayloadMember" : false,

"hasRequiresLengthMember" : false,

"hasStatusCodeMember" : false,

"hasStreamingMember" : false,

"marshaller" : null,

"members" : [],

"membersAsMap" : { },

"packageName" : "com.amazonaws.services.licensemanager.exception",

"requestSignerAware" : false,

"requestSignerClassFqcn" : null,

"required" : [ ],

"shapeName" : "AuthorizationException",

"signerAware" : false,

"signerType" : null,

"unmarshaller" : null,

```
 "variable" : {
```
"timestampFormat" : null,

"variableDeclarationType" : "AuthorizationException",

"variableName" : "authorizationException",

"variableType" : "AuthorizationException",

```
 "documentation" : null,
```
"simpleType" : "AuthorizationException",

"variableSetterType" : "AuthorizationException"

```
 },
```
"wrapper" : false

},

"AutomatedDiscoveryInformation" : {

"c2jName" : "AutomatedDiscoveryInformation",

"customization" : {

"artificialResultWrapper" : null,

"skipGeneratingMarshaller" : false,

"skipGeneratingModelClass" : false,

```
 "skipGeneratingUnmarshaller" : false
```
},

"deprecated" : false,

"documentation" : "<p>Describes automated discovery.</p>",

"endpointDiscoveryMembers" : null,

"enums" : null,

"errorCode" : null,

 "fullyQualifiedName" : "com.amazonaws.services.licensemanager.model.AutomatedDiscoveryInformation", "hasHeaderMember"

: false,

"hasPayloadMember" : false,

"hasRequiresLengthMember" : false,

"hasStatusCodeMember" : false,

"hasStreamingMember" : false,

"marshaller" : null,

"members" : [ {

"c2jName" : "LastRunTime",

"c2jShape" : "DateTime",

"deprecated" : false,

"documentation" : "<p>Time that automated discovery last ran.</p>",

"endpointDiscoveryId" : false,

"enumType" : null,

 "fluentSetterDocumentation" : "/\*\*<p>Time that automated discovery last ran.</p>\n@param lastRunTime Time that automated discovery last ran.\n@return Returns a reference to this object so that method calls can be chained together.\*/",

"fluentSetterMethodName" : "withLastRunTime",

 "getterDocumentation" : "/\*\*<p>Time that automated discovery last ran.</p>\n@return Time that automated discovery last ran.\*/",

"getterMethodName" : "getLastRunTime",

```
 "getterModel" : {
```
"returnType" : "java.util.Date",

"documentation" : null

},

" $http"$ : {

"additionalMarshallingPath" : null,

"additionalUnmarshallingPath" : null,

"flattened" : false,

"greedy" : false,

"header" : false,

"isPayload" : false,

"isStreaming" : false,

"location" : null,

"marshallLocation" : "PAYLOAD",

"marshallLocationName" : "LastRunTime",

"queryString" : false,

"requiresLength" : false,

"statusCode" : false,

"unmarshallLocationName" : "LastRunTime",

"uri" : false

 }, "idempotencyToken" : false, "isBinary" : false, "jsonValue" : false, "list" : false, "listModel" : null, "map" : false, "mapModel" : null, "marshallingTargetClass" : "java.util.Date", "marshallingType" : "DATE", "name" : "LastRunTime", "sensitive" : false, "setterDocumentation" : "/\*\*<p>Time that automated discovery last ran. $\langle p \rangle$  n@param lastRunTime Time that automated discovery last ran.\*/", "setterMethodName" : "setLastRunTime", "setterModel" : { "timestampFormat" : null, "variableDeclarationType" : "java.util.Date", "variableName" : "lastRunTime", "variableType" : "java.util.Date", "documentation" : "", "simpleType" : "Date", "variableSetterType" : "java.util.Date"

},

"shouldEmitLegacyEnumSetter" : false,

"shouldFullyQualify" : false,

"simple" : true,

"unmarshallingType" : null,

 "varargSetterDocumentation" : "/\*\*<p>Time that automated discovery last ran.</p>\n@param lastRunTime Time that automated discovery last ran.\n@return Returns a reference to this object so that method calls can be chained together.\*/",

"variable" : {

"timestampFormat" : "unixTimestamp",

"variableDeclarationType" : "java.util.Date",

"variableName" : "lastRunTime",

"variableType" : "java.util.Date",

"documentation" : "<p>Time that automated discovery last ran.</p>",

"simpleType" : "Date",

"variableSetterType" : "java.util.Date"

# },

"xmlNameSpaceUri" : null

```
 } ],
```
"membersAsMap" : {

"LastRunTime" : {

"c2jName" : "LastRunTime",

"c2jShape" : "DateTime",

"deprecated" : false,

"documentation" : "<p>Time that automated discovery last ran.</p>",

"endpointDiscoveryId" : false,

"enumType" : null,

 "fluentSetterDocumentation" : "/\*\*<p>Time that automated discovery last ran.</p>\n@param lastRunTime Time that automated discovery last ran.\n@return Returns a reference to this object so that method calls can be chained together.\*/",

"fluentSetterMethodName" : "withLastRunTime",

"getterDocumentation" : "/\*\*<p>Time that automated discovery last ran.</p> $\ln \omega$  return

Time that automated discovery last ran.\*/",

"getterMethodName" : "getLastRunTime",

"getterModel" : {

"returnType" : "java.util.Date",

"documentation" : null

},

" $http"$ : {

"additionalMarshallingPath" : null,

"additionalUnmarshallingPath" : null,

"flattened" : false,

"greedy" : false,

"header" : false,

"isPayload" : false,

"isStreaming" : false,

"location" : null,

"marshallLocation" : "PAYLOAD",

"marshallLocationName" : "LastRunTime",

"queryString" : false,

"requiresLength" : false,

"statusCode" : false,

"unmarshallLocationName" : "LastRunTime",

"uri" : false

## },

"idempotencyToken" : false,

"isBinary" : false,

"jsonValue" : false,

"list" : false,

"listModel" : null,

"map" : false,

"mapModel" : null,

"marshallingTargetClass" : "java.util.Date",

"marshallingType" : "DATE",

"name" : "LastRunTime",

"sensitive" : false,

 "setterDocumentation" : "/\*\*<p>Time that automated discovery last ran.</p>\n@param lastRunTime Time that automated discovery last ran.\*/",

"setterMethodName" : "setLastRunTime",

"setterModel" : {

"timestampFormat" : null,

"variableDeclarationType" : "java.util.Date",

```
 "variableName" : "lastRunTime",
```

```
 "variableType" : "java.util.Date",
  "documentation" : "",
  "simpleType" : "Date",
  "variableSetterType" : "java.util.Date"
 },
 "shouldEmitLegacyEnumSetter" : false,
```

```
 "shouldFullyQualify" : false,
```
"simple" : true,

```
 "unmarshallingType" : null,
```
 "varargSetterDocumentation" : "/\*\*<p>Time that automated discovery last ran.</p>\n@param lastRunTime Time that automated discovery last ran.\n@return Returns a reference to this object so that method calls can be chained together.\*/",

```
 "variable" : {
       "timestampFormat" : "unixTimestamp",
       "variableDeclarationType" : "java.util.Date",
       "variableName" : "lastRunTime",
       "variableType" : "java.util.Date",
      "documentation" : "<p>Time that automated discovery last ran.</p>".
       "simpleType" : "Date",
       "variableSetterType" : "java.util.Date"
      },
      "xmlNameSpaceUri" : null
    }
   },
   "packageName" : "com.amazonaws.services.licensemanager.model",
   "requestSignerAware" : false,
   "requestSignerClassFqcn" : null,
   "required" : [ ],
   "shapeName" : "AutomatedDiscoveryInformation",
   "signerAware" : false,
   "signerType" : null,
   "unmarshaller" : {
    "flattened" : false,
    "resultWrapper" : null
   },
   "variable" : {
    "timestampFormat"
 : null,
    "variableDeclarationType" : "AutomatedDiscoveryInformation",
    "variableName" : "automatedDiscoveryInformation",
    "variableType" : "AutomatedDiscoveryInformation",
    "documentation" : null,
    "simpleType" : "AutomatedDiscoveryInformation",
    "variableSetterType" : "AutomatedDiscoveryInformation"
   },
   "wrapper" : false
  },
  "BorrowConfiguration" : {
```
 "c2jName" : "BorrowConfiguration", "customization" : { "artificialResultWrapper" : null, "skipGeneratingMarshaller" : false, "skipGeneratingModelClass" : false, "skipGeneratingUnmarshaller" : false }, "deprecated" : false, "documentation" : "<p>Details about a borrow configuration.</p>", "endpointDiscoveryMembers" : null, "enums" : null, "errorCode" : null, "fullyQualifiedName" : "com.amazonaws.services.licensemanager.model.BorrowConfiguration",

"hasPayloadMember" : false,

"hasHeaderMember" : false,

"hasRequiresLengthMember" : false,

"hasStatusCodeMember" : false,

"hasStreamingMember" : false,

"marshaller" : null,

"members" : [ {

"c2jName" : "AllowEarlyCheckIn",

"c2jShape" : "BoxBoolean",

"deprecated" : false,

"documentation" : "<p>Indicates whether early check-ins are allowed.</p>",

"endpointDiscoveryId" : false,

"enumType" : null,

 "fluentSetterDocumentation" : "/\*\*<p>Indicates whether early check-ins are allowed.</p>\n@param allowEarlyCheckIn Indicates whether early check-ins are allowed.\n@return Returns a reference to this object so that method calls can be chained together.\*/",

"fluentSetterMethodName" : "withAllowEarlyCheckIn",

 "getterDocumentation" : "/\*\*<p>Indicates whether early check-ins are allowed.</p>\n@return Indicates whether early check-ins are allowed.\*/",

"getterMethodName" : "getAllowEarlyCheckIn",

"getterModel" : {

```
 "returnType" : "Boolean",
```
"documentation" : null

```
 },
```
" $http"$ : {

"additionalMarshallingPath" : null,

"additionalUnmarshallingPath" : null,

"flattened" : false,

"greedy" : false,

 "header" : false, "isPayload" : false,

"isStreaming" : false,

"location" : null,

"marshallLocation" : "PAYLOAD",

 "marshallLocationName" : "AllowEarlyCheckIn", "queryString" : false, "requiresLength" : false, "statusCode" : false, "unmarshallLocationName" : "AllowEarlyCheckIn", "uri" : false }, "idempotencyToken" : false, "isBinary" : false, "jsonValue" : false, "list" : false, "listModel" : null, "map" : false, "mapModel" : null, "marshallingTargetClass" : "Boolean", "marshallingType" : "BOOLEAN", "name" : "AllowEarlyCheckIn", "sensitive"

: false,

 "setterDocumentation" : "/\*\*<p>Indicates whether early check-ins are allowed.</p>\n@param allowEarlyCheckIn Indicates whether early check-ins are allowed.\*/",

"setterMethodName" : "setAllowEarlyCheckIn",

"setterModel" : {

"timestampFormat" : null,

"variableDeclarationType" : "Boolean",

"variableName" : "allowEarlyCheckIn",

"variableType" : "Boolean",

"documentation" : "",

```
 "simpleType" : "Boolean",
```
"variableSetterType" : "Boolean"

### },

"shouldEmitLegacyEnumSetter" : false,

"shouldFullyQualify" : false,

"simple" : true,

"unmarshallingType" : null,

```
 "varargSetterDocumentation" : "/**<p>Indicates whether early check-ins are allowed.</p>\n@param
allowEarlyCheckIn Indicates whether early check-ins are allowed.\n@return Returns a reference to this object so
that method calls can be chained together.*/",
```
"variable" : {

```
 "timestampFormat"
```
: null,

"variableDeclarationType" : "Boolean",

"variableName" : "allowEarlyCheckIn",

"variableType" : "Boolean",

"documentation" : "<p>Indicates whether early check-ins are allowed.</p>",

"simpleType" : "Boolean",

```
 "variableSetterType" : "Boolean"
```
},

"xmlNameSpaceUri" : null

}, {

"c2jName" : "MaxTimeToLiveInMinutes",

"c2jShape" : "BoxInteger",

"deprecated" : false,

"documentation" : "<p>Maximum time for the borrow configuration, in minutes.</p>",

"endpointDiscoveryId" : false,

"enumType" : null,

 "fluentSetterDocumentation" : "/\*\*<p>Maximum time for the borrow configuration, in minutes.</p>\n@param maxTimeToLiveInMinutes Maximum time for the borrow configuration, in minutes.\n@return Returns a reference to this object so that method calls can be chained together.\*/",

"fluentSetterMethodName" : "withMaxTimeToLiveInMinutes",

```
 "getterDocumentation"
```
: "/\*\*<p>Maximum time for the borrow configuration, in minutes.</p> $\phi$ n@return Maximum time for the borrow configuration, in minutes.\*/",

"getterMethodName" : "getMaxTimeToLiveInMinutes",

"getterModel" : {

"returnType" : "Integer",

"documentation" : null

},

" $http"$ : {

```
 "additionalMarshallingPath" : null,
```
"additionalUnmarshallingPath" : null,

```
 "flattened" : false,
```
"greedy" : false,

"header" : false,

```
 "isPayload" : false,
```
"isStreaming" : false,

"location" : null,

"marshallLocation" : "PAYLOAD",

"marshallLocationName" : "MaxTimeToLiveInMinutes",

"queryString" : false,

"requiresLength" : false,

"statusCode" : false,

```
 "unmarshallLocationName" : "MaxTimeToLiveInMinutes",
```
"uri" : false

# },

 "idempotencyToken" : false, "isBinary" : false, "jsonValue" : false, "list" : false, "listModel" : null,

"map" : false,

"mapModel" : null,

"marshallingTargetClass" : "Integer",

"marshallingType" : "INTEGER",

"name" : "MaxTimeToLiveInMinutes",

"sensitive" : false,

"setterDocumentation" : "/\*\*<p>Maximum time for the borrow configuration, in minutes.</p> $\ln \omega$ maxTimeToLiveInMinutes Maximum time for the borrow configuration, in minutes.\*/",

"setterMethodName" : "setMaxTimeToLiveInMinutes",

"setterModel" : {

"timestampFormat" : null,

"variableDeclarationType" : "Integer",

"variableName" : "maxTimeToLiveInMinutes",

"variableType" : "Integer",

"documentation" : "",

"simpleType" : "Integer",

"variableSetterType" : "Integer"

},

"shouldEmitLegacyEnumSetter" : false,

"shouldFullyQualify" : false,

"simple" : true,

"unmarshallingType" : null,

"varargSetterDocumentation"

 : "/\*\*<p>Maximum time for the borrow configuration, in minutes.</p>\n@param maxTimeToLiveInMinutes Maximum time for the borrow configuration, in minutes.\n@return Returns a reference to this object so that method calls can be chained together.\*/",

 "variable" : { "timestampFormat" : null, "variableDeclarationType" : "Integer", "variableName" : "maxTimeToLiveInMinutes",

```
 "variableType" : "Integer",
```
"documentation" : "<p>Maximum time for the borrow configuration, in minutes.</p>",

```
 "simpleType" : "Integer",
```
"variableSetterType" : "Integer"

## },

"xmlNameSpaceUri" : null

## } ],

"membersAsMap" : {

"AllowEarlyCheckIn" : {

"c2jName" : "AllowEarlyCheckIn",

"c2jShape" : "BoxBoolean",

"deprecated" : false,

"documentation" : "<p>Indicates whether early check-ins are allowed.</p>",

"endpointDiscoveryId" : false,

"enumType"

```
 : null,
```
 "fluentSetterDocumentation" : "/\*\*<p>Indicates whether early check-ins are allowed.</p>\n@param allowEarlyCheckIn Indicates whether early check-ins are allowed.\n@return Returns a reference to this object so that method calls can be chained together.\*/",

"fluentSetterMethodName" : "withAllowEarlyCheckIn",

 "getterDocumentation" : "/\*\*<p>Indicates whether early check-ins are allowed.</p>\n@return Indicates whether early check-ins are allowed.\*/",

```
 "getterMethodName" : "getAllowEarlyCheckIn",
 "getterModel" : {
```

```
 "returnType" : "Boolean",
        "documentation" : null
      },
     "http": {
       "additionalMarshallingPath" : null,
        "additionalUnmarshallingPath" : null,
        "flattened" : false,
        "greedy" : false,
        "header" : false,
        "isPayload" : false,
        "isStreaming" : false,
        "location" : null,
        "marshallLocation"
 : "PAYLOAD",
        "marshallLocationName" : "AllowEarlyCheckIn",
        "queryString" : false,
        "requiresLength" : false,
        "statusCode" : false,
        "unmarshallLocationName" : "AllowEarlyCheckIn",
        "uri" : false
      },
      "idempotencyToken" : false,
      "isBinary" : false,
      "jsonValue" : false,
      "list" : false,
      "listModel" : null,
      "map" : false,
      "mapModel" : null,
      "marshallingTargetClass" : "Boolean",
      "marshallingType" : "BOOLEAN",
      "name" : "AllowEarlyCheckIn",
      "sensitive" : false,
      "setterDocumentation" : "/**<p>Indicates whether early check-ins are allowed.</p>\n@param
allowEarlyCheckIn Indicates whether early check-ins are allowed.*/",
      "setterMethodName" : "setAllowEarlyCheckIn",
      "setterModel" : {
        "timestampFormat" : null,
        "variableDeclarationType" : "Boolean",
   "variableName" : "allowEarlyCheckIn",
       "variableType" : "Boolean",
        "documentation" : "",
        "simpleType" : "Boolean",
       "variableSetterType" : "Boolean"
      },
      "shouldEmitLegacyEnumSetter" : false,
      "shouldFullyQualify" : false,
      "simple" : true,
```
"unmarshallingType" : null,

 "varargSetterDocumentation" : "/\*\*<p>Indicates whether early check-ins are allowed.</p>\n@param allowEarlyCheckIn Indicates whether early check-ins are allowed.\n@return Returns a reference to this object so that method calls can be chained together.\*/",

"variable" : {

"timestampFormat" : null,

"variableDeclarationType" : "Boolean",

"variableName" : "allowEarlyCheckIn",

"variableType" : "Boolean",

"documentation" : "<p>Indicates whether early check-ins are allowed.</p>".

"simpleType" : "Boolean",

"variableSetterType" : "Boolean"

},

"xmlNameSpaceUri" : null

},

"MaxTimeToLiveInMinutes" : {

"c2jName" : "MaxTimeToLiveInMinutes",

"c2jShape" : "BoxInteger",

"deprecated" : false,

"documentation" : "<p>Maximum time for the borrow configuration, in minutes.</p>",

"endpointDiscoveryId" : false,

"enumType" : null,

"fluentSetterDocumentation" : "/\*\*<p>Maximum time for the borrow configuration, in

minutes. $\langle p \rangle$  n@param maxTimeToLiveInMinutes Maximum time for the borrow configuration, in

minutes.\n@return Returns a reference to this object so that method calls can be chained together.\*/",

"fluentSetterMethodName" : "withMaxTimeToLiveInMinutes",

 "getterDocumentation" : "/\*\*<p>Maximum time for the borrow configuration, in minutes.</p>\n@return Maximum time for the borrow configuration, in minutes.\*/",

 "getterMethodName" : "getMaxTimeToLiveInMinutes", "getterModel" : {

"returnType" : "Integer",

"documentation" : null

},

" $http"$ : {

"additionalMarshallingPath" : null,

"additionalUnmarshallingPath" : null,

"flattened" : false,

"greedy" : false,

"header" : false,

"isPayload" : false,

"isStreaming" : false,

"location" : null,

"marshallLocation" : "PAYLOAD",

"marshallLocationName" : "MaxTimeToLiveInMinutes",

"queryString" : false,

"requiresLength" : false,

"statusCode" : false,

 "unmarshallLocationName" : "MaxTimeToLiveInMinutes", "uri" : false }, "idempotencyToken" : false, "isBinary" : false, "jsonValue" : false, "list" : false, "listModel" : null, "map" : false, "mapModel" : null, "marshallingTargetClass" : "Integer", "marshallingType" : "INTEGER", "name" : "MaxTimeToLiveInMinutes", "sensitive" : false, "setterDocumentation" : "/\*\*<p>Maximum time for the borrow configuration, in minutes.</p>\n@param maxTimeToLiveInMinutes Maximum time for the borrow configuration, in minutes.\*/", "setterMethodName" : "setMaxTimeToLiveInMinutes", "setterModel" : { "timestampFormat" : null, "variableDeclarationType" : "Integer", "variableName" : "maxTimeToLiveInMinutes",

```
 "variableType" : "Integer",
```

```
 "documentation" : "",
```

```
 "simpleType" : "Integer",
```

```
 "variableSetterType" : "Integer"
```
},

```
 "shouldEmitLegacyEnumSetter" : false,
```
"shouldFullyQualify" : false,

"simple" : true,

```
 "unmarshallingType" : null,
```
 "varargSetterDocumentation" : "/\*\*<p>Maximum time for the borrow configuration, in minutes. $\langle p \rangle$  n@param maxTimeToLiveInMinutes Maximum time for the borrow configuration, in minutes.\n@return Returns a reference to this object so that method calls can be chained together.\*/",

```
 "variable" : {
```

```
 "timestampFormat" : null,
```

```
 "variableDeclarationType" : "Integer",
```
"variableName" : "maxTimeToLiveInMinutes",

```
 "variableType" : "Integer",
```
"documentation" : "<p>Maximum time for the borrow configuration, in minutes.</p>",

```
 "simpleType" : "Integer",
```

```
 "variableSetterType" : "Integer"
```

```
 },
```
"xmlNameSpaceUri" : null

```
 }
```
},

"packageName" : "com.amazonaws.services.licensemanager.model",

```
 "requestSignerAware" : false,
```

```
 "requestSignerClassFqcn" : null,
```

```
 "required" : [ "AllowEarlyCheckIn", "MaxTimeToLiveInMinutes" ],
   "shapeName" : "BorrowConfiguration",
   "signerAware" : false,
   "signerType" : null,
   "unmarshaller" : {
    "flattened" : false,
    "resultWrapper" : null
   },
   "variable" : {
    "timestampFormat"
 : null,
    "variableDeclarationType" : "BorrowConfiguration",
    "variableName" : "borrowConfiguration",
    "variableType" : "BorrowConfiguration",
    "documentation" : null,
    "simpleType" : "BorrowConfiguration",
    "variableSetterType" : "BorrowConfiguration"
   },
   "wrapper" : false
  },
  "CheckInLicenseRequest" : {
   "c2jName" : "CheckInLicenseRequest",
   "customization" : {
    "artificialResultWrapper" : null,
    "skipGeneratingMarshaller" : false,
    "skipGeneratingModelClass" : false,
    "skipGeneratingUnmarshaller" : false
   },
   "deprecated" : false,
   "documentation" : "",
   "endpointDiscoveryMembers" : null,
   "enums" : null,
   "errorCode" : null,
   "fullyQualifiedName" : "com.amazonaws.services.licensemanager.request.CheckInLicenseRequest",
   "hasHeaderMember" : false,
   "hasPayloadMember" : false,
   "hasRequiresLengthMember" : false,
   "hasStatusCodeMember"
 : false,
   "hasStreamingMember" : false,
   "marshaller" : {
    "action" : "CheckInLicense",
    "locationName" : null,
    "requestUri" : "/",
    "target" : "AWSLicenseManager.CheckInLicense",
    "verb" : "POST",
    "xmlNameSpaceUri" : null
```

```
 },
```
"members" : [ {

```
 "c2jName" : "LicenseConsumptionToken",
```

```
 "c2jShape" : "String",
```
"deprecated" : false,

```
 "documentation" : "<p>License consumption token.</p>",
```
"endpointDiscoveryId" : false,

"enumType" : null,

```
 "fluentSetterDocumentation" : "/**<p>License consumption token.</p>\n@param licenseConsumptionToken
License consumption token.\n@return Returns a reference to this object so that method calls can be chained
together.*/",
```

```
 "fluentSetterMethodName" : "withLicenseConsumptionToken",
 "getterDocumentation" : "/**<p>License consumption token.</p>\n@return License consumption token.*/",
 "getterMethodName" : "getLicenseConsumptionToken",
 "getterModel" : {
  "returnType" : "String",
  "documentation" : null
 },
"http": {
  "additionalMarshallingPath" : null,
  "additionalUnmarshallingPath" : null,
  "flattened" : false,
  "greedy" : false,
  "header" : false,
  "isPayload" : false,
  "isStreaming" : false,
  "location" : null,
  "marshallLocation" : "PAYLOAD",
  "marshallLocationName" : "LicenseConsumptionToken",
  "queryString" : false,
  "requiresLength" : false,
  "statusCode" : false,
  "unmarshallLocationName" : "LicenseConsumptionToken",
  "uri" : false
 },
 "idempotencyToken" : false,
 "isBinary" : false,
 "jsonValue" : false,
 "list" : false,
 "listModel" : null,
 "map" : false,
 "mapModel" : null,
 "marshallingTargetClass" : "String",
 "marshallingType" : "STRING",
 "name" : "LicenseConsumptionToken",
 "sensitive" : false,
 "setterDocumentation" : "/**<p>License consumption token.</p>\n@param licenseConsumptionToken License
```
consumption token.\*/",

```
 "setterMethodName" : "setLicenseConsumptionToken",
```

```
 "setterModel" : {
  "timestampFormat" : null,
  "variableDeclarationType" : "String",
  "variableName" : "licenseConsumptionToken",
  "variableType" : "String",
  "documentation" : "",
  "simpleType" : "String",
  "variableSetterType" : "String"
```
### },

"shouldEmitLegacyEnumSetter" : false,

"shouldFullyQualify" : false,

"simple" : true,

"unmarshallingType" : null,

 "varargSetterDocumentation" : "/\*\*<p>License consumption token.</p>\n@param licenseConsumptionToken License consumption token.\n@return Returns a reference to this object so that method calls can be chained together.\*/",

"variable" : {

"timestampFormat"

: null,

"variableDeclarationType" : "String",

"variableName" : "licenseConsumptionToken",

"variableType" : "String",

"documentation" : "<p>License consumption token.</p>",

"simpleType" : "String",

"variableSetterType" : "String"

## },

"xmlNameSpaceUri" : null

}, {

```
 "c2jName" : "Beneficiary",
```
"c2jShape" : "String",

"deprecated" : false,

"documentation" : "<p>License beneficiary.</p>",

"endpointDiscoveryId" : false,

"enumType" : null,

```
 "fluentSetterDocumentation" : "/**<p>License beneficiary.</p>\n@param beneficiary License
```
beneficiary.\n@return Returns a reference to this object so that method calls can be chained together.\*/", "fluentSetterMethodName" : "withBeneficiary",

```
 "getterDocumentation" : "/**<p>License beneficiary.</p>\n@return License beneficiary.*/",
 "getterMethodName" : "getBeneficiary",
```
"getterModel"

```
 : {
```
"returnType" : "String",

"documentation" : null

},

" $http"$ : {

"additionalMarshallingPath" : null,

"additionalUnmarshallingPath" : null,

```
 "flattened" : false,
```
 "greedy" : false, "header" : false, "isPayload" : false, "isStreaming" : false, "location" : null, "marshallLocation" : "PAYLOAD", "marshallLocationName" : "Beneficiary", "queryString" : false, "requiresLength" : false, "statusCode" : false, "unmarshallLocationName" : "Beneficiary", "uri" : false }, "idempotencyToken" : false, "isBinary" : false, "jsonValue" : false, "list" : false, "listModel" : null, "map" : false, "mapModel" : null, "marshallingTargetClass" : "String", "marshallingType" : "STRING", "name" : "Beneficiary", "sensitive" : false, "setterDocumentation" : "/\*\*<p>License beneficiary.</p>\n@param beneficiary License beneficiary.\*/", "setterMethodName" : "setBeneficiary", "setterModel" : { "timestampFormat" : null, "variableDeclarationType" : "String", "variableName" : "beneficiary", "variableType" : "String", "documentation" : "", "simpleType" : "String", "variableSetterType" : "String" }, "shouldEmitLegacyEnumSetter" : false, "shouldFullyQualify" : false, "simple" : true, "unmarshallingType" : null, "varargSetterDocumentation" : "/\*\*<p>License beneficiary.</p>\n@param beneficiary License beneficiary.\n@return Returns a reference to this object so that method calls can be chained together.\*/", "variable" : { "timestampFormat" : null, "variableDeclarationType" : "String", "variableName" : "beneficiary", "variableType" : "String", "documentation" : "<p>License beneficiary.</p>", "simpleType" : "String",

```
 "variableSetterType" : "String"
     },
     "xmlNameSpaceUri" : null
    } ],
    "membersAsMap" : {
     "Beneficiary" : {
      "c2jName" : "Beneficiary",
      "c2jShape" : "String",
      "deprecated" : false,
     "documentation" : "<p>License beneficiary.</p>",
      "endpointDiscoveryId" : false,
      "enumType" : null,
      "fluentSetterDocumentation" : "/**<p>License beneficiary.</p>\n@param beneficiary License
beneficiary.\n@return Returns a reference to this object so that method calls can be chained together.*/",
      "fluentSetterMethodName" : "withBeneficiary",
      "getterDocumentation" : "/**<p>License beneficiary.</p>\n@return License beneficiary.*/",
      "getterMethodName" : "getBeneficiary",
      "getterModel" : {
       "returnType" : "String",
       "documentation" : null
      },
      "http": {
       "additionalMarshallingPath" : null,
        "additionalUnmarshallingPath" : null,
        "flattened" : false,
        "greedy" : false,
        "header" : false,
        "isPayload" : false,
        "isStreaming" : false,
        "location" : null,
        "marshallLocation" : "PAYLOAD",
        "marshallLocationName" : "Beneficiary",
        "queryString" : false,
        "requiresLength" : false,
        "statusCode" : false,
        "unmarshallLocationName" : "Beneficiary",
        "uri" : false
      },
      "idempotencyToken" : false,
      "isBinary" : false,
      "jsonValue" : false,
      "list" : false,
      "listModel" : null,
      "map" : false,
      "mapModel" : null,
      "marshallingTargetClass" : "String",
      "marshallingType" : "STRING",
```

```
 "name" : "Beneficiary",
```
"sensitive" : false,

"setterDocumentation" :

```
 "/**<p>License beneficiary.</p>\n@param beneficiary License beneficiary.*/",
```

```
 "setterMethodName" : "setBeneficiary",
```
"setterModel" : {

```
 "timestampFormat" : null,
```
"variableDeclarationType" : "String",

```
 "variableName" : "beneficiary",
```
"variableType" : "String",

"documentation" : "",

"simpleType" : "String",

```
 "variableSetterType" : "String"
```
},

"shouldEmitLegacyEnumSetter" : false,

"shouldFullyQualify" : false,

"simple" : true,

"unmarshallingType" : null,

 "varargSetterDocumentation" : "/\*\*<p>License beneficiary.</p>\n@param beneficiary License beneficiary.\n@return Returns a reference to this object so that method calls can be chained together.\*/",

"variable" : {

```
 "timestampFormat" : null,
 "variableDeclarationType" : "String",
```
"variableName" : "beneficiary",

"variableType" :

"String",

```
 "documentation" : "<p>License beneficiary.</p>",
```
"simpleType" : "String",

```
 "variableSetterType" : "String"
```
# },

"xmlNameSpaceUri" : null

# },

"LicenseConsumptionToken" : {

"c2jName" : "LicenseConsumptionToken",

"c2jShape" : "String",

```
 "deprecated" : false,
```
"documentation" : "<p>License consumption token.</p>",

```
 "endpointDiscoveryId" : false,
```
"enumType" : null,

 "fluentSetterDocumentation" : "/\*\*<p>License consumption token.</p>\n@param licenseConsumptionToken License consumption token.\n@return Returns a reference to this object so that method calls can be chained together.\*/",

```
 "fluentSetterMethodName" : "withLicenseConsumptionToken",
```

```
 "getterDocumentation" : "/**<p>License consumption token.</p>\n@return License consumption token.*/",
 "getterMethodName" : "getLicenseConsumptionToken",
 "getterModel" : {
```

```
 "returnType" : "String",
 "documentation" : null
```
 }, " $http"$ : { "additionalMarshallingPath" : null, "additionalUnmarshallingPath" : null, "flattened" : false, "greedy" : false, "header" : false, "isPayload" : false, "isStreaming" : false, "location" : null, "marshallLocation" : "PAYLOAD", "marshallLocationName" : "LicenseConsumptionToken", "queryString" : false, "requiresLength" : false, "statusCode" : false, "unmarshallLocationName" : "LicenseConsumptionToken", "uri" : false }, "idempotencyToken" : false, "isBinary" : false, "jsonValue" : false, "list" : false, "listModel" : null, "map" : false, "mapModel" : null, "marshallingTargetClass" : "String", "marshallingType" : "STRING", "name" : "LicenseConsumptionToken", "sensitive" : false, "setterDocumentation" : "/\*\*<p>License consumption token.</p>\n@param licenseConsumptionToken License consumption token.\*/", "setterMethodName" : "setLicenseConsumptionToken", "setterModel" : { "timestampFormat" : null, "variableDeclarationType" : "String", "variableName" : "licenseConsumptionToken", "variableType" : "String", "documentation" : "", "simpleType" : "String", "variableSetterType" : "String" }, "shouldEmitLegacyEnumSetter" : false, "shouldFullyQualify" : false, "simple" : true, "unmarshallingType" : null, "varargSetterDocumentation" : "/\*\*<p>License consumption token.</p>\n@param licenseConsumptionToken

License consumption token.\n@return Returns a reference to this object so that method calls can be chained

```
together.*/",
       "variable" : {
       "timestampFormat" : null,
       "variableDeclarationType" : "String",
       "variableName" : "licenseConsumptionToken",
       "variableType" : "String",
      "documentation" : "<p>License consumption token.</p>".
       "simpleType" : "String",
       "variableSetterType" : "String"
      },
      "xmlNameSpaceUri" : null
     }
   },
   "packageName" : "com.amazonaws.services.licensemanager.request",
   "requestSignerAware" : false,
   "requestSignerClassFqcn" : null,
   "required" : [ "LicenseConsumptionToken" ],
   "shapeName" : "CheckInLicenseRequest",
   "signerAware" : false,
   "signerType" : null,
   "unmarshaller" : null,
    "variable" : {
     "timestampFormat" : null,
     "variableDeclarationType" : "CheckInLicenseRequest",
     "variableName" : "checkInLicenseRequest",
     "variableType" : "CheckInLicenseRequest",
     "documentation" : null,
     "simpleType" : "CheckInLicenseRequest",
     "variableSetterType" : "CheckInLicenseRequest"
   },
   "wrapper" : false
   },
   "CheckInLicenseResult" : {
   "c2jName" : "CheckInLicenseResponse",
   "customization" : {
     "artificialResultWrapper" : null,
     "skipGeneratingMarshaller" : false,
     "skipGeneratingModelClass" : false,
     "skipGeneratingUnmarshaller" : false
   },
   "deprecated" : false,
   "documentation" : "",
   "endpointDiscoveryMembers" : null,
   "enums" : null,
   "errorCode" : null,
   "fullyQualifiedName" : "com.amazonaws.services.licensemanager.response.CheckInLicenseResult",
   "hasHeaderMember" : false,
   "hasPayloadMember" : false,
```

```
 "hasRequiresLengthMember" : false,
   "hasStatusCodeMember" : false,
   "hasStreamingMember" : false,
   "marshaller" : null,
   "members" : null,
   "membersAsMap" : { },
   "packageName" : "com.amazonaws.services.licensemanager.response",
   "requestSignerAware" : false,
   "requestSignerClassFqcn" : null,
   "required" : [ ],
   "shapeName" : "CheckInLicenseResult",
   "signerAware" : false,
   "signerType" : null,
   "unmarshaller" : {
    "flattened" : false,
    "resultWrapper" : null
   },
   "variable" : {
    "timestampFormat" : null,
    "variableDeclarationType" : "CheckInLicenseResult",
    "variableName" : "checkInLicenseResult",
    "variableType" : "CheckInLicenseResult",
    "documentation" : null,
    "simpleType" : "CheckInLicenseResult",
    "variableSetterType" : "CheckInLicenseResult"
   },
   "wrapper" : false
  },
  "CheckoutBorrowLicenseRequest" : {
   "c2jName" : "CheckoutBorrowLicenseRequest",
   "customization" : {
    "artificialResultWrapper" : null,
    "skipGeneratingMarshaller" : false,
    "skipGeneratingModelClass" : false,
    "skipGeneratingUnmarshaller" : false
   },
   "deprecated"
 : false,
   "documentation" : "",
   "endpointDiscoveryMembers" : null,
   "enums" : null,
   "errorCode" : null,
   "fullyQualifiedName" : "com.amazonaws.services.licensemanager.request.CheckoutBorrowLicenseRequest",
   "hasHeaderMember" : false,
   "hasPayloadMember" : false,
   "hasRequiresLengthMember" : false,
   "hasStatusCodeMember" : false,
   "hasStreamingMember" : false,
```

```
 "marshaller" : {
     "action" : "CheckoutBorrowLicense",
     "locationName" : null,
     "requestUri" : "/",
     "target" : "AWSLicenseManager.CheckoutBorrowLicense",
     "verb" : "POST",
     "xmlNameSpaceUri" : null
   },
    "members" : [ {
     "c2jName" : "LicenseArn",
     "c2jShape" : "Arn",
     "deprecated" : false,
     "documentation" : "<p>Amazon Resource Name (ARN) of the license. The license must use the borrow
consumption configuration.</p>",
     "endpointDiscoveryId" : false,
```
"enumType" : null,

 "fluentSetterDocumentation" : "/\*\*<p>Amazon Resource Name (ARN) of the license. The license must use the borrow consumption configuration. $\langle p \rangle$  of  $\mathcal{P}$  aram license Arn Amazon Resource Name (ARN) of the license. The license must use the borrow consumption configuration.\n@return Returns a reference to this object so that method calls can be chained together.\*/",

"fluentSetterMethodName" : "withLicenseArn",

 "getterDocumentation" : "/\*\*<p>Amazon Resource Name (ARN) of the license. The license must use the borrow consumption configuration.</p>\n@return Amazon Resource Name (ARN) of the license. The license must use the borrow consumption configuration.\*/",

```
 "getterMethodName" : "getLicenseArn",
```

```
 "getterModel" : {
```

```
 "returnType" : "String",
```
"documentation" : null

```
 },
```
" $http"$ : {

"additionalMarshallingPath" : null,

"additionalUnmarshallingPath" : null,

"flattened" : false,

"greedy" : false,

```
 "header" : false,
```

```
 "isPayload" : false,
  "isStreaming" : false,
  "location" : null,
  "marshallLocation" : "PAYLOAD",
  "marshallLocationName" : "LicenseArn",
  "queryString" : false,
  "requiresLength" : false,
  "statusCode" : false,
  "unmarshallLocationName" : "LicenseArn",
  "uri" : false
 },
```
 "idempotencyToken" : false, "isBinary" : false, "jsonValue" : false, "list" : false, "listModel" : null, "map" : false, "mapModel" : null, "marshallingTargetClass" : "String", "marshallingType" : "STRING",

"name" : "LicenseArn",

"sensitive" : false,

 "setterDocumentation" : "/\*\*<p>Amazon Resource Name (ARN) of the license. The license must use the borrow consumption configuration.</p>\n@param licenseArn Amazon Resource Name (ARN) of the license. The license must use the borrow consumption configuration.\*/",

"setterMethodName" : "setLicenseArn",

"setterModel" : {

"timestampFormat" : null,

"variableDeclarationType" : "String",

"variableName" : "licenseArn",

"variableType" : "String",

"documentation" : "",

"simpleType" : "String",

"variableSetterType" : "String"

},

"shouldEmitLegacyEnumSetter" : false,

"shouldFullyQualify" : false,

"simple" : true,

"unmarshallingType" : null,

 "varargSetterDocumentation" : "/\*\*<p>Amazon Resource Name (ARN) of the license. The license must use the borrow consumption configuration.</p>\n@param licenseArn Amazon Resource Name (ARN) of the license. The license must use the borrow consumption configuration.\n@return Returns a reference to this object so that method calls can be chained together.\*/",

"variable" : {

"timestampFormat" : null,

"variableDeclarationType" : "String",

"variableName" :

"licenseArn",

"variableType" : "String",

 "documentation" : "<p>Amazon Resource Name (ARN) of the license. The license must use the borrow consumption configuration. $\langle p \rangle$ ",

"simpleType" : "String",

"variableSetterType" : "String"

},

"xmlNameSpaceUri" : null

}, {

"c2jName" : "Entitlements",

"c2jShape" : "EntitlementDataList",

"deprecated" : false,

"documentation" : "<p>License entitlements. Partial checkouts are not supported.</p>",

"endpointDiscoveryId" : false,

"enumType" : null,

 "fluentSetterDocumentation" : "/\*\*<p>License entitlements. Partial checkouts are not supported.</p>\n@param entitlements License entitlements. Partial checkouts are not supported.\n@return Returns a reference to this object so that method calls can be chained together.\*/",

"fluentSetterMethodName" : "withEntitlements",

"getterDocumentation" : "/\*\*<p>License entitlements. Partial

checkouts are not supported.</p>\n@return License entitlements. Partial checkouts are not supported.\*/",

"getterMethodName" : "getEntitlements",

"getterModel" : {

"returnType" : "java.util.List<EntitlementData>",

```
 "documentation" : null
```
},

" $http"$ : {

"additionalMarshallingPath" : null,

"additionalUnmarshallingPath" : null,

"flattened" : false,

"greedy" : false,

"header" : false,

"isPayload" : false,

"isStreaming" : false,

"location" : null,

"marshallLocation" : "PAYLOAD",

"marshallLocationName" : "Entitlements",

"queryString" : false,

"requiresLength" : false,

"statusCode" : false,

"unmarshallLocationName" : "Entitlements",

"uri" : false

### },

"idempotencyToken" : false,

"isBinary" : false,

"jsonValue" : false,

"list" : true,

"listModel" : {

 "implType" : "java.util.ArrayList", "interfaceType" : "java.util.List", "listMemberModel" : { "c2jName" : "member", "c2jShape" : "EntitlementData", "deprecated" : false, "documentation" : "", "endpointDiscoveryId" : false, "enumType" : null,

 "fluentSetterDocumentation" : "/\*\*\n@param member \n@return Returns a reference to this object so that method calls can be chained together.\*/",

 "fluentSetterMethodName" : "withMember", "getterDocumentation" : "/\*\*\n@return \*/", "getterMethodName" : "getMember", "getterModel" : { "returnType" : "EntitlementData", "documentation" : null }, " $http"$ : { "additionalMarshallingPath" : null, "additionalUnmarshallingPath" : null, "flattened" : false, "greedy" : false, "header" : false, "isPayload" : false, "isStreaming" : false, "location" : null, "marshallLocation" : "PAYLOAD", "marshallLocationName" : "member", "queryString" : false, "requiresLength" : false, "statusCode" : false, "unmarshallLocationName" : "member", "uri" : false }, "idempotencyToken" : false, "isBinary" : false, "jsonValue" : false, "list" : false, "listModel" : null, "map" : false, "mapModel" : null, "marshallingTargetClass" : "StructuredPojo", "marshallingType" : "STRUCTURED", "name" : "Member", "sensitive" : false, "setterDocumentation" : "/\*\*\n@param member \*/", "setterMethodName" : "setMember", "setterModel" : { "timestampFormat" : null, "variableDeclarationType" : "EntitlementData", "variableName" : "member",

```
 "variableType" : "EntitlementData",
  "documentation" : "",
  "simpleType" : "EntitlementData",
  "variableSetterType" : "EntitlementData"
 },
```
"shouldEmitLegacyEnumSetter" : false,

"shouldFullyQualify" : false,

"simple" : false,

"unmarshallingType" : null,

 "varargSetterDocumentation" : "/\*\*\n@param member \n@return Returns a reference to this object so that method calls can be chained together.\*/",

"variable" : {

```
 "timestampFormat" : null,
```
"variableDeclarationType" : "EntitlementData",

"variableName" : "member",

"variableType" : "EntitlementData",

"documentation" : "",

"simpleType" : "EntitlementData",

"variableSetterType" : "EntitlementData"

},

"xmlNameSpaceUri"

#### : null

},

"memberLocationName" : null,

"memberType" : "EntitlementData",

"map" : false,

"marshallNonAutoConstructedEmptyLists" : false,

"memberAdditionalMarshallingPath" : null,

"memberAdditionalUnmarshallingPath" : null,

"sendEmptyQueryString" : false,

"simple" : false,

"simpleType" : "EntitlementData",

"templateImplType" : "java.util.ArrayList<EntitlementData>",

"templateType" : "java.util.List<EntitlementData>"

},

"map" : false,

"mapModel" : null,

```
 "marshallingTargetClass" : "List",
```
"marshallingType" : "LIST",

"name" : "Entitlements",

"sensitive" : false,

 "setterDocumentation" : "/\*\*<p>License entitlements. Partial checkouts are not supported.</p>\n@param entitlements License entitlements. Partial checkouts are not supported.\*/",

"setterMethodName" : "setEntitlements",

"setterModel"

: {

"timestampFormat" : null,

"variableDeclarationType" : "java.util.List<EntitlementData>",

"variableName" : "entitlements",

"variableType" : "java.util.List<EntitlementData>",

"documentation" : "",

"simpleType" : "List<EntitlementData>",

"variableSetterType" : "java.util.Collection<EntitlementData>"

},

"shouldEmitLegacyEnumSetter" : false,

"shouldFullyQualify" : false,

"simple" : false,

"unmarshallingType" : null,

"varargSetterDocumentation" : "/\*\*<p>License entitlements. Partial checkouts are not

supported. $\langle p \rangle$ \n $\langle p \rangle$ \n $\langle p \rangle$  NOTE: $\langle p \rangle$  This method appends the values to the existing list (if any). Use {@link #setEntitlements(java.util.Collection)} or {@link #withEntitlements(java.util.Collection)} if you want to override the existing values.</p>\n@param entitlements License entitlements. Partial checkouts are not supported.\n@return Returns a reference to this object so

that method calls can be chained together.\*/",

"variable" : {

"timestampFormat" : null,

"variableDeclarationType" : "java.util.List<EntitlementData>",

"variableName" : "entitlements",

"variableType" : "java.util.List<EntitlementData>",

"documentation" : "<p>License entitlements. Partial checkouts are not supported.</p>",

"simpleType" : "List<EntitlementData>",

"variableSetterType" : "java.util.Collection<EntitlementData>"

},

"xmlNameSpaceUri" : null

}, {

"c2jName" : "DigitalSignatureMethod",

"c2jShape" : "DigitalSignatureMethod",

"deprecated" : false,

 "documentation" : "<p>Digital signature method. The possible value is JSON Web Signature (JWS) algorithm PS384. For more information, see <a href=\"https://tools.ietf.org/html/rfc7518#section-3.5\">RFC 7518 Digital Signature with RSASSA-PSS</a>.</p>",

"endpointDiscoveryId" : false,

"enumType"

: "DigitalSignatureMethod",

 "fluentSetterDocumentation" : "/\*\*<p>Digital signature method. The possible value is JSON Web Signature (JWS) algorithm PS384. For more information, see <a href=\"https://tools.ietf.org/html/rfc7518#section-3.5\">RFC 7518 Digital Signature with RSASSA-PSS</a>.</p>\n@param digitalSignatureMethod Digital signature method. The possible value is JSON Web Signature (JWS) algorithm PS384. For more information, see  $\lt a$ href=\"https://tools.ietf.org/html/rfc7518#section-3.5\">RFC 7518 Digital Signature with RSASSA-PSS</a>.\n@return Returns a reference to this object so that method calls can be chained together.\n@see DigitalSignatureMethod\*/",

"fluentSetterMethodName" : "withDigitalSignatureMethod",

 "getterDocumentation" : "/\*\*<p>Digital signature method. The possible value is JSON Web Signature (JWS) algorithm PS384. For more information, see <a href=\"https://tools.ietf.org/html/rfc7518#section-3.5\">RFC 7518 Digital Signature with RSASSA-PSS</a>.</p>\n@return

 Digital signature method. The possible value is JSON Web Signature (JWS) algorithm PS384. For more information, see <a href=\"https://tools.ietf.org/html/rfc7518#section-3.5\">RFC 7518 Digital Signature with RSASSA-PSS</a>.\n@see DigitalSignatureMethod\*/",

"getterMethodName" : "getDigitalSignatureMethod",

"getterModel" : {

"returnType" : "String",

```
 "documentation" : null
 },
"http": {
  "additionalMarshallingPath" : null,
  "additionalUnmarshallingPath" : null,
  "flattened" : false,
  "greedy" : false,
  "header" : false,
  "isPayload" : false,
  "isStreaming" : false,
  "location" : null,
  "marshallLocation" : "PAYLOAD",
  "marshallLocationName" : "DigitalSignatureMethod",
  "queryString" : false,
  "requiresLength" : false,
  "statusCode" : false,
  "unmarshallLocationName" : "DigitalSignatureMethod",
  "uri" : false
 },
 "idempotencyToken" : false,
 "isBinary" : false,
 "jsonValue" : false,
 "list" : false,
 "listModel" : null,
 "map" : false,
 "mapModel" : null,
 "marshallingTargetClass" : "String",
 "marshallingType" : "STRING",
 "name" : "DigitalSignatureMethod",
 "sensitive" : false,
```
 "setterDocumentation" : "/\*\*<p>Digital signature method. The possible value is JSON Web Signature (JWS) algorithm PS384. For more information, see <a href=\"https://tools.ietf.org/html/rfc7518#section-3.5\">RFC 7518 Digital Signature with RSASSA-PSS</a>.</p>\n@param digitalSignatureMethod Digital signature method. The possible value is JSON Web Signature (JWS) algorithm PS384. For more information, see <a href=\"https://tools.ietf.org/html/rfc7518#section-3.5\">RFC 7518 Digital Signature with RSASSA-PSS</a>.\n@see DigitalSignatureMethod\*/",

"setterMethodName" : "setDigitalSignatureMethod",

```
 "setterModel" : {
  "timestampFormat" : null,
  "variableDeclarationType" : "String",
  "variableName" : "digitalSignatureMethod",
  "variableType" : "String",
  "documentation" : "",
  "simpleType" : "String",
  "variableSetterType" : "String"
 },
 "shouldEmitLegacyEnumSetter" : false,
```
"shouldFullyQualify" : false,

"simple" : true,

"unmarshallingType" : null,

 "varargSetterDocumentation" : "/\*\*<p>Digital signature method. The possible value is JSON Web Signature (JWS) algorithm PS384. For more information, see <a href=\"https://tools.ietf.org/html/rfc7518#section-3.5\">RFC 7518 Digital Signature with RSASSA-PSS</a>.</p>\n@param digitalSignatureMethod Digital signature method. The possible value is JSON Web Signature (JWS) algorithm PS384. For more information, see  $\lt a$ 

href=\"https://tools.ietf.org/html/rfc7518#section-3.5\">RFC 7518 Digital Signature with RSASSA-

PSS</a>.\n@return

Returns a reference to this object so that method calls can be chained together.\n@see DigitalSignatureMethod\*/", "variable" : {

"timestampFormat" : null,

"variableDeclarationType" : "String",

"variableName" : "digitalSignatureMethod",

"variableType" : "String",

 "documentation" : "<p>Digital signature method. The possible value is JSON Web Signature (JWS) algorithm PS384. For more information, see <a href=\"https://tools.ietf.org/html/rfc7518#section-3.5\">RFC 7518 Digital Signature with RSASSA-PSS</a>.</p>".

"simpleType" : "String",

"variableSetterType" : "String"

```
 },
```
"xmlNameSpaceUri" : null

```
 }, {
```
"c2jName" : "NodeId",

```
 "c2jShape" : "String",
```
"deprecated" : false,

```
"documentation" : "<p>Node ID.</p>",
```
"endpointDiscoveryId" : false,

"enumType" : null,

"fluentSetterDocumentation" : "/\*\*<p>Node ID.</p>\n@param nodeId Node ID.\n@return Returns

a reference to this object so that method calls can be chained together.\*/",

"fluentSetterMethodName" : "withNodeId",

```
 "getterDocumentation" : "/**<p>Node ID.</p>\n@return Node ID.*/",
```

```
 "getterMethodName" : "getNodeId",
```
"getterModel" : {

```
 "returnType" : "String",
```
"documentation" : null

```
 },
```
" $http"$ : {

```
 "additionalMarshallingPath" : null,
```
"additionalUnmarshallingPath" : null,

```
 "flattened" : false,
```
"greedy" : false,

"header" : false,

```
 "isPayload" : false,
```

```
 "isStreaming" : false,
```

```
 "location" : null,
```

```
 "marshallLocation" : "PAYLOAD",
```

```
 "marshallLocationName" : "NodeId",
      "queryString" : false,
      "requiresLength" : false,
      "statusCode" : false,
      "unmarshallLocationName" : "NodeId",
      "uri" : false
     },
     "idempotencyToken" : false,
     "isBinary" : false,
     "jsonValue"
 : false,
     "list" : false,
     "listModel" : null,
     "map" : false,
     "mapModel" : null,
     "marshallingTargetClass" : "String",
     "marshallingType" : "STRING",
     "name" : "NodeId",
     "sensitive" : false,
     "setterDocumentation" : "/**<p>Node ID.</p>\n@param nodeId Node ID.*/",
     "setterMethodName" : "setNodeId",
     "setterModel" : {
      "timestampFormat" : null,
      "variableDeclarationType" : "String",
      "variableName" : "nodeId",
      "variableType" : "String",
      "documentation" : "",
      "simpleType" : "String",
      "variableSetterType" : "String"
     },
     "shouldEmitLegacyEnumSetter" : false,
     "shouldFullyQualify" : false,
     "simple" : true,
     "unmarshallingType" : null,
    "varargSetterDocumentation" : "/**<p>Node ID.</p>\n@param nodeId Node ID.\n@return Returns a reference
to this object so that method calls can be chained together.*/",
    "variable" : {
      "timestampFormat" : null,
      "variableDeclarationType" : "String",
```

```
 Open Source Used In webexps 1.0.0 13892
```
 "variableName" : "nodeId", "variableType" : "String",

 "simpleType" : "String", "variableSetterType" : "String"

"xmlNameSpaceUri" : null

},

}, {

"documentation" : "<p>Node ID.</p>",

"c2jName" : "CheckoutMetadata",

"c2jShape" : "MetadataList",

"deprecated" : false,

"documentation" : "<p>Information about constraints.</p>",

"endpointDiscoveryId" : false,

"enumType" : null,

 "fluentSetterDocumentation" : "/\*\*<p>Information about constraints.</p>\n@param checkoutMetadata Information about constraints.\n@return Returns a reference to this object so that method calls can be chained together.\*/",

"fluentSetterMethodName" : "withCheckoutMetadata",

```
 "getterDocumentation" : "/**<p>Information about constraints.</p>\n@return Information about
constraints.*/",
```

```
 "getterMethodName" : "getCheckoutMetadata",
```

```
 "getterModel" : {
```

```
 "returnType" : "java.util.List<Metadata>",
```

```
 "documentation" : null
```

```
 },
```

```
"http": {
```
"additionalMarshallingPath" : null,

"additionalUnmarshallingPath" : null,

```
 "flattened" : false,
```
 "greedy" : false, "header" : false,

"isPayload" : false,

"isStreaming" : false,

```
 "location" : null,
```
"marshallLocation" : "PAYLOAD",

"marshallLocationName" : "CheckoutMetadata",

"queryString" : false,

"requiresLength" : false,

 "statusCode" : false, "unmarshallLocationName" : "CheckoutMetadata",

"uri" : false

},

"idempotencyToken" : false,

```
 "isBinary" : false,
```
"jsonValue" : false,

"list" : true,

"listModel" : {

"implType" : "java.util.ArrayList",

"interfaceType" : "java.util.List",

```
 "listMemberModel" : {
```
 "c2jName" : "member", "c2jShape" : "Metadata",

```
 "deprecated" : false,
```

```
 "documentation" : "",
```

```
 "endpointDiscoveryId" : false,
```
"enumType" : null,

```
 "fluentSetterDocumentation" : "/**\n@param member \n@return Returns a reference to this object so that
method calls can be chained together.*/",
        "fluentSetterMethodName" : "withMember",
        "getterDocumentation" : "/**\n@return */",
        "getterMethodName" : "getMember",
        "getterModel" : {
         "returnType" : "Metadata",
         "documentation" : null
        },
       "http": {
         "additionalMarshallingPath" : null,
         "additionalUnmarshallingPath" : null,
         "flattened" : false,
         "greedy" : false,
         "header" : false,
         "isPayload" : false,
         "isStreaming" : false,
         "location" : null,
         "marshallLocation" : "PAYLOAD",
         "marshallLocationName" : "member",
         "queryString" : false,
         "requiresLength" : false,
         "statusCode" : false,
         "unmarshallLocationName" : "member",
         "uri" : false
        },
        "idempotencyToken" : false,
        "isBinary" : false,
        "jsonValue" : false,
        "list" : false,
        "listModel" : null,
        "map" : false,
        "mapModel" : null,
        "marshallingTargetClass" : "StructuredPojo",
        "marshallingType" : "STRUCTURED",
        "name" : "Member",
        "sensitive" : false,
        "setterDocumentation" : "/**\n@param member */",
        "setterMethodName" : "setMember",
        "setterModel" : {
         "timestampFormat" : null,
         "variableDeclarationType" : "Metadata",
         "variableName" : "member",
         "variableType" : "Metadata",
         "documentation" : "",
         "simpleType" : "Metadata",
         "variableSetterType" : "Metadata"
```

```
 },
```
"shouldEmitLegacyEnumSetter" : false,

"shouldFullyQualify" : false,

"simple" : false,

"unmarshallingType" : null,

 "varargSetterDocumentation" : "/\*\*\n@param member \n@return Returns a reference to this object so that method calls can be chained together.\*/",

"variable" : {

```
 "timestampFormat" : null,
```
"variableDeclarationType" : "Metadata",

"variableName" : "member",

"variableType" : "Metadata",

"documentation" : "",

"simpleType" : "Metadata",

"variableSetterType" : "Metadata"

},

"xmlNameSpaceUri" : null

# },

"memberLocationName" : null,

"memberType" : "Metadata",

"map" : false,

"marshallNonAutoConstructedEmptyLists"

# : false,

```
 "memberAdditionalMarshallingPath" : null,
```
"memberAdditionalUnmarshallingPath" : null,

```
 "sendEmptyQueryString" : false,
```
"simple" : false,

"simpleType" : "Metadata",

"templateImplType" : "java.util.ArrayList<Metadata>",

```
 "templateType" : "java.util.List<Metadata>"
```
},

```
 "map" : false,
```
"mapModel" : null,

"marshallingTargetClass" : "List",

"marshallingType" : "LIST",

"name" : "CheckoutMetadata",

"sensitive" : false,

 "setterDocumentation" : "/\*\*<p>Information about constraints.</p>\n@param checkoutMetadata Information about constraints.\*/",

"setterMethodName" : "setCheckoutMetadata",

"setterModel" : {

"timestampFormat" : null,

"variableDeclarationType" : "java.util.List<Metadata>",

"variableName" : "checkoutMetadata",

"variableType" : "java.util.List<Metadata>",

"documentation"

: "",

"simpleType" : "List<Metadata>",

"variableSetterType" : "java.util.Collection<Metadata>"

},

"shouldEmitLegacyEnumSetter" : false,

"shouldFullyQualify" : false,

"simple" : false,

"unmarshallingType" : null,

 "varargSetterDocumentation" : "/\*\*<p>Information about constraints.</p>\n<p><b>NOTE:</b> This method appends the values to the existing list (if any). Use  $\{\omega\}$  @link #setCheckoutMetadata(java.util.Collection)} or  $\{\omega\}$  ink #withCheckoutMetadata(java.util.Collection)} if you want to override the existing values.</p>\n@param checkoutMetadata Information about constraints.\n@return Returns a reference to this object so that method calls can be chained together.\*/",

"variable" : {

"timestampFormat" : null,

"variableDeclarationType" : "java.util.List<Metadata>",

"variableName" : "checkoutMetadata",

"variableType" : "java.util.List<Metadata>",

"documentation" : "<p>Information

about constraints. $\langle p \rangle$ ",

"simpleType" : "List<Metadata>",

"variableSetterType" : "java.util.Collection<Metadata>"

#### },

"xmlNameSpaceUri" : null

#### }, {

"c2jName" : "ClientToken",

```
 "c2jShape" : "ClientToken",
```
"deprecated" : false,

 "documentation" : "<p>Unique, case-sensitive identifier that you provide to ensure the idempotency of the request. $<$ /p $>$ ",

"endpointDiscoveryId" : false,

"enumType" : null,

 "fluentSetterDocumentation" : "/\*\*<p>Unique, case-sensitive identifier that you provide to ensure the idempotency of the request. $\langle p \rangle \ln \omega$  param clientToken Unique, case-sensitive identifier that you provide to ensure the idempotency of the request.\n@return Returns a reference to this object so that method calls can be chained together.\*/",

"fluentSetterMethodName" : "withClientToken",

"getterDocumentation" : "/\*\*<p>Unique, case-sensitive identifier that you provide to ensure

the idempotency of the request. $\langle p \rangle$  n@return Unique, case-sensitive identifier that you provide to ensure the idempotency of the request.\*/",

```
 "getterMethodName" : "getClientToken",
```

```
 "getterModel" : {
 "returnType" : "String",
  "documentation" : null
 },
"http": {
  "additionalMarshallingPath" : null,
```
"additionalUnmarshallingPath" : null,

```
 "flattened" : false,
```

```
 "greedy" : false,
```
"header" : false, "isPayload" : false, "isStreaming" : false, "location" : null, "marshallLocation" : "PAYLOAD", "marshallLocationName" : "ClientToken", "queryString" : false, "requiresLength" : false, "statusCode" : false, "unmarshallLocationName" : "ClientToken", "uri" : false }, "idempotencyToken" : false, "isBinary" : false,

"jsonValue" : false,

"list" : false,

"listModel"

#### : null,

"map" : false,

"mapModel" : null,

"marshallingTargetClass" : "String",

"marshallingType" : "STRING",

"name" : "ClientToken",

"sensitive" : false,

 "setterDocumentation" : "/\*\*<p>Unique, case-sensitive identifier that you provide to ensure the idempotency of the request. $\langle p \rangle$  n@param clientToken Unique, case-sensitive identifier that you provide to ensure the idempotency of the request.\*/",

 "setterMethodName" : "setClientToken", "setterModel" : { "timestampFormat" : null, "variableDeclarationType" : "String", "variableName" : "clientToken", "variableType" : "String", "documentation" : "", "simpleType" : "String",

"variableSetterType" : "String"

#### },

"shouldEmitLegacyEnumSetter" : false,

"shouldFullyQualify" : false,

"simple" : true,

"unmarshallingType" : null,

"varargSetterDocumentation" : "/\*\*<p>Unique,

case-sensitive identifier that you provide to ensure the idempotency of the request. $\langle p \rangle$  n@param clientToken Unique, case-sensitive identifier that you provide to ensure the idempotency of the request.\n@return Returns a reference to this object so that method calls can be chained together.\*/",

"variable" : {

```
 "timestampFormat" : null,
```

```
 "variableDeclarationType" : "String",
```
"variableName" : "clientToken",

"variableType" : "String",

 "documentation" : "<p>Unique, case-sensitive identifier that you provide to ensure the idempotency of the request.</p>",

```
 "simpleType" : "String",
```

```
 "variableSetterType" : "String"
```

```
 },
```

```
 "xmlNameSpaceUri" : null
```
} ],

```
 "membersAsMap" : {
```
"CheckoutMetadata" : {

"c2jName" : "CheckoutMetadata",

"c2jShape" : "MetadataList",

"deprecated" : false,

"documentation" : "<p>Information about constraints.</p>",

"endpointDiscoveryId" : false,

"enumType" : null,

 "fluentSetterDocumentation" : "/\*\*<p>Information about constraints.</p>\n@param checkoutMetadata Information about constraints.\n@return Returns a reference to this object so that method calls can be chained together.\*/",

"fluentSetterMethodName" : "withCheckoutMetadata",

 "getterDocumentation" : "/\*\*<p>Information about constraints.</p>\n@return Information about constraints.\*/",

```
 "getterMethodName" : "getCheckoutMetadata",
```
"getterModel" : {

"returnType" : "java.util.List<Metadata>",

"documentation" : null

},

```
"http": {
```

```
 "additionalMarshallingPath" : null,
```
"additionalUnmarshallingPath" : null,

```
 "flattened" : false,
```
"greedy" : false,

"header" : false,

```
 "isPayload" : false,
```
"isStreaming" : false,

"location" : null,

"marshallLocation"

## : "PAYLOAD",

"marshallLocationName" : "CheckoutMetadata",

```
 "queryString" : false,
```
"requiresLength" : false,

"statusCode" : false,

"unmarshallLocationName" : "CheckoutMetadata",

```
 "uri" : false
```
},

"idempotencyToken" : false,

```
 "isBinary" : false,
      "jsonValue" : false,
      "list" : true,
      "listModel" : {
        "implType" : "java.util.ArrayList",
        "interfaceType" : "java.util.List",
        "listMemberModel" : {
         "c2jName" : "member",
         "c2jShape" : "Metadata",
         "deprecated" : false,
         "documentation" : "",
         "endpointDiscoveryId" : false,
         "enumType" : null,
         "fluentSetterDocumentation" : "/**\n@param member \n@return Returns a reference to this object so that
method calls can be chained together.*/",
         "fluentSetterMethodName" : "withMember",
         "getterDocumentation" : "/**\n@return */",
         "getterMethodName" : "getMember",
         "getterModel" : {
          "returnType" : "Metadata",
          "documentation" : null
         },
        "http": {
          "additionalMarshallingPath" : null,
          "additionalUnmarshallingPath" : null,
          "flattened" : false,
          "greedy" : false,
          "header" : false,
          "isPayload" : false,
          "isStreaming" : false,
          "location" : null,
          "marshallLocation" : "PAYLOAD",
          "marshallLocationName" : "member",
          "queryString" : false,
          "requiresLength" : false,
          "statusCode" : false,
          "unmarshallLocationName" : "member",
          "uri" : false
         },
         "idempotencyToken" : false,
         "isBinary" : false,
         "jsonValue"
 : false,
         "list" : false,
         "listModel" : null,
         "map" : false,
         "mapModel" : null,
         "marshallingTargetClass" : "StructuredPojo",
```
 "marshallingType" : "STRUCTURED", "name" : "Member", "sensitive" : false, "setterDocumentation" : "/\*\*\n@param member \*/", "setterMethodName" : "setMember", "setterModel" : { "timestampFormat" : null, "variableDeclarationType" : "Metadata", "variableName" : "member", "variableType" : "Metadata", "documentation" : "", "simpleType" : "Metadata", "variableSetterType" : "Metadata" }, "shouldEmitLegacyEnumSetter" : false, "shouldFullyQualify" : false,

"simple" : false,

"unmarshallingType" : null,

"varargSetterDocumentation"

 : "/\*\*\n@param member \n@return Returns a reference to this object so that method calls can be chained together.\*/",

```
 "variable" : {
   "timestampFormat" : null,
   "variableDeclarationType" : "Metadata",
   "variableName" : "member",
   "variableType" : "Metadata",
   "documentation" : "",
   "simpleType" : "Metadata",
   "variableSetterType" : "Metadata"
 },
 "xmlNameSpaceUri" : null
 },
```
"memberLocationName" : null,

"memberType" : "Metadata",

"map" : false,

"marshallNonAutoConstructedEmptyLists" : false,

```
 "memberAdditionalMarshallingPath" : null,
```
"memberAdditionalUnmarshallingPath" : null,

```
 "sendEmptyQueryString" : false,
```
"simple" : false,

"simpleType" : "Metadata",

```
 "templateImplType" : "java.util.ArrayList<Metadata>",
```

```
 "templateType" : "java.util.List<Metadata>"
```

```
 },
 "map" : false,
 "mapModel" : null,
 "marshallingTargetClass" : "List",
```
"marshallingType" : "LIST",

"name" : "CheckoutMetadata",

"sensitive" : false,

 "setterDocumentation" : "/\*\*<p>Information about constraints.</p>\n@param checkoutMetadata Information about constraints.\*/",

"setterMethodName" : "setCheckoutMetadata",

"setterModel" : {

"timestampFormat" : null,

"variableDeclarationType" : "java.util.List<Metadata>",

"variableName" : "checkoutMetadata",

"variableType" : "java.util.List<Metadata>",

"documentation" : "",

"simpleType" : "List<Metadata>",

"variableSetterType" : "java.util.Collection<Metadata>"

},

"shouldEmitLegacyEnumSetter" : false,

"shouldFullyQualify" : false,

"simple" : false,

"unmarshallingType"

: null,

 "varargSetterDocumentation" : "/\*\*<p>Information about constraints.</p>\n<p><b>NOTE:</b> This method appends the values to the existing list (if any). Use  $\{\omega\}$  @link #setCheckoutMetadata(java.util.Collection)} or  $\{\omega\}$  link #withCheckoutMetadata(java.util.Collection)} if you want to override the existing values.</p>\n@param checkoutMetadata Information about constraints.\n@return Returns a reference to this object so that method calls can be chained together.\*/",

"variable" : {

```
 "timestampFormat" : null,
```
"variableDeclarationType" : "java.util.List<Metadata>",

"variableName" : "checkoutMetadata",

"variableType" : "java.util.List<Metadata>",

"documentation" : "<p>Information about constraints.</p>",

"simpleType" : "List<Metadata>",

```
 "variableSetterType" : "java.util.Collection<Metadata>"
```
},

"xmlNameSpaceUri" : null

},

"ClientToken" : {

"c2jName"

: "ClientToken",

"c2jShape" : "ClientToken",

"deprecated" : false,

"documentation" : "<p>Unique, case-sensitive identifier that you provide to ensure the idempotency of the request. $<$ /p $>$ ",

"endpointDiscoveryId" : false,

"enumType" : null,

 "fluentSetterDocumentation" : "/\*\*<p>Unique, case-sensitive identifier that you provide to ensure the idempotency of the request. $\langle p \rangle$  n@param clientToken Unique, case-sensitive identifier that you provide to ensure the idempotency of the request.\n@return Returns a reference to this object so that method calls can be chained

together.\*/",

"fluentSetterMethodName" : "withClientToken",

 "getterDocumentation" : "/\*\*<p>Unique, case-sensitive identifier that you provide to ensure the idempotency of the request.</p>\n@return Unique, case-sensitive identifier that you provide to ensure the idempotency of the request.\*/",

"getterMethodName" : "getClientToken",

```
 "getterModel" : {
        "returnType" : "String",
        "documentation" : null
      },
      "http" : {
        "additionalMarshallingPath" : null,
        "additionalUnmarshallingPath" : null,
        "flattened" : false,
        "greedy" : false,
        "header" : false,
        "isPayload" : false,
        "isStreaming" : false,
        "location" : null,
        "marshallLocation" : "PAYLOAD",
        "marshallLocationName" : "ClientToken",
        "queryString" : false,
        "requiresLength" : false,
        "statusCode" : false,
        "unmarshallLocationName" : "ClientToken",
        "uri" : false
      },
      "idempotencyToken" : false,
      "isBinary" : false,
      "jsonValue" : false,
      "list" : false,
      "listModel" : null,
      "map" : false,
      "mapModel" : null,
      "marshallingTargetClass" : "String",
      "marshallingType"
 : "STRING",
      "name" : "ClientToken",
      "sensitive" : false,
      "setterDocumentation" : "/**<p>Unique, case-sensitive identifier that you provide to ensure the idempotency
of the request.\langle \rangle \n @ param clientToken Unique, case-sensitive identifier that you provide to ensure the
idempotency of the request.*/",
      "setterMethodName" : "setClientToken",
      "setterModel" : {
```
"timestampFormat" : null,

"variableDeclarationType" : "String",

```
 "variableName" : "clientToken",
```

```
 "variableType" : "String",
 "documentation" : "",
 "simpleType" : "String",
 "variableSetterType" : "String"
```
},

"shouldEmitLegacyEnumSetter" : false,

"shouldFullyQualify" : false,

"simple" : true,

"unmarshallingType" : null,

 "varargSetterDocumentation" : "/\*\*<p>Unique, case-sensitive identifier that you provide to ensure the idempotency of the request. $\langle p \rangle$  n@param

 clientToken Unique, case-sensitive identifier that you provide to ensure the idempotency of the request.\n@return Returns a reference to this object so that method calls can be chained together.\*/",

"variable" : {

"timestampFormat" : null,

"variableDeclarationType" : "String",

"variableName" : "clientToken",

"variableType" : "String",

 "documentation" : "<p>Unique, case-sensitive identifier that you provide to ensure the idempotency of the request.</p>",

```
 "simpleType" : "String",
```
"variableSetterType" : "String"

},

"xmlNameSpaceUri" : null

},

"DigitalSignatureMethod" : {

"c2jName" : "DigitalSignatureMethod",

"c2jShape" : "DigitalSignatureMethod",

"deprecated" : false,

 "documentation" : "<p>Digital signature method. The possible value is JSON Web Signature (JWS) algorithm PS384. For more information, see <a href=\"https://tools.ietf.org/html/rfc7518#section-3.5\">RFC

7518 Digital Signature with RSASSA-PSS</a>.</p>",

"endpointDiscoveryId" : false,

"enumType" : "DigitalSignatureMethod",

 "fluentSetterDocumentation" : "/\*\*<p>Digital signature method. The possible value is JSON Web Signature (JWS) algorithm PS384. For more information, see <a href=\"https://tools.ietf.org/html/rfc7518#section-3.5\">RFC 7518 Digital Signature with RSASSA-PSS</a>.</p>\n@param digitalSignatureMethod Digital signature method. The possible value is JSON Web Signature (JWS) algorithm PS384. For more information, see <a href=\"https://tools.ietf.org/html/rfc7518#section-3.5\">RFC 7518 Digital Signature with RSASSA-PSS</a>.\n@return Returns a reference to this object so that method calls can be chained together.\n@see

DigitalSignatureMethod\*/",

"fluentSetterMethodName" : "withDigitalSignatureMethod",

"getterDocumentation" : "/\*\*<p>Digital signature method. The possible value

is JSON Web Signature (JWS) algorithm PS384. For more information, see <a

href=\"https://tools.ietf.org/html/rfc7518#section-3.5\">RFC 7518 Digital Signature with RSASSA-

PSS</a>.</p>\n@return Digital signature method. The possible value is JSON Web Signature (JWS) algorithm PS384. For more information, see <a href=\"https://tools.ietf.org/html/rfc7518#section-3.5\">RFC 7518 Digital Signature with RSASSA-PSS</a>.\n@see DigitalSignatureMethod\*/",

```
 "getterMethodName" : "getDigitalSignatureMethod",
      "getterModel" : {
       "returnType" : "String",
       "documentation" : null
      },
     "http": {
       "additionalMarshallingPath" : null,
        "additionalUnmarshallingPath" : null,
        "flattened" : false,
        "greedy" : false,
        "header" : false,
        "isPayload" : false,
        "isStreaming" : false,
        "location" : null,
        "marshallLocation" : "PAYLOAD",
        "marshallLocationName"
 : "DigitalSignatureMethod",
        "queryString" : false,
        "requiresLength" : false,
        "statusCode" : false,
        "unmarshallLocationName" : "DigitalSignatureMethod",
        "uri" : false
      },
      "idempotencyToken" : false,
      "isBinary" : false,
      "jsonValue" : false,
      "list" : false,
      "listModel" : null,
      "map" : false,
      "mapModel" : null,
      "marshallingTargetClass" : "String",
      "marshallingType" : "STRING",
      "name" : "DigitalSignatureMethod",
      "sensitive" : false,
      "setterDocumentation" : "/**<p>Digital signature method. The possible value is JSON Web Signature (JWS)
algorithm PS384. For more information, see <a href=\"https://tools.ietf.org/html/rfc7518#section-3.5\">RFC 7518
Digital Signature with RSASSA-PSS</a>.</p>\n@param digitalSignatureMethod Digital signature method. The
possible value is JSON Web Signature (JWS)
```
 algorithm PS384. For more information, see <a href=\"https://tools.ietf.org/html/rfc7518#section-3.5\">RFC 7518 Digital Signature with RSASSA-PSS</a>.\n@see DigitalSignatureMethod\*/",

"setterMethodName" : "setDigitalSignatureMethod",

"setterModel" : {

"timestampFormat" : null,

"variableDeclarationType" : "String",

"variableName" : "digitalSignatureMethod",

"variableType" : "String",

"documentation" : "",

```
 "simpleType" : "String",
```

```
 "variableSetterType" : "String"
```
},

"shouldEmitLegacyEnumSetter" : false,

"shouldFullyQualify" : false,

"simple" : true,

"unmarshallingType" : null,

 "varargSetterDocumentation" : "/\*\*<p>Digital signature method. The possible value is JSON Web Signature (JWS) algorithm PS384. For more information, see <a href=\"https://tools.ietf.org/html/rfc7518#section-3.5\">RFC 7518 Digital Signature with RSASSA-PSS</a>.</p>\n@param

 digitalSignatureMethod Digital signature method. The possible value is JSON Web Signature (JWS) algorithm PS384. For more information, see <a href=\"https://tools.ietf.org/html/rfc7518#section-3.5\">RFC 7518 Digital Signature with RSASSA-PSS</a>.\n@return Returns a reference to this object so that method calls can be chained together.\n@see DigitalSignatureMethod\*/",

"variable" : {

"timestampFormat" : null,

"variableDeclarationType" : "String",

"variableName" : "digitalSignatureMethod",

"variableType" : "String",

"documentation" : "<p>Digital signature method. The possible value is JSON Web Signature (JWS) algorithm PS384. For more information, see <a href=\"https://tools.ietf.org/html/rfc7518#section-3.5\">RFC 7518 Digital Signature with RSASSA-PSS</a>.</p>".

"simpleType" : "String",

"variableSetterType" : "String"

},

"xmlNameSpaceUri" : null

},

"Entitlements" : {

"c2jName" : "Entitlements",

"c2jShape" : "EntitlementDataList",

"deprecated" : false,

"documentation" : "<p>License entitlements. Partial checkouts are not supported.</p>",

"endpointDiscoveryId" : false,

"enumType" : null,

"fluentSetterDocumentation" : "/\*\*<p>License entitlements. Partial checkouts are not

supported. $\langle p \rangle$ n@param entitlements License entitlements. Partial checkouts are not supported. $\langle n \omega \rangle$ return Returns a reference to this object so that method calls can be chained together.\*/",

"fluentSetterMethodName" : "withEntitlements",

 "getterDocumentation" : "/\*\*<p>License entitlements. Partial checkouts are not supported.</p>\n@return License entitlements. Partial checkouts are not supported.\*/",

"getterMethodName" : "getEntitlements",

"getterModel" : {

"returnType" : "java.util.List<EntitlementData>",

"documentation" : null

},

" $http"$ : {

"additionalMarshallingPath" : null,

"additionalUnmarshallingPath" : null,

"flattened" : false,

 "greedy" : false, "header" : false, "isPayload" : false, "isStreaming" : false, "location" : null, "marshallLocation" : "PAYLOAD", "marshallLocationName" : "Entitlements", "queryString" : false, "requiresLength" : false, "statusCode" : false, "unmarshallLocationName" : "Entitlements", "uri" : false }, "implType" : "java.util.ArrayList", "interfaceType" : "java.util.List", "listMemberModel" : { "c2jName" : "member", "c2jShape" : "EntitlementData", "documentation" : "", "endpointDiscoveryId" : false, "enumType" : null,

```
 "getterDocumentation" : "/**\n@return */",
 "getterMethodName" : "getMember",
 "getterModel" : {
  "returnType" : "EntitlementData",
  "documentation" : null
 },
"http": {
  "additionalMarshallingPath" : null,
  "additionalUnmarshallingPath" : null,
  "flattened" : false,
  "greedy" : false,
  "header" : false,
  "isPayload" : false,
  "isStreaming" : false,
  "location" : null,
  "marshallLocation" : "PAYLOAD",
```
 "idempotencyToken" : false, "isBinary" : false, "jsonValue" : false, "list" : true, "listModel" : { "deprecated" : false, "fluentSetterDocumentation" : "/\*\*\n@param member \n@return Returns a reference to this object so that method calls can be chained together.\*/", "fluentSetterMethodName" : "withMember",

```
 "marshallLocationName" : "member",
          "queryString" : false,
          "requiresLength" : false,
          "statusCode" : false,
          "unmarshallLocationName" : "member",
          "uri" : false
         },
         "idempotencyToken" : false,
         "isBinary" : false,
         "jsonValue" : false,
         "list" : false,
         "listModel" : null,
         "map" : false,
         "mapModel" : null,
         "marshallingTargetClass" : "StructuredPojo",
         "marshallingType" : "STRUCTURED",
         "name" : "Member",
         "sensitive" : false,
         "setterDocumentation" : "/**\n@param member */",
         "setterMethodName" : "setMember",
         "setterModel" : {
          "timestampFormat" : null,
          "variableDeclarationType" : "EntitlementData",
          "variableName" : "member",
          "variableType" : "EntitlementData",
           "documentation" : "",
          "simpleType" : "EntitlementData",
          "variableSetterType" : "EntitlementData"
         },
         "shouldEmitLegacyEnumSetter" : false,
         "shouldFullyQualify" : false,
         "simple" : false,
         "unmarshallingType" : null,
         "varargSetterDocumentation" : "/**\n@param member \n@return Returns a reference to this object so that
method calls can be chained together.*/",
         "variable" : {
          "timestampFormat" : null,
          "variableDeclarationType" : "EntitlementData",
          "variableName" : "member",
          "variableType" : "EntitlementData",
          "documentation" : "",
          "simpleType" : "EntitlementData",
          "variableSetterType" : "EntitlementData"
         },
         "xmlNameSpaceUri" : null
       },
        "memberLocationName" : null,
```
"memberType" : "EntitlementData",

"map" : false,

"marshallNonAutoConstructedEmptyLists" : false,

"memberAdditionalMarshallingPath" : null,

"memberAdditionalUnmarshallingPath" : null,

"sendEmptyQueryString" : false,

"simple" : false,

"simpleType" : "EntitlementData",

"templateImplType" : "java.util.ArrayList<EntitlementData>",

"templateType" : "java.util.List<EntitlementData>"

},

"map" : false,

"mapModel" : null,

"marshallingTargetClass" : "List",

"marshallingType" : "LIST",

"name" : "Entitlements",

"sensitive" : false,

 "setterDocumentation" : "/\*\*<p>License entitlements. Partial checkouts are not supported.</p>\n@param entitlements License entitlements. Partial checkouts are not supported.\*/",

"setterMethodName" : "setEntitlements",

"setterModel" : {

"timestampFormat"

: null,

"variableDeclarationType" : "java.util.List<EntitlementData>",

"variableName" : "entitlements",

"variableType" : "java.util.List<EntitlementData>",

"documentation" : "",

"simpleType" : "List<EntitlementData>",

"variableSetterType" : "java.util.Collection<EntitlementData>"

},

"shouldEmitLegacyEnumSetter" : false,

"shouldFullyQualify" : false,

"simple" : false,

"unmarshallingType" : null,

"varargSetterDocumentation" : "/\*\*<p>License entitlements. Partial checkouts are not

supported. $\langle p \rangle$ n $\langle p \rangle$ n $\langle p \rangle$  NOTE: $\langle p \rangle$  This method appends the values to the existing list (if any). Use {@link #setEntitlements(java.util.Collection)} or {@link #withEntitlements(java.util.Collection)} if you want to override the existing values. $\langle p \rangle$  m @ param entitlements License entitlements. Partial checkouts are not supported.\n@return Returns a reference to this object so that method

calls can be chained together.\*/",

"variable" : {

"timestampFormat" : null,

"variableDeclarationType" : "java.util.List<EntitlementData>",

"variableName" : "entitlements",

"variableType" : "java.util.List<EntitlementData>",

"documentation" : "<p>License entitlements. Partial checkouts are not supported.</p>",

"simpleType" : "List<EntitlementData>",

"variableSetterType" : "java.util.Collection<EntitlementData>"

```
 },
  "xmlNameSpaceUri" : null
 },
```
"LicenseArn" : {

"c2jName" : "LicenseArn",

"c2jShape" : "Arn",

"deprecated" : false,

"documentation" : "<p>Amazon Resource Name (ARN) of the license. The license must use the borrow consumption configuration.</p>",

"endpointDiscoveryId" : false,

"enumType" : null,

"fluentSetterDocumentation" : "/\*\*<p>Amazon Resource Name (ARN) of the license. The license

must use the borrow consumption configuration. $\langle p \rangle$  n@param licenseArn Amazon Resource Name (ARN) of the license. The license must use the borrow consumption configuration.\n@return Returns a reference to this object so that method calls can be chained together.\*/",

"fluentSetterMethodName" : "withLicenseArn",

 "getterDocumentation" : "/\*\*<p>Amazon Resource Name (ARN) of the license. The license must use the borrow consumption configuration.</p>\n@return Amazon Resource Name (ARN) of the license. The license must use the borrow consumption configuration.\*/",

"getterMethodName" : "getLicenseArn",

 "getterModel" : { "returnType" : "String", "documentation" : null },

```
"http": {
  "additionalMarshallingPath" : null,
  "additionalUnmarshallingPath" : null,
  "flattened" : false,
  "greedy" : false,
  "header" : false,
  "isPayload" : false,
```
"isStreaming" : false,

 "location" : null, "marshallLocation" : "PAYLOAD", "marshallLocationName" : "LicenseArn", "queryString" : false, "requiresLength" : false, "statusCode" : false, "unmarshallLocationName" : "LicenseArn", "uri" : false }, "idempotencyToken" : false, "isBinary" : false, "jsonValue" : false, "list" : false, "listModel" : null, "map" : false,

"mapModel" : null,

"marshallingTargetClass" : "String",

"marshallingType" : "STRING",

"name" : "LicenseArn",

"sensitive" : false,

 "setterDocumentation" : "/\*\*<p>Amazon Resource Name (ARN) of the license. The license must use the borrow consumption configuration.</p>\n@param licenseArn Amazon Resource Name (ARN) of the license. The license must use the borrow consumption configuration.\*/",

"setterMethodName"

: "setLicenseArn",

```
 "setterModel" : {
```
"timestampFormat" : null,

"variableDeclarationType" : "String",

"variableName" : "licenseArn",

"variableType" : "String",

```
 "documentation" : "",
```
"simpleType" : "String",

"variableSetterType" : "String"

},

"shouldEmitLegacyEnumSetter" : false,

"shouldFullyQualify" : false,

"simple" : true,

"unmarshallingType" : null,

 "varargSetterDocumentation" : "/\*\*<p>Amazon Resource Name (ARN) of the license. The license must use the borrow consumption configuration.</p>\n@param licenseArn Amazon Resource Name (ARN) of the license. The license must use the borrow consumption configuration.\n@return Returns a reference to this object so that method calls can be chained together.\*/",

 "variable" : { "timestampFormat" : null, "variableDeclarationType" : "String",

"variableName" : "licenseArn",

```
 "variableType" : "String",
```
 "documentation" : "<p>Amazon Resource Name (ARN) of the license. The license must use the borrow consumption configuration.</p>",

```
 "simpleType" : "String",
 "variableSetterType" : "String"
```
},

```
 "xmlNameSpaceUri" : null
```
},

"NodeId" : {

```
 "c2jName" : "NodeId",
```
"c2jShape" : "String",

"deprecated" : false,

"documentation" : "<p>Node ID.</p>",

"endpointDiscoveryId" : false,

"enumType" : null,

"fluentSetterDocumentation" : "/\*\*<p>Node ID.</p>\n@param nodeId Node ID.\n@return Returns a

```
reference to this object so that method calls can be chained together.*/",
      "fluentSetterMethodName" : "withNodeId",
      "getterDocumentation" : "/**<p>Node ID.</p>\n@return Node ID.*/",
      "getterMethodName" : "getNodeId",
      "getterModel" : {
       "returnType" : "String",
        "documentation" : null
      },
     "http": {
       "additionalMarshallingPath" : null,
        "additionalUnmarshallingPath" : null,
        "flattened" : false,
        "greedy" : false,
        "header" : false,
        "isPayload" : false,
        "isStreaming" : false,
        "location" : null,
        "marshallLocation" : "PAYLOAD",
        "marshallLocationName" : "NodeId",
        "queryString" : false,
        "requiresLength" : false,
        "statusCode" : false,
        "unmarshallLocationName" : "NodeId",
       "uri" : false
      },
      "idempotencyToken" : false,
      "isBinary" : false,
      "jsonValue" : false,
      "list" : false,
      "listModel" : null,
      "map" : false,
      "mapModel" : null,
      "marshallingTargetClass" : "String",
      "marshallingType" : "STRING",
      "name" : "NodeId",
      "sensitive" : false,
       "setterDocumentation" : "/**<p>Node ID.</p>\n@param nodeId Node ID.*/",
      "setterMethodName" : "setNodeId",
      "setterModel" : {
        "timestampFormat" : null,
        "variableDeclarationType" : "String",
        "variableName" : "nodeId",
        "variableType" : "String",
        "documentation" : "",
        "simpleType" : "String",
        "variableSetterType" : "String"
      },
      "shouldEmitLegacyEnumSetter" : false,
```

```
 "shouldFullyQualify" : false,
```
"simple" : true,

"unmarshallingType" : null,

 "varargSetterDocumentation" : "/\*\*<p>Node ID.</p>\n@param nodeId Node ID.\n@return Returns a reference to this object so that method calls can be chained together.\*/",

```
 "variable" : {
```

```
 "timestampFormat" : null,
```
"variableDeclarationType" : "String",

"variableName" : "nodeId",

"variableType" : "String",

"documentation"

: "<p>Node ID.</p>",

"simpleType" : "String",

```
 "variableSetterType" : "String"
```
},

```
 "xmlNameSpaceUri" : null
```

```
 }
```
},

```
 "packageName" : "com.amazonaws.services.licensemanager.request",
```

```
 "requestSignerAware" : false,
```

```
 "requestSignerClassFqcn" : null,
```

```
 "required" : [ "LicenseArn", "Entitlements", "DigitalSignatureMethod", "ClientToken" ],
```
"shapeName" : "CheckoutBorrowLicenseRequest",

```
 "signerAware" : false,
```

```
 "signerType" : null,
```

```
 "unmarshaller" : null,
```

```
 "variable" : {
```

```
 "timestampFormat" : null,
```

```
 "variableDeclarationType" : "CheckoutBorrowLicenseRequest",
```

```
 "variableName" : "checkoutBorrowLicenseRequest",
```
"variableType" : "CheckoutBorrowLicenseRequest",

"documentation" : null,

```
 "simpleType" : "CheckoutBorrowLicenseRequest",
```

```
 "variableSetterType" : "CheckoutBorrowLicenseRequest"
```

```
 },
```

```
 "wrapper" : false
```
# },

"CheckoutBorrowLicenseResult"

```
 : {
```

```
 "c2jName" : "CheckoutBorrowLicenseResponse",
```

```
 "customization" : {
```

```
 "artificialResultWrapper" : null,
```

```
 "skipGeneratingMarshaller" : false,
```

```
 "skipGeneratingModelClass" : false,
```

```
 "skipGeneratingUnmarshaller" : false
```

```
 },
```

```
 "deprecated" : false,
 "documentation" : "",
```
"endpointDiscoveryMembers" : null,

"enums" : null,

"errorCode" : null,

 "fullyQualifiedName" : "com.amazonaws.services.licensemanager.response.CheckoutBorrowLicenseResult", "hasHeaderMember" : false,

 "hasPayloadMember" : false, "hasRequiresLengthMember" : false,

"hasStatusCodeMember" : false,

 "hasStreamingMember" : false, "marshaller" : null,

"members" : [ {

"c2jName" : "LicenseArn",

"c2jShape" : "Arn",

"deprecated" : false,

"documentation" : "<p>Amazon Resource Name (ARN) of the license.</p>",

"endpointDiscoveryId" : false,

"enumType" : null,

 "fluentSetterDocumentation" : "/\*\*<p>Amazon Resource Name (ARN) of the license.</p>\n@param licenseArn Amazon Resource Name (ARN) of the license.\n@return Returns a reference to this object so that method calls can be chained together.\*/",

"fluentSetterMethodName" : "withLicenseArn",

 "getterDocumentation" : "/\*\*<p>Amazon Resource Name (ARN) of the license.</p>\n@return Amazon Resource Name (ARN) of the license.\*/",

```
 "getterMethodName" : "getLicenseArn",
```
"getterModel" : {

```
 "returnType" : "String",
```
"documentation" : null

## },

" $http"$ : {

"additionalMarshallingPath" : null,

"additionalUnmarshallingPath" : null,

```
 "flattened" : false,
```
"greedy" : false,

```
 "header" : false,
 "isPayload" : false,
```
"isStreaming" : false,

```
 "location" : null,
```
"marshallLocation" : "PAYLOAD",

"marshallLocationName" : "LicenseArn",

```
 "queryString" : false,
```
"requiresLength" : false,

```
 "statusCode" : false,
```
"unmarshallLocationName" : "LicenseArn",

```
 "uri" : false
```
## },

"idempotencyToken" : false,

```
 "isBinary" : false,
```
 "jsonValue" : false, "list" : false,

"listModel" : null,

"map" : false,

"mapModel" : null,

"marshallingTargetClass" : "String",

"marshallingType" : "STRING",

"name" : "LicenseArn",

"sensitive" : false,

 "setterDocumentation" : "/\*\*<p>Amazon Resource Name (ARN) of the license.</p>\n@param licenseArn Amazon Resource Name (ARN) of the license.\*/",

"setterMethodName" : "setLicenseArn",

"setterModel" : {

"timestampFormat" : null,

"variableDeclarationType" : "String",

```
 "variableName" : "licenseArn",
```
"variableType" : "String",

"documentation" : "",

"simpleType" : "String",

"variableSetterType" : "String"

},

"shouldEmitLegacyEnumSetter" : false,

"shouldFullyQualify" : false,

"simple" : true,

"unmarshallingType" : null,

 "varargSetterDocumentation" : "/\*\*<p>Amazon Resource Name (ARN) of the license.</p>\n@param licenseArn Amazon Resource Name (ARN) of the license.\n@return Returns a reference to this object so that method calls can be chained together.\*/",

 "variable" : { "timestampFormat" : null, "variableDeclarationType" : "String", "variableName" : "licenseArn", "variableType" : "String", "documentation" : "<p>Amazon Resource Name (ARN) of the license.</p>", "simpleType" : "String", "variableSetterType" : "String" }, "xmlNameSpaceUri" : null

}, {

"c2jName" : "LicenseConsumptionToken",

"c2jShape" : "String",

"deprecated" : false,

"documentation" : "<p>License consumption token.</p>",

"endpointDiscoveryId" : false,

"enumType" : null,

 "fluentSetterDocumentation" : "/\*\*<p>License consumption token.</p>\n@param licenseConsumptionToken License consumption token.\n@return Returns a reference to this object so that method calls can be chained together.\*/",

```
 "fluentSetterMethodName" : "withLicenseConsumptionToken",
     "getterDocumentation" : "/**<p>License consumption token.</p>\n@return License consumption token.*/",
     "getterMethodName" : "getLicenseConsumptionToken",
     "getterModel" : {
      "returnType" : "String",
      "documentation" : null
     },
    "http": {
      "additionalMarshallingPath" : null,
      "additionalUnmarshallingPath" : null,
      "flattened" : false,
      "greedy" : false,
      "header" : false,
      "isPayload" : false,
      "isStreaming" : false,
      "location" : null,
      "marshallLocation" : "PAYLOAD",
      "marshallLocationName" : "LicenseConsumptionToken",
     "queryString" : false,
      "requiresLength" : false,
      "statusCode" : false,
      "unmarshallLocationName" : "LicenseConsumptionToken",
      "uri" : false
     },
     "idempotencyToken" : false,
     "isBinary" : false,
     "jsonValue" : false,
     "list" : false,
     "listModel" : null,
     "map" : false,
     "mapModel" : null,
     "marshallingTargetClass" : "String",
     "marshallingType" : "STRING",
     "name" : "LicenseConsumptionToken",
     "sensitive" : false,
     "setterDocumentation" : "/**<p>License consumption token.</p>\n@param licenseConsumptionToken License
consumption token.*/",
     "setterMethodName" : "setLicenseConsumptionToken",
     "setterModel" : {
      "timestampFormat" : null,
      "variableDeclarationType" : "String",
      "variableName" : "licenseConsumptionToken",
      "variableType" : "String",
      "documentation" : "",
      "simpleType" : "String",
       "variableSetterType" : "String"
```

```
 },
```
"shouldEmitLegacyEnumSetter" : false,

"shouldFullyQualify" : false,

"simple" : true,

"unmarshallingType" : null,

 "varargSetterDocumentation" : "/\*\*<p>License consumption token.</p>\n@param licenseConsumptionToken License consumption token.\n@return Returns a reference to this object so that method calls can be chained together.\*/",

"variable" : {

"timestampFormat" : null,

"variableDeclarationType" : "String",

"variableName" : "licenseConsumptionToken",

"variableType" : "String",

"documentation" : "<p>License consumption token.</p>",

"simpleType" : "String",

"variableSetterType" : "String"

},

"xmlNameSpaceUri" : null

#### }, {

"c2jName" : "EntitlementsAllowed",

"c2jShape" : "EntitlementDataList",

"deprecated" : false,

"documentation" : "<p>Allowed license entitlements.</p>",

"endpointDiscoveryId" : false,

"enumType" : null,

 "fluentSetterDocumentation" : "/\*\*<p>Allowed license entitlements.</p>\n@param entitlementsAllowed Allowed license entitlements.\n@return Returns a reference to this object so that method calls can be chained together.\*/",

```
 "fluentSetterMethodName" : "withEntitlementsAllowed",
```

```
 "getterDocumentation" : "/**<p>Allowed license entitlements.</p>\n@return Allowed license entitlements.*/",
 "getterMethodName" : "getEntitlementsAllowed",
```
"getterModel" : {

"returnType" : "java.util.List<EntitlementData>",

"documentation" : null

### },

" $http"$ : {

"additionalMarshallingPath" : null,

"additionalUnmarshallingPath" : null,

"flattened" : false,

"greedy" : false,

"header" : false,

"isPayload" : false,

"isStreaming" : false,

"location" : null,

"marshallLocation" : "PAYLOAD",

"marshallLocationName" : "EntitlementsAllowed",

"queryString" : false,

```
 "requiresLength" : false,
```
"statusCode" : false,

 "unmarshallLocationName" : "EntitlementsAllowed", "uri" : false }, "idempotencyToken" : false, "isBinary" : false, "jsonValue" : false, "list" : true, "listModel" : { "implType" : "java.util.ArrayList", "interfaceType" : "java.util.List", "listMemberModel" : { "c2jName" : "member", "c2jShape" : "EntitlementData", "deprecated" : false, "documentation" : "", "endpointDiscoveryId" : false, "enumType" : null, "fluentSetterDocumentation" : "/\*\*\n@param member \n@return Returns a reference to this object so that method calls can be chained together.\*/", "fluentSetterMethodName" : "withMember", "getterDocumentation" : "/\*\*\n@return  $*/$ ". "getterMethodName" : "getMember", "getterModel" : { "returnType" : "EntitlementData", "documentation" : null }, "http" : {

```
 "additionalMarshallingPath" : null,
  "additionalUnmarshallingPath" : null,
  "flattened" : false,
  "greedy" : false,
  "header" : false,
  "isPayload" : false,
  "isStreaming" : false,
  "location" : null,
  "marshallLocation" : "PAYLOAD",
  "marshallLocationName" : "member",
  "queryString" : false,
  "requiresLength" : false,
  "statusCode" : false,
  "unmarshallLocationName" : "member",
  "uri" : false
 },
 "idempotencyToken" : false,
 "isBinary" : false,
 "jsonValue" : false,
```
"list" : false,

```
 "listModel" : null,
```
"map"

### : false,

 "mapModel" : null, "marshallingTargetClass" : "StructuredPojo", "marshallingType" : "STRUCTURED", "name" : "Member", "sensitive" : false, "setterDocumentation" : "/\*\*\n@param member \*/", "setterMethodName" : "setMember", "setterModel" : { "timestampFormat" : null, "variableDeclarationType" : "EntitlementData", "variableName" : "member", "variableType" : "EntitlementData", "documentation" : "", "simpleType" : "EntitlementData", "variableSetterType" : "EntitlementData" }, "shouldEmitLegacyEnumSetter" : false, "shouldFullyQualify" : false,

"simple" : false,

"unmarshallingType" : null,

 "varargSetterDocumentation" : "/\*\*\n@param member \n@return Returns a reference to this object so that method calls can be chained together.\*/",

"variable" : {

```
 "timestampFormat" : null,
```
"variableDeclarationType" : "EntitlementData",

"variableName" : "member",

"variableType" : "EntitlementData",

"documentation" : "",

"simpleType" : "EntitlementData",

"variableSetterType" : "EntitlementData"

},

"xmlNameSpaceUri" : null

```
 },
```
"memberLocationName" : null,

```
 "memberType" : "EntitlementData",
```
"map" : false,

"marshallNonAutoConstructedEmptyLists" : false,

"memberAdditionalMarshallingPath" : null,

"memberAdditionalUnmarshallingPath" : null,

"sendEmptyQueryString" : false,

"simple" : false,

"simpleType" : "EntitlementData",

"templateImplType" : "java.util.ArrayList<EntitlementData>",

```
 "templateType" : "java.util.List<EntitlementData>"
```
},

```
 "map" : false,
```
"mapModel"

#### : null,

"marshallingTargetClass" : "List",

```
 "marshallingType" : "LIST",
```
"name" : "EntitlementsAllowed",

"sensitive" : false,

```
 "setterDocumentation" : "/**<p>Allowed license entitlements.</p>\n@param entitlementsAllowed Allowed
license entitlements.*/",
```
"setterMethodName" : "setEntitlementsAllowed",

"setterModel" : {

"timestampFormat" : null,

"variableDeclarationType" : "java.util.List<EntitlementData>",

"variableName" : "entitlementsAllowed",

"variableType" : "java.util.List<EntitlementData>",

"documentation" : "",

"simpleType" : "List<EntitlementData>",

"variableSetterType" : "java.util.Collection<EntitlementData>"

},

"shouldEmitLegacyEnumSetter" : false,

"shouldFullyQualify" : false,

"simple" : false,

"unmarshallingType" : null,

"varargSetterDocumentation" : "/\*\*<p>Allowed license entitlements.</p>\n<p><b>NOTE:</b>

This method appends the values to the existing list (if any). Use  $\{\emptyset\}$  link

#setEntitlementsAllowed(java.util.Collection)} or {@link #withEntitlementsAllowed(java.util.Collection)} if you want to override the existing values. $\langle p \rangle$   $\parallel$  @param entitlementsAllowed Allowed license entitlements. $\parallel$  @return Returns a reference to this object so that method calls can be chained together.\*/",

"variable" : {

```
 "timestampFormat" : null,
  "variableDeclarationType" : "java.util.List<EntitlementData>",
  "variableName" : "entitlementsAllowed",
  "variableType" : "java.util.List<EntitlementData>",
  "documentation" : "<p>Allowed license entitlements.</p>",
  "simpleType" : "List<EntitlementData>",
  "variableSetterType" : "java.util.Collection<EntitlementData>"
 },
```

```
 "xmlNameSpaceUri" : null
```
}, {

```
 "c2jName" : "NodeId",
```

```
 "c2jShape" : "String",
```

```
 "deprecated" : false,
```

```
"documentation" : "<p>Node ID.</p>",
```

```
 "endpointDiscoveryId" : false,
```
"enumType" : null,

 "fluentSetterDocumentation" : "/\*\*<p>Node ID.</p>\n@param nodeId Node ID.\n@return Returns a reference to this object so that method calls can be chained together.\*/",

"fluentSetterMethodName" : "withNodeId",

```
 "getterDocumentation" : "/**<p>Node ID.</p>\n@return Node ID.*/",
 "getterMethodName" : "getNodeId",
 "getterModel" : {
  "returnType" : "String",
  "documentation" : null
 },
"http": {
  "additionalMarshallingPath" : null,
  "additionalUnmarshallingPath" : null,
  "flattened" : false,
  "greedy" : false,
  "header" : false,
  "isPayload" : false,
  "isStreaming" : false,
  "location" : null,
  "marshallLocation" : "PAYLOAD",
  "marshallLocationName" : "NodeId",
  "queryString" : false,
  "requiresLength" : false,
  "statusCode" : false,
  "unmarshallLocationName" : "NodeId",
  "uri" : false
 },
 "idempotencyToken" : false,
 "isBinary" : false,
 "jsonValue" : false,
 "list" : false,
 "listModel" : null,
 "map" : false,
 "mapModel" : null,
 "marshallingTargetClass" : "String",
 "marshallingType" : "STRING",
 "name" : "NodeId",
 "sensitive" : false,
 "setterDocumentation" : "/**<p>Node ID.</p>\n@param nodeId Node ID.*/",
 "setterMethodName" : "setNodeId",
 "setterModel" : {
  "timestampFormat" : null,
  "variableDeclarationType" : "String",
  "variableName" : "nodeId",
  "variableType" : "String",
  "documentation" : "",
  "simpleType" : "String",
  "variableSetterType" : "String"
 },
 "shouldEmitLegacyEnumSetter" : false,
 "shouldFullyQualify" : false,
 "simple" : true,
```
"unmarshallingType" : null,

"varargSetterDocumentation"

 : "/\*\*<p>Node ID.</p>\n@param nodeId Node ID.\n@return Returns a reference to this object so that method calls can be chained together.\*/",

"variable" : {

"timestampFormat" : null,

"variableDeclarationType" : "String",

```
 "variableName" : "nodeId",
```
"variableType" : "String",

"documentation" : "<p>Node ID.</p>",

"simpleType" : "String",

```
 "variableSetterType" : "String"
```
},

```
 "xmlNameSpaceUri" : null
```
}, {

```
 "c2jName" : "SignedToken",
```

```
 "c2jShape" : "SignedToken",
```
"deprecated" : false,

```
"documentation" : "<p>Signed token.</p>",
```
"endpointDiscoveryId" : false,

"enumType" : null,

```
 "fluentSetterDocumentation" : "/**<p>Signed token.</p>\n@param signedToken Signed token.\n@return
Returns a reference to this object so that method calls can be chained together.*/",
```
"fluentSetterMethodName" : "withSignedToken",

"getterDocumentation"

: "/\*\*<p>Signed token.</p>\n@return Signed token.\*/",

```
 "getterMethodName" : "getSignedToken",
```
"getterModel" : {

```
 "returnType" : "String",
```
"documentation" : null

### },

" $http"$ : {

```
 "additionalMarshallingPath" : null,
```
"additionalUnmarshallingPath" : null,

```
 "flattened" : false,
```
"greedy" : false,

```
 "header" : false,
```
"isPayload" : false,

"isStreaming" : false,

"location" : null,

"marshallLocation" : "PAYLOAD",

"marshallLocationName" : "SignedToken",

"queryString" : false,

"requiresLength" : false,

"statusCode" : false,

"unmarshallLocationName" : "SignedToken",

```
 "uri" : false
```
},

```
 "idempotencyToken" : false,
     "isBinary" : false,
     "jsonValue" : false,
     "list" : false,
     "listModel" : null,
     "map" : false,
     "mapModel" : null,
     "marshallingTargetClass"
 : "String",
     "marshallingType" : "STRING",
     "name" : "SignedToken",
     "sensitive" : false,
     "setterDocumentation" : "/**<p>Signed token.</p>\n@param signedToken Signed token.*/",
     "setterMethodName" : "setSignedToken",
     "setterModel" : {
      "timestampFormat" : null,
      "variableDeclarationType" : "String",
      "variableName" : "signedToken",
      "variableType" : "String",
      "documentation" : "",
      "simpleType" : "String",
      "variableSetterType" : "String"
     },
     "shouldEmitLegacyEnumSetter" : false,
     "shouldFullyQualify" : false,
     "simple" : true,
     "unmarshallingType" : null,
     "varargSetterDocumentation" : "/**<p>Signed token.</p>\n@param signedToken Signed token.\n@return
Returns a reference to this object so that method calls can be chained together.*/",
     "variable" : {
      "timestampFormat" : null,
      "variableDeclarationType"
 : "String",
      "variableName" : "signedToken",
      "variableType" : "String",
     "documentation" : "<p>Signed token.</p>",
      "simpleType" : "String",
      "variableSetterType" : "String"
     },
     "xmlNameSpaceUri" : null
    }, {
     "c2jName" : "IssuedAt",
     "c2jShape" : "ISO8601DateTime",
     "deprecated" : false,
    "documentation" : "<p>Date and time at which the license checkout is issued.\langle p \rangle",
     "endpointDiscoveryId" : false,
     "enumType" : null,
     "fluentSetterDocumentation" : "/**<p>Date and time at which the license checkout is issued.</p>\n@param
```
issuedAt Date and time at which the license checkout is issued.\n@return Returns a reference to this object so that method calls can be chained together.\*/",

```
 "fluentSetterMethodName" : "withIssuedAt",
```
 "getterDocumentation" : "/\*\*<p>Date and time at which the license checkout is issued.</p>\n@return Date and time at which

```
 the license checkout is issued.*/",
     "getterMethodName" : "getIssuedAt",
     "getterModel" : {
       "returnType" : "String",
       "documentation" : null
     },
    "http": {
       "additionalMarshallingPath" : null,
       "additionalUnmarshallingPath" : null,
       "flattened" : false,
       "greedy" : false,
       "header" : false,
       "isPayload" : false,
       "isStreaming" : false,
       "location" : null,
       "marshallLocation" : "PAYLOAD",
       "marshallLocationName" : "IssuedAt",
       "queryString" : false,
       "requiresLength" : false,
       "statusCode" : false,
       "unmarshallLocationName" : "IssuedAt",
       "uri" : false
     },
     "idempotencyToken" : false,
     "isBinary" : false,
     "jsonValue" : false,
     "list" : false,
     "listModel" : null,
     "map" : false,
     "mapModel" : null,
     "marshallingTargetClass" : "String",
   "marshallingType" : "STRING",
     "name" : "IssuedAt",
     "sensitive" : false,
     "setterDocumentation" : "/**<p>Date and time at which the license checkout is issued.</p>\n@param issuedAt
Date and time at which the license checkout is issued.*/".
     "setterMethodName" : "setIssuedAt",
     "setterModel" : {
       "timestampFormat" : null,
       "variableDeclarationType" : "String",
```

```
 "variableName" : "issuedAt",
```

```
 "variableType" : "String",
```

```
 "documentation" : "",
  "simpleType" : "String",
  "variableSetterType" : "String"
 },
```
"shouldEmitLegacyEnumSetter" : false,

"shouldFullyQualify" : false,

"simple" : true,

"unmarshallingType" : null,

 "varargSetterDocumentation" : "/\*\*<p>Date and time at which the license checkout is issued.</p>\n@param issuedAt Date and time at which the license checkout is issued.\n@return Returns a reference to this object so that method calls

can be chained together.\*/",

"variable" : {

"timestampFormat" : null,

"variableDeclarationType" : "String",

"variableName" : "issuedAt",

"variableType" : "String",

"documentation" : "< $p$ >Date and time at which the license checkout is issued. $\langle p \rangle$ ",

"simpleType" : "String",

"variableSetterType" : "String"

#### },

"xmlNameSpaceUri" : null

#### }, {

"c2jName" : "Expiration",

"c2jShape" : "ISO8601DateTime",

"deprecated" : false,

"documentation" : "<p>Date and time at which the license checkout expires.</p>",

"endpointDiscoveryId" : false,

"enumType" : null,

 "fluentSetterDocumentation" : "/\*\*<p>Date and time at which the license checkout expires.</p>\n@param expiration Date and time at which the license checkout expires.\n@return Returns a reference to this object so that method calls can be chained together.\*/",

"fluentSetterMethodName" : "withExpiration",

 "getterDocumentation" : "/\*\*<p>Date and time at which the license checkout expires.</p>\n@return Date and time at which the license checkout expires.\*/",

"getterMethodName" : "getExpiration",

```
 "getterModel" : {
 "returnType" : "String",
  "documentation" : null
```
},

" $http"$ : {

"additionalMarshallingPath" : null,

"additionalUnmarshallingPath" : null,

"flattened" : false,

"greedy" : false,

"header" : false,

"isPayload" : false,

"isStreaming" : false,

 "location" : null, "marshallLocation" : "PAYLOAD", "marshallLocationName" : "Expiration", "queryString" : false, "requiresLength" : false, "statusCode" : false, "unmarshallLocationName" : "Expiration", "uri" : false }, "idempotencyToken" : false, "isBinary" : false,

"jsonValue" : false,

"list" : false,

"listModel" : null,

"map" : false,

"mapModel" : null,

"marshallingTargetClass" : "String",

"marshallingType" : "STRING",

"name" : "Expiration",

"sensitive" : false,

"setterDocumentation" : "/\*\*<p>Date and time at which the license checkout expires.</p> $\ln \omega$  aram expiration Date and time at which the license checkout expires.\*/",

"setterMethodName" : "setExpiration",

"setterModel" : {

"timestampFormat" : null,

"variableDeclarationType" : "String",

"variableName" : "expiration",

"variableType" : "String",

"documentation" : "",

"simpleType" : "String",

"variableSetterType" : "String"

},

"shouldEmitLegacyEnumSetter" : false,

"shouldFullyQualify" : false,

"simple" : true,

"unmarshallingType" : null,

 "varargSetterDocumentation" : "/\*\*<p>Date and time at which the license checkout expires.</p>\n@param expiration Date and time at which the license checkout expires.\n@return Returns a reference to this object so that method calls can be chained together.\*/",

"variable" : {

"timestampFormat" : null,

"variableDeclarationType" : "String",

"variableName" : "expiration",

"variableType" : "String",

"documentation" : "<p>Date and time at which the license checkout expires.</p>",

"simpleType" : "String",

```
 "variableSetterType" : "String"
```

```
 },
```

```
 "xmlNameSpaceUri" : null
```
}, {

"c2jName" : "CheckoutMetadata",

```
 "c2jShape" : "MetadataList",
```
"deprecated" : false,

```
 "documentation" : "<p>Information about constraints.</p>",
```
"endpointDiscoveryId" : false,

"enumType" : null,

 "fluentSetterDocumentation" : "/\*\*<p>Information about constraints.</p>\n@param checkoutMetadata Information about constraints.\n@return Returns a reference to this object

so that method calls can be chained together.\*/",

```
 "fluentSetterMethodName" : "withCheckoutMetadata",
```

```
 "getterDocumentation" : "/**<p>Information about constraints.</p>\n@return Information about
constraints.*/",
```

```
 "getterMethodName" : "getCheckoutMetadata",
```

```
 "getterModel" : {
```
"returnType" : "java.util.List<Metadata>",

```
 "documentation" : null
```

```
 },
```

```
"http": {
```

```
 "additionalMarshallingPath" : null,
```
"additionalUnmarshallingPath" : null,

```
 "flattened" : false,
```

```
 "greedy" : false,
```

```
 "header" : false,
```

```
 "isPayload" : false,
```

```
 "isStreaming" : false,
```

```
 "location" : null,
```

```
 "marshallLocation" : "PAYLOAD",
```
"marshallLocationName" : "CheckoutMetadata",

"queryString" : false,

```
 "requiresLength" : false,
```
"statusCode" : false,

```
 "unmarshallLocationName" : "CheckoutMetadata",
```

```
 "uri" : false
```
# },

"idempotencyToken"

# : false,

```
 "isBinary" : false,
 "jsonValue" : false,
 "list" : true,
 "listModel" : {
  "implType" : "java.util.ArrayList",
  "interfaceType" : "java.util.List",
  "listMemberModel" : {
   "c2jName" : "member",
   "c2jShape" : "Metadata",
```
"deprecated" : false,

"documentation" : "",

"endpointDiscoveryId" : false,

"enumType" : null,

 "fluentSetterDocumentation" : "/\*\*\n@param member \n@return Returns a reference to this object so that method calls can be chained together.\*/",

```
 "fluentSetterMethodName" : "withMember",
```

```
"getterDocumentation" : "/**\n@return */",
```

```
 "getterMethodName" : "getMember",
```
"getterModel" : {

"returnType" : "Metadata",

"documentation" : null

# },

" $http"$ : {

"additionalMarshallingPath" : null,

```
 "additionalUnmarshallingPath"
```
### : null,

 "flattened" : false, "greedy" : false, "header" : false, "isPayload" : false, "isStreaming" : false, "location" : null, "marshallLocation" : "PAYLOAD", "marshallLocationName" : "member", "queryString" : false, "requiresLength" : false, "statusCode" : false, "unmarshallLocationName" : "member", "uri" : false }, "idempotencyToken" : false, "isBinary" : false, "jsonValue" : false, "list" : false, "listModel" : null, "map" : false, "mapModel" : null, "marshallingTargetClass" : "StructuredPojo", "marshallingType" : "STRUCTURED", "name" : "Member", "sensitive" : false, "setterDocumentation" : "/\*\*\n@param member \*/", "setterMethodName" : "setMember", "setterModel" : { "timestampFormat" : null, "variableDeclarationType" : "Metadata",

```
 "variableName" : "member",
         "variableType" : "Metadata",
         "documentation" : "",
         "simpleType" : "Metadata",
         "variableSetterType" : "Metadata"
        },
        "shouldEmitLegacyEnumSetter" : false,
        "shouldFullyQualify" : false,
        "simple" : false,
        "unmarshallingType" : null,
        "varargSetterDocumentation" : "/**\n@param member \n@return Returns a reference to this object so that
method calls can be chained together.*/",
       "variable" : {
         "timestampFormat" : null,
         "variableDeclarationType" : "Metadata",
         "variableName" : "member",
         "variableType" : "Metadata",
         "documentation" : "",
         "simpleType" : "Metadata",
         "variableSetterType"
 : "Metadata"
       },
       "xmlNameSpaceUri" : null
      },
      "memberLocationName" : null,
      "memberType" : "Metadata",
      "map" : false,
      "marshallNonAutoConstructedEmptyLists" : false,
      "memberAdditionalMarshallingPath" : null,
      "memberAdditionalUnmarshallingPath" : null,
      "sendEmptyQueryString" : false,
      "simple" : false,
      "simpleType" : "Metadata",
      "templateImplType" : "java.util.ArrayList<Metadata>",
      "templateType" : "java.util.List<Metadata>"
     },
     "map" : false,
     "mapModel" : null,
     "marshallingTargetClass" : "List",
     "marshallingType" : "LIST",
     "name" : "CheckoutMetadata",
     "sensitive" : false,
     "setterDocumentation" : "/**<p>Information about constraints.</p>\n@param checkoutMetadata Information
about constraints.*/",
     "setterMethodName" : "setCheckoutMetadata",
     "setterModel" : {
       "timestampFormat" : null,
      "variableDeclarationType" : "java.util.List<Metadata>",
```
"variableName" : "checkoutMetadata",

"variableType" : "java.util.List<Metadata>",

"documentation" : "",

"simpleType" : "List<Metadata>",

```
 "variableSetterType" : "java.util.Collection<Metadata>"
```
},

"shouldEmitLegacyEnumSetter" : false,

"shouldFullyQualify" : false,

"simple" : false,

"unmarshallingType" : null,

 "varargSetterDocumentation" : "/\*\*<p>Information about constraints.</p>\n<p><b>NOTE:</b> This method appends the values to the existing list (if any). Use {@link #setCheckoutMetadata(java.util.Collection)} or {@link #withCheckoutMetadata(java.util.Collection)} if you want to override the existing values.  $\langle p \rangle$  n@param checkoutMetadata Information about constraints.\n@return Returns a reference to this object so that method calls can be chained together.\*/",

"variable" : {

"timestampFormat" : null,

"variableDeclarationType" : "java.util.List<Metadata>",

"variableName" : "checkoutMetadata",

"variableType" : "java.util.List<Metadata>",

"documentation" : "<p>Information about constraints.</p>",

```
 "simpleType" : "List<Metadata>",
```
"variableSetterType" : "java.util.Collection<Metadata>"

},

```
 "xmlNameSpaceUri" : null
```
} ],

"membersAsMap" : {

"CheckoutMetadata" : {

"c2jName" : "CheckoutMetadata",

"c2jShape" : "MetadataList",

"deprecated" : false,

"documentation" : "<p>Information about constraints.</p>",

"endpointDiscoveryId" : false,

"enumType" : null,

 "fluentSetterDocumentation" : "/\*\*<p>Information about constraints.</p>\n@param checkoutMetadata Information about constraints.\n@return Returns a reference to this object so that method calls can be chained together.\*/",

"fluentSetterMethodName"

: "withCheckoutMetadata",

 "getterDocumentation" : "/\*\*<p>Information about constraints.</p>\n@return Information about constraints.\*/",

 "getterMethodName" : "getCheckoutMetadata", "getterModel" : {

"returnType" : "java.util.List<Metadata>",

"documentation" : null

```
 },
```
" $http"$ : {

```
 "additionalMarshallingPath" : null,
        "additionalUnmarshallingPath" : null,
        "flattened" : false,
        "greedy" : false,
        "header" : false,
        "isPayload" : false,
        "isStreaming" : false,
        "location" : null,
        "marshallLocation" : "PAYLOAD",
        "marshallLocationName" : "CheckoutMetadata",
        "queryString" : false,
        "requiresLength" : false,
        "statusCode" : false,
        "unmarshallLocationName" : "CheckoutMetadata",
        "uri" : false
      },
      "idempotencyToken" : false,
  "isBinary" : false,
      "jsonValue" : false,
      "list" : true,
      "listModel" : {
       "implType" : "java.util.ArrayList",
        "interfaceType" : "java.util.List",
        "listMemberModel" : {
         "c2jName" : "member",
         "c2jShape" : "Metadata",
         "deprecated" : false,
         "documentation" : "",
         "endpointDiscoveryId" : false,
         "enumType" : null,
         "fluentSetterDocumentation" : "/**\n@param member \n@return Returns a reference to this object so that
method calls can be chained together.*/",
         "fluentSetterMethodName" : "withMember",
         "getterDocumentation" : "/**\n@return */",
         "getterMethodName" : "getMember",
         "getterModel" : {
          "returnType" : "Metadata",
          "documentation" : null
         },
        "http": {
          "additionalMarshallingPath" : null,
  "additionalUnmarshallingPath" : null,
          "flattened" : false,
          "greedy" : false,
          "header" : false,
          "isPayload" : false,
```

```
 "isStreaming" : false,
          "location" : null,
          "marshallLocation" : "PAYLOAD",
          "marshallLocationName" : "member",
          "queryString" : false,
          "requiresLength" : false,
          "statusCode" : false,
          "unmarshallLocationName" : "member",
          "uri" : false
         },
         "idempotencyToken" : false,
         "isBinary" : false,
         "jsonValue" : false,
         "list" : false,
         "listModel" : null,
         "map" : false,
         "mapModel" : null,
         "marshallingTargetClass" : "StructuredPojo",
         "marshallingType" : "STRUCTURED",
         "name" : "Member",
         "sensitive" : false,
         "setterDocumentation"
 : "/**\n@param member */",
         "setterMethodName" : "setMember",
         "setterModel" : {
          "timestampFormat" : null,
          "variableDeclarationType" : "Metadata",
          "variableName" : "member",
          "variableType" : "Metadata",
          "documentation" : "",
          "simpleType" : "Metadata",
          "variableSetterType" : "Metadata"
         },
         "shouldEmitLegacyEnumSetter" : false,
         "shouldFullyQualify" : false,
         "simple" : false,
         "unmarshallingType" : null,
         "varargSetterDocumentation" : "/**\n@param member \n@return Returns a reference to this object so that
method calls can be chained together.*/",
         "variable" : {
          "timestampFormat" : null,
          "variableDeclarationType" : "Metadata",
          "variableName" : "member",
          "variableType" : "Metadata",
           "documentation" : "",
          "simpleType" : "Metadata",
          "variableSetterType" : "Metadata"
```

```
 },
```
 "xmlNameSpaceUri" : null }, "memberLocationName" : null, "memberType" : "Metadata", "map" : false, "marshallNonAutoConstructedEmptyLists" : false, "memberAdditionalMarshallingPath" : null, "memberAdditionalUnmarshallingPath" : null, "sendEmptyQueryString" : false, "simple" : false, "simpleType" : "Metadata", "templateImplType" : "java.util.ArrayList<Metadata>", "templateType" : "java.util.List<Metadata>" }, "map" : false, "mapModel" : null, "marshallingTargetClass" : "List", "marshallingType" : "LIST", "name" : "CheckoutMetadata", "sensitive" : false, "setterDocumentation" : "/\*\*<p>Information about constraints.</p>\n@param checkoutMetadata Information about constraints.\*/", "setterMethodName" : "setCheckoutMetadata", "setterModel" : { "timestampFormat" : null, "variableDeclarationType" : "java.util.List<Metadata>", "variableName" : "checkoutMetadata", "variableType" : "java.util.List<Metadata>", "documentation" : "", "simpleType" : "List<Metadata>", "variableSetterType" : "java.util.Collection<Metadata>" }, "shouldEmitLegacyEnumSetter" : false, "shouldFullyQualify" : false, "simple" : false, "unmarshallingType" : null, "varargSetterDocumentation" : "/\*\*<p>Information about constraints.</p>\n<p><b>NOTE:</b> This method appends the values to the existing list (if any). Use {@link #setCheckoutMetadata(java.util.Collection)} or {@link #withCheckoutMetadata(java.util.Collection)} if you want to override the existing values.</p>\n@param checkoutMetadata Information about constraints.\n@return Returns a reference to this object so that method calls can be chained together.\*/", "variable" : { "timestampFormat" : null, "variableDeclarationType" : "java.util.List<Metadata>", "variableName" : "checkoutMetadata",

"variableType" : "java.util.List<Metadata>",

"documentation" : "<p>Information about constraints.</p>",

"simpleType" : "List<Metadata>",
```
 "variableSetterType" : "java.util.Collection<Metadata>"
```
},

"xmlNameSpaceUri" : null

},

"EntitlementsAllowed" : {

"c2jName" : "EntitlementsAllowed",

"c2jShape" : "EntitlementDataList",

"deprecated" : false,

"documentation" : "<p>Allowed license entitlements.</p>",

"endpointDiscoveryId" : false,

"enumType" : null,

"fluentSetterDocumentation" : "/\*\*<p>Allowed license entitlements.</p>\n@param

 entitlementsAllowed Allowed license entitlements.\n@return Returns a reference to this object so that method calls can be chained together.\*/",

```
 "fluentSetterMethodName" : "withEntitlementsAllowed",
```
"getterDocumentation" : "/\*\*<p>Allowed license entitlements.</p>\n@return Allowed license

entitlements.\*/",

"getterMethodName" : "getEntitlementsAllowed",

"getterModel" : {

"returnType" : "java.util.List<EntitlementData>",

"documentation" : null

},

" $http"$ : {

"additionalMarshallingPath" : null,

"additionalUnmarshallingPath" : null,

"flattened" : false,

"greedy" : false,

"header" : false,

"isPayload" : false,

"isStreaming" : false,

"location" : null,

"marshallLocation" : "PAYLOAD",

"marshallLocationName" : "EntitlementsAllowed",

"queryString" : false,

"requiresLength" : false,

```
 "statusCode" : false,
  "unmarshallLocationName" : "EntitlementsAllowed",
  "uri" : false
 },
 "idempotencyToken" : false,
 "isBinary" : false,
 "jsonValue" : false,
 "list" : true,
 "listModel" : {
  "implType" : "java.util.ArrayList",
  "interfaceType" : "java.util.List",
  "listMemberModel" : {
```

```
 "c2jName" : "member",
         "c2jShape" : "EntitlementData",
         "deprecated" : false,
         "documentation" : "",
         "endpointDiscoveryId" : false,
         "enumType" : null,
         "fluentSetterDocumentation" : "/**\n@param member \n@return Returns a reference to this object so that
method calls can be chained together.*/",
         "fluentSetterMethodName" : "withMember",
         "getterDocumentation" : "/**\n@return */",
         "getterMethodName" : "getMember",
      "getterModel" : {
          "returnType" : "EntitlementData",
          "documentation" : null
         },
        "http": {
          "additionalMarshallingPath" : null,
          "additionalUnmarshallingPath" : null,
          "flattened" : false,
          "greedy" : false,
          "header" : false,
          "isPayload" : false,
          "isStreaming" : false,
          "location" : null,
          "marshallLocation" : "PAYLOAD",
          "marshallLocationName" : "member",
          "queryString" : false,
          "requiresLength" : false,
          "statusCode" : false,
          "unmarshallLocationName" : "member",
          "uri" : false
         },
         "idempotencyToken" : false,
         "isBinary" : false,
         "jsonValue" : false,
         "list" : false,
         "listModel" : null,
         "map" : false,
         "mapModel" : null,
         "marshallingTargetClass" : "StructuredPojo",
         "marshallingType" : "STRUCTURED",
         "name" : "Member",
         "sensitive" : false,
         "setterDocumentation" : "/**\n@param member */",
         "setterMethodName" : "setMember",
         "setterModel" : {
          "timestampFormat" : null,
```
 "variableDeclarationType" : "EntitlementData", "variableName" : "member", "variableType" : "EntitlementData", "documentation" : "", "simpleType" : "EntitlementData", "variableSetterType" : "EntitlementData" }, "shouldEmitLegacyEnumSetter" : false, "shouldFullyQualify" : false, "simple" : false, "unmarshallingType" : null, "varargSetterDocumentation" : "/\*\*\n@param member \n@return Returns a reference to this object so that method calls can be chained together.\*/", "variable" : { "timestampFormat" : null, "variableDeclarationType" : "EntitlementData", "variableName" : "member", "variableType" : "EntitlementData", "documentation" : "", "simpleType" : "EntitlementData", "variableSetterType" : "EntitlementData" }, "xmlNameSpaceUri" : null }, "memberLocationName" : null, "memberType" : "EntitlementData", "map" : false, "marshallNonAutoConstructedEmptyLists" : false, "memberAdditionalMarshallingPath" : null, "memberAdditionalUnmarshallingPath" : null, "sendEmptyQueryString" : false, "simple" : false, "simpleType" : "EntitlementData",

"templateImplType" : "java.util.ArrayList<EntitlementData>",

"templateType" : "java.util.List<EntitlementData>"

},

"map" : false,

"mapModel" : null,

"marshallingTargetClass" : "List",

"marshallingType" : "LIST",

"name" : "EntitlementsAllowed",

"sensitive" : false,

 "setterDocumentation" : "/\*\*<p>Allowed license entitlements.</p>\n@param entitlementsAllowed Allowed license entitlements.\*/",

"setterMethodName" : "setEntitlementsAllowed",

"setterModel" : {

"timestampFormat" : null,

"variableDeclarationType" : "java.util.List<EntitlementData>",

 "variableName" : "entitlementsAllowed", "variableType" : "java.util.List<EntitlementData>", "documentation" : "", "simpleType" : "List<EntitlementData>", "variableSetterType" : "java.util.Collection<EntitlementData>" }, "shouldEmitLegacyEnumSetter" : false, "shouldFullyQualify" : false, "simple" : false,

"unmarshallingType" : null,

"varargSetterDocumentation" : "/\*\*<p>Allowed license entitlements.</p>\n<p><br/>>b>NOTE:</b>This method appends the values to the existing list (if any). Use {@link #setEntitlementsAllowed(java.util.Collection)} or  $\{\omega\}$  ink #withEntitlementsAllowed(java.util.Collection) if you want to override the existing values. $\langle p \rangle$  n $\omega$  param entitlementsAllowed Allowed license entitlements.\n@return Returns a reference to this object so that method calls can be chained together.\*/",

"variable" : {

 "timestampFormat" : null, "variableDeclarationType" : "java.util.List<EntitlementData>", "variableName" : "entitlementsAllowed", "variableType" : "java.util.List<EntitlementData>", "documentation" : "<p>Allowed license entitlements.</p>", "simpleType" : "List<EntitlementData>",

"variableSetterType" : "java.util.Collection<EntitlementData>"

},

```
 "xmlNameSpaceUri" :
```
## null

},

"Expiration" : {

"c2jName" : "Expiration",

"c2jShape" : "ISO8601DateTime",

"deprecated" : false,

"documentation" : "<p>Date and time at which the license checkout expires. $\langle p \rangle$ ",

"endpointDiscoveryId" : false,

"enumType" : null,

 "fluentSetterDocumentation" : "/\*\*<p>Date and time at which the license checkout expires.</p>\n@param expiration Date and time at which the license checkout expires.\n@return Returns a reference to this object so that method calls can be chained together.\*/",

"fluentSetterMethodName" : "withExpiration",

 "getterDocumentation" : "/\*\*<p>Date and time at which the license checkout expires.</p>\n@return Date and time at which the license checkout expires.\*/",

"getterMethodName" : "getExpiration",

```
 "getterModel" : {
  "returnType" : "String",
  "documentation" : null
 },
```
" $http"$ : {

"additionalMarshallingPath"

: null,

 "additionalUnmarshallingPath" : null, "flattened" : false, "greedy" : false, "header" : false, "isPayload" : false, "isStreaming" : false, "location" : null, "marshallLocation" : "PAYLOAD", "marshallLocationName" : "Expiration", "queryString" : false, "requiresLength" : false, "statusCode" : false, "unmarshallLocationName" : "Expiration", "uri" : false }, "idempotencyToken" : false, "isBinary" : false, "jsonValue" : false, "list" : false, "listModel" : null, "map" : false, "mapModel" : null, "marshallingTargetClass" : "String", "marshallingType" : "STRING", "name" : "Expiration", "sensitive" : false, "setterDocumentation" : "/\*\*<p>Date and time at which the license checkout expires. $\langle p \rangle \cdot \ln \omega$  aram expiration Date and time at which the license checkout expires.\*/", "setterMethodName" : "setExpiration", "setterModel" : { "timestampFormat" : null, "variableDeclarationType" : "String", "variableName" : "expiration", "variableType" : "String", "documentation" : "", "simpleType" : "String", "variableSetterType" : "String" }, "shouldEmitLegacyEnumSetter" : false, "shouldFullyQualify" : false, "simple" : true, "unmarshallingType" : null, "varargSetterDocumentation" : "/\*\*<p>Date and time at which the license checkout expires.</p>\n@param

expiration Date and time at which the license checkout expires.\n@return Returns a reference to this object so that method calls can be chained together.\*/",

 "variable" : { "timestampFormat" : null,

```
 "variableDeclarationType" :
```
## "String",

 "variableName" : "expiration", "variableType" : "String", "documentation" : "<p>Date and time at which the license checkout expires.</p>", "simpleType" : "String", "variableSetterType" : "String" }, "xmlNameSpaceUri" : null },

"IssuedAt" : {

"c2jName" : "IssuedAt",

"c2jShape" : "ISO8601DateTime",

"deprecated" : false,

"documentation" : "<p>Date and time at which the license checkout is issued.</p>",

"endpointDiscoveryId" : false,

"enumType" : null,

 "fluentSetterDocumentation" : "/\*\*<p>Date and time at which the license checkout is issued.</p>\n@param issuedAt Date and time at which the license checkout is issued.\n@return Returns a reference to this object so that method calls can be chained together.\*/",

```
 "fluentSetterMethodName" : "withIssuedAt",
```
"getterDocumentation" : "/\*\*<p>Date and time

at which the license checkout is issued. $\langle p \rangle \neq p$  ( $\theta$  return Date and time at which the license checkout is issued.\*/",

```
 "getterMethodName" : "getIssuedAt",
```

```
 "getterModel" : {
```

```
 "returnType" : "String",
```

```
 "documentation" : null
```

```
 },
```
" $http"$ : {

"additionalMarshallingPath" : null,

"additionalUnmarshallingPath" : null,

"flattened" : false,

"greedy" : false,

"header" : false,

```
 "isPayload" : false,
```
"isStreaming" : false,

```
 "location" : null,
```
"marshallLocation" : "PAYLOAD",

```
 "marshallLocationName" : "IssuedAt",
```
"queryString" : false,

"requiresLength" : false,

"statusCode" : false,

"unmarshallLocationName" : "IssuedAt",

```
 "uri" : false
```
},

"idempotencyToken" : false,

"isBinary" : false,

```
 "jsonValue" : false,
```
"list" : false,

"listModel" : null,

 "map" : false, "mapModel" : null,

"marshallingTargetClass" : "String",

"marshallingType" : "STRING",

"name" : "IssuedAt",

"sensitive" : false,

 "setterDocumentation" : "/\*\*<p>Date and time at which the license checkout is issued.</p>\n@param issuedAt Date and time at which the license checkout is issued.\*/",

"setterMethodName" : "setIssuedAt",

"setterModel" : {

"timestampFormat" : null,

"variableDeclarationType" : "String",

```
 "variableName" : "issuedAt",
```
"variableType" : "String",

"documentation" : "",

"simpleType" : "String",

"variableSetterType" : "String"

},

"shouldEmitLegacyEnumSetter" : false,

"shouldFullyQualify" : false,

"simple" : true,

"unmarshallingType" : null,

"varargSetterDocumentation" : "/\*\*<p>Date and time at which

the license checkout is issued. $\langle p \rangle \ln \omega$  aram issuedAt Date and time at which the license checkout is issued.\n@return Returns a reference to this object so that method calls can be chained together.\*/",

```
 "variable" : {
   "timestampFormat" : null,
   "variableDeclarationType" : "String",
   "variableName" : "issuedAt",
   "variableType" : "String",
  "documentation" : "<p>Date and time at which the license checkout is issued.</p>",
   "simpleType" : "String",
   "variableSetterType" : "String"
  },
  "xmlNameSpaceUri" : null
 },
 "LicenseArn" : {
  "c2jName" : "LicenseArn",
  "c2jShape" : "Arn",
  "deprecated" : false,
 "documentation" : "<p>Amazon Resource Name (ARN) of the license.</p>",
  "endpointDiscoveryId" : false,
  "enumType" : null,
  "fluentSetterDocumentation" : "/**<p>Amazon Resource Name (ARN) of the license.</p>\n@param
```

```
 licenseArn Amazon Resource Name (ARN) of the license.\n@return Returns a reference to this object so that
method calls can be chained together.*/",
```
"fluentSetterMethodName" : "withLicenseArn",

 "getterDocumentation" : "/\*\*<p>Amazon Resource Name (ARN) of the license.</p>\n@return Amazon Resource Name (ARN) of the license.\*/",

```
 "getterMethodName" : "getLicenseArn",
```
"getterModel" : {

"returnType" : "String",

"documentation" : null

```
 },
```
" $http"$ : {

"additionalMarshallingPath" : null,

"additionalUnmarshallingPath" : null,

"flattened" : false,

 "greedy" : false, "header" : false,

"isPayload" : false,

"isStreaming" : false,

"location" : null,

"marshallLocation" : "PAYLOAD",

"marshallLocationName" : "LicenseArn",

"queryString" : false,

"requiresLength" : false,

```
 "statusCode" : false,
```
"unmarshallLocationName" : "LicenseArn",

```
 "uri" : false
```
},

"idempotencyToken" : false,

"isBinary" : false,

"jsonValue" : false,

"list" : false,

"listModel" : null,

"map" : false,

"mapModel" : null,

"marshallingTargetClass" : "String",

"marshallingType" : "STRING",

"name" : "LicenseArn",

"sensitive" : false,

 "setterDocumentation" : "/\*\*<p>Amazon Resource Name (ARN) of the license.</p>\n@param licenseArn Amazon Resource Name (ARN) of the license.\*/",

"setterMethodName" : "setLicenseArn",

"setterModel" : {

"timestampFormat" : null,

"variableDeclarationType" : "String",

"variableName" : "licenseArn",

```
 "variableType" : "String",
```
"documentation" : "",

 "simpleType" : "String", "variableSetterType" : "String"

},

```
 "shouldEmitLegacyEnumSetter" : false,
```

```
 "shouldFullyQualify" : false,
```
"simple" : true,

"unmarshallingType" : null,

 "varargSetterDocumentation" : "/\*\*<p>Amazon Resource Name (ARN) of the license.</p>\n@param licenseArn Amazon Resource Name (ARN) of the license.\n@return Returns a reference to this object so that method calls can be chained together.\*/",

```
 "variable" : {
```

```
 "timestampFormat" : null,
```
"variableDeclarationType" : "String",

```
 "variableName" : "licenseArn",
```

```
 "variableType" : "String",
```
"documentation" : "<p>Amazon Resource Name (ARN) of the license.</p>",

```
 "simpleType" : "String",
```
"variableSetterType" : "String"

## },

```
 "xmlNameSpaceUri" : null
```
## },

```
 "LicenseConsumptionToken" : {
```
"c2jName" : "LicenseConsumptionToken",

```
 "c2jShape" : "String",
```

```
 "deprecated" : false,
```
"documentation"

```
 : "<p>License consumption token.</p>",
```
"endpointDiscoveryId" : false,

```
 "enumType" : null,
```
 "fluentSetterDocumentation" : "/\*\*<p>License consumption token.</p>\n@param licenseConsumptionToken License consumption token.\n@return Returns a reference to this object so that method calls can be chained together.\*/",

```
 "fluentSetterMethodName" : "withLicenseConsumptionToken",
```

```
 "getterDocumentation" : "/**<p>License consumption token.</p>\n@return License consumption token.*/",
 "getterMethodName" : "getLicenseConsumptionToken",
```

```
 "getterModel" : {
```

```
 "returnType" : "String",
```

```
 "documentation" : null
```

```
 },
```
" $http"$ : {

```
 "additionalMarshallingPath" : null,
```
"additionalUnmarshallingPath" : null,

```
 "flattened" : false,
```

```
 "greedy" : false,
```

```
 "header" : false,
```

```
 "isPayload" : false,
```

```
 "isStreaming" : false,
```

```
 "location"
```
#### : null,

 "marshallLocation" : "PAYLOAD", "marshallLocationName" : "LicenseConsumptionToken", "queryString" : false, "requiresLength" : false, "statusCode" : false, "unmarshallLocationName" : "LicenseConsumptionToken", "uri" : false }, "idempotencyToken" : false, "isBinary" : false, "jsonValue" : false, "list" : false, "listModel" : null, "map" : false, "mapModel" : null, "marshallingTargetClass" : "String", "marshallingType" : "STRING", "name" : "LicenseConsumptionToken", "sensitive" : false, "setterDocumentation" : "/\*\*<p>License consumption token.</p>\n@param licenseConsumptionToken License consumption token.\*/", "setterMethodName" : "setLicenseConsumptionToken", "setterModel" : { "timestampFormat" : null, "variableDeclarationType" : "String", "variableName" : "licenseConsumptionToken", "variableType" : "String", "documentation" : "", "simpleType" : "String", "variableSetterType" : "String" }, "shouldEmitLegacyEnumSetter" : false, "shouldFullyQualify" : false, "simple" : true, "unmarshallingType" : null, "varargSetterDocumentation" : "/\*\*<p>License consumption token.</p>\n@param licenseConsumptionToken License consumption token.\n@return Returns a reference to this object so that method calls can be chained together.\*/", "variable" : { "timestampFormat" : null, "variableDeclarationType" : "String", "variableName" : "licenseConsumptionToken", "variableType" : "String", "documentation" : "<p>License consumption token.</p>",

"simpleType" : "String",

```
 "variableSetterType" : "String"
      },
   "xmlNameSpaceUri" : null
     },
     "NodeId" : {
      "c2jName" : "NodeId",
      "c2jShape" : "String",
      "deprecated" : false,
     "documentation" : "<p>Node ID.</p>",
      "endpointDiscoveryId" : false,
      "enumType" : null,
      "fluentSetterDocumentation" : "/**<p>Node ID.</p>\n@param nodeId Node ID.\n@return Returns a
reference to this object so that method calls can be chained together.*/",
      "fluentSetterMethodName" : "withNodeId",
     "getterDocumentation" : "/**<p>Node ID.</p>\n@return Node ID.*/",
      "getterMethodName" : "getNodeId",
      "getterModel" : {
       "returnType" : "String",
       "documentation" : null
      },
     "http": {
       "additionalMarshallingPath" : null,
        "additionalUnmarshallingPath" : null,
        "flattened" : false,
        "greedy" : false,
        "header" : false,
        "isPayload" : false,
       "isStreaming"
 : false,
        "location" : null,
        "marshallLocation" : "PAYLOAD",
        "marshallLocationName" : "NodeId",
        "queryString" : false,
        "requiresLength" : false,
        "statusCode" : false,
        "unmarshallLocationName" : "NodeId",
        "uri" : false
      },
      "idempotencyToken" : false,
      "isBinary" : false,
      "jsonValue" : false,
      "list" : false,
      "listModel" : null,
      "map" : false,
      "mapModel" : null,
      "marshallingTargetClass" : "String",
      "marshallingType" : "STRING",
```

```
 "name" : "NodeId",
      "sensitive" : false,
      "setterDocumentation" : "/**<p>Node ID.</p>\n@param nodeId Node ID.*/",
      "setterMethodName" : "setNodeId",
      "setterModel" : {
       "timestampFormat" : null,
       "variableDeclarationType" : "String",
       "variableName" : "nodeId",
       "variableType" : "String",
        "documentation" : "",
       "simpleType" : "String",
       "variableSetterType" : "String"
      },
      "shouldEmitLegacyEnumSetter" : false,
      "shouldFullyQualify" : false,
      "simple" : true,
      "unmarshallingType" : null,
      "varargSetterDocumentation" : "/**<p>Node ID.</p>\n@param nodeId Node ID.\n@return Returns a
reference to this object so that method calls can be chained together.*/",
      "variable" : {
       "timestampFormat" : null,
       "variableDeclarationType" : "String",
       "variableName" : "nodeId",
       "variableType" : "String",
      "documentation" : "<p>Node ID.</p>",
       "simpleType" : "String",
       "variableSetterType" : "String"
      },
      "xmlNameSpaceUri" : null
     },
     "SignedToken" : {
      "c2jName" : "SignedToken",
      "c2jShape" : "SignedToken",
      "deprecated" : false,
      "documentation"
 : "<p>Signed token.</p>",
      "endpointDiscoveryId" : false,
      "enumType" : null,
      "fluentSetterDocumentation" : "/**<p>Signed token.</p>\n@param signedToken Signed token.\n@return
Returns a reference to this object so that method calls can be chained together.*/",
      "fluentSetterMethodName" : "withSignedToken",
      "getterDocumentation" : "/**<p>Signed token.</p>\n@return Signed token.*/",
      "getterMethodName" : "getSignedToken",
      "getterModel" : {
       "returnType" : "String",
       "documentation" : null
      },
     "http": {
```

```
 "additionalMarshallingPath" : null,
        "additionalUnmarshallingPath" : null,
        "flattened" : false,
        "greedy" : false,
        "header" : false,
        "isPayload" : false,
        "isStreaming" : false,
        "location" : null,
        "marshallLocation" : "PAYLOAD",
        "marshallLocationName" : "SignedToken",
        "queryString" : false,
        "requiresLength" : false,
        "statusCode" : false,
        "unmarshallLocationName" : "SignedToken",
        "uri" : false
      },
      "idempotencyToken" : false,
      "isBinary" : false,
      "jsonValue" : false,
      "list" : false,
      "listModel" : null,
      "map" : false,
      "mapModel" : null,
      "marshallingTargetClass" : "String",
      "marshallingType" : "STRING",
      "name" : "SignedToken",
      "sensitive" : false,
      "setterDocumentation" : "/**<p>Signed token.</p>\n@param signedToken Signed token.*/",
      "setterMethodName" : "setSignedToken",
      "setterModel" : {
        "timestampFormat" : null,
        "variableDeclarationType" : "String",
        "variableName" : "signedToken",
        "variableType" : "String",
        "documentation" : "",
        "simpleType" : "String",
        "variableSetterType"
 : "String"
      },
      "shouldEmitLegacyEnumSetter" : false,
      "shouldFullyQualify" : false,
      "simple" : true,
      "unmarshallingType" : null,
      "varargSetterDocumentation" : "/**<p>Signed token.</p>\n@param signedToken Signed token.\n@return
Returns a reference to this object so that method calls can be chained together.*/",
      "variable" : {
```

```
 "timestampFormat" : null,
```

```
 "variableDeclarationType" : "String",
```

```
 "variableName" : "signedToken",
       "variableType" : "String",
      "documentation" : "<p>Signed token.</p>",
       "simpleType" : "String",
       "variableSetterType" : "String"
      },
      "xmlNameSpaceUri" : null
    }
   },
   "packageName" : "com.amazonaws.services.licensemanager.response",
   "requestSignerAware" : false,
   "requestSignerClassFqcn" : null,
   "required" : [ ],
   "shapeName" : "CheckoutBorrowLicenseResult",
   "signerAware" : false,
   "signerType" : null,
   "unmarshaller" : {
    "flattened" : false,
    "resultWrapper" : null
   },
   "variable" : {
    "timestampFormat" : null,
    "variableDeclarationType" : "CheckoutBorrowLicenseResult",
    "variableName" : "checkoutBorrowLicenseResult",
    "variableType" : "CheckoutBorrowLicenseResult",
    "documentation" : null,
    "simpleType" : "CheckoutBorrowLicenseResult",
    "variableSetterType" : "CheckoutBorrowLicenseResult"
   },
   "wrapper" : false
  },
  "CheckoutLicenseRequest" : {
   "c2jName" : "CheckoutLicenseRequest",
   "customization" : {
    "artificialResultWrapper" : null,
    "skipGeneratingMarshaller" : false,
    "skipGeneratingModelClass" : false,
    "skipGeneratingUnmarshaller" : false
   },
   "deprecated" : false,
   "documentation" : "",
   "endpointDiscoveryMembers" : null,
   "enums" : null,
   "errorCode"
 : null,
   "fullyQualifiedName" : "com.amazonaws.services.licensemanager.request.CheckoutLicenseRequest",
   "hasHeaderMember" : false,
   "hasPayloadMember" : false,
```

```
 "hasRequiresLengthMember" : false,
    "hasStatusCodeMember" : false,
    "hasStreamingMember" : false,
    "marshaller" : {
     "action" : "CheckoutLicense",
     "locationName" : null,
     "requestUri" : "/",
     "target" : "AWSLicenseManager.CheckoutLicense",
     "verb" : "POST",
     "xmlNameSpaceUri" : null
    },
    "members" : [ {
     "c2jName" : "ProductSKU",
     "c2jShape" : "String",
     "deprecated" : false,
    "documentation" : "<p>Product SKU.</p>",
     "endpointDiscoveryId" : false,
     "enumType" : null,
     "fluentSetterDocumentation" : "/**<p>Product SKU.</p>\n@param productSKU Product SKU.\n@return
Returns a reference to this object so that method calls can be chained together.*/",
     "fluentSetterMethodName" : "withProductSKU",
      "getterDocumentation" : "/**<p>Product SKU.</p>\n@return Product SKU.*/",
     "getterMethodName" : "getProductSKU",
     "getterModel" : {
      "returnType" : "String",
      "documentation" : null
     },
    "http": {
      "additionalMarshallingPath" : null,
      "additionalUnmarshallingPath" : null,
      "flattened" : false,
      "greedy" : false,
      "header" : false,
      "isPayload" : false,
      "isStreaming" : false,
      "location" : null,
      "marshallLocation" : "PAYLOAD",
      "marshallLocationName" : "ProductSKU",
      "queryString" : false,
      "requiresLength" : false,
      "statusCode" : false,
      "unmarshallLocationName" : "ProductSKU",
      "uri" : false
     },
     "idempotencyToken" : false,
     "isBinary" : false,
     "jsonValue" : false,
     "list" : false,
```

```
 "listModel" : null,
     "map" : false,
     "mapModel" :
 null,
     "marshallingTargetClass" : "String",
     "marshallingType" : "STRING",
     "name" : "ProductSKU",
     "sensitive" : false,
     "setterDocumentation" : "/**<p>Product SKU.</p>\n@param productSKU Product SKU.*/",
     "setterMethodName" : "setProductSKU",
     "setterModel" : {
      "timestampFormat" : null,
      "variableDeclarationType" : "String",
      "variableName" : "productSKU",
      "variableType" : "String",
      "documentation" : "",
      "simpleType" : "String",
      "variableSetterType" : "String"
     },
     "shouldEmitLegacyEnumSetter" : false,
     "shouldFullyQualify" : false,
     "simple" : true,
     "unmarshallingType" : null,
     "varargSetterDocumentation" : "/**<p>Product SKU.</p>\n@param productSKU Product SKU.\n@return
Returns a reference to this object so that method calls can be chained together.*/",
     "variable" : {
      "timestampFormat" : null,
      "variableDeclarationType"
 : "String",
      "variableName" : "productSKU",
      "variableType" : "String",
      "documentation" : "<p>Product SKU.</p>",
      "simpleType" : "String",
      "variableSetterType" : "String"
     },
     "xmlNameSpaceUri" : null
   }, {
     "c2jName" : "CheckoutType",
     "c2jShape" : "CheckoutType",
     "deprecated" : false,
    "documentation" : "<p>Checkout type.</p>",
     "endpointDiscoveryId" : false,
     "enumType" : "CheckoutType",
     "fluentSetterDocumentation" : "/**<p>Checkout type.</p>\n@param checkoutType Checkout type.\n@return
Returns a reference to this object so that method calls can be chained together.\n@see CheckoutType*/",
     "fluentSetterMethodName" : "withCheckoutType",
```

```
 "getterDocumentation" : "/**<p>Checkout type.</p>\n@return Checkout type.\n@see CheckoutType*/",
 "getterMethodName" : "getCheckoutType",
```

```
 "getterModel" : {
      "returnType" : "String",
      "documentation" : null
     },
    "http": {
      "additionalMarshallingPath" : null,
      "additionalUnmarshallingPath" : null,
      "flattened" : false,
      "greedy" : false,
      "header" : false,
      "isPayload" : false,
      "isStreaming" : false,
      "location" : null,
      "marshallLocation" : "PAYLOAD",
      "marshallLocationName" : "CheckoutType",
      "queryString" : false,
      "requiresLength" : false,
      "statusCode" : false,
      "unmarshallLocationName" : "CheckoutType",
      "uri" : false
     },
     "idempotencyToken" : false,
    "isBinary" : false,
    "jsonValue" : false,
    "list" : false,
    "listModel" : null,
     "map" : false,
    "mapModel" : null,
    "marshallingTargetClass" : "String",
     "marshallingType" : "STRING",
     "name" : "CheckoutType",
     "sensitive" : false,
     "setterDocumentation" : "/**<p>Checkout
type.</p>\n@param checkoutType Checkout type.\n@see CheckoutType*/",
    "setterMethodName" : "setCheckoutType",
     "setterModel" : {
      "timestampFormat" : null,
      "variableDeclarationType" : "String",
      "variableName" : "checkoutType",
      "variableType" : "String",
      "documentation" : "",
      "simpleType" : "String",
      "variableSetterType" : "String"
     },
     "shouldEmitLegacyEnumSetter" : false,
     "shouldFullyQualify" : false,
     "simple" : true,
     "unmarshallingType" : null,
```
 "varargSetterDocumentation" : "/\*\*<p>Checkout type.</p>\n@param checkoutType Checkout type.\n@return Returns a reference to this object so that method calls can be chained together. $\ln \omega$  see CheckoutType\*/",

"variable" : {

"timestampFormat" : null,

"variableDeclarationType" : "String",

"variableName" : "checkoutType",

"variableType" : "String",

"documentation"

: "<p>Checkout type.</p>",

"simpleType" : "String",

"variableSetterType" : "String"

},

"xmlNameSpaceUri" : null

}, {

"c2jName" : "KeyFingerprint",

"c2jShape" : "String",

"deprecated" : false,

"documentation" : "<p>Key fingerprint identifying the license.</p>",

"endpointDiscoveryId" : false,

"enumType" : null,

 "fluentSetterDocumentation" : "/\*\*<p>Key fingerprint identifying the license.</p>\n@param keyFingerprint Key fingerprint identifying the license.\n@return Returns a reference to this object so that method calls can be chained together.\*/",

"fluentSetterMethodName" : "withKeyFingerprint",

 "getterDocumentation" : "/\*\*<p>Key fingerprint identifying the license.</p>\n@return Key fingerprint identifying the license.\*/",

"getterMethodName" : "getKeyFingerprint",

 "getterModel" : { "returnType" : "String", "documentation" : null }, " $http"$ : { "additionalMarshallingPath" : null, "additionalUnmarshallingPath" : null, "flattened" : false, "greedy" : false, "header" : false, "isPayload" : false, "isStreaming" : false, "location" : null, "marshallLocation" : "PAYLOAD", "marshallLocationName" : "KeyFingerprint", "queryString" : false, "requiresLength" : false, "statusCode" : false, "unmarshallLocationName" : "KeyFingerprint", "uri" : false

},

 "idempotencyToken" : false, "isBinary" : false, "jsonValue" : false, "list" : false, "listModel" : null, "map" : false, "mapModel" : null, "marshallingTargetClass" : "String", "marshallingType" : "STRING", "name" : "KeyFingerprint", "sensitive" : false, "setterDocumentation" : "/\*\*<p>Key fingerprint identifying the license. $\langle p \rangle \neq n$ @param keyFingerprint Key fingerprint identifying the license.\*/", "setterMethodName" : "setKeyFingerprint", "setterModel" : { "timestampFormat" : null, "variableDeclarationType" : "String", "variableName" : "keyFingerprint", "variableType" : "String", "documentation" : "", "simpleType" : "String", "variableSetterType" : "String" }, "shouldEmitLegacyEnumSetter" : false, "shouldFullyQualify" : false, "simple" : true, "unmarshallingType" : null, "varargSetterDocumentation" : "/\*\*<p>Key fingerprint identifying the license.</p>\n@param keyFingerprint Key fingerprint identifying the license.\n@return Returns a reference to this object so that method calls can be chained together.\*/", "variable" : { "timestampFormat" : null,

 "variableDeclarationType" : "String", "variableName" : "keyFingerprint",

```
 "variableType" : "String",
```
"documentation" : "<p>Key fingerprint identifying the license.</p>", "simpleType" : "String",

```
 "variableSetterType" : "String"
```
# },

"xmlNameSpaceUri" : null

## }, {

"c2jName" : "Entitlements",

"c2jShape" : "EntitlementDataList",

"deprecated" : false,

"documentation" : "<p>License entitlements.</p>",

```
 "endpointDiscoveryId" : false,
```

```
 "enumType" : null,
```

```
 "fluentSetterDocumentation" : "/**<p>License entitlements.</p>\n@param entitlements License
entitlements.\n@return Returns a reference to this object so that method calls can be chained together.*/",
     "fluentSetterMethodName" : "withEntitlements",
     "getterDocumentation" : "/**<p>License entitlements.</p>\n@return License entitlements.*/",
     "getterMethodName" : "getEntitlements",
     "getterModel" : {
      "returnType" : "java.util.List<EntitlementData>",
      "documentation" : null
      },
    "http": {
      "additionalMarshallingPath" : null,
      "additionalUnmarshallingPath" : null,
      "flattened" : false,
      "greedy" : false,
      "header" : false,
      "isPayload" : false,
      "isStreaming" : false,
      "location" : null,
      "marshallLocation" : "PAYLOAD",
      "marshallLocationName" : "Entitlements",
      "queryString" : false,
      "requiresLength" : false,
      "statusCode" : false,
      "unmarshallLocationName" : "Entitlements",
      "uri" : false
     },
     "idempotencyToken" : false,
     "isBinary" : false,
     "jsonValue" : false,
     "list" : true,
     "listModel" : {
      "implType" : "java.util.ArrayList",
      "interfaceType" : "java.util.List",
      "listMemberModel" : {
       "c2jName" : "member",
        "c2jShape" : "EntitlementData",
        "deprecated" : false,
        "documentation" : "",
        "endpointDiscoveryId" : false,
        "enumType" : null,
        "fluentSetterDocumentation" : "/**\n@param member \n@return Returns a reference to this object so that
method calls can be chained together.*/",
        "fluentSetterMethodName" : "withMember",
       "getterDocumentation" : "/**\n@return */",
        "getterMethodName" : "getMember",
        "getterModel" : {
         "returnType" : "EntitlementData",
         "documentation" : null
```
 }, " $http"$ : { "additionalMarshallingPath" : null, "additionalUnmarshallingPath" : null, "flattened" : false, "greedy" : false, "header" : false, "isPayload" : false, "isStreaming" : false, "location" : null, "marshallLocation" : "PAYLOAD", "marshallLocationName" : "member", "queryString" : false, "requiresLength" : false, "statusCode" : false, "unmarshallLocationName" : "member", "uri" : false }, "idempotencyToken" : false, "isBinary" : false, "jsonValue" : false, "list" : false, "listModel" : null, "map" : false, "mapModel" : null, "marshallingTargetClass" : "StructuredPojo", "marshallingType" : "STRUCTURED", "name" : "Member", "sensitive" : false, "setterDocumentation" : "/\*\*\n@param member \*/", "setterMethodName" : "setMember", "setterModel" : { "timestampFormat" : null, "variableDeclarationType" : "EntitlementData", "variableName" : "member", "variableType" : "EntitlementData", "documentation" : "", "simpleType" : "EntitlementData", "variableSetterType" : "EntitlementData" }, "shouldEmitLegacyEnumSetter" : false, "shouldFullyQualify" : false, "simple" : false, "unmarshallingType" : null, "varargSetterDocumentation" : "/\*\*\n@param member \n@return Returns a reference to this object so that method calls can be chained together.\*/", "variable" : {

```
 "timestampFormat" : null,
         "variableDeclarationType" : "EntitlementData",
         "variableName" : "member",
         "variableType" : "EntitlementData",
         "documentation" : "",
         "simpleType" : "EntitlementData",
         "variableSetterType" : "EntitlementData"
        },
        "xmlNameSpaceUri" : null
      },
      "memberLocationName" : null,
      "memberType" : "EntitlementData",
      "map" : false,
      "marshallNonAutoConstructedEmptyLists" : false,
      "memberAdditionalMarshallingPath" : null,
      "memberAdditionalUnmarshallingPath"
 : null,
      "sendEmptyQueryString" : false,
      "simple" : false,
      "simpleType" : "EntitlementData",
      "templateImplType" : "java.util.ArrayList<EntitlementData>",
      "templateType" : "java.util.List<EntitlementData>"
     },
     "map" : false,
     "mapModel" : null,
     "marshallingTargetClass" : "List",
     "marshallingType" : "LIST",
     "name" : "Entitlements",
     "sensitive" : false,
     "setterDocumentation" : "/**<p>License entitlements.</p>\n@param entitlements License entitlements.*/",
     "setterMethodName" : "setEntitlements",
     "setterModel" : {
      "timestampFormat" : null,
      "variableDeclarationType" : "java.util.List<EntitlementData>",
      "variableName" : "entitlements",
      "variableType" : "java.util.List<EntitlementData>",
      "documentation" : "",
      "simpleType" : "List<EntitlementData>",
      "variableSetterType" : "java.util.Collection<EntitlementData>"
      },
     "shouldEmitLegacyEnumSetter" : false,
     "shouldFullyQualify" : false,
     "simple" : false,
     "unmarshallingType" : null,
     "varargSetterDocumentation" : "/**<p>License entitlements.</p>\n<p><b>NOTE:</b> This method appends
the values to the existing list (if any). Use \{\omega\in\mathbb{R}^n\} #setEntitlements(java.util.Collection)} or \{\omega\in\mathbb{R}^n\}#withEntitlements(java.util.Collection)} if you want to override the existing values.</p>\n@param entitlements
License entitlements.\n@return Returns a reference to this object so that method calls can be chained together.*/",
```
"variable" : {

"timestampFormat" : null,

"variableDeclarationType" : "java.util.List<EntitlementData>",

"variableName" : "entitlements",

```
 "variableType" : "java.util.List<EntitlementData>",
```
"documentation" : "<p>License entitlements.</p>",

"simpleType" : "List<EntitlementData>",

"variableSetterType"

: "java.util.Collection<EntitlementData>"

## },

"xmlNameSpaceUri" : null

}, {

"c2jName" : "ClientToken",

"c2jShape" : "ClientToken",

"deprecated" : false,

 "documentation" : "<p>Unique, case-sensitive identifier that you provide to ensure the idempotency of the request.</p>",

"endpointDiscoveryId" : false,

"enumType" : null,

 "fluentSetterDocumentation" : "/\*\*<p>Unique, case-sensitive identifier that you provide to ensure the idempotency of the request.</p>\n@param clientToken Unique, case-sensitive identifier that you provide to ensure the idempotency of the request.\n@return Returns a reference to this object so that method calls can be chained together.\*/",

"fluentSetterMethodName" : "withClientToken",

 "getterDocumentation" : "/\*\*<p>Unique, case-sensitive identifier that you provide to ensure the idempotency of the request.</p>\n@return Unique, case-sensitive identifier that you provide

to ensure the idempotency of the request.\*/",

```
 "getterMethodName" : "getClientToken",
 "getterModel" : {
  "returnType" : "String",
  "documentation" : null
 },
"http": {
  "additionalMarshallingPath" : null,
  "additionalUnmarshallingPath" : null,
  "flattened" : false,
  "greedy" : false,
  "header" : false,
  "isPayload" : false,
  "isStreaming" : false,
  "location" : null,
  "marshallLocation" : "PAYLOAD",
  "marshallLocationName" : "ClientToken",
  "queryString" : false,
  "requiresLength" : false,
  "statusCode" : false,
  "unmarshallLocationName" : "ClientToken",
  "uri" : false
```
},

```
 "idempotencyToken" : false,
 "isBinary" : false,
 "jsonValue" : false,
 "list" : false,
 "listModel" : null,
 "map" : false,
 "mapModel" : null,
```
"marshallingTargetClass"

```
 : "String",
```
"marshallingType" : "STRING",

"name" : "ClientToken",

"sensitive" : false,

 "setterDocumentation" : "/\*\*<p>Unique, case-sensitive identifier that you provide to ensure the idempotency of the request. $\langle p \rangle$  n@param clientToken Unique, case-sensitive identifier that you provide to ensure the idempotency of the request.\*/",

"setterMethodName" : "setClientToken",

"setterModel" : {

"timestampFormat" : null,

"variableDeclarationType" : "String",

"variableName" : "clientToken",

"variableType" : "String",

"documentation" : "",

"simpleType" : "String",

"variableSetterType" : "String"

},

"shouldEmitLegacyEnumSetter" : false,

"shouldFullyQualify" : false,

"simple" : true,

"unmarshallingType" : null,

 "varargSetterDocumentation" : "/\*\*<p>Unique, case-sensitive identifier that you provide to ensure the idempotency of the request. $\langle p \rangle$  n@param

 clientToken Unique, case-sensitive identifier that you provide to ensure the idempotency of the request.\n@return Returns a reference to this object so that method calls can be chained together.\*/",

```
 "variable" : {
```
"timestampFormat" : null,

"variableDeclarationType" : "String",

"variableName" : "clientToken",

"variableType" : "String",

"documentation" : "<p>Unique, case-sensitive identifier that you provide to ensure the idempotency of the request. $\langle p \rangle$ ",

```
 "simpleType" : "String",
```
"variableSetterType" : "String"

```
 },
```
"xmlNameSpaceUri" : null

}, {

"c2jName" : "Beneficiary",

"c2jShape" : "String",

"deprecated" : false,

"documentation" : "<p>License beneficiary.</p>",

"endpointDiscoveryId" : false,

"enumType" : null,

 "fluentSetterDocumentation" : "/\*\*<p>License beneficiary.</p>\n@param beneficiary License beneficiary.\n@return

Returns a reference to this object so that method calls can be chained together.\*/",

"fluentSetterMethodName" : "withBeneficiary",

```
 "getterDocumentation" : "/**<p>License beneficiary.</p>\n@return License beneficiary.*/",
```
"getterMethodName" : "getBeneficiary",

"getterModel" : {

"returnType" : "String",

"documentation" : null

```
 },
```
" $http"$ : {

"additionalMarshallingPath" : null,

"additionalUnmarshallingPath" : null,

"flattened" : false,

"greedy" : false,

"header" : false,

"isPayload" : false,

"isStreaming" : false,

"location" : null,

"marshallLocation" : "PAYLOAD",

"marshallLocationName" : "Beneficiary",

"queryString" : false,

"requiresLength" : false,

"statusCode" : false,

"unmarshallLocationName" : "Beneficiary",

"uri" : false

### },

"idempotencyToken" : false,

"isBinary" : false,

"jsonValue" : false,

"list" : false,

"listModel" : null,

"map" : false,

"mapModel" : null,

"marshallingTargetClass" : "String",

"marshallingType" : "STRING",

"name" : "Beneficiary",

```
 "sensitive" : false,
```

```
 "setterDocumentation" : "/**<p>License beneficiary.</p>\n@param beneficiary License beneficiary.*/",
 "setterMethodName" : "setBeneficiary",
```
"setterModel" : {

"timestampFormat" : null,

"variableDeclarationType" : "String",

```
 "variableName" : "beneficiary",
```

```
 "variableType" : "String",
      "documentation" : "",
      "simpleType" : "String",
      "variableSetterType" : "String"
     },
     "shouldEmitLegacyEnumSetter" : false,
     "shouldFullyQualify" : false,
     "simple" : true,
     "unmarshallingType" : null,
     "varargSetterDocumentation" : "/**<p>License beneficiary.</p>\n@param beneficiary
License beneficiary.\n@return Returns a reference to this object so that method calls can be chained together.*/",
     "variable" : {
      "timestampFormat" : null,
      "variableDeclarationType" : "String",
      "variableName" : "beneficiary",
      "variableType" : "String",
     "documentation" : "<p>License beneficiary.</p>",
      "simpleType" : "String",
      "variableSetterType" : "String"
     },
     "xmlNameSpaceUri" : null
    }, {
     "c2jName" : "NodeId",
     "c2jShape" : "String",
     "deprecated" : false,
    "documentation" : "<p>Node ID.</p>",
     "endpointDiscoveryId" : false,
     "enumType" : null,
     "fluentSetterDocumentation" : "/**<p>Node ID.</p>\n@param nodeId Node ID.\n@return Returns a reference
to this object so that method calls can be chained together.*/",
     "fluentSetterMethodName" : "withNodeId",
    "getterDocumentation" : "/**<p>Node ID.</p>\n@return Node ID.*/",
    "getterMethodName" : "getNodeId",
     "getterModel" : {
      "returnType" : "String",
      "documentation" : null
     },
    "http": {
      "additionalMarshallingPath" : null,
      "additionalUnmarshallingPath" : null,
      "flattened" : false,
      "greedy" : false,
```

```
 "header" : false,
 "isPayload" : false,
```

```
 "isStreaming" : false,
```

```
 "location" : null,
```

```
 "marshallLocation" : "PAYLOAD",
```

```
 "marshallLocationName" : "NodeId",
      "queryString" : false,
      "requiresLength" : false,
      "statusCode" : false,
      "unmarshallLocationName" : "NodeId",
      "uri" : false
     },
     "idempotencyToken" : false,
     "isBinary" : false,
     "jsonValue" : false,
     "list" : false,
     "listModel" : null,
     "map" : false,
     "mapModel" : null,
     "marshallingTargetClass" : "String",
     "marshallingType" : "STRING",
     "name" :
 "NodeId",
     "sensitive" : false,
     "setterDocumentation" : "/**<p>Node ID.</p>\n@param nodeId Node ID.*/",
     "setterMethodName" : "setNodeId",
     "setterModel" : {
      "timestampFormat" : null,
      "variableDeclarationType" : "String",
      "variableName" : "nodeId",
      "variableType" : "String",
      "documentation" : "",
      "simpleType" : "String",
      "variableSetterType" : "String"
     },
     "shouldEmitLegacyEnumSetter" : false,
     "shouldFullyQualify" : false,
     "simple" : true,
     "unmarshallingType" : null,
    "varargSetterDocumentation" : "/**<p>Node ID.</p>\n@param nodeId Node ID.\n@return Returns a reference
to this object so that method calls can be chained together.*/",
     "variable" : {
      "timestampFormat" : null,
      "variableDeclarationType" : "String",
      "variableName" : "nodeId",
      "variableType" : "String",
      "documentation" : "<p>Node
ID.\langle p \rangle",
      "simpleType" : "String",
      "variableSetterType" : "String"
     },
     "xmlNameSpaceUri" : null
    } ],
```

```
 "membersAsMap" : {
     "Beneficiary" : {
      "c2jName" : "Beneficiary",
      "c2jShape" : "String",
      "deprecated" : false,
     "documentation" : "<p>License beneficiary.</p>",
      "endpointDiscoveryId" : false,
      "enumType" : null,
      "fluentSetterDocumentation" : "/**<p>License beneficiary.</p>\n@param beneficiary License
beneficiary.\n@return Returns a reference to this object so that method calls can be chained together.*/",
      "fluentSetterMethodName" : "withBeneficiary",
      "getterDocumentation" : "/**<p>License beneficiary.</p>\n@return License beneficiary.*/",
      "getterMethodName" : "getBeneficiary",
      "getterModel" : {
       "returnType" : "String",
       "documentation" : null
      },
     "http": {
       "additionalMarshallingPath"
 : null,
        "additionalUnmarshallingPath" : null,
        "flattened" : false,
        "greedy" : false,
        "header" : false,
        "isPayload" : false,
        "isStreaming" : false,
        "location" : null,
        "marshallLocation" : "PAYLOAD",
        "marshallLocationName" : "Beneficiary",
        "queryString" : false,
        "requiresLength" : false,
        "statusCode" : false,
        "unmarshallLocationName" : "Beneficiary",
        "uri" : false
      },
      "idempotencyToken" : false,
      "isBinary" : false,
      "jsonValue" : false,
      "list" : false,
      "listModel" : null,
      "map" : false,
      "mapModel" : null,
      "marshallingTargetClass" : "String",
      "marshallingType" : "STRING",
      "name" : "Beneficiary",
      "sensitive" : false,
     "setterDocumentation" : "/**<p>License beneficiary.\langle p \ranglen@param beneficiary
```

```
 License beneficiary.*/",
      "setterMethodName" : "setBeneficiary",
      "setterModel" : {
       "timestampFormat" : null,
       "variableDeclarationType" : "String",
       "variableName" : "beneficiary",
       "variableType" : "String",
       "documentation" : "",
       "simpleType" : "String",
       "variableSetterType" : "String"
      },
      "shouldEmitLegacyEnumSetter" : false,
      "shouldFullyQualify" : false,
      "simple" : true,
      "unmarshallingType" : null,
      "varargSetterDocumentation" : "/**<p>License beneficiary.</p>\n@param beneficiary License
beneficiary.\n@return Returns a reference to this object so that method calls can be chained together.*/",
      "variable" : {
       "timestampFormat" : null,
       "variableDeclarationType" : "String",
       "variableName" : "beneficiary",
       "variableType" : "String",
       "documentation" : "<p>License
beneficiary.</p>".
       "simpleType" : "String",
       "variableSetterType" : "String"
      },
      "xmlNameSpaceUri" : null
     },
     "CheckoutType" : {
      "c2jName" : "CheckoutType",
      "c2jShape" : "CheckoutType",
      "deprecated" : false,
     "documentation" : "<p>Checkout type.</p>",
      "endpointDiscoveryId" : false,
      "enumType" : "CheckoutType",
      "fluentSetterDocumentation" : "/**<p>Checkout type.</p>\n@param checkoutType Checkout type.\n@return
Returns a reference to this object so that method calls can be chained together.\ln \omega see CheckoutType*/",
      "fluentSetterMethodName" : "withCheckoutType",
      "getterDocumentation" : "/**<p>Checkout type.</p>\n@return Checkout type.\n@see CheckoutType*/",
      "getterMethodName" : "getCheckoutType",
      "getterModel" : {
       "returnType" : "String",
       "documentation" : null
```

```
 },
```

```
"http": {
```

```
 "additionalMarshallingPath" : null,
        "additionalUnmarshallingPath" : null,
        "flattened" : false,
        "greedy" : false,
        "header" : false,
        "isPayload" : false,
        "isStreaming" : false,
        "location" : null,
        "marshallLocation" : "PAYLOAD",
        "marshallLocationName" : "CheckoutType",
        "queryString" : false,
        "requiresLength" : false,
        "statusCode" : false,
        "unmarshallLocationName" : "CheckoutType",
       "uri" : false
      },
      "idempotencyToken" : false,
      "isBinary" : false,
      "jsonValue" : false,
      "list" : false,
      "listModel" : null,
      "map" : false,
      "mapModel" : null,
      "marshallingTargetClass" : "String",
      "marshallingType" : "STRING",
      "name" : "CheckoutType",
      "sensitive" : false,
      "setterDocumentation" : "/**<p>Checkout type.</p>\n@param
 checkoutType Checkout type.\n@see CheckoutType*/",
      "setterMethodName" : "setCheckoutType",
      "setterModel" : {
       "timestampFormat" : null,
        "variableDeclarationType" : "String",
        "variableName" : "checkoutType",
        "variableType" : "String",
        "documentation" : "",
        "simpleType" : "String",
       "variableSetterType" : "String"
      },
      "shouldEmitLegacyEnumSetter" : false,
      "shouldFullyQualify" : false,
      "simple" : true,
      "unmarshallingType" : null,
      "varargSetterDocumentation" : "/**<p>Checkout type.</p>\n@param checkoutType Checkout type.\n@return
Returns a reference to this object so that method calls can be chained together.\n@see CheckoutType*/",
      "variable" : {
```

```
 "timestampFormat" : null,
```

```
 "variableDeclarationType" : "String",
```

```
 "variableName" : "checkoutType",
 "variableType" :
```

```
 "String",
```

```
"documentation" : "<p>Checkout type.</p>",
```

```
 "simpleType" : "String",
```

```
 "variableSetterType" : "String"
```
 }, "xmlNameSpaceUri" : null

```
 },
```
"ClientToken" : {

```
 "c2jName" : "ClientToken",
```
"c2jShape" : "ClientToken",

"deprecated" : false,

 "documentation" : "<p>Unique, case-sensitive identifier that you provide to ensure the idempotency of the request. $<sup>"</sup>,$ 

"endpointDiscoveryId" : false,

"enumType" : null,

 "fluentSetterDocumentation" : "/\*\*<p>Unique, case-sensitive identifier that you provide to ensure the idempotency of the request. $\langle p \rangle \ln \omega$  param clientToken Unique, case-sensitive identifier that you provide to ensure the idempotency of the request.\n@return Returns a reference to this object so that method calls can be chained together.\*/",

"fluentSetterMethodName" : "withClientToken",

"getterDocumentation" : "/\*\*<p>Unique, case-sensitive

identifier that you provide to ensure the idempotency of the request.  $\langle p \rangle$  n@return Unique, case-sensitive identifier that you provide to ensure the idempotency of the request.\*/",

```
 "getterMethodName" : "getClientToken",
```

```
 "getterModel" : {
```

```
 "returnType" : "String",
 "documentation" : null
```

```
 },
```
"http" : {

```
 "additionalMarshallingPath" : null,
```

```
 "additionalUnmarshallingPath" : null,
```

```
 "flattened" : false,
```

```
 "greedy" : false,
```

```
 "header" : false,
```

```
 "isPayload" : false,
```

```
 "isStreaming" : false,
```

```
 "location" : null,
```

```
 "marshallLocation" : "PAYLOAD",
```

```
 "marshallLocationName" : "ClientToken",
```

```
 "queryString" : false,
```

```
 "requiresLength" : false,
```

```
 "statusCode" : false,
```

```
 "unmarshallLocationName" : "ClientToken",
```

```
 "uri" : false
```
# },

```
 "idempotencyToken" : false,
```
 "isBinary" : false, "jsonValue" : false, "list" : false, "listModel" : null, "map" : false, "mapModel" : null, "marshallingTargetClass" : "String", "marshallingType" : "STRING",

"name" : "ClientToken",

"sensitive" : false,

 "setterDocumentation" : "/\*\*<p>Unique, case-sensitive identifier that you provide to ensure the idempotency of the request.</p>\n@param clientToken Unique, case-sensitive identifier that you provide to ensure the idempotency of the request.\*/",

"setterMethodName" : "setClientToken",

"setterModel" : {

"timestampFormat" : null,

"variableDeclarationType" : "String",

"variableName" : "clientToken",

"variableType" : "String",

"documentation" : "",

"simpleType" : "String",

"variableSetterType" : "String"

},

"shouldEmitLegacyEnumSetter" : false,

"shouldFullyQualify" : false,

"simple" : true,

"unmarshallingType" : null,

 "varargSetterDocumentation" : "/\*\*<p>Unique, case-sensitive identifier that you provide to ensure the idempotency of the request. $\langle p \rangle \ln \omega$  param clientToken Unique, case-sensitive identifier that you provide to ensure the idempotency of the request.\n@return Returns a reference to this object so that method calls can be chained together.\*/",

"variable" : {

"timestampFormat" : null,

"variableDeclarationType" : "String",

"variableName" : "clientToken",

```
 "variableType" : "String",
```
 "documentation" : "<p>Unique, case-sensitive identifier that you provide to ensure the idempotency of the request.</p>",

```
 "simpleType" : "String",
   "variableSetterType" : "String"
  },
  "xmlNameSpaceUri" : null
 },
 "Entitlements" : {
```
 "c2jName" : "Entitlements", "c2jShape"

: "EntitlementDataList",

```
 "deprecated" : false,
      "documentation" : "<p>License entitlements.</p>",
      "endpointDiscoveryId" : false,
      "enumType" : null,
      "fluentSetterDocumentation" : "/**<p>License entitlements.</p>\n@param entitlements License
entitlements.\n@return Returns a reference to this object so that method calls can be chained together.*/",
      "fluentSetterMethodName" : "withEntitlements",
      "getterDocumentation" : "/**<p>License entitlements.</p>\n@return License entitlements.*/",
      "getterMethodName" : "getEntitlements",
      "getterModel" : {
        "returnType" : "java.util.List<EntitlementData>",
        "documentation" : null
      },
     "http": {
        "additionalMarshallingPath" : null,
        "additionalUnmarshallingPath" : null,
        "flattened" : false,
        "greedy" : false,
        "header" : false,
        "isPayload" : false,
        "isStreaming" : false,
        "location" : null,
        "marshallLocation" : "PAYLOAD",
        "marshallLocationName" : "Entitlements",
        "queryString" : false,
        "requiresLength" : false,
        "statusCode" : false,
        "unmarshallLocationName" : "Entitlements",
        "uri" : false
      },
      "idempotencyToken" : false,
      "isBinary" : false,
      "jsonValue" : false,
      "list" : true,
      "listModel" : {
        "implType" : "java.util.ArrayList",
        "interfaceType" : "java.util.List",
        "listMemberModel" : {
         "c2jName" : "member",
         "c2jShape" : "EntitlementData",
         "deprecated" : false,
         "documentation" : "",
         "endpointDiscoveryId" : false,
         "enumType" : null,
         "fluentSetterDocumentation" : "/**\n@param member \n@return Returns a reference to this object so that
```
method calls

```
 can be chained together.*/",
        "fluentSetterMethodName" : "withMember",
        "getterDocumentation" : "/**\n@return */",
        "getterMethodName" : "getMember",
        "getterModel" : {
          "returnType" : "EntitlementData",
          "documentation" : null
        },
       "http": {
         "additionalMarshallingPath" : null,
          "additionalUnmarshallingPath" : null,
          "flattened" : false,
          "greedy" : false,
          "header" : false,
         "isPayload" : false,
          "isStreaming" : false,
          "location" : null,
          "marshallLocation" : "PAYLOAD",
          "marshallLocationName" : "member",
          "queryString" : false,
          "requiresLength" : false,
          "statusCode" : false,
          "unmarshallLocationName" : "member",
          "uri" : false
        },
```
 "idempotencyToken" : false, "isBinary" : false, "jsonValue" : false, "list" : false, "listModel" : null, "map" : false, "mapModel" : null, "marshallingTargetClass" : "StructuredPojo", "marshallingType" : "STRUCTURED", "name" : "Member", "sensitive" : false, "setterDocumentation" : "/\*\*\n@param member \*/", "setterMethodName" : "setMember", "setterModel" : { "timestampFormat" : null, "variableDeclarationType" : "EntitlementData", "variableName" : "member", "variableType" : "EntitlementData", "documentation" : "", "simpleType" : "EntitlementData", "variableSetterType" : "EntitlementData" },

 "shouldEmitLegacyEnumSetter" : false, "shouldFullyQualify"

#### : false,

"simple" : false,

"unmarshallingType" : null,

```
 "varargSetterDocumentation" : "/**\n@param member \n@return Returns a reference to this object so that
method calls can be chained together.*/",
```
"variable" : {

"timestampFormat" : null,

"variableDeclarationType" : "EntitlementData",

"variableName" : "member",

"variableType" : "EntitlementData",

"documentation" : "",

"simpleType" : "EntitlementData",

"variableSetterType" : "EntitlementData"

},

"xmlNameSpaceUri" : null

#### },

"memberLocationName" : null,

"memberType" : "EntitlementData",

"map" : false,

"marshallNonAutoConstructedEmptyLists" : false,

"memberAdditionalMarshallingPath" : null,

"memberAdditionalUnmarshallingPath" : null,

"sendEmptyQueryString"

## : false,

"simple" : false,

"simpleType" : "EntitlementData",

"templateImplType" : "java.util.ArrayList<EntitlementData>",

"templateType" : "java.util.List<EntitlementData>"

},

```
 "map" : false,
```
"mapModel" : null,

"marshallingTargetClass" : "List",

"marshallingType" : "LIST",

"name" : "Entitlements",

"sensitive" : false,

 "setterDocumentation" : "/\*\*<p>License entitlements.</p>\n@param entitlements License entitlements.\*/", "setterMethodName" : "setEntitlements",

"setterModel" : {

"timestampFormat" : null,

"variableDeclarationType" : "java.util.List<EntitlementData>",

"variableName" : "entitlements",

"variableType" : "java.util.List<EntitlementData>",

"documentation" : "",

"simpleType" : "List<EntitlementData>",

"variableSetterType" : "java.util.Collection<EntitlementData>"

},

"shouldEmitLegacyEnumSetter" : false,

"shouldFullyQualify" : false,

"simple" : false,

"unmarshallingType" : null,

 "varargSetterDocumentation" : "/\*\*<p>License entitlements.</p>\n<p><b>NOTE:</b> This method appends the values to the existing list (if any). Use { @link #setEntitlements(java.util.Collection)} or { @link #withEntitlements(java.util.Collection)} if you want to override the existing values.</p>\n@param entitlements

License entitlements.\n@return Returns a reference to this object so that method calls can be chained together.\*/",

"variable" : {

"timestampFormat" : null,

"variableDeclarationType" : "java.util.List<EntitlementData>",

"variableName" : "entitlements",

"variableType" : "java.util.List<EntitlementData>",

"documentation" : "<p>License entitlements.</p>",

"simpleType" : "List<EntitlementData>",

"variableSetterType"

: "java.util.Collection<EntitlementData>"

#### },

"xmlNameSpaceUri" : null

},

"KeyFingerprint" : {

"c2jName" : "KeyFingerprint",

"c2jShape" : "String",

"deprecated" : false,

"documentation" : "<p>Key fingerprint identifying the license.</p>",

"endpointDiscoveryId" : false,

"enumType" : null,

 "fluentSetterDocumentation" : "/\*\*<p>Key fingerprint identifying the license.</p>\n@param keyFingerprint Key fingerprint identifying the license.\n@return Returns a reference to this object so that method calls can be chained together.\*/",

"fluentSetterMethodName" : "withKeyFingerprint",

 "getterDocumentation" : "/\*\*<p>Key fingerprint identifying the license.</p>\n@return Key fingerprint identifying the license.\*/",

"getterMethodName" : "getKeyFingerprint",

"getterModel" : {

"returnType" : "String",

"documentation" :

### null

},

" $http"$ : {

"additionalMarshallingPath" : null,

"additionalUnmarshallingPath" : null,

"flattened" : false,

"greedy" : false,

"header" : false,

"isPayload" : false,

"isStreaming" : false,
"location" : null, "marshallLocation" : "PAYLOAD", "marshallLocationName" : "KeyFingerprint", "queryString" : false, "requiresLength" : false, "statusCode" : false, "unmarshallLocationName" : "KeyFingerprint", "uri" : false }, "idempotencyToken" : false, "isBinary" : false, "jsonValue" : false, "list" : false, "listModel" : null, "map" : false, "mapModel" : null, "marshallingTargetClass" : "String", "marshallingType" : "STRING", "name" : "KeyFingerprint", "sensitive" : false,

 "setterDocumentation" : "/\*\*<p>Key fingerprint identifying the license.</p>\n@param keyFingerprint Key fingerprint identifying the license.\*/",

"setterMethodName" : "setKeyFingerprint",

"setterModel" : {

"timestampFormat" : null,

"variableDeclarationType" : "String",

"variableName" : "keyFingerprint",

"variableType" : "String",

"documentation" : "",

"simpleType" : "String",

"variableSetterType" : "String"

},

"shouldEmitLegacyEnumSetter" : false,

"shouldFullyQualify" : false,

"simple" : true,

"unmarshallingType" : null,

 "varargSetterDocumentation" : "/\*\*<p>Key fingerprint identifying the license.</p>\n@param keyFingerprint Key fingerprint identifying the license.\n@return Returns a reference to this object so that method calls can be chained together.\*/",

"variable" : {

"timestampFormat" : null,

"variableDeclarationType" : "String",

"variableName" : "keyFingerprint",

"variableType" : "String",

"documentation" : "<p>Key fingerprint identifying the license.</p>",

"simpleType" : "String",

```
 "variableSetterType" : "String"
      },
      "xmlNameSpaceUri" : null
     },
     "NodeId" : {
      "c2jName" : "NodeId",
      "c2jShape" : "String",
      "deprecated" : false,
     "documentation" : "<p>Node ID.</p>",
      "endpointDiscoveryId" : false,
      "enumType" : null,
      "fluentSetterDocumentation" : "/**<p>Node ID.</p>\n@param nodeId Node ID.\n@return Returns a
reference to this object so that method calls can be chained together.*/",
      "fluentSetterMethodName" : "withNodeId",
     "getterDocumentation" : "/**<p>Node ID.</p>\n@return Node ID.*/",
      "getterMethodName" : "getNodeId",
      "getterModel" : {
       "returnType" : "String",
        "documentation" : null
      },
     "http": {
       "additionalMarshallingPath" : null,
       "additionalUnmarshallingPath" : null,
        "flattened" : false,
        "greedy" : false,
        "header" : false,
        "isPayload" : false,
        "isStreaming" : false,
        "location" : null,
        "marshallLocation" : "PAYLOAD",
        "marshallLocationName" : "NodeId",
        "queryString" : false,
        "requiresLength" : false,
        "statusCode" : false,
        "unmarshallLocationName" : "NodeId",
        "uri" : false
      },
      "idempotencyToken" : false,
      "isBinary" : false,
      "jsonValue" : false,
      "list" : false,
      "listModel" : null,
      "map" : false,
      "mapModel" : null,
      "marshallingTargetClass" : "String",
      "marshallingType" : "STRING",
      "name" : "NodeId",
      "sensitive" : false,
```

```
 "setterDocumentation" : "/**<p>Node ID.</p>\n@param nodeId Node ID.*/",
      "setterMethodName" : "setNodeId",
      "setterModel" : {
       "timestampFormat" : null,
       "variableDeclarationType" : "String",
       "variableName" : "nodeId",
       "variableType" : "String",
       "documentation" : "",
       "simpleType" : "String",
       "variableSetterType" : "String"
      },
      "shouldEmitLegacyEnumSetter" : false,
      "shouldFullyQualify" : false,
      "simple" : true,
      "unmarshallingType" : null,
      "varargSetterDocumentation" : "/**<p>Node ID.</p>\n@param nodeId Node ID.\n@return Returns a
reference to this object so that method calls can be chained together.*/",
      "variable" : {
       "timestampFormat" : null,
       "variableDeclarationType" : "String",
       "variableName" : "nodeId",
       "variableType" : "String",
       "documentation"
 : "<p>Node ID.</p>",
       "simpleType" : "String",
       "variableSetterType" : "String"
      },
      "xmlNameSpaceUri" : null
     },
     "ProductSKU" : {
      "c2jName" : "ProductSKU",
      "c2jShape" : "String",
      "deprecated" : false,
     "documentation" : "<p>Product SKU.</p>",
      "endpointDiscoveryId" : false,
      "enumType" : null,
      "fluentSetterDocumentation" : "/**<p>Product SKU.</p>\n@param productSKU Product SKU.\n@return
Returns a reference to this object so that method calls can be chained together.*/",
      "fluentSetterMethodName" : "withProductSKU",
      "getterDocumentation" : "/**<p>Product SKU.</p>\n@return Product SKU.*/",
      "getterMethodName" : "getProductSKU",
      "getterModel" : {
       "returnType" : "String",
       "documentation" : null
      },
     "http": {
       "additionalMarshallingPath" : null,
       "additionalUnmarshallingPath"
```
 : null, "flattened" : false, "greedy" : false, "header" : false, "isPayload" : false, "isStreaming" : false, "location" : null, "marshallLocation" : "PAYLOAD", "marshallLocationName" : "ProductSKU", "queryString" : false, "requiresLength" : false, "statusCode" : false, "unmarshallLocationName" : "ProductSKU", "uri" : false }, "idempotencyToken" : false, "isBinary" : false, "jsonValue" : false, "list" : false, "listModel" : null, "map" : false, "mapModel" : null, "marshallingTargetClass" : "String", "marshallingType" : "STRING", "name" : "ProductSKU", "sensitive" : false, "setterDocumentation" : "/\*\*<p>Product SKU.</p>\n@param productSKU Product SKU.\*/", "setterMethodName" : "setProductSKU", "setterModel" : { "timestampFormat" : null, "variableDeclarationType" : "String", "variableName" : "productSKU", "variableType" : "String", "documentation" : "", "simpleType" : "String", "variableSetterType" : "String" }, "shouldEmitLegacyEnumSetter" : false, "shouldFullyQualify" : false, "simple" : true, "unmarshallingType" : null, "varargSetterDocumentation" : "/\*\*<p>Product SKU.</p>\n@param productSKU Product SKU.\n@return Returns a reference to this object so that method calls can be chained together.\*/", "variable" : { "timestampFormat" : null, "variableDeclarationType" : "String",

```
 "variableName" : "productSKU",
```

```
 "variableType" : "String",
```

```
"documentation" : "<p>Product SKU.</p>",
       "simpleType" : "String",
       "variableSetterType" : "String"
      },
      "xmlNameSpaceUri" : null
    }
   },
   "packageName" : "com.amazonaws.services.licensemanager.request",
   "requestSignerAware" : false,
   "requestSignerClassFqcn" : null,
   "required" : [ "ProductSKU", "CheckoutType", "KeyFingerprint", "Entitlements", "ClientToken" ],
   "shapeName" : "CheckoutLicenseRequest",
   "signerAware" : false,
   "signerType" : null,
   "unmarshaller" : null,
   "variable" : {
    "timestampFormat" : null,
    "variableDeclarationType" : "CheckoutLicenseRequest",
    "variableName" : "checkoutLicenseRequest",
    "variableType" : "CheckoutLicenseRequest",
    "documentation" : null,
    "simpleType" : "CheckoutLicenseRequest",
    "variableSetterType" : "CheckoutLicenseRequest"
   },
   "wrapper" : false
  },
  "CheckoutLicenseResult" : {
   "c2jName" : "CheckoutLicenseResponse",
   "customization" : {
    "artificialResultWrapper" : null,
 "skipGeneratingMarshaller" : false,
    "skipGeneratingModelClass" : false,
    "skipGeneratingUnmarshaller" : false
   },
   "deprecated" : false,
   "documentation" : "",
   "endpointDiscoveryMembers" : null,
   "enums" : null,
   "errorCode" : null,
   "fullyQualifiedName" : "com.amazonaws.services.licensemanager.response.CheckoutLicenseResult",
   "hasHeaderMember" : false,
   "hasPayloadMember" : false,
   "hasRequiresLengthMember" : false,
   "hasStatusCodeMember" : false,
   "hasStreamingMember" : false,
   "marshaller" : null,
   "members" : [ {
```
"c2jName" : "CheckoutType",

"c2jShape" : "CheckoutType",

"deprecated" : false,

"documentation" : "<p>Checkout type.</p>",

"endpointDiscoveryId" : false,

"enumType" : "CheckoutType",

 "fluentSetterDocumentation" : "/\*\*<p>Checkout type.</p>\n@param checkoutType Checkout type.\n@return Returns a reference to this object so that method calls

can be chained together.\n@see CheckoutType\*/",

```
 "fluentSetterMethodName" : "withCheckoutType",
     "getterDocumentation" : "/**<p>Checkout type.</p>\n@return Checkout type.\n@see CheckoutType*/",
     "getterMethodName" : "getCheckoutType",
     "getterModel" : {
      "returnType" : "String",
      "documentation" : null
     },
    "http": {
      "additionalMarshallingPath" : null,
      "additionalUnmarshallingPath" : null,
      "flattened" : false,
      "greedy" : false,
      "header" : false,
      "isPayload" : false,
      "isStreaming" : false,
      "location" : null,
      "marshallLocation" : "PAYLOAD",
      "marshallLocationName" : "CheckoutType",
      "queryString" : false,
      "requiresLength" : false,
      "statusCode" : false,
      "unmarshallLocationName" : "CheckoutType",
      "uri" : false
     },
     "idempotencyToken" : false,
     "isBinary" : false,
     "jsonValue" : false,
     "list" : false,
     "listModel" : null,
     "map" : false,
     "mapModel" : null,
     "marshallingTargetClass" : "String",
     "marshallingType" : "STRING",
     "name" : "CheckoutType",
     "sensitive" : false,
     "setterDocumentation" : "/**<p>Checkout type.</p>\n@param checkoutType Checkout type.\n@see
CheckoutType*/",
     "setterMethodName" : "setCheckoutType",
```
"setterModel" : {

```
 "timestampFormat" : null,
      "variableDeclarationType" : "String",
      "variableName" : "checkoutType",
      "variableType" : "String",
      "documentation" : "",
      "simpleType" : "String",
      "variableSetterType" : "String"
     },
     "shouldEmitLegacyEnumSetter" : false,
     "shouldFullyQualify" : false,
     "simple" : true,
     "unmarshallingType" : null,
     "varargSetterDocumentation" : "/**<p>Checkout type.</p>\n@param checkoutType Checkout type.\n@return
Returns a reference to this object so that method calls can be chained together.\ln \omega see CheckoutType*/",
     "variable" : {
      "timestampFormat" : null,
      "variableDeclarationType" : "String",
      "variableName" : "checkoutType",
      "variableType" : "String",
     "documentation" : "<p>Checkout type.</p>",
      "simpleType" : "String",
      "variableSetterType" : "String"
     },
     "xmlNameSpaceUri" : null
    }, {
     "c2jName" : "LicenseConsumptionToken",
     "c2jShape" : "String",
     "deprecated" : false,
     "documentation" : "<p>License consumption token.</p>",
     "endpointDiscoveryId" : false,
     "enumType" : null,
     "fluentSetterDocumentation" : "/**<p>License consumption token.</p>\n@param licenseConsumptionToken
License consumption token.\n@return Returns a reference to this object so that method calls can be chained
together.*/",
     "fluentSetterMethodName" : "withLicenseConsumptionToken",
      "getterDocumentation" : "/**<p>License consumption token.</p>\n@return License consumption token.*/",
     "getterMethodName" : "getLicenseConsumptionToken",
```

```
 "getterModel" : {
```

```
 "returnType" : "String",
```

```
 "documentation" : null
```

```
 },
```

```
"http": {
```

```
 "additionalMarshallingPath" : null,
```
"additionalUnmarshallingPath" : null,

```
 "flattened" : false,
```

```
 "greedy" : false,
```

```
 "header" : false,
```

```
 "isPayload" : false,
```
 "isStreaming" : false, "location" : null, "marshallLocation" : "PAYLOAD", "marshallLocationName" : "LicenseConsumptionToken", "queryString" : false, "requiresLength" : false, "statusCode" : false, "unmarshallLocationName" : "LicenseConsumptionToken", "uri" : false }, "idempotencyToken" : false, "isBinary" : false, "jsonValue" : false, "list" : false, "listModel" : null, "map" : false, "mapModel" : null, "marshallingTargetClass" : "String", "marshallingType" : "STRING", "name" : "LicenseConsumptionToken", "sensitive" : false, "setterDocumentation" : "/\*\*<p>License consumption token.</p>\n@param licenseConsumptionToken License consumption token.\*/", "setterMethodName" : "setLicenseConsumptionToken", "setterModel" : { "timestampFormat" : null, "variableDeclarationType" : "String", "variableName" : "licenseConsumptionToken", "variableType" : "String", "documentation" : "", "simpleType" : "String", "variableSetterType" : "String" }, "shouldEmitLegacyEnumSetter" : false, "shouldFullyQualify" : false, "simple" : true, "unmarshallingType" : null, "varargSetterDocumentation" : "/\*\*<p>License consumption token.</p>\n@param licenseConsumptionToken License consumption token.\n@return Returns a reference to this object so that method calls can be chained together.\*/", "variable" : { "timestampFormat" : null, "variableDeclarationType" : "String", "variableName" : "licenseConsumptionToken", "variableType" : "String",

"documentation" : "<p>License consumption token.</p>",

"simpleType" : "String",

```
 "variableSetterType" : "String"
```

```
 },
```

```
 "xmlNameSpaceUri" : null
```
}, {

```
 "c2jName" : "EntitlementsAllowed",
```

```
 "c2jShape" : "EntitlementDataList",
```
"deprecated" : false,

```
 "documentation" : "<p>Allowed license entitlements.</p>",
```
"endpointDiscoveryId" : false,

"enumType" : null,

 "fluentSetterDocumentation" : "/\*\*<p>Allowed license entitlements.</p>\n@param entitlementsAllowed Allowed license entitlements.\n@return Returns a reference to this object so that method calls can be chained together.\*/",

```
 "fluentSetterMethodName" : "withEntitlementsAllowed",
```

```
 "getterDocumentation" : "/**<p>Allowed license entitlements.</p>\n@return Allowed license entitlements.*/",
 "getterMethodName" : "getEntitlementsAllowed",
```

```
 "getterModel" : {
```
"returnType" : "java.util.List<EntitlementData>",

```
 "documentation" : null
```

```
 },
```

```
"http": {
```
"additionalMarshallingPath" : null,

"additionalUnmarshallingPath" : null,

"flattened" : false,

```
 "greedy" : false,
```
"header" : false,

"isPayload" : false,

```
 "isStreaming" : false,
```
"location" : null,

```
 "marshallLocation" : "PAYLOAD",
```
"marshallLocationName" : "EntitlementsAllowed",

"queryString" : false,

"requiresLength" : false,

"statusCode" : false,

```
 "unmarshallLocationName" : "EntitlementsAllowed",
```
"uri" : false

```
 },
```
"idempotencyToken" : false,

"isBinary"

# : false,

```
 "jsonValue" : false,
 "list" : true,
 "listModel" : {
  "implType" : "java.util.ArrayList",
  "interfaceType" : "java.util.List",
  "listMemberModel" : {
   "c2jName" : "member",
   "c2jShape" : "EntitlementData",
   "deprecated" : false,
```
"documentation" : "",

"endpointDiscoveryId" : false,

"enumType" : null,

 "fluentSetterDocumentation" : "/\*\*\n@param member \n@return Returns a reference to this object so that method calls can be chained together.\*/",

```
 "fluentSetterMethodName" : "withMember",
 "getterDocumentation" : "/**\n@return */",
 "getterMethodName" : "getMember",
 "getterModel" : {
 "returnType" : "EntitlementData",
  "documentation" : null
 },
"http": {
  "additionalMarshallingPath" : null,
  "additionalUnmarshallingPath" : null,
  "flattened" : false,
  "greedy" : false,
  "header" : false,
  "isPayload" : false,
  "isStreaming" : false,
  "location" : null,
  "marshallLocation" : "PAYLOAD",
  "marshallLocationName" : "member",
  "queryString" : false,
  "requiresLength" : false,
  "statusCode" : false,
  "unmarshallLocationName" : "member",
  "uri" : false
 },
 "idempotencyToken" : false,
 "isBinary" : false,
 "jsonValue" : false,
 "list" : false,
 "listModel" : null,
 "map" : false,
 "mapModel" : null,
 "marshallingTargetClass" : "StructuredPojo",
 "marshallingType" : "STRUCTURED",
 "name" : "Member",
 "sensitive" : false,
 "setterDocumentation" : "/**\n@param member */",
 "setterMethodName" : "setMember",
 "setterModel" : {
  "timestampFormat" : null,
  "variableDeclarationType" : "EntitlementData",
  "variableName" : "member",
  "variableType" : "EntitlementData",
  "documentation" : "",
```
"simpleType" : "EntitlementData",

```
 "variableSetterType" : "EntitlementData"
```

```
 },
```
"shouldEmitLegacyEnumSetter" : false,

"shouldFullyQualify" : false,

"simple" : false,

"unmarshallingType" : null,

 "varargSetterDocumentation" : "/\*\*\n@param member \n@return Returns a reference to this object so that method calls can be chained together.\*/",

"variable" : {

```
 "timestampFormat" : null,
```
"variableDeclarationType" : "EntitlementData",

"variableName" : "member",

"variableType" : "EntitlementData",

"documentation" : "",

"simpleType" : "EntitlementData",

"variableSetterType" : "EntitlementData"

#### },

"xmlNameSpaceUri" : null

## },

"memberLocationName" : null,

"memberType" : "EntitlementData",

"map" : false,

"marshallNonAutoConstructedEmptyLists" : false,

"memberAdditionalMarshallingPath" : null,

"memberAdditionalUnmarshallingPath" : null,

"sendEmptyQueryString" : false,

"simple" : false,

"simpleType" : "EntitlementData",

"templateImplType" : "java.util.ArrayList<EntitlementData>",

```
 "templateType" : "java.util.List<EntitlementData>"
```
},

```
 "map" : false,
```
"mapModel" : null,

"marshallingTargetClass" : "List",

"marshallingType" : "LIST",

"name" : "EntitlementsAllowed",

"sensitive" : false,

 "setterDocumentation" : "/\*\*<p>Allowed license entitlements.</p>\n@param entitlementsAllowed Allowed license entitlements.\*/",

"setterMethodName"

: "setEntitlementsAllowed",

"setterModel" : {

"timestampFormat" : null,

"variableDeclarationType" : "java.util.List<EntitlementData>",

"variableName" : "entitlementsAllowed",

"variableType" : "java.util.List<EntitlementData>",

"documentation" : "",

"simpleType" : "List<EntitlementData>",

"variableSetterType" : "java.util.Collection<EntitlementData>"

},

"shouldEmitLegacyEnumSetter" : false,

"shouldFullyQualify" : false,

"simple" : false,

"unmarshallingType" : null,

 "varargSetterDocumentation" : "/\*\*<p>Allowed license entitlements.</p>\n<p><b>NOTE:</b> This method appends the values to the existing list (if any). Use {@link #setEntitlementsAllowed(java.util.Collection)} or {@link #withEntitlementsAllowed(java.util.Collection)} if you want to override the existing values.</p>\n@param entitlementsAllowed Allowed license entitlements.\n@return Returns a

reference to this object so that method calls can be chained together.\*/",

"variable" : {

"timestampFormat" : null,

"variableDeclarationType" : "java.util.List<EntitlementData>",

"variableName" : "entitlementsAllowed",

"variableType" : "java.util.List<EntitlementData>",

"documentation" : "<p>Allowed license entitlements.</p>",

"simpleType" : "List<EntitlementData>",

"variableSetterType" : "java.util.Collection<EntitlementData>"

#### },

"xmlNameSpaceUri" : null

#### }, {

"c2jName" : "SignedToken",

```
 "c2jShape" : "SignedToken",
```
"deprecated" : false,

"documentation" : "<p>Signed token.</p>",

"endpointDiscoveryId" : false,

"enumType" : null,

 "fluentSetterDocumentation" : "/\*\*<p>Signed token.</p>\n@param signedToken Signed token.\n@return Returns a reference to this object so that method calls can be chained together.\*/",

"fluentSetterMethodName"

: "withSignedToken",

```
 "getterDocumentation" : "/**<p>Signed token.</p>\n@return Signed token.*/",
```
"getterMethodName" : "getSignedToken",

"getterModel" : {

"returnType" : "String",

"documentation" : null

## },

" $http"$ : {

"additionalMarshallingPath" : null,

"additionalUnmarshallingPath" : null,

"flattened" : false,

"greedy" : false,

"header" : false,

"isPayload" : false,

"isStreaming" : false,

"location" : null,

 "marshallLocation" : "PAYLOAD", "marshallLocationName" : "SignedToken", "queryString" : false, "requiresLength" : false, "statusCode" : false, "unmarshallLocationName" : "SignedToken", "uri" : false }, "idempotencyToken" : false, "isBinary" : false, "jsonValue" : false, "list" : false, "listModel" : null, "map" : false, "mapModel" : null, "marshallingTargetClass" : "String", "marshallingType" : "STRING", "name" : "SignedToken", "sensitive" : false, "setterDocumentation" : "/\*\*<p>Signed token.</p>\n@param signedToken Signed token.\*/", "setterMethodName" : "setSignedToken", "setterModel" : { "timestampFormat" : null, "variableDeclarationType" : "String", "variableName" : "signedToken", "variableType" : "String", "documentation" : "", "simpleType" : "String", "variableSetterType" : "String" }, "shouldEmitLegacyEnumSetter" : false, "shouldFullyQualify" : false, "simple" : true, "unmarshallingType" : null, "varargSetterDocumentation" : "/\*\*<p>Signed token.</p>\n@param signedToken Signed token.\n@return Returns a reference to this object so that method calls can be chained together.\*/", "variable" : { "timestampFormat" : null, "variableDeclarationType" : "String", "variableName" : "signedToken", "variableType" : "String", "documentation" : "<p>Signed token.</p>", "simpleType" : "String", "variableSetterType" : "String" },

```
 "xmlNameSpaceUri" : null
```

```
 }, {
```

```
 "c2jName" : "NodeId",
     "c2jShape" : "String",
     "deprecated" : false,
    "documentation" : "<p>Node ID.</p>",
     "endpointDiscoveryId" : false,
     "enumType" : null,
     "fluentSetterDocumentation" : "/**<p>Node ID.</p>\n@param nodeId Node ID.\n@return Returns a reference
to this object so that method calls can be chained together.*/",
     "fluentSetterMethodName" : "withNodeId",
    "getterDocumentation" : "/**<p>Node ID.</p>\n@return Node ID.*/",
     "getterMethodName" : "getNodeId",
     "getterModel" : {
      "returnType" : "String",
      "documentation" : null
     },
    "http": {
       "additionalMarshallingPath" : null,
      "additionalUnmarshallingPath" : null,
      "flattened" : false,
      "greedy" : false,
      "header" : false,
      "isPayload" : false,
      "isStreaming" : false,
      "location" : null,
      "marshallLocation" : "PAYLOAD",
      "marshallLocationName" : "NodeId",
      "queryString" : false,
      "requiresLength" : false,
      "statusCode" : false,
      "unmarshallLocationName" : "NodeId",
      "uri" : false
     },
     "idempotencyToken" : false,
     "isBinary" : false,
     "jsonValue" : false,
     "list" : false,
     "listModel" : null,
     "map" : false,
     "mapModel" : null,
     "marshallingTargetClass" : "String",
     "marshallingType" : "STRING",
     "name" : "NodeId",
     "sensitive" : false,
     "setterDocumentation" : "/**<p>Node ID.</p>\n@param nodeId Node ID.*/",
     "setterMethodName" : "setNodeId",
      "setterModel" : {
      "timestampFormat" : null,
      "variableDeclarationType" : "String",
```

```
 "variableName" : "nodeId",
 "variableType" : "String",
 "documentation" : "",
 "simpleType" : "String",
```

```
 "variableSetterType" : "String"
```
### },

"shouldEmitLegacyEnumSetter" : false,

"shouldFullyQualify" : false,

"simple" : true,

"unmarshallingType" : null,

"varargSetterDocumentation" : "/\*\*<p>Node ID.</p>\n@param nodeId Node ID.\n@return Returns a reference to this object so that method calls can be chained together.\*/",

"variable" : {

"timestampFormat" : null,

"variableDeclarationType" : "String",

```
 "variableName" : "nodeId",
```
"variableType" : "String",

"documentation" : "<p>Node ID.</p>",

"simpleType" : "String",

"variableSetterType" : "String"

## },

"xmlNameSpaceUri" : null

## }, {

"c2jName"

```
 : "IssuedAt",
```
"c2jShape" : "ISO8601DateTime",

"deprecated" : false,

"documentation" : "<p>Date and time at which the license checkout is issued.</p>",

"endpointDiscoveryId" : false,

"enumType" : null,

 "fluentSetterDocumentation" : "/\*\*<p>Date and time at which the license checkout is issued.</p>\n@param issuedAt Date and time at which the license checkout is issued.\n@return Returns a reference to this object so that method calls can be chained together.\*/",

"fluentSetterMethodName" : "withIssuedAt",

 "getterDocumentation" : "/\*\*<p>Date and time at which the license checkout is issued.</p>\n@return Date and time at which the license checkout is issued.\*/",

"getterMethodName" : "getIssuedAt",

```
 "getterModel" : {
```

```
 "returnType" : "String",
```
"documentation" : null

```
 },
```
" $http"$ : {

"additionalMarshallingPath" : null,

"additionalUnmarshallingPath" : null,

"flattened" : false,

 "greedy" : false, "header" : false,

 "isPayload" : false, "isStreaming" : false, "location" : null, "marshallLocation" : "PAYLOAD", "marshallLocationName" : "IssuedAt", "queryString" : false, "requiresLength" : false, "statusCode" : false, "unmarshallLocationName" : "IssuedAt", "uri" : false }, "idempotencyToken" : false, "isBinary" : false, "jsonValue" : false, "list" : false, "listModel" : null, "map" : false,

"mapModel" : null,

"marshallingTargetClass" : "String",

"marshallingType" : "STRING",

"name" : "IssuedAt",

"sensitive" : false,

 "setterDocumentation" : "/\*\*<p>Date and time at which the license checkout is issued.</p>\n@param issuedAt Date and time at which the license checkout is issued.\*/",

"setterMethodName" : "setIssuedAt",

"setterModel" : {

```
 "timestampFormat" : null,
```
"variableDeclarationType" : "String",

"variableName" : "issuedAt",

"variableType" : "String",

"documentation" : "",

"simpleType" : "String",

"variableSetterType" : "String"

},

"shouldEmitLegacyEnumSetter" : false,

"shouldFullyQualify" : false,

"simple" : true,

"unmarshallingType" : null,

 "varargSetterDocumentation" : "/\*\*<p>Date and time at which the license checkout is issued.</p>\n@param issuedAt Date and time at which the license checkout is issued.\n@return Returns a reference to this object so that method calls can be chained together.\*/",

"variable" : {

"timestampFormat" : null,

"variableDeclarationType" : "String",

"variableName" : "issuedAt",

"variableType" : "String",

"documentation" : "<p>Date and time at which the license checkout is issued. $\langle p \rangle$ ",

```
 "simpleType" : "String",
  "variableSetterType" : "String"
 },
 "xmlNameSpaceUri" : null
```
}, {

"c2jName" : "Expiration",

"c2jShape" : "ISO8601DateTime",

"deprecated" : false,

"documentation" : "<p>Date and time at which the license checkout expires.</p>",

"endpointDiscoveryId" : false,

"enumType" : null,

 "fluentSetterDocumentation" : "/\*\*<p>Date and time at which the license checkout expires.</p>\n@param expiration Date and time at which the license checkout expires.\n@return Returns a reference to this object so that method calls can be chained together.\*/",

"fluentSetterMethodName" : "withExpiration",

 "getterDocumentation" : "/\*\*<p>Date and time at which the license checkout expires.</p>\n@return Date and time at which the license checkout expires.\*/",

"getterMethodName" : "getExpiration",

"getterModel" : {

"returnType" : "String",

```
 "documentation"
```
: null

},

" $http"$ : {

```
 "additionalMarshallingPath" : null,
```
"additionalUnmarshallingPath" : null,

"flattened" : false,

"greedy" : false,

"header" : false,

"isPayload" : false,

 "isStreaming" : false, "location" : null,

"marshallLocation" : "PAYLOAD",

"marshallLocationName" : "Expiration",

"queryString" : false,

"requiresLength" : false,

"statusCode" : false,

"unmarshallLocationName" : "Expiration",

```
 "uri" : false
```
},

"idempotencyToken" : false,

"isBinary" : false,

"jsonValue" : false,

"list" : false,

"listModel" : null,

"map" : false,

 "mapModel" : null, "marshallingTargetClass" : "String", "marshallingType" : "STRING",

"name" : "Expiration",

"sensitive" : false,

"setterDocumentation" : "/\*\*<p>Date and time at which the license

checkout expires. $\langle p \rangle \cdot \ln \omega$  aram expiration Date and time at which the license checkout expires.\*/",

```
 "setterMethodName" : "setExpiration",
```
"setterModel" : {

```
 "timestampFormat" : null,
```
"variableDeclarationType" : "String",

```
 "variableName" : "expiration",
```

```
 "variableType" : "String",
```
"documentation" : "",

```
 "simpleType" : "String",
```

```
 "variableSetterType" : "String"
```
},

```
 "shouldEmitLegacyEnumSetter" : false,
```
"shouldFullyQualify" : false,

"simple" : true,

```
 "unmarshallingType" : null,
```
 "varargSetterDocumentation" : "/\*\*<p>Date and time at which the license checkout expires.</p>\n@param expiration Date and time at which the license checkout expires.\n@return Returns a reference to this object so that method calls can be chained together.\*/",

"variable" : {

```
 "timestampFormat" : null,
```

```
 "variableDeclarationType" : "String",
```

```
 "variableName"
```
: "expiration",

```
 "variableType" : "String",
```
"documentation" : "<p>Date and time at which the license checkout expires.</p>",

```
 "simpleType" : "String",
```
"variableSetterType" : "String"

```
 },
```
"xmlNameSpaceUri" : null

}, {

"c2jName" : "LicenseArn",

```
 "c2jShape" : "String",
```

```
 "deprecated" : false,
```
"documentation" : "<p>Amazon Resource Name (ARN) of the checkout license. $\langle p \rangle$ ",

"endpointDiscoveryId" : false,

"enumType" : null,

 "fluentSetterDocumentation" : "/\*\*<p>Amazon Resource Name (ARN) of the checkout license.</p>\n@param licenseArn Amazon Resource Name (ARN) of the checkout license.\n@return Returns a reference to this object so that method calls can be chained together.\*/",

"fluentSetterMethodName" : "withLicenseArn",

 "getterDocumentation" : "/\*\*<p>Amazon Resource Name (ARN) of the checkout license.</p>\n@return Amazon Resource Name (ARN) of the checkout license.\*/",

"getterMethodName" : "getLicenseArn",

"getterModel" : {

```
 "returnType" : "String",
      "documentation" : null
     },
    "http": {
      "additionalMarshallingPath" : null,
      "additionalUnmarshallingPath" : null,
      "flattened" : false,
      "greedy" : false,
      "header" : false,
      "isPayload" : false,
      "isStreaming" : false,
      "location" : null,
      "marshallLocation" : "PAYLOAD",
      "marshallLocationName" : "LicenseArn",
      "queryString" : false,
      "requiresLength" : false,
      "statusCode" : false,
      "unmarshallLocationName" : "LicenseArn",
      "uri" : false
     },
     "idempotencyToken" : false,
     "isBinary" : false,
     "jsonValue" : false,
     "list" : false,
     "listModel" : null,
    "map" : false,
     "mapModel" : null,
     "marshallingTargetClass" : "String",
     "marshallingType" : "STRING",
     "name" : "LicenseArn",
     "sensitive" : false,
     "setterDocumentation" : "/**<p>Amazon Resource Name (ARN) of the checkout license.</p>\n@param
licenseArn Amazon Resource Name (ARN) of the checkout license.*/",
     "setterMethodName" : "setLicenseArn",
     "setterModel" : {
      "timestampFormat" : null,
      "variableDeclarationType" : "String",
      "variableName" : "licenseArn",
      "variableType" : "String",
      "documentation" : "",
      "simpleType" : "String",
      "variableSetterType" : "String"
     },
     "shouldEmitLegacyEnumSetter" : false,
     "shouldFullyQualify" : false,
     "simple" : true,
     "unmarshallingType" : null,
     "varargSetterDocumentation" : "/**<p>Amazon Resource Name (ARN) of the checkout license.</p>\n@param
```
licenseArn Amazon Resource Name (ARN) of the checkout license.\n@return Returns a reference to this object so that method calls can be chained together.\*/",

```
 "variable" : {
      "timestampFormat" : null,
      "variableDeclarationType" : "String",
      "variableName" : "licenseArn",
      "variableType" : "String",
     "documentation" : "<p>Amazon Resource Name (ARN) of the checkout license.</p>",
      "simpleType" : "String",
      "variableSetterType" : "String"
     },
     "xmlNameSpaceUri" : null
   } ],
   "membersAsMap" : {
     "CheckoutType" : {
      "c2jName" : "CheckoutType",
      "c2jShape" : "CheckoutType",
      "deprecated" : false,
     "documentation" : "<p>Checkout type.</p>",
      "endpointDiscoveryId" : false,
      "enumType" : "CheckoutType",
      "fluentSetterDocumentation" : "/**<p>Checkout type.</p>\n@param checkoutType Checkout type.\n@return
Returns a reference to this object so that method calls can be chained together.\n@see CheckoutType*/",
      "fluentSetterMethodName" : "withCheckoutType",
      "getterDocumentation"
 : "/**<p>Checkout type.</p>\n@return Checkout type.\n@see CheckoutType*/",
      "getterMethodName" : "getCheckoutType",
      "getterModel" : {
       "returnType" : "String",
       "documentation" : null
      },
     "http": {
       "additionalMarshallingPath" : null,
       "additionalUnmarshallingPath" : null,
       "flattened" : false,
       "greedy" : false,
       "header" : false,
       "isPayload" : false,
       "isStreaming" : false,
       "location" : null,
       "marshallLocation" : "PAYLOAD",
        "marshallLocationName" : "CheckoutType",
        "queryString" : false,
       "requiresLength" : false,
        "statusCode" : false,
       "unmarshallLocationName" : "CheckoutType",
       "uri" : false
      },
```
 "idempotencyToken" : false, "isBinary" : false, "jsonValue" : false, "list" : false, "listModel" : null, "map" : false, "mapModel" : null, "marshallingTargetClass" : "String", "marshallingType" : "STRING", "name" : "CheckoutType", "sensitive" : false, "setterDocumentation" : "/\*\*<p>Checkout type.</p>\n@param checkoutType Checkout type.\n@see CheckoutType\*/", "setterMethodName" : "setCheckoutType", "setterModel" : { "timestampFormat" : null, "variableDeclarationType" : "String", "variableName" : "checkoutType", "variableType" : "String", "documentation" : "", "simpleType" : "String", "variableSetterType" : "String" }, "shouldEmitLegacyEnumSetter" : false, "shouldFullyQualify" : false, "simple" : true, "unmarshallingType" : null, "varargSetterDocumentation" : "/\*\*<p>Checkout type.</p>\n@param checkoutType Checkout type.\n@return Returns a reference to this object so that method calls can be chained together.\n@see CheckoutType\*/", "variable" : { "timestampFormat" : null, "variableDeclarationType" : "String", "variableName" : "checkoutType", "variableType" : "String", "documentation" : "<p>Checkout type.</p>", "simpleType" : "String", "variableSetterType" : "String" }, "xmlNameSpaceUri" : null }, "EntitlementsAllowed" : { "c2jName" : "EntitlementsAllowed",

```
 "c2jShape" : "EntitlementDataList",
```
"deprecated" : false,

```
 "documentation" : "<p>Allowed license entitlements.</p>",
```

```
 "endpointDiscoveryId" : false,
```
"enumType" : null,

 "fluentSetterDocumentation" : "/\*\*<p>Allowed license entitlements.</p>\n@param entitlementsAllowed Allowed license entitlements.\n@return Returns a reference to this object so that method calls can be chained together.\*/",

"fluentSetterMethodName" : "withEntitlementsAllowed",

 "getterDocumentation" : "/\*\*<p>Allowed license entitlements.</p>\n@return Allowed license entitlements.\*/",

"getterMethodName" : "getEntitlementsAllowed",

"getterModel" : {

"returnType" : "java.util.List<EntitlementData>",

"documentation" : null

},

" $http"$ : {

"additionalMarshallingPath" : null,

"additionalUnmarshallingPath" : null,

"flattened" : false,

"greedy" : false,

"header" : false,

"isPayload" : false,

"isStreaming" : false,

"location" : null,

"marshallLocation" : "PAYLOAD",

"marshallLocationName" : "EntitlementsAllowed",

"queryString" : false,

"requiresLength" : false,

"statusCode" : false,

"unmarshallLocationName" : "EntitlementsAllowed",

"uri" : false

},

"idempotencyToken" : false,

"isBinary" : false,

"jsonValue" : false,

"list" : true,

"listModel" : {

"implType" : "java.util.ArrayList",

"interfaceType" : "java.util.List",

"listMemberModel" : {

"c2jName" : "member",

"c2jShape" : "EntitlementData",

```
 "deprecated" : false,
```
"documentation" : "",

"endpointDiscoveryId" : false,

"enumType" : null,

 "fluentSetterDocumentation" : "/\*\*\n@param member \n@return Returns a reference to this object so that method calls can be chained together.\*/",

"fluentSetterMethodName" : "withMember",

"getterDocumentation" : "/\*\*\n@return \*/",

"getterMethodName" : "getMember",

```
 "getterModel" : {
          "returnType" : "EntitlementData",
          "documentation" : null
        },
       "http": {
        "additionalMarshallingPath" : null,
          "additionalUnmarshallingPath" : null,
          "flattened" : false,
          "greedy" : false,
          "header" : false,
         "isPayload" : false,
          "isStreaming" : false,
          "location" : null,
          "marshallLocation" : "PAYLOAD",
          "marshallLocationName" : "member",
          "queryString" : false,
          "requiresLength" : false,
          "statusCode" : false,
          "unmarshallLocationName" : "member",
         "uri" : false
        },
        "idempotencyToken" : false,
        "isBinary" : false,
        "jsonValue" : false,
        "list" : false,
        "listModel" : null,
        "map" : false,
        "mapModel" : null,
        "marshallingTargetClass" : "StructuredPojo",
        "marshallingType" : "STRUCTURED",
        "name"
 : "Member",
        "sensitive" : false,
        "setterDocumentation" : "/**\n@param member */",
        "setterMethodName" : "setMember",
        "setterModel" : {
          "timestampFormat" : null,
          "variableDeclarationType" : "EntitlementData",
          "variableName" : "member",
          "variableType" : "EntitlementData",
          "documentation" : "",
          "simpleType" : "EntitlementData",
          "variableSetterType" : "EntitlementData"
        },
        "shouldEmitLegacyEnumSetter" : false,
        "shouldFullyQualify" : false,
        "simple" : false,
```
"unmarshallingType" : null,

 "varargSetterDocumentation" : "/\*\*\n@param member \n@return Returns a reference to this object so that method calls can be chained together.\*/",

"variable" : {

"timestampFormat" : null,

"variableDeclarationType" : "EntitlementData",

"variableName" : "member",

"variableType" : "EntitlementData",

"documentation" : "",

"simpleType" : "EntitlementData",

"variableSetterType" : "EntitlementData"

},

"xmlNameSpaceUri" : null

```
 },
```
"memberLocationName" : null,

"memberType" : "EntitlementData",

"map" : false,

"marshallNonAutoConstructedEmptyLists" : false,

"memberAdditionalMarshallingPath" : null,

"memberAdditionalUnmarshallingPath" : null,

"sendEmptyQueryString" : false,

"simple" : false,

"simpleType" : "EntitlementData",

"templateImplType" : "java.util.ArrayList<EntitlementData>",

"templateType" : "java.util.List<EntitlementData>"

},

"map" : false,

"mapModel" : null,

"marshallingTargetClass" : "List",

"marshallingType"

## : "LIST",

"name" : "EntitlementsAllowed",

"sensitive" : false,

 "setterDocumentation" : "/\*\*<p>Allowed license entitlements.</p>\n@param entitlementsAllowed Allowed license entitlements.\*/",

"setterMethodName" : "setEntitlementsAllowed",

"setterModel" : {

"timestampFormat" : null,

"variableDeclarationType" : "java.util.List<EntitlementData>",

"variableName" : "entitlementsAllowed",

"variableType" : "java.util.List<EntitlementData>",

"documentation" : "",

"simpleType" : "List<EntitlementData>",

"variableSetterType" : "java.util.Collection<EntitlementData>"

},

"shouldEmitLegacyEnumSetter" : false,

"shouldFullyQualify" : false,

"simple" : false,

"unmarshallingType" : null,

 "varargSetterDocumentation" : "/\*\*<p>Allowed license entitlements.</p>\n<p><b>NOTE:</b> This method appends the values to

the existing list (if any). Use {@link #setEntitlementsAllowed(java.util.Collection)} or {@link

#withEntitlementsAllowed(java.util.Collection) if you want to override the existing values.  $\langle p \rangle$  n@param

entitlementsAllowed Allowed license entitlements.\n@return Returns a reference to this object so that method calls can be chained together.\*/",

```
 "variable" : {
   "timestampFormat" : null,
   "variableDeclarationType" : "java.util.List<EntitlementData>",
   "variableName" : "entitlementsAllowed",
   "variableType" : "java.util.List<EntitlementData>",
   "documentation" : "<p>Allowed license entitlements.</p>",
   "simpleType" : "List<EntitlementData>",
   "variableSetterType" : "java.util.Collection<EntitlementData>"
  },
  "xmlNameSpaceUri" : null
 },
 "Expiration" : {
```
 "c2jName" : "Expiration", "c2jShape" : "ISO8601DateTime", "deprecated" : false,

"documentation" : "<p>Date and time at which the license checkout expires.</p>",

"endpointDiscoveryId" : false,

"enumType" : null,

 "fluentSetterDocumentation" : "/\*\*<p>Date and time at which the license checkout expires.</p>\n@param expiration Date and time at which the license checkout expires.\n@return Returns a reference to this object so that method calls can be chained together.\*/",

"fluentSetterMethodName" : "withExpiration",

 "getterDocumentation" : "/\*\*<p>Date and time at which the license checkout expires.</p>\n@return Date and time at which the license checkout expires.\*/",

```
 "getterMethodName" : "getExpiration",
```

```
 "getterModel" : {
  "returnType" : "String",
  "documentation" : null
```
},

```
"http": {
```
"additionalMarshallingPath" : null,

"additionalUnmarshallingPath" : null,

```
 "flattened" : false,
```
"greedy" : false,

"header"

: false,

 "isPayload" : false, "isStreaming" : false, "location" : null, "marshallLocation" : "PAYLOAD",

 "marshallLocationName" : "Expiration", "queryString" : false, "requiresLength" : false, "statusCode" : false, "unmarshallLocationName" : "Expiration", "uri" : false }, "idempotencyToken" : false, "isBinary" : false, "jsonValue" : false, "list" : false, "listModel" : null, "map" : false, "mapModel" : null, "marshallingTargetClass" : "String", "marshallingType" : "STRING", "name" : "Expiration", "sensitive" : false,

"setterDocumentation" : "/\*\*<p>Date and time at which the license checkout expires.</p> $\ln \omega$  aram expiration Date and time at which the license checkout expires.\*/",

"setterMethodName" : "setExpiration",

"setterModel"

: {

```
 "timestampFormat" : null,
```
"variableDeclarationType" : "String",

"variableName" : "expiration",

"variableType" : "String",

"documentation" : "",

```
 "simpleType" : "String",
```
"variableSetterType" : "String"

#### },

"shouldEmitLegacyEnumSetter" : false,

"shouldFullyQualify" : false,

"simple" : true,

"unmarshallingType" : null,

"varargSetterDocumentation" : "/\*\*<p>Date and time at which the license checkout expires.</p>\n@param expiration Date and time at which the license checkout expires.\n@return Returns a reference to this object so that method calls can be chained together.\*/",

```
 "variable" : {
       "timestampFormat" : null,
       "variableDeclarationType" : "String",
       "variableName" : "expiration",
       "variableType" : "String",
       "documentation" : "<p>Date and time at which the license
checkout expires.</p>".
       "simpleType" : "String",
       "variableSetterType" : "String"
```
#### },

```
 "xmlNameSpaceUri" : null
```
},

"IssuedAt" : {

```
 "c2jName" : "IssuedAt",
```
"c2jShape" : "ISO8601DateTime",

"deprecated" : false,

"documentation" : "< $p$ >Date and time at which the license checkout is issued. $\langle p \rangle$ ",

"endpointDiscoveryId" : false,

"enumType" : null,

 "fluentSetterDocumentation" : "/\*\*<p>Date and time at which the license checkout is issued.</p>\n@param issuedAt Date and time at which the license checkout is issued.\n@return Returns a reference to this object so that method calls can be chained together.\*/",

"fluentSetterMethodName" : "withIssuedAt",

 "getterDocumentation" : "/\*\*<p>Date and time at which the license checkout is issued.</p>\n@return Date and time at which the license checkout is issued.\*/",

"getterMethodName" : "getIssuedAt",

```
 "getterModel" : {
```
"returnType" : "String",

"documentation" : null

```
 },
```
" $http"$ : {

"additionalMarshallingPath" : null,

"additionalUnmarshallingPath" : null,

```
 "flattened" : false,
```
"greedy" : false,

"header" : false,

"isPayload" : false,

"isStreaming" : false,

"location" : null,

"marshallLocation" : "PAYLOAD",

"marshallLocationName" : "IssuedAt",

"queryString" : false,

"requiresLength" : false,

"statusCode" : false,

"unmarshallLocationName" : "IssuedAt",

"uri" : false

#### },

"idempotencyToken" : false,

"isBinary" : false,

"jsonValue" : false,

"list" : false,

"listModel" : null,

 "map" : false, "mapModel" : null,

 "marshallingTargetClass" : "String", "marshallingType" : "STRING",

"name" : "IssuedAt",

"sensitive" : false,

 "setterDocumentation" : "/\*\*<p>Date and time at which the license checkout is issued.</p>\n@param issuedAt Date and time at which the license checkout is issued.\*/",

"setterMethodName" : "setIssuedAt",

"setterModel" : {

```
 "timestampFormat" : null,
```
"variableDeclarationType" : "String",

"variableName" : "issuedAt",

"variableType" : "String",

"documentation" : "",

"simpleType" : "String",

```
 "variableSetterType" : "String"
```
},

"shouldEmitLegacyEnumSetter" : false,

```
 "shouldFullyQualify" : false,
```
"simple" : true,

```
 "unmarshallingType" : null,
```
 "varargSetterDocumentation" : "/\*\*<p>Date and time at which the license checkout is issued.</p>\n@param issuedAt Date and time at which the license checkout is issued.\n@return Returns a reference to this object so that method

calls can be chained together.\*/",

```
 "variable" : {
  "timestampFormat" : null,
```

```
 "variableDeclarationType" : "String",
```
"variableName" : "issuedAt",

```
 "variableType" : "String",
```
"documentation" : "<p>Date and time at which the license checkout is issued.</p>",

```
 "simpleType" : "String",
```

```
 "variableSetterType" : "String"
```
## },

"xmlNameSpaceUri" : null

## },

"LicenseArn" : {

"c2jName" : "LicenseArn",

```
 "c2jShape" : "String",
```

```
 "deprecated" : false,
```
"documentation" : "<p>Amazon Resource Name (ARN) of the checkout license. $\langle p \rangle$ ",

"endpointDiscoveryId" : false,

"enumType" : null,

"fluentSetterDocumentation" : "/\*\*<p>Amazon Resource Name (ARN) of the checkout

```
license.</p>\n@param licenseArn Amazon Resource Name (ARN) of the checkout license.\n@return Returns a
reference to this object so that method calls can be
```
chained together.\*/",

"fluentSetterMethodName" : "withLicenseArn",

 "getterDocumentation" : "/\*\*<p>Amazon Resource Name (ARN) of the checkout license.</p>\n@return Amazon Resource Name (ARN) of the checkout license.\*/",

"getterMethodName" : "getLicenseArn",

```
 "getterModel" : {
  "returnType" : "String",
  "documentation" : null
 },
"http": {
  "additionalMarshallingPath" : null,
  "additionalUnmarshallingPath" : null,
  "flattened" : false,
  "greedy" : false,
  "header" : false,
  "isPayload" : false,
  "isStreaming" : false,
  "location" : null,
  "marshallLocation" : "PAYLOAD",
  "marshallLocationName" : "LicenseArn",
  "queryString" : false,
  "requiresLength" : false,
  "statusCode" : false,
  "unmarshallLocationName" : "LicenseArn",
  "uri" : false
```
#### },

 "idempotencyToken" : false, "isBinary" : false, "jsonValue" : false, "list" : false, "listModel" : null, "map" : false, "mapModel" : null, "marshallingTargetClass" : "String", "marshallingType" : "STRING", "name" : "LicenseArn", "sensitive" : false,

 "setterDocumentation" : "/\*\*<p>Amazon Resource Name (ARN) of the checkout license.</p>\n@param licenseArn Amazon Resource Name (ARN) of the checkout license.\*/",

"setterMethodName" : "setLicenseArn",

```
 "setterModel" : {
```

```
 "timestampFormat" : null,
```

```
 "variableDeclarationType" : "String",
```

```
 "variableName" : "licenseArn",
```

```
 "variableType" : "String",
```

```
 "documentation" : "",
```

```
 "simpleType" : "String",
```

```
 "variableSetterType" : "String"
```
},

```
 "shouldEmitLegacyEnumSetter" : false,
```

```
 "shouldFullyQualify" : false,
```
"simple" : true,

"unmarshallingType" : null,

"varargSetterDocumentation" : "/\*\*<p>Amazon Resource Name (ARN) of the checkout

license.</p>\n@param licenseArn Amazon Resource Name (ARN) of the checkout license.\n@return Returns a reference to this object so that method calls can be chained together.\*/",

#### "variable" : {

```
 "timestampFormat" : null,
```
"variableDeclarationType" : "String",

"variableName" : "licenseArn",

"variableType" : "String",

"documentation" : "<p>Amazon Resource Name (ARN) of the checkout license.</p>",

"simpleType" : "String",

"variableSetterType" : "String"

},

```
 "xmlNameSpaceUri" : null
```
},

```
 "LicenseConsumptionToken" : {
```
"c2jName" : "LicenseConsumptionToken",

"c2jShape" : "String",

"deprecated" : false,

"documentation" : "<p>License consumption token.</p>",

"endpointDiscoveryId"

: false,

"enumType" : null,

 "fluentSetterDocumentation" : "/\*\*<p>License consumption token.</p>\n@param licenseConsumptionToken License consumption token.\n@return Returns a reference to this object so that method calls can be chained together.\*/",

"fluentSetterMethodName" : "withLicenseConsumptionToken",

```
 "getterDocumentation" : "/**<p>License consumption token.</p>\n@return License consumption token.*/",
 "getterMethodName" : "getLicenseConsumptionToken",
```
"getterModel" : {

"returnType" : "String",

"documentation" : null

## },

" $http"$ : {

"additionalMarshallingPath" : null,

"additionalUnmarshallingPath" : null,

"flattened" : false,

"greedy" : false,

"header" : false,

"isPayload" : false,

"isStreaming" : false,

"location" : null,

"marshallLocation" : "PAYLOAD",

"marshallLocationName"

: "LicenseConsumptionToken",

```
 "queryString" : false,
```
"requiresLength" : false,

 "statusCode" : false, "unmarshallLocationName" : "LicenseConsumptionToken", "uri" : false }, "idempotencyToken" : false, "isBinary" : false, "jsonValue" : false, "list" : false, "listModel" : null, "map" : false, "mapModel" : null, "marshallingTargetClass" : "String", "marshallingType" : "STRING", "name" : "LicenseConsumptionToken", "sensitive" : false, "setterDocumentation" : "/\*\*<p>License consumption token.</p>\n@param licenseConsumptionToken License consumption token.\*/", "setterMethodName" : "setLicenseConsumptionToken", "setterModel" : { "timestampFormat" : null, "variableDeclarationType" : "String", "variableName" : "licenseConsumptionToken", "variableType" : "String", "documentation" : "", "simpleType" : "String", "variableSetterType" : "String" }, "shouldEmitLegacyEnumSetter" : false, "shouldFullyQualify" : false, "simple" : true, "unmarshallingType" : null, "varargSetterDocumentation" : "/\*\*<p>License consumption token.</p>\n@param licenseConsumptionToken License consumption token.\n@return Returns a reference to this object so that method calls can be chained together.\*/", "variable" : { "timestampFormat" : null, "variableDeclarationType" : "String", "variableName" : "licenseConsumptionToken", "variableType" : "String", "documentation" : "<p>License consumption token.</p>", "simpleType" : "String", "variableSetterType" : "String" },

```
 "xmlNameSpaceUri" : null
```

```
 },
```

```
 "NodeId" : {
```

```
 "c2jName" : "NodeId",
```

```
 "c2jShape" : "String",
```
"deprecated" : false,

```
"documentation" : "<p>Node ID.</p>",
```

```
 "endpointDiscoveryId" : false,
```
"enumType" : null,

 "fluentSetterDocumentation" : "/\*\*<p>Node ID.</p>\n@param nodeId Node ID.\n@return Returns a reference to this object so that method calls can be chained together.\*/",

"fluentSetterMethodName" : "withNodeId",

```
"getterDocumentation" : "/**<p>Node ID.</p>\n@return Node ID.*/",
```

```
 "getterMethodName" : "getNodeId",
```
"getterModel" : {

"returnType" : "String",

"documentation" : null

},

```
"http": {
```
"additionalMarshallingPath" : null,

"additionalUnmarshallingPath" : null,

"flattened" : false,

"greedy" : false,

"header" : false,

"isPayload" : false,

"isStreaming" : false,

"location" : null,

"marshallLocation"

## : "PAYLOAD",

```
 "marshallLocationName" : "NodeId",
```
"queryString" : false,

"requiresLength" : false,

"statusCode" : false,

"unmarshallLocationName" : "NodeId",

"uri" : false

```
 },
```
"idempotencyToken" : false,

"isBinary" : false,

"jsonValue" : false,

"list" : false,

"listModel" : null,

"map" : false,

"mapModel" : null,

"marshallingTargetClass" : "String",

"marshallingType" : "STRING",

"name" : "NodeId",

"sensitive" : false,

"setterDocumentation" : "/\*\*<p>Node ID.</p>\n@param nodeId Node ID.\*/",

"setterMethodName" : "setNodeId",

"setterModel" : {

"timestampFormat" : null,

```
 "variableDeclarationType" : "String",
        "variableName" : "nodeId",
       "variableType" : "String",
       "documentation" : "",
       "simpleType" :
 "String",
       "variableSetterType" : "String"
      },
      "shouldEmitLegacyEnumSetter" : false,
      "shouldFullyQualify" : false,
      "simple" : true,
      "unmarshallingType" : null,
      "varargSetterDocumentation" : "/**<p>Node ID.</p>\n@param nodeId Node ID.\n@return Returns a
reference to this object so that method calls can be chained together.*/",
      "variable" : {
       "timestampFormat" : null,
       "variableDeclarationType" : "String",
       "variableName" : "nodeId",
       "variableType" : "String",
      "documentation" : "<p>Node ID.</p>",
       "simpleType" : "String",
       "variableSetterType" : "String"
      },
      "xmlNameSpaceUri" : null
     },
     "SignedToken" : {
      "c2jName" : "SignedToken",
      "c2jShape" : "SignedToken",
      "deprecated" : false,
     "documentation" : "<p>Signed token.</p>",
      "endpointDiscoveryId" : false,
       "enumType" : null,
      "fluentSetterDocumentation" : "/**<p>Signed token.</p>\n@param signedToken Signed token.\n@return
Returns a reference to this object so that method calls can be chained together.*/",
      "fluentSetterMethodName" : "withSignedToken",
      "getterDocumentation" : "/**<p>Signed token.</p>\n@return Signed token.*/",
      "getterMethodName" : "getSignedToken",
      "getterModel" : {
       "returnType" : "String",
       "documentation" : null
      },
     "http": {
       "additionalMarshallingPath" : null,
       "additionalUnmarshallingPath" : null,
       "flattened" : false,
       "greedy" : false,
       "header" : false,
        "isPayload" : false,
```

```
 "isStreaming" : false,
        "location" : null,
        "marshallLocation" : "PAYLOAD",
        "marshallLocationName" : "SignedToken",
        "queryString" : false,
        "requiresLength"
 : false,
        "statusCode" : false,
        "unmarshallLocationName" : "SignedToken",
       "uri" : false
      },
      "idempotencyToken" : false,
      "isBinary" : false,
      "jsonValue" : false,
      "list" : false,
      "listModel" : null,
      "map" : false,
      "mapModel" : null,
      "marshallingTargetClass" : "String",
      "marshallingType" : "STRING",
      "name" : "SignedToken",
      "sensitive" : false,
      "setterDocumentation" : "/**<p>Signed token.</p>\n@param signedToken Signed token.*/",
      "setterMethodName" : "setSignedToken",
      "setterModel" : {
       "timestampFormat" : null,
        "variableDeclarationType" : "String",
        "variableName" : "signedToken",
        "variableType" : "String",
        "documentation" : "",
        "simpleType" : "String",
       "variableSetterType" : "String"
      },
      "shouldEmitLegacyEnumSetter"
 : false,
      "shouldFullyQualify" : false,
      "simple" : true,
      "unmarshallingType" : null,
      "varargSetterDocumentation" : "/**<p>Signed token.</p>\n@param signedToken Signed token.\n@return
Returns a reference to this object so that method calls can be chained together.*/",
      "variable" : {
        "timestampFormat" : null,
        "variableDeclarationType" : "String",
        "variableName" : "signedToken",
        "variableType" : "String",
       "documentation" : "<p>Signed token.</p>",
        "simpleType" : "String",
```

```
 "variableSetterType" : "String"
```

```
 },
      "xmlNameSpaceUri" : null
    }
   },
   "packageName" : "com.amazonaws.services.licensemanager.response",
   "requestSignerAware" : false,
   "requestSignerClassFqcn" : null,
   "required" : [ ],
   "shapeName" : "CheckoutLicenseResult",
   "signerAware" : false,
   "signerType" : null,
   "unmarshaller"
 : {
    "flattened" : false,
    "resultWrapper" : null
   },
   "variable" : {
    "timestampFormat" : null,
    "variableDeclarationType" : "CheckoutLicenseResult",
    "variableName" : "checkoutLicenseResult",
    "variableType" : "CheckoutLicenseResult",
    "documentation" : null,
    "simpleType" : "CheckoutLicenseResult",
    "variableSetterType" : "CheckoutLicenseResult"
   },
   "wrapper" : false
  },
  "CheckoutType" : {
   "c2jName" : "CheckoutType",
   "customization" : {
    "artificialResultWrapper" : null,
    "skipGeneratingMarshaller" : false,
    "skipGeneratingModelClass" : false,
    "skipGeneratingUnmarshaller" : false
   },
   "deprecated" : false,
   "documentation" : "",
   "endpointDiscoveryMembers" : null,
   "enums" : [ {
    "name" : "PROVISIONAL",
    "value" : "PROVISIONAL"
   }, {
    "name" : "PERPETUAL",
    "value" : "PERPETUAL"
   }
 ],
   "errorCode" : null,
   "fullyQualifiedName" : "com.amazonaws.services.licensemanager.enum.CheckoutType",
```

```
 "hasHeaderMember" : false,
   "hasPayloadMember" : false,
   "hasRequiresLengthMember" : false,
   "hasStatusCodeMember" : false,
   "hasStreamingMember" : false,
   "marshaller" : null,
   "members" : null,
   "membersAsMap" : { },
   "packageName" : "com.amazonaws.services.licensemanager.enum",
   "requestSignerAware" : false,
   "requestSignerClassFqcn" : null,
   "required" : [ ],
   "shapeName" : "CheckoutType",
   "signerAware" : false,
   "signerType" : null,
   "unmarshaller" : {
    "flattened" : false,
    "resultWrapper" : null
   },
   "variable" : {
    "timestampFormat" : null,
    "variableDeclarationType" : "CheckoutType",
    "variableName" : "checkoutType",
    "variableType" : "CheckoutType",
    "documentation" : null,
    "simpleType" : "CheckoutType",
    "variableSetterType"
 : "CheckoutType"
   },
   "wrapper" : false
  },
  "ConflictException" : {
   "c2jName" : "ConflictException",
   "customization" : {
    "artificialResultWrapper" : null,
    "skipGeneratingMarshaller" : false,
    "skipGeneratingModelClass" : false,
    "skipGeneratingUnmarshaller" : false
   },
   "deprecated" : false,
  "documentation" : "<p>There was a conflict processing the request. Try your request again. \langle p \rangle",
   "endpointDiscoveryMembers" : null,
   "enums" : null,
   "errorCode" : "ConflictException",
   "fullyQualifiedName" : "com.amazonaws.services.licensemanager.exception.ConflictException",
   "hasHeaderMember" : false,
   "hasPayloadMember" : false,
   "hasRequiresLengthMember" : false,
```
```
 "hasStatusCodeMember" : false,
 "hasStreamingMember" : false,
 "marshaller" : null,
 "members" : [ ],
 "membersAsMap" : { },
 "packageName" : "com.amazonaws.services.licensemanager.exception",
  "requestSignerAware" : false,
 "requestSignerClassFqcn" : null,
 "required" : [ ],
 "shapeName" : "ConflictException",
 "signerAware" : false,
 "signerType" : null,
 "unmarshaller" : null,
 "variable" : {
   "timestampFormat" : null,
   "variableDeclarationType" : "ConflictException",
   "variableName" : "conflictException",
   "variableType" : "ConflictException",
   "documentation" : null,
   "simpleType" : "ConflictException",
   "variableSetterType" : "ConflictException"
 },
 "wrapper" : false
 },
 "ConsumedLicenseSummary" : {
 "c2jName" : "ConsumedLicenseSummary",
 "customization" : {
   "artificialResultWrapper" : null,
   "skipGeneratingMarshaller" : false,
   "skipGeneratingModelClass" : false,
   "skipGeneratingUnmarshaller" : false
 },
  "deprecated" : false,
 "documentation" : "<p>Details about license consumption.</p>",
 "endpointDiscoveryMembers" : null,
 "enums" : null,
 "errorCode" : null,
 "fullyQualifiedName" : "com.amazonaws.services.licensemanager.model.ConsumedLicenseSummary",
 "hasHeaderMember" : false,
 "hasPayloadMember" : false,
 "hasRequiresLengthMember" : false,
 "hasStatusCodeMember" : false,
 "hasStreamingMember" : false,
 "marshaller" : null,
  "members" : [ {
   "c2jName" : "ResourceType",
   "c2jShape" : "ResourceType",
```
"deprecated" : false,

"documentation" : "<p>Resource type of the resource consuming a license.</p>",

"endpointDiscoveryId" : false,

"enumType" : "ResourceType",

 "fluentSetterDocumentation" : "/\*\*<p>Resource type of the resource consuming a license.</p>\n@param resourceType Resource type of the resource consuming a license.\n@return Returns a reference to this object so that method calls can be chained together.\n@see ResourceType\*/",

"fluentSetterMethodName"

: "withResourceType",

 "getterDocumentation" : "/\*\*<p>Resource type of the resource consuming a license.</p>\n@return Resource type of the resource consuming a license.\n@see ResourceType\*/",

```
 "getterMethodName" : "getResourceType",
```

```
 "getterModel" : {
```

```
 "returnType" : "String",
```

```
 "documentation" : null
```

```
 },
```

```
"http": {
```
"additionalMarshallingPath" : null,

"additionalUnmarshallingPath" : null,

```
 "flattened" : false,
```
"greedy" : false,

"header" : false,

 "isPayload" : false, "isStreaming" : false,

"location" : null,

```
 "marshallLocation" : "PAYLOAD",
```
"marshallLocationName" : "ResourceType",

```
 "queryString" : false,
```
"requiresLength" : false,

```
 "statusCode" : false,
```
"unmarshallLocationName" : "ResourceType",

```
 "uri" : false
```
## },

"idempotencyToken" : false,

"isBinary" : false,

"jsonValue"

## : false,

```
 "list" : false,
 "listModel" : null,
 "map" : false,
 "mapModel" : null,
 "marshallingTargetClass" : "String",
 "marshallingType" : "STRING",
 "name" : "ResourceType",
```
"sensitive" : false,

"setterDocumentation" : "/\*\*<p>Resource type of the resource consuming a license.</p> $\ln \omega$ resourceType Resource type of the resource consuming a license. $\ln \omega$  see ResourceType\*/",

"setterMethodName" : "setResourceType",

```
 "setterModel" : {
  "timestampFormat" : null,
  "variableDeclarationType" : "String",
  "variableName" : "resourceType",
  "variableType" : "String",
  "documentation" : "",
  "simpleType" : "String",
  "variableSetterType" : "String"
```
},

"shouldEmitLegacyEnumSetter" : false,

"shouldFullyQualify" : false,

"simple" : true,

"unmarshallingType" : null,

"varargSetterDocumentation" : "/\*\*<p>Resource

type of the resource consuming a license. $\langle p \rangle \ln \omega$  resourceType Resource type of the resource consuming a license.\n@return Returns a reference to this object so that method calls can be chained together.\n@see ResourceType\*/",

"variable" : {

```
 "timestampFormat" : null,
  "variableDeclarationType" : "String",
  "variableName" : "resourceType",
  "variableType" : "String",
 "documentation" : "<p>Resource type of the resource consuming a license.</p>",
  "simpleType" : "String",
  "variableSetterType" : "String"
 },
 "xmlNameSpaceUri" : null
```
}, {

"c2jName" : "ConsumedLicenses",

"c2jShape" : "BoxLong",

"deprecated" : false,

"documentation" : "<p>Number of licenses consumed by the resource.</p>",

"endpointDiscoveryId" : false,

"enumType" : null,

```
 "fluentSetterDocumentation" : "/**<p>Number of licenses consumed by the resource.</p>\n@param
```
 consumedLicenses Number of licenses consumed by the resource.\n@return Returns a reference to this object so that method calls can be chained together.\*/",

"fluentSetterMethodName" : "withConsumedLicenses",

 "getterDocumentation" : "/\*\*<p>Number of licenses consumed by the resource.</p>\n@return Number of licenses consumed by the resource.\*/",

"getterMethodName" : "getConsumedLicenses",

"getterModel" : {

"returnType" : "Long",

"documentation" : null

},

" $http"$ : {

"additionalMarshallingPath" : null,

"additionalUnmarshallingPath" : null,

```
 "flattened" : false,
      "greedy" : false,
      "header" : false,
      "isPayload" : false,
      "isStreaming" : false,
      "location" : null,
      "marshallLocation" : "PAYLOAD",
      "marshallLocationName" : "ConsumedLicenses",
      "queryString" : false,
      "requiresLength" : false,
      "statusCode"
 : false,
      "unmarshallLocationName" : "ConsumedLicenses",
      "uri" : false
     },
     "idempotencyToken" : false,
     "isBinary" : false,
     "jsonValue" : false,
     "list" : false,
     "listModel" : null,
     "map" : false,
     "mapModel" : null,
     "marshallingTargetClass" : "Long",
     "marshallingType" : "LONG",
     "name" : "ConsumedLicenses",
     "sensitive" : false,
    "setterDocumentation" : "/**<p>Number of licenses consumed by the resource.</p>\ln \omegaconsumedLicenses Number of licenses consumed by the resource.*/",
     "setterMethodName" : "setConsumedLicenses",
     "setterModel" : {
      "timestampFormat" : null,
      "variableDeclarationType" : "Long",
      "variableName" : "consumedLicenses",
      "variableType" : "Long",
      "documentation" : "",
      "simpleType" : "Long",
      "variableSetterType" : "Long"
     },
     "shouldEmitLegacyEnumSetter" :
 false,
     "shouldFullyQualify" : false,
     "simple" : true,
     "unmarshallingType" : null,
     "varargSetterDocumentation" : "/**<p>Number of licenses consumed by the resource.</p>\n@param
consumedLicenses Number of licenses consumed by the resource.\n@return Returns a reference to this object so
that method calls can be chained together.*/",
```
 "variable" : { "timestampFormat" : null,

```
 "variableDeclarationType" : "Long",
   "variableName" : "consumedLicenses",
   "variableType" : "Long",
  "documentation" : "<p>Number of licenses consumed by the resource.</p>",
   "simpleType" : "Long",
   "variableSetterType" : "Long"
  },
  "xmlNameSpaceUri" : null
 } ],
 "membersAsMap" : {
  "ConsumedLicenses" : {
   "c2jName" : "ConsumedLicenses",
   "c2jShape" : "BoxLong",
   "deprecated" : false,
  "documentation" : "<p>Number of licenses consumed by the resource.</p>",
    "endpointDiscoveryId" : false,
   "enumType" : null,
```

```
 "fluentSetterDocumentation" : "/**<p>Number of licenses consumed by the resource.</p>\n@param
consumedLicenses Number of licenses consumed by the resource.\n@return Returns a reference to this object so
that method calls can be chained together.*/",
```

```
 "fluentSetterMethodName" : "withConsumedLicenses",
```

```
 "getterDocumentation" : "/**<p>Number of licenses consumed by the resource.</p>\n@return Number of
licenses consumed by the resource.*/",
```

```
 "getterMethodName" : "getConsumedLicenses",
 "getterModel" : {
  "returnType" : "Long",
  "documentation" : null
 },
"http": {
  "additionalMarshallingPath" : null,
  "additionalUnmarshallingPath" : null,
  "flattened" : false,
  "greedy" : false,
  "header" : false,
  "isPayload" : false,
  "isStreaming" : false,
```

```
 "location" : null,
```

```
 "marshallLocation" : "PAYLOAD",
  "marshallLocationName" : "ConsumedLicenses",
  "queryString" : false,
  "requiresLength" : false,
  "statusCode" : false,
  "unmarshallLocationName" : "ConsumedLicenses",
  "uri" : false
 },
 "idempotencyToken" : false,
 "isBinary" : false,
```
 "jsonValue" : false, "list" : false,

"listModel" : null,

"map" : false,

"mapModel" : null,

"marshallingTargetClass" : "Long",

"marshallingType" : "LONG",

"name" : "ConsumedLicenses",

"sensitive" : false,

"setterDocumentation" : "/\*\*<p>Number of licenses consumed by the resource. $\langle p \rangle$  n @param consumedLicenses Number of licenses consumed by the resource.\*/",

"setterMethodName" : "setConsumedLicenses",

"setterModel" : {

"timestampFormat" : null,

"variableDeclarationType"

: "Long",

"variableName" : "consumedLicenses",

"variableType" : "Long",

"documentation" : "",

"simpleType" : "Long",

"variableSetterType" : "Long"

},

"shouldEmitLegacyEnumSetter" : false,

"shouldFullyQualify" : false,

"simple" : true,

"unmarshallingType" : null,

 "varargSetterDocumentation" : "/\*\*<p>Number of licenses consumed by the resource.</p>\n@param consumedLicenses Number of licenses consumed by the resource.\n@return Returns a reference to this object so that method calls can be chained together.\*/",

```
 "variable" : {
```
"timestampFormat" : null,

"variableDeclarationType" : "Long",

"variableName" : "consumedLicenses",

```
 "variableType" : "Long",
```
"documentation" : "<p>Number of licenses consumed by the resource.</p>",

```
 "simpleType" : "Long",
```
"variableSetterType" :

```
 "Long"
```
 }, "xmlNameSpaceUri" : null

},

"ResourceType" : {

"c2jName" : "ResourceType",

"c2jShape" : "ResourceType",

"deprecated" : false,

"documentation" : " $\langle p \rangle$ Resource type of the resource consuming a license. $\langle p \rangle$ ",

```
 "endpointDiscoveryId" : false,
```

```
 "enumType" : "ResourceType",
```
 "fluentSetterDocumentation" : "/\*\*<p>Resource type of the resource consuming a license.</p>\n@param resourceType Resource type of the resource consuming a license.\n@return Returns a reference to this object so that method calls can be chained together.\n@see ResourceType\*/",

"fluentSetterMethodName" : "withResourceType",

 "getterDocumentation" : "/\*\*<p>Resource type of the resource consuming a license.</p>\n@return Resource type of the resource consuming a license.\n@see ResourceType\*/",

 "getterMethodName" : "getResourceType", "getterModel" : { "returnType" : "String", "documentation" : null }, "http" : { "additionalMarshallingPath" : null, "additionalUnmarshallingPath" : null, "flattened" : false, "greedy" : false, "header" : false, "isPayload" : false, "isStreaming" : false, "location" : null, "marshallLocation" : "PAYLOAD", "marshallLocationName" : "ResourceType", "queryString" : false, "requiresLength" : false, "statusCode" : false, "unmarshallLocationName" : "ResourceType", "uri" : false }, "idempotencyToken" : false, "isBinary" : false, "jsonValue" : false, "list" : false, "listModel" : null, "map" : false, "mapModel" : null, "marshallingTargetClass" : "String", "marshallingType" : "STRING", "name" : "ResourceType",

"sensitive" : false,

```
"setterDocumentation" : "/**<p>Resource type of the resource consuming a license.</p>\ln \omega aram
resourceType Resource type of the resource consuming a license.\n@see ResourceType*/",
```

```
 "setterMethodName" : "setResourceType",
```

```
 "setterModel" : {
```

```
 "timestampFormat" : null,
```
"variableDeclarationType" : "String",

```
 "variableName" : "resourceType",
```

```
 "variableType" : "String",
```

```
 "documentation" : "",
       "simpleType" : "String",
       "variableSetterType" : "String"
      },
      "shouldEmitLegacyEnumSetter" : false,
      "shouldFullyQualify" : false,
      "simple" : true,
      "unmarshallingType" : null,
      "varargSetterDocumentation" : "/**<p>Resource type of the resource consuming a license.</p>\n@param
resourceType Resource type of the resource consuming a license.\n@return Returns a reference to this object so that
method calls can be chained
 together.\n@see ResourceType*/",
      "variable" : {
       "timestampFormat" : null,
       "variableDeclarationType" : "String",
       "variableName" : "resourceType",
       "variableType" : "String",
      "documentation" : "<p>Resource type of the resource consuming a license.\langle p \rangle",
       "simpleType" : "String",
       "variableSetterType" : "String"
      },
      "xmlNameSpaceUri" : null
     }
    },
    "packageName" : "com.amazonaws.services.licensemanager.model",
    "requestSignerAware" : false,
    "requestSignerClassFqcn" : null,
    "required" : [ ],
    "shapeName" : "ConsumedLicenseSummary",
    "signerAware" : false,
    "signerType" : null,
    "unmarshaller" : {
     "flattened" : false,
     "resultWrapper" : null
    },
    "variable" : {
     "timestampFormat" : null,
     "variableDeclarationType" : "ConsumedLicenseSummary",
     "variableName" : "consumedLicenseSummary",
     "variableType" : "ConsumedLicenseSummary",
     "documentation" : null,
     "simpleType" : "ConsumedLicenseSummary",
     "variableSetterType" : "ConsumedLicenseSummary"
    },
    "wrapper" : false
   },
   "ConsumptionConfiguration" : {
    "c2jName" : "ConsumptionConfiguration",
```
"customization" : {

"artificialResultWrapper" : null,

"skipGeneratingMarshaller" : false,

"skipGeneratingModelClass" : false,

"skipGeneratingUnmarshaller" : false

},

"deprecated" : false,

"documentation" : "<p>Details about a consumption configuration.</p>",

"endpointDiscoveryMembers" : null,

"enums" : null,

"errorCode" : null,

"fullyQualifiedName" : "com.amazonaws.services.licensemanager.model.ConsumptionConfiguration",

"hasHeaderMember" : false,

"hasPayloadMember" : false,

"hasRequiresLengthMember" : false,

"hasStatusCodeMember" : false,

"hasStreamingMember" : false,

"marshaller" : null,

"members" : [ {

"c2jName" : "RenewType",

"c2jShape" : "RenewType",

"deprecated" : false,

"documentation" : "<p>Renewal frequency.</p>",

"endpointDiscoveryId" : false,

```
 "enumType" : "RenewType",
```
 "fluentSetterDocumentation" : "/\*\*<p>Renewal frequency.</p>\n@param renewType Renewal frequency.\n@return Returns a reference to this object so that method calls can be chained together.\n@see RenewType\*/",

"fluentSetterMethodName" : "withRenewType",

 "getterDocumentation" : "/\*\*<p>Renewal frequency.</p>\n@return Renewal frequency.\n@see RenewType\*/",

"getterMethodName" : "getRenewType",

"getterModel" : {

"returnType" : "String",

"documentation" : null

## },

" $http"$ : {

"additionalMarshallingPath" : null,

"additionalUnmarshallingPath" : null,

"flattened" : false,

"greedy" : false,

"header" : false,

"isPayload" : false,

"isStreaming" : false,

"location" : null,

"marshallLocation" : "PAYLOAD",

"marshallLocationName" : "RenewType",

"queryString" : false,

```
 "requiresLength" : false,
      "statusCode" : false,
      "unmarshallLocationName" : "RenewType",
      "uri" : false
     },
     "idempotencyToken" : false,
     "isBinary" : false,
     "jsonValue" : false,
     "list" : false,
     "listModel" : null,
     "map" : false,
     "mapModel" : null,
     "marshallingTargetClass" : "String",
     "marshallingType" : "STRING",
     "name" : "RenewType",
     "sensitive" : false,
     "setterDocumentation" : "/**<p>Renewal frequency.</p>\n@param renewType Renewal frequency.\n@see
RenewType*/",
     "setterMethodName" : "setRenewType",
     "setterModel" : {
      "timestampFormat" : null,
      "variableDeclarationType" : "String",
      "variableName"
 : "renewType",
      "variableType" : "String",
      "documentation" : "",
      "simpleType" : "String",
      "variableSetterType" : "String"
     },
     "shouldEmitLegacyEnumSetter" : false,
     "shouldFullyQualify" : false,
     "simple" : true,
     "unmarshallingType" : null,
     "varargSetterDocumentation" : "/**<p>Renewal frequency.</p>\n@param renewType Renewal
frequency.\n@return Returns a reference to this object so that method calls can be chained together.\n@see
RenewType*/",
     "variable" : {
      "timestampFormat" : null,
      "variableDeclarationType" : "String",
      "variableName" : "renewType",
      "variableType" : "String",
     "documentation" : "<p>Renewal frequency.</p>",
      "simpleType" : "String",
      "variableSetterType" : "String"
     },
```
"xmlNameSpaceUri" : null

}, {

"c2jName" : "ProvisionalConfiguration",

"c2jShape" : "ProvisionalConfiguration",

"deprecated" : false,

"documentation" : "<p>Details about a provisional configuration.</p>",

"endpointDiscoveryId" : false,

"enumType" : null,

"fluentSetterDocumentation" : "/\*\*<p>Details about a provisional configuration.</p> $\ln \omega$  aram

provisionalConfiguration Details about a provisional configuration.\n@return Returns a reference to this object so that method calls can be chained together.\*/",

"fluentSetterMethodName" : "withProvisionalConfiguration",

 "getterDocumentation" : "/\*\*<p>Details about a provisional configuration.</p>\n@return Details about a provisional configuration.\*/",

"getterMethodName" : "getProvisionalConfiguration",

```
 "getterModel" : {
```
"returnType" : "ProvisionalConfiguration",

```
 "documentation" : null
```
},

```
"http": {
```
"additionalMarshallingPath" : null,

"additionalUnmarshallingPath" : null,

"flattened" : false,

"greedy"

## : false,

```
 "header" : false,
```
"isPayload" : false,

"isStreaming" : false,

"location" : null,

"marshallLocation" : "PAYLOAD",

"marshallLocationName" : "ProvisionalConfiguration",

"queryString" : false,

"requiresLength" : false,

"statusCode" : false,

"unmarshallLocationName" : "ProvisionalConfiguration",

"uri" : false

},

"idempotencyToken" : false,

```
 "isBinary" : false,
```
"jsonValue" : false,

```
 "list" : false,
```
"listModel" : null,

"map" : false,

"mapModel" : null,

"marshallingTargetClass" : "StructuredPojo",

"marshallingType" : "STRUCTURED",

"name" : "ProvisionalConfiguration",

"sensitive" : false,

"setterDocumentation" : "/\*\*<p>Details about a provisional configuration.</p>\n@param

provisionalConfiguration Details about a provisional configuration.\*/",

"setterMethodName" : "setProvisionalConfiguration",

"setterModel" : {

"timestampFormat" : null,

"variableDeclarationType" : "ProvisionalConfiguration",

"variableName" : "provisionalConfiguration",

"variableType" : "ProvisionalConfiguration",

"documentation" : "",

"simpleType" : "ProvisionalConfiguration",

"variableSetterType" : "ProvisionalConfiguration"

},

"shouldEmitLegacyEnumSetter" : false,

"shouldFullyQualify" : false,

"simple" : false,

"unmarshallingType" : null,

"varargSetterDocumentation" : "/\*\*<p>Details about a provisional configuration.</p>\n@param

provisionalConfiguration Details about a provisional configuration.\n@return Returns a reference to this object so that method calls can be chained together.\*/",

"variable" : {

"timestampFormat" : null,

"variableDeclarationType" : "ProvisionalConfiguration",

"variableName" : "provisionalConfiguration",

"variableType" : "ProvisionalConfiguration",

"documentation" : "<p>Details about a provisional configuration.</p>",

"simpleType" : "ProvisionalConfiguration",

"variableSetterType" : "ProvisionalConfiguration"

},

```
 "xmlNameSpaceUri" : null
```
}, {

"c2jName" : "BorrowConfiguration",

"c2jShape" : "BorrowConfiguration",

"deprecated" : false,

"documentation" : "<p>Details about a borrow configuration.</p>",

"endpointDiscoveryId" : false,

"enumType" : null,

"fluentSetterDocumentation" : "/\*\*<p>Details about a borrow configuration.</p>\n@param

borrowConfiguration Details about a borrow configuration.\n@return Returns a reference to this object so that method calls can be chained together.\*/",

"fluentSetterMethodName" : "withBorrowConfiguration",

 "getterDocumentation" : "/\*\*<p>Details about a borrow configuration.</p>\n@return Details about a borrow configuration.\*/",

"getterMethodName" : "getBorrowConfiguration",

"getterModel" : {

"returnType" : "BorrowConfiguration",

"documentation" : null

},

" $http"$ : {

"additionalMarshallingPath" : null,

"additionalUnmarshallingPath" : null,

"flattened" : false,

 "greedy" : false, "header" : false, "isPayload" : false, "isStreaming" : false, "location" : null, "marshallLocation" : "PAYLOAD", "marshallLocationName" : "BorrowConfiguration", "queryString" : false, "requiresLength" : false, "statusCode" : false, "unmarshallLocationName" : "BorrowConfiguration", "uri" : false }, "idempotencyToken" : false, "isBinary" : false, "jsonValue" : false, "list" : false, "listModel" : null, "map" : false, "mapModel" : null, "marshallingTargetClass" : "StructuredPojo", "marshallingType" : "STRUCTURED", "name" : "BorrowConfiguration", "sensitive" : false, "setterDocumentation" : "/\*\*<p>Details about a borrow configuration.</p>\n@param borrowConfiguration Details about a borrow configuration.\*/", "setterMethodName" : "setBorrowConfiguration", "setterModel" : { "timestampFormat" : null, "variableDeclarationType" : "BorrowConfiguration", "variableName" : "borrowConfiguration", "variableType" : "BorrowConfiguration", "documentation" : "", "simpleType" : "BorrowConfiguration", "variableSetterType" : "BorrowConfiguration" }, "shouldEmitLegacyEnumSetter" : false, "shouldFullyQualify" : false, "simple" : false, "unmarshallingType" : null, "varargSetterDocumentation" : "/\*\*<p>Details about a borrow configuration.</p>\n@param borrowConfiguration Details about a borrow configuration.\n@return Returns a reference to this object so that method calls can be chained together.\*/", "variable" : { "timestampFormat" : null, "variableDeclarationType" : "BorrowConfiguration",

```
 "variableName" : "borrowConfiguration",
```

```
 "variableType" : "BorrowConfiguration",
  "documentation" : "<p>Details about a borrow configuration.</p>",
   "simpleType" : "BorrowConfiguration",
   "variableSetterType" : "BorrowConfiguration"
  },
  "xmlNameSpaceUri" : null
 } ],
 "membersAsMap" : {
  "BorrowConfiguration" : {
   "c2jName" : "BorrowConfiguration",
   "c2jShape" : "BorrowConfiguration",
   "deprecated" : false,
  "documentation" : "<p>Details about a borrow configuration.</p>",
```
"endpointDiscoveryId" : false,

"enumType" : null,

"fluentSetterDocumentation" : "/\*\*<p>Details about a borrow configuration.</p>\n@param

borrowConfiguration Details

 about a borrow configuration.\n@return Returns a reference to this object so that method calls can be chained together.\*/",

"fluentSetterMethodName" : "withBorrowConfiguration",

 "getterDocumentation" : "/\*\*<p>Details about a borrow configuration.</p>\n@return Details about a borrow configuration.\*/",

"getterMethodName" : "getBorrowConfiguration",

"getterModel" : {

"returnType" : "BorrowConfiguration",

"documentation" : null

# },

" $http"$ : {

 "additionalMarshallingPath" : null, "additionalUnmarshallingPath" : null,

"flattened" : false,

"greedy" : false,

"header" : false,

"isPayload" : false,

"isStreaming" : false,

"location" : null,

"marshallLocation" : "PAYLOAD",

"marshallLocationName" : "BorrowConfiguration",

"queryString" : false,

"requiresLength" : false,

"statusCode" : false,

"unmarshallLocationName" : "BorrowConfiguration",

"uri" : false

},

"idempotencyToken" : false,

"isBinary" : false,

"jsonValue" : false,

"list" : false,

"listModel" : null,

"map" : false,

"mapModel" : null,

"marshallingTargetClass" : "StructuredPojo",

"marshallingType" : "STRUCTURED",

"name" : "BorrowConfiguration",

"sensitive" : false,

```
 "setterDocumentation" : "/**<p>Details about a borrow configuration.</p>\n@param borrowConfiguration
Details about a borrow configuration.*/",
```
"setterMethodName" : "setBorrowConfiguration",

"setterModel" : {

"timestampFormat" : null,

"variableDeclarationType" : "BorrowConfiguration",

"variableName" : "borrowConfiguration",

"variableType" : "BorrowConfiguration",

"documentation" : "",

"simpleType" : "BorrowConfiguration",

"variableSetterType" : "BorrowConfiguration"

},

"shouldEmitLegacyEnumSetter" : false,

"shouldFullyQualify" : false,

"simple" : false,

"unmarshallingType" : null,

"varargSetterDocumentation" : "/\*\*<p>Details about a borrow configuration.</p>\n@param

borrowConfiguration Details about a borrow configuration.\n@return Returns a reference to this object so that method calls can be chained together.\*/",

"variable" : {

"timestampFormat" : null,

"variableDeclarationType" : "BorrowConfiguration",

"variableName" : "borrowConfiguration",

"variableType" : "BorrowConfiguration",

"documentation" : "<p>Details about a borrow configuration.</p>",

"simpleType" : "BorrowConfiguration",

"variableSetterType" : "BorrowConfiguration"

},

"xmlNameSpaceUri" : null

},

"ProvisionalConfiguration"

: {

"c2jName" : "ProvisionalConfiguration",

"c2jShape" : "ProvisionalConfiguration",

"deprecated" : false,

"documentation" : "<p>Details about a provisional configuration.</p>",

"endpointDiscoveryId" : false,

"enumType" : null,

"fluentSetterDocumentation" : "/\*\*<p>Details about a provisional configuration.</p>\n@param

provisionalConfiguration Details about a provisional configuration.\n@return Returns a reference to this object so

```
that method calls can be chained together.*/",
      "fluentSetterMethodName" : "withProvisionalConfiguration",
      "getterDocumentation" : "/**<p>Details about a provisional configuration.</p>\n@return Details about a
provisional configuration.*/",
      "getterMethodName" : "getProvisionalConfiguration",
      "getterModel" : {
       "returnType" : "ProvisionalConfiguration",
       "documentation" : null
      },
      "http" :
 {
        "additionalMarshallingPath" : null,
        "additionalUnmarshallingPath" : null,
        "flattened" : false,
        "greedy" : false,
        "header" : false,
        "isPayload" : false,
        "isStreaming" : false,
        "location" : null,
        "marshallLocation" : "PAYLOAD",
        "marshallLocationName" : "ProvisionalConfiguration",
        "queryString" : false,
        "requiresLength" : false,
        "statusCode" : false,
        "unmarshallLocationName" : "ProvisionalConfiguration",
        "uri" : false
      },
      "idempotencyToken" : false,
      "isBinary" : false,
      "jsonValue" : false,
      "list" : false,
      "listModel" : null,
      "map" : false,
      "mapModel" : null,
      "marshallingTargetClass" : "StructuredPojo",
      "marshallingType" : "STRUCTURED",
      "name" : "ProvisionalConfiguration",
      "sensitive" : false,
       "setterDocumentation" : "/**<p>Details about a provisional configuration.</p>\n@param
provisionalConfiguration Details about a provisional configuration.*/",
      "setterMethodName" : "setProvisionalConfiguration",
      "setterModel" : {
        "timestampFormat" : null,
        "variableDeclarationType" : "ProvisionalConfiguration",
        "variableName" : "provisionalConfiguration",
        "variableType" : "ProvisionalConfiguration",
```
"documentation" : "",

"simpleType" : "ProvisionalConfiguration",

"variableSetterType" : "ProvisionalConfiguration"

},

"shouldEmitLegacyEnumSetter" : false,

"shouldFullyQualify" : false,

"simple" : false,

"unmarshallingType" : null,

 "varargSetterDocumentation" : "/\*\*<p>Details about a provisional configuration.</p>\n@param provisionalConfiguration Details about a provisional configuration.\n@return Returns a reference to this object so that method calls can be chained together.\*/",

"variable" : {

```
 "timestampFormat" : null,
```
"variableDeclarationType" : "ProvisionalConfiguration",

"variableName" : "provisionalConfiguration",

```
 "variableType" : "ProvisionalConfiguration",
```
"documentation" : "<p>Details about a provisional configuration.</p>",

```
 "simpleType" : "ProvisionalConfiguration",
```
"variableSetterType" : "ProvisionalConfiguration"

```
 },
```

```
 "xmlNameSpaceUri" : null
```
# },

```
 "RenewType" : {
```

```
 "c2jName" : "RenewType",
```

```
 "c2jShape" : "RenewType",
```

```
 "deprecated" : false,
```

```
"documentation" : "<p>Renewal frequency.</p>",
```

```
 "endpointDiscoveryId" : false,
```

```
 "enumType" : "RenewType",
```
 "fluentSetterDocumentation" : "/\*\*<p>Renewal frequency.</p>\n@param renewType Renewal frequency.\n@return Returns a reference to this object so that method calls can

be chained together.\n@see RenewType\*/",

```
 "fluentSetterMethodName" : "withRenewType",
```

```
 "getterDocumentation" : "/**<p>Renewal frequency.</p>\n@return Renewal frequency.\n@see
RenewType*/",
```

```
 "getterMethodName" : "getRenewType",
```

```
 "getterModel" : {
```

```
 "returnType" : "String",
```

```
 "documentation" : null
```

```
 },
```

```
 "http" : {
```

```
 "additionalMarshallingPath" : null,
```

```
 "additionalUnmarshallingPath" : null,
```

```
 "flattened" : false,
```

```
 "greedy" : false,
```

```
 "header" : false,
```

```
 "isPayload" : false,
 "isStreaming" : false,
```

```
 "location" : null,
```

```
 "marshallLocation" : "PAYLOAD",
```
 "marshallLocationName" : "RenewType", "queryString" : false, "requiresLength" : false, "statusCode" : false, "unmarshallLocationName" : "RenewType", "uri" : false },

"idempotencyToken"

#### : false,

 "isBinary" : false, "jsonValue" : false, "list" : false, "listModel" : null, "map" : false, "mapModel" : null, "marshallingTargetClass" : "String", "marshallingType" : "STRING", "name" : "RenewType",

"sensitive" : false,

 "setterDocumentation" : "/\*\*<p>Renewal frequency.</p>\n@param renewType Renewal frequency.\n@see RenewType\*/",

"setterMethodName" : "setRenewType",

"setterModel" : {

"timestampFormat" : null,

"variableDeclarationType" : "String",

"variableName" : "renewType",

"variableType" : "String",

"documentation" : "",

"simpleType" : "String",

"variableSetterType" : "String"

#### },

"shouldEmitLegacyEnumSetter" : false,

"shouldFullyQualify" : false,

"simple" : true,

"unmarshallingType" : null,

"varargSetterDocumentation"

 : "/\*\*<p>Renewal frequency.</p>\n@param renewType Renewal frequency.\n@return Returns a reference to this object so that method calls can be chained together.\n@see RenewType\*/",

```
 "variable" : {
  "timestampFormat" : null,
  "variableDeclarationType" : "String",
  "variableName" : "renewType",
  "variableType" : "String",
  "documentation" : "<p>Renewal frequency.</p>",
  "simpleType" : "String",
  "variableSetterType" : "String"
 },
 "xmlNameSpaceUri" : null
```

```
 }
   },
   "packageName" : "com.amazonaws.services.licensemanager.model",
   "requestSignerAware" : false,
   "requestSignerClassFqcn" : null,
   "required" : [ ],
   "shapeName" : "ConsumptionConfiguration",
   "signerAware" : false,
   "signerType" : null,
   "unmarshaller" : {
    "flattened" : false,
    "resultWrapper" : null
   },
   "variable" : {
    "timestampFormat"
 : null,
    "variableDeclarationType" : "ConsumptionConfiguration",
    "variableName" : "consumptionConfiguration",
    "variableType" : "ConsumptionConfiguration",
    "documentation" : null,
    "simpleType" : "ConsumptionConfiguration",
    "variableSetterType" : "ConsumptionConfiguration"
   },
   "wrapper" : false
  },
  "CreateGrantRequest" : {
   "c2jName" : "CreateGrantRequest",
   "customization" : {
    "artificialResultWrapper" : null,
    "skipGeneratingMarshaller" : false,
    "skipGeneratingModelClass" : false,
    "skipGeneratingUnmarshaller" : false
   },
   "deprecated" : false,
   "documentation" : "",
   "endpointDiscoveryMembers" : null,
   "enums" : null,
   "errorCode" : null,
   "fullyQualifiedName" : "com.amazonaws.services.licensemanager.request.CreateGrantRequest",
   "hasHeaderMember" : false,
   "hasPayloadMember" : false,
   "hasRequiresLengthMember" : false,
  "hasStatusCodeMember" : false,
   "hasStreamingMember" : false,
   "marshaller" : {
    "action" : "CreateGrant",
```

```
 "locationName" : null,
```

```
 "requestUri" : "/",
  "target" : "AWSLicenseManager.CreateGrant",
  "verb" : "POST",
  "xmlNameSpaceUri" : null
 },
```
"members" : [ {

"c2jName" : "ClientToken",

"c2jShape" : "ClientToken",

"deprecated" : false,

"documentation" : "<p>Unique, case-sensitive identifier that you provide to ensure the idempotency of the request.</p>",

"endpointDiscoveryId" : false,

"enumType" : null,

 "fluentSetterDocumentation" : "/\*\*<p>Unique, case-sensitive identifier that you provide to ensure the idempotency of the request. $\langle p \rangle \ln \omega$  param clientToken Unique, case-sensitive identifier that you provide to ensure the idempotency of the request.\n@return Returns a reference to this object so that method calls can be chained together.\*/",

"fluentSetterMethodName"

: "withClientToken",

 "getterDocumentation" : "/\*\*<p>Unique, case-sensitive identifier that you provide to ensure the idempotency of the request. $\langle p \rangle$  n@return Unique, case-sensitive identifier that you provide to ensure the idempotency of the request.\*/",

```
 "getterMethodName" : "getClientToken",
 "getterModel" : {
  "returnType" : "String",
  "documentation" : null
 },
"http": {
  "additionalMarshallingPath" : null,
  "additionalUnmarshallingPath" : null,
  "flattened" : false,
  "greedy" : false,
  "header" : false,
  "isPayload" : false,
  "isStreaming" : false,
  "location" : null,
  "marshallLocation" : "PAYLOAD",
  "marshallLocationName" : "ClientToken",
  "queryString" : false,
  "requiresLength" : false,
  "statusCode" : false,
  "unmarshallLocationName" : "ClientToken",
  "uri" : false
 },
```
 "idempotencyToken" : false, "isBinary" : false, "jsonValue" : false,

 "list" : false, "listModel" : null, "map" : false, "mapModel" : null, "marshallingTargetClass" : "String", "marshallingType" : "STRING", "name" : "ClientToken", "sensitive" : false,

 "setterDocumentation" : "/\*\*<p>Unique, case-sensitive identifier that you provide to ensure the idempotency of the request. $\langle \phi \rangle$  n@param clientToken Unique, case-sensitive identifier that you provide to ensure the idempotency of the request.\*/",

"setterMethodName" : "setClientToken",

"setterModel" : {

"timestampFormat" : null,

"variableDeclarationType" : "String",

```
 "variableName" : "clientToken",
```
"variableType" : "String",

"documentation" : "",

"simpleType" : "String",

"variableSetterType" : "String"

},

"shouldEmitLegacyEnumSetter" : false,

"shouldFullyQualify"

: false,

"simple" : true,

```
 "unmarshallingType" : null,
```
 "varargSetterDocumentation" : "/\*\*<p>Unique, case-sensitive identifier that you provide to ensure the idempotency of the request.</p>\n@param clientToken Unique, case-sensitive identifier that you provide to ensure the idempotency of the request.\n@return Returns a reference to this object so that method calls can be chained together.\*/",

"variable" : {

"timestampFormat" : null,

"variableDeclarationType" : "String",

"variableName" : "clientToken",

```
 "variableType" : "String",
```
 "documentation" : "<p>Unique, case-sensitive identifier that you provide to ensure the idempotency of the request.</p>",

```
 "simpleType" : "String",
```

```
 "variableSetterType" : "String"
```
},

```
 "xmlNameSpaceUri" : null
```

```
 }, {
```

```
 "c2jName" : "GrantName",
```
"c2jShape" : "String",

```
 "deprecated" : false,
```
"documentation"

: "<p>Grant name.</p>",

"endpointDiscoveryId" : false,

"enumType" : null,

```
 "fluentSetterDocumentation" : "/**<p>Grant name.</p>\n@param grantName Grant name.\n@return Returns a
reference to this object so that method calls can be chained together.*/",
```

```
 "fluentSetterMethodName" : "withGrantName",
     "getterDocumentation" : "/**<p>Grant name.</p>\n@return Grant name.*/",
     "getterMethodName" : "getGrantName",
     "getterModel" : {
     "returnType" : "String",
      "documentation" : null
     },
    "http": {
      "additionalMarshallingPath" : null,
      "additionalUnmarshallingPath" : null,
      "flattened" : false,
      "greedy" : false,
      "header" : false,
      "isPayload" : false,
      "isStreaming" : false,
      "location" : null,
      "marshallLocation" : "PAYLOAD",
      "marshallLocationName" : "GrantName",
      "queryString" : false,
      "requiresLength"
 : false,
      "statusCode" : false,
      "unmarshallLocationName" : "GrantName",
      "uri" : false
     },
    "idempotencyToken" : false,
     "isBinary" : false,
     "jsonValue" : false,
    "list" : false,
    "listModel" : null,
     "map" : false,
    "mapModel" : null,
     "marshallingTargetClass" : "String",
     "marshallingType" : "STRING",
     "name" : "GrantName",
     "sensitive" : false,
    "setterDocumentation" : "/**<p>Grant name.</p>\alpha aram grantName Grant name.*/",
     "setterMethodName" : "setGrantName",
     "setterModel" : {
      "timestampFormat" : null,
      "variableDeclarationType" : "String",
      "variableName" : "grantName",
      "variableType" : "String",
```

```
 "documentation" : "",
```

```
 "simpleType" : "String",
```

```
 "variableSetterType" : "String"
```
},

```
 "shouldEmitLegacyEnumSetter" : false,
```
"shouldFullyQualify" : false,

"simple"

: true,

```
 "unmarshallingType" : null,
```
 "varargSetterDocumentation" : "/\*\*<p>Grant name.</p>\n@param grantName Grant name.\n@return Returns a reference to this object so that method calls can be chained together.\*/",

"variable" : {

```
 "timestampFormat" : null,
```
"variableDeclarationType" : "String",

```
 "variableName" : "grantName",
```

```
 "variableType" : "String",
```
"documentation" : "<p>Grant name.</p>",

```
 "simpleType" : "String",
```
"variableSetterType" : "String"

# },

```
 "xmlNameSpaceUri" : null
```
# }, {

"c2jName" : "LicenseArn",

```
 "c2jShape" : "Arn",
```

```
 "deprecated" : false,
```
"documentation" : "<p>Amazon Resource Name (ARN) of the license.</p>",

```
 "endpointDiscoveryId" : false,
```
"enumType" : null,

```
 "fluentSetterDocumentation" : "/**<p>Amazon Resource Name (ARN) of the license.</p>\n@param
licenseArn Amazon Resource Name (ARN) of the license.\n@return
```

```
 Returns a reference to this object so that method calls can be chained together.*/",
```
"fluentSetterMethodName" : "withLicenseArn",

```
 "getterDocumentation" : "/**<p>Amazon Resource Name (ARN) of the license.</p>\n@return Amazon
Resource Name (ARN) of the license.*/",
```

```
 "getterMethodName" : "getLicenseArn",
```

```
 "getterModel" : {
```

```
 "returnType" : "String",
```

```
 "documentation" : null
```

```
 },
```
" $http"$ : {

```
 "additionalMarshallingPath" : null,
```
"additionalUnmarshallingPath" : null,

```
 "flattened" : false,
```

```
 "greedy" : false,
```
"header" : false,

```
 "isPayload" : false,
```

```
 "isStreaming" : false,
```

```
 "location" : null,
```
"marshallLocation" : "PAYLOAD",

```
 "marshallLocationName" : "LicenseArn",
```
 "queryString" : false, "requiresLength" : false, "statusCode" : false, "unmarshallLocationName" : "LicenseArn", "uri" : false

},

 "idempotencyToken" : false, "isBinary" : false, "jsonValue" : false, "list" : false, "listModel" : null, "map" : false, "mapModel" : null, "marshallingTargetClass" : "String", "marshallingType" : "STRING", "name" : "LicenseArn", "sensitive" : false,

 "setterDocumentation" : "/\*\*<p>Amazon Resource Name (ARN) of the license.</p>\n@param licenseArn Amazon Resource Name (ARN) of the license.\*/",

"setterMethodName" : "setLicenseArn",

 "setterModel" : { "timestampFormat" : null,

"variableDeclarationType" : "String",

"variableName" : "licenseArn",

"variableType" : "String",

"documentation" : "",

"simpleType" : "String",

"variableSetterType" : "String"

### },

"shouldEmitLegacyEnumSetter" : false,

"shouldFullyQualify" : false,

"simple" : true,

"unmarshallingType" : null,

 "varargSetterDocumentation" : "/\*\*<p>Amazon Resource Name (ARN) of the license.</p>\n@param licenseArn Amazon Resource Name (ARN) of the license.\n@return Returns a reference to this object so that method calls can be chained together.\*/",

```
 "variable" : {
  "timestampFormat" : null,
  "variableDeclarationType" : "String",
  "variableName" : "licenseArn",
  "variableType" : "String",
 "documentation" : "<p>Amazon Resource Name (ARN) of the license.</p>",
  "simpleType" : "String",
  "variableSetterType" : "String"
 },
 "xmlNameSpaceUri" : null
```
}, {

"c2jName" : "Principals",

"c2jShape" : "PrincipalArnList",

"deprecated" : false,

"documentation" : "<p>The grant principals. You can specify one of the following as an Amazon Resource Name  $(ARN): <\nvert > <\nvert > <\nvert > An Amazon Web Services account, which includes only the account$  $specified. <\!\!\sqrt{p}$  >  $\!\!<\!\!\sqrt{q}$  >  $\!\!<\!\!\sqrt{u}$  >  $\!\!<\!\!u$   $\!\!>$   $\!\!<\!\!u$   $\!\!>$   $\!\!<\!\!v$   $\!\!>$  An organizational

unit (OU), which includes all accounts in the OU. $\langle p \rangle \langle p \rangle \langle p \rangle \langle p \rangle \langle p \rangle \langle p \rangle$  =  $\langle p \rangle$ An organization, which will include all accounts across your organization. $\langle p \rangle \langle 1 | \rangle \langle 1 | \rangle$ ",

"endpointDiscoveryId" : false,

"enumType" : null,

 "fluentSetterDocumentation" : "/\*\*<p>The grant principals. You can specify one of the following as an Amazon Resource Name  $(ARN): \langle p \rangle \langle q \rangle \langle q \rangle$  and Amazon Web Services account, which includes only the account specified. $\langle p \rangle \langle \text{div} \rangle \langle \text{du} \rangle \langle \text{du} \rangle \langle \text{div} \rangle = \langle p \rangle$ An organizational unit (OU), which includes all accounts in the OU. $\langle \psi \rangle \langle \psi \rangle \langle \psi \rangle \langle \psi \rangle$   $\langle \psi \rangle \langle \psi \rangle \langle \psi \rangle$  and organization, which will include all accounts across your organization.  $\langle \ell \rangle = \langle \ell \rangle$   $\langle \ell \rangle$   $\langle \ell \rangle$   $\langle \ell \rangle$  are principals. You can specify one of the following as an Amazon Resource Name  $(ARN):$   $\langle p \rangle$   $\langle ul \rangle$   $\langle l \rangle$   $\langle p \rangle$  An Amazon Web Services account, which includes only the account specified. $\langle \psi \rangle \langle \psi \rangle \langle \psi \rangle \langle \psi \rangle$   $\langle \psi \rangle \langle \psi \rangle \langle \psi \rangle$  and organizational unit (OU), which includes all accounts in the OU. $\langle \psi \rangle$  $\langle$ li $\rangle$ 

 $\langle \text{u} \rangle \langle \text{u} \rangle \langle \text{u} \rangle \langle \text{v} \rangle$  are specifically small include all accounts across your organization.  $\langle \text{p} \rangle \langle \text{h} \rangle$  n@return Returns a reference to this object so that method calls can be chained together.\*/",

"fluentSetterMethodName" : "withPrincipals",

 "getterDocumentation" : "/\*\*<p>The grant principals. You can specify one of the following as an Amazon Resource Name (ARN): $\langle p \rangle \langle q \rangle \langle q \rangle = \langle p \rangle$ An Amazon Web Services account, which includes only the account specified. $\langle \psi \rangle \langle \psi \rangle \langle \psi \rangle \langle \psi \rangle$   $\langle \psi \rangle \langle \psi \rangle \langle \psi \rangle$  and organizational unit (OU), which includes all accounts in the OU. $\langle \psi \rangle$  $\langle \text{div} \times \text{du} \rangle \langle \text{div} \times \text{du} \rangle$  <  $\langle \text{div} \times \text{div} \times \text{du}$  and  $\text{div} \times \text{du}$  and  $\text{div} \times \text{du}$  are  $\langle \text{div} \times \text{du} \times \text{du} \rangle$ </ul>\n@return The grant principals. You can specify one of the following as an Amazon Resource Name  $(ARN):  < ul

 < l > p> An Amazon Web Services account, which includes only the account specified.  < l$  $\langle \text{UL} \rangle \langle \text{UL} \rangle \langle \text{L} \rangle \langle \text{L} \rangle$  are organizational unit (OU), which includes all accounts in the OU. $\langle \text{DL} \rangle \langle \text{L} \rangle \langle \text{UL} \rangle$  $\langle \text{ul} \rangle \langle \text{li} \rangle \langle \text{p} \rangle$  and organization, which will include all accounts across your organization. $\langle \text{p} \rangle \langle \text{li} \rangle^*$ ,

"getterMethodName" : "getPrincipals",

"getterModel" : {

"returnType" : "java.util.List<String>",

```
 "documentation" : null
```
},

" $http"$ : {

"additionalMarshallingPath" : null,

"additionalUnmarshallingPath" : null,

"flattened" : false,

 "greedy" : false, "header" : false,

"isPayload" : false,

"isStreaming" : false,

"location" : null,

"marshallLocation" : "PAYLOAD",

"marshallLocationName" : "Principals",

"queryString" : false,

"requiresLength" : false,

```
 "statusCode" : false,
      "unmarshallLocationName" : "Principals",
      "uri" : false
     },
     "idempotencyToken" : false,
     "isBinary" : false,
     "jsonValue" : false,
     "list" : true,
     "listModel" : {
      "implType"
 : "java.util.ArrayList",
      "interfaceType" : "java.util.List",
      "listMemberModel" : {
       "c2jName" : "member",
        "c2jShape" : "Arn",
        "deprecated" : false,
        "documentation" : "",
        "endpointDiscoveryId" : false,
        "enumType" : null,
        "fluentSetterDocumentation" : "/**\n@param member \n@return Returns a reference to this object so that
method calls can be chained together.*/",
        "fluentSetterMethodName" : "withMember",
        "getterDocumentation" : "/**\n@return */",
        "getterMethodName" : "getMember",
        "getterModel" : {
         "returnType" : "String",
         "documentation" : null
        },
       "http": {
         "additionalMarshallingPath" : null,
         "additionalUnmarshallingPath" : null,
         "flattened" : false,
         "greedy" : false,
         "header" : false,
         "isPayload" : false,
         "isStreaming" : false,
         "location" : null,
         "marshallLocation" : "PAYLOAD",
         "marshallLocationName" : "member",
         "queryString" : false,
         "requiresLength" : false,
         "statusCode" : false,
         "unmarshallLocationName" : "member",
         "uri" : false
        },
        "idempotencyToken" : false,
        "isBinary" : false,
        "jsonValue" : false,
```

```
 "list" : false,
        "listModel" : null,
        "map" : false,
        "mapModel" : null,
        "marshallingTargetClass" : "String",
        "marshallingType" : "STRING",
        "name" : "Member",
        "sensitive" : false,
        "setterDocumentation" : "/**\n@param member */",
        "setterMethodName" : "setMember",
        "setterModel" : {
         "timestampFormat" : null,
         "variableDeclarationType" : "String",
         "variableName"
 : "member",
         "variableType" : "String",
         "documentation" : "",
         "simpleType" : "String",
         "variableSetterType" : "String"
        },
        "shouldEmitLegacyEnumSetter" : false,
        "shouldFullyQualify" : false,
        "simple" : true,
        "unmarshallingType" : null,
        "varargSetterDocumentation" : "/**\n@param member \n@return Returns a reference to this object so that
method calls can be chained together.*/",
        "variable" : {
         "timestampFormat" : null,
         "variableDeclarationType" : "String",
         "variableName" : "member",
         "variableType" : "String",
         "documentation" : "",
         "simpleType" : "String",
         "variableSetterType" : "String"
        },
        "xmlNameSpaceUri" : null
      },
      "memberLocationName" : null,
      "memberType" : "String",
      "map" : false,
       "marshallNonAutoConstructedEmptyLists" : false,
      "memberAdditionalMarshallingPath" : null,
      "memberAdditionalUnmarshallingPath" : null,
      "sendEmptyQueryString" : false,
      "simple" : true,
      "simpleType" : "String",
      "templateImplType" : "java.util.ArrayList<String>",
      "templateType" : "java.util.List<String>"
```
},

"map" : false,

"mapModel" : null,

"marshallingTargetClass" : "List",

"marshallingType" : "LIST",

"name" : "Principals",

"sensitive" : false,

 "setterDocumentation" : "/\*\*<p>The grant principals. You can specify one of the following as an Amazon Resource Name (ARN): $\langle p \rangle \langle q \rangle \langle q \rangle = \langle p \rangle$ An Amazon Web Services account, which includes only the account specified. $\langle \psi \rangle \langle \psi \rangle \langle \psi \rangle \langle \psi \rangle$   $\langle \psi \rangle \langle \psi \rangle \langle \psi \rangle$  and organizational unit (OU), which includes all accounts in the OU. $\langle \psi \rangle$  $\langle \text{div} \times \text{du} \rangle \langle \text{div} \times \text{dv} \rangle$  are organization, which will include all accounts across your organization.  $\langle \text{div}\rangle$   $\langle \text{du}\rangle$  n@param principals The grant principals. You can specify one of the following as an Amazon Resource Name  $(ARN): \langle p \rangle \langle u \rangle \langle h \rangle$   $\langle p \rangle$  An Amazon Web Services account, which includes only the account specified. $\langle \psi \rangle \langle \psi \rangle \langle \psi \rangle \langle \psi \rangle$   $\langle \psi \rangle \langle \psi \rangle \langle \psi \rangle$  and organizational unit (OU), which includes all accounts in the OU. $\langle \psi \rangle$  $\langle \text{div} \times \text{du} \rangle \langle \text{du} \rangle \langle \text{div} \times \text{dv} \rangle$  are organization, which will include all accounts across your organization. $\langle \text{dv} \times \text{du} \rangle \langle \text{du} \rangle$ 

"setterMethodName" : "setPrincipals",

"setterModel" : {

"timestampFormat" : null,

"variableDeclarationType" : "java.util.List<String>",

"variableName" : "principals",

"variableType" : "java.util.List<String>",

"documentation" : "",

"simpleType" : "List<String>",

"variableSetterType" : "java.util.Collection<String>"

},

"shouldEmitLegacyEnumSetter" : false,

"shouldFullyQualify" : false,

"simple" : false,

"unmarshallingType" :

#### null,

"varargSetterDocumentation" : "/\*\*<p>The grant principals. You can specify one of the following as an Amazon Resource Name  $(ARN): \langle p \rangle \langle ul \rangle \langle l \rangle \langle pp \rangle$  An Amazon Web Services account, which includes only the account specified. $\langle p \rangle \langle \text{div} \rangle \langle \text{du} \rangle \langle \text{du} \rangle \langle \text{div} \rangle = \langle p \rangle$  An organizational unit (OU), which includes all accounts in the OU. $\langle \psi \rangle \langle \psi \rangle \langle \psi \rangle \langle \psi \rangle$   $\langle \psi \rangle \langle \psi \rangle \langle \psi \rangle$  are organization, which will include all accounts across your organization.  $\langle \text{div}\rangle \langle \text{du}\rangle$  \n  $\langle \text{dv}\rangle$  NOTE:  $\langle \text{dv}\rangle$  This method appends the values to the existing list (if any). Use {@link #setPrincipals(java.util.Collection) or {@link #withPrincipals(java.util.Collection) if you want to override the existing values. $\langle p \rangle$ \n@param principals The grant principals. You can specify one of the following as an Amazon Resource Name  $(ARN):<1>1$   $\langle p>1>1$   $\langle p>1$   $\langle mp \rangle$   $\langle pp>1$   $\langle pp \rangle$   $\langle pp \rangle$  <specified. $\langle p \rangle$   $\langle$ li $>$  $\langle$ ul $>$  $\langle$ ul $>$  $\langle$ ul $>$  $\langle$ i $>$  $\rangle$  $\langle p \rangle$ An organizational unit (OU), which includes all accounts in the OU. $\langle p \rangle$  $\langle \text{div} \times \text{du} \rangle \langle \text{du} \rangle$ 

 $\langle$ i>  $\langle p\rangle$ An organization, which will include all accounts across your organization. $\langle p\rangle$   $\langle$ /i $\rangle$ \n @return Returns a reference to this object so that method calls can be chained together.\*/",

"variable" : {

"timestampFormat" : null,

"variableDeclarationType" : "java.util.List<String>",

"variableName" : "principals",

"variableType" : "java.util.List<String>",

"documentation" : "<p>The grant principals. You can specify one of the following as an Amazon Resource

Name  $(ARN):$   $\langle p \rangle$   $\langle ul \rangle$   $\langle l \rangle$   $\langle p \rangle$  An Amazon Web Services account, which includes only the account specified. $\langle p \rangle \langle l \rangle \langle u \rangle \langle u \rangle \langle u \rangle$   $\langle u \rangle \langle v \rangle$  and organizational unit (OU), which includes all accounts in the OU. $\langle p \rangle$  $\langle \text{div} \times \text{du} \rangle \langle \text{div} \times \text{dv} \rangle$  are arguments across your organization.  $\langle \text{div} \times \text{du} \rangle$  $\langle \text{ul}\rangle$ ",

```
 "simpleType" : "List<String>",
```
"variableSetterType" : "java.util.Collection<String>"

```
 },
```
"xmlNameSpaceUri" : null

```
 }, {
```
"c2jName" : "HomeRegion",

"c2jShape" : "String",

"deprecated" : false,

"documentation" : "<p>Home Region of the grant.</p>",

"endpointDiscoveryId" : false,

"enumType" : null,

```
 "fluentSetterDocumentation" : "/**<p>Home Region of the grant.</p>\n@param homeRegion Home Region of
the grant.\n@return Returns a reference to this object so that method calls can be chained together.*/",
```

```
 "fluentSetterMethodName" : "withHomeRegion",
```

```
 "getterDocumentation" : "/**<p>Home Region of the grant.</p>\n@return Home Region of the grant.*/",
```

```
 "getterMethodName" : "getHomeRegion",
```
"getterModel" : {

"returnType" : "String",

"documentation" : null

```
 },
```

```
"http": {
```

```
 "additionalMarshallingPath" : null,
```
"additionalUnmarshallingPath" : null,

"flattened" : false,

"greedy" : false,

"header" : false,

"isPayload" : false,

"isStreaming"

# : false,

```
 "location" : null,
  "marshallLocation" : "PAYLOAD",
  "marshallLocationName" : "HomeRegion",
  "queryString" : false,
  "requiresLength" : false,
  "statusCode" : false,
  "unmarshallLocationName" : "HomeRegion",
  "uri" : false
 },
 "idempotencyToken" : false,
 "isBinary" : false,
 "jsonValue" : false,
 "list" : false,
 "listModel" : null,
 "map" : false,
```
"mapModel" : null,

"marshallingTargetClass" : "String",

"marshallingType" : "STRING",

"name" : "HomeRegion",

"sensitive" : false,

"setterDocumentation" : "/\*\*<p>Home Region of the grant.</p> $\ln \omega$  aram home Region Home Region of the grant.\*/",

"setterMethodName" : "setHomeRegion",

 "setterModel" : { "timestampFormat" : null, "variableDeclarationType" : "String", "variableName" : "homeRegion",

"variableType" :

"String",

"documentation" : "",

```
 "simpleType" : "String",
```
"variableSetterType" : "String"

},

"shouldEmitLegacyEnumSetter" : false,

"shouldFullyQualify" : false,

"simple" : true,

"unmarshallingType" : null,

 "varargSetterDocumentation" : "/\*\*<p>Home Region of the grant.</p>\n@param homeRegion Home Region of the grant.\n@return Returns a reference to this object so that method calls can be chained together.\*/",

"variable" : {

```
 "timestampFormat" : null,
```
"variableDeclarationType" : "String",

"variableName" : "homeRegion",

"variableType" : "String",

"documentation" : "<p>Home Region of the grant.</p>",

"simpleType" : "String",

"variableSetterType" : "String"

},

"xmlNameSpaceUri" : null

}, {

"c2jName" : "AllowedOperations",

"c2jShape" : "AllowedOperationList",

"deprecated" : false,

"documentation"

: "<p>Allowed operations for the grant.</p>",

"endpointDiscoveryId" : false,

"enumType" : "AllowedOperation",

"fluentSetterDocumentation" : "/\*\*<p>Allowed operations for the grant. $\langle p \rangle$ \n @param allowedOperations Allowed operations for the grant.\n@return Returns a reference to this object so that method calls can be chained together.\n@see AllowedOperation\*/",

"fluentSetterMethodName" : "withAllowedOperations",

 "getterDocumentation" : "/\*\*<p>Allowed operations for the grant.</p>\n@return Allowed operations for the grant.\n@see AllowedOperation\*/",

```
 "getterMethodName" : "getAllowedOperations",
     "getterModel" : {
      "returnType" : "java.util.List<String>",
      "documentation" : null
     },
    "http": {
      "additionalMarshallingPath" : null,
      "additionalUnmarshallingPath" : null,
      "flattened" : false,
      "greedy" : false,
      "header" : false,
      "isPayload"
 : false,
      "isStreaming" : false,
      "location" : null,
      "marshallLocation" : "PAYLOAD",
      "marshallLocationName" : "AllowedOperations",
      "queryString" : false,
      "requiresLength" : false,
      "statusCode" : false,
      "unmarshallLocationName" : "AllowedOperations",
      "uri" : false
     },
     "idempotencyToken" : false,
     "isBinary" : false,
     "jsonValue" : false,
     "list" : true,
     "listModel" : {
      "implType" : "java.util.ArrayList",
      "interfaceType" : "java.util.List",
      "listMemberModel" : {
       "c2jName" : "member",
       "c2jShape" : "AllowedOperation",
       "deprecated" : false,
       "documentation" : "",
        "endpointDiscoveryId" : false,
        "enumType" : "AllowedOperation",
       "fluentSetterDocumentation" : "/**\n@param member \n@return Returns a reference to this object so that
method calls can be chained
 together.\n@see AllowedOperation*/",
       "fluentSetterMethodName" : "withMember",
        "getterDocumentation" : "/**\n@return \n@see AllowedOperation*/",
        "getterMethodName" : "getMember",
       "getterModel" : {
         "returnType" : "String",
         "documentation" : null
        },
       "http": {
```
 "additionalMarshallingPath" : null, "additionalUnmarshallingPath" : null, "flattened" : false, "greedy" : false, "header" : false, "isPayload" : false, "isStreaming" : false, "location" : null, "marshallLocation" : "PAYLOAD", "marshallLocationName" : "member", "queryString" : false, "requiresLength" : false, "statusCode" : false, "unmarshallLocationName" : "member", "uri" : false }, "idempotencyToken" : false, "isBinary" : false, "jsonValue" : false, "list" : false, "listModel" : null, "map" : false, "mapModel" : null, "marshallingTargetClass" : "String", "marshallingType" : "STRING", "name" : "Member", "sensitive" : false, "setterDocumentation" : "/\*\*\n@param member \n@see AllowedOperation\*/", "setterMethodName" : "setMember", "setterModel" : { "timestampFormat" : null, "variableDeclarationType" : "String", "variableName" : "member", "variableType" : "String", "documentation" : "", "simpleType" : "String", "variableSetterType" : "String" }, "shouldEmitLegacyEnumSetter" : false, "shouldFullyQualify" : false, "simple" : true, "unmarshallingType" : null, "varargSetterDocumentation" : "/\*\*\n@param member \n@return Returns a reference to this object so that method calls can be chained

together.\n@see AllowedOperation\*/", "variable" : {

"timestampFormat" : null,

```
 "variableDeclarationType" : "String",
        "variableName" : "member",
        "variableType" : "String",
        "documentation" : "",
        "simpleType" : "String",
        "variableSetterType" : "String"
       },
        "xmlNameSpaceUri" : null
      },
      "memberLocationName" : null,
      "memberType" : "String",
      "map" : false,
      "marshallNonAutoConstructedEmptyLists" : false,
      "memberAdditionalMarshallingPath" : null,
      "memberAdditionalUnmarshallingPath" : null,
      "sendEmptyQueryString" : false,
      "simple" : true,
      "simpleType" : "String",
      "templateImplType" : "java.util.ArrayList<String>",
      "templateType"
 : "java.util.List<String>"
     },
     "map" : false,
     "mapModel" : null,
     "marshallingTargetClass" : "List",
     "marshallingType" : "LIST",
     "name" : "AllowedOperations",
     "sensitive" : false,
     "setterDocumentation" : "/**<p>Allowed operations for the grant.</p>\n@param allowedOperations Allowed
operations for the grant.\n@see AllowedOperation*/",
     "setterMethodName" : "setAllowedOperations",
     "setterModel" : {
      "timestampFormat" : null,
      "variableDeclarationType" : "java.util.List<String>",
      "variableName" : "allowedOperations",
      "variableType" : "java.util.List<String>",
      "documentation" : "",
      "simpleType" : "List<String>",
      "variableSetterType" : "java.util.Collection<String>"
     },
     "shouldEmitLegacyEnumSetter" : false,
     "shouldFullyQualify" : false,
     "simple" : false,
     "unmarshallingType" : null,
     "varargSetterDocumentation"
: "/**<p>Allowed operations for the grant.</p>\n<p><br/>\n<p>>NOTE:</p>>>NoTE:</p>
existing list (if any). Use {@link #setAllowedOperations(java.util.Collection)} or {@link
#withAllowedOperations(java.util.Collection)} if you want to override the existing values.</p>\n@param
```
allowedOperations Allowed operations for the grant.\n@return Returns a reference to this object so that method calls can be chained together.\n@see AllowedOperation\*/",

 "variable" : { "timestampFormat" : null, "variableDeclarationType" : "java.util.List<String>", "variableName" : "allowedOperations", "variableType" : "java.util.List<String>", "documentation" : "<p>Allowed operations for the grant.</p>", "simpleType" : "List<String>", "variableSetterType" : "java.util.Collection<String>" }, "xmlNameSpaceUri" : null } ], "membersAsMap" : { "AllowedOperations" : { "c2jName" : "AllowedOperations", "c2jShape" : "AllowedOperationList", "deprecated" : false, "documentation" : "<p>Allowed operations for the grant.</p>", "endpointDiscoveryId" : false, "enumType" : "AllowedOperation", "fluentSetterDocumentation" : "/\*\*<p>Allowed operations for the grant.</p>\n@param allowedOperations Allowed operations for the grant.\n@return Returns a reference to this object so that method calls can be chained together.\n@see AllowedOperation\*/", "fluentSetterMethodName" : "withAllowedOperations",

 "getterDocumentation" : "/\*\*<p>Allowed operations for the grant.</p>\n@return Allowed operations for the grant.\n@see AllowedOperation\*/",

"getterMethodName" : "getAllowedOperations",

"getterModel" : {

"returnType" : "java.util.List<String>",

"documentation" : null

},

" $http"$ : {

"additionalMarshallingPath" : null,

"additionalUnmarshallingPath" : null,

 "flattened" : false, "greedy" : false, "header" : false, "isPayload" : false, "isStreaming" : false, "location" : null, "marshallLocation" : "PAYLOAD", "marshallLocationName" : "AllowedOperations", "queryString" : false, "requiresLength" : false, "statusCode" : false,

 "unmarshallLocationName" : "AllowedOperations", "uri" : false }, "idempotencyToken" : false, "isBinary" : false, "jsonValue" : false, "list" : true, "listModel" : { "implType" : "java.util.ArrayList", "interfaceType" : "java.util.List", "listMemberModel" : { "c2jName" : "member", "c2jShape" : "AllowedOperation", "deprecated" : false, "documentation" : "", "endpointDiscoveryId"

#### : false,

"enumType" : "AllowedOperation",

 "fluentSetterDocumentation" : "/\*\*\n@param member \n@return Returns a reference to this object so that method calls can be chained together.\n@see AllowedOperation\*/",

```
 "fluentSetterMethodName" : "withMember",
 "getterDocumentation" : "/**\n@return \n@see AllowedOperation*/",
 "getterMethodName" : "getMember",
 "getterModel" : {
  "returnType" : "String",
  "documentation" : null
 },
"http": {
  "additionalMarshallingPath" : null,
  "additionalUnmarshallingPath" : null,
  "flattened" : false,
  "greedy" : false,
  "header" : false,
  "isPayload" : false,
  "isStreaming" : false,
  "location" : null,
  "marshallLocation" : "PAYLOAD",
  "marshallLocationName" : "member",
  "queryString" : false,
  "requiresLength" : false,
  "statusCode" : false,
  "unmarshallLocationName" : "member",
  "uri" : false
 },
 "idempotencyToken" : false,
 "isBinary" : false,
 "jsonValue" : false,
 "list" : false,
```

```
 "listModel" : null,
        "map" : false,
         "mapModel" : null,
         "marshallingTargetClass" : "String",
         "marshallingType" : "STRING",
         "name" : "Member",
         "sensitive" : false,
         "setterDocumentation" : "/**\n@param member \n@see AllowedOperation*/",
         "setterMethodName" : "setMember",
         "setterModel" : {
          "timestampFormat" : null,
          "variableDeclarationType" : "String",
          "variableName" : "member",
          "variableType" : "String",
          "documentation"
 : "",
          "simpleType" : "String",
          "variableSetterType" : "String"
         },
         "shouldEmitLegacyEnumSetter" : false,
         "shouldFullyQualify" : false,
         "simple" : true,
         "unmarshallingType" : null,
         "varargSetterDocumentation" : "/**\n@param member \n@return Returns a reference to this object so that
method calls can be chained together.\n@see AllowedOperation*/",
         "variable" : {
          "timestampFormat" : null,
          "variableDeclarationType" : "String",
          "variableName" : "member",
          "variableType" : "String",
          "documentation" : "",
          "simpleType" : "String",
          "variableSetterType" : "String"
         },
         "xmlNameSpaceUri" : null
        },
        "memberLocationName" : null,
       "memberType" : "String",
        "map" : false,
       "marshallNonAutoConstructedEmptyLists"
 : false,
       "memberAdditionalMarshallingPath" : null,
       "memberAdditionalUnmarshallingPath" : null,
       "sendEmptyQueryString" : false,
        "simple" : true,
        "simpleType" : "String",
       "templateImplType" : "java.util.ArrayList<String>",
        "templateType" : "java.util.List<String>"
```
},

"map" : false,

"mapModel" : null,

"marshallingTargetClass" : "List",

"marshallingType" : "LIST",

"name" : "AllowedOperations",

"sensitive" : false,

 "setterDocumentation" : "/\*\*<p>Allowed operations for the grant.</p>\n@param allowedOperations Allowed operations for the grant.\n@see AllowedOperation\*/",

"setterMethodName" : "setAllowedOperations",

"setterModel" : {

"timestampFormat" : null,

"variableDeclarationType" : "java.util.List<String>",

"variableName" : "allowedOperations",

"variableType" : "java.util.List<String>",

"documentation" : "",

"simpleType" : "List<String>",

"variableSetterType" : "java.util.Collection<String>"

},

"shouldEmitLegacyEnumSetter" : false,

"shouldFullyQualify" : false,

"simple" : false,

"unmarshallingType" : null,

 "varargSetterDocumentation" : "/\*\*<p>Allowed operations for the grant.</p>\n<p><b>NOTE:</b> This method appends the values to the existing list (if any). Use {@link #setAllowedOperations(java.util.Collection)} or {@link #withAllowedOperations(java.util.Collection)} if you want to override the existing values.</p>\n@param allowedOperations Allowed operations for the grant.\n@return Returns a reference to this object so that method calls can be chained together.\n@see AllowedOperation\*/",

"variable" : {

```
 "timestampFormat" : null,
   "variableDeclarationType" : "java.util.List<String>",
    "variableName" : "allowedOperations",
   "variableType" : "java.util.List<String>",
  "documentation" : "<p>Allowed operations for the grant.</p>",
   "simpleType" : "List<String>",
   "variableSetterType" : "java.util.Collection<String>"
  },
  "xmlNameSpaceUri" : null
 },
```
"ClientToken" : {

"c2jName" : "ClientToken",

"c2jShape" : "ClientToken",

"deprecated" : false,

 "documentation" : "<p>Unique, case-sensitive identifier that you provide to ensure the idempotency of the request. $<$ /p $>$ ",

"endpointDiscoveryId" : false,

"enumType" : null,

"fluentSetterDocumentation" : "/\*\*<p>Unique, case-sensitive identifier that you provide to ensure the

idempotency of the request. $\langle p \rangle \ln \omega$  param clientToken Unique, case-sensitive identifier that you provide to ensure the idempotency of the request.\n@return Returns a reference to this object so that method calls can be chained together.\*/",

"fluentSetterMethodName" : "withClientToken",

 "getterDocumentation" : "/\*\*<p>Unique, case-sensitive identifier that you provide to ensure the idempotency of the request. $\langle \rangle$  \n@return Unique, case-sensitive identifier that you provide to ensure the idempotency of the request.\*/",

"getterMethodName" : "getClientToken",

 "getterModel" : { "returnType" : "String", "documentation" : null }, " $http"$ : { "additionalMarshallingPath" : null, "additionalUnmarshallingPath" : null, "flattened" : false, "greedy" : false, "header" : false, "isPayload" : false, "isStreaming" : false, "location" : null, "marshallLocation" : "PAYLOAD", "marshallLocationName" : "ClientToken", "queryString" : false, "requiresLength" : false, "statusCode" : false, "unmarshallLocationName" : "ClientToken", "uri" : false }, "idempotencyToken" : false, "isBinary" : false, "jsonValue" : false, "list" : false, "listModel" : null,

"map" : false,

"mapModel" : null,

"marshallingTargetClass" : "String",

"marshallingType" : "STRING",

"name" : "ClientToken",

"sensitive" : false,

 "setterDocumentation" : "/\*\*<p>Unique, case-sensitive identifier that you provide to ensure the idempotency of the request. $\langle \phi \rangle$  m@param clientToken Unique, case-sensitive identifier that you provide to ensure the idempotency of the request.\*/",

"setterMethodName" : "setClientToken",

"setterModel" : {

"timestampFormat" : null,

"variableDeclarationType" : "String",

```
 "variableName" : "clientToken",
  "variableType" : "String",
  "documentation" : "",
  "simpleType" : "String",
  "variableSetterType" : "String"
 },
 "shouldEmitLegacyEnumSetter" : false,
```
"shouldFullyQualify" : false,

"simple" : true,

"unmarshallingType" : null,

 "varargSetterDocumentation" : "/\*\*<p>Unique, case-sensitive identifier that you provide to ensure the idempotency of the request. $\langle p \rangle$  n@param clientToken Unique, case-sensitive identifier that you provide to ensure the idempotency of the request.\n@return Returns a reference to this object so that method calls can be chained together.\*/",

"variable" : {

"timestampFormat" : null,

"variableDeclarationType" : "String",

"variableName" : "clientToken",

```
 "variableType" : "String",
```
 "documentation" : "<p>Unique, case-sensitive identifier that you provide to ensure the idempotency of the request. $\langle p \rangle$ ",

```
 "simpleType" : "String",
```
"variableSetterType" : "String"

},

"xmlNameSpaceUri" : null

#### },

"GrantName" : {

"c2jName" : "GrantName",

"c2jShape" : "String",

"deprecated" : false,

"documentation" : "<p>Grant name.</p>",

"endpointDiscoveryId" : false,

"enumType" : null,

 "fluentSetterDocumentation" : "/\*\*<p>Grant name.</p>\n@param grantName Grant name.\n@return Returns a reference to this object so that method calls can be chained together.\*/",

"fluentSetterMethodName" : "withGrantName",

```
 "getterDocumentation" : "/**<p>Grant name.</p>\n@return Grant name.*/",
```
"getterMethodName" : "getGrantName",

"getterModel" : {

```
 "returnType" : "String",
```
"documentation" : null

```
 },
```
" $http"$ : {

"additionalMarshallingPath" : null,

"additionalUnmarshallingPath" : null,

"flattened" : false,

"greedy" : false,

"header" : false,

 "isPayload" : false, "isStreaming" : false, "location" : null, "marshallLocation" : "PAYLOAD", "marshallLocationName" : "GrantName", "queryString" : false, "requiresLength" : false, "statusCode" : false, "unmarshallLocationName" : "GrantName", "uri" : false }, "idempotencyToken" : false, "isBinary" : false, "jsonValue" : false, "list" : false, "listModel" : null, "map" : false, "mapModel" : null, "marshallingTargetClass" : "String", "marshallingType" : "STRING", "name" : "GrantName", "sensitive" : false, "setterDocumentation" : "/\*\*<p>Grant name.</p>\n@param grantName Grant name.\*/", "setterMethodName" : "setGrantName", "setterModel" : { "timestampFormat" : null, "variableDeclarationType" : "String", "variableName" : "grantName", "variableType" : "String", "documentation" : "", "simpleType" : "String", "variableSetterType" : "String" }, "shouldEmitLegacyEnumSetter" : false, "shouldFullyQualify" : false, "simple" : true, "unmarshallingType" : null, "varargSetterDocumentation" : "/\*\*<p>Grant name.</p>\n@param grantName Grant name.\n@return Returns a reference to this object so that method calls can be chained together.\*/", "variable" : { "timestampFormat" : null, "variableDeclarationType" : "String", "variableName" : "grantName", "variableType" : "String", "documentation" : "<p>Grant name.</p>", "simpleType" : "String",

```
 "variableSetterType" : "String"
```

```
 },
 "xmlNameSpaceUri" : null
```

```
 },
```
"HomeRegion" : {

"c2jName" : "HomeRegion",

"c2jShape" : "String",

"deprecated" : false,

"documentation" : "<p>Home Region of the grant.</p>",

"endpointDiscoveryId" : false,

"enumType" : null,

 "fluentSetterDocumentation" : "/\*\*<p>Home Region of the grant.</p>\n@param homeRegion Home Region of the grant.\n@return Returns a reference to this object so that method calls can be chained together.\*/",

"fluentSetterMethodName" : "withHomeRegion",

```
 "getterDocumentation" : "/**<p>Home Region of the grant.</p>\n@return Home Region of the grant.*/",
 "getterMethodName" : "getHomeRegion",
```

```
 "getterModel" : {
```
"returnType" : "String",

"documentation" : null

},

" $http"$ : {

"additionalMarshallingPath" : null,

"additionalUnmarshallingPath" : null,

"flattened" : false,

"greedy" : false,

"header" : false,

"isPayload" : false,

```
 "isStreaming" : false,
```
 "location" : null, "marshallLocation" : "PAYLOAD", "marshallLocationName" : "HomeRegion", "queryString" : false, "requiresLength" : false, "statusCode" : false, "unmarshallLocationName" : "HomeRegion", "uri" : false }, "idempotencyToken" : false, "isBinary" : false, "jsonValue" : false, "list" : false, "listModel" : null, "map" : false, "mapModel" : null, "marshallingTargetClass" : "String", "marshallingType" : "STRING", "name" : "HomeRegion", "sensitive" : false,

 "setterDocumentation" : "/\*\*<p>Home Region of the grant.</p>\n@param homeRegion Home Region of the grant.\*/",

```
 "setterMethodName" : "setHomeRegion",
 "setterModel" : {
```
"timestampFormat" : null,

"variableDeclarationType" : "String",

```
 "variableName" : "homeRegion",
```
"variableType" : "String",

"documentation" : "",

"simpleType" : "String",

"variableSetterType" : "String"

},

"shouldEmitLegacyEnumSetter" : false,

"shouldFullyQualify" : false,

"simple" : true,

```
 "unmarshallingType" : null,
```
 "varargSetterDocumentation" : "/\*\*<p>Home Region of the grant.</p>\n@param homeRegion Home Region of the grant.\n@return Returns a reference to this object so that method calls can be chained together.\*/",

"variable" : {

```
 "timestampFormat" : null,
  "variableDeclarationType" : "String",
  "variableName" : "homeRegion",
  "variableType" : "String",
  "documentation" : "<p>Home Region of the grant.</p>",
  "simpleType" : "String",
  "variableSetterType" : "String"
 },
 "xmlNameSpaceUri" : null
```
# },

"LicenseArn" : {

"c2jName" : "LicenseArn",

```
 "c2jShape" : "Arn",
```
"deprecated" : false,

```
 "documentation" : "<p>Amazon Resource Name (ARN) of the license.</p>",
```
"endpointDiscoveryId" : false,

"enumType" : null,

```
 "fluentSetterDocumentation" : "/**<p>Amazon Resource Name (ARN) of the license.</p>\n@param
licenseArn Amazon Resource Name (ARN) of the license.\n@return Returns a reference to this object so that
method calls can be chained together.*/",
```

```
 "fluentSetterMethodName" : "withLicenseArn",
```

```
 "getterDocumentation" : "/**<p>Amazon Resource Name (ARN) of the license.</p>\n@return Amazon
Resource Name (ARN) of the license.*/",
```

```
 "getterMethodName" : "getLicenseArn",
```

```
 "getterModel" : {
```

```
 "returnType" : "String",
```

```
 "documentation" : null
```

```
 },
```

```
"http": {
        "additionalMarshallingPath" : null,
        "additionalUnmarshallingPath" : null,
        "flattened"
 : false,
        "greedy" : false,
       "header" : false,
        "isPayload" : false,
        "isStreaming" : false,
        "location" : null,
        "marshallLocation" : "PAYLOAD",
        "marshallLocationName" : "LicenseArn",
        "queryString" : false,
        "requiresLength" : false,
        "statusCode" : false,
        "unmarshallLocationName" : "LicenseArn",
        "uri" : false
      },
      "idempotencyToken" : false,
      "isBinary" : false,
      "jsonValue" : false,
      "list" : false,
      "listModel" : null,
      "map" : false,
      "mapModel" : null,
      "marshallingTargetClass" : "String",
      "marshallingType" : "STRING",
      "name" : "LicenseArn",
      "sensitive" : false,
      "setterDocumentation" : "/**<p>Amazon Resource Name (ARN) of the license.</p>\n@param licenseArn
Amazon Resource Name (ARN) of the license.*/",
      "setterMethodName"
 : "setLicenseArn",
      "setterModel" : {
       "timestampFormat" : null,
        "variableDeclarationType" : "String",
        "variableName" : "licenseArn",
        "variableType" : "String",
        "documentation" : "",
        "simpleType" : "String",
       "variableSetterType" : "String"
      },
      "shouldEmitLegacyEnumSetter" : false,
      "shouldFullyQualify" : false,
      "simple" : true,
      "unmarshallingType" : null,
      "varargSetterDocumentation" : "/**<p>Amazon Resource Name (ARN) of the license.</p>\n@param
```
licenseArn Amazon Resource Name (ARN) of the license.\n@return Returns a reference to this object so that

```
method calls can be chained together.*/",
      "variable" : {
        "timestampFormat" : null,
        "variableDeclarationType" : "String",
        "variableName" : "licenseArn",
        "variableType" : "String",
        "documentation" : "<p>Amazon Resource
Name (ARN) of the license.\langle p \rangle",
       "simpleType" : "String",
       "variableSetterType" : "String"
      },
      "xmlNameSpaceUri" : null
     },
     "Principals" : {
      "c2jName" : "Principals",
      "c2jShape" : "PrincipalArnList",
```
"deprecated" : false,

 "documentation" : "<p>The grant principals. You can specify one of the following as an Amazon Resource Name  $(ARN):$   $\langle p \rangle$   $\langle ul \rangle$   $\langle l \rangle$   $\langle p \rangle$  An Amazon Web Services account, which includes only the account specified. $\langle p \rangle \langle l \rangle \langle u \rangle \langle u \rangle \langle u \rangle$   $\langle u \rangle \langle v \rangle$  and organizational unit (OU), which includes all accounts in the OU. $\langle p \rangle$  $\langle \text{div} \times \text{du} \rangle \langle \text{div} \times \text{dv} \rangle$  are organization, which will include all accounts across your organization.  $\langle \text{ul}\rangle$ ".

"endpointDiscoveryId" : false,

"enumType" : null,

 "fluentSetterDocumentation" : "/\*\*<p>The grant principals. You can specify one of the following as an Amazon Resource Name (ARN): $\langle p \rangle \langle 1 | \rangle \langle p \rangle$  and Amazon Web Services account,

which includes only the account specified. $\langle \psi \rangle \langle \psi \rangle \langle \psi \rangle \langle \psi \rangle \langle \psi \rangle \langle \psi \rangle$ . includes all accounts in the OU. $\langle \rangle$ p>  $\langle \rangle$ li>  $\langle \rangle$ ul>  $\langle \vert \rangle$   $\langle \vert \rangle$   $\langle \vert \rangle$   $\langle \rangle$  an organization, which will include all accounts across your organization.</p></li></ul>\n@param principals The grant principals. You can specify one of the following as an Amazon Resource Name (ARN): $\langle p \rangle \langle u \rangle \langle h \rangle \langle p \rangle$  An Amazon Web Services account, which includes only the account specified. $\langle p \rangle \langle \text{div} \rangle \langle \text{du} \rangle \langle \text{du} \rangle \langle \text{div} \rangle \langle p \rangle$  an organizational unit (OU), which includes all accounts in the OU.</p></li> </ul> <ul> <ul> <li> <p>An organization, which will include all accounts across your organization. $\langle p \rangle \langle \text{div} | \text{div} \rangle$  are term Returns a reference to this object so that method calls can be chained together.\*/",

"fluentSetterMethodName" : "withPrincipals",

 "getterDocumentation" : "/\*\*<p>The grant principals. You can specify one of the following as an Amazon Resource Name (ARN):</p><ul><li><p>An Amazon Web Services

account, which includes only the account specified. $\langle \psi \rangle \langle \psi \rangle \langle \psi \rangle \langle \psi \rangle \langle \psi \rangle$   $\langle \psi \rangle \langle \psi \rangle$  are  $\langle \psi \rangle$ . which includes all accounts in the OU. $\langle \rangle$   $\langle \rangle$  accounts across your organization.  $\langle p \rangle \langle 1| \rangle \langle 1| \rangle \langle n \mathcal{Q}$  return The grant principals. You can specify one of the following as an Amazon Resource Name (ARN): $\langle p \rangle \langle 1 \rangle \langle p \rangle$  and Amazon Web Services account, which includes only the account specified. $\langle \psi \rangle \langle \psi \rangle \langle \psi \rangle \langle \psi \rangle$   $\langle \psi \rangle \langle \psi \rangle \langle \psi \rangle$  organizational unit (OU), which includes all accounts in the OU. $\langle \psi \rangle \langle \psi \rangle \langle \psi \rangle \langle \psi \rangle$   $\langle \psi \rangle \langle \psi \rangle \langle \psi \rangle$  and organization, which will include all accounts across your organization.</p> </li>\*/",

"getterMethodName" : "getPrincipals",

"getterModel" : {

"returnType" : "java.util.List<String>",

```
 "documentation" : null
```

```
 },
```

```
"http": {
       "additionalMarshallingPath" : null,
       "additionalUnmarshallingPath" : null,
       "flattened"
 : false,
       "greedy" : false,
       "header" : false,
       "isPayload" : false,
       "isStreaming" : false,
       "location" : null,
       "marshallLocation" : "PAYLOAD",
       "marshallLocationName" : "Principals",
       "queryString" : false,
       "requiresLength" : false,
       "statusCode" : false,
       "unmarshallLocationName" : "Principals",
       "uri" : false
      },
      "idempotencyToken" : false,
      "isBinary" : false,
      "jsonValue" : false,
      "list" : true,
      "listModel" : {
       "implType" : "java.util.ArrayList",
       "interfaceType" : "java.util.List",
       "listMemberModel" : {
        "c2jName" : "member",
        "c2jShape" : "Arn",
        "deprecated" : false,
        "documentation" : "",
        "endpointDiscoveryId" : false,
        "enumType" : null,
        "fluentSetterDocumentation"
```
 : "/\*\*\n@param member \n@return Returns a reference to this object so that method calls can be chained together.\*/",

```
 "fluentSetterMethodName" : "withMember",
 "getterDocumentation" : "/**\n@return */",
 "getterMethodName" : "getMember",
 "getterModel" : {
  "returnType" : "String",
  "documentation" : null
 },
"http": {
  "additionalMarshallingPath" : null,
  "additionalUnmarshallingPath" : null,
  "flattened" : false,
  "greedy" : false,
  "header" : false,
```

```
 "isPayload" : false,
          "isStreaming" : false,
          "location" : null,
          "marshallLocation" : "PAYLOAD",
          "marshallLocationName" : "member",
          "queryString" : false,
          "requiresLength" : false,
          "statusCode" : false,
          "unmarshallLocationName"
 : "member",
          "uri" : false
         },
         "idempotencyToken" : false,
         "isBinary" : false,
         "jsonValue" : false,
         "list" : false,
         "listModel" : null,
        "map" : false,
         "mapModel" : null,
         "marshallingTargetClass" : "String",
         "marshallingType" : "STRING",
         "name" : "Member",
         "sensitive" : false,
         "setterDocumentation" : "/**\n@param member */",
         "setterMethodName" : "setMember",
         "setterModel" : {
          "timestampFormat" : null,
          "variableDeclarationType" : "String",
          "variableName" : "member",
          "variableType" : "String",
          "documentation" : "",
          "simpleType" : "String",
          "variableSetterType" : "String"
         },
         "shouldEmitLegacyEnumSetter" : false,
        "shouldFullyQualify" : false,
         "simple" : true,
         "unmarshallingType" : null,
         "varargSetterDocumentation" : "/**\n@param member \n@return Returns a reference to this object so that
method calls can be chained together.*/",
         "variable" : {
          "timestampFormat" : null,
          "variableDeclarationType" : "String",
          "variableName" : "member",
          "variableType" : "String",
          "documentation" : "",
          "simpleType" : "String",
```
 "variableSetterType" : "String" }, "xmlNameSpaceUri" : null }, "memberLocationName" : null, "memberType" : "String", "map" : false, "marshallNonAutoConstructedEmptyLists" : false, "memberAdditionalMarshallingPath" : null, "memberAdditionalUnmarshallingPath" : null, "sendEmptyQueryString" : false, "simple" : true, "simpleType" : "String", "templateImplType" : "java.util.ArrayList<String>", "templateType" : "java.util.List<String>" "map" : false, "mapModel" : null, "marshallingTargetClass" : "List",

"marshallingType" : "LIST",

"name" : "Principals",

"sensitive" : false,

},

 "setterDocumentation" : "/\*\*<p>The grant principals. You can specify one of the following as an Amazon Resource Name (ARN): $\langle p \rangle \langle q \rangle \langle q \rangle = \langle p \rangle$ An Amazon Web Services account, which includes only the account specified. $\langle \psi \rangle \langle \psi \rangle \langle \psi \rangle \langle \psi \rangle$   $\langle \psi \rangle \langle \psi \rangle \langle \psi \rangle$  and organizational unit (OU), which includes all accounts in the OU. $\langle \psi \rangle$  $\langle \text{div} \times \text{du} \rangle \langle \text{div} \times \text{du} \rangle$  <  $\langle \text{div} \times \text{div} \times \text{du}$  and  $\text{div} \times \text{du}$  and  $\text{div} \times \text{du}$  are  $\langle \text{div} \times \text{du} \times \text{du} \rangle$ </ul>\n@param principals The grant principals. You can specify one of the following as an Amazon Resource Name  $(ARN): \langle p \rangle \langle q \rangle \langle q \rangle \langle p \rangle$  and Amazon Web Services account,

which includes only the account specified. $\langle p \rangle \langle \text{div} \rangle \langle \text{div} \rangle \langle \text{div} \rangle \langle \text{div} \rangle$ . An organizational unit (OU), which includes all accounts in the OU. $\langle \rangle$ p> $\langle \rangle$   $\langle \rangle$ i> $\langle \rangle$ ul> $\langle \vert \rangle$   $\langle \vert \rangle$   $\langle \rangle$ p>An organization, which will include all accounts across your organization.</p></li>\*/",

"setterMethodName" : "setPrincipals",

"setterModel" : {

"timestampFormat" : null,

"variableDeclarationType" : "java.util.List<String>",

"variableName" : "principals",

"variableType" : "java.util.List<String>",

"documentation" : "",

"simpleType" : "List<String>",

```
 "variableSetterType" : "java.util.Collection<String>"
```
},

"shouldEmitLegacyEnumSetter" : false,

"shouldFullyQualify" : false,

"simple" : false,

"unmarshallingType" : null,

"varargSetterDocumentation" : "/\*\*<p>The grant principals. You can specify one of the following as an Amazon Resource Name (ARN): </p> <ul> <li>

 $\langle p \rangle$ An Amazon Web Services account, which includes only the account specified. $\langle p \rangle \langle l \rangle \langle l \rangle \langle l \rangle \langle l \rangle$  $\langle \text{p}>$ An organizational unit (OU), which includes all accounts in the OU. $\langle \text{p}>$   $\langle \text{ll}>$   $\langle \text{ul}>$   $\langle \text{ll}>$   $\langle \text{p}>$  An organization, which will include all accounts across your organization. $\langle p \rangle \langle N \rangle \langle n \rangle \langle p \rangle \langle b \rangle NOTE$ : $\langle b \rangle$  This method appends the values to the existing list (if any). Use {@link #setPrincipals(java.util.Collection)} or {@link #withPrincipals(java.util.Collection)} if you want to override the existing values.</p>\n@param principals The grant principals. You can specify one of the following as an Amazon Resource Name (ARN): $\langle p \rangle \langle q \rangle \langle q \rangle$ Amazon Web Services account, which includes only the account specified. $\langle \psi \rangle \langle \psi \rangle \langle \psi \rangle \langle \psi \rangle \langle \psi \rangle \langle \psi \rangle$ organizational unit (OU), which includes all accounts in the OU. $\langle \psi \rangle \langle \psi \rangle \langle \psi \rangle \langle \psi \rangle \langle \psi \rangle \langle \psi \rangle$  has organization, which will include all accounts across your organization. $\langle p \rangle \langle l \rangle \langle n \rangle$  (experience to this object so that method calls

can be chained together.\*/",

"variable" : {

"timestampFormat" : null,

"variableDeclarationType" : "java.util.List<String>",

"variableName" : "principals",

"variableType" : "java.util.List<String>",

 "documentation" : "<p>The grant principals. You can specify one of the following as an Amazon Resource Name  $(ARN): <sub>1</sub> < 1> <sub>2</sub> < 1$ specified. $\langle p \rangle \langle l \rangle \langle u \rangle \langle u \rangle \langle u \rangle \langle h \rangle$   $\langle \langle p \rangle \langle h \rangle \langle h \rangle$  organizational unit (OU), which includes all accounts in the OU. $\langle p \rangle$  $\langle \text{div} \times \text{du} \rangle \langle \text{div} \times \text{dv} \rangle$  are arguments across your organization.  $\langle \text{div} \times \text{du} \rangle$  $\langle \text{ul}\rangle$ ".

```
"simpleType" : "List<String>",
```
"variableSetterType" : "java.util.Collection<String>"

```
 },
```
"xmlNameSpaceUri" : null

 } },

"packageName" : "com.amazonaws.services.licensemanager.request",

"requestSignerAware" : false,

"requestSignerClassFqcn"

: null,

 "required" : [ "ClientToken", "GrantName", "LicenseArn", "Principals", "HomeRegion", "AllowedOperations" ], "shapeName" : "CreateGrantRequest",

```
 "signerAware" : false,
```
"signerType" : null,

```
 "unmarshaller" : null,
```
"variable" : {

```
 "timestampFormat" : null,
```
"variableDeclarationType" : "CreateGrantRequest",

"variableName" : "createGrantRequest",

"variableType" : "CreateGrantRequest",

```
 "documentation" : null,
```
"simpleType" : "CreateGrantRequest",

"variableSetterType" : "CreateGrantRequest"

},

```
 "wrapper" : false
```

```
 },
```

```
 "CreateGrantResult" : {
```

```
 "c2jName" : "CreateGrantResponse",
   "customization" : {
     "artificialResultWrapper" : null,
     "skipGeneratingMarshaller" : false,
     "skipGeneratingModelClass" : false,
     "skipGeneratingUnmarshaller" : false
   },
   "deprecated" : false,
   "documentation" : "",
   "endpointDiscoveryMembers"
 : null,
    "enums" : null,
   "errorCode" : null,
   "fullyQualifiedName" : "com.amazonaws.services.licensemanager.response.CreateGrantResult",
   "hasHeaderMember" : false,
   "hasPayloadMember" : false,
   "hasRequiresLengthMember" : false,
   "hasStatusCodeMember" : false,
   "hasStreamingMember" : false,
   "marshaller" : null,
    "members" : [ {
     "c2jName" : "GrantArn",
     "c2jShape" : "Arn",
     "deprecated" : false,
    "documentation" : "<p>Grant ARN.</p>",
     "endpointDiscoveryId" : false,
     "enumType" : null,
     "fluentSetterDocumentation" : "/**<p>Grant ARN.</p>\n@param grantArn Grant ARN.\n@return Returns a
reference to this object so that method calls can be chained together.*/",
     "fluentSetterMethodName" : "withGrantArn",
     "getterDocumentation" : "/**<p>Grant ARN.</p>\n@return Grant ARN.*/",
     "getterMethodName" : "getGrantArn",
     "getterModel" : {
      "returnType" : "String",
       "documentation" : null
     },
    "http": {
      "additionalMarshallingPath" : null,
      "additionalUnmarshallingPath" : null,
      "flattened" : false,
      "greedy" : false,
      "header" : false,
      "isPayload" : false,
      "isStreaming" : false,
      "location" : null,
      "marshallLocation" : "PAYLOAD",
      "marshallLocationName" : "GrantArn",
      "queryString" : false,
```

```
 "requiresLength" : false,
      "statusCode" : false,
      "unmarshallLocationName" : "GrantArn",
      "uri" : false
     },
     "idempotencyToken" : false,
     "isBinary" : false,
     "jsonValue" : false,
     "list" : false,
     "listModel" : null,
     "map" : false,
     "mapModel" : null,
     "marshallingTargetClass" : "String",
     "marshallingType" : "STRING",
     "name" : "GrantArn",
     "sensitive" : false,
     "setterDocumentation" : "/**<p>Grant ARN.</p>\n@param
 grantArn Grant ARN.*/",
     "setterMethodName" : "setGrantArn",
     "setterModel" : {
      "timestampFormat" : null,
      "variableDeclarationType" : "String",
      "variableName" : "grantArn",
      "variableType" : "String",
      "documentation" : "",
      "simpleType" : "String",
      "variableSetterType" : "String"
     },
     "shouldEmitLegacyEnumSetter" : false,
     "shouldFullyQualify" : false,
     "simple" : true,
     "unmarshallingType" : null,
     "varargSetterDocumentation" : "/**<p>Grant ARN.</p>\n@param grantArn Grant ARN.\n@return Returns a
reference to this object so that method calls can be chained together.*/",
     "variable" : {
      "timestampFormat" : null,
      "variableDeclarationType" : "String",
      "variableName" : "grantArn",
      "variableType" : "String",
     "documentation" : "<p>Grant ARN.</p>",
      "simpleType" : "String",
      "variableSetterType"
 : "String"
     },
     "xmlNameSpaceUri" : null
    }, {
     "c2jName" : "Status",
     "c2jShape" : "GrantStatus",
```
"deprecated" : false,

"documentation" : "<p>Grant status.</p>",

"endpointDiscoveryId" : false,

"enumType" : "GrantStatus",

 "fluentSetterDocumentation" : "/\*\*<p>Grant status.</p>\n@param status Grant status.\n@return Returns a reference to this object so that method calls can be chained together.\n@see GrantStatus\*/",

```
 "fluentSetterMethodName" : "withStatus",
```

```
 "getterDocumentation" : "/**<p>Grant status.</p>\n@return Grant status.\n@see GrantStatus*/",
```

```
 "getterMethodName" : "getStatus",
```
"getterModel" : {

```
 "returnType" : "String",
```
"documentation" : null

```
 },
```
" $http"$ : {

"additionalMarshallingPath" : null,

"additionalUnmarshallingPath" : null,

```
 "flattened" : false,
```
"greedy" : false,

"header" : false,

"isPayload" : false,

"isStreaming" : false,

"location" : null,

"marshallLocation" : "PAYLOAD",

"marshallLocationName" : "Status",

"queryString" : false,

"requiresLength" : false,

"statusCode" : false,

"unmarshallLocationName" : "Status",

"uri" : false

# },

"idempotencyToken" : false,

"isBinary" : false,

 "jsonValue" : false, "list" : false,

"listModel" : null,

"map" : false,

"mapModel" : null,

"marshallingTargetClass" : "String",

"marshallingType" : "STRING",

"name" : "Status",

"sensitive" : false,

 "setterDocumentation" : "/\*\*<p>Grant status.</p>\n@param status Grant status.\n@see GrantStatus\*/", "setterMethodName" : "setStatus",

"setterModel" : {

"timestampFormat" : null,

"variableDeclarationType" : "String",

```
 "variableName" : "status",
```

```
 "variableType" : "String",
  "documentation" : "",
  "simpleType" : "String",
  "variableSetterType" : "String"
 },
 "shouldEmitLegacyEnumSetter" : false,
 "shouldFullyQualify" : false,
```
"simple" : true,

"unmarshallingType" : null,

 "varargSetterDocumentation" : "/\*\*<p>Grant status.</p>\n@param status Grant status.\n@return Returns a reference to this object so that method calls can be chained together.\n@see GrantStatus\*/",

"variable" : {

"timestampFormat" : null,

"variableDeclarationType" : "String",

"variableName" : "status",

"variableType" : "String",

"documentation" : "<p>Grant status.</p>",

"simpleType" : "String",

"variableSetterType" : "String"

### },

"xmlNameSpaceUri" : null

#### }, {

"c2jName" : "Version",

"c2jShape" : "String",

"deprecated" : false,

"documentation" : "<p>Grant version.</p>",

"endpointDiscoveryId" : false,

"enumType" : null,

 "fluentSetterDocumentation" : "/\*\*<p>Grant version.</p>\n@param version Grant version.\n@return Returns a reference to this object so that method calls can be chained together.\*/",

```
 "fluentSetterMethodName" : "withVersion",
```

```
 "getterDocumentation" : "/**<p>Grant version.</p>\n@return Grant version.*/",
```
"getterMethodName" : "getVersion",

"getterModel" : {

"returnType" : "String",

"documentation" : null

```
 },
```
" $http"$ : {

"additionalMarshallingPath" : null,

"additionalUnmarshallingPath" : null,

"flattened" : false,

"greedy" : false,

"header" : false,

"isPayload" : false,

"isStreaming" : false,

"location" : null,

"marshallLocation" : "PAYLOAD",

"marshallLocationName" : "Version",

 "queryString" : false, "requiresLength" : false, "statusCode" : false, "unmarshallLocationName" : "Version", "uri" : false }, "idempotencyToken" : false, "isBinary" : false, "jsonValue" : false, "list" : false, "listModel" : null, "map" : false, "mapModel" : null, "marshallingTargetClass" : "String", "marshallingType" : "STRING", "name" : "Version", "sensitive" : false, "setterDocumentation" : "/\*\*<p>Grant version.</p>\n@param version Grant version.\*/", "setterMethodName" : "setVersion", "setterModel" : { "timestampFormat" : null, "variableDeclarationType" : "String", "variableName" : "version", "variableType" : "String", "documentation" : "", "simpleType" : "String", "variableSetterType" : "String" }, "shouldEmitLegacyEnumSetter" : false, "shouldFullyQualify" : false, "simple" : true, "unmarshallingType" : null, "varargSetterDocumentation" : "/\*\*<p>Grant version.</p>\n@param version Grant version.\n@return Returns a reference to this object so that method calls can be chained together.\*/", "variable" : { "timestampFormat" : null, "variableDeclarationType" : "String", "variableName" : "version", "variableType" : "String", "documentation" : "<p>Grant version.</p>", "simpleType" : "String", "variableSetterType" : "String" }, "xmlNameSpaceUri" : null } ], "membersAsMap" : { "GrantArn" : { "c2jName" : "GrantArn",

```
 "c2jShape" : "Arn",
      "deprecated" : false,
     "documentation" : "<p>Grant ARN.</p>",
      "endpointDiscoveryId" : false,
      "enumType" : null,
      "fluentSetterDocumentation" : "/**<p>Grant ARN.</p>\n@param grantArn Grant ARN.\n@return Returns a
reference to this object so that method
 calls can be chained together.*/",
      "fluentSetterMethodName" : "withGrantArn",
      "getterDocumentation" : "/**<p>Grant ARN.</p>\n@return Grant ARN.*/",
      "getterMethodName" : "getGrantArn",
      "getterModel" : {
       "returnType" : "String",
       "documentation" : null
      },
     "http": {
       "additionalMarshallingPath" : null,
        "additionalUnmarshallingPath" : null,
        "flattened" : false,
        "greedy" : false,
        "header" : false,
        "isPayload" : false,
        "isStreaming" : false,
        "location" : null,
        "marshallLocation" : "PAYLOAD",
        "marshallLocationName" : "GrantArn",
        "queryString" : false,
        "requiresLength" : false,
        "statusCode" : false,
        "unmarshallLocationName" : "GrantArn",
        "uri" : false
      },
      "idempotencyToken" : false,
      "isBinary" : false,
       "jsonValue" : false,
      "list" : false,
      "listModel" : null,
      "map" : false,
      "mapModel" : null,
      "marshallingTargetClass" : "String",
      "marshallingType" : "STRING",
      "name" : "GrantArn",
      "sensitive" : false,
      "setterDocumentation" : "/**<p>Grant ARN.</p>\n@param grantArn Grant ARN.*/",
      "setterMethodName" : "setGrantArn",
      "setterModel" : {
        "timestampFormat" : null,
        "variableDeclarationType" : "String",
```

```
 "variableName" : "grantArn",
       "variableType" : "String",
       "documentation" : "",
       "simpleType" : "String",
       "variableSetterType" : "String"
      },
      "shouldEmitLegacyEnumSetter" : false,
      "shouldFullyQualify" : false,
      "simple" : true,
      "unmarshallingType" : null,
      "varargSetterDocumentation" : "/**<p>Grant ARN.</p>\n@param grantArn Grant ARN.\n@return
 Returns a reference to this object so that method calls can be chained together.*/",
      "variable" : {
       "timestampFormat" : null,
       "variableDeclarationType" : "String",
       "variableName" : "grantArn",
       "variableType" : "String",
      "documentation" : "<p>Grant ARN.</p>",
       "simpleType" : "String",
       "variableSetterType" : "String"
      },
      "xmlNameSpaceUri" : null
     },
     "Status" : {
      "c2jName" : "Status",
      "c2jShape" : "GrantStatus",
      "deprecated" : false,
     "documentation" : "<p>Grant status.</p>",
      "endpointDiscoveryId" : false,
      "enumType" : "GrantStatus",
      "fluentSetterDocumentation" : "/**<p>Grant status.</p>\n@param status Grant status.\n@return Returns a
reference to this object so that method calls can be chained together.\n@see GrantStatus*/",
      "fluentSetterMethodName" : "withStatus",
      "getterDocumentation"
 : "/**<p>Grant status.</p>\n@return Grant status.\n@see GrantStatus*/",
      "getterMethodName" : "getStatus",
      "getterModel" : {
       "returnType" : "String",
       "documentation" : null
      },
     "http": {
```

```
 "additionalMarshallingPath" : null,
```

```
 "additionalUnmarshallingPath" : null,
```

```
 "flattened" : false,
```

```
 "greedy" : false,
```

```
 "header" : false,
```

```
 "isPayload" : false,
```

```
 "isStreaming" : false,
```

```
 "location" : null,
        "marshallLocation" : "PAYLOAD",
        "marshallLocationName" : "Status",
        "queryString" : false,
        "requiresLength" : false,
        "statusCode" : false,
        "unmarshallLocationName" : "Status",
        "uri" : false
      },
      "idempotencyToken" : false,
      "isBinary" : false,
      "jsonValue" : false,
      "list" : false,
      "listModel" : null,
    "map" : false,
      "mapModel" : null,
      "marshallingTargetClass" : "String",
      "marshallingType" : "STRING",
      "name" : "Status",
      "sensitive" : false,
      "setterDocumentation" : "/**<p>Grant status.</p>\n@param status Grant status.\n@see GrantStatus*/",
      "setterMethodName" : "setStatus",
      "setterModel" : {
        "timestampFormat" : null,
       "variableDeclarationType" : "String",
        "variableName" : "status",
        "variableType" : "String",
        "documentation" : "",
        "simpleType" : "String",
        "variableSetterType" : "String"
      },
      "shouldEmitLegacyEnumSetter" : false,
      "shouldFullyQualify" : false,
      "simple" : true,
      "unmarshallingType" : null,
      "varargSetterDocumentation" : "/**<p>Grant status.</p>\n@param status Grant status.\n@return Returns a
reference to this object so that method calls can be chained together.\n@see
 GrantStatus*/",
      "variable" : {
       "timestampFormat" : null,
        "variableDeclarationType" : "String",
        "variableName" : "status",
        "variableType" : "String",
       "documentation" : "<p>Grant status.</p>",
        "simpleType" : "String",
        "variableSetterType" : "String"
```

```
 },
```

```
 "xmlNameSpaceUri" : null
```
},

"Version" : {

```
 "c2jName" : "Version",
```
"c2jShape" : "String",

"deprecated" : false,

"documentation" : "<p>Grant version.</p>",

"endpointDiscoveryId" : false,

"enumType" : null,

 "fluentSetterDocumentation" : "/\*\*<p>Grant version.</p>\n@param version Grant version.\n@return Returns a reference to this object so that method calls can be chained together.\*/",

"fluentSetterMethodName" : "withVersion",

```
 "getterDocumentation" : "/**<p>Grant version.</p>\n@return Grant version.*/",
```

```
 "getterMethodName"
```
: "getVersion",

```
 "getterModel" : {
  "returnType" : "String",
  "documentation" : null
 },
"http": {
  "additionalMarshallingPath" : null,
  "additionalUnmarshallingPath" : null,
  "flattened" : false,
  "greedy" : false,
  "header" : false,
  "isPayload" : false,
  "isStreaming" : false,
  "location" : null,
  "marshallLocation" : "PAYLOAD",
  "marshallLocationName" : "Version",
  "queryString" : false,
  "requiresLength" : false,
  "statusCode" : false,
  "unmarshallLocationName" : "Version",
  "uri" : false
 },
 "idempotencyToken" : false,
 "isBinary" : false,
 "jsonValue" : false,
 "list" : false,
 "listModel" : null,
 "map" : false,
 "mapModel" : null,
 "marshallingTargetClass" : "String",
 "marshallingType" : "STRING",
 "name" : "Version",
 "sensitive" : false,
"setterDocumentation" : "/**<p>Grant version.</p>\n@param version Grant version.*/",
```

```
 "setterMethodName" : "setVersion",
      "setterModel" : {
        "timestampFormat" : null,
        "variableDeclarationType" : "String",
        "variableName" : "version",
        "variableType" : "String",
        "documentation" : "",
        "simpleType" : "String",
        "variableSetterType" : "String"
      },
      "shouldEmitLegacyEnumSetter" : false,
      "shouldFullyQualify" : false,
      "simple" : true,
      "unmarshallingType" : null,
      "varargSetterDocumentation" : "/**<p>Grant version.</p>\n@param version Grant version.\n@return Returns
a reference to this object so that method calls can be chained together.*/",
      "variable" : {
        "timestampFormat" : null,
        "variableDeclarationType"
 : "String",
       "variableName" : "version",
        "variableType" : "String",
       "documentation" : "<p>Grant version.</p>",
        "simpleType" : "String",
        "variableSetterType" : "String"
      },
      "xmlNameSpaceUri" : null
     }
    },
    "packageName" : "com.amazonaws.services.licensemanager.response",
    "requestSignerAware" : false,
    "requestSignerClassFqcn" : null,
    "required" : [ ],
    "shapeName" : "CreateGrantResult",
    "signerAware" : false,
    "signerType" : null,
    "unmarshaller" : {
     "flattened" : false,
     "resultWrapper" : null
    },
    "variable" : {
     "timestampFormat" : null,
     "variableDeclarationType" : "CreateGrantResult",
     "variableName" : "createGrantResult",
     "variableType" : "CreateGrantResult",
     "documentation" : null,
     "simpleType" : "CreateGrantResult",
     "variableSetterType" : "CreateGrantResult"
```

```
 },
    "wrapper" : false
   },
   "CreateGrantVersionRequest" : {
    "c2jName" : "CreateGrantVersionRequest",
    "customization" : {
     "artificialResultWrapper" : null,
     "skipGeneratingMarshaller" : false,
     "skipGeneratingModelClass" : false,
     "skipGeneratingUnmarshaller" : false
    },
    "deprecated" : false,
    "documentation" : "",
    "endpointDiscoveryMembers" : null,
    "enums" : null,
    "errorCode" : null,
    "fullyQualifiedName" : "com.amazonaws.services.licensemanager.request.CreateGrantVersionRequest",
    "hasHeaderMember" : false,
    "hasPayloadMember" : false,
    "hasRequiresLengthMember" : false,
    "hasStatusCodeMember" : false,
    "hasStreamingMember" : false,
    "marshaller" : {
     "action" : "CreateGrantVersion",
     "locationName" : null,
     "requestUri" : "/",
     "target" : "AWSLicenseManager.CreateGrantVersion",
     "verb" : "POST",
     "xmlNameSpaceUri" : null
    },
    "members" : [ {
     "c2jName" : "ClientToken",
     "c2jShape" : "ClientToken",
     "deprecated" : false,
    "documentation" : "<p>Unique, case-sensitive identifier that you provide to ensure the idempotency of the
request.</p>",
     "endpointDiscoveryId" : false,
     "enumType" : null,
```
 "fluentSetterDocumentation" : "/\*\*<p>Unique, case-sensitive identifier that you provide to ensure the idempotency of the request. $\langle p \rangle \ln \omega$  param clientToken Unique, case-sensitive identifier that you provide to ensure the idempotency of the request.\n@return Returns a reference to this object so that method calls can be chained together.\*/",

"fluentSetterMethodName" : "withClientToken",

 "getterDocumentation" : "/\*\*<p>Unique, case-sensitive identifier that you provide to ensure the idempotency of the request. $\langle p \rangle$  m@return Unique, case-sensitive identifier that you provide to ensure the idempotency of the request.\*/",

"getterMethodName"

```
 : "getClientToken",
     "getterModel" : {
      "returnType" : "String",
      "documentation" : null
     },
    "http": {
      "additionalMarshallingPath" : null,
      "additionalUnmarshallingPath" : null,
      "flattened" : false,
      "greedy" : false,
      "header" : false,
      "isPayload" : false,
      "isStreaming" : false,
      "location" : null,
      "marshallLocation" : "PAYLOAD",
      "marshallLocationName" : "ClientToken",
      "queryString" : false,
      "requiresLength" : false,
      "statusCode" : false,
      "unmarshallLocationName" : "ClientToken",
      "uri" : false
     },
     "idempotencyToken" : false,
     "isBinary" : false,
     "jsonValue" : false,
    "list" : false,
    "listModel" : null,
     "map" : false,
    "mapModel" : null,
     "marshallingTargetClass" : "String",
     "marshallingType" : "STRING",
     "name" : "ClientToken",
     "sensitive" : false,
```
 "setterDocumentation" : "/\*\*<p>Unique, case-sensitive identifier that you provide to ensure the idempotency of the request. $\langle \phi \rangle$  n@param clientToken Unique, case-sensitive identifier that you provide to ensure the idempotency of the request.\*/",

```
 "setterMethodName" : "setClientToken",
 "setterModel" : {
  "timestampFormat" : null,
  "variableDeclarationType" : "String",
  "variableName" : "clientToken",
  "variableType" : "String",
  "documentation" : "",
  "simpleType" : "String",
  "variableSetterType" : "String"
 },
```
 "shouldEmitLegacyEnumSetter" : false, "shouldFullyQualify" : false,

"simple" : true,

"unmarshallingType" : null,

 "varargSetterDocumentation" : "/\*\*<p>Unique, case-sensitive identifier that you provide to ensure the idempotency of the request.</p>\n@param clientToken Unique, case-sensitive identifier that you provide to ensure the idempotency of the request.\n@return Returns a reference to this object so that method calls can be chained together.\*/",

"variable" : {

"timestampFormat" : null,

"variableDeclarationType" : "String",

"variableName" : "clientToken",

"variableType" : "String",

 "documentation" : "<p>Unique, case-sensitive identifier that you provide to ensure the idempotency of the request.</p>",

```
 "simpleType" : "String",
```

```
 "variableSetterType" : "String"
```
},

```
 "xmlNameSpaceUri" : null
```
#### }, {

"c2jName" : "GrantArn",

```
 "c2jShape" : "Arn",
```

```
 "deprecated" : false,
```

```
"documentation" : "<p>Amazon Resource Name (ARN) of the grant.</p>",
```

```
 "endpointDiscoveryId" : false,
```

```
 "enumType" : null,
```
 "fluentSetterDocumentation" : "/\*\*<p>Amazon Resource Name (ARN) of the grant.</p>\n@param grantArn Amazon Resource Name (ARN) of the grant.\n@return Returns a reference to

this object so that method calls can be chained together.\*/",

```
 "fluentSetterMethodName" : "withGrantArn",
```

```
 "getterDocumentation" : "/**<p>Amazon Resource Name (ARN) of the grant.</p>\n@return Amazon
Resource Name (ARN) of the grant.*/",
```
"getterMethodName" : "getGrantArn",

```
 "getterModel" : {
```

```
 "returnType" : "String",
```

```
 "documentation" : null
```

```
 },
```

```
"http": {
```
"additionalMarshallingPath" : null,

"additionalUnmarshallingPath" : null,

```
 "flattened" : false,
```
"greedy" : false,

 "header" : false, "isPayload" : false,

"isStreaming" : false,

"location" : null,

```
 "marshallLocation" : "PAYLOAD",
```
"marshallLocationName" : "GrantArn",

```
 "queryString" : false,
```

```
 "requiresLength" : false,
```

```
 "statusCode" : false,
      "unmarshallLocationName" : "GrantArn",
      "uri" : false
     },
     "idempotencyToken" : false,
     "isBinary" : false,
     "jsonValue" : false,
     "list" : false,
     "listModel" : null,
     "map" : false,
     "mapModel" : null,
     "marshallingTargetClass" : "String",
     "marshallingType" : "STRING",
     "name" : "GrantArn",
     "sensitive" : false,
     "setterDocumentation" : "/**<p>Amazon Resource Name (ARN) of the grant.</p>\n@param grantArn Amazon
Resource Name (ARN) of the grant.*/",
     "setterMethodName" : "setGrantArn",
     "setterModel" : {
      "timestampFormat" : null,
      "variableDeclarationType" : "String",
      "variableName" : "grantArn",
      "variableType" : "String",
      "documentation" : "",
      "simpleType" : "String",
      "variableSetterType" : "String"
     },
     "shouldEmitLegacyEnumSetter" : false,
     "shouldFullyQualify" : false,
     "simple" : true,
     "unmarshallingType" : null,
     "varargSetterDocumentation" : "/**<p>Amazon Resource
Name (ARN) of the grant.\langle p \rangle\n@param grantArn Amazon Resource Name (ARN) of the grant.\n@return Returns
a reference to this object so that method calls can be chained together.*/",
     "variable" : {
      "timestampFormat" : null,
      "variableDeclarationType" : "String",
      "variableName" : "grantArn",
      "variableType" : "String",
     "documentation" : "<p>Amazon Resource Name (ARN) of the grant.</p>",
      "simpleType" : "String",
      "variableSetterType" : "String"
     },
     "xmlNameSpaceUri" : null
    }, {
     "c2jName" : "GrantName",
     "c2jShape" : "String",
     "deprecated" : false,
```
"documentation" : "<p>Grant name.</p>",

"endpointDiscoveryId" : false,

"enumType" : null,

 "fluentSetterDocumentation" : "/\*\*<p>Grant name.</p>\n@param grantName Grant name.\n@return Returns a reference to this object so that method calls can be chained together.\*/",

"fluentSetterMethodName"

```
 : "withGrantName",
```

```
 "getterDocumentation" : "/**<p>Grant name.</p>\n@return Grant name.*/",
```
"getterMethodName" : "getGrantName",

"getterModel" : {

"returnType" : "String",

"documentation" : null

},

" $http"$ : {

"additionalMarshallingPath" : null,

"additionalUnmarshallingPath" : null,

"flattened" : false,

"greedy" : false,

"header" : false,

 "isPayload" : false, "isStreaming" : false,

"location" : null,

"marshallLocation" : "PAYLOAD",

"marshallLocationName" : "GrantName",

"queryString" : false,

"requiresLength" : false,

"statusCode" : false,

"unmarshallLocationName" : "GrantName",

"uri" : false

# },

"idempotencyToken" : false,

"isBinary" : false,

"jsonValue" : false,

"list" : false,

 "listModel" : null, "map" : false,

```
 "mapModel" : null,
```
"marshallingTargetClass" : "String",

"marshallingType" : "STRING",

"name" : "GrantName",

"sensitive" : false,

"setterDocumentation" : "/\*\*<p>Grant name.</p>\n@param grantName Grant name.\*/",

"setterMethodName" : "setGrantName",

"setterModel" : {

"timestampFormat" : null,

"variableDeclarationType" : "String",

```
 "variableName" : "grantName",
```

```
 "variableType" : "String",
  "documentation" : "",
  "simpleType" : "String",
  "variableSetterType" : "String"
 },
 "shouldEmitLegacyEnumSetter" : false,
 "shouldFullyQualify" : false,
```
"simple" : true,

"unmarshallingType" : null,

 "varargSetterDocumentation" : "/\*\*<p>Grant name.</p>\n@param grantName Grant name.\n@return Returns a reference to this object so that method calls can be chained together.\*/",

 "variable" : { "timestampFormat" : null,

"variableDeclarationType" : "String",

"variableName" : "grantName",

"variableType" : "String",

"documentation" : "<p>Grant name.</p>",

"simpleType" : "String",

"variableSetterType" : "String"

},

"xmlNameSpaceUri" : null

}, {

"c2jName" : "AllowedOperations",

"c2jShape" : "AllowedOperationList",

"deprecated" : false,

"documentation" : "<p>Allowed operations for the grant.</p>",

"endpointDiscoveryId" : false,

"enumType" : "AllowedOperation",

"fluentSetterDocumentation" : "/\*\*<p>Allowed operations for the grant. $\langle p \rangle$ \n @param allowedOperations Allowed operations for the grant.\n@return Returns a reference to this object so that method calls can be chained together.\n@see AllowedOperation\*/",

"fluentSetterMethodName" : "withAllowedOperations",

 "getterDocumentation" : "/\*\*<p>Allowed operations for the grant.</p>\n@return Allowed operations for the grant.\n@see

AllowedOperation\*/",

"getterMethodName" : "getAllowedOperations",

```
 "getterModel" : {
```
"returnType" : "java.util.List<String>",

```
 "documentation" : null
```
},

" $http"$ : {

"additionalMarshallingPath" : null,

"additionalUnmarshallingPath" : null,

"flattened" : false,

"greedy" : false,

"header" : false,

"isPayload" : false,

 "isStreaming" : false, "location" : null, "marshallLocation" : "PAYLOAD", "marshallLocationName" : "AllowedOperations", "queryString" : false, "requiresLength" : false, "statusCode" : false, "unmarshallLocationName" : "AllowedOperations", "uri" : false }, "idempotencyToken" : false, "isBinary" : false, "jsonValue" : false, "list" : true, "listModel" : { "implType" : "java.util.ArrayList", "interfaceType" : "java.util.List", "listMemberModel" : { "c2jName" : "member", "c2jShape" : "AllowedOperation", "deprecated" : false, "documentation" : "", "endpointDiscoveryId" : false, "enumType" : "AllowedOperation", "fluentSetterDocumentation" : "/\*\*\n@param member \n@return Returns a reference to this object so that method calls can be chained together.\n@see AllowedOperation\*/", "fluentSetterMethodName" : "withMember", "getterDocumentation" : "/\*\*\n@return \n@see AllowedOperation\*/", "getterMethodName" : "getMember", "getterModel" : { "returnType" : "String", "documentation" : null }, "http" : { "additionalMarshallingPath" : null, "additionalUnmarshallingPath" : null, "flattened" : false, "greedy" : false, "header" : false, "isPayload" : false, "isStreaming" : false, "location" : null, "marshallLocation" : "PAYLOAD", "marshallLocationName" : "member", "queryString" : false, "requiresLength" : false,

 "statusCode" : false, "unmarshallLocationName" : "member", "uri" : false }, "idempotencyToken" : false, "isBinary" : false, "jsonValue" : false, "list" : false, "listModel" : null, "map" : false, "mapModel" : null, "marshallingTargetClass" : "String", "marshallingType" : "STRING", "name" : "Member", "sensitive" : false, "setterDocumentation" : "/\*\*\n@param member \n@see AllowedOperation\*/", "setterMethodName" : "setMember", "setterModel" : { "timestampFormat" : null, "variableDeclarationType" : "String", "variableName" : "member", "variableType" : "String", "documentation" : "", "simpleType" : "String", "variableSetterType" : "String" }, "shouldEmitLegacyEnumSetter" : false, "shouldFullyQualify" : false, "simple" : true, "unmarshallingType" : null, "varargSetterDocumentation" : "/\*\*\n@param member \n@return Returns a reference to this object so that method calls can be chained together.\n@see AllowedOperation\*/", "variable" : { "timestampFormat" : null, "variableDeclarationType" : "String", "variableName" : "member", "variableType" : "String", "documentation" : "", "simpleType" : "String", "variableSetterType" : "String" }, "xmlNameSpaceUri" : null }, "memberLocationName"

: null,

 "memberType" : "String", "map" : false,

```
 "marshallNonAutoConstructedEmptyLists" : false,
  "memberAdditionalMarshallingPath" : null,
  "memberAdditionalUnmarshallingPath" : null,
  "sendEmptyQueryString" : false,
  "simple" : true,
  "simpleType" : "String",
  "templateImplType" : "java.util.ArrayList<String>",
  "templateType" : "java.util.List<String>"
 },
```
"map" : false,

"mapModel" : null,

"marshallingTargetClass" : "List",

"marshallingType" : "LIST",

"name" : "AllowedOperations",

"sensitive" : false,

 "setterDocumentation" : "/\*\*<p>Allowed operations for the grant.</p>\n@param allowedOperations Allowed operations for the grant.\n@see AllowedOperation\*/",

"setterMethodName" : "setAllowedOperations",

"setterModel" : {

```
 "timestampFormat" : null,
```
"variableDeclarationType" : "java.util.List<String>",

```
 "variableName" : "allowedOperations",
```
"variableType" : "java.util.List<String>",

"documentation" : "",

"simpleType" : "List<String>",

"variableSetterType" : "java.util.Collection<String>"

},

"shouldEmitLegacyEnumSetter" : false,

"shouldFullyQualify" : false,

"simple" : false,

"unmarshallingType" : null,

"varargSetterDocumentation" : "/\*\*<p>Allowed operations for the grant.</p>\n<p>b>NOTE:</b>This method appends the values to the existing list (if any). Use {@link #setAllowedOperations(java.util.Collection)} or {@link #withAllowedOperations(java.util.Collection)} if you want to override the existing values.</p>\n@param allowedOperations Allowed operations for the grant.\n@return Returns a reference to this object so that method calls can be chained together.\n@see AllowedOperation\*/",

```
 "variable" : {
   "timestampFormat" : null,
   "variableDeclarationType" : "java.util.List<String>",
    "variableName" : "allowedOperations",
   "variableType" : "java.util.List<String>",
  "documentation" : "<p>Allowed operations for the grant.</p>",
   "simpleType" : "List<String>",
   "variableSetterType" : "java.util.Collection<String>"
  },
  "xmlNameSpaceUri" : null
 }, {
```

```
 "c2jName" : "Status",
```

```
 "c2jShape" : "GrantStatus",
```
"deprecated" : false,

"documentation" : "<p>Grant status.</p>",

"endpointDiscoveryId" : false,

"enumType" : "GrantStatus",

 "fluentSetterDocumentation" : "/\*\*<p>Grant status.</p>\n@param status Grant status.\n@return Returns a reference to this object so that method calls can be chained together.\n@see GrantStatus\*/",

"fluentSetterMethodName" : "withStatus",

```
 "getterDocumentation" : "/**<p>Grant status.</p>\n@return Grant status.\n@see GrantStatus*/",
```

```
 "getterMethodName" : "getStatus",
```
"getterModel" :

{

```
 "returnType" : "String",
```

```
 "documentation" : null
```

```
 },
```

```
"http": {
      "additionalMarshallingPath" : null,
      "additionalUnmarshallingPath" : null,
      "flattened" : false,
      "greedy" : false,
      "header" : false,
      "isPayload" : false,
      "isStreaming" : false,
      "location" : null,
      "marshallLocation" : "PAYLOAD",
      "marshallLocationName" : "Status",
      "queryString" : false,
      "requiresLength" : false,
      "statusCode" : false,
      "unmarshallLocationName" : "Status",
      "uri" : false
     },
     "idempotencyToken" : false,
    "isBinary" : false,
    "jsonValue" : false,
     "list" : false,
    "listModel" : null,
    "map" : false,
     "mapModel" : null,
     "marshallingTargetClass" : "String",
    "marshallingType" : "STRING",
     "name" : "Status",
     "sensitive" : false,
    "setterDocumentation"
 : "/**<p>Grant status.</p>\n@param status Grant status.\n@see GrantStatus*/",
     "setterMethodName" : "setStatus",
     "setterModel" : {
      "timestampFormat" : null,
```

```
 "variableDeclarationType" : "String",
      "variableName" : "status",
      "variableType" : "String",
      "documentation" : "",
      "simpleType" : "String",
      "variableSetterType" : "String"
     },
     "shouldEmitLegacyEnumSetter" : false,
     "shouldFullyQualify" : false,
     "simple" : true,
     "unmarshallingType" : null,
     "varargSetterDocumentation" : "/**<p>Grant status.</p>\n@param status Grant status.\n@return Returns a
reference to this object so that method calls can be chained together.\n@see GrantStatus*/",
     "variable" : {
      "timestampFormat" : null,
      "variableDeclarationType" : "String",
      "variableName" : "status",
      "variableType" : "String",
      "documentation" : "<p>Grant
status.</p>",
      "simpleType" : "String",
      "variableSetterType" : "String"
     },
     "xmlNameSpaceUri" : null
    }, {
     "c2jName" : "StatusReason",
     "c2jShape" : "StatusReasonMessage",
     "deprecated" : false,
     "documentation" : "<p>Grant status reason.</p>",
     "endpointDiscoveryId" : false,
     "enumType" : null,
     "fluentSetterDocumentation" : "/**<p>Grant status reason.</p>\n@param statusReason Grant status
reason.\n@return Returns a reference to this object so that method calls can be chained together.*/",
     "fluentSetterMethodName" : "withStatusReason",
     "getterDocumentation" : "/**<p>Grant status reason.</p>\n@return Grant status reason.*/",
     "getterMethodName" : "getStatusReason",
     "getterModel" : {
      "returnType" : "String",
      "documentation" : null
     },
    "http": {
      "additionalMarshallingPath" : null,
      "additionalUnmarshallingPath" : null,
```

```
 "flattened" : false,
```

```
 "greedy" : false,
```

```
 "header" : false,
```

```
 "isPayload" : false,
```

```
 "isStreaming" : false,
```
 "location" : null, "marshallLocation" : "PAYLOAD", "marshallLocationName" : "StatusReason", "queryString" : false, "requiresLength" : false, "statusCode" : false, "unmarshallLocationName" : "StatusReason", "uri" : false }, "idempotencyToken" : false, "isBinary" : false, "jsonValue" : false, "list" : false, "listModel" : null, "map" : false, "mapModel" : null, "marshallingTargetClass" : "String", "marshallingType" : "STRING", "name" : "StatusReason", "sensitive" : false, "setterDocumentation" : "/\*\*<p>Grant status reason.</p>\n@param statusReason Grant status reason.\*/", "setterMethodName" : "setStatusReason", "setterModel" : { "timestampFormat" : null, "variableDeclarationType" : "String", "variableName" : "statusReason", "variableType" : "String", "documentation" : "", "simpleType" : "String", "variableSetterType" : "String" }, "shouldEmitLegacyEnumSetter" : false, "shouldFullyQualify" : false, "simple" : true, "unmarshallingType" : null, "varargSetterDocumentation" : "/\*\*<p>Grant status reason.</p>\n@param statusReason Grant status reason.\n@return Returns a reference to this object so that method calls can be chained together.\*/", "variable" : { "timestampFormat" : null, "variableDeclarationType" : "String", "variableName" : "statusReason", "variableType" : "String", "documentation" : "<p>Grant status reason.</p>", "simpleType" : "String", "variableSetterType" : "String" },

```
 "xmlNameSpaceUri" : null
```
 }, {

"c2jName" : "SourceVersion",

"c2jShape" : "String",

"deprecated" : false,

"documentation" : "<p>Current version of the grant.</p>",

"endpointDiscoveryId" : false,

"enumType" : null,

"fluentSetterDocumentation" : "/\*\*<p>Current version of the grant.</p>\n@param sourceVersion Current

version of the grant.\n@return Returns a reference to this object so that method calls can be chained together.\*/", "fluentSetterMethodName" : "withSourceVersion",

```
 "getterDocumentation" : "/**<p>Current version of the grant.</p>\n@return Current version of the grant.*/",
 "getterMethodName" : "getSourceVersion",
```

```
 "getterModel" : {
```
"returnType" : "String",

"documentation" : null

#### },

" $http"$ : {

```
 "additionalMarshallingPath" : null,
```
"additionalUnmarshallingPath" : null,

```
 "flattened" : false,
```
"greedy" : false,

"header" : false,

"isPayload"

#### : false,

 "isStreaming" : false, "location" : null, "marshallLocation" : "PAYLOAD", "marshallLocationName" : "SourceVersion", "queryString" : false, "requiresLength" : false, "statusCode" : false, "unmarshallLocationName" : "SourceVersion", "uri" : false }, "idempotencyToken" : false, "isBinary" : false, "jsonValue" : false, "list" : false, "listModel" : null, "map" : false, "mapModel" : null, "marshallingTargetClass" : "String", "marshallingType" : "STRING", "name" : "SourceVersion", "sensitive" : false,

 "setterDocumentation" : "/\*\*<p>Current version of the grant.</p>\n@param sourceVersion Current version of the grant.\*/",

```
 "setterMethodName" : "setSourceVersion",
 "setterModel" : {
  "timestampFormat" : null,
  "variableDeclarationType" : "String",
```

```
 "variableName" : "sourceVersion",
```
"variableType" : "String",

"documentation" : "",

"simpleType" : "String",

"variableSetterType" : "String"

},

"shouldEmitLegacyEnumSetter" : false,

"shouldFullyQualify" : false,

"simple" : true,

"unmarshallingType" : null,

 "varargSetterDocumentation" : "/\*\*<p>Current version of the grant.</p>\n@param sourceVersion Current version of the grant.\n@return Returns a reference to this object so that method calls can be chained together.\*/",

```
 "variable" : {
```
"timestampFormat" : null,

"variableDeclarationType" : "String",

"variableName" : "sourceVersion",

"variableType" : "String",

"documentation" : "<p>Current version of the grant.</p>",

"simpleType" : "String",

"variableSetterType" : "String"

# },

"xmlNameSpaceUri" : null

}, {

```
 "c2jName" : "Options",
```
"c2jShape" :

"Options",

"deprecated" : false,

"documentation" : "<p>The options specified for the grant.</p>",

"endpointDiscoveryId" : false,

"enumType" : null,

 "fluentSetterDocumentation" : "/\*\*<p>The options specified for the grant.</p>\n@param options The options specified for the grant.\n@return Returns a reference to this object so that method calls can be chained together.\*/",

"fluentSetterMethodName" : "withOptions",

 "getterDocumentation" : "/\*\*<p>The options specified for the grant.</p>\n@return The options specified for the grant.\*/",

"getterMethodName" : "getOptions",

```
 "getterModel" : {
```

```
 "returnType" : "Options",
```
"documentation" : null

},

```
"http": {
```
"additionalMarshallingPath" : null,

```
 "additionalUnmarshallingPath" : null,
```
```
 "flattened" : false,
      "greedy" : false,
      "header" : false,
      "isPayload" : false,
      "isStreaming" :
 false,
      "location" : null,
      "marshallLocation" : "PAYLOAD",
      "marshallLocationName" : "Options",
      "queryString" : false,
      "requiresLength" : false,
      "statusCode" : false,
      "unmarshallLocationName" : "Options",
      "uri" : false
     },
     "idempotencyToken" : false,
     "isBinary" : false,
     "jsonValue" : false,
     "list" : false,
     "listModel" : null,
     "map" : false,
     "mapModel" : null,
     "marshallingTargetClass" : "StructuredPojo",
     "marshallingType" : "STRUCTURED",
     "name" : "Options",
     "sensitive" : false,
    "setterDocumentation" : "/**<p>The options specified for the grant.\langle p \rangle\n @param options The options
specified for the grant.*/",
     "setterMethodName" : "setOptions",
     "setterModel" : {
      "timestampFormat" : null,
      "variableDeclarationType" : "Options",
      "variableName" : "options",
      "variableType"
 : "Options",
      "documentation" : "",
      "simpleType" : "Options",
      "variableSetterType" : "Options"
     },
     "shouldEmitLegacyEnumSetter" : false,
     "shouldFullyQualify" : false,
     "simple" : false,
     "unmarshallingType" : null,
     "varargSetterDocumentation" : "/**<p>The options specified for the grant.</p>\n@param options The options
specified for the grant.\n@return Returns a reference to this object so that method calls can be chained together.*/",
     "variable" : {
```

```
 "timestampFormat" : null,
```

```
 "variableDeclarationType" : "Options",
```

```
 "variableName" : "options",
   "variableType" : "Options",
  "documentation" : "<p>The options specified for the grant.</p>",
   "simpleType" : "Options",
   "variableSetterType" : "Options"
  },
  "xmlNameSpaceUri" : null
 } ],
 "membersAsMap" : {
  "AllowedOperations" : {
   "c2jName" : "AllowedOperations",
    "c2jShape" : "AllowedOperationList",
   "deprecated" : false,
```
"documentation" : "<p>Allowed operations for the grant.</p>",

"endpointDiscoveryId" : false,

"enumType" : "AllowedOperation",

```
 "fluentSetterDocumentation" : "/**<p>Allowed operations for the grant.</p>\n@param allowedOperations
Allowed operations for the grant.\n@return Returns a reference to this object so that method calls can be chained
together.\n@see AllowedOperation*/",
```
"fluentSetterMethodName" : "withAllowedOperations",

 "getterDocumentation" : "/\*\*<p>Allowed operations for the grant.</p>\n@return Allowed operations for the grant.\n@see AllowedOperation\*/",

```
 "getterMethodName" : "getAllowedOperations",
```

```
 "getterModel" : {
```
"returnType" : "java.util.List<String>",

```
 "documentation" : null
```

```
 },
```

```
"http": {
```
"additionalMarshallingPath" : null,

"additionalUnmarshallingPath"

#### : null,

```
 "flattened" : false,
  "greedy" : false,
  "header" : false,
  "isPayload" : false,
  "isStreaming" : false,
  "location" : null,
  "marshallLocation" : "PAYLOAD",
  "marshallLocationName" : "AllowedOperations",
  "queryString" : false,
  "requiresLength" : false,
  "statusCode" : false,
  "unmarshallLocationName" : "AllowedOperations",
  "uri" : false
 },
 "idempotencyToken" : false,
 "isBinary" : false,
 "jsonValue" : false,
```

```
 "list" : true,
      "listModel" : {
       "implType" : "java.util.ArrayList",
       "interfaceType" : "java.util.List",
       "listMemberModel" : {
         "c2jName" : "member",
         "c2jShape" : "AllowedOperation",
         "deprecated" : false,
         "documentation" : "",
         "endpointDiscoveryId" :
 false,
         "enumType" : "AllowedOperation",
         "fluentSetterDocumentation" : "/**\n@param member \n@return Returns a reference to this object so that
method calls can be chained together.\n@see AllowedOperation*/",
         "fluentSetterMethodName" : "withMember",
         "getterDocumentation" : "/**\n@return \n@see AllowedOperation*/",
         "getterMethodName" : "getMember",
         "getterModel" : {
          "returnType" : "String",
          "documentation" : null
         },
        "http": {
          "additionalMarshallingPath" : null,
          "additionalUnmarshallingPath" : null,
          "flattened" : false,
          "greedy" : false,
          "header" : false,
          "isPayload" : false,
          "isStreaming" : false,
          "location" : null,
          "marshallLocation" : "PAYLOAD",
          "marshallLocationName" : "member",
        "queryString" : false,
          "requiresLength" : false,
          "statusCode" : false,
          "unmarshallLocationName" : "member",
          "uri" : false
         },
         "idempotencyToken" : false,
```
 "isBinary" : false, "jsonValue" : false,

"list" : false,

"listModel" : null,

"map" : false,

"mapModel" : null,

"marshallingTargetClass" : "String",

"marshallingType" : "STRING",

```
 "name" : "Member",
         "sensitive" : false,
         "setterDocumentation" : "/**\n@param member \n@see AllowedOperation*/",
         "setterMethodName" : "setMember",
         "setterModel" : {
          "timestampFormat" : null,
          "variableDeclarationType" : "String",
          "variableName" : "member",
          "variableType" : "String",
          "documentation" : "",
          "simpleType" : "String",
          "variableSetterType" : "String"
         },
         "shouldEmitLegacyEnumSetter" : false,
         "shouldFullyQualify" : false,
         "simple" : true,
         "unmarshallingType" : null,
         "varargSetterDocumentation" : "/**\n@param member \n@return Returns a reference to this object so that
method calls can be chained together.\n@see AllowedOperation*/",
         "variable" : {
          "timestampFormat" : null,
          "variableDeclarationType" : "String",
          "variableName" : "member",
          "variableType" : "String",
          "documentation" : "",
          "simpleType" : "String",
          "variableSetterType" : "String"
         },
         "xmlNameSpaceUri" : null
        },
        "memberLocationName" : null,
        "memberType" : "String",
        "map" : false,
       "marshallNonAutoConstructedEmptyLists"
 : false,
       "memberAdditionalMarshallingPath" : null,
       "memberAdditionalUnmarshallingPath" : null,
       "sendEmptyQueryString" : false,
       "simple" : true,
       "simpleType" : "String",
       "templateImplType" : "java.util.ArrayList<String>",
       "templateType" : "java.util.List<String>"
      },
      "map" : false,
      "mapModel" : null,
      "marshallingTargetClass" : "List",
      "marshallingType" : "LIST",
      "name" : "AllowedOperations",
```
"sensitive" : false,

```
 "setterDocumentation" : "/**<p>Allowed operations for the grant.</p>\n@param allowedOperations Allowed
operations for the grant.\n@see AllowedOperation*/",
```
"setterMethodName" : "setAllowedOperations",

"setterModel" : {

"timestampFormat" : null,

"variableDeclarationType" : "java.util.List<String>",

"variableName" : "allowedOperations",

```
 "variableType" : "java.util.List<String>",
```
"documentation" : "",

```
 "simpleType" : "List<String>",
```

```
 "variableSetterType" : "java.util.Collection<String>"
```
},

```
 "shouldEmitLegacyEnumSetter" : false,
```
"shouldFullyQualify" : false,

"simple" : false,

```
 "unmarshallingType" : null,
```
"varargSetterDocumentation" : "/\*\*<p>Allowed operations for the grant.</p>\n<p><br/>b>NOTE:</b></ method appends the values to the existing list (if any). Use {@link #setAllowedOperations(java.util.Collection)} or  $\{\omega\}$  ink #withAllowedOperations(java.util.Collection)} if you want to override the existing values. $\langle p \rangle$  n $\omega$  param allowedOperations Allowed operations for the grant.\n@return Returns a reference to this object so that method calls can be chained together.\n@see AllowedOperation\*/",

 "variable" : { "timestampFormat" : null, "variableDeclarationType" : "java.util.List<String>",

"variableName" : "allowedOperations",

```
 "variableType" : "java.util.List<String>",
"documentation" : "<p>Allowed operations for the grant.</p>",
 "simpleType" : "List<String>",
 "variableSetterType" : "java.util.Collection<String>"
```
},

```
 "xmlNameSpaceUri" : null
```
},

```
 "ClientToken" : {
```
"c2jName" : "ClientToken",

"c2jShape" : "ClientToken",

"deprecated" : false,

"documentation" : "<p>Unique, case-sensitive identifier that you provide to ensure the idempotency of the request. $\langle p \rangle$ ",

"endpointDiscoveryId" : false,

"enumType" : null,

 "fluentSetterDocumentation" : "/\*\*<p>Unique, case-sensitive identifier that you provide to ensure the idempotency of the request. $\langle \cdot \rangle$  n@param clientToken Unique, case-sensitive identifier that you provide to ensure the idempotency of the request.\n@return Returns a reference to this object so that method calls can be chained together.\*/",

"fluentSetterMethodName" : "withClientToken",

 "getterDocumentation" : "/\*\*<p>Unique, case-sensitive identifier that you provide to ensure the idempotency of the request. $\langle \rangle$  \n@return Unique, case-sensitive identifier that you provide to ensure the idempotency of the request.\*/",

 "getterMethodName" : "getClientToken", "getterModel" : { "returnType" : "String", "documentation" : null }, " $http"$ : { "additionalMarshallingPath" : null, "additionalUnmarshallingPath" : null, "flattened" : false, "greedy" : false, "header" : false, "isPayload" : false, "isStreaming" : false, "location" : null, "marshallLocation" : "PAYLOAD", "marshallLocationName" : "ClientToken", "queryString" : false, "requiresLength" : false, "statusCode" : false,

 "unmarshallLocationName" : "ClientToken", "uri" : false

},

"idempotencyToken" : false,

"isBinary" : false,

"jsonValue" : false,

"list" : false,

"listModel" : null,

"map" : false,

"mapModel" : null,

"marshallingTargetClass" : "String",

"marshallingType" : "STRING",

 "name" : "ClientToken", "sensitive" : false,

 "setterDocumentation" : "/\*\*<p>Unique, case-sensitive identifier that you provide to ensure the idempotency of the request.</p>\n@param clientToken Unique, case-sensitive identifier that you provide to ensure the idempotency of the request.\*/",

"setterMethodName" : "setClientToken",

"setterModel" : {

"timestampFormat" : null,

"variableDeclarationType" : "String",

"variableName" : "clientToken",

"variableType" : "String",

```
 "documentation" : "",
```
"simpleType"

: "String",

```
 "variableSetterType" : "String"
```
},

"shouldEmitLegacyEnumSetter" : false,

"shouldFullyQualify" : false,

"simple" : true,

"unmarshallingType" : null,

 "varargSetterDocumentation" : "/\*\*<p>Unique, case-sensitive identifier that you provide to ensure the idempotency of the request. $\langle p \rangle \ln \omega$  param clientToken Unique, case-sensitive identifier that you provide to ensure the idempotency of the request.\n@return Returns a reference to this object so that method calls can be chained together.\*/",

```
 "variable" : {
```
"timestampFormat" : null,

"variableDeclarationType" : "String",

"variableName" : "clientToken",

"variableType" : "String",

"documentation" : "<p>Unique, case-sensitive identifier that you provide to ensure the idempotency of the request. $\langle p \rangle$ ",

 "simpleType" : "String", "variableSetterType" : "String"

#### },

"xmlNameSpaceUri" : null

},

```
 "GrantArn" : {
```
"c2jName" : "GrantArn",

"c2jShape" : "Arn",

"deprecated" : false,

"documentation" : "<p>Amazon Resource Name (ARN) of the grant.</p>",

"endpointDiscoveryId" : false,

"enumType" : null,

 "fluentSetterDocumentation" : "/\*\*<p>Amazon Resource Name (ARN) of the grant.</p>\n@param grantArn Amazon Resource Name (ARN) of the grant.\n@return Returns a reference to this object so that method calls can be chained together.\*/",

```
 "fluentSetterMethodName" : "withGrantArn",
```

```
 "getterDocumentation" : "/**<p>Amazon Resource Name (ARN) of the grant.</p>\n@return Amazon
Resource Name (ARN) of the grant.*/",
```

```
 "getterMethodName" : "getGrantArn",
 "getterModel" : {
```

```
 "returnType" : "String",
```
"documentation" : null

```
 },
```
" $http"$ : {

"additionalMarshallingPath" : null,

```
 "additionalUnmarshallingPath"
```
: null,

 "flattened" : false, "greedy" : false,

 "header" : false, "isPayload" : false, "isStreaming" : false, "location" : null, "marshallLocation" : "PAYLOAD", "marshallLocationName" : "GrantArn", "queryString" : false, "requiresLength" : false, "statusCode" : false, "unmarshallLocationName" : "GrantArn", "uri" : false }, "idempotencyToken" : false, "isBinary" : false, "jsonValue" : false, "list" : false, "listModel" : null, "map" : false, "mapModel" : null, "marshallingTargetClass" : "String", "marshallingType" : "STRING", "name" : "GrantArn", "sensitive" : false, "setterDocumentation" : "/\*\*<p>Amazon Resource Name (ARN) of the grant.</p>\n@param grantArn Amazon Resource Name (ARN) of the grant.\*/", "setterMethodName" : "setGrantArn", "setterModel" : { "timestampFormat" : null, "variableDeclarationType" : "String", "variableName" : "grantArn", "variableType" : "String", "documentation" : "", "simpleType" : "String", "variableSetterType" : "String" }, "shouldEmitLegacyEnumSetter" : false, "shouldFullyQualify" : false, "simple" : true, "unmarshallingType" : null, "varargSetterDocumentation" : "/\*\*<p>Amazon Resource Name (ARN) of the grant.</p>\n@param grantArn Amazon Resource Name (ARN) of the grant.\n@return Returns a reference to this object so that method calls can be chained together.\*/", "variable" : {

```
 "timestampFormat" : null,
 "variableDeclarationType" : "String",
 "variableName" : "grantArn",
 "variableType" : "String",
```
"documentation"

```
 : "<p>Amazon Resource Name (ARN) of the grant.</p>",
```

```
 "simpleType" : "String",
```
"variableSetterType" : "String"

},

```
 "xmlNameSpaceUri" : null
```
},

```
 "GrantName" : {
```
"c2jName" : "GrantName",

```
 "c2jShape" : "String",
```
"deprecated" : false,

```
"documentation" : "<p>Grant name.</p>",
```
"endpointDiscoveryId" : false,

"enumType" : null,

```
 "fluentSetterDocumentation" : "/**<p>Grant name.</p>\n@param grantName Grant name.\n@return Returns
a reference to this object so that method calls can be chained together.*/",
```

```
 "fluentSetterMethodName" : "withGrantName",
```

```
 "getterDocumentation" : "/**<p>Grant name.</p>\n@return Grant name.*/",
```

```
 "getterMethodName" : "getGrantName",
```
"getterModel" : {

"returnType" : "String",

"documentation" : null

},

```
"http": {
```

```
 "additionalMarshallingPath" : null,
```
"additionalUnmarshallingPath" : null,

```
 "flattened" : false,
```
"greedy" : false,

```
 "header" : false,
```
"isPayload" : false,

```
 "isStreaming" : false,
```
"location" : null,

```
 "marshallLocation" : "PAYLOAD",
```
"marshallLocationName" : "GrantName",

```
 "queryString" : false,
```

```
 "requiresLength" : false,
```

```
 "statusCode" : false,
```
"unmarshallLocationName" : "GrantName",

```
 "uri" : false
```
},

```
 "idempotencyToken" : false,
```
"isBinary" : false,

"jsonValue" : false,

```
 "list" : false,
```
"listModel" : null,

```
 "map" : false,
```

```
 "mapModel" : null,
```

```
 "marshallingTargetClass" : "String",
```
 "marshallingType" : "STRING", "name" : "GrantName", "sensitive" : false, "setterDocumentation" : "/\*\*<p>Grant name.</p>\n@param grantName Grant name.\*/", "setterMethodName" : "setGrantName", "setterModel" : { "timestampFormat" : null, "variableDeclarationType" : "String", "variableName" : "grantName", "variableType" : "String", "documentation" : "", "simpleType" : "String", "variableSetterType" : "String" }, "shouldEmitLegacyEnumSetter" : false, "shouldFullyQualify" : false, "simple" : true, "unmarshallingType" : null, "varargSetterDocumentation" : "/\*\*<p>Grant name.</p>\n@param grantName Grant name.\n@return Returns a reference to this object so that method calls can be chained together.\*/", "variable" : { "timestampFormat" : null, "variableDeclarationType" : "String", "variableName" : "grantName", "variableType" : "String", "documentation" : "<p>Grant name.</p>", "simpleType" : "String", "variableSetterType" : "String" }, "xmlNameSpaceUri" : null }, "Options" : { "c2jName" : "Options", "c2jShape" : "Options", "deprecated" : false, "documentation" : "<p>The options specified for the grant.</p>", "endpointDiscoveryId" : false, "enumType" : null, "fluentSetterDocumentation" : "/\*\*<p>The options specified for the grant.</p>\n@param options The options specified for the grant.\n@return Returns a reference to this object so that method calls can be chained together. $*$ /", "fluentSetterMethodName" : "withOptions",

 "getterDocumentation" : "/\*\*<p>The options specified for the grant.</p>\n@return The options specified for the grant.\*/",

 "getterMethodName" : "getOptions", "getterModel" : { "returnType" : "Options",

 "documentation" : null }, " $http"$ : { "additionalMarshallingPath" : null, "additionalUnmarshallingPath" : null, "flattened" : false, "greedy" : false, "header" : false, "isPayload" : false, "isStreaming" : false, "location" : null, "marshallLocation" : "PAYLOAD", "marshallLocationName" : "Options", "queryString" : false, "requiresLength" : false, "statusCode" : false, "unmarshallLocationName" : "Options", "uri" : false }, "idempotencyToken" : false, "isBinary" : false, "jsonValue" : false, "list" : false, "listModel" : null, "map" : false, "mapModel" : null, "marshallingTargetClass" : "StructuredPojo", "marshallingType" : "STRUCTURED", "name" : "Options", "sensitive" : false, "setterDocumentation" : "/\*\*<p>The options specified for the grant. $\langle p \rangle$ \n @param options The options specified for the grant.\*/", "setterMethodName" : "setOptions", "setterModel" : { "timestampFormat" : null, "variableDeclarationType" : "Options", "variableName" : "options", "variableType" : "Options", "documentation" : "", "simpleType" : "Options", "variableSetterType" : "Options" }, "shouldEmitLegacyEnumSetter" : false, "shouldFullyQualify" : false, "simple" : false, "unmarshallingType" : null, "varargSetterDocumentation" : "/\*\*<p>The options specified for the grant.</p>\n@param options The options

```
specified for the grant.\n@return Returns a reference to this object so that method calls can be chained together.*/",
      "variable" : {
        "timestampFormat" : null,
        "variableDeclarationType" : "Options",
        "variableName" : "options",
        "variableType" : "Options",
  "documentation" : "<p>The options specified for the grant.</p>",
       "simpleType" : "Options",
       "variableSetterType" : "Options"
      },
      "xmlNameSpaceUri" : null
     },
     "SourceVersion" : {
      "c2jName" : "SourceVersion",
      "c2jShape" : "String",
      "deprecated" : false,
     "documentation" : "<p>Current version of the grant.\langle p \rangle",
      "endpointDiscoveryId" : false,
      "enumType" : null,
      "fluentSetterDocumentation" : "/**<p>Current version of the grant.</p>\n@param sourceVersion Current
version of the grant.\n@return Returns a reference to this object so that method calls can be chained together.*/",
      "fluentSetterMethodName" : "withSourceVersion",
      "getterDocumentation" : "/**<p>Current version of the grant.</p>\n@return Current version of the grant.*/",
      "getterMethodName" : "getSourceVersion",
      "getterModel" : {
       "returnType" : "String",
       "documentation" : null
      },
      "http" : {
       "additionalMarshallingPath" : null,
        "additionalUnmarshallingPath" : null,
        "flattened" : false,
        "greedy" : false,
        "header" : false,
        "isPayload" : false,
        "isStreaming" : false,
        "location" : null,
        "marshallLocation" : "PAYLOAD",
        "marshallLocationName" : "SourceVersion",
        "queryString" : false,
        "requiresLength" : false,
        "statusCode" : false,
        "unmarshallLocationName" : "SourceVersion",
        "uri" : false
```

```
 },
```

```
 "idempotencyToken" : false,
```
 "isBinary" : false, "jsonValue" : false, "list" : false, "listModel" : null, "map" : false, "mapModel" : null, "marshallingTargetClass" : "String", "marshallingType" : "STRING",

"name" : "SourceVersion",

"sensitive"

#### : false,

 "setterDocumentation" : "/\*\*<p>Current version of the grant.</p>\n@param sourceVersion Current version of the grant.\*/",

"setterMethodName" : "setSourceVersion",

"setterModel" : {

"timestampFormat" : null,

"variableDeclarationType" : "String",

"variableName" : "sourceVersion",

"variableType" : "String",

"documentation" : "",

"simpleType" : "String",

"variableSetterType" : "String"

},

"shouldEmitLegacyEnumSetter" : false,

"shouldFullyQualify" : false,

"simple" : true,

"unmarshallingType" : null,

 "varargSetterDocumentation" : "/\*\*<p>Current version of the grant.</p>\n@param sourceVersion Current version of the grant.\n@return Returns a reference to this object so that method calls can be chained together.\*/",

"variable" : {

"timestampFormat" : null,

"variableDeclarationType"

```
 : "String",
```
"variableName" : "sourceVersion",

```
 "variableType" : "String",
```
"documentation" : "<p>Current version of the grant.</p>",

```
 "simpleType" : "String",
```
"variableSetterType" : "String"

```
 },
```
"xmlNameSpaceUri" : null

},

"Status" : {

"c2jName" : "Status",

"c2jShape" : "GrantStatus",

"deprecated" : false,

"documentation" : "<p>Grant status.</p>",

```
 "endpointDiscoveryId" : false,
```

```
 "enumType" : "GrantStatus",
```

```
 "fluentSetterDocumentation" : "/**<p>Grant status.</p>\n@param status Grant status.\n@return Returns a
reference to this object so that method calls can be chained together.\n@see GrantStatus*/",
```

```
 "fluentSetterMethodName" : "withStatus",
```
 "getterDocumentation" : "/\*\*<p>Grant status.</p>\n@return Grant status.\n@see GrantStatus\*/", "getterMethodName" : "getStatus",

```
 : {
```

```
 "getterModel"
       "returnType" : "String",
       "documentation" : null
      },
     "http": {
       "additionalMarshallingPath" : null,
       "additionalUnmarshallingPath" : null,
       "flattened" : false,
       "greedy" : false,
       "header" : false,
       "isPayload" : false,
       "isStreaming" : false,
       "location" : null,
       "marshallLocation" : "PAYLOAD",
       "marshallLocationName" : "Status",
       "queryString" : false,
       "requiresLength" : false,
       "statusCode" : false,
       "unmarshallLocationName" : "Status",
       "uri" : false
      },
      "idempotencyToken" : false,
      "isBinary" : false,
      "jsonValue" : false,
      "list" : false,
      "listModel" : null,
      "map" : false,
      "mapModel" : null,
      "marshallingTargetClass" : "String",
      "marshallingType" : "STRING",
      "name"
 : "Status",
      "sensitive" : false,
      "setterDocumentation" : "/**<p>Grant status.</p>\n@param status Grant status.\n@see GrantStatus*/",
      "setterMethodName" : "setStatus",
      "setterModel" : {
       "timestampFormat" : null,
       "variableDeclarationType" : "String",
       "variableName" : "status",
       "variableType" : "String",
       "documentation" : "",
```

```
 "simpleType" : "String",
```

```
 "variableSetterType" : "String"
```

```
 },
```
"shouldEmitLegacyEnumSetter" : false,

"shouldFullyQualify" : false,

"simple" : true,

"unmarshallingType" : null,

 "varargSetterDocumentation" : "/\*\*<p>Grant status.</p>\n@param status Grant status.\n@return Returns a reference to this object so that method calls can be chained together.\n@see GrantStatus\*/",

```
 "variable" : {
  "timestampFormat" : null,
  "variableDeclarationType" : "String",
```

```
 "variableName" : "status",
```

```
 "variableType" : "String",
 "documentation" : "<p>Grant status.</p>",
  "simpleType" : "String",
  "variableSetterType" : "String"
 },
```
"xmlNameSpaceUri" : null

# },

```
 "StatusReason" : {
```

```
 "c2jName" : "StatusReason",
```
"c2jShape" : "StatusReasonMessage",

"deprecated" : false,

```
 "documentation" : "<p>Grant status reason.</p>",
```

```
 "endpointDiscoveryId" : false,
```
"enumType" : null,

 "fluentSetterDocumentation" : "/\*\*<p>Grant status reason.</p>\n@param statusReason Grant status reason.\n@return Returns a reference to this object so that method calls can be chained together.\*/",

"fluentSetterMethodName" : "withStatusReason",

```
 "getterDocumentation" : "/**<p>Grant status reason.</p>\n@return Grant status reason.*/",
```

```
 "getterMethodName" : "getStatusReason",
```

```
 "getterModel" : {
```
"returnType"

```
 : "String",
```
"documentation" : null

```
 },
```

```
"http": {
```
"additionalMarshallingPath" : null,

```
 "additionalUnmarshallingPath" : null,
```

```
 "flattened" : false,
```
"greedy" : false,

"header" : false,

"isPayload" : false,

```
 "isStreaming" : false,
```
"location" : null,

```
 "marshallLocation" : "PAYLOAD",
```

```
 "marshallLocationName" : "StatusReason",
```
 "queryString" : false, "requiresLength" : false, "statusCode" : false, "unmarshallLocationName" : "StatusReason", "uri" : false }, "idempotencyToken" : false, "isBinary" : false, "jsonValue" : false, "list" : false, "listModel" : null, "map" : false, "mapModel" : null, "marshallingTargetClass" : "String", "marshallingType" : "STRING", "name" : "StatusReason", "sensitive" : false, "setterDocumentation" : "/\*\*<p>Grant status reason.</p>\n@param statusReason Grant status reason.\*/", "setterMethodName" : "setStatusReason", "setterModel" : { "timestampFormat" : null, "variableDeclarationType" : "String", "variableName" : "statusReason", "variableType" : "String", "documentation" : "", "simpleType" : "String", "variableSetterType" : "String" }, "shouldEmitLegacyEnumSetter" : false, "shouldFullyQualify" : false, "simple" : true, "unmarshallingType" : null, "varargSetterDocumentation" : "/\*\*<p>Grant status reason.</p>\n@param statusReason Grant status reason.\n@return Returns a reference to this object so that method calls can be chained together.\*/", "variable" : { "timestampFormat" : null, "variableDeclarationType" : "String", "variableName" : "statusReason", "variableType" : "String", "documentation" : "<p>Grant status reason.</p>", "simpleType" : "String", "variableSetterType" : "String" }, "xmlNameSpaceUri" : null } }, "packageName" : "com.amazonaws.services.licensemanager.request", "requestSignerAware" : false,

 "requestSignerClassFqcn" : null, "required" : [ "ClientToken", "GrantArn" ], "shapeName" : "CreateGrantVersionRequest", "signerAware" : false, "signerType" : null, "unmarshaller" : null, "variable" : { "timestampFormat" : null, "variableDeclarationType" : "CreateGrantVersionRequest", "variableName" : "createGrantVersionRequest", "variableType" : "CreateGrantVersionRequest", "documentation" : null, "simpleType" : "CreateGrantVersionRequest", "variableSetterType" : "CreateGrantVersionRequest" }, "wrapper" : false }, "CreateGrantVersionResult" : { "c2jName" : "CreateGrantVersionResponse", "customization" : { "artificialResultWrapper" : null, "skipGeneratingMarshaller" : false, "skipGeneratingModelClass" : false, "skipGeneratingUnmarshaller" : false }, "deprecated" : false, "documentation" : "", "endpointDiscoveryMembers" : null, "enums" : null, "errorCode" : null, "fullyQualifiedName" : "com.amazonaws.services.licensemanager.response.CreateGrantVersionResult", "hasHeaderMember" : false, "hasPayloadMember" : false, "hasRequiresLengthMember" : false, "hasStatusCodeMember" : false, "hasStreamingMember" : false, "marshaller" : null, "members" : [ { "c2jName" : "GrantArn", "c2jShape" : "Arn", "deprecated" : false, "documentation" : "<p>Grant ARN.</p>", "endpointDiscoveryId" : false, "enumType" : null,

 "fluentSetterDocumentation" : "/\*\*<p>Grant ARN.</p>\n@param grantArn Grant ARN.\n@return Returns a reference to this object so that method calls can be chained together.\*/",

"fluentSetterMethodName" : "withGrantArn",

```
 "getterDocumentation" : "/**<p>Grant ARN.</p>\n@return Grant ARN.*/",
 "getterMethodName" : "getGrantArn",
 "getterModel" : {
  "returnType" : "String",
  "documentation" : null
 },
"http": {
  "additionalMarshallingPath" : null,
  "additionalUnmarshallingPath" : null,
  "flattened" : false,
  "greedy" : false,
  "header" : false,
  "isPayload" : false,
  "isStreaming" : false,
  "location" : null,
  "marshallLocation" : "PAYLOAD",
  "marshallLocationName" : "GrantArn",
  "queryString" : false,
  "requiresLength" : false,
  "statusCode" : false,
  "unmarshallLocationName" : "GrantArn",
  "uri" : false
 },
 "idempotencyToken" : false,
 "isBinary" : false,
 "jsonValue" : false,
 "list" : false,
 "listModel" : null,
 "map" : false,
 "mapModel" : null,
 "marshallingTargetClass" : "String",
 "marshallingType" : "STRING",
 "name" : "GrantArn",
 "sensitive" : false,
 "setterDocumentation" : "/**<p>Grant ARN.</p>\n@param grantArn Grant ARN.*/",
 "setterMethodName" : "setGrantArn",
 "setterModel" : {
  "timestampFormat" : null,
  "variableDeclarationType" : "String",
  "variableName" : "grantArn",
  "variableType" : "String",
  "documentation" : "",
  "simpleType" : "String",
  "variableSetterType" : "String"
 },
 "shouldEmitLegacyEnumSetter" : false,
 "shouldFullyQualify" : false,
 "simple" : true,
```
"unmarshallingType" : null,

```
 "varargSetterDocumentation" : "/**<p>Grant
```
 ARN.</p>\n@param grantArn Grant ARN.\n@return Returns a reference to this object so that method calls can be chained together.\*/",

 "variable" : { "timestampFormat" : null, "variableDeclarationType" : "String", "variableName" : "grantArn",

"variableType" : "String",

"documentation" : "<p>Grant ARN.</p>",

"simpleType" : "String",

```
 "variableSetterType" : "String"
```
},

"xmlNameSpaceUri" : null

}, {

"c2jName" : "Status",

"c2jShape" : "GrantStatus",

"deprecated" : false,

"documentation" : "<p>Grant status.</p>",

"endpointDiscoveryId" : false,

"enumType" : "GrantStatus",

```
 "fluentSetterDocumentation" : "/**<p>Grant status.</p>\n@param status Grant status.\n@return Returns a
reference to this object so that method calls can be chained together.\n@see GrantStatus*/",
```
"fluentSetterMethodName" : "withStatus",

"getterDocumentation"

: "/\*\*<p>Grant status.</p>\n@return Grant status.\n@see GrantStatus\*/",

```
 "getterMethodName" : "getStatus",
```
"getterModel" : {

"returnType" : "String",

"documentation" : null

### },

" $http"$ : {

```
 "additionalMarshallingPath" : null,
```
"additionalUnmarshallingPath" : null,

```
 "flattened" : false,
```
"greedy" : false,

"header" : false,

"isPayload" : false,

"isStreaming" : false,

"location" : null,

 "marshallLocation" : "PAYLOAD", "marshallLocationName" : "Status",

"queryString" : false,

"requiresLength" : false,

"statusCode" : false,

"unmarshallLocationName" : "Status",

```
 "uri" : false
```
},

```
 "idempotencyToken" : false,
     "isBinary" : false,
     "jsonValue" : false,
     "list" : false,
     "listModel" : null,
     "map" : false,
     "mapModel" : null,
     "marshallingTargetClass"
 : "String",
     "marshallingType" : "STRING",
     "name" : "Status",
     "sensitive" : false,
     "setterDocumentation" : "/**<p>Grant status.</p>\n@param status Grant status.\n@see GrantStatus*/",
     "setterMethodName" : "setStatus",
     "setterModel" : {
      "timestampFormat" : null,
      "variableDeclarationType" : "String",
      "variableName" : "status",
      "variableType" : "String",
      "documentation" : "",
      "simpleType" : "String",
      "variableSetterType" : "String"
     },
     "shouldEmitLegacyEnumSetter" : false,
     "shouldFullyQualify" : false,
     "simple" : true,
     "unmarshallingType" : null,
     "varargSetterDocumentation" : "/**<p>Grant status.</p>\n@param status Grant status.\n@return Returns a
reference to this object so that method calls can be chained together.\n@see GrantStatus*/",
     "variable" : {
      "timestampFormat" : null,
      "variableDeclarationType"
 : "String",
      "variableName" : "status",
      "variableType" : "String",
     "documentation" : "<p>Grant status.</p>",
      "simpleType" : "String",
      "variableSetterType" : "String"
     },
     "xmlNameSpaceUri" : null
    }, {
     "c2jName" : "Version",
     "c2jShape" : "String",
     "deprecated" : false,
    "documentation" : "<p>New version of the grant.\langle p \rangle",
     "endpointDiscoveryId" : false,
     "enumType" : null,
```

```
grant.\n@return Returns a reference to this object so that method calls can be chained together.*/",
     "fluentSetterMethodName" : "withVersion",
    "getterDocumentation" : "/**<p>New version of the grant.</p>\n@return New version of the grant.*/",
     "getterMethodName" : "getVersion",
     "getterModel" : {
      "returnType" : "String",
      "documentation"
 : null
     },
    "http": {
      "additionalMarshallingPath" : null,
      "additionalUnmarshallingPath" : null,
      "flattened" : false,
      "greedy" : false,
      "header" : false,
      "isPayload" : false,
      "isStreaming" : false,
      "location" : null,
      "marshallLocation" : "PAYLOAD",
      "marshallLocationName" : "Version",
      "queryString" : false,
      "requiresLength" : false,
      "statusCode" : false,
      "unmarshallLocationName" : "Version",
      "uri" : false
     },
     "idempotencyToken" : false,
     "isBinary" : false,
     "jsonValue" : false,
     "list" : false,
     "listModel" : null,
     "map" : false,
     "mapModel" : null,
     "marshallingTargetClass" : "String",
     "marshallingType" : "STRING",
     "name" : "Version",
     "sensitive" : false,
     "setterDocumentation" : "/**<p>New version of the grant.</p>\n@param
 version New version of the grant.*/",
     "setterMethodName" : "setVersion",
     "setterModel" : {
      "timestampFormat" : null,
      "variableDeclarationType" : "String",
      "variableName" : "version",
      "variableType" : "String",
      "documentation" : "",
      "simpleType" : "String",
      "variableSetterType" : "String"
```

```
 },
```

```
 "shouldEmitLegacyEnumSetter" : false,
```
"shouldFullyQualify" : false,

"simple" : true,

"unmarshallingType" : null,

"varargSetterDocumentation" : "/\*\*<p>New version of the grant.</p>\n@param version New version of the grant.\n@return Returns a reference to this object so that method calls can be chained together.\*/",

"variable" : {

```
 "timestampFormat" : null,
```
"variableDeclarationType" : "String",

"variableName" : "version",

```
 "variableType" : "String",
```
"documentation" : "<p>New version of the grant.</p>",

"simpleType"

# : "String",

```
 "variableSetterType" : "String"
```
# },

```
 "xmlNameSpaceUri" : null
```
# } ],

```
 "membersAsMap" : {
```
"GrantArn" : {

"c2jName" : "GrantArn",

"c2jShape" : "Arn",

"deprecated" : false,

```
"documentation" : "<p>Grant ARN.</p>",
```
"endpointDiscoveryId" : false,

"enumType" : null,

```
 "fluentSetterDocumentation" : "/**<p>Grant ARN.</p>\n@param grantArn Grant ARN.\n@return Returns a
reference to this object so that method calls can be chained together.*/",
```
"fluentSetterMethodName" : "withGrantArn",

```
 "getterDocumentation" : "/**<p>Grant ARN.</p>\n@return Grant ARN.*/",
```

```
 "getterMethodName" : "getGrantArn",
```
"getterModel" : {

"returnType" : "String",

```
 "documentation" : null
```
},

```
"http": {
```
"additionalMarshallingPath" : null,

"additionalUnmarshallingPath" : null,

```
 "flattened"
```
### : false,

```
 "greedy" : false,
 "header" : false,
 "isPayload" : false,
 "isStreaming" : false,
 "location" : null,
 "marshallLocation" : "PAYLOAD",
 "marshallLocationName" : "GrantArn",
```
 "queryString" : false, "requiresLength" : false, "statusCode" : false, "unmarshallLocationName" : "GrantArn", "uri" : false }, "idempotencyToken" : false, "isBinary" : false, "jsonValue" : false, "list" : false, "listModel" : null, "map" : false, "mapModel" : null, "marshallingTargetClass" : "String", "marshallingType" : "STRING", "name" : "GrantArn", "sensitive" : false, "setterDocumentation" : "/\*\*<p>Grant ARN.</p>\n@param grantArn Grant ARN.\*/", "setterMethodName" : "setGrantArn", "setterModel" : { "timestampFormat" : null, "variableDeclarationType" : "String", "variableName" : "grantArn", "variableType" : "String", "documentation" : "", "simpleType" : "String", "variableSetterType" : "String" }, "shouldEmitLegacyEnumSetter" : false, "shouldFullyQualify" : false, "simple" : true, "unmarshallingType" : null, "varargSetterDocumentation" : "/\*\*<p>Grant ARN.</p>\n@param grantArn Grant ARN.\n@return Returns a reference to this object so that method calls can be chained together.\*/", "variable" : { "timestampFormat" : null, "variableDeclarationType" : "String", "variableName" : "grantArn", "variableType" : "String",

```
"documentation" : "<p>Grant ARN.</p>",
```

```
 "simpleType" : "String",
```

```
 "variableSetterType" : "String"
```

```
 },
```

```
 "xmlNameSpaceUri" : null
```

```
 },
```
"Status" : {

"c2jName" : "Status",

"c2jShape" : "GrantStatus",

"deprecated" : false,

"documentation" : "<p>Grant status.</p>",

"endpointDiscoveryId" : false,

"enumType" : "GrantStatus",

 "fluentSetterDocumentation" : "/\*\*<p>Grant status.</p>\n@param status Grant status.\n@return Returns a reference to this object so that method calls can be chained together.\n@see GrantStatus\*/",

"fluentSetterMethodName" : "withStatus",

"getterDocumentation" : "/\*\*<p>Grant status.</p>\n@return Grant status.\n@see GrantStatus\*/",

"getterMethodName" : "getStatus",

"getterModel" : {

"returnType" : "String",

"documentation" : null

},

"http" : {

"additionalMarshallingPath" : null,

"additionalUnmarshallingPath" : null,

"flattened" : false,

"greedy" : false,

"header" : false,

"isPayload"

: false,

```
 "isStreaming" : false,
  "location" : null,
  "marshallLocation" : "PAYLOAD",
  "marshallLocationName" : "Status",
  "queryString" : false,
  "requiresLength" : false,
  "statusCode" : false,
  "unmarshallLocationName" : "Status",
  "uri" : false
 },
 "idempotencyToken" : false,
 "isBinary" : false,
 "jsonValue" : false,
 "list" : false,
 "listModel" : null,
 "map" : false,
 "mapModel" : null,
 "marshallingTargetClass" : "String",
 "marshallingType" : "STRING",
 "name" : "Status",
 "sensitive" : false,
"setterDocumentation" : "/**<p>Grant status.</p>\n@param status Grant status.\n@see GrantStatus*/",
 "setterMethodName" : "setStatus",
 "setterModel" : {
```

```
 "timestampFormat" : null,
 "variableDeclarationType" : "String",
```

```
 "variableName" : "status",
```

```
 "variableType" : "String",
```

```
 "documentation" : "",
```

```
 "simpleType" : "String",
```

```
 "variableSetterType" : "String"
```
},

```
 "shouldEmitLegacyEnumSetter" : false,
```

```
 "shouldFullyQualify" : false,
```
"simple" : true,

```
 "unmarshallingType" : null,
```
 "varargSetterDocumentation" : "/\*\*<p>Grant status.</p>\n@param status Grant status.\n@return Returns a reference to this object so that method calls can be chained together.\n@see GrantStatus\*/",

```
 "variable" : {
```

```
 "timestampFormat" : null,
```

```
 "variableDeclarationType" : "String",
```

```
 "variableName" : "status",
```

```
 "variableType" : "String",
```

```
"documentation" : "<p>Grant status.</p>",
```

```
 "simpleType" : "String",
```

```
 "variableSetterType" : "String"
```

```
 },
```

```
 "xmlNameSpaceUri" : null
```

```
 },
```

```
 "Version" : {
```

```
 "c2jName" : "Version",
```
"c2jShape" : "String",

"deprecated" : false,

"documentation" : "<p>New version of the grant.</p>",

```
 "endpointDiscoveryId" : false,
```
"enumType" : null,

```
"fluentSetterDocumentation" : "/**<p>New version of the grant.\langle p \rangle\n@param version New version of the
grant.\n@return Returns a reference to this object so that method calls can be chained together.*/",
```

```
 "fluentSetterMethodName" : "withVersion",
```

```
"getterDocumentation" : "/**<p>New version of the grant. </p>\alpha eturn New version of the grant. */",
 "getterMethodName" : "getVersion",
 "getterModel" : {
  "returnType" : "String",
  "documentation" : null
 },
"http": {
```

```
 "additionalMarshallingPath" : null,
```

```
 "additionalUnmarshallingPath" : null,
```

```
 "flattened" : false,
```

```
 "greedy" : false,
```
 "header" : false, "isPayload" : false, "isStreaming" : false, "location" : null, "marshallLocation" : "PAYLOAD", "marshallLocationName" : "Version", "queryString" : false, "requiresLength" : false, "statusCode" : false, "unmarshallLocationName" : "Version", "uri" : false }, "idempotencyToken" : false, "isBinary" : false, "jsonValue" : false, "list" : false, "listModel" : null, "map" : false, "mapModel" : null, "marshallingTargetClass" : "String", "marshallingType" : "STRING", "name" : "Version", "sensitive" : false, "setterDocumentation" : "/\*\*<p>New version of the grant.</p>\n@param version New version of the grant.\*/", "setterMethodName" : "setVersion", "setterModel" : { "timestampFormat" : null, "variableDeclarationType" : "String", "variableName" : "version", "variableType" : "String", "documentation" : "", "simpleType" : "String", "variableSetterType" : "String" }, "shouldEmitLegacyEnumSetter" : false, "shouldFullyQualify" : false, "simple" : true, "unmarshallingType" : null, "varargSetterDocumentation" : "/\*\*<p>New version of the grant.</p>\n@param version New version of the grant.\n@return Returns a reference to this object so that method calls can be chained together.\*/", "variable" : { "timestampFormat" : null, "variableDeclarationType" : "String", "variableName" : "version", "variableType" : "String",

"documentation" : "<p>New version of the grant.</p>",

```
 "simpleType" : "String",
       "variableSetterType" : "String"
      },
      "xmlNameSpaceUri" : null
    }
   },
   "packageName" : "com.amazonaws.services.licensemanager.response",
    "requestSignerAware" : false,
   "requestSignerClassFqcn" : null,
   "required" : [ ],
   "shapeName" : "CreateGrantVersionResult",
   "signerAware" : false,
   "signerType" : null,
   "unmarshaller" : {
    "flattened" : false,
    "resultWrapper" : null
   },
   "variable" : {
    "timestampFormat" : null,
    "variableDeclarationType" : "CreateGrantVersionResult",
    "variableName" : "createGrantVersionResult",
    "variableType" : "CreateGrantVersionResult",
    "documentation" : null,
    "simpleType" : "CreateGrantVersionResult",
    "variableSetterType" : "CreateGrantVersionResult"
   },
   "wrapper" : false
  },
  "CreateLicenseConfigurationRequest" : {
   "c2jName" : "CreateLicenseConfigurationRequest",
   "customization" : {
    "artificialResultWrapper" : null,
    "skipGeneratingMarshaller" : false,
    "skipGeneratingModelClass" : false,
    "skipGeneratingUnmarshaller"
 : false
   },
   "deprecated" : false,
   "documentation" : "",
   "endpointDiscoveryMembers" : null,
   "enums" : null,
   "errorCode" : null,
   "fullyQualifiedName" : "com.amazonaws.services.licensemanager.request.CreateLicenseConfigurationRequest",
   "hasHeaderMember" : false,
   "hasPayloadMember" : false,
   "hasRequiresLengthMember" : false,
   "hasStatusCodeMember" : false,
```

```
 "hasStreamingMember" : false,
```

```
 "marshaller" : {
  "action" : "CreateLicenseConfiguration",
  "locationName" : null,
  "requestUri" : "/",
  "target" : "AWSLicenseManager.CreateLicenseConfiguration",
  "verb" : "POST",
  "xmlNameSpaceUri" : null
 },
 "members" : [ {
  "c2jName" : "Name",
  "c2jShape" : "String",
  "deprecated" : false,
 "documentation" : "<p>Name of the license configuration.</p>",
  "endpointDiscoveryId" : false,
  "enumType" : null,
  "fluentSetterDocumentation"
```

```
 : "/**<p>Name of the license configuration.</p>\n@param name Name of the license configuration.\n@return
Returns a reference to this object so that method calls can be chained together.*/",
```
"fluentSetterMethodName" : "withName",

 "getterDocumentation" : "/\*\*<p>Name of the license configuration.</p>\n@return Name of the license configuration.\*/",

 "getterMethodName" : "getName", "getterModel" : {

"returnType" : "String",

"documentation" : null

### },

" $http"$ : {

"additionalMarshallingPath" : null,

"additionalUnmarshallingPath" : null,

"flattened" : false,

"greedy" : false,

"header" : false,

 "isPayload" : false, "isStreaming" : false,

"location" : null,

"marshallLocation" : "PAYLOAD",

"marshallLocationName" : "Name",

"queryString" : false,

"requiresLength" : false,

"statusCode" : false,

"unmarshallLocationName" : "Name",

"uri" : false

},

 "idempotencyToken" : false, "isBinary" : false,

"jsonValue" : false,

"list" : false,

"listModel" : null,

```
 "map" : false,
     "mapModel" : null,
     "marshallingTargetClass" : "String",
     "marshallingType" : "STRING",
     "name" : "Name",
     "sensitive" : false,
     "setterDocumentation" : "/**<p>Name of the license configuration.</p>\n@param name Name of the license
configuration.*/",
     "setterMethodName" : "setName",
     "setterModel" : {
      "timestampFormat" : null,
      "variableDeclarationType" : "String",
      "variableName" : "name",
      "variableType" : "String",
      "documentation" : "",
      "simpleType" : "String",
      "variableSetterType" : "String"
     },
     "shouldEmitLegacyEnumSetter" : false,
     "shouldFullyQualify" : false,
     "simple" : true,
  "unmarshallingType" : null,
     "varargSetterDocumentation" : "/**<p>Name of the license configuration.</p>\n@param name Name of the
license configuration.\n@return Returns a reference to this object so that method calls can be chained together.*/",
     "variable" : {
      "timestampFormat" : null,
      "variableDeclarationType" : "String",
      "variableName" : "name",
      "variableType" : "String",
     "documentation" : "<p>Name of the license configuration.</p>",
      "simpleType" : "String",
      "variableSetterType" : "String"
     },
     "xmlNameSpaceUri" : null
    }, {
     "c2jName" : "Description",
     "c2jShape" : "String",
     "deprecated" : false,
    "documentation" : "<p>Description of the license configuration.</p>",
     "endpointDiscoveryId" : false,
     "enumType" : null,
     "fluentSetterDocumentation" : "/**<p>Description of the license configuration.</p>\n@param description
```
Description

 of the license configuration.\n@return Returns a reference to this object so that method calls can be chained together.\*/",

"fluentSetterMethodName" : "withDescription",

"getterDocumentation" : "/\*\*<p>Description of the license configuration.</p>\n@return Description of the

```
license configuration.*/",
     "getterMethodName" : "getDescription",
     "getterModel" : {
      "returnType" : "String",
       "documentation" : null
     },
    "http": {
      "additionalMarshallingPath" : null,
       "additionalUnmarshallingPath" : null,
       "flattened" : false,
       "greedy" : false,
       "header" : false,
       "isPayload" : false,
       "isStreaming" : false,
       "location" : null,
       "marshallLocation" : "PAYLOAD",
       "marshallLocationName" : "Description",
       "queryString" : false,
       "requiresLength" : false,
       "statusCode" : false,
       "unmarshallLocationName" : "Description",
       "uri" : false
     },
     "idempotencyToken" : false,
     "isBinary" : false,
     "jsonValue" : false,
     "list" : false,
     "listModel" : null,
     "map" : false,
     "mapModel" : null,
     "marshallingTargetClass" : "String",
     "marshallingType" : "STRING",
     "name" : "Description",
     "sensitive" : false,
    "setterDocumentation" : "/**<p>Description of the license configuration.\langle p \rangle\n @param description
Description of the license configuration.*/",
     "setterMethodName" : "setDescription",
     "setterModel" : {
       "timestampFormat" : null,
       "variableDeclarationType" : "String",
       "variableName" : "description",
       "variableType" : "String",
       "documentation" : "",
       "simpleType" : "String",
       "variableSetterType" : "String"
     },
     "shouldEmitLegacyEnumSetter" : false,
     "shouldFullyQualify" : false,
```
"simple" : true,

"unmarshallingType" : null,

 "varargSetterDocumentation" : "/\*\*<p>Description of the license configuration.</p>\n@param description Description of the license configuration.\n@return Returns a reference to this object so that method calls can be chained together.\*/",

"variable" : {

```
 "timestampFormat" : null,
  "variableDeclarationType" : "String",
  "variableName" : "description",
  "variableType" : "String",
  "documentation" : "<p>Description of the license configuration.</p>",
  "simpleType" : "String",
  "variableSetterType" : "String"
 },
```

```
 "xmlNameSpaceUri" : null
```
}, {

```
 "c2jName" : "LicenseCountingType",
```
"c2jShape" : "LicenseCountingType",

"deprecated" : false,

"documentation" : "<p>Dimension used to track the license inventory.</p>",

"endpointDiscoveryId" : false,

"enumType" : "LicenseCountingType",

"fluentSetterDocumentation"

 : "/\*\*<p>Dimension used to track the license inventory.</p>\n@param licenseCountingType Dimension used to track the license inventory.\n@return Returns a reference to this object so that method calls can be chained together.\n@see LicenseCountingType\*/",

```
 "fluentSetterMethodName" : "withLicenseCountingType",
```
 "getterDocumentation" : "/\*\*<p>Dimension used to track the license inventory.</p>\n@return Dimension used to track the license inventory.\n@see LicenseCountingType\*/",

"getterMethodName" : "getLicenseCountingType",

"getterModel" : {

"returnType" : "String",

"documentation" : null

## },

" $http"$ : {

"additionalMarshallingPath" : null,

"additionalUnmarshallingPath" : null,

"flattened" : false,

"greedy" : false,

"header" : false,

"isPayload" : false,

"isStreaming" : false,

"location" : null,

"marshallLocation" : "PAYLOAD",

"marshallLocationName"

: "LicenseCountingType",

"queryString" : false,

"requiresLength" : false,

 "statusCode" : false, "unmarshallLocationName" : "LicenseCountingType", "uri" : false }, "idempotencyToken" : false, "isBinary" : false, "jsonValue" : false, "list" : false, "listModel" : null, "map" : false, "mapModel" : null, "marshallingTargetClass" : "String", "marshallingType" : "STRING", "name" : "LicenseCountingType", "sensitive" : false, "setterDocumentation" : "/\*\*<p>Dimension used to track the license inventory.</p>\n@param licenseCountingType Dimension used to track the license inventory.\n@see LicenseCountingType\*/", "setterMethodName" : "setLicenseCountingType", "setterModel" : { "timestampFormat" : null, "variableDeclarationType" : "String", "variableName" : "licenseCountingType", "variableType" : "String", "documentation" : "", "simpleType" : "String", "variableSetterType" : "String" }, "shouldEmitLegacyEnumSetter" : false, "shouldFullyQualify" : false, "simple" : true, "unmarshallingType" : null, "varargSetterDocumentation" : "/\*\*<p>Dimension used to track the license inventory.</p>\n@param licenseCountingType Dimension used to track the license inventory.\n@return Returns a reference to this object so that method calls can be chained together.\n@see LicenseCountingType\*/", "variable" : { "timestampFormat" : null, "variableDeclarationType" : "String", "variableName" : "licenseCountingType", "variableType" : "String", "documentation" : "<p>Dimension used to track the license inventory.</p>", "simpleType" : "String", "variableSetterType" : "String" }, "xmlNameSpaceUri" : null }, { "c2jName" : "LicenseCount", "c2jShape" : "BoxLong",

"deprecated" : false,

"documentation" : "<p>Number of licenses managed by the license configuration.</p>",

"endpointDiscoveryId" : false,

"enumType" : null,

"fluentSetterDocumentation" : "/\*\*<p>Number of licenses managed by the license

configuration. $\langle p \rangle$  n@param licenseCount Number of licenses managed by the license configuration.\n@return Returns a reference to this object so that method calls can be chained together.\*/",

"fluentSetterMethodName" : "withLicenseCount",

 "getterDocumentation" : "/\*\*<p>Number of licenses managed by the license configuration.</p>\n@return Number of licenses managed by the license configuration.\*/",

"getterMethodName" : "getLicenseCount",

```
 "getterModel" : {
```
"returnType" : "Long",

```
 "documentation" : null
```
},

```
"http": {
```
"additionalMarshallingPath" : null,

"additionalUnmarshallingPath"

#### : null,

 "flattened" : false, "greedy" : false, "header" : false, "isPayload" : false, "isStreaming" : false, "location" : null, "marshallLocation" : "PAYLOAD", "marshallLocationName" : "LicenseCount", "queryString" : false, "requiresLength" : false, "statusCode" : false, "unmarshallLocationName" : "LicenseCount", "uri" : false }, "idempotencyToken" : false, "isBinary" : false, "jsonValue" : false, "list" : false, "listModel" : null, "map" : false, "mapModel" : null,

"marshallingTargetClass" : "Long",

"marshallingType" : "LONG",

"name" : "LicenseCount",

"sensitive" : false,

 "setterDocumentation" : "/\*\*<p>Number of licenses managed by the license configuration.</p>\n@param licenseCount Number of licenses managed by the license configuration.\*/",

"setterMethodName" : "setLicenseCount",

"setterModel" : {

```
 "timestampFormat" : null,
      "variableDeclarationType" : "Long",
      "variableName" : "licenseCount",
      "variableType" : "Long",
      "documentation" : "",
      "simpleType" : "Long",
      "variableSetterType" : "Long"
     },
     "shouldEmitLegacyEnumSetter" : false,
     "shouldFullyQualify" : false,
     "simple" : true,
     "unmarshallingType" : null,
     "varargSetterDocumentation" : "/**<p>Number of licenses managed by the license
configuration.\langle p \rangle n@param licenseCount Number of licenses managed by the license configuration.\n@return
Returns a reference to this object so that method calls can be chained together.*/",
     "variable" : {
      "timestampFormat" : null,
      "variableDeclarationType" : "Long",
      "variableName" : "licenseCount",
```

```
 "variableType" : "Long",
```
"documentation" : "<p>Number

of licenses managed by the license configuration. $\langle p \rangle$ ",

"simpleType" : "Long",

"variableSetterType" : "Long"

},

```
 "xmlNameSpaceUri" : null
```
}, {

"c2jName" : "LicenseCountHardLimit",

"c2jShape" : "BoxBoolean",

"deprecated" : false,

 "documentation" : "<p>Indicates whether hard or soft license enforcement is used. Exceeding a hard limit blocks the launch of new instances.</p>",

"endpointDiscoveryId" : false,

"enumType" : null,

 "fluentSetterDocumentation" : "/\*\*<p>Indicates whether hard or soft license enforcement is used. Exceeding a hard limit blocks the launch of new instances.</p>\n@param licenseCountHardLimit Indicates whether hard or soft license enforcement is used. Exceeding a hard limit blocks the launch of new instances.\n@return Returns a reference to this object so that method calls can be chained together.\*/",

"fluentSetterMethodName" : "withLicenseCountHardLimit",

 "getterDocumentation" : "/\*\*<p>Indicates whether hard or soft license enforcement is used. Exceeding a hard limit blocks the launch of new instances. $\langle \psi \rangle$  m@return Indicates whether hard or soft license enforcement is used. Exceeding a hard limit blocks the launch of new instances.\*/",

"getterMethodName" : "getLicenseCountHardLimit",

```
 "getterModel" : {
  "returnType" : "Boolean",
  "documentation" : null
```

```
 },
```
" $http"$ : { "additionalMarshallingPath" : null, "additionalUnmarshallingPath" : null, "flattened" : false, "greedy" : false, "header" : false, "isPayload" : false, "isStreaming" : false, "location" : null, "marshallLocation" : "PAYLOAD", "marshallLocationName" : "LicenseCountHardLimit", "queryString" : false, "requiresLength" : false, "statusCode" : false, "unmarshallLocationName" : "LicenseCountHardLimit", "uri" : false }, "idempotencyToken" : false, "isBinary" : false, "jsonValue" : false, "list" : false, "listModel" : null, "map" : false, "mapModel" : null, "marshallingTargetClass" : "Boolean", "marshallingType" : "BOOLEAN", "name" : "LicenseCountHardLimit", "sensitive" : false, "setterDocumentation" : "/\*\*<p>Indicates whether hard or soft license enforcement is used. Exceeding a hard limit blocks the launch of new instances.</p>\n@param licenseCountHardLimit Indicates whether hard or soft license enforcement is used. Exceeding a hard limit blocks the launch of new instances.\*/", "setterMethodName" : "setLicenseCountHardLimit", "setterModel" : { "timestampFormat" : null,

"variableDeclarationType" : "Boolean",

"variableName" : "licenseCountHardLimit",

"variableType" : "Boolean",

"documentation" : "",

```
 "simpleType" : "Boolean",
```
"variableSetterType" : "Boolean"

},

"shouldEmitLegacyEnumSetter" : false,

"shouldFullyQualify" : false,

"simple" : true,

```
 "unmarshallingType" : null,
```
 "varargSetterDocumentation" : "/\*\*<p>Indicates whether hard or soft license enforcement is used. Exceeding a hard limit blocks the launch of new instances.</p>\n@param licenseCountHardLimit Indicates whether hard or soft license enforcement is used. Exceeding a hard limit blocks the launch of new instances.\n@return Returns a reference to this object so that method calls can be chained together.\*/",

"variable" : {

"timestampFormat" : null,

"variableDeclarationType" : "Boolean",

"variableName" : "licenseCountHardLimit",

"variableType" : "Boolean",

 "documentation" : "<p>Indicates whether hard or soft license enforcement is used. Exceeding a hard limit blocks the launch of new instances.</p>",

"simpleType" : "Boolean",

"variableSetterType" : "Boolean"

```
 },
```
"xmlNameSpaceUri" : null

```
 }, {
```
"c2jName" : "LicenseRules",

"c2jShape" : "StringList",

"deprecated" : false,

 "documentation" : "<p>License rules. The syntax is #name=value (for example, #allowedTenancy=EC2- DedicatedHost). The available rules vary by dimension, as follows. $\langle p \rangle \langle u \rangle \langle h \rangle \langle p \rangle \langle \langle \text{code} \rangle \langle \text{cores}\langle \text{codes} \rangle$ dimension: <code>allowedTenancy</code>  $|$ <code>licenseAffinityToHost</code>  $|$ 

 $\langle \text{code>maximumCores}\rangle$   $\langle \text{code>} | \langle \text{code>minimumCores}\rangle$   $\langle \text{code>} \langle \text{right} \rangle$   $\langle \text{right} \rangle$   $\langle \text{right} \rangle$   $\langle \text{node>}$  Instances $\langle \text{code>} \rangle$ dimension:  $\langle code \rangle$ allowedTenancy $\langle$ /code $\rangle$  |  $\langle code \rangle$ maximumCores $\langle$ /code $\rangle$  |  $\langle code \rangle$ minimumCores $\langle$ /code $\rangle$  | <code>maximumSockets</code> | <code>minimumSockets</code> | <code>maximumVcpus</code> |  $<$ code>minimumVcpus</code> </p></li> <li> <p> <code>Sockets</code> dimension:

 $\langle \text{code}>$ allowedTenancy $\langle \text{code}>$ | $\langle \text{code}>$ licenseAffinityToHost $\langle \text{code}>$ | $\langle \text{code}>$ maximumSockets $\langle \text{code}>$ |  $<$ code>minimumSockets</code>

</p> </li> <li> <p> <code>vCPUs</code> dimension: <code>allowedTenancy</code> |

 $\langle \text{code>honorVcpuOptimization}\rangle$  $\langle \text{code>} | \langle \text{code>maximumVcpus}\rangle$  $\langle \text{code>} | \langle \text{code>} \rangle$ minimumVcpus $\langle \text{code>} \rangle$  $\langle \text{div} \times \text{du} \rangle$   $\langle \text{p} \rangle$ The unit for  $\langle \text{code}\rangle$  licenseAffinityToHost $\langle \text{code}\rangle$  is days and the range is 1 to 180. The possible values for  $\langle \text{code}>$ allowedTenancy $\langle \text{code>}$  are  $\langle \text{code>}$  EC2-Default $\langle \text{code>}$ ,  $\langle \text{code>}$   $\rangle$  EC2-DedicatedHost $\langle \text{code>}$ , and <code>EC2-DedicatedInstance</code>. The possible values for <code>honorVcpuOptimization</code> are  $<$ code>True</code> and  $<$ code>False</code>. $<$ /p>",

"endpointDiscoveryId" : false,

"enumType" : null,

 "fluentSetterDocumentation" : "/\*\*<p>License rules. The syntax is #name=value (for example, #allowedTenancy=EC2-DedicatedHost). The available rules vary by dimension, as follows. $\langle p \rangle \langle u \rangle \langle v \rangle \langle v \rangle$  $\langle \text{code}\rangle$ Cores $\langle \text{code}\rangle$  dimension:  $\langle \text{code}\rangle$ allowedTenancy $\langle \text{code}\rangle$  |  $\langle \text{code}\rangle$  licenseAffinityToHost $\langle \text{code}\rangle$  |  $\langle \text{code>maximumCores}\langle \text{code>}| \langle \text{code>minimumCores}\langle \text{code>} \langle \text{side>} \langle \text{false} \rangle \langle \text{false} \rangle \langle \text{false} \rangle \langle \text{node} \rangle$ dimension: <code>allowedTenancy</code> | <code>maximumCores</code> | <code>minimumCores</code> |  $\langle \text{code>maximumSockets} \rangle \langle \text{code>} | \langle \text{code>minimumSockets} \rangle \langle \text{code>} | \langle \text{code>} \rangle | \langle \text{code>} \rangle$ <code>minimumVcpus</code> </p> </li> <li> <p> <code>Sockets</code> dimension:  $\langle \text{code}>$ allowedTenancy $\langle \text{code}>$ | $\langle \text{code}>$ licenseAffinityToHost $\langle \text{code}>$ | $\langle \text{code}>$ maximumSockets $\langle \text{code}>$ | <code>minimumSockets</code> </p> </li> <li> <p> <code>vCPUs</code> dimension:  $\langle \text{code}>$ allowedTenancy $\langle \text{code}> | \langle \text{code}>$ honorVcpuOptimization $\langle \text{code}> | \langle \text{code}>$ maximumVcpus $\langle \text{code}> | \rangle$ <code>minimumVcpus</code> </p> </li> </ul> <p>The unit for <code>licenseAffinityToHost</code> is days and the range is 1 to 180. The possible values for  $< code> allowedTenancy  $< code> are <code>EC2-Default$   $<code>$$ <code>EC2-DedicatedHost</code>, and <code>EC2-DedicatedInstance</code>. The possible values for  $\langle \text{code>honorVcpuOptimization} \langle \text{code>} \text{are} \langle \text{code>} \text{True} \langle \text{code>} \text{and} \langle \text{code>} \text{False} \langle \text{code>} \rangle \langle \text{ne} \rangle \text{ne}$
licenseRules License rules. The syntax is #name=value (for

example, #allowedTenancy=EC2-DedicatedHost). The available rules vary by dimension, as follows. $\langle$ p $\rangle$  <ul $>$  $\langle$ i>  $\langle$ p>  $\langle$ code>Cores</code> dimension:  $\langle$ code>allowedTenancy</code> |  $\langle$ code>licenseAffinityToHost</code> |  $\langle \text{code>maximumCores}\langle \text{code>}|\langle \text{code>minimumCores}\langle \text{code>}|\langle \text{code}>|\rangle$ dimension: <code>allowedTenancy</code> | <code>maximumCores</code> | <code>minimumCores</code> |  $\textdegree$ <code>maximumSockets</code>| $\textdegree$ <code>minimumSockets</code>| $\textdegree$ <code>maximumVcpus</code>| <code>minimumVcpus</code> </p> </li> <li> <p> <code>Sockets</code> dimension:  $\langle \text{code}>$ allowedTenancy $\langle \text{code}>$ | $\langle \text{code}>$ licenseAffinityToHost $\langle \text{code}>$ | $\langle \text{code}>$ maximumSockets $\langle \text{code}>$ | <code>minimumSockets</code> </p> </li> <li> <p> <code>vCPUs</code> dimension:  $\langle \text{code}>$ allowedTenancy $\langle \text{code}> | \langle \text{code}>$ honorVcpuOptimization $\langle \text{code}> | \langle \text{code}>$ maximumVcpus $\langle \text{code}> | \rangle$  $\langle \text{code>minimumVcpus} \langle \text{code>} \langle \text{dp} \rangle \langle \text{dp} \rangle$   $\langle \text{dp} \rangle \langle \text{dp} \rangle$  The unit for  $\langle \text{code>linearAffinityToHost} \rangle$  is days and the range is 1 to 180. The possible values for  $<$ code>allowedTenancy $<$ /code> are <code>EC2-Default</code>, <code>EC2-DedicatedHost</code>, and <code>EC2-DedicatedInstance</code>. The possible values for  $\langle \text{code>honorVcpuOptimization}\rangle$  are  $\langle \text{code>}True\langle \text{code>}$  and <code>False</code>.\n@return Returns a reference to this object so that method calls can be chained together.\*/",

"fluentSetterMethodName" : "withLicenseRules",

"getterDocumentation" : "/\*\*<p>License rules. The syntax is #name=value (for example, #allowedTenancy=EC2-DedicatedHost). The available rules vary by dimension, as follows. $\langle p \rangle \langle u \rangle \langle v \rangle \langle v \rangle$  $\langle \text{code}\rangle$ Cores $\langle \text{code}\rangle$  dimension:  $\langle \text{code}\rangle$ allowedTenancy $\langle \text{code}\rangle$  |  $\langle \text{code}\rangle$  licenseAffinityToHost $\langle \text{code}\rangle$  |  $\langle \text{code>maximumCores}\langle \text{code>}| \langle \text{code>minimumCores}\langle \text{code>} \langle \text{false} \rangle \langle \text{false} \rangle \langle \text{false} \rangle \langle \text{node>} \text{Instances}\langle \text{code>} \rangle$ dimension:  $\langle \text{code}>$ allowedTenancy $\langle \text{code}>$  |  $\langle \text{code}>$ maximumCores $\langle \text{code}>$  |  $\langle \text{code}>$ minimumCores $\langle \text{code}>$  |  $\text{code>maximumSockets} \leq \text{code>} |\text{code>minimumSockets} \leq \text{code>} |\text{code>} \text{maximumVcpus} \leq \text{code>} |\text{code>} |\text{code>} \text{right}$ <code>minimumVcpus</code> </p> </li> <li>

 $p> `code>code> Sockets` `code> dimension:  code>allowedTenancy /code>`$  $\alpha$  <code>maximumSockets</code>  $| <$ code>minimumSockets</code> </p> </li> <li> <p> <code>vCPUs</code> dimension:  $<$ code>allowedTenancy</code> $|$ <code>honorVcpuOptimization</code> $|$ 

 $\langle \text{code>maximumVcpus} \rangle$   $\langle \text{code>} | \text{code>minimumVcpus} \rangle$   $\langle \text{code>} | \text{cycle>} \rangle$   $\langle \text{rule} | \text{cycle} \rangle$   $\langle \text{rule} | \text{cycle} \rangle$   $\langle \text{rule} | \text{cycle} \rangle$ <code>licenseAffinityToHost</code> is days and the range is 1 to 180. The possible values for  $\langle \text{code}>$ allowedTenancy $\langle \text{code}>$  are  $\langle \text{code>}$   $\text{EC2-Default}\rangle$ ,  $\langle \text{code>}$   $\text{EC2-DedicatedHost}\rangle$ , and  $<$ code>EC2-DedicatedInstance</code>. The possible values for  $<$ code>honorVcpuOptimization</code> are <code>True</code> and <code>False</code>.</p>\n@return License rules. The syntax is #name=value (for example, #allowedTenancy=EC2-DedicatedHost). The available rules vary by dimension, as follows. $\langle p \rangle \langle u \rangle$  < li>  $\langle p \rangle \langle code \rangle$ Cores $\langle code \rangle$  dimension:  $\langle code \rangle$ allowedTenancy $\langle code \rangle$  |  $\langle code \rangle$  |  $\langle code \rangle$  |  $\langle code \rangle$  |  $<$ code>maximumCores</code> $|$ <code>minimumCores</code>

 $\langle p \rangle$   $\langle p \rangle$   $\langle$   $\langle$   $\vert i \rangle$   $\langle p \rangle$   $\langle$   $\langle$   $\langle p \rangle$   $\langle$   $\langle$   $\rangle$   $\langle$   $\langle p \rangle$  dimension:  $\langle$   $\langle$   $\rangle$   $\langle$   $\rangle$   $\langle$   $\langle$   $\rangle$   $\langle$   $\rangle$   $\langle$   $\rangle$   $\langle$   $\rangle$   $\langle$   $\rangle$   $\langle$   $\rangle$   $\langle$   $\rangle$   $\langle p \rangle$   $\langle$   $\rangle$   $\langle p$ 

 $\textdegree$ <code>maximumCores</code> $|$ <code>minimumCores</code> $|$ <code>maximumSockets</code>  $\langle \text{code>minimumSockets} \rangle$   $\langle \text{code>} \rangle$  |  $\langle \text{code>maximumVcpus} \rangle$   $\langle \text{code>minimumVcpus} \rangle$   $\langle \text{code>} \rangle$   $\langle \text{code>} \rangle$   $\langle \text{left>} \rangle$  $\langle$ p>  $\langle$ code>Sockets</code> dimension:  $\langle$ code>allowedTenancy</code>  $|$  $\langle$ code>licenseAffinityToHost</code> |  $\langle \text{code>maximumSockets} \rangle \langle \text{code>} | \langle \text{code>minimumSockets} \rangle \langle \text{code>} \langle \text{code>} \langle \text{left>} \rangle \langle \text{right>} \langle \text{code>} \rangle \langle \text{code>} \rangle \langle \text{code>} \langle \text{code>} \rangle$ dimension: <code>allowedTenancy</code>  $|$ <code>honorVcpuOptimization</code>  $|$ <code>maximumVcpus</code> | <code>minimumVcpus</code> </p> </li> </ul> <p>The unit for  $\leq$ code>licenseAffinityToHost $\leq$ code> is days and the range is 1 to 180. The possible values for  $\langle \text{code}>$ allowedTenancy $\langle \text{code>}$  are  $\langle \text{code>}$   $\text{EC2-Default}\rangle$ ,  $\langle \text{code>}$   $\text{EC2-DedicatedHost}\rangle$ , and  $<$ code>EC2-DedicatedInstance</code>. The possible values for  $<$ code>honorVcpuOptimization</code> are  $<$ code>True</code> and  $<$ code>False</code>.\*/",

"getterMethodName"

: "getLicenseRules",

"getterModel" : {

```
 "returnType" : "java.util.List<String>",
      "documentation" : null
     },
    "http": {
      "additionalMarshallingPath" : null,
      "additionalUnmarshallingPath" : null,
      "flattened" : false,
      "greedy" : false,
      "header" : false,
      "isPayload" : false,
      "isStreaming" : false,
      "location" : null,
      "marshallLocation" : "PAYLOAD",
      "marshallLocationName" : "LicenseRules",
      "queryString" : false,
      "requiresLength" : false,
      "statusCode" : false,
      "unmarshallLocationName" : "LicenseRules",
      "uri" : false
     },
     "idempotencyToken" : false,
     "isBinary" : false,
     "jsonValue" : false,
     "list" : true,
     "listModel" : {
      "implType" : "java.util.ArrayList",
      "interfaceType" : "java.util.List",
      "listMemberModel" : {
     "c2jName" : "member",
        "c2jShape" : "String",
        "deprecated" : false,
        "documentation" : "",
        "endpointDiscoveryId" : false,
        "enumType" : null,
        "fluentSetterDocumentation" : "/**\n@param member \n@return Returns a reference to this object so that
method calls can be chained together.*/",
        "fluentSetterMethodName" : "withMember",
        "getterDocumentation" : "/**\n@return */",
        "getterMethodName" : "getMember",
        "getterModel" : {
         "returnType" : "String",
         "documentation" : null
        },
        "http" : {
         "additionalMarshallingPath" : null,
         "additionalUnmarshallingPath" : null,
         "flattened" : false,
```

```
 "greedy" : false,
         "header" : false,
         "isPayload" : false,
         "isStreaming" : false,
         "location" : null,
         "marshallLocation" :
 "PAYLOAD",
         "marshallLocationName" : "member",
         "queryString" : false,
         "requiresLength" : false,
         "statusCode" : false,
         "unmarshallLocationName" : "member",
         "uri" : false
        },
        "idempotencyToken" : false,
        "isBinary" : false,
        "jsonValue" : false,
        "list" : false,
        "listModel" : null,
        "map" : false,
        "mapModel" : null,
        "marshallingTargetClass" : "String",
        "marshallingType" : "STRING",
        "name" : "Member",
        "sensitive" : false,
        "setterDocumentation" : "/**\n@param member */",
        "setterMethodName" : "setMember",
        "setterModel" : {
         "timestampFormat" : null,
         "variableDeclarationType" : "String",
         "variableName" : "member",
         "variableType" : "String",
         "documentation" : "",
      "simpleType" : "String",
         "variableSetterType" : "String"
        },
        "shouldEmitLegacyEnumSetter" : false,
        "shouldFullyQualify" : false,
        "simple" : true,
        "unmarshallingType" : null,
        "varargSetterDocumentation" : "/**\n@param member \n@return Returns a reference to this object so that
method calls can be chained together.*/",
        "variable" : {
         "timestampFormat" : null,
         "variableDeclarationType" : "String",
         "variableName" : "member",
         "variableType" : "String",
```

```
 "documentation" : "",
   "simpleType" : "String",
   "variableSetterType" : "String"
  },
  "xmlNameSpaceUri" : null
 },
 "memberLocationName" : null,
 "memberType" : "String",
```
"map" : false,

"marshallNonAutoConstructedEmptyLists" : false,

"memberAdditionalMarshallingPath" :

#### null,

"memberAdditionalUnmarshallingPath" : null,

"sendEmptyQueryString" : false,

"simple" : true,

"simpleType" : "String",

"templateImplType" : "java.util.ArrayList<String>",

"templateType" : "java.util.List<String>"

### },

"map" : false,

"mapModel" : null,

"marshallingTargetClass" : "List",

"marshallingType" : "LIST",

"name" : "LicenseRules",

"sensitive" : false,

"setterDocumentation" : "/\*\*<p>License rules. The syntax is #name=value (for example,

#allowedTenancy=EC2-DedicatedHost). The available rules vary by dimension, as follows. $\langle p \rangle \langle q \rangle \langle$  =  $\langle p \rangle \langle p \rangle$  $\langle \text{code}\rangle$ Cores $\langle \text{code}\rangle$  dimension:  $\langle \text{code}\rangle$ allowedTenancy $\langle \text{code}\rangle$  |  $\langle \text{code}\rangle$  licenseAffinityToHost $\langle \text{code}\rangle$  |  $\langle \text{code>maximumCores}\rangle$  $\langle \text{code>} | \langle \text{code>minimumCores}\rangle$  $\langle \text{code>} \langle \text{right} \rangle$   $\langle \text{right} \rangle$   $\langle \text{right} \rangle$ dimension:  $\langle \text{code}\rangle$ allowedTenancy $\langle \text{code}\rangle$  |  $\langle \text{code}\rangle$ maximumCores $\langle \text{code}\rangle$  |  $\langle \text{code}\rangle$ minimumCores $\langle \text{code}\rangle$  |  $<$ code>maximumSockets</code>

 $\langle \text{code>minimumSockets} \rangle$   $\langle \text{code>} \rangle$   $\langle \text{code>maximumVcpus} \rangle$   $\langle \text{code>} \rangle$   $\langle \text{code>} \rangle$   $\langle \text{node>} \rangle$   $\langle \text{node>} \rangle$   $\langle \text{node>} \rangle$   $\langle \text{node>} \rangle$  $\langle$ li> $\langle$ p> $\langle$ code> $S$ ockets $\langle$ code> $\langle$ dimension:  $\langle$ code>allowedTenancy $\langle$ code> $|$ 

 $<$ code>licenseAffinityToHost</code>|<code>maximumSockets</code>|<code>minimumSockets</code></p>  $\langle$ li>  $\langle$ i>  $\langle$ p>  $\langle$ code>vCPUs</code> dimension:  $\langle$ code>allowedTenancy</code> |

 $\langle \text{code>honorVcpuOptimization}\rangle$  $\langle \text{code>} | \langle \text{code>maximumVcpus}\rangle$  $\langle \text{code>} | \langle \text{code>} \rangle$ minimumVcpus $\langle \text{code>} \rangle$  $\langle \text{div} \times \text{du} \rangle$   $\langle \text{p} \rangle$ The unit for  $\langle \text{code}\rangle$  licenseAffinityToHost $\langle \text{code}\rangle$  is days and the range is 1 to 180. The possible values for  $\langle \text{code}\rangle$ allowedTenancy $\langle \text{code}\rangle$  are  $\langle \text{code}\rangle$ EC2-Default $\langle \text{code}\rangle$ ,  $\langle \text{code}\rangle$ EC2-DedicatedHost $\langle \text{code}\rangle$ , and <code>EC2-DedicatedInstance</code>. The possible values for <code>honorVcpuOptimization</code> are <code>True</code> and <code>False</code>.</p>\n@param licenseRules License rules. The syntax is

#name=value (for example, #allowedTenancy=EC2-DedicatedHost). The available rules vary by dimension, as  $follows.<\langle p \rangle <\langle n \rangle <\langle p \rangle <\langle code \rangle <0$  dimension:

 $\langle \text{code}>$ allowedTenancy $\langle \text{code}>$  $| \langle \text{code}>$ licenseAffinityToHost $\langle \text{code}>$ | $\langle \text{code}>$ maximumCores $\langle \text{code}>$ | <code>minimumCores</code> </p> </li> <li> <p> <code>Instances</code> dimension:

 $\langle \text{code>} \rangle$ ||allowedTenancy $\langle \text{code>} \rangle$ || $\langle \text{code>} \rangle$ ||allowedTenancy $\langle \text{code>} \rangle$ ||allowedTenancy $\langle \text{code>} \rangle$ |

 $\langle \text{code>maximumSockets} \rangle \langle \text{code>} | \langle \text{code>minimumSockets} \rangle \langle \text{code>} | \langle \text{code>} \rangle | \langle \text{code>} \rangle$ 

 $<$ code>minimumVcpus</code> </p></li> <li> <p> <code>Sockets</code> dimension:

 $\langle \text{code}>$ allowedTenancy $\langle \text{code}>$ | $\langle \text{code}>$ licenseAffinityToHost $\langle \text{code}>$ | $\langle \text{code}>$ maximumSockets $\langle \text{code}>$ |

<code>minimumSockets</code> </p> </li> <li> <p> <code>vCPUs</code> dimension:

 $\langle \text{code}>$ allowedTenancy $\langle \text{code}> | \langle \text{code}>$ honorVcpuOptimization $\langle \text{code}> | \langle \text{code}>$ maximumVcpus $\langle \text{code}> | \langle \text{node} \rangle$ <code>minimumVcpus</code> </p> </li> </ul> <p>The unit for <code>licenseAffinityToHost</code> is days and the range is 1 to 180. The possible values for  $<$ code>allowedTenancy $<$ /code> are  $<$ code>EC2-Default $<$ /code>, <code>EC2-DedicatedHost</code>, and <code>EC2-DedicatedInstance</code>. The possible values for  $\langle \text{code>}=$  honorVcpuOptimization $\langle \text{code>}$  are  $\langle \text{code>}$ True $\langle \text{code>}$  and  $\langle \text{code>}$ False $\langle \text{code>}^*, \text{''}, \rangle$ 

"setterMethodName" : "setLicenseRules",

"setterModel" : {

"timestampFormat" : null,

"variableDeclarationType" : "java.util.List<String>",

"variableName" : "licenseRules",

"variableType" : "java.util.List<String>",

"documentation" : "",

"simpleType" : "List<String>",

"variableSetterType" : "java.util.Collection<String>"

},

"shouldEmitLegacyEnumSetter" : false,

"shouldFullyQualify" : false,

"simple" : false,

"unmarshallingType" : null,

 "varargSetterDocumentation" : "/\*\*<p>License rules. The syntax is #name=value (for example, #allowedTenancy=EC2-DedicatedHost). The available rules vary by dimension, as follows. $\langle p \rangle \langle q \rangle \langle$  =  $\langle p \rangle \langle p \rangle$  $\langle \text{code}\rangle$ Cores $\langle \text{code}\rangle$  dimension:  $\langle \text{code}\rangle$ allowedTenancy $\langle \text{code}\rangle$  |  $\langle \text{code}\rangle$  |  $\langle \text{code}\rangle$  |  $\langle \text{code}\rangle$  |  $\langle \text{code}\rangle$  |  $\langle \text{code}\rangle$  $<$ code>maximumCores</code> $|$ <code>minimumCores</code>

 $\langle p \rangle$   $\langle p \rangle$   $\langle$   $\langle$   $\vert i \rangle$   $\langle p \rangle$   $\langle$   $\langle$   $\rangle$   $\langle$   $\langle$   $\rangle$   $\langle$   $\rangle$  and  $\langle p \rangle$  dimension:  $\langle$   $\rangle$   $\langle$   $\rangle$   $\langle$   $\rangle$   $\langle$   $\rangle$   $\langle$   $\rangle$   $\langle$   $\rangle$   $\langle$   $\rangle$   $\langle$   $\rangle$   $\langle$   $\rangle$   $\langle p \rangle$   $\langle p \rangle$   $\langle p \rangle$   $\$ 

 $\langle \text{code>maximumCores}\langle \text{code>}|\langle \text{code>minimumCores}\langle \text{code>}|\langle \text{code>maximumSockets}\langle \text{code>}|\rangle$  $\langle \text{code>minimumSockets} \rangle$   $\langle \text{code>} \rangle$   $\langle \text{code>} \text{maximumVcpus}}$   $\langle \text{code>} \text{minimumVcpus}}$   $\langle \text{code>} \text{axis} \rangle$   $\langle \text{code>} \text{axis} \rangle$  $\langle \text{p} \rangle \langle \text{code>}$ Sockets</code> dimension:  $\langle \text{code>}$ allowedTenancy $\langle \text{code>} | \langle \text{code>} |$ code>licenseAffinityToHost $\langle \text{code>} |$  $\alpha$  <code>maximumSockets</code>  $| \langle \text{code>minimumSockets} \rangle / \text{code>} \langle \text{code>} \langle \text{in} \rangle \langle \text{right} \rangle$ dimension: <code>allowedTenancy</code>  $|$ <code>honorVcpuOptimization</code> <code>maximumVcpus</code> | <code>minimumVcpus</code> </p> </li> </ul> <p>The unit for <code>licenseAffinityToHost</code> is days and the range is 1 to 180. The possible values for  $\alpha$ code>allowedTenancy</code> are <code>EC2-Default</code>, <code>EC2-DedicatedHost</code>, and

 $<$ code>EC2-DedicatedInstance $<$ /code>. The possible values for  $<$ code>honorVcpuOptimization $<$ /code> are  $<$ code>True</code> and  $<$ code>False</code>.</p>\n<p><br/>b>NOTE:</b>

 This method appends the values to the existing list (if any). Use {@link #setLicenseRules(java.util.Collection)} or {@link #withLicenseRules(java.util.Collection)} if you want to override the existing values.</p>\n@param licenseRules License rules. The syntax is #name=value (for example, #allowedTenancy=EC2-DedicatedHost). The available rules vary by dimension, as follows. $\langle p \rangle \langle ul \rangle \langle l \rangle \langle pp \rangle \langle code \rangle$  Cores $\langle code \rangle$  dimension:  $\langle \text{code}>$ allowedTenancy $\langle \text{code}> | \langle \text{code}> \text{lices} \rangle$ AffinityToHost $\langle \text{code}> | \langle \text{code}> \text{maximumCores}} \langle \text{code}> | \rangle$  $\langle \text{code>minimumCores}\rangle$  $\langle \text{code>}\langle \text{p}\rangle \langle \text{div}\rangle \langle \text{div}\rangle \langle \text{p}\rangle \langle \text{code>}$  Instances $\langle \text{code>} \text{dimension:} \rangle$  $\langle \text{code>} \rangle$  |  $\langle \text{code>} \rangle$  |  $\langle \text{code>} \rangle$  |  $\langle \text{code>} \rangle$  |  $\langle \text{code>} \rangle$  |  $\langle \text{code>} \rangle$  |  $\langle \text{code>} \rangle$  |  $\langle \text{code>} \rangle$  |  $\langle \text{code>} \rangle$  |  $\langle \text{code>} \rangle$  |  $\text{code>maximumSockets} \leq \text{code> minimumSockets} \leq \text{code>maximumVcpus} \leq \text{code>maximumV}$ 

 $<$ code>minimumVcpus</code> </p></li> <li> <p> <code>Sockets</code> dimension:

 $\langle \text{code}>$ allowedTenancy $\langle \text{code}>$ | $\langle \text{code}>$ licenseAffinityToHost $\langle \text{code}>$ | $\langle \text{code}>$ maximumSockets $\langle \text{code}>$ | <code>minimumSockets</code> </p> </li> <li> <p>

 $\langle \text{code}\rangle \text{vCPUs}$  dimension:  $\langle \text{code}\rangle$ allowedTenancy $\langle \text{code}\rangle$  |  $\langle \text{code}\rangle$ honorVcpuOptimization $\langle \text{code}\rangle$  |  $\langle \text{code>maximumVcpus} \rangle$   $\langle \text{code>} | \langle \text{code>minimumVcpus} \rangle$   $\langle \text{code>} \langle \text{false} \rangle$   $\langle \text{false} \rangle$   $\langle \text{true} \rangle$   $\langle \text{true} \rangle$   $\langle \text{true} \rangle$   $\langle \text{true} \rangle$   $\langle \text{true} \rangle$ 

<code>licenseAffinityToHost</code> is days and the range is 1 to 180. The possible values for  $<$ code>allowedTenancy</code> are  $<$ code>EC2-Default</code>, $<$ code>EC2-DedicatedHost</code>, and  $<$ code>EC2-DedicatedInstance</code>. The possible values for  $<$ code>honorVcpuOptimization</code> are <code>True</code> and <code>False</code>.\n@return Returns a reference to this object so that method calls can be chained together.\*/",

"variable" : {

"timestampFormat" : null,

"variableDeclarationType" : "java.util.List<String>",

"variableName" : "licenseRules",

"variableType" : "java.util.List<String>",

 "documentation" : "<p>License rules. The syntax is #name=value (for example, #allowedTenancy=EC2- DedicatedHost). The available rules vary by dimension, as follows.</p>

 $\langle ul \rangle$  <li> <p>  $\langle code$ >Cores</code> dimension:  $\langle code \rangle$ allowedTenancy</code> |

 $\langle \text{code}\rangle$ licenseAffinityToHost $\langle \text{code}\rangle$ | $\langle \text{code}\rangle$ maximumCores $\langle \text{code}\rangle$ | $\langle \text{code}\rangle$ minimumCores $\langle \text{code}\rangle$  $\langle \text{theta}\rangle$  $\langle \text{time}\rangle$  $\langle$ i>  $\langle p \rangle$   $\langle$ code>Instances $\langle$ /code> dimension:  $\langle$ code>allowedTenancy $\langle$ /code> $|$  $\langle$ code> $|$ maximumCores $\langle$ /code> $|$  $\langle \text{code>minimumCores}\rangle$  |  $\langle \text{code>maximumSockets}\rangle$  |  $\langle \text{code>}$  |  $\langle \text{code>}$  |  $\langle \text{code>}$  |  $\langle \text{code>} \rangle$  |  $\langle \text{code>} \rangle$  |  $\langle \text{code>} \rangle$  |  $\langle \text{code>} \rangle$  |  $\langle \text{code>} \rangle$  |  $\langle \text{code>} \rangle$  |  $\langle \text{code>} \rangle$  |  $\langle \text{code>} \rangle$  |  $\langle \text{code>} \rangle$  |  $\langle \text{code>} \rangle$  |  $\langle \text{code>} \rangle$  $\alpha$  <code>maximumVcpus</code> | <code>minimumVcpus</code> </p> </li> <li> <p> <code>Sockets</code> dimension:  $<$ code>allowedTenancy</code>  $|$  <code>licenseAffinityToHost</code> |  $\alpha$  <code>maximumSockets</code>  $|<$ code>minimumSockets</code> </p></li> <li> <p><code>vCPUs</code> dimension: <code>allowedTenancy</code>  $|$ <code>honorVcpuOptimization</code>  $|$ <code>maximumVcpus</code> | <code>minimumVcpus</code> </p> </li> </ul> <p>The unit for <code>licenseAffinityToHost</code> is days and the range is 1 to 180. The possible values for  $\alpha$ code>allowedTenancy</code> are <code>EC2-Default</code>, <code>EC2-DedicatedHost</code>, and <code>EC2-DedicatedInstance</code>.

The possible values for  $\langle \text{code}\rangle$  honorVcpuOptimization $\langle \text{code}\rangle$  are  $\langle \text{code}\rangle$ True $\langle \text{code}\rangle$  and <code>False</code>.</p>",

```
 "simpleType" : "List<String>",
```
"variableSetterType" : "java.util.Collection<String>"

},

"xmlNameSpaceUri" : null

}, {

"c2jName" : "Tags",

"c2jShape" : "TagList",

"deprecated" : false,

"documentation" : "<p>Tags to add to the license configuration.</p>",

"endpointDiscoveryId" : false,

"enumType" : null,

"fluentSetterDocumentation" : "/\*\*<p>Tags to add to the license configuration.</p>\n@param tags Tags to add to the license configuration.\n@return Returns a reference to this object so that method calls can be chained together.\*/",

"fluentSetterMethodName" : "withTags",

 "getterDocumentation" : "/\*\*<p>Tags to add to the license configuration.</p>\n@return Tags to add to the license configuration.\*/",

 "getterMethodName" : "getTags", "getterModel" : {

```
 "returnType" : "java.util.List<Tag>",
 "documentation" : null
```

```
 },
```

```
"http": {
      "additionalMarshallingPath" : null,
      "additionalUnmarshallingPath" : null,
      "flattened" : false,
      "greedy" : false,
      "header" : false,
      "isPayload" : false,
      "isStreaming" : false,
      "location" : null,
      "marshallLocation" : "PAYLOAD",
      "marshallLocationName" : "Tags",
      "queryString" : false,
      "requiresLength" : false,
      "statusCode" : false,
      "unmarshallLocationName" : "Tags",
      "uri" : false
     },
     "idempotencyToken" : false,
     "isBinary" : false,
     "jsonValue" : false,
     "list" : true,
     "listModel" : {
      "implType" : "java.util.ArrayList",
      "interfaceType" : "java.util.List",
      "listMemberModel" : {
        "c2jName" : "member",
        "c2jShape" :
 "Tag",
        "deprecated" : false,
        "documentation" : "",
        "endpointDiscoveryId" : false,
        "enumType" : null,
        "fluentSetterDocumentation" : "/**\n@param member \n@return Returns a reference to this object so that
method calls can be chained together.*/",
        "fluentSetterMethodName" : "withMember",
        "getterDocumentation" : "/**\n@return */",
        "getterMethodName" : "getMember",
        "getterModel" : {
         "returnType" : "Tag",
         "documentation" : null
        },
       "http": {
         "additionalMarshallingPath" : null,
         "additionalUnmarshallingPath" : null,
         "flattened" : false,
         "greedy" : false,
         "header" : false,
         "isPayload" : false,
```
 "isStreaming" : false, "location" : null, "marshallLocation" : "PAYLOAD", "marshallLocationName" : "member", "queryString" : false, "requiresLength" : false, "statusCode" : false, "unmarshallLocationName" : "member", "uri" : false }, "idempotencyToken" : false, "isBinary" : false, "jsonValue" : false, "list" : false, "listModel" : null, "map" : false, "mapModel" : null, "marshallingTargetClass" : "StructuredPojo", "marshallingType" : "STRUCTURED", "name" : "Member", "sensitive" : false, "setterDocumentation" : "/\*\*\n@param member \*/", "setterMethodName" : "setMember", "setterModel" : { "timestampFormat" : null, "variableDeclarationType" : "Tag", "variableName" : "member", "variableType" : "Tag", "documentation" : "", "simpleType" : "Tag", "variableSetterType" : "Tag" }, "shouldEmitLegacyEnumSetter" : false, "shouldFullyQualify" : false, "simple" : false, "unmarshallingType" : null, "varargSetterDocumentation" : "/\*\*\n@param member \n@return Returns a reference to this object so that method calls can be chained together.\*/", "variable" : { "timestampFormat" : null, "variableDeclarationType" : "Tag", "variableName" : "member", "variableType" : "Tag", "documentation" : "", "simpleType" : "Tag",

```
 "variableSetterType" : "Tag"
```

```
 },
```

```
 "xmlNameSpaceUri" : null
 },
 "memberLocationName" : null,
 "memberType" : "Tag",
 "map" : false,
 "marshallNonAutoConstructedEmptyLists" : false,
 "memberAdditionalMarshallingPath" : null,
 "memberAdditionalUnmarshallingPath" : null,
 "sendEmptyQueryString"
```
### : false,

 "simple" : false, "simpleType" : "Tag", "templateImplType" : "java.util.ArrayList<Tag>", "templateType" : "java.util.List<Tag>" }, "map" : false, "mapModel" : null, "marshallingTargetClass" : "List",

"marshallingType" : "LIST",

"name" : "Tags",

"sensitive" : false,

"setterDocumentation" : "/\*\*<p>Tags to add to the license configuration. $\langle p \rangle$ \n@param tags Tags to add to the license configuration.\*/",

"setterMethodName" : "setTags",

"setterModel" : {

```
 "timestampFormat" : null,
```
"variableDeclarationType" : "java.util.List<Tag>",

"variableName" : "tags",

"variableType" : "java.util.List<Tag>",

"documentation" : "",

"simpleType" : "List<Tag>",

"variableSetterType" : "java.util.Collection<Tag>"

},

"shouldEmitLegacyEnumSetter" : false,

"shouldFullyQualify"

: false,

"simple" : false,

"unmarshallingType" : null,

 "varargSetterDocumentation" : "/\*\*<p>Tags to add to the license configuration.</p>\n<p><b>NOTE:</b> This method appends the values to the existing list (if any). Use {@link #setTags(java.util.Collection)} or {@link #withTags(java.util.Collection)} if you want to override the existing values. $\langle p \rangle$  @param tags Tags to add to the license configuration.\n@return Returns a reference to this object so that method calls can be chained together.\*/",

"variable" : {

"timestampFormat" : null,

"variableDeclarationType" : "java.util.List<Tag>",

"variableName" : "tags",

"variableType" : "java.util.List<Tag>",

"documentation" : " $\langle p \rangle$ Tags to add to the license configuration. $\langle p \rangle$ ",

```
 "simpleType" : "List<Tag>",
```
"variableSetterType" : "java.util.Collection<Tag>"

},

"xmlNameSpaceUri" : null

}, {

"c2jName" : "DisassociateWhenNotFound",

"c2jShape" : "BoxBoolean",

"deprecated" : false,

"documentation" : "< $p>$ When true, disassociates a resource when software is uninstalled.</p>",

"endpointDiscoveryId" : false,

"enumType" : null,

 "fluentSetterDocumentation" : "/\*\*<p>When true, disassociates a resource when software is uninstalled.</p>\n@param disassociateWhenNotFound When true, disassociates a resource when software is uninstalled. $\ln \omega$  return Returns a reference to this object so that method calls can be chained together.\*/",

```
 "fluentSetterMethodName" : "withDisassociateWhenNotFound",
```
"getterDocumentation" : "/\*\*<p>When true, disassociates a resource when software is

uninstalled. $\langle \rangle$  mearturn When true, disassociates a resource when software is uninstalled.\*/",

```
 "getterMethodName" : "getDisassociateWhenNotFound",
```
"getterModel" : {

```
 "returnType" : "Boolean",
```

```
 "documentation" : null
```

```
 },
```
" $http"$ : {

```
 "additionalMarshallingPath" : null,
```

```
 "additionalUnmarshallingPath" : null,
```

```
 "flattened" : false,
```
"greedy" : false,

```
 "header" : false,
```
"isPayload" : false,

"isStreaming" : false,

"location" : null,

"marshallLocation" : "PAYLOAD",

"marshallLocationName" : "DisassociateWhenNotFound",

```
 "queryString" : false,
```
"requiresLength" : false,

```
 "statusCode" : false,
```
"unmarshallLocationName" : "DisassociateWhenNotFound",

```
 "uri" : false
```
# },

```
 "idempotencyToken" : false,
```

```
 "isBinary" : false,
```

```
 "jsonValue" : false,
```

```
 "list" : false,
```

```
 "listModel" : null,
 "map" : false,
```

```
 "mapModel" : null,
```

```
 "marshallingTargetClass" : "Boolean",
```
"marshallingType" : "BOOLEAN",

"name" : "DisassociateWhenNotFound",

"sensitive" : false,

"setterDocumentation" : "/\*\*<p>When true, disassociates a resource

when software is uninstalled. $\langle p \rangle$  m @param disassociateWhenNotFound When true, disassociates a resource when software is uninstalled.\*/",

"setterMethodName" : "setDisassociateWhenNotFound",

"setterModel" : {

"timestampFormat" : null,

"variableDeclarationType" : "Boolean",

"variableName" : "disassociateWhenNotFound",

"variableType" : "Boolean",

"documentation" : "",

"simpleType" : "Boolean",

"variableSetterType" : "Boolean"

},

"shouldEmitLegacyEnumSetter" : false,

"shouldFullyQualify" : false,

"simple" : true,

```
 "unmarshallingType" : null,
```
 "varargSetterDocumentation" : "/\*\*<p>When true, disassociates a resource when software is uninstalled. $\langle \phi \rangle$  n@param disassociateWhenNotFound When true, disassociates a resource when software is uninstalled. $\ln \omega$  return Returns a reference to this object so that method calls can be chained together.\*/",

"variable" :

{

```
 "timestampFormat" : null,
 "variableDeclarationType" : "Boolean",
 "variableName" : "disassociateWhenNotFound",
 "variableType" : "Boolean",
```
"documentation" : "<p>When true, disassociates a resource when software is uninstalled. $\langle p \rangle$ ",

"simpleType" : "Boolean",

"variableSetterType" : "Boolean"

### },

"xmlNameSpaceUri" : null

}, {

"c2jName" : "ProductInformationList",

"c2jShape" : "ProductInformationList",

"deprecated" : false,

"documentation" : "<p>Product information.</p>",

"endpointDiscoveryId" : false,

"enumType" : null,

 "fluentSetterDocumentation" : "/\*\*<p>Product information.</p>\n@param productInformationList Product information.\n@return Returns a reference to this object so that method calls can be chained together.\*/",

"fluentSetterMethodName" : "withProductInformationList",

```
 "getterDocumentation" : "/**<p>Product information.</p>\n@return
```
Product information.\*/",

"getterMethodName" : "getProductInformationList",

"getterModel" : {

```
 "returnType" : "java.util.List<ProductInformation>",
      "documentation" : null
     },
    "http": {
      "additionalMarshallingPath" : null,
      "additionalUnmarshallingPath" : null,
      "flattened" : false,
      "greedy" : false,
      "header" : false,
      "isPayload" : false,
      "isStreaming" : false,
      "location" : null,
      "marshallLocation" : "PAYLOAD",
      "marshallLocationName" : "ProductInformationList",
      "queryString" : false,
      "requiresLength" : false,
      "statusCode" : false,
      "unmarshallLocationName" : "ProductInformationList",
      "uri" : false
     },
     "idempotencyToken" : false,
     "isBinary" : false,
     "jsonValue" : false,
     "list" : true,
     "listModel" : {
      "implType" : "java.util.ArrayList",
       "interfaceType" : "java.util.List",
      "listMemberModel" : {
       "c2jName" : "member",
        "c2jShape" : "ProductInformation",
        "deprecated" : false,
        "documentation" : "",
        "endpointDiscoveryId" : false,
        "enumType" : null,
        "fluentSetterDocumentation" : "/**\n@param member \n@return Returns a reference to this object so that
method calls can be chained together.*/",
        "fluentSetterMethodName" : "withMember",
        "getterDocumentation" : "/**\n@return */",
        "getterMethodName" : "getMember",
        "getterModel" : {
         "returnType" : "ProductInformation",
         "documentation" : null
        },
       "http": {
         "additionalMarshallingPath" : null,
         "additionalUnmarshallingPath" : null,
         "flattened" : false,
         "greedy" : false,
```
 "header" : false, "isPayload"

#### : false,

 "isStreaming" : false, "location" : null, "marshallLocation" : "PAYLOAD", "marshallLocationName" : "member", "queryString" : false, "requiresLength" : false, "statusCode" : false, "unmarshallLocationName" : "member", "uri" : false }, "idempotencyToken" : false, "isBinary" : false, "jsonValue" : false, "list" : false, "listModel" : null, "map" : false, "mapModel" : null, "marshallingTargetClass" : "StructuredPojo", "marshallingType" : "STRUCTURED", "name" : "Member", "sensitive" : false, "setterDocumentation" : "/\*\*\n@param member \*/", "setterMethodName" : "setMember", "setterModel" : { "timestampFormat" : null, "variableDeclarationType" : "ProductInformation", "variableName" : "member", "variableType" : "ProductInformation", "documentation" : "", "simpleType" : "ProductInformation", "variableSetterType" : "ProductInformation" }, "shouldEmitLegacyEnumSetter" : false, "shouldFullyQualify" : false, "simple" : false, "unmarshallingType" : null, "varargSetterDocumentation" : "/\*\*\n@param member \n@return Returns a reference to this object so that method calls can be chained together.\*/", "variable" : { "timestampFormat" : null, "variableDeclarationType" : "ProductInformation", "variableName" : "member", "variableType" : "ProductInformation",

```
 "documentation" : "",
```

```
 "simpleType" : "ProductInformation",
         "variableSetterType" : "ProductInformation"
        },
        "xmlNameSpaceUri"
 : null
      },
      "memberLocationName" : null,
      "memberType" : "ProductInformation",
      "map" : false,
      "marshallNonAutoConstructedEmptyLists" : false,
      "memberAdditionalMarshallingPath" : null,
      "memberAdditionalUnmarshallingPath" : null,
      "sendEmptyQueryString" : false,
      "simple" : false,
      "simpleType" : "ProductInformation",
      "templateImplType" : "java.util.ArrayList<ProductInformation>",
      "templateType" : "java.util.List<ProductInformation>"
     },
     "map" : false,
     "mapModel" : null,
     "marshallingTargetClass" : "List",
     "marshallingType" : "LIST",
     "name" : "ProductInformationList",
     "sensitive" : false,
     "setterDocumentation" : "/**<p>Product information.</p>\n@param productInformationList Product
information.*/",
     "setterMethodName" : "setProductInformationList",
     "setterModel" : {
      "timestampFormat"
 : null,
      "variableDeclarationType" : "java.util.List<ProductInformation>",
      "variableName" : "productInformationList",
      "variableType" : "java.util.List<ProductInformation>",
      "documentation" : "",
      "simpleType" : "List<ProductInformation>",
      "variableSetterType" : "java.util.Collection<ProductInformation>"
     },
     "shouldEmitLegacyEnumSetter" : false,
     "shouldFullyQualify" : false,
     "simple" : false,
     "unmarshallingType" : null,
     "varargSetterDocumentation" : "/**<p>Product information.</p>\n<p><b>NOTE:</b> This method appends
the values to the existing list (if any). Use \{\omega\} (\omega link #setProductInformationList(java.util.Collection)} or \{\omega\} link
#withProductInformationList(java.util.Collection)} if you want to override the existing values.</p>\n@param
productInformationList Product information.\n@return Returns a reference to this object so that method calls can be
chained together.*/",
```
"variable"

: {

```
 "timestampFormat" : null,
      "variableDeclarationType" : "java.util.List<ProductInformation>",
      "variableName" : "productInformationList",
      "variableType" : "java.util.List<ProductInformation>",
      "documentation" : "<p>Product information.</p>",
      "simpleType" : "List<ProductInformation>",
      "variableSetterType" : "java.util.Collection<ProductInformation>"
     },
     "xmlNameSpaceUri" : null
    } ],
    "membersAsMap" : {
     "Description" : {
      "c2jName" : "Description",
      "c2jShape" : "String",
      "deprecated" : false,
     "documentation" : "<p>Description of the license configuration.</p>",
      "endpointDiscoveryId" : false,
      "enumType" : null,
     "fluentSetterDocumentation" : "/**<p>Description of the license configuration.</p>\phi aram description
Description of the license configuration.\n@return Returns a reference to this object so that method
 calls can be chained together.*/",
      "fluentSetterMethodName" : "withDescription",
      "getterDocumentation" : "/**<p>Description of the license configuration.</p>\n@return Description of the
license configuration.*/",
      "getterMethodName" : "getDescription",
      "getterModel" : {
       "returnType" : "String",
        "documentation" : null
      },
      "http" : {
       "additionalMarshallingPath" : null,
        "additionalUnmarshallingPath" : null,
        "flattened" : false,
        "greedy" : false,
        "header" : false,
        "isPayload" : false,
        "isStreaming" : false,
        "location" : null,
        "marshallLocation" : "PAYLOAD",
        "marshallLocationName" : "Description",
        "queryString" : false,
        "requiresLength" : false,
        "statusCode" : false,
        "unmarshallLocationName" : "Description",
        "uri" : false
```
},

 "idempotencyToken" : false, "isBinary" : false,

"jsonValue" : false,

"list" : false,

"listModel" : null,

"map" : false,

"mapModel" : null,

"marshallingTargetClass" : "String",

"marshallingType" : "STRING",

"name" : "Description",

"sensitive" : false,

 "setterDocumentation" : "/\*\*<p>Description of the license configuration.</p>\n@param description Description of the license configuration.\*/",

"setterMethodName" : "setDescription",

"setterModel" : {

"timestampFormat" : null,

"variableDeclarationType" : "String",

"variableName" : "description",

"variableType" : "String",

"documentation" : "",

"simpleType" : "String",

"variableSetterType" : "String"

},

"shouldEmitLegacyEnumSetter" : false,

"shouldFullyQualify" : false,

"simple"

: true,

"unmarshallingType" : null,

 "varargSetterDocumentation" : "/\*\*<p>Description of the license configuration.</p>\n@param description Description of the license configuration.\n@return Returns a reference to this object so that method calls can be chained together.\*/",

"variable" : {

"timestampFormat" : null,

"variableDeclarationType" : "String",

```
 "variableName" : "description",
```
"variableType" : "String",

"documentation" : "<p>Description of the license configuration.</p>",

"simpleType" : "String",

"variableSetterType" : "String"

},

"xmlNameSpaceUri" : null

},

"DisassociateWhenNotFound" : {

"c2jName" : "DisassociateWhenNotFound",

"c2jShape" : "BoxBoolean",

"deprecated" : false,

"documentation" : "< $p>$ When true, disassociates a resource when software is uninstalled. < $p>$ ",

"endpointDiscoveryId"

: false,

"enumType" : null,

"fluentSetterDocumentation" : "/\*\*<p>When true, disassociates a resource when software is uninstalled. $\langle \phi \rangle$  n@param disassociateWhenNotFound When true, disassociates a resource when software is uninstalled. $\ln \omega$  return Returns a reference to this object so that method calls can be chained together.\*/",

"fluentSetterMethodName" : "withDisassociateWhenNotFound",

"getterDocumentation" : "/\*\*<p>When true, disassociates a resource when software is

uninstalled. $\langle \phi \rangle$  m@return When true, disassociates a resource when software is uninstalled.\*/",

"getterMethodName" : "getDisassociateWhenNotFound",

"getterModel" : {

"returnType" : "Boolean",

"documentation" : null

},

" $http"$ : {

"additionalMarshallingPath" : null,

"additionalUnmarshallingPath" : null,

"flattened" : false,

"greedy" : false,

"header" : false,

"isPayload" : false,

"isStreaming" : false,

"location" : null,

"marshallLocation" : "PAYLOAD",

"marshallLocationName" : "DisassociateWhenNotFound",

"queryString" : false,

"requiresLength" : false,

"statusCode" : false,

"unmarshallLocationName" : "DisassociateWhenNotFound",

"uri" : false

```
 },
```
"idempotencyToken" : false,

"isBinary" : false,

"jsonValue" : false,

"list" : false,

"listModel" : null,

"map" : false,

"mapModel" : null,

"marshallingTargetClass" : "Boolean",

"marshallingType" : "BOOLEAN",

"name" : "DisassociateWhenNotFound",

"sensitive" : false,

"setterDocumentation" : "/\*\*<p>When true, disassociates a resource when software is

uninstalled. $\langle \phi \rangle$  n@param disassociateWhenNotFound When true, disassociates a resource when software is uninstalled.\*/",

"setterMethodName" : "setDisassociateWhenNotFound",

"setterModel" : {

"timestampFormat" : null,

 "variableDeclarationType" : "Boolean", "variableName" : "disassociateWhenNotFound", "variableType" : "Boolean", "documentation" : "", "simpleType" : "Boolean",

"variableSetterType" : "Boolean"

},

"shouldEmitLegacyEnumSetter" : false,

"shouldFullyQualify" : false,

"simple" : true,

"unmarshallingType" : null,

 "varargSetterDocumentation" : "/\*\*<p>When true, disassociates a resource when software is uninstalled.</p>\n@param disassociateWhenNotFound When true, disassociates a resource when software is uninstalled. $\ln \omega$  return Returns a reference to this object so that method calls can be chained together.\*/",

"variable" : {

"timestampFormat" : null,

"variableDeclarationType" : "Boolean",

"variableName" : "disassociateWhenNotFound",

```
 "variableType" : "Boolean",
```
"documentation" : "< $p$ >When true, disassociates a resource when software is uninstalled.</p>",

```
 "simpleType" : "Boolean",
```

```
 "variableSetterType" : "Boolean"
```
},

"xmlNameSpaceUri" : null

### },

"LicenseCount" : {

"c2jName" : "LicenseCount",

"c2jShape" : "BoxLong",

"deprecated" : false,

"documentation" : "<p>Number of licenses managed by the license configuration.</p>",

"endpointDiscoveryId" : false,

"enumType" : null,

"fluentSetterDocumentation" : "/\*\*<p>Number of licenses managed by the license

configuration. $\langle p \rangle$  n@param licenseCount Number of licenses managed by the license configuration.\n@return Returns a reference to this object so that method calls can be chained together.\*/",

"fluentSetterMethodName" : "withLicenseCount",

"getterDocumentation"

 : "/\*\*<p>Number of licenses managed by the license configuration.</p>\n@return Number of licenses managed by the license configuration.\*/",

```
 "getterMethodName" : "getLicenseCount",
 "getterModel" : {
  "returnType" : "Long",
  "documentation" : null
 },
```

```
"http": {
```
"additionalMarshallingPath" : null,

```
 "additionalUnmarshallingPath" : null,
```
 "flattened" : false, "greedy" : false, "header" : false, "isPayload" : false, "isStreaming" : false, "location" : null, "marshallLocation" : "PAYLOAD", "marshallLocationName" : "LicenseCount", "queryString" : false, "requiresLength" : false, "statusCode" : false, "unmarshallLocationName" : "LicenseCount", "uri" : false }, "idempotencyToken" : false, "isBinary" : false, "jsonValue" : false, "list" : false, "listModel" : null, "map" : false, "mapModel" : null, "marshallingTargetClass" : "Long", "marshallingType" : "LONG", "name" : "LicenseCount", "sensitive" : false, "setterDocumentation" : "/\*\*<p>Number of licenses managed by the license configuration.</p>\n@param licenseCount Number of licenses managed by the license configuration.\*/", "setterMethodName" : "setLicenseCount", "setterModel" : { "timestampFormat" : null, "variableDeclarationType" : "Long", "variableName" : "licenseCount", "variableType" : "Long", "documentation" : "", "simpleType" : "Long", "variableSetterType" : "Long" }, "shouldEmitLegacyEnumSetter" : false, "shouldFullyQualify" : false, "simple" : true, "unmarshallingType" : null,

"varargSetterDocumentation"

 : "/\*\*<p>Number of licenses managed by the license configuration.</p>\n@param licenseCount Number of licenses managed by the license configuration.\n@return Returns a reference to this object so that method calls can be chained together.\*/",

 "variable" : { "timestampFormat" : null,

```
 "variableDeclarationType" : "Long",
   "variableName" : "licenseCount",
   "variableType" : "Long",
  "documentation" : "<p>Number of licenses managed by the license configuration.</p>",
   "simpleType" : "Long",
   "variableSetterType" : "Long"
  },
  "xmlNameSpaceUri" : null
 },
 "LicenseCountHardLimit" : {
  "c2jName" : "LicenseCountHardLimit",
  "c2jShape" : "BoxBoolean",
```
"deprecated" : false,

 "documentation" : "<p>Indicates whether hard or soft license enforcement is used. Exceeding a hard limit blocks the launch of new instances.</p>",

"endpointDiscoveryId" : false,

"enumType" : null,

 "fluentSetterDocumentation" : "/\*\*<p>Indicates whether hard or soft license enforcement is used. Exceeding a hard limit blocks the launch of new instances.</p>\n@param licenseCountHardLimit Indicates whether hard or soft license enforcement is used. Exceeding a hard limit blocks the launch of new instances.\n@return Returns a reference to this object so that method calls can be chained together.\*/",

"fluentSetterMethodName" : "withLicenseCountHardLimit",

 "getterDocumentation" : "/\*\*<p>Indicates whether hard or soft license enforcement is used. Exceeding a hard limit blocks the launch of new instances. $\langle p \rangle$ n@return Indicates whether hard or soft license enforcement is used. Exceeding a hard limit blocks the launch of new instances.\*/",

```
 "getterMethodName" : "getLicenseCountHardLimit",
 "getterModel" : {
  "returnType" : "Boolean",
  "documentation" : null
 },
"http": {
  "additionalMarshallingPath" : null,
  "additionalUnmarshallingPath" : null,
  "flattened" : false,
  "greedy" : false,
  "header" : false,
  "isPayload" : false,
  "isStreaming" : false,
  "location" : null,
  "marshallLocation" : "PAYLOAD",
  "marshallLocationName" : "LicenseCountHardLimit",
  "queryString" : false,
  "requiresLength" : false,
  "statusCode" : false,
  "unmarshallLocationName" : "LicenseCountHardLimit",
  "uri" : false
 },
```
 "idempotencyToken" : false, "isBinary" : false, "jsonValue" : false, "list" : false, "listModel" : null, "map" : false, "mapModel" : null, "marshallingTargetClass" : "Boolean", "marshallingType" : "BOOLEAN", "name" : "LicenseCountHardLimit", "sensitive"

### : false,

 "setterDocumentation" : "/\*\*<p>Indicates whether hard or soft license enforcement is used. Exceeding a hard limit blocks the launch of new instances.</p>\n@param licenseCountHardLimit Indicates whether hard or soft license enforcement is used. Exceeding a hard limit blocks the launch of new instances.\*/",

"setterMethodName" : "setLicenseCountHardLimit",

"setterModel" : {

```
 "timestampFormat" : null,
```
"variableDeclarationType" : "Boolean",

"variableName" : "licenseCountHardLimit",

"variableType" : "Boolean",

"documentation" : "",

"simpleType" : "Boolean",

"variableSetterType" : "Boolean"

},

"shouldEmitLegacyEnumSetter" : false,

"shouldFullyQualify" : false,

"simple" : true,

```
 "unmarshallingType" : null,
```
 "varargSetterDocumentation" : "/\*\*<p>Indicates whether hard or soft license enforcement is used. Exceeding a hard limit blocks the launch of new instances. $\langle p \rangle$ n@param licenseCountHardLimit Indicates whether hard or soft license enforcement is used. Exceeding a hard limit blocks the launch of new instances.\n@return Returns a reference to this object so that method calls can be chained together.\*/",

"variable" : {

"timestampFormat" : null,

"variableDeclarationType" : "Boolean",

"variableName" : "licenseCountHardLimit",

"variableType" : "Boolean",

 "documentation" : "<p>Indicates whether hard or soft license enforcement is used. Exceeding a hard limit blocks the launch of new instances. $\langle p \rangle$ ",

"simpleType" : "Boolean",

"variableSetterType" : "Boolean"

 }, "xmlNameSpaceUri" : null }, "LicenseCountingType" : { "c2jName" : "LicenseCountingType", "c2jShape" : "LicenseCountingType", "deprecated" : false,

"documentation" : "<p>Dimension

used to track the license inventory. $\langle p \rangle$ ",

"endpointDiscoveryId" : false,

"enumType" : "LicenseCountingType",

 "fluentSetterDocumentation" : "/\*\*<p>Dimension used to track the license inventory.</p>\n@param licenseCountingType Dimension used to track the license inventory.\n@return Returns a reference to this object so that method calls can be chained together.\n@see LicenseCountingType\*/",

"fluentSetterMethodName" : "withLicenseCountingType",

 "getterDocumentation" : "/\*\*<p>Dimension used to track the license inventory.</p>\n@return Dimension used to track the license inventory.\n@see LicenseCountingType\*/",

"getterMethodName" : "getLicenseCountingType",

```
 "getterModel" : {
```
"returnType" : "String",

"documentation" : null

},

" $http"$ : {

"additionalMarshallingPath" : null,

"additionalUnmarshallingPath" : null,

"flattened" : false,

"greedy" : false,

"header" : false,

"isPayload" : false,

"isStreaming" : false,

"location" : null,

"marshallLocation" : "PAYLOAD",

"marshallLocationName" : "LicenseCountingType",

"queryString" : false,

"requiresLength" : false,

"statusCode" : false,

"unmarshallLocationName" : "LicenseCountingType",

"uri" : false

},

"idempotencyToken" : false,

"isBinary" : false,

"jsonValue" : false,

"list" : false,

"listModel" : null,

"map" : false,

"mapModel" : null,

"marshallingTargetClass" : "String",

"marshallingType" : "STRING",

"name" : "LicenseCountingType",

"sensitive" : false,

 "setterDocumentation" : "/\*\*<p>Dimension used to track the license inventory.</p>\n@param licenseCountingType Dimension used to track the license inventory.\n@see

LicenseCountingType\*/",

```
 "setterMethodName" : "setLicenseCountingType",
```
"setterModel" : {

```
 "timestampFormat" : null,
```
"variableDeclarationType" : "String",

"variableName" : "licenseCountingType",

"variableType" : "String",

"documentation" : "",

"simpleType" : "String",

"variableSetterType" : "String"

},

```
 "shouldEmitLegacyEnumSetter" : false,
```
"shouldFullyQualify" : false,

"simple" : true,

"unmarshallingType" : null,

 "varargSetterDocumentation" : "/\*\*<p>Dimension used to track the license inventory.</p>\n@param licenseCountingType Dimension used to track the license inventory.\n@return Returns a reference to this object so that method calls can be chained together.\n@see LicenseCountingType\*/",

 "variable" : { "timestampFormat" : null, "variableDeclarationType" : "String", "variableName" : "licenseCountingType",

```
 "variableType" : "String",
```
"documentation" : "<p>Dimension used to track the license inventory.</p>",

```
 "simpleType" : "String",
```

```
 "variableSetterType" : "String"
```
},

```
 "xmlNameSpaceUri" : null
```
# },

"LicenseRules" : {

"c2jName" : "LicenseRules",

"c2jShape" : "StringList",

"deprecated" : false,

 "documentation" : "<p>License rules. The syntax is #name=value (for example, #allowedTenancy=EC2- DedicatedHost). The available rules vary by dimension, as follows. $\langle p \rangle \langle u \rangle \langle h \rangle \langle p \rangle \langle \langle \text{code} \rangle$ Cores $\langle \text{code} \rangle$ dimension: <code>allowedTenancy</code>  $|$ <code>licenseAffinityToHost</code>  $|$ 

 $\langle \text{code>maximumCores}\langle \text{code>}| \langle \text{code>minimumCores}\langle \text{code>} \langle \text{side>} \langle \text{false} \rangle \langle \text{false} \rangle \langle \text{false} \rangle \langle \text{node} \rangle$ dimension: <code>allowedTenancy</code> | <code>maximumCores</code> | <code>minimumCores</code> |  $\langle \text{code>maximumSockets} \rangle$  |  $\langle \text{code>minimumSockets} \rangle$  |  $\langle \text{code>maximumVcpus} \rangle$  |  $\langle \text{code>maximumV} \rangle$ 

| <code>minimumVcpus</code> </p> </li> <li> <p> <code>Sockets</code> dimension:

 $\langle \text{code}>$ allowedTenancy $\langle \text{code}>$ | $\langle \text{code}>$ licenseAffinityToHost $\langle \text{code}>$ | $\langle \text{code}>$ maximumSockets $\langle \text{code}>$ | <code>minimumSockets</code> </p> </li> <li> <p> <code>vCPUs</code> dimension:

 $\langle \text{code}>$ allowedTenancy $\langle \text{code}> | \langle \text{code}>$ honorVcpuOptimization $\langle \text{code}> | \langle \text{code}>$ maximumVcpus $\langle \text{code}> | \rangle$  $\langle \text{code>minimumVcous} \rangle$   $\langle \text{code>} \langle \text{rule} \rangle$   $\langle \text{rule} \rangle$   $\langle \text{rule} \rangle$   $\langle \text{rule} \rangle$  in the unit for  $\langle \text{code>line} \rangle$  is described is days and the range is 1 to 180. The possible values for  $\langle \text{code}\rangle$ allowedTenancy $\langle \text{code}\rangle$  are  $\langle \text{code}\rangle$ EC2-Default $\langle \text{code}\rangle$ , <code>EC2-DedicatedHost</code>, and <code>EC2-DedicatedInstance</code>. The possible values for  $\leq$ code>honorVcpuOptimization $\leq$ code> are  $\leq$ code>True $\leq$ code> and  $\leq$ code>False $\leq$ code>. $\leq$ p>",

"endpointDiscoveryId" : false,

"enumType" : null,

 "fluentSetterDocumentation" : "/\*\*<p>License rules. The syntax is #name=value (for example, #allowedTenancy=EC2-DedicatedHost). The available rules vary by dimension, as follows.</p>  $\langle ul \rangle \langle li \rangle \langle pp \rangle \langle code \rangle$ Cores $\langle$ /code> dimension:  $\langle code \rangle$ allowedTenancy $\langle$ /code> |  $\langle \text{code}\rangle$ licenseAffinityToHost $\langle \text{code}\rangle$ | $\langle \text{code}\rangle$ maximumCores $\langle \text{code}\rangle$ | $\langle \text{code}\rangle$ minimumCores $\langle \text{code}\rangle$  $\langle \text{theta}\rangle$  $\langle \text{theta}\rangle$  $\langle$ i> $\langle$ p> $\langle$ code>Instances $\langle$ /code> $\langle$ dimension:  $\langle$ code>allowedTenancy $\langle$ /code> $|$  $\langle$ code> $\rangle$ maximumCores $\langle$ /code> $|$  $\textdegree$ code>minimumCores</code> |  $\textdegree$  <code>maximumSockets</code> |  $\textdegree$   $\textdegree$  |  $\textdegree$   $\textdegree$  |  $\textdegree$  |  $\textdegree$  |  $\textdegree$  |  $\textdegree$  |  $\textdegree$  | $\textdegree$  | $\textdegree$  | $\textdegree$  | $\textdegree$  | $\textdegree$  | $\textdegree$  | $\textdegree$  | $\textdegree$  | $\textdegree$  | $\textdegree$  | $\textdegree$  | $\textdegree$  | $\text$  $\langle \text{code>maximumVcpus} \langle \text{code>} | \langle \text{code>minimumVcpus} \langle \text{code>} \langle \text{code>} \langle \text{size} \rangle \langle \text{right} \rangle$   $\langle \text{right} \rangle$ dimension:  $<$ code>allowedTenancy $<$ /code>  $|$  $<$ code>licenseAffinityToHost $<$ /code>  $|$  $\alpha$  <code>maximumSockets</code> | <code>minimumSockets</code> </p> </li> <li> <p> <code>vCPUs</code> dimension: <code>allowedTenancy</code> | <code>honorVcpuOptimization</code> | <code>maximumVcpus</code> | <code>minimumVcpus</code> </p> </li> </ul> <p>The unit for <code>licenseAffinityToHost</code> is days and the range is 1 to 180. The possible values for  $\alpha$ llowedTenancy</code> are <code>EC2-Default</code>, <code>EC2-DedicatedHost</code>, and  $<$ code>EC2-DedicatedInstance</code>.

The possible values for  $<$ code>honorVcpuOptimization $<$ /code> are  $<$ code>True $<$ /code> and  $\langle \text{code}\rangle\text{False}\langle \text{code}\rangle \langle \text{right}$  @param licenseRules License rules. The syntax is #name=value (for example, #allowedTenancy=EC2-DedicatedHost). The available rules vary by dimension, as follows. $\langle p \rangle \langle ul \rangle \langle ul \rangle \langle p \rangle$  $\langle \text{code}\rangle$ Cores $\langle \text{code}\rangle$  dimension:  $\langle \text{code}\rangle$ allowedTenancy $\langle \text{code}\rangle$  |  $\langle \text{code}\rangle$  | centergalarityToHost $\langle \text{code}\rangle$  |  $\langle \text{code>maximumCores}\rangle$   $\langle \text{code>} | \langle \text{code>minimumCores}\rangle$   $\langle \text{code>} \langle \text{right} \rangle$   $\langle \text{right} \rangle$   $\langle \text{right} \rangle$   $\langle \text{node>}$  Instances $\langle \text{code>} \rangle$ dimension:  $\langle code \rangle$ allowedTenancy $\langle$ /code $\rangle$  |  $\langle code \rangle$ maximumCores $\langle$ /code $\rangle$  |  $\langle code \rangle$ minimumCores $\langle$ /code $\rangle$  |  $\text{code>maximumSockets} \leq \text{code>} |\text{code>minimumSockets} \leq \text{code>} |\text{code>} \text{maximumVcpus} \leq \text{code>} |\text{code>} |\text{code>} \text{right}$  $\langle \text{code>minimumVcpus} \langle \text{code>} \langle \text{do} \rangle \langle \text{do} \rangle \langle \text{do} \rangle \langle \text{do} \rangle$   $\langle \text{do} \rangle$   $\langle \text{code>code>} \rangle$   $\langle \text{code>} \rangle$  sockets $\langle \text{code>} \rangle$  dimension:  $\langle \text{code}>$ allowedTenancy $\langle \text{code}>$ | $\langle \text{code}>$ licenseAffinityToHost $\langle \text{code}>$ | $\langle \text{code}>$ maximumSockets $\langle \text{code}>$ | <code>minimumSockets</code> </p> </li> <li> <p> <code>vCPUs</code> dimension:  $\langle \text{code}>$ allowedTenancy $\langle \text{code}> | \langle \text{code}>$ honorVcpuOptimization $\langle \text{code}>$  $|\langle \text{code>maximumVcpus}\rangle$   $|\langle \text{code>minimumVcpus}\rangle$   $|\langle \text{code>right}\rangle$   $|\langle \text{code>right}\rangle$   $|\langle \text{up} \rangle$   $|\langle \text{up} \rangle$   $|\langle \text{up} \rangle$   $|\langle \text{up} \rangle$   $|\langle \text{up} \rangle$ <code>licenseAffinityToHost</code> is days and the range is 1 to 180. The possible values for

 $\alpha$ code>allowedTenancy</code> are <code>EC2-Default</code>, <code>EC2-DedicatedHost</code>, and  $<$ code>EC2-DedicatedInstance</code>. The possible values for  $<$ code>honorVcpuOptimization</code> are  $\langle \text{code} \rangle$ True $\langle \text{code} \rangle$  and  $\langle \text{code} \rangle$ False $\langle \text{code} \rangle$ . $\langle \text{node} \rangle$  areturn Returns a reference to this object so that method calls can be chained together.\*/",

"fluentSetterMethodName" : "withLicenseRules",

 "getterDocumentation" : "/\*\*<p>License rules. The syntax is #name=value (for example, #allowedTenancy=EC2-DedicatedHost). The available rules vary by dimension, as follows. $\langle p \rangle \langle u \rangle \langle v \rangle \langle v \rangle$  $\langle \text{code}\rangle$ Cores $\langle \text{code}\rangle$  dimension:  $\langle \text{code}\rangle$ allowedTenancy $\langle \text{code}\rangle$  |  $\langle \text{code}\rangle$  licenseAffinityToHost $\langle \text{code}\rangle$  |  $\langle \text{code>maximumCores}\langle \text{code>}| \langle \text{code>minimumCores}\langle \text{code>} \langle \text{side>} \langle \text{false} \rangle \langle \text{false} \rangle \langle \text{false} \rangle \langle \text{node} \rangle$ dimension: <code>allowedTenancy</code>

 $|<$ code>maximumCores</code> $|<$ code> $|$ minimumCores</code> $|<$ code>maximumSockets</code> $|$  $\langle \text{code>minimumSockets} \rangle$   $\langle \text{code>} \rangle$   $\langle \text{code>} \rangle$   $\langle \text{make} \rangle$   $\langle \text{node>} \rangle$   $\langle \text{node>} \rangle$   $\langle \text{code>} \rangle$   $\langle \text{node>} \rangle$   $\langle \text{node>} \rangle$   $\langle \text{node>} \rangle$   $\langle \text{node>} \rangle$   $\langle \text{node>} \rangle$   $\langle \text{node>} \rangle$   $\langle \text{node>} \rangle$   $\langle \text{node>} \rangle$   $\langle \text{node>} \rangle$   $\langle \text{node>} \rangle$   $\langle \text{node>} \rangle$   $p> `code>`$  $\alpha$  <code>maximumSockets</code>  $|<$ code>minimumSockets</code> </p></li> <li> <p><code>vCPUs</code> dimension: <code>allowedTenancy</code>  $|$ <code>honorVcpuOptimization</code>  $|$  $\langle \text{code>maximumVcpus} \rangle$   $\langle \text{code>} | \langle \text{code>minimumVcpus} \rangle$   $\langle \text{code>} \langle \text{false} \rangle$   $\langle \text{false} \rangle$   $\langle \text{true} \rangle$   $\langle \text{true} \rangle$   $\langle \text{true} \rangle$   $\langle \text{true} \rangle$   $\langle \text{true} \rangle$  $\alpha$  is detected in  $\alpha$  is days and the range is 1 to 180. The possible values for  $\alpha$ code>allowedTenancy</code> are <code>EC2-Default</code>, <code>EC2-DedicatedHost</code>, and  $\leq$ code>EC2-DedicatedInstance $\leq$ code>. The possible values for  $\leq$ code>honorVcpuOptimization $\leq$ code> are

<code>True</code> and <code>False</code>.</p>\n@return License rules. The syntax is #name=value (for example, #allowedTenancy=EC2-DedicatedHost).

The available rules vary by dimension, as follows. $\langle \psi \rangle \langle \psi \rangle \langle \psi \rangle \langle \psi \rangle \langle \psi \rangle$  dimension:  $\langle \text{code}>$ allowedTenancy $\langle \text{code}> | \langle \text{code}>$ licenseAffinityToHost $\langle \text{code}> | \langle \text{code}>$ maximumCores $\langle \text{code}> | \rangle$ <code>minimumCores</code> </p> </li> <li> <p> <code>Instances</code> dimension:  $\langle \text{code}>$ allowedTenancy $\langle \text{code}>$  |  $\langle \text{code}>$  maximumCores $\langle \text{code}>$  |  $\langle \text{code}>$  minimumCores $\langle \text{code}>$  | <code>maximumSockets</code> | <code>minimumSockets</code> | <code>maximumVcpus</code> |  $<$ code>minimumVcpus</code> </p></li> <li> <p> <code>Sockets</code> dimension:  $\langle \text{code}>$ allowedTenancy $\langle \text{code}>$ | $\langle \text{code}>$ licenseAffinityToHost $\langle \text{code}>$ | $\langle \text{code}>$ maximumSockets $\langle \text{code}>$ | <code>minimumSockets</code> </p> </li> <li> <p> <code>vCPUs</code> dimension:  $\langle \text{code}>$ allowedTenancy $\langle \text{code}> | \langle \text{code}>$ honorVcpuOptimization $\langle \text{code}> | \langle \text{code}>$ maximumVcpus $\langle \text{code}> | \langle \text{node} \rangle$  $<$ code>minimumVcpus</code> </p> </li> </ul> </ul> p>The unit for <code>licenseAffinityToHost</code> is days and the range is 1 to 180. The possible values for  $< code> allowedTenancy< code> are `EC2-Default,`$  <code>EC2-DedicatedHost</code>, and <code>EC2-DedicatedInstance</code>. The possible values for  $\alpha$  <code>honorVcpuOptimization</code> are <code>True</code> and <code>False</code>.\*/",

"getterMethodName" : "getLicenseRules",

```
 "getterModel" : {
```

```
 "returnType" : "java.util.List<String>",
```

```
 "documentation" : null
```

```
 },
```

```
"http": {
```
"additionalMarshallingPath" : null,

"additionalUnmarshallingPath" : null,

```
 "flattened" : false,
```
"greedy" : false,

"header" : false,

```
 "isPayload" : false,
```
"isStreaming" : false,

```
 "location" : null,
```
"marshallLocation" : "PAYLOAD",

"marshallLocationName" : "LicenseRules",

"queryString" : false,

```
 "requiresLength" : false,
```
"statusCode" : false,

"unmarshallLocationName" : "LicenseRules",

```
 "uri" : false
```
},

"idempotencyToken"

# : false,

```
 "isBinary" : false,
 "jsonValue" : false,
 "list" : true,
 "listModel" : {
  "implType" : "java.util.ArrayList",
  "interfaceType" : "java.util.List",
  "listMemberModel" : {
   "c2jName" : "member",
   "c2jShape" : "String",
```

```
 "deprecated" : false,
         "documentation" : "",
         "endpointDiscoveryId" : false,
         "enumType" : null,
         "fluentSetterDocumentation" : "/**\n@param member \n@return Returns a reference to this object so that
method calls can be chained together.*/",
         "fluentSetterMethodName" : "withMember",
         "getterDocumentation" : "/**\n@return */",
         "getterMethodName" : "getMember",
         "getterModel" : {
          "returnType" : "String",
          "documentation" : null
         },
        "http": {
          "additionalMarshallingPath"
 : null,
          "additionalUnmarshallingPath" : null,
          "flattened" : false,
          "greedy" : false,
          "header" : false,
          "isPayload" : false,
          "isStreaming" : false,
          "location" : null,
          "marshallLocation" : "PAYLOAD",
          "marshallLocationName" : "member",
          "queryString" : false,
          "requiresLength" : false,
          "statusCode" : false,
          "unmarshallLocationName" : "member",
          "uri" : false
         },
         "idempotencyToken" : false,
         "isBinary" : false,
         "jsonValue" : false,
         "list" : false,
         "listModel" : null,
         "map" : false,
         "mapModel" : null,
         "marshallingTargetClass" : "String",
         "marshallingType" : "STRING",
         "name" : "Member",
         "sensitive" : false,
         "setterDocumentation" : "/**\n@param member */",
         "setterMethodName" : "setMember",
         "setterModel" : {
          "timestampFormat" : null,
          "variableDeclarationType" : "String",
          "variableName" : "member",
```
 "variableType" : "String", "documentation" : "", "simpleType" : "String", "variableSetterType" : "String"

},

"shouldEmitLegacyEnumSetter" : false,

"shouldFullyQualify" : false,

"simple" : true,

"unmarshallingType" : null,

 "varargSetterDocumentation" : "/\*\*\n@param member \n@return Returns a reference to this object so that method calls can be chained together.\*/",

"variable" : {

"timestampFormat" : null,

"variableDeclarationType" : "String",

"variableName" : "member",

"variableType" :

# "String",

"documentation" : "",

"simpleType" : "String",

"variableSetterType" : "String"

# },

"xmlNameSpaceUri" : null

},

"memberLocationName" : null,

"memberType" : "String",

"map" : false,

"marshallNonAutoConstructedEmptyLists" : false,

"memberAdditionalMarshallingPath" : null,

"memberAdditionalUnmarshallingPath" : null,

"sendEmptyQueryString" : false,

"simple" : true,

"simpleType" : "String",

"templateImplType" : "java.util.ArrayList<String>",

"templateType" : "java.util.List<String>"

},

 "map" : false, "mapModel" : null,

"marshallingTargetClass" : "List",

"marshallingType" : "LIST",

"name" : "LicenseRules",

"sensitive" : false,

"setterDocumentation" : "/\*\*<p>License rules. The syntax is #name=value

(for example, #allowedTenancy=EC2-DedicatedHost). The available rules vary by dimension, as follows. $\langle p \rangle \langle u \rangle$  $\langle$ i>  $\langle$ p>  $\langle$ code>Cores</code> dimension:  $\langle$ code>allowedTenancy</code> |  $\langle$ code>licenseAffinityToHost</code> |  $\langle \text{code>maximumCores}\rangle$  $\langle \text{code>} | \langle \text{code>minimumCores}\rangle$  $\langle \text{code>}\langle \text{time}\rangle$  $\langle \text{time}\rangle$  $\langle \text{time}\rangle$  $\langle \text{time}\rangle$  $\langle \text{time}\rangle$ dimension:  $\langle \text{code}>$ allowedTenancy $\langle \text{code}>$  |  $\langle \text{code}>$ maximumCores $\langle \text{code}>$  |  $\langle \text{code}>$ minimumCores $\langle \text{code}>$  |  $\langle \text{code>maximumSockets} \rangle \langle \text{code>} | \langle \text{code>minimumSockets} \rangle \langle \text{code>} | \langle \text{code>} \rangle | \langle \text{code>} \rangle$  $<$ code>minimumVcpus</code> </p> </li> <li> <p> <code>Sockets</code> dimension:

<code>allowedTenancy</code> | <code>licenseAffinityToHost</code> | <code>maximumSockets</code> | <code>minimumSockets</code> </p> </li> <li> <p> <code>vCPUs</code> dimension:

 $\textdegree$ code>allowedTenancy</code> $\vert$ <code>honorVcpuOptimization</code> $\vert$ <code>maximumVcpus</code> $\vert$  $<$ code>minimumVcpus</code> </p> </li> </ul> </ul> p>The unit for <code>licenseAffinityToHost</code> is days and the range is 1 to 180. The possible values

 for <code>allowedTenancy</code> are <code>EC2-Default</code>, <code>EC2-DedicatedHost</code>, and  $<$ code>EC2-DedicatedInstance $<$ /code>. The possible values for  $<$ code>honorVcpuOptimization $<$ /code> are  $\text{code}$ True $\text{code}$  and  $\text{code}$ -False $\text{code}$ ,  $\text{code}$ ,  $\text{code}$ ,  $\text{theta}$  param licenseRules License rules. The syntax is #name=value (for example, #allowedTenancy=EC2-DedicatedHost). The available rules vary by dimension, as  $follows.  $\lt$ ul  $\lt$ li  $\lt$ p  $\lt$ code  $\lt$ Cores $\lt/code$ dimension:  $\lt$ code allowed Tenancy $\lt/code$   $\lt$ l$  $\langle \text{code}\rangle$ licenseAffinityToHost $\langle \text{code}\rangle$ | $\langle \text{code}\rangle$ maximumCores $\langle \text{code}\rangle$ | $\langle \text{code}\rangle$ minimumCores $\langle \text{code}\rangle$  $\langle \text{theta}\rangle$  $\langle \text{time}\rangle$  $\langle$ li>  $\langle p \rangle$   $\langle$ code>Instances $\langle$ /code> dimension:  $\langle$ code>allowedTenancy $\langle$ /code> |  $\langle$ code>maximumCores $\langle$ /code> |  $\langle \text{code>minimumCores}\rangle$  |  $\langle \text{code>maximumSockets}\rangle$  |  $\langle \text{code>}$  |  $\langle \text{code>}$  |  $\langle \text{code>}$  |  $\langle \text{code>} \rangle$  |  $\langle \text{code>} \rangle$  |  $\langle \text{code>} \rangle$  |  $\langle \text{code>} \rangle$  |  $\langle \text{code>} \rangle$  |  $\langle \text{code>} \rangle$  |  $\langle \text{code>} \rangle$  |  $\langle \text{code>} \rangle$  |  $\langle \text{code>} \rangle$  |  $\langle \text{code>} \rangle$  |  $\langle \text{code>} \rangle$  $\langle \text{code>maximumVcpus} \langle \text{code>} | \langle \text{code>minimumVcpus} \langle \text{code>} \langle \text{code>} \langle \text{size} \rangle \langle \text{right} \rangle$   $\langle \text{right} \rangle$ dimension: <code>allowedTenancy</code>  $|$ <code>licenseAffinityToHost</code>  $|$  $<$ code>maximumSockets</code> $| <$ code>minimumSockets</code>

 $\langle p \rangle \langle \text{div} \rangle \langle \text{div} \rangle \langle \text{cos} \rangle$   $\langle \text{code} \rangle \langle \text{code} \rangle$  dimension:  $\langle \text{code} \rangle$  allowedTenancy $\langle \text{code} \rangle$ 

 $\langle \text{code>honorVcpuOptimization}\langle \text{code>} | \langle \text{code>maximumVcpus}\langle \text{code>} | \langle \text{code>minimumVcpus}\langle \text{code>} \rangle \langle \text{code>} \rangle$  $\langle \text{div} \times \text{du} \rangle$   $\langle \text{p} \rangle$ The unit for  $\langle \text{code}\rangle$  licenseAffinityToHost $\langle \text{code}\rangle$  is days and the range is 1 to 180. The possible values for  $\langle \text{code}>$ allowedTenancy $\langle \text{code>}$  are  $\langle \text{code>}$  EC2-Default $\langle \text{code>}$ ,  $\langle \text{code>}$   $\rangle$   $\langle \text{code>}$   $\rangle$  and  $\langle \text{code>}$ and  $<$ code>EC2-DedicatedInstance $<$ /code>. The possible values for  $<$ code>honorVcpuOptimization $<$ /code> are  $<$ code>True</code> and  $<$ code>False</code>.\*/",

"setterMethodName" : "setLicenseRules",

"setterModel" : {

"timestampFormat" : null,

"variableDeclarationType" : "java.util.List<String>",

"variableName" : "licenseRules",

"variableType" : "java.util.List<String>",

"documentation" : "",

"simpleType" : "List<String>",

"variableSetterType" : "java.util.Collection<String>"

},

"shouldEmitLegacyEnumSetter"

: false,

"shouldFullyQualify" : false,

"simple" : false,

"unmarshallingType" : null,

"varargSetterDocumentation" : "/\*\*<p>License rules. The syntax is #name=value (for example, #allowedTenancy=EC2-DedicatedHost). The available rules vary by dimension, as follows.</p><ul><li><p>  $\langle \text{code}\rangle$ Cores $\langle \text{code}\rangle$  dimension:  $\langle \text{code}\rangle$ allowedTenancy $\langle \text{code}\rangle$  |  $\langle \text{code}\rangle$  | icenseAffinityToHost $\langle \text{code}\rangle$  |  $\langle \text{code>maximumCores}\rangle$   $\langle \text{code>} | \text{code>minimumCores}\rangle$   $\langle \text{code>} \text{theta>} \text{theta} \rangle$   $\langle \text{list} \text{ances}\rangle$   $\langle \text{code>} \text{statees}\rangle$ dimension:  $<$ code>allowedTenancy $<$ /code>  $|$  $<$ code> $max$ imumCores $<$ /code> $|$  $<$ code> $minimumCross$  $\textless$ code>maximumSockets $\textless$ /code>| $\textless$ code>minimumSockets $\textless$ /code>| $\textless$ code>maximumVcpus $\textless$ /code>|  $<$ code>minimumVcpus</code> </p></li> <li> <p> <code>Sockets</code> dimension:  $\langle \text{code}>$ allowedTenancy $\langle \text{code}>$ | $\langle \text{code}>$ licenseAffinityToHost $\langle \text{code}>$ | $\langle \text{code}>$ maximumSockets $\langle \text{code}>$ | <code>minimumSockets</code> </p> </li> <li> <p> <code>vCPUs</code> dimension:  $<$ code>allowedTenancy</code>

 | <code>honorVcpuOptimization</code> | <code>maximumVcpus</code> | <code>minimumVcpus</code> </p>  $\langle \text{div} \times \text{du} \rangle$   $\langle \text{p} \rangle$ The unit for  $\langle \text{code}\rangle$  licenseAffinityToHost $\langle \text{code}\rangle$  is days and the range is 1 to 180. The possible values for  $\langle \text{code}\rangle$ allowedTenancy $\langle \text{code}\rangle$  are  $\langle \text{code}\rangle$ EC2-Default $\langle \text{code}\rangle$ ,  $\langle \text{code}\rangle$ EC2-DedicatedHost $\langle \text{code}\rangle$ , and <code>EC2-DedicatedInstance</code>. The possible values for <code>honorVcpuOptimization</code> are <code>True</code> and <code>False</code>.</p>\n<p><b>NOTE:</b> This method appends the values to the existing list (if any). Use {@link #setLicenseRules(java.util.Collection)} or {@link

#withLicenseRules(java.util.Collection)} if you want to override the existing values.</p>\n@param licenseRules License rules. The syntax is #name=value (for example, #allowedTenancy=EC2-DedicatedHost). The available rules vary by dimension, as follows. $\langle p \rangle \langle u \rangle \langle v \rangle \langle p \rangle \langle c \rangle$  dimension:

 $\langle \text{code}>$ allowedTenancy $\langle \text{code}>$  |  $\langle \text{code}>$  |  $\langle \text{code}>$  |  $\langle \text{code}>$  |  $\langle \text{code}>$  |  $\langle \text{code}>$  |  $\langle \text{code}>$  |  $\langle \text{code}>$  |  $\langle \text{code}>$  |  $\langle \text{code}>$  |  $\langle \text{code}>$  |  $\langle \text{node}>$  |  $\langle \text{node}>$  |  $\langle \text{node}>$  |  $\langle \text{node}>$  |  $\langle \text{node}>$  |  $\langle \text{node$ <code>minimumCores</code> </p> </li> <li> <p> <code>Instances</code> dimension:

 $<$ code>allowedTenancy</code> |  $<$ code>maximumCores</code> |  $<$ code>minimumCores</code> |

 $\text{code>maximumSockets} \leq \text{code> minimumSockets} \leq \text{code>maximumVcpus} \leq \text{code>maximumSockets} \leq \text{code>minmmSockets} \leq \text{code>maximumVcpus} \leq \text{code>minmmSockets} \leq \text{code>minmmSockets} \leq \text{code>maximumVcpus} \leq \text{code>minmmSockets} \leq \text{code>minmmSockets} \leq \text{code>minmmSockets} \leq \text{code>maximmVcpus} \leq \text{code>minmmSockets} \leq \text{code>minmmSockets} \leq \text{code>minmmSockets} \leq \text{code>minmmSockets$ 

 $<$ code>minimumVcpus</code> </p> </li> <li> <p> <code>Sockets</code> dimension:

 $\langle \text{code}>$ allowedTenancy $\langle \text{code}>$ | $\langle \text{code}>$ licenseAffinityToHost $\langle \text{code}>$ | $\langle \text{code}>$ maximumSockets $\langle \text{code}>$ | <code>minimumSockets</code> </p> </li> <li> <p> <code>vCPUs</code> dimension:

 $\textdegree$ code>allowedTenancy</code> $|$ <code>honorVcpuOptimization</code> $|$ <code>maximumVcpus</code>  $\langle \text{code>minimumVcpus}$ the range is 1 to 180. The possible values for  $\langle \text{code}>$ allowedTenancy $\langle \text{code}>$ are  $\langle \text{code}>$ EC2-Default $\langle \text{code}>$ , <code>EC2-DedicatedHost</code>, and <code>EC2-DedicatedInstance</code>. The possible values for <code>honorVcpuOptimization</code> are <code>True</code> and <code>False</code>.\n@return Returns a reference to this object so that method calls can be chained together.\*/",

"variable" : {

"timestampFormat" : null,

"variableDeclarationType" : "java.util.List<String>",

"variableName" : "licenseRules",

"variableType" : "java.util.List<String>",

 "documentation" : "<p>License rules. The syntax is #name=value (for example, #allowedTenancy=EC2- DedicatedHost). The available rules vary by dimension, as follows. $\langle p \rangle \langle u \rangle \langle h \rangle \langle p \rangle \langle \langle \text{code} \rangle$ Cores $\langle \text{code} \rangle$ dimension: <code>allowedTenancy</code>  $|$ <code>licenseAffinityToHost</code>  $|$ 

 $\langle \text{code>maximumCores}\langle \text{code>}|\langle \text{code>minimumCores}\langle \text{code>}|\langle \text{code}>|\rangle$ dimension:  $\langle code \rangle$ allowedTenancy $\langle$ /code $\rangle$  |  $\langle code \rangle$ maximumCores $\langle$ /code $\rangle$  |  $\langle code \rangle$ minimumCores $\langle$ /code $\rangle$  |  $\text{code>maximumSockets} \leq \text{code>minimumSockets} \leq \text{code>maximumVcpus} \leq \text{code>new}$  $<$ code>minimumVcpus</code> </p></li> <li> <p> <code>Sockets</code> dimension:  $\langle \text{code}>$ allowedTenancy $\langle \text{code}> | \langle \text{code}>$ licenseAffinityToHost $\langle \text{code}>$ 

| <code>maximumSockets</code> | <code>minimumSockets</code> </p> </li> <li> <p> <code>vCPUs</code>

dimension: <code>allowedTenancy</code>  $|$ <code>honorVcpuOptimization</code>  $|$ 

<code>maximumVcpus</code> | <code>minimumVcpus</code> </p> </li> </ul> <p>The unit for <code>licenseAffinityToHost</code> is days and the range is 1 to 180. The possible values for  $\alpha$ code>allowedTenancy</code> are <code>EC2-Default</code>, <code>EC2-DedicatedHost</code>, and  $\leq$ code>EC2-DedicatedInstance $\leq$ code>. The possible values for  $\leq$ code>honorVcpuOptimization $\leq$ code> are  $<$ code>True</code> and  $<$ code>False</code>. $<$ /p>".

"simpleType" : "List<String>",

"variableSetterType" : "java.util.Collection<String>"

```
 },
  "xmlNameSpaceUri" : null
 },
```

```
 "Name" : {
```

```
 "c2jName" : "Name",
 "c2jShape" : "String",
 "deprecated" : false,
"documentation" : "<p>Name of the license configuration.</p>",
 "endpointDiscoveryId"
```
: false,

```
 "enumType" : null,
```

```
"fluentSetterDocumentation" : "/**<p>Name of the license configuration.</p>\Omega @param name Name of the
license configuration.\n@return Returns a reference to this object so that method calls can be chained together.*/",
```
"fluentSetterMethodName" : "withName",

```
 "getterDocumentation" : "/**<p>Name of the license configuration.</p>\n@return Name of the license
configuration.*/",
```

```
 "getterMethodName" : "getName",
 "getterModel" : {
```
"returnType" : "String",

"documentation" : null

```
 },
```
" $http"$ : {

```
 "additionalMarshallingPath" : null,
```
"additionalUnmarshallingPath" : null,

```
 "flattened" : false,
```
"greedy" : false,

"header" : false,

"isPayload" : false,

"isStreaming" : false,

"location" : null,

"marshallLocation" : "PAYLOAD",

"marshallLocationName"

# : "Name",

```
 "queryString" : false,
  "requiresLength" : false,
  "statusCode" : false,
  "unmarshallLocationName" : "Name",
  "uri" : false
 },
 "idempotencyToken" : false,
 "isBinary" : false,
 "jsonValue" : false,
 "list" : false,
 "listModel" : null,
 "map" : false,
 "mapModel" : null,
 "marshallingTargetClass" : "String",
 "marshallingType" : "STRING",
 "name" : "Name",
```

```
 "sensitive" : false,
```
 "setterDocumentation" : "/\*\*<p>Name of the license configuration.</p>\n@param name Name of the license configuration.\*/",

```
 "setterMethodName" : "setName",
      "setterModel" : {
        "timestampFormat" : null,
        "variableDeclarationType" : "String",
        "variableName" : "name",
        "variableType" : "String",
        "documentation" : "",
        "simpleType" : "String",
        "variableSetterType" : "String"
      },
      "shouldEmitLegacyEnumSetter" : false,
      "shouldFullyQualify" : false,
      "simple" : true,
      "unmarshallingType" : null,
      "varargSetterDocumentation" : "/**<p>Name of the license configuration.</p>\n@param name Name of the
license configuration.\n@return Returns a reference to this object so that method calls can be chained together.*/",
      "variable" : {
        "timestampFormat" : null,
        "variableDeclarationType" : "String",
        "variableName" : "name",
        "variableType" : "String",
       "documentation" : "<p>Name of the license configuration.</p>",
        "simpleType" : "String",
        "variableSetterType" : "String"
      },
      "xmlNameSpaceUri" : null
     },
     "ProductInformationList" : {
      "c2jName" : "ProductInformationList",
      "c2jShape" : "ProductInformationList",
      "deprecated" : false,
       "documentation" : "<p>Product information.</p>",
      "endpointDiscoveryId" : false,
      "enumType" : null,
      "fluentSetterDocumentation" : "/**<p>Product information.</p>\n@param productInformationList Product
information.\n@return Returns a reference to this object so that method calls can be chained together.*/",
      "fluentSetterMethodName" : "withProductInformationList",
      "getterDocumentation" : "/**<p>Product information.</p>\n@return Product information.*/",
      "getterMethodName" : "getProductInformationList",
      "getterModel" : {
       "returnType" : "java.util.List<ProductInformation>",
        "documentation" : null
      },
     "http": {
        "additionalMarshallingPath" : null,
        "additionalUnmarshallingPath" : null,
        "flattened" : false,
```
 "greedy" : false, "header" : false, "isPayload" : false, "isStreaming" : false, "location" : null, "marshallLocation" : "PAYLOAD", "marshallLocationName" : "ProductInformationList", "queryString" : false, "requiresLength" : false, "statusCode" : false, "unmarshallLocationName" : "ProductInformationList", "uri" : false }, "idempotencyToken" : false, "isBinary" : false, "jsonValue" : false, "list" : true, "listModel" : { "implType" : "java.util.ArrayList", "interfaceType" : "java.util.List", "listMemberModel" : { "c2jName" : "member", "c2jShape" : "ProductInformation", "deprecated" : false, "documentation" : "", "endpointDiscoveryId" : false, "enumType" : null, "fluentSetterDocumentation" : "/\*\*\n@param member \n@return Returns a reference to this object so that method calls can be chained together.\*/", "fluentSetterMethodName" : "withMember", "getterDocumentation" : "/\*\*\n@return \*/", "getterMethodName" : "getMember", "getterModel" : { "returnType" : "ProductInformation", "documentation" : null }, " $http"$ : { "additionalMarshallingPath" : null, "additionalUnmarshallingPath" : null, "flattened" : false, "greedy" : false, "header" : false, "isPayload" : false, "isStreaming" : false, "location" : null, "marshallLocation" : "PAYLOAD", "marshallLocationName" : "member",

 "queryString" : false, "requiresLength" : false, "statusCode" : false, "unmarshallLocationName" : "member", "uri" : false },

"idempotencyToken" : false,

```
 "isBinary" : false,
 "jsonValue" : false,
 "list" : false,
 "listModel" : null,
 "map" : false,
 "mapModel" : null,
 "marshallingTargetClass" : "StructuredPojo",
 "marshallingType" : "STRUCTURED",
 "name" : "Member",
 "sensitive" : false,
 "setterDocumentation" : "/**\n@param member */",
 "setterMethodName" : "setMember",
 "setterModel" : {
```
"timestampFormat" : null,

"variableDeclarationType" : "ProductInformation",

"variableName" : "member",

"variableType" : "ProductInformation",

"documentation" : "",

```
 "simpleType" : "ProductInformation",
```
"variableSetterType" : "ProductInformation"

### },

"shouldEmitLegacyEnumSetter" : false,

"shouldFullyQualify"

### : false,

"simple" : false,

"unmarshallingType" : null,

 "varargSetterDocumentation" : "/\*\*\n@param member \n@return Returns a reference to this object so that method calls can be chained together.\*/",

"variable" : {

```
 "timestampFormat" : null,
```
"variableDeclarationType" : "ProductInformation",

```
 "variableName" : "member",
```
"variableType" : "ProductInformation",

```
 "documentation" : "",
```
"simpleType" : "ProductInformation",

"variableSetterType" : "ProductInformation"

},

"xmlNameSpaceUri" : null

},

```
 "memberLocationName" : null,
```
 "memberType" : "ProductInformation", "map" : false, "marshallNonAutoConstructedEmptyLists" : false, "memberAdditionalMarshallingPath" : null,

"memberAdditionalUnmarshallingPath" : null,

"sendEmptyQueryString" : false,

"simple" : false,

"simpleType" : "ProductInformation",

"templateImplType" : "java.util.ArrayList<ProductInformation>",

"templateType" : "java.util.List<ProductInformation>"

},

"map" : false,

"mapModel" : null,

"marshallingTargetClass" : "List",

"marshallingType" : "LIST",

"name" : "ProductInformationList",

"sensitive" : false,

 "setterDocumentation" : "/\*\*<p>Product information.</p>\n@param productInformationList Product information.\*/",

"setterMethodName" : "setProductInformationList",

"setterModel" : {

"timestampFormat" : null,

"variableDeclarationType" : "java.util.List<ProductInformation>",

"variableName" : "productInformationList",

"variableType" : "java.util.List<ProductInformation>",

"documentation" : "",

"simpleType" : "List<ProductInformation>",

"variableSetterType" : "java.util.Collection<ProductInformation>"

# },

"shouldEmitLegacyEnumSetter" : false,

"shouldFullyQualify" : false,

"simple" : false,

"unmarshallingType" : null,

 "varargSetterDocumentation" : "/\*\*<p>Product information.</p>\n<p><b>NOTE:</b> This method appends the values to the existing list (if any). Use  $\{\omega\}$  which  $\#\setminus\{\omega\}$  is the values of  $\{\omega\}$  ink #withProductInformationList(java.util.Collection)} if you want to override the existing values.</p>\n@param productInformationList Product information.\n@return Returns a reference to this object so that method calls can be chained together.\*/",

 "variable" : { "timestampFormat" : null, "variableDeclarationType" : "java.util.List<ProductInformation>", "variableName" : "productInformationList", "variableType" : "java.util.List<ProductInformation>",

"documentation" : "<p>Product information.</p>",

```
 "simpleType" : "List<ProductInformation>",
```
"variableSetterType" : "java.util.Collection<ProductInformation>"

```
 },
  "xmlNameSpaceUri" : null
 },
 "Tags" : {
 "c2jName" : "Tags",
```

```
 "c2jShape" : "TagList",
```
"deprecated" : false,

"documentation" : "<p>Tags to add to the license configuration.</p>",

"endpointDiscoveryId" : false,

"enumType" : null,

 "fluentSetterDocumentation" : "/\*\*<p>Tags to add to the license configuration.</p>\n@param tags Tags to add to the license configuration.\n@return Returns a reference to this object so that method calls can be chained together.\*/",

"fluentSetterMethodName" : "withTags",

 "getterDocumentation" : "/\*\*<p>Tags to add to the license configuration.</p>\n@return Tags to add to the license configuration.\*/",

```
 "getterMethodName" : "getTags",
```
"getterModel"

: {

 "returnType" : "java.util.List<Tag>", "documentation" : null }, " $http"$ : { "additionalMarshallingPath" : null, "additionalUnmarshallingPath" : null, "flattened" : false, "greedy" : false, "header" : false, "isPayload" : false, "isStreaming" : false, "location" : null, "marshallLocation" : "PAYLOAD", "marshallLocationName" : "Tags", "queryString" : false, "requiresLength" : false, "statusCode" : false, "unmarshallLocationName" : "Tags", "uri" : false }, "idempotencyToken" : false, "isBinary" : false, "jsonValue" : false, "list" : true,

```
 "listModel" : {
  "implType" : "java.util.ArrayList",
  "interfaceType" : "java.util.List",
  "listMemberModel" : {
```

```
 "c2jName" : "member",
         "c2jShape" : "Tag",
         "deprecated" : false,
         "documentation" : "",
         "endpointDiscoveryId" : false,
         "enumType" : null,
         "fluentSetterDocumentation" : "/**\n@param member \n@return Returns a reference to this object so that
method calls can be chained together.*/",
         "fluentSetterMethodName" : "withMember",
         "getterDocumentation" : "/**\n@return */",
         "getterMethodName" : "getMember",
         "getterModel" : {
          "returnType" : "Tag",
          "documentation" : null
         },
        "http": {
          "additionalMarshallingPath" : null,
          "additionalUnmarshallingPath" : null,
          "flattened" : false,
          "greedy" : false,
          "header" : false,
          "isPayload" : false,
          "isStreaming" : false,
          "location" : null,
           "marshallLocation" : "PAYLOAD",
          "marshallLocationName" : "member",
          "queryString" : false,
          "requiresLength" : false,
          "statusCode" : false,
          "unmarshallLocationName" : "member",
          "uri" : false
         },
         "idempotencyToken" : false,
         "isBinary" : false,
         "jsonValue" : false,
         "list" : false,
         "listModel" : null,
         "map" : false,
         "mapModel" : null,
         "marshallingTargetClass" : "StructuredPojo",
         "marshallingType" : "STRUCTURED",
         "name" : "Member",
         "sensitive" : false,
         "setterDocumentation" : "/**\n@param member */",
         "setterMethodName" : "setMember",
         "setterModel" : {
          "timestampFormat" : null,
          "variableDeclarationType" : "Tag",
```
```
 "variableName" : "member",
           "variableType" : "Tag",
          "documentation" : "",
          "simpleType" : "Tag",
          "variableSetterType" : "Tag"
         },
         "shouldEmitLegacyEnumSetter" : false,
         "shouldFullyQualify" : false,
         "simple" : false,
         "unmarshallingType" : null,
         "varargSetterDocumentation" : "/**\n@param member \n@return Returns a reference to this object so that
method calls can be chained together.*/",
         "variable" : {
          "timestampFormat" : null,
          "variableDeclarationType" : "Tag",
          "variableName" : "member",
          "variableType" : "Tag",
          "documentation" : "",
          "simpleType" : "Tag",
          "variableSetterType" : "Tag"
         },
         "xmlNameSpaceUri" : null
        },
        "memberLocationName" : null,
        "memberType" : "Tag",
 "map" : false,
        "marshallNonAutoConstructedEmptyLists" : false,
        "memberAdditionalMarshallingPath" : null,
        "memberAdditionalUnmarshallingPath" : null,
        "sendEmptyQueryString" : false,
        "simple" : false,
        "simpleType" : "Tag",
        "templateImplType" : "java.util.ArrayList<Tag>",
        "templateType" : "java.util.List<Tag>"
      },
      "map" : false,
      "mapModel" : null,
      "marshallingTargetClass" : "List",
      "marshallingType" : "LIST",
      "name" : "Tags",
      "sensitive" : false,
     "setterDocumentation" : "/**<p>Tags to add to the license configuration.</p>\cap @param tags Tags to add to
the license configuration.*/",
      "setterMethodName" : "setTags",
      "setterModel" : {
        "timestampFormat" : null,
```

```
 "variableDeclarationType" : "java.util.List<Tag>",
```

```
 "variableName" : "tags",
  "variableType" : "java.util.List<Tag>",
  "documentation" : "",
  "simpleType" : "List<Tag>",
  "variableSetterType" : "java.util.Collection<Tag>"
 },
 "shouldEmitLegacyEnumSetter" : false,
 "shouldFullyQualify" : false,
 "simple" : false,
```
"unmarshallingType" : null,

"varargSetterDocumentation" : "/\*\*<p>Tags to add to the license configuration.</p>>\n<p>b>NOTE:</b> This method appends the values to the existing list (if any). Use {@link #setTags(java.util.Collection)} or {@link #withTags(java.util.Collection)} if you want to override the existing values.</p>\n@param tags Tags to add to the license configuration.\n@return Returns a reference to this object so that method calls can be chained together.\*/",

 "variable" : { "timestampFormat" : null, "variableDeclarationType" : "java.util.List<Tag>", "variableName" : "tags", "variableType" : "java.util.List<Tag>",

```
"documentation" : "\langle p \rangleTags to add to the license configuration.\langle p \rangle",
    "simpleType" : "List<Tag>",
```
"variableSetterType" : "java.util.Collection<Tag>"

```
 },
```
"xmlNameSpaceUri" : null

```
 }
 },
```
"packageName" : "com.amazonaws.services.licensemanager.request",

"requestSignerAware" : false,

```
 "requestSignerClassFqcn" : null,
```
"required" : [ "Name", "LicenseCountingType" ],

"shapeName" : "CreateLicenseConfigurationRequest",

```
 "signerAware" : false,
```

```
 "signerType" : null,
```

```
 "unmarshaller" : null,
```

```
 "variable" : {
```

```
 "timestampFormat" : null,
```

```
 "variableDeclarationType" : "CreateLicenseConfigurationRequest",
```

```
 "variableName" : "createLicenseConfigurationRequest",
```

```
 "variableType" : "CreateLicenseConfigurationRequest",
```

```
 "documentation" : null,
```

```
 "simpleType" : "CreateLicenseConfigurationRequest",
```

```
 "variableSetterType" : "CreateLicenseConfigurationRequest"
```

```
 },
```

```
 "wrapper" : false
```
# },

```
 "CreateLicenseConfigurationResult" : {
```

```
 "c2jName" : "CreateLicenseConfigurationResponse",
```
"customization" : {

"artificialResultWrapper" : null,

"skipGeneratingMarshaller" : false,

"skipGeneratingModelClass" : false,

"skipGeneratingUnmarshaller" : false

},

"deprecated" : false,

"documentation" : "",

"endpointDiscoveryMembers" : null,

"enums" : null,

"errorCode" : null,

"fullyQualifiedName" : "com.amazonaws.services.licensemanager.response.CreateLicenseConfigurationResult",

"hasHeaderMember" : false,

"hasPayloadMember" : false,

"hasRequiresLengthMember" : false,

"hasStatusCodeMember" : false,

"hasStreamingMember" : false,

"marshaller" : null,

"members" : [ {

"c2jName" : "LicenseConfigurationArn",

"c2jShape" : "String",

"deprecated" : false,

"documentation" : "<p>Amazon Resource Name (ARN)

of the license configuration.</p>",

"endpointDiscoveryId" : false,

"enumType" : null,

```
 "fluentSetterDocumentation" : "/**<p>Amazon Resource Name (ARN) of the license
```
configuration.</p>\n@param licenseConfigurationArn Amazon Resource Name (ARN) of the license

configuration.\n@return Returns a reference to this object so that method calls can be chained together.\*/",

"fluentSetterMethodName" : "withLicenseConfigurationArn",

 "getterDocumentation" : "/\*\*<p>Amazon Resource Name (ARN) of the license configuration.</p>\n@return Amazon Resource Name (ARN) of the license configuration.\*/",

"getterMethodName" : "getLicenseConfigurationArn",

```
 "getterModel" : {
  "returnType" : "String",
```
"documentation" : null

```
 },
```
" $http"$ : {

"additionalMarshallingPath" : null,

"additionalUnmarshallingPath" : null,

"flattened" : false,

"greedy" : false,

"header" : false,

"isPayload" : false,

"isStreaming" : false,

"location" : null,

"marshallLocation" : "PAYLOAD",

 "marshallLocationName" : "LicenseConfigurationArn", "queryString" : false, "requiresLength" : false, "statusCode" : false, "unmarshallLocationName" : "LicenseConfigurationArn", "uri" : false }, "idempotencyToken" : false, "isBinary" : false, "jsonValue" : false, "list" : false, "listModel" : null, "map" : false, "mapModel" : null, "marshallingTargetClass" : "String", "marshallingType" : "STRING", "name" : "LicenseConfigurationArn", "sensitive" : false,

 "setterDocumentation" : "/\*\*<p>Amazon Resource Name (ARN) of the license configuration.</p>\n@param licenseConfigurationArn Amazon Resource Name (ARN) of the license configuration.\*/",

"setterMethodName" : "setLicenseConfigurationArn",

"setterModel"

: {

```
 "timestampFormat" : null,
```
"variableDeclarationType" : "String",

"variableName" : "licenseConfigurationArn",

"variableType" : "String",

"documentation" : "",

"simpleType" : "String",

"variableSetterType" : "String"

### },

"shouldEmitLegacyEnumSetter" : false,

"shouldFullyQualify" : false,

"simple" : true,

"unmarshallingType" : null,

```
 "varargSetterDocumentation" : "/**<p>Amazon Resource Name (ARN) of the license
```
configuration.</p>\n@param licenseConfigurationArn Amazon Resource Name (ARN) of the license

configuration.\n@return Returns a reference to this object so that method calls can be chained together.\*/",

"variable" : {

```
 "timestampFormat" : null,
```
"variableDeclarationType" : "String",

"variableName" : "licenseConfigurationArn",

"variableType" : "String",

"documentation" : "<p>Amazon Resource Name (ARN)

of the license configuration.</p>",

```
 "simpleType" : "String",
```

```
 "variableSetterType" : "String"
```
## },

```
 "xmlNameSpaceUri" : null
```
### } ],

"membersAsMap" : {

"LicenseConfigurationArn" : {

"c2jName" : "LicenseConfigurationArn",

"c2jShape" : "String",

"deprecated" : false,

"documentation" : "<p>Amazon Resource Name (ARN) of the license configuration.</p>",

"endpointDiscoveryId" : false,

"enumType" : null,

"fluentSetterDocumentation" : "/\*\*<p>Amazon Resource Name (ARN) of the license

configuration.</p>\n@param licenseConfigurationArn Amazon Resource Name (ARN) of the license

configuration.\n@return Returns a reference to this object so that method calls can be chained together.\*/",

```
 "fluentSetterMethodName" : "withLicenseConfigurationArn",
```
 "getterDocumentation" : "/\*\*<p>Amazon Resource Name (ARN) of the license configuration.</p>\n@return Amazon Resource Name

(ARN) of the license configuration.\*/",

"getterMethodName" : "getLicenseConfigurationArn",

"getterModel" : {

"returnType" : "String",

"documentation" : null

},

" $http"$ : {

```
 "additionalMarshallingPath" : null,
```
"additionalUnmarshallingPath" : null,

"flattened" : false,

"greedy" : false,

"header" : false,

"isPayload" : false,

"isStreaming" : false,

"location" : null,

"marshallLocation" : "PAYLOAD",

"marshallLocationName" : "LicenseConfigurationArn",

"queryString" : false,

"requiresLength" : false,

```
 "statusCode" : false,
```
"unmarshallLocationName" : "LicenseConfigurationArn",

```
 "uri" : false
```
## },

 "idempotencyToken" : false, "isBinary" : false, "jsonValue" : false,

"list" : false,

"listModel" : null,

"map" : false,

"mapModel" : null,

"marshallingTargetClass" : "String",

"marshallingType" : "STRING",

"name" : "LicenseConfigurationArn",

"sensitive" : false,

 "setterDocumentation" : "/\*\*<p>Amazon Resource Name (ARN) of the license configuration.</p>\n@param licenseConfigurationArn Amazon Resource Name (ARN) of the license configuration.\*/",

"setterMethodName" : "setLicenseConfigurationArn",

"setterModel" : {

```
 "timestampFormat" : null,
```
"variableDeclarationType" : "String",

"variableName" : "licenseConfigurationArn",

"variableType" : "String",

"documentation" : "",

"simpleType" : "String",

```
 "variableSetterType" : "String"
```
},

"shouldEmitLegacyEnumSetter" : false,

```
 "shouldFullyQualify" : false,
```
"simple" : true,

"unmarshallingType" : null,

"varargSetterDocumentation"

 : "/\*\*<p>Amazon Resource Name (ARN) of the license configuration.</p>\n@param licenseConfigurationArn Amazon Resource Name (ARN) of the license configuration.\n@return Returns a reference to this object so that method calls can be chained together.\*/",

"variable" : {

```
 "timestampFormat" : null,
```

```
 "variableDeclarationType" : "String",
```
"variableName" : "licenseConfigurationArn",

```
 "variableType" : "String",
```

```
"documentation" : "<p>Amazon Resource Name (ARN) of the license configuration.</p>",
```
"simpleType" : "String",

"variableSetterType" : "String"

},

```
 "xmlNameSpaceUri" : null
```
 } },

"packageName" : "com.amazonaws.services.licensemanager.response",

```
 "requestSignerAware" : false,
```

```
 "requestSignerClassFqcn" : null,
```
"required" : [ ],

"shapeName" : "CreateLicenseConfigurationResult",

```
 "signerAware" : false,
```
"signerType" : null,

```
 "unmarshaller" : {
  "flattened" : false,
  "resultWrapper" : null
 },
 "variable" : {
```

```
 "timestampFormat" : null,
```

```
 "variableDeclarationType" : "CreateLicenseConfigurationResult",
     "variableName" : "createLicenseConfigurationResult",
     "variableType" : "CreateLicenseConfigurationResult",
     "documentation" : null,
     "simpleType" : "CreateLicenseConfigurationResult",
     "variableSetterType" : "CreateLicenseConfigurationResult"
   },
    "wrapper" : false
   },
   "CreateLicenseConversionTaskForResourceRequest" : {
   "c2jName" : "CreateLicenseConversionTaskForResourceRequest",
   "customization" : {
     "artificialResultWrapper" : null,
     "skipGeneratingMarshaller" : false,
     "skipGeneratingModelClass" : false,
     "skipGeneratingUnmarshaller" : false
   },
    "deprecated" : false,
   "documentation" : "",
   "endpointDiscoveryMembers" : null,
   "enums" : null,
   "errorCode"
 : null,
   "fullyQualifiedName" :
"com.amazonaws.services.licensemanager.request.CreateLicenseConversionTaskForResourceRequest",
   "hasHeaderMember" : false,
   "hasPayloadMember" : false,
   "hasRequiresLengthMember" : false,
   "hasStatusCodeMember" : false,
   "hasStreamingMember" : false,
    "marshaller" : {
     "action" : "CreateLicenseConversionTaskForResource",
     "locationName" : null,
     "requestUri" : "/",
     "target" : "AWSLicenseManager.CreateLicenseConversionTaskForResource",
     "verb" : "POST",
     "xmlNameSpaceUri" : null
    },
    "members" : [ {
     "c2jName" : "ResourceArn",
     "c2jShape" : "Arn",
     "deprecated" : false,
    "documentation" : "<p>Amazon Resource Name (ARN) of the resource you are converting the license type
for.</p>",
     "endpointDiscoveryId" : false,
     "enumType" : null,
     "fluentSetterDocumentation" : "/**<p>Amazon Resource Name (ARN) of the resource you
```
are converting the license type for.  $\langle p \rangle \neq 0$  aram resourceArn Amazon Resource Name (ARN) of the resource you are converting the license type for.\n@return Returns a reference to this object so that method calls can be chained together.\*/",

"fluentSetterMethodName" : "withResourceArn",

 "getterDocumentation" : "/\*\*<p>Amazon Resource Name (ARN) of the resource you are converting the license type for. $\langle p \rangle$  n@return Amazon Resource Name (ARN) of the resource you are converting the license type for.\*/", "getterMethodName" : "getResourceArn",

```
 "getterModel" : {
      "returnType" : "String",
      "documentation" : null
     },
    "http": {
      "additionalMarshallingPath" : null,
      "additionalUnmarshallingPath" : null,
      "flattened" : false,
      "greedy" : false,
      "header" : false,
      "isPayload" : false,
      "isStreaming" : false,
      "location" : null,
      "marshallLocation" : "PAYLOAD",
       "marshallLocationName" : "ResourceArn",
      "queryString" : false,
      "requiresLength" : false,
      "statusCode" : false,
      "unmarshallLocationName" : "ResourceArn",
      "uri" : false
     },
     "idempotencyToken" : false,
     "isBinary" : false,
     "jsonValue" : false,
     "list" : false,
     "listModel" : null,
     "map" : false,
     "mapModel" : null,
     "marshallingTargetClass" : "String",
     "marshallingType" : "STRING",
     "name" : "ResourceArn",
     "sensitive" : false,
     "setterDocumentation" : "/**<p>Amazon Resource Name (ARN) of the resource you are converting the license
type for.\langle p \rangle n@param resourceArn Amazon Resource Name (ARN) of the resource you are converting the license
type for.*/",
```
"setterMethodName" : "setResourceArn",

"setterModel" : {

"timestampFormat" : null,

"variableDeclarationType" : "String",

```
 "variableName"
```
: "resourceArn",

 "variableType" : "String", "documentation" : "", "simpleType" : "String", "variableSetterType" : "String"

},

"shouldEmitLegacyEnumSetter" : false,

"shouldFullyQualify" : false,

"simple" : true,

"unmarshallingType" : null,

 "varargSetterDocumentation" : "/\*\*<p>Amazon Resource Name (ARN) of the resource you are converting the license type for.</p>\n@param resourceArn Amazon Resource Name (ARN) of the resource you are converting the license type for.\n@return Returns a reference to this object so that method calls can be chained together.\*/",

"variable" : {

"timestampFormat" : null,

"variableDeclarationType" : "String",

"variableName" : "resourceArn",

"variableType" : "String",

"documentation" : "<p>Amazon Resource Name (ARN) of the resource you are converting the license type for. $<$ /p $>$ ",

"simpleType" : "String",

"variableSetterType" : "String"

},

"xmlNameSpaceUri" : null

}, {

"c2jName" : "SourceLicenseContext",

"c2jShape" : "LicenseConversionContext",

"deprecated" : false,

 "documentation" : "<p>Information that identifies the license type you are converting from. For the structure of the source license, see <a href=\"https://docs.aws.amazon.com/license-manager/latest/userguide/conversionprocedures.html#conversion-cli\">Convert a license type using the CLI </a> in the <i>License Manager User Guide</i>.</p>",

"endpointDiscoveryId" : false,

"enumType" : null,

 "fluentSetterDocumentation" : "/\*\*<p>Information that identifies the license type you are converting from. For the structure of the source license, see <a href=\"https://docs.aws.amazon.com/license-

manager/latest/userguide/conversion-procedures.html#conversion-cli\">Convert a license type using the CLI </a> in the <i>License Manager User Guide</i></p>></p>\n@param

 sourceLicenseContext Information that identifies the license type you are converting from. For the structure of the source license, see <a href=\"https://docs.aws.amazon.com/license-manager/latest/userguide/conversionprocedures.html#conversion-cli\">Convert a license type using the CLI  $\langle x \rangle$  in the  $\langle x \rangle$ -License Manager User Guide</i>:\n@return Returns a reference to this object so that method calls can be chained together.\*/",

"fluentSetterMethodName" : "withSourceLicenseContext",

 "getterDocumentation" : "/\*\*<p>Information that identifies the license type you are converting from. For the structure of the source license, see <a href=\"https://docs.aws.amazon.com/license-

manager/latest/userguide/conversion-procedures.html#conversion-cli\">Convert a license type using the CLI  $\langle a \rangle$  in the *License Manager User Guide* $\langle i \rangle$ , $\langle \gamma p \rangle$  of experiment Information that identifies the license type you are

```
converting from. For the structure of the source license, see <a href=\"https://docs.aws.amazon.com/license-
manager/latest/userguide/conversion-procedures.html#conversion-cli\">Convert
a license type using the CLI \langle x \rangle in the \langle x \rangleLicense Manager User Guide\langle x \rangle.*/",
     "getterMethodName" : "getSourceLicenseContext",
     "getterModel" : {
      "returnType" : "LicenseConversionContext",
      "documentation" : null
     },
    "http": {
      "additionalMarshallingPath" : null,
      "additionalUnmarshallingPath" : null,
      "flattened" : false,
      "greedy" : false,
      "header" : false,
      "isPayload" : false,
      "isStreaming" : false,
      "location" : null,
      "marshallLocation" : "PAYLOAD",
      "marshallLocationName" : "SourceLicenseContext",
      "queryString" : false,
      "requiresLength" : false,
      "statusCode" : false,
      "unmarshallLocationName" : "SourceLicenseContext",
      "uri" : false
     },
     "idempotencyToken" : false,
     "isBinary"
 : false,
     "jsonValue" : false,
     "list" : false,
     "listModel" : null,
    "map" : false,
     "mapModel" : null,
     "marshallingTargetClass" : "StructuredPojo",
     "marshallingType" : "STRUCTURED",
     "name" : "SourceLicenseContext",
     "sensitive" : false,
     "setterDocumentation" : "/**<p>Information that identifies the license type you are converting from. For the
structure of the source license, see <a href=\"https://docs.aws.amazon.com/license-
manager/latest/userguide/conversion-procedures.html#conversion-cli\">Convert a license type using the CLI </a> in
the License Manager User Guide\langle i \rangle.\langle \phi \rangle of @param sourceLicenseContext Information that identifies the
license type you are converting from. For the structure of the source license, see <a
href=\"https://docs.aws.amazon.com/license-manager/latest/userguide/conversion-procedures.html#conversion-
cli\">Convert a license type using the CLI \langle x \rangle in the \langle x \rangle-License Manager User Guide\langle x \rangle.*/",
```
"setterMethodName" : "setSourceLicenseContext",

"setterModel" : {

"timestampFormat" : null,

"variableDeclarationType" : "LicenseConversionContext",

"variableName" : "sourceLicenseContext",

"variableType" : "LicenseConversionContext",

"documentation" : "",

"simpleType" : "LicenseConversionContext",

```
 "variableSetterType" : "LicenseConversionContext"
```
},

"shouldEmitLegacyEnumSetter" : false,

"shouldFullyQualify" : false,

"simple" : false,

"unmarshallingType" : null,

 "varargSetterDocumentation" : "/\*\*<p>Information that identifies the license type you are converting from. For the structure of the source license, see <a href=\"https://docs.aws.amazon.com/license-

manager/latest/userguide/conversion-procedures.html#conversion-cli\">Convert a license type using the CLI  $\langle a \rangle$  in the *License Manager User Guide* $\langle x \rangle \sim \eta$ @param sourceLicenseContext Information

that identifies the license type you are converting from. For the structure of the source license, see  $\lt a$ 

href=\"https://docs.aws.amazon.com/license-manager/latest/userguide/conversion-procedures.html#conversion-

```
cli\">Convert a license type using the CLI </a> in the <i>License Manager User Guide</i>.\n@return Returns a
reference to this object so that method calls can be chained together.*/",
```
"variable" : {

"timestampFormat" : null,

"variableDeclarationType" : "LicenseConversionContext",

"variableName" : "sourceLicenseContext",

"variableType" : "LicenseConversionContext",

 "documentation" : "<p>Information that identifies the license type you are converting from. For the structure of the source license, see <a href=\"https://docs.aws.amazon.com/license-manager/latest/userguide/conversionprocedures.html#conversion-cli\">Convert a license type using the CLI </a> in the <i>License Manager User Guide</i>.</p>".

"simpleType"

: "LicenseConversionContext",

"variableSetterType" : "LicenseConversionContext"

},

"xmlNameSpaceUri" : null

}, {

"c2jName" : "DestinationLicenseContext",

"c2jShape" : "LicenseConversionContext",

"deprecated" : false,

 "documentation" : "<p>Information that identifies the license type you are converting to. For the structure of the destination license, see <a href=\"https://docs.aws.amazon.com/license-manager/latest/userguide/conversionprocedures.html#conversion-cli\">Convert a license type using the CLI </a> in the <i>License Manager User Guide</i>.</p>",

"endpointDiscoveryId" : false,

"enumType" : null,

 "fluentSetterDocumentation" : "/\*\*<p>Information that identifies the license type you are converting to. For the structure of the destination license, see <a href=\"https://docs.aws.amazon.com/license-

manager/latest/userguide/conversion-procedures.html#conversion-cli\">Convert a license type

using the CLI </a> in the <i>License Manager User Guide</i>></p>\n@param destinationLicenseContext

Information that identifies the license type you are converting to. For the structure of the destination license, see  $\lt a$ href=\"https://docs.aws.amazon.com/license-manager/latest/userguide/conversion-procedures.html#conversioncli\">Convert a license type using the CLI </a> in the <i>License Manager User Guide</i> $\ln$ @return Returns a reference to this object so that method calls can be chained together.\*/",

"fluentSetterMethodName" : "withDestinationLicenseContext",

 "getterDocumentation" : "/\*\*<p>Information that identifies the license type you are converting to. For the structure of the destination license, see <a href=\"https://docs.aws.amazon.com/license-

manager/latest/userguide/conversion-procedures.html#conversion-cli\">Convert a license type using the CLI </a> in the *License Manager User Guide* $\langle i \rangle$ , $\langle p \rangle$  of esturn Information that identifies the license type you are converting to. For the structure of the destination license, see <a href=\"https://docs.aws.amazon.com/licensemanager/latest/userguide/conversion-procedures.html#conversion-cli\">Convert a license type using the CLI </a> in the  $\langle i \rangle$ License Manager User Guide $\langle i \rangle$ .\*/",

"getterMethodName" : "getDestinationLicenseContext",

```
 "getterModel" : {
```
"returnType" : "LicenseConversionContext",

```
 "documentation" : null
```

```
 },
```
" $http"$ : { "additionalMarshallingPath" : null, "additionalUnmarshallingPath" : null, "flattened" : false, "greedy" : false, "header" : false, "isPayload" : false, "isStreaming" : false, "location" : null, "marshallLocation" : "PAYLOAD", "marshallLocationName" : "DestinationLicenseContext", "queryString" : false, "requiresLength" : false, "statusCode" : false, "unmarshallLocationName" : "DestinationLicenseContext", "uri" : false }, "idempotencyToken" : false, "isBinary" : false, "jsonValue" : false,

"list" : false,

"listModel" : null,

"map" : false,

"mapModel" : null,

"marshallingTargetClass" : "StructuredPojo",

"marshallingType" : "STRUCTURED",

"name" : "DestinationLicenseContext",

"sensitive" : false,

 "setterDocumentation" : "/\*\*<p>Information that identifies the license type you are converting to. For the structure of the destination license, see <a href=\"https://docs.aws.amazon.com/license-

manager/latest/userguide/conversion-procedures.html#conversion-cli\">Convert a license type using the CLI </a> in the *Li*cense Manager User Guide $\langle i \rangle$ .  $\langle \phi \rangle$  n@param destinationLicenseContext Information that identifies the license type you are converting to. For the structure of the destination license, see <a

href=\"https://docs.aws.amazon.com/license-manager/latest/userguide/conversion-procedures.html#conversioncli\">Convert

a license type using the CLI  $\langle x \rangle$  in the  $\langle x \rangle$ License Manager User Guide $\langle x \rangle$ .\*/",

"setterMethodName" : "setDestinationLicenseContext",

"setterModel" : {

"timestampFormat" : null,

"variableDeclarationType" : "LicenseConversionContext",

"variableName" : "destinationLicenseContext",

"variableType" : "LicenseConversionContext",

"documentation" : "",

"simpleType" : "LicenseConversionContext",

"variableSetterType" : "LicenseConversionContext"

},

"shouldEmitLegacyEnumSetter" : false,

"shouldFullyQualify" : false,

"simple" : false,

"unmarshallingType" : null,

 "varargSetterDocumentation" : "/\*\*<p>Information that identifies the license type you are converting to. For the structure of the destination license, see <a href=\"https://docs.aws.amazon.com/license-

manager/latest/userguide/conversion-procedures.html#conversion-cli\">Convert

a license type using the CLI  $\langle x \rangle$  in the  $\langle x \rangle$  License Manager User Guide $\langle x \rangle$ ,  $\langle p \rangle$  n@param

destinationLicenseContext Information that identifies the license type you are converting to. For the structure of the destination license, see <a href=\"https://docs.aws.amazon.com/license-manager/latest/userguide/conversionprocedures.html#conversion-cli\">Convert a license type using the CLI </a> in the <i>License Manager User Guide</i>:\n@return Returns a reference to this object so that method calls can be chained together.\*/",

"variable" : {

"timestampFormat" : null,

"variableDeclarationType" : "LicenseConversionContext",

"variableName" : "destinationLicenseContext",

"variableType" : "LicenseConversionContext",

 "documentation" : "<p>Information that identifies the license type you are converting to. For the structure of the destination license, see <a href=\"https://docs.aws.amazon.com/license-manager/latest/userguide/conversionprocedures.html#conversion-cli\">Convert

a license type using the CLI  $\langle a \rangle$  in the  $\langle a \rangle$  License Manager User Guide $\langle b \rangle$ .

```
 "simpleType" : "LicenseConversionContext",
```
"variableSetterType" : "LicenseConversionContext"

```
 },
```
"xmlNameSpaceUri" : null

} ],

```
 "membersAsMap" : {
```
"DestinationLicenseContext" : {

"c2jName" : "DestinationLicenseContext",

"c2jShape" : "LicenseConversionContext",

"deprecated" : false,

 "documentation" : "<p>Information that identifies the license type you are converting to. For the structure of the destination license, see <a href=\"https://docs.aws.amazon.com/license-manager/latest/userguide/conversionprocedures.html#conversion-cli\">Convert a license type using the CLI  $\langle$ a> in the  $\langle$ i>License Manager User Guide</i></p>".

"endpointDiscoveryId" : false,

"enumType" : null,

"fluentSetterDocumentation" : "/\*\*<p>Information that identifies

 the license type you are converting to. For the structure of the destination license, see <a href=\"https://docs.aws.amazon.com/license-manager/latest/userguide/conversion-procedures.html#conversioncli\">Convert a license type using the CLI </a> in the <i>License Manager User Guide</i>.</p>\n@param destinationLicenseContext Information that identifies the license type you are converting to. For the structure of the destination license, see <a href=\"https://docs.aws.amazon.com/license-manager/latest/userguide/conversionprocedures.html#conversion-cli\">Convert a license type using the CLI </a> in the <i>License Manager User Guide</i>:\n@return Returns a reference to this object so that method calls can be chained together.\*/",

"fluentSetterMethodName" : "withDestinationLicenseContext",

 "getterDocumentation" : "/\*\*<p>Information that identifies the license type you are converting to. For the structure of the destination license, see <a href=\"https://docs.aws.amazon.com/license-

manager/latest/userguide/conversion-procedures.html#conversion-cli\">Convert

a license type using the CLI  $\langle x \rangle$  in the  $\langle x \rangle$ -License Manager User Guide $\langle x \rangle$ - $\langle p \rangle$  n@return Information that identifies the license type you are converting to. For the structure of the destination license, see  $\leq a$ 

href=\"https://docs.aws.amazon.com/license-manager/latest/userguide/conversion-procedures.html#conversioncli\">Convert a license type using the CLI  $\langle x \rangle$  in the  $\langle x \rangle$ -License Manager User Guide $\langle x \rangle$ .\*/",

"getterMethodName" : "getDestinationLicenseContext",

"getterModel" : {

"returnType" : "LicenseConversionContext",

"documentation" : null

},

"http" : {

"additionalMarshallingPath" : null,

"additionalUnmarshallingPath" : null,

"flattened" : false,

"greedy" : false,

"header" : false,

"isPayload" : false,

"isStreaming" : false,

"location"

: null,

```
 "marshallLocation" : "PAYLOAD",
```
"marshallLocationName" : "DestinationLicenseContext",

"queryString" : false,

"requiresLength" : false,

"statusCode" : false,

"unmarshallLocationName" : "DestinationLicenseContext",

"uri" : false

},

"idempotencyToken" : false,

"isBinary" : false,

"jsonValue" : false,

"list" : false,

"listModel" : null,

"map" : false,

"mapModel" : null,

"marshallingTargetClass" : "StructuredPojo",

"marshallingType" : "STRUCTURED",

"name" : "DestinationLicenseContext",

"sensitive" : false,

 "setterDocumentation" : "/\*\*<p>Information that identifies the license type you are converting to. For the structure of the destination license, see <a href=\"https://docs.aws.amazon.com/license-

manager/latest/userguide/conversion-procedures.html#conversion-cli\">Convert

a license type using the CLI  $\langle \rangle$  in the  $\langle \rangle$ -License Manager User Guide $\langle \rangle$ - $\langle \rangle$ - $\rangle$ n@param

destinationLicenseContext Information that identifies the license type you are converting to. For the structure of the destination license, see <a href=\"https://docs.aws.amazon.com/license-manager/latest/userguide/conversionprocedures.html#conversion-cli\">Convert a license type using the CLI </a> in the <i>License Manager User Guide</i>.\*/",

"setterMethodName" : "setDestinationLicenseContext",

"setterModel" : {

"timestampFormat" : null,

"variableDeclarationType" : "LicenseConversionContext",

"variableName" : "destinationLicenseContext",

"variableType" : "LicenseConversionContext",

"documentation" : "",

"simpleType" : "LicenseConversionContext",

"variableSetterType" : "LicenseConversionContext"

},

"shouldEmitLegacyEnumSetter" : false,

"shouldFullyQualify" : false,

"simple" : false,

"unmarshallingType" : null,

 "varargSetterDocumentation" : "/\*\*<p>Information that identifies the license type you are converting to. For the structure of the destination license, see <a href=\"https://docs.aws.amazon.com/license-

manager/latest/userguide/conversion-procedures.html#conversion-cli\">Convert a license type using the CLI </a> in the *ci*>License Manager User Guide*</i>.</p>*\n@param destinationLicenseContext Information that identifies the license type you are converting to. For the structure of the destination license, see <a

href=\"https://docs.aws.amazon.com/license-manager/latest/userguide/conversion-procedures.html#conversioncli\">Convert a license type using the CLI </a> in the <i>License Manager User Guide</i>.\n@return Returns a reference to this object so that method calls can be chained together.\*/",

"variable" : {

"timestampFormat" : null,

"variableDeclarationType" : "LicenseConversionContext",

"variableName" : "destinationLicenseContext",

"variableType" : "LicenseConversionContext",

 "documentation" : "<p>Information that identifies the license type you are converting to. For the structure of the destination license, see <a href=\"https://docs.aws.amazon.com/license-manager/latest/userguide/conversionprocedures.html#conversion-cli\">Convert a license type using the CLI  $\langle a \rangle$  in the  $\langle \rangle$ -License Manager User Guide</i>.</p>",

"simpleType" : "LicenseConversionContext",

"variableSetterType" : "LicenseConversionContext"

```
 },
```
"xmlNameSpaceUri" : null

},

"ResourceArn" : {

"c2jName" : "ResourceArn",

"c2jShape" : "Arn",

"deprecated" : false,

 "documentation" : "<p>Amazon Resource Name (ARN) of the resource you are converting the license type for. $\langle p \rangle$ ",

"endpointDiscoveryId" : false,

"enumType" : null,

"fluentSetterDocumentation"

: "/\*\*<p>Amazon Resource Name (ARN) of the resource you are converting the license type for.  $\langle p \rangle$  n@param resourceArn Amazon Resource Name (ARN) of the resource you are converting the license type for.\n@return Returns a reference to this object so that method calls can be chained together.\*/",

"fluentSetterMethodName" : "withResourceArn",

 "getterDocumentation" : "/\*\*<p>Amazon Resource Name (ARN) of the resource you are converting the license type for.  $\langle p \rangle$  n@return Amazon Resource Name (ARN) of the resource you are converting the license type for. $*/$ ".

 "getterMethodName" : "getResourceArn", "getterModel" : {

"returnType" : "String",

"documentation" : null

},

" $http"$ : {

"additionalMarshallingPath" : null,

"additionalUnmarshallingPath" : null,

"flattened" : false,

"greedy" : false,

"header" : false,

"isPayload" : false,

"isStreaming" : false,

"location" : null,

"marshallLocation" : "PAYLOAD",

"marshallLocationName" : "ResourceArn",

"queryString" : false,

"requiresLength" : false,

"statusCode" : false,

"unmarshallLocationName" : "ResourceArn",

"uri" : false

},

"idempotencyToken" : false,

 "isBinary" : false, "jsonValue" : false,

"list" : false,

"listModel" : null,

"map" : false,

"mapModel" : null,

"marshallingTargetClass" : "String",

"marshallingType" : "STRING",

"name" : "ResourceArn",

"sensitive" : false,

 "setterDocumentation" : "/\*\*<p>Amazon Resource Name (ARN) of the resource you are converting the license type for.</p> $\cap$  @param resourceArn Amazon Resource Name (ARN) of the resource you are converting the license type for.\*/",

"setterMethodName" : "setResourceArn",

"setterModel" : {

"timestampFormat" : null,

"variableDeclarationType" : "String",

"variableName" : "resourceArn",

"variableType" : "String",

"documentation" : "",

"simpleType" : "String",

"variableSetterType" : "String"

},

"shouldEmitLegacyEnumSetter" : false,

"shouldFullyQualify" : false,

"simple" : true,

"unmarshallingType" : null,

 "varargSetterDocumentation" : "/\*\*<p>Amazon Resource Name (ARN) of the resource you are converting the license type for. $\langle p \rangle$  n@param resourceArn Amazon Resource Name (ARN) of the resource you are converting the license type for.\n@return Returns a reference to this object so that method calls can be chained together.\*/",

"variable" : {

"timestampFormat" : null,

"variableDeclarationType" : "String",

"variableName" : "resourceArn",

"variableType"

: "String",

"documentation" : "<p>Amazon Resource Name (ARN) of the resource you are converting the license type for. $\langle$ p $>$ ",

"simpleType" : "String",

"variableSetterType" : "String"

},

"xmlNameSpaceUri" : null

},

"SourceLicenseContext" : {

"c2jName" : "SourceLicenseContext",

"c2jShape" : "LicenseConversionContext",

"deprecated" : false,

 "documentation" : "<p>Information that identifies the license type you are converting from. For the structure of the source license, see <a href=\"https://docs.aws.amazon.com/license-manager/latest/userguide/conversionprocedures.html#conversion-cli\">Convert a license type using the CLI </a> in the <i>License Manager User Guide</i>.</p>".

"endpointDiscoveryId" : false,

"enumType" : null,

 "fluentSetterDocumentation" : "/\*\*<p>Information that identifies the license type you are converting from. For the structure

 of the source license, see <a href=\"https://docs.aws.amazon.com/license-manager/latest/userguide/conversionprocedures.html#conversion-cli\">Convert a license type using the CLI </a> in the <i>License Manager User

Guide</i>.</p>\n@param sourceLicenseContext Information that identifies the license type you are converting from. For the structure of the source license, see <a href=\"https://docs.aws.amazon.com/license-

manager/latest/userguide/conversion-procedures.html#conversion-cli\">Convert a license type using the CLI </a> in the <i>License Manager User Guide</i>.\n@return Returns a reference to this object so that method calls can be chained together.\*/",

"fluentSetterMethodName" : "withSourceLicenseContext",

 "getterDocumentation" : "/\*\*<p>Information that identifies the license type you are converting from. For the structure of the source license, see <a href=\"https://docs.aws.amazon.com/license-

```
manager/latest/userguide/conversion-procedures.html#conversion-cli\">Convert
```

```
a license type using the CLI \langle x \rangle in the \langle x \rangle-License Manager User Guide\langle x \rangle-\langle p \rangle m @return Information that
```

```
identifies the license type you are converting from. For the structure of the source license, see \lt a
```
href=\"https://docs.aws.amazon.com/license-manager/latest/userguide/conversion-procedures.html#conversion-

```
cli\">Convert a license type using the CLI </a> in the <i>License Manager User Guide</i>.*/",
```

```
 "getterMethodName" : "getSourceLicenseContext",
```

```
 "getterModel" : {
```
"returnType" : "LicenseConversionContext",

```
 "documentation" : null
```

```
 },
```

```
"http": {
```

```
 "additionalMarshallingPath" : null,
```
"additionalUnmarshallingPath" : null,

```
 "flattened" : false,
```
"greedy" : false,

"header" : false,

"isPayload" : false,

```
 "isStreaming" : false,
```
"location" : null,

```
 "marshallLocation" : "PAYLOAD",
```
"marshallLocationName" :

```
 "SourceLicenseContext",
```

```
 "queryString" : false,
  "requiresLength" : false,
  "statusCode" : false,
  "unmarshallLocationName" : "SourceLicenseContext",
  "uri" : false
 },
 "idempotencyToken" : false,
 "isBinary" : false,
 "jsonValue" : false,
 "list" : false,
 "listModel" : null,
 "map" : false,
 "mapModel" : null,
 "marshallingTargetClass" : "StructuredPojo",
 "marshallingType" : "STRUCTURED",
```
"name" : "SourceLicenseContext",

```
 "sensitive" : false,
```
"setterDocumentation" : "/\*\*<p>Information that identifies the license type you are converting from. For the

structure of the source license, see <a href=\"https://docs.aws.amazon.com/license-

manager/latest/userguide/conversion-procedures.html#conversion-cli\">Convert a license type using the CLI </a> in the <i>License Manager User Guide</i>.</p></p>\n@param sourceLicenseContext

 Information that identifies the license type you are converting from. For the structure of the source license, see <a href=\"https://docs.aws.amazon.com/license-manager/latest/userguide/conversion-procedures.html#conversioncli\">Convert a license type using the CLI  $\langle$ a> in the  $\langle$ i>License Manager User Guide $\langle$ i>.\*/",

"setterMethodName" : "setSourceLicenseContext",

"setterModel" : {

"timestampFormat" : null,

"variableDeclarationType" : "LicenseConversionContext",

"variableName" : "sourceLicenseContext",

"variableType" : "LicenseConversionContext",

"documentation" : "",

"simpleType" : "LicenseConversionContext",

"variableSetterType" : "LicenseConversionContext"

},

"shouldEmitLegacyEnumSetter" : false,

"shouldFullyQualify" : false,

"simple" : false,

"unmarshallingType" : null,

"varargSetterDocumentation" : "/\*\*<p>Information

that identifies the license type you are converting from. For the structure of the source license, see  $\langle a \rangle$ href=\"https://docs.aws.amazon.com/license-manager/latest/userguide/conversion-procedures.html#conversioncli\">Convert a license type using the CLI </a> in the <i>License Manager User Guide</i>.</p>\n@param sourceLicenseContext Information that identifies the license type you are converting from. For the structure of the source license, see <a href=\"https://docs.aws.amazon.com/license-manager/latest/userguide/conversionprocedures.html#conversion-cli\">Convert a license type using the CLI </a> in the <i>License Manager User Guide</i>:\n@return Returns a reference to this object so that method calls can be chained together.\*/",

"variable" : {

"timestampFormat" : null,

"variableDeclarationType" : "LicenseConversionContext",

"variableName" : "sourceLicenseContext",

"variableType" : "LicenseConversionContext",

"documentation"

 : "<p>Information that identifies the license type you are converting from. For the structure of the source license, see <a href=\"https://docs.aws.amazon.com/license-manager/latest/userguide/conversion-

procedures.html#conversion-cli\">Convert a license type using the CLI  $\langle$ a> in the  $\langle$ i>License Manager User Guide</i>.</p>",

"simpleType" : "LicenseConversionContext",

"variableSetterType" : "LicenseConversionContext"

},

"xmlNameSpaceUri" : null

}

 }, "packageName" : "com.amazonaws.services.licensemanager.request",

"requestSignerAware" : false,

"requestSignerClassFqcn" : null,

"required" : [ "ResourceArn", "SourceLicenseContext", "DestinationLicenseContext" ],

```
 "shapeName" : "CreateLicenseConversionTaskForResourceRequest",
   "signerAware" : false,
   "signerType" : null,
   "unmarshaller" : null,
   "variable" : {
     "timestampFormat" : null,
     "variableDeclarationType"
 : "CreateLicenseConversionTaskForResourceRequest",
     "variableName" : "createLicenseConversionTaskForResourceRequest",
     "variableType" : "CreateLicenseConversionTaskForResourceRequest",
     "documentation" : null,
     "simpleType" : "CreateLicenseConversionTaskForResourceRequest",
     "variableSetterType" : "CreateLicenseConversionTaskForResourceRequest"
   },
    "wrapper" : false
   },
   "CreateLicenseConversionTaskForResourceResult" : {
   "c2jName" : "CreateLicenseConversionTaskForResourceResponse",
    "customization" : {
     "artificialResultWrapper" : null,
     "skipGeneratingMarshaller" : false,
     "skipGeneratingModelClass" : false,
     "skipGeneratingUnmarshaller" : false
    },
   "deprecated" : false,
   "documentation" : "",
   "endpointDiscoveryMembers" : null,
   "enums" : null,
   "errorCode" : null,
   "fullyQualifiedName" :
"com.amazonaws.services.licensemanager.response.CreateLicenseConversionTaskForResourceResult",
    "hasHeaderMember" : false,
    "hasPayloadMember" : false,
   "hasRequiresLengthMember" : false,
   "hasStatusCodeMember" : false,
   "hasStreamingMember" : false,
    "marshaller" : null,
   "members" : [ {
     "c2jName" : "LicenseConversionTaskId",
     "c2jShape" : "LicenseConversionTaskId",
     "deprecated" : false,
    "documentation" : "<p>The ID of the created license type conversion task.\langle p \rangle",
     "endpointDiscoveryId" : false,
     "enumType" : null,
    "fluentSetterDocumentation" : "/**<p>The ID of the created license type conversion task.</p>\ln \omegalicenseConversionTaskId The ID of the created license type conversion task.\n@return Returns a reference to this
object so that method calls can be chained together.*/",
```
"fluentSetterMethodName" : "withLicenseConversionTaskId",

```
 "getterDocumentation" : "/**<p>The ID of the created license type conversion task.</p>\n@return The ID of
the created
 license type conversion task.*/",
     "getterMethodName" : "getLicenseConversionTaskId",
     "getterModel" : {
      "returnType" : "String",
      "documentation" : null
     },
    "http": {
      "additionalMarshallingPath" : null,
      "additionalUnmarshallingPath" : null,
      "flattened" : false,
      "greedy" : false,
      "header" : false,
      "isPayload" : false,
      "isStreaming" : false,
      "location" : null,
      "marshallLocation" : "PAYLOAD",
      "marshallLocationName" : "LicenseConversionTaskId",
      "queryString" : false,
      "requiresLength" : false,
      "statusCode" : false,
      "unmarshallLocationName" : "LicenseConversionTaskId",
      "uri" : false
     },
     "idempotencyToken" : false,
     "isBinary" : false,
     "jsonValue" : false,
     "list" : false,
     "listModel" : null,
     "map" : false,
     "mapModel" : null,
     "marshallingTargetClass" : "String",
     "marshallingType" : "STRING",
     "name" : "LicenseConversionTaskId",
     "sensitive" : false,
    "setterDocumentation" : "/**<p>The ID of the created license type conversion task.</p>\ln \omega aram
licenseConversionTaskId The ID of the created license type conversion task.*/",
     "setterMethodName" : "setLicenseConversionTaskId",
     "setterModel" : {
      "timestampFormat" : null,
      "variableDeclarationType" : "String",
      "variableName" : "licenseConversionTaskId",
      "variableType" : "String",
      "documentation" : "",
      "simpleType" : "String",
      "variableSetterType" : "String"
```

```
 },
```
"shouldEmitLegacyEnumSetter" : false,

"shouldFullyQualify" : false,

"simple" : true,

"unmarshallingType" : null,

 "varargSetterDocumentation" : "/\*\*<p>The ID of the created license type conversion task.</p>\n@param licenseConversionTaskId The ID

 of the created license type conversion task.\n@return Returns a reference to this object so that method calls can be chained together.\*/",

 "variable" : { "timestampFormat" : null, "variableDeclarationType" : "String", "variableName" : "licenseConversionTaskId", "variableType" : "String", "documentation" : "<p>The ID of the created license type conversion task. $\langle p \rangle$ ", "simpleType" : "String", "variableSetterType" : "String"

## },

"xmlNameSpaceUri" : null

### } ],

"membersAsMap" : {

```
 "LicenseConversionTaskId" : {
```
"c2jName" : "LicenseConversionTaskId",

"c2jShape" : "LicenseConversionTaskId",

"deprecated" : false,

"documentation" : "<p>The ID of the created license type conversion task.</p>",

"endpointDiscoveryId" : false,

"enumType" : null,

"fluentSetterDocumentation" : "/\*\*<p>The ID of the created license type conversion

task.</p>\n@param licenseConversionTaskId The ID of the created license type conversion task.\n@return Returns a reference to this object so that method calls can be chained together.\*/",

"fluentSetterMethodName" : "withLicenseConversionTaskId",

 "getterDocumentation" : "/\*\*<p>The ID of the created license type conversion task.</p>\n@return The ID of the created license type conversion task.\*/",

"getterMethodName" : "getLicenseConversionTaskId",

```
 "getterModel" : {
```
"returnType" : "String",

"documentation" : null

```
 },
```
" $http"$ : {

"additionalMarshallingPath" : null,

"additionalUnmarshallingPath" : null,

"flattened" : false,

"greedy" : false,

"header" : false,

"isPayload" : false,

"isStreaming" : false,

"location" : null,

 "marshallLocation" : "PAYLOAD", "marshallLocationName" : "LicenseConversionTaskId", "queryString" : false, "requiresLength" : false, "statusCode" : false, "unmarshallLocationName" : "LicenseConversionTaskId", "uri" : false }, "idempotencyToken" : false, "isBinary" : false, "jsonValue" : false, "list" : false, "listModel" : null, "map" : false, "mapModel" : null, "marshallingTargetClass" : "String", "marshallingType" : "STRING", "name" : "LicenseConversionTaskId", "sensitive" : false, "setterDocumentation" : "/\*\*<p>The ID of the created license type conversion task.</p> $\ln \omega$  aram licenseConversionTaskId The ID of the created license type conversion task.\*/", "setterMethodName" : "setLicenseConversionTaskId", "setterModel" : { "timestampFormat" : null, "variableDeclarationType" : "String", "variableName" : "licenseConversionTaskId", "variableType" : "String", "documentation" : "", "simpleType" : "String", "variableSetterType" : "String" }, "shouldEmitLegacyEnumSetter" : false, "shouldFullyQualify" : false, "simple" : true, "unmarshallingType" : null, "varargSetterDocumentation" : "/\*\*<p>The ID of the created license type conversion task.</p>\n@param licenseConversionTaskId The ID of the created license type conversion task.\n@return Returns a reference to this object so that method calls can be chained together.\*/", "variable" : { "timestampFormat" : null, "variableDeclarationType" : "String", "variableName" : "licenseConversionTaskId", "variableType" : "String", "documentation" : "<p>The ID of the created license type conversion task.</p>", "simpleType" : "String", "variableSetterType" : "String"

```
 },
```

```
 "xmlNameSpaceUri" : null
```

```
 }
   },
   "packageName" : "com.amazonaws.services.licensemanager.response",
   "requestSignerAware" : false,
   "requestSignerClassFqcn" : null,
   "required" : [ ],
   "shapeName" : "CreateLicenseConversionTaskForResourceResult",
   "signerAware" : false,
   "signerType" : null,
   "unmarshaller" : {
    "flattened" : false,
    "resultWrapper" : null
   },
   "variable" : {
    "timestampFormat" : null,
     "variableDeclarationType" : "CreateLicenseConversionTaskForResourceResult",
     "variableName" : "createLicenseConversionTaskForResourceResult",
     "variableType" : "CreateLicenseConversionTaskForResourceResult",
     "documentation" : null,
     "simpleType" : "CreateLicenseConversionTaskForResourceResult",
     "variableSetterType" : "CreateLicenseConversionTaskForResourceResult"
   },
   "wrapper" : false
  },
  "CreateLicenseManagerReportGeneratorRequest"
 : {
   "c2jName" : "CreateLicenseManagerReportGeneratorRequest",
   "customization" : {
     "artificialResultWrapper" : null,
     "skipGeneratingMarshaller" : false,
     "skipGeneratingModelClass" : false,
    "skipGeneratingUnmarshaller" : false
   },
   "deprecated" : false,
   "documentation" : "",
   "endpointDiscoveryMembers" : null,
   "enums" : null,
   "errorCode" : null,
   "fullyQualifiedName" :
"com.amazonaws.services.licensemanager.request.CreateLicenseManagerReportGeneratorRequest",
   "hasHeaderMember" : false,
   "hasPayloadMember" : false,
   "hasRequiresLengthMember" : false,
   "hasStatusCodeMember" : false,
   "hasStreamingMember" : false,
   "marshaller" : {
     "action" : "CreateLicenseManagerReportGenerator",
     "locationName" : null,
```

```
 "requestUri" : "/",
    "target" : "AWSLicenseManager.CreateLicenseManagerReportGenerator",
    "verb" : "POST",
    "xmlNameSpaceUri"
 : null
   },
   "members" : [ {
    "c2jName" : "ReportGeneratorName",
    "c2jShape" : "ReportGeneratorName",
    "deprecated" : false,
```

```
"documentation" : "<p>Name of the report generator.</p>",
```
"endpointDiscoveryId" : false,

"enumType" : null,

 "fluentSetterDocumentation" : "/\*\*<p>Name of the report generator.</p>\n@param reportGeneratorName Name of the report generator.\n@return Returns a reference to this object so that method calls can be chained together.\*/",

```
 "fluentSetterMethodName" : "withReportGeneratorName",
```

```
 "getterDocumentation" : "/**<p>Name of the report generator.</p>\n@return Name of the report generator.*/",
 "getterMethodName" : "getReportGeneratorName",
```
"getterModel" : {

```
 "returnType" : "String",
```

```
 "documentation" : null
```
},

```
"http": {
```

```
 "additionalMarshallingPath" : null,
```

```
 "additionalUnmarshallingPath" : null,
```

```
 "flattened" : false,
```
"greedy" : false,

```
 "header" : false,
```

```
 "isPayload" : false,
```
 "isStreaming" : false, "location" : null,

```
 "marshallLocation" : "PAYLOAD",
```

```
 "marshallLocationName" : "ReportGeneratorName",
```

```
 "queryString" : false,
```

```
 "requiresLength" : false,
```

```
 "statusCode" : false,
```

```
 "unmarshallLocationName" : "ReportGeneratorName",
```

```
 "uri" : false
```

```
 },
```

```
 "idempotencyToken" : false,
```

```
 "isBinary" : false,
```

```
 "jsonValue" : false,
```

```
 "list" : false,
```

```
 "listModel" : null,
```

```
 "map" : false,
```

```
 "mapModel" : null,
```

```
 "marshallingTargetClass" : "String",
```
"marshallingType" : "STRING",

"name" : "ReportGeneratorName",

"sensitive" : false,

 "setterDocumentation" : "/\*\*<p>Name of the report generator.</p>\n@param reportGeneratorName Name of the report generator.\*/",

"setterMethodName" : "setReportGeneratorName",

"setterModel"

: {

"timestampFormat" : null,

"variableDeclarationType" : "String",

"variableName" : "reportGeneratorName",

"variableType" : "String",

"documentation" : "",

"simpleType" : "String",

"variableSetterType" : "String"

},

"shouldEmitLegacyEnumSetter" : false,

"shouldFullyQualify" : false,

"simple" : true,

"unmarshallingType" : null,

 "varargSetterDocumentation" : "/\*\*<p>Name of the report generator.</p>\n@param reportGeneratorName Name of the report generator.\n@return Returns a reference to this object so that method calls can be chained together.\*/",

"variable" : {

"timestampFormat" : null,

"variableDeclarationType" : "String",

"variableName" : "reportGeneratorName",

"variableType" : "String",

"documentation" : "<p>Name of the report generator.</p>",

"simpleType" : "String",

"variableSetterType"

: "String"

},

"xmlNameSpaceUri" : null

}, {

"c2jName" : "Type",

"c2jShape" : "ReportTypeList",

"deprecated" : false,

"documentation" : "<p>Type of reports to generate. The following report types an be generated:</p><ul> <li> <p>License configuration report - Reports the number and details of consumed licenses for a license configuration. $\langle p \rangle \langle l \rangle \langle l \rangle \langle l \rangle$   $\langle l \rangle \langle p \rangle$ Resource report - Reports the tracked licenses and resource consumption for a license configuration. $\langle \rangle \gg \langle \rangle$ li $> \langle \rangle \ll 1$ 

"endpointDiscoveryId" : false,

"enumType" : "ReportType",

 "fluentSetterDocumentation" : "/\*\*<p>Type of reports to generate. The following report types an be generated: $\langle p \rangle$   $\langle u \rangle$   $\langle k \rangle$   $\langle v \rangle$   $\langle k \rangle$  configuration report - Reports the number and details of consumed licenses for a license configuration. $\langle p \rangle \langle p \rangle \langle p \rangle$  =  $\langle p \rangle$ Resource report - Reports the tracked licenses and resource consumption for a license configuration. $\langle p \rangle \langle 1 | \rangle \langle 1 | \rangle \langle p \rangle$  aram

type Type of reports to generate. The following report types an be generated: $\langle p \rangle \langle ul \rangle \langle ll \rangle \langle pp \rangle$  License configuration report - Reports the number and details of consumed licenses for a license configuration. $\langle p \rangle \langle l \rangle$  $\langle$ li>  $\langle p\rangle$ Resource report - Reports the tracked licenses and resource consumption for a license configuration. $\langle p\rangle$ </li>\n@return Returns a reference to this object so that method calls can be chained together.\n@see ReportType\*/",

"fluentSetterMethodName" : "withType",

 "getterDocumentation" : "/\*\*<p>Type of reports to generate. The following report types an be generated:</p> <ul> <li> <p>License configuration report - Reports the number and details of consumed licenses for a license configuration. $\langle p \rangle \langle l \rangle \langle l \rangle \langle l \rangle \langle p \rangle$ Resource report - Reports the tracked licenses and resource consumption for a license configuration. $\langle \psi \rangle \langle \psi \rangle = \langle \psi \rangle$  =  $\langle \psi \rangle$  are term Type of reports to generate. The following report types an be generated:</p><ul> <li><p>License configuration report

- Reports the number and details of consumed licenses for a license configuration. $\langle p \rangle \langle i \rangle \langle i \rangle \langle p \rangle$ Resource report - Reports the tracked licenses and resource consumption for a license configuration. $\langle p \rangle \langle \ln \omega \rangle$  mesoe ReportType\*/",

```
 "getterMethodName" : "getType",
     "getterModel" : {
      "returnType" : "java.util.List<String>",
      "documentation" : null
     },
    "http": {
      "additionalMarshallingPath" : null,
      "additionalUnmarshallingPath" : null,
      "flattened" : false,
      "greedy" : false,
      "header" : false,
      "isPayload" : false,
      "isStreaming" : false,
      "location" : null,
      "marshallLocation" : "PAYLOAD",
      "marshallLocationName" : "Type",
      "queryString" : false,
      "requiresLength" : false,
      "statusCode" : false,
      "unmarshallLocationName" : "Type",
      "uri" : false
     },
     "idempotencyToken" : false,
 "isBinary" : false,
     "jsonValue" : false,
    "list" : true,
     "listModel" : {
      "implType" : "java.util.ArrayList",
      "interfaceType" : "java.util.List",
      "listMemberModel" : {
       "c2jName" : "member",
```

```
 "c2jShape" : "ReportType",
```

```
 "deprecated" : false,
```
"documentation" : "",

"endpointDiscoveryId" : false,

"enumType" : "ReportType",

 "fluentSetterDocumentation" : "/\*\*\n@param member \n@return Returns a reference to this object so that method calls can be chained together.\n@see ReportType\*/",

```
 "fluentSetterMethodName" : "withMember",
```
"getterDocumentation" : "/\*\*\n@return \n@see ReportType\*/",

```
 "getterMethodName" : "getMember",
```
"getterModel" : {

"returnType" : "String",

"documentation" : null

## },

" $http"$ : {

"additionalMarshallingPath" : null,

```
 "additionalUnmarshallingPath"
```
### : null,

 "flattened" : false, "greedy" : false, "header" : false, "isPayload" : false, "isStreaming" : false, "location" : null, "marshallLocation" : "PAYLOAD", "marshallLocationName" : "member", "queryString" : false, "requiresLength" : false, "statusCode" : false, "unmarshallLocationName" : "member", "uri" : false }, "idempotencyToken" : false, "isBinary" : false, "jsonValue" : false, "list" : false, "listModel" : null, "map" : false, "mapModel" : null, "marshallingTargetClass" : "String", "marshallingType" : "STRING", "name" : "Member", "sensitive" : false, "setterDocumentation" : "/\*\*\n@param member \n@see ReportType\*/", "setterMethodName" : "setMember", "setterModel" : { "timestampFormat" : null, "variableDeclarationType" : "String", "variableName" : "member",

```
 "variableType" : "String",
 "documentation" : "",
 "simpleType" : "String",
 "variableSetterType" : "String"
 },
```
"shouldEmitLegacyEnumSetter" : false,

```
 "shouldFullyQualify" : false,
```
"simple" : true,

"unmarshallingType" : null,

 "varargSetterDocumentation" : "/\*\*\n@param member \n@return Returns a reference to this object so that method calls can be chained together.\n@see ReportType\*/",

"variable" : {

```
 "timestampFormat" : null,
 "variableDeclarationType" : "String",
 "variableName" : "member",
 "variableType" : "String",
 "documentation" : "",
```
"simpleType" : "String",

"variableSetterType" : "String"

#### },

"xmlNameSpaceUri" : null

},

"memberLocationName" : null,

"memberType" : "String",

"map" : false,

"marshallNonAutoConstructedEmptyLists" : false,

"memberAdditionalMarshallingPath" : null,

"memberAdditionalUnmarshallingPath" : null,

"sendEmptyQueryString" : false,

"simple" : true,

"simpleType" : "String",

```
 "templateImplType" : "java.util.ArrayList<String>",
```
"templateType" : "java.util.List<String>"

},

"map" : false,

"mapModel" : null,

"marshallingTargetClass" : "List",

"marshallingType" : "LIST",

"name" : "Type",

"sensitive" : false,

 "setterDocumentation" : "/\*\*<p>Type of reports to generate. The following report types an be generated:</p> <ul> <li> <p>License configuration report - Reports the number and details of consumed licenses for a license configuration. $\langle p \rangle \langle l \rangle \langle l \rangle \langle p \rangle$ Resource report - Reports the tracked licenses and resource consumption for a license configuration. $\langle \psi \rangle \langle \psi \rangle = \langle \psi \rangle$  =  $\langle \psi \rangle$  and  $\psi$  aram type Type of reports to generate. The following report types an be generated: $\langle p \rangle$   $\langle u \rangle$   $\langle k \rangle$   $\langle v \rangle$   $\langle k \rangle$  configuration report - Reports the number and details of consumed licenses for a license configuration. $\langle p \rangle \langle p \rangle \langle p \rangle$  =  $\langle p \rangle$ Resource report - Reports the tracked licenses and resource consumption for a license configuration. $\langle p \rangle \langle p \rangle$  =  $\langle p \rangle \langle p \rangle$  ReportType\*/".

 "setterMethodName" : "setType", "setterModel" : { "timestampFormat" : null, "variableDeclarationType" : "java.util.List<String>", "variableName" : "type", "variableType" : "java.util.List<String>", "documentation" : "",

"simpleType" : "List<String>",

"variableSetterType" : "java.util.Collection<String>"

},

"shouldEmitLegacyEnumSetter" : false,

"shouldFullyQualify" : false,

"simple" : false,

"unmarshallingType" : null,

 "varargSetterDocumentation" : "/\*\*<p>Type of reports to generate. The following report types an be generated: $\langle p \rangle$   $\langle u \rangle$   $\langle k \rangle$   $\langle p \rangle$  License configuration report - Reports the number and details of consumed licenses for a license configuration. $\langle p \rangle \langle l \rangle \langle l \rangle \langle l \rangle$   $\langle p \rangle$ Resource report - Reports the tracked licenses and resource consumption for a license configuration. $\langle p \rangle \langle 1| \rangle \langle 1| \rangle \langle p \rangle \langle 1| \rangle$  Note to  $\langle p \rangle \langle 1| \rangle$  This method appends the values to the existing list (if any). Use {@link #setType(java.util.Collection)} or {@link #withType(java.util.Collection)} if you want to override the existing values. $\langle p \rangle \neq n$ @param type Type of reports to generate. The following report types an be generated: $\langle p \rangle \langle u \rangle \langle d \rangle$   $\langle \langle h \rangle \langle \rangle$  is expliciently configuration report - Reports the number and details of consumed licenses for a license configuration. $\langle p \rangle \langle l \rangle \langle l \rangle \langle p \rangle$ Resource report - Reports the tracked licenses and resource consumption for a license configuration.</p>

 $\langle$ li>\n@return Returns a reference to this object so that method calls can be chained together.\n@see ReportType\*/",

"variable" : {

```
 "timestampFormat" : null,
```
"variableDeclarationType" : "java.util.List<String>",

"variableName" : "type",

"variableType" : "java.util.List<String>",

"documentation" : "<p>Type of reports to generate. The following report types an be generated:</p><ul> <li> <p>License configuration report - Reports the number and details of consumed licenses for a license configuration. $\langle p \rangle \langle \text{div} \rangle = \langle \text{div} \rangle$  Resource report - Reports the tracked licenses and resource consumption for a license configuration. $\langle p \rangle \langle 1 | \rangle \langle 1 | \rangle$ ",

```
 "simpleType" : "List<String>",
```
"variableSetterType" : "java.util.Collection<String>"

},

"xmlNameSpaceUri" : null

}, {

```
 "c2jName" : "ReportContext",
```
"c2jShape" : "ReportContext",

"deprecated" : false,

"documentation" : "<p>Defines

the type of license configuration the report generator tracks. $\langle p \rangle$ ",

"endpointDiscoveryId" : false,

"enumType" : null,

"fluentSetterDocumentation" : "/\*\*<p>Defines the type of license configuration the report generator

tracks.</p>\n@param reportContext Defines the type of license configuration the report generator tracks.\n@return

Returns a reference to this object so that method calls can be chained together.\*/",

"fluentSetterMethodName" : "withReportContext",

 "getterDocumentation" : "/\*\*<p>Defines the type of license configuration the report generator tracks. $\langle p \rangle$ n@return Defines the type of license configuration the report generator tracks.\*/",

"getterMethodName" : "getReportContext",

```
 "getterModel" : {
  "returnType" : "ReportContext",
  "documentation" : null
```
#### },

" $http"$ : {

"additionalMarshallingPath" : null,

"additionalUnmarshallingPath" : null,

"flattened" : false,

"greedy" : false,

"header" : false,

"isPayload" : false,

"isStreaming" : false,

"location" : null,

"marshallLocation" : "PAYLOAD",

"marshallLocationName" : "ReportContext",

"queryString" : false,

"requiresLength" : false,

"statusCode" : false,

"unmarshallLocationName" : "ReportContext",

"uri" : false

### },

"idempotencyToken" : false,

"isBinary" : false,

"jsonValue" : false,

"list" : false,

"listModel" : null,

"map" : false,

"mapModel" : null,

"marshallingTargetClass" : "StructuredPojo",

"marshallingType" : "STRUCTURED",

"name" : "ReportContext",

"sensitive" : false,

"setterDocumentation" : "/\*\*<p>Defines the type of license configuration the report generator

tracks.</p>\n@param reportContext Defines the type of license configuration the report generator tracks.\*/", "setterMethodName" : "setReportContext",

"setterModel" : {

"timestampFormat" : null,

"variableDeclarationType" : "ReportContext",

"variableName" : "reportContext",

"variableType" : "ReportContext",

"documentation" : "",

"simpleType" : "ReportContext",

"variableSetterType" : "ReportContext"

},

"shouldEmitLegacyEnumSetter" : false,

"shouldFullyQualify" : false,

"simple" : false,

"unmarshallingType" : null,

 "varargSetterDocumentation" : "/\*\*<p>Defines the type of license configuration the report generator tracks.</p>\n@param reportContext Defines the type of license configuration the report generator tracks.\n@return Returns a reference to this object so that method calls can be chained together.\*/",

"variable" : {

"timestampFormat" : null,

"variableDeclarationType" : "ReportContext",

"variableName" : "reportContext",

"variableType" : "ReportContext",

"documentation" : " $\langle p \rangle$ Defines the type of license configuration the report generator tracks. $\langle p \rangle$ ",

"simpleType" : "ReportContext",

"variableSetterType" : "ReportContext"

},

"xmlNameSpaceUri" : null

}, {

```
 "c2jName" : "ReportFrequency",
```
"c2jShape" : "ReportFrequency",

"deprecated" : false,

"documentation" : "<p>Frequency by which reports are generated. Reports can be generated daily, monthly, or weekly.</p>",

"endpointDiscoveryId" : false,

"enumType" : null,

 "fluentSetterDocumentation" : "/\*\*<p>Frequency by which reports are generated. Reports can be generated daily, monthly, or weekly.</p>\n@param reportFrequency Frequency by which reports are generated. Reports can be generated daily, monthly, or weekly.\n@return Returns a reference to this object so that method calls can be chained together.\*/",

"fluentSetterMethodName" : "withReportFrequency",

 "getterDocumentation" : "/\*\*<p>Frequency by which reports are generated. Reports can be generated daily, monthly, or weekly. $\langle p \rangle$  n@return Frequency by which reports are generated. Reports can be generated daily, monthly, or weekly.\*/",

"getterMethodName" : "getReportFrequency",

```
 "getterModel" : {
```

```
 "returnType" : "ReportFrequency",
```
"documentation" : null

```
 },
```
" $http"$ : {

"additionalMarshallingPath" : null,

"additionalUnmarshallingPath" : null,

```
 "flattened" : false,
```
"greedy" : false,

"header" : false,

"isPayload" : false,

```
 "isStreaming" : false,
```
"location" : null,

 "marshallLocation" : "PAYLOAD", "marshallLocationName" : "ReportFrequency", "queryString" : false, "requiresLength" : false, "statusCode" : false, "unmarshallLocationName" : "ReportFrequency", "uri" : false

### },

 "idempotencyToken" : false, "isBinary" : false, "jsonValue" : false, "list" : false, "listModel" : null, "map" : false, "mapModel" : null, "marshallingTargetClass" : "StructuredPojo", "marshallingType" : "STRUCTURED", "name" : "ReportFrequency",

"sensitive" : false,

 "setterDocumentation" : "/\*\*<p>Frequency by which reports are generated. Reports can be generated daily, monthly, or weekly.</p>\n@param reportFrequency Frequency by which reports are generated. Reports can be generated daily, monthly, or weekly.\*/",

"setterMethodName" : "setReportFrequency",

"setterModel" : {

"timestampFormat" : null,

```
 "variableDeclarationType" : "ReportFrequency",
```
"variableName" : "reportFrequency",

"variableType" : "ReportFrequency",

"documentation" : "",

"simpleType" : "ReportFrequency",

"variableSetterType" : "ReportFrequency"

},

"shouldEmitLegacyEnumSetter" : false,

"shouldFullyQualify" : false,

"simple" : false,

"unmarshallingType" : null,

 "varargSetterDocumentation" : "/\*\*<p>Frequency by which reports are generated. Reports can be generated daily, monthly, or weekly.</p>\n@param reportFrequency Frequency by which reports are generated. Reports can be generated daily, monthly, or weekly.\n@return Returns a reference to this object so that method calls can be chained together.\*/",

"variable" : {

"timestampFormat" : null,

"variableDeclarationType" : "ReportFrequency",

"variableName" : "reportFrequency",

"variableType" : "ReportFrequency",

"documentation" : "<p>Frequency by which reports are generated. Reports can be generated daily, monthly, or weekly.</p>".

```
 "simpleType" : "ReportFrequency",
```

```
 "variableSetterType" : "ReportFrequency"
```
},

"xmlNameSpaceUri" : null

}, {

"c2jName" : "ClientToken",

"c2jShape" : "ClientRequestToken",

"deprecated" : false,

 "documentation" : "<p>Unique, case-sensitive identifier that you provide to ensure the idempotency of the request. $\langle p \rangle$ ",

"endpointDiscoveryId" : false,

"enumType" : null,

 "fluentSetterDocumentation" : "/\*\*<p>Unique, case-sensitive identifier that you provide to ensure the idempotency of the request. $\langle p \rangle \ln \omega$  param clientToken Unique, case-sensitive identifier that you provide to ensure the idempotency of the request.\n@return Returns a reference to this object so that method calls can be chained together.\*/",

"fluentSetterMethodName" : "withClientToken",

 "getterDocumentation" : "/\*\*<p>Unique, case-sensitive identifier that you provide to ensure the idempotency of the request. $\langle p \rangle$  n@return Unique, case-sensitive identifier that you provide to ensure the idempotency of the request.\*/",

```
 "getterMethodName" : "getClientToken",
 "getterModel" : {
  "returnType" : "String",
  "documentation" : null
 },
"http": {
  "additionalMarshallingPath" : null,
  "additionalUnmarshallingPath" : null,
  "flattened" : false,
  "greedy" : false,
  "header" : false,
  "isPayload" : false,
  "isStreaming" : false,
  "location" : null,
  "marshallLocation" : "PAYLOAD",
  "marshallLocationName" : "ClientToken",
  "queryString" : false,
  "requiresLength" : false,
  "statusCode" : false,
  "unmarshallLocationName" : "ClientToken",
  "uri" : false
 },
 "idempotencyToken" : false,
 "isBinary" : false,
 "jsonValue" : false,
 "list" : false,
 "listModel" : null,
 "map" : false,
```
 "mapModel" : null, "marshallingTargetClass" : "String", "marshallingType" : "STRING", "name" : "ClientToken",

"sensitive" : false,

 "setterDocumentation" : "/\*\*<p>Unique, case-sensitive identifier that you provide to ensure the idempotency of the request. $\langle p \rangle$  n@param clientToken Unique, case-sensitive identifier that you provide to ensure the idempotency of the request.\*/",

"setterMethodName" : "setClientToken",

"setterModel" : {

"timestampFormat" : null,

"variableDeclarationType" : "String",

"variableName" : "clientToken",

"variableType" : "String",

"documentation" : "",

"simpleType" : "String",

"variableSetterType" : "String"

},

"shouldEmitLegacyEnumSetter" : false,

"shouldFullyQualify" : false,

"simple" : true,

"unmarshallingType" : null,

 "varargSetterDocumentation" : "/\*\*<p>Unique, case-sensitive identifier that you provide to ensure the idempotency of the request. $\langle p \rangle \ln \omega$  param clientToken Unique, case-sensitive identifier that you provide to ensure the idempotency of the request.\n@return Returns a reference to this object so that method calls can be chained together.\*/",

"variable" : {

"timestampFormat" : null,

"variableDeclarationType" : "String",

"variableName" : "clientToken",

"variableType" : "String",

 "documentation" : "<p>Unique, case-sensitive identifier that you provide to ensure the idempotency of the request.</p>",

```
 "simpleType" : "String",
```

```
 "variableSetterType" : "String"
```
### },

"xmlNameSpaceUri" : null

}, {

"c2jName" : "Description",

"c2jShape" : "String",

"deprecated" : false,

"documentation" : "<p>Description of the report generator.</p>",

"endpointDiscoveryId" : false,

"enumType" : null,

"fluentSetterDocumentation" : "/\*\*<p>Description of the report generator. $\langle p \rangle$  m @ param description Description of the report generator.\n@return Returns a reference to this object so

```
 that method calls can be chained together.*/",
     "fluentSetterMethodName" : "withDescription",
     "getterDocumentation" : "/**<p>Description of the report generator.</p>\n@return Description of the report
generator.*/",
     "getterMethodName" : "getDescription",
     "getterModel" : {
      "returnType" : "String",
      "documentation" : null
     },
    "http": {
      "additionalMarshallingPath" : null,
      "additionalUnmarshallingPath" : null,
      "flattened" : false,
      "greedy" : false,
      "header" : false,
      "isPayload" : false,
      "isStreaming" : false,
      "location" : null,
      "marshallLocation" : "PAYLOAD",
      "marshallLocationName" : "Description",
      "queryString" : false,
      "requiresLength" : false,
      "statusCode" : false,
      "unmarshallLocationName" : "Description",
      "uri" : false
     },
     "idempotencyToken" : false,
   "isBinary" : false,
     "jsonValue" : false,
     "list" : false,
     "listModel" : null,
     "map" : false,
     "mapModel" : null,
     "marshallingTargetClass" : "String",
     "marshallingType" : "STRING",
    "name" : "Description",
     "sensitive" : false,
     "setterDocumentation" : "/**<p>Description of the report generator.</p>\n@param description Description of
the report generator.*/",
     "setterMethodName" : "setDescription",
     "setterModel" : {
      "timestampFormat" : null,
      "variableDeclarationType" : "String",
      "variableName" : "description",
      "variableType" : "String",
      "documentation" : "",
```

```
 "simpleType" : "String",
```
```
 "variableSetterType" : "String"
```

```
 },
```
"shouldEmitLegacyEnumSetter" : false,

"shouldFullyQualify" : false,

"simple" : true,

"unmarshallingType" : null,

"varargSetterDocumentation" : "/\*\*<p>Description of the

 report generator.</p>\n@param description Description of the report generator.\n@return Returns a reference to this object so that method calls can be chained together.\*/",

"variable" : {

```
 "timestampFormat" : null,
```
"variableDeclarationType" : "String",

```
 "variableName" : "description",
```

```
 "variableType" : "String",
```
"documentation" : "<p>Description of the report generator.</p>",

```
 "simpleType" : "String",
```
"variableSetterType" : "String"

## },

```
 "xmlNameSpaceUri" : null
```
# }, {

```
 "c2jName" : "Tags",
```

```
 "c2jShape" : "TagList",
```

```
 "deprecated" : false,
```

```
"documentation" : "<p>Tags to add to the report generator.</p>",
```

```
 "endpointDiscoveryId" : false,
```
"enumType" : null,

"fluentSetterDocumentation" : "/\*\*<p>Tags to add to the report generator. $\langle p \rangle$ n@param tags Tags to add to the report generator.\n@return Returns a reference to this object so that method calls can

be chained together.\*/",

```
 "fluentSetterMethodName" : "withTags",
```
 "getterDocumentation" : "/\*\*<p>Tags to add to the report generator.</p>\n@return Tags to add to the report generator.\*/",

```
 "getterMethodName" : "getTags",
```
"getterModel" : {

```
 "returnType" : "java.util.List<Tag>",
```

```
 "documentation" : null
```

```
 },
```

```
"http": {
```

```
 "additionalMarshallingPath" : null,
```
"additionalUnmarshallingPath" : null,

```
 "flattened" : false,
```

```
 "greedy" : false,
```
"header" : false,

```
 "isPayload" : false,
```

```
 "isStreaming" : false,
```

```
 "location" : null,
```

```
 "marshallLocation" : "PAYLOAD",
 "marshallLocationName" : "Tags",
```

```
 "queryString" : false,
      "requiresLength" : false,
      "statusCode" : false,
      "unmarshallLocationName" : "Tags",
      "uri" : false
     },
     "idempotencyToken" : false,
     "isBinary" : false,
     "jsonValue"
 : false,
     "list" : true,
     "listModel" : {
      "implType" : "java.util.ArrayList",
      "interfaceType" : "java.util.List",
      "listMemberModel" : {
       "c2jName" : "member",
       "c2jShape" : "Tag",
        "deprecated" : false,
        "documentation" : "",
        "endpointDiscoveryId" : false,
        "enumType" : null,
        "fluentSetterDocumentation" : "/**\n@param member \n@return Returns a reference to this object so that
method calls can be chained together.*/",
        "fluentSetterMethodName" : "withMember",
        "getterDocumentation" : "/**\n@return */",
        "getterMethodName" : "getMember",
        "getterModel" : {
         "returnType" : "Tag",
         "documentation" : null
        },
        "http" : {
         "additionalMarshallingPath" : null,
         "additionalUnmarshallingPath" : null,
         "flattened" : false,
         "greedy"
 : false,
         "header" : false,
         "isPayload" : false,
         "isStreaming" : false,
         "location" : null,
         "marshallLocation" : "PAYLOAD",
         "marshallLocationName" : "member",
         "queryString" : false,
         "requiresLength" : false,
         "statusCode" : false,
         "unmarshallLocationName" : "member",
         "uri" : false
```

```
 },
```
 "idempotencyToken" : false, "isBinary" : false, "jsonValue" : false, "list" : false, "listModel" : null, "map" : false, "mapModel" : null, "marshallingTargetClass" : "StructuredPojo", "marshallingType" : "STRUCTURED", "name" : "Member", "sensitive" : false, "setterDocumentation" : "/\*\*\n@param member \*/", "setterMethodName" : "setMember", "setterModel" : { "timestampFormat" : null, "variableDeclarationType" : "Tag", "variableName" : "member", "variableType" : "Tag", "documentation" : "", "simpleType" : "Tag", "variableSetterType" : "Tag" }, "shouldEmitLegacyEnumSetter" : false, "shouldFullyQualify" : false, "simple" : false, "unmarshallingType" : null, "varargSetterDocumentation" : "/\*\*\n@param member \n@return Returns a reference to this object so that method calls can be chained together.\*/", "variable" : { "timestampFormat" : null, "variableDeclarationType" : "Tag", "variableName" : "member", "variableType" : "Tag", "documentation" : "", "simpleType" : "Tag", "variableSetterType" : "Tag" }, "xmlNameSpaceUri" : null }, "memberLocationName" : null, "memberType" : "Tag", "map" : false, "marshallNonAutoConstructedEmptyLists" : false, "memberAdditionalMarshallingPath" : null, "memberAdditionalUnmarshallingPath" : null, "sendEmptyQueryString" : false,

```
 "simple" : false,
      "simpleType" : "Tag",
      "templateImplType" : "java.util.ArrayList<Tag>",
      "templateType" : "java.util.List<Tag>"
     },
     "map" : false,
     "mapModel" : null,
     "marshallingTargetClass" : "List",
     "marshallingType" : "LIST",
     "name" : "Tags",
     "sensitive" : false,
     "setterDocumentation" : "/**<p>Tags to add to the report generator.</p>\n@param tags Tags to add to the
report generator.*/",
```
"setterMethodName" : "setTags",

"setterModel" : {

"timestampFormat" : null,

"variableDeclarationType" : "java.util.List<Tag>",

"variableName" : "tags",

"variableType" : "java.util.List<Tag>",

"documentation" : "",

"simpleType" : "List<Tag>",

"variableSetterType" : "java.util.Collection<Tag>"

},

"shouldEmitLegacyEnumSetter" : false,

"shouldFullyQualify" : false,

"simple" : false,

"unmarshallingType" : null,

 "varargSetterDocumentation" : "/\*\*<p>Tags to add to the report generator.</p>\n<p><b>NOTE:</b> This method appends the values to the existing list (if any). Use {@link #setTags(java.util.Collection)} or {@link #withTags(java.util.Collection)} if you want to override the existing values. $\langle p \rangle$  @param tags Tags to add to the report generator.\n@return Returns a reference to this object so that method calls can be chained together.\*/",

"variable" : {

"timestampFormat" : null,

"variableDeclarationType" : "java.util.List<Tag>",

```
 "variableName" : "tags",
```
"variableType" : "java.util.List<Tag>",

```
 "documentation" : "<p>Tags to add
```
to the report generator. $\langle p \rangle$ ",

```
 "simpleType" : "List<Tag>",
```

```
 "variableSetterType" : "java.util.Collection<Tag>"
```
},

```
 "xmlNameSpaceUri" : null
```
} ],

```
 "membersAsMap" : {
```
"ClientToken" : {

```
 "c2jName" : "ClientToken",
```

```
 "c2jShape" : "ClientRequestToken",
```

```
 "deprecated" : false,
```
 "documentation" : "<p>Unique, case-sensitive identifier that you provide to ensure the idempotency of the request. $\langle p \rangle$ ",

"endpointDiscoveryId" : false,

"enumType" : null,

 "fluentSetterDocumentation" : "/\*\*<p>Unique, case-sensitive identifier that you provide to ensure the idempotency of the request. $\langle p \rangle \ln \omega$  param clientToken Unique, case-sensitive identifier that you provide to ensure the idempotency of the request.\n@return Returns a reference to this object so that method calls can be chained together.\*/",

"fluentSetterMethodName" : "withClientToken",

"getterDocumentation" : "/\*\*<p>Unique,

case-sensitive identifier that you provide to ensure the idempotency of the request. $\langle p \rangle$  n@return Unique, casesensitive identifier that you provide to ensure the idempotency of the request.\*/",

```
 "getterMethodName" : "getClientToken",
      "getterModel" : {
       "returnType" : "String",
       "documentation" : null
      },
     "http": {
       "additionalMarshallingPath" : null,
       "additionalUnmarshallingPath" : null,
       "flattened" : false,
       "greedy" : false,
       "header" : false,
       "isPayload" : false,
       "isStreaming" : false,
       "location" : null,
       "marshallLocation" : "PAYLOAD",
       "marshallLocationName" : "ClientToken",
       "queryString" : false,
       "requiresLength" : false,
       "statusCode" : false,
       "unmarshallLocationName" : "ClientToken",
       "uri" : false
      },
      "idempotencyToken"
 : false,
      "isBinary" : false,
      "jsonValue" : false,
      "list" : false,
      "listModel" : null,
      "map" : false,
      "mapModel" : null,
      "marshallingTargetClass" : "String",
      "marshallingType" : "STRING",
      "name" : "ClientToken",
      "sensitive" : false,
```
 "setterDocumentation" : "/\*\*<p>Unique, case-sensitive identifier that you provide to ensure the idempotency of the request. $\langle \phi \rangle$  m@param clientToken Unique, case-sensitive identifier that you provide to ensure the

```
idempotency of the request.*/",
```

```
 "setterMethodName" : "setClientToken",
```
 "setterModel" : { "timestampFormat" : null,

"variableDeclarationType" : "String",

```
 "variableName" : "clientToken",
```
"variableType" : "String",

"documentation" : "",

"simpleType" : "String",

"variableSetterType" : "String"

},

"shouldEmitLegacyEnumSetter"

: false,

"shouldFullyQualify" : false,

"simple" : true,

"unmarshallingType" : null,

 "varargSetterDocumentation" : "/\*\*<p>Unique, case-sensitive identifier that you provide to ensure the idempotency of the request. $\langle p \rangle \ln \omega$  param clientToken Unique, case-sensitive identifier that you provide to ensure the idempotency of the request.\n@return Returns a reference to this object so that method calls can be chained together.\*/",

"variable" : {

"timestampFormat" : null,

"variableDeclarationType" : "String",

"variableName" : "clientToken",

```
 "variableType" : "String",
```
 "documentation" : "<p>Unique, case-sensitive identifier that you provide to ensure the idempotency of the request.</p>",

```
 "simpleType" : "String",
```
"variableSetterType" : "String"

## },

"xmlNameSpaceUri" : null

},

```
 "Description" : {
```
"c2jName" : "Description",

"c2jShape" : "String",

"deprecated" : false,

"documentation" : "<p>Description of the report generator.</p>",

"endpointDiscoveryId" : false,

"enumType" : null,

"fluentSetterDocumentation" : "/\*\*<p>Description of the report generator. $\langle p \rangle$ \n@param description

Description of the report generator.\n@return Returns a reference to this object so that method calls can be chained together.\*/",

"fluentSetterMethodName" : "withDescription",

 "getterDocumentation" : "/\*\*<p>Description of the report generator.</p>\n@return Description of the report generator.\*/",

 "getterMethodName" : "getDescription", "getterModel" : { "returnType" : "String",

```
 "documentation" : null
      },
      "http" : {
        "additionalMarshallingPath" : null,
        "additionalUnmarshallingPath" : null,
        "flattened" : false,
        "greedy" : false,
        "header"
 : false,
        "isPayload" : false,
        "isStreaming" : false,
        "location" : null,
        "marshallLocation" : "PAYLOAD",
        "marshallLocationName" : "Description",
        "queryString" : false,
        "requiresLength" : false,
        "statusCode" : false,
        "unmarshallLocationName" : "Description",
        "uri" : false
      },
      "idempotencyToken" : false,
      "isBinary" : false,
      "jsonValue" : false,
      "list" : false,
      "listModel" : null,
      "map" : false,
      "mapModel" : null,
      "marshallingTargetClass" : "String",
      "marshallingType" : "STRING",
      "name" : "Description",
      "sensitive" : false,
      "setterDocumentation" : "/**<p>Description of the report generator.</p>\n@param description Description of
the report generator.*/",
      "setterMethodName" : "setDescription",
      "setterModel" : {
        "timestampFormat"
 : null,
        "variableDeclarationType" : "String",
        "variableName" : "description",
        "variableType" : "String",
        "documentation" : "",
        "simpleType" : "String",
        "variableSetterType" : "String"
      },
      "shouldEmitLegacyEnumSetter" : false,
      "shouldFullyQualify" : false,
      "simple" : true,
```

```
 "unmarshallingType" : null,
```
 "varargSetterDocumentation" : "/\*\*<p>Description of the report generator.</p>\n@param description Description of the report generator.\n@return Returns a reference to this object so that method calls can be chained together.\*/",

"variable" : {

"timestampFormat" : null,

"variableDeclarationType" : "String",

"variableName" : "description",

"variableType" : "String",

"documentation" : "<p>Description of the report generator.</p>",

"simpleType" : "String",

"variableSetterType"

: "String"

},

"xmlNameSpaceUri" : null

},

"ReportContext" : {

"c2jName" : "ReportContext",

"c2jShape" : "ReportContext",

"deprecated" : false,

"documentation" : " $\langle p \rangle$ Defines the type of license configuration the report generator tracks. $\langle p \rangle$ ",

"endpointDiscoveryId" : false,

"enumType" : null,

 "fluentSetterDocumentation" : "/\*\*<p>Defines the type of license configuration the report generator tracks.</p>\n@param reportContext Defines the type of license configuration the report generator tracks.\n@return Returns a reference to this object so that method calls can be chained together.\*/",

"fluentSetterMethodName" : "withReportContext",

"getterDocumentation" : "/\*\*<p>Defines the type of license configuration the report generator

tracks.</p>\n@return Defines the type of license configuration the report generator tracks.\*/",

"getterMethodName"

: "getReportContext",

"getterModel" : {

"returnType" : "ReportContext",

"documentation" : null

},

" $http"$ : {

"additionalMarshallingPath" : null,

"additionalUnmarshallingPath" : null,

"flattened" : false,

"greedy" : false,

"header" : false,

"isPayload" : false,

"isStreaming" : false,

"location" : null,

"marshallLocation" : "PAYLOAD",

"marshallLocationName" : "ReportContext",

"queryString" : false,

"requiresLength" : false,

"statusCode" : false,

```
 "unmarshallLocationName" : "ReportContext",
       "uri" : false
      },
      "idempotencyToken" : false,
      "isBinary" : false,
      "jsonValue" : false,
      "list" : false,
      "listModel" : null,
      "map" : false,
      "mapModel" : null,
      "marshallingTargetClass"
 : "StructuredPojo",
      "marshallingType" : "STRUCTURED",
      "name" : "ReportContext",
      "sensitive" : false,
      "setterDocumentation" : "/**<p>Defines the type of license configuration the report generator
tracks.</p>\n@param reportContext Defines the type of license configuration the report generator tracks.*/",
      "setterMethodName" : "setReportContext",
      "setterModel" : {
       "timestampFormat" : null,
       "variableDeclarationType" : "ReportContext",
       "variableName" : "reportContext",
       "variableType" : "ReportContext",
       "documentation" : "",
       "simpleType" : "ReportContext",
       "variableSetterType" : "ReportContext"
      },
      "shouldEmitLegacyEnumSetter" : false,
      "shouldFullyQualify" : false,
      "simple" : false,
      "unmarshallingType" : null,
      "varargSetterDocumentation" : "/**<p>Defines the type of license configuration the
report generator tracks.\langle p \rangle n@param reportContext Defines the type of license configuration the report generator
tracks.\n@return Returns a reference to this object so that method calls can be chained together.*/",
      "variable" : {
       "timestampFormat" : null,
       "variableDeclarationType" : "ReportContext",
       "variableName" : "reportContext",
       "variableType" : "ReportContext",
      "documentation" : "\langle p \rangleDefines the type of license configuration the report generator tracks.\langle p \rangle",
       "simpleType" : "ReportContext",
       "variableSetterType" : "ReportContext"
      },
```
"xmlNameSpaceUri" : null

},

"ReportFrequency" : {

"c2jName" : "ReportFrequency",

```
 "c2jShape" : "ReportFrequency",
```
"deprecated" : false,

"documentation" : "<p>Frequency by which reports are generated. Reports can be generated daily, monthly, or weekly.</p>",

"endpointDiscoveryId"

: false,

"enumType" : null,

 "fluentSetterDocumentation" : "/\*\*<p>Frequency by which reports are generated. Reports can be generated daily, monthly, or weekly. $\langle p \rangle \neq \emptyset$  param reportFrequency Frequency by which reports are generated. Reports can be generated daily, monthly, or weekly.\n@return Returns a reference to this object so that method calls can be chained together.\*/",

"fluentSetterMethodName" : "withReportFrequency",

 "getterDocumentation" : "/\*\*<p>Frequency by which reports are generated. Reports can be generated daily, monthly, or weekly. $\langle p \rangle$  n@return Frequency by which reports are generated. Reports can be generated daily, monthly, or weekly.\*/",

"getterMethodName" : "getReportFrequency",

"getterModel" : {

"returnType" : "ReportFrequency",

"documentation" : null

},

" $http"$ : {

 "additionalMarshallingPath" : null, "additionalUnmarshallingPath" : null,

"flattened" : false,

 "greedy" : false, "header" : false, "isPayload" : false, "isStreaming" : false, "location" : null, "marshallLocation" : "PAYLOAD", "marshallLocationName" : "ReportFrequency", "queryString" : false, "requiresLength" : false, "statusCode" : false, "unmarshallLocationName" : "ReportFrequency", "uri" : false }, "idempotencyToken" : false, "isBinary" : false, "jsonValue" : false, "list" : false, "listModel" : null, "map" : false, "mapModel" : null, "marshallingTargetClass" : "StructuredPojo", "marshallingType" : "STRUCTURED", "name" : "ReportFrequency", "sensitive" : false,

 "setterDocumentation" : "/\*\*<p>Frequency by which reports are generated. Reports can be generated daily, monthly, or weekly. $\langle p \rangle \$ n@param

reportFrequency Frequency by which reports are generated. Reports can be generated daily, monthly, or weekly.\*/",

"setterMethodName" : "setReportFrequency",

"setterModel" : {

"timestampFormat" : null,

"variableDeclarationType" : "ReportFrequency",

"variableName" : "reportFrequency",

"variableType" : "ReportFrequency",

"documentation" : "",

"simpleType" : "ReportFrequency",

"variableSetterType" : "ReportFrequency"

},

"shouldEmitLegacyEnumSetter" : false,

"shouldFullyQualify" : false,

"simple" : false,

"unmarshallingType" : null,

 "varargSetterDocumentation" : "/\*\*<p>Frequency by which reports are generated. Reports can be generated daily, monthly, or weekly. $\langle p \rangle \neq \emptyset$  param reportFrequency Frequency by which reports are generated. Reports can be generated daily, monthly, or weekly.\n@return Returns a reference to

this object so that method calls can be chained together.\*/",

"variable" : {

"timestampFormat" : null,

"variableDeclarationType" : "ReportFrequency",

"variableName" : "reportFrequency",

"variableType" : "ReportFrequency",

"documentation" : " $\langle \mathbf{p} \rangle$ Frequency by which reports are generated. Reports can be generated daily, monthly, or weekly.</p>",

"simpleType" : "ReportFrequency",

"variableSetterType" : "ReportFrequency"

},

"xmlNameSpaceUri" : null

},

"ReportGeneratorName" : {

"c2jName" : "ReportGeneratorName",

"c2jShape" : "ReportGeneratorName",

"deprecated" : false,

"documentation" : "<p>Name of the report generator.</p>",

"endpointDiscoveryId" : false,

"enumType" : null,

 "fluentSetterDocumentation" : "/\*\*<p>Name of the report generator.</p>\n@param reportGeneratorName Name of the report generator.\n@return

Returns a reference to this object so that method calls can be chained together.\*/",

"fluentSetterMethodName" : "withReportGeneratorName",

 "getterDocumentation" : "/\*\*<p>Name of the report generator.</p>\n@return Name of the report generator.\*/",

"getterMethodName" : "getReportGeneratorName",

"getterModel" : {

 "returnType" : "String", "documentation" : null }, "http" : { "additionalMarshallingPath" : null, "additionalUnmarshallingPath" : null, "flattened" : false, "greedy" : false, "header" : false, "isPayload" : false, "isStreaming" : false, "location" : null, "marshallLocation" : "PAYLOAD", "marshallLocationName" : "ReportGeneratorName", "queryString" : false, "requiresLength" : false, "statusCode" : false, "unmarshallLocationName" : "ReportGeneratorName", "uri" : false }, "idempotencyToken" : false, "isBinary" : false, "jsonValue" : false, "list" : false, "listModel" : null, "map" : false, "mapModel" : null, "marshallingTargetClass" : "String", "marshallingType" : "STRING", "name" : "ReportGeneratorName", "sensitive" : false, "setterDocumentation" : "/\*\*<p>Name of the report generator.</p>\n@param reportGeneratorName Name of the report generator.\*/", "setterMethodName" : "setReportGeneratorName", "setterModel" : { "timestampFormat" : null, "variableDeclarationType" : "String", "variableName" : "reportGeneratorName", "variableType" : "String", "documentation" : "", "simpleType" : "String", "variableSetterType" : "String" }, "shouldEmitLegacyEnumSetter" : false, "shouldFullyQualify" : false, "simple" : true,

"unmarshallingType" : null,

 "varargSetterDocumentation" : "/\*\*<p>Name of the report generator.</p>\n@param reportGeneratorName Name of the report generator.\n@return Returns a reference to this object so that method calls can be chained together.\*/",

 "variable" : { "timestampFormat" : null, "variableDeclarationType" : "String", "variableName" : "reportGeneratorName", "variableType" : "String", "documentation" : "<p>Name of the report generator.</p>". "simpleType" : "String", "variableSetterType" : "String" }, "xmlNameSpaceUri" : null }, "Tags" : { "c2jName" : "Tags", "c2jShape" : "TagList", "deprecated" : false, "documentation" : "<p>Tags to add to the report generator.</p>", "endpointDiscoveryId" : false, "enumType" : null, "fluentSetterDocumentation" : "/\*\*<p>Tags to add to the report generator. $\langle p \rangle$ \n@param tags Tags to add to the report generator.\n@return Returns a reference to this object so that method calls can be chained together.\*/", "fluentSetterMethodName" : "withTags", "getterDocumentation" : "/\*\*<p>Tags to add to the report generator.</p>\n@return Tags to add to the report generator.\*/", "getterMethodName" : "getTags",

"getterModel" : {

"returnType" : "java.util.List<Tag>",

"documentation" : null

},

" $http"$ : {

"additionalMarshallingPath" : null,

"additionalUnmarshallingPath" : null,

"flattened" : false,

"greedy" : false,

"header" : false,

"isPayload" : false,

"isStreaming" : false,

"location" : null,

"marshallLocation" : "PAYLOAD",

"marshallLocationName"

: "Tags",

 "queryString" : false, "requiresLength" : false, "statusCode" : false, "unmarshallLocationName" : "Tags",

```
 "uri" : false
      },
      "idempotencyToken" : false,
      "isBinary" : false,
      "jsonValue" : false,
      "list" : true,
      "listModel" : {
        "implType" : "java.util.ArrayList",
        "interfaceType" : "java.util.List",
        "listMemberModel" : {
         "c2jName" : "member",
         "c2jShape" : "Tag",
         "deprecated" : false,
         "documentation" : "",
         "endpointDiscoveryId" : false,
         "enumType" : null,
         "fluentSetterDocumentation" : "/**\n@param member \n@return Returns a reference to this object so that
method calls can be chained together.*/",
         "fluentSetterMethodName" : "withMember",
         "getterDocumentation" : "/**\n@return */",
         "getterMethodName"
 : "getMember",
         "getterModel" : {
          "returnType" : "Tag",
          "documentation" : null
         },
         "http" : {
          "additionalMarshallingPath" : null,
          "additionalUnmarshallingPath" : null,
          "flattened" : false,
          "greedy" : false,
          "header" : false,
          "isPayload" : false,
          "isStreaming" : false,
          "location" : null,
          "marshallLocation" : "PAYLOAD",
          "marshallLocationName" : "member",
          "queryString" : false,
          "requiresLength" : false,
          "statusCode" : false,
          "unmarshallLocationName" : "member",
          "uri" : false
         },
         "idempotencyToken" : false,
         "isBinary" : false,
         "jsonValue" : false,
         "list" : false,
         "listModel" : null,
```
"map" : false,

```
 "mapModel" : null,
 "marshallingTargetClass" : "StructuredPojo",
 "marshallingType" : "STRUCTURED",
 "name" : "Member",
 "sensitive" : false,
 "setterDocumentation" : "/**\n@param member */",
 "setterMethodName" : "setMember",
 "setterModel" : {
  "timestampFormat" : null,
  "variableDeclarationType" : "Tag",
  "variableName" : "member",
  "variableType" : "Tag",
  "documentation" : "",
  "simpleType" : "Tag",
  "variableSetterType" : "Tag"
 },
 "shouldEmitLegacyEnumSetter" : false,
 "shouldFullyQualify" : false,
```
"simple" : false,

"unmarshallingType" : null,

```
 "varargSetterDocumentation" : "/**\n@param member \n@return Returns a reference to this object so that
method calls can be chained
```
#### together.\*/",

```
 "variable" : {
   "timestampFormat" : null,
   "variableDeclarationType" : "Tag",
   "variableName" : "member",
   "variableType" : "Tag",
   "documentation" : "",
   "simpleType" : "Tag",
   "variableSetterType" : "Tag"
  },
  "xmlNameSpaceUri" : null
 },
 "memberLocationName" : null,
 "memberType" : "Tag",
 "map" : false,
 "marshallNonAutoConstructedEmptyLists" : false,
 "memberAdditionalMarshallingPath" : null,
 "memberAdditionalUnmarshallingPath" : null,
 "sendEmptyQueryString" : false,
 "simple" : false,
 "simpleType" : "Tag",
 "templateImplType" : "java.util.ArrayList<Tag>",
 "templateType" : "java.util.List<Tag>"
```
},

 "map" : false, "mapModel" : null,

"marshallingTargetClass"

: "List",

"marshallingType" : "LIST",

"name" : "Tags",

"sensitive" : false,

"setterDocumentation" : "/\*\*<p>Tags to add to the report generator. $\langle p \rangle$ \n@param tags Tags to add to the report generator.\*/",

"setterMethodName" : "setTags",

"setterModel" : {

"timestampFormat" : null,

"variableDeclarationType" : "java.util.List<Tag>",

"variableName" : "tags",

"variableType" : "java.util.List<Tag>",

"documentation" : "",

"simpleType" : "List<Tag>",

"variableSetterType" : "java.util.Collection<Tag>"

},

"shouldEmitLegacyEnumSetter" : false,

"shouldFullyQualify" : false,

"simple" : false,

"unmarshallingType" : null,

"varargSetterDocumentation" : "/\*\*<p>Tags to add to the report generator.</p>\n<p>>b>NOTE:</b>This method appends the values to the existing list (if any). Use {@link #setTags(java.util.Collection)}

 or {@link #withTags(java.util.Collection)} if you want to override the existing values.</p>\n@param tags Tags to add to the report generator.\n@return Returns a reference to this object so that method calls can be chained together.\*/",

```
 "variable" : {
  "timestampFormat" : null,
  "variableDeclarationType" : "java.util.List<Tag>",
  "variableName" : "tags",
  "variableType" : "java.util.List<Tag>",
 "documentation" : "<p>Tags to add to the report generator.</p>",
  "simpleType" : "List<Tag>",
  "variableSetterType" : "java.util.Collection<Tag>"
 },
 "xmlNameSpaceUri" : null
```
# },

"Type" : {

"c2jName" : "Type",

"c2jShape" : "ReportTypeList",

"deprecated" : false,

"documentation" : " $\langle p \rangle$ Type of reports to generate. The following report types an be generated: $\langle p \rangle$   $\langle u \rangle$   $\langle v \rangle$ <p>License configuration report - Reports the number

and details of consumed licenses for a license configuration. $\langle p \rangle \langle I | \rangle \langle I | \rangle \langle p \rangle$ Resource report - Reports the tracked licenses and resource consumption for a license configuration. $\langle p \rangle \langle 1 | \rangle \langle 1 | \rangle$ ",

"endpointDiscoveryId" : false,

"enumType" : "ReportType",

 "fluentSetterDocumentation" : "/\*\*<p>Type of reports to generate. The following report types an be generated: $\langle p \rangle$   $\langle u \rangle$   $\langle k \rangle$   $\langle v \rangle$   $\langle k \rangle$  configuration report - Reports the number and details of consumed licenses for a license configuration.  $\langle p \rangle \langle p \rangle \langle p \rangle$  =  $\langle p \rangle$  Resource report - Reports the tracked licenses and resource consumption for a license configuration.</p> </li> </ul>\n@param type Type of reports to generate. The following report types an be generated: $\langle p \rangle \langle ul \rangle \langle ul \rangle \langle pl \rangle$  -  $\langle np$ . License configuration report - Reports the number and details of consumed licenses for a license configuration. $\langle p \rangle \langle k \rangle \langle k \rangle$   $\langle k \rangle$  espectively report - Reports the tracked licenses and resource consumption for a license configuration.</p>

 $\langle \cdot \rangle$ li>\n@return Returns a reference to this object so that method calls can be chained together.\n@see ReportType\*/",

"fluentSetterMethodName" : "withType",

"getterDocumentation" : "/\*\*<p>Type of reports to generate. The following report types an be generated:</p>  $\langle \text{ul} \rangle$   $\langle \text{li} \rangle$   $\langle \text{p} \rangle$  License configuration report - Reports the number and details of consumed licenses for a license configuration. $\langle p \rangle \langle l \rangle \langle l \rangle \langle p \rangle$ Resource report - Reports the tracked licenses and resource consumption for a license configuration. $\langle p \rangle \langle p \rangle \langle p \rangle$  =  $\langle n \rangle$  m@return Type of reports to generate. The following report types an be generated: $\langle p \rangle$   $\langle u \rangle$   $\langle k \rangle$   $\langle v \rangle$   $\langle k \rangle$  configuration report - Reports the number and details of consumed licenses for a license configuration. $\langle p \rangle \langle l \rangle \langle l \rangle \langle l \rangle$  =  $\langle p \rangle$ Resource report - Reports the tracked licenses and resource consumption for a license configuration. $\langle p \rangle \langle 1| \rangle \ln \omega$  see ReportType\*/".

 "getterMethodName" : "getType", "getterModel" : {

 "returnType" : "java.util.List<String>", "documentation" : null }, " $http"$ : { "additionalMarshallingPath" : null, "additionalUnmarshallingPath" : null, "flattened" : false, "greedy" : false, "header" : false, "isPayload" : false, "isStreaming" : false, "location" : null, "marshallLocation" : "PAYLOAD", "marshallLocationName" : "Type", "queryString" : false, "requiresLength" : false, "statusCode" : false, "unmarshallLocationName" : "Type", "uri" : false }, "idempotencyToken" : false, "isBinary" : false, "jsonValue" : false, "list" : true, "listModel" : { "implType" : "java.util.ArrayList", "interfaceType" : "java.util.List",

```
 "listMemberModel" : {
         "c2jName" : "member",
    "c2jShape" : "ReportType",
         "deprecated" : false,
         "documentation" : "",
         "endpointDiscoveryId" : false,
         "enumType" : "ReportType",
         "fluentSetterDocumentation" : "/**\n@param member \n@return Returns a reference to this object so that
method calls can be chained together.\n@see ReportType*/",
         "fluentSetterMethodName" : "withMember",
         "getterDocumentation" : "/**\n@return \n@see ReportType*/",
         "getterMethodName" : "getMember",
         "getterModel" : {
          "returnType" : "String",
          "documentation" : null
         },
        "http": {
          "additionalMarshallingPath" : null,
          "additionalUnmarshallingPath" : null,
          "flattened" : false,
          "greedy" : false,
          "header" : false,
          "isPayload" : false,
          "isStreaming" : false,
          "location"
 : null,
          "marshallLocation" : "PAYLOAD",
          "marshallLocationName" : "member",
          "queryString" : false,
          "requiresLength" : false,
          "statusCode" : false,
          "unmarshallLocationName" : "member",
          "uri" : false
         },
         "idempotencyToken" : false,
         "isBinary" : false,
         "jsonValue" : false,
         "list" : false,
         "listModel" : null,
         "map" : false,
         "mapModel" : null,
         "marshallingTargetClass" : "String",
         "marshallingType" : "STRING",
         "name" : "Member",
         "sensitive" : false,
         "setterDocumentation" : "/**\n@param member \n@see ReportType*/",
         "setterMethodName" : "setMember",
```

```
 "setterModel" : {
          "timestampFormat" : null,
          "variableDeclarationType" : "String",
      "variableName" : "member",
          "variableType" : "String",
          "documentation" : "",
          "simpleType" : "String",
          "variableSetterType" : "String"
         },
         "shouldEmitLegacyEnumSetter" : false,
         "shouldFullyQualify" : false,
         "simple" : true,
         "unmarshallingType" : null,
         "varargSetterDocumentation" : "/**\n@param member \n@return Returns a reference to this object so that
method calls can be chained together.\n@see ReportType*/",
         "variable" : {
          "timestampFormat" : null,
          "variableDeclarationType" : "String",
          "variableName" : "member",
          "variableType" : "String",
          "documentation" : "",
          "simpleType" : "String",
          "variableSetterType" : "String"
         },
         "xmlNameSpaceUri" : null
        },
        "memberLocationName"
 : null,
        "memberType" : "String",
        "map" : false,
        "marshallNonAutoConstructedEmptyLists" : false,
        "memberAdditionalMarshallingPath" : null,
        "memberAdditionalUnmarshallingPath" : null,
        "sendEmptyQueryString" : false,
        "simple" : true,
        "simpleType" : "String",
        "templateImplType" : "java.util.ArrayList<String>",
        "templateType" : "java.util.List<String>"
      },
      "map" : false,
      "mapModel" : null,
      "marshallingTargetClass" : "List",
      "marshallingType" : "LIST",
      "name" : "Type",
      "sensitive" : false,
```
 "setterDocumentation" : "/\*\*<p>Type of reports to generate. The following report types an be generated:</p>  $\langle \text{ul}\rangle \langle \text{li}\rangle$   $\langle \text{pl}\rangle$  configuration report - Reports the number and details of consumed licenses for a license

configuration. $\langle p \rangle \langle \text{div} \rangle \langle \text{div} \rangle$   $\langle \text{div} \rangle$  resource report - Reports the tracked licenses and resource

 consumption for a license configuration.</p> </li> </ul>\n@param type Type of reports to generate. The following report types an be generated: $\langle p \rangle \langle ul \rangle \langle ul \rangle \langle pl \rangle$  -  $\langle l \rangle \langle pl \rangle$  -  $\langle l \rangle \langle pl \rangle$  - Reports the number and details of consumed licenses for a license configuration.</p></li><li><p>Resource report - Reports the tracked licenses and resource consumption for a license configuration. $\langle p \rangle \langle \text{div} | \text{e} \rangle$  are ReportType\*/",

"setterMethodName" : "setType",

```
 "setterModel" : {
  "timestampFormat" : null,
  "variableDeclarationType" : "java.util.List<String>",
  "variableName" : "type",
  "variableType" : "java.util.List<String>",
  "documentation" : "",
  "simpleType" : "List<String>",
  "variableSetterType" : "java.util.Collection<String>"
 },
 "shouldEmitLegacyEnumSetter" : false,
 "shouldFullyQualify" : false,
 "simple" : false,
 "unmarshallingType" :
```
null,

 "varargSetterDocumentation" : "/\*\*<p>Type of reports to generate. The following report types an be generated: $\langle p \rangle$   $\langle u \rangle$   $\langle k \rangle$   $\langle v \rangle$   $\langle k \rangle$  configuration report - Reports the number and details of consumed licenses for a license configuration. $\langle p \rangle \langle l \rangle \langle l \rangle \langle l \rangle$  =  $\langle p \rangle$ Resource report - Reports the tracked licenses and resource consumption for a license configuration. $\langle p \rangle \langle \frac{1}{2} \rangle \langle \frac{1}{2} \rangle \langle \frac{1}{2} \rangle$  This method appends the values to the existing list (if any). Use {@link #setType(java.util.Collection)} or {@link #withType(java.util.Collection)} if you want to override the existing values.  $\langle p \rangle$  n@param type Type of reports to generate. The following report types an be generated: $\langle p \rangle$   $\langle u \rangle$   $\langle h \rangle$   $\langle v \rangle$   $\langle h \rangle$   $\langle v \rangle$  and  $\langle v \rangle$  and  $\langle v \rangle$  are configuration report - Reports the number and details of consumed licenses for a license configuration. $\langle p \rangle \langle l \rangle \langle l \rangle \langle p \rangle$ Resource report - Reports the tracked licenses and resource consumption for a license configuration. $\langle p \rangle \langle l \rangle \ln \omega$  return Returns a reference to this object so that method calls can be chained together.\n@see ReportType\*/",

"variable" : {

"timestampFormat" : null,

"variableDeclarationType" : "java.util.List<String>",

"variableName" : "type",

"variableType" : "java.util.List<String>",

"documentation" : " $\langle p \rangle$ Type of reports to generate. The following report types an be generated: $\langle p \rangle$   $\langle u \rangle$  $\langle$ li $\rangle$   $\langle$ p>License configuration report - Reports the number and details of consumed licenses for a license configuration. $\langle p \rangle \langle \text{div} \rangle \langle \text{div} \rangle$  = Resource report - Reports the tracked licenses and resource consumption for a license configuration.</p></li> </ul>",

```
 "simpleType" : "List<String>",
    "variableSetterType" : "java.util.Collection<String>"
   },
   "xmlNameSpaceUri" : null
  }
 },
 "packageName" : "com.amazonaws.services.licensemanager.request",
 "requestSignerAware" : false,
```

```
 "requestSignerClassFqcn" : null,
```
 "required" : [ "ReportGeneratorName", "Type", "ReportContext", "ReportFrequency", "ClientToken" ], "shapeName" : "CreateLicenseManagerReportGeneratorRequest", "signerAware" : false, "signerType" : null, "unmarshaller" : null, "variable" : { "timestampFormat" : null, "variableDeclarationType" : "CreateLicenseManagerReportGeneratorRequest", "variableName" : "createLicenseManagerReportGeneratorRequest", "variableType" : "CreateLicenseManagerReportGeneratorRequest", "documentation" : null, "simpleType" : "CreateLicenseManagerReportGeneratorRequest", "variableSetterType" : "CreateLicenseManagerReportGeneratorRequest" }, "wrapper" : false }, "CreateLicenseManagerReportGeneratorResult" : { "c2jName" : "CreateLicenseManagerReportGeneratorResponse", "customization" : { "artificialResultWrapper" : null, "skipGeneratingMarshaller" : false, "skipGeneratingModelClass" : false, "skipGeneratingUnmarshaller" : false }, "deprecated" : false, "documentation" : "", "endpointDiscoveryMembers" : null, "enums" : null, "errorCode" : null, "fullyQualifiedName" : "com.amazonaws.services.licensemanager.response.CreateLicenseManagerReportGeneratorResult", "hasHeaderMember" : false, "hasPayloadMember" : false, "hasRequiresLengthMember" : false, "hasStatusCodeMember" : false, "hasStreamingMember" : false, "marshaller" : null, "members" : [ { "c2jName" : "LicenseManagerReportGeneratorArn", "c2jShape" : "String", "deprecated" : false, "documentation" : "< $p$ >The Amazon Resource Name (ARN) of the new report generator. $\langle p \rangle$ ", "endpointDiscoveryId" : false, "enumType" : null,

 "fluentSetterDocumentation" : "/\*\*<p>The Amazon Resource Name (ARN) of the new report generator.</p>\n@param licenseManagerReportGeneratorArn The Amazon Resource Name

 (ARN) of the new report generator.\n@return Returns a reference to this object so that method calls can be chained together.\*/",

"fluentSetterMethodName" : "withLicenseManagerReportGeneratorArn",

"getterDocumentation" : "/\*\*<p>The Amazon Resource Name (ARN) of the new report

generator. $\langle p \rangle$ n@return The Amazon Resource Name (ARN) of the new report generator.\*/",

```
 "getterMethodName" : "getLicenseManagerReportGeneratorArn",
```

```
 "getterModel" : {
      "returnType" : "String",
      "documentation" : null
     },
     "http" : {
      "additionalMarshallingPath" : null,
      "additionalUnmarshallingPath" : null,
      "flattened" : false,
      "greedy" : false,
      "header" : false,
      "isPayload" : false,
      "isStreaming" : false,
      "location" : null,
      "marshallLocation" : "PAYLOAD",
      "marshallLocationName" : "LicenseManagerReportGeneratorArn",
      "queryString" : false,
     "requiresLength" : false,
      "statusCode" : false,
      "unmarshallLocationName" : "LicenseManagerReportGeneratorArn",
      "uri" : false
     },
     "idempotencyToken" : false,
     "isBinary" : false,
     "jsonValue" : false,
     "list" : false,
     "listModel" : null,
     "map" : false,
     "mapModel" : null,
     "marshallingTargetClass" : "String",
     "marshallingType" : "STRING",
     "name" : "LicenseManagerReportGeneratorArn",
     "sensitive" : false,
     "setterDocumentation" : "/**<p>The Amazon Resource Name (ARN) of the new report
generator.</p>\n@param licenseManagerReportGeneratorArn The Amazon Resource Name (ARN) of the new
report generator.*/",
     "setterMethodName" : "setLicenseManagerReportGeneratorArn",
     "setterModel" : {
      "timestampFormat" : null,
      "variableDeclarationType" : "String",
      "variableName" : "licenseManagerReportGeneratorArn",
      "variableType"
```
: "String",

```
 "documentation" : "",
  "simpleType" : "String",
  "variableSetterType" : "String"
 },
```

```
 "shouldEmitLegacyEnumSetter" : false,
```
"shouldFullyQualify" : false,

"simple" : true,

"unmarshallingType" : null,

```
 "varargSetterDocumentation" : "/**<p>The Amazon Resource Name (ARN) of the new report
generator.</p>\n@param licenseManagerReportGeneratorArn The Amazon Resource Name (ARN) of the new
report generator.\n@return Returns a reference to this object so that method calls can be chained together.*/",
```
"variable" : {

```
 "timestampFormat" : null,
```
"variableDeclarationType" : "String",

"variableName" : "licenseManagerReportGeneratorArn",

"variableType" : "String",

```
"documentation" : "<p>The Amazon Resource Name (ARN) of the new report generator.\langle p \rangle",
```
"simpleType" : "String",

"variableSetterType" : "String"

### },

"xmlNameSpaceUri"

#### : null

} ],

```
 "membersAsMap" : {
```

```
 "LicenseManagerReportGeneratorArn" : {
```
"c2jName" : "LicenseManagerReportGeneratorArn",

"c2jShape" : "String",

"deprecated" : false,

"documentation" : "<p>The Amazon Resource Name (ARN) of the new report generator. $\langle p \rangle$ ",

"endpointDiscoveryId" : false,

"enumType" : null,

```
 "fluentSetterDocumentation" : "/**<p>The Amazon Resource Name (ARN) of the new report
generator.</p>\n@param licenseManagerReportGeneratorArn The Amazon Resource Name (ARN) of the new
report generator.\n@return Returns a reference to this object so that method calls can be chained together.*/",
```
"fluentSetterMethodName" : "withLicenseManagerReportGeneratorArn",

```
 "getterDocumentation" : "/**<p>The Amazon Resource Name (ARN) of the new report
```
generator. $\langle p \rangle$ n@return The Amazon Resource Name (ARN) of the new report generator.\*/",

```
 "getterMethodName" : "getLicenseManagerReportGeneratorArn",
```

```
 "getterModel" : {
```

```
 "returnType" : "String",
```

```
 "documentation" : null
```
},

" $http"$ : {

"additionalMarshallingPath" : null,

"additionalUnmarshallingPath" : null,

```
 "flattened" : false,
```

```
 "greedy" : false,
```
 "header" : false, "isPayload" : false, "isStreaming" : false, "location" : null, "marshallLocation" : "PAYLOAD", "marshallLocationName" : "LicenseManagerReportGeneratorArn", "queryString" : false, "requiresLength" : false, "statusCode" : false, "unmarshallLocationName" : "LicenseManagerReportGeneratorArn", "uri" : false }, "idempotencyToken" : false, "isBinary" : false, "jsonValue" : false, "list" : false, "listModel" : null, "map" : false, "mapModel" : null, "marshallingTargetClass" : "String", "marshallingType" : "STRING", "name" : "LicenseManagerReportGeneratorArn", "sensitive" : false, "setterDocumentation" : "/\*\*<p>The Amazon Resource Name (ARN) of the new report generator.</p>\n@param licenseManagerReportGeneratorArn The Amazon Resource Name (ARN) of the new report generator.\*/", "setterMethodName" : "setLicenseManagerReportGeneratorArn", "setterModel" : {

"timestampFormat" : null,

"variableDeclarationType" : "String",

"variableName" : "licenseManagerReportGeneratorArn",

"variableType" : "String",

"documentation" : "",

"simpleType" : "String",

"variableSetterType" : "String"

},

"shouldEmitLegacyEnumSetter" : false,

"shouldFullyQualify" : false,

"simple" : true,

"unmarshallingType" : null,

"varargSetterDocumentation" : "/\*\*<p>The Amazon

 Resource Name (ARN) of the new report generator.</p>\n@param licenseManagerReportGeneratorArn The Amazon Resource Name (ARN) of the new report generator.\n@return Returns a reference to this object so that method calls can be chained together.\*/",

 "variable" : { "timestampFormat" : null, "variableDeclarationType" : "String",

```
 "variableName" : "licenseManagerReportGeneratorArn",
       "variableType" : "String",
      "documentation" : "<p>The Amazon Resource Name (ARN) of the new report generator.</p>",
       "simpleType" : "String",
       "variableSetterType" : "String"
      },
      "xmlNameSpaceUri" : null
    }
   },
   "packageName" : "com.amazonaws.services.licensemanager.response",
   "requestSignerAware" : false,
   "requestSignerClassFqcn" : null,
   "required" : [ ],
   "shapeName" : "CreateLicenseManagerReportGeneratorResult",
   "signerAware" : false,
   "signerType" :
 null,
   "unmarshaller" : {
    "flattened" : false,
    "resultWrapper" : null
   },
   "variable" : {
    "timestampFormat" : null,
    "variableDeclarationType" : "CreateLicenseManagerReportGeneratorResult",
    "variableName" : "createLicenseManagerReportGeneratorResult",
    "variableType" : "CreateLicenseManagerReportGeneratorResult",
    "documentation" : null,
    "simpleType" : "CreateLicenseManagerReportGeneratorResult",
    "variableSetterType" : "CreateLicenseManagerReportGeneratorResult"
   },
   "wrapper" : false
  },
  "CreateLicenseRequest" : {
   "c2jName" : "CreateLicenseRequest",
   "customization" : {
    "artificialResultWrapper" : null,
    "skipGeneratingMarshaller" : false,
    "skipGeneratingModelClass" : false,
    "skipGeneratingUnmarshaller" : false
   },
   "deprecated" : false,
   "documentation" : "",
   "endpointDiscoveryMembers" : null,
   "enums" : null,
   "errorCode"
 : null,
   "fullyQualifiedName" : "com.amazonaws.services.licensemanager.request.CreateLicenseRequest",
   "hasHeaderMember" : false,
```

```
 "hasPayloadMember" : false,
    "hasRequiresLengthMember" : false,
    "hasStatusCodeMember" : false,
    "hasStreamingMember" : false,
    "marshaller" : {
     "action" : "CreateLicense",
     "locationName" : null,
     "requestUri" : "/",
     "target" : "AWSLicenseManager.CreateLicense",
     "verb" : "POST",
     "xmlNameSpaceUri" : null
    },
    "members" : [ {
     "c2jName" : "LicenseName",
     "c2jShape" : "String",
     "deprecated" : false,
    "documentation" : "<p>License name.</p>",
     "endpointDiscoveryId" : false,
     "enumType" : null,
     "fluentSetterDocumentation" : "/**<p>License name.</p>\n@param licenseName License name.\n@return
Returns a reference to this object so that method calls can be chained together.*/",
     "fluentSetterMethodName" : "withLicenseName",
      "getterDocumentation" : "/**<p>License name.</p>\n@return License name.*/",
     "getterMethodName" : "getLicenseName",
     "getterModel" : {
      "returnType" : "String",
      "documentation" : null
     },
    "http": {
      "additionalMarshallingPath" : null,
      "additionalUnmarshallingPath" : null,
      "flattened" : false,
      "greedy" : false,
      "header" : false,
      "isPayload" : false,
      "isStreaming" : false,
      "location" : null,
      "marshallLocation" : "PAYLOAD",
      "marshallLocationName" : "LicenseName",
      "queryString" : false,
      "requiresLength" : false,
      "statusCode" : false,
      "unmarshallLocationName" : "LicenseName",
      "uri" : false
     },
     "idempotencyToken" : false,
     "isBinary" : false,
     "jsonValue" : false,
```
 "list" : false, "listModel" : null, "map" : false,

```
 "mapModel" : null,
```
"marshallingTargetClass" : "String",

"marshallingType" : "STRING",

"name" : "LicenseName",

"sensitive" : false,

```
 "setterDocumentation" : "/**<p>License name.</p>\n@param licenseName License name.*/",
```
"setterMethodName" : "setLicenseName",

"setterModel" : {

"timestampFormat" : null,

"variableDeclarationType" : "String",

"variableName" : "licenseName",

"variableType" : "String",

"documentation" : "",

"simpleType" : "String",

"variableSetterType" : "String"

#### },

"shouldEmitLegacyEnumSetter" : false,

"shouldFullyQualify" : false,

"simple" : true,

"unmarshallingType" : null,

 "varargSetterDocumentation" : "/\*\*<p>License name.</p>\n@param licenseName License name.\n@return Returns a reference to this object so that method calls can be chained together.\*/",

"variable" : {

"timestampFormat"

#### : null,

"variableDeclarationType" : "String",

"variableName" : "licenseName",

```
 "variableType" : "String",
```
"documentation" : "<p>License name.</p>",

"simpleType" : "String",

```
 "variableSetterType" : "String"
```
},

"xmlNameSpaceUri" : null

```
 }, {
```
"c2jName" : "ProductName",

"c2jShape" : "String",

"deprecated" : false,

"documentation" : "<p>Product name.</p>",

"endpointDiscoveryId" : false,

"enumType" : null,

"fluentSetterDocumentation" : "/\*\*<p>Product name.</p>\n@param productName Product name.\n@return Returns a reference to this object so that method calls can be chained together.\*/",

"fluentSetterMethodName" : "withProductName",

"getterDocumentation" : "/\*\*<p>Product name.</p>\n@return Product name.\*/",

```
 "getterMethodName" : "getProductName",
     "getterModel" : {
      "returnType" : "String",
      "documentation" : null
     },
    "http": {
      "additionalMarshallingPath" : null,
      "additionalUnmarshallingPath" : null,
      "flattened" : false,
      "greedy" : false,
      "header" : false,
      "isPayload" : false,
      "isStreaming" : false,
      "location" : null,
      "marshallLocation" : "PAYLOAD",
      "marshallLocationName" : "ProductName",
      "queryString" : false,
      "requiresLength" : false,
      "statusCode" : false,
      "unmarshallLocationName" : "ProductName",
      "uri" : false
     },
     "idempotencyToken" : false,
     "isBinary" : false,
     "jsonValue" : false,
    "list" : false,
    "listModel" : null,
    "map" : false,
    "mapModel" : null,
     "marshallingTargetClass" : "String",
     "marshallingType" : "STRING",
     "name" : "ProductName",
     "sensitive" : false,
     "setterDocumentation" : "/**<p>Product name.</p>\n@param productName
 Product name.*/",
     "setterMethodName" : "setProductName",
     "setterModel" : {
      "timestampFormat" : null,
      "variableDeclarationType" : "String",
      "variableName" : "productName",
      "variableType" : "String",
      "documentation" : "",
      "simpleType" : "String",
      "variableSetterType" : "String"
     },
     "shouldEmitLegacyEnumSetter" : false,
     "shouldFullyQualify" : false,
     "simple" : true,
```
"unmarshallingType" : null,

"varargSetterDocumentation" : "/\*\*<p>Product name.</p>\n@param productName Product name.\n@return Returns a reference to this object so that method calls can be chained together.\*/",

```
 "variable" : {
  "timestampFormat" : null,
```
"variableDeclarationType" : "String",

```
 "variableName" : "productName",
```

```
 "variableType" : "String",
```

```
"documentation" : "<p>Product name.</p>",
```
"simpleType" : "String",

"variableSetterType"

: "String"

```
 },
```

```
 "xmlNameSpaceUri" : null
```

```
 }, {
```

```
 "c2jName" : "ProductSKU",
```

```
 "c2jShape" : "String",
```
"deprecated" : false,

```
"documentation" : "<p>Product SKU.</p>",
```
"endpointDiscoveryId" : false,

"enumType" : null,

```
 "fluentSetterDocumentation" : "/**<p>Product SKU.</p>\n@param productSKU Product SKU.\n@return
Returns a reference to this object so that method calls can be chained together.*/",
```

```
 "fluentSetterMethodName" : "withProductSKU",
```

```
 "getterDocumentation" : "/**<p>Product SKU.</p>\n@return Product SKU.*/",
```

```
 "getterMethodName" : "getProductSKU",
```
"getterModel" : {

```
 "returnType" : "String",
```
"documentation" : null

# },

" $http"$ : {

```
 "additionalMarshallingPath" : null,
```

```
 "additionalUnmarshallingPath" : null,
```

```
 "flattened" : false,
```

```
 "greedy" : false,
```

```
 "header" : false,
```

```
 "isPayload" : false,
```

```
 "isStreaming" : false,
```

```
 "location" : null,
```

```
 "marshallLocation" : "PAYLOAD",
```

```
 "marshallLocationName" : "ProductSKU",
```

```
 "queryString" : false,
```

```
 "requiresLength" : false,
```

```
 "statusCode" : false,
```

```
 "unmarshallLocationName" : "ProductSKU",
```

```
 "uri" : false
```
# },

```
 "idempotencyToken" : false,
```
 "isBinary" : false, "jsonValue" : false, "list" : false, "listModel" : null, "map" : false, "mapModel" : null, "marshallingTargetClass" : "String", "marshallingType" : "STRING", "name" : "ProductSKU", "sensitive" : false, "setterDocumentation" : "/\*\*<p>Product SKU.</p>\n@param productSKU Product SKU.\*/", "setterMethodName" : "setProductSKU", "setterModel" : { "timestampFormat" : null, "variableDeclarationType" : "String", "variableName" : "productSKU", "variableType" : "String", "documentation" : "", "simpleType" : "String", "variableSetterType" : "String" }, "shouldEmitLegacyEnumSetter" : false, "shouldFullyQualify" : false, "simple" : true, "unmarshallingType" : null, "varargSetterDocumentation" : "/\*\*<p>Product SKU.</p>\n@param productSKU Product SKU.\n@return Returns a reference to this object so that method calls can be chained together.\*/", "variable" : { "timestampFormat" : null, "variableDeclarationType" : "String", "variableName" : "productSKU", "variableType" : "String", "documentation" : "<p>Product SKU.</p>", "simpleType" : "String", "variableSetterType" : "String" }, "xmlNameSpaceUri" : null }, { "c2jName" : "Issuer", "c2jShape" : "Issuer", "deprecated" : false, "documentation" : "<p>License issuer.</p>". "endpointDiscoveryId" : false, "enumType" : null, "fluentSetterDocumentation" : "/\*\*<p>License issuer.</p>\n@param issuer License issuer.\n@return Returns a reference to this object so that method calls can be chained together.\*/",

"fluentSetterMethodName" : "withIssuer",

```
 "getterDocumentation" : "/**<p>License issuer.</p>\n@return License issuer.*/",
```
 "getterMethodName" : "getIssuer", "getterModel" : { "returnType" : "Issuer", "documentation" : null }, " $http"$ : { "additionalMarshallingPath" : null, "additionalUnmarshallingPath" : null, "flattened" : false, "greedy" : false, "header" : false, "isPayload" : false, "isStreaming" : false, "location" : null, "marshallLocation" : "PAYLOAD", "marshallLocationName" : "Issuer", "queryString" : false, "requiresLength" : false, "statusCode" : false, "unmarshallLocationName" : "Issuer", "uri" : false }, "idempotencyToken" : false, "isBinary" : false, "jsonValue" : false, "list" : false, "listModel" : null, "map" : false, "mapModel" : null, "marshallingTargetClass" : "StructuredPojo", "marshallingType" : "STRUCTURED", "name" : "Issuer", "sensitive" : false, "setterDocumentation" : "/\*\*<p>License issuer.</p>\n@param issuer License issuer.\*/", "setterMethodName" : "setIssuer", "setterModel" : { "timestampFormat" : null, "variableDeclarationType" : "Issuer", "variableName" : "issuer", "variableType" : "Issuer", "documentation" : "", "simpleType" : "Issuer", "variableSetterType" : "Issuer" }, "shouldEmitLegacyEnumSetter" : false, "shouldFullyQualify" : false, "simple" : false,

"unmarshallingType" : null,

 "varargSetterDocumentation" : "/\*\*<p>License issuer.</p>\n@param issuer License issuer.\n@return Returns a reference to this object so that method calls can be chained together.\*/",

"variable" : {

"timestampFormat" : null,

"variableDeclarationType" : "Issuer",

```
 "variableName" : "issuer",
```

```
 "variableType" : "Issuer",
```
"documentation" : "<p>License issuer.</p>",

"simpleType" : "Issuer",

"variableSetterType" : "Issuer"

### },

"xmlNameSpaceUri" : null

```
 }, {
```
"c2jName" : "HomeRegion",

"c2jShape" : "String",

"deprecated" : false,

"documentation" : "<p>Home Region for the license.</p>",

"endpointDiscoveryId" : false,

"enumType" : null,

 "fluentSetterDocumentation" : "/\*\*<p>Home Region for the license.</p>\n@param homeRegion Home Region for the license.\n@return Returns a reference to this object so that method calls can be chained together.\*/",

"fluentSetterMethodName" : "withHomeRegion",

```
 "getterDocumentation" : "/**<p>Home Region for the license.</p>\n@return Home Region for the license.*/",
 "getterMethodName" : "getHomeRegion",
```
"getterModel" : {

```
 "returnType" : "String",
```
"documentation" : null

## },

" $http"$ : {

```
 "additionalMarshallingPath" : null,
```
"additionalUnmarshallingPath" : null,

```
 "flattened" : false,
```
"greedy" : false,

```
 "header" : false,
```

```
 "isPayload" : false,
```

```
 "isStreaming" : false,
```

```
 "location" : null,
```

```
 "marshallLocation" : "PAYLOAD",
```
"marshallLocationName" : "HomeRegion",

```
 "queryString" : false,
```

```
 "requiresLength" : false,
```

```
 "statusCode" : false,
```

```
 "unmarshallLocationName" : "HomeRegion",
```

```
 "uri" : false
```
},

```
 "idempotencyToken" : false,
```

```
 "isBinary" : false,
```

```
 "jsonValue" : false,
     "list"
 : false,
     "listModel" : null,
     "map" : false,
     "mapModel" : null,
     "marshallingTargetClass" : "String",
     "marshallingType" : "STRING",
     "name" : "HomeRegion",
     "sensitive" : false,
     "setterDocumentation" : "/**<p>Home Region for the license.</p>\n@param homeRegion Home Region for
the license.*/",
     "setterMethodName" : "setHomeRegion",
     "setterModel" : {
      "timestampFormat" : null,
      "variableDeclarationType" : "String",
      "variableName" : "homeRegion",
      "variableType" : "String",
      "documentation" : "",
      "simpleType" : "String",
      "variableSetterType" : "String"
     },
     "shouldEmitLegacyEnumSetter" : false,
     "shouldFullyQualify" : false,
     "simple" : true,
     "unmarshallingType" : null,
     "varargSetterDocumentation" : "/**<p>Home Region for the license.</p>\n@param homeRegion Home Region
for the license.\n@return Returns a
 reference to this object so that method calls can be chained together.*/",
     "variable" : {
      "timestampFormat" : null,
      "variableDeclarationType" : "String",
      "variableName" : "homeRegion",
      "variableType" : "String",
      "documentation" : "<p>Home Region for the license.</p>",
      "simpleType" : "String",
      "variableSetterType" : "String"
     },
     "xmlNameSpaceUri" : null
    }, {
     "c2jName" : "Validity",
     "c2jShape" : "DatetimeRange",
     "deprecated" : false,
    "documentation" : "<p>Date and time range during which the license is valid, in ISO8601-UTC format.\langle p \rangle",
     "endpointDiscoveryId" : false,
     "enumType" : null,
```
 "fluentSetterDocumentation" : "/\*\*<p>Date and time range during which the license is valid, in ISO8601-UTC format. $\langle p \rangle$  n@param validity Date and time range during which the license is valid, in ISO8601-UTC

format.\n@return Returns a reference to this object

so that method calls can be chained together.\*/",

"fluentSetterMethodName" : "withValidity",

 "getterDocumentation" : "/\*\*<p>Date and time range during which the license is valid, in ISO8601-UTC format.</p>\n@return Date and time range during which the license is valid, in ISO8601-UTC format.\*/",

```
 "getterMethodName" : "getValidity",
```

```
 "getterModel" : {
  "returnType" : "DatetimeRange",
```
"documentation" : null

```
 },
```

```
"http": {
```
"additionalMarshallingPath" : null,

"additionalUnmarshallingPath" : null,

"flattened" : false,

 "greedy" : false, "header" : false,

"isPayload" : false,

"isStreaming" : false,

```
 "location" : null,
```
"marshallLocation" : "PAYLOAD",

"marshallLocationName" : "Validity",

"queryString" : false,

"requiresLength" : false,

"statusCode" : false,

"unmarshallLocationName" : "Validity",

"uri" : false

# },

"idempotencyToken" : false,

"isBinary" : false,

 "jsonValue" : false, "list" : false,

"listModel" : null,

"map" : false,

"mapModel" : null,

"marshallingTargetClass" : "StructuredPojo",

```
 "marshallingType" : "STRUCTURED",
```
"name" : "Validity",

"sensitive" : false,

"setterDocumentation" : "/\*\*<p>Date and time range during which the license is valid, in ISO8601-UTC

format. $\langle p \rangle$  n@param validity Date and time range during which the license is valid, in ISO8601-UTC format.\*/",

"setterMethodName" : "setValidity",

"setterModel" : {

"timestampFormat" : null,

"variableDeclarationType" : "DatetimeRange",

"variableName" : "validity",

"variableType" : "DatetimeRange",

"documentation" : "",

```
 "simpleType" : "DatetimeRange",
```
"variableSetterType" : "DatetimeRange"

},

"shouldEmitLegacyEnumSetter"

: false,

"shouldFullyQualify" : false,

"simple" : false,

"unmarshallingType" : null,

 "varargSetterDocumentation" : "/\*\*<p>Date and time range during which the license is valid, in ISO8601-UTC format. $\langle p \rangle$  n@param validity Date and time range during which the license is valid, in ISO8601-UTC

format.\n@return Returns a reference to this object so that method calls can be chained together.\*/",

"variable" : {

"timestampFormat" : null,

"variableDeclarationType" : "DatetimeRange",

```
 "variableName" : "validity",
```
"variableType" : "DatetimeRange",

"documentation" : "< $p$ >Date and time range during which the license is valid, in ISO8601-UTC format. $\langle p \rangle$ ", "simpleType" : "DatetimeRange",

"variableSetterType" : "DatetimeRange"

#### },

"xmlNameSpaceUri" : null

}, {

```
 "c2jName" : "Entitlements",
```
"c2jShape" : "EntitlementList",

"deprecated"

```
 : false,
```

```
 "documentation" : "<p>License entitlements.</p>",
```
"endpointDiscoveryId" : false,

"enumType" : null,

```
 "fluentSetterDocumentation" : "/**<p>License entitlements.</p>\n@param entitlements License
```
entitlements.\n@return Returns a reference to this object so that method calls can be chained together.\*/",

"fluentSetterMethodName" : "withEntitlements",

```
 "getterDocumentation" : "/**<p>License entitlements.</p>\n@return License entitlements.*/",
```

```
 "getterMethodName" : "getEntitlements",
```

```
 "getterModel" : {
```
"returnType" : "java.util.List<Entitlement>",

"documentation" : null

```
 },
```

```
 "http" : {
```

```
 "additionalMarshallingPath" : null,
```
"additionalUnmarshallingPath" : null,

"flattened" : false,

```
 "greedy" : false,
```
"header" : false,

"isPayload" : false,

```
 "isStreaming" : false,
```

```
 "location" : null,
```

```
 "marshallLocation" : "PAYLOAD",
```
 "marshallLocationName" : "Entitlements", "queryString" : false, "requiresLength" : false, "statusCode" : false, "unmarshallLocationName" : "Entitlements", "uri" : false }, "idempotencyToken" : false, "isBinary" : false, "jsonValue" : false, "list" : true, "listModel" : { "implType" : "java.util.ArrayList", "interfaceType" : "java.util.List", "listMemberModel" : { "c2jName" : "member", "c2jShape" : "Entitlement", "deprecated" : false, "documentation" : "", "endpointDiscoveryId" : false, "enumType" : null, "fluentSetterDocumentation" : "/\*\*\n@param member \n@return Returns a reference to this object so that method calls can be chained together.\*/", "fluentSetterMethodName" : "withMember", "getterDocumentation" : "/\*\*\n@return \*/", "getterMethodName" : "getMember", "getterModel" : { "returnType" : "Entitlement", "documentation" : null }, " $http"$ : { "additionalMarshallingPath" : null, "additionalUnmarshallingPath" : null, "flattened" : false, "greedy" : false, "header" : false, "isPayload" : false, "isStreaming" : false, "location" : null, "marshallLocation" : "PAYLOAD", "marshallLocationName" : "member", "queryString" : false, "requiresLength" : false, "statusCode" : false,

"unmarshallLocationName" : "member",

"uri" : false

},
"idempotencyToken" : false, "isBinary" : false, "jsonValue" : false, "list" : false, "listModel" : null, "map" : false,

"mapModel" : null,

```
 "marshallingTargetClass" : "StructuredPojo",
 "marshallingType" : "STRUCTURED",
 "name" : "Member",
 "sensitive" : false,
 "setterDocumentation" : "/**\n@param member */",
 "setterMethodName" : "setMember",
 "setterModel" : {
  "timestampFormat" : null,
  "variableDeclarationType" : "Entitlement",
  "variableName" : "member",
  "variableType" : "Entitlement",
  "documentation" : "",
```
"simpleType" : "Entitlement",

"variableSetterType" : "Entitlement"

## },

"shouldEmitLegacyEnumSetter" : false,

```
 "shouldFullyQualify" : false,
```
"simple" : false,

```
 "unmarshallingType" : null,
```

```
 "varargSetterDocumentation" : "/**\n@param member \n@return Returns a reference to this object so that
method calls can be chained together.*/",
```
"variable" : {

```
 "timestampFormat" : null,
```
"variableDeclarationType" : "Entitlement",

```
 "variableName" : "member",
```
"variableType" : "Entitlement",

```
 "documentation" : "",
```

```
 "simpleType" : "Entitlement",
```
"variableSetterType" : "Entitlement"

```
 },
```
"xmlNameSpaceUri" : null

```
 },
```
"memberLocationName" : null,

"memberType" : "Entitlement",

"map" : false,

"marshallNonAutoConstructedEmptyLists" : false,

"memberAdditionalMarshallingPath" : null,

"memberAdditionalUnmarshallingPath" : null,

```
 "sendEmptyQueryString" : false,
```
"simple" : false,

 "simpleType" : "Entitlement", "templateImplType" : "java.util.ArrayList<Entitlement>", "templateType" : "java.util.List<Entitlement>" },

```
 "map" : false,
 "mapModel" : null,
 "marshallingTargetClass" : "List",
```
"marshallingType"

# : "LIST",

"name" : "Entitlements",

"sensitive" : false,

```
 "setterDocumentation" : "/**<p>License entitlements.</p>\n@param entitlements License entitlements.*/",
 "setterMethodName" : "setEntitlements",
```
"setterModel" : {

"timestampFormat" : null,

"variableDeclarationType" : "java.util.List<Entitlement>",

"variableName" : "entitlements",

"variableType" : "java.util.List<Entitlement>",

"documentation" : "",

"simpleType" : "List<Entitlement>",

"variableSetterType" : "java.util.Collection<Entitlement>"

},

"shouldEmitLegacyEnumSetter" : false,

"shouldFullyQualify" : false,

"simple" : false,

"unmarshallingType" : null,

 "varargSetterDocumentation" : "/\*\*<p>License entitlements.</p>\n<p><b>NOTE:</b> This method appends the values to the existing list (if any). Use {@link #setEntitlements(java.util.Collection)} or {@link #withEntitlements(java.util.Collection)}

if you want to override the existing values. $\langle p \rangle \neq p$ aram entitlements License entitlements.\n@return Returns a reference to this object so that method calls can be chained together.\*/",

"variable" : {

"timestampFormat" : null,

"variableDeclarationType" : "java.util.List<Entitlement>",

"variableName" : "entitlements",

"variableType" : "java.util.List<Entitlement>",

"documentation" : "<p>License entitlements.</p>",

"simpleType" : "List<Entitlement>",

"variableSetterType" : "java.util.Collection<Entitlement>"

# },

"xmlNameSpaceUri" : null

}, {

"c2jName" : "Beneficiary",

"c2jShape" : "String",

"deprecated" : false,

"documentation" : "<p>License beneficiary.</p>",

"endpointDiscoveryId" : false,

```
 "enumType" : null,
```

```
 "fluentSetterDocumentation" : "/**<p>License beneficiary.</p>\n@param beneficiary License
beneficiary.\n@return
 Returns a reference to this object so that method calls can be chained together.*/",
     "fluentSetterMethodName" : "withBeneficiary",
     "getterDocumentation" : "/**<p>License beneficiary.</p>\n@return License beneficiary.*/",
     "getterMethodName" : "getBeneficiary",
     "getterModel" : {
      "returnType" : "String",
      "documentation" : null
     },
    "http": {
      "additionalMarshallingPath" : null,
      "additionalUnmarshallingPath" : null,
      "flattened" : false,
      "greedy" : false,
      "header" : false,
      "isPayload" : false,
      "isStreaming" : false,
      "location" : null,
      "marshallLocation" : "PAYLOAD",
      "marshallLocationName" : "Beneficiary",
      "queryString" : false,
      "requiresLength" : false,
      "statusCode" : false,
      "unmarshallLocationName" : "Beneficiary",
      "uri" : false
     },
     "idempotencyToken"
 : false,
     "isBinary" : false,
     "jsonValue" : false,
     "list" : false,
     "listModel" : null,
     "map" : false,
     "mapModel" : null,
     "marshallingTargetClass" : "String",
     "marshallingType" : "STRING",
     "name" : "Beneficiary",
     "sensitive" : false,
     "setterDocumentation" : "/**<p>License beneficiary.</p>\n@param beneficiary License beneficiary.*/",
     "setterMethodName" : "setBeneficiary",
     "setterModel" : {
      "timestampFormat" : null,
      "variableDeclarationType" : "String",
      "variableName" : "beneficiary",
      "variableType" : "String",
      "documentation" : "",
      "simpleType" : "String",
```

```
 "variableSetterType" : "String"
```
},

"shouldEmitLegacyEnumSetter" : false,

"shouldFullyQualify" : false,

"simple" : true,

"unmarshallingType" : null,

"varargSetterDocumentation" : "/\*\*<p>License beneficiary.</p>\n@param

 beneficiary License beneficiary.\n@return Returns a reference to this object so that method calls can be chained together.\*/",

```
 "variable" : {
  "timestampFormat" : null,
  "variableDeclarationType" : "String",
  "variableName" : "beneficiary",
  "variableType" : "String",
  "documentation" : "<p>License beneficiary.</p>",
  "simpleType" : "String",
  "variableSetterType" : "String"
 },
```

```
 "xmlNameSpaceUri" : null
```
}, {

"c2jName" : "ConsumptionConfiguration",

```
 "c2jShape" : "ConsumptionConfiguration",
```
"deprecated" : false,

 "documentation" : "<p>Configuration for consumption of the license. Choose a provisional configuration for workloads running with continuous connectivity. Choose a borrow configuration for workloads with offline  $usage.<sup>"</sup>,$ 

"endpointDiscoveryId" : false,

"enumType" : null,

"fluentSetterDocumentation" : "/\*\*<p>Configuration for consumption

 of the license. Choose a provisional configuration for workloads running with continuous connectivity. Choose a borrow configuration for workloads with offline usage.</p>\n@param consumptionConfiguration Configuration for consumption of the license. Choose a provisional configuration for workloads running with continuous connectivity. Choose a borrow configuration for workloads with offline usage.\n@return Returns a reference to this object so that method calls can be chained together.\*/",

"fluentSetterMethodName" : "withConsumptionConfiguration",

 "getterDocumentation" : "/\*\*<p>Configuration for consumption of the license. Choose a provisional configuration for workloads running with continuous connectivity. Choose a borrow configuration for workloads with offline usage. $\langle p \rangle$  m@return Configuration for consumption of the license. Choose a provisional configuration for workloads running with continuous connectivity. Choose a borrow configuration for workloads with offline usage.\*/",

"getterMethodName" : "getConsumptionConfiguration",

"getterModel" : {

"returnType" : "ConsumptionConfiguration",

"documentation" : null

```
 },
```
" $http"$ : {

"additionalMarshallingPath" : null,

"additionalUnmarshallingPath" : null,

 "flattened" : false, "greedy" : false, "header" : false, "isPayload" : false, "isStreaming" : false, "location" : null, "marshallLocation" : "PAYLOAD", "marshallLocationName" : "ConsumptionConfiguration", "queryString" : false, "requiresLength" : false, "statusCode" : false, "unmarshallLocationName" : "ConsumptionConfiguration", "uri" : false }, "idempotencyToken" : false, "isBinary" : false, "jsonValue" : false, "list" : false, "listModel" : null, "map" : false, "mapModel" : null, "marshallingTargetClass" : "StructuredPojo", "marshallingType" : "STRUCTURED", "name" : "ConsumptionConfiguration", "sensitive" : false,

 "setterDocumentation" : "/\*\*<p>Configuration for consumption of the license. Choose a provisional configuration for workloads running with continuous connectivity. Choose a borrow configuration for workloads with offline usage. $\langle p \rangle$  m @ param consumption Configuration Configuration for consumption of the license. Choose a provisional configuration for workloads running with continuous connectivity. Choose a borrow configuration for workloads with offline usage.\*/",

"setterMethodName" : "setConsumptionConfiguration",

"setterModel" : {

"timestampFormat" : null,

"variableDeclarationType" : "ConsumptionConfiguration",

"variableName" : "consumptionConfiguration",

"variableType" : "ConsumptionConfiguration",

"documentation" : "",

"simpleType" : "ConsumptionConfiguration",

"variableSetterType" : "ConsumptionConfiguration"

},

"shouldEmitLegacyEnumSetter" : false,

"shouldFullyQualify" : false,

"simple" : false,

"unmarshallingType" : null,

 "varargSetterDocumentation" : "/\*\*<p>Configuration for consumption of the license. Choose a provisional configuration for workloads running with continuous connectivity. Choose a borrow configuration for workloads with offline usage. $\langle p \rangle$   $\otimes$  param consumptionConfiguration Configuration for consumption of the license. Choose a provisional configuration for workloads running with continuous connectivity. Choose a borrow configuration for

workloads with offline usage.\n@return Returns a reference to this object so that method calls can be chained together.\*/",

 "variable" : { "timestampFormat" : null, "variableDeclarationType" : "ConsumptionConfiguration", "variableName" : "consumptionConfiguration",

```
 "variableType" : "ConsumptionConfiguration",
```
 "documentation" : "<p>Configuration for consumption of the license. Choose a provisional configuration for workloads running with continuous connectivity. Choose a borrow configuration for workloads with offline usage.</p>",

"simpleType" : "ConsumptionConfiguration",

"variableSetterType" : "ConsumptionConfiguration"

},

"xmlNameSpaceUri" : null

}, {

"c2jName" : "LicenseMetadata",

"c2jShape" : "MetadataList",

"deprecated" : false,

"documentation" : "<p>Information about the license.</p>",

"endpointDiscoveryId" : false,

"enumType" : null,

 "fluentSetterDocumentation" : "/\*\*<p>Information about the license.</p>\n@param licenseMetadata Information about the license.\n@return Returns a reference to this object so that method calls can be chained together.\*/",

"fluentSetterMethodName" : "withLicenseMetadata",

"getterDocumentation"

: "/\*\*<p>Information about the license.</p>\n@return Information about the license.\*/",

 "getterMethodName" : "getLicenseMetadata", "getterModel" : {

"returnType" : "java.util.List<Metadata>",

"documentation" : null

},

" $http"$ : {

"additionalMarshallingPath" : null,

"additionalUnmarshallingPath" : null,

"flattened" : false,

"greedy" : false,

"header" : false,

"isPayload" : false,

"isStreaming" : false,

"location" : null,

"marshallLocation" : "PAYLOAD",

"marshallLocationName" : "LicenseMetadata",

"queryString" : false,

"requiresLength" : false,

"statusCode" : false,

"unmarshallLocationName" : "LicenseMetadata",

```
 "uri" : false
     },
     "idempotencyToken" : false,
     "isBinary" : false,
     "jsonValue" : false,
     "list" : true,
     "listModel" : {
 "implType" : "java.util.ArrayList",
      "interfaceType" : "java.util.List",
      "listMemberModel" : {
        "c2jName" : "member",
        "c2jShape" : "Metadata",
        "deprecated" : false,
        "documentation" : "",
        "endpointDiscoveryId" : false,
        "enumType" : null,
        "fluentSetterDocumentation" : "/**\n@param member \n@return Returns a reference to this object so that
method calls can be chained together.*/",
        "fluentSetterMethodName" : "withMember",
       "getterDocumentation" : "/**\n@return */",
        "getterMethodName" : "getMember",
        "getterModel" : {
         "returnType" : "Metadata",
         "documentation" : null
        },
       "http": {
         "additionalMarshallingPath" : null,
         "additionalUnmarshallingPath" : null,
         "flattened" : false,
         "greedy" : false,
         "header" : false,
         "isPayload"
 : false,
         "isStreaming" : false,
         "location" : null,
         "marshallLocation" : "PAYLOAD",
         "marshallLocationName" : "member",
         "queryString" : false,
         "requiresLength" : false,
         "statusCode" : false,
         "unmarshallLocationName" : "member",
         "uri" : false
        },
        "idempotencyToken" : false,
        "isBinary" : false,
        "jsonValue" : false,
        "list" : false,
```

```
 "listModel" : null,
       "map" : false,
       "mapModel" : null,
        "marshallingTargetClass" : "StructuredPojo",
        "marshallingType" : "STRUCTURED",
        "name" : "Member",
        "sensitive" : false,
        "setterDocumentation" : "/**\n@param member */",
        "setterMethodName" : "setMember",
        "setterModel" : {
         "timestampFormat" : null,
         "variableDeclarationType" :
 "Metadata",
         "variableName" : "member",
         "variableType" : "Metadata",
         "documentation" : "",
         "simpleType" : "Metadata",
         "variableSetterType" : "Metadata"
       },
       "shouldEmitLegacyEnumSetter" : false,
       "shouldFullyQualify" : false,
        "simple" : false,
       "unmarshallingType" : null,
        "varargSetterDocumentation" : "/**\n@param member \n@return Returns a reference to this object so that
method calls can be chained together.*/",
       "variable" : {
         "timestampFormat" : null,
         "variableDeclarationType" : "Metadata",
         "variableName" : "member",
         "variableType" : "Metadata",
         "documentation" : "",
         "simpleType" : "Metadata",
         "variableSetterType" : "Metadata"
       },
       "xmlNameSpaceUri" : null
      },
      "memberLocationName" : null,
 "memberType" : "Metadata",
      "map" : false,
      "marshallNonAutoConstructedEmptyLists" : false,
      "memberAdditionalMarshallingPath" : null,
      "memberAdditionalUnmarshallingPath" : null,
      "sendEmptyQueryString" : false,
      "simple" : false,
      "simpleType" : "Metadata",
      "templateImplType" : "java.util.ArrayList<Metadata>",
      "templateType" : "java.util.List<Metadata>"
```
},

```
 "map" : false,
```
"mapModel" : null,

"marshallingTargetClass" : "List",

"marshallingType" : "LIST",

"name" : "LicenseMetadata",

"sensitive" : false,

```
 "setterDocumentation" : "/**<p>Information about the license.</p>\n@param licenseMetadata Information
about the license.*/",
```
"setterMethodName" : "setLicenseMetadata",

"setterModel" : {

"timestampFormat" : null,

"variableDeclarationType" : "java.util.List<Metadata>",

"variableName" : "licenseMetadata",

"variableType" : "java.util.List<Metadata>",

"documentation" : "",

"simpleType" : "List<Metadata>",

"variableSetterType" : "java.util.Collection<Metadata>"

},

"shouldEmitLegacyEnumSetter" : false,

"shouldFullyQualify" : false,

"simple" : false,

"unmarshallingType" : null,

"varargSetterDocumentation" : "/\*\*<p>Information about the license.</p>> $\alpha$  \n\ph>\n\ph>\box This method appends the values to the existing list (if any). Use  $\{\omega\}$  which #setLicenseMetadata(java.util.Collection) or  $\{\omega\}$  ink #withLicenseMetadata(java.util.Collection)} if you want to override the existing values.  $\langle p \rangle \n\setminus n$ @param licenseMetadata Information about the license.\n@return Returns a reference to this object so that method calls can be chained together.\*/",

 "variable" : { "timestampFormat" : null, "variableDeclarationType" : "java.util.List<Metadata>", "variableName" : "licenseMetadata",

"variableType" : "java.util.List<Metadata>",

"documentation" : "<p>Information about the license.</p>",

```
 "simpleType" : "List<Metadata>",
```
"variableSetterType" : "java.util.Collection<Metadata>"

```
 },
```
"xmlNameSpaceUri" : null

```
 }, {
```
"c2jName" : "ClientToken",

"c2jShape" : "ClientToken",

```
 "deprecated" : false,
```
"documentation" : "<p>Unique, case-sensitive identifier that you provide to ensure the idempotency of the request. $\langle$ /p $>$ ".

"endpointDiscoveryId" : false,

"enumType" : null,

"fluentSetterDocumentation" : "/\*\*<p>Unique, case-sensitive identifier that you provide to ensure the

idempotency of the request. $\langle p \rangle \ln \omega$  param clientToken Unique, case-sensitive identifier that you provide to ensure the idempotency of the request.\n@return Returns a reference to this object so that method calls can be chained together.\*/",

"fluentSetterMethodName" : "withClientToken",

"getterDocumentation"

: "/\*\*<p>Unique, case-sensitive identifier that you provide to ensure the idempotency of the request. $\langle p \rangle$ \n@return Unique, case-sensitive identifier that you provide to ensure the idempotency of the request.\*/",

 "getterMethodName" : "getClientToken", "getterModel" : { "returnType" : "String", "documentation" : null }, " $http"$ : { "additionalMarshallingPath" : null, "additionalUnmarshallingPath" : null, "flattened" : false, "greedy" : false, "header" : false, "isPayload" : false, "isStreaming" : false, "location" : null, "marshallLocation" : "PAYLOAD", "marshallLocationName" : "ClientToken", "queryString" : false, "requiresLength" : false, "statusCode" : false, "unmarshallLocationName" : "ClientToken", "uri" : false }, "idempotencyToken" : false, "isBinary" : false, "jsonValue" : false, "list" : false, "listModel" : null, "map" : false, "mapModel" : null, "marshallingTargetClass" : "String",

"marshallingType" : "STRING",

"name" : "ClientToken",

"sensitive" : false,

 "setterDocumentation" : "/\*\*<p>Unique, case-sensitive identifier that you provide to ensure the idempotency of the request. $\langle p \rangle$  n@param clientToken Unique, case-sensitive identifier that you provide to ensure the idempotency of the request.\*/",

"setterMethodName" : "setClientToken",

"setterModel" : {

"timestampFormat" : null,

"variableDeclarationType" : "String",

```
 "variableName" : "clientToken",
  "variableType" : "String",
  "documentation" : "",
  "simpleType" : "String",
  "variableSetterType" : "String"
 },
```
"shouldEmitLegacyEnumSetter" : false,

"shouldFullyQualify" : false,

"simple" : true,

"unmarshallingType" : null,

 "varargSetterDocumentation" : "/\*\*<p>Unique, case-sensitive identifier that you provide to ensure the idempotency of the request. $\langle p \rangle$  n@param clientToken Unique, case-sensitive identifier that you provide to ensure the idempotency of the request.\n@return Returns a reference to this object so that method calls can be chained together.\*/",

"variable" : {

"timestampFormat" : null,

"variableDeclarationType" : "String",

```
 "variableName" : "clientToken",
```

```
 "variableType" : "String",
```
 "documentation" : "<p>Unique, case-sensitive identifier that you provide to ensure the idempotency of the request. $<$ /p $>$ ",

```
 "simpleType" : "String",
   "variableSetterType" : "String"
  },
  "xmlNameSpaceUri" : null
 } ],
 "membersAsMap" : {
  "Beneficiary" : {
   "c2jName" : "Beneficiary",
   "c2jShape" : "String",
   "deprecated" : false,
```

```
 "documentation" : "<p>License beneficiary.</p>",
```
"endpointDiscoveryId" : false,

```
 "enumType" : null,
```
"fluentSetterDocumentation" : "/\*\*<p>License beneficiary.</p>\n@param beneficiary License

```
beneficiary.\n@return Returns a reference to this object so that method calls can be chained together.*/",
```

```
 "fluentSetterMethodName" : "withBeneficiary",
```

```
 "getterDocumentation" : "/**<p>License beneficiary.</p>\n@return License beneficiary.*/",
```

```
 "getterMethodName" : "getBeneficiary",
```

```
 "getterModel" : {
```

```
 "returnType" : "String",
```
"documentation" : null

},

" $http"$ : {

"additionalMarshallingPath" : null,

```
 "additionalUnmarshallingPath" : null,
```

```
 "flattened" : false,
```
 "greedy" : false, "header" : false, "isPayload" : false, "isStreaming" : false, "location" : null, "marshallLocation" : "PAYLOAD", "marshallLocationName" : "Beneficiary", "queryString" : false, "requiresLength" : false, "statusCode" : false, "unmarshallLocationName" : "Beneficiary", "uri" : false }, "idempotencyToken" : false, "isBinary" : false, "jsonValue" : false, "list" : false, "listModel" : null, "map" : false, "mapModel" : null, "marshallingTargetClass" : "String", "marshallingType" : "STRING", "name" : "Beneficiary", "sensitive" : false, "setterDocumentation" : "/\*\*<p>License beneficiary.</p>\n@param beneficiary License beneficiary.\*/", "setterMethodName" : "setBeneficiary", "setterModel" : { "timestampFormat" : null, "variableDeclarationType" : "String", "variableName" : "beneficiary", "variableType" : "String", "documentation" : "", "simpleType" : "String", "variableSetterType" : "String" }, "shouldEmitLegacyEnumSetter" : false, "shouldFullyQualify" : false, "simple" : true, "unmarshallingType" : null, "varargSetterDocumentation" : "/\*\*<p>License beneficiary.</p>\n@param beneficiary License beneficiary.\n@return Returns a reference to this object so that method calls can be chained together.\*/", "variable" : { "timestampFormat" : null, "variableDeclarationType" : "String", "variableName" : "beneficiary", "variableType" : "String", "documentation" : "<p>License beneficiary.</p>",

```
 "simpleType" : "String",
   "variableSetterType" : "String"
  },
  "xmlNameSpaceUri" : null
 },
 "ClientToken" : {
  "c2jName" : "ClientToken",
  "c2jShape" : "ClientToken",
  "deprecated" : false,
```
 "documentation" : "<p>Unique, case-sensitive identifier that you provide to ensure the idempotency of the request.</p>",

"endpointDiscoveryId" : false,

"enumType" : null,

 "fluentSetterDocumentation" : "/\*\*<p>Unique, case-sensitive identifier that you provide to ensure the idempotency of the request. $\langle p \rangle \ln \omega$  param clientToken Unique, case-sensitive identifier that you provide to ensure the idempotency of the request.\n@return Returns a reference to this object so that method calls can be chained together.\*/",

"fluentSetterMethodName" : "withClientToken",

 "getterDocumentation" : "/\*\*<p>Unique, case-sensitive identifier that you provide to ensure the idempotency of the request. $\langle \rangle \$  n@return Unique, case-sensitive identifier that you provide to ensure the idempotency of the request.\*/",

```
 "getterMethodName" : "getClientToken",
 "getterModel" : {
  "returnType" : "String",
  "documentation" : null
```

```
 },
```
" $http"$ : { "additionalMarshallingPath" : null, "additionalUnmarshallingPath" : null, "flattened" : false, "greedy" : false, "header" : false, "isPayload" : false, "isStreaming" : false, "location" : null, "marshallLocation" : "PAYLOAD", "marshallLocationName" : "ClientToken", "queryString" : false, "requiresLength" : false, "statusCode" : false, "unmarshallLocationName" : "ClientToken", "uri" : false }, "idempotencyToken" : false, "isBinary" : false, "jsonValue" : false,

 "list" : false, "listModel" : null, "map" : false, "mapModel" : null, "marshallingTargetClass" : "String", "marshallingType" : "STRING", "name" : "ClientToken", "sensitive" : false, "setterDocumentation"

 : "/\*\*<p>Unique, case-sensitive identifier that you provide to ensure the idempotency of the request.</p>\n@param clientToken Unique, case-sensitive identifier that you provide to ensure the idempotency of the request.\*/",

"setterMethodName" : "setClientToken",

"setterModel" : {

"timestampFormat" : null,

"variableDeclarationType" : "String",

"variableName" : "clientToken",

"variableType" : "String",

"documentation" : "",

"simpleType" : "String",

"variableSetterType" : "String"

},

"shouldEmitLegacyEnumSetter" : false,

"shouldFullyQualify" : false,

"simple" : true,

"unmarshallingType" : null,

 "varargSetterDocumentation" : "/\*\*<p>Unique, case-sensitive identifier that you provide to ensure the idempotency of the request. $\langle p \rangle \ln \omega$  param clientToken Unique, case-sensitive identifier that you provide to ensure the idempotency of

the request.\n@return Returns a reference to this object so that method calls can be chained together.\*/",

"variable" : {

"timestampFormat" : null,

"variableDeclarationType" : "String",

"variableName" : "clientToken",

"variableType" : "String",

 "documentation" : "<p>Unique, case-sensitive identifier that you provide to ensure the idempotency of the request. $<sup>"</sup>,$ 

```
 "simpleType" : "String",
```
"variableSetterType" : "String"

},

```
 "xmlNameSpaceUri" : null
```
},

```
 "ConsumptionConfiguration" : {
```
"c2jName" : "ConsumptionConfiguration",

"c2jShape" : "ConsumptionConfiguration",

"deprecated" : false,

 "documentation" : "<p>Configuration for consumption of the license. Choose a provisional configuration for workloads running with continuous connectivity. Choose a borrow configuration for workloads with offline usage. $<$ /p $>$ ",

"endpointDiscoveryId"

: false,

"enumType" : null,

 "fluentSetterDocumentation" : "/\*\*<p>Configuration for consumption of the license. Choose a provisional configuration for workloads running with continuous connectivity. Choose a borrow configuration for workloads with offline usage. $\langle p \rangle$  m @ param consumption Configuration Configuration for consumption of the license. Choose a provisional configuration for workloads running with continuous connectivity. Choose a borrow configuration for workloads with offline usage.\n@return Returns a reference to this object so that method calls can be chained together.\*/",

"fluentSetterMethodName" : "withConsumptionConfiguration",

 "getterDocumentation" : "/\*\*<p>Configuration for consumption of the license. Choose a provisional configuration for workloads running with continuous connectivity. Choose a borrow configuration for workloads with offline usage. $\langle p \rangle$  n@return Configuration for consumption of the license. Choose a provisional configuration for workloads running with continuous connectivity. Choose a borrow configuration for workloads with offline usage.\*/",

"getterMethodName" : "getConsumptionConfiguration",

"getterModel" : {

"returnType" : "ConsumptionConfiguration",

"documentation" : null

},

" $http"$ : {

"additionalMarshallingPath" : null,

"additionalUnmarshallingPath" : null,

"flattened" : false,

"greedy" : false,

"header" : false,

"isPayload" : false,

"isStreaming" : false,

"location" : null,

"marshallLocation" : "PAYLOAD",

"marshallLocationName" : "ConsumptionConfiguration",

"queryString" : false,

"requiresLength" : false,

"statusCode" : false,

"unmarshallLocationName" : "ConsumptionConfiguration",

"uri" : false

},

"idempotencyToken"

## : false,

 "isBinary" : false, "jsonValue" : false, "list" : false, "listModel" : null, "map" : false, "mapModel" : null, "marshallingTargetClass" : "StructuredPojo", "marshallingType" : "STRUCTURED", "name" : "ConsumptionConfiguration",

"sensitive" : false,

 "setterDocumentation" : "/\*\*<p>Configuration for consumption of the license. Choose a provisional configuration for workloads running with continuous connectivity. Choose a borrow configuration for workloads with offline usage.</p>\n@param consumptionConfiguration Configuration for consumption of the license. Choose a provisional configuration for workloads running with continuous connectivity. Choose a borrow configuration for workloads with offline usage.\*/",

"setterMethodName" : "setConsumptionConfiguration",

"setterModel" : {

"timestampFormat" : null,

"variableDeclarationType"

: "ConsumptionConfiguration",

"variableName" : "consumptionConfiguration",

"variableType" : "ConsumptionConfiguration",

"documentation" : "",

"simpleType" : "ConsumptionConfiguration",

"variableSetterType" : "ConsumptionConfiguration"

},

"shouldEmitLegacyEnumSetter" : false,

"shouldFullyQualify" : false,

"simple" : false,

"unmarshallingType" : null,

 "varargSetterDocumentation" : "/\*\*<p>Configuration for consumption of the license. Choose a provisional configuration for workloads running with continuous connectivity. Choose a borrow configuration for workloads with offline usage. $\langle p \rangle$   $\otimes$  param consumptionConfiguration Configuration for consumption of the license. Choose a provisional configuration for workloads running with continuous connectivity. Choose a borrow configuration for workloads with offline usage.\n@return Returns a reference to this object so that method calls can be chained together.\*/",

"variable" : {

"timestampFormat" : null,

"variableDeclarationType" : "ConsumptionConfiguration",

"variableName" : "consumptionConfiguration",

"variableType" : "ConsumptionConfiguration",

 "documentation" : "<p>Configuration for consumption of the license. Choose a provisional configuration for workloads running with continuous connectivity. Choose a borrow configuration for workloads with offline usage.</p>",

```
 "simpleType" : "ConsumptionConfiguration",
```
"variableSetterType" : "ConsumptionConfiguration"

```
 },
```
"xmlNameSpaceUri" : null

```
 },
```
"Entitlements" : {

"c2jName" : "Entitlements",

"c2jShape" : "EntitlementList",

"deprecated" : false,

"documentation" : "<p>License entitlements.</p>".

"endpointDiscoveryId" : false,

"enumType" : null,

```
 "fluentSetterDocumentation" :
```
"/\*\*<p>License entitlements.</p>\n@param entitlements License entitlements.\n@return Returns a reference to this object so that method calls can be chained together.\*/",

```
 "fluentSetterMethodName" : "withEntitlements",
      "getterDocumentation" : "/**<p>License entitlements.</p>\n@return License entitlements.*/",
      "getterMethodName" : "getEntitlements",
      "getterModel" : {
       "returnType" : "java.util.List<Entitlement>",
       "documentation" : null
      },
     "http": {
       "additionalMarshallingPath" : null,
        "additionalUnmarshallingPath" : null,
        "flattened" : false,
        "greedy" : false,
        "header" : false,
        "isPayload" : false,
        "isStreaming" : false,
        "location" : null,
        "marshallLocation" : "PAYLOAD",
        "marshallLocationName" : "Entitlements",
        "queryString" : false,
        "requiresLength" : false,
      "statusCode" : false,
        "unmarshallLocationName" : "Entitlements",
       "uri" : false
      },
      "idempotencyToken" : false,
      "isBinary" : false,
      "jsonValue" : false,
      "list" : true,
      "listModel" : {
        "implType" : "java.util.ArrayList",
        "interfaceType" : "java.util.List",
        "listMemberModel" : {
         "c2jName" : "member",
         "c2jShape" : "Entitlement",
         "deprecated" : false,
         "documentation" : "",
         "endpointDiscoveryId" : false,
         "enumType" : null,
         "fluentSetterDocumentation" : "/**\n@param member \n@return Returns a reference to this object so that
method calls can be chained together.*/",
         "fluentSetterMethodName" : "withMember",
         "getterDocumentation" : "/**\n@return */",
         "getterMethodName" : "getMember",
         "getterModel" : {
          "returnType"
```
: "Entitlement",

 "documentation" : null }, " $http"$ : { "additionalMarshallingPath" : null, "additionalUnmarshallingPath" : null, "flattened" : false, "greedy" : false, "header" : false, "isPayload" : false, "isStreaming" : false, "location" : null, "marshallLocation" : "PAYLOAD", "marshallLocationName" : "member", "queryString" : false, "requiresLength" : false, "statusCode" : false, "unmarshallLocationName" : "member", "uri" : false }, "idempotencyToken" : false, "isBinary" : false, "jsonValue" : false, "list" : false, "listModel" : null, "map" : false, "mapModel" : null,

```
 "marshallingTargetClass" : "StructuredPojo",
```

```
 "marshallingType" : "STRUCTURED",
 "name" : "Member",
 "sensitive" : false,
 "setterDocumentation" : "/**\n@param member */",
 "setterMethodName" : "setMember",
 "setterModel" : {
  "timestampFormat" : null,
  "variableDeclarationType" : "Entitlement",
  "variableName" : "member",
  "variableType" : "Entitlement",
  "documentation" : "",
  "simpleType" : "Entitlement",
  "variableSetterType" : "Entitlement"
 },
 "shouldEmitLegacyEnumSetter" : false,
 "shouldFullyQualify" : false,
 "simple" : false,
 "unmarshallingType" : null,
```
"varargSetterDocumentation" : "/\*\*\n@param member \n@return Returns a reference to this object so that

```
method calls can be chained together.*/",
         "variable"
 : {
          "timestampFormat" : null,
          "variableDeclarationType" : "Entitlement",
          "variableName" : "member",
          "variableType" : "Entitlement",
          "documentation" : "",
          "simpleType" : "Entitlement",
          "variableSetterType" : "Entitlement"
         },
         "xmlNameSpaceUri" : null
       },
        "memberLocationName" : null,
        "memberType" : "Entitlement",
        "map" : false,
       "marshallNonAutoConstructedEmptyLists" : false,
        "memberAdditionalMarshallingPath" : null,
        "memberAdditionalUnmarshallingPath" : null,
       "sendEmptyQueryString" : false,
       "simple" : false,
       "simpleType" : "Entitlement",
       "templateImplType" : "java.util.ArrayList<Entitlement>",
       "templateType" : "java.util.List<Entitlement>"
      },
      "map" : false,
      "mapModel" : null,
       "marshallingTargetClass" : "List",
      "marshallingType" : "LIST",
      "name" : "Entitlements",
      "sensitive" : false,
      "setterDocumentation" : "/**<p>License entitlements.</p>\n@param entitlements License entitlements.*/",
      "setterMethodName" : "setEntitlements",
      "setterModel" : {
       "timestampFormat" : null,
       "variableDeclarationType" : "java.util.List<Entitlement>",
       "variableName" : "entitlements",
       "variableType" : "java.util.List<Entitlement>",
       "documentation" : "",
       "simpleType" : "List<Entitlement>",
       "variableSetterType" : "java.util.Collection<Entitlement>"
      },
      "shouldEmitLegacyEnumSetter" : false,
      "shouldFullyQualify" : false,
      "simple" : false,
      "unmarshallingType" : null,
      "varargSetterDocumentation" : "/**<p>License entitlements.</p>\n<p><b>NOTE:</b> This method appends
the values to the
```
existing list (if any). Use {@link #setEntitlements(java.util.Collection)} or {@link

#withEntitlements(java.util.Collection)} if you want to override the existing values.</p>\n@param entitlements

License entitlements.\n@return Returns a reference to this object so that method calls can be chained together.\*/",

"variable" : {

"timestampFormat" : null,

"variableDeclarationType" : "java.util.List<Entitlement>",

```
 "variableName" : "entitlements",
```
"variableType" : "java.util.List<Entitlement>",

"documentation" : "<p>License entitlements.</p>",

"simpleType" : "List<Entitlement>",

"variableSetterType" : "java.util.Collection<Entitlement>"

},

"xmlNameSpaceUri" : null

},

"HomeRegion" : {

"c2jName" : "HomeRegion",

"c2jShape" : "String",

"deprecated" : false,

"documentation" : "<p>Home Region for the license.</p>",

"endpointDiscoveryId"

: false,

"enumType" : null,

```
 "fluentSetterDocumentation" : "/**<p>Home Region for the license.</p>\n@param homeRegion Home
```
Region for the license.\n@return Returns a reference to this object so that method calls can be chained together.\*/", "fluentSetterMethodName" : "withHomeRegion",

```
 "getterDocumentation" : "/**<p>Home Region for the license.</p>\n@return Home Region for the license.*/",
 "getterMethodName" : "getHomeRegion",
```
"getterModel" : {

"returnType" : "String",

"documentation" : null

},

" $http"$ : {

"additionalMarshallingPath" : null,

"additionalUnmarshallingPath" : null,

"flattened" : false,

"greedy" : false,

"header" : false,

"isPayload" : false,

"isStreaming" : false,

"location" : null,

"marshallLocation" : "PAYLOAD",

"marshallLocationName"

## : "HomeRegion",

"queryString" : false,

"requiresLength" : false,

"statusCode" : false,

"unmarshallLocationName" : "HomeRegion",

"uri" : false

},

"idempotencyToken" : false,

"isBinary" : false,

"jsonValue" : false,

"list" : false,

"listModel" : null,

"map" : false,

"mapModel" : null,

"marshallingTargetClass" : "String",

 "marshallingType" : "STRING", "name" : "HomeRegion",

"sensitive" : false,

 "setterDocumentation" : "/\*\*<p>Home Region for the license.</p>\n@param homeRegion Home Region for the license.\*/",

"setterMethodName" : "setHomeRegion",

"setterModel" : {

"timestampFormat" : null,

"variableDeclarationType" : "String",

"variableName" : "homeRegion",

"variableType" : "String",

"documentation" : "",

"simpleType"

: "String",

"variableSetterType" : "String"

},

"shouldEmitLegacyEnumSetter" : false,

"shouldFullyQualify" : false,

"simple" : true,

"unmarshallingType" : null,

"varargSetterDocumentation" : "/\*\*<p>Home Region for the license.</p>\n@param homeRegion Home

Region for the license.\n@return Returns a reference to this object so that method calls can be chained together.\*/",

"variable" : {

"timestampFormat" : null,

"variableDeclarationType" : "String",

"variableName" : "homeRegion",

"variableType" : "String",

"documentation" : "<p>Home Region for the license.</p>",

"simpleType" : "String",

"variableSetterType" : "String"

```
 },
```
"xmlNameSpaceUri" : null

```
 },
```
"Issuer" : {

"c2jName" : "Issuer",

"c2jShape" : "Issuer",

"deprecated" : false,

"documentation" :

"<p>License issuer.</p>",

"endpointDiscoveryId" : false,

"enumType" : null,

 "fluentSetterDocumentation" : "/\*\*<p>License issuer.</p>\n@param issuer License issuer.\n@return Returns a reference to this object so that method calls can be chained together.\*/",

```
 "fluentSetterMethodName" : "withIssuer",
```
"getterDocumentation" : "/\*\*<p>License issuer.</p>\n@return License issuer.\*/",

"getterMethodName" : "getIssuer",

"getterModel" : {

"returnType" : "Issuer",

"documentation" : null

# },

" $http"$ : {

"additionalMarshallingPath" : null,

"additionalUnmarshallingPath" : null,

"flattened" : false,

"greedy" : false,

"header" : false,

"isPayload" : false,

"isStreaming" : false,

"location" : null,

"marshallLocation" : "PAYLOAD",

"marshallLocationName" : "Issuer",

## "queryString" : false,

 "requiresLength" : false, "statusCode" : false, "unmarshallLocationName" : "Issuer", "uri" : false }, "idempotencyToken" : false, "isBinary" : false, "jsonValue" : false, "list" : false, "listModel" : null, "map" : false, "mapModel" : null, "marshallingTargetClass" : "StructuredPojo", "marshallingType" : "STRUCTURED", "name" : "Issuer", "sensitive" : false, "setterDocumentation" : "/\*\*<p>License issuer.</p>\n@param issuer License issuer.\*/", "setterMethodName" : "setIssuer", "setterModel" : { "timestampFormat" : null, "variableDeclarationType" : "Issuer", "variableName" : "issuer", "variableType" : "Issuer",

"documentation" : "",

"simpleType" : "Issuer",

"variableSetterType" : "Issuer"

},

"shouldEmitLegacyEnumSetter" : false,

"shouldFullyQualify" : false,

"simple" : false,

"unmarshallingType" : null,

 "varargSetterDocumentation" : "/\*\*<p>License issuer.</p>\n@param issuer License issuer.\n@return Returns a reference to this object so that method calls can be chained together.\*/",

"variable" : {

"timestampFormat" : null,

"variableDeclarationType" : "Issuer",

"variableName" : "issuer",

"variableType" : "Issuer",

"documentation" : "<p>License issuer.</p>",

"simpleType" : "Issuer",

"variableSetterType" : "Issuer"

## },

"xmlNameSpaceUri" : null

},

"LicenseMetadata" : {

"c2jName" : "LicenseMetadata",

"c2jShape" : "MetadataList",

"deprecated" : false,

"documentation" : "<p>Information about the license.</p>",

"endpointDiscoveryId" : false,

"enumType" : null,

 "fluentSetterDocumentation" : "/\*\*<p>Information about the license.</p>\n@param licenseMetadata Information about the license.\n@return Returns a reference to this object so that method calls can be chained together.\*/",

"fluentSetterMethodName" : "withLicenseMetadata",

 "getterDocumentation" : "/\*\*<p>Information about the license.</p>\n@return Information about the license.\*/",

"getterMethodName" : "getLicenseMetadata",

"getterModel" : {

"returnType" : "java.util.List<Metadata>",

"documentation" : null

},

" $http"$ : {

"additionalMarshallingPath" : null,

"additionalUnmarshallingPath" : null,

"flattened" : false,

"greedy" : false,

"header" : false,

"isPayload" : false,

"isStreaming" : false,

```
 "location" : null,
        "marshallLocation" : "PAYLOAD",
        "marshallLocationName"
 : "LicenseMetadata",
       "queryString" : false,
        "requiresLength" : false,
        "statusCode" : false,
        "unmarshallLocationName" : "LicenseMetadata",
       "uri" : false
      },
      "idempotencyToken" : false,
      "isBinary" : false,
      "jsonValue" : false,
      "list" : true,
      "listModel" : {
        "implType" : "java.util.ArrayList",
        "interfaceType" : "java.util.List",
        "listMemberModel" : {
         "c2jName" : "member",
         "c2jShape" : "Metadata",
         "deprecated" : false,
         "documentation" : "",
         "endpointDiscoveryId" : false,
         "enumType" : null,
         "fluentSetterDocumentation" : "/**\n@param member \n@return Returns a reference to this object so that
method calls can be chained together.*/",
         "fluentSetterMethodName" : "withMember",
         "getterDocumentation" : "/**\n@return
*/".
         "getterMethodName" : "getMember",
         "getterModel" : {
          "returnType" : "Metadata",
          "documentation" : null
         },
         "http" : {
          "additionalMarshallingPath" : null,
          "additionalUnmarshallingPath" : null,
          "flattened" : false,
          "greedy" : false,
          "header" : false,
          "isPayload" : false,
          "isStreaming" : false,
          "location" : null,
          "marshallLocation" : "PAYLOAD",
          "marshallLocationName" : "member",
          "queryString" : false,
          "requiresLength" : false,
          "statusCode" : false,
```

```
 "unmarshallLocationName" : "member",
         "uri" : false
        },
        "idempotencyToken" : false,
        "isBinary" : false,
        "jsonValue" : false,
        "list" : false,
        "listModel" : null,
        "map" : false,
        "mapModel" : null,
        "marshallingTargetClass" : "StructuredPojo",
        "marshallingType" : "STRUCTURED",
        "name" : "Member",
        "sensitive" : false,
        "setterDocumentation" : "/**\n@param member */",
        "setterMethodName" : "setMember",
        "setterModel" : {
         "timestampFormat" : null,
         "variableDeclarationType" : "Metadata",
         "variableName" : "member",
         "variableType" : "Metadata",
         "documentation" : "",
         "simpleType" : "Metadata",
         "variableSetterType" : "Metadata"
        },
        "shouldEmitLegacyEnumSetter" : false,
        "shouldFullyQualify" : false,
        "simple" : false,
        "unmarshallingType" : null,
        "varargSetterDocumentation" : "/**\n@param member \n@return Returns a
 reference to this object so that method calls can be chained together.*/",
        "variable" : {
         "timestampFormat" : null,
         "variableDeclarationType" : "Metadata",
         "variableName" : "member",
         "variableType" : "Metadata",
         "documentation" : "",
         "simpleType" : "Metadata",
         "variableSetterType" : "Metadata"
        },
        "xmlNameSpaceUri" : null
       },
       "memberLocationName" : null,
       "memberType" : "Metadata",
      "map" : false,
       "marshallNonAutoConstructedEmptyLists" : false,
       "memberAdditionalMarshallingPath" : null,
```
 "memberAdditionalUnmarshallingPath" : null, "sendEmptyQueryString" : false, "simple" : false, "simpleType" : "Metadata", "templateImplType" : "java.util.ArrayList<Metadata>", "templateType" : "java.util.List<Metadata>" }, "map" : false, "mapModel" : null, "marshallingTargetClass" : "List", "marshallingType" : "LIST", "name" : "LicenseMetadata",

"sensitive" : false,

 "setterDocumentation" : "/\*\*<p>Information about the license.</p>\n@param licenseMetadata Information about the license.\*/",

"setterMethodName" : "setLicenseMetadata",

"setterModel" : {

"timestampFormat" : null,

"variableDeclarationType" : "java.util.List<Metadata>",

"variableName" : "licenseMetadata",

"variableType" : "java.util.List<Metadata>",

"documentation" : "",

"simpleType" : "List<Metadata>",

```
 "variableSetterType" : "java.util.Collection<Metadata>"
```
},

"shouldEmitLegacyEnumSetter" : false,

"shouldFullyQualify" : false,

"simple" : false,

"unmarshallingType" : null,

"varargSetterDocumentation"

: "/\*\*<p>Information about the license.</p>\n<p>>NOTE:</b>This method appends the values to the existing list (if any). Use {@link #setLicenseMetadata(java.util.Collection)} or {@link

#withLicenseMetadata(java.util.Collection)} if you want to override the existing values.</p>\n@param

licenseMetadata Information about the license.\n@return Returns a reference to this object so that method calls can be chained together.\*/",

```
 "variable" : {
```
"timestampFormat" : null,

"variableDeclarationType" : "java.util.List<Metadata>",

"variableName" : "licenseMetadata",

```
 "variableType" : "java.util.List<Metadata>",
```
"documentation" : "<p>Information about the license.</p>",

```
 "simpleType" : "List<Metadata>",
```
"variableSetterType" : "java.util.Collection<Metadata>"

},

```
 "xmlNameSpaceUri" : null
```
},

```
 "LicenseName" : {
```
"c2jName" : "LicenseName",

```
 "c2jShape" : "String",
       "deprecated" : false,
     "documentation" : "<p>License name.</p>",
      "endpointDiscoveryId" : false,
      "enumType" : null,
      "fluentSetterDocumentation" : "/**<p>License name.</p>\n@param licenseName License name.\n@return
Returns a reference to this object so that method calls can be chained together.*/",
      "fluentSetterMethodName" : "withLicenseName",
      "getterDocumentation" : "/**<p>License name.</p>\n@return License name.*/",
      "getterMethodName" : "getLicenseName",
      "getterModel" : {
       "returnType" : "String",
       "documentation" : null
      },
     "http": {
       "additionalMarshallingPath" : null,
       "additionalUnmarshallingPath" : null,
       "flattened" : false,
       "greedy" : false,
       "header" : false,
       "isPayload" : false,
       "isStreaming" : false,
       "location" : null,
       "marshallLocation" :
 "PAYLOAD",
       "marshallLocationName" : "LicenseName",
        "queryString" : false,
       "requiresLength" : false,
       "statusCode" : false,
       "unmarshallLocationName" : "LicenseName",
       "uri" : false
      },
      "idempotencyToken" : false,
      "isBinary" : false,
      "jsonValue" : false,
      "list" : false,
      "listModel" : null,
      "map" : false,
      "mapModel" : null,
      "marshallingTargetClass" : "String",
      "marshallingType" : "STRING",
      "name" : "LicenseName",
      "sensitive" : false,
      "setterDocumentation" : "/**<p>License name.</p>\n@param licenseName License name.*/",
      "setterMethodName" : "setLicenseName",
      "setterModel" : {
       "timestampFormat" : null,
       "variableDeclarationType" : "String",
```
 "variableName" : "licenseName", "variableType" : "String", "documentation" :

```
^{\rm{m}}
```
"simpleType" : "String",

"variableSetterType" : "String"

},

"shouldEmitLegacyEnumSetter" : false,

"shouldFullyQualify" : false,

"simple" : true,

"unmarshallingType" : null,

 "varargSetterDocumentation" : "/\*\*<p>License name.</p>\n@param licenseName License name.\n@return Returns a reference to this object so that method calls can be chained together.\*/",

"variable" : {

"timestampFormat" : null,

"variableDeclarationType" : "String",

"variableName" : "licenseName",

"variableType" : "String",

"documentation" : "<p>License name.</p>",

"simpleType" : "String",

"variableSetterType" : "String"

## },

"xmlNameSpaceUri" : null

## },

"ProductName" : {

"c2jName" : "ProductName",

"c2jShape" : "String",

"deprecated" : false,

"documentation" : "<p>Product

## name. $<$ /p $>$ ",

"endpointDiscoveryId" : false,

"enumType" : null,

"fluentSetterDocumentation" : "/\*\*<p>Product name.</p>\n@param productName Product name.\n@return Returns a reference to this object so that method calls can be chained together.\*/",

"fluentSetterMethodName" : "withProductName",

```
 "getterDocumentation" : "/**<p>Product name.</p>\n@return Product name.*/",
```
"getterMethodName" : "getProductName",

"getterModel" : {

"returnType" : "String",

"documentation" : null

},

" $http"$ : {

"additionalMarshallingPath" : null,

"additionalUnmarshallingPath" : null,

"flattened" : false,

"greedy" : false,

"header" : false,

"isPayload" : false,

 "isStreaming" : false, "location" : null, "marshallLocation" : "PAYLOAD", "marshallLocationName" : "ProductName",

```
 "queryString" : false,
```
 "statusCode" : false, "unmarshallLocationName" : "ProductName",

"uri" : false

},

"idempotencyToken" : false,

"requiresLength" : false,

"isBinary" : false,

"jsonValue" : false,

"list" : false,

"listModel" : null,

"map" : false,

"mapModel" : null,

"marshallingTargetClass" : "String",

"marshallingType" : "STRING",

"name" : "ProductName",

"sensitive" : false,

"setterDocumentation" : "/\*\*<p>Product name.</p>\n@param productName Product name.\*/",

"setterMethodName" : "setProductName",

"setterModel" : {

"timestampFormat" : null,

"variableDeclarationType" : "String",

"variableName" : "productName",

"variableType" : "String",

"documentation" : "",

"simpleType" : "String",

"variableSetterType" :

"String"

},

"shouldEmitLegacyEnumSetter" : false,

"shouldFullyQualify" : false,

"simple" : true,

"unmarshallingType" : null,

 "varargSetterDocumentation" : "/\*\*<p>Product name.</p>\n@param productName Product name.\n@return Returns a reference to this object so that method calls can be chained together.\*/",

"variable" : {

"timestampFormat" : null,

"variableDeclarationType" : "String",

"variableName" : "productName",

"variableType" : "String",

"documentation" : "<p>Product name.</p>",

"simpleType" : "String",

"variableSetterType" : "String"

```
 },
      "xmlNameSpaceUri" : null
     },
     "ProductSKU" : {
      "c2jName" : "ProductSKU",
      "c2jShape" : "String",
      "deprecated" : false,
     "documentation" : "<p>Product SKU.</p>",
      "endpointDiscoveryId" : false,
      "enumType" : null,
       "fluentSetterDocumentation" : "/**<p>Product SKU.</p>\n@param productSKU Product SKU.\n@return
Returns a reference to this object so that method calls can be chained together.*/",
      "fluentSetterMethodName" : "withProductSKU",
      "getterDocumentation" : "/**<p>Product SKU.</p>\n@return Product SKU.*/",
      "getterMethodName" : "getProductSKU",
      "getterModel" : {
       "returnType" : "String",
       "documentation" : null
      },
     "http": {
        "additionalMarshallingPath" : null,
        "additionalUnmarshallingPath" : null,
        "flattened" : false,
        "greedy" : false,
        "header" : false,
        "isPayload" : false,
        "isStreaming" : false,
        "location" : null,
        "marshallLocation" : "PAYLOAD",
        "marshallLocationName" : "ProductSKU",
        "queryString" : false,
        "requiresLength" : false,
        "statusCode" :
 false,
       "unmarshallLocationName" : "ProductSKU",
       "uri" : false
      },
      "idempotencyToken" : false,
      "isBinary" : false,
      "jsonValue" : false,
      "list" : false,
      "listModel" : null,
      "map" : false,
      "mapModel" : null,
      "marshallingTargetClass" : "String",
      "marshallingType" : "STRING",
      "name" : "ProductSKU",
      "sensitive" : false,
```
 "setterDocumentation" : "/\*\*<p>Product SKU.</p>\n@param productSKU Product SKU.\*/", "setterMethodName" : "setProductSKU", "setterModel" : { "timestampFormat" : null, "variableDeclarationType" : "String", "variableName" : "productSKU", "variableType" : "String", "documentation" : "", "simpleType" : "String", "variableSetterType" : "String" }, "shouldEmitLegacyEnumSetter" : false, "shouldFullyQualify" : false, "simple" : true, "unmarshallingType" : null, "varargSetterDocumentation" : "/\*\*<p>Product SKU.</p>\n@param productSKU Product SKU.\n@return Returns a reference to this object so that method calls can be chained together.\*/", "variable" : { "timestampFormat" : null, "variableDeclarationType" : "String", "variableName" : "productSKU", "variableType" : "String", "documentation" : "<p>Product SKU.</p>", "simpleType" : "String", "variableSetterType" : "String" }, "xmlNameSpaceUri" : null }, "Validity" : { "c2jName" : "Validity", "c2jShape" : "DatetimeRange", "deprecated" : false, "documentation" : "<p>Date and time range during which the license is valid, in ISO8601-UTC format.</p>", "endpointDiscoveryId" : false, "enumType" : null, "fluentSetterDocumentation" : "/\*\*<p>Date and time range during which the license is valid, in ISO8601-UTC format.</p>\n@param validity Date and time range during which the license is valid, in ISO8601-UTC format.\n@return Returns a reference to this object so that method calls can be chained together.\*/", "fluentSetterMethodName" : "withValidity", "getterDocumentation" : "/\*\*<p>Date and time range during which the license is valid, in ISO8601-UTC format.</p>\n@return Date and time range during which the license is valid, in ISO8601-UTC format.\*/", "getterMethodName" : "getValidity",

```
 "getterModel" : {
```

```
 "returnType" : "DatetimeRange",
```

```
 "documentation" : null
```

```
 },
```
" $http"$ : { "additionalMarshallingPath" : null, "additionalUnmarshallingPath" : null, "flattened" : false, "greedy" : false, "header" : false, "isPayload" : false, "isStreaming" : false, "location" : null, "marshallLocation" : "PAYLOAD", "marshallLocationName" : "Validity", "queryString" : false, "requiresLength" : false, "statusCode" : false, "unmarshallLocationName" : "Validity", "uri" : false }, "idempotencyToken" : false, "isBinary" : false, "jsonValue" : false, "list" : false, "listModel" : null, "map" : false, "mapModel" : null, "marshallingTargetClass" : "StructuredPojo", "marshallingType" : "STRUCTURED", "name" : "Validity", "sensitive" : false,

 "setterDocumentation" : "/\*\*<p>Date and time range during which the license is valid, in ISO8601-UTC format. $\langle p \rangle$  n@param validity Date and time range during which the license is valid, in ISO8601-UTC format.\*/", "setterMethodName" : "setValidity", "setterModel" : {

```
 "timestampFormat" : null,
```
"variableDeclarationType" : "DatetimeRange",

```
 "variableName" : "validity",
```
"variableType" : "DatetimeRange",

"documentation" : "",

"simpleType" : "DatetimeRange",

```
 "variableSetterType" : "DatetimeRange"
```
},

"shouldEmitLegacyEnumSetter" : false,

```
 "shouldFullyQualify" : false,
```
"simple" : false,

"unmarshallingType" : null,

 "varargSetterDocumentation" : "/\*\*<p>Date and time range during which the license is valid, in ISO8601- UTC format. $\langle p \rangle$  = @param validity Date and time range during which the license is valid, in ISO8601-UTC format.\n@return Returns a reference to this object so that method calls can be chained together.\*/",

```
 "variable" : {
       "timestampFormat" : null,
       "variableDeclarationType" : "DatetimeRange",
       "variableName" : "validity",
        "variableType" : "DatetimeRange",
    "documentation" : "\langle p \rangleDate and time range during which the license is valid, in ISO8601-UTC format.\langle p \rangle",
       "simpleType" : "DatetimeRange",
       "variableSetterType" : "DatetimeRange"
      },
      "xmlNameSpaceUri" : null
     }
   },
   "packageName" : "com.amazonaws.services.licensemanager.request",
   "requestSignerAware" : false,
   "requestSignerClassFqcn" : null,
   "required" : [ "LicenseName", "ProductName", "ProductSKU", "Issuer", "HomeRegion", "Validity",
"Entitlements", "Beneficiary", "ConsumptionConfiguration", "ClientToken" ],
   "shapeName" : "CreateLicenseRequest",
   "signerAware" : false,
   "signerType" : null,
    "unmarshaller" : null,
   "variable" : {
     "timestampFormat" : null,
     "variableDeclarationType" : "CreateLicenseRequest",
     "variableName" : "createLicenseRequest",
     "variableType" : "CreateLicenseRequest",
     "documentation" : null,
     "simpleType" : "CreateLicenseRequest",
     "variableSetterType" : "CreateLicenseRequest"
   },
   "wrapper" : false
  },
  "CreateLicenseResult" : {
   "c2jName" : "CreateLicenseResponse",
   "customization" : {
     "artificialResultWrapper" : null,
     "skipGeneratingMarshaller" : false,
     "skipGeneratingModelClass" : false,
     "skipGeneratingUnmarshaller" : false
   },
    "deprecated" : false,
   "documentation" : "",
   "endpointDiscoveryMembers" : null,
   "enums" : null,
```

```
 "errorCode" : null,
```

```
 "fullyQualifiedName" : "com.amazonaws.services.licensemanager.response.CreateLicenseResult",
```

```
 "hasHeaderMember" : false,
```

```
 "hasPayloadMember" : false,
    "hasRequiresLengthMember" : false,
    "hasStatusCodeMember" : false,
    "hasStreamingMember" : false,
    "marshaller" : null,
    "members" : [ {
     "c2jName" : "LicenseArn",
     "c2jShape" : "Arn",
     "deprecated" : false,
     "documentation" : "<p>Amazon Resource
Name (ARN) of the license.\langle p \rangle",
     "endpointDiscoveryId" : false,
     "enumType" : null,
     "fluentSetterDocumentation" : "/**<p>Amazon Resource Name (ARN) of the license.</p>\n@param
licenseArn Amazon Resource Name (ARN) of the license.\n@return Returns a reference to this object so that
method calls can be chained together.*/",
     "fluentSetterMethodName" : "withLicenseArn",
     "getterDocumentation" : "/**<p>Amazon Resource Name (ARN) of the license.</p>\n@return Amazon
Resource Name (ARN) of the license.*/",
     "getterMethodName" : "getLicenseArn",
     "getterModel" : {
      "returnType" : "String",
      "documentation" : null
     },
    "http": {
      "additionalMarshallingPath" : null,
      "additionalUnmarshallingPath" : null,
      "flattened" : false,
      "greedy" : false,
      "header" : false,
      "isPayload" : false,
      "isStreaming" : false,
      "location" : null,
    "marshallLocation" : "PAYLOAD",
      "marshallLocationName" : "LicenseArn",
      "queryString" : false,
      "requiresLength" : false,
      "statusCode" : false,
      "unmarshallLocationName" : "LicenseArn",
      "uri" : false
     },
     "idempotencyToken" : false,
     "isBinary" : false,
     "jsonValue" : false,
     "list" : false,
     "listModel" : null,
     "map" : false,
```
 "mapModel" : null, "marshallingTargetClass" : "String", "marshallingType" : "STRING", "name" : "LicenseArn", "sensitive" : false, "setterDocumentation" : "/\*\*<p>Amazon Resource Name (ARN) of the license.</p>\n@param licenseArn Amazon Resource Name (ARN) of the license.\*/", "setterMethodName" : "setLicenseArn", "setterModel" : { "timestampFormat" : null, "variableDeclarationType" : "String", "variableName" : "licenseArn", "variableType" : "String", "documentation" : "", "simpleType" : "String", "variableSetterType" : "String" }, "shouldEmitLegacyEnumSetter" : false, "shouldFullyQualify" : false, "simple" : true, "unmarshallingType" : null, "varargSetterDocumentation" : "/\*\*<p>Amazon Resource Name (ARN) of the license.</p>\n@param licenseArn Amazon Resource Name (ARN) of the license.\n@return Returns a reference to this object so that method calls can be chained together.\*/", "variable" : { "timestampFormat" : null, "variableDeclarationType" : "String", "variableName" : "licenseArn", "variableType" : "String", "documentation" : "<p>Amazon Resource Name (ARN) of the license.</p>", "simpleType" : "String", "variableSetterType" : "String" }, "xmlNameSpaceUri" : null }, { "c2jName" : "Status", "c2jShape" : "LicenseStatus", "deprecated" : false, "documentation" : "<p>License status.</p>", "endpointDiscoveryId" : false, "enumType" : "LicenseStatus", "fluentSetterDocumentation" : "/\*\*<p>License status.</p>\n@param status License status.\n@return Returns a reference to this object so that method calls can be chained together.\n@see LicenseStatus\*/", "fluentSetterMethodName" : "withStatus", "getterDocumentation" : "/\*\*<p>License status.</p>\n@return License status.\n@see LicenseStatus\*/",

"getterMethodName" : "getStatus",

"getterModel" : {

```
 "returnType" : "String",
      "documentation" : null
     },
    "http": {
      "additionalMarshallingPath" : null,
      "additionalUnmarshallingPath" : null,
      "flattened" : false,
      "greedy" : false,
      "header" : false,
      "isPayload" : false,
      "isStreaming" : false,
      "location" : null,
      "marshallLocation" : "PAYLOAD",
      "marshallLocationName"
 : "Status",
      "queryString" : false,
      "requiresLength" : false,
      "statusCode" : false,
      "unmarshallLocationName" : "Status",
      "uri" : false
     },
     "idempotencyToken" : false,
    "isBinary" : false,
    "jsonValue" : false,
    "list" : false,
    "listModel" : null,
     "map" : false,
    "mapModel" : null,
    "marshallingTargetClass" : "String",
     "marshallingType" : "STRING",
     "name" : "Status",
    "sensitive" : false,
     "setterDocumentation" : "/**<p>License status.</p>\n@param status License status.\n@see LicenseStatus*/",
     "setterMethodName" : "setStatus",
     "setterModel" : {
      "timestampFormat" : null,
      "variableDeclarationType" : "String",
      "variableName" : "status",
      "variableType" : "String",
      "documentation" : "",
      "simpleType" : "String",
      "variableSetterType" : "String"
  },
```
 "shouldEmitLegacyEnumSetter" : false, "shouldFullyQualify" : false, "simple" : true, "unmarshallingType" : null,
"varargSetterDocumentation" : "/\*\*<p>License status.</p>\n@param status License status.\n@return Returns a reference to this object so that method calls can be chained together.\n@see LicenseStatus\*/",

```
 "variable" : {
  "timestampFormat" : null,
  "variableDeclarationType" : "String",
  "variableName" : "status",
  "variableType" : "String",
```
"documentation" : "<p>License status.</p>",

"simpleType" : "String",

"variableSetterType" : "String"

### },

"xmlNameSpaceUri" : null

}, {

"c2jName" : "Version",

"c2jShape" : "String",

"deprecated" : false,

"documentation" : "<p>License version.</p>",

"endpointDiscoveryId" : false,

"enumType" : null,

"fluentSetterDocumentation" : "/\*\*<p>License version.</p>\n@param

 version License version.\n@return Returns a reference to this object so that method calls can be chained together.\*/",

```
 "fluentSetterMethodName" : "withVersion",
```

```
 "getterDocumentation" : "/**<p>License version.</p>\n@return License version.*/",
```

```
 "getterMethodName" : "getVersion",
```
"getterModel" : {

```
 "returnType" : "String",
```

```
 "documentation" : null
```
# },

" $http"$ : {

```
 "additionalMarshallingPath" : null,
```
"additionalUnmarshallingPath" : null,

```
 "flattened" : false,
```
"greedy" : false,

```
 "header" : false,
```

```
 "isPayload" : false,
```

```
 "isStreaming" : false,
```

```
 "location" : null,
```

```
 "marshallLocation" : "PAYLOAD",
```
"marshallLocationName" : "Version",

```
 "queryString" : false,
```

```
 "requiresLength" : false,
```

```
 "statusCode" : false,
```

```
 "unmarshallLocationName" : "Version",
```

```
 "uri" : false
```

```
 },
```

```
 "idempotencyToken"
```
 : false, "isBinary" : false, "jsonValue" : false, "list" : false, "listModel" : null, "map" : false, "mapModel" : null, "marshallingTargetClass" : "String", "marshallingType" : "STRING", "name" : "Version", "sensitive" : false, "setterDocumentation" : "/\*\*<p>License version.</p>\n@param version License version.\*/", "setterMethodName" : "setVersion", "setterModel" : { "timestampFormat" : null, "variableDeclarationType" : "String", "variableName" : "version", "variableType" : "String", "documentation" : "", "simpleType" : "String", "variableSetterType" : "String" }, "shouldEmitLegacyEnumSetter" : false, "shouldFullyQualify" : false, "simple" : true, "unmarshallingType" : null, "varargSetterDocumentation" : "/\*\*<p>License version.</p>\n@param version License version.\n@return Returns a reference to this object so that method calls can be chained together.\*/", "variable" : { "timestampFormat" : null, "variableDeclarationType" : "String", "variableName" : "version", "variableType" : "String", "documentation" : "<p>License version.</p>", "simpleType" : "String", "variableSetterType" : "String" }, "xmlNameSpaceUri" : null } ], "membersAsMap" : { "LicenseArn" : { "c2jName" : "LicenseArn", "c2jShape" : "Arn", "deprecated" : false, "documentation" : "<p>Amazon Resource Name (ARN) of the license.</p>", "endpointDiscoveryId" : false, "enumType" : null, "fluentSetterDocumentation" : "/\*\*<p>Amazon Resource Name (ARN) of the license.</p>\n@param

licenseArn Amazon Resource Name (ARN) of the license.\n@return Returns a reference to this object so that method calls can be chained

together.\*/",

"fluentSetterMethodName" : "withLicenseArn",

 "getterDocumentation" : "/\*\*<p>Amazon Resource Name (ARN) of the license.</p>\n@return Amazon Resource Name (ARN) of the license.\*/",

"getterMethodName" : "getLicenseArn",

"getterModel" : {

"returnType" : "String",

"documentation" : null

### },

"http" : {

"additionalMarshallingPath" : null,

"additionalUnmarshallingPath" : null,

"flattened" : false,

"greedy" : false,

"header" : false,

"isPayload" : false,

"isStreaming" : false,

"location" : null,

"marshallLocation" : "PAYLOAD",

"marshallLocationName" : "LicenseArn",

"queryString" : false,

"requiresLength" : false,

"statusCode" : false,

"unmarshallLocationName" : "LicenseArn",

"uri" : false

},

"idempotencyToken"

### : false,

 "isBinary" : false, "jsonValue" : false,

"list" : false,

"listModel" : null,

"map" : false,

"mapModel" : null,

"marshallingTargetClass" : "String",

"marshallingType" : "STRING",

"name" : "LicenseArn",

"sensitive" : false,

 "setterDocumentation" : "/\*\*<p>Amazon Resource Name (ARN) of the license.</p>\n@param licenseArn Amazon Resource Name (ARN) of the license.\*/",

"setterMethodName" : "setLicenseArn",

"setterModel" : {

"timestampFormat" : null,

"variableDeclarationType" : "String",

"variableName" : "licenseArn",

```
 "variableType" : "String",
```

```
 "documentation" : "",
  "simpleType" : "String",
  "variableSetterType" : "String"
 },
 "shouldEmitLegacyEnumSetter" : false,
 "shouldFullyQualify" : false,
 "simple" : true,
 "unmarshallingType"
```
#### : null,

 "varargSetterDocumentation" : "/\*\*<p>Amazon Resource Name (ARN) of the license.</p>\n@param licenseArn Amazon Resource Name (ARN) of the license.\n@return Returns a reference to this object so that method calls can be chained together.\*/",

```
 "variable" : {
```
"timestampFormat" : null,

"variableDeclarationType" : "String",

"variableName" : "licenseArn",

```
 "variableType" : "String",
```
"documentation" : "<p>Amazon Resource Name (ARN) of the license.</p>",

```
 "simpleType" : "String",
```
"variableSetterType" : "String"

```
 },
```
"xmlNameSpaceUri" : null

```
 },
```
"Status" : {

```
 "c2jName" : "Status",
```
"c2jShape" : "LicenseStatus",

"deprecated" : false,

"documentation" : "<p>License status.</p>",

"endpointDiscoveryId" : false,

"enumType" : "LicenseStatus",

"fluentSetterDocumentation" : "/\*\*<p>License

status. $\langle p \rangle$  n@param status License status.\n@return Returns a reference to this object so that method calls can be chained together.\n@see LicenseStatus\*/",

```
 "fluentSetterMethodName" : "withStatus",
```

```
 "getterDocumentation" : "/**<p>License status.</p>\n@return License status.\n@see LicenseStatus*/",
```
"getterMethodName" : "getStatus",

```
 "getterModel" : {
```
 "returnType" : "String", "documentation" : null

```
 },
"http": {
```
"additionalMarshallingPath" : null,

"additionalUnmarshallingPath" : null,

```
 "flattened" : false,
```

```
 "greedy" : false,
```
"header" : false,

```
 "isPayload" : false,
```

```
 "isStreaming" : false,
```

```
 "location" : null,
        "marshallLocation" : "PAYLOAD",
        "marshallLocationName" : "Status",
        "queryString" : false,
        "requiresLength" : false,
        "statusCode" : false,
    "unmarshallLocationName" : "Status",
        "uri" : false
      },
      "idempotencyToken" : false,
      "isBinary" : false,
      "jsonValue" : false,
      "list" : false,
      "listModel" : null,
      "map" : false,
      "mapModel" : null,
      "marshallingTargetClass" : "String",
      "marshallingType" : "STRING",
      "name" : "Status",
      "sensitive" : false,
      "setterDocumentation" : "/**<p>License status.</p>\n@param status License status.\n@see LicenseStatus*/",
      "setterMethodName" : "setStatus",
      "setterModel" : {
        "timestampFormat" : null,
       "variableDeclarationType" : "String",
        "variableName" : "status",
        "variableType" : "String",
        "documentation" : "",
        "simpleType" : "String",
        "variableSetterType" : "String"
      },
      "shouldEmitLegacyEnumSetter" : false,
      "shouldFullyQualify" :
 false,
      "simple" : true,
      "unmarshallingType" : null,
      "varargSetterDocumentation" : "/**<p>License status.</p>\n@param status License status.\n@return Returns
a reference to this object so that method calls can be chained together.\n@see LicenseStatus*/",
      "variable" : {
       "timestampFormat" : null,
        "variableDeclarationType" : "String",
        "variableName" : "status",
        "variableType" : "String",
       "documentation" : "<p>License status.</p>",
        "simpleType" : "String",
```

```
 "variableSetterType" : "String"
```

```
 },
```

```
 "xmlNameSpaceUri" : null
     },
     "Version" : {
      "c2jName" : "Version",
      "c2jShape" : "String",
      "deprecated" : false,
     "documentation" : "<p>License version.</p>".
      "endpointDiscoveryId" : false,
      "enumType" : null,
      "fluentSetterDocumentation" : "/**<p>License version.</p>\n@param version
License version.\n@return Returns a reference to this object so that method calls can be chained together.*/",
      "fluentSetterMethodName" : "withVersion",
      "getterDocumentation" : "/**<p>License version.</p>\n@return License version.*/",
      "getterMethodName" : "getVersion",
      "getterModel" : {
       "returnType" : "String",
       "documentation" : null
      },
     "http": {
       "additionalMarshallingPath" : null,
       "additionalUnmarshallingPath" : null,
       "flattened" : false,
       "greedy" : false,
       "header" : false,
       "isPayload" : false,
       "isStreaming" : false,
       "location" : null,
       "marshallLocation" : "PAYLOAD",
       "marshallLocationName" : "Version",
       "queryString" : false,
       "requiresLength" : false,
       "statusCode" : false,
       "unmarshallLocationName" : "Version",
       "uri" : false
      },
      "idempotencyToken" : false,
      "isBinary" : false,
      "jsonValue" : false,
      "list" : false,
      "listModel" : null,
      "map" : false,
      "mapModel" : null,
      "marshallingTargetClass" : "String",
      "marshallingType" : "STRING",
      "name" : "Version",
      "sensitive" : false,
     "setterDocumentation" : "/**<p>License version.</p> \n@param version License version.*/",
      "setterMethodName" : "setVersion",
```

```
 "setterModel" : {
        "timestampFormat" : null,
        "variableDeclarationType" : "String",
        "variableName" : "version",
        "variableType" : "String",
        "documentation" : "",
        "simpleType" : "String",
       "variableSetterType" : "String"
      },
      "shouldEmitLegacyEnumSetter" : false,
      "shouldFullyQualify" : false,
      "simple" : true,
      "unmarshallingType" : null,
      "varargSetterDocumentation"
 : "/**<p>License version.</p>\n@param version License version.\n@return Returns a reference to this object so
that method calls can be chained together.*/",
      "variable" : {
        "timestampFormat" : null,
        "variableDeclarationType" : "String",
        "variableName" : "version",
        "variableType" : "String",
       "documentation" : "<p>License version.</p>",
        "simpleType" : "String",
        "variableSetterType" : "String"
      },
      "xmlNameSpaceUri" : null
     }
    },
    "packageName" : "com.amazonaws.services.licensemanager.response",
    "requestSignerAware" : false,
    "requestSignerClassFqcn" : null,
    "required" : [ ],
```

```
 "shapeName" : "CreateLicenseResult",
```

```
 "signerAware" : false,
```

```
 "signerType" : null,
```

```
 "unmarshaller" : {
```

```
 "flattened" : false,
```

```
 "resultWrapper" : null
```

```
 },
```

```
 "variable" : {
 "timestampFormat" : null,
```

```
 "variableDeclarationType" : "CreateLicenseResult",
```

```
 "variableName" : "createLicenseResult",
```

```
 "variableType" : "CreateLicenseResult",
```

```
 "documentation" : null,
```

```
 "simpleType" : "CreateLicenseResult",
```

```
 "variableSetterType" : "CreateLicenseResult"
```
},

```
 "wrapper" : false
   },
   "CreateLicenseVersionRequest" : {
   "c2jName" : "CreateLicenseVersionRequest",
   "customization" : {
     "artificialResultWrapper" : null,
     "skipGeneratingMarshaller" : false,
     "skipGeneratingModelClass" : false,
     "skipGeneratingUnmarshaller" : false
   },
   "deprecated" : false,
   "documentation" : "",
   "endpointDiscoveryMembers" : null,
   "enums" : null,
   "errorCode" : null,
   "fullyQualifiedName" : "com.amazonaws.services.licensemanager.request.CreateLicenseVersionRequest",
   "hasHeaderMember" : false,
   "hasPayloadMember" : false,
   "hasRequiresLengthMember" : false,
   "hasStatusCodeMember"
 : false,
   "hasStreamingMember" : false,
   "marshaller" : {
     "action" : "CreateLicenseVersion",
     "locationName" : null,
     "requestUri" : "/",
     "target" : "AWSLicenseManager.CreateLicenseVersion",
     "verb" : "POST",
     "xmlNameSpaceUri" : null
    },
    "members" : [ {
     "c2jName" : "LicenseArn",
     "c2jShape" : "Arn",
     "deprecated" : false,
    "documentation" : "<p>Amazon Resource Name (ARN) of the license.</p>",
     "endpointDiscoveryId" : false,
     "enumType" : null,
     "fluentSetterDocumentation" : "/**<p>Amazon Resource Name (ARN) of the license.</p>\n@param
licenseArn Amazon Resource Name (ARN) of the license.\n@return Returns a reference to this object so that
method calls can be chained together.*/",
     "fluentSetterMethodName" : "withLicenseArn",
     "getterDocumentation" : "/**<p>Amazon Resource Name (ARN) of the license.</p>\n@return Amazon
Resource Name (ARN) of the license.*/",
     "getterMethodName" : "getLicenseArn",
     "getterModel" : {
      "returnType" : "String",
      "documentation" : null
```

```
 },
```
" $http"$ : { "additionalMarshallingPath" : null, "additionalUnmarshallingPath" : null, "flattened" : false, "greedy" : false, "header" : false, "isPayload" : false, "isStreaming" : false, "location" : null, "marshallLocation" : "PAYLOAD", "marshallLocationName" : "LicenseArn", "queryString" : false, "requiresLength" : false, "statusCode" : false, "unmarshallLocationName" : "LicenseArn", "uri" : false }, "idempotencyToken" : false, "isBinary" : false, "jsonValue" : false, "list" : false, "listModel" : null, "map" : false, "mapModel" : null, "marshallingTargetClass" : "String", "marshallingType" : "STRING", "name" : "LicenseArn", "sensitive" : false, "setterDocumentation" : "/\*\*<p>Amazon Resource Name (ARN) of the license.</p>\n@param licenseArn Amazon Resource Name (ARN) of the license.\*/", "setterMethodName" : "setLicenseArn", "setterModel" : { "timestampFormat" : null, "variableDeclarationType" : "String", "variableName" : "licenseArn", "variableType" : "String", "documentation" : "", "simpleType" : "String", "variableSetterType" : "String" }, "shouldEmitLegacyEnumSetter" : false, "shouldFullyQualify" : false, "simple" : true, "unmarshallingType" : null, "varargSetterDocumentation" : "/\*\*<p>Amazon Resource Name (ARN) of the license.</p>\n@param licenseArn Amazon Resource Name (ARN) of the license.\n@return Returns a reference to this object so that

```
method calls can be chained together.*/",
```
"variable" : {

```
 "timestampFormat" : null,
      "variableDeclarationType" : "String",
      "variableName" : "licenseArn",
      "variableType" : "String",
     "documentation" : "<p>Amazon Resource Name (ARN) of the license.</p>".
      "simpleType" : "String",
      "variableSetterType" : "String"
     },
     "xmlNameSpaceUri" : null
    }, {
     "c2jName" : "LicenseName",
     "c2jShape" : "String",
     "deprecated" : false,
    "documentation" : "<p>License name.</p>",
     "endpointDiscoveryId" : false,
     "enumType" : null,
     "fluentSetterDocumentation" : "/**<p>License name.</p>\n@param licenseName License name.\n@return
Returns a reference to this object so that method calls can be chained together.*/",
     "fluentSetterMethodName" : "withLicenseName",
     "getterDocumentation" : "/**<p>License name.</p>\n@return License name.*/",
     "getterMethodName" : "getLicenseName",
     "getterModel" : {
      "returnType"
 : "String",
      "documentation" : null
     },
    "http": {
      "additionalMarshallingPath" : null,
      "additionalUnmarshallingPath" : null,
      "flattened" : false,
      "greedy" : false,
      "header" : false,
      "isPayload" : false,
      "isStreaming" : false,
      "location" : null,
      "marshallLocation" : "PAYLOAD",
      "marshallLocationName" : "LicenseName",
      "queryString" : false,
      "requiresLength" : false,
      "statusCode" : false,
      "unmarshallLocationName" : "LicenseName",
      "uri" : false
     },
     "idempotencyToken" : false,
     "isBinary" : false,
```

```
 "jsonValue" : false,
```
 "list" : false, "listModel" : null, "map" : false, "mapModel" : null, "marshallingTargetClass" : "String", "marshallingType" : "STRING", "name" : "LicenseName", "sensitive" : false, "setterDocumentation" : "/\*\*<p>License name.</p>\n@param licenseName License name.\*/", "setterMethodName" : "setLicenseName", "setterModel" : { "timestampFormat" : null, "variableDeclarationType" : "String", "variableName" : "licenseName", "variableType" : "String", "documentation" : "", "simpleType" : "String", "variableSetterType" : "String" }, "shouldEmitLegacyEnumSetter" : false, "shouldFullyQualify" : false, "simple" : true, "unmarshallingType" : null, "varargSetterDocumentation" : "/\*\*<p>License name.</p>\n@param licenseName License name.\n@return Returns a reference to this object so that method calls can be chained together.\*/", "variable" : { "timestampFormat" : null, "variableDeclarationType" : "String", "variableName" : "licenseName", "variableType" : "String", "documentation" : "<p>License name.</p>", "simpleType" : "String", "variableSetterType" : "String" }, "xmlNameSpaceUri" : null

```
 }, {
```
"c2jName" : "ProductName",

```
 "c2jShape" : "String",
```

```
 "deprecated" : false,
```
"documentation" : "<p>Product name.</p>",

"endpointDiscoveryId" : false,

"enumType" : null,

"fluentSetterDocumentation" : "/\*\*<p>Product name.</p>\n@param productName Product name.\n@return Returns a reference to this object so that method calls can be chained together.\*/",

"fluentSetterMethodName" : "withProductName",

"getterDocumentation" : "/\*\*<p>Product name.</p>\n@return Product name.\*/",

```
 "getterMethodName" : "getProductName",
     "getterModel" : {
      "returnType" : "String",
      "documentation" : null
     },
    "http": {
      "additionalMarshallingPath" : null,
      "additionalUnmarshallingPath" : null,
      "flattened" : false,
      "greedy" : false,
   "header" : false,
      "isPayload" : false,
      "isStreaming" : false,
      "location" : null,
      "marshallLocation" : "PAYLOAD",
      "marshallLocationName" : "ProductName",
      "queryString" : false,
      "requiresLength" : false,
      "statusCode" : false,
      "unmarshallLocationName" : "ProductName",
      "uri" : false
     },
     "idempotencyToken" : false,
    "isBinary" : false,
    "jsonValue" : false,
     "list" : false,
    "listModel" : null,
    "map" : false,
     "mapModel" : null,
     "marshallingTargetClass" : "String",
    "marshallingType" : "STRING",
     "name" : "ProductName",
     "sensitive" : false,
     "setterDocumentation" : "/**<p>Product name.</p>\n@param productName Product name.*/",
     "setterMethodName" : "setProductName",
     "setterModel" : {
      "timestampFormat" : null,
      "variableDeclarationType" : "String",
      "variableName"
 : "productName",
      "variableType" : "String",
      "documentation" : "",
      "simpleType" : "String",
      "variableSetterType" : "String"
     },
     "shouldEmitLegacyEnumSetter" : false,
     "shouldFullyQualify" : false,
```
"simple" : true,

"unmarshallingType" : null,

 "varargSetterDocumentation" : "/\*\*<p>Product name.</p>\n@param productName Product name.\n@return Returns a reference to this object so that method calls can be chained together.\*/",

"variable" : {

"timestampFormat" : null,

"variableDeclarationType" : "String",

"variableName" : "productName",

"variableType" : "String",

"documentation" : "<p>Product name.</p>",

"simpleType" : "String",

"variableSetterType" : "String"

},

"xmlNameSpaceUri" : null

}, {

"c2jName" : "Issuer",

"c2jShape" : "Issuer",

"deprecated" : false,

"documentation"

: "<p>License issuer.</p>",

"endpointDiscoveryId" : false,

"enumType" : null,

 "fluentSetterDocumentation" : "/\*\*<p>License issuer.</p>\n@param issuer License issuer.\n@return Returns a reference to this object so that method calls can be chained together.\*/",

```
 "fluentSetterMethodName" : "withIssuer",
```

```
 "getterDocumentation" : "/**<p>License issuer.</p>\n@return License issuer.*/",
```
"getterMethodName" : "getIssuer",

"getterModel" : {

"returnType" : "Issuer",

"documentation" : null

# },

" $http"$ : {

```
 "additionalMarshallingPath" : null,
```
"additionalUnmarshallingPath" : null,

```
 "flattened" : false,
```
"greedy" : false,

"header" : false,

"isPayload" : false,

"isStreaming" : false,

"location" : null,

"marshallLocation" : "PAYLOAD",

"marshallLocationName" : "Issuer",

"queryString" : false,

"requiresLength"

: false,

```
 "statusCode" : false,
 "unmarshallLocationName" : "Issuer",
 "uri" : false
```
 }, "idempotencyToken" : false, "isBinary" : false, "jsonValue" : false, "list" : false, "listModel" : null, "map" : false, "mapModel" : null, "marshallingTargetClass" : "StructuredPojo", "marshallingType" : "STRUCTURED", "name" : "Issuer", "sensitive" : false, "setterDocumentation" : "/\*\*<p>License issuer.</p>\n@param issuer License issuer.\*/", "setterMethodName" : "setIssuer", "setterModel" : { "timestampFormat" : null, "variableDeclarationType" : "Issuer", "variableName" : "issuer", "variableType" : "Issuer", "documentation" : "", "simpleType" : "Issuer", "variableSetterType" : "Issuer" }, "shouldEmitLegacyEnumSetter" : false, "shouldFullyQualify" : false, "simple" : false, "unmarshallingType" : null, "varargSetterDocumentation" : "/\*\*<p>License issuer.</p>\n@param issuer License issuer.\n@return Returns a reference to this object so that method calls can be chained together.\*/", "variable" : { "timestampFormat" : null, "variableDeclarationType" : "Issuer", "variableName" : "issuer", "variableType" : "Issuer", "documentation" : "<p>License issuer.</p>", "simpleType" : "Issuer", "variableSetterType" : "Issuer" }, "xmlNameSpaceUri" : null }, { "c2jName" : "HomeRegion", "c2jShape" : "String", "deprecated" : false, "documentation" : "<p>Home Region of the license.</p>", "endpointDiscoveryId" : false, "enumType" : null, "fluentSetterDocumentation" : "/\*\*<p>Home Region of the license.</p> $\cap$ @param homeRegion Home Region

of the license.\n@return Returns a reference

```
 to this object so that method calls can be chained together.*/",
     "fluentSetterMethodName" : "withHomeRegion",
     "getterDocumentation" : "/**<p>Home Region of the license.</p>\n@return Home Region of the license.*/",
     "getterMethodName" : "getHomeRegion",
     "getterModel" : {
      "returnType" : "String",
      "documentation" : null
     },
    "http": {
      "additionalMarshallingPath" : null,
      "additionalUnmarshallingPath" : null,
      "flattened" : false,
      "greedy" : false,
      "header" : false,
      "isPayload" : false,
      "isStreaming" : false,
      "location" : null,
      "marshallLocation" : "PAYLOAD",
      "marshallLocationName" : "HomeRegion",
      "queryString" : false,
      "requiresLength" : false,
      "statusCode" : false,
      "unmarshallLocationName" : "HomeRegion",
      "uri" : false
     },
     "idempotencyToken" : false,
 "isBinary" : false,
     "jsonValue" : false,
     "list" : false,
     "listModel" : null,
     "map" : false,
     "mapModel" : null,
     "marshallingTargetClass" : "String",
     "marshallingType" : "STRING",
     "name" : "HomeRegion",
     "sensitive" : false,
     "setterDocumentation" : "/**<p>Home Region of the license.</p>\n@param homeRegion Home Region of the
license.*/",
     "setterMethodName" : "setHomeRegion",
     "setterModel" : {
      "timestampFormat" : null,
      "variableDeclarationType" : "String",
      "variableName" : "homeRegion",
      "variableType" : "String",
      "documentation" : "",
      "simpleType" : "String",
```

```
 "variableSetterType" : "String"
```
},

"shouldEmitLegacyEnumSetter" : false,

"shouldFullyQualify" : false,

"simple" : true,

"unmarshallingType" : null,

"varargSetterDocumentation" : "/\*\*<p>Home Region of the license.</p>\n@param

homeRegion Home Region of the license.\n@return Returns a reference to this object so that method calls can be chained together.\*/",

"variable" : {

```
 "timestampFormat" : null,
```
"variableDeclarationType" : "String",

```
 "variableName" : "homeRegion",
```

```
 "variableType" : "String",
```
"documentation" : "<p>Home Region of the license.</p>",

```
 "simpleType" : "String",
```
"variableSetterType" : "String"

## },

```
 "xmlNameSpaceUri" : null
```
# }, {

```
 "c2jName" : "Validity",
```
"c2jShape" : "DatetimeRange",

"deprecated" : false,

"documentation" : "<p>Date and time range during which the license is valid, in ISO8601-UTC format.</p>", "endpointDiscoveryId" : false,

"enumType" : null,

 "fluentSetterDocumentation" : "/\*\*<p>Date and time range during which the license is valid, in ISO8601-UTC format. $\langle p \rangle$  n@param validity Date and time range during which the license is valid, in ISO8601-UTC

```
 format.\n@return Returns a reference to this object so that method calls can be chained together.*/",
```
"fluentSetterMethodName" : "withValidity",

 "getterDocumentation" : "/\*\*<p>Date and time range during which the license is valid, in ISO8601-UTC format.</p>\n@return Date and time range during which the license is valid, in ISO8601-UTC format.\*/",

```
 "getterMethodName" : "getValidity",
```

```
 "getterModel" : {
  "returnType" : "DatetimeRange",
```

```
 "documentation" : null
```

```
 },
```

```
"http": {
```

```
 "additionalMarshallingPath" : null,
```
"additionalUnmarshallingPath" : null,

```
 "flattened" : false,
```

```
 "greedy" : false,
```

```
 "header" : false,
```

```
 "isPayload" : false,
 "isStreaming" : false,
```

```
 "location" : null,
```
"marshallLocation" : "PAYLOAD",

```
 "marshallLocationName" : "Validity",
```
 "queryString" : false, "requiresLength" : false, "statusCode" : false, "unmarshallLocationName" : "Validity", "uri" : false }, "idempotencyToken" : false, "isBinary" : false, "jsonValue" : false, "list" : false, "listModel" : null, "map" : false, "mapModel" : null, "marshallingTargetClass" : "StructuredPojo", "marshallingType" : "STRUCTURED", "name" : "Validity", "sensitive" : false,

 "setterDocumentation" : "/\*\*<p>Date and time range during which the license is valid, in ISO8601-UTC format.</p>\n@param validity Date and time range during which the license is valid, in ISO8601-UTC format.\*/",

"setterMethodName" : "setValidity",

"setterModel" : {

"timestampFormat" : null,

"variableDeclarationType" : "DatetimeRange",

"variableName" : "validity",

"variableType" : "DatetimeRange",

"documentation" : "",

"simpleType" : "DatetimeRange",

"variableSetterType"

# : "DatetimeRange"

},

"shouldEmitLegacyEnumSetter" : false,

"shouldFullyQualify" : false,

"simple" : false,

"unmarshallingType" : null,

 "varargSetterDocumentation" : "/\*\*<p>Date and time range during which the license is valid, in ISO8601-UTC format. $\langle p \rangle$  n@param validity Date and time range during which the license is valid, in ISO8601-UTC

format.\n@return Returns a reference to this object so that method calls can be chained together.\*/",

"variable" : {

"timestampFormat" : null,

"variableDeclarationType" : "DatetimeRange",

"variableName" : "validity",

"variableType" : "DatetimeRange",

"documentation" : "< $p$ >Date and time range during which the license is valid, in ISO8601-UTC format. $\langle p \rangle$ ", "simpleType" : "DatetimeRange",

"variableSetterType" : "DatetimeRange"

},

```
 "xmlNameSpaceUri" : null
```
}, {

"c2jName" : "LicenseMetadata",

"c2jShape" : "MetadataList",

"deprecated" : false,

"documentation" : "<p>Information about the license.</p>",

"endpointDiscoveryId" : false,

"enumType" : null,

"fluentSetterDocumentation" : "/\*\*<p>Information about the license.</p>\n@param licenseMetadata

Information about the license.\n@return Returns a reference to this object so that method calls can be chained together.\*/",

"fluentSetterMethodName" : "withLicenseMetadata",

```
 "getterDocumentation" : "/**<p>Information about the license.</p>\n@return Information about the license.*/",
 "getterMethodName" : "getLicenseMetadata",
```
"getterModel" : {

"returnType" : "java.util.List<Metadata>",

"documentation" : null

},

" $http"$ : {

"additionalMarshallingPath" : null,

"additionalUnmarshallingPath" : null,

"flattened" : false,

"greedy" : false,

"header" : false,

"isPayload"

: false,

```
 "isStreaming" : false,
  "location" : null,
  "marshallLocation" : "PAYLOAD",
  "marshallLocationName" : "LicenseMetadata",
  "queryString" : false,
  "requiresLength" : false,
  "statusCode" : false,
  "unmarshallLocationName" : "LicenseMetadata",
  "uri" : false
 },
 "idempotencyToken" : false,
 "isBinary" : false,
 "jsonValue" : false,
 "list" : true,
 "listModel" : {
  "implType" : "java.util.ArrayList",
  "interfaceType" : "java.util.List",
  "listMemberModel" : {
   "c2jName" : "member",
   "c2jShape" : "Metadata",
   "deprecated" : false,
   "documentation" : "",
   "endpointDiscoveryId" : false,
```
"enumType" : null,

 "fluentSetterDocumentation" : "/\*\*\n@param member \n@return Returns a reference to this object so that method calls can be chained together.\*/",

```
 "fluentSetterMethodName" : "withMember",
       "getterDocumentation" : "/**\n@return */",
       "getterMethodName" : "getMember",
       "getterModel" : {
        "returnType" : "Metadata",
        "documentation" : null
       },
      "http": {
        "additionalMarshallingPath" : null,
        "additionalUnmarshallingPath" : null,
        "flattened" : false,
        "greedy" : false,
        "header" : false,
        "isPayload" : false,
        "isStreaming" : false,
        "location" : null,
        "marshallLocation" : "PAYLOAD",
        "marshallLocationName" : "member",
        "queryString" : false,
        "requiresLength" : false,
        "statusCode" : false,
        "unmarshallLocationName" : "member",
        "uri" : false
       },
       "idempotencyToken" : false,
       "isBinary" : false,
       "jsonValue"
 : false,
       "list" : false,
       "listModel" : null,
       "map" : false,
       "mapModel" : null,
       "marshallingTargetClass" : "StructuredPojo",
       "marshallingType" : "STRUCTURED",
       "name" : "Member",
       "sensitive" : false,
       "setterDocumentation" : "/**\n@param member */",
       "setterMethodName" : "setMember",
       "setterModel" : {
        "timestampFormat" : null,
        "variableDeclarationType" : "Metadata",
        "variableName" : "member",
        "variableType" : "Metadata",
        "documentation" : "",
```

```
 "simpleType" : "Metadata",
         "variableSetterType" : "Metadata"
        },
        "shouldEmitLegacyEnumSetter" : false,
        "shouldFullyQualify" : false,
        "simple" : false,
        "unmarshallingType" : null,
        "varargSetterDocumentation" : "/**\n@param member \n@return Returns a reference
 to this object so that method calls can be chained together.*/",
       "variable" : {
         "timestampFormat" : null,
         "variableDeclarationType" : "Metadata",
         "variableName" : "member",
         "variableType" : "Metadata",
         "documentation" : "",
         "simpleType" : "Metadata",
         "variableSetterType" : "Metadata"
       },
        "xmlNameSpaceUri" : null
      },
      "memberLocationName" : null,
      "memberType" : "Metadata",
      "map" : false,
      "marshallNonAutoConstructedEmptyLists" : false,
      "memberAdditionalMarshallingPath" : null,
      "memberAdditionalUnmarshallingPath" : null,
      "sendEmptyQueryString" : false,
      "simple" : false,
      "simpleType" : "Metadata",
      "templateImplType" : "java.util.ArrayList<Metadata>",
      "templateType" : "java.util.List<Metadata>"
     },
     "map" : false,
     "mapModel"
 : null,
     "marshallingTargetClass" : "List",
     "marshallingType" : "LIST",
     "name" : "LicenseMetadata",
     "sensitive" : false,
     "setterDocumentation" : "/**<p>Information about the license.</p>\n@param licenseMetadata Information
about the license.*/",
     "setterMethodName" : "setLicenseMetadata",
     "setterModel" : {
      "timestampFormat" : null,
      "variableDeclarationType" : "java.util.List<Metadata>",
      "variableName" : "licenseMetadata",
      "variableType" : "java.util.List<Metadata>",
```

```
 "documentation" : "",
```
"simpleType" : "List<Metadata>",

"variableSetterType" : "java.util.Collection<Metadata>"

},

"shouldEmitLegacyEnumSetter" : false,

"shouldFullyQualify" : false,

"simple" : false,

"unmarshallingType" : null,

 "varargSetterDocumentation" : "/\*\*<p>Information about the license.</p>\n<p><b>NOTE:</b> This method appends the values to

the existing list (if any). Use  $\{\omega\}$  link #setLicenseMetadata(java.util.Collection) or  $\{\omega\}$  link

#withLicenseMetadata(java.util.Collection)} if you want to override the existing values.</p>\n@param

licenseMetadata Information about the license.\n@return Returns a reference to this object so that method calls can be chained together.\*/",

"variable" : {

"timestampFormat" : null,

"variableDeclarationType" : "java.util.List<Metadata>",

"variableName" : "licenseMetadata",

"variableType" : "java.util.List<Metadata>",

"documentation" : "<p>Information about the license.</p>",

"simpleType" : "List<Metadata>",

"variableSetterType" : "java.util.Collection<Metadata>"

},

"xmlNameSpaceUri" : null

}, {

"c2jName" : "Entitlements",

"c2jShape" : "EntitlementList",

"deprecated" : false,

 "documentation" : "<p>License entitlements.</p>", "endpointDiscoveryId" : false,

"enumType" : null,

```
 "fluentSetterDocumentation" : "/**<p>License entitlements.</p>\n@param entitlements License
entitlements.\n@return Returns a reference to this object so that method calls can be chained together.*/",
```
"fluentSetterMethodName" : "withEntitlements",

```
"getterDocumentation" : "/**<p>License entitlements.</p>\n@return License entitlements.*/",
 "getterMethodName" : "getEntitlements",
```

```
 "getterModel" : {
```
"returnType" : "java.util.List<Entitlement>",

"documentation" : null

```
 },
```
" $http"$ : {

"additionalMarshallingPath" : null,

"additionalUnmarshallingPath" : null,

"flattened" : false,

"greedy" : false,

"header" : false,

"isPayload" : false,

"isStreaming" : false,

```
 "location" : null,
      "marshallLocation" : "PAYLOAD",
      "marshallLocationName" : "Entitlements",
      "queryString" : false,
      "requiresLength"
 : false,
      "statusCode" : false,
      "unmarshallLocationName" : "Entitlements",
      "uri" : false
     },
     "idempotencyToken" : false,
     "isBinary" : false,
     "jsonValue" : false,
     "list" : true,
     "listModel" : {
      "implType" : "java.util.ArrayList",
      "interfaceType" : "java.util.List",
      "listMemberModel" : {
       "c2jName" : "member",
       "c2jShape" : "Entitlement",
        "deprecated" : false,
        "documentation" : "",
        "endpointDiscoveryId" : false,
        "enumType" : null,
        "fluentSetterDocumentation" : "/**\n@param member \n@return Returns a reference to this object so that
method calls can be chained together.*/",
        "fluentSetterMethodName" : "withMember",
        "getterDocumentation" : "/**\n@return */",
        "getterMethodName" : "getMember",
        "getterModel" : {
         "returnType" : "Entitlement",
         "documentation" : null
        },
       "http": {
         "additionalMarshallingPath" : null,
         "additionalUnmarshallingPath" : null,
         "flattened" : false,
         "greedy" : false,
         "header" : false,
         "isPayload" : false,
         "isStreaming" : false,
         "location" : null,
         "marshallLocation" : "PAYLOAD",
         "marshallLocationName" : "member",
         "queryString" : false,
         "requiresLength" : false,
         "statusCode" : false,
         "unmarshallLocationName" : "member",
```
 "uri" : false }, "idempotencyToken" : false, "isBinary" : false, "jsonValue" : false, "list" : false, "listModel" : null, "map" : false, "mapModel" : null, "marshallingTargetClass" : "StructuredPojo", "marshallingType" : "STRUCTURED", "name" : "Member", "sensitive" : false, "setterDocumentation" : "/\*\*\n@param member \*/", "setterMethodName" : "setMember", "setterModel" : { "timestampFormat" : null, "variableDeclarationType" : "Entitlement", "variableName" : "member", "variableType" : "Entitlement", "documentation" : "", "simpleType" : "Entitlement", "variableSetterType" : "Entitlement" }, "shouldEmitLegacyEnumSetter" : false, "shouldFullyQualify" : false, "simple" : false, "unmarshallingType" : null, "varargSetterDocumentation" : "/\*\*\n@param member \n@return Returns a reference to this object so that method calls can be chained together.\*/", "variable" : { "timestampFormat" : null, "variableDeclarationType" : "Entitlement", "variableName" : "member", "variableType" : "Entitlement", "documentation" : "", "simpleType" : "Entitlement", "variableSetterType" : "Entitlement" }, "xmlNameSpaceUri" : null }, "memberLocationName" : null, "memberType" : "Entitlement", "map" : false, "marshallNonAutoConstructedEmptyLists" : false, "memberAdditionalMarshallingPath" : null, "memberAdditionalUnmarshallingPath" : null,

 "sendEmptyQueryString" : false, "simple" : false, "simpleType" : "Entitlement", "templateImplType" : "java.util.ArrayList<Entitlement>", "templateType" : "java.util.List<Entitlement>" }, "map" : false, "mapModel" : null, "marshallingTargetClass" : "List", "marshallingType" : "LIST", "name" : "Entitlements", "sensitive" : false, "setterDocumentation" : "/\*\*<p>License entitlements.</p>\n@param entitlements License entitlements.\*/", "setterMethodName" : "setEntitlements", "setterModel" : { "timestampFormat" : null, "variableDeclarationType" : "java.util.List<Entitlement>", "variableName" : "entitlements", "variableType" : "java.util.List<Entitlement>", "documentation" : "", "simpleType" : "List<Entitlement>", "variableSetterType" : "java.util.Collection<Entitlement>" }, "shouldEmitLegacyEnumSetter" : false, "shouldFullyQualify" : false, "simple" : false, "unmarshallingType" : null, "varargSetterDocumentation" : "/\*\*<p>License entitlements.</p>\n<p><b>NOTE:</b> This method appends the values to the existing list (if any). Use  $\{\omega\}$  which  $\mathcal{E}$  is the initial existing list (if any). Use  $\{\omega\}$  in  $\mathcal{E}$ #withEntitlements(java.util.Collection)} if you want to override the existing values.  $\langle p \rangle$  n@param entitlements License entitlements.\n@return Returns a reference to this object so that method calls can be chained together.\*/", "variable" : { "timestampFormat" : null, "variableDeclarationType" : "java.util.List<Entitlement>", "variableName" : "entitlements", "variableType" : "java.util.List<Entitlement>", "documentation" : "<p>License entitlements.</p>", "simpleType" : "List<Entitlement>", "variableSetterType" : "java.util.Collection<Entitlement>" }, "xmlNameSpaceUri" : null }, { "c2jName" : "ConsumptionConfiguration", "c2jShape" : "ConsumptionConfiguration", "deprecated" : false,

"documentation" : "<p>Configuration for consumption of the license. Choose a provisional configuration for

workloads running with continuous connectivity. Choose a borrow configuration for workloads with offline  $usage.",$ 

"endpointDiscoveryId" : false,

"enumType" : null,

"fluentSetterDocumentation"

 : "/\*\*<p>Configuration for consumption of the license. Choose a provisional configuration for workloads running with continuous connectivity. Choose a borrow configuration for workloads with offline usage. $\langle p \rangle$  m @param consumptionConfiguration Configuration for consumption of the license. Choose a provisional configuration for workloads running with continuous connectivity. Choose a borrow configuration for workloads with offline usage. $\ln \omega$  return Returns a reference to this object so that method calls can be chained together.\*/",

"fluentSetterMethodName" : "withConsumptionConfiguration",

 "getterDocumentation" : "/\*\*<p>Configuration for consumption of the license. Choose a provisional configuration for workloads running with continuous connectivity. Choose a borrow configuration for workloads with offline usage. $\langle p \rangle$  m@return Configuration for consumption of the license. Choose a provisional configuration for workloads running with continuous connectivity.

Choose a borrow configuration for workloads with offline usage.\*/",

"getterMethodName" : "getConsumptionConfiguration",

"getterModel" : {

"returnType" : "ConsumptionConfiguration",

```
 "documentation" : null
```
},

" $http"$ : {

```
 "additionalMarshallingPath" : null,
```
"additionalUnmarshallingPath" : null,

```
 "flattened" : false,
```
"greedy" : false,

"header" : false,

"isPayload" : false,

"isStreaming" : false,

"location" : null,

"marshallLocation" : "PAYLOAD",

"marshallLocationName" : "ConsumptionConfiguration",

"queryString" : false,

"requiresLength" : false,

"statusCode" : false,

"unmarshallLocationName" : "ConsumptionConfiguration",

```
 "uri" : false
```
},

```
 "idempotencyToken" : false,
 "isBinary" : false,
 "jsonValue" : false,
 "list" : false,
 "listModel" : null,
```
"map" : false,

"mapModel" : null,

"marshallingTargetClass" : "StructuredPojo",

"marshallingType" : "STRUCTURED",

"name" : "ConsumptionConfiguration",

"sensitive" : false,

 "setterDocumentation" : "/\*\*<p>Configuration for consumption of the license. Choose a provisional configuration for workloads running with continuous connectivity. Choose a borrow configuration for workloads with offline usage.</p>\n@param consumptionConfiguration Configuration for consumption of the license. Choose a provisional configuration for workloads running with continuous connectivity. Choose a borrow configuration for workloads with offline usage.\*/",

"setterMethodName" : "setConsumptionConfiguration",

"setterModel" : {

"timestampFormat" : null,

"variableDeclarationType" : "ConsumptionConfiguration",

"variableName" : "consumptionConfiguration",

"variableType" : "ConsumptionConfiguration",

"documentation" : "",

"simpleType" : "ConsumptionConfiguration",

"variableSetterType" : "ConsumptionConfiguration"

},

"shouldEmitLegacyEnumSetter" : false,

"shouldFullyQualify" : false,

"simple" : false,

"unmarshallingType" : null,

 "varargSetterDocumentation" : "/\*\*<p>Configuration for consumption of the license. Choose a provisional configuration for workloads running with continuous connectivity. Choose a borrow configuration for workloads with offline usage.</p>\n@param consumptionConfiguration Configuration for consumption of the license. Choose a provisional configuration for workloads running with continuous connectivity. Choose a borrow configuration for workloads with offline usage.\n@return Returns a reference to this object so that method calls can be chained together.\*/",

 "variable" : { "timestampFormat" : null,

"variableDeclarationType" : "ConsumptionConfiguration",

"variableName" : "consumptionConfiguration",

"variableType" : "ConsumptionConfiguration",

 "documentation" : "<p>Configuration for consumption of the license. Choose a provisional configuration for workloads running with continuous connectivity. Choose a borrow configuration for workloads with offline usage.</p>",

"simpleType" : "ConsumptionConfiguration",

"variableSetterType" : "ConsumptionConfiguration"

},

"xmlNameSpaceUri" : null

}, {

"c2jName" : "Status",

"c2jShape" : "LicenseStatus",

"deprecated" : false,

"documentation" : "<p>License status.</p>".

"endpointDiscoveryId" : false,

"enumType" : "LicenseStatus",

"fluentSetterDocumentation" : "/\*\*<p>License status.</p>\n@param status License status.\n@return Returns a

```
reference to this object so that method calls can be chained together.\n@see LicenseStatus*/",
     "fluentSetterMethodName" : "withStatus",
 "getterDocumentation" : "/**<p>License status.</p>\n@return License status.\n@see LicenseStatus*/",
     "getterMethodName" : "getStatus",
     "getterModel" : {
      "returnType" : "String",
      "documentation" : null
     },
    "http": {
      "additionalMarshallingPath" : null,
      "additionalUnmarshallingPath" : null,
      "flattened" : false,
      "greedy" : false,
      "header" : false,
      "isPayload" : false,
      "isStreaming" : false,
      "location" : null,
      "marshallLocation" : "PAYLOAD",
      "marshallLocationName" : "Status",
      "queryString" : false,
      "requiresLength" : false,
      "statusCode" : false,
      "unmarshallLocationName" : "Status",
      "uri" : false
     },
     "idempotencyToken" : false,
     "isBinary" : false,
     "jsonValue" : false,
     "list" : false,
     "listModel" : null,
     "map" : false,
     "mapModel" : null,
      "marshallingTargetClass" : "String",
     "marshallingType" : "STRING",
     "name" : "Status",
     "sensitive" : false,
     "setterDocumentation" : "/**<p>License status.</p>\n@param status License status.\n@see LicenseStatus*/",
     "setterMethodName" : "setStatus",
     "setterModel" : {
      "timestampFormat" : null,
      "variableDeclarationType" : "String",
      "variableName" : "status",
      "variableType" : "String",
      "documentation" : "",
      "simpleType" : "String",
      "variableSetterType" : "String"
     },
```
"shouldEmitLegacyEnumSetter" : false,

"shouldFullyQualify" : false,

"simple" : true,

"unmarshallingType" : null,

 "varargSetterDocumentation" : "/\*\*<p>License status.</p>\n@param status License status.\n@return Returns a reference to this object so that method calls can be chained together.\n@see LicenseStatus\*/",

 "variable" : { "timestampFormat"

: null,

"variableDeclarationType" : "String",

"variableName" : "status",

"variableType" : "String",

"documentation" : "<p>License status.</p>",

"simpleType" : "String",

"variableSetterType" : "String"

},

"xmlNameSpaceUri" : null

}, {

"c2jName" : "ClientToken",

"c2jShape" : "ClientToken",

"deprecated" : false,

 "documentation" : "<p>Unique, case-sensitive identifier that you provide to ensure the idempotency of the request.</p>",

"endpointDiscoveryId" : false,

"enumType" : null,

 "fluentSetterDocumentation" : "/\*\*<p>Unique, case-sensitive identifier that you provide to ensure the idempotency of the request. $\langle p \rangle \ln \omega$  param clientToken Unique, case-sensitive identifier that you provide to ensure the idempotency of the request.\n@return Returns a reference to this object so that method calls can be chained together.\*/",

"fluentSetterMethodName"

: "withClientToken",

 "getterDocumentation" : "/\*\*<p>Unique, case-sensitive identifier that you provide to ensure the idempotency of the request. $\langle p \rangle$  n@return Unique, case-sensitive identifier that you provide to ensure the idempotency of the request.\*/",

"getterMethodName" : "getClientToken",

```
 "getterModel" : {
  "returnType" : "String",
  "documentation" : null
 },
"http": {
  "additionalMarshallingPath" : null,
  "additionalUnmarshallingPath" : null,
  "flattened" : false,
  "greedy" : false,
  "header" : false,
  "isPayload" : false,
  "isStreaming" : false,
  "location" : null,
```

```
 "marshallLocation" : "PAYLOAD",
  "marshallLocationName" : "ClientToken",
  "queryString" : false,
  "requiresLength" : false,
  "statusCode" : false,
  "unmarshallLocationName" : "ClientToken",
  "uri" : false
 },
```
 "idempotencyToken" : false, "isBinary" : false,

"jsonValue" : false,

"list" : false,

"listModel" : null,

"map" : false,

"mapModel" : null,

"marshallingTargetClass" : "String",

 "marshallingType" : "STRING", "name" : "ClientToken",

"sensitive" : false,

 "setterDocumentation" : "/\*\*<p>Unique, case-sensitive identifier that you provide to ensure the idempotency of the request. $\langle p \rangle$  n@param clientToken Unique, case-sensitive identifier that you provide to ensure the idempotency of the request.\*/",

"setterMethodName" : "setClientToken",

"setterModel" : {

```
 "timestampFormat" : null,
```
"variableDeclarationType" : "String",

"variableName" : "clientToken",

"variableType" : "String",

"documentation" : "",

"simpleType" : "String",

"variableSetterType" : "String"

},

"shouldEmitLegacyEnumSetter" : false,

"shouldFullyQualify"

: false,

"simple" : true,

"unmarshallingType" : null,

 "varargSetterDocumentation" : "/\*\*<p>Unique, case-sensitive identifier that you provide to ensure the idempotency of the request.  $\langle p \rangle \ln \omega$  param clientToken Unique, case-sensitive identifier that you provide to ensure the idempotency of the request.\n@return Returns a reference to this object so that method calls can be chained together.\*/",

"variable" : {

"timestampFormat" : null,

"variableDeclarationType" : "String",

"variableName" : "clientToken",

"variableType" : "String",

"documentation" : "<p>Unique, case-sensitive identifier that you provide to ensure the idempotency of the

```
request.</p>",
      "simpleType" : "String",
      "variableSetterType" : "String"
     },
     "xmlNameSpaceUri" : null
    }, {
     "c2jName" : "SourceVersion",
     "c2jShape" : "String",
     "deprecated" : false,
     "documentation"
: "<p>Current version of the license.</p>",
     "endpointDiscoveryId" : false,
     "enumType" : null,
     "fluentSetterDocumentation" : "/**<p>Current version of the license.</p>\n@param sourceVersion Current
version of the license.\n@return Returns a reference to this object so that method calls can be chained together.*/",
     "fluentSetterMethodName" : "withSourceVersion",
     "getterDocumentation" : "/**<p>Current version of the license.</p>\n@return Current version of the
license.*/",
     "getterMethodName" : "getSourceVersion",
     "getterModel" : {
      "returnType" : "String",
      "documentation" : null
     },
    "http": {
      "additionalMarshallingPath" : null,
      "additionalUnmarshallingPath" : null,
      "flattened" : false,
      "greedy" : false,
      "header" : false,
      "isPayload" : false,
      "isStreaming" : false,
```

```
 "location" : null,
```
"marshallLocation" : "PAYLOAD",

"marshallLocationName" : "SourceVersion",

"queryString" : false,

"requiresLength" : false,

"statusCode" : false,

"unmarshallLocationName" : "SourceVersion",

```
 "uri" : false
```
},

"idempotencyToken" : false,

"isBinary" : false,

"jsonValue" : false,

"list" : false,

"listModel" : null,

"map" : false,

 "mapModel" : null, "marshallingTargetClass" : "String", "marshallingType" : "STRING",

"name" : "SourceVersion",

"sensitive" : false,

 "setterDocumentation" : "/\*\*<p>Current version of the license.</p>\n@param sourceVersion Current version of the license.\*/",

"setterMethodName" : "setSourceVersion",

"setterModel" : {

"timestampFormat" : null,

"variableDeclarationType" : "String",

"variableName" : "sourceVersion",

"variableType" : "String",

"documentation" : "",

"simpleType" : "String",

"variableSetterType" : "String"

},

"shouldEmitLegacyEnumSetter" : false,

"shouldFullyQualify" : false,

"simple" : true,

"unmarshallingType" : null,

 "varargSetterDocumentation" : "/\*\*<p>Current version of the license.</p>\n@param sourceVersion Current version of the license.\n@return Returns a reference to this object so that method calls can be chained together.\*/",

"variable" : {

```
 "timestampFormat" : null,
```
"variableDeclarationType" : "String",

"variableName" : "sourceVersion",

"variableType" : "String",

"documentation" : "<p>Current version of the license.</p>",

"simpleType" : "String",

"variableSetterType" : "String"

## },

"xmlNameSpaceUri" : null

#### } ],

"membersAsMap" : {

"ClientToken" : {

"c2jName" : "ClientToken",

"c2jShape" : "ClientToken",

"deprecated" :

## false,

"documentation" : "<p>Unique, case-sensitive identifier that you provide to ensure the idempotency of the request. $\langle p \rangle$ ",

"endpointDiscoveryId" : false,

"enumType" : null,

 "fluentSetterDocumentation" : "/\*\*<p>Unique, case-sensitive identifier that you provide to ensure the idempotency of the request.  $\langle p \rangle \ln \omega$  param clientToken Unique, case-sensitive identifier that you provide to ensure the idempotency of the request.\n@return Returns a reference to this object so that method calls can be chained together.\*/",

"fluentSetterMethodName" : "withClientToken",

 "getterDocumentation" : "/\*\*<p>Unique, case-sensitive identifier that you provide to ensure the idempotency of the request. $\langle \rangle$  \n@return Unique, case-sensitive identifier that you provide to ensure the idempotency of the request.\*/",

```
 "getterMethodName" : "getClientToken",
      "getterModel" : {
       "returnType" : "String",
        "documentation"
 : null
      },
     "http": {
       "additionalMarshallingPath" : null,
        "additionalUnmarshallingPath" : null,
        "flattened" : false,
        "greedy" : false,
        "header" : false,
        "isPayload" : false,
        "isStreaming" : false,
        "location" : null,
        "marshallLocation" : "PAYLOAD",
        "marshallLocationName" : "ClientToken",
        "queryString" : false,
        "requiresLength" : false,
        "statusCode" : false,
        "unmarshallLocationName" : "ClientToken",
        "uri" : false
      },
      "idempotencyToken" : false,
      "isBinary" : false,
      "jsonValue" : false,
      "list" : false,
      "listModel" : null,
      "map" : false,
      "mapModel" : null,
      "marshallingTargetClass" : "String",
      "marshallingType" : "STRING",
      "name" : "ClientToken",
      "sensitive" : false,
      "setterDocumentation"
 : "/**<p>Unique, case-sensitive identifier that you provide to ensure the idempotency of the request.</p>\n@param
clientToken Unique, case-sensitive identifier that you provide to ensure the idempotency of the request.*/",
      "setterMethodName" : "setClientToken",
      "setterModel" : {
```
"timestampFormat" : null,

"variableDeclarationType" : "String",

"variableName" : "clientToken",

"variableType" : "String",

"documentation" : "",

```
 "simpleType" : "String",
```

```
 "variableSetterType" : "String"
```
},

"shouldEmitLegacyEnumSetter" : false,

"shouldFullyQualify" : false,

"simple" : true,

"unmarshallingType" : null,

 "varargSetterDocumentation" : "/\*\*<p>Unique, case-sensitive identifier that you provide to ensure the idempotency of the request. $\langle p \rangle \ln \omega$  param clientToken Unique, case-sensitive identifier that you provide to ensure

the

 idempotency of the request.\n@return Returns a reference to this object so that method calls can be chained together.\*/",

"variable" : {

"timestampFormat" : null,

"variableDeclarationType" : "String",

"variableName" : "clientToken",

"variableType" : "String",

"documentation" : "<p>Unique, case-sensitive identifier that you provide to ensure the idempotency of the request. $\langle p \rangle$ ",

"simpleType" : "String",

"variableSetterType" : "String"

},

"xmlNameSpaceUri" : null

},

"ConsumptionConfiguration" : {

"c2jName" : "ConsumptionConfiguration",

"c2jShape" : "ConsumptionConfiguration",

"deprecated" : false,

 "documentation" : "<p>Configuration for consumption of the license. Choose a provisional configuration for workloads running with continuous connectivity. Choose a borrow configuration for workloads with offline  $usage.$ ",

"endpointDiscoveryId" : false,

"enumType" : null,

 "fluentSetterDocumentation" : "/\*\*<p>Configuration for consumption of the license. Choose a provisional configuration for workloads running with continuous connectivity. Choose a borrow configuration for workloads with offline usage. $\langle p \rangle$  m@param consumptionConfiguration Configuration for consumption of the license. Choose a provisional configuration for workloads running with continuous connectivity. Choose a borrow configuration for workloads with offline usage.\n@return Returns a reference to this object so that method calls can be chained together.\*/",

"fluentSetterMethodName" : "withConsumptionConfiguration",

 "getterDocumentation" : "/\*\*<p>Configuration for consumption of the license. Choose a provisional configuration for workloads running with continuous connectivity. Choose a borrow configuration for workloads with offline usage. $\langle \rangle$  n @return Configuration for consumption of the license.

 Choose a provisional configuration for workloads running with continuous connectivity. Choose a borrow configuration for workloads with offline usage.\*/",

"getterMethodName" : "getConsumptionConfiguration",

"getterModel" : {

"returnType" : "ConsumptionConfiguration",

"documentation" : null

 }, " $http"$ : { "additionalMarshallingPath" : null, "additionalUnmarshallingPath" : null, "flattened" : false, "greedy" : false, "header" : false, "isPayload" : false, "isStreaming" : false, "location" : null, "marshallLocation" : "PAYLOAD", "marshallLocationName" : "ConsumptionConfiguration", "queryString" : false, "requiresLength" : false, "statusCode" : false, "unmarshallLocationName" : "ConsumptionConfiguration", "uri" : false }, "idempotencyToken" : false, "isBinary" : false, "jsonValue" : false, "list" : false, "listModel" : null, "map" : false, "mapModel" : null, "marshallingTargetClass" : "StructuredPojo", "marshallingType" : "STRUCTURED", "name" : "ConsumptionConfiguration", "sensitive" : false, "setterDocumentation" : "/\*\*<p>Configuration for consumption of the license. Choose a provisional

configuration for workloads running with continuous connectivity. Choose a borrow configuration for workloads with offline usage. $\langle p \rangle$  m @ param consumption Configuration Configuration for consumption of the license. Choose a provisional configuration for workloads running with continuous connectivity. Choose a borrow configuration for workloads with offline usage.\*/",

"setterMethodName" : "setConsumptionConfiguration",

"setterModel" : {

"timestampFormat" : null,

"variableDeclarationType"

: "ConsumptionConfiguration",

"variableName" : "consumptionConfiguration",

"variableType" : "ConsumptionConfiguration",

"documentation" : "",

"simpleType" : "ConsumptionConfiguration",

"variableSetterType" : "ConsumptionConfiguration"

},

"shouldEmitLegacyEnumSetter" : false,

"shouldFullyQualify" : false,

"simple" : false,

"unmarshallingType" : null,

 "varargSetterDocumentation" : "/\*\*<p>Configuration for consumption of the license. Choose a provisional configuration for workloads running with continuous connectivity. Choose a borrow configuration for workloads with offline usage.</p>\n@param consumptionConfiguration Configuration for consumption of the license. Choose a provisional configuration for workloads running with continuous connectivity. Choose a borrow configuration for workloads with offline usage.\n@return Returns a reference to this object

so that method calls can be chained together.\*/",

"variable" : {

"timestampFormat" : null,

"variableDeclarationType" : "ConsumptionConfiguration",

"variableName" : "consumptionConfiguration",

"variableType" : "ConsumptionConfiguration",

 "documentation" : "<p>Configuration for consumption of the license. Choose a provisional configuration for workloads running with continuous connectivity. Choose a borrow configuration for workloads with offline  $usage.$ ",

"simpleType" : "ConsumptionConfiguration",

"variableSetterType" : "ConsumptionConfiguration"

#### },

"xmlNameSpaceUri" : null

},

"Entitlements" : {

```
 "c2jName" : "Entitlements",
```
"c2jShape" : "EntitlementList",

"deprecated" : false,

"documentation" : "<p>License entitlements.</p>",

"endpointDiscoveryId" : false,

"enumType" : null,

"fluentSetterDocumentation"

 : "/\*\*<p>License entitlements.</p>\n@param entitlements License entitlements.\n@return Returns a reference to this object so that method calls can be chained together.\*/",

"fluentSetterMethodName" : "withEntitlements",

```
 "getterDocumentation" : "/**<p>License entitlements.</p>\n@return License entitlements.*/",
```
"getterMethodName" : "getEntitlements",

"getterModel" : {

```
 "returnType" : "java.util.List<Entitlement>",
```

```
 "documentation" : null
```

```
 },
```

```
 "http" : {
```
"additionalMarshallingPath" : null,

"additionalUnmarshallingPath" : null,

```
 "flattened" : false,
```
"greedy" : false,

```
 "header" : false,
```

```
 "isPayload" : false,
```

```
 "isStreaming" : false,
```
"location" : null,

```
 "marshallLocation" : "PAYLOAD",
```

```
 "marshallLocationName" : "Entitlements",
        "queryString" : false,
        "requiresLength"
 : false,
        "statusCode" : false,
        "unmarshallLocationName" : "Entitlements",
       "uri" : false
      },
      "idempotencyToken" : false,
      "isBinary" : false,
      "jsonValue" : false,
      "list" : true,
      "listModel" : {
       "implType" : "java.util.ArrayList",
        "interfaceType" : "java.util.List",
        "listMemberModel" : {
         "c2jName" : "member",
         "c2jShape" : "Entitlement",
         "deprecated" : false,
         "documentation" : "",
         "endpointDiscoveryId" : false,
         "enumType" : null,
         "fluentSetterDocumentation" : "/**\n@param member \n@return Returns a reference to this object so that
method calls can be chained together.*/",
         "fluentSetterMethodName" : "withMember",
         "getterDocumentation" : "/**\n@return */",
         "getterMethodName" : "getMember",
         "getterModel" : {
           "returnType" : "Entitlement",
          "documentation" : null
         },
         "http" : {
          "additionalMarshallingPath" : null,
          "additionalUnmarshallingPath" : null,
          "flattened" : false,
          "greedy" : false,
          "header" : false,
          "isPayload" : false,
          "isStreaming" : false,
          "location" : null,
          "marshallLocation" : "PAYLOAD",
          "marshallLocationName" : "member",
          "queryString" : false,
          "requiresLength" : false,
          "statusCode" : false,
          "unmarshallLocationName" : "member",
          "uri" : false
         },
```
"idempotencyToken" : false, "isBinary" : false, "jsonValue" : false, "list" : false, "listModel" : null, "map" : false, "mapModel" : null, "marshallingTargetClass" : "StructuredPojo", "marshallingType" : "STRUCTURED", "name" : "Member", "sensitive" : false, "setterDocumentation" : "/\*\*\n@param member \*/", "setterMethodName" : "setMember", "setterModel" : { "timestampFormat" : null, "variableDeclarationType" : "Entitlement", "variableName" : "member", "variableType" : "Entitlement", "documentation" : "", "simpleType" : "Entitlement", "variableSetterType" : "Entitlement" }, "shouldEmitLegacyEnumSetter" : false, "shouldFullyQualify" : false, "simple" : false, "unmarshallingType" : null, "varargSetterDocumentation" : "/\*\*\n@param member \n@return Returns a reference to this object so that method calls can be chained together.\*/",

 "variable" : { "timestampFormat" : null, "variableDeclarationType" : "Entitlement", "variableName" : "member", "variableType" : "Entitlement", "documentation" : "", "simpleType" : "Entitlement", "variableSetterType" : "Entitlement" }, "xmlNameSpaceUri" : null }, "memberLocationName" : null, "memberType" : "Entitlement", "map" : false, "marshallNonAutoConstructedEmptyLists" : false, "memberAdditionalMarshallingPath" : null, "memberAdditionalUnmarshallingPath" : null, "sendEmptyQueryString" : false,

"simple" : false,

```
 "simpleType" : "Entitlement",
  "templateImplType" : "java.util.ArrayList<Entitlement>",
  "templateType" : "java.util.List<Entitlement>"
 },
 "map" : false,
```
"mapModel"

#### : null,

"marshallingTargetClass" : "List",

"marshallingType" : "LIST",

"name" : "Entitlements",

"sensitive" : false,

```
 "setterDocumentation" : "/**<p>License entitlements.</p>\n@param entitlements License entitlements.*/",
 "setterMethodName" : "setEntitlements",
```
"setterModel" : {

"timestampFormat" : null,

"variableDeclarationType" : "java.util.List<Entitlement>",

"variableName" : "entitlements",

"variableType" : "java.util.List<Entitlement>",

"documentation" : "",

"simpleType" : "List<Entitlement>",

"variableSetterType" : "java.util.Collection<Entitlement>"

},

"shouldEmitLegacyEnumSetter" : false,

"shouldFullyQualify" : false,

"simple" : false,

"unmarshallingType" : null,

 "varargSetterDocumentation" : "/\*\*<p>License entitlements.</p>\n<p><b>NOTE:</b> This method appends the values to the existing list (if any). Use {@link #setEntitlements(java.util.Collection)} or {@link #withEntitlements(java.util.Collection)} if you want to override the existing values.</p>\n@param entitlements License entitlements.\n@return Returns a reference to this object so that method calls can be chained together.\*/",

"variable" : {

"timestampFormat" : null,

"variableDeclarationType" : "java.util.List<Entitlement>",

"variableName" : "entitlements",

"variableType" : "java.util.List<Entitlement>",

"documentation" : "<p>License entitlements.</p>",

```
 "simpleType" : "List<Entitlement>",
```
"variableSetterType" : "java.util.Collection<Entitlement>"

},

"xmlNameSpaceUri" : null

},

```
 "HomeRegion" : {
```
"c2jName" : "HomeRegion",

"c2jShape" : "String",

"deprecated" : false,

"documentation" : "<p>Home Region of the license.</p>",

"endpointDiscoveryId" : false,

"enumType" : null,

```
 "fluentSetterDocumentation" : "/**<p>Home Region of the license.</p>\n@param homeRegion Home Region
of the license.\n@return Returns a reference to this object so that method calls can be chained together.*/",
      "fluentSetterMethodName" : "withHomeRegion",
      "getterDocumentation" : "/**<p>Home Region of the license.</p>\n@return Home Region of the license.*/",
      "getterMethodName" : "getHomeRegion",
      "getterModel" : {
       "returnType" : "String",
       "documentation" : null
      },
     "http": {
       "additionalMarshallingPath" : null,
        "additionalUnmarshallingPath" : null,
        "flattened" : false,
        "greedy" : false,
        "header" : false,
        "isPayload" : false,
        "isStreaming" : false,
        "location" : null,
        "marshallLocation" : "PAYLOAD",
        "marshallLocationName"
 : "HomeRegion",
        "queryString" : false,
        "requiresLength" : false,
        "statusCode" : false,
        "unmarshallLocationName" : "HomeRegion",
       "uri" : false
      },
      "idempotencyToken" : false,
      "isBinary" : false,
      "jsonValue" : false,
      "list" : false,
      "listModel" : null,
      "map" : false,
      "mapModel" : null,
      "marshallingTargetClass" : "String",
      "marshallingType" : "STRING",
      "name" : "HomeRegion",
      "sensitive" : false,
      "setterDocumentation" : "/**<p>Home Region of the license.</p>\n@param homeRegion Home Region of the
license.*/",
      "setterMethodName" : "setHomeRegion",
      "setterModel" : {
        "timestampFormat" : null,
        "variableDeclarationType" : "String",
        "variableName" : "homeRegion",
        "variableType" : "String",
```

```
 "documentation" : "",
```

```
 "simpleType" : "String",
```

```
 "variableSetterType" : "String"
```

```
 },
```
"shouldEmitLegacyEnumSetter" : false,

"shouldFullyQualify" : false,

"simple" : true,

"unmarshallingType" : null,

"varargSetterDocumentation" : "/\*\*<p>Home Region of the license.</p>\n@param homeRegion Home

Region of the license.\n@return Returns a reference to this object so that method calls can be chained together.\*/", "variable" : {

"timestampFormat" : null,

```
 "variableDeclarationType" : "String",
```
"variableName" : "homeRegion",

```
 "variableType" : "String",
```
"documentation" : "<p>Home Region of the license.</p>",

```
 "simpleType" : "String",
```
"variableSetterType" : "String"

## },

```
 "xmlNameSpaceUri" : null
```
# },

```
 "Issuer" : {
```

```
 "c2jName" : "Issuer",
```
"c2jShape" : "Issuer",

```
 "deprecated" : false,
```
"documentation"

```
 : "<p>License issuer.</p>",
```

```
 "endpointDiscoveryId" : false,
```
"enumType" : null,

 "fluentSetterDocumentation" : "/\*\*<p>License issuer.</p>\n@param issuer License issuer.\n@return Returns a reference to this object so that method calls can be chained together.\*/",

```
 "fluentSetterMethodName" : "withIssuer",
```

```
 "getterDocumentation" : "/**<p>License issuer.</p>\n@return License issuer.*/",
```

```
 "getterMethodName" : "getIssuer",
```

```
 "getterModel" : {
```

```
 "returnType" : "Issuer",
```
"documentation" : null

```
 },
```
" $http"$ : {

```
 "additionalMarshallingPath" : null,
```
"additionalUnmarshallingPath" : null,

```
 "flattened" : false,
```
"greedy" : false,

```
 "header" : false,
```

```
 "isPayload" : false,
```

```
 "isStreaming" : false,
```
"location" : null,

```
 "marshallLocation" : "PAYLOAD",
```

```
 "queryString" : false,
        "requiresLength" : false,
        "statusCode" : false,
        "unmarshallLocationName" : "Issuer",
       "uri" : false
      },
      "idempotencyToken" : false,
      "isBinary" : false,
      "jsonValue" : false,
      "list" : false,
      "listModel" : null,
      "map" : false,
      "mapModel" : null,
      "marshallingTargetClass" : "StructuredPojo",
      "marshallingType" : "STRUCTURED",
      "name" : "Issuer",
      "sensitive" : false,
      "setterDocumentation" : "/**<p>License issuer.</p>\n@param issuer License issuer.*/",
      "setterMethodName" : "setIssuer",
      "setterModel" : {
        "timestampFormat" : null,
       "variableDeclarationType" : "Issuer",
        "variableName" : "issuer",
        "variableType" : "Issuer",
        "documentation" : "",
        "simpleType" : "Issuer",
        "variableSetterType" : "Issuer"
       },
      "shouldEmitLegacyEnumSetter" : false,
      "shouldFullyQualify" : false,
      "simple" : false,
      "unmarshallingType" : null,
      "varargSetterDocumentation" : "/**<p>License issuer.</p>\n@param issuer License issuer.\n@return Returns
a reference to this object so that method calls can be chained together.*/",
      "variable" : {
        "timestampFormat" : null,
        "variableDeclarationType" : "Issuer",
        "variableName" : "issuer",
        "variableType" : "Issuer",
       "documentation" : "<p>License issuer.</p>",
        "simpleType" : "Issuer",
        "variableSetterType" : "Issuer"
      },
      "xmlNameSpaceUri" : null
     },
     "LicenseArn" : {
```

```
 "c2jName" : "LicenseArn",
```
 "c2jShape" : "Arn", "deprecated" : false, "documentation" : "<p>Amazon Resource Name (ARN) of the license.</p>", "endpointDiscoveryId" : false,

"enumType" : null,

 "fluentSetterDocumentation" : "/\*\*<p>Amazon Resource Name (ARN) of the license.</p>\n@param licenseArn Amazon Resource Name (ARN) of the license.\n@return Returns a reference to this object so that method calls can be chained together.\*/",

"fluentSetterMethodName" : "withLicenseArn",

 "getterDocumentation" : "/\*\*<p>Amazon Resource Name (ARN) of the license.</p>\n@return Amazon Resource Name (ARN) of the license.\*/",

```
 "getterMethodName" : "getLicenseArn",
 "getterModel" : {
  "returnType" : "String",
  "documentation" : null
 },
"http": {
  "additionalMarshallingPath" : null,
  "additionalUnmarshallingPath" : null,
  "flattened" : false,
  "greedy" : false,
  "header" : false,
  "isPayload" : false,
  "isStreaming" : false,
  "location" : null,
  "marshallLocation" : "PAYLOAD",
```

```
 "marshallLocationName" : "LicenseArn",
     "queryString" : false,
     "requiresLength" : false,
     "statusCode" : false,
     "unmarshallLocationName" : "LicenseArn",
    "uri" : false
   },
   "idempotencyToken" : false,
   "isBinary" : false,
   "jsonValue" : false,
   "list" : false,
   "listModel" : null,
   "map" : false,
   "mapModel" : null,
   "marshallingTargetClass" : "String",
   "marshallingType" : "STRING",
   "name" : "LicenseArn",
   "sensitive" : false,
```
 "setterDocumentation" : "/\*\*<p>Amazon Resource Name (ARN) of the license.</p>\n@param licenseArn Amazon Resource Name (ARN) of the license.\*/",

```
 "setterMethodName" : "setLicenseArn",
 "setterModel" : {
  "timestampFormat" : null,
  "variableDeclarationType" : "String",
  "variableName" : "licenseArn",
  "variableType" : "String",
  "documentation" : "",
  "simpleType" : "String",
  "variableSetterType" : "String"
 },
 "shouldEmitLegacyEnumSetter" : false,
 "shouldFullyQualify" : false,
 "simple" : true,
 "unmarshallingType" : null,
 "variable" : {
  "timestampFormat" : null,
```
 "varargSetterDocumentation" : "/\*\*<p>Amazon Resource Name (ARN) of the license.</p>\n@param licenseArn Amazon Resource Name (ARN) of the license.\n@return Returns a reference to this object so that method calls can be chained together.\*/",

```
 "variableDeclarationType" : "String",
  "variableName" : "licenseArn",
  "variableType" : "String",
 "documentation" : "<p>Amazon Resource Name (ARN) of the license.</p>",
  "simpleType" : "String",
  "variableSetterType" : "String"
 },
 "xmlNameSpaceUri" : null
```
# },

```
 "LicenseMetadata" : {
```
"c2jName"

: "LicenseMetadata",

"c2jShape" : "MetadataList",

"deprecated" : false,

"documentation" : "<p>Information about the license.</p>",

"endpointDiscoveryId" : false,

"enumType" : null,

"fluentSetterDocumentation" : "/\*\*<p>Information about the license. $\langle p \rangle$ \n@param licenseMetadata Information about the license.\n@return Returns a reference to this object so that method calls can be chained together.\*/",

"fluentSetterMethodName" : "withLicenseMetadata",

 "getterDocumentation" : "/\*\*<p>Information about the license.</p>\n@return Information about the license.\*/",

"getterMethodName" : "getLicenseMetadata",

"getterModel" : {

"returnType" : "java.util.List<Metadata>",

"documentation" : null

},

" $http"$ : {

```
 "additionalMarshallingPath" : null,
       "additionalUnmarshallingPath" : null,
       "flattened" : false,
       "greedy"
 : false,
       "header" : false,
       "isPayload" : false,
       "isStreaming" : false,
       "location" : null,
       "marshallLocation" : "PAYLOAD",
       "marshallLocationName" : "LicenseMetadata",
       "queryString" : false,
       "requiresLength" : false,
       "statusCode" : false,
       "unmarshallLocationName" : "LicenseMetadata",
       "uri" : false
      },
      "idempotencyToken" : false,
      "isBinary" : false,
      "jsonValue" : false,
      "list" : true,
      "listModel" : {
       "implType" : "java.util.ArrayList",
       "interfaceType" : "java.util.List",
       "listMemberModel" : {
        "c2jName" : "member",
        "c2jShape" : "Metadata",
        "deprecated" : false,
        "documentation" : "",
        "endpointDiscoveryId" : false,
        "enumType" : null,
        "fluentSetterDocumentation" : "/**\n@param
member \ln \omega return Returns a reference to this object so that method calls can be chained together.*/",
        "fluentSetterMethodName" : "withMember",
        "getterDocumentation" : "/**\n@return */",
         "getterMethodName" : "getMember",
         "getterModel" : {
          "returnType" : "Metadata",
          "documentation" : null
        },
       "http": {
          "additionalMarshallingPath" : null,
          "additionalUnmarshallingPath" : null,
         "flattened" : false,
          "greedy" : false,
          "header" : false,
          "isPayload" : false,
          "isStreaming" : false,
```

```
 "location" : null,
          "marshallLocation" : "PAYLOAD",
          "marshallLocationName" : "member",
          "queryString" : false,
          "requiresLength" : false,
          "statusCode" : false,
          "unmarshallLocationName"
 : "member",
          "uri" : false
         },
         "idempotencyToken" : false,
         "isBinary" : false,
         "jsonValue" : false,
         "list" : false,
         "listModel" : null,
         "map" : false,
         "mapModel" : null,
         "marshallingTargetClass" : "StructuredPojo",
         "marshallingType" : "STRUCTURED",
         "name" : "Member",
         "sensitive" : false,
         "setterDocumentation" : "/**\n@param member */",
         "setterMethodName" : "setMember",
         "setterModel" : {
          "timestampFormat" : null,
          "variableDeclarationType" : "Metadata",
          "variableName" : "member",
          "variableType" : "Metadata",
          "documentation" : "",
          "simpleType" : "Metadata",
          "variableSetterType" : "Metadata"
         },
         "shouldEmitLegacyEnumSetter" : false,
         "shouldFullyQualify" : false,
         "simple" : false,
         "unmarshallingType" : null,
         "varargSetterDocumentation" : "/**\n@param member \n@return Returns a reference to this object so that
method calls can be chained together.*/",
         "variable" : {
          "timestampFormat" : null,
          "variableDeclarationType" : "Metadata",
          "variableName" : "member",
          "variableType" : "Metadata",
          "documentation" : "",
          "simpleType" : "Metadata",
          "variableSetterType" : "Metadata"
         },
         "xmlNameSpaceUri" : null
```
},

"memberLocationName" : null,

"memberType" : "Metadata",

"map" : false,

"marshallNonAutoConstructedEmptyLists" : false,

"memberAdditionalMarshallingPath" : null,

"memberAdditionalUnmarshallingPath" : null,

"sendEmptyQueryString"

### : false,

 "simple" : false, "simpleType" : "Metadata", "templateImplType" : "java.util.ArrayList<Metadata>", "templateType" : "java.util.List<Metadata>"

},

"map" : false,

"mapModel" : null,

"marshallingTargetClass" : "List",

"marshallingType" : "LIST",

"name" : "LicenseMetadata",

"sensitive" : false,

 "setterDocumentation" : "/\*\*<p>Information about the license.</p>\n@param licenseMetadata Information about the license.\*/",

"setterMethodName" : "setLicenseMetadata",

"setterModel" : {

"timestampFormat" : null,

"variableDeclarationType" : "java.util.List<Metadata>",

"variableName" : "licenseMetadata",

"variableType" : "java.util.List<Metadata>",

"documentation" : "",

"simpleType" : "List<Metadata>",

"variableSetterType" : "java.util.Collection<Metadata>"

},

"shouldEmitLegacyEnumSetter" : false,

"shouldFullyQualify" : false,

"simple" : false,

"unmarshallingType" : null,

"varargSetterDocumentation" : "/\*\*<p>Information about the license.</p>\n<p>>\n<p>>OOTE:</b>This method appends the values to the existing list (if any). Use  $\{\omega\}$  which #setLicenseMetadata(java.util.Collection) or  $\{\omega\}$  ink #withLicenseMetadata(java.util.Collection)} if you want to override the existing values.</p>\n@param licenseMetadata Information about the license.\n@return Returns a reference to this object so that method calls can be chained together.\*/",

"variable" : {

"timestampFormat" : null,

"variableDeclarationType" : "java.util.List<Metadata>",

"variableName" : "licenseMetadata",

"variableType" : "java.util.List<Metadata>",

"documentation" : "<p>Information about the license.</p>",

"simpleType" : "List<Metadata>",

```
 "variableSetterType" : "java.util.Collection<Metadata>"
      },
      "xmlNameSpaceUri" : null
     },
     "LicenseName" : {
      "c2jName" : "LicenseName",
      "c2jShape" : "String",
      "deprecated" : false,
     "documentation" : "<p>License name.</p>",
      "endpointDiscoveryId" : false,
      "enumType" : null,
      "fluentSetterDocumentation" : "/**<p>License name.</p>\n@param licenseName License name.\n@return
Returns a reference to this object so that method calls can be chained together.*/",
      "fluentSetterMethodName" : "withLicenseName",
      "getterDocumentation" : "/**<p>License name.</p>\n@return License name.*/",
      "getterMethodName" : "getLicenseName",
      "getterModel" : {
       "returnType" : "String",
       "documentation" : null
      },
     "http": {
       "additionalMarshallingPath" : null,
        "additionalUnmarshallingPath" : null,
        "flattened"
 : false,
        "greedy" : false,
       "header" : false,
       "isPayload" : false,
        "isStreaming" : false,
        "location" : null,
        "marshallLocation" : "PAYLOAD",
        "marshallLocationName" : "LicenseName",
        "queryString" : false,
        "requiresLength" : false,
        "statusCode" : false,
        "unmarshallLocationName" : "LicenseName",
        "uri" : false
      },
      "idempotencyToken" : false,
      "isBinary" : false,
      "jsonValue" : false,
      "list" : false,
      "listModel" : null,
      "map" : false,
      "mapModel" : null,
      "marshallingTargetClass" : "String",
      "marshallingType" : "STRING",
```
 "name" : "LicenseName", "sensitive" : false, "setterDocumentation" : "/\*\*<p>License name.</p>\n@param licenseName License name.\*/", "setterMethodName" : "setLicenseName", "setterModel"

#### : {

```
 "timestampFormat" : null,
 "variableDeclarationType" : "String",
 "variableName" : "licenseName",
 "variableType" : "String",
 "documentation" : "",
```

```
 "simpleType" : "String",
```

```
 "variableSetterType" : "String"
```
},

```
 "shouldEmitLegacyEnumSetter" : false,
```

```
 "shouldFullyQualify" : false,
```

```
 "simple" : true,
```

```
 "unmarshallingType" : null,
```
 "varargSetterDocumentation" : "/\*\*<p>License name.</p>\n@param licenseName License name.\n@return Returns a reference to this object so that method calls can be chained together.\*/",

### "variable" : {

```
 "timestampFormat" : null,
 "variableDeclarationType" : "String",
 "variableName" : "licenseName",
 "variableType" : "String",
"documentation" : "<p>License name.</p>",
 "simpleType" : "String",
 "variableSetterType" : "String"
```

```
 },
```

```
 "xmlNameSpaceUri" : null
```
},

```
 "ProductName" : {
```
"c2jName" : "ProductName",

```
 "c2jShape" : "String",
```

```
 "deprecated" : false,
```
"documentation" : "<p>Product name.</p>",

```
 "endpointDiscoveryId" : false,
```
"enumType" : null,

 "fluentSetterDocumentation" : "/\*\*<p>Product name.</p>\n@param productName Product name.\n@return Returns a reference to this object so that method calls can be chained together.\*/",

```
 "fluentSetterMethodName" : "withProductName",
```

```
 "getterDocumentation" : "/**<p>Product name.</p>\n@return Product name.*/",
```

```
 "getterMethodName" : "getProductName",
```

```
 "getterModel" : {
```

```
 "returnType" : "String",
```

```
 "documentation" : null
```

```
 },
```
" $http"$ : { "additionalMarshallingPath" : null, "additionalUnmarshallingPath" : null, "flattened" : false, "greedy" : false, "header" : false, "isPayload" : false, "isStreaming" : false, "location" : null, "marshallLocation" : "PAYLOAD", "marshallLocationName" : "ProductName", "queryString" : false, "requiresLength" : false, "statusCode" : false, "unmarshallLocationName" : "ProductName", "uri" : false }, "idempotencyToken" : false, "isBinary" : false, "jsonValue" : false, "list" : false, "listModel" : null, "map" : false, "mapModel" : null, "marshallingTargetClass" : "String", "marshallingType" : "STRING", "name" : "ProductName", "sensitive" : false, "setterDocumentation" : "/\*\*<p>Product name.</p>\n@param productName Product name.\*/", "setterMethodName" : "setProductName", "setterModel" : { "timestampFormat" : null, "variableDeclarationType" : "String", "variableName" : "productName", "variableType" : "String", "documentation" : "", "simpleType" : "String", "variableSetterType" : "String" }, "shouldEmitLegacyEnumSetter" : false, "shouldFullyQualify" : false, "simple" : true, "unmarshallingType" : null, "varargSetterDocumentation" : "/\*\*<p>Product name.</p>\n@param productName Product name.\n@return Returns a reference to this object so that method calls can be chained together.\*/",

```
 "variable" : {
```

```
 "timestampFormat" : null,
   "variableDeclarationType" : "String",
   "variableName" : "productName",
   "variableType" : "String",
  "documentation" : "<p>Product name.</p>",
   "simpleType" : "String",
   "variableSetterType" : "String"
  },
  "xmlNameSpaceUri" : null
 },
 "SourceVersion" : {
```
"c2jName" : "SourceVersion",

"c2jShape" : "String",

"deprecated" : false,

"documentation" : "<p>Current version of the license.</p>",

"endpointDiscoveryId" : false,

"enumType" : null,

 "fluentSetterDocumentation" : "/\*\*<p>Current version of the license.</p>\n@param sourceVersion Current version of the license.\n@return Returns a reference to this object so that method calls can be chained together.\*/",

"fluentSetterMethodName" : "withSourceVersion",

 "getterDocumentation" : "/\*\*<p>Current version of the license.</p>\n@return Current version of the license.\*/",

```
 "getterMethodName" : "getSourceVersion",
 "getterModel" : {
  "returnType" : "String",
  "documentation" : null
 },
"http": {
  "additionalMarshallingPath" : null,
  "additionalUnmarshallingPath" : null,
  "flattened" : false,
  "greedy" : false,
```

```
 "header" : false,
```

```
 "isPayload" : false,
  "isStreaming" : false,
  "location" : null,
  "marshallLocation" : "PAYLOAD",
  "marshallLocationName" : "SourceVersion",
  "queryString" : false,
  "requiresLength" : false,
  "statusCode" : false,
  "unmarshallLocationName" : "SourceVersion",
  "uri" : false
 },
 "idempotencyToken" : false,
 "isBinary" : false,
```
 "jsonValue" : false, "list" : false, "listModel" : null, "map" : false, "mapModel" : null, "marshallingTargetClass" : "String", "marshallingType" : "STRING", "name" : "SourceVersion", "sensitive" : false, "setterDocumentation" : "/\*\*<p>Current version of the license.</p>\n@param sourceVersion Current version of the license.\*/", "setterMethodName" : "setSourceVersion", "setterModel" : { "timestampFormat" : null, "variableDeclarationType" : "String", "variableName" : "sourceVersion", "variableType" : "String", "documentation" : "", "simpleType" : "String", "variableSetterType" : "String" }, "shouldEmitLegacyEnumSetter" : false, "shouldFullyQualify" : false, "simple" : true, "unmarshallingType" : null, "varargSetterDocumentation" : "/\*\*<p>Current version of the license.</p>\n@param sourceVersion Current version of the license.\n@return Returns a reference to this object so that method calls can be chained together.\*/", "variable" : { "timestampFormat" : null, "variableDeclarationType" : "String", "variableName" : "sourceVersion", "variableType" : "String", "documentation" : "<p>Current version of the license.</p>", "simpleType" : "String", "variableSetterType" : "String" }, "xmlNameSpaceUri" : null }, "Status" : { "c2jName" : "Status", "c2jShape" : "LicenseStatus", "deprecated" : false, "documentation" : "<p>License status.</p>", "endpointDiscoveryId" : false, "enumType" : "LicenseStatus",

"fluentSetterDocumentation" : "/\*\*<p>License status.</p>\n@param status License status.\n@return Returns a

reference to this object so that method calls can be chained together.\n@see LicenseStatus\*/", "fluentSetterMethodName" : "withStatus", "getterDocumentation" : "/\*\*<p>License status.</p>\n@return License status.\n@see LicenseStatus\*/", "getterMethodName" : "getStatus", "getterModel" : { "returnType" : "String", "documentation" : null }, " $http"$ : { "additionalMarshallingPath" : null, "additionalUnmarshallingPath" : null, "flattened" : false, "greedy" : false, "header" : false, "isPayload" : false, "isStreaming" : false, "location" : null, "marshallLocation" : "PAYLOAD", "marshallLocationName" : "Status", "queryString" : false, "requiresLength" : false, "statusCode" : false, "unmarshallLocationName" : "Status", "uri" : false }, "idempotencyToken" : false, "isBinary" : false, "jsonValue" : false, "list" : false, "listModel" : null, "map" : false, "mapModel" : null, "marshallingTargetClass" : "String", "marshallingType" : "STRING", "name" : "Status", "sensitive" : false, "setterDocumentation" : "/\*\*<p>License status.</p>\n@param status License status.\n@see LicenseStatus\*/", "setterMethodName" : "setStatus", "setterModel" : { "timestampFormat" : null, "variableDeclarationType" : "String", "variableName" : "status", "variableType" : "String", "documentation" : "",

"simpleType" : "String",

```
 "variableSetterType" : "String"
```

```
 },
```
"shouldEmitLegacyEnumSetter" : false,

"shouldFullyQualify" : false,

"simple" : true,

"unmarshallingType" : null,

 "varargSetterDocumentation" : "/\*\*<p>License status.</p>\n@param status License status.\n@return Returns a reference to this object so that method calls can be chained together.\n@see LicenseStatus\*/",

```
 "variable" : {
```
"timestampFormat" : null,

"variableDeclarationType" : "String",

"variableName" : "status",

```
 "variableType" : "String",
```
"documentation" : "<p>License status.</p>",

```
 "simpleType" : "String",
```
"variableSetterType"

```
 : "String"
```
},

```
 "xmlNameSpaceUri" : null
```
},

```
 "Validity" : {
```

```
 "c2jName" : "Validity",
```
"c2jShape" : "DatetimeRange",

```
 "deprecated" : false,
```
"documentation" : "< $p$ >Date and time range during which the license is valid, in ISO8601-UTC format. $\langle p \rangle$ ", "endpointDiscoveryId" : false,

```
 "enumType" : null,
```
 "fluentSetterDocumentation" : "/\*\*<p>Date and time range during which the license is valid, in ISO8601-UTC format. $\langle p \rangle$  n@param validity Date and time range during which the license is valid, in ISO8601-UTC

format.\n@return Returns a reference to this object so that method calls can be chained together.\*/",

"fluentSetterMethodName" : "withValidity",

 "getterDocumentation" : "/\*\*<p>Date and time range during which the license is valid, in ISO8601-UTC format.</p>\n@return Date and time range during which the license is valid, in ISO8601-UTC format.\*/",

"getterMethodName" :

"getValidity",

```
 "getterModel" : {
  "returnType" : "DatetimeRange",
  "documentation" : null
```

```
 },
```

```
"http": {
```
"additionalMarshallingPath" : null,

```
 "additionalUnmarshallingPath" : null,
```

```
 "flattened" : false,
```

```
 "greedy" : false,
```

```
 "header" : false,
```

```
 "isPayload" : false,
```

```
 "isStreaming" : false,
```
"location" : null,

```
 "marshallLocation" : "PAYLOAD",
```

```
 "marshallLocationName" : "Validity",
```
 "queryString" : false, "requiresLength" : false, "statusCode" : false, "unmarshallLocationName" : "Validity", "uri" : false }, "idempotencyToken" : false, "isBinary" : false, "jsonValue" : false, "list" : false, "listModel" : null, "map" : false, "mapModel" : null, "marshallingTargetClass" : "StructuredPojo", "marshallingType" : "STRUCTURED", "name" : "Validity", "sensitive" : false,

 "setterDocumentation" : "/\*\*<p>Date and time range during which the license is valid, in ISO8601-UTC format. $\langle p \rangle$  n@param validity Date and time range during which the license is valid, in ISO8601-UTC format.\*/",

"setterMethodName" : "setValidity",

"setterModel" : {

"timestampFormat" : null,

"variableDeclarationType" : "DatetimeRange",

"variableName" : "validity",

"variableType" : "DatetimeRange",

"documentation" : "",

```
 "simpleType" : "DatetimeRange",
```
"variableSetterType" : "DatetimeRange"

#### },

"shouldEmitLegacyEnumSetter" : false,

"shouldFullyQualify" : false,

"simple" : false,

"unmarshallingType" : null,

 "varargSetterDocumentation" : "/\*\*<p>Date and time range during which the license is valid, in ISO8601- UTC format.</p>\n@param

 validity Date and time range during which the license is valid, in ISO8601-UTC format.\n@return Returns a reference to this object so that method calls can be chained together.\*/",

"variable" : {

"timestampFormat" : null,

"variableDeclarationType" : "DatetimeRange",

"variableName" : "validity",

"variableType" : "DatetimeRange",

"documentation" : " $\langle p \rangle$ Date and time range during which the license is valid, in ISO8601-UTC format.</p>",

"simpleType" : "DatetimeRange",

"variableSetterType" : "DatetimeRange"

},

"xmlNameSpaceUri" : null

 } },

"packageName" : "com.amazonaws.services.licensemanager.request",

"requestSignerAware" : false,

"requestSignerClassFqcn" : null,

```
 "required" : [ "LicenseArn", "LicenseName", "ProductName", "Issuer", "HomeRegion", "Validity",
"Entitlements", "ConsumptionConfiguration", "Status", "ClientToken"
```
],

```
 "shapeName" : "CreateLicenseVersionRequest",
```
"signerAware" : false,

"signerType" : null,

"unmarshaller" : null,

"variable" : {

"timestampFormat" : null,

"variableDeclarationType" : "CreateLicenseVersionRequest",

"variableName" : "createLicenseVersionRequest",

"variableType" : "CreateLicenseVersionRequest",

"documentation" : null,

"simpleType" : "CreateLicenseVersionRequest",

"variableSetterType" : "CreateLicenseVersionRequest"

```
 },
```
"wrapper" : false

```
 },
```

```
 "CreateLicenseVersionResult" : {
```
"c2jName" : "CreateLicenseVersionResponse",

"customization" : {

```
 "artificialResultWrapper" : null,
```
"skipGeneratingMarshaller" : false,

```
 "skipGeneratingModelClass" : false,
```
"skipGeneratingUnmarshaller" : false

## },

"deprecated" : false,

"documentation" : "",

```
 "endpointDiscoveryMembers" : null,
```

```
 "enums" : null,
```

```
 "errorCode" : null,
```
"fullyQualifiedName" : "com.amazonaws.services.licensemanager.response.CreateLicenseVersionResult",

```
 "hasHeaderMember" : false,
```

```
 "hasPayloadMember" : false,
```

```
 "hasRequiresLengthMember" : false,
```

```
 "hasStatusCodeMember" : false,
```

```
 "hasStreamingMember" : false,
```

```
 "marshaller" : null,
```

```
 "members" : [ {
```

```
 "c2jName" : "LicenseArn",
```

```
 "c2jShape" : "Arn",
```

```
 "deprecated" : false,
```

```
"documentation" : "<p>License ARN.</p>",
```

```
 "endpointDiscoveryId" : false,
```
"enumType" : null,

```
 "fluentSetterDocumentation" : "/**<p>License ARN.</p>\n@param licenseArn License ARN.\n@return
Returns a reference to this object so that method calls can be chained together.*/",
```

```
 "fluentSetterMethodName" : "withLicenseArn",
```

```
 "getterDocumentation" : "/**<p>License ARN.</p>\n@return License ARN.*/",
```

```
 "getterMethodName" : "getLicenseArn",
```

```
 "getterModel" : {
```

```
 "returnType" : "String",
```
"documentation"

## : null

```
 },
```

```
"http": {
```
"additionalMarshallingPath" : null,

```
 "additionalUnmarshallingPath" : null,
```

```
 "flattened" : false,
```

```
 "greedy" : false,
```

```
 "header" : false,
```

```
 "isPayload" : false,
```

```
 "isStreaming" : false,
```

```
 "location" : null,
```

```
 "marshallLocation" : "PAYLOAD",
```
"marshallLocationName" : "LicenseArn",

```
 "queryString" : false,
```

```
 "requiresLength" : false,
```

```
 "statusCode" : false,
```

```
 "unmarshallLocationName" : "LicenseArn",
```

```
 "uri" : false
```

```
 },
```

```
 "idempotencyToken" : false,
```

```
 "isBinary" : false,
```
"jsonValue" : false,

```
 "list" : false,
```
"listModel" : null,

```
 "map" : false,
```

```
 "mapModel" : null,
```

```
 "marshallingTargetClass" : "String",
```

```
 "marshallingType" : "STRING",
```

```
 "name" : "LicenseArn",
```

```
 "sensitive" : false,
 "setterDocumentation" : "/**<p>License ARN.</p>\n@param licenseArn
```

```
 License ARN.*/",
```

```
 "setterMethodName" : "setLicenseArn",
```

```
 "setterModel" : {
```

```
 "timestampFormat" : null,
```

```
 "variableDeclarationType" : "String",
```

```
 "variableName" : "licenseArn",
```

```
 "variableType" : "String",
```

```
 "documentation" : "",
 "simpleType" : "String",
 "variableSetterType" : "String"
```
},

```
 "shouldEmitLegacyEnumSetter" : false,
```
"shouldFullyQualify" : false,

"simple" : true,

"unmarshallingType" : null,

 "varargSetterDocumentation" : "/\*\*<p>License ARN.</p>\n@param licenseArn License ARN.\n@return Returns a reference to this object so that method calls can be chained together.\*/",

"variable" : {

```
 "timestampFormat" : null,
```
"variableDeclarationType" : "String",

```
 "variableName" : "licenseArn",
```

```
 "variableType" : "String",
```
"documentation" : "<p>License ARN.</p>",

"simpleType" : "String",

"variableSetterType"

: "String"

},

"xmlNameSpaceUri" : null

}, {

```
 "c2jName" : "Version",
```
"c2jShape" : "String",

"deprecated" : false,

"documentation" : "<p>New version of the license.</p>",

"endpointDiscoveryId" : false,

"enumType" : null,

 "fluentSetterDocumentation" : "/\*\*<p>New version of the license.</p>\n@param version New version of the license.\n@return Returns a reference to this object so that method calls can be chained together.\*/",

```
 "fluentSetterMethodName" : "withVersion",
```

```
 "getterDocumentation" : "/**<p>New version of the license.</p>\n@return New version of the license.*/",
 "getterMethodName" : "getVersion",
```

```
 "getterModel" : {
```

```
 "returnType" : "String",
```
"documentation" : null

```
 },
```
" $http"$ : {

"additionalMarshallingPath" : null,

"additionalUnmarshallingPath" : null,

"flattened" : false,

"greedy" : false,

 "header" : false, "isPayload" : false, "isStreaming" : false, "location" : null, "marshallLocation" : "PAYLOAD",

 "marshallLocationName" : "Version", "queryString" : false, "requiresLength" : false, "statusCode" : false, "unmarshallLocationName" : "Version", "uri" : false }, "idempotencyToken" : false, "isBinary" : false, "jsonValue" : false, "list" : false, "listModel" : null, "map" : false, "mapModel" : null, "marshallingTargetClass" : "String", "marshallingType" : "STRING", "name" : "Version", "sensitive" : false, "setterDocumentation" : "/\*\*<p>New version of the license.</p> $\cap$  @param version New version of the license.\*/", "setterMethodName" : "setVersion", "setterModel" : { "timestampFormat" : null, "variableDeclarationType" : "String", "variableName" : "version", "variableType" : "String", "documentation" : "", "simpleType" : "String", "variableSetterType" : "String" }, "shouldEmitLegacyEnumSetter" : false, "shouldFullyQualify" : false, "simple" : true, "unmarshallingType" : null, "varargSetterDocumentation" : "/\*\*<p>New version of the license.</p>\n@param version New version of the license.\n@return Returns a reference to this object so that method calls can be chained together.\*/", "variable" : { "timestampFormat" : null, "variableDeclarationType" : "String", "variableName" : "version", "variableType" : "String", "documentation" : "<p>New version of the license.</p>", "simpleType" : "String", "variableSetterType" : "String" }, "xmlNameSpaceUri" : null

```
 }, {
```
 "c2jName" : "Status", "c2jShape" : "LicenseStatus",

```
 "deprecated" : false,
"documentation" : "<p>License status.</p>",
 "endpointDiscoveryId" : false,
```
"enumType" : "LicenseStatus",

 "fluentSetterDocumentation" : "/\*\*<p>License status.</p>\n@param status License status.\n@return Returns a reference to this object so that method calls can be chained together.\n@see LicenseStatus\*/",

```
 "fluentSetterMethodName" : "withStatus",
```

```
 "getterDocumentation" : "/**<p>License status.</p>\n@return License status.\n@see LicenseStatus*/",
 "getterMethodName" : "getStatus",
 "getterModel" : {
  "returnType" : "String",
```

```
 "documentation" : null
```
},

```
"http": {
```

```
 "additionalMarshallingPath" : null,
```
"additionalUnmarshallingPath" : null,

```
 "flattened" : false,
```
"greedy" : false,

"header" : false,

"isPayload" : false,

 "isStreaming" : false, "location" : null,

"marshallLocation" : "PAYLOAD",

"marshallLocationName" : "Status",

"queryString" : false,

"requiresLength" : false,

"statusCode" : false,

"unmarshallLocationName" : "Status",

"uri" : false

#### },

"idempotencyToken" : false,

"isBinary" : false,

"jsonValue" : false,

"list" : false,

 "listModel" : null, "map" : false,

"mapModel" : null,

"marshallingTargetClass" : "String",

"marshallingType" : "STRING",

"name" : "Status",

"sensitive" : false,

```
 "setterDocumentation" : "/**<p>License status.</p>\n@param status License status.\n@see LicenseStatus*/",
 "setterMethodName" : "setStatus",
```
"setterModel" : {

"timestampFormat" : null,

```
 "variableDeclarationType" : "String",
      "variableName" : "status",
      "variableType" : "String",
      "documentation" : "",
      "simpleType" : "String",
      "variableSetterType"
 : "String"
     },
     "shouldEmitLegacyEnumSetter" : false,
     "shouldFullyQualify" : false,
     "simple" : true,
     "unmarshallingType" : null,
     "varargSetterDocumentation" : "/**<p>License status.</p>\n@param status License status.\n@return Returns a
reference to this object so that method calls can be chained together.\n@see LicenseStatus*/",
     "variable" : {
      "timestampFormat" : null,
      "variableDeclarationType" : "String",
      "variableName" : "status",
      "variableType" : "String",
     "documentation" : "<p>License status.</p>",
      "simpleType" : "String",
      "variableSetterType" : "String"
     },
     "xmlNameSpaceUri" : null
    } ],
    "membersAsMap" : {
     "LicenseArn" : {
      "c2jName" : "LicenseArn",
      "c2jShape" : "Arn",
      "deprecated" : false,
     "documentation" : "<p>License ARN.</p>",
      "endpointDiscoveryId" : false,
 "enumType" : null,
      "fluentSetterDocumentation" : "/**<p>License ARN.</p>\n@param licenseArn License ARN.\n@return
Returns a reference to this object so that method calls can be chained together.*/",
      "fluentSetterMethodName" : "withLicenseArn",
      "getterDocumentation" : "/**<p>License ARN.</p>\n@return License ARN.*/",
      "getterMethodName" : "getLicenseArn",
      "getterModel" : {
       "returnType" : "String",
       "documentation" : null
      },
     "http": {
       "additionalMarshallingPath" : null,
       "additionalUnmarshallingPath" : null,
       "flattened" : false,
```

```
 "greedy" : false,
```
 "header" : false, "isPayload" : false, "isStreaming" : false, "location" : null, "marshallLocation" : "PAYLOAD", "marshallLocationName" : "LicenseArn", "queryString" : false, "requiresLength" : false, "statusCode" : false, "unmarshallLocationName" : "LicenseArn", "uri" : false }, "idempotencyToken" : false, "isBinary" : false, "jsonValue" : false, "list" : false, "listModel" : null, "map" : false, "mapModel" : null, "marshallingTargetClass" : "String", "marshallingType" : "STRING", "name" : "LicenseArn", "sensitive" : false, "setterDocumentation" : "/\*\*<p>License ARN.</p>\n@param licenseArn License ARN.\*/", "setterMethodName" : "setLicenseArn", "setterModel" : { "timestampFormat" : null, "variableDeclarationType" : "String", "variableName" : "licenseArn", "variableType" : "String", "documentation" : "", "simpleType" : "String", "variableSetterType" : "String" }, "shouldEmitLegacyEnumSetter" : false, "shouldFullyQualify" : false, "simple" : true, "unmarshallingType" : null, "varargSetterDocumentation" : "/\*\*<p>License ARN.</p>\n@param licenseArn License ARN.\n@return Returns a reference to this object so that method calls can be chained together.\*/", "variable" : { "timestampFormat" : null, "variableDeclarationType" : "String",

"variableName" : "licenseArn",

"variableType" : "String",

"documentation" : "<p>License ARN.</p>",

```
 "simpleType" : "String",
       "variableSetterType" : "String"
      },
      "xmlNameSpaceUri" : null
     },
     "Status" : {
      "c2jName" : "Status",
      "c2jShape" : "LicenseStatus",
      "deprecated" : false,
     "documentation" : "<p>License status.</p>",
      "endpointDiscoveryId" : false,
      "enumType" : "LicenseStatus",
      "fluentSetterDocumentation" : "/**<p>License status.</p>\n@param
 status License status.\n@return Returns a reference to this object so that method calls can be chained
together.\n@see LicenseStatus*/",
      "fluentSetterMethodName" : "withStatus",
      "getterDocumentation" : "/**<p>License status.</p>\n@return License status.\n@see LicenseStatus*/",
      "getterMethodName" : "getStatus",
      "getterModel" : {
       "returnType" : "String",
       "documentation" : null
      },
     "http": {
       "additionalMarshallingPath" : null,
       "additionalUnmarshallingPath" : null,
       "flattened" : false,
       "greedy" : false,
       "header" : false,
       "isPayload" : false,
       "isStreaming" : false,
       "location" : null,
       "marshallLocation" : "PAYLOAD",
        "marshallLocationName" : "Status",
        "queryString" : false,
       "requiresLength" : false,
       "statusCode" : false,
       "unmarshallLocationName"
 : "Status",
       "uri" : false
      },
      "idempotencyToken" : false,
      "isBinary" : false,
      "jsonValue" : false,
      "list" : false,
      "listModel" : null,
      "map" : false,
      "mapModel" : null,
      "marshallingTargetClass" : "String",
```
 "marshallingType" : "STRING", "name" : "Status", "sensitive" : false, "setterDocumentation" : "/\*\*<p>License status.</p>\n@param status License status.\n@see LicenseStatus\*/", "setterMethodName" : "setStatus", "setterModel" : { "timestampFormat" : null, "variableDeclarationType" : "String", "variableName" : "status", "variableType" : "String", "documentation" : "", "simpleType" : "String", "variableSetterType" : "String" }, "shouldEmitLegacyEnumSetter" : false, "shouldFullyQualify" : false, "simple" : true, "unmarshallingType" : null, "varargSetterDocumentation" : "/\*\*<p>License status.</p>\n@param status License status.\n@return Returns a reference to this object so that method calls can be chained together.\n@see LicenseStatus\*/", "variable" : { "timestampFormat" : null, "variableDeclarationType" : "String", "variableName" : "status", "variableType" : "String", "documentation" : "<p>License status.</p>", "simpleType" : "String", "variableSetterType" : "String" }, "xmlNameSpaceUri" : null }, "Version" : { "c2jName" : "Version", "c2jShape" : "String", "deprecated" : false, "documentation" : "<p>New version of the license.</p>", "endpointDiscoveryId" : false,

"enumType" : null,

"fluentSetterDocumentation" : "/\*\*<p>New version of the license.</p> $\ln$ @param version

 New version of the license.\n@return Returns a reference to this object so that method calls can be chained together.\*/",

"fluentSetterMethodName" : "withVersion",

 "getterDocumentation" : "/\*\*<p>New version of the license.</p>\n@return New version of the license.\*/", "getterMethodName" : "getVersion",

"getterModel" : {

"returnType" : "String",

```
 "documentation" : null
```
 }, " $http"$ : { "additionalMarshallingPath" : null, "additionalUnmarshallingPath" : null, "flattened" : false, "greedy" : false, "header" : false, "isPayload" : false, "isStreaming" : false, "location" : null, "marshallLocation" : "PAYLOAD", "marshallLocationName" : "Version", "queryString" : false, "requiresLength" : false, "statusCode" : false, "unmarshallLocationName" : "Version", "uri" : false }, "idempotencyToken" : false, "isBinary" : false, "jsonValue" : false, "list" : false, "listModel" : null, "map" : false, "mapModel" : null, "marshallingTargetClass" : "String", "marshallingType" : "STRING", "name" : "Version", "sensitive" : false, "setterDocumentation" : "/\*\*<p>New version of the license.</p>\n@param version New version of the license.\*/", "setterMethodName" : "setVersion", "setterModel" : { "timestampFormat" : null, "variableDeclarationType" : "String", "variableName" : "version", "variableType" : "String", "documentation" : "", "simpleType" : "String", "variableSetterType" : "String" }, "shouldEmitLegacyEnumSetter" : false, "shouldFullyQualify" : false, "simple" : true,

"unmarshallingType" : null,

 "varargSetterDocumentation" : "/\*\*<p>New version of the license.</p>\n@param version New version of the license.\n@return Returns a reference to this object so that method calls can be chained together.\*/",

```
 "variable" : {
     "timestampFormat" : null,
     "variableDeclarationType" : "String",
     "variableName" : "version",
     "variableType" : "String",
    "documentation" : "<p>New version of the license.</p>",
     "simpleType" : "String",
     "variableSetterType" : "String"
    },
    "xmlNameSpaceUri" : null
   }
 },
 "packageName" : "com.amazonaws.services.licensemanager.response",
 "requestSignerAware" : false,
 "requestSignerClassFqcn" : null,
 "required" : [ ],
 "shapeName" : "CreateLicenseVersionResult",
 "signerAware" : false,
 "signerType" : null,
 "unmarshaller" : {
   "flattened" : false,
    "resultWrapper" : null
 },
  "variable" : {
   "timestampFormat" : null,
   "variableDeclarationType" : "CreateLicenseVersionResult",
   "variableName" : "createLicenseVersionResult",
   "variableType" : "CreateLicenseVersionResult",
   "documentation" : null,
   "simpleType" : "CreateLicenseVersionResult",
   "variableSetterType" : "CreateLicenseVersionResult"
 },
  "wrapper" : false
 },
 "CreateTokenRequest" : {
 "c2jName" : "CreateTokenRequest",
 "customization" : {
   "artificialResultWrapper" : null,
   "skipGeneratingMarshaller" : false,
   "skipGeneratingModelClass" : false,
   "skipGeneratingUnmarshaller" : false
 },
 "deprecated" : false,
 "documentation" : "",
 "endpointDiscoveryMembers" : null,
 "enums" : null,
 "errorCode" : null,
 "fullyQualifiedName" : "com.amazonaws.services.licensemanager.request.CreateTokenRequest",
```
"hasHeaderMember"

: false,

"hasPayloadMember" : false,

"hasRequiresLengthMember" : false,

"hasStatusCodeMember" : false,

"hasStreamingMember" : false,

"marshaller" : {

"action" : "CreateToken",

"locationName" : null,

"requestUri" : "/",

"target" : "AWSLicenseManager.CreateToken",

"verb" : "POST",

"xmlNameSpaceUri" : null

},

"members" : [ {

"c2jName" : "LicenseArn",

"c2jShape" : "Arn",

"deprecated" : false,

 "documentation" : "<p>Amazon Resource Name (ARN) of the license. The ARN is mapped to the aud claim of the JWT token.</p>",

"endpointDiscoveryId" : false,

"enumType" : null,

 "fluentSetterDocumentation" : "/\*\*<p>Amazon Resource Name (ARN) of the license. The ARN is mapped to the aud claim of the JWT token.</p>\n@param licenseArn Amazon Resource Name (ARN) of the license. The ARN is mapped to the aud claim of the JWT token. $\ln$ @return Returns a reference to this

object so that method calls can be chained together.\*/",

"fluentSetterMethodName" : "withLicenseArn",

 "getterDocumentation" : "/\*\*<p>Amazon Resource Name (ARN) of the license. The ARN is mapped to the aud claim of the JWT token. $\langle p \rangle$  n@return Amazon Resource Name (ARN) of the license. The ARN is mapped to the aud claim of the JWT token.\*/",

"getterMethodName" : "getLicenseArn",

"getterModel" : {

"returnType" : "String",

"documentation" : null

},

" $http"$ : {

"additionalMarshallingPath" : null,

"additionalUnmarshallingPath" : null,

"flattened" : false,

"greedy" : false,

"header" : false,

"isPayload" : false,

 "isStreaming" : false, "location" : null,

"marshallLocation" : "PAYLOAD",

"marshallLocationName" : "LicenseArn",

"queryString" : false,

"requiresLength" : false,

 "statusCode" : false, "unmarshallLocationName" : "LicenseArn", "uri" : false }, "idempotencyToken" : false, "isBinary" : false, "jsonValue" : false, "list" : false, "listModel" : null, "map" : false, "mapModel" : null, "marshallingTargetClass" : "String", "marshallingType" : "STRING", "name" : "LicenseArn",

"sensitive" : false,

 "setterDocumentation" : "/\*\*<p>Amazon Resource Name (ARN) of the license. The ARN is mapped to the aud claim of the JWT token. $\langle p \rangle$  n@param licenseArn Amazon Resource Name (ARN) of the license. The ARN is mapped to the aud claim of the JWT token.\*/",

"setterMethodName" : "setLicenseArn",

"setterModel" : {

"timestampFormat" : null,

"variableDeclarationType" : "String",

"variableName" : "licenseArn",

```
 "variableType" : "String",
```
"documentation" : "",

"simpleType" : "String",

```
 "variableSetterType"
```
# : "String"

},

"shouldEmitLegacyEnumSetter" : false,

"shouldFullyQualify" : false,

"simple" : true,

"unmarshallingType" : null,

 "varargSetterDocumentation" : "/\*\*<p>Amazon Resource Name (ARN) of the license. The ARN is mapped to the aud claim of the JWT token.</p>\n@param licenseArn Amazon Resource Name (ARN) of the license. The ARN is mapped to the aud claim of the JWT token.\n@return Returns a reference to this object so that method calls can be chained together.\*/",

"variable" : {

"timestampFormat" : null,

"variableDeclarationType" : "String",

"variableName" : "licenseArn",

"variableType" : "String",

"documentation" : "<p>Amazon Resource Name (ARN) of the license. The ARN is mapped to the aud claim of the JWT token. $$ ".

```
 "simpleType" : "String",
```

```
 "variableSetterType" : "String"
```

```
 },
```

```
 "xmlNameSpaceUri" : null
```

```
 }, {
```
"c2jName"

: "RoleArns",

"c2jShape" : "ArnList",

"deprecated" : false,

 "documentation" : "<p>Amazon Resource Name (ARN) of the IAM roles to embed in the token. License Manager does not check whether the roles are in use. $\langle p \rangle$ ",

"endpointDiscoveryId" : false,

"enumType" : null,

 "fluentSetterDocumentation" : "/\*\*<p>Amazon Resource Name (ARN) of the IAM roles to embed in the token. License Manager does not check whether the roles are in use.  $p\geq n@$  param roleArns Amazon Resource Name (ARN) of the IAM roles to embed in the token. License Manager does not check whether the roles are in use.\n@return Returns a reference to this object so that method calls can be chained together.\*/",

"fluentSetterMethodName" : "withRoleArns",

 "getterDocumentation" : "/\*\*<p>Amazon Resource Name (ARN) of the IAM roles to embed in the token. License Manager does not check whether the roles are in use.  $\pmb{\sim}$  n@return Amazon Resource Name (ARN) of the IAM roles to

embed in the token. License Manager does not check whether the roles are in use.\*/",

```
 "getterMethodName" : "getRoleArns",
 "getterModel" : {
  "returnType" : "java.util.List<String>",
  "documentation" : null
 },
"http": {
 "additionalMarshallingPath" : null,
  "additionalUnmarshallingPath" : null,
  "flattened" : false,
  "greedy" : false,
  "header" : false,
  "isPayload" : false,
  "isStreaming" : false,
  "location" : null,
  "marshallLocation" : "PAYLOAD",
  "marshallLocationName" : "RoleArns",
  "queryString" : false,
  "requiresLength" : false,
  "statusCode" : false,
  "unmarshallLocationName" : "RoleArns",
  "uri" : false
 },
 "idempotencyToken" : false,
 "isBinary" : false,
 "jsonValue" : false,
 "list" : true,
 "listModel" : {
  "implType" : "java.util.ArrayList",
```

```
 "interfaceType" : "java.util.List",
      "listMemberModel" : {
        "c2jName" : "member",
        "c2jShape" : "Arn",
        "deprecated" : false,
        "documentation" : "",
        "endpointDiscoveryId" : false,
        "enumType" : null,
        "fluentSetterDocumentation" : "/**\n@param member \n@return Returns a reference to this object so that
method calls can be chained together.*/",
        "fluentSetterMethodName" : "withMember",
        "getterDocumentation" : "/**\n@return */",
        "getterMethodName" : "getMember",
        "getterModel" : {
         "returnType" : "String",
         "documentation" : null
        },
       "http": {
         "additionalMarshallingPath" : null,
         "additionalUnmarshallingPath" : null,
         "flattened" : false,
         "greedy" : false,
         "header" : false,
         "isPayload" : false,
         "isStreaming"
 : false,
         "location" : null,
         "marshallLocation" : "PAYLOAD",
         "marshallLocationName" : "member",
         "queryString" : false,
         "requiresLength" : false,
         "statusCode" : false,
         "unmarshallLocationName" : "member",
         "uri" : false
        },
        "idempotencyToken" : false,
        "isBinary" : false,
        "jsonValue" : false,
        "list" : false,
        "listModel" : null,
        "map" : false,
        "mapModel" : null,
        "marshallingTargetClass" : "String",
        "marshallingType" : "STRING",
        "name" : "Member",
        "sensitive" : false,
        "setterDocumentation" : "/**\n@param member */",
        "setterMethodName" : "setMember",
```

```
 "setterModel" : {
         "timestampFormat" : null,
         "variableDeclarationType" : "String",
         "variableName" : "member",
         "variableType" : "String",
         "documentation" : "",
         "simpleType" : "String",
         "variableSetterType" : "String"
        },
        "shouldEmitLegacyEnumSetter" : false,
        "shouldFullyQualify" : false,
        "simple" : true,
        "unmarshallingType" : null,
        "varargSetterDocumentation" : "/**\n@param member \n@return Returns a reference to this object so that
method calls can be chained together.*/",
        "variable" : {
         "timestampFormat" : null,
         "variableDeclarationType" : "String",
         "variableName" : "member",
         "variableType" : "String",
         "documentation" : "",
         "simpleType" : "String",
         "variableSetterType" : "String"
        },
        "xmlNameSpaceUri" : null
      },
      "memberLocationName" : null,
      "memberType" : "String",
      "map" : false,
      "marshallNonAutoConstructedEmptyLists"
 : false,
      "memberAdditionalMarshallingPath" : null,
      "memberAdditionalUnmarshallingPath" : null,
      "sendEmptyQueryString" : false,
      "simple" : true,
      "simpleType" : "String",
      "templateImplType" : "java.util.ArrayList<String>",
      "templateType" : "java.util.List<String>"
     },
     "map" : false,
     "mapModel" : null,
     "marshallingTargetClass" : "List",
     "marshallingType" : "LIST",
     "name" : "RoleArns",
     "sensitive" : false,
     "setterDocumentation" : "/**<p>Amazon Resource Name (ARN) of the IAM roles to embed in the token.
```
License Manager does not check whether the roles are in use.  $\langle p \rangle$  m @ param roleArns Amazon Resource Name (ARN) of the IAM roles to embed in the token. License Manager does not check whether the roles are in use.\*/", "setterMethodName" : "setRoleArns",

"setterModel" : {

"timestampFormat" : null,

"variableDeclarationType"

: "java.util.List<String>",

"variableName" : "roleArns",

"variableType" : "java.util.List<String>",

"documentation" : "",

"simpleType" : "List<String>",

"variableSetterType" : "java.util.Collection<String>"

},

"shouldEmitLegacyEnumSetter" : false,

"shouldFullyQualify" : false,

"simple" : false,

"unmarshallingType" : null,

 "varargSetterDocumentation" : "/\*\*<p>Amazon Resource Name (ARN) of the IAM roles to embed in the token. License Manager does not check whether the roles are in use. $\langle p \rangle$ n $\langle p \rangle$ b $\rangle$ NOTE: $\langle p \rangle$ This method appends the values to the existing list (if any). Use  $\{\omega\}$  with #setRoleArns(java.util.Collection) or  $\{\omega\}$  ink #withRoleArns(java.util.Collection)} if you want to override the existing values.</p>\n@param roleArns Amazon Resource Name (ARN) of the IAM roles to embed in the token. License Manager does not check whether the roles are in use.\n@return Returns a

reference to this object so that method calls can be chained together.\*/",

"variable" : {

"timestampFormat" : null,

"variableDeclarationType" : "java.util.List<String>",

"variableName" : "roleArns",

"variableType" : "java.util.List<String>",

 "documentation" : "<p>Amazon Resource Name (ARN) of the IAM roles to embed in the token. License Manager does not check whether the roles are in use. $\langle p \rangle$ ",

"simpleType" : "List<String>",

"variableSetterType" : "java.util.Collection<String>"

},

"xmlNameSpaceUri" : null

}, {

"c2jName" : "ExpirationInDays",

"c2jShape" : "Integer",

"deprecated" : false,

"documentation" : "<p>Token expiration, in days, counted from token creation. The default is 365 days.</p>", "endpointDiscoveryId" : false,

"enumType" : null,

"fluentSetterDocumentation" : "/\*\*<p>Token expiration, in days, counted from token creation.

The default is 365 days. $\langle p \rangle$  m@param expirationInDays Token expiration, in days, counted from token creation.

The default is 365 days.\n@return Returns a reference to this object so that method calls can be chained together.\*/", "fluentSetterMethodName" : "withExpirationInDays",

 "getterDocumentation" : "/\*\*<p>Token expiration, in days, counted from token creation. The default is 365 days. $\langle p \rangle$ \n@return Token expiration, in days, counted from token creation. The default is 365 days.\*/",

"getterMethodName" : "getExpirationInDays",

"getterModel" : {

```
 "returnType" : "Integer",
  "documentation" : null
 },
"http": {
  "additionalMarshallingPath" : null,
  "additionalUnmarshallingPath" : null,
  "flattened" : false,
  "greedy" : false,
  "header" : false,
  "isPayload" : false,
  "isStreaming" : false,
  "location" : null,
  "marshallLocation" : "PAYLOAD",
  "marshallLocationName" : "ExpirationInDays",
  "queryString" : false,
  "requiresLength" : false,
  "statusCode" : false,
  "unmarshallLocationName" : "ExpirationInDays",
  "uri" : false
 },
 "idempotencyToken" : false,
 "isBinary" : false,
 "jsonValue" : false,
 "list" : false,
 "listModel" : null,
"map" : false,
 "mapModel" : null,
 "marshallingTargetClass" : "Integer",
 "marshallingType" : "INTEGER",
 "name" : "ExpirationInDays",
 "sensitive" : false,
```
 "setterDocumentation" : "/\*\*<p>Token expiration, in days, counted from token creation. The default is 365 days. $\langle p \rangle$ n@param expirationInDays Token expiration, in days, counted from token creation. The default is 365 days.\*/",

"setterMethodName" : "setExpirationInDays",

```
 "setterModel" : {
  "timestampFormat" : null,
  "variableDeclarationType" : "Integer",
```

```
 "variableName" : "expirationInDays",
    "variableType" : "Integer",
    "documentation" : "",
    "simpleType" : "Integer",
    "variableSetterType" : "Integer"
  },
  "shouldEmitLegacyEnumSetter" : false,
```

```
 "shouldFullyQualify" : false,
```

```
 "simple" : true,
```
"unmarshallingType" : null,

 "varargSetterDocumentation" : "/\*\*<p>Token expiration, in days, counted from token creation. The default is  $365 \text{ days.}$   $\phi$  \n@param expirationInDays Token expiration, in days, counted from token creation. The default is 365 days.\n@return Returns a reference to this object so that method calls can be chained together.\*/",

"variable" : {

"timestampFormat" : null,

"variableDeclarationType" : "Integer",

"variableName" : "expirationInDays",

"variableType" : "Integer",

"documentation" : "< $p$ >Token expiration, in days, counted from token creation. The default is 365 days. $\langle p \rangle$ ", "simpleType"

: "Integer",

"variableSetterType" : "Integer"

 }, "xmlNameSpaceUri" : null

}, {

"c2jName" : "TokenProperties",

"c2jShape" : "MaxSize3StringList",

"deprecated" : false,

"documentation" : "<p>Data specified by the caller to be included in the JWT token. The data is mapped to the amr claim of the JWT token. $\langle p \rangle$ ",

"endpointDiscoveryId" : false,

"enumType" : null,

 "fluentSetterDocumentation" : "/\*\*<p>Data specified by the caller to be included in the JWT token. The data is mapped to the amr claim of the JWT token. $\langle p \rangle \neq n$ @param tokenProperties Data specified by the caller to be included in the JWT token. The data is mapped to the amr claim of the JWT token.\n@return Returns a reference to this object so that method calls can be chained together.\*/",

"fluentSetterMethodName" : "withTokenProperties",

"getterDocumentation" : "/\*\*<p>Data specified by the caller to be included in the JWT

token. The data is mapped to the amr claim of the JWT token. $\langle p \rangle$  n@return Data specified by the caller to be included in the JWT token. The data is mapped to the amr claim of the JWT token.\*/",

"getterMethodName" : "getTokenProperties",

"getterModel" : {

"returnType" : "java.util.List<String>",

"documentation" : null

```
 },
```
" $http"$ : {

"additionalMarshallingPath" : null,

"additionalUnmarshallingPath" : null,

"flattened" : false,

"greedy" : false,

"header" : false,

"isPayload" : false,

"isStreaming" : false,

"location" : null,

"marshallLocation" : "PAYLOAD",

"marshallLocationName" : "TokenProperties",

"queryString" : false,

```
 "requiresLength" : false,
      "statusCode" : false,
      "unmarshallLocationName" : "TokenProperties",
      "uri" : false
     },
     "idempotencyToken" : false,
     "isBinary"
 : false,
     "jsonValue" : false,
     "list" : true,
     "listModel" : {
      "implType" : "java.util.ArrayList",
      "interfaceType" : "java.util.List",
      "listMemberModel" : {
       "c2jName" : "member",
        "c2jShape" : "String",
        "deprecated" : false,
        "documentation" : "",
        "endpointDiscoveryId" : false,
        "enumType" : null,
        "fluentSetterDocumentation" : "/**\n@param member \n@return Returns a reference to this object so that
method calls can be chained together.*/",
        "fluentSetterMethodName" : "withMember",
        "getterDocumentation" : "/**\n@return */",
        "getterMethodName" : "getMember",
        "getterModel" : {
         "returnType" : "String",
         "documentation" : null
        },
       "http": {
         "additionalMarshallingPath" : null,
         "additionalUnmarshallingPath" : null,
         "flattened"
 : false,
         "greedy" : false,
         "header" : false,
         "isPayload" : false,
         "isStreaming" : false,
         "location" : null,
         "marshallLocation" : "PAYLOAD",
         "marshallLocationName" : "member",
         "queryString" : false,
         "requiresLength" : false,
         "statusCode" : false,
         "unmarshallLocationName" : "member",
         "uri" : false
        },
        "idempotencyToken" : false,
```
 "isBinary" : false, "jsonValue" : false, "list" : false, "listModel" : null, "map" : false, "mapModel" : null, "marshallingTargetClass" : "String", "marshallingType" : "STRING", "name" : "Member", "sensitive" : false, "setterDocumentation" : "/\*\*\n@param member \*/", "setterMethodName" : "setMember", "setterModel" :

{

"timestampFormat" : null,

"variableDeclarationType" : "String",

"variableName" : "member",

"variableType" : "String",

"documentation" : "",

 "simpleType" : "String", "variableSetterType" : "String"

},

"shouldEmitLegacyEnumSetter" : false,

"shouldFullyQualify" : false,

"simple" : true,

```
 "unmarshallingType" : null,
```
 "varargSetterDocumentation" : "/\*\*\n@param member \n@return Returns a reference to this object so that method calls can be chained together.\*/",

```
 "variable" : {
  "timestampFormat" : null,
```
"variableDeclarationType" : "String",

"variableName" : "member",

"variableType" : "String",

 "documentation" : "", "simpleType" : "String",

"variableSetterType" : "String"

},

"xmlNameSpaceUri" : null

```
 },
```
"memberLocationName" : null,

"memberType" : "String",

"map" : false,

"marshallNonAutoConstructedEmptyLists" : false,

"memberAdditionalMarshallingPath" : null,

"memberAdditionalUnmarshallingPath" : null,

```
 "sendEmptyQueryString" : false,
```
"simple" : true,

"simpleType" : "String",

```
 "templateImplType" : "java.util.ArrayList<String>",
  "templateType" : "java.util.List<String>"
 },
 "map" : false,
 "mapModel" : null,
 "marshallingTargetClass" : "List",
 "marshallingType" : "LIST",
 "name" : "TokenProperties",
```
"sensitive" : false,

 "setterDocumentation" : "/\*\*<p>Data specified by the caller to be included in the JWT token. The data is mapped to the amr claim of the JWT token. $\langle p \rangle$  n@param tokenProperties Data specified by the caller to be included in the JWT token. The data is mapped to the amr claim of the JWT token.\*/",

"setterMethodName" : "setTokenProperties",

"setterModel" : {

"timestampFormat" : null,

"variableDeclarationType" : "java.util.List<String>",

"variableName" : "tokenProperties",

"variableType" : "java.util.List<String>",

"documentation" : "",

"simpleType" : "List<String>",

"variableSetterType" : "java.util.Collection<String>"

},

"shouldEmitLegacyEnumSetter" : false,

"shouldFullyQualify" : false,

"simple" : false,

"unmarshallingType" : null,

 "varargSetterDocumentation" : "/\*\*<p>Data specified by the caller to be included in the JWT token. The data is mapped to the amr claim of the JWT token.</p>\n<p>b>NOTE:</b>This method appends the values to the existing list (if any). Use {@link #setTokenProperties(java.util.Collection)} or {@link

#withTokenProperties(java.util.Collection)} if you want to override the existing values.</p>\n@param tokenProperties

 Data specified by the caller to be included in the JWT token. The data is mapped to the amr claim of the JWT token.\n@return Returns a reference to this object so that method calls can be chained together.\*/",

"variable" : {

```
 "timestampFormat" : null,
```
"variableDeclarationType" : "java.util.List<String>",

"variableName" : "tokenProperties",

"variableType" : "java.util.List<String>",

 "documentation" : "<p>Data specified by the caller to be included in the JWT token. The data is mapped to the amr claim of the JWT token. $\langle p \rangle$ ",

```
 "simpleType" : "List<String>",
```
"variableSetterType" : "java.util.Collection<String>"

},

"xmlNameSpaceUri" : null

}, {

"c2jName" : "ClientToken",

"c2jShape" : "ClientToken",

"deprecated" : false,

"documentation" : "<p>Idempotency token, valid for 10 minutes.</p>",

"endpointDiscoveryId" : false,

"enumType" : null,

"fluentSetterDocumentation"

 : "/\*\*<p>Idempotency token, valid for 10 minutes.</p>\n@param clientToken Idempotency token, valid for 10 minutes.\n@return Returns a reference to this object so that method calls can be chained together.\*/",

"fluentSetterMethodName" : "withClientToken",

 "getterDocumentation" : "/\*\*<p>Idempotency token, valid for 10 minutes.</p>\n@return Idempotency token, valid for 10 minutes.\*/",

"getterMethodName" : "getClientToken",

"getterModel" : {

"returnType" : "String",

"documentation" : null

},

" $http"$ : {

"additionalMarshallingPath" : null,

"additionalUnmarshallingPath" : null,

"flattened" : false,

"greedy" : false,

"header" : false,

"isPayload" : false,

"isStreaming" : false,

"location" : null,

"marshallLocation" : "PAYLOAD",

"marshallLocationName" : "ClientToken",

"queryString" : false,

"requiresLength" : false,

"statusCode" : false,

"unmarshallLocationName" : "ClientToken",

"uri" : false

## },

"idempotencyToken" : false,

"isBinary" : false,

"jsonValue" : false,

"list" : false,

"listModel" : null,

"map" : false,

"mapModel" : null,

"marshallingTargetClass" : "String",

"marshallingType" : "STRING",

 "name" : "ClientToken", "sensitive" : false,

 "setterDocumentation" : "/\*\*<p>Idempotency token, valid for 10 minutes.</p>\n@param clientToken Idempotency token, valid for 10 minutes.\*/",

"setterMethodName" : "setClientToken",

"setterModel" : {

```
 "timestampFormat" : null,
```

```
 "variableDeclarationType" : "String",
  "variableName" : "clientToken",
  "variableType" : "String",
  "documentation" : "",
  "simpleType" : "String",
  "variableSetterType" : "String"
 },
```
 "shouldEmitLegacyEnumSetter" : false, "shouldFullyQualify" : false,

"simple" : true,

"unmarshallingType" : null,

 "varargSetterDocumentation" : "/\*\*<p>Idempotency token, valid for 10 minutes.</p>\n@param clientToken Idempotency token, valid for 10 minutes.\n@return Returns a reference to this object so that method calls can be chained together.\*/",

"variable" : {

```
 "timestampFormat" : null,
```
"variableDeclarationType" : "String",

"variableName" : "clientToken",

"variableType" : "String",

"documentation" : "<p>Idempotency token, valid for 10 minutes.</p>",

"simpleType" : "String",

"variableSetterType" : "String"

},

"xmlNameSpaceUri" : null

#### } ],

"membersAsMap" : {

"ClientToken" : {

"c2jName" : "ClientToken",

"c2jShape" : "ClientToken",

"deprecated" : false,

"documentation" : "<p>Idempotency token, valid for

```
10 minutes.</p>",
```
"endpointDiscoveryId" : false,

"enumType" : null,

 "fluentSetterDocumentation" : "/\*\*<p>Idempotency token, valid for 10 minutes.</p>\n@param clientToken Idempotency token, valid for 10 minutes.\n@return Returns a reference to this object so that method calls can be chained together.\*/",

"fluentSetterMethodName" : "withClientToken",

 "getterDocumentation" : "/\*\*<p>Idempotency token, valid for 10 minutes.</p>\n@return Idempotency token, valid for 10 minutes.\*/",

```
 "getterMethodName" : "getClientToken",
```

```
 "getterModel" : {
```
"returnType" : "String",

"documentation" : null

},

" $http"$ : {

"additionalMarshallingPath" : null,

```
 "additionalUnmarshallingPath" : null,
        "flattened" : false,
        "greedy" : false,
        "header" : false,
        "isPayload" : false,
        "isStreaming" : false,
        "location" :
 null,
        "marshallLocation" : "PAYLOAD",
        "marshallLocationName" : "ClientToken",
        "queryString" : false,
        "requiresLength" : false,
        "statusCode" : false,
        "unmarshallLocationName" : "ClientToken",
       "uri" : false
      },
      "idempotencyToken" : false,
      "isBinary" : false,
      "jsonValue" : false,
      "list" : false,
      "listModel" : null,
      "map" : false,
      "mapModel" : null,
      "marshallingTargetClass" : "String",
      "marshallingType" : "STRING",
      "name" : "ClientToken",
      "sensitive" : false,
      "setterDocumentation" : "/**<p>Idempotency token, valid for 10 minutes.</p>\n@param clientToken
Idempotency token, valid for 10 minutes.*/",
      "setterMethodName" : "setClientToken",
      "setterModel" : {
        "timestampFormat" : null,
        "variableDeclarationType" : "String",
        "variableName"
 : "clientToken",
       "variableType" : "String",
        "documentation" : "",
       "simpleType" : "String",
       "variableSetterType" : "String"
      },
      "shouldEmitLegacyEnumSetter" : false,
      "shouldFullyQualify" : false,
      "simple" : true,
      "unmarshallingType" : null,
      "varargSetterDocumentation" : "/**<p>Idempotency token, valid for 10 minutes.</p>\n@param clientToken
Idempotency token, valid for 10 minutes.\n@return Returns a reference to this object so that method calls can be
```
chained together.\*/", "variable" : {

 "timestampFormat" : null, "variableDeclarationType" : "String", "variableName" : "clientToken", "variableType" : "String", "documentation" : "<p>Idempotency token, valid for 10 minutes.</p>", "simpleType" : "String", "variableSetterType" : "String" },

"xmlNameSpaceUri" : null

#### },

"ExpirationInDays" : {

"c2jName" : "ExpirationInDays",

"c2jShape" : "Integer",

"deprecated" : false,

"documentation" : "<p>Token expiration, in days, counted from token creation. The default is 365 days. </p>", "endpointDiscoveryId" : false,

"enumType" : null,

 "fluentSetterDocumentation" : "/\*\*<p>Token expiration, in days, counted from token creation. The default is  $365 \text{ days.}$   $\langle p \rangle$  n@param expirationInDays Token expiration, in days, counted from token creation. The default is

365 days.\n@return Returns a reference to this object so that method calls can be chained together.\*/",

"fluentSetterMethodName" : "withExpirationInDays",

 "getterDocumentation" : "/\*\*<p>Token expiration, in days, counted from token creation. The default is 365 days.</p>\n@return Token expiration, in days, counted from token creation. The default is 365 days.\*/",

"getterMethodName" : "getExpirationInDays",

"getterModel" : {

```
 "returnType" : "Integer",
```
"documentation" : null

```
 },
```
" $http"$ : {

```
 "additionalMarshallingPath" : null,
```
"additionalUnmarshallingPath" : null,

```
 "flattened" : false,
```
"greedy" : false,

```
 "header" : false,
```

```
 "isPayload" : false,
```
"isStreaming" : false,

```
 "location" : null,
```
"marshallLocation" : "PAYLOAD",

"marshallLocationName" : "ExpirationInDays",

```
 "queryString" : false,
```
"requiresLength" : false,

"statusCode" : false,

"unmarshallLocationName" : "ExpirationInDays",

"uri" : false

### },

```
 "idempotencyToken" : false,
```
"isBinary" : false,

```
 "jsonValue" : false,
 "list" : false,
 "listModel" : null,
 "map" : false,
 "mapModel" : null,
 "marshallingTargetClass" : "Integer",
```

```
 "marshallingType" : "INTEGER",
```
"name" : "ExpirationInDays",

"sensitive" : false,

 "setterDocumentation" : "/\*\*<p>Token expiration, in days, counted from token creation. The default is 365 days.</p>\n@param expirationInDays Token expiration, in days, counted from token creation. The default is 365 days.\*/",

"setterMethodName" : "setExpirationInDays",

"setterModel" : {

"timestampFormat" : null,

"variableDeclarationType" : "Integer",

"variableName" : "expirationInDays",

"variableType" : "Integer",

"documentation" : "",

"simpleType" : "Integer",

```
 "variableSetterType" : "Integer"
```
},

"shouldEmitLegacyEnumSetter" : false,

```
 "shouldFullyQualify" : false,
```
"simple" : true,

"unmarshallingType" : null,

```
 "varargSetterDocumentation" : "/**<p>Token expiration, in days, counted from token creation. The default is
365
```
days. $\langle p \rangle$ \n@param expirationInDays Token expiration, in days, counted from token creation. The default is 365 days.\n@return Returns a reference to this object so that method calls can be chained together.\*/",

"variable" : {

"timestampFormat" : null,

"variableDeclarationType" : "Integer",

"variableName" : "expirationInDays",

"variableType" : "Integer",

"documentation" : "<p>Token expiration, in days, counted from token creation. The default is 365

```
days.</p>",
```
"simpleType" : "Integer",

"variableSetterType" : "Integer"

},

"xmlNameSpaceUri" : null

#### },

"LicenseArn" : {

"c2jName" : "LicenseArn",

"c2jShape" : "Arn",

"deprecated" : false,

"documentation" : "<p>Amazon Resource Name (ARN) of the license. The ARN is mapped to the aud claim

```
of the JWT token.</p>",
```
"endpointDiscoveryId" : false,

"enumType" :

null,

 "fluentSetterDocumentation" : "/\*\*<p>Amazon Resource Name (ARN) of the license. The ARN is mapped to the aud claim of the JWT token.</p>\n@param licenseArn Amazon Resource Name (ARN) of the license. The ARN is mapped to the aud claim of the JWT token.\n@return Returns a reference to this object so that method calls can be chained together.\*/",

"fluentSetterMethodName" : "withLicenseArn",

 "getterDocumentation" : "/\*\*<p>Amazon Resource Name (ARN) of the license. The ARN is mapped to the aud claim of the JWT token.</p>\n@return Amazon Resource Name (ARN) of the license. The ARN is mapped to the aud claim of the JWT token.\*/",

"getterMethodName" : "getLicenseArn",

 "getterModel" : { "returnType" : "String",

"documentation" : null

},

" $http"$ : {

 "additionalMarshallingPath" : null, "additionalUnmarshallingPath" : null, "flattened" : false, "greedy"

: false,

```
 "header" : false,
  "isPayload" : false,
  "isStreaming" : false,
  "location" : null,
  "marshallLocation" : "PAYLOAD",
  "marshallLocationName" : "LicenseArn",
  "queryString" : false,
  "requiresLength" : false,
  "statusCode" : false,
  "unmarshallLocationName" : "LicenseArn",
  "uri" : false
 },
 "idempotencyToken" : false,
 "isBinary" : false,
 "jsonValue" : false,
 "list" : false,
 "listModel" : null,
 "map" : false,
 "mapModel" : null,
 "marshallingTargetClass" : "String",
 "marshallingType" : "STRING",
 "name" : "LicenseArn",
 "sensitive" : false,
```
 "setterDocumentation" : "/\*\*<p>Amazon Resource Name (ARN) of the license. The ARN is mapped to the aud claim of the JWT token.</p>\n@param licenseArn Amazon Resource Name (ARN) of the license. The

ARN is mapped to the aud claim of the JWT token.\*/",

"setterMethodName" : "setLicenseArn",

 "setterModel" : { "timestampFormat" : null,

"variableDeclarationType" : "String",

"variableName" : "licenseArn",

"variableType" : "String",

"documentation" : "",

"simpleType" : "String",

"variableSetterType" : "String"

},

"shouldEmitLegacyEnumSetter" : false,

"shouldFullyQualify" : false,

"simple" : true,

"unmarshallingType" : null,

 "varargSetterDocumentation" : "/\*\*<p>Amazon Resource Name (ARN) of the license. The ARN is mapped to the aud claim of the JWT token.</p>\n@param licenseArn Amazon Resource Name (ARN) of the license. The ARN is mapped to the aud claim of the JWT token.\n@return Returns a reference to this object so that method calls can be chained together.\*/",

"variable" : {

"timestampFormat" : null,

"variableDeclarationType" : "String",

"variableName" : "licenseArn",

"variableType" : "String",

 "documentation" : "<p>Amazon Resource Name (ARN) of the license. The ARN is mapped to the aud claim of the JWT token. $$ ",

```
 "simpleType" : "String",
 "variableSetterType" : "String"
```
},

"xmlNameSpaceUri" : null

},

"RoleArns" : {

"c2jName" : "RoleArns",

"c2jShape" : "ArnList",

"deprecated" : false,

 "documentation" : "<p>Amazon Resource Name (ARN) of the IAM roles to embed in the token. License Manager does not check whether the roles are in use. $\langle p \rangle$ ",

"endpointDiscoveryId" : false,

"enumType" : null,

 "fluentSetterDocumentation" : "/\*\*<p>Amazon Resource Name (ARN) of the IAM roles to embed in the token. License Manager does not check whether the roles are in use.</p>\n@param roleArns Amazon Resource Name (ARN) of the IAM

 roles to embed in the token. License Manager does not check whether the roles are in use.\n@return Returns a reference to this object so that method calls can be chained together.\*/",

"fluentSetterMethodName" : "withRoleArns",

 "getterDocumentation" : "/\*\*<p>Amazon Resource Name (ARN) of the IAM roles to embed in the token. License Manager does not check whether the roles are in use.</p>\n@return Amazon Resource Name (ARN) of the IAM roles to embed in the token. License Manager does not check whether the roles are in use.\*/",

```
 "getterMethodName" : "getRoleArns",
      "getterModel" : {
        "returnType" : "java.util.List<String>",
        "documentation" : null
      },
     "http": {
        "additionalMarshallingPath" : null,
        "additionalUnmarshallingPath" : null,
        "flattened" : false,
        "greedy" : false,
        "header" : false,
        "isPayload" : false,
        "isStreaming" : false,
        "location" : null,
        "marshallLocation" : "PAYLOAD",
        "marshallLocationName" : "RoleArns",
        "queryString" : false,
        "requiresLength" : false,
        "statusCode" : false,
        "unmarshallLocationName" : "RoleArns",
        "uri" : false
      },
      "idempotencyToken" : false,
      "isBinary" : false,
      "jsonValue" : false,
      "list" : true,
      "listModel" : {
        "implType" : "java.util.ArrayList",
        "interfaceType" : "java.util.List",
        "listMemberModel" : {
         "c2jName" : "member",
         "c2jShape" : "Arn",
         "deprecated" : false,
         "documentation" : "",
         "endpointDiscoveryId" : false,
         "enumType" : null,
         "fluentSetterDocumentation" : "/**\n@param member \n@return Returns a reference to this object so that
method calls can be chained together.*/",
```

```
 "fluentSetterMethodName" : "withMember",
        "getterDocumentation" : "/**\n@return */",
        "getterMethodName" : "getMember",
        "getterModel" : {
         "returnType" : "String",
         "documentation" : null
        },
       "http": {
         "additionalMarshallingPath" : null,
```
 "additionalUnmarshallingPath" : null, "flattened" : false, "greedy" : false, "header" : false, "isPayload" : false, "isStreaming" : false, "location" : null, "marshallLocation" : "PAYLOAD", "marshallLocationName" : "member", "queryString" : false, "requiresLength" : false, "statusCode" : false, "unmarshallLocationName" : "member", "uri" : false }, "idempotencyToken" : false, "isBinary"

#### : false,

 "jsonValue" : false, "list" : false, "listModel" : null, "map" : false, "mapModel" : null, "marshallingTargetClass" : "String", "marshallingType" : "STRING", "name" : "Member", "sensitive" : false, "setterDocumentation" : "/\*\*\n@param member \*/", "setterMethodName" : "setMember", "setterModel" : { "timestampFormat" : null, "variableDeclarationType" : "String", "variableName" : "member", "variableType" : "String", "documentation" : "", "simpleType" : "String", "variableSetterType" : "String" }, "shouldEmitLegacyEnumSetter" : false, "shouldFullyQualify" : false, "simple" : true,

"unmarshallingType" : null,

"varargSetterDocumentation"

 : "/\*\*\n@param member \n@return Returns a reference to this object so that method calls can be chained together.\*/",

 "variable" : { "timestampFormat" : null, "variableDeclarationType" : "String",

 "variableName" : "member", "variableType" : "String", "documentation" : "", "simpleType" : "String", "variableSetterType" : "String" }, "xmlNameSpaceUri" : null }, "memberLocationName" : null, "memberType" : "String", "map" : false, "marshallNonAutoConstructedEmptyLists" : false, "memberAdditionalMarshallingPath" : null, "memberAdditionalUnmarshallingPath" : null, "sendEmptyQueryString" : false, "simple" : true, "simpleType" : "String", "templateImplType" : "java.util.ArrayList<String>",

"templateType" : "java.util.List<String>"

},

 "map" : false, "mapModel" : null,

"marshallingTargetClass" : "List",

"marshallingType" : "LIST",

"name" : "RoleArns",

"sensitive" : false,

 "setterDocumentation" : "/\*\*<p>Amazon Resource Name (ARN) of the IAM roles to embed in the token. License Manager does not check whether the roles are in use.  $\langle p \rangle$  m @ param roleArns Amazon Resource Name (ARN) of the IAM roles to embed in the token. License Manager does not check whether the roles are in use.\*/",

"setterMethodName" : "setRoleArns",

"setterModel" : {

"timestampFormat" : null,

"variableDeclarationType" : "java.util.List<String>",

"variableName" : "roleArns",

"variableType" : "java.util.List<String>",

"documentation" : "",

"simpleType" : "List<String>",

"variableSetterType" : "java.util.Collection<String>"

},

"shouldEmitLegacyEnumSetter" : false,

"shouldFullyQualify" : false,

"simple" : false,

"unmarshallingType" : null,

 "varargSetterDocumentation" : "/\*\*<p>Amazon Resource Name (ARN) of the IAM roles to embed in the token. License Manager does not check whether the roles are in use. $\langle p \rangle$   $\infty$   $\b>N$ OTE: $\langle b \rangle$  This method appends the values to the existing list (if any). Use  $\{\omega\}$  with #setRoleArns(java.util.Collection) or  $\{\omega\}$  ink #withRoleArns(java.util.Collection)} if you want to override the existing values.</p>\n@param roleArns Amazon Resource Name (ARN) of the IAM roles to embed in the token. License Manager does not check whether the roles are in use.\n@return Returns a reference to this object so that method calls can be chained together.\*/",

"variable" : {

"timestampFormat" : null,

"variableDeclarationType" : "java.util.List<String>",

"variableName" : "roleArns",

"variableType"

: "java.util.List<String>",

 "documentation" : "<p>Amazon Resource Name (ARN) of the IAM roles to embed in the token. License Manager does not check whether the roles are in use. $\langle p \rangle$ ",

"simpleType" : "List<String>",

"variableSetterType" : "java.util.Collection<String>"

},

"xmlNameSpaceUri" : null

},

"TokenProperties" : {

"c2jName" : "TokenProperties",

"c2jShape" : "MaxSize3StringList",

"deprecated" : false,

 "documentation" : "<p>Data specified by the caller to be included in the JWT token. The data is mapped to the amr claim of the JWT token. $\langle p \rangle$ ",

"endpointDiscoveryId" : false,

"enumType" : null,

 "fluentSetterDocumentation" : "/\*\*<p>Data specified by the caller to be included in the JWT token. The data is mapped to the amr claim of the JWT token. $\langle \rangle$  n@param tokenProperties Data specified by the caller to be included in the JWT token. The data

 is mapped to the amr claim of the JWT token.\n@return Returns a reference to this object so that method calls can be chained together.\*/",

"fluentSetterMethodName" : "withTokenProperties",

 "getterDocumentation" : "/\*\*<p>Data specified by the caller to be included in the JWT token. The data is mapped to the amr claim of the JWT token.</p>\n@return Data specified by the caller to be included in the JWT token. The data is mapped to the amr claim of the JWT token.\*/",

"getterMethodName" : "getTokenProperties",

"getterModel" : {

"returnType" : "java.util.List<String>",

"documentation" : null

```
 },
```
" $http"$ : {

"additionalMarshallingPath" : null,

"additionalUnmarshallingPath" : null,

"flattened" : false,

"greedy" : false,

"header" : false,

"isPayload" : false,

"isStreaming" : false,

"location" : null,

"marshallLocation"

#### : "PAYLOAD",

```
 "marshallLocationName" : "TokenProperties",
       "queryString" : false,
       "requiresLength" : false,
       "statusCode" : false,
       "unmarshallLocationName" : "TokenProperties",
       "uri" : false
      },
      "idempotencyToken" : false,
      "isBinary" : false,
      "jsonValue" : false,
      "list" : true,
      "listModel" : {
       "implType" : "java.util.ArrayList",
       "interfaceType" : "java.util.List",
       "listMemberModel" : {
        "c2jName" : "member",
         "c2jShape" : "String",
         "deprecated" : false,
         "documentation" : "",
         "endpointDiscoveryId" : false,
         "enumType" : null,
         "fluentSetterDocumentation" : "/**\n@param member \n@return Returns a reference to this object so that
method calls can be chained together.*/",
         "fluentSetterMethodName" : "withMember",
         "getterDocumentation" : "/**\n@return */",
         "getterMethodName" : "getMember",
         "getterModel" : {
          "returnType" : "String",
          "documentation" : null
         },
         "http" : {
          "additionalMarshallingPath" : null,
          "additionalUnmarshallingPath" : null,
          "flattened" : false,
          "greedy" : false,
          "header" : false,
          "isPayload" : false,
          "isStreaming" : false,
          "location" : null,
          "marshallLocation" : "PAYLOAD",
          "marshallLocationName" : "member",
          "queryString" : false,
          "requiresLength" : false,
          "statusCode" : false,
          "unmarshallLocationName" : "member",
          "uri" : false
         },
```
 "idempotencyToken" : false, "isBinary" : false, "jsonValue" : false, "list" : false, "listModel" : null, "map" : false, "mapModel" : null, "marshallingTargetClass" : "String", "marshallingType" : "STRING", "name" : "Member", "sensitive" : false, "setterDocumentation" : "/\*\*\n@param member \*/", "setterMethodName" : "setMember", "setterModel" : { "timestampFormat" : null, "variableDeclarationType" : "String", "variableName" : "member", "variableType" : "String", "documentation" : "", "simpleType" : "String", "variableSetterType" : "String" }, "shouldEmitLegacyEnumSetter" : false, "shouldFullyQualify" : false, "simple" : true, "unmarshallingType" : null, "varargSetterDocumentation" : "/\*\*\n@param member \n@return Returns a reference to this object so that method calls can be chained together.\*/", "variable" : { "timestampFormat" : null, "variableDeclarationType" : "String", "variableName" : "member", "variableType" : "String", "documentation" : "", "simpleType" : "String", "variableSetterType" : "String" }, "xmlNameSpaceUri" : null }, "memberLocationName" : null, "memberType" : "String", "map" : false, "marshallNonAutoConstructedEmptyLists" : false, "memberAdditionalMarshallingPath" : null, "memberAdditionalUnmarshallingPath" : null, "sendEmptyQueryString" : false,

"simple" : true,

 "simpleType" : "String", "templateImplType" : "java.util.ArrayList<String>", "templateType" : "java.util.List<String>" }, "map" : false, "mapModel" : null, "marshallingTargetClass" : "List", "marshallingType" : "LIST",

"name" : "TokenProperties",

"sensitive" : false,

 "setterDocumentation" : "/\*\*<p>Data specified by the caller to be included in the JWT token. The data is mapped to the amr claim of the JWT token.</p>\n@param tokenProperties Data specified by the caller to be included in the JWT token. The data is mapped to the amr claim of the JWT token.\*/",

"setterMethodName" : "setTokenProperties",

"setterModel" : {

"timestampFormat" : null,

"variableDeclarationType" : "java.util.List<String>",

"variableName" : "tokenProperties",

"variableType" : "java.util.List<String>",

"documentation" : "",

"simpleType" : "List<String>",

"variableSetterType" : "java.util.Collection<String>"

},

"shouldEmitLegacyEnumSetter"

: false,

"shouldFullyQualify" : false,

"simple" : false,

"unmarshallingType" : null,

 "varargSetterDocumentation" : "/\*\*<p>Data specified by the caller to be included in the JWT token. The data is mapped to the amr claim of the JWT token. $\langle p \rangle$ \n $\langle p \rangle$ \b $\langle$  NOTE: $\langle$ \b $\rangle$ } This method appends the values to the existing list (if any). Use {@link #setTokenProperties(java.util.Collection)} or {@link

#withTokenProperties(java.util.Collection)} if you want to override the existing values.</p>\n@param

tokenProperties Data specified by the caller to be included in the JWT token. The data is mapped to the amr claim of the JWT token.\n@return Returns a reference to this object so that method calls can be chained together.\*/",

"variable" : {

"timestampFormat" : null,

"variableDeclarationType" : "java.util.List<String>",

"variableName" : "tokenProperties",

"variableType" : "java.util.List<String>",

 "documentation" : "<p>Data specified by the caller to be included in the JWT token. The data is mapped to the amr claim of the JWT token. $\langle p \rangle$ ",

```
 "simpleType" : "List<String>",
```
"variableSetterType" : "java.util.Collection<String>"

```
 },
 "xmlNameSpaceUri" : null
```

```
 }
```
},

"packageName" : "com.amazonaws.services.licensemanager.request",

 "requestSignerAware" : false, "requestSignerClassFqcn" : null, "required" : [ "LicenseArn", "ClientToken" ], "shapeName" : "CreateTokenRequest", "signerAware" : false, "signerType" : null, "unmarshaller" : null, "variable" : { "timestampFormat" : null, "variableDeclarationType" : "CreateTokenRequest", "variableName" : "createTokenRequest", "variableType" : "CreateTokenRequest", "documentation" : null, "simpleType" : "CreateTokenRequest", "variableSetterType" : "CreateTokenRequest"

#### },

 "wrapper" : false }, "CreateTokenResult" : { "c2jName" : "CreateTokenResponse", "customization" : { "artificialResultWrapper" : null, "skipGeneratingMarshaller" : false, "skipGeneratingModelClass" : false, "skipGeneratingUnmarshaller" : false }, "deprecated" : false,

"documentation" : "",

"endpointDiscoveryMembers" : null,

"enums" : null,

"errorCode" : null,

"fullyQualifiedName" : "com.amazonaws.services.licensemanager.response.CreateTokenResult",

"hasHeaderMember" : false,

```
 "hasPayloadMember" : false,
```
"hasRequiresLengthMember" : false,

```
 "hasStatusCodeMember" : false,
```

```
 "hasStreamingMember" : false,
```

```
 "marshaller" : null,
```

```
 "members" : [ {
```

```
 "c2jName" : "TokenId",
```

```
 "c2jShape" : "String",
```

```
 "deprecated" : false,
```
"documentation" : "<p>Token ID.</p>",

```
 "endpointDiscoveryId" : false,
```

```
 "enumType" : null,
```
 "fluentSetterDocumentation" : "/\*\*<p>Token ID.</p>\n@param tokenId Token ID.\n@return Returns a reference to this object so that method calls can be chained together.\*/",

```
 "fluentSetterMethodName" : "withTokenId",
 "getterDocumentation" : "/**<p>Token ID.</p>\n@return Token ID.*/",
 "getterMethodName" : "getTokenId",
 "getterModel" : {
  "returnType" : "String",
  "documentation" : null
 },
"http": {
  "additionalMarshallingPath" : null,
  "additionalUnmarshallingPath" : null,
  "flattened" : false,
  "greedy" : false,
  "header" : false,
  "isPayload" : false,
  "isStreaming" : false,
  "location" : null,
  "marshallLocation" : "PAYLOAD",
  "marshallLocationName" : "TokenId",
  "queryString" : false,
  "requiresLength" : false,
  "statusCode" : false,
  "unmarshallLocationName" : "TokenId",
  "uri" : false
 },
 "idempotencyToken" : false,
 "isBinary" : false,
 "jsonValue" : false,
 "list" : false,
 "listModel" : null,
 "map" : false,
 "mapModel" : null,
 "marshallingTargetClass" : "String",
 "marshallingType" : "STRING",
 "name" : "TokenId",
 "sensitive" : false,
 "setterDocumentation" : "/**<p>Token ID.</p>\n@param tokenId Token ID.*/",
 "setterMethodName" : "setTokenId",
 "setterModel" : {
  "timestampFormat" : null,
  "variableDeclarationType" : "String",
  "variableName" : "tokenId",
  "variableType" : "String",
  "documentation" : "",
  "simpleType" : "String",
  "variableSetterType" : "String"
```

```
 },
```
 "shouldEmitLegacyEnumSetter" : false, "shouldFullyQualify" : false, "simple" : true, "unmarshallingType" : null, "varargSetterDocumentation" : "/\*\*<p>Token ID.</p>\n@param tokenId Token ID.\n@return Returns a reference to this object so that method calls can be chained together.\*/", "variable" : { "timestampFormat" : null, "variableDeclarationType" : "String", "variableName" : "tokenId", "variableType" : "String", "documentation" : "<p>Token ID.</p>", "simpleType" : "String", "variableSetterType" : "String" }, "xmlNameSpaceUri" : null }, { "c2jName" : "TokenType", "c2jShape" : "TokenType", "deprecated" : false, "documentation" : "<p>Token type.</p>", "endpointDiscoveryId" : false, "enumType" : "TokenType", "fluentSetterDocumentation" : "/\*\*<p>Token type.</p>\n@param tokenType Token type.\n@return Returns a reference to this object so that method calls can be chained together.\n@see TokenType\*/", "fluentSetterMethodName" : "withTokenType", "getterDocumentation" : "/\*\*<p>Token type.</p>\n@return Token type.\n@see TokenType\*/", "getterMethodName" : "getTokenType", "getterModel" : { "returnType" : "String", "documentation" : null }, " $http"$ : { "additionalMarshallingPath" : null, "additionalUnmarshallingPath" : null, "flattened" : false, "greedy" : false, "header" : false, "isPayload" : false, "isStreaming" : false, "location" : null, "marshallLocation" : "PAYLOAD", "marshallLocationName" : "TokenType", "queryString" : false, "requiresLength" : false, "statusCode" : false, "unmarshallLocationName" : "TokenType",

```
 "uri" : false
     },
     "idempotencyToken" : false,
     "isBinary" : false,
     "jsonValue" : false,
     "list" : false,
     "listModel" : null,
     "map" : false,
     "mapModel" : null,
     "marshallingTargetClass" : "String",
     "marshallingType"
 : "STRING",
     "name" : "TokenType",
     "sensitive" : false,
     "setterDocumentation" : "/**<p>Token type.</p>\n@param tokenType Token type.\n@see TokenType*/",
     "setterMethodName" : "setTokenType",
     "setterModel" : {
      "timestampFormat" : null,
      "variableDeclarationType" : "String",
      "variableName" : "tokenType",
      "variableType" : "String",
      "documentation" : "",
      "simpleType" : "String",
      "variableSetterType" : "String"
     },
     "shouldEmitLegacyEnumSetter" : false,
     "shouldFullyQualify" : false,
     "simple" : true,
     "unmarshallingType" : null,
     "varargSetterDocumentation" : "/**<p>Token type.</p>\n@param tokenType Token type.\n@return Returns a
reference to this object so that method calls can be chained together.\n@see TokenType*/",
     "variable" : {
      "timestampFormat" : null,
      "variableDeclarationType" : "String",
    "variableName" : "tokenType",
      "variableType" : "String",
     "documentation" : "<p>Token type.</p>",
      "simpleType" : "String",
      "variableSetterType" : "String"
     },
     "xmlNameSpaceUri" : null
    }, {
     "c2jName" : "Token",
     "c2jShape" : "TokenString",
     "deprecated" : false,
     "documentation" : "<p>Refresh token, encoded as a JWT token.</p>",
     "endpointDiscoveryId" : false,
```
"enumType" : null,

 "fluentSetterDocumentation" : "/\*\*<p>Refresh token, encoded as a JWT token.</p>\n@param token Refresh token, encoded as a JWT token.\n@return Returns a reference to this object so that method calls can be chained together.\*/",

"fluentSetterMethodName" : "withToken",

 "getterDocumentation" : "/\*\*<p>Refresh token, encoded as a JWT token.</p>\n@return Refresh token, encoded as a JWT token.\*/",

"getterMethodName" : "getToken",

"getterModel" : {

"returnType" : "String",

"documentation" : null

},

" $http"$ : {

 "additionalMarshallingPath" : null, "additionalUnmarshallingPath" : null,

"flattened" : false,

"greedy" : false,

"header" : false,

"isPayload" : false,

"isStreaming" : false,

"location" : null,

"marshallLocation" : "PAYLOAD",

"marshallLocationName" : "Token",

"queryString" : false,

"requiresLength" : false,

"statusCode" : false,

"unmarshallLocationName" : "Token",

"uri" : false

#### },

"idempotencyToken" : false,

"isBinary" : false,

"jsonValue" : false,

"list" : false,

"listModel" : null,

"map" : false,

"mapModel" : null,

 "marshallingTargetClass" : "String", "marshallingType" : "STRING",

"name" : "Token",

"sensitive" : false,

"setterDocumentation" : "/\*\*<p>Refresh token,

encoded as a JWT token. $\langle p \rangle$  n@param token Refresh token, encoded as a JWT token.\*/".

"setterMethodName" : "setToken",

"setterModel" : {

"timestampFormat" : null,

"variableDeclarationType" : "String",

"variableName" : "token",

```
 "variableType" : "String",
```

```
 "documentation" : "",
  "simpleType" : "String",
  "variableSetterType" : "String"
 },
```

```
 "shouldEmitLegacyEnumSetter" : false,
```
"shouldFullyQualify" : false,

"simple" : true,

"unmarshallingType" : null,

 "varargSetterDocumentation" : "/\*\*<p>Refresh token, encoded as a JWT token.</p>\n@param token Refresh token, encoded as a JWT token.\n@return Returns a reference to this object so that method calls can be chained together.\*/",

```
 "variable" : {
  "timestampFormat" : null,
  "variableDeclarationType" : "String",
  "variableName" : "token",
  "variableType" : "String",
```

```
"documentation" : "<p>Refresh token, encoded as a JWT token.</p>",
```

```
 "simpleType" : "String",
```

```
 "variableSetterType" : "String"
```

```
 },
```
"xmlNameSpaceUri" : null

## } ],

"membersAsMap" : {

```
 "Token" : {
```
"c2jName" : "Token",

"c2jShape" : "TokenString",

"deprecated" : false,

"documentation" : "<p>Refresh token, encoded as a JWT token.</p>",

"endpointDiscoveryId" : false,

"enumType" : null,

 "fluentSetterDocumentation" : "/\*\*<p>Refresh token, encoded as a JWT token.</p>\n@param token Refresh token, encoded as a JWT token.\n@return Returns a reference to this object so that method calls can be chained together.\*/",

"fluentSetterMethodName" : "withToken",

```
 "getterDocumentation" : "/**<p>Refresh token, encoded as a JWT token.</p>\n@return Refresh token,
encoded as a JWT token.*/",
```

```
 "getterMethodName" : "getToken",
```
"getterModel" : {

"returnType"

: "String",

"documentation" : null

},

" $http"$ : {

"additionalMarshallingPath" : null,

"additionalUnmarshallingPath" : null,

```
 "flattened" : false,
```

```
 "greedy" : false,
```
 "header" : false, "isPayload" : false, "isStreaming" : false, "location" : null, "marshallLocation" : "PAYLOAD", "marshallLocationName" : "Token", "queryString" : false, "requiresLength" : false, "statusCode" : false, "unmarshallLocationName" : "Token", "uri" : false }, "idempotencyToken" : false, "isBinary" : false, "jsonValue" : false, "list" : false, "listModel" : null, "map" : false, "mapModel" : null, "marshallingTargetClass" : "String", "marshallingType" : "STRING", "name" : "Token",

```
 "sensitive" : false,
```
 "setterDocumentation" : "/\*\*<p>Refresh token, encoded as a JWT token.</p>\n@param token Refresh token, encoded as a JWT token.\*/",

```
 "setterMethodName" : "setToken",
 "setterModel" : {
  "timestampFormat" : null,
  "variableDeclarationType" : "String",
  "variableName" : "token",
  "variableType" : "String",
  "documentation" : "",
  "simpleType" : "String",
  "variableSetterType" : "String"
 },
```

```
 "shouldEmitLegacyEnumSetter" : false,
```
"shouldFullyQualify" : false,

"simple" : true,

"unmarshallingType" : null,

 "varargSetterDocumentation" : "/\*\*<p>Refresh token, encoded as a JWT token.</p>\n@param token Refresh token, encoded as a JWT token.\n@return Returns a reference to this object so that method calls can be chained together.\*/",

```
 "variable" : {
       "timestampFormat" : null,
       "variableDeclarationType"
 : "String",
```

```
 "variableName" : "token",
```

```
 "variableType" : "String",
        "documentation" : "<p>Refresh token, encoded as a JWT token.</p>",
        "simpleType" : "String",
        "variableSetterType" : "String"
      },
      "xmlNameSpaceUri" : null
     },
     "TokenId" : {
      "c2jName" : "TokenId",
      "c2jShape" : "String",
      "deprecated" : false,
     "documentation" : "<p>Token ID.</p>",
      "endpointDiscoveryId" : false,
      "enumType" : null,
      "fluentSetterDocumentation" : "/**<p>Token ID.</p>\n@param tokenId Token ID.\n@return Returns a
reference to this object so that method calls can be chained together.*/",
      "fluentSetterMethodName" : "withTokenId",
      "getterDocumentation" : "/**<p>Token ID.</p>\n@return Token ID.*/",
      "getterMethodName" : "getTokenId",
      "getterModel" : {
       "returnType" : "String",
       "documentation"
 : null
      },
     "http": {
       "additionalMarshallingPath" : null,
        "additionalUnmarshallingPath" : null,
        "flattened" : false,
        "greedy" : false,
        "header" : false,
        "isPayload" : false,
        "isStreaming" : false,
        "location" : null,
        "marshallLocation" : "PAYLOAD",
        "marshallLocationName" : "TokenId",
        "queryString" : false,
        "requiresLength" : false,
        "statusCode" : false,
        "unmarshallLocationName" : "TokenId",
        "uri" : false
      },
      "idempotencyToken" : false,
      "isBinary" : false,
      "jsonValue" : false,
      "list" : false,
      "listModel" : null,
      "map" : false,
```

```
 "mapModel" : null,
```

```
 "marshallingTargetClass" : "String",
      "marshallingType" : "STRING",
      "name" : "TokenId",
      "sensitive" : false,
      "setterDocumentation"
 : "/**<p>Token ID.</p>\n@param tokenId Token ID.*/",
      "setterMethodName" : "setTokenId",
      "setterModel" : {
       "timestampFormat" : null,
       "variableDeclarationType" : "String",
       "variableName" : "tokenId",
       "variableType" : "String",
       "documentation" : "",
       "simpleType" : "String",
       "variableSetterType" : "String"
      },
      "shouldEmitLegacyEnumSetter" : false,
      "shouldFullyQualify" : false,
      "simple" : true,
      "unmarshallingType" : null,
     "varargSetterDocumentation" : "/**<p>Token ID.</p></p>\n@param tokenId Token ID.\n@return Returns a
reference to this object so that method calls can be chained together.*/",
      "variable" : {
       "timestampFormat" : null,
       "variableDeclarationType" : "String",
       "variableName" : "tokenId",
       "variableType" : "String",
       "documentation" : "<p>Token
ID.\langle p \rangle",
       "simpleType" : "String",
       "variableSetterType" : "String"
      },
      "xmlNameSpaceUri" : null
     },
     "TokenType" : {
      "c2jName" : "TokenType",
      "c2jShape" : "TokenType",
      "deprecated" : false,
     "documentation" : "<p>Token type.</p>",
      "endpointDiscoveryId" : false,
      "enumType" : "TokenType",
      "fluentSetterDocumentation" : "/**<p>Token type.</p>\n@param tokenType Token type.\n@return Returns a
reference to this object so that method calls can be chained together.\n@see TokenType*/",
      "fluentSetterMethodName" : "withTokenType",
      "getterDocumentation" : "/**<p>Token type.</p>\n@return Token type.\n@see TokenType*/",
      "getterMethodName" : "getTokenType",
      "getterModel" : {
       "returnType" : "String",
```
 "documentation" : null }, " $http"$ : { "additionalMarshallingPath" : null,

 "additionalUnmarshallingPath" : null, "flattened" : false, "greedy" : false, "header" : false, "isPayload" : false, "isStreaming" : false, "location" : null, "marshallLocation" : "PAYLOAD", "marshallLocationName" : "TokenType", "queryString" : false, "requiresLength" : false, "statusCode" : false, "unmarshallLocationName" : "TokenType", "uri" : false }, "idempotencyToken" : false, "isBinary" : false, "jsonValue" : false, "list" : false, "listModel" : null, "map" : false, "mapModel" : null, "marshallingTargetClass" : "String", "marshallingType" : "STRING",

"setterDocumentation" : "/\*\*<p>Token type.</p>\n@param tokenType Token type.\n@see TokenType\*/",

"setterMethodName" : "setTokenType",

 "name" : "TokenType", "sensitive" : false,

 "setterModel" : { "timestampFormat" : null, "variableDeclarationType" : "String", "variableName" : "tokenType", "variableType" : "String", "documentation" : "", "simpleType" : "String", "variableSetterType" : "String" }, "shouldEmitLegacyEnumSetter" : false, "shouldFullyQualify" : false, "simple" : true, "unmarshallingType" : null, "varargSetterDocumentation" : "/\*\*<p>Token type.</p>\n@param tokenType Token type.\n@return Returns a

```
reference to this object so that method calls can be chained together.\n@see TokenType*/",
      "variable" : {
        "timestampFormat" : null,
        "variableDeclarationType" : "String",
        "variableName" : "tokenType",
        "variableType" : "String",
       "documentation" : "<p>Token type.</p>",
        "simpleType" : "String",
        "variableSetterType" : "String"
      },
      "xmlNameSpaceUri" : null
     }
    },
    "packageName" : "com.amazonaws.services.licensemanager.response",
    "requestSignerAware" : false,
    "requestSignerClassFqcn" : null,
    "required" : [ ],
    "shapeName" : "CreateTokenResult",
    "signerAware" : false,
    "signerType" : null,
    "unmarshaller" : {
     "flattened" : false,
     "resultWrapper" : null
    },
    "variable" : {
     "timestampFormat" : null,
     "variableDeclarationType" : "CreateTokenResult",
     "variableName" : "createTokenResult",
     "variableType" : "CreateTokenResult",
     "documentation" : null,
     "simpleType" : "CreateTokenResult",
     "variableSetterType" : "CreateTokenResult"
    },
    "wrapper" : false
   },
   "DatetimeRange" : {
    "c2jName" : "DatetimeRange",
    "customization" : {
     "artificialResultWrapper" : null,
     "skipGeneratingMarshaller"
 : false,
     "skipGeneratingModelClass" : false,
     "skipGeneratingUnmarshaller" : false
    },
    "deprecated" : false,
   "documentation" : "<p>Describes a time range, in ISO8601-UTC format.</p>",
    "endpointDiscoveryMembers" : null,
    "enums" : null,
```
"errorCode" : null,

"fullyQualifiedName" : "com.amazonaws.services.licensemanager.model.DatetimeRange",

"hasHeaderMember" : false,

"hasPayloadMember" : false,

"hasRequiresLengthMember" : false,

```
 "hasStatusCodeMember" : false,
```
"hasStreamingMember" : false,

"marshaller" : null,

"members" : [ {

"c2jName" : "Begin",

"c2jShape" : "ISO8601DateTime",

"deprecated" : false,

"documentation" : "<p>Start of the time range.</p>",

"endpointDiscoveryId" : false,

"enumType" : null,

"fluentSetterDocumentation" : "/\*\*<p>Start of the time range. $\langle p \rangle$ \n@param begin Start of the time range.\n@return Returns a reference

to this object so that method calls can be chained together.\*/",

```
 "fluentSetterMethodName" : "withBegin",
```
"getterDocumentation" : "/\*\*<p>Start of the time range.</p>\n@return Start of the time range.\*/",

"getterMethodName" : "getBegin",

```
 "getterModel" : {
```
"returnType" : "String",

"documentation" : null

```
 },
```

```
"http": {
  "additionalMarshallingPath" : null,
  "additionalUnmarshallingPath" : null,
  "flattened" : false,
```
"greedy" : false,

"header" : false,

"isPayload" : false,

"isStreaming" : false,

"location" : null,

"marshallLocation" : "PAYLOAD",

"marshallLocationName" : "Begin",

"queryString" : false,

```
 "requiresLength" : false,
```
"statusCode" : false,

"unmarshallLocationName" : "Begin",

"uri" : false

},

"idempotencyToken" : false,

"isBinary" : false,

 "jsonValue" : false, "list" : false, "listModel" : null,

 "map" : false, "mapModel" : null, "marshallingTargetClass" : "String", "marshallingType" : "STRING", "name" : "Begin", "sensitive" : false, "setterDocumentation" : "/\*\*<p>Start of the time range. $\langle p \rangle$ \n@param begin Start of the time range.\*/", "setterMethodName" : "setBegin", "setterModel" : { "timestampFormat" : null, "variableDeclarationType" : "String", "variableName" : "begin", "variableType" : "String", "documentation" : "", "simpleType" : "String", "variableSetterType" : "String" }, "shouldEmitLegacyEnumSetter" : false, "shouldFullyQualify" : false, "simple" : true, "unmarshallingType" : null, "varargSetterDocumentation" : "/\*\*<p>Start of the time range.</p>\n@param begin Start of the time range.\n@return Returns a reference to this object so that method calls can be chained together.\*/", "variable" : { "timestampFormat" : null, "variableDeclarationType" : "String", "variableName" : "begin", "variableType" : "String", "documentation" : "<p>Start of the time range.</p>", "simpleType" : "String", "variableSetterType" : "String" }, "xmlNameSpaceUri" : null }, { "c2jName" : "End", "c2jShape" : "ISO8601DateTime", "deprecated" : false, "documentation" : "<p>End of the time range.</p>", "endpointDiscoveryId" : false, "enumType" : null, "fluentSetterDocumentation" : "/\*\*<p>End of the time range. $\langle p \rangle$ \n@param end End of the time range. $\ln \omega$  returns a reference to this object so that method calls can be chained together.\*/", "fluentSetterMethodName" : "withEnd", "getterDocumentation" : "/\*\*<p>End of the time range.</p>\n@return End of the time range.\*/",

"getterMethodName" : "getEnd",

"getterModel" : {

```
 "returnType" : "String",
   "documentation" : null
  },
 "http": {
   "additionalMarshallingPath" : null,
   "additionalUnmarshallingPath" : null,
   "flattened" : false,
   "greedy" : false,
   "header" : false,
   "isPayload" : false,
   "isStreaming" : false,
   "location" : null,
   "marshallLocation" : "PAYLOAD",
   "marshallLocationName" : "End",
   "queryString" : false,
   "requiresLength" : false,
   "statusCode" : false,
   "unmarshallLocationName" : "End",
   "uri" : false
  },
  "idempotencyToken" : false,
  "isBinary" : false,
  "jsonValue" : false,
  "list" : false,
  "listModel" : null,
 "map" : false,
  "mapModel" : null,
  "marshallingTargetClass" : "String",
  "marshallingType" : "STRING",
 "name" : "End",
  "sensitive" : false,
 "setterDocumentation" : "/**<p>End of the time range.\langle p \rangle \n\infty param end End of the time range.*/",
  "setterMethodName" : "setEnd",
  "setterModel" : {
   "timestampFormat" : null,
   "variableDeclarationType" : "String",
   "variableName" : "end",
   "variableType" : "String",
   "documentation" : "",
   "simpleType" : "String",
   "variableSetterType" : "String"
  },
  "shouldEmitLegacyEnumSetter" : false,
  "shouldFullyQualify" : false,
  "simple" : true,
  "unmarshallingType" : null,
  "varargSetterDocumentation" : "/**<p>End of the time range.</p>\n@param end End of the time
```

```
range.\n@return Returns a reference to this object so that method calls can be chained together.*/",
     "variable" : {
      "timestampFormat" : null,
      "variableDeclarationType" : "String",
      "variableName" : "end",
      "variableType"
 : "String",
     "documentation" : "<p>End of the time range.</p>",
      "simpleType" : "String",
      "variableSetterType" : "String"
     },
     "xmlNameSpaceUri" : null
    } ],
    "membersAsMap" : {
     "Begin" : {
      "c2jName" : "Begin",
      "c2jShape" : "ISO8601DateTime",
      "deprecated" : false,
     "documentation" : "<p>Start of the time range.</p>",
      "endpointDiscoveryId" : false,
      "enumType" : null,
      "fluentSetterDocumentation" : "/**<p>Start of the time range.</p>\n@param begin Start of the time
range.\n@return Returns a reference to this object so that method calls can be chained together.*/",
      "fluentSetterMethodName" : "withBegin",
      "getterDocumentation" : "/**<p>Start of the time range.</p>\n@return Start of the time range.*/",
      "getterMethodName" : "getBegin",
      "getterModel" : {
       "returnType" : "String",
       "documentation" : null
       },
     "http": {
       "additionalMarshallingPath" : null,
        "additionalUnmarshallingPath" : null,
        "flattened" : false,
        "greedy" : false,
        "header" : false,
        "isPayload" : false,
        "isStreaming" : false,
        "location" : null,
        "marshallLocation" : "PAYLOAD",
        "marshallLocationName" : "Begin",
        "queryString" : false,
        "requiresLength" : false,
        "statusCode" : false,
        "unmarshallLocationName" : "Begin",
        "uri" : false
      },
```

```
 "idempotencyToken" : false,
```
 "isBinary" : false, "jsonValue" : false, "list" : false, "listModel" : null, "map" : false, "mapModel" : null, "marshallingTargetClass" : "String", "marshallingType" : "STRING", "name" : "Begin", "sensitive" : false, "setterDocumentation" : "/\*\*<p>Start of the time range.</p>\n@param begin Start of the time range.\*/", "setterMethodName" : "setBegin", "setterModel" : { "timestampFormat" : null, "variableDeclarationType" : "String", "variableName" : "begin", "variableType" : "String", "documentation" : "", "simpleType" : "String", "variableSetterType" : "String" }, "shouldEmitLegacyEnumSetter" : false, "shouldFullyQualify" : false, "simple" : true, "unmarshallingType" : null, "varargSetterDocumentation" : "/\*\*<p>Start of the time range.</p>\n@param begin Start of the time range.\n@return Returns a reference to this object so that method calls can be chained together.\*/", "variable" : { "timestampFormat" : null, "variableDeclarationType" : "String", "variableName" : "begin", "variableType" : "String", "documentation" : "<p>Start of the time range.</p>", "simpleType" : "String", "variableSetterType" : "String" }, "xmlNameSpaceUri" : null }, "End" : { "c2jName" : "End", "c2jShape" : "ISO8601DateTime", "deprecated" : false, "documentation" : "< $p$ >End of the time range. $\langle p \rangle$ ", "endpointDiscoveryId" : false, "enumType" : null, "fluentSetterDocumentation" : "/\*\*<p>End of the time range. $\langle p \rangle$ \n@param end End of the time

range.\n@return Returns a reference to this object so that method calls can be chained together.\*/", "fluentSetterMethodName" : "withEnd", "getterDocumentation" : "/\*\*<p>End of the time range.</p>\n@return End of the time range.\*/", "getterMethodName" : "getEnd", "getterModel" : { "returnType" : "String", "documentation" : null }, " $http"$ : { "additionalMarshallingPath" : null, "additionalUnmarshallingPath" : null, "flattened" : false, "greedy" : false, "header" : false, "isPayload" : false, "isStreaming" : false, "location" : null, "marshallLocation" : "PAYLOAD", "marshallLocationName" : "End", "queryString" : false, "requiresLength" : false, "statusCode" : false, "unmarshallLocationName" : "End", "uri" : false }, "idempotencyToken" : false, "isBinary" : false, "jsonValue" : false, "list" : false, "listModel" : null, "map" : false, "mapModel" : null, "marshallingTargetClass" : "String", "marshallingType" : "STRING", "name" : "End", "sensitive" : false, "setterDocumentation" : "/\*\*<p>End of the time range. $\langle p \rangle$ \n @param end End of the time range.\*/", "setterMethodName" : "setEnd", "setterModel" : { "timestampFormat" : null, "variableDeclarationType" : "String", "variableName" : "end", "variableType" : "String", "documentation" : "", "simpleType" : "String", "variableSetterType" : "String"

```
 },
```

```
 "shouldEmitLegacyEnumSetter" : false,
```
"shouldFullyQualify" : false,

"simple" : true,

"unmarshallingType" : null,

 "varargSetterDocumentation" : "/\*\*<p>End of the time range.</p>\n@param end End of the time range.\n@return Returns a reference to this object so that method calls can be chained together.\*/",

```
 "variable" : {
```

```
 "timestampFormat" : null,
```
"variableDeclarationType" : "String",

```
 "variableName" : "end",
```

```
 "variableType" : "String",
```

```
"documentation" : "<p>End of the time range.</p>",
```
"simpleType"

# : "String",

```
 "variableSetterType" : "String"
```
# },

```
 "xmlNameSpaceUri" : null
```
}

## },

"packageName" : "com.amazonaws.services.licensemanager.model",

"requestSignerAware" : false,

```
 "requestSignerClassFqcn" : null,
```
"required" : [ "Begin" ],

```
 "shapeName" : "DatetimeRange",
```
"signerAware" : false,

```
 "signerType" : null,
```
"unmarshaller" : {

```
 "flattened" : false,
```
"resultWrapper" : null

# },

```
 "variable" : {
```

```
 "timestampFormat" : null,
```

```
 "variableDeclarationType" : "DatetimeRange",
```

```
 "variableName" : "datetimeRange",
```

```
 "variableType" : "DatetimeRange",
```

```
 "documentation" : null,
```

```
 "simpleType" : "DatetimeRange",
```

```
 "variableSetterType" : "DatetimeRange"
```
# },

```
 "wrapper" : false
```

```
 },
 "DeleteGrantRequest" : {
```

```
 "c2jName" : "DeleteGrantRequest",
```

```
 "customization" : {
```

```
 "artificialResultWrapper" : null,
```

```
 "skipGeneratingMarshaller"
```
: false,

 "skipGeneratingModelClass" : false, "skipGeneratingUnmarshaller" : false }, "deprecated" : false, "documentation" : "", "endpointDiscoveryMembers" : null, "enums" : null, "errorCode" : null, "fullyQualifiedName" : "com.amazonaws.services.licensemanager.request.DeleteGrantRequest", "hasHeaderMember" : false, "hasPayloadMember" : false, "hasRequiresLengthMember" : false, "hasStatusCodeMember" : false, "hasStreamingMember" : false, "marshaller" : { "action" : "DeleteGrant", "locationName" : null, "requestUri" : "/", "target" : "AWSLicenseManager.DeleteGrant", "verb" : "POST", "xmlNameSpaceUri" : null }, "members" : [ { "c2jName" : "GrantArn", "c2jShape" : "Arn", "deprecated" : false, "documentation" : "<p>Amazon Resource Name (ARN) of the grant.</p>", "endpointDiscoveryId" :

#### false,

"enumType" : null,

 "fluentSetterDocumentation" : "/\*\*<p>Amazon Resource Name (ARN) of the grant.</p>\n@param grantArn Amazon Resource Name (ARN) of the grant.\n@return Returns a reference to this object so that method calls can be chained together.\*/",

"fluentSetterMethodName" : "withGrantArn",

 "getterDocumentation" : "/\*\*<p>Amazon Resource Name (ARN) of the grant.</p>\n@return Amazon Resource Name (ARN) of the grant.\*/",

```
 "getterMethodName" : "getGrantArn",
```
"getterModel" : {

```
 "returnType" : "String",
```
"documentation" : null

```
 },
```
" $http"$ : {

```
 "additionalMarshallingPath" : null,
```
"additionalUnmarshallingPath" : null,

"flattened" : false,

"greedy" : false,

```
 "header" : false,
```
 "isPayload" : false, "isStreaming" : false, "location" : null, "marshallLocation" : "PAYLOAD", "marshallLocationName" : "GrantArn", "queryString" : false, "requiresLength" : false, "statusCode" : false, "unmarshallLocationName" : "GrantArn", "uri" : false }, "idempotencyToken" : false, "isBinary" : false, "jsonValue" : false, "list" : false, "listModel" : null, "map" : false, "mapModel" : null, "marshallingTargetClass" : "String", "marshallingType" : "STRING", "name" : "GrantArn", "sensitive" : false, "setterDocumentation" : "/\*\*<p>Amazon Resource Name (ARN) of the grant.</p>\n@param grantArn Amazon Resource Name (ARN) of the grant.\*/", "setterMethodName" : "setGrantArn", "setterModel" : { "timestampFormat" : null, "variableDeclarationType" : "String", "variableName" : "grantArn", "variableType" : "String", "documentation" : "", "simpleType" : "String", "variableSetterType" : "String" }, "shouldEmitLegacyEnumSetter" : false, "shouldFullyQualify" : false, "simple" : true, "unmarshallingType" : null, "varargSetterDocumentation" : "/\*\*<p>Amazon Resource Name (ARN) of the grant.</p>\n@param grantArn Amazon Resource Name (ARN) of the grant.\n@return Returns a reference to this object so that method calls can be chained together.\*/", "variable" : { "timestampFormat" : null, "variableDeclarationType" : "String", "variableName" : "grantArn",

"variableType" : "String",

"documentation" : "<p>Amazon Resource Name (ARN) of the grant.</p>",

```
 "simpleType" : "String",
  "variableSetterType" : "String"
 },
```
"xmlNameSpaceUri" : null

}, {

"c2jName" : "StatusReason",

"c2jShape" : "StatusReasonMessage",

"deprecated" : false,

"documentation" : "<p>The Status reason for the delete request.</p>",

"endpointDiscoveryId"

#### : false,

"enumType" : null,

 "fluentSetterDocumentation" : "/\*\*<p>The Status reason for the delete request.</p>\n@param statusReason The Status reason for the delete request.\n@return Returns a reference to this object so that method calls can be chained together.\*/",

"fluentSetterMethodName" : "withStatusReason",

 "getterDocumentation" : "/\*\*<p>The Status reason for the delete request.</p>\n@return The Status reason for the delete request.\*/",

```
 "getterMethodName" : "getStatusReason",
```
"getterModel" : {

"returnType" : "String",

"documentation" : null

},

" $http"$ : {

```
 "additionalMarshallingPath" : null,
```
"additionalUnmarshallingPath" : null,

"flattened" : false,

"greedy" : false,

"header" : false,

"isPayload" : false,

 "isStreaming" : false, "location" : null,

"marshallLocation" : "PAYLOAD",

"marshallLocationName"

: "StatusReason",

```
 "queryString" : false,
```
"requiresLength" : false,

"statusCode" : false,

"unmarshallLocationName" : "StatusReason",

"uri" : false

},

"idempotencyToken" : false,

"isBinary" : false,

"jsonValue" : false,

"list" : false,

"listModel" : null,

"map" : false,

```
 "mapModel" : null,
```
"marshallingTargetClass" : "String",

"marshallingType" : "STRING",

"name" : "StatusReason",

"sensitive" : false,

 "setterDocumentation" : "/\*\*<p>The Status reason for the delete request.</p>\n@param statusReason The Status reason for the delete request.\*/",

"setterMethodName" : "setStatusReason",

"setterModel" : {

"timestampFormat" : null,

"variableDeclarationType" : "String",

"variableName" : "statusReason",

"variableType" : "String",

"documentation" : "",

"simpleType"

: "String",

"variableSetterType" : "String"

},

"shouldEmitLegacyEnumSetter" : false,

"shouldFullyQualify" : false,

"simple" : true,

"unmarshallingType" : null,

 "varargSetterDocumentation" : "/\*\*<p>The Status reason for the delete request.</p>\n@param statusReason The Status reason for the delete request.\n@return Returns a reference to this object so that method calls can be chained together.\*/",

"variable" : {

```
 "timestampFormat" : null,
```
"variableDeclarationType" : "String",

```
 "variableName" : "statusReason",
```
"variableType" : "String",

"documentation" : "<p>The Status reason for the delete request.</p>",

"simpleType" : "String",

"variableSetterType" : "String"

},

```
 "xmlNameSpaceUri" : null
```
}, {

```
 "c2jName" : "Version",
```

```
 "c2jShape" : "String",
```
"deprecated" : false,

"documentation" : "<p>Current version of

the grant. $<$ /p>",

"endpointDiscoveryId" : false,

"enumType" : null,

"fluentSetterDocumentation" : "/\*\*<p>Current version of the grant. $\langle p \rangle$ \n@param version Current version of the grant.\n@return Returns a reference to this object so that method calls can be chained together.\*/",

"fluentSetterMethodName" : "withVersion",

 "getterDocumentation" : "/\*\*<p>Current version of the grant.</p>\n@return Current version of the grant.\*/", "getterMethodName" : "getVersion",

"getterModel" : {

```
 "returnType" : "String",
      "documentation" : null
     },
    "http": {
      "additionalMarshallingPath" : null,
      "additionalUnmarshallingPath" : null,
      "flattened" : false,
      "greedy" : false,
      "header" : false,
      "isPayload" : false,
      "isStreaming" : false,
      "location" : null,
      "marshallLocation" : "PAYLOAD",
      "marshallLocationName" : "Version",
       "queryString" : false,
      "requiresLength" : false,
      "statusCode" : false,
      "unmarshallLocationName" : "Version",
      "uri" : false
     },
     "idempotencyToken" : false,
     "isBinary" : false,
     "jsonValue" : false,
     "list" : false,
     "listModel" : null,
     "map" : false,
     "mapModel" : null,
     "marshallingTargetClass" : "String",
     "marshallingType" : "STRING",
    "name" : "Version",
     "sensitive" : false,
     "setterDocumentation" : "/**<p>Current version of the grant.</p>\n@param version Current version of the
grant.*/",
     "setterMethodName" : "setVersion",
     "setterModel" : {
      "timestampFormat" : null,
      "variableDeclarationType" : "String",
      "variableName" : "version",
      "variableType" : "String",
      "documentation" : "",
      "simpleType" : "String",
      "variableSetterType" : "String"
     },
     "shouldEmitLegacyEnumSetter"
 : false,
     "shouldFullyQualify" : false,
     "simple" : true,
     "unmarshallingType" : null,
```
 "varargSetterDocumentation" : "/\*\*<p>Current version of the grant.</p>\n@param version Current version of the grant.\n@return Returns a reference to this object so that method calls can be chained together.\*/",

```
 "variable" : {
```
 "timestampFormat" : null, "variableDeclarationType" : "String", "variableName" : "version", "variableType" : "String", "documentation" : "<p>Current version of the grant.</p>", "simpleType" : "String", "variableSetterType" : "String" }, "xmlNameSpaceUri" : null } ], "membersAsMap" : { "GrantArn" : { "c2jName" : "GrantArn", "c2jShape" : "Arn", "deprecated" : false, "documentation" : "<p>Amazon Resource Name (ARN) of the grant.</p>", "endpointDiscoveryId" : false, "enumType" : null, "fluentSetterDocumentation" : "/\*\*<p>Amazon Resource Name (ARN) of the grant.</p>\n@param grantArn Amazon Resource Name (ARN) of the grant.\n@return Returns a reference to this object so that method calls can be chained together.\*/", "fluentSetterMethodName" : "withGrantArn", "getterDocumentation" : "/\*\*<p>Amazon Resource Name (ARN) of the grant.</p>\n@return Amazon

```
Resource Name (ARN) of the grant.*/",
```
"getterMethodName" : "getGrantArn",

"getterModel" : {

"returnType" : "String",

"documentation" : null

},

" $http"$ : {

"additionalMarshallingPath" : null,

"additionalUnmarshallingPath" : null,

"flattened" : false,

"greedy" : false,

"header" : false,

"isPayload" : false,

"isStreaming" : false,

"location" : null,

"marshallLocation" : "PAYLOAD",

"marshallLocationName"

#### : "GrantArn",

"queryString" : false,

"requiresLength" : false,

"statusCode" : false,

"unmarshallLocationName" : "GrantArn",

```
 "uri" : false
      },
      "idempotencyToken" : false,
      "isBinary" : false,
      "jsonValue" : false,
      "list" : false,
      "listModel" : null,
      "map" : false,
      "mapModel" : null,
      "marshallingTargetClass" : "String",
      "marshallingType" : "STRING",
      "name" : "GrantArn",
      "sensitive" : false,
      "setterDocumentation" : "/**<p>Amazon Resource Name (ARN) of the grant.</p>\n@param grantArn
Amazon Resource Name (ARN) of the grant.*/",
      "setterMethodName" : "setGrantArn",
      "setterModel" : {
       "timestampFormat" : null,
       "variableDeclarationType" : "String",
       "variableName" : "grantArn",
       "variableType" : "String",
       "documentation"
 : "",
       "simpleType" : "String",
       "variableSetterType" : "String"
      },
      "shouldEmitLegacyEnumSetter" : false,
      "shouldFullyQualify" : false,
      "simple" : true,
      "unmarshallingType" : null,
      "varargSetterDocumentation" : "/**<p>Amazon Resource Name (ARN) of the grant.</p>\n@param grantArn
Amazon Resource Name (ARN) of the grant.\n@return Returns a reference to this object so that method calls can be
chained together.*/",
      "variable" : {
       "timestampFormat" : null,
       "variableDeclarationType" : "String",
       "variableName" : "grantArn",
       "variableType" : "String",
      "documentation" : "<p>Amazon Resource Name (ARN) of the grant.</p>",
       "simpleType" : "String",
       "variableSetterType" : "String"
      },
      "xmlNameSpaceUri" : null
```
},

```
 "StatusReason" : {
```

```
 "c2jName" : "StatusReason",
```

```
 "c2jShape" :
```
"StatusReasonMessage",

"deprecated" : false,

"documentation" : "<p>The Status reason for the delete request.</p>",

"endpointDiscoveryId" : false,

"enumType" : null,

 "fluentSetterDocumentation" : "/\*\*<p>The Status reason for the delete request.</p>\n@param statusReason The Status reason for the delete request.\n@return Returns a reference to this object so that method calls can be chained together.\*/",

"fluentSetterMethodName" : "withStatusReason",

 "getterDocumentation" : "/\*\*<p>The Status reason for the delete request.</p>\n@return The Status reason for the delete request.\*/",

```
 "getterMethodName" : "getStatusReason",
```

```
 "getterModel" : {
```
"returnType" : "String",

```
 "documentation" : null
```
},

" $http"$ : {

"additionalMarshallingPath" : null,

"additionalUnmarshallingPath" : null,

"flattened" : false,

"greedy" : false,

"header" : false,

"isPayload" : false,

"isStreaming" : false,

"location" : null,

"marshallLocation" : "PAYLOAD",

"marshallLocationName" : "StatusReason",

"queryString" : false,

"requiresLength" : false,

"statusCode" : false,

"unmarshallLocationName" : "StatusReason",

"uri" : false

#### },

"idempotencyToken" : false,

"isBinary" : false,

"jsonValue" : false,

"list" : false,

"listModel" : null,

"map" : false,

"mapModel" : null,

"marshallingTargetClass" : "String",

"marshallingType" : "STRING",

"name" : "StatusReason",

"sensitive" : false,

 "setterDocumentation" : "/\*\*<p>The Status reason for the delete request.</p>\n@param statusReason The Status reason for the delete request.\*/",

"setterMethodName" : "setStatusReason",

```
 "setterModel" : {
      "timestampFormat" : null,
      "variableDeclarationType" : "String",
      "variableName" : "statusReason",
      "variableType" : "String",
      "documentation" : "",
      "simpleType" : "String",
     "variableSetterType" : "String"
    },
    "shouldEmitLegacyEnumSetter" : false,
```
"shouldFullyQualify" : false,

"simple" : true,

"unmarshallingType" : null,

 "varargSetterDocumentation" : "/\*\*<p>The Status reason for the delete request.</p>\n@param statusReason The Status reason for the delete request.\n@return Returns a reference to this object so that method calls can be chained together.\*/",

"variable" : {

```
 "timestampFormat" : null,
 "variableDeclarationType" : "String",
```
"variableName" : "statusReason",

"variableType" : "String",

"documentation" : "<p>The Status reason for the delete request.</p>",

```
 "simpleType" : "String",
```
"variableSetterType" : "String"

},

```
 "xmlNameSpaceUri" : null
```
# },

"Version" : {

"c2jName" : "Version",

"c2jShape" : "String",

"deprecated" : false,

"documentation" : "<p>Current version of the grant.</p>",

"endpointDiscoveryId" : false,

"enumType" : null,

"fluentSetterDocumentation" : "/\*\*<p>Current version of the grant. $\langle p \rangle$ \n@param version Current version of the grant.\n@return Returns a reference to this object so that method calls can be chained together.\*/",

"fluentSetterMethodName" : "withVersion",

```
 "getterDocumentation" : "/**<p>Current version of the grant.</p>\n@return Current version of the grant.*/",
 "getterMethodName" : "getVersion",
```
"getterModel" : {

```
 "returnType" : "String",
```
"documentation" : null

},

" $http"$ : {

"additionalMarshallingPath"

: null,

"additionalUnmarshallingPath" : null,

"flattened" : false,

 "greedy" : false, "header" : false, "isPayload" : false, "isStreaming" : false, "location" : null, "marshallLocation" : "PAYLOAD", "marshallLocationName" : "Version", "queryString" : false, "requiresLength" : false, "statusCode" : false, "unmarshallLocationName" : "Version", "uri" : false }, "idempotencyToken" : false, "isBinary" : false, "jsonValue" : false, "list" : false, "listModel" : null, "map" : false, "mapModel" : null, "marshallingTargetClass" : "String", "marshallingType" : "STRING", "name" : "Version", "sensitive" : false, "setterDocumentation" : "/\*\*<p>Current version of the grant.</p>\n@param version Current version of the grant.\*/", "setterMethodName" : "setVersion", "setterModel" : { "timestampFormat" : null, "variableDeclarationType" : "String", "variableName" : "version", "variableType" : "String", "documentation" : "", "simpleType" : "String", "variableSetterType" : "String" }, "shouldEmitLegacyEnumSetter" : false, "shouldFullyQualify" : false, "simple" : true, "unmarshallingType" : null, "varargSetterDocumentation" : "/\*\*<p>Current version of the grant.</p>\n@param version Current version of the grant.\n@return Returns a reference to this object so that method calls can be chained together.\*/", "variable" : { "timestampFormat" : null, "variableDeclarationType" : "String", "variableName" : "version", "variableType" : "String",

```
 "documentation" : "<p>Current
```

```
version of the grant.</p>",
       "simpleType" : "String",
       "variableSetterType" : "String"
      },
      "xmlNameSpaceUri" : null
    }
   },
   "packageName" : "com.amazonaws.services.licensemanager.request",
   "requestSignerAware" : false,
   "requestSignerClassFqcn" : null,
   "required" : [ "GrantArn", "Version" ],
   "shapeName" : "DeleteGrantRequest",
   "signerAware" : false,
   "signerType" : null,
   "unmarshaller" : null,
   "variable" : {
    "timestampFormat" : null,
    "variableDeclarationType" : "DeleteGrantRequest",
    "variableName" : "deleteGrantRequest",
    "variableType" : "DeleteGrantRequest",
    "documentation" : null,
    "simpleType" : "DeleteGrantRequest",
    "variableSetterType" : "DeleteGrantRequest"
   },
   "wrapper" : false
  },
  "DeleteGrantResult" : {
   "c2jName" : "DeleteGrantResponse",
   "customization" : {
    "artificialResultWrapper"
 : null,
    "skipGeneratingMarshaller" : false,
    "skipGeneratingModelClass" : false,
    "skipGeneratingUnmarshaller" : false
   },
   "deprecated" : false,
   "documentation" : "",
   "endpointDiscoveryMembers" : null,
   "enums" : null,
   "errorCode" : null,
   "fullyQualifiedName" : "com.amazonaws.services.licensemanager.response.DeleteGrantResult",
   "hasHeaderMember" : false,
   "hasPayloadMember" : false,
   "hasRequiresLengthMember" : false,
   "hasStatusCodeMember" : false,
   "hasStreamingMember" : false,
   "marshaller" : null,
   "members" : [ {
```

```
 "c2jName" : "GrantArn",
```

```
 "c2jShape" : "Arn",
```
"deprecated" : false,

```
"documentation" : "<p>Grant ARN.</p>",
```

```
 "endpointDiscoveryId" : false,
```
"enumType" : null,

 "fluentSetterDocumentation" : "/\*\*<p>Grant ARN.</p>\n@param grantArn Grant ARN.\n@return Returns a reference to this object so that method calls can be chained together.\*/",

```
 "fluentSetterMethodName" : "withGrantArn",
```

```
 "getterDocumentation" : "/**<p>Grant ARN.</p>\n@return Grant ARN.*/",
 "getterMethodName" : "getGrantArn",
```

```
 "getterModel" : {
```

```
 "returnType" : "String",
```

```
 "documentation" : null
```

```
 },
```

```
"http": {
```

```
 "additionalMarshallingPath" : null,
 "additionalUnmarshallingPath" : null,
 "flattened" : false,
 "greedy" : false,
 "header" : false,
 "isPayload" : false,
 "isStreaming" : false,
 "location" : null,
 "marshallLocation" : "PAYLOAD",
 "marshallLocationName" : "GrantArn",
 "queryString" : false,
 "requiresLength" : false,
 "statusCode" : false,
 "unmarshallLocationName" : "GrantArn",
```
"uri" : false

```
 },
```

```
 "idempotencyToken" : false,
```
"isBinary" : false,

```
 "jsonValue" : false,
```

```
 "list" : false,
```

```
 "listModel" : null,
```

```
 "map" : false,
 "mapModel" : null,
```

```
 "marshallingTargetClass" : "String",
```

```
 "marshallingType" : "STRING",
```

```
 "name" : "GrantArn",
```

```
 "sensitive" : false,
```

```
 "setterDocumentation" : "/**<p>Grant ARN.</p>\n@param grantArn Grant ARN.*/",
```

```
 "setterMethodName" : "setGrantArn",
```
"setterModel" : {

```
 "timestampFormat" : null,
```

```
 "variableDeclarationType" : "String",
```

```
 "variableName" : "grantArn",
      "variableType" : "String",
      "documentation" : "",
      "simpleType" : "String",
      "variableSetterType" : "String"
     },
     "shouldEmitLegacyEnumSetter" : false,
     "shouldFullyQualify" : false,
     "simple" : true,
     "unmarshallingType" : null,
     "varargSetterDocumentation" : "/**<p>Grant ARN.</p>\n@param grantArn Grant ARN.\n@return Returns a
reference to this object so that method calls can be chained together.*/",
     "variable" : {
      "timestampFormat"
 : null,
      "variableDeclarationType" : "String",
      "variableName" : "grantArn",
      "variableType" : "String",
     "documentation" : "<p>Grant ARN.</p>",
      "simpleType" : "String",
      "variableSetterType" : "String"
     },
     "xmlNameSpaceUri" : null
    }, {
     "c2jName" : "Status",
     "c2jShape" : "GrantStatus",
     "deprecated" : false,
    "documentation" : "<p>Grant status.</p>",
     "endpointDiscoveryId" : false,
     "enumType" : "GrantStatus",
     "fluentSetterDocumentation" : "/**<p>Grant status.</p>\n@param status Grant status.\n@return Returns a
reference to this object so that method calls can be chained together.\n@see GrantStatus*/",
     "fluentSetterMethodName" : "withStatus",
     "getterDocumentation" : "/**<p>Grant status.</p>\n@return Grant status.\n@see GrantStatus*/",
     "getterMethodName" : "getStatus",
     "getterModel" : {
      "returnType" : "String",
       "documentation" : null
     },
    "http": {
      "additionalMarshallingPath" : null,
      "additionalUnmarshallingPath" : null,
```

```
 "flattened" : false,
```

```
 "greedy" : false,
```

```
 "header" : false,
```

```
 "isPayload" : false,
```

```
 "isStreaming" : false,
```

```
 "location" : null,
```

```
 "marshallLocation" : "PAYLOAD",
      "marshallLocationName" : "Status",
      "queryString" : false,
      "requiresLength" : false,
      "statusCode" : false,
      "unmarshallLocationName" : "Status",
      "uri" : false
     },
     "idempotencyToken" : false,
     "isBinary" : false,
     "jsonValue" : false,
     "list" : false,
     "listModel" : null,
     "map" : false,
     "mapModel" : null,
     "marshallingTargetClass" : "String",
     "marshallingType" : "STRING",
     "name" : "Status",
     "sensitive" : false,
     "setterDocumentation" : "/**<p>Grant status.</p>\n@param
 status Grant status.\n@see GrantStatus*/",
     "setterMethodName" : "setStatus",
     "setterModel" : {
      "timestampFormat" : null,
      "variableDeclarationType" : "String",
      "variableName" : "status",
      "variableType" : "String",
      "documentation" : "",
      "simpleType" : "String",
      "variableSetterType" : "String"
     },
     "shouldEmitLegacyEnumSetter" : false,
     "shouldFullyQualify" : false,
     "simple" : true,
     "unmarshallingType" : null,
     "varargSetterDocumentation" : "/**<p>Grant status.</p>\n@param status Grant status.\n@return Returns a
reference to this object so that method calls can be chained together.\n@see GrantStatus*/",
     "variable" : {
      "timestampFormat" : null,
      "variableDeclarationType" : "String",
      "variableName" : "status",
      "variableType" : "String",
     "documentation" : "<p>Grant status.</p>",
      "simpleType"
 : "String",
      "variableSetterType" : "String"
     },
```

```
 "xmlNameSpaceUri" : null
```
}, {

```
 "c2jName" : "Version",
```

```
 "c2jShape" : "String",
```
"deprecated" : false,

```
"documentation" : "<p>Grant version.</p>",
```
"endpointDiscoveryId" : false,

"enumType" : null,

```
 "fluentSetterDocumentation" : "/**<p>Grant version.</p>\n@param version Grant version.\n@return Returns a
reference to this object so that method calls can be chained together.*/",
```
"fluentSetterMethodName" : "withVersion",

```
 "getterDocumentation" : "/**<p>Grant version.</p>\n@return Grant version.*/",
```
"getterMethodName" : "getVersion",

```
 "getterModel" : {
```
"returnType" : "String",

```
 "documentation" : null
```

```
 },
```
" $http"$ : {

```
 "additionalMarshallingPath" : null,
```
"additionalUnmarshallingPath" : null,

 "flattened" : false, "greedy" : false,

"header" : false,

```
 "isPayload" : false,
```

```
 "isStreaming" : false,
  "location" : null,
  "marshallLocation" : "PAYLOAD",
  "marshallLocationName" : "Version",
  "queryString" : false,
  "requiresLength" : false,
  "statusCode" : false,
  "unmarshallLocationName" : "Version",
  "uri" : false
 },
 "idempotencyToken" : false,
 "isBinary" : false,
 "jsonValue" : false,
 "list" : false,
 "listModel" : null,
 "map" : false,
 "mapModel" : null,
 "marshallingTargetClass" : "String",
 "marshallingType" : "STRING",
 "name" : "Version",
 "sensitive" : false,
 "setterDocumentation" : "/**<p>Grant version.</p>\n@param version Grant version.*/",
 "setterMethodName" : "setVersion",
```
"setterModel" : {

```
 "timestampFormat" : null,
      "variableDeclarationType" : "String",
      "variableName" : "version",
      "variableType"
 : "String",
      "documentation" : "",
      "simpleType" : "String",
      "variableSetterType" : "String"
     },
     "shouldEmitLegacyEnumSetter" : false,
     "shouldFullyQualify" : false,
     "simple" : true,
     "unmarshallingType" : null,
     "varargSetterDocumentation" : "/**<p>Grant version.</p>\n@param version Grant version.\n@return Returns
a reference to this object so that method calls can be chained together.*/",
     "variable" : {
      "timestampFormat" : null,
      "variableDeclarationType" : "String",
      "variableName" : "version",
      "variableType" : "String",
     "documentation" : "<p>Grant version.</p>",
      "simpleType" : "String",
      "variableSetterType" : "String"
     },
     "xmlNameSpaceUri" : null
    } ],
    "membersAsMap" : {
     "GrantArn" : {
      "c2jName" : "GrantArn",
      "c2jShape" : "Arn",
      "deprecated" : false,
      "documentation"
 : "<p>Grant ARN.</p>",
      "endpointDiscoveryId" : false,
      "enumType" : null,
      "fluentSetterDocumentation" : "/**<p>Grant ARN.</p>\n@param grantArn Grant ARN.\n@return Returns a
reference to this object so that method calls can be chained together.*/",
      "fluentSetterMethodName" : "withGrantArn",
      "getterDocumentation" : "/**<p>Grant ARN.</p>\n@return Grant ARN.*/",
      "getterMethodName" : "getGrantArn",
      "getterModel" : {
       "returnType" : "String",
       "documentation" : null
      },
     "http": {
       "additionalMarshallingPath" : null,
       "additionalUnmarshallingPath" : null,
       "flattened" : false,
```
 "greedy" : false, "header" : false, "isPayload" : false, "isStreaming" : false, "location" : null, "marshallLocation" : "PAYLOAD", "marshallLocationName" : "GrantArn", "queryString" : false, "requiresLength" : false, "statusCode" : false, "unmarshallLocationName" : "GrantArn", "uri" : false }, "idempotencyToken" : false, "isBinary" : false, "jsonValue" : false, "list" : false, "listModel" : null, "map" : false, "mapModel" : null, "marshallingTargetClass" : "String", "marshallingType" : "STRING", "name" : "GrantArn", "sensitive" : false, "setterDocumentation" : "/\*\*<p>Grant ARN.</p>\n@param grantArn Grant ARN.\*/", "setterMethodName" : "setGrantArn", "setterModel" : { "timestampFormat" : null, "variableDeclarationType" : "String", "variableName" : "grantArn", "variableType" : "String", "documentation" : "", "simpleType" : "String", "variableSetterType" : "String" }, "shouldEmitLegacyEnumSetter" : false, "shouldFullyQualify" : false, "simple" : true, "unmarshallingType" : null, "varargSetterDocumentation" : "/\*\*<p>Grant ARN.</p>\n@param grantArn Grant ARN.\n@return Returns a reference to this object so that method calls can be chained together.\*/", "variable" : { "timestampFormat" : null, "variableDeclarationType" : "String", "variableName" : "grantArn",

```
 "variableType" : "String",
```

```
"documentation" : "<p>Grant ARN.</p>",
   "simpleType" : "String",
   "variableSetterType" : "String"
  },
  "xmlNameSpaceUri" : null
 },
 "Status" : {
 "c2jName" : "Status",
  "c2jShape" : "GrantStatus",
  "deprecated" : false,
 "documentation" : "<p>Grant status.</p>",
  "endpointDiscoveryId" : false,
  "enumType" : "GrantStatus",
  "fluentSetterDocumentation"
```
 : "/\*\*<p>Grant status.</p>\n@param status Grant status.\n@return Returns a reference to this object so that method calls can be chained together.\n@see GrantStatus\*/",

```
 "fluentSetterMethodName" : "withStatus",
```

```
 "getterDocumentation" : "/**<p>Grant status.</p>\n@return Grant status.\n@see GrantStatus*/",
```
"getterMethodName" : "getStatus",

"getterModel" : {

"returnType" : "String",

"documentation" : null

},

" $http"$ : {

```
 "additionalMarshallingPath" : null,
```
"additionalUnmarshallingPath" : null,

"flattened" : false,

"greedy" : false,

"header" : false,

"isPayload" : false,

"isStreaming" : false,

 "location" : null, "marshallLocation" : "PAYLOAD",

"marshallLocationName" : "Status",

"queryString" : false,

"requiresLength" : false,

"statusCode" : false,

"unmarshallLocationName" : "Status",

```
 "uri" : false
 },
 "idempotencyToken" : false,
 "isBinary" : false,
 "jsonValue" : false,
 "list" : false,
```
"listModel" : null,

```
 "map" : false,
```
"mapModel" : null,

 "marshallingTargetClass" : "String", "marshallingType" : "STRING", "name" : "Status", "sensitive" : false, "setterDocumentation" : "/\*\*<p>Grant status.</p>\n@param status Grant status.\n@see GrantStatus\*/", "setterMethodName" : "setStatus", "setterModel" : { "timestampFormat" : null, "variableDeclarationType" : "String", "variableName" : "status", "variableType" : "String", "documentation" : "", "simpleType" : "String", "variableSetterType" : "String" }, "shouldEmitLegacyEnumSetter" : false, "shouldFullyQualify" : false, "simple" : true, "unmarshallingType" : null, "varargSetterDocumentation" : "/\*\*<p>Grant status.</p>\n@param status Grant status.\n@return Returns a reference to this object so that method calls can be chained together.\n@see GrantStatus\*/", "variable" : { "timestampFormat" : null, "variableDeclarationType" : "String", "variableName" : "status", "variableType" : "String", "documentation" : "<p>Grant status.</p>", "simpleType" : "String", "variableSetterType" : "String" }, "xmlNameSpaceUri" : null }, "Version" : { "c2jName" : "Version", "c2jShape" : "String", "deprecated" : false, "documentation" : "<p>Grant version.</p>", "endpointDiscoveryId" : false, "enumType" : null, "fluentSetterDocumentation" : "/\*\*<p>Grant version.</p>\n@param version Grant version.\n@return Returns a reference to this object so that method calls can be chained together.\*/", "fluentSetterMethodName" : "withVersion", "getterDocumentation" : "/\*\*<p>Grant version.</p>\n@return Grant version.\*/", "getterMethodName" : "getVersion", "getterModel" : { "returnType" : "String", "documentation" : null

```
 },
```
" $http"$ : { "additionalMarshallingPath" : null, "additionalUnmarshallingPath" : null, "flattened" : false, "greedy" : false, "header" : false, "isPayload" : false, "isStreaming" : false, "location" : null, "marshallLocation" : "PAYLOAD", "marshallLocationName" : "Version", "queryString" : false, "requiresLength" : false, "statusCode" : false, "unmarshallLocationName" : "Version", "uri" : false }, "idempotencyToken" : false, "isBinary" : false, "jsonValue" : false, "list" : false, "listModel" : null, "map" : false, "mapModel" : null, "marshallingTargetClass" : "String", "marshallingType" : "STRING", "name" : "Version", "sensitive" : false, "setterDocumentation" : "/\*\*<p>Grant version.</p>\n@param version Grant version.\*/", "setterMethodName" : "setVersion", "setterModel" : { "timestampFormat" : null, "variableDeclarationType" : "String", "variableName" : "version", "variableType" : "String", "documentation" : "", "simpleType" : "String", "variableSetterType" : "String" }, "shouldEmitLegacyEnumSetter" : false, "shouldFullyQualify" : false, "simple" : true, "unmarshallingType" : null, "varargSetterDocumentation" : "/\*\*<p>Grant version.</p>\n@param version Grant version.\n@return Returns a reference to this object so that method calls can be chained together.\*/",

"variable" : {

```
 "timestampFormat" : null,
      "variableDeclarationType" : "String",
     "variableName" : "version",
     "variableType" : "String",
    "documentation" : "<p>Grant version.</p>",
     "simpleType" : "String",
     "variableSetterType" : "String"
    },
    "xmlNameSpaceUri" : null
   }
 },
  "packageName" : "com.amazonaws.services.licensemanager.response",
 "requestSignerAware" : false,
 "requestSignerClassFqcn" : null,
 "required" : [ ],
 "shapeName" : "DeleteGrantResult",
 "signerAware" : false,
 "signerType" : null,
  "unmarshaller" : {
   "flattened" : false,
   "resultWrapper" : null
 },
 "variable" : {
   "timestampFormat" : null,
   "variableDeclarationType" : "DeleteGrantResult",
   "variableName" : "deleteGrantResult",
   "variableType" : "DeleteGrantResult",
   "documentation" : null,
   "simpleType" : "DeleteGrantResult",
   "variableSetterType" : "DeleteGrantResult"
 },
 "wrapper" : false
 },
 "DeleteLicenseConfigurationRequest" : {
 "c2jName" : "DeleteLicenseConfigurationRequest",
 "customization" : {
   "artificialResultWrapper" : null,
   "skipGeneratingMarshaller" : false,
   "skipGeneratingModelClass" : false,
   "skipGeneratingUnmarshaller" : false
 },
  "deprecated" : false,
 "documentation" : "",
 "endpointDiscoveryMembers" : null,
 "enums" : null,
 "errorCode" : null,
 "fullyQualifiedName" : "com.amazonaws.services.licensemanager.request.DeleteLicenseConfigurationRequest",
 "hasHeaderMember" : false,
```

```
 "hasPayloadMember" : false,
   "hasRequiresLengthMember" : false,
   "hasStatusCodeMember" : false,
   "hasStreamingMember"
 : false,
   "marshaller" : {
    "action" : "DeleteLicenseConfiguration",
    "locationName" : null,
    "requestUri" : "/",
    "target" : "AWSLicenseManager.DeleteLicenseConfiguration",
    "verb" : "POST",
    "xmlNameSpaceUri" : null
   },
   "members" : [ {
    "c2jName" : "LicenseConfigurationArn",
    "c2jShape" : "String",
    "deprecated" : false,
   "documentation" : "<p>ID of the license configuration.</p>",
    "endpointDiscoveryId" : false,
    "enumType" : null,
```
"fluentSetterDocumentation" : "/\*\*<p>ID of the license configuration.</p> $\alpha$  aram licenseConfigurationArn ID of the license configuration.\n@return Returns a reference to this object so that method calls can be chained together.\*/",

```
 "fluentSetterMethodName" : "withLicenseConfigurationArn",
```

```
 "getterDocumentation" : "/**<p>ID of the license configuration.</p>\n@return ID of the license
configuration.*/",
```

```
 "getterMethodName"
```

```
 : "getLicenseConfigurationArn",
```

```
 "getterModel" : {
```

```
 "returnType" : "String",
 "documentation" : null
```

```
 },
```

```
"http": {
```
"additionalMarshallingPath" : null,

"additionalUnmarshallingPath" : null,

```
 "flattened" : false,
 "greedy" : false,
```
"header" : false,

```
 "isPayload" : false,
```
"isStreaming" : false,

"location" : null,

"marshallLocation" : "PAYLOAD",

"marshallLocationName" : "LicenseConfigurationArn",

"queryString" : false,

```
 "requiresLength" : false,
```
"statusCode" : false,

```
 "unmarshallLocationName" : "LicenseConfigurationArn",
```

```
 "uri" : false
```
 }, "idempotencyToken" : false, "isBinary" : false, "jsonValue" : false, "list" : false, "listModel" : null, "map" : false, "mapModel" : null, "marshallingTargetClass" : "String", "marshallingType" : "STRING", "name" : "LicenseConfigurationArn", "sensitive" : false, "setterDocumentation" : "/\*\*<p>ID of the license configuration.</p>\n@param licenseConfigurationArn ID of the license configuration.\*/", "setterMethodName" : "setLicenseConfigurationArn", "setterModel" : { "timestampFormat" : null, "variableDeclarationType" : "String", "variableName" : "licenseConfigurationArn", "variableType" : "String", "documentation" : "", "simpleType" : "String", "variableSetterType" : "String" }, "shouldEmitLegacyEnumSetter" : false, "shouldFullyQualify" : false, "simple" : true, "unmarshallingType" : null, "varargSetterDocumentation" : "/\*\*<p>ID of the license configuration.</p>\n@param licenseConfigurationArn ID of the license configuration.\n@return Returns a reference to this object so that method calls can be chained together.\*/", "variable" : { "timestampFormat" : null, "variableDeclarationType" : "String", "variableName" : "licenseConfigurationArn", "variableType" : "String", "documentation" : "<p>ID of the license configuration.</p>", "simpleType" : "String",

 **Open Source Used In webexps 1.0.0 14387**

```
 },
 "xmlNameSpaceUri" : null
```
 } ], "membersAsMap" : {

```
 "LicenseConfigurationArn" : {
```
"variableSetterType" : "String"

```
 "c2jName" : "LicenseConfigurationArn",
```

```
 "c2jShape" : "String",
```

```
 "deprecated" : false,
```
"documentation" : "<p>ID of the license configuration.</p>",

"endpointDiscoveryId" : false,

"enumType" : null,

"fluentSetterDocumentation" : "/\*\*<p>ID of the license configuration.</p>\n@param

licenseConfigurationArn ID of the license configuration.\n@return Returns a reference to this object so that method calls can be chained together.\*/",

"fluentSetterMethodName"

: "withLicenseConfigurationArn",

 "getterDocumentation" : "/\*\*<p>ID of the license configuration.</p>\n@return ID of the license configuration.\*/",

"getterMethodName" : "getLicenseConfigurationArn",

```
 "getterModel" : {
```
"returnType" : "String",

"documentation" : null

},

" $http"$ : {

```
 "additionalMarshallingPath" : null,
```
"additionalUnmarshallingPath" : null,

"flattened" : false,

"greedy" : false,

"header" : false,

"isPayload" : false,

"isStreaming" : false,

"location" : null,

"marshallLocation" : "PAYLOAD",

"marshallLocationName" : "LicenseConfigurationArn",

"queryString" : false,

"requiresLength" : false,

"statusCode" : false,

"unmarshallLocationName" : "LicenseConfigurationArn",

"uri" : false

#### },

"idempotencyToken" : false,

"isBinary" : false,

"jsonValue" : false,

"list" : false,

"listModel" : null,

"map" : false,

"mapModel" : null,

"marshallingTargetClass" : "String",

"marshallingType" : "STRING",

"name" : "LicenseConfigurationArn",

"sensitive" : false,

```
 "setterDocumentation" : "/**<p>ID of the license configuration.</p>\n@param licenseConfigurationArn ID of
the license configuration.*/",
```
"setterMethodName" : "setLicenseConfigurationArn",

"setterModel" : {

```
 "timestampFormat" : null,
```

```
 "variableDeclarationType" : "String",
```
"variableName" : "licenseConfigurationArn",

```
 "variableType" : "String",
```
"documentation" : "",

"simpleType" : "String",

"variableSetterType" : "String"

},

```
 "shouldEmitLegacyEnumSetter" : false,
```
"shouldFullyQualify" : false,

"simple" : true,

"unmarshallingType" : null,

```
 "varargSetterDocumentation" : "/**<p>ID of the license configuration.</p>\n@param
```
licenseConfigurationArn ID of the license configuration.\n@return Returns a reference to this object so that method calls can be chained together.\*/",

"variable" : {

"timestampFormat" : null,

```
 "variableDeclarationType" : "String",
```
"variableName" : "licenseConfigurationArn",

"variableType" : "String",

"documentation" : "<p>ID of the license configuration.</p>",

"simpleType" : "String",

"variableSetterType" : "String"

```
 },
```
"xmlNameSpaceUri" : null

}

},

```
 "packageName" : "com.amazonaws.services.licensemanager.request",
```
"requestSignerAware" : false,

```
 "requestSignerClassFqcn" : null,
```

```
 "required" : [ "LicenseConfigurationArn" ],
```
"shapeName" : "DeleteLicenseConfigurationRequest",

"signerAware" : false,

"signerType"

: null,

```
 "unmarshaller" : null,
```

```
 "variable" : {
```

```
 "timestampFormat" : null,
```
"variableDeclarationType" : "DeleteLicenseConfigurationRequest",

```
 "variableName" : "deleteLicenseConfigurationRequest",
```

```
 "variableType" : "DeleteLicenseConfigurationRequest",
```
"documentation" : null,

```
 "simpleType" : "DeleteLicenseConfigurationRequest",
```

```
 "variableSetterType" : "DeleteLicenseConfigurationRequest"
```
},

"wrapper" : false

## },

```
 "DeleteLicenseConfigurationResult" : {
```

```
 "c2jName" : "DeleteLicenseConfigurationResponse",
```
"customization" : {

"artificialResultWrapper" : null,

"skipGeneratingMarshaller" : false,

"skipGeneratingModelClass" : false,

"skipGeneratingUnmarshaller" : false

},

"deprecated" : false,

"documentation" : "",

"endpointDiscoveryMembers" : null,

"enums" : null,

"errorCode" : null,

"fullyQualifiedName" : "com.amazonaws.services.licensemanager.response.DeleteLicenseConfigurationResult",

"hasHeaderMember" : false,

"hasPayloadMember" : false,

"hasRequiresLengthMember" : false,

"hasStatusCodeMember" : false,

"hasStreamingMember" : false,

"marshaller" : null,

"members" : null,

"membersAsMap" : { },

"packageName" : "com.amazonaws.services.licensemanager.response",

"requestSignerAware" : false,

"requestSignerClassFqcn" : null,

"required" : [ ],

"shapeName" : "DeleteLicenseConfigurationResult",

"signerAware" : false,

"signerType" : null,

"unmarshaller" : {

"flattened" : false,

"resultWrapper" : null

## },

"variable" : {

"timestampFormat" : null,

"variableDeclarationType" : "DeleteLicenseConfigurationResult",

"variableName" : "deleteLicenseConfigurationResult",

"variableType" : "DeleteLicenseConfigurationResult",

"documentation" : null,

"simpleType"

: "DeleteLicenseConfigurationResult",

"variableSetterType" : "DeleteLicenseConfigurationResult"

```
 },
```
"wrapper" : false

},

"DeleteLicenseManagerReportGeneratorRequest" : {

"c2jName" : "DeleteLicenseManagerReportGeneratorRequest",

"customization" : {

```
 "artificialResultWrapper" : null,
```

```
 "skipGeneratingMarshaller" : false,
```
 "skipGeneratingModelClass" : false, "skipGeneratingUnmarshaller" : false }, "deprecated" : false, "documentation" : "", "endpointDiscoveryMembers" : null, "enums" : null, "errorCode" : null, "fullyQualifiedName" : "com.amazonaws.services.licensemanager.request.DeleteLicenseManagerReportGeneratorRequest", "hasHeaderMember" : false, "hasPayloadMember" : false, "hasRequiresLengthMember" : false, "hasStatusCodeMember" : false, "hasStreamingMember" : false, "marshaller" : { "action" : "DeleteLicenseManagerReportGenerator", "locationName" : null, "requestUri" : "/", "target" : "AWSLicenseManager.DeleteLicenseManagerReportGenerator", "verb" : "POST", "xmlNameSpaceUri" : null }, "members" : [ { "c2jName" : "LicenseManagerReportGeneratorArn", "c2jShape" : "String", "deprecated" : false, "documentation" : "<p>Amazon Resource Name (ARN) of the report generator to be deleted.</p>", "endpointDiscoveryId" : false, "enumType" : null, "fluentSetterDocumentation" : "/\*\*<p>Amazon Resource Name (ARN) of the report generator to be deleted.</p>\n@param licenseManagerReportGeneratorArn Amazon Resource Name (ARN) of the report generator to be deleted.\n@return Returns a reference to this object so that method calls can be chained together.\*/", "fluentSetterMethodName" : "withLicenseManagerReportGeneratorArn", "getterDocumentation" : "/\*\*<p>Amazon Resource Name (ARN) of the report generator to be

deleted.</p>\n@return Amazon Resource Name (ARN) of the report generator to be deleted.\*/",

```
 "getterMethodName" : "getLicenseManagerReportGeneratorArn",
```

```
 "getterModel" : {
```

```
 "returnType" : "String",
```

```
 "documentation" : null
```

```
 },
```

```
"http": {
```

```
 "additionalMarshallingPath" : null,
```
"additionalUnmarshallingPath" : null,

```
 "flattened" : false,
```

```
 "greedy" : false,
```

```
 "header" : false,
```

```
 "isPayload" : false,
```

```
 "isStreaming" : false,
  "location" : null,
  "marshallLocation" : "PAYLOAD",
  "marshallLocationName" : "LicenseManagerReportGeneratorArn",
  "queryString" : false,
  "requiresLength" : false,
  "statusCode" : false,
  "unmarshallLocationName" : "LicenseManagerReportGeneratorArn",
  "uri" : false
 },
 "idempotencyToken" : false,
 "isBinary" : false,
 "jsonValue" : false,
 "list" : false,
 "listModel" : null,
 "map" : false,
 "mapModel" : null,
 "marshallingTargetClass" : "String",
 "marshallingType" : "STRING",
```
"name" : "LicenseManagerReportGeneratorArn",

"sensitive" : false,

"setterDocumentation" : "/\*\*<p>Amazon Resource Name (ARN) of the report generator to be

deleted.</p>\n@param licenseManagerReportGeneratorArn Amazon Resource Name (ARN) of the report generator to be deleted.\*/",

"setterMethodName" : "setLicenseManagerReportGeneratorArn",

"setterModel" : {

"timestampFormat" : null,

"variableDeclarationType" : "String",

"variableName" : "licenseManagerReportGeneratorArn",

"variableType" : "String",

"documentation" : "",

"simpleType" : "String",

"variableSetterType" : "String"

},

"shouldEmitLegacyEnumSetter" : false,

"shouldFullyQualify" : false,

"simple" : true,

"unmarshallingType" : null,

 "varargSetterDocumentation" : "/\*\*<p>Amazon Resource Name (ARN) of the report generator to be deleted.</p>\n@param licenseManagerReportGeneratorArn Amazon Resource Name (ARN) of the report generator to be deleted.\n@return Returns a reference to this object so that method calls can be chained together.\*/",

"variable" : {

"timestampFormat" : null,

"variableDeclarationType" : "String",

"variableName" : "licenseManagerReportGeneratorArn",

"variableType" : "String",

"documentation" : "<p>Amazon Resource Name (ARN) of the report generator to be deleted.</p>",

```
 "simpleType" : "String",
      "variableSetterType" : "String"
     },
     "xmlNameSpaceUri" : null
   } ],
    "membersAsMap" : {
     "LicenseManagerReportGeneratorArn" : {
      "c2jName" : "LicenseManagerReportGeneratorArn",
      "c2jShape" : "String",
      "deprecated" : false,
      "documentation" : "<p>Amazon Resource
Name (ARN) of the report generator to be deleted.\langle p \rangle",
      "endpointDiscoveryId" : false,
      "enumType" : null,
      "fluentSetterDocumentation" : "/**<p>Amazon Resource Name (ARN) of the report generator to be
deleted.</p>\n@param licenseManagerReportGeneratorArn Amazon Resource Name (ARN) of the report generator
to be deleted.\n@return Returns a reference to this object so that method calls can be chained together.*/",
      "fluentSetterMethodName" : "withLicenseManagerReportGeneratorArn",
      "getterDocumentation" : "/**<p>Amazon Resource Name (ARN) of the report generator to be
deleted.</p>\n@return Amazon Resource Name (ARN) of the report generator to be deleted.*/",
      "getterMethodName" : "getLicenseManagerReportGeneratorArn",
      "getterModel" : {
       "returnType" : "String",
       "documentation" : null
      },
     "http": {
       "additionalMarshallingPath" : null,
       "additionalUnmarshallingPath"
 : null,
       "flattened" : false,
       "greedy" : false,
       "header" : false,
        "isPayload" : false,
        "isStreaming" : false,
       "location" : null,
        "marshallLocation" : "PAYLOAD",
        "marshallLocationName" : "LicenseManagerReportGeneratorArn",
       "queryString" : false,
        "requiresLength" : false,
        "statusCode" : false,
       "unmarshallLocationName" : "LicenseManagerReportGeneratorArn",
       "uri" : false
      },
      "idempotencyToken" : false,
      "isBinary" : false,
      "jsonValue" : false,
      "list" : false,
      "listModel" : null,
```
"map" : false,

"mapModel" : null,

"marshallingTargetClass" : "String",

"marshallingType" : "STRING",

"name" : "LicenseManagerReportGeneratorArn",

"sensitive" : false,

"setterDocumentation" : "/\*\*<p>Amazon Resource Name (ARN) of

the report generator to be deleted. $\langle p \rangle$ n@param licenseManagerReportGeneratorArn Amazon Resource Name (ARN) of the report generator to be deleted.\*/",

"setterMethodName" : "setLicenseManagerReportGeneratorArn",

"setterModel" : {

"timestampFormat" : null,

"variableDeclarationType" : "String",

"variableName" : "licenseManagerReportGeneratorArn",

"variableType" : "String",

"documentation" : "",

"simpleType" : "String",

"variableSetterType" : "String"

},

"shouldEmitLegacyEnumSetter" : false,

"shouldFullyQualify" : false,

"simple" : true,

"unmarshallingType" : null,

"varargSetterDocumentation" : "/\*\*<p>Amazon Resource Name (ARN) of the report generator to be deleted.</p>\n@param licenseManagerReportGeneratorArn Amazon Resource Name (ARN) of the report generator to be deleted.\n@return Returns a reference to this object so that method

calls can be chained together.\*/",

"variable" : {

"timestampFormat" : null,

"variableDeclarationType" : "String",

"variableName" : "licenseManagerReportGeneratorArn",

"variableType" : "String",

"documentation" : "<p>Amazon Resource Name (ARN) of the report generator to be deleted.</p>",

"simpleType" : "String",

"variableSetterType" : "String"

```
 },
```
"xmlNameSpaceUri" : null

}

},

"packageName" : "com.amazonaws.services.licensemanager.request",

"requestSignerAware" : false,

"requestSignerClassFqcn" : null,

"required" : [ "LicenseManagerReportGeneratorArn" ],

"shapeName" : "DeleteLicenseManagerReportGeneratorRequest",

"signerAware" : false,

"signerType" : null,

"unmarshaller" : null,

"variable" : {

```
 "timestampFormat" : null,
     "variableDeclarationType" : "DeleteLicenseManagerReportGeneratorRequest",
     "variableName" : "deleteLicenseManagerReportGeneratorRequest",
     "variableType" : "DeleteLicenseManagerReportGeneratorRequest",
     "documentation" : null,
     "simpleType" : "DeleteLicenseManagerReportGeneratorRequest",
     "variableSetterType" : "DeleteLicenseManagerReportGeneratorRequest"
   },
   "wrapper" : false
  },
  "DeleteLicenseManagerReportGeneratorResult" : {
   "c2jName" : "DeleteLicenseManagerReportGeneratorResponse",
   "customization" : {
     "artificialResultWrapper" : null,
     "skipGeneratingMarshaller" : false,
     "skipGeneratingModelClass" : false,
    "skipGeneratingUnmarshaller" : false
   },
   "deprecated" : false,
   "documentation" : "",
   "endpointDiscoveryMembers" : null,
   "enums" : null,
   "errorCode" : null,
   "fullyQualifiedName" :
"com.amazonaws.services.licensemanager.response.DeleteLicenseManagerReportGeneratorResult",
   "hasHeaderMember" : false,
   "hasPayloadMember"
 : false,
   "hasRequiresLengthMember" : false,
   "hasStatusCodeMember" : false,
   "hasStreamingMember" : false,
   "marshaller" : null,
   "members" : null,
   "membersAsMap" : { },
   "packageName" : "com.amazonaws.services.licensemanager.response",
   "requestSignerAware" : false,
   "requestSignerClassFqcn" : null,
   "required" : [ ],
   "shapeName" : "DeleteLicenseManagerReportGeneratorResult",
   "signerAware" : false,
   "signerType" : null,
   "unmarshaller" : {
     "flattened" : false,
    "resultWrapper" : null
   },
   "variable" : {
     "timestampFormat" : null,
     "variableDeclarationType" : "DeleteLicenseManagerReportGeneratorResult",
```

```
 "variableName" : "deleteLicenseManagerReportGeneratorResult",
     "variableType" : "DeleteLicenseManagerReportGeneratorResult",
     "documentation" : null,
     "simpleType" : "DeleteLicenseManagerReportGeneratorResult",
     "variableSetterType"
 : "DeleteLicenseManagerReportGeneratorResult"
   },
    "wrapper" : false
   },
   "DeleteLicenseRequest" : {
   "c2jName" : "DeleteLicenseRequest",
   "customization" : {
     "artificialResultWrapper" : null,
     "skipGeneratingMarshaller" : false,
     "skipGeneratingModelClass" : false,
     "skipGeneratingUnmarshaller" : false
   },
    "deprecated" : false,
   "documentation" : "",
   "endpointDiscoveryMembers" : null,
   "enums" : null,
   "errorCode" : null,
   "fullyQualifiedName" : "com.amazonaws.services.licensemanager.request.DeleteLicenseRequest",
   "hasHeaderMember" : false,
   "hasPayloadMember" : false,
   "hasRequiresLengthMember" : false,
   "hasStatusCodeMember" : false,
   "hasStreamingMember" : false,
   "marshaller" : {
     "action" : "DeleteLicense",
     "locationName" : null,
     "requestUri" : "/",
     "target" : "AWSLicenseManager.DeleteLicense",
     "verb" : "POST",
     "xmlNameSpaceUri" : null
   },
    "members" : [ {
     "c2jName" : "LicenseArn",
     "c2jShape" : "Arn",
     "deprecated" : false,
     "documentation" : "<p>Amazon Resource Name (ARN) of the license.</p>",
     "endpointDiscoveryId" : false,
     "enumType" : null,
     "fluentSetterDocumentation" : "/**<p>Amazon Resource Name (ARN) of the license.</p>\n@param
licenseArn Amazon Resource Name (ARN) of the license.\n@return Returns a reference to this object so that
method calls can be chained together.*/",
```
"fluentSetterMethodName" : "withLicenseArn",

"getterDocumentation" : "/\*\*<p>Amazon Resource Name (ARN) of the license.</p>\n@return Amazon

```
Resource Name (ARN) of the license.*/",
     "getterMethodName" : "getLicenseArn",
     "getterModel" : {
      "returnType" : "String",
      "documentation" : null
     },
    "http": {
      "additionalMarshallingPath" : null,
      "additionalUnmarshallingPath" :
 null,
      "flattened" : false,
      "greedy" : false,
      "header" : false,
      "isPayload" : false,
      "isStreaming" : false,
      "location" : null,
      "marshallLocation" : "PAYLOAD",
      "marshallLocationName" : "LicenseArn",
      "queryString" : false,
      "requiresLength" : false,
      "statusCode" : false,
      "unmarshallLocationName" : "LicenseArn",
      "uri" : false
     },
     "idempotencyToken" : false,
     "isBinary" : false,
     "jsonValue" : false,
     "list" : false,
     "listModel" : null,
     "map" : false,
     "mapModel" : null,
     "marshallingTargetClass" : "String",
     "marshallingType" : "STRING",
     "name" : "LicenseArn",
     "sensitive" : false,
     "setterDocumentation" : "/**<p>Amazon Resource Name (ARN) of the license.</p>\n@param licenseArn
Amazon Resource Name (ARN) of the license.*/",
     "setterMethodName" : "setLicenseArn",
      "setterModel" : {
      "timestampFormat" : null,
      "variableDeclarationType" : "String",
      "variableName" : "licenseArn",
      "variableType" : "String",
      "documentation" : "",
      "simpleType" : "String",
      "variableSetterType" : "String"
     },
```

```
 "shouldEmitLegacyEnumSetter" : false,
```
"shouldFullyQualify" : false,

"simple" : true,

"unmarshallingType" : null,

 "varargSetterDocumentation" : "/\*\*<p>Amazon Resource Name (ARN) of the license.</p>\n@param licenseArn Amazon Resource Name (ARN) of the license.\n@return Returns a reference to this object so that method calls can be chained together.\*/",

"variable" : {

"timestampFormat" : null,

"variableDeclarationType" : "String",

"variableName" : "licenseArn",

"variableType" : "String",

"documentation" : "<p>Amazon Resource Name (ARN) of the license.</p>",

"simpleType" : "String",

"variableSetterType" : "String"

},

"xmlNameSpaceUri" : null

#### }, {

"c2jName" : "SourceVersion",

"c2jShape" : "String",

"deprecated" : false,

"documentation" : "<p>Current version of the license.</p>",

"endpointDiscoveryId" : false,

"enumType" : null,

 "fluentSetterDocumentation" : "/\*\*<p>Current version of the license.</p>\n@param sourceVersion Current version of the license.\n@return Returns a reference to this object so that method calls can be chained together.\*/",

"fluentSetterMethodName" : "withSourceVersion",

 "getterDocumentation" : "/\*\*<p>Current version of the license.</p>\n@return Current version of the license.\*/",

"getterMethodName" : "getSourceVersion",

"getterModel" : {

"returnType" : "String",

"documentation" : null

```
 },
```
" $http"$ : {

"additionalMarshallingPath" : null,

"additionalUnmarshallingPath" : null,

"flattened" : false,

```
 "greedy" : false,
```
"header" : false,

```
 "isPayload" : false,
```
"isStreaming" : false,

"location" : null,

"marshallLocation" : "PAYLOAD",

"marshallLocationName" : "SourceVersion",

"queryString" : false,

"requiresLength" : false,

"statusCode" : false,

"unmarshallLocationName" : "SourceVersion",

```
 "uri" : false
     },
     "idempotencyToken" : false,
     "isBinary" : false,
     "jsonValue" : false,
     "list" : false,
     "listModel" : null,
     "map" : false,
     "mapModel" : null,
     "marshallingTargetClass" : "String",
     "marshallingType" : "STRING",
     "name" : "SourceVersion",
     "sensitive" : false,
     "setterDocumentation" : "/**<p>Current version of the license.</p>\n@param sourceVersion Current version of
the license.*/",
     "setterMethodName" : "setSourceVersion",
     "setterModel"
 : {
      "timestampFormat" : null,
      "variableDeclarationType" : "String",
      "variableName" : "sourceVersion",
      "variableType" : "String",
      "documentation" : "",
      "simpleType" : "String",
      "variableSetterType" : "String"
     },
     "shouldEmitLegacyEnumSetter" : false,
     "shouldFullyQualify" : false,
     "simple" : true,
     "unmarshallingType" : null,
     "varargSetterDocumentation" : "/**<p>Current version of the license.</p>\n@param sourceVersion Current
version of the license.\n@return Returns a reference to this object so that method calls can be chained together.*/",
     "variable" : {
      "timestampFormat" : null,
      "variableDeclarationType" : "String",
      "variableName" : "sourceVersion",
      "variableType" : "String",
     "documentation" : "<p>Current version of the license.</p>",
      "simpleType" : "String",
      "variableSetterType"
 : "String"
     },
     "xmlNameSpaceUri" : null
    } ],
```

```
 "membersAsMap" : {
  "LicenseArn" : {
   "c2jName" : "LicenseArn",
   "c2jShape" : "Arn",
```
"deprecated" : false,

```
 "documentation" : "<p>Amazon Resource Name (ARN) of the license.</p>",
```
"endpointDiscoveryId" : false,

"enumType" : null,

 "fluentSetterDocumentation" : "/\*\*<p>Amazon Resource Name (ARN) of the license.</p>\n@param licenseArn Amazon Resource Name (ARN) of the license.\n@return Returns a reference to this object so that method calls can be chained together.\*/",

"fluentSetterMethodName" : "withLicenseArn",

 "getterDocumentation" : "/\*\*<p>Amazon Resource Name (ARN) of the license.</p>\n@return Amazon Resource Name (ARN) of the license.\*/",

```
 "getterMethodName" : "getLicenseArn",
```
"getterModel" : {

"returnType" : "String",

"documentation" : null

},

" $http"$ : {

```
 "additionalMarshallingPath" : null,
```
"additionalUnmarshallingPath" : null,

"flattened" : false,

"greedy" : false,

"header" : false,

"isPayload" : false,

"isStreaming" : false,

"location" : null,

"marshallLocation" : "PAYLOAD",

"marshallLocationName" : "LicenseArn",

```
 "queryString" : false,
```
"requiresLength" : false,

"statusCode" : false,

"unmarshallLocationName" : "LicenseArn",

"uri" : false

## },

"idempotencyToken" : false,

"isBinary" : false,

"jsonValue" : false,

"list" : false,

"listModel" : null,

"map" : false,

"mapModel" : null,

"marshallingTargetClass" : "String",

"marshallingType" : "STRING",

"name" : "LicenseArn",

"sensitive" : false,

"setterDocumentation" : "/\*\*<p>Amazon Resource Name

(ARN) of the license. $\langle p \rangle$  n@param licenseArn Amazon Resource Name (ARN) of the license.\*/",

"setterMethodName" : "setLicenseArn",

"setterModel" : {
```
 "timestampFormat" : null,
        "variableDeclarationType" : "String",
        "variableName" : "licenseArn",
        "variableType" : "String",
        "documentation" : "",
        "simpleType" : "String",
        "variableSetterType" : "String"
      },
      "shouldEmitLegacyEnumSetter" : false,
      "shouldFullyQualify" : false,
      "simple" : true,
      "unmarshallingType" : null,
      "varargSetterDocumentation" : "/**<p>Amazon Resource Name (ARN) of the license.</p>\n@param
licenseArn Amazon Resource Name (ARN) of the license.\n@return Returns a reference to this object so that
method calls can be chained together.*/",
      "variable" : {
        "timestampFormat" : null,
        "variableDeclarationType" : "String",
        "variableName"
 : "licenseArn",
       "variableType" : "String",
       "documentation" : "<p>Amazon Resource Name (ARN) of the license.</p>",
```
"simpleType" : "String",

"variableSetterType" : "String"

},

```
 "xmlNameSpaceUri" : null
```
# },

"SourceVersion" : {

"c2jName" : "SourceVersion",

"c2jShape" : "String",

"deprecated" : false,

"documentation" : "<p>Current version of the license.</p>",

"endpointDiscoveryId" : false,

"enumType" : null,

 "fluentSetterDocumentation" : "/\*\*<p>Current version of the license.</p>\n@param sourceVersion Current version of the license.\n@return Returns a reference to this object so that method calls can be chained together.\*/",

"fluentSetterMethodName" : "withSourceVersion",

 "getterDocumentation" : "/\*\*<p>Current version of the license.</p>\n@return Current version of the license.\*/",

```
 "getterMethodName"
```
: "getSourceVersion",

```
 "getterModel" : {
```
"returnType" : "String",

"documentation" : null

},

" $http"$ : {

"additionalMarshallingPath" : null,

```
 "additionalUnmarshallingPath" : null,
```
 "flattened" : false, "greedy" : false, "header" : false, "isPayload" : false, "isStreaming" : false, "location" : null, "marshallLocation" : "PAYLOAD", "marshallLocationName" : "SourceVersion", "queryString" : false, "requiresLength" : false, "statusCode" : false, "unmarshallLocationName" : "SourceVersion", "uri" : false }, "idempotencyToken" : false, "isBinary" : false, "jsonValue" : false, "list" : false, "listModel" : null, "map" : false, "mapModel" : null, "marshallingTargetClass" : "String", "marshallingType" : "STRING", "name" : "SourceVersion", "sensitive" : false, "setterDocumentation" : "/\*\*<p>Current version of the license.</p>\n@param sourceVersion Current version of the license.\*/", "setterMethodName" : "setSourceVersion", "setterModel" : { "timestampFormat" : null, "variableDeclarationType" : "String", "variableName" : "sourceVersion", "variableType" : "String", "documentation" : "", "simpleType" : "String", "variableSetterType" : "String" }, "shouldEmitLegacyEnumSetter" : false, "shouldFullyQualify" : false,

"simple" : true,

"unmarshallingType" : null,

 "varargSetterDocumentation" : "/\*\*<p>Current version of the license.</p>\n@param sourceVersion Current version of the license.\n@return Returns a reference to this object so that method calls can be chained together.\*/",

```
 "variable" : {
```
"timestampFormat" : null,

"variableDeclarationType" : "String",

"variableName" : "sourceVersion",

```
 "variableType" : "String",
```

```
"documentation" : "<p>Current version of the license.</p>",
     "simpleType" : "String",
     "variableSetterType" : "String"
    },
    "xmlNameSpaceUri" : null
   }
 },
 "packageName" : "com.amazonaws.services.licensemanager.request",
 "requestSignerAware" : false,
 "requestSignerClassFqcn" : null,
 "required" : [ "LicenseArn", "SourceVersion" ],
 "shapeName" : "DeleteLicenseRequest",
 "signerAware" : false,
 "signerType" : null,
 "unmarshaller" : null,
  "variable" : {
   "timestampFormat" : null,
   "variableDeclarationType" : "DeleteLicenseRequest",
   "variableName" : "deleteLicenseRequest",
   "variableType" : "DeleteLicenseRequest",
   "documentation" : null,
   "simpleType" : "DeleteLicenseRequest",
   "variableSetterType" : "DeleteLicenseRequest"
 },
 "wrapper" : false
 },
 "DeleteLicenseResult" : {
 "c2jName" : "DeleteLicenseResponse",
 "customization" : {
   "artificialResultWrapper" : null,
   "skipGeneratingMarshaller" : false,
   "skipGeneratingModelClass" : false,
   "skipGeneratingUnmarshaller" : false
 },
 "deprecated" : false,
 "documentation" : "",
 "endpointDiscoveryMembers" : null,
 "enums" : null,
 "errorCode" : null,
 "fullyQualifiedName" : "com.amazonaws.services.licensemanager.response.DeleteLicenseResult",
 "hasHeaderMember" : false,
 "hasPayloadMember" : false,
 "hasRequiresLengthMember" : false,
 "hasStatusCodeMember" : false,
 "hasStreamingMember" : false,
 "marshaller" : null,
 "members" : [ {
   "c2jName" : "Status",
```
"c2jShape" : "LicenseDeletionStatus",

"deprecated" : false,

"documentation" : "<p>License status.</p>",

"endpointDiscoveryId" : false,

"enumType" : "LicenseDeletionStatus",

 "fluentSetterDocumentation" : "/\*\*<p>License status.</p>\n@param status License status.\n@return Returns a reference to this object so that method calls can be chained together.\n@see LicenseDeletionStatus\*/",

"fluentSetterMethodName" : "withStatus",

```
 "getterDocumentation" : "/**<p>License status.</p>\n@return License status.\n@see LicenseDeletionStatus*/",
 "getterMethodName" : "getStatus",
```
"getterModel" : {

```
 "returnType" : "String",
```
"documentation" : null

```
 },
```
" $http"$ : {

```
 "additionalMarshallingPath" : null,
```
"additionalUnmarshallingPath" : null,

"flattened" : false,

"greedy" : false,

 "header" : false, "isPayload" : false,

"isStreaming" : false,

"location" : null,

"marshallLocation" : "PAYLOAD",

"marshallLocationName" : "Status",

"queryString" : false,

"requiresLength" : false,

"statusCode" : false,

"unmarshallLocationName" : "Status",

"uri" : false

# },

"idempotencyToken" : false,

"isBinary" : false,

"jsonValue" : false,

```
 "list" : false,
```
 "listModel" : null, "map" : false,

"mapModel" : null,

"marshallingTargetClass" : "String",

"marshallingType" : "STRING",

"name" : "Status",

"sensitive" : false,

 "setterDocumentation" : "/\*\*<p>License status.</p>\n@param status License status.\n@see LicenseDeletionStatus\*/",

"setterMethodName" : "setStatus",

"setterModel" : {

```
 "timestampFormat" : null,
```
"variableDeclarationType" : "String",

```
 "variableName" : "status",
      "variableType" : "String",
      "documentation" : "",
      "simpleType" : "String",
      "variableSetterType"
 : "String"
     },
     "shouldEmitLegacyEnumSetter" : false,
     "shouldFullyQualify" : false,
     "simple" : true,
     "unmarshallingType" : null,
     "varargSetterDocumentation" : "/**<p>License status.</p>\n@param status License status.\n@return Returns a
reference to this object so that method calls can be chained together.\n@see LicenseDeletionStatus*/",
     "variable" : {
      "timestampFormat" : null,
      "variableDeclarationType" : "String",
      "variableName" : "status",
      "variableType" : "String",
     "documentation" : "<p>License status.</p>",
      "simpleType" : "String",
      "variableSetterType" : "String"
     },
     "xmlNameSpaceUri" : null
    }, {
     "c2jName" : "DeletionDate",
     "c2jShape" : "ISO8601DateTime",
     "deprecated" : false,
    "documentation" : "<p>Date when the license is deleted.</p>",
     "endpointDiscoveryId" : false,
     "enumType"
 : null,
     "fluentSetterDocumentation" : "/**<p>Date when the license is deleted.</p>\n@param deletionDate Date when
the license is deleted.\n@return Returns a reference to this object so that method calls can be chained together.*/",
```

```
 "fluentSetterMethodName" : "withDeletionDate",
```
 "getterDocumentation" : "/\*\*<p>Date when the license is deleted.</p>\n@return Date when the license is deleted.\*/",

```
 "getterMethodName" : "getDeletionDate",
```

```
 "getterModel" : {
  "returnType" : "String",
```

```
 "documentation" : null
```

```
 },
```
" $http"$ : {

```
 "additionalMarshallingPath" : null,
```
"additionalUnmarshallingPath" : null,

```
 "flattened" : false,
```
"greedy" : false,

```
 "header" : false,
```

```
 "isPayload" : false,
```
 "isStreaming" : false, "location" : null, "marshallLocation" : "PAYLOAD", "marshallLocationName" : "DeletionDate", "queryString" : false,

"requiresLength" : false,

"statusCode" : false,

"unmarshallLocationName" : "DeletionDate",

"uri" : false

},

"idempotencyToken" : false,

"isBinary" : false,

"jsonValue" : false,

"list" : false,

"listModel" : null,

"map" : false,

"mapModel" : null,

"marshallingTargetClass" : "String",

"marshallingType" : "STRING",

"name" : "DeletionDate",

"sensitive" : false,

 "setterDocumentation" : "/\*\*<p>Date when the license is deleted.</p>\n@param deletionDate Date when the license is deleted.\*/",

"setterMethodName" : "setDeletionDate",

"setterModel" : {

```
 "timestampFormat" : null,
```
"variableDeclarationType" : "String",

```
 "variableName" : "deletionDate",
```

```
 "variableType" : "String",
```
"documentation" : "",

"simpleType" : "String",

```
 "variableSetterType" : "String"
```

```
 },
```
"shouldEmitLegacyEnumSetter"

: false,

"shouldFullyQualify" : false,

"simple" : true,

"unmarshallingType" : null,

 "varargSetterDocumentation" : "/\*\*<p>Date when the license is deleted.</p>\n@param deletionDate Date when the license is deleted.\n@return Returns a reference to this object so that method calls can be chained together.\*/",

"variable" : {

"timestampFormat" : null,

"variableDeclarationType" : "String",

"variableName" : "deletionDate",

"variableType" : "String",

"documentation" : "<p>Date when the license is deleted.</p>",

```
 "simpleType" : "String",
   "variableSetterType" : "String"
  },
  "xmlNameSpaceUri" : null
 } ],
 "membersAsMap" : {
  "DeletionDate" : {
   "c2jName" : "DeletionDate",
   "c2jShape" : "ISO8601DateTime",
   "deprecated" : false,
  "documentation" : "<p>Date when the license is deleted.</p>",
   "endpointDiscoveryId"
```
: false,

"enumType" : null,

 "fluentSetterDocumentation" : "/\*\*<p>Date when the license is deleted.</p>\n@param deletionDate Date when the license is deleted.\n@return Returns a reference to this object so that method calls can be chained together.\*/",

```
 "fluentSetterMethodName" : "withDeletionDate",
```
 "getterDocumentation" : "/\*\*<p>Date when the license is deleted.</p>\n@return Date when the license is deleted.\*/",

```
 "getterMethodName" : "getDeletionDate",
    "getterModel" : {
     "returnType" : "String",
     "documentation" : null
    },
   "http": {
     "additionalMarshallingPath" : null,
     "additionalUnmarshallingPath" : null,
     "flattened" : false,
     "greedy" : false,
     "header" : false,
     "isPayload" : false,
     "isStreaming" : false,
     "location" : null,
     "marshallLocation" : "PAYLOAD",
 "marshallLocationName" : "DeletionDate",
```

```
 "queryString" : false,
  "requiresLength" : false,
  "statusCode" : false,
  "unmarshallLocationName" : "DeletionDate",
  "uri" : false
 },
 "idempotencyToken" : false,
 "isBinary" : false,
 "jsonValue" : false,
 "list" : false,
 "listModel" : null,
```
"map" : false,

"mapModel" : null,

"marshallingTargetClass" : "String",

"marshallingType" : "STRING",

"name" : "DeletionDate",

"sensitive" : false,

"setterDocumentation" : "/\*\*<p>Date when the license is deleted. $\langle p \rangle$ \n@param deletionDate Date when the license is deleted.\*/",

"setterMethodName" : "setDeletionDate",

"setterModel" : {

"timestampFormat" : null,

"variableDeclarationType" : "String",

```
 "variableName" : "deletionDate",
```
"variableType" : "String",

```
 "documentation" : "",
```

```
 "simpleType" : "String",
```
"variableSetterType" : "String"

},

"shouldEmitLegacyEnumSetter" : false,

"shouldFullyQualify" : false,

"simple" : true,

"unmarshallingType" : null,

 "varargSetterDocumentation" : "/\*\*<p>Date when the license is deleted.</p>\n@param deletionDate Date when the license is deleted.\n@return Returns a reference to this object so that method calls can be chained together.\*/",

```
 "variable" : {
  "timestampFormat" : null,
```
"variableDeclarationType" : "String",

"variableName" : "deletionDate",

"variableType" : "String",

"documentation" : "<p>Date when the license is deleted.</p>",

"simpleType" : "String",

"variableSetterType" : "String"

},

"xmlNameSpaceUri" : null

# },

"Status" : {

```
 "c2jName" : "Status",
```
"c2jShape" : "LicenseDeletionStatus",

"deprecated" : false,

"documentation" : "<p>License status.</p>".

"endpointDiscoveryId" : false,

"enumType" : "LicenseDeletionStatus",

 "fluentSetterDocumentation" : "/\*\*<p>License status.</p>\n@param status License status.\n@return Returns a reference to this object so that method calls can be chained together.\n@see LicenseDeletionStatus\*/",

"fluentSetterMethodName" : "withStatus",

"getterDocumentation" : "/\*\*<p>License status.</p>\n@return License status.\n@see

```
LicenseDeletionStatus*/",
       "getterMethodName" : "getStatus",
       "getterModel" : {
        "returnType" : "String",
        "documentation" : null
       },
      "http": {
        "additionalMarshallingPath" : null,
        "additionalUnmarshallingPath" : null,
        "flattened" : false,
        "greedy" : false,
        "header" : false,
        "isPayload" : false,
 "isStreaming" : false,
        "location" : null,
        "marshallLocation" : "PAYLOAD",
        "marshallLocationName" : "Status",
        "queryString" : false,
        "requiresLength" : false,
        "statusCode" : false,
        "unmarshallLocationName" : "Status",
        "uri" : false
       },
       "idempotencyToken" : false,
       "isBinary" : false,
       "jsonValue" : false,
       "list" : false,
       "listModel" : null,
       "map" : false,
       "mapModel" : null,
       "marshallingTargetClass" : "String",
       "marshallingType" : "STRING",
       "name" : "Status",
       "sensitive" : false,
       "setterDocumentation" : "/**<p>License status.</p>\n@param status License status.\n@see
LicenseDeletionStatus*/",
       "setterMethodName" : "setStatus",
       "setterModel" : {
        "timestampFormat" : null,
        "variableDeclarationType" : "String",
        "variableName"
 : "status",
        "variableType" : "String",
        "documentation" : "",
        "simpleType" : "String",
        "variableSetterType" : "String"
       },
```
"shouldEmitLegacyEnumSetter" : false,

"shouldFullyQualify" : false,

"simple" : true,

"unmarshallingType" : null,

 "varargSetterDocumentation" : "/\*\*<p>License status.</p>\n@param status License status.\n@return Returns a reference to this object so that method calls can be chained together.\n@see LicenseDeletionStatus\*/",

```
 "variable" : {
     "timestampFormat" : null,
     "variableDeclarationType" : "String",
     "variableName" : "status",
     "variableType" : "String",
    "documentation" : "<p>License status.</p>",
     "simpleType" : "String",
     "variableSetterType" : "String"
    },
    "xmlNameSpaceUri" : null
   }
 },
  "packageName" : "com.amazonaws.services.licensemanager.response",
  "requestSignerAware" : false,
 "requestSignerClassFqcn" : null,
 "required" : [ ],
 "shapeName" : "DeleteLicenseResult",
 "signerAware" : false,
 "signerType" : null,
 "unmarshaller" : {
   "flattened" : false,
   "resultWrapper" : null
 },
  "variable" : {
   "timestampFormat" : null,
   "variableDeclarationType" : "DeleteLicenseResult",
   "variableName" : "deleteLicenseResult",
   "variableType" : "DeleteLicenseResult",
   "documentation" : null,
   "simpleType" : "DeleteLicenseResult",
   "variableSetterType" : "DeleteLicenseResult"
 },
  "wrapper" : false
 },
 "DeleteTokenRequest" : {
 "c2jName" : "DeleteTokenRequest",
 "customization" : {
   "artificialResultWrapper" : null,
   "skipGeneratingMarshaller" : false,
   "skipGeneratingModelClass" : false,
   "skipGeneratingUnmarshaller" : false
 },
```
 "deprecated" : false, "documentation" : "", "endpointDiscoveryMembers" : null, "enums" : null, "errorCode" : null, "fullyQualifiedName" : "com.amazonaws.services.licensemanager.request.DeleteTokenRequest", "hasHeaderMember" : false, "hasPayloadMember" : false, "hasRequiresLengthMember" : false, "hasStatusCodeMember" : false, "hasStreamingMember" : false, "marshaller" : { "action" : "DeleteToken", "locationName" : null, "requestUri" : "/", "target" : "AWSLicenseManager.DeleteToken", "verb" : "POST", "xmlNameSpaceUri" : null }, "members" : [ { "c2jName" : "TokenId", "c2jShape" : "String", "deprecated" : false, "documentation" : "<p>Token ID.</p>", "endpointDiscoveryId" : false, "enumType" : null, "fluentSetterDocumentation" : "/\*\*<p>Token ID.</p>\n@param tokenId Token ID.\n@return Returns a reference to this object so that method calls can be chained together.\*/", "fluentSetterMethodName" : "withTokenId", "getterDocumentation" : "/\*\*<p>Token ID.</p>\n@return Token ID.\*/", "getterMethodName" : "getTokenId", "getterModel" : { "returnType" : "String", "documentation" : null }, " $http"$ : { "additionalMarshallingPath" : null, "additionalUnmarshallingPath" : null, "flattened" : false, "greedy" : false, "header" : false, "isPayload" : false, "isStreaming" : false, "location" : null, "marshallLocation" : "PAYLOAD", "marshallLocationName" : "TokenId", "queryString" : false,

```
 "requiresLength" : false,
      "statusCode" : false,
      "unmarshallLocationName" : "TokenId",
      "uri" : false
     },
     "idempotencyToken" : false,
     "isBinary" : false,
     "jsonValue" : false,
     "list" : false,
    "listModel" : null,
     "map" : false,
     "mapModel" : null,
     "marshallingTargetClass" : "String",
     "marshallingType" : "STRING",
     "name" : "TokenId",
     "sensitive" : false,
     "setterDocumentation" : "/**<p>Token ID.</p>\n@param tokenId Token ID.*/",
     "setterMethodName" : "setTokenId",
     "setterModel" : {
      "timestampFormat" : null,
      "variableDeclarationType" : "String",
      "variableName" : "tokenId",
      "variableType" : "String",
      "documentation" : "",
      "simpleType" : "String",
      "variableSetterType" : "String"
     },
     "shouldEmitLegacyEnumSetter" : false,
     "shouldFullyQualify" : false,
     "simple" : true,
     "unmarshallingType" : null,
     "varargSetterDocumentation" : "/**<p>Token ID.</p>\n@param tokenId Token ID.\n@return Returns a
reference to this object so that method calls can be chained together.*/",
     "variable" : {
   "timestampFormat" : null,
      "variableDeclarationType" : "String",
      "variableName" : "tokenId",
      "variableType" : "String",
     "documentation" : "<p>Token ID.</p>",
      "simpleType" : "String",
      "variableSetterType" : "String"
     },
     "xmlNameSpaceUri" : null
    } ],
    "membersAsMap" : {
```

```
 "TokenId" : {
```

```
 "c2jName" : "TokenId",
      "c2jShape" : "String",
      "deprecated" : false,
     "documentation" : "<p>Token ID.</p>",
      "endpointDiscoveryId" : false,
      "enumType" : null,
      "fluentSetterDocumentation" : "/**<p>Token ID.</p>\n@param tokenId Token ID.\n@return Returns a
reference to this object so that method calls can be chained together.*/",
      "fluentSetterMethodName" : "withTokenId",
      "getterDocumentation" : "/**<p>Token ID.</p>\n@return Token ID.*/",
      "getterMethodName" : "getTokenId",
      "getterModel" : {
       "returnType"
 : "String",
       "documentation" : null
      },
     "http": {
        "additionalMarshallingPath" : null,
        "additionalUnmarshallingPath" : null,
        "flattened" : false,
        "greedy" : false,
        "header" : false,
        "isPayload" : false,
        "isStreaming" : false,
        "location" : null,
        "marshallLocation" : "PAYLOAD",
        "marshallLocationName" : "TokenId",
        "queryString" : false,
        "requiresLength" : false,
        "statusCode" : false,
        "unmarshallLocationName" : "TokenId",
        "uri" : false
      },
      "idempotencyToken" : false,
      "isBinary" : false,
      "jsonValue" : false,
      "list" : false,
      "listModel" : null,
      "map" : false,
      "mapModel" : null,
      "marshallingTargetClass" : "String",
      "marshallingType" : "STRING",
      "name" : "TokenId",
      "sensitive"
 : false,
      "setterDocumentation" : "/**<p>Token ID.</p>\n@param tokenId Token ID.*/",
      "setterMethodName" : "setTokenId",
      "setterModel" : {
```

```
 Open Source Used In webexps 1.0.0 14413
```

```
 "timestampFormat" : null,
        "variableDeclarationType" : "String",
       "variableName" : "tokenId",
       "variableType" : "String",
       "documentation" : "",
       "simpleType" : "String",
       "variableSetterType" : "String"
      },
      "shouldEmitLegacyEnumSetter" : false,
      "shouldFullyQualify" : false,
      "simple" : true,
      "unmarshallingType" : null,
      "varargSetterDocumentation" : "/**<p>Token ID.</p>\n@param tokenId Token ID.\n@return Returns a
reference to this object so that method calls can be chained together.*/",
      "variable" : {
       "timestampFormat" : null,
       "variableDeclarationType" : "String",
       "variableName" : "tokenId",
       "variableType" : "String",
       "documentation" : "<p>Token ID.</p>",
       "simpleType" : "String",
       "variableSetterType" : "String"
      },
      "xmlNameSpaceUri" : null
     }
    },
    "packageName" : "com.amazonaws.services.licensemanager.request",
    "requestSignerAware" : false,
    "requestSignerClassFqcn" : null,
    "required" : [ "TokenId" ],
    "shapeName" : "DeleteTokenRequest",
    "signerAware" : false,
    "signerType" : null,
    "unmarshaller" : null,
    "variable" : {
     "timestampFormat" : null,
     "variableDeclarationType" : "DeleteTokenRequest",
     "variableName" : "deleteTokenRequest",
     "variableType" : "DeleteTokenRequest",
     "documentation" : null,
     "simpleType" : "DeleteTokenRequest",
     "variableSetterType" : "DeleteTokenRequest"
    },
    "wrapper" : false
   },
   "DeleteTokenResult" : {
    "c2jName" : "DeleteTokenResponse",
    "customization" : {
```

```
 "artificialResultWrapper"
 : null,
    "skipGeneratingMarshaller" : false,
    "skipGeneratingModelClass" : false,
    "skipGeneratingUnmarshaller" : false
   },
   "deprecated" : false,
   "documentation" : "",
   "endpointDiscoveryMembers" : null,
   "enums" : null,
   "errorCode" : null,
   "fullyQualifiedName" : "com.amazonaws.services.licensemanager.response.DeleteTokenResult",
   "hasHeaderMember" : false,
   "hasPayloadMember" : false,
   "hasRequiresLengthMember" : false,
   "hasStatusCodeMember" : false,
   "hasStreamingMember" : false,
   "marshaller" : null,
   "members" : null,
   "membersAsMap" : { },
   "packageName" : "com.amazonaws.services.licensemanager.response",
   "requestSignerAware" : false,
   "requestSignerClassFqcn" : null,
   "required" : [ ],
   "shapeName" : "DeleteTokenResult",
   "signerAware" : false,
   "signerType" : null,
   "unmarshaller" : {
    "flattened" : false,
    "resultWrapper"
 : null
   },
   "variable" : {
    "timestampFormat" : null,
    "variableDeclarationType" : "DeleteTokenResult",
    "variableName" : "deleteTokenResult",
    "variableType" : "DeleteTokenResult",
    "documentation" : null,
    "simpleType" : "DeleteTokenResult",
    "variableSetterType" : "DeleteTokenResult"
   },
   "wrapper" : false
  },
  "DigitalSignatureMethod" : {
   "c2jName" : "DigitalSignatureMethod",
   "customization" : {
    "artificialResultWrapper" : null,
    "skipGeneratingMarshaller" : false,
```

```
 "skipGeneratingModelClass" : false,
    "skipGeneratingUnmarshaller" : false
   },
   "deprecated" : false,
   "documentation" : "",
   "endpointDiscoveryMembers" : null,
   "enums" : [ {
    "name" : "JWT_PS384",
    "value" : "JWT_PS384"
   } ],
   "errorCode" : null,
   "fullyQualifiedName" : "com.amazonaws.services.licensemanager.enum.DigitalSignatureMethod",
   "hasHeaderMember"
 : false,
   "hasPayloadMember" : false,
   "hasRequiresLengthMember" : false,
   "hasStatusCodeMember" : false,
   "hasStreamingMember" : false,
   "marshaller" : null,
   "members" : null,
   "membersAsMap" : { },
   "packageName" : "com.amazonaws.services.licensemanager.enum",
   "requestSignerAware" : false,
   "requestSignerClassFqcn" : null,
   "required" : [ ],
   "shapeName" : "DigitalSignatureMethod",
   "signerAware" : false,
   "signerType" : null,
   "unmarshaller" : {
    "flattened" : false,
    "resultWrapper" : null
   },
   "variable" : {
    "timestampFormat" : null,
    "variableDeclarationType" : "DigitalSignatureMethod",
    "variableName" : "digitalSignatureMethod",
    "variableType" : "DigitalSignatureMethod",
    "documentation" : null,
    "simpleType" : "DigitalSignatureMethod",
    "variableSetterType" : "DigitalSignatureMethod"
   },
   "wrapper" : false
   },
  "Entitlement" : {
   "c2jName" : "Entitlement",
   "customization" : {
    "artificialResultWrapper" : null,
```

```
 "skipGeneratingMarshaller" : false,
```
 "skipGeneratingModelClass" : false, "skipGeneratingUnmarshaller" : false }, "deprecated" : false, "documentation" : "<p>Describes a resource entitled for use with a license.</p>", "endpointDiscoveryMembers" : null, "enums" : null, "errorCode" : null, "fullyQualifiedName" : "com.amazonaws.services.licensemanager.model.Entitlement", "hasHeaderMember" : false, "hasPayloadMember" : false, "hasRequiresLengthMember" : false, "hasStatusCodeMember" : false, "hasStreamingMember" : false, "marshaller" : null, "members" : [ { "c2jName" : "Name", "c2jShape" : "String", "deprecated" : false, "documentation" : "<p>Entitlement name.</p>", "endpointDiscoveryId" : false, "enumType" : null, "fluentSetterDocumentation" : "/\*\*<p>Entitlement name.</p>\n@param name Entitlement name.\n@return Returns a reference to this object so that method calls can be chained together.\*/", "fluentSetterMethodName" : "withName", "getterDocumentation" : "/\*\*<p>Entitlement name.</p>\n@return Entitlement name.\*/", "getterMethodName" : "getName",

```
 "getterModel" : {
```
"returnType" : "String",

"documentation" : null

},

" $http"$ : {

"additionalMarshallingPath" : null,

"additionalUnmarshallingPath" : null,

"flattened" : false,

"greedy" : false,

"header" : false,

 "isPayload" : false, "isStreaming" : false,

"location" : null,

"marshallLocation" : "PAYLOAD",

"marshallLocationName" : "Name",

"queryString" : false,

"requiresLength" : false,

"statusCode" : false,

```
 "unmarshallLocationName" :
```
 "Name", "uri" : false }, "idempotencyToken" : false, "isBinary" : false, "jsonValue" : false, "list" : false, "listModel" : null, "map" : false, "mapModel" : null, "marshallingTargetClass" : "String", "marshallingType" : "STRING", "name" : "Name", "sensitive" : false, "setterDocumentation" : "/\*\*<p>Entitlement name.</p>\n@param name Entitlement name.\*/", "setterMethodName" : "setName", "setterModel" : { "timestampFormat" : null, "variableDeclarationType" : "String", "variableName" : "name", "variableType" : "String", "documentation" : "", "simpleType" : "String", "variableSetterType" : "String" }, "shouldEmitLegacyEnumSetter" : false, "shouldFullyQualify" : false, "simple" : true, "unmarshallingType" : null, "varargSetterDocumentation" : "/\*\*<p>Entitlement name.</p>\n@param name Entitlement name.\n@return Returns a reference to this object so that method calls can be chained together.\*/", "variable" : { "timestampFormat" : null, "variableDeclarationType" : "String", "variableName" : "name", "variableType" : "String", "documentation" : "<p>Entitlement name.</p>", "simpleType" : "String", "variableSetterType" : "String" }, "xmlNameSpaceUri" : null }, { "c2jName" : "Value", "c2jShape" : "String", "deprecated" : false, "documentation" : "<p>Entitlement resource. Use only if the unit is None.</p>", "endpointDiscoveryId" : false,

"enumType" : null,

"fluentSetterDocumentation" : "/\*\*<p>Entitlement resource. Use only if the unit is None.</p>\n@param value Entitlement resource. Use only if the unit is None.\n@return Returns a reference to this object so that method calls can be

chained together.\*/",

"fluentSetterMethodName" : "withValue",

 "getterDocumentation" : "/\*\*<p>Entitlement resource. Use only if the unit is None.</p>\n@return Entitlement resource. Use only if the unit is None.\*/",

"getterMethodName" : "getValue",

```
 "getterModel" : {
```
"returnType" : "String",

```
 "documentation" : null
```

```
 },
```
" $http"$ : {

```
 "additionalMarshallingPath" : null,
  "additionalUnmarshallingPath" : null,
  "flattened" : false,
  "greedy" : false,
  "header" : false,
  "isPayload" : false,
  "isStreaming" : false,
  "location" : null,
  "marshallLocation" : "PAYLOAD",
  "marshallLocationName" : "Value",
  "queryString" : false,
  "requiresLength" : false,
  "statusCode" : false,
  "unmarshallLocationName" : "Value",
  "uri" : false
 },
```
"idempotencyToken" : false,

"isBinary" : false,

"jsonValue" : false,

"list" : false,

"listModel" : null,

```
 "map" : false,
```
"mapModel" : null,

"marshallingTargetClass" : "String",

"marshallingType" : "STRING",

```
 "name" : "Value",
```
"sensitive" : false,

"setterDocumentation" : "/\*\*<p>Entitlement resource. Use only if the unit is None.</p>\n@param value Entitlement resource. Use only if the unit is None.\*/",

"setterMethodName" : "setValue",

"setterModel" : {

"timestampFormat" : null,

```
 "variableDeclarationType" : "String",
```

```
 "variableName" : "value",
```

```
 "variableType" : "String",
      "documentation" : "",
      "simpleType" : "String",
      "variableSetterType" : "String"
     },
     "shouldEmitLegacyEnumSetter" : false,
     "shouldFullyQualify" : false,
     "simple" : true,
     "unmarshallingType" : null,
     "varargSetterDocumentation" : "/**<p>Entitlement resource. Use only
if the unit is None.\langle p \rangle n@param value Entitlement resource. Use only if the unit is None.\n@return Returns a
reference to this object so that method calls can be chained together.*/",
     "variable" : {
      "timestampFormat" : null,
      "variableDeclarationType" : "String",
      "variableName" : "value",
      "variableType" : "String",
     "documentation" : "<p>Entitlement resource. Use only if the unit is None.\langle p \rangle",
      "simpleType" : "String",
      "variableSetterType" : "String"
     },
     "xmlNameSpaceUri" : null
   }, {
     "c2jName" : "MaxCount",
     "c2jShape" : "Long",
     "deprecated" : false,
    "documentation" : "<p>Maximum entitlement count. Use if the unit is not None.</p>",
     "endpointDiscoveryId" : false,
     "enumType" : null,
     "fluentSetterDocumentation" : "/**<p>Maximum entitlement count. Use if the unit is not None.</p>\n@param
maxCount Maximum entitlement count. Use if the unit
 is not None.\n@return Returns a reference to this object so that method calls can be chained together.*/",
     "fluentSetterMethodName" : "withMaxCount",
     "getterDocumentation" : "/**<p>Maximum entitlement count. Use if the unit is not None.</p>\n@return
Maximum entitlement count. Use if the unit is not None.*/",
```

```
 "getterMethodName" : "getMaxCount",
```

```
 "getterModel" : {
 "returnType" : "Long",
```
"documentation" : null

```
 },
```
" $http"$ : {

"additionalMarshallingPath" : null,

"additionalUnmarshallingPath" : null,

"flattened" : false,

"greedy" : false,

"header" : false,

"isPayload" : false,

"isStreaming" : false,

 "location" : null, "marshallLocation" : "PAYLOAD", "marshallLocationName" : "MaxCount", "queryString" : false, "requiresLength" : false, "statusCode" : false, "unmarshallLocationName" : "MaxCount", "uri" : false }, "idempotencyToken" : false, "isBinary" : false, "jsonValue" : false, "list" : false, "listModel" : null, "map" : false, "mapModel" : null, "marshallingTargetClass" : "Long", "marshallingType" : "LONG", "name" : "MaxCount", "sensitive" : false, "setterDocumentation" : "/\*\*<p>Maximum entitlement count. Use if the unit is not None.</p>\n@param maxCount Maximum entitlement count. Use if the unit is not None.\*/", "setterMethodName" : "setMaxCount", "setterModel" : { "timestampFormat" : null, "variableDeclarationType" : "Long", "variableName" : "maxCount", "variableType" : "Long", "documentation" : "", "simpleType" : "Long", "variableSetterType" : "Long" }, "shouldEmitLegacyEnumSetter" : false, "shouldFullyQualify" : false, "simple" : true, "unmarshallingType" : null, "varargSetterDocumentation" : "/\*\*<p>Maximum entitlement count. Use if the unit is not None.</p>\n@param maxCount Maximum entitlement count. Use if the unit is not None.\n@return Returns a reference to this object so that method calls can be chained together.\*/", "variable" : { "timestampFormat" : null, "variableDeclarationType" : "Long", "variableName" : "maxCount", "variableType" : "Long", "documentation" : "<p>Maximum entitlement count. Use if the unit is not None.</p>", "simpleType" : "Long", "variableSetterType" : "Long"

```
 },
```

```
 "xmlNameSpaceUri" : null
```

```
 }, {
```
"c2jName" : "Overage",

"c2jShape" : "BoxBoolean",

"deprecated" : false,

"documentation" : "<p>Indicates whether overages are allowed.</p>",

"endpointDiscoveryId" : false,

"enumType" : null,

"fluentSetterDocumentation" : "/\*\*<p>Indicates

whether overages are allowed.</p>\n@param overage Indicates whether overages are allowed.\n@return Returns a reference to this object so that method calls can be chained together.\*/",

"fluentSetterMethodName" : "withOverage",

 "getterDocumentation" : "/\*\*<p>Indicates whether overages are allowed.</p>\n@return Indicates whether overages are allowed.\*/",

```
 "getterMethodName" : "getOverage",
```
"getterModel" : {

```
 "returnType" : "Boolean",
```
"documentation" : null

```
 },
```
" $http"$ : {

"additionalMarshallingPath" : null,

"additionalUnmarshallingPath" : null,

"flattened" : false,

"greedy" : false,

"header" : false,

"isPayload" : false,

"isStreaming" : false,

"location" : null,

"marshallLocation" : "PAYLOAD",

"marshallLocationName" : "Overage",

"queryString" : false,

"requiresLength" : false,

"statusCode" : false,

"unmarshallLocationName" : "Overage",

```
 "uri" : false
```
},

```
 "idempotencyToken" : false,
 "isBinary" : false,
 "jsonValue" : false,
 "list" : false,
 "listModel" : null,
 "map" : false,
 "mapModel" : null,
 "marshallingTargetClass" : "Boolean",
 "marshallingType" : "BOOLEAN",
 "name" : "Overage",
 "sensitive" : false,
```
"setterDocumentation" : "/\*\*<p>Indicates whether overages are allowed.</p>\n@param overage Indicates

```
whether overages are allowed.*/",
```

```
 "setterMethodName" : "setOverage",
```
 "setterModel" : { "timestampFormat" : null,

```
 "variableDeclarationType" : "Boolean",
```

```
 "variableName" : "overage",
```

```
 "variableType" : "Boolean",
```

```
 "documentation" : "",
```
"simpleType" : "Boolean",

"variableSetterType" : "Boolean"

```
 },
```
"shouldEmitLegacyEnumSetter" : false,

"shouldFullyQualify" : false,

"simple" : true,

```
 "unmarshallingType" : null,
```
 "varargSetterDocumentation" : "/\*\*<p>Indicates whether overages are allowed.</p>\n@param overage Indicates whether overages are allowed.\n@return Returns a reference to this object so that method calls can be chained together.\*/",

```
 "variable" : {
   "timestampFormat" : null,
   "variableDeclarationType" : "Boolean",
   "variableName" : "overage",
   "variableType" : "Boolean",
  "documentation" : "<p>Indicates whether overages are allowed.</p>",
   "simpleType" : "Boolean",
   "variableSetterType" : "Boolean"
  },
  "xmlNameSpaceUri" : null
 }, {
  "c2jName" : "Unit",
  "c2jShape" : "EntitlementUnit",
  "deprecated" : false,
  "documentation" : "<p>Entitlement unit.</p>",
  "endpointDiscoveryId" : false,
```
"enumType" : "EntitlementUnit",

```
 "fluentSetterDocumentation" : "/**<p>Entitlement unit.</p>\n@param
```
unit Entitlement unit.\n@return Returns a reference to this object so that method calls can be chained together.\n@see EntitlementUnit\*/",

```
 "fluentSetterMethodName" : "withUnit",
```

```
 "getterDocumentation" : "/**<p>Entitlement unit.</p>\n@return Entitlement unit.\n@see EntitlementUnit*/",
 "getterMethodName" : "getUnit",
```

```
 "getterModel" : {
```

```
 "returnType" : "String",
```
"documentation" : null

```
 },
```

```
"http": {
```

```
 "additionalMarshallingPath" : null,
```

```
 "additionalUnmarshallingPath" : null,
```
 "flattened" : false, "greedy" : false, "header" : false, "isPayload" : false, "isStreaming" : false, "location" : null, "marshallLocation" : "PAYLOAD", "marshallLocationName" : "Unit", "queryString" : false, "requiresLength" : false, "statusCode" : false, "unmarshallLocationName" : "Unit", "uri" : false

### },

 "idempotencyToken" : false, "isBinary" : false, "jsonValue" : false, "list" : false, "listModel" : null, "map" : false, "mapModel" : null, "marshallingTargetClass" : "String", "marshallingType" : "STRING",

"name" : "Unit",

"sensitive" : false,

 "setterDocumentation" : "/\*\*<p>Entitlement unit.</p>\n@param unit Entitlement unit.\n@see EntitlementUnit\*/",

"setterMethodName" : "setUnit",

"setterModel" : {

"timestampFormat" : null,

"variableDeclarationType" : "String",

```
 "variableName" : "unit",
```
"variableType" : "String",

"documentation" : "",

```
 "simpleType" : "String",
```
"variableSetterType" : "String"

},

"shouldEmitLegacyEnumSetter" : false,

"shouldFullyQualify" : false,

"simple" : true,

"unmarshallingType" : null,

"varargSetterDocumentation" : "/\*\*<p>Entitlement

unit.</p>\n@param unit Entitlement unit.\n@return Returns a reference to this object so that method calls can be chained together.\n@see EntitlementUnit\*/",

 "variable" : { "timestampFormat" : null, "variableDeclarationType" : "String",

```
 "variableName" : "unit",
  "variableType" : "String",
  "documentation" : "<p>Entitlement unit.</p>",
  "simpleType" : "String",
  "variableSetterType" : "String"
 },
```
"xmlNameSpaceUri" : null

### }, {

"c2jName" : "AllowCheckIn",

"c2jShape" : "BoxBoolean",

"deprecated" : false,

"documentation" : "<p>Indicates whether check-ins are allowed.</p>",

"endpointDiscoveryId" : false,

"enumType" : null,

 "fluentSetterDocumentation" : "/\*\*<p>Indicates whether check-ins are allowed.</p>\n@param allowCheckIn Indicates whether check-ins are allowed.\n@return Returns a reference to this object so that method calls can be chained

### together.\*/",

"fluentSetterMethodName" : "withAllowCheckIn",

 "getterDocumentation" : "/\*\*<p>Indicates whether check-ins are allowed.</p>\n@return Indicates whether check-ins are allowed.\*/",

```
 "getterMethodName" : "getAllowCheckIn",
 "getterModel" : {
  "returnType" : "Boolean",
  "documentation" : null
 },
"http": {
  "additionalMarshallingPath" : null,
  "additionalUnmarshallingPath" : null,
  "flattened" : false,
  "greedy" : false,
  "header" : false,
  "isPayload" : false,
  "isStreaming" : false,
  "location" : null,
  "marshallLocation" : "PAYLOAD",
  "marshallLocationName" : "AllowCheckIn",
  "queryString" : false,
  "requiresLength" : false,
  "statusCode" : false,
  "unmarshallLocationName" : "AllowCheckIn",
  "uri" : false
 },
 "idempotencyToken" : false,
 "isBinary" : false,
 "jsonValue" : false,
 "list" : false,
 "listModel" : null,
```
"map" : false,

"mapModel" : null,

"marshallingTargetClass" : "Boolean",

"marshallingType" : "BOOLEAN",

"name" : "AllowCheckIn",

"sensitive" : false,

 "setterDocumentation" : "/\*\*<p>Indicates whether check-ins are allowed.</p>\n@param allowCheckIn Indicates whether check-ins are allowed.\*/",

"setterMethodName" : "setAllowCheckIn",

"setterModel" : {

```
 "timestampFormat" : null,
```
"variableDeclarationType" : "Boolean",

"variableName" : "allowCheckIn",

"variableType" : "Boolean",

"documentation" : "",

"simpleType" : "Boolean",

"variableSetterType" : "Boolean"

#### },

"shouldEmitLegacyEnumSetter" : false,

"shouldFullyQualify" : false,

"simple" : true,

"unmarshallingType" : null,

"varargSetterDocumentation" : "/\*\*<p>Indicates whether

check-ins are allowed.</p>\n@param allowCheckIn Indicates whether check-ins are allowed.\n@return Returns a reference to this object so that method calls can be chained together.\*/",

"variable" : {

```
 "timestampFormat" : null,
```
"variableDeclarationType" : "Boolean",

```
 "variableName" : "allowCheckIn",
```
"variableType" : "Boolean",

"documentation" : "<p>Indicates whether check-ins are allowed.</p>",

"simpleType" : "Boolean",

```
 "variableSetterType" : "Boolean"
```
},

```
 "xmlNameSpaceUri" : null
```
# } ],

```
 "membersAsMap" : {
```
"AllowCheckIn" : {

```
 "c2jName" : "AllowCheckIn",
```
"c2jShape" : "BoxBoolean",

"deprecated" : false,

"documentation" : "<p>Indicates whether check-ins are allowed.</p>",

"endpointDiscoveryId" : false,

```
 "enumType" : null,
```
 "fluentSetterDocumentation" : "/\*\*<p>Indicates whether check-ins are allowed.</p>\n@param allowCheckIn Indicates whether check-ins are allowed.\n@return Returns a reference to this object so that method calls can be chained together.\*/",

"fluentSetterMethodName" : "withAllowCheckIn",

 "getterDocumentation" : "/\*\*<p>Indicates whether check-ins are allowed.</p>\n@return Indicates whether check-ins are allowed.\*/",

```
 "getterMethodName" : "getAllowCheckIn",
      "getterModel" : {
       "returnType" : "Boolean",
       "documentation" : null
      },
     "http": {
       "additionalMarshallingPath" : null,
        "additionalUnmarshallingPath" : null,
        "flattened" : false,
        "greedy" : false,
        "header" : false,
        "isPayload" : false,
        "isStreaming" : false,
        "location" : null,
        "marshallLocation" : "PAYLOAD",
        "marshallLocationName" : "AllowCheckIn",
        "queryString" : false,
        "requiresLength" : false,
        "statusCode"
 : false,
       "unmarshallLocationName" : "AllowCheckIn",
       "uri" : false
      },
      "idempotencyToken" : false,
      "isBinary" : false,
      "jsonValue" : false,
      "list" : false,
      "listModel" : null,
      "map" : false,
      "mapModel" : null,
      "marshallingTargetClass" : "Boolean",
      "marshallingType" : "BOOLEAN",
      "name" : "AllowCheckIn",
      "sensitive" : false,
      "setterDocumentation" : "/**<p>Indicates whether check-ins are allowed.</p>\n@param allowCheckIn
Indicates whether check-ins are allowed.*/",
      "setterMethodName" : "setAllowCheckIn",
      "setterModel" : {
       "timestampFormat" : null,
        "variableDeclarationType" : "Boolean",
        "variableName" : "allowCheckIn",
        "variableType" : "Boolean",
        "documentation" : "",
```
"simpleType" : "Boolean",

```
 "variableSetterType" : "Boolean"
```
},

"shouldEmitLegacyEnumSetter" : false,

"shouldFullyQualify" : false,

"simple" : true,

"unmarshallingType" : null,

 "varargSetterDocumentation" : "/\*\*<p>Indicates whether check-ins are allowed.</p>\n@param allowCheckIn Indicates whether check-ins are allowed.\n@return Returns a reference to this object so that method calls can be chained together.\*/",

 "variable" : { "timestampFormat" : null, "variableDeclarationType" : "Boolean", "variableName" : "allowCheckIn", "variableType" : "Boolean", "documentation" : "<p>Indicates whether check-ins are allowed.</p>", "simpleType" : "Boolean", "variableSetterType" : "Boolean" }, "xmlNameSpaceUri" : null

# },

"MaxCount" : {

"c2jName" : "MaxCount",

"c2jShape" : "Long",

"deprecated" : false,

"documentation" : "<p>Maximum entitlement

count. Use if the unit is not None.</p>",

"endpointDiscoveryId" : false,

"enumType" : null,

 "fluentSetterDocumentation" : "/\*\*<p>Maximum entitlement count. Use if the unit is not None.</p>\n@param maxCount Maximum entitlement count. Use if the unit is not None.\n@return Returns a reference to this object so that method calls can be chained together.\*/",

"fluentSetterMethodName" : "withMaxCount",

 "getterDocumentation" : "/\*\*<p>Maximum entitlement count. Use if the unit is not None.</p>\n@return Maximum entitlement count. Use if the unit is not None.\*/",

```
 "getterMethodName" : "getMaxCount",
```
"getterModel" : {

```
 "returnType" : "Long",
```
"documentation" : null

```
 },
```
"http" : {

```
 "additionalMarshallingPath" : null,
```
"additionalUnmarshallingPath" : null,

```
 "flattened" : false,
```
"greedy" : false,

"header" : false,

"isPayload"

: false,

"isStreaming" : false,

"location" : null,

 "marshallLocation" : "PAYLOAD", "marshallLocationName" : "MaxCount", "queryString" : false, "requiresLength" : false, "statusCode" : false, "unmarshallLocationName" : "MaxCount", "uri" : false }, "idempotencyToken" : false, "isBinary" : false, "jsonValue" : false, "list" : false, "listModel" : null, "map" : false, "mapModel" : null, "marshallingTargetClass" : "Long", "marshallingType" : "LONG", "name" : "MaxCount",

"sensitive" : false,

 "setterDocumentation" : "/\*\*<p>Maximum entitlement count. Use if the unit is not None.</p>\n@param maxCount Maximum entitlement count. Use if the unit is not None.\*/",

"setterMethodName" : "setMaxCount",

"setterModel" : {

"timestampFormat"

#### : null,

"variableDeclarationType" : "Long",

"variableName" : "maxCount",

"variableType" : "Long",

"documentation" : "",

"simpleType" : "Long",

"variableSetterType" : "Long"

#### },

"shouldEmitLegacyEnumSetter" : false,

"shouldFullyQualify" : false,

"simple" : true,

"unmarshallingType" : null,

"varargSetterDocumentation" : "/\*\*<p>Maximum entitlement count. Use if the unit is not

None.</p>\n@param maxCount Maximum entitlement count. Use if the unit is not None.\n@return Returns a reference to this object so that method calls can be chained together.\*/",

 "variable" : { "timestampFormat" : null, "variableDeclarationType" : "Long", "variableName" : "maxCount", "variableType" : "Long",

"documentation" : "<p>Maximum entitlement count. Use if the unit is not None.</p>",

"simpleType"

: "Long",

"variableSetterType" : "Long"

```
 },
      "xmlNameSpaceUri" : null
     },
     "Name" : {
      "c2jName" : "Name",
      "c2jShape" : "String",
      "deprecated" : false,
      "documentation" : "<p>Entitlement name.</p>",
      "endpointDiscoveryId" : false,
      "enumType" : null,
      "fluentSetterDocumentation" : "/**<p>Entitlement name.</p>\n@param name Entitlement name.\n@return
Returns a reference to this object so that method calls can be chained together.*/",
      "fluentSetterMethodName" : "withName",
      "getterDocumentation" : "/**<p>Entitlement name.</p>\n@return Entitlement name.*/",
      "getterMethodName" : "getName",
      "getterModel" : {
       "returnType" : "String",
       "documentation" : null
      },
     "http": {
       "additionalMarshallingPath" : null,
        "additionalUnmarshallingPath" : null,
        "flattened" : false,
        "greedy" : false,
        "header" : false,
        "isPayload" : false,
        "isStreaming" : false,
        "location" : null,
        "marshallLocation" : "PAYLOAD",
        "marshallLocationName" : "Name",
        "queryString" : false,
        "requiresLength" : false,
        "statusCode" : false,
        "unmarshallLocationName" : "Name",
        "uri" : false
      },
      "idempotencyToken" : false,
      "isBinary" : false,
      "jsonValue" : false,
      "list" : false,
      "listModel" : null,
      "map" : false,
      "mapModel" : null,
      "marshallingTargetClass" : "String",
      "marshallingType" : "STRING",
      "name" : "Name",
      "sensitive" : false,
```

```
"setterDocumentation" : "/**<p>Entitlement name.</p>\ln@param name Entitlement name.*/",
      "setterMethodName" : "setName",
      "setterModel" : {
       "timestampFormat" : null,
        "variableDeclarationType" : "String",
       "variableName" : "name",
       "variableType" : "String",
       "documentation" : "",
       "simpleType" : "String",
       "variableSetterType" : "String"
      },
      "shouldEmitLegacyEnumSetter" : false,
      "shouldFullyQualify" : false,
      "simple" : true,
      "unmarshallingType" : null,
      "varargSetterDocumentation" : "/**<p>Entitlement name.</p>\n@param name Entitlement name.\n@return
Returns a reference to this object so that method calls can be chained together.*/",
      "variable" : {
       "timestampFormat" : null,
       "variableDeclarationType" : "String",
       "variableName" : "name",
       "variableType" : "String",
       "documentation" : "<p>Entitlement name.</p>",
       "simpleType" : "String",
       "variableSetterType" : "String"
      },
      "xmlNameSpaceUri" : null
     },
     "Overage"
 : {
      "c2jName" : "Overage",
      "c2jShape" : "BoxBoolean",
      "deprecated" : false,
     "documentation" : "<p>Indicates whether overages are allowed.</p>",
      "endpointDiscoveryId" : false,
```

```
 "enumType" : null,
```
 "fluentSetterDocumentation" : "/\*\*<p>Indicates whether overages are allowed.</p>\n@param overage Indicates whether overages are allowed.\n@return Returns a reference to this object so that method calls can be chained together.\*/",

```
 "fluentSetterMethodName" : "withOverage",
```
 "getterDocumentation" : "/\*\*<p>Indicates whether overages are allowed.</p>\n@return Indicates whether overages are allowed.\*/",

```
 "getterMethodName" : "getOverage",
```

```
 "getterModel" : {
```

```
 "returnType" : "Boolean",
```

```
 "documentation" : null
```

```
 },
```

```
"http": {
```
 "additionalMarshallingPath" : null, "additionalUnmarshallingPath" : null, "flattened" : false, "greedy" : false, "header" : false, "isPayload" : false, "isStreaming" : false, "location" : null, "marshallLocation" : "PAYLOAD", "marshallLocationName" : "Overage", "queryString" : false, "requiresLength" : false, "statusCode" : false, "unmarshallLocationName" : "Overage", "uri" : false }, "idempotencyToken" : false, "isBinary" : false, "jsonValue" : false, "list" : false, "listModel" : null, "map" : false, "mapModel" : null, "marshallingTargetClass" : "Boolean", "marshallingType" : "BOOLEAN", "name" : "Overage", "sensitive" : false,

 "setterDocumentation" : "/\*\*<p>Indicates whether overages are allowed.</p>\n@param overage Indicates whether overages are allowed.\*/",

"setterMethodName" : "setOverage",

```
 "setterModel" : {
```
"timestampFormat" : null,

"variableDeclarationType" : "Boolean",

```
 "variableName" : "overage",
```
"variableType" : "Boolean",

"documentation" : "",

```
 "simpleType" : "Boolean",
```
"variableSetterType" : "Boolean"

},

"shouldEmitLegacyEnumSetter" : false,

"shouldFullyQualify" : false,

"simple" : true,

"unmarshallingType" : null,

 "varargSetterDocumentation" : "/\*\*<p>Indicates whether overages are allowed.</p>\n@param overage Indicates whether overages are allowed.\n@return Returns a reference to this object so that method calls can be chained together.\*/",

"variable" : {

```
 "timestampFormat" : null,
        "variableDeclarationType" : "Boolean",
        "variableName" : "overage",
        "variableType" : "Boolean",
       "documentation" : "<p>Indicates whether overages are allowed.</p>",
    "simpleType" : "Boolean",
       "variableSetterType" : "Boolean"
      },
      "xmlNameSpaceUri" : null
     },
     "Unit" : {
      "c2jName" : "Unit",
      "c2jShape" : "EntitlementUnit",
      "deprecated" : false,
      "documentation" : "<p>Entitlement unit.</p>",
      "endpointDiscoveryId" : false,
      "enumType" : "EntitlementUnit",
      "fluentSetterDocumentation" : "/**<p>Entitlement unit.</p>\n@param unit Entitlement unit.\n@return
Returns a reference to this object so that method calls can be chained together.\n@see EntitlementUnit*/",
      "fluentSetterMethodName" : "withUnit",
      "getterDocumentation" : "/**<p>Entitlement unit.</p>\n@return Entitlement unit.\n@see EntitlementUnit*/",
      "getterMethodName" : "getUnit",
      "getterModel" : {
       "returnType" : "String",
       "documentation" : null
      },
     "http": {
       "additionalMarshallingPath" : null,
        "additionalUnmarshallingPath" : null,
        "flattened" : false,
        "greedy" : false,
        "header" : false,
        "isPayload" : false,
        "isStreaming" : false,
        "location" : null,
        "marshallLocation" : "PAYLOAD",
        "marshallLocationName" : "Unit",
        "queryString" : false,
        "requiresLength" : false,
        "statusCode" : false,
        "unmarshallLocationName" : "Unit",
        "uri" : false
      },
      "idempotencyToken" : false,
      "isBinary" : false,
      "jsonValue" : false,
```

```
 "list" : false,
```

```
 "listModel" : null,
      "map" : false,
      "mapModel" : null,
      "marshallingTargetClass" : "String",
      "marshallingType" : "STRING",
      "name" : "Unit",
      "sensitive" : false,
      "setterDocumentation" : "/**<p>Entitlement unit.</p>\n@param unit Entitlement unit.\n@see
EntitlementUnit*/",
       "setterMethodName" : "setUnit",
      "setterModel" : {
        "timestampFormat" : null,
        "variableDeclarationType" : "String",
        "variableName" : "unit",
        "variableType" : "String",
        "documentation" : "",
        "simpleType" : "String",
        "variableSetterType" : "String"
      },
      "shouldEmitLegacyEnumSetter" : false,
      "shouldFullyQualify" : false,
      "simple" : true,
      "unmarshallingType" : null,
      "varargSetterDocumentation" : "/**<p>Entitlement unit.</p>\n@param unit Entitlement unit.\n@return
Returns a reference to this object so that method calls can be chained together.\n@see EntitlementUnit*/",
      "variable" : {
        "timestampFormat" : null,
        "variableDeclarationType" : "String",
        "variableName" : "unit",
        "variableType" : "String",
        "documentation" : "<p>Entitlement unit.</p>",
        "simpleType"
 : "String",
        "variableSetterType" : "String"
      },
      "xmlNameSpaceUri" : null
     },
     "Value" : {
      "c2jName" : "Value",
      "c2jShape" : "String",
      "deprecated" : false,
     "documentation" : "<p>Entitlement resource. Use only if the unit is None.\langle p \rangle",
      "endpointDiscoveryId" : false,
      "enumType" : null,
```
 "fluentSetterDocumentation" : "/\*\*<p>Entitlement resource. Use only if the unit is None.</p>\n@param value Entitlement resource. Use only if the unit is None.\n@return Returns a reference to this object so that method calls can be chained together.\*/",

```
 "fluentSetterMethodName" : "withValue",
```

```
 "getterDocumentation" : "/**<p>Entitlement resource. Use only if the unit is None.</p>\n@return Entitlement
resource. Use only if the unit is None.*/",
```

```
 "getterMethodName" : "getValue",
      "getterModel" : {
       "returnType" : "String",
        "documentation"
 : null
      },
     "http": {
       "additionalMarshallingPath" : null,
        "additionalUnmarshallingPath" : null,
        "flattened" : false,
        "greedy" : false,
        "header" : false,
        "isPayload" : false,
        "isStreaming" : false,
        "location" : null,
        "marshallLocation" : "PAYLOAD",
        "marshallLocationName" : "Value",
        "queryString" : false,
        "requiresLength" : false,
        "statusCode" : false,
       "unmarshallLocationName" : "Value",
       "uri" : false
      },
      "idempotencyToken" : false,
      "isBinary" : false,
      "jsonValue" : false,
      "list" : false,
      "listModel" : null,
      "map" : false,
      "mapModel" : null,
      "marshallingTargetClass" : "String",
      "marshallingType" : "STRING",
      "name" : "Value",
      "sensitive" : false,
      "setterDocumentation"
: "/**<p>Entitlement resource. Use only if the unit is None.\langle p \rangle n@param value Entitlement resource. Use only if
the unit is None.*/",
      "setterMethodName" : "setValue",
      "setterModel" : {
```
"timestampFormat" : null,

"variableDeclarationType" : "String",

"variableName" : "value",

"variableType" : "String",

"documentation" : "",

```
 "simpleType" : "String",
```

```
 "variableSetterType" : "String"
```
},

"shouldEmitLegacyEnumSetter" : false,

"shouldFullyQualify" : false,

"simple" : true,

"unmarshallingType" : null,

 "varargSetterDocumentation" : "/\*\*<p>Entitlement resource. Use only if the unit is None.</p>\n@param value Entitlement resource. Use only if the unit is None.\n@return Returns a reference to this object so that method calls can be chained together.\*/",

```
 "variable" : {
       "timestampFormat" : null,
       "variableDeclarationType"
 : "String",
       "variableName" : "value",
       "variableType" : "String",
      "documentation" : "<p>Entitlement resource. Use only if the unit is None.</p>",
       "simpleType" : "String",
       "variableSetterType" : "String"
      },
      "xmlNameSpaceUri" : null
     }
   },
   "packageName" : "com.amazonaws.services.licensemanager.model",
   "requestSignerAware" : false,
   "requestSignerClassFqcn" : null,
   "required" : [ "Name", "Unit" ],
   "shapeName" : "Entitlement",
   "signerAware" : false,
   "signerType" : null,
   "unmarshaller" : {
    "flattened" : false,
    "resultWrapper" : null
   },
   "variable" : {
    "timestampFormat" : null,
    "variableDeclarationType" : "Entitlement",
     "variableName" : "entitlement",
    "variableType" : "Entitlement",
    "documentation" : null,
     "simpleType" : "Entitlement",
     "variableSetterType"
 : "Entitlement"
   },
   "wrapper" : false
  },
  "EntitlementData" : {
   "c2jName" : "EntitlementData",
   "customization" : {
    "artificialResultWrapper" : null,
```
"skipGeneratingMarshaller" : false,

"skipGeneratingModelClass" : false,

"skipGeneratingUnmarshaller" : false

},

"deprecated" : false,

```
"documentation" : "<p>Data associated with an entitlement resource.</p>",
```
"endpointDiscoveryMembers" : null,

"enums" : null,

"errorCode" : null,

"fullyQualifiedName" : "com.amazonaws.services.licensemanager.model.EntitlementData",

"hasHeaderMember" : false,

"hasPayloadMember" : false,

"hasRequiresLengthMember" : false,

"hasStatusCodeMember" : false,

"hasStreamingMember" : false,

"marshaller" : null,

"members" : [ {

"c2jName" : "Name",

"c2jShape" : "String",

"deprecated" : false,

"documentation" : "<p>Entitlement data name.</p>",

"endpointDiscoveryId" : false,

"enumType" : null,

 "fluentSetterDocumentation" : "/\*\*<p>Entitlement data name.</p>\n@param name Entitlement data name.\n@return Returns a reference to this object so that method calls can be chained together.\*/",

"fluentSetterMethodName" : "withName",

"getterDocumentation" : "/\*\*<p>Entitlement data name.</p>\n@return Entitlement data name.\*/",

"getterMethodName" : "getName",

"getterModel" : {

"returnType" : "String",

"documentation" : null

},

" $http"$ : {

"additionalMarshallingPath" : null,

"additionalUnmarshallingPath" : null,

"flattened" : false,

"greedy" : false,

"header" : false,

"isPayload" : false,

"isStreaming" : false,

"location" : null,

"marshallLocation" : "PAYLOAD",

"marshallLocationName" : "Name",

"queryString" : false,

"requiresLength"

: false,

"statusCode" : false,

"unmarshallLocationName" : "Name",

```
 "uri" : false
     },
     "idempotencyToken" : false,
     "isBinary" : false,
     "jsonValue" : false,
     "list" : false,
     "listModel" : null,
     "map" : false,
     "mapModel" : null,
     "marshallingTargetClass" : "String",
     "marshallingType" : "STRING",
     "name" : "Name",
     "sensitive" : false,
     "setterDocumentation" : "/**<p>Entitlement data name.</p>\n@param name Entitlement data name.*/",
     "setterMethodName" : "setName",
     "setterModel" : {
      "timestampFormat" : null,
      "variableDeclarationType" : "String",
      "variableName" : "name",
      "variableType" : "String",
      "documentation" : "",
      "simpleType" : "String",
      "variableSetterType" : "String"
     },
     "shouldEmitLegacyEnumSetter" : false,
     "shouldFullyQualify" : false,
     "simple"
 : true,
     "unmarshallingType" : null,
     "varargSetterDocumentation" : "/**<p>Entitlement data name.</p>\n@param name Entitlement data
name.\n@return Returns a reference to this object so that method calls can be chained together.*/",
     "variable" : {
      "timestampFormat" : null,
      "variableDeclarationType" : "String",
      "variableName" : "name",
      "variableType" : "String",
      "documentation" : "<p>Entitlement data name.</p>",
      "simpleType" : "String",
      "variableSetterType" : "String"
     },
     "xmlNameSpaceUri" : null
    }, {
     "c2jName" : "Value",
     "c2jShape" : "String",
     "deprecated" : false,
     "documentation" : "<p>Entitlement data value.</p>",
     "endpointDiscoveryId" : false,
     "enumType" : null,
```

```
 "fluentSetterDocumentation" : "/**<p>Entitlement data value.</p>\n@param value Entitlement data
value.\n@return Returns a reference to this object so that method
 calls can be chained together.*/",
     "fluentSetterMethodName" : "withValue",
     "getterDocumentation" : "/**<p>Entitlement data value.</p>\n@return Entitlement data value.*/",
     "getterMethodName" : "getValue",
     "getterModel" : {
      "returnType" : "String",
      "documentation" : null
     },
    "http": {
      "additionalMarshallingPath" : null,
      "additionalUnmarshallingPath" : null,
      "flattened" : false,
      "greedy" : false,
      "header" : false,
      "isPayload" : false,
      "isStreaming" : false,
      "location" : null,
      "marshallLocation" : "PAYLOAD",
      "marshallLocationName" : "Value",
      "queryString" : false,
      "requiresLength" : false,
      "statusCode" : false,
      "unmarshallLocationName" : "Value",
      "uri" : false
     },
     "idempotencyToken" : false,
     "isBinary" : false,
     "jsonValue" : false,
  "list" : false,
     "listModel" : null,
     "map" : false,
     "mapModel" : null,
     "marshallingTargetClass" : "String",
     "marshallingType" : "STRING",
     "name" : "Value",
     "sensitive" : false,
     "setterDocumentation" : "/**<p>Entitlement data value.</p>\n@param value Entitlement data value.*/",
     "setterMethodName" : "setValue",
     "setterModel" : {
      "timestampFormat" : null,
      "variableDeclarationType" : "String",
      "variableName" : "value",
      "variableType" : "String",
      "documentation" : "",
```

```
 "simpleType" : "String",
```

```
 "variableSetterType" : "String"
```

```
 },
```
"shouldEmitLegacyEnumSetter" : false,

"shouldFullyQualify" : false,

"simple" : true,

"unmarshallingType" : null,

 "varargSetterDocumentation" : "/\*\*<p>Entitlement data value.</p>\n@param value Entitlement data value.\n@return Returns a reference to this object so that method

```
 calls can be chained together.*/",
```

```
 "variable" : {
```

```
 "timestampFormat" : null,
 "variableDeclarationType" : "String",
 "variableName" : "value",
 "variableType" : "String",
 "documentation" : "<p>Entitlement data value.</p>",
 "simpleType" : "String",
 "variableSetterType" : "String"
```
## },

```
 "xmlNameSpaceUri" : null
```
## }, {

```
 "c2jName" : "Unit",
```

```
 "c2jShape" : "EntitlementDataUnit",
```

```
 "deprecated" : false,
```

```
 "documentation" : "<p>Entitlement data unit.</p>",
```

```
 "endpointDiscoveryId" : false,
```

```
 "enumType" : "EntitlementDataUnit",
```

```
 "fluentSetterDocumentation" : "/**<p>Entitlement data unit.</p>\n@param unit Entitlement data
unit.\n@return Returns a reference to this object so that method calls can be chained together.\n@see
EntitlementDataUnit*/",
```

```
 "fluentSetterMethodName" : "withUnit",
```
"getterDocumentation" : "/\*\*<p>Entitlement data unit.</p>\n@return

```
 Entitlement data unit.\n@see EntitlementDataUnit*/",
```

```
 "getterMethodName" : "getUnit",
```

```
 "getterModel" : {
```

```
 "returnType" : "String",
```

```
 "documentation" : null
```

```
 },
```

```
"http": {
```

```
 "additionalMarshallingPath" : null,
```

```
 "additionalUnmarshallingPath" : null,
```

```
 "flattened" : false,
```

```
 "greedy" : false,
```

```
 "header" : false,
```

```
 "isPayload" : false,
```

```
 "isStreaming" : false,
 "location" : null,
```

```
 "marshallLocation" : "PAYLOAD",
 "marshallLocationName" : "Unit",
```
 "queryString" : false, "requiresLength" : false, "statusCode" : false, "unmarshallLocationName" : "Unit", "uri" : false }, "idempotencyToken" : false, "isBinary" : false, "jsonValue" : false, "list" : false, "listModel" : null, "map" : false, "mapModel" : null, "marshallingTargetClass" : "String", "marshallingType" : "STRING", "name" : "Unit", "sensitive" : false, "setterDocumentation" : "/\*\*<p>Entitlement data unit.</p>\n@param unit Entitlement data unit.\n@see EntitlementDataUnit\*/", "setterMethodName" : "setUnit", "setterModel" : { "timestampFormat" : null, "variableDeclarationType" : "String", "variableName" : "unit", "variableType" : "String", "documentation" : "", "simpleType" : "String", "variableSetterType" : "String" }, "shouldEmitLegacyEnumSetter" : false, "shouldFullyQualify" : false, "simple" : true, "unmarshallingType" : null, "varargSetterDocumentation" : "/\*\*<p>Entitlement data unit.</p>\n@param unit Entitlement data unit.\n@return Returns a reference to this object so that method calls can be chained together.\n@see EntitlementDataUnit\*/", "variable" : { "timestampFormat" : null, "variableDeclarationType" : "String", "variableName" : "unit", "variableType" : "String", "documentation" : "<p>Entitlement data unit.</p>", "simpleType" : "String", "variableSetterType" : "String" },

"xmlNameSpaceUri" : null

} ],

```
 "membersAsMap" : {
```

```
 "Name" : {
      "c2jName" : "Name",
      "c2jShape" : "String",
      "deprecated" : false,
      "documentation" : "<p>Entitlement data name.</p>",
      "endpointDiscoveryId" : false,
      "enumType" : null,
      "fluentSetterDocumentation" : "/**<p>Entitlement data name.</p>\n@param name Entitlement data
name.\n@return Returns a reference to this object so that method calls can be chained together.*/",
      "fluentSetterMethodName" : "withName",
      "getterDocumentation" : "/**<p>Entitlement data name.</p>\n@return Entitlement data name.*/",
      "getterMethodName" : "getName",
      "getterModel"
 : {
       "returnType" : "String",
       "documentation" : null
      },
     "http": {
       "additionalMarshallingPath" : null,
        "additionalUnmarshallingPath" : null,
        "flattened" : false,
        "greedy" : false,
        "header" : false,
        "isPayload" : false,
        "isStreaming" : false,
        "location" : null,
        "marshallLocation" : "PAYLOAD",
        "marshallLocationName" : "Name",
        "queryString" : false,
        "requiresLength" : false,
        "statusCode" : false,
        "unmarshallLocationName" : "Name",
        "uri" : false
      },
      "idempotencyToken" : false,
      "isBinary" : false,
      "jsonValue" : false,
      "list" : false,
      "listModel" : null,
      "map" : false,
      "mapModel" : null,
      "marshallingTargetClass" : "String",
      "marshallingType" : "STRING",
      "name"
 : "Name",
      "sensitive" : false,
      "setterDocumentation" : "/**<p>Entitlement data name.</p>\n@param name Entitlement data name.*/",
      "setterMethodName" : "setName",
```

```
 "setterModel" : {
        "timestampFormat" : null,
        "variableDeclarationType" : "String",
        "variableName" : "name",
        "variableType" : "String",
        "documentation" : "",
        "simpleType" : "String",
       "variableSetterType" : "String"
       },
      "shouldEmitLegacyEnumSetter" : false,
      "shouldFullyQualify" : false,
      "simple" : true,
      "unmarshallingType" : null,
      "varargSetterDocumentation" : "/**<p>Entitlement data name.</p>\n@param name Entitlement data
name.\n@return Returns a reference to this object so that method calls can be chained together.*/",
      "variable" : {
        "timestampFormat" : null,
        "variableDeclarationType" : "String",
        "variableName"
 : "name",
       "variableType" : "String",
        "documentation" : "<p>Entitlement data name.</p>",
       "simpleType" : "String",
        "variableSetterType" : "String"
      },
      "xmlNameSpaceUri" : null
     },
     "Unit" : {
      "c2jName" : "Unit",
      "c2jShape" : "EntitlementDataUnit",
      "deprecated" : false,
      "documentation" : "<p>Entitlement data unit.</p>",
      "endpointDiscoveryId" : false,
      "enumType" : "EntitlementDataUnit",
      "fluentSetterDocumentation" : "/**<p>Entitlement data unit.</p>\n@param unit Entitlement data
unit.\n@return Returns a reference to this object so that method calls can be chained together.\n@see
EntitlementDataUnit*/",
      "fluentSetterMethodName" : "withUnit",
      "getterDocumentation" : "/**<p>Entitlement data unit.</p>\n@return Entitlement data unit.\n@see
EntitlementDataUnit*/",
      "getterMethodName" : "getUnit",
      "getterModel"
 : {
       "returnType" : "String",
       "documentation" : null
      },
     "http": {
        "additionalMarshallingPath" : null,
```
 "additionalUnmarshallingPath" : null, "flattened" : false, "greedy" : false, "header" : false, "isPayload" : false, "isStreaming" : false, "location" : null, "marshallLocation" : "PAYLOAD", "marshallLocationName" : "Unit", "queryString" : false, "requiresLength" : false, "statusCode" : false, "unmarshallLocationName" : "Unit", "uri" : false }, "idempotencyToken" : false, "isBinary" : false, "jsonValue" : false, "list" : false, "listModel" : null, "map" : false, "mapModel" : null, "marshallingTargetClass" : "String", "marshallingType" : "STRING", "name" : "Unit", "sensitive" : false, "setterDocumentation" : "/\*\*<p>Entitlement data unit.</p>\n@param unit Entitlement data unit.\n@see EntitlementDataUnit\*/", "setterMethodName" : "setUnit", "setterModel" : { "timestampFormat" : null, "variableDeclarationType" : "String", "variableName" : "unit", "variableType" : "String", "documentation" : "", "simpleType" : "String", "variableSetterType" : "String" }, "shouldEmitLegacyEnumSetter" : false, "shouldFullyQualify" : false, "simple" : true, "unmarshallingType" : null, "varargSetterDocumentation" : "/\*\*<p>Entitlement data unit.</p>\n@param unit Entitlement data unit.\n@return Returns a reference to this object so that method calls can be chained together.\n@see EntitlementDataUnit\*/", "variable" : {

"timestampFormat" : null,

```
 "variableDeclarationType" : "String",
       "variableName" : "unit",
        "variableType" : "String",
        "documentation" : "<p>Entitlement data unit.</p>",
        "simpleType" : "String",
        "variableSetterType" : "String"
      },
      "xmlNameSpaceUri" : null
     },
     "Value" : {
      "c2jName" : "Value",
      "c2jShape" : "String",
      "deprecated" : false,
      "documentation" : "<p>Entitlement data value.</p>",
      "endpointDiscoveryId" : false,
      "enumType" : null,
      "fluentSetterDocumentation" : "/**<p>Entitlement data value.</p>\n@param value Entitlement data
value.\n@return Returns a reference to this object so that method calls can be chained together.*/",
      "fluentSetterMethodName" : "withValue",
      "getterDocumentation" : "/**<p>Entitlement data value.</p>\n@return Entitlement data value.*/",
      "getterMethodName" : "getValue",
      "getterModel" : {
        "returnType" : "String",
        "documentation" : null
      },
     "http": {
       "additionalMarshallingPath" : null,
        "additionalUnmarshallingPath" : null,
        "flattened" : false,
        "greedy" : false,
        "header" : false,
        "isPayload" : false,
        "isStreaming" : false,
        "location" : null,
        "marshallLocation" : "PAYLOAD",
        "marshallLocationName" : "Value",
        "queryString" : false,
        "requiresLength" : false,
        "statusCode" : false,
        "unmarshallLocationName" : "Value",
        "uri" : false
      },
      "idempotencyToken" : false,
      "isBinary" : false,
      "jsonValue" : false,
      "list" : false,
```
"listModel" : null,

 "map" : false, "mapModel" : null, "marshallingTargetClass" : "String", "marshallingType" : "STRING", "name" : "Value", "sensitive" : false, "setterDocumentation" : "/\*\*<p>Entitlement data value.</p>\n@param value Entitlement data value.\*/", "setterMethodName" : "setValue", "setterModel" : { "timestampFormat" : null, "variableDeclarationType" : "String", "variableName" : "value", "variableType" : "String", "documentation" : "", "simpleType" : "String", "variableSetterType" : "String" }, "shouldEmitLegacyEnumSetter" : false, "shouldFullyQualify" : false, "simple" : true, "unmarshallingType" : null, "varargSetterDocumentation" : "/\*\*<p>Entitlement data value.</p>\n@param value Entitlement data value.\n@return Returns a reference to this object so that method calls can be chained together.\*/", "variable" : { "timestampFormat" : null, "variableDeclarationType" : "String", "variableName" : "value", "variableType" : "String", "documentation" : "<p>Entitlement data value.</p>", "simpleType" : "String", "variableSetterType" : "String" }, "xmlNameSpaceUri" : null } }, "packageName" : "com.amazonaws.services.licensemanager.model", "requestSignerAware" : false, "requestSignerClassFqcn" : null, "required" : [ "Name", "Unit" ], "shapeName" : "EntitlementData", "signerAware" : false, "signerType" : null, "unmarshaller" : { "flattened" : false, "resultWrapper" : null }, "variable" : {

 "timestampFormat" : null, "variableDeclarationType" : "EntitlementData", "variableName" : "entitlementData", "variableType" : "EntitlementData", "documentation" : null, "simpleType" : "EntitlementData", "variableSetterType" : "EntitlementData" }, "wrapper" : false

## },

```
 "EntitlementDataUnit" : {
  "c2jName" : "EntitlementDataUnit",
  "customization" : {
   "artificialResultWrapper" : null,
   "skipGeneratingMarshaller" : false,
   "skipGeneratingModelClass" : false,
   "skipGeneratingUnmarshaller" : false
  },
  "deprecated" : false,
  "documentation" : "",
  "endpointDiscoveryMembers" : null,
  "enums" : [ {
   "name" : "Count",
   "value" : "Count"
  }, {
   "name" : "None",
   "value" : "None"
  }, {
   "name" : "Seconds",
   "value" : "Seconds"
  }, {
   "name" : "Microseconds",
   "value" : "Microseconds"
  }, {
   "name" : "Milliseconds",
   "value" : "Milliseconds"
  }, {
   "name" : "Bytes",
   "value" : "Bytes"
  }, {
   "name" : "Kilobytes",
   "value" : "Kilobytes"
  }, {
   "name" : "Megabytes",
   "value" : "Megabytes"
  }, {
   "name" : "Gigabytes",
```

```
 "value" :
 "Gigabytes"
   }, {
    "name" : "Terabytes",
    "value" : "Terabytes"
   }, {
    "name" : "Bits",
    "value" : "Bits"
   }, {
    "name" : "Kilobits",
    "value" : "Kilobits"
   }, {
    "name" : "Megabits",
    "value" : "Megabits"
   }, {
    "name" : "Gigabits",
    "value" : "Gigabits"
   }, {
    "name" : "Terabits",
    "value" : "Terabits"
   }, {
    "name" : "Percent",
    "value" : "Percent"
   }, {
    "name" : "BytesSecond",
    "value" : "Bytes/Second"
   }, {
    "name" : "KilobytesSecond",
    "value" : "Kilobytes/Second"
   }, {
    "name" : "MegabytesSecond",
    "value" : "Megabytes/Second"
   }, {
    "name" : "GigabytesSecond",
    "value" : "Gigabytes/Second"
   }, {
    "name" : "TerabytesSecond",
    "value" : "Terabytes/Second"
   }, {
    "name" : "BitsSecond",
    "value" : "Bits/Second"
   }, {
    "name" :
 "KilobitsSecond",
    "value" : "Kilobits/Second"
   }, {
    "name" : "MegabitsSecond",
    "value" : "Megabits/Second"
```

```
 }, {
    "name" : "GigabitsSecond",
    "value" : "Gigabits/Second"
   }, {
    "name" : "TerabitsSecond",
    "value" : "Terabits/Second"
   }, {
    "name" : "CountSecond",
    "value" : "Count/Second"
   } ],
   "errorCode" : null,
   "fullyQualifiedName" : "com.amazonaws.services.licensemanager.enum.EntitlementDataUnit",
   "hasHeaderMember" : false,
   "hasPayloadMember" : false,
   "hasRequiresLengthMember" : false,
   "hasStatusCodeMember" : false,
   "hasStreamingMember" : false,
   "marshaller" : null,
   "members" : null,
   "membersAsMap" : { },
   "packageName" : "com.amazonaws.services.licensemanager.enum",
   "requestSignerAware" : false,
   "requestSignerClassFqcn" : null,
   "required" : [ ],
   "shapeName" : "EntitlementDataUnit",
   "signerAware" :
 false,
   "signerType" : null,
   "unmarshaller" : {
    "flattened" : false,
    "resultWrapper" : null
   },
   "variable" : {
    "timestampFormat" : null,
    "variableDeclarationType" : "EntitlementDataUnit",
    "variableName" : "entitlementDataUnit",
    "variableType" : "EntitlementDataUnit",
    "documentation" : null,
    "simpleType" : "EntitlementDataUnit",
    "variableSetterType" : "EntitlementDataUnit"
   },
   "wrapper" : false
  },
  "EntitlementNotAllowedException" : {
   "c2jName" : "EntitlementNotAllowedException",
   "customization" : {
    "artificialResultWrapper" : null,
    "skipGeneratingMarshaller" : false,
```
 "skipGeneratingModelClass" : false, "skipGeneratingUnmarshaller" : false }, "deprecated" : false, "documentation" : "<p>The entitlement is not allowed.</p>", "endpointDiscoveryMembers" : null, "enums" : null, "errorCode" : "EntitlementNotAllowedException", "fullyQualifiedName" : "com.amazonaws.services.licensemanager.exception.EntitlementNotAllowedException", "hasHeaderMember" : false, "hasPayloadMember" : false, "hasRequiresLengthMember" : false, "hasStatusCodeMember" : false, "hasStreamingMember" : false, "marshaller" : null, "members" : [ ], "membersAsMap" : { }, "packageName" : "com.amazonaws.services.licensemanager.exception", "requestSignerAware" : false, "requestSignerClassFqcn" : null, "required" : [ ], "shapeName" : "EntitlementNotAllowedException", "signerAware" : false, "signerType" : null, "unmarshaller" : null, "variable" : { "timestampFormat" : null, "variableDeclarationType" : "EntitlementNotAllowedException", "variableName" : "entitlementNotAllowedException", "variableType" : "EntitlementNotAllowedException", "documentation" : null, "simpleType" : "EntitlementNotAllowedException", "variableSetterType" : "EntitlementNotAllowedException" }, "wrapper" : false }, "EntitlementUnit" : { "c2jName" : "EntitlementUnit", "customization" : { "artificialResultWrapper" : null, "skipGeneratingMarshaller" : false, "skipGeneratingModelClass" : false, "skipGeneratingUnmarshaller" : false }, "deprecated" : false, "documentation" : "",

```
 "endpointDiscoveryMembers" : null,
 "enums" : [ {
  "name" : "Count",
  "value" : "Count"
 }, {
  "name" : "None",
  "value" : "None"
 }, {
  "name" : "Seconds",
  "value" : "Seconds"
 }, {
  "name" : "Microseconds",
  "value" : "Microseconds"
 }, {
  "name" : "Milliseconds",
  "value" : "Milliseconds"
 }, {
  "name" : "Bytes",
  "value" : "Bytes"
 }, {
  "name" : "Kilobytes",
  "value" : "Kilobytes"
 }, {
  "name" : "Megabytes",
  "value" : "Megabytes"
 }, {
  "name" : "Gigabytes",
  "value" : "Gigabytes"
 }, {
  "name" : "Terabytes",
  "value" : "Terabytes"
 }, {
  "name" : "Bits",
  "value" : "Bits"
 }, {
  "name" : "Kilobits",
  "value" : "Kilobits"
 }, {
  "name" : "Megabits",
  "value" : "Megabits"
 }, {
  "name" : "Gigabits",
  "value" : "Gigabits"
 }, {
  "name" : "Terabits",
  "value" : "Terabits"
 }, {
  "name" : "Percent",
```

```
 "value" : "Percent"
   }, {
    "name" : "BytesSecond",
    "value" : "Bytes/Second"
   }, {
    "name" : "KilobytesSecond",
    "value" : "Kilobytes/Second"
   }, {
    "name" : "MegabytesSecond",
    "value" : "Megabytes/Second"
   }, {
    "name" : "GigabytesSecond",
    "value" : "Gigabytes/Second"
   }, {
    "name" : "TerabytesSecond",
    "value"
 : "Terabytes/Second"
   }, {
    "name" : "BitsSecond",
    "value" : "Bits/Second"
   }, {
    "name" : "KilobitsSecond",
    "value" : "Kilobits/Second"
   }, {
    "name" : "MegabitsSecond",
    "value" : "Megabits/Second"
   }, {
    "name" : "GigabitsSecond",
    "value" : "Gigabits/Second"
   }, {
    "name" : "TerabitsSecond",
    "value" : "Terabits/Second"
   }, {
    "name" : "CountSecond",
    "value" : "Count/Second"
   } ],
   "errorCode" : null,
   "fullyQualifiedName" : "com.amazonaws.services.licensemanager.enum.EntitlementUnit",
   "hasHeaderMember" : false,
   "hasPayloadMember" : false,
   "hasRequiresLengthMember" : false,
   "hasStatusCodeMember" : false,
   "hasStreamingMember" : false,
   "marshaller" : null,
   "members" : null,
   "membersAsMap" : { },
   "packageName" : "com.amazonaws.services.licensemanager.enum",
   "requestSignerAware" : false,
```

```
 "requestSignerClassFqcn" : null,
  "required" : [ ],
  "shapeName" : "EntitlementUnit",
  "signerAware" : false,
  "signerType" : null,
  "unmarshaller" : {
   "flattened" : false,
   "resultWrapper" : null
  },
  "variable" : {
   "timestampFormat" : null,
   "variableDeclarationType" : "EntitlementUnit",
   "variableName" : "entitlementUnit",
    "variableType" : "EntitlementUnit",
   "documentation" : null,
   "simpleType" : "EntitlementUnit",
   "variableSetterType" : "EntitlementUnit"
  },
  "wrapper" : false
 },
 "EntitlementUsage" : {
  "c2jName" : "EntitlementUsage",
  "customization" : {
    "artificialResultWrapper" : null,
   "skipGeneratingMarshaller" : false,
   "skipGeneratingModelClass" : false,
   "skipGeneratingUnmarshaller" : false
  },
  "deprecated" : false,
 "documentation" : "<p>Usage associated with an entitlement resource.</p>",
 "endpointDiscoveryMembers" : null,
  "enums" : null,
  "errorCode" : null,
  "fullyQualifiedName" : "com.amazonaws.services.licensemanager.model.EntitlementUsage",
  "hasHeaderMember" : false,
  "hasPayloadMember" : false,
  "hasRequiresLengthMember" : false,
  "hasStatusCodeMember" : false,
  "hasStreamingMember" : false,
  "marshaller" : null,
  "members" : [ {
   "c2jName" : "Name",
   "c2jShape" : "String",
   "deprecated" : false,
   "documentation" : "<p>Entitlement usage name.</p>",
    "endpointDiscoveryId" : false,
```
"enumType" : null,

```
 "fluentSetterDocumentation" : "/**<p>Entitlement usage name.</p>\n@param name Entitlement usage
name.\n@return Returns a reference to this object so that method calls can be chained together.*/",
```
"fluentSetterMethodName" : "withName",

```
 "getterDocumentation" : "/**<p>Entitlement usage name.</p>\n@return Entitlement usage name.*/",
 "getterMethodName"
```

```
 : "getName",
```

```
 "getterModel" : {
      "returnType" : "String",
      "documentation" : null
     },
    "http": {
      "additionalMarshallingPath" : null,
      "additionalUnmarshallingPath" : null,
      "flattened" : false,
      "greedy" : false,
      "header" : false,
      "isPayload" : false,
      "isStreaming" : false,
      "location" : null,
      "marshallLocation" : "PAYLOAD",
      "marshallLocationName" : "Name",
      "queryString" : false,
      "requiresLength" : false,
      "statusCode" : false,
      "unmarshallLocationName" : "Name",
      "uri" : false
     },
     "idempotencyToken" : false,
     "isBinary" : false,
     "jsonValue" : false,
    "list" : false,
    "listModel" : null,
     "map" : false,
    "mapModel" : null,
     "marshallingTargetClass" : "String",
     "marshallingType" : "STRING",
    "name" : "Name",
     "sensitive"
 : false,
    "setterDocumentation" : "/**<p>Entitlement usage name.</p>\n@param name Entitlement usage name.*/",
     "setterMethodName" : "setName",
     "setterModel" : {
      "timestampFormat" : null,
      "variableDeclarationType" : "String",
      "variableName" : "name",
```

```
 "variableType" : "String",
```

```
 "documentation" : "",
```

```
 "simpleType" : "String",
  "variableSetterType" : "String"
 },
```
"shouldEmitLegacyEnumSetter" : false,

"shouldFullyQualify" : false,

"simple" : true,

"unmarshallingType" : null,

 "varargSetterDocumentation" : "/\*\*<p>Entitlement usage name.</p>\n@param name Entitlement usage name.\n@return Returns a reference to this object so that method calls can be chained together.\*/",

 "variable" : { "timestampFormat" : null,

"variableDeclarationType" : "String",

"variableName" : "name",

"variableType" : "String",

"documentation" : "<p>Entitlement usage name.</p>",

"simpleType" : "String",

"variableSetterType" : "String"

},

"xmlNameSpaceUri" : null

}, {

"c2jName" : "ConsumedValue",

"c2jShape" : "String",

"deprecated" : false,

"documentation" : "<p>Resource usage consumed.</p>",

"endpointDiscoveryId" : false,

"enumType" : null,

 "fluentSetterDocumentation" : "/\*\*<p>Resource usage consumed.</p>\n@param consumedValue Resource usage consumed.\n@return Returns a reference to this object so that method calls can be chained together.\*/",

"fluentSetterMethodName" : "withConsumedValue",

```
 "getterDocumentation" : "/**<p>Resource usage consumed.</p>\n@return Resource usage consumed.*/",
 "getterMethodName" : "getConsumedValue",
```

```
 "getterModel" : {
```
"returnType" : "String",

"documentation" : null

},

" $http"$ : {

"additionalMarshallingPath" :

null,

"additionalUnmarshallingPath" : null,

"flattened" : false,

"greedy" : false,

"header" : false,

"isPayload" : false,

"isStreaming" : false,

"location" : null,

"marshallLocation" : "PAYLOAD",

"marshallLocationName" : "ConsumedValue",

 "queryString" : false, "requiresLength" : false, "statusCode" : false, "unmarshallLocationName" : "ConsumedValue", "uri" : false }, "idempotencyToken" : false, "isBinary" : false, "jsonValue" : false, "list" : false, "listModel" : null, "map" : false, "mapModel" : null, "marshallingTargetClass" : "String", "marshallingType" : "STRING", "name" : "ConsumedValue", "sensitive" : false, "setterDocumentation" : "/\*\*<p>Resource usage consumed.</p>\n@param consumedValue Resource usage consumed.\*/", "setterMethodName" : "setConsumedValue",

"setterModel" : {

"timestampFormat" : null,

"variableDeclarationType" : "String",

```
 "variableName" : "consumedValue",
```
"variableType" : "String",

"documentation" : "",

"simpleType" : "String",

```
 "variableSetterType" : "String"
```
#### },

"shouldEmitLegacyEnumSetter" : false,

"shouldFullyQualify" : false,

"simple" : true,

"unmarshallingType" : null,

 "varargSetterDocumentation" : "/\*\*<p>Resource usage consumed.</p>\n@param consumedValue Resource usage consumed.\n@return Returns a reference to this object so that method calls can be chained together.\*/",

```
 "variable" : {
```

```
 "timestampFormat" : null,
```

```
 "variableDeclarationType" : "String",
```
"variableName" : "consumedValue",

```
 "variableType" : "String",
```
"documentation" : "<p>Resource usage consumed.</p>",

```
 "simpleType" : "String",
```
"variableSetterType"

 : "String" },

```
 "xmlNameSpaceUri" : null
```

```
 }, {
```
"c2jName" : "MaxCount",

"c2jShape" : "String",

"deprecated" : false,

"documentation" : "<p>Maximum entitlement usage count.</p>",

"endpointDiscoveryId" : false,

"enumType" : null,

 "fluentSetterDocumentation" : "/\*\*<p>Maximum entitlement usage count.</p>\n@param maxCount Maximum entitlement usage count.\n@return Returns a reference to this object so that method calls can be chained together.\*/",

"fluentSetterMethodName" : "withMaxCount",

 "getterDocumentation" : "/\*\*<p>Maximum entitlement usage count.</p>\n@return Maximum entitlement usage count.\*/",

```
 "getterMethodName" : "getMaxCount",
 "getterModel" : {
 "returnType" : "String",
```
"documentation" : null

```
 },
```
" $http"$ : {

```
 "additionalMarshallingPath" : null,
```
"additionalUnmarshallingPath" : null,

```
 "flattened" : false,
```
 "greedy" : false, "header" : false,

"isPayload" : false,

"isStreaming" : false,

```
 "location" : null,
```
"marshallLocation" : "PAYLOAD",

"marshallLocationName" : "MaxCount",

```
 "queryString" : false,
```
"requiresLength" : false,

"statusCode" : false,

"unmarshallLocationName" : "MaxCount",

"uri" : false

},

"idempotencyToken" : false,

```
 "isBinary" : false,
```
"jsonValue" : false,

```
 "list" : false,
```
"listModel" : null,

"map" : false,

"mapModel" : null,

"marshallingTargetClass" : "String",

"marshallingType" : "STRING",

"name" : "MaxCount",

"sensitive" : false,

 "setterDocumentation" : "/\*\*<p>Maximum entitlement usage count.</p>\n@param maxCount Maximum entitlement usage count.\*/",

"setterMethodName" : "setMaxCount",

```
 "setterModel" : {
  "timestampFormat" : null,
 "variableDeclarationType" : "String",
  "variableName" : "maxCount",
  "variableType" : "String",
  "documentation" : "",
  "simpleType" : "String",
  "variableSetterType" : "String"
 },
 "shouldEmitLegacyEnumSetter" : false,
 "shouldFullyQualify" : false,
 "simple" : true,
```
"unmarshallingType" : null,

```
 "varargSetterDocumentation" : "/**<p>Maximum entitlement usage count.</p>\n@param maxCount
Maximum entitlement usage count.\n@return Returns a reference to this object so that method calls can be chained
together.*/",
```

```
 "variable" : {
  "timestampFormat" : null,
  "variableDeclarationType" : "String",
  "variableName" : "maxCount",
  "variableType" : "String",
  "documentation" : "<p>Maximum entitlement usage count.</p>",
  "simpleType" : "String",
  "variableSetterType" : "String"
 },
 "xmlNameSpaceUri" : null
```

```
 }, {
```

```
 "c2jName" : "Unit",
```

```
 "c2jShape" : "EntitlementDataUnit",
```
"deprecated" : false,

```
 "documentation" : "<p>Entitlement usage unit.</p>",
```
"endpointDiscoveryId" : false,

"enumType" : "EntitlementDataUnit",

```
 "fluentSetterDocumentation" : "/**<p>Entitlement usage unit.</p>\n@param unit Entitlement usage
unit.\n@return Returns a reference to this object so that method calls can be chained together.\n@see
```
EntitlementDataUnit\*/",

```
 "fluentSetterMethodName" : "withUnit",
```
 "getterDocumentation" : "/\*\*<p>Entitlement usage unit.</p>\n@return Entitlement usage unit.\n@see EntitlementDataUnit\*/",

```
 "getterMethodName" : "getUnit",
```

```
 "getterModel" : {
  "returnType" : "String",
  "documentation" : null
 },
```

```
"http": {
```
"additionalMarshallingPath" : null,

```
 "additionalUnmarshallingPath" : null,
      "flattened" : false,
      "greedy" : false,
      "header" : false,
    "isPayload" : false,
      "isStreaming" : false,
      "location" : null,
      "marshallLocation" : "PAYLOAD",
      "marshallLocationName" : "Unit",
      "queryString" : false,
      "requiresLength" : false,
      "statusCode" : false,
      "unmarshallLocationName" : "Unit",
      "uri" : false
     },
     "idempotencyToken" : false,
     "isBinary" : false,
     "jsonValue" : false,
     "list" : false,
     "listModel" : null,
     "map" : false,
     "mapModel" : null,
     "marshallingTargetClass" : "String",
     "marshallingType" : "STRING",
     "name" : "Unit",
     "sensitive" : false,
     "setterDocumentation" : "/**<p>Entitlement usage unit.</p>\n@param unit Entitlement usage unit.\n@see
EntitlementDataUnit*/",
     "setterMethodName" : "setUnit",
     "setterModel" : {
      "timestampFormat" : null,
      "variableDeclarationType" : "String",
      "variableName" : "unit",
       "variableType" : "String",
      "documentation" : "",
      "simpleType" : "String",
      "variableSetterType" : "String"
     },
     "shouldEmitLegacyEnumSetter" : false,
     "shouldFullyQualify" : false,
     "simple" : true,
     "unmarshallingType" : null,
     "varargSetterDocumentation" : "/**<p>Entitlement usage unit.</p>\n@param unit Entitlement usage
unit.\n@return Returns a reference to this object so that method calls can be chained together.\n@see
EntitlementDataUnit*/",
```
 "variable" : { "timestampFormat" : null,

```
 "variableDeclarationType" : "String",
      "variableName" : "unit",
      "variableType" : "String",
      "documentation" : "<p>Entitlement usage unit.</p>",
      "simpleType" : "String",
      "variableSetterType" : "String"
     },
     "xmlNameSpaceUri" : null
   } ],
    "membersAsMap" : {
     "ConsumedValue" : {
      "c2jName" : "ConsumedValue",
      "c2jShape" : "String",
      "deprecated" : false,
     "documentation" : "<p>Resource usage consumed.</p>",
      "endpointDiscoveryId" : false,
      "enumType" : null,
      "fluentSetterDocumentation" : "/**<p>Resource usage consumed.</p>\n@param consumedValue Resource
usage consumed.\n@return Returns a reference to this object so that method calls can be chained together.*/",
      "fluentSetterMethodName" : "withConsumedValue",
      "getterDocumentation" : "/**<p>Resource usage consumed.</p>\n@return Resource usage consumed.*/",
      "getterMethodName" : "getConsumedValue",
      "getterModel" : {
```

```
 "returnType" : "String",
```
"documentation" : null

# },

" $http"$ : { "additionalMarshallingPath" : null,

"additionalUnmarshallingPath" : null,

"flattened" : false,

"greedy" : false,

 "header" : false, "isPayload" : false,

```
 "isStreaming" : false,
```

```
 "location" : null,
 "marshallLocation" : "PAYLOAD",
```
"marshallLocationName" : "ConsumedValue",

"queryString" : false,

```
 "requiresLength" : false,
```
"statusCode" : false,

```
 "unmarshallLocationName" : "ConsumedValue",
```
"uri" : false

},

"idempotencyToken" : false,

```
 "isBinary" : false,
```

```
 "jsonValue" : false,
```

```
 "list" : false,
```
"listModel" : null,

"map" : false,

"mapModel" : null,

"marshallingTargetClass" : "String",

"marshallingType" : "STRING",

"name" : "ConsumedValue",

"sensitive" : false,

 "setterDocumentation" : "/\*\*<p>Resource usage consumed.</p>\n@param consumedValue Resource usage consumed.\*/",

"setterMethodName" : "setConsumedValue",

"setterModel" : {

"timestampFormat" : null,

"variableDeclarationType" : "String",

"variableName" : "consumedValue",

"variableType" : "String",

"documentation" : "",

"simpleType" : "String",

"variableSetterType" : "String"

},

"shouldEmitLegacyEnumSetter" : false,

"shouldFullyQualify" : false,

"simple" : true,

"unmarshallingType" : null,

 "varargSetterDocumentation" : "/\*\*<p>Resource usage consumed.</p>\n@param consumedValue Resource usage consumed.\n@return Returns a reference to this object so that method calls can be chained together.\*/",

"variable" : {

```
 "timestampFormat" : null,
  "variableDeclarationType" : "String",
  "variableName" : "consumedValue",
  "variableType" : "String",
  "documentation" : "<p>Resource usage consumed.</p>",
  "simpleType" : "String",
  "variableSetterType" : "String"
 },
```
"xmlNameSpaceUri" : null

},

#### "MaxCount" : {

```
 "c2jName" : "MaxCount",
 "c2jShape" : "String",
 "deprecated" : false,
"documentation" : "<p>Maximum entitlement usage count.</p>".
 "endpointDiscoveryId" : false,
 "enumType" : null,
```
 "fluentSetterDocumentation" : "/\*\*<p>Maximum entitlement usage count.</p>\n@param maxCount Maximum entitlement usage count.\n@return Returns a reference to this object so that method calls can be chained together.\*/",

"fluentSetterMethodName" : "withMaxCount",

```
 "getterDocumentation" : "/**<p>Maximum entitlement usage count.</p>\n@return Maximum entitlement
usage count.*/",
```

```
 "getterMethodName" : "getMaxCount",
      "getterModel" : {
       "returnType" : "String",
       "documentation" : null
      },
     "http": {
        "additionalMarshallingPath" : null,
        "additionalUnmarshallingPath" : null,
        "flattened" : false,
        "greedy" : false,
        "header" : false,
        "isPayload" : false,
        "isStreaming" : false,
        "location" : null,
        "marshallLocation" : "PAYLOAD",
        "marshallLocationName" : "MaxCount",
        "queryString" : false,
        "requiresLength" : false,
        "statusCode" : false,
        "unmarshallLocationName" : "MaxCount",
        "uri" : false
      },
      "idempotencyToken" : false,
      "isBinary" : false,
      "jsonValue" : false,
      "list" : false,
      "listModel" : null,
      "map" : false,
      "mapModel" : null,
      "marshallingTargetClass" : "String",
      "marshallingType" : "STRING",
      "name" : "MaxCount",
      "sensitive" : false,
      "setterDocumentation" : "/**<p>Maximum entitlement usage count.</p>\n@param maxCount Maximum
entitlement usage count.*/",
      "setterMethodName" : "setMaxCount",
      "setterModel" : {
        "timestampFormat"
 : null,
        "variableDeclarationType" : "String",
        "variableName" : "maxCount",
        "variableType" : "String",
        "documentation" : "",
        "simpleType" : "String",
        "variableSetterType" : "String"
```

```
 },
```
"shouldEmitLegacyEnumSetter" : false,

"shouldFullyQualify" : false,

"simple" : true,

"unmarshallingType" : null,

 "varargSetterDocumentation" : "/\*\*<p>Maximum entitlement usage count.</p>\n@param maxCount Maximum entitlement usage count.\n@return Returns a reference to this object so that method calls can be chained together.\*/",

```
 "variable" : {
  "timestampFormat" : null,
  "variableDeclarationType" : "String",
  "variableName" : "maxCount",
  "variableType" : "String",
  "documentation" : "<p>Maximum entitlement usage count.</p>",
  "simpleType" : "String",
  "variableSetterType" :
```
"String"

#### },

```
 "xmlNameSpaceUri" : null
```
#### },

"Name" : {

```
 "c2jName" : "Name",
```

```
 "c2jShape" : "String",
```
"deprecated" : false,

"documentation" : "<p>Entitlement usage name.</p>",

"endpointDiscoveryId" : false,

```
 "enumType" : null,
```
 "fluentSetterDocumentation" : "/\*\*<p>Entitlement usage name.</p>\n@param name Entitlement usage name.\n@return Returns a reference to this object so that method calls can be chained together.\*/",

```
 "fluentSetterMethodName" : "withName",
```

```
 "getterDocumentation" : "/**<p>Entitlement usage name.</p>\n@return Entitlement usage name.*/",
```
 "getterMethodName" : "getName", "getterModel" : {

```
 "returnType" : "String",
```

```
 "documentation" : null
```
},

```
"http": {
```

```
 "additionalMarshallingPath" : null,
```

```
 "additionalUnmarshallingPath" : null,
```

```
 "flattened" : false,
```
"greedy"

## : false,

```
 "header" : false,
 "isPayload" : false,
```

```
 "isStreaming" : false,
```

```
 "location" : null,
```

```
 "marshallLocation" : "PAYLOAD",
```

```
 "marshallLocationName" : "Name",
```

```
 "queryString" : false,
```

```
 "requiresLength" : false,
        "statusCode" : false,
        "unmarshallLocationName" : "Name",
       "uri" : false
      },
      "idempotencyToken" : false,
      "isBinary" : false,
      "jsonValue" : false,
      "list" : false,
      "listModel" : null,
      "map" : false,
      "mapModel" : null,
      "marshallingTargetClass" : "String",
      "marshallingType" : "STRING",
      "name" : "Name",
      "sensitive" : false,
      "setterDocumentation" : "/**<p>Entitlement usage name.</p>\n@param name Entitlement usage name.*/",
      "setterMethodName" : "setName",
      "setterModel" : {
        "timestampFormat" : null,
      "variableDeclarationType" : "String",
       "variableName" : "name",
        "variableType" : "String",
        "documentation" : "",
       "simpleType" : "String",
       "variableSetterType" : "String"
      },
      "shouldEmitLegacyEnumSetter" : false,
      "shouldFullyQualify" : false,
      "simple" : true,
      "unmarshallingType" : null,
      "varargSetterDocumentation" : "/**<p>Entitlement usage name.</p>\n@param name Entitlement usage
name.\n@return Returns a reference to this object so that method calls can be chained together.*/",
      "variable" : {
        "timestampFormat" : null,
        "variableDeclarationType" : "String",
        "variableName" : "name",
        "variableType" : "String",
        "documentation" : "<p>Entitlement usage name.</p>",
       "simpleType" : "String",
        "variableSetterType" : "String"
      },
      "xmlNameSpaceUri" : null
     },
     "Unit" : {
      "c2jName" : "Unit",
      "c2jShape" : "EntitlementDataUnit",
```
"deprecated" : false,

"documentation" : "<p>Entitlement usage unit.</p>",

"endpointDiscoveryId" : false,

"enumType" : "EntitlementDataUnit",

 "fluentSetterDocumentation" : "/\*\*<p>Entitlement usage unit.</p>\n@param unit Entitlement usage unit.\n@return Returns a reference to this object so that method calls can be chained together.\n@see EntitlementDataUnit\*/",

"fluentSetterMethodName" : "withUnit",

 "getterDocumentation" : "/\*\*<p>Entitlement usage unit.</p>\n@return Entitlement usage unit.\n@see EntitlementDataUnit\*/",

 "getterMethodName" : "getUnit", "getterModel" : { "returnType" : "String", "documentation" : null }, " $http"$ : {

 "additionalMarshallingPath" : null, "additionalUnmarshallingPath" : null, "flattened" : false,

 "greedy" : false, "header" : false, "isPayload" : false, "isStreaming" : false, "location" : null, "marshallLocation" : "PAYLOAD", "marshallLocationName" : "Unit", "queryString" : false, "requiresLength" : false, "statusCode" : false, "unmarshallLocationName" : "Unit", "uri" : false

```
 },
```
"idempotencyToken" : false,

"isBinary" : false,

"jsonValue" : false,

"list" : false,

"listModel" : null,

"map" : false,

"mapModel" : null,

"marshallingTargetClass" : "String",

"marshallingType" : "STRING",

"name" : "Unit",

"sensitive" : false,

 "setterDocumentation" : "/\*\*<p>Entitlement usage unit.</p>\n@param unit Entitlement usage unit.\n@see EntitlementDataUnit\*/",

"setterMethodName" : "setUnit",

"setterModel" : {

```
 "timestampFormat" : null,
        "variableDeclarationType" : "String",
        "variableName" : "unit",
        "variableType" : "String",
        "documentation" : "",
        "simpleType" : "String",
        "variableSetterType" : "String"
      },
      "shouldEmitLegacyEnumSetter" : false,
      "shouldFullyQualify" : false,
      "simple" : true,
      "unmarshallingType" : null,
      "varargSetterDocumentation" : "/**<p>Entitlement usage unit.</p>\n@param unit Entitlement usage
unit.\n@return Returns a reference to this object so that method calls can be chained together.\n@see
EntitlementDataUnit*/",
      "variable" : {
        "timestampFormat" : null,
        "variableDeclarationType" : "String",
        "variableName" : "unit",
        "variableType" : "String",
        "documentation" : "<p>Entitlement usage unit.</p>",
        "simpleType" : "String",
        "variableSetterType" :
 "String"
      },
      "xmlNameSpaceUri" : null
     }
    },
    "packageName" : "com.amazonaws.services.licensemanager.model",
    "requestSignerAware" : false,
    "requestSignerClassFqcn" : null,
    "required" : [ "Name", "ConsumedValue", "Unit" ],
    "shapeName" : "EntitlementUsage",
    "signerAware" : false,
    "signerType" : null,
    "unmarshaller" : {
     "flattened" : false,
     "resultWrapper" : null
    },
    "variable" : {
     "timestampFormat" : null,
     "variableDeclarationType" : "EntitlementUsage",
     "variableName" : "entitlementUsage",
     "variableType" : "EntitlementUsage",
     "documentation" : null,
     "simpleType" : "EntitlementUsage",
     "variableSetterType" : "EntitlementUsage"
```

```
 },
```

```
 "wrapper" : false
   },
   "ExtendLicenseConsumptionRequest" : {
    "c2jName" : "ExtendLicenseConsumptionRequest",
    "customization" : {
     "artificialResultWrapper" : null,
    "skipGeneratingMarshaller" : false,
     "skipGeneratingModelClass" : false,
     "skipGeneratingUnmarshaller" : false
    },
    "deprecated" : false,
    "documentation" : "",
    "endpointDiscoveryMembers" : null,
    "enums" : null,
    "errorCode" : null,
    "fullyQualifiedName" : "com.amazonaws.services.licensemanager.request.ExtendLicenseConsumptionRequest",
    "hasHeaderMember" : false,
    "hasPayloadMember" : false,
    "hasRequiresLengthMember" : false,
    "hasStatusCodeMember" : false,
    "hasStreamingMember" : false,
    "marshaller" : {
     "action" : "ExtendLicenseConsumption",
     "locationName" : null,
     "requestUri" : "/",
     "target" : "AWSLicenseManager.ExtendLicenseConsumption",
     "verb" : "POST",
     "xmlNameSpaceUri" : null
    },
    "members" : [ {
     "c2jName" : "LicenseConsumptionToken",
     "c2jShape" : "String",
     "deprecated" : false,
     "documentation" : "<p>License
consumption token.</p>",
     "endpointDiscoveryId" : false,
     "enumType" : null,
     "fluentSetterDocumentation" : "/**<p>License consumption token.</p>\n@param licenseConsumptionToken
License consumption token.\n@return Returns a reference to this object so that method calls can be chained
together.*/",
     "fluentSetterMethodName" : "withLicenseConsumptionToken",
     "getterDocumentation" : "/**<p>License consumption token.</p>\n@return License consumption token.*/",
     "getterMethodName" : "getLicenseConsumptionToken",
     "getterModel" : {
      "returnType" : "String",
      "documentation" : null
     },
```
" $http"$ : { "additionalMarshallingPath" : null, "additionalUnmarshallingPath" : null, "flattened" : false, "greedy" : false, "header" : false, "isPayload" : false, "isStreaming" : false, "location" : null, "marshallLocation" : "PAYLOAD", "marshallLocationName" : "LicenseConsumptionToken", "queryString" : false, "requiresLength" : false, "statusCode" : false, "unmarshallLocationName" : "LicenseConsumptionToken", "uri" : false }, "idempotencyToken" : false, "isBinary" : false, "jsonValue" : false, "list" : false, "listModel" : null, "map" : false, "mapModel" : null, "marshallingTargetClass" : "String", "marshallingType" : "STRING", "name" : "LicenseConsumptionToken", "sensitive" : false, "setterDocumentation" : "/\*\*<p>License consumption token.</p>\n@param licenseConsumptionToken License consumption token.\*/", "setterMethodName" : "setLicenseConsumptionToken", "setterModel" : { "timestampFormat" : null, "variableDeclarationType" : "String", "variableName" : "licenseConsumptionToken", "variableType" : "String", "documentation" : "", "simpleType" : "String", "variableSetterType" : "String" }, "shouldEmitLegacyEnumSetter" : false, "shouldFullyQualify" : false, "simple" : true, "unmarshallingType" : null, "varargSetterDocumentation" : "/\*\*<p>License consumption token.</p>\n@param licenseConsumptionToken License consumption token.\n@return Returns a reference to this object so that method calls can be chained

```
together.*/",
```

```
 "variable" : {
   "timestampFormat" : null,
   "variableDeclarationType" : "String",
   "variableName" : "licenseConsumptionToken",
   "variableType" : "String",
   "documentation" : "<p>License consumption token.</p>",
   "simpleType" : "String",
   "variableSetterType" : "String"
  },
  "xmlNameSpaceUri" : null
 }, {
```

```
 "c2jName" : "DryRun",
```

```
 "c2jShape" : "Boolean",
```
"deprecated" : false,

"documentation"

 : "<p>Checks whether you have the required permissions for the action, without actually making the request. Provides an error response if you do not have the required permissions.  $\langle p \rangle$ ",

"endpointDiscoveryId" : false,

"enumType" : null,

 "fluentSetterDocumentation" : "/\*\*<p>Checks whether you have the required permissions for the action, without actually making the request. Provides an error response if you do not have the required permissions. $\langle p \rangle$  n@param dryRun Checks whether you have the required permissions for the action, without actually making the request. Provides an error response if you do not have the required permissions.\n@return

Returns a reference to this object so that method calls can be chained together.\*/",

"fluentSetterMethodName" : "withDryRun",

 "getterDocumentation" : "/\*\*<p>Checks whether you have the required permissions for the action, without actually making the request. Provides an error response if you do not have

the required permissions.</p>\n@return Checks whether you have the required permissions for the action, without actually making the request. Provides an error response if you do not have the required permissions.\*/",

"getterMethodName" : "getDryRun",

```
 "getterModel" : {
 "returnType" : "Boolean",
```
"documentation" : null

```
 },
```
" $http"$ : {

```
 "additionalMarshallingPath" : null,
```
"additionalUnmarshallingPath" : null,

```
 "flattened" : false,
```
"greedy" : false,

"header" : false,

"isPayload" : false,

"isStreaming" : false,

"location" : null,

"marshallLocation" : "PAYLOAD",

"marshallLocationName" : "DryRun",

```
 "queryString" : false,
```

```
 "requiresLength" : false,
```
"statusCode" : false,

```
 "unmarshallLocationName" : "DryRun",
  "uri" : false
 },
 "idempotencyToken" : false,
 "isBinary" : false,
```

```
 "jsonValue" : false,
  "list" : false,
  "listModel" : null,
 "map" : false,
  "mapModel" : null,
  "marshallingTargetClass" : "Boolean",
  "marshallingType" : "BOOLEAN",
  "name" : "DryRun",
  "sensitive" : false,
```
 "setterDocumentation" : "/\*\*<p>Checks whether you have the required permissions for the action, without actually making the request. Provides an error response if you do not have the required permissions. $\langle p \rangle \ln \omega$  param dryRun Checks whether you have the required permissions for the action, without actually making the request. Provides an error response if you do not have the required permissions.\*/",

"setterMethodName" : "setDryRun",

"setterModel" : {

```
 "timestampFormat" : null,
```
"variableDeclarationType" : "Boolean",

```
 "variableName" : "dryRun",
```
"variableType" : "Boolean",

```
 "documentation" : "",
```

```
 "simpleType" : "Boolean",
```

```
 "variableSetterType"
```
## : "Boolean"

#### },

"shouldEmitLegacyEnumSetter" : false,

"shouldFullyQualify" : false,

"simple" : true,

"unmarshallingType" : null,

 "varargSetterDocumentation" : "/\*\*<p>Checks whether you have the required permissions for the action, without actually making the request. Provides an error response if you do not have the required

permissions. $\langle p \rangle$  n@param dryRun Checks whether you have the required permissions for the action, without actually making the request. Provides an error response if you do not have the required permissions.\n@return Returns a reference to this object so that method calls can be chained together.\*/",

"variable" : {

"timestampFormat" : null,

"variableDeclarationType" : "Boolean",

"variableName" : "dryRun",

```
 "variableType" : "Boolean",
```
"documentation" : "<p>Checks whether you have the required permissions for the action, without actually making the request. Provides

an error response if you do not have the required permissions. $\langle p \rangle$ ",

"simpleType" : "Boolean",

```
 "variableSetterType" : "Boolean"
```
},

"xmlNameSpaceUri" : null

} ],

```
 "membersAsMap" : {
```
"DryRun" : {

"c2jName" : "DryRun",

"c2jShape" : "Boolean",

"deprecated" : false,

"documentation" : "<p>Checks whether you have the required permissions for the action, without actually making the request. Provides an error response if you do not have the required permissions. $\langle p \rangle$ ,

"endpointDiscoveryId" : false,

"enumType" : null,

 "fluentSetterDocumentation" : "/\*\*<p>Checks whether you have the required permissions for the action, without actually making the request. Provides an error response if you do not have the required

permissions. $\langle p \rangle$  n@param dryRun Checks whether you have the required permissions for the action, without actually making the request. Provides an error response

 if you do not have the required permissions.\n@return Returns a reference to this object so that method calls can be chained together.\*/",

"fluentSetterMethodName" : "withDryRun",

 "getterDocumentation" : "/\*\*<p>Checks whether you have the required permissions for the action, without actually making the request. Provides an error response if you do not have the required permissions. $\langle p \rangle$  n@return Checks whether you have the required permissions for the action, without actually making the request. Provides an error response if you do not have the required permissions.\*/",

```
 "getterMethodName" : "getDryRun",
```

```
 "getterModel" : {
  "returnType" : "Boolean",
  "documentation" : null
 },
"http": {
  "additionalMarshallingPath" : null,
  "additionalUnmarshallingPath" : null,
  "flattened" : false,
  "greedy" : false,
  "header" : false,
  "isPayload" : false,
  "isStreaming" : false,
  "location" : null,
  "marshallLocation" : "PAYLOAD",
  "marshallLocationName" : "DryRun",
  "queryString" : false,
  "requiresLength" : false,
  "statusCode" : false,
  "unmarshallLocationName" : "DryRun",
  "uri" : false
 },
 "idempotencyToken" : false,
 "isBinary" : false,
```
 "jsonValue" : false, "list" : false, "listModel" : null, "map" : false, "mapModel" : null, "marshallingTargetClass" : "Boolean", "marshallingType" : "BOOLEAN", "name" : "DryRun", "sensitive" : false,

 "setterDocumentation" : "/\*\*<p>Checks whether you have the required permissions for the action, without actually making the request. Provides an error response if you do not have the required permissions. $\langle p \rangle$  n@param dryRun Checks whether you have the required permissions for the

 action, without actually making the request. Provides an error response if you do not have the required permissions.\*/",

"setterMethodName" : "setDryRun",

"setterModel" : {

"timestampFormat" : null,

"variableDeclarationType" : "Boolean",

"variableName" : "dryRun",

"variableType" : "Boolean",

"documentation" : "",

"simpleType" : "Boolean",

"variableSetterType" : "Boolean"

},

"shouldEmitLegacyEnumSetter" : false,

"shouldFullyQualify" : false,

"simple" : true,

"unmarshallingType" : null,

 "varargSetterDocumentation" : "/\*\*<p>Checks whether you have the required permissions for the action, without actually making the request. Provides an error response if you do not have the required

permissions.</p>\n@param dryRun Checks whether you have the required permissions for the action, without actually making the request. Provides an

 error response if you do not have the required permissions.\n@return Returns a reference to this object so that method calls can be chained together.\*/",

"variable" : {

"timestampFormat" : null,

"variableDeclarationType" : "Boolean",

"variableName" : "dryRun",

"variableType" : "Boolean",

"documentation" : "<p>Checks whether you have the required permissions for the action, without actually making the request. Provides an error response if you do not have the required permissions. $\langle p \rangle$ ,

"simpleType" : "Boolean",

"variableSetterType" : "Boolean"

 }, "xmlNameSpaceUri" : null

},

```
 "LicenseConsumptionToken" : {
```
"c2jName" : "LicenseConsumptionToken",
"c2jShape" : "String", "deprecated" : false, "documentation" : "<p>License consumption token.</p>", "endpointDiscoveryId" : false, "enumType" : null,

 "fluentSetterDocumentation" : "/\*\*<p>License consumption token.</p>\n@param licenseConsumptionToken License consumption token.\n@return Returns a reference to this object so that method calls can be chained together.\*/",

```
 "fluentSetterMethodName" : "withLicenseConsumptionToken",
      "getterDocumentation" : "/**<p>License consumption token.</p>\n@return License consumption token.*/",
      "getterMethodName" : "getLicenseConsumptionToken",
      "getterModel" : {
       "returnType" : "String",
       "documentation" : null
      },
     "http": {
        "additionalMarshallingPath" : null,
        "additionalUnmarshallingPath" : null,
        "flattened" : false,
        "greedy" : false,
        "header" : false,
        "isPayload" : false,
        "isStreaming" : false,
        "location" : null,
        "marshallLocation" : "PAYLOAD",
        "marshallLocationName" : "LicenseConsumptionToken",
     "queryString" : false,
        "requiresLength" : false,
        "statusCode" : false,
       "unmarshallLocationName" : "LicenseConsumptionToken",
       "uri" : false
      },
      "idempotencyToken" : false,
      "isBinary" : false,
      "jsonValue" : false,
      "list" : false,
      "listModel" : null,
      "map" : false,
      "mapModel" : null,
      "marshallingTargetClass" : "String",
      "marshallingType" : "STRING",
      "name" : "LicenseConsumptionToken",
      "sensitive" : false,
      "setterDocumentation" : "/**<p>License consumption token.</p>\n@param licenseConsumptionToken
License consumption token.*/",
```

```
 "setterMethodName" : "setLicenseConsumptionToken",
```
 "setterModel" : { "timestampFormat" : null, "variableDeclarationType" : "String", "variableName" : "licenseConsumptionToken", "variableType" : "String", "documentation"

: "",

"simpleType" : "String",

"variableSetterType" : "String"

},

"shouldEmitLegacyEnumSetter" : false,

"shouldFullyQualify" : false,

"simple" : true,

"unmarshallingType" : null,

 "varargSetterDocumentation" : "/\*\*<p>License consumption token.</p>\n@param licenseConsumptionToken License consumption token.\n@return Returns a reference to this object so that method calls can be chained together.\*/",

```
 "variable" : {
   "timestampFormat" : null,
   "variableDeclarationType" : "String",
   "variableName" : "licenseConsumptionToken",
   "variableType" : "String",
   "documentation" : "<p>License consumption token.</p>",
   "simpleType" : "String",
   "variableSetterType" : "String"
  },
  "xmlNameSpaceUri" : null
 }
```
"packageName" : "com.amazonaws.services.licensemanager.request",

"requestSignerAware"

: false,

},

"requestSignerClassFqcn" : null,

"required" : [ "LicenseConsumptionToken" ],

"shapeName" : "ExtendLicenseConsumptionRequest",

```
 "signerAware" : false,
```
"signerType" : null,

"unmarshaller" : null,

"variable" : {

```
 "timestampFormat" : null,
```
"variableDeclarationType" : "ExtendLicenseConsumptionRequest",

"variableName" : "extendLicenseConsumptionRequest",

```
 "variableType" : "ExtendLicenseConsumptionRequest",
```
"documentation" : null,

"simpleType" : "ExtendLicenseConsumptionRequest",

"variableSetterType" : "ExtendLicenseConsumptionRequest"

},

"wrapper" : false

},

"ExtendLicenseConsumptionResult" : {

"c2jName" : "ExtendLicenseConsumptionResponse",

"customization" : {

"artificialResultWrapper" : null,

"skipGeneratingMarshaller" : false,

"skipGeneratingModelClass" : false,

"skipGeneratingUnmarshaller" : false

### },

"deprecated" : false,

"documentation" : "",

"endpointDiscoveryMembers" : null,

"enums" : null,

"errorCode" : null,

 "fullyQualifiedName" : "com.amazonaws.services.licensemanager.response.ExtendLicenseConsumptionResult", "hasHeaderMember" : false,

"hasPayloadMember" : false,

"hasRequiresLengthMember" : false,

```
 "hasStatusCodeMember" : false,
```
"hasStreamingMember" : false,

"marshaller" : null,

"members" : [ {

```
 "c2jName" : "LicenseConsumptionToken",
```

```
 "c2jShape" : "String",
```
"deprecated" : false,

```
 "documentation" : "<p>License consumption token.</p>",
```
"endpointDiscoveryId" : false,

"enumType" : null,

 "fluentSetterDocumentation" : "/\*\*<p>License consumption token.</p>\n@param licenseConsumptionToken License consumption token.\n@return Returns a reference to this object so that method calls can be chained together.\*/",

```
 "fluentSetterMethodName" : "withLicenseConsumptionToken",
```

```
 "getterDocumentation" : "/**<p>License consumption token.</p>\n@return License consumption token.*/",
 "getterMethodName" : "getLicenseConsumptionToken",
```
"getterModel" : {

```
 "returnType" : "String",
```
"documentation" : null

# },

" $http"$ : {

"additionalMarshallingPath" : null,

"additionalUnmarshallingPath" : null,

```
 "flattened" : false,
```
"greedy" : false,

"header" : false,

```
 "isPayload" : false,
```

```
 "isStreaming" : false,
```
"location" : null,

```
 "marshallLocation" : "PAYLOAD",
      "marshallLocationName" : "LicenseConsumptionToken",
      "queryString" : false,
      "requiresLength" : false,
      "statusCode" : false,
      "unmarshallLocationName" : "LicenseConsumptionToken",
      "uri" : false
     },
     "idempotencyToken" : false,
     "isBinary" : false,
     "jsonValue" : false,
     "list" :
 false,
     "listModel" : null,
     "map" : false,
     "mapModel" : null,
     "marshallingTargetClass" : "String",
     "marshallingType" : "STRING",
     "name" : "LicenseConsumptionToken",
     "sensitive" : false,
     "setterDocumentation" : "/**<p>License consumption token.</p>\n@param licenseConsumptionToken License
consumption token.*/",
     "setterMethodName" : "setLicenseConsumptionToken",
     "setterModel" : {
      "timestampFormat" : null,
      "variableDeclarationType" : "String",
      "variableName" : "licenseConsumptionToken",
      "variableType" : "String",
      "documentation" : "",
      "simpleType" : "String",
      "variableSetterType" : "String"
     },
     "shouldEmitLegacyEnumSetter" : false,
     "shouldFullyQualify" : false,
     "simple" : true,
     "unmarshallingType" : null,
     "varargSetterDocumentation" : "/**<p>License consumption token.</p>\n@param licenseConsumptionToken
 License consumption token.\n@return Returns a reference to this object so that method calls can be chained
together.*/",
     "variable" : {
      "timestampFormat" : null,
      "variableDeclarationType" : "String",
      "variableName" : "licenseConsumptionToken",
      "variableType" : "String",
      "documentation" : "<p>License consumption token.</p>",
      "simpleType" : "String",
```

```
 "variableSetterType" : "String"
```

```
 },
```
"xmlNameSpaceUri" : null

#### }, {

"c2jName" : "Expiration",

"c2jShape" : "ISO8601DateTime",

"deprecated" : false,

"documentation" : "<p>Date and time at which the license consumption expires.</p>",

"endpointDiscoveryId" : false,

"enumType" : null,

 "fluentSetterDocumentation" : "/\*\*<p>Date and time at which the license consumption expires.</p>\n@param expiration Date and time at which the license consumption expires.\n@return Returns a reference to this object so that method calls can be chained together.\*/",

"fluentSetterMethodName" : "withExpiration",

 "getterDocumentation" : "/\*\*<p>Date and time at which the license consumption expires.</p>\n@return Date and time at which the license consumption expires.\*/",

"getterMethodName" : "getExpiration",

```
 "getterModel" : {
```
"returnType" : "String",

"documentation" : null

## },

" $http"$ : {

"additionalMarshallingPath" : null,

"additionalUnmarshallingPath" : null,

"flattened" : false,

"greedy" : false,

"header" : false,

"isPayload" : false,

"isStreaming" : false,

"location" : null,

```
 "marshallLocation" : "PAYLOAD",
```
"marshallLocationName" : "Expiration",

"queryString" : false,

"requiresLength" : false,

"statusCode" : false,

"unmarshallLocationName" : "Expiration",

"uri" : false

### },

 "idempotencyToken" : false, "isBinary" : false, "jsonValue" : false, "list" : false, "listModel" : null, "map" : false, "mapModel" : null, "marshallingTargetClass" : "String", "marshallingType" : "STRING", "name" : "Expiration", "sensitive" : false,

 "setterDocumentation" : "/\*\*<p>Date and time at which the license consumption expires.</p>\n@param expiration Date and time at which the license consumption expires.\*/",

"setterMethodName" : "setExpiration",

"setterModel" : {

"timestampFormat" : null,

"variableDeclarationType" : "String",

"variableName" : "expiration",

"variableType" : "String",

"documentation" : "",

"simpleType" : "String",

"variableSetterType" : "String"

},

"shouldEmitLegacyEnumSetter" : false,

"shouldFullyQualify" : false,

"simple" : true,

"unmarshallingType"

: null,

 "varargSetterDocumentation" : "/\*\*<p>Date and time at which the license consumption expires.</p>\n@param expiration Date and time at which the license consumption expires.\n@return Returns a reference to this object so that method calls can be chained together.\*/",

```
 "variable" : {
   "timestampFormat" : null,
   "variableDeclarationType" : "String",
   "variableName" : "expiration",
   "variableType" : "String",
  "documentation" : "<p>Date and time at which the license consumption expires.</p>",
   "simpleType" : "String",
   "variableSetterType" : "String"
  },
  "xmlNameSpaceUri" : null
 } ],
 "membersAsMap" : {
  "Expiration" : {
   "c2jName" : "Expiration",
   "c2jShape" : "ISO8601DateTime",
   "deprecated" : false,
  "documentation" : "<p>Date and time at which the license consumption expires.</p>",
   "endpointDiscoveryId" : false,
```
"enumType" : null,

"fluentSetterDocumentation" : "/\*\*<p>Date and time at which the license consumption expires.</p> $\ln \omega$ expiration Date and time at which the license consumption expires.\n@return Returns a reference to this object so that method calls can be chained together.\*/",

"fluentSetterMethodName" : "withExpiration",

 "getterDocumentation" : "/\*\*<p>Date and time at which the license consumption expires.</p>\n@return Date and time at which the license consumption expires.\*/",

"getterMethodName" : "getExpiration",

"getterModel" : {

 "returnType" : "String", "documentation" : null }, "http" : { "additionalMarshallingPath" : null, "additionalUnmarshallingPath" : null, "flattened" : false, "greedy" : false, "header" : false, "isPayload" : false, "isStreaming" : false, "location" : null, "marshallLocation" : "PAYLOAD", "marshallLocationName" : "Expiration", "queryString" : false, "requiresLength" : false, "statusCode" : false, "unmarshallLocationName" : "Expiration", "uri" : false }, "idempotencyToken" : false, "isBinary" : false, "jsonValue" : false, "list" : false, "listModel" : null, "map" : false, "mapModel" : null, "marshallingTargetClass" : "String", "marshallingType" : "STRING", "name" : "Expiration", "sensitive" : false, "setterDocumentation" : "/\*\*<p>Date and time at which the license consumption expires.</p>\n@param expiration Date and time at which the license consumption expires.\*/", "setterMethodName" : "setExpiration", "setterModel" : { "timestampFormat" : null, "variableDeclarationType" : "String", "variableName" : "expiration", "variableType" : "String", "documentation" : "", "simpleType" : "String", "variableSetterType" : "String" }, "shouldEmitLegacyEnumSetter" : false, "shouldFullyQualify" : false,

"simple" : true,

```
 "unmarshallingType" : null,
```
 "varargSetterDocumentation" : "/\*\*<p>Date and time at which the license consumption expires. $\langle p \rangle$ n@param expiration Date and time at which the license consumption expires.\n@return Returns a reference to this object so that method calls can be chained together.\*/",

"variable" : {

"timestampFormat" : null,

"variableDeclarationType" : "String",

"variableName" : "expiration",

"variableType" : "String",

"documentation" : "<p>Date and time at which the license consumption expires.</p>",

"simpleType" : "String",

"variableSetterType" :

"String"

},

"xmlNameSpaceUri" : null

},

"LicenseConsumptionToken" : {

"c2jName" : "LicenseConsumptionToken",

"c2jShape" : "String",

"deprecated" : false,

"documentation" : "<p>License consumption token.</p>",

"endpointDiscoveryId" : false,

"enumType" : null,

 "fluentSetterDocumentation" : "/\*\*<p>License consumption token.</p>\n@param licenseConsumptionToken License consumption token.\n@return Returns a reference to this object so that method calls can be chained together.\*/",

"fluentSetterMethodName" : "withLicenseConsumptionToken",

 "getterDocumentation" : "/\*\*<p>License consumption token.</p>\n@return License consumption token.\*/", "getterMethodName" : "getLicenseConsumptionToken",

"getterModel" : {

"returnType" : "String",

"documentation" : null

},

" $http"$ : {

"additionalMarshallingPath"

: null,

"additionalUnmarshallingPath" : null,

"flattened" : false,

"greedy" : false,

"header" : false,

"isPayload" : false,

"isStreaming" : false,

"location" : null,

"marshallLocation" : "PAYLOAD",

"marshallLocationName" : "LicenseConsumptionToken",

"queryString" : false,

"requiresLength" : false,

"statusCode" : false,

"unmarshallLocationName" : "LicenseConsumptionToken",

```
 "uri" : false
      },
      "idempotencyToken" : false,
      "isBinary" : false,
      "jsonValue" : false,
      "list" : false,
      "listModel" : null,
      "map" : false,
      "mapModel" : null,
      "marshallingTargetClass" : "String",
      "marshallingType" : "STRING",
      "name" : "LicenseConsumptionToken",
      "sensitive" : false,
      "setterDocumentation" : "/**<p>License consumption
token.</p>\n@param licenseConsumptionToken License consumption token.*/",
      "setterMethodName" : "setLicenseConsumptionToken",
      "setterModel" : {
        "timestampFormat" : null,
        "variableDeclarationType" : "String",
        "variableName" : "licenseConsumptionToken",
        "variableType" : "String",
        "documentation" : "",
       "simpleType" : "String",
        "variableSetterType" : "String"
      },
      "shouldEmitLegacyEnumSetter" : false,
      "shouldFullyQualify" : false,
      "simple" : true,
      "unmarshallingType" : null,
      "varargSetterDocumentation" : "/**<p>License consumption token.</p>\n@param licenseConsumptionToken
License consumption token.\n@return Returns a reference to this object so that method calls can be chained
together.*/",
      "variable" : {
        "timestampFormat" : null,
        "variableDeclarationType" : "String",
        "variableName"
 : "licenseConsumptionToken",
       "variableType" : "String",
       "documentation" : "<p>License consumption token.</p>",
        "simpleType" : "String",
       "variableSetterType" : "String"
      },
      "xmlNameSpaceUri" : null
     }
    },
    "packageName" : "com.amazonaws.services.licensemanager.response",
    "requestSignerAware" : false,
```

```
 "requestSignerClassFqcn" : null,
```

```
 "required" : [ ],
   "shapeName" : "ExtendLicenseConsumptionResult",
   "signerAware" : false,
   "signerType" : null,
   "unmarshaller" : {
    "flattened" : false,
    "resultWrapper" : null
   },
   "variable" : {
    "timestampFormat" : null,
    "variableDeclarationType" : "ExtendLicenseConsumptionResult",
    "variableName" : "extendLicenseConsumptionResult",
    "variableType" : "ExtendLicenseConsumptionResult",
    "documentation" : null,
    "simpleType" : "ExtendLicenseConsumptionResult",
 "variableSetterType" : "ExtendLicenseConsumptionResult"
   },
   "wrapper" : false
  },
  "FailedDependencyException" : {
   "c2jName" : "FailedDependencyException",
   "customization" : {
    "artificialResultWrapper" : null,
    "skipGeneratingMarshaller" : false,
    "skipGeneratingModelClass" : false,
    "skipGeneratingUnmarshaller" : false
   },
   "deprecated" : false,
  "documentation" : "<p>A dependency required to run the API is missing.\langle p \rangle",
   "endpointDiscoveryMembers" : null,
   "enums" : null,
   "errorCode" : "FailedDependencyException",
   "fullyQualifiedName" : "com.amazonaws.services.licensemanager.exception.FailedDependencyException",
   "hasHeaderMember" : false,
   "hasPayloadMember" : false,
   "hasRequiresLengthMember" : false,
   "hasStatusCodeMember" : false,
   "hasStreamingMember" : false,
   "marshaller" : null,
   "members" : [ {
    "c2jName" : "ErrorCode",
    "c2jShape"
 : "String",
    "deprecated" : false,
    "documentation" : "",
    "endpointDiscoveryId" : false,
    "enumType" : null,
```
 "fluentSetterDocumentation" : "/\*\*\n@param errorCode \n@return Returns a reference to this object so that method calls can be chained together.\*/",

```
 "fluentSetterMethodName" : "withErrorCode",
 "getterDocumentation" : "/**\n@return */",
 "getterMethodName" : "getErrorCode",
 "getterModel" : {
  "returnType" : "String",
  "documentation" : null
 },
"http": {
  "additionalMarshallingPath" : null,
  "additionalUnmarshallingPath" : null,
  "flattened" : false,
  "greedy" : false,
  "header" : false,
  "isPayload" : false,
  "isStreaming" : false,
  "location" : null,
  "marshallLocation" : "PAYLOAD",
  "marshallLocationName" : "ErrorCode",
  "queryString" : false,
  "requiresLength" : false,
  "statusCode" : false,
  "unmarshallLocationName" : "ErrorCode",
  "uri" : false
 },
 "idempotencyToken" : false,
 "isBinary" : false,
 "jsonValue" : false,
 "list" : false,
 "listModel" : null,
 "map" : false,
 "mapModel" : null,
 "marshallingTargetClass" : "String",
 "marshallingType" : "STRING",
 "name" : "ErrorCode",
 "sensitive" : false,
 "setterDocumentation" : "/**\n@param errorCode */",
 "setterMethodName" : "setErrorCode",
 "setterModel" : {
  "timestampFormat" : null,
  "variableDeclarationType" : "String",
  "variableName" : "errorCode",
  "variableType" : "String",
  "documentation" : "",
  "simpleType" : "String",
  "variableSetterType" : "String"
```

```
 },
```

```
 "shouldEmitLegacyEnumSetter" : false,
 "shouldFullyQualify" : false,
 "simple" : true,
 "unmarshallingType"
```
: null,

```
 "varargSetterDocumentation" : "/**\n@param errorCode \n@return Returns a reference to this object so that
method calls can be chained together.*/",
```

```
 "variable" : {
  "timestampFormat" : null,
  "variableDeclarationType" : "String",
  "variableName" : "errorCode",
  "variableType" : "String",
  "documentation" : "",
  "simpleType" : "String",
  "variableSetterType" : "String"
 },
 "xmlNameSpaceUri" : null
```
## } ],

```
 "membersAsMap" : {
```

```
 "ErrorCode" : {
```

```
 "c2jName" : "ErrorCode",
```
"c2jShape" : "String",

```
 "deprecated" : false,
```

```
 "documentation" : "",
```

```
 "endpointDiscoveryId" : false,
```

```
 "enumType" : null,
```

```
 "fluentSetterDocumentation" : "/**\n@param errorCode \n@return Returns a reference to this object so that
method calls can be chained together.*/",
```

```
 "fluentSetterMethodName" : "withErrorCode",
```

```
 "getterDocumentation"
```

```
 : "/**\n@return */",
```

```
 "getterMethodName" : "getErrorCode",
```

```
 "getterModel" : {
```

```
 "returnType" : "String",
```

```
 "documentation" : null
```

```
 },
```
" $http"$ : {

```
 "additionalMarshallingPath" : null,
```

```
 "additionalUnmarshallingPath" : null,
```

```
 "flattened" : false,
```

```
 "greedy" : false,
```

```
 "header" : false,
```

```
 "isPayload" : false,
```

```
 "isStreaming" : false,
```

```
 "location" : null,
```

```
 "marshallLocation" : "PAYLOAD",
```

```
 "marshallLocationName" : "ErrorCode",
```

```
 "queryString" : false,
```

```
 "requiresLength" : false,
        "statusCode" : false,
        "unmarshallLocationName" : "ErrorCode",
       "uri" : false
      },
      "idempotencyToken" : false,
      "isBinary" : false,
      "jsonValue" : false,
      "list" : false,
      "listModel" : null,
      "map" : false,
      "mapModel" : null,
       "marshallingTargetClass" : "String",
      "marshallingType" : "STRING",
      "name" : "ErrorCode",
      "sensitive" : false,
      "setterDocumentation" : "/**\n@param errorCode */",
      "setterMethodName" : "setErrorCode",
      "setterModel" : {
       "timestampFormat" : null,
        "variableDeclarationType" : "String",
        "variableName" : "errorCode",
       "variableType" : "String",
        "documentation" : "",
        "simpleType" : "String",
       "variableSetterType" : "String"
      },
      "shouldEmitLegacyEnumSetter" : false,
      "shouldFullyQualify" : false,
      "simple" : true,
      "unmarshallingType" : null,
      "varargSetterDocumentation" : "/**\n@param errorCode \n@return Returns a reference to this object so that
method calls can be chained together.*/",
      "variable" : {
       "timestampFormat" : null,
        "variableDeclarationType" :
 "String",
       "variableName" : "errorCode",
        "variableType" : "String",
       "documentation" : "",
       "simpleType" : "String",
        "variableSetterType" : "String"
      },
      "xmlNameSpaceUri" : null
     }
    },
    "packageName" : "com.amazonaws.services.licensemanager.exception",
    "requestSignerAware" : false,
```

```
 "requestSignerClassFqcn" : null,
    "required" : [ ],
    "shapeName" : "FailedDependencyException",
    "signerAware" : false,
    "signerType" : null,
    "unmarshaller" : null,
    "variable" : {
     "timestampFormat" : null,
     "variableDeclarationType" : "FailedDependencyException",
     "variableName" : "failedDependencyException",
     "variableType" : "FailedDependencyException",
     "documentation" : null,
     "simpleType" : "FailedDependencyException",
     "variableSetterType" : "FailedDependencyException"
    },
    "wrapper" : false
   },
  "Filter"
 : {
    "c2jName" : "Filter",
    "customization" : {
     "artificialResultWrapper" : null,
     "skipGeneratingMarshaller" : false,
     "skipGeneratingModelClass" : false,
     "skipGeneratingUnmarshaller" : false
    },
    "deprecated" : false,
    "documentation" : "<p>A filter name and value pair that is used to return more specific results from a describe
operation. Filters can be used to match a set of resources by specific criteria, such as tags, attributes, or IDs. \langle p \rangle",
    "endpointDiscoveryMembers" : null,
    "enums" : null,
    "errorCode" : null,
    "fullyQualifiedName" : "com.amazonaws.services.licensemanager.model.Filter",
    "hasHeaderMember" : false,
    "hasPayloadMember" : false,
    "hasRequiresLengthMember" : false,
    "hasStatusCodeMember" : false,
    "hasStreamingMember" : false,
```
"marshaller" : null,

```
 "members" : [ {
```

```
 "c2jName" : "Name",
```
"c2jShape" : "FilterName",

```
 "deprecated" :
```
false,

"documentation" : "<p>Name of the filter. Filter names are case-sensitive.</p>",

"endpointDiscoveryId" : false,

"enumType" : null,

"fluentSetterDocumentation" : "/\*\*<p>Name of the filter. Filter names are case-sensitive.</p> $\ln \omega$  param name

Name of the filter. Filter names are case-sensitive.\n@return Returns a reference to this object so that method calls can be chained together.\*/",

"fluentSetterMethodName" : "withName",

 "getterDocumentation" : "/\*\*<p>Name of the filter. Filter names are case-sensitive.</p>\n@return Name of the filter. Filter names are case-sensitive.\*/",

```
 "getterMethodName" : "getName",
```

```
 "getterModel" : {
```

```
 "returnType" : "String",
```

```
 "documentation" : null
```

```
 },
```

```
"http": {
```
"additionalMarshallingPath" : null,

"additionalUnmarshallingPath" : null,

```
 "flattened" : false,
```
"greedy" : false,

"isStreaming" : false,

```
 "header" : false,
```
"isPayload"

## : false,

 "location" : null, "marshallLocation" : "PAYLOAD", "marshallLocationName" : "Name", "queryString" : false, "requiresLength" : false, "statusCode" : false, "unmarshallLocationName" : "Name", "uri" : false }, "idempotencyToken" : false, "isBinary" : false, "jsonValue" : false, "list" : false, "listModel" : null, "map" : false, "mapModel" : null, "marshallingTargetClass" : "String", "marshallingType" : "STRING", "name" : "Name", "sensitive" : false, "setterDocumentation" : "/\*\*<p>Name of the filter. Filter names are case-sensitive.</p>\n@param name Name of the filter. Filter names are case-sensitive.\*/", "setterMethodName" : "setName", "setterModel" : { "timestampFormat" : null,

```
 "variableDeclarationType" : "String",
```
"variableName"

```
 : "name",
```

```
 "variableType" : "String",
```

```
 "documentation" : "",
  "simpleType" : "String",
  "variableSetterType" : "String"
 },
```

```
 "shouldEmitLegacyEnumSetter" : false,
```
"shouldFullyQualify" : false,

"simple" : true,

"unmarshallingType" : null,

 "varargSetterDocumentation" : "/\*\*<p>Name of the filter. Filter names are case-sensitive.</p>\n@param name Name of the filter. Filter names are case-sensitive.\n@return Returns a reference to this object so that method calls can be chained together.\*/",

"variable" : {

"timestampFormat" : null,

"variableDeclarationType" : "String",

"variableName" : "name",

"variableType" : "String",

"documentation" : "<p>Name of the filter. Filter names are case-sensitive.</p>",

"simpleType" : "String",

"variableSetterType" : "String"

},

"xmlNameSpaceUri" : null

### }, {

"c2jName"

: "Values",

"c2jShape" : "FilterValues",

"deprecated" : false,

"documentation" : "<p>The value of the filter, which is case-sensitive. You can only specify one value for the filter.</p>",

"endpointDiscoveryId" : false,

"enumType" : null,

 "fluentSetterDocumentation" : "/\*\*<p>The value of the filter, which is case-sensitive. You can only specify one value for the filter. $\langle p \rangle$  m@param values The value of the filter, which is case-sensitive. You can only specify one value for the filter.\n@return Returns a reference to this object so that method calls can be chained together.\*/",

"fluentSetterMethodName" : "withValues",

 "getterDocumentation" : "/\*\*<p>The value of the filter, which is case-sensitive. You can only specify one value for the filter. $\langle p \rangle$  m @return The value of the filter, which is case-sensitive. You can only specify one value for the filter.\*/",

```
 "getterMethodName" : "getValues",
```
"getterModel" :

{

```
 "returnType" : "java.util.List<String>",
  "documentation" : null
 },
"http": {
  "additionalMarshallingPath" : null,
  "additionalUnmarshallingPath" : null,
  "flattened" : false,
  "greedy" : false,
```
 "header" : false, "isPayload" : false, "isStreaming" : false, "location" : null, "marshallLocation" : "PAYLOAD", "marshallLocationName" : "Values", "queryString" : false, "requiresLength" : false, "statusCode" : false, "unmarshallLocationName" : "Values", "uri" : false }, "idempotencyToken" : false, "isBinary" : false, "jsonValue" : false, "list" : true, "listModel" : { "implType" : "java.util.ArrayList", "interfaceType" : "java.util.List", "listMemberModel" : { "c2jName" : "member", "c2jShape" : "FilterValue", "deprecated" : false, "documentation" : "", "endpointDiscoveryId" : false, "enumType" : null, "fluentSetterDocumentation" : "/\*\*\n@param member \n@return Returns a reference to this object so that method calls can be chained together.\*/", "fluentSetterMethodName" : "withMember", "getterDocumentation" : "/\*\*\n@return \*/", "getterMethodName" : "getMember", "getterModel" : { "returnType" : "String", "documentation" : null }, " $http"$ : { "additionalMarshallingPath" : null, "additionalUnmarshallingPath" : null, "flattened" : false, "greedy" : false, "header" : false, "isPayload" : false, "isStreaming" : false, "location" : null, "marshallLocation" : "PAYLOAD", "marshallLocationName" : "member",

```
 "queryString" : false,
         "requiresLength" : false,
         "statusCode" : false,
         "unmarshallLocationName" : "member",
         "uri" : false
        },
        "idempotencyToken" : false,
        "isBinary" : false,
        "jsonValue" : false,
        "list" : false,
        "listModel" : null,
        "map" : false,
        "mapModel" : null,
        "marshallingTargetClass" : "String",
        "marshallingType" : "STRING",
        "name" : "Member",
        "sensitive" : false,
        "setterDocumentation" : "/**\n@param member */",
        "setterMethodName" : "setMember",
        "setterModel" : {
         "timestampFormat" : null,
         "variableDeclarationType" : "String",
         "variableName" : "member",
         "variableType" : "String",
         "documentation" : "",
         "simpleType" : "String",
         "variableSetterType"
 : "String"
        },
        "shouldEmitLegacyEnumSetter" : false,
        "shouldFullyQualify" : false,
        "simple" : true,
        "unmarshallingType" : null,
        "varargSetterDocumentation" : "/**\n@param member \n@return Returns a reference to this object so that
method calls can be chained together.*/",
        "variable" : {
         "timestampFormat" : null,
         "variableDeclarationType" : "String",
         "variableName" : "member",
         "variableType" : "String",
         "documentation" : "",
         "simpleType" : "String",
         "variableSetterType" : "String"
        },
        "xmlNameSpaceUri" : null
      },
      "memberLocationName" : null,
      "memberType" : "String",
```
 "map" : false, "marshallNonAutoConstructedEmptyLists" : false, "memberAdditionalMarshallingPath" : null, "memberAdditionalUnmarshallingPath" : null,

"sendEmptyQueryString" : false,

 "simple" : true, "simpleType" : "String", "templateImplType" : "java.util.ArrayList<String>", "templateType" : "java.util.List<String>" }, "map" : false, "mapModel" : null, "marshallingTargetClass" : "List", "marshallingType" : "LIST", "name" : "Values",

"sensitive" : false,

 "setterDocumentation" : "/\*\*<p>The value of the filter, which is case-sensitive. You can only specify one value for the filter. $\langle p \rangle$  me param values The value of the filter, which is case-sensitive. You can only specify one value for the filter.\*/",

 "setterMethodName" : "setValues", "setterModel" : { "timestampFormat" : null, "variableDeclarationType" : "java.util.List<String>", "variableName" : "values", "variableType" : "java.util.List<String>", "documentation" : "", "simpleType" : "List<String>",

"variableSetterType" : "java.util.Collection<String>"

},

"shouldEmitLegacyEnumSetter" : false,

"shouldFullyQualify" : false,

"simple" : false,

"unmarshallingType" : null,

 "varargSetterDocumentation" : "/\*\*<p>The value of the filter, which is case-sensitive. You can only specify one value for the filter. $\langle p \rangle$  n $\langle p \rangle$  NOTE: $\langle$  b $>$ This method appends the values to the existing list (if any). Use {@link #setValues(java.util.Collection)} or {@link #withValues(java.util.Collection)} if you want to override the existing values. $\langle p \rangle$  n@param values The value of the filter, which is case-sensitive. You can only specify one value for the filter.\n@return Returns a reference to this object so that method calls can be chained together.\*/",

"variable" : {

"timestampFormat" : null,

"variableDeclarationType" : "java.util.List<String>",

"variableName" : "values",

"variableType" : "java.util.List<String>",

 "documentation" : "<p>The value of the filter, which is case-sensitive. You can only specify one value for the filter.</p>",

```
 "simpleType" : "List<String>",
```

```
 "variableSetterType" : "java.util.Collection<String>"
     },
     "xmlNameSpaceUri" : null
    } ],
    "membersAsMap" : {
     "Name" : {
      "c2jName" : "Name",
      "c2jShape" : "FilterName",
      "deprecated" : false,
     "documentation" : "\langle p \rangleName of the filter. Filter names are case-sensitive.\langle p \rangle",
      "endpointDiscoveryId" : false,
      "enumType" : null,
      "fluentSetterDocumentation" : "/**<p>Name of the filter. Filter names are case-sensitive.</p>\n@param name
Name of the filter. Filter names are case-sensitive.\n@return Returns a reference to this object so that method calls
can be chained together.*/",
```
"fluentSetterMethodName" : "withName",

 "getterDocumentation" : "/\*\*<p>Name of the filter. Filter names are case-sensitive.</p>\n@return Name of the filter. Filter names are case-sensitive.\*/",

"getterMethodName" : "getName",

"getterModel" : {

"returnType" : "String",

"documentation" : null

},

" $http"$ : {

"additionalMarshallingPath" : null,

"additionalUnmarshallingPath" : null,

"flattened" : false,

"greedy" : false,

"header" : false,

"isPayload" : false,

"isStreaming" : false,

 "location" : null, "marshallLocation" : "PAYLOAD",

"marshallLocationName" : "Name",

"queryString" : false,

"requiresLength" : false,

"statusCode" : false,

"unmarshallLocationName" : "Name",

"uri" : false

},

"idempotencyToken" : false,

"isBinary" : false,

"jsonValue" : false,

"list" : false,

"listModel" : null,

"map" : false,

 "mapModel" : null, "marshallingTargetClass" : "String", "marshallingType" : "STRING",

"name" : "Name",

"sensitive" : false,

 "setterDocumentation" : "/\*\*<p>Name of the filter. Filter names are case-sensitive.</p>\n@param name Name of the filter. Filter names are case-sensitive.\*/",

```
 "setterMethodName" : "setName",
```
"setterModel" : {

"timestampFormat" : null,

"variableDeclarationType" : "String",

"variableName" : "name",

"variableType" : "String",

"documentation" : "",

"simpleType" : "String",

"variableSetterType" : "String"

},

"shouldEmitLegacyEnumSetter" : false,

"shouldFullyQualify" : false,

"simple" : true,

"unmarshallingType" : null,

 "varargSetterDocumentation" : "/\*\*<p>Name of the filter. Filter names are case-sensitive.</p>\n@param name Name of the filter. Filter

 names are case-sensitive.\n@return Returns a reference to this object so that method calls can be chained together.\*/",

"variable" : {

"timestampFormat" : null,

"variableDeclarationType" : "String",

"variableName" : "name",

"variableType" : "String",

"documentation" : "<p>Name of the filter. Filter names are case-sensitive.</p>",

"simpleType" : "String",

"variableSetterType" : "String"

},

"xmlNameSpaceUri" : null

},

"Values" : {

"c2jName" : "Values",

"c2jShape" : "FilterValues",

"deprecated" : false,

"documentation" : "<p>The value of the filter, which is case-sensitive. You can only specify one value for the filter.</p>",

"endpointDiscoveryId" : false,

"enumType" : null,

 "fluentSetterDocumentation" : "/\*\*<p>The value of the filter, which is case-sensitive. You can only specify one value

for the filter. $\langle p \rangle$  m @param values The value of the filter, which is case-sensitive. You can only specify one value for the filter.\n@return Returns a reference to this object so that method calls can be chained together.\*/",

"fluentSetterMethodName" : "withValues",

"getterDocumentation" : "/\*\*<p>The value of the filter, which is case-sensitive. You can only specify one

value for the filter. $\langle p \rangle$  n@return The value of the filter, which is case-sensitive. You can only specify one value for the filter.\*/",

```
 "getterMethodName" : "getValues",
      "getterModel" : {
       "returnType" : "java.util.List<String>",
       "documentation" : null
      },
     "http": {
       "additionalMarshallingPath" : null,
       "additionalUnmarshallingPath" : null,
       "flattened" : false,
       "greedy" : false,
       "header" : false,
       "isPayload" : false,
       "isStreaming" : false,
       "location"
 : null,
       "marshallLocation" : "PAYLOAD",
       "marshallLocationName" : "Values",
       "queryString" : false,
        "requiresLength" : false,
       "statusCode" : false,
       "unmarshallLocationName" : "Values",
       "uri" : false
      },
      "idempotencyToken" : false,
      "isBinary" : false,
      "jsonValue" : false,
      "list" : true,
      "listModel" : {
       "implType" : "java.util.ArrayList",
       "interfaceType" : "java.util.List",
        "listMemberModel" : {
         "c2jName" : "member",
         "c2jShape" : "FilterValue",
         "deprecated" : false,
         "documentation" : "",
         "endpointDiscoveryId" : false,
         "enumType" : null,
         "fluentSetterDocumentation" : "/**\n@param member \n@return Returns a reference to this object so that
method calls can be chained together.*/",
         "fluentSetterMethodName"
 : "withMember",
         "getterDocumentation" : "/**\n@return */",
         "getterMethodName" : "getMember",
         "getterModel" : {
          "returnType" : "String",
          "documentation" : null
```
 }, " $http"$ : { "additionalMarshallingPath" : null, "additionalUnmarshallingPath" : null, "flattened" : false, "greedy" : false, "header" : false, "isPayload" : false, "isStreaming" : false, "location" : null, "marshallLocation" : "PAYLOAD", "marshallLocationName" : "member", "queryString" : false, "requiresLength" : false, "statusCode" : false, "unmarshallLocationName" : "member", "uri" : false }, "idempotencyToken" : false, "isBinary" : false, "jsonValue" : false, "list" : false, "listModel" : null, "map" : false, "mapModel" : null, "marshallingTargetClass" : "String", "marshallingType" : "STRING", "name" : "Member", "sensitive" : false, "setterDocumentation" : "/\*\*\n@param member \*/", "setterMethodName" : "setMember", "setterModel" : { "timestampFormat" : null, "variableDeclarationType" : "String", "variableName" : "member", "variableType" : "String", "documentation" : "", "simpleType" : "String", "variableSetterType" : "String" }, "shouldEmitLegacyEnumSetter" : false, "shouldFullyQualify" : false, "simple" : true,

"unmarshallingType" : null,

"varargSetterDocumentation"

 : "/\*\*\n@param member \n@return Returns a reference to this object so that method calls can be chained together.\*/",

"variable" : {

```
 "timestampFormat" : null,
         "variableDeclarationType" : "String",
         "variableName" : "member",
         "variableType" : "String",
         "documentation" : "",
         "simpleType" : "String",
         "variableSetterType" : "String"
        },
        "xmlNameSpaceUri" : null
       },
       "memberLocationName" : null,
       "memberType" : "String",
       "map" : false,
       "marshallNonAutoConstructedEmptyLists" : false,
       "memberAdditionalMarshallingPath" : null,
       "memberAdditionalUnmarshallingPath" : null,
       "sendEmptyQueryString" : false,
       "simple" : true,
       "simpleType" : "String",
       "templateImplType" : "java.util.ArrayList<String>",
       "templateType"
 : "java.util.List<String>"
```
},

```
 "map" : false,
 "mapModel" : null,
 "marshallingTargetClass" : "List",
```
"marshallingType" : "LIST",

"name" : "Values",

```
 "sensitive" : false,
```
 "setterDocumentation" : "/\*\*<p>The value of the filter, which is case-sensitive. You can only specify one value for the filter.  $\langle p \rangle$  n@param values The value of the filter, which is case-sensitive. You can only specify one value for the filter.\*/",

```
 "setterMethodName" : "setValues",
```
"setterModel" : {

```
 "timestampFormat" : null,
```
"variableDeclarationType" : "java.util.List<String>",

```
 "variableName" : "values",
```

```
 "variableType" : "java.util.List<String>",
```
"documentation" : "",

```
 "simpleType" : "List<String>",
```

```
 "variableSetterType" : "java.util.Collection<String>"
```
},

```
 "shouldEmitLegacyEnumSetter" : false,
```
"shouldFullyQualify"

: false,

"simple" : false,

```
 "unmarshallingType" : null,
```
"varargSetterDocumentation" : "/\*\*<p>The value of the filter, which is case-sensitive. You can only specify

one value for the filter. $\langle p \rangle$ <sub>n</sub> $\langle p \rangle$ <sub>n</sub> $\langle p \rangle$  This method appends the values to the existing list (if any). Use {@link #setValues(java.util.Collection)} or {@link #withValues(java.util.Collection)} if you want to override the existing values. $\langle p \rangle$   $\uparrow$   $\uparrow$ value for the filter.\n@return Returns a reference to this object so that method calls can be chained together.\*/",

"variable" : {

"timestampFormat" : null,

"variableDeclarationType" : "java.util.List<String>",

"variableName" : "values",

```
 "variableType" : "java.util.List<String>",
```
"documentation" : "<p>The value of the filter, which is case-sensitive. You can only specify one value for the filter.</p>",

```
 "simpleType" : "List<String>",
       "variableSetterType" : "java.util.Collection<String>"
      },
      "xmlNameSpaceUri" : null
     }
   },
   "packageName" : "com.amazonaws.services.licensemanager.model",
   "requestSignerAware" : false,
   "requestSignerClassFqcn" : null,
   "required" : [ ],
   "shapeName" : "Filter",
   "signerAware" : false,
   "signerType" : null,
   "unmarshaller" : {
    "flattened" : false,
    "resultWrapper" : null
   },
   "variable" : {
    "timestampFormat" : null,
    "variableDeclarationType" : "Filter",
    "variableName" : "filter",
     "variableType" : "Filter",
    "documentation" : null,
    "simpleType" : "Filter",
    "variableSetterType" : "Filter"
   },
   "wrapper" : false
  },
  "FilterLimitExceededException" : {
   "c2jName" : "FilterLimitExceededException",
   "customization" : {
     "artificialResultWrapper"
 : null,
     "skipGeneratingMarshaller" : false,
    "skipGeneratingModelClass" : false,
    "skipGeneratingUnmarshaller" : false
   },
```
"deprecated" : false,

```
"documentation" : "<p>The request uses too many filters or too many filter values.</p>",
```
"endpointDiscoveryMembers" : null,

"enums" : null,

"errorCode" : "FilterLimitExceededException",

```
 "fullyQualifiedName" : "com.amazonaws.services.licensemanager.exception.FilterLimitExceededException",
```
"hasHeaderMember" : false,

"hasPayloadMember" : false,

"hasRequiresLengthMember" : false,

"hasStatusCodeMember" : false,

"hasStreamingMember" : false,

"marshaller" : null,

"members" : [],

"membersAsMap" : { },

"packageName" : "com.amazonaws.services.licensemanager.exception",

"requestSignerAware" : false,

"requestSignerClassFqcn" : null,

"required" : [ ],

"shapeName" : "FilterLimitExceededException",

"signerAware"

### : false,

"signerType" : null,

"unmarshaller" : null,

"variable" : {

"timestampFormat" : null,

"variableDeclarationType" : "FilterLimitExceededException",

"variableName" : "filterLimitExceededException",

"variableType" : "FilterLimitExceededException",

"documentation" : null,

"simpleType" : "FilterLimitExceededException",

"variableSetterType" : "FilterLimitExceededException"

},

```
 "wrapper" : false
```
},

"GetAccessTokenRequest" : {

"c2jName" : "GetAccessTokenRequest",

"customization" : {

"artificialResultWrapper" : null,

```
 "skipGeneratingMarshaller" : false,
```
"skipGeneratingModelClass" : false,

"skipGeneratingUnmarshaller" : false

},

"deprecated" : false,

"documentation" : "",

"endpointDiscoveryMembers" : null,

"enums" : null,

"errorCode" : null,

"fullyQualifiedName" : "com.amazonaws.services.licensemanager.request.GetAccessTokenRequest",

 "hasHeaderMember" : false, "hasPayloadMember" : false, "hasRequiresLengthMember" : false, "hasStatusCodeMember" : false, "hasStreamingMember" : false, "marshaller" : { "action" : "GetAccessToken", "locationName" : null, "requestUri" : "/", "target" : "AWSLicenseManager.GetAccessToken", "verb" : "POST", "xmlNameSpaceUri" : null }, "members" : [ { "c2jName" : "Token", "c2jShape" : "TokenString", "deprecated" : false, "documentation" : "<p>Refresh token, encoded as a JWT token.</p>",

"endpointDiscoveryId" : false,

"enumType" : null,

 "fluentSetterDocumentation" : "/\*\*<p>Refresh token, encoded as a JWT token.</p>\n@param token Refresh token, encoded as a JWT token.\n@return Returns a reference to this object so that method calls can be chained together.\*/",

"fluentSetterMethodName" : "withToken",

"getterDocumentation"

: "/\*\*<p>Refresh token, encoded as a JWT token.</p>\n@return Refresh token, encoded as a JWT token.\*/",

```
 "getterMethodName" : "getToken",
 "getterModel" : {
 "returnType" : "String",
  "documentation" : null
 },
"http": {
  "additionalMarshallingPath" : null,
  "additionalUnmarshallingPath" : null,
  "flattened" : false,
  "greedy" : false,
  "header" : false,
  "isPayload" : false,
  "isStreaming" : false,
  "location" : null,
  "marshallLocation" : "PAYLOAD",
  "marshallLocationName" : "Token",
  "queryString" : false,
  "requiresLength" : false,
```

```
 "statusCode" : false,
```

```
 "unmarshallLocationName" : "Token",
```

```
 "uri" : false
```

```
 },
```
 "idempotencyToken" : false, "isBinary" : false, "jsonValue" : false, "list" : false, "listModel" : null, "map" : false,

"mapModel" : null,

"marshallingTargetClass" : "String",

"marshallingType" : "STRING",

"name" : "Token",

"sensitive" : false,

 "setterDocumentation" : "/\*\*<p>Refresh token, encoded as a JWT token.</p>\n@param token Refresh token, encoded as a JWT token.\*/",

"setterMethodName" : "setToken",

"setterModel" : {

"timestampFormat" : null,

"variableDeclarationType" : "String",

"variableName" : "token",

"variableType" : "String",

"documentation" : "",

"simpleType" : "String",

"variableSetterType" : "String"

},

"shouldEmitLegacyEnumSetter" : false,

"shouldFullyQualify" : false,

"simple" : true,

"unmarshallingType" : null,

 "varargSetterDocumentation" : "/\*\*<p>Refresh token, encoded as a JWT token.</p>\n@param token Refresh token, encoded as a JWT token.\n@return Returns a reference to this object so that method calls can be chained together.\*/",

"variable" : {

"timestampFormat" : null,

"variableDeclarationType" : "String",

"variableName" : "token",

"variableType" : "String",

"documentation" : "<p>Refresh token, encoded as a JWT token.</p>",

"simpleType" : "String",

"variableSetterType" : "String"

### },

"xmlNameSpaceUri" : null

}, {

"c2jName" : "TokenProperties",

"c2jShape" : "MaxSize3StringList",

"deprecated" : false,

"documentation" : "< $p$ >Token properties to validate against those present in the JWT token.</p>",

"endpointDiscoveryId" : false,

"enumType" : null,

 "fluentSetterDocumentation" : "/\*\*<p>Token properties to validate against those present in the JWT token.</p>\n@param tokenProperties Token properties to validate against those present in the JWT token.\n@return Returns a reference to this object so that method calls can be chained together.\*/",

"fluentSetterMethodName" : "withTokenProperties",

"getterDocumentation" : "/\*\*<p>Token properties to validate against those present in the JWT token. $\langle \phi \rangle$  n@return Token properties to validate against those present in the JWT token.\*/",

"getterMethodName" : "getTokenProperties",

```
 "getterModel" : {
```
"returnType" : "java.util.List<String>",

"documentation" : null

},

" $http"$ : {

"additionalMarshallingPath" : null,

"additionalUnmarshallingPath" : null,

"flattened" : false,

"greedy" : false,

"header" : false,

"isPayload" : false,

"isStreaming" : false,

"location" : null,

"marshallLocation" : "PAYLOAD",

"marshallLocationName" : "TokenProperties",

"queryString" : false,

"requiresLength" : false,

"statusCode" : false,

"unmarshallLocationName" : "TokenProperties",

"uri" : false

### },

 "idempotencyToken" : false, "isBinary" : false, "jsonValue" : false, "list" : true, "listModel" : { "implType" : "java.util.ArrayList", "interfaceType" : "java.util.List", "listMemberModel" : {

"c2jName" : "member",

```
 "c2jShape" : "String",
```
"deprecated" : false,

"documentation" : "",

"endpointDiscoveryId" : false,

"enumType" : null,

 "fluentSetterDocumentation" : "/\*\*\n@param member \n@return Returns a reference to this object so that method calls can be chained together.\*/",

"fluentSetterMethodName" : "withMember",

"getterDocumentation" : "/\*\*\n@return \*/",

"getterMethodName" : "getMember",

```
 "getterModel" : {
         "returnType" : "String",
         "documentation" : null
       },
       "http": {
         "additionalMarshallingPath" : null,
 "additionalUnmarshallingPath" : null,
        "flattened" : false,
         "greedy" : false,
         "header" : false,
         "isPayload" : false,
         "isStreaming" : false,
         "location" : null,
```
 "marshallLocation" : "PAYLOAD", "marshallLocationName" : "member",

"queryString" : false,

"requiresLength" : false,

"statusCode" : false,

"unmarshallLocationName" : "member",

"uri" : false

# },

"idempotencyToken" : false,

"isBinary" : false,

"jsonValue" : false,

"list" : false,

"listModel" : null,

 "map" : false, "mapModel" : null,

"marshallingTargetClass" : "String",

"marshallingType" : "STRING",

"name" : "Member",

"sensitive" : false,

"setterDocumentation" : "/\*\*\n@param member \*/",

"setterMethodName"

## : "setMember",

```
 "setterModel" : {
  "timestampFormat" : null,
  "variableDeclarationType" : "String",
  "variableName" : "member",
  "variableType" : "String",
  "documentation" : "",
  "simpleType" : "String",
  "variableSetterType" : "String"
 },
 "shouldEmitLegacyEnumSetter" : false,
 "shouldFullyQualify" : false,
 "simple" : true,
```
"unmarshallingType" : null,

```
 "varargSetterDocumentation" : "/**\n@param member \n@return Returns a reference to this object so that
method calls can be chained together.*/",
```

```
 "variable" : {
  "timestampFormat" : null,
  "variableDeclarationType" : "String",
  "variableName" : "member",
  "variableType" : "String",
  "documentation" : "",
  "simpleType" : "String",
  "variableSetterType" :
```
## "String"

```
 },
```

```
 "xmlNameSpaceUri" : null
```

```
 },
```

```
 "memberLocationName" : null,
```

```
 "memberType" : "String",
```
"map" : false,

```
 "marshallNonAutoConstructedEmptyLists" : false,
```
"memberAdditionalMarshallingPath" : null,

"memberAdditionalUnmarshallingPath" : null,

```
 "sendEmptyQueryString" : false,
```
"simple" : true,

"simpleType" : "String",

```
 "templateImplType" : "java.util.ArrayList<String>",
```

```
 "templateType" : "java.util.List<String>"
```
## },

"map" : false,

"mapModel" : null,

"marshallingTargetClass" : "List",

"marshallingType" : "LIST",

"name" : "TokenProperties",

"sensitive" : false,

"setterDocumentation" : "/\*\*<p>Token properties to validate against those present in the JWT

token. $\langle p \rangle$  n@param tokenProperties Token properties to validate against those present in the JWT token.\*/", "setterMethodName" : "setTokenProperties",

```
 "setterModel" : {
```

```
 "timestampFormat" : null,
```

```
 "variableDeclarationType" : "java.util.List<String>",
```

```
 "variableName" : "tokenProperties",
```
"variableType" : "java.util.List<String>",

```
 "documentation" : "",
```

```
 "simpleType" : "List<String>",
```

```
 "variableSetterType" : "java.util.Collection<String>"
```
},

```
 "shouldEmitLegacyEnumSetter" : false,
```

```
 "shouldFullyQualify" : false,
```

```
 "simple" : false,
```
"unmarshallingType" : null,

 "varargSetterDocumentation" : "/\*\*<p>Token properties to validate against those present in the JWT token. $\langle p \rangle$ |n $\langle p \rangle$   $\langle b \rangle$ NOTE: $\langle b \rangle$  This method appends the values to the existing list (if any). Use {@link #setTokenProperties(java.util.Collection)} or {@link #withTokenProperties(java.util.Collection)} if you want to override the existing values. $\langle p \rangle$  n@param tokenProperties Token properties to validate against those present in the JWT token.\n@return Returns

a reference to this object so that method calls can be chained together.\*/",

"variable" : {

"timestampFormat" : null,

"variableDeclarationType" : "java.util.List<String>",

"variableName" : "tokenProperties",

"variableType" : "java.util.List<String>",

"documentation" : "<p>Token properties to validate against those present in the JWT token.</p>",

```
 "simpleType" : "List<String>",
```
"variableSetterType" : "java.util.Collection<String>"

},

```
 "xmlNameSpaceUri" : null
```
#### } ],

"membersAsMap" : {

"Token" : {

"c2jName" : "Token",

"c2jShape" : "TokenString",

"deprecated" : false,

"documentation" : "<p>Refresh token, encoded as a JWT token.</p>",

"endpointDiscoveryId" : false,

"enumType" : null,

 "fluentSetterDocumentation" : "/\*\*<p>Refresh token, encoded as a JWT token.</p>\n@param token Refresh token, encoded as a JWT token.\n@return

Returns a reference to this object so that method calls can be chained together.\*/",

"fluentSetterMethodName" : "withToken",

 "getterDocumentation" : "/\*\*<p>Refresh token, encoded as a JWT token.</p>\n@return Refresh token, encoded as a JWT token.\*/",

```
 "getterMethodName" : "getToken",
```
"getterModel" : {

"returnType" : "String",

"documentation" : null

```
 },
```
" $http"$ : {

"additionalMarshallingPath" : null,

"additionalUnmarshallingPath" : null,

"flattened" : false,

"greedy" : false,

"header" : false,

"isPayload" : false,

"isStreaming" : false,

"location" : null,

"marshallLocation" : "PAYLOAD",

"marshallLocationName" : "Token",

 "queryString" : false, "requiresLength" : false, "statusCode" : false, "unmarshallLocationName" : "Token",

```
 "uri" : false
 },
 "idempotencyToken" : false,
 "isBinary" : false,
 "jsonValue" : false,
 "list" : false,
 "listModel" : null,
 "map" : false,
 "mapModel" : null,
 "marshallingTargetClass" : "String",
 "marshallingType" : "STRING",
 "name" : "Token",
```
"sensitive" : false,

 "setterDocumentation" : "/\*\*<p>Refresh token, encoded as a JWT token.</p>\n@param token Refresh token, encoded as a JWT token.\*/",

"setterMethodName" : "setToken",

```
 "setterModel" : {
  "timestampFormat" : null,
  "variableDeclarationType" : "String",
  "variableName" : "token",
  "variableType" : "String",
  "documentation" : "",
  "simpleType" : "String",
  "variableSetterType" : "String"
```
#### },

"shouldEmitLegacyEnumSetter" : false,

"shouldFullyQualify" : false,

"simple"

: true,

```
 "unmarshallingType" : null,
```
 "varargSetterDocumentation" : "/\*\*<p>Refresh token, encoded as a JWT token.</p>\n@param token Refresh token, encoded as a JWT token.\n@return Returns a reference to this object so that method calls can be chained together.\*/",

```
 "variable" : {
  "timestampFormat" : null,
  "variableDeclarationType" : "String",
  "variableName" : "token",
  "variableType" : "String",
 "documentation" : "<p>Refresh token, encoded as a JWT token.</p>",
  "simpleType" : "String",
  "variableSetterType" : "String"
 },
 "xmlNameSpaceUri" : null
```
},

"TokenProperties" : {

"c2jName" : "TokenProperties",

"c2jShape" : "MaxSize3StringList",

"deprecated" : false,

"documentation" : " $\langle p \rangle$ Token properties to validate against those present in the JWT token. $\langle p \rangle$ ", "endpointDiscoveryId" : false,

"enumType" : null,

 "fluentSetterDocumentation" : "/\*\*<p>Token properties to validate against those present in the JWT token.</p>\n@param tokenProperties Token properties to validate against those present in the JWT token.\n@return Returns a reference to this object so that method calls can be chained together.\*/",

"fluentSetterMethodName" : "withTokenProperties",

"getterDocumentation" : "/\*\*<p>Token properties to validate against those present in the JWT

token. $\langle \phi \rangle$  n@return Token properties to validate against those present in the JWT token.\*/",

"getterMethodName" : "getTokenProperties",

"getterModel" : {

"returnType" : "java.util.List<String>",

"documentation" : null

},

" $http"$ : {

"additionalMarshallingPath" : null,

"additionalUnmarshallingPath" : null,

"flattened" : false,

"greedy" : false,

"header" : false,

"isPayload"

## : false,

```
 "isStreaming" : false,
  "location" : null,
  "marshallLocation" : "PAYLOAD",
  "marshallLocationName" : "TokenProperties",
  "queryString" : false,
  "requiresLength" : false,
  "statusCode" : false,
  "unmarshallLocationName" : "TokenProperties",
  "uri" : false
 },
 "idempotencyToken" : false,
 "isBinary" : false,
 "jsonValue" : false,
 "list" : true,
 "listModel" : {
  "implType" : "java.util.ArrayList",
  "interfaceType" : "java.util.List",
  "listMemberModel" : {
   "c2jName" : "member",
   "c2jShape" : "String",
```

```
 "deprecated" : false,
        "documentation" : "",
        "endpointDiscoveryId" : false,
        "enumType" : null,
        "fluentSetterDocumentation" : "/**\n@param member \n@return Returns a reference to this object so that
 method calls can be chained together.*/",
        "fluentSetterMethodName" : "withMember",
        "getterDocumentation" : "/**\n@return */",
        "getterMethodName" : "getMember",
        "getterModel" : {
         "returnType" : "String",
         "documentation" : null
        },
       "http": {
         "additionalMarshallingPath" : null,
         "additionalUnmarshallingPath" : null,
         "flattened" : false,
         "greedy" : false,
         "header" : false,
         "isPayload" : false,
         "isStreaming" : false,
         "location" : null,
         "marshallLocation" : "PAYLOAD",
         "marshallLocationName" : "member",
         "queryString" : false,
         "requiresLength" : false,
         "statusCode" : false,
         "unmarshallLocationName" : "member",
         "uri" : false
        },
       "idempotencyToken" : false,
        "isBinary" : false,
        "jsonValue" : false,
        "list" : false,
        "listModel" : null,
        "map" : false,
        "mapModel" : null,
        "marshallingTargetClass" : "String",
        "marshallingType" : "STRING",
        "name" : "Member",
        "sensitive" : false,
        "setterDocumentation" : "/**\n@param member */",
        "setterMethodName" : "setMember",
        "setterModel" : {
         "timestampFormat" : null,
         "variableDeclarationType" : "String",
         "variableName" : "member",
```

```
 "variableType" : "String",
          "documentation" : "",
          "simpleType" : "String",
          "variableSetterType" : "String"
         },
         "shouldEmitLegacyEnumSetter" : false,
         "shouldFullyQualify" : false,
         "simple" : true,
     "unmarshallingType" : null,
         "varargSetterDocumentation" : "/**\n@param member \n@return Returns a reference to this object so that
method calls can be chained together.*/",
         "variable" : {
          "timestampFormat" : null,
          "variableDeclarationType" : "String",
          "variableName" : "member",
          "variableType" : "String",
          "documentation" : "",
          "simpleType" : "String",
          "variableSetterType" : "String"
         },
         "xmlNameSpaceUri" : null
        },
        "memberLocationName" : null,
        "memberType" : "String",
        "map" : false,
        "marshallNonAutoConstructedEmptyLists" : false,
        "memberAdditionalMarshallingPath" : null,
        "memberAdditionalUnmarshallingPath" : null,
        "sendEmptyQueryString" : false,
        "simple" : true,
        "simpleType" : "String",
        "templateImplType"
 : "java.util.ArrayList<String>",
       "templateType" : "java.util.List<String>"
      },
      "map" : false,
      "mapModel" : null,
      "marshallingTargetClass" : "List",
      "marshallingType" : "LIST",
      "name" : "TokenProperties",
      "sensitive" : false,
      "setterDocumentation" : "/**<p>Token properties to validate against those present in the JWT
token.\langle \phi \rangle n@param tokenProperties Token properties to validate against those present in the JWT token.*/",
      "setterMethodName" : "setTokenProperties",
      "setterModel" : {
        "timestampFormat" : null,
```

```
 "variableDeclarationType" : "java.util.List<String>",
```
```
 "variableName" : "tokenProperties",
  "variableType" : "java.util.List<String>",
  "documentation" : "",
  "simpleType" : "List<String>",
  "variableSetterType" : "java.util.Collection<String>"
 },
```
"shouldEmitLegacyEnumSetter"

: false,

"shouldFullyQualify" : false,

"simple" : false,

"unmarshallingType" : null,

 "varargSetterDocumentation" : "/\*\*<p>Token properties to validate against those present in the JWT token. $\langle p \rangle$ |n $\langle p \rangle$ |s/b $\langle p \rangle$ |n $\langle p \rangle$  This method appends the values to the existing list (if any). Use {@link #setTokenProperties(java.util.Collection)} or {@link #withTokenProperties(java.util.Collection)} if you want to override the existing values. $\langle p \rangle$  n@param tokenProperties Token properties to validate against those present in the JWT token.\n@return Returns a reference to this object so that method calls can be chained together.\*/",

"variable" : {

```
 "timestampFormat" : null,
```
"variableDeclarationType" : "java.util.List<String>",

"variableName" : "tokenProperties",

"variableType" : "java.util.List<String>",

"documentation" : "<p>Token properties to validate against those present in the

JWT token.</p>",

```
 "simpleType" : "List<String>",
```

```
 "variableSetterType" : "java.util.Collection<String>"
```

```
 },
```

```
 "xmlNameSpaceUri" : null
```
}

```
 },
```
"packageName" : "com.amazonaws.services.licensemanager.request",

"requestSignerAware" : false,

```
 "requestSignerClassFqcn" : null,
```

```
 "required" : [ "Token" ],
```
"shapeName" : "GetAccessTokenRequest",

```
 "signerAware" : false,
```

```
 "signerType" : null,
```

```
 "unmarshaller" : null,
```

```
 "variable" : {
```
"timestampFormat" : null,

"variableDeclarationType" : "GetAccessTokenRequest",

```
 "variableName" : "getAccessTokenRequest",
```

```
 "variableType" : "GetAccessTokenRequest",
```

```
 "documentation" : null,
```
"simpleType" : "GetAccessTokenRequest",

"variableSetterType" : "GetAccessTokenRequest"

```
 },
```

```
 "wrapper" : false
```

```
 },
```

```
 "GetAccessTokenResult" : {
   "c2jName" : "GetAccessTokenResponse",
   "customization" : {
  "artificialResultWrapper" : null,
     "skipGeneratingMarshaller" : false,
     "skipGeneratingModelClass" : false,
    "skipGeneratingUnmarshaller" : false
   },
   "deprecated" : false,
   "documentation" : "",
   "endpointDiscoveryMembers" : null,
   "enums" : null,
   "errorCode" : null,
   "fullyQualifiedName" : "com.amazonaws.services.licensemanager.response.GetAccessTokenResult",
   "hasHeaderMember" : false,
   "hasPayloadMember" : false,
   "hasRequiresLengthMember" : false,
   "hasStatusCodeMember" : false,
   "hasStreamingMember" : false,
   "marshaller" : null,
   "members" : [ {
    "c2jName" : "AccessToken",
     "c2jShape" : "TokenString",
     "deprecated" : false,
     "documentation" : "<p>Temporary access token.</p>",
     "endpointDiscoveryId" : false,
     "enumType" : null,
     "fluentSetterDocumentation" : "/**<p>Temporary access token.</p>\n@param accessToken Temporary access
token.\n@return
 Returns a reference to this object so that method calls can be chained together.*/",
     "fluentSetterMethodName" : "withAccessToken",
     "getterDocumentation" : "/**<p>Temporary access token.</p>\n@return Temporary access token.*/",
     "getterMethodName" : "getAccessToken",
     "getterModel" : {
      "returnType" : "String",
      "documentation" : null
     },
    "http": {
      "additionalMarshallingPath" : null,
      "additionalUnmarshallingPath" : null,
      "flattened" : false,
      "greedy" : false,
      "header" : false,
      "isPayload" : false,
      "isStreaming" : false,
      "location" : null,
      "marshallLocation" : "PAYLOAD",
```
 "marshallLocationName" : "AccessToken", "queryString" : false, "requiresLength" : false, "statusCode" : false, "unmarshallLocationName" : "AccessToken", "uri" : false }, "idempotencyToken" : false, "isBinary" : false, "jsonValue" : false, "list" : false, "listModel" : null, "map" : false, "mapModel" : null, "marshallingTargetClass" : "String", "marshallingType" : "STRING", "name" : "AccessToken", "sensitive" : false, "setterDocumentation" : "/\*\*<p>Temporary access token.</p>\n@param accessToken Temporary access

#### token.\*/",

"setterMethodName" : "setAccessToken",

"setterModel" : {

```
 "timestampFormat" : null,
```
"variableDeclarationType" : "String",

"variableName" : "accessToken",

"variableType" : "String",

"documentation" : "",

"simpleType" : "String",

"variableSetterType" : "String"

#### },

"shouldEmitLegacyEnumSetter" : false,

"shouldFullyQualify" : false,

"simple" : true,

"unmarshallingType" : null,

"varargSetterDocumentation" : "/\*\*<p>Temporary access token.</p>\n@param

 accessToken Temporary access token.\n@return Returns a reference to this object so that method calls can be chained together.\*/",

```
 "variable" : {
  "timestampFormat" : null,
  "variableDeclarationType" : "String",
  "variableName" : "accessToken",
  "variableType" : "String",
  "documentation" : "<p>Temporary access token.</p>",
  "simpleType" : "String",
  "variableSetterType" : "String"
 },
 "xmlNameSpaceUri" : null
```

```
 } ],
```

```
 "membersAsMap" : {
```
"AccessToken" : {

"c2jName" : "AccessToken",

"c2jShape" : "TokenString",

"deprecated" : false,

"documentation" : "<p>Temporary access token.</p>".

"endpointDiscoveryId" : false,

"enumType" : null,

 "fluentSetterDocumentation" : "/\*\*<p>Temporary access token.</p>\n@param accessToken Temporary access token.\n@return Returns a reference to this object so that method calls can be

chained together.\*/",

```
 "fluentSetterMethodName" : "withAccessToken",
```

```
 "getterDocumentation" : "/**<p>Temporary access token.</p>\n@return Temporary access token.*/",
```

```
 "getterMethodName" : "getAccessToken",
```

```
 "getterModel" : {
```
"returnType" : "String",

"documentation" : null

},

" $http"$ : {

"additionalMarshallingPath" : null,

"additionalUnmarshallingPath" : null,

"flattened" : false,

"greedy" : false,

"header" : false,

"isPayload" : false,

"isStreaming" : false,

"location" : null,

```
 "marshallLocation" : "PAYLOAD",
```
"marshallLocationName" : "AccessToken",

"queryString" : false,

"requiresLength" : false,

"statusCode" : false,

"unmarshallLocationName" : "AccessToken",

```
 "uri" : false
```
},

"idempotencyToken" : false,

### "isBinary" : false,

 "jsonValue" : false, "list" : false, "listModel" : null, "map" : false, "mapModel" : null, "marshallingTargetClass" : "String", "marshallingType" : "STRING", "name" : "AccessToken", "sensitive" : false,

 "setterDocumentation" : "/\*\*<p>Temporary access token.</p>\n@param accessToken Temporary access token.\*/",

"setterMethodName" : "setAccessToken",

"setterModel" : {

"timestampFormat" : null,

"variableDeclarationType" : "String",

"variableName" : "accessToken",

"variableType" : "String",

"documentation" : "",

"simpleType" : "String",

"variableSetterType" : "String"

},

"shouldEmitLegacyEnumSetter" : false,

"shouldFullyQualify" : false,

"simple" : true,

"unmarshallingType" : null,

"varargSetterDocumentation" :

 "/\*\*<p>Temporary access token.</p>\n@param accessToken Temporary access token.\n@return Returns a reference to this object so that method calls can be chained together.\*/",

```
 "variable" : {
    "timestampFormat" : null,
    "variableDeclarationType" : "String",
    "variableName" : "accessToken",
    "variableType" : "String",
   "documentation" : "<p>Temporary access token.</p>",
    "simpleType" : "String",
    "variableSetterType" : "String"
   },
   "xmlNameSpaceUri" : null
  }
 },
 "packageName" : "com.amazonaws.services.licensemanager.response",
 "requestSignerAware" : false,
 "requestSignerClassFqcn" : null,
 "required" : [ ],
 "shapeName" : "GetAccessTokenResult",
 "signerAware" : false,
 "signerType" : null,
 "unmarshaller" : {
  "flattened" : false,
  "resultWrapper" : null
 },
 "variable" : {
  "timestampFormat" : null,
   "variableDeclarationType" : "GetAccessTokenResult",
  "variableName" : "getAccessTokenResult",
  "variableType" : "GetAccessTokenResult",
  "documentation" : null,
```

```
 "simpleType" : "GetAccessTokenResult",
     "variableSetterType" : "GetAccessTokenResult"
   },
   "wrapper" : false
   },
   "GetGrantRequest" : {
   "c2jName" : "GetGrantRequest",
   "customization" : {
     "artificialResultWrapper" : null,
     "skipGeneratingMarshaller" : false,
     "skipGeneratingModelClass" : false,
     "skipGeneratingUnmarshaller" : false
   },
   "deprecated" : false,
   "documentation" : "",
   "endpointDiscoveryMembers" : null,
   "enums" : null,
   "errorCode" : null,
   "fullyQualifiedName" : "com.amazonaws.services.licensemanager.request.GetGrantRequest",
   "hasHeaderMember" : false,
   "hasPayloadMember" : false,
   "hasRequiresLengthMember" : false,
   "hasStatusCodeMember" : false,
   "hasStreamingMember"
 : false,
   "marshaller" : {
     "action" : "GetGrant",
     "locationName" : null,
     "requestUri" : "/",
     "target" : "AWSLicenseManager.GetGrant",
     "verb" : "POST",
     "xmlNameSpaceUri" : null
    },
    "members" : [ {
     "c2jName" : "GrantArn",
     "c2jShape" : "Arn",
     "deprecated" : false,
    "documentation" : "<p>Amazon Resource Name (ARN) of the grant.</p>",
     "endpointDiscoveryId" : false,
     "enumType" : null,
     "fluentSetterDocumentation" : "/**<p>Amazon Resource Name (ARN) of the grant.</p>\n@param grantArn
Amazon Resource Name (ARN) of the grant.\n@return Returns a reference to this object so that method calls can be
chained together.*/",
     "fluentSetterMethodName" : "withGrantArn",
     "getterDocumentation" : "/**<p>Amazon Resource Name (ARN) of the grant.</p>\n@return Amazon
Resource Name (ARN) of the grant.*/",
```

```
 "getterMethodName" : "getGrantArn",
```

```
 "getterModel"
```

```
 "returnType" : "String",
  "documentation" : null
 },
"http": {
  "additionalMarshallingPath" : null,
  "additionalUnmarshallingPath" : null,
  "flattened" : false,
  "greedy" : false,
  "header" : false,
  "isPayload" : false,
  "isStreaming" : false,
  "location" : null,
  "marshallLocation" : "PAYLOAD",
  "marshallLocationName" : "GrantArn",
  "queryString" : false,
  "requiresLength" : false,
  "statusCode" : false,
  "unmarshallLocationName" : "GrantArn",
  "uri" : false
 },
 "idempotencyToken" : false,
 "isBinary" : false,
 "jsonValue" : false,
 "list" : false,
 "listModel" : null,
 "map" : false,
 "mapModel" : null,
 "marshallingTargetClass" : "String",
 "marshallingType" : "STRING",
 "name" : "GrantArn",
 "sensitive" : false,
```
: {

 "setterDocumentation" : "/\*\*<p>Amazon Resource Name (ARN) of the grant.</p>\n@param grantArn Amazon Resource Name (ARN) of the grant.\*/",

```
 "setterMethodName" : "setGrantArn",
 "setterModel" : {
  "timestampFormat" : null,
  "variableDeclarationType" : "String",
  "variableName" : "grantArn",
  "variableType" : "String",
  "documentation" : "",
  "simpleType" : "String",
  "variableSetterType" : "String"
 },
 "shouldEmitLegacyEnumSetter" : false,
 "shouldFullyQualify" : false,
 "simple" : true,
```
"unmarshallingType" : null,

 "varargSetterDocumentation" : "/\*\*<p>Amazon Resource Name (ARN) of the grant.</p>\n@param grantArn Amazon Resource Name (ARN) of the grant.\n@return Returns a reference to this object so that method calls can be chained together.\*/",

"variable" : {

```
 "timestampFormat" : null,
```
"variableDeclarationType" : "String",

"variableName"

### : "grantArn",

```
 "variableType" : "String",
```

```
"documentation" : "<p>Amazon Resource Name (ARN) of the grant.</p>",
```
"simpleType" : "String",

"variableSetterType" : "String"

},

```
 "xmlNameSpaceUri" : null
```
}, {

```
 "c2jName" : "Version",
```

```
 "c2jShape" : "String",
```
"deprecated" : false,

"documentation" : "<p>Grant version.</p>",

"endpointDiscoveryId" : false,

"enumType" : null,

 "fluentSetterDocumentation" : "/\*\*<p>Grant version.</p>\n@param version Grant version.\n@return Returns a reference to this object so that method calls can be chained together.\*/",

```
 "fluentSetterMethodName" : "withVersion",
```

```
 "getterDocumentation" : "/**<p>Grant version.</p>\n@return Grant version.*/",
```

```
 "getterMethodName" : "getVersion",
```
"getterModel" : {

```
 "returnType" : "String",
```
"documentation" : null

```
 },
```
" $http"$ : {

```
 "additionalMarshallingPath"
```
: null,

```
 "additionalUnmarshallingPath" : null,
 "flattened" : false,
 "greedy" : false,
 "header" : false,
 "isPayload" : false,
 "isStreaming" : false,
 "location" : null,
 "marshallLocation" : "PAYLOAD",
 "marshallLocationName" : "Version",
 "queryString" : false,
 "requiresLength" : false,
 "statusCode" : false,
 "unmarshallLocationName" : "Version",
 "uri" : false
```
 }, "idempotencyToken" : false, "isBinary" : false, "jsonValue" : false, "list" : false, "listModel" : null, "map" : false, "mapModel" : null, "marshallingTargetClass" : "String", "marshallingType" : "STRING", "name" : "Version", "sensitive" : false, "setterDocumentation" : "/\*\*<p>Grant version.</p>\n@param version Grant version.\*/", "setterMethodName" : "setVersion", "setterModel"

#### : {

"timestampFormat" : null,

"variableDeclarationType" : "String",

"variableName" : "version",

"variableType" : "String",

"documentation" : "",

"simpleType" : "String",

"variableSetterType" : "String"

},

"shouldEmitLegacyEnumSetter" : false,

"shouldFullyQualify" : false,

"simple" : true,

"unmarshallingType" : null,

 "varargSetterDocumentation" : "/\*\*<p>Grant version.</p>\n@param version Grant version.\n@return Returns a reference to this object so that method calls can be chained together.\*/",

```
 "variable" : {
      "timestampFormat" : null,
      "variableDeclarationType" : "String",
      "variableName" : "version",
      "variableType" : "String",
     "documentation" : "<p>Grant version.</p>",
      "simpleType" : "String",
      "variableSetterType" : "String"
    },
    "xmlNameSpaceUri" : null
   } ],
   "membersAsMap"
 : {
    "GrantArn" : {
      "c2jName" : "GrantArn",
      "c2jShape" : "Arn",
      "deprecated" : false,
     "documentation" : "<p>Amazon Resource Name (ARN) of the grant.</p>",
```
"endpointDiscoveryId" : false,

"enumType" : null,

 "fluentSetterDocumentation" : "/\*\*<p>Amazon Resource Name (ARN) of the grant.</p>\n@param grantArn Amazon Resource Name (ARN) of the grant.\n@return Returns a reference to this object so that method calls can be chained together.\*/",

"fluentSetterMethodName" : "withGrantArn",

 "getterDocumentation" : "/\*\*<p>Amazon Resource Name (ARN) of the grant.</p>\n@return Amazon Resource Name (ARN) of the grant.\*/",

```
 "getterMethodName" : "getGrantArn",
```
"getterModel" : {

```
 "returnType" : "String",
```
"documentation" : null

},

" $http"$ : {

"additionalMarshallingPath" : null,

"additionalUnmarshallingPath" : null,

"flattened" : false,

"greedy" : false,

"header" : false,

"isPayload" : false,

"isStreaming" : false,

"location" : null,

"marshallLocation" : "PAYLOAD",

"marshallLocationName" : "GrantArn",

"queryString" : false,

"requiresLength" : false,

"statusCode" : false,

"unmarshallLocationName" : "GrantArn",

"uri" : false

## },

"idempotencyToken" : false,

"isBinary" : false,

"jsonValue" : false,

"list" : false,

"listModel" : null,

"map" : false,

"mapModel" : null,

"marshallingTargetClass" : "String",

"marshallingType" : "STRING",

"name" : "GrantArn",

"sensitive" : false,

```
 "setterDocumentation" : "/**<p>Amazon Resource Name (ARN) of the grant.</p>\n@param grantArn
Amazon Resource Name (ARN) of the grant.*/",
```
"setterMethodName"

: "setGrantArn",

```
 "setterModel" : {
```

```
 "timestampFormat" : null,
```

```
 "variableDeclarationType" : "String",
```
 "variableName" : "grantArn", "variableType" : "String", "documentation" : "", "simpleType" : "String", "variableSetterType" : "String" }, "shouldEmitLegacyEnumSetter" : false, "shouldFullyQualify" : false, "simple" : true, "unmarshallingType" : null, "varargSetterDocumentation" : "/\*\*<p>Amazon Resource Name (ARN) of the grant.</p>\n@param grantArn Amazon Resource Name (ARN) of the grant.\n@return Returns a reference to this object so that method calls can be chained together.\*/", "variable" : { "timestampFormat" : null, "variableDeclarationType" : "String", "variableName" : "grantArn", "variableType" : "String", "documentation" : "<p>Amazon Resource Name  $(ARN)$  of the grant. $\langle p \rangle$ ", "simpleType" : "String", "variableSetterType" : "String" }, "xmlNameSpaceUri" : null

},

"Version" : {

```
 "c2jName" : "Version",
```
"c2jShape" : "String",

"deprecated" : false,

"documentation" : "<p>Grant version.</p>",

"endpointDiscoveryId" : false,

"enumType" : null,

 "fluentSetterDocumentation" : "/\*\*<p>Grant version.</p>\n@param version Grant version.\n@return Returns a reference to this object so that method calls can be chained together.\*/",

"fluentSetterMethodName" : "withVersion",

```
 "getterDocumentation" : "/**<p>Grant version.</p>\n@return Grant version.*/",
```

```
 "getterMethodName" : "getVersion",
```
"getterModel" : {

"returnType" : "String",

"documentation" : null

},

" $http"$ : {

"additionalMarshallingPath" : null,

"additionalUnmarshallingPath"

: null,

 "flattened" : false, "greedy" : false, "header" : false,

 "isPayload" : false, "isStreaming" : false, "location" : null, "marshallLocation" : "PAYLOAD", "marshallLocationName" : "Version", "queryString" : false, "requiresLength" : false, "statusCode" : false, "unmarshallLocationName" : "Version", "uri" : false }, "idempotencyToken" : false, "isBinary" : false, "jsonValue" : false, "list" : false, "listModel" : null, "map" : false, "mapModel" : null, "marshallingTargetClass" : "String", "marshallingType" : "STRING", "name" : "Version", "sensitive" : false, "setterDocumentation" : "/\*\*<p>Grant version.</p>\n@param version Grant version.\*/", "setterMethodName" : "setVersion", "setterModel" : { "timestampFormat" : null, "variableDeclarationType" : "String", "variableName" : "version", "variableType" : "String", "documentation" : "", "simpleType" : "String", "variableSetterType" : "String" }, "shouldEmitLegacyEnumSetter" : false, "shouldFullyQualify" : false, "simple" : true, "unmarshallingType" : null, "varargSetterDocumentation" : "/\*\*<p>Grant version.</p>\n@param version Grant version.\n@return Returns a reference to this object so that method calls can be chained together.\*/", "variable" : { "timestampFormat" : null,

"variableDeclarationType" : "String",

"variableName" : "version",

"variableType" : "String",

"documentation" : "<p>Grant version.</p>",

"simpleType" : "String",

```
 "variableSetterType" : "String"
```

```
 },
    "xmlNameSpaceUri" : null
   }
 },
  "packageName" : "com.amazonaws.services.licensemanager.request",
 "requestSignerAware" : false,
 "requestSignerClassFqcn" : null,
 "required" : [ "GrantArn" ],
 "shapeName" : "GetGrantRequest",
 "signerAware" : false,
 "signerType" : null,
 "unmarshaller" : null,
 "variable" : {
   "timestampFormat" : null,
   "variableDeclarationType" : "GetGrantRequest",
   "variableName" : "getGrantRequest",
   "variableType" : "GetGrantRequest",
   "documentation" : null,
   "simpleType" : "GetGrantRequest",
   "variableSetterType" : "GetGrantRequest"
 },
 "wrapper" : false
 },
 "GetGrantResult" : {
 "c2jName" : "GetGrantResponse",
 "customization" : {
   "artificialResultWrapper" : null,
   "skipGeneratingMarshaller" : false,
   "skipGeneratingModelClass" : false,
   "skipGeneratingUnmarshaller" : false
 },
  "deprecated" : false,
 "documentation" : "",
 "endpointDiscoveryMembers" : null,
 "enums" : null,
 "errorCode" : null,
 "fullyQualifiedName" : "com.amazonaws.services.licensemanager.response.GetGrantResult",
 "hasHeaderMember" : false,
 "hasPayloadMember" : false,
 "hasRequiresLengthMember" : false,
 "hasStatusCodeMember" : false,
 "hasStreamingMember" : false,
 "marshaller" : null,
  "members" : [ {
   "c2jName" : "Grant",
   "c2jShape" : "Grant",
   "deprecated" : false,
```

```
 Open Source Used In webexps 1.0.0 14521
```
"documentation" : "<p>Grant details.</p>",

"endpointDiscoveryId" : false,

"enumType" : null,

 "fluentSetterDocumentation" : "/\*\*<p>Grant details.</p>\n@param grant Grant details.\n@return Returns a reference to this object so that method calls can be chained together.\*/",

"fluentSetterMethodName" : "withGrant",

"getterDocumentation" : "/\*\*<p>Grant details.</p>\n@return Grant details.\*/",

```
 "getterMethodName" : "getGrant",
     "getterModel" : {
      "returnType" : "Grant",
      "documentation" : null
     },
    "http": {
      "additionalMarshallingPath" : null,
      "additionalUnmarshallingPath" : null,
      "flattened" : false,
      "greedy" : false,
      "header" : false,
      "isPayload" : false,
      "isStreaming" : false,
      "location" : null,
      "marshallLocation" : "PAYLOAD",
      "marshallLocationName" : "Grant",
      "queryString" : false,
      "requiresLength" : false,
      "statusCode" : false,
      "unmarshallLocationName" : "Grant",
      "uri" : false
     },
     "idempotencyToken" : false,
    "isBinary" : false,
     "jsonValue" : false,
    "list" : false,
    "listModel" : null,
     "map" : false,
     "mapModel" : null,
     "marshallingTargetClass" : "StructuredPojo",
     "marshallingType" : "STRUCTURED",
    "name"
 : "Grant",
     "sensitive" : false,
     "setterDocumentation" : "/**<p>Grant details.</p>\n@param grant Grant details.*/",
     "setterMethodName" : "setGrant",
     "setterModel" : {
      "timestampFormat" : null,
      "variableDeclarationType" : "Grant",
      "variableName" : "grant",
```

```
 "variableType" : "Grant",
  "documentation" : "",
  "simpleType" : "Grant",
  "variableSetterType" : "Grant"
 },
```

```
 "shouldEmitLegacyEnumSetter" : false,
```
"shouldFullyQualify" : false,

"simple" : false,

"unmarshallingType" : null,

 "varargSetterDocumentation" : "/\*\*<p>Grant details.</p>\n@param grant Grant details.\n@return Returns a reference to this object so that method calls can be chained together.\*/",

```
 "variable" : {
```

```
 "timestampFormat" : null,
 "variableDeclarationType" : "Grant",
 "variableName" : "grant",
 "variableType" : "Grant",
```
"documentation"

```
 : "<p>Grant details.</p>",
```
"simpleType" : "Grant",

"variableSetterType" : "Grant"

```
 },
```
"xmlNameSpaceUri" : null

### } ],

"membersAsMap" : {

"Grant" : {

```
 "c2jName" : "Grant",
```
"c2jShape" : "Grant",

"deprecated" : false,

"documentation" : "<p>Grant details.</p>",

"endpointDiscoveryId" : false,

"enumType" : null,

 "fluentSetterDocumentation" : "/\*\*<p>Grant details.</p>\n@param grant Grant details.\n@return Returns a reference to this object so that method calls can be chained together.\*/",

```
 "fluentSetterMethodName" : "withGrant",
```

```
 "getterDocumentation" : "/**<p>Grant details.</p>\n@return Grant details.*/",
```
"getterMethodName" : "getGrant",

```
 "getterModel" : {
```
"returnType" : "Grant",

"documentation" : null

```
 },
```
" $http"$ : {

```
 "additionalMarshallingPath" : null,
```
"additionalUnmarshallingPath"

#### : null,

```
 "flattened" : false,
 "greedy" : false,
 "header" : false,
 "isPayload" : false,
```

```
 "isStreaming" : false,
        "location" : null,
        "marshallLocation" : "PAYLOAD",
        "marshallLocationName" : "Grant",
        "queryString" : false,
        "requiresLength" : false,
        "statusCode" : false,
        "unmarshallLocationName" : "Grant",
        "uri" : false
      },
      "idempotencyToken" : false,
      "isBinary" : false,
      "jsonValue" : false,
      "list" : false,
      "listModel" : null,
      "map" : false,
      "mapModel" : null,
      "marshallingTargetClass" : "StructuredPojo",
      "marshallingType" : "STRUCTURED",
      "name" : "Grant",
      "sensitive" : false,
      "setterDocumentation" : "/**<p>Grant details.</p>\n@param grant Grant details.*/",
      "setterMethodName"
 : "setGrant",
      "setterModel" : {
        "timestampFormat" : null,
        "variableDeclarationType" : "Grant",
        "variableName" : "grant",
        "variableType" : "Grant",
        "documentation" : "",
        "simpleType" : "Grant",
        "variableSetterType" : "Grant"
      },
      "shouldEmitLegacyEnumSetter" : false,
      "shouldFullyQualify" : false,
      "simple" : false,
      "unmarshallingType" : null,
      "varargSetterDocumentation" : "/**<p>Grant details.</p>\n@param grant Grant details.\n@return Returns a
reference to this object so that method calls can be chained together.*/",
      "variable" : {
        "timestampFormat" : null,
        "variableDeclarationType" : "Grant",
        "variableName" : "grant",
```
"variableType" : "Grant",

"documentation" : "<p>Grant details.</p>",

```
 "simpleType" : "Grant",
```

```
 "variableSetterType" : "Grant"
```

```
 },
      "xmlNameSpaceUri" : null
    }
   },
   "packageName" : "com.amazonaws.services.licensemanager.response",
   "requestSignerAware" : false,
   "requestSignerClassFqcn" : null,
   "required" : [ ],
   "shapeName" : "GetGrantResult",
   "signerAware" : false,
   "signerType" : null,
   "unmarshaller" : {
    "flattened" : false,
    "resultWrapper" : null
   },
   "variable" : {
    "timestampFormat" : null,
    "variableDeclarationType" : "GetGrantResult",
    "variableName" : "getGrantResult",
    "variableType" : "GetGrantResult",
    "documentation" : null,
    "simpleType" : "GetGrantResult",
    "variableSetterType" : "GetGrantResult"
   },
   "wrapper" : false
  },
  "GetLicenseConfigurationRequest" : {
   "c2jName" : "GetLicenseConfigurationRequest",
   "customization" : {
    "artificialResultWrapper" : null,
    "skipGeneratingMarshaller" : false,
    "skipGeneratingModelClass"
 : false,
    "skipGeneratingUnmarshaller" : false
   },
   "deprecated" : false,
   "documentation" : "",
   "endpointDiscoveryMembers" : null,
   "enums" : null,
   "errorCode" : null,
   "fullyQualifiedName" : "com.amazonaws.services.licensemanager.request.GetLicenseConfigurationRequest",
   "hasHeaderMember" : false,
   "hasPayloadMember" : false,
   "hasRequiresLengthMember" : false,
   "hasStatusCodeMember" : false,
   "hasStreamingMember" : false,
   "marshaller" : {
    "action" : "GetLicenseConfiguration",
```

```
 "locationName" : null,
  "requestUri" : "/",
  "target" : "AWSLicenseManager.GetLicenseConfiguration",
  "verb" : "POST",
  "xmlNameSpaceUri" : null
 },
 "members" : [ {
 "c2jName" : "LicenseConfigurationArn",
  "c2jShape" : "String",
  "deprecated" : false,
 "documentation" : "<p>Amazon Resource Name (ARN) of the license configuration.</p>",
```
"endpointDiscoveryId" : false,

"enumType" : null,

```
 "fluentSetterDocumentation" : "/**<p>Amazon Resource Name (ARN) of the license
```
configuration.</p>\n@param licenseConfigurationArn Amazon Resource Name (ARN) of the license

```
configuration.\n@return Returns a reference to this object so that method calls can be chained together.*/",
```

```
 "fluentSetterMethodName" : "withLicenseConfigurationArn",
```

```
 "getterDocumentation" : "/**<p>Amazon Resource Name (ARN) of the license configuration.</p>\n@return
Amazon Resource Name (ARN) of the license configuration.*/",
```

```
 "getterMethodName" : "getLicenseConfigurationArn",
```

```
 "getterModel" : {
  "returnType" : "String",
```

```
 "documentation" : null
```

```
 },
```

```
"http": {
```

```
 "additionalMarshallingPath" : null,
```
"additionalUnmarshallingPath" : null,

```
 "flattened" : false,
```
 "greedy" : false, "header" : false,

```
 "isPayload" : false,
```
"isStreaming"

# : false,

```
 "location" : null,
  "marshallLocation" : "PAYLOAD",
  "marshallLocationName" : "LicenseConfigurationArn",
  "queryString" : false,
  "requiresLength" : false,
  "statusCode" : false,
  "unmarshallLocationName" : "LicenseConfigurationArn",
  "uri" : false
 },
 "idempotencyToken" : false,
 "isBinary" : false,
 "jsonValue" : false,
 "list" : false,
 "listModel" : null,
```
"map" : false,

"mapModel" : null,

"marshallingTargetClass" : "String",

"marshallingType" : "STRING",

"name" : "LicenseConfigurationArn",

"sensitive" : false,

 "setterDocumentation" : "/\*\*<p>Amazon Resource Name (ARN) of the license configuration.</p>\n@param licenseConfigurationArn Amazon Resource Name (ARN) of the license configuration.\*/",

"setterMethodName" : "setLicenseConfigurationArn",

"setterModel" : {

"timestampFormat"

: null,

"variableDeclarationType" : "String",

"variableName" : "licenseConfigurationArn",

"variableType" : "String",

"documentation" : "",

"simpleType" : "String",

"variableSetterType" : "String"

},

"shouldEmitLegacyEnumSetter" : false,

"shouldFullyQualify" : false,

"simple" : true,

"unmarshallingType" : null,

"varargSetterDocumentation" : "/\*\*<p>Amazon Resource Name (ARN) of the license

configuration.</p>\n@param licenseConfigurationArn Amazon Resource Name (ARN) of the license

configuration.\n@return Returns a reference to this object so that method calls can be chained together.\*/",

"variable" : {

"timestampFormat" : null,

"variableDeclarationType" : "String",

"variableName" : "licenseConfigurationArn",

"variableType" : "String",

"documentation" : "<p>Amazon Resource Name (ARN) of the license configuration.</p>",

"simpleType" : "String",

"variableSetterType" : "String"

#### },

```
 "xmlNameSpaceUri" : null
```
### } ],

"membersAsMap" : {

"LicenseConfigurationArn" : {

"c2jName" : "LicenseConfigurationArn",

"c2jShape" : "String",

"deprecated" : false,

"documentation" : "<p>Amazon Resource Name (ARN) of the license configuration.</p>",

"endpointDiscoveryId" : false,

"enumType" : null,

 "fluentSetterDocumentation" : "/\*\*<p>Amazon Resource Name (ARN) of the license configuration. $\langle \phi \rangle$  of the license Configuration Arn Amazon Resource Name (ARN) of the license configuration. $\ln \omega$  return Returns a reference to this object so that method calls can be chained together.\*/",

```
 "fluentSetterMethodName" : "withLicenseConfigurationArn",
      "getterDocumentation" : "/**<p>Amazon Resource Name (ARN) of the license configuration.</p>\n@return
Amazon Resource Name (ARN) of the license configuration.*/",
       "getterMethodName" : "getLicenseConfigurationArn",
      "getterModel" : {
       "returnType" : "String",
       "documentation" : null
      },
     "http": {
       "additionalMarshallingPath" : null,
       "additionalUnmarshallingPath" : null,
       "flattened" : false,
       "greedy" : false,
       "header" : false,
       "isPayload" : false,
       "isStreaming" : false,
       "location" : null,
       "marshallLocation" : "PAYLOAD",
        "marshallLocationName" : "LicenseConfigurationArn",
       "queryString" : false,
        "requiresLength" : false,
        "statusCode" : false,
       "unmarshallLocationName" : "LicenseConfigurationArn",
       "uri" : false
      },
      "idempotencyToken" : false,
      "isBinary" : false,
      "jsonValue" : false,
      "list" : false,
      "listModel" : null,
      "map" : false,
  "mapModel" : null,
      "marshallingTargetClass" : "String",
      "marshallingType" : "STRING",
      "name" : "LicenseConfigurationArn",
      "sensitive" : false,
      "setterDocumentation" : "/**<p>Amazon Resource Name (ARN) of the license configuration.</p>\n@param
licenseConfigurationArn Amazon Resource Name (ARN) of the license configuration.*/",
      "setterMethodName" : "setLicenseConfigurationArn",
      "setterModel" : {
       "timestampFormat" : null,
       "variableDeclarationType" : "String",
       "variableName" : "licenseConfigurationArn",
        "variableType" : "String",
       "documentation" : "",
       "simpleType" : "String",
        "variableSetterType" : "String"
```

```
 },
```

```
 "shouldEmitLegacyEnumSetter" : false,
```
"shouldFullyQualify" : false,

"simple" : true,

"unmarshallingType" : null,

"varargSetterDocumentation" : "/\*\*<p>Amazon Resource Name

(ARN) of the license configuration. $\langle p \rangle$  n@param licenseConfigurationArn Amazon Resource Name (ARN) of the license configuration.\n@return Returns a reference to this object so that method calls can be chained together.\*/",

```
 "variable" : {
       "timestampFormat" : null,
       "variableDeclarationType" : "String",
       "variableName" : "licenseConfigurationArn",
       "variableType" : "String",
      "documentation" : "<p>Amazon Resource Name (ARN) of the license configuration.</p>",
       "simpleType" : "String",
       "variableSetterType" : "String"
      },
      "xmlNameSpaceUri" : null
    }
   },
   "packageName" : "com.amazonaws.services.licensemanager.request",
   "requestSignerAware" : false,
   "requestSignerClassFqcn" : null,
   "required" : [ "LicenseConfigurationArn" ],
   "shapeName" : "GetLicenseConfigurationRequest",
   "signerAware" : false,
   "signerType" : null,
   "unmarshaller"
 : null,
   "variable" : {
    "timestampFormat" : null,
    "variableDeclarationType" : "GetLicenseConfigurationRequest",
    "variableName" : "getLicenseConfigurationRequest",
    "variableType" : "GetLicenseConfigurationRequest",
    "documentation" : null,
    "simpleType" : "GetLicenseConfigurationRequest",
    "variableSetterType" : "GetLicenseConfigurationRequest"
   },
   "wrapper" : false
  },
  "GetLicenseConfigurationResult" : {
   "c2jName" : "GetLicenseConfigurationResponse",
   "customization" : {
    "artificialResultWrapper" : null,
    "skipGeneratingMarshaller" : false,
    "skipGeneratingModelClass" : false,
    "skipGeneratingUnmarshaller" : false
   },
```
"deprecated" : false,

"documentation" : "",

"endpointDiscoveryMembers" : null,

"enums" : null,

"errorCode" : null,

```
 "fullyQualifiedName" : "com.amazonaws.services.licensemanager.response.GetLicenseConfigurationResult",
```
"hasHeaderMember" : false,

"hasPayloadMember" : false,

"hasRequiresLengthMember" : false,

"hasStatusCodeMember" : false,

"hasStreamingMember" : false,

"marshaller" : null,

"members" : [ {

"c2jName" : "LicenseConfigurationId",

"c2jShape" : "String",

"deprecated" : false,

"documentation" : "<p>Unique ID for the license configuration.</p>",

"endpointDiscoveryId" : false,

"enumType" : null,

"fluentSetterDocumentation" : "/\*\*<p>Unique ID for the license configuration.</p>\n@param

licenseConfigurationId Unique ID for the license configuration.\n@return Returns a reference to this object so that method calls can be chained together.\*/",

"fluentSetterMethodName" : "withLicenseConfigurationId",

 "getterDocumentation" : "/\*\*<p>Unique ID for the license configuration.</p>\n@return Unique ID for the license configuration.\*/",

"getterMethodName" : "getLicenseConfigurationId",

"getterModel" : {

```
 "returnType" : "String",
```
"documentation" : null

#### },

" $http"$ : {

"additionalMarshallingPath" : null,

"additionalUnmarshallingPath" : null,

"flattened" : false,

"greedy" : false,

"header" : false,

"isPayload" : false,

"isStreaming" : false,

"location" : null,

"marshallLocation" : "PAYLOAD",

"marshallLocationName" : "LicenseConfigurationId",

"queryString" : false,

"requiresLength" : false,

"statusCode" : false,

"unmarshallLocationName" : "LicenseConfigurationId",

"uri" : false

### },

"idempotencyToken" : false,

 "isBinary" : false, "jsonValue" : false, "list" : false, "listModel" : null, "map" : false, "mapModel" : null, "marshallingTargetClass" : "String", "marshallingType" : "STRING", "name" : "LicenseConfigurationId", "sensitive" : false, "setterDocumentation" : "/\*\*<p>Unique ID for the license configuration.</p>\n@param licenseConfigurationId Unique ID for the license configuration.\*/", "setterMethodName" : "setLicenseConfigurationId", "setterModel" : { "timestampFormat" : null, "variableDeclarationType" : "String", "variableName" : "licenseConfigurationId", "variableType" : "String", "documentation" : "", "simpleType" : "String", "variableSetterType" : "String" }, "shouldEmitLegacyEnumSetter" : false, "shouldFullyQualify" : false, "simple" : true, "unmarshallingType" : null, "varargSetterDocumentation" : "/\*\*<p>Unique ID for the license configuration.</p>\n@param licenseConfigurationId Unique ID for the license configuration.\n@return Returns a reference to this object so that method calls can be chained together.\*/", "variable" : { "timestampFormat" : null, "variableDeclarationType" : "String", "variableName" : "licenseConfigurationId", "variableType" : "String",

"documentation" : "<p>Unique ID for the license configuration.</p>",

"simpleType" : "String",

"variableSetterType" : "String"

},

"xmlNameSpaceUri" : null

}, {

"c2jName" : "LicenseConfigurationArn",

"c2jShape" : "String",

"deprecated" : false,

"documentation" : "<p>Amazon Resource Name (ARN) of the license configuration.</p>",

"endpointDiscoveryId" : false,

"enumType" : null,

"fluentSetterDocumentation" : "/\*\*<p>Amazon Resource Name (ARN) of the license

```
configuration.\langle \phi \rangle n@param licenseConfigurationArn Amazon Resource Name (ARN) of the license
```
configuration.\n@return Returns a reference to this object so that method calls can be chained together.\*/",

```
 "fluentSetterMethodName" : "withLicenseConfigurationArn",
```
 "getterDocumentation" : "/\*\*<p>Amazon Resource Name (ARN) of the license configuration.</p>\n@return Amazon Resource Name (ARN) of the license configuration.\*/",

```
 "getterMethodName" : "getLicenseConfigurationArn",
     "getterModel" : {
      "returnType" : "String",
      "documentation" : null
     },
     "http" : {
      "additionalMarshallingPath" : null,
      "additionalUnmarshallingPath" : null,
      "flattened" : false,
      "greedy" : false,
      "header" : false,
      "isPayload" : false,
      "isStreaming" : false,
      "location" : null,
      "marshallLocation" : "PAYLOAD",
      "marshallLocationName" : "LicenseConfigurationArn",
      "queryString" : false,
      "requiresLength" : false,
      "statusCode" : false,
      "unmarshallLocationName" : "LicenseConfigurationArn",
      "uri" : false
     },
     "idempotencyToken" : false,
     "isBinary"
 : false,
     "jsonValue" : false,
     "list" : false,
     "listModel" : null,
     "map" : false,
     "mapModel" : null,
     "marshallingTargetClass" : "String",
     "marshallingType" : "STRING",
     "name" : "LicenseConfigurationArn",
     "sensitive" : false,
     "setterDocumentation" : "/**<p>Amazon Resource Name (ARN) of the license configuration.</p>\n@param
licenseConfigurationArn Amazon Resource Name (ARN) of the license configuration.*/",
     "setterMethodName" : "setLicenseConfigurationArn",
     "setterModel" : {
      "timestampFormat" : null,
      "variableDeclarationType" : "String",
      "variableName" : "licenseConfigurationArn",
      "variableType" : "String",
      "documentation" : "",
```

```
 "simpleType" : "String",
  "variableSetterType" : "String"
 },
 "shouldEmitLegacyEnumSetter" : false,
 "shouldFullyQualify" : false,
 "simple" : true,
 "unmarshallingType"
```
: null,

 "varargSetterDocumentation" : "/\*\*<p>Amazon Resource Name (ARN) of the license configuration.</p>\n@param licenseConfigurationArn Amazon Resource Name (ARN) of the license configuration.\n@return Returns a reference to this object so that method calls can be chained together.\*/",

```
 "variable" : {
```

```
 "timestampFormat" : null,
  "variableDeclarationType" : "String",
  "variableName" : "licenseConfigurationArn",
  "variableType" : "String",
 "documentation" : "<p>Amazon Resource Name (ARN) of the license configuration.</p>",
  "simpleType" : "String",
  "variableSetterType" : "String"
 },
 "xmlNameSpaceUri" : null
```
}, {

```
 "c2jName" : "Name",
```

```
 "c2jShape" : "String",
```

```
 "deprecated" : false,
```
"documentation" : "<p>Name of the license configuration.</p>",

"endpointDiscoveryId" : false,

"enumType" : null,

```
 "fluentSetterDocumentation" : "/**<p>Name
```
of the license configuration. $\langle p \rangle \neq n$ @param name Name of the license configuration. $\ln$ @return Returns a reference to this object so that method calls can be chained together.\*/",

"fluentSetterMethodName" : "withName",

```
 "getterDocumentation" : "/**<p>Name of the license configuration.</p>\n@return Name of the license
configuration.*/",
```

```
 "getterMethodName" : "getName",
 "getterModel" : {
```

```
 "returnType" : "String",
```

```
 "documentation" : null
```
},

```
"http": {
 "additionalMarshallingPath" : null,
```
"additionalUnmarshallingPath" : null,

```
 "flattened" : false,
```

```
 "greedy" : false,
```

```
 "header" : false,
```

```
 "isPayload" : false,
```

```
 "isStreaming" : false,
```

```
 "location" : null,
```

```
 "marshallLocation" : "PAYLOAD",
      "marshallLocationName" : "Name",
      "queryString" : false,
      "requiresLength" : false,
      "statusCode" : false,
      "unmarshallLocationName"
 : "Name",
      "uri" : false
     },
     "idempotencyToken" : false,
     "isBinary" : false,
     "jsonValue" : false,
     "list" : false,
     "listModel" : null,
     "map" : false,
     "mapModel" : null,
     "marshallingTargetClass" : "String",
     "marshallingType" : "STRING",
     "name" : "Name",
     "sensitive" : false,
     "setterDocumentation" : "/**<p>Name of the license configuration.</p>\n@param name Name of the license
configuration.*/",
     "setterMethodName" : "setName",
     "setterModel" : {
      "timestampFormat" : null,
      "variableDeclarationType" : "String",
      "variableName" : "name",
      "variableType" : "String",
      "documentation" : "",
      "simpleType" : "String",
      "variableSetterType" : "String"
     },
     "shouldEmitLegacyEnumSetter" : false,
     "shouldFullyQualify" : false,
     "simple" : true,
     "unmarshallingType"
 : null,
     "varargSetterDocumentation" : "/**<p>Name of the license configuration.</p>\n@param name Name of the
license configuration.\n@return Returns a reference to this object so that method calls can be chained together.*/",
     "variable" : {
      "timestampFormat" : null,
```

```
 "variableDeclarationType" : "String",
 "variableName" : "name",
 "variableType" : "String",
"documentation" : "<p>Name of the license configuration.</p>",
 "simpleType" : "String",
 "variableSetterType" : "String"
```

```
 },
```

```
 "xmlNameSpaceUri" : null
```
}, {

"c2jName" : "Description",

"c2jShape" : "String",

"deprecated" : false,

"documentation" : "<p>Description of the license configuration.</p>",

"endpointDiscoveryId" : false,

"enumType" : null,

 "fluentSetterDocumentation" : "/\*\*<p>Description of the license configuration.</p>\n@param description Description of the license

configuration.\n@return Returns a reference to this object so that method calls can be chained together.\*/",

"fluentSetterMethodName" : "withDescription",

 "getterDocumentation" : "/\*\*<p>Description of the license configuration.</p>\n@return Description of the license configuration.\*/",

"getterMethodName" : "getDescription",

"getterModel" : {

"returnType" : "String",

"documentation" : null

### },

" $http"$ : {

"additionalMarshallingPath" : null,

"additionalUnmarshallingPath" : null,

"flattened" : false,

"greedy" : false,

"header" : false,

"isPayload" : false,

"isStreaming" : false,

"location" : null,

"marshallLocation" : "PAYLOAD",

"marshallLocationName" : "Description",

"queryString" : false,

"requiresLength" : false,

"statusCode" : false,

"unmarshallLocationName" : "Description",

### "uri" : false

 }, "idempotencyToken" : false, "isBinary" : false, "jsonValue" : false, "list" : false, "listModel" : null, "map" : false, "mapModel" : null, "marshallingTargetClass" : "String", "marshallingType" : "STRING", "name" : "Description", "sensitive" : false,

"setterDocumentation" : "/\*\*<p>Description of the license configuration. $\langle p \rangle$ \n @param description Description of the license configuration.\*/",

"setterMethodName" : "setDescription",

"setterModel" : {

"timestampFormat" : null,

"variableDeclarationType" : "String",

"variableName" : "description",

"variableType" : "String",

"documentation" : "",

 "simpleType" : "String", "variableSetterType" : "String"

},

"shouldEmitLegacyEnumSetter" : false,

"shouldFullyQualify" : false,

"simple" : true,

"unmarshallingType"

: null,

 "varargSetterDocumentation" : "/\*\*<p>Description of the license configuration.</p>\n@param description Description of the license configuration.\n@return Returns a reference to this object so that method calls can be chained together.\*/",

 "variable" : { "timestampFormat" : null, "variableDeclarationType" : "String", "variableName" : "description", "variableType" : "String", "documentation" : "<p>Description of the license configuration.</p>", "simpleType" : "String", "variableSetterType" : "String" }, "xmlNameSpaceUri" : null }, { "c2jName" : "LicenseCountingType",

 "c2jShape" : "LicenseCountingType", "deprecated" : false,

"documentation" : "<p>Dimension for which the licenses are counted.</p>",

"endpointDiscoveryId" : false,

"enumType" : "LicenseCountingType",

"fluentSetterDocumentation" : "/\*\*<p>Dimension

for which the licenses are counted.</p>\n@param licenseCountingType Dimension for which the licenses are counted.\n@return Returns a reference to this object so that method calls can be chained together.\n@see LicenseCountingType\*/",

"fluentSetterMethodName" : "withLicenseCountingType",

 "getterDocumentation" : "/\*\*<p>Dimension for which the licenses are counted.</p>\n@return Dimension for which the licenses are counted.\n@see LicenseCountingType\*/",

"getterMethodName" : "getLicenseCountingType",

"getterModel" : {

"returnType" : "String",

"documentation" : null

```
 },
    "http": {
      "additionalMarshallingPath" : null,
      "additionalUnmarshallingPath" : null,
      "flattened" : false,
      "greedy" : false,
      "header" : false,
      "isPayload" : false,
      "isStreaming" : false,
      "location" : null,
      "marshallLocation" : "PAYLOAD",
      "marshallLocationName" :
 "LicenseCountingType",
      "queryString" : false,
      "requiresLength" : false,
      "statusCode" : false,
      "unmarshallLocationName" : "LicenseCountingType",
      "uri" : false
     },
     "idempotencyToken" : false,
     "isBinary" : false,
     "jsonValue" : false,
     "list" : false,
     "listModel" : null,
     "map" : false,
     "mapModel" : null,
     "marshallingTargetClass" : "String",
     "marshallingType" : "STRING",
     "name" : "LicenseCountingType",
     "sensitive" : false,
     "setterDocumentation" : "/**<p>Dimension for which the licenses are counted.</p>\n@param
licenseCountingType Dimension for which the licenses are counted.\n@see LicenseCountingType*/",
     "setterMethodName" : "setLicenseCountingType",
     "setterModel" : {
      "timestampFormat" : null,
      "variableDeclarationType" : "String",
      "variableName" : "licenseCountingType",
      "variableType"
 : "String",
      "documentation" : "",
      "simpleType" : "String",
      "variableSetterType" : "String"
     },
     "shouldEmitLegacyEnumSetter" : false,
     "shouldFullyQualify" : false,
     "simple" : true,
     "unmarshallingType" : null,
     "varargSetterDocumentation" : "/**<p>Dimension for which the licenses are counted.</p>\n@param
```
licenseCountingType Dimension for which the licenses are counted.\n@return Returns a reference to this object so that method calls can be chained together.\n@see LicenseCountingType\*/",

```
 "variable" : {
      "timestampFormat" : null,
      "variableDeclarationType" : "String",
      "variableName" : "licenseCountingType",
      "variableType" : "String",
     "documentation" : "<p>Dimension for which the licenses are counted.</p>",
      "simpleType" : "String",
      "variableSetterType" : "String"
     },
     "xmlNameSpaceUri" : null
    }, {
     "c2jName" : "LicenseRules",
     "c2jShape" : "StringList",
     "deprecated" : false,
    "documentation" : "<p>License rules.</p>",
     "endpointDiscoveryId" : false,
     "enumType" : null,
     "fluentSetterDocumentation" : "/**<p>License rules.</p>\n@param licenseRules License rules.\n@return
Returns a reference to this object so that method calls can be chained together.*/",
     "fluentSetterMethodName" : "withLicenseRules",
     "getterDocumentation" : "/**<p>License rules.</p>\n@return License rules.*/",
     "getterMethodName" : "getLicenseRules",
     "getterModel" : {
      "returnType" : "java.util.List<String>",
      "documentation" : null
     },
    "http": {
      "additionalMarshallingPath" : null,
      "additionalUnmarshallingPath" : null,
      "flattened" : false,
      "greedy" : false,
      "header" : false,
      "isPayload" : false,
      "isStreaming" : false,
      "location" : null,
  "marshallLocation" : "PAYLOAD",
      "marshallLocationName" : "LicenseRules",
      "queryString" : false,
      "requiresLength" : false,
      "statusCode" : false,
      "unmarshallLocationName" : "LicenseRules",
      "uri" : false
     },
     "idempotencyToken" : false,
     "isBinary" : false,
```

```
 "jsonValue" : false,
     "list" : true,
     "listModel" : {
      "implType" : "java.util.ArrayList",
      "interfaceType" : "java.util.List",
      "listMemberModel" : {
        "c2jName" : "member",
        "c2jShape" : "String",
        "deprecated" : false,
        "documentation" : "",
        "endpointDiscoveryId" : false,
        "enumType" : null,
        "fluentSetterDocumentation" : "/**\n@param member \n@return Returns a reference to this object so that
method calls can be chained together.*/",
        "fluentSetterMethodName" : "withMember",
        "getterDocumentation" : "/**\n@return
*/",
        "getterMethodName" : "getMember",
        "getterModel" : {
         "returnType" : "String",
         "documentation" : null
        },
       "http": {
         "additionalMarshallingPath" : null,
         "additionalUnmarshallingPath" : null,
         "flattened" : false,
         "greedy" : false,
         "header" : false,
         "isPayload" : false,
         "isStreaming" : false,
         "location" : null,
         "marshallLocation" : "PAYLOAD",
         "marshallLocationName" : "member",
         "queryString" : false,
         "requiresLength" : false,
         "statusCode" : false,
         "unmarshallLocationName" : "member",
         "uri" : false
        },
        "idempotencyToken" : false,
        "isBinary" : false,
        "jsonValue" : false,
        "list" : false,
        "listModel" : null,
       "map" : false.
        "mapModel" : null,
        "marshallingTargetClass" : "String",
```

```
 "marshallingType" : "STRING",
```
 "name" : "Member", "sensitive" : false, "setterDocumentation" : "/\*\*\n@param member \*/", "setterMethodName" : "setMember", "setterModel" : { "timestampFormat" : null, "variableDeclarationType" : "String", "variableName" : "member", "variableType" : "String", "documentation" : "", "simpleType" : "String", "variableSetterType" : "String" }, "shouldEmitLegacyEnumSetter" : false, "shouldFullyQualify" : false, "simple" : true, "unmarshallingType" : null, "varargSetterDocumentation" : "/\*\*\n@param member \n@return Returns a reference to this object so that method calls can be chained together.\*/", "variable" : { "timestampFormat" : null, "variableDeclarationType" : "String", "variableName" : "member", "variableType" : "String", "documentation" : "", "simpleType" : "String", "variableSetterType" : "String" }, "xmlNameSpaceUri" : null }, "memberLocationName" : null, "memberType" : "String", "map" : false, "marshallNonAutoConstructedEmptyLists" : false, "memberAdditionalMarshallingPath" : null, "memberAdditionalUnmarshallingPath" : null, "sendEmptyQueryString" : false, "simple" : true, "simpleType" : "String", "templateImplType" : "java.util.ArrayList<String>", "templateType" : "java.util.List<String>" }, "map" : false,

```
 "mapModel" : null,
```

```
 "marshallingTargetClass" : "List",
```

```
 "marshallingType" : "LIST",
```

```
 "name" : "LicenseRules",
```
"sensitive" : false,

"setterDocumentation" : "/\*\*<p>License rules.</p>\n@param licenseRules License rules.\*/",

"setterMethodName" : "setLicenseRules",

"setterModel" : {

"timestampFormat" : null,

"variableDeclarationType" : "java.util.List<String>",

"variableName" : "licenseRules",

"variableType" : "java.util.List<String>",

"documentation" : "",

"simpleType" : "List<String>",

"variableSetterType" : "java.util.Collection<String>"

},

"shouldEmitLegacyEnumSetter" : false,

"shouldFullyQualify" : false,

"simple" : false,

"unmarshallingType" : null,

"varargSetterDocumentation" : "/\*\*<p>License rules.</p>\n<p>>b>NOTE:</b>This method appends the values to the existing list (if any). Use {@link #setLicenseRules(java.util.Collection)} or {@link #withLicenseRules(java.util.Collection)} if you want to override the existing values.</p>\n@param licenseRules

License rules.\n@return Returns a reference to this object so that method calls can be chained together.\*/",

"variable" : {

"timestampFormat" : null,

"variableDeclarationType" : "java.util.List<String>",

"variableName" : "licenseRules",

"variableType" : "java.util.List<String>",

"documentation" : "<p>License rules.</p>",

"simpleType" : "List<String>",

"variableSetterType" : "java.util.Collection<String>"

#### },

"xmlNameSpaceUri" : null

}, {

"c2jName" : "LicenseCount",

"c2jShape" : "BoxLong",

"deprecated" : false,

"documentation" : "<p>Number of available licenses.</p>",

"endpointDiscoveryId" : false,

"enumType" : null,

 "fluentSetterDocumentation" : "/\*\*<p>Number of available licenses.</p>\n@param licenseCount Number of available licenses.\n@return Returns a reference to this object so that method calls can be chained together.\*/",

```
 "fluentSetterMethodName" : "withLicenseCount",
```

```
 "getterDocumentation" : "/**<p>Number of available licenses.</p>\n@return Number of available licenses.*/",
 "getterMethodName" : "getLicenseCount",
```
"getterModel" : {

"returnType" : "Long",

"documentation" : null

},

" $http"$ : { "additionalMarshallingPath" : null, "additionalUnmarshallingPath" : null, "flattened" : false, "greedy" : false, "header" : false, "isPayload" : false, "isStreaming" : false, "location" : null, "marshallLocation" : "PAYLOAD", "marshallLocationName" : "LicenseCount", "queryString" : false, "requiresLength" : false, "statusCode" : false, "unmarshallLocationName" : "LicenseCount", "uri" : false }, "idempotencyToken" : false, "isBinary" : false, "jsonValue" : false, "list" : false, "listModel" : null, "map" : false, "mapModel" : null, "marshallingTargetClass" : "Long", "marshallingType" : "LONG", "name" : "LicenseCount", "sensitive" : false, "setterDocumentation" : "/\*\*<p>Number of available licenses.</p>\n@param licenseCount Number of available licenses.\*/", "setterMethodName" : "setLicenseCount", "setterModel" : { "timestampFormat" : null, "variableDeclarationType" : "Long", "variableName" : "licenseCount", "variableType" : "Long", "documentation" : "", "simpleType" : "Long", "variableSetterType" : "Long" }, "shouldEmitLegacyEnumSetter" : false, "shouldFullyQualify" : false, "simple" : true, "unmarshallingType" : null, "varargSetterDocumentation" : "/\*\*<p>Number of available licenses.</p>\n@param licenseCount Number of

available licenses.\n@return Returns a

reference to this object so that method calls can be chained together.\*/",

```
 "variable" : {
```
"timestampFormat" : null,

```
 "variableDeclarationType" : "Long",
```

```
 "variableName" : "licenseCount",
```
"variableType" : "Long",

"documentation" : "<p>Number of available licenses.</p>",

"simpleType" : "Long",

"variableSetterType" : "Long"

#### },

"xmlNameSpaceUri" : null

}, {

"c2jName" : "LicenseCountHardLimit",

"c2jShape" : "BoxBoolean",

"deprecated" : false,

"documentation" : "<p>Sets the number of available licenses as a hard limit. $\langle p \rangle$ ",

"endpointDiscoveryId" : false,

"enumType" : null,

"fluentSetterDocumentation" : "/\*\*<p>Sets the number of available licenses as a hard limit.</p> $\propto$ n@param licenseCountHardLimit Sets the number of available licenses as a hard limit.\n@return Returns a reference to this object so that method calls can be chained together.\*/",

"fluentSetterMethodName" : "withLicenseCountHardLimit",

 "getterDocumentation" : "/\*\*<p>Sets the number of available licenses as a hard limit.</p>\n@return Sets the number of available licenses as a hard limit.\*/",

"getterMethodName" : "getLicenseCountHardLimit",

"getterModel" : {

```
 "returnType" : "Boolean",
```
"documentation" : null

```
 },
```
" $http"$ : {

```
 "additionalMarshallingPath" : null,
```
"additionalUnmarshallingPath" : null,

```
 "flattened" : false,
```
"greedy" : false,

```
 "header" : false,
```

```
 "isPayload" : false,
```

```
 "isStreaming" : false,
```
"location" : null,

```
 "marshallLocation" : "PAYLOAD",
```
"marshallLocationName" : "LicenseCountHardLimit",

```
 "queryString" : false,
```
"requiresLength" : false,

```
 "statusCode" : false,
```
"unmarshallLocationName" : "LicenseCountHardLimit",

"uri" : false

### },

```
 "idempotencyToken"
```
: false,

 "isBinary" : false, "jsonValue" : false, "list" : false, "listModel" : null, "map" : false, "mapModel" : null, "marshallingTargetClass" : "Boolean", "marshallingType" : "BOOLEAN",

"name" : "LicenseCountHardLimit",

"sensitive" : false,

 "setterDocumentation" : "/\*\*<p>Sets the number of available licenses as a hard limit.</p>\n@param licenseCountHardLimit Sets the number of available licenses as a hard limit.\*/",

"setterMethodName" : "setLicenseCountHardLimit",

 "setterModel" : { "timestampFormat" : null,

"variableDeclarationType" : "Boolean",

"variableName" : "licenseCountHardLimit",

"variableType" : "Boolean",

"documentation" : "",

"simpleType" : "Boolean",

```
 "variableSetterType" : "Boolean"
```
},

"shouldEmitLegacyEnumSetter" : false,

"shouldFullyQualify" : false,

"simple" : true,

"unmarshallingType" : null,

 "varargSetterDocumentation" : "/\*\*<p>Sets the number of available licenses as a hard limit.</p>\n@param licenseCountHardLimit Sets the number of available licenses as a hard limit.\n@return Returns a reference to this object so that method calls can be chained together.\*/",

"variable" : {

"timestampFormat" : null,

"variableDeclarationType" : "Boolean",

"variableName" : "licenseCountHardLimit",

"variableType" : "Boolean",

"documentation" : "<p>Sets the number of available licenses as a hard limit. $\langle p \rangle$ ",

```
 "simpleType" : "Boolean",
```
"variableSetterType" : "Boolean"

#### },

"xmlNameSpaceUri" : null

}, {

"c2jName" : "ConsumedLicenses",

"c2jShape" : "BoxLong",

"deprecated" : false,

"documentation" : "<p>Number of licenses assigned to resources.</p>",

"endpointDiscoveryId" : false,

"enumType"
: null,

 "fluentSetterDocumentation" : "/\*\*<p>Number of licenses assigned to resources.</p>\n@param consumedLicenses Number of licenses assigned to resources.\n@return Returns a reference to this object so that method calls can be chained together.\*/",

"fluentSetterMethodName" : "withConsumedLicenses",

 "getterDocumentation" : "/\*\*<p>Number of licenses assigned to resources.</p>\n@return Number of licenses assigned to resources.\*/",

"getterMethodName" : "getConsumedLicenses",

"getterModel" : {

"returnType" : "Long",

"documentation" : null

},

" $http"$ : {

"additionalMarshallingPath" : null,

"additionalUnmarshallingPath" : null,

"flattened" : false,

"greedy" : false,

"header" : false,

"isPayload" : false,

"isStreaming" : false,

"location" : null,

"marshallLocation" : "PAYLOAD",

"marshallLocationName" : "ConsumedLicenses",

"queryString" : false,

"requiresLength" : false,

"statusCode" : false,

"unmarshallLocationName" : "ConsumedLicenses",

"uri" : false

### },

"idempotencyToken" : false,

"isBinary" : false,

"jsonValue" : false,

"list" : false,

"listModel" : null,

"map" : false,

"mapModel" : null,

"marshallingTargetClass" : "Long",

"marshallingType" : "LONG",

"name" : "ConsumedLicenses",

"sensitive" : false,

 "setterDocumentation" : "/\*\*<p>Number of licenses assigned to resources.</p>\n@param consumedLicenses Number of licenses assigned to resources.\*/",

"setterMethodName" : "setConsumedLicenses",

"setterModel" : {

"timestampFormat" : null,

"variableDeclarationType" : "Long",

"variableName" : "consumedLicenses",

```
 "variableType" : "Long",
```

```
 "documentation" : "",
  "simpleType" : "Long",
  "variableSetterType" : "Long"
 },
```
"shouldEmitLegacyEnumSetter" : false,

"shouldFullyQualify" : false,

"simple" : true,

"unmarshallingType" : null,

"varargSetterDocumentation" : "/\*\*<p>Number of licenses assigned to resources.</p>\n@param

consumedLicenses Number of licenses assigned to resources.\n@return Returns a reference to this object so that method calls can be chained together.\*/",

```
 "variable" : {
```
"timestampFormat" : null,

"variableDeclarationType" : "Long",

"variableName" : "consumedLicenses",

"variableType" : "Long",

"documentation" : "<p>Number of licenses assigned to resources.</p>",

"simpleType" : "Long",

"variableSetterType" : "Long"

## },

"xmlNameSpaceUri" : null

## }, {

"c2jName" : "Status",

"c2jShape" : "String",

"deprecated" : false,

"documentation" : "<p>License configuration status.</p>",

"endpointDiscoveryId" : false,

"enumType" : null,

 "fluentSetterDocumentation" : "/\*\*<p>License configuration status.</p>\n@param status License configuration status.\n@return Returns a reference to this object so that method calls can be chained together.\*/",

```
 "fluentSetterMethodName" : "withStatus",
```

```
 "getterDocumentation" : "/**<p>License configuration status.</p>\n@return License configuration status.*/",
 "getterMethodName" : "getStatus",
```

```
 "getterModel" : {
```
"returnType" : "String",

```
 "documentation" : null
```

```
 },
```
" $http"$ : {

"additionalMarshallingPath" : null,

"additionalUnmarshallingPath" : null,

"flattened" : false,

"greedy" : false,

"header" : false,

"isPayload" : false,

"isStreaming" : false,

"location" : null,

"marshallLocation" : "PAYLOAD",

"marshallLocationName" : "Status",

```
 "queryString"
 : false,
      "requiresLength" : false,
      "statusCode" : false,
      "unmarshallLocationName" : "Status",
      "uri" : false
     },
     "idempotencyToken" : false,
     "isBinary" : false,
     "jsonValue" : false,
     "list" : false,
     "listModel" : null,
     "map" : false,
     "mapModel" : null,
     "marshallingTargetClass" : "String",
     "marshallingType" : "STRING",
     "name" : "Status",
     "sensitive" : false,
     "setterDocumentation" : "/**<p>License configuration status.</p>\n@param status License configuration
status.*/",
     "setterMethodName" : "setStatus",
     "setterModel" : {
      "timestampFormat" : null,
      "variableDeclarationType" : "String",
      "variableName" : "status",
      "variableType" : "String",
      "documentation" : "",
      "simpleType" : "String",
      "variableSetterType" : "String"
     },
     "shouldEmitLegacyEnumSetter" :
 false,
     "shouldFullyQualify" : false,
     "simple" : true,
     "unmarshallingType" : null,
     "varargSetterDocumentation" : "/**<p>License configuration status.</p>\n@param status License
configuration status.\n@return Returns a reference to this object so that method calls can be chained together.*/",
     "variable" : {
      "timestampFormat" : null,
      "variableDeclarationType" : "String",
      "variableName" : "status",
      "variableType" : "String",
      "documentation" : "<p>License configuration status.</p>",
      "simpleType" : "String",
      "variableSetterType" : "String"
```
},

```
 "xmlNameSpaceUri" : null
```

```
 }, {
```
"c2jName" : "OwnerAccountId",

"c2jShape" : "String",

"deprecated" : false,

"documentation" : "<p>Account ID of the owner of the license configuration.</p>",

"endpointDiscoveryId" : false,

"enumType" : null,

"fluentSetterDocumentation" : "/\*\*<p>Account

ID of the owner of the license configuration. $\langle p \rangle$   $\langle p \rangle$   $\langle p \rangle$  aram ownerAccountId Account ID of the owner of the

license configuration.\n@return Returns a reference to this object so that method calls can be chained together.\*/", "fluentSetterMethodName" : "withOwnerAccountId",

 "getterDocumentation" : "/\*\*<p>Account ID of the owner of the license configuration.</p>\n@return Account ID of the owner of the license configuration.\*/",

"getterMethodName" : "getOwnerAccountId",

"getterModel" : {

"returnType" : "String",

"documentation" : null

#### },

" $http"$ : {

"additionalMarshallingPath" : null,

"additionalUnmarshallingPath" : null,

"flattened" : false,

 "greedy" : false, "header" : false,

"isPayload" : false,

"isStreaming" : false,

"location" : null,

"marshallLocation" : "PAYLOAD",

"marshallLocationName" : "OwnerAccountId",

```
 "queryString" : false,
```
"requiresLength" : false,

"statusCode" : false,

"unmarshallLocationName" : "OwnerAccountId",

```
 "uri" : false
```
},

"idempotencyToken" : false,

```
 "isBinary" : false,
```
"jsonValue" : false,

"list" : false,

"listModel" : null,

"map" : false,

"mapModel" : null,

"marshallingTargetClass" : "String",

"marshallingType" : "STRING",

"name" : "OwnerAccountId",

"sensitive" : false,

 "setterDocumentation" : "/\*\*<p>Account ID of the owner of the license configuration.</p>\n@param ownerAccountId Account ID of the owner of the license configuration.\*/",

```
 "setterMethodName" : "setOwnerAccountId",
```
"setterModel" : {

"timestampFormat" : null,

```
 "variableDeclarationType" : "String",
```

```
 "variableName" : "ownerAccountId",
```

```
 "variableType" : "String",
```
"documentation" : "",

"simpleType"

## : "String",

"variableSetterType" : "String"

## },

"shouldEmitLegacyEnumSetter" : false,

"shouldFullyQualify" : false,

"simple" : true,

"unmarshallingType" : null,

 "varargSetterDocumentation" : "/\*\*<p>Account ID of the owner of the license configuration.</p>\n@param ownerAccountId Account ID of the owner of the license configuration.\n@return Returns a reference to this object so that method calls can be chained together.\*/",

"variable" : {

```
 "timestampFormat" : null,
```
"variableDeclarationType" : "String",

"variableName" : "ownerAccountId",

```
 "variableType" : "String",
```
"documentation" : "<p>Account ID of the owner of the license configuration.</p>",

```
 "simpleType" : "String",
```
"variableSetterType" : "String"

```
 },
```

```
 "xmlNameSpaceUri" : null
```
# }, {

"c2jName" : "ConsumedLicenseSummaryList",

"c2jShape" : "ConsumedLicenseSummaryList",

"deprecated" : false,

"documentation" : "<p>Summaries of the licenses consumed by resources.</p>",

"endpointDiscoveryId" : false,

"enumType" : null,

```
"fluentSetterDocumentation" : "/**<p>Summaries of the licenses consumed by resources.</p>\phin@param
```
consumedLicenseSummaryList Summaries of the licenses consumed by resources.\n@return Returns a reference to this object so that method calls can be chained together.\*/",

"fluentSetterMethodName" : "withConsumedLicenseSummaryList",

 "getterDocumentation" : "/\*\*<p>Summaries of the licenses consumed by resources.</p>\n@return Summaries of the licenses consumed by resources.\*/",

"getterMethodName" : "getConsumedLicenseSummaryList",

```
 "getterModel" : {
```
"returnType" : "java.util.List<ConsumedLicenseSummary>",

```
 "documentation" : null
```

```
 },
```

```
"http": {
```
"additionalMarshallingPath" : null,

"additionalUnmarshallingPath" : null,

```
 "flattened" : false,
      "greedy" : false,
      "header" : false,
      "isPayload" : false,
      "isStreaming" : false,
      "location" : null,
      "marshallLocation" : "PAYLOAD",
      "marshallLocationName" : "ConsumedLicenseSummaryList",
      "queryString" : false,
      "requiresLength" : false,
      "statusCode" : false,
      "unmarshallLocationName" : "ConsumedLicenseSummaryList",
      "uri" : false
     },
     "idempotencyToken" : false,
     "isBinary" : false,
     "jsonValue" : false,
     "list" : true,
     "listModel" : {
      "implType" : "java.util.ArrayList",
      "interfaceType" : "java.util.List",
      "listMemberModel" : {
       "c2jName" : "member",
       "c2jShape" : "ConsumedLicenseSummary",
        "deprecated" : false,
        "documentation" : "",
        "endpointDiscoveryId" : false,
        "enumType" : null,
        "fluentSetterDocumentation"
 : "/**\n@param member \n@return Returns a reference to this object so that method calls can be chained
together.*/",
        "fluentSetterMethodName" : "withMember",
        "getterDocumentation" : "/**\n@return */",
        "getterMethodName" : "getMember",
        "getterModel" : {
         "returnType" : "ConsumedLicenseSummary",
         "documentation" : null
        },
       "http": {
```
"additionalMarshallingPath" : null,

"additionalUnmarshallingPath" : null,

"flattened" : false,

"greedy" : false,

"header" : false,

"isPayload" : false,

"isStreaming" : false,

```
 "location" : null,
        "marshallLocation" : "PAYLOAD",
        "marshallLocationName" : "member",
        "queryString" : false,
        "requiresLength" : false,
        "statusCode" : false,
        "unmarshallLocationName"
 : "member",
        "uri" : false
       },
       "idempotencyToken" : false,
       "isBinary" : false,
       "jsonValue" : false,
       "list" : false,
       "listModel" : null,
       "map" : false,
       "mapModel" : null,
        "marshallingTargetClass" : "StructuredPojo",
        "marshallingType" : "STRUCTURED",
        "name" : "Member",
        "sensitive" : false,
        "setterDocumentation" : "/**\n@param member */",
        "setterMethodName" : "setMember",
        "setterModel" : {
        "timestampFormat" : null,
        "variableDeclarationType" : "ConsumedLicenseSummary",
        "variableName" : "member",
        "variableType" : "ConsumedLicenseSummary",
        "documentation" : "",
        "simpleType" : "ConsumedLicenseSummary",
        "variableSetterType" : "ConsumedLicenseSummary"
        },
        "shouldEmitLegacyEnumSetter" :
 false,
       "shouldFullyQualify" : false,
        "simple" : false,
        "unmarshallingType" : null,
       "varargSetterDocumentation" : "/**\n@param member \n@return Returns a reference to this object so that
method calls can be chained together.*/",
        "variable" : {
        "timestampFormat" : null,
        "variableDeclarationType" : "ConsumedLicenseSummary",
        "variableName" : "member",
        "variableType" : "ConsumedLicenseSummary",
        "documentation" : "",
        "simpleType" : "ConsumedLicenseSummary",
        "variableSetterType" : "ConsumedLicenseSummary"
```

```
 },
```

```
 "xmlNameSpaceUri" : null
      },
      "memberLocationName" : null,
      "memberType" : "ConsumedLicenseSummary",
      "map" : false,
      "marshallNonAutoConstructedEmptyLists" : false,
      "memberAdditionalMarshallingPath" : null,
      "memberAdditionalUnmarshallingPath" :
 null,
      "sendEmptyQueryString" : false,
      "simple" : false,
      "simpleType" : "ConsumedLicenseSummary",
      "templateImplType" : "java.util.ArrayList<ConsumedLicenseSummary>",
      "templateType" : "java.util.List<ConsumedLicenseSummary>"
     },
     "map" : false,
     "mapModel" : null,
     "marshallingTargetClass" : "List",
     "marshallingType" : "LIST",
     "name" : "ConsumedLicenseSummaryList",
     "sensitive" : false,
     "setterDocumentation" : "/**<p>Summaries of the licenses consumed by resources.</p>\n@param
consumedLicenseSummaryList Summaries of the licenses consumed by resources.*/",
     "setterMethodName" : "setConsumedLicenseSummaryList",
     "setterModel" : {
      "timestampFormat" : null,
      "variableDeclarationType" : "java.util.List<ConsumedLicenseSummary>",
      "variableName" : "consumedLicenseSummaryList",
      "variableType" : "java.util.List<ConsumedLicenseSummary>",
       "documentation" : "",
      "simpleType" : "List<ConsumedLicenseSummary>",
      "variableSetterType" : "java.util.Collection<ConsumedLicenseSummary>"
     },
     "shouldEmitLegacyEnumSetter" : false,
     "shouldFullyQualify" : false,
     "simple" : false,
     "unmarshallingType" : null,
     "varargSetterDocumentation" : "/**<p>Summaries of the licenses consumed by
resources.</p>\n<p>>b>NOTE:</b>This method appends the values to the existing list (if any). Use {@link
#setConsumedLicenseSummaryList(java.util.Collection)} or {@link
#withConsumedLicenseSummaryList(java.util.Collection)} if you want to override the existing
values.</p>\n@param consumedLicenseSummaryList Summaries of the licenses consumed by resources.\n@return
Returns a reference to this object so that method calls can be chained together.*/",
```

```
 "variable" : {
```

```
 "timestampFormat" : null,
```
"variableDeclarationType" : "java.util.List<ConsumedLicenseSummary>",

"variableName" : "consumedLicenseSummaryList",

"variableType" : "java.util.List<ConsumedLicenseSummary>",

"documentation" : "<p>Summaries of the licenses consumed by resources.</p>",

"simpleType" : "List<ConsumedLicenseSummary>",

"variableSetterType" : "java.util.Collection<ConsumedLicenseSummary>"

},

"xmlNameSpaceUri" : null

}, {

"c2jName" : "ManagedResourceSummaryList",

"c2jShape" : "ManagedResourceSummaryList",

"deprecated" : false,

"documentation" : "<p>Summaries of the managed resources.</p>",

"endpointDiscoveryId" : false,

"enumType" : null,

"fluentSetterDocumentation" : "/\*\*<p>Summaries of the managed resources.</p>\n@param

managedResourceSummaryList Summaries of the managed resources.\n@return Returns a reference to this object so that method calls can be chained together.\*/",

```
 "fluentSetterMethodName" : "withManagedResourceSummaryList",
```
"getterDocumentation"

: "/\*\*<p>Summaries of the managed resources.</p>\n@return Summaries of the managed resources.\*/",

"getterMethodName" : "getManagedResourceSummaryList",

```
 "getterModel" : {
```

```
 "returnType" : "java.util.List<ManagedResourceSummary>",
```
"documentation" : null

```
 },
```

```
"http": {
  "additionalMarshallingPath" : null,
```
"additionalUnmarshallingPath" : null,

```
 "flattened" : false,
```
"greedy" : false,

"header" : false,

"isPayload" : false,

"isStreaming" : false,

"location" : null,

"marshallLocation" : "PAYLOAD",

"marshallLocationName" : "ManagedResourceSummaryList",

```
 "queryString" : false,
```
"requiresLength" : false,

```
 "statusCode" : false,
```
"unmarshallLocationName" : "ManagedResourceSummaryList",

```
 "uri" : false
```

```
 },
```

```
 "idempotencyToken" : false,
```
"isBinary" : false,

```
 "jsonValue"
```
## : false,

```
 "list" : true,
 "listModel" : {
```
"implType" : "java.util.ArrayList",

"interfaceType" : "java.util.List",

"listMemberModel" : {

"c2jName" : "member",

"c2jShape" : "ManagedResourceSummary",

"deprecated" : false,

"documentation" : "",

"endpointDiscoveryId" : false,

"enumType" : null,

 "fluentSetterDocumentation" : "/\*\*\n@param member \n@return Returns a reference to this object so that method calls can be chained together.\*/",

"fluentSetterMethodName" : "withMember",

"getterDocumentation" : "/\*\*\n@return \*/",

"getterMethodName" : "getMember",

"getterModel" : {

"returnType" : "ManagedResourceSummary",

"documentation" : null

},

```
"http": {
```
"additionalMarshallingPath" : null,

"additionalUnmarshallingPath" : null,

"flattened"

### : false,

 "greedy" : false, "header" : false, "isPayload" : false, "isStreaming" : false, "location" : null, "marshallLocation" : "PAYLOAD", "marshallLocationName" : "member", "queryString" : false, "requiresLength" : false, "statusCode" : false, "unmarshallLocationName" : "member", "uri" : false }, "idempotencyToken" : false, "isBinary" : false, "jsonValue" : false, "list" : false, "listModel" : null, "map" : false, "mapModel" : null, "marshallingTargetClass" : "StructuredPojo", "marshallingType" : "STRUCTURED", "name" : "Member", "sensitive" : false, "setterDocumentation" : "/\*\*\n@param member \*/", "setterMethodName" : "setMember",

# "setterModel" : {

"timestampFormat" : null,

"variableDeclarationType" : "ManagedResourceSummary",

"variableName" : "member",

"variableType" : "ManagedResourceSummary",

"documentation" : "",

"simpleType" : "ManagedResourceSummary",

"variableSetterType" : "ManagedResourceSummary"

### },

"shouldEmitLegacyEnumSetter" : false,

"shouldFullyQualify" : false,

"simple" : false,

"unmarshallingType" : null,

 "varargSetterDocumentation" : "/\*\*\n@param member \n@return Returns a reference to this object so that method calls can be chained together.\*/",

"variable" : {

```
 "timestampFormat" : null,
```
"variableDeclarationType" : "ManagedResourceSummary",

"variableName" : "member",

"variableType" : "ManagedResourceSummary",

```
 "documentation" : "",
```
"simpleType"

: "ManagedResourceSummary",

"variableSetterType" : "ManagedResourceSummary"

### },

"xmlNameSpaceUri" : null

## },

"memberLocationName" : null,

"memberType" : "ManagedResourceSummary",

"map" : false,

"marshallNonAutoConstructedEmptyLists" : false,

"memberAdditionalMarshallingPath" : null,

```
 "memberAdditionalUnmarshallingPath" : null,
```

```
 "sendEmptyQueryString" : false,
```
"simple" : false,

```
 "simpleType" : "ManagedResourceSummary",
```

```
 "templateImplType" : "java.util.ArrayList<ManagedResourceSummary>",
```

```
 "templateType" : "java.util.List<ManagedResourceSummary>"
```

```
 },
```

```
 "map" : false,
```
"mapModel" : null,

```
 "marshallingTargetClass" : "List",
```

```
 "marshallingType" : "LIST",
```
"name" : "ManagedResourceSummaryList",

"sensitive" : false,

"setterDocumentation" : "/\*\*<p>Summaries of the managed resources.</p>\n@param

managedResourceSummaryList Summaries of the managed resources.\*/",

"setterMethodName" : "setManagedResourceSummaryList",

"setterModel" : {

"timestampFormat" : null,

"variableDeclarationType" : "java.util.List<ManagedResourceSummary>",

"variableName" : "managedResourceSummaryList",

"variableType" : "java.util.List<ManagedResourceSummary>",

"documentation" : "",

"simpleType" : "List<ManagedResourceSummary>",

"variableSetterType" : "java.util.Collection<ManagedResourceSummary>"

},

"shouldEmitLegacyEnumSetter" : false,

"shouldFullyQualify" : false,

"simple" : false,

"unmarshallingType" : null,

"varargSetterDocumentation" : "/\*\*<p>Summaries of the managed resources.</p>\n<p><br/>b>NOTE:</b>This method appends the values to the existing list (if any). Use {@link

#setManagedResourceSummaryList(java.util.Collection)} or {@link

#withManagedResourceSummaryList(java.util.Collection)}

if you want to override the existing values. $\langle p \rangle$  m @param managedResourceSummaryList Summaries of the

managed resources.\n@return Returns a reference to this object so that method calls can be chained together.\*/",

"variable" : {

"timestampFormat" : null,

"variableDeclarationType" : "java.util.List<ManagedResourceSummary>",

"variableName" : "managedResourceSummaryList",

"variableType" : "java.util.List<ManagedResourceSummary>",

"documentation" : "<p>Summaries of the managed resources.</p>",

"simpleType" : "List<ManagedResourceSummary>",

"variableSetterType" : "java.util.Collection<ManagedResourceSummary>"

### },

"xmlNameSpaceUri" : null

}, {

"c2jName" : "Tags",

"c2jShape" : "TagList",

"deprecated" : false,

"documentation" : "<p>Tags for the license configuration.</p>",

"endpointDiscoveryId" : false,

"enumType" : null,

 "fluentSetterDocumentation" : "/\*\*<p>Tags for the license configuration.</p>\n@param tags Tags for the license configuration.\n@return Returns a reference to this object so that method calls can be chained together.\*/",

"fluentSetterMethodName" : "withTags",

"getterDocumentation" : "/\*\*< $p$ >Tags for the license configuration. $\langle p \rangle$ \n@return Tags for the license configuration.\*/",

"getterMethodName" : "getTags",

"getterModel" : {

"returnType" : "java.util.List<Tag>",

```
 "documentation" : null
```
},

```
"http": {
      "additionalMarshallingPath" : null,
      "additionalUnmarshallingPath" : null,
      "flattened" : false,
      "greedy" : false,
      "header" : false,
      "isPayload" : false,
      "isStreaming" : false,
      "location" : null,
      "marshallLocation" : "PAYLOAD",
      "marshallLocationName" : "Tags",
      "queryString" : false,
      "requiresLength"
 : false,
      "statusCode" : false,
      "unmarshallLocationName" : "Tags",
      "uri" : false
     },
     "idempotencyToken" : false,
     "isBinary" : false,
     "jsonValue" : false,
     "list" : true,
     "listModel" : {
      "implType" : "java.util.ArrayList",
      "interfaceType" : "java.util.List",
      "listMemberModel" : {
        "c2jName" : "member",
        "c2jShape" : "Tag",
        "deprecated" : false,
        "documentation" : "",
        "endpointDiscoveryId" : false,
        "enumType" : null,
        "fluentSetterDocumentation" : "/**\n@param member \n@return Returns a reference to this object so that
method calls can be chained together.*/",
        "fluentSetterMethodName" : "withMember",
        "getterDocumentation" : "/**\n@return */",
        "getterMethodName" : "getMember",
        "getterModel" : {
         "returnType" : "Tag",
         "documentation"
 : null
        },
       "http": {
         "additionalMarshallingPath" : null,
         "additionalUnmarshallingPath" : null,
         "flattened" : false,
         "greedy" : false,
         "header" : false,
```
 "isPayload" : false, "isStreaming" : false, "location" : null, "marshallLocation" : "PAYLOAD", "marshallLocationName" : "member", "queryString" : false, "requiresLength" : false, "statusCode" : false, "unmarshallLocationName" : "member", "uri" : false }, "idempotencyToken" : false, "isBinary" : false, "jsonValue" : false, "list" : false, "listModel" : null, "map" : false, "mapModel" : null, "marshallingTargetClass" : "StructuredPojo", "marshallingType" : "STRUCTURED", "name" : "Member", "sensitive" : false, "setterDocumentation" : "/\*\*\n@param member \*/", "setterMethodName" : "setMember", "setterModel" : { "timestampFormat" : null, "variableDeclarationType" : "Tag", "variableName" : "member", "variableType" : "Tag", "documentation" : "", "simpleType" : "Tag", "variableSetterType" : "Tag" }, "shouldEmitLegacyEnumSetter" : false, "shouldFullyQualify" : false, "simple" : false, "unmarshallingType" : null, "varargSetterDocumentation" : "/\*\*\n@param member \n@return Returns a reference to this object so that method calls can be chained together.\*/", "variable" : { "timestampFormat" : null, "variableDeclarationType" : "Tag", "variableName" : "member", "variableType" : "Tag", "documentation" : "", "simpleType" : "Tag",

```
 "variableSetterType" : "Tag"
        },
        "xmlNameSpaceUri" : null
      },
      "memberLocationName" : null,
      "memberType" : "Tag",
      "map" : false,
      "marshallNonAutoConstructedEmptyLists" : false,
      "memberAdditionalMarshallingPath" : null,
      "memberAdditionalUnmarshallingPath" : null,
      "sendEmptyQueryString" : false,
      "simple" : false,
      "simpleType" : "Tag",
      "templateImplType" : "java.util.ArrayList<Tag>",
      "templateType" : "java.util.List<Tag>"
     },
     "map" : false,
     "mapModel" : null,
     "marshallingTargetClass" : "List",
     "marshallingType" : "LIST",
     "name" : "Tags",
     "sensitive" : false,
    "setterDocumentation" : "/**<p>Tags for the license configuration.</p>\alpha param tags Tags for the license
configuration.*/",
     "setterMethodName" : "setTags",
      "setterModel" : {
      "timestampFormat" : null,
      "variableDeclarationType" : "java.util.List<Tag>",
      "variableName" : "tags",
      "variableType" : "java.util.List<Tag>",
      "documentation" : "",
      "simpleType" : "List<Tag>",
      "variableSetterType" : "java.util.Collection<Tag>"
     },
     "shouldEmitLegacyEnumSetter" : false,
     "shouldFullyQualify" : false,
     "simple" : false,
     "unmarshallingType" : null,
    "varargSetterDocumentation" : "/**<p>Tags for the license configuration.</p>\n<p><br/>b>NOTE:</b>This
method appends the values to the existing list (if any). Use {@link #setTags(java.util.Collection)} or {@link
#withTags(java.util.Collection)} if you want to override the existing values.\langle p \rangle\n@param tags Tags for the license
configuration.\n@return Returns a reference to this object so that method calls can be chained together.*/",
```
"variable" : {

"timestampFormat" : null,

"variableDeclarationType" : "java.util.List<Tag>",

"variableName" : "tags",

"variableType" : "java.util.List<Tag>",

"documentation" : "<p>Tags for the license configuration.</p>",

```
 "simpleType" : "List<Tag>",
      "variableSetterType" : "java.util.Collection<Tag>"
     },
     "xmlNameSpaceUri" : null
    }, {
     "c2jName" : "ProductInformationList",
     "c2jShape" : "ProductInformationList",
     "deprecated" : false,
     "documentation" : "<p>Product information.</p>",
     "endpointDiscoveryId" : false,
     "enumType" : null,
     "fluentSetterDocumentation" : "/**<p>Product information.</p>\n@param productInformationList Product
information.\n@return Returns a reference to this object so that method calls can be chained together.*/",
     "fluentSetterMethodName" : "withProductInformationList",
     "getterDocumentation" : "/**<p>Product information.</p>\n@return Product information.*/",
      "getterMethodName" : "getProductInformationList",
     "getterModel" : {
      "returnType" : "java.util.List<ProductInformation>",
      "documentation" : null
     },
    "http": {
      "additionalMarshallingPath" : null,
      "additionalUnmarshallingPath" : null,
      "flattened" : false,
      "greedy" : false,
      "header" : false,
      "isPayload" : false,
      "isStreaming" : false,
      "location" : null,
      "marshallLocation" : "PAYLOAD",
      "marshallLocationName" : "ProductInformationList",
      "queryString" : false,
      "requiresLength" : false,
      "statusCode" : false,
      "unmarshallLocationName" : "ProductInformationList",
      "uri" : false
     },
     "idempotencyToken" : false,
     "isBinary" : false,
     "jsonValue" : false,
     "list" : true,
     "listModel" : {
      "implType" : "java.util.ArrayList",
      "interfaceType"
 : "java.util.List",
      "listMemberModel" : {
       "c2jName" : "member",
        "c2jShape" : "ProductInformation",
```
"deprecated" : false,

"documentation" : "",

"endpointDiscoveryId" : false,

"enumType" : null,

 "fluentSetterDocumentation" : "/\*\*\n@param member \n@return Returns a reference to this object so that method calls can be chained together.\*/",

```
 "fluentSetterMethodName" : "withMember",
```

```
 "getterDocumentation" : "/**\n@return */",
```

```
 "getterMethodName" : "getMember",
```
"getterModel" : {

"returnType" : "ProductInformation",

```
 "documentation" : null
```
},

" $http"$ : {

"additionalMarshallingPath" : null,

"additionalUnmarshallingPath" : null,

"flattened" : false,

"greedy" : false,

"header" : false,

 "isPayload" : false, "isStreaming"

## : false,

 "location" : null, "marshallLocation" : "PAYLOAD", "marshallLocationName" : "member", "queryString" : false, "requiresLength" : false, "statusCode" : false, "unmarshallLocationName" : "member", "uri" : false }, "idempotencyToken" : false, "isBinary" : false, "jsonValue" : false, "list" : false, "listModel" : null, "map" : false, "mapModel" : null, "marshallingTargetClass" : "StructuredPojo", "marshallingType" : "STRUCTURED", "name" : "Member", "sensitive" : false, "setterDocumentation" : "/\*\*\n@param member \*/", "setterMethodName" : "setMember", "setterModel" : { "timestampFormat" : null, "variableDeclarationType" : "ProductInformation", "variableName"

### : "member",

```
 "variableType" : "ProductInformation",
 "documentation" : "",
 "simpleType" : "ProductInformation",
```

```
 "variableSetterType" : "ProductInformation"
```

```
 },
```

```
 "shouldEmitLegacyEnumSetter" : false,
```
"shouldFullyQualify" : false,

"simple" : false,

"unmarshallingType" : null,

 "varargSetterDocumentation" : "/\*\*\n@param member \n@return Returns a reference to this object so that method calls can be chained together.\*/",

```
 "variable" : {
 "timestampFormat" : null,
 "variableDeclarationType" : "ProductInformation",
 "variableName" : "member",
 "variableType" : "ProductInformation",
 "documentation" : "",
 "simpleType" : "ProductInformation",
 "variableSetterType" : "ProductInformation"
 },
```
"xmlNameSpaceUri" : null

```
 },
```
"memberLocationName" : null,

```
 "memberType" : "ProductInformation",
 "map" : false,
```
"marshallNonAutoConstructedEmptyLists" : false,

"memberAdditionalMarshallingPath" : null,

"memberAdditionalUnmarshallingPath" : null,

"sendEmptyQueryString" : false,

"simple" : false,

"simpleType" : "ProductInformation",

"templateImplType" : "java.util.ArrayList<ProductInformation>",

"templateType" : "java.util.List<ProductInformation>"

```
 },
```
"map" : false,

"mapModel" : null,

"marshallingTargetClass" : "List",

"marshallingType" : "LIST",

"name" : "ProductInformationList",

"sensitive" : false,

```
 "setterDocumentation" : "/**<p>Product information.</p>\n@param productInformationList Product
information.*/",
```
"setterMethodName" : "setProductInformationList",

"setterModel" : {

```
 "timestampFormat" : null,
```

```
 "variableDeclarationType"
```
: "java.util.List<ProductInformation>",

```
 "variableName" : "productInformationList",
  "variableType" : "java.util.List<ProductInformation>",
  "documentation" : "",
  "simpleType" : "List<ProductInformation>",
  "variableSetterType" : "java.util.Collection<ProductInformation>"
 },
```
"shouldEmitLegacyEnumSetter" : false,

"shouldFullyQualify" : false,

"simple" : false,

"unmarshallingType" : null,

 "varargSetterDocumentation" : "/\*\*<p>Product information.</p>\n<p><b>NOTE:</b> This method appends the values to the existing list (if any). Use {@link #setProductInformationList(java.util.Collection)} or {@link #withProductInformationList(java.util.Collection)} if you want to override the existing values. $\langle p \rangle$  n@param productInformationList Product information.\n@return Returns a reference to this object so that method calls can be chained together.\*/",

"variable" : {

"timestampFormat"

: null,

"variableDeclarationType" : "java.util.List<ProductInformation>",

"variableName" : "productInformationList",

"variableType" : "java.util.List<ProductInformation>",

"documentation" : "<p>Product information.</p>",

"simpleType" : "List<ProductInformation>",

"variableSetterType" : "java.util.Collection<ProductInformation>"

#### },

"xmlNameSpaceUri" : null

}, {

"c2jName" : "AutomatedDiscoveryInformation",

"c2jShape" : "AutomatedDiscoveryInformation",

"deprecated" : false,

"documentation" : "<p>Automated discovery information.</p>",

"endpointDiscoveryId" : false,

"enumType" : null,

"fluentSetterDocumentation" : "/\*\*<p>Automated discovery information.</p>\n@param

automatedDiscoveryInformation Automated discovery information.\n@return Returns a reference to this object so that method calls can be chained together.\*/",

"fluentSetterMethodName" :

"withAutomatedDiscoveryInformation",

 "getterDocumentation" : "/\*\*<p>Automated discovery information.</p>\n@return Automated discovery information.\*/",

"getterMethodName" : "getAutomatedDiscoveryInformation",

"getterModel" : {

"returnType" : "AutomatedDiscoveryInformation",

"documentation" : null

},

" $http"$ : {

"additionalMarshallingPath" : null,

```
 "additionalUnmarshallingPath" : null,
      "flattened" : false,
      "greedy" : false,
      "header" : false,
      "isPayload" : false,
      "isStreaming" : false,
      "location" : null,
      "marshallLocation" : "PAYLOAD",
      "marshallLocationName" : "AutomatedDiscoveryInformation",
      "queryString" : false,
      "requiresLength" : false,
      "statusCode" : false,
      "unmarshallLocationName" : "AutomatedDiscoveryInformation",
      "uri" : false
     },
     "idempotencyToken" : false,
     "isBinary" : false,
     "jsonValue" : false,
     "list" : false,
     "listModel" : null,
     "map" : false,
     "mapModel" : null,
     "marshallingTargetClass" : "StructuredPojo",
     "marshallingType" : "STRUCTURED",
     "name" : "AutomatedDiscoveryInformation",
     "sensitive" : false,
     "setterDocumentation" : "/**<p>Automated discovery information.</p>\n@param
automatedDiscoveryInformation Automated discovery information.*/",
     "setterMethodName" : "setAutomatedDiscoveryInformation",
     "setterModel" : {
      "timestampFormat" : null,
      "variableDeclarationType" : "AutomatedDiscoveryInformation",
      "variableName" : "automatedDiscoveryInformation",
      "variableType" : "AutomatedDiscoveryInformation",
      "documentation" : "",
      "simpleType" : "AutomatedDiscoveryInformation",
      "variableSetterType" : "AutomatedDiscoveryInformation"
     },
     "shouldEmitLegacyEnumSetter"
 : false,
     "shouldFullyQualify" : false,
     "simple" : false,
     "unmarshallingType" : null,
     "varargSetterDocumentation" : "/**<p>Automated discovery information.</p>\n@param
automatedDiscoveryInformation Automated discovery information.\n@return Returns a reference to this object so
that method calls can be chained together.*/",
```
"variable" : {

```
 "timestampFormat" : null,
 "variableDeclarationType" : "AutomatedDiscoveryInformation",
 "variableName" : "automatedDiscoveryInformation",
 "variableType" : "AutomatedDiscoveryInformation",
"documentation" : "<p>Automated discovery information.</p>",
 "simpleType" : "AutomatedDiscoveryInformation",
 "variableSetterType" : "AutomatedDiscoveryInformation"
```
### },

"xmlNameSpaceUri" : null

#### }, {

"c2jName" : "DisassociateWhenNotFound",

"c2jShape" : "BoxBoolean",

"deprecated" : false,

"documentation" : "<p>When

true, disassociates a resource when software is uninstalled.</p>",

"endpointDiscoveryId" : false,

"enumType" : null,

```
 "fluentSetterDocumentation" : "/**<p>When true, disassociates a resource when software is
uninstalled.\langle \phi \rangle n@param disassociateWhenNotFound When true, disassociates a resource when software is
uninstalled.\ln \omega return Returns a reference to this object so that method calls can be chained together.*/",
```
"fluentSetterMethodName" : "withDisassociateWhenNotFound",

"getterDocumentation" : "/\*\*<p>When true, disassociates a resource when software is

uninstalled. $\langle \phi \rangle$  m @return When true, disassociates a resource when software is uninstalled.\*/",

"getterMethodName" : "getDisassociateWhenNotFound",

```
 "getterModel" : {
```

```
 "returnType" : "Boolean",
```
"documentation" : null

```
 },
```
" $http"$ : {

"additionalMarshallingPath" : null,

"additionalUnmarshallingPath" : null,

"flattened"

#### : false,

```
 "greedy" : false,
  "header" : false,
  "isPayload" : false,
  "isStreaming" : false,
  "location" : null,
  "marshallLocation" : "PAYLOAD",
  "marshallLocationName" : "DisassociateWhenNotFound",
  "queryString" : false,
  "requiresLength" : false,
  "statusCode" : false,
  "unmarshallLocationName" : "DisassociateWhenNotFound",
  "uri" : false
 },
 "idempotencyToken" : false,
 "isBinary" : false,
```
 "jsonValue" : false, "list" : false, "listModel" : null, "map" : false, "mapModel" : null, "marshallingTargetClass" : "Boolean", "marshallingType" : "BOOLEAN", "name" : "DisassociateWhenNotFound", "sensitive" : false, "setterDocumentation" : "/\*\*<p>When true, disassociates a resource when software is uninstalled. $\langle \phi \rangle$  n@param disassociateWhenNotFound When true, disassociates a resource when software is uninstalled.\*/", "setterMethodName" : "setDisassociateWhenNotFound", "setterModel" : { "timestampFormat" : null, "variableDeclarationType" : "Boolean", "variableName" : "disassociateWhenNotFound", "variableType" : "Boolean", "documentation" : "", "simpleType" : "Boolean", "variableSetterType" : "Boolean" }, "shouldEmitLegacyEnumSetter" : false, "shouldFullyQualify" : false, "simple" : true, "unmarshallingType" : null, "varargSetterDocumentation" : "/\*\*<p>When true, disassociates a resource when software is uninstalled.</p>\n@param disassociateWhenNotFound When true, disassociates a resource when software is uninstalled. $\ln \omega$  return Returns a reference to this object so that method calls can be chained together.\*/", "variable" : { "timestampFormat" : null, "variableDeclarationType" : "Boolean", "variableName" : "disassociateWhenNotFound", "variableType" : "Boolean", "documentation" : "<p>When true, disassociates a resource when software is uninstalled. $\langle p \rangle$ ", "simpleType" : "Boolean", "variableSetterType" : "Boolean" }, "xmlNameSpaceUri" : null } ], "membersAsMap" : { "AutomatedDiscoveryInformation" : { "c2jName" : "AutomatedDiscoveryInformation", "c2jShape" : "AutomatedDiscoveryInformation", "deprecated" : false, "documentation" : "<p>Automated discovery information.</p>",

```
 "endpointDiscoveryId" : false,
```
"enumType" : null,

 "fluentSetterDocumentation" : "/\*\*<p>Automated discovery information.</p>\n@param automatedDiscoveryInformation Automated discovery information.\n@return Returns a reference to this object so that method calls can be chained together.\*/",

```
 "fluentSetterMethodName" : "withAutomatedDiscoveryInformation",
```
"getterDocumentation"

```
 : "/**<p>Automated discovery information.</p>\n@return Automated discovery information.*/",
```

```
 "getterMethodName" : "getAutomatedDiscoveryInformation",
```

```
 "getterModel" : {
```

```
 "returnType" : "AutomatedDiscoveryInformation",
```

```
 "documentation" : null
```

```
 },
```

```
"http": {
```
"additionalMarshallingPath" : null,

"additionalUnmarshallingPath" : null,

```
 "flattened" : false,
```
"greedy" : false,

"header" : false,

"isPayload" : false,

```
 "isStreaming" : false,
```
"location" : null,

```
 "marshallLocation" : "PAYLOAD",
```

```
 "marshallLocationName" : "AutomatedDiscoveryInformation",
```
"queryString" : false,

```
 "requiresLength" : false,
```

```
 "statusCode" : false,
```

```
 "unmarshallLocationName" : "AutomatedDiscoveryInformation",
```
"uri" : false

## },

```
 "idempotencyToken" : false,
```
"isBinary" : false,

```
 "jsonValue" : false,
```
"list" : false,

```
 "listModel" : null,
```
"map" : false,

```
 "mapModel" : null,
```
"marshallingTargetClass" : "StructuredPojo",

```
 "marshallingType" : "STRUCTURED",
```

```
 "name" : "AutomatedDiscoveryInformation",
```
"sensitive" : false,

```
 "setterDocumentation" : "/**<p>Automated discovery information.</p>\n@param
```

```
automatedDiscoveryInformation Automated discovery information.*/",
```

```
 "setterMethodName" : "setAutomatedDiscoveryInformation",
```
"setterModel" : {

```
 "timestampFormat" : null,
```

```
 "variableDeclarationType" : "AutomatedDiscoveryInformation",
```

```
 "variableName" : "automatedDiscoveryInformation",
```
 "variableType" : "AutomatedDiscoveryInformation", "documentation" : "", "simpleType" : "AutomatedDiscoveryInformation", "variableSetterType" : "AutomatedDiscoveryInformation"

},

"shouldEmitLegacyEnumSetter" : false,

"shouldFullyQualify" : false,

"simple" : false,

"unmarshallingType" : null,

"varargSetterDocumentation" : "/\*\*<p>Automated discovery information.</p>\n@param

automatedDiscoveryInformation Automated discovery information.\n@return Returns a reference to this object so that method calls can be chained together.\*/",

"variable" : {

"timestampFormat" : null,

"variableDeclarationType" : "AutomatedDiscoveryInformation",

"variableName" : "automatedDiscoveryInformation",

"variableType" : "AutomatedDiscoveryInformation",

"documentation" : "<p>Automated discovery information.</p>",

"simpleType" : "AutomatedDiscoveryInformation",

"variableSetterType" : "AutomatedDiscoveryInformation"

},

"xmlNameSpaceUri" : null

},

"ConsumedLicenseSummaryList" : {

"c2jName" : "ConsumedLicenseSummaryList",

"c2jShape" : "ConsumedLicenseSummaryList",

"deprecated" : false,

"documentation" : "<p>Summaries of the licenses consumed by resources.</p>",

"endpointDiscoveryId" : false,

"enumType" : null,

 "fluentSetterDocumentation" : "/\*\*<p>Summaries of the licenses consumed by resources.</p>\n@param consumedLicenseSummaryList Summaries of the licenses consumed by resources.\n@return Returns a reference to this object so that method calls can be chained together.\*/",

"fluentSetterMethodName" : "withConsumedLicenseSummaryList",

 "getterDocumentation" : "/\*\*<p>Summaries of the licenses consumed by resources.</p>\n@return Summaries of the licenses consumed by resources.\*/",

"getterMethodName" : "getConsumedLicenseSummaryList",

"getterModel" : {

"returnType" : "java.util.List<ConsumedLicenseSummary>",

"documentation" : null

},

"http" : {

"additionalMarshallingPath" : null,

"additionalUnmarshallingPath" : null,

"flattened" : false,

"greedy" : false,

 "header" : false, "isPayload" : false, "isStreaming" : false, "location" : null, "marshallLocation" : "PAYLOAD", "marshallLocationName" : "ConsumedLicenseSummaryList", "queryString" : false, "requiresLength" : false, "statusCode" : false, "unmarshallLocationName" : "ConsumedLicenseSummaryList", "uri" : false }, "idempotencyToken" : false, "isBinary" : false, "jsonValue" : false, "list" : true, "listModel" : { "implType" : "java.util.ArrayList", "interfaceType" : "java.util.List", "listMemberModel" : { "c2jName" : "member", "c2jShape" : "ConsumedLicenseSummary", "deprecated" : false, "documentation" : "", "endpointDiscoveryId" : false, "enumType" : null, "fluentSetterDocumentation" : "/\*\*\n@param member \n@return Returns a reference to this object so that method calls can be chained together.\*/", "fluentSetterMethodName" : "withMember", "getterDocumentation" : "/\*\*\n@return \*/", "getterMethodName" : "getMember", "getterModel" : { "returnType" : "ConsumedLicenseSummary", "documentation" : null }, " $http"$ : { "additionalMarshallingPath" : null, "additionalUnmarshallingPath" : null, "flattened" : false, "greedy" : false, "header" : false, "isPayload" : false, "isStreaming" : false, "location" : null, "marshallLocation" : "PAYLOAD",

 "marshallLocationName" : "member", "queryString" : false, "requiresLength" : false, "statusCode" : false, "unmarshallLocationName" : "member", "uri" : false }, "idempotencyToken" : false, "isBinary" : false, "jsonValue" : false, "list" : false, "listModel" : null, "map" : false, "mapModel" : null, "marshallingTargetClass" : "StructuredPojo", "marshallingType" : "STRUCTURED", "name" : "Member", "sensitive" : false, "setterDocumentation" : "/\*\*\n@param member \*/", "setterMethodName" : "setMember", "setterModel" : { "timestampFormat" : null, "variableDeclarationType" : "ConsumedLicenseSummary", "variableName" : "member", "variableType" : "ConsumedLicenseSummary", "documentation" : "", "simpleType" : "ConsumedLicenseSummary", "variableSetterType" : "ConsumedLicenseSummary" }, "shouldEmitLegacyEnumSetter" : false, "shouldFullyQualify" : false, "simple" : false, "unmarshallingType" : null, "varargSetterDocumentation" : "/\*\*\n@param member \n@return Returns a reference to this object so that method calls can be chained together.\*/", "variable" : { "timestampFormat" : null, "variableDeclarationType" : "ConsumedLicenseSummary", "variableName" : "member", "variableType" : "ConsumedLicenseSummary", "documentation" : "", "simpleType" : "ConsumedLicenseSummary", "variableSetterType" : "ConsumedLicenseSummary" }, "xmlNameSpaceUri" : null

},

"memberLocationName" : null,

"memberType" : "ConsumedLicenseSummary",

"map" : false,

"marshallNonAutoConstructedEmptyLists" : false,

"memberAdditionalMarshallingPath" : null,

"memberAdditionalUnmarshallingPath" : null,

"sendEmptyQueryString" : false,

"simple" : false,

"simpleType" : "ConsumedLicenseSummary",

"templateImplType" : "java.util.ArrayList<ConsumedLicenseSummary>",

"templateType" : "java.util.List<ConsumedLicenseSummary>"

},

"map" : false,

"mapModel" : null,

"marshallingTargetClass" : "List",

"marshallingType" : "LIST",

"name" : "ConsumedLicenseSummaryList",

"sensitive" : false,

"setterDocumentation" : "/\*\*<p>Summaries of the licenses consumed by resources.</p> $\ln \omega$  aram consumedLicenseSummaryList Summaries of the licenses consumed by resources.\*/",

"setterMethodName"

: "setConsumedLicenseSummaryList",

"setterModel" : {

"timestampFormat" : null,

"variableDeclarationType" : "java.util.List<ConsumedLicenseSummary>",

"variableName" : "consumedLicenseSummaryList",

"variableType" : "java.util.List<ConsumedLicenseSummary>",

"documentation" : "",

"simpleType" : "List<ConsumedLicenseSummary>",

"variableSetterType" : "java.util.Collection<ConsumedLicenseSummary>"

},

"shouldEmitLegacyEnumSetter" : false,

"shouldFullyQualify" : false,

"simple" : false,

"unmarshallingType" : null,

"varargSetterDocumentation" : "/\*\*<p>Summaries of the licenses consumed by

resources. $\langle p \rangle$ n $\langle p \rangle$   $\sim$ b $>$ NOTE: $\langle$ b $>$ This method appends the values to the existing list (if any). Use {@link #setConsumedLicenseSummaryList(java.util.Collection)} or {@link

#withConsumedLicenseSummaryList(java.util.Collection)} if you want to override

the existing values. $\langle p \rangle \in \mathbb{Q}$  param consumed License Summary List Summaries of the licenses consumed by

resources.\n@return Returns a reference to this object so that method calls can be chained together.\*/",

"variable" : {

"timestampFormat" : null,

"variableDeclarationType" : "java.util.List<ConsumedLicenseSummary>",

"variableName" : "consumedLicenseSummaryList",

"variableType" : "java.util.List<ConsumedLicenseSummary>",

"documentation" : "<p>Summaries of the licenses consumed by resources.</p>",

```
 "simpleType" : "List<ConsumedLicenseSummary>",
   "variableSetterType" : "java.util.Collection<ConsumedLicenseSummary>"
  },
  "xmlNameSpaceUri" : null
 },
 "ConsumedLicenses" : {
  "c2jName" : "ConsumedLicenses",
  "c2jShape" : "BoxLong",
  "deprecated" : false,
 "documentation" : "<p>Number of licenses assigned to resources.</p>".
```
"endpointDiscoveryId" : false,

"enumType" : null,

 "fluentSetterDocumentation" : "/\*\*<p>Number of licenses assigned to resources.</p>\n@param consumedLicenses Number of licenses assigned to resources.\n@return Returns a reference to this object so that method calls can be chained together.\*/",

```
 "fluentSetterMethodName" : "withConsumedLicenses",
```
 "getterDocumentation" : "/\*\*<p>Number of licenses assigned to resources.</p>\n@return Number of licenses assigned to resources.\*/",

```
 "getterMethodName" : "getConsumedLicenses",
```
 "getterModel" : { "returnType" : "Long", "documentation" : null

},

```
"http": {
  "additionalMarshallingPath" : null,
  "additionalUnmarshallingPath" : null,
  "flattened" : false,
  "greedy" : false,
  "header" : false,
  "isPayload" : false,
  "isStreaming" : false,
  "location" : null,
```
"marshallLocation" : "PAYLOAD",

"marshallLocationName" : "ConsumedLicenses",

```
 "queryString" : false,
 "requiresLength" : false,
```
"statusCode" : false,

```
 "unmarshallLocationName" : "ConsumedLicenses",
```
"uri" : false

},

"idempotencyToken" : false,

"isBinary" : false,

"jsonValue" : false,

"list" : false,

"listModel" : null,

"map" : false,

 "mapModel" : null, "marshallingTargetClass" : "Long", "marshallingType" : "LONG",

"name" : "ConsumedLicenses",

"sensitive" : false,

 "setterDocumentation" : "/\*\*<p>Number of licenses assigned to resources.</p>\n@param consumedLicenses Number of licenses assigned to resources.\*/",

"setterMethodName" : "setConsumedLicenses",

"setterModel" : {

"timestampFormat" : null,

"variableDeclarationType" : "Long",

"variableName" : "consumedLicenses",

"variableType" : "Long",

"documentation" : "",

"simpleType" : "Long",

"variableSetterType" : "Long"

},

"shouldEmitLegacyEnumSetter" : false,

"shouldFullyQualify" : false,

"simple" : true,

"unmarshallingType" : null,

"varargSetterDocumentation" : "/\*\*<p>Number of licenses assigned to resources.</p>\n@param

consumedLicenses Number of licenses assigned to resources.\n@return Returns a reference to this object so that method calls can be chained together.\*/",

"variable" : {

```
 "timestampFormat" : null,
```
"variableDeclarationType" : "Long",

"variableName" : "consumedLicenses",

"variableType" : "Long",

"documentation" : "<p>Number of licenses assigned to resources.</p>",

"simpleType" : "Long",

```
 "variableSetterType" : "Long"
```
},

"xmlNameSpaceUri"

## : null

```
 },
 "Description" : {
  "c2jName" : "Description",
  "c2jShape" : "String",
  "deprecated" : false,
 "documentation" : "\leqp>Description of the license configuration.\leqp>".
  "endpointDiscoveryId" : false,
  "enumType" : null,
```
"fluentSetterDocumentation" : "/\*\*<p>Description of the license configuration.</p>\n@param description Description of the license configuration.\n@return Returns a reference to this object so that method calls can be chained together.\*/",

"fluentSetterMethodName" : "withDescription",

 "getterDocumentation" : "/\*\*<p>Description of the license configuration.</p>\n@return Description of the license configuration.\*/",

```
 "getterMethodName" : "getDescription",
 "getterModel" : {
  "returnType" : "String",
  "documentation" : null
 },
"http": {
  "additionalMarshallingPath" : null,
  "additionalUnmarshallingPath"
```
### : null,

 "flattened" : false, "greedy" : false, "header" : false, "isPayload" : false, "isStreaming" : false, "location" : null, "marshallLocation" : "PAYLOAD", "marshallLocationName" : "Description", "queryString" : false, "requiresLength" : false, "statusCode" : false, "unmarshallLocationName" : "Description", "uri" : false }, "idempotencyToken" : false, "isBinary" : false, "jsonValue" : false, "list" : false, "listModel" : null, "map" : false, "mapModel" : null, "marshallingTargetClass" : "String", "marshallingType" : "STRING", "name" : "Description", "sensitive" : false, "setterDocumentation" : "/\*\*<p>Description of the license configuration. $\langle p \rangle$ \n @param description Description of the license configuration.\*/", "setterMethodName" : "setDescription", "setterModel" : { "timestampFormat" : null, "variableDeclarationType" : "String", "variableName" : "description", "variableType" : "String", "documentation" : "", "simpleType" : "String", "variableSetterType" : "String"

},

"shouldEmitLegacyEnumSetter" : false,

"shouldFullyQualify" : false,

"simple" : true,

"unmarshallingType" : null,

 "varargSetterDocumentation" : "/\*\*<p>Description of the license configuration.</p>\n@param description Description of the license configuration.\n@return Returns a reference to this object so that method calls can be chained together.\*/",

"variable" : {

"timestampFormat" : null,

"variableDeclarationType" : "String",

"variableName" : "description",

```
 "variableType" : "String",
```
"documentation" : "<p>Description of the license configuration.</p>",

"simpleType" : "String",

"variableSetterType" : "String"

### },

"xmlNameSpaceUri" : null

### },

```
 "DisassociateWhenNotFound" : {
```
"c2jName" : "DisassociateWhenNotFound",

"c2jShape" : "BoxBoolean",

"deprecated" : false,

"documentation" : "<p>When true, disassociates a resource when software is uninstalled.</p>",

"endpointDiscoveryId" : false,

"enumType" : null,

```
 "fluentSetterDocumentation" : "/**<p>When true, disassociates a resource when software is
uninstalled.\langle \phi \rangle n@param disassociateWhenNotFound When true, disassociates a resource when software is
uninstalled.\ln \omega return Returns a reference to this object so that method calls can be chained together.*/",
```
"fluentSetterMethodName" : "withDisassociateWhenNotFound",

"getterDocumentation" : "/\*\*<p>When true, disassociates

a resource when software is uninstalled. $\langle p \rangle$  m@return When true, disassociates a resource when software is uninstalled.\*/",

"getterMethodName" : "getDisassociateWhenNotFound",

"getterModel" : {

```
 "returnType" : "Boolean",
```
"documentation" : null

```
 },
```

```
 "http" : {
```
"additionalMarshallingPath" : null,

"additionalUnmarshallingPath" : null,

```
 "flattened" : false,
```
"greedy" : false,

"header" : false,

```
 "isPayload" : false,
```
"isStreaming" : false,

"location" : null,

"marshallLocation" : "PAYLOAD",

 "marshallLocationName" : "DisassociateWhenNotFound", "queryString" : false, "requiresLength" : false, "statusCode" : false, "unmarshallLocationName" : "DisassociateWhenNotFound", "uri" : false }, "idempotencyToken" : false, "isBinary" : false, "jsonValue" : false, "list" : false, "listModel" : null, "map" : false, "mapModel" : null, "marshallingTargetClass" : "Boolean", "marshallingType" : "BOOLEAN", "name" : "DisassociateWhenNotFound", "sensitive" : false,

"setterDocumentation" : "/\*\*<p>When true, disassociates a resource when software is

uninstalled.</p>\n@param disassociateWhenNotFound When true, disassociates a resource when software is uninstalled.\*/",

"setterMethodName" : "setDisassociateWhenNotFound",

"setterModel" : {

"timestampFormat" : null,

"variableDeclarationType" : "Boolean",

"variableName" : "disassociateWhenNotFound",

"variableType" : "Boolean",

"documentation" : "",

"simpleType" : "Boolean",

"variableSetterType" : "Boolean"

},

"shouldEmitLegacyEnumSetter" : false,

"shouldFullyQualify"

: false,

"simple" : true,

"unmarshallingType" : null,

 "varargSetterDocumentation" : "/\*\*<p>When true, disassociates a resource when software is uninstalled. $\langle \phi \rangle$  n@param disassociateWhenNotFound When true, disassociates a resource when software is uninstalled.\n@return Returns a reference to this object so that method calls can be chained together.\*/",

"variable" : {

"timestampFormat" : null,

"variableDeclarationType" : "Boolean",

"variableName" : "disassociateWhenNotFound",

"variableType" : "Boolean",

"documentation" : "< $p>$ When true, disassociates a resource when software is uninstalled.</p>",

"simpleType" : "Boolean",

"variableSetterType" : "Boolean"

#### },

"xmlNameSpaceUri" : null

### },

"LicenseConfigurationArn" : {

"c2jName" : "LicenseConfigurationArn",

```
 "c2jShape" : "String",
```
"deprecated" : false,

```
 "documentation" : "<p>Amazon Resource Name (ARN) of the license configuration.</p>",
```
"endpointDiscoveryId" : false,

"enumType" : null,

"fluentSetterDocumentation" : "/\*\*<p>Amazon Resource Name (ARN) of the license

configuration. $\langle \phi \rangle$   $\otimes$   $\phi$  aram licenseConfigurationArn Amazon Resource Name (ARN) of the license

configuration.\n@return Returns a reference to this object so that method calls can be chained together.\*/",

"fluentSetterMethodName" : "withLicenseConfigurationArn",

 "getterDocumentation" : "/\*\*<p>Amazon Resource Name (ARN) of the license configuration.</p>\n@return Amazon Resource Name (ARN) of the license configuration.\*/",

"getterMethodName" : "getLicenseConfigurationArn",

"getterModel" : {

```
 "returnType" : "String",
```
"documentation" : null

```
 },
```
" $http"$ : {

"additionalMarshallingPath" : null,

"additionalUnmarshallingPath" : null,

```
 "flattened" : false,
```
 "greedy" : false, "header" : false, "isPayload" : false, "isStreaming" : false, "location" : null, "marshallLocation" : "PAYLOAD", "marshallLocationName" : "LicenseConfigurationArn", "queryString" : false, "requiresLength" : false, "statusCode" : false, "unmarshallLocationName" : "LicenseConfigurationArn", "uri" : false }, "idempotencyToken" : false, "isBinary" : false, "jsonValue" : false, "list" : false, "listModel" : null, "map" : false, "mapModel" : null, "marshallingTargetClass" : "String", "marshallingType" : "STRING", "name" : "LicenseConfigurationArn",

"sensitive" : false,

"setterDocumentation" : "/\*\*<p>Amazon Resource Name (ARN) of the license configuration.</p>\n@param

licenseConfigurationArn

Amazon Resource Name (ARN) of the license configuration.\*/",

"setterMethodName" : "setLicenseConfigurationArn",

"setterModel" : {

"timestampFormat" : null,

"variableDeclarationType" : "String",

"variableName" : "licenseConfigurationArn",

"variableType" : "String",

"documentation" : "",

"simpleType" : "String",

"variableSetterType" : "String"

},

"shouldEmitLegacyEnumSetter" : false,

"shouldFullyQualify" : false,

"simple" : true,

"unmarshallingType" : null,

"varargSetterDocumentation" : "/\*\*<p>Amazon Resource Name (ARN) of the license

configuration.</p>\n@param licenseConfigurationArn Amazon Resource Name (ARN) of the license

configuration. $\ln \omega$  return Returns a reference to this object so that method calls can be chained together.\*/", "variable" : {

"timestampFormat" : null,

"variableDeclarationType"

: "String",

"variableName" : "licenseConfigurationArn",

```
 "variableType" : "String",
```
"documentation" : "<p>Amazon Resource Name (ARN) of the license configuration.</p>",

"simpleType" : "String",

"variableSetterType" : "String"

},

"xmlNameSpaceUri" : null

},

"LicenseConfigurationId" : {

"c2jName" : "LicenseConfigurationId",

"c2jShape" : "String",

"deprecated" : false,

"documentation" : "<p>Unique ID for the license configuration.</p>",

"endpointDiscoveryId" : false,

"enumType" : null,

"fluentSetterDocumentation" : "/\*\*<p>Unique ID for the license configuration.</p> $\ln \omega$ 

licenseConfigurationId Unique ID for the license configuration.\n@return Returns a reference to this object so that method calls can be chained together.\*/",

"fluentSetterMethodName" : "withLicenseConfigurationId",

"getterDocumentation"

: "/\*\*<p>Unique ID for the license configuration.</p>\n@return Unique ID for the license configuration.\*/",

"getterMethodName" : "getLicenseConfigurationId",

"getterModel" : {

```
 "returnType" : "String",
        "documentation" : null
       },
       "http" : {
        "additionalMarshallingPath" : null,
        "additionalUnmarshallingPath" : null,
        "flattened" : false,
        "greedy" : false,
        "header" : false,
        "isPayload" : false,
        "isStreaming" : false,
        "location" : null,
        "marshallLocation" : "PAYLOAD",
        "marshallLocationName" : "LicenseConfigurationId",
        "queryString" : false,
        "requiresLength" : false,
        "statusCode" : false,
        "unmarshallLocationName" : "LicenseConfigurationId",
        "uri" : false
       },
       "idempotencyToken" : false,
       "isBinary" : false,
     "jsonValue" : false,
       "list" : false,
       "listModel" : null,
       "map" : false,
       "mapModel" : null,
       "marshallingTargetClass" : "String",
       "marshallingType" : "STRING",
       "name" : "LicenseConfigurationId",
       "sensitive" : false,
       "setterDocumentation" : "/**<p>Unique ID for the license configuration.</p>\n@param
licenseConfigurationId Unique ID for the license configuration.*/",
       "setterMethodName" : "setLicenseConfigurationId",
       "setterModel" : {
        "timestampFormat" : null,
        "variableDeclarationType" : "String",
        "variableName" : "licenseConfigurationId",
        "variableType" : "String",
        "documentation" : "",
        "simpleType" : "String",
        "variableSetterType" : "String"
       },
       "shouldEmitLegacyEnumSetter" : false,
       "shouldFullyQualify" : false,
       "simple" : true,
       "unmarshallingType"
```
: null,

"varargSetterDocumentation" : "/\*\*<p>Unique ID for the license configuration.</p>\n@param

licenseConfigurationId Unique ID for the license configuration.\n@return Returns a reference to this object so that method calls can be chained together.\*/",

 "variable" : { "timestampFormat" : null, "variableDeclarationType" : "String", "variableName" : "licenseConfigurationId", "variableType" : "String", "documentation" : " $\langle p \rangle$ Unique ID for the license configuration. $\langle p \rangle$ ", "simpleType" : "String", "variableSetterType" : "String" }, "xmlNameSpaceUri" : null }, "LicenseCount" : { "c2jName" : "LicenseCount", "c2jShape" : "BoxLong", "deprecated" : false, "documentation" : "<p>Number of available licenses.</p>", "endpointDiscoveryId" : false, "enumType" : null, "fluentSetterDocumentation" : "/\*\*<p>Number of available licenses.</p>\n@param licenseCount Number of available licenses.\n@return Returns a reference to this object so that method calls can be chained together.\*/", "fluentSetterMethodName" : "withLicenseCount", "getterDocumentation" : "/\*\*<p>Number of available licenses.</p>\n@return Number of available licenses.\*/", "getterMethodName" : "getLicenseCount", "getterModel" : { "returnType" : "Long", "documentation" : null }, " $http"$ : { "additionalMarshallingPath" : null,

"additionalUnmarshallingPath" : null,

"flattened" : false,

```
 "greedy" : false,
```

```
 "header" : false,
```

```
 "isPayload" : false,
```

```
 "isStreaming" : false,
```

```
 "location" : null,
```

```
 "marshallLocation" : "PAYLOAD",
```
"marshallLocationName" : "LicenseCount",

```
 "queryString" : false,
```

```
 "requiresLength"
```
: false,

```
 "statusCode" : false,
```
```
 "unmarshallLocationName" : "LicenseCount",
       "uri" : false
      },
      "idempotencyToken" : false,
      "isBinary" : false,
      "jsonValue" : false,
      "list" : false,
      "listModel" : null,
      "map" : false,
      "mapModel" : null,
      "marshallingTargetClass" : "Long",
      "marshallingType" : "LONG",
      "name" : "LicenseCount",
      "sensitive" : false,
      "setterDocumentation" : "/**<p>Number of available licenses.</p>\n@param licenseCount Number of
available licenses.*/",
      "setterMethodName" : "setLicenseCount",
      "setterModel" : {
       "timestampFormat" : null,
       "variableDeclarationType" : "Long",
       "variableName" : "licenseCount",
       "variableType" : "Long",
       "documentation" : "",
       "simpleType" : "Long",
       "variableSetterType" : "Long"
      },
      "shouldEmitLegacyEnumSetter" : false,
      "shouldFullyQualify" : false,
      "simple" : true,
      "unmarshallingType" : null,
      "varargSetterDocumentation" : "/**<p>Number of available licenses.</p>\n@param licenseCount Number of
available licenses.\n@return Returns a reference to this object so that method calls can be chained together.*/",
      "variable" : {
       "timestampFormat" : null,
       "variableDeclarationType" : "Long",
       "variableName" : "licenseCount",
       "variableType" : "Long",
      "documentation" : "<p>Number of available licenses.</p>",
       "simpleType" : "Long",
       "variableSetterType" : "Long"
      },
      "xmlNameSpaceUri" : null
     },
     "LicenseCountHardLimit" : {
      "c2jName" : "LicenseCountHardLimit",
      "c2jShape" : "BoxBoolean",
```

```
 "deprecated" : false,
```
 "documentation" : "<p>Sets the number of available licenses as a hard limit. $\langle p \rangle$ ",

"endpointDiscoveryId" : false,

"enumType" : null,

"fluentSetterDocumentation" : "/\*\*<p>Sets the number of available licenses as a hard limit.</p> $\ln \omega$ licenseCountHardLimit Sets the number of available licenses as a hard limit.\n@return Returns a reference to this object so that method calls can be chained together.\*/",

"fluentSetterMethodName" : "withLicenseCountHardLimit",

 "getterDocumentation" : "/\*\*<p>Sets the number of available licenses as a hard limit.</p>\n@return Sets the number of available licenses as a hard limit.\*/",

"getterMethodName" : "getLicenseCountHardLimit",

"getterModel" : {

```
 "returnType" : "Boolean",
```
"documentation" : null

},

" $http"$ : {

"additionalMarshallingPath" : null,

"additionalUnmarshallingPath" : null,

"flattened" : false,

"greedy" : false,

"header" : false,

"isPayload" : false,

"isStreaming" : false,

"location" : null,

"marshallLocation" : "PAYLOAD",

"marshallLocationName" : "LicenseCountHardLimit",

"queryString" : false,

"requiresLength" : false,

"statusCode" : false,

"unmarshallLocationName" : "LicenseCountHardLimit",

"uri" : false

},

"idempotencyToken" : false,

"isBinary" : false,

"jsonValue" : false,

"list" : false,

"listModel" : null,

"map" : false,

"mapModel" : null,

"marshallingTargetClass" : "Boolean",

"marshallingType" : "BOOLEAN",

"name" : "LicenseCountHardLimit",

"sensitive" : false,

"setterDocumentation" : "/\*\*< $p >$ Sets the number of available licenses as a hard limit. $\langle p \rangle$ \n $\omega$ param licenseCountHardLimit Sets the number of available licenses as a hard limit.\*/",

"setterMethodName"

: "setLicenseCountHardLimit",

```
 "setterModel" : {
  "timestampFormat" : null,
  "variableDeclarationType" : "Boolean",
  "variableName" : "licenseCountHardLimit",
  "variableType" : "Boolean",
  "documentation" : "",
  "simpleType" : "Boolean",
  "variableSetterType" : "Boolean"
```
},

"shouldEmitLegacyEnumSetter" : false,

"shouldFullyQualify" : false,

"simple" : true,

"unmarshallingType" : null,

 "varargSetterDocumentation" : "/\*\*<p>Sets the number of available licenses as a hard limit.</p>\n@param licenseCountHardLimit Sets the number of available licenses as a hard limit.\n@return Returns a reference to this object so that method calls can be chained together.\*/",

"variable" : {

"timestampFormat" : null,

"variableDeclarationType" : "Boolean",

"variableName" : "licenseCountHardLimit",

"variableType"

# : "Boolean",

"documentation" : "< $p$ >Sets the number of available licenses as a hard limit.</p>",

"simpleType" : "Boolean",

"variableSetterType" : "Boolean"

},

```
 "xmlNameSpaceUri" : null
```
# },

"LicenseCountingType" : {

"c2jName" : "LicenseCountingType",

"c2jShape" : "LicenseCountingType",

"deprecated" : false,

"documentation" : "<p>Dimension for which the licenses are counted.</p>",

"endpointDiscoveryId" : false,

"enumType" : "LicenseCountingType",

"fluentSetterDocumentation" : "/\*\*<p>Dimension for which the licenses are counted.</p> $\ln \omega$ licenseCountingType Dimension for which the licenses are counted.\n@return Returns a reference to this object so that method calls can be chained together.\n@see LicenseCountingType\*/",

"fluentSetterMethodName" : "withLicenseCountingType",

"getterDocumentation" : "/\*\*<p>Dimension for which the

licenses are counted. $\langle \rangle$ p $>$ \n@return Dimension for which the licenses are counted.\n@see

LicenseCountingType\*/",

"getterMethodName" : "getLicenseCountingType",

"getterModel" : {

```
 "returnType" : "String",
```

```
 "documentation" : null
```

```
 },
```
" $http"$ : { "additionalMarshallingPath" : null, "additionalUnmarshallingPath" : null, "flattened" : false, "greedy" : false, "header" : false, "isPayload" : false, "isStreaming" : false, "location" : null, "marshallLocation" : "PAYLOAD", "marshallLocationName" : "LicenseCountingType", "queryString" : false, "requiresLength" : false, "statusCode" : false, "unmarshallLocationName" : "LicenseCountingType", "uri" : false }, "idempotencyToken" : false, "isBinary" : false, "jsonValue" : false, "list" : false, "listModel" : null, "map" : false, "mapModel" : null, "marshallingTargetClass" : "String", "marshallingType" : "STRING", "name" : "LicenseCountingType", "sensitive" : false, "setterDocumentation" : "/\*\*<p>Dimension for which the licenses are counted.</p>\n@param licenseCountingType Dimension for which the licenses are counted.\n@see LicenseCountingType\*/", "setterMethodName" : "setLicenseCountingType", "setterModel" : { "timestampFormat" : null, "variableDeclarationType" : "String", "variableName" : "licenseCountingType", "variableType" : "String", "documentation" : "", "simpleType" : "String", "variableSetterType" : "String" }, "shouldEmitLegacyEnumSetter" : false, "shouldFullyQualify" : false, "simple" : true, "unmarshallingType" : null, "varargSetterDocumentation" : "/\*\*<p>Dimension for which the licenses are counted.</p>\n@param

licenseCountingType Dimension for which the licenses are counted.\n@return Returns a reference to this object so that method calls can be chained together.\n@see LicenseCountingType\*/",

```
 "variable" : {
   "timestampFormat" : null,
   "variableDeclarationType" : "String",
   "variableName" : "licenseCountingType",
   "variableType" : "String",
  "documentation" : "<p>Dimension for which the licenses are counted.</p>",
   "simpleType" : "String",
   "variableSetterType" : "String"
  },
  "xmlNameSpaceUri" : null
 },
 "LicenseRules" : {
  "c2jName" : "LicenseRules",
  "c2jShape" : "StringList",
  "deprecated" : false,
 "documentation" : "<p>License rules.</p>",
  "endpointDiscoveryId" : false,
  "enumType" : null,
```

```
 "fluentSetterDocumentation" : "/**<p>License rules.</p>\n@param licenseRules License rules.\n@return
Returns a reference to this object so that method calls can be chained together.*/",
```

```
 "fluentSetterMethodName" : "withLicenseRules",
```

```
 "getterDocumentation" : "/**<p>License rules.</p>\n@return License rules.*/",
```

```
 "getterMethodName" : "getLicenseRules",
```

```
 "getterModel" : {
```
"returnType" : "java.util.List<String>",

```
 "documentation" : null
```

```
 },
```

```
"http": {
```
"additionalMarshallingPath" : null,

"additionalUnmarshallingPath" : null,

```
 "flattened" : false,
```
"greedy" : false,

```
 "header" : false,
```
"isPayload" : false,

```
 "isStreaming" : false,
```

```
 "location" : null,
```

```
 "marshallLocation" : "PAYLOAD",
```

```
 "marshallLocationName" : "LicenseRules",
```

```
 "queryString" : false,
```

```
 "requiresLength" : false,
```

```
 "statusCode" : false,
```
 "unmarshallLocationName" : "LicenseRules", "uri" : false

```
 },
 "idempotencyToken" : false,
 "isBinary" : false,
```

```
 "jsonValue" : false,
      "list" : true,
      "listModel" : {
       "implType" : "java.util.ArrayList",
        "interfaceType" : "java.util.List",
        "listMemberModel" : {
         "c2jName" : "member",
         "c2jShape" : "String",
         "deprecated" : false,
         "documentation" : "",
         "endpointDiscoveryId" : false,
         "enumType" : null,
         "fluentSetterDocumentation" : "/**\n@param member \n@return Returns a reference to this object so that
method calls can be chained together.*/",
         "fluentSetterMethodName" : "withMember",
         "getterDocumentation" : "/**\n@return */",
         "getterMethodName" : "getMember",
         "getterModel" : {
          "returnType"
 : "String",
          "documentation" : null
         },
        "http": {
          "additionalMarshallingPath" : null,
          "additionalUnmarshallingPath" : null,
          "flattened" : false,
          "greedy" : false,
          "header" : false,
          "isPayload" : false,
          "isStreaming" : false,
          "location" : null,
          "marshallLocation" : "PAYLOAD",
          "marshallLocationName" : "member",
          "queryString" : false,
          "requiresLength" : false,
          "statusCode" : false,
          "unmarshallLocationName" : "member",
          "uri" : false
         },
         "idempotencyToken" : false,
         "isBinary" : false,
         "jsonValue" : false,
         "list" : false,
         "listModel" : null,
        "map" : false.
         "mapModel" : null,
```

```
 "marshallingTargetClass"
```
### : "String",

```
 "marshallingType" : "STRING",
        "name" : "Member",
        "sensitive" : false,
        "setterDocumentation" : "/**\n@param member */",
        "setterMethodName" : "setMember",
        "setterModel" : {
          "timestampFormat" : null,
          "variableDeclarationType" : "String",
          "variableName" : "member",
          "variableType" : "String",
          "documentation" : "",
          "simpleType" : "String",
          "variableSetterType" : "String"
         },
        "shouldEmitLegacyEnumSetter" : false,
        "shouldFullyQualify" : false,
        "simple" : true,
        "unmarshallingType" : null,
        "varargSetterDocumentation" : "/**\n@param member \n@return Returns a reference to this object so that
method calls can be chained together.*/",
        "variable" : {
          "timestampFormat" :
          "variableDeclarationType" : "String",
          "variableName" : "member",
```

```
 "variableType" : "String",
```

```
 "documentation" : "",
```

```
 "simpleType" : "String",
```

```
 "variableSetterType" : "String"
```
# },

null,

"xmlNameSpaceUri" : null

# },

"memberLocationName" : null,

```
 "memberType" : "String",
```

```
 "map" : false,
```

```
 "marshallNonAutoConstructedEmptyLists" : false,
```

```
 "memberAdditionalMarshallingPath" : null,
```

```
 "memberAdditionalUnmarshallingPath" : null,
```

```
 "sendEmptyQueryString" : false,
```
"simple" : true,

```
 "simpleType" : "String",
```

```
 "templateImplType" : "java.util.ArrayList<String>",
```

```
 "templateType" : "java.util.List<String>"
```
},

```
 "map" : false,
```

```
 "mapModel" : null,
```

```
 "marshallingTargetClass" : "List",
```
"marshallingType" : "LIST",

"name" : "LicenseRules",

"sensitive" : false,

"setterDocumentation" : "/\*\*<p>License rules.</p>\n@param licenseRules License rules.\*/",

"setterMethodName" : "setLicenseRules",

"setterModel" : {

"timestampFormat" : null,

"variableDeclarationType" : "java.util.List<String>",

"variableName" : "licenseRules",

"variableType" : "java.util.List<String>",

"documentation" : "",

"simpleType" : "List<String>",

"variableSetterType" : "java.util.Collection<String>"

},

"shouldEmitLegacyEnumSetter" : false,

"shouldFullyQualify" : false,

"simple" : false,

"unmarshallingType" : null,

"varargSetterDocumentation" : "/\*\*<p>License rules.</p>\n<p>\n\sp>>b>NOTE:</p>>This method appends the values to the existing list (if any). Use {@link #setLicenseRules(java.util.Collection)} or {@link #withLicenseRules(java.util.Collection)}

if you want to override the existing values. $\langle p \rangle \$ a@param licenseRules License rules.\n@return Returns a reference to this object so that method calls can be chained together.\*/",

"variable" : {

"timestampFormat" : null,

"variableDeclarationType" : "java.util.List<String>",

"variableName" : "licenseRules",

"variableType" : "java.util.List<String>",

"documentation" : "<p>License rules.</p>",

"simpleType" : "List<String>",

"variableSetterType" : "java.util.Collection<String>"

},

"xmlNameSpaceUri" : null

},

"ManagedResourceSummaryList" : {

"c2jName" : "ManagedResourceSummaryList",

"c2jShape" : "ManagedResourceSummaryList",

"deprecated" : false,

"documentation" : "<p>Summaries of the managed resources.</p>",

"endpointDiscoveryId" : false,

"enumType" : null,

"fluentSetterDocumentation" : "/\*\*<p>Summaries

of the managed resources. $\langle p \rangle$  n@param managedResourceSummaryList Summaries of the managed

resources.\n@return Returns a reference to this object so that method calls can be chained together.\*/",

"fluentSetterMethodName" : "withManagedResourceSummaryList",

 "getterDocumentation" : "/\*\*<p>Summaries of the managed resources.</p>\n@return Summaries of the managed resources.\*/",

```
 "getterMethodName" : "getManagedResourceSummaryList",
      "getterModel" : {
       "returnType" : "java.util.List<ManagedResourceSummary>",
       "documentation" : null
      },
     "http": {
       "additionalMarshallingPath" : null,
       "additionalUnmarshallingPath" : null,
       "flattened" : false,
       "greedy" : false,
       "header" : false,
       "isPayload" : false,
       "isStreaming" : false,
       "location" : null,
       "marshallLocation" : "PAYLOAD",
       "marshallLocationName"
 : "ManagedResourceSummaryList",
       "queryString" : false,
       "requiresLength" : false,
       "statusCode" : false,
       "unmarshallLocationName" : "ManagedResourceSummaryList",
       "uri" : false
      },
      "idempotencyToken" : false,
      "isBinary" : false,
      "jsonValue" : false,
      "list" : true,
      "listModel" : {
       "implType" : "java.util.ArrayList",
       "interfaceType" : "java.util.List",
       "listMemberModel" : {
         "c2jName" : "member",
         "c2jShape" : "ManagedResourceSummary",
         "deprecated" : false,
         "documentation" : "",
         "endpointDiscoveryId" : false,
         "enumType" : null,
         "fluentSetterDocumentation" : "/**\n@param member \n@return Returns a reference to this object so that
method calls can be chained together.*/",
         "fluentSetterMethodName" : "withMember",
  "getterDocumentation" : "/**\n@return */",
         "getterMethodName" : "getMember",
         "getterModel" : {
          "returnType" : "ManagedResourceSummary",
          "documentation" : null
         },
        "http": {
```
 "additionalMarshallingPath" : null, "additionalUnmarshallingPath" : null, "flattened" : false, "greedy" : false, "header" : false, "isPayload" : false, "isStreaming" : false, "location" : null, "marshallLocation" : "PAYLOAD", "marshallLocationName" : "member", "queryString" : false, "requiresLength" : false, "statusCode" : false, "unmarshallLocationName" : "member", "uri" : false }, "idempotencyToken" : false, "isBinary" : false, "jsonValue"

### : false,

 "list" : false, "listModel" : null, "map" : false, "mapModel" : null, "marshallingTargetClass" : "StructuredPojo", "marshallingType" : "STRUCTURED", "name" : "Member", "sensitive" : false, "setterDocumentation" : "/\*\*\n@param member \*/", "setterMethodName" : "setMember", "setterModel" : { "timestampFormat" : null, "variableDeclarationType" : "ManagedResourceSummary", "variableName" : "member", "variableType" : "ManagedResourceSummary", "documentation" : "",

"simpleType" : "ManagedResourceSummary",

"variableSetterType" : "ManagedResourceSummary"

### },

"shouldEmitLegacyEnumSetter" : false,

"shouldFullyQualify" : false,

"simple" : false,

"unmarshallingType"

: null,

 "varargSetterDocumentation" : "/\*\*\n@param member \n@return Returns a reference to this object so that method calls can be chained together.\*/",

 "variable" : { "timestampFormat" : null, "variableDeclarationType" : "ManagedResourceSummary",

"variableName" : "member",

"variableType" : "ManagedResourceSummary",

"documentation" : "",

"simpleType" : "ManagedResourceSummary",

"variableSetterType" : "ManagedResourceSummary"

},

"xmlNameSpaceUri" : null

},

"memberLocationName" : null,

"memberType" : "ManagedResourceSummary",

"map" : false,

"marshallNonAutoConstructedEmptyLists" : false,

"memberAdditionalMarshallingPath" : null,

"memberAdditionalUnmarshallingPath" : null,

"sendEmptyQueryString" : false,

"simple"

# : false,

"simpleType" : "ManagedResourceSummary",

"templateImplType" : "java.util.ArrayList<ManagedResourceSummary>",

"templateType" : "java.util.List<ManagedResourceSummary>"

},

"map" : false,

"mapModel" : null,

"marshallingTargetClass" : "List",

"marshallingType" : "LIST",

"name" : "ManagedResourceSummaryList",

"sensitive" : false,

 "setterDocumentation" : "/\*\*<p>Summaries of the managed resources.</p>\n@param managedResourceSummaryList Summaries of the managed resources.\*/",

"setterMethodName" : "setManagedResourceSummaryList",

"setterModel" : {

"timestampFormat" : null,

"variableDeclarationType" : "java.util.List<ManagedResourceSummary>",

"variableName" : "managedResourceSummaryList",

"variableType" : "java.util.List<ManagedResourceSummary>",

"documentation" : "",

"simpleType"

: "List<ManagedResourceSummary>",

"variableSetterType" : "java.util.Collection<ManagedResourceSummary>"

},

"shouldEmitLegacyEnumSetter" : false,

"shouldFullyQualify" : false,

"simple" : false,

"unmarshallingType" : null,

"varargSetterDocumentation" : "/\*\*<p>Summaries of the managed resources.</p>\n<p>>NOTE:</b>This method appends the values to the existing list (if any). Use {@link

#setManagedResourceSummaryList(java.util.Collection)} or {@link

#withManagedResourceSummaryList(java.util.Collection)} if you want to override the existing

values.</p>\n@param managedResourceSummaryList Summaries of the managed resources.\n@return Returns a reference to this object so that method calls can be chained together.\*/",

"variable" : {

"timestampFormat" : null,

"variableDeclarationType" : "java.util.List<ManagedResourceSummary>",

"variableName" : "managedResourceSummaryList",

"variableType" : "java.util.List<ManagedResourceSummary>",

"documentation" : "<p>Summaries of the managed resources.</p>",

"simpleType" : "List<ManagedResourceSummary>",

"variableSetterType" : "java.util.Collection<ManagedResourceSummary>"

},

"xmlNameSpaceUri" : null

},

"Name" : {

"c2jName" : "Name",

"c2jShape" : "String",

"deprecated" : false,

"documentation" : "<p>Name of the license configuration.</p>",

"endpointDiscoveryId" : false,

"enumType" : null,

"fluentSetterDocumentation" : "/\*\*<p>Name of the license configuration.</p> $\Omega$  @param name Name of the license configuration.\n@return Returns a reference to this object so that method calls can be chained together.\*/",

"fluentSetterMethodName" : "withName",

 "getterDocumentation" : "/\*\*<p>Name of the license configuration.</p>\n@return Name of the license configuration.\*/",

```
 "getterMethodName" : "getName",
 "getterModel" : {
```
"returnType" : "String",

"documentation" : null

},

" $http"$ : {

```
 "additionalMarshallingPath" : null,
```
"additionalUnmarshallingPath" : null,

```
 "flattened" : false,
```
"greedy" : false,

"header" : false,

"isPayload" : false,

"isStreaming" : false,

"location" : null,

"marshallLocation" : "PAYLOAD",

"marshallLocationName" : "Name",

"queryString" : false,

"requiresLength" : false,

"statusCode" : false,

"unmarshallLocationName" : "Name",

"uri" : false

},

```
 "idempotencyToken" : false,
 "isBinary" : false,
 "jsonValue" : false,
 "list" : false,
 "listModel" : null,
 "map" : false,
 "mapModel" : null,
```
"marshallingTargetClass"

### : "String",

"marshallingType" : "STRING",

"name" : "Name",

"sensitive" : false,

 "setterDocumentation" : "/\*\*<p>Name of the license configuration.</p>\n@param name Name of the license configuration.\*/",

"setterMethodName" : "setName",

"setterModel" : {

"timestampFormat" : null,

"variableDeclarationType" : "String",

"variableName" : "name",

"variableType" : "String",

"documentation" : "",

"simpleType" : "String",

"variableSetterType" : "String"

},

"shouldEmitLegacyEnumSetter" : false,

"shouldFullyQualify" : false,

"simple" : true,

"unmarshallingType" : null,

 "varargSetterDocumentation" : "/\*\*<p>Name of the license configuration.</p>\n@param name Name of the license configuration.\n@return Returns a reference to this object so that method calls can be chained together.\*/", "variable"

: {

"timestampFormat" : null,

"variableDeclarationType" : "String",

"variableName" : "name",

"variableType" : "String",

"documentation" : "<p>Name of the license configuration.</p>",

```
 "simpleType" : "String",
```
"variableSetterType" : "String"

# },

"xmlNameSpaceUri" : null

# },

"OwnerAccountId" : {

"c2jName" : "OwnerAccountId",

"c2jShape" : "String",

"deprecated" : false,

"documentation" : "<p>Account ID of the owner of the license configuration.</p>",

"endpointDiscoveryId" : false,

"enumType" : null,

 "fluentSetterDocumentation" : "/\*\*<p>Account ID of the owner of the license configuration.</p>\n@param ownerAccountId Account ID of the owner of the license configuration.\n@return Returns a reference to this object so that method calls can be chained together.\*/",

"fluentSetterMethodName" :

"withOwnerAccountId",

 "getterDocumentation" : "/\*\*<p>Account ID of the owner of the license configuration.</p>\n@return Account ID of the owner of the license configuration.\*/",

 "getterMethodName" : "getOwnerAccountId", "getterModel" : { "returnType" : "String", "documentation" : null }, " $http"$ : { "additionalMarshallingPath" : null, "additionalUnmarshallingPath" : null, "flattened" : false, "greedy" : false, "header" : false, "isPayload" : false, "isStreaming" : false, "location" : null, "marshallLocation" : "PAYLOAD", "marshallLocationName" : "OwnerAccountId", "queryString" : false, "requiresLength" : false, "statusCode" : false, "unmarshallLocationName" : "OwnerAccountId", "uri" : false }, "idempotencyToken" : false, "isBinary" : false, "jsonValue" : false, "list" : false, "listModel" : null, "map" : false,

"mapModel" : null,

"marshallingTargetClass" : "String",

"marshallingType" : "STRING",

"name" : "OwnerAccountId",

"sensitive" : false,

 "setterDocumentation" : "/\*\*<p>Account ID of the owner of the license configuration.</p>\n@param ownerAccountId Account ID of the owner of the license configuration.\*/",

"setterMethodName" : "setOwnerAccountId",

"setterModel" : {

"timestampFormat" : null,

"variableDeclarationType" : "String",

```
 "variableName" : "ownerAccountId",
```

```
 "variableType" : "String",
  "documentation" : "",
  "simpleType" : "String",
  "variableSetterType" : "String"
 },
 "shouldEmitLegacyEnumSetter" : false,
 "shouldFullyQualify" : false,
 "simple" :
```
#### true,

"unmarshallingType" : null,

 "varargSetterDocumentation" : "/\*\*<p>Account ID of the owner of the license configuration.</p>\n@param ownerAccountId Account ID of the owner of the license configuration.\n@return Returns a reference to this object so that method calls can be chained together.\*/",

"variable" : {

"timestampFormat" : null,

"variableDeclarationType" : "String",

"variableName" : "ownerAccountId",

"variableType" : "String",

"documentation" : "<p>Account ID of the owner of the license configuration.</p>",

"simpleType" : "String",

"variableSetterType" : "String"

},

"xmlNameSpaceUri" : null

#### },

"ProductInformationList" : {

"c2jName" : "ProductInformationList",

"c2jShape" : "ProductInformationList",

"deprecated" : false,

"documentation" : "<p>Product information.</p>",

"endpointDiscoveryId"

# : false,

"enumType" : null,

 "fluentSetterDocumentation" : "/\*\*<p>Product information.</p>\n@param productInformationList Product information.\n@return Returns a reference to this object so that method calls can be chained together.\*/",

"fluentSetterMethodName" : "withProductInformationList",

```
 "getterDocumentation" : "/**<p>Product information.</p>\n@return Product information.*/",
```
"getterMethodName" : "getProductInformationList",

"getterModel" : {

"returnType" : "java.util.List<ProductInformation>",

"documentation" : null

},

" $http"$ : {

"additionalMarshallingPath" : null,

"additionalUnmarshallingPath" : null,

"flattened" : false,

"greedy" : false,

"header" : false,

"isPayload" : false,

 "isStreaming" : false, "location" : null, "marshallLocation" : "PAYLOAD",

"marshallLocationName" : "ProductInformationList",

```
 "queryString" : false,
        "requiresLength" : false,
        "statusCode" : false,
        "unmarshallLocationName" : "ProductInformationList",
       "uri" : false
      },
      "idempotencyToken" : false,
      "isBinary" : false,
      "jsonValue" : false,
      "list" : true,
      "listModel" : {
       "implType" : "java.util.ArrayList",
        "interfaceType" : "java.util.List",
        "listMemberModel" : {
         "c2jName" : "member",
         "c2jShape" : "ProductInformation",
         "deprecated" : false,
         "documentation" : "",
         "endpointDiscoveryId" : false,
         "enumType" : null,
         "fluentSetterDocumentation" : "/**\n@param member \n@return Returns a reference to this object so that
method calls can be chained together.*/",
         "fluentSetterMethodName" : "withMember",
      "getterDocumentation" : "/**\n@return */",
         "getterMethodName" : "getMember",
         "getterModel" : {
          "returnType" : "ProductInformation",
          "documentation" : null
         },
        "http": {
          "additionalMarshallingPath" : null,
          "additionalUnmarshallingPath" : null,
```
 "flattened" : false, "greedy" : false, "header" : false,

"isPayload" : false,

"isStreaming" : false,

"location" : null,

"marshallLocation" : "PAYLOAD",

"marshallLocationName" : "member",

"queryString" : false,

"requiresLength" : false,

```
 "statusCode" : false,
          "unmarshallLocationName" : "member",
          "uri" : false
         },
         "idempotencyToken" : false,
         "isBinary" : false,
         "jsonValue"
 : false,
         "list" : false,
         "listModel" : null,
         "map" : false,
         "mapModel" : null,
         "marshallingTargetClass" : "StructuredPojo",
         "marshallingType" : "STRUCTURED",
         "name" : "Member",
         "sensitive" : false,
         "setterDocumentation" : "/**\n@param member */",
         "setterMethodName" : "setMember",
         "setterModel" : {
          "timestampFormat" : null,
          "variableDeclarationType" : "ProductInformation",
          "variableName" : "member",
          "variableType" : "ProductInformation",
          "documentation" : "",
          "simpleType" : "ProductInformation",
          "variableSetterType" : "ProductInformation"
         },
         "shouldEmitLegacyEnumSetter" : false,
         "shouldFullyQualify" : false,
         "simple" : false,
         "unmarshallingType" : null,
         "varargSetterDocumentation" : "/**\n@param member \n@return Returns a reference to this object so that
method calls can be chained together.*/",
         "variable" : {
          "timestampFormat" : null,
          "variableDeclarationType" : "ProductInformation",
          "variableName" : "member",
          "variableType" : "ProductInformation",
          "documentation" : "",
          "simpleType" : "ProductInformation",
          "variableSetterType" : "ProductInformation"
         },
         "xmlNameSpaceUri" : null
        },
        "memberLocationName" : null,
        "memberType" : "ProductInformation",
       "map" : false,
        "marshallNonAutoConstructedEmptyLists" : false,
```
"memberAdditionalMarshallingPath" : null,

"memberAdditionalUnmarshallingPath" : null,

"sendEmptyQueryString" : false,

"simple" : false,

"simpleType"

: "ProductInformation",

"templateImplType" : "java.util.ArrayList<ProductInformation>",

"templateType" : "java.util.List<ProductInformation>"

},

"map" : false,

"mapModel" : null,

"marshallingTargetClass" : "List",

"marshallingType" : "LIST",

"name" : "ProductInformationList",

"sensitive" : false,

"setterDocumentation" : "/\*\*<p>Product information.</p>\n@param productInformationList Product

information.\*/",

"setterMethodName" : "setProductInformationList",

"setterModel" : {

"timestampFormat" : null,

"variableDeclarationType" : "java.util.List<ProductInformation>",

"variableName" : "productInformationList",

"variableType" : "java.util.List<ProductInformation>",

"documentation" : "",

"simpleType" : "List<ProductInformation>",

"variableSetterType" : "java.util.Collection<ProductInformation>"

},

"shouldEmitLegacyEnumSetter" : false,

"shouldFullyQualify" : false,

"simple" : false,

"unmarshallingType" : null,

 "varargSetterDocumentation" : "/\*\*<p>Product information.</p>\n<p><b>NOTE:</b> This method appends the values to the existing list (if any). Use  $\{\omega\}$  which  $\psi$  #setProductInformationList(java.util.Collection) or  $\{\omega\}$  ink #withProductInformationList(java.util.Collection)} if you want to override the existing values.</p>\n@param productInformationList Product information.\n@return Returns a reference to this object so that method calls can be chained together.\*/",

```
 "variable" : {
   "timestampFormat" : null,
   "variableDeclarationType" : "java.util.List<ProductInformation>",
   "variableName" : "productInformationList",
   "variableType" : "java.util.List<ProductInformation>",
   "documentation" : "<p>Product information.</p>",
   "simpleType" : "List<ProductInformation>",
    "variableSetterType" : "java.util.Collection<ProductInformation>"
  },
  "xmlNameSpaceUri" : null
 },
 "Status" : {
```
"c2jName" : "Status",

"c2jShape" : "String",

"deprecated" : false,

"documentation" : "<p>License configuration status.</p>",

"endpointDiscoveryId" : false,

"enumType" : null,

"fluentSetterDocumentation" : "/\*\*<p>License configuration status.</p>\n@param status License

configuration status.\n@return Returns a reference to this object so that method calls can be chained together.\*/", "fluentSetterMethodName" : "withStatus",

 "getterDocumentation" : "/\*\*<p>License configuration status.</p>\n@return License configuration status.\*/", "getterMethodName" : "getStatus",

"getterModel" : {

"returnType" : "String",

"documentation" : null

},

" $http"$ : {

"additionalMarshallingPath"

# : null,

 "additionalUnmarshallingPath" : null, "flattened" : false, "greedy" : false, "header" : false, "isPayload" : false, "isStreaming" : false, "location" : null, "marshallLocation" : "PAYLOAD", "marshallLocationName" : "Status", "queryString" : false, "requiresLength" : false, "statusCode" : false, "unmarshallLocationName" : "Status", "uri" : false }, "idempotencyToken" : false, "isBinary" : false, "jsonValue" : false, "list" : false, "listModel" : null, "map" : false, "mapModel" : null, "marshallingTargetClass" : "String", "marshallingType" : "STRING", "name" : "Status", "sensitive" : false, "setterDocumentation" : "/\*\*<p>License configuration status.</p>\n@param status License configuration status.\*/", "setterMethodName" : "setStatus", "setterModel" : {

```
 "timestampFormat" : null,
        "variableDeclarationType" : "String",
        "variableName" : "status",
        "variableType" : "String",
        "documentation" : "",
        "simpleType" : "String",
        "variableSetterType" : "String"
      },
      "shouldEmitLegacyEnumSetter" : false,
      "shouldFullyQualify" : false,
      "simple" : true,
      "unmarshallingType" : null,
      "varargSetterDocumentation" : "/**<p>License configuration status.</p>\n@param status License
configuration status.\n@return Returns a reference to this object so that method calls can be chained together.*/",
      "variable" : {
        "timestampFormat" : null,
        "variableDeclarationType" : "String",
        "variableName" : "status",
        "variableType" : "String",
        "documentation"
 : "<p>License configuration status.</p>",
        "simpleType" : "String",
       "variableSetterType" : "String"
      },
      "xmlNameSpaceUri" : null
     },
     "Tags" : {
      "c2jName" : "Tags",
      "c2jShape" : "TagList",
      "deprecated" : false,
     "documentation" : "<p>Tags for the license configuration.</p>",
      "endpointDiscoveryId" : false,
      "enumType" : null,
      "fluentSetterDocumentation" : "/**<p>Tags for the license configuration.</p>\n@param tags Tags for the
license configuration.\n@return Returns a reference to this object so that method calls can be chained together.*/",
      "fluentSetterMethodName" : "withTags",
      "getterDocumentation" : "/**<p>Tags for the license configuration.</p>\n@return Tags for the license
configuration.*/",
      "getterMethodName" : "getTags",
      "getterModel" : {
       "returnType" : "java.util.List<Tag>",
        "documentation" :
 null
      },
     "http": {
       "additionalMarshallingPath" : null,
        "additionalUnmarshallingPath" : null,
        "flattened" : false,
```
 "greedy" : false, "header" : false, "isPayload" : false, "isStreaming" : false, "location" : null, "marshallLocation" : "PAYLOAD", "marshallLocationName" : "Tags", "queryString" : false, "requiresLength" : false, "statusCode" : false, "unmarshallLocationName" : "Tags", "uri" : false }, "idempotencyToken" : false, "isBinary" : false, "jsonValue" : false, "list" : true, "listModel" : { "implType" : "java.util.ArrayList", "interfaceType" : "java.util.List", "listMemberModel" : { "c2jName" : "member", "c2jShape" : "Tag", "deprecated" : false, "documentation" : "", "endpointDiscoveryId" : false, "enumType" : null, "fluentSetterDocumentation" : "/\*\*\n@param member \n@return Returns a reference to this object so that method calls can be chained together.\*/", "fluentSetterMethodName" : "withMember", "getterDocumentation" : "/\*\*\n@return \*/", "getterMethodName" : "getMember", "getterModel" : { "returnType" : "Tag", "documentation" : null }, " $http"$ : { "additionalMarshallingPath" : null, "additionalUnmarshallingPath" : null, "flattened" : false, "greedy" : false, "header" : false, "isPayload" : false, "isStreaming" : false, "location" : null, "marshallLocation" : "PAYLOAD", "marshallLocationName" : "member",

```
 "queryString" : false,
          "requiresLength" : false,
          "statusCode" : false,
          "unmarshallLocationName" : "member",
          "uri" : false
         },
         "idempotencyToken" : false,
         "isBinary" : false,
         "jsonValue" : false,
         "list" : false,
         "listModel" : null,
         "map" : false,
         "mapModel" : null,
         "marshallingTargetClass" : "StructuredPojo",
         "marshallingType" : "STRUCTURED",
         "name" : "Member",
         "sensitive" : false,
         "setterDocumentation" : "/**\n@param member */",
         "setterMethodName" : "setMember",
         "setterModel" : {
          "timestampFormat" : null,
          "variableDeclarationType" : "Tag",
          "variableName" : "member",
          "variableType" : "Tag",
          "documentation" : "",
     "simpleType" : "Tag",
          "variableSetterType" : "Tag"
         },
         "shouldEmitLegacyEnumSetter" : false,
         "shouldFullyQualify" : false,
         "simple" : false,
         "unmarshallingType" : null,
         "varargSetterDocumentation" : "/**\n@param member \n@return Returns a reference to this object so that
method calls can be chained together.*/",
         "variable" : {
          "timestampFormat" : null,
          "variableDeclarationType" : "Tag",
          "variableName" : "member",
          "variableType" : "Tag",
          "documentation" : "",
          "simpleType" : "Tag",
          "variableSetterType" : "Tag"
         },
         "xmlNameSpaceUri" : null
        },
        "memberLocationName" : null,
        "memberType" : "Tag",
```
"map" : false,

"marshallNonAutoConstructedEmptyLists" : false,

"memberAdditionalMarshallingPath"

: null,

"memberAdditionalUnmarshallingPath" : null,

"sendEmptyQueryString" : false,

"simple" : false,

"simpleType" : "Tag",

"templateImplType" : "java.util.ArrayList<Tag>",

"templateType" : "java.util.List<Tag>"

},

"map" : false,

"mapModel" : null,

"marshallingTargetClass" : "List",

"marshallingType" : "LIST",

"name" : "Tags",

"sensitive" : false,

"setterDocumentation" : "/\*\*< $p$ >Tags for the license configuration.</p>\n@param tags Tags for the license configuration.\*/",

"setterMethodName" : "setTags",

"setterModel" : {

"timestampFormat" : null,

"variableDeclarationType" : "java.util.List<Tag>",

"variableName" : "tags",

"variableType" : "java.util.List<Tag>",

"documentation" : "",

"simpleType" : "List<Tag>",

"variableSetterType"

: "java.util.Collection<Tag>"

# },

"shouldEmitLegacyEnumSetter" : false,

"shouldFullyQualify" : false,

"simple" : false,

"unmarshallingType" : null,

"varargSetterDocumentation" : "/\*\*<p>Tags for the license configuration.</p>\n<p>\n\pmaxb>NOTE:</b> method appends the values to the existing list (if any). Use {@link #setTags(java.util.Collection)} or {@link #withTags(java.util.Collection)} if you want to override the existing values. $\langle p \rangle$ \n@param tags Tags for the license configuration.\n@return Returns a reference to this object so that method calls can be chained together.\*/",

"variable" : {

```
 "timestampFormat" : null,
 "variableDeclarationType" : "java.util.List<Tag>",
 "variableName" : "tags",
 "variableType" : "java.util.List<Tag>",
"documentation" : "<p>Tags for the license configuration.</p>",
 "simpleType" : "List<Tag>",
```

```
 "variableSetterType" : "java.util.Collection<Tag>"
```
# },

```
 "xmlNameSpaceUri" : null
   }
 },
 "packageName" : "com.amazonaws.services.licensemanager.response",
 "requestSignerAware" : false,
 "requestSignerClassFqcn" : null,
 "required" : [ ],
 "shapeName" : "GetLicenseConfigurationResult",
 "signerAware" : false,
 "signerType" : null,
 "unmarshaller" : {
   "flattened" : false,
   "resultWrapper" : null
 },
  "variable" : {
   "timestampFormat" : null,
   "variableDeclarationType" : "GetLicenseConfigurationResult",
   "variableName" : "getLicenseConfigurationResult",
   "variableType" : "GetLicenseConfigurationResult",
   "documentation" : null,
   "simpleType" : "GetLicenseConfigurationResult",
   "variableSetterType" : "GetLicenseConfigurationResult"
 },
  "wrapper" : false
 },
 "GetLicenseConversionTaskRequest" : {
 "c2jName" : "GetLicenseConversionTaskRequest",
  "customization" : {
   "artificialResultWrapper" : null,
   "skipGeneratingMarshaller" : false,
   "skipGeneratingModelClass" : false,
   "skipGeneratingUnmarshaller" : false
 },
 "deprecated" : false,
 "documentation" : "",
 "endpointDiscoveryMembers" : null,
 "enums" : null,
 "errorCode" : null,
 "fullyQualifiedName" : "com.amazonaws.services.licensemanager.request.GetLicenseConversionTaskRequest",
 "hasHeaderMember" : false,
 "hasPayloadMember" : false,
 "hasRequiresLengthMember" : false,
 "hasStatusCodeMember" : false,
 "hasStreamingMember" : false,
  "marshaller" : {
   "action" : "GetLicenseConversionTask",
   "locationName" : null,
   "requestUri" : "/",
```

```
 "target" : "AWSLicenseManager.GetLicenseConversionTask",
  "verb" : "POST",
  "xmlNameSpaceUri" : null
 },
 "members" : [ {
  "c2jName" : "LicenseConversionTaskId",
```
"c2jShape" : "LicenseConversionTaskId",

"deprecated" : false,

"documentation" : " $\langle p \rangle$ ID of the license type conversion task to retrieve information on. $\langle p \rangle$ ",

"endpointDiscoveryId" : false,

"enumType" : null,

 "fluentSetterDocumentation" : "/\*\*<p>ID of the license type conversion task to retrieve information on.</p>\n@param licenseConversionTaskId ID of the license type conversion task to retrieve information on.\n@return Returns a reference to this object so that method calls can be chained together.\*/",

"fluentSetterMethodName" : "withLicenseConversionTaskId",

"getterDocumentation" : "/\*\*<p>ID of the license type conversion task to retrieve information on. $\langle p \rangle$  of the license type conversion task to retrieve information on.\*/",

"getterMethodName" : "getLicenseConversionTaskId",

"getterModel" : {

```
 "returnType" : "String",
```
"documentation" : null

},

" $http"$ : {

```
 "additionalMarshallingPath" : null,
```

```
 "additionalUnmarshallingPath" : null,
  "flattened" : false,
  "greedy" : false,
  "header" : false,
  "isPayload" : false,
  "isStreaming" : false,
  "location" : null,
  "marshallLocation" : "PAYLOAD",
  "marshallLocationName" : "LicenseConversionTaskId",
  "queryString" : false,
  "requiresLength" : false,
  "statusCode" : false,
  "unmarshallLocationName" : "LicenseConversionTaskId",
  "uri" : false
 },
 "idempotencyToken" : false,
 "isBinary" : false,
 "jsonValue" : false,
 "list" : false,
 "listModel" : null,
 "map" : false,
 "mapModel" : null,
```
"marshallingTargetClass" : "String",

"marshallingType" : "STRING",

"name" : "LicenseConversionTaskId",

"sensitive" : false,

"setterDocumentation" : "/\*\*<p>ID of the license type conversion task to

 retrieve information on.</p>\n@param licenseConversionTaskId ID of the license type conversion task to retrieve information on.\*/",

"setterMethodName" : "setLicenseConversionTaskId",

```
 "setterModel" : {
```
"timestampFormat" : null,

"variableDeclarationType" : "String",

"variableName" : "licenseConversionTaskId",

```
 "variableType" : "String",
```
"documentation" : "",

"simpleType" : "String",

"variableSetterType" : "String"

},

"shouldEmitLegacyEnumSetter" : false,

```
 "shouldFullyQualify" : false,
```
"simple" : true,

"unmarshallingType" : null,

"varargSetterDocumentation" : "/\*\*<p>ID of the license type conversion task to retrieve information on.</p>\n@param licenseConversionTaskId ID of the license type conversion task to retrieve information on.\n@return Returns a reference to this object so that method calls can be chained together.\*/",

```
 "variable" : {
```

```
 "timestampFormat"
```
: null,

"variableDeclarationType" : "String",

"variableName" : "licenseConversionTaskId",

"variableType" : "String",

"documentation" : "<p>ID of the license type conversion task to retrieve information on.</p>",

"simpleType" : "String",

```
 "variableSetterType" : "String"
```

```
 },
```
"xmlNameSpaceUri" : null

```
 } ],
```
"membersAsMap" : {

"LicenseConversionTaskId" : {

"c2jName" : "LicenseConversionTaskId",

"c2jShape" : "LicenseConversionTaskId",

"deprecated" : false,

"documentation" : " $\langle p \rangle$ ID of the license type conversion task to retrieve information on. $\langle p \rangle$ ",

"endpointDiscoveryId" : false,

"enumType" : null,

"fluentSetterDocumentation" : "/\*\*< $p>ID$  of the license type conversion task to retrieve information on. $\langle p \rangle$  n@param licenseConversionTaskId ID of the license type conversion task to retrieve information on.\n@return Returns

```
 a reference to this object so that method calls can be chained together.*/",
      "fluentSetterMethodName" : "withLicenseConversionTaskId",
     "getterDocumentation" : "/**<p>ID of the license type conversion task to retrieve information
on.\langle p \rangle of the license type conversion task to retrieve information on.*/",
      "getterMethodName" : "getLicenseConversionTaskId",
      "getterModel" : {
       "returnType" : "String",
        "documentation" : null
      },
     "http": {
       "additionalMarshallingPath" : null,
        "additionalUnmarshallingPath" : null,
        "flattened" : false,
        "greedy" : false,
        "header" : false,
        "isPayload" : false,
        "isStreaming" : false,
        "location" : null,
        "marshallLocation" : "PAYLOAD",
        "marshallLocationName" : "LicenseConversionTaskId",
        "queryString" : false,
        "requiresLength" :
 false,
        "statusCode" : false,
        "unmarshallLocationName" : "LicenseConversionTaskId",
       "uri" : false
      },
      "idempotencyToken" : false,
      "isBinary" : false,
      "jsonValue" : false,
      "list" : false,
      "listModel" : null,
      "map" : false,
      "mapModel" : null,
      "marshallingTargetClass" : "String",
      "marshallingType" : "STRING",
      "name" : "LicenseConversionTaskId",
      "sensitive" : false,
      "setterDocumentation" : "/**<p>ID of the license type conversion task to retrieve information
on.\langle p \rangle\n@param licenseConversionTaskId ID of the license type conversion task to retrieve information on.*/",
      "setterMethodName" : "setLicenseConversionTaskId",
      "setterModel" : {
        "timestampFormat" : null,
        "variableDeclarationType" : "String",
        "variableName" : "licenseConversionTaskId",
        "variableType" : "String",
        "documentation" : "",
```

```
 "simpleType" : "String",
```

```
 "variableSetterType" : "String"
```

```
 },
```
"shouldEmitLegacyEnumSetter" : false,

"shouldFullyQualify" : false,

"simple" : true,

"unmarshallingType" : null,

 "varargSetterDocumentation" : "/\*\*<p>ID of the license type conversion task to retrieve information on.</p>\n@param licenseConversionTaskId ID of the license type conversion task to retrieve information on.\n@return Returns a reference to this object so that method calls can be chained together.\*/",

"variable" : {

```
 "timestampFormat" : null,
```
"variableDeclarationType" : "String",

"variableName" : "licenseConversionTaskId",

"variableType" : "String",

"documentation" : "< $p>ID$  of the license type conversion task to retrieve information on. $\langle p\rangle$ ",

"simpleType" : "String",

"variableSetterType" : "String"

# },

"xmlNameSpaceUri" : null

}

},

"packageName" : "com.amazonaws.services.licensemanager.request",

"requestSignerAware" : false,

"requestSignerClassFqcn" : null,

```
 "required" : [ "LicenseConversionTaskId" ],
```
"shapeName" : "GetLicenseConversionTaskRequest",

"signerAware" : false,

"signerType" : null,

"unmarshaller" : null,

"variable" : {

"timestampFormat" : null,

"variableDeclarationType" : "GetLicenseConversionTaskRequest",

"variableName" : "getLicenseConversionTaskRequest",

"variableType" : "GetLicenseConversionTaskRequest",

"documentation" : null,

"simpleType" : "GetLicenseConversionTaskRequest",

"variableSetterType" : "GetLicenseConversionTaskRequest"

```
 },
```
"wrapper" : false

```
 },
```
"GetLicenseConversionTaskResult" : {

"c2jName" : "GetLicenseConversionTaskResponse",

"customization" : {

"artificialResultWrapper" : null,

"skipGeneratingMarshaller" : false,

```
 "skipGeneratingModelClass" : false,
```

```
 "skipGeneratingUnmarshaller" : false
```
},

"deprecated" : false,

"documentation" : "",

"endpointDiscoveryMembers" : null,

"enums" : null,

"errorCode" : null,

"fullyQualifiedName" : "com.amazonaws.services.licensemanager.response.GetLicenseConversionTaskResult",

"hasHeaderMember" : false,

"hasPayloadMember" : false,

"hasRequiresLengthMember" : false,

"hasStatusCodeMember" : false,

"hasStreamingMember" : false,

"marshaller" : null,

"members" : [ {

"c2jName" : "LicenseConversionTaskId",

"c2jShape" : "LicenseConversionTaskId",

"deprecated" : false,

"documentation" : "< $p>ID$  of the license type conversion task. $\langle p \rangle$ ",

"endpointDiscoveryId" : false,

"enumType" : null,

"fluentSetterDocumentation" : "/\*\*<p>ID of the license type conversion task.</p>\n@param

licenseConversionTaskId

 ID of the license type conversion task.\n@return Returns a reference to this object so that method calls can be chained together.\*/",

```
 "fluentSetterMethodName" : "withLicenseConversionTaskId",
```
 "getterDocumentation" : "/\*\*<p>ID of the license type conversion task.</p>\n@return ID of the license type conversion task.\*/",

"getterMethodName" : "getLicenseConversionTaskId",

```
 "getterModel" : {
```
"returnType" : "String",

"documentation" : null

},

" $http"$ : {

"additionalMarshallingPath" : null,

"additionalUnmarshallingPath" : null,

"flattened" : false,

"greedy" : false,

"header" : false,

"isPayload" : false,

"isStreaming" : false,

"location" : null,

"marshallLocation" : "PAYLOAD",

"marshallLocationName" : "LicenseConversionTaskId",

"queryString" : false,

"requiresLength" : false,

"statusCode"

: false,

"unmarshallLocationName" : "LicenseConversionTaskId",

 "uri" : false }, "idempotencyToken" : false, "isBinary" : false, "jsonValue" : false, "list" : false, "listModel" : null, "map" : false, "mapModel" : null, "marshallingTargetClass" : "String", "marshallingType" : "STRING", "name" : "LicenseConversionTaskId", "sensitive" : false, "setterDocumentation" : "/\*\*<p>ID of the license type conversion task.</p>\n@param licenseConversionTaskId ID of the license type conversion task.\*/", "setterMethodName" : "setLicenseConversionTaskId", "setterModel" : { "timestampFormat" : null, "variableDeclarationType" : "String", "variableName" : "licenseConversionTaskId", "variableType" : "String", "documentation" : "", "simpleType" : "String", "variableSetterType" : "String" }, "shouldEmitLegacyEnumSetter" : false, "shouldFullyQualify" : false, "simple" : true, "unmarshallingType" : null, "varargSetterDocumentation" : "/\*\*<p>ID of the license type conversion task.</p>\n@param licenseConversionTaskId ID of the license type conversion task.\n@return Returns a reference to this object so that method calls can be chained together.\*/", "variable" : { "timestampFormat" : null, "variableDeclarationType" : "String", "variableName" : "licenseConversionTaskId", "variableType" : "String", "documentation" : "<p>ID of the license type conversion task.</p>", "simpleType" : "String", "variableSetterType" : "String" }, "xmlNameSpaceUri" : null

}, {

"c2jName" : "ResourceArn",

"c2jShape" : "String",

"deprecated" : false,

"documentation" : "<p>Amazon Resource Names (ARN) of the resources the license conversion

task is associated with.</p>",

"endpointDiscoveryId" : false,

"enumType" : null,

 "fluentSetterDocumentation" : "/\*\*<p>Amazon Resource Names (ARN) of the resources the license conversion task is associated with. $\langle p \rangle$  m@param resourceArn Amazon Resource Names (ARN) of the resources the license conversion task is associated with.\n@return Returns a reference to this object so that method calls can be chained together.\*/",

"fluentSetterMethodName" : "withResourceArn",

 "getterDocumentation" : "/\*\*<p>Amazon Resource Names (ARN) of the resources the license conversion task is associated with. $\langle p \rangle$ \n@return Amazon Resource Names (ARN) of the resources the license conversion task is associated with.\*/",

```
 "getterMethodName" : "getResourceArn",
```

```
 "getterModel" : {
```

```
 "returnType" : "String",
```

```
 "documentation" : null
```
},

```
"http": {
```

```
 "additionalMarshallingPath" : null,
```
"additionalUnmarshallingPath"

```
 : null,
```

```
 "flattened" : false,
  "greedy" : false,
  "header" : false,
  "isPayload" : false,
  "isStreaming" : false,
  "location" : null,
  "marshallLocation" : "PAYLOAD",
  "marshallLocationName" : "ResourceArn",
  "queryString" : false,
  "requiresLength" : false,
  "statusCode" : false,
  "unmarshallLocationName" : "ResourceArn",
  "uri" : false
 },
 "idempotencyToken" : false,
 "isBinary" : false,
 "jsonValue" : false,
 "list" : false,
 "listModel" : null,
 "map" : false,
 "mapModel" : null,
 "marshallingTargetClass" : "String",
 "marshallingType" : "STRING",
 "name" : "ResourceArn",
 "sensitive" : false,
```
 "setterDocumentation" : "/\*\*<p>Amazon Resource Names (ARN) of the resources the license conversion task is associated with. $\langle p \rangle$  n@param resourceArn Amazon Resource Names (ARN) of the

resources the license conversion task is associated with.\*/",

"setterMethodName" : "setResourceArn",

 "setterModel" : { "timestampFormat" : null,

"variableDeclarationType" : "String",

"variableName" : "resourceArn",

"variableType" : "String",

"documentation" : "",

"simpleType" : "String",

"variableSetterType" : "String"

},

"shouldEmitLegacyEnumSetter" : false,

"shouldFullyQualify" : false,

"simple" : true,

"unmarshallingType" : null,

"varargSetterDocumentation" : "/\*\*<p>Amazon Resource Names (ARN) of the resources the license conversion task is associated with. $\langle p \rangle$  n@param resourceArn Amazon Resource Names (ARN) of the resources the license conversion task is associated with.\n@return Returns a reference to this object so that method calls can be chained together.\*/",

"variable" : {

"timestampFormat" : null,

"variableDeclarationType"

: "String",

"variableName" : "resourceArn",

```
 "variableType" : "String",
```
"documentation" : "<p>Amazon Resource Names (ARN) of the resources the license conversion task is associated with. $<$ /p $>$ ",

```
 "simpleType" : "String",
```
"variableSetterType" : "String"

# },

"xmlNameSpaceUri" : null

}, {

"c2jName" : "SourceLicenseContext",

"c2jShape" : "LicenseConversionContext",

"deprecated" : false,

"documentation" : "<p>Information about the license type converted from.</p>",

"endpointDiscoveryId" : false,

"enumType" : null,

 "fluentSetterDocumentation" : "/\*\*<p>Information about the license type converted from.</p>\n@param sourceLicenseContext Information about the license type converted from.\n@return Returns a reference to this object so that method calls can be chained together.\*/",

"fluentSetterMethodName" : "withSourceLicenseContext",

"getterDocumentation"

: "/\*\*<p>Information about the license type converted from.</p> $\Omega$  @return Information about the license type converted from.\*/",

"getterMethodName" : "getSourceLicenseContext",

"getterModel" : {

"returnType" : "LicenseConversionContext",

 "documentation" : null }, " $http"$ : { "additionalMarshallingPath" : null, "additionalUnmarshallingPath" : null, "flattened" : false, "greedy" : false, "header" : false, "isPayload" : false, "isStreaming" : false, "location" : null, "marshallLocation" : "PAYLOAD", "marshallLocationName" : "SourceLicenseContext", "queryString" : false, "requiresLength" : false, "statusCode" : false, "unmarshallLocationName" : "SourceLicenseContext", "uri" : false }, "idempotencyToken" : false, "isBinary" : false, "jsonValue" : false, "list" : false, "listModel" : null, "map" : false, "mapModel" : null, "marshallingTargetClass" : "StructuredPojo", "marshallingType" : "STRUCTURED", "name" : "SourceLicenseContext", "sensitive" : false, "setterDocumentation" : "/\*\*<p>Information about the license type converted from.</p>\n@param sourceLicenseContext Information about the license type converted from.\*/", "setterMethodName" : "setSourceLicenseContext", "setterModel" : { "timestampFormat" : null, "variableDeclarationType" : "LicenseConversionContext", "variableName" : "sourceLicenseContext", "variableType" : "LicenseConversionContext", "documentation" : "", "simpleType" : "LicenseConversionContext", "variableSetterType" : "LicenseConversionContext" }, "shouldEmitLegacyEnumSetter" : false,

"shouldFullyQualify" : false,

"simple" : false,

"unmarshallingType" : null,

 "varargSetterDocumentation" : "/\*\*<p>Information about the license type converted from.</p>\n@param sourceLicenseContext Information about the license type converted from.\n@return Returns a reference to this object so that method calls can be chained together.\*/",

"variable" : {

"timestampFormat" : null,

"variableDeclarationType" : "LicenseConversionContext",

"variableName" : "sourceLicenseContext",

"variableType" : "LicenseConversionContext",

"documentation" : "<p>Information about the license type converted from.</p>".

"simpleType" : "LicenseConversionContext",

"variableSetterType" : "LicenseConversionContext"

},

"xmlNameSpaceUri" : null

}, {

"c2jName" : "DestinationLicenseContext",

"c2jShape" : "LicenseConversionContext",

"deprecated" : false,

"documentation" : "< $p$ >Information about the license type converted to. $\langle p \rangle$ ",

"endpointDiscoveryId" : false,

"enumType" : null,

 "fluentSetterDocumentation" : "/\*\*<p>Information about the license type converted to.</p>\n@param destinationLicenseContext Information about the license type converted to.\n@return Returns a reference to this object so that method calls can be chained together.\*/",

"fluentSetterMethodName" : "withDestinationLicenseContext",

 "getterDocumentation" : "/\*\*<p>Information about the license type converted to.</p>\n@return Information about the license type converted to.\*/",

"getterMethodName" : "getDestinationLicenseContext",

"getterModel" : {

"returnType" : "LicenseConversionContext",

"documentation" : null

},

" $http"$ : {

"additionalMarshallingPath" : null,

"additionalUnmarshallingPath" : null,

"flattened" : false,

"greedy" : false,

"header" : false,

"isPayload" : false,

"isStreaming"

#### : false,

"location" : null,

"marshallLocation" : "PAYLOAD",

"marshallLocationName" : "DestinationLicenseContext",

"queryString" : false,

"requiresLength" : false,

"statusCode" : false,

"unmarshallLocationName" : "DestinationLicenseContext",

```
 "uri" : false
     },
     "idempotencyToken" : false,
     "isBinary" : false,
     "jsonValue" : false,
     "list" : false,
     "listModel" : null,
     "map" : false,
     "mapModel" : null,
     "marshallingTargetClass" : "StructuredPojo",
     "marshallingType" : "STRUCTURED",
     "name" : "DestinationLicenseContext",
     "sensitive" : false,
    "setterDocumentation" : "/**<p>Information about the license type converted to.\langle p \rangle\n@param
destinationLicenseContext Information about the license type converted to.*/",
     "setterMethodName" : "setDestinationLicenseContext",
     "setterModel" : {
      "timestampFormat"
 : null,
      "variableDeclarationType" : "LicenseConversionContext",
      "variableName" : "destinationLicenseContext",
      "variableType" : "LicenseConversionContext",
      "documentation" : "",
      "simpleType" : "LicenseConversionContext",
      "variableSetterType" : "LicenseConversionContext"
     },
     "shouldEmitLegacyEnumSetter" : false,
     "shouldFullyQualify" : false,
     "simple" : false,
     "unmarshallingType" : null,
     "varargSetterDocumentation" : "/**<p>Information about the license type converted to.</p>\n@param
destinationLicenseContext Information about the license type converted to.\n@return Returns a reference to this
object so that method calls can be chained together.*/",
     "variable" : {
      "timestampFormat" : null,
      "variableDeclarationType" : "LicenseConversionContext",
      "variableName" : "destinationLicenseContext",
      "variableType" : "LicenseConversionContext",
      "documentation" : "<p>Information about the license type converted to.</p>",
      "simpleType" : "LicenseConversionContext",
      "variableSetterType" : "LicenseConversionContext"
     },
     "xmlNameSpaceUri" : null
    }, {
     "c2jName" : "StatusMessage",
     "c2jShape" : "String",
```

```
 "deprecated" : false,
```

```
"documentation" : "<p>The status message for the conversion task.</p>",
```
"endpointDiscoveryId" : false,

"enumType" : null,

 "fluentSetterDocumentation" : "/\*\*<p>The status message for the conversion task.</p>\n@param statusMessage The status message for the conversion task.\n@return Returns a reference to this object so that method calls can be chained together.\*/",

"fluentSetterMethodName" : "withStatusMessage",

 "getterDocumentation" : "/\*\*<p>The status message for the conversion task.</p>\n@return The status message for the conversion task.\*/",

"getterMethodName" : "getStatusMessage",

"getterModel" : {

```
 "returnType" : "String",
```
"documentation" : null

},

" $http"$ : {

"additionalMarshallingPath" : null,

"additionalUnmarshallingPath" : null,

"flattened" : false,

"greedy" : false,

"header" : false,

"isPayload" : false,

"isStreaming" : false,

"location" : null,

"marshallLocation" : "PAYLOAD",

"marshallLocationName" : "StatusMessage",

"queryString" : false,

"requiresLength" : false,

"statusCode" : false,

"unmarshallLocationName" : "StatusMessage",

"uri" : false

### },

"idempotencyToken" : false,

"isBinary" : false,

"jsonValue" : false,

"list" : false,

"listModel" : null,

"map" : false,

"mapModel" : null,

"marshallingTargetClass" : "String",

"marshallingType" : "STRING",

"name" : "StatusMessage",

"sensitive" : false,

"setterDocumentation" : "/\*\*<p>The status message for the conversion task. $\langle \phi \rangle$ \n@param statusMessage The status message for the conversion task.\*/",

"setterMethodName" : "setStatusMessage",

"setterModel" : {

"timestampFormat" : null,

"variableDeclarationType" : "String",

```
 "variableName" : "statusMessage",
```
```
 "variableType" : "String",
  "documentation" : "",
  "simpleType" : "String",
  "variableSetterType" : "String"
 },
 "shouldEmitLegacyEnumSetter" : false,
```
"shouldFullyQualify" : false,

"simple" : true,

"unmarshallingType" : null,

 "varargSetterDocumentation" : "/\*\*<p>The status message for the conversion task.</p>\n@param statusMessage The status message for the conversion task.\n@return Returns a reference to this object so that method calls can be chained together.\*/",

"variable" : {

"timestampFormat"

: null,

"variableDeclarationType" : "String",

"variableName" : "statusMessage",

"variableType" : "String",

"documentation" : "< $p$ >The status message for the conversion task.</p>",

"simpleType" : "String",

"variableSetterType" : "String"

},

"xmlNameSpaceUri" : null

}, {

"c2jName" : "Status",

"c2jShape" : "LicenseConversionTaskStatus",

"deprecated" : false,

"documentation" : "<p>Status of the license type conversion task.</p>",

"endpointDiscoveryId" : false,

"enumType" : "LicenseConversionTaskStatus",

 "fluentSetterDocumentation" : "/\*\*<p>Status of the license type conversion task.</p>\n@param status Status of the license type conversion task.\n@return Returns a reference to this object so that method calls can be chained together.\n@see LicenseConversionTaskStatus\*/",

"fluentSetterMethodName" : "withStatus",

"getterDocumentation" : "/\*\*<p>Status

of the license type conversion task. $\langle p \rangle$  m@return Status of the license type conversion task. $\langle n \rangle$ 

```
LicenseConversionTaskStatus*/",
```
"getterMethodName" : "getStatus",

"getterModel" : {

```
 "returnType" : "String",
```
"documentation" : null

},

" $http"$ : {

"additionalMarshallingPath" : null,

"additionalUnmarshallingPath" : null,

"flattened" : false,

"greedy" : false,

```
 "header" : false,
```
 "isPayload" : false, "isStreaming" : false, "location" : null, "marshallLocation" : "PAYLOAD", "marshallLocationName" : "Status", "queryString" : false, "requiresLength" : false, "statusCode" : false, "unmarshallLocationName" : "Status", "uri" : false }, "idempotencyToken" : false, "isBinary" : false, "jsonValue" : false, "list" : false, "listModel" : null, "map" : false, "mapModel" : null, "marshallingTargetClass" : "String",

"marshallingType" : "STRING",

"name" : "Status",

"sensitive" : false,

 "setterDocumentation" : "/\*\*<p>Status of the license type conversion task.</p>\n@param status Status of the license type conversion task.\n@see LicenseConversionTaskStatus\*/",

"setterMethodName" : "setStatus",

"setterModel" : {

"timestampFormat" : null,

"variableDeclarationType" : "String",

"variableName" : "status",

"variableType" : "String",

"documentation" : "",

"simpleType" : "String",

"variableSetterType" : "String"

},

"shouldEmitLegacyEnumSetter" : false,

"shouldFullyQualify" : false,

"simple" : true,

"unmarshallingType" : null,

 "varargSetterDocumentation" : "/\*\*<p>Status of the license type conversion task.</p>\n@param status Status of the license type conversion

 task.\n@return Returns a reference to this object so that method calls can be chained together.\n@see LicenseConversionTaskStatus\*/",

"variable" : {

"timestampFormat" : null,

"variableDeclarationType" : "String",

"variableName" : "status",

"variableType" : "String",

"documentation" : "< $p$ >Status of the license type conversion task.</p>",

```
 "simpleType" : "String",
  "variableSetterType" : "String"
 },
 "xmlNameSpaceUri" : null
```
}, {

"c2jName" : "StartTime",

"c2jShape" : "DateTime",

```
 "deprecated" : false,
```
"documentation" : "<p>Time at which the license type conversion task was started . $\langle p \rangle$ ",

"endpointDiscoveryId" : false,

"enumType" : null,

 "fluentSetterDocumentation" : "/\*\*<p>Time at which the license type conversion task was started . $\langle \psi \rangle$ .  $\langle \psi \rangle$  aram startTime Time at which the license type conversion task was started .\n@return Returns a reference to this object so that method calls can be chained together.\*/",

"fluentSetterMethodName" : "withStartTime",

 "getterDocumentation" : "/\*\*<p>Time at which the license type conversion task was started .</p>\n@return Time at which the license type conversion task was started .\*/",

```
 "getterMethodName" : "getStartTime",
```
"getterModel" : {

"returnType" : "java.util.Date",

"documentation" : null

```
 },
```
" $http"$ : {

```
 "additionalMarshallingPath" : null,
```
"additionalUnmarshallingPath" : null,

"flattened" : false,

"greedy" : false,

"header" : false,

"isPayload" : false,

"isStreaming" : false,

"location" : null,

"marshallLocation" : "PAYLOAD",

"marshallLocationName" : "StartTime",

"queryString" : false,

"requiresLength" : false,

"statusCode" : false,

"unmarshallLocationName" : "StartTime",

```
 "uri" : false
```
},

"idempotencyToken" : false,

"isBinary" : false,

"jsonValue" : false,

"list" : false,

"listModel" : null,

 "map" : false, "mapModel" : null,

"marshallingTargetClass" : "java.util.Date",

"marshallingType" : "DATE",

"name" : "StartTime",

"sensitive" : false,

 "setterDocumentation" : "/\*\*<p>Time at which the license type conversion task was started .</p>\n@param startTime Time at which the license type conversion task was started .\*/",

"setterMethodName" : "setStartTime",

"setterModel" : {

```
 "timestampFormat" : null,
```
"variableDeclarationType" : "java.util.Date",

"variableName" : "startTime",

"variableType" : "java.util.Date",

"documentation" : "",

"simpleType" : "Date",

```
 "variableSetterType" : "java.util.Date"
```
},

"shouldEmitLegacyEnumSetter" : false,

"shouldFullyQualify"

: false,

"simple" : true,

"unmarshallingType" : null,

"varargSetterDocumentation" : "/\*\*<p>Time at which the license type conversion task was started

.</p>\n@param startTime Time at which the license type conversion task was started .\n@return Returns a reference to this object so that method calls can be chained together.\*/",

"variable" : {

```
 "timestampFormat" : "unixTimestamp",
```
"variableDeclarationType" : "java.util.Date",

"variableName" : "startTime",

```
 "variableType" : "java.util.Date",
```
"documentation" : "<p>Time at which the license type conversion task was started .</p>",

```
 "simpleType" : "Date",
```
"variableSetterType" : "java.util.Date"

},

"xmlNameSpaceUri" : null

}, {

"c2jName" : "LicenseConversionTime",

"c2jShape" : "DateTime",

"deprecated" : false,

"documentation" : "<p>Amount of time to complete the license type

conversion.</p>",

"endpointDiscoveryId" : false,

"enumType" : null,

 "fluentSetterDocumentation" : "/\*\*<p>Amount of time to complete the license type conversion.</p>\n@param licenseConversionTime Amount of time to complete the license type conversion.\n@return Returns a reference to this object so that method calls can be chained together.\*/",

"fluentSetterMethodName" : "withLicenseConversionTime",

 "getterDocumentation" : "/\*\*<p>Amount of time to complete the license type conversion.</p>\n@return Amount of time to complete the license type conversion.\*/",

"getterMethodName" : "getLicenseConversionTime",

"getterModel" : {

```
 "returnType" : "java.util.Date",
      "documentation" : null
     },
    "http": {
      "additionalMarshallingPath" : null,
      "additionalUnmarshallingPath" : null,
      "flattened" : false,
      "greedy" : false,
      "header" : false,
      "isPayload" : false,
       "isStreaming" : false,
      "location" : null,
      "marshallLocation" : "PAYLOAD",
      "marshallLocationName" : "LicenseConversionTime",
      "queryString" : false,
      "requiresLength" : false,
      "statusCode" : false,
      "unmarshallLocationName" : "LicenseConversionTime",
      "uri" : false
     },
     "idempotencyToken" : false,
     "isBinary" : false,
     "jsonValue" : false,
     "list" : false,
     "listModel" : null,
    "map" : false,
     "mapModel" : null,
     "marshallingTargetClass" : "java.util.Date",
     "marshallingType" : "DATE",
     "name" : "LicenseConversionTime",
     "sensitive" : false,
     "setterDocumentation" : "/**<p>Amount of time to complete the license type conversion.</p>\n@param
licenseConversionTime Amount of time to complete the license type conversion.*/",
     "setterMethodName" : "setLicenseConversionTime",
     "setterModel" : {
  "timestampFormat" : null,
      "variableDeclarationType" : "java.util.Date",
      "variableName" : "licenseConversionTime",
      "variableType" : "java.util.Date",
      "documentation" : "",
      "simpleType" : "Date",
      "variableSetterType" : "java.util.Date"
     },
     "shouldEmitLegacyEnumSetter" : false,
     "shouldFullyQualify" : false,
     "simple" : true,
     "unmarshallingType" : null,
```
 "varargSetterDocumentation" : "/\*\*<p>Amount of time to complete the license type conversion.</p>\n@param licenseConversionTime Amount of time to complete the license type conversion.\n@return Returns a reference to this object so that method calls can be chained together.\*/",

"variable" : {

"timestampFormat" : "unixTimestamp",

"variableDeclarationType" : "java.util.Date",

"variableName" : "licenseConversionTime",

"variableType" : "java.util.Date",

"documentation" : "<p>Amount of

time to complete the license type conversion. $\langle p \rangle$ ",

"simpleType" : "Date",

"variableSetterType" : "java.util.Date"

},

"xmlNameSpaceUri" : null

}, {

"c2jName" : "EndTime",

"c2jShape" : "DateTime",

"deprecated" : false,

"documentation" : "<p>Time at which the license type conversion task was completed. $\langle p \rangle$ ",

"endpointDiscoveryId" : false,

"enumType" : null,

"fluentSetterDocumentation" : "/\*\*<p>Time at which the license type conversion task was

completed. $\langle \gamma p \rangle$  n@param endTime Time at which the license type conversion task was completed. $\langle \eta p \rangle$  n@return

Returns a reference to this object so that method calls can be chained together.\*/",

"fluentSetterMethodName" : "withEndTime",

 "getterDocumentation" : "/\*\*<p>Time at which the license type conversion task was completed.</p>\n@return Time at which the license type conversion task was completed.\*/",

"getterMethodName" : "getEndTime",

 "getterModel" : { "returnType" : "java.util.Date",

"documentation" : null

},

" $http"$ : {

"additionalMarshallingPath" : null,

"additionalUnmarshallingPath" : null,

"flattened" : false,

"greedy" : false,

"header" : false,

"isPayload" : false,

"isStreaming" : false,

"location" : null,

"marshallLocation" : "PAYLOAD",

"marshallLocationName" : "EndTime",

"queryString" : false,

"requiresLength" : false,

"statusCode" : false,

"unmarshallLocationName" : "EndTime",

"uri" : false

 }, "idempotencyToken" : false, "isBinary" : false, "jsonValue" : false, "list" : false, "listModel" : null, "map" : false, "mapModel" : null, "marshallingTargetClass" : "java.util.Date", "marshallingType" : "DATE", "name" : "EndTime",

"sensitive" : false,

"setterDocumentation" : "/\*\*<p>Time at which the license type conversion task was completed. $\langle p \rangle$ \n @param endTime Time at which the license type conversion task was completed.\*/",

"setterMethodName" : "setEndTime",

"setterModel" : {

"timestampFormat" : null,

"variableDeclarationType" : "java.util.Date",

"variableName" : "endTime",

"variableType" : "java.util.Date",

"documentation" : "",

"simpleType" : "Date",

"variableSetterType" : "java.util.Date"

},

"shouldEmitLegacyEnumSetter" : false,

"shouldFullyQualify" : false,

"simple" : true,

"unmarshallingType" : null,

"varargSetterDocumentation" : "/\*\*<p>Time at which the license type conversion task was

completed. $\langle p \rangle$  n@param endTime Time at which the license type conversion task was completed.\n@return Returns a reference to this object so that method calls can be chained together.\*/",

"variable" : {

"timestampFormat" : "unixTimestamp",

"variableDeclarationType" : "java.util.Date",

"variableName" : "endTime",

"variableType" : "java.util.Date",

"documentation" : "< $p$ >Time at which the license type conversion task was completed.</p>",

"simpleType" : "Date",

"variableSetterType" : "java.util.Date"

```
 },
```
"xmlNameSpaceUri" : null

#### } ],

"membersAsMap" : {

"DestinationLicenseContext" : {

"c2jName" : "DestinationLicenseContext",

"c2jShape" : "LicenseConversionContext",

"deprecated" : false,

"documentation" : "<p>Information about the license type converted to.</p>",

"endpointDiscoveryId" : false,

"enumType" : null,

 "fluentSetterDocumentation" : "/\*\*<p>Information about the license type converted to.</p>\n@param destinationLicenseContext Information about the license type converted to.\n@return

Returns a reference to this object so that method calls can be chained together.\*/",

"fluentSetterMethodName" : "withDestinationLicenseContext",

 "getterDocumentation" : "/\*\*<p>Information about the license type converted to.</p>\n@return Information about the license type converted to.\*/",

"getterMethodName" : "getDestinationLicenseContext",

"getterModel" : {

"returnType" : "LicenseConversionContext",

"documentation" : null

},

" $http"$ : {

"additionalMarshallingPath" : null,

"additionalUnmarshallingPath" : null,

"flattened" : false,

"greedy" : false,

"header" : false,

"isPayload" : false,

"isStreaming" : false,

"location" : null,

"marshallLocation" : "PAYLOAD",

"marshallLocationName" : "DestinationLicenseContext",

"queryString" : false,

"requiresLength" : false,

"statusCode" : false,

"unmarshallLocationName" : "DestinationLicenseContext",

"uri" : false

## },

"idempotencyToken" : false,

"isBinary" : false,

"jsonValue" : false,

"list" : false,

"listModel" : null,

"map" : false,

"mapModel" : null,

"marshallingTargetClass" : "StructuredPojo",

"marshallingType" : "STRUCTURED",

"name" : "DestinationLicenseContext",

"sensitive" : false,

"setterDocumentation" : "/\*\*<p>Information about the license type converted to.</p> $\propto$ n@param destinationLicenseContext Information about the license type converted to.\*/",

"setterMethodName" : "setDestinationLicenseContext",

"setterModel" : {

"timestampFormat" : null,

"variableDeclarationType" : "LicenseConversionContext",

"variableName" : "destinationLicenseContext",

"variableType" : "LicenseConversionContext",

"documentation" : "",

"simpleType" : "LicenseConversionContext",

```
 "variableSetterType" : "LicenseConversionContext"
```
},

"shouldEmitLegacyEnumSetter" : false,

"shouldFullyQualify" : false,

"simple" : false,

"unmarshallingType" : null,

 "varargSetterDocumentation" : "/\*\*<p>Information about the license type converted to.</p>\n@param destinationLicenseContext Information about the license type converted to.\n@return Returns a reference to this object so that method calls can be chained together.\*/",

"variable" : {

"timestampFormat" : null,

"variableDeclarationType" : "LicenseConversionContext",

"variableName" : "destinationLicenseContext",

"variableType" : "LicenseConversionContext",

"documentation" : "< $p$ >Information about the license type converted to. $\langle p \rangle$ ",

"simpleType" : "LicenseConversionContext",

"variableSetterType" : "LicenseConversionContext"

#### },

"xmlNameSpaceUri" : null

#### },

"EndTime" : {

"c2jName" : "EndTime",

"c2jShape" : "DateTime",

"deprecated" : false,

"documentation" : "< $p$ >Time at which the license type conversion task was completed.</p>",

"endpointDiscoveryId" : false,

"enumType" : null,

 "fluentSetterDocumentation" : "/\*\*<p>Time at which the license type conversion task was completed. $\langle p \rangle$  n@param endTime Time at which the license type conversion task was completed.\n@return Returns a reference to this object so that method calls can be chained together.\*/",

"fluentSetterMethodName" : "withEndTime",

"getterDocumentation" : "/\*\*<p>Time at which the license type conversion task was

completed. $\langle \rangle$ p $\infty$ \n@return Time at which the license type conversion task was completed.\*/",

"getterMethodName" : "getEndTime",

"getterModel"

: {

```
 "returnType" : "java.util.Date",
  "documentation" : null
 },
"http": {
  "additionalMarshallingPath" : null,
  "additionalUnmarshallingPath" : null,
  "flattened" : false,
  "greedy" : false,
```
 "header" : false, "isPayload" : false, "isStreaming" : false, "location" : null, "marshallLocation" : "PAYLOAD", "marshallLocationName" : "EndTime", "queryString" : false, "requiresLength" : false, "statusCode" : false, "unmarshallLocationName" : "EndTime", "uri" : false }, "idempotencyToken" : false, "isBinary" : false, "jsonValue" : false, "list" : false, "listModel" : null, "map" : false, "mapModel" : null, "marshallingTargetClass" : "java.util.Date", "marshallingType" : "DATE", "name" : "EndTime", "sensitive" : false, "setterDocumentation" : "/\*\*<p>Time at which the license type conversion task was completed.</p>\n@param endTime Time at which the license type conversion task was completed.\*/", "setterMethodName" : "setEndTime", "setterModel" : { "timestampFormat" : null, "variableDeclarationType" : "java.util.Date", "variableName" : "endTime", "variableType" : "java.util.Date", "documentation" : "", "simpleType" : "Date", "variableSetterType" : "java.util.Date" }, "shouldEmitLegacyEnumSetter" : false, "shouldFullyQualify" : false,

"simple" : true,

"unmarshallingType" : null,

"varargSetterDocumentation" : "/\*\*<p>Time at which the license type conversion task was

completed. $\langle \nu \rangle$  m @param endTime Time at which the license type conversion task was completed. $\langle \nu \rangle$  m @param Returns a reference to this object so that method calls can be chained together.\*/",

"variable" : {

"timestampFormat" : "unixTimestamp",

"variableDeclarationType" : "java.util.Date",

"variableName" : "endTime",

"variableType" : "java.util.Date",

"documentation" : "< $p$ >Time at which the license type conversion task was completed. $\langle p \rangle$ ", "simpleType" : "Date", "variableSetterType" : "java.util.Date" },

"xmlNameSpaceUri" : null

},

"LicenseConversionTaskId" : {

"c2jName" : "LicenseConversionTaskId",

"c2jShape" : "LicenseConversionTaskId",

"deprecated" : false,

"documentation" : "<p>ID of the license type conversion task.</p>",

"endpointDiscoveryId" : false,

"enumType" : null,

"fluentSetterDocumentation" : "/\*\*<p>ID of the license type conversion task. $\langle p \rangle$ \n@param

licenseConversionTaskId ID of the

license type conversion task.\n@return Returns a reference to this object so that method calls can be chained together.\*/",

"fluentSetterMethodName" : "withLicenseConversionTaskId",

 "getterDocumentation" : "/\*\*<p>ID of the license type conversion task.</p>\n@return ID of the license type conversion task.\*/",

 "getterMethodName" : "getLicenseConversionTaskId", "getterModel" : { "returnType" : "String", "documentation" : null }, " $http"$ : { "additionalMarshallingPath" : null, "additionalUnmarshallingPath" : null, "flattened" : false, "greedy" : false, "header" : false, "isPayload" : false, "isStreaming" : false, "location" : null, "marshallLocation" : "PAYLOAD", "marshallLocationName" : "LicenseConversionTaskId", "queryString" : false, "requiresLength" : false, "statusCode" : false, "unmarshallLocationName" : "LicenseConversionTaskId", "uri" : false }, "idempotencyToken" : false, "isBinary" : false, "jsonValue" : false, "list" : false, "listModel" : null, "map" : false,

 "mapModel" : null, "marshallingTargetClass" : "String", "marshallingType" : "STRING", "name" : "LicenseConversionTaskId", "sensitive" : false, "setterDocumentation" : "/\*\*<p>ID of the license type conversion task. $\langle p \rangle \neq \emptyset$  aram licenseConversionTaskId ID of the license type conversion task.\*/", "setterMethodName" : "setLicenseConversionTaskId", "setterModel" : { "timestampFormat" : null, "variableDeclarationType" : "String", "variableName" : "licenseConversionTaskId", "variableType" : "String", "documentation" : "", "simpleType" : "String", "variableSetterType" : "String" }, "shouldEmitLegacyEnumSetter" : false, "shouldFullyQualify" : false, "simple" : true, "unmarshallingType" : null, "varargSetterDocumentation" : "/\*\*<p>ID of the license type conversion task.</p>\n@param licenseConversionTaskId ID of the license type conversion task.\n@return Returns a reference to this object so that method calls can be chained together.\*/", "variable" : { "timestampFormat" : null, "variableDeclarationType" : "String", "variableName" : "licenseConversionTaskId", "variableType" : "String", "documentation" : "<p>ID of the license type conversion task.</p>", "simpleType" : "String", "variableSetterType" : "String" }, "xmlNameSpaceUri" : null }, "LicenseConversionTime" : { "c2jName" : "LicenseConversionTime", "c2jShape" : "DateTime", "deprecated" : false, "documentation" : "<p>Amount of time to complete the license type conversion.</p>", "endpointDiscoveryId" : false, "enumType" : null, "fluentSetterDocumentation" : "/\*\*<p>Amount of time to complete the license type conversion.</p>\n@param

licenseConversionTime Amount of time to complete the license type conversion.\n@return Returns a reference to this object so that method calls can be chained together.\*/",

"fluentSetterMethodName" : "withLicenseConversionTime",

 "getterDocumentation" : "/\*\*<p>Amount of time to complete the license type conversion.</p>\n@return Amount of time to complete the license type conversion.\*/",

```
 "getterMethodName" : "getLicenseConversionTime",
      "getterModel" : {
       "returnType" : "java.util.Date",
       "documentation" : null
      },
     "http": {
        "additionalMarshallingPath" : null,
      "additionalUnmarshallingPath" : null,
        "flattened" : false,
        "greedy" : false,
        "header" : false,
        "isPayload" : false,
        "isStreaming" : false,
        "location" : null,
        "marshallLocation" : "PAYLOAD",
        "marshallLocationName" : "LicenseConversionTime",
        "queryString" : false,
        "requiresLength" : false,
        "statusCode" : false,
        "unmarshallLocationName" : "LicenseConversionTime",
       "uri" : false
      },
      "idempotencyToken" : false,
      "isBinary" : false,
      "jsonValue" : false,
      "list" : false,
      "listModel" : null,
      "map" : false,
      "mapModel" : null,
      "marshallingTargetClass" : "java.util.Date",
      "marshallingType" : "DATE",
      "name" : "LicenseConversionTime",
      "sensitive" : false,
      "setterDocumentation" : "/**<p>Amount of time to complete the
license type conversion.\langle p \rangle n@param licenseConversionTime Amount of time to complete the license type
conversion.*/",
      "setterMethodName" : "setLicenseConversionTime",
      "setterModel" : {
        "timestampFormat" : null,
        "variableDeclarationType" : "java.util.Date",
        "variableName" : "licenseConversionTime",
        "variableType" : "java.util.Date",
        "documentation" : "",
```
"simpleType" : "Date",

```
 "variableSetterType" : "java.util.Date"
```
},

"shouldEmitLegacyEnumSetter" : false,

"shouldFullyQualify" : false,

"simple" : true,

"unmarshallingType" : null,

 "varargSetterDocumentation" : "/\*\*<p>Amount of time to complete the license type conversion. $\langle \rangle$  \n @param licenseConversionTime Amount of time to complete the license type conversion.\n@return Returns a reference to this object so that method calls can be chained together.\*/",

"variable"

: {

"timestampFormat" : "unixTimestamp",

"variableDeclarationType" : "java.util.Date",

"variableName" : "licenseConversionTime",

```
 "variableType" : "java.util.Date",
```
"documentation" : "<p>Amount of time to complete the license type conversion.</p>",

```
 "simpleType" : "Date",
```
"variableSetterType" : "java.util.Date"

},

"xmlNameSpaceUri" : null

# },

"ResourceArn" : {

"c2jName" : "ResourceArn",

"c2jShape" : "String",

"deprecated" : false,

"documentation" : "<p>Amazon Resource Names (ARN) of the resources the license conversion task is associated with. $$ ",

"endpointDiscoveryId" : false,

"enumType" : null,

 "fluentSetterDocumentation" : "/\*\*<p>Amazon Resource Names (ARN) of the resources the license conversion task is associated with. $\langle p \rangle$  n@param resourceArn Amazon Resource Names (ARN) of the resources the license

 conversion task is associated with.\n@return Returns a reference to this object so that method calls can be chained together.\*/",

"fluentSetterMethodName" : "withResourceArn",

 "getterDocumentation" : "/\*\*<p>Amazon Resource Names (ARN) of the resources the license conversion task is associated with. $\langle p \rangle$ n@return Amazon Resource Names (ARN) of the resources the license conversion task is associated with.\*/",

```
 "getterMethodName" : "getResourceArn",
 "getterModel" : {
  "returnType" : "String",
  "documentation" : null
 },
"http": {
  "additionalMarshallingPath" : null,
  "additionalUnmarshallingPath" : null,
  "flattened" : false,
  "greedy" : false,
```

```
 "header" : false,
```
 "isPayload" : false, "isStreaming" : false, "location" : null, "marshallLocation" : "PAYLOAD", "marshallLocationName" : "ResourceArn", "queryString" : false, "requiresLength" : false, "statusCode" : false, "unmarshallLocationName" : "ResourceArn", "uri" : false }, "idempotencyToken" : false, "isBinary" : false, "jsonValue" : false, "list" : false, "listModel" : null, "map" : false, "mapModel" : null,

"marshallingTargetClass" : "String",

"marshallingType" : "STRING",

"name" : "ResourceArn",

"sensitive" : false,

 "setterDocumentation" : "/\*\*<p>Amazon Resource Names (ARN) of the resources the license conversion task is associated with.</p>\n@param resourceArn Amazon Resource Names (ARN) of the resources the license conversion task is associated with.\*/",

"setterMethodName" : "setResourceArn",

"setterModel" : {

"timestampFormat" : null,

"variableDeclarationType" : "String",

"variableName"

: "resourceArn",

"variableType" : "String",

"documentation" : "",

"simpleType" : "String",

```
 "variableSetterType" : "String"
```
},

"shouldEmitLegacyEnumSetter" : false,

"shouldFullyQualify" : false,

"simple" : true,

"unmarshallingType" : null,

 "varargSetterDocumentation" : "/\*\*<p>Amazon Resource Names (ARN) of the resources the license conversion task is associated with. $\langle p \rangle$  n@param resourceArn Amazon Resource Names (ARN) of the resources the license conversion task is associated with.\n@return Returns a reference to this object so that method calls can be chained together.\*/",

 "variable" : { "timestampFormat" : null,

"variableDeclarationType" : "String",

"variableName" : "resourceArn",

"variableType" : "String",

"documentation" : "<p>Amazon Resource Names (ARN) of the resources the license conversion task is associated with.</p>",

"simpleType" : "String",

"variableSetterType" : "String"

},

"xmlNameSpaceUri" : null

},

"SourceLicenseContext" : {

"c2jName" : "SourceLicenseContext",

"c2jShape" : "LicenseConversionContext",

"deprecated" : false,

"documentation" : "<p>Information about the license type converted from.</p>",

"endpointDiscoveryId" : false,

"enumType" : null,

 "fluentSetterDocumentation" : "/\*\*<p>Information about the license type converted from.</p>\n@param sourceLicenseContext Information about the license type converted from.\n@return Returns a reference to this object so that method calls can be chained together.\*/",

"fluentSetterMethodName" : "withSourceLicenseContext",

"getterDocumentation" : "/\*\*<p>Information about the license type converted from.</p>\n@return Information about the license type converted from.\*/",

"getterMethodName" : "getSourceLicenseContext",

```
 "getterModel" : {
  "returnType" : "LicenseConversionContext",
  "documentation" : null
 },
"http": {
  "additionalMarshallingPath" : null,
  "additionalUnmarshallingPath" : null,
  "flattened" : false,
  "greedy" : false,
  "header" : false,
  "isPayload" : false,
  "isStreaming" : false,
  "location" : null,
  "marshallLocation" : "PAYLOAD",
  "marshallLocationName" : "SourceLicenseContext",
  "queryString" : false,
  "requiresLength" : false,
  "statusCode" : false,
  "unmarshallLocationName" : "SourceLicenseContext",
  "uri" : false
 },
 "idempotencyToken" : false,
 "isBinary" : false,
 "jsonValue" : false,
 "list" : false,
```
"listModel" : null,

"map" : false,

"mapModel"

: null,

"marshallingTargetClass" : "StructuredPojo",

"marshallingType" : "STRUCTURED",

"name" : "SourceLicenseContext",

"sensitive" : false,

"setterDocumentation" : "/\*\*<p>Information about the license type converted from.</p> $\ln \omega$ sourceLicenseContext Information about the license type converted from.\*/",

"setterMethodName" : "setSourceLicenseContext",

"setterModel" : {

"timestampFormat" : null,

"variableDeclarationType" : "LicenseConversionContext",

"variableName" : "sourceLicenseContext",

"variableType" : "LicenseConversionContext",

"documentation" : "",

"simpleType" : "LicenseConversionContext",

"variableSetterType" : "LicenseConversionContext"

},

"shouldEmitLegacyEnumSetter" : false,

"shouldFullyQualify" : false,

"simple" : false,

"unmarshallingType" : null,

"varargSetterDocumentation"

 : "/\*\*<p>Information about the license type converted from.</p>\n@param sourceLicenseContext Information about the license type converted from.\n@return Returns a reference to this object so that method calls can be chained together.\*/",

"variable" : {

"timestampFormat" : null,

"variableDeclarationType" : "LicenseConversionContext",

"variableName" : "sourceLicenseContext",

"variableType" : "LicenseConversionContext",

"documentation" : "<p>Information about the license type converted from.</p>",

"simpleType" : "LicenseConversionContext",

"variableSetterType" : "LicenseConversionContext"

},

```
 "xmlNameSpaceUri" : null
```
## },

"StartTime" : {

"c2jName" : "StartTime",

"c2jShape" : "DateTime",

"deprecated" : false,

"documentation" : "<p>Time at which the license type conversion task was started .</p>",

"endpointDiscoveryId" : false,

"enumType" : null,

"fluentSetterDocumentation" : "/\*\*<p>Time at which the license type conversion task was started

.</p>\n@param startTime Time at which the license type conversion task was started .\n@return Returns a reference to this object so that method calls can be chained together.\*/",

"fluentSetterMethodName" : "withStartTime",

"getterDocumentation" : "/\*\*<p>Time at which the license type conversion task was started .</p>\n@return Time at which the license type conversion task was started .\*/",

```
 "getterMethodName" : "getStartTime",
```

```
 "getterModel" : {
  "returnType" : "java.util.Date",
  "documentation" : null
```

```
 },
```
" $http"$ : {

"additionalMarshallingPath" : null,

"additionalUnmarshallingPath" : null,

"flattened" : false,

 "greedy" : false, "header" : false,

"isPayload" : false,

"isStreaming" : false,

"location" : null,

```
 "marshallLocation" : "PAYLOAD",
```
"marshallLocationName" : "StartTime",

```
 "queryString" : false,
```
"requiresLength" : false,

"statusCode" : false,

"unmarshallLocationName" : "StartTime",

"uri" : false

# },

"idempotencyToken" : false,

"isBinary" : false,

"jsonValue" : false,

"list" : false,

"listModel" : null,

"map" : false,

"mapModel" : null,

"marshallingTargetClass" : "java.util.Date",

```
 "marshallingType" : "DATE",
```
"name" : "StartTime",

"sensitive" : false,

 "setterDocumentation" : "/\*\*<p>Time at which the license type conversion task was started .</p>\n@param startTime Time at which the license type conversion task was started .\*/",

"setterMethodName" : "setStartTime",

"setterModel" : {

"timestampFormat"

: null,

"variableDeclarationType" : "java.util.Date",

```
 "variableName" : "startTime",
```

```
 "variableType" : "java.util.Date",
```

```
 "documentation" : "",
```
"simpleType" : "Date",

```
 "variableSetterType" : "java.util.Date"
```
},

"shouldEmitLegacyEnumSetter" : false,

"shouldFullyQualify" : false,

"simple" : true,

"unmarshallingType" : null,

"varargSetterDocumentation" : "/\*\*<p>Time at which the license type conversion task was started

.</p>\n@param startTime Time at which the license type conversion task was started .\n@return Returns a reference to this object so that method calls can be chained together.\*/",

"variable" : {

"timestampFormat" : "unixTimestamp",

"variableDeclarationType" : "java.util.Date",

```
 "variableName" : "startTime",
```
"variableType" : "java.util.Date",

"documentation" : "<p>Time

at which the license type conversion task was started  $\langle p \rangle$ ,

"simpleType" : "Date",

"variableSetterType" : "java.util.Date"

### },

"xmlNameSpaceUri" : null

},

"Status" : {

"c2jName" : "Status",

"c2jShape" : "LicenseConversionTaskStatus",

"deprecated" : false,

"documentation" : "<p>Status of the license type conversion task.</p>",

"endpointDiscoveryId" : false,

"enumType" : "LicenseConversionTaskStatus",

 "fluentSetterDocumentation" : "/\*\*<p>Status of the license type conversion task.</p>\n@param status Status of the license type conversion task.\n@return Returns a reference to this object so that method calls can be chained together.\n@see LicenseConversionTaskStatus\*/",

"fluentSetterMethodName" : "withStatus",

 "getterDocumentation" : "/\*\*<p>Status of the license type conversion task.</p>\n@return Status of the license type conversion task.\n@see

```
 LicenseConversionTaskStatus*/",
```
"getterMethodName" : "getStatus",

```
 "getterModel" : {
```
"returnType" : "String",

```
 "documentation" : null
```
},

" $http"$ : {

"additionalMarshallingPath" : null,

"additionalUnmarshallingPath" : null,

"flattened" : false,

"greedy" : false,

"header" : false,

"isPayload" : false,

```
 "isStreaming" : false,
        "location" : null,
        "marshallLocation" : "PAYLOAD",
        "marshallLocationName" : "Status",
        "queryString" : false,
        "requiresLength" : false,
        "statusCode" : false,
        "unmarshallLocationName" : "Status",
        "uri" : false
      },
      "idempotencyToken" : false,
      "isBinary" : false,
      "jsonValue" : false,
      "list" : false,
      "listModel" : null,
      "map" : false,
      "mapModel" : null,
       "marshallingTargetClass" : "String",
      "marshallingType" : "STRING",
      "name" : "Status",
      "sensitive" : false,
      "setterDocumentation" : "/**<p>Status of the license type conversion task.</p>\n@param status Status of the
license type conversion task.\n@see LicenseConversionTaskStatus*/",
      "setterMethodName" : "setStatus",
      "setterModel" : {
        "timestampFormat" : null,
        "variableDeclarationType" : "String",
        "variableName" : "status",
        "variableType" : "String",
        "documentation" : "",
        "simpleType" : "String",
        "variableSetterType" : "String"
      },
      "shouldEmitLegacyEnumSetter" : false,
      "shouldFullyQualify" : false,
      "simple" : true,
      "unmarshallingType" : null,
      "varargSetterDocumentation" : "/**<p>Status of the license type conversion task.</p>\n@param status Status
of the license type conversion
 task.\n@return Returns a reference to this object so that method calls can be chained together.\n@see
LicenseConversionTaskStatus*/",
      "variable" : {
        "timestampFormat" : null,
        "variableDeclarationType" : "String",
        "variableName" : "status",
```
"variableType" : "String",

"documentation" : "<p>Status of the license type conversion task.</p>",

"simpleType" : "String",

```
 "variableSetterType" : "String"
 },
```
"xmlNameSpaceUri" : null

},

"StatusMessage" : {

"c2jName" : "StatusMessage",

"c2jShape" : "String",

"deprecated" : false,

"documentation" : "< $p$ >The status message for the conversion task. $\langle p \rangle$ ",

"endpointDiscoveryId" : false,

"enumType" : null,

 "fluentSetterDocumentation" : "/\*\*<p>The status message for the conversion task.</p>\n@param statusMessage The status message for the conversion task.\n@return

Returns a reference to this object so that method calls can be chained together.\*/",

"fluentSetterMethodName" : "withStatusMessage",

 "getterDocumentation" : "/\*\*<p>The status message for the conversion task.</p>\n@return The status message for the conversion task.\*/",

"getterMethodName" : "getStatusMessage",

"getterModel" : {

"returnType" : "String",

"documentation" : null

},

" $http"$ : {

```
 "additionalMarshallingPath" : null,
```
"additionalUnmarshallingPath" : null,

"flattened" : false,

"greedy" : false,

"header" : false,

"isPayload" : false,

"isStreaming" : false,

"location" : null,

"marshallLocation" : "PAYLOAD",

"marshallLocationName" : "StatusMessage",

"queryString" : false,

"requiresLength" : false,

"statusCode" : false,

"unmarshallLocationName"

## : "StatusMessage",

```
 "uri" : false
 },
 "idempotencyToken" : false,
 "isBinary" : false,
 "jsonValue" : false,
 "list" : false,
 "listModel" : null,
 "map" : false,
 "mapModel" : null,
 "marshallingTargetClass" : "String",
```
"marshallingType" : "STRING",

"name" : "StatusMessage",

"sensitive" : false,

 "setterDocumentation" : "/\*\*<p>The status message for the conversion task.</p>\n@param statusMessage The status message for the conversion task.\*/",

"setterMethodName" : "setStatusMessage",

"setterModel" : {

"timestampFormat" : null,

"variableDeclarationType" : "String",

"variableName" : "statusMessage",

```
 "variableType" : "String",
```
"documentation" : "",

"simpleType" : "String",

```
 "variableSetterType" : "String"
```
},

"shouldEmitLegacyEnumSetter"

: false,

"shouldFullyQualify" : false,

"simple" : true,

"unmarshallingType" : null,

 "varargSetterDocumentation" : "/\*\*<p>The status message for the conversion task.</p>\n@param statusMessage The status message for the conversion task.\n@return Returns a reference to this object so that method calls can be chained together.\*/",

"variable" : {

```
 "timestampFormat" : null,
       "variableDeclarationType" : "String",
       "variableName" : "statusMessage",
       "variableType" : "String",
      "documentation" : "<p>The status message for the conversion task.\langle p \rangle",
       "simpleType" : "String",
       "variableSetterType" : "String"
      },
      "xmlNameSpaceUri" : null
     }
   },
   "packageName" : "com.amazonaws.services.licensemanager.response",
   "requestSignerAware" : false,
   "requestSignerClassFqcn" : null,
   "required" : [ ],
   "shapeName"
 : "GetLicenseConversionTaskResult",
   "signerAware" : false,
   "signerType" : null,
   "unmarshaller" : {
    "flattened" : false,
    "resultWrapper" : null
   },
   "variable" : {
```

```
 "timestampFormat" : null,
     "variableDeclarationType" : "GetLicenseConversionTaskResult",
     "variableName" : "getLicenseConversionTaskResult",
     "variableType" : "GetLicenseConversionTaskResult",
     "documentation" : null,
     "simpleType" : "GetLicenseConversionTaskResult",
     "variableSetterType" : "GetLicenseConversionTaskResult"
   },
   "wrapper" : false
  },
  "GetLicenseManagerReportGeneratorRequest" : {
   "c2jName" : "GetLicenseManagerReportGeneratorRequest",
   "customization" : {
     "artificialResultWrapper" : null,
     "skipGeneratingMarshaller" : false,
     "skipGeneratingModelClass" : false,
    "skipGeneratingUnmarshaller" : false
   },
   "deprecated" : false,
   "documentation" : "",
    "endpointDiscoveryMembers" : null,
   "enums" : null,
   "errorCode" : null,
   "fullyQualifiedName" :
"com.amazonaws.services.licensemanager.request.GetLicenseManagerReportGeneratorRequest",
   "hasHeaderMember" : false,
   "hasPayloadMember" : false,
   "hasRequiresLengthMember" : false,
   "hasStatusCodeMember" : false,
   "hasStreamingMember" : false,
   "marshaller" : {
     "action" : "GetLicenseManagerReportGenerator",
     "locationName" : null,
     "requestUri" : "/",
     "target" : "AWSLicenseManager.GetLicenseManagerReportGenerator",
     "verb" : "POST",
     "xmlNameSpaceUri" : null
   },
   "members" : [ {
     "c2jName" : "LicenseManagerReportGeneratorArn",
    "c2jShape" : "String",
     "deprecated" : false,
     "documentation" : "<p>Amazon Resource Name (ARN) of the report generator.</p>",
     "endpointDiscoveryId" : false,
     "enumType" : null,
     "fluentSetterDocumentation" : "/**<p>Amazon
Resource Name (ARN) of the report generator. \langle p \rangle of \omega param licenseManagerReportGeneratorArn Amazon
```
Resource Name (ARN) of the report generator.\n@return Returns a reference to this object so that method calls can

```
be chained together.*/",
     "fluentSetterMethodName" : "withLicenseManagerReportGeneratorArn",
    "getterDocumentation" : "/**<p>Amazon Resource Name (ARN) of the report generator.</p>\n@return
Amazon Resource Name (ARN) of the report generator.*/",
     "getterMethodName" : "getLicenseManagerReportGeneratorArn",
     "getterModel" : {
      "returnType" : "String",
      "documentation" : null
     },
    "http": {
      "additionalMarshallingPath" : null,
      "additionalUnmarshallingPath" : null,
      "flattened" : false,
      "greedy" : false,
      "header" : false,
      "isPayload" : false,
      "isStreaming" : false,
      "location" : null,
      "marshallLocation" : "PAYLOAD",
      "marshallLocationName"
 : "LicenseManagerReportGeneratorArn",
      "queryString" : false,
      "requiresLength" : false,
      "statusCode" : false,
      "unmarshallLocationName" : "LicenseManagerReportGeneratorArn",
      "uri" : false
     },
     "idempotencyToken" : false,
     "isBinary" : false,
     "jsonValue" : false,
     "list" : false,
     "listModel" : null,
     "map" : false,
     "mapModel" : null,
     "marshallingTargetClass" : "String",
     "marshallingType" : "STRING",
     "name" : "LicenseManagerReportGeneratorArn",
     "sensitive" : false,
     "setterDocumentation" : "/**<p>Amazon Resource Name (ARN) of the report generator.</p>\n@param
licenseManagerReportGeneratorArn Amazon Resource Name (ARN) of the report generator.*/",
     "setterMethodName" : "setLicenseManagerReportGeneratorArn",
     "setterModel" : {
      "timestampFormat" : null,
      "variableDeclarationType" : "String",
      "variableName" : "licenseManagerReportGeneratorArn",
      "variableType" : "String",
```

```
 "documentation" : "",
```
"simpleType" : "String",

```
 "variableSetterType" : "String"
```
},

"shouldEmitLegacyEnumSetter" : false,

"shouldFullyQualify" : false,

"simple" : true,

"unmarshallingType" : null,

 "varargSetterDocumentation" : "/\*\*<p>Amazon Resource Name (ARN) of the report generator.</p>\n@param licenseManagerReportGeneratorArn Amazon Resource Name (ARN) of the report generator.\n@return Returns a reference to this object so that method calls can be chained together.\*/",

"variable" : {

"timestampFormat" : null,

"variableDeclarationType" : "String",

"variableName" : "licenseManagerReportGeneratorArn",

"variableType" : "String",

"documentation" : "<p>Amazon Resource Name (ARN) of the report generator.</p>",

"simpleType" : "String",

"variableSetterType"

: "String"

},

"xmlNameSpaceUri" : null

} ],

"membersAsMap" : {

```
 "LicenseManagerReportGeneratorArn" : {
```
"c2jName" : "LicenseManagerReportGeneratorArn",

"c2jShape" : "String",

"deprecated" : false,

"documentation" : "<p>Amazon Resource Name (ARN) of the report generator.</p>",

"endpointDiscoveryId" : false,

"enumType" : null,

 "fluentSetterDocumentation" : "/\*\*<p>Amazon Resource Name (ARN) of the report generator.</p>\n@param licenseManagerReportGeneratorArn Amazon Resource Name (ARN) of the report generator.\n@return Returns a reference to this object so that method calls can be chained together.\*/",

"fluentSetterMethodName" : "withLicenseManagerReportGeneratorArn",

 "getterDocumentation" : "/\*\*<p>Amazon Resource Name (ARN) of the report generator.</p>\n@return Amazon Resource Name (ARN) of the report generator.\*/",

```
 "getterMethodName" : "getLicenseManagerReportGeneratorArn",
```

```
 "getterModel" : {
```
"returnType" : "String",

"documentation" : null

},

" $http"$ : {

"additionalMarshallingPath" : null,

"additionalUnmarshallingPath" : null,

"flattened" : false,

"greedy" : false,

"header" : false,

"isPayload" : false,

```
 "isStreaming" : false,
        "location" : null,
        "marshallLocation" : "PAYLOAD",
        "marshallLocationName" : "LicenseManagerReportGeneratorArn",
        "queryString" : false,
        "requiresLength" : false,
       "statusCode" : false,
       "unmarshallLocationName" : "LicenseManagerReportGeneratorArn",
       "uri" : false
      },
      "idempotencyToken" : false,
      "isBinary" : false,
      "jsonValue" : false,
      "list" : false,
      "listModel" : null,
      "map" : false,
      "mapModel" : null,
       "marshallingTargetClass" : "String",
      "marshallingType" : "STRING",
      "name" : "LicenseManagerReportGeneratorArn",
      "sensitive" : false,
      "setterDocumentation" : "/**<p>Amazon Resource Name (ARN) of the report generator.</p>\n@param
licenseManagerReportGeneratorArn Amazon Resource Name (ARN) of the report generator.*/",
      "setterMethodName" : "setLicenseManagerReportGeneratorArn",
      "setterModel" : {
       "timestampFormat" : null,
       "variableDeclarationType" : "String",
       "variableName" : "licenseManagerReportGeneratorArn",
       "variableType" : "String",
       "documentation" : "",
       "simpleType" : "String",
       "variableSetterType" : "String"
      },
      "shouldEmitLegacyEnumSetter" : false,
      "shouldFullyQualify" : false,
      "simple" : true,
      "unmarshallingType" : null,
      "varargSetterDocumentation" : "/**<p>Amazon Resource
Name (ARN) of the report generator. \langle p \rangle n@param licenseManagerReportGeneratorArn Amazon Resource Name
(ARN) of the report generator.\n@return Returns a reference to this object so that method calls can be chained
together.*/",
      "variable" : {
       "timestampFormat" : null,
       "variableDeclarationType" : "String",
       "variableName" : "licenseManagerReportGeneratorArn",
        "variableType" : "String",
      "documentation" : "\langle p \rangleAmazon Resource Name (ARN) of the report generator.\langle p \rangle",
```

```
 "simpleType" : "String",
```

```
 "variableSetterType" : "String"
     },
     "xmlNameSpaceUri" : null
    }
   },
   "packageName" : "com.amazonaws.services.licensemanager.request",
   "requestSignerAware" : false,
   "requestSignerClassFqcn" : null,
   "required" : [ "LicenseManagerReportGeneratorArn" ],
   "shapeName" : "GetLicenseManagerReportGeneratorRequest",
   "signerAware" : false,
   "signerType"
 : null,
   "unmarshaller" : null,
   "variable" : {
    "timestampFormat" : null,
    "variableDeclarationType" : "GetLicenseManagerReportGeneratorRequest",
    "variableName" : "getLicenseManagerReportGeneratorRequest",
    "variableType" : "GetLicenseManagerReportGeneratorRequest",
    "documentation" : null,
    "simpleType" : "GetLicenseManagerReportGeneratorRequest",
    "variableSetterType" : "GetLicenseManagerReportGeneratorRequest"
   },
   "wrapper" : false
  },
  "GetLicenseManagerReportGeneratorResult" : {
   "c2jName" : "GetLicenseManagerReportGeneratorResponse",
   "customization" : {
    "artificialResultWrapper" : null,
    "skipGeneratingMarshaller" : false,
    "skipGeneratingModelClass" : false,
    "skipGeneratingUnmarshaller" : false
   },
   "deprecated" : false,
   "documentation" : "",
   "endpointDiscoveryMembers" : null,
   "enums" : null,
   "errorCode" : null,
   "fullyQualifiedName"
 : "com.amazonaws.services.licensemanager.response.GetLicenseManagerReportGeneratorResult",
   "hasHeaderMember" : false,
   "hasPayloadMember" : false,
   "hasRequiresLengthMember" : false,
   "hasStatusCodeMember" : false,
   "hasStreamingMember" : false,
   "marshaller" : null,
   "members" : [ {
    "c2jName" : "ReportGenerator",
```
"c2jShape" : "ReportGenerator",

"deprecated" : false,

 "documentation" : "<p>A report generator that creates periodic reports about your license configurations.</p>", "endpointDiscoveryId" : false,

"enumType" : null,

"fluentSetterDocumentation" : "/\*\*< $p>A$  report generator that creates periodic reports about your license configurations. $\langle p \rangle$  n@param reportGenerator A report generator that creates periodic reports about your license configurations.\n@return Returns a reference to this object so that method calls can be chained together.\*/",

"fluentSetterMethodName"

: "withReportGenerator",

 "getterDocumentation" : "/\*\*<p>A report generator that creates periodic reports about your license configurations.</p>\n@return A report generator that creates periodic reports about your license configurations.\*/",

```
 "getterMethodName" : "getReportGenerator",
 "getterModel" : {
  "returnType" : "ReportGenerator",
  "documentation" : null
```
### },

" $http"$ : {

"additionalMarshallingPath" : null,

"additionalUnmarshallingPath" : null,

"flattened" : false,

"greedy" : false,

 "header" : false, "isPayload" : false,

"isStreaming" : false,

"location" : null,

"marshallLocation" : "PAYLOAD",

"marshallLocationName" : "ReportGenerator",

"queryString" : false,

"requiresLength" : false,

"statusCode" : false,

"unmarshallLocationName" : "ReportGenerator",

"uri" : false

},

 "idempotencyToken" : false, "isBinary" : false, "jsonValue" : false, "list" : false, "listModel" : null, "map" : false, "mapModel" : null, "marshallingTargetClass" : "StructuredPojo", "marshallingType" : "STRUCTURED", "name" : "ReportGenerator", "sensitive" : false,

 "setterDocumentation" : "/\*\*<p>A report generator that creates periodic reports about your license configurations. $\langle p \rangle$  n@param reportGenerator A report generator that creates periodic reports about your license configurations.\*/",

"setterMethodName" : "setReportGenerator",

"setterModel" : {

"timestampFormat" : null,

"variableDeclarationType" : "ReportGenerator",

```
 "variableName" : "reportGenerator",
```
"variableType" : "ReportGenerator",

"documentation" : "",

"simpleType" : "ReportGenerator",

"variableSetterType" : "ReportGenerator"

},

"shouldEmitLegacyEnumSetter"

: false,

"shouldFullyQualify" : false,

"simple" : false,

"unmarshallingType" : null,

"varargSetterDocumentation" : "/\*\*<p>A report generator that creates periodic reports about your license configurations. $\langle p \rangle$  n@param reportGenerator A report generator that creates periodic reports about your license configurations.\n@return Returns a reference to this object so that method calls can be chained together.\*/",

"variable" : {

```
 "timestampFormat" : null,
```
"variableDeclarationType" : "ReportGenerator",

"variableName" : "reportGenerator",

"variableType" : "ReportGenerator",

"documentation" : "<p>A report generator that creates periodic reports about your license

configurations.</p>",

```
 "simpleType" : "ReportGenerator",
```
"variableSetterType" : "ReportGenerator"

#### },

"xmlNameSpaceUri" : null

#### } ],

"membersAsMap" : {

"ReportGenerator"

: {

"c2jName" : "ReportGenerator",

"c2jShape" : "ReportGenerator",

"deprecated" : false,

 "documentation" : "<p>A report generator that creates periodic reports about your license configurations.</p>",

"endpointDiscoveryId" : false,

"enumType" : null,

 "fluentSetterDocumentation" : "/\*\*<p>A report generator that creates periodic reports about your license configurations. $\langle p \rangle$  n@param reportGenerator A report generator that creates periodic reports about your license configurations.\n@return Returns a reference to this object so that method calls can be chained together.\*/",

"fluentSetterMethodName" : "withReportGenerator",

 "getterDocumentation" : "/\*\*<p>A report generator that creates periodic reports about your license configurations. $\langle p \rangle$  n@return A report generator that creates periodic reports about your license configurations.\*/", "getterMethodName" : "getReportGenerator",

```
 "getterModel"
  "returnType" : "ReportGenerator",
  "documentation" : null
 },
"http": {
  "additionalMarshallingPath" : null,
  "additionalUnmarshallingPath" : null,
  "flattened" : false,
  "greedy" : false,
  "header" : false,
  "isPayload" : false,
  "isStreaming" : false,
  "location" : null,
  "marshallLocation" : "PAYLOAD",
  "marshallLocationName" : "ReportGenerator",
  "queryString" : false,
  "requiresLength" : false,
  "statusCode" : false,
  "unmarshallLocationName" : "ReportGenerator",
  "uri" : false
 },
 "idempotencyToken" : false,
 "isBinary" : false,
 "jsonValue" : false,
 "list" : false,
 "listModel" : null,
 "map" : false,
 "mapModel" : null,
 "marshallingTargetClass" : "StructuredPojo",
```
"marshallingType" : "STRUCTURED",

"name" : "ReportGenerator",

"sensitive" : false,

: {

 "setterDocumentation" : "/\*\*<p>A report generator that creates periodic reports about your license configurations.  $\langle p \rangle$  n@param reportGenerator A report generator that creates periodic reports about your license configurations.\*/",

```
 "setterMethodName" : "setReportGenerator",
 "setterModel" : {
```
"timestampFormat" : null,

"variableDeclarationType" : "ReportGenerator",

```
 "variableName" : "reportGenerator",
```
"variableType" : "ReportGenerator",

"documentation" : "",

"simpleType" : "ReportGenerator",

"variableSetterType" : "ReportGenerator"

},

```
 "shouldEmitLegacyEnumSetter" : false,
```
"shouldFullyQualify" : false,

"simple" : false,

"unmarshallingType" : null,

"varargSetterDocumentation" : "/\*\*<p>A report generator that creates periodic

 reports about your license configurations.</p>\n@param reportGenerator A report generator that creates periodic reports about your license configurations.\n@return Returns a reference to this object so that method calls can be chained together.\*/",

"variable" : {

"timestampFormat" : null,

"variableDeclarationType" : "ReportGenerator",

"variableName" : "reportGenerator",

"variableType" : "ReportGenerator",

"documentation" : "<p>A report generator that creates periodic reports about your license configurations.</p>",

"simpleType" : "ReportGenerator",

"variableSetterType" : "ReportGenerator"

},

"xmlNameSpaceUri" : null

}

},

"packageName" : "com.amazonaws.services.licensemanager.response",

"requestSignerAware" : false,

"requestSignerClassFqcn" : null,

"required" : [ ],

"shapeName" : "GetLicenseManagerReportGeneratorResult",

```
 "signerAware" : false,
```
 "signerType" : null, "unmarshaller" : { "flattened" : false, "resultWrapper" : null }, "variable" : { "timestampFormat" : null, "variableDeclarationType" : "GetLicenseManagerReportGeneratorResult", "variableName" : "getLicenseManagerReportGeneratorResult", "variableType" : "GetLicenseManagerReportGeneratorResult", "documentation" : null, "simpleType" : "GetLicenseManagerReportGeneratorResult", "variableSetterType" : "GetLicenseManagerReportGeneratorResult" }, "wrapper" : false }, "GetLicenseRequest" : { "c2jName" : "GetLicenseRequest", "customization" : { "artificialResultWrapper" : null,

```
 "skipGeneratingMarshaller" : false,
```

```
 "skipGeneratingModelClass" : false,
     "skipGeneratingUnmarshaller" : false
    },
   "deprecated" : false,
   "documentation" : "",
   "endpointDiscoveryMembers" : null,
   "enums" : null,
   "errorCode" : null,
   "fullyQualifiedName" : "com.amazonaws.services.licensemanager.request.GetLicenseRequest",
   "hasHeaderMember" : false,
   "hasPayloadMember" : false,
   "hasRequiresLengthMember" : false,
   "hasStatusCodeMember" : false,
   "hasStreamingMember" : false,
    "marshaller" : {
     "action" : "GetLicense",
     "locationName" : null,
     "requestUri" : "/",
     "target" : "AWSLicenseManager.GetLicense",
     "verb" : "POST",
     "xmlNameSpaceUri" : null
    },
    "members" : [ {
     "c2jName" : "LicenseArn",
     "c2jShape" : "Arn",
     "deprecated" : false,
    "documentation" : "<p>Amazon Resource Name (ARN) of the license.</p>",
     "endpointDiscoveryId" : false,
     "enumType" : null,
     "fluentSetterDocumentation" : "/**<p>Amazon Resource Name (ARN) of the license.</p>\n@param
licenseArn Amazon Resource Name (ARN) of the license.\n@return Returns a reference to this
 object so that method calls can be chained together.*/",
     "fluentSetterMethodName" : "withLicenseArn",
     "getterDocumentation" : "/**<p>Amazon Resource Name (ARN) of the license.</p>\n@return Amazon
Resource Name (ARN) of the license.*/",
     "getterMethodName" : "getLicenseArn",
     "getterModel" : {
      "returnType" : "String",
      "documentation" : null
     },
    "http": {
      "additionalMarshallingPath" : null,
      "additionalUnmarshallingPath" : null,
      "flattened" : false,
      "greedy" : false,
```

```
 "header" : false,
```

```
 "isPayload" : false,
```

```
 "isStreaming" : false,
      "location" : null,
      "marshallLocation" : "PAYLOAD",
      "marshallLocationName" : "LicenseArn",
      "queryString" : false,
      "requiresLength" : false,
      "statusCode" : false,
      "unmarshallLocationName" : "LicenseArn",
      "uri" : false
     },
     "idempotencyToken"
 : false,
     "isBinary" : false,
     "jsonValue" : false,
     "list" : false,
     "listModel" : null,
     "map" : false,
     "mapModel" : null,
     "marshallingTargetClass" : "String",
     "marshallingType" : "STRING",
     "name" : "LicenseArn",
     "sensitive" : false,
     "setterDocumentation" : "/**<p>Amazon Resource Name (ARN) of the license.</p>\n@param licenseArn
Amazon Resource Name (ARN) of the license.*/",
     "setterMethodName" : "setLicenseArn",
     "setterModel" : {
      "timestampFormat" : null,
      "variableDeclarationType" : "String",
      "variableName" : "licenseArn",
      "variableType" : "String",
      "documentation" : "",
      "simpleType" : "String",
      "variableSetterType" : "String"
     },
     "shouldEmitLegacyEnumSetter" : false,
     "shouldFullyQualify" : false,
     "simple" : true,
     "unmarshallingType" : null,
     "varargSetterDocumentation"
 : "/**<p>Amazon Resource Name (ARN) of the license.</p>\n@param licenseArn Amazon Resource Name
(ARN) of the license.\n@return Returns a reference to this object so that method calls can be chained together.*/",
     "variable" : {
      "timestampFormat" : null,
      "variableDeclarationType" : "String",
      "variableName" : "licenseArn",
      "variableType" : "String",
     "documentation" : "<p>Amazon Resource Name (ARN) of the license.</p>",
      "simpleType" : "String",
```

```
 "variableSetterType" : "String"
     },
     "xmlNameSpaceUri" : null
    }, {
     "c2jName" : "Version",
     "c2jShape" : "String",
     "deprecated" : false,
    "documentation" : "<p>License version.</p>",
     "endpointDiscoveryId" : false,
     "enumType" : null,
     "fluentSetterDocumentation" : "/**<p>License version.</p>\n@param version License version.\n@return
Returns a reference to this object so that method calls can be chained
 together.*/",
     "fluentSetterMethodName" : "withVersion",
     "getterDocumentation" : "/**<p>License version.</p>\n@return License version.*/",
     "getterMethodName" : "getVersion",
     "getterModel" : {
      "returnType" : "String",
      "documentation" : null
     },
    "http": {
      "additionalMarshallingPath" : null,
      "additionalUnmarshallingPath" : null,
      "flattened" : false,
      "greedy" : false,
      "header" : false,
      "isPayload" : false,
      "isStreaming" : false,
      "location" : null,
      "marshallLocation" : "PAYLOAD",
      "marshallLocationName" : "Version",
      "queryString" : false,
      "requiresLength" : false,
      "statusCode" : false,
      "unmarshallLocationName" : "Version",
      "uri" : false
     },
     "idempotencyToken" : false,
     "isBinary" : false,
     "jsonValue" : false,
     "list" : false,
     "listModel"
 : null,
     "map" : false,
     "mapModel" : null,
     "marshallingTargetClass" : "String",
     "marshallingType" : "STRING",
     "name" : "Version",
```
"sensitive" : false,

```
 "setterDocumentation" : "/**<p>License version.</p>\n@param version License version.*/",
```
"setterMethodName" : "setVersion",

"setterModel" : {

"timestampFormat" : null,

"variableDeclarationType" : "String",

"variableName" : "version",

"variableType" : "String",

"documentation" : "",

"simpleType" : "String",

"variableSetterType" : "String"

#### },

"shouldEmitLegacyEnumSetter" : false,

"shouldFullyQualify" : false,

"simple" : true,

"unmarshallingType" : null,

 "varargSetterDocumentation" : "/\*\*<p>License version.</p>\n@param version License version.\n@return Returns a reference to this object so that method calls can be chained together.\*/",

```
 "variable"
```
: {

```
 "timestampFormat" : null,
      "variableDeclarationType" : "String",
      "variableName" : "version",
      "variableType" : "String",
     "documentation" : "<p>License version.</p>",
      "simpleType" : "String",
      "variableSetterType" : "String"
     },
     "xmlNameSpaceUri" : null
    } ],
    "membersAsMap" : {
     "LicenseArn" : {
      "c2jName" : "LicenseArn",
      "c2jShape" : "Arn",
      "deprecated" : false,
     "documentation" : "<p>Amazon Resource Name (ARN) of the license.</p>",
      "endpointDiscoveryId" : false,
      "enumType" : null,
      "fluentSetterDocumentation" : "/**<p>Amazon Resource Name (ARN) of the license.</p>\n@param
licenseArn Amazon Resource Name (ARN) of the license.\n@return Returns a reference to this object so that
method calls can be chained together.*/",
      "fluentSetterMethodName" : "withLicenseArn",
      "getterDocumentation" : "/**<p>Amazon
Resource Name (ARN) of the license.\langle p \rangle n@return Amazon Resource Name (ARN) of the license.*/",
      "getterMethodName" : "getLicenseArn",
      "getterModel" : {
       "returnType" : "String",
        "documentation" : null
```
 }, " $http"$ : { "additionalMarshallingPath" : null, "additionalUnmarshallingPath" : null, "flattened" : false, "greedy" : false, "header" : false, "isPayload" : false, "isStreaming" : false, "location" : null, "marshallLocation" : "PAYLOAD", "marshallLocationName" : "LicenseArn", "queryString" : false, "requiresLength" : false, "statusCode" : false, "unmarshallLocationName" : "LicenseArn", "uri" : false }, "idempotencyToken" : false, "isBinary" : false, "jsonValue" : false, "list" : false, "listModel" : null, "map" : false, "mapModel" : null, "marshallingTargetClass" : "String", "marshallingType" : "STRING", "name" : "LicenseArn", "sensitive" : false, "setterDocumentation" : "/\*\*<p>Amazon Resource Name (ARN) of the license.</p>\n@param licenseArn Amazon Resource Name (ARN) of the license.\*/", "setterMethodName" : "setLicenseArn", "setterModel" : { "timestampFormat" : null, "variableDeclarationType" : "String", "variableName" : "licenseArn", "variableType" : "String", "documentation" : "", "simpleType" : "String", "variableSetterType" : "String" }, "shouldEmitLegacyEnumSetter" : false, "shouldFullyQualify" : false, "simple" : true, "unmarshallingType" : null, "varargSetterDocumentation" : "/\*\*<p>Amazon Resource Name (ARN) of the license.</p>\n@param
licenseArn Amazon Resource Name (ARN) of the license.\n@return Returns a reference to this object so that method calls can be chained together.\*/",

```
 "variable" : {
        "timestampFormat" : null,
        "variableDeclarationType" : "String",
        "variableName" : "licenseArn",
        "variableType" : "String",
       "documentation" : "<p>Amazon Resource Name (ARN) of the license.</p>",
        "simpleType" : "String",
        "variableSetterType" : "String"
      },
      "xmlNameSpaceUri" : null
     },
     "Version" : {
      "c2jName" : "Version",
      "c2jShape" : "String",
      "deprecated" : false,
     "documentation" : "<p>License version.</p>",
      "endpointDiscoveryId" : false,
      "enumType" : null,
      "fluentSetterDocumentation" : "/**<p>License version.</p>\n@param version License version.\n@return
Returns a reference to this object so that method calls can be chained
 together.*/",
      "fluentSetterMethodName" : "withVersion",
      "getterDocumentation" : "/**<p>License version.</p>\n@return License version.*/",
      "getterMethodName" : "getVersion",
      "getterModel" : {
       "returnType" : "String",
       "documentation" : null
      },
      "http" : {
       "additionalMarshallingPath" : null,
        "additionalUnmarshallingPath" : null,
        "flattened" : false,
        "greedy" : false,
        "header" : false,
        "isPayload" : false,
        "isStreaming" : false,
        "location" : null,
        "marshallLocation" : "PAYLOAD",
        "marshallLocationName" : "Version",
        "queryString" : false,
        "requiresLength" : false,
        "statusCode" : false,
        "unmarshallLocationName" : "Version",
        "uri" : false
      },
      "idempotencyToken" : false,
```
 "isBinary" : false, "jsonValue" : false, "list" : false, "listModel" : null, "map" : false, "mapModel" : null, "marshallingTargetClass" : "String", "marshallingType" : "STRING", "name" : "Version", "sensitive" : false, "setterDocumentation" : "/\*\*<p>License version.</p>\n@param version License version.\*/", "setterMethodName" : "setVersion", "setterModel" : { "timestampFormat" : null, "variableDeclarationType" : "String", "variableName" : "version", "variableType" : "String", "documentation" : "", "simpleType" : "String", "variableSetterType" : "String" }, "shouldEmitLegacyEnumSetter" : false, "shouldFullyQualify" : false, "simple" : true, "unmarshallingType" : null, "varargSetterDocumentation" : "/\*\*<p>License version.</p>\n@param version License version.\n@return Returns a reference to this object so that method calls can be chained together.\*/", "variable" : { "timestampFormat" : null, "variableDeclarationType" : "String", "variableName" : "version", "variableType" : "String", "documentation" : "<p>License version.</p>", "simpleType" : "String", "variableSetterType" : "String" }, "xmlNameSpaceUri" : null } }, "packageName" : "com.amazonaws.services.licensemanager.request", "requestSignerAware" : false, "requestSignerClassFqcn" : null, "required" : [ "LicenseArn" ], "shapeName" : "GetLicenseRequest", "signerAware" : false, "signerType" : null, "unmarshaller" : null,

```
 "variable" : {
     "timestampFormat" : null,
     "variableDeclarationType" : "GetLicenseRequest",
     "variableName" : "getLicenseRequest",
     "variableType" : "GetLicenseRequest",
      "documentation" : null,
     "simpleType" : "GetLicenseRequest",
     "variableSetterType" : "GetLicenseRequest"
    },
    "wrapper" : false
   },
   "GetLicenseResult" : {
    "c2jName" : "GetLicenseResponse",
    "customization" : {
     "artificialResultWrapper" : null,
     "skipGeneratingMarshaller" : false,
     "skipGeneratingModelClass" : false,
     "skipGeneratingUnmarshaller" : false
    },
    "deprecated" : false,
    "documentation" : "",
    "endpointDiscoveryMembers" : null,
    "enums" : null,
    "errorCode" : null,
    "fullyQualifiedName" : "com.amazonaws.services.licensemanager.response.GetLicenseResult",
    "hasHeaderMember" : false,
    "hasPayloadMember" : false,
    "hasRequiresLengthMember" : false,
    "hasStatusCodeMember" : false,
    "hasStreamingMember" : false,
    "marshaller" : null,
    "members" : [ {
     "c2jName" : "License",
     "c2jShape" : "License",
     "deprecated"
 : false,
     "documentation" : "<p>License details.</p>",
     "endpointDiscoveryId" : false,
     "enumType" : null,
     "fluentSetterDocumentation" : "/**<p>License details.</p>\n@param license License details.\n@return Returns
a reference to this object so that method calls can be chained together.*/",
     "fluentSetterMethodName" : "withLicense",
     "getterDocumentation" : "/**<p>License details.</p>\n@return License details.*/",
     "getterMethodName" : "getLicense",
     "getterModel" : {
      "returnType" : "License",
      "documentation" : null
```

```
 },
```

```
"http": {
      "additionalMarshallingPath" : null,
      "additionalUnmarshallingPath" : null,
      "flattened" : false,
      "greedy" : false,
      "header" : false,
      "isPayload" : false,
      "isStreaming" : false,
      "location" : null,
      "marshallLocation" : "PAYLOAD",
      "marshallLocationName" : "License",
   "queryString" : false,
      "requiresLength" : false,
      "statusCode" : false,
      "unmarshallLocationName" : "License",
      "uri" : false
     },
     "idempotencyToken" : false,
     "isBinary" : false,
     "jsonValue" : false,
     "list" : false,
     "listModel" : null,
     "map" : false,
     "mapModel" : null,
     "marshallingTargetClass" : "StructuredPojo",
     "marshallingType" : "STRUCTURED",
     "name" : "License",
     "sensitive" : false,
     "setterDocumentation" : "/**<p>License details.</p>\n@param license License details.*/",
     "setterMethodName" : "setLicense",
     "setterModel" : {
      "timestampFormat" : null,
      "variableDeclarationType" : "License",
      "variableName" : "license",
      "variableType" : "License",
      "documentation" : "",
      "simpleType" : "License",
      "variableSetterType" : "License"
     },
     "shouldEmitLegacyEnumSetter"
 : false,
     "shouldFullyQualify" : false,
     "simple" : false,
     "unmarshallingType" : null,
     "varargSetterDocumentation" : "/**<p>License details.</p>\n@param license License details.\n@return
Returns a reference to this object so that method calls can be chained together.*/",
```

```
 "variable" : {
```

```
 "timestampFormat" : null,
      "variableDeclarationType" : "License",
      "variableName" : "license",
      "variableType" : "License",
      "documentation" : "<p>License details.</p>",
      "simpleType" : "License",
      "variableSetterType" : "License"
     },
     "xmlNameSpaceUri" : null
   } ],
   "membersAsMap" : {
     "License" : {
      "c2jName" : "License",
      "c2jShape" : "License",
      "deprecated" : false,
     "documentation" : "<p>License details.</p>",
      "endpointDiscoveryId" : false,
      "enumType" : null,
      "fluentSetterDocumentation" : "/**<p>License
details.</p>\n@param license License details.\n@return Returns a reference to this object so that method calls can
be chained together.*/",
      "fluentSetterMethodName" : "withLicense",
      "getterDocumentation" : "/**<p>License details.</p>\n@return License details.*/",
      "getterMethodName" : "getLicense",
      "getterModel" : {
       "returnType" : "License",
       "documentation" : null
      },
     "http": {
       "additionalMarshallingPath" : null,
       "additionalUnmarshallingPath" : null,
       "flattened" : false,
       "greedy" : false,
       "header" : false,
       "isPayload" : false,
       "isStreaming" : false,
       "location" : null,
       "marshallLocation" : "PAYLOAD",
        "marshallLocationName" : "License",
        "queryString" : false,
       "requiresLength" : false,
        "statusCode" : false,
       "unmarshallLocationName"
 : "License",
       "uri" : false
      },
      "idempotencyToken" : false,
      "isBinary" : false,
```
 "jsonValue" : false, "list" : false, "listModel" : null, "map" : false, "mapModel" : null, "marshallingTargetClass" : "StructuredPojo", "marshallingType" : "STRUCTURED", "name" : "License", "sensitive" : false, "setterDocumentation" : "/\*\*<p>License details.</p>\n@param license License details.\*/", "setterMethodName" : "setLicense", "setterModel" : { "timestampFormat" : null, "variableDeclarationType" : "License", "variableName" : "license", "variableType" : "License", "documentation" : "", "simpleType" : "License", "variableSetterType" : "License" }, "shouldEmitLegacyEnumSetter" : false, "shouldFullyQualify" : false, "simple" : false, "unmarshallingType" : null, "varargSetterDocumentation" : "/\*\*<p>License details.</p>\n@param license License details.\n@return Returns a reference to this object so that method calls can be chained together.\*/", "variable" : { "timestampFormat" : null, "variableDeclarationType" : "License", "variableName" : "license", "variableType" : "License", "documentation" : "<p>License details.</p>", "simpleType" : "License", "variableSetterType" : "License" }, "xmlNameSpaceUri" : null } }, "packageName" : "com.amazonaws.services.licensemanager.response", "requestSignerAware" : false, "requestSignerClassFqcn" : null, "required" : [ ], "shapeName" : "GetLicenseResult", "signerAware" : false, "signerType" : null, "unmarshaller" : { "flattened" : false,

"resultWrapper" : null

#### },

 "variable" : { "timestampFormat" : null, "variableDeclarationType" : "GetLicenseResult", "variableName" : "getLicenseResult", "variableType" : "GetLicenseResult", "documentation" : null, "simpleType" : "GetLicenseResult", "variableSetterType" : "GetLicenseResult" }, "wrapper" : false }, "GetLicenseUsageRequest" : { "c2jName" : "GetLicenseUsageRequest", "customization" : { "artificialResultWrapper" : null, "skipGeneratingMarshaller" : false, "skipGeneratingModelClass" : false, "skipGeneratingUnmarshaller" : false }, "deprecated" : false, "documentation" : "", "endpointDiscoveryMembers" : null, "enums" : null, "errorCode" : null, "fullyQualifiedName" : "com.amazonaws.services.licensemanager.request.GetLicenseUsageRequest", "hasHeaderMember" : false, "hasPayloadMember" : false, "hasRequiresLengthMember" : false, "hasStatusCodeMember" : false, "hasStreamingMember" : false, "marshaller" : { "action" : "GetLicenseUsage", "locationName" : null, "requestUri" : "/", "target" : "AWSLicenseManager.GetLicenseUsage", "verb" : "POST", "xmlNameSpaceUri" : null }, "members" : [ { "c2jName" : "LicenseArn", "c2jShape" : "Arn", "deprecated" : false, "documentation" : "<p>Amazon Resource Name (ARN) of the license.</p>", "endpointDiscoveryId" : false,

"enumType" : null,

 "fluentSetterDocumentation" : "/\*\*<p>Amazon Resource Name (ARN) of the license.</p>\n@param licenseArn Amazon Resource Name (ARN) of the license.\n@return Returns a reference to this object so that method calls can be chained together.\*/",

"fluentSetterMethodName" : "withLicenseArn",

 "getterDocumentation" : "/\*\*<p>Amazon Resource Name (ARN) of the license.</p>\n@return Amazon Resource Name

```
 (ARN) of the license.*/",
```
"getterMethodName" : "getLicenseArn",

```
 "getterModel" : {
```

```
 "returnType" : "String",
```
"documentation" : null

```
 },
```
" $http"$ : {

```
 "additionalMarshallingPath" : null,
```
"additionalUnmarshallingPath" : null,

```
 "flattened" : false,
```
"greedy" : false,

 "header" : false, "isPayload" : false,

"isStreaming" : false,

"location" : null,

"marshallLocation" : "PAYLOAD",

"marshallLocationName" : "LicenseArn",

"queryString" : false,

"requiresLength" : false,

"statusCode" : false,

"unmarshallLocationName" : "LicenseArn",

"uri" : false

### },

"idempotencyToken" : false,

"isBinary" : false,

"jsonValue" : false,

"list" : false,

"listModel" : null,

"map" : false,

"mapModel" : null,

"marshallingTargetClass" : "String",

"marshallingType"

: "STRING",

"name" : "LicenseArn",

```
 "sensitive" : false,
```
 "setterDocumentation" : "/\*\*<p>Amazon Resource Name (ARN) of the license.</p>\n@param licenseArn Amazon Resource Name (ARN) of the license.\*/",

"setterMethodName" : "setLicenseArn",

"setterModel" : {

```
 "timestampFormat" : null,
```
"variableDeclarationType" : "String",

```
 "variableName" : "licenseArn",
      "variableType" : "String",
      "documentation" : "",
      "simpleType" : "String",
      "variableSetterType" : "String"
     },
     "shouldEmitLegacyEnumSetter" : false,
     "shouldFullyQualify" : false,
     "simple" : true,
     "unmarshallingType" : null,
     "varargSetterDocumentation" : "/**<p>Amazon Resource Name (ARN) of the license.</p>\n@param
licenseArn Amazon Resource Name (ARN) of the license.\n@return Returns a reference to this object so that
method calls can be chained together.*/",
     "variable"
 : {
      "timestampFormat" : null,
      "variableDeclarationType" : "String",
      "variableName" : "licenseArn",
      "variableType" : "String",
     "documentation" : "<p>Amazon Resource Name (ARN) of the license.</p>",
      "simpleType" : "String",
      "variableSetterType" : "String"
     },
     "xmlNameSpaceUri" : null
   } ],
   "membersAsMap" : {
     "LicenseArn" : {
      "c2jName" : "LicenseArn",
      "c2jShape" : "Arn",
      "deprecated" : false,
     "documentation" : "<p>Amazon Resource Name (ARN) of the license.</p>",
      "endpointDiscoveryId" : false,
      "enumType" : null,
```
 "fluentSetterDocumentation" : "/\*\*<p>Amazon Resource Name (ARN) of the license.</p>\n@param licenseArn Amazon Resource Name (ARN) of the license.\n@return Returns a reference to this object so that method calls can be chained together.\*/",

"fluentSetterMethodName" : "withLicenseArn",

 "getterDocumentation" : "/\*\*<p>Amazon Resource Name (ARN) of the license.</p>\n@return Amazon Resource Name (ARN) of the license.\*/",

```
 "getterMethodName" : "getLicenseArn",
 "getterModel" : {
  "returnType" : "String",
  "documentation" : null
 },
"http": {
  "additionalMarshallingPath" : null,
  "additionalUnmarshallingPath" : null,
```
 "flattened" : false, "greedy" : false, "header" : false, "isPayload" : false, "isStreaming" : false, "location" : null, "marshallLocation" : "PAYLOAD", "marshallLocationName" : "LicenseArn", "queryString" : false, "requiresLength" : false, "statusCode" : false, "unmarshallLocationName" : "LicenseArn", "uri" : false }, "idempotencyToken" : false, "isBinary" : false, "jsonValue" : false, "list" : false, "listModel" : null, "map" : false, "mapModel" : null, "marshallingTargetClass" : "String", "marshallingType" : "STRING", "name" : "LicenseArn", "sensitive" : false, "setterDocumentation" : "/\*\*<p>Amazon Resource Name (ARN) of the license.</p>\n@param licenseArn Amazon Resource Name (ARN) of the license.\*/", "setterMethodName" : "setLicenseArn", "setterModel" : { "timestampFormat" : null, "variableDeclarationType" : "String", "variableName" : "licenseArn", "variableType" : "String", "documentation" : "", "simpleType" : "String", "variableSetterType" : "String" }, "shouldEmitLegacyEnumSetter" : false, "shouldFullyQualify" : false, "simple" : true, "unmarshallingType" : null, "varargSetterDocumentation" : "/\*\*<p>Amazon Resource Name (ARN) of the license.</p>\n@param licenseArn Amazon Resource Name (ARN) of the license.\n@return Returns a reference to this object so that method calls can be chained together.\*/", "variable" : { "timestampFormat" : null,

"variableDeclarationType" : "String",

```
 "variableName" : "licenseArn",
```

```
 "variableType" : "String",
      "documentation" : "<p>Amazon Resource Name (ARN) of the license.</p>",
       "simpleType" : "String",
       "variableSetterType" : "String"
      },
      "xmlNameSpaceUri" : null
    }
   },
   "packageName" : "com.amazonaws.services.licensemanager.request",
   "requestSignerAware" : false,
   "requestSignerClassFqcn" : null,
   "required" : [ "LicenseArn" ],
   "shapeName" : "GetLicenseUsageRequest",
   "signerAware" : false,
   "signerType" : null,
   "unmarshaller" : null,
   "variable" : {
    "timestampFormat" : null,
    "variableDeclarationType"
 : "GetLicenseUsageRequest",
    "variableName" : "getLicenseUsageRequest",
    "variableType" : "GetLicenseUsageRequest",
    "documentation" : null,
    "simpleType" : "GetLicenseUsageRequest",
    "variableSetterType" : "GetLicenseUsageRequest"
   },
   "wrapper" : false
  },
  "GetLicenseUsageResult" : {
   "c2jName" : "GetLicenseUsageResponse",
   "customization" : {
    "artificialResultWrapper" : null,
    "skipGeneratingMarshaller" : false,
    "skipGeneratingModelClass" : false,
    "skipGeneratingUnmarshaller" : false
   },
   "deprecated" : false,
   "documentation" : "",
   "endpointDiscoveryMembers" : null,
   "enums" : null,
   "errorCode" : null,
   "fullyQualifiedName" : "com.amazonaws.services.licensemanager.response.GetLicenseUsageResult",
   "hasHeaderMember" : false,
   "hasPayloadMember" : false,
   "hasRequiresLengthMember" : false,
   "hasStatusCodeMember" : false,
   "hasStreamingMember" : false,
   "marshaller" : null,
```

```
 "members" : [ {
```

```
 "c2jName" : "LicenseUsage",
```
"c2jShape" : "LicenseUsage",

```
 "deprecated" : false,
```
"documentation" : "<p>License usage details.</p>",

"endpointDiscoveryId" : false,

"enumType" : null,

 "fluentSetterDocumentation" : "/\*\*<p>License usage details.</p>\n@param licenseUsage License usage details.\n@return Returns a reference to this object so that method calls can be chained together.\*/",

"fluentSetterMethodName" : "withLicenseUsage",

```
 "getterDocumentation" : "/**<p>License usage details.</p>\n@return License usage details.*/",
```
"getterMethodName" : "getLicenseUsage",

```
 "getterModel" : {
```

```
 "returnType" : "LicenseUsage",
```

```
 "documentation" : null
```
},

```
"http": {
```
"additionalMarshallingPath" : null,

"additionalUnmarshallingPath" : null,

"flattened" : false,

"greedy"

# : false,

```
 "header" : false,
```
 "isPayload" : false, "isStreaming" : false,

"location" : null,

"marshallLocation" : "PAYLOAD",

"marshallLocationName" : "LicenseUsage",

"queryString" : false,

"requiresLength" : false,

"statusCode" : false,

"unmarshallLocationName" : "LicenseUsage",

"uri" : false

```
 },
```
"idempotencyToken" : false,

```
 "isBinary" : false,
```

```
 "jsonValue" : false,
```
"list" : false,

 "listModel" : null, "map" : false,

"mapModel" : null,

"marshallingTargetClass" : "StructuredPojo",

"marshallingType" : "STRUCTURED",

"name" : "LicenseUsage",

"sensitive" : false,

```
 "setterDocumentation" : "/**<p>License usage details.</p>\n@param licenseUsage License usage details.*/",
 "setterMethodName" : "setLicenseUsage",
```
"setterModel" : {

"timestampFormat" : null,

```
 "variableDeclarationType" : "LicenseUsage",
      "variableName" : "licenseUsage",
      "variableType" : "LicenseUsage",
      "documentation" : "",
      "simpleType" : "LicenseUsage",
      "variableSetterType" : "LicenseUsage"
     },
     "shouldEmitLegacyEnumSetter" : false,
     "shouldFullyQualify" : false,
     "simple" : false,
     "unmarshallingType" : null,
     "varargSetterDocumentation" : "/**<p>License usage details.</p>\n@param licenseUsage License usage
details.\n@return Returns a reference to this object so that method calls can be chained together.*/",
     "variable" : {
      "timestampFormat" : null,
      "variableDeclarationType" : "LicenseUsage",
      "variableName" : "licenseUsage",
      "variableType" : "LicenseUsage",
     "documentation" : "<p>License usage details.</p>",
      "simpleType" : "LicenseUsage",
      "variableSetterType" : "LicenseUsage"
     },
     "xmlNameSpaceUri"
 : null
   } ],
    "membersAsMap" : {
     "LicenseUsage" : {
      "c2jName" : "LicenseUsage",
      "c2jShape" : "LicenseUsage",
      "deprecated" : false,
     "documentation" : "<p>License usage details.</p>",
      "endpointDiscoveryId" : false,
      "enumType" : null,
      "fluentSetterDocumentation" : "/**<p>License usage details.</p>\n@param licenseUsage License usage
details.\n@return Returns a reference to this object so that method calls can be chained together.*/",
      "fluentSetterMethodName" : "withLicenseUsage",
      "getterDocumentation" : "/**<p>License usage details.</p>\n@return License usage details.*/",
      "getterMethodName" : "getLicenseUsage",
```

```
 "getterModel" : {
```

```
 "returnType" : "LicenseUsage",
```

```
 "documentation" : null
```
},

```
"http": {
```

```
 "additionalMarshallingPath" : null,
```

```
 "additionalUnmarshallingPath" : null,
```

```
 "flattened"
```
 : false, "greedy" : false, "header" : false, "isPayload" : false, "isStreaming" : false, "location" : null, "marshallLocation" : "PAYLOAD", "marshallLocationName" : "LicenseUsage", "queryString" : false, "requiresLength" : false, "statusCode" : false, "unmarshallLocationName" : "LicenseUsage", "uri" : false }, "idempotencyToken" : false, "isBinary" : false, "jsonValue" : false, "list" : false, "listModel" : null, "map" : false, "mapModel" : null, "marshallingTargetClass" : "StructuredPojo", "marshallingType" : "STRUCTURED", "name" : "LicenseUsage", "sensitive" : false, "setterDocumentation" : "/\*\*<p>License usage details.</p>\n@param licenseUsage License usage details.\*/", "setterMethodName" : "setLicenseUsage", "setterModel" : { "timestampFormat" : null, "variableDeclarationType" : "LicenseUsage", "variableName" : "licenseUsage", "variableType" : "LicenseUsage", "documentation" : "", "simpleType" : "LicenseUsage", "variableSetterType" : "LicenseUsage" }, "shouldEmitLegacyEnumSetter" : false, "shouldFullyQualify" : false, "simple" : false, "unmarshallingType" : null, "varargSetterDocumentation" : "/\*\*<p>License usage details.</p>\n@param licenseUsage License usage details.\n@return Returns a reference to this object so that method calls can be chained together.\*/", "variable" : { "timestampFormat" : null, "variableDeclarationType" : "LicenseUsage", "variableName" : "licenseUsage", "variableType" : "LicenseUsage", "documentation" : "<p>License usage details.</p>",

```
 "simpleType" : "LicenseUsage",
     "variableSetterType" : "LicenseUsage"
    },
    "xmlNameSpaceUri" : null
   }
 },
 "packageName" : "com.amazonaws.services.licensemanager.response",
 "requestSignerAware" : false,
 "requestSignerClassFqcn" : null,
 "required" : [ ],
 "shapeName" : "GetLicenseUsageResult",
 "signerAware" : false,
 "signerType" : null,
 "unmarshaller" : {
   "flattened" : false,
   "resultWrapper" : null
 },
  "variable" : {
   "timestampFormat" : null,
   "variableDeclarationType" : "GetLicenseUsageResult",
   "variableName" : "getLicenseUsageResult",
   "variableType" : "GetLicenseUsageResult",
   "documentation" : null,
   "simpleType" : "GetLicenseUsageResult",
   "variableSetterType" : "GetLicenseUsageResult"
 },
  "wrapper" : false
 },
 "GetServiceSettingsRequest" : {
 "c2jName" : "GetServiceSettingsRequest",
  "customization" : {
   "artificialResultWrapper" : null,
   "skipGeneratingMarshaller" : false,
   "skipGeneratingModelClass" : false,
   "skipGeneratingUnmarshaller" : false
 },
 "deprecated" : false,
 "documentation" : "",
 "endpointDiscoveryMembers" : null,
 "enums" : null,
 "errorCode" : null,
 "fullyQualifiedName" : "com.amazonaws.services.licensemanager.request.GetServiceSettingsRequest",
 "hasHeaderMember" : false,
 "hasPayloadMember" : false,
 "hasRequiresLengthMember" : false,
 "hasStatusCodeMember" : false,
 "hasStreamingMember" : false,
 "marshaller" : {
```

```
 "action" : "GetServiceSettings",
   "locationName" : null,
   "requestUri" : "/",
   "target" : "AWSLicenseManager.GetServiceSettings",
   "verb" : "POST",
   "xmlNameSpaceUri" : null
 },
 "members" : null,
 "membersAsMap" : { },
 "packageName" : "com.amazonaws.services.licensemanager.request",
  "requestSignerAware" : false,
 "requestSignerClassFqcn" : null,
 "required" : [ ],
 "shapeName" : "GetServiceSettingsRequest",
 "signerAware" : false,
 "signerType" : null,
 "unmarshaller" : null,
  "variable" : {
   "timestampFormat" : null,
   "variableDeclarationType" : "GetServiceSettingsRequest",
   "variableName" : "getServiceSettingsRequest",
   "variableType" : "GetServiceSettingsRequest",
   "documentation" : null,
   "simpleType" : "GetServiceSettingsRequest",
   "variableSetterType" : "GetServiceSettingsRequest"
 },
  "wrapper" : false
 },
 "GetServiceSettingsResult" : {
 "c2jName" : "GetServiceSettingsResponse",
 "customization" : {
   "artificialResultWrapper" : null,
   "skipGeneratingMarshaller" : false,
   "skipGeneratingModelClass" : false,
   "skipGeneratingUnmarshaller" : false
  },
 "deprecated" : false,
 "documentation" :
 "endpointDiscoveryMembers" : null,
 "enums" : null,
 "errorCode" : null,
 "hasHeaderMember" : false,
 "hasPayloadMember" : false,
 "hasRequiresLengthMember" : false,
 "hasStatusCodeMember" : false,
```
"fullyQualifiedName" : "com.amazonaws.services.licensemanager.response.GetServiceSettingsResult",

```
 "hasStreamingMember" : false,
```
"marshaller" : null,

```
 "members" : [ {
```
"c2jName" : "S3BucketArn",

"c2jShape" : "String",

"deprecated" : false,

"documentation" : "<p>Regional S3 bucket path for storing reports, license trail event data, discovery data, and so on. $\langle p \rangle$ ",

"endpointDiscoveryId" : false,

"enumType" : null,

 "fluentSetterDocumentation" : "/\*\*<p>Regional S3 bucket path for storing reports, license trail event data, discovery data, and so on.  $\langle p \rangle$  n@param s3BucketArn Regional S3 bucket path for storing reports, license trail event data, discovery data, and so on.\n@return Returns

a reference to this object so that method calls can be chained together.\*/",

"fluentSetterMethodName" : "withS3BucketArn",

"getterDocumentation" : "/\*\*<p>Regional S3 bucket path for storing reports, license trail event data, discovery data, and so on.  $\langle p \rangle$ n@return Regional S3 bucket path for storing reports, license trail event data, discovery data, and so on.\*/",

```
 "getterMethodName" : "getS3BucketArn",
```
"getterModel" : {

```
 "returnType" : "String",
```
"documentation" : null

```
 },
```
" $http"$ : {

```
 "additionalMarshallingPath" : null,
```
"additionalUnmarshallingPath" : null,

"flattened" : false,

"greedy" : false,

"header" : false,

"isPayload" : false,

"isStreaming" : false,

"location" : null,

"marshallLocation" : "PAYLOAD",

"marshallLocationName" : "S3BucketArn",

"queryString" : false,

"requiresLength" : false,

```
 "statusCode" : false,
```
"unmarshallLocationName" : "S3BucketArn",

```
 "uri" : false
```
},

"idempotencyToken" : false,

"isBinary" : false,

"jsonValue" : false,

"list" : false,

"listModel" : null,

"map" : false,

 "mapModel" : null, "marshallingTargetClass" : "String", "marshallingType" : "STRING",

"name" : "S3BucketArn",

"sensitive" : false,

 "setterDocumentation" : "/\*\*<p>Regional S3 bucket path for storing reports, license trail event data, discovery data, and so on.  $\langle p \rangle$  n@param s3BucketArn Regional S3 bucket path for storing reports, license trail event data, discovery data, and so on.\*/",

"setterMethodName" : "setS3BucketArn",

"setterModel" : {

"timestampFormat" : null,

"variableDeclarationType" : "String",

```
 "variableName" : "s3BucketArn",
```
"variableType" : "String",

"documentation" : "",

"simpleType"

: "String",

"variableSetterType" : "String"

},

"shouldEmitLegacyEnumSetter" : false,

"shouldFullyQualify" : false,

"simple" : true,

"unmarshallingType" : null,

 "varargSetterDocumentation" : "/\*\*<p>Regional S3 bucket path for storing reports, license trail event data, discovery data, and so on.  $\langle p \rangle$  n@param s3BucketArn Regional S3 bucket path for storing reports, license trail event data, discovery data, and so on.\n@return Returns a reference to this object so that method calls can be chained together.\*/",

"variable" : {

```
 "timestampFormat" : null,
```
"variableDeclarationType" : "String",

"variableName" : "s3BucketArn",

"variableType" : "String",

 "documentation" : "<p>Regional S3 bucket path for storing reports, license trail event data, discovery data, and so on. $\langle p \rangle$ ",

```
 "simpleType" : "String",
```
"variableSetterType" : "String"

},

"xmlNameSpaceUri"

```
 : null
```
}, {

"c2jName" : "SnsTopicArn",

"c2jShape" : "String",

"deprecated" : false,

 "documentation" : "<p>SNS topic configured to receive notifications from License Manager.</p>", "endpointDiscoveryId" : false,

"enumType" : null,

 "fluentSetterDocumentation" : "/\*\*<p>SNS topic configured to receive notifications from License Manager. $\langle p \rangle$  n@param snsTopicArn SNS topic configured to receive notifications from License Manager.\n@return Returns a reference to this object so that method calls can be chained together.\*/",

"fluentSetterMethodName" : "withSnsTopicArn",

```
 "getterDocumentation" : "/**<p>SNS topic configured to receive notifications from License
Manager.\langle p \rangle n@return SNS topic configured to receive notifications from License Manager.*/",
```

```
 "getterMethodName" : "getSnsTopicArn",
 "getterModel" : {
 "returnType" : "String",
  "documentation" : null
 },
```
# " $http"$ : {

```
 "additionalMarshallingPath" : null,
      "additionalUnmarshallingPath" : null,
      "flattened" : false,
      "greedy" : false,
      "header" : false,
      "isPayload" : false,
      "isStreaming" : false,
      "location" : null,
      "marshallLocation" : "PAYLOAD",
      "marshallLocationName" : "SnsTopicArn",
      "queryString" : false,
      "requiresLength" : false,
      "statusCode" : false,
      "unmarshallLocationName" : "SnsTopicArn",
      "uri" : false
     },
     "idempotencyToken" : false,
     "isBinary" : false,
     "jsonValue" : false,
    "list" : false,
    "listModel" : null,
     "map" : false,
    "mapModel" : null,
     "marshallingTargetClass" : "String",
     "marshallingType" : "STRING",
     "name" : "SnsTopicArn",
     "sensitive" : false,
     "setterDocumentation" : "/**<p>SNS topic configured to receive notifications from License
Manager.\langle p \rangle n@param snsTopicArn SNS topic configured to receive notifications from License Manager.*/",
     "setterMethodName" : "setSnsTopicArn",
     "setterModel" : {
      "timestampFormat" : null,
      "variableDeclarationType" : "String",
      "variableName" : "snsTopicArn",
      "variableType" : "String",
      "documentation" : "",
      "simpleType" : "String",
      "variableSetterType" : "String"
```

```
 },
```
"shouldEmitLegacyEnumSetter" : false,

"shouldFullyQualify" : false,

"simple" : true,

"unmarshallingType" : null,

 "varargSetterDocumentation" : "/\*\*<p>SNS topic configured to receive notifications from License Manager. $\langle p \rangle$  n@param snsTopicArn SNS topic configured to receive notifications from License Manager.\n@return Returns a reference to this object so that method calls can be chained together.\*/",

"variable" : {

"timestampFormat" : null,

"variableDeclarationType"

: "String",

"variableName" : "snsTopicArn",

"variableType" : "String",

"documentation" : "<p>SNS topic configured to receive notifications from License Manager.</p>",

"simpleType" : "String",

"variableSetterType" : "String"

},

"xmlNameSpaceUri" : null

}, {

```
 "c2jName" : "OrganizationConfiguration",
```
"c2jShape" : "OrganizationConfiguration",

"deprecated" : false,

 "documentation" : "<p>Indicates whether Organizations is integrated with License Manager for cross-account discovery.</p>".

"endpointDiscoveryId" : false,

"enumType" : null,

 "fluentSetterDocumentation" : "/\*\*<p>Indicates whether Organizations is integrated with License Manager for cross-account discovery.</p>\n@param organizationConfiguration Indicates whether Organizations is integrated with License Manager for cross-account discovery.\n@return Returns a reference to this object so that method calls can

be chained together.\*/",

"fluentSetterMethodName" : "withOrganizationConfiguration",

 "getterDocumentation" : "/\*\*<p>Indicates whether Organizations is integrated with License Manager for crossaccount discovery.</p>\n@return Indicates whether Organizations is integrated with License Manager for crossaccount discovery.\*/",

"getterMethodName" : "getOrganizationConfiguration",

```
 "getterModel" : {
```
"returnType" : "OrganizationConfiguration",

"documentation" : null

},

" $http"$ : {

"additionalMarshallingPath" : null,

"additionalUnmarshallingPath" : null,

"flattened" : false,

"greedy" : false,

"header" : false,

"isPayload" : false,

"isStreaming" : false,

 "location" : null, "marshallLocation" : "PAYLOAD", "marshallLocationName" : "OrganizationConfiguration", "queryString" : false, "requiresLength" : false,

 "statusCode" : false, "unmarshallLocationName" : "OrganizationConfiguration", "uri" : false

},

"idempotencyToken" : false,

"isBinary" : false,

"jsonValue" : false,

 "list" : false, "listModel" : null,

"map" : false,

"mapModel" : null,

"marshallingTargetClass" : "StructuredPojo",

"marshallingType" : "STRUCTURED",

"name" : "OrganizationConfiguration",

"sensitive" : false,

 "setterDocumentation" : "/\*\*<p>Indicates whether Organizations is integrated with License Manager for crossaccount discovery.</p>\n@param organizationConfiguration Indicates whether Organizations is integrated with License Manager for cross-account discovery.\*/",

"setterMethodName" : "setOrganizationConfiguration",

"setterModel" : {

"timestampFormat" : null,

"variableDeclarationType" : "OrganizationConfiguration",

"variableName" : "organizationConfiguration",

"variableType" : "OrganizationConfiguration",

"documentation" : "",

"simpleType" : "OrganizationConfiguration",

```
 "variableSetterType" : "OrganizationConfiguration"
```
},

"shouldEmitLegacyEnumSetter" : false,

"shouldFullyQualify" : false,

"simple" : false,

"unmarshallingType" : null,

 "varargSetterDocumentation" : "/\*\*<p>Indicates whether Organizations is integrated with License Manager for cross-account discovery.</p>\n@param organizationConfiguration Indicates whether Organizations is integrated with License Manager for cross-account discovery.\n@return Returns a reference to this object so that method calls can be chained together.\*/",

"variable" : {

"timestampFormat" : null,

"variableDeclarationType" : "OrganizationConfiguration",

"variableName" : "organizationConfiguration",

"variableType" : "OrganizationConfiguration",

"documentation"

 : "<p>Indicates whether Organizations is integrated with License Manager for cross-account discovery.</p>", "simpleType" : "OrganizationConfiguration",

"variableSetterType" : "OrganizationConfiguration"

},

"xmlNameSpaceUri" : null

}, {

"c2jName" : "EnableCrossAccountsDiscovery",

"c2jShape" : "BoxBoolean",

"deprecated" : false,

"documentation" : "<p>Indicates whether cross-account discovery is enabled.</p>".

"endpointDiscoveryId" : false,

"enumType" : null,

 "fluentSetterDocumentation" : "/\*\*<p>Indicates whether cross-account discovery is enabled.</p>\n@param enableCrossAccountsDiscovery Indicates whether cross-account discovery is enabled.\n@return Returns a reference to this object so that method calls can be chained together.\*/",

"fluentSetterMethodName" : "withEnableCrossAccountsDiscovery",

```
 "getterDocumentation" : "/**<p>Indicates whether cross-account discovery is
```
enabled. $\langle p \rangle$  n@return Indicates whether cross-account discovery is enabled.\*/",

"getterMethodName" : "getEnableCrossAccountsDiscovery",

"getterModel" : {

"returnType" : "Boolean",

"documentation" : null

},

```
"http": {
```
"additionalMarshallingPath" : null,

"additionalUnmarshallingPath" : null,

"flattened" : false,

"greedy" : false,

"header" : false,

"isPayload" : false,

"isStreaming" : false,

"location" : null,

"marshallLocation" : "PAYLOAD",

"marshallLocationName" : "EnableCrossAccountsDiscovery",

"queryString" : false,

"requiresLength" : false,

"statusCode" : false,

"unmarshallLocationName" : "EnableCrossAccountsDiscovery",

```
 "uri" : false
```
### },

"idempotencyToken" : false,

```
 "isBinary" : false,
```
"jsonValue" : false,

"list" : false,

 "listModel" : null, "map" : false,

"mapModel" : null,

"marshallingTargetClass" : "Boolean",

"marshallingType" : "BOOLEAN",

"name" : "EnableCrossAccountsDiscovery",

"sensitive" : false,

 "setterDocumentation" : "/\*\*<p>Indicates whether cross-account discovery is enabled.</p>\n@param enableCrossAccountsDiscovery Indicates whether cross-account discovery is enabled.\*/",

```
 "setterMethodName" : "setEnableCrossAccountsDiscovery",
```
"setterModel" : {

"timestampFormat" : null,

"variableDeclarationType" : "Boolean",

"variableName" : "enableCrossAccountsDiscovery",

"variableType" : "Boolean",

"documentation" : "",

```
 "simpleType" : "Boolean",
```

```
 "variableSetterType" : "Boolean"
```
},

"shouldEmitLegacyEnumSetter" : false,

"shouldFullyQualify" : false,

"simple" : true,

"unmarshallingType" : null,

"varargSetterDocumentation" : "/\*\*<p>Indicates

whether cross-account discovery is enabled. $\langle p \rangle$ n@param enableCrossAccountsDiscovery Indicates whether cross-account discovery is enabled.\n@return Returns a reference to this object so that method calls can be chained together.\*/",

"variable" : {

"timestampFormat" : null,

"variableDeclarationType" : "Boolean",

"variableName" : "enableCrossAccountsDiscovery",

"variableType" : "Boolean",

"documentation" : "<p>Indicates whether cross-account discovery is enabled.</p>",

"simpleType" : "Boolean",

"variableSetterType" : "Boolean"

},

"xmlNameSpaceUri" : null

}, {

"c2jName" : "LicenseManagerResourceShareArn",

"c2jShape" : "String",

"deprecated" : false,

 "documentation" : "<p>Amazon Resource Name (ARN) of the resource share. The License Manager management account provides member accounts with access to this share. </p>>",

"endpointDiscoveryId" : false,

"enumType" : null,

 "fluentSetterDocumentation" : "/\*\*<p>Amazon Resource Name (ARN) of the resource share. The License Manager management account provides member accounts with access to this share. $\langle p \rangle$  n @param licenseManagerResourceShareArn Amazon Resource Name (ARN) of the resource share. The License Manager management account provides member accounts with access to this share.\n@return Returns a reference to this object so that method calls can be chained together.\*/",

"fluentSetterMethodName" : "withLicenseManagerResourceShareArn",

 "getterDocumentation" : "/\*\*<p>Amazon Resource Name (ARN) of the resource share. The License Manager management account provides member accounts with access to this share. $\langle p \rangle$ n@return Amazon Resource Name (ARN) of the resource share. The License Manager management account provides member accounts with access to this share.\*/",

```
 "getterMethodName" : "getLicenseManagerResourceShareArn",
 "getterModel" : {
```

```
 "returnType" : "String",
     "documentation" : null
```

```
 },
```
" $http"$ : {

"additionalMarshallingPath" : null,

"additionalUnmarshallingPath" : null,

"flattened" : false,

 "greedy" : false, "header" : false,

"isPayload" : false,

"isStreaming" : false,

"location" : null,

"marshallLocation" : "PAYLOAD",

"marshallLocationName" : "LicenseManagerResourceShareArn",

"queryString" : false,

"requiresLength" : false,

"statusCode" : false,

"unmarshallLocationName" : "LicenseManagerResourceShareArn",

"uri" : false

## },

"idempotencyToken" : false,

"isBinary" : false,

"jsonValue" : false,

"list" : false,

"listModel" : null,

"map" : false,

"mapModel" : null,

"marshallingTargetClass" : "String",

"marshallingType" : "STRING",

"name" : "LicenseManagerResourceShareArn",

"sensitive" : false,

 "setterDocumentation" : "/\*\*<p>Amazon Resource Name (ARN) of the resource share. The License Manager management account provides member accounts with access to this share. $\langle p \rangle$  n@param

licenseManagerResourceShareArn Amazon Resource Name (ARN) of the resource share. The License Manager management account provides member accounts with access to this share.\*/".

"setterMethodName" : "setLicenseManagerResourceShareArn",

"setterModel" : {

"timestampFormat" : null,

"variableDeclarationType" : "String",

"variableName" : "licenseManagerResourceShareArn",

"variableType" : "String",

```
 "documentation" : "",
  "simpleType" : "String",
  "variableSetterType" : "String"
 },
 "shouldEmitLegacyEnumSetter" : false,
 "shouldFullyQualify" : false,
```
"simple" : true,

"unmarshallingType" : null,

"varargSetterDocumentation" : "/\*\*<p>Amazon Resource

 Name (ARN) of the resource share. The License Manager management account provides member accounts with access to this share.</p>\n@param licenseManagerResourceShareArn Amazon Resource Name (ARN) of the resource share. The License Manager management account provides member accounts with access to this share.\n@return Returns a reference to this object so that method calls can be chained together.\*/",

"variable" : {

"timestampFormat" : null,

"variableDeclarationType" : "String",

"variableName" : "licenseManagerResourceShareArn",

"variableType" : "String",

 "documentation" : "<p>Amazon Resource Name (ARN) of the resource share. The License Manager management account provides member accounts with access to this share. $\langle p \rangle$ ",

"simpleType" : "String",

"variableSetterType" : "String"

#### },

"xmlNameSpaceUri" : null

} ],

"membersAsMap" : {

```
 "EnableCrossAccountsDiscovery" : {
```
"c2jName" : "EnableCrossAccountsDiscovery",

"c2jShape" : "BoxBoolean",

"deprecated" : false,

"documentation" : "<p>Indicates whether cross-account discovery is enabled.</p>",

"endpointDiscoveryId" : false,

"enumType" : null,

 "fluentSetterDocumentation" : "/\*\*<p>Indicates whether cross-account discovery is enabled.</p>\n@param enableCrossAccountsDiscovery Indicates whether cross-account discovery is enabled.\n@return Returns a reference to this object so that method calls can be chained together.\*/",

"fluentSetterMethodName" : "withEnableCrossAccountsDiscovery",

"getterDocumentation" : "/\*\*<p>Indicates whether cross-account discovery is enabled.</p>\n@return Indicates whether cross-account discovery is enabled.\*/",

"getterMethodName" : "getEnableCrossAccountsDiscovery",

"getterModel" : {

```
 "returnType" : "Boolean",
```
"documentation" : null

},

"http"

: {

"additionalMarshallingPath" : null,

 "additionalUnmarshallingPath" : null, "flattened" : false, "greedy" : false, "header" : false, "isPayload" : false, "isStreaming" : false, "location" : null, "marshallLocation" : "PAYLOAD", "marshallLocationName" : "EnableCrossAccountsDiscovery", "queryString" : false, "requiresLength" : false, "statusCode" : false, "unmarshallLocationName" : "EnableCrossAccountsDiscovery", "uri" : false }, "idempotencyToken" : false, "isBinary" : false, "jsonValue" : false, "list" : false, "listModel" : null, "map" : false, "mapModel" : null, "marshallingTargetClass" : "Boolean", "marshallingType" : "BOOLEAN", "name" : "EnableCrossAccountsDiscovery", "sensitive"

#### : false,

 "setterDocumentation" : "/\*\*<p>Indicates whether cross-account discovery is enabled.</p>\n@param enableCrossAccountsDiscovery Indicates whether cross-account discovery is enabled.\*/",

"setterMethodName" : "setEnableCrossAccountsDiscovery",

"setterModel" : {

"timestampFormat" : null,

"variableDeclarationType" : "Boolean",

"variableName" : "enableCrossAccountsDiscovery",

"variableType" : "Boolean",

"documentation" : "",

"simpleType" : "Boolean",

"variableSetterType" : "Boolean"

},

"shouldEmitLegacyEnumSetter" : false,

"shouldFullyQualify" : false,

"simple" : true,

"unmarshallingType" : null,

 "varargSetterDocumentation" : "/\*\*<p>Indicates whether cross-account discovery is enabled.</p>\n@param enableCrossAccountsDiscovery Indicates whether cross-account discovery is enabled.\n@return Returns a reference to this

object so that method calls can be chained together.\*/",

"variable" : {

"timestampFormat" : null,

"variableDeclarationType" : "Boolean",

"variableName" : "enableCrossAccountsDiscovery",

"variableType" : "Boolean",

"documentation" : "<p>Indicates whether cross-account discovery is enabled.</p>",

"simpleType" : "Boolean",

"variableSetterType" : "Boolean"

},

"xmlNameSpaceUri" : null

},

"LicenseManagerResourceShareArn" : {

"c2jName" : "LicenseManagerResourceShareArn",

"c2jShape" : "String",

"deprecated" : false,

"documentation" : "<p>Amazon Resource Name (ARN) of the resource share. The License Manager management account provides member accounts with access to this share. $\langle p \rangle$ ",

"endpointDiscoveryId" : false,

"enumType" : null,

"fluentSetterDocumentation" : "/\*\*<p>Amazon Resource Name (ARN)

 of the resource share. The License Manager management account provides member accounts with access to this share.</p>\n@param licenseManagerResourceShareArn Amazon Resource Name (ARN) of the resource share. The License Manager management account provides member accounts with access to this share.\n@return Returns a reference to this object so that method calls can be chained together.\*/",

"fluentSetterMethodName" : "withLicenseManagerResourceShareArn",

 "getterDocumentation" : "/\*\*<p>Amazon Resource Name (ARN) of the resource share. The License Manager management account provides member accounts with access to this share.</p>\n@return Amazon Resource Name (ARN) of the resource share. The License Manager management account provides member accounts with access to this share.\*/",

```
 "getterMethodName" : "getLicenseManagerResourceShareArn",
```
"getterModel" : {

```
 "returnType" : "String",
```
"documentation" : null

},

"http"

: {

"additionalMarshallingPath" : null,

"additionalUnmarshallingPath" : null,

"flattened" : false,

"greedy" : false,

"header" : false,

"isPayload" : false,

"isStreaming" : false,

"location" : null,

"marshallLocation" : "PAYLOAD",

"marshallLocationName" : "LicenseManagerResourceShareArn",

"queryString" : false,

"requiresLength" : false,

"statusCode" : false,

 "unmarshallLocationName" : "LicenseManagerResourceShareArn", "uri" : false }, "idempotencyToken" : false, "isBinary" : false, "jsonValue" : false, "list" : false, "listModel" : null, "map" : false, "mapModel" : null, "marshallingTargetClass" : "String", "marshallingType" : "STRING", "name" : "LicenseManagerResourceShareArn", "sensitive"

: false,

 "setterDocumentation" : "/\*\*<p>Amazon Resource Name (ARN) of the resource share. The License Manager management account provides member accounts with access to this share. $\langle p \rangle$  n@param

licenseManagerResourceShareArn Amazon Resource Name (ARN) of the resource share. The License Manager management account provides member accounts with access to this share.\*/",

"setterMethodName" : "setLicenseManagerResourceShareArn",

"setterModel" : {

"timestampFormat" : null,

"variableDeclarationType" : "String",

"variableName" : "licenseManagerResourceShareArn",

"variableType" : "String",

"documentation" : "",

"simpleType" : "String",

```
 "variableSetterType" : "String"
```
},

"shouldEmitLegacyEnumSetter" : false,

"shouldFullyQualify" : false,

"simple" : true,

"unmarshallingType" : null,

"varargSetterDocumentation" : "/\*\*<p>Amazon

 Resource Name (ARN) of the resource share. The License Manager management account provides member accounts with access to this share. $\langle p \rangle$  n@param licenseManagerResourceShareArn Amazon Resource Name (ARN) of the resource share. The License Manager management account provides member accounts with access to this share.\n@return Returns a reference to this object so that method calls can be chained together.\*/",

"variable" : {

"timestampFormat" : null,

"variableDeclarationType" : "String",

"variableName" : "licenseManagerResourceShareArn",

"variableType" : "String",

 "documentation" : "<p>Amazon Resource Name (ARN) of the resource share. The License Manager management account provides member accounts with access to this share. $\langle p \rangle$ ".

```
 "simpleType" : "String",
```

```
 "variableSetterType" : "String"
```
},

```
 "xmlNameSpaceUri" : null
```
},

"OrganizationConfiguration" : {

"c2jName" : "OrganizationConfiguration",

"c2jShape" : "OrganizationConfiguration",

"deprecated" : false,

 "documentation" : "<p>Indicates whether Organizations is integrated with License Manager for cross-account discovery.</p>",

"endpointDiscoveryId" : false,

"enumType" : null,

 "fluentSetterDocumentation" : "/\*\*<p>Indicates whether Organizations is integrated with License Manager for cross-account discovery.</p>\n@param organizationConfiguration Indicates whether Organizations is integrated with License Manager for cross-account discovery.\n@return Returns a reference to this object so that method calls can be chained together.\*/",

"fluentSetterMethodName" : "withOrganizationConfiguration",

 "getterDocumentation" : "/\*\*<p>Indicates whether Organizations is integrated with License Manager for cross-account discovery.</p>\n@return Indicates whether Organizations is integrated with License Manager for cross-account

discovery.\*/",

```
 "getterMethodName" : "getOrganizationConfiguration",
 "getterModel" : {
  "returnType" : "OrganizationConfiguration",
  "documentation" : null
 },
"http": {
  "additionalMarshallingPath" : null,
  "additionalUnmarshallingPath" : null,
  "flattened" : false,
  "greedy" : false,
  "header" : false,
  "isPayload" : false,
  "isStreaming" : false,
  "location" : null,
  "marshallLocation" : "PAYLOAD",
  "marshallLocationName" : "OrganizationConfiguration",
  "queryString" : false,
  "requiresLength" : false,
  "statusCode" : false,
  "unmarshallLocationName" : "OrganizationConfiguration",
  "uri" : false
 },
 "idempotencyToken" : false,
 "isBinary" : false,
 "jsonValue" : false,
 "list" : false,
 "listModel" :
```
null,

"map" : false,

"mapModel" : null,

"marshallingTargetClass" : "StructuredPojo",

"marshallingType" : "STRUCTURED",

"name" : "OrganizationConfiguration",

"sensitive" : false,

 "setterDocumentation" : "/\*\*<p>Indicates whether Organizations is integrated with License Manager for cross-account discovery.</p>\n@param organizationConfiguration Indicates whether Organizations is integrated with License Manager for cross-account discovery.\*/",

"setterMethodName" : "setOrganizationConfiguration",

"setterModel" : {

"timestampFormat" : null,

"variableDeclarationType" : "OrganizationConfiguration",

"variableName" : "organizationConfiguration",

"variableType" : "OrganizationConfiguration",

"documentation" : "",

"simpleType" : "OrganizationConfiguration",

"variableSetterType" : "OrganizationConfiguration"

},

"shouldEmitLegacyEnumSetter" : false,

"shouldFullyQualify" : false,

"simple" : false,

"unmarshallingType" : null,

 "varargSetterDocumentation" : "/\*\*<p>Indicates whether Organizations is integrated with License Manager for cross-account discovery. $\langle p \rangle$  n@param organizationConfiguration Indicates whether Organizations is integrated with License Manager for cross-account discovery.\n@return Returns a reference to this object so that method calls can be chained together.\*/",

"variable" : {

"timestampFormat" : null,

"variableDeclarationType" : "OrganizationConfiguration",

"variableName" : "organizationConfiguration",

"variableType" : "OrganizationConfiguration",

 "documentation" : "<p>Indicates whether Organizations is integrated with License Manager for cross-account discovery.</p>",

"simpleType" : "OrganizationConfiguration",

"variableSetterType" : "OrganizationConfiguration"

},

```
 "xmlNameSpaceUri" : null
```
},

"S3BucketArn" : {

"c2jName" : "S3BucketArn",

"c2jShape" : "String",

"deprecated" : false,

 "documentation" : "<p>Regional S3 bucket path for storing reports, license trail event data, discovery data, and so on. $\lt/p$ ",

"endpointDiscoveryId" : false,

"enumType" : null,

 "fluentSetterDocumentation" : "/\*\*<p>Regional S3 bucket path for storing reports, license trail event data, discovery data, and so on.  $\langle p \rangle \ln \omega$  param s3BucketArn Regional S3 bucket path for storing reports, license trail event data, discovery data, and so on.\n@return Returns a reference to this object so that method calls can be chained together.\*/",

"fluentSetterMethodName" : "withS3BucketArn",

 "getterDocumentation" : "/\*\*<p>Regional S3 bucket path for storing reports, license trail event data, discovery data, and so on.</p>\n@return Regional S3 bucket

path for storing reports, license trail event data, discovery data, and so on.\*/",

 "getterMethodName" : "getS3BucketArn", "getterModel" : { "returnType" : "String", "documentation" : null }, " $http"$ : { "additionalMarshallingPath" : null, "additionalUnmarshallingPath" : null, "flattened" : false, "greedy" : false, "header" : false, "isPayload" : false,

 "isStreaming" : false, "location" : null,

"marshallLocation" : "PAYLOAD",

"marshallLocationName" : "S3BucketArn",

"queryString" : false,

"requiresLength" : false,

"statusCode" : false,

"unmarshallLocationName" : "S3BucketArn",

"uri" : false

### },

"idempotencyToken" : false,

"isBinary" : false,

"jsonValue" : false,

"list" : false,

"listModel"

#### : null,

 "map" : false, "mapModel" : null, "marshallingTargetClass" : "String", "marshallingType" : "STRING",

"name" : "S3BucketArn",

"sensitive" : false,

 "setterDocumentation" : "/\*\*<p>Regional S3 bucket path for storing reports, license trail event data, discovery data, and so on.  $\langle p \rangle$  n@param s3BucketArn Regional S3 bucket path for storing reports, license trail event data, discovery data, and so on.\*/",

```
 "setterMethodName" : "setS3BucketArn",
 "setterModel" : {
```

```
 "timestampFormat" : null,
  "variableDeclarationType" : "String",
  "variableName" : "s3BucketArn",
  "variableType" : "String",
  "documentation" : "",
  "simpleType" : "String",
  "variableSetterType" : "String"
 },
 "shouldEmitLegacyEnumSetter" : false,
 "shouldFullyQualify" : false,
 "simple" : true,
 "unmarshallingType"
```
: null,

 "varargSetterDocumentation" : "/\*\*<p>Regional S3 bucket path for storing reports, license trail event data, discovery data, and so on.  $\langle p \rangle$  n@param s3BucketArn Regional S3 bucket path for storing reports, license trail event data, discovery data, and so on.\n@return Returns a reference to this object so that method calls can be chained together.\*/",

"variable" : {

"timestampFormat" : null,

"variableDeclarationType" : "String",

"variableName" : "s3BucketArn",

"variableType" : "String",

"documentation" : "<p>Regional S3 bucket path for storing reports, license trail event data, discovery data, and so on. $\langle p \rangle$ ",

```
 "simpleType" : "String",
```
"variableSetterType" : "String"

},

```
 "xmlNameSpaceUri" : null
```
### },

"SnsTopicArn" : {

```
 "c2jName" : "SnsTopicArn",
```
"c2jShape" : "String",

```
 "deprecated" : false,
```

```
 "documentation" :
```

```
 "<p>SNS topic configured to receive notifications from License Manager.</p>",
```
"endpointDiscoveryId" : false,

```
 "enumType" : null,
```
 "fluentSetterDocumentation" : "/\*\*<p>SNS topic configured to receive notifications from License Manager.</p>\n@param snsTopicArn SNS topic configured to receive notifications from License Manager.\n@return Returns a reference to this object so that method calls can be chained together.\*/",

"fluentSetterMethodName" : "withSnsTopicArn",

```
 "getterDocumentation" : "/**<p>SNS topic configured to receive notifications from License
Manager.\langle p \rangle n@return SNS topic configured to receive notifications from License Manager.*/",
```

```
 "getterMethodName" : "getSnsTopicArn",
```

```
 "getterModel" : {
```

```
 "returnType" : "String",
```

```
 "documentation" : null
```

```
 },
```
" $http"$ : { "additionalMarshallingPath" : null, "additionalUnmarshallingPath" : null, "flattened" : false, "greedy" : false, "header" : false, "isPayload" : false, "isStreaming" : false, "location" : null, "marshallLocation" : "PAYLOAD", "marshallLocationName" : "SnsTopicArn", "queryString" : false, "requiresLength" : false, "statusCode" : false, "unmarshallLocationName" : "SnsTopicArn", "uri" : false }, "idempotencyToken" : false, "isBinary" : false, "jsonValue" : false, "list" : false, "listModel" : null, "map" : false, "mapModel" : null, "marshallingTargetClass" : "String", "marshallingType" : "STRING", "name" : "SnsTopicArn", "sensitive" : false, "setterDocumentation" : "/\*\*<p>SNS topic configured to receive notifications from License Manager. $\langle p \rangle$  n@param snsTopicArn SNS topic configured to receive notifications from License Manager.\*/", "setterMethodName" : "setSnsTopicArn", "setterModel" : { "timestampFormat" : null, "variableDeclarationType" : "String", "variableName" : "snsTopicArn", "variableType" : "String", "documentation" : "", "simpleType" : "String", "variableSetterType" : "String" }, "shouldEmitLegacyEnumSetter" : false, "shouldFullyQualify" : false, "simple" : true, "unmarshallingType" : null, "varargSetterDocumentation" : "/\*\*<p>SNS topic configured to receive notifications from License

Manager.</p>\n@param snsTopicArn SNS topic configured to receive notifications from License

Manager.\n@return Returns a reference to this object so that method calls can be chained together.\*/",

```
 "variable" : {
       "timestampFormat" : null,
       "variableDeclarationType" : "String",
       "variableName"
 : "snsTopicArn",
       "variableType" : "String",
      "documentation" : "<p>SNS topic configured to receive notifications from License Manager.</p>",
       "simpleType" : "String",
       "variableSetterType" : "String"
      },
      "xmlNameSpaceUri" : null
     }
   },
   "packageName" : "com.amazonaws.services.licensemanager.response",
   "requestSignerAware" : false,
   "requestSignerClassFqcn" : null,
   "required" : [ ],
   "shapeName" : "GetServiceSettingsResult",
   "signerAware" : false,
   "signerType" : null,
   "unmarshaller" : {
    "flattened" : false,
    "resultWrapper" : null
   },
   "variable" : {
    "timestampFormat" : null,
    "variableDeclarationType" : "GetServiceSettingsResult",
    "variableName" : "getServiceSettingsResult",
     "variableType" : "GetServiceSettingsResult",
    "documentation" : null,
    "simpleType" : "GetServiceSettingsResult",
  "variableSetterType" : "GetServiceSettingsResult"
   },
   "wrapper" : false
  },
  "Grant" : {
   "c2jName" : "Grant",
   "customization" : {
    "artificialResultWrapper" : null,
    "skipGeneratingMarshaller" : false,
    "skipGeneratingModelClass" : false,
    "skipGeneratingUnmarshaller" : false
   },
   "deprecated" : false,
  "documentation" : "<p>Describes a grant.</p>",
   "endpointDiscoveryMembers" : null,
```
"enums" : null,

"errorCode" : null,

"fullyQualifiedName" : "com.amazonaws.services.licensemanager.model.Grant",

"hasHeaderMember" : false,

"hasPayloadMember" : false,

"hasRequiresLengthMember" : false,

"hasStatusCodeMember" : false,

"hasStreamingMember" : false,

"marshaller" : null,

"members" : [ {

"c2jName" : "GrantArn",

"c2jShape" : "Arn",

"deprecated" : false,

"documentation" : "<p>Amazon Resource Name (ARN) of the grant.</p>",

"endpointDiscoveryId" : false,

"enumType" : null,

```
 "fluentSetterDocumentation" : "/**<p>Amazon Resource Name (ARN) of the grant.</p>\n@param grantArn
Amazon Resource Name (ARN) of the grant.\n@return Returns a reference to this object so that method calls can be
chained together.*/",
```

```
 "fluentSetterMethodName" : "withGrantArn",
```

```
 "getterDocumentation" : "/**<p>Amazon Resource Name (ARN) of the grant.</p>\n@return Amazon
Resource Name (ARN) of the grant.*/",
```

```
 "getterMethodName" : "getGrantArn",
```

```
 "getterModel" : {
```
"returnType" : "String",

"documentation" : null

```
 },
```
" $http"$ : {

```
 "additionalMarshallingPath" : null,
```
"additionalUnmarshallingPath" : null,

"flattened" : false,

"greedy" : false,

"header" : false,

"isPayload" : false,

"isStreaming" : false,

"location" : null,

"marshallLocation" : "PAYLOAD",

"marshallLocationName"

# : "GrantArn",

```
 "queryString" : false,
  "requiresLength" : false,
  "statusCode" : false,
  "unmarshallLocationName" : "GrantArn",
  "uri" : false
 },
 "idempotencyToken" : false,
 "isBinary" : false,
```
 "jsonValue" : false, "list" : false,

"listModel" : null,

"map" : false,

"mapModel" : null,

"marshallingTargetClass" : "String",

"marshallingType" : "STRING",

"name" : "GrantArn",

"sensitive" : false,

 "setterDocumentation" : "/\*\*<p>Amazon Resource Name (ARN) of the grant.</p>\n@param grantArn Amazon Resource Name (ARN) of the grant.\*/",

"setterMethodName" : "setGrantArn",

"setterModel" : {

"timestampFormat" : null,

"variableDeclarationType" : "String",

"variableName" : "grantArn",

"variableType" : "String",

"documentation" : "",

"simpleType" : "String",

"variableSetterType"

### : "String"

},

"shouldEmitLegacyEnumSetter" : false,

"shouldFullyQualify" : false,

"simple" : true,

```
 "unmarshallingType" : null,
```
 "varargSetterDocumentation" : "/\*\*<p>Amazon Resource Name (ARN) of the grant.</p>\n@param grantArn Amazon Resource Name (ARN) of the grant.\n@return Returns a reference to this object so that method calls can be chained together.\*/",

"variable" : {

"timestampFormat" : null,

"variableDeclarationType" : "String",

"variableName" : "grantArn",

"variableType" : "String",

"documentation" : "<p>Amazon Resource Name (ARN) of the grant.</p>",

"simpleType" : "String",

"variableSetterType" : "String"

```
 },
```
"xmlNameSpaceUri" : null

}, {

"c2jName" : "GrantName",

"c2jShape" : "String",

"deprecated" : false,

"documentation" : "<p>Grant name.</p>",

"endpointDiscoveryId" : false,

"enumType" : null,

 "fluentSetterDocumentation" : "/\*\*<p>Grant name.</p>\n@param grantName Grant name.\n@return Returns a reference to this object so that method calls can be chained together.\*/",
```
 "fluentSetterMethodName" : "withGrantName",
     "getterDocumentation" : "/**<p>Grant name.</p>\n@return Grant name.*/",
     "getterMethodName" : "getGrantName",
     "getterModel" : {
      "returnType" : "String",
      "documentation" : null
     },
    "http": {
      "additionalMarshallingPath" : null,
      "additionalUnmarshallingPath" : null,
      "flattened" : false,
      "greedy" : false,
      "header" : false,
      "isPayload" : false,
      "isStreaming" : false,
      "location" : null,
      "marshallLocation" : "PAYLOAD",
      "marshallLocationName" : "GrantName",
      "queryString" : false,
      "requiresLength" : false,
      "statusCode" : false,
      "unmarshallLocationName"
 : "GrantName",
     "uri" : false
     },
    "idempotencyToken" : false,
    "isBinary" : false,
     "jsonValue" : false,
    "list" : false,
    "listModel" : null,
     "map" : false,
    "mapModel" : null,
     "marshallingTargetClass" : "String",
     "marshallingType" : "STRING",
    "name" : "GrantName",
     "sensitive" : false,
     "setterDocumentation" : "/**<p>Grant name.</p>\n@param grantName Grant name.*/",
     "setterMethodName" : "setGrantName",
     "setterModel" : {
      "timestampFormat" : null,
      "variableDeclarationType" : "String",
      "variableName" : "grantName",
      "variableType" : "String",
      "documentation" : "",
      "simpleType" : "String",
      "variableSetterType" : "String"
     },
     "shouldEmitLegacyEnumSetter" : false,
```
"shouldFullyQualify" : false,

"simple" : true,

"unmarshallingType" : null,

"varargSetterDocumentation"

 : "/\*\*<p>Grant name.</p>\n@param grantName Grant name.\n@return Returns a reference to this object so that method calls can be chained together.\*/",

```
 "variable" : {
```

```
 "timestampFormat" : null,
```
"variableDeclarationType" : "String",

```
 "variableName" : "grantName",
```
"variableType" : "String",

"documentation" : "<p>Grant name.</p>",

"simpleType" : "String",

```
 "variableSetterType" : "String"
```
},

```
 "xmlNameSpaceUri" : null
```
### }, {

```
 "c2jName" : "ParentArn",
```

```
 "c2jShape" : "Arn",
```

```
 "deprecated" : false,
```

```
"documentation" : "<p>Parent ARN.</p>",
```

```
 "endpointDiscoveryId" : false,
```

```
 "enumType" : null,
```

```
 "fluentSetterDocumentation" : "/**<p>Parent ARN.</p>\n@param parentArn Parent ARN.\n@return Returns a
reference to this object so that method calls can be chained together.*/",
```

```
 "fluentSetterMethodName" : "withParentArn",
```
"getterDocumentation"

```
 : "/**<p>Parent ARN.</p>\n@return Parent ARN.*/",
```

```
 "getterMethodName" : "getParentArn",
```

```
 "getterModel" : {
```
"returnType" : "String",

```
 "documentation" : null
```
### },

```
"http": {
 "additionalMarshallingPath" : null,
  "additionalUnmarshallingPath" : null,
  "flattened" : false,
  "greedy" : false,
  "header" : false,
  "isPayload" : false,
  "isStreaming" : false,
  "location" : null,
  "marshallLocation" : "PAYLOAD",
  "marshallLocationName" : "ParentArn",
  "queryString" : false,
  "requiresLength" : false,
  "statusCode" : false,
```
"unmarshallLocationName" : "ParentArn",

```
 "uri" : false
     },
     "idempotencyToken" : false,
     "isBinary" : false,
     "jsonValue" : false,
     "list" : false,
     "listModel" : null,
     "map" : false,
     "mapModel" : null,
     "marshallingTargetClass"
 : "String",
     "marshallingType" : "STRING",
     "name" : "ParentArn",
     "sensitive" : false,
     "setterDocumentation" : "/**<p>Parent ARN.</p>\n@param parentArn Parent ARN.*/",
     "setterMethodName" : "setParentArn",
     "setterModel" : {
      "timestampFormat" : null,
      "variableDeclarationType" : "String",
      "variableName" : "parentArn",
      "variableType" : "String",
      "documentation" : "",
      "simpleType" : "String",
      "variableSetterType" : "String"
     },
     "shouldEmitLegacyEnumSetter" : false,
     "shouldFullyQualify" : false,
     "simple" : true,
     "unmarshallingType" : null,
     "varargSetterDocumentation" : "/**<p>Parent ARN.</p>\n@param parentArn Parent ARN.\n@return Returns
a reference to this object so that method calls can be chained together.*/",
     "variable" : {
      "timestampFormat" : null,
      "variableDeclarationType" : "String",
    "variableName" : "parentArn",
      "variableType" : "String",
     "documentation" : "<p>Parent ARN.</p>",
      "simpleType" : "String",
      "variableSetterType" : "String"
     },
     "xmlNameSpaceUri" : null
    }, {
     "c2jName" : "LicenseArn",
     "c2jShape" : "Arn",
     "deprecated" : false,
    "documentation" : "<p>License ARN.</p>",
     "endpointDiscoveryId" : false,
```

```
 "enumType" : null,
     "fluentSetterDocumentation" : "/**<p>License ARN.</p>\n@param licenseArn License ARN.\n@return
Returns a reference to this object so that method calls can be chained together.*/",
     "fluentSetterMethodName" : "withLicenseArn",
     "getterDocumentation" : "/**<p>License ARN.</p>\n@return License ARN.*/",
     "getterMethodName" : "getLicenseArn",
     "getterModel" : {
      "returnType" : "String",
      "documentation" : null
     },
    "http": {
      "additionalMarshallingPath" : null,
       "additionalUnmarshallingPath" : null,
      "flattened" : false,
      "greedy" : false,
      "header" : false,
      "isPayload" : false,
      "isStreaming" : false,
      "location" : null,
      "marshallLocation" : "PAYLOAD",
      "marshallLocationName" : "LicenseArn",
      "queryString" : false,
      "requiresLength" : false,
      "statusCode" : false,
      "unmarshallLocationName" : "LicenseArn",
      "uri" : false
     },
     "idempotencyToken" : false,
     "isBinary" : false,
     "jsonValue" : false,
     "list" : false,
     "listModel" : null,
     "map" : false,
     "mapModel" : null,
     "marshallingTargetClass" : "String",
     "marshallingType" : "STRING",
     "name" : "LicenseArn",
     "sensitive" : false,
     "setterDocumentation" : "/**<p>License ARN.</p>\n@param licenseArn License ARN.*/",
     "setterMethodName" : "setLicenseArn",
     "setterModel"
 : {
      "timestampFormat" : null,
      "variableDeclarationType" : "String",
      "variableName" : "licenseArn",
      "variableType" : "String",
```

```
 "documentation" : "",
```

```
 "simpleType" : "String",
```

```
 "variableSetterType" : "String"
```
"shouldEmitLegacyEnumSetter" : false,

"shouldFullyQualify" : false,

"simple" : true,

"unmarshallingType" : null,

 "varargSetterDocumentation" : "/\*\*<p>License ARN.</p>\n@param licenseArn License ARN.\n@return Returns a reference to this object so that method calls can be chained together.\*/",

"variable" : {

"timestampFormat" : null,

"variableDeclarationType" : "String",

"variableName" : "licenseArn",

"variableType" : "String",

"documentation" : "<p>License ARN.</p>",

"simpleType" : "String",

"variableSetterType" : "String"

#### },

"xmlNameSpaceUri" : null

#### }, {

"c2jName"

: "GranteePrincipalArn",

"c2jShape" : "Arn",

"deprecated" : false,

"documentation" : "<p>The grantee principal ARN.</p>",

"endpointDiscoveryId" : false,

"enumType" : null,

"fluentSetterDocumentation" : "/\*\*<p>The grantee principal ARN.</p>\n@param granteePrincipalArn The

grantee principal ARN.\n@return Returns a reference to this object so that method calls can be chained together.\*/", "fluentSetterMethodName" : "withGranteePrincipalArn",

```
 "getterDocumentation" : "/**<p>The grantee principal ARN.</p>\n@return The grantee principal ARN.*/",
 "getterMethodName" : "getGranteePrincipalArn",
```
"getterModel" : {

```
 "returnType" : "String",
```
"documentation" : null

#### },

" $http"$ : {

"additionalMarshallingPath" : null,

"additionalUnmarshallingPath" : null,

"flattened" : false,

```
 "greedy" : false,
```
"header" : false,

"isPayload" :

#### false,

```
 "isStreaming" : false,
 "location" : null,
 "marshallLocation" : "PAYLOAD",
 "marshallLocationName" : "GranteePrincipalArn",
 "queryString" : false,
```

```
 "requiresLength" : false,
      "statusCode" : false,
      "unmarshallLocationName" : "GranteePrincipalArn",
      "uri" : false
     },
     "idempotencyToken" : false,
     "isBinary" : false,
     "jsonValue" : false,
     "list" : false,
     "listModel" : null,
     "map" : false,
     "mapModel" : null,
     "marshallingTargetClass" : "String",
     "marshallingType" : "STRING",
     "name" : "GranteePrincipalArn",
     "sensitive" : false,
     "setterDocumentation" : "/**<p>The grantee principal ARN.</p>\n@param granteePrincipalArn The grantee
principal ARN.*/",
     "setterMethodName" : "setGranteePrincipalArn",
     "setterModel" : {
      "timestampFormat" : null,
      "variableDeclarationType" : "String",
       "variableName" : "granteePrincipalArn",
      "variableType" : "String",
      "documentation" : "",
      "simpleType" : "String",
      "variableSetterType" : "String"
     },
     "shouldEmitLegacyEnumSetter" : false,
     "shouldFullyQualify" : false,
     "simple" : true,
     "unmarshallingType" : null,
     "varargSetterDocumentation" : "/**<p>The grantee principal ARN.</p>\n@param granteePrincipalArn The
grantee principal ARN.\n@return Returns a reference to this object so that method calls can be chained together.*/",
     "variable" : {
      "timestampFormat" : null,
      "variableDeclarationType" : "String",
      "variableName" : "granteePrincipalArn",
      "variableType" : "String",
      "documentation" : "<p>The grantee principal ARN.</p>",
      "simpleType" : "String",
      "variableSetterType" : "String"
     },
     "xmlNameSpaceUri" : null
    }, {
     "c2jName" : "HomeRegion",
     "c2jShape" : "String",
```

```
 "deprecated" : false,
```
"documentation" : "<p>Home Region of the grant.</p>",

"endpointDiscoveryId" : false,

"enumType" : null,

 "fluentSetterDocumentation" : "/\*\*<p>Home Region of the grant.</p>\n@param homeRegion Home Region of the grant.\n@return Returns a reference to this object so that method calls can be chained together.\*/",

"fluentSetterMethodName" : "withHomeRegion",

 "getterDocumentation" : "/\*\*<p>Home Region of the grant.</p>\n@return Home Region of the grant.\*/", "getterMethodName" : "getHomeRegion",

"getterModel" : {

"returnType" : "String",

"documentation" : null

```
 },
```
" $http"$ : {

"additionalMarshallingPath" : null,

"additionalUnmarshallingPath" : null,

"flattened" : false,

"greedy" : false,

"header" : false,

"isPayload" : false,

"isStreaming" : false,

"location"

#### : null,

"marshallLocation" : "PAYLOAD",

"marshallLocationName" : "HomeRegion",

"queryString" : false,

"requiresLength" : false,

"statusCode" : false,

"unmarshallLocationName" : "HomeRegion",

"uri" : false

#### },

"idempotencyToken" : false,

"isBinary" : false,

"jsonValue" : false,

"list" : false,

"listModel" : null,

"map" : false,

"mapModel" : null,

"marshallingTargetClass" : "String",

"marshallingType" : "STRING",

"name" : "HomeRegion",

"sensitive" : false,

 "setterDocumentation" : "/\*\*<p>Home Region of the grant.</p>\n@param homeRegion Home Region of the grant.\*/",

"setterMethodName" : "setHomeRegion",

"setterModel" : {

"timestampFormat" : null,

"variableDeclarationType" : "String",

```
 "variableName" : "homeRegion",
```

```
 "variableType" : "String",
 "documentation"
```
: "",

```
 "simpleType" : "String",
```

```
 "variableSetterType" : "String"
```
},

```
 "shouldEmitLegacyEnumSetter" : false,
```
"shouldFullyQualify" : false,

"simple" : true,

"unmarshallingType" : null,

 "varargSetterDocumentation" : "/\*\*<p>Home Region of the grant.</p>\n@param homeRegion Home Region of the grant.\n@return Returns a reference to this object so that method calls can be chained together.\*/",

"variable" : {

"timestampFormat" : null,

"variableDeclarationType" : "String",

```
 "variableName" : "homeRegion",
```
"variableType" : "String",

"documentation" : "<p>Home Region of the grant.</p>".

"simpleType" : "String",

"variableSetterType" : "String"

### },

"xmlNameSpaceUri" : null

### }, {

"c2jName" : "GrantStatus",

```
 "c2jShape" : "GrantStatus",
```

```
 "deprecated" : false,
```
"documentation" : "<p>Grant status.</p>",

"endpointDiscoveryId" : false,

"enumType" : "GrantStatus",

 "fluentSetterDocumentation" : "/\*\*<p>Grant status.</p>\n@param grantStatus Grant status.\n@return Returns a reference to this object so that method calls can be chained together.\n@see GrantStatus\*/",

```
 "fluentSetterMethodName" : "withGrantStatus",
```

```
 "getterDocumentation" : "/**<p>Grant status.</p>\n@return Grant status.\n@see GrantStatus*/",
```

```
 "getterMethodName" : "getGrantStatus",
```

```
 "getterModel" : {
```
"returnType" : "String",

"documentation" : null

# },

" $http"$ : {

"additionalMarshallingPath" : null,

"additionalUnmarshallingPath" : null,

"flattened" : false,

"greedy" : false,

"header" : false,

"isPayload" : false,

```
 "isStreaming" : false,
```
"location" : null,

 "marshallLocation" : "PAYLOAD", "marshallLocationName" : "GrantStatus", "queryString" : false, "requiresLength" : false, "statusCode" : false, "unmarshallLocationName" : "GrantStatus", "uri" : false }, "idempotencyToken" : false, "isBinary" : false, "jsonValue" : false, "list" : false, "listModel" : null, "map" : false, "mapModel" : null, "marshallingTargetClass" : "String", "marshallingType" : "STRING", "name" : "GrantStatus", "sensitive" : false, "setterDocumentation" : "/\*\*<p>Grant status.</p>\n@param grantStatus Grant status.\n@see GrantStatus\*/", "setterMethodName" : "setGrantStatus", "setterModel" : { "timestampFormat" : null, "variableDeclarationType" : "String", "variableName" : "grantStatus", "variableType" : "String", "documentation" : "", "simpleType" : "String", "variableSetterType" : "String" }, "shouldEmitLegacyEnumSetter" : false, "shouldFullyQualify" : false, "simple" : true, "unmarshallingType" : null, "varargSetterDocumentation" : "/\*\*<p>Grant status.</p>\n@param grantStatus Grant status.\n@return Returns a reference to this object so that method calls can be chained together.\n@see GrantStatus\*/", "variable" : { "timestampFormat" : null, "variableDeclarationType" : "String", "variableName" : "grantStatus", "variableType" : "String", "documentation" : "<p>Grant status.</p>", "simpleType" : "String", "variableSetterType" : "String" }, "xmlNameSpaceUri" : null

```
 }, {
```
"c2jName" : "StatusReason",

"c2jShape" : "StatusReasonMessage",

"deprecated" : false,

"documentation" : "<p>Grant status reason.</p>",

"endpointDiscoveryId" : false,

"enumType" : null,

"fluentSetterDocumentation" : "/\*\*<p>Grant status reason.</p>\n@param

statusReason Grant status reason.\n@return Returns a reference to this object so that method calls can be chained together.\*/",

```
 "fluentSetterMethodName" : "withStatusReason",
 "getterDocumentation" : "/**<p>Grant status reason.</p>\n@return Grant status reason.*/",
 "getterMethodName" : "getStatusReason",
 "getterModel" : {
  "returnType" : "String",
  "documentation" : null
 },
"http": {
  "additionalMarshallingPath" : null,
  "additionalUnmarshallingPath" : null,
  "flattened" : false,
  "greedy" : false,
  "header" : false,
  "isPayload" : false,
  "isStreaming" : false,
  "location" : null,
  "marshallLocation" : "PAYLOAD",
  "marshallLocationName" : "StatusReason",
  "queryString" : false,
  "requiresLength" : false,
  "statusCode" : false,
  "unmarshallLocationName" : "StatusReason",
  "uri" : false
 },
 "idempotencyToken" : false,
 "isBinary" : false,
 "jsonValue" : false,
 "list" : false,
 "listModel" : null,
 "map" : false,
 "mapModel" : null,
 "marshallingTargetClass" : "String",
 "marshallingType" : "STRING",
 "name" : "StatusReason",
 "sensitive" : false,
 "setterDocumentation" : "/**<p>Grant status reason.</p>\n@param statusReason Grant status reason.*/",
 "setterMethodName" : "setStatusReason",
 "setterModel" : {
  "timestampFormat" : null,
```

```
 "variableDeclarationType" : "String",
      "variableName" : "statusReason",
      "variableType" : "String",
      "documentation" : "",
      "simpleType" : "String",
      "variableSetterType" : "String"
     },
     "shouldEmitLegacyEnumSetter" : false,
     "shouldFullyQualify" : false,
     "simple" : true,
     "unmarshallingType" : null,
     "varargSetterDocumentation"
 : "/**<p>Grant status reason.</p>\n@param statusReason Grant status reason.\n@return Returns a reference to this
object so that method calls can be chained together.*/",
     "variable" : {
      "timestampFormat" : null,
      "variableDeclarationType" : "String",
      "variableName" : "statusReason",
      "variableType" : "String",
      "documentation" : "<p>Grant status reason.</p>",
      "simpleType" : "String",
      "variableSetterType" : "String"
     },
     "xmlNameSpaceUri" : null
    }, {
     "c2jName" : "Version",
     "c2jShape" : "String",
     "deprecated" : false,
    "documentation" : "<p>Grant version.</p>",
     "endpointDiscoveryId" : false,
```

```
 "enumType" : null,
```
 "fluentSetterDocumentation" : "/\*\*<p>Grant version.</p>\n@param version Grant version.\n@return Returns a reference to this object so that method calls can be chained together.\*/",

```
 "fluentSetterMethodName" : "withVersion",
```

```
 "getterDocumentation" : "/**<p>Grant version.</p>\n@return Grant version.*/",
 "getterMethodName" : "getVersion",
 "getterModel" : {
  "returnType" : "String",
  "documentation" : null
 },
"http": {
  "additionalMarshallingPath" : null,
  "additionalUnmarshallingPath" : null,
  "flattened" : false,
  "greedy" : false,
  "header" : false,
  "isPayload" : false,
```

```
 "isStreaming" : false,
      "location" : null,
      "marshallLocation" : "PAYLOAD",
      "marshallLocationName" : "Version",
      "queryString" : false,
      "requiresLength" : false,
      "statusCode" : false,
      "unmarshallLocationName" : "Version",
      "uri" : false
     },
     "idempotencyToken" : false,
     "isBinary" : false,
     "jsonValue" : false,
     "list" : false,
     "listModel" : null,
     "map" : false,
     "mapModel" : null,
 "marshallingTargetClass" : "String",
     "marshallingType" : "STRING",
     "name" : "Version",
     "sensitive" : false,
    "setterDocumentation" : "/**<p>Grant version.</p>\n@param version Grant version.*/",
     "setterMethodName" : "setVersion",
     "setterModel" : {
      "timestampFormat" : null,
      "variableDeclarationType" : "String",
      "variableName" : "version",
      "variableType" : "String",
      "documentation" : "",
      "simpleType" : "String",
      "variableSetterType" : "String"
     },
     "shouldEmitLegacyEnumSetter" : false,
     "shouldFullyQualify" : false,
     "simple" : true,
     "unmarshallingType" : null,
     "varargSetterDocumentation" : "/**<p>Grant version.</p>\n@param version Grant version.\n@return Returns
a reference to this object so that method calls can be chained together.*/",
     "variable" : {
      "timestampFormat" : null,
      "variableDeclarationType"
 : "String",
      "variableName" : "version",
      "variableType" : "String",
     "documentation" : "<p>Grant version.</p>",
```

```
 "simpleType" : "String",
```

```
 "variableSetterType" : "String"
```

```
 "xmlNameSpaceUri" : null
```
}, {

"c2jName" : "GrantedOperations",

```
 "c2jShape" : "AllowedOperationList",
```
"deprecated" : false,

"documentation" : "<p>Granted operations.</p>",

"endpointDiscoveryId" : false,

"enumType" : "AllowedOperation",

 "fluentSetterDocumentation" : "/\*\*<p>Granted operations.</p>\n@param grantedOperations Granted operations.\n@return Returns a reference to this object so that method calls can be chained together.\n@see AllowedOperation\*/",

"fluentSetterMethodName" : "withGrantedOperations",

 "getterDocumentation" : "/\*\*<p>Granted operations.</p>\n@return Granted operations.\n@see AllowedOperation\*/",

"getterMethodName" : "getGrantedOperations",

"getterModel"

: {

"returnType" : "java.util.List<String>",

```
 "documentation" : null
```
},

" $http"$ : {

```
 "additionalMarshallingPath" : null,
```
"additionalUnmarshallingPath" : null,

"flattened" : false,

"greedy" : false,

"header" : false,

"isPayload" : false,

"isStreaming" : false,

"location" : null,

"marshallLocation" : "PAYLOAD",

"marshallLocationName" : "GrantedOperations",

"queryString" : false,

"requiresLength" : false,

"statusCode" : false,

"unmarshallLocationName" : "GrantedOperations",

"uri" : false

},

 "idempotencyToken" : false, "isBinary" : false,

"jsonValue" : false,

"list" : true,

"listModel" : {

"implType" : "java.util.ArrayList",

"interfaceType" : "java.util.List",

"listMemberModel" : {

```
 "c2jName" : "member",
```

```
 "c2jShape" : "AllowedOperation",
        "deprecated" : false,
        "documentation" : "",
        "endpointDiscoveryId" : false,
        "enumType" : "AllowedOperation",
        "fluentSetterDocumentation" : "/**\n@param member \n@return Returns a reference to this object so that
method calls can be chained together.\n@see AllowedOperation*/",
        "fluentSetterMethodName" : "withMember",
        "getterDocumentation" : "/**\n@return \n@see AllowedOperation*/",
        "getterMethodName" : "getMember",
        "getterModel" : {
        "returnType" : "String",
         "documentation" : null
        },
       "http": {
         "additionalMarshallingPath" : null,
         "additionalUnmarshallingPath" : null,
         "flattened" : false,
         "greedy" : false,
         "header" : false,
         "isPayload" : false,
         "isStreaming" : false,
         "location" : null,
         "marshallLocation" : "PAYLOAD",
         "marshallLocationName" : "member",
         "queryString" : false,
         "requiresLength" : false,
         "statusCode" : false,
         "unmarshallLocationName" : "member",
         "uri" : false
        },
        "idempotencyToken" : false,
        "isBinary" : false,
        "jsonValue" : false,
        "list" : false,
        "listModel" : null,
        "map" : false,
        "mapModel" : null,
        "marshallingTargetClass" : "String",
        "marshallingType" : "STRING",
        "name" : "Member",
        "sensitive" : false,
        "setterDocumentation" : "/**\n@param member \n@see AllowedOperation*/",
        "setterMethodName" : "setMember",
        "setterModel" : {
         "timestampFormat" : null,
         "variableDeclarationType" : "String",
         "variableName" : "member",
```

```
 "variableType"
```
#### : "String",

"documentation" : "",

```
 "simpleType" : "String",
```
"variableSetterType" : "String"

### },

"shouldEmitLegacyEnumSetter" : false,

"shouldFullyQualify" : false,

"simple" : true,

"unmarshallingType" : null,

 "varargSetterDocumentation" : "/\*\*\n@param member \n@return Returns a reference to this object so that method calls can be chained together.\n@see AllowedOperation\*/",

"variable" : {

```
 "timestampFormat" : null,
 "variableDeclarationType" : "String",
 "variableName" : "member",
 "variableType" : "String",
 "documentation" : "",
```
"simpleType" : "String",

"variableSetterType" : "String"

### },

"xmlNameSpaceUri" : null

# },

"memberLocationName" : null,

```
 "memberType" : "String",
```
"map" : false,

```
 "marshallNonAutoConstructedEmptyLists"
```
### : false,

```
 "memberAdditionalMarshallingPath" : null,
 "memberAdditionalUnmarshallingPath" : null,
 "sendEmptyQueryString" : false,
 "simple" : true,
 "simpleType" : "String",
 "templateImplType" : "java.util.ArrayList<String>",
 "templateType" : "java.util.List<String>"
```
# },

```
 "map" : false,
```
"mapModel" : null,

```
 "marshallingTargetClass" : "List",
```
"marshallingType" : "LIST",

"name" : "GrantedOperations",

```
 "sensitive" : false,
```

```
 "setterDocumentation" : "/**<p>Granted operations.</p>\n@param grantedOperations Granted
operations.\n@see AllowedOperation*/",
```
"setterMethodName" : "setGrantedOperations",

"setterModel" : {

```
 "timestampFormat" : null,
```

```
 "variableDeclarationType" : "java.util.List<String>",
```
 "variableName" : "grantedOperations", "variableType" : "java.util.List<String>", "documentation"

```
 : "",
```

```
 "simpleType" : "List<String>",
```
"variableSetterType" : "java.util.Collection<String>"

},

"shouldEmitLegacyEnumSetter" : false,

"shouldFullyQualify" : false,

"simple" : false,

"unmarshallingType" : null,

 "varargSetterDocumentation" : "/\*\*<p>Granted operations.</p>\n<p><b>NOTE:</b> This method appends the values to the existing list (if any). Use {@link #setGrantedOperations(java.util.Collection)} or {@link #withGrantedOperations(java.util.Collection) if you want to override the existing values.  $\langle p \rangle$  n@param grantedOperations Granted operations.\n@return Returns a reference to this object so that method calls can be chained together.\n@see AllowedOperation\*/",

"variable" : {

"timestampFormat" : null,

"variableDeclarationType" : "java.util.List<String>",

"variableName" : "grantedOperations",

"variableType" : "java.util.List<String>",

"documentation"

: "<p>Granted operations.</p>",

"simpleType" : "List<String>",

"variableSetterType" : "java.util.Collection<String>"

},

"xmlNameSpaceUri" : null

}, {

"c2jName" : "Options",

"c2jShape" : "Options",

"deprecated" : false,

"documentation" : "<p>The options specified for the grant.</p>",

"endpointDiscoveryId" : false,

"enumType" : null,

 "fluentSetterDocumentation" : "/\*\*<p>The options specified for the grant.</p>\n@param options The options specified for the grant.\n@return Returns a reference to this object so that method calls can be chained together.\*/",

"fluentSetterMethodName" : "withOptions",

 "getterDocumentation" : "/\*\*<p>The options specified for the grant.</p>\n@return The options specified for the grant.\*/",

"getterMethodName" : "getOptions",

"getterModel" : {

"returnType" : "Options",

"documentation" : null

},

"http"

: {

"additionalMarshallingPath" : null,

"additionalUnmarshallingPath" : null,

 "flattened" : false, "greedy" : false, "header" : false, "isPayload" : false, "isStreaming" : false, "location" : null, "marshallLocation" : "PAYLOAD", "marshallLocationName" : "Options", "queryString" : false, "requiresLength" : false, "statusCode" : false, "unmarshallLocationName" : "Options", "uri" : false }, "idempotencyToken" : false, "isBinary" : false, "jsonValue" : false, "list" : false, "listModel" : null, "map" : false, "mapModel" : null, "marshallingTargetClass" : "StructuredPojo", "marshallingType" : "STRUCTURED", "name" : "Options", "sensitive" : false, "setterDocumentation" : "/\*\*<p>The options specified for the grant.</p>\n@param options The options specified for the grant.\*/", "setterMethodName" : "setOptions", "setterModel" : { "timestampFormat" : null, "variableDeclarationType" : "Options", "variableName" : "options", "variableType" : "Options", "documentation" : "", "simpleType" : "Options", "variableSetterType" : "Options" }, "shouldEmitLegacyEnumSetter" : false, "shouldFullyQualify" : false, "simple" : false, "unmarshallingType" : null, "varargSetterDocumentation" : "/\*\*<p>The options specified for the grant.</p>\n@param options The options specified for the grant.\n@return Returns a reference to this object so that method calls can be chained together.\*/", "variable" : { "timestampFormat" : null,

"variableDeclarationType" : "Options",

```
 "variableName" : "options",
```

```
 "variableType" : "Options",
```

```
 "documentation" : "<p>The options specified
for the grant.</p>",
      "simpleType" : "Options",
      "variableSetterType" : "Options"
     },
     "xmlNameSpaceUri" : null
   } ],
   "membersAsMap" : {
     "GrantArn" : {
      "c2jName" : "GrantArn",
      "c2jShape" : "Arn",
      "deprecated" : false,
     "documentation" : "<p>Amazon Resource Name (ARN) of the grant.</p>",
      "endpointDiscoveryId" : false,
      "enumType" : null,
      "fluentSetterDocumentation" : "/**<p>Amazon Resource Name (ARN) of the grant.</p>\n@param grantArn
Amazon Resource Name (ARN) of the grant.\n@return Returns a reference to this object so that method calls can be
chained together.*/",
```

```
 "fluentSetterMethodName" : "withGrantArn",
```

```
 "getterDocumentation" : "/**<p>Amazon Resource Name (ARN) of the grant.</p>\n@return Amazon
```

```
Resource Name (ARN) of the grant.*/",
      "getterMethodName" : "getGrantArn",
      "getterModel" : {
        "returnType" : "String",
        "documentation" : null
      },
     "http": {
        "additionalMarshallingPath" : null,
        "additionalUnmarshallingPath" : null,
        "flattened" : false,
        "greedy" : false,
        "header" : false,
        "isPayload" : false,
        "isStreaming" : false,
        "location" : null,
        "marshallLocation" : "PAYLOAD",
        "marshallLocationName" : "GrantArn",
        "queryString" : false,
        "requiresLength" : false,
        "statusCode" : false,
        "unmarshallLocationName" : "GrantArn",
        "uri" : false
      },
      "idempotencyToken" : false,
      "isBinary" : false,
      "jsonValue" : false,
      "list" : false,
      "listModel" : null,
```
 "map" : false, "mapModel" : null, "marshallingTargetClass" : "String", "marshallingType" : "STRING", "name" : "GrantArn", "sensitive" :

false,

 "setterDocumentation" : "/\*\*<p>Amazon Resource Name (ARN) of the grant.</p>\n@param grantArn Amazon Resource Name (ARN) of the grant.\*/",

"setterMethodName" : "setGrantArn",

"setterModel" : {

"timestampFormat" : null,

"variableDeclarationType" : "String",

"variableName" : "grantArn",

"variableType" : "String",

"documentation" : "",

"simpleType" : "String",

"variableSetterType" : "String"

},

"shouldEmitLegacyEnumSetter" : false,

"shouldFullyQualify" : false,

"simple" : true,

"unmarshallingType" : null,

 "varargSetterDocumentation" : "/\*\*<p>Amazon Resource Name (ARN) of the grant.</p>\n@param grantArn Amazon Resource Name (ARN) of the grant.\n@return Returns a reference to this object so that method calls can be chained together.\*/",

"variable" : {

"timestampFormat" : null,

"variableDeclarationType"

: "String",

 "variableName" : "grantArn", "variableType" : "String", "documentation" : "<p>Amazon Resource Name (ARN) of the grant.</p>", "simpleType" : "String", "variableSetterType" : "String" },

"xmlNameSpaceUri" : null

},

```
 "GrantName" : {
```
"c2jName" : "GrantName",

"c2jShape" : "String",

"deprecated" : false,

"documentation" : "<p>Grant name.</p>",

"endpointDiscoveryId" : false,

"enumType" : null,

 "fluentSetterDocumentation" : "/\*\*<p>Grant name.</p>\n@param grantName Grant name.\n@return Returns a reference to this object so that method calls can be chained together.\*/",

"fluentSetterMethodName" : "withGrantName",

```
 "getterDocumentation" : "/**<p>Grant name.</p>\n@return Grant name.*/",
      "getterMethodName" : "getGrantName",
      "getterModel" : {
       "returnType"
 : "String",
       "documentation" : null
      },
     "http": {
       "additionalMarshallingPath" : null,
       "additionalUnmarshallingPath" : null,
       "flattened" : false,
       "greedy" : false,
       "header" : false,
       "isPayload" : false,
       "isStreaming" : false,
       "location" : null,
       "marshallLocation" : "PAYLOAD",
       "marshallLocationName" : "GrantName",
       "queryString" : false,
       "requiresLength" : false,
       "statusCode" : false,
       "unmarshallLocationName" : "GrantName",
       "uri" : false
      },
      "idempotencyToken" : false,
      "isBinary" : false,
      "jsonValue" : false,
      "list" : false,
      "listModel" : null,
      "map" : false,
      "mapModel" : null,
      "marshallingTargetClass" : "String",
      "marshallingType" : "STRING",
      "name" : "GrantName",
   "sensitive" : false,
      "setterDocumentation" : "/**<p>Grant name.</p>\n@param grantName Grant name.*/",
      "setterMethodName" : "setGrantName",
      "setterModel" : {
       "timestampFormat" : null,
       "variableDeclarationType" : "String",
       "variableName" : "grantName",
       "variableType" : "String",
       "documentation" : "",
       "simpleType" : "String",
       "variableSetterType" : "String"
      },
      "shouldEmitLegacyEnumSetter" : false,
```
"shouldFullyQualify" : false,

"simple" : true,

"unmarshallingType" : null,

 "varargSetterDocumentation" : "/\*\*<p>Grant name.</p>\n@param grantName Grant name.\n@return Returns a reference to this object so that method calls can be chained together.\*/",

"variable" : {

```
 "timestampFormat" : null,
```
"variableDeclarationType" : "String",

"variableName" : "grantName",

"variableType"

### : "String",

"documentation" : "<p>Grant name.</p>",

"simpleType" : "String",

"variableSetterType" : "String"

},

"xmlNameSpaceUri" : null

#### },

"GrantStatus" : {

"c2jName" : "GrantStatus",

"c2jShape" : "GrantStatus",

"deprecated" : false,

"documentation" : "<p>Grant status.</p>",

"endpointDiscoveryId" : false,

"enumType" : "GrantStatus",

 "fluentSetterDocumentation" : "/\*\*<p>Grant status.</p>\n@param grantStatus Grant status.\n@return Returns a reference to this object so that method calls can be chained together.\n@see GrantStatus\*/",

"fluentSetterMethodName" : "withGrantStatus",

"getterDocumentation" : "/\*\*<p>Grant status.</p>\n@return Grant status.\n@see GrantStatus\*/",

"getterMethodName" : "getGrantStatus",

"getterModel" : {

"returnType" : "String",

"documentation" : null

# },

" $http"$ : { "additionalMarshallingPath" : null, "additionalUnmarshallingPath" : null, "flattened" : false, "greedy" : false, "header" : false, "isPayload" : false, "isStreaming" : false, "location" : null, "marshallLocation" : "PAYLOAD", "marshallLocationName" : "GrantStatus", "queryString" : false, "requiresLength" : false,

"statusCode" : false,

 "unmarshallLocationName" : "GrantStatus", "uri" : false }, "idempotencyToken" : false, "isBinary" : false, "jsonValue" : false, "list" : false, "listModel" : null, "map" : false, "mapModel" : null, "marshallingTargetClass" : "String", "marshallingType" : "STRING", "name" : "GrantStatus", "sensitive" : false, "setterDocumentation" : "/\*\*<p>Grant status.</p>\n@param grantStatus Grant status.\n@see GrantStatus\*/", "setterMethodName" : "setGrantStatus", "setterModel" : { "timestampFormat" : null, "variableDeclarationType" : "String", "variableName" : "grantStatus", "variableType" : "String", "documentation" : "", "simpleType" : "String", "variableSetterType" : "String" }, "shouldEmitLegacyEnumSetter" : false, "shouldFullyQualify" : false, "simple" : true, "unmarshallingType" : null, "varargSetterDocumentation" : "/\*\*<p>Grant status.</p>\n@param grantStatus Grant status.\n@return Returns a reference to this object so that method calls can be chained together.\n@see GrantStatus\*/", "variable" : { "timestampFormat" : null, "variableDeclarationType" : "String", "variableName" : "grantStatus", "variableType" : "String", "documentation" : "<p>Grant status.</p>", "simpleType" : "String", "variableSetterType" : "String" }, "xmlNameSpaceUri" : null }, "GrantedOperations" : { "c2jName" : "GrantedOperations",

```
 "c2jShape" : "AllowedOperationList",
```

```
 "deprecated" : false,
```
"documentation" : "<p>Granted operations.</p>",

"endpointDiscoveryId" : false,

"enumType" : "AllowedOperation",

 "fluentSetterDocumentation" : "/\*\*<p>Granted operations.</p>\n@param grantedOperations Granted operations.\n@return Returns a reference to this object so that method calls can be chained together.\n@see AllowedOperation\*/",

"fluentSetterMethodName" : "withGrantedOperations",

 "getterDocumentation" : "/\*\*<p>Granted operations.</p>\n@return Granted operations.\n@see AllowedOperation\*/",

"getterMethodName" : "getGrantedOperations",

"getterModel" : {

"returnType" : "java.util.List<String>",

"documentation" : null

},

" $http"$ : {

"additionalMarshallingPath" : null,

"additionalUnmarshallingPath" : null,

"flattened" : false,

"greedy" : false,

"header" : false,

"isPayload" : false,

"isStreaming" : false,

"location" : null,

"marshallLocation" : "PAYLOAD",

"marshallLocationName" : "GrantedOperations",

"queryString" : false,

"requiresLength" : false,

"statusCode" : false,

"unmarshallLocationName" : "GrantedOperations",

"uri" : false

### },

"idempotencyToken" : false,

"isBinary" : false,

"jsonValue" : false,

"list" : true,

"listModel" : {

"implType" : "java.util.ArrayList",

"interfaceType" : "java.util.List",

"listMemberModel"

: {

 "c2jName" : "member", "c2jShape" : "AllowedOperation", "deprecated" : false, "documentation" : "", "endpointDiscoveryId" : false, "enumType" : "AllowedOperation", "fluentSetterDocumentation" : "/\*\*\n@param member \n@return Returns a reference to this object so that

```
method calls can be chained together.\n@see AllowedOperation*/",
         "fluentSetterMethodName" : "withMember",
         "getterDocumentation" : "/**\n@return \n@see AllowedOperation*/",
         "getterMethodName" : "getMember",
         "getterModel" : {
          "returnType" : "String",
          "documentation" : null
         },
        "http": {
          "additionalMarshallingPath" : null,
          "additionalUnmarshallingPath" : null,
          "flattened" : false,
          "greedy" : false,
          "header" : false,
          "isPayload" : false,
          "isStreaming" : false,
          "location" : null,
          "marshallLocation" : "PAYLOAD",
          "marshallLocationName" : "member",
          "queryString" : false,
          "requiresLength" : false,
          "statusCode" : false,
          "unmarshallLocationName" : "member",
          "uri" : false
         },
         "idempotencyToken" : false,
         "isBinary" : false,
         "jsonValue" : false,
         "list" : false,
         "listModel" : null,
         "map" : false,
         "mapModel" : null,
         "marshallingTargetClass" : "String",
         "marshallingType" : "STRING",
         "name" : "Member",
         "sensitive" : false,
         "setterDocumentation" : "/**\n@param member \n@see AllowedOperation*/",
         "setterMethodName" : "setMember",
         "setterModel" : {
      "timestampFormat" : null,
          "variableDeclarationType" : "String",
          "variableName" : "member",
          "variableType" : "String",
          "documentation" : "",
```

```
 "simpleType" : "String",
```

```
 "variableSetterType" : "String"
```
"shouldEmitLegacyEnumSetter" : false,

"shouldFullyQualify" : false,

"simple" : true,

"unmarshallingType" : null,

 "varargSetterDocumentation" : "/\*\*\n@param member \n@return Returns a reference to this object so that method calls can be chained together.\n@see AllowedOperation\*/",

```
 "variable" : {
```

```
 "timestampFormat" : null,
```
"variableDeclarationType" : "String",

"variableName" : "member",

"variableType" : "String",

"documentation" : "",

"simpleType" : "String",

"variableSetterType" : "String"

},

"xmlNameSpaceUri" : null

### },

"memberLocationName" : null,

"memberType" : "String",

"map" : false,

"marshallNonAutoConstructedEmptyLists" : false,

"memberAdditionalMarshallingPath" : null,

"memberAdditionalUnmarshallingPath" : null,

"sendEmptyQueryString" : false,

"simple" : true,

"simpleType" : "String",

```
 "templateImplType" : "java.util.ArrayList<String>",
```
"templateType" : "java.util.List<String>"

### },

"map" : false,

"mapModel" : null,

"marshallingTargetClass" : "List",

```
 "marshallingType" : "LIST",
```
"name" : "GrantedOperations",

"sensitive" : false,

 "setterDocumentation" : "/\*\*<p>Granted operations.</p>\n@param grantedOperations Granted operations.\n@see AllowedOperation\*/",

"setterMethodName" : "setGrantedOperations",

```
 "setterModel" : {
```
"timestampFormat" : null,

"variableDeclarationType" : "java.util.List<String>",

"variableName" : "grantedOperations",

"variableType" : "java.util.List<String>",

"documentation" : "",

```
 "simpleType" : "List<String>",
```
"variableSetterType" : "java.util.Collection<String>"

"shouldEmitLegacyEnumSetter" : false,

"shouldFullyQualify" : false,

"simple" : false,

"unmarshallingType" : null,

 "varargSetterDocumentation" : "/\*\*<p>Granted operations.</p>\n<p><b>NOTE:</b> This method appends the values to the existing list (if any). Use {@link #setGrantedOperations(java.util.Collection)} or {@link #withGrantedOperations(java.util.Collection)} if you want to override the existing values.</p>\n@param grantedOperations Granted operations.\n@return Returns a reference to this object so that method calls can be chained together.\n@see AllowedOperation\*/",

"variable" : {

```
 "timestampFormat" : null,
```
"variableDeclarationType" : "java.util.List<String>",

```
 "variableName" : "grantedOperations",
```

```
 "variableType" : "java.util.List<String>",
```
"documentation" : "<p>Granted operations.</p>",

"simpleType" : "List<String>",

"variableSetterType" : "java.util.Collection<String>"

### },

"xmlNameSpaceUri" : null

### },

"GranteePrincipalArn" : {

"c2jName" : "GranteePrincipalArn",

"c2jShape" : "Arn",

"deprecated" : false,

"documentation" : "<p>The grantee principal ARN.</p>",

"endpointDiscoveryId" : false,

"enumType" : null,

 "fluentSetterDocumentation" : "/\*\*<p>The grantee principal ARN.</p>\n@param granteePrincipalArn The grantee principal ARN.\n@return Returns a reference to this object so that method calls can be chained together.\*/",

"fluentSetterMethodName"

: "withGranteePrincipalArn",

```
 "getterDocumentation" : "/**<p>The grantee principal ARN.</p>\n@return The grantee principal ARN.*/",
 "getterMethodName" : "getGranteePrincipalArn",
```
"getterModel" : {

```
 "returnType" : "String",
```
"documentation" : null

```
 },
```

```
 "http" : {
```
"additionalMarshallingPath" : null,

"additionalUnmarshallingPath" : null,

```
 "flattened" : false,
```
"greedy" : false,

```
 "header" : false,
```

```
 "isPayload" : false,
```
"isStreaming" : false,

"location" : null,

```
 "marshallLocation" : "PAYLOAD",
```
 "marshallLocationName" : "GranteePrincipalArn", "queryString" : false, "requiresLength" : false, "statusCode" : false, "unmarshallLocationName" : "GranteePrincipalArn", "uri" : false }, "idempotencyToken" : false, "isBinary"

#### : false,

"jsonValue" : false,

"list" : false,

"listModel" : null,

"map" : false,

"mapModel" : null,

"marshallingTargetClass" : "String",

"marshallingType" : "STRING",

"name" : "GranteePrincipalArn",

"sensitive" : false,

 "setterDocumentation" : "/\*\*<p>The grantee principal ARN.</p>\n@param granteePrincipalArn The grantee principal ARN.\*/",

"setterMethodName" : "setGranteePrincipalArn",

"setterModel" : {

"timestampFormat" : null,

"variableDeclarationType" : "String",

"variableName" : "granteePrincipalArn",

"variableType" : "String",

"documentation" : "",

"simpleType" : "String",

"variableSetterType" : "String"

#### },

"shouldEmitLegacyEnumSetter" : false,

"shouldFullyQualify" : false,

"simple" : true,

"unmarshallingType" : null,

 "varargSetterDocumentation" : "/\*\*<p>The grantee principal ARN.</p>\n@param granteePrincipalArn The grantee principal ARN.\n@return Returns a reference to this object so that method calls can be chained together.\*/",

```
 "variable" : {
  "timestampFormat" : null,
  "variableDeclarationType" : "String",
  "variableName" : "granteePrincipalArn",
  "variableType" : "String",
 "documentation" : "<p>The grantee principal ARN.</p>",
  "simpleType" : "String",
  "variableSetterType" : "String"
 },
 "xmlNameSpaceUri" : null
```

```
 "HomeRegion" : {
      "c2jName" : "HomeRegion",
      "c2jShape" : "String",
      "deprecated" : false,
      "documentation" : "<p>Home Region of the grant.</p>",
      "endpointDiscoveryId" : false,
      "enumType" : null,
      "fluentSetterDocumentation" : "/**<p>Home Region of the grant.</p>\n@param homeRegion Home Region
 of the grant.\n@return Returns a reference to this object so that method calls can be chained together.*/",
      "fluentSetterMethodName" : "withHomeRegion",
      "getterDocumentation" : "/**<p>Home Region of the grant.</p>\n@return Home Region of the grant.*/",
      "getterMethodName" : "getHomeRegion",
      "getterModel" : {
       "returnType" : "String",
       "documentation" : null
      },
     "http": {
       "additionalMarshallingPath" : null,
       "additionalUnmarshallingPath" : null,
       "flattened" : false,
       "greedy" : false,
       "header" : false,
       "isPayload" : false,
       "isStreaming" : false,
       "location" : null,
        "marshallLocation" : "PAYLOAD",
        "marshallLocationName" : "HomeRegion",
       "queryString" : false,
        "requiresLength" : false,
        "statusCode" : false,
       "unmarshallLocationName" : "HomeRegion",
        "uri" : false
      },
      "idempotencyToken" : false,
      "isBinary" : false,
      "jsonValue" : false,
      "list" : false,
      "listModel" : null,
      "map" : false,
      "mapModel" : null,
      "marshallingTargetClass" : "String",
      "marshallingType" : "STRING",
      "name" : "HomeRegion",
      "sensitive" : false,
      "setterDocumentation" : "/**<p>Home Region of the grant.</p>\n@param homeRegion Home Region of the
grant.*/",
```

```
 "setterMethodName" : "setHomeRegion",
```

```
 "setterModel" : {
  "timestampFormat" : null,
  "variableDeclarationType" : "String",
  "variableName" : "homeRegion",
  "variableType" : "String",
  "documentation" : "",
  "simpleType" : "String",
  "variableSetterType" : "String"
```
"shouldEmitLegacyEnumSetter" : false,

"shouldFullyQualify" : false,

"simple"

: true,

"unmarshallingType" : null,

 "varargSetterDocumentation" : "/\*\*<p>Home Region of the grant.</p>\n@param homeRegion Home Region of the grant.\n@return Returns a reference to this object so that method calls can be chained together.\*/",

"variable" : {

"timestampFormat" : null,

"variableDeclarationType" : "String",

"variableName" : "homeRegion",

"variableType" : "String",

"documentation" : "<p>Home Region of the grant.</p>",

"simpleType" : "String",

"variableSetterType" : "String"

},

```
 "xmlNameSpaceUri" : null
```
# },

"LicenseArn" : {

"c2jName" : "LicenseArn",

"c2jShape" : "Arn",

"deprecated" : false,

"documentation" : "<p>License ARN.</p>",

"endpointDiscoveryId" : false,

"enumType" : null,

 "fluentSetterDocumentation" : "/\*\*<p>License ARN.</p>\n@param licenseArn License ARN.\n@return Returns a reference to this object so that method calls can be chained together.\*/",

"fluentSetterMethodName" : "withLicenseArn",

```
 "getterDocumentation" : "/**<p>License ARN.</p>\n@return License ARN.*/",
```
"getterMethodName" : "getLicenseArn",

"getterModel" : {

"returnType" : "String",

"documentation" : null

},

" $http"$ : {

"additionalMarshallingPath" : null,

"additionalUnmarshallingPath" : null,

```
 "flattened" : false,
```
"greedy" : false,

 "header" : false, "isPayload" : false, "isStreaming" : false, "location" : null, "marshallLocation" : "PAYLOAD", "marshallLocationName" : "LicenseArn", "queryString" : false, "requiresLength" : false, "statusCode" : false, "unmarshallLocationName" : "LicenseArn", "uri" : false

#### },

"idempotencyToken" : false,

 "isBinary" : false, "jsonValue" : false,

"list" : false,

"listModel" : null,

"map" : false,

"mapModel" : null,

"marshallingTargetClass" : "String",

"marshallingType" : "STRING",

"name" : "LicenseArn",

"sensitive" : false,

```
 "setterDocumentation" : "/**<p>License ARN.</p>\n@param licenseArn License ARN.*/",
```
"setterMethodName" : "setLicenseArn",

"setterModel" : {

"timestampFormat" : null,

"variableDeclarationType" : "String",

```
 "variableName" : "licenseArn",
```
"variableType" : "String",

"documentation" : "",

"simpleType" : "String",

"variableSetterType" : "String"

},

"shouldEmitLegacyEnumSetter" : false,

"shouldFullyQualify" : false,

"simple" : true,

"unmarshallingType" : null,

```
 "varargSetterDocumentation"
```
 : "/\*\*<p>License ARN.</p>\n@param licenseArn License ARN.\n@return Returns a reference to this object so that method calls can be chained together.\*/",

"variable" : {

"timestampFormat" : null,

"variableDeclarationType" : "String",

"variableName" : "licenseArn",

"variableType" : "String",

"documentation" : "<p>License ARN.</p>",

```
 "simpleType" : "String",
       "variableSetterType" : "String"
      },
      "xmlNameSpaceUri" : null
     },
     "Options" : {
      "c2jName" : "Options",
      "c2jShape" : "Options",
      "deprecated" : false,
     "documentation" : "<p>The options specified for the grant.</p>",
      "endpointDiscoveryId" : false,
      "enumType" : null,
      "fluentSetterDocumentation" : "/**<p>The options specified for the grant.</p>\n@param options The options
specified for the grant.\n@return Returns a reference to
 this object so that method calls can be chained together.*/",
```
"fluentSetterMethodName" : "withOptions",

 "getterDocumentation" : "/\*\*<p>The options specified for the grant.</p>\n@return The options specified for the grant.\*/",

```
 "getterMethodName" : "getOptions",
```
"getterModel" : {

"returnType" : "Options",

"documentation" : null

},

" $http"$ : {

```
 "additionalMarshallingPath" : null,
```
"additionalUnmarshallingPath" : null,

"flattened" : false,

"greedy" : false,

"header" : false,

"isPayload" : false,

"isStreaming" : false,

 "location" : null, "marshallLocation" : "PAYLOAD",

"marshallLocationName" : "Options",

"queryString" : false,

"requiresLength" : false,

"statusCode" : false,

"unmarshallLocationName" : "Options",

"uri" : false

},

 "idempotencyToken" : false, "isBinary" : false, "jsonValue" : false, "list" : false, "listModel" : null, "map" : false, "mapModel" : null,

"marshallingTargetClass" : "StructuredPojo",

"marshallingType" : "STRUCTURED",

"name" : "Options",

"sensitive" : false,

"setterDocumentation" : "/\*\*<p>The options specified for the grant. $\langle p \rangle$ \n @param options The options specified for the grant.\*/",

"setterMethodName" : "setOptions",

"setterModel" : {

"timestampFormat" : null,

"variableDeclarationType" : "Options",

"variableName" : "options",

"variableType" : "Options",

"documentation" : "",

"simpleType" : "Options",

"variableSetterType" : "Options"

},

"shouldEmitLegacyEnumSetter" : false,

"shouldFullyQualify" : false,

"simple" : false,

"unmarshallingType" : null,

 "varargSetterDocumentation" : "/\*\*<p>The options specified for the grant.</p>\n@param options The options specified for the grant.\n@return Returns a reference to this object so that method calls can be chained together.\*/",

"variable" : {

"timestampFormat" : null,

"variableDeclarationType" : "Options",

"variableName" : "options",

```
 "variableType" : "Options",
```
"documentation" : "<p>The options specified for the grant.</p>",

"simpleType" : "Options",

"variableSetterType" : "Options"

# },

"xmlNameSpaceUri" : null

#### },

"ParentArn" : {

"c2jName" : "ParentArn",

```
 "c2jShape" : "Arn",
```

```
 "deprecated" : false,
```
"documentation" : "<p>Parent ARN.</p>",

"endpointDiscoveryId" : false,

"enumType" : null,

"fluentSetterDocumentation" : "/\*\*<p>Parent ARN.</p>\n@param parentArn

Parent ARN.\n@return Returns a reference to this object so that method calls can be chained together.\*/", "fluentSetterMethodName" : "withParentArn",

```
 "getterDocumentation" : "/**<p>Parent ARN.</p>\n@return Parent ARN.*/",
```
"getterMethodName" : "getParentArn",

"getterModel" : {

```
 "returnType" : "String",
```

```
 "documentation" : null
```
 }, " $http"$ : { "additionalMarshallingPath" : null, "additionalUnmarshallingPath" : null, "flattened" : false, "greedy" : false, "header" : false, "isPayload" : false, "isStreaming" : false, "location" : null, "marshallLocation" : "PAYLOAD", "marshallLocationName" : "ParentArn", "queryString" : false, "requiresLength" : false, "statusCode" : false, "unmarshallLocationName" : "ParentArn", "uri" : false }, "idempotencyToken" : false, "isBinary" : false, "jsonValue" : false, "list" : false, "listModel" : null, "map" : false, "mapModel" : null, "marshallingTargetClass" : "String", "marshallingType" : "STRING", "name" : "ParentArn", "sensitive" : false, "setterDocumentation" : "/\*\*<p>Parent ARN.</p>\n@param parentArn Parent ARN.\*/", "setterMethodName" : "setParentArn", "setterModel" : { "timestampFormat" : null, "variableDeclarationType" : "String", "variableName" : "parentArn", "variableType" : "String", "documentation" : "", "simpleType" : "String", "variableSetterType" : "String" }, "shouldEmitLegacyEnumSetter" : false, "shouldFullyQualify" : false, "simple" : true, "unmarshallingType" : null, "varargSetterDocumentation" : "/\*\*<p>Parent ARN.</p>\n@param parentArn Parent ARN.\n@return Returns a reference to this object so that method calls can be chained together.\*/",

"variable" : {

```
 "timestampFormat" : null,
  "variableDeclarationType" : "String",
  "variableName" : "parentArn",
  "variableType" : "String",
 "documentation" : "<p>Parent ARN.</p>",
  "simpleType" : "String",
  "variableSetterType" : "String"
 },
```
"xmlNameSpaceUri" : null

#### },

```
 "StatusReason" : {
```
"c2jName" : "StatusReason",

"c2jShape" : "StatusReasonMessage",

```
 "deprecated" : false,
```
"documentation" : "<p>Grant status reason.</p>",

```
 "endpointDiscoveryId" : false,
```
"enumType" : null,

```
 "fluentSetterDocumentation" : "/**<p>Grant status reason.</p>\n@param statusReason Grant status
reason.\n@return Returns a reference to this object so that
```
method calls can be chained together.\*/",

```
 "fluentSetterMethodName" : "withStatusReason",
      "getterDocumentation" : "/**<p>Grant status reason.</p>\n@return Grant status reason.*/",
      "getterMethodName" : "getStatusReason",
      "getterModel" : {
       "returnType" : "String",
       "documentation" : null
      },
     "http": {
       "additionalMarshallingPath" : null,
       "additionalUnmarshallingPath" : null,
       "flattened" : false,
       "greedy" : false,
       "header" : false,
       "isPayload" : false,
       "isStreaming" : false,
       "location" : null,
       "marshallLocation" : "PAYLOAD",
       "marshallLocationName" : "StatusReason",
       "queryString" : false,
       "requiresLength" : false,
       "statusCode" : false,
       "unmarshallLocationName" : "StatusReason",
       "uri" : false
      },
      "idempotencyToken"
 : false,
      "isBinary" : false,
      "jsonValue" : false,
```
"list" : false,

"listModel" : null,

 "map" : false, "mapModel" : null,

"marshallingTargetClass" : "String",

"marshallingType" : "STRING",

"name" : "StatusReason",

"sensitive" : false,

"setterDocumentation" : "/\*\*<p>Grant status reason.</p>\n@param statusReason Grant status reason.\*/",

"setterMethodName" : "setStatusReason",

"setterModel" : {

"timestampFormat" : null,

"variableDeclarationType" : "String",

"variableName" : "statusReason",

"variableType" : "String",

"documentation" : "",

"simpleType" : "String",

"variableSetterType" : "String"

},

"shouldEmitLegacyEnumSetter" : false,

"shouldFullyQualify" : false,

"simple" : true,

"unmarshallingType" : null,

"varargSetterDocumentation"

 : "/\*\*<p>Grant status reason.</p>\n@param statusReason Grant status reason.\n@return Returns a reference to this object so that method calls can be chained together.\*/",

 "variable" : { "timestampFormat" : null,

"variableDeclarationType" : "String",

"variableName" : "statusReason",

"variableType" : "String",

"documentation" : "<p>Grant status reason.</p>",

"simpleType" : "String",

"variableSetterType" : "String"

},

"xmlNameSpaceUri" : null

},

"Version" : {

"c2jName" : "Version",

"c2jShape" : "String",

"deprecated" : false,

"documentation" : "<p>Grant version.</p>",

"endpointDiscoveryId" : false,

"enumType" : null,

 "fluentSetterDocumentation" : "/\*\*<p>Grant version.</p>\n@param version Grant version.\n@return Returns a reference to this object so that method calls can be chained together.\*/",

"fluentSetterMethodName" : "withVersion",

```
 "getterDocumentation" : "/**<p>Grant version.</p>\n@return Grant version.*/",
      "getterMethodName" : "getVersion",
      "getterModel" : {
       "returnType" : "String",
       "documentation" : null
      },
     "http": {
       "additionalMarshallingPath" : null,
       "additionalUnmarshallingPath" : null,
       "flattened" : false,
       "greedy" : false,
       "header" : false,
       "isPayload" : false,
       "isStreaming" : false,
       "location" : null,
       "marshallLocation" : "PAYLOAD",
       "marshallLocationName" : "Version",
       "queryString" : false,
       "requiresLength" : false,
       "statusCode" : false,
       "unmarshallLocationName" : "Version",
       "uri" : false
      },
      "idempotencyToken" : false,
      "isBinary" : false,
      "jsonValue"
 : false,
      "list" : false,
      "listModel" : null,
      "map" : false,
      "mapModel" : null,
      "marshallingTargetClass" : "String",
      "marshallingType" : "STRING",
      "name" : "Version",
      "sensitive" : false,
     "setterDocumentation" : "/**<p>Grant version.</p>\n@param version Grant version.*/",
      "setterMethodName" : "setVersion",
      "setterModel" : {
       "timestampFormat" : null,
       "variableDeclarationType" : "String",
       "variableName" : "version",
       "variableType" : "String",
       "documentation" : "",
       "simpleType" : "String",
       "variableSetterType" : "String"
      },
      "shouldEmitLegacyEnumSetter" : false,
      "shouldFullyQualify" : false,
```
"simple" : true,

"unmarshallingType" : null,

 "varargSetterDocumentation" : "/\*\*<p>Grant version.</p>\n@param version Grant version.\n@return Returns a reference to this object so that method calls can be chained together.\*/",

"variable" : {

```
 "timestampFormat" : null,
```
"variableDeclarationType" : "String",

```
 "variableName" : "version",
```
"variableType" : "String",

"documentation" : "<p>Grant version.</p>",

"simpleType" : "String",

```
 "variableSetterType" : "String"
```

```
 },
```
"xmlNameSpaceUri" : null

}

```
 },
```
"packageName" : "com.amazonaws.services.licensemanager.model",

"requestSignerAware" : false,

```
 "requestSignerClassFqcn" : null,
```
 "required" : [ "GrantArn", "GrantName", "ParentArn", "LicenseArn", "GranteePrincipalArn", "HomeRegion", "GrantStatus", "Version", "GrantedOperations" ],

 "shapeName" : "Grant", "signerAware" : false, "signerType" : null, "unmarshaller" : {

"flattened" : false,

"resultWrapper" : null

```
 },
```
"variable" : {

"timestampFormat"

# : null,

"variableDeclarationType" : "Grant",

```
 "variableName" : "grant",
```

```
 "variableType" : "Grant",
```

```
 "documentation" : null,
```

```
 "simpleType" : "Grant",
```

```
 "variableSetterType" : "Grant"
```
},

```
 "wrapper" : false
```
},

```
 "GrantStatus" : {
 "c2jName" : "GrantStatus",
```
"customization" : {

"artificialResultWrapper" : null,

```
 "skipGeneratingMarshaller" : false,
```

```
 "skipGeneratingModelClass" : false,
```

```
 "skipGeneratingUnmarshaller" : false
```

```
 },
```

```
 "deprecated" : false,
   "documentation" : "",
   "endpointDiscoveryMembers" : null,
   "enums" : [ {
    "name" : "PENDING_WORKFLOW",
    "value" : "PENDING_WORKFLOW"
   }, {
    "name" : "PENDING_ACCEPT",
    "value" : "PENDING_ACCEPT"
   }, {
    "name" : "REJECTED",
    "value" : "REJECTED"
   }, {
    "name" : "ACTIVE",
    "value" : "ACTIVE"
   }, {
    "name" : "FAILED_WORKFLOW",
    "value" :
 "FAILED_WORKFLOW"
   }, {
    "name" : "DELETED",
    "value" : "DELETED"
   }, {
    "name" : "PENDING_DELETE",
    "value" : "PENDING_DELETE"
   }, {
    "name" : "DISABLED",
    "value" : "DISABLED"
   }, {
    "name" : "WORKFLOW_COMPLETED",
    "value" : "WORKFLOW_COMPLETED"
   } ],
   "errorCode" : null,
   "fullyQualifiedName" : "com.amazonaws.services.licensemanager.enum.GrantStatus",
   "hasHeaderMember" : false,
   "hasPayloadMember" : false,
   "hasRequiresLengthMember" : false,
   "hasStatusCodeMember" : false,
   "hasStreamingMember" : false,
   "marshaller" : null,
   "members" : null,
   "membersAsMap" : { },
   "packageName" : "com.amazonaws.services.licensemanager.enum",
   "requestSignerAware" : false,
   "requestSignerClassFqcn" : null,
   "required" : [ ],
   "shapeName" : "GrantStatus",
```
"signerAware" : false,

```
 "signerType" : null,
   "unmarshaller" : {
 "flattened" : false,
    "resultWrapper" : null
   },
   "variable" : {
    "timestampFormat" : null,
    "variableDeclarationType" : "GrantStatus",
    "variableName" : "grantStatus",
    "variableType" : "GrantStatus",
    "documentation" : null,
    "simpleType" : "GrantStatus",
    "variableSetterType" : "GrantStatus"
   },
   "wrapper" : false
  },
  "GrantedLicense" : {
   "c2jName" : "GrantedLicense",
   "customization" : {
    "artificialResultWrapper" : null,
    "skipGeneratingMarshaller" : false,
    "skipGeneratingModelClass" : false,
    "skipGeneratingUnmarshaller" : false
   },
   "deprecated" : false,
  "documentation" : "<p>Describes a license that is granted to a grantee.\langle p \rangle",
   "endpointDiscoveryMembers" : null,
   "enums" : null,
   "errorCode" : null,
   "fullyQualifiedName" : "com.amazonaws.services.licensemanager.model.GrantedLicense",
   "hasHeaderMember" : false,
   "hasPayloadMember" : false,
   "hasRequiresLengthMember" : false,
   "hasStatusCodeMember" : false,
   "hasStreamingMember" : false,
   "marshaller" : null,
   "members" : [ {
    "c2jName" : "LicenseArn",
    "c2jShape" : "Arn",
    "deprecated" : false,
   "documentation" : "<p>Amazon Resource Name (ARN) of the license.</p>",
    "endpointDiscoveryId" : false,
    "enumType" : null,
    "fluentSetterDocumentation" : "/**<p>Amazon Resource Name (ARN) of the license.</p>\n@param
```
licenseArn Amazon Resource Name (ARN) of the license.\n@return Returns a reference to this object so that method calls can be chained together.\*/",

```
 "fluentSetterMethodName" : "withLicenseArn",
     "getterDocumentation" : "/**<p>Amazon Resource Name (ARN) of the license.</p>\n@return Amazon
Resource Name (ARN) of the license.*/",
     "getterMethodName" : "getLicenseArn",
     "getterModel" : {
      "returnType" : "String",
      "documentation"
 : null
     },
    "http": {
      "additionalMarshallingPath" : null,
      "additionalUnmarshallingPath" : null,
      "flattened" : false,
      "greedy" : false,
      "header" : false,
      "isPayload" : false,
      "isStreaming" : false,
      "location" : null,
      "marshallLocation" : "PAYLOAD",
      "marshallLocationName" : "LicenseArn",
      "queryString" : false,
      "requiresLength" : false,
      "statusCode" : false,
      "unmarshallLocationName" : "LicenseArn",
      "uri" : false
     },
     "idempotencyToken" : false,
     "isBinary" : false,
     "jsonValue" : false,
     "list" : false,
     "listModel" : null,
     "map" : false,
     "mapModel" : null,
     "marshallingTargetClass" : "String",
     "marshallingType" : "STRING",
     "name" : "LicenseArn",
     "sensitive" : false,
     "setterDocumentation" : "/**<p>Amazon Resource Name (ARN)
 of the license.</p>\n@param licenseArn Amazon Resource Name (ARN) of the license.*/",
     "setterMethodName" : "setLicenseArn",
     "setterModel" : {
      "timestampFormat" : null,
      "variableDeclarationType" : "String",
      "variableName" : "licenseArn",
      "variableType" : "String",
      "documentation" : "",
      "simpleType" : "String",
      "variableSetterType" : "String"
```
},

"shouldEmitLegacyEnumSetter" : false,

"shouldFullyQualify" : false,

"simple" : true,

"unmarshallingType" : null,

 "varargSetterDocumentation" : "/\*\*<p>Amazon Resource Name (ARN) of the license.</p>\n@param licenseArn Amazon Resource Name (ARN) of the license.\n@return Returns a reference to this object so that method calls can be chained together.\*/",

 "variable" : { "timestampFormat" : null, "variableDeclarationType" : "String", "variableName" : "licenseArn",

"variableType"

: "String",

"documentation" : "<p>Amazon Resource Name (ARN) of the license.</p>",

"simpleType" : "String",

"variableSetterType" : "String"

## },

```
 "xmlNameSpaceUri" : null
```
## }, {

"c2jName" : "LicenseName",

```
 "c2jShape" : "String",
```
"deprecated" : false,

```
"documentation" : "<p>License name.</p>",
```
"endpointDiscoveryId" : false,

"enumType" : null,

 "fluentSetterDocumentation" : "/\*\*<p>License name.</p>\n@param licenseName License name.\n@return Returns a reference to this object so that method calls can be chained together.\*/",

```
 "fluentSetterMethodName" : "withLicenseName",
```

```
 "getterDocumentation" : "/**<p>License name.</p>\n@return License name.*/",
```
"getterMethodName" : "getLicenseName",

```
 "getterModel" : {
```

```
 "returnType" : "String",
```

```
 "documentation" : null
```

```
 },
```
" $http"$ : {

"additionalMarshallingPath" : null,

"additionalUnmarshallingPath" : null,

 "flattened" : false, "greedy" : false, "header" : false, "isPayload" : false, "isStreaming" : false, "location" : null, "marshallLocation" : "PAYLOAD", "marshallLocationName" : "LicenseName", "queryString" : false,

 "requiresLength" : false, "statusCode" : false, "unmarshallLocationName" : "LicenseName", "uri" : false }, "idempotencyToken" : false, "isBinary" : false, "jsonValue" : false, "list" : false, "listModel" : null, "map" : false, "mapModel" : null, "marshallingTargetClass" : "String", "marshallingType" : "STRING", "name" : "LicenseName", "sensitive" : false, "setterDocumentation" : "/\*\*<p>License name.</p>\n@param licenseName License name.\*/", "setterMethodName" : "setLicenseName", "setterModel" : { "timestampFormat" : null, "variableDeclarationType" : "String", "variableName" : "licenseName", "variableType" : "String", "documentation" : "", "simpleType" : "String", "variableSetterType" : "String" }, "shouldEmitLegacyEnumSetter" : false, "shouldFullyQualify" : false, "simple" : true, "unmarshallingType" : null, "varargSetterDocumentation" : "/\*\*<p>License name.</p>\n@param licenseName License name.\n@return Returns a reference to this object so that method calls can be chained together.\*/", "variable" : { "timestampFormat" : null, "variableDeclarationType" : "String", "variableName" : "licenseName", "variableType" : "String", "documentation" : "<p>License name.</p>", "simpleType" : "String", "variableSetterType" : "String" }, "xmlNameSpaceUri" : null }, { "c2jName" : "ProductName",

```
 "c2jShape" : "String",
```
"deprecated" : false,

"documentation" : "<p>Product name.</p>",

"endpointDiscoveryId" : false,

"enumType" : null,

"fluentSetterDocumentation" : "/\*\*<p>Product name.</p>\n@param productName Product name.\n@return Returns a reference to this object so that method calls can be chained together.\*/",

```
 "fluentSetterMethodName" : "withProductName",
```

```
 "getterDocumentation" : "/**<p>Product name.</p>\n@return Product name.*/",
```

```
 "getterMethodName" : "getProductName",
```
"getterModel" : {

"returnType" : "String",

"documentation" : null

```
 },
```
" $http"$ : {

```
 "additionalMarshallingPath" : null,
```
"additionalUnmarshallingPath" : null,

"flattened" : false,

"greedy" : false,

"header" : false,

"isPayload" : false,

"isStreaming" : false,

"location" : null,

"marshallLocation"

# : "PAYLOAD",

"marshallLocationName" : "ProductName",

"queryString" : false,

"requiresLength" : false,

"statusCode" : false,

"unmarshallLocationName" : "ProductName",

"uri" : false

#### },

"idempotencyToken" : false,

"isBinary" : false,

"jsonValue" : false,

```
 "list" : false,
```
"listModel" : null,

"map" : false,

"mapModel" : null,

"marshallingTargetClass" : "String",

"marshallingType" : "STRING",

"name" : "ProductName",

```
 "sensitive" : false,
```
"setterDocumentation" : "/\*\*<p>Product name.</p>\n@param productName Product name.\*/",

"setterMethodName" : "setProductName",

"setterModel" : {

"timestampFormat" : null,

"variableDeclarationType" : "String",

```
 "variableName" : "productName",
```

```
 "variableType" : "String",
      "documentation" : "",
      "simpleType" : "String",
      "variableSetterType" : "String"
     },
     "shouldEmitLegacyEnumSetter" : false,
     "shouldFullyQualify" : false,
     "simple" : true,
     "unmarshallingType" : null,
    "varargSetterDocumentation" : "/**<p>Product name.</p>\n@param productName Product name.\n@return
Returns a reference to this object so that method calls can be chained together.*/",
     "variable" : {
      "timestampFormat" : null,
      "variableDeclarationType" : "String",
      "variableName" : "productName",
      "variableType" : "String",
     "documentation" : "<p>Product name.</p>",
      "simpleType" : "String",
      "variableSetterType" : "String"
     },
     "xmlNameSpaceUri" : null
    }, {
     "c2jName" : "ProductSKU",
     "c2jShape" : "String",
     "deprecated" : false,
     "documentation" : "<p>Product SKU.</p>",
     "endpointDiscoveryId" : false,
     "enumType" : null,
     "fluentSetterDocumentation"
: "/**<p>Product SKU.</p>\n@param productSKU Product SKU.\n@return Returns a reference to this object so
that method calls can be chained together.*/",
     "fluentSetterMethodName" : "withProductSKU",
     "getterDocumentation" : "/**<p>Product SKU.</p>\n@return Product SKU.*/",
     "getterMethodName" : "getProductSKU",
     "getterModel" : {
      "returnType" : "String",
      "documentation" : null
     },
    "http": {
      "additionalMarshallingPath" : null,
      "additionalUnmarshallingPath" : null,
      "flattened" : false,
      "greedy" : false,
      "header" : false,
      "isPayload" : false,
```

```
 "isStreaming" : false,
```

```
 "location" : null,
```
 "marshallLocation" : "PAYLOAD", "marshallLocationName" : "ProductSKU", "queryString" : false, "requiresLength" : false, "statusCode" : false, "unmarshallLocationName" : "ProductSKU", "uri" : false }, "idempotencyToken" : false, "isBinary" : false, "jsonValue" : false, "list" : false, "listModel" : null, "map" : false, "mapModel" : null, "marshallingTargetClass" : "String", "marshallingType" : "STRING", "name" : "ProductSKU", "sensitive" : false, "setterDocumentation" : "/\*\*<p>Product SKU.</p>\n@param productSKU Product SKU.\*/", "setterMethodName" : "setProductSKU", "setterModel" : { "timestampFormat" : null, "variableDeclarationType" : "String", "variableName" : "productSKU", "variableType" : "String", "documentation" : "", "simpleType" : "String", "variableSetterType" : "String" }, "shouldEmitLegacyEnumSetter" : false, "shouldFullyQualify" : false, "simple" : true, "unmarshallingType" : null, "varargSetterDocumentation" : "/\*\*<p>Product SKU.</p>\n@param productSKU Product SKU.\n@return Returns a reference to this object so that method calls can be chained together.\*/", "variable" : { "timestampFormat" : null, "variableDeclarationType" : "String", "variableName" : "productSKU", "variableType" : "String", "documentation" : "<p>Product SKU.</p>", "simpleType" : "String", "variableSetterType" : "String" }, "xmlNameSpaceUri" : null

```
 }, {
```
"c2jName" : "Issuer",

"c2jShape" : "IssuerDetails",

"deprecated" : false,

"documentation" : "<p>Granted license issuer.</p>",

"endpointDiscoveryId" : false,

"enumType" : null,

 "fluentSetterDocumentation" : "/\*\*<p>Granted license issuer.</p>\n@param issuer Granted license issuer.\n@return Returns a reference to this object so that method calls can be chained together.\*/",

"fluentSetterMethodName" : "withIssuer",

"getterDocumentation"

: "/\*\*<p>Granted license issuer.</p>\n@return Granted license issuer.\*/",

```
 "getterMethodName" : "getIssuer",
```

```
 "getterModel" : {
```
"returnType" : "IssuerDetails",

```
 "documentation" : null
```
 }, " $http"$ : { "additionalMarshallingPath" : null, "additionalUnmarshallingPath" : null, "flattened" : false, "greedy" : false, "header" : false, "isPayload" : false, "isStreaming" : false, "location" : null, "marshallLocation" : "PAYLOAD", "marshallLocationName" : "Issuer", "queryString" : false, "requiresLength" : false, "statusCode" : false, "unmarshallLocationName" : "Issuer", "uri" : false }, "idempotencyToken" : false, "isBinary" : false, "jsonValue" : false, "list" : false, "listModel" : null, "map" : false, "mapModel" : null, "marshallingTargetClass" : "StructuredPojo", "marshallingType" : "STRUCTURED", "name" : "Issuer", "sensitive" : false,

```
 "setterDocumentation" : "/**<p>Granted license issuer.</p>\n@param issuer Granted license issuer.*/",
 "setterMethodName" : "setIssuer",
```
"setterModel" : {

 "timestampFormat" : null, "variableDeclarationType" : "IssuerDetails", "variableName" : "issuer", "variableType" : "IssuerDetails", "documentation" : "", "simpleType" : "IssuerDetails", "variableSetterType" : "IssuerDetails" }, "shouldEmitLegacyEnumSetter" : false, "shouldFullyQualify" : false, "simple" : false, "unmarshallingType" : null, "varargSetterDocumentation" : "/\*\*<p>Granted license issuer.</p>\n@param issuer Granted license issuer.\n@return Returns a reference to this object so that method calls can be chained together.\*/", "variable" : { "timestampFormat" : null, "variableDeclarationType" : "IssuerDetails", "variableName" : "issuer", "variableType" : "IssuerDetails", "documentation" : "<p>Granted license issuer.</p>", "simpleType" : "IssuerDetails", "variableSetterType" : "IssuerDetails" }, "xmlNameSpaceUri" : null }, { "c2jName" : "HomeRegion", "c2jShape" : "String", "deprecated" : false, "documentation" : "<p>Home Region of the granted license.</p>", "endpointDiscoveryId" : false, "enumType" : null, "fluentSetterDocumentation" : "/\*\*<p>Home Region of the granted license.</p>\n@param homeRegion Home Region of the granted license.\n@return Returns a reference to this object so that method calls can be chained together.\*/", "fluentSetterMethodName" : "withHomeRegion", "getterDocumentation" : "/\*\*<p>Home Region of the granted license.</p>\n@return Home Region of the granted license.\*/", "getterMethodName" : "getHomeRegion",

"getterModel" : {

"returnType" : "String",

"documentation" : null

},

" $http"$ : {

"additionalMarshallingPath" : null,

"additionalUnmarshallingPath" : null,

"flattened" : false,

"greedy" : false,

"header" : false,

 "isPayload" : false, "isStreaming" : false, "location" : null, "marshallLocation" : "PAYLOAD", "marshallLocationName" : "HomeRegion", "queryString" : false, "requiresLength" : false, "statusCode" : false, "unmarshallLocationName" : "HomeRegion", "uri" : false }, "idempotencyToken" : false, "isBinary" : false, "jsonValue" : false, "list" : false, "listModel" : null, "map" : false, "mapModel" : null, "marshallingTargetClass" : "String", "marshallingType" : "STRING", "name" : "HomeRegion", "sensitive" : false, "setterDocumentation" : "/\*\*<p>Home Region of the granted license.</p>\n@param homeRegion Home Region of the granted license.\*/", "setterMethodName" : "setHomeRegion", "setterModel" : { "timestampFormat" : null, "variableDeclarationType" : "String", "variableName" : "homeRegion", "variableType" : "String", "documentation" : "", "simpleType" : "String", "variableSetterType" : "String" }, "shouldEmitLegacyEnumSetter" : false, "shouldFullyQualify" : false, "simple" : true, "unmarshallingType" : null, "varargSetterDocumentation" : "/\*\*<p>Home Region of the granted license.</p>\n@param homeRegion Home Region of the granted license.\n@return Returns a reference to this object so that method calls can be chained together.\*/", "variable" : { "timestampFormat"

: null,

 "variableDeclarationType" : "String", "variableName" : "homeRegion",

"variableType" : "String",

```
"documentation" : "<p>Home Region of the granted license.</p>",
 "simpleType" : "String",
 "variableSetterType" : "String"
```
},

```
 "xmlNameSpaceUri" : null
```
}, {

```
 "c2jName" : "Status",
```
"c2jShape" : "LicenseStatus",

"deprecated" : false,

"documentation" : "<p>Granted license status.</p>",

"endpointDiscoveryId" : false,

"enumType" : "LicenseStatus",

 "fluentSetterDocumentation" : "/\*\*<p>Granted license status.</p>\n@param status Granted license status.\n@return Returns a reference to this object so that method calls can be chained together.\n@see LicenseStatus\*/",

"fluentSetterMethodName" : "withStatus",

 "getterDocumentation" : "/\*\*<p>Granted license status.</p>\n@return Granted license status.\n@see LicenseStatus\*/",

"getterMethodName"

## : "getStatus",

 "getterModel" : { "returnType" : "String", "documentation" : null

},

```
"http": {
  "additionalMarshallingPath" : null,
  "additionalUnmarshallingPath" : null,
  "flattened" : false,
  "greedy" : false,
  "header" : false,
  "isPayload" : false,
  "isStreaming" : false,
  "location" : null,
  "marshallLocation" : "PAYLOAD",
  "marshallLocationName" : "Status",
  "queryString" : false,
  "requiresLength" : false,
  "statusCode" : false,
  "unmarshallLocationName" : "Status",
  "uri" : false
 },
 "idempotencyToken" : false,
 "isBinary" : false,
 "jsonValue" : false,
 "list" : false,
 "listModel" : null,
 "map" : false,
 "mapModel" : null,
```
"marshallingTargetClass" : "String",

"marshallingType" : "STRING",

"name" : "Status",

"sensitive" : false,

"setterDocumentation" : "/\*\*<p>Granted license status.</p>\n@param status Granted license status.\n@see

LicenseStatus\*/",

```
 "setterMethodName" : "setStatus",
```

```
 "setterModel" : {
  "timestampFormat" : null,
```
"variableDeclarationType" : "String",

"variableName" : "status",

"variableType" : "String",

"documentation" : "",

"simpleType" : "String",

"variableSetterType" : "String"

},

"shouldEmitLegacyEnumSetter" : false,

"shouldFullyQualify" : false,

"simple" : true,

```
 "unmarshallingType" : null,
```
 "varargSetterDocumentation" : "/\*\*<p>Granted license status.</p>\n@param status Granted license status.\n@return Returns a reference to this object so that method calls can be chained together.\n@see LicenseStatus\*/",

"variable" : {

"timestampFormat" : null,

"variableDeclarationType" : "String",

"variableName"

: "status",

```
 "variableType" : "String",
```
"documentation" : "<p>Granted license status.</p>",

"simpleType" : "String",

"variableSetterType" : "String"

},

"xmlNameSpaceUri" : null

}, {

"c2jName" : "Validity",

"c2jShape" : "DatetimeRange",

"deprecated" : false,

"documentation" : "<p>Date and time range during which the granted license is valid, in ISO8601-UTC

format. $\langle p \rangle$ ",

"endpointDiscoveryId" : false,

"enumType" : null,

 "fluentSetterDocumentation" : "/\*\*<p>Date and time range during which the granted license is valid, in ISO8601-UTC format. $\langle p \rangle$  n@param validity Date and time range during which the granted license is valid, in ISO8601-UTC format.\n@return Returns a reference to this object so that method calls can be chained together.\*/",

"fluentSetterMethodName" : "withValidity",

"getterDocumentation" : "/\*\*<p>Date and time range during which the granted

```
license is valid, in ISO8601-UTC format.</p>\alpha return Date and time range during which the granted license is
valid, in ISO8601-UTC format.*/",
```

```
 "getterMethodName" : "getValidity",
     "getterModel" : {
      "returnType" : "DatetimeRange",
      "documentation" : null
     },
    "http": {
      "additionalMarshallingPath" : null,
      "additionalUnmarshallingPath" : null,
      "flattened" : false,
      "greedy" : false,
      "header" : false,
      "isPayload" : false,
      "isStreaming" : false,
      "location" : null,
      "marshallLocation" : "PAYLOAD",
      "marshallLocationName" : "Validity",
      "queryString" : false,
      "requiresLength" : false,
      "statusCode" : false,
      "unmarshallLocationName" : "Validity",
      "uri" : false
     },
     "idempotencyToken" : false,
     "isBinary" : false,
     "jsonValue" : false,
     "list" : false,
     "listModel"
 : null,
     "map" : false,
     "mapModel" : null,
     "marshallingTargetClass" : "StructuredPojo",
     "marshallingType" : "STRUCTURED",
     "name" : "Validity",
     "sensitive" : false,
     "setterDocumentation" : "/**<p>Date and time range during which the granted license is valid, in ISO8601-
UTC format.\langle p \rangle m @param validity Date and time range during which the granted license is valid, in ISO8601-
UTC format.*/",
     "setterMethodName" : "setValidity",
     "setterModel" : {
      "timestampFormat" : null,
      "variableDeclarationType" : "DatetimeRange",
```
"variableName" : "validity",

"variableType" : "DatetimeRange",

"documentation" : "",

```
 "simpleType" : "DatetimeRange",
```

```
 "variableSetterType" : "DatetimeRange"
```
},

"shouldEmitLegacyEnumSetter" : false,

"shouldFullyQualify" : false,

"simple" : false,

"unmarshallingType" : null,

"varargSetterDocumentation"

: "/\*\*<p>Date and time range during which the granted license is valid, in ISO8601-UTC format.  $\langle p \rangle$  n@param validity Date and time range during which the granted license is valid, in ISO8601-UTC format.\n@return Returns a reference to this object so that method calls can be chained together.\*/",

"variable" : {

```
 "timestampFormat" : null,
```
"variableDeclarationType" : "DatetimeRange",

"variableName" : "validity",

"variableType" : "DatetimeRange",

"documentation" : "<p>Date and time range during which the granted license is valid, in ISO8601-UTC format.</p>",

```
 "simpleType" : "DatetimeRange",
```
"variableSetterType" : "DatetimeRange"

## },

```
 "xmlNameSpaceUri" : null
```
}, {

"c2jName" : "Beneficiary",

```
 "c2jShape" : "String",
```
"deprecated" : false,

```
 "documentation" : "<p>Granted license beneficiary.</p>",
```
"endpointDiscoveryId" : false,

"enumType" :

## null,

 "fluentSetterDocumentation" : "/\*\*<p>Granted license beneficiary.</p>\n@param beneficiary Granted license beneficiary.\n@return Returns a reference to this object so that method calls can be chained together.\*/",

```
 "fluentSetterMethodName" : "withBeneficiary",
```

```
 "getterDocumentation" : "/**<p>Granted license beneficiary.</p>\n@return Granted license beneficiary.*/",
 "getterMethodName" : "getBeneficiary",
```

```
 "getterModel" : {
```

```
 "returnType" : "String",
```

```
 "documentation" : null
```

```
 },
```
" $http"$ : {

```
 "additionalMarshallingPath" : null,
```
"additionalUnmarshallingPath" : null,

"flattened" : false,

"greedy" : false,

"header" : false,

"isPayload" : false,

"isStreaming" : false,

"location" : null,

```
 "marshallLocation" : "PAYLOAD",
```

```
 "marshallLocationName" : "Beneficiary",
```
 "queryString" : false, "requiresLength" : false, "statusCode" : false, "unmarshallLocationName" : "Beneficiary", "uri" : false }, "idempotencyToken" : false, "isBinary" : false, "jsonValue" : false, "list" : false, "listModel" : null, "map" : false, "mapModel" : null, "marshallingTargetClass" : "String", "marshallingType" : "STRING", "name" : "Beneficiary", "sensitive" : false, "setterDocumentation" : "/\*\*<p>Granted license beneficiary.</p>\n@param beneficiary Granted license beneficiary.\*/", "setterMethodName" : "setBeneficiary", "setterModel" : { "timestampFormat" : null, "variableDeclarationType" : "String", "variableName" : "beneficiary", "variableType" : "String", "documentation" : "", "simpleType" : "String", "variableSetterType" : "String" }, "shouldEmitLegacyEnumSetter" : false, "shouldFullyQualify" : false, "simple" : true, "unmarshallingType" : null, "varargSetterDocumentation" : "/\*\*<p>Granted license beneficiary.</p>\n@param beneficiary Granted license beneficiary.\n@return Returns a reference to this object so that method calls can be chained together.\*/", "variable" : { "timestampFormat" : null, "variableDeclarationType" : "String", "variableName" : "beneficiary", "variableType" : "String", "documentation" : "<p>Granted license beneficiary.</p>", "simpleType" : "String", "variableSetterType" : "String" }, "xmlNameSpaceUri" : null }, {

```
 "c2jName" : "Entitlements",
```
"c2jShape" : "EntitlementList",

"deprecated" : false,

"documentation" : "<p>License entitlements.</p>",

"endpointDiscoveryId" : false,

"enumType" : null,

"fluentSetterDocumentation" : "/\*\*<p>License entitlements.</p>\n@param

 entitlements License entitlements.\n@return Returns a reference to this object so that method calls can be chained together.\*/",

```
 "fluentSetterMethodName" : "withEntitlements",
```

```
 "getterDocumentation" : "/**<p>License entitlements.</p>\n@return License entitlements.*/",
 "getterMethodName" : "getEntitlements",
```
"getterModel" : {

"returnType" : "java.util.List<Entitlement>",

"documentation" : null

```
 },
```
" $http"$ : { "additionalMarshallingPath" : null, "additionalUnmarshallingPath" : null, "flattened" : false, "greedy" : false, "header" : false, "isPayload" : false, "isStreaming" : false, "location" : null, "marshallLocation" : "PAYLOAD", "marshallLocationName" : "Entitlements", "queryString" : false, "requiresLength" : false, "statusCode" : false, "unmarshallLocationName" : "Entitlements", "uri" : false }, "idempotencyToken" : false, "isBinary" : false, "jsonValue" : false, "list" : true, "listModel" : {

"implType" : "java.util.ArrayList",

"interfaceType" : "java.util.List",

"listMemberModel" : {

"c2jName" : "member",

"c2jShape" : "Entitlement",

"deprecated" : false,

"documentation" : "",

"endpointDiscoveryId" : false,

"enumType" : null,

 "fluentSetterDocumentation" : "/\*\*\n@param member \n@return Returns a reference to this object so that method calls can be chained together.\*/",

 "fluentSetterMethodName" : "withMember", "getterDocumentation" : "/\*\*\n@return \*/", "getterMethodName" : "getMember", "getterModel" : { "returnType" : "Entitlement", "documentation" : null }, " $http"$ : { "additionalMarshallingPath" : null, "additionalUnmarshallingPath" : null, "flattened" : false, "greedy" : false, "header" : false, "isPayload" : false, "isStreaming" : false, "location" : null, "marshallLocation" : "PAYLOAD", "marshallLocationName" : "member", "queryString" : false, "requiresLength" : false, "statusCode" : false, "unmarshallLocationName" : "member", "uri" : false }, "idempotencyToken" : false, "isBinary" : false, "jsonValue" : false, "list" : false, "listModel" : null, "map" : false, "mapModel" : null, "marshallingTargetClass" : "StructuredPojo",

"marshallingType" : "STRUCTURED",

 "name" : "Member", "sensitive" : false,

"setterDocumentation"

: "/\*\*\n@param member \*/",

"setterMethodName" : "setMember",

"setterModel" : {

"timestampFormat" : null,

"variableDeclarationType" : "Entitlement",

"variableName" : "member",

"variableType" : "Entitlement",

"documentation" : "",

"simpleType" : "Entitlement",

"variableSetterType" : "Entitlement"

},

"shouldEmitLegacyEnumSetter" : false,

"shouldFullyQualify" : false,

"simple" : false,

"unmarshallingType" : null,

 "varargSetterDocumentation" : "/\*\*\n@param member \n@return Returns a reference to this object so that method calls can be chained together.\*/",

"variable" : {

```
 "timestampFormat" : null,
```
"variableDeclarationType" : "Entitlement",

"variableName" : "member",

"variableType" : "Entitlement",

"documentation" :

 $^{\rm{m}}$ 

"simpleType" : "Entitlement",

"variableSetterType" : "Entitlement"

},

"xmlNameSpaceUri" : null

#### },

"memberLocationName" : null,

"memberType" : "Entitlement",

"map" : false,

"marshallNonAutoConstructedEmptyLists" : false,

"memberAdditionalMarshallingPath" : null,

"memberAdditionalUnmarshallingPath" : null,

"sendEmptyQueryString" : false,

"simple" : false,

"simpleType" : "Entitlement",

```
 "templateImplType" : "java.util.ArrayList<Entitlement>",
```
"templateType" : "java.util.List<Entitlement>"

#### },

"map" : false,

"mapModel" : null,

```
 "marshallingTargetClass" : "List",
```
"marshallingType" : "LIST",

"name" : "Entitlements",

```
 "sensitive" : false,
```

```
 "setterDocumentation" : "/**<p>License entitlements.</p>\n@param entitlements License entitlements.*/",
 "setterMethodName"
```
: "setEntitlements",

"setterModel" : {

"timestampFormat" : null,

"variableDeclarationType" : "java.util.List<Entitlement>",

"variableName" : "entitlements",

"variableType" : "java.util.List<Entitlement>",

"documentation" : "",

"simpleType" : "List<Entitlement>",

```
 "variableSetterType" : "java.util.Collection<Entitlement>"
```

```
 },
```
"shouldEmitLegacyEnumSetter" : false,

"shouldFullyQualify" : false,

"simple" : false,

"unmarshallingType" : null,

 "varargSetterDocumentation" : "/\*\*<p>License entitlements.</p>\n<p><b>NOTE:</b> This method appends the values to the existing list (if any). Use  $\{\textcircled{elink#setEntilements}(java.util. Collection)\}\$  or  $\{\textcircled{elink}$ #withEntitlements(java.util.Collection)} if you want to override the existing values.</p>\n@param entitlements License entitlements.\n@return Returns a reference to this object so that method calls can be chained together.\*/",

"variable" : {

"timestampFormat" : null,

"variableDeclarationType" : "java.util.List<Entitlement>",

"variableName" : "entitlements",

"variableType" : "java.util.List<Entitlement>",

"documentation" : "<p>License entitlements.</p>",

"simpleType" : "List<Entitlement>",

"variableSetterType" : "java.util.Collection<Entitlement>"

},

"xmlNameSpaceUri" : null

}, {

"c2jName" : "ConsumptionConfiguration",

"c2jShape" : "ConsumptionConfiguration",

"deprecated" : false,

"documentation" : "<p>Configuration for consumption of the license.</p>",

"endpointDiscoveryId" : false,

"enumType" : null,

"fluentSetterDocumentation" : "/\*\*<p>Configuration for consumption of the license.</p> $\ln \omega$ 

consumptionConfiguration Configuration for consumption of the license.\n@return Returns a reference to this object so that method calls can be chained together.\*/",

"fluentSetterMethodName" : "withConsumptionConfiguration",

 "getterDocumentation" : "/\*\*<p>Configuration for consumption of the license.</p>\n@return Configuration for consumption of the license.\*/",

"getterMethodName" : "getConsumptionConfiguration",

"getterModel" : {

"returnType" : "ConsumptionConfiguration",

"documentation" : null

```
 },
```
" $http"$ : {

"additionalMarshallingPath" : null,

"additionalUnmarshallingPath" : null,

 "flattened" : false, "greedy" : false,

"header" : false,

"isPayload" : false,

"isStreaming" : false,

"location" : null,

"marshallLocation" : "PAYLOAD",

"marshallLocationName" : "ConsumptionConfiguration",

"queryString" : false,

```
 "requiresLength" : false,
      "statusCode" : false,
      "unmarshallLocationName" : "ConsumptionConfiguration",
      "uri" : false
     },
      "idempotencyToken" : false,
     "isBinary" : false,
     "jsonValue" : false,
     "list" : false,
     "listModel" : null,
     "map" : false,
     "mapModel" : null,
     "marshallingTargetClass" : "StructuredPojo",
     "marshallingType" : "STRUCTURED",
     "name" : "ConsumptionConfiguration",
     "sensitive" : false,
     "setterDocumentation" : "/**<p>Configuration for consumption of the license.</p>\n@param
consumptionConfiguration Configuration for consumption of the license.*/",
     "setterMethodName" : "setConsumptionConfiguration",
     "setterModel" : {
      "timestampFormat" : null,
      "variableDeclarationType" : "ConsumptionConfiguration",
      "variableName" : "consumptionConfiguration",
      "variableType" : "ConsumptionConfiguration",
      "documentation" : "",
      "simpleType" : "ConsumptionConfiguration",
      "variableSetterType" : "ConsumptionConfiguration"
     },
 "shouldEmitLegacyEnumSetter" : false,
     "shouldFullyQualify" : false,
     "simple" : false,
     "unmarshallingType" : null,
     "varargSetterDocumentation" : "/**<p>Configuration for consumption of the license.</p>\n@param
consumptionConfiguration Configuration for consumption of the license.\n@return Returns a reference to this
object so that method calls can be chained together.*/",
     "variable" : {
```

```
 "timestampFormat" : null,
```
"variableDeclarationType" : "ConsumptionConfiguration",

```
 "variableName" : "consumptionConfiguration",
```

```
 "variableType" : "ConsumptionConfiguration",
```

```
"documentation" : "\langle p \rangleConfiguration for consumption of the license.\langle p \rangle".
```
"simpleType" : "ConsumptionConfiguration",

"variableSetterType" : "ConsumptionConfiguration"

},

```
 "xmlNameSpaceUri" : null
```

```
 }, {
```

```
 "c2jName" : "LicenseMetadata",
```
"c2jShape" : "MetadataList",

"deprecated" : false,

"documentation" : "<p>Granted license metadata.</p>",

"endpointDiscoveryId" : false,

"enumType" : null,

 "fluentSetterDocumentation" : "/\*\*<p>Granted license metadata.</p>\n@param licenseMetadata Granted license metadata.\n@return Returns a reference to this object so that method calls can be chained together.\*/", "fluentSetterMethodName" : "withLicenseMetadata",

```
 "getterDocumentation" : "/**<p>Granted license metadata.</p>\n@return Granted license metadata.*/",
 "getterMethodName" : "getLicenseMetadata",
```
"getterModel" : {

"returnType" : "java.util.List<Metadata>",

"documentation" : null

},

" $http"$ : {

"additionalMarshallingPath" : null,

"additionalUnmarshallingPath" : null,

"flattened" : false,

"greedy" : false,

"header" : false,

"isPayload" : false,

"isStreaming" : false,

"location" : null,

"marshallLocation"

#### : "PAYLOAD",

"marshallLocationName" : "LicenseMetadata",

"queryString" : false,

"requiresLength" : false,

"statusCode" : false,

"unmarshallLocationName" : "LicenseMetadata",

"uri" : false

},

"idempotencyToken" : false,

"isBinary" : false,

"jsonValue" : false,

"list" : true,

"listModel" : {

"implType" : "java.util.ArrayList",

"interfaceType" : "java.util.List",

"listMemberModel" : {

"c2jName" : "member",

"c2jShape" : "Metadata",

"deprecated" : false,

"documentation" : "",

"endpointDiscoveryId" : false,

"enumType" : null,

 "fluentSetterDocumentation" : "/\*\*\n@param member \n@return Returns a reference to this object so that method calls can be chained together.\*/",

 "fluentSetterMethodName" : "withMember", "getterDocumentation" : "/\*\*\n@return "getterMethodName" : "getMember", "getterModel" : { "returnType" : "Metadata", "documentation" : null }, " $http"$ : { "additionalMarshallingPath" : null, "additionalUnmarshallingPath" : null, "flattened" : false, "greedy" : false, "header" : false, "isPayload" : false, "isStreaming" : false, "location" : null, "marshallLocation" : "PAYLOAD", "marshallLocationName" : "member", "queryString" : false, "requiresLength" : false, "statusCode" : false, "unmarshallLocationName" : "member", "uri" : false }, "idempotencyToken" : false, "isBinary" : false, "jsonValue" : false, "list" : false, "listModel" : null, "map" : false, "mapModel" : null, "marshallingTargetClass" : "StructuredPojo", "marshallingType" : "STRUCTURED", "name" : "Member", "sensitive" : false, "setterDocumentation" : "/\*\*\n@param member \*/", "setterMethodName" : "setMember", "setterModel" : { "timestampFormat" : null, "variableDeclarationType" : "Metadata", "variableName" : "member", "variableType" : "Metadata", "documentation" : "", "simpleType" : "Metadata", "variableSetterType" : "Metadata" }, "shouldEmitLegacyEnumSetter" : false,

 $*/$ ",

```
 "shouldFullyQualify" : false,
        "simple" : false,
        "unmarshallingType" : null,
        "varargSetterDocumentation" : "/**\n@param member \n@return Returns a reference to this object so that
method calls can be chained together.*/",
       "variable" : {
         "timestampFormat" : null,
         "variableDeclarationType" : "Metadata",
         "variableName" : "member",
         "variableType" : "Metadata",
         "documentation" : "",
         "simpleType" : "Metadata",
         "variableSetterType" : "Metadata"
       },
        "xmlNameSpaceUri" : null
      },
      "memberLocationName" : null,
      "memberType" : "Metadata",
      "map" : false,
      "marshallNonAutoConstructedEmptyLists" : false,
      "memberAdditionalMarshallingPath" : null,
      "memberAdditionalUnmarshallingPath" : null,
      "sendEmptyQueryString" : false,
      "simple" : false,
      "simpleType" : "Metadata",
      "templateImplType" : "java.util.ArrayList<Metadata>",
      "templateType" : "java.util.List<Metadata>"
     },
     "map" : false,
     "mapModel" : null,
     "marshallingTargetClass" : "List",
     "marshallingType" : "LIST",
     "name" : "LicenseMetadata",
     "sensitive" : false,
     "setterDocumentation" : "/**<p>Granted license metadata.</p>\n@param licenseMetadata Granted license
metadata.*/",
     "setterMethodName" : "setLicenseMetadata",
     "setterModel" : {
      "timestampFormat" : null,
      "variableDeclarationType" : "java.util.List<Metadata>",
      "variableName" : "licenseMetadata",
      "variableType" : "java.util.List<Metadata>",
      "documentation" : "",
      "simpleType" : "List<Metadata>",
      "variableSetterType" : "java.util.Collection<Metadata>"
     },
```

```
 "shouldEmitLegacyEnumSetter" : false,
```
"shouldFullyQualify" : false,

"simple" : false,

"unmarshallingType" : null,

 "varargSetterDocumentation" : "/\*\*<p>Granted license metadata.</p>\n<p><b>NOTE:</b> This method appends the values to the existing list (if any). Use  $\{\omega\}$  which #setLicenseMetadata(java.util.Collection) or  $\{\omega\}$  ink #withLicenseMetadata(java.util.Collection)}

if you want to override the existing values. $\langle p \rangle$  m@param licenseMetadata Granted license metadata.\n@return Returns a reference to this object so that method calls can be chained together.\*/",

```
 "variable" : {
```
"timestampFormat" : null,

"variableDeclarationType" : "java.util.List<Metadata>",

"variableName" : "licenseMetadata",

"variableType" : "java.util.List<Metadata>",

"documentation" : "<p>Granted license metadata.</p>",

"simpleType" : "List<Metadata>",

"variableSetterType" : "java.util.Collection<Metadata>"

},

"xmlNameSpaceUri" : null

}, {

```
 "c2jName" : "CreateTime",
```
"c2jShape" : "ISO8601DateTime",

"deprecated" : false,

"documentation" : "<p>Creation time of the granted license.</p>",

"endpointDiscoveryId" : false,

"enumType" : null,

"fluentSetterDocumentation" : "/\*\*<p>Creation time of the granted license.</p>\n@param

 createTime Creation time of the granted license.\n@return Returns a reference to this object so that method calls can be chained together.\*/",

"fluentSetterMethodName" : "withCreateTime",

 "getterDocumentation" : "/\*\*<p>Creation time of the granted license.</p>\n@return Creation time of the granted license.\*/",

"getterMethodName" : "getCreateTime",

"getterModel" : {

"returnType" : "String",

"documentation" : null

```
 },
```
" $http"$ : {

"additionalMarshallingPath" : null,

"additionalUnmarshallingPath" : null,

"flattened" : false,

"greedy" : false,

"header" : false,

"isPayload" : false,

"isStreaming" : false,

"location" : null,

"marshallLocation" : "PAYLOAD",

"marshallLocationName" : "CreateTime",

"queryString" : false,

 "requiresLength" : false, "statusCode" : false, "unmarshallLocationName" : "CreateTime", "uri" : false }, "idempotencyToken" : false, "isBinary" : false, "jsonValue" : false, "list" : false, "listModel" : null, "map" : false, "mapModel" : null, "marshallingTargetClass" : "String", "marshallingType" : "STRING", "name" : "CreateTime", "sensitive" : false, "setterDocumentation" : "/\*\*<p>Creation time of the granted license.</p>\n@param createTime Creation time of the granted license.\*/", "setterMethodName" : "setCreateTime", "setterModel" : { "timestampFormat" : null, "variableDeclarationType" : "String", "variableName" : "createTime", "variableType" : "String", "documentation" : "", "simpleType" : "String", "variableSetterType" : "String" }, "shouldEmitLegacyEnumSetter" : false, "shouldFullyQualify" : false, "simple" : true, "unmarshallingType" : null, "varargSetterDocumentation" : "/\*\*<p>Creation time of the granted license.</p>\n@param createTime Creation time of the granted license.\n@return Returns a reference to this object so that method calls can be chained together.\*/", "variable" : { "timestampFormat" : null, "variableDeclarationType" : "String", "variableName" : "createTime", "variableType" : "String", "documentation" : "<p>Creation time of the granted license.</p>",

```
 "simpleType" : "String",
```

```
 "variableSetterType" : "String"
```
},

```
 "xmlNameSpaceUri" : null
```
}, {

```
 "c2jName" : "Version",
```
"c2jShape" : "String",

"deprecated" : false,

"documentation" : "<p>Version of the granted license.</p>",

"endpointDiscoveryId" : false,

"enumType" : null,

"fluentSetterDocumentation" : "/\*\*<p>Version of the granted license.</p>\n@param version Version

of the granted license.\n@return Returns a reference to this object so that method calls can be chained together.\*/", "fluentSetterMethodName" : "withVersion",

```
 "getterDocumentation" : "/**<p>Version of the granted license.</p>\n@return Version of the granted
license.*/",
```

```
 "getterMethodName" : "getVersion",
 "getterModel" : {
```
"returnType" : "String",

"documentation" : null

```
 },
```

```
"http": {
```

```
 "additionalMarshallingPath" : null,
 "additionalUnmarshallingPath" : null,
 "flattened" : false,
 "greedy" : false,
 "header" : false,
 "isPayload" : false,
 "isStreaming" : false,
 "location" : null,
 "marshallLocation" : "PAYLOAD",
 "marshallLocationName" : "Version",
 "queryString" : false,
 "requiresLength" : false,
 "statusCode" : false,
 "unmarshallLocationName" : "Version",
 "uri" : false
```
},

```
 "idempotencyToken" : false,
     "isBinary" : false,
     "jsonValue" : false,
     "list" : false,
     "listModel" : null,
     "map" : false,
     "mapModel" : null,
     "marshallingTargetClass" : "String",
     "marshallingType" : "STRING",
    "name" : "Version",
     "sensitive" : false,
     "setterDocumentation" : "/**<p>Version of the granted license.</p>\n@param version Version of the granted
license.*/",
```

```
 "setterMethodName" : "setVersion",
```

```
 "setterModel" : {
```

```
 "timestampFormat" : null,
      "variableDeclarationType" : "String",
      "variableName" : "version",
      "variableType" : "String",
      "documentation" : "",
      "simpleType" : "String",
      "variableSetterType" : "String"
     },
     "shouldEmitLegacyEnumSetter" : false,
     "shouldFullyQualify" : false,
     "simple" : true,
     "unmarshallingType" : null,
     "varargSetterDocumentation" : "/**<p>Version
of the granted license.\langle p \rangle \neq n@param version Version of the granted license.\n@return Returns a reference to this
object so that method calls can be chained together.*/",
     "variable" : {
      "timestampFormat" : null,
      "variableDeclarationType" : "String",
      "variableName" : "version",
      "variableType" : "String",
     "documentation" : "\langle p \rangleVersion of the granted license.\langle p \rangle",
      "simpleType" : "String",
      "variableSetterType" : "String"
```

```
 },
```

```
 "xmlNameSpaceUri" : null
```
}, {

```
 "c2jName" : "ReceivedMetadata",
```

```
 "c2jShape" : "ReceivedMetadata",
```
"deprecated" : false,

"documentation" : "<p>Granted license received metadata.</p>",

"endpointDiscoveryId" : false,

"enumType" : null,

 "fluentSetterDocumentation" : "/\*\*<p>Granted license received metadata.</p>\n@param receivedMetadata Granted license received metadata.\n@return Returns a reference to this object

```
 so that method calls can be chained together.*/",
```

```
 "fluentSetterMethodName" : "withReceivedMetadata",
```

```
 "getterDocumentation" : "/**<p>Granted license received metadata.</p>\n@return Granted license received
metadata.*/",
```

```
 "getterMethodName" : "getReceivedMetadata",
```
"getterModel" : {

```
 "returnType" : "ReceivedMetadata",
```
"documentation" : null

},

```
"http": {
```

```
 "additionalMarshallingPath" : null,
```

```
 "additionalUnmarshallingPath" : null,
```

```
 "flattened" : false,
```

```
 "greedy" : false,
```
 "header" : false, "isPayload" : false, "isStreaming" : false, "location" : null, "marshallLocation" : "PAYLOAD", "marshallLocationName" : "ReceivedMetadata", "queryString" : false, "requiresLength" : false, "statusCode" : false, "unmarshallLocationName" : "ReceivedMetadata", "uri" : false }, "idempotencyToken" : false, "isBinary" : false, "jsonValue" : false, "list" : false, "listModel" : null, "map" : false, "mapModel" : null, "marshallingTargetClass" : "StructuredPojo", "marshallingType" : "STRUCTURED", "name" : "ReceivedMetadata", "sensitive" : false, "setterDocumentation" : "/\*\*<p>Granted license received metadata.</p>\n@param receivedMetadata Granted license received metadata.\*/", "setterMethodName" : "setReceivedMetadata", "setterModel" : { "timestampFormat" : null, "variableDeclarationType" : "ReceivedMetadata", "variableName" : "receivedMetadata", "variableType" : "ReceivedMetadata", "documentation" : "", "simpleType" : "ReceivedMetadata", "variableSetterType" : "ReceivedMetadata" }, "shouldEmitLegacyEnumSetter" : false, "shouldFullyQualify" : false, "simple" : false, "unmarshallingType" : null, "varargSetterDocumentation" : "/\*\*<p>Granted license received metadata.</p>\n@param receivedMetadata Granted license received metadata.\n@return Returns a reference to this object so that method calls can be chained together.\*/", "variable" : { "timestampFormat" : null, "variableDeclarationType" : "ReceivedMetadata",

"variableName" : "receivedMetadata",

"variableType" : "ReceivedMetadata",

```
"documentation" : "<p>Granted license received metadata.</p>",
      "simpleType" : "ReceivedMetadata",
      "variableSetterType" : "ReceivedMetadata"
     },
     "xmlNameSpaceUri" : null
    } ],
    "membersAsMap" : {
     "Beneficiary" : {
      "c2jName" : "Beneficiary",
      "c2jShape" : "String",
      "deprecated" : false,
     "documentation" : "<p>Granted license beneficiary.</p>",
      "endpointDiscoveryId" : false,
      "enumType" : null,
       "fluentSetterDocumentation" : "/**<p>Granted license beneficiary.</p>\n@param beneficiary Granted
license beneficiary.\n@return Returns a reference to this object so that method calls can be chained together.*/",
      "fluentSetterMethodName" : "withBeneficiary",
      "getterDocumentation" : "/**<p>Granted license beneficiary.</p>\n@return Granted license beneficiary.*/",
      "getterMethodName" : "getBeneficiary",
      "getterModel" : {
       "returnType" : "String",
       "documentation" : null
      },
     "http": {
       "additionalMarshallingPath" : null,
        "additionalUnmarshallingPath" : null,
        "flattened" : false,
        "greedy" : false,
        "header" : false,
        "isPayload" : false,
        "isStreaming" : false,
        "location" : null,
        "marshallLocation" : "PAYLOAD",
        "marshallLocationName" : "Beneficiary",
        "queryString" : false,
        "requiresLength" : false,
        "statusCode" : false,
        "unmarshallLocationName" : "Beneficiary",
        "uri" : false
      },
      "idempotencyToken" : false,
      "isBinary" : false,
      "jsonValue" : false,
      "list" : false,
      "listModel" : null,
      "map" : false,
      "mapModel" : null,
```

```
 "marshallingTargetClass" : "String",
```
"marshallingType" : "STRING",

"name" : "Beneficiary",

"sensitive" : false,

 "setterDocumentation" : "/\*\*<p>Granted license beneficiary.</p>\n@param beneficiary Granted license beneficiary.\*/",

"setterMethodName" : "setBeneficiary",

"setterModel" : {

"timestampFormat" : null,

"variableDeclarationType" : "String",

"variableName" : "beneficiary",

"variableType" : "String",

"documentation" : "",

"simpleType" : "String",

"variableSetterType"

: "String"

},

"shouldEmitLegacyEnumSetter" : false,

"shouldFullyQualify" : false,

"simple" : true,

"unmarshallingType" : null,

"varargSetterDocumentation" : "/\*\*<p>Granted license beneficiary.</p>\n@param beneficiary Granted

license beneficiary.\n@return Returns a reference to this object so that method calls can be chained together.\*/", "variable" : {

"timestampFormat" : null,

"variableDeclarationType" : "String",

"variableName" : "beneficiary",

"variableType" : "String",

"documentation" : "<p>Granted license beneficiary.</p>",

"simpleType" : "String",

"variableSetterType" : "String"

## },

"xmlNameSpaceUri" : null

},

"ConsumptionConfiguration" : {

"c2jName" : "ConsumptionConfiguration",

"c2jShape" : "ConsumptionConfiguration",

"deprecated" : false,

"documentation"

: "<p>Configuration for consumption of the license.</p>",

"endpointDiscoveryId" : false,

"enumType" : null,

 "fluentSetterDocumentation" : "/\*\*<p>Configuration for consumption of the license.</p>\n@param consumptionConfiguration Configuration for consumption of the license.\n@return Returns a reference to this object so that method calls can be chained together.\*/",

"fluentSetterMethodName" : "withConsumptionConfiguration",

 "getterDocumentation" : "/\*\*<p>Configuration for consumption of the license.</p>\n@return Configuration for consumption of the license.\*/",

"getterMethodName" : "getConsumptionConfiguration",

```
 "getterModel" : {
        "returnType" : "ConsumptionConfiguration",
        "documentation" : null
      },
     "http": {
        "additionalMarshallingPath" : null,
        "additionalUnmarshallingPath" : null,
        "flattened" : false,
        "greedy" : false,
        "header" : false,
        "isPayload" : false,
        "isStreaming" : false,
        "location" : null,
        "marshallLocation" : "PAYLOAD",
        "marshallLocationName" : "ConsumptionConfiguration",
        "queryString" : false,
        "requiresLength" : false,
        "statusCode" : false,
        "unmarshallLocationName" : "ConsumptionConfiguration",
        "uri" : false
      },
      "idempotencyToken" : false,
      "isBinary" : false,
      "jsonValue" : false,
      "list" : false,
      "listModel" : null,
      "map" : false,
      "mapModel" : null,
      "marshallingTargetClass" : "StructuredPojo",
      "marshallingType" : "STRUCTURED",
      "name" : "ConsumptionConfiguration",
      "sensitive" : false,
      "setterDocumentation" : "/**<p>Configuration for consumption of the license.</p>\n@param
consumptionConfiguration Configuration for consumption of the license.*/",
       "setterMethodName" : "setConsumptionConfiguration",
      "setterModel" : {
        "timestampFormat" : null,
        "variableDeclarationType" : "ConsumptionConfiguration",
        "variableName" : "consumptionConfiguration",
        "variableType" : "ConsumptionConfiguration",
        "documentation" : "",
        "simpleType" : "ConsumptionConfiguration",
        "variableSetterType" : "ConsumptionConfiguration"
      },
      "shouldEmitLegacyEnumSetter" : false,
      "shouldFullyQualify" : false,
      "simple" : false,
      "unmarshallingType" : null,
```
 "varargSetterDocumentation" : "/\*\*<p>Configuration for consumption of the license.</p>\n@param consumptionConfiguration Configuration for consumption of the license.\n@return Returns a reference to this object so that method calls can be chained together.\*/",

"variable" : {

"timestampFormat" : null,

"variableDeclarationType"

: "ConsumptionConfiguration",

"variableName" : "consumptionConfiguration",

"variableType" : "ConsumptionConfiguration",

"documentation" : "<p>Configuration for consumption of the license.</p>",

"simpleType" : "ConsumptionConfiguration",

"variableSetterType" : "ConsumptionConfiguration"

},

"xmlNameSpaceUri" : null

},

"CreateTime" : {

"c2jName" : "CreateTime",

"c2jShape" : "ISO8601DateTime",

"deprecated" : false,

"documentation" : "<p>Creation time of the granted license.</p>",

"endpointDiscoveryId" : false,

"enumType" : null,

"fluentSetterDocumentation" : "/\*\*<p>Creation time of the granted license.</p>\n@param createTime

Creation time of the granted license.\n@return Returns a reference to this object so that method calls can be chained together.\*/",

"fluentSetterMethodName" : "withCreateTime",

 "getterDocumentation" : "/\*\*<p>Creation time of the granted license.</p>\n@return Creation time of the granted license.\*/",

"getterMethodName" : "getCreateTime",

"getterModel" : {

"returnType" : "String",

"documentation" : null

},

" $http"$ : { "additionalMarshallingPath" : null,

"additionalUnmarshallingPath" : null,

"flattened" : false,

"greedy" : false,

"header" : false,

"isPayload" : false,

"isStreaming" : false,

"location" : null,

"marshallLocation" : "PAYLOAD",

"marshallLocationName" : "CreateTime",

"queryString" : false,

"requiresLength" : false,

"statusCode" : false,

```
 "unmarshallLocationName" : "CreateTime",
  "uri" : false
 },
 "idempotencyToken" : false,
 "isBinary" : false,
 "jsonValue" : false,
```
"list" : false,

```
 "listModel" : null,
 "map" : false,
 "mapModel" : null,
 "marshallingTargetClass" : "String",
```
"marshallingType" : "STRING",

 "name" : "CreateTime", "sensitive" : false,

```
 "setterDocumentation" : "/**<p>Creation time of the granted license.</p>\n@param createTime Creation time
of the granted license.*/",
```
"setterMethodName" : "setCreateTime",

"setterModel" : {

```
 "timestampFormat" : null,
```
"variableDeclarationType" : "String",

"variableName" : "createTime",

```
 "variableType" : "String",
```
"documentation" : "",

"simpleType" : "String",

```
 "variableSetterType" : "String"
```
},

"shouldEmitLegacyEnumSetter" : false,

"shouldFullyQualify" : false,

"simple" : true,

"unmarshallingType" : null,

```
 "varargSetterDocumentation" : "/**<p>Creation time of the granted license.</p>\n@param
```
 createTime Creation time of the granted license.\n@return Returns a reference to this object so that method calls can be chained together.\*/",

```
 "variable" : {
```

```
 "timestampFormat" : null,
```
"variableDeclarationType" : "String",

```
 "variableName" : "createTime",
```
"variableType" : "String",

"documentation" : "<p>Creation time of the granted license.</p>",

```
 "simpleType" : "String",
```

```
 "variableSetterType" : "String"
```

```
 },
```
"xmlNameSpaceUri" : null

},

"Entitlements" : {

```
 "c2jName" : "Entitlements",
```

```
 "c2jShape" : "EntitlementList",
```
"deprecated" : false,

"documentation" : "<p>License entitlements.</p>",

"endpointDiscoveryId" : false,

"enumType" : null,

 "fluentSetterDocumentation" : "/\*\*<p>License entitlements.</p>\n@param entitlements License entitlements.\n@return Returns a reference to this object

so that method calls can be chained together.\*/",

"fluentSetterMethodName" : "withEntitlements",

"getterDocumentation" : "/\*\*<p>License entitlements.</p>\n@return License entitlements.\*/",

"getterMethodName" : "getEntitlements",

"getterModel" : {

"returnType" : "java.util.List<Entitlement>",

"documentation" : null

},

" $http"$ : {

"additionalMarshallingPath" : null,

"additionalUnmarshallingPath" : null,

"flattened" : false,

"greedy" : false,

"header" : false,

"isPayload" : false,

"isStreaming" : false,

"location" : null,

"marshallLocation" : "PAYLOAD",

"marshallLocationName" : "Entitlements",

"queryString" : false,

"requiresLength" : false,

"statusCode" : false,

"unmarshallLocationName" : "Entitlements",

"uri" : false

},

 "idempotencyToken" : false, "isBinary" : false, "jsonValue" : false, "list" : true, "listModel" : { "implType" : "java.util.ArrayList", "interfaceType" : "java.util.List", "listMemberModel" : { "c2jName" : "member", "c2jShape" : "Entitlement", "deprecated" : false, "documentation" : "", "endpointDiscoveryId" : false, "enumType" : null,

 "fluentSetterDocumentation" : "/\*\*\n@param member \n@return Returns a reference to this object so that method calls can be chained together.\*/",
```
 "fluentSetterMethodName" : "withMember",
        "getterDocumentation" : "/**\n@return */",
        "getterMethodName" : "getMember",
        "getterModel" : {
         "returnType" : "Entitlement",
         "documentation" : null
        },
       "http": {
      "additionalMarshallingPath" : null,
         "additionalUnmarshallingPath" : null,
         "flattened" : false,
         "greedy" : false,
         "header" : false,
         "isPayload" : false,
         "isStreaming" : false,
         "location" : null,
         "marshallLocation" : "PAYLOAD",
         "marshallLocationName" : "member",
         "queryString" : false,
         "requiresLength" : false,
         "statusCode" : false,
         "unmarshallLocationName" : "member",
         "uri" : false
        },
        "idempotencyToken" : false,
        "isBinary" : false,
        "jsonValue" : false,
        "list" : false,
        "listModel" : null,
        "map" : false,
        "mapModel" : null,
        "marshallingTargetClass" : "StructuredPojo",
        "marshallingType" : "STRUCTURED",
        "name" :
 "Member",
        "sensitive" : false,
        "setterDocumentation" : "/**\n@param member */",
        "setterMethodName" : "setMember",
        "setterModel" : {
         "timestampFormat" : null,
         "variableDeclarationType" : "Entitlement",
         "variableName" : "member",
         "variableType" : "Entitlement",
         "documentation" : "",
         "simpleType" : "Entitlement",
         "variableSetterType" : "Entitlement"
        },
```

```
 "shouldEmitLegacyEnumSetter" : false,
         "shouldFullyQualify" : false,
         "simple" : false,
         "unmarshallingType" : null,
         "varargSetterDocumentation" : "/**\n@param member \n@return Returns a reference to this object so that
method calls can be chained together.*/",
         "variable" : {
          "timestampFormat" : null,
          "variableDeclarationType" : "Entitlement",
       "variableName" : "member",
          "variableType" : "Entitlement",
          "documentation" : "",
          "simpleType" : "Entitlement",
          "variableSetterType" : "Entitlement"
         },
         "xmlNameSpaceUri" : null
        },
        "memberLocationName" : null,
        "memberType" : "Entitlement",
        "map" : false,
        "marshallNonAutoConstructedEmptyLists" : false,
        "memberAdditionalMarshallingPath" : null,
        "memberAdditionalUnmarshallingPath" : null,
        "sendEmptyQueryString" : false,
        "simple" : false,
        "simpleType" : "Entitlement",
        "templateImplType" : "java.util.ArrayList<Entitlement>",
        "templateType" : "java.util.List<Entitlement>"
      },
      "map" : false,
      "mapModel" : null,
      "marshallingTargetClass" : "List",
      "marshallingType" : "LIST",
      "name" : "Entitlements",
       "sensitive" : false,
      "setterDocumentation" : "/**<p>License entitlements.</p>\n@param entitlements License entitlements.*/",
      "setterMethodName" : "setEntitlements",
      "setterModel" : {
        "timestampFormat" : null,
        "variableDeclarationType" : "java.util.List<Entitlement>",
        "variableName" : "entitlements",
        "variableType" : "java.util.List<Entitlement>",
        "documentation" : "",
        "simpleType" : "List<Entitlement>",
        "variableSetterType" : "java.util.Collection<Entitlement>"
      },
```

```
 "shouldEmitLegacyEnumSetter" : false,
```
"shouldFullyQualify" : false,

"simple" : false,

"unmarshallingType" : null,

 "varargSetterDocumentation" : "/\*\*<p>License entitlements.</p>\n<p><b>NOTE:</b> This method appends the values to the existing list (if any). Use  $\{\omega\}$  ( $\omega$  link #setEntitlements(java.util.Collection) or  $\{\omega\}$  ink #withEntitlements(java.util.Collection)}

if you want to override the existing values. $\langle p \rangle \n\in \mathbb{Q}$  param entitlements License entitlements.\n@return Returns a reference to this object so that method calls can be chained together.\*/",

```
 "variable" : {
```
"timestampFormat" : null,

"variableDeclarationType" : "java.util.List<Entitlement>",

"variableName" : "entitlements",

"variableType" : "java.util.List<Entitlement>",

"documentation" : "<p>License entitlements.</p>",

"simpleType" : "List<Entitlement>",

"variableSetterType" : "java.util.Collection<Entitlement>"

},

"xmlNameSpaceUri" : null

## },

"HomeRegion" : {

"c2jName" : "HomeRegion",

"c2jShape" : "String",

"deprecated" : false,

"documentation" : "<p>Home Region of the granted license.</p>",

"endpointDiscoveryId" : false,

"enumType" : null,

```
 "fluentSetterDocumentation" : "/**<p>Home Region
```
of the granted license. $\langle p\rangle$   $\alpha$  param home Region Home Region of the granted license. $\alpha$  ereturn Returns a reference to this object so that method calls can be chained together.\*/",

"fluentSetterMethodName" : "withHomeRegion",

 "getterDocumentation" : "/\*\*<p>Home Region of the granted license.</p>\n@return Home Region of the granted license.\*/",

```
 "getterMethodName" : "getHomeRegion",
```
"getterModel" : {

"returnType" : "String",

"documentation" : null

```
 },
```
" $http"$ : {

"additionalMarshallingPath" : null,

"additionalUnmarshallingPath" : null,

"flattened" : false,

"greedy" : false,

"header" : false,

"isPayload" : false,

"isStreaming" : false,

"location" : null,

"marshallLocation" : "PAYLOAD",

"marshallLocationName" : "HomeRegion",

 "queryString" : false, "requiresLength" : false, "statusCode" : false, "unmarshallLocationName" : "HomeRegion", "uri" : false }, "idempotencyToken" : false, "isBinary" : false, "jsonValue" : false, "list" : false, "listModel" : null, "map" : false, "mapModel" : null, "marshallingTargetClass" : "String", "marshallingType" : "STRING", "name" : "HomeRegion", "sensitive" : false, "setterDocumentation" : "/\*\*<p>Home Region of the granted license.</p>\n@param homeRegion Home

Region of the granted license.\*/",

"setterMethodName" : "setHomeRegion",

"setterModel" : {

"timestampFormat" : null,

"variableDeclarationType" : "String",

"variableName" : "homeRegion",

"variableType" : "String",

"documentation" : "",

"simpleType" : "String",

"variableSetterType" : "String"

},

"shouldEmitLegacyEnumSetter" : false,

"shouldFullyQualify" : false,

"simple" : true,

"unmarshallingType" : null,

 "varargSetterDocumentation" : "/\*\*<p>Home Region of the granted license.</p>\n@param homeRegion Home Region of the granted license.\n@return Returns a reference to this object so that method calls can be chained together.\*/",

```
 "variable" : {
  "timestampFormat" : null,
  "variableDeclarationType" : "String",
  "variableName" : "homeRegion",
  "variableType" : "String",
 "documentation" : "<p>Home Region of the granted license.</p>",
  "simpleType" : "String",
  "variableSetterType" : "String"
 },
 "xmlNameSpaceUri" : null
```

```
 },
 "Issuer" : {
  "c2jName" : "Issuer",
  "c2jShape" : "IssuerDetails",
  "deprecated" : false,
  "documentation" : "<p>Granted license issuer.</p>",
```
"endpointDiscoveryId" : false,

"enumType" : null,

 "fluentSetterDocumentation" : "/\*\*<p>Granted license issuer.</p>\n@param issuer Granted license issuer.\n@return Returns a reference to this object so that method calls can be chained together.\*/",

"fluentSetterMethodName" : "withIssuer",

 "getterDocumentation" : "/\*\*<p>Granted license issuer.</p>\n@return Granted license issuer.\*/", "getterMethodName" : "getIssuer",

```
 "getterModel" : {
```
"returnType" : "IssuerDetails",

"documentation" : null

```
 },
```

```
"http": {
```
"additionalMarshallingPath" : null,

"additionalUnmarshallingPath" : null,

"flattened" : false,

"greedy" : false,

"header" : false,

 "isPayload" : false, "isStreaming" : false,

"location" : null,

```
 "marshallLocation" : "PAYLOAD",
```

```
 "marshallLocationName" : "Issuer",
```

```
 "queryString" : false,
```
"requiresLength" : false,

"statusCode" : false,

"unmarshallLocationName" : "Issuer",

```
 "uri" : false
```
},

 "idempotencyToken" : false, "isBinary" : false,

"jsonValue" : false,

"list" : false,

"listModel" : null,

"map" : false.

"mapModel" : null,

"marshallingTargetClass" : "StructuredPojo",

"marshallingType" : "STRUCTURED",

"name" : "Issuer",

"sensitive" : false,

"setterDocumentation" : "/\*\*<p>Granted license issuer.</p>\n@param issuer Granted license issuer.\*/",

```
 "setterMethodName" : "setIssuer",
      "setterModel" : {
        "timestampFormat" : null,
        "variableDeclarationType" : "IssuerDetails",
        "variableName" : "issuer",
        "variableType" : "IssuerDetails",
        "documentation" : "",
        "simpleType" : "IssuerDetails",
        "variableSetterType" : "IssuerDetails"
      },
      "shouldEmitLegacyEnumSetter" : false,
      "shouldFullyQualify" : false,
      "simple" : false,
      "unmarshallingType" : null,
      "varargSetterDocumentation" : "/**<p>Granted license issuer.</p>\n@param issuer Granted license
issuer.\n@return Returns a reference to this object so that method calls can be chained together.*/",
      "variable" : {
        "timestampFormat" : null,
        "variableDeclarationType" : "IssuerDetails",
        "variableName" : "issuer",
        "variableType" : "IssuerDetails",
        "documentation" : "<p>Granted license issuer.</p>",
        "simpleType" : "IssuerDetails",
        "variableSetterType" : "IssuerDetails"
      },
      "xmlNameSpaceUri" : null
     },
     "LicenseArn" : {
      "c2jName" : "LicenseArn",
      "c2jShape" : "Arn",
      "deprecated" : false,
      "documentation" :
 "<p>Amazon Resource Name (ARN) of the license.</p>",
      "endpointDiscoveryId" : false,
      "enumType" : null,
      "fluentSetterDocumentation" : "/**<p>Amazon Resource Name (ARN) of the license.</p>\n@param
licenseArn Amazon Resource Name (ARN) of the license.\n@return Returns a reference to this object so that
method calls can be chained together.*/",
      "fluentSetterMethodName" : "withLicenseArn",
      "getterDocumentation" : "/**<p>Amazon Resource Name (ARN) of the license.</p>\n@return Amazon
Resource Name (ARN) of the license.*/",
      "getterMethodName" : "getLicenseArn",
      "getterModel" : {
       "returnType" : "String",
       "documentation" : null
      },
     "http": {
        "additionalMarshallingPath" : null,
```

```
 "additionalUnmarshallingPath" : null,
        "flattened" : false,
        "greedy" : false,
        "header" : false,
        "isPayload" : false,
        "isStreaming"
 : false,
        "location" : null,
        "marshallLocation" : "PAYLOAD",
        "marshallLocationName" : "LicenseArn",
        "queryString" : false,
        "requiresLength" : false,
        "statusCode" : false,
        "unmarshallLocationName" : "LicenseArn",
        "uri" : false
      },
      "idempotencyToken" : false,
      "isBinary" : false,
      "jsonValue" : false,
      "list" : false,
      "listModel" : null,
      "map" : false,
      "mapModel" : null,
      "marshallingTargetClass" : "String",
      "marshallingType" : "STRING",
      "name" : "LicenseArn",
      "sensitive" : false,
      "setterDocumentation" : "/**<p>Amazon Resource Name (ARN) of the license.</p>\n@param licenseArn
Amazon Resource Name (ARN) of the license.*/",
      "setterMethodName" : "setLicenseArn",
      "setterModel" : {
        "timestampFormat" : null,
        "variableDeclarationType"
 : "String",
        "variableName" : "licenseArn",
        "variableType" : "String",
        "documentation" : "",
        "simpleType" : "String",
        "variableSetterType" : "String"
      },
      "shouldEmitLegacyEnumSetter" : false,
      "shouldFullyQualify" : false,
      "simple" : true,
      "unmarshallingType" : null,
      "varargSetterDocumentation" : "/**<p>Amazon Resource Name (ARN) of the license.</p>\n@param
licenseArn Amazon Resource Name (ARN) of the license.\n@return Returns a reference to this object so that
method calls can be chained together.*/",
```
"variable" : {

```
 "timestampFormat" : null,
   "variableDeclarationType" : "String",
   "variableName" : "licenseArn",
   "variableType" : "String",
  "documentation" : "<p>Amazon Resource Name (ARN) of the license.</p>",
   "simpleType" : "String",
   "variableSetterType" : "String"
  },
  "xmlNameSpaceUri" : null
 },
```
"LicenseMetadata" : {

"c2jName" : "LicenseMetadata",

"c2jShape" : "MetadataList",

"deprecated" : false,

"documentation" : "<p>Granted license metadata.</p>",

"endpointDiscoveryId" : false,

"enumType" : null,

```
 "fluentSetterDocumentation" : "/**<p>Granted license metadata.</p>\n@param licenseMetadata Granted
license metadata.\n@return Returns a reference to this object so that method calls can be chained together.*/",
```
"fluentSetterMethodName" : "withLicenseMetadata",

```
 "getterDocumentation" : "/**<p>Granted license metadata.</p>\n@return Granted license metadata.*/",
 "getterMethodName" : "getLicenseMetadata",
```

```
 "getterModel" : {
```
"returnType" : "java.util.List<Metadata>",

```
 "documentation" : null
```
},

```
"http": {
```
"additionalMarshallingPath" : null,

"additionalUnmarshallingPath"

#### : null,

```
 "flattened" : false,
  "greedy" : false,
  "header" : false,
  "isPayload" : false,
  "isStreaming" : false,
  "location" : null,
  "marshallLocation" : "PAYLOAD",
  "marshallLocationName" : "LicenseMetadata",
  "queryString" : false,
  "requiresLength" : false,
  "statusCode" : false,
  "unmarshallLocationName" : "LicenseMetadata",
  "uri" : false
 },
 "idempotencyToken" : false,
 "isBinary" : false,
 "jsonValue" : false,
 "list" : true,
```
"listModel" : {

```
 "implType" : "java.util.ArrayList",
 "interfaceType" : "java.util.List",
 "listMemberModel" : {
  "c2jName" : "member",
  "c2jShape" : "Metadata",
  "deprecated" : false,
  "documentation" : "",
  "endpointDiscoveryId" : false,
```

```
 "enumType" : null,
```
 "fluentSetterDocumentation" : "/\*\*\n@param member \n@return Returns a reference to this object so that method calls can be chained together.\*/",

```
 "fluentSetterMethodName" : "withMember",
 "getterDocumentation" : "/**\n@return */",
 "getterMethodName" : "getMember",
 "getterModel" : {
  "returnType" : "Metadata",
  "documentation" : null
 },
"http": {
  "additionalMarshallingPath" : null,
  "additionalUnmarshallingPath" : null,
  "flattened" : false,
  "greedy" : false,
  "header" : false,
  "isPayload" : false,
  "isStreaming" : false,
  "location" : null,
  "marshallLocation" : "PAYLOAD",
  "marshallLocationName" : "member",
  "queryString" : false,
  "requiresLength" : false,
 "statusCode" : false,
  "unmarshallLocationName" : "member",
  "uri" : false
 },
 "idempotencyToken" : false,
 "isBinary" : false,
 "jsonValue" : false,
 "list" : false,
 "listModel" : null,
 "map" : false,
 "mapModel" : null,
 "marshallingTargetClass" : "StructuredPojo",
 "marshallingType" : "STRUCTURED",
 "name" : "Member",
```
 "sensitive" : false, "setterDocumentation" : "/\*\*\n@param member \*/", "setterMethodName" : "setMember", "setterModel" : { "timestampFormat" : null, "variableDeclarationType" : "Metadata", "variableName" : "member", "variableType" : "Metadata", "documentation" : "", "simpleType" : "Metadata", "variableSetterType" : "Metadata" }, "shouldEmitLegacyEnumSetter" : false, "shouldFullyQualify" : false, "simple" : false, "unmarshallingType" : null, "varargSetterDocumentation" : "/\*\*\n@param member \n@return Returns a reference to this object so that method calls can be chained together.\*/", "variable" : { "timestampFormat" : null, "variableDeclarationType" : "Metadata", "variableName" : "member", "variableType" : "Metadata", "documentation" : "", "simpleType" : "Metadata", "variableSetterType" : "Metadata" }, "xmlNameSpaceUri" : null }, "memberLocationName" : null, "memberType" : "Metadata", "map" : false, "marshallNonAutoConstructedEmptyLists" : false, "memberAdditionalMarshallingPath" : null, "memberAdditionalUnmarshallingPath" : null, "sendEmptyQueryString" : false, "simple" : false, "simpleType" : "Metadata", "templateImplType" : "java.util.ArrayList<Metadata>", "templateType" : "java.util.List<Metadata>" }, "map" : false, "mapModel" : null, "marshallingTargetClass" : "List", "marshallingType" : "LIST", "name" : "LicenseMetadata", "sensitive" : false,

 "setterDocumentation" : "/\*\*<p>Granted license metadata.</p>\n@param licenseMetadata Granted license metadata.\*/",

"setterMethodName" : "setLicenseMetadata",

"setterModel" : {

"timestampFormat" : null,

"variableDeclarationType" : "java.util.List<Metadata>",

"variableName" : "licenseMetadata",

"variableType" : "java.util.List<Metadata>",

"documentation" : "",

"simpleType" : "List<Metadata>",

"variableSetterType" : "java.util.Collection<Metadata>"

},

"shouldEmitLegacyEnumSetter" : false,

"shouldFullyQualify" : false,

"simple" : false,

"unmarshallingType" : null,

 "varargSetterDocumentation" : "/\*\*<p>Granted license metadata.</p>\n<p><b>NOTE:</b> This method appends the values to the existing list (if any). Use  $\{\omega\}$  which #setLicenseMetadata(java.util.Collection) or  $\{\omega\}$  ink #withLicenseMetadata(java.util.Collection)} if you want to override the existing values.</p>\n@param licenseMetadata Granted license metadata.\n@return Returns a reference to this object so that method calls can be chained together.\*/",

```
 "variable" : {
  "timestampFormat" : null,
  "variableDeclarationType" : "java.util.List<Metadata>",
  "variableName" : "licenseMetadata",
  "variableType" : "java.util.List<Metadata>",
  "documentation" : "<p>Granted license metadata.</p>",
```

```
 "simpleType" : "List<Metadata>",
```
"variableSetterType" : "java.util.Collection<Metadata>"

},

```
 "xmlNameSpaceUri" : null
```
},

```
 "LicenseName" : {
```

```
 "c2jName" : "LicenseName",
```
"c2jShape" : "String",

"deprecated" : false,

"documentation" : "<p>License name.</p>",

```
 "endpointDiscoveryId" : false,
```
"enumType" : null,

 "fluentSetterDocumentation" : "/\*\*<p>License name.</p>\n@param licenseName License name.\n@return Returns a reference to this object so that method calls can be chained together.\*/",

"fluentSetterMethodName" : "withLicenseName",

```
 "getterDocumentation" : "/**<p>License name.</p>\n@return License name.*/",
```
"getterMethodName" : "getLicenseName",

"getterModel" : {

```
 "returnType" : "String",
```

```
 "documentation" : null
      },
      "http" : {
       "additionalMarshallingPath" : null,
       "additionalUnmarshallingPath"
 : null,
       "flattened" : false,
       "greedy" : false,
       "header" : false,
       "isPayload" : false,
       "isStreaming" : false,
       "location" : null,
       "marshallLocation" : "PAYLOAD",
       "marshallLocationName" : "LicenseName",
       "queryString" : false,
       "requiresLength" : false,
       "statusCode" : false,
       "unmarshallLocationName" : "LicenseName",
       "uri" : false
      },
      "idempotencyToken" : false,
      "isBinary" : false,
      "jsonValue" : false,
      "list" : false,
      "listModel" : null,
      "map" : false,
      "mapModel" : null,
      "marshallingTargetClass" : "String",
      "marshallingType" : "STRING",
      "name" : "LicenseName",
      "sensitive" : false,
      "setterDocumentation" : "/**<p>License name.</p>\n@param licenseName License name.*/",
      "setterMethodName"
 : "setLicenseName",
      "setterModel" : {
       "timestampFormat" : null,
       "variableDeclarationType" : "String",
       "variableName" : "licenseName",
       "variableType" : "String",
       "documentation" : "",
       "simpleType" : "String",
       "variableSetterType" : "String"
      },
      "shouldEmitLegacyEnumSetter" : false,
      "shouldFullyQualify" : false,
      "simple" : true,
      "unmarshallingType" : null,
      "varargSetterDocumentation" : "/**<p>License name.</p>\n@param licenseName License name.\n@return
```

```
Returns a reference to this object so that method calls can be chained together.*/",
      "variable" : {
       "timestampFormat" : null,
       "variableDeclarationType" : "String",
       "variableName" : "licenseName",
       "variableType" : "String",
      "documentation" : "<p>License name.</p>",
       "simpleType" : "String",
       "variableSetterType"
 : "String"
      },
      "xmlNameSpaceUri" : null
     },
     "ProductName" : {
      "c2jName" : "ProductName",
      "c2jShape" : "String",
      "deprecated" : false,
     "documentation" : "<p>Product name.</p>",
      "endpointDiscoveryId" : false,
      "enumType" : null,
      "fluentSetterDocumentation" : "/**<p>Product name.</p>\n@param productName Product name.\n@return
Returns a reference to this object so that method calls can be chained together.*/",
      "fluentSetterMethodName" : "withProductName",
      "getterDocumentation" : "/**<p>Product name.</p>\n@return Product name.*/",
      "getterMethodName" : "getProductName",
      "getterModel" : {
       "returnType" : "String",
       "documentation" : null
      },
     "http": {
       "additionalMarshallingPath" : null,
       "additionalUnmarshallingPath" : null,
       "flattened" : false,
       "greedy"
 : false,
       "header" : false,
       "isPayload" : false,
       "isStreaming" : false,
       "location" : null,
        "marshallLocation" : "PAYLOAD",
       "marshallLocationName" : "ProductName",
        "queryString" : false,
       "requiresLength" : false,
       "statusCode" : false,
        "unmarshallLocationName" : "ProductName",
       "uri" : false
      },
```

```
 "idempotencyToken" : false,
```

```
 "isBinary" : false,
      "jsonValue" : false,
      "list" : false,
      "listModel" : null,
      "map" : false,
      "mapModel" : null,
      "marshallingTargetClass" : "String",
      "marshallingType" : "STRING",
      "name" : "ProductName",
      "sensitive" : false,
      "setterDocumentation" : "/**<p>Product name.</p>\n@param productName Product name.*/",
      "setterMethodName" : "setProductName",
      "setterModel" : {
        "timestampFormat"
 : null,
        "variableDeclarationType" : "String",
        "variableName" : "productName",
        "variableType" : "String",
        "documentation" : "",
       "simpleType" : "String",
       "variableSetterType" : "String"
      },
      "shouldEmitLegacyEnumSetter" : false,
      "shouldFullyQualify" : false,
      "simple" : true,
      "unmarshallingType" : null,
     "varargSetterDocumentation" : "/**<p>Product name.</p>\n@param productName Product name.\n@return
Returns a reference to this object so that method calls can be chained together.*/",
      "variable" : {
        "timestampFormat" : null,
        "variableDeclarationType" : "String",
        "variableName" : "productName",
        "variableType" : "String",
```

```
"documentation" : "<p>Product name.</p>",
```

```
 "simpleType" : "String",
```

```
 "variableSetterType" : "String"
```

```
 },
```

```
 "xmlNameSpaceUri" : null
```

```
 },
```

```
 "ProductSKU" : {
```

```
 "c2jName" : "ProductSKU",
```

```
 "c2jShape" : "String",
```

```
 "deprecated" : false,
```

```
 "documentation" : "<p>Product SKU.</p>",
```

```
 "endpointDiscoveryId" : false,
```

```
 "enumType" : null,
```
 "fluentSetterDocumentation" : "/\*\*<p>Product SKU.</p>\n@param productSKU Product SKU.\n@return Returns a reference to this object so that method calls can be chained together.\*/",

```
 "fluentSetterMethodName" : "withProductSKU",
   "getterDocumentation" : "/**<p>Product SKU.</p>\n@return Product SKU.*/",
   "getterMethodName" : "getProductSKU",
   "getterModel" : {
    "returnType" : "String",
    "documentation" : null
   },
  "http": {
    "additionalMarshallingPath" : null,
    "additionalUnmarshallingPath" : null,
    "flattened" : false,
    "greedy" : false,
    "header" : false,
    "isPayload" : false,
 "isStreaming" : false,
    "location" : null,
    "marshallLocation" : "PAYLOAD",
     "marshallLocationName" : "ProductSKU",
    "queryString" : false,
    "requiresLength" : false,
    "statusCode" : false,
    "unmarshallLocationName" : "ProductSKU",
    "uri" : false
   },
   "idempotencyToken" : false,
   "isBinary" : false,
   "jsonValue" : false,
   "list" : false,
   "listModel" : null,
   "map" : false,
   "mapModel" : null,
   "marshallingTargetClass" : "String",
   "marshallingType" : "STRING",
   "name" : "ProductSKU",
   "sensitive" : false,
   "setterDocumentation" : "/**<p>Product SKU.</p>\n@param productSKU Product SKU.*/",
   "setterMethodName" : "setProductSKU",
   "setterModel" : {
    "timestampFormat" : null,
    "variableDeclarationType" : "String",
    "variableName" : "productSKU",
     "variableType" : "String",
    "documentation" : "",
    "simpleType" : "String",
    "variableSetterType" : "String"
   },
   "shouldEmitLegacyEnumSetter" : false,
```
"shouldFullyQualify" : false,

"simple" : true,

"unmarshallingType" : null,

 "varargSetterDocumentation" : "/\*\*<p>Product SKU.</p>\n@param productSKU Product SKU.\n@return Returns a reference to this object so that method calls can be chained together.\*/",

```
 "variable" : {
```

```
 "timestampFormat" : null,
 "variableDeclarationType" : "String",
 "variableName" : "productSKU",
 "variableType" : "String",
"documentation" : "<p>Product SKU.</p>",
 "simpleType" : "String",
 "variableSetterType" : "String"
```
},

```
 "xmlNameSpaceUri" : null
```
},

```
 "ReceivedMetadata" : {
```
"c2jName" : "ReceivedMetadata",

"c2jShape"

: "ReceivedMetadata",

"deprecated" : false,

"documentation" : "<p>Granted license received metadata.</p>",

"endpointDiscoveryId" : false,

"enumType" : null,

 "fluentSetterDocumentation" : "/\*\*<p>Granted license received metadata.</p>\n@param receivedMetadata Granted license received metadata.\n@return Returns a reference to this object so that method calls can be chained together.\*/",

```
 "fluentSetterMethodName" : "withReceivedMetadata",
```

```
 "getterDocumentation" : "/**<p>Granted license received metadata.</p>\n@return Granted license received
metadata.*/",
```
"getterMethodName" : "getReceivedMetadata",

"getterModel" : {

```
 "returnType" : "ReceivedMetadata",
```
"documentation" : null

},

" $http"$ : {

"additionalMarshallingPath" : null,

"additionalUnmarshallingPath" : null,

"flattened" : false,

"greedy" : false,

"header" : false,

"isPayload" : false,

"isStreaming" : false,

"location" : null,

"marshallLocation" : "PAYLOAD",

"marshallLocationName" : "ReceivedMetadata",

```
 "queryString" : false,
```
 "requiresLength" : false, "statusCode" : false, "unmarshallLocationName" : "ReceivedMetadata", "uri" : false },

"idempotencyToken" : false,

"isBinary" : false,

"jsonValue" : false,

"list" : false,

 "listModel" : null, "map" : false,

"mapModel" : null,

"marshallingTargetClass" : "StructuredPojo",

"marshallingType" : "STRUCTURED",

"name" : "ReceivedMetadata",

"sensitive" : false,

```
 "setterDocumentation" : "/**<p>Granted license received metadata.</p>\n@param receivedMetadata Granted
license received metadata.*/",
```
"setterMethodName" : "setReceivedMetadata",

"setterModel" : {

"timestampFormat" : null,

"variableDeclarationType" : "ReceivedMetadata",

"variableName" : "receivedMetadata",

"variableType" : "ReceivedMetadata",

"documentation" : "",

"simpleType" : "ReceivedMetadata",

"variableSetterType" : "ReceivedMetadata"

},

"shouldEmitLegacyEnumSetter" : false,

"shouldFullyQualify" : false,

"simple" : false,

"unmarshallingType" : null,

 "varargSetterDocumentation" : "/\*\*<p>Granted license received metadata.</p>\n@param receivedMetadata Granted license received metadata.\n@return Returns a reference to this object so that method calls can be chained together.\*/",

```
 "variable" : {
```
"timestampFormat" : null,

"variableDeclarationType" : "ReceivedMetadata",

"variableName" : "receivedMetadata",

"variableType" : "ReceivedMetadata",

```
"documentation" : "<p>Granted license received metadata.</p>",
```

```
 "simpleType" : "ReceivedMetadata",
```
"variableSetterType" : "ReceivedMetadata"

```
 },
 "xmlNameSpaceUri" : null
```

```
 },
```
"Status" : {

"c2jName" : "Status",

"c2jShape" : "LicenseStatus",

"deprecated" : false,

"documentation" : "<p>Granted license status.</p>",

"endpointDiscoveryId" : false,

"enumType" : "LicenseStatus",

 "fluentSetterDocumentation" : "/\*\*<p>Granted license status.</p>\n@param status Granted license status.\n@return Returns a reference to this object so that method calls can be chained together.\n@see LicenseStatus\*/",

"fluentSetterMethodName" : "withStatus",

 "getterDocumentation" : "/\*\*<p>Granted license status.</p>\n@return Granted license status.\n@see LicenseStatus\*/",

 "getterMethodName" : "getStatus", "getterModel" : {

"returnType" : "String",

"documentation" : null

## },

" $http"$ : {

"additionalMarshallingPath" : null,

"additionalUnmarshallingPath" : null,

"flattened" : false,

 "greedy" : false, "header" : false,

"isPayload" : false,

"isStreaming" : false,

"location" : null,

"marshallLocation" : "PAYLOAD",

"marshallLocationName" : "Status",

"queryString" : false,

"requiresLength" : false,

"statusCode" : false,

"unmarshallLocationName" : "Status",

"uri" : false

},

"idempotencyToken" : false,

"isBinary" : false,

"jsonValue" : false,

"list" : false,

"listModel" : null,

"map" : false,

"mapModel" : null,

"marshallingTargetClass" : "String",

"marshallingType" : "STRING",

"name" : "Status",

"sensitive" : false,

 "setterDocumentation" : "/\*\*<p>Granted license status.</p>\n@param status Granted license status.\n@see LicenseStatus\*/",

"setterMethodName" : "setStatus",

```
 "setterModel" : {
  "timestampFormat" : null,
  "variableDeclarationType" : "String",
  "variableName" : "status",
  "variableType" : "String",
  "documentation" : "",
  "simpleType" : "String",
  "variableSetterType" : "String"
 },
 "shouldEmitLegacyEnumSetter" : false,
```
"shouldFullyQualify" : false,

"simple" : true,

"unmarshallingType" : null,

 "varargSetterDocumentation" : "/\*\*<p>Granted license status.</p>\n@param status Granted license status.\n@return Returns a reference to this object so that method calls can be chained together.\n@see LicenseStatus\*/",

"variable" : {

 "timestampFormat" : null, "variableDeclarationType" : "String",

"variableName" : "status",

"variableType" : "String",

"documentation" : "<p>Granted license status.</p>",

"simpleType" : "String",

"variableSetterType" : "String"

},

"xmlNameSpaceUri" : null

# },

"Validity" : {

"c2jName" : "Validity",

"c2jShape" : "DatetimeRange",

"deprecated" : false,

 "documentation" : "<p>Date and time range during which the granted license is valid, in ISO8601-UTC format.</p>",

"endpointDiscoveryId" : false,

"enumType" : null,

 "fluentSetterDocumentation" : "/\*\*<p>Date and time range during which the granted license is valid, in ISO8601-UTC format. $\langle p \rangle$  n@param validity Date and time range during which the granted license is valid, in ISO8601-UTC format.\n@return Returns a reference to this object so that method calls can be chained together.\*/", "fluentSetterMethodName" : "withValidity",

 "getterDocumentation" : "/\*\*<p>Date and time range during which the granted license is valid, in ISO8601-UTC format. $\langle p \rangle$  n@return Date and time range during which the granted license is valid, in ISO8601-UTC format.\*/",

"getterMethodName" : "getValidity",

 "getterModel" : { "returnType" : "DatetimeRange",

```
 "documentation" : null
```

```
 },
```
" $http"$ : { "additionalMarshallingPath" : null, "additionalUnmarshallingPath" : null, "flattened" : false, "greedy" : false, "header" : false, "isPayload" : false, "isStreaming" : false, "location" : null, "marshallLocation" : "PAYLOAD", "marshallLocationName" : "Validity", "queryString" : false, "requiresLength" : false, "statusCode" : false, "unmarshallLocationName" : "Validity", "uri" : false }, "idempotencyToken"

#### : false,

 "isBinary" : false, "jsonValue" : false, "list" : false, "listModel" : null, "map" : false, "mapModel" : null, "marshallingTargetClass" : "StructuredPojo", "marshallingType" : "STRUCTURED", "name" : "Validity",

```
 "sensitive" : false,
```
 "setterDocumentation" : "/\*\*<p>Date and time range during which the granted license is valid, in ISO8601- UTC format. $\langle p \rangle$ n@param validity Date and time range during which the granted license is valid, in ISO8601-

UTC format.\*/",

```
 "setterMethodName" : "setValidity",
```
"setterModel" : {

```
 "timestampFormat" : null,
```
"variableDeclarationType" : "DatetimeRange",

```
 "variableName" : "validity",
```
"variableType" : "DatetimeRange",

"documentation" : "",

```
 "simpleType" : "DatetimeRange",
```

```
 "variableSetterType" : "DatetimeRange"
```

```
 },
```
"shouldEmitLegacyEnumSetter" : false,

"shouldFullyQualify" : false,

"simple" : false,

"unmarshallingType" : null,

"varargSetterDocumentation" : "/\*\*<p>Date and time range during which the granted license is valid, in

ISO8601-UTC format. $\langle p \rangle$  n@param validity Date and time range during which the granted license is valid, in ISO8601-UTC format.\n@return Returns a reference to this object so that method calls can be chained together.\*/",

"variable" : {

"timestampFormat" : null,

"variableDeclarationType" : "DatetimeRange",

"variableName" : "validity",

"variableType" : "DatetimeRange",

"documentation" : "<p>Date and time range during which the granted license is valid, in ISO8601-UTC format.</p>",

"simpleType" : "DatetimeRange",

"variableSetterType" : "DatetimeRange"

},

"xmlNameSpaceUri" : null

},

"Version" : {

"c2jName" : "Version",

"c2jShape" : "String",

"deprecated" : false,

"documentation" : "<p>Version of the granted license.</p>",

"endpointDiscoveryId" : false,

"enumType" : null,

 "fluentSetterDocumentation" : "/\*\*<p>Version of the granted license.</p>\n@param version Version of the granted license.\n@return Returns a reference to this object so that method calls can be chained together.\*/",

"fluentSetterMethodName" : "withVersion",

 "getterDocumentation" : "/\*\*<p>Version of the granted license.</p>\n@return Version of the granted license.\*/",

"getterMethodName" : "getVersion",

"getterModel" : {

"returnType" : "String",

"documentation" : null

},

" $http"$ : {

"additionalMarshallingPath" : null,

"additionalUnmarshallingPath" : null,

"flattened" : false,

"greedy" : false,

"header" : false,

 "isPayload" : false, "isStreaming" : false, "location" : null, "marshallLocation" : "PAYLOAD", "marshallLocationName" : "Version", "queryString" : false, "requiresLength" : false, "statusCode" : false, "unmarshallLocationName" : "Version",

```
 "uri" : false
       },
       "idempotencyToken" : false,
       "isBinary" : false,
       "jsonValue" : false,
       "list" : false,
       "listModel" : null,
       "map" : false,
       "mapModel" : null,
       "marshallingTargetClass" : "String",
       "marshallingType" : "STRING",
      "name" : "Version",
       "sensitive" : false,
       "setterDocumentation" : "/**<p>Version of the granted license.</p>\n@param version Version of the granted
license.*/",
```
"setterMethodName" : "setVersion",

"setterModel" : {

"timestampFormat" : null,

"variableDeclarationType"

## : "String",

 "variableName" : "version", "variableType" : "String",

"documentation" : "",

```
 "simpleType" : "String",
```
"variableSetterType" : "String"

#### },

"shouldEmitLegacyEnumSetter" : false,

"shouldFullyQualify" : false,

"simple" : true,

"unmarshallingType" : null,

 "varargSetterDocumentation" : "/\*\*<p>Version of the granted license.</p>\n@param version Version of the granted license.\n@return Returns a reference to this object so that method calls can be chained together.\*/",

```
 "variable" : {
```

```
 "timestampFormat" : null,
 "variableDeclarationType" : "String",
```

```
 "variableName" : "version",
```

```
 "variableType" : "String",
```
"documentation" : "<p>Version of the granted license.</p>",

```
 "simpleType" : "String",
```

```
 "variableSetterType" : "String"
```

```
 },
```
"xmlNameSpaceUri"

```
 : null
```

```
 }
```
},

"packageName" : "com.amazonaws.services.licensemanager.model",

```
 "requestSignerAware" : false,
```

```
 "requestSignerClassFqcn" : null,
```

```
 "required" : [ ],
   "shapeName" : "GrantedLicense",
   "signerAware" : false,
   "signerType" : null,
   "unmarshaller" : {
    "flattened" : false,
    "resultWrapper" : null
   },
   "variable" : {
    "timestampFormat" : null,
    "variableDeclarationType" : "GrantedLicense",
    "variableName" : "grantedLicense",
    "variableType" : "GrantedLicense",
    "documentation" : null,
    "simpleType" : "GrantedLicense",
    "variableSetterType" : "GrantedLicense"
   },
   "wrapper" : false
  },
  "InvalidParameterValueException" : {
   "c2jName" : "InvalidParameterValueException",
   "customization" : {
    "artificialResultWrapper" : null,
    "skipGeneratingMarshaller" : false,
    "skipGeneratingModelClass" : false,
    "skipGeneratingUnmarshaller"
 : false
   },
   "deprecated" : false,
  "documentation" : "<p>One or more parameter values are not valid.</p>",
   "endpointDiscoveryMembers" : null,
   "enums" : null,
   "errorCode" : "InvalidParameterValueException",
   "fullyQualifiedName" : "com.amazonaws.services.licensemanager.exception.InvalidParameterValueException",
   "hasHeaderMember" : false,
   "hasPayloadMember" : false,
   "hasRequiresLengthMember" : false,
   "hasStatusCodeMember" : false,
   "hasStreamingMember" : false,
   "marshaller" : null,
  "members" : [],
   "membersAsMap" : { },
   "packageName" : "com.amazonaws.services.licensemanager.exception",
   "requestSignerAware" : false,
   "requestSignerClassFqcn" : null,
   "required" : [ ],
   "shapeName" : "InvalidParameterValueException",
```

```
 "signerAware" : false,
```
 "signerType" : null, "unmarshaller" : null, "variable" : { "timestampFormat" : null, "variableDeclarationType" : "InvalidParameterValueException", "variableName" : "invalidParameterValueException", "variableType" : "InvalidParameterValueException", "documentation" : null, "simpleType" : "InvalidParameterValueException", "variableSetterType" : "InvalidParameterValueException" }, "wrapper" : false },

"InvalidResourceStateException" : {

"c2jName" : "InvalidResourceStateException",

"customization" : {

"artificialResultWrapper" : null,

"skipGeneratingMarshaller" : false,

"skipGeneratingModelClass" : false,

"skipGeneratingUnmarshaller" : false

},

"deprecated" : false,

"documentation" : "<p>License Manager cannot allocate a license to a resource because of its state. </p><p>For example, you cannot allocate a license to an instance in the process of shutting down. $\langle p \rangle$ ,

"endpointDiscoveryMembers" : null,

"enums" : null,

"errorCode"

: "InvalidResourceStateException",

"fullyQualifiedName" : "com.amazonaws.services.licensemanager.exception.InvalidResourceStateException",

"hasHeaderMember" : false,

"hasPayloadMember" : false,

"hasRequiresLengthMember" : false,

"hasStatusCodeMember" : false,

"hasStreamingMember" : false,

```
 "marshaller" : null,
```
"members" : [],

```
 "membersAsMap" : { },
```
"packageName" : "com.amazonaws.services.licensemanager.exception",

"requestSignerAware" : false,

"requestSignerClassFqcn" : null,

"required" : [ ],

"shapeName" : "InvalidResourceStateException",

"signerAware" : false,

"signerType" : null,

"unmarshaller" : null,

"variable" : {

"timestampFormat" : null,

"variableDeclarationType" : "InvalidResourceStateException",

```
 "variableName" : "invalidResourceStateException",
     "variableType" : "InvalidResourceStateException",
     "documentation" : null,
     "simpleType"
 : "InvalidResourceStateException",
     "variableSetterType" : "InvalidResourceStateException"
    },
    "wrapper" : false
   },
   "InventoryFilter" : {
    "c2jName" : "InventoryFilter",
    "customization" : {
     "artificialResultWrapper" : null,
     "skipGeneratingMarshaller" : false,
     "skipGeneratingModelClass" : false,
     "skipGeneratingUnmarshaller" : false
    },
    "deprecated" : false,
   "documentation" : "<p>An inventory filter.</p>",
    "endpointDiscoveryMembers" : null,
    "enums" : null,
    "errorCode" : null,
    "fullyQualifiedName" : "com.amazonaws.services.licensemanager.model.InventoryFilter",
    "hasHeaderMember" : false,
    "hasPayloadMember" : false,
    "hasRequiresLengthMember" : false,
    "hasStatusCodeMember" : false,
    "hasStreamingMember" : false,
    "marshaller" : null,
    "members" : [ {
     "c2jName" : "Name",
     "c2jShape" : "String",
     "deprecated" : false,
     "documentation" : "<p>Name of the filter.\langle p \rangle",
     "endpointDiscoveryId" : false,
     "enumType" : null,
     "fluentSetterDocumentation" : "/**<p>Name of the filter.</p>\n@param name Name of the filter.\n@return
Returns a reference to this object so that method calls can be chained together.*/",
     "fluentSetterMethodName" : "withName",
     "getterDocumentation" : "/**<p>Name of the filter.</p>\n@return Name of the filter.*/",
     "getterMethodName" : "getName",
     "getterModel" : {
      "returnType" : "String",
      "documentation" : null
     },
    "http": {
      "additionalMarshallingPath" : null,
      "additionalUnmarshallingPath" : null,
```
 "flattened" : false, "greedy" : false, "header" : false, "isPayload" : false, "isStreaming" : false, "location" : null, "marshallLocation" : "PAYLOAD", "marshallLocationName" : "Name", "queryString" : false, "requiresLength" : false, "statusCode" : false, "unmarshallLocationName" : "Name", "uri" : false }, "idempotencyToken" : false, "isBinary" : false, "jsonValue" : false, "list" : false, "listModel" : null, "map" : false, "mapModel" : null, "marshallingTargetClass" : "String", "marshallingType" : "STRING", "name" : "Name", "sensitive" : false, "setterDocumentation" : "/\*\*<p>Name of the filter. $\langle p \rangle \ln \omega$  aram name Name of the filter.\*/", "setterMethodName" : "setName", "setterModel" : { "timestampFormat" : null, "variableDeclarationType" : "String", "variableName" : "name", "variableType" : "String", "documentation" : "", "simpleType" : "String", "variableSetterType" : "String" }, "shouldEmitLegacyEnumSetter" : false, "shouldFullyQualify" : false, "simple" : true, "unmarshallingType" : null, "varargSetterDocumentation" : "/\*\*<p>Name of the filter.</p>\n@param name Name of the filter.\n@return Returns a reference to this object so that method calls can be chained together.\*/", "variable" : { "timestampFormat" : null, "variableDeclarationType" : "String",

```
 "variableName" : "name",
```

```
 "variableType" : "String",
     "documentation" : "<p>Name of the filter.</p>",
      "simpleType" : "String",
      "variableSetterType" : "String"
     },
     "xmlNameSpaceUri" : null
    }, {
     "c2jName" : "Condition",
     "c2jShape" : "InventoryFilterCondition",
     "deprecated" : false,
    "documentation" : "<p>Condition of the filter.</p>",
     "endpointDiscoveryId" : false,
     "enumType" : "InventoryFilterCondition",
    "fluentSetterDocumentation" : "/**<p>Condition of the filter.</p>\n@param condition
 Condition of the filter.\n@return Returns a reference to this object so that method calls can be chained
together.\n@see InventoryFilterCondition*/",
     "fluentSetterMethodName" : "withCondition",
     "getterDocumentation" : "/**<p>Condition of the filter.</p>\n@return Condition of the filter.\n@see
InventoryFilterCondition*/",
     "getterMethodName" : "getCondition",
     "getterModel" : {
      "returnType" : "String",
      "documentation" : null
     },
    "http": {
      "additionalMarshallingPath" : null,
      "additionalUnmarshallingPath" : null,
      "flattened" : false,
      "greedy" : false,
      "header" : false,
      "isPayload" : false,
      "isStreaming" : false,
      "location" : null,
      "marshallLocation" : "PAYLOAD",
      "marshallLocationName" : "Condition",
      "queryString" : false,
      "requiresLength" : false,
      "statusCode" : false,
      "unmarshallLocationName"
 : "Condition",
      "uri" : false
```

```
 },
 "idempotencyToken" : false,
 "isBinary" : false,
 "jsonValue" : false,
```

```
 "list" : false,
 "listModel" : null,
```

```
 "map" : false,
```
"mapModel" : null,

"marshallingTargetClass" : "String",

"marshallingType" : "STRING",

"name" : "Condition",

"sensitive" : false,

"setterDocumentation" : "/\*\*<p>Condition of the filter. $\langle p \rangle$ \n@param condition Condition of the filter.\n@see InventoryFilterCondition\*/",

"setterMethodName" : "setCondition",

"setterModel" : {

"timestampFormat" : null,

"variableDeclarationType" : "String",

"variableName" : "condition",

"variableType" : "String",

"documentation" : "",

"simpleType" : "String",

"variableSetterType" : "String"

},

"shouldEmitLegacyEnumSetter" : false,

"shouldFullyQualify" : false,

"simple"

: true,

"unmarshallingType" : null,

 "varargSetterDocumentation" : "/\*\*<p>Condition of the filter.</p>\n@param condition Condition of the filter.\n@return Returns a reference to this object so that method calls can be chained together.\n@see InventoryFilterCondition\*/",

"variable" : {

```
 "timestampFormat" : null,
  "variableDeclarationType" : "String",
  "variableName" : "condition",
  "variableType" : "String",
  "documentation" : "<p>Condition of the filter.</p>",
  "simpleType" : "String",
  "variableSetterType" : "String"
 },
```
"xmlNameSpaceUri" : null

## }, {

"c2jName" : "Value",

"c2jShape" : "String",

"deprecated" : false,

"documentation" : "<p>Value of the filter.</p>",

"endpointDiscoveryId" : false,

"enumType" : null,

"fluentSetterDocumentation" : "/\*\*<p>Value of the filter.</p> $\Omega$  aram value Value of the filter. Returns

a reference to this object so that method calls can be chained together.\*/",

"fluentSetterMethodName" : "withValue",

"getterDocumentation" : "/\*\*<p>Value of the filter.</p>\n@return Value of the filter.\*/",

"getterMethodName" : "getValue",

```
 "getterModel" : {
    "returnType" : "String",
    "documentation" : null
  },
 "http": {
    "additionalMarshallingPath" : null,
    "additionalUnmarshallingPath" : null,
    "flattened" : false,
    "greedy" : false,
    "header" : false,
    "isPayload" : false,
    "isStreaming" : false,
    "location" : null,
    "marshallLocation" : "PAYLOAD",
    "marshallLocationName" : "Value",
    "queryString" : false,
    "requiresLength" : false,
    "statusCode" : false,
    "unmarshallLocationName" : "Value",
    "uri" : false
  },
  "idempotencyToken" : false,
  "isBinary" : false,
 "jsonValue" : false,
  "list" : false,
  "listModel" : null,
  "map" : false,
  "mapModel" : null,
  "marshallingTargetClass" : "String",
  "marshallingType" : "STRING",
  "name" : "Value",
  "sensitive" : false,
 "setterDocumentation" : "/**<p>Value of the filter.</p>\n@param value Value of the filter.*/",
  "setterMethodName" : "setValue",
  "setterModel" : {
    "timestampFormat" : null,
    "variableDeclarationType" : "String",
    "variableName" : "value",
    "variableType" : "String",
    "documentation" : "",
    "simpleType" : "String",
    "variableSetterType" : "String"
  },
  "shouldEmitLegacyEnumSetter" : false,
  "shouldFullyQualify" : false,
  "simple" : true,
  "unmarshallingType" : null,
```
 "varargSetterDocumentation" : "/\*\*<p>Value of the filter.</p>\n@param value Value of the filter.\n@return Returns a reference to this object

so that method calls can be chained together.\*/",

```
 "variable" : {
   "timestampFormat" : null,
   "variableDeclarationType" : "String",
   "variableName" : "value",
   "variableType" : "String",
  "documentation" : "<p>Value of the filter.</p>",
   "simpleType" : "String",
   "variableSetterType" : "String"
  },
  "xmlNameSpaceUri" : null
 } ],
 "membersAsMap" : {
  "Condition" : {
   "c2jName" : "Condition",
   "c2jShape" : "InventoryFilterCondition",
   "deprecated" : false,
  "documentation" : "<p>Condition of the filter.</p>",
   "endpointDiscoveryId" : false,
   "enumType" : "InventoryFilterCondition",
```
 "fluentSetterDocumentation" : "/\*\*<p>Condition of the filter.</p>\n@param condition Condition of the filter.\n@return Returns a reference to this object so that method calls can be chained together.\n@see InventoryFilterCondition\*/",

```
 "fluentSetterMethodName" : "withCondition",
```
 "getterDocumentation" : "/\*\*<p>Condition of the filter.</p>\n@return Condition of the filter.\n@see InventoryFilterCondition\*/",

```
 "getterMethodName" : "getCondition",
 "getterModel" : {
  "returnType" : "String",
  "documentation" : null
 },
"http": {
  "additionalMarshallingPath" : null,
  "additionalUnmarshallingPath" : null,
  "flattened" : false,
  "greedy" : false,
  "header" : false,
  "isPayload" : false,
  "isStreaming" : false,
  "location" : null,
  "marshallLocation" : "PAYLOAD",
  "marshallLocationName" : "Condition",
  "queryString" : false,
  "requiresLength" : false,
  "statusCode" : false,
```
 "unmarshallLocationName" : "Condition", "uri" : false }, "idempotencyToken" : false, "isBinary" : false, "jsonValue" : false, "list" : false, "listModel" : null, "map" : false, "mapModel" : null, "marshallingTargetClass" : "String", "marshallingType" : "STRING", "name" : "Condition", "sensitive" : false, "setterDocumentation" : "/\*\*<p>Condition of the filter.</p>\n@param condition Condition of the filter.\n@see InventoryFilterCondition\*/", "setterMethodName" : "setCondition", "setterModel" : { "timestampFormat" : null, "variableDeclarationType" : "String", "variableName" : "condition", "variableType" : "String", "documentation" : "", "simpleType" : "String", "variableSetterType" : "String" }, "shouldEmitLegacyEnumSetter" : false, "shouldFullyQualify" : false, "simple" : true, "unmarshallingType" : null, "varargSetterDocumentation" : "/\*\*<p>Condition of the filter.</p>\n@param condition Condition of the filter.\n@return Returns a reference to this object so that method calls can be chained together.\n@see InventoryFilterCondition\*/", "variable" : { "timestampFormat" : null, "variableDeclarationType" : "String", "variableName" : "condition", "variableType" : "String", "documentation" : "<p>Condition of the filter. $\langle p \rangle$ ", "simpleType" : "String", "variableSetterType" : "String" }, "xmlNameSpaceUri" : null }, "Name" : {

```
 "c2jName" : "Name",
 "c2jShape" : "String",
```
"deprecated" : false,

"documentation" : "<p>Name of the filter.</p>",

"endpointDiscoveryId" : false,

"enumType" : null,

"fluentSetterDocumentation" : "/\*\*<p>Name of the filter.</p>\n@param name Name of the filter.\n@return Returns a reference to

this object so that method calls can be chained together.\*/",

"fluentSetterMethodName" : "withName",

"getterDocumentation" : "/\*\*<p>Name of the filter.</p>\n@return Name of the filter.\*/",

"getterMethodName" : "getName",

"getterModel" : {

"returnType" : "String",

"documentation" : null

},

" $http"$ : {

"additionalMarshallingPath" : null,

"additionalUnmarshallingPath" : null,

"flattened" : false,

"greedy" : false,

"header" : false,

"isPayload" : false,

"isStreaming" : false,

"location" : null,

 "marshallLocation" : "PAYLOAD", "marshallLocationName" : "Name",

"queryString" : false,

"requiresLength" : false,

"statusCode" : false,

"unmarshallLocationName" : "Name",

"uri" : false

```
 },
```
"idempotencyToken" : false,

"isBinary" : false,

"jsonValue" : false,

```
 "list" : false,
```
"listModel" : null,

"map" : false,

"mapModel" : null,

"marshallingTargetClass" : "String",

"marshallingType" : "STRING",

"name" : "Name",

"sensitive" : false,

"setterDocumentation" : "/\*\*<p>Name of the filter.  $\langle p \rangle$  n@param name Name of the filter. \*/",

"setterMethodName" : "setName",

"setterModel" : {

"timestampFormat" : null,

"variableDeclarationType" : "String",

```
 "variableName" : "name",
        "variableType" : "String",
        "documentation" : "",
        "simpleType" : "String",
       "variableSetterType" : "String"
      },
      "shouldEmitLegacyEnumSetter" : false,
      "shouldFullyQualify" : false,
      "simple" : true,
      "unmarshallingType" : null,
      "varargSetterDocumentation" : "/**<p>Name of the filter.</p>\n@param
 name Name of the filter.\n@return Returns a reference to this object so that method calls can be chained
together.*/",
      "variable" : {
        "timestampFormat" : null,
        "variableDeclarationType" : "String",
        "variableName" : "name",
        "variableType" : "String",
       "documentation" : "<p>Name of the filter.</p>",
       "simpleType" : "String",
        "variableSetterType" : "String"
      },
      "xmlNameSpaceUri" : null
     },
     "Value" : {
      "c2jName" : "Value",
      "c2jShape" : "String",
      "deprecated" : false,
     "documentation" : "<p>Value of the filter.</p>",
      "endpointDiscoveryId" : false,
      "enumType" : null,
      "fluentSetterDocumentation" : "/**<p>Value of the filter.</p>\n@param value Value of the filter.\n@return
Returns a reference to this object so that method calls can be chained together.*/",
      "fluentSetterMethodName" : "withValue",
      "getterDocumentation" : "/**<p>Value of the filter.</p>\n@return Value of the filter.*/",
      "getterMethodName" : "getValue",
      "getterModel" : {
       "returnType" : "String",
       "documentation" : null
      },
     "http": {
        "additionalMarshallingPath" : null,
        "additionalUnmarshallingPath" : null,
        "flattened" : false,
        "greedy" : false,
```

```
 "header" : false,
```

```
 "isPayload" : false,
```

```
 "isStreaming" : false,
```

```
 "location" : null,
        "marshallLocation" : "PAYLOAD",
        "marshallLocationName" : "Value",
        "queryString" : false,
        "requiresLength" : false,
        "statusCode" : false,
        "unmarshallLocationName" : "Value",
        "uri" : false
      },
      "idempotencyToken" : false,
      "isBinary" : false,
      "jsonValue" : false,
      "list" : false,
      "listModel"
 : null,
      "map" : false,
      "mapModel" : null,
      "marshallingTargetClass" : "String",
      "marshallingType" : "STRING",
      "name" : "Value",
      "sensitive" : false,
     "setterDocumentation" : "/**<p>Value of the filter.</p>\n@param value Value of the filter.*/",
      "setterMethodName" : "setValue",
      "setterModel" : {
        "timestampFormat" : null,
       "variableDeclarationType" : "String",
        "variableName" : "value",
        "variableType" : "String",
       "documentation" : "",
        "simpleType" : "String",
        "variableSetterType" : "String"
      },
      "shouldEmitLegacyEnumSetter" : false,
      "shouldFullyQualify" : false,
      "simple" : true,
      "unmarshallingType" : null,
      "varargSetterDocumentation" : "/**<p>Value of the filter.</p>\n@param value Value of the filter.\n@return
Returns a reference to this object so that method
 calls can be chained together.*/",
      "variable" : {
       "timestampFormat" : null,
        "variableDeclarationType" : "String",
        "variableName" : "value",
        "variableType" : "String",
       "documentation" : "<p>Value of the filter.</p>",
        "simpleType" : "String",
        "variableSetterType" : "String"
```

```
 },
```

```
 "xmlNameSpaceUri" : null
   }
 },
 "packageName" : "com.amazonaws.services.licensemanager.model",
 "requestSignerAware" : false,
 "requestSignerClassFqcn" : null,
 "required" : [ "Name", "Condition" ],
 "shapeName" : "InventoryFilter",
 "signerAware" : false,
 "signerType" : null,
 "unmarshaller" : {
   "flattened" : false,
   "resultWrapper" : null
 },
  "variable" : {
   "timestampFormat" : null,
   "variableDeclarationType" : "InventoryFilter",
   "variableName" : "inventoryFilter",
   "variableType" : "InventoryFilter",
   "documentation" : null,
   "simpleType" : "InventoryFilter",
   "variableSetterType" : "InventoryFilter"
 },
 "wrapper" : false
 },
 "InventoryFilterCondition" : {
 "c2jName" : "InventoryFilterCondition",
 "customization" : {
   "artificialResultWrapper" : null,
   "skipGeneratingMarshaller" : false,
   "skipGeneratingModelClass" : false,
   "skipGeneratingUnmarshaller" : false
 },
 "deprecated" : false,
 "documentation" : "",
 "endpointDiscoveryMembers" : null,
 "enums" : [ {
   "name" : "EQUALS",
   "value" : "EQUALS"
 }, {
   "name" : "NOT_EQUALS",
   "value" : "NOT_EQUALS"
 }, {
   "name" : "BEGINS_WITH",
   "value" : "BEGINS_WITH"
 }, {
   "name" : "CONTAINS",
   "value" : "CONTAINS"
```
#### } ],

"errorCode" : null,

"fullyQualifiedName" : "com.amazonaws.services.licensemanager.enum.InventoryFilterCondition",

"hasHeaderMember" : false,

"hasPayloadMember" : false,

"hasRequiresLengthMember" : false,

"hasStatusCodeMember" : false,

"hasStreamingMember" : false,

"marshaller" : null,

"members" : null,

"membersAsMap" : { },

"packageName" : "com.amazonaws.services.licensemanager.enum",

"requestSignerAware" : false,

"requestSignerClassFqcn" : null,

"required" : [ ],

"shapeName" : "InventoryFilterCondition",

"signerAware" : false,

"signerType" : null,

"unmarshaller" : {

"flattened" : false,

"resultWrapper" : null

# },

 "variable" : { "timestampFormat" : null,

"variableDeclarationType" : "InventoryFilterCondition",

```
 "variableName" : "inventoryFilterCondition",
```
"variableType" : "InventoryFilterCondition",

"documentation" : null,

"simpleType" : "InventoryFilterCondition",

"variableSetterType" : "InventoryFilterCondition"

```
 },
```
"wrapper" : false

```
 },
 "Issuer" : {
```

```
 "c2jName" : "Issuer",
```
"customization" : {

"artificialResultWrapper" : null,

```
 "skipGeneratingMarshaller" : false,
```
"skipGeneratingModelClass" : false,

"skipGeneratingUnmarshaller" : false

},

"deprecated" : false,

"documentation" : "<p>Details about the issuer of a license.</p>",

"endpointDiscoveryMembers" : null,

"enums" : null,

```
 "errorCode" : null,
```
"fullyQualifiedName" : "com.amazonaws.services.licensemanager.model.Issuer",

"hasHeaderMember" : false,

"hasPayloadMember" : false,

"hasRequiresLengthMember" : false,

"hasStatusCodeMember" : false,

"hasStreamingMember" : false,

"marshaller" : null,

"members" : [ {

"c2jName" : "Name",

"c2jShape" : "String",

"deprecated" : false,

"documentation" : "<p>Issuer name.</p>",

"endpointDiscoveryId" : false,

"enumType" : null,

"fluentSetterDocumentation"

 : "/\*\*<p>Issuer name.</p>\n@param name Issuer name.\n@return Returns a reference to this object so that method calls can be chained together.\*/",

"fluentSetterMethodName" : "withName",

"getterDocumentation" : "/\*\*<p>Issuer name.</p>\n@return Issuer name.\*/",

"getterMethodName" : "getName",

"getterModel" : {

"returnType" : "String",

"documentation" : null

```
 },
```
" $http"$ : {

"additionalMarshallingPath" : null,

"additionalUnmarshallingPath" : null,

"flattened" : false,

"greedy" : false,

 "header" : false, "isPayload" : false,

"isStreaming" : false,

"location" : null,

"marshallLocation" : "PAYLOAD",

"marshallLocationName" : "Name",

"queryString" : false,

"requiresLength" : false,

"statusCode" : false,

"unmarshallLocationName" : "Name",

"uri" : false

},

 "idempotencyToken" : false, "isBinary" : false,

"jsonValue" : false,

"list" : false,

"listModel" : null,

"map" : false,

"mapModel" : null,

```
 "marshallingTargetClass" : "String",
    "marshallingType" : "STRING",
    "name" : "Name",
    "sensitive" : false,
    "setterDocumentation" : "/**<p>Issuer name.</p>\n@param name Issuer name.*/",
    "setterMethodName" : "setName",
    "setterModel" : {
      "timestampFormat" : null,
      "variableDeclarationType" : "String",
      "variableName" : "name",
      "variableType" : "String",
      "documentation" : "",
      "simpleType" : "String",
      "variableSetterType" : "String"
    },
    "shouldEmitLegacyEnumSetter" : false,
    "shouldFullyQualify" : false,
    "simple" : true,
    "unmarshallingType" : null,
    "varargSetterDocumentation" : "/**<p>Issuer name.</p>\n@param name Issuer name.\n@return
 Returns a reference to this object so that method calls can be chained together.*/",
    "variable" : {
      "timestampFormat" : null,
      "variableDeclarationType" : "String",
      "variableName" : "name",
      "variableType" : "String",
     "documentation" : "<p>Issuer name.</p>",
      "simpleType" : "String",
      "variableSetterType" : "String"
    },
    "xmlNameSpaceUri" : null
   }, {
    "c2jName" : "SignKey",
```
"c2jShape" : "String",

"deprecated" : false,

 "documentation" : "<p>Asymmetric KMS key from Key Management Service. The KMS key must have a key usage of sign and verify, and support the RSASSA-PSS SHA-256 signing algorithm. $\langle p \rangle$ ,

"endpointDiscoveryId" : false,

"enumType" : null,

 "fluentSetterDocumentation" : "/\*\*<p>Asymmetric KMS key from Key Management Service. The KMS key must have a key usage of sign and verify, and support the RSASSA-PSS SHA-256 signing algorithm. $\langle p \rangle$  n@param signKey Asymmetric KMS key from Key Management Service. The KMS key must have a key usage of sign and verify, and support the RSASSA-PSS SHA-256 signing algorithm.\n@return Returns a reference to this object so that method calls can be chained together.\*/",

"fluentSetterMethodName" : "withSignKey",

 "getterDocumentation" : "/\*\*<p>Asymmetric KMS key from Key Management Service. The KMS key must have a key usage of sign and verify, and support the RSASSA-PSS SHA-256 signing algorithm. $\langle p \rangle$  n@return Asymmetric KMS key from Key Management Service. The KMS key must have a key usage of sign and verify, and

```
support the RSASSA-PSS SHA-256 signing algorithm.*/",
     "getterMethodName" : "getSignKey",
     "getterModel" : {
      "returnType" : "String",
      "documentation" : null
     },
    "http": {
      "additionalMarshallingPath" : null,
      "additionalUnmarshallingPath" : null,
      "flattened" : false,
      "greedy"
 : false,
      "header" : false,
      "isPayload" : false,
      "isStreaming" : false,
      "location" : null,
      "marshallLocation" : "PAYLOAD",
      "marshallLocationName" : "SignKey",
      "queryString" : false,
      "requiresLength" : false,
      "statusCode" : false,
      "unmarshallLocationName" : "SignKey",
      "uri" : false
     },
     "idempotencyToken" : false,
     "isBinary" : false,
     "jsonValue" : false,
     "list" : false,
     "listModel" : null,
     "map" : false,
     "mapModel" : null,
     "marshallingTargetClass" : "String",
     "marshallingType" : "STRING",
     "name" : "SignKey",
     "sensitive" : false,
     "setterDocumentation" : "/**<p>Asymmetric KMS key from Key Management Service. The KMS key must
have a key usage of sign and verify, and support the RSASSA-PSS SHA-256 signing algorithm.</p>\ln@param
signKey Asymmetric KMS key from Key Management Service.
```
 The KMS key must have a key usage of sign and verify, and support the RSASSA-PSS SHA-256 signing algorithm.\*/",

 "setterMethodName" : "setSignKey", "setterModel" : { "timestampFormat" : null, "variableDeclarationType" : "String", "variableName" : "signKey", "variableType" : "String", "documentation" : "", "simpleType" : "String",

"variableSetterType" : "String"

},

"shouldEmitLegacyEnumSetter" : false,

"shouldFullyQualify" : false,

"simple" : true,

"unmarshallingType" : null,

 "varargSetterDocumentation" : "/\*\*<p>Asymmetric KMS key from Key Management Service. The KMS key must have a key usage of sign and verify, and support the RSASSA-PSS SHA-256 signing algorithm. $\langle p \rangle$  n@param signKey Asymmetric KMS key from Key Management Service. The KMS key must have a key usage of sign and verify, and support the RSASSA-PSS SHA-256 signing algorithm.\n@return Returns a reference to this object so that method calls can be chained together.\*/",

"variable" : {

"timestampFormat" : null,

"variableDeclarationType" : "String",

"variableName" : "signKey",

"variableType" : "String",

 "documentation" : "<p>Asymmetric KMS key from Key Management Service. The KMS key must have a key usage of sign and verify, and support the RSASSA-PSS SHA-256 signing algorithm. $\langle p \rangle$ ",

"simpleType" : "String",

"variableSetterType" : "String"

},

"xmlNameSpaceUri" : null

### } ],

"membersAsMap" : {

"Name" : {

```
 "c2jName" : "Name",
```
"c2jShape" : "String",

"deprecated" : false,

"documentation" : "<p>Issuer name.</p>",

"endpointDiscoveryId" : false,

"enumType" : null,

 "fluentSetterDocumentation" : "/\*\*<p>Issuer name.</p>\n@param name Issuer name.\n@return Returns a reference to this object so that method calls

can be chained together.\*/",

"fluentSetterMethodName" : "withName",

```
 "getterDocumentation" : "/**<p>Issuer name.</p>\n@return Issuer name.*/",
```
"getterMethodName" : "getName",

"getterModel" : {

"returnType" : "String",

"documentation" : null

},

" $http"$ : {

"additionalMarshallingPath" : null,

"additionalUnmarshallingPath" : null,

"flattened" : false,

"greedy" : false,

"header" : false,

"isPayload" : false,

```
 "isStreaming" : false,
        "location" : null,
        "marshallLocation" : "PAYLOAD",
        "marshallLocationName" : "Name",
        "queryString" : false,
        "requiresLength" : false,
        "statusCode" : false,
        "unmarshallLocationName" : "Name",
       "uri" : false
      },
      "idempotencyToken" : false,
      "isBinary" : false,
      "jsonValue"
 : false,
      "list" : false,
      "listModel" : null,
      "map" : false,
      "mapModel" : null,
      "marshallingTargetClass" : "String",
      "marshallingType" : "STRING",
      "name" : "Name",
      "sensitive" : false,
      "setterDocumentation" : "/**<p>Issuer name.</p>\n@param name Issuer name.*/",
      "setterMethodName" : "setName",
      "setterModel" : {
       "timestampFormat" : null,
        "variableDeclarationType" : "String",
        "variableName" : "name",
       "variableType" : "String",
        "documentation" : "",
        "simpleType" : "String",
       "variableSetterType" : "String"
      },
      "shouldEmitLegacyEnumSetter" : false,
      "shouldFullyQualify" : false,
      "simple" : true,
      "unmarshallingType" : null,
      "varargSetterDocumentation" : "/**<p>Issuer name.</p>\n@param name Issuer name.\n@return Returns a
reference to this object
 so that method calls can be chained together.*/",
      "variable" : {
        "timestampFormat" : null,
        "variableDeclarationType" : "String",
        "variableName" : "name",
        "variableType" : "String",
       "documentation" : "<p>Issuer name.</p>",
        "simpleType" : "String",
        "variableSetterType" : "String"
```

```
 },
  "xmlNameSpaceUri" : null
 },
 "SignKey" : {
  "c2jName" : "SignKey",
  "c2jShape" : "String",
```
"deprecated" : false,

 "documentation" : "<p>Asymmetric KMS key from Key Management Service. The KMS key must have a key usage of sign and verify, and support the RSASSA-PSS SHA-256 signing algorithm. $\langle p \rangle$ ,

"endpointDiscoveryId" : false,

"enumType" : null,

 "fluentSetterDocumentation" : "/\*\*<p>Asymmetric KMS key from Key Management Service. The KMS key must have a key usage of sign and verify, and support the RSASSA-PSS SHA-256

signing algorithm.</p> $\cap$  @param signKey Asymmetric KMS key from Key Management Service. The KMS key must have a key usage of sign and verify, and support the RSASSA-PSS SHA-256 signing algorithm.\n@return Returns a reference to this object so that method calls can be chained together.\*/",

"fluentSetterMethodName" : "withSignKey",

 "getterDocumentation" : "/\*\*<p>Asymmetric KMS key from Key Management Service. The KMS key must have a key usage of sign and verify, and support the RSASSA-PSS SHA-256 signing algorithm. $\langle p \rangle$ n@return Asymmetric KMS key from Key Management Service. The KMS key must have a key usage of sign and verify, and support the RSASSA-PSS SHA-256 signing algorithm.\*/",

"getterMethodName" : "getSignKey",

```
 "getterModel" : {
  "returnType" : "String",
  "documentation" : null
 },
 "http" : {
  "additionalMarshallingPath" : null,
  "additionalUnmarshallingPath" : null,
```
"flattened" : false,

```
 "greedy" : false,
  "header" : false,
  "isPayload" : false,
  "isStreaming" : false,
  "location" : null,
  "marshallLocation" : "PAYLOAD",
  "marshallLocationName" : "SignKey",
  "queryString" : false,
  "requiresLength" : false,
  "statusCode" : false,
  "unmarshallLocationName" : "SignKey",
  "uri" : false
 },
 "idempotencyToken" : false,
 "isBinary" : false,
 "jsonValue" : false,
 "list" : false,
```
 "listModel" : null, "map" : false, "mapModel" : null, "marshallingTargetClass" : "String", "marshallingType" : "STRING", "name" : "SignKey",

"sensitive" : false,

 "setterDocumentation" : "/\*\*<p>Asymmetric KMS key from Key Management Service. The KMS key must have a key usage of sign and verify, and support the RSASSA-PSS SHA-256

signing algorithm.</p>\n@param signKey Asymmetric KMS key from Key Management Service. The KMS key must have a key usage of sign and verify, and support the RSASSA-PSS SHA-256 signing algorithm.\*/",

"setterMethodName" : "setSignKey",

"setterModel" : {

"timestampFormat" : null,

"variableDeclarationType" : "String",

"variableName" : "signKey",

"variableType" : "String",

"documentation" : "",

"simpleType" : "String",

```
 "variableSetterType" : "String"
```
},

"shouldEmitLegacyEnumSetter" : false,

"shouldFullyQualify" : false,

"simple" : true,

"unmarshallingType" : null,

 "varargSetterDocumentation" : "/\*\*<p>Asymmetric KMS key from Key Management Service. The KMS key must have a key usage of sign and verify, and support the RSASSA-PSS SHA-256 signing algorithm. $\langle p \rangle$  n@param signKey Asymmetric KMS key from Key Management Service. The KMS

 key must have a key usage of sign and verify, and support the RSASSA-PSS SHA-256 signing algorithm.\n@return Returns a reference to this object so that method calls can be chained together.\*/",

"variable" : {

"timestampFormat" : null,

"variableDeclarationType" : "String",

"variableName" : "signKey",

"variableType" : "String",

 "documentation" : "<p>Asymmetric KMS key from Key Management Service. The KMS key must have a key usage of sign and verify, and support the RSASSA-PSS SHA-256 signing algorithm.</p>",

```
 "simpleType" : "String",
```

```
 "variableSetterType" : "String"
```

```
 },
```
"xmlNameSpaceUri" : null

}

},

"packageName" : "com.amazonaws.services.licensemanager.model",

"requestSignerAware" : false,

"requestSignerClassFqcn" : null,

```
 "required" : [ "Name" ],
```

```
 "shapeName" : "Issuer",
```

```
 "signerAware" : false,
   "signerType" : null,
 "unmarshaller" : {
    "flattened" : false,
    "resultWrapper" : null
   },
   "variable" : {
    "timestampFormat" : null,
    "variableDeclarationType" : "Issuer",
    "variableName" : "issuer",
    "variableType" : "Issuer",
    "documentation" : null,
    "simpleType" : "Issuer",
    "variableSetterType" : "Issuer"
   },
   "wrapper" : false
  },
  "IssuerDetails" : {
   "c2jName" : "IssuerDetails",
   "customization" : {
     "artificialResultWrapper" : null,
    "skipGeneratingMarshaller" : false,
    "skipGeneratingModelClass" : false,
    "skipGeneratingUnmarshaller" : false
   },
   "deprecated" : false,
  "documentation" : "<p>Details associated with the issuer of a license.</p>",
   "endpointDiscoveryMembers" : null,
   "enums" : null,
   "errorCode" : null,
   "fullyQualifiedName" : "com.amazonaws.services.licensemanager.model.IssuerDetails",
   "hasHeaderMember" : false,
  "hasPayloadMember" : false,
   "hasRequiresLengthMember" : false,
   "hasStatusCodeMember" : false,
   "hasStreamingMember" : false,
   "marshaller" : null,
   "members" : [ {
    "c2jName" : "Name",
    "c2jShape" : "String",
    "deprecated" : false,
   "documentation" : "<p>Issuer name.</p>",
     "endpointDiscoveryId" : false,
     "enumType" : null,
```
 "fluentSetterDocumentation" : "/\*\*<p>Issuer name.</p>\n@param name Issuer name.\n@return Returns a reference to this object so that method calls can be chained together.\*/",

```
 "fluentSetterMethodName" : "withName",
     "getterDocumentation" : "/**<p>Issuer name.</p>\n@return Issuer name.*/",
     "getterMethodName" : "getName",
     "getterModel" : {
      "returnType" : "String",
      "documentation" : null
     },
    "http": {
      "additionalMarshallingPath" : null,
      "additionalUnmarshallingPath" : null,
      "flattened" : false,
     "greedy" : false,
      "header" : false,
      "isPayload" : false,
      "isStreaming" : false,
      "location" : null,
      "marshallLocation" : "PAYLOAD",
      "marshallLocationName" : "Name",
      "queryString" : false,
      "requiresLength" : false,
      "statusCode" : false,
      "unmarshallLocationName" : "Name",
      "uri" : false
     },
     "idempotencyToken" : false,
     "isBinary" : false,
     "jsonValue" : false,
    "list" : false,
    "listModel" : null,
    "map" : false,
    "mapModel" : null,
     "marshallingTargetClass" : "String",
     "marshallingType" : "STRING",
    "name" : "Name",
     "sensitive" : false,
     "setterDocumentation" : "/**<p>Issuer name.</p>\n@param name Issuer name.*/",
     "setterMethodName" : "setName",
     "setterModel" : {
      "timestampFormat" : null,
      "variableDeclarationType" : "String",
      "variableName"
 : "name",
      "variableType" : "String",
      "documentation" : "",
      "simpleType" : "String",
      "variableSetterType" : "String"
     },
```
"shouldEmitLegacyEnumSetter" : false,

"shouldFullyQualify" : false,

"simple" : true,

"unmarshallingType" : null,

 "varargSetterDocumentation" : "/\*\*<p>Issuer name.</p>\n@param name Issuer name.\n@return Returns a reference to this object so that method calls can be chained together.\*/",

"variable" : {

```
 "timestampFormat" : null,
```
"variableDeclarationType" : "String",

"variableName" : "name",

"variableType" : "String",

"documentation" : "<p>Issuer name.</p>",

"simpleType" : "String",

"variableSetterType" : "String"

},

"xmlNameSpaceUri" : null

}, {

"c2jName" : "SignKey",

"c2jShape" : "String",

```
 "deprecated" : false,
```
"documentation" : "<p>Asymmetric KMS key

 from Key Management Service. The KMS key must have a key usage of sign and verify, and support the RSASSA-PSS SHA-256 signing algorithm. $\langle p \rangle$ ",

"endpointDiscoveryId" : false,

"enumType" : null,

 "fluentSetterDocumentation" : "/\*\*<p>Asymmetric KMS key from Key Management Service. The KMS key must have a key usage of sign and verify, and support the RSASSA-PSS SHA-256 signing algorithm. $\langle p \rangle \n\sim \ln \omega$  param signKey Asymmetric KMS key from Key Management Service. The KMS key must have a key usage of sign and verify, and support the RSASSA-PSS SHA-256 signing algorithm.\n@return Returns a reference to this object so that method calls can be chained together.\*/",

"fluentSetterMethodName" : "withSignKey",

 "getterDocumentation" : "/\*\*<p>Asymmetric KMS key from Key Management Service. The KMS key must have a key usage of sign and verify, and support the RSASSA-PSS SHA-256 signing algorithm. $\langle p \rangle$  n@return Asymmetric KMS key from Key Management Service. The KMS key

must have a key usage of sign and verify, and support the RSASSA-PSS SHA-256 signing algorithm.\*/",

"getterMethodName" : "getSignKey",

```
 "getterModel" : {
  "returnType" : "String",
  "documentation" : null
 },
"http": {
  "additionalMarshallingPath" : null,
  "additionalUnmarshallingPath" : null,
  "flattened" : false,
  "greedy" : false,
  "header" : false,
  "isPayload" : false,
  "isStreaming" : false,
```

```
 "location" : null,
  "marshallLocation" : "PAYLOAD",
  "marshallLocationName" : "SignKey",
  "queryString" : false,
  "requiresLength" : false,
  "statusCode" : false,
  "unmarshallLocationName" : "SignKey",
  "uri" : false
 },
 "idempotencyToken" : false,
 "isBinary" : false,
 "jsonValue" : false,
 "list" : false,
 "listModel" : null,
 "map" : false,
```
"mapModel"

#### : null,

"marshallingTargetClass" : "String",

"marshallingType" : "STRING",

"name" : "SignKey",

"sensitive" : false,

 "setterDocumentation" : "/\*\*<p>Asymmetric KMS key from Key Management Service. The KMS key must have a key usage of sign and verify, and support the RSASSA-PSS SHA-256 signing algorithm.  $\langle p \rangle$  n@param signKey Asymmetric KMS key from Key Management Service. The KMS key must have a key usage of sign and verify, and support the RSASSA-PSS SHA-256 signing algorithm.\*/",

```
 "setterMethodName" : "setSignKey",
```
"setterModel" : {

```
 "timestampFormat" : null,
```
"variableDeclarationType" : "String",

```
 "variableName" : "signKey",
```

```
 "variableType" : "String",
```
"documentation" : "",

```
 "simpleType" : "String",
```

```
 "variableSetterType" : "String"
```
},

```
 "shouldEmitLegacyEnumSetter" : false,
```

```
 "shouldFullyQualify" : false,
```

```
 "simple" : true,
```

```
 "unmarshallingType"
```
: null,

 "varargSetterDocumentation" : "/\*\*<p>Asymmetric KMS key from Key Management Service. The KMS key must have a key usage of sign and verify, and support the RSASSA-PSS SHA-256 signing algorithm. $\langle \nu \rangle$  n@param signKey Asymmetric KMS key from Key Management Service. The KMS key must have a key usage of sign and verify, and support the RSASSA-PSS SHA-256 signing algorithm.\n@return Returns a reference to this object so that method calls can be chained together.\*/",

```
 "variable" : {
  "timestampFormat" : null,
  "variableDeclarationType" : "String",
```

```
 "variableName" : "signKey",
      "variableType" : "String",
      "documentation" : "<p>Asymmetric KMS key from Key Management Service. The KMS key must have a key
usage of sign and verify, and support the RSASSA-PSS SHA-256 signing algorithm.\langle p \rangle",
      "simpleType" : "String",
      "variableSetterType" : "String"
     },
     "xmlNameSpaceUri" : null
    }, {
   "c2jName" : "KeyFingerprint",
     "c2jShape" : "String",
     "deprecated" : false,
     "documentation" : "<p>Issuer key fingerprint.</p>",
     "endpointDiscoveryId" : false,
     "enumType" : null,
     "fluentSetterDocumentation" : "/**<p>Issuer key fingerprint.</p>\n@param keyFingerprint Issuer key
fingerprint.\n@return Returns a reference to this object so that method calls can be chained together.*/",
     "fluentSetterMethodName" : "withKeyFingerprint",
     "getterDocumentation" : "/**<p>Issuer key fingerprint.</p>\n@return Issuer key fingerprint.*/",
     "getterMethodName" : "getKeyFingerprint",
     "getterModel" : {
      "returnType" : "String",
      "documentation" : null
     },
    "http": {
      "additionalMarshallingPath" : null,
      "additionalUnmarshallingPath" : null,
      "flattened" : false,
      "greedy" : false,
      "header" : false,
      "isPayload" : false,
      "isStreaming"
 : false,
      "location" : null,
      "marshallLocation" : "PAYLOAD",
      "marshallLocationName" : "KeyFingerprint",
      "queryString" : false,
      "requiresLength" : false,
      "statusCode" : false,
      "unmarshallLocationName" : "KeyFingerprint",
      "uri" : false
     },
     "idempotencyToken" : false,
     "isBinary" : false,
     "jsonValue" : false,
     "list" : false,
     "listModel" : null,
```
"map" : false,

"mapModel" : null,

"marshallingTargetClass" : "String",

"marshallingType" : "STRING",

"name" : "KeyFingerprint",

"sensitive" : false,

 "setterDocumentation" : "/\*\*<p>Issuer key fingerprint.</p>\n@param keyFingerprint Issuer key fingerprint.\*/", "setterMethodName" : "setKeyFingerprint",

"setterModel" : {

"timestampFormat" : null,

"variableDeclarationType" : "String",

"variableName" : "keyFingerprint",

"variableType" : "String",

"documentation" : "",

"simpleType" : "String",

"variableSetterType" : "String"

},

"shouldEmitLegacyEnumSetter" : false,

"shouldFullyQualify" : false,

"simple" : true,

"unmarshallingType" : null,

 "varargSetterDocumentation" : "/\*\*<p>Issuer key fingerprint.</p>\n@param keyFingerprint Issuer key fingerprint.\n@return Returns a reference to this object so that method calls can be chained together.\*/",

"variable" : {

```
 "timestampFormat" : null,
```
"variableDeclarationType" : "String",

"variableName" : "keyFingerprint",

"variableType" : "String",

"documentation" : "<p>Issuer key fingerprint.</p>",

"simpleType" : "String",

"variableSetterType" : "String"

},

```
 "xmlNameSpaceUri" : null
```
} ],

```
 "membersAsMap" : {
```
"KeyFingerprint" : {

"c2jName" : "KeyFingerprint",

"c2jShape"

### : "String",

"deprecated" : false,

"documentation" : "<p>Issuer key fingerprint.</p>",

"endpointDiscoveryId" : false,

```
 "enumType" : null,
```
 "fluentSetterDocumentation" : "/\*\*<p>Issuer key fingerprint.</p>\n@param keyFingerprint Issuer key fingerprint.\n@return Returns a reference to this object so that method calls can be chained together.\*/",

"fluentSetterMethodName" : "withKeyFingerprint",

"getterDocumentation" : "/\*\*<p>Issuer key fingerprint.</p>\n@return Issuer key fingerprint.\*/",

```
 "getterMethodName" : "getKeyFingerprint",
      "getterModel" : {
        "returnType" : "String",
        "documentation" : null
      },
     "http": {
        "additionalMarshallingPath" : null,
        "additionalUnmarshallingPath" : null,
        "flattened" : false,
        "greedy" : false,
        "header" : false,
        "isPayload" : false,
        "isStreaming"
 : false,
        "location" : null,
        "marshallLocation" : "PAYLOAD",
        "marshallLocationName" : "KeyFingerprint",
        "queryString" : false,
        "requiresLength" : false,
        "statusCode" : false,
        "unmarshallLocationName" : "KeyFingerprint",
        "uri" : false
      },
      "idempotencyToken" : false,
      "isBinary" : false,
      "jsonValue" : false,
      "list" : false,
      "listModel" : null,
      "map" : false,
      "mapModel" : null,
      "marshallingTargetClass" : "String",
      "marshallingType" : "STRING",
      "name" : "KeyFingerprint",
      "sensitive" : false,
      "setterDocumentation" : "/**<p>Issuer key fingerprint.</p>\n@param keyFingerprint Issuer key
fingerprint.*/",
      "setterMethodName" : "setKeyFingerprint",
      "setterModel" : {
        "timestampFormat" : null,
        "variableDeclarationType" : "String",
      "variableName" : "keyFingerprint",
        "variableType" : "String",
        "documentation" : "",
        "simpleType" : "String",
        "variableSetterType" : "String"
      },
      "shouldEmitLegacyEnumSetter" : false,
```
"shouldFullyQualify" : false,

"simple" : true,

"unmarshallingType" : null,

 "varargSetterDocumentation" : "/\*\*<p>Issuer key fingerprint.</p>\n@param keyFingerprint Issuer key fingerprint.\n@return Returns a reference to this object so that method calls can be chained together.\*/",

```
 "variable" : {
```

```
 "timestampFormat" : null,
 "variableDeclarationType" : "String",
 "variableName" : "keyFingerprint",
 "variableType" : "String",
 "documentation" : "<p>Issuer key fingerprint.</p>",
```
"simpleType" : "String",

"variableSetterType" : "String"

},

```
 "xmlNameSpaceUri" : null
```
},

```
 "Name" : {
```

```
 "c2jName" : "Name",
```

```
 "c2jShape" : "String",
```

```
 "deprecated" : false,
```

```
"documentation" : "<p>Issuer name.</p>".
```

```
 "endpointDiscoveryId" : false,
```

```
 "enumType" : null,
```
 "fluentSetterDocumentation" : "/\*\*<p>Issuer name.</p>\n@param name Issuer name.\n@return Returns a reference to this object so that method calls can be chained together.\*/",

```
 "fluentSetterMethodName" : "withName",
```

```
 "getterDocumentation" : "/**<p>Issuer name.</p>\n@return Issuer name.*/",
```

```
 "getterMethodName" : "getName",
```
"getterModel" : {

"returnType" : "String",

"documentation" : null

```
 },
```

```
"http": {
```
"additionalMarshallingPath" : null,

```
 "additionalUnmarshallingPath" : null,
```

```
 "flattened" : false,
```

```
 "greedy" : false,
```
"header" : false,

```
 "isPayload" : false,
```
"isStreaming" : false,

"location" : null,

```
 "marshallLocation" : "PAYLOAD",
```

```
 "marshallLocationName" : "Name",
```

```
 "queryString" : false,
```

```
 "requiresLength" : false,
```

```
 "statusCode" : false,
```

```
 "unmarshallLocationName" : "Name",
```

```
 "uri" : false
```
 }, "idempotencyToken" : false, "isBinary" : false, "jsonValue" : false, "list" : false, "listModel" : null, "map" : false, "mapModel" : null, "marshallingTargetClass" : "String", "marshallingType" : "STRING", "name" : "Name", "sensitive" : false, "setterDocumentation" : "/\*\*<p>Issuer name.</p>\n@param name Issuer name.\*/", "setterMethodName" : "setName", "setterModel" : { "timestampFormat" : null, "variableDeclarationType" : "String", "variableName" : "name", "variableType" : "String", "documentation" : "", "simpleType" : "String", "variableSetterType" : "String" }, "shouldEmitLegacyEnumSetter" : false, "shouldFullyQualify" : false, "simple" : true, "unmarshallingType" : null, "varargSetterDocumentation" : "/\*\*<p>Issuer name.</p>\n@param name Issuer name.\n@return Returns a reference to this object so that method calls can be chained together.\*/", "variable" : { "timestampFormat" : null, "variableDeclarationType" : "String", "variableName" : "name", "variableType" : "String", "documentation" : "<p>Issuer name.</p>", "simpleType" : "String", "variableSetterType" : "String" }, "xmlNameSpaceUri" : null }, "SignKey" : { "c2jName" : "SignKey", "c2jShape" : "String", "deprecated" : false,

"documentation" : "<p>Asymmetric KMS key from Key Management Service.

 The KMS key must have a key usage of sign and verify, and support the RSASSA-PSS SHA-256 signing algorithm.</p>",

"endpointDiscoveryId" : false,

"enumType" : null,

 "fluentSetterDocumentation" : "/\*\*<p>Asymmetric KMS key from Key Management Service. The KMS key must have a key usage of sign and verify, and support the RSASSA-PSS SHA-256 signing algorithm.</p>\n@param signKey Asymmetric KMS key from Key Management Service. The KMS key must have a key usage of sign and verify, and support the RSASSA-PSS SHA-256 signing algorithm.\n@return Returns a reference to this object so that method calls can be chained together.\*/",

"fluentSetterMethodName" : "withSignKey",

 "getterDocumentation" : "/\*\*<p>Asymmetric KMS key from Key Management Service. The KMS key must have a key usage of sign and verify, and support the RSASSA-PSS SHA-256 signing algorithm. $\langle p \rangle$ n@return Asymmetric KMS key from Key Management Service. The KMS key must have a key usage of sign and verify, and support the RSASSA-PSS SHA-256 signing algorithm.\*/",

```
 "getterMethodName" : "getSignKey",
 "getterModel" : {
  "returnType" : "String",
  "documentation" : null
 },
"http": {
  "additionalMarshallingPath" : null,
  "additionalUnmarshallingPath" : null,
  "flattened" : false,
  "greedy" : false,
  "header" : false,
  "isPayload" : false,
  "isStreaming" : false,
  "location" : null,
  "marshallLocation" : "PAYLOAD",
  "marshallLocationName" : "SignKey",
  "queryString" : false,
  "requiresLength" : false,
  "statusCode" : false,
  "unmarshallLocationName" : "SignKey",
  "uri" : false
 },
 "idempotencyToken" : false,
 "isBinary" : false,
 "jsonValue" : false,
 "list" : false,
 "listModel" : null,
```
"map" : false,

 "mapModel" : null, "marshallingTargetClass" : "String",

"marshallingType" : "STRING",

"name" : "SignKey",

"sensitive" : false,

 "setterDocumentation" : "/\*\*<p>Asymmetric KMS key from Key Management Service. The KMS key must have a key usage of sign and verify, and support the RSASSA-PSS SHA-256 signing algorithm. $\langle p \rangle$  n@param

signKey Asymmetric KMS key from Key Management Service. The KMS key must have a key usage of sign and verify, and support the RSASSA-PSS SHA-256 signing algorithm.\*/",

 "setterMethodName" : "setSignKey", "setterModel" : { "timestampFormat" : null, "variableDeclarationType" : "String", "variableName" : "signKey", "variableType" : "String", "documentation" : "", "simpleType" : "String", "variableSetterType" : "String" }, "shouldEmitLegacyEnumSetter" : false,

"shouldFullyQualify" : false,

"simple" : true,

"unmarshallingType" : null,

 "varargSetterDocumentation" : "/\*\*<p>Asymmetric KMS key from Key Management Service. The KMS key must have a key usage of sign and verify, and support the RSASSA-PSS SHA-256 signing algorithm.</p>\n@param signKey Asymmetric KMS key from Key Management Service. The KMS key must have a key usage of sign and verify, and support the RSASSA-PSS SHA-256 signing algorithm.\n@return Returns a reference to this object so that method calls can be chained together.\*/",

"variable" : {

"timestampFormat" : null,

"variableDeclarationType" : "String",

"variableName" : "signKey",

"variableType" : "String",

 "documentation" : "<p>Asymmetric KMS key from Key Management Service. The KMS key must have a key usage of sign and verify, and support the RSASSA-PSS SHA-256 signing algorithm.</p>",

"simpleType" : "String",

```
 "variableSetterType" : "String"
   },
   "xmlNameSpaceUri" : null
  }
 },
 "packageName" : "com.amazonaws.services.licensemanager.model",
 "requestSignerAware" : false,
 "requestSignerClassFqcn" : null,
 "required" : [ ],
 "shapeName" : "IssuerDetails",
 "signerAware" : false,
 "signerType" : null,
 "unmarshaller" : {
  "flattened" : false,
  "resultWrapper" : null
 },
 "variable" : {
```

```
 "timestampFormat" : null,
     "variableDeclarationType" : "IssuerDetails",
     "variableName" : "issuerDetails",
     "variableType" : "IssuerDetails",
     "documentation" : null,
     "simpleType" : "IssuerDetails",
     "variableSetterType" : "IssuerDetails"
   },
    "wrapper" : false
   },
   "License" : {
   "c2jName" : "License",
   "customization" : {
     "artificialResultWrapper" : null,
     "skipGeneratingMarshaller" : false,
     "skipGeneratingModelClass"
 : false,
     "skipGeneratingUnmarshaller" : false
   },
   "deprecated" : false,
  "documentation" : "<p>Software license that is managed in License Manager.</p>",
   "endpointDiscoveryMembers" : null,
   "enums" : null,
   "errorCode" : null,
   "fullyQualifiedName" : "com.amazonaws.services.licensemanager.model.License",
   "hasHeaderMember" : false,
   "hasPayloadMember" : false,
   "hasRequiresLengthMember" : false,
   "hasStatusCodeMember" : false,
   "hasStreamingMember" : false,
   "marshaller" : null,
   "members" : [ {
     "c2jName" : "LicenseArn",
     "c2jShape" : "Arn",
     "deprecated" : false,
    "documentation" : "<p>Amazon Resource Name (ARN) of the license.</p>",
     "endpointDiscoveryId" : false,
     "enumType" : null,
     "fluentSetterDocumentation" : "/**<p>Amazon Resource Name (ARN) of the license.</p>\n@param
licenseArn Amazon Resource Name (ARN) of the license.\n@return Returns a reference
 to this object so that method calls can be chained together.*/",
     "fluentSetterMethodName" : "withLicenseArn",
     "getterDocumentation" : "/**<p>Amazon Resource Name (ARN) of the license.</p>\n@return Amazon
Resource Name (ARN) of the license.*/",
     "getterMethodName" : "getLicenseArn",
     "getterModel" : {
      "returnType" : "String",
```

```
 "documentation" : null
```

```
 },
    "http": {
      "additionalMarshallingPath" : null,
      "additionalUnmarshallingPath" : null,
      "flattened" : false,
      "greedy" : false,
      "header" : false,
      "isPayload" : false,
      "isStreaming" : false,
      "location" : null,
      "marshallLocation" : "PAYLOAD",
      "marshallLocationName" : "LicenseArn",
      "queryString" : false,
      "requiresLength" : false,
      "statusCode" : false,
      "unmarshallLocationName" : "LicenseArn",
      "uri" : false
     },
     "idempotencyToken"
 : false,
     "isBinary" : false,
     "jsonValue" : false,
     "list" : false,
     "listModel" : null,
     "map" : false,
     "mapModel" : null,
     "marshallingTargetClass" : "String",
     "marshallingType" : "STRING",
     "name" : "LicenseArn",
     "sensitive" : false,
     "setterDocumentation" : "/**<p>Amazon Resource Name (ARN) of the license.</p>\n@param licenseArn
Amazon Resource Name (ARN) of the license.*/",
     "setterMethodName" : "setLicenseArn",
     "setterModel" : {
      "timestampFormat" : null,
      "variableDeclarationType" : "String",
      "variableName" : "licenseArn",
      "variableType" : "String",
      "documentation" : "",
      "simpleType" : "String",
      "variableSetterType" : "String"
     },
     "shouldEmitLegacyEnumSetter" : false,
     "shouldFullyQualify" : false,
     "simple" : true,
     "unmarshallingType" : null,
     "varargSetterDocumentation"
```
 : "/\*\*<p>Amazon Resource Name (ARN) of the license.</p>\n@param licenseArn Amazon Resource Name (ARN) of the license.\n@return Returns a reference to this object so that method calls can be chained together.\*/",

```
 "variable" : {
      "timestampFormat" : null,
      "variableDeclarationType" : "String",
      "variableName" : "licenseArn",
      "variableType" : "String",
     "documentation" : "<p>Amazon Resource Name (ARN) of the license.</p>",
      "simpleType" : "String",
      "variableSetterType" : "String"
     },
     "xmlNameSpaceUri" : null
   }, {
     "c2jName" : "LicenseName",
    "c2jShape" : "String",
     "deprecated" : false,
    "documentation" : "<p>License name.</p>",
     "endpointDiscoveryId" : false,
     "enumType" : null,
     "fluentSetterDocumentation" : "/**<p>License name.</p>\n@param licenseName License name.\n@return
Returns a reference to this object so that method calls can
 be chained together.*/",
     "fluentSetterMethodName" : "withLicenseName",
     "getterDocumentation" : "/**<p>License name.</p>\n@return License name.*/",
     "getterMethodName" : "getLicenseName",
     "getterModel" : {
      "returnType" : "String",
      "documentation" : null
     },
    "http": {
      "additionalMarshallingPath" : null,
```
"additionalUnmarshallingPath" : null,

```
 "flattened" : false,
```
"greedy" : false,

```
 "header" : false,
```

```
 "isPayload" : false,
```

```
 "isStreaming" : false,
```

```
 "location" : null,
```

```
 "marshallLocation" : "PAYLOAD",
```

```
 "marshallLocationName" : "LicenseName",
```

```
 "queryString" : false,
```

```
 "requiresLength" : false,
```

```
 "statusCode" : false,
```

```
 "unmarshallLocationName" : "LicenseName",
```

```
 "uri" : false
```
# },

```
 "idempotencyToken" : false,
```

```
 "isBinary" : false,
```
 "jsonValue" : false, "list" : false, "listModel" : null, "map" : false, "mapModel" : null, "marshallingTargetClass" : "String", "marshallingType" : "STRING", "name" : "LicenseName", "sensitive" : false, "setterDocumentation" : "/\*\*<p>License name.</p>\n@param licenseName License name.\*/", "setterMethodName" : "setLicenseName", "setterModel" : { "timestampFormat" : null, "variableDeclarationType" : "String", "variableName" : "licenseName", "variableType" : "String", "documentation" : "", "simpleType" : "String", "variableSetterType" : "String" }, "shouldEmitLegacyEnumSetter" : false, "shouldFullyQualify" : false, "simple" : true, "unmarshallingType" : null, "varargSetterDocumentation" : "/\*\*<p>License name.</p>\n@param licenseName License name.\n@return Returns a reference to this object so that method calls can be chained together.\*/", "variable" : { "timestampFormat" : null, "variableDeclarationType" : "String", "variableName" : "licenseName", "variableType" : "String", "documentation" : "<p>License name.</p>", "simpleType" : "String", "variableSetterType" : "String" }, "xmlNameSpaceUri" : null }, { "c2jName" : "ProductName", "c2jShape" : "String", "deprecated" : false, "documentation" : "<p>Product name.</p>", "endpointDiscoveryId" : false, "enumType" : null,

"fluentSetterDocumentation" : "/\*\*<p>Product name.</p>\n@param productName Product name.\n@return Returns a reference to this object so that method calls can be chained together.\*/",

"fluentSetterMethodName" : "withProductName",

"getterDocumentation" : "/\*\*<p>Product name.</p>\n@return Product name.\*/",

```
 "getterMethodName" : "getProductName",
     "getterModel" : {
      "returnType" : "String",
      "documentation" : null
     },
    "http": {
      "additionalMarshallingPath" : null,
      "additionalUnmarshallingPath" : null,
      "flattened" : false,
      "greedy" : false,
      "header" : false,
      "isPayload" : false,
      "isStreaming" : false,
      "location" : null,
      "marshallLocation" : "PAYLOAD",
      "marshallLocationName" : "ProductName",
      "queryString" : false,
      "requiresLength" : false,
      "statusCode" : false,
      "unmarshallLocationName" : "ProductName",
      "uri" : false
     },
     "idempotencyToken" : false,
    "isBinary" : false,
    "jsonValue" : false,
     "list" : false,
    "listModel" : null,
    "map" : false,
     "mapModel" : null,
     "marshallingTargetClass" : "String",
    "marshallingType" : "STRING",
     "name" : "ProductName",
     "sensitive" : false,
    "setterDocumentation"
 : "/**<p>Product name.</p>\n@param productName Product name.*/",
     "setterMethodName" : "setProductName",
     "setterModel" : {
      "timestampFormat" : null,
      "variableDeclarationType" : "String",
      "variableName" : "productName",
      "variableType" : "String",
      "documentation" : "",
      "simpleType" : "String",
      "variableSetterType" : "String"
     },
     "shouldEmitLegacyEnumSetter" : false,
     "shouldFullyQualify" : false,
```
"simple" : true,

"unmarshallingType" : null,

 "varargSetterDocumentation" : "/\*\*<p>Product name.</p>\n@param productName Product name.\n@return Returns a reference to this object so that method calls can be chained together.\*/",

```
 "variable" : {
```

```
 "timestampFormat" : null,
```
"variableDeclarationType" : "String",

```
 "variableName" : "productName",
```
"variableType" : "String",

"documentation" : "<p>Product

### name.</p>",

"simpleType" : "String",

"variableSetterType" : "String"

},

### "xmlNameSpaceUri" : null }, {

```
 "c2jName" : "ProductSKU",
```

```
 "c2jShape" : "String",
```

```
 "deprecated" : false,
```

```
 "documentation" : "<p>Product SKU.</p>",
```

```
 "endpointDiscoveryId" : false,
```

```
 "enumType" : null,
```

```
 "fluentSetterDocumentation" : "/**<p>Product SKU.</p>\n@param productSKU Product SKU.\n@return
Returns a reference to this object so that method calls can be chained together.*/",
```

```
 "fluentSetterMethodName" : "withProductSKU",
```

```
 "getterDocumentation" : "/**<p>Product SKU.</p>\n@return Product SKU.*/",
```

```
 "getterMethodName" : "getProductSKU",
```
"getterModel" : {

```
 "returnType" : "String",
```

```
 "documentation" : null
```
## },

" $http"$ : {

```
 "additionalMarshallingPath" : null,
```

```
 "additionalUnmarshallingPath" : null,
```

```
 "flattened" : false,
```

```
 "greedy" : false,
```

```
 "header" : false,
```

```
 "isPayload" : false,
```

```
 "isStreaming" : false,
```

```
 "location" : null,
```
"marshallLocation" : "PAYLOAD",

```
 "marshallLocationName" : "ProductSKU",
```

```
 "queryString" : false,
```

```
 "requiresLength" : false,
```

```
 "statusCode" : false,
```

```
 "unmarshallLocationName" : "ProductSKU",
```

```
 "uri" : false
```

```
 },
```
 "idempotencyToken" : false, "isBinary" : false, "jsonValue" : false, "list" : false, "listModel" : null, "map" : false, "mapModel" : null, "marshallingTargetClass" : "String", "marshallingType" : "STRING", "name" : "ProductSKU", "sensitive" : false, "setterDocumentation" : "/\*\*<p>Product SKU.</p>\n@param productSKU Product SKU.\*/", "setterMethodName" : "setProductSKU", "setterModel" : { "timestampFormat" : null, "variableDeclarationType" : "String", "variableName" : "productSKU", "variableType" : "String", "documentation" : "", "simpleType" : "String", "variableSetterType" : "String" }, "shouldEmitLegacyEnumSetter" : false, "shouldFullyQualify" : false, "simple" : true, "unmarshallingType" : null, "varargSetterDocumentation" : "/\*\*<p>Product SKU.</p>\n@param productSKU Product SKU.\n@return Returns a reference to this object so that method calls can be chained together.\*/", "variable" : { "timestampFormat" : null, "variableDeclarationType" : "String", "variableName" : "productSKU", "variableType" : "String", "documentation" : "<p>Product SKU.</p>", "simpleType" : "String", "variableSetterType" : "String" }, "xmlNameSpaceUri" : null }, { "c2jName" : "Issuer", "c2jShape" : "IssuerDetails", "deprecated" : false, "documentation" : "<p>License issuer.</p>", "endpointDiscoveryId" : false, "enumType" : null, "fluentSetterDocumentation" : "/\*\*<p>License issuer.</p>\n@param issuer License issuer.\n@return Returns a

```
reference to this object so that method calls can be chained together.*/",
     "fluentSetterMethodName" : "withIssuer",
     "getterDocumentation" : "/**<p>License issuer.</p>\n@return License issuer.*/",
     "getterMethodName" : "getIssuer",
     "getterModel" : {
      "returnType" : "IssuerDetails",
      "documentation" : null
     },
    "http": {
      "additionalMarshallingPath" : null,
      "additionalUnmarshallingPath" : null,
      "flattened" : false,
      "greedy" : false,
      "header" : false,
      "isPayload" : false,
      "isStreaming" : false,
      "location" : null,
      "marshallLocation" : "PAYLOAD",
      "marshallLocationName" : "Issuer",
      "queryString" : false,
     "requiresLength" : false,
      "statusCode" : false,
      "unmarshallLocationName" : "Issuer",
      "uri" : false
     },
     "idempotencyToken" : false,
     "isBinary" : false,
     "jsonValue" : false,
     "list" : false,
     "listModel" : null,
     "map" : false,
     "mapModel" : null,
     "marshallingTargetClass" : "StructuredPojo",
     "marshallingType" : "STRUCTURED",
     "name" : "Issuer",
     "sensitive" : false,
     "setterDocumentation" : "/**<p>License issuer.</p>\n@param issuer License issuer.*/",
     "setterMethodName" : "setIssuer",
     "setterModel" : {
      "timestampFormat" : null,
      "variableDeclarationType" : "IssuerDetails",
      "variableName" : "issuer",
      "variableType" : "IssuerDetails",
      "documentation" : "",
      "simpleType" : "IssuerDetails",
      "variableSetterType" : "IssuerDetails"
```

```
 },
```
"shouldEmitLegacyEnumSetter" : false,

"shouldFullyQualify" : false,

"simple" : false,

"unmarshallingType" : null,

 "varargSetterDocumentation" : "/\*\*<p>License issuer.</p>\n@param issuer License issuer.\n@return Returns a reference to this object so that method calls can be chained together.\*/",

"variable" : {

"timestampFormat" : null,

"variableDeclarationType" : "IssuerDetails",

"variableName" : "issuer",

"variableType" : "IssuerDetails",

"documentation" : "<p>License issuer.</p>",

"simpleType" : "IssuerDetails",

"variableSetterType" : "IssuerDetails"

},

"xmlNameSpaceUri" : null

#### }, {

"c2jName" : "HomeRegion",

"c2jShape" : "String",

"deprecated" : false,

"documentation" : "<p>Home Region of the license.</p>",

"endpointDiscoveryId" : false,

"enumType" : null,

"fluentSetterDocumentation" : "/\*\*<p>Home Region of the license.</p>\n@param

homeRegion Home Region of the license.\n@return Returns a reference to this object so that method calls can be chained together.\*/",

```
 "fluentSetterMethodName" : "withHomeRegion",
```

```
 "getterDocumentation" : "/**<p>Home Region of the license.</p>\n@return Home Region of the license.*/",
 "getterMethodName" : "getHomeRegion",
```
"getterModel" : {

"returnType" : "String",

"documentation" : null

```
 },
```
" $http"$ : {

"additionalMarshallingPath" : null,

"additionalUnmarshallingPath" : null,

"flattened" : false,

```
 "greedy" : false,
```
"header" : false,

"isPayload" : false,

"isStreaming" : false,

"location" : null,

"marshallLocation" : "PAYLOAD",

"marshallLocationName" : "HomeRegion",

"queryString" : false,

"requiresLength" : false,

"statusCode" : false,

"unmarshallLocationName" : "HomeRegion",

 "uri" : false }, "idempotencyToken" : false, "isBinary" : false, "jsonValue" : false, "list" : false, "listModel" : null, "map" : false, "mapModel" : null, "marshallingTargetClass" : "String", "marshallingType" : "STRING", "name" : "HomeRegion", "sensitive" : false, "setterDocumentation" : "/\*\*<p>Home Region of the license.</p>\n@param homeRegion Home Region of the license.\*/", "setterMethodName" : "setHomeRegion", "setterModel" : { "timestampFormat" : null, "variableDeclarationType" : "String", "variableName" : "homeRegion", "variableType" : "String", "documentation" : "", "simpleType" : "String", "variableSetterType" : "String" }, "shouldEmitLegacyEnumSetter" : false, "shouldFullyQualify" : false, "simple" : true, "unmarshallingType" : null, "varargSetterDocumentation" : "/\*\*<p>Home Region of the license.</p>\n@param homeRegion Home Region of the license.\n@return Returns a reference to this object so that method calls can be chained together.\*/", "variable" : { "timestampFormat" : null, "variableDeclarationType" : "String", "variableName" : "homeRegion", "variableType" : "String", "documentation" : "<p>Home Region of the license.</p>", "simpleType" : "String", "variableSetterType" : "String" },

```
 "xmlNameSpaceUri" : null
```
}, {

"c2jName" : "Status",

"c2jShape" : "LicenseStatus",

```
 "deprecated" : false,
```

```
"documentation" : "<p>License status.</p>",
```
"endpointDiscoveryId" : false,

"enumType" : "LicenseStatus",

 "fluentSetterDocumentation" : "/\*\*<p>License status.</p>\n@param status License status.\n@return Returns a reference to this object so that method calls can be chained together.\n@see

LicenseStatus\*/",

```
 "fluentSetterMethodName" : "withStatus",
```
"getterDocumentation" : "/\*\*<p>License status.</p>\n@return License status.\n@see LicenseStatus\*/",

```
 "getterMethodName" : "getStatus",
```
"getterModel" : {

"returnType" : "String",

"documentation" : null

```
 },
```
" $http"$ : {

"additionalMarshallingPath" : null,

"additionalUnmarshallingPath" : null,

```
 "flattened" : false,
```
"greedy" : false,

"header" : false,

"isPayload" : false,

 "isStreaming" : false, "location" : null,

"marshallLocation" : "PAYLOAD",

"marshallLocationName" : "Status",

"queryString" : false,

"requiresLength" : false,

"statusCode" : false,

"unmarshallLocationName" : "Status",

```
 "uri" : false
```
},

"idempotencyToken" : false,

"isBinary" : false,

"jsonValue" : false,

"list" : false,

"listModel" : null,

"map" : false,

"mapModel" : null,

"marshallingTargetClass" : "String",

"marshallingType" : "STRING",

"name" : "Status",

"sensitive" : false,

 "setterDocumentation" : "/\*\*<p>License status.</p>\n@param status License status.\n@see LicenseStatus\*/", "setterMethodName" : "setStatus",

"setterModel" : {

"timestampFormat" : null,

"variableDeclarationType" : "String",

```
 "variableName" : "status",
```

```
 "variableType" : "String",
```

```
 "documentation" : "",
```

```
 "simpleType" : "String",
```
"variableSetterType" : "String"

},

"shouldEmitLegacyEnumSetter" : false,

"shouldFullyQualify" : false,

"simple" : true,

"unmarshallingType" : null,

 "varargSetterDocumentation" : "/\*\*<p>License status.</p>\n@param status License status.\n@return Returns a reference to this object so that method calls can be chained

together.\n@see LicenseStatus\*/",

```
 "variable" : {
```
"timestampFormat" : null,

"variableDeclarationType" : "String",

```
 "variableName" : "status",
```

```
 "variableType" : "String",
```
"documentation" : "<p>License status.</p>",

"simpleType" : "String",

"variableSetterType" : "String"

### },

```
 "xmlNameSpaceUri" : null
```
}, {

"c2jName" : "Validity",

"c2jShape" : "DatetimeRange",

"deprecated" : false,

"documentation" : "< $p$ >Date and time range during which the license is valid, in ISO8601-UTC format. $\langle p \rangle$ ", "endpointDiscoveryId" : false,

"enumType" : null,

 "fluentSetterDocumentation" : "/\*\*<p>Date and time range during which the license is valid, in ISO8601-UTC format. $\langle p \rangle$  n@param validity Date and time range during which the license is valid, in ISO8601-UTC format.\n@return Returns a reference to this object so that method calls can be chained together.\*/",

"fluentSetterMethodName" : "withValidity",

 "getterDocumentation" : "/\*\*<p>Date and time range during which the license is valid, in ISO8601-UTC format.</p>\n@return Date and time range during which the license is valid, in ISO8601-UTC format.\*/",

```
 "getterMethodName" : "getValidity",
```

```
 "getterModel" : {
  "returnType" : "DatetimeRange",
```
"documentation" : null

```
 },
```
" $http"$ : {

 "additionalMarshallingPath" : null, "additionalUnmarshallingPath" : null,

```
 "flattened" : false,
```
"greedy" : false,

```
 "header" : false,
```

```
 "isPayload" : false,
```

```
 "isStreaming" : false,
```
"location" : null,

```
 "marshallLocation" : "PAYLOAD",
      "marshallLocationName" : "Validity",
      "queryString" : false,
      "requiresLength" : false,
      "statusCode" : false,
      "unmarshallLocationName" : "Validity",
      "uri" : false
     },
     "idempotencyToken"
 : false,
     "isBinary" : false,
     "jsonValue" : false,
     "list" : false,
     "listModel" : null,
     "map" : false,
     "mapModel" : null,
     "marshallingTargetClass" : "StructuredPojo",
     "marshallingType" : "STRUCTURED",
     "name" : "Validity",
     "sensitive" : false,
     "setterDocumentation" : "/**<p>Date and time range during which the license is valid, in ISO8601-UTC
format.\langle p \rangle n@param validity Date and time range during which the license is valid, in ISO8601-UTC format.*/",
     "setterMethodName" : "setValidity",
     "setterModel" : {
      "timestampFormat" : null,
      "variableDeclarationType" : "DatetimeRange",
      "variableName" : "validity",
      "variableType" : "DatetimeRange",
      "documentation" : "",
      "simpleType" : "DatetimeRange",
      "variableSetterType" : "DatetimeRange"
     },
     "shouldEmitLegacyEnumSetter" : false,
     "shouldFullyQualify"
 : false,
     "simple" : false,
     "unmarshallingType" : null,
     "varargSetterDocumentation" : "/**<p>Date and time range during which the license is valid, in ISO8601-UTC
format.</p>\n@param validity Date and time range during which the license is valid, in ISO8601-UTC
format.\n@return Returns a reference to this object so that method calls can be chained together.*/",
     "variable" : {
      "timestampFormat" : null,
      "variableDeclarationType" : "DatetimeRange",
      "variableName" : "validity",
      "variableType" : "DatetimeRange",
```
"documentation" : "< $p$ >Date and time range during which the license is valid, in ISO8601-UTC format. $\langle p \rangle$ ",

"simpleType" : "DatetimeRange",

"variableSetterType" : "DatetimeRange"

```
 },
     "xmlNameSpaceUri" : null
    }, {
     "c2jName" : "Beneficiary",
     "c2jShape" : "String",
     "deprecated" : false,
    "documentation" : "<p>License beneficiary.</p>",
      "endpointDiscoveryId" : false,
     "enumType" : null,
     "fluentSetterDocumentation" : "/**<p>License beneficiary.</p>\n@param beneficiary License
beneficiary.\n@return Returns a reference to this object so that method calls can be chained together.*/",
     "fluentSetterMethodName" : "withBeneficiary",
     "getterDocumentation" : "/**<p>License beneficiary.</p>\n@return License beneficiary.*/",
     "getterMethodName" : "getBeneficiary",
     "getterModel" : {
      "returnType" : "String",
      "documentation" : null
     },
    "http": {
      "additionalMarshallingPath" : null,
      "additionalUnmarshallingPath" : null,
      "flattened" : false,
      "greedy" : false,
      "header" : false,
      "isPayload" : false,
      "isStreaming" : false,
      "location" : null,
      "marshallLocation" : "PAYLOAD",
      "marshallLocationName" : "Beneficiary",
      "queryString" : false,
     "requiresLength" : false,
      "statusCode" : false,
      "unmarshallLocationName" : "Beneficiary",
      "uri" : false
     },
     "idempotencyToken" : false,
     "isBinary" : false,
     "jsonValue" : false,
     "list" : false,
     "listModel" : null,
     "map" : false,
     "mapModel" : null,
     "marshallingTargetClass" : "String",
     "marshallingType" : "STRING",
     "name" : "Beneficiary",
     "sensitive" : false,
```
"setterDocumentation" : "/\*\*<p>License beneficiary.</p>\n@param beneficiary License beneficiary.\*/",

```
 "setterMethodName" : "setBeneficiary",
     "setterModel" : {
      "timestampFormat" : null,
      "variableDeclarationType" : "String",
      "variableName" : "beneficiary",
      "variableType" : "String",
      "documentation" : "",
      "simpleType" : "String",
      "variableSetterType" : "String"
     },
     "shouldEmitLegacyEnumSetter" : false,
      "shouldFullyQualify" : false,
     "simple" : true,
     "unmarshallingType" : null,
     "varargSetterDocumentation" : "/**<p>License beneficiary.</p>\n@param beneficiary License
beneficiary.\n@return Returns a reference to this object so that method calls can be chained together.*/",
     "variable" : {
      "timestampFormat" : null,
      "variableDeclarationType" : "String",
      "variableName" : "beneficiary",
      "variableType" : "String",
     "documentation" : "<p>License beneficiary.</p>",
      "simpleType" : "String",
      "variableSetterType" : "String"
     },
     "xmlNameSpaceUri" : null
    }, {
     "c2jName" : "Entitlements",
     "c2jShape" : "EntitlementList",
     "deprecated" : false,
     "documentation" : "<p>License entitlements.</p>",
     "endpointDiscoveryId" : false,
     "enumType" : null,
     "fluentSetterDocumentation" : "/**<p>License entitlements.</p>\n@param entitlements
License entitlements.\n@return Returns a reference to this object so that method calls can be chained together.*/",
     "fluentSetterMethodName" : "withEntitlements",
     "getterDocumentation" : "/**<p>License entitlements.</p>\n@return License entitlements.*/",
     "getterMethodName" : "getEntitlements",
     "getterModel" : {
      "returnType" : "java.util.List<Entitlement>",
      "documentation" : null
     },
    "http": {
      "additionalMarshallingPath" : null,
      "additionalUnmarshallingPath" : null,
      "flattened" : false,
      "greedy" : false,
      "header" : false,
```

```
 "isPayload" : false,
      "isStreaming" : false,
      "location" : null,
      "marshallLocation" : "PAYLOAD",
      "marshallLocationName" : "Entitlements",
      "queryString" : false,
      "requiresLength" : false,
      "statusCode" : false,
      "unmarshallLocationName" : "Entitlements",
      "uri"
 : false
```
## },

"idempotencyToken" : false,

"isBinary" : false,

"jsonValue" : false,

"list" : true,

"listModel" : {

"implType" : "java.util.ArrayList",

"interfaceType" : "java.util.List",

"listMemberModel" : {

"c2jName" : "member",

"c2jShape" : "Entitlement",

"deprecated" : false,

"documentation" : "",

"endpointDiscoveryId" : false,

"enumType" : null,

 "fluentSetterDocumentation" : "/\*\*\n@param member \n@return Returns a reference to this object so that method calls can be chained together.\*/",

"fluentSetterMethodName" : "withMember",

"getterDocumentation" : "/\*\*\n@return \*/",

"getterMethodName" : "getMember",

"getterModel" : {

"returnType" : "Entitlement",

"documentation" : null

},

" $http"$ : {

"additionalMarshallingPath"

## : null,

 "additionalUnmarshallingPath" : null, "flattened" : false, "greedy" : false, "header" : false, "isPayload" : false, "isStreaming" : false, "location" : null, "marshallLocation" : "PAYLOAD", "marshallLocationName" : "member", "queryString" : false,

```
 "requiresLength" : false,
         "statusCode" : false,
         "unmarshallLocationName" : "member",
         "uri" : false
        },
        "idempotencyToken" : false,
        "isBinary" : false,
        "jsonValue" : false,
        "list" : false,
        "listModel" : null,
        "map" : false,
        "mapModel" : null,
        "marshallingTargetClass" : "StructuredPojo",
        "marshallingType" : "STRUCTURED",
        "name" : "Member",
        "sensitive" : false,
        "setterDocumentation" : "/**\n@param
 member */",
        "setterMethodName" : "setMember",
        "setterModel" : {
         "timestampFormat" : null,
         "variableDeclarationType" : "Entitlement",
         "variableName" : "member",
         "variableType" : "Entitlement",
         "documentation" : "",
         "simpleType" : "Entitlement",
         "variableSetterType" : "Entitlement"
        },
        "shouldEmitLegacyEnumSetter" : false,
        "shouldFullyQualify" : false,
        "simple" : false,
        "unmarshallingType" : null,
        "varargSetterDocumentation" : "/**\n@param member \n@return Returns a reference to this object so that
method calls can be chained together.*/",
        "variable" : {
         "timestampFormat" : null,
         "variableDeclarationType" : "Entitlement",
         "variableName" : "member",
         "variableType" : "Entitlement",
         "documentation" : "",
       "simpleType" : "Entitlement",
         "variableSetterType" : "Entitlement"
        },
        "xmlNameSpaceUri" : null
      },
      "memberLocationName" : null,
      "memberType" : "Entitlement",
```
 "map" : false, "marshallNonAutoConstructedEmptyLists" : false, "memberAdditionalMarshallingPath" : null, "memberAdditionalUnmarshallingPath" : null, "sendEmptyQueryString" : false, "simple" : false, "simpleType" : "Entitlement", "templateImplType" : "java.util.ArrayList<Entitlement>", "templateType" : "java.util.List<Entitlement>" }, "map" : false, "mapModel" : null, "marshallingTargetClass" : "List", "marshallingType" : "LIST", "name" : "Entitlements", "sensitive" : false, "setterDocumentation" : "/\*\*<p>License entitlements.</p>\n@param entitlements License entitlements.\*/", "setterMethodName" : "setEntitlements", "setterModel" : { "timestampFormat" : null, "variableDeclarationType" : "java.util.List<Entitlement>", "variableName" : "entitlements", "variableType" : "java.util.List<Entitlement>", "documentation" : "", "simpleType" : "List<Entitlement>", "variableSetterType" : "java.util.Collection<Entitlement>" }, "shouldEmitLegacyEnumSetter" : false, "shouldFullyQualify" : false, "simple" : false, "unmarshallingType" : null, "varargSetterDocumentation" : "/\*\*<p>License entitlements.</p>\n<p><b>NOTE:</b> This method appends "timestampFormat" : null,

the values to the existing list (if any). Use {@link #setEntitlements(java.util.Collection)} or {@link #withEntitlements(java.util.Collection)} if you want to override the existing values.</p>\n@param entitlements License entitlements.\n@return Returns a reference to this object so that method calls can be chained together.\*/",

```
 "variable" : {
     "variableDeclarationType" : "java.util.List<Entitlement>",
     "variableName" : "entitlements",
     "variableType" : "java.util.List<Entitlement>",
     "documentation" : "<p>License entitlements.</p>",
     "simpleType" : "List<Entitlement>",
     "variableSetterType" : "java.util.Collection<Entitlement>"
    },
    "xmlNameSpaceUri" : null
  }, {
```
"c2jName" : "ConsumptionConfiguration",

"c2jShape" : "ConsumptionConfiguration",

```
 "deprecated" : false,
```
"documentation" : "<p>Configuration for consumption of the license.</p>",

"endpointDiscoveryId" : false,

"enumType" : null,

"fluentSetterDocumentation" : "/\*\*<p>Configuration for consumption of the license.</p> $\ln \omega$ consumptionConfiguration Configuration for consumption of the license.\n@return Returns a reference to this object so that method calls can be chained together.\*/",

"fluentSetterMethodName" : "withConsumptionConfiguration",

 "getterDocumentation" : "/\*\*<p>Configuration for consumption of the license.</p>\n@return Configuration for consumption of the license.\*/",

```
 "getterMethodName" : "getConsumptionConfiguration",
```

```
 "getterModel" : {
```
"returnType" : "ConsumptionConfiguration",

"documentation" : null

```
 },
```

```
"http": {
```

```
 "additionalMarshallingPath" : null,
```
"additionalUnmarshallingPath" : null,

```
 "flattened" : false,
```
"greedy" : false,

```
 "header" : false,
```
"isPayload" : false,

```
 "isStreaming" : false,
```
"location" : null,

```
 "marshallLocation" : "PAYLOAD",
```
"marshallLocationName" : "ConsumptionConfiguration",

"queryString" : false,

```
 "requiresLength" : false,
```
"statusCode" : false,

```
 "unmarshallLocationName" : "ConsumptionConfiguration",
```
"uri" : false

},

 "idempotencyToken" : false, "isBinary" : false, "jsonValue" : false, "list" : false, "listModel" : null, "map" : false, "mapModel" : null, "marshallingTargetClass" : "StructuredPojo", "marshallingType" : "STRUCTURED", "name" : "ConsumptionConfiguration", "sensitive" : false, "setterDocumentation" : "/\*\*<p>Configuration for consumption of the license.</p>\n@param consumptionConfiguration Configuration for consumption of the license.\*/",

"setterMethodName" : "setConsumptionConfiguration",

"setterModel" : {

"timestampFormat" : null,

"variableDeclarationType" : "ConsumptionConfiguration",

"variableName" : "consumptionConfiguration",

"variableType" : "ConsumptionConfiguration",

"documentation" : "",

"simpleType" : "ConsumptionConfiguration",

"variableSetterType" : "ConsumptionConfiguration"

},

"shouldEmitLegacyEnumSetter"

: false,

"shouldFullyQualify" : false,

"simple" : false,

"unmarshallingType" : null,

```
"varargSetterDocumentation" : "/**<p>Configuration for consumption of the license.</p>\n@param
consumptionConfiguration Configuration for consumption of the license.\n@return Returns a reference to this
object so that method calls can be chained together.*/",
```
"variable" : {

```
 "timestampFormat" : null,
 "variableDeclarationType" : "ConsumptionConfiguration",
 "variableName" : "consumptionConfiguration",
 "variableType" : "ConsumptionConfiguration",
"documentation" : "<p>Configuration for consumption of the license.</p>",
 "simpleType" : "ConsumptionConfiguration",
```
"variableSetterType" : "ConsumptionConfiguration"

```
 },
```

```
 "xmlNameSpaceUri" : null
```
## }, {

"c2jName" : "LicenseMetadata",

"c2jShape" : "MetadataList",

"deprecated" : false,

"documentation"

```
 : "<p>License metadata.</p>",
```
"endpointDiscoveryId" : false,

```
 "enumType" : null,
```
 "fluentSetterDocumentation" : "/\*\*<p>License metadata.</p>\n@param licenseMetadata License metadata.\n@return Returns a reference to this object so that method calls can be chained together.\*/",

"fluentSetterMethodName" : "withLicenseMetadata",

```
 "getterDocumentation" : "/**<p>License metadata.</p>\n@return License metadata.*/",
```
"getterMethodName" : "getLicenseMetadata",

"getterModel" : {

"returnType" : "java.util.List<Metadata>",

"documentation" : null

```
 },
```
" $http"$ : {

"additionalMarshallingPath" : null,

```
 "additionalUnmarshallingPath" : null,
      "flattened" : false,
      "greedy" : false,
      "header" : false,
      "isPayload" : false,
      "isStreaming" : false,
      "location" : null,
      "marshallLocation" : "PAYLOAD",
      "marshallLocationName"
 : "LicenseMetadata",
      "queryString" : false,
      "requiresLength" : false,
      "statusCode" : false,
      "unmarshallLocationName" : "LicenseMetadata",
      "uri" : false
     },
     "idempotencyToken" : false,
     "isBinary" : false,
     "jsonValue" : false,
     "list" : true,
     "listModel" : {
      "implType" : "java.util.ArrayList",
      "interfaceType" : "java.util.List",
      "listMemberModel" : {
        "c2jName" : "member",
        "c2jShape" : "Metadata",
        "deprecated" : false,
        "documentation" : "",
        "endpointDiscoveryId" : false,
        "enumType" : null,
        "fluentSetterDocumentation" : "/**\n@param member \n@return Returns a reference to this object so that
method calls can be chained together.*/",
        "fluentSetterMethodName" : "withMember",
        "getterDocumentation" : "/**\n@return */",
        "getterMethodName" : "getMember",
        "getterModel" : {
         "returnType" : "Metadata",
         "documentation" : null
        },
       "http": {
         "additionalMarshallingPath" : null,
         "additionalUnmarshallingPath" : null,
         "flattened" : false,
         "greedy" : false,
         "header" : false,
         "isPayload" : false,
         "isStreaming" : false,
         "location" : null,
```
 "marshallLocation" : "PAYLOAD", "marshallLocationName" : "member", "queryString" : false, "requiresLength" : false, "statusCode" : false, "unmarshallLocationName" : "member", "uri" : false }, "idempotencyToken" : false, "isBinary" : false, "jsonValue" : false, "list" : false, "listModel" : null, "map" : false, "mapModel" : null, "marshallingTargetClass" : "StructuredPojo", "marshallingType" : "STRUCTURED", "name" : "Member", "sensitive" : false, "setterDocumentation" : "/\*\*\n@param member \*/", "setterMethodName" : "setMember", "setterModel" : { "timestampFormat" : null, "variableDeclarationType" : "Metadata", "variableName" : "member", "variableType" : "Metadata", "documentation" : "", "simpleType" : "Metadata", "variableSetterType" : "Metadata" }, "shouldEmitLegacyEnumSetter" : false, "shouldFullyQualify" : false, "simple" : false, "unmarshallingType" : null, "varargSetterDocumentation" : "/\*\*\n@param member \n@return Returns a reference to this object so that method calls can be chained together.\*/", "variable" : { "timestampFormat" : null, "variableDeclarationType" : "Metadata", "variableName" : "member", "variableType" : "Metadata", "documentation" : "", "simpleType" : "Metadata", "variableSetterType" : "Metadata" }, "xmlNameSpaceUri" : null

```
 Open Source Used In webexps 1.0.0 14836
```
 "memberLocationName" : null, "memberType" : "Metadata", "map" : false, "marshallNonAutoConstructedEmptyLists" : false, "memberAdditionalMarshallingPath" : null, "memberAdditionalUnmarshallingPath" : null, "sendEmptyQueryString" : false, "simple" : false, "simpleType" : "Metadata", "templateImplType" : "java.util.ArrayList<Metadata>",

"templateType" : "java.util.List<Metadata>"

},

},

"map" : false,

"mapModel" : null,

"marshallingTargetClass" : "List",

"marshallingType" : "LIST",

"name" : "LicenseMetadata",

"sensitive"

## : false,

 "setterDocumentation" : "/\*\*<p>License metadata.</p>\n@param licenseMetadata License metadata.\*/", "setterMethodName" : "setLicenseMetadata",

"setterModel" : {

"timestampFormat" : null,

"variableDeclarationType" : "java.util.List<Metadata>",

"variableName" : "licenseMetadata",

"variableType" : "java.util.List<Metadata>",

"documentation" : "",

"simpleType" : "List<Metadata>",

"variableSetterType" : "java.util.Collection<Metadata>"

#### },

"shouldEmitLegacyEnumSetter" : false,

"shouldFullyQualify" : false,

"simple" : false,

"unmarshallingType" : null,

"varargSetterDocumentation" : "/\*\*<p>License metadata.</p>\n<p><br/>b>NOTE:</b> This method appends the values to the existing list (if any). Use {@link #setLicenseMetadata(java.util.Collection)} or {@link #withLicenseMetadata(java.util.Collection)} if you want to override the existing values.</p>\n@param

licenseMetadata License metadata.\n@return Returns a reference to this object so that method calls can be chained

together.\*/", "variable" : {

"timestampFormat" : null,

"variableDeclarationType" : "java.util.List<Metadata>",

"variableName" : "licenseMetadata",

"variableType" : "java.util.List<Metadata>",

"documentation" : "<p>License metadata.</p>",

"simpleType" : "List<Metadata>",

"variableSetterType" : "java.util.Collection<Metadata>"

```
 },
```

```
 "xmlNameSpaceUri" : null
```
}, {

```
 "c2jName" : "CreateTime",
```

```
 "c2jShape" : "ISO8601DateTime",
```
"deprecated" : false,

```
"documentation" : "<p>License creation time.</p>",
```
"endpointDiscoveryId" : false,

"enumType" : null,

 "fluentSetterDocumentation" : "/\*\*<p>License creation time.</p>\n@param createTime License creation time.\n@return Returns a reference to this object so that method calls can be chained

together.\*/",

```
 "fluentSetterMethodName" : "withCreateTime",
```

```
 "getterDocumentation" : "/**<p>License creation time.</p>\n@return License creation time.*/",
```

```
 "getterMethodName" : "getCreateTime",
```

```
 "getterModel" : {
```
"returnType" : "String",

"documentation" : null

```
 },
```
" $http"$ : {

"additionalMarshallingPath" : null,

"additionalUnmarshallingPath" : null,

"flattened" : false,

"greedy" : false,

"header" : false,

"isPayload" : false,

"isStreaming" : false,

"location" : null,

```
 "marshallLocation" : "PAYLOAD",
```
"marshallLocationName" : "CreateTime",

"queryString" : false,

"requiresLength" : false,

"statusCode" : false,

"unmarshallLocationName" : "CreateTime",

```
 "uri" : false
```
},

```
 "idempotencyToken" : false,
```
"isBinary" : false,

"jsonValue" : false,

"list"

# : false,

```
 "listModel" : null,
 "map" : false,
 "mapModel" : null,
 "marshallingTargetClass" : "String",
```
"marshallingType" : "STRING",

"name" : "CreateTime",

"sensitive" : false,

 "setterDocumentation" : "/\*\*<p>License creation time.</p>\n@param createTime License creation time.\*/", "setterMethodName" : "setCreateTime",

```
 "setterModel" : {
      "timestampFormat" : null,
      "variableDeclarationType" : "String",
      "variableName" : "createTime",
      "variableType" : "String",
      "documentation" : "",
      "simpleType" : "String",
      "variableSetterType" : "String"
     },
     "shouldEmitLegacyEnumSetter" : false,
     "shouldFullyQualify" : false,
     "simple" : true,
     "unmarshallingType" : null,
     "varargSetterDocumentation" : "/**<p>License creation time.</p>\n@param createTime License creation
time.\n@return Returns a reference to this object
 so that method calls can be chained together.*/",
     "variable" : {
      "timestampFormat" : null,
      "variableDeclarationType" : "String",
      "variableName" : "createTime",
      "variableType" : "String",
      "documentation" : "<p>License creation time.</p>",
      "simpleType" : "String",
      "variableSetterType" : "String"
     },
     "xmlNameSpaceUri" : null
    }, {
     "c2jName" : "Version",
     "c2jShape" : "String",
     "deprecated" : false,
    "documentation" : "<p>License version.</p>",
     "endpointDiscoveryId" : false,
     "enumType" : null,
     "fluentSetterDocumentation" : "/**<p>License version.</p>\n@param version License version.\n@return
Returns a reference to this object so that method calls can be chained together.*/",
     "fluentSetterMethodName" : "withVersion",
     "getterDocumentation" : "/**<p>License version.</p>\n@return License version.*/",
     "getterMethodName"
 : "getVersion",
     "getterModel" : {
      "returnType" : "String",
      "documentation" : null
     },
    "http": {
      "additionalMarshallingPath" : null,
      "additionalUnmarshallingPath" : null,
```
 "flattened" : false, "greedy" : false, "header" : false, "isPayload" : false, "isStreaming" : false, "location" : null, "marshallLocation" : "PAYLOAD", "marshallLocationName" : "Version", "queryString" : false, "requiresLength" : false, "statusCode" : false, "unmarshallLocationName" : "Version", "uri" : false }, "idempotencyToken" : false, "isBinary" : false, "jsonValue" : false, "list" : false, "listModel" : null, "map" : false, "mapModel" : null, "marshallingTargetClass" : "String", "marshallingType" : "STRING", "name" : "Version", "sensitive" : false, "setterDocumentation" : "/\*\*<p>License version.</p>\n@param version License version.\*/", "setterMethodName" : "setVersion", "setterModel" : { "timestampFormat" : null, "variableDeclarationType" : "String", "variableName" : "version", "variableType" : "String", "documentation" : "", "simpleType" : "String", "variableSetterType" : "String" }, "shouldEmitLegacyEnumSetter" : false, "shouldFullyQualify" : false, "simple" : true, "unmarshallingType" : null, "varargSetterDocumentation" : "/\*\*<p>License version.</p>\n@param version License version.\n@return Returns a reference to this object so that method calls can be chained together.\*/", "variable" : {

 "timestampFormat" : null, "variableDeclarationType" : "String",

```
 "variableName" : "version",
```

```
 "variableType" : "String",
```

```
 "documentation"
 : "<p>License version.</p>",
      "simpleType" : "String",
      "variableSetterType" : "String"
     },
     "xmlNameSpaceUri" : null
    } ],
    "membersAsMap" : {
     "Beneficiary" : {
      "c2jName" : "Beneficiary",
      "c2jShape" : "String",
      "deprecated" : false,
     "documentation" : "<p>License beneficiary.</p>",
      "endpointDiscoveryId" : false,
      "enumType" : null,
      "fluentSetterDocumentation" : "/**<p>License beneficiary.</p>\n@param beneficiary License
beneficiary.\n@return Returns a reference to this object so that method calls can be chained together.*/",
      "fluentSetterMethodName" : "withBeneficiary",
      "getterDocumentation" : "/**<p>License beneficiary.</p>\n@return License beneficiary.*/",
      "getterMethodName" : "getBeneficiary",
      "getterModel" : {
       "returnType" : "String",
       "documentation" : null
      },
      "http"
 : {
        "additionalMarshallingPath" : null,
        "additionalUnmarshallingPath" : null,
        "flattened" : false,
        "greedy" : false,
        "header" : false,
        "isPayload" : false,
        "isStreaming" : false,
        "location" : null,
        "marshallLocation" : "PAYLOAD",
        "marshallLocationName" : "Beneficiary",
        "queryString" : false,
        "requiresLength" : false,
        "statusCode" : false,
        "unmarshallLocationName" : "Beneficiary",
        "uri" : false
      },
      "idempotencyToken" : false,
      "isBinary" : false,
      "jsonValue" : false,
```

```
 "list" : false,
```

```
 "listModel" : null,
```

```
 "map" : false,
```

```
 "mapModel" : null,
      "marshallingTargetClass" : "String",
      "marshallingType" : "STRING",
     "name" : "Beneficiary",
      "sensitive" : false,
      "setterDocumentation" : "/**<p>License
beneficiary.\langle p \rangle \ln \omega param beneficiary License beneficiary.*/",
      "setterMethodName" : "setBeneficiary",
      "setterModel" : {
        "timestampFormat" : null,
        "variableDeclarationType" : "String",
        "variableName" : "beneficiary",
        "variableType" : "String",
        "documentation" : "",
        "simpleType" : "String",
        "variableSetterType" : "String"
      },
      "shouldEmitLegacyEnumSetter" : false,
      "shouldFullyQualify" : false,
      "simple" : true,
      "unmarshallingType" : null,
      "varargSetterDocumentation" : "/**<p>License beneficiary.</p>\n@param beneficiary License
beneficiary.\n@return Returns a reference to this object so that method calls can be chained together.*/",
      "variable" : {
        "timestampFormat" : null,
        "variableDeclarationType" : "String",
        "variableName" : "beneficiary",
        "variableType" : "String",
     "documentation" : "<p>License beneficiary.</p>",
        "simpleType" : "String",
       "variableSetterType" : "String"
      },
      "xmlNameSpaceUri" : null
     },
     "ConsumptionConfiguration" : {
      "c2jName" : "ConsumptionConfiguration",
      "c2jShape" : "ConsumptionConfiguration",
      "deprecated" : false,
     "documentation" : "<p>Configuration for consumption of the license.\langle p \rangle",
      "endpointDiscoveryId" : false,
      "enumType" : null,
     "fluentSetterDocumentation" : "/**<p>Configuration for consumption of the license.</p>\ln \omegaconsumptionConfiguration Configuration for consumption of the license.\n@return Returns a reference to this
object so that method calls can be chained together.*/",
      "fluentSetterMethodName" : "withConsumptionConfiguration",
```
 "getterDocumentation" : "/\*\*<p>Configuration for consumption of the license.</p>\n@return Configuration for consumption of the license.\*/",

```
 "getterMethodName" : "getConsumptionConfiguration",
       "getterModel" : {
       "returnType" : "ConsumptionConfiguration",
        "documentation" : null
      },
     "http": {
       "additionalMarshallingPath" : null,
        "additionalUnmarshallingPath" : null,
        "flattened" : false,
        "greedy" : false,
        "header" : false,
        "isPayload" : false,
        "isStreaming" : false,
        "location" : null,
        "marshallLocation" : "PAYLOAD",
        "marshallLocationName" : "ConsumptionConfiguration",
        "queryString" : false,
        "requiresLength" : false,
        "statusCode" : false,
        "unmarshallLocationName" : "ConsumptionConfiguration",
        "uri" : false
      },
      "idempotencyToken" : false,
      "isBinary" : false,
      "jsonValue" : false,
      "list" : false,
      "listModel" : null,
  "map" : false,
      "mapModel" : null,
      "marshallingTargetClass" : "StructuredPojo",
      "marshallingType" : "STRUCTURED",
      "name" : "ConsumptionConfiguration",
      "sensitive" : false,
      "setterDocumentation" : "/**<p>Configuration for consumption of the license.</p>\n@param
consumptionConfiguration Configuration for consumption of the license.*/",
      "setterMethodName" : "setConsumptionConfiguration",
      "setterModel" : {
        "timestampFormat" : null,
        "variableDeclarationType" : "ConsumptionConfiguration",
        "variableName" : "consumptionConfiguration",
        "variableType" : "ConsumptionConfiguration",
        "documentation" : "",
       "simpleType" : "ConsumptionConfiguration",
        "variableSetterType" : "ConsumptionConfiguration"
      },
      "shouldEmitLegacyEnumSetter" : false,
      "shouldFullyQualify" : false,
```
"simple" : false,

"unmarshallingType"

: null,

 "varargSetterDocumentation" : "/\*\*<p>Configuration for consumption of the license.</p>\n@param consumptionConfiguration Configuration for consumption of the license.\n@return Returns a reference to this object so that method calls can be chained together.\*/",

"variable" : {

"timestampFormat" : null,

"variableDeclarationType" : "ConsumptionConfiguration",

"variableName" : "consumptionConfiguration",

"variableType" : "ConsumptionConfiguration",

"documentation" : "<p>Configuration for consumption of the license.</p>",

"simpleType" : "ConsumptionConfiguration",

"variableSetterType" : "ConsumptionConfiguration"

},

"xmlNameSpaceUri" : null

#### },

"CreateTime" : {

"c2jName" : "CreateTime",

"c2jShape" : "ISO8601DateTime",

"deprecated" : false,

"documentation" : "<p>License creation time.</p>",

"endpointDiscoveryId" : false,

"enumType" : null,

 "fluentSetterDocumentation" : "/\*\*<p>License creation time.</p>\n@param createTime License creation time.\n@return Returns a reference to this object so that method calls can be chained together.\*/",

"fluentSetterMethodName" : "withCreateTime",

"getterDocumentation" : "/\*\*<p>License creation time.</p>\n@return License creation time.\*/",

"getterMethodName" : "getCreateTime",

"getterModel" : {

"returnType" : "String",

"documentation" : null

# },

" $http"$ : {

"additionalMarshallingPath" : null,

"additionalUnmarshallingPath" : null,

"flattened" : false,

"greedy" : false,

"header" : false,

"isPayload" : false,

"isStreaming" : false,

"location" : null,

"marshallLocation" : "PAYLOAD",

"marshallLocationName" : "CreateTime",

"queryString" : false,

"requiresLength" : false,

"statusCode" : false,

 "unmarshallLocationName" : "CreateTime", "uri" : false }, "idempotencyToken" : false, "isBinary" : false, "jsonValue" : false, "list" : false, "listModel" : null, "map" : false, "mapModel" : null, "marshallingTargetClass" : "String", "marshallingType" : "STRING", "name" : "CreateTime", "sensitive" : false, "setterDocumentation" : "/\*\*<p>License creation time.</p>\n@param createTime License creation time.\*/", "setterMethodName" : "setCreateTime", "setterModel" : { "timestampFormat" : null, "variableDeclarationType" : "String", "variableName" : "createTime", "variableType" : "String", "documentation" : "", "simpleType" : "String", "variableSetterType" : "String" }, "shouldEmitLegacyEnumSetter" : false, "shouldFullyQualify" : false, "simple" : true, "unmarshallingType" : null, "varargSetterDocumentation" : "/\*\*<p>License creation time.</p>\n@param createTime License creation time.\n@return Returns a reference to this object so that method calls can be chained together.\*/", "variable" : { "timestampFormat" : null, "variableDeclarationType" : "String", "variableName" : "createTime", "variableType" : "String", "documentation" : "<p>License creation time.</p>", "simpleType" : "String", "variableSetterType" : "String" }, "xmlNameSpaceUri" : null }, "Entitlements" : { "c2jName" : "Entitlements", "c2jShape" : "EntitlementList", "deprecated" : false, "documentation" : "<p>License entitlements.</p>",

"endpointDiscoveryId" : false,

"enumType" : null,

 "fluentSetterDocumentation" : "/\*\*<p>License entitlements.</p>\n@param entitlements License entitlements.\n@return Returns a reference to this object so that method calls can be chained together.\*/",

```
 "fluentSetterMethodName" : "withEntitlements",
```

```
 "getterDocumentation" : "/**<p>License entitlements.</p>\n@return License entitlements.*/",
```
"getterMethodName" : "getEntitlements",

```
 "getterModel" : {
```
"returnType" : "java.util.List<Entitlement>",

"documentation" : null

```
 },
```
"http" : {

"additionalMarshallingPath" : null,

"additionalUnmarshallingPath" : null,

"flattened" : false,

"greedy" : false,

"header" : false,

"isPayload" : false,

"isStreaming" : false,

"location" : null,

```
 "marshallLocation" : "PAYLOAD",
```
"marshallLocationName" : "Entitlements",

"queryString" : false,

 "requiresLength" : false, "statusCode" : false,

"unmarshallLocationName" : "Entitlements",

"uri" : false

# },

"idempotencyToken" : false,

"isBinary" : false,

"jsonValue" : false,

"list" : true,

"listModel" : {

"implType" : "java.util.ArrayList",

"interfaceType" : "java.util.List",

"listMemberModel" : {

"c2jName" : "member",

"c2jShape" : "Entitlement",

"deprecated" : false,

"documentation" : "",

"endpointDiscoveryId" : false,

"enumType" : null,

 "fluentSetterDocumentation" : "/\*\*\n@param member \n@return Returns a reference to this object so that method calls can be chained together.\*/",

"fluentSetterMethodName" : "withMember",

"getterDocumentation"

```
: "/**\n@return */",
        "getterMethodName" : "getMember",
         "getterModel" : {
          "returnType" : "Entitlement",
          "documentation" : null
        },
       "http": {
          "additionalMarshallingPath" : null,
          "additionalUnmarshallingPath" : null,
          "flattened" : false,
          "greedy" : false,
          "header" : false,
          "isPayload" : false,
          "isStreaming" : false,
          "location" : null,
          "marshallLocation" : "PAYLOAD",
          "marshallLocationName" : "member",
          "queryString" : false,
          "requiresLength" : false,
          "statusCode" : false,
          "unmarshallLocationName" : "member",
          "uri" : false
        },
        "idempotencyToken" : false,
        "isBinary" : false,
        "jsonValue" : false,
        "list"
 : false,
        "listModel" : null,
       "map" : false,
```

```
 "mapModel" : null,
 "marshallingTargetClass" : "StructuredPojo",
 "marshallingType" : "STRUCTURED",
 "name" : "Member",
 "sensitive" : false,
 "setterDocumentation" : "/**\n@param member */",
 "setterMethodName" : "setMember",
 "setterModel" : {
  "timestampFormat" : null,
  "variableDeclarationType" : "Entitlement",
  "variableName" : "member",
  "variableType" : "Entitlement",
  "documentation" : "",
  "simpleType" : "Entitlement",
  "variableSetterType" : "Entitlement"
 },
 "shouldEmitLegacyEnumSetter" : false,
```
"shouldFullyQualify" : false,

 "simple" : false, "unmarshallingType" : null, "varargSetterDocumentation" : "/\*\*\n@param member \n@return Returns a reference to this object so that method calls can be chained together.\*/", "variable" : { "timestampFormat" : null, "variableDeclarationType" : "Entitlement", "variableName" : "member", "variableType" : "Entitlement", "documentation" : "", "simpleType" : "Entitlement", "variableSetterType" : "Entitlement" }, "xmlNameSpaceUri" : null }, "memberLocationName" : null, "memberType" : "Entitlement", "map" : false, "marshallNonAutoConstructedEmptyLists" : false, "memberAdditionalMarshallingPath" : null, "memberAdditionalUnmarshallingPath" : null, "sendEmptyQueryString" : false, "simple" : false, "simpleType" : "Entitlement", "templateImplType" : "java.util.ArrayList<Entitlement>", "templateType" : "java.util.List<Entitlement>" }, "map" : false, "mapModel" : null, "marshallingTargetClass" : "List", "marshallingType" : "LIST", "name" : "Entitlements", "sensitive" : false, "setterDocumentation" : "/\*\*<p>License entitlements.</p>\n@param entitlements License entitlements.\*/", "setterMethodName" : "setEntitlements", "setterModel" : { "timestampFormat" : null, "variableDeclarationType" : "java.util.List<Entitlement>",

"variableName" : "entitlements",

"variableType" : "java.util.List<Entitlement>",

"documentation" : "",

"simpleType" : "List<Entitlement>",

"variableSetterType" : "java.util.Collection<Entitlement>"

},

"shouldEmitLegacyEnumSetter" : false,

"shouldFullyQualify" : false,

"simple" : false,

"unmarshallingType" : null,

 "varargSetterDocumentation" : "/\*\*<p>License entitlements.</p>\n<p><b>NOTE:</b> This method appends the values to the existing list (if any). Use {@link #setEntitlements(java.util.Collection)} or {@link #withEntitlements(java.util.Collection)} if you want to override the existing values.</p>\n@param entitlements License entitlements.\n@return Returns a reference to this object so that method calls can be chained together.\*/",

```
 "variable" : {
```
"timestampFormat" : null,

"variableDeclarationType" : "java.util.List<Entitlement>",

"variableName" : "entitlements",

"variableType" : "java.util.List<Entitlement>",

"documentation" : "<p>License entitlements.</p>",

"simpleType" : "List<Entitlement>",

"variableSetterType" : "java.util.Collection<Entitlement>"

},

"xmlNameSpaceUri" : null

#### },

"HomeRegion" : {

"c2jName" : "HomeRegion",

"c2jShape" : "String",

"deprecated" : false,

"documentation" : "<p>Home Region of the license.</p>",

"endpointDiscoveryId" : false,

"enumType" : null,

 "fluentSetterDocumentation" : "/\*\*<p>Home Region of the license.</p>\n@param homeRegion Home Region of the license.\n@return Returns a reference to this object so that method calls can be chained together.\*/",

```
 "fluentSetterMethodName" : "withHomeRegion",
```

```
 "getterDocumentation" : "/**<p>Home Region of the license.</p>\n@return Home Region of the license.*/",
 "getterMethodName" : "getHomeRegion",
```
"getterModel" : {

"returnType" : "String",

"documentation" : null

},

" $http"$ : {

"additionalMarshallingPath" : null,

"additionalUnmarshallingPath" : null,

"flattened" : false,

```
 "greedy" : false,
```
"header" : false,

"isPayload" : false,

"isStreaming" : false,

"location" : null,

"marshallLocation" : "PAYLOAD",

"marshallLocationName" : "HomeRegion",

"queryString" : false,

"requiresLength" : false,

"statusCode" : false,

"unmarshallLocationName" : "HomeRegion",

```
 "uri" : false
      },
      "idempotencyToken" : false,
      "isBinary" : false,
      "jsonValue" : false,
      "list" : false,
      "listModel" : null,
      "map" : false,
      "mapModel" : null,
      "marshallingTargetClass" : "String",
      "marshallingType" : "STRING",
      "name" : "HomeRegion",
      "sensitive" : false,
      "setterDocumentation" : "/**<p>Home Region of the license.</p>\n@param homeRegion Home Region of the
license.*/",
      "setterMethodName" : "setHomeRegion",
      "setterModel" : {
        "timestampFormat" : null,
        "variableDeclarationType" : "String",
        "variableName"
 : "homeRegion",
        "variableType" : "String",
        "documentation" : "",
        "simpleType" : "String",
        "variableSetterType" : "String"
      },
      "shouldEmitLegacyEnumSetter" : false,
      "shouldFullyQualify" : false,
      "simple" : true,
      "unmarshallingType" : null,
      "varargSetterDocumentation" : "/**<p>Home Region of the license.</p>\n@param homeRegion Home
Region of the license.\n@return Returns a reference to this object so that method calls can be chained together.*/",
      "variable" : {
        "timestampFormat" : null,
        "variableDeclarationType" : "String",
        "variableName" : "homeRegion",
        "variableType" : "String",
        "documentation" : "<p>Home Region of the license.</p>",
        "simpleType" : "String",
        "variableSetterType" : "String"
      },
      "xmlNameSpaceUri" : null
     },
     "Issuer" : {
      "c2jName"
 : "Issuer",
      "c2jShape" : "IssuerDetails",
      "deprecated" : false,
```
"documentation" : "<p>License issuer.</p>",

"endpointDiscoveryId" : false,

"enumType" : null,

 "fluentSetterDocumentation" : "/\*\*<p>License issuer.</p>\n@param issuer License issuer.\n@return Returns a reference to this object so that method calls can be chained together.\*/",

"fluentSetterMethodName" : "withIssuer",

"getterDocumentation" : "/\*\*<p>License issuer.</p>\n@return License issuer.\*/",

"getterMethodName" : "getIssuer",

"getterModel" : {

"returnType" : "IssuerDetails",

"documentation" : null

# },

" $http"$ : {

"additionalMarshallingPath" : null,

"additionalUnmarshallingPath" : null,

"flattened" : false,

"greedy" : false,

"header" : false,

"isPayload" : false,

"isStreaming" : false,

#### "location" : null,

 "marshallLocation" : "PAYLOAD", "marshallLocationName" : "Issuer", "queryString" : false, "requiresLength" : false, "statusCode" : false, "unmarshallLocationName" : "Issuer", "uri" : false }, "idempotencyToken" : false, "isBinary" : false, "jsonValue" : false, "list" : false, "listModel" : null, "map" : false, "mapModel" : null, "marshallingTargetClass" : "StructuredPojo", "marshallingType" : "STRUCTURED", "name" : "Issuer", "sensitive" : false, "setterDocumentation" : "/\*\*<p>License issuer.</p> $\ln \omega$  aram issuer License issuer.\*/". "setterMethodName" : "setIssuer", "setterModel" : { "timestampFormat" : null, "variableDeclarationType" : "IssuerDetails",

"variableName" : "issuer",

"variableType"

: "IssuerDetails",

```
 "documentation" : "",
```

```
 "simpleType" : "IssuerDetails",
```
"variableSetterType" : "IssuerDetails"

},

```
 "shouldEmitLegacyEnumSetter" : false,
```

```
 "shouldFullyQualify" : false,
```
"simple" : false,

"unmarshallingType" : null,

 "varargSetterDocumentation" : "/\*\*<p>License issuer.</p>\n@param issuer License issuer.\n@return Returns a reference to this object so that method calls can be chained together.\*/",

"variable" : {

```
 "timestampFormat" : null,
```
"variableDeclarationType" : "IssuerDetails",

```
 "variableName" : "issuer",
```
"variableType" : "IssuerDetails",

"documentation" : "<p>License issuer.</p>",

```
 "simpleType" : "IssuerDetails",
```
"variableSetterType" : "IssuerDetails"

## },

"xmlNameSpaceUri" : null

## },

"LicenseArn" : {

"c2jName" : "LicenseArn",

"c2jShape"

## : "Arn",

```
 "deprecated" : false,
```
"documentation" : "<p>Amazon Resource Name (ARN) of the license.</p>",

"endpointDiscoveryId" : false,

"enumType" : null,

 "fluentSetterDocumentation" : "/\*\*<p>Amazon Resource Name (ARN) of the license.</p>\n@param licenseArn Amazon Resource Name (ARN) of the license.\n@return Returns a reference to this object so that method calls can be chained together.\*/",

"fluentSetterMethodName" : "withLicenseArn",

 "getterDocumentation" : "/\*\*<p>Amazon Resource Name (ARN) of the license.</p>\n@return Amazon Resource Name (ARN) of the license.\*/",

"getterMethodName" : "getLicenseArn",

```
 "getterModel" : {
```
"returnType" : "String",

```
 "documentation" : null
```

```
 },
```
" $http"$ : {

"additionalMarshallingPath" : null,

"additionalUnmarshallingPath" : null,

"flattened" : false,

"greedy" : false,

 "header" : false, "isPayload" : false, "isStreaming" : false, "location" : null, "marshallLocation" : "PAYLOAD", "marshallLocationName" : "LicenseArn", "queryString" : false, "requiresLength" : false, "statusCode" : false, "unmarshallLocationName" : "LicenseArn", "uri" : false }, "idempotencyToken" : false, "isBinary" : false, "jsonValue" : false, "list" : false, "listModel" : null, "map" : false, "mapModel" : null, "marshallingTargetClass" : "String", "marshallingType" : "STRING", "name" : "LicenseArn", "sensitive" : false, "setterDocumentation" : "/\*\*<p>Amazon Resource Name (ARN) of the license.</p>\n@param licenseArn Amazon Resource Name (ARN) of the license.\*/", "setterMethodName" : "setLicenseArn", "setterModel" : { "timestampFormat" : null,

 "variableDeclarationType" : "String", "variableName" : "licenseArn", "variableType" : "String", "documentation" : "", "simpleType" : "String",

```
 "variableSetterType" : "String"
```
},

"shouldEmitLegacyEnumSetter" : false,

"shouldFullyQualify" : false,

"simple" : true,

"unmarshallingType" : null,

 "varargSetterDocumentation" : "/\*\*<p>Amazon Resource Name (ARN) of the license.</p>\n@param licenseArn Amazon Resource Name (ARN) of the license.\n@return Returns a reference to this object so that method calls can be chained together.\*/",

"variable" : {

"timestampFormat" : null,

"variableDeclarationType" : "String",

"variableName" : "licenseArn",

"variableType" : "String",

```
"documentation" : "<p>Amazon Resource Name (ARN) of the license.</p>",
        "simpleType"
 : "String",
        "variableSetterType" : "String"
      },
      "xmlNameSpaceUri" : null
     },
     "LicenseMetadata" : {
      "c2jName" : "LicenseMetadata",
      "c2jShape" : "MetadataList",
      "deprecated" : false,
      "documentation" : "<p>License metadata.</p>",
      "endpointDiscoveryId" : false,
      "enumType" : null,
      "fluentSetterDocumentation" : "/**<p>License metadata.</p>\n@param licenseMetadata License
metadata.\n@return Returns a reference to this object so that method calls can be chained together.*/",
      "fluentSetterMethodName" : "withLicenseMetadata",
      "getterDocumentation" : "/**<p>License metadata.</p>\n@return License metadata.*/",
      "getterMethodName" : "getLicenseMetadata",
      "getterModel" : {
       "returnType" : "java.util.List<Metadata>",
       "documentation" : null
      },
     "http": {
       "additionalMarshallingPath" : null,
        "additionalUnmarshallingPath" : null,
        "flattened" : false,
        "greedy" : false,
        "header" : false,
        "isPayload" : false,
        "isStreaming" : false,
        "location" : null,
        "marshallLocation" : "PAYLOAD",
        "marshallLocationName" : "LicenseMetadata",
        "queryString" : false,
        "requiresLength" : false,
        "statusCode" : false,
        "unmarshallLocationName" : "LicenseMetadata",
        "uri" : false
      },
      "idempotencyToken" : false,
      "isBinary" : false,
      "jsonValue" : false,
      "list" : true,
      "listModel" : {
        "implType" : "java.util.ArrayList",
        "interfaceType" : "java.util.List",
        "listMemberModel" : {
```
 "c2jName" : "member", "c2jShape" : "Metadata", "deprecated" : false, "documentation" : "", "endpointDiscoveryId"

#### : false,

"enumType" : null,

```
 "fluentSetterDocumentation" : "/**\n@param member \n@return Returns a reference to this object so that
method calls can be chained together.*/",
```

```
 "fluentSetterMethodName" : "withMember",
 "getterDocumentation" : "/**\n@return */",
 "getterMethodName" : "getMember",
 "getterModel" : {
  "returnType" : "Metadata",
  "documentation" : null
 },
"http": {
  "additionalMarshallingPath" : null,
```
 "additionalUnmarshallingPath" : null, "flattened" : false, "greedy" : false, "header" : false, "isPayload" : false, "isStreaming" : false,

"location" : null,

"marshallLocation" : "PAYLOAD",

"marshallLocationName" : "member",

"queryString" : false,

#### "requiresLength" : false,

```
 "statusCode" : false,
  "unmarshallLocationName" : "member",
  "uri" : false
 },
 "idempotencyToken" : false,
 "isBinary" : false,
 "jsonValue" : false,
 "list" : false,
 "listModel" : null,
 "map" : false,
 "mapModel" : null,
 "marshallingTargetClass" : "StructuredPojo",
 "marshallingType" : "STRUCTURED",
 "name" : "Member",
 "sensitive" : false,
 "setterDocumentation" : "/**\n@param member */",
 "setterMethodName" : "setMember",
 "setterModel" : {
```

```
 "timestampFormat" : null,
 "variableDeclarationType" : "Metadata",
 "variableName" : "member",
 "variableType" : "Metadata",
 "documentation" : "",
 "simpleType" : "Metadata",
```
"variableSetterType" : "Metadata"

#### },

"shouldEmitLegacyEnumSetter" : false,

"shouldFullyQualify" : false,

"simple" : false,

"unmarshallingType" : null,

 "varargSetterDocumentation" : "/\*\*\n@param member \n@return Returns a reference to this object so that method calls can be chained together.\*/",

"variable" : {

"timestampFormat" : null,

"variableDeclarationType" : "Metadata",

"variableName" : "member",

"variableType" : "Metadata",

"documentation" : "",

"simpleType" : "Metadata",

"variableSetterType" : "Metadata"

},

"xmlNameSpaceUri" : null

## },

"memberLocationName" : null,

"memberType" : "Metadata",

"map" : false,

"marshallNonAutoConstructedEmptyLists" : false,

"memberAdditionalMarshallingPath"

### : null,

"memberAdditionalUnmarshallingPath" : null,

"sendEmptyQueryString" : false,

"simple" : false,

"simpleType" : "Metadata",

"templateImplType" : "java.util.ArrayList<Metadata>",

"templateType" : "java.util.List<Metadata>"

## },

"map" : false,

"mapModel" : null,

"marshallingTargetClass" : "List",

"marshallingType" : "LIST",

"name" : "LicenseMetadata",

"sensitive" : false,

 "setterDocumentation" : "/\*\*<p>License metadata.</p>\n@param licenseMetadata License metadata.\*/", "setterMethodName" : "setLicenseMetadata",

"setterModel" : {

 "timestampFormat" : null, "variableDeclarationType" : "java.util.List<Metadata>", "variableName" : "licenseMetadata", "variableType" : "java.util.List<Metadata>", "documentation" : "", "simpleType" : "List<Metadata>", "variableSetterType" : "java.util.Collection<Metadata>" }, "shouldEmitLegacyEnumSetter" : false, "shouldFullyQualify" : false,

"simple" : false,

"unmarshallingType" : null,

 "varargSetterDocumentation" : "/\*\*<p>License metadata.</p>\n<p><b>NOTE:</b> This method appends the values to the existing list (if any). Use {@link #setLicenseMetadata(java.util.Collection)} or {@link #withLicenseMetadata(java.util.Collection)} if you want to override the existing values.</p>\n@param licenseMetadata License metadata.\n@return Returns a reference to this object so that method calls can be chained together.\*/",

```
 "variable" : {
  "timestampFormat" : null,
  "variableDeclarationType" : "java.util.List<Metadata>",
  "variableName" : "licenseMetadata",
  "variableType" : "java.util.List<Metadata>",
  "documentation" : "<p>License metadata.</p>",
  "simpleType"
```
: "List<Metadata>",

"variableSetterType" : "java.util.Collection<Metadata>"

},

```
 "xmlNameSpaceUri" : null
```
### },

"LicenseName" : {

"c2jName" : "LicenseName",

"c2jShape" : "String",

```
 "deprecated" : false,
```
"documentation" : "<p>License name.</p>",

```
 "endpointDiscoveryId" : false,
```
"enumType" : null,

 "fluentSetterDocumentation" : "/\*\*<p>License name.</p>\n@param licenseName License name.\n@return Returns a reference to this object so that method calls can be chained together.\*/",

"fluentSetterMethodName" : "withLicenseName",

"getterDocumentation" : "/\*\*<p>License name.</p>\n@return License name.\*/",

"getterMethodName" : "getLicenseName",

"getterModel" : {

"returnType" : "String",

"documentation" : null

},

" $http"$ : {

"additionalMarshallingPath" : null,

```
 "additionalUnmarshallingPath"
```
: null,

 "flattened" : false, "greedy" : false, "header" : false, "isPayload" : false, "isStreaming" : false, "location" : null, "marshallLocation" : "PAYLOAD", "marshallLocationName" : "LicenseName", "queryString" : false, "requiresLength" : false, "statusCode" : false, "unmarshallLocationName" : "LicenseName", "uri" : false }, "idempotencyToken" : false, "isBinary" : false, "jsonValue" : false, "list" : false, "listModel" : null, "map" : false, "mapModel" : null, "marshallingTargetClass" : "String", "marshallingType" : "STRING", "name" : "LicenseName", "sensitive" : false, "setterDocumentation" : "/\*\*<p>License name.</p>\n@param licenseName License name.\*/", "setterMethodName" : "setLicenseName", "setterModel" : { "timestampFormat" : null, "variableDeclarationType" : "String", "variableName" : "licenseName", "variableType" : "String", "documentation" : "", "simpleType" : "String", "variableSetterType" : "String" }, "shouldEmitLegacyEnumSetter" : false, "shouldFullyQualify" : false, "simple" : true, "unmarshallingType" : null, "varargSetterDocumentation" : "/\*\*<p>License name.</p>\n@param licenseName License name.\n@return Returns a reference to this object so that method calls can be chained together.\*/", "variable" : { "timestampFormat" : null,

"variableDeclarationType" : "String",

```
 "variableName" : "licenseName",
```

```
 "variableType" : "String",
       "documentation" : "<p>License name.</p>",
        "simpleType" : "String",
        "variableSetterType"
 : "String"
      },
      "xmlNameSpaceUri" : null
     },
     "ProductName" : {
      "c2jName" : "ProductName",
      "c2jShape" : "String",
      "deprecated" : false,
     "documentation" : "<p>Product name.</p>",
      "endpointDiscoveryId" : false,
      "enumType" : null,
      "fluentSetterDocumentation" : "/**<p>Product name.</p>\n@param productName Product name.\n@return
Returns a reference to this object so that method calls can be chained together.*/",
      "fluentSetterMethodName" : "withProductName",
      "getterDocumentation" : "/**<p>Product name.</p>\n@return Product name.*/",
      "getterMethodName" : "getProductName",
      "getterModel" : {
       "returnType" : "String",
       "documentation" : null
      },
     "http": {
       "additionalMarshallingPath" : null,
        "additionalUnmarshallingPath" : null,
        "flattened" : false,
       "greedy"
 : false,
        "header" : false,
       "isPayload" : false,
        "isStreaming" : false,
        "location" : null,
        "marshallLocation" : "PAYLOAD",
        "marshallLocationName" : "ProductName",
        "queryString" : false,
        "requiresLength" : false,
        "statusCode" : false,
        "unmarshallLocationName" : "ProductName",
        "uri" : false
      },
      "idempotencyToken" : false,
      "isBinary" : false,
      "jsonValue" : false,
      "list" : false,
      "listModel" : null,
      "map" : false,
```

```
 "mapModel" : null,
 "marshallingTargetClass" : "String",
 "marshallingType" : "STRING",
 "name" : "ProductName",
 "sensitive" : false,
"setterDocumentation" : "/**<p>Product name.</p>\n@param productName Product name.*/",
 "setterMethodName" : "setProductName",
 "setterModel" : {
  "timestampFormat"
```
# : null,

 "variableDeclarationType" : "String", "variableName" : "productName", "variableType" : "String", "documentation" : "", "simpleType" : "String",

"variableSetterType" : "String"

#### },

"shouldEmitLegacyEnumSetter" : false,

"shouldFullyQualify" : false,

"simple" : true,

"unmarshallingType" : null,

"varargSetterDocumentation" : "/\*\*<p>Product name.</p>\n@param productName Product name.\n@return Returns a reference to this object so that method calls can be chained together.\*/",

"variable" : {

```
 "timestampFormat" : null,
```
"variableDeclarationType" : "String",

```
 "variableName" : "productName",
```
"variableType" : "String",

"documentation" : "<p>Product name.</p>",

"simpleType" : "String",

"variableSetterType" : "String"

#### },

"xmlNameSpaceUri" : null

### },

```
 "ProductSKU" : {
```
"c2jName" : "ProductSKU",

"c2jShape" : "String",

"deprecated" : false,

"documentation" : "<p>Product SKU.</p>",

"endpointDiscoveryId" : false,

"enumType" : null,

 "fluentSetterDocumentation" : "/\*\*<p>Product SKU.</p>\n@param productSKU Product SKU.\n@return Returns a reference to this object so that method calls can be chained together.\*/",

"fluentSetterMethodName" : "withProductSKU",

"getterDocumentation" : "/\*\*<p>Product SKU.</p>\n@return Product SKU.\*/",

"getterMethodName" : "getProductSKU",

"getterModel" : {

```
 "returnType" : "String",
       "documentation" : null
      },
      "http" : {
       "additionalMarshallingPath" : null,
       "additionalUnmarshallingPath" : null,
       "flattened" : false,
       "greedy" : false,
       "header" : false,
       "isPayload" : false,
       "isStreaming"
 : false,
       "location" : null,
       "marshallLocation" : "PAYLOAD",
       "marshallLocationName" : "ProductSKU",
       "queryString" : false,
       "requiresLength" : false,
       "statusCode" : false,
       "unmarshallLocationName" : "ProductSKU",
       "uri" : false
      },
      "idempotencyToken" : false,
      "isBinary" : false,
      "jsonValue" : false,
      "list" : false,
      "listModel" : null,
      "map" : false,
      "mapModel" : null,
      "marshallingTargetClass" : "String",
      "marshallingType" : "STRING",
      "name" : "ProductSKU",
      "sensitive" : false,
      "setterDocumentation" : "/**<p>Product SKU.</p>\n@param productSKU Product SKU.*/",
      "setterMethodName" : "setProductSKU",
      "setterModel" : {
       "timestampFormat" : null,
       "variableDeclarationType" : "String",
       "variableName" : "productSKU",
        "variableType" : "String",
       "documentation" : "",
       "simpleType" : "String",
       "variableSetterType" : "String"
      },
      "shouldEmitLegacyEnumSetter" : false,
      "shouldFullyQualify" : false,
      "simple" : true,
      "unmarshallingType" : null,
      "varargSetterDocumentation" : "/**<p>Product SKU.</p>\n@param productSKU Product SKU.\n@return
```

```
Returns a reference to this object so that method calls can be chained together.*/",
      "variable" : {
        "timestampFormat" : null,
        "variableDeclarationType" : "String",
        "variableName" : "productSKU",
        "variableType" : "String",
       "documentation" : "<p>Product SKU.</p>",
        "simpleType" : "String",
        "variableSetterType" : "String"
      },
      "xmlNameSpaceUri" : null
     },
     "Status" : {
      "c2jName" : "Status",
      "c2jShape" : "LicenseStatus",
       "deprecated" : false,
     "documentation" : "<p>License status.</p>",
      "endpointDiscoveryId" : false,
      "enumType" : "LicenseStatus",
      "fluentSetterDocumentation" : "/**<p>License status.</p>\n@param status License status.\n@return Returns a
reference to this object so that method calls can be chained together.\n@see LicenseStatus*/",
      "fluentSetterMethodName" : "withStatus",
      "getterDocumentation" : "/**<p>License status.</p>\n@return License status.\n@see LicenseStatus*/",
      "getterMethodName" : "getStatus",
      "getterModel" : {
       "returnType" : "String",
       "documentation" : null
      },
     "http": {
        "additionalMarshallingPath" : null,
        "additionalUnmarshallingPath" : null,
        "flattened" : false,
        "greedy" : false,
        "header" : false,
        "isPayload" : false,
        "isStreaming" : false,
        "location" :
 null,
        "marshallLocation" : "PAYLOAD",
        "marshallLocationName" : "Status",
        "queryString" : false,
        "requiresLength" : false,
        "statusCode" : false,
        "unmarshallLocationName" : "Status",
        "uri" : false
      },
      "idempotencyToken" : false,
      "isBinary" : false,
```
 "jsonValue" : false, "list" : false, "listModel" : null, "map" : false, "mapModel" : null, "marshallingTargetClass" : "String", "marshallingType" : "STRING", "name" : "Status", "sensitive" : false, "setterDocumentation" : "/\*\*<p>License status.</p>\n@param status License status.\n@see LicenseStatus\*/", "setterMethodName" : "setStatus", "setterModel" : { "timestampFormat" : null, "variableDeclarationType" : "String", "variableName" : "status", "variableType" : "String", "documentation" : "", "simpleType" : "String", "variableSetterType" : "String"

#### },

"shouldEmitLegacyEnumSetter" : false,

"shouldFullyQualify" : false,

"simple" : true,

"unmarshallingType" : null,

 "varargSetterDocumentation" : "/\*\*<p>License status.</p>\n@param status License status.\n@return Returns a reference to this object so that method calls can be chained together.\n@see LicenseStatus\*/",

```
 "variable" : {
```
"timestampFormat" : null,

"variableDeclarationType" : "String",

"variableName" : "status",

"variableType" : "String",

"documentation" : "<p>License status.</p>",

"simpleType" : "String",

"variableSetterType" : "String"

},

"xmlNameSpaceUri" : null

},

```
 "Validity" : {
```
"c2jName" : "Validity",

"c2jShape" : "DatetimeRange",

"deprecated"

: false,

"documentation" : "< $p$ >Date and time range during which the license is valid, in ISO8601-UTC format. $\langle p \rangle$ ", "endpointDiscoveryId" : false,

"enumType" : null,

 "fluentSetterDocumentation" : "/\*\*<p>Date and time range during which the license is valid, in ISO8601-UTC format. $\langle p \rangle$  n@param validity Date and time range during which the license is valid, in ISO8601-UTC format.\n@return Returns a reference to this object so that method calls can be chained together.\*/",

"fluentSetterMethodName" : "withValidity",

 "getterDocumentation" : "/\*\*<p>Date and time range during which the license is valid, in ISO8601-UTC format.</p>\n@return Date and time range during which the license is valid, in ISO8601-UTC format.\*/",

```
 "getterMethodName" : "getValidity",
```
 "getterModel" : { "returnType" : "DatetimeRange",

"documentation" : null

},

" $http"$ : {

"additionalMarshallingPath"

## : null,

"additionalUnmarshallingPath" : null,

"flattened" : false,

"greedy" : false,

"header" : false,

"isPayload" : false,

 "isStreaming" : false, "location" : null,

"marshallLocation" : "PAYLOAD",

"marshallLocationName" : "Validity",

"queryString" : false,

"requiresLength" : false,

"statusCode" : false,

"unmarshallLocationName" : "Validity",

"uri" : false

### },

"idempotencyToken" : false,

"isBinary" : false,

"jsonValue" : false,

"list" : false,

"listModel" : null,

"map" : false,

"mapModel" : null,

"marshallingTargetClass" : "StructuredPojo",

"marshallingType" : "STRUCTURED",

"name" : "Validity",

"sensitive" : false,

"setterDocumentation" : "/\*\*<p>Date and time range during which the license

is valid, in ISO8601-UTC format.</p>\n@param validity Date and time range during which the license is valid, in ISO8601-UTC format.\*/",

"setterMethodName" : "setValidity",

"setterModel" : {

"timestampFormat" : null,

"variableDeclarationType" : "DatetimeRange",

"variableName" : "validity",

"variableType" : "DatetimeRange",

"documentation" : "",

```
 "simpleType" : "DatetimeRange",
```

```
 "variableSetterType" : "DatetimeRange"
```

```
 },
```
"shouldEmitLegacyEnumSetter" : false,

"shouldFullyQualify" : false,

"simple" : false,

"unmarshallingType" : null,

 "varargSetterDocumentation" : "/\*\*<p>Date and time range during which the license is valid, in ISO8601- UTC format. $\langle p \rangle$  m @param validity Date and time range during which the license is valid, in ISO8601-UTC format.\n@return Returns a reference to this object so that method calls can be chained together.\*/",

"variable" : {

```
 "timestampFormat" : null,
```
"variableDeclarationType" : "DatetimeRange",

```
 "variableName" : "validity",
```
"variableType" : "DatetimeRange",

"documentation" : "<p>Date and time range during which the license is valid, in ISO8601-UTC

```
format.</p>",
```

```
 "simpleType" : "DatetimeRange",
```
"variableSetterType" : "DatetimeRange"

# },

"xmlNameSpaceUri" : null

# },

"Version" : {

"c2jName" : "Version",

```
 "c2jShape" : "String",
```

```
 "deprecated" : false,
```
"documentation" : "<p>License version.</p>",

"endpointDiscoveryId" : false,

"enumType" : null,

 "fluentSetterDocumentation" : "/\*\*<p>License version.</p>\n@param version License version.\n@return Returns a reference to this object so that method calls can be chained together.\*/",

"fluentSetterMethodName" : "withVersion",

"getterDocumentation"

```
 : "/**<p>License version.</p>\n@return License version.*/",
```

```
 "getterMethodName" : "getVersion",
```

```
 "getterModel" : {
```

```
 "returnType" : "String",
```
"documentation" : null

```
 },
```

```
 "http" : {
```
"additionalMarshallingPath" : null,

"additionalUnmarshallingPath" : null,

"flattened" : false,

"greedy" : false,

"header" : false,

```
 "isPayload" : false,
```
"isStreaming" : false,

```
 "location" : null,
```

```
 "marshallLocation" : "PAYLOAD",
```

```
 "marshallLocationName" : "Version",
        "queryString" : false,
        "requiresLength" : false,
        "statusCode" : false,
        "unmarshallLocationName" : "Version",
       "uri" : false
      },
      "idempotencyToken" : false,
      "isBinary" : false,
      "jsonValue" : false,
      "list" : false,
      "listModel" : null,
      "map"
 : false,
      "mapModel" : null,
      "marshallingTargetClass" : "String",
      "marshallingType" : "STRING",
      "name" : "Version",
      "sensitive" : false,
      "setterDocumentation" : "/**<p>License version.</p>\n@param version License version.*/",
      "setterMethodName" : "setVersion",
      "setterModel" : {
       "timestampFormat" : null,
        "variableDeclarationType" : "String",
        "variableName" : "version",
       "variableType" : "String",
        "documentation" : "",
        "simpleType" : "String",
       "variableSetterType" : "String"
      },
      "shouldEmitLegacyEnumSetter" : false,
      "shouldFullyQualify" : false,
      "simple" : true,
      "unmarshallingType" : null,
      "varargSetterDocumentation" : "/**<p>License version.</p>\n@param version License version.\n@return
Returns a reference to this object so that method calls can be chained together.*/",
       "variable" : {
       "timestampFormat" : null,
        "variableDeclarationType" : "String",
        "variableName" : "version",
        "variableType" : "String",
       "documentation" : "<p>License version.</p>",
        "simpleType" : "String",
       "variableSetterType" : "String"
      },
      "xmlNameSpaceUri" : null
```

```
 }
 },
```

```
 "packageName" : "com.amazonaws.services.licensemanager.model",
   "requestSignerAware" : false,
   "requestSignerClassFqcn" : null,
   "required" : [ ],
   "shapeName" : "License",
   "signerAware" : false,
   "signerType" : null,
   "unmarshaller" : {
    "flattened" : false,
    "resultWrapper" : null
   },
   "variable" : {
    "timestampFormat" : null,
    "variableDeclarationType" : "License",
     "variableName" : "license",
     "variableType" : "License",
    "documentation" : null,
     "simpleType" : "License",
     "variableSetterType"
 : "License"
   },
   "wrapper" : false
  },
  "LicenseConfiguration" : {
   "c2jName" : "LicenseConfiguration",
   "customization" : {
    "artificialResultWrapper" : null,
    "skipGeneratingMarshaller" : false,
    "skipGeneratingModelClass" : false,
    "skipGeneratingUnmarshaller" : false
   },
```

```
 "deprecated" : false,
```
"documentation" : " $\langle p \rangle$ A license configuration is an abstraction of a customer license agreement that can be consumed and enforced by License Manager. Components include specifications for the license type (licensing by instance, socket, CPU, or vCPU), allowed tenancy (shared tenancy, Dedicated Instance, Dedicated Host, or all of these), host affinity (how long a VM must be associated with a host), and the number of licenses purchased and used.</p>",

```
 "endpointDiscoveryMembers" : null,
```

```
 "enums" : null,
```
"errorCode" : null,

"fullyQualifiedName" : "com.amazonaws.services.licensemanager.model.LicenseConfiguration",

```
 "hasHeaderMember" : false,
```

```
 "hasPayloadMember" : false,
```

```
 "hasRequiresLengthMember" : false,
```

```
 "hasStatusCodeMember" : false,
```

```
 "hasStreamingMember" : false,
```

```
 "marshaller" : null,
```

```
 "members" : [ {
```
"c2jName" : "LicenseConfigurationId",

"c2jShape" : "String",

"deprecated" : false,

"documentation" : "<p>Unique ID of the license configuration.</p>",

"endpointDiscoveryId" : false,

"enumType" : null,

"fluentSetterDocumentation" : "/\*\*<p>Unique ID of the license configuration.</p> $\ln \omega$ 

licenseConfigurationId Unique ID of the license configuration.\n@return Returns a reference to this object so that method calls can be chained together.\*/",

"fluentSetterMethodName" : "withLicenseConfigurationId",

 "getterDocumentation" : "/\*\*<p>Unique ID of the license configuration.</p>\n@return Unique ID of the license configuration.\*/",

"getterMethodName" : "getLicenseConfigurationId",

```
 "getterModel" : {
```
"returnType" : "String",

"documentation" : null

## },

" $http"$ : {

```
 "additionalMarshallingPath" : null,
```
"additionalUnmarshallingPath" : null,

"flattened" : false,

"greedy" : false,

 "header" : false, "isPayload" : false,

"isStreaming" : false,

"location" : null,

"marshallLocation" : "PAYLOAD",

"marshallLocationName" : "LicenseConfigurationId",

"queryString" : false,

"requiresLength" : false,

"statusCode" : false,

"unmarshallLocationName" : "LicenseConfigurationId",

"uri" : false

},

```
 "idempotencyToken" : false,
```

```
 "isBinary" : false,
```

```
 "jsonValue" : false,
```
"list" : false,

"listModel" : null,

"map" : false,

"mapModel" : null,

"marshallingTargetClass" : "String",

"marshallingType" : "STRING",

"name" : "LicenseConfigurationId",

"sensitive" : false,

 "setterDocumentation" : "/\*\*<p>Unique ID of the license configuration.</p>\n@param licenseConfigurationId Unique ID of the license configuration.\*/",
"setterMethodName" : "setLicenseConfigurationId", "setterModel" : { "timestampFormat" : null, "variableDeclarationType" : "String", "variableName" : "licenseConfigurationId", "variableType" : "String", "documentation" : "", "simpleType" : "String", "variableSetterType" : "String" }, "shouldEmitLegacyEnumSetter" : false, "shouldFullyQualify" : false, "simple" : true, "unmarshallingType" : null, "varargSetterDocumentation" : "/\*\*<p>Unique ID of the license configuration.</p>\n@param licenseConfigurationId Unique ID of the license configuration.\n@return Returns a reference to this object so that method calls can be chained together.\*/", "variable" : { "timestampFormat" : null, "variableDeclarationType" : "String", "variableName" : "licenseConfigurationId",

"variableType" : "String",

"documentation" : "<p>Unique ID of the license configuration.</p>",

"simpleType" : "String",

"variableSetterType" : "String"

# },

"xmlNameSpaceUri" : null

}, {

"c2jName" : "LicenseConfigurationArn",

"c2jShape" : "String",

"deprecated" : false,

"documentation" : "<p>Amazon Resource Name (ARN) of the license configuration.</p>",

"endpointDiscoveryId" : false,

"enumType" : null,

"fluentSetterDocumentation" : "/\*\*<p>Amazon Resource Name (ARN) of the license

configuration. $\langle \phi \rangle$  n@param licenseConfigurationArn Amazon Resource Name (ARN) of the license

configuration.\n@return Returns a reference to this object so that method calls can be chained together.\*/",

"fluentSetterMethodName"

: "withLicenseConfigurationArn",

 "getterDocumentation" : "/\*\*<p>Amazon Resource Name (ARN) of the license configuration.</p>\n@return Amazon Resource Name (ARN) of the license configuration.\*/",

"getterMethodName" : "getLicenseConfigurationArn",

```
 "getterModel" : {
  "returnType" : "String",
```

```
 "documentation" : null
```

```
 },
```
" $http"$ : {

"additionalMarshallingPath" : null,

 "additionalUnmarshallingPath" : null, "flattened" : false, "greedy" : false, "header" : false, "isPayload" : false, "isStreaming" : false, "location" : null, "marshallLocation" : "PAYLOAD", "marshallLocationName" : "LicenseConfigurationArn", "queryString" : false, "requiresLength" : false, "statusCode" : false, "unmarshallLocationName" : "LicenseConfigurationArn", "uri" : false }, "idempotencyToken" : false, "isBinary" : false, "jsonValue" : false, "list" : false, "listModel" : null, "map" : false, "mapModel" : null, "marshallingTargetClass" : "String", "marshallingType" : "STRING", "name" : "LicenseConfigurationArn", "sensitive" : false, "setterDocumentation" : "/\*\*<p>Amazon Resource Name (ARN) of the license configuration.</p>\n@param licenseConfigurationArn Amazon Resource Name (ARN) of the license configuration.\*/", "setterMethodName" : "setLicenseConfigurationArn", "setterModel" : { "timestampFormat" : null, "variableDeclarationType" : "String", "variableName" : "licenseConfigurationArn", "variableType" : "String", "documentation" : "", "simpleType" : "String", "variableSetterType" : "String" }, "shouldEmitLegacyEnumSetter" : false, "shouldFullyQualify" : false, "simple" : true, "unmarshallingType" : null, "varargSetterDocumentation" : "/\*\*<p>Amazon Resource Name (ARN) of the license configuration. $\langle \phi \rangle$  n@param licenseConfigurationArn Amazon Resource Name (ARN) of the license configuration. $\ln \omega$  return Returns a reference to this object so that method calls can be chained together.\*/", "variable" : {

```
 "timestampFormat" : null,
```

```
 "variableDeclarationType" : "String",
   "variableName" : "licenseConfigurationArn",
   "variableType" : "String",
  "documentation" : "<p>Amazon Resource Name (ARN) of the license configuration.</p>",
   "simpleType" : "String",
   "variableSetterType" : "String"
  },
  "xmlNameSpaceUri" : null
 }, {
  "c2jName" : "Name",
 "c2jShape" : "String",
  "deprecated" : false,
 "documentation" : "<p>Name of the license configuration.</p>",
  "endpointDiscoveryId" : false,
  "enumType" : null,
  "fluentSetterDocumentation"
```
 : "/\*\*<p>Name of the license configuration.</p>\n@param name Name of the license configuration.\n@return Returns a reference to this object so that method calls can be chained together.\*/",

"fluentSetterMethodName" : "withName",

 "getterDocumentation" : "/\*\*<p>Name of the license configuration.</p>\n@return Name of the license configuration.\*/",

 "getterMethodName" : "getName", "getterModel" : {

"returnType" : "String",

"documentation" : null

### },

" $http"$ : {

"additionalMarshallingPath" : null,

"additionalUnmarshallingPath" : null,

"flattened" : false,

"greedy" : false,

"header" : false,

 "isPayload" : false, "isStreaming" : false,

"location" : null,

"marshallLocation" : "PAYLOAD",

"marshallLocationName" : "Name",

"queryString" : false,

"requiresLength" : false,

"statusCode" : false,

 "unmarshallLocationName" : "Name", "uri" : false

# }, "idempotencyToken" : false, "isBinary" : false,

 "jsonValue" : false, "list" : false,

"listModel" : null,

"map" : false,

"mapModel" : null,

"marshallingTargetClass" : "String",

"marshallingType" : "STRING",

"name" : "Name",

"sensitive" : false,

 "setterDocumentation" : "/\*\*<p>Name of the license configuration.</p>\n@param name Name of the license configuration.\*/",

"setterMethodName" : "setName",

"setterModel" : {

"timestampFormat" : null,

"variableDeclarationType" : "String",

"variableName" : "name",

"variableType" : "String",

```
 "documentation" : "",
```
"simpleType" : "String",

"variableSetterType" : "String"

},

"shouldEmitLegacyEnumSetter" : false,

"shouldFullyQualify" : false,

"simple" : true,

"unmarshallingType"

: null,

 "varargSetterDocumentation" : "/\*\*<p>Name of the license configuration.</p>\n@param name Name of the license configuration.\n@return Returns a reference to this object so that method calls can be chained together.\*/",

 "variable" : { "timestampFormat" : null, "variableDeclarationType" : "String", "variableName" : "name", "variableType" : "String", "documentation" : "<p>Name of the license configuration.</p>", "simpleType" : "String", "variableSetterType" : "String" },

"xmlNameSpaceUri" : null

# }, {

"c2jName" : "Description",

"c2jShape" : "String",

"deprecated" : false,

"documentation" : "<p>Description of the license configuration.</p>",

"endpointDiscoveryId" : false,

"enumType" : null,

"fluentSetterDocumentation" : "/\*\*<p>Description of the license configuration.</p> $\cap$ @param description Description of

 the license configuration.\n@return Returns a reference to this object so that method calls can be chained together.\*/",

"fluentSetterMethodName" : "withDescription",

 "getterDocumentation" : "/\*\*<p>Description of the license configuration.</p>\n@return Description of the license configuration.\*/",

```
 "getterMethodName" : "getDescription",
     "getterModel" : {
      "returnType" : "String",
       "documentation" : null
     },
    "http": {
       "additionalMarshallingPath" : null,
       "additionalUnmarshallingPath" : null,
       "flattened" : false,
       "greedy" : false,
       "header" : false,
       "isPayload" : false,
       "isStreaming" : false,
       "location" : null,
       "marshallLocation" : "PAYLOAD",
       "marshallLocationName" : "Description",
       "queryString" : false,
       "requiresLength" : false,
       "statusCode" : false,
       "unmarshallLocationName" : "Description",
       "uri" : false
     },
     "idempotencyToken" : false,
     "isBinary" : false,
     "jsonValue" : false,
     "list" : false,
     "listModel" : null,
     "map" : false,
     "mapModel" : null,
     "marshallingTargetClass" : "String",
     "marshallingType" : "STRING",
    "name" : "Description",
     "sensitive" : false,
    "setterDocumentation" : "/**<p>Description of the license configuration.\langle p \rangle\n @param description
Description of the license configuration.*/",
     "setterMethodName" : "setDescription",
     "setterModel" : {
       "timestampFormat" : null,
       "variableDeclarationType" : "String",
       "variableName" : "description",
       "variableType" : "String",
       "documentation" : "",
       "simpleType" : "String",
       "variableSetterType" : "String"
     },
     "shouldEmitLegacyEnumSetter" : false,
```
 "shouldFullyQualify" : false, "simple" : true,

"unmarshallingType" : null,

 "varargSetterDocumentation" : "/\*\*<p>Description of the license configuration.</p>\n@param description Description of the license configuration.\n@return Returns a reference to this object so that method calls can be chained together.\*/",

"variable" : {

"timestampFormat" : null,

"variableDeclarationType" : "String",

"variableName" : "description",

"variableType" : "String",

"documentation" : "<p>Description of the license configuration.</p>",

"simpleType" : "String",

"variableSetterType" : "String"

},

"xmlNameSpaceUri" : null

### }, {

"c2jName" : "LicenseCountingType",

"c2jShape" : "LicenseCountingType",

"deprecated" : false,

"documentation" : "<p>Dimension to use to track the license inventory. $\langle p \rangle$ ",

"endpointDiscoveryId" : false,

"enumType" : "LicenseCountingType",

"fluentSetterDocumentation" :

 "/\*\*<p>Dimension to use to track the license inventory.</p>\n@param licenseCountingType Dimension to use to track the license inventory.\n@return Returns a reference to this object so that method calls can be chained together.\n@see LicenseCountingType\*/",

"fluentSetterMethodName" : "withLicenseCountingType",

 "getterDocumentation" : "/\*\*<p>Dimension to use to track the license inventory.</p>\n@return Dimension to use to track the license inventory.\n@see LicenseCountingType\*/",

"getterMethodName" : "getLicenseCountingType",

"getterModel" : {

"returnType" : "String",

"documentation" : null

```
 },
```
" $http"$ : {

"additionalMarshallingPath" : null,

"additionalUnmarshallingPath" : null,

```
 "flattened" : false,
```
"greedy" : false,

"header" : false,

"isPayload" : false,

"isStreaming" : false,

"location" : null,

"marshallLocation" : "PAYLOAD",

 "marshallLocationName" : "LicenseCountingType", "queryString" : false, "requiresLength" : false, "statusCode" : false, "unmarshallLocationName" : "LicenseCountingType", "uri" : false }, "idempotencyToken" : false, "isBinary" : false, "jsonValue" : false, "list" : false, "listModel" : null, "map" : false, "mapModel" : null, "marshallingTargetClass" : "String", "marshallingType" : "STRING", "name" : "LicenseCountingType", "sensitive" : false,

"setterDocumentation" : "/\*\*<p>Dimension to use to track the license inventory. $\langle p \rangle$ \n @param licenseCountingType Dimension to use to track the license inventory.\n@see LicenseCountingType\*/",

"setterMethodName" : "setLicenseCountingType",

"setterModel" : {

"timestampFormat" : null,

"variableDeclarationType" : "String",

"variableName" : "licenseCountingType",

"variableType" : "String",

"documentation" : "",

"simpleType" : "String",

```
 "variableSetterType" : "String"
```
### },

"shouldEmitLegacyEnumSetter" : false,

"shouldFullyQualify" : false,

"simple" : true,

"unmarshallingType" : null,

 "varargSetterDocumentation" : "/\*\*<p>Dimension to use to track the license inventory.</p>\n@param licenseCountingType Dimension to use to track the license inventory.\n@return Returns a reference to this object so that method calls can be chained together.\n@see LicenseCountingType\*/",

```
 "variable" : {
  "timestampFormat" : null,
  "variableDeclarationType" : "String",
  "variableName" : "licenseCountingType",
  "variableType" : "String",
 "documentation" : "<p>Dimension to use to track the license inventory.</p>",
  "simpleType" : "String",
  "variableSetterType" : "String"
 },
 "xmlNameSpaceUri"
```

```
 : null
    }, {
     "c2jName" : "LicenseRules",
     "c2jShape" : "StringList",
     "deprecated" : false,
    "documentation" : "<p>License rules.</p>",
     "endpointDiscoveryId" : false,
     "enumType" : null,
     "fluentSetterDocumentation" : "/**<p>License rules.</p>\n@param licenseRules License rules.\n@return
Returns a reference to this object so that method calls can be chained together.*/",
     "fluentSetterMethodName" : "withLicenseRules",
     "getterDocumentation" : "/**<p>License rules.</p>\n@return License rules.*/",
     "getterMethodName" : "getLicenseRules",
     "getterModel" : {
      "returnType" : "java.util.List<String>",
      "documentation" : null
     },
    "http": {
      "additionalMarshallingPath" : null,
      "additionalUnmarshallingPath" : null,
      "flattened" : false,
      "greedy" : false,
      "header" : false,
      "isPayload" : false,
      "isStreaming" : false,
       "location" : null,
      "marshallLocation" : "PAYLOAD",
      "marshallLocationName" : "LicenseRules",
      "queryString" : false,
      "requiresLength" : false,
      "statusCode" : false,
      "unmarshallLocationName" : "LicenseRules",
      "uri" : false
     },
     "idempotencyToken" : false,
     "isBinary" : false,
     "jsonValue" : false,
     "list" : true,
     "listModel" : {
      "implType" : "java.util.ArrayList",
      "interfaceType" : "java.util.List",
      "listMemberModel" : {
        "c2jName" : "member",
       "c2jShape" : "String",
        "deprecated" : false,
        "documentation" : "",
        "endpointDiscoveryId" : false,
        "enumType" : null,
```
 "fluentSetterDocumentation" : "/\*\*\n@param member \n@return Returns a reference to this object so that method calls can be chained together.\*/",

```
 "fluentSetterMethodName" : "withMember",
        "getterDocumentation" : "/**\n@return */",
       "getterMethodName" : "getMember",
       "getterModel" : {
        "returnType" : "String",
        "documentation" : null
       },
      "http": {
        "additionalMarshallingPath" : null,
        "additionalUnmarshallingPath" : null,
        "flattened" : false,
        "greedy" : false,
        "header" : false,
        "isPayload" : false,
        "isStreaming" : false,
        "location" : null,
        "marshallLocation" : "PAYLOAD",
        "marshallLocationName" : "member",
        "queryString" : false,
        "requiresLength" : false,
        "statusCode" : false,
        "unmarshallLocationName" : "member",
        "uri" : false
       },
       "idempotencyToken" : false,
       "isBinary" : false,
       "jsonValue" : false,
       "list" : false,
 "listModel" : null,
       "map" : false,
       "mapModel" : null,
       "marshallingTargetClass" : "String",
       "marshallingType" : "STRING",
       "name" : "Member",
       "sensitive" : false,
       "setterDocumentation" : "/**\n@param member */",
       "setterMethodName" : "setMember",
       "setterModel" : {
        "timestampFormat" : null,
        "variableDeclarationType" : "String",
        "variableName" : "member",
        "variableType" : "String",
        "documentation" : "",
```
"simpleType" : "String",

"variableSetterType" : "String"

},

"shouldEmitLegacyEnumSetter" : false,

"shouldFullyQualify" : false,

"simple" : true,

"unmarshallingType" : null,

 "varargSetterDocumentation" : "/\*\*\n@param member \n@return Returns a reference to this object so that method calls can be chained together.\*/",

```
 "variable" : {
    "timestampFormat" : null,
    "variableDeclarationType" : "String",
    "variableName" : "member",
    "variableType" : "String",
    "documentation" : "",
    "simpleType" : "String",
    "variableSetterType" : "String"
   },
   "xmlNameSpaceUri" : null
  },
  "memberLocationName" : null,
  "memberType" : "String",
  "map" : false,
  "marshallNonAutoConstructedEmptyLists" : false,
  "memberAdditionalMarshallingPath" : null,
  "memberAdditionalUnmarshallingPath" : null,
  "sendEmptyQueryString" : false,
  "simple" : true,
  "simpleType" : "String",
  "templateImplType" : "java.util.ArrayList<String>",
  "templateType" : "java.util.List<String>"
 },
 "map" : false,
 "mapModel" : null,
 "marshallingTargetClass" : "List",
 "marshallingType" : "LIST",
 "name" : "LicenseRules",
 "sensitive" : false,
 "setterDocumentation" : "/**<p>License rules.</p>\n@param licenseRules License rules.*/",
 "setterMethodName" : "setLicenseRules",
 "setterModel" : {
  "timestampFormat" : null,
  "variableDeclarationType" : "java.util.List<String>",
  "variableName" : "licenseRules",
  "variableType" : "java.util.List<String>",
  "documentation" : "",
  "simpleType" : "List<String>",
  "variableSetterType" : "java.util.Collection<String>"
```
"shouldEmitLegacyEnumSetter" : false,

"shouldFullyQualify" : false,

"simple" : false,

"unmarshallingType" : null,

"varargSetterDocumentation" : "/\*\*<p>License rules.</p>\n<p>\n\pmathof>NOTE:</b></p> This method appends the values to the existing list (if any). Use  $\{\omega\}$  which #setLicenseRules(java.util.Collection) or  $\{\omega\}$  ink

#withLicenseRules(java.util.Collection)} if you want to override the

existing values. $\langle p \rangle$ n@param licenseRules License rules.\n@return Returns a reference to this object so that method calls can be chained together.\*/",

"variable" : {

"timestampFormat" : null,

"variableDeclarationType" : "java.util.List<String>",

"variableName" : "licenseRules",

"variableType" : "java.util.List<String>",

"documentation" : "<p>License rules.</p>",

"simpleType" : "List<String>",

"variableSetterType" : "java.util.Collection<String>"

### },

```
 "xmlNameSpaceUri" : null
```
# }, {

"c2jName" : "LicenseCount",

"c2jShape" : "BoxLong",

```
 "deprecated" : false,
```
"documentation" : "<p>Number of licenses managed by the license configuration.</p>",

"endpointDiscoveryId" : false,

"enumType" : null,

"fluentSetterDocumentation" : "/\*\*<p>Number of licenses managed by the license

```
configuration.\langle p \rangle \neq 0 aram licenseCount Number of licenses managed by
```
 the license configuration.\n@return Returns a reference to this object so that method calls can be chained together.\*/",

"fluentSetterMethodName" : "withLicenseCount",

 "getterDocumentation" : "/\*\*<p>Number of licenses managed by the license configuration.</p>\n@return Number of licenses managed by the license configuration.\*/",

"getterMethodName" : "getLicenseCount",

```
 "getterModel" : {
  "returnType" : "Long",
  "documentation" : null
 },
"http": {
  "additionalMarshallingPath" : null,
  "additionalUnmarshallingPath" : null,
  "flattened" : false,
  "greedy" : false,
  "header" : false,
  "isPayload" : false,
  "isStreaming" : false,
  "location" : null,
  "marshallLocation" : "PAYLOAD",
```
 "marshallLocationName" : "LicenseCount", "queryString" : false, "requiresLength" : false, "statusCode" : false, "unmarshallLocationName" : "LicenseCount", "uri" : false }, "idempotencyToken" : false, "isBinary" : false, "jsonValue" : false, "list" : false, "listModel" : null, "map" : false, "mapModel" : null, "marshallingTargetClass" : "Long", "marshallingType" : "LONG", "name" : "LicenseCount", "sensitive" : false, "setterDocumentation" : "/\*\*<p>Number of licenses managed by the license configuration.</p>\n@param licenseCount Number of licenses managed by the license configuration.\*/", "setterMethodName" : "setLicenseCount", "setterModel" : { "timestampFormat" : null, "variableDeclarationType" : "Long", "variableName" : "licenseCount", "variableType" : "Long", "documentation" : "", "simpleType" : "Long", "variableSetterType" : "Long" }, "shouldEmitLegacyEnumSetter" : false, "shouldFullyQualify" : false, "simple" : true, "unmarshallingType" : null, "varargSetterDocumentation" : "/\*\*<p>Number of licenses managed by the license configuration. $\langle p \rangle$  n@param licenseCount Number of licenses managed by the license configuration.\n@return Returns a reference to this object so that method calls can be chained together.\*/", "variable" : { "timestampFormat" : null, "variableDeclarationType" : "Long", "variableName" : "licenseCount", "variableType" : "Long", "documentation" : "<p>Number of licenses managed by the license configuration.</p>", "simpleType" : "Long",

```
 "variableSetterType" : "Long"
```

```
 },
```
"xmlNameSpaceUri" : null

}, {

"c2jName" : "LicenseCountHardLimit",

"c2jShape" : "BoxBoolean",

"deprecated" : false,

"documentation" : "<p>Number of available licenses as a hard limit.</p>",

"endpointDiscoveryId" : false,

"enumType" : null,

"fluentSetterDocumentation" : "/\*\*<p>Number of available licenses as a hard limit.</p> $\ln \omega$ 

licenseCountHardLimit Number of available licenses as a hard limit.\n@return Returns a reference to this object so that method calls can be chained together.\*/",

"fluentSetterMethodName" : "withLicenseCountHardLimit",

 "getterDocumentation" : "/\*\*<p>Number of available licenses as a hard limit.</p>\n@return Number of available licenses as a hard limit.\*/",

"getterMethodName" : "getLicenseCountHardLimit",

```
 "getterModel" : {
```
"returnType" : "Boolean",

"documentation" : null

},

" $http"$ : {

"additionalMarshallingPath" : null,

"additionalUnmarshallingPath" : null,

"flattened" : false,

"greedy" : false,

"header" : false,

"isPayload" : false,

"isStreaming" : false,

"location" : null,

"marshallLocation" : "PAYLOAD",

"marshallLocationName" : "LicenseCountHardLimit",

"queryString" : false,

"requiresLength" : false,

"statusCode" : false,

"unmarshallLocationName" : "LicenseCountHardLimit",

"uri" : false

#### },

 "idempotencyToken" : false, "isBinary" : false, "jsonValue" : false, "list" : false, "listModel" : null, "map" : false, "mapModel" : null, "marshallingTargetClass" : "Boolean", "marshallingType" : "BOOLEAN", "name" : "LicenseCountHardLimit", "sensitive" : false,

"setterDocumentation" : "/\*\*<p>Number of available licenses as a hard limit. $\langle p \rangle$ \n@param

licenseCountHardLimit Number of available licenses as a hard limit.\*/",

"setterMethodName" : "setLicenseCountHardLimit",

```
 "setterModel" : {
```
"timestampFormat" : null,

```
 "variableDeclarationType" : "Boolean",
```
"variableName" : "licenseCountHardLimit",

"variableType" : "Boolean",

"documentation" : "",

"simpleType" : "Boolean",

"variableSetterType" : "Boolean"

},

"shouldEmitLegacyEnumSetter" : false,

"shouldFullyQualify" : false,

"simple" : true,

"unmarshallingType" : null,

```
 "varargSetterDocumentation" : "/**<p>Number of available licenses as a hard limit.</p>\n@param
```
licenseCountHardLimit Number of available licenses as a hard limit.\n@return Returns a reference to this object so that method calls can be chained together.\*/",

```
 "variable" : {
  "timestampFormat" : null,
  "variableDeclarationType" : "Boolean",
  "variableName" : "licenseCountHardLimit",
  "variableType" : "Boolean",
 "documentation" : "<p>Number of available licenses as a hard limit.</p>",
  "simpleType" : "Boolean",
  "variableSetterType" : "Boolean"
 },
 "xmlNameSpaceUri" : null
```
# }, {

"c2jName"

: "DisassociateWhenNotFound",

"c2jShape" : "BoxBoolean",

"deprecated" : false,

"documentation" : "<p>When true, disassociates a resource when software is uninstalled.</p>",

"endpointDiscoveryId" : false,

"enumType" : null,

 "fluentSetterDocumentation" : "/\*\*<p>When true, disassociates a resource when software is uninstalled. $\langle \phi \rangle$  n@param disassociateWhenNotFound When true, disassociates a resource when software is uninstalled.\n@return Returns a reference to this object so that method calls can be chained together.\*/",

"fluentSetterMethodName" : "withDisassociateWhenNotFound",

"getterDocumentation" : "/\*\*<p>When true, disassociates a resource when software is

uninstalled. $\langle \rangle$  \netwrightlangled m = \netwrightlangled.\*/", uninstalled.\*/",

"getterMethodName" : "getDisassociateWhenNotFound",

```
 "getterModel" : {
```

```
 "returnType" : "Boolean",
```

```
 "documentation" : null
```

```
 },
```

```
"http": {
      "additionalMarshallingPath" : null,
      "additionalUnmarshallingPath" : null,
      "flattened" : false,
      "greedy" : false,
      "header" : false,
      "isPayload" : false,
      "isStreaming" : false,
      "location" : null,
      "marshallLocation" : "PAYLOAD",
      "marshallLocationName" : "DisassociateWhenNotFound",
      "queryString" : false,
      "requiresLength" : false,
      "statusCode" : false,
      "unmarshallLocationName" : "DisassociateWhenNotFound",
      "uri" : false
     },
     "idempotencyToken" : false,
     "isBinary" : false,
     "jsonValue" : false,
     "list" : false,
     "listModel" : null,
     "map" : false,
     "mapModel" : null,
     "marshallingTargetClass" : "Boolean",
     "marshallingType" : "BOOLEAN",
     "name" : "DisassociateWhenNotFound",
     "sensitive" : false,
     "setterDocumentation" : "/**<p>When true, disassociates
a resource when software is uninstalled.\langle p \rangle m@param disassociateWhenNotFound When true, disassociates a
resource when software is uninstalled.*/",
     "setterMethodName" : "setDisassociateWhenNotFound",
     "setterModel" : {
      "timestampFormat" : null,
      "variableDeclarationType" : "Boolean",
      "variableName" : "disassociateWhenNotFound",
      "variableType" : "Boolean",
      "documentation" : "",
      "simpleType" : "Boolean",
      "variableSetterType" : "Boolean"
     },
     "shouldEmitLegacyEnumSetter" : false,
     "shouldFullyQualify" : false,
     "simple" : true,
     "unmarshallingType" : null,
     "varargSetterDocumentation" : "/**<p>When true, disassociates a resource when software is
uninstalled.\langle \phi \rangle n@param disassociateWhenNotFound When true, disassociates a resource when software is
```
uninstalled. $\ln \omega$  return Returns a reference to this object so that method calls can be chained together.\*/",

```
 "variable" : {
   "timestampFormat" : null,
   "variableDeclarationType" : "Boolean",
   "variableName" : "disassociateWhenNotFound",
   "variableType" : "Boolean",
  "documentation" : "<p>When true, disassociates a resource when software is uninstalled.\langle \gamma p \rangle",
   "simpleType" : "Boolean",
   "variableSetterType" : "Boolean"
  },
  "xmlNameSpaceUri" : null
 }, {
  "c2jName" : "ConsumedLicenses",
  "c2jShape" : "BoxLong",
  "deprecated" : false,
 "documentation" : "<p>Number of licenses consumed. </p>",
  "endpointDiscoveryId" : false,
```

```
 "enumType" : null,
```
"fluentSetterDocumentation" : "/\*\*<p>Number of licenses consumed.  $\langle p \rangle$  m@param consumedLicenses Number of licenses consumed.\n@return Returns a reference to this object so that method calls can be chained together.\*/",

```
 "fluentSetterMethodName" : "withConsumedLicenses",
```

```
 "getterDocumentation" : "/**<p>Number
```

```
 of licenses consumed. </p>\n@return Number of licenses consumed.*/",
```

```
 "getterMethodName" : "getConsumedLicenses",
```

```
 "getterModel" : {
```

```
 "returnType" : "Long",
```

```
 "documentation" : null
```

```
 },
```

```
"http": {
```

```
 "additionalMarshallingPath" : null,
```

```
 "additionalUnmarshallingPath" : null,
```

```
 "flattened" : false,
```

```
 "greedy" : false,
```

```
 "header" : false,
```

```
 "isPayload" : false,
```

```
 "isStreaming" : false,
```

```
 "location" : null,
```

```
 "marshallLocation" : "PAYLOAD",
```

```
 "marshallLocationName" : "ConsumedLicenses",
```

```
 "queryString" : false,
```

```
 "requiresLength" : false,
```

```
 "statusCode" : false,
```

```
 "unmarshallLocationName" : "ConsumedLicenses",
```

```
 "uri" : false
```

```
 },
```

```
 "idempotencyToken" : false,
```

```
 "isBinary" : false,
```

```
 "jsonValue" : false,
```

```
 "list" : false,
 "listModel" : null,
 "map" : false,
```
"mapModel" :

### null,

```
 "marshallingTargetClass" : "Long",
```

```
 "marshallingType" : "LONG",
```
"name" : "ConsumedLicenses",

"sensitive" : false,

 "setterDocumentation" : "/\*\*<p>Number of licenses consumed. </p>\n@param consumedLicenses Number of licenses consumed.\*/",

"setterMethodName" : "setConsumedLicenses",

"setterModel" : {

```
 "timestampFormat" : null,
```

```
 "variableDeclarationType" : "Long",
```
"variableName" : "consumedLicenses",

"variableType" : "Long",

"documentation" : "",

"simpleType" : "Long",

"variableSetterType" : "Long"

# },

"shouldEmitLegacyEnumSetter" : false,

"shouldFullyQualify" : false,

"simple" : true,

"unmarshallingType" : null,

 "varargSetterDocumentation" : "/\*\*<p>Number of licenses consumed. </p>\n@param consumedLicenses Number of licenses consumed.\n@return Returns a reference to this object so that method calls can be chained together.\*/",

```
 "variable" : {
   "timestampFormat" : null,
   "variableDeclarationType" : "Long",
   "variableName" : "consumedLicenses",
   "variableType" : "Long",
  "documentation" : "<p>Number of licenses consumed. </p>",
   "simpleType" : "Long",
   "variableSetterType" : "Long"
  },
  "xmlNameSpaceUri" : null
 }, {
  "c2jName" : "Status",
 "c2jShape" : "String",
```
"deprecated" : false,

"documentation" : "<p>Status of the license configuration.</p>",

"endpointDiscoveryId" : false,

"enumType" : null,

"fluentSetterDocumentation" : "/\*\*<p>Status of the license configuration.</p> $\ln \omega$  param status Status of the license configuration.\n@return Returns a reference to this object so that method calls can be chained together.\*/", "fluentSetterMethodName" : "withStatus",

```
 "getterDocumentation" : "/**<p>Status of the license configuration.</p>\n@return Status
 of the license configuration.*/",
     "getterMethodName" : "getStatus",
     "getterModel" : {
      "returnType" : "String",
      "documentation" : null
     },
    "http": {
      "additionalMarshallingPath" : null,
      "additionalUnmarshallingPath" : null,
      "flattened" : false,
      "greedy" : false,
      "header" : false,
      "isPayload" : false,
      "isStreaming" : false,
      "location" : null,
      "marshallLocation" : "PAYLOAD",
      "marshallLocationName" : "Status",
      "queryString" : false,
      "requiresLength" : false,
      "statusCode" : false,
      "unmarshallLocationName" : "Status",
      "uri" : false
     },
     "idempotencyToken" : false,
     "isBinary" : false,
     "jsonValue" : false,
     "list" : false,
     "listModel" : null,
     "map" : false,
     "mapModel" : null,
     "marshallingTargetClass" : "String",
     "marshallingType"
 : "STRING",
     "name" : "Status",
     "sensitive" : false,
     "setterDocumentation" : "/**<p>Status of the license configuration.</p>\n@param status Status of the license
configuration.*/",
     "setterMethodName" : "setStatus",
     "setterModel" : {
      "timestampFormat" : null,
      "variableDeclarationType" : "String",
      "variableName" : "status",
      "variableType" : "String",
      "documentation" : "",
      "simpleType" : "String",
      "variableSetterType" : "String"
```

```
 },
```
"shouldEmitLegacyEnumSetter" : false,

"shouldFullyQualify" : false,

"simple" : true,

"unmarshallingType" : null,

 "varargSetterDocumentation" : "/\*\*<p>Status of the license configuration.</p>\n@param status Status of the license configuration.\n@return Returns a reference to this object so that method calls can be chained together.\*/",

"variable" : {

```
 "timestampFormat" : null,
```
"variableDeclarationType" : "String",

"variableName" : "status",

"variableType" : "String",

"documentation" : "<p>Status of the license configuration.</p>",

```
 "simpleType" : "String",
```
"variableSetterType" : "String"

},

"xmlNameSpaceUri" : null

### }, {

"c2jName" : "OwnerAccountId",

"c2jShape" : "String",

"deprecated" : false,

"documentation" : "<p>Account ID of the license configuration's owner.</p>",

"endpointDiscoveryId" : false,

"enumType" : null,

 "fluentSetterDocumentation" : "/\*\*<p>Account ID of the license configuration's owner.</p>\n@param ownerAccountId Account ID of the license configuration's owner.\n@return Returns a reference to this object so that method calls can be chained together.\*/",

```
 "fluentSetterMethodName" : "withOwnerAccountId",
```
 "getterDocumentation" : "/\*\*<p>Account ID of the license configuration's owner.</p>\n@return Account ID of the license configuration's owner.\*/",

```
 "getterMethodName" : "getOwnerAccountId",
```
"getterModel" : {

```
 "returnType" : "String",
```
"documentation" : null

# },

" $http"$ : {

"additionalMarshallingPath" : null,

"additionalUnmarshallingPath" : null,

```
 "flattened" : false,
```
"greedy" : false,

"header" : false,

"isPayload" : false,

"isStreaming" : false,

"location" : null,

"marshallLocation" : "PAYLOAD",

"marshallLocationName" : "OwnerAccountId",

"queryString" : false,

```
 "requiresLength" : false,
```
"statusCode" : false,

```
 "unmarshallLocationName" : "OwnerAccountId",
      "uri" : false
     },
     "idempotencyToken" : false,
     "isBinary" : false,
     "jsonValue" : false,
     "list" : false,
     "listModel" : null,
     "map" : false,
     "mapModel" : null,
     "marshallingTargetClass"
 : "String",
     "marshallingType" : "STRING",
     "name" : "OwnerAccountId",
     "sensitive" : false,
     "setterDocumentation" : "/**<p>Account ID of the license configuration's owner.</p>\n@param
ownerAccountId Account ID of the license configuration's owner.*/",
     "setterMethodName" : "setOwnerAccountId",
     "setterModel" : {
      "timestampFormat" : null,
      "variableDeclarationType" : "String",
      "variableName" : "ownerAccountId",
      "variableType" : "String",
      "documentation" : "",
      "simpleType" : "String",
      "variableSetterType" : "String"
     },
     "shouldEmitLegacyEnumSetter" : false,
     "shouldFullyQualify" : false,
     "simple" : true,
     "unmarshallingType" : null,
     "varargSetterDocumentation" : "/**<p>Account ID of the license configuration's owner.</p>\n@param
ownerAccountId Account ID of the license configuration's owner.\n@return Returns a reference
 to this object so that method calls can be chained together.*/",
     "variable" : {
      "timestampFormat" : null,
      "variableDeclarationType" : "String",
      "variableName" : "ownerAccountId",
      "variableType" : "String",
     "documentation" : "<p>Account ID of the license configuration's owner.</p>",
      "simpleType" : "String",
      "variableSetterType" : "String"
     },
     "xmlNameSpaceUri" : null
    }, {
     "c2jName" : "ConsumedLicenseSummaryList",
     "c2jShape" : "ConsumedLicenseSummaryList",
```

```
 "deprecated" : false,
```
"documentation" : "<p>Summaries for licenses consumed by various resources.</p>",

"endpointDiscoveryId" : false,

"enumType" : null,

 "fluentSetterDocumentation" : "/\*\*<p>Summaries for licenses consumed by various resources.</p>\n@param consumedLicenseSummaryList Summaries for licenses consumed by various resources.\n@return Returns a reference to this object so

that method calls can be chained together.\*/",

"fluentSetterMethodName" : "withConsumedLicenseSummaryList",

```
 "getterDocumentation" : "/**<p>Summaries for licenses consumed by various resources.</p>\n@return
Summaries for licenses consumed by various resources.*/",
```

```
 "getterMethodName" : "getConsumedLicenseSummaryList",
```
"getterModel" : {

```
 "returnType" : "java.util.List<ConsumedLicenseSummary>",
```

```
 "documentation" : null
```
},

```
"http": {
```
"additionalMarshallingPath" : null,

"additionalUnmarshallingPath" : null,

"flattened" : false,

"greedy" : false,

"header" : false,

"isPayload" : false,

"isStreaming" : false,

"location" : null,

"marshallLocation" : "PAYLOAD",

"marshallLocationName" : "ConsumedLicenseSummaryList",

"queryString" : false,

"requiresLength" : false,

"statusCode" : false,

"unmarshallLocationName"

: "ConsumedLicenseSummaryList",

"uri" : false

```
 },
```
"idempotencyToken" : false,

"isBinary" : false,

"jsonValue" : false,

"list" : true,

"listModel" : {

"implType" : "java.util.ArrayList",

"interfaceType" : "java.util.List",

"listMemberModel" : {

"c2jName" : "member",

"c2jShape" : "ConsumedLicenseSummary",

"deprecated" : false,

"documentation" : "",

"endpointDiscoveryId" : false,

"enumType" : null,

"fluentSetterDocumentation" : "/\*\*\n@param member \n@return Returns a reference to this object so that

method calls can be chained together.\*/",

```
 "fluentSetterMethodName" : "withMember",
 "getterDocumentation" : "/**\n@return */",
 "getterMethodName" : "getMember",
 "getterModel" : {
  "returnType" : "ConsumedLicenseSummary",
  "documentation"
```
#### : null

 }, " $http"$ : { "additionalMarshallingPath" : null, "additionalUnmarshallingPath" : null, "flattened" : false, "greedy" : false, "header" : false, "isPayload" : false, "isStreaming" : false, "location" : null, "marshallLocation" : "PAYLOAD", "marshallLocationName" : "member", "queryString" : false, "requiresLength" : false, "statusCode" : false, "unmarshallLocationName" : "member", "uri" : false }, "idempotencyToken" : false, "isBinary" : false, "jsonValue" : false, "list" : false, "listModel" : null, "map" : false, "mapModel" : null, "marshallingTargetClass" : "StructuredPojo", "marshallingType" : "STRUCTURED", "name" : "Member", "sensitive" : false, "setterDocumentation" : "/\*\*\n@param member \*/",

"setterMethodName" : "setMember",

"setterModel" : {

"timestampFormat" : null,

"variableDeclarationType" : "ConsumedLicenseSummary",

"variableName" : "member",

"variableType" : "ConsumedLicenseSummary",

"documentation" : "",

"simpleType" : "ConsumedLicenseSummary",

"variableSetterType" : "ConsumedLicenseSummary"

},

"shouldEmitLegacyEnumSetter" : false,

"shouldFullyQualify" : false,

"simple" : false,

"unmarshallingType" : null,

 "varargSetterDocumentation" : "/\*\*\n@param member \n@return Returns a reference to this object so that method calls can be chained together.\*/",

"variable" : {

"timestampFormat" : null,

"variableDeclarationType" : "ConsumedLicenseSummary",

"variableName" : "member",

"variableType" : "ConsumedLicenseSummary",

"documentation" : "",

"simpleType" : "ConsumedLicenseSummary",

"variableSetterType" : "ConsumedLicenseSummary"

},

"xmlNameSpaceUri" : null

### },

"memberLocationName" : null,

"memberType" : "ConsumedLicenseSummary",

"map" : false,

"marshallNonAutoConstructedEmptyLists" : false,

"memberAdditionalMarshallingPath" : null,

"memberAdditionalUnmarshallingPath" : null,

"sendEmptyQueryString" : false,

"simple" : false,

"simpleType" : "ConsumedLicenseSummary",

"templateImplType" : "java.util.ArrayList<ConsumedLicenseSummary>",

"templateType" : "java.util.List<ConsumedLicenseSummary>"

},

"map" : false,

"mapModel" : null,

"marshallingTargetClass" : "List",

"marshallingType"

: "LIST",

"name" : "ConsumedLicenseSummaryList",

"sensitive" : false,

 "setterDocumentation" : "/\*\*<p>Summaries for licenses consumed by various resources.</p>\n@param consumedLicenseSummaryList Summaries for licenses consumed by various resources.\*/",

```
 "setterMethodName" : "setConsumedLicenseSummaryList",
```
"setterModel" : {

"timestampFormat" : null,

"variableDeclarationType" : "java.util.List<ConsumedLicenseSummary>",

"variableName" : "consumedLicenseSummaryList",

"variableType" : "java.util.List<ConsumedLicenseSummary>",

"documentation" : "",

"simpleType" : "List<ConsumedLicenseSummary>",

"variableSetterType" : "java.util.Collection<ConsumedLicenseSummary>"

},

"shouldEmitLegacyEnumSetter" : false,

"shouldFullyQualify" : false,

"simple" : false,

"unmarshallingType" : null,

"varargSetterDocumentation" : "/\*\*<p>Summaries for licenses

consumed by various resources. $\langle p \rangle$ \n<p> $\langle p \rangle$ \n\states\begin{bmatrix} method appends the values to the existing list (if any). Use {@link #setConsumedLicenseSummaryList(java.util.Collection)} or {@link

#withConsumedLicenseSummaryList(java.util.Collection)} if you want to override the existing

values.</p>\n@param consumedLicenseSummaryList Summaries for licenses consumed by various

resources.\n@return Returns a reference to this object so that method calls can be chained together.\*/",

"variable" : {

"timestampFormat" : null,

"variableDeclarationType" : "java.util.List<ConsumedLicenseSummary>",

"variableName" : "consumedLicenseSummaryList",

"variableType" : "java.util.List<ConsumedLicenseSummary>",

"documentation" : "<p>Summaries for licenses consumed by various resources.</p>",

"simpleType" : "List<ConsumedLicenseSummary>",

"variableSetterType" : "java.util.Collection<ConsumedLicenseSummary>"

#### },

"xmlNameSpaceUri"

#### : null

}, {

"c2jName" : "ManagedResourceSummaryList",

"c2jShape" : "ManagedResourceSummaryList",

"deprecated" : false,

"documentation" : "<p>Summaries for managed resources.</p>",

"endpointDiscoveryId" : false,

"enumType" : null,

"fluentSetterDocumentation" : "/\*\*<p>Summaries for managed resources.</p>\n@param

managedResourceSummaryList Summaries for managed resources.\n@return Returns a reference to this object so that method calls can be chained together.\*/",

"fluentSetterMethodName" : "withManagedResourceSummaryList",

 "getterDocumentation" : "/\*\*<p>Summaries for managed resources.</p>\n@return Summaries for managed resources.\*/",

"getterMethodName" : "getManagedResourceSummaryList",

"getterModel" : {

"returnType" : "java.util.List<ManagedResourceSummary>",

"documentation" : null

# },

" $http"$ : {

"additionalMarshallingPath" : null,

"additionalUnmarshallingPath" : null,

 "flattened" : false, "greedy" : false, "header" : false, "isPayload" : false,

 "isStreaming" : false, "location" : null, "marshallLocation" : "PAYLOAD", "marshallLocationName" : "ManagedResourceSummaryList", "queryString" : false, "requiresLength" : false, "statusCode" : false, "unmarshallLocationName" : "ManagedResourceSummaryList", "uri" : false }, "idempotencyToken" : false, "isBinary" : false, "jsonValue" : false, "list" : true, "listModel" : { "implType" : "java.util.ArrayList", "interfaceType" : "java.util.List", "listMemberModel" : { "c2jName" : "member", "c2jShape" : "ManagedResourceSummary", "deprecated" : false, "documentation" : "", "endpointDiscoveryId" : false,

```
 "enumType" : null,
```
 "fluentSetterDocumentation" : "/\*\*\n@param member \n@return Returns a reference to this object so that method calls can be chained together.\*/",

 "fluentSetterMethodName" : "withMember", "getterDocumentation" : "/\*\*\n@return \*/", "getterMethodName" : "getMember", "getterModel" : { "returnType" : "ManagedResourceSummary", "documentation" : null }, " $http"$ : { "additionalMarshallingPath" : null, "additionalUnmarshallingPath" : null, "flattened" : false, "greedy" : false, "header" : false, "isPayload" : false, "isStreaming" : false, "location" : null, "marshallLocation" : "PAYLOAD", "marshallLocationName" : "member", "queryString" : false, "requiresLength" : false, "statusCode" : false,

 "unmarshallLocationName" : "member", "uri" : false }, "idempotencyToken" : false, "isBinary" : false, "jsonValue" : false, "list" : false, "listModel" : null, "map" : false, "mapModel" : null, "marshallingTargetClass" : "StructuredPojo", "marshallingType" : "STRUCTURED", "name" : "Member", "sensitive" : false, "setterDocumentation" : "/\*\*\n@param member \*/", "setterMethodName" : "setMember", "setterModel" : { "timestampFormat" : null, "variableDeclarationType" : "ManagedResourceSummary", "variableName" : "member", "variableType" : "ManagedResourceSummary", "documentation" : "", "simpleType" : "ManagedResourceSummary", "variableSetterType" : "ManagedResourceSummary" }, "shouldEmitLegacyEnumSetter" : false, "shouldFullyQualify" : false, "simple" : false, "unmarshallingType" : null, "varargSetterDocumentation" : "/\*\*\n@param member \n@return Returns a reference to this object so that method calls can be chained together.\*/", "variable" : { "timestampFormat" : null, "variableDeclarationType" : "ManagedResourceSummary", "variableName" : "member", "variableType" : "ManagedResourceSummary", "documentation" : "", "simpleType" : "ManagedResourceSummary", "variableSetterType" : "ManagedResourceSummary" }, "xmlNameSpaceUri" : null }, "memberLocationName" : null, "memberType" : "ManagedResourceSummary", "map" : false, "marshallNonAutoConstructedEmptyLists" : false, "memberAdditionalMarshallingPath" : null,

```
 "memberAdditionalUnmarshallingPath" : null,
      "sendEmptyQueryString" : false,
      "simple" : false,
      "simpleType" : "ManagedResourceSummary",
      "templateImplType" : "java.util.ArrayList<ManagedResourceSummary>",
      "templateType" : "java.util.List<ManagedResourceSummary>"
     },
     "map" : false,
     "mapModel" : null,
     "marshallingTargetClass" : "List",
     "marshallingType" : "LIST",
     "name" : "ManagedResourceSummaryList",
     "sensitive" : false,
     "setterDocumentation" : "/**<p>Summaries for managed resources.</p>\n@param
managedResourceSummaryList Summaries for managed resources.*/",
     "setterMethodName" : "setManagedResourceSummaryList",
     "setterModel" : {
      "timestampFormat" : null,
      "variableDeclarationType" : "java.util.List<ManagedResourceSummary>",
      "variableName" : "managedResourceSummaryList",
      "variableType" : "java.util.List<ManagedResourceSummary>",
      "documentation" : "",
      "simpleType" : "List<ManagedResourceSummary>",
      "variableSetterType" : "java.util.Collection<ManagedResourceSummary>"
     },
     "shouldEmitLegacyEnumSetter" : false,
     "shouldFullyQualify" : false,
     "simple" : false,
     "unmarshallingType" : null,
     "varargSetterDocumentation" : "/**<p>Summaries for managed resources.</p>\n<p><b>NOTE:</b> This
method appends the values to the existing list (if any). Use {@link
#setManagedResourceSummaryList(java.util.Collection)} or {@link
#withManagedResourceSummaryList(java.util.Collection)} if you want to override the existing
values.</p>\n@param managedResourceSummaryList Summaries for managed resources.\n@return Returns a
reference to this object so that method calls can be chained together.*/",
     "variable" : {
      "timestampFormat" : null,
      "variableDeclarationType" : "java.util.List<ManagedResourceSummary>",
      "variableName"
 : "managedResourceSummaryList",
      "variableType" : "java.util.List<ManagedResourceSummary>",
     "documentation" : "<p>Summaries for managed resources.</p>".
      "simpleType" : "List<ManagedResourceSummary>",
      "variableSetterType" : "java.util.Collection<ManagedResourceSummary>"
     },
```

```
 "xmlNameSpaceUri" : null
```
}, {

```
 "c2jName" : "ProductInformationList",
```
"c2jShape" : "ProductInformationList",

"deprecated" : false,

"documentation" : "<p>Product information.</p>",

"endpointDiscoveryId" : false,

"enumType" : null,

 "fluentSetterDocumentation" : "/\*\*<p>Product information.</p>\n@param productInformationList Product information.\n@return Returns a reference to this object so that method calls can be chained together.\*/",

"fluentSetterMethodName" : "withProductInformationList",

```
 "getterDocumentation" : "/**<p>Product information.</p>\n@return Product information.*/",
 "getterMethodName"
```
: "getProductInformationList",

```
 "getterModel" : {
  "returnType" : "java.util.List<ProductInformation>",
  "documentation" : null
 },
"http": {
 "additionalMarshallingPath" : null,
  "additionalUnmarshallingPath" : null,
  "flattened" : false,
  "greedy" : false,
  "header" : false,
  "isPayload" : false,
  "isStreaming" : false,
  "location" : null,
  "marshallLocation" : "PAYLOAD",
  "marshallLocationName" : "ProductInformationList",
  "queryString" : false,
  "requiresLength" : false,
  "statusCode" : false,
  "unmarshallLocationName" : "ProductInformationList",
  "uri" : false
 },
 "idempotencyToken" : false,
 "isBinary" : false,
 "jsonValue" : false,
 "list" : true,
 "listModel" : {
  "implType" : "java.util.ArrayList",
  "interfaceType" : "java.util.List",
  "listMemberModel" : {
   "c2jName" : "member",
   "c2jShape" : "ProductInformation",
   "deprecated" : false,
   "documentation" : "",
   "endpointDiscoveryId" : false,
   "enumType" : null,
```
 "fluentSetterDocumentation" : "/\*\*\n@param member \n@return Returns a reference to this object so that method calls can be chained together.\*/",

 "fluentSetterMethodName" : "withMember", "getterDocumentation" : "/\*\*\n@return \*/", "getterMethodName" : "getMember", "getterModel" : { "returnType" : "ProductInformation", "documentation" : null }, " $http"$ : { "additionalMarshallingPath" : null, "additionalUnmarshallingPath" : null, "flattened" : false, "greedy" : false, "header" : false, "isPayload" : false, "isStreaming" : false, "location" : null, "marshallLocation" : "PAYLOAD", "marshallLocationName" : "member", "queryString" : false, "requiresLength" : false, "statusCode" : false, "unmarshallLocationName" : "member", "uri" : false }, "idempotencyToken" : false, "isBinary" : false, "jsonValue" : false, "list" : false, "listModel" : null, "map" : false, "mapModel" : null, "marshallingTargetClass" : "StructuredPojo", "marshallingType" : "STRUCTURED", "name" : "Member", "sensitive" : false, "setterDocumentation" : "/\*\*\n@param member \*/", "setterMethodName" : "setMember", "setterModel" : { "timestampFormat" : null, "variableDeclarationType" : "ProductInformation", "variableName" : "member", "variableType" : "ProductInformation", "documentation" : "", "simpleType" : "ProductInformation", "variableSetterType" : "ProductInformation" }, "shouldEmitLegacyEnumSetter" : false,

"shouldFullyQualify" : false,

"simple" : false,

"unmarshallingType" : null,

 "varargSetterDocumentation" : "/\*\*\n@param member \n@return Returns a reference to this object so that method calls can be chained together.\*/",

"variable" : {

```
 "timestampFormat" : null,
```
"variableDeclarationType" : "ProductInformation",

"variableName" : "member",

"variableType" : "ProductInformation",

"documentation" : "",

"simpleType" : "ProductInformation",

"variableSetterType" : "ProductInformation"

},

"xmlNameSpaceUri" : null

},

"memberLocationName"

# : null,

"memberType" : "ProductInformation",

"map" : false,

"marshallNonAutoConstructedEmptyLists" : false,

"memberAdditionalMarshallingPath" : null,

"memberAdditionalUnmarshallingPath" : null,

"sendEmptyQueryString" : false,

"simple" : false,

"simpleType" : "ProductInformation",

"templateImplType" : "java.util.ArrayList<ProductInformation>",

"templateType" : "java.util.List<ProductInformation>"

# },

"map" : false,

"mapModel" : null,

"marshallingTargetClass" : "List",

"marshallingType" : "LIST",

"name" : "ProductInformationList",

"sensitive" : false,

 "setterDocumentation" : "/\*\*<p>Product information.</p>\n@param productInformationList Product information.\*/",

"setterMethodName" : "setProductInformationList",

"setterModel" : {

"timestampFormat" : null,

"variableDeclarationType" : "java.util.List<ProductInformation>",

"variableName" : "productInformationList",

"variableType" : "java.util.List<ProductInformation>",

"documentation" : "",

"simpleType" : "List<ProductInformation>",

"variableSetterType" : "java.util.Collection<ProductInformation>"

},

"shouldEmitLegacyEnumSetter" : false,

"shouldFullyQualify" : false,

"simple" : false,

"unmarshallingType" : null,

 "varargSetterDocumentation" : "/\*\*<p>Product information.</p>\n<p><b>NOTE:</b> This method appends the values to the existing list (if any). Use  $\{\omega\}$  and  $\#\$ setProductInformationList(java.util.Collection)} or  $\{\omega\}$  ink #withProductInformationList(java.util.Collection)} if you want to override the existing values.</p>\n@param productInformationList Product information.\n@return Returns a reference to this object so that method calls can be chained together.\*/",

 "variable" : { "timestampFormat" : null,

"variableDeclarationType" : "java.util.List<ProductInformation>",

```
 "variableName" : "productInformationList",
```
"variableType" : "java.util.List<ProductInformation>",

"documentation" : "<p>Product information.</p>",

"simpleType" : "List<ProductInformation>",

"variableSetterType" : "java.util.Collection<ProductInformation>"

# },

"xmlNameSpaceUri" : null

# }, {

"c2jName" : "AutomatedDiscoveryInformation",

"c2jShape" : "AutomatedDiscoveryInformation",

"deprecated" : false,

```
 "documentation" : "<p>Automated discovery information.</p>",
```
"endpointDiscoveryId" : false,

"enumType" : null,

"fluentSetterDocumentation" : "/\*\*<p>Automated discovery information.</p>\n@param

automatedDiscoveryInformation Automated discovery information.\n@return Returns a reference to this object so that method calls can be chained together.\*/",

"fluentSetterMethodName" : "withAutomatedDiscoveryInformation",

 "getterDocumentation" : "/\*\*<p>Automated discovery information.</p>\n@return Automated discovery information.\*/",

```
 "getterMethodName" : "getAutomatedDiscoveryInformation",
```
"getterModel" : {

"returnType" : "AutomatedDiscoveryInformation",

"documentation" : null

```
 },
```
"http" : {

```
 "additionalMarshallingPath" : null,
```
"additionalUnmarshallingPath" : null,

"flattened" : false,

"greedy" : false,

"header" : false,

"isPayload" : false,

```
 "isStreaming" : false,
```
"location" : null,

"marshallLocation" : "PAYLOAD",

"marshallLocationName" : "AutomatedDiscoveryInformation",

```
 "queryString" : false,
      "requiresLength" : false,
      "statusCode" : false,
      "unmarshallLocationName" : "AutomatedDiscoveryInformation",
      "uri" : false
     },
     "idempotencyToken" : false,
     "isBinary"
 : false,
     "jsonValue" : false,
     "list" : false,
     "listModel" : null,
     "map" : false,
     "mapModel" : null,
     "marshallingTargetClass" : "StructuredPojo",
     "marshallingType" : "STRUCTURED",
     "name" : "AutomatedDiscoveryInformation",
     "sensitive" : false,
     "setterDocumentation" : "/**<p>Automated discovery information.</p>\n@param
automatedDiscoveryInformation Automated discovery information.*/",
     "setterMethodName" : "setAutomatedDiscoveryInformation",
     "setterModel" : {
      "timestampFormat" : null,
      "variableDeclarationType" : "AutomatedDiscoveryInformation",
      "variableName" : "automatedDiscoveryInformation",
      "variableType" : "AutomatedDiscoveryInformation",
      "documentation" : "",
      "simpleType" : "AutomatedDiscoveryInformation",
      "variableSetterType" : "AutomatedDiscoveryInformation"
     },
     "shouldEmitLegacyEnumSetter" : false,
     "shouldFullyQualify" : false,
     "simple" : false,
     "unmarshallingType" : null,
     "varargSetterDocumentation" : "/**<p>Automated discovery information.</p>\n@param
automatedDiscoveryInformation Automated discovery information.\n@return Returns a reference to this object so
that method calls can be chained together.*/",
     "variable" : {
      "timestampFormat" : null,
      "variableDeclarationType" : "AutomatedDiscoveryInformation",
      "variableName" : "automatedDiscoveryInformation",
      "variableType" : "AutomatedDiscoveryInformation",
     "documentation" : "<p>Automated discovery information.</p>",
      "simpleType" : "AutomatedDiscoveryInformation",
      "variableSetterType" : "AutomatedDiscoveryInformation"
     },
     "xmlNameSpaceUri" : null
```

```
 } ],
```
"membersAsMap" : {

"AutomatedDiscoveryInformation" : {

"c2jName" : "AutomatedDiscoveryInformation",

"c2jShape" : "AutomatedDiscoveryInformation",

"deprecated" : false,

"documentation" : "<p>Automated discovery information.</p>",

"endpointDiscoveryId" : false,

"enumType" : null,

"fluentSetterDocumentation" : "/\*\*<p>Automated discovery information.</p>\n@param

automatedDiscoveryInformation Automated discovery information.\n@return Returns a reference to this object so that method calls can be chained together.\*/",

"fluentSetterMethodName" : "withAutomatedDiscoveryInformation",

 "getterDocumentation" : "/\*\*<p>Automated discovery information.</p>\n@return Automated discovery information.\*/",

"getterMethodName" : "getAutomatedDiscoveryInformation",

"getterModel" : {

"returnType" : "AutomatedDiscoveryInformation",

"documentation" : null

},

```
"http": {
```
"additionalMarshallingPath" : null,

"additionalUnmarshallingPath" : null,

"flattened" : false,

"greedy" : false,

"header" : false,

"isPayload" : false,

"isStreaming" : false,

"location" : null,

"marshallLocation" : "PAYLOAD",

"marshallLocationName" : "AutomatedDiscoveryInformation",

"queryString" : false,

"requiresLength" : false,

"statusCode" : false,

"unmarshallLocationName" : "AutomatedDiscoveryInformation",

"uri" : false

},

 "idempotencyToken" : false, "isBinary" : false,

"jsonValue" : false,

"list" : false,

"listModel" : null,

"map" : false.

"mapModel" : null,

"marshallingTargetClass" : "StructuredPojo",

"marshallingType" : "STRUCTURED",

"name" : "AutomatedDiscoveryInformation",

"sensitive" : false,

"setterDocumentation" : "/\*\*<p>Automated discovery information.</p>\n@param

automatedDiscoveryInformation Automated

discovery information.\*/",

"setterMethodName" : "setAutomatedDiscoveryInformation",

"setterModel" : {

"timestampFormat" : null,

"variableDeclarationType" : "AutomatedDiscoveryInformation",

"variableName" : "automatedDiscoveryInformation",

"variableType" : "AutomatedDiscoveryInformation",

"documentation" : "",

"simpleType" : "AutomatedDiscoveryInformation",

"variableSetterType" : "AutomatedDiscoveryInformation"

},

"shouldEmitLegacyEnumSetter" : false,

"shouldFullyQualify" : false,

"simple" : false,

"unmarshallingType" : null,

"varargSetterDocumentation" : "/\*\*<p>Automated discovery information.</p>\n@param

automatedDiscoveryInformation Automated discovery information.\n@return Returns a reference to this object so that method calls can be chained together.\*/",

"variable" : {

"timestampFormat" : null,

"variableDeclarationType" : "AutomatedDiscoveryInformation",

"variableName" : "automatedDiscoveryInformation",

"variableType" : "AutomatedDiscoveryInformation",

"documentation" : "<p>Automated discovery information.</p>",

"simpleType" : "AutomatedDiscoveryInformation",

"variableSetterType" : "AutomatedDiscoveryInformation"

### },

"xmlNameSpaceUri" : null

### },

"ConsumedLicenseSummaryList" : {

"c2jName" : "ConsumedLicenseSummaryList",

"c2jShape" : "ConsumedLicenseSummaryList",

"deprecated" : false,

"documentation" : "<p>Summaries for licenses consumed by various resources.</p>",

"endpointDiscoveryId" : false,

"enumType" : null,

 "fluentSetterDocumentation" : "/\*\*<p>Summaries for licenses consumed by various resources.</p>\n@param consumedLicenseSummaryList Summaries for licenses consumed by various resources.\n@return

Returns a reference to this object so that method calls can be chained together.\*/",

"fluentSetterMethodName" : "withConsumedLicenseSummaryList",

 "getterDocumentation" : "/\*\*<p>Summaries for licenses consumed by various resources.</p>\n@return Summaries for licenses consumed by various resources.\*/",

"getterMethodName" : "getConsumedLicenseSummaryList",

"getterModel" : {

"returnType" : "java.util.List<ConsumedLicenseSummary>",

"documentation" : null

#### },

" $http"$ : { "additionalMarshallingPath" : null, "additionalUnmarshallingPath" : null, "flattened" : false, "greedy" : false, "header" : false, "isPayload" : false, "isStreaming" : false, "location" : null, "marshallLocation" : "PAYLOAD", "marshallLocationName" : "ConsumedLicenseSummaryList", "queryString" : false, "requiresLength" : false, "statusCode" : false, "unmarshallLocationName" : "ConsumedLicenseSummaryList", "uri" : false }, "idempotencyToken" : false, "isBinary" : false, "jsonValue" : false, "list" : true, "listModel" : { "implType" : "java.util.ArrayList", "interfaceType" : "java.util.List", "listMemberModel" : { "c2jName" : "member", "c2jShape" : "ConsumedLicenseSummary", "deprecated" : false, "documentation" : "", "endpointDiscoveryId" : false, "enumType" : null, "fluentSetterDocumentation" : "/\*\*\n@param member \n@return Returns a reference to this object so that method calls can be chained together.\*/", "fluentSetterMethodName" : "withMember", "getterDocumentation" : "/\*\*\n@return \*/", "getterMethodName" : "getMember", "getterModel" : { "returnType" : "ConsumedLicenseSummary", "documentation" : null }, " $http"$ : { "additionalMarshallingPath" : null, "additionalUnmarshallingPath" : null, "flattened" : false, "greedy" : false, "header" : false, "isPayload" : false,

```
 "isStreaming" : false,
  "location" : null,
  "marshallLocation" : "PAYLOAD",
  "marshallLocationName" : "member",
  "queryString" : false,
  "requiresLength" : false,
  "statusCode" : false,
  "unmarshallLocationName" : "member",
  "uri" : false
 },
 "idempotencyToken" : false,
 "isBinary" : false,
 "jsonValue" : false,
 "list" : false,
 "listModel" : null,
```

```
 "map" : false,
```

```
 "mapModel" : null,
        "marshallingTargetClass" : "StructuredPojo",
        "marshallingType" : "STRUCTURED",
        "name" : "Member",
        "sensitive" : false,
        "setterDocumentation" : "/**\n@param member */",
        "setterMethodName" : "setMember",
        "setterModel" : {
         "timestampFormat" : null,
         "variableDeclarationType" : "ConsumedLicenseSummary",
         "variableName" : "member",
         "variableType" : "ConsumedLicenseSummary",
         "documentation" : "",
         "simpleType" : "ConsumedLicenseSummary",
         "variableSetterType" : "ConsumedLicenseSummary"
        },
        "shouldEmitLegacyEnumSetter" : false,
        "shouldFullyQualify" : false,
        "simple" : false,
        "unmarshallingType" : null,
        "varargSetterDocumentation" : "/**\n@param member \n@return
 Returns a reference to this object so that method calls can be chained together.*/",
        "variable" : {
         "timestampFormat" : null,
         "variableDeclarationType" : "ConsumedLicenseSummary",
         "variableName" : "member",
         "variableType" : "ConsumedLicenseSummary",
         "documentation" : "",
         "simpleType" : "ConsumedLicenseSummary",
         "variableSetterType" : "ConsumedLicenseSummary"
```

```
 },
```
"xmlNameSpaceUri" : null }, "memberLocationName" : null, "memberType" : "ConsumedLicenseSummary", "map" : false, "marshallNonAutoConstructedEmptyLists" : false, "memberAdditionalMarshallingPath" : null, "memberAdditionalUnmarshallingPath" : null, "sendEmptyQueryString" : false, "simple" : false, "simpleType" : "ConsumedLicenseSummary", "templateImplType" : "java.util.ArrayList<ConsumedLicenseSummary>", "templateType" : "java.util.List<ConsumedLicenseSummary>" }, "map" : false, "mapModel" : null, "marshallingTargetClass" : "List", "marshallingType" : "LIST", "name" : "ConsumedLicenseSummaryList", "sensitive" : false, "setterDocumentation" : "/\*\*<p>Summaries for licenses consumed by various resources.</p>\n@param consumedLicenseSummaryList Summaries for licenses consumed by various resources.\*/", "setterMethodName" : "setConsumedLicenseSummaryList", "setterModel" : { "timestampFormat" : null, "variableDeclarationType" : "java.util.List<ConsumedLicenseSummary>", "variableName" : "consumedLicenseSummaryList", "variableType" : "java.util.List<ConsumedLicenseSummary>", "documentation" : "", "simpleType" : "List<ConsumedLicenseSummary>", "variableSetterType" : "java.util.Collection<ConsumedLicenseSummary>" }, "shouldEmitLegacyEnumSetter" : false, "shouldFullyQualify" : false, "simple" : false, "unmarshallingType" : null, "varargSetterDocumentation" : "/\*\*<p>Summaries for licenses consumed by various

resources. $\langle p \rangle$ n $\langle p \rangle$  the post  $\langle p \rangle$  This method appends the values to the existing list (if any). Use {@link #setConsumedLicenseSummaryList(java.util.Collection)} or {@link

#withConsumedLicenseSummaryList(java.util.Collection)} if you want to override the existing values.</p>\n@param consumedLicenseSummaryList Summaries for licenses consumed by various resources.\n@return Returns a reference to this object so that method calls can be chained together.\*/",

"variable" : {

"timestampFormat" : null,

"variableDeclarationType" : "java.util.List<ConsumedLicenseSummary>",

"variableName" : "consumedLicenseSummaryList",

"variableType" : "java.util.List<ConsumedLicenseSummary>",

"documentation" : "<p>Summaries for licenses consumed by various resources.</p>",

"simpleType" : "List<ConsumedLicenseSummary>",

"variableSetterType" : "java.util.Collection<ConsumedLicenseSummary>"

},

"xmlNameSpaceUri" : null

#### },

"ConsumedLicenses" : {

"c2jName" : "ConsumedLicenses",

"c2jShape" : "BoxLong",

"deprecated" : false,

"documentation" : "<p>Number of licenses consumed. </p>",

"endpointDiscoveryId" : false,

"enumType" : null,

"fluentSetterDocumentation" : "/\*\*<p>Number of licenses consumed.  $\langle p \rangle$  n@param consumedLicenses Number of licenses consumed.\n@return Returns a reference to this object so that method calls can be chained together.\*/",

"fluentSetterMethodName" : "withConsumedLicenses",

"getterDocumentation" : "/\*\*<p>Number of licenses consumed. </p>\n@return

```
 Number of licenses consumed.*/",
```
"getterMethodName" : "getConsumedLicenses",

```
 "getterModel" : {
  "returnType" : "Long",
  "documentation" : null
 },
"http": {
  "additionalMarshallingPath" : null,
  "additionalUnmarshallingPath" : null,
  "flattened" : false,
  "greedy" : false,
  "header" : false,
  "isPayload" : false,
  "isStreaming" : false,
  "location" : null,
  "marshallLocation" : "PAYLOAD",
  "marshallLocationName" : "ConsumedLicenses",
  "queryString" : false,
  "requiresLength" : false,
  "statusCode" : false,
  "unmarshallLocationName" : "ConsumedLicenses",
  "uri" : false
 },
 "idempotencyToken" : false,
```
"isBinary" : false,

"jsonValue" : false,

"list" : false,

"listModel" : null,

"map" : false,

"mapModel" : null,

"marshallingTargetClass" : "Long",

"marshallingType" : "LONG",

"name" : "ConsumedLicenses",

"sensitive" : false,

 "setterDocumentation" : "/\*\*<p>Number of licenses consumed. </p>\n@param consumedLicenses Number of licenses consumed.\*/",

"setterMethodName" : "setConsumedLicenses",

"setterModel" : {

```
 "timestampFormat" : null,
```
"variableDeclarationType" : "Long",

"variableName" : "consumedLicenses",

"variableType" : "Long",

"documentation" : "",

"simpleType" : "Long",

"variableSetterType" : "Long"

},

"shouldEmitLegacyEnumSetter" : false,

"shouldFullyQualify" : false,

"simple" : true,

"unmarshallingType" : null,

 "varargSetterDocumentation" : "/\*\*<p>Number of licenses consumed. </p>\n@param consumedLicenses Number of licenses consumed.\n@return Returns

a reference to this object so that method calls can be chained together.\*/",

"variable" : {

```
 "timestampFormat" : null,
```
"variableDeclarationType" : "Long",

"variableName" : "consumedLicenses",

"variableType" : "Long",

"documentation" : "<p>Number of licenses consumed. </p>",

"simpleType" : "Long",

"variableSetterType" : "Long"

},

```
 "xmlNameSpaceUri" : null
```
## },

"Description" : {

"c2jName" : "Description",

"c2jShape" : "String",

"deprecated" : false,

"documentation" : "<p>Description of the license configuration.</p>",

"endpointDiscoveryId" : false,

"enumType" : null,

"fluentSetterDocumentation" : "/\*\*<p>Description of the license configuration.</p> $\phi$  aram description Description of the license configuration.\n@return Returns a reference to this object so that method calls can be chained together.\*/",

"fluentSetterMethodName" : "withDescription",

"getterDocumentation" : "/\*\*<p>Description of the license configuration.</p>\n@return Description of the

```
license configuration.*/",
       "getterMethodName" : "getDescription",
       "getterModel" : {
        "returnType" : "String",
        "documentation" : null
       },
      "http": {
        "additionalMarshallingPath" : null,
        "additionalUnmarshallingPath" : null,
        "flattened" : false,
        "greedy" : false,
        "header" : false,
        "isPayload" : false,
        "isStreaming" : false,
        "location" : null,
        "marshallLocation" : "PAYLOAD",
        "marshallLocationName" : "Description",
        "queryString" : false,
        "requiresLength" : false,
        "statusCode" : false,
        "unmarshallLocationName" : "Description",
        "uri" : false
       },
       "idempotencyToken"
 : false,
       "isBinary" : false,
       "jsonValue" : false,
       "list" : false,
       "listModel" : null,
       "map" : false,
       "mapModel" : null,
       "marshallingTargetClass" : "String",
       "marshallingType" : "STRING",
      "name" : "Description",
       "sensitive" : false,
      "setterDocumentation" : "/**<p>Description of the license configuration.\langle p \rangle\n @param description
Description of the license configuration.*/",
       "setterMethodName" : "setDescription",
       "setterModel" : {
        "timestampFormat" : null,
        "variableDeclarationType" : "String",
        "variableName" : "description",
        "variableType" : "String",
        "documentation" : "",
        "simpleType" : "String",
        "variableSetterType" : "String"
       },
       "shouldEmitLegacyEnumSetter" : false,
```
 "shouldFullyQualify" : false, "simple" : true, "unmarshallingType"

: null,

 "varargSetterDocumentation" : "/\*\*<p>Description of the license configuration.</p>\n@param description Description of the license configuration.\n@return Returns a reference to this object so that method calls can be chained together.\*/",

"variable" : {

"timestampFormat" : null,

"variableDeclarationType" : "String",

"variableName" : "description",

"variableType" : "String",

"documentation" : "<p>Description of the license configuration.</p>",

"simpleType" : "String",

"variableSetterType" : "String"

},

"xmlNameSpaceUri" : null

#### },

"DisassociateWhenNotFound" : {

"c2jName" : "DisassociateWhenNotFound",

"c2jShape" : "BoxBoolean",

"deprecated" : false,

"documentation" : "< $p>$ When true, disassociates a resource when software is uninstalled.</p>",

"endpointDiscoveryId" : false,

"enumType"

: null,

 "fluentSetterDocumentation" : "/\*\*<p>When true, disassociates a resource when software is uninstalled.</p>\n@param disassociateWhenNotFound When true, disassociates a resource when software is uninstalled. $\ln \omega$  return Returns a reference to this object so that method calls can be chained together.\*/",

"fluentSetterMethodName" : "withDisassociateWhenNotFound",

"getterDocumentation" : "/\*\*<p>When true, disassociates a resource when software is

uninstalled. $\langle \phi \rangle$  n@return When true, disassociates a resource when software is uninstalled.\*/",

"getterMethodName" : "getDisassociateWhenNotFound",

 "getterModel" : { "returnType" : "Boolean",

"documentation" : null

## },

" $http"$ : {

"additionalMarshallingPath" : null,

"additionalUnmarshallingPath" : null,

"flattened" : false,

"greedy" : false,

"header" : false,

"isPayload" : false,

"isStreaming" : false,

"location" : null,

"marshallLocation" : "PAYLOAD",

"marshallLocationName" : "DisassociateWhenNotFound",

 "queryString" : false, "requiresLength" : false, "statusCode" : false, "unmarshallLocationName" : "DisassociateWhenNotFound", "uri" : false }, "idempotencyToken" : false, "isBinary" : false, "jsonValue" : false, "list" : false, "listModel" : null, "map" : false, "mapModel" : null, "marshallingTargetClass" : "Boolean", "marshallingType" : "BOOLEAN", "name" : "DisassociateWhenNotFound", "sensitive" : false, "setterDocumentation" : "/\*\*<p>When true, disassociates a resource when software is

uninstalled. $\langle \phi \rangle$  n@param disassociateWhenNotFound When true, disassociates a resource when software is uninstalled.\*/",

"setterMethodName"

: "setDisassociateWhenNotFound",

"setterModel" : {

"timestampFormat" : null,

"variableDeclarationType" : "Boolean",

"variableName" : "disassociateWhenNotFound",

"variableType" : "Boolean",

"documentation" : "",

```
 "simpleType" : "Boolean",
```
"variableSetterType" : "Boolean"

#### },

"shouldEmitLegacyEnumSetter" : false,

"shouldFullyQualify" : false,

"simple" : true,

"unmarshallingType" : null,

"varargSetterDocumentation" : "/\*\*<p>When true, disassociates a resource when software is uninstalled. $\langle \phi \rangle$  n@param disassociateWhenNotFound When true, disassociates a resource when software is uninstalled.\n@return Returns a reference to this object so that method calls can be chained together.\*/",

"variable" : {

"timestampFormat" : null,

"variableDeclarationType" : "Boolean",

"variableName" : "disassociateWhenNotFound",

"variableType" : "Boolean",

"documentation" : "< $p>$ When true, disassociates a resource when software is uninstalled.</p>",

"simpleType" : "Boolean",

"variableSetterType" : "Boolean"

},

```
 "xmlNameSpaceUri" : null
```
},

"LicenseConfigurationArn" : {

"c2jName" : "LicenseConfigurationArn",

"c2jShape" : "String",

"deprecated" : false,

"documentation" : "<p>Amazon Resource Name (ARN) of the license configuration.</p>",

"endpointDiscoveryId" : false,

"enumType" : null,

```
 "fluentSetterDocumentation" : "/**<p>Amazon Resource Name (ARN) of the license
```
configuration.</p>\n@param licenseConfigurationArn Amazon Resource Name (ARN) of the license

configuration.\n@return Returns a reference to this object so that method calls can be chained together.\*/",

"fluentSetterMethodName" : "withLicenseConfigurationArn",

"getterDocumentation"

 : "/\*\*<p>Amazon Resource Name (ARN) of the license configuration.</p>\n@return Amazon Resource Name (ARN) of the license configuration.\*/",

"getterMethodName" : "getLicenseConfigurationArn",

"getterModel" : {

"returnType" : "String",

"documentation" : null

},

" $http"$ : {

"additionalMarshallingPath" : null,

"additionalUnmarshallingPath" : null,

"flattened" : false,

"greedy" : false,

"header" : false,

"isPayload" : false,

"isStreaming" : false,

"location" : null,

"marshallLocation" : "PAYLOAD",

"marshallLocationName" : "LicenseConfigurationArn",

"queryString" : false,

"requiresLength" : false,

"statusCode" : false,

"unmarshallLocationName" : "LicenseConfigurationArn",

"uri" : false

## },

"idempotencyToken" : false,

"isBinary" : false,

"jsonValue" : false,

"list" : false,

"listModel" : null,

"map" : false,

 "mapModel" : null, "marshallingTargetClass" : "String",

"marshallingType" : "STRING",

"name" : "LicenseConfigurationArn",

"sensitive" : false,

 "setterDocumentation" : "/\*\*<p>Amazon Resource Name (ARN) of the license configuration.</p>\n@param licenseConfigurationArn Amazon Resource Name (ARN) of the license configuration.\*/",

"setterMethodName" : "setLicenseConfigurationArn",

"setterModel" : {

"timestampFormat" : null,

"variableDeclarationType" : "String",

"variableName" : "licenseConfigurationArn",

"variableType" : "String",

"documentation" : "",

"simpleType" : "String",

"variableSetterType" : "String"

},

"shouldEmitLegacyEnumSetter" : false,

"shouldFullyQualify"

: false,

"simple" : true,

"unmarshallingType" : null,

"varargSetterDocumentation" : "/\*\*<p>Amazon Resource Name (ARN) of the license

configuration. $\langle \rangle \rightarrow \langle \rangle$  m@param licenseConfigurationArn Amazon Resource Name (ARN) of the license configuration.\n@return Returns a reference to this object so that method calls can be chained together.\*/",

"variable" : {

"timestampFormat" : null,

"variableDeclarationType" : "String",

"variableName" : "licenseConfigurationArn",

```
 "variableType" : "String",
```
"documentation" : "<p>Amazon Resource Name (ARN) of the license configuration.</p>",

"simpleType" : "String",

"variableSetterType" : "String"

#### },

"xmlNameSpaceUri" : null

## },

"LicenseConfigurationId" : {

"c2jName" : "LicenseConfigurationId",

"c2jShape" : "String",

"deprecated" : false,

"documentation" :

"<p>Unique ID of the license configuration.</p>",

"endpointDiscoveryId" : false,

"enumType" : null,

"fluentSetterDocumentation" : "/\*\*<p>Unique ID of the license configuration.</p>\n@param

licenseConfigurationId Unique ID of the license configuration.\n@return Returns a reference to this object so that method calls can be chained together.\*/",

"fluentSetterMethodName" : "withLicenseConfigurationId",

 "getterDocumentation" : "/\*\*<p>Unique ID of the license configuration.</p>\n@return Unique ID of the license configuration.\*/",

"getterMethodName" : "getLicenseConfigurationId",

"getterModel" : {

```
 "returnType" : "String",
```

```
 "documentation" : null
      },
     "http": {
       "additionalMarshallingPath" : null,
        "additionalUnmarshallingPath" : null,
        "flattened" : false,
        "greedy" : false,
        "header" : false,
        "isPayload" : false,
        "isStreaming" : false,
        "location" : null,
        "marshallLocation" : "PAYLOAD",
        "marshallLocationName" : "LicenseConfigurationId",
        "queryString" : false,
        "requiresLength" : false,
        "statusCode" : false,
        "unmarshallLocationName" : "LicenseConfigurationId",
        "uri" : false
      },
      "idempotencyToken" : false,
      "isBinary" : false,
      "jsonValue" : false,
      "list" : false,
      "listModel" : null,
      "map" : false,
      "mapModel" : null,
      "marshallingTargetClass" : "String",
      "marshallingType" : "STRING",
      "name" : "LicenseConfigurationId",
      "sensitive" : false,
      "setterDocumentation" : "/**<p>Unique ID of the license configuration.</p>\n@param licenseConfigurationId
Unique ID of the license configuration.*/",
      "setterMethodName" : "setLicenseConfigurationId",
      "setterModel" :
        "timestampFormat" : null,
        "variableDeclarationType" : "String",
        "variableName" : "licenseConfigurationId",
        "variableType" : "String",
        "documentation" : "",
       "simpleType" : "String",
        "variableSetterType" : "String"
      },
      "shouldEmitLegacyEnumSetter" : false,
      "shouldFullyQualify" : false,
      "simple" : true,
      "unmarshallingType" : null,
      "varargSetterDocumentation" : "/**<p>Unique ID of the license configuration.</p>\n@param
```
{

licenseConfigurationId Unique ID of the license configuration.\n@return Returns a reference to this object so that method calls can be chained together.\*/",

```
 "variable" : {
        "timestampFormat" : null,
        "variableDeclarationType" : "String",
        "variableName" : "licenseConfigurationId",
        "variableType" : "String",
       "documentation" : "<p>Unique ID of the license configuration.</p>",
        "simpleType" : "String",
        "variableSetterType" : "String"
      },
      "xmlNameSpaceUri" : null
     },
     "LicenseCount" : {
      "c2jName" : "LicenseCount",
      "c2jShape" : "BoxLong",
      "deprecated" : false,
     "documentation" : "<p>Number of licenses managed by the license configuration.</p></
      "endpointDiscoveryId" : false,
      "enumType" : null,
      "fluentSetterDocumentation" : "/**<p>Number of licenses managed by the license
configuration.\langle p \rangle n@param licenseCount Number of licenses managed by the license configuration.\n@return
Returns a reference to this object so that method calls can be chained together.*/",
      "fluentSetterMethodName" : "withLicenseCount",
      "getterDocumentation" : "/**<p>Number of licenses managed by the license configuration.</p>\n@return
Number of licenses managed by the license configuration.*/",
      "getterMethodName" : "getLicenseCount",
       "getterModel" : {
        "returnType" : "Long",
        "documentation" : null
      },
     "http": {
        "additionalMarshallingPath" : null,
        "additionalUnmarshallingPath" : null,
        "flattened" : false,
        "greedy" : false,
        "header" : false,
        "isPayload" : false,
        "isStreaming" : false,
        "location" : null,
        "marshallLocation" : "PAYLOAD",
        "marshallLocationName" : "LicenseCount",
        "queryString" : false,
        "requiresLength" : false,
        "statusCode" : false,
        "unmarshallLocationName" : "LicenseCount",
        "uri" : false
       },
```
 "idempotencyToken" : false, "isBinary" : false, "jsonValue" : false, "list" : false, "listModel" : null, "map" : false, "mapModel" : null, "marshallingTargetClass" : "Long", "marshallingType"

#### : "LONG",

"name" : "LicenseCount",

"sensitive" : false,

 "setterDocumentation" : "/\*\*<p>Number of licenses managed by the license configuration.</p>\n@param licenseCount Number of licenses managed by the license configuration.\*/",

"setterMethodName" : "setLicenseCount",

"setterModel" : {

"timestampFormat" : null,

"variableDeclarationType" : "Long",

"variableName" : "licenseCount",

"variableType" : "Long",

"documentation" : "",

"simpleType" : "Long",

"variableSetterType" : "Long"

},

"shouldEmitLegacyEnumSetter" : false,

"shouldFullyQualify" : false,

"simple" : true,

"unmarshallingType" : null,

"varargSetterDocumentation" : "/\*\*<p>Number of licenses managed by the license

configuration. $\langle p \rangle$  n@param licenseCount Number of licenses managed by the license configuration.\n@return Returns a reference

to this object so that method calls can be chained together.\*/",

"variable" : {

"timestampFormat" : null,

"variableDeclarationType" : "Long",

```
 "variableName" : "licenseCount",
```

```
 "variableType" : "Long",
```
"documentation" : "<p>Number of licenses managed by the license configuration.</p>",

"simpleType" : "Long",

```
 "variableSetterType" : "Long"
```
},

```
 "xmlNameSpaceUri" : null
```
#### },

"LicenseCountHardLimit" : {

"c2jName" : "LicenseCountHardLimit",

"c2jShape" : "BoxBoolean",

"deprecated" : false,

"documentation" : "<p>Number of available licenses as a hard limit.</p>",

"endpointDiscoveryId" : false,

"enumType" : null,

 "fluentSetterDocumentation" : "/\*\*<p>Number of available licenses as a hard limit.</p>\n@param licenseCountHardLimit Number of available licenses as a hard limit.\n@return Returns a reference to this object so that method calls can be chained together.\*/",

"fluentSetterMethodName" : "withLicenseCountHardLimit",

 "getterDocumentation" : "/\*\*<p>Number of available licenses as a hard limit.</p>\n@return Number of available licenses as a hard limit.\*/",

"getterMethodName" : "getLicenseCountHardLimit",

"getterModel" : {

"returnType" : "Boolean",

"documentation" : null

},

" $http"$ : {

"additionalMarshallingPath" : null,

"additionalUnmarshallingPath" : null,

"flattened" : false,

"greedy" : false,

"header" : false,

"isPayload" : false,

"isStreaming" : false,

"location" : null,

"marshallLocation" : "PAYLOAD",

"marshallLocationName" : "LicenseCountHardLimit",

"queryString" : false,

"requiresLength" : false,

"statusCode" : false,

"unmarshallLocationName"

: "LicenseCountHardLimit",

"uri" : false

## },

"idempotencyToken" : false,

"isBinary" : false,

"jsonValue" : false,

"list" : false,

"listModel" : null,

"map" : false,

"mapModel" : null,

"marshallingTargetClass" : "Boolean",

"marshallingType" : "BOOLEAN",

"name" : "LicenseCountHardLimit",

"sensitive" : false,

"setterDocumentation" : "/\*\*<p>Number of available licenses as a hard limit. $\langle p \rangle$  n@param licenseCountHardLimit Number of available licenses as a hard limit.\*/",

"setterMethodName" : "setLicenseCountHardLimit",

"setterModel" : {

"timestampFormat" : null,

"variableDeclarationType" : "Boolean",

 "variableName" : "licenseCountHardLimit", "variableType" : "Boolean", "documentation" : "", "simpleType" : "Boolean",

"variableSetterType"

: "Boolean"

},

"shouldEmitLegacyEnumSetter" : false,

"shouldFullyQualify" : false,

"simple" : true,

"unmarshallingType" : null,

"varargSetterDocumentation" : "/\*\*<p>Number of available licenses as a hard limit.</p>\n@param

licenseCountHardLimit Number of available licenses as a hard limit.\n@return Returns a reference to this object so that method calls can be chained together.\*/",

"variable" : {

"timestampFormat" : null,

"variableDeclarationType" : "Boolean",

"variableName" : "licenseCountHardLimit",

"variableType" : "Boolean",

"documentation" : "<p>Number of available licenses as a hard limit.</p>",

"simpleType" : "Boolean",

"variableSetterType" : "Boolean"

},

"xmlNameSpaceUri" : null

},

"LicenseCountingType" : {

"c2jName" : "LicenseCountingType",

"c2jShape" : "LicenseCountingType",

"deprecated" : false,

"documentation" : "<p>Dimension to use to track the license inventory.</p>",

"endpointDiscoveryId" : false,

"enumType" : "LicenseCountingType",

 "fluentSetterDocumentation" : "/\*\*<p>Dimension to use to track the license inventory.</p>\n@param licenseCountingType Dimension to use to track the license inventory.\n@return Returns a reference to this object so that method calls can be chained together.\n@see LicenseCountingType\*/",

"fluentSetterMethodName" : "withLicenseCountingType",

 "getterDocumentation" : "/\*\*<p>Dimension to use to track the license inventory.</p>\n@return Dimension to use to track the license inventory.\n@see LicenseCountingType\*/",

```
 "getterMethodName" : "getLicenseCountingType",
```
"getterModel" : {

"returnType" : "String",

"documentation" : null

},

" $http"$ : {

"additionalMarshallingPath" : null,

 "additionalUnmarshallingPath" : null, "flattened" : false,

 "greedy" : false, "header" : false, "isPayload" : false, "isStreaming" : false, "location" : null, "marshallLocation" : "PAYLOAD", "marshallLocationName" : "LicenseCountingType", "queryString" : false, "requiresLength" : false, "statusCode" : false, "unmarshallLocationName" : "LicenseCountingType", "uri" : false }, "idempotencyToken" : false, "isBinary" : false, "jsonValue" : false, "list" : false, "listModel" : null, "map" : false, "mapModel" : null, "marshallingTargetClass" : "String", "marshallingType" : "STRING", "name" : "LicenseCountingType", "sensitive" : false, "setterDocumentation" : "/\*\*<p>Dimension to use to track the license inventory. $\langle p \rangle$ |n@param licenseCountingType Dimension to use to track the license inventory.\n@see LicenseCountingType\*/", "setterMethodName" : "setLicenseCountingType", "setterModel" : { "timestampFormat" : null, "variableDeclarationType" : "String", "variableName" : "licenseCountingType", "variableType" : "String", "documentation" : "", "simpleType" : "String", "variableSetterType" : "String" },

"shouldEmitLegacyEnumSetter" : false,

"shouldFullyQualify" : false,

"simple" : true,

"unmarshallingType" : null,

 "varargSetterDocumentation" : "/\*\*<p>Dimension to use to track the license inventory.</p>\n@param licenseCountingType Dimension to use to track the license inventory.\n@return Returns a reference to this object so that method calls can be chained together.\n@see LicenseCountingType\*/",

"variable" : {

"timestampFormat" : null,

"variableDeclarationType" : "String",

```
 "variableName" : "licenseCountingType",
```

```
 "variableType" : "String",
       "documentation" : "<p>Dimension to use to track the license inventory.</p>",
        "simpleType" : "String",
        "variableSetterType" : "String"
      },
      "xmlNameSpaceUri" : null
     },
     "LicenseRules" : {
      "c2jName" : "LicenseRules",
      "c2jShape" : "StringList",
      "deprecated" : false,
     "documentation" : "<p>License rules.</p>",
      "endpointDiscoveryId" : false,
      "enumType" : null,
      "fluentSetterDocumentation" : "/**<p>License rules.</p>\n@param licenseRules License rules.\n@return
Returns a reference to this object so that method calls can be chained together.*/",
      "fluentSetterMethodName" : "withLicenseRules",
      "getterDocumentation" : "/**<p>License rules.</p>\n@return License rules.*/",
    "getterMethodName" : "getLicenseRules",
      "getterModel" : {
       "returnType" : "java.util.List<String>",
       "documentation" : null
      },
     "http": {
       "additionalMarshallingPath" : null,
        "additionalUnmarshallingPath" : null,
        "flattened" : false,
        "greedy" : false,
        "header" : false,
        "isPayload" : false,
        "isStreaming" : false,
        "location" : null,
        "marshallLocation" : "PAYLOAD",
        "marshallLocationName" : "LicenseRules",
        "queryString" : false,
        "requiresLength" : false,
        "statusCode" : false,
        "unmarshallLocationName" : "LicenseRules",
        "uri" : false
      },
      "idempotencyToken" : false,
      "isBinary" : false,
```

```
 "jsonValue" : false,
```

```
 "list" : true,
```

```
 "listModel" : {
```

```
 "implType" : "java.util.ArrayList",
```

```
 "interfaceType"
```

```
 : "java.util.List",
        "listMemberModel" : {
         "c2jName" : "member",
         "c2jShape" : "String",
         "deprecated" : false,
         "documentation" : "",
         "endpointDiscoveryId" : false,
         "enumType" : null,
         "fluentSetterDocumentation" : "/**\n@param member \n@return Returns a reference to this object so that
method calls can be chained together.*/",
         "fluentSetterMethodName" : "withMember",
         "getterDocumentation" : "/**\n@return */",
         "getterMethodName" : "getMember",
         "getterModel" : {
          "returnType" : "String",
          "documentation" : null
         },
        "http": {
          "additionalMarshallingPath" : null,
          "additionalUnmarshallingPath" : null,
          "flattened" : false,
          "greedy" : false,
          "header" : false,
          "isPayload" : false,
           "isStreaming" : false,
          "location" : null,
          "marshallLocation" : "PAYLOAD",
          "marshallLocationName" : "member",
          "queryString" : false,
          "requiresLength" : false,
          "statusCode" : false,
          "unmarshallLocationName" : "member",
          "uri" : false
         },
         "idempotencyToken" : false,
         "isBinary" : false,
         "jsonValue" : false,
         "list" : false,
         "listModel" : null,
         "map" : false,
         "mapModel" : null,
         "marshallingTargetClass" : "String",
         "marshallingType" : "STRING",
         "name" : "Member",
         "sensitive" : false,
         "setterDocumentation" : "/**\n@param member */",
         "setterMethodName" : "setMember",
         "setterModel" : {
```

```
 "timestampFormat" : null,
          "variableDeclarationType"
 : "String",
          "variableName" : "member",
          "variableType" : "String",
          "documentation" : "",
          "simpleType" : "String",
          "variableSetterType" : "String"
         },
         "shouldEmitLegacyEnumSetter" : false,
         "shouldFullyQualify" : false,
         "simple" : true,
         "unmarshallingType" : null,
         "varargSetterDocumentation" : "/**\n@param member \n@return Returns a reference to this object so that
method calls can be chained together.*/",
         "variable" : {
          "timestampFormat" : null,
          "variableDeclarationType" : "String",
          "variableName" : "member",
          "variableType" : "String",
          "documentation" : "",
          "simpleType" : "String",
          "variableSetterType" : "String"
         },
         "xmlNameSpaceUri" : null
  },
        "memberLocationName" : null,
        "memberType" : "String",
        "map" : false,
        "marshallNonAutoConstructedEmptyLists" : false,
        "memberAdditionalMarshallingPath" : null,
        "memberAdditionalUnmarshallingPath" : null,
        "sendEmptyQueryString" : false,
        "simple" : true,
        "simpleType" : "String",
        "templateImplType" : "java.util.ArrayList<String>",
        "templateType" : "java.util.List<String>"
      },
      "map" : false,
      "mapModel" : null,
      "marshallingTargetClass" : "List",
```

```
 "marshallingType" : "LIST",
```

```
 "name" : "LicenseRules",
```

```
 "sensitive" : false,
```

```
 "setterDocumentation" : "/**<p>License rules.</p>\n@param licenseRules License rules.*/",
```

```
 "setterMethodName" : "setLicenseRules",
```

```
 "setterModel" : {
```
 "timestampFormat" : null, "variableDeclarationType" : "java.util.List<String>", "variableName" : "licenseRules", "variableType" : "java.util.List<String>", "documentation" : "", "simpleType" : "List<String>", "variableSetterType" : "java.util.Collection<String>" }, "shouldEmitLegacyEnumSetter" : false,

"shouldFullyQualify" : false,

"simple" : false,

"unmarshallingType" : null,

"varargSetterDocumentation" : "/\*\*<p>License rules.</p>\n<p><br/>>b>NOTE:</b>This method appends the values to the existing list (if any). Use {@link #setLicenseRules(java.util.Collection)} or {@link

#withLicenseRules(java.util.Collection)} if you want to override the existing values.</p>\n@param licenseRules License rules. $\ln \omega$  return Returns a reference to this object so that method calls can be chained together.\*/",

"variable" : {

```
 "timestampFormat" : null,
```
"variableDeclarationType" : "java.util.List<String>",

"variableName" : "licenseRules",

"variableType" : "java.util.List<String>",

"documentation" : "<p>License rules.</p>",

"simpleType" : "List<String>",

"variableSetterType" : "java.util.Collection<String>"

},

```
 "xmlNameSpaceUri" : null
```
},

"ManagedResourceSummaryList" : {

"c2jName" : "ManagedResourceSummaryList",

"c2jShape" : "ManagedResourceSummaryList",

"deprecated" : false,

"documentation" : "<p>Summaries for managed resources.</p>",

"endpointDiscoveryId" : false,

"enumType" : null,

```
 "fluentSetterDocumentation" : "/**<p>Summaries for managed resources.</p>\n@param
```
managedResourceSummaryList Summaries for managed resources.\n@return Returns a reference to this object so that method calls can be chained together.\*/",

"fluentSetterMethodName" : "withManagedResourceSummaryList",

```
 "getterDocumentation" : "/**<p>Summaries for managed resources.</p>\n@return
```
Summaries for managed resources.\*/",

"getterMethodName" : "getManagedResourceSummaryList",

"getterModel" : {

"returnType" : "java.util.List<ManagedResourceSummary>",

"documentation" : null

},

" $http"$ : {

"additionalMarshallingPath" : null,

"additionalUnmarshallingPath" : null,

```
 "flattened" : false,
        "greedy" : false,
        "header" : false,
        "isPayload" : false,
        "isStreaming" : false,
        "location" : null,
        "marshallLocation" : "PAYLOAD",
        "marshallLocationName" : "ManagedResourceSummaryList",
        "queryString" : false,
        "requiresLength" : false,
        "statusCode" : false,
        "unmarshallLocationName" : "ManagedResourceSummaryList",
        "uri" : false
      },
      "idempotencyToken" : false,
      "isBinary" : false,
      "jsonValue" : false,
      "list" : true,
      "listModel" : {
        "implType" : "java.util.ArrayList",
        "interfaceType" : "java.util.List",
        "listMemberModel" : {
         "c2jName" : "member",
         "c2jShape" : "ManagedResourceSummary",
         "deprecated" : false,
         "documentation" : "",
         "endpointDiscoveryId" : false,
         "enumType" : null,
         "fluentSetterDocumentation" : "/**\n@param member \n@return Returns a reference to this object so that
method calls can be chained together.*/",
         "fluentSetterMethodName" : "withMember",
         "getterDocumentation" : "/**\n@return */",
         "getterMethodName" : "getMember",
         "getterModel" : {
          "returnType" : "ManagedResourceSummary",
          "documentation" : null
         },
        "http": {
          "additionalMarshallingPath" : null,
          "additionalUnmarshallingPath"
 : null,
          "flattened" : false,
          "greedy" : false,
          "header" : false,
          "isPayload" : false,
          "isStreaming" : false,
          "location" : null,
```
 "marshallLocation" : "PAYLOAD", "marshallLocationName" : "member", "queryString" : false, "requiresLength" : false, "statusCode" : false, "unmarshallLocationName" : "member", "uri" : false }, "idempotencyToken" : false, "isBinary" : false, "jsonValue" : false, "list" : false, "listModel" : null, "map" : false, "mapModel" : null, "marshallingTargetClass" : "StructuredPojo", "marshallingType" : "STRUCTURED", "name" : "Member", "sensitive" : false, "setterDocumentation" : "/\*\*\n@param member \*/", "setterMethodName" : "setMember", "setterModel" : { "timestampFormat" : null, "variableDeclarationType" : "ManagedResourceSummary", "variableName" : "member", "variableType" : "ManagedResourceSummary", "documentation" : "", "simpleType" : "ManagedResourceSummary", "variableSetterType" : "ManagedResourceSummary" }, "shouldEmitLegacyEnumSetter" : false, "shouldFullyQualify" : false, "simple" : false, "unmarshallingType" : null, "varargSetterDocumentation" : "/\*\*\n@param member \n@return Returns a reference to this object so that method calls can be chained together.\*/", "variable" : { "timestampFormat" : null, "variableDeclarationType" : "ManagedResourceSummary", "variableName" : "member", "variableType" : "ManagedResourceSummary", "documentation" : "", "simpleType" : "ManagedResourceSummary", "variableSetterType" : "ManagedResourceSummary" }, "xmlNameSpaceUri" : null

```
 },
```
"memberLocationName" : null,

"memberType" : "ManagedResourceSummary",

"map" : false,

"marshallNonAutoConstructedEmptyLists" : false,

"memberAdditionalMarshallingPath" : null,

"memberAdditionalUnmarshallingPath" : null,

"sendEmptyQueryString" : false,

"simple" : false,

"simpleType" : "ManagedResourceSummary",

"templateImplType" : "java.util.ArrayList<ManagedResourceSummary>",

```
 "templateType" : "java.util.List<ManagedResourceSummary>"
```
},

"map" : false,

"mapModel" : null,

"marshallingTargetClass" : "List",

"marshallingType"

#### : "LIST",

"name" : "ManagedResourceSummaryList",

"sensitive" : false,

"setterDocumentation" : "/\*\*<p>Summaries for managed resources.</p>\n@param

managedResourceSummaryList Summaries for managed resources.\*/",

"setterMethodName" : "setManagedResourceSummaryList",

"setterModel" : {

"timestampFormat" : null,

"variableDeclarationType" : "java.util.List<ManagedResourceSummary>",

"variableName" : "managedResourceSummaryList",

"variableType" : "java.util.List<ManagedResourceSummary>",

"documentation" : "",

"simpleType" : "List<ManagedResourceSummary>",

"variableSetterType" : "java.util.Collection<ManagedResourceSummary>"

#### },

"shouldEmitLegacyEnumSetter" : false,

"shouldFullyQualify" : false,

"simple" : false,

"unmarshallingType" : null,

```
"varargSetterDocumentation" : "/**<p>Summaries for managed resources.</p>>\n<p>NOTE:</b>
```
This method appends the values to the existing list (if any). Use  $\{\omega\}$  link

#setManagedResourceSummaryList(java.util.Collection)} or {@link

#withManagedResourceSummaryList(java.util.Collection)} if you want to override the existing

values.</p>\n@param managedResourceSummaryList Summaries for managed resources.\n@return Returns a reference to this object so that method calls can be chained together.\*/",

"variable" : {

"timestampFormat" : null,

"variableDeclarationType" : "java.util.List<ManagedResourceSummary>",

"variableName" : "managedResourceSummaryList",

"variableType" : "java.util.List<ManagedResourceSummary>",

"documentation" : "<p>Summaries for managed resources.</p>",

```
 "simpleType" : "List<ManagedResourceSummary>",
```

```
 "variableSetterType" : "java.util.Collection<ManagedResourceSummary>"
      },
      "xmlNameSpaceUri" : null
     },
     "Name" : {
     "c2jName" : "Name",
      "c2jShape" : "String",
      "deprecated" : false,
     "documentation" : "<p>Name of the license configuration.</p>".
      "endpointDiscoveryId" : false,
      "enumType" : null,
      "fluentSetterDocumentation" : "/**<p>Name of the license configuration.</p>\n@param name Name of the
license configuration.\n@return Returns a reference to this object so that method calls can be chained together.*/",
      "fluentSetterMethodName" : "withName",
```

```
 "getterDocumentation" : "/**<p>Name of the license configuration.</p>\n@return Name of the license
configuration.*/",
```

```
 "getterMethodName" : "getName",
```
"getterModel" : {

```
 "returnType" : "String",
```
"documentation" : null

```
 },
```
" $http"$ : {

```
 "additionalMarshallingPath" : null,
 "additionalUnmarshallingPath" : null,
 "flattened" : false,
 "greedy" : false,
```
"header" :

## false,

```
 "isPayload" : false,
  "isStreaming" : false,
  "location" : null,
  "marshallLocation" : "PAYLOAD",
  "marshallLocationName" : "Name",
  "queryString" : false,
  "requiresLength" : false,
  "statusCode" : false,
  "unmarshallLocationName" : "Name",
  "uri" : false
 },
 "idempotencyToken" : false,
 "isBinary" : false,
 "jsonValue" : false,
 "list" : false,
 "listModel" : null,
 "map" : false,
 "mapModel" : null,
 "marshallingTargetClass" : "String",
```
"marshallingType" : "STRING",

"name" : "Name",

"sensitive" : false,

 "setterDocumentation" : "/\*\*<p>Name of the license configuration.</p>\n@param name Name of the license configuration.\*/",

"setterMethodName" : "setName",

"setterModel" : {

"timestampFormat" : null,

"variableDeclarationType"

## : "String",

"variableName" : "name",

"variableType" : "String",

"documentation" : "",

"simpleType" : "String",

"variableSetterType" : "String"

},

"shouldEmitLegacyEnumSetter" : false,

"shouldFullyQualify" : false,

"simple" : true,

```
 "unmarshallingType" : null,
```
 "varargSetterDocumentation" : "/\*\*<p>Name of the license configuration.</p>\n@param name Name of the license configuration.\n@return Returns a reference to this object so that method calls can be chained together.\*/",

"variable" : {

```
 "timestampFormat" : null,
```
"variableDeclarationType" : "String",

"variableName" : "name",

```
 "variableType" : "String",
```
"documentation" : "<p>Name of the license configuration.</p>",

```
 "simpleType" : "String",
```
"variableSetterType" : "String"

#### },

"xmlNameSpaceUri"

## : null

},

```
 "OwnerAccountId" : {
```
"c2jName" : "OwnerAccountId",

```
 "c2jShape" : "String",
```
"deprecated" : false,

"documentation" : "<p>Account ID of the license configuration's owner.</p>",

"endpointDiscoveryId" : false,

"enumType" : null,

 "fluentSetterDocumentation" : "/\*\*<p>Account ID of the license configuration's owner.</p>\n@param ownerAccountId Account ID of the license configuration's owner.\n@return Returns a reference to this object so that method calls can be chained together.\*/",

"fluentSetterMethodName" : "withOwnerAccountId",

 "getterDocumentation" : "/\*\*<p>Account ID of the license configuration's owner.</p>\n@return Account ID of the license configuration's owner.\*/",

"getterMethodName" : "getOwnerAccountId",

```
 "getterModel" : {
       "returnType" : "String",
       "documentation" : null
      },
     "http": {
       "additionalMarshallingPath"
 : null,
       "additionalUnmarshallingPath" : null,
       "flattened" : false,
       "greedy" : false,
       "header" : false,
       "isPayload" : false,
       "isStreaming" : false,
       "location" : null,
       "marshallLocation" : "PAYLOAD",
       "marshallLocationName" : "OwnerAccountId",
       "queryString" : false,
       "requiresLength" : false,
       "statusCode" : false,
       "unmarshallLocationName" : "OwnerAccountId",
       "uri" : false
      },
      "idempotencyToken" : false,
      "isBinary" : false,
      "jsonValue" : false,
      "list" : false,
      "listModel" : null,
      "map" : false,
      "mapModel" : null,
      "marshallingTargetClass" : "String",
      "marshallingType" : "STRING",
      "name" : "OwnerAccountId",
      "sensitive" : false,
      "setterDocumentation" : "/**<p>Account ID of the license
configuration's owner.\langle p \rangle n@param ownerAccountId Account ID of the license configuration's owner.*/",
      "setterMethodName" : "setOwnerAccountId",
      "setterModel" : {
       "timestampFormat" : null,
       "variableDeclarationType" : "String",
       "variableName" : "ownerAccountId",
       "variableType" : "String",
       "documentation" : "",
       "simpleType" : "String",
       "variableSetterType" : "String"
      },
      "shouldEmitLegacyEnumSetter" : false,
      "shouldFullyQualify" : false,
      "simple" : true,
```
"unmarshallingType" : null,

 "varargSetterDocumentation" : "/\*\*<p>Account ID of the license configuration's owner.</p>\n@param ownerAccountId Account ID of the license configuration's owner.\n@return Returns a reference to this object so that method calls can be chained together.\*/",

"variable" : {

"timestampFormat" : null,

"variableDeclarationType"

## : "String",

"variableName" : "ownerAccountId",

```
 "variableType" : "String",
```
"documentation" : "<p>Account ID of the license configuration's owner.</p>",

```
 "simpleType" : "String",
```

```
 "variableSetterType" : "String"
```
},

```
 "xmlNameSpaceUri" : null
```
},

```
 "ProductInformationList" : {
```
"c2jName" : "ProductInformationList",

```
 "c2jShape" : "ProductInformationList",
```
"deprecated" : false,

"documentation" : "<p>Product information.</p>",

"endpointDiscoveryId" : false,

"enumType" : null,

```
 "fluentSetterDocumentation" : "/**<p>Product information.</p>\n@param productInformationList Product
information.\n@return Returns a reference to this object so that method calls can be chained together.*/",
```

```
 "fluentSetterMethodName" : "withProductInformationList",
```

```
 "getterDocumentation" : "/**<p>Product information.</p>\n@return Product information.*/",
```
"getterMethodName" : "getProductInformationList",

"getterModel" : {

"returnType" : "java.util.List<ProductInformation>",

```
 "documentation" : null
```
},

```
"http": {
```

```
 "additionalMarshallingPath" : null,
```
"additionalUnmarshallingPath" : null,

```
 "flattened" : false,
```
"greedy" : false,

"header" : false,

```
 "isPayload" : false,
```
"isStreaming" : false,

"location" : null,

"marshallLocation" : "PAYLOAD",

"marshallLocationName" : "ProductInformationList",

"queryString" : false,

"requiresLength" : false,

"statusCode" : false,

```
 "unmarshallLocationName" : "ProductInformationList",
```
"uri" : false

```
 },
      "idempotencyToken" : false,
      "isBinary" : false,
      "jsonValue" : false,
      "list" : true,
      "listModel" : {
     "implType" : "java.util.ArrayList",
        "interfaceType" : "java.util.List",
        "listMemberModel" : {
         "c2jName" : "member",
         "c2jShape" : "ProductInformation",
         "deprecated" : false,
         "documentation" : "",
         "endpointDiscoveryId" : false,
         "enumType" : null,
         "fluentSetterDocumentation" : "/**\n@param member \n@return Returns a reference to this object so that
method calls can be chained together.*/",
         "fluentSetterMethodName" : "withMember",
         "getterDocumentation" : "/**\n@return */",
         "getterMethodName" : "getMember",
         "getterModel" : {
          "returnType" : "ProductInformation",
          "documentation" : null
         },
        "http": {
          "additionalMarshallingPath" : null,
          "additionalUnmarshallingPath" : null,
          "flattened" : false,
   "greedy" : false,
          "header" : false,
          "isPayload" : false,
          "isStreaming" : false,
          "location" : null,
          "marshallLocation" : "PAYLOAD",
          "marshallLocationName" : "member",
          "queryString" : false,
          "requiresLength" : false,
          "statusCode" : false,
          "unmarshallLocationName" : "member",
          "uri" : false
         },
         "idempotencyToken" : false,
         "isBinary" : false,
         "jsonValue" : false,
         "list" : false,
         "listModel" : null,
```
 "map" : false, "mapModel" : null, "marshallingTargetClass" : "StructuredPojo", "marshallingType" : "STRUCTURED", "name" : "Member", "sensitive" : false, "setterDocumentation" : "/\*\*\n@param member \*/", "setterMethodName" : "setMember", "setterModel" : { "timestampFormat" : null, "variableDeclarationType" : "ProductInformation", "variableName" : "member", "variableType" : "ProductInformation", "documentation" : "", "simpleType" : "ProductInformation", "variableSetterType" : "ProductInformation" }, "shouldEmitLegacyEnumSetter" : false, "shouldFullyQualify" : false, "simple" : false, "unmarshallingType" : null, "varargSetterDocumentation" : "/\*\*\n@param member \n@return Returns a reference to this object so that method calls can be chained together.\*/", "variable" : { "timestampFormat" : null, "variableDeclarationType" : "ProductInformation", "variableName" : "member", "variableType" : "ProductInformation", "documentation" "simpleType" : "ProductInformation", "variableSetterType" : "ProductInformation" }, "xmlNameSpaceUri" : null

"memberLocationName" : null,

"memberType" : "ProductInformation",

"map" : false,

},

: "",

"marshallNonAutoConstructedEmptyLists" : false,

"memberAdditionalMarshallingPath" : null,

"memberAdditionalUnmarshallingPath" : null,

"sendEmptyQueryString" : false,

"simple" : false,

"simpleType" : "ProductInformation",

"templateImplType" : "java.util.ArrayList<ProductInformation>",

"templateType" : "java.util.List<ProductInformation>"

},

"map" : false,

"mapModel" : null,

"marshallingTargetClass" : "List",

"marshallingType" : "LIST",

"name" : "ProductInformationList",

"sensitive" : false,

"setterDocumentation"

: "/\*\*<p>Product information.</p>\n@param productInformationList Product information.\*/",

"setterMethodName" : "setProductInformationList",

"setterModel" : {

"timestampFormat" : null,

"variableDeclarationType" : "java.util.List<ProductInformation>",

"variableName" : "productInformationList",

"variableType" : "java.util.List<ProductInformation>",

"documentation" : "",

"simpleType" : "List<ProductInformation>",

"variableSetterType" : "java.util.Collection<ProductInformation>"

},

"shouldEmitLegacyEnumSetter" : false,

"shouldFullyQualify" : false,

"simple" : false,

"unmarshallingType" : null,

 "varargSetterDocumentation" : "/\*\*<p>Product information.</p>\n<p><b>NOTE:</b> This method appends the values to the existing list (if any). Use  $\{\omega\}$  and  $\#\$ setProductInformationList(java.util.Collection)} or  $\{\omega\}$  ink #withProductInformationList(java.util.Collection)}

if you want to override the existing values. $\langle p \rangle \$ n@param productInformationList Product information.\n@return Returns a reference to this object so that method calls can be chained together.\*/",

"variable" : {

"timestampFormat" : null,

"variableDeclarationType" : "java.util.List<ProductInformation>",

"variableName" : "productInformationList",

"variableType" : "java.util.List<ProductInformation>",

"documentation" : "<p>Product information.</p>",

"simpleType" : "List<ProductInformation>",

"variableSetterType" : "java.util.Collection<ProductInformation>"

},

```
 "xmlNameSpaceUri" : null
```
},

```
 "Status" : {
```
"c2jName" : "Status",

```
 "c2jShape" : "String",
```
"deprecated" : false,

"documentation" : "<p>Status of the license configuration.</p>".

"endpointDiscoveryId" : false,

"enumType" :

null,

"fluentSetterDocumentation" : "/\*\*<p>Status of the license configuration.</p> $\phi$  me param status Status of the license configuration.\n@return Returns a reference to this object so that method calls can be chained together.\*/", "fluentSetterMethodName" : "withStatus",

 "getterDocumentation" : "/\*\*<p>Status of the license configuration.</p>\n@return Status of the license configuration.\*/",

```
 "getterMethodName" : "getStatus",
      "getterModel" : {
        "returnType" : "String",
        "documentation" : null
      },
     "http": {
        "additionalMarshallingPath" : null,
        "additionalUnmarshallingPath" : null,
        "flattened" : false,
        "greedy" : false,
        "header" : false,
        "isPayload" : false,
        "isStreaming" : false,
        "location" : null,
        "marshallLocation" : "PAYLOAD",
        "marshallLocationName" : "Status",
        "queryString"
 : false,
        "requiresLength" : false,
        "statusCode" : false,
        "unmarshallLocationName" : "Status",
        "uri" : false
      },
      "idempotencyToken" : false,
      "isBinary" : false,
      "jsonValue" : false,
      "list" : false,
      "listModel" : null,
      "map" : false,
      "mapModel" : null,
      "marshallingTargetClass" : "String",
      "marshallingType" : "STRING",
      "name" : "Status",
      "sensitive" : false,
      "setterDocumentation" : "/**<p>Status of the license configuration.</p>\n@param status Status of the license
configuration.*/",
      "setterMethodName" : "setStatus",
      "setterModel" : {
        "timestampFormat" : null,
        "variableDeclarationType" : "String",
        "variableName" : "status",
        "variableType" : "String",
        "documentation" : "",
        "simpleType" : "String",
```

```
 "variableSetterType"
```

```
 : "String"
```

```
 },
```
"shouldEmitLegacyEnumSetter" : false,

"shouldFullyQualify" : false,

"simple" : true,

"unmarshallingType" : null,

 "varargSetterDocumentation" : "/\*\*<p>Status of the license configuration.</p>\n@param status Status of the license configuration.\n@return Returns a reference to this object so that method calls can be chained together.\*/",

```
 "variable" : {
       "timestampFormat" : null,
       "variableDeclarationType" : "String",
       "variableName" : "status",
       "variableType" : "String",
      "documentation" : "<p>Status of the license configuration.</p>",
       "simpleType" : "String",
       "variableSetterType" : "String"
      },
      "xmlNameSpaceUri" : null
     }
   },
   "packageName" : "com.amazonaws.services.licensemanager.model",
   "requestSignerAware" : false,
   "requestSignerClassFqcn" : null,
   "required"
: \lceil \cdot \rceil,
   "shapeName" : "LicenseConfiguration",
   "signerAware" : false,
   "signerType" : null,
   "unmarshaller" : {
    "flattened" : false,
    "resultWrapper" : null
   },
   "variable" : {
    "timestampFormat" : null,
    "variableDeclarationType" : "LicenseConfiguration",
     "variableName" : "licenseConfiguration",
    "variableType" : "LicenseConfiguration",
    "documentation" : null,
    "simpleType" : "LicenseConfiguration",
    "variableSetterType" : "LicenseConfiguration"
   },
   "wrapper" : false
  },
  "LicenseConfigurationAssociation" : {
   "c2jName" : "LicenseConfigurationAssociation",
   "customization" : {
    "artificialResultWrapper" : null,
    "skipGeneratingMarshaller" : false,
```
"skipGeneratingModelClass" : false,

"skipGeneratingUnmarshaller" : false

},

"deprecated" : false,

"documentation" : "<p>Describes an association with a license configuration.</p>",

"endpointDiscoveryMembers" : null,

"enums" : null,

"errorCode" : null,

"fullyQualifiedName" : "com.amazonaws.services.licensemanager.model.LicenseConfigurationAssociation",

"hasHeaderMember" : false,

"hasPayloadMember" : false,

"hasRequiresLengthMember" : false,

"hasStatusCodeMember" : false,

"hasStreamingMember" : false,

"marshaller" : null,

"members" : [ {

"c2jName" : "ResourceArn",

"c2jShape" : "String",

"deprecated" : false,

"documentation" : "<p>Amazon Resource Name (ARN) of the resource.</p>",

"endpointDiscoveryId" : false,

"enumType" : null,

 "fluentSetterDocumentation" : "/\*\*<p>Amazon Resource Name (ARN) of the resource.</p>\n@param resourceArn Amazon Resource Name (ARN) of the resource.\n@return Returns a reference to this object so that method calls can be chained together.\*/",

"fluentSetterMethodName" : "withResourceArn",

"getterDocumentation"

 : "/\*\*<p>Amazon Resource Name (ARN) of the resource.</p>\n@return Amazon Resource Name (ARN) of the resource.\*/",

"getterMethodName" : "getResourceArn",

"getterModel" : {

"returnType" : "String",

"documentation" : null

# },

" $http"$ : {

"additionalMarshallingPath" : null,

"additionalUnmarshallingPath" : null,

"flattened" : false,

"greedy" : false,

"header" : false,

"isPayload" : false,

"isStreaming" : false,

"location" : null,

"marshallLocation" : "PAYLOAD",

"marshallLocationName" : "ResourceArn",

"queryString" : false,

"requiresLength" : false,

"statusCode" : false,

```
 "unmarshallLocationName" : "ResourceArn",
      "uri" : false
     },
     "idempotencyToken" : false,
     "isBinary" : false,
     "jsonValue" : false,
     "list" : false,
     "listModel" : null,
     "map" : false,
     "mapModel" : null,
     "marshallingTargetClass" : "String",
     "marshallingType" : "STRING",
     "name" : "ResourceArn",
     "sensitive" : false,
     "setterDocumentation" : "/**<p>Amazon Resource Name (ARN) of the resource.</p>\n@param resourceArn
Amazon Resource Name (ARN) of the resource.*/",
     "setterMethodName" : "setResourceArn",
     "setterModel" : {
      "timestampFormat" : null,
      "variableDeclarationType" : "String",
      "variableName" : "resourceArn",
      "variableType" : "String",
      "documentation" : "",
      "simpleType" : "String",
      "variableSetterType" : "String"
     },
     "shouldEmitLegacyEnumSetter" : false,
     "shouldFullyQualify" : false,
     "simple" : true,
     "unmarshallingType" : null,
     "varargSetterDocumentation" : "/**<p>Amazon Resource Name (ARN) of the resource.</p>\n@param
resourceArn Amazon Resource Name (ARN) of the resource.\n@return
 Returns a reference to this object so that method calls can be chained together.*/",
     "variable" : {
      "timestampFormat" : null,
      "variableDeclarationType" : "String",
      "variableName" : "resourceArn",
      "variableType" : "String",
     "documentation" : "<p>Amazon Resource Name (ARN) of the resource.</p>",
      "simpleType" : "String",
      "variableSetterType" : "String"
     },
    "xmlNameSpaceUri" : null
   }, {
     "c2jName" : "ResourceType",
     "c2jShape" : "ResourceType",
     "deprecated" : false,
```
"documentation" : "<p>Type of server resource.</p>",

"endpointDiscoveryId" : false,

"enumType" : "ResourceType",

 "fluentSetterDocumentation" : "/\*\*<p>Type of server resource.</p>\n@param resourceType Type of server resource.\n@return Returns a reference to this object so that method calls can be chained together.\n@see ResourceType\*/",

"fluentSetterMethodName"

: "withResourceType",

 "getterDocumentation" : "/\*\*<p>Type of server resource.</p>\n@return Type of server resource.\n@see ResourceType\*/",

```
 "getterMethodName" : "getResourceType",
 "getterModel" : {
```

```
 "returnType" : "String",
```
"documentation" : null

```
 },
```

```
"http": {
```

```
 "additionalMarshallingPath" : null,
 "additionalUnmarshallingPath" : null,
 "flattened" : false,
 "greedy" : false,
 "header" : false,
 "isPayload" : false,
 "isStreaming" : false,
 "location" : null,
 "marshallLocation" : "PAYLOAD",
 "marshallLocationName" : "ResourceType",
 "queryString" : false,
 "requiresLength" : false,
 "statusCode" : false,
 "unmarshallLocationName" : "ResourceType",
 "uri" : false
```
},

```
 "idempotencyToken" : false,
 "isBinary" : false,
```
"jsonValue" : false,

```
 "list" : false,
```

```
 "listModel" : null,
 "map" : false,
```
"mapModel" : null,

```
 "marshallingTargetClass" : "String",
```
"marshallingType" : "STRING",

```
 "name" : "ResourceType",
```

```
 "sensitive" : false,
```

```
 "setterDocumentation" : "/**<p>Type of server resource.</p>\n@param resourceType Type of server
resource.\n@see ResourceType*/",
```

```
 "setterMethodName" : "setResourceType",
```

```
 "setterModel" : {
```

```
 "timestampFormat" : null,
      "variableDeclarationType" : "String",
      "variableName" : "resourceType",
      "variableType" : "String",
      "documentation" : "",
      "simpleType" : "String",
      "variableSetterType" : "String"
     },
     "shouldEmitLegacyEnumSetter" : false,
     "shouldFullyQualify" : false,
     "simple" : true,
     "unmarshallingType" : null,
     "varargSetterDocumentation" : "/**<p>Type of server resource.</p>\n@param resourceType Type of server
resource.\n@return Returns a reference
 to this object so that method calls can be chained together.\n@see ResourceType*/",
     "variable" : {
      "timestampFormat" : null,
      "variableDeclarationType" : "String",
      "variableName" : "resourceType",
      "variableType" : "String",
     "documentation" : "<p>Type of server resource.</p>",
      "simpleType" : "String",
      "variableSetterType" : "String"
     },
     "xmlNameSpaceUri" : null
    }, {
     "c2jName" : "ResourceOwnerId",
     "c2jShape" : "String",
     "deprecated" : false,
    "documentation" : "<p>ID of the Amazon Web Services account that owns the resource consuming
licenses.</p>",
     "endpointDiscoveryId" : false,
     "enumType" : null,
```
 "fluentSetterDocumentation" : "/\*\*<p>ID of the Amazon Web Services account that owns the resource consuming licenses. $\langle p \rangle$  n@param resourceOwnerId ID of the Amazon Web Services account that owns the resource consuming licenses.\n@return

Returns a reference to this object so that method calls can be chained together.\*/",

"fluentSetterMethodName" : "withResourceOwnerId",

"getterDocumentation" : "/\*\*<p>ID of the Amazon Web Services account that owns the resource consuming licenses. $\langle p \rangle$  n@return ID of the Amazon Web Services account that owns the resource consuming licenses.\*/",

"getterMethodName" : "getResourceOwnerId",

```
 "getterModel" : {
```

```
 "returnType" : "String",
```
"documentation" : null

```
 },
```
" $http"$ : {

```
 "additionalMarshallingPath" : null,
```

```
 "additionalUnmarshallingPath" : null,
```

```
 "flattened" : false,
 "greedy" : false,
 "header" : false,
 "isPayload" : false,
 "isStreaming" : false,
 "location" : null,
 "marshallLocation" : "PAYLOAD",
 "marshallLocationName" : "ResourceOwnerId",
 "queryString" : false,
 "requiresLength" : false,
 "statusCode"
```
: false,

"unmarshallLocationName" : "ResourceOwnerId",

"uri" : false

},

"idempotencyToken" : false,

"isBinary" : false,

"jsonValue" : false,

"list" : false,

"listModel" : null,

"map" : false,

"mapModel" : null,

"marshallingTargetClass" : "String",

"marshallingType" : "STRING",

"name" : "ResourceOwnerId",

"sensitive" : false,

 "setterDocumentation" : "/\*\*<p>ID of the Amazon Web Services account that owns the resource consuming licenses. $\langle p \rangle$  n@param resourceOwnerId ID of the Amazon Web Services account that owns the resource consuming licenses.\*/",

"setterMethodName" : "setResourceOwnerId",

"setterModel" : {

"timestampFormat" : null,

```
 "variableDeclarationType" : "String",
```
"variableName" : "resourceOwnerId",

"variableType" : "String",

"documentation" : "",

"simpleType" : "String",

"variableSetterType"

## : "String"

},

"shouldEmitLegacyEnumSetter" : false,

"shouldFullyQualify" : false,

"simple" : true,

"unmarshallingType" : null,

 "varargSetterDocumentation" : "/\*\*<p>ID of the Amazon Web Services account that owns the resource consuming licenses. $\langle p \rangle$  n@param resourceOwnerId ID of the Amazon Web Services account that owns the resource consuming licenses.\n@return Returns a reference to this object so that method calls can be chained together.\*/",

"variable" : {

"timestampFormat" : null,

"variableDeclarationType" : "String",

"variableName" : "resourceOwnerId",

"variableType" : "String",

"documentation" : "<p>ID of the Amazon Web Services account that owns the resource consuming licenses.</p>",

```
 "simpleType" : "String",
```
"variableSetterType" : "String"

},

```
 "xmlNameSpaceUri" : null
```
}, {

"c2jName" : "AssociationTime",

```
 "c2jShape" : "DateTime",
```

```
 "deprecated" : false,
```
"documentation" : "< $p$ >Time when the license configuration was associated with the resource. $\langle p \rangle$ ", "endpointDiscoveryId" : false,

"enumType" : null,

 "fluentSetterDocumentation" : "/\*\*<p>Time when the license configuration was associated with the resource. $\langle \phi \rangle$  n@param associationTime Time when the license configuration was associated with the resource.\n@return Returns a reference to this object so that method calls can be chained together.\*/",

"fluentSetterMethodName" : "withAssociationTime",

"getterDocumentation" : "/\*\*< $p$ >Time when the license configuration was associated with the resource.</p>\n@return Time when the license configuration was associated with the resource.\*/",

```
 "getterMethodName" : "getAssociationTime",
```

```
 "getterModel" : {
  "returnType" : "java.util.Date",
  "documentation" : null
 },
```

```
"http": {
```
"additionalMarshallingPath"

```
 : null,
```
"additionalUnmarshallingPath" : null,

```
 "flattened" : false,
```

```
 "greedy" : false,
```

```
 "header" : false,
```
"isPayload" : false,

```
 "isStreaming" : false,
```
"location" : null,

"marshallLocation" : "PAYLOAD",

"marshallLocationName" : "AssociationTime",

"queryString" : false,

"requiresLength" : false,

"statusCode" : false,

"unmarshallLocationName" : "AssociationTime",

```
 "uri" : false
```
},
"idempotencyToken" : false, "isBinary" : false, "jsonValue" : false, "list" : false, "listModel" : null, "map" : false, "mapModel" : null, "marshallingTargetClass" : "java.util.Date", "marshallingType" : "DATE", "name" : "AssociationTime", "sensitive" : false, "setterDocumentation" : "/\*\*<p>Time when the license configuration was associated with the resource.</p>\n@param associationTime Time when the license configuration was associated with the resource.\*/", "setterMethodName" : "setAssociationTime", "setterModel" : { "timestampFormat" : null, "variableDeclarationType" : "java.util.Date", "variableName" : "associationTime", "variableType" : "java.util.Date", "documentation" : "", "simpleType" : "Date", "variableSetterType" : "java.util.Date" }, "shouldEmitLegacyEnumSetter" : false, "shouldFullyQualify" : false, "simple" : true, "unmarshallingType" : null, "varargSetterDocumentation" : "/\*\*<p>Time when the license configuration was associated with the resource. $\langle \rangle$   $\triangleright$  \n @ param association Time Time when the license configuration was associated with the resource.\n@return Returns a reference to this object so that method calls can be chained together.\*/", "variable" : { "timestampFormat" : "unixTimestamp", "variableDeclarationType" : "java.util.Date", "variableName" : "associationTime", "variableType" : "java.util.Date", "documentation" : "< $p$ >Time when the license configuration was associated with the resource. $\langle p \rangle$ ", "simpleType" : "Date",

"variableSetterType" : "java.util.Date"

## },

"xmlNameSpaceUri" : null

}, {

"c2jName" : "AmiAssociationScope",

"c2jShape" : "String",

"deprecated" : false,

"documentation" : " $\langle p \rangle$ Scope of AMI associations. The possible value is  $\langle \langle \text{code}\rangle$ -cross-account $\langle \text{code}\rangle$ . $\langle \text{code}\rangle$ , "endpointDiscoveryId" : false,

"enumType" : null,

"fluentSetterDocumentation" : "/\*\*<p>Scope of AMI associations. The possible value is <code>cross-account $\langle \text{code}\rangle$ . $\langle \text{p}\rangle$ \n@param amiAssociationScope Scope of AMI associations. The possible value is <code>cross-account</code>.\n@return Returns a reference to this object so that method calls can be chained together.\*/",

"fluentSetterMethodName" : "withAmiAssociationScope",

"getterDocumentation" : "/\*\*<p>Scope of AMI associations. The possible value is <code>cross- $account$  < $\text{code} \times \text{cycle} \times \text{type} \cdot \text{new}$ "getterMethodName" : "getAmiAssociationScope",

 "getterModel" : { "returnType" : "String", "documentation" : null

# },

" $http"$ : {

"additionalMarshallingPath" : null,

"additionalUnmarshallingPath" : null,

"flattened" : false,

"greedy" : false,

"header" : false,

"isPayload" : false,

"isStreaming" : false,

"location" : null,

"marshallLocation" : "PAYLOAD",

"marshallLocationName" : "AmiAssociationScope",

"queryString" : false,

"requiresLength" : false,

"statusCode" : false,

"unmarshallLocationName" : "AmiAssociationScope",

# "uri" : false

# },

"idempotencyToken" : false,

"isBinary" : false,

"jsonValue" : false,

"list" : false,

"listModel" : null,

"map" : false,

"mapModel" : null,

"marshallingTargetClass" : "String",

"marshallingType" : "STRING",

"name" : "AmiAssociationScope",

"sensitive" : false,

"setterDocumentation": "/\*\*<p>Scope of AMI associations. The possible value is <code>cross- $account$  <  $\rho$  in @param amiAssociationScope scope of AMI associations. The possible value is<code>cross-account</code>.\*/",

"setterMethodName" : "setAmiAssociationScope",

"setterModel" : {

"timestampFormat" : null,

"variableDeclarationType" : "String",

```
 "variableName" : "amiAssociationScope",
  "variableType" : "String",
  "documentation" : "",
  "simpleType" : "String",
  "variableSetterType" : "String"
 },
```
"shouldEmitLegacyEnumSetter"

: false,

"shouldFullyQualify" : false,

"simple" : true,

"unmarshallingType" : null,

"varargSetterDocumentation" : "/\*\*<p>Scope of AMI associations. The possible value is <code>crossaccount</code>.</p>\n@param amiAssociationScope Scope of AMI associations. The possible value is <code>cross-account</code>.\n@return Returns a reference to this object so that method calls can be chained together.\*/",

"variable" : {

"timestampFormat" : null,

"variableDeclarationType" : "String",

"variableName" : "amiAssociationScope",

"variableType" : "String",

"documentation" : " $\langle p \rangle$ Scope of AMI associations. The possible value is  $\langle \langle \text{code}\rangle$ -cross-account $\langle \text{code}\rangle$ . $\langle \text{code}\rangle$ ", "simpleType" : "String",

"variableSetterType" : "String"

},

"xmlNameSpaceUri" : null

} ],

"membersAsMap" : {

"AmiAssociationScope" : {

"c2jName" : "AmiAssociationScope",

"c2jShape"

: "String",

"deprecated" : false,

"documentation" : "<p>Scope of AMI associations. The possible value is <code>cross-account</code>. $\langle p \rangle$ ", "endpointDiscoveryId" : false,

"enumType" : null,

"fluentSetterDocumentation" : "/\*\*<p>Scope of AMI associations. The possible value is <code>cross-account $\langle \text{code}\rangle \langle \text{p}\rangle$  in @param amiAssociationScope Scope of AMI associations. The possible value is  $\alpha$ code> $\alpha$ ross-account $\alpha$ /code> $\alpha$ .\n@return Returns a reference to this object so that method calls can be chained together.\*/",

"fluentSetterMethodName" : "withAmiAssociationScope",

"getterDocumentation": "/\*\*<p>Scope of AMI associations. The possible value is <code>cross--

 $account$  < $code$  < $(p>h@return$   $Scope of$   $AMI$   $associations. The possible value is$  < $code$  < $cross$ - $account$  < $(code>.*)''$ ."getterMethodName" : "getAmiAssociationScope",

"getterModel" : {

"returnType" : "String",

"documentation" : null

 }, " $http"$ : { "additionalMarshallingPath" : null, "additionalUnmarshallingPath" : null, "flattened" : false, "greedy" : false, "header" : false, "isPayload" : false, "isStreaming" : false, "location" : null, "marshallLocation" : "PAYLOAD", "marshallLocationName" : "AmiAssociationScope", "queryString" : false, "requiresLength" : false, "statusCode" : false, "unmarshallLocationName" : "AmiAssociationScope", "uri" : false }, "idempotencyToken" : false, "isBinary" : false, "jsonValue" : false, "list" : false, "listModel" : null, "map" : false, "mapModel" : null, "marshallingTargetClass" : "String", "marshallingType" : "STRING", "name" : "AmiAssociationScope", "sensitive" : false, "setterDocumentation": "/\*\*<p>Scope of AMI associations. The possible value is <code>crossaccount</code>.</p>\n@param amiAssociationScope Scope of AMI associations. The possible value is <code>cross-account</code>.\*/", "setterMethodName" : "setAmiAssociationScope", "setterModel" : { "timestampFormat" : null, "variableDeclarationType" : "String", "variableName" : "amiAssociationScope", "variableType" : "String", "documentation" : "", "simpleType" : "String", "variableSetterType" : "String" }, "shouldEmitLegacyEnumSetter" : false, "shouldFullyQualify" : false, "simple" : true, "unmarshallingType" : null, "varargSetterDocumentation" : "/\*\*<p>Scope of AMI associations. The possible value is <code>cross-

 $account$  $\langle \text{code} \rangle \langle \text{p} \rangle \langle \text{ne}$  param amiAssociationScope Scope of AMI associations. The possible value is

```
<code>cross-account</code>.\n@return
```

```
 Returns a reference to this object so that method calls can be chained together.*/",
```
"variable" : {

```
 "timestampFormat" : null,
```
"variableDeclarationType" : "String",

"variableName" : "amiAssociationScope",

"variableType" : "String",

"documentation" : "<p>Scope of AMI associations. The possible value is <code>cross-

account</code>.</p>",

"simpleType" : "String",

"variableSetterType" : "String"

},

"xmlNameSpaceUri" : null

},

"AssociationTime" : {

"c2jName" : "AssociationTime",

"c2jShape" : "DateTime",

"deprecated" : false,

"documentation" : " $\langle p \rangle$ Time when the license configuration was associated with the resource. $\langle p \rangle$ ", "endpointDiscoveryId" : false,

"enumType" : null,

 "fluentSetterDocumentation" : "/\*\*<p>Time when the license configuration was associated with the resource.</p>\n@param

 associationTime Time when the license configuration was associated with the resource.\n@return Returns a reference to this object so that method calls can be chained together.\*/",

"fluentSetterMethodName" : "withAssociationTime",

 "getterDocumentation" : "/\*\*<p>Time when the license configuration was associated with the resource.</p>\n@return Time when the license configuration was associated with the resource.\*/",

"getterMethodName" : "getAssociationTime",

"getterModel" : {

"returnType" : "java.util.Date",

"documentation" : null

},

" $http"$ : {

"additionalMarshallingPath" : null,

"additionalUnmarshallingPath" : null,

"flattened" : false,

"greedy" : false,

"header" : false,

"isPayload" : false,

"isStreaming" : false,

"location" : null,

"marshallLocation" : "PAYLOAD",

"marshallLocationName"

: "AssociationTime",

```
 "queryString" : false,
```
"requiresLength" : false,

"statusCode" : false,

 "unmarshallLocationName" : "AssociationTime", "uri" : false }, "idempotencyToken" : false, "isBinary" : false, "jsonValue" : false, "list" : false, "listModel" : null, "map" : false, "mapModel" : null, "marshallingTargetClass" : "java.util.Date", "marshallingType" : "DATE", "name" : "AssociationTime", "sensitive" : false,

"setterDocumentation" : "/\*\*<p>Time when the license configuration was associated with the

resource. $\langle \phi \rangle$  n@param associationTime Time when the license configuration was associated with the resource.\*/", "setterMethodName" : "setAssociationTime",

"setterModel" : {

"timestampFormat" : null,

"variableDeclarationType" : "java.util.Date",

"variableName" : "associationTime",

"variableType" : "java.util.Date",

"documentation" : "",

"simpleType" : "Date",

"variableSetterType" : "java.util.Date"

},

"shouldEmitLegacyEnumSetter" : false,

"shouldFullyQualify" : false,

"simple" : true,

"unmarshallingType" : null,

 "varargSetterDocumentation" : "/\*\*<p>Time when the license configuration was associated with the resource. $\langle \rangle$  \n @ param association Time Time when the license configuration was associated with the resource.\n@return Returns a reference to this object so that method calls can be chained together.\*/",

"variable" : {

"timestampFormat" : "unixTimestamp",

"variableDeclarationType" : "java.util.Date",

"variableName" : "associationTime",

"variableType" : "java.util.Date",

"documentation" : "<p>Time when the license configuration was associated

with the resource. $<$ /p $>$ ",

"simpleType" : "Date",

"variableSetterType" : "java.util.Date"

```
 },
 "xmlNameSpaceUri" : null
```
 }, "ResourceArn" : {

"c2jName" : "ResourceArn",

"c2jShape" : "String",

"deprecated" : false,

```
"documentation" : "<p>Amazon Resource Name (ARN) of the resource.</p>",
```
"endpointDiscoveryId" : false,

"enumType" : null,

 "fluentSetterDocumentation" : "/\*\*<p>Amazon Resource Name (ARN) of the resource.</p>\n@param resourceArn Amazon Resource Name (ARN) of the resource.\n@return Returns a reference to this object so that method calls can be chained together.\*/",

"fluentSetterMethodName" : "withResourceArn",

"getterDocumentation" : "/\*\*<p>Amazon Resource Name (ARN) of the resource.  $\langle p \rangle$  n@return Amazon Resource Name (ARN) of the resource.\*/",

```
 "getterMethodName" : "getResourceArn",
```

```
 "getterModel" : {
```
"returnType"

```
 : "String",
```
"documentation" : null

```
 },
```
" $http"$ : {

"additionalMarshallingPath" : null,

"additionalUnmarshallingPath" : null,

"flattened" : false,

"greedy" : false,

"header" : false,

"isPayload" : false,

"isStreaming" : false,

"location" : null,

"marshallLocation" : "PAYLOAD",

"marshallLocationName" : "ResourceArn",

"queryString" : false,

"requiresLength" : false,

"statusCode" : false,

"unmarshallLocationName" : "ResourceArn",

"uri" : false

## },

"idempotencyToken" : false,

"isBinary" : false,

"jsonValue" : false,

"list" : false,

"listModel" : null,

"map" : false,

"mapModel" : null,

"marshallingTargetClass" : "String",

"marshallingType" : "STRING",

"name" : "ResourceArn",

"sensitive" : false,

 "setterDocumentation" : "/\*\*<p>Amazon Resource Name (ARN) of the resource.</p>\n@param resourceArn Amazon Resource Name (ARN) of the resource.\*/",

"setterMethodName" : "setResourceArn",

"setterModel" : {

```
 "timestampFormat" : null,
  "variableDeclarationType" : "String",
  "variableName" : "resourceArn",
  "variableType" : "String",
  "documentation" : "",
  "simpleType" : "String",
  "variableSetterType" : "String"
 },
 "shouldEmitLegacyEnumSetter" : false,
 "shouldFullyQualify" : false,
 "simple" : true,
```
"unmarshallingType" : null,

 "varargSetterDocumentation" : "/\*\*<p>Amazon Resource Name (ARN) of the resource.</p>\n@param resourceArn Amazon Resource Name (ARN) of the resource.\n@return Returns a reference to this object so that method calls can be chained together.\*/",

"variable" :

#### {

"timestampFormat" : null,

"variableDeclarationType" : "String",

"variableName" : "resourceArn",

"variableType" : "String",

"documentation" : "<p>Amazon Resource Name (ARN) of the resource.</p>",

```
 "simpleType" : "String",
```
"variableSetterType" : "String"

},

```
 "xmlNameSpaceUri" : null
```
#### },

"ResourceOwnerId" : {

"c2jName" : "ResourceOwnerId",

"c2jShape" : "String",

"deprecated" : false,

"documentation" : "<p>ID of the Amazon Web Services account that owns the resource consuming licenses.</p>",

"endpointDiscoveryId" : false,

"enumType" : null,

 "fluentSetterDocumentation" : "/\*\*<p>ID of the Amazon Web Services account that owns the resource consuming licenses. $\langle p \rangle$  n@param resourceOwnerId ID of the Amazon Web Services account that owns the resource consuming licenses.\n@return Returns a reference to this object

so that method calls can be chained together.\*/",

"fluentSetterMethodName" : "withResourceOwnerId",

 "getterDocumentation" : "/\*\*<p>ID of the Amazon Web Services account that owns the resource consuming licenses. $\langle \nu \rangle$  m@return ID of the Amazon Web Services account that owns the resource consuming licenses.\*/", "getterMethodName" : "getResourceOwnerId",

"getterModel" : {

"returnType" : "String",

"documentation" : null

```
 },
```
" $http"$ : {

 "additionalMarshallingPath" : null, "additionalUnmarshallingPath" : null, "flattened" : false, "greedy" : false, "header" : false, "isPayload" : false, "isStreaming" : false, "location" : null, "marshallLocation" : "PAYLOAD", "marshallLocationName" : "ResourceOwnerId", "queryString" : false, "requiresLength" : false, "statusCode" : false,

"unmarshallLocationName" : "ResourceOwnerId",

"uri" : false

},

"idempotencyToken" : false,

"isBinary" : false,

"jsonValue" : false,

 "list" : false, "listModel" : null,

"map" : false,

"mapModel" : null,

"marshallingTargetClass" : "String",

"marshallingType" : "STRING",

"name" : "ResourceOwnerId",

"sensitive" : false,

 "setterDocumentation" : "/\*\*<p>ID of the Amazon Web Services account that owns the resource consuming licenses. $\langle p \rangle$  n@param resourceOwnerId ID of the Amazon Web Services account that owns the resource consuming licenses.\*/",

"setterMethodName" : "setResourceOwnerId",

"setterModel" : {

"timestampFormat" : null,

"variableDeclarationType" : "String",

"variableName" : "resourceOwnerId",

"variableType" : "String",

"documentation" :

 $^{\rm{m}}$ 

"simpleType" : "String",

"variableSetterType" : "String"

},

"shouldEmitLegacyEnumSetter" : false,

"shouldFullyQualify" : false,

"simple" : true,

"unmarshallingType" : null,

 "varargSetterDocumentation" : "/\*\*<p>ID of the Amazon Web Services account that owns the resource consuming licenses. $\langle p \rangle$  n@param resourceOwnerId ID of the Amazon Web Services account that owns the

resource consuming licenses.\n@return Returns a reference to this object so that method calls can be chained together.\*/",

```
 "variable" : {
       "timestampFormat" : null,
        "variableDeclarationType" : "String",
        "variableName" : "resourceOwnerId",
        "variableType" : "String",
       "documentation" : "<p>ID of the Amazon Web Services account that owns the resource consuming
licenses.</p>",
       "simpleType" : "String",
       "variableSetterType" : "String"
      },
      "xmlNameSpaceUri" : null
     },
     "ResourceType" : {
      "c2jName" : "ResourceType",
      "c2jShape" : "ResourceType",
      "deprecated" : false,
```

```
"documentation" : "<p>Type of server resource.</p>",
```
"endpointDiscoveryId" : false,

"enumType" : "ResourceType",

 "fluentSetterDocumentation" : "/\*\*<p>Type of server resource.</p>\n@param resourceType Type of server resource.\n@return Returns a reference to this object so that method calls can be chained together.\n@see ResourceType\*/",

```
 "fluentSetterMethodName" : "withResourceType",
```
 "getterDocumentation" : "/\*\*<p>Type of server resource.</p>\n@return Type of server resource.\n@see ResourceType\*/",

```
 "getterMethodName" : "getResourceType",
```
"getterModel" : {

```
 "returnType" : "String",
```
"documentation" : null

},

" $http"$ : {

```
 "additionalMarshallingPath" : null,
```
"additionalUnmarshallingPath"

## : null,

```
 "flattened" : false,
 "greedy" : false,
 "header" : false,
 "isPayload" : false,
 "isStreaming" : false,
 "location" : null,
 "marshallLocation" : "PAYLOAD",
 "marshallLocationName" : "ResourceType",
 "queryString" : false,
 "requiresLength" : false,
 "statusCode" : false,
```
 "unmarshallLocationName" : "ResourceType", "uri" : false }, "idempotencyToken" : false, "isBinary" : false, "jsonValue" : false, "list" : false, "listModel" : null, "map" : false, "mapModel" : null, "marshallingTargetClass" : "String", "marshallingType" : "STRING", "name" : "ResourceType", "sensitive" : false, "setterDocumentation" : "/\*\*<p>Type of server resource.</p>\n@param resourceType Type of server resource.\n@see ResourceType\*/", "setterMethodName" : "setResourceType", "setterModel" : { "timestampFormat" : null, "variableDeclarationType" : "String", "variableName" : "resourceType", "variableType" : "String", "documentation" : "", "simpleType" : "String", "variableSetterType" : "String" }, "shouldEmitLegacyEnumSetter" : false, "shouldFullyQualify" : false,

"simple" : true,

"unmarshallingType" : null,

 "varargSetterDocumentation" : "/\*\*<p>Type of server resource.</p>\n@param resourceType Type of server resource.\n@return Returns a reference to this object so that method calls can be chained together.\n@see ResourceType\*/",

"variable" : {

"timestampFormat" : null,

"variableDeclarationType" : "String",

```
 "variableName" : "resourceType",
```
"variableType" : "String",

"documentation"

```
: "<p>Type of server resource.</p>",
```

```
 "simpleType" : "String",
```

```
 "variableSetterType" : "String"
```

```
 },
```

```
 "xmlNameSpaceUri" : null
```

```
 }
 },
```
"packageName" : "com.amazonaws.services.licensemanager.model",

```
 "requestSignerAware" : false,
```

```
 "requestSignerClassFqcn" : null,
 "required" : [ ],
 "shapeName" : "LicenseConfigurationAssociation",
 "signerAware" : false,
 "signerType" : null,
 "unmarshaller" : {
   "flattened" : false,
   "resultWrapper" : null
 },
 "variable" : {
   "timestampFormat" : null,
   "variableDeclarationType" : "LicenseConfigurationAssociation",
   "variableName" : "licenseConfigurationAssociation",
   "variableType" : "LicenseConfigurationAssociation",
   "documentation" : null,
   "simpleType" : "LicenseConfigurationAssociation",
   "variableSetterType" : "LicenseConfigurationAssociation"
 },
 "wrapper" : false
 },
 "LicenseConfigurationStatus" : {
 "c2jName" : "LicenseConfigurationStatus",
 "customization" : {
   "artificialResultWrapper" : null,
   "skipGeneratingMarshaller" : false,
   "skipGeneratingModelClass" : false,
```

```
 "skipGeneratingUnmarshaller" : false
```
## },

```
 "deprecated" : false,
```
"documentation" : "",

```
 "endpointDiscoveryMembers" : null,
```

```
 "enums" : [ {
```
"name" : "AVAILABLE",

```
 "value" : "AVAILABLE"
```

```
 }, {
```
"name" : "DISABLED",

```
 "value" : "DISABLED"
```

```
 } ],
```
"errorCode" : null,

 "fullyQualifiedName" : "com.amazonaws.services.licensemanager.enum.LicenseConfigurationStatus", "hasHeaderMember" : false,

```
 "hasPayloadMember" : false,
```
"hasRequiresLengthMember" : false,

```
 "hasStatusCodeMember" : false,
```
"hasStreamingMember" : false,

```
 "marshaller" : null,
```

```
 "members" : null,
```

```
 "membersAsMap" : { },
   "packageName" : "com.amazonaws.services.licensemanager.enum",
    "requestSignerAware" : false,
   "requestSignerClassFqcn" : null,
   "required" : [ ],
   "shapeName" : "LicenseConfigurationStatus",
   "signerAware" : false,
   "signerType" : null,
   "unmarshaller" : {
    "flattened" : false,
    "resultWrapper" : null
   },
   "variable" : {
    "timestampFormat" : null,
    "variableDeclarationType" : "LicenseConfigurationStatus",
    "variableName" : "licenseConfigurationStatus",
    "variableType" : "LicenseConfigurationStatus",
    "documentation" : null,
    "simpleType" : "LicenseConfigurationStatus",
    "variableSetterType" : "LicenseConfigurationStatus"
   },
   "wrapper" : false
  },
  "LicenseConfigurationUsage" : {
   "c2jName" : "LicenseConfigurationUsage",
   "customization" : {
    "artificialResultWrapper" : null,
    "skipGeneratingMarshaller" : false,
    "skipGeneratingModelClass" : false,
    "skipGeneratingUnmarshaller"
 : false
   },
   "deprecated" : false,
  "documentation" : "<p>Details about the usage of a resource associated with a license configuration.</p>",
   "endpointDiscoveryMembers" : null,
   "enums" : null,
   "errorCode" : null,
   "fullyQualifiedName" : "com.amazonaws.services.licensemanager.model.LicenseConfigurationUsage",
   "hasHeaderMember" : false,
   "hasPayloadMember" : false,
   "hasRequiresLengthMember" : false,
   "hasStatusCodeMember" : false,
   "hasStreamingMember" : false,
   "marshaller" : null,
   "members" : [ {
    "c2jName" : "ResourceArn",
    "c2jShape" : "String",
```

```
 "deprecated" : false,
```
"documentation" : "<p>Amazon Resource Name (ARN) of the resource.</p>",

"endpointDiscoveryId" : false,

"enumType" : null,

 "fluentSetterDocumentation" : "/\*\*<p>Amazon Resource Name (ARN) of the resource.</p>\n@param resourceArn Amazon Resource Name (ARN) of the resource.\n@return Returns a

reference to this object so that method calls can be chained together.\*/",

"fluentSetterMethodName" : "withResourceArn",

"getterDocumentation" : "/\*\*<p>Amazon Resource Name (ARN) of the resource.  $\langle p \rangle$  n@return Amazon Resource Name (ARN) of the resource.\*/",

"getterMethodName" : "getResourceArn",

"getterModel" : {

"returnType" : "String",

"documentation" : null

},

" $http"$ : {

"additionalMarshallingPath" : null,

"additionalUnmarshallingPath" : null,

"flattened" : false,

"greedy" : false,

"header" : false,

"isPayload" : false,

"isStreaming" : false,

"location" : null,

"marshallLocation" : "PAYLOAD",

"marshallLocationName" : "ResourceArn",

"queryString" : false,

"requiresLength" : false,

"statusCode" : false,

"unmarshallLocationName" : "ResourceArn",

"uri" : false

### },

"idempotencyToken" : false,

"isBinary" : false,

"jsonValue" : false,

"list" : false,

"listModel" : null,

"map" : false,

"mapModel" : null,

"marshallingTargetClass" : "String",

"marshallingType" : "STRING",

"name" : "ResourceArn",

"sensitive" : false,

 "setterDocumentation" : "/\*\*<p>Amazon Resource Name (ARN) of the resource.</p>\n@param resourceArn Amazon Resource Name (ARN) of the resource.\*/",

"setterMethodName" : "setResourceArn",

"setterModel" : {

"timestampFormat" : null,

"variableDeclarationType" : "String",

```
 "variableName" : "resourceArn",
  "variableType" : "String",
  "documentation" : "",
  "simpleType" : "String",
  "variableSetterType" : "String"
 },
 "shouldEmitLegacyEnumSetter" : false,
 "shouldFullyQualify" : false,
 "simple" : true,
 "unmarshallingType" : null,
```
"variable" : {

 "varargSetterDocumentation" : "/\*\*<p>Amazon Resource Name (ARN) of the resource.</p>\n@param resourceArn Amazon Resource Name (ARN) of the resource.\n@return Returns a reference to this object so that method calls can be chained together.\*/",

```
 "timestampFormat" : null,
      "variableDeclarationType" : "String",
      "variableName" : "resourceArn",
      "variableType" : "String",
     "documentation" : "<p>Amazon Resource Name (ARN) of the resource.</p>",
      "simpleType" : "String",
      "variableSetterType" : "String"
     },
     "xmlNameSpaceUri" : null
   }, {
     "c2jName" : "ResourceType",
     "c2jShape" : "ResourceType",
     "deprecated" : false,
    "documentation" : "<p>Type of resource.</p>",
     "endpointDiscoveryId" : false,
     "enumType" : "ResourceType",
     "fluentSetterDocumentation" : "/**<p>Type of resource.</p>\n@param resourceType Type of
resource.\n@return Returns
a reference to this object so that method calls can be chained together.\n@see ResourceType*/",
     "fluentSetterMethodName" : "withResourceType",
     "getterDocumentation" : "/**<p>Type of resource.</p>\n@return Type of resource.\n@see ResourceType*/",
     "getterMethodName" : "getResourceType",
     "getterModel" : {
      "returnType" : "String",
      "documentation" : null
     },
    "http": {
      "additionalMarshallingPath" : null,
      "additionalUnmarshallingPath" : null,
      "flattened" : false,
      "greedy" : false,
      "header" : false,
```

```
 "isPayload" : false,
```

```
 "isStreaming" : false,
      "location" : null,
      "marshallLocation" : "PAYLOAD",
      "marshallLocationName" : "ResourceType",
      "queryString" : false,
      "requiresLength" : false,
      "statusCode" : false,
      "unmarshallLocationName" : "ResourceType",
      "uri" : false
     },
     "idempotencyToken"
 : false,
     "isBinary" : false,
     "jsonValue" : false,
     "list" : false,
     "listModel" : null,
     "map" : false,
     "mapModel" : null,
     "marshallingTargetClass" : "String",
     "marshallingType" : "STRING",
     "name" : "ResourceType",
     "sensitive" : false,
     "setterDocumentation" : "/**<p>Type of resource.</p>\n@param resourceType Type of resource.\n@see
ResourceType*/",
     "setterMethodName" : "setResourceType",
     "setterModel" : {
      "timestampFormat" : null,
      "variableDeclarationType" : "String",
      "variableName" : "resourceType",
      "variableType" : "String",
      "documentation" : "",
      "simpleType" : "String",
      "variableSetterType" : "String"
     },
     "shouldEmitLegacyEnumSetter" : false,
     "shouldFullyQualify" : false,
     "simple" : true,
     "unmarshallingType" : null,
     "varargSetterDocumentation" : "/**<p>Type
 of resource.</p>\n@param resourceType Type of resource.\n@return Returns a reference to this object so that
method calls can be chained together.\n@see ResourceType*/",
     "variable" : {
      "timestampFormat" : null,
      "variableDeclarationType" : "String",
      "variableName" : "resourceType",
      "variableType" : "String",
     "documentation" : "<p>Type of resource.</p>",
```

```
 "simpleType" : "String",
```

```
 "variableSetterType" : "String"
```

```
 },
```
"xmlNameSpaceUri" : null

}, {

"c2jName" : "ResourceStatus",

"c2jShape" : "String",

"deprecated" : false,

"documentation" : "<p>Status of the resource.</p>",

"endpointDiscoveryId" : false,

"enumType" : null,

 "fluentSetterDocumentation" : "/\*\*<p>Status of the resource.</p>\n@param resourceStatus Status of the resource.\n@return Returns a reference to this object so that method calls can be chained together.\*/",

"fluentSetterMethodName"

```
 : "withResourceStatus",
```

```
"getterDocumentation" : "/**<p>Status of the resource.</p>\n@return Status of the resource.*/",
 "getterMethodName" : "getResourceStatus",
```
"getterModel" : {

"returnType" : "String",

"documentation" : null

# },

" $http"$ : {

"additionalMarshallingPath" : null,

"additionalUnmarshallingPath" : null,

```
 "flattened" : false,
```
"greedy" : false,

"header" : false,

"isPayload" : false,

"isStreaming" : false,

"location" : null,

"marshallLocation" : "PAYLOAD",

"marshallLocationName" : "ResourceStatus",

"queryString" : false,

"requiresLength" : false,

"statusCode" : false,

"unmarshallLocationName" : "ResourceStatus",

```
 "uri" : false
```
# },

 "idempotencyToken" : false, "isBinary" : false,

"jsonValue" : false,

"list" : false,

"listModel" : null,

"map" : false,

"mapModel" : null,

"marshallingTargetClass" : "String",

"marshallingType" : "STRING",

"name" : "ResourceStatus",

"sensitive" : false,

 "setterDocumentation" : "/\*\*<p>Status of the resource.</p>\n@param resourceStatus Status of the resource.\*/", "setterMethodName" : "setResourceStatus",

 "setterModel" : { "timestampFormat" : null,

"variableDeclarationType" : "String",

"variableName" : "resourceStatus",

"variableType" : "String",

"documentation" : "",

"simpleType" : "String",

"variableSetterType" : "String"

},

"shouldEmitLegacyEnumSetter" : false,

"shouldFullyQualify" : false,

"simple" : true,

"unmarshallingType" : null,

 "varargSetterDocumentation" : "/\*\*<p>Status of the resource.</p>\n@param resourceStatus Status of the resource.\n@return Returns a reference

to this object so that method calls can be chained together.\*/",

"variable" : {

"timestampFormat" : null,

"variableDeclarationType" : "String",

"variableName" : "resourceStatus",

"variableType" : "String",

"documentation" : "<p>Status of the resource.</p>",

"simpleType" : "String",

"variableSetterType" : "String"

## },

"xmlNameSpaceUri" : null

## }, {

"c2jName" : "ResourceOwnerId",

"c2jShape" : "String",

"deprecated" : false,

"documentation" : "< $p>ID$  of the account that owns the resource. $\langle p \rangle$ ",

"endpointDiscoveryId" : false,

"enumType" : null,

"fluentSetterDocumentation" : "/\*\*<p>ID of the account that owns the resource.</p> $\ln \omega$ 

resourceOwnerId ID of the account that owns the resource.\n@return Returns a reference to this object so that method calls can be chained together.\*/",

"fluentSetterMethodName" : "withResourceOwnerId",

"getterDocumentation" : "/\*\*<p>ID of the account that owns the resource. $\langle p \rangle$ \n@return ID of the account that owns the resource.\*/",

"getterMethodName" : "getResourceOwnerId",

```
 "getterModel" : {
  "returnType" : "String",
  "documentation" : null
 },
```

```
"http": {
```
"additionalMarshallingPath" : null,

```
 "additionalUnmarshallingPath" : null,
      "flattened" : false,
      "greedy" : false,
      "header" : false,
      "isPayload" : false,
      "isStreaming" : false,
      "location" : null,
      "marshallLocation" : "PAYLOAD",
      "marshallLocationName" : "ResourceOwnerId",
      "queryString" : false,
      "requiresLength" : false,
      "statusCode" : false,
      "unmarshallLocationName" : "ResourceOwnerId",
      "uri" : false
     },
     "idempotencyToken" : false,
     "isBinary" : false,
     "jsonValue" : false,
     "list" : false,
    "listModel" : null,
     "map" : false,
     "mapModel" : null,
     "marshallingTargetClass" : "String",
     "marshallingType" : "STRING",
     "name" : "ResourceOwnerId",
     "sensitive" : false,
     "setterDocumentation" : "/**<p>ID of the account that owns the resource.</p>\n@param resourceOwnerId ID
of the account that owns the resource.*/",
     "setterMethodName" : "setResourceOwnerId",
     "setterModel" : {
      "timestampFormat" : null,
      "variableDeclarationType" : "String",
      "variableName" : "resourceOwnerId",
      "variableType" : "String",
      "documentation" : "",
      "simpleType" : "String",
      "variableSetterType" : "String"
     },
     "shouldEmitLegacyEnumSetter" : false,
     "shouldFullyQualify" : false,
     "simple" : true,
     "unmarshallingType" : null,
     "varargSetterDocumentation" : "/**<p>ID of the account that owns the resource.</p>\n@param
resourceOwnerId
 ID of the account that owns the resource.\n@return Returns a reference to this object so that method calls can be
chained together.*/",
```

```
 "variable" : {
```

```
 "timestampFormat" : null,
 "variableDeclarationType" : "String",
 "variableName" : "resourceOwnerId",
 "variableType" : "String",
"documentation" : "<p>ID of the account that owns the resource.\langle p \rangle",
 "simpleType" : "String",
 "variableSetterType" : "String"
```
#### },

"xmlNameSpaceUri" : null

#### }, {

"c2jName" : "AssociationTime",

"c2jShape" : "DateTime",

"deprecated" : false,

"documentation" : "< $p$ >Time when the license configuration was initially associated with the resource. $\langle p \rangle$ ", "endpointDiscoveryId" : false,

"enumType" : null,

 "fluentSetterDocumentation" : "/\*\*<p>Time when the license configuration was initially associated with the resource. $\langle p \rangle$  n@param associationTime Time when the license configuration

was initially associated with the resource.\n@return Returns a reference to this object so that method calls can be chained together.\*/",

"fluentSetterMethodName" : "withAssociationTime",

 "getterDocumentation" : "/\*\*<p>Time when the license configuration was initially associated with the resource. $\langle \rangle$  n@return Time when the license configuration was initially associated with the resource.\*/",

"getterMethodName" : "getAssociationTime",

```
 "getterModel" : {
```

```
 "returnType" : "java.util.Date",
```
"documentation" : null

```
 },
```
" $http"$ : {

"additionalMarshallingPath" : null,

"additionalUnmarshallingPath" : null,

"flattened" : false,

```
 "greedy" : false,
```
"header" : false,

"isPayload" : false,

"isStreaming" : false,

```
 "location" : null,
```
"marshallLocation" : "PAYLOAD",

"marshallLocationName" : "AssociationTime",

"queryString"

# : false,

```
 "requiresLength" : false,
```
"statusCode" : false,

"unmarshallLocationName" : "AssociationTime",

"uri" : false

# },

"idempotencyToken" : false,

"isBinary" : false,

 "jsonValue" : false, "list" : false, "listModel" : null, "map" : false, "mapModel" : null, "marshallingTargetClass" : "java.util.Date", "marshallingType" : "DATE",

"name" : "AssociationTime",

"sensitive" : false,

 "setterDocumentation" : "/\*\*<p>Time when the license configuration was initially associated with the resource. $\langle \phi \rangle$  n@param associationTime Time when the license configuration was initially associated with the resource.\*/",

"setterMethodName" : "setAssociationTime",

"setterModel" : {

"timestampFormat" : null,

"variableDeclarationType" : "java.util.Date",

"variableName" : "associationTime",

"variableType" : "java.util.Date",

"documentation" : "",

"simpleType" : "Date",

"variableSetterType" : "java.util.Date"

},

"shouldEmitLegacyEnumSetter" : false,

"shouldFullyQualify" : false,

"simple" : true,

"unmarshallingType" : null,

 "varargSetterDocumentation" : "/\*\*<p>Time when the license configuration was initially associated with the resource. $\langle p \rangle$  n@param associationTime Time when the license configuration was initially associated with the resource.\n@return Returns a reference to this object so that method calls can be chained together.\*/",

"variable" : {

"timestampFormat" : "unixTimestamp",

"variableDeclarationType" : "java.util.Date",

"variableName" : "associationTime",

"variableType" : "java.util.Date",

"documentation" : "< $p$ >Time when the license configuration was initially associated with the resource. $\langle p \rangle$ ", "simpleType" : "Date",

"variableSetterType"

: "java.util.Date"

},

"xmlNameSpaceUri" : null

}, {

"c2jName" : "ConsumedLicenses",

"c2jShape" : "BoxLong",

"deprecated" : false,

"documentation" : "<p>Number of licenses consumed by the resource.</p>",

"endpointDiscoveryId" : false,

"enumType" : null,

"fluentSetterDocumentation" : "/\*\*<p>Number of licenses consumed by the resource.</p>\n@param

consumedLicenses Number of licenses consumed by the resource.\n@return Returns a reference to this object so that method calls can be chained together.\*/",

"fluentSetterMethodName" : "withConsumedLicenses",

 "getterDocumentation" : "/\*\*<p>Number of licenses consumed by the resource.</p>\n@return Number of licenses consumed by the resource.\*/",

```
 "getterMethodName" : "getConsumedLicenses",
```

```
 "getterModel" : {
```

```
 "returnType" : "Long",
```

```
 "documentation" : null
```

```
 },
```

```
"http": {
```
"additionalMarshallingPath"

: null,

```
 "additionalUnmarshallingPath" : null,
```
"flattened" : false,

```
 "greedy" : false,
```
"header" : false,

```
 "isPayload" : false,
```
"isStreaming" : false,

"location" : null,

```
 "marshallLocation" : "PAYLOAD",
```
"marshallLocationName" : "ConsumedLicenses",

"queryString" : false,

"requiresLength" : false,

"statusCode" : false,

"unmarshallLocationName" : "ConsumedLicenses",

```
 "uri" : false
```
},

"idempotencyToken" : false,

"isBinary" : false,

"jsonValue" : false,

"list" : false,

"listModel" : null,

"map" : false,

"mapModel" : null,

"marshallingTargetClass" : "Long",

```
 "marshallingType" : "LONG",
```
"name" : "ConsumedLicenses",

"sensitive" : false,

"setterDocumentation" : "/\*\*<p>Number of licenses consumed by the resource. $\langle p \rangle$  n@param consumedLicenses Number of licenses

```
 consumed by the resource.*/",
```
"setterMethodName" : "setConsumedLicenses",

"setterModel" : {

"timestampFormat" : null,

"variableDeclarationType" : "Long",

"variableName" : "consumedLicenses",

```
 "variableType" : "Long",
```

```
 "documentation" : "",
  "simpleType" : "Long",
  "variableSetterType" : "Long"
 },
```

```
 "shouldEmitLegacyEnumSetter" : false,
```
"shouldFullyQualify" : false,

"simple" : true,

"unmarshallingType" : null,

 "varargSetterDocumentation" : "/\*\*<p>Number of licenses consumed by the resource.</p>\n@param consumedLicenses Number of licenses consumed by the resource.\n@return Returns a reference to this object so that method calls can be chained together.\*/",

"variable" : {

```
 "timestampFormat" : null,
```
"variableDeclarationType" : "Long",

"variableName" : "consumedLicenses",

"variableType" : "Long",

"documentation"

: "<p>Number of licenses consumed by the resource.</p>",

```
 "simpleType" : "Long",
```

```
 "variableSetterType" : "Long"
```
## },

"xmlNameSpaceUri" : null

## } ],

"membersAsMap" : {

```
 "AssociationTime" : {
```
"c2jName" : "AssociationTime",

"c2jShape" : "DateTime",

"deprecated" : false,

"documentation" : "< $p$ >Time when the license configuration was initially associated with the resource. $\langle p \rangle$ ", "endpointDiscoveryId" : false,

"enumType" : null,

 "fluentSetterDocumentation" : "/\*\*<p>Time when the license configuration was initially associated with the resource. $\langle \phi \rangle$  n@param associationTime Time when the license configuration was initially associated with the resource.\n@return Returns a reference to this object so that method calls can be chained together.\*/",

"fluentSetterMethodName" : "withAssociationTime",

"getterDocumentation" : "/\*\*<p>Time when the license configuration

was initially associated with the resource. $\langle p \rangle$  n@return Time when the license configuration was initially associated with the resource.\*/",

```
 "getterMethodName" : "getAssociationTime",
 "getterModel" : {
  "returnType" : "java.util.Date",
  "documentation" : null
```
},

" $http"$ : {

"additionalMarshallingPath" : null,

"additionalUnmarshallingPath" : null,

```
 "flattened" : false,
```

```
 "greedy" : false,
```
 "header" : false, "isPayload" : false, "isStreaming" : false, "location" : null, "marshallLocation" : "PAYLOAD", "marshallLocationName" : "AssociationTime", "queryString" : false, "requiresLength" : false, "statusCode" : false, "unmarshallLocationName" : "AssociationTime", "uri" : false }, "idempotencyToken" : false, "isBinary" : false, "jsonValue" : false, "list" : false, "listModel" : null, "map" : false, "mapModel" : null, "marshallingTargetClass" : "java.util.Date", "marshallingType" : "DATE",

"name" : "AssociationTime",

"sensitive" : false,

 "setterDocumentation" : "/\*\*<p>Time when the license configuration was initially associated with the resource. $\langle \rangle$  \n @ param association Time Time when the license configuration was initially associated with the resource.\*/",

```
 "setterMethodName" : "setAssociationTime",
```
"setterModel" : {

```
 "timestampFormat" : null,
```
"variableDeclarationType" : "java.util.Date",

"variableName" : "associationTime",

```
 "variableType" : "java.util.Date",
```

```
 "documentation" : "",
```

```
 "simpleType" : "Date",
```

```
 "variableSetterType" : "java.util.Date"
```
#### },

"shouldEmitLegacyEnumSetter" : false,

"shouldFullyQualify" : false,

"simple" : true,

"unmarshallingType" : null,

 "varargSetterDocumentation" : "/\*\*<p>Time when the license configuration was initially associated with the resource. $\langle \phi \rangle$  m@param associationTime Time when the license configuration was initially associated with the resource.\n@return Returns a reference to this object so that method calls can be chained together.\*/",

"variable" : {

"timestampFormat" : "unixTimestamp",

"variableDeclarationType" : "java.util.Date",

```
 "variableName" : "associationTime",
```
"variableType" : "java.util.Date",

"documentation" : "<p>Time when the license configuration was initially associated with the resource. $\langle p \rangle$ ", "simpleType" : "Date",

"variableSetterType" : "java.util.Date"

},

"xmlNameSpaceUri" : null

},

"ConsumedLicenses" : {

"c2jName" : "ConsumedLicenses",

"c2jShape" : "BoxLong",

"deprecated" : false,

"documentation" : "<p>Number of licenses consumed by the resource.</p>",

"endpointDiscoveryId" : false,

"enumType" : null,

 "fluentSetterDocumentation" : "/\*\*<p>Number of licenses consumed by the resource.</p>\n@param consumedLicenses Number of licenses consumed by the resource.\n@return Returns a reference to this object so that method calls can be chained together.\*/",

"fluentSetterMethodName" : "withConsumedLicenses",

 "getterDocumentation" : "/\*\*<p>Number of licenses consumed by the resource.</p>\n@return Number of licenses consumed by the resource.\*/",

"getterMethodName" : "getConsumedLicenses",

```
 "getterModel" : {
  "returnType" : "Long",
  "documentation" : null
 },
"http": {
  "additionalMarshallingPath" : null,
  "additionalUnmarshallingPath" : null,
  "flattened" : false,
  "greedy" : false,
  "header" : false,
  "isPayload" : false,
  "isStreaming" : false,
  "location" : null,
  "marshallLocation" : "PAYLOAD",
  "marshallLocationName" : "ConsumedLicenses",
  "queryString" : false,
  "requiresLength" : false,
  "statusCode" : false,
  "unmarshallLocationName" : "ConsumedLicenses",
  "uri" : false
 },
 "idempotencyToken" : false,
 "isBinary" : false,
 "jsonValue" : false,
 "list" : false,
 "listModel" : null,
```
 "map" : false, "mapModel" : null, "marshallingTargetClass" : "Long", "marshallingType" : "LONG", "name" : "ConsumedLicenses", "sensitive" : false,

"setterDocumentation" : "/\*\*<p>Number of licenses consumed by the resource. $\langle p \rangle$  n@param consumedLicenses Number of licenses consumed by the resource.\*/",

"setterMethodName" : "setConsumedLicenses",

```
 "setterModel" : {
  "timestampFormat" : null,
```
"variableDeclarationType" : "Long",

"variableName" : "consumedLicenses",

```
 "variableType" : "Long",
```

```
 "documentation" : "",
```
"simpleType" : "Long",

"variableSetterType" : "Long"

},

"shouldEmitLegacyEnumSetter" : false,

"shouldFullyQualify" : false,

"simple" : true,

"unmarshallingType" : null,

"varargSetterDocumentation" : "/\*\*<p>Number of licenses consumed by the resource.</p>\n@param consumedLicenses Number of licenses consumed by the resource.\n@return Returns a reference to this object so that method calls can be chained together.\*/",

```
 "variable" : {
  "timestampFormat" : null,
  "variableDeclarationType" : "Long",
  "variableName" : "consumedLicenses",
  "variableType" : "Long",
  "documentation"
```
: "<p>Number of licenses consumed by the resource.</p>",

```
 "simpleType" : "Long",
```

```
 "variableSetterType" : "Long"
```
},

"xmlNameSpaceUri" : null

```
 },
```

```
 "ResourceArn" : {
```

```
 "c2jName" : "ResourceArn",
```

```
 "c2jShape" : "String",
```

```
 "deprecated" : false,
```
"documentation" : "<p>Amazon Resource Name (ARN) of the resource.</p>",

"endpointDiscoveryId" : false,

"enumType" : null,

 "fluentSetterDocumentation" : "/\*\*<p>Amazon Resource Name (ARN) of the resource.</p>\n@param resourceArn Amazon Resource Name (ARN) of the resource.\n@return Returns a reference to this object so that method calls can be chained together.\*/",

```
 "fluentSetterMethodName" : "withResourceArn",
     "getterDocumentation" : "/**<p>Amazon Resource Name (ARN) of the resource. \langle p \rangle n@return Amazon
Resource Name (ARN) of the resource.*/",
      "getterMethodName" : "getResourceArn",
      "getterModel"
 : {
       "returnType" : "String",
       "documentation" : null
      },
     "http": {
       "additionalMarshallingPath" : null,
        "additionalUnmarshallingPath" : null,
        "flattened" : false,
        "greedy" : false,
        "header" : false,
        "isPayload" : false,
        "isStreaming" : false,
        "location" : null,
        "marshallLocation" : "PAYLOAD",
        "marshallLocationName" : "ResourceArn",
        "queryString" : false,
        "requiresLength" : false,
        "statusCode" : false,
        "unmarshallLocationName" : "ResourceArn",
        "uri" : false
      },
      "idempotencyToken" : false,
      "isBinary" : false,
      "jsonValue" : false,
      "list" : false,
      "listModel" : null,
      "map" : false,
      "mapModel" : null,
      "marshallingTargetClass" : "String",
      "marshallingType" : "STRING",
       "name" : "ResourceArn",
      "sensitive" : false,
      "setterDocumentation" : "/**<p>Amazon Resource Name (ARN) of the resource.</p>\n@param resourceArn
Amazon Resource Name (ARN) of the resource.*/",
      "setterMethodName" : "setResourceArn",
      "setterModel" : {
        "timestampFormat" : null,
        "variableDeclarationType" : "String",
        "variableName" : "resourceArn",
        "variableType" : "String",
        "documentation" : "",
        "simpleType" : "String",
```

```
 "variableSetterType" : "String"
```
},

"shouldEmitLegacyEnumSetter" : false,

"shouldFullyQualify" : false,

"simple" : true,

"unmarshallingType" : null,

 "varargSetterDocumentation" : "/\*\*<p>Amazon Resource Name (ARN) of the resource.</p>\n@param resourceArn Amazon Resource Name (ARN) of the resource.\n@return Returns a reference to this object so that method calls can be chained together.\*/",

"variable" : {

"timestampFormat" : null,

"variableDeclarationType" : "String",

"variableName" : "resourceArn",

"variableType" : "String",

"documentation" : "<p>Amazon Resource Name (ARN) of the resource.</p>",

"simpleType" : "String",

"variableSetterType" : "String"

## },

"xmlNameSpaceUri" : null

## },

"ResourceOwnerId" : {

"c2jName" : "ResourceOwnerId",

"c2jShape" : "String",

"deprecated" : false,

"documentation" : "<p>ID of the account that owns the resource.</p>",

"endpointDiscoveryId" : false,

"enumType" : null,

"fluentSetterDocumentation" : "/\*\*<p>ID of the account that owns the resource.</p> $\ln \omega$ 

resourceOwnerId ID of the account that owns the resource.\n@return Returns a reference to this object so that method calls can be chained together.\*/",

"fluentSetterMethodName" :

"withResourceOwnerId",

 "getterDocumentation" : "/\*\*<p>ID of the account that owns the resource.</p>\n@return ID of the account that owns the resource.\*/",

"getterMethodName" : "getResourceOwnerId",

"getterModel" : {

```
 "returnType" : "String",
```
"documentation" : null

```
 },
```
"http" : {

"additionalMarshallingPath" : null,

"additionalUnmarshallingPath" : null,

"flattened" : false,

"greedy" : false,

"header" : false,

"isPayload" : false,

"isStreaming" : false,

"location" : null,

"marshallLocation" : "PAYLOAD",

 "marshallLocationName" : "ResourceOwnerId", "queryString" : false, "requiresLength" : false, "statusCode" : false, "unmarshallLocationName" : "ResourceOwnerId", "uri" : false }, "idempotencyToken" : false, "isBinary" : false, "jsonValue" : false, "list" : false, "listModel" : null, "map" : false, "mapModel" : null, "marshallingTargetClass" : "String", "marshallingType" : "STRING", "name" : "ResourceOwnerId", "sensitive" : false, "setterDocumentation" : "/\*\*<p>ID of the account that owns the resource.</p>\n@param resourceOwnerId ID of the account that owns the resource.\*/", "setterMethodName" : "setResourceOwnerId", "setterModel" : { "timestampFormat" : null, "variableDeclarationType" : "String", "variableName" : "resourceOwnerId", "variableType" : "String", "documentation" : "", "simpleType" : "String", "variableSetterType" : "String" }, "shouldEmitLegacyEnumSetter" : false, "shouldFullyQualify" : false, "simple" : true, "unmarshallingType" : null, "varargSetterDocumentation" : "/\*\*<p>ID of the account that owns the resource.</p>\n@param resourceOwnerId ID of the account that owns the resource.\n@return Returns a reference to this object so that method calls can be chained together.\*/", "variable" : {

```
 "timestampFormat" : null,
  "variableDeclarationType" : "String",
  "variableName" : "resourceOwnerId",
  "variableType" : "String",
 "documentation" : "<p>ID of the account that owns the resource.\langle p \rangle",
  "simpleType" : "String",
  "variableSetterType" : "String"
 },
```

```
 "xmlNameSpaceUri" : null
     },
     "ResourceStatus" : {
      "c2jName" : "ResourceStatus",
      "c2jShape" : "String",
      "deprecated" : false,
     "documentation" : "<p>Status of the resource.</p>",
      "endpointDiscoveryId" : false,
      "enumType" : null,
      "fluentSetterDocumentation" : "/**<p>Status
 of the resource.</p>\n@param resourceStatus Status of the resource.\n@return Returns a reference to this object so
that method calls can be chained together.*/",
      "fluentSetterMethodName" : "withResourceStatus",
     "getterDocumentation" : "/**<p>Status of the resource.</p>\n@return Status of the resource.*/",
      "getterMethodName" : "getResourceStatus",
      "getterModel" : {
       "returnType" : "String",
       "documentation" : null
      },
     "http": {
       "additionalMarshallingPath" : null,
       "additionalUnmarshallingPath" : null,
       "flattened" : false,
       "greedy" : false,
       "header" : false,
       "isPayload" : false,
       "isStreaming" : false,
       "location" : null,
       "marshallLocation" : "PAYLOAD",
        "marshallLocationName" : "ResourceStatus",
        "queryString" : false,
       "requiresLength" : false,
       "statusCode"
 : false,
       "unmarshallLocationName" : "ResourceStatus",
       "uri" : false
      },
      "idempotencyToken" : false,
      "isBinary" : false,
      "jsonValue" : false,
      "list" : false,
      "listModel" : null,
      "map" : false,
      "mapModel" : null,
      "marshallingTargetClass" : "String",
      "marshallingType" : "STRING",
```

```
 "name" : "ResourceStatus",
```

```
 "sensitive" : false,
```
 "setterDocumentation" : "/\*\*<p>Status of the resource.</p>\n@param resourceStatus Status of the resource.\*/",

"setterMethodName" : "setResourceStatus",

"setterModel" : {

"timestampFormat" : null,

"variableDeclarationType" : "String",

"variableName" : "resourceStatus",

"variableType" : "String",

"documentation" : "",

"simpleType" : "String",

"variableSetterType" : "String"

},

"shouldEmitLegacyEnumSetter"

```
 : false,
```
"shouldFullyQualify" : false,

"simple" : true,

"unmarshallingType" : null,

 "varargSetterDocumentation" : "/\*\*<p>Status of the resource.</p>\n@param resourceStatus Status of the resource.\n@return Returns a reference to this object so that method calls can be chained together.\*/",

"variable" : {

```
 "timestampFormat" : null,
  "variableDeclarationType" : "String",
  "variableName" : "resourceStatus",
  "variableType" : "String",
 "documentation" : "<p>Status of the resource.</p>",
  "simpleType" : "String",
  "variableSetterType" : "String"
 },
 "xmlNameSpaceUri" : null
```
# },

"ResourceType" : {

```
 "c2jName" : "ResourceType",
```
"c2jShape" : "ResourceType",

```
 "deprecated" : false,
```
"documentation" : "<p>Type of resource.</p>",

```
 "endpointDiscoveryId" : false,
```

```
 "enumType" :
```
"ResourceType",

 "fluentSetterDocumentation" : "/\*\*<p>Type of resource.</p>\n@param resourceType Type of resource.\n@return Returns a reference to this object so that method calls can be chained together.\n@see ResourceType\*/",

```
 "fluentSetterMethodName" : "withResourceType",
```

```
 "getterDocumentation" : "/**<p>Type of resource.</p>\n@return Type of resource.\n@see ResourceType*/",
 "getterMethodName" : "getResourceType",
```
"getterModel" : {

```
 "returnType" : "String",
```

```
 "documentation" : null
```

```
 },
```
" $http"$ : { "additionalMarshallingPath" : null, "additionalUnmarshallingPath" : null, "flattened" : false, "greedy" : false, "header" : false, "isPayload" : false, "isStreaming" : false, "location" : null, "marshallLocation" : "PAYLOAD", "marshallLocationName" : "ResourceType", "queryString" : false, "requiresLength" : false, "statusCode" : false, "unmarshallLocationName" : "ResourceType", "uri" : false }, "idempotencyToken" : false, "isBinary" : false, "jsonValue" : false, "list" : false, "listModel" : null, "map" : false, "mapModel" : null, "marshallingTargetClass" : "String", "marshallingType" : "STRING", "name" : "ResourceType", "sensitive" : false, "setterDocumentation" : "/\*\*<p>Type of resource.</p>\n@param resourceType Type of resource.\n@see ResourceType\*/", "setterMethodName" : "setResourceType", "setterModel" : { "timestampFormat" : null, "variableDeclarationType" : "String", "variableName" : "resourceType", "variableType" : "String", "documentation" : "", "simpleType" : "String", "variableSetterType" : "String" }, "shouldEmitLegacyEnumSetter" : false, "shouldFullyQualify" : false, "simple" : true, "unmarshallingType" : null, "varargSetterDocumentation" : "/\*\*<p>Type of resource.</p>\n@param resourceType Type of resource.\n@return Returns a reference to this object so that method calls can be chained together.\n@see

```
ResourceType*/",
      "variable" : {
        "timestampFormat" : null,
        "variableDeclarationType" : "String",
        "variableName" : "resourceType",
        "variableType" : "String",
       "documentation" : "<p>Type of resource.</p>",
        "simpleType" : "String",
        "variableSetterType" : "String"
      },
      "xmlNameSpaceUri" : null
     }
    },
    "packageName" : "com.amazonaws.services.licensemanager.model",
    "requestSignerAware" : false,
    "requestSignerClassFqcn" : null,
    "required" : [ ],
    "shapeName"
 : "LicenseConfigurationUsage",
    "signerAware" : false,
    "signerType" : null,
    "unmarshaller" : {
     "flattened" : false,
     "resultWrapper" : null
    },
    "variable" : {
     "timestampFormat" : null,
     "variableDeclarationType" : "LicenseConfigurationUsage",
     "variableName" : "licenseConfigurationUsage",
     "variableType" : "LicenseConfigurationUsage",
     "documentation" : null,
     "simpleType" : "LicenseConfigurationUsage",
     "variableSetterType" : "LicenseConfigurationUsage"
    },
    "wrapper" : false
   },
   "LicenseConversionContext" : {
    "c2jName" : "LicenseConversionContext",
    "customization" : {
     "artificialResultWrapper" : null,
     "skipGeneratingMarshaller" : false,
     "skipGeneratingModelClass" : false,
     "skipGeneratingUnmarshaller" : false
    },
    "deprecated" : false,
   "documentation" : "<p>Information about a license type conversion task.\langle p \rangle",
    "endpointDiscoveryMembers" : null,
    "enums" : null,
```
"errorCode" : null,

"fullyQualifiedName" : "com.amazonaws.services.licensemanager.model.LicenseConversionContext",

"hasHeaderMember" : false,

"hasPayloadMember" : false,

"hasRequiresLengthMember" : false,

"hasStatusCodeMember" : false,

"hasStreamingMember" : false,

"marshaller" : null,

"members" : [ {

"c2jName" : "UsageOperation",

"c2jShape" : "UsageOperation",

"deprecated" : false,

"documentation" : "<p>The Usage operation value that corresponds to the license type you are converting your resource from. For more information about which platforms correspond to which usage operation values see <a href=\"https://docs.aws.amazon.com/AWSEC2/latest/UserGuide/billing-info-fields.html#billing-info\">Sample data: usage operation by platform  $\langle a \rangle \langle p \rangle$ ",

"endpointDiscoveryId" : false,

"enumType" : null,

"fluentSetterDocumentation"

 : "/\*\*<p>The Usage operation value that corresponds to the license type you are converting your resource from. For more information about which platforms correspond to which usage operation values see  $\leq a$ 

href=\"https://docs.aws.amazon.com/AWSEC2/latest/UserGuide/billing-info-fields.html#billing-info\">Sample data: usage operation by platform  $\langle a \rangle \langle p \rangle$  operation usage Operation The Usage operation value that corresponds to the license type you are converting your resource from. For more information about which platforms correspond to which usage operation values see <a href=\"https://docs.aws.amazon.com/AWSEC2/latest/UserGuide/billinginfo-fields.html#billing-info\">Sample data: usage operation by platform  $\langle x \rangle$ \n@return Returns a reference to this object so that method calls can be chained together.\*/",

"fluentSetterMethodName" : "withUsageOperation",

"getterDocumentation" : "/\*\*<p>The Usage operation value that corresponds to the license type you are converting your

 resource from. For more information about which platforms correspond to which usage operation values see <a href=\"https://docs.aws.amazon.com/AWSEC2/latest/UserGuide/billing-info-fields.html#billing-info\">Sample data: usage operation by platform  $\langle a \rangle \langle p \rangle$  m@return The Usage operation value that corresponds to the license type you are converting your resource from. For more information about which platforms correspond to which usage operation values see <a href=\"https://docs.aws.amazon.com/AWSEC2/latest/UserGuide/billing-infofields.html#billing-info\">Sample data: usage operation by platform </a>\*/",

"getterMethodName" : "getUsageOperation",

```
 "getterModel" : {
  "returnType" : "String",
  "documentation" : null
 },
"http" : "additionalMarshallingPath" : null,
  "additionalUnmarshallingPath" : null,
  "flattened" : false,
  "greedy" : false,
  "header" : false,
  "isPayload" : false,
```
 "isStreaming" : false, "location" : null, "marshallLocation" : "PAYLOAD", "marshallLocationName" : "UsageOperation", "queryString" : false, "requiresLength" : false, "statusCode" : false, "unmarshallLocationName" : "UsageOperation", "uri" : false }, "idempotencyToken" : false, "isBinary" : false, "jsonValue" : false, "list" : false, "listModel" : null, "map" : false, "mapModel" : null, "marshallingTargetClass" : "String", "marshallingType" : "STRING", "name" : "UsageOperation", "sensitive" : false,

 "setterDocumentation" : "/\*\*<p>The Usage operation value that corresponds to the license type you are converting your resource from. For more information about which platforms correspond to which usage operation values see <a href=\"https://docs.aws.amazon.com/AWSEC2/latest/UserGuide/billing-info-fields.html#billinginfo\">Sample

data: usage operation by platform  $\langle x \rangle \langle p \rangle$  @param usageOperation The Usage operation value that corresponds to the license type you are converting your resource from. For more information about which platforms correspond to which usage operation values see <a href=\"https://docs.aws.amazon.com/AWSEC2/latest/UserGuide/billinginfo-fields.html#billing-info\">Sample data: usage operation by platform  $\langle a \rangle^*$ ",

"setterMethodName" : "setUsageOperation",

```
 "setterModel" : {
  "timestampFormat" : null,
  "variableDeclarationType" : "String",
  "variableName" : "usageOperation",
```

```
 "variableType" : "String",
```
"documentation" : "",

```
 "simpleType" : "String",
```
"variableSetterType" : "String"

},

```
 "shouldEmitLegacyEnumSetter" : false,
```
"shouldFullyQualify" : false,

"simple" : true,

"unmarshallingType" : null,

"varargSetterDocumentation" : "/\*\*<p>The Usage

 operation value that corresponds to the license type you are converting your resource from. For more information about which platforms correspond to which usage operation values see <a

href=\"https://docs.aws.amazon.com/AWSEC2/latest/UserGuide/billing-info-fields.html#billing-info\">Sample data: usage operation by platform  $\langle a \rangle \langle p \rangle$  operation usageOperation The Usage operation value that corresponds to the license type you are converting your resource from. For more information about which platforms correspond to which usage operation values see <a href=\"https://docs.aws.amazon.com/AWSEC2/latest/UserGuide/billinginfo-fields.html#billing-info\">Sample data: usage operation by platform  $\langle x \rangle$ n@return Returns a reference to this object so that method calls can be chained together.\*/",

"variable" : {

"timestampFormat" : null,

"variableDeclarationType" : "String",

"variableName" : "usageOperation",

"variableType" : "String",

"documentation"

 : "<p>The Usage operation value that corresponds to the license type you are converting your resource from. For more information about which platforms correspond to which usage operation values see <a

href=\"https://docs.aws.amazon.com/AWSEC2/latest/UserGuide/billing-info-fields.html#billing-info\">Sample data: usage operation by platform  $\langle a \rangle \langle p \rangle$ ",

"simpleType" : "String",

"variableSetterType" : "String"

},

"xmlNameSpaceUri" : null

} ],

```
 "membersAsMap" : {
```
"UsageOperation" : {

"c2jName" : "UsageOperation",

"c2jShape" : "UsageOperation",

```
 "deprecated" : false,
```
"documentation" : "<p>The Usage operation value that corresponds to the license type you are converting your resource from. For more information about which platforms correspond to which usage operation values see <a href=\"https://docs.aws.amazon.com/AWSEC2/latest/UserGuide/billing-info-fields.html#billing-info\">Sample data:

usage operation by platform  $\langle a \rangle \langle p \rangle$ ",

"endpointDiscoveryId" : false,

"enumType" : null,

"fluentSetterDocumentation" : "/\*\*<p>The Usage operation value that corresponds to the license type you are converting your resource from. For more information about which platforms correspond to which usage operation values see <a href=\"https://docs.aws.amazon.com/AWSEC2/latest/UserGuide/billing-info-fields.html#billinginfo\">Sample data: usage operation by platform  $\langle x \rangle \langle p \rangle$  n@param usageOperation The Usage operation value that corresponds to the license type you are converting your resource from. For more information about which platforms correspond to which usage operation values see <a

href=\"https://docs.aws.amazon.com/AWSEC2/latest/UserGuide/billing-info-fields.html#billing-info\">Sample data: usage operation by platform </a>\n@return Returns a reference to this object so that method calls can be chained together.\*/",

"fluentSetterMethodName" : "withUsageOperation",

"getterDocumentation" : "/\*\*<p>The Usage operation value that corresponds to the license type you are converting your resource from. For more information about which platforms correspond to which usage operation values see <a href=\"https://docs.aws.amazon.com/AWSEC2/latest/UserGuide/billing-info-fields.html#billinginfo\">Sample data: usage operation by platform  $\langle x \rangle \langle p \rangle$  m@return The Usage operation value that corresponds to the license type you are converting your resource from. For more information about which platforms correspond to which usage operation values see <a href=\"https://docs.aws.amazon.com/AWSEC2/latest/UserGuide/billing-infofields.html#billing-info\">Sample data: usage operation by platform  $\langle a \rangle^*$ ".
```
 "getterMethodName" : "getUsageOperation",
    "getterModel" : {
     "returnType" : "String",
     "documentation" : null
    },
   "http": {
     "additionalMarshallingPath" : null,
 "additionalUnmarshallingPath" : null,
     "flattened" : false,
     "greedy" : false,
     "header" : false,
     "isPayload" : false,
     "isStreaming" : false,
     "location" : null,
     "marshallLocation" : "PAYLOAD",
     "marshallLocationName" : "UsageOperation",
     "queryString" : false,
     "requiresLength" : false,
     "statusCode" : false,
     "unmarshallLocationName" : "UsageOperation",
     "uri" : false
    },
    "idempotencyToken" : false,
    "isBinary" : false,
    "jsonValue" : false,
    "list" : false,
    "listModel" : null,
    "map" : false,
    "mapModel" : null,
    "marshallingTargetClass" : "String",
    "marshallingType" : "STRING",
    "name" : "UsageOperation",
    "sensitive" : false,
    "setterDocumentation" : "/**<p>The Usage operation value that corresponds to the license type
```
 you are converting your resource from. For more information about which platforms correspond to which usage operation values see <a href=\"https://docs.aws.amazon.com/AWSEC2/latest/UserGuide/billing-infofields.html#billing-info\">Sample data: usage operation by platform  $\langle x \rangle \langle p \rangle$  n@param usageOperation The Usage operation value that corresponds to the license type you are converting your resource from. For more information about which platforms correspond to which usage operation values see <a href=\"https://docs.aws.amazon.com/AWSEC2/latest/UserGuide/billing-info-fields.html#billing-info\">Sample data: usage operation by platform  $\langle a \rangle^*/$ ".

"setterMethodName" : "setUsageOperation",

"setterModel" : {

"timestampFormat" : null,

"variableDeclarationType" : "String",

"variableName" : "usageOperation",

```
 "variableType" : "String",
```

```
 "documentation" : "",
 "simpleType" : "String",
 "variableSetterType"
```
: "String"

},

"shouldEmitLegacyEnumSetter" : false,

"shouldFullyQualify" : false,

"simple" : true,

"unmarshallingType" : null,

 "varargSetterDocumentation" : "/\*\*<p>The Usage operation value that corresponds to the license type you are converting your resource from. For more information about which platforms correspond to which usage operation values see <a href=\"https://docs.aws.amazon.com/AWSEC2/latest/UserGuide/billing-info-fields.html#billinginfo\">Sample data: usage operation by platform </a> </p>\n@param usageOperation The Usage operation value that corresponds to the license type you are converting your resource from. For more information about which platforms correspond to which usage operation values see <a

href=\"https://docs.aws.amazon.com/AWSEC2/latest/UserGuide/billing-info-fields.html#billing-info\">Sample data: usage operation by platform  $\langle x \rangle \neq 0$  ereturn Returns a reference to this object so that method calls can be chained together.\*/",

"variable" : {

"timestampFormat" : null,

"variableDeclarationType" : "String",

"variableName" : "usageOperation",

"variableType" : "String",

 "documentation" : "<p>The Usage operation value that corresponds to the license type you are converting your resource from. For more information about which platforms correspond to which usage operation values see <a href=\"https://docs.aws.amazon.com/AWSEC2/latest/UserGuide/billing-info-fields.html#billing-info\">Sample data: usage operation by platform  $\langle a \rangle \langle p \rangle$ ",

```
 "simpleType" : "String",
       "variableSetterType" : "String"
      },
      "xmlNameSpaceUri" : null
     }
   },
   "packageName" : "com.amazonaws.services.licensemanager.model",
   "requestSignerAware" : false,
   "requestSignerClassFqcn" : null,
   "required" : [ ],
   "shapeName" : "LicenseConversionContext",
   "signerAware"
 : false,
   "signerType" : null,
   "unmarshaller" : {
    "flattened" : false,
    "resultWrapper" : null
   },
   "variable" : {
    "timestampFormat" : null,
     "variableDeclarationType" : "LicenseConversionContext",
```

```
 "variableName" : "licenseConversionContext",
     "variableType" : "LicenseConversionContext",
     "documentation" : null,
     "simpleType" : "LicenseConversionContext",
     "variableSetterType" : "LicenseConversionContext"
    },
    "wrapper" : false
   },
   "LicenseConversionTask" : {
    "c2jName" : "LicenseConversionTask",
    "customization" : {
     "artificialResultWrapper" : null,
     "skipGeneratingMarshaller" : false,
     "skipGeneratingModelClass" : false,
     "skipGeneratingUnmarshaller" : false
    },
    "deprecated" : false,
   "documentation" : "<p>Information about a license type conversion task.</p>",
    "endpointDiscoveryMembers" : null,
    "enums" : null,
   "errorCode" : null,
    "fullyQualifiedName" : "com.amazonaws.services.licensemanager.model.LicenseConversionTask",
    "hasHeaderMember" : false,
    "hasPayloadMember" : false,
    "hasRequiresLengthMember" : false,
    "hasStatusCodeMember" : false,
    "hasStreamingMember" : false,
    "marshaller" : null,
    "members" : [ {
     "c2jName" : "LicenseConversionTaskId",
     "c2jShape" : "LicenseConversionTaskId",
     "deprecated" : false,
    "documentation" : "<p>The ID of the license type conversion task.</p>",
     "endpointDiscoveryId" : false,
     "enumType" : null,
    "fluentSetterDocumentation" : "/**<p>The ID of the license type conversion task.</p>\n@param
licenseConversionTaskId The ID of the license type conversion task.\n@return Returns a reference to this object so
that method calls can be chained together.*/",
     "fluentSetterMethodName" : "withLicenseConversionTaskId",
     "getterDocumentation" : "/**<p>The ID of the
license type conversion task.\langle p \rangle \neq \mathbb{R} (return The ID of the license type conversion task.*/",
     "getterMethodName" : "getLicenseConversionTaskId",
     "getterModel" : {
      "returnType" : "String",
      "documentation" : null
     },
```

```
"http": {
```

```
 "additionalMarshallingPath" : null,
      "additionalUnmarshallingPath" : null,
      "flattened" : false,
      "greedy" : false,
      "header" : false,
      "isPayload" : false,
      "isStreaming" : false,
      "location" : null,
      "marshallLocation" : "PAYLOAD",
      "marshallLocationName" : "LicenseConversionTaskId",
      "queryString" : false,
      "requiresLength" : false,
      "statusCode" : false,
      "unmarshallLocationName" : "LicenseConversionTaskId",
      "uri" : false
     },
     "idempotencyToken" : false,
     "isBinary" : false,
     "jsonValue" : false,
     "list" : false,
     "listModel" : null,
      "map" : false,
     "mapModel" : null,
     "marshallingTargetClass" : "String",
     "marshallingType" : "STRING",
     "name" : "LicenseConversionTaskId",
     "sensitive" : false,
     "setterDocumentation" : "/**<p>The ID of the license type conversion task.</p>\n@param
licenseConversionTaskId The ID of the license type conversion task.*/",
     "setterMethodName" : "setLicenseConversionTaskId",
     "setterModel" : {
      "timestampFormat" : null,
      "variableDeclarationType" : "String",
      "variableName" : "licenseConversionTaskId",
      "variableType" : "String",
      "documentation" : "",
      "simpleType" : "String",
      "variableSetterType" : "String"
     },
     "shouldEmitLegacyEnumSetter" : false,
     "shouldFullyQualify" : false,
     "simple" : true,
     "unmarshallingType" : null,
     "varargSetterDocumentation" : "/**<p>The ID of the license type conversion task.</p>\n@param
licenseConversionTaskId
 The ID of the license type conversion task.\n@return Returns a reference to this object so that method calls can be
chained together.*/",
```

```
 "variable" : {
```

```
 "timestampFormat" : null,
 "variableDeclarationType" : "String",
 "variableName" : "licenseConversionTaskId",
 "variableType" : "String",
"documentation" : "<p>The ID of the license type conversion task.</p>",
 "simpleType" : "String",
 "variableSetterType" : "String"
```
### },

"xmlNameSpaceUri" : null

### }, {

"c2jName" : "ResourceArn",

"c2jShape" : "String",

```
 "deprecated" : false,
```
 "documentation" : "<p>The Amazon Resource Name (ARN) of the resource associated with the license type conversion task.</p>",

"endpointDiscoveryId" : false,

"enumType" : null,

 "fluentSetterDocumentation" : "/\*\*<p>The Amazon Resource Name (ARN) of the resource associated with the license type conversion

task.</p>\n@param resourceArn The Amazon Resource Name (ARN) of the resource associated with the license type conversion task.\n@return Returns a reference to this object so that method calls can be chained together.\*/",

"fluentSetterMethodName" : "withResourceArn",

 "getterDocumentation" : "/\*\*<p>The Amazon Resource Name (ARN) of the resource associated with the license type conversion task.</p>\n@return The Amazon Resource Name (ARN) of the resource associated with the license type conversion task.\*/",

```
 "getterMethodName" : "getResourceArn",
```
"getterModel" : {

```
 "returnType" : "String",
```
"documentation" : null

## },

" $http"$ : {

```
 "additionalMarshallingPath" : null,
```
"additionalUnmarshallingPath" : null,

```
 "flattened" : false,
```
"greedy" : false,

"header" : false,

"isPayload" : false,

"isStreaming" : false,

"location" : null,

"marshallLocation"

: "PAYLOAD",

"marshallLocationName" : "ResourceArn",

"queryString" : false,

"requiresLength" : false,

"statusCode" : false,

"unmarshallLocationName" : "ResourceArn",

```
 "uri" : false
```

```
 },
```
 "idempotencyToken" : false, "isBinary" : false, "jsonValue" : false, "list" : false, "listModel" : null, "map" : false, "mapModel" : null, "marshallingTargetClass" : "String",

"marshallingType" : "STRING",

"name" : "ResourceArn",

"sensitive" : false,

 "setterDocumentation" : "/\*\*<p>The Amazon Resource Name (ARN) of the resource associated with the license type conversion task.</p>\n@param resourceArn The Amazon Resource Name (ARN) of the resource associated with the license type conversion task.\*/",

"setterMethodName" : "setResourceArn",

"setterModel" : {

"timestampFormat" : null,

"variableDeclarationType" :

"String",

"variableName" : "resourceArn",

"variableType" : "String",

"documentation" : "",

"simpleType" : "String",

"variableSetterType" : "String"

},

"shouldEmitLegacyEnumSetter" : false,

"shouldFullyQualify" : false,

"simple" : true,

```
 "unmarshallingType" : null,
```
 "varargSetterDocumentation" : "/\*\*<p>The Amazon Resource Name (ARN) of the resource associated with the license type conversion task.</p>\n@param resourceArn The Amazon Resource Name (ARN) of the resource associated with the license type conversion task.\n@return Returns a reference to this object so that method calls can be chained together.\*/",

"variable" : {

"timestampFormat" : null,

"variableDeclarationType" : "String",

"variableName" : "resourceArn",

"variableType" : "String",

 "documentation" : "<p>The Amazon Resource Name (ARN) of the resource associated with the license type conversion task. $\langle p \rangle$ ",

"simpleType" : "String",

"variableSetterType" : "String"

```
 },
```
"xmlNameSpaceUri" : null

}, {

"c2jName" : "SourceLicenseContext",

"c2jShape" : "LicenseConversionContext",

```
 "deprecated" : false,
```
"documentation" : " $\langle p \rangle$ Information about the license type this conversion task converted from. $\langle p \rangle$ ",

"endpointDiscoveryId" : false,

"enumType" : null,

 "fluentSetterDocumentation" : "/\*\*<p>Information about the license type this conversion task converted from.</p>\n@param sourceLicenseContext Information about the license type this conversion task converted from.\n@return Returns a reference to this object so that method calls can be chained together.\*/",

"fluentSetterMethodName" : "withSourceLicenseContext",

 "getterDocumentation" : "/\*\*<p>Information about the license type this conversion task converted from. $\langle p \rangle$  n@return Information about the license type

this conversion task converted from.\*/",

"getterMethodName" : "getSourceLicenseContext",

"getterModel" : {

"returnType" : "LicenseConversionContext",

"documentation" : null

},

" $http"$ : { "additionalMarshallingPath" : null, "additionalUnmarshallingPath" : null, "flattened" : false, "greedy" : false, "header" : false, "isPayload" : false, "isStreaming" : false, "location" : null, "marshallLocation" : "PAYLOAD", "marshallLocationName" : "SourceLicenseContext", "queryString" : false, "requiresLength" : false,

"statusCode" : false,

"unmarshallLocationName" : "SourceLicenseContext",

"uri" : false

## },

"idempotencyToken" : false,

"isBinary" : false,

"jsonValue" : false,

"list" : false,

"listModel" : null,

"map" : false,

"mapModel" :

null,

"marshallingTargetClass" : "StructuredPojo",

"marshallingType" : "STRUCTURED",

"name" : "SourceLicenseContext",

"sensitive" : false,

 "setterDocumentation" : "/\*\*<p>Information about the license type this conversion task converted from. $\langle p \rangle$  n@param sourceLicenseContext Information about the license type this conversion task converted from.\*/",

"setterMethodName" : "setSourceLicenseContext",

"setterModel" : {

"timestampFormat" : null,

"variableDeclarationType" : "LicenseConversionContext",

"variableName" : "sourceLicenseContext",

"variableType" : "LicenseConversionContext",

"documentation" : "",

"simpleType" : "LicenseConversionContext",

"variableSetterType" : "LicenseConversionContext"

},

"shouldEmitLegacyEnumSetter" : false,

"shouldFullyQualify" : false,

"simple" : false,

"unmarshallingType" : null,

"varargSetterDocumentation"

: "/\*\*<p>Information about the license type this conversion task converted from.</p> $\ln \omega$  aram

sourceLicenseContext Information about the license type this conversion task converted from.\n@return Returns a reference to this object so that method calls can be chained together.\*/",

"variable" : {

"timestampFormat" : null,

"variableDeclarationType" : "LicenseConversionContext",

"variableName" : "sourceLicenseContext",

"variableType" : "LicenseConversionContext",

"documentation" : "<p>Information about the license type this conversion task converted from. $\langle p \rangle$ ",

"simpleType" : "LicenseConversionContext",

"variableSetterType" : "LicenseConversionContext"

### },

"xmlNameSpaceUri" : null

}, {

"c2jName" : "DestinationLicenseContext",

"c2jShape" : "LicenseConversionContext",

"deprecated" : false,

"documentation" : "<p>Information about the license type

this conversion task converted to. $\langle p \rangle$ ",

"endpointDiscoveryId" : false,

"enumType" : null,

"fluentSetterDocumentation" : "/\*\*<p>Information about the license type this conversion task converted

to.</p>\n@param destinationLicenseContext Information about the license type this conversion task converted

to.\n@return Returns a reference to this object so that method calls can be chained together.\*/",

"fluentSetterMethodName" : "withDestinationLicenseContext",

 "getterDocumentation" : "/\*\*<p>Information about the license type this conversion task converted to. $\langle p \rangle$  n@return Information about the license type this conversion task converted to.\*/",

"getterMethodName" : "getDestinationLicenseContext",

"getterModel" : {

"returnType" : "LicenseConversionContext",

"documentation" : null

```
 },
```
" $http"$ : {

"additionalMarshallingPath" : null,

```
 "additionalUnmarshallingPath" : null,
      "flattened"
 : false,
      "greedy" : false,
      "header" : false,
      "isPayload" : false,
      "isStreaming" : false,
      "location" : null,
      "marshallLocation" : "PAYLOAD",
      "marshallLocationName" : "DestinationLicenseContext",
      "queryString" : false,
      "requiresLength" : false,
      "statusCode" : false,
      "unmarshallLocationName" : "DestinationLicenseContext",
      "uri" : false
     },
     "idempotencyToken" : false,
     "isBinary" : false,
     "jsonValue" : false,
     "list" : false,
     "listModel" : null,
     "map" : false,
     "mapModel" : null,
     "marshallingTargetClass" : "StructuredPojo",
     "marshallingType" : "STRUCTURED",
     "name" : "DestinationLicenseContext",
     "sensitive" : false,
     "setterDocumentation" : "/**<p>Information about the license type this conversion task converted
to.</p>\n@param destinationLicenseContext Information about
 the license type this conversion task converted to.*/",
     "setterMethodName" : "setDestinationLicenseContext",
     "setterModel" : {
      "timestampFormat" : null,
      "variableDeclarationType" : "LicenseConversionContext",
      "variableName" : "destinationLicenseContext",
      "variableType" : "LicenseConversionContext",
      "documentation" : "",
      "simpleType" : "LicenseConversionContext",
      "variableSetterType" : "LicenseConversionContext"
     },
     "shouldEmitLegacyEnumSetter" : false,
     "shouldFullyQualify" : false,
     "simple" : false,
     "unmarshallingType" : null,
     "varargSetterDocumentation" : "/**<p>Information about the license type this conversion task converted
to.</p>\n@param destinationLicenseContext Information about the license type this conversion task converted
```
to.\n@return Returns a reference to this object so that method calls can be chained together.\*/",

"variable" :

{

"timestampFormat" : null,

"variableDeclarationType" : "LicenseConversionContext",

"variableName" : "destinationLicenseContext",

"variableType" : "LicenseConversionContext",

"documentation" : " $\langle p \rangle$ Information about the license type this conversion task converted to. $\langle p \rangle$ ",

"simpleType" : "LicenseConversionContext",

"variableSetterType" : "LicenseConversionContext"

## },

```
 "xmlNameSpaceUri" : null
```
## }, {

```
 "c2jName" : "Status",
```
"c2jShape" : "LicenseConversionTaskStatus",

"deprecated" : false,

"documentation" : "< $p$ >The status of the conversion task.</p>",

"endpointDiscoveryId" : false,

```
 "enumType" : "LicenseConversionTaskStatus",
```
 "fluentSetterDocumentation" : "/\*\*<p>The status of the conversion task.</p>\n@param status The status of the conversion task.\n@return Returns a reference to this object so that method calls can be chained together.\n@see LicenseConversionTaskStatus\*/",

```
 "fluentSetterMethodName" : "withStatus",
```
 "getterDocumentation" : "/\*\*<p>The status of the conversion task.</p>\n@return The status of the conversion task.\n@see LicenseConversionTaskStatus\*/",

```
 "getterMethodName" : "getStatus",
```

```
 "getterModel" : {
```

```
 "returnType" : "String",
```
"documentation" : null

```
 },
```
" $http"$ : {

```
 "additionalMarshallingPath" : null,
```
"additionalUnmarshallingPath" : null,

"flattened" : false,

```
 "greedy" : false,
```
"header" : false,

```
 "isPayload" : false,
```
"isStreaming" : false,

```
 "location" : null,
```

```
 "marshallLocation" : "PAYLOAD",
```

```
 "marshallLocationName" : "Status",
```

```
 "queryString" : false,
```

```
 "requiresLength" : false,
```

```
 "statusCode" : false,
```

```
 "unmarshallLocationName" : "Status",
```

```
 "uri" : false
```

```
 },
```

```
 "idempotencyToken" : false,
```

```
 "isBinary"
```
: false,

```
 "jsonValue" : false,
 "list" : false,
 "listModel" : null,
"map" : false,
```
"mapModel" : null,

```
 "marshallingTargetClass" : "String",
```
"marshallingType" : "STRING",

"name" : "Status",

"sensitive" : false,

 "setterDocumentation" : "/\*\*<p>The status of the conversion task.</p>\n@param status The status of the conversion task.\n@see LicenseConversionTaskStatus\*/",

```
 "setterMethodName" : "setStatus",
```
"setterModel" : {

"timestampFormat" : null,

"variableDeclarationType" : "String",

"variableName" : "status",

"variableType" : "String",

"documentation" : "",

"simpleType" : "String",

"variableSetterType" : "String"

},

"shouldEmitLegacyEnumSetter" : false,

"shouldFullyQualify" : false,

"simple" : true,

"unmarshallingType" : null,

"varargSetterDocumentation" : "/\*\*<p>The status of the

conversion task.</p>\n@param status The status of the conversion task.\n@return Returns a reference to this object so that method calls can be chained together.\n@see LicenseConversionTaskStatus\*/",

"variable" : {

```
 "timestampFormat" : null,
   "variableDeclarationType" : "String",
   "variableName" : "status",
   "variableType" : "String",
  "documentation" : "<p>The status of the conversion task.</p>",
   "simpleType" : "String",
   "variableSetterType" : "String"
  },
  "xmlNameSpaceUri" : null
 }, {
  "c2jName" : "StatusMessage",
```
"c2jShape" : "String",

"deprecated" : false,

"documentation" : "<p>The status message for the conversion task.</p>",

"endpointDiscoveryId" : false,

"enumType" : null,

"fluentSetterDocumentation" : "/\*\*<p>The status message for the conversion task.</p> $\ln \omega$ statusMessage The status message for the conversion task.\n@return Returns

```
 a reference to this object so that method calls can be chained together.*/",
     "fluentSetterMethodName" : "withStatusMessage",
     "getterDocumentation" : "/**<p>The status message for the conversion task.</p>\n@return The status message
for the conversion task.*/",
     "getterMethodName" : "getStatusMessage",
     "getterModel" : {
      "returnType" : "String",
      "documentation" : null
     },
    "http": {
      "additionalMarshallingPath" : null,
      "additionalUnmarshallingPath" : null,
      "flattened" : false,
      "greedy" : false,
      "header" : false,
      "isPayload" : false,
      "isStreaming" : false,
      "location" : null,
      "marshallLocation" : "PAYLOAD",
      "marshallLocationName" : "StatusMessage",
      "queryString" : false,
      "requiresLength" : false,
      "statusCode" : false,
      "unmarshallLocationName" : "StatusMessage",
      "uri" : false
      },
     "idempotencyToken" : false,
     "isBinary" : false,
     "jsonValue" : false,
     "list" : false,
     "listModel" : null,
     "map" : false,
     "mapModel" : null,
     "marshallingTargetClass" : "String",
     "marshallingType" : "STRING",
     "name" : "StatusMessage",
     "sensitive" : false,
     "setterDocumentation" : "/**<p>The status message for the conversion task.</p>\n@param statusMessage The
status message for the conversion task.*/",
     "setterMethodName" : "setStatusMessage",
     "setterModel" : {
      "timestampFormat" : null,
      "variableDeclarationType" : "String",
      "variableName" : "statusMessage",
      "variableType" : "String",
      "documentation" : "",
```

```
 "simpleType" : "String",
```

```
 "variableSetterType" : "String"
```

```
 },
```

```
 "shouldEmitLegacyEnumSetter" : false,
 "shouldFullyQualify" : false,
 "simple" : true,
 "unmarshallingType"
```
: null,

 "varargSetterDocumentation" : "/\*\*<p>The status message for the conversion task.</p>\n@param statusMessage The status message for the conversion task.\n@return Returns a reference to this object so that method calls can be chained together.\*/",

```
 "variable" : {
  "timestampFormat" : null,
  "variableDeclarationType" : "String",
  "variableName" : "statusMessage",
  "variableType" : "String",
 "documentation" : "<p>The status message for the conversion task.</p>",
  "simpleType" : "String",
  "variableSetterType" : "String"
 },
```

```
 "xmlNameSpaceUri" : null
```

```
 }, {
```

```
 "c2jName" : "StartTime",
```

```
 "c2jShape" : "DateTime",
```

```
 "deprecated" : false,
```

```
"documentation" : "<p>The time the conversion task was started at.</p>",
```

```
 "endpointDiscoveryId" : false,
```
"enumType" : null,

```
 "fluentSetterDocumentation" : "/**<p>The time the conversion task was started
```

```
at.</p>\n@param startTime The time the conversion task was started at.\n@return Returns a reference to this object
so that method calls can be chained together.*/",
```

```
 "fluentSetterMethodName" : "withStartTime",
```

```
 "getterDocumentation" : "/**<p>The time the conversion task was started at.</p>\n@return The time the
conversion task was started at.*/",
```

```
 "getterMethodName" : "getStartTime",
```

```
 "getterModel" : {
```

```
 "returnType" : "java.util.Date",
```

```
 "documentation" : null
```

```
 },
```

```
"http": {
```

```
 "additionalMarshallingPath" : null,
```

```
 "additionalUnmarshallingPath" : null,
```

```
 "flattened" : false,
```

```
 "greedy" : false,
```

```
 "header" : false,
```

```
 "isPayload" : false,
```

```
 "isStreaming" : false,
```

```
 "location" : null,
```

```
 "marshallLocation" : "PAYLOAD",
```

```
 "marshallLocationName" : "StartTime",
```
 "queryString" : false, "requiresLength" : false, "statusCode" : false, "unmarshallLocationName" : "StartTime", "uri" : false }, "idempotencyToken" : false, "isBinary" : false, "jsonValue" : false, "list" : false, "listModel" : null, "map" : false, "mapModel" : null, "marshallingTargetClass" : "java.util.Date",

"marshallingType" : "DATE",

 "name" : "StartTime", "sensitive" : false,

"setterDocumentation" : "/\*\*<p>The time the conversion task was started at. $\langle p \rangle$ \n@param startTime The time the conversion task was started at.\*/",

"setterMethodName" : "setStartTime",

"setterModel" : {

"timestampFormat" : null,

"variableDeclarationType" : "java.util.Date",

"variableName" : "startTime",

"variableType" : "java.util.Date",

"documentation" : "",

"simpleType" : "Date",

"variableSetterType" : "java.util.Date"

#### },

"shouldEmitLegacyEnumSetter" :

### false,

"shouldFullyQualify" : false,

"simple" : true,

"unmarshallingType" : null,

 "varargSetterDocumentation" : "/\*\*<p>The time the conversion task was started at.</p>\n@param startTime The time the conversion task was started at.\n@return Returns a reference to this object so that method calls can be chained together.\*/",

```
 "variable" : {
  "timestampFormat" : "unixTimestamp",
  "variableDeclarationType" : "java.util.Date",
  "variableName" : "startTime",
  "variableType" : "java.util.Date",
 "documentation" : "<p>The time the conversion task was started at.\langle p \rangle",
  "simpleType" : "Date",
  "variableSetterType" : "java.util.Date"
 },
```
"xmlNameSpaceUri" : null

#### }, {

"c2jName" : "LicenseConversionTime",

"c2jShape" : "DateTime",

"deprecated" : false,

"documentation" : "< $p$ >The time the usage operation value of the resource was changed.</p>",

"endpointDiscoveryId" : false,

"enumType" : null,

 "fluentSetterDocumentation" : "/\*\*<p>The time the usage operation value of the resource was changed. $\langle \phi \rangle$  n@param licenseConversionTime The time the usage operation value of the resource was changed.\n@return Returns a reference to this object so that method calls can be chained together.\*/", "fluentSetterMethodName" : "withLicenseConversionTime",

 "getterDocumentation" : "/\*\*<p>The time the usage operation value of the resource was changed. $\langle p \rangle$ n@return The time the usage operation value of the resource was changed.\*/",

"getterMethodName" : "getLicenseConversionTime",

```
 "getterModel" : {
  "returnType" : "java.util.Date",
```
"documentation" : null

```
 },
```

```
"http": {
```
"additionalMarshallingPath" : null,

"additionalUnmarshallingPath" : null,

```
 "flattened" : false,
```
"greedy" : false,

"header" : false,

"isPayload"

## : false,

"isStreaming" : false,

```
 "location" : null,
```
"marshallLocation" : "PAYLOAD",

"marshallLocationName" : "LicenseConversionTime",

"queryString" : false,

"requiresLength" : false,

"statusCode" : false,

```
 "unmarshallLocationName" : "LicenseConversionTime",
```
"uri" : false

## },

 "idempotencyToken" : false, "isBinary" : false, "jsonValue" : false, "list" : false, "listModel" : null, "map" : false, "mapModel" : null, "marshallingTargetClass" : "java.util.Date", "marshallingType" : "DATE", "name" : "LicenseConversionTime", "sensitive" : false,

"setterDocumentation" : "/\*\*<p>The time the usage operation value of the resource was

changed. $\langle \phi \rangle$  n@param licenseConversionTime The time the usage operation value of the resource was changed.\*/",

"setterMethodName" : "setLicenseConversionTime",

"setterModel" : {

```
 "timestampFormat" : null,
```

```
 "variableDeclarationType" : "java.util.Date",
```
"variableName" : "licenseConversionTime",

```
 "variableType" : "java.util.Date",
```
"documentation" : "",

```
 "simpleType" : "Date",
```

```
 "variableSetterType" : "java.util.Date"
```
},

"shouldEmitLegacyEnumSetter" : false,

"shouldFullyQualify" : false,

"simple" : true,

"unmarshallingType" : null,

 "varargSetterDocumentation" : "/\*\*<p>The time the usage operation value of the resource was changed. $\langle p \rangle$  n@param licenseConversionTime The time the usage operation value of the resource was changed.\n@return Returns a reference to this object so that method calls can be chained together.\*/",

"variable" : {

```
 "timestampFormat" : "unixTimestamp",
```
"variableDeclarationType" : "java.util.Date",

"variableName" : "licenseConversionTime",

```
 "variableType" : "java.util.Date",
```
"documentation" : "<p>The time the usage operation value of the resource was changed. $\langle p \rangle$ ",

```
 "simpleType" : "Date",
```
"variableSetterType" : "java.util.Date"

# },

"xmlNameSpaceUri" : null

# }, {

"c2jName" : "EndTime",

"c2jShape" : "DateTime",

"deprecated" : false,

```
"documentation" : "<p>The time the conversion task was completed.</p>",
```
"endpointDiscoveryId" : false,

"enumType" : null,

"fluentSetterDocumentation" : "/\*\*<p>The time the conversion task was completed.</p>> $\alpha$  @param endTime The time the conversion task was completed.\n@return Returns a reference to this object so that method calls can be chained together.\*/",

"fluentSetterMethodName" : "withEndTime",

```
 "getterDocumentation" : "/**<p>The time the conversion task was completed.</p>\n@return The time the
conversion task was completed.*/",
```
"getterMethodName" : "getEndTime",

```
 "getterModel" : {
```

```
 "returnType" : "java.util.Date",
    "documentation" : null
```
 }, " $http"$ : { "additionalMarshallingPath" : null, "additionalUnmarshallingPath" : null, "flattened" : false, "greedy" : false, "header" : false, "isPayload" : false, "isStreaming" : false, "location" : null, "marshallLocation" : "PAYLOAD", "marshallLocationName" : "EndTime", "queryString" : false, "requiresLength" : false, "statusCode" : false, "unmarshallLocationName" : "EndTime", "uri" : false }, "idempotencyToken" : false, "isBinary" : false, "jsonValue" : false, "list" : false, "listModel" : null, "map" : false, "mapModel" : null, "marshallingTargetClass" : "java.util.Date", "marshallingType" : "DATE", "name" : "EndTime", "sensitive" : false, "setterDocumentation" : "/\*\*<p>The time the conversion task was completed.</p>\n@param endTime The time the conversion task was completed.\*/", "setterMethodName" : "setEndTime", "setterModel" : { "timestampFormat" : null, "variableDeclarationType" : "java.util.Date", "variableName" : "endTime", "variableType" : "java.util.Date", "documentation" : "", "simpleType" : "Date", "variableSetterType" : "java.util.Date" }, "shouldEmitLegacyEnumSetter" : false, "shouldFullyQualify" : false, "simple" : true, "unmarshallingType" : null,

 "varargSetterDocumentation" : "/\*\*<p>The time the conversion task was completed.</p>\n@param endTime The time the conversion task was completed.\n@return Returns a reference to this object so that method calls can be

```
chained together.*/",
```

```
 "variable" : {
```
"timestampFormat" : "unixTimestamp",

"variableDeclarationType"

: "java.util.Date",

```
 "variableName" : "endTime",
```
"variableType" : "java.util.Date",

"documentation" : "<p>The time the conversion task was completed.</p>",

"simpleType" : "Date",

"variableSetterType" : "java.util.Date"

},

"xmlNameSpaceUri" : null

} ],

"membersAsMap" : {

"DestinationLicenseContext" : {

"c2jName" : "DestinationLicenseContext",

"c2jShape" : "LicenseConversionContext",

"deprecated" : false,

"documentation" : " $\langle p \rangle$ Information about the license type this conversion task converted to. $\langle p \rangle$ ",

"endpointDiscoveryId" : false,

"enumType" : null,

 "fluentSetterDocumentation" : "/\*\*<p>Information about the license type this conversion task converted to.</p>\n@param destinationLicenseContext Information about the license type this conversion task converted to.\n@return Returns a reference to this object so that method calls can be

chained together.\*/",

"fluentSetterMethodName" : "withDestinationLicenseContext",

 "getterDocumentation" : "/\*\*<p>Information about the license type this conversion task converted to. $\langle p \rangle$ n@return Information about the license type this conversion task converted to.\*/",

```
 "getterMethodName" : "getDestinationLicenseContext",
```
"getterModel" : {

"returnType" : "LicenseConversionContext",

"documentation" : null

```
 },
```
" $http"$ : {

"additionalMarshallingPath" : null,

"additionalUnmarshallingPath" : null,

"flattened" : false,

```
 "greedy" : false,
```

```
 "header" : false,
```
"isPayload" : false,

"isStreaming" : false,

"location" : null,

"marshallLocation" : "PAYLOAD",

"marshallLocationName" : "DestinationLicenseContext",

"queryString" : false,

"requiresLength" : false,

"statusCode"

: false,

```
 "unmarshallLocationName" : "DestinationLicenseContext",
  "uri" : false
 },
 "idempotencyToken" : false,
 "isBinary" : false,
 "jsonValue" : false,
 "list" : false,
 "listModel" : null,
 "map" : false,
 "mapModel" : null,
 "marshallingTargetClass" : "StructuredPojo",
 "marshallingType" : "STRUCTURED",
 "name" : "DestinationLicenseContext",
 "sensitive" : false,
 "setterDocumentation" : "/**<p>Information about the license type this conversion task converted
```
to.</p>\n@param destinationLicenseContext Information about the license type this conversion task converted to. $*/$ ".

"setterMethodName" : "setDestinationLicenseContext",

"setterModel" : {

"timestampFormat" : null,

```
 "variableDeclarationType" : "LicenseConversionContext",
```
"variableName" : "destinationLicenseContext",

"variableType"

: "LicenseConversionContext",

```
 "documentation" : "",
```

```
 "simpleType" : "LicenseConversionContext",
```
"variableSetterType" : "LicenseConversionContext"

},

```
 "shouldEmitLegacyEnumSetter" : false,
```
"shouldFullyQualify" : false,

"simple" : false,

"unmarshallingType" : null,

 "varargSetterDocumentation" : "/\*\*<p>Information about the license type this conversion task converted to.</p>\n@param destinationLicenseContext Information about the license type this conversion task converted to.\n@return Returns a reference to this object so that method calls can be chained together.\*/",

```
 "variable" : {
```
"timestampFormat" : null,

"variableDeclarationType" : "LicenseConversionContext",

"variableName" : "destinationLicenseContext",

"variableType" : "LicenseConversionContext",

"documentation" : "<p>Information about the license type this

conversion task converted to. $\langle p \rangle$ ",

"simpleType" : "LicenseConversionContext",

"variableSetterType" : "LicenseConversionContext"

},

```
 "xmlNameSpaceUri" : null
```
},

"EndTime" : {

"c2jName" : "EndTime",

"c2jShape" : "DateTime",

"deprecated" : false,

"documentation" : "< $p$ >The time the conversion task was completed. $\langle p \rangle$ ",

"endpointDiscoveryId" : false,

"enumType" : null,

"fluentSetterDocumentation" : "/\*\*<p>The time the conversion task was completed.</p>> $\alpha$  @param endTime The time the conversion task was completed.\n@return Returns a reference to this object so that method calls can be chained together.\*/",

"fluentSetterMethodName" : "withEndTime",

 "getterDocumentation" : "/\*\*<p>The time the conversion task was completed.</p>\n@return The time the conversion task was completed.\*/",

```
 "getterMethodName" : "getEndTime",
 "getterModel"
```
: {

```
 "returnType" : "java.util.Date",
```
"documentation" : null

},

" $http"$ : {

"additionalMarshallingPath" : null,

"additionalUnmarshallingPath" : null,

"flattened" : false,

"greedy" : false,

"header" : false,

"isPayload" : false,

"isStreaming" : false,

"location" : null,

```
 "marshallLocation" : "PAYLOAD",
```
"marshallLocationName" : "EndTime",

"queryString" : false,

"requiresLength" : false,

"statusCode" : false,

"unmarshallLocationName" : "EndTime",

"uri" : false

```
 },
```
"idempotencyToken" : false,

```
 "isBinary" : false,
```
"jsonValue" : false,

"list" : false,

"listModel" : null,

"map" : false,

"mapModel" : null,

"marshallingTargetClass" : "java.util.Date",

"marshallingType" : "DATE",

"name" : "EndTime",

"sensitive" : false,

"setterDocumentation" : "/\*\*<p>The time the conversion task was completed. $\langle p \rangle$ \n@param endTime The

time the conversion task was completed.\*/",

"setterMethodName" : "setEndTime",

"setterModel" : {

"timestampFormat" : null,

"variableDeclarationType" : "java.util.Date",

```
 "variableName" : "endTime",
```
"variableType" : "java.util.Date",

"documentation" : "",

"simpleType" : "Date",

"variableSetterType" : "java.util.Date"

},

"shouldEmitLegacyEnumSetter" : false,

"shouldFullyQualify" : false,

"simple" : true,

"unmarshallingType" : null,

 "varargSetterDocumentation" : "/\*\*<p>The time the conversion task was completed.</p>\n@param endTime The time the conversion task was completed.\n@return Returns a reference to this object so that method calls can be chained together.\*/",

"variable" : {

"timestampFormat" : "unixTimestamp",

"variableDeclarationType" : "java.util.Date",

"variableName" : "endTime",

"variableType" : "java.util.Date",

"documentation" : "<p>The time the conversion task was completed.</p>",

"simpleType" : "Date",

"variableSetterType" : "java.util.Date"

},

"xmlNameSpaceUri" : null

## },

"LicenseConversionTaskId" : {

"c2jName" : "LicenseConversionTaskId",

"c2jShape" : "LicenseConversionTaskId",

"deprecated" : false,

"documentation" : "<p>The ID of the license type conversion task.</p>",

"endpointDiscoveryId" : false,

"enumType" : null,

```
"fluentSetterDocumentation" : "/**<p>The ID of the license type conversion task.\langle p \rangle n@param
```
licenseConversionTaskId The ID of the license type conversion task.\n@return Returns a reference to this object so that method

calls can be chained together.\*/",

"fluentSetterMethodName" : "withLicenseConversionTaskId",

 "getterDocumentation" : "/\*\*<p>The ID of the license type conversion task.</p>\n@return The ID of the license type conversion task.\*/",

"getterMethodName" : "getLicenseConversionTaskId",

"getterModel" : {

```
 "returnType" : "String",
```

```
 "documentation" : null
```
},

" $http"$ : { "additionalMarshallingPath" : null, "additionalUnmarshallingPath" : null, "flattened" : false, "greedy" : false, "header" : false, "isPayload" : false, "isStreaming" : false, "location" : null, "marshallLocation" : "PAYLOAD", "marshallLocationName" : "LicenseConversionTaskId", "queryString" : false, "requiresLength" : false, "statusCode" : false, "unmarshallLocationName" : "LicenseConversionTaskId", "uri" : false }, "idempotencyToken" : false, "isBinary" : false, "jsonValue" : false, "list" : false, "listModel" : null, "map" : false, "mapModel" : null, "marshallingTargetClass" : "String", "marshallingType" : "STRING", "name" : "LicenseConversionTaskId", "sensitive" : false, "setterDocumentation" : "/\*\*<p>The ID of the license type conversion task.</p>\n@param licenseConversionTaskId The ID of the license type conversion task.\*/", "setterMethodName" : "setLicenseConversionTaskId", "setterModel" : { "timestampFormat" : null, "variableDeclarationType" : "String", "variableName" : "licenseConversionTaskId", "variableType" : "String", "documentation" : "", "simpleType" : "String", "variableSetterType" : "String" }, "shouldEmitLegacyEnumSetter" : false, "shouldFullyQualify" : false, "simple" : true, "unmarshallingType" : null, "varargSetterDocumentation" : "/\*\*<p>The ID of the license type conversion task.</p>\n@param licenseConversionTaskId The ID of the license type conversion task.\n@return Returns a reference to this object so that method calls can be chained together.\*/",

"variable" : {

 "timestampFormat" : null, "variableDeclarationType" : "String", "variableName" : "licenseConversionTaskId", "variableType" : "String", "documentation" : "< $p$ >The ID of the license type conversion task. $\langle p \rangle$ ", "simpleType" : "String", "variableSetterType" : "String" },

"xmlNameSpaceUri" : null

### },

"LicenseConversionTime" : {

"c2jName" : "LicenseConversionTime",

"c2jShape" : "DateTime",

"deprecated" : false,

"documentation" : "< $p$ >The time the usage operation value of the resource was changed. $\langle p \rangle$ ", "endpointDiscoveryId" : false,

"enumType" : null,

 "fluentSetterDocumentation" : "/\*\*<p>The time the usage operation value of the resource was changed. $\langle p \rangle$  n@param licenseConversionTime The time the usage operation value of the resource was changed.\n@return Returns a reference to this object so that method calls can be chained together.\*/",

"fluentSetterMethodName" : "withLicenseConversionTime",

 "getterDocumentation" : "/\*\*<p>The time the usage operation value of the resource was changed. $\langle \rangle$  n@return The time the usage operation value of the resource was changed.\*/",

"getterMethodName" : "getLicenseConversionTime",

```
 "getterModel" : {
```

```
 "returnType" : "java.util.Date",
```
"documentation" : null

```
 },
```
" $http"$ : {

"additionalMarshallingPath" : null,

"additionalUnmarshallingPath"

: null,

```
 "flattened" : false,
  "greedy" : false,
  "header" : false,
  "isPayload" : false,
  "isStreaming" : false,
  "location" : null,
  "marshallLocation" : "PAYLOAD",
  "marshallLocationName" : "LicenseConversionTime",
  "queryString" : false,
  "requiresLength" : false,
  "statusCode" : false,
  "unmarshallLocationName" : "LicenseConversionTime",
  "uri" : false
 },
 "idempotencyToken" : false,
```
"isBinary" : false,

 "jsonValue" : false, "list" : false, "listModel" : null, "map" : false, "mapModel" : null, "marshallingTargetClass" : "java.util.Date", "marshallingType" : "DATE", "name" : "LicenseConversionTime",

"sensitive" : false,

"setterDocumentation" : "/\*\*<p>The time the usage operation value of the resource

was changed. $\langle p \rangle$  m@param licenseConversionTime The time the usage operation value of the resource was changed.\*/",

"setterMethodName" : "setLicenseConversionTime",

"setterModel" : {

"timestampFormat" : null,

"variableDeclarationType" : "java.util.Date",

"variableName" : "licenseConversionTime",

"variableType" : "java.util.Date",

"documentation" : "",

"simpleType" : "Date",

"variableSetterType" : "java.util.Date"

},

"shouldEmitLegacyEnumSetter" : false,

"shouldFullyQualify" : false,

"simple" : true,

"unmarshallingType" : null,

 "varargSetterDocumentation" : "/\*\*<p>The time the usage operation value of the resource was changed.</p>\n@param licenseConversionTime The time the usage operation value of the resource was changed.\n@return Returns a reference to this object so that method calls can be chained together.\*/",

```
 "variable" : {
```
"timestampFormat" : "unixTimestamp",

"variableDeclarationType" : "java.util.Date",

"variableName" : "licenseConversionTime",

"variableType" : "java.util.Date",

"documentation" : "<p>The time the usage operation value of the resource was changed. $\langle p \rangle$ ",

```
 "simpleType" : "Date",
```
"variableSetterType" : "java.util.Date"

},

```
 "xmlNameSpaceUri" : null
```

```
 },
```

```
 "ResourceArn" : {
```
"c2jName" : "ResourceArn",

"c2jShape" : "String",

"deprecated" : false,

"documentation" : "<p>The Amazon Resource Name (ARN) of the resource associated with the license type conversion task. $\langle p \rangle$ ",

"endpointDiscoveryId" : false,

"enumType" : null,

 "fluentSetterDocumentation" : "/\*\*<p>The Amazon Resource Name (ARN) of the resource associated with the license type conversion task.</p>>>>>>\n@param resourceArn The Amazon Resource Name (ARN) of the resource associated with the license type conversion task.\n@return Returns a reference to this object so that method calls can be chained together.\*/",

"fluentSetterMethodName" : "withResourceArn",

 "getterDocumentation" : "/\*\*<p>The Amazon Resource Name (ARN) of the resource associated with the license type conversion task. $\langle p \rangle$ \n@return The Amazon Resource Name (ARN) of the resource associated with the license type conversion task.\*/",

```
 "getterMethodName" : "getResourceArn",
 "getterModel" : {
  "returnType" : "String",
  "documentation" : null
 },
"http": {
  "additionalMarshallingPath" : null,
  "additionalUnmarshallingPath" : null,
  "flattened" : false,
  "greedy" : false,
  "header" : false,
  "isPayload" : false,
  "isStreaming" : false,
  "location" : null,
  "marshallLocation" : "PAYLOAD",
```

```
 "marshallLocationName" : "ResourceArn",
   "queryString" : false,
   "requiresLength" : false,
   "statusCode" : false,
   "unmarshallLocationName" : "ResourceArn",
   "uri" : false
  },
  "idempotencyToken" : false,
  "isBinary" : false,
  "jsonValue" : false,
  "list" : false,
  "listModel" : null,
  "map" : false,
  "mapModel" : null,
  "marshallingTargetClass" : "String",
  "marshallingType" : "STRING",
  "name" : "ResourceArn",
```
"sensitive" : false,

 "setterDocumentation" : "/\*\*<p>The Amazon Resource Name (ARN) of the resource associated with the license type conversion task.</p>\n@param resourceArn The Amazon Resource Name (ARN) of the resource associated with the license type conversion task.\*/",

```
 "setterMethodName" : "setResourceArn",
 "setterModel" : {
```

```
 "timestampFormat" : null,
       "variableDeclarationType"
 : "String",
       "variableName" : "resourceArn",
       "variableType" : "String",
       "documentation" : "",
       "simpleType" : "String",
       "variableSetterType" : "String"
      },
      "shouldEmitLegacyEnumSetter" : false,
      "shouldFullyQualify" : false,
```
"simple" : true,

"unmarshallingType" : null,

 "varargSetterDocumentation" : "/\*\*<p>The Amazon Resource Name (ARN) of the resource associated with the license type conversion task. $\langle p \rangle$  m @param resourceArn The Amazon Resource Name (ARN) of the resource associated with the license type conversion task.\n@return Returns a reference to this object so that method calls can be chained together.\*/",

"variable" : {

"timestampFormat" : null,

"variableDeclarationType" : "String",

"variableName" : "resourceArn",

"variableType" : "String",

"documentation" : "<p>The Amazon Resource

Name (ARN) of the resource associated with the license type conversion task. $\langle p \rangle$ ",

"simpleType" : "String",

"variableSetterType" : "String"

},

"xmlNameSpaceUri" : null

### },

"SourceLicenseContext" : {

"c2jName" : "SourceLicenseContext",

"c2jShape" : "LicenseConversionContext",

"deprecated" : false,

"documentation" : "<p>Information about the license type this conversion task converted from.</p>",

"endpointDiscoveryId" : false,

"enumType" : null,

 "fluentSetterDocumentation" : "/\*\*<p>Information about the license type this conversion task converted from.</p>\n@param sourceLicenseContext Information about the license type this conversion task converted from.\n@return Returns a reference to this object so that method calls can be chained together.\*/",

"fluentSetterMethodName" : "withSourceLicenseContext",

"getterDocumentation" : "/\*\*<p>Information

about the license type this conversion task converted from. $\langle \cdot \rangle$  n@return Information about the license type this conversion task converted from.\*/",

"getterMethodName" : "getSourceLicenseContext",

"getterModel" : {

"returnType" : "LicenseConversionContext",

```
 "documentation" : null
```

```
 },
```
" $http"$ : { "additionalMarshallingPath" : null, "additionalUnmarshallingPath" : null, "flattened" : false, "greedy" : false, "header" : false, "isPayload" : false, "isStreaming" : false, "location" : null, "marshallLocation" : "PAYLOAD", "marshallLocationName" : "SourceLicenseContext", "queryString" : false, "requiresLength" : false, "statusCode" : false, "unmarshallLocationName" : "SourceLicenseContext", "uri" : false }, "idempotencyToken" "isBinary" : false,

: false,

 "jsonValue" : false, "list" : false, "listModel" : null, "map" : false, "mapModel" : null, "marshallingTargetClass" : "StructuredPojo", "marshallingType" : "STRUCTURED", "name" : "SourceLicenseContext",

"sensitive" : false,

 "setterDocumentation" : "/\*\*<p>Information about the license type this conversion task converted from.</p>\n@param sourceLicenseContext Information about the license type this conversion task converted from.\*/",

"setterMethodName" : "setSourceLicenseContext",

"setterModel" : {

"timestampFormat" : null,

"variableDeclarationType" : "LicenseConversionContext",

"variableName" : "sourceLicenseContext",

"variableType" : "LicenseConversionContext",

"documentation" : "",

"simpleType" : "LicenseConversionContext",

"variableSetterType"

: "LicenseConversionContext"

},

"shouldEmitLegacyEnumSetter" : false,

"shouldFullyQualify" : false,

"simple" : false,

"unmarshallingType" : null,

"varargSetterDocumentation" : "/\*\*<p>Information about the license type this conversion task converted

from.</p>\n@param sourceLicenseContext Information about the license type this conversion task converted from.\n@return Returns a reference to this object so that method calls can be chained together.\*/",

```
 "variable" : {
   "timestampFormat" : null,
   "variableDeclarationType" : "LicenseConversionContext",
   "variableName" : "sourceLicenseContext",
   "variableType" : "LicenseConversionContext",
  "documentation" : "<p>Information about the license type this conversion task converted from.\langle p \rangle",
   "simpleType" : "LicenseConversionContext",
   "variableSetterType" : "LicenseConversionContext"
  },
  "xmlNameSpaceUri" : null
 },
 "StartTime" : {
  "c2jName" : "StartTime",
  "c2jShape" : "DateTime",
  "deprecated" : false,
 "documentation" : "<p>The time the conversion task was started at.\langle p \rangle",
  "endpointDiscoveryId" : false,
```
"enumType" : null,

"fluentSetterDocumentation" : "/\*\*<p>The time the conversion task was started at. $\langle p \rangle$ \n@param startTime The time the conversion task was started at.\n@return Returns a reference to this object so that method calls can be chained together.\*/",

"fluentSetterMethodName" : "withStartTime",

```
 "getterDocumentation" : "/**<p>The time the conversion task was started at.</p>\n@return The time the
conversion task was started at.*/",
```
"getterMethodName" : "getStartTime",

```
 "getterModel" : {
  "returnType" : "java.util.Date",
```
"documentation" : null

},

" $http"$ : {

```
 "additionalMarshallingPath"
```
: null,

```
 "additionalUnmarshallingPath" : null,
 "flattened" : false,
 "greedy" : false,
 "header" : false,
 "isPayload" : false,
 "isStreaming" : false,
 "location" : null,
 "marshallLocation" : "PAYLOAD",
 "marshallLocationName" : "StartTime",
 "queryString" : false,
 "requiresLength" : false,
 "statusCode" : false,
 "unmarshallLocationName" : "StartTime",
```
"uri" : false

},

"idempotencyToken" : false,

"isBinary" : false,

 "jsonValue" : false, "list" : false,

"listModel" : null,

"map" : false,

"mapModel" : null,

"marshallingTargetClass" : "java.util.Date",

"marshallingType" : "DATE",

"name" : "StartTime",

"sensitive" : false,

"setterDocumentation" : "/\*\*<p>The time the conversion task was started at.</p>\n@param

startTime The time the conversion task was started at.\*/",

"setterMethodName" : "setStartTime",

"setterModel" : {

"timestampFormat" : null,

"variableDeclarationType" : "java.util.Date",

"variableName" : "startTime",

"variableType" : "java.util.Date",

"documentation" : "",

"simpleType" : "Date",

"variableSetterType" : "java.util.Date"

},

"shouldEmitLegacyEnumSetter" : false,

"shouldFullyQualify" : false,

"simple" : true,

"unmarshallingType" : null,

 "varargSetterDocumentation" : "/\*\*<p>The time the conversion task was started at.</p>\n@param startTime The time the conversion task was started at.\n@return Returns a reference to this object so that method calls can be chained together.\*/",

"variable" : {

"timestampFormat" : "unixTimestamp",

"variableDeclarationType" : "java.util.Date",

"variableName" : "startTime",

"variableType" : "java.util.Date",

"documentation" : "<p>The time the conversion task was started at.</p>",

"simpleType" : "Date",

"variableSetterType" : "java.util.Date"

 }, "xmlNameSpaceUri" : null

},

"Status" : {

"c2jName" : "Status",

"c2jShape" : "LicenseConversionTaskStatus",

"deprecated" : false,

"documentation" : "<p>The status of the conversion task.</p>",

"endpointDiscoveryId" : false,

"enumType" : "LicenseConversionTaskStatus",

"fluentSetterDocumentation" : "/\*\*<p>The status of the conversion task. $\langle p \rangle$ \n@param status The status of the conversion task.\n@return Returns a reference to this object so that method calls can be chained together.\n@see LicenseConversionTaskStatus\*/",

"fluentSetterMethodName" : "withStatus",

"getterDocumentation" : "/\*\*<p>The status of

the conversion task.</p>\n@return The status of the conversion task.\n@see LicenseConversionTaskStatus\*/", "getterMethodName" : "getStatus",

"getterModel" : {

"returnType" : "String",

"documentation" : null

},

" $http"$ : {

"additionalMarshallingPath" : null,

"additionalUnmarshallingPath" : null,

"flattened" : false,

"greedy" : false,

"header" : false,

"isPayload" : false,

"isStreaming" : false,

 "location" : null, "marshallLocation" : "PAYLOAD",

"marshallLocationName" : "Status",

"queryString" : false,

"requiresLength" : false,

"statusCode" : false,

"unmarshallLocationName" : "Status",

"uri" : false

## },

"idempotencyToken" : false,

"isBinary" : false,

"jsonValue" : false,

"list" : false,

"listModel"

### : null,

 "map" : false, "mapModel" : null,

"marshallingTargetClass" : "String",

"marshallingType" : "STRING",

"name" : "Status",

"sensitive" : false,

"setterDocumentation" : "/\*\*< $\infty$ )The status of the conversion task.</p>\n@param status The status of the conversion task.\n@see LicenseConversionTaskStatus\*/",

"setterMethodName" : "setStatus",

"setterModel" : {

"timestampFormat" : null,

"variableDeclarationType" : "String",

```
 "variableName" : "status",
```

```
 "variableType" : "String",
  "documentation" : "",
  "simpleType" : "String",
  "variableSetterType" : "String"
 },
 "shouldEmitLegacyEnumSetter" : false,
 "shouldFullyQualify" : false,
 "simple" : true,
```
"unmarshallingType" : null,

"varargSetterDocumentation" : "/\*\*<p>The status of the conversion task.</p> $\Omega$  @param status

 The status of the conversion task.\n@return Returns a reference to this object so that method calls can be chained together.\n@see LicenseConversionTaskStatus\*/",

"variable" : {

"timestampFormat" : null,

"variableDeclarationType" : "String",

"variableName" : "status",

"variableType" : "String",

"documentation" : "< $p$ >The status of the conversion task.</p>".

"simpleType" : "String",

"variableSetterType" : "String"

```
 },
```
"xmlNameSpaceUri" : null

### },

"StatusMessage" : {

"c2jName" : "StatusMessage",

"c2jShape" : "String",

"deprecated" : false,

"documentation" : "< $p$ >The status message for the conversion task.</p>",

"endpointDiscoveryId" : false,

"enumType" : null,

 "fluentSetterDocumentation" : "/\*\*<p>The status message for the conversion task.</p>\n@param statusMessage The status message for the

conversion task.\n@return Returns a reference to this object so that method calls can be chained together.\*/", "fluentSetterMethodName" : "withStatusMessage",

 "getterDocumentation" : "/\*\*<p>The status message for the conversion task.</p>\n@return The status message for the conversion task.\*/",

"getterMethodName" : "getStatusMessage",

```
 "getterModel" : {
```
"returnType" : "String",

"documentation" : null

```
 },
```
" $http"$ : {

"additionalMarshallingPath" : null,

"additionalUnmarshallingPath" : null,

"flattened" : false,

"greedy" : false,

"header" : false,

"isPayload" : false,

 "isStreaming" : false, "location" : null, "marshallLocation" : "PAYLOAD", "marshallLocationName" : "StatusMessage", "queryString" : false, "requiresLength" : false, "statusCode" : false,

"unmarshallLocationName" : "StatusMessage",

"uri" : false

},

"idempotencyToken" : false,

"isBinary" : false,

 "jsonValue" : false, "list" : false,

"listModel" : null,

"map" : false,

"mapModel" : null,

"marshallingTargetClass" : "String",

"marshallingType" : "STRING",

"name" : "StatusMessage",

"sensitive" : false,

 "setterDocumentation" : "/\*\*<p>The status message for the conversion task.</p>\n@param statusMessage The status message for the conversion task.\*/",

"setterMethodName" : "setStatusMessage",

"setterModel" : {

```
 "timestampFormat" : null,
```
"variableDeclarationType" : "String",

```
 "variableName" : "statusMessage",
```

```
 "variableType" : "String",
```
"documentation" : "",

```
 "simpleType" : "String",
```

```
 "variableSetterType" : "String"
```
},

"shouldEmitLegacyEnumSetter" : false,

"shouldFullyQualify" : false,

"simple" : true,

"unmarshallingType" : null,

"varargSetterDocumentation" : "/\*\*<p>The status message for the conversion task.</p>\n@param statusMessage The status message for the conversion task.\n@return Returns a reference to this object so that method calls can be chained together.\*/",

"variable" : {

"timestampFormat" : null,

"variableDeclarationType" : "String",

"variableName" : "statusMessage",

"variableType" : "String",

"documentation" : "< $p$ >The status message for the conversion task. $\langle p \rangle$ ",

```
 "simpleType" : "String",
     "variableSetterType" : "String"
    },
    "xmlNameSpaceUri" : null
   }
 },
 "packageName" : "com.amazonaws.services.licensemanager.model",
 "requestSignerAware" : false,
 "requestSignerClassFqcn" : null,
 "required" : [ ],
  "shapeName" : "LicenseConversionTask",
 "signerAware" : false,
 "signerType" : null,
 "unmarshaller" : {
   "flattened" : false,
   "resultWrapper" : null
 },
  "variable" : {
   "timestampFormat" : null,
   "variableDeclarationType" : "LicenseConversionTask",
   "variableName" : "licenseConversionTask",
   "variableType" : "LicenseConversionTask",
   "documentation" : null,
   "simpleType" : "LicenseConversionTask",
   "variableSetterType" : "LicenseConversionTask"
 },
 "wrapper" : false
 },
 "LicenseConversionTaskStatus" : {
 "c2jName" : "LicenseConversionTaskStatus",
 "customization" : {
   "artificialResultWrapper" : null,
   "skipGeneratingMarshaller" : false,
   "skipGeneratingModelClass" : false,
   "skipGeneratingUnmarshaller" : false
 },
 "deprecated" : false,
 "documentation" : "",
 "endpointDiscoveryMembers" : null,
 "enums" : [ {
   "name" : "IN_PROGRESS",
   "value" : "IN_PROGRESS"
 }, {
   "name" : "SUCCEEDED",
   "value" : "SUCCEEDED"
 }, {
   "name" : "FAILED",
   "value" : "FAILED"
```
### } ],

"errorCode" : null,

"fullyQualifiedName" : "com.amazonaws.services.licensemanager.enum.LicenseConversionTaskStatus",

"hasHeaderMember" : false,

```
 "hasPayloadMember" : false,
```
"hasRequiresLengthMember" : false,

```
 "hasStatusCodeMember" : false,
```
"hasStreamingMember" : false,

"marshaller" : null,

"members" : null,

```
 "membersAsMap" : { },
```
"packageName" : "com.amazonaws.services.licensemanager.enum",

"requestSignerAware" : false,

"requestSignerClassFqcn" : null,

"required" : [ ],

"shapeName" : "LicenseConversionTaskStatus",

"signerAware" : false,

"signerType" : null,

"unmarshaller" : {

"flattened" : false,

"resultWrapper" : null

## },

"variable" : {

```
 "timestampFormat"
```
## : null,

```
 "variableDeclarationType" : "LicenseConversionTaskStatus",
 "variableName" : "licenseConversionTaskStatus",
```

```
 "variableType" : "LicenseConversionTaskStatus",
```

```
 "documentation" : null,
```
"simpleType" : "LicenseConversionTaskStatus",

```
 "variableSetterType" : "LicenseConversionTaskStatus"
```
},

```
 "wrapper" : false
```
},

```
 "LicenseCountingType" : {
```

```
 "c2jName" : "LicenseCountingType",
```
"customization" : {

```
 "artificialResultWrapper" : null,
```

```
 "skipGeneratingMarshaller" : false,
```

```
 "skipGeneratingModelClass" : false,
```

```
 "skipGeneratingUnmarshaller" : false
```

```
 },
```

```
 "deprecated" : false,
```

```
 "documentation" : "",
```

```
 "endpointDiscoveryMembers" : null,
```

```
 "enums" : [ {
```

```
 "name" : "VCPU",
 "value" : "vCPU"
```

```
 }, {
   "name" : "Instance",
   "value" : "Instance"
 }, {
   "name" : "Core",
   "value" : "Core"
 }, {
   "name" : "Socket",
   "value" : "Socket"
 } ],
 "errorCode" : null,
 "fullyQualifiedName" : "com.amazonaws.services.licensemanager.enum.LicenseCountingType",
 "hasHeaderMember" : false,
 "hasPayloadMember" : false,
 "hasRequiresLengthMember" : false,
 "hasStatusCodeMember" : false,
 "hasStreamingMember" : false,
 "marshaller" : null,
 "members" : null,
 "membersAsMap" : { },
 "packageName" : "com.amazonaws.services.licensemanager.enum",
 "requestSignerAware" : false,
 "requestSignerClassFqcn" : null,
 "required" : [ ],
 "shapeName" : "LicenseCountingType",
 "signerAware" : false,
 "signerType" : null,
 "unmarshaller" : {
   "flattened" : false,
   "resultWrapper" : null
 },
 "variable" : {
   "timestampFormat" : null,
   "variableDeclarationType" : "LicenseCountingType",
   "variableName" : "licenseCountingType",
   "variableType" : "LicenseCountingType",
 "documentation" : null,
   "simpleType" : "LicenseCountingType",
   "variableSetterType" : "LicenseCountingType"
 },
 "wrapper" : false
 },
 "LicenseDeletionStatus" : {
 "c2jName" : "LicenseDeletionStatus",
 "customization" : {
   "artificialResultWrapper" : null,
   "skipGeneratingMarshaller" : false,
```

```
 "skipGeneratingModelClass" : false,
    "skipGeneratingUnmarshaller" : false
   },
   "deprecated" : false,
   "documentation" : "",
   "endpointDiscoveryMembers" : null,
   "enums" : [ {
    "name" : "PENDING_DELETE",
    "value" : "PENDING_DELETE"
   }, {
    "name" : "DELETED",
    "value" : "DELETED"
   } ],
   "errorCode" : null,
   "fullyQualifiedName" : "com.amazonaws.services.licensemanager.enum.LicenseDeletionStatus",
   "hasHeaderMember" : false,
   "hasPayloadMember" : false,
   "hasRequiresLengthMember" : false,
   "hasStatusCodeMember" : false,
   "hasStreamingMember"
 : false,
   "marshaller" : null,
   "members" : null,
   "membersAsMap" : { },
   "packageName" : "com.amazonaws.services.licensemanager.enum",
   "requestSignerAware" : false,
   "requestSignerClassFqcn" : null,
   "required" : [ ],
   "shapeName" : "LicenseDeletionStatus",
   "signerAware" : false,
   "signerType" : null,
   "unmarshaller" : {
    "flattened" : false,
    "resultWrapper" : null
   },
   "variable" : {
    "timestampFormat" : null,
    "variableDeclarationType" : "LicenseDeletionStatus",
    "variableName" : "licenseDeletionStatus",
    "variableType" : "LicenseDeletionStatus",
    "documentation" : null,
    "simpleType" : "LicenseDeletionStatus",
    "variableSetterType" : "LicenseDeletionStatus"
   },
   "wrapper" : false
  },
  "LicenseOperationFailure" : {
   "c2jName" : "LicenseOperationFailure",
```
"customization" : {

"artificialResultWrapper" : null,

"skipGeneratingMarshaller" : false,

"skipGeneratingModelClass" : false,

"skipGeneratingUnmarshaller" : false

},

"deprecated" : false,

"documentation" : "<p>Describes the failure of a license operation.</p>",

"endpointDiscoveryMembers" : null,

"enums" : null,

"errorCode" : null,

"fullyQualifiedName" : "com.amazonaws.services.licensemanager.model.LicenseOperationFailure",

"hasHeaderMember" : false,

"hasPayloadMember" : false,

"hasRequiresLengthMember" : false,

"hasStatusCodeMember" : false,

"hasStreamingMember" : false,

"marshaller" : null,

"members" : [ {

"c2jName" : "ResourceArn",

"c2jShape" : "String",

"deprecated" : false,

"documentation" : "<p>Amazon Resource Name (ARN) of the resource.</p>",

"endpointDiscoveryId" : false,

"enumType" : null,

 "fluentSetterDocumentation" : "/\*\*<p>Amazon Resource Name (ARN) of the resource.</p>\n@param resourceArn Amazon Resource Name (ARN) of the resource.\n@return Returns a reference to this object so that method calls can be chained together.\*/",

"fluentSetterMethodName" : "withResourceArn",

 "getterDocumentation" : "/\*\*<p>Amazon Resource Name (ARN) of the resource.</p>\n@return Amazon Resource Name (ARN) of the resource.\*/",

"getterMethodName" : "getResourceArn",

"getterModel" : {

"returnType" : "String",

"documentation" : null

```
 },
```
" $http"$ : {

"additionalMarshallingPath" : null,

"additionalUnmarshallingPath" : null,

"flattened" : false,

"greedy" : false,

"header" : false,

"isPayload" : false,

"isStreaming" : false,

"location" : null,

"marshallLocation" : "PAYLOAD",

"marshallLocationName" : "ResourceArn",

"queryString" : false,

```
 "requiresLength" : false,
      "statusCode" : false,
      "unmarshallLocationName" : "ResourceArn",
      "uri" : false
     },
     "idempotencyToken" : false,
     "isBinary" : false,
     "jsonValue" : false,
     "list" : false,
     "listModel" : null,
     "map" : false,
     "mapModel" : null,
     "marshallingTargetClass" : "String",
     "marshallingType" : "STRING",
     "name" : "ResourceArn",
     "sensitive" : false,
     "setterDocumentation" : "/**<p>Amazon Resource Name (ARN) of the resource.</p>\n@param resourceArn
Amazon Resource Name (ARN) of the resource.*/",
     "setterMethodName" : "setResourceArn",
     "setterModel" : {
      "timestampFormat" : null,
      "variableDeclarationType" : "String",
      "variableName" : "resourceArn",
      "variableType" : "String",
      "documentation" : "",
      "simpleType" : "String",
      "variableSetterType" : "String"
     },
     "shouldEmitLegacyEnumSetter" : false,
     "shouldFullyQualify"
 : false,
     "simple" : true,
     "unmarshallingType" : null,
     "varargSetterDocumentation" : "/**<p>Amazon Resource Name (ARN) of the resource.</p>\n@param
resourceArn Amazon Resource Name (ARN) of the resource.\n@return Returns a reference to this object so that
method calls can be chained together.*/",
     "variable" : {
      "timestampFormat" : null,
      "variableDeclarationType" : "String",
      "variableName" : "resourceArn",
      "variableType" : "String",
     "documentation" : "<p>Amazon Resource Name (ARN) of the resource.</p>",
      "simpleType" : "String",
      "variableSetterType" : "String"
     },
     "xmlNameSpaceUri" : null
```

```
 }, {
```

```
 "c2jName" : "ResourceType",
```

```
 "c2jShape" : "ResourceType",
```
"deprecated" : false,

```
"documentation" : "<p>Resource type.</p>",
```
"endpointDiscoveryId" : false,

"enumType" : "ResourceType",

```
 "fluentSetterDocumentation" : "/**<p>Resource
```
 type.</p>\n@param resourceType Resource type.\n@return Returns a reference to this object so that method calls can be chained together.\n@see ResourceType\*/",

```
 "fluentSetterMethodName" : "withResourceType",
```

```
 "getterDocumentation" : "/**<p>Resource type.</p>\n@return Resource type.\n@see ResourceType*/",
 "getterMethodName" : "getResourceType",
 "getterModel" : {
  "returnType" : "String",
  "documentation" : null
 },
"http": {
  "additionalMarshallingPath" : null,
  "additionalUnmarshallingPath" : null,
  "flattened" : false,
  "greedy" : false,
  "header" : false,
  "isPayload" : false,
  "isStreaming" : false,
  "location" : null,
  "marshallLocation" : "PAYLOAD",
  "marshallLocationName" : "ResourceType",
  "queryString" : false,
  "requiresLength" : false,
```
"statusCode" : false,

"unmarshallLocationName"

### : "ResourceType",

"uri" : false

```
 },
```
"idempotencyToken" : false,

```
 "isBinary" : false,
```
"jsonValue" : false,

```
 "list" : false,
```
"listModel" : null,

"map" : false,

"mapModel" : null,

"marshallingTargetClass" : "String",

"marshallingType" : "STRING",

"name" : "ResourceType",

"sensitive" : false,

 "setterDocumentation" : "/\*\*<p>Resource type.</p>\n@param resourceType Resource type.\n@see ResourceType\*/",

"setterMethodName" : "setResourceType",

```
 "setterModel" : {
  "timestampFormat" : null,
  "variableDeclarationType" : "String",
  "variableName" : "resourceType",
  "variableType" : "String",
  "documentation" : "",
  "simpleType" : "String",
  "variableSetterType" : "String"
 },
 "shouldEmitLegacyEnumSetter" : false,
 "shouldFullyQualify" : false,
 "simple" : true,
 "unmarshallingType"
```

```
 : null,
```
 "varargSetterDocumentation" : "/\*\*<p>Resource type.</p>\n@param resourceType Resource type.\n@return Returns a reference to this object so that method calls can be chained together.\n@see ResourceType\*/",

 "variable" : { "timestampFormat" : null,

"variableDeclarationType" : "String",

```
 "variableName" : "resourceType",
```
"variableType" : "String",

"documentation" : "<p>Resource type.</p>",

"simpleType" : "String",

"variableSetterType" : "String"

},

```
 "xmlNameSpaceUri" : null
```
}, {

```
 "c2jName" : "ErrorMessage",
```
"c2jShape" : "String",

"deprecated" : false,

"documentation" : "<p>Error message.</p>",

"endpointDiscoveryId" : false,

"enumType" : null,

 "fluentSetterDocumentation" : "/\*\*<p>Error message.</p>\n@param errorMessage Error message.\n@return Returns a reference to this object so that method calls can be chained

together.\*/",

```
 "fluentSetterMethodName" : "withErrorMessage",
```

```
 "getterDocumentation" : "/**<p>Error message.</p>\n@return Error message.*/",
```

```
 "getterMethodName" : "getErrorMessage",
```
"getterModel" : {

```
 "returnType" : "String",
```

```
 "documentation" : null
```
},

" $http"$ : {

```
 "additionalMarshallingPath" : null,
```
"additionalUnmarshallingPath" : null,

```
 "flattened" : false,
```

```
 "greedy" : false,
```
 "header" : false, "isPayload" : false, "isStreaming" : false, "location" : null, "marshallLocation" : "PAYLOAD", "marshallLocationName" : "ErrorMessage", "queryString" : false, "requiresLength" : false, "statusCode" : false, "unmarshallLocationName" : "ErrorMessage", "uri" : false }, "idempotencyToken" : false, "isBinary" : false, "jsonValue" : false, "list" : false, "listModel" : null, "map" : false, "mapModel" : null, "marshallingTargetClass" : "String", "marshallingType" : "STRING", "name" : "ErrorMessage", "sensitive" : false, "setterDocumentation" : "/\*\*<p>Error message.</p>\n@param errorMessage Error message.\*/", "setterMethodName" : "setErrorMessage", "setterModel" : { "timestampFormat" : null, "variableDeclarationType" : "String", "variableName" : "errorMessage", "variableType" : "String", "documentation" : "", "simpleType" : "String", "variableSetterType" : "String" }, "shouldEmitLegacyEnumSetter" : false, "shouldFullyQualify" : false, "simple" : true, "unmarshallingType" : null, "varargSetterDocumentation" : "/\*\*<p>Error message.</p>\n@param errorMessage Error message.\n@return Returns a reference to this object so that method calls can be chained together.\*/", "variable" : { "timestampFormat" : null, "variableDeclarationType" : "String", "variableName" : "errorMessage", "variableType" : "String", "documentation" : "<p>Error message.</p>",

```
 "simpleType" : "String",
```

```
 "variableSetterType" : "String"
```
},

"xmlNameSpaceUri" : null

}, {

"c2jName" : "FailureTime",

"c2jShape" : "DateTime",

"deprecated" : false,

"documentation" : "<p>Failure time.</p>",

"endpointDiscoveryId" : false,

"enumType" : null,

 "fluentSetterDocumentation" : "/\*\*<p>Failure time.</p>\n@param failureTime Failure time.\n@return Returns a reference to this object so that method calls can be chained together.\*/",

"fluentSetterMethodName" : "withFailureTime",

```
 "getterDocumentation" : "/**<p>Failure time.</p>\n@return Failure time.*/",
```
"getterMethodName" : "getFailureTime",

"getterModel"

```
 : {
```
"returnType" : "java.util.Date",

"documentation" : null

# },

```
"http": {
  "additionalMarshallingPath" : null,
  "additionalUnmarshallingPath" : null,
  "flattened" : false,
  "greedy" : false,
  "header" : false,
  "isPayload" : false,
  "isStreaming" : false,
  "location" : null,
  "marshallLocation" : "PAYLOAD",
  "marshallLocationName" : "FailureTime",
  "queryString" : false,
  "requiresLength" : false,
  "statusCode" : false,
  "unmarshallLocationName" : "FailureTime",
  "uri" : false
 },
 "idempotencyToken" : false,
 "isBinary" : false,
 "jsonValue" : false,
 "list" : false,
 "listModel" : null,
 "map" : false,
 "mapModel" : null,
 "marshallingTargetClass" : "java.util.Date",
 "marshallingType" : "DATE",
 "name" : "FailureTime",
```
"sensitive"

: false,

```
 "setterDocumentation" : "/**<p>Failure time.</p>\n@param failureTime Failure time.*/",
 "setterMethodName" : "setFailureTime",
```
 "setterModel" : { "timestampFormat" : null,

"variableDeclarationType" : "java.util.Date",

"variableName" : "failureTime",

"variableType" : "java.util.Date",

"documentation" : "",

"simpleType" : "Date",

"variableSetterType" : "java.util.Date"

},

"shouldEmitLegacyEnumSetter" : false,

"shouldFullyQualify" : false,

"simple" : true,

"unmarshallingType" : null,

 "varargSetterDocumentation" : "/\*\*<p>Failure time.</p>\n@param failureTime Failure time.\n@return Returns a reference to this object so that method calls can be chained together.\*/",

"variable" : {

"timestampFormat" : "unixTimestamp",

"variableDeclarationType" : "java.util.Date",

"variableName" : "failureTime",

"variableType"

: "java.util.Date",

"documentation" : "<p>Failure time.</p>",

```
 "simpleType" : "Date",
```
"variableSetterType" : "java.util.Date"

```
 },
```
"xmlNameSpaceUri" : null

# }, {

"c2jName" : "OperationName",

"c2jShape" : "String",

```
 "deprecated" : false,
```
"documentation" : " $\langle p \rangle$ Name of the operation. $\langle p \rangle$ ",

"endpointDiscoveryId" : false,

"enumType" : null,

 "fluentSetterDocumentation" : "/\*\*<p>Name of the operation.</p>\n@param operationName Name of the operation.\n@return Returns a reference to this object so that method calls can be chained together.\*/",

"fluentSetterMethodName" : "withOperationName",

```
"getterDocumentation" : "/**<p>Name of the operation.</p>\alpha@return Name of the operation.*/",
```

```
 "getterMethodName" : "getOperationName",
```
"getterModel" : {

"returnType" : "String",

"documentation" : null

```
 },
```
" $http"$ : {

"additionalMarshallingPath"

: null,

 "additionalUnmarshallingPath" : null, "flattened" : false, "greedy" : false, "header" : false, "isPayload" : false, "isStreaming" : false, "location" : null, "marshallLocation" : "PAYLOAD", "marshallLocationName" : "OperationName", "queryString" : false, "requiresLength" : false, "statusCode" : false, "unmarshallLocationName" : "OperationName", "uri" : false }, "idempotencyToken" : false, "isBinary" : false, "jsonValue" : false, "list" : false, "listModel" : null, "map" : false, "mapModel" : null, "marshallingTargetClass" : "String", "marshallingType" : "STRING", "name" : "OperationName", "sensitive" : false, "setterDocumentation" : "/\*\*<p>Name of the operation.</p>\n@param operationName Name of the operation.\*/", "setterMethodName" : "setOperationName", "setterModel" : { "timestampFormat" : null, "variableDeclarationType" : "String", "variableName" : "operationName", "variableType" : "String", "documentation" : "", "simpleType" : "String", "variableSetterType" : "String" }, "shouldEmitLegacyEnumSetter" : false, "shouldFullyQualify" : false, "simple" : true, "unmarshallingType" : null, "varargSetterDocumentation" : "/\*\*<p>Name of the operation.</p>\n@param operationName Name of the operation.\n@return Returns a reference to this object so that method calls can be chained together.\*/", "variable" : {

"timestampFormat" : null,

"variableDeclarationType" : "String",

 "variableName" : "operationName", "variableType" : "String", "documentation" : "<p>Name of the operation.</p>", "simpleType" : "String", "variableSetterType" : "String"

},

"xmlNameSpaceUri" : null

}, {

"c2jName" : "ResourceOwnerId",

"c2jShape" : "String",

"deprecated" : false,

"documentation" : "<p>ID of the Amazon Web Services account that owns the resource.</p>", "endpointDiscoveryId" : false,

"enumType" : null,

"fluentSetterDocumentation" : "/\*\*<p>ID of the Amazon Web Services account that owns the resource. $\langle \rangle$  \n @ param resource OwnerId ID of the Amazon Web Services account that owns the resource.\n@return Returns a reference to this object so that method calls can be chained together.\*/",

"fluentSetterMethodName" : "withResourceOwnerId",

 "getterDocumentation" : "/\*\*<p>ID of the Amazon Web Services account that owns the resource.  $\langle p \rangle \neq 0$  (Perturn ID of the Amazon Web Services account that owns the resource. \*/",

"getterMethodName" : "getResourceOwnerId",

 "getterModel" : { "returnType" : "String", "documentation" : null }, " $http"$ : {

```
 "additionalMarshallingPath" : null,
```
"additionalUnmarshallingPath" : null,

"flattened" : false,

"greedy" : false,

"header" : false,

"isPayload" : false,

"isStreaming" : false,

"location" : null,

"marshallLocation" : "PAYLOAD",

"marshallLocationName" : "ResourceOwnerId",

```
 "queryString" : false,
```
"requiresLength" : false,

"statusCode" : false,

"unmarshallLocationName" : "ResourceOwnerId",

"uri" : false

},

"idempotencyToken" : false,

"isBinary" : false,

"jsonValue" : false,

"list" : false,

```
 "listModel" : null,
```
"map" : false,

"mapModel" : null,

"marshallingTargetClass" : "String",

"marshallingType" : "STRING",

"name" : "ResourceOwnerId",

"sensitive" : false,

"setterDocumentation"

 : "/\*\*<p>ID of the Amazon Web Services account that owns the resource.</p>\n@param resourceOwnerId ID of the Amazon Web Services account that owns the resource.\*/",

"setterMethodName" : "setResourceOwnerId",

"setterModel" : {

```
 "timestampFormat" : null,
```
"variableDeclarationType" : "String",

"variableName" : "resourceOwnerId",

"variableType" : "String",

"documentation" : "",

```
 "simpleType" : "String",
```
"variableSetterType" : "String"

},

"shouldEmitLegacyEnumSetter" : false,

"shouldFullyQualify" : false,

"simple" : true,

"unmarshallingType" : null,

 "varargSetterDocumentation" : "/\*\*<p>ID of the Amazon Web Services account that owns the resource. $\langle p \rangle$  n@param resourceOwnerId ID of the Amazon Web Services account that owns the resource.\n@return Returns a reference to this object so that method calls can be chained together.\*/", "variable" : {

"timestampFormat" : null,

 "variableDeclarationType" : "String", "variableName" : "resourceOwnerId", "variableType" : "String", "documentation" : "< $p>ID$  of the Amazon Web Services account that owns the resource. $\langle p>$ ", "simpleType" : "String", "variableSetterType" : "String" }, "xmlNameSpaceUri" : null

### }, {

"c2jName" : "OperationRequestedBy",

"c2jShape" : "String",

"deprecated" : false,

"documentation" : "<p>The requester is \"License Manager Automated Discovery\".</p>",

"endpointDiscoveryId" : false,

"enumType" : null,

"fluentSetterDocumentation" : "/\*\*<p>The requester is \"License Manager Automated

Discovery $\sqrt{2}$ .  $\sqrt{p}$   $\approx$   $p$  aram operation Requested By The requester is  $\sqrt{2}$ . License Manager Automated

Discovery\".\n@return Returns a reference to this object so that method calls can be chained together.\*/", "fluentSetterMethodName" : "withOperationRequestedBy",

```
 "getterDocumentation" : "/**<p>The requester is \"License Manager Automated Discovery\".</p>\n@return
The requester is \"License Manager Automated Discovery\".*/",
```

```
 "getterMethodName" : "getOperationRequestedBy",
     "getterModel" : {
      "returnType" : "String",
      "documentation" : null
     },
    "http": {
      "additionalMarshallingPath" : null,
      "additionalUnmarshallingPath" : null,
      "flattened" : false,
      "greedy" : false,
      "header" : false,
      "isPayload" : false,
      "isStreaming" : false,
      "location" : null,
      "marshallLocation" : "PAYLOAD",
      "marshallLocationName" : "OperationRequestedBy",
      "queryString" : false,
      "requiresLength" : false,
      "statusCode" : false,
      "unmarshallLocationName" : "OperationRequestedBy",
      "uri" : false
     },
     "idempotencyToken" : false,
     "isBinary" : false,
  "jsonValue" : false,
     "list" : false,
     "listModel" : null,
     "map" : false,
     "mapModel" : null,
     "marshallingTargetClass" : "String",
     "marshallingType" : "STRING",
     "name" : "OperationRequestedBy",
     "sensitive" : false,
     "setterDocumentation" : "/**<p>The requester is \"License Manager Automated Discovery\".</p>\n@param
operationRequestedBy The requester is \"License Manager Automated Discovery\".*/",
     "setterMethodName" : "setOperationRequestedBy",
     "setterModel" : {
      "timestampFormat" : null,
      "variableDeclarationType" : "String",
      "variableName" : "operationRequestedBy",
      "variableType" : "String",
      "documentation" : "",
      "simpleType" : "String",
      "variableSetterType" : "String"
```

```
 },
```
"shouldEmitLegacyEnumSetter" : false,

"shouldFullyQualify" : false,

"simple" : true,

"unmarshallingType" : null,

"varargSetterDocumentation"

 : "/\*\*<p>The requester is \"License Manager Automated Discovery\".</p>\n@param operationRequestedBy The requester is \"License Manager Automated Discovery\".\n@return Returns a reference to this object so that method calls can be chained together.\*/",

 "variable" : { "timestampFormat" : null, "variableDeclarationType" : "String", "variableName" : "operationRequestedBy", "variableType" : "String", "documentation" : "<p>The requester is \"License Manager Automated Discovery\".</p>", "simpleType" : "String", "variableSetterType" : "String" }, "xmlNameSpaceUri" : null }, { "c2jName" : "MetadataList", "c2jShape" : "MetadataList", "deprecated" : false, "documentation" : "<p>Reserved.</p>", "endpointDiscoveryId" : false, "enumType" : null, "fluentSetterDocumentation" : "/\*\*<p>Reserved.</p>\n@param metadataList Reserved.\n@return Returns a reference to this object so that method calls can be chained together.\*/", "fluentSetterMethodName" : "withMetadataList", "getterDocumentation" : "/\*\*<p>Reserved.</p>\n@return Reserved.\*/", "getterMethodName" : "getMetadataList", "getterModel" : { "returnType" : "java.util.List<Metadata>", "documentation" : null }, " $http"$ : { "additionalMarshallingPath" : null, "additionalUnmarshallingPath" : null, "flattened" : false, "greedy" : false, "header" : false, "isPayload" : false,

 "isStreaming" : false, "location" : null,

 "queryString" : false, "requiresLength" : false, "statusCode" : false,

"marshallLocation" : "PAYLOAD",

"marshallLocationName" : "MetadataList",

```
 "unmarshallLocationName" : "MetadataList",
      "uri" : false
     },
     "idempotencyToken"
 : false,
     "isBinary" : false,
     "jsonValue" : false,
     "list" : true,
     "listModel" : {
      "implType" : "java.util.ArrayList",
      "interfaceType" : "java.util.List",
      "listMemberModel" : {
       "c2jName" : "member",
       "c2jShape" : "Metadata",
        "deprecated" : false,
        "documentation" : "",
        "endpointDiscoveryId" : false,
        "enumType" : null,
        "fluentSetterDocumentation" : "/**\n@param member \n@return Returns a reference to this object so that
method calls can be chained together.*/",
        "fluentSetterMethodName" : "withMember",
        "getterDocumentation" : "/**\n@return */",
        "getterMethodName" : "getMember",
        "getterModel" : {
         "returnType" : "Metadata",
         "documentation" : null
        },
       "http": {
         "additionalMarshallingPath" : null,
         "additionalUnmarshallingPath"
 : null,
         "flattened" : false,
         "greedy" : false,
         "header" : false,
         "isPayload" : false,
         "isStreaming" : false,
         "location" : null,
         "marshallLocation" : "PAYLOAD",
         "marshallLocationName" : "member",
         "queryString" : false,
         "requiresLength" : false,
         "statusCode" : false,
         "unmarshallLocationName" : "member",
         "uri" : false
        },
        "idempotencyToken" : false,
        "isBinary" : false,
        "jsonValue" : false,
```

```
 "list" : false,
       "listModel" : null,
       "map" : false,
       "mapModel" : null,
       "marshallingTargetClass" : "StructuredPojo",
       "marshallingType" : "STRUCTURED",
       "name" : "Member",
       "sensitive" : false,
       "setterDocumentation" : "/**\n@param member */",
       "setterMethodName" :
 "setMember",
```
# "setterModel" : {

"timestampFormat" : null,

"variableDeclarationType" : "Metadata",

```
 "variableName" : "member",
```
"variableType" : "Metadata",

"documentation" : "",

"simpleType" : "Metadata",

"variableSetterType" : "Metadata"

#### },

"shouldEmitLegacyEnumSetter" : false,

"shouldFullyQualify" : false,

"simple" : false,

"unmarshallingType" : null,

```
 "varargSetterDocumentation" : "/**\n@param member \n@return Returns a reference to this object so that
method calls can be chained together.*/",
```
"variable" : {

```
 "timestampFormat" : null,
```
"variableDeclarationType" : "Metadata",

```
 "variableName" : "member",
```
"variableType" : "Metadata",

```
 "documentation" : "",
```
"simpleType" : "Metadata",

"variableSetterType" :

### "Metadata"

},

```
 "xmlNameSpaceUri" : null
```
### },

"memberLocationName" : null,

"memberType" : "Metadata",

"map" : false,

"marshallNonAutoConstructedEmptyLists" : false,

"memberAdditionalMarshallingPath" : null,

"memberAdditionalUnmarshallingPath" : null,

"sendEmptyQueryString" : false,

"simple" : false,

"simpleType" : "Metadata",

```
 "templateImplType" : "java.util.ArrayList<Metadata>",
```
 "templateType" : "java.util.List<Metadata>" }, "map" : false, "mapModel" : null, "marshallingTargetClass" : "List", "marshallingType" : "LIST", "name" : "MetadataList", "sensitive" : false, "setterDocumentation" : "/\*\*<p>Reserved.</p>\n@param metadataList Reserved.\*/", "setterMethodName" : "setMetadataList", "setterModel" : { "timestampFormat" : null, "variableDeclarationType" : "java.util.List<Metadata>", "variableName" : "metadataList", "variableType" : "java.util.List<Metadata>", "documentation" : "", "simpleType" : "List<Metadata>", "variableSetterType" : "java.util.Collection<Metadata>" }, "shouldEmitLegacyEnumSetter" : false, "shouldFullyQualify" : false, "simple" : false, "unmarshallingType" : null, "varargSetterDocumentation" : "/\*\*<p>Reserved.</p>\n<p><br/>b>NOTE:</b>This method appends the values to the existing list (if any). Use {@link #setMetadataList(java.util.Collection)} or {@link #withMetadataList(java.util.Collection)} if you want to override the existing values.</p>\n@param metadataList Reserved.\n@return Returns a reference to this object so that method calls can be chained together.\*/", "variable" : { "timestampFormat" : null, "variableDeclarationType" : "java.util.List<Metadata>", "variableName" : "metadataList", "variableType" : "java.util.List<Metadata>", "documentation" : "<p>Reserved.</p>", "simpleType" : "List<Metadata>", "variableSetterType" : "java.util.Collection<Metadata>" }, "xmlNameSpaceUri" : null } ], "membersAsMap" : { "ErrorMessage" : { "c2jName" : "ErrorMessage", "c2jShape" : "String", "deprecated" : false, "documentation" : "<p>Error message.</p>", "endpointDiscoveryId" : false, "enumType" : null, "fluentSetterDocumentation" : "/\*\*<p>Error message.</p>\n@param errorMessage Error message.\n@return

```
Returns a reference to this object so that method calls can be chained together.*/",
      "fluentSetterMethodName" : "withErrorMessage",
      "getterDocumentation" : "/**<p>Error message.</p>\n@return Error message.*/",
      "getterMethodName" : "getErrorMessage",
      "getterModel" : {
       "returnType" :
 "String",
       "documentation" : null
      },
     "http": {
       "additionalMarshallingPath" : null,
        "additionalUnmarshallingPath" : null,
        "flattened" : false,
        "greedy" : false,
        "header" : false,
        "isPayload" : false,
        "isStreaming" : false,
        "location" : null,
        "marshallLocation" : "PAYLOAD",
        "marshallLocationName" : "ErrorMessage",
        "queryString" : false,
        "requiresLength" : false,
        "statusCode" : false,
        "unmarshallLocationName" : "ErrorMessage",
        "uri" : false
      },
      "idempotencyToken" : false,
      "isBinary" : false,
      "jsonValue" : false,
      "list" : false,
      "listModel" : null,
      "map" : false,
      "mapModel" : null,
      "marshallingTargetClass" : "String",
      "marshallingType" : "STRING",
      "name" : "ErrorMessage",
       "sensitive" : false,
      "setterDocumentation" : "/**<p>Error message.</p>\n@param errorMessage Error message.*/",
      "setterMethodName" : "setErrorMessage",
      "setterModel" : {
       "timestampFormat" : null,
        "variableDeclarationType" : "String",
        "variableName" : "errorMessage",
        "variableType" : "String",
        "documentation" : "",
        "simpleType" : "String",
        "variableSetterType" : "String"
```

```
 },
```
"shouldEmitLegacyEnumSetter" : false,

"shouldFullyQualify" : false,

"simple" : true,

"unmarshallingType" : null,

 "varargSetterDocumentation" : "/\*\*<p>Error message.</p>\n@param errorMessage Error message.\n@return Returns a reference to this object so that method calls can be chained together.\*/",

"variable" : {

"timestampFormat" : null,

"variableDeclarationType" : "String",

"variableName" : "errorMessage",

"variableType" : "String",

"documentation" : "<p>Error message.</p>",

```
 "simpleType" : "String",
```
"variableSetterType" : "String"

},

"xmlNameSpaceUri" : null

#### },

"FailureTime" : {

"c2jName" : "FailureTime",

```
 "c2jShape" : "DateTime",
```
"deprecated" : false,

"documentation" : "<p>Failure time.</p>",

"endpointDiscoveryId" : false,

"enumType" : null,

 "fluentSetterDocumentation" : "/\*\*<p>Failure time.</p>\n@param failureTime Failure time.\n@return Returns a reference to this object so that method calls can be chained together.\*/",

"fluentSetterMethodName" : "withFailureTime",

"getterDocumentation" : "/\*\*<p>Failure time.</p>\n@return Failure time.\*/",

"getterMethodName" : "getFailureTime",

"getterModel" : {

"returnType" : "java.util.Date",

"documentation" : null

```
 },
```
" $http"$ : { "additionalMarshallingPath" : null, "additionalUnmarshallingPath" : null, "flattened" : false, "greedy" : false, "header" : false, "isPayload" : false, "isStreaming" : false, "location" : null, "marshallLocation" : "PAYLOAD", "marshallLocationName" : "FailureTime", "queryString" : false, "requiresLength" : false,

"statusCode" : false,

```
 "unmarshallLocationName" : "FailureTime",
        "uri" : false
      },
      "idempotencyToken" : false,
      "isBinary" : false,
      "jsonValue" : false,
      "list" : false,
      "listModel" : null,
      "map" : false,
      "mapModel" : null,
      "marshallingTargetClass" : "java.util.Date",
      "marshallingType" : "DATE",
      "name" : "FailureTime",
      "sensitive" : false,
      "setterDocumentation"
 : "/**<p>Failure time.</p>\n@param failureTime Failure time.*/",
      "setterMethodName" : "setFailureTime",
      "setterModel" : {
        "timestampFormat" : null,
       "variableDeclarationType" : "java.util.Date",
        "variableName" : "failureTime",
        "variableType" : "java.util.Date",
        "documentation" : "",
        "simpleType" : "Date",
        "variableSetterType" : "java.util.Date"
      },
      "shouldEmitLegacyEnumSetter" : false,
      "shouldFullyQualify" : false,
      "simple" : true,
      "unmarshallingType" : null,
      "varargSetterDocumentation" : "/**<p>Failure time.</p>\n@param failureTime Failure time.\n@return
Returns a reference to this object so that method calls can be chained together.*/",
      "variable" : {
        "timestampFormat" : "unixTimestamp",
        "variableDeclarationType" : "java.util.Date",
        "variableName" : "failureTime",
       "variableType" : "java.util.Date",
       "documentation" : "<p>Failure time.</p>",
        "simpleType" : "Date",
       "variableSetterType" : "java.util.Date"
      },
      "xmlNameSpaceUri" : null
     },
     "MetadataList" : {
      "c2jName" : "MetadataList",
      "c2jShape" : "MetadataList",
      "deprecated" : false,
```
"documentation" : "<p>Reserved.</p>",

"endpointDiscoveryId" : false,

"enumType" : null,

 "fluentSetterDocumentation" : "/\*\*<p>Reserved.</p>\n@param metadataList Reserved.\n@return Returns a reference to this object so that method calls can be chained together.\*/",

```
 "fluentSetterMethodName" : "withMetadataList",
```

```
 "getterDocumentation" : "/**<p>Reserved.</p>\n@return Reserved.*/",
```

```
 "getterMethodName" : "getMetadataList",
```
"getterModel" : {

"returnType" : "java.util.List<Metadata>",

"documentation" : null

```
 },
```
" $http"$ : {

"additionalMarshallingPath" : null,

"additionalUnmarshallingPath" : null,

"flattened" : false,

"greedy" : false,

"header" : false,

"isPayload" : false,

"isStreaming" : false,

"location" : null,

"marshallLocation" : "PAYLOAD",

"marshallLocationName" : "MetadataList",

"queryString" : false,

"requiresLength" : false,

"statusCode" : false,

"unmarshallLocationName" : "MetadataList",

"uri" : false

#### },

"idempotencyToken" : false,

"isBinary" : false,

"jsonValue" : false,

"list" : true,

"listModel" : {

"implType" : "java.util.ArrayList",

"interfaceType" : "java.util.List",

"listMemberModel" : {

"c2jName" : "member",

"c2jShape" : "Metadata",

```
 "deprecated" : false,
```
"documentation" : "",

"endpointDiscoveryId" : false,

"enumType" : null,

 "fluentSetterDocumentation" : "/\*\*\n@param member \n@return Returns a reference to this object so that method calls can be chained together.\*/",

"fluentSetterMethodName" : "withMember",

"getterDocumentation" : "/\*\*\n@return \*/",

"getterMethodName" : "getMember",

```
 "getterModel" : {
          "returnType" : "Metadata",
          "documentation" : null
        },
       "http": {
          "additionalMarshallingPath" : null,
          "additionalUnmarshallingPath" : null,
          "flattened" : false,
          "greedy" : false,
          "header" : false,
          "isPayload" : false,
          "isStreaming" : false,
          "location" : null,
          "marshallLocation" : "PAYLOAD",
          "marshallLocationName" :
 "member",
          "queryString" : false,
          "requiresLength" : false,
          "statusCode" : false,
          "unmarshallLocationName" : "member",
         "uri" : false
        },
        "idempotencyToken" : false,
        "isBinary" : false,
        "jsonValue" : false,
        "list" : false,
        "listModel" : null,
        "map" : false,
        "mapModel" : null,
        "marshallingTargetClass" : "StructuredPojo",
        "marshallingType" : "STRUCTURED",
        "name" : "Member",
        "sensitive" : false,
        "setterDocumentation" : "/**\n@param member */",
        "setterMethodName" : "setMember",
        "setterModel" : {
          "timestampFormat" : null,
          "variableDeclarationType" : "Metadata",
          "variableName" : "member",
          "variableType" : "Metadata",
         "documentation"
          "simpleType" : "Metadata",
         "variableSetterType" : "Metadata"
        },
        "shouldEmitLegacyEnumSetter" : false,
        "shouldFullyQualify" : false,
        "simple" : false,
```
: "",

"unmarshallingType" : null,

```
 "varargSetterDocumentation" : "/**\n@param member \n@return Returns a reference to this object so that
method calls can be chained together.*/",
```
"variable" : {

"timestampFormat" : null,

"variableDeclarationType" : "Metadata",

"variableName" : "member",

"variableType" : "Metadata",

"documentation" : "",

"simpleType" : "Metadata",

"variableSetterType" : "Metadata"

# },

"xmlNameSpaceUri" : null

```
 },
```
"memberLocationName" : null,

```
 "memberType" : "Metadata",
```
"map" : false,

"marshallNonAutoConstructedEmptyLists"

### : false,

 "memberAdditionalMarshallingPath" : null, "memberAdditionalUnmarshallingPath" : null, "sendEmptyQueryString" : false, "simple" : false, "simpleType" : "Metadata", "templateImplType" : "java.util.ArrayList<Metadata>", "templateType" : "java.util.List<Metadata>"

# },

"map" : false,

"mapModel" : null,

"marshallingTargetClass" : "List",

"marshallingType" : "LIST",

"name" : "MetadataList",

"sensitive" : false,

```
 "setterDocumentation" : "/**<p>Reserved.</p>\n@param metadataList Reserved.*/",
```
"setterMethodName" : "setMetadataList",

```
 "setterModel" : {
```
"timestampFormat" : null,

"variableDeclarationType" : "java.util.List<Metadata>",

```
 "variableName" : "metadataList",
```
"variableType" : "java.util.List<Metadata>",

"documentation" : "",

```
 "simpleType" : "List<Metadata>",
```
"variableSetterType" : "java.util.Collection<Metadata>"

},

"shouldEmitLegacyEnumSetter" : false,

```
 "shouldFullyQualify" : false,
```
"simple" : false,

```
 "unmarshallingType" : null,
```
 "varargSetterDocumentation" : "/\*\*<p>Reserved.</p>\n<p><b>NOTE:</b> This method appends the values to the existing list (if any). Use {@link #setMetadataList(java.util.Collection)} or {@link

#withMetadataList(java.util.Collection)} if you want to override the existing values.</p>\n@param metadataList Reserved.\n@return Returns a reference to this object so that method calls can be chained together.\*/",

"variable" : {

"timestampFormat" : null,

"variableDeclarationType" : "java.util.List<Metadata>",

"variableName" : "metadataList",

"variableType" : "java.util.List<Metadata>",

"documentation" : "<p>Reserved.</p>",

"simpleType"

: "List<Metadata>",

"variableSetterType" : "java.util.Collection<Metadata>"

},

"xmlNameSpaceUri" : null

},

"OperationName" : {

"c2jName" : "OperationName",

"c2jShape" : "String",

"deprecated" : false,

"documentation" : "< $p>$ Name of the operation. $\langle p \rangle$ ",

"endpointDiscoveryId" : false,

"enumType" : null,

 "fluentSetterDocumentation" : "/\*\*<p>Name of the operation.</p>\n@param operationName Name of the operation.\n@return Returns a reference to this object so that method calls can be chained together.\*/",

"fluentSetterMethodName" : "withOperationName",

"getterDocumentation" : "/\*\*<p>Name of the operation.</p>\n@return Name of the operation.\*/",

"getterMethodName" : "getOperationName",

"getterModel" : {

"returnType" : "String",

"documentation" : null

},

" $http"$ : {

"additionalMarshallingPath"

: null,

"additionalUnmarshallingPath" : null,

"flattened" : false,

"greedy" : false,

"header" : false,

"isPayload" : false,

"isStreaming" : false,

"location" : null,

"marshallLocation" : "PAYLOAD",

"marshallLocationName" : "OperationName",

"queryString" : false,

"requiresLength" : false,

"statusCode" : false,

"unmarshallLocationName" : "OperationName",

```
 "uri" : false
      },
      "idempotencyToken" : false,
      "isBinary" : false,
      "jsonValue" : false,
      "list" : false,
      "listModel" : null,
      "map" : false,
      "mapModel" : null,
      "marshallingTargetClass" : "String",
      "marshallingType" : "STRING",
      "name" : "OperationName",
      "sensitive" : false,
      "setterDocumentation" : "/**<p>Name of the operation.</p>\n@param
 operationName Name of the operation.*/",
      "setterMethodName" : "setOperationName",
      "setterModel" : {
        "timestampFormat" : null,
        "variableDeclarationType" : "String",
        "variableName" : "operationName",
        "variableType" : "String",
        "documentation" : "",
       "simpleType" : "String",
        "variableSetterType" : "String"
      },
      "shouldEmitLegacyEnumSetter" : false,
      "shouldFullyQualify" : false,
      "simple" : true,
      "unmarshallingType" : null,
      "varargSetterDocumentation" : "/**<p>Name of the operation.</p>\n@param operationName Name of the
operation.\n@return Returns a reference to this object so that method calls can be chained together.*/",
      "variable" : {
        "timestampFormat" : null,
        "variableDeclarationType" : "String",
        "variableName" : "operationName",
        "variableType" : "String",
  "documentation" : "<p>Name of the operation.</p>",
        "simpleType" : "String",
        "variableSetterType" : "String"
      },
      "xmlNameSpaceUri" : null
     },
     "OperationRequestedBy" : {
      "c2jName" : "OperationRequestedBy",
      "c2jShape" : "String",
      "deprecated" : false,
      "documentation" : "<p>The requester is \"License Manager Automated Discovery\".</p>",
```
"endpointDiscoveryId" : false,

"enumType" : null,

"fluentSetterDocumentation" : "/\*\*<p>The requester is \"License Manager Automated

Discovery\".</p>\n@param operationRequestedBy The requester is \"License Manager Automated

Discovery\".\n@return Returns a reference to this object so that method calls can be chained together.\*/",

```
 "fluentSetterMethodName" : "withOperationRequestedBy",
```
 "getterDocumentation" : "/\*\*<p>The requester is \"License Manager Automated Discovery\".</p>\n@return The requester is \"License Manager

Automated Discovery\".\*/",

"getterMethodName" : "getOperationRequestedBy",

```
 "getterModel" : {
```
"returnType" : "String",

"documentation" : null

},

" $http"$ : {

```
 "additionalMarshallingPath" : null,
```
"additionalUnmarshallingPath" : null,

"flattened" : false,

"greedy" : false,

"header" : false,

"isPayload" : false,

"isStreaming" : false,

"location" : null,

"marshallLocation" : "PAYLOAD",

"marshallLocationName" : "OperationRequestedBy",

"queryString" : false,

"requiresLength" : false,

"statusCode" : false,

"unmarshallLocationName" : "OperationRequestedBy",

"uri" : false

# },

"idempotencyToken" : false,

"isBinary" : false,

"jsonValue" : false,

"list" : false,

"listModel" : null,

"map"

### : false,

"mapModel" : null,

"marshallingTargetClass" : "String",

"marshallingType" : "STRING",

"name" : "OperationRequestedBy",

"sensitive" : false,

 "setterDocumentation" : "/\*\*<p>The requester is \"License Manager Automated Discovery\".</p>\n@param operationRequestedBy The requester is \"License Manager Automated Discovery\".\*/",

"setterMethodName" : "setOperationRequestedBy",

"setterModel" : {

```
 "timestampFormat" : null,
```
"variableDeclarationType" : "String",

"variableName" : "operationRequestedBy",

"variableType" : "String",

"documentation" : "",

"simpleType" : "String",

"variableSetterType" : "String"

},

"shouldEmitLegacyEnumSetter" : false,

"shouldFullyQualify" : false,

"simple" : true,

"unmarshallingType" : null,

"varargSetterDocumentation" : "/\*\*<p>The requester

is \"License Manager Automated Discovery\".</p>\n@param operationRequestedBy The requester is \"License Manager Automated Discovery\".\n@return Returns a reference to this object so that method calls can be chained together.\*/",

"variable" : {

"timestampFormat" : null,

"variableDeclarationType" : "String",

"variableName" : "operationRequestedBy",

"variableType" : "String",

"documentation" : "<p>The requester is \"License Manager Automated Discovery\".</p>",

"simpleType" : "String",

"variableSetterType" : "String"

},

"xmlNameSpaceUri" : null

### },

"ResourceArn" : {

"c2jName" : "ResourceArn",

"c2jShape" : "String",

"deprecated" : false,

"documentation" : "<p>Amazon Resource Name (ARN) of the resource.</p>",

"endpointDiscoveryId" : false,

"enumType" : null,

"fluentSetterDocumentation" : "/\*\*<p>Amazon

Resource Name (ARN) of the resource. $\langle p \rangle$  n@param resourceArn Amazon Resource Name (ARN) of the resource.\n@return Returns a reference to this object so that method calls can be chained together.\*/",

"fluentSetterMethodName" : "withResourceArn",

"getterDocumentation" : "/\*\*<p>Amazon Resource Name (ARN) of the resource.  $\langle p \rangle$  n@return Amazon Resource Name (ARN) of the resource.\*/",

"getterMethodName" : "getResourceArn",

"getterModel" : {

"returnType" : "String",

"documentation" : null

},

" $http"$ : {

"additionalMarshallingPath" : null,

"additionalUnmarshallingPath" : null,

"flattened" : false,

 "greedy" : false, "header" : false, "isPayload" : false, "isStreaming" : false, "location" : null, "marshallLocation" : "PAYLOAD", "marshallLocationName" : "ResourceArn", "queryString" : false, "requiresLength" : false, "statusCode" : false, "unmarshallLocationName" : "ResourceArn", "uri" : false }, "idempotencyToken" : false, "isBinary" : false, "jsonValue" : false, "list" : false, "listModel" : null, "map" : false, "mapModel" : null, "marshallingTargetClass" : "String", "marshallingType" : "STRING", "name" : "ResourceArn", "sensitive" : false, "setterDocumentation" : "/\*\*<p>Amazon Resource Name (ARN) of the resource.</p>\n@param resourceArn Amazon Resource Name (ARN) of the resource.\*/", "setterMethodName" : "setResourceArn", "setterModel" : { "timestampFormat" : null, "variableDeclarationType" : "String", "variableName" : "resourceArn", "variableType" : "String", "documentation" : "", "simpleType" : "String", "variableSetterType" : "String" }, "shouldEmitLegacyEnumSetter" : false, "shouldFullyQualify" : false, "simple" : true, "unmarshallingType" : null, "varargSetterDocumentation" : "/\*\*<p>Amazon Resource Name (ARN) of the resource.</p>\n@param resourceArn Amazon Resource Name (ARN) of the resource.\n@return Returns a reference to this object so that method calls can be chained together.\*/", "variable" : {

```
 "timestampFormat" : null,
```

```
 "variableDeclarationType" : "String",
```
 "variableName" : "resourceArn", "variableType" : "String", "documentation" : "<p>Amazon Resource Name (ARN) of the resource.</p>", "simpleType" : "String", "variableSetterType" : "String" }, "xmlNameSpaceUri" : null

### },

"ResourceOwnerId" : {

"c2jName" : "ResourceOwnerId",

"c2jShape" : "String",

"deprecated" : false,

"documentation" : "<p>ID of the Amazon Web Services account that owns the resource.</p>", "endpointDiscoveryId" : false,

"enumType" : null,

 "fluentSetterDocumentation" : "/\*\*<p>ID of the Amazon Web Services account that owns the resource. $\langle \rangle$  \n @ param resource OwnerId ID of the Amazon Web Services account that owns the resource.\n@return Returns a reference to this object so that method calls can be chained together.\*/",

"fluentSetterMethodName" : "withResourceOwnerId",

 "getterDocumentation" : "/\*\*<p>ID of the Amazon Web Services account that owns the resource. $\langle \rangle$  n@return ID of the Amazon Web Services account that owns the resource.\*/", "getterMethodName" : "getResourceOwnerId",

```
 "getterModel" : {
```

```
 "returnType" : "String",
```
"documentation" : null

```
 },
```
" $http"$ : {

"additionalMarshallingPath" : null,

"additionalUnmarshallingPath"

# : null,

 "flattened" : false, "greedy" : false, "header" : false, "isPayload" : false, "isStreaming" : false, "location" : null, "marshallLocation" : "PAYLOAD", "marshallLocationName" : "ResourceOwnerId", "queryString" : false, "requiresLength" : false, "statusCode" : false, "unmarshallLocationName" : "ResourceOwnerId", "uri" : false }, "idempotencyToken" : false, "isBinary" : false, "jsonValue" : false, "list" : false,

"listModel" : null,

"map" : false,

"mapModel" : null,

"marshallingTargetClass" : "String",

"marshallingType" : "STRING",

"name" : "ResourceOwnerId",

"sensitive" : false,

"setterDocumentation" : "/\*\*<p>ID of the Amazon Web Services account that owns the

resource.</p>\n@param

resourceOwnerId ID of the Amazon Web Services account that owns the resource.\*/",

"setterMethodName" : "setResourceOwnerId",

"setterModel" : {

```
 "timestampFormat" : null,
```

```
 "variableDeclarationType" : "String",
```
"variableName" : "resourceOwnerId",

```
 "variableType" : "String",
```
"documentation" : "",

"simpleType" : "String",

```
 "variableSetterType" : "String"
```
},

"shouldEmitLegacyEnumSetter" : false,

"shouldFullyQualify" : false,

"simple" : true,

"unmarshallingType" : null,

 "varargSetterDocumentation" : "/\*\*<p>ID of the Amazon Web Services account that owns the resource.  $\langle p \rangle$  n@param resource OwnerId ID of the Amazon Web Services account that owns the resource.\n@return Returns a reference to this object so that method calls can be chained together.\*/",

"variable" : {

"timestampFormat" : null,

"variableDeclarationType"

: "String",

"variableName" : "resourceOwnerId",

```
 "variableType" : "String",
```
"documentation" : "<p>ID of the Amazon Web Services account that owns the resource.</p>",

```
 "simpleType" : "String",
```
"variableSetterType" : "String"

```
 },
```
"xmlNameSpaceUri" : null

```
 },
```
"ResourceType" : {

"c2jName" : "ResourceType",

"c2jShape" : "ResourceType",

```
 "deprecated" : false,
```
"documentation" : "<p>Resource type.</p>",

"endpointDiscoveryId" : false,

"enumType" : "ResourceType",

 "fluentSetterDocumentation" : "/\*\*<p>Resource type.</p>\n@param resourceType Resource type.\n@return Returns a reference to this object so that method calls can be chained together.\n@see ResourceType\*/",

```
 "fluentSetterMethodName" : "withResourceType",
      "getterDocumentation" : "/**<p>Resource type.</p>\n@return Resource type.\n@see ResourceType*/",
       "getterMethodName" : "getResourceType",
      "getterModel" : {
       "returnType" : "String",
       "documentation" : null
      },
     "http": {
        "additionalMarshallingPath" : null,
        "additionalUnmarshallingPath" : null,
        "flattened" : false,
        "greedy" : false,
        "header" : false,
        "isPayload" : false,
        "isStreaming" : false,
        "location" : null,
        "marshallLocation" : "PAYLOAD",
        "marshallLocationName" : "ResourceType",
        "queryString" : false,
        "requiresLength" : false,
        "statusCode" : false,
        "unmarshallLocationName" : "ResourceType",
        "uri" : false
      },
      "idempotencyToken" : false,
      "isBinary" : false,
      "jsonValue" : false,
      "list" : false,
      "listModel" : null,
      "map" : false,
      "mapModel" : null,
      "marshallingTargetClass"
 : "String",
      "marshallingType" : "STRING",
      "name" : "ResourceType",
      "sensitive" : false,
      "setterDocumentation" : "/**<p>Resource type.</p>\n@param resourceType Resource type.\n@see
ResourceType*/",
      "setterMethodName" : "setResourceType",
      "setterModel" : {
       "timestampFormat" : null,
        "variableDeclarationType" : "String",
        "variableName" : "resourceType",
        "variableType" : "String",
        "documentation" : "",
        "simpleType" : "String",
        "variableSetterType" : "String"
```

```
 },
```
"shouldEmitLegacyEnumSetter" : false,

"shouldFullyQualify" : false,

"simple" : true,

"unmarshallingType" : null,

 "varargSetterDocumentation" : "/\*\*<p>Resource type.</p>\n@param resourceType Resource type.\n@return Returns a reference to this object so that method calls can be chained together.\n@see ResourceType\*/",

```
 "variable" : {
       "timestampFormat" : null,
       "variableDeclarationType" : "String",
       "variableName" : "resourceType",
       "variableType" : "String",
      "documentation" : "<p>Resource type.</p>",
       "simpleType" : "String",
       "variableSetterType" : "String"
      },
      "xmlNameSpaceUri" : null
     }
   },
   "packageName" : "com.amazonaws.services.licensemanager.model",
   "requestSignerAware" : false,
   "requestSignerClassFqcn" : null,
   "required" : [ ],
   "shapeName" : "LicenseOperationFailure",
   "signerAware" : false,
   "signerType" : null,
   "unmarshaller" : {
    "flattened" : false,
    "resultWrapper" : null
   },
   "variable" : {
    "timestampFormat" : null,
    "variableDeclarationType" : "LicenseOperationFailure",
     "variableName" : "licenseOperationFailure",
     "variableType" : "LicenseOperationFailure",
     "documentation"
 : null,
    "simpleType" : "LicenseOperationFailure",
    "variableSetterType" : "LicenseOperationFailure"
   },
   "wrapper" : false
  },
  "LicenseSpecification" : {
   "c2jName" : "LicenseSpecification",
   "customization" : {
    "artificialResultWrapper" : null,
    "skipGeneratingMarshaller" : false,
    "skipGeneratingModelClass" : false,
     "skipGeneratingUnmarshaller" : false
```
},

"deprecated" : false,

"documentation" : "<p>Details for associating a license configuration with a resource.</p>",

"endpointDiscoveryMembers" : null,

"enums" : null,

"errorCode" : null,

"fullyQualifiedName" : "com.amazonaws.services.licensemanager.model.LicenseSpecification",

"hasHeaderMember" : false,

"hasPayloadMember" : false,

"hasRequiresLengthMember" : false,

"hasStatusCodeMember" : false,

"hasStreamingMember" : false,

"marshaller" : null,

"members" : [ {

"c2jName" : "LicenseConfigurationArn",

"c2jShape" : "String",

"deprecated" : false,

"documentation" : "<p>Amazon Resource Name (ARN) of the license configuration.</p>",

"endpointDiscoveryId" : false,

"enumType" : null,

"fluentSetterDocumentation" : "/\*\*<p>Amazon Resource Name (ARN) of the license

configuration.</p>\n@param licenseConfigurationArn Amazon Resource Name (ARN) of the license

configuration.\n@return Returns a reference to this object so that method calls can be chained together.\*/",

```
 "fluentSetterMethodName" : "withLicenseConfigurationArn",
```
 "getterDocumentation" : "/\*\*<p>Amazon Resource Name (ARN) of the license configuration.</p>\n@return Amazon Resource Name (ARN) of the license configuration.\*/",

"getterMethodName" : "getLicenseConfigurationArn",

```
 "getterModel" : {
```
"returnType" : "String",

"documentation" : null

},

" $http"$ : {

"additionalMarshallingPath"

: null,

"additionalUnmarshallingPath" : null,

"flattened" : false,

"greedy" : false,

"header" : false,

"isPayload" : false,

"isStreaming" : false,

"location" : null,

"marshallLocation" : "PAYLOAD",

"marshallLocationName" : "LicenseConfigurationArn",

"queryString" : false,

"requiresLength" : false,

"statusCode" : false,

"unmarshallLocationName" : "LicenseConfigurationArn",

```
 "uri" : false
     },
     "idempotencyToken" : false,
     "isBinary" : false,
     "jsonValue" : false,
     "list" : false,
     "listModel" : null,
     "map" : false,
     "mapModel" : null,
     "marshallingTargetClass" : "String",
     "marshallingType" : "STRING",
     "name" : "LicenseConfigurationArn",
     "sensitive" : false,
     "setterDocumentation" : "/**<p>Amazon Resource Name (ARN) of the license configuration.</p>\n@param
 licenseConfigurationArn Amazon Resource Name (ARN) of the license configuration.*/",
     "setterMethodName" : "setLicenseConfigurationArn",
     "setterModel" : {
       "timestampFormat" : null,
       "variableDeclarationType" : "String",
       "variableName" : "licenseConfigurationArn",
       "variableType" : "String",
       "documentation" : "",
       "simpleType" : "String",
       "variableSetterType" : "String"
     },
     "shouldEmitLegacyEnumSetter" : false,
     "shouldFullyQualify" : false,
     "simple" : true,
     "unmarshallingType" : null,
     "varargSetterDocumentation" : "/**<p>Amazon Resource Name (ARN) of the license
configuration.</p>\n@param licenseConfigurationArn Amazon Resource Name (ARN) of the license
configuration.\n@return Returns a reference to this object so that method calls can be chained together.*/",
     "variable" : {
       "timestampFormat" : null,
       "variableDeclarationType" :
 "String",
       "variableName" : "licenseConfigurationArn",
       "variableType" : "String",
      "documentation" : "<p>Amazon Resource Name (ARN) of the license configuration.</p>",
       "simpleType" : "String",
       "variableSetterType" : "String"
     },
     "xmlNameSpaceUri" : null
    }, {
     "c2jName" : "AmiAssociationScope",
     "c2jShape" : "String",
     "deprecated" : false,
    "documentation" : "\langle p \rangleScope of AMI associations. The possible value is \langle \langle \text{code}\rangle-cross-account\langle \text{code}\rangle.\langle \text{code}\rangle,
```
"endpointDiscoveryId" : false,

"enumType" : null,

"fluentSetterDocumentation" : "/\*\*<p>Scope of AMI associations. The possible value is <code>crossaccount</code>.</p>\n@param amiAssociationScope Scope of AMI associations. The possible value is <code>cross-account</code>.\n@return Returns a reference to this object so that method calls can be chained together.\*/",

"fluentSetterMethodName" : "withAmiAssociationScope",

"getterDocumentation": "/\*\*<p>Scope of AMI associations. The possible value is <code>cross--

 $account < /code>, p>$  $n@return$  Scope of AMI associations. The possible value is  $<$ code $>$ cross-account $<$ /code $>$ .\*/", "getterMethodName" : "getAmiAssociationScope",

```
 "getterModel" : {
```

```
 "returnType" : "String",
```

```
 "documentation" : null
```

```
 },
```

```
"http": {
```
"additionalMarshallingPath" : null,

"additionalUnmarshallingPath" : null,

"flattened" : false,

"greedy" : false,

"header" : false,

"isPayload" : false,

"isStreaming" : false,

"location" : null,

"marshallLocation" : "PAYLOAD",

"marshallLocationName" : "AmiAssociationScope",

"queryString" : false,

"requiresLength" : false,

"statusCode" : false,

"unmarshallLocationName" : "AmiAssociationScope",

"uri" : false

#### },

"idempotencyToken" : false,

```
 "isBinary" : false,
```
"jsonValue" : false,

```
 "list" : false,
```
"listModel" : null,

"map" : false,

"mapModel" : null,

"marshallingTargetClass" : "String",

"marshallingType" : "STRING",

"name" : "AmiAssociationScope",

"sensitive" : false,

"setterDocumentation" : "/\*\*<p>Scope of AMI associations. The possible value is <code>cross- $account < /code>code>q$  aram amiAssociationScope Scope of AMI associations. The possible value is <code>cross-account</code>.\*/",

"setterMethodName" : "setAmiAssociationScope",

"setterModel" : {

```
 "timestampFormat" : null,
  "variableDeclarationType" : "String",
  "variableName" : "amiAssociationScope",
  "variableType" : "String",
  "documentation" : "",
  "simpleType" : "String",
  "variableSetterType" : "String"
 },
```
 "shouldEmitLegacyEnumSetter" : false, "shouldFullyQualify" : false, "simple"

: true,

"unmarshallingType" : null,

"varargSetterDocumentation" : "/\*\*<p>Scope of AMI associations. The possible value is <code>cross $account < /code>qp> n@param$  amiAssociationScope Scope of AMI associations. The possible value is <code>cross-account</code>.\n@return Returns a reference to this object so that method calls can be chained together.\*/",

"variable" : {

"timestampFormat" : null,

"variableDeclarationType" : "String",

"variableName" : "amiAssociationScope",

"variableType" : "String",

"documentation" : "<p>Scope of AMI associations. The possible value is <code>cross-account</code>.</p>", "simpleType" : "String",

"variableSetterType" : "String"

### },

"xmlNameSpaceUri" : null

} ],

```
 "membersAsMap" : {
```
"AmiAssociationScope" : {

"c2jName" : "AmiAssociationScope",

"c2jShape" : "String",

"deprecated" : false,

"documentation"

: "<p>Scope of AMI associations. The possible value is <code>cross-account</code>.</p>",

"endpointDiscoveryId" : false,

"enumType" : null,

"fluentSetterDocumentation" : "/\*\*<p>Scope of AMI associations. The possible value is <code>crossaccount</code>.</p>\n@param amiAssociationScope Scope of AMI associations. The possible value is  $\alpha$ code> $\alpha$ ross-account $\alpha$ /code> $\lambda$ |n@return Returns a reference to this object so that method calls can be chained together.\*/",

"fluentSetterMethodName" : "withAmiAssociationScope",

"getterDocumentation": "/\*\*<p>Scope of AMI associations. The possible value is <code>cross-

 $\arccos\left(\frac{1}{\csc\left(\frac{1}{\csc\left(\frac{1$ "getterMethodName" : "getAmiAssociationScope",

"getterModel" : {

```
 "returnType" : "String",
```
"documentation" : null

 }, " $http"$ : { "additionalMarshallingPath" : null, "additionalUnmarshallingPath" : null, "flattened" : false, "greedy" : false, "header" : false, "isPayload" : false, "isStreaming" : false, "location" : null, "marshallLocation" : "PAYLOAD", "marshallLocationName" : "AmiAssociationScope", "queryString" : false, "requiresLength" : false, "statusCode" : false, "unmarshallLocationName" : "AmiAssociationScope", "uri" : false }, "idempotencyToken" : false, "isBinary" : false, "jsonValue" : false, "list" : false, "listModel" : null, "map" : false, "mapModel" : null, "marshallingTargetClass" : "String", "marshallingType" : "STRING", "name" : "AmiAssociationScope", "sensitive" : false, "setterDocumentation" : "/\*\*<p>Scope of AMI associations. The possible value is <code>cross-account</code>.</p>\n@param amiAssociationScope Scope of AMI associations. The possible value is  $<$ code>cross-account $<$ /code>.\*/", "setterMethodName" : "setAmiAssociationScope", "setterModel" : { "timestampFormat" : null, "variableDeclarationType" : "String", "variableName" : "amiAssociationScope", "variableType" : "String", "documentation" : "", "simpleType" : "String", "variableSetterType" : "String" }, "shouldEmitLegacyEnumSetter" : false, "shouldFullyQualify" : false, "simple" : true, "unmarshallingType" : null, "varargSetterDocumentation" : "/\*\*<p>Scope of AMI associations. The possible value is <code>cross $account < /code>  \n$ <code>cross-account</code>.\n@return Returns a reference to this object so that method calls can be chained together.\*/",

"variable" : {

"timestampFormat" : null,

"variableDeclarationType" : "String",

"variableName" : "amiAssociationScope",

"variableType" : "String",

"documentation": "<p>Scope of AMI associations. The possible value is <code>cross-

account</code>.</p>",

"simpleType" : "String",

"variableSetterType" : "String"

},

"xmlNameSpaceUri" : null

},

```
 "LicenseConfigurationArn" : {
```
"c2jName" : "LicenseConfigurationArn",

"c2jShape" : "String",

"deprecated" : false,

"documentation" : "<p>Amazon Resource Name (ARN) of the license configuration.</p>",

"endpointDiscoveryId" : false,

"enumType" : null,

"fluentSetterDocumentation" : "/\*\*<p>Amazon Resource Name (ARN) of the license

configuration.</p>\n@param licenseConfigurationArn Amazon Resource Name (ARN) of the license configuration.\n@return

Returns a reference to this object so that method calls can be chained together.\*/",

"fluentSetterMethodName" : "withLicenseConfigurationArn",

 "getterDocumentation" : "/\*\*<p>Amazon Resource Name (ARN) of the license configuration.</p>\n@return Amazon Resource Name (ARN) of the license configuration.\*/",

"getterMethodName" : "getLicenseConfigurationArn",

"getterModel" : {

"returnType" : "String",

"documentation" : null

},

" $http"$ : {

"additionalMarshallingPath" : null,

"additionalUnmarshallingPath" : null,

"flattened" : false,

"greedy" : false,

"header" : false,

"isPayload" : false,

"isStreaming" : false,

"location" : null,

"marshallLocation" : "PAYLOAD",

"marshallLocationName" : "LicenseConfigurationArn",

"queryString" : false,

"requiresLength"
```
 : false,
```

```
 "statusCode" : false,
       "unmarshallLocationName" : "LicenseConfigurationArn",
       "uri" : false
      },
      "idempotencyToken" : false,
      "isBinary" : false,
      "jsonValue" : false,
      "list" : false,
      "listModel" : null,
      "map" : false,
      "mapModel" : null,
      "marshallingTargetClass" : "String",
      "marshallingType" : "STRING",
      "name" : "LicenseConfigurationArn",
      "sensitive" : false,
      "setterDocumentation" : "/**<p>Amazon Resource Name (ARN) of the license configuration.</p>\n@param
licenseConfigurationArn Amazon Resource Name (ARN) of the license configuration.*/",
      "setterMethodName" : "setLicenseConfigurationArn",
      "setterModel" : {
       "timestampFormat" : null,
       "variableDeclarationType" : "String",
       "variableName" : "licenseConfigurationArn",
        "variableType" : "String",
    "documentation" : "",
       "simpleType" : "String",
       "variableSetterType" : "String"
      },
      "shouldEmitLegacyEnumSetter" : false,
      "shouldFullyQualify" : false,
      "simple" : true,
      "unmarshallingType" : null,
      "varargSetterDocumentation" : "/**<p>Amazon Resource Name (ARN) of the license
configuration.\langle \phi \rangle n@param licenseConfigurationArn Amazon Resource Name (ARN) of the license
configuration.\n@return Returns a reference to this object so that method calls can be chained together.*/",
      "variable" : {
       "timestampFormat" : null,
        "variableDeclarationType" : "String",
       "variableName" : "licenseConfigurationArn",
       "variableType" : "String",
       "documentation" : "<p>Amazon Resource Name (ARN) of the license configuration.</p>",
       "simpleType" : "String",
       "variableSetterType" : "String"
      },
      "xmlNameSpaceUri" : null
      }
```
},

```
 "packageName" : "com.amazonaws.services.licensemanager.model",
   "requestSignerAware" : false,
   "requestSignerClassFqcn" : null,
   "required" : [ "LicenseConfigurationArn" ],
   "shapeName" : "LicenseSpecification",
   "signerAware" : false,
   "signerType" : null,
   "unmarshaller" : {
    "flattened" : false,
    "resultWrapper" : null
   },
   "variable" : {
    "timestampFormat" : null,
    "variableDeclarationType" : "LicenseSpecification",
    "variableName" : "licenseSpecification",
    "variableType" : "LicenseSpecification",
    "documentation" : null,
    "simpleType" : "LicenseSpecification",
    "variableSetterType" : "LicenseSpecification"
   },
   "wrapper" : false
  },
  "LicenseStatus" : {
   "c2jName" : "LicenseStatus",
   "customization" : {
    "artificialResultWrapper" : null,
    "skipGeneratingMarshaller" : false,
    "skipGeneratingModelClass" :
 false,
    "skipGeneratingUnmarshaller" : false
   },
   "deprecated" : false,
   "documentation" : "",
   "endpointDiscoveryMembers" : null,
   "enums" : [ {
    "name" : "AVAILABLE",
    "value" : "AVAILABLE"
   }, {
    "name" : "PENDING_AVAILABLE",
    "value" : "PENDING_AVAILABLE"
   }, {
    "name" : "DEACTIVATED",
    "value" : "DEACTIVATED"
   }, {
    "name" : "SUSPENDED",
    "value" : "SUSPENDED"
   }, {
    "name" : "EXPIRED",
```

```
 "value" : "EXPIRED"
   }, {
    "name" : "PENDING_DELETE",
    "value" : "PENDING_DELETE"
   }, {
    "name" : "DELETED",
    "value" : "DELETED"
   } ],
   "errorCode" : null,
   "fullyQualifiedName" : "com.amazonaws.services.licensemanager.enum.LicenseStatus",
   "hasHeaderMember" : false,
   "hasPayloadMember" : false,
   "hasRequiresLengthMember" : false,
   "hasStatusCodeMember" : false,
   "hasStreamingMember" : false,
   "marshaller"
 : null,
   "members" : null,
   "membersAsMap" : { },
   "packageName" : "com.amazonaws.services.licensemanager.enum",
   "requestSignerAware" : false,
   "requestSignerClassFqcn" : null,
   "required" : [ ],
   "shapeName" : "LicenseStatus",
   "signerAware" : false,
   "signerType" : null,
   "unmarshaller" : {
    "flattened" : false,
    "resultWrapper" : null
   },
   "variable" : {
    "timestampFormat" : null,
    "variableDeclarationType" : "LicenseStatus",
    "variableName" : "licenseStatus",
    "variableType" : "LicenseStatus",
    "documentation" : null,
    "simpleType" : "LicenseStatus",
    "variableSetterType" : "LicenseStatus"
   },
   "wrapper" : false
  },
  "LicenseUsage" : {
   "c2jName" : "LicenseUsage",
   "customization" : {
    "artificialResultWrapper" : null,
    "skipGeneratingMarshaller" : false,
    "skipGeneratingModelClass" : false,
    "skipGeneratingUnmarshaller"
```

```
 : false
```
},

"deprecated" : false,

```
"documentation" : "<p>Describes the entitlement usage associated with a license.</p>",
```
"endpointDiscoveryMembers" : null,

"enums" : null,

"errorCode" : null,

"fullyQualifiedName" : "com.amazonaws.services.licensemanager.model.LicenseUsage",

"hasHeaderMember" : false,

"hasPayloadMember" : false,

"hasRequiresLengthMember" : false,

"hasStatusCodeMember" : false,

"hasStreamingMember" : false,

"marshaller" : null,

"members" : [ {

"c2jName" : "EntitlementUsages",

"c2jShape" : "EntitlementUsageList",

"deprecated" : false,

"documentation" : "<p>License entitlement usages.</p>",

"endpointDiscoveryId" : false,

"enumType" : null,

 "fluentSetterDocumentation" : "/\*\*<p>License entitlement usages.</p>\n@param entitlementUsages License entitlement usages.\n@return Returns a reference to this object so that

method calls can be chained together.\*/",

```
 "fluentSetterMethodName" : "withEntitlementUsages",
```

```
 "getterDocumentation" : "/**<p>License entitlement usages.</p>\n@return License entitlement usages.*/",
```
"getterMethodName" : "getEntitlementUsages",

"getterModel" : {

```
 "returnType" : "java.util.List<EntitlementUsage>",
```
"documentation" : null

},

```
"http": {
```

```
 "additionalMarshallingPath" : null,
```
"additionalUnmarshallingPath" : null,

```
 "flattened" : false,
```
"greedy" : false,

"header" : false,

"isPayload" : false,

"isStreaming" : false,

"location" : null,

"marshallLocation" : "PAYLOAD",

"marshallLocationName" : "EntitlementUsages",

"queryString" : false,

"requiresLength" : false,

"statusCode" : false,

"unmarshallLocationName" : "EntitlementUsages",

```
 "uri" : false
```
},

"idempotencyToken"

# : false,

"isBinary" : false,

"jsonValue" : false,

"list" : true,

"listModel" : {

"implType" : "java.util.ArrayList",

"interfaceType" : "java.util.List",

"listMemberModel" : {

"c2jName" : "member",

"c2jShape" : "EntitlementUsage",

"deprecated" : false,

"documentation" : "",

"endpointDiscoveryId" : false,

"enumType" : null,

```
 "fluentSetterDocumentation" : "/**\n@param member \n@return Returns a reference to this object so that
method calls can be chained together.*/",
```
"fluentSetterMethodName" : "withMember",

"getterDocumentation" : "/\*\*\n@return \*/",

"getterMethodName" : "getMember",

"getterModel" : {

"returnType" : "EntitlementUsage",

"documentation" : null

# },

" $http"$ : {

"additionalMarshallingPath" : null,

# "additionalUnmarshallingPath"

# : null,

 "flattened" : false, "greedy" : false, "header" : false, "isPayload" : false, "isStreaming" : false, "location" : null, "marshallLocation" : "PAYLOAD", "marshallLocationName" : "member", "queryString" : false, "requiresLength" : false, "statusCode" : false, "unmarshallLocationName" : "member", "uri" : false }, "idempotencyToken" : false, "isBinary" : false, "jsonValue" : false, "list" : false, "listModel" : null, "map" : false,

 "mapModel" : null, "marshallingTargetClass" : "StructuredPojo", "marshallingType" : "STRUCTURED", "name" : "Member", "sensitive" : false, "setterDocumentation" : "/\*\*\n@param member \*/",

"setterMethodName" : "setMember",

 "setterModel" : { "timestampFormat" : null, "variableDeclarationType" : "EntitlementUsage", "variableName" : "member", "variableType" : "EntitlementUsage", "documentation" : "", "simpleType" : "EntitlementUsage", "variableSetterType" : "EntitlementUsage"

#### },

"shouldEmitLegacyEnumSetter" : false,

"shouldFullyQualify" : false,

"simple" : false,

"unmarshallingType" : null,

 "varargSetterDocumentation" : "/\*\*\n@param member \n@return Returns a reference to this object so that method calls can be chained together.\*/",

"variable" : {

"timestampFormat" : null,

"variableDeclarationType" : "EntitlementUsage",

"variableName" : "member",

"variableType" : "EntitlementUsage",

"documentation" : "",

"simpleType" : "EntitlementUsage",

"variableSetterType" : "EntitlementUsage"

},

"xmlNameSpaceUri" : null

```
 },
```
"memberLocationName" : null,

"memberType" : "EntitlementUsage",

"map" : false,

"marshallNonAutoConstructedEmptyLists" : false,

"memberAdditionalMarshallingPath" : null,

"memberAdditionalUnmarshallingPath" : null,

"sendEmptyQueryString" : false,

"simple" : false,

"simpleType" : "EntitlementUsage",

"templateImplType" : "java.util.ArrayList<EntitlementUsage>",

"templateType" : "java.util.List<EntitlementUsage>"

},

"map" : false,

"mapModel" : null,

"marshallingTargetClass" : "List",

"marshallingType" : "LIST",

"name" : "EntitlementUsages",

"sensitive" : false,

 "setterDocumentation" : "/\*\*<p>License entitlement usages.</p>\n@param entitlementUsages License entitlement usages.\*/",

"setterMethodName" : "setEntitlementUsages",

"setterModel" : {

"timestampFormat" : null,

"variableDeclarationType" : "java.util.List<EntitlementUsage>",

"variableName" : "entitlementUsages",

"variableType" : "java.util.List<EntitlementUsage>",

"documentation" : "",

"simpleType" : "List<EntitlementUsage>",

"variableSetterType" : "java.util.Collection<EntitlementUsage>"

},

"shouldEmitLegacyEnumSetter" : false,

"shouldFullyQualify" : false,

"simple" : false,

"unmarshallingType" : null,

 "varargSetterDocumentation" : "/\*\*<p>License entitlement usages.</p>\n<p><b>NOTE:</b> This method appends the values to the existing list (if any). Use  $\{\omega\}$  @link #setEntitlementUsages(java.util.Collection)} or  $\{\omega\}$  link #withEntitlementUsages(java.util.Collection)} if you want to override the existing values.</p>\n@param entitlementUsages License entitlement

usages.\n@return Returns a reference to this object so that method calls can be chained together.\*/",

"variable" : {

"timestampFormat" : null,

"variableDeclarationType" : "java.util.List<EntitlementUsage>",

"variableName" : "entitlementUsages",

"variableType" : "java.util.List<EntitlementUsage>",

"documentation" : "<p>License entitlement usages.</p>",

"simpleType" : "List<EntitlementUsage>",

"variableSetterType" : "java.util.Collection<EntitlementUsage>"

},

```
 "xmlNameSpaceUri" : null
```
} ],

"membersAsMap" : {

"EntitlementUsages" : {

"c2jName" : "EntitlementUsages",

"c2jShape" : "EntitlementUsageList",

"deprecated" : false,

"documentation" : "<p>License entitlement usages.</p>",

"endpointDiscoveryId" : false,

"enumType" : null,

 "fluentSetterDocumentation" : "/\*\*<p>License entitlement usages.</p>\n@param entitlementUsages License entitlement usages.\n@return Returns a reference to this object so that method calls can be chained together.\*/",

```
 "fluentSetterMethodName" : "withEntitlementUsages",
      "getterDocumentation" : "/**<p>License entitlement usages.</p>\n@return License entitlement usages.*/",
      "getterMethodName" : "getEntitlementUsages",
      "getterModel" : {
       "returnType" : "java.util.List<EntitlementUsage>",
       "documentation" : null
      },
     "http": {
       "additionalMarshallingPath" : null,
       "additionalUnmarshallingPath" : null,
       "flattened" : false,
       "greedy" : false,
       "header" : false,
       "isPayload" : false,
       "isStreaming" : false,
       "location" : null,
       "marshallLocation" : "PAYLOAD",
        "marshallLocationName" : "EntitlementUsages",
        "queryString" : false,
       "requiresLength" : false,
   "statusCode" : false,
       "unmarshallLocationName" : "EntitlementUsages",
       "uri" : false
      },
      "idempotencyToken" : false,
      "isBinary" : false,
      "jsonValue" : false,
      "list" : true,
      "listModel" : {
       "implType" : "java.util.ArrayList",
       "interfaceType" : "java.util.List",
        "listMemberModel" : {
         "c2jName" : "member",
         "c2jShape" : "EntitlementUsage",
         "deprecated" : false,
         "documentation" : "",
         "endpointDiscoveryId" : false,
         "enumType" : null,
         "fluentSetterDocumentation" : "/**\n@param member \n@return Returns a reference to this object so that
method calls can be chained together.*/",
         "fluentSetterMethodName" : "withMember",
         "getterDocumentation" : "/**\n@return */",
         "getterMethodName" : "getMember",
         "getterModel" : {
   "returnType" : "EntitlementUsage",
```

```
 "documentation" : null
```
 }, " $http"$ : { "additionalMarshallingPath" : null, "additionalUnmarshallingPath" : null, "flattened" : false, "greedy" : false, "header" : false, "isPayload" : false, "isStreaming" : false, "location" : null, "marshallLocation" : "PAYLOAD", "marshallLocationName" : "member", "queryString" : false, "requiresLength" : false, "statusCode" : false, "unmarshallLocationName" : "member", "uri" : false }, "idempotencyToken" : false, "isBinary" : false, "jsonValue" : false, "list" : false, "listModel" : null, "map" : false, "mapModel" : null, "marshallingTargetClass" : "StructuredPojo", "marshallingType" : "STRUCTURED", "name" : "Member", "sensitive" : false, "setterDocumentation" : "/\*\*\n@param member \*/",

"setterMethodName" : "setMember",

"setterModel" : {

"timestampFormat" : null,

"variableDeclarationType" : "EntitlementUsage",

"variableName" : "member",

"variableType" : "EntitlementUsage",

"documentation" : "",

"simpleType" : "EntitlementUsage",

```
 "variableSetterType" : "EntitlementUsage"
```
},

"shouldEmitLegacyEnumSetter" : false,

"shouldFullyQualify" : false,

"simple" : false,

"unmarshallingType" : null,

 "varargSetterDocumentation" : "/\*\*\n@param member \n@return Returns a reference to this object so that method calls can be chained together.\*/",

 "variable" : { "timestampFormat" : null, "variableDeclarationType" : "EntitlementUsage", "variableName" : "member", "variableType" : "EntitlementUsage", "documentation" : "", "simpleType" : "EntitlementUsage", "variableSetterType" : "EntitlementUsage" }, "xmlNameSpaceUri" : null }, "memberLocationName" : null, "memberType" : "EntitlementUsage", "map" : false, "marshallNonAutoConstructedEmptyLists" : false, "memberAdditionalMarshallingPath" : null, "memberAdditionalUnmarshallingPath" : null, "sendEmptyQueryString" : false, "simple" : false, "simpleType" : "EntitlementUsage", "templateImplType" : "java.util.ArrayList<EntitlementUsage>", "templateType" : "java.util.List<EntitlementUsage>" }, "map" : false, "mapModel" : null, "marshallingTargetClass" : "List", "marshallingType" : "LIST", "name" : "EntitlementUsages", "sensitive" : false, "setterDocumentation" : "/\*\*<p>License entitlement usages.</p>\n@param entitlementUsages License entitlement usages.\*/", "setterMethodName" : "setEntitlementUsages", "setterModel" : { "timestampFormat" : null, "variableDeclarationType" : "java.util.List<EntitlementUsage>", "variableName" : "entitlementUsages", "variableType" : "java.util.List<EntitlementUsage>", "documentation" : "", "simpleType" : "List<EntitlementUsage>", "variableSetterType" : "java.util.Collection<EntitlementUsage>" }, "shouldEmitLegacyEnumSetter" : false, "shouldFullyQualify" : false, "simple" : false, "unmarshallingType" : null,

 "varargSetterDocumentation" : "/\*\*<p>License entitlement usages.</p>\n<p><b>NOTE:</b> This method appends the values to the existing list (if any). Use  $\{\omega\}$  ink #setEntitlementUsages(java.util.Collection) or  $\{\omega\}$  ink #withEntitlementUsages(java.util.Collection)} if you want to override the existing values.</p>\n@param entitlementUsages License entitlement usages.\n@return Returns a reference to this object so that method calls can be chained together.\*/",

```
 "variable" : {
       "timestampFormat" : null,
       "variableDeclarationType" : "java.util.List<EntitlementUsage>",
       "variableName" : "entitlementUsages",
       "variableType" : "java.util.List<EntitlementUsage>",
       "documentation" : "<p>License entitlement usages.</p>",
       "simpleType" : "List<EntitlementUsage>",
       "variableSetterType" : "java.util.Collection<EntitlementUsage>"
      },
      "xmlNameSpaceUri" : null
    }
   },
   "packageName"
 : "com.amazonaws.services.licensemanager.model",
   "requestSignerAware" : false,
   "requestSignerClassFqcn" : null,
   "required" : [ ],
   "shapeName" : "LicenseUsage",
   "signerAware" : false,
   "signerType" : null,
   "unmarshaller" : {
    "flattened" : false,
    "resultWrapper" : null
   },
   "variable" : {
    "timestampFormat" : null,
    "variableDeclarationType" : "LicenseUsage",
    "variableName" : "licenseUsage",
    "variableType" : "LicenseUsage",
    "documentation" : null,
    "simpleType" : "LicenseUsage",
    "variableSetterType" : "LicenseUsage"
   },
   "wrapper" : false
  },
  "LicenseUsageException" : {
   "c2jName" : "LicenseUsageException",
   "customization" : {
    "artificialResultWrapper" : null,
    "skipGeneratingMarshaller" : false,
    "skipGeneratingModelClass" : false,
    "skipGeneratingUnmarshaller" : false
   },
   "deprecated" : false,
```
"documentation" : "< $p>Y$ ou do not have enough licenses available to support a new resource launch. $\langle p\rangle$ ", "endpointDiscoveryMembers" : null, "enums" : null, "errorCode" : "LicenseUsageException", "fullyQualifiedName" : "com.amazonaws.services.licensemanager.exception.LicenseUsageException", "hasHeaderMember" : false, "hasPayloadMember" : false, "hasRequiresLengthMember" : false, "hasStatusCodeMember" : false, "hasStreamingMember" : false, "marshaller" : null, "members" : [ ], "membersAsMap" : { }, "packageName" : "com.amazonaws.services.licensemanager.exception", "requestSignerAware" : false, "requestSignerClassFqcn" : null, "required" : [ ], "shapeName" : "LicenseUsageException", "signerAware" : false, "signerType" : null, "unmarshaller" : null, "variable" : { "timestampFormat" : null, "variableDeclarationType" : "LicenseUsageException", "variableName" : "licenseUsageException", "variableType" : "LicenseUsageException", "documentation" : null, "simpleType" : "LicenseUsageException", "variableSetterType" : "LicenseUsageException" }, "wrapper" : false }, "ListAssociationsForLicenseConfigurationRequest" : { "c2jName" : "ListAssociationsForLicenseConfigurationRequest", "customization" : { "artificialResultWrapper" : null, "skipGeneratingMarshaller" : false, "skipGeneratingModelClass" : false, "skipGeneratingUnmarshaller" : false }, "deprecated" : false, "documentation" : "", "endpointDiscoveryMembers" : null, "enums" : null, "errorCode" : null, "fullyQualifiedName" : "com.amazonaws.services.licensemanager.request.ListAssociationsForLicenseConfigurationRequest",

```
 "hasHeaderMember" : false,
   "hasPayloadMember" : false,
   "hasRequiresLengthMember" : false,
   "hasStatusCodeMember"
 : false,
    "hasStreamingMember" : false,
   "marshaller" : {
     "action" : "ListAssociationsForLicenseConfiguration",
     "locationName" : null,
     "requestUri" : "/",
     "target" : "AWSLicenseManager.ListAssociationsForLicenseConfiguration",
     "verb" : "POST",
     "xmlNameSpaceUri" : null
   },
    "members" : [ {
     "c2jName" : "LicenseConfigurationArn",
     "c2jShape" : "String",
     "deprecated" : false,
    "documentation" : "<p>Amazon Resource Name (ARN) of a license configuration.</p>",
     "endpointDiscoveryId" : false,
     "enumType" : null,
     "fluentSetterDocumentation" : "/**<p>Amazon Resource Name (ARN) of a license
configuration.</p>\n@param licenseConfigurationArn Amazon Resource Name (ARN) of a license
configuration.\n@return Returns a reference to this object so that method calls can be chained together.*/",
     "fluentSetterMethodName" : "withLicenseConfigurationArn",
     "getterDocumentation"
 : "/**<p>Amazon Resource Name (ARN) of a license configuration.</p>\n@return Amazon Resource Name
(ARN) of a license configuration.*/",
     "getterMethodName" : "getLicenseConfigurationArn",
     "getterModel" : {
      "returnType" : "String",
      "documentation" : null
     },
    "http": {
      "additionalMarshallingPath" : null,
      "additionalUnmarshallingPath" : null,
      "flattened" : false,
      "greedy" : false,
      "header" : false,
      "isPayload" : false,
      "isStreaming" : false,
      "location" : null,
      "marshallLocation" : "PAYLOAD",
      "marshallLocationName" : "LicenseConfigurationArn",
      "queryString" : false,
      "requiresLength" : false,
      "statusCode" : false,
      "unmarshallLocationName" : "LicenseConfigurationArn",
```
 "uri" : false }, "idempotencyToken" : false, "isBinary" : false, "jsonValue" : false, "list" : false, "listModel" : null, "map" : false, "mapModel" : null, "marshallingTargetClass" : "String", "marshallingType" : "STRING", "name" : "LicenseConfigurationArn", "sensitive" : false, "setterDocumentation" : "/\*\*<p>Amazon Resource Name (ARN) of a license configuration.</p>\n@param licenseConfigurationArn Amazon Resource Name (ARN) of a license configuration.\*/", "setterMethodName" : "setLicenseConfigurationArn", "setterModel" : { "timestampFormat" : null, "variableDeclarationType" : "String", "variableName" : "licenseConfigurationArn", "variableType" : "String", "documentation" : "", "simpleType" : "String", "variableSetterType" : "String" }, "shouldEmitLegacyEnumSetter" : false, "shouldFullyQualify" : false, "simple" : true, "unmarshallingType" : null, "varargSetterDocumentation" : "/\*\*<p>Amazon Resource Name (ARN) of a license configuration.</p>\n@param licenseConfigurationArn Amazon Resource Name (ARN) of a license configuration.\n@return Returns a reference to this object so that method calls can be chained together.\*/", "variable" : { "timestampFormat" : null, "variableDeclarationType" : "String", "variableName" : "licenseConfigurationArn", "variableType" : "String", "documentation" : "<p>Amazon Resource Name (ARN) of a license configuration.</p>", "simpleType" : "String", "variableSetterType" : "String" }, "xmlNameSpaceUri" : null }, {

```
 "c2jName" : "MaxResults",
```

```
 "c2jShape" : "BoxInteger",
```

```
 "deprecated" : false,
```
"documentation" : "<p>Maximum number of results to return in a single call. $\langle p \rangle$ ",

"endpointDiscoveryId" : false,

"enumType" : null,

"fluentSetterDocumentation" : "/\*\*<p>Maximum number of

results to return in a single call.</p>\n@param maxResults Maximum number of results to return in a single call.\n@return Returns a reference to this object so that method calls can be chained together.\*/",

"fluentSetterMethodName" : "withMaxResults",

"getterDocumentation" : "/\*\*<p>Maximum number of results to return in a single call. $\langle p \rangle$ \n@return Maximum number of results to return in a single call.\*/",

"getterMethodName" : "getMaxResults",

```
 "getterModel" : {
```

```
 "returnType" : "Integer",
```

```
 "documentation" : null
```

```
 },
```

```
"http": {
```
"additionalMarshallingPath" : null,

"additionalUnmarshallingPath" : null,

"flattened" : false,

"greedy" : false,

"header" : false,

"isPayload" : false,

"isStreaming" : false,

"location" : null,

"marshallLocation" : "PAYLOAD",

"marshallLocationName" : "MaxResults",

"queryString" : false,

"requiresLength" : false,

"statusCode" : false,

"unmarshallLocationName" : "MaxResults",

"uri" : false

# },

"idempotencyToken" : false,

"isBinary" : false,

"jsonValue" : false,

```
 "list" : false,
```
"listModel" : null,

```
 "map" : false,
```
"mapModel" : null,

"marshallingTargetClass" : "Integer",

"marshallingType" : "INTEGER",

"name" : "MaxResults",

"sensitive" : false,

```
"setterDocumentation" : "/**<p>Maximum number of results to return in a single call.\langle p \rangle|n@param
maxResults Maximum number of results to return in a single call.*/",
```
"setterMethodName" : "setMaxResults",

"setterModel" : {

```
 "timestampFormat" : null,
```

```
 "variableDeclarationType" : "Integer",
```

```
 "variableName" : "maxResults",
 "variableType" : "Integer",
 "documentation" : "",
 "simpleType" : "Integer",
 "variableSetterType" : "Integer"
```
},

"shouldEmitLegacyEnumSetter" : false,

"shouldFullyQualify" : false,

"simple" : true,

"unmarshallingType" : null,

 "varargSetterDocumentation" : "/\*\*<p>Maximum number of results to return in a single call.</p>\n@param maxResults Maximum number of results to return in a single call.\n@return Returns a reference to this object so that method calls can be chained together.\*/",

"variable" : {

"timestampFormat" : null,

"variableDeclarationType" : "Integer",

"variableName" : "maxResults",

"variableType" : "Integer",

"documentation" : "<p>Maximum number of results to return in a single call. $\langle p \rangle$ ",

"simpleType" : "Integer",

"variableSetterType" : "Integer"

},

"xmlNameSpaceUri" : null

}, {

"c2jName" : "NextToken",

"c2jShape" : "String",

"deprecated" : false,

"documentation" : "<p>Token for the next set of results.</p>",

"endpointDiscoveryId" : false,

"enumType" : null,

 "fluentSetterDocumentation" : "/\*\*<p>Token for the next set of results.</p>\n@param nextToken Token for the next set of results.\n@return Returns a reference to this object so that method calls can be chained together.\*/",

"fluentSetterMethodName" : "withNextToken",

 "getterDocumentation" : "/\*\*<p>Token for the next set of results.</p>\n@return Token for the next set of results.\*/",

"getterMethodName" : "getNextToken",

```
 "getterModel" : {
 "returnType" : "String",
  "documentation" : null
 },
"http": {
  "additionalMarshallingPath" : null,
```
"additionalUnmarshallingPath" : null,

"flattened" : false,

"greedy" : false,

"header" : false,

"isPayload" : false,

"isStreaming" : false,

```
 "location" : null,
      "marshallLocation" : "PAYLOAD",
      "marshallLocationName"
 : "NextToken",
      "queryString" : false,
      "requiresLength" : false,
      "statusCode" : false,
      "unmarshallLocationName" : "NextToken",
      "uri" : false
     },
     "idempotencyToken" : false,
     "isBinary" : false,
     "jsonValue" : false,
     "list" : false,
     "listModel" : null,
     "map" : false,
     "mapModel" : null,
     "marshallingTargetClass" : "String",
     "marshallingType" : "STRING",
     "name" : "NextToken",
     "sensitive" : false,
     "setterDocumentation" : "/**<p>Token for the next set of results.</p>\n@param nextToken Token for the next
set of results.*/",
     "setterMethodName" : "setNextToken",
     "setterModel" : {
      "timestampFormat" : null,
      "variableDeclarationType" : "String",
      "variableName" : "nextToken",
      "variableType" : "String",
      "documentation" : "",
      "simpleType" : "String",
      "variableSetterType"
 : "String"
     },
     "shouldEmitLegacyEnumSetter" : false,
     "shouldFullyQualify" : false,
     "simple" : true,
     "unmarshallingType" : null,
     "varargSetterDocumentation" : "/**<p>Token for the next set of results.</p>\n@param nextToken Token for
the next set of results.\n@return Returns a reference to this object so that method calls can be chained together.*/",
     "variable" : {
      "timestampFormat" : null,
      "variableDeclarationType" : "String",
      "variableName" : "nextToken",
      "variableType" : "String",
     "documentation" : "<p>Token for the next set of results.</p>",
      "simpleType" : "String",
```

```
 "variableSetterType" : "String"
```

```
 },
     "xmlNameSpaceUri" : null
    } ],
    "membersAsMap" : {
     "LicenseConfigurationArn" : {
      "c2jName" : "LicenseConfigurationArn",
      "c2jShape" : "String",
      "deprecated" : false,
      "documentation" :
 "<p>Amazon Resource Name (ARN) of a license configuration.</p>",
      "endpointDiscoveryId" : false,
      "enumType" : null,
      "fluentSetterDocumentation" : "/**<p>Amazon Resource Name (ARN) of a license
configuration.</p>\n@param licenseConfigurationArn Amazon Resource Name (ARN) of a license
configuration.\ln \omega return Returns a reference to this object so that method calls can be chained together.*/",
      "fluentSetterMethodName" : "withLicenseConfigurationArn",
     "getterDocumentation" : "/**<p>Amazon Resource Name (ARN) of a license configuration.</p>\n@return
Amazon Resource Name (ARN) of a license configuration.*/",
      "getterMethodName" : "getLicenseConfigurationArn",
      "getterModel" : {
       "returnType" : "String",
       "documentation" : null
      },
     "http": {
       "additionalMarshallingPath" : null,
       "additionalUnmarshallingPath" : null,
       "flattened" : false,
       "greedy"
 : false,
       "header" : false,
       "isPayload" : false,
       "isStreaming" : false,
        "location" : null,
        "marshallLocation" : "PAYLOAD",
       "marshallLocationName" : "LicenseConfigurationArn",
        "queryString" : false,
       "requiresLength" : false,
       "statusCode" : false,
       "unmarshallLocationName" : "LicenseConfigurationArn",
       "uri" : false
      },
      "idempotencyToken" : false,
      "isBinary" : false,
      "jsonValue" : false,
      "list" : false,
      "listModel" : null,
      "map" : false,
      "mapModel" : null,
```
"marshallingTargetClass" : "String",

"marshallingType" : "STRING",

"name" : "LicenseConfigurationArn",

"sensitive" : false,

 "setterDocumentation" : "/\*\*<p>Amazon Resource Name (ARN) of a license configuration.</p>\n@param licenseConfigurationArn Amazon Resource Name (ARN) of a

license configuration.\*/",

"setterMethodName" : "setLicenseConfigurationArn",

"setterModel" : {

"timestampFormat" : null,

"variableDeclarationType" : "String",

"variableName" : "licenseConfigurationArn",

"variableType" : "String",

"documentation" : "",

"simpleType" : "String",

"variableSetterType" : "String"

},

"shouldEmitLegacyEnumSetter" : false,

"shouldFullyQualify" : false,

"simple" : true,

"unmarshallingType" : null,

"varargSetterDocumentation" : "/\*\*<p>Amazon Resource Name (ARN) of a license

configuration.</p>\n@param licenseConfigurationArn Amazon Resource Name (ARN) of a license

configuration.\n@return Returns a reference to this object so that method calls can be chained together.\*/",

"variable" : {

 "timestampFormat" : null, "variableDeclarationType" : "String",

"variableName"

: "licenseConfigurationArn",

"variableType" : "String",

"documentation" : "<p>Amazon Resource Name (ARN) of a license configuration.</p>",

"simpleType" : "String",

"variableSetterType" : "String"

},

"xmlNameSpaceUri" : null

},

"MaxResults" : {

"c2jName" : "MaxResults",

"c2jShape" : "BoxInteger",

"deprecated" : false,

"documentation" : "<p>Maximum number of results to return in a single call. $\langle p \rangle$ ",

"endpointDiscoveryId" : false,

"enumType" : null,

"fluentSetterDocumentation" : "/\*\*<p>Maximum number of results to return in a single call.</p>\n@param maxResults Maximum number of results to return in a single call.\n@return Returns a reference to this object so that method calls can be chained together.\*/",

"fluentSetterMethodName" : "withMaxResults",

"getterDocumentation" : "/\*\*<p>Maximum number of results to return

```
in a single call.\langle p \rangle \neq m are turn Maximum number of results to return in a single call.*/",
      "getterMethodName" : "getMaxResults",
      "getterModel" : {
        "returnType" : "Integer",
        "documentation" : null
      },
     "http": {
        "additionalMarshallingPath" : null,
        "additionalUnmarshallingPath" : null,
        "flattened" : false,
        "greedy" : false,
        "header" : false,
        "isPayload" : false,
        "isStreaming" : false,
        "location" : null,
        "marshallLocation" : "PAYLOAD",
        "marshallLocationName" : "MaxResults",
        "queryString" : false,
        "requiresLength" : false,
        "statusCode" : false,
        "unmarshallLocationName" : "MaxResults",
        "uri" : false
      },
      "idempotencyToken" : false,
      "isBinary" : false,
      "jsonValue" : false,
      "list" : false,
      "listModel"
 : null,
      "map" : false,
      "mapModel" : null,
      "marshallingTargetClass" : "Integer",
      "marshallingType" : "INTEGER",
      "name" : "MaxResults",
      "sensitive" : false,
      "setterDocumentation" : "/**<p>Maximum number of results to return in a single call.</p>\n@param
maxResults Maximum number of results to return in a single call.*/",
      "setterMethodName" : "setMaxResults",
      "setterModel" : {
        "timestampFormat" : null,
        "variableDeclarationType" : "Integer",
        "variableName" : "maxResults",
        "variableType" : "Integer",
        "documentation" : "",
        "simpleType" : "Integer",
        "variableSetterType" : "Integer"
      },
```

```
 "shouldEmitLegacyEnumSetter" : false,
```
"shouldFullyQualify" : false,

"simple" : true,

"unmarshallingType" : null,

"varargSetterDocumentation" : "/\*\*<p>Maximum number of results

to return in a single call. $\langle p \rangle$  m @param maxResults Maximum number of results to return in a single call. $\langle p \rangle$  @return Returns a reference to this object so that method calls can be chained together.\*/",

"variable" : {

"timestampFormat" : null,

"variableDeclarationType" : "Integer",

"variableName" : "maxResults",

"variableType" : "Integer",

"documentation" : "<p>Maximum number of results to return in a single call.</p>",

```
 "simpleType" : "Integer",
```
"variableSetterType" : "Integer"

},

"xmlNameSpaceUri" : null

#### },

"NextToken" : {

"c2jName" : "NextToken",

"c2jShape" : "String",

"deprecated" : false,

"documentation" : "<p>Token for the next set of results.</p>",

"endpointDiscoveryId" : false,

"enumType" : null,

"fluentSetterDocumentation" : "/\*\*<p>Token for the next set of results.</p>\n@param nextToken

 Token for the next set of results.\n@return Returns a reference to this object so that method calls can be chained together.\*/",

"fluentSetterMethodName" : "withNextToken",

 "getterDocumentation" : "/\*\*<p>Token for the next set of results.</p>\n@return Token for the next set of results.\*/",

"getterMethodName" : "getNextToken",

"getterModel" : {

"returnType" : "String",

"documentation" : null

},

" $http"$ : {

"additionalMarshallingPath" : null,

"additionalUnmarshallingPath" : null,

"flattened" : false,

"greedy" : false,

"header" : false,

"isPayload" : false,

"isStreaming" : false,

"location" : null,

"marshallLocation" : "PAYLOAD",

"marshallLocationName" : "NextToken",

"queryString" : false,

"requiresLength" : false,

 "statusCode" : false, "unmarshallLocationName" : "NextToken", "uri" : false }, "idempotencyToken" : false, "isBinary" : false, "jsonValue" : false, "list" : false, "listModel" : null, "map" : false, "mapModel" : null, "marshallingTargetClass" : "String", "marshallingType" : "STRING", "name" : "NextToken", "sensitive" : false, "setterDocumentation" : "/\*\*<p>Token for the next set of results.</p>\n@param nextToken Token for the next set of results.\*/", "setterMethodName" : "setNextToken", "setterModel" : { "timestampFormat" : null, "variableDeclarationType" : "String", "variableName" : "nextToken", "variableType" : "String", "documentation" : "", "simpleType" : "String", "variableSetterType" : "String" }, "shouldEmitLegacyEnumSetter" : false, "shouldFullyQualify" : false, "simple" : true, "unmarshallingType" : null, "varargSetterDocumentation" : "/\*\*<p>Token for the next set of results.</p>\n@param nextToken Token for the next set of results.\n@return Returns a reference to this object so that method calls can be chained together.\*/", "variable" : { "timestampFormat" : null, "variableDeclarationType" : "String", "variableName" : "nextToken", "variableType" : "String", "documentation" : "<p>Token for the next set of results.</p>", "simpleType" : "String", "variableSetterType" : "String" }, "xmlNameSpaceUri" : null } },

"packageName" : "com.amazonaws.services.licensemanager.request",

 "requestSignerAware" : false, "requestSignerClassFqcn" : null, "required" : [ "LicenseConfigurationArn" ], "shapeName" : "ListAssociationsForLicenseConfigurationRequest", "signerAware" : false, "signerType" : null, "unmarshaller" : null, "variable" : { "timestampFormat" : null, "variableDeclarationType" : "ListAssociationsForLicenseConfigurationRequest", "variableName" : "listAssociationsForLicenseConfigurationRequest", "variableType" : "ListAssociationsForLicenseConfigurationRequest", "documentation" : null, "simpleType" : "ListAssociationsForLicenseConfigurationRequest", "variableSetterType" : "ListAssociationsForLicenseConfigurationRequest" }, "wrapper" : false }, "ListAssociationsForLicenseConfigurationResult" : { "c2jName" : "ListAssociationsForLicenseConfigurationResponse", "customization" : { "artificialResultWrapper" : null, "skipGeneratingMarshaller" : false, "skipGeneratingModelClass" : false, "skipGeneratingUnmarshaller" : false }, "deprecated" : false, "documentation" : "", "endpointDiscoveryMembers" : null, "enums" : null, "errorCode" : null, "fullyQualifiedName" : "com.amazonaws.services.licensemanager.response.ListAssociationsForLicenseConfigurationResult", "hasHeaderMember" : false, "hasPayloadMember" : false, "hasRequiresLengthMember" : false, "hasStatusCodeMember" : false, "hasStreamingMember" : false, "marshaller" : null, "members" : [ { "c2jName" : "LicenseConfigurationAssociations", "c2jShape" : "LicenseConfigurationAssociations", "deprecated" : false, "documentation" : "< $p$ >Information about the associations for the license configuration.</p>", "endpointDiscoveryId" : false, "enumType" : null, "fluentSetterDocumentation" : "/\*\*<p>Information about the associations for the license

configuration. $\langle \phi \rangle$  n@param licenseConfigurationAssociations Information about the associations for the license configuration.\n@return Returns

a reference to this object so that method calls can be chained together.\*/",

"fluentSetterMethodName" : "withLicenseConfigurationAssociations",

 "getterDocumentation" : "/\*\*<p>Information about the associations for the license configuration.</p>\n@return Information about the associations for the license configuration.\*/",

"getterMethodName" : "getLicenseConfigurationAssociations",

"getterModel" : {

"returnType" : "java.util.List<LicenseConfigurationAssociation>",

"documentation" : null

#### },

" $http"$ : {

"additionalMarshallingPath" : null,

"additionalUnmarshallingPath" : null,

"flattened" : false,

"greedy" : false,

"header" : false,

"isPayload" : false,

"isStreaming" : false,

"location" : null,

"marshallLocation" : "PAYLOAD",

"marshallLocationName" : "LicenseConfigurationAssociations",

"queryString" : false,

```
 "requiresLength" : false,
```
"statusCode" : false,

"unmarshallLocationName" : "LicenseConfigurationAssociations",

"uri" : false

#### },

"idempotencyToken" : false,

"isBinary" : false,

"jsonValue" : false,

"list" : true,

"listModel" : {

"implType" : "java.util.ArrayList",

```
 "interfaceType" : "java.util.List",
```
"listMemberModel" : {

```
 "c2jName" : "member",
```
"c2jShape" : "LicenseConfigurationAssociation",

```
 "deprecated" : false,
```
"documentation" : "",

"endpointDiscoveryId" : false,

"enumType" : null,

 "fluentSetterDocumentation" : "/\*\*\n@param member \n@return Returns a reference to this object so that method calls can be chained together.\*/",

"fluentSetterMethodName" : "withMember",

"getterDocumentation" : "/\*\*\n@return \*/",

"getterMethodName" : "getMember",

```
 "getterModel"
```
#### : {

```
 "returnType" : "LicenseConfigurationAssociation",
        "documentation" : null
       },
      "http": {
        "additionalMarshallingPath" : null,
        "additionalUnmarshallingPath" : null,
        "flattened" : false,
        "greedy" : false,
        "header" : false,
        "isPayload" : false,
        "isStreaming" : false,
        "location" : null,
        "marshallLocation" : "PAYLOAD",
        "marshallLocationName" : "member",
        "queryString" : false,
        "requiresLength" : false,
        "statusCode" : false,
        "unmarshallLocationName" : "member",
        "uri" : false
       },
       "idempotencyToken" : false,
       "isBinary" : false,
       "jsonValue" : false,
       "list" : false,
       "listModel" : null,
       "map" : false,
       "mapModel" : null,
       "marshallingTargetClass"
 : "StructuredPojo",
       "marshallingType" : "STRUCTURED",
       "name" : "Member",
       "sensitive" : false,
       "setterDocumentation" : "/**\n@param member */",
       "setterMethodName" : "setMember",
       "setterModel" : {
        "timestampFormat" : null,
        "variableDeclarationType" : "LicenseConfigurationAssociation",
        "variableName" : "member",
        "variableType" : "LicenseConfigurationAssociation",
        "documentation" : "",
        "simpleType" : "LicenseConfigurationAssociation",
        "variableSetterType" : "LicenseConfigurationAssociation"
       },
       "shouldEmitLegacyEnumSetter" : false,
       "shouldFullyQualify" : false,
       "simple" : false,
```
"unmarshallingType" : null,

```
 "varargSetterDocumentation" : "/**\n@param member \n@return Returns a reference to this object so that
method calls can be chained
```
together.\*/",

```
 "variable" : {
         "timestampFormat" : null,
         "variableDeclarationType" : "LicenseConfigurationAssociation",
         "variableName" : "member",
         "variableType" : "LicenseConfigurationAssociation",
         "documentation" : "",
         "simpleType" : "LicenseConfigurationAssociation",
         "variableSetterType" : "LicenseConfigurationAssociation"
        },
       "xmlNameSpaceUri" : null
      },
      "memberLocationName" : null,
      "memberType" : "LicenseConfigurationAssociation",
      "map" : false,
      "marshallNonAutoConstructedEmptyLists" : false,
      "memberAdditionalMarshallingPath" : null,
      "memberAdditionalUnmarshallingPath" : null,
      "sendEmptyQueryString" : false,
      "simple" : false,
     "simpleType" : "LicenseConfigurationAssociation",
      "templateImplType" : "java.util.ArrayList<LicenseConfigurationAssociation>",
       "templateType" : "java.util.List<LicenseConfigurationAssociation>"
     },
     "map" : false,
     "mapModel" : null,
     "marshallingTargetClass" : "List",
     "marshallingType" : "LIST",
     "name" : "LicenseConfigurationAssociations",
     "sensitive" : false,
     "setterDocumentation" : "/**<p>Information about the associations for the license configuration.</p>\n@param
licenseConfigurationAssociations Information about the associations for the license configuration.*/",
     "setterMethodName" : "setLicenseConfigurationAssociations",
     "setterModel" : {
      "timestampFormat" : null,
      "variableDeclarationType" : "java.util.List<LicenseConfigurationAssociation>",
      "variableName" : "licenseConfigurationAssociations",
      "variableType" : "java.util.List<LicenseConfigurationAssociation>",
      "documentation" : "",
      "simpleType" : "List<LicenseConfigurationAssociation>",
      "variableSetterType"
 : "java.util.Collection<LicenseConfigurationAssociation>"
     },
     "shouldEmitLegacyEnumSetter" : false,
     "shouldFullyQualify" : false,
```
"simple" : false,

"unmarshallingType" : null,

"varargSetterDocumentation" : "/\*\*<p>Information about the associations for the license

configuration.</p>\n<p><br/>b>NOTE:</b>This method appends the values to the existing list (if any). Use {@link #setLicenseConfigurationAssociations(java.util.Collection)} or {@link

#withLicenseConfigurationAssociations(java.util.Collection)} if you want to override the existing values. $\langle \rangle$  \n @ param licenseConfigurationAssociations Information about the associations for the license configuration.\n@return Returns a reference to this object so that method calls can be chained together.\*/",

"variable" : {

"timestampFormat" : null,

"variableDeclarationType" : "java.util.List<LicenseConfigurationAssociation>",

"variableName" : "licenseConfigurationAssociations",

"variableType" : "java.util.List<LicenseConfigurationAssociation>",

"documentation" : "< $p$ >Information about the associations for the license configuration.</p>",

"simpleType" : "List<LicenseConfigurationAssociation>",

"variableSetterType" : "java.util.Collection<LicenseConfigurationAssociation>"

},

"xmlNameSpaceUri" : null

```
 }, {
```
"c2jName" : "NextToken",

"c2jShape" : "String",

"deprecated" : false,

"documentation" : "<p>Token for the next set of results.</p>",

"endpointDiscoveryId" : false,

"enumType" : null,

 "fluentSetterDocumentation" : "/\*\*<p>Token for the next set of results.</p>\n@param nextToken Token for the next set of results.\n@return Returns a reference to this object so that method calls can be chained together.\*/",

"fluentSetterMethodName" : "withNextToken",

```
 "getterDocumentation" : "/**<p>Token for the next set of
```
results.</p>\n@return Token for the next set of results.\*/",

"getterMethodName" : "getNextToken",

"getterModel" : {

```
 "returnType" : "String",
```
"documentation" : null

#### },

" $http"$ : {

"additionalMarshallingPath" : null,

"additionalUnmarshallingPath" : null,

"flattened" : false,

"greedy" : false,

"header" : false,

"isPayload" : false,

"isStreaming" : false,

"location" : null,

"marshallLocation" : "PAYLOAD",

"marshallLocationName" : "NextToken",

```
 "queryString" : false,
```
"requiresLength" : false,

 "statusCode" : false, "unmarshallLocationName" : "NextToken", "uri" : false }, "idempotencyToken" : false, "isBinary" : false, "jsonValue" : false, "list" : false, "listModel" : null, "map" : false, "mapModel" : null, "marshallingTargetClass" : "String", "marshallingType" : "STRING", "name" : "NextToken", "sensitive" : false, "setterDocumentation" : "/\*\*<p>Token for the next set of results.</p>\n@param nextToken Token for the next set of results.\*/", "setterMethodName" : "setNextToken", "setterModel" : { "timestampFormat" : null, "variableDeclarationType" : "String", "variableName" : "nextToken", "variableType" : "String", "documentation" : "", "simpleType" : "String", "variableSetterType" : "String" }, "shouldEmitLegacyEnumSetter" : false, "shouldFullyQualify" : false, "simple" : true, "unmarshallingType" : null, "varargSetterDocumentation" : "/\*\*<p>Token for the next set of results.</p>\n@param nextToken Token for the next set of results.\n@return Returns a reference to this object so that method calls can be chained together.\*/", "variable" : { "timestampFormat" : null, "variableDeclarationType" : "String", "variableName" : "nextToken", "variableType" : "String", "documentation" : "<p>Token for the next set of results.</p>", "simpleType" : "String", "variableSetterType" : "String" }, "xmlNameSpaceUri" : null } ],

"membersAsMap" : {

```
 "LicenseConfigurationAssociations" : {
```
"c2jName" : "LicenseConfigurationAssociations",

"c2jShape" : "LicenseConfigurationAssociations",

"deprecated" : false,

"documentation" : "<p>Information about the associations for the license configuration.</p>",

"endpointDiscoveryId" : false,

"enumType" : null,

"fluentSetterDocumentation" : "/\*\*<p>Information about the associations for the license

configuration. $\langle \phi \rangle$  n@param licenseConfigurationAssociations Information about the associations for the license configuration.\n@return Returns

a reference to this object so that method calls can be chained together.\*/",

"fluentSetterMethodName" : "withLicenseConfigurationAssociations",

"getterDocumentation" : "/\*\*<p>Information about the associations for the license

configuration. $\langle p \rangle$  n@return Information about the associations for the license configuration.\*/",

"getterMethodName" : "getLicenseConfigurationAssociations",

"getterModel" : {

"returnType" : "java.util.List<LicenseConfigurationAssociation>",

"documentation" : null

},

" $http"$ : {

"additionalMarshallingPath" : null,

"additionalUnmarshallingPath" : null,

"flattened" : false,

"greedy" : false,

"header" : false,

"isPayload" : false,

"isStreaming" : false,

"location" : null,

"marshallLocation" : "PAYLOAD",

"marshallLocationName" : "LicenseConfigurationAssociations",

"queryString" : false,

"requiresLength" : false,

"statusCode" : false,

"unmarshallLocationName" : "LicenseConfigurationAssociations",

"uri" : false

},

"idempotencyToken" : false,

"isBinary" : false,

"jsonValue" : false,

"list" : true,

"listModel" : {

"implType" : "java.util.ArrayList",

"interfaceType" : "java.util.List",

"listMemberModel" : {

"c2jName" : "member",

"c2jShape" : "LicenseConfigurationAssociation",

"deprecated" : false,

"documentation" : "",

"endpointDiscoveryId" : false,

```
 "enumType" : null,
```

```
 "fluentSetterDocumentation" : "/**\n@param member \n@return Returns a reference to this object so that
method calls can be chained together.*/",
        "fluentSetterMethodName" : "withMember",
        "getterDocumentation"
: "/**\n@return */",
        "getterMethodName" : "getMember",
        "getterModel" : {
          "returnType" : "LicenseConfigurationAssociation",
          "documentation" : null
        },
```
" $http"$ : {

"additionalMarshallingPath" : null,

"additionalUnmarshallingPath" : null,

"flattened" : false,

 "greedy" : false, "header" : false,

"isPayload" : false,

"isStreaming" : false,

"location" : null,

"marshallLocation" : "PAYLOAD",

"marshallLocationName" : "member",

"queryString" : false,

"requiresLength" : false,

"statusCode" : false,

"unmarshallLocationName" : "member",

"uri" : false

},

"idempotencyToken" : false,

"isBinary" : false,

"jsonValue" : false,

"list" : false,

"listModel" : null,

"map" : false,

"mapModel" : null,

"marshallingTargetClass" : "StructuredPojo",

"marshallingType" : "STRUCTURED",

"name" : "Member",

"sensitive" : false,

"setterDocumentation" : "/\*\*\n@param member \*/",

"setterMethodName" : "setMember",

"setterModel" : {

"timestampFormat" : null,

"variableDeclarationType" : "LicenseConfigurationAssociation",

"variableName" : "member",

"variableType" : "LicenseConfigurationAssociation",

"documentation" : "",

"simpleType" : "LicenseConfigurationAssociation",

```
 "variableSetterType" : "LicenseConfigurationAssociation"
 },
 "shouldEmitLegacyEnumSetter" : false,
 "shouldFullyQualify" : false,
 "simple" : false,
```

```
 "unmarshallingType" : null,
```
 "varargSetterDocumentation" : "/\*\*\n@param member \n@return Returns a reference to this object so that method calls can be chained together.\*/",

### "variable" : {

"timestampFormat" : null,

"variableDeclarationType" : "LicenseConfigurationAssociation",

"variableName" : "member",

"variableType" : "LicenseConfigurationAssociation",

"documentation" : "",

"simpleType" : "LicenseConfigurationAssociation",

"variableSetterType" : "LicenseConfigurationAssociation"

### },

"xmlNameSpaceUri" : null

# },

"memberLocationName" : null,

"memberType" : "LicenseConfigurationAssociation",

"map" : false,

"marshallNonAutoConstructedEmptyLists" : false,

"memberAdditionalMarshallingPath" : null,

"memberAdditionalUnmarshallingPath" :

#### null,

"sendEmptyQueryString" : false,

"simple" : false,

"simpleType" : "LicenseConfigurationAssociation",

"templateImplType" : "java.util.ArrayList<LicenseConfigurationAssociation>",

"templateType" : "java.util.List<LicenseConfigurationAssociation>"

},

"map" : false,

"mapModel" : null,

"marshallingTargetClass" : "List",

"marshallingType" : "LIST",

"name" : "LicenseConfigurationAssociations",

"sensitive" : false,

"setterDocumentation" : "/\*\*<p>Information about the associations for the license

configuration. $\langle \phi \rangle$  n@param licenseConfigurationAssociations Information about the associations for the license configuration.\*/",

"setterMethodName" : "setLicenseConfigurationAssociations",

"setterModel" : {

"timestampFormat" : null,

"variableDeclarationType" : "java.util.List<LicenseConfigurationAssociation>",

"variableName" : "licenseConfigurationAssociations",

"variableType" : "java.util.List<LicenseConfigurationAssociation>",

"documentation" : "",

"simpleType" : "List<LicenseConfigurationAssociation>",

"variableSetterType" : "java.util.Collection<LicenseConfigurationAssociation>"

},

"shouldEmitLegacyEnumSetter" : false,

"shouldFullyQualify" : false,

"simple" : false,

"unmarshallingType" : null,

"varargSetterDocumentation" : "/\*\*<p>Information about the associations for the license

configuration.</p>\n<p><br/>b>NOTE:</b>This method appends the values to the existing list (if any). Use {@link #setLicenseConfigurationAssociations(java.util.Collection)} or {@link

#withLicenseConfigurationAssociations(java.util.Collection)} if you want to override the existing

values. $\langle \rangle$  \n @ param license Configuration Associations Information about the associations for the license configuration.\n@return

Returns a reference to this object so that method calls can be chained together.\*/",

"variable" : {

"timestampFormat" : null,

"variableDeclarationType" : "java.util.List<LicenseConfigurationAssociation>",

"variableName" : "licenseConfigurationAssociations",

"variableType" : "java.util.List<LicenseConfigurationAssociation>",

"documentation" : "< $p$ >Information about the associations for the license configuration.</p> $p$ ",

"simpleType" : "List<LicenseConfigurationAssociation>",

"variableSetterType" : "java.util.Collection<LicenseConfigurationAssociation>"

},

"xmlNameSpaceUri" : null

# },

"NextToken" : {

"c2jName" : "NextToken",

```
 "c2jShape" : "String",
```
"deprecated" : false,

"documentation" : "<p>Token for the next set of results.</p>",

"endpointDiscoveryId" : false,

"enumType" : null,

"fluentSetterDocumentation"

 : "/\*\*<p>Token for the next set of results.</p>\n@param nextToken Token for the next set of results.\n@return Returns a reference to this object so that method calls can be chained together.\*/",

"fluentSetterMethodName" : "withNextToken",

 "getterDocumentation" : "/\*\*<p>Token for the next set of results.</p>\n@return Token for the next set of results.\*/",

"getterMethodName" : "getNextToken",

```
 "getterModel" : {
```
"returnType" : "String",

"documentation" : null

},

" $http"$ : {

"additionalMarshallingPath" : null,

 "additionalUnmarshallingPath" : null, "flattened" : false, "greedy" : false, "header" : false, "isPayload" : false, "isStreaming" : false, "location" : null, "marshallLocation" : "PAYLOAD", "marshallLocationName" : "NextToken", "queryString" : false, "requiresLength" : false, "statusCode" : false, "unmarshallLocationName" : "NextToken", "uri" : false }, "idempotencyToken" : false, "isBinary" : false, "jsonValue" : false, "list" : false, "listModel" : null, "map" : false, "mapModel" : null, "marshallingTargetClass" : "String", "marshallingType" : "STRING", "name" : "NextToken", "sensitive" : false, "setterDocumentation" : "/\*\*<p>Token for the next set of results.</p>\n@param nextToken Token for the next set of results.\*/", "setterMethodName" : "setNextToken", "setterModel" : { "timestampFormat" : null, "variableDeclarationType" : "String", "variableName" : "nextToken", "variableType" : "String", "documentation" : "", "simpleType" : "String", "variableSetterType" : "String" }, "shouldEmitLegacyEnumSetter" : false, "shouldFullyQualify" : false, "simple" : true, "unmarshallingType" : null, "varargSetterDocumentation" : "/\*\*<p>Token for the next set of results.</p>\n@param nextToken Token for the next set of results.\n@return Returns a reference to this object so that method calls can be chained together.\*/", "variable" : {

```
 "timestampFormat" : null,
```

```
 "variableDeclarationType" : "String",
       "variableName" : "nextToken",
       "variableType" : "String",
      "documentation" : "<p>Token for the next set of results.</p>",
       "simpleType" : "String",
       "variableSetterType" : "String"
      },
      "xmlNameSpaceUri" : null
    }
   },
   "packageName" : "com.amazonaws.services.licensemanager.response",
   "requestSignerAware" : false,
   "requestSignerClassFqcn" : null,
   "required" : [ ],
    "shapeName" : "ListAssociationsForLicenseConfigurationResult",
   "signerAware" : false,
   "signerType" : null,
   "unmarshaller" : {
    "flattened" : false,
    "resultWrapper" : null
   },
   "variable" : {
    "timestampFormat" : null,
    "variableDeclarationType" : "ListAssociationsForLicenseConfigurationResult",
    "variableName" : "listAssociationsForLicenseConfigurationResult",
    "variableType" : "ListAssociationsForLicenseConfigurationResult",
    "documentation" : null,
    "simpleType" : "ListAssociationsForLicenseConfigurationResult",
    "variableSetterType" : "ListAssociationsForLicenseConfigurationResult"
   },
   "wrapper" : false
  },
  "ListDistributedGrantsRequest" : {
   "c2jName" : "ListDistributedGrantsRequest",
   "customization" : {
    "artificialResultWrapper" : null,
    "skipGeneratingMarshaller" : false,
    "skipGeneratingModelClass" : false,
    "skipGeneratingUnmarshaller"
 : false
   },
   "deprecated" : false,
   "documentation" : "",
   "endpointDiscoveryMembers" : null,
   "enums" : null,
   "errorCode" : null,
   "fullyQualifiedName" : "com.amazonaws.services.licensemanager.request.ListDistributedGrantsRequest",
   "hasHeaderMember" : false,
```

```
 "hasPayloadMember" : false,
   "hasRequiresLengthMember" : false,
   "hasStatusCodeMember" : false,
   "hasStreamingMember" : false,
   "marshaller" : {
     "action" : "ListDistributedGrants",
     "locationName" : null,
     "requestUri" : "/",
     "target" : "AWSLicenseManager.ListDistributedGrants",
     "verb" : "POST",
     "xmlNameSpaceUri" : null
    },
    "members" : [ {
     "c2jName" : "GrantArns",
     "c2jShape" : "ArnList",
     "deprecated" : false,
    "documentation" : "<p>Amazon Resource Names (ARNs) of the grants.</p>",
     "endpointDiscoveryId" : false,
     "enumType" : null,
     "fluentSetterDocumentation"
 : "/**<p>Amazon Resource Names (ARNs) of the grants.</p>\n@param grantArns Amazon Resource Names
(ARNs) of the grants.\n@return Returns a reference to this object so that method calls can be chained together.*/",
     "fluentSetterMethodName" : "withGrantArns",
     "getterDocumentation" : "/**<p>Amazon Resource Names (ARNs) of the grants.</p>\n@return Amazon
Resource Names (ARNs) of the grants.*/",
     "getterMethodName" : "getGrantArns",
     "getterModel" : {
      "returnType" : "java.util.List<String>",
      "documentation" : null
     },
    "http": {
      "additionalMarshallingPath" : null,
      "additionalUnmarshallingPath" : null,
      "flattened" : false,
      "greedy" : false,
      "header" : false,
      "isPayload" : false,
      "isStreaming" : false,
      "location" : null,
      "marshallLocation" : "PAYLOAD",
      "marshallLocationName" : "GrantArns",
      "queryString" : false,
      "requiresLength" : false,
      "statusCode" : false,
      "unmarshallLocationName" : "GrantArns",
      "uri" : false
     },
     "idempotencyToken" : false,
```

```
 "isBinary" : false,
     "jsonValue" : false,
     "list" : true,
     "listModel" : {
      "implType" : "java.util.ArrayList",
      "interfaceType" : "java.util.List",
      "listMemberModel" : {
        "c2jName" : "member",
        "c2jShape" : "Arn",
        "deprecated" : false,
        "documentation" : "",
        "endpointDiscoveryId" : false,
        "enumType" : null,
        "fluentSetterDocumentation" : "/**\n@param member \n@return Returns a reference to this object so that
method calls can be chained together.*/",
        "fluentSetterMethodName" : "withMember",
        "getterDocumentation" : "/**\n@return */",
        "getterMethodName" : "getMember",
        "getterModel" : {
         "returnType" :
 "String",
         "documentation" : null
        },
       "http": {
         "additionalMarshallingPath" : null,
         "additionalUnmarshallingPath" : null,
         "flattened" : false,
         "greedy" : false,
         "header" : false,
         "isPayload" : false,
         "isStreaming" : false,
         "location" : null,
         "marshallLocation" : "PAYLOAD",
         "marshallLocationName" : "member",
         "queryString" : false,
         "requiresLength" : false,
         "statusCode" : false,
         "unmarshallLocationName" : "member",
         "uri" : false
        },
        "idempotencyToken" : false,
        "isBinary" : false,
        "jsonValue" : false,
        "list" : false,
        "listModel" : null,
       "map" : false,
        "mapModel" : null,
        "marshallingTargetClass" : "String",
```
```
 "marshallingType" : "STRING",
        "name" : "Member",
        "sensitive" : false,
        "setterDocumentation" : "/**\n@param member */",
        "setterMethodName" : "setMember",
        "setterModel" : {
         "timestampFormat" : null,
         "variableDeclarationType" : "String",
         "variableName" : "member",
         "variableType" : "String",
         "documentation" : "",
         "simpleType" : "String",
         "variableSetterType" : "String"
        },
        "shouldEmitLegacyEnumSetter" : false,
        "shouldFullyQualify" : false,
        "simple" : true,
        "unmarshallingType" : null,
        "varargSetterDocumentation" : "/**\n@param member \n@return Returns a reference to this object so that
method calls can be chained together.*/",
        "variable" : {
         "timestampFormat" : null,
         "variableDeclarationType" : "String",
         "variableName" : "member",
        "variableType" : "String",
         "documentation" : "",
         "simpleType" : "String",
         "variableSetterType" : "String"
        },
        "xmlNameSpaceUri" : null
      },
      "memberLocationName" : null,
      "memberType" : "String",
      "map" : false,
      "marshallNonAutoConstructedEmptyLists" : false,
      "memberAdditionalMarshallingPath" : null,
      "memberAdditionalUnmarshallingPath" : null,
      "sendEmptyQueryString" : false,
      "simple" : true,
      "simpleType" : "String",
      "templateImplType" : "java.util.ArrayList<String>",
      "templateType" : "java.util.List<String>"
     },
     "map" : false,
     "mapModel" : null,
     "marshallingTargetClass" : "List",
     "marshallingType" : "LIST",
```
"name" : "GrantArns",

"sensitive" : false,

 "setterDocumentation" : "/\*\*<p>Amazon Resource Names (ARNs) of the grants.</p>\n@param grantArns Amazon Resource Names (ARNs) of the grants.\*/",

"setterMethodName" : "setGrantArns",

"setterModel" : {

"timestampFormat" : null,

"variableDeclarationType" : "java.util.List<String>",

"variableName" : "grantArns",

"variableType" : "java.util.List<String>",

"documentation" : "",

"simpleType" : "List<String>",

"variableSetterType" : "java.util.Collection<String>"

},

"shouldEmitLegacyEnumSetter" : false,

"shouldFullyQualify" : false,

"simple" : false,

"unmarshallingType" : null,

"varargSetterDocumentation" : "/\*\*<p>Amazon Resource Names (ARNs) of the

grants. $\langle p \rangle$ n $\langle p \rangle$ b $\ge$ **NOTE:** $\langle p \rangle$  This method appends the values to the existing list (if any). Use {@link #setGrantArns(java.util.Collection)} or {@link #withGrantArns(java.util.Collection)} if you want to override the existing values. $\langle p \rangle$ \n@param grantArns Amazon Resource Names (ARNs) of the grants.\n@return Returns a reference to this object so that method calls can be chained together.\*/",

"variable" : {

"timestampFormat" : null,

"variableDeclarationType" : "java.util.List<String>",

"variableName" : "grantArns",

"variableType" : "java.util.List<String>",

"documentation" : "<p>Amazon Resource Names (ARNs) of the grants.</p>",

"simpleType" : "List<String>",

"variableSetterType" : "java.util.Collection<String>"

},

"xmlNameSpaceUri" : null

}, {

"c2jName" : "Filters",

"c2jShape" : "FilterList",

"deprecated" : false,

"documentation" : " $\langle p \rangle$ Filters to scope the results. The following filters are supported: $\langle p \rangle$   $\langle$ ul $>$  $\langle$ li $>$  $\langle p \rangle$ <code>LicenseArn</code> </p> </li> <li> <p> <code>GrantStatus</code> </p> </li> <li> <p> <code>GranteePrincipalARN</code> </p> </li> <li> <p> <code>ProductSKU</code> </p> </li> <li> <p> <code>LicenseIssuerName</code> </p> </li> </ul>",

"endpointDiscoveryId" : false,

"enumType" : null,

"fluentSetterDocumentation" : "/\*\*< $p$ >Filters to scope the results. The following filters are supported: $p >$  $\langle$ li>  $\langle p \rangle$   $\langle$ code>LicenseArn $\langle$ /code> $\langle p \rangle$  $\langle$ /li> $\langle p \rangle$  $\langle$ /li> $\langle p \rangle$  $\langle$ code>GrantStatus $\langle$ /code> $\langle p \rangle$  $\langle$ /li> $\langle p \rangle$ <code>GranteePrincipalARN</code> </p> </li> <li> <p> <code>ProductSKU</code> </p> </li> <li> <p>  $\text{code}\text{-}\text{License}$ IssuerName $\text{code}\text{-}\text{code}\text{-}\text{div}\text{-}\text{value}$  aram filters Filters to scope the results. The following

filters are supported: $\langle p \rangle \langle \text{u} \rangle \langle \text{u} \rangle \langle \text{v} \rangle \langle \text{code} \rangle$  LicenseArn $\langle \text{code} \rangle \langle \text{y} \rangle \langle \text{u} \rangle \langle \text{v} \rangle \langle \text{v} \rangle$ <code>GrantStatus</code> </p> </li> <li> <p> <code>GranteePrincipalARN</code> </p> </li> <li> <p> <code>ProductSKU</code> </p> </li> <li> <p> <code>LicenseIssuerName</code> </p> </li>\n@return Returns a reference to this object so that method calls can be chained together.\*/",

"fluentSetterMethodName" : "withFilters",

 "getterDocumentation" : "/\*\*<p>Filters to scope the results. The following filters are supported:</p>  $\langle \text{ul} \rangle \langle \text{li} \rangle \langle \text{p} \rangle \langle \text{code} \rangle$   $\langle \text{code} \rangle$   $\langle \text{Lie} \rangle \langle \text{true} \rangle$   $\langle \text{code} \rangle \langle \text{dp} \rangle \langle \text{d} \rangle \langle \text{p} \rangle \langle \text{d} \rangle$   $\langle \text{p} \rangle \langle \text{code} \rangle \langle \text{q} \rangle$   $\langle \text{p} \rangle \langle \text{p} \rangle \langle \text{p} \rangle \langle \text{p} \rangle$ <code>GranteePrincipalARN</code> </p> </li> <li> <p> <code>ProductSKU</code> </p> </li> <li> <p>  $\text{code}\text{-}\text{LicenseI}$ ssuerName $\text{code}\text{-}\text{type}$   $\text{div}\text{-}\text{value}$  the results. The following filters are supported:</p> <ul> <li> <p> <code>LicenseArn</code> </p> </li> <li> <p> <code>GrantStatus</code> </p> </li> <li> <p> <code>GranteePrincipalARN</code> </p> </li> <li> <p> <code>ProductSKU</code> </p> </li> <li> <p> <code>LicenseIssuerName</code> </p> </li>\*/",

```
 "getterMethodName" : "getFilters",
 "getterModel" : {
```
"returnType" : "java.util.List<Filter>",

"documentation" : null

#### },

```
"http": {
```

```
 "additionalMarshallingPath" : null,
 "additionalUnmarshallingPath" : null,
 "flattened" : false,
 "greedy" : false,
 "header" : false,
```
"isPayload" : false,

"isStreaming" :

#### false,

```
 "location" : null,
  "marshallLocation" : "PAYLOAD",
  "marshallLocationName" : "Filters",
  "queryString" : false,
  "requiresLength" : false,
  "statusCode" : false,
  "unmarshallLocationName" : "Filters",
  "uri" : false
 },
 "idempotencyToken" : false,
 "isBinary" : false,
 "jsonValue" : false,
 "list" : true,
 "listModel" : {
  "implType" : "java.util.ArrayList",
  "interfaceType" : "java.util.List",
  "listMemberModel" : {
   "c2jName" : "member",
   "c2jShape" : "Filter",
   "deprecated" : false,
   "documentation" : "",
   "endpointDiscoveryId" : false,
```
"enumType" : null,

```
 "fluentSetterDocumentation" : "/**\n@param member \n@return Returns a reference to this object so that
method calls can be chained together.*/",
```
"fluentSetterMethodName" : "withMember",

```
 "getterDocumentation" : "/**\n@return */",
       "getterMethodName" : "getMember",
       "getterModel" : {
        "returnType" : "Filter",
        "documentation" : null
       },
      "http": {
        "additionalMarshallingPath" : null,
        "additionalUnmarshallingPath" : null,
        "flattened" : false,
        "greedy" : false,
        "header" : false,
        "isPayload" : false,
        "isStreaming" : false,
        "location" : null,
        "marshallLocation" : "PAYLOAD",
        "marshallLocationName" : "member",
        "queryString" : false,
        "requiresLength" : false,
        "statusCode" : false,
        "unmarshallLocationName" : "member",
        "uri" : false
       },
       "idempotencyToken" : false,
       "isBinary" : false,
       "jsonValue" : false,
       "list" : false,
       "listModel"
 : null,
       "map" : false,
       "mapModel" : null,
       "marshallingTargetClass" : "StructuredPojo",
       "marshallingType" : "STRUCTURED",
       "name" : "Member",
       "sensitive" : false,
       "setterDocumentation" : "/**\n@param member */",
       "setterMethodName" : "setMember",
       "setterModel" : {
        "timestampFormat" : null,
        "variableDeclarationType" : "Filter",
        "variableName" : "member",
        "variableType" : "Filter",
        "documentation" : "",
```

```
 "simpleType" : "Filter",
              "variableSetterType" : "Filter"
            },
            "shouldEmitLegacyEnumSetter" : false,
            "shouldFullyQualify" : false,
            "simple" : false,
            "unmarshallingType" : null,
            "varargSetterDocumentation" : "/**\n@param member \n@return Returns a reference to this object so that
method calls can be chained together.*/",
             "variable" : {
              "timestampFormat" : null,
              "variableDeclarationType" : "Filter",
              "variableName" : "member",
              "variableType" : "Filter",
              "documentation" : "",
              "simpleType" : "Filter",
              "variableSetterType" : "Filter"
            },
            "xmlNameSpaceUri" : null
          },
          "memberLocationName" : null,
          "memberType" : "Filter",
          "map" : false,
          "marshallNonAutoConstructedEmptyLists" : false,
          "memberAdditionalMarshallingPath" : null,
          "memberAdditionalUnmarshallingPath" : null,
          "sendEmptyQueryString" : false,
          "simple" : false,
          "simpleType" : "Filter",
          "templateImplType" : "java.util.ArrayList<Filter>",
          "templateType" : "java.util.List<Filter>"
        },
        "map" : false,
        "mapModel" : null,
        "marshallingTargetClass" : "List",
        "marshallingType"
 : "LIST",
        "name" : "Filters",
        "sensitive" : false,
       "setterDocumentation" : "/**<p>Filters to scope the results. The following filters are supported:\langle p \rangle \langle q \ranglep > <code>code> = the<br>
p > <code>code> = the</code> <code>code> = the</code> <code>code>\langle \text{code}> \text{GrantePrinciple} | ARN \langle \text{code}> \langle \text{p} \rangle \langle \text{p} \rangle \langle \text{p} \rangle \langle \text{p} \rangle \langle \text{p} \rangle \langle \text{code}> \text{Product} SKU \langle \text{code}> \langle \text{p} \rangle \langle \text{p} \rangle \langle \text{p} \rangle \langle \text{p} \rangle\text{code}\text{-}\text{License}IssuerName\text{code}\text{-}\text{code}\text{-}\text{div}\text{-}\text{value} aram filters Filters to scope the results. The following
filters are supported:\langle p \rangle \langle u \rangle \langle h \rangle \langle p \rangle \langle c \rangle code>LicenseArn\langle \text{code} \rangle \langle p \rangle \langle h \rangle \langle h \rangle \langle p \rangle\langle \text{code}>GrantStatus\langle \text{code}> \langle \text{do}> \langle \text{do}> <code>ProductSKU</code> </p> </li> <li> <p> <code>LicenseIssuerName</code> </p> </li>*/",
```
"setterMethodName" : "setFilters",

"setterModel" : {

 "timestampFormat" : null, "variableDeclarationType" : "java.util.List<Filter>", "variableName" : "filters", "variableType" : "java.util.List<Filter>", "documentation" : "", "simpleType" : "List<Filter>", "variableSetterType" : "java.util.Collection<Filter>" },

"shouldEmitLegacyEnumSetter" : false,

"shouldFullyQualify" : false,

"simple" : false,

"unmarshallingType" : null,

 "varargSetterDocumentation" : "/\*\*<p>Filters to scope the results. The following filters are supported:</p>  $\langle \text{ul} \rangle$   $\langle \text{li} \rangle$   $\langle \text{p} \rangle$   $\langle \text{code} \rangle$   $\langle \text{Lie} \rangle$   $\langle \text{true}$  and  $\langle \text{code} \rangle$   $\langle \text{ln} \rangle$   $\langle \text{ln} \rangle$   $\langle \text{ln} \rangle$   $\langle \text{ln} \rangle$   $\langle \text{ln} \rangle$   $\langle \text{ln} \rangle$   $\langle \text{ln} \rangle$   $\langle \text{ln} \rangle$   $\langle \text{ln} \rangle$   $\langle \text{ln} \rangle$   $\langle \text{ln} \rangle$   $\langle$ <code>GranteePrincipalARN</code> </p> </li> <li> <p> <code>ProductSKU</code> </p> </li> <li> <p> <code>LicenseIssuerName</code> </p> </li> </ul>\n<p><b>NOTE:</b> This method appends the values to the existing list (if any). Use {@link #setFilters(java.util.Collection)} or {@link #withFilters(java.util.Collection)} if you want to override the existing values. $\langle p \rangle$  m@param filters Filters to scope the results. The following filters are supported:</p><ul><li><p><code>LicenseArn</code>

 </p> </li> <li> <p> <code>GrantStatus</code> </p> </li> <li> <p> <code>GranteePrincipalARN</code> </p> </li> <li> <p> <code>ProductSKU</code> </p> </li> <li> <p> <code>LicenseIssuerName</code> </p>  $\langle \text{div}\rangle$ n@return Returns a reference to this object so that method calls can be chained together.\*/",

"variable" : {

"timestampFormat" : null,

"variableDeclarationType" : "java.util.List<Filter>",

"variableName" : "filters",

"variableType" : "java.util.List<Filter>",

"documentation" : " $\langle p \rangle$ Filters to scope the results. The following filters are supported: $\langle p \rangle$   $\langle ul \rangle$   $\langle$ li $>$  $\langle p \rangle$ <code>LicenseArn</code> </p> </li> <li> <p> <code>GrantStatus</code> </p> </li> <li> <p> <code>GranteePrincipalARN</code> </p> </li> <li> <p> <code>ProductSKU</code> </p> </li> <li> <p> <code>LicenseIssuerName</code> </p> </li> </ul>",

"simpleType" : "List<Filter>",

"variableSetterType" : "java.util.Collection<Filter>"

},

"xmlNameSpaceUri" : null

}, {

"c2jName" : "NextToken",

"c2jShape" : "String",

"deprecated" : false,

"documentation" : "<p>Token for the next set of results.</p>",

"endpointDiscoveryId" : false,

"enumType" : null,

 "fluentSetterDocumentation" : "/\*\*<p>Token for the next set of results.</p>\n@param nextToken Token for the next set of results.\n@return Returns a reference to this object so that method calls can be chained together.\*/",

"fluentSetterMethodName" : "withNextToken",

 "getterDocumentation" : "/\*\*<p>Token for the next set of results.</p>\n@return Token for the next set of results.\*/",

```
 "getterMethodName" : "getNextToken",
     "getterModel" : {
      "returnType" : "String",
      "documentation" : null
     },
    "http": {
      "additionalMarshallingPath" : null,
      "additionalUnmarshallingPath" : null,
      "flattened" : false,
      "greedy"
 : false,
      "header" : false,
      "isPayload" : false,
      "isStreaming" : false,
      "location" : null,
      "marshallLocation" : "PAYLOAD",
      "marshallLocationName" : "NextToken",
      "queryString" : false,
      "requiresLength" : false,
      "statusCode" : false,
      "unmarshallLocationName" : "NextToken",
      "uri" : false
     },
     "idempotencyToken" : false,
     "isBinary" : false,
     "jsonValue" : false,
     "list" : false,
     "listModel" : null,
     "map" : false,
     "mapModel" : null,
     "marshallingTargetClass" : "String",
     "marshallingType" : "STRING",
     "name" : "NextToken",
     "sensitive" : false,
     "setterDocumentation" : "/**<p>Token for the next set of results.</p>\n@param nextToken Token for the next
set of results.*/",
     "setterMethodName" : "setNextToken",
     "setterModel" : {
      "timestampFormat" : null,
      "variableDeclarationType"
 : "String",
      "variableName" : "nextToken",
      "variableType" : "String",
      "documentation" : "",
      "simpleType" : "String",
      "variableSetterType" : "String"
     },
     "shouldEmitLegacyEnumSetter" : false,
```
"shouldFullyQualify" : false,

"simple" : true,

"unmarshallingType" : null,

 "varargSetterDocumentation" : "/\*\*<p>Token for the next set of results.</p>\n@param nextToken Token for the next set of results.\n@return Returns a reference to this object so that method calls can be chained together.\*/",

```
 "variable" : {
```

```
 "timestampFormat" : null,
  "variableDeclarationType" : "String",
  "variableName" : "nextToken",
  "variableType" : "String",
 "documentation" : "<p>Token for the next set of results.</p>",
  "simpleType" : "String",
  "variableSetterType" : "String"
 },
```
"xmlNameSpaceUri" : null

}, {

"c2jName" : "MaxResults",

"c2jShape" : "MaxSize100",

"deprecated" : false,

"documentation" : "<p>Maximum number of results to return in a single call. $\langle p \rangle$ ",

"endpointDiscoveryId" : false,

"enumType" : null,

 "fluentSetterDocumentation" : "/\*\*<p>Maximum number of results to return in a single call.</p>\n@param maxResults Maximum number of results to return in a single call.\n@return Returns a reference to this object so that method calls can be chained together.\*/",

```
 "fluentSetterMethodName" : "withMaxResults",
```
"getterDocumentation" : "/\*\*<p>Maximum number of results to return in a single call.</p>\n@return Maximum number of results to return in a single call.\*/",

"getterMethodName" : "getMaxResults",

```
 "getterModel" : {
 "returnType" : "Integer",
  "documentation" : null
 },
"http": {
  "additionalMarshallingPath" : null,
  "additionalUnmarshallingPath" : null,
  "flattened" : false,
  "greedy" : false,
  "header" : false,
  "isPayload" : false,
  "isStreaming" : false,
  "location" : null,
  "marshallLocation" : "PAYLOAD",
  "marshallLocationName" : "MaxResults",
  "queryString" : false,
  "requiresLength" : false,
```

```
 "statusCode" : false,
```
 "unmarshallLocationName" : "MaxResults", "uri" : false }, "idempotencyToken" : false, "isBinary" : false, "jsonValue" : false, "list" : false, "listModel" : null, "map" : false, "mapModel" : null, "marshallingTargetClass" : "Integer", "marshallingType" : "INTEGER", "name" : "MaxResults", "sensitive" : false, "setterDocumentation" : "/\*\*<p>Maximum number of results to return in a single call. $\langle p \rangle$ \n @param maxResults Maximum number of results to return in a single call.\*/", "setterMethodName" : "setMaxResults", "setterModel" : { "timestampFormat" : null, "variableDeclarationType" : "Integer", "variableName" : "maxResults", "variableType" : "Integer", "documentation" : "", "simpleType" : "Integer", "variableSetterType" : "Integer" }, "shouldEmitLegacyEnumSetter" : false, "shouldFullyQualify" : false, "simple" : true, "unmarshallingType" : null, "varargSetterDocumentation" : "/\*\*<p>Maximum number of results to return in a single call.</p>\n@param maxResults Maximum number of results to return in a single call.\n@return Returns a reference to this object so that method calls can be chained together.\*/",

```
 "variable" : {
```

```
 "timestampFormat" : null,
```
"variableDeclarationType" : "Integer",

```
 "variableName" : "maxResults",
```

```
 "variableType" : "Integer",
```
"documentation" : "<p>Maximum number of results to return

```
in a single call.\langle p \rangle",
```

```
 "simpleType" : "Integer",
```

```
 "variableSetterType" : "Integer"
```

```
 },
```

```
 "xmlNameSpaceUri" : null
```

```
 } ],
```

```
 "membersAsMap" : {
```
"c2jName" : "Filters",

"c2jShape" : "FilterList",

"deprecated" : false,

"documentation" : "<p>Filters to scope the results. The following filters are supported:</p><ul><li><p> <code>LicenseArn</code> </p> </li> <li> <p> <code>GrantStatus</code> </p> </li> <li> <p> <code>GranteePrincipalARN</code> </p> </li> <li> <p> <code>ProductSKU</code> </p> </li> <li> <p> <code>LicenseIssuerName</code> </p> </li> </ul>",

"endpointDiscoveryId" : false,

"enumType" : null,

 "fluentSetterDocumentation" : "/\*\*<p>Filters to scope the results. The following filters are supported:</p>  $\langle \text{ul} \rangle$   $\langle \text{li} \rangle$   $\langle \text{p} \rangle$   $\langle \text{code} \rangle$   $\langle \text{Lie} \rangle$   $\langle \text{true}$  and  $\langle \text{code} \rangle$   $\langle \text{ln} \rangle$   $\langle \text{ln} \rangle$   $\langle \text{ln} \rangle$   $\langle \text{ln} \rangle$   $\langle \text{ln} \rangle$   $\langle \text{ln} \rangle$   $\langle \text{ln} \rangle$   $\langle \text{ln} \rangle$   $\langle \text{ln} \rangle$   $\langle \text{ln} \rangle$   $\langle \text{ln} \rangle$   $\langle$ <code>GranteePrincipalARN</code> </p> </li> <li>

 <p> <code>ProductSKU</code> </p> </li> <li> <p> <code>LicenseIssuerName</code> </p> </li>  $\langle \text{u1}\rangle$  a  $\omega$  param filters Filters to scope the results. The following filters are supported: $\langle \text{p}\rangle$   $\langle \text{u1}\rangle$   $\langle \text{h2}\rangle$ <code>LicenseArn</code> </p> </li> <li> <p> <code>GrantStatus</code> </p> </li> <li> <p> <code>GranteePrincipalARN</code> </p> </li> <li> <p> <code>ProductSKU</code> </p> </li> <li> <p> <code>LicenseIssuerName</code> </p> </li>\n@return Returns a reference to this object so that method calls can be chained together.\*/",

"fluentSetterMethodName" : "withFilters",

"getterDocumentation" : "/\*\*<p>Filters to scope the results. The following filters are supported:</p></a> <li>  $p > `code> = the`$ <br>  $p > `code> = the` `code> = the` `code> = the` `code> = the` `code> = the` `code> = the` `code> = the` `code> = the` `code> = the` `code> = the` `code> = the` `code> = the` `code> = the` `code> = the` `code> = the` `code> = the` `code> = the` `code> = the` `code> = the` `code> = the` `code>`$ <code>GranteePrincipalARN</code> </p> </li> <li> <p> <code>ProductSKU</code> </p> </li> <li> <p>  $\text{close}$ SuerName $\text{close}$   $\text{close}$   $\text{close}$   $\text{blue}$   $\text{blue}$   $\text{blue}$   $\text{blue}$   $\text{blue}$  filters to scope the results. The following filters are supported:</p>

 <ul> <li> <p> <code>LicenseArn</code> </p> </li> <li> <p> <code>GrantStatus</code> </p> </li> <li> <p> <code>GranteePrincipalARN</code> </p> </li> <li> <p> <code>ProductSKU</code> </p> </li> <li> <p> <code>LicenseIssuerName</code> </p> </li>\*/",

 "getterMethodName" : "getFilters", "getterModel" : {

"returnType" : "java.util.List<Filter>",

"documentation" : null

},

" $http"$ : {

"additionalMarshallingPath" : null,

"additionalUnmarshallingPath" : null,

"flattened" : false,

"greedy" : false,

"header" : false,

"isPayload" : false,

"isStreaming" : false,

"location" : null,

"marshallLocation" : "PAYLOAD",

"marshallLocationName" : "Filters",

"queryString" : false,

"requiresLength" : false,

"statusCode" : false,

"unmarshallLocationName" : "Filters",

```
 "uri" : false
      },
      "idempotencyToken" : false,
      "isBinary" : false,
      "jsonValue" : false,
      "list" : true,
      "listModel" : {
        "implType" : "java.util.ArrayList",
        "interfaceType" : "java.util.List",
        "listMemberModel" : {
         "c2jName" : "member",
         "c2jShape" : "Filter",
         "deprecated" : false,
         "documentation" : "",
         "endpointDiscoveryId" : false,
         "enumType" : null,
         "fluentSetterDocumentation" : "/**\n@param member \n@return Returns a reference to this object so that
method calls can be chained together.*/",
         "fluentSetterMethodName" : "withMember",
         "getterDocumentation" : "/**\n@return */",
         "getterMethodName" : "getMember",
         "getterModel" : {
          "returnType" : "Filter",
          "documentation" : null
         },
         "http"
 : {
          "additionalMarshallingPath" : null,
          "additionalUnmarshallingPath" : null,
          "flattened" : false,
          "greedy" : false,
          "header" : false,
          "isPayload" : false,
          "isStreaming" : false,
          "location" : null,
          "marshallLocation" : "PAYLOAD",
          "marshallLocationName" : "member",
          "queryString" : false,
          "requiresLength" : false,
          "statusCode" : false,
          "unmarshallLocationName" : "member",
          "uri" : false
         },
         "idempotencyToken" : false,
         "isBinary" : false,
         "jsonValue" : false,
         "list" : false,
         "listModel" : null,
```
 "map" : false, "mapModel" : null, "marshallingTargetClass" : "StructuredPojo", "marshallingType" : "STRUCTURED",

```
 "name" : "Member",
```

```
 "sensitive" : false,
 "setterDocumentation" : "/**\n@param member */",
 "setterMethodName" : "setMember",
 "setterModel" : {
  "timestampFormat" : null,
  "variableDeclarationType" : "Filter",
  "variableName" : "member",
  "variableType" : "Filter",
  "documentation" : "",
  "simpleType" : "Filter",
  "variableSetterType" : "Filter"
```
#### },

"shouldEmitLegacyEnumSetter" : false,

"shouldFullyQualify" : false,

"simple" : false,

"unmarshallingType" : null,

 "varargSetterDocumentation" : "/\*\*\n@param member \n@return Returns a reference to this object so that method calls can be chained together.\*/",

 "variable" : { "timestampFormat" : null,

"variableDeclarationType" : "Filter",

```
 "variableName" : "member",
```
"variableType" : "Filter",

"documentation" : "",

"simpleType" : "Filter",

"variableSetterType" : "Filter"

## },

"xmlNameSpaceUri" : null

# },

"memberLocationName" : null,

"memberType" : "Filter",

"map" : false,

"marshallNonAutoConstructedEmptyLists" : false,

"memberAdditionalMarshallingPath" : null,

"memberAdditionalUnmarshallingPath" : null,

"sendEmptyQueryString" : false,

"simple" : false,

"simpleType" : "Filter",

"templateImplType" : "java.util.ArrayList<Filter>",

"templateType" : "java.util.List<Filter>"

},

 "map" : false, "mapModel" : null, "marshallingTargetClass" : "List", "marshallingType" : "LIST", "name" : "Filters", "sensitive" : false, "setterDocumentation"

: "/\*\*<p>Filters to scope the results. The following filters are supported: $\langle p \rangle \langle u \rangle$  <  $\langle h \rangle \langle p \rangle$ <code>LicenseArn</code> </p> </li> <li> <p> <code>GrantStatus</code> </p> </li> <li> <p>  $\langle \text{code}> \text{Granteer}$ FrincipalARN $\langle \text{code}> \langle \text{p} \rangle \langle \text{p} \rangle \langle \text{div} \rangle \langle \text{p} \rangle$   $\langle \text{code}> \text{Product} \rangle$ SU $\langle \text{code}> \langle \text{p} \rangle \langle \text{div} \rangle \langle \text{div} \rangle$ <code>LicenseIssuerName</code> </p> </li> </ul>\n@param filters Filters to scope the results. The following filters are supported: $\langle p \rangle \langle ul \rangle \langle ul \rangle \langle pp \rangle \langle code \rangle$ LicenseArn $\langle code \rangle \langle pp \langle ll \rangle \langle ll \rangle \langle pp \rangle$ <code>GrantStatus</code> </p> </li> <li> <p> <code>GranteePrincipalARN</code> </p> </li> <li> <p> <code>ProductSKU</code> </p> </li> <li> <p> <code>LicenseIssuerName</code> </p> </li>\*/",

"setterMethodName" : "setFilters",

"setterModel" : {

"timestampFormat" : null,

"variableDeclarationType" : "java.util.List<Filter>",

"variableName" : "filters",

"variableType" : "java.util.List<Filter>",

"documentation" : "",

"simpleType"

: "List<Filter>",

"variableSetterType" : "java.util.Collection<Filter>"

},

"shouldEmitLegacyEnumSetter" : false,

"shouldFullyQualify" : false,

"simple" : false,

"unmarshallingType" : null,

 "varargSetterDocumentation" : "/\*\*<p>Filters to scope the results. The following filters are supported:</p> <ul> <li> <p> <code>LicenseArn</code> </p> </li> <li> <p> <code>GrantStatus</code> </p> </li> <li> <p> <code>GranteePrincipalARN</code> </p> </li> <li> <p> <code>ProductSKU</code> </p> </li> <li> <p> <code>LicenseIssuerName</code> </p> </li> </ul>\n<p><b>NOTE:</b> This method appends the values to the existing list (if any). Use {@link #setFilters(java.util.Collection)} or {@link #withFilters(java.util.Collection)} if you want to override the existing values. $\langle p \rangle \mathbf{n} \omega$  param filters Filters to scope the results. The following filters are supported:</p><ul> <li><p><code>LicenseArn</code></p></li><li><p><code>GrantStatus</code> </p> </li> <li> <p> <code>GranteePrincipalARN</code> </p> </li> <li> <p> <code>ProductSKU</code> </p> </li> <li> <p> <code>LicenseIssuerName</code> </p> </li>\n@return Returns a reference to this object so that method calls can be chained together.\*/",

"variable" : {

"timestampFormat" : null,

"variableDeclarationType" : "java.util.List<Filter>",

"variableName" : "filters",

"variableType" : "java.util.List<Filter>",

"documentation" : "<p>Filters to scope the results. The following filters are supported: $\langle p \rangle$  <ul> <li> <p> <code>LicenseArn</code> </p> </li> <li> <p> <code>GrantStatus</code> </p> </li> <li> <p> <code>GranteePrincipalARN</code> </p> </li> <li> <p> <code>ProductSKU</code> </p> </li> <li> <p> <code>LicenseIssuerName</code> </p> </li> </ul>",

```
 "simpleType" : "List<Filter>",
       "variableSetterType" : "java.util.Collection<Filter>"
      },
      "xmlNameSpaceUri" : null
     },
     "GrantArns" : {
      "c2jName" : "GrantArns",
      "c2jShape" : "ArnList",
      "deprecated" : false,
      "documentation" : "<p>Amazon Resource Names (ARNs) of the grants.</p>",
      "endpointDiscoveryId" : false,
      "enumType" : null,
      "fluentSetterDocumentation" : "/**<p>Amazon Resource Names (ARNs) of the grants.</p>\n@param
grantArns Amazon Resource Names (ARNs) of the grants.\n@return Returns a reference to this object so that
method calls can be chained together.*/",
```

```
 "fluentSetterMethodName" : "withGrantArns",
```
 "getterDocumentation" : "/\*\*<p>Amazon Resource Names (ARNs) of the grants.</p>\n@return Amazon Resource Names (ARNs) of the grants.\*/",

```
 "getterMethodName" : "getGrantArns",
```
"getterModel" : {

"returnType" : "java.util.List<String>",

```
 "documentation" : null
```

```
 },
```
" $http"$ : {

```
 "additionalMarshallingPath" : null,
```
"additionalUnmarshallingPath"

### : null,

```
 "flattened" : false,
  "greedy" : false,
  "header" : false,
  "isPayload" : false,
  "isStreaming" : false,
  "location" : null,
  "marshallLocation" : "PAYLOAD",
  "marshallLocationName" : "GrantArns",
  "queryString" : false,
  "requiresLength" : false,
  "statusCode" : false,
  "unmarshallLocationName" : "GrantArns",
  "uri" : false
 },
 "idempotencyToken" : false,
 "isBinary" : false,
 "jsonValue" : false,
 "list" : true,
 "listModel" : {
  "implType" : "java.util.ArrayList",
  "interfaceType" : "java.util.List",
```

```
 "listMemberModel" : {
 "c2jName" : "member",
 "c2jShape" : "Arn",
 "deprecated" : false,
 "documentation" : "",
 "endpointDiscoveryId" : false,
```

```
 "enumType" : null,
```
 "fluentSetterDocumentation" : "/\*\*\n@param member \n@return Returns a reference to this object so that method calls can be chained together.\*/",

```
 "fluentSetterMethodName" : "withMember",
 "getterDocumentation" : "/**\n@return */",
 "getterMethodName" : "getMember",
 "getterModel" : {
  "returnType" : "String",
  "documentation" : null
 },
"http": {
  "additionalMarshallingPath" : null,
  "additionalUnmarshallingPath" : null,
  "flattened" : false,
  "greedy" : false,
  "header" : false,
  "isPayload" : false,
  "isStreaming" : false,
  "location" : null,
  "marshallLocation" : "PAYLOAD",
  "marshallLocationName" : "member",
  "queryString" : false,
  "requiresLength" : false,
 "statusCode" : false,
  "unmarshallLocationName" : "member",
  "uri" : false
 },
 "idempotencyToken" : false,
 "isBinary" : false,
 "jsonValue" : false,
 "list" : false,
 "listModel" : null,
 "map" : false,
 "mapModel" : null,
 "marshallingTargetClass" : "String",
 "marshallingType" : "STRING",
 "name" : "Member",
 "sensitive" : false,
 "setterDocumentation" : "/**\n@param member */",
 "setterMethodName" : "setMember",
```
"setterModel" : {

"timestampFormat" : null,

"variableDeclarationType" : "String",

"variableName" : "member",

"variableType" : "String",

"documentation" : "",

"simpleType" : "String",

"variableSetterType" : "String"

## },

 "shouldEmitLegacyEnumSetter" : false, "shouldFullyQualify" : false, "simple" : true, "unmarshallingType" : null, "varargSetterDocumentation" : "/\*\*\n@param member \n@return Returns a reference to this object so that method calls can be chained together.\*/", "variable" : { "timestampFormat" : null,

"variableDeclarationType" : "String",

"variableName" : "member",

"variableType" : "String",

"documentation" : "",

"simpleType" : "String",

"variableSetterType" : "String"

},

"xmlNameSpaceUri" : null

### },

"memberLocationName" : null,

"memberType" : "String",

"map" : false,

"marshallNonAutoConstructedEmptyLists" : false,

"memberAdditionalMarshallingPath" : null,

"memberAdditionalUnmarshallingPath"

## : null,

 "sendEmptyQueryString" : false, "simple" : true, "simpleType" : "String", "templateImplType" : "java.util.ArrayList<String>", "templateType" : "java.util.List<String>" },

"map" : false,

"mapModel" : null,

"marshallingTargetClass" : "List",

"marshallingType" : "LIST",

"name" : "GrantArns",

"sensitive" : false,

 "setterDocumentation" : "/\*\*<p>Amazon Resource Names (ARNs) of the grants.</p>\n@param grantArns Amazon Resource Names (ARNs) of the grants.\*/",

 "setterMethodName" : "setGrantArns", "setterModel" : { "timestampFormat" : null, "variableDeclarationType" : "java.util.List<String>", "variableName" : "grantArns", "variableType" : "java.util.List<String>", "documentation" : "", "simpleType" : "List<String>", "variableSetterType" : "java.util.Collection<String>"

},

"shouldEmitLegacyEnumSetter" : false,

"shouldFullyQualify" : false,

"simple" : false,

"unmarshallingType" : null,

"varargSetterDocumentation" : "/\*\*<p>Amazon Resource Names (ARNs) of the

grants. $\langle p \rangle$ n $\langle p \rangle$ b $\ge$ **NOTE:** $\langle p \rangle$ This method appends the values to the existing list (if any). Use {@link #setGrantArns(java.util.Collection)} or {@link #withGrantArns(java.util.Collection)} if you want to override the existing values. $\langle p \rangle$  n@param grantArns Amazon Resource Names (ARNs) of the grants.\n@return Returns a reference to this object so that method calls can be chained together.\*/",

"variable" : {

```
 "timestampFormat" : null,
 "variableDeclarationType" : "java.util.List<String>",
 "variableName" : "grantArns",
 "variableType" : "java.util.List<String>",
 "documentation" : "<p>Amazon Resource Names (ARNs) of the grants.</p>",
 "simpleType"
```
: "List<String>",

"variableSetterType" : "java.util.Collection<String>"

### },

"xmlNameSpaceUri" : null

### },

"MaxResults" : {

```
 "c2jName" : "MaxResults",
```
"c2jShape" : "MaxSize100",

"deprecated" : false,

"documentation" : "<p>Maximum number of results to return in a single call. $\langle p \rangle$ ",

"endpointDiscoveryId" : false,

"enumType" : null,

 "fluentSetterDocumentation" : "/\*\*<p>Maximum number of results to return in a single call.</p>\n@param maxResults Maximum number of results to return in a single call.\n@return Returns a reference to this object so that method calls can be chained together.\*/",

"fluentSetterMethodName" : "withMaxResults",

 "getterDocumentation" : "/\*\*<p>Maximum number of results to return in a single call.</p>\n@return Maximum number of results to return in a single call.\*/",

"getterMethodName" : "getMaxResults",

"getterModel"

: {

```
 "returnType" : "Integer",
```
 "documentation" : null }, " $http"$ : { "additionalMarshallingPath" : null, "additionalUnmarshallingPath" : null, "flattened" : false, "greedy" : false, "header" : false, "isPayload" : false, "isStreaming" : false, "location" : null, "marshallLocation" : "PAYLOAD", "marshallLocationName" : "MaxResults", "queryString" : false, "requiresLength" : false, "statusCode" : false, "unmarshallLocationName" : "MaxResults", "uri" : false }, "idempotencyToken" : false, "isBinary" : false, "jsonValue" : false, "list" : false, "listModel" : null, "map" : false, "mapModel" : null, "marshallingTargetClass" : "Integer", "marshallingType" : "INTEGER", "name" : "MaxResults", "sensitive" : false, "setterDocumentation" : "/\*\*<p>Maximum number of results to return in a single call.</p>\n@param maxResults Maximum number of results to return in a single call.\*/", "setterMethodName" : "setMaxResults", "setterModel" : { "timestampFormat" : null, "variableDeclarationType" : "Integer", "variableName" : "maxResults", "variableType" : "Integer", "documentation" : "", "simpleType" : "Integer", "variableSetterType" : "Integer" }, "shouldEmitLegacyEnumSetter" : false, "shouldFullyQualify" : false, "simple" : true, "unmarshallingType" : null, "varargSetterDocumentation" : "/\*\*<p>Maximum number of results to return in a single call.</p>\n@param

maxResults Maximum number of results to return in a single call.\n@return Returns a reference to this object so that

```
 method calls can be chained together.*/",
      "variable" : {
        "timestampFormat" : null,
        "variableDeclarationType" : "Integer",
        "variableName" : "maxResults",
        "variableType" : "Integer",
       "documentation" : "<p>Maximum number of results to return in a single call.\langle p \rangle",
        "simpleType" : "Integer",
        "variableSetterType" : "Integer"
      },
      "xmlNameSpaceUri" : null
     },
     "NextToken" : {
      "c2jName" : "NextToken",
      "c2jShape" : "String",
      "deprecated" : false,
     "documentation" : "<p>Token for the next set of results.</p>",
      "endpointDiscoveryId" : false,
      "enumType" : null,
      "fluentSetterDocumentation" : "/**<p>Token for the next set of results.</p>\n@param nextToken Token for
the next set of results.\n@return Returns a reference to this object so that method calls can be chained together.*/",
      "fluentSetterMethodName"
 : "withNextToken",
      "getterDocumentation" : "/**<p>Token for the next set of results.</p>\n@return Token for the next set of
results.*/",
      "getterMethodName" : "getNextToken",
      "getterModel" : {
       "returnType" : "String",
       "documentation" : null
      },
      "http" : {
       "additionalMarshallingPath" : null,
        "additionalUnmarshallingPath" : null,
        "flattened" : false,
        "greedy" : false,
        "header" : false,
        "isPayload" : false,
        "isStreaming" : false,
        "location" : null,
        "marshallLocation" : "PAYLOAD",
        "marshallLocationName" : "NextToken",
        "queryString" : false,
        "requiresLength" : false,
        "statusCode" : false,
        "unmarshallLocationName" : "NextToken",
        "uri" : false
      },
      "idempotencyToken" : false,
```
"isBinary" : false,

"jsonValue"

#### : false,

"list" : false,

"listModel" : null,

"map" : false,

"mapModel" : null,

"marshallingTargetClass" : "String",

"marshallingType" : "STRING",

"name" : "NextToken",

"sensitive" : false,

 "setterDocumentation" : "/\*\*<p>Token for the next set of results.</p>\n@param nextToken Token for the next set of results.\*/",

"setterMethodName" : "setNextToken",

"setterModel" : {

"timestampFormat" : null,

"variableDeclarationType" : "String",

"variableName" : "nextToken",

"variableType" : "String",

"documentation" : "",

"simpleType" : "String",

"variableSetterType" : "String"

},

"shouldEmitLegacyEnumSetter" : false,

"shouldFullyQualify" : false,

"simple" : true,

"unmarshallingType" : null,

"varargSetterDocumentation" : "/\*\*<p>Token for the

 next set of results.</p>\n@param nextToken Token for the next set of results.\n@return Returns a reference to this object so that method calls can be chained together.\*/",

```
 "variable" : {
    "timestampFormat" : null,
    "variableDeclarationType" : "String",
    "variableName" : "nextToken",
    "variableType" : "String",
   "documentation" : "<p>Token for the next set of results.</p>",
    "simpleType" : "String",
    "variableSetterType" : "String"
   },
   "xmlNameSpaceUri" : null
  }
 },
 "packageName" : "com.amazonaws.services.licensemanager.request",
 "requestSignerAware" : false,
 "requestSignerClassFqcn" : null,
 "required" : [ ],
 "shapeName" : "ListDistributedGrantsRequest",
 "signerAware" : false,
```

```
 "signerType" : null,
    "unmarshaller" : null,
    "variable" : {
     "timestampFormat" : null,
     "variableDeclarationType" : "ListDistributedGrantsRequest",
      "variableName" : "listDistributedGrantsRequest",
     "variableType" : "ListDistributedGrantsRequest",
     "documentation" : null,
     "simpleType" : "ListDistributedGrantsRequest",
     "variableSetterType" : "ListDistributedGrantsRequest"
    },
    "wrapper" : false
   },
   "ListDistributedGrantsResult" : {
    "c2jName" : "ListDistributedGrantsResponse",
    "customization" : {
     "artificialResultWrapper" : null,
     "skipGeneratingMarshaller" : false,
     "skipGeneratingModelClass" : false,
     "skipGeneratingUnmarshaller" : false
    },
    "deprecated" : false,
    "documentation" : "",
    "endpointDiscoveryMembers" : null,
    "enums" : null,
    "errorCode" : null,
    "fullyQualifiedName" : "com.amazonaws.services.licensemanager.response.ListDistributedGrantsResult",
    "hasHeaderMember" : false,
    "hasPayloadMember" : false,
    "hasRequiresLengthMember" : false,
    "hasStatusCodeMember"
 : false,
    "hasStreamingMember" : false,
    "marshaller" : null,
    "members" : [ {
     "c2jName" : "Grants",
     "c2jShape" : "GrantList",
     "deprecated" : false,
    "documentation" : "<p>Distributed grant details.</p>",
     "endpointDiscoveryId" : false,
     "enumType" : null,
     "fluentSetterDocumentation" : "/**<p>Distributed grant details.</p>\n@param grants Distributed grant
details.\n@return Returns a reference to this object so that method calls can be chained together.*/",
     "fluentSetterMethodName" : "withGrants",
     "getterDocumentation" : "/**<p>Distributed grant details.</p>\n@return Distributed grant details.*/",
     "getterMethodName" : "getGrants",
```
"getterModel" : {

```
 "returnType" : "java.util.List<Grant>",
```

```
 "documentation" : null
     },
    "http": {
      "additionalMarshallingPath" : null,
      "additionalUnmarshallingPath" : null,
      "flattened" : false,
      "greedy" : false,
      "header" : false,
      "isPayload" : false,
      "isStreaming" : false,
      "location" : null,
      "marshallLocation" : "PAYLOAD",
      "marshallLocationName" : "Grants",
      "queryString" : false,
      "requiresLength" : false,
      "statusCode" : false,
      "unmarshallLocationName" : "Grants",
      "uri" : false
     },
     "idempotencyToken" : false,
    "isBinary" : false,
     "jsonValue" : false,
     "list" : true,
     "listModel" : {
      "implType" : "java.util.ArrayList",
      "interfaceType" : "java.util.List",
      "listMemberModel" : {
       "c2jName" : "member",
       "c2jShape" : "Grant",
       "deprecated" : false,
       "documentation" : "",
       "endpointDiscoveryId" : false,
       "enumType" : null,
       "fluentSetterDocumentation" : "/**\n@param member \n@return Returns a reference to this object
 so that method calls can be chained together.*/",
       "fluentSetterMethodName" : "withMember",
       "getterDocumentation" : "/**\n@return */",
       "getterMethodName" : "getMember",
       "getterModel" : {
        "returnType" : "Grant",
        "documentation" : null
       },
      "http": {
        "additionalMarshallingPath" : null,
        "additionalUnmarshallingPath" : null,
        "flattened" : false,
        "greedy" : false,
        "header" : false,
```
 "isPayload" : false, "isStreaming" : false, "location" : null, "marshallLocation" : "PAYLOAD", "marshallLocationName" : "member", "queryString" : false, "requiresLength" : false, "statusCode" : false, "unmarshallLocationName" : "member", "uri" : false }, "idempotencyToken" : false, "isBinary" : false, "jsonValue" : false, "list" : false, "listModel" : null, "map" : false, "mapModel" : null, "marshallingTargetClass" : "StructuredPojo", "marshallingType" : "STRUCTURED", "name" : "Member", "sensitive" : false, "setterDocumentation" : "/\*\*\n@param member \*/", "setterMethodName" : "setMember", "setterModel" : { "timestampFormat" : null, "variableDeclarationType" : "Grant", "variableName" : "member", "variableType" : "Grant", "documentation" : "", "simpleType" : "Grant", "variableSetterType" : "Grant" }, "shouldEmitLegacyEnumSetter" : false, "shouldFullyQualify" : false, "simple" : false, "unmarshallingType" : null, "varargSetterDocumentation" : "/\*\*\n@param member \n@return Returns a reference to this object so that method calls can be chained together.\*/", "variable" : { "timestampFormat" : null, "variableDeclarationType" : "Grant", "variableName" : "member", "variableType" : "Grant", "documentation" : "", "simpleType" : "Grant", "variableSetterType" : "Grant"

```
 },
```

```
 "xmlNameSpaceUri" : null
      },
      "memberLocationName" : null,
      "memberType" : "Grant",
      "map" : false,
      "marshallNonAutoConstructedEmptyLists" : false,
      "memberAdditionalMarshallingPath" : null,
      "memberAdditionalUnmarshallingPath" : null,
      "sendEmptyQueryString" : false,
      "simple" : false,
      "simpleType" : "Grant",
      "templateImplType" : "java.util.ArrayList<Grant>",
      "templateType" : "java.util.List<Grant>"
     },
     "map" :
 false,
     "mapModel" : null,
     "marshallingTargetClass" : "List",
     "marshallingType" : "LIST",
     "name" : "Grants",
     "sensitive" : false,
     "setterDocumentation" : "/**<p>Distributed grant details.</p>\n@param grants Distributed grant details.*/",
     "setterMethodName" : "setGrants",
     "setterModel" : {
      "timestampFormat" : null,
      "variableDeclarationType" : "java.util.List<Grant>",
      "variableName" : "grants",
      "variableType" : "java.util.List<Grant>",
      "documentation" : "",
      "simpleType" : "List<Grant>",
      "variableSetterType" : "java.util.Collection<Grant>"
     },
     "shouldEmitLegacyEnumSetter" : false,
     "shouldFullyQualify" : false,
     "simple" : false,
     "unmarshallingType" : null,
    "varargSetterDocumentation" : "/**<p>Distributed grant details.</p>\n<p>>NOTE:</b>This method
appends the values to the existing list (if any). Use \{\omega\} (\omega link
 #setGrants(java.util.Collection)} or {@link #withGrants(java.util.Collection)} if you want to override the existing
values.</p>\n@param grants Distributed grant details.\n@return Returns a reference to this object so that method
calls can be chained together.*/",
     "variable" : {
      "timestampFormat" : null,
      "variableDeclarationType" : "java.util.List<Grant>",
      "variableName" : "grants",
      "variableType" : "java.util.List<Grant>",
     "documentation" : "<p>Distributed grant details.</p>",
      "simpleType" : "List<Grant>",
```

```
 "variableSetterType" : "java.util.Collection<Grant>"
```
},

"xmlNameSpaceUri" : null

}, {

```
 "c2jName" : "NextToken",
```
"c2jShape" : "String",

```
 "deprecated" : false,
```
"documentation" : "<p>Token for the next set of results.</p>",

"endpointDiscoveryId" : false,

"enumType" : null,

"fluentSetterDocumentation" : "/\*\*<p>Token for the next set of

 results.</p>\n@param nextToken Token for the next set of results.\n@return Returns a reference to this object so that method calls can be chained together.\*/",

```
 "fluentSetterMethodName" : "withNextToken",
```
 "getterDocumentation" : "/\*\*<p>Token for the next set of results.</p>\n@return Token for the next set of results.\*/",

```
 "getterMethodName" : "getNextToken",
```
"getterModel" : {

"returnType" : "String",

"documentation" : null

```
 },
```
" $http"$ : {

```
 "additionalMarshallingPath" : null,
```
"additionalUnmarshallingPath" : null,

```
 "flattened" : false,
```
"greedy" : false,

"header" : false,

```
 "isPayload" : false,
```
"isStreaming" : false,

"location" : null,

"marshallLocation" : "PAYLOAD",

"marshallLocationName" : "NextToken",

```
 "queryString" : false,
```
"requiresLength" : false,

"statusCode" : false,

"unmarshallLocationName"

```
 : "NextToken",
```

```
 "uri" : false
```
},

"idempotencyToken" : false,

"isBinary" : false,

"jsonValue" : false,

"list" : false,

"listModel" : null,

"map" : false,

```
 "mapModel" : null,
```
"marshallingTargetClass" : "String",

"marshallingType" : "STRING",

"name" : "NextToken",

"sensitive" : false,

 "setterDocumentation" : "/\*\*<p>Token for the next set of results.</p>\n@param nextToken Token for the next set of results.\*/",

"setterMethodName" : "setNextToken",

"setterModel" : {

```
 "timestampFormat" : null,
```
"variableDeclarationType" : "String",

"variableName" : "nextToken",

"variableType" : "String",

"documentation" : "",

"simpleType" : "String",

```
 "variableSetterType" : "String"
```
},

"shouldEmitLegacyEnumSetter" : false,

"shouldFullyQualify" : false,

"simple" : true,

"unmarshallingType"

: null,

 "varargSetterDocumentation" : "/\*\*<p>Token for the next set of results.</p>\n@param nextToken Token for the next set of results.\n@return Returns a reference to this object so that method calls can be chained together. $*$ /",

"variable" : {

```
 "timestampFormat" : null,
 "variableDeclarationType" : "String",
 "variableName" : "nextToken",
 "variableType" : "String",
"documentation" : "<p>Token for the next set of results.</p>",
 "simpleType" : "String",
```
"variableSetterType" : "String"

## },

"xmlNameSpaceUri" : null

### } ],

"membersAsMap" : {

"Grants" : {

"c2jName" : "Grants",

"c2jShape" : "GrantList",

"deprecated" : false,

"documentation" : "<p>Distributed grant details.</p>",

"endpointDiscoveryId" : false,

"enumType" : null,

"fluentSetterDocumentation" : "/\*\*<p>Distributed grant details.</p>\n@param

 grants Distributed grant details.\n@return Returns a reference to this object so that method calls can be chained together.\*/",

"fluentSetterMethodName" : "withGrants",

```
 "getterDocumentation" : "/**<p>Distributed grant details.</p>\n@return Distributed grant details.*/",
```

```
 "getterMethodName" : "getGrants",
```
"getterModel" : {

```
 "returnType" : "java.util.List<Grant>",
```

```
 "documentation" : null
      },
      "http" : {
        "additionalMarshallingPath" : null,
        "additionalUnmarshallingPath" : null,
        "flattened" : false,
        "greedy" : false,
        "header" : false,
        "isPayload" : false,
        "isStreaming" : false,
        "location" : null,
        "marshallLocation" : "PAYLOAD",
        "marshallLocationName" : "Grants",
        "queryString" : false,
        "requiresLength" : false,
        "statusCode" : false,
        "unmarshallLocationName"
 : "Grants",
        "uri" : false
      },
      "idempotencyToken" : false,
      "isBinary" : false,
      "jsonValue" : false,
      "list" : true,
      "listModel" : {
        "implType" : "java.util.ArrayList",
        "interfaceType" : "java.util.List",
        "listMemberModel" : {
         "c2jName" : "member",
         "c2jShape" : "Grant",
         "deprecated" : false,
         "documentation" : "",
         "endpointDiscoveryId" : false,
         "enumType" : null,
         "fluentSetterDocumentation" : "/**\n@param member \n@return Returns a reference to this object so that
method calls can be chained together.*/",
         "fluentSetterMethodName" : "withMember",
         "getterDocumentation" : "/**\n@return */",
         "getterMethodName" : "getMember",
         "getterModel" : {
          "returnType" : "Grant",
          "documentation" :
 null
         },
        "http": {
```

```
 "additionalMarshallingPath" : null,
```

```
 "additionalUnmarshallingPath" : null,
```

```
 "flattened" : false,
```
 "greedy" : false, "header" : false, "isPayload" : false, "isStreaming" : false, "location" : null, "marshallLocation" : "PAYLOAD", "marshallLocationName" : "member", "queryString" : false, "requiresLength" : false, "statusCode" : false, "unmarshallLocationName" : "member", "uri" : false }, "idempotencyToken" : false, "isBinary" : false, "jsonValue" : false, "list" : false, "listModel" : null, "map" : false, "mapModel" : null, "marshallingTargetClass" : "StructuredPojo", "marshallingType" : "STRUCTURED", "name" : "Member", "sensitive" : false, "setterDocumentation" : "/\*\*\n@param member \*/", "setterMethodName" : "setMember", "setterModel" : { "timestampFormat" : null, "variableDeclarationType" : "Grant", "variableName" : "member", "variableType" : "Grant", "documentation" : "", "simpleType" : "Grant", "variableSetterType" : "Grant" }, "shouldEmitLegacyEnumSetter" : false, "shouldFullyQualify" : false, "simple" : false, "unmarshallingType" : null, "varargSetterDocumentation" : "/\*\*\n@param member \n@return Returns a reference to this object so that method calls can be chained together.\*/", "variable" : { "timestampFormat" : null, "variableDeclarationType" : "Grant",

 "variableName" : "member", "variableType" : "Grant",

```
 "documentation" : "",
         "simpleType" : "Grant",
         "variableSetterType" : "Grant"
        },
        "xmlNameSpaceUri" : null
       },
       "memberLocationName" : null,
       "memberType" : "Grant",
       "map" : false,
       "marshallNonAutoConstructedEmptyLists" : false,
       "memberAdditionalMarshallingPath" : null,
       "memberAdditionalUnmarshallingPath" : null,
       "sendEmptyQueryString" : false,
       "simple" : false,
       "simpleType" : "Grant",
       "templateImplType" : "java.util.ArrayList<Grant>",
       "templateType" : "java.util.List<Grant>"
      },
      "map" : false,
      "mapModel" : null,
      "marshallingTargetClass" : "List",
      "marshallingType" : "LIST",
      "name" : "Grants",
      "sensitive" :
 false,
      "setterDocumentation" : "/**<p>Distributed grant details.</p>\n@param grants Distributed grant details.*/",
      "setterMethodName" : "setGrants",
      "setterModel" : {
       "timestampFormat" : null,
       "variableDeclarationType" : "java.util.List<Grant>",
       "variableName" : "grants",
       "variableType" : "java.util.List<Grant>",
       "documentation" : "",
       "simpleType" : "List<Grant>",
       "variableSetterType" : "java.util.Collection<Grant>"
      },
      "shouldEmitLegacyEnumSetter" : false,
      "shouldFullyQualify" : false,
      "simple" : false,
      "unmarshallingType" : null,
      "varargSetterDocumentation" : "/**<p>Distributed grant details.</p>\n<p><b>NOTE:</b> This method
```
appends the values to the existing list (if any). Use  $\{\omega\}$  ink #setGrants(java.util.Collection)} or  $\{\omega\}$  ink #withGrants(java.util.Collection)} if you want to override the existing values.</p>\n@param grants Distributed grant details.\n@return Returns a reference to this object so that method calls can be chained together.\*/",

```
 "variable" : {
  "timestampFormat" : null,
  "variableDeclarationType" : "java.util.List<Grant>",
```
 "variableName" : "grants", "variableType" : "java.util.List<Grant>", "documentation" : "<p>Distributed grant details.</p>", "simpleType" : "List<Grant>", "variableSetterType" : "java.util.Collection<Grant>" }, "xmlNameSpaceUri" : null }, "NextToken" : { "c2jName" : "NextToken", "c2jShape" : "String", "deprecated" : false, "documentation" : "<p>Token for the next set of results.</p>", "endpointDiscoveryId" : false, "enumType" : null, "fluentSetterDocumentation" : "/\*\*<p>Token for the next set of results.</p>\n@param nextToken Token for

the next set of results.\n@return

Returns a reference to this object so that method calls can be chained together.\*/",

"fluentSetterMethodName" : "withNextToken",

 "getterDocumentation" : "/\*\*<p>Token for the next set of results.</p>\n@return Token for the next set of results.\*/",

 "getterMethodName" : "getNextToken", "getterModel" : { "returnType" : "String", "documentation" : null }, " $http"$ : { "additionalMarshallingPath" : null, "additionalUnmarshallingPath" : null, "flattened" : false, "greedy" : false, "header" : false, "isPayload" : false, "isStreaming" : false, "location" : null, "marshallLocation" : "PAYLOAD", "marshallLocationName" : "NextToken", "queryString" : false, "requiresLength" : false, "statusCode" : false, "unmarshallLocationName" : "NextToken", "uri" : false }, "idempotencyToken" : false, "isBinary" : false, "jsonValue" : false,

"list" : false,

"listModel" : null,

"map" : false,

"mapModel" : null,

"marshallingTargetClass" : "String",

"marshallingType" : "STRING",

"name" : "NextToken",

"sensitive" : false,

 "setterDocumentation" : "/\*\*<p>Token for the next set of results.</p>\n@param nextToken Token for the next set of results.\*/",

"setterMethodName" : "setNextToken",

"setterModel" : {

"timestampFormat" : null,

"variableDeclarationType" : "String",

"variableName" : "nextToken",

"variableType" : "String",

"documentation" : "",

"simpleType" : "String",

"variableSetterType" : "String"

},

"shouldEmitLegacyEnumSetter" : false,

"shouldFullyQualify" : false,

"simple"

: true,

"unmarshallingType" : null,

 "varargSetterDocumentation" : "/\*\*<p>Token for the next set of results.</p>\n@param nextToken Token for the next set of results.\n@return Returns a reference to this object so that method calls can be chained together.\*/",

```
 "variable" : {
  "timestampFormat" : null,
  "variableDeclarationType" : "String",
  "variableName" : "nextToken",
  "variableType" : "String",
 "documentation" : "<p>Token for the next set of results.</p>",
  "simpleType" : "String",
  "variableSetterType" : "String"
 },
 "xmlNameSpaceUri" : null
```
"packageName" : "com.amazonaws.services.licensemanager.response",

"requestSignerAware" : false,

"requestSignerClassFqcn" : null,

"required" : [ ],

 } },

"shapeName" : "ListDistributedGrantsResult",

"signerAware" : false,

"signerType" : null,

"unmarshaller"

: {

"flattened" : false,

```
 "resultWrapper" : null
   },
   "variable" : {
    "timestampFormat" : null,
    "variableDeclarationType" : "ListDistributedGrantsResult",
    "variableName" : "listDistributedGrantsResult",
    "variableType" : "ListDistributedGrantsResult",
    "documentation" : null,
    "simpleType" : "ListDistributedGrantsResult",
    "variableSetterType" : "ListDistributedGrantsResult"
   },
   "wrapper" : false
  },
  "ListFailuresForLicenseConfigurationOperationsRequest" : {
   "c2jName" : "ListFailuresForLicenseConfigurationOperationsRequest",
   "customization" : {
    "artificialResultWrapper" : null,
    "skipGeneratingMarshaller" : false,
    "skipGeneratingModelClass" : false,
    "skipGeneratingUnmarshaller" : false
   },
   "deprecated" : false,
   "documentation" : "",
   "endpointDiscoveryMembers" : null,
   "enums" : null,
   "errorCode" : null,
   "fullyQualifiedName"
 : "com.amazonaws.services.licensemanager.request.ListFailuresForLicenseConfigurationOperationsRequest",
   "hasHeaderMember" : false,
   "hasPayloadMember" : false,
   "hasRequiresLengthMember" : false,
   "hasStatusCodeMember" : false,
   "hasStreamingMember" : false,
   "marshaller" : {
    "action" : "ListFailuresForLicenseConfigurationOperations",
    "locationName" : null,
    "requestUri" : "/",
    "target" : "AWSLicenseManager.ListFailuresForLicenseConfigurationOperations",
    "verb" : "POST",
    "xmlNameSpaceUri" : null
   },
   "members" : [ {
    "c2jName" : "LicenseConfigurationArn",
    "c2jShape" : "String",
    "deprecated" : false,
   "documentation" : "<p>Amazon Resource Name of the license configuration.</p>",
    "endpointDiscoveryId" : false,
    "enumType" : null,
```
"fluentSetterDocumentation" : "/\*\*< $p>A$ mazon Resource Name of the license configuration.</p> $\ln \omega$ licenseConfigurationArn

 Amazon Resource Name of the license configuration.\n@return Returns a reference to this object so that method calls can be chained together.\*/",

"fluentSetterMethodName" : "withLicenseConfigurationArn",

 "getterDocumentation" : "/\*\*<p>Amazon Resource Name of the license configuration.</p>\n@return Amazon Resource Name of the license configuration.\*/",

"getterMethodName" : "getLicenseConfigurationArn",

"getterModel" : {

"returnType" : "String",

"documentation" : null

# },

" $http"$ : {

"additionalMarshallingPath" : null,

"additionalUnmarshallingPath" : null,

"flattened" : false,

"greedy" : false,

"header" : false,

"isPayload" : false,

"isStreaming" : false,

"location" : null,

"marshallLocation" : "PAYLOAD",

"marshallLocationName" : "LicenseConfigurationArn",

"queryString" : false,

"requiresLength"

#### : false,

"statusCode" : false,

"unmarshallLocationName" : "LicenseConfigurationArn",

"uri" : false

#### },

"idempotencyToken" : false,

"isBinary" : false,

"jsonValue" : false,

"list" : false,

"listModel" : null,

"map" : false,

"mapModel" : null,

"marshallingTargetClass" : "String",

"marshallingType" : "STRING",

"name" : "LicenseConfigurationArn",

"sensitive" : false,

 "setterDocumentation" : "/\*\*<p>Amazon Resource Name of the license configuration.</p>\n@param licenseConfigurationArn Amazon Resource Name of the license configuration.\*/",

"setterMethodName" : "setLicenseConfigurationArn",

"setterModel" : {

"timestampFormat" : null,

"variableDeclarationType" : "String",

"variableName" : "licenseConfigurationArn",

```
 "variableType" : "String",
  "documentation" : "",
  "simpleType" : "String",
  "variableSetterType" : "String"
 },
 "shouldEmitLegacyEnumSetter" : false,
 "shouldFullyQualify" : false,
```
"simple" : true,

"unmarshallingType" : null,

 "varargSetterDocumentation" : "/\*\*<p>Amazon Resource Name of the license configuration.</p>\n@param licenseConfigurationArn Amazon Resource Name of the license configuration.\n@return Returns a reference to this object so that method calls can be chained together.\*/",

"variable" : {

"timestampFormat" : null,

"variableDeclarationType" : "String",

"variableName" : "licenseConfigurationArn",

"variableType" : "String",

"documentation" : "< $p$ >Amazon Resource Name of the license configuration.</p>".

"simpleType" : "String",

"variableSetterType" : "String"

### },

"xmlNameSpaceUri" : null

### }, {

"c2jName" : "MaxResults",

"c2jShape" : "BoxInteger",

"deprecated" : false,

"documentation" : "<p>Maximum number of results to return in a single call.</p>",

"endpointDiscoveryId" : false,

"enumType" : null,

"fluentSetterDocumentation" : "/\*\*< $p >$ Maximum number of results to return in a single call.</p> $\sim$  $n$ @param maxResults Maximum number of results to return in a single call.\n@return Returns a reference to this object so that method calls can be chained together.\*/",

"fluentSetterMethodName" : "withMaxResults",

"getterDocumentation" : "/\*\*<p>Maximum number of results to return in a single call.</p>\n@return Maximum number of results to return in a single call.\*/",

"getterMethodName" : "getMaxResults",

```
 "getterModel" : {
```
"returnType" : "Integer",

"documentation" : null

```
 },
```
" $http"$ : {

"additionalMarshallingPath" : null,

"additionalUnmarshallingPath" : null,

"flattened" : false,

"greedy" : false,

"header" : false,

 "isPayload" : false, "isStreaming" : false, "location" : null, "marshallLocation" : "PAYLOAD", "marshallLocationName" : "MaxResults", "queryString" : false, "requiresLength" : false, "statusCode" : false, "unmarshallLocationName" : "MaxResults", "uri" : false }, "idempotencyToken" : false, "isBinary" : false, "jsonValue" : false, "list" : false, "listModel" : null, "map" : false, "mapModel" : null, "marshallingTargetClass" : "Integer", "marshallingType" : "INTEGER", "name" : "MaxResults", "sensitive" : false, "setterDocumentation" : "/\*\*<p>Maximum number of results to return in a single call.</p>\n@param maxResults Maximum number of results to return in a single call.\*/", "setterMethodName" : "setMaxResults", "setterModel" : { "timestampFormat" : null, "variableDeclarationType" : "Integer", "variableName" : "maxResults", "variableType" : "Integer",

"documentation" : "",

"simpleType" : "Integer",

"variableSetterType" : "Integer"

},

"shouldEmitLegacyEnumSetter" : false,

"shouldFullyQualify" : false,

"simple" : true,

"unmarshallingType" : null,

 "varargSetterDocumentation" : "/\*\*<p>Maximum number of results to return in a single call.</p>\n@param maxResults Maximum number of results to return in a single call.\n@return Returns a reference to this object so that method calls can be chained together.\*/",

"variable" : {

"timestampFormat" : null,

"variableDeclarationType" : "Integer",

"variableName" : "maxResults",

"variableType" : "Integer",

"documentation" : "<p>Maximum number of results to return in a single call. $\langle p \rangle$ ",

```
 "simpleType" : "Integer",
      "variableSetterType"
 : "Integer"
     },
     "xmlNameSpaceUri" : null
    }, {
     "c2jName" : "NextToken",
     "c2jShape" : "String",
     "deprecated" : false,
    "documentation" : "<p>Token for the next set of results.</p>".
     "endpointDiscoveryId" : false,
     "enumType" : null,
     "fluentSetterDocumentation" : "/**<p>Token for the next set of results.</p>\n@param nextToken Token for the
next set of results.\n@return Returns a reference to this object so that method calls can be chained together.*/",
     "fluentSetterMethodName" : "withNextToken",
     "getterDocumentation" : "/**<p>Token for the next set of results.</p>\n@return Token for the next set of
results.*/",
     "getterMethodName" : "getNextToken",
     "getterModel" : {
      "returnType" : "String",
      "documentation" : null
     },
    "http": {
      "additionalMarshallingPath" : null,
      "additionalUnmarshallingPath" : null,
      "flattened" : false,
       "greedy" : false,
      "header" : false,
      "isPayload" : false,
      "isStreaming" : false,
      "location" : null,
      "marshallLocation" : "PAYLOAD",
      "marshallLocationName" : "NextToken",
      "queryString" : false,
      "requiresLength" : false,
      "statusCode" : false,
      "unmarshallLocationName" : "NextToken",
      "uri" : false
     },
     "idempotencyToken" : false,
     "isBinary" : false,
     "jsonValue" : false,
     "list" : false,
     "listModel" : null,
     "map" : false,
     "mapModel" : null,
```

```
 "marshallingTargetClass" : "String",
```

```
 "marshallingType" : "STRING",
```
"name" : "NextToken",

"sensitive" : false,

 "setterDocumentation" : "/\*\*<p>Token for the next set of results.</p>\n@param nextToken Token for the next set of results.\*/",

"setterMethodName" : "setNextToken",

"setterModel" : {

"timestampFormat" : null,

"variableDeclarationType" : "String",

"variableName" : "nextToken",

"variableType" : "String",

"documentation" : "",

"simpleType" : "String",

"variableSetterType" : "String"

},

"shouldEmitLegacyEnumSetter" : false,

"shouldFullyQualify" : false,

"simple" : true,

"unmarshallingType" : null,

 "varargSetterDocumentation" : "/\*\*<p>Token for the next set of results.</p>\n@param nextToken Token for the next set of results.\n@return Returns a reference to this object so that method calls can be chained together.\*/",

"variable" : {

"timestampFormat" : null,

"variableDeclarationType" : "String",

"variableName" : "nextToken",

"variableType" : "String",

"documentation" : "<p>Token for the next set of results.</p>",

"simpleType" : "String",

"variableSetterType" : "String"

## },

"xmlNameSpaceUri" : null

## } ],

"membersAsMap" : {

"LicenseConfigurationArn" : {

"c2jName" : "LicenseConfigurationArn",

"c2jShape" : "String",

"deprecated" : false,

"documentation" : "<p>Amazon Resource Name of the license configuration.</p>",

"endpointDiscoveryId" : false,

"enumType" : null,

 "fluentSetterDocumentation" : "/\*\*<p>Amazon Resource Name of the license configuration.</p>\n@param licenseConfigurationArn Amazon Resource Name of the license configuration.\n@return Returns a reference to this object so that method calls can be chained together.\*/",

"fluentSetterMethodName" : "withLicenseConfigurationArn",

 "getterDocumentation" : "/\*\*<p>Amazon Resource Name of the license configuration.</p>\n@return Amazon Resource Name of the license configuration.\*/",

"getterMethodName" : "getLicenseConfigurationArn",

"getterModel" : {

"returnType" : "String",

```
 "documentation"
 : null
      },
      "http" : {
       "additionalMarshallingPath" : null,
        "additionalUnmarshallingPath" : null,
        "flattened" : false,
        "greedy" : false,
        "header" : false,
        "isPayload" : false,
        "isStreaming" : false,
        "location" : null,
        "marshallLocation" : "PAYLOAD",
        "marshallLocationName" : "LicenseConfigurationArn",
        "queryString" : false,
        "requiresLength" : false,
        "statusCode" : false,
        "unmarshallLocationName" : "LicenseConfigurationArn",
        "uri" : false
      },
      "idempotencyToken" : false,
      "isBinary" : false,
      "jsonValue" : false,
      "list" : false,
      "listModel" : null,
      "map" : false,
      "mapModel" : null,
      "marshallingTargetClass" : "String",
      "marshallingType" : "STRING",
      "name" : "LicenseConfigurationArn",
       "sensitive" : false,
      "setterDocumentation" : "/**<p>Amazon Resource Name of the license configuration.</p>\n@param
licenseConfigurationArn Amazon Resource Name of the license configuration.*/",
      "setterMethodName" : "setLicenseConfigurationArn",
      "setterModel" : {
        "timestampFormat" : null,
        "variableDeclarationType" : "String",
        "variableName" : "licenseConfigurationArn",
        "variableType" : "String",
        "documentation" : "",
       "simpleType" : "String",
        "variableSetterType" : "String"
      },
      "shouldEmitLegacyEnumSetter" : false,
      "shouldFullyQualify" : false,
      "simple" : true,
      "unmarshallingType" : null,
      "varargSetterDocumentation" : "/**<p>Amazon Resource Name of the license configuration.</p>\n@param
```
licenseConfigurationArn Amazon Resource Name of the license configuration.\n@return Returns a reference to this object

so that method calls can be chained together.\*/",

 "variable" : { "timestampFormat" : null, "variableDeclarationType" : "String", "variableName" : "licenseConfigurationArn", "variableType" : "String", "documentation" : "<p>Amazon Resource Name of the license configuration.</p>", "simpleType" : "String", "variableSetterType" : "String" }, "xmlNameSpaceUri" : null }, "MaxResults" : { "c2jName" : "MaxResults", "c2jShape" : "BoxInteger", "deprecated" : false, "documentation" : "<p>Maximum number of results to return in a single call. $\langle p \rangle$ ",

"endpointDiscoveryId" : false,

"enumType" : null,

 "fluentSetterDocumentation" : "/\*\*<p>Maximum number of results to return in a single call.</p>\n@param maxResults Maximum number of results to return in a single call.\n@return Returns a reference to this object so that method calls can be chained together.\*/",

"fluentSetterMethodName" : "withMaxResults",

 "getterDocumentation" : "/\*\*<p>Maximum number of results to return in a single call.</p>\n@return Maximum number of results to return in a single call.\*/",

"getterMethodName" : "getMaxResults",

"getterModel" : {

"returnType" : "Integer",

"documentation" : null

},

" $http"$ : {

"additionalMarshallingPath" : null,

"additionalUnmarshallingPath" : null,

"flattened" : false,

"greedy" : false,

"header" : false,

"isPayload" : false,

"isStreaming" : false,

"location" : null,

"marshallLocation" : "PAYLOAD",

"marshallLocationName" : "MaxResults",

"queryString" : false,

"requiresLength" : false,

"statusCode" : false,

"unmarshallLocationName" : "MaxResults",

```
 "uri" : false
      },
      "idempotencyToken" : false,
      "isBinary" : false,
      "jsonValue" : false,
      "list" : false,
      "listModel" : null,
      "map" : false,
      "mapModel" : null,
      "marshallingTargetClass" : "Integer",
      "marshallingType" : "INTEGER",
      "name" : "MaxResults",
      "sensitive" : false,
      "setterDocumentation" : "/**<p>Maximum number of results to return in a single call.</p>\n@param
maxResults Maximum number of results to return in a single call.*/",
      "setterMethodName" : "setMaxResults",
      "setterModel" : {
        "timestampFormat" : null,
        "variableDeclarationType" : "Integer",
        "variableName" : "maxResults",
        "variableType" : "Integer",
        "documentation" : "",
       "simpleType" : "Integer",
        "variableSetterType" : "Integer"
      },
      "shouldEmitLegacyEnumSetter" : false,
       "shouldFullyQualify" : false,
      "simple" : true,
      "unmarshallingType" : null,
      "varargSetterDocumentation" : "/**<p>Maximum number of results to return in a single call.</p>\n@param
maxResults Maximum number of results to return in a single call.\n@return Returns a reference to this object so that
method calls can be chained together.*/",
      "variable" : {
        "timestampFormat" : null,
        "variableDeclarationType" : "Integer",
```

```
 "variableName" : "maxResults",
```

```
 "variableType" : "Integer",
```
"documentation" : "<p>Maximum number of results to return in a single call. $\langle p \rangle$ ",

```
 "simpleType" : "Integer",
```

```
 "variableSetterType" : "Integer"
```

```
 },
```

```
 "xmlNameSpaceUri" : null
```
### }, "NextToken" : {

```
 "c2jName" : "NextToken",
```

```
 "c2jShape" : "String",
```

```
 "deprecated" : false,
```

```
"documentation" : "<p>Token for the next set of results.</p>",
```
"endpointDiscoveryId" : false,

"enumType" : null,

 "fluentSetterDocumentation" : "/\*\*<p>Token for the next set of results.</p>\n@param nextToken Token for the next set of results.\n@return Returns a reference to this object so that method calls can be chained together.\*/",

"fluentSetterMethodName" : "withNextToken",

 "getterDocumentation" : "/\*\*<p>Token for the next set of results.</p>\n@return Token for the next set of results.\*/",

"getterMethodName" : "getNextToken",

"getterModel" : {

"returnType" : "String",

"documentation" : null

},

" $http"$ : {

"additionalMarshallingPath" : null,

"additionalUnmarshallingPath" : null,

"flattened" : false,

"greedy" : false,

"header" : false,

"isPayload" : false,

"isStreaming" : false,

"location" : null,

"marshallLocation"

: "PAYLOAD",

"marshallLocationName" : "NextToken",

"queryString" : false,

"requiresLength" : false,

"statusCode" : false,

"unmarshallLocationName" : "NextToken",

"uri" : false

## },

"idempotencyToken" : false,

"isBinary" : false,

"jsonValue" : false,

"list" : false,

"listModel" : null,

"map" : false,

"mapModel" : null,

"marshallingTargetClass" : "String",

"marshallingType" : "STRING",

"name" : "NextToken",

"sensitive" : false,

 "setterDocumentation" : "/\*\*<p>Token for the next set of results.</p>\n@param nextToken Token for the next set of results.\*/",

"setterMethodName" : "setNextToken",

"setterModel" : {

"timestampFormat" : null,

"variableDeclarationType" : "String",

```
 "variableName" : "nextToken",
```

```
 "variableType" : "String",
   "documentation" : "",
  "simpleType" : "String",
  "variableSetterType" : "String"
 },
```
"shouldEmitLegacyEnumSetter" : false,

```
 "shouldFullyQualify" : false,
```
"simple" : true,

"unmarshallingType" : null,

 "varargSetterDocumentation" : "/\*\*<p>Token for the next set of results.</p>\n@param nextToken Token for the next set of results.\n@return Returns a reference to this object so that method calls can be chained together. $*$ /",

```
 "variable" : {
```

```
 "timestampFormat" : null,
```
"variableDeclarationType" : "String",

```
 "variableName" : "nextToken",
```

```
 "variableType" : "String",
```
"documentation" : "<p>Token for the next set of results.</p>",

```
 "simpleType" : "String",
```
"variableSetterType" : "String"

## },

```
 "xmlNameSpaceUri" : null
```

```
 }
```

```
 },
```
"packageName" : "com.amazonaws.services.licensemanager.request",

```
 "requestSignerAware" : false,
```

```
 "requestSignerClassFqcn" : null,
```

```
 "required" : [ "LicenseConfigurationArn" ],
```
"shapeName" : "ListFailuresForLicenseConfigurationOperationsRequest",

```
 "signerAware" : false,
```
"signerType" : null,

```
 "unmarshaller" : null,
```

```
 "variable" : {
```

```
 "timestampFormat" : null,
```

```
 "variableDeclarationType" : "ListFailuresForLicenseConfigurationOperationsRequest",
```

```
 "variableName" : "listFailuresForLicenseConfigurationOperationsRequest",
```

```
 "variableType" : "ListFailuresForLicenseConfigurationOperationsRequest",
```

```
 "documentation" : null,
```
"simpleType" : "ListFailuresForLicenseConfigurationOperationsRequest",

```
 "variableSetterType" : "ListFailuresForLicenseConfigurationOperationsRequest"
```
# },

```
 "wrapper" : false
```
# },

"ListFailuresForLicenseConfigurationOperationsResult" : {

```
 "c2jName" : "ListFailuresForLicenseConfigurationOperationsResponse",
```

```
 "customization" : {
```
"artificialResultWrapper" : null,

```
 "skipGeneratingMarshaller" : false,
```
"skipGeneratingModelClass" : false,

"skipGeneratingUnmarshaller" : false

},

"deprecated" : false,

"documentation" : "",

"endpointDiscoveryMembers" : null,

"enums" : null,

"errorCode" : null,

"fullyQualifiedName" :

"com.amazonaws.services.licensemanager.response.ListFailuresForLicenseConfigurationOperationsResult",

"hasHeaderMember" : false,

"hasPayloadMember" : false,

"hasRequiresLengthMember" : false,

"hasStatusCodeMember" : false,

"hasStreamingMember" : false,

"marshaller" : null,

"members" : [ {

"c2jName" : "LicenseOperationFailureList",

"c2jShape" : "LicenseOperationFailureList",

"deprecated" : false,

"documentation" : "<p>License configuration operations that failed.</p>",

"endpointDiscoveryId" : false,

"enumType" : null,

"fluentSetterDocumentation"

 : "/\*\*<p>License configuration operations that failed.</p>\n@param licenseOperationFailureList License configuration operations that failed.\n@return Returns a reference to this object so that method calls can be chained together.\*/",

"fluentSetterMethodName" : "withLicenseOperationFailureList",

 "getterDocumentation" : "/\*\*<p>License configuration operations that failed.</p>\n@return License configuration operations that failed.\*/",

"getterMethodName" : "getLicenseOperationFailureList",

"getterModel" : {

"returnType" : "java.util.List<LicenseOperationFailure>",

"documentation" : null

},

" $http"$ : {

"additionalMarshallingPath" : null,

"additionalUnmarshallingPath" : null,

"flattened" : false,

"greedy" : false,

"header" : false,

"isPayload" : false,

"isStreaming" : false,

"location" : null,

"marshallLocation" : "PAYLOAD",

 "marshallLocationName" : "LicenseOperationFailureList", "queryString" : false,

```
 "requiresLength" : false,
      "statusCode" : false,
      "unmarshallLocationName" : "LicenseOperationFailureList",
      "uri" : false
     },
     "idempotencyToken" : false,
     "isBinary" : false,
     "jsonValue" : false,
     "list" : true,
     "listModel" : {
      "implType" : "java.util.ArrayList",
      "interfaceType" : "java.util.List",
      "listMemberModel" : {
       "c2jName" : "member",
       "c2jShape" : "LicenseOperationFailure",
        "deprecated" : false,
        "documentation" : "",
        "endpointDiscoveryId" : false,
        "enumType" : null,
        "fluentSetterDocumentation" : "/**\n@param member \n@return Returns a reference to this object so that
method calls can be chained together.*/",
        "fluentSetterMethodName" : "withMember",
        "getterDocumentation"
: "/**\n@return */",
        "getterMethodName" : "getMember",
        "getterModel" : {
         "returnType" : "LicenseOperationFailure",
         "documentation" : null
        },
       "http": {
         "additionalMarshallingPath" : null,
         "additionalUnmarshallingPath" : null,
         "flattened" : false,
         "greedy" : false,
         "header" : false,
         "isPayload" : false,
         "isStreaming" : false,
         "location" : null,
         "marshallLocation" : "PAYLOAD",
         "marshallLocationName" : "member",
         "queryString" : false,
         "requiresLength" : false,
         "statusCode" : false,
         "unmarshallLocationName" : "member",
         "uri" : false
        },
        "idempotencyToken" : false,
        "isBinary" : false,
```
 "jsonValue" : false, "list" : false, "listModel" : null, "map" : false, "mapModel" : null, "marshallingTargetClass" : "StructuredPojo", "marshallingType" : "STRUCTURED", "name" : "Member", "sensitive" : false, "setterDocumentation" : "/\*\*\n@param member \*/", "setterMethodName" : "setMember", "setterModel" : { "timestampFormat" : null, "variableDeclarationType" : "LicenseOperationFailure", "variableName" : "member", "variableType" : "LicenseOperationFailure", "documentation" : "", "simpleType" : "LicenseOperationFailure", "variableSetterType" : "LicenseOperationFailure" }, "shouldEmitLegacyEnumSetter" : false, "shouldFullyQualify" : false, "simple" : false, "unmarshallingType" : null, "varargSetterDocumentation" : "/\*\*\n@param member \n@return Returns a reference to this object so that method calls can be chained together.\*/", "variable" : { "timestampFormat" : null, "variableDeclarationType" : "LicenseOperationFailure", "variableName" : "member", "variableType" : "LicenseOperationFailure", "documentation" : "", "simpleType" : "LicenseOperationFailure", "variableSetterType" : "LicenseOperationFailure" }, "xmlNameSpaceUri" : null }, "memberLocationName" : null, "memberType" : "LicenseOperationFailure", "map" : false, "marshallNonAutoConstructedEmptyLists" : false, "memberAdditionalMarshallingPath" : null, "memberAdditionalUnmarshallingPath" : null, "sendEmptyQueryString" : false, "simple" : false, "simpleType" : "LicenseOperationFailure", "templateImplType" : "java.util.ArrayList<LicenseOperationFailure>",

"templateType" : "java.util.List<LicenseOperationFailure>"

},

"map" : false,

"mapModel" : null,

"marshallingTargetClass" : "List",

"marshallingType" : "LIST",

"name" : "LicenseOperationFailureList",

"sensitive" : false,

 "setterDocumentation" : "/\*\*<p>License configuration operations that failed.</p>\n@param licenseOperationFailureList License configuration operations that failed.\*/",

"setterMethodName" : "setLicenseOperationFailureList",

"setterModel" : {

"timestampFormat" : null,

"variableDeclarationType" : "java.util.List<LicenseOperationFailure>",

"variableName" : "licenseOperationFailureList",

"variableType" : "java.util.List<LicenseOperationFailure>",

"documentation" : "",

"simpleType" : "List<LicenseOperationFailure>",

"variableSetterType" : "java.util.Collection<LicenseOperationFailure>"

## },

"shouldEmitLegacyEnumSetter"

: false,

"shouldFullyQualify" : false,

"simple" : false,

"unmarshallingType" : null,

 "varargSetterDocumentation" : "/\*\*<p>License configuration operations that failed.</p>\n<p><b>NOTE:</b> This method appends the values to the existing list (if any). Use  $\{\emptyset\}$  link

#setLicenseOperationFailureList(java.util.Collection)} or {@link

#withLicenseOperationFailureList(java.util.Collection)} if you want to override the existing values.</p>\n@param licenseOperationFailureList License configuration operations that failed.\n@return Returns a reference to this object so that method calls can be chained together.\*/",

"variable" : {

"timestampFormat" : null,

"variableDeclarationType" : "java.util.List<LicenseOperationFailure>",

"variableName" : "licenseOperationFailureList",

"variableType" : "java.util.List<LicenseOperationFailure>",

"documentation" : "<p>License configuration operations that failed.</p>".

"simpleType" : "List<LicenseOperationFailure>",

"variableSetterType" : "java.util.Collection<LicenseOperationFailure>"

# },

"xmlNameSpaceUri" : null

}, {

"c2jName" : "NextToken",

"c2jShape" : "String",

"deprecated" : false,

"documentation" : "<p>Token for the next set of results.</p>",

"endpointDiscoveryId" : false,

```
 "enumType" : null,
```

```
 "fluentSetterDocumentation" : "/**<p>Token for the next set of results.</p>\n@param nextToken Token for the
next set of results.\n@return Returns a reference to this object so that method calls can be chained together.*/",
```
"fluentSetterMethodName" : "withNextToken",

 "getterDocumentation" : "/\*\*<p>Token for the next set of results.</p>\n@return Token for the next set of results.\*/",

```
 "getterMethodName" : "getNextToken",
 "getterModel" : {
```
"returnType" : "String",

```
 "documentation" : null
```

```
 },
```

```
 "http"
```
: {

```
 "additionalMarshallingPath" : null,
```
"additionalUnmarshallingPath" : null,

```
 "flattened" : false,
```
"greedy" : false,

```
 "header" : false,
```
"isPayload" : false,

"isStreaming" : false,

```
 "location" : null,
```
"marshallLocation" : "PAYLOAD",

"marshallLocationName" : "NextToken",

"queryString" : false,

"requiresLength" : false,

"statusCode" : false,

"unmarshallLocationName" : "NextToken",

"uri" : false

```
 },
```
"idempotencyToken" : false,

"isBinary" : false,

"jsonValue" : false,

"list" : false,

"listModel" : null,

"map" : false,

"mapModel" : null,

"marshallingTargetClass" : "String",

"marshallingType" : "STRING",

"name" : "NextToken",

"sensitive" : false,

```
 "setterDocumentation" : "/**<p>Token for the next set of results.</p>\n@param nextToken Token for the
 next set of results.*/",
```
"setterMethodName" : "setNextToken",

```
 "setterModel" : {
```

```
 "timestampFormat" : null,
```
"variableDeclarationType" : "String",

"variableName" : "nextToken",

```
 "variableType" : "String",
```

```
 "documentation" : "",
```

```
 "simpleType" : "String",
```

```
 "variableSetterType" : "String"
```
},

"shouldEmitLegacyEnumSetter" : false,

"shouldFullyQualify" : false,

"simple" : true,

"unmarshallingType" : null,

 "varargSetterDocumentation" : "/\*\*<p>Token for the next set of results.</p>\n@param nextToken Token for the next set of results.\n@return Returns a reference to this object so that method calls can be chained together.\*/",

"variable" : {

```
 "timestampFormat" : null,
 "variableDeclarationType" : "String",
 "variableName" : "nextToken",
 "variableType" : "String",
"documentation" : "<p>Token for the next set of results.</p>",
 "simpleType" : "String",
 "variableSetterType" : "String"
```
# },

```
 "xmlNameSpaceUri" : null
```
# } ],

"membersAsMap" : {

```
 "LicenseOperationFailureList" : {
```
"c2jName" : "LicenseOperationFailureList",

```
 "c2jShape" : "LicenseOperationFailureList",
```
"deprecated" : false,

"documentation" : "<p>License configuration operations that failed.</p>",

"endpointDiscoveryId" : false,

"enumType" : null,

"fluentSetterDocumentation" : "/\*\*<p>License configuration operations that failed.</p>\n@param

licenseOperationFailureList License configuration operations that failed.\n@return Returns a reference to this object so that method calls can be chained together.\*/",

```
 "fluentSetterMethodName" : "withLicenseOperationFailureList",
```

```
 "getterDocumentation" : "/**<p>License configuration operations that failed.</p>\n@return License
configuration operations that failed.*/",
```
"getterMethodName" : "getLicenseOperationFailureList",

```
 "getterModel" : {
```
"returnType" : "java.util.List<LicenseOperationFailure>",

```
 "documentation" : null
```

```
 },
```
" $http"$ : {

```
 "additionalMarshallingPath" : null,
```
"additionalUnmarshallingPath" : null,

"flattened" : false,

"greedy" : false,

"header" : false,

```
 "isPayload" : false,
```

```
 "isStreaming" : false,
```

```
 "location" : null,
```
 "marshallLocation" : "PAYLOAD", "marshallLocationName" : "LicenseOperationFailureList", "queryString" : false, "requiresLength" : false, "statusCode" : false, "unmarshallLocationName" : "LicenseOperationFailureList", "uri" : false }, "idempotencyToken" : false, "isBinary" : false, "jsonValue" : false, "list" : true, "listModel" : { "implType" : "java.util.ArrayList", "interfaceType" : "java.util.List", "listMemberModel" : { "c2jName" : "member", "c2jShape" : "LicenseOperationFailure", "deprecated" : false, "documentation" : "", "endpointDiscoveryId" : false, "enumType" : null, "fluentSetterDocumentation" : "/\*\*\n@param member \n@return Returns a reference to this object so that method calls can be chained together.\*/", "fluentSetterMethodName" : "withMember", "getterDocumentation" : "/\*\*\n@return \*/", "getterMethodName" : "getMember", "getterModel" : { "returnType" : "LicenseOperationFailure", "documentation" : null }, "http" : { "additionalMarshallingPath" : null, "additionalUnmarshallingPath" : null, "flattened" : false, "greedy" : false, "header" : false, "isPayload" : false, "isStreaming" : false, "location" : null, "marshallLocation" : "PAYLOAD", "marshallLocationName" : "member", "queryString" : false, "requiresLength" : false, "statusCode" : false, "unmarshallLocationName" : "member", "uri" : false },

```
 Open Source Used In webexps 1.0.0 15133
```

```
 "idempotencyToken" : false,
         "isBinary" : false,
         "jsonValue" : false,
         "list" : false,
         "listModel" : null,
         "map" : false,
         "mapModel" : null,
         "marshallingTargetClass" : "StructuredPojo",
         "marshallingType" : "STRUCTURED",
         "name" : "Member",
         "sensitive" : false,
         "setterDocumentation" : "/**\n@param member */",
         "setterMethodName"
 : "setMember",
         "setterModel" : {
          "timestampFormat" : null,
          "variableDeclarationType" : "LicenseOperationFailure",
          "variableName" : "member",
          "variableType" : "LicenseOperationFailure",
          "documentation" : "",
          "simpleType" : "LicenseOperationFailure",
          "variableSetterType" : "LicenseOperationFailure"
         },
         "shouldEmitLegacyEnumSetter" : false,
         "shouldFullyQualify" : false,
         "simple" : false,
         "unmarshallingType" : null,
         "varargSetterDocumentation" : "/**\n@param member \n@return Returns a reference to this object so that
method calls can be chained together.*/",
         "variable" : {
          "timestampFormat" : null,
          "variableDeclarationType" : "LicenseOperationFailure",
          "variableName" : "member",
          "variableType" : "LicenseOperationFailure",
          "documentation" : "",
          "simpleType" : "LicenseOperationFailure",
          "variableSetterType" : "LicenseOperationFailure"
         },
         "xmlNameSpaceUri" : null
       },
        "memberLocationName" : null,
        "memberType" : "LicenseOperationFailure",
       "map" : false,
       "marshallNonAutoConstructedEmptyLists" : false,
        "memberAdditionalMarshallingPath" : null,
        "memberAdditionalUnmarshallingPath" : null,
        "sendEmptyQueryString" : false,
        "simple" : false,
```
 "simpleType" : "LicenseOperationFailure", "templateImplType" : "java.util.ArrayList<LicenseOperationFailure>", "templateType" : "java.util.List<LicenseOperationFailure>" }, "map" : false, "mapModel" : null, "marshallingTargetClass" : "List", "marshallingType" : "LIST", "name" : "LicenseOperationFailureList", "sensitive" : false, "setterDocumentation" : "/\*\*<p>License configuration operations that failed.</p>\n@param licenseOperationFailureList License configuration operations that failed.\*/", "setterMethodName" : "setLicenseOperationFailureList", "setterModel" : { "timestampFormat" : null, "variableDeclarationType" : "java.util.List<LicenseOperationFailure>", "variableName" : "licenseOperationFailureList", "variableType" : "java.util.List<LicenseOperationFailure>", "documentation" : "", "simpleType" : "List<LicenseOperationFailure>", "variableSetterType" : "java.util.Collection<LicenseOperationFailure>" }, "shouldEmitLegacyEnumSetter" : false, "shouldFullyQualify" : false, "simple" : false, "unmarshallingType" : null, "varargSetterDocumentation" : "/\*\*<p>License configuration operations that failed. $\langle p \rangle \ln \langle p \rangle$  NOTE: $\langle b \rangle$  This method appends the values to the existing list (if any). Use  $\{$  @link #setLicenseOperationFailureList(java.util.Collection)} or {@link #withLicenseOperationFailureList(java.util.Collection)} if you want to override the existing values.</p>\n@param licenseOperationFailureList License configuration operations that failed.\n@return Returns a reference to this object

so that method calls can be chained together.\*/",

"variable" : {

"timestampFormat" : null,

"variableDeclarationType" : "java.util.List<LicenseOperationFailure>",

"variableName" : "licenseOperationFailureList",

"variableType" : "java.util.List<LicenseOperationFailure>",

"documentation" : "<p>License configuration operations that failed.</p>",

"simpleType" : "List<LicenseOperationFailure>",

"variableSetterType" : "java.util.Collection<LicenseOperationFailure>"

```
 },
```

```
 "xmlNameSpaceUri"
```

```
 : null
```

```
 },
 "NextToken" : {
  "c2jName" : "NextToken",
  "c2jShape" : "String",
  "deprecated" : false,
```
"documentation" : "<p>Token for the next set of results.</p>",

"endpointDiscoveryId" : false,

"enumType" : null,

 "fluentSetterDocumentation" : "/\*\*<p>Token for the next set of results.</p>\n@param nextToken Token for the next set of results.\n@return Returns a reference to this object so that method calls can be chained together. $*$ /",

"fluentSetterMethodName" : "withNextToken",

 "getterDocumentation" : "/\*\*<p>Token for the next set of results.</p>\n@return Token for the next set of results.\*/",

"getterMethodName" : "getNextToken",

"getterModel" : {

"returnType" : "String",

"documentation" : null

},

" $http"$ : {

"additionalMarshallingPath" : null,

"additionalUnmarshallingPath" : null,

"flattened"

#### : false,

 "greedy" : false, "header" : false, "isPayload" : false, "isStreaming" : false, "location" : null, "marshallLocation" : "PAYLOAD", "marshallLocationName" : "NextToken", "queryString" : false, "requiresLength" : false, "statusCode" : false, "unmarshallLocationName" : "NextToken", "uri" : false }, "idempotencyToken" : false, "isBinary" : false, "jsonValue" : false, "list" : false, "listModel" : null, "map" : false, "mapModel" : null, "marshallingTargetClass" : "String", "marshallingType" : "STRING", "name" : "NextToken", "sensitive" : false, "setterDocumentation" : "/\*\*<p>Token for the next set of results.</p>\n@param nextToken Token for the next set of results.\*/", "setterMethodName" : "setNextToken", "setterModel" : {

```
 "timestampFormat" : null,
```
"variableDeclarationType" : "String",

```
 "variableName" : "nextToken",
        "variableType" : "String",
       "documentation" : "",
       "simpleType" : "String",
       "variableSetterType" : "String"
      },
      "shouldEmitLegacyEnumSetter" : false,
      "shouldFullyQualify" : false,
      "simple" : true,
      "unmarshallingType" : null,
      "varargSetterDocumentation" : "/**<p>Token for the next set of results.</p>\n@param nextToken Token for
the next set of results.\n@return Returns a reference to this object so that method calls can be chained together.*/",
      "variable" : {
       "timestampFormat" : null,
       "variableDeclarationType" : "String",
       "variableName" : "nextToken",
       "variableType" : "String",
       "documentation" : "<p>Token for the next set of results.</p>",
   "simpleType" : "String",
       "variableSetterType" : "String"
      },
      "xmlNameSpaceUri" : null
     }
   },
   "packageName" : "com.amazonaws.services.licensemanager.response",
   "requestSignerAware" : false,
   "requestSignerClassFqcn" : null,
   "required" : [ ],
   "shapeName" : "ListFailuresForLicenseConfigurationOperationsResult",
   "signerAware" : false,
   "signerType" : null,
    "unmarshaller" : {
     "flattened" : false,
    "resultWrapper" : null
   },
    "variable" : {
    "timestampFormat" : null,
     "variableDeclarationType" : "ListFailuresForLicenseConfigurationOperationsResult",
     "variableName" : "listFailuresForLicenseConfigurationOperationsResult",
     "variableType" : "ListFailuresForLicenseConfigurationOperationsResult",
     "documentation" : null,
     "simpleType" : "ListFailuresForLicenseConfigurationOperationsResult",
    "variableSetterType" : "ListFailuresForLicenseConfigurationOperationsResult"
    },
   "wrapper" : false
  },
  "ListLicenseConfigurationsRequest" : {
```
 "c2jName" : "ListLicenseConfigurationsRequest", "customization" : { "artificialResultWrapper" : null, "skipGeneratingMarshaller" : false, "skipGeneratingModelClass" : false, "skipGeneratingUnmarshaller" : false }, "deprecated" : false, "documentation" : "", "endpointDiscoveryMembers" : null, "enums" : null, "errorCode" : null, "fullyQualifiedName" : "com.amazonaws.services.licensemanager.request.ListLicenseConfigurationsRequest", "hasHeaderMember" : false, "hasPayloadMember" : false, "hasRequiresLengthMember" : false, "hasStatusCodeMember" : false, "hasStreamingMember" : false, "marshaller" : { "action" : "ListLicenseConfigurations", "locationName" : null, "requestUri" : "/", "target" : "AWSLicenseManager.ListLicenseConfigurations", "verb" : "POST", "xmlNameSpaceUri" : null }, "members" : [ { "c2jName" : "LicenseConfigurationArns", "c2jShape" : "StringList", "deprecated" : false, "documentation" : "<p>Amazon Resource Names (ARN) of the license configurations.</p>", "endpointDiscoveryId" : false, "enumType" : null, "fluentSetterDocumentation" : "/\*\*<p>Amazon Resource Names (ARN) of the license configurations. $\langle p \rangle$  n@param licenseConfigurationArns Amazon Resource Names (ARN) of the license configurations.\n@return Returns a reference to this object so that method calls can be chained together.\*/", "fluentSetterMethodName" : "withLicenseConfigurationArns", "getterDocumentation" : "/\*\*<p>Amazon Resource Names (ARN) of the license configurations.</p>\n@return Amazon Resource Names (ARN) of the license configurations.\*/", "getterMethodName" : "getLicenseConfigurationArns", "getterModel" : { "returnType" : "java.util.List<String>", "documentation" : null }, " $http"$ : { "additionalMarshallingPath" : null,

```
 "additionalUnmarshallingPath" : null,
```

```
 "flattened" : false,
```
 "greedy" : false, "header" : false, "isPayload" : false, "isStreaming" : false, "location" : null, "marshallLocation" : "PAYLOAD", "marshallLocationName" : "LicenseConfigurationArns", "queryString" : false, "requiresLength" : false, "statusCode" : false, "unmarshallLocationName" : "LicenseConfigurationArns", "uri" : false }, "idempotencyToken" : false, "isBinary" : false, "jsonValue" : false, "list" : true, "listModel" : { "implType" : "java.util.ArrayList", "interfaceType" : "java.util.List", "listMemberModel" : { "c2jName" : "member", "c2jShape" : "String", "deprecated" : false, "documentation" : "", "endpointDiscoveryId" : false, "enumType" : null, "fluentSetterDocumentation" : "/\*\*\n@param member \n@return Returns a reference to this object so that method calls can be chained together.\*/", "fluentSetterMethodName" : "withMember", "getterDocumentation" : "/\*\*\n@return \*/", "getterMethodName" : "getMember", "getterModel" : { "returnType" : "String", "documentation" : null }, " $http"$ : { "additionalMarshallingPath" : null, "additionalUnmarshallingPath" : null, "flattened" : false, "greedy" : false, "header" : false, "isPayload" : false, "isStreaming" : false, "location" : null, "marshallLocation" : "PAYLOAD", "marshallLocationName"

```
 : "member",
```

```
 "queryString" : false,
         "requiresLength" : false,
         "statusCode" : false,
         "unmarshallLocationName" : "member",
         "uri" : false
        },
        "idempotencyToken" : false,
        "isBinary" : false,
        "jsonValue" : false,
        "list" : false,
        "listModel" : null,
        "map" : false,
        "mapModel" : null,
        "marshallingTargetClass" : "String",
        "marshallingType" : "STRING",
        "name" : "Member",
        "sensitive" : false,
        "setterDocumentation" : "/**\n@param member */",
        "setterMethodName" : "setMember",
        "setterModel" : {
         "timestampFormat" : null,
         "variableDeclarationType" : "String",
         "variableName" : "member",
         "variableType" : "String",
         "documentation" : "",
         "simpleType" : "String",
        "variableSetterType" : "String"
        },
        "shouldEmitLegacyEnumSetter" : false,
        "shouldFullyQualify" : false,
        "simple" : true,
        "unmarshallingType" : null,
        "varargSetterDocumentation" : "/**\n@param member \n@return Returns a reference to this object so that
method calls can be chained together.*/",
        "variable" : {
         "timestampFormat" : null,
         "variableDeclarationType" : "String",
         "variableName" : "member",
         "variableType" : "String",
         "documentation" : "",
         "simpleType" : "String",
         "variableSetterType" : "String"
        },
        "xmlNameSpaceUri" : null
      },
      "memberLocationName" : null,
```
 "memberType" : "String", "map" : false, "marshallNonAutoConstructedEmptyLists" : false, "memberAdditionalMarshallingPath" : null, "memberAdditionalUnmarshallingPath"

#### : null,

 "sendEmptyQueryString" : false, "simple" : true, "simpleType" : "String",

"templateImplType" : "java.util.ArrayList<String>",

"templateType" : "java.util.List<String>"

},

"map" : false,

"mapModel" : null,

"marshallingTargetClass" : "List",

"marshallingType" : "LIST",

"name" : "LicenseConfigurationArns",

"sensitive" : false,

 "setterDocumentation" : "/\*\*<p>Amazon Resource Names (ARN) of the license configurations.</p>\n@param licenseConfigurationArns Amazon Resource Names (ARN) of the license configurations.\*/",

"setterMethodName" : "setLicenseConfigurationArns",

"setterModel" : {

"timestampFormat" : null,

"variableDeclarationType" : "java.util.List<String>",

"variableName" : "licenseConfigurationArns",

"variableType" : "java.util.List<String>",

"documentation" : "",

"simpleType"

#### : "List<String>",

"variableSetterType" : "java.util.Collection<String>"

#### },

"shouldEmitLegacyEnumSetter" : false,

"shouldFullyQualify" : false,

"simple" : false,

"unmarshallingType" : null,

"varargSetterDocumentation" : "/\*\*<p>Amazon Resource Names (ARN) of the license

configurations. $\langle p \rangle$ n $\langle p \rangle$  NOTE: $\langle p \rangle$  This method appends the values to the existing list (if any). Use  $\{\emptyset\}$  wink #setLicenseConfigurationArns(java.util.Collection)} or {@link

#withLicenseConfigurationArns(java.util.Collection)} if you want to override the existing values.</p>\n@param licenseConfigurationArns Amazon Resource Names (ARN) of the license configurations.\n@return Returns a reference to this object so that method calls can be chained together.\*/",

"variable" : {

"timestampFormat" : null,

"variableDeclarationType" : "java.util.List<String>",

"variableName" : "licenseConfigurationArns",

"variableType" : "java.util.List<String>",

"documentation" : "<p>Amazon Resource Names (ARN) of the license configurations.</p>",

"simpleType" : "List<String>",

"variableSetterType" : "java.util.Collection<String>"

},

"xmlNameSpaceUri" : null

}, {

"c2jName" : "MaxResults",

"c2jShape" : "BoxInteger",

"deprecated" : false,

"documentation" : "<p>Maximum number of results to return in a single call.</p>",

"endpointDiscoveryId" : false,

"enumType" : null,

 "fluentSetterDocumentation" : "/\*\*<p>Maximum number of results to return in a single call.</p>\n@param maxResults Maximum number of results to return in a single call.\n@return Returns a reference to this object so that method calls can be chained together.\*/",

```
 "fluentSetterMethodName" : "withMaxResults",
```
"getterDocumentation" : "/\*\*<p>Maximum number of results to return in a single call. $\langle p \rangle$ n@return Maximum number of results to return in

a single call.\*/",

```
 "getterMethodName" : "getMaxResults",
```
"getterModel" : {

"returnType" : "Integer",

"documentation" : null

```
 },
```
" $http"$ : {

```
 "additionalMarshallingPath" : null,
 "additionalUnmarshallingPath" : null,
```
"flattened" : false,

"greedy" : false,

"header" : false,

"isPayload" : false,

"isStreaming" : false,

"location" : null,

"marshallLocation" : "PAYLOAD",

"marshallLocationName" : "MaxResults",

"queryString" : false,

"requiresLength" : false,

"statusCode" : false,

"unmarshallLocationName" : "MaxResults",

```
 "uri" : false
```
# },

"idempotencyToken" : false,

"isBinary" : false,

"jsonValue" : false,

"list" : false,

"listModel" : null,

 "map" : false, "mapModel" : null,

"marshallingTargetClass" : "Integer",

"marshallingType"

: "INTEGER",

"name" : "MaxResults",

"sensitive" : false,

 "setterDocumentation" : "/\*\*<p>Maximum number of results to return in a single call.</p>\n@param maxResults Maximum number of results to return in a single call.\*/",

"setterMethodName" : "setMaxResults",

"setterModel" : {

```
 "timestampFormat" : null,
```
"variableDeclarationType" : "Integer",

```
 "variableName" : "maxResults",
```

```
 "variableType" : "Integer",
```

```
 "documentation" : "",
```

```
 "simpleType" : "Integer",
```

```
 "variableSetterType" : "Integer"
```
},

```
 "shouldEmitLegacyEnumSetter" : false,
```
"shouldFullyQualify" : false,

```
 "simple" : true,
```

```
 "unmarshallingType" : null,
```
 "varargSetterDocumentation" : "/\*\*<p>Maximum number of results to return in a single call.</p>\n@param maxResults Maximum number of results to return in a single call.\n@return Returns a reference to this object so that method calls

can be chained together.\*/",

"variable" : {

```
 "timestampFormat" : null,
```
"variableDeclarationType" : "Integer",

```
 "variableName" : "maxResults",
```
"variableType" : "Integer",

"documentation" : "<p>Maximum number of results to return in a single call. $\langle p \rangle$ ",

```
 "simpleType" : "Integer",
```
"variableSetterType" : "Integer"

```
 },
```
"xmlNameSpaceUri" : null

}, {

```
 "c2jName" : "NextToken",
```

```
 "c2jShape" : "String",
```

```
 "deprecated" : false,
```
"documentation" : "<p>Token for the next set of results.</p>",

```
 "endpointDiscoveryId" : false,
```

```
 "enumType" : null,
```

```
 "fluentSetterDocumentation" : "/**<p>Token for the next set of results.</p>\n@param nextToken Token for the
next set of results.\n@return Returns a reference to this object so that method calls can be chained together.*/",
```

```
 "fluentSetterMethodName" : "withNextToken",
```

```
 "getterDocumentation" : "/**<p>Token
```
for the next set of results. $\langle \rangle$   $\infty$  n@return Token for the next set of results.\*/".

```
 "getterMethodName" : "getNextToken",
```

```
 "getterModel" : {
```

```
 "returnType" : "String",
```

```
 "documentation" : null
     },
    "http": {
      "additionalMarshallingPath" : null,
      "additionalUnmarshallingPath" : null,
      "flattened" : false,
      "greedy" : false,
      "header" : false,
      "isPayload" : false,
      "isStreaming" : false,
      "location" : null,
      "marshallLocation" : "PAYLOAD",
      "marshallLocationName" : "NextToken",
      "queryString" : false,
      "requiresLength" : false,
      "statusCode" : false,
      "unmarshallLocationName" : "NextToken",
      "uri" : false
     },
     "idempotencyToken" : false,
     "isBinary" : false,
     "jsonValue" : false,
     "list" : false,
     "listModel" : null,
     "map" : false,
     "mapModel" : null,
     "marshallingTargetClass" : "String",
     "marshallingType" : "STRING",
     "name" : "NextToken",
     "sensitive" : false,
     "setterDocumentation" : "/**<p>Token for the next set of results.</p>\n@param nextToken Token for the next
set of results.*/",
     "setterMethodName" : "setNextToken",
     "setterModel" : {
      "timestampFormat" : null,
      "variableDeclarationType" : "String",
      "variableName" : "nextToken",
      "variableType" : "String",
      "documentation" : "",
      "simpleType" : "String",
      "variableSetterType" : "String"
     },
     "shouldEmitLegacyEnumSetter" : false,
     "shouldFullyQualify" : false,
     "simple" : true,
     "unmarshallingType" : null,
     "varargSetterDocumentation" : "/**<p>Token for the next set of results.</p>\n@param nextToken Token for
```
the next set of results.\n@return Returns a reference to this object so that method calls can be chained together. $*$ /",

```
 "variable" : {
  "timestampFormat" : null,
  "variableDeclarationType" : "String",
  "variableName" : "nextToken",
  "variableType" : "String",
 "documentation" : "<p>Token for the next set of results.</p>".
  "simpleType" : "String",
  "variableSetterType" : "String"
 },
 "xmlNameSpaceUri" : null
```
}, {

"c2jName" : "Filters",

"c2jShape" : "Filters",

"deprecated" : false,

 "documentation" : "<p>Filters to scope the results. The following filters and logical operators are  $supprotected:  $\lt$ ul  $\lt$ li  $\lt$ q  $\gt$   $\lt$ code  $\gt$ licenseCountingType $\lt$  $\lt$ code  $\gt$  - The dimension for which licenses are counted.$  $Possible$  values are  $\langle code \rangle \text{CPU}\langle code \rangle | \langle code \rangle$  |  $\langle code \rangle \langle code \rangle \langle code \rangle | \langle code \rangle | \langle code \rangle$ . Logical operators are  $\langle \text{code}\rangle$ EQUALS $\langle \text{code}\rangle$  |  $\langle \text{code}\rangle$ NOT\_EQUALS $\langle \text{code}\rangle$ . $\langle \text{code}\rangle$ . $\langle \text{right}\rangle$ <code>enforceLicenseCount</code> - A Boolean value that indicates whether hard license enforcement is used. Logical operators are  $\langle \text{code}\rangle$ EQUALS $\langle \text{code}\rangle$  |  $\langle \text{code}\rangle$  |  $\langle \text{code}\rangle$  |  $\langle \text{code}\rangle$  |  $\langle \text{code}\rangle$  |  $\langle \text{code}\rangle$   $\langle \text{code}\rangle$   $\langle \text{right}\rangle$ <code>usagelimitExceeded</code> - A Boolean value that indicates whether the available licenses have been exceeded. Logical operators are  $<$ code> $EQUALS$ . $<$ code> $|$  $<$ code> $NOT$  $EQUALS$ . $<$ /code> $\le$ . $<$ /p> $\le$ / $\le$ /ul>",

"endpointDiscoveryId" : false,

"enumType" : null,

 "fluentSetterDocumentation" : "/\*\*<p>Filters to scope the results. The following filters and logical operators are supported: $\langle p \rangle \langle \text{ul} \rangle \langle \text{ll} \rangle \langle \text{p} \rangle \langle \text{code}\rangle$  licenseCountingType $\langle \text{code}\rangle$  - The dimension for which licenses are counted. Possible values are  $\langle \text{code}\rangle \text{VCDU}\langle \text{code}\rangle$  |  $\langle \text{code}\rangle$  |  $\langle \text{code}\rangle$  |  $\langle \text{code}\rangle$  |  $\langle \text{code}\rangle$   $\langle \text{code}\rangle$  |  $\langle \text{code}\rangle$ <code>Socket</code>. Logical operators are <code>EQUALS</code> | <code>NOT\_EQUALS</code>.</p> </li>  $\langle$ i>  $\langle p \rangle$   $\langle$ code>enforceLicenseCount $\langle$ /code> - A Boolean value that indicates whether hard license enforcement is used. Logical operators are  $\langle \text{code}\rangle$ EQUALS $\langle \text{code}\rangle$  |  $\langle \text{code}\rangle$ NOT\_EQUALS $\langle \text{code}\rangle$ . $\langle \text{code}\rangle$ . $\langle \text{plot}\rangle$ . $\langle \text{plot}\rangle$ .  $<$ code>usagelimitExceeded</code>

 - A Boolean value that indicates whether the available licenses have been exceeded. Logical operators are <code>EQUALS</code> | <code>NOT\_EQUALS</code>.</p> </li> </ul>\n@param filters Filters to scope the results. The following filters and logical operators are supported: $\langle p \rangle \langle ul \rangle \langle il \rangle \langle p \rangle$ 

<code>licenseCountingType</code> - The dimension for which licenses are counted. Possible values are  $\langle \text{code}\rangle \text{vCPU} \langle \text{code}\rangle$  |  $\langle \text{code}\rangle$  |  $\langle \text{code}\rangle$  |  $\langle \text{code}\rangle$  |  $\langle \text{code}\rangle$  |  $\langle \text{code}\rangle$  |  $\langle \text{code}\rangle$  |  $\langle \text{code}\rangle$  |  $\langle \text{code}\rangle$  |  $\langle \text{code}\rangle$  |  $\langle \text{code}\rangle$  |  $\langle \text{code}\rangle$  |  $\langle \text{code}\rangle$  |  $\langle \text{code}\rangle$  |  $\langle \text{code}\rangle$  |  $\langle \text{code}\rangle$  | <code>EQUALS</code> | <code>NOT\_EQUALS</code>.</p></li><li><p>

<code>enforceLicenseCount</code> - A Boolean value that indicates whether hard license enforcement is used. Logical operators are  $<code>textEQUALS  $<code> NOTEQUALS$ .$ <code>usagelimitExceeded</code> - A Boolean value that indicates whether the available licenses have been  $exceeded.$  Logical operators are  $<$ code $>$ EQUALS $<$ /code $>$ | $<$ code $>$ NOT\_EQUALS $<$ /code $>$ . $<$ /p $>$  $<$ /li $>$ \n@return Returns a reference

to this object so that method calls can be chained together.\*/",

"fluentSetterMethodName" : "withFilters",

 "getterDocumentation" : "/\*\*<p>Filters to scope the results. The following filters and logical operators are supported: $\langle p \rangle$   $\langle u \rangle$   $\langle h \rangle$   $\langle p \rangle$   $\langle \langle c \rangle$   $\langle c \rangle$   $\langle c \rangle$  and  $\langle g \rangle$   $\langle \langle g \rangle$   $\langle g \rangle$   $\langle$ Possible values are  $<code>vCPU  $<code> |$  `code> Instance`  $< code> |$  `code>Core`  $< code> Socket$   $< code>...$$ 

Logical operators are  $\langle \text{code}\rangle$ EQUALS $\langle \text{code}\rangle$  |  $\langle \text{code}\rangle$ NOT\_EQUALS $\langle \text{code}\rangle$ . $\langle \text{code}\rangle$ . $\langle \text{right}\rangle$ <code>enforceLicenseCount</code> - A Boolean value that indicates whether hard license enforcement is used. Logical operators are <code>EQUALS</code> | <code>NOT\_EQUALS</code>.</p>></li><li><p> <code>usagelimitExceeded</code> - A Boolean value that indicates whether the available licenses have been exceeded. Logical operators are  $<code>ReURLS$ . $\leqcode>Re$   $|`ode>NOT`$  EQUALS $<$  $\leqcode>ce,$  $\leq$  $p>$ . $\leq$  $l$ i $>$  $\langle \text{UL}\rangle$  m @ return Filters to scope the results. The following filters and logical

operators are supported: $\langle p \rangle \langle ul \rangle \langle ul \rangle \langle ul \rangle$   $\langle v \rangle \langle \langle p \rangle \langle \langle o \rangle$  and  $\langle o \rangle$  integrals of  $v \rangle$  and  $\langle o \rangle$  and  $\langle o \rangle$  is  $\langle o \rangle$  and  $\langle o \rangle$  is  $\langle o \rangle$  and  $\langle o \rangle$  is  $\langle o \rangle$  and  $\langle o \rangle$  is  $\langle o \rangle$  and  $\langle o \rangle$  is  $\$ licenses are counted. Possible values are  $\langle \text{code}\rangle \text{VCVPU}\langle \text{code}\rangle$  |  $\langle \text{code}\rangle$  |  $\langle \text{code}\rangle$  |  $\langle \text{code}\rangle$  |  $\langle \text{code}\rangle$  |  $\langle \text{code}\rangle$  |  $\langle \text{code}\rangle$  |  $\langle \text{code}\rangle$  |  $\langle \text{code}\rangle$  |  $\langle \text{code}\rangle$  |  $\langle \text{code}\rangle$  |  $\langle \text{code}\rangle$  |  $\langle \text{code}\rangle$ <code>Socket</code>. Logical operators are <code>EQUALS</code> | <code>NOT\_EQUALS</code>.</p> </li>  $\langle$ i>  $\langle$ p>  $\langle$ code>enforceLicenseCount $\langle$ /code> - A Boolean value that indicates whether hard license enforcement is used. Logical operators are  $\langle \text{code}\rangle$ EQUALS $\langle \text{code}\rangle$  |  $\langle \text{code}\rangle$ NOT\_EQUALS $\langle \text{code}\rangle$ . $\langle \text{code}\rangle$ . $\langle \text{plot}\rangle$ . $\langle \text{plot}\rangle$ . <code>usagelimitExceeded</code> - A Boolean value that indicates whether the available licenses have been exceeded. Logical operators are  $\langle \text{code}\rangle$  EQUALS $\langle \text{code}\rangle$  |  $\langle \text{code}\rangle$  NOT\_EQUALS $\langle \text{code}\rangle$ . $\langle \text{code}\rangle$ . $\langle \text{right}\rangle$ ,

```
 "getterMethodName" : "getFilters",
 "getterModel" : {
  "returnType" : "java.util.List<Filter>",
  "documentation" : null
 },
"http":}
```
 "additionalMarshallingPath" : null, "additionalUnmarshallingPath" : null,

"flattened" : false,

 "greedy" : false, "header" : false, "isPayload" : false, "isStreaming" : false, "location" : null, "marshallLocation" : "PAYLOAD", "marshallLocationName" : "Filters", "queryString" : false, "requiresLength" : false, "statusCode" : false, "unmarshallLocationName" : "Filters", "uri" : false }, "idempotencyToken" : false, "isBinary" : false, "jsonValue" : false, "list" : true, "listModel" : { "implType" : "java.util.ArrayList", "interfaceType" : "java.util.List", "listMemberModel" : { "c2jName" : "member", "c2jShape" : "Filter", "deprecated" : false, "documentation" : "",

```
 "endpointDiscoveryId" : false,
       "enumType" : null,
       "fluentSetterDocumentation" : "/**\n@param member \n@return Returns
 a reference to this object so that method calls can be chained together.*/",
       "fluentSetterMethodName" : "withMember",
       "getterDocumentation" : "/**\n@return */",
       "getterMethodName" : "getMember",
       "getterModel" : {
        "returnType" : "Filter",
        "documentation" : null
       },
      "http": {
        "additionalMarshallingPath" : null,
        "additionalUnmarshallingPath" : null,
        "flattened" : false,
        "greedy" : false,
        "header" : false,
        "isPayload" : false,
        "isStreaming" : false,
        "location" : null,
        "marshallLocation" : "PAYLOAD",
        "marshallLocationName" : "member",
        "queryString" : false,
        "requiresLength" : false,
        "statusCode" : false,
        "unmarshallLocationName" : "member",
        "uri" : false
       },
       "idempotencyToken"
 : false,
       "isBinary" : false,
       "jsonValue" : false,
       "list" : false,
       "listModel" : null,
       "map" : false,
       "mapModel" : null,
       "marshallingTargetClass" : "StructuredPojo",
       "marshallingType" : "STRUCTURED",
       "name" : "Member",
       "sensitive" : false,
       "setterDocumentation" : "/**\n@param member */",
       "setterMethodName" : "setMember",
       "setterModel" : {
        "timestampFormat" : null,
        "variableDeclarationType" : "Filter",
        "variableName" : "member",
        "variableType" : "Filter",
        "documentation" : "",
```

```
 "simpleType" : "Filter",
```

```
 "variableSetterType" : "Filter"
```
},

```
 "shouldEmitLegacyEnumSetter" : false,
```

```
 "shouldFullyQualify" : false,
```
"simple" : false,

"unmarshallingType" : null,

```
 "varargSetterDocumentation"
```
 : "/\*\*\n@param member \n@return Returns a reference to this object so that method calls can be chained together.\*/",

```
 "variable" : {
   "timestampFormat" : null,
   "variableDeclarationType" : "Filter",
   "variableName" : "member",
   "variableType" : "Filter",
   "documentation" : "",
   "simpleType" : "Filter",
   "variableSetterType" : "Filter"
  },
  "xmlNameSpaceUri" : null
 },
 "memberLocationName" : null,
```
 "memberType" : "Filter", "map" : false,

```
 "marshallNonAutoConstructedEmptyLists" : false,
```
"memberAdditionalMarshallingPath" : null,

"memberAdditionalUnmarshallingPath" : null,

"sendEmptyQueryString" : false,

"simple" : false,

```
 "simpleType" : "Filter",
```
"templateImplType" : "java.util.ArrayList<Filter>",

"templateType" : "java.util.List<Filter>"

},

"map" : false,

"mapModel" : null,

"marshallingTargetClass" : "List",

"marshallingType" : "LIST",

"name" : "Filters",

"sensitive" : false,

 "setterDocumentation" : "/\*\*<p>Filters to scope the results. The following filters and logical operators are supported: $\langle p \rangle$   $\langle u \rangle$   $\langle k \rangle$   $\langle p \rangle$   $\langle c \rangle$   $\langle c \rangle$   $\langle c \rangle$  are counting Type $\langle c \rangle$   $\langle c \rangle$  and  $\langle c \rangle$  are  $c \rangle$  are  $c \rangle$  and  $c \rangle$  and  $c \rangle$  are  $c \rangle$  and  $c \rangle$  and  $c \rangle$  are  $c \rangle$  and  $c \rangle$  and  $c \rangle$  and  $c \rangle$   $Possible$  values are  $<$ code> $vCPU$   $<$  $<$ code> $|$  $<$ code> $|$ stance $<$ /code> $|$  $<$ code> $Core$  $<$ /code> $|$  $<$ code> $Socket$   $<$ /code>. Logical operators are  $<$ code $>$ EQUALS $<$ /code $>$ | $<$ code $>$ NOT\_EQUALS $<$ /code $>$  $<$ /li $>$  $<$ li $>$  $<$ p $>$ <code>enforceLicenseCount</code> - A Boolean value that indicates whether hard license enforcement is used. Logical operators are  $<$ code $>$ EOUALS $<$ /code $>$ | $<$ code $>$ NOT\_EOUALS $<$ /code $>$ . $<$ /p $>$  $<$ /li $>$  $<$ li $>$  $<$ p $>$ <code>usagelimitExceeded</code> - A Boolean value that indicates whether the available licenses have been exceeded. Logical operators are  $<code>>EQUALS  $<code>|<code>NOT$   $EQUALS$   $<<code>.<$$ 

 $\langle \text{div}\rangle$   $\langle \text{du}\rangle$  n@param filters Filters to scope the results. The following filters and logical operators are  $supprotected:  $\lt$ ul  $\lt$ li  $\lt$ q  $\lt$  $\lt$ code  $\gt$ licenseCountingType $\lt$  $\lt$ code  $\gt$  - The dimension for which licenses are counted.$ Possible values are  $\text{ccode}$  $\text{VCPU}$   $\text{ccode}$  |  $\text{ccode}$  |  $\text{ctode}$  |  $\text{ccode}$   $\text{ccode}$   $\text{ccode}$   $\text{ccode}$   $\text{ccode}$   $\text{sc}$   $\text{ccode}$   $\text{ccode}$   $\text{ccode}$   $\text{ccode}$   $\text{ccode}$   $\text{ccode}$   $\text{ccode}$   $\text{ccode}$   $\text{ccode}$   $\text{ccode}$   $\text{ccode}$ Logical operators are <code>EQUALS</code> | <code>NOT\_EQUALS</code>.</p>></li><li><p>>> <code>enforceLicenseCount</code> - A Boolean value that indicates whether hard license enforcement is used. Logical operators are  $<code>ReURLS  $<code> NOT\_EQUALS$ .  $<code>$ .  $<$   $p>$   $<$   $1i>$   $<$   $1i>$   $<$   $1i>$   $<$   $1i>$   $<$   $1i>$   $<$   $1$$ <code>usagelimitExceeded</code> - A Boolean value that indicates whether the available licenses have been  $exceeded. Logical operators are `code>EQUALS (code>\\NOTEQUALS (code>./p> (l)*",`$ 

"setterMethodName" : "setFilters",

"setterModel" : {

"timestampFormat" : null,

"variableDeclarationType" : "java.util.List<Filter>",

"variableName"

: "filters",

"variableType" : "java.util.List<Filter>",

"documentation" : "",

"simpleType" : "List<Filter>",

"variableSetterType" : "java.util.Collection<Filter>"

},

"shouldEmitLegacyEnumSetter" : false,

"shouldFullyQualify" : false,

"simple" : false,

"unmarshallingType" : null,

 "varargSetterDocumentation" : "/\*\*<p>Filters to scope the results. The following filters and logical operators are supported: $\langle p \rangle$   $\langle u \rangle$   $\langle h \rangle$   $\langle p \rangle$   $\langle c \rangle$   $\langle c \rangle$   $\langle c \rangle$  and  $\langle c \rangle$  in  $\langle g \rangle$  and  $\langle g \rangle$   $\langle c \rangle$   $\langle c \rangle$   $\langle g \rangle$   $\langle h \rangle$  are supported:  $\langle h \rangle$   $\langle h \rangle$   $\langle h \rangle$   $\langle h \rangle$   $\langle h \rangle$   $\langle h \rangle$   $\langle h \rangle$   $\langle h \rangle$   $\langle h \$ counted. Possible values are  $\langle \text{code}\rangle \text{vCPU} \langle \text{code}\rangle$  |  $\langle \text{code}\rangle$  |  $\langle \text{code}\rangle$  |  $\langle \text{code}\rangle$  |  $\langle \text{code}\rangle$   $\langle \text{code}\rangle$  |  $\langle \text{code}\rangle$ <code>Socket</code>. Logical operators are <code>EQUALS</code> | <code>NOT\_EQUALS</code>.</p> </li>  $\langle$ i>  $\langle$ p>  $\langle$ code>enforceLicenseCount $\langle$ /code> - A Boolean value that indicates whether hard license enforcement is used. Logical operators are  $\langle \text{code}\rangle$ EQUALS $\langle \text{code}\rangle$  |  $\langle \text{code}\rangle$ NOT\_EQUALS $\langle \text{code}\rangle$ . $\langle \text{code}\rangle$ . $\langle \text{plot}\rangle$ . $\langle \text{plot}\rangle$ .  $<$ code>usagelimitExceeded</code>

 - A Boolean value that indicates whether the available licenses have been exceeded. Logical operators are <code>EQUALS</code> | <code>NOT\_EQUALS</code>.</p> </li> </ul>\n<p><b>NOTE:</b> This method appends the values to the existing list (if any). Use  $\{\emptyset\}$  ink #setFilters(java.util.Collection)} or  $\{\emptyset\}$  ink #withFilters(java.util.Collection)} if you want to override the existing values.</p>\n@param filters Filters to scope the results. The following filters and logical operators are supported: $\langle p \rangle \langle q \rangle \langle q \rangle \langle p \rangle$ 

<code>licenseCountingType</code> - The dimension for which licenses are counted. Possible values are  $\langle \text{code}\rangle \text{vCPU}\langle \text{code}\rangle$  |  $\langle \text{code}\rangle$  |  $\langle \text{code}\rangle$  |  $\langle \text{code}\rangle$  |  $\langle \text{code}\rangle$  |  $\langle \text{code}\rangle$  |  $\langle \text{code}\rangle$  |  $\langle \text{code}\rangle$  |  $\langle \text{code}\rangle$  |  $\langle \text{code}\rangle$  |  $\langle \text{code}\rangle$  |  $\langle \text{code}\rangle$  |  $\langle \text{code}\rangle$  |  $\langle \text{code}\rangle$  |  $\langle \text{code}\rangle$  |  $\langle \text{code}\rangle$  | <code>EQUALS</code> | <code>NOT\_EQUALS</code>.</p></li><li><p>

<code>enforceLicenseCount</code> - A Boolean value that indicates whether hard license enforcement is used. Logical operators are  $<code>Code\&DUALS  $<code> NOTEQUALS$ .$ 

 $`code>` and `code>` using eliminate `xeeded` and `do` can be used. A Boolean value that indicates whether the available licenses have been$  $exceeded.$  Logical operators are  $<$ code $>$ EQUALS $<$ /code $>$ | $<$ code $>$ NOT\_EQUALS $<$ /code $>$ . $<$ /p $>$  $<$ /li $>$ \n@return Returns a reference to this object so that method calls can be chained together.\*/",

"variable" : {

"timestampFormat" : null,

"variableDeclarationType" : "java.util.List<Filter>",

"variableName" : "filters",

"variableType" : "java.util.List<Filter>",

 "documentation" : "<p>Filters to scope the results. The following filters and logical operators are  $supprotected:  $\lt$ ul  $\lt$ li  $\lt$ q  $\lt$  $\lt$ code  $\gt$ licenseCountingType $\lt$  $\lt$ code  $\gt$  - The dimension for which licenses are counted.$ Possible values are  $\text{ccode}$  $\text{VCPU}$   $\text{ccode}$  |  $\text{ccode}$  |  $\text{ctode}$  |  $\text{ccode}$   $\text{ccode}$   $\text{ccode}$   $\text{ccode}$   $\text{ccode}$   $\text{sc}$   $\text{ccode}$   $\text{ccode}$   $\text{ccode}$   $\text{ccode}$   $\text{ccode}$   $\text{ccode}$   $\text{ccode}$   $\text{ccode}$   $\text{ccode}$   $\text{ccode}$   $\text{ccode}$ Logical operators are <code>EQUALS</code> | <code>NOT\_EQUALS</code>.</p>></li><li><p> <code>enforceLicenseCount</code> - A Boolean value that indicates whether hard license enforcement is used. Logical operators are  $<code>>EQUALS  $<code>|<code>NOT\_EQUALS$   $<<code>.<$   $><>$$  $\langle$ li>  $\langle$ i>  $\langle$ p>  $\langle$ code>usagelimitExceeded $\langle$ /code> - A Boolean value that indicates whether the available licenses have been exceeded. Logical operators are  $<code>ReQUALS  $<code>|$   $<code>NOT$   $EQUALS$   $<$   $<$   $<$   $<$   $<$   $<$   $<$   $<$   $<$   $<$   $<$   $<$$  $\langle \text{ul}\rangle$ ",

"simpleType" : "List<Filter>",

"variableSetterType" : "java.util.Collection<Filter>"

},

"xmlNameSpaceUri" : null

} ],

"membersAsMap" : {

"Filters" : {

"c2jName" : "Filters",

"c2jShape" : "Filters",

"deprecated" : false,

"documentation" : "<p>Filters to scope the results. The following filters and logical operators are  $supprotected:  $\lt$ ul  $\lt$ li  $\lt$ q  $\lt$  $\lt$ code $\gt$ licenseCountingType $\lt$  $\lt$ code $\gt$  - The dimension for which licenses are counted.$ Possible values are  $<code>vCPU  $\leq$ code> $|<code>Instance  $\leq$ code> $|<code>Code  $|<code>code$   $\leq$ socket $$ .$$$ Logical operators are  $\langle \text{code}\rangle$ EQUALS $\langle \text{code}\rangle$  |  $\langle \text{code}\rangle$ NOT\_EQUALS $\langle \text{code}\rangle$ . $\langle \text{code}\rangle$ .

 $\langle \text{div} \rangle$   $\langle \text{div} \rangle$   $\langle \text{code}\rangle$  -enforceLicenseCount $\langle \text{code}\rangle$  - A Boolean value that indicates whether hard license enforcement is used. Logical operators are  $<code>ReQUALS > | `code>Node>NOT_EQUALS` < | `edge` > | `angle`$  $\langle$ i> $\langle$ p> $\langle$ code>usagelimitExceeded $\langle$ /code> - A Boolean value that indicates whether the available licenses have been exceeded. Logical operators are  $\langle \text{code}\rangle$ EQUALS $\langle \text{code}\rangle$  |  $\langle \text{code}\rangle$ NOT\_EQUALS $\langle \text{code}\rangle$ . $\langle \text{code}\rangle$ . $\langle \text{plot}\rangle$ ,

"endpointDiscoveryId" : false,

"enumType" : null,

 "fluentSetterDocumentation" : "/\*\*<p>Filters to scope the results. The following filters and logical operators are supported: $\langle p \rangle \langle u \rangle \langle h \rangle \langle \phi \rangle$   $\langle \langle \phi \rangle \langle \phi \rangle$  is  $\langle \phi \rangle$  and  $\langle \phi \rangle$  is  $\langle \phi \rangle$  and  $\langle \phi \rangle$  are  $\langle \phi \rangle$  and  $\langle \phi \rangle$  are  $\langle \phi \rangle$ counted. Possible values are  $\langle \text{code}\rangle \text{VCDU}\langle \text{code}\rangle$  |  $\langle \text{code}\rangle$  |  $\langle \text{code}\rangle$  |  $\langle \text{code}\rangle$  |  $\langle \text{code}\rangle$   $\langle \text{code}\rangle$ <code>Socket</code>. Logical operators are <code>EQUALS</code> | <code>NOT\_EQUALS</code>.</p> </li> <li> <p> <code>enforceLicenseCount</code> - A Boolean value that indicates

whether hard license enforcement is used. Logical operators are  $\langle \text{code}\rangle$  EQUALS $\langle \text{code}\rangle$ 

<code>NOT\_EQUALS</code>.</p> </li> <li> <p> <code>usagelimitExceeded</code> - A Boolean value that indicates whether the available licenses have been exceeded. Logical operators are  $\langle \text{code}\rangle$   $\text{EQUALS}\langle \text{code}\rangle$ <code>NOT\_EQUALS</code>.</p> </li> </ul>\n@param filters Filters to scope the results. The following filters and logical operators are supported:</p><ul><li><p><ode>icenseCountingType</code> - The dimension for which licenses are counted. Possible values are  $\langle \text{code>VPU}\rangle$   $\langle \text{code>} | \langle \text{code>} \text{Instance}\rangle$  $\langle \text{code}\rangle$ Core $\langle \text{code}\rangle$  |  $\langle \text{code}\rangle$ Socket $\langle \text{code}\rangle$ . Logical operators are  $\langle \text{code}\rangle$  EQUALS $\langle \text{code}\rangle$  |  $\langle \text{code>}$ NOT\_EQUALS $\langle \text{code>}$ . $\langle \text{do>} \rangle$ . $\langle \text{do>}$ . $\langle \text{do} \rangle$ .  $\langle \text{do>}$ .  $\langle \text{do>} \rangle$ . A Boolean value that  $indicates whether hard license enforcement is used. Logical operators are `EQUALS`$ <code>NOT\_EQUALS</code>.</p> </li> <li> <p> <code>usagelimitExceeded</code> - A Boolean value that

indicates whether

the available licenses have been exceeded. Logical operators are  $\langle \text{code}\rangle$  EQUALS $\langle \text{code}\rangle$  |

 $\text{cond}$ >NOT\_EQUALS $\text{cond}$ >. $\text{op}$  $\text{ol}$ \n@return Returns a reference to this object so that method calls can be chained together.\*/",

"fluentSetterMethodName" : "withFilters",

 "getterDocumentation" : "/\*\*<p>Filters to scope the results. The following filters and logical operators are  $supprotected:  $\lt$ ul  $\lt$ li  $\lt$ q  $\gt$   $\lt$ code  $\gt$ licenseCountingType $\lt$  $\lt$ code  $\gt$  - The dimension for which licenses are counted.$ Possible values are  $\langle code\rangle \vee CPU \langle code\rangle | \langle code\rangle$ Instance $\langle code\rangle | \langle code\rangle \langle Code\rangle | \langle code\rangle | \langle code\rangle$ Socket $\langle code\rangle$ . Logical operators are  $\langle \text{code}\rangle$ EQUALS $\langle \text{code}\rangle$  |  $\langle \text{code}\rangle$ NOT\_EQUALS $\langle \text{code}\rangle$ . $\langle \text{code}\rangle$ . $\langle \text{right}\rangle$   $\langle \text{right}$ <code>enforceLicenseCount</code> - A Boolean value that indicates whether hard license enforcement is used. Logical operators are  $<code>Code\geq EQUALS$ <code>usagelimitExceeded</code> - A Boolean value that indicates whether the available licenses have been exceeded.

Logical operators are  $<$ code $>$ EQUALS $<$ /code $>$ | $<$ code $>$ NOT\_EQUALS $<$ /code $>$ . $<$ /p $>$  $<$ / $\in$ / $\infty$  $<$ /ul $>$ \n@return Filters to scope the results. The following filters and logical operators are supported: $\langle p \rangle \langle ul \rangle \langle ll \rangle \langle pp \rangle$ <code>licenseCountingType</code> - The dimension for which licenses are counted. Possible values are  $\langle \text{code}\rangle \text{vCPU}\langle \text{code}\rangle$  |  $\langle \text{code}\rangle$  |  $\langle \text{code}\rangle$  |  $\langle \text{code}\rangle$  |  $\langle \text{code}\rangle$  |  $\langle \text{code}\rangle$  |  $\langle \text{code}\rangle$  |  $\langle \text{code}\rangle$  |  $\langle \text{code}\rangle$  |  $\langle \text{code}\rangle$  |  $\langle \text{code}\rangle$  |  $\langle \text{code}\rangle$  |  $\langle \text{code}\rangle$  |  $\langle \text{code}\rangle$  |  $\langle \text{code}\rangle$  |  $\langle \text{code}\rangle$  |  $<$ code>EQUALS $<$ /code>| $<$ code>NOT\_EQUALS $<$ /code>. $<$ /p> $<$ /li> $<$ li> $<$ p> <code>enforceLicenseCount</code> - A Boolean value that indicates whether hard license enforcement is used.

Logical operators are  $\langle \text{code}\rangle$ EQUALS $\langle \text{code}\rangle$  |  $\langle \text{code}\rangle$ NOT\_EQUALS $\langle \text{code}\rangle$ . $\langle \text{code}\rangle$ . $\langle \text{div}\rangle$   $\langle \text{div}\rangle$ <code>usagelimitExceeded</code> - A Boolean value that indicates whether the available licenses have been  $exceeded.$  Logical operators are  $<$ code $>$ EQUALS $<$ /code $>$ | $<$ code $>$ NOT\_EQUALS $<$ /code $>$ . $<$ /p $>$  $<$ /li $>$ \*/",

 "getterMethodName" : "getFilters", "getterModel" : { "returnType" : "java.util.List<Filter>",

"documentation" : null

```
 },
"http": {
  "additionalMarshallingPath" : null,
  "additionalUnmarshallingPath" : null,
  "flattened" : false,
  "greedy" : false,
  "header" : false,
  "isPayload" : false,
  "isStreaming" : false,
  "location" : null,
  "marshallLocation" : "PAYLOAD",
  "marshallLocationName" : "Filters",
  "queryString" : false,
  "requiresLength" : false,
  "statusCode" : false,
  "unmarshallLocationName" : "Filters",
  "uri" : false
 },
 "idempotencyToken" : false,
 "isBinary" : false,
 "jsonValue" : false,
 "list" : true,
 "listModel" : {
  "implType" : "java.util.ArrayList",
  "interfaceType" : "java.util.List",
```

```
 "listMemberModel" : {
         "c2jName" : "member",
         "c2jShape" : "Filter",
         "deprecated" : false,
         "documentation" : "",
         "endpointDiscoveryId" : false,
         "enumType" : null,
         "fluentSetterDocumentation" : "/**\n@param member \n@return Returns a reference to this object so that
method calls can be chained together.*/",
         "fluentSetterMethodName" : "withMember",
         "getterDocumentation" : "/**\n@return */",
         "getterMethodName" : "getMember",
         "getterModel" : {
          "returnType" : "Filter",
          "documentation" : null
         },
        "http": {
          "additionalMarshallingPath" : null,
          "additionalUnmarshallingPath" : null,
          "flattened" : false,
          "greedy" : false,
          "header" : false,
          "isPayload" : false,
          "isStreaming" : false,
          "location" : null,
          "marshallLocation" : "PAYLOAD",
      "marshallLocationName" : "member",
          "queryString" : false,
          "requiresLength" : false,
          "statusCode" : false,
          "unmarshallLocationName" : "member",
          "uri" : false
         },
         "idempotencyToken" : false,
         "isBinary" : false,
         "jsonValue" : false,
         "list" : false,
         "listModel" : null,
         "map" : false,
         "mapModel" : null,
         "marshallingTargetClass" : "StructuredPojo",
         "marshallingType" : "STRUCTURED",
         "name" : "Member",
         "sensitive" : false,
         "setterDocumentation" : "/**\n@param member */",
         "setterMethodName" : "setMember",
```

```
 "setterModel" : {
          "timestampFormat" : null,
          "variableDeclarationType" : "Filter",
          "variableName" : "member",
          "variableType" : "Filter",
          "documentation" : "",
          "simpleType" : "Filter",
          "variableSetterType" : "Filter"
         },
         "shouldEmitLegacyEnumSetter" : false,
         "shouldFullyQualify" : false,
         "simple" : false,
         "unmarshallingType" : null,
         "varargSetterDocumentation" : "/**\n@param member \n@return Returns a reference to this object so that
method calls can be chained together.*/",
         "variable" : {
          "timestampFormat" : null,
          "variableDeclarationType" : "Filter",
          "variableName" : "member",
          "variableType" : "Filter",
          "documentation" : "",
          "simpleType" : "Filter",
          "variableSetterType" : "Filter"
         },
         "xmlNameSpaceUri" : null
        },
        "memberLocationName" : null,
        "memberType" : "Filter",
        "map" : false,
        "marshallNonAutoConstructedEmptyLists"
 : false,
        "memberAdditionalMarshallingPath" : null,
        "memberAdditionalUnmarshallingPath" : null,
        "sendEmptyQueryString" : false,
        "simple" : false,
        "simpleType" : "Filter",
       "templateImplType" : "java.util.ArrayList<Filter>",
        "templateType" : "java.util.List<Filter>"
      },
      "map" : false,
      "mapModel" : null,
      "marshallingTargetClass" : "List",
      "marshallingType" : "LIST",
      "name" : "Filters",
      "sensitive" : false,
```
 "setterDocumentation" : "/\*\*<p>Filters to scope the results. The following filters and logical operators are  $supprotected: <  $l_i$  <  $p$  < `code` lieenseCountingType: `/code` - The dimension for which licenses are counted.$  Possible values are  $\langle \text{code}\rangle \text{VPU}\langle \text{code}\rangle$  |  $\langle \text{code}\rangle$  |  $\langle \text{code}\rangle$  |  $\langle \text{code}\rangle$  |  $\langle \text{code}\rangle$   $\langle \text{code}\rangle$  |  $\langle \text{code}\rangle$   $\langle \text{code}\rangle$  |  $\langle \text{code}\rangle$   $\langle \text{code}\rangle$  |  $\langle \text{code}\rangle$  |  $\langle \text{code}\rangle$  |  $\langle \text{code}\rangle$  |  $\langle \text{code}\rangle$  |  $\langle \text{code}\rangle$  | Logical operators are  $\langle \text{code}\rangle$ EQUALS $\langle \text{code}\rangle$  |  $\langle \text{code}\rangle$ NOT\_EQUALS $\langle \text{code}\rangle$ . $\langle \text{code}\rangle$ .

 </li> <li> <p> <code>enforceLicenseCount</code> - A Boolean value that indicates whether hard license enforcement is used. Logical operators are  $\langle \text{code}\rangle$ EQUALS $\langle \text{code}\rangle$  |  $\langle \text{code}\rangle$ NOT\_EQUALS $\langle \text{code}\rangle$ . $\langle \text{code}\rangle$ . $\langle \text{plot}\rangle$  $\langle$ i> $\langle$ p> $\langle$ code>usagelimitExceeded $\langle$ /code> - A Boolean value that indicates whether the available licenses have been exceeded. Logical operators are <code>EQUALS</code> | <code>NOT\_EQUALS</code>.</p> </li>  $\langle \rangle$ ul> $\langle \rangle$ n@param filters Filters to scope the results. The following filters and logical operators are supported: $\langle \rangle$ p>  $\langle \text{ul} \rangle \langle \text{li} \rangle \langle \text{p} \rangle \langle \text{code>} \rangle$  is  $\langle \text{code} \rangle$  is  $\langle \text{out} \rangle$  and  $\langle \text{vole} \rangle$ . The dimension for which licenses are counted. Possible values are <code>vCPU</code> | <code>Instance</code> | <code>Core</code> | <code>Socket</code>. Logical operators  $are <$ code> $EQUALS <$  $code>$  $| <$ code> $NOT$  $EQUALS <$  $code> <$  $y>$  $\le$  $y>$  $\le$  $1$  $>$  $\le$  $p>$ <code>enforceLicenseCount</code> - A Boolean value that indicates whether hard license enforcement is used.

Logical operators are  $\langle code \rangle$ EQUALS $\langle code \rangle$  |  $\langle code \rangle$ NOT\_EQUALS $\langle code \rangle$ . $\langle p \rangle$   $\langle li \rangle$ 

 $`code>` and `code>` using eliminate `xeeded` and `do` can be used. A Boolean value that indicates whether the available licenses have been$ exceeded. Logical operators are  $<$ code>EQUALS $<$ /code>| $<$ code>NOT\_EQUALS $<$ /code>. $<$ /p> $<$ /li>\*/",

"setterMethodName" : "setFilters",

"setterModel" : {

"timestampFormat" : null,

"variableDeclarationType" : "java.util.List<Filter>",

"variableName" : "filters",

"variableType" : "java.util.List<Filter>",

"documentation" : "",

"simpleType" : "List<Filter>",

"variableSetterType" : "java.util.Collection<Filter>"

},

"shouldEmitLegacyEnumSetter" : false,

"shouldFullyQualify" : false,

"simple" : false,

"unmarshallingType" : null,

 "varargSetterDocumentation" : "/\*\*<p>Filters to scope the results. The following filters and logical operators are supported: $\langle \rangle$ p> $\langle$ ul> $\langle \rangle$ i> $\langle$ p> $\langle$ code>licenseCountingType $\langle \rangle$ code> - The dimension for which licenses are counted. Possible values are  $\langle \text{code}\rangle \text{VCDU} \langle \text{code}\rangle$  |  $\langle \text{code}\rangle$  |  $\langle \text{code}\rangle$  |  $\langle \text{code}\rangle$  |  $\langle \text{code}\rangle$  |  $\langle \text{code}\rangle$  |  $\langle \text{code}\rangle$  |  $\langle \text{code}\rangle$  |  $\langle \text{code}\rangle$  |  $\langle \text{code}\rangle$  |  $\langle \text{code}\rangle$  |  $\langle \text{code}\rangle$  |  $\langle \text{code}\rangle$ <code>Socket</code>. Logical operators are <code>EQUALS</code> | <code>NOT\_EQUALS</code>.</p> </li>  $\langle$ i> $\langle$ p> $\langle$ code>enforceLicenseCount $\langle$ code> - A Boolean value that indicates whether hard license enforcement is used. Logical operators are  $\langle \text{code}\rangle$ EQUALS $\langle \text{code}\rangle$  |  $\langle \text{code}\rangle$ NOT\_EQUALS $\langle \text{code}\rangle$ . $\langle \text{code}\rangle$ . $\langle \text{plot}\rangle$ . $\langle \text{plot}\rangle$ . <code>usagelimitExceeded</code> - A Boolean value that indicates whether the available licenses have been exceeded. Logical operators are  $`ReQUALS| NOT`$   $EQUALS`>`$  $\langle \text{UL}\rangle$ n<p>  $\langle \text{D}\rangle$  NOTE:  $\langle \text{D}\rangle$  This method appends the values to the existing list (if any). Use {@link #setFilters(java.util.Collection)} or {@link #withFilters(java.util.Collection)} if you want to override the existing values.</p>\n@param filters Filters to scope the results. The following filters and logical operators are  $supprotected: - code>licenseCountingType
code>}
 The dimension$ for which licenses are counted. Possible values are  $\langle \text{code}\rangle \text{VCDU}\langle \text{code}\rangle$  |  $\langle \text{code}\rangle$  |  $\langle \text{code}\rangle$  |  $\langle \text{code}\rangle$  |  $\langle \text{code}\rangle$ Core $\langle \text{code}\rangle$  |  $\langle \text{code}\rangle$ Socket $\langle \text{code}\rangle$ . Logical operators are  $\langle \text{code}\rangle$ EQUALS $\langle \text{code}\rangle$  | <code>NOT\_EQUALS</code>.</p> </li> <li> <p> <code>enforceLicenseCount</code> - A Boolean value that indicates whether hard license enforcement is used. Logical operators are  $\langle \text{code}\rangle$   $\text{EQUALS}\langle \text{code}\rangle$  $\langle \text{code>}$ NOT\_EQUALS $\langle \text{code>} \langle \text{code>} \rangle$ . $\langle \text{in} \rangle$   $\langle \text{in} \rangle$   $\langle \text{in} \rangle$   $\langle \text{code>} \rangle$  and  $\langle \text{node} \rangle$  usagelimitExceeded $\langle \text{code>} \rangle$  - A Boolean value that indicates whether the available licenses have been exceeded. Logical operators are  $\langle \text{code}\rangle$  EQUALS $\langle \text{code}\rangle$  |  $\text{cond}$ >NOT\_EQUALS $\text{cond}$ >. $\text{op}$  $\text{ol}$ \n@return Returns a reference to this object so that method calls can be chained together.\*/",

"variable" : {

"timestampFormat" : null,

"variableDeclarationType" : "java.util.List<Filter>",

"variableName" : "filters",

"variableType" : "java.util.List<Filter>",

"documentation" : "<p>Filters to scope the results.

The following filters and logical operators are supported: $\langle p \rangle \langle u \rangle \langle v \rangle \langle \langle \phi \rangle \langle \langle \phi \rangle \langle \phi \rangle$ The dimension for which licenses are counted. Possible values are  $\langle \text{code}\rangle \text{VCDU}\langle \text{code}\rangle | \langle \text{code}\rangle$  |  $\langle \text{code}\rangle$  |  $\langle \text{code}\rangle$  $\langle \text{code}\rangle$ Core $\langle \text{code}\rangle$  |  $\langle \text{code}\rangle$ Socket $\langle \text{code}\rangle$ . Logical operators are  $\langle \text{code}\rangle$ EQUALS $\langle \text{code}\rangle$ <code>NOT\_EQUALS</code>.</p> </li> <li> <p> <code>enforceLicenseCount</code> - A Boolean value that indicates whether hard license enforcement is used. Logical operators are  $\langle \text{code}\rangle$  [QUALS $\langle \text{code}\rangle$  | <code>NOT\_EQUALS</code>.</p> </li> <li> <p> <code>usagelimitExceeded</code> - A Boolean value that indicates whether the available licenses have been exceeded. Logical operators are  $\langle \text{code}\rangle$  EQUALS $\langle \text{code}\rangle$  |

<code>NOT\_EQUALS</code>.</p></li></ul>",

"simpleType" : "List<Filter>",

"variableSetterType" : "java.util.Collection<Filter>"

},

"xmlNameSpaceUri" : null

},

```
 "LicenseConfigurationArns" : {
```
"c2jName" : "LicenseConfigurationArns",

"c2jShape" : "StringList",

"deprecated" : false,

"documentation" : "<p>Amazon Resource Names (ARN) of the license configurations.</p>",

"endpointDiscoveryId" : false,

"enumType" : null,

```
 "fluentSetterDocumentation" : "/**<p>Amazon Resource Names (ARN) of the license
```
configurations. $\langle p \rangle$ n@param licenseConfigurationArns Amazon Resource Names (ARN) of the license

configurations.\n@return Returns a reference to this object so that method calls can be chained together.\*/",

"fluentSetterMethodName" : "withLicenseConfigurationArns",

"getterDocumentation" : "/\*\*<p>Amazon Resource Names (ARN) of the license

configurations. $\langle p \rangle$  n@return Amazon Resource Names (ARN) of the license configurations.\*/",

"getterMethodName" : "getLicenseConfigurationArns",

"getterModel" : {

"returnType" : "java.util.List<String>",

"documentation" : null

```
 },
```
" $http"$ : {

"additionalMarshallingPath" : null,

"additionalUnmarshallingPath" : null,

"flattened" : false,

"greedy" : false,

"header" : false,

"isPayload" : false,

"isStreaming" : false,

"location" : null,

"marshallLocation" : "PAYLOAD",

"marshallLocationName" : "LicenseConfigurationArns",

```
 "queryString" : false,
        "requiresLength" : false,
        "statusCode" : false,
        "unmarshallLocationName" : "LicenseConfigurationArns",
        "uri" : false
      },
      "idempotencyToken" : false,
      "isBinary" : false,
      "jsonValue" : false,
      "list" : true,
      "listModel" : {
        "implType" : "java.util.ArrayList",
        "interfaceType" : "java.util.List",
        "listMemberModel" : {
         "c2jName" : "member",
         "c2jShape" : "String",
         "deprecated" : false,
         "documentation" : "",
         "endpointDiscoveryId" : false,
         "enumType" : null,
         "fluentSetterDocumentation" : "/**\n@param member \n@return Returns a reference to this object so that
method calls can be chained together.*/",
         "fluentSetterMethodName" : "withMember",
         "getterDocumentation" : "/**\n@return */",
         "getterMethodName" : "getMember",
         "getterModel" : {
          "returnType" : "String",
          "documentation" : null
         },
        "http": {
          "additionalMarshallingPath" : null,
          "additionalUnmarshallingPath" : null,
          "flattened" : false,
          "greedy" : false,
          "header" : false,
          "isPayload" : false,
          "isStreaming" : false,
          "location" : null,
          "marshallLocation" : "PAYLOAD",
          "marshallLocationName" : "member",
           "queryString" : false,
          "requiresLength" : false,
          "statusCode" : false,
          "unmarshallLocationName" : "member",
          "uri" : false
         },
         "idempotencyToken" : false,
         "isBinary" : false,
```
"jsonValue" : false, "list" : false, "listModel" : null, "map" : false, "mapModel" : null, "marshallingTargetClass" : "String", "marshallingType" : "STRING", "name" : "Member", "sensitive" : false, "setterDocumentation" : "/\*\*\n@param member \*/", "setterMethodName" : "setMember", "setterModel" : { "timestampFormat" : null, "variableDeclarationType" : "String", "variableName" : "member", "variableType" : "String", "documentation" : "",

"simpleType" : "String",

"variableSetterType" : "String"

#### },

"shouldEmitLegacyEnumSetter" : false,

"shouldFullyQualify" : false,

"simple" : true,

"unmarshallingType" : null,

 "varargSetterDocumentation" : "/\*\*\n@param member \n@return Returns a reference to this object so that method calls can be chained together.\*/",

```
 "variable" : {
   "timestampFormat" : null,
   "variableDeclarationType" : "String",
   "variableName" : "member",
   "variableType" : "String",
   "documentation" : "",
   "simpleType" : "String",
   "variableSetterType" : "String"
 },
 "xmlNameSpaceUri" : null
 },
 "memberLocationName" : null,
 "memberType" : "String",
```
"map" : false,

"marshallNonAutoConstructedEmptyLists" : false,

```
 "memberAdditionalMarshallingPath" : null,
 "memberAdditionalUnmarshallingPath" : null,
 "sendEmptyQueryString" : false,
 "simple" : true,
 "simpleType" : "String",
```

```
 "templateImplType" : "java.util.ArrayList<String>",
       "templateType" : "java.util.List<String>"
      },
      "map" : false,
      "mapModel" : null,
      "marshallingTargetClass" : "List",
      "marshallingType" : "LIST",
      "name" : "LicenseConfigurationArns",
      "sensitive" : false,
      "setterDocumentation" : "/**<p>Amazon Resource Names (ARN) of the license
configurations.</p>\ln@param licenseConfigurationArns Amazon Resource Names (ARN) of the license
configurations.*/",
      "setterMethodName" : "setLicenseConfigurationArns",
      "setterModel" : {
       "timestampFormat" : null,
        "variableDeclarationType" : "java.util.List<String>",
       "variableName" : "licenseConfigurationArns",
        "variableType" : "java.util.List<String>",
       "documentation" : "",
       "simpleType" : "List<String>",
       "variableSetterType" : "java.util.Collection<String>"
      },
      "shouldEmitLegacyEnumSetter" : false,
      "shouldFullyQualify" : false,
      "simple" : false,
```

```
 "unmarshallingType" : null,
```

```
 "varargSetterDocumentation" : "/**<p>Amazon Resource Names (ARN) of the license
```
configurations.</p>\n<p>>b>NOTE:</b>This method appends the values to the existing list (if any). Use {@link #setLicenseConfigurationArns(java.util.Collection)} or {@link

```
#withLicenseConfigurationArns(java.util.Collection)} if you want to override the existing values.</p>\n@param
licenseConfigurationArns Amazon Resource Names (ARN) of the license configurations.\n@return Returns a
reference to this object so that method calls can be chained together.*/",
```
 "variable" : { "timestampFormat" : null,

```
 "variableDeclarationType" : "java.util.List<String>",
    "variableName" : "licenseConfigurationArns",
    "variableType" : "java.util.List<String>",
   "documentation" : "<p>Amazon Resource Names (ARN) of the license configurations.</p>",
    "simpleType" : "List<String>",
    "variableSetterType" : "java.util.Collection<String>"
  },
  "xmlNameSpaceUri" : null
 },
 "MaxResults" : {
  "c2jName" : "MaxResults",
  "c2jShape" : "BoxInteger",
  "deprecated" : false,
```
"documentation" : "<p>Maximum number of results to return in a single call. $\langle p \rangle$ ",

"endpointDiscoveryId" : false,

"enumType" : null,

 "fluentSetterDocumentation" : "/\*\*<p>Maximum number of results to return in a single call.</p>\n@param maxResults Maximum number of results to return in a single call.\n@return Returns a reference to this object so that method calls can be chained together.\*/",

"fluentSetterMethodName" : "withMaxResults",

 "getterDocumentation" : "/\*\*<p>Maximum number of results to return in a single call.</p>\n@return Maximum number of results to return in a single call.\*/",

"getterMethodName" : "getMaxResults",

"getterModel" : {

"returnType" : "Integer",

"documentation" : null

},

" $http"$ : { "additionalMarshallingPath" : null, "additionalUnmarshallingPath" : null, "flattened" : false, "greedy" : false, "header" : false, "isPayload" : false, "isStreaming" : false, "location" : null, "marshallLocation" : "PAYLOAD", "marshallLocationName" : "MaxResults", "queryString" : false, "requiresLength" : false, "statusCode" : false, "unmarshallLocationName" : "MaxResults", "uri" : false

```
 },
```
"idempotencyToken" : false,

"isBinary" : false,

"jsonValue" : false,

"list" : false,

"listModel" : null,

"map" : false,

"mapModel" : null,

"marshallingTargetClass" : "Integer",

"marshallingType" : "INTEGER",

"name" : "MaxResults",

"sensitive" : false,

 "setterDocumentation" : "/\*\*<p>Maximum number of results to return in a single call.</p>\n@param maxResults Maximum number of results to return in a single call.\*/",

"setterMethodName" : "setMaxResults",

"setterModel" : {

"timestampFormat" : null,

```
 "variableDeclarationType" : "Integer",
  "variableName" : "maxResults",
  "variableType" : "Integer",
  "documentation" : "",
  "simpleType" : "Integer",
  "variableSetterType" : "Integer"
 },
 "shouldEmitLegacyEnumSetter" : false,
 "shouldFullyQualify" : false,
```
"simple" : true,

"unmarshallingType" : null,

 "varargSetterDocumentation" : "/\*\*<p>Maximum number of results to return in a single call.</p>\n@param maxResults Maximum number of results to return in a single call.\n@return Returns a reference to this object so that method calls can be chained together.\*/",

"variable" : {

```
 "timestampFormat" : null,
```
"variableDeclarationType" : "Integer",

"variableName" : "maxResults",

"variableType" : "Integer",

"documentation" : "<p>Maximum number of results to return in a single call. $\langle p \rangle$ ",

```
 "simpleType" : "Integer",
```
"variableSetterType" : "Integer"

},

"xmlNameSpaceUri" : null

},

"NextToken" : {

"c2jName" : "NextToken",

"c2jShape" : "String",

"deprecated" : false,

"documentation" : "<p>Token for the next set of results.</p>",

"endpointDiscoveryId" : false,

"enumType" : null,

 "fluentSetterDocumentation" : "/\*\*<p>Token for the next set of results.</p>\n@param nextToken Token for the next set of results.\n@return Returns a reference to this object so that method calls can be chained together. $*$ /",

"fluentSetterMethodName" : "withNextToken",

 "getterDocumentation" : "/\*\*<p>Token for the next set of results.</p>\n@return Token for the next set of results.\*/",

"getterMethodName" : "getNextToken",

 "getterModel" : { "returnType" : "String",

"documentation" : null

},

" $http"$ : {

"additionalMarshallingPath" : null,

"additionalUnmarshallingPath" : null,

"flattened" : false,

"greedy" : false,

 "header" : false, "isPayload" : false, "isStreaming" : false, "location" : null, "marshallLocation" : "PAYLOAD", "marshallLocationName" : "NextToken", "queryString" : false, "requiresLength" : false, "statusCode" : false, "unmarshallLocationName" : "NextToken", "uri" : false }, "idempotencyToken" : false, "isBinary" : false, "jsonValue" : false, "list" : false, "listModel" : null, "map" : false, "mapModel" : null, "marshallingTargetClass" : "String", "marshallingType" : "STRING", "name" : "NextToken", "sensitive" : false, "setterDocumentation" : "/\*\*<p>Token for the next set of results.</p>\n@param nextToken Token for the next set of results.\*/", "setterMethodName" : "setNextToken", "setterModel" : { "timestampFormat" : null, "variableDeclarationType" : "String", "variableName" : "nextToken", "variableType" : "String", "documentation" : "", "simpleType" : "String", "variableSetterType" : "String" }, "shouldEmitLegacyEnumSetter" : false, "shouldFullyQualify" : false, "simple" : true, "unmarshallingType" : null, "varargSetterDocumentation" : "/\*\*<p>Token for the next set of results.</p>\n@param nextToken Token for the next set of results.\n@return Returns a reference to this object so that method calls can be chained together.\*/", "variable" : { "timestampFormat" : null, "variableDeclarationType" : "String", "variableName" : "nextToken", "variableType" : "String",

"documentation" : "<p>Token for the next set of results.</p>",

```
 "simpleType" : "String",
       "variableSetterType" : "String"
      },
      "xmlNameSpaceUri" : null
    }
   },
   "packageName" : "com.amazonaws.services.licensemanager.request",
   "requestSignerAware" : false,
   "requestSignerClassFqcn"
 : null,
   "required" : [ ],
   "shapeName" : "ListLicenseConfigurationsRequest",
   "signerAware" : false,
   "signerType" : null,
   "unmarshaller" : null,
   "variable" : {
    "timestampFormat" : null,
    "variableDeclarationType" : "ListLicenseConfigurationsRequest",
    "variableName" : "listLicenseConfigurationsRequest",
    "variableType" : "ListLicenseConfigurationsRequest",
    "documentation" : null,
    "simpleType" : "ListLicenseConfigurationsRequest",
    "variableSetterType" : "ListLicenseConfigurationsRequest"
   },
   "wrapper" : false
  },
  "ListLicenseConfigurationsResult" : {
   "c2jName" : "ListLicenseConfigurationsResponse",
   "customization" : {
    "artificialResultWrapper" : null,
    "skipGeneratingMarshaller" : false,
    "skipGeneratingModelClass" : false,
    "skipGeneratingUnmarshaller" : false
   },
   "deprecated" : false,
   "documentation" : "",
    "endpointDiscoveryMembers" : null,
   "enums" : null,
   "errorCode" : null,
   "fullyQualifiedName" : "com.amazonaws.services.licensemanager.response.ListLicenseConfigurationsResult",
   "hasHeaderMember" : false,
   "hasPayloadMember" : false,
   "hasRequiresLengthMember" : false,
   "hasStatusCodeMember" : false,
   "hasStreamingMember" : false,
   "marshaller" : null,
   "members" : [ {
```

```
 "c2jName" : "LicenseConfigurations",
```
"c2jShape" : "LicenseConfigurations",

"deprecated" : false,

"documentation" : "<p>Information about the license configurations.</p>",

"endpointDiscoveryId" : false,

"enumType" : null,

"fluentSetterDocumentation" : "/\*\*<p>Information about the license configurations.</p> $\ln \omega$ licenseConfigurations Information about the license configurations.\n@return Returns a reference to this object so that method calls can be chained together.\*/",

"fluentSetterMethodName" : "withLicenseConfigurations",

 "getterDocumentation" : "/\*\*<p>Information about the license configurations.</p>\n@return Information about the license configurations.\*/",

```
 "getterMethodName" : "getLicenseConfigurations",
```

```
 "getterModel" : {
```

```
 "returnType" : "java.util.List<LicenseConfiguration>",
 "documentation" : null
```

```
 },
```

```
"http": {
```

```
 "additionalMarshallingPath" : null,
```
"additionalUnmarshallingPath" : null,

"flattened" : false,

"greedy" : false,

"header" : false,

 "isPayload" : false, "isStreaming" : false,

"location" : null,

"marshallLocation" : "PAYLOAD",

"marshallLocationName" : "LicenseConfigurations",

"queryString" : false,

"requiresLength" : false,

"statusCode" : false,

"unmarshallLocationName" : "LicenseConfigurations",

"uri" : false

## },

"idempotencyToken" : false,

```
 "isBinary" : false,
 "jsonValue" : false,
 "list" : true,
 "listModel" : {
  "implType" : "java.util.ArrayList",
  "interfaceType" : "java.util.List",
  "listMemberModel" : {
    "c2jName" : "member",
```
"c2jShape" : "LicenseConfiguration",

```
 "deprecated" : false,
```
"documentation" : "",

```
 "endpointDiscoveryId" : false,
```

```
 "enumType" : null,
```
 "fluentSetterDocumentation" : "/\*\*\n@param member \n@return Returns a reference to this object so that method calls can be chained together.\*/",

```
 "fluentSetterMethodName" : "withMember",
       "getterDocumentation" : "/**\n@return */",
       "getterMethodName" : "getMember",
       "getterModel" : {
        "returnType" : "LicenseConfiguration",
        "documentation" : null
       },
      "http": {
        "additionalMarshallingPath" : null,
        "additionalUnmarshallingPath"
 : null,
        "flattened" : false,
        "greedy" : false,
        "header" : false,
        "isPayload" : false,
        "isStreaming" : false,
        "location" : null,
        "marshallLocation" : "PAYLOAD",
        "marshallLocationName" : "member",
        "queryString" : false,
        "requiresLength" : false,
        "statusCode" : false,
        "unmarshallLocationName" : "member",
        "uri" : false
       },
       "idempotencyToken" : false,
       "isBinary" : false,
       "jsonValue" : false,
       "list" : false,
       "listModel" : null,
       "map" : false,
       "mapModel" : null,
       "marshallingTargetClass" : "StructuredPojo",
```
"marshallingType" : "STRUCTURED",

 "name" : "Member", "sensitive" : false,

"setterDocumentation" : "/\*\*\n@param member \*/",

"setterMethodName"

```
 : "setMember",
```
"setterModel" : {

"timestampFormat" : null,

"variableDeclarationType" : "LicenseConfiguration",

"variableName" : "member",

"variableType" : "LicenseConfiguration",

"documentation" : "",

```
 "simpleType" : "LicenseConfiguration",
```

```
 "variableSetterType" : "LicenseConfiguration"
```

```
 },
```
"shouldEmitLegacyEnumSetter" : false,

"shouldFullyQualify" : false,

"simple" : false,

"unmarshallingType" : null,

 "varargSetterDocumentation" : "/\*\*\n@param member \n@return Returns a reference to this object so that method calls can be chained together.\*/",

"variable" : {

"timestampFormat" : null,

"variableDeclarationType" : "LicenseConfiguration",

"variableName" : "member",

"variableType" : "LicenseConfiguration",

"documentation" :

"",

"simpleType" : "LicenseConfiguration",

"variableSetterType" : "LicenseConfiguration"

# },

"xmlNameSpaceUri" : null

# },

"memberLocationName" : null,

"memberType" : "LicenseConfiguration",

"map" : false,

"marshallNonAutoConstructedEmptyLists" : false,

"memberAdditionalMarshallingPath" : null,

"memberAdditionalUnmarshallingPath" : null,

"sendEmptyQueryString" : false,

"simple" : false,

"simpleType" : "LicenseConfiguration",

"templateImplType" : "java.util.ArrayList<LicenseConfiguration>",

```
 "templateType" : "java.util.List<LicenseConfiguration>"
```
},

"map" : false,

"mapModel" : null,

"marshallingTargetClass" : "List",

"marshallingType" : "LIST",

"name" : "LicenseConfigurations",

"sensitive" : false,

```
 "setterDocumentation" : "/**<p>Information about the license
```
configurations. $\langle p \rangle$  n@param licenseConfigurations Information about the license configurations.\*/",

"setterMethodName" : "setLicenseConfigurations",

"setterModel" : {

"timestampFormat" : null,

"variableDeclarationType" : "java.util.List<LicenseConfiguration>",

"variableName" : "licenseConfigurations",

"variableType" : "java.util.List<LicenseConfiguration>",

"documentation" : "",

"simpleType" : "List<LicenseConfiguration>",

"variableSetterType" : "java.util.Collection<LicenseConfiguration>"

},

"shouldEmitLegacyEnumSetter" : false,

"shouldFullyQualify" : false,

"simple" : false,

"unmarshallingType" : null,

 "varargSetterDocumentation" : "/\*\*<p>Information about the license configurations.</p>\n<p><b>NOTE:</b> This method appends the values to the existing list (if any). Use  $\{\emptyset\}$  link

#setLicenseConfigurations(java.util.Collection)} or {@link #withLicenseConfigurations(java.util.Collection)} if you want to override the existing values. $\langle p \rangle \cdot \langle p \rangle$  aram licenseConfigurations Information about the license configurations.\n@return Returns a reference to this object so that method calls can be chained together.\*/",

"variable" : {

"timestampFormat" : null,

"variableDeclarationType" : "java.util.List<LicenseConfiguration>",

"variableName" : "licenseConfigurations",

"variableType" : "java.util.List<LicenseConfiguration>",

"documentation" : "<p>Information about the license configurations.</p>",

"simpleType" : "List<LicenseConfiguration>",

"variableSetterType" : "java.util.Collection<LicenseConfiguration>"

## },

"xmlNameSpaceUri" : null

}, {

"c2jName" : "NextToken",

"c2jShape" : "String",

"deprecated" : false,

"documentation" : "<p>Token for the next set of results.</p>".

"endpointDiscoveryId" : false,

"enumType"

#### : null,

 "fluentSetterDocumentation" : "/\*\*<p>Token for the next set of results.</p>\n@param nextToken Token for the next set of results.\n@return Returns a reference to this object so that method calls can be chained together.\*/",

"fluentSetterMethodName" : "withNextToken",

 "getterDocumentation" : "/\*\*<p>Token for the next set of results.</p>\n@return Token for the next set of results.\*/",

"getterMethodName" : "getNextToken",

```
 "getterModel" : {
  "returnType" : "String",
```
"documentation" : null

```
 },
```
" $http"$ : { "additionalMarshallingPath" : null,

"additionalUnmarshallingPath" : null,

"flattened" : false,

"greedy" : false,

"header" : false,

"isPayload" : false,

"isStreaming" : false,

"location" : null,

```
 "marshallLocation" : "PAYLOAD",
      "marshallLocationName" : "NextToken",
      "queryString" : false,
      "requiresLength"
 : false,
      "statusCode" : false,
      "unmarshallLocationName" : "NextToken",
      "uri" : false
     },
     "idempotencyToken" : false,
     "isBinary" : false,
     "jsonValue" : false,
     "list" : false,
     "listModel" : null,
     "map" : false,
     "mapModel" : null,
     "marshallingTargetClass" : "String",
     "marshallingType" : "STRING",
     "name" : "NextToken",
     "sensitive" : false,
     "setterDocumentation" : "/**<p>Token for the next set of results.</p>\n@param nextToken Token for the next
set of results.*/",
     "setterMethodName" : "setNextToken",
     "setterModel" : {
      "timestampFormat" : null,
      "variableDeclarationType" : "String",
      "variableName" : "nextToken",
      "variableType" : "String",
      "documentation" : "",
      "simpleType" : "String",
      "variableSetterType" : "String"
     },
     "shouldEmitLegacyEnumSetter" :
 false,
     "shouldFullyQualify" : false,
     "simple" : true,
     "unmarshallingType" : null,
     "varargSetterDocumentation" : "/**<p>Token for the next set of results.</p>\n@param nextToken Token for
the next set of results.\n@return Returns a reference to this object so that method calls can be chained together.*/",
     "variable" : {
      "timestampFormat" : null,
      "variableDeclarationType" : "String",
      "variableName" : "nextToken",
      "variableType" : "String",
     "documentation" : "<p>Token for the next set of results.</p>",
      "simpleType" : "String",
      "variableSetterType" : "String"
```

```
 },
```

```
 "xmlNameSpaceUri" : null
```
## } ],

"membersAsMap" : {

"LicenseConfigurations" : {

```
 "c2jName" : "LicenseConfigurations",
```
"c2jShape" : "LicenseConfigurations",

"deprecated" : false,

"documentation" : "<p>Information about the license configurations.</p>",

"endpointDiscoveryId" : false,

"enumType" : null,

 "fluentSetterDocumentation" : "/\*\*<p>Information about the license configurations.</p>\n@param licenseConfigurations Information about the license configurations.\n@return Returns a reference to this object so that method calls can be chained together.\*/",

```
 "fluentSetterMethodName" : "withLicenseConfigurations",
```
 "getterDocumentation" : "/\*\*<p>Information about the license configurations.</p>\n@return Information about the license configurations.\*/",

"getterMethodName" : "getLicenseConfigurations",

"getterModel" : {

"returnType" : "java.util.List<LicenseConfiguration>",

"documentation" : null

},

" $http"$ : {

```
 "additionalMarshallingPath" : null,
```
"additionalUnmarshallingPath" : null,

```
 "flattened" : false,
```
"greedy" : false,

"header" : false,

"isPayload" : false,

"isStreaming" : false,

"location" : null,

"marshallLocation" : "PAYLOAD",

"marshallLocationName" : "LicenseConfigurations",

"queryString" : false,

"requiresLength" : false,

"statusCode" : false,

"unmarshallLocationName" : "LicenseConfigurations",

```
 "uri" : false
```
},

```
 "idempotencyToken" : false,
 "isBinary" : false,
```
"jsonValue" : false,

"list" : true,

"listModel" : {

"implType" : "java.util.ArrayList",

"interfaceType" : "java.util.List",

```
 "listMemberModel" : {
```
"c2jName" : "member",

"c2jShape" : "LicenseConfiguration",

```
 "deprecated" : false,
        "documentation" : "",
        "endpointDiscoveryId" : false,
        "enumType" : null,
        "fluentSetterDocumentation" : "/**\n@param member \n@return Returns a reference to this
 object so that method calls can be chained together.*/",
        "fluentSetterMethodName" : "withMember",
        "getterDocumentation" : "/**\n@return */",
        "getterMethodName" : "getMember",
        "getterModel" : {
         "returnType" : "LicenseConfiguration",
         "documentation" : null
        },
       "http": {
         "additionalMarshallingPath" : null,
         "additionalUnmarshallingPath" : null,
         "flattened" : false,
         "greedy" : false,
         "header" : false,
         "isPayload" : false,
         "isStreaming" : false,
         "location" : null,
         "marshallLocation" : "PAYLOAD",
         "marshallLocationName" : "member",
         "queryString" : false,
         "requiresLength" : false,
         "statusCode" : false,
         "unmarshallLocationName" : "member",
         "uri"
 : false
        },
        "idempotencyToken" : false,
        "isBinary" : false,
        "jsonValue" : false,
        "list" : false,
        "listModel" : null,
        "map" : false,
        "mapModel" : null,
        "marshallingTargetClass" : "StructuredPojo",
        "marshallingType" : "STRUCTURED",
        "name" : "Member",
        "sensitive" : false,
        "setterDocumentation" : "/**\n@param member */",
        "setterMethodName" : "setMember",
        "setterModel" : {
         "timestampFormat" : null,
         "variableDeclarationType" : "LicenseConfiguration",
          "variableName" : "member",
```

```
 "variableType" : "LicenseConfiguration",
  "documentation" : "",
  "simpleType" : "LicenseConfiguration",
  "variableSetterType" : "LicenseConfiguration"
 },
 "shouldEmitLegacyEnumSetter"
```
#### : false,

"shouldFullyQualify" : false,

"simple" : false,

"unmarshallingType" : null,

 "varargSetterDocumentation" : "/\*\*\n@param member \n@return Returns a reference to this object so that method calls can be chained together.\*/",

"variable" : {

"timestampFormat" : null,

"variableDeclarationType" : "LicenseConfiguration",

"variableName" : "member",

"variableType" : "LicenseConfiguration",

"documentation" : "",

"simpleType" : "LicenseConfiguration",

"variableSetterType" : "LicenseConfiguration"

#### },

"xmlNameSpaceUri" : null

#### },

"memberLocationName" : null,

"memberType" : "LicenseConfiguration",

"map" : false,

"marshallNonAutoConstructedEmptyLists" : false,

"memberAdditionalMarshallingPath" : null,

```
 "memberAdditionalUnmarshallingPath" : null,
```
"sendEmptyQueryString" : false,

"simple" : false,

"simpleType" : "LicenseConfiguration",

"templateImplType" : "java.util.ArrayList<LicenseConfiguration>",

"templateType" : "java.util.List<LicenseConfiguration>"

},

```
 "map" : false,
```
"mapModel" : null,

"marshallingTargetClass" : "List",

"marshallingType" : "LIST",

"name" : "LicenseConfigurations",

"sensitive" : false,

 "setterDocumentation" : "/\*\*<p>Information about the license configurations.</p>\n@param licenseConfigurations Information about the license configurations.\*/",

"setterMethodName" : "setLicenseConfigurations",

"setterModel" : {

"timestampFormat" : null,

"variableDeclarationType" : "java.util.List<LicenseConfiguration>",

"variableName" : "licenseConfigurations",

"variableType" :

"java.util.List<LicenseConfiguration>",

"documentation" : "",

"simpleType" : "List<LicenseConfiguration>",

"variableSetterType" : "java.util.Collection<LicenseConfiguration>"

},

"shouldEmitLegacyEnumSetter" : false,

"shouldFullyQualify" : false,

"simple" : false,

"unmarshallingType" : null,

"varargSetterDocumentation" : "/\*\*<p>Information about the license

configurations.</p>\n<p>\b>NOTE:</b>This method appends the values to the existing list (if any). Use {@link #setLicenseConfigurations(java.util.Collection)} or {@link #withLicenseConfigurations(java.util.Collection)} if you want to override the existing values. $\langle p \rangle \neq n$ @param licenseConfigurations Information about the license configurations.\n@return Returns a reference to this object so that method calls can be chained together.\*/",

"variable" : {

"timestampFormat" : null,

"variableDeclarationType" : "java.util.List<LicenseConfiguration>",

"variableName" : "licenseConfigurations",

"variableType" : "java.util.List<LicenseConfiguration>",

"documentation" : "<p>Information about the license configurations.</p>",

"simpleType" : "List<LicenseConfiguration>",

"variableSetterType" : "java.util.Collection<LicenseConfiguration>"

},

```
 "xmlNameSpaceUri" : null
```
## },

"NextToken" : {

"c2jName" : "NextToken",

"c2jShape" : "String",

"deprecated" : false,

"documentation" : "<p>Token for the next set of results.</p>",

"endpointDiscoveryId" : false,

"enumType" : null,

 "fluentSetterDocumentation" : "/\*\*<p>Token for the next set of results.</p>\n@param nextToken Token for the next set of results.\n@return Returns a reference to this object so that method calls can be chained together. $*$ /",

"fluentSetterMethodName" : "withNextToken",

 "getterDocumentation" : "/\*\*<p>Token for the next set of results.</p>\n@return Token for the next set of results.\*/",

 "getterMethodName" : "getNextToken", "getterModel" : { "returnType" : "String", "documentation" : null }, "http" : { "additionalMarshallingPath" : null, "additionalUnmarshallingPath" : null,

 "flattened" : false, "greedy" : false, "header" : false, "isPayload" : false, "isStreaming" : false, "location" : null, "marshallLocation" : "PAYLOAD", "marshallLocationName" : "NextToken", "queryString" : false, "requiresLength" : false, "statusCode" : false, "unmarshallLocationName" : "NextToken", "uri" : false }, "idempotencyToken" : false, "isBinary" : false, "jsonValue" : false, "list" : false, "listModel" : null, "map" : false, "mapModel" : null, "marshallingTargetClass" : "String", "marshallingType" : "STRING", "name" : "NextToken", "sensitive" : false, "setterDocumentation" : "/\*\*<p>Token for the next set of results.</p>\n@param nextToken Token for the next set of results.\*/", "setterMethodName" : "setNextToken", "setterModel" : { "timestampFormat" : null, "variableDeclarationType" : "String", "variableName" : "nextToken", "variableType" : "String", "documentation" : "", "simpleType" : "String", "variableSetterType" : "String" }, "shouldEmitLegacyEnumSetter" : false, "shouldFullyQualify" : false, "simple" : true, "unmarshallingType" : null, "varargSetterDocumentation" : "/\*\*<p>Token for the next set of results.</p>\n@param nextToken Token for the next set of results.\n@return Returns a reference to this object so that method calls can be chained together.\*/",

```
 "variable" : {
  "timestampFormat" : null,
  "variableDeclarationType" : "String",
```

```
 "variableName" : "nextToken",
       "variableType" : "String",
      "documentation" : "<p>Token for the next set of results.</p>",
       "simpleType" : "String",
       "variableSetterType" : "String"
      },
      "xmlNameSpaceUri" : null
    }
   },
   "packageName" : "com.amazonaws.services.licensemanager.response",
   "requestSignerAware" : false,
   "requestSignerClassFqcn" : null,
   "required" : [ ],
   "shapeName" : "ListLicenseConfigurationsResult",
   "signerAware" : false,
   "signerType" : null,
   "unmarshaller" : {
    "flattened" : false,
    "resultWrapper" : null
   },
   "variable" : {
    "timestampFormat" : null,
    "variableDeclarationType"
 : "ListLicenseConfigurationsResult",
    "variableName" : "listLicenseConfigurationsResult",
    "variableType" : "ListLicenseConfigurationsResult",
    "documentation" : null,
    "simpleType" : "ListLicenseConfigurationsResult",
    "variableSetterType" : "ListLicenseConfigurationsResult"
   },
   "wrapper" : false
  },
  "ListLicenseConversionTasksRequest" : {
   "c2jName" : "ListLicenseConversionTasksRequest",
   "customization" : {
    "artificialResultWrapper" : null,
    "skipGeneratingMarshaller" : false,
    "skipGeneratingModelClass" : false,
    "skipGeneratingUnmarshaller" : false
   },
   "deprecated" : false,
   "documentation" : "",
   "endpointDiscoveryMembers" : null,
   "enums" : null,
   "errorCode" : null,
   "fullyQualifiedName" : "com.amazonaws.services.licensemanager.request.ListLicenseConversionTasksRequest",
   "hasHeaderMember" : false,
   "hasPayloadMember" :
```

```
 false,
```

```
 "hasRequiresLengthMember" : false,
   "hasStatusCodeMember" : false,
   "hasStreamingMember" : false,
   "marshaller" : {
     "action" : "ListLicenseConversionTasks",
    "locationName" : null,
     "requestUri" : "/",
     "target" : "AWSLicenseManager.ListLicenseConversionTasks",
     "verb" : "POST",
     "xmlNameSpaceUri" : null
    },
    "members" : [ {
    "c2jName" : "NextToken",
     "c2jShape" : "String",
     "deprecated" : false,
    "documentation" : "<p>Token for the next set of results.</p>",
     "endpointDiscoveryId" : false,
     "enumType" : null,
     "fluentSetterDocumentation" : "/**<p>Token for the next set of results.</p>\n@param nextToken Token for the
next set of results.\n@return Returns a reference to this object so that method calls can be chained together.*/",
     "fluentSetterMethodName" : "withNextToken",
     "getterDocumentation" : "/**<p>Token for the next set of results.</p>\n@return
 Token for the next set of results.*/",
     "getterMethodName" : "getNextToken",
     "getterModel" : {
      "returnType" : "String",
      "documentation" : null
     },
    "http": {
      "additionalMarshallingPath" : null,
      "additionalUnmarshallingPath" : null,
      "flattened" : false,
      "greedy" : false,
      "header" : false,
      "isPayload" : false,
      "isStreaming" : false,
      "location" : null,
      "marshallLocation" : "PAYLOAD",
      "marshallLocationName" : "NextToken",
      "queryString" : false,
      "requiresLength" : false,
      "statusCode" : false,
      "unmarshallLocationName" : "NextToken",
      "uri" : false
     },
     "idempotencyToken" : false,
     "isBinary" : false,
```
 "jsonValue" : false, "list" : false, "listModel" : null, "map" : false, "mapModel" : null, "marshallingTargetClass" : "String", "marshallingType" : "STRING", "name" : "NextToken", "sensitive" : false, "setterDocumentation" : "/\*\*<p>Token for the next set of results.</p>\n@param nextToken Token for the next set of results.\*/", "setterMethodName" : "setNextToken", "setterModel" : { "timestampFormat" : null, "variableDeclarationType" : "String", "variableName" : "nextToken", "variableType" : "String", "documentation" : "", "simpleType" : "String", "variableSetterType" : "String" }, "shouldEmitLegacyEnumSetter" : false, "shouldFullyQualify" : false, "simple" : true, "unmarshallingType" : null,

 "varargSetterDocumentation" : "/\*\*<p>Token for the next set of results.</p>\n@param nextToken Token for the next set of results.\n@return Returns a reference to this object so that method calls can be chained together. $*$ /", "variable" : {

"timestampFormat" : null,

 "variableDeclarationType" : "String", "variableName" : "nextToken", "variableType" : "String", "documentation" : "<p>Token for the next set of results.</p>", "simpleType" : "String", "variableSetterType" : "String" },

```
 "xmlNameSpaceUri" : null
```
}, {

```
 "c2jName" : "MaxResults",
```

```
 "c2jShape" : "BoxInteger",
```

```
 "deprecated" : false,
```
"documentation" : "<p>Maximum number of results to return in a single call. $\langle p \rangle$ ",

"endpointDiscoveryId" : false,

"enumType" : null,

 "fluentSetterDocumentation" : "/\*\*<p>Maximum number of results to return in a single call.</p>\n@param maxResults Maximum number of results to return in a single call.\n@return Returns a reference to this object so that method calls can be chained together.\*/",

```
 "fluentSetterMethodName" : "withMaxResults",
     "getterDocumentation" : "/**<p>Maximum number of results to
return in a single call.\langle p \rangle \neq \mathbb{Q} return Maximum number of results to return in a single call.*/",
     "getterMethodName" : "getMaxResults",
     "getterModel" : {
      "returnType" : "Integer",
      "documentation" : null
     },
    "http": {
      "additionalMarshallingPath" : null,
      "additionalUnmarshallingPath" : null,
      "flattened" : false,
      "greedy" : false,
      "header" : false,
      "isPayload" : false,
      "isStreaming" : false,
      "location" : null,
      "marshallLocation" : "PAYLOAD",
      "marshallLocationName" : "MaxResults",
      "queryString" : false,
      "requiresLength" : false,
      "statusCode" : false,
      "unmarshallLocationName" : "MaxResults",
      "uri" : false
     },
     "idempotencyToken" : false,
     "isBinary" : false,
     "jsonValue" : false,
     "list" : false,
     "listModel" : null,
     "map" : false,
     "mapModel"
 : null,
     "marshallingTargetClass" : "Integer",
     "marshallingType" : "INTEGER",
     "name" : "MaxResults",
     "sensitive" : false,
     "setterDocumentation" : "/**<p>Maximum number of results to return in a single call.</p>\n@param
maxResults Maximum number of results to return in a single call.*/",
     "setterMethodName" : "setMaxResults",
     "setterModel" : {
      "timestampFormat" : null,
      "variableDeclarationType" : "Integer",
      "variableName" : "maxResults",
      "variableType" : "Integer",
      "documentation" : "",
      "simpleType" : "Integer",
```

```
 "variableSetterType" : "Integer"
```
},

"shouldEmitLegacyEnumSetter" : false,

"shouldFullyQualify" : false,

"simple" : true,

"unmarshallingType" : null,

 "varargSetterDocumentation" : "/\*\*<p>Maximum number of results to return in a single call.</p>\n@param maxResults Maximum number of results to return in a

single call.\n@return Returns a reference to this object so that method calls can be chained together.\*/",

"variable" : {

"timestampFormat" : null,

"variableDeclarationType" : "Integer",

"variableName" : "maxResults",

```
 "variableType" : "Integer",
```
"documentation" : "<p>Maximum number of results to return in a single call. $\langle p \rangle$ ",

```
 "simpleType" : "Integer",
```
"variableSetterType" : "Integer"

},

"xmlNameSpaceUri" : null

}, {

```
 "c2jName" : "Filters",
```
"c2jShape" : "Filters",

```
 "deprecated" : false,
```
"documentation" : "<p> Filters to scope the results. Valid filters are <code>ResourceArns</code> and <code>Status</code>. </p>",

"endpointDiscoveryId" : false,

"enumType" : null,

"fluentSetterDocumentation" : "/\*\*<p> Filters to scope the results. Valid filters are

 $\text{<}$ code $\text{<}$ ResourceArns $\text{<}$ /code $\text{<}$  and  $\text{<}$ code $\text{<}$ Status $\text{<}$ /code $\text{<}$ .  $\text{<}$ /p $\text{<}$ n@param filters Filters to scope

the results. Valid filters are  $\langle \text{code}\rangle$ ResourceArns $\langle \text{code}\rangle$  and  $\langle \text{code}\rangle$ Status $\langle \text{code}\rangle$ .\n@return Returns a reference to this object so that method calls can be chained together.\*/",

"fluentSetterMethodName" : "withFilters",

"getterDocumentation" : "/\*\*p> Filters to scope the results. Valid filters are  $<$ code>ResourceArns $<$ /code> and  $<$ code>Status</code>. $<$ /p> $\ln$ @return Filters to scope the results. Valid filters are  $<$ code>ResourceArns $<$ /code> and <code>Status</code>.\*/",

```
 "getterMethodName" : "getFilters",
 "getterModel" : {
  "returnType" : "java.util.List<Filter>",
```

```
 "documentation" : null
```

```
 },
```
" $http"$ : {

```
 "additionalMarshallingPath" : null,
```
"additionalUnmarshallingPath" : null,

```
 "flattened" : false,
```
"greedy" : false,

"header" : false,

"isPayload" : false,

```
 "isStreaming" : false,
```
"location" : null,

```
 "marshallLocation" : "PAYLOAD",
      "marshallLocationName"
 : "Filters",
      "queryString" : false,
      "requiresLength" : false,
      "statusCode" : false,
      "unmarshallLocationName" : "Filters",
      "uri" : false
     },
     "idempotencyToken" : false,
     "isBinary" : false,
     "jsonValue" : false,
     "list" : true,
     "listModel" : {
      "implType" : "java.util.ArrayList",
      "interfaceType" : "java.util.List",
      "listMemberModel" : {
       "c2jName" : "member",
        "c2jShape" : "Filter",
        "deprecated" : false,
        "documentation" : "",
        "endpointDiscoveryId" : false,
        "enumType" : null,
        "fluentSetterDocumentation" : "/**\n@param member \n@return Returns a reference to this object so that
method calls can be chained together.*/",
        "fluentSetterMethodName" : "withMember",
        "getterDocumentation" : "/**\n@return */",
        "getterMethodName" : "getMember",
       "getterModel" : {
         "returnType" : "Filter",
         "documentation" : null
        },
       "http": {
         "additionalMarshallingPath" : null,
         "additionalUnmarshallingPath" : null,
         "flattened" : false,
         "greedy" : false,
         "header" : false,
         "isPayload" : false,
         "isStreaming" : false,
         "location" : null,
         "marshallLocation" : "PAYLOAD",
         "marshallLocationName" : "member",
         "queryString" : false,
         "requiresLength" : false,
         "statusCode" : false,
         "unmarshallLocationName" : "member",
```

```
 "uri" : false
        },
        "idempotencyToken" : false,
        "isBinary" : false,
        "jsonValue" : false,
        "list" : false,
        "listModel" : null,
        "map" : false,
        "mapModel" : null,
        "marshallingTargetClass"
 : "StructuredPojo",
       "marshallingType" : "STRUCTURED",
        "name" : "Member",
        "sensitive" : false,
        "setterDocumentation" : "/**\n@param member */",
        "setterMethodName" : "setMember",
        "setterModel" : {
         "timestampFormat" : null,
         "variableDeclarationType" : "Filter",
         "variableName" : "member",
         "variableType" : "Filter",
         "documentation" : "",
         "simpleType" : "Filter",
         "variableSetterType" : "Filter"
        },
        "shouldEmitLegacyEnumSetter" : false,
        "shouldFullyQualify" : false,
        "simple" : false,
        "unmarshallingType" : null,
        "varargSetterDocumentation" : "/**\n@param member \n@return Returns a reference to this object so that
method calls can be chained together.*/",
        "variable" : {
         "timestampFormat" : null,
         "variableDeclarationType"
 : "Filter",
         "variableName" : "member",
         "variableType" : "Filter",
         "documentation" : "",
         "simpleType" : "Filter",
         "variableSetterType" : "Filter"
        },
        "xmlNameSpaceUri" : null
      },
      "memberLocationName" : null,
      "memberType" : "Filter",
      "map" : false,
      "marshallNonAutoConstructedEmptyLists" : false,
      "memberAdditionalMarshallingPath" : null,
```
 "memberAdditionalUnmarshallingPath" : null, "sendEmptyQueryString" : false, "simple" : false, "simpleType" : "Filter", "templateImplType" : "java.util.ArrayList<Filter>", "templateType" : "java.util.List<Filter>" }, "map" : false, "mapModel" : null, "marshallingTargetClass" : "List", "marshallingType" : "LIST", "name" : "Filters", "sensitive" : false, "setterDocumentation"

: "/\*\*<p> Filters to scope the results. Valid filters are <code>ResourceArns</code> and <code>Status</code>.  $\langle p \rangle$ n@param filters Filters to scope the results. Valid filters are  $\langle \text{code}\rangle$ ResourceArns $\langle \text{code}\rangle$  and <code>Status</code>.\*/",

"setterMethodName" : "setFilters",

"setterModel" : {

"timestampFormat" : null,

"variableDeclarationType" : "java.util.List<Filter>",

"variableName" : "filters",

"variableType" : "java.util.List<Filter>",

"documentation" : "",

"simpleType" : "List<Filter>",

"variableSetterType" : "java.util.Collection<Filter>"

},

"shouldEmitLegacyEnumSetter" : false,

"shouldFullyQualify" : false,

"simple" : false,

"unmarshallingType" : null,

"varargSetterDocumentation" : "/\*\*<p> Filters to scope the results. Valid filters are

 $\langle \text{code>}$ ResourceArns $\langle \text{code>}$  and  $\langle \text{code>}$ Status $\langle \text{code>}$ .  $\langle \text{p}\rangle$ |n $\langle \text{p}\rangle$ sb>NOTE: $\langle \text{b>}$  This method appends the values to the existing

list (if any). Use {@link #setFilters(java.util.Collection)} or {@link #withFilters(java.util.Collection)} if you want to override the existing values. $\langle p \rangle$  of  $\mathcal{Q}$  param filters Filters to scope the results. Valid filters are

 $\text{<}$ code>ResourceArns $\text{<}$ code> and  $\text{<}$ code>Status $\text{<}$ code>.\n@return Returns a reference to this object so that method calls can be chained together.\*/",

"variable" : {

"timestampFormat" : null,

"variableDeclarationType" : "java.util.List<Filter>",

"variableName" : "filters",

"variableType" : "java.util.List<Filter>",

"documentation" : " $\langle p \rangle$  Filters to scope the results. Valid filters are  $\langle code \rangle$  ResourceArns $\langle code \rangle$  and <code>Status</code>. </p>",

"simpleType" : "List<Filter>",

"variableSetterType" : "java.util.Collection<Filter>"

},

```
 "xmlNameSpaceUri" : null
 } ],
 "membersAsMap" : {
  "Filters" : {
   "c2jName" : "Filters",
   "c2jShape" : "Filters",
```
"deprecated" : false,

"documentation" : " $\langle p \rangle$  Filters to scope the results. Valid filters are  $\langle code \rangle$  ResourceArns $\langle code \rangle$  and <code>Status</code>. </p>",

"endpointDiscoveryId" : false,

"enumType" : null,

"fluentSetterDocumentation" : "/\*\*<p> Filters to scope the results. Valid filters are

 $\text{<}$ code $\text{<}$ ResourceArns $\text{<}$ /code $\text{>}$  and  $\text{<}$ code $\text{<}$ Status $\text{<}$ /code $\text{>}.$   $\text{<}$ /p $\text{>}$ \n@param filters Filters to scope the results. Valid filters are <code>ResourceArns</code> and <code>Status</code>.\n@return Returns a reference to this object so that method calls can be chained together.\*/",

"fluentSetterMethodName" : "withFilters",

"getterDocumentation" : "/\*\* $p >$  Filters to scope the results. Valid filters are  $\langle \text{code>}$ ResourceArns $\langle \text{code>}$ and  $<$ code>Status $<$ /code>. $<$ /p $\infty$ \n@return Filters to scope the results. Valid filters are  $<$ code>ResourceArns $<$ /code> and <code>Status</code>.\*/",

```
 "getterMethodName" : "getFilters",
      "getterModel" : {
       "returnType"
 : "java.util.List<Filter>",
       "documentation" : null
      },
     "http": {
       "additionalMarshallingPath" : null,
       "additionalUnmarshallingPath" : null,
       "flattened" : false,
       "greedy" : false,
       "header" : false,
       "isPayload" : false,
        "isStreaming" : false,
       "location" : null,
        "marshallLocation" : "PAYLOAD",
        "marshallLocationName" : "Filters",
       "queryString" : false,
        "requiresLength" : false,
        "statusCode" : false,
       "unmarshallLocationName" : "Filters",
       "uri" : false
      },
      "idempotencyToken" : false,
      "isBinary" : false,
      "jsonValue" : false,
      "list" : true,
      "listModel" : {
```

```
 "implType" : "java.util.ArrayList",
        "interfaceType" : "java.util.List",
        "listMemberModel" : {
         "c2jName" : "member",
       "c2jShape" : "Filter",
         "deprecated" : false,
         "documentation" : "",
         "endpointDiscoveryId" : false,
         "enumType" : null,
         "fluentSetterDocumentation" : "/**\n@param member \n@return Returns a reference to this object so that
method calls can be chained together.*/",
         "fluentSetterMethodName" : "withMember",
         "getterDocumentation" : "/**\n@return */",
         "getterMethodName" : "getMember",
         "getterModel" : {
          "returnType" : "Filter",
          "documentation" : null
         },
        "http": {
          "additionalMarshallingPath" : null,
          "additionalUnmarshallingPath" : null,
          "flattened" : false,
          "greedy" : false,
          "header" : false,
          "isPayload" : false,
          "isStreaming" : false,
          "location" : null,
          "marshallLocation"
 : "PAYLOAD",
          "marshallLocationName" : "member",
          "queryString" : false,
          "requiresLength" : false,
          "statusCode" : false,
          "unmarshallLocationName" : "member",
          "uri" : false
         },
         "idempotencyToken" : false,
         "isBinary" : false,
         "jsonValue" : false,
         "list" : false,
         "listModel" : null,
         "map" : false,
         "mapModel" : null,
         "marshallingTargetClass" : "StructuredPojo",
         "marshallingType" : "STRUCTURED",
         "name" : "Member",
         "sensitive" : false,
```

```
 "setterDocumentation" : "/**\n@param member */",
         "setterMethodName" : "setMember",
         "setterModel" : {
          "timestampFormat" : null,
          "variableDeclarationType" : "Filter",
          "variableName" : "member",
    "variableType" : "Filter",
          "documentation" : "",
          "simpleType" : "Filter",
          "variableSetterType" : "Filter"
         },
         "shouldEmitLegacyEnumSetter" : false,
         "shouldFullyQualify" : false,
         "simple" : false,
         "unmarshallingType" : null,
         "varargSetterDocumentation" : "/**\n@param member \n@return Returns a reference to this object so that
method calls can be chained together.*/",
         "variable" : {
          "timestampFormat" : null,
          "variableDeclarationType" : "Filter",
          "variableName" : "member",
          "variableType" : "Filter",
          "documentation" : "",
          "simpleType" : "Filter",
          "variableSetterType" : "Filter"
         },
         "xmlNameSpaceUri" : null
        },
        "memberLocationName" : null,
        "memberType" : "Filter",
    "map" : false,
        "marshallNonAutoConstructedEmptyLists" : false,
        "memberAdditionalMarshallingPath" : null,
        "memberAdditionalUnmarshallingPath" : null,
        "sendEmptyQueryString" : false,
        "simple" : false,
        "simpleType" : "Filter",
        "templateImplType" : "java.util.ArrayList<Filter>",
        "templateType" : "java.util.List<Filter>"
      },
      "map" : false,
      "mapModel" : null,
      "marshallingTargetClass" : "List",
      "marshallingType" : "LIST",
      "name" : "Filters",
      "sensitive" : false,
```
"setterDocumentation" : "/\*\*<p> Filters to scope the results. Valid filters are <code>ResourceArns</code> and  $<$ code>Status $<$ /code>. $<$ /p $>$ \n@param filters Filters to scope the results. Valid filters are

 $<code>ResourceArns and  `states`$ 

"setterMethodName" : "setFilters",

"setterModel" : {

"timestampFormat" : null,

"variableDeclarationType" : "java.util.List<Filter>",

"variableName" : "filters",

"variableType" : "java.util.List<Filter>",

"documentation" : "",

"simpleType" : "List<Filter>",

"variableSetterType" : "java.util.Collection<Filter>"

},

"shouldEmitLegacyEnumSetter" : false,

"shouldFullyQualify" : false,

"simple" : false,

"unmarshallingType" : null,

"varargSetterDocumentation" : "/\*\*<p> Filters to scope the results. Valid filters are

 $\langle \text{code>}$ ResourceArns $\langle \text{code>}$  and  $\langle \text{code>}$ Status $\langle \text{code>}$ .  $\langle \text{p}\rangle$ |n $\langle \text{p}\rangle$ sb>NOTE: $\langle \text{b>}$  This method appends the

```
values to the existing list (if any). Use {@link #setFilters(java.util.Collection)} or {@link
```
#withFilters(java.util.Collection)} if you want to override the existing values.</p>\n@param filters Filters to scope the results. Valid filters are  $<$ code>ResourceArns $<$ /code> and  $<$ code>Status $<$ /code>.\n@return Returns a reference to this

object so that method calls can be chained together.\*/",

"variable" : {

"timestampFormat" : null,

"variableDeclarationType" : "java.util.List<Filter>",

"variableName" : "filters",

```
 "variableType" : "java.util.List<Filter>",
```
"documentation" : " $\langle p \rangle$  Filters to scope the results. Valid filters are  $\langle code \rangle$  ResourceArns $\langle code \rangle$  and <code>Status</code>. </p>",

"simpleType" : "List<Filter>",

"variableSetterType" : "java.util.Collection<Filter>"

},

"xmlNameSpaceUri" : null

},

"MaxResults" : {

"c2jName" : "MaxResults",

"c2jShape" : "BoxInteger",

"deprecated" : false,

"documentation" : "<p>Maximum number of results to return in a single call. $\langle p \rangle$ ",

"endpointDiscoveryId" : false,

"enumType" : null,

"fluentSetterDocumentation" : "/\*\*<p>Maximum number of results to return in a single call.</p>\n@param maxResults

 Maximum number of results to return in a single call.\n@return Returns a reference to this object so that method calls can be chained together.\*/",

"fluentSetterMethodName" : "withMaxResults",

 "getterDocumentation" : "/\*\*<p>Maximum number of results to return in a single call.</p>\n@return Maximum number of results to return in a single call.\*/",

```
 "getterMethodName" : "getMaxResults",
      "getterModel" : {
       "returnType" : "Integer",
       "documentation" : null
      },
     "http": {
        "additionalMarshallingPath" : null,
        "additionalUnmarshallingPath" : null,
        "flattened" : false,
        "greedy" : false,
        "header" : false,
        "isPayload" : false,
        "isStreaming" : false,
        "location" : null,
        "marshallLocation" : "PAYLOAD",
        "marshallLocationName" : "MaxResults",
        "queryString" : false,
        "requiresLength"
 : false,
        "statusCode" : false,
       "unmarshallLocationName" : "MaxResults",
       "uri" : false
      },
      "idempotencyToken" : false,
      "isBinary" : false,
      "jsonValue" : false,
      "list" : false,
      "listModel" : null,
      "map" : false,
      "mapModel" : null,
      "marshallingTargetClass" : "Integer",
      "marshallingType" : "INTEGER",
      "name" : "MaxResults",
      "sensitive" : false,
      "setterDocumentation" : "/**<p>Maximum number of results to return in a single call.</p>\n@param
maxResults Maximum number of results to return in a single call.*/",
      "setterMethodName" : "setMaxResults",
      "setterModel" : {
       "timestampFormat" : null,
        "variableDeclarationType" : "Integer",
        "variableName" : "maxResults",
        "variableType" : "Integer",
```
"documentation" : "",

"simpleType" : "Integer",

```
 "variableSetterType" : "Integer"
```

```
 },
```
"shouldEmitLegacyEnumSetter" : false,

"shouldFullyQualify" : false,

"simple" : true,

"unmarshallingType" : null,

 "varargSetterDocumentation" : "/\*\*<p>Maximum number of results to return in a single call.</p>\n@param maxResults Maximum number of results to return in a single call.\n@return Returns a reference to this object so that method calls can be chained together.\*/",

"variable" : {

"timestampFormat" : null,

"variableDeclarationType" : "Integer",

"variableName" : "maxResults",

"variableType" : "Integer",

"documentation" : "<p>Maximum number of results to return in a single call.</p>",

```
 "simpleType" : "Integer",
```
"variableSetterType" : "Integer"

},

```
 "xmlNameSpaceUri" : null
```
## },

"NextToken" : {

"c2jName" : "NextToken",

"c2jShape" : "String",

"deprecated" : false,

"documentation" : "<p>Token for the next set of results.</p>",

"endpointDiscoveryId" : false,

```
 "enumType" : null,
```
 "fluentSetterDocumentation" : "/\*\*<p>Token for the next set of results.</p>\n@param nextToken Token for the next set of results.\n@return Returns a reference to this object so that method calls can be chained together.\*/",

```
 "fluentSetterMethodName" : "withNextToken",
```
 "getterDocumentation" : "/\*\*<p>Token for the next set of results.</p>\n@return Token for the next set of results.\*/",

"getterMethodName" : "getNextToken",

"getterModel" : {

```
 "returnType" : "String",
```
"documentation" : null

},

" $http"$ : {

"additionalMarshallingPath" : null,

"additionalUnmarshallingPath" : null,

"flattened" : false,

"greedy" : false,

"header" : false,

"isPayload" : false,

"isStreaming" : false,

"location" : null,

"marshallLocation" : "PAYLOAD",

"marshallLocationName" : "NextToken",

```
 "queryString" : false,
```

```
 "requiresLength" : false,
```

```
 "statusCode" : false,
        "unmarshallLocationName" : "NextToken",
       "uri" : false
      },
      "idempotencyToken" : false,
      "isBinary" : false,
      "jsonValue" : false,
      "list" : false,
      "listModel" : null,
      "map" : false,
      "mapModel" : null,
      "marshallingTargetClass" : "String",
      "marshallingType" : "STRING",
      "name" : "NextToken",
      "sensitive" : false,
      "setterDocumentation" : "/**<p>Token for the next set of results.</p>\n@param nextToken Token for the next
set of results.*/",
      "setterMethodName" : "setNextToken",
      "setterModel" : {
       "timestampFormat" : null,
        "variableDeclarationType"
 : "String",
       "variableName" : "nextToken",
        "variableType" : "String",
       "documentation" : "",
       "simpleType" : "String",
       "variableSetterType" : "String"
      },
      "shouldEmitLegacyEnumSetter" : false,
      "shouldFullyQualify" : false,
      "simple" : true,
      "unmarshallingType" : null,
      "varargSetterDocumentation" : "/**<p>Token for the next set of results.</p>\n@param nextToken Token for
the next set of results.\n@return Returns a reference to this object so that method calls can be chained together.*/",
      "variable" : {
        "timestampFormat" : null,
        "variableDeclarationType" : "String",
        "variableName" : "nextToken",
        "variableType" : "String",
       "documentation" : "<p>Token for the next set of results.</p>",
        "simpleType" : "String",
        "variableSetterType" : "String"
      },
      "xmlNameSpaceUri"
 : null
     }
    },
```
"packageName" : "com.amazonaws.services.licensemanager.request",

 "requestSignerAware" : false, "requestSignerClassFqcn" : null, "required" : [ ], "shapeName" : "ListLicenseConversionTasksRequest", "signerAware" : false, "signerType" : null, "unmarshaller" : null, "variable" : { "timestampFormat" : null, "variableDeclarationType" : "ListLicenseConversionTasksRequest", "variableName" : "listLicenseConversionTasksRequest", "variableType" : "ListLicenseConversionTasksRequest", "documentation" : null, "simpleType" : "ListLicenseConversionTasksRequest", "variableSetterType" : "ListLicenseConversionTasksRequest" }, "wrapper" : false }, "ListLicenseConversionTasksResult" : { "c2jName" : "ListLicenseConversionTasksResponse", "customization" : { "artificialResultWrapper" : null, "skipGeneratingMarshaller" : false, "skipGeneratingModelClass" : false, "skipGeneratingUnmarshaller" : false }, "deprecated" : false, "documentation" : "", "endpointDiscoveryMembers" : null, "enums" : null, "errorCode" : null, "fullyQualifiedName" : "com.amazonaws.services.licensemanager.response.ListLicenseConversionTasksResult", "hasHeaderMember" : false, "hasPayloadMember" : false, "hasRequiresLengthMember" : false, "hasStatusCodeMember" : false, "hasStreamingMember" : false, "marshaller" : null, "members" : [ { "c2jName" : "LicenseConversionTasks", "c2jShape" : "LicenseConversionTasks", "deprecated" : false, "documentation" : " $\langle p \rangle$ Information about the license configuration tasks for your account. $\langle p \rangle$ ", "endpointDiscoveryId" : false, "enumType" : null, "fluentSetterDocumentation" : "/\*\*<p>Information about the license configuration tasks for your

 $account.<\langle p\rangle \n\in \mathcal{Q}$  param

licenseConversionTasks Information about the license configuration tasks for your account.\n@return Returns a reference to this object so that method calls can be chained together.\*/",

"fluentSetterMethodName" : "withLicenseConversionTasks",

 "getterDocumentation" : "/\*\*<p>Information about the license configuration tasks for your account. $\langle p \rangle$  n@return Information about the license configuration tasks for your account.\*/",

```
 "getterMethodName" : "getLicenseConversionTasks",
```

```
 "getterModel" : {
```

```
 "returnType" : "java.util.List<LicenseConversionTask>",
```
"documentation" : null

```
 },
```

```
"http": {
```
"additionalMarshallingPath" : null,

"additionalUnmarshallingPath" : null,

"flattened" : false,

"greedy" : false,

"header" : false,

"isPayload" : false,

"isStreaming" : false,

"location" : null,

"marshallLocation" : "PAYLOAD",

"marshallLocationName"

: "LicenseConversionTasks",

"queryString" : false,

"requiresLength" : false,

"statusCode" : false,

"unmarshallLocationName" : "LicenseConversionTasks",

"uri" : false

# },

"idempotencyToken" : false,

"isBinary" : false,

```
 "jsonValue" : false,
```
"list" : true,

```
 "listModel" : {
```
"implType" : "java.util.ArrayList",

"interfaceType" : "java.util.List",

"listMemberModel" : {

```
 "c2jName" : "member",
```
"c2jShape" : "LicenseConversionTask",

"deprecated" : false,

```
 "documentation" : "",
```
"endpointDiscoveryId" : false,

```
 "enumType" : null,
```
 "fluentSetterDocumentation" : "/\*\*\n@param member \n@return Returns a reference to this object so that method calls can be chained together.\*/",

"fluentSetterMethodName" : "withMember",

```
 "getterDocumentation" : "/**\n@return */",
```

```
 "getterMethodName" : "getMember",
  "getterModel" : {
   "returnType" : "LicenseConversionTask",
   "documentation" : null
  },
 "http": {
   "additionalMarshallingPath" : null,
   "additionalUnmarshallingPath" : null,
   "flattened" : false,
   "greedy" : false,
   "header" : false,
   "isPayload" : false,
   "isStreaming" : false,
   "location" : null,
   "marshallLocation" : "PAYLOAD",
   "marshallLocationName" : "member",
   "queryString" : false,
   "requiresLength" : false,
   "statusCode" : false,
   "unmarshallLocationName" : "member",
   "uri" : false
  },
  "idempotencyToken" : false,
  "isBinary" : false,
  "jsonValue" : false,
  "list" : false,
  "listModel" : null,
  "map" : false,
   "mapModel" : null,
  "marshallingTargetClass" : "StructuredPojo",
  "marshallingType" : "STRUCTURED",
  "name" : "Member",
  "sensitive" : false,
  "setterDocumentation" : "/**\n@param member */",
  "setterMethodName" : "setMember",
  "setterModel" : {
   "timestampFormat" : null,
   "variableDeclarationType" : "LicenseConversionTask",
   "variableName" : "member",
   "variableType" : "LicenseConversionTask",
   "documentation" : "",
   "simpleType" : "LicenseConversionTask",
   "variableSetterType" : "LicenseConversionTask"
  },
  "shouldEmitLegacyEnumSetter" : false,
  "shouldFullyQualify" : false,
  "simple" : false,
  "unmarshallingType" : null,
```
 "varargSetterDocumentation" : "/\*\*\n@param member \n@return Returns a reference to this object so that method calls can be

chained together.\*/",

 "variable" : { "timestampFormat" : null, "variableDeclarationType" : "LicenseConversionTask", "variableName" : "member", "variableType" : "LicenseConversionTask", "documentation" : "", "simpleType" : "LicenseConversionTask", "variableSetterType" : "LicenseConversionTask" }, "xmlNameSpaceUri" : null }, "memberLocationName" : null, "memberType" : "LicenseConversionTask", "map" : false, "marshallNonAutoConstructedEmptyLists" : false, "memberAdditionalMarshallingPath" : null, "memberAdditionalUnmarshallingPath" : null, "sendEmptyQueryString" : false, "simple" : false, "simpleType" : "LicenseConversionTask", "templateImplType" : "java.util.ArrayList<LicenseConversionTask>",

"templateType" : "java.util.List<LicenseConversionTask>"

},

"map" : false,

"mapModel" : null,

"marshallingTargetClass" : "List",

"marshallingType" : "LIST",

"name" : "LicenseConversionTasks",

"sensitive" : false,

 "setterDocumentation" : "/\*\*<p>Information about the license configuration tasks for your account.</p>\n@param licenseConversionTasks Information about the license configuration tasks for your account.\*/",

"setterMethodName" : "setLicenseConversionTasks",

"setterModel" : {

"timestampFormat" : null,

"variableDeclarationType" : "java.util.List<LicenseConversionTask>",

"variableName" : "licenseConversionTasks",

"variableType" : "java.util.List<LicenseConversionTask>",

"documentation" : "",

"simpleType" : "List<LicenseConversionTask>",

"variableSetterType" : "java.util.Collection<LicenseConversionTask>"

},

"shouldEmitLegacyEnumSetter" : false,

"shouldFullyQualify"

: false,

"simple" : false,

"unmarshallingType" : null,

 "varargSetterDocumentation" : "/\*\*<p>Information about the license configuration tasks for your account. $\langle p \rangle$ \n<p>\b>NOTE: $\langle b \rangle$  This method appends the values to the existing list (if any). Use  $\{$  @link #setLicenseConversionTasks(java.util.Collection)} or {@link #withLicenseConversionTasks(java.util.Collection)} if you want to override the existing values. $\langle p \rangle \cdot \langle n \omega \rangle$  aram licenseConversionTasks Information about the license configuration tasks for your account.\n@return Returns a reference to this object so that method calls can be chained together.\*/",

"variable" : {

"timestampFormat" : null,

"variableDeclarationType" : "java.util.List<LicenseConversionTask>",

"variableName" : "licenseConversionTasks",

"variableType" : "java.util.List<LicenseConversionTask>",

"documentation" : "< $p$ >Information about the license configuration tasks for your account. $\langle p \rangle$ ",

"simpleType" : "List<LicenseConversionTask>",

"variableSetterType" : "java.util.Collection<LicenseConversionTask>"

#### },

"xmlNameSpaceUri" : null

## }, {

"c2jName" : "NextToken",

"c2jShape" : "String",

"deprecated" : false,

"documentation" : "<p>Token for the next set of results.</p>",

"endpointDiscoveryId" : false,

"enumType" : null,

 "fluentSetterDocumentation" : "/\*\*<p>Token for the next set of results.</p>\n@param nextToken Token for the next set of results.\n@return Returns a reference to this object so that method calls can be chained together.\*/",

"fluentSetterMethodName" : "withNextToken",

 "getterDocumentation" : "/\*\*<p>Token for the next set of results.</p>\n@return Token for the next set of results.\*/",

"getterMethodName" : "getNextToken",

"getterModel" : {

"returnType" : "String",

"documentation" : null

```
 },
```
"http"

: {

"additionalMarshallingPath" : null,

"additionalUnmarshallingPath" : null,

"flattened" : false,

"greedy" : false,

"header" : false,

"isPayload" : false,

"isStreaming" : false,

"location" : null,

"marshallLocation" : "PAYLOAD",

"marshallLocationName" : "NextToken",
"queryString" : false, "requiresLength" : false, "statusCode" : false, "unmarshallLocationName" : "NextToken", "uri" : false }, "idempotencyToken" : false, "isBinary" : false, "jsonValue" : false, "list" : false, "listModel" : null, "map" : false, "mapModel" : null, "marshallingTargetClass" : "String", "marshallingType" : "STRING", "name" : "NextToken", "sensitive" : false, "setterDocumentation" : "/\*\*<p>Token for the next set of results.</p>\n@param nextToken Token for the next set of results.\*/", "setterMethodName" : "setNextToken", "setterModel" : { "timestampFormat" : null, "variableDeclarationType" : "String", "variableName" : "nextToken", "variableType" : "String", "documentation" : "", "simpleType" : "String", "variableSetterType" : "String" }, "shouldEmitLegacyEnumSetter" : false, "shouldFullyQualify" : false, "simple" : true, "unmarshallingType" : null, "varargSetterDocumentation" : "/\*\*<p>Token for the next set of results.</p>\n@param nextToken Token for the next set of results.\n@return Returns a reference to this object so that method calls can be chained together.\*/", "variable" : { "timestampFormat" : null, "variableDeclarationType" : "String", "variableName" : "nextToken", "variableType" : "String", "documentation" : "<p>Token for the next set of results.</p>", "simpleType" : "String", "variableSetterType" : "String" }, "xmlNameSpaceUri" : null } ], "membersAsMap" : { "LicenseConversionTasks" : {

"c2jName" : "LicenseConversionTasks",

"c2jShape" : "LicenseConversionTasks",

"deprecated" : false,

"documentation" : "<p>Information about the license configuration tasks for your account.</p>",

"endpointDiscoveryId" : false,

"enumType" : null,

 "fluentSetterDocumentation" : "/\*\*<p>Information about the license configuration tasks for your account.</p>\n@param licenseConversionTasks Information about the license configuration tasks for your account.\n@return Returns a reference to this object so that method calls can be chained together.\*/",

"fluentSetterMethodName" : "withLicenseConversionTasks",

```
 "getterDocumentation" : "/**<p>Information about the license configuration tasks for your
account.</p>\n@return
```
Information about the license configuration tasks for your account.\*/",

```
 "getterMethodName" : "getLicenseConversionTasks",
```

```
 "getterModel" : {
```

```
 "returnType" : "java.util.List<LicenseConversionTask>",
```
"documentation" : null

```
 },
```

```
"http": {
```
"additionalMarshallingPath" : null,

"additionalUnmarshallingPath" : null,

"flattened" : false,

"greedy" : false,

"header" : false,

"isPayload" : false,

"isStreaming" : false,

"location" : null,

"marshallLocation" : "PAYLOAD",

"marshallLocationName" : "LicenseConversionTasks",

"queryString" : false,

"requiresLength" : false,

"statusCode" : false,

"unmarshallLocationName" : "LicenseConversionTasks",

```
 "uri" : false
```
},

```
 "idempotencyToken" : false,
```
"isBinary" : false,

"jsonValue"

# : false,

```
 "list" : true,
 "listModel" : {
  "implType" : "java.util.ArrayList",
  "interfaceType" : "java.util.List",
  "listMemberModel" : {
   "c2jName" : "member",
   "c2jShape" : "LicenseConversionTask",
   "deprecated" : false,
   "documentation" : "",
```

```
 "endpointDiscoveryId" : false,
         "enumType" : null,
         "fluentSetterDocumentation" : "/**\n@param member \n@return Returns a reference to this object so that
method calls can be chained together.*/",
         "fluentSetterMethodName" : "withMember",
         "getterDocumentation" : "/**\n@return */",
         "getterMethodName" : "getMember",
         "getterModel" : {
          "returnType" : "LicenseConversionTask",
          "documentation" : null
         },
         "http" : {
          "additionalMarshallingPath" : null,
          "additionalUnmarshallingPath"
 : null,
          "flattened" : false,
          "greedy" : false,
          "header" : false,
          "isPayload" : false,
          "isStreaming" : false,
          "location" : null,
          "marshallLocation" : "PAYLOAD",
          "marshallLocationName" : "member",
          "queryString" : false,
          "requiresLength" : false,
          "statusCode" : false,
          "unmarshallLocationName" : "member",
          "uri" : false
         },
         "idempotencyToken" : false,
         "isBinary" : false,
         "jsonValue" : false,
         "list" : false,
         "listModel" : null,
         "map" : false,
         "mapModel" : null,
         "marshallingTargetClass" : "StructuredPojo",
         "marshallingType" : "STRUCTURED",
         "name" : "Member",
         "sensitive" : false,
         "setterDocumentation"
: "/**\n@param member */".
         "setterMethodName" : "setMember",
         "setterModel" : {
          "timestampFormat" : null,
          "variableDeclarationType" : "LicenseConversionTask",
          "variableName" : "member",
```

```
 "variableType" : "LicenseConversionTask",
```

```
 "documentation" : "",
```
"simpleType" : "LicenseConversionTask",

"variableSetterType" : "LicenseConversionTask"

},

```
 "shouldEmitLegacyEnumSetter" : false,
```
"shouldFullyQualify" : false,

"simple" : false,

"unmarshallingType" : null,

 "varargSetterDocumentation" : "/\*\*\n@param member \n@return Returns a reference to this object so that method calls can be chained together.\*/",

"variable" : {

"timestampFormat" : null,

"variableDeclarationType" : "LicenseConversionTask",

"variableName"

: "member",

"variableType" : "LicenseConversionTask",

"documentation" : "",

"simpleType" : "LicenseConversionTask",

"variableSetterType" : "LicenseConversionTask"

# },

"xmlNameSpaceUri" : null

# },

"memberLocationName" : null,

"memberType" : "LicenseConversionTask",

"map" : false,

"marshallNonAutoConstructedEmptyLists" : false,

"memberAdditionalMarshallingPath" : null,

"memberAdditionalUnmarshallingPath" : null,

"sendEmptyQueryString" : false,

"simple" : false,

"simpleType" : "LicenseConversionTask",

"templateImplType" : "java.util.ArrayList<LicenseConversionTask>",

"templateType" : "java.util.List<LicenseConversionTask>"

},

"map" : false,

```
 "mapModel" : null,
```
"marshallingTargetClass" : "List",

"marshallingType"

# : "LIST",

"name" : "LicenseConversionTasks",

"sensitive" : false,

 "setterDocumentation" : "/\*\*<p>Information about the license configuration tasks for your account.</p>\n@param licenseConversionTasks Information about the license configuration tasks for your account.\*/",

"setterMethodName" : "setLicenseConversionTasks",

"setterModel" : {

```
 "timestampFormat" : null,
```
"variableDeclarationType" : "java.util.List<LicenseConversionTask>",

"variableName" : "licenseConversionTasks",

"variableType" : "java.util.List<LicenseConversionTask>",

"documentation" : "",

"simpleType" : "List<LicenseConversionTask>",

"variableSetterType" : "java.util.Collection<LicenseConversionTask>"

},

"shouldEmitLegacyEnumSetter" : false,

"shouldFullyQualify" : false,

"simple" : false,

"unmarshallingType" : null,

"varargSetterDocumentation"

 : "/\*\*<p>Information about the license configuration tasks for your account.</p>\n<p><b>NOTE:</b> This method appends the values to the existing list (if any). Use {@link

#setLicenseConversionTasks(java.util.Collection)} or {@link #withLicenseConversionTasks(java.util.Collection)} if you want to override the existing values. $\langle p \rangle \mathbf{n} \omega$  param licenseConversionTasks Information about the license configuration tasks for your account.\n@return Returns a reference to this object so that method calls can be chained together.\*/",

"variable" : {

"timestampFormat" : null,

"variableDeclarationType" : "java.util.List<LicenseConversionTask>",

"variableName" : "licenseConversionTasks",

"variableType" : "java.util.List<LicenseConversionTask>",

"documentation" : "< $p$ >Information about the license configuration tasks for your account. $\langle p \rangle$ ",

"simpleType" : "List<LicenseConversionTask>",

"variableSetterType"

: "java.util.Collection<LicenseConversionTask>"

```
 },
```
"xmlNameSpaceUri" : null

# },

"NextToken" : {

"c2jName" : "NextToken",

"c2jShape" : "String",

"deprecated" : false,

"documentation" : "<p>Token for the next set of results.</p>".

"endpointDiscoveryId" : false,

"enumType" : null,

 "fluentSetterDocumentation" : "/\*\*<p>Token for the next set of results.</p>\n@param nextToken Token for the next set of results.\n@return Returns a reference to this object so that method calls can be chained together.\*/",

"fluentSetterMethodName" : "withNextToken",

 "getterDocumentation" : "/\*\*<p>Token for the next set of results.</p>\n@return Token for the next set of results.\*/",

"getterMethodName" : "getNextToken",

```
 "getterModel" : {
  "returnType" : "String",
  "documentation" : null
 },
"http": {
```
"additionalMarshallingPath"

: null,

 "additionalUnmarshallingPath" : null, "flattened" : false, "greedy" : false, "header" : false, "isPayload" : false, "isStreaming" : false, "location" : null, "marshallLocation" : "PAYLOAD", "marshallLocationName" : "NextToken", "queryString" : false, "requiresLength" : false, "statusCode" : false, "unmarshallLocationName" : "NextToken", "uri" : false }, "idempotencyToken" : false, "isBinary" : false, "jsonValue" : false, "list" : false, "listModel" : null, "map" : false, "mapModel" : null, "marshallingTargetClass" : "String", "marshallingType" : "STRING", "name" : "NextToken", "sensitive" : false, "setterDocumentation" : "/\*\*<p>Token for the next set of results.</p>\n@param nextToken Token for the next set of results.\*/", "setterMethodName" : "setNextToken", "setterModel" : { "timestampFormat" : null, "variableDeclarationType" : "String", "variableName" : "nextToken", "variableType" : "String", "documentation" : "", "simpleType" : "String", "variableSetterType" : "String" }, "shouldEmitLegacyEnumSetter" : false, "shouldFullyQualify" : false, "simple" : true, "unmarshallingType" : null, "varargSetterDocumentation" : "/\*\*<p>Token for the next set of results.</p>\n@param nextToken Token for the next set of results.\n@return Returns a reference to this object so that method calls can be chained together.\*/", "variable" : {

```
 "timestampFormat" : null,
```

```
 "variableDeclarationType" : "String",
```

```
 "variableName" : "nextToken",
       "variableType"
 : "String",
      "documentation" : "<p>Token for the next set of results.</p>",
       "simpleType" : "String",
       "variableSetterType" : "String"
      },
      "xmlNameSpaceUri" : null
     }
   },
   "packageName" : "com.amazonaws.services.licensemanager.response",
   "requestSignerAware" : false,
   "requestSignerClassFqcn" : null,
   "required" : [ ],
   "shapeName" : "ListLicenseConversionTasksResult",
   "signerAware" : false,
   "signerType" : null,
    "unmarshaller" : {
    "flattened" : false,
    "resultWrapper" : null
   },
    "variable" : {
    "timestampFormat" : null,
     "variableDeclarationType" : "ListLicenseConversionTasksResult",
     "variableName" : "listLicenseConversionTasksResult",
     "variableType" : "ListLicenseConversionTasksResult",
     "documentation" : null,
     "simpleType" : "ListLicenseConversionTasksResult",
    "variableSetterType" : "ListLicenseConversionTasksResult"
    },
    "wrapper" : false
  },
  "ListLicenseManagerReportGeneratorsRequest" : {
   "c2jName" : "ListLicenseManagerReportGeneratorsRequest",
   "customization" : {
     "artificialResultWrapper" : null,
     "skipGeneratingMarshaller" : false,
    "skipGeneratingModelClass" : false,
    "skipGeneratingUnmarshaller" : false
   },
   "deprecated" : false,
   "documentation" : "",
   "endpointDiscoveryMembers" : null,
   "enums" : null,
   "errorCode" : null,
   "fullyQualifiedName" :
"com.amazonaws.services.licensemanager.request.ListLicenseManagerReportGeneratorsRequest",
    "hasHeaderMember" : false,
```
"hasPayloadMember" : false,

"hasRequiresLengthMember" : false,

"hasStatusCodeMember" : false,

"hasStreamingMember" : false,

"marshaller" : {

"action" : "ListLicenseManagerReportGenerators",

"locationName" : null,

"requestUri" : "/",

"target" : "AWSLicenseManager.ListLicenseManagerReportGenerators",

"verb" : "POST",

"xmlNameSpaceUri" : null

},

"members" : [ {

"c2jName" : "Filters",

"c2jShape" : "FilterList",

"deprecated" : false,

"documentation" : "<p>Filters to scope the results. The following filters are supported:  $\langle p \rangle$  <ul> <li> <p> <code>LicenseConfigurationArn</code> </p> </li> </ul>",

"endpointDiscoveryId" : false,

"enumType" : null,

"fluentSetterDocumentation" : "/\*\*< $p$ >Filters to scope the results. The following filters are supported:  $\langle p \rangle$  $\langle \text{ul} \rangle \langle \text{li} \rangle \langle \text{p} \rangle$  <code>LicenseConfigurationArn $\langle \text{code} \rangle \langle \text{vl} \rangle \langle \text{ul} \rangle \langle \text{ul} \rangle$  n@param filters Filters to scope the results. The following filters are supported:  $\langle p \rangle \langle q \rangle \langle q \rangle \langle \langle p \rangle \langle \langle p \rangle \langle q \rangle \langle p \rangle$  $\langle \text{div}\rangle$ n@return Returns a reference to this object so that method calls can be chained together.\*/",

"fluentSetterMethodName" : "withFilters",

"getterDocumentation" : "/\*\*<p>Filters to scope

the results. The following filters are supported:  $\langle \gamma p \rangle \langle u \rangle \langle v \rangle \langle \gamma \rangle \langle \langle \gamma \rangle \langle \langle \gamma \rangle \langle \langle \gamma \rangle \langle \gamma \rangle \langle \langle \gamma \rangle \langle \gamma \rangle \langle \langle \gamma \rangle \langle \gamma \rangle \langle \langle \gamma \rangle \langle \gamma \rangle \langle \gamma \rangle \langle \gamma \rangle \langle \gamma \rangle \langle \gamma \rangle \langle \gamma \rangle \langle \gamma \rangle \langle \gamma \rangle \langle \gamma \rangle \langle \gamma \rangle \langle \gamma \rangle \langle \gamma \rangle \langle \gamma \rangle \langle \$  $\langle \text{div}\times \text{du} \rangle$  n@return Filters to scope the results. The following filters are supported:  $\langle \text{div}\times \text{du} \rangle \langle \text{div}\times \text{du} \rangle$ <code>LicenseConfigurationArn</code> </p> </li>\*/",

"getterMethodName" : "getFilters",

"getterModel" : {

"returnType" : "java.util.List<Filter>",

"documentation" : null

```
 },
```
" $http"$ : {

"additionalMarshallingPath" : null,

"additionalUnmarshallingPath" : null,

"flattened" : false,

"greedy" : false,

"header" : false,

"isPayload" : false,

 "isStreaming" : false, "location" : null,

"marshallLocation" : "PAYLOAD",

"marshallLocationName" : "Filters",

"queryString" : false,

"requiresLength" : false,

"statusCode" : false,

```
 "unmarshallLocationName" : "Filters",
      "uri" : false
     },
      "idempotencyToken" : false,
     "isBinary" : false,
     "jsonValue" : false,
     "list" : true,
     "listModel" : {
      "implType" : "java.util.ArrayList",
      "interfaceType" : "java.util.List",
      "listMemberModel" : {
        "c2jName" : "member",
        "c2jShape" : "Filter",
        "deprecated" : false,
        "documentation" : "",
        "endpointDiscoveryId" : false,
        "enumType" : null,
        "fluentSetterDocumentation" : "/**\n@param member \n@return Returns a reference to this object so that
method calls can be chained together.*/",
        "fluentSetterMethodName" : "withMember",
        "getterDocumentation" : "/**\n@return */",
        "getterMethodName" : "getMember",
        "getterModel" : {
         "returnType" : "Filter",
         "documentation" : null
        },
       "http": {
         "additionalMarshallingPath" : null,
         "additionalUnmarshallingPath"
 : null,
         "flattened" : false,
         "greedy" : false,
         "header" : false,
         "isPayload" : false,
         "isStreaming" : false,
         "location" : null,
         "marshallLocation" : "PAYLOAD",
         "marshallLocationName" : "member",
         "queryString" : false,
         "requiresLength" : false,
         "statusCode" : false,
         "unmarshallLocationName" : "member",
         "uri" : false
        },
        "idempotencyToken" : false,
        "isBinary" : false,
        "jsonValue" : false,
```

```
 "list" : false,
```
 "listModel" : null, "map" : false, "mapModel" : null, "marshallingTargetClass" : "StructuredPojo", "marshallingType" : "STRUCTURED", "name" : "Member", "sensitive" : false, "setterDocumentation" : "/\*\*\n@param member \*/",

"setterMethodName" : "setMember",

```
 "setterModel" : {
  "timestampFormat" : null,
  "variableDeclarationType" : "Filter",
```
"variableName" : "member",

"variableType" : "Filter",

"documentation" : "",

"simpleType" : "Filter",

"variableSetterType" : "Filter"

},

"shouldEmitLegacyEnumSetter" : false,

"shouldFullyQualify" : false,

"simple" : false,

"unmarshallingType" : null,

 "varargSetterDocumentation" : "/\*\*\n@param member \n@return Returns a reference to this object so that method calls can be chained together.\*/",

"variable" : {

```
 "timestampFormat" : null,
```
"variableDeclarationType" : "Filter",

```
 "variableName" : "member",
```
"variableType" : "Filter",

"documentation" : "",

```
 "simpleType" : "Filter",
```
"variableSetterType"

# : "Filter"

```
 },
```
 "xmlNameSpaceUri" : null },

```
 "memberLocationName" : null,
```
"memberType" : "Filter",

"map" : false,

"marshallNonAutoConstructedEmptyLists" : false,

"memberAdditionalMarshallingPath" : null,

"memberAdditionalUnmarshallingPath" : null,

"sendEmptyQueryString" : false,

"simple" : false,

"simpleType" : "Filter",

```
 "templateImplType" : "java.util.ArrayList<Filter>",
```
"templateType" : "java.util.List<Filter>"

},

```
 "map" : false,
```
"mapModel" : null,

"marshallingTargetClass" : "List",

"marshallingType" : "LIST",

"name" : "Filters",

"sensitive" : false,

"setterDocumentation" : "/\*\*<p>Filters to scope the results. The following filters are supported:  $\langle p \rangle$  <ul> <li>  $\langle p \rangle$  <code>LicenseConfigurationArn $\langle \text{code} \rangle$   $\langle \text{plot} \rangle$   $\langle \text{plot} \rangle$  \ne param filters Filters to scope the results. The following filters

are supported:  $\langle p \rangle \langle \text{ul} \rangle \langle \text{ll} \rangle \langle \text{cl} \rangle \langle \text{c} \rangle \langle \text{code} \rangle$  LicenseConfigurationArn $\langle \text{code} \rangle \langle \text{d} \rangle \langle \text{dl} \rangle \langle \text{ll} \rangle \langle \text{ll} \rangle \langle \text{ll} \rangle$ 

"setterMethodName" : "setFilters",

"setterModel" : {

"timestampFormat" : null,

"variableDeclarationType" : "java.util.List<Filter>",

"variableName" : "filters",

"variableType" : "java.util.List<Filter>",

"documentation" : "",

"simpleType" : "List<Filter>",

"variableSetterType" : "java.util.Collection<Filter>"

},

"shouldEmitLegacyEnumSetter" : false,

"shouldFullyQualify" : false,

"simple" : false,

"unmarshallingType" : null,

 "varargSetterDocumentation" : "/\*\*<p>Filters to scope the results. The following filters are supported: </p> <ul> <li> <p> <code>LicenseConfigurationArn</code> </p> </li> </ul>\n<p><b>NOTE:</b> This method appends the values to the existing list (if any). Use  $\{\omega\}$  ink #setFilters(java.util.Collection) or  $\{\omega\}$  ink #withFilters(java.util.Collection)}

if you want to override the existing values. $\langle p \rangle \neq m$ @param filters Filters to scope the results. The following filters are supported: </p> <ul> <li> <p> <code>LicenseConfigurationArn</code> </p> </li>\n@return Returns a reference to this object so that method calls can be chained together.\*/",

"variable" : {

"timestampFormat" : null,

"variableDeclarationType" : "java.util.List<Filter>",

"variableName" : "filters",

"variableType" : "java.util.List<Filter>",

"documentation" : "<p>Filters to scope the results. The following filters are supported:  $\langle p \rangle$  <ul> <li> <p> <code>LicenseConfigurationArn</code> </p> </li> </ul>",

```
 "simpleType" : "List<Filter>",
```
"variableSetterType" : "java.util.Collection<Filter>"

```
 },
```
"xmlNameSpaceUri" : null

```
 }, {
```
"c2jName" : "NextToken",

"c2jShape" : "String",

"deprecated" : false,

"documentation" : "<p>Token for the next set of results.</p>",

"endpointDiscoveryId" : false,

"enumType" : null,

 "fluentSetterDocumentation" : "/\*\*<p>Token for the next set of results.</p>\n@param nextToken Token for the next set of results.\n@return Returns a reference to this object so that method calls can be chained together.\*/",

```
 "fluentSetterMethodName" : "withNextToken",
```
 "getterDocumentation" : "/\*\*<p>Token for the next set of results.</p>\n@return Token for the next set of results.\*/",

"getterMethodName" : "getNextToken",

```
 "getterModel" : {
 "returnType" : "String",
  "documentation" : null
```
},

" $http"$ : {

"additionalMarshallingPath" : null,

"additionalUnmarshallingPath" : null,

"flattened" : false,

"greedy" : false,

"header" : false,

"isPayload" : false,

"isStreaming" : false,

"location" : null,

"marshallLocation" : "PAYLOAD",

"marshallLocationName"

: "NextToken",

"queryString" : false,

"requiresLength" : false,

"statusCode" : false,

"unmarshallLocationName" : "NextToken",

"uri" : false

# },

"idempotencyToken" : false,

"isBinary" : false,

"jsonValue" : false,

"list" : false,

"listModel" : null,

"map" : false,

"mapModel" : null,

"marshallingTargetClass" : "String",

"marshallingType" : "STRING",

"name" : "NextToken",

"sensitive" : false,

```
 "setterDocumentation" : "/**<p>Token for the next set of results.</p>\n@param nextToken Token for the next
set of results.*/",
```
"setterMethodName" : "setNextToken",

"setterModel" : {

"timestampFormat" : null,

"variableDeclarationType" : "String",

```
 "variableName" : "nextToken",
```

```
 "variableType" : "String",
 "documentation" : "",
 "simpleType" : "String",
 "variableSetterType"
```
: "String"

},

"shouldEmitLegacyEnumSetter" : false,

"shouldFullyQualify" : false,

"simple" : true,

"unmarshallingType" : null,

 "varargSetterDocumentation" : "/\*\*<p>Token for the next set of results.</p>\n@param nextToken Token for the next set of results.\n@return Returns a reference to this object so that method calls can be chained together.\*/",

"variable" : {

"timestampFormat" : null,

"variableDeclarationType" : "String",

"variableName" : "nextToken",

"variableType" : "String",

"documentation" : "<p>Token for the next set of results.</p>".

"simpleType" : "String",

"variableSetterType" : "String"

#### },

"xmlNameSpaceUri" : null

## }, {

"c2jName" : "MaxResults",

"c2jShape" : "MaxSize100",

"deprecated" : false,

"documentation" : "< $p>Maximum$  number of results to return in a single call. $\langle p \rangle$ ",

"endpointDiscoveryId"

: false,

"enumType" : null,

 "fluentSetterDocumentation" : "/\*\*<p>Maximum number of results to return in a single call.</p>\n@param maxResults Maximum number of results to return in a single call.\n@return Returns a reference to this object so that method calls can be chained together.\*/",

"fluentSetterMethodName" : "withMaxResults",

"getterDocumentation" : "/\*\*<p>Maximum number of results to return in a single call. $\langle p \rangle$ n@return Maximum number of results to return in a single call.\*/",

"getterMethodName" : "getMaxResults",

```
 "getterModel" : {
```

```
 "returnType" : "Integer",
```
"documentation" : null

```
 },
```
" $http"$ : {

"additionalMarshallingPath" : null,

"additionalUnmarshallingPath" : null,

"flattened" : false,

"greedy" : false,

"header" : false,

"isPayload" : false,

 "isStreaming" : false, "location" : null, "marshallLocation" : "PAYLOAD", "marshallLocationName" : "MaxResults", "queryString" : false, "requiresLength" : false, "statusCode" : false, "unmarshallLocationName" : "MaxResults", "uri" : false }, "idempotencyToken" : false, "isBinary" : false, "jsonValue" : false, "list" : false, "listModel" : null, "map" : false, "mapModel" : null, "marshallingTargetClass" : "Integer", "marshallingType" : "INTEGER", "name" : "MaxResults", "sensitive" : false, "setterDocumentation" : "/\*\*<p>Maximum number of results to return in a single call.</p>\n@param maxResults Maximum number of results to return in a single call.\*/", "setterMethodName" : "setMaxResults", "setterModel" : { "timestampFormat" : null, "variableDeclarationType" : "Integer", "variableName" : "maxResults", "variableType" : "Integer", "documentation" : "", "simpleType" : "Integer", "variableSetterType" : "Integer" }, "shouldEmitLegacyEnumSetter" : false, "shouldFullyQualify" : false, "simple" : true,

"unmarshallingType" : null,

 "varargSetterDocumentation" : "/\*\*<p>Maximum number of results to return in a single call.</p>\n@param maxResults Maximum number of results to return in a single call.\n@return Returns a reference to this object so that method calls can be chained together.\*/",

"variable" : {

"timestampFormat" : null,

"variableDeclarationType" : "Integer",

"variableName" : "maxResults",

"variableType" : "Integer",

"documentation" : "<p>Maximum number of results to return in a single call. $\langle p \rangle$ ",

"simpleType" : "Integer",

```
 "variableSetterType" : "Integer"
 },
```
"xmlNameSpaceUri" : null

} ],

"membersAsMap" : {

"Filters"

: {

"c2jName" : "Filters",

"c2jShape" : "FilterList",

"deprecated" : false,

"documentation" : "<p>Filters to scope the results. The following filters are supported:  $\langle p \rangle$  <ul> <li> <p> <code>LicenseConfigurationArn</code> </p> </li> </ul>",

"endpointDiscoveryId" : false,

"enumType" : null,

"fluentSetterDocumentation" : "/\*\*< $p$ >Filters to scope the results. The following filters are supported: </p>  $\langle \text{ul} \rangle \langle \text{li} \rangle \langle \text{p} \rangle$  <code>LicenseConfigurationArn $\langle \text{code} \rangle \langle \text{vl} \rangle \langle \text{ul} \rangle \langle \text{ul} \rangle$  n@param filters Filters to scope the results. The following filters are supported:  $\langle p \rangle \langle ul \rangle \langle l \rangle \langle pp \rangle \langle code \rangle$  LicenseConfigurationArn $\langle code \rangle \langle pp \rangle$  $\langle \cdot \rangle$ li $\rangle$ n@return Returns a reference to this object so that method calls can be chained together.\*/",

"fluentSetterMethodName" : "withFilters",

"getterDocumentation" : "/\*\*<p>Filters to scope the results. The following filters are supported: </p><ul>  $\langle$ li> $\langle$ p> $\langle$ code>LicenseConfigurationArn $\langle$ code> $\langle$ p>

 $\langle \text{div}\rangle$   $\langle \text{du}\rangle$  n@return Filters to scope the results. The following filters are supported:  $\langle \text{dp}\rangle$   $\langle \text{du}\rangle$   $\langle \text{dp}\rangle$ <code>LicenseConfigurationArn</code> </p> </li>\*/",

```
 "getterMethodName" : "getFilters",
```

```
 "getterModel" : {
```
"returnType" : "java.util.List<Filter>",

```
 "documentation" : null
```
},

```
"http": {
```
"additionalMarshallingPath" : null,

"additionalUnmarshallingPath" : null,

"flattened" : false,

"greedy" : false,

"header" : false,

"isPayload" : false,

"isStreaming" : false,

"location" : null,

"marshallLocation" : "PAYLOAD",

"marshallLocationName" : "Filters",

```
 "queryString" : false,
```
"requiresLength" : false,

"statusCode" : false,

"unmarshallLocationName" : "Filters",

"uri" : false

},

"idempotencyToken" : false,

"isBinary" : false,

```
 "jsonValue" : false,
      "list" : true,
      "listModel" : {
        "implType" : "java.util.ArrayList",
        "interfaceType" : "java.util.List",
        "listMemberModel" : {
         "c2jName" : "member",
         "c2jShape" : "Filter",
         "deprecated" : false,
         "documentation" : "",
         "endpointDiscoveryId" : false,
         "enumType" : null,
         "fluentSetterDocumentation" : "/**\n@param member \n@return Returns a reference to this object so that
method calls can be chained together.*/",
         "fluentSetterMethodName" : "withMember",
         "getterDocumentation" : "/**\n@return */",
         "getterMethodName" : "getMember",
         "getterModel" : {
          "returnType" : "Filter",
          "documentation" : null
         },
        "http": {
          "additionalMarshallingPath" : null,
          "additionalUnmarshallingPath"
 : null,
          "flattened" : false,
          "greedy" : false,
          "header" : false,
          "isPayload" : false,
          "isStreaming" : false,
          "location" : null,
          "marshallLocation" : "PAYLOAD",
          "marshallLocationName" : "member",
          "queryString" : false,
          "requiresLength" : false,
          "statusCode" : false,
          "unmarshallLocationName" : "member",
          "uri" : false
         },
         "idempotencyToken" : false,
         "isBinary" : false,
         "jsonValue" : false,
         "list" : false,
         "listModel" : null,
        "map" : false.
         "mapModel" : null,
         "marshallingTargetClass" : "StructuredPojo",
         "marshallingType" : "STRUCTURED",
```

```
 "name" : "Member",
         "sensitive" : false,
         "setterDocumentation" :
 "/**\n@param member */",
         "setterMethodName" : "setMember",
         "setterModel" : {
          "timestampFormat" : null,
          "variableDeclarationType" : "Filter",
          "variableName" : "member",
          "variableType" : "Filter",
          "documentation" : "",
          "simpleType" : "Filter",
          "variableSetterType" : "Filter"
         },
         "shouldEmitLegacyEnumSetter" : false,
         "shouldFullyQualify" : false,
         "simple" : false,
         "unmarshallingType" : null,
         "varargSetterDocumentation" : "/**\n@param member \n@return Returns a reference to this object so that
method calls can be chained together.*/",
         "variable" : {
          "timestampFormat" : null,
          "variableDeclarationType" : "Filter",
          "variableName" : "member",
          "variableType" : "Filter",
          "documentation"
 : "",
          "simpleType" : "Filter",
          "variableSetterType" : "Filter"
         },
         "xmlNameSpaceUri" : null
        },
        "memberLocationName" : null,
        "memberType" : "Filter",
        "map" : false,
        "marshallNonAutoConstructedEmptyLists" : false,
        "memberAdditionalMarshallingPath" : null,
        "memberAdditionalUnmarshallingPath" : null,
        "sendEmptyQueryString" : false,
        "simple" : false,
        "simpleType" : "Filter",
        "templateImplType" : "java.util.ArrayList<Filter>",
        "templateType" : "java.util.List<Filter>"
      },
      "map" : false,
      "mapModel" : null,
      "marshallingTargetClass" : "List",
      "marshallingType" : "LIST",
```
"name" : "Filters",

"sensitive" : false,

"setterDocumentation" : "/\*\*<p>Filters to scope the results. The following filters are supported:  $\langle p \rangle$  <ul> <li> <p> <code>LicenseConfigurationArn</code> </p> </li> </ul>\n@param filters Filters to scope the results. The following filters are supported: </p> <ul> <li> <p> <code>LicenseConfigurationArn</code> </p> </li>\*/",

"setterMethodName" : "setFilters",

"setterModel" : {

"timestampFormat" : null,

"variableDeclarationType" : "java.util.List<Filter>",

"variableName" : "filters",

"variableType" : "java.util.List<Filter>",

"documentation" : "",

"simpleType" : "List<Filter>",

"variableSetterType" : "java.util.Collection<Filter>"

},

"shouldEmitLegacyEnumSetter" : false,

"shouldFullyQualify" : false,

"simple" : false,

"unmarshallingType" : null,

"varargSetterDocumentation" : "/\*\*<p>Filters to scope the results. The following filters are supported:  $\langle p \rangle$ <ul> <li> <p> <code>LicenseConfigurationArn</code> </p> </li> </ul>\n<p><b>NOTE:</b>

This method appends the values to the existing list (if any). Use  $\{\mathcal{Q}$  link #setFilters(java.util.Collection)} or  $\{\mathcal{Q}$  link #withFilters(java.util.Collection)} if you want to override the existing values.</p>\n@param filters Filters to scope the results. The following filters are supported:  $\langle p \rangle \langle ul \rangle \langle l \rangle \langle pp \rangle \langle code \rangle$ LicenseConfigurationArn $\langle code \rangle \langle pp \rangle$  $\langle \text{div}\rangle$ n@return Returns a reference to this object so that method calls can be chained together.\*/",

"variable" : {

```
 "timestampFormat" : null,
```
"variableDeclarationType" : "java.util.List<Filter>",

"variableName" : "filters",

"variableType" : "java.util.List<Filter>",

"documentation" : "<p>Filters to scope the results. The following filters are supported:  $\langle p \rangle$  <ul> <li> <p> <code>LicenseConfigurationArn</code> </p> </li> </ul>",

"simpleType" : "List<Filter>",

"variableSetterType" : "java.util.Collection<Filter>"

},

"xmlNameSpaceUri"

: null

},

```
 "MaxResults" : {
```
"c2jName" : "MaxResults",

"c2jShape" : "MaxSize100",

```
 "deprecated" : false,
```
"documentation" : "<p>Maximum number of results to return in a single call. $\langle p \rangle$ ",

"endpointDiscoveryId" : false,

"enumType" : null,

 "fluentSetterDocumentation" : "/\*\*<p>Maximum number of results to return in a single call.</p>\n@param maxResults Maximum number of results to return in a single call.\n@return Returns a reference to this object so that method calls can be chained together.\*/",

"fluentSetterMethodName" : "withMaxResults",

 "getterDocumentation" : "/\*\*<p>Maximum number of results to return in a single call.</p>\n@return Maximum number of results to return in a single call.\*/",

```
 "getterMethodName" : "getMaxResults",
 "getterModel" : {
  "returnType" : "Integer",
  "documentation" : null
 },
"http": {
```
"additionalMarshallingPath" : null,

"additionalUnmarshallingPath" : null,

 "flattened" : false, "greedy" : false,

"header" : false,

"isPayload" : false,

"isStreaming" : false,

"location" : null,

"marshallLocation" : "PAYLOAD",

"marshallLocationName" : "MaxResults",

"queryString" : false,

"requiresLength" : false,

"statusCode" : false,

"unmarshallLocationName" : "MaxResults",

"uri" : false

},

"idempotencyToken" : false,

"isBinary" : false,

"jsonValue" : false,

"list" : false,

"listModel" : null,

"map" : false,

"mapModel" : null,

"marshallingTargetClass" : "Integer",

"marshallingType" : "INTEGER",

"name" : "MaxResults",

"sensitive" : false,

"setterDocumentation" : "/\*\*<p>Maximum number of results

to return in a single call. $\langle p \rangle$  o  $\phi$  param maxResults Maximum number of results to return in a single call. $\gamma$ ",

"setterMethodName" : "setMaxResults",

"setterModel" : {

"timestampFormat" : null,

"variableDeclarationType" : "Integer",

"variableName" : "maxResults",

"variableType" : "Integer",

"documentation" : "",

"simpleType" : "Integer",

"variableSetterType" : "Integer"

},

"shouldEmitLegacyEnumSetter" : false,

"shouldFullyQualify" : false,

"simple" : true,

"unmarshallingType" : null,

 "varargSetterDocumentation" : "/\*\*<p>Maximum number of results to return in a single call.</p>\n@param maxResults Maximum number of results to return in a single call.\n@return Returns a reference to this object so that method calls can be chained together.\*/",

 "variable" : { "timestampFormat" : null, "variableDeclarationType"

: "Integer",

"variableName" : "maxResults",

"variableType" : "Integer",

"documentation" : "<p>Maximum number of results to return in a single call.</p>",

"simpleType" : "Integer",

"variableSetterType" : "Integer"

#### },

"xmlNameSpaceUri" : null

# },

"NextToken" : {

"c2jName" : "NextToken",

"c2jShape" : "String",

"deprecated" : false,

"documentation" : "<p>Token for the next set of results.</p>",

"endpointDiscoveryId" : false,

"enumType" : null,

 "fluentSetterDocumentation" : "/\*\*<p>Token for the next set of results.</p>\n@param nextToken Token for the next set of results.\n@return Returns a reference to this object so that method calls can be chained together. $*$ /",

"fluentSetterMethodName" : "withNextToken",

 "getterDocumentation" : "/\*\*<p>Token for the next set of results.</p>\n@return Token for the next set of results.\*/",

```
 "getterMethodName" : "getNextToken",
```
"getterModel" : {

"returnType" : "String",

"documentation" : null

```
 },
```
" $http"$ : {

"additionalMarshallingPath" : null,

"additionalUnmarshallingPath" : null,

"flattened" : false,

"greedy" : false,

"header" : false,

"isPayload" : false,

"isStreaming" : false,

"location" : null,

"marshallLocation" : "PAYLOAD",

"marshallLocationName" : "NextToken",

 "queryString" : false, "requiresLength" : false, "statusCode" : false, "unmarshallLocationName" : "NextToken", "uri" : false }, "idempotencyToken" : false, "isBinary" : false, "jsonValue" : false,

"list" : false,

"listModel" : null,

"map" : false,

"mapModel" : null,

"marshallingTargetClass" : "String",

"marshallingType" : "STRING",

"name" : "NextToken",

"sensitive" : false,

 "setterDocumentation" : "/\*\*<p>Token for the next set of results.</p>\n@param nextToken Token for the next set of results.\*/",

"setterMethodName" : "setNextToken",

"setterModel" : {

"timestampFormat" : null,

"variableDeclarationType" : "String",

"variableName" : "nextToken",

"variableType" : "String",

"documentation" : "",

"simpleType" : "String",

"variableSetterType" : "String"

#### },

"shouldEmitLegacyEnumSetter" : false,

"shouldFullyQualify" : false,

"simple" : true,

"unmarshallingType" : null,

 "varargSetterDocumentation" : "/\*\*<p>Token for the next set of results.</p>\n@param nextToken Token for the next set of results.\n@return Returns a reference to this object so that

```
 method calls can be chained together.*/",
```

```
 "variable" : {
    "timestampFormat" : null,
     "variableDeclarationType" : "String",
     "variableName" : "nextToken",
     "variableType" : "String",
    "documentation" : "<p>Token for the next set of results.</p>",
     "simpleType" : "String",
    "variableSetterType" : "String"
   },
   "xmlNameSpaceUri" : null
  }
 },
```

```
 "packageName" : "com.amazonaws.services.licensemanager.request",
   "requestSignerAware" : false,
   "requestSignerClassFqcn" : null,
   "required" : [ ],
   "shapeName" : "ListLicenseManagerReportGeneratorsRequest",
   "signerAware" : false,
   "signerType" : null,
   "unmarshaller" : null,
    "variable" : {
     "timestampFormat" : null,
     "variableDeclarationType" : "ListLicenseManagerReportGeneratorsRequest",
     "variableName" : "listLicenseManagerReportGeneratorsRequest",
     "variableType"
 : "ListLicenseManagerReportGeneratorsRequest",
     "documentation" : null,
     "simpleType" : "ListLicenseManagerReportGeneratorsRequest",
    "variableSetterType" : "ListLicenseManagerReportGeneratorsRequest"
   },
   "wrapper" : false
  },
  "ListLicenseManagerReportGeneratorsResult" : {
   "c2jName" : "ListLicenseManagerReportGeneratorsResponse",
   "customization" : {
     "artificialResultWrapper" : null,
     "skipGeneratingMarshaller" : false,
    "skipGeneratingModelClass" : false,
    "skipGeneratingUnmarshaller" : false
   },
   "deprecated" : false,
   "documentation" : "",
   "endpointDiscoveryMembers" : null,
   "enums" : null,
   "errorCode" : null,
   "fullyQualifiedName" :
"com.amazonaws.services.licensemanager.response.ListLicenseManagerReportGeneratorsResult",
    "hasHeaderMember" : false,
   "hasPayloadMember" : false,
   "hasRequiresLengthMember" : false,
   "hasStatusCodeMember" :
 false,
   "hasStreamingMember" : false,
   "marshaller" : null,
    "members" : [ {
     "c2jName" : "ReportGenerators",
     "c2jShape" : "ReportGeneratorList",
     "deprecated" : false,
    "documentation" : "\langle p \rangle A report generator that creates periodic reports about your license configurations.\langle p \rangle",
     "endpointDiscoveryId" : false,
```
"enumType" : null,

 "fluentSetterDocumentation" : "/\*\*<p>A report generator that creates periodic reports about your license configurations. $\langle p \rangle$  n@param reportGenerators A report generator that creates periodic reports about your license configurations.\n@return Returns a reference to this object so that method calls can be chained together.\*/",

"fluentSetterMethodName" : "withReportGenerators",

"getterDocumentation" : "/\*\*<p>A report generator that creates periodic reports about your license configurations. $\langle p \rangle$  m @return A report generator that creates periodic reports about your license configurations.\*/", "getterMethodName" : "getReportGenerators",

```
 "getterModel" : {
```
"returnType" : "java.util.List<ReportGenerator>",

"documentation" : null

```
 },
```
" $http"$ : {

"additionalMarshallingPath" : null,

"additionalUnmarshallingPath" : null,

"flattened" : false,

"greedy" : false,

"header" : false,

"isPayload" : false,

"isStreaming" : false,

"location" : null,

"marshallLocation" : "PAYLOAD",

"marshallLocationName" : "ReportGenerators",

"queryString" : false,

"requiresLength" : false,

"statusCode" : false,

"unmarshallLocationName" : "ReportGenerators",

"uri" : false

#### },

"idempotencyToken" : false,

"isBinary" : false,

"jsonValue" : false,

"list" : true,

"listModel" : {

"implType" : "java.util.ArrayList",

"interfaceType" : "java.util.List",

"listMemberModel" : {

"c2jName" : "member",

"c2jShape" : "ReportGenerator",

"deprecated" : false,

"documentation" : "",

"endpointDiscoveryId" : false,

"enumType" : null,

 "fluentSetterDocumentation" : "/\*\*\n@param member \n@return Returns a reference to this object so that method calls can be chained together.\*/",

"fluentSetterMethodName" : "withMember",

"getterDocumentation" : "/\*\*\n@return \*/",

"getterMethodName" : "getMember",

 "getterModel" : { "returnType" : "ReportGenerator", "documentation" : null }, " $http"$ : { "additionalMarshallingPath" : null, "additionalUnmarshallingPath" : null, "flattened" : false, "greedy" : false, "header" : false, "isPayload" : false, "isStreaming" : false, "location" : null, "marshallLocation" : "PAYLOAD", "marshallLocationName" : "member", "queryString" : false, "requiresLength" : false, "statusCode" : false, "unmarshallLocationName" : "member", "uri" : false }, "idempotencyToken" : false, "isBinary" : false, "jsonValue" : false, "list" : false, "listModel" : null, "map" : false, "mapModel" : null, "marshallingTargetClass" : "StructuredPojo", "marshallingType" : "STRUCTURED", "name" : "Member", "sensitive" : false, "setterDocumentation" : "/\*\*\n@param member \*/", "setterMethodName" : "setMember", "setterModel" : { "timestampFormat" : null, "variableDeclarationType" : "ReportGenerator", "variableName" : "member", "variableType" : "ReportGenerator", "documentation" : "", "simpleType" : "ReportGenerator", "variableSetterType" : "ReportGenerator" }, "shouldEmitLegacyEnumSetter" : false, "shouldFullyQualify" : false, "simple" : false, "unmarshallingType" : null,

 "varargSetterDocumentation" : "/\*\*\n@param member \n@return Returns a reference to this object so that method calls can be chained together.\*/",

```
 "variable" : {
  "timestampFormat" : null,
  "variableDeclarationType" : "ReportGenerator",
  "variableName" : "member",
  "variableType" : "ReportGenerator",
  "documentation" : "",
  "simpleType" : "ReportGenerator",
  "variableSetterType" : "ReportGenerator"
 },
 "xmlNameSpaceUri" : null
```

```
 },
```
"memberLocationName" : null,

"memberType"

: "ReportGenerator",

"map" : false,

"marshallNonAutoConstructedEmptyLists" : false,

"memberAdditionalMarshallingPath" : null,

"memberAdditionalUnmarshallingPath" : null,

"sendEmptyQueryString" : false,

"simple" : false,

"simpleType" : "ReportGenerator",

"templateImplType" : "java.util.ArrayList<ReportGenerator>",

"templateType" : "java.util.List<ReportGenerator>"

},

"map" : false,

"mapModel" : null,

"marshallingTargetClass" : "List",

"marshallingType" : "LIST",

"name" : "ReportGenerators",

"sensitive" : false,

"setterDocumentation" : "/\*\* $\langle p \rangle A$  report generator that creates periodic reports about your license configurations.</p>\n@param reportGenerators A report generator that creates periodic reports about your license

configurations.\*/",

"setterMethodName" : "setReportGenerators",

```
 "setterModel" : {
```
"timestampFormat" : null,

"variableDeclarationType" : "java.util.List<ReportGenerator>",

"variableName" : "reportGenerators",

"variableType" : "java.util.List<ReportGenerator>",

"documentation" : "",

"simpleType" : "List<ReportGenerator>",

"variableSetterType" : "java.util.Collection<ReportGenerator>"

},

"shouldEmitLegacyEnumSetter" : false,

"shouldFullyQualify" : false,

"simple" : false,

"unmarshallingType" : null,

 "varargSetterDocumentation" : "/\*\*<p>A report generator that creates periodic reports about your license configurations.</p>\n<p>>b>NOTE:</b>This method appends the values to the existing list (if any). Use {@link #setReportGenerators(java.util.Collection)} or {@link #withReportGenerators(java.util.Collection)} if you want to override the existing values. $\langle p \rangle \ln \omega$  param reportGenerators A report generator that creates periodic reports about your license configurations.\n@return

Returns a reference to this object so that method calls can be chained together.\*/",

"variable" : {

"timestampFormat" : null,

"variableDeclarationType" : "java.util.List<ReportGenerator>",

"variableName" : "reportGenerators",

"variableType" : "java.util.List<ReportGenerator>",

"documentation" : "<p>A report generator that creates periodic reports about your license

configurations.</p>",

"simpleType" : "List<ReportGenerator>",

"variableSetterType" : "java.util.Collection<ReportGenerator>"

#### },

"xmlNameSpaceUri" : null

#### }, {

"c2jName" : "NextToken",

"c2jShape" : "String",

"deprecated" : false,

"documentation" : "<p>Token for the next set of results.</p>",

"endpointDiscoveryId" : false,

"enumType" : null,

 "fluentSetterDocumentation" : "/\*\*<p>Token for the next set of results.</p>\n@param nextToken Token for the next set of results.\n@return

Returns a reference to this object so that method calls can be chained together.\*/",

"fluentSetterMethodName" : "withNextToken",

 "getterDocumentation" : "/\*\*<p>Token for the next set of results.</p>\n@return Token for the next set of results.\*/",

```
 "getterMethodName" : "getNextToken",
```
"getterModel" : {

"returnType" : "String",

"documentation" : null

```
 },
```
" $http"$ : {

"additionalMarshallingPath" : null,

"additionalUnmarshallingPath" : null,

"flattened" : false,

"greedy" : false,

"header" : false,

"isPayload" : false,

"isStreaming" : false,

"location" : null,

"marshallLocation" : "PAYLOAD",

"marshallLocationName" : "NextToken",

```
 "queryString" : false,
  "requiresLength" : false,
  "statusCode" : false,
  "unmarshallLocationName" : "NextToken",
  "uri" : false
 },
```

```
 "idempotencyToken" : false,
   "isBinary" : false,
   "jsonValue" : false,
   "list" : false,
   "listModel" : null,
```
"map" : false,

"mapModel" : null,

"marshallingTargetClass" : "String",

"marshallingType" : "STRING",

"name" : "NextToken",

"sensitive" : false,

 "setterDocumentation" : "/\*\*<p>Token for the next set of results.</p>\n@param nextToken Token for the next set of results.\*/",

"setterMethodName" : "setNextToken",

"setterModel" : {

"timestampFormat" : null,

"variableDeclarationType" : "String",

```
 "variableName" : "nextToken",
```
"variableType" : "String",

"documentation" : "",

"simpleType" : "String",

```
 "variableSetterType" : "String"
```
#### },

"shouldEmitLegacyEnumSetter" : false,

"shouldFullyQualify" : false,

"simple" : true,

"unmarshallingType" : null,

"varargSetterDocumentation" :

"/\*\*<p>Token for the next set of results.</p>\n@param nextToken Token for the next set of results.\n@return Returns a reference to this object so that method calls can be chained together.\*/",

```
 "variable" : {
   "timestampFormat" : null,
   "variableDeclarationType" : "String",
   "variableName" : "nextToken",
   "variableType" : "String",
  "documentation" : "<p>Token for the next set of results.</p>",
   "simpleType" : "String",
   "variableSetterType" : "String"
  },
  "xmlNameSpaceUri" : null
 } ],
```
"membersAsMap" : {

"NextToken" : {

"c2jName" : "NextToken",

"c2jShape" : "String",

"deprecated" : false,

"documentation" : "<p>Token for the next set of results.</p>",

"endpointDiscoveryId" : false,

"enumType" : null,

 "fluentSetterDocumentation" : "/\*\*<p>Token for the next set of results.</p>\n@param nextToken Token for the next set

of results.\n@return Returns a reference to this object so that method calls can be chained together.\*/",

"fluentSetterMethodName" : "withNextToken",

 "getterDocumentation" : "/\*\*<p>Token for the next set of results.</p>\n@return Token for the next set of results.\*/",

"getterMethodName" : "getNextToken",

```
 "getterModel" : {
       "returnType" : "String",
       "documentation" : null
      },
     "http": {
       "additionalMarshallingPath" : null,
       "additionalUnmarshallingPath" : null,
       "flattened" : false,
       "greedy" : false,
       "header" : false,
       "isPayload" : false,
       "isStreaming" : false,
       "location" : null,
       "marshallLocation" : "PAYLOAD",
       "marshallLocationName" : "NextToken",
       "queryString" : false,
       "requiresLength" : false,
       "statusCode" : false,
       "unmarshallLocationName" :
 "NextToken",
       "uri" : false
      },
      "idempotencyToken" : false,
      "isBinary" : false,
      "jsonValue" : false,
      "list" : false,
      "listModel" : null,
      "map" : false,
      "mapModel" : null,
      "marshallingTargetClass" : "String",
      "marshallingType" : "STRING",
      "name" : "NextToken",
```
"sensitive" : false,

 "setterDocumentation" : "/\*\*<p>Token for the next set of results.</p>\n@param nextToken Token for the next set of results.\*/",

"setterMethodName" : "setNextToken",

"setterModel" : {

"timestampFormat" : null,

"variableDeclarationType" : "String",

"variableName" : "nextToken",

"variableType" : "String",

"documentation" : "",

 "simpleType" : "String", "variableSetterType" : "String"

},

"shouldEmitLegacyEnumSetter" : false,

"shouldFullyQualify"

: false,

"simple" : true,

"unmarshallingType" : null,

 "varargSetterDocumentation" : "/\*\*<p>Token for the next set of results.</p>\n@param nextToken Token for the next set of results.\n@return Returns a reference to this object so that method calls can be chained together. $*$ /",

"variable" : {

"timestampFormat" : null,

"variableDeclarationType" : "String",

"variableName" : "nextToken",

"variableType" : "String",

"documentation" : "<p>Token for the next set of results.</p>",

"simpleType" : "String",

"variableSetterType" : "String"

},

"xmlNameSpaceUri" : null

## },

"ReportGenerators" : {

"c2jName" : "ReportGenerators",

"c2jShape" : "ReportGeneratorList",

```
 "deprecated" : false,
```
"documentation" : "<p>A report generator that creates periodic reports about your license

configurations.</p>",

"endpointDiscoveryId"

: false,

"enumType" : null,

 "fluentSetterDocumentation" : "/\*\*<p>A report generator that creates periodic reports about your license configurations. $\langle p \rangle$  n@param reportGenerators A report generator that creates periodic reports about your license configurations.\n@return Returns a reference to this object so that method calls can be chained together.\*/",

"fluentSetterMethodName" : "withReportGenerators",

 "getterDocumentation" : "/\*\*<p>A report generator that creates periodic reports about your license configurations. $\langle \phi \rangle$  n@return A report generator that creates periodic reports about your license configurations.\*/",

"getterMethodName" : "getReportGenerators",

"getterModel" : {

"returnType" : "java.util.List<ReportGenerator>",

```
 "documentation" : null
      },
      "http" : {
       "additionalMarshallingPath" : null,
        "additionalUnmarshallingPath" : null,
      "flattened" : false,
        "greedy" : false,
        "header" : false,
        "isPayload" : false,
        "isStreaming" : false,
        "location" : null,
        "marshallLocation" : "PAYLOAD",
        "marshallLocationName" : "ReportGenerators",
        "queryString" : false,
        "requiresLength" : false,
        "statusCode" : false,
        "unmarshallLocationName" : "ReportGenerators",
        "uri" : false
      },
      "idempotencyToken" : false,
      "isBinary" : false,
      "jsonValue" : false,
      "list" : true,
      "listModel" : {
       "implType" : "java.util.ArrayList",
        "interfaceType" : "java.util.List",
        "listMemberModel" : {
         "c2jName" : "member",
         "c2jShape" : "ReportGenerator",
         "deprecated" : false,
         "documentation" : "",
         "endpointDiscoveryId" : false,
         "enumType" : null,
         "fluentSetterDocumentation" : "/**\n@param member \n@return Returns a reference to this object so that
method calls can be chained together.*/",
         "fluentSetterMethodName" : "withMember",
         "getterDocumentation" : "/**\n@return */",
         "getterMethodName" : "getMember",
         "getterModel" : {
          "returnType" : "ReportGenerator",
          "documentation" : null
         },
        "http": {
          "additionalMarshallingPath" : null,
          "additionalUnmarshallingPath" : null,
          "flattened" : false,
          "greedy" : false,
```
 "header" : false, "isPayload" : false, "isStreaming" : false, "location" : null, "marshallLocation" : "PAYLOAD", "marshallLocationName" : "member", "queryString" : false, "requiresLength" : false, "statusCode" : false, "unmarshallLocationName" : "member", "uri" : false }, "idempotencyToken" : false, "isBinary" : false, "jsonValue" : false, "list" : false, "listModel" : null, "map" : false, "mapModel" : null, "marshallingTargetClass" : "StructuredPojo", "marshallingType" : "STRUCTURED", "name" : "Member", "sensitive" : false, "setterDocumentation" : "/\*\*\n@param member \*/", "setterMethodName" : "setMember", "setterModel" : { "timestampFormat" : null, "variableDeclarationType" : "ReportGenerator", "variableName" : "member", "variableType" : "ReportGenerator", "documentation" : "", "simpleType" : "ReportGenerator", "variableSetterType" : "ReportGenerator" }, "shouldEmitLegacyEnumSetter" : false, "shouldFullyQualify" : false, "simple" : false, "unmarshallingType" : null, "varargSetterDocumentation" : "/\*\*\n@param member \n@return Returns a reference to this object so that method calls can be chained together.\*/", "variable" : { "timestampFormat" : null, "variableDeclarationType" : "ReportGenerator", "variableName" : "member", "variableType" : "ReportGenerator", "documentation" : "",

 "simpleType" : "ReportGenerator", "variableSetterType" : "ReportGenerator" }, "xmlNameSpaceUri" : null }, "memberLocationName" : null, "memberType" : "ReportGenerator", "map" : false, "marshallNonAutoConstructedEmptyLists" : false,

"memberAdditionalMarshallingPath" : null,

"memberAdditionalUnmarshallingPath" : null,

"sendEmptyQueryString" : false,

"simple" : false,

"simpleType" : "ReportGenerator",

"templateImplType" : "java.util.ArrayList<ReportGenerator>",

"templateType" : "java.util.List<ReportGenerator>"

},

"map" : false,

"mapModel" : null,

"marshallingTargetClass" : "List",

"marshallingType" : "LIST",

"name" : "ReportGenerators",

"sensitive" : false,

 "setterDocumentation" : "/\*\*<p>A report generator that creates periodic reports about your license configurations.</p>\n@param reportGenerators A report generator that creates periodic reports about your license configurations.\*/",

"setterMethodName" : "setReportGenerators",

"setterModel" : {

"timestampFormat" : null,

"variableDeclarationType" : "java.util.List<ReportGenerator>",

"variableName" : "reportGenerators",

"variableType" : "java.util.List<ReportGenerator>",

"documentation" : "",

"simpleType" : "List<ReportGenerator>",

"variableSetterType" : "java.util.Collection<ReportGenerator>"

},

"shouldEmitLegacyEnumSetter" : false,

"shouldFullyQualify" : false,

"simple" : false,

"unmarshallingType" : null,

 "varargSetterDocumentation" : "/\*\*<p>A report generator that creates periodic reports about your license configurations. $\langle p \rangle$   $n \langle p \rangle$   $\sim$   $b$  NOTE: $\langle$   $b \rangle$  This method appends the values to the existing list (if any). Use { @link #setReportGenerators(java.util.Collection)} or {@link #withReportGenerators(java.util.Collection)} if you want to override the existing values. $\langle \rangle$  ne param reportGenerators A report generator that creates periodic reports about your license configurations.\n@return Returns a reference to this object so that method calls

can be chained together.\*/",

"variable" : {

"timestampFormat" : null,

```
 "variableDeclarationType" : "java.util.List<ReportGenerator>",
```
"variableName" : "reportGenerators",

"variableType" : "java.util.List<ReportGenerator>",

"documentation" : "<p>A report generator that creates periodic reports about your license configurations.</p>",

```
 "simpleType" : "List<ReportGenerator>",
```
"variableSetterType" : "java.util.Collection<ReportGenerator>"

},

```
 "xmlNameSpaceUri" : null
```
}

},

"packageName" : "com.amazonaws.services.licensemanager.response",

"requestSignerAware" : false,

```
 "requestSignerClassFqcn" : null,
```
"required" : [ ],

```
 "shapeName" : "ListLicenseManagerReportGeneratorsResult",
```
"signerAware" : false,

"signerType" : null,

"unmarshaller" : {

"flattened" : false,

"resultWrapper" : null

},

"variable"

: {

```
 "timestampFormat" : null,
```
"variableDeclarationType" : "ListLicenseManagerReportGeneratorsResult",

```
 "variableName" : "listLicenseManagerReportGeneratorsResult",
```

```
 "variableType" : "ListLicenseManagerReportGeneratorsResult",
```
"documentation" : null,

"simpleType" : "ListLicenseManagerReportGeneratorsResult",

```
 "variableSetterType" : "ListLicenseManagerReportGeneratorsResult"
```
},

```
 "wrapper" : false
```
},

```
 "ListLicenseSpecificationsForResourceRequest" : {
```

```
 "c2jName" : "ListLicenseSpecificationsForResourceRequest",
```

```
 "customization" : {
```

```
 "artificialResultWrapper" : null,
```

```
 "skipGeneratingMarshaller" : false,
```

```
 "skipGeneratingModelClass" : false,
```

```
 "skipGeneratingUnmarshaller" : false
```

```
 },
```

```
 "deprecated" : false,
```

```
 "documentation" : "",
```

```
 "endpointDiscoveryMembers" : null,
```

```
 "enums" : null,
```

```
 "errorCode" : null,
```
"fullyQualifiedName" :

```
"com.amazonaws.services.licensemanager.request.ListLicenseSpecificationsForResourceRequest",
```
"hasHeaderMember" : false,

```
 "hasPayloadMember" : false,
```

```
 "hasRequiresLengthMember" : false,
```
"hasStatusCodeMember" : false,

"hasStreamingMember" : false,

"marshaller" : {

"action" : "ListLicenseSpecificationsForResource",

"locationName" : null,

"requestUri" : "/",

"target" : "AWSLicenseManager.ListLicenseSpecificationsForResource",

"verb" : "POST",

"xmlNameSpaceUri" : null

},

"members" : [ {

"c2jName" : "ResourceArn",

"c2jShape" : "String",

"deprecated" : false,

"documentation" : "<p>Amazon Resource Name (ARN) of a resource that has an associated license configuration.</p>",

"endpointDiscoveryId" : false,

"enumType" : null,

 "fluentSetterDocumentation" : "/\*\*<p>Amazon Resource Name (ARN) of a resource that has an associated license configuration.</p>\n@param resourceArn Amazon

 Resource Name (ARN) of a resource that has an associated license configuration.\n@return Returns a reference to this object so that method calls can be chained together.\*/",

```
 "fluentSetterMethodName" : "withResourceArn",
```
 "getterDocumentation" : "/\*\*<p>Amazon Resource Name (ARN) of a resource that has an associated license configuration. $\langle \psi \rangle$  of  $\mathbb Q$  return Amazon Resource Name (ARN) of a resource that has an associated license configuration.\*/",

"getterMethodName" : "getResourceArn",

```
 "getterModel" : {
```
"returnType" : "String",

"documentation" : null

```
 },
```
" $http"$ : {

"additionalMarshallingPath" : null,

"additionalUnmarshallingPath" : null,

```
 "flattened" : false,
```
"greedy" : false,

"header" : false,

"isPayload" : false,

"isStreaming" : false,

"location" : null,

"marshallLocation" : "PAYLOAD",

"marshallLocationName" : "ResourceArn",

 "queryString" : false, "requiresLength" : false, "statusCode" : false, "unmarshallLocationName" : "ResourceArn", "uri" : false }, "idempotencyToken" : false, "isBinary" : false, "jsonValue" : false, "list" : false, "listModel" : null, "map" : false, "mapModel" : null, "marshallingTargetClass" : "String", "marshallingType" : "STRING", "name" : "ResourceArn",

"sensitive" : false,

 "setterDocumentation" : "/\*\*<p>Amazon Resource Name (ARN) of a resource that has an associated license configuration.  $\langle p \rangle$  n@param resourceArn Amazon Resource Name (ARN) of a resource that has an associated license configuration.\*/",

"setterMethodName" : "setResourceArn",

"setterModel" : {

"timestampFormat" : null,

"variableDeclarationType" : "String",

"variableName" : "resourceArn",

"variableType" : "String",

"documentation" : "",

"simpleType" : "String",

"variableSetterType" : "String"

## },

"shouldEmitLegacyEnumSetter" : false,

"shouldFullyQualify" : false,

"simple" : true,

"unmarshallingType" : null,

 "varargSetterDocumentation" : "/\*\*<p>Amazon Resource Name (ARN) of a resource that has an associated license configuration.  $\langle p \rangle$  n@param resourceArn Amazon Resource Name (ARN) of a resource that has an associated license configuration.\n@return Returns a reference to this object so that method calls can be chained together.\*/",

```
 "variable" : {
```
"timestampFormat" : null,

"variableDeclarationType" : "String",

"variableName" : "resourceArn",

"variableType" : "String",

"documentation" : "<p>Amazon Resource Name (ARN) of a resource that has an associated license configuration.</p>",

```
 "simpleType" : "String",
```

```
 "variableSetterType" : "String"
```
},

"xmlNameSpaceUri" : null

}, {

"c2jName" : "MaxResults",

"c2jShape" : "BoxInteger",

"deprecated" : false,

"documentation" : "<p>Maximum number of results to return in a single call. $\langle p \rangle$ ",

"endpointDiscoveryId" : false,

"enumType" : null,

"fluentSetterDocumentation" : "/\*\*< $p >$ Maximum number of results to return in a single call.</p> $\sim$  $n \omega$  param maxResults Maximum number of results to return in a single call.\n@return Returns a reference to this object so that method calls can be chained together.\*/",

"fluentSetterMethodName" : "withMaxResults",

"getterDocumentation" : "/\*\*<p>Maximum number of results to return in a single call. $\langle p \rangle$ n@return Maximum number of results to return in a single call.\*/",

"getterMethodName" : "getMaxResults",

```
 "getterModel" : {
```
"returnType" : "Integer",

"documentation" : null

```
 },
```
" $http"$ : {

"additionalMarshallingPath" :

null,

```
 "additionalUnmarshallingPath" : null,
```

```
 "flattened" : false,
 "greedy" : false,
 "header" : false,
 "isPayload" : false,
 "isStreaming" : false,
```
"location" : null,

"marshallLocation" : "PAYLOAD",

"marshallLocationName" : "MaxResults",

"queryString" : false,

"requiresLength" : false,

"statusCode" : false,

"unmarshallLocationName" : "MaxResults",

```
 "uri" : false
```
},

"idempotencyToken" : false,

"isBinary" : false,

"jsonValue" : false,

"list" : false,

"listModel" : null,

"map" : false,

"mapModel" : null,

"marshallingTargetClass" : "Integer",

"marshallingType" : "INTEGER",

"name" : "MaxResults",
"sensitive" : false,

"setterDocumentation" : "/\*\*<p>Maximum number of results to return in a single call. $\langle p \rangle$ |n@param maxResults Maximum number of results to return

in a single call.\*/",

"setterMethodName" : "setMaxResults",

"setterModel" : {

"timestampFormat" : null,

"variableDeclarationType" : "Integer",

"variableName" : "maxResults",

"variableType" : "Integer",

"documentation" : "",

"simpleType" : "Integer",

"variableSetterType" : "Integer"

},

"shouldEmitLegacyEnumSetter" : false,

"shouldFullyQualify" : false,

"simple" : true,

"unmarshallingType" : null,

 "varargSetterDocumentation" : "/\*\*<p>Maximum number of results to return in a single call.</p>\n@param maxResults Maximum number of results to return in a single call.\n@return Returns a reference to this object so that method calls can be chained together.\*/",

"variable" : {

"timestampFormat" : null,

"variableDeclarationType" : "Integer",

"variableName" : "maxResults",

"variableType" : "Integer",

"documentation"

: "<p>Maximum number of results to return in a single call.</p>",

"simpleType" : "Integer",

"variableSetterType" : "Integer"

},

"xmlNameSpaceUri" : null

}, {

"c2jName" : "NextToken",

"c2jShape" : "String",

"deprecated" : false,

"documentation" : "<p>Token for the next set of results.</p>",

"endpointDiscoveryId" : false,

"enumType" : null,

 "fluentSetterDocumentation" : "/\*\*<p>Token for the next set of results.</p>\n@param nextToken Token for the next set of results.\n@return Returns a reference to this object so that method calls can be chained together.\*/",

"fluentSetterMethodName" : "withNextToken",

 "getterDocumentation" : "/\*\*<p>Token for the next set of results.</p>\n@return Token for the next set of results.\*/",

"getterMethodName" : "getNextToken",

"getterModel" : {

"returnType" : "String",

"documentation" : null

},

" $http"$ : { "additionalMarshallingPath" : null, "additionalUnmarshallingPath" : null, "flattened" : false, "greedy" : false, "header" : false, "isPayload" : false, "isStreaming" : false, "location" : null, "marshallLocation" : "PAYLOAD", "marshallLocationName" : "NextToken", "queryString" : false, "requiresLength" : false, "statusCode" : false, "unmarshallLocationName" : "NextToken", "uri" : false }, "idempotencyToken" : false, "isBinary" : false, "jsonValue" : false, "list" : false, "listModel" : null, "map" : false, "mapModel" : null, "marshallingTargetClass" : "String", "marshallingType" : "STRING", "name" : "NextToken", "sensitive" : false, "setterDocumentation" : "/\*\*<p>Token for the next set of results.</p>\n@param nextToken Token for the next set of results.\*/", "setterMethodName" : "setNextToken", "setterModel" : { "timestampFormat" : null, "variableDeclarationType" : "String", "variableName" : "nextToken", "variableType" : "String", "documentation" : "", "simpleType" : "String", "variableSetterType" : "String" }, "shouldEmitLegacyEnumSetter" : false, "shouldFullyQualify" : false, "simple" : true, "unmarshallingType" : null, "varargSetterDocumentation" : "/\*\*<p>Token for the next set of results.</p>\n@param nextToken Token for

the next set of results.\n@return Returns a reference to this object so that method calls can be chained together.\*/",

```
 "variable" : {
      "timestampFormat" : null,
      "variableDeclarationType" : "String",
      "variableName" : "nextToken",
      "variableType" : "String",
      "documentation" : "<p>Token for the
next set of results.\langle p \rangle",
      "simpleType" : "String",
      "variableSetterType" : "String"
     },
    "xmlNameSpaceUri" : null
   } ],
   "membersAsMap" : {
    "MaxResults" : {
      "c2jName" : "MaxResults",
      "c2jShape" : "BoxInteger",
      "deprecated" : false,
     "documentation" : "<p>Maximum number of results to return in a single call.\langle p \rangle",
      "endpointDiscoveryId" : false,
      "enumType" : null,
      "fluentSetterDocumentation" : "/**<p>Maximum number of results to return in a single call.</p>\n@param
```
maxResults Maximum number of results to return in a single call.\n@return Returns a reference to this object so that method calls can be chained together.\*/",

"fluentSetterMethodName" : "withMaxResults",

 "getterDocumentation" : "/\*\*<p>Maximum number of results to return in a single call.</p>\n@return Maximum number of results to return in a single call.\*/",

"getterMethodName"

: "getMaxResults",

 "getterModel" : { "returnType" : "Integer", "documentation" : null

},

" $http"$ : {

"additionalMarshallingPath" : null,

"additionalUnmarshallingPath" : null,

"flattened" : false,

"greedy" : false,

"header" : false,

"isPayload" : false,

"isStreaming" : false,

"location" : null,

"marshallLocation" : "PAYLOAD",

"marshallLocationName" : "MaxResults",

"queryString" : false,

"requiresLength" : false,

"statusCode" : false,

"unmarshallLocationName" : "MaxResults",

"uri" : false

 }, "idempotencyToken" : false, "isBinary" : false, "jsonValue" : false, "list" : false, "listModel" : null, "map" : false, "mapModel" : null, "marshallingTargetClass" : "Integer",

"marshallingType" : "INTEGER",

"name" : "MaxResults",

"sensitive" : false,

 "setterDocumentation" : "/\*\*<p>Maximum number of results to return in a single call.</p>\n@param maxResults Maximum number of results to return in a single call.\*/",

"setterMethodName" : "setMaxResults",

"setterModel" : {

"timestampFormat" : null,

"variableDeclarationType" : "Integer",

"variableName" : "maxResults",

"variableType" : "Integer",

"documentation" : "",

"simpleType" : "Integer",

"variableSetterType" : "Integer"

},

"shouldEmitLegacyEnumSetter" : false,

"shouldFullyQualify" : false,

"simple" : true,

"unmarshallingType" : null,

 "varargSetterDocumentation" : "/\*\*<p>Maximum number of results to return in a single call.</p>\n@param maxResults Maximum number of results to return in a single call.\n@return Returns

a reference to this object so that method calls can be chained together.\*/",

"variable" : {

 "timestampFormat" : null, "variableDeclarationType" : "Integer",

"variableName" : "maxResults",

"variableType" : "Integer",

"documentation" : "<p>Maximum number of results to return in a single call. $\langle p \rangle$ ",

"simpleType" : "Integer",

"variableSetterType" : "Integer"

},

```
 "xmlNameSpaceUri" : null
```
# },

 "NextToken" : { "c2jName" : "NextToken",

"c2jShape" : "String",

```
 "deprecated" : false,
```
"documentation" : "<p>Token for the next set of results.</p>",

"endpointDiscoveryId" : false,

"enumType" : null,

 "fluentSetterDocumentation" : "/\*\*<p>Token for the next set of results.</p>\n@param nextToken Token for the next set of results.\n@return Returns a reference to this object so that method calls can be chained together.\*/",

```
 "fluentSetterMethodName" : "withNextToken",
```
 "getterDocumentation" : "/\*\*<p>Token for the next set of results.</p>\n@return Token for the next set of results.\*/",

"getterMethodName" : "getNextToken",

```
 "getterModel" : {
        "returnType" : "String",
        "documentation" : null
      },
     "http": {
        "additionalMarshallingPath" : null,
        "additionalUnmarshallingPath" : null,
        "flattened" : false,
        "greedy" : false,
        "header" : false,
        "isPayload" : false,
        "isStreaming" : false,
        "location" : null,
        "marshallLocation" : "PAYLOAD",
        "marshallLocationName" : "NextToken",
        "queryString" : false,
        "requiresLength" : false,
        "statusCode" : false,
        "unmarshallLocationName" : "NextToken",
        "uri" : false
      },
      "idempotencyToken" : false,
    "isBinary" : false,
      "jsonValue" : false,
      "list" : false,
      "listModel" : null,
      "map" : false,
      "mapModel" : null,
      "marshallingTargetClass" : "String",
      "marshallingType" : "STRING",
      "name" : "NextToken",
      "sensitive" : false,
      "setterDocumentation" : "/**<p>Token for the next set of results.</p>\n@param nextToken Token for the next
set of results.*/",
      "setterMethodName" : "setNextToken",
      "setterModel" : {
        "timestampFormat" : null,
        "variableDeclarationType" : "String",
```

```
 "variableName" : "nextToken",
```

```
 "variableType" : "String",
  "documentation" : "",
  "simpleType" : "String",
  "variableSetterType" : "String"
 },
 "shouldEmitLegacyEnumSetter" : false,
 "shouldFullyQualify" : false,
 "simple" : true,
 "unmarshallingType" : null,
```
"varargSetterDocumentation"

 : "/\*\*<p>Token for the next set of results.</p>\n@param nextToken Token for the next set of results.\n@return Returns a reference to this object so that method calls can be chained together.\*/",

"variable" : {

"timestampFormat" : null,

"variableDeclarationType" : "String",

"variableName" : "nextToken",

"variableType" : "String",

"documentation" : "<p>Token for the next set of results.</p>".

"simpleType" : "String",

"variableSetterType" : "String"

},

"xmlNameSpaceUri" : null

#### },

"ResourceArn" : {

"c2jName" : "ResourceArn",

"c2jShape" : "String",

"deprecated" : false,

 "documentation" : "<p>Amazon Resource Name (ARN) of a resource that has an associated license configuration.</p>",

"endpointDiscoveryId" : false,

"enumType" : null,

"fluentSetterDocumentation" : "/\*\*<p>Amazon Resource

Name (ARN) of a resource that has an associated license configuration. $\langle p \rangle$  m @ param resourceArn Amazon Resource Name (ARN) of a resource that has an associated license configuration.\n@return Returns a reference to this object so that method calls can be chained together.\*/",

"fluentSetterMethodName" : "withResourceArn",

 "getterDocumentation" : "/\*\*<p>Amazon Resource Name (ARN) of a resource that has an associated license configuration. $\langle p \rangle$  n@return Amazon Resource Name (ARN) of a resource that has an associated license configuration.\*/",

```
 "getterMethodName" : "getResourceArn",
 "getterModel" : {
  "returnType" : "String",
  "documentation" : null
 },
"http": {
  "additionalMarshallingPath" : null,
  "additionalUnmarshallingPath" : null,
  "flattened" : false,
```

```
 "greedy" : false,
       "header" : false,
       "isPayload" : false,
       "isStreaming"
 : false,
       "location" : null,
       "marshallLocation" : "PAYLOAD",
       "marshallLocationName" : "ResourceArn",
       "queryString" : false,
       "requiresLength" : false,
       "statusCode" : false,
       "unmarshallLocationName" : "ResourceArn",
       "uri" : false
      },
      "idempotencyToken" : false,
      "isBinary" : false,
      "jsonValue" : false,
      "list" : false,
      "listModel" : null,
      "map" : false,
      "mapModel" : null,
      "marshallingTargetClass" : "String",
      "marshallingType" : "STRING",
      "name" : "ResourceArn",
      "sensitive" : false,
```
 "setterDocumentation" : "/\*\*<p>Amazon Resource Name (ARN) of a resource that has an associated license configuration.</p>\n@param resourceArn Amazon Resource Name (ARN) of a resource that has an associated license configuration.\*/",

"setterMethodName" : "setResourceArn",

```
 "setterModel" : {
```
"timestampFormat" : null,

"variableDeclarationType" : "String",

```
 "variableName" : "resourceArn",
```
"variableType" : "String",

"documentation" : "",

"simpleType" : "String",

"variableSetterType" : "String"

},

"shouldEmitLegacyEnumSetter" : false,

"shouldFullyQualify" : false,

"simple" : true,

"unmarshallingType" : null,

 "varargSetterDocumentation" : "/\*\*<p>Amazon Resource Name (ARN) of a resource that has an associated license configuration. $\langle p \rangle$  n@param resourceArn Amazon Resource Name (ARN) of a resource that has an associated license configuration.\n@return Returns a reference to this object so that method calls can be chained together.\*/",

"variable" : {

```
 "timestampFormat" : null,
        "variableDeclarationType" : "String",
        "variableName" : "resourceArn",
        "variableType" : "String",
        "documentation" : "<p>Amazon Resource Name (ARN) of a resource that has an associated license
configuration.</p>",
       "simpleType" : "String",
       "variableSetterType" : "String"
      },
      "xmlNameSpaceUri" : null
     }
   },
   "packageName" : "com.amazonaws.services.licensemanager.request",
   "requestSignerAware" : false,
   "requestSignerClassFqcn" : null,
   "required" : [ "ResourceArn" ],
   "shapeName" : "ListLicenseSpecificationsForResourceRequest",
   "signerAware" : false,
   "signerType" : null,
   "unmarshaller" : null,
    "variable" : {
     "timestampFormat" : null,
     "variableDeclarationType" : "ListLicenseSpecificationsForResourceRequest",
     "variableName" : "listLicenseSpecificationsForResourceRequest",
     "variableType" : "ListLicenseSpecificationsForResourceRequest",
     "documentation" : null,
     "simpleType" : "ListLicenseSpecificationsForResourceRequest",
      "variableSetterType" : "ListLicenseSpecificationsForResourceRequest"
   },
    "wrapper" : false
   },
   "ListLicenseSpecificationsForResourceResult" : {
   "c2jName" : "ListLicenseSpecificationsForResourceResponse",
   "customization" : {
     "artificialResultWrapper" : null,
     "skipGeneratingMarshaller" : false,
     "skipGeneratingModelClass" : false,
     "skipGeneratingUnmarshaller" : false
   },
   "deprecated" : false,
   "documentation" : "",
   "endpointDiscoveryMembers" : null,
   "enums" : null,
   "errorCode" : null,
   "fullyQualifiedName" :
"com.amazonaws.services.licensemanager.response.ListLicenseSpecificationsForResourceResult",
```

```
 "hasHeaderMember" : false,
```

```
 "hasPayloadMember" : false,
```
"hasRequiresLengthMember" : false,

"hasStatusCodeMember" : false,

"hasStreamingMember" : false,

```
 "marshaller" : null,
```
"members" : [ {

"c2jName" : "LicenseSpecifications",

"c2jShape"

: "LicenseSpecifications",

"deprecated" : false,

"documentation" : " $\langle p \rangle$ License configurations associated with a resource. $\langle p \rangle$ ",

"endpointDiscoveryId" : false,

"enumType" : null,

 "fluentSetterDocumentation" : "/\*\*<p>License configurations associated with a resource.</p>\n@param licenseSpecifications License configurations associated with a resource.\n@return Returns a reference to this object so that method calls can be chained together.\*/",

```
 "fluentSetterMethodName" : "withLicenseSpecifications",
```
 "getterDocumentation" : "/\*\*<p>License configurations associated with a resource.</p>\n@return License configurations associated with a resource.\*/",

"getterMethodName" : "getLicenseSpecifications",

"getterModel" : {

"returnType" : "java.util.List<LicenseSpecification>",

```
 "documentation" : null
```
},

```
"http": {
```
"additionalMarshallingPath" : null,

"additionalUnmarshallingPath"

#### : null,

 "flattened" : false, "greedy" : false, "header" : false, "isPayload" : false, "isStreaming" : false, "location" : null, "marshallLocation" : "PAYLOAD", "marshallLocationName" : "LicenseSpecifications", "queryString" : false, "requiresLength" : false, "statusCode" : false, "unmarshallLocationName" : "LicenseSpecifications", "uri" : false }, "idempotencyToken" : false, "isBinary" : false, "jsonValue" : false, "list" : true, "listModel" : { "implType" : "java.util.ArrayList", "interfaceType" : "java.util.List",

 "listMemberModel" : { "c2jName" : "member", "c2jShape" : "LicenseSpecification", "deprecated" : false, "documentation" : "", "endpointDiscoveryId" : false, "enumType" : null,

 "fluentSetterDocumentation" : "/\*\*\n@param member \n@return Returns a reference to this object so that method calls can be chained together.\*/",

```
 "fluentSetterMethodName" : "withMember",
       "getterDocumentation" : "/**\n@return */",
       "getterMethodName" : "getMember",
       "getterModel" : {
        "returnType" : "LicenseSpecification",
        "documentation" : null
       },
      "http": {
        "additionalMarshallingPath" : null,
        "additionalUnmarshallingPath" : null,
        "flattened" : false,
        "greedy" : false,
        "header" : false,
        "isPayload" : false,
        "isStreaming" : false,
        "location" : null,
        "marshallLocation" : "PAYLOAD",
        "marshallLocationName" : "member",
        "queryString" : false,
        "requiresLength" : false,
        "statusCode" : false,
        "unmarshallLocationName"
 : "member",
        "uri" : false
       },
       "idempotencyToken" : false,
       "isBinary" : false,
       "jsonValue" : false,
       "list" : false,
       "listModel" : null,
       "map" : false,
       "mapModel" : null,
       "marshallingTargetClass" : "StructuredPojo",
       "marshallingType" : "STRUCTURED",
       "name" : "Member",
       "sensitive" : false,
       "setterDocumentation" : "/**\n@param member */",
       "setterMethodName" : "setMember",
```
"setterModel" : {

```
 "timestampFormat" : null,
```
"variableDeclarationType" : "LicenseSpecification",

```
 "variableName" : "member",
```
"variableType" : "LicenseSpecification",

```
 "documentation" : "",
```
"simpleType" : "LicenseSpecification",

"variableSetterType" : "LicenseSpecification"

## },

"shouldEmitLegacyEnumSetter"

## : false,

"shouldFullyQualify" : false,

"simple" : false,

"unmarshallingType" : null,

 "varargSetterDocumentation" : "/\*\*\n@param member \n@return Returns a reference to this object so that method calls can be chained together.\*/",

"variable" : {

```
 "timestampFormat" : null,
```
"variableDeclarationType" : "LicenseSpecification",

"variableName" : "member",

"variableType" : "LicenseSpecification",

"documentation" : "",

"simpleType" : "LicenseSpecification",

"variableSetterType" : "LicenseSpecification"

},

```
 "xmlNameSpaceUri" : null
```
## },

"memberLocationName" : null,

"memberType" : "LicenseSpecification",

"map" : false,

"marshallNonAutoConstructedEmptyLists" : false,

"memberAdditionalMarshallingPath" : null,

"memberAdditionalUnmarshallingPath" : null,

"sendEmptyQueryString" : false,

"simple" : false,

```
 "simpleType" : "LicenseSpecification",
```
"templateImplType" : "java.util.ArrayList<LicenseSpecification>",

```
 "templateType" : "java.util.List<LicenseSpecification>"
```
},

"map" : false,

"mapModel" : null,

"marshallingTargetClass" : "List",

"marshallingType" : "LIST",

"name" : "LicenseSpecifications",

"sensitive" : false,

 "setterDocumentation" : "/\*\*<p>License configurations associated with a resource.</p>\n@param licenseSpecifications License configurations associated with a resource.\*/",

"setterMethodName" : "setLicenseSpecifications",

```
 "setterModel" : {
```

```
 "timestampFormat" : null,
 "variableDeclarationType" : "java.util.List<LicenseSpecification>",
 "variableName" : "licenseSpecifications",
 "variableType" : "java.util.List<LicenseSpecification>",
 "documentation" : "",
```
"simpleType" : "List<LicenseSpecification>",

"variableSetterType" : "java.util.Collection<LicenseSpecification>"

#### },

"shouldEmitLegacyEnumSetter" : false,

"shouldFullyQualify" : false,

"simple" : false,

"unmarshallingType" : null,

"varargSetterDocumentation" : "/\*\*<p>License configurations associated with a

resource. $\langle p \rangle$ n $\langle p \rangle$ t $\langle p \rangle$  NOTE: $\langle p \rangle$  This method appends the values to the existing list (if any). Use {@link #setLicenseSpecifications(java.util.Collection)} or {@link #withLicenseSpecifications(java.util.Collection)} if you want to override the existing values. $\langle p \rangle$  n@param licenseSpecifications License configurations associated with a resource.\n@return Returns a reference to this object so that method calls can be chained together.\*/",

"variable" : {

```
 "timestampFormat" : null,
   "variableDeclarationType" : "java.util.List<LicenseSpecification>",
   "variableName" : "licenseSpecifications",
    "variableType" : "java.util.List<LicenseSpecification>",
  "documentation" : "<p>License configurations associated with a resource.</p>",
   "simpleType" : "List<LicenseSpecification>",
   "variableSetterType" : "java.util.Collection<LicenseSpecification>"
  },
  "xmlNameSpaceUri" : null
 }, {
  "c2jName" : "NextToken",
```
"c2jShape" : "String",

"deprecated" : false,

"documentation" : "<p>Token for the next set of results.</p>",

```
 "endpointDiscoveryId" : false,
```
"enumType" : null,

 "fluentSetterDocumentation" : "/\*\*<p>Token for the next set of results.</p>\n@param nextToken Token for the next set of results.\n@return Returns a reference to this object so that method calls can be chained together.\*/",

"fluentSetterMethodName" : "withNextToken",

 "getterDocumentation" : "/\*\*<p>Token for the next set of results.</p>\n@return Token for the next set of results.\*/",

"getterMethodName"

: "getNextToken",

```
 "getterModel" : {
  "returnType" : "String",
  "documentation" : null
 },
```
" $http"$ : {

 "additionalMarshallingPath" : null, "additionalUnmarshallingPath" : null, "flattened" : false, "greedy" : false, "header" : false, "isPayload" : false, "isStreaming" : false, "location" : null, "marshallLocation" : "PAYLOAD", "marshallLocationName" : "NextToken", "queryString" : false, "requiresLength" : false, "statusCode" : false, "unmarshallLocationName" : "NextToken", "uri" : false }, "idempotencyToken" : false, "isBinary" : false, "jsonValue" : false, "list" : false, "listModel" : null, "map" : false, "mapModel" : null, "marshallingTargetClass" : "String", "marshallingType" : "STRING", "name" : "NextToken", "sensitive" : false, "setterDocumentation" : "/\*\*<p>Token for the next set of results.</p>\n@param nextToken Token for the next set of results.\*/", "setterMethodName" : "setNextToken", "setterModel" : { "timestampFormat" : null, "variableDeclarationType" : "String", "variableName" : "nextToken", "variableType" : "String", "documentation" : "", "simpleType" : "String", "variableSetterType" : "String" }, "shouldEmitLegacyEnumSetter" : false, "shouldFullyQualify" : false, "simple" : true, "unmarshallingType" : null, "varargSetterDocumentation" : "/\*\*<p>Token for the next set of results.</p>\n@param nextToken Token for the next set of results.\n@return Returns a reference to this object so that method calls can be chained together. $*$ /", "variable" : {

```
 "timestampFormat" : null,
```

```
 "variableDeclarationType" :
```
"String",

```
 "variableName" : "nextToken",
   "variableType" : "String",
  "documentation" : "<p>Token for the next set of results.</p>",
   "simpleType" : "String",
   "variableSetterType" : "String"
  },
  "xmlNameSpaceUri" : null
 } ],
 "membersAsMap" : {
  "LicenseSpecifications" : {
   "c2jName" : "LicenseSpecifications",
```
"c2jShape" : "LicenseSpecifications",

"deprecated" : false,

"documentation" : "<p>License configurations associated with a resource.</p>",

"endpointDiscoveryId" : false,

"enumType" : null,

```
 "fluentSetterDocumentation" : "/**<p>License configurations associated with a resource.</p>\n@param
licenseSpecifications License configurations associated with a resource.\n@return Returns a reference to this object
so that method calls can be chained together.*/",
```
"fluentSetterMethodName" : "withLicenseSpecifications",

"getterDocumentation"

 : "/\*\*<p>License configurations associated with a resource.</p>\n@return License configurations associated with a resource.\*/",

```
 "getterMethodName" : "getLicenseSpecifications",
```
"getterModel" : {

"returnType" : "java.util.List<LicenseSpecification>",

```
 "documentation" : null
```
},

```
"http": {
```
"additionalMarshallingPath" : null,

"additionalUnmarshallingPath" : null,

```
 "flattened" : false,
```
"greedy" : false,

```
 "header" : false,
```
"isPayload" : false,

```
 "isStreaming" : false,
```
"location" : null,

"marshallLocation" : "PAYLOAD",

"marshallLocationName" : "LicenseSpecifications",

```
 "queryString" : false,
```
"requiresLength" : false,

```
 "statusCode" : false,
```
"unmarshallLocationName" : "LicenseSpecifications",

"uri" : false

},

```
 "idempotencyToken"
```

```
 : false,
      "isBinary" : false,
      "jsonValue" : false,
      "list" : true,
      "listModel" : {
        "implType" : "java.util.ArrayList",
        "interfaceType" : "java.util.List",
        "listMemberModel" : {
         "c2jName" : "member",
         "c2jShape" : "LicenseSpecification",
         "deprecated" : false,
         "documentation" : "",
         "endpointDiscoveryId" : false,
         "enumType" : null,
         "fluentSetterDocumentation" : "/**\n@param member \n@return Returns a reference to this object so that
method calls can be chained together.*/",
         "fluentSetterMethodName" : "withMember",
         "getterDocumentation" : "/**\n@return */",
         "getterMethodName" : "getMember",
         "getterModel" : {
          "returnType" : "LicenseSpecification",
          "documentation" : null
         },
        "http": {
          "additionalMarshallingPath"
 : null,
          "additionalUnmarshallingPath" : null,
          "flattened" : false,
          "greedy" : false,
          "header" : false,
          "isPayload" : false,
          "isStreaming" : false,
          "location" : null,
          "marshallLocation" : "PAYLOAD",
          "marshallLocationName" : "member",
          "queryString" : false,
          "requiresLength" : false,
          "statusCode" : false,
          "unmarshallLocationName" : "member",
          "uri" : false
         },
         "idempotencyToken" : false,
         "isBinary" : false,
         "jsonValue" : false,
         "list" : false,
         "listModel" : null,
        "map" : false,
         "mapModel" : null,
```
 "marshallingTargetClass" : "StructuredPojo", "marshallingType" : "STRUCTURED", "name" : "Member",

"sensitive" : false,

```
 "setterDocumentation" : "/**\n@param member */",
```
"setterMethodName" : "setMember",

"setterModel" : {

"timestampFormat" : null,

"variableDeclarationType" : "LicenseSpecification",

"variableName" : "member",

"variableType" : "LicenseSpecification",

"documentation" : "",

"simpleType" : "LicenseSpecification",

"variableSetterType" : "LicenseSpecification"

},

"shouldEmitLegacyEnumSetter" : false,

"shouldFullyQualify" : false,

"simple" : false,

"unmarshallingType" : null,

```
 "varargSetterDocumentation" : "/**\n@param member \n@return Returns a reference to this object so that
method calls can be chained together.*/",
```
"variable" : {

"timestampFormat" : null,

"variableDeclarationType" : "LicenseSpecification",

"variableName" : "member",

"variableType" : "LicenseSpecification",

"documentation" : "",

"simpleType" : "LicenseSpecification",

"variableSetterType" : "LicenseSpecification"

},

"xmlNameSpaceUri" : null

#### },

"memberLocationName" : null,

"memberType" : "LicenseSpecification",

"map" : false,

"marshallNonAutoConstructedEmptyLists" : false,

"memberAdditionalMarshallingPath" : null,

"memberAdditionalUnmarshallingPath" : null,

"sendEmptyQueryString" : false,

"simple" : false,

"simpleType" : "LicenseSpecification",

"templateImplType" : "java.util.ArrayList<LicenseSpecification>",

```
 "templateType" : "java.util.List<LicenseSpecification>"
```
},

"map" : false,

"mapModel" : null,

"marshallingTargetClass"

: "List",

"marshallingType" : "LIST",

"name" : "LicenseSpecifications",

"sensitive" : false,

 "setterDocumentation" : "/\*\*<p>License configurations associated with a resource.</p>\n@param licenseSpecifications License configurations associated with a resource.\*/",

"setterMethodName" : "setLicenseSpecifications",

"setterModel" : {

"timestampFormat" : null,

"variableDeclarationType" : "java.util.List<LicenseSpecification>",

"variableName" : "licenseSpecifications",

"variableType" : "java.util.List<LicenseSpecification>",

"documentation" : "",

"simpleType" : "List<LicenseSpecification>",

"variableSetterType" : "java.util.Collection<LicenseSpecification>"

},

"shouldEmitLegacyEnumSetter" : false,

"shouldFullyQualify" : false,

"simple" : false,

"unmarshallingType" : null,

"varargSetterDocumentation"

: "/\*\*<p>License configurations associated with a resource.</p>\n<p><br/>\\neq><br/>cb>NOTE:</b></p> This method appends the values to the existing list (if any). Use {@link #setLicenseSpecifications(java.util.Collection)} or {@link #withLicenseSpecifications(java.util.Collection)} if you want to override the existing values.</p>\n@param licenseSpecifications License configurations associated with a resource.\n@return Returns a reference to this object so that method calls can be chained together.\*/",

"variable" : {

"timestampFormat" : null,

"variableDeclarationType" : "java.util.List<LicenseSpecification>",

"variableName" : "licenseSpecifications",

"variableType" : "java.util.List<LicenseSpecification>",

"documentation" : "<p>License configurations associated with a resource.</p>",

"simpleType" : "List<LicenseSpecification>",

"variableSetterType" : "java.util.Collection<LicenseSpecification>"

```
 },
```
"xmlNameSpaceUri" : null

},

"NextToken" : {

"c2jName" : "NextToken",

"c2jShape" : "String",

"deprecated" : false,

"documentation" : "<p>Token for the next set of results.</p>",

"endpointDiscoveryId" : false,

"enumType" : null,

 "fluentSetterDocumentation" : "/\*\*<p>Token for the next set of results.</p>\n@param nextToken Token for the next set of results.\n@return Returns a reference to this object so that method calls can be chained together. $*$ /", "fluentSetterMethodName" : "withNextToken",

 "getterDocumentation" : "/\*\*<p>Token for the next set of results.</p>\n@return Token for the next set of results.\*/",

 "getterMethodName" : "getNextToken", "getterModel" : { "returnType" : "String", "documentation" : null }, " $http"$ : { "additionalMarshallingPath" : null,

"additionalUnmarshallingPath"

#### : null,

 "flattened" : false, "greedy" : false, "header" : false, "isPayload" : false, "isStreaming" : false, "location" : null, "marshallLocation" : "PAYLOAD", "marshallLocationName" : "NextToken", "queryString" : false, "requiresLength" : false, "statusCode" : false, "unmarshallLocationName" : "NextToken", "uri" : false }, "idempotencyToken" : false, "isBinary" : false, "jsonValue" : false, "list" : false, "listModel" : null, "map" : false, "mapModel" : null, "marshallingTargetClass" : "String", "marshallingType" : "STRING", "name" : "NextToken", "sensitive" : false,

 "setterDocumentation" : "/\*\*<p>Token for the next set of results.</p>\n@param nextToken Token for the next set of results.\*/",

 "setterMethodName" : "setNextToken", "setterModel" : { "timestampFormat" : null, "variableDeclarationType" : "String", "variableName" : "nextToken", "variableType" : "String", "documentation" : "", "simpleType" : "String", "variableSetterType" : "String"

```
 },
```
"shouldEmitLegacyEnumSetter" : false,

"shouldFullyQualify" : false,

"simple" : true,

"unmarshallingType" : null,

 "varargSetterDocumentation" : "/\*\*<p>Token for the next set of results.</p>\n@param nextToken Token for the next set of results.\n@return Returns a reference to this object so that method calls can be chained together.\*/",

```
 "variable" : {
```
 "timestampFormat" : null, "variableDeclarationType" : "String",

```
 "variableName" : "nextToken",
```

```
 "variableType" : "String",
```
"documentation" : "<p>Token for the next

set of results.</p>",

```
 "simpleType" : "String",
```
"variableSetterType" : "String"

### },

"xmlNameSpaceUri" : null

}

### },

"packageName" : "com.amazonaws.services.licensemanager.response",

"requestSignerAware" : false,

```
 "requestSignerClassFqcn" : null,
```
"required" : [ ],

```
 "shapeName" : "ListLicenseSpecificationsForResourceResult",
```
"signerAware" : false,

```
 "signerType" : null,
```
"unmarshaller" : {

"flattened" : false,

```
 "resultWrapper" : null
```
# },

```
 "variable" : {
```

```
 "timestampFormat" : null,
```

```
 "variableDeclarationType" : "ListLicenseSpecificationsForResourceResult",
```

```
 "variableName" : "listLicenseSpecificationsForResourceResult",
```

```
 "variableType" : "ListLicenseSpecificationsForResourceResult",
```

```
 "documentation" : null,
```
"simpleType" : "ListLicenseSpecificationsForResourceResult",

```
 "variableSetterType" : "ListLicenseSpecificationsForResourceResult"
```
# },

```
 "wrapper" : false
```
# },

```
 "ListLicenseVersionsRequest" : {
```
"c2jName" : "ListLicenseVersionsRequest",

"customization" : {

```
 "artificialResultWrapper" : null,
```

```
 "skipGeneratingMarshaller" : false,
```

```
 "skipGeneratingModelClass" : false,
```
 "skipGeneratingUnmarshaller" : false }, "deprecated" : false, "documentation" : "", "endpointDiscoveryMembers" : null, "enums" : null, "errorCode" : null, "fullyQualifiedName" : "com.amazonaws.services.licensemanager.request.ListLicenseVersionsRequest", "hasHeaderMember" : false, "hasPayloadMember" : false, "hasRequiresLengthMember" : false, "hasStatusCodeMember" : false, "hasStreamingMember" : false, "marshaller" : { "action" : "ListLicenseVersions", "locationName" : null, "requestUri" : "/", "target" : "AWSLicenseManager.ListLicenseVersions", "verb" : "POST", "xmlNameSpaceUri" : null }, "members" : [ { "c2jName" : "LicenseArn", "c2jShape" : "Arn", "deprecated" : false, "documentation" : "<p>Amazon Resource Name (ARN) of the license.</p>", "endpointDiscoveryId" : false, "enumType" : null, "fluentSetterDocumentation" : "/\*\*<p>Amazon Resource Name (ARN) of the license.</p>\n@param licenseArn Amazon Resource Name (ARN) of the license.\n@return Returns a reference to this object so that method calls can be chained together.\*/", "fluentSetterMethodName" : "withLicenseArn", "getterDocumentation" : "/\*\*<p>Amazon Resource Name (ARN) of the license.</p>\n@return Amazon Resource Name (ARN) of the license.\*/", "getterMethodName" : "getLicenseArn", "getterModel" : { "returnType" : "String", "documentation" : null

```
 },
```
" $http"$ : {

 "additionalMarshallingPath" : null, "additionalUnmarshallingPath" : null,

 "flattened" : false, "greedy" : false, "header" : false, "isPayload" : false,

 "isStreaming" : false, "location" : null, "marshallLocation" : "PAYLOAD", "marshallLocationName" : "LicenseArn", "queryString" : false, "requiresLength" : false, "statusCode" : false, "unmarshallLocationName" : "LicenseArn", "uri" : false }, "idempotencyToken" : false, "isBinary" : false, "jsonValue" : false, "list" : false, "listModel" : null, "map" : false, "mapModel" : null, "marshallingTargetClass" : "String", "marshallingType" : "STRING", "name" : "LicenseArn", "sensitive" : false, "setterDocumentation" : "/\*\*<p>Amazon Resource Name (ARN) of the license.</p>\n@param licenseArn Amazon Resource Name (ARN) of the license.\*/", "setterMethodName" : "setLicenseArn", "setterModel" : { "timestampFormat" : null, "variableDeclarationType" : "String", "variableName" : "licenseArn", "variableType" : "String", "documentation" : "", "simpleType" : "String", "variableSetterType" : "String" }, "shouldEmitLegacyEnumSetter" : false, "shouldFullyQualify" : false, "simple" : true, "unmarshallingType" : null, "varargSetterDocumentation" : "/\*\*<p>Amazon Resource Name (ARN) of the license.</p>\n@param licenseArn Amazon Resource Name (ARN) of the license.\n@return Returns a reference to this object so that method calls can be chained together.\*/", "variable" : { "timestampFormat" : null, "variableDeclarationType" : "String", "variableName" : "licenseArn", "variableType" : "String",

"documentation" : "<p>Amazon Resource Name (ARN) of the license.</p>",

"simpleType" : "String",

```
 "variableSetterType" : "String"
  },
  "xmlNameSpaceUri" : null
 }, {
  "c2jName" : "NextToken",
  "c2jShape" : "String",
```
"deprecated" : false,

"documentation" : "<p>Token for the next set of results.</p>",

"endpointDiscoveryId" : false,

"enumType" : null,

 "fluentSetterDocumentation" : "/\*\*<p>Token for the next set of results.</p>\n@param nextToken Token for the next set of results.\n@return Returns a reference to this object so that method calls can be chained together.\*/",

```
 "fluentSetterMethodName" : "withNextToken",
```

```
 "getterDocumentation" : "/**<p>Token for the next set of results.</p>\n@return Token for the next set of
results.*/",
```

```
 "getterMethodName" : "getNextToken",
```
"getterModel" : {

"returnType" : "String",

"documentation" : null

},

```
"http": {
```
"additionalMarshallingPath" : null,

"additionalUnmarshallingPath" : null,

```
 "flattened" : false,
```

```
 "greedy" : false,
  "header" : false,
  "isPayload" : false,
  "isStreaming" : false,
  "location" : null,
  "marshallLocation" : "PAYLOAD",
  "marshallLocationName" : "NextToken",
  "queryString" : false,
  "requiresLength" : false,
  "statusCode" : false,
  "unmarshallLocationName" : "NextToken",
  "uri" : false
 },
 "idempotencyToken" : false,
 "isBinary" : false,
 "jsonValue" : false,
 "list" : false,
 "listModel" : null,
 "map" : false,
 "mapModel" : null,
 "marshallingTargetClass" : "String",
 "marshallingType" : "STRING",
```

```
 "name" : "NextToken",
```
"sensitive" : false,

 "setterDocumentation" : "/\*\*<p>Token for the next set of results.</p>\n@param nextToken Token for the next set of results.\*/",

 "setterMethodName" : "setNextToken", "setterModel" : {

```
 "timestampFormat" : null,
```
"variableDeclarationType" : "String",

```
 "variableName" : "nextToken",
```

```
 "variableType" : "String",
```
"documentation" : "",

```
 "simpleType" : "String",
```

```
 "variableSetterType" : "String"
```
},

```
 "shouldEmitLegacyEnumSetter" : false,
```
"shouldFullyQualify" : false,

```
 "simple" : true,
```
"unmarshallingType" : null,

 "varargSetterDocumentation" : "/\*\*<p>Token for the next set of results.</p>\n@param nextToken Token for the next set of results.\n@return Returns a reference to this object so that method calls can be chained together.\*/",

"variable" : {

```
 "timestampFormat" : null,
```
"variableDeclarationType" : "String",

```
 "variableName" : "nextToken",
```

```
 "variableType" : "String",
```
"documentation" : "<p>Token for the next set of results.</p>",

```
 "simpleType" : "String",
```

```
 "variableSetterType" : "String"
```

```
 },
```

```
 "xmlNameSpaceUri" : null
```
}, {

"c2jName" : "MaxResults",

```
 "c2jShape" : "MaxSize100",
```
"deprecated" : false,

"documentation" : "<p>Maximum number of results to return in a single call. $\langle p \rangle$ ",

"endpointDiscoveryId" : false,

"enumType" : null,

 "fluentSetterDocumentation" : "/\*\*<p>Maximum number of results to return in a single call.</p>\n@param maxResults Maximum number of results to return in a single call.\n@return Returns a reference to this object so that method calls can be chained together.\*/",

"fluentSetterMethodName" : "withMaxResults",

"getterDocumentation" : "/\*\*<p>Maximum number of results to return in a single call. $\langle p \rangle$ n@return Maximum number of results to return in a single call.\*/",

"getterMethodName" : "getMaxResults",

"getterModel" : {

```
 "returnType" : "Integer",
```

```
 "documentation" : null
     },
    "http": {
      "additionalMarshallingPath" : null,
      "additionalUnmarshallingPath" : null,
      "flattened" : false,
      "greedy" : false,
      "header" : false,
      "isPayload" : false,
      "isStreaming" : false,
      "location" : null,
      "marshallLocation" : "PAYLOAD",
      "marshallLocationName" : "MaxResults",
      "queryString" : false,
      "requiresLength" : false,
      "statusCode" : false,
      "unmarshallLocationName" : "MaxResults",
      "uri" : false
     },
     "idempotencyToken" : false,
     "isBinary" : false,
     "jsonValue" : false,
     "list" : false,
     "listModel" : null,
    "map" : false,
     "mapModel" : null,
     "marshallingTargetClass" : "Integer",
     "marshallingType" : "INTEGER",
     "name" : "MaxResults",
     "sensitive" : false,
     "setterDocumentation" : "/**<p>Maximum number of results to return in a single call.</p>\n@param
maxResults Maximum number of results to return in a
 single call.*/",
     "setterMethodName" : "setMaxResults",
     "setterModel" : {
      "timestampFormat" : null,
      "variableDeclarationType" : "Integer",
      "variableName" : "maxResults",
      "variableType" : "Integer",
      "documentation" : "",
      "simpleType" : "Integer",
      "variableSetterType" : "Integer"
     },
     "shouldEmitLegacyEnumSetter" : false,
     "shouldFullyQualify" : false,
     "simple" : true,
     "unmarshallingType" : null,
```
 "varargSetterDocumentation" : "/\*\*<p>Maximum number of results to return in a single call.</p>\n@param maxResults Maximum number of results to return in a single call.\n@return Returns a reference to this object so that method calls can be chained together.\*/",

"variable" : {

"timestampFormat" : null,

"variableDeclarationType" : "Integer",

"variableName" : "maxResults",

"variableType" : "Integer",

"documentation"

: "<p>Maximum number of results to return in a single call.</p>",

```
 "simpleType" : "Integer",
```
"variableSetterType" : "Integer"

},

"xmlNameSpaceUri" : null

} ],

"membersAsMap" : {

"LicenseArn" : {

"c2jName" : "LicenseArn",

"c2jShape" : "Arn",

"deprecated" : false,

"documentation" : "<p>Amazon Resource Name (ARN) of the license.</p>",

"endpointDiscoveryId" : false,

"enumType" : null,

 "fluentSetterDocumentation" : "/\*\*<p>Amazon Resource Name (ARN) of the license.</p>\n@param licenseArn Amazon Resource Name (ARN) of the license.\n@return Returns a reference to this object so that method calls can be chained together.\*/",

```
 "fluentSetterMethodName" : "withLicenseArn",
```
 "getterDocumentation" : "/\*\*<p>Amazon Resource Name (ARN) of the license.</p>\n@return Amazon Resource Name (ARN) of the license.\*/",

"getterMethodName" : "getLicenseArn",

"getterModel" : {

"returnType" : "String",

"documentation" : null

```
 },
```
" $http"$ : {

"additionalMarshallingPath" : null,

"additionalUnmarshallingPath" : null,

"flattened" : false,

"greedy" : false,

"header" : false,

"isPayload" : false,

"isStreaming" : false,

"location" : null,

"marshallLocation" : "PAYLOAD",

"marshallLocationName" : "LicenseArn",

"queryString" : false,

"requiresLength" : false,

"statusCode" : false,

```
 "unmarshallLocationName" : "LicenseArn",
       "uri" : false
      },
      "idempotencyToken" : false,
      "isBinary" : false,
      "jsonValue" : false,
      "list" : false,
      "listModel" : null,
      "map" : false,
      "mapModel" : null,
      "marshallingTargetClass" : "String",
      "marshallingType"
 : "STRING",
      "name" : "LicenseArn",
      "sensitive" : false,
      "setterDocumentation" : "/**<p>Amazon Resource Name (ARN) of the license.</p>\n@param licenseArn
Amazon Resource Name (ARN) of the license.*/",
      "setterMethodName" : "setLicenseArn",
      "setterModel" : {
       "timestampFormat" : null,
       "variableDeclarationType" : "String",
       "variableName" : "licenseArn",
       "variableType" : "String",
       "documentation" : "",
       "simpleType" : "String",
       "variableSetterType" : "String"
      },
      "shouldEmitLegacyEnumSetter" : false,
      "shouldFullyQualify" : false,
      "simple" : true,
      "unmarshallingType" : null,
      "varargSetterDocumentation" : "/**<p>Amazon Resource Name (ARN) of the license.</p>\n@param
licenseArn Amazon Resource Name (ARN) of the license.\n@return Returns a reference to this object so that
method calls can be chained together.*/",
       "variable" : {
       "timestampFormat" : null,
       "variableDeclarationType" : "String",
       "variableName" : "licenseArn",
       "variableType" : "String",
      "documentation" : "<p>Amazon Resource Name (ARN) of the license.</p>",
       "simpleType" : "String",
       "variableSetterType" : "String"
      },
      "xmlNameSpaceUri" : null
     },
     "MaxResults" : {
      "c2jName" : "MaxResults",
      "c2jShape" : "MaxSize100",
```
"deprecated" : false,

"documentation" : "<p>Maximum number of results to return in a single call. $\langle p \rangle$ ",

"endpointDiscoveryId" : false,

"enumType" : null,

 "fluentSetterDocumentation" : "/\*\*<p>Maximum number of results to return in a single call.</p>\n@param maxResults Maximum number of results to return in a single call.\n@return Returns a reference to this object so that method calls can be chained together.\*/",

"fluentSetterMethodName" : "withMaxResults",

 "getterDocumentation" : "/\*\*<p>Maximum number of results to return in a single call.</p>\n@return Maximum number of results to return in a single call.\*/",

```
 "getterMethodName" : "getMaxResults",
      "getterModel" : {
       "returnType" : "Integer",
       "documentation" : null
      },
     "http": {
       "additionalMarshallingPath" : null,
       "additionalUnmarshallingPath" : null,
       "flattened" : false,
       "greedy" : false,
       "header" : false,
       "isPayload" : false,
       "isStreaming" : false,
       "location" : null,
       "marshallLocation" : "PAYLOAD",
       "marshallLocationName" : "MaxResults",
       "queryString" : false,
       "requiresLength" : false,
       "statusCode" : false,
       "unmarshallLocationName" : "MaxResults",
       "uri" : false
      },
      "idempotencyToken"
 : false,
      "isBinary" : false,
      "jsonValue" : false,
      "list" : false,
      "listModel" : null,
      "map" : false,
      "mapModel" : null,
      "marshallingTargetClass" : "Integer",
      "marshallingType" : "INTEGER",
```
"name" : "MaxResults",

"sensitive" : false,

 "setterDocumentation" : "/\*\*<p>Maximum number of results to return in a single call.</p>\n@param maxResults Maximum number of results to return in a single call.\*/",

"setterMethodName" : "setMaxResults",

```
 "setterModel" : {
```

```
 "timestampFormat" : null,
```
"variableDeclarationType" : "Integer",

```
 "variableName" : "maxResults",
```
"variableType" : "Integer",

```
 "documentation" : "",
```
"simpleType" : "Integer",

```
 "variableSetterType" : "Integer"
```
},

"shouldEmitLegacyEnumSetter" : false,

"shouldFullyQualify" : false,

"simple"

: true,

"unmarshallingType" : null,

 "varargSetterDocumentation" : "/\*\*<p>Maximum number of results to return in a single call.</p>\n@param maxResults Maximum number of results to return in a single call.\n@return Returns a reference to this object so that method calls can be chained together.\*/",

```
 "variable" : {
   "timestampFormat" : null,
   "variableDeclarationType" : "Integer",
   "variableName" : "maxResults",
   "variableType" : "Integer",
  "documentation" : "<p>Maximum number of results to return in a single call.\langle p \rangle",
   "simpleType" : "Integer",
   "variableSetterType" : "Integer"
  },
  "xmlNameSpaceUri" : null
 },
 "NextToken" : {
  "c2jName" : "NextToken",
  "c2jShape" : "String",
  "deprecated" : false,
```
"documentation" : "<p>Token for the next set of results.</p>",

"endpointDiscoveryId" : false,

# "enumType" : null,

 "fluentSetterDocumentation" : "/\*\*<p>Token for the next set of results.</p>\n@param nextToken Token for the next set of results.\n@return Returns a reference to this object so that method calls can be chained together. $*$ /", "fluentSetterMethodName" : "withNextToken",

 "getterDocumentation" : "/\*\*<p>Token for the next set of results.</p>\n@return Token for the next set of results.\*/",

```
 "getterMethodName" : "getNextToken",
 "getterModel" : {
 "returnType" : "String",
  "documentation" : null
 },
"http": {
  "additionalMarshallingPath" : null,
```
 "additionalUnmarshallingPath" : null, "flattened" : false, "greedy" : false, "header" : false, "isPayload" : false, "isStreaming" : false, "location" : null, "marshallLocation" : "PAYLOAD", "marshallLocationName" : "NextToken", "queryString" : false, "requiresLength" : false, "statusCode" : false, "unmarshallLocationName" : "NextToken", "uri" : false }, "idempotencyToken" : false, "isBinary" : false, "jsonValue" : false, "list" : false, "listModel" : null, "map" : false, "mapModel" : null, "marshallingTargetClass" : "String", "marshallingType" : "STRING", "name" : "NextToken", "sensitive" : false, "setterDocumentation" : "/\*\*<p>Token for the next set of results.</p>\n@param nextToken Token for the next set of results.\*/", "setterMethodName" : "setNextToken", "setterModel" : { "timestampFormat" : null, "variableDeclarationType" : "String", "variableName" : "nextToken", "variableType" : "String", "documentation" : "", "simpleType" : "String", "variableSetterType" : "String" }, "shouldEmitLegacyEnumSetter" : false, "shouldFullyQualify" : false, "simple" : true, "unmarshallingType" : null, "varargSetterDocumentation" : "/\*\*<p>Token for the next set of results.</p>\n@param nextToken Token for the next set of results.\n@return Returns a reference to this object so that method calls can be chained together. $*$ /", "variable" : { "timestampFormat" : null,

"variableDeclarationType" : "String",

"variableName" : "nextToken",

```
 "variableType" : "String",
      "documentation" : "<p>Token for the next set of results.</p>",
       "simpleType" : "String",
       "variableSetterType" : "String"
      },
      "xmlNameSpaceUri" : null
    }
   },
   "packageName" : "com.amazonaws.services.licensemanager.request",
   "requestSignerAware" : false,
   "requestSignerClassFqcn"
 : null,
   "required" : [ "LicenseArn" ],
   "shapeName" : "ListLicenseVersionsRequest",
   "signerAware" : false,
   "signerType" : null,
   "unmarshaller" : null,
   "variable" : {
    "timestampFormat" : null,
    "variableDeclarationType" : "ListLicenseVersionsRequest",
    "variableName" : "listLicenseVersionsRequest",
    "variableType" : "ListLicenseVersionsRequest",
    "documentation" : null,
    "simpleType" : "ListLicenseVersionsRequest",
    "variableSetterType" : "ListLicenseVersionsRequest"
   },
   "wrapper" : false
  },
  "ListLicenseVersionsResult" : {
   "c2jName" : "ListLicenseVersionsResponse",
   "customization" : {
    "artificialResultWrapper" : null,
    "skipGeneratingMarshaller" : false,
    "skipGeneratingModelClass" : false,
    "skipGeneratingUnmarshaller" : false
   },
   "deprecated" : false,
   "documentation" : "",
   "endpointDiscoveryMembers" : null,
 "enums" : null,
   "errorCode" : null,
   "fullyQualifiedName" : "com.amazonaws.services.licensemanager.response.ListLicenseVersionsResult",
   "hasHeaderMember" : false,
   "hasPayloadMember" : false,
   "hasRequiresLengthMember" : false,
   "hasStatusCodeMember" : false,
```

```
 "hasStreamingMember" : false,
```

```
 "marshaller" : null,
    "members" : [ {
     "c2jName" : "Licenses",
     "c2jShape" : "LicenseList",
     "deprecated" : false,
     "documentation" : "<p>License details.</p>",
     "endpointDiscoveryId" : false,
     "enumType" : null,
     "fluentSetterDocumentation" : "/**<p>License details.</p>\n@param licenses License details.\n@return
Returns a reference to this object so that method calls can be chained together.*/",
     "fluentSetterMethodName" : "withLicenses",
     "getterDocumentation" : "/**<p>License details.</p>\n@return License details.*/",
     "getterMethodName" : "getLicenses",
     "getterModel" : {
       "returnType" : "java.util.List<License>",
      "documentation" : null
     },
    "http": {
      "additionalMarshallingPath" : null,
      "additionalUnmarshallingPath" : null,
      "flattened" : false,
      "greedy" : false,
      "header" : false,
      "isPayload" : false,
      "isStreaming" : false,
      "location" : null,
      "marshallLocation" : "PAYLOAD",
      "marshallLocationName" : "Licenses",
      "queryString" : false,
      "requiresLength" : false,
      "statusCode" : false,
      "unmarshallLocationName" : "Licenses",
      "uri" : false
     },
     "idempotencyToken" : false,
     "isBinary" : false,
     "jsonValue" : false,
     "list" : true,
     "listModel" : {
      "implType" : "java.util.ArrayList",
      "interfaceType" : "java.util.List",
      "listMemberModel" : {
       "c2jName" : "member",
       "c2jShape" : "License",
       "deprecated" : false,
        "documentation" : "",
        "endpointDiscoveryId" : false,
```

```
 "enumType" : null,
        "fluentSetterDocumentation" : "/**\n@param member \n@return Returns a reference to this object so that
method calls can be chained together.*/",
        "fluentSetterMethodName" : "withMember",
        "getterDocumentation" : "/**\n@return */",
        "getterMethodName" : "getMember",
        "getterModel" : {
         "returnType" : "License",
         "documentation" : null
        },
       "http": {
         "additionalMarshallingPath" : null,
         "additionalUnmarshallingPath" : null,
         "flattened" : false,
         "greedy" : false,
         "header" : false,
         "isPayload" : false,
         "isStreaming" : false,
         "location" : null,
         "marshallLocation" : "PAYLOAD",
         "marshallLocationName" : "member",
        "queryString" : false,
         "requiresLength" : false,
         "statusCode" : false,
         "unmarshallLocationName" : "member",
         "uri" : false
        },
        "idempotencyToken" : false,
        "isBinary" : false,
        "jsonValue" : false,
        "list" : false,
        "listModel" : null,
        "map" : false,
        "mapModel" : null,
        "marshallingTargetClass" : "StructuredPojo",
        "marshallingType" : "STRUCTURED",
        "name" : "Member",
        "sensitive" : false,
        "setterDocumentation" : "/**\n@param member */",
        "setterMethodName" : "setMember",
        "setterModel" : {
         "timestampFormat" : null,
         "variableDeclarationType" : "License",
         "variableName" : "member",
```
"variableType" : "License",

```
 "documentation" : "",
```

```
 "simpleType" : "License",
```
"variableSetterType"

#### : "License"

```
 },
        "shouldEmitLegacyEnumSetter" : false,
        "shouldFullyQualify" : false,
        "simple" : false,
        "unmarshallingType" : null,
        "varargSetterDocumentation" : "/**\n@param member \n@return Returns a reference to this object so that
method calls can be chained together.*/",
        "variable" : {
         "timestampFormat" : null,
         "variableDeclarationType" : "License",
         "variableName" : "member",
         "variableType" : "License",
         "documentation" : "",
         "simpleType" : "License",
         "variableSetterType" : "License"
        },
        "xmlNameSpaceUri" : null
      },
      "memberLocationName" : null,
      "memberType" : "License",
      "map" : false,
      "marshallNonAutoConstructedEmptyLists" : false,
      "memberAdditionalMarshallingPath" : null,
      "memberAdditionalUnmarshallingPath"
 : null,
      "sendEmptyQueryString" : false,
      "simple" : false,
      "simpleType" : "License",
      "templateImplType" : "java.util.ArrayList<License>",
      "templateType" : "java.util.List<License>"
     },
    "map" : false,
     "mapModel" : null,
     "marshallingTargetClass" : "List",
     "marshallingType" : "LIST",
     "name" : "Licenses",
     "sensitive" : false,
     "setterDocumentation" : "/**<p>License details.</p>\n@param licenses License details.*/",
     "setterMethodName" : "setLicenses",
     "setterModel" : {
      "timestampFormat" : null,
      "variableDeclarationType" : "java.util.List<License>",
      "variableName" : "licenses",
      "variableType" : "java.util.List<License>",
      "documentation" : "",
```

```
 "simpleType" : "List<License>",
```

```
 "variableSetterType" : "java.util.Collection<License>"
```
},

"shouldEmitLegacyEnumSetter" : false,

```
 "shouldFullyQualify" : false,
```
"simple" : false,

```
 "unmarshallingType" : null,
```
"varargSetterDocumentation" : "/\*\*<p>License details.</p>\n<p><br/>>b>NOTE:</b> This method appends the values to the existing list (if any). Use  $\{\emptyset\}$  ink #setLicenses(java.util.Collection) or  $\{\emptyset\}$  ink

#withLicenses(java.util.Collection)} if you want to override the existing values.</p>\n@param licenses License details.\n@return Returns a reference to this object so that method calls can be chained together.\*/",

"variable" : {

```
 "timestampFormat" : null,
```
"variableDeclarationType" : "java.util.List<License>",

"variableName" : "licenses",

```
 "variableType" : "java.util.List<License>",
```
"documentation" : "<p>License details.</p>",

"simpleType" : "List<License>",

"variableSetterType" : "java.util.Collection<License>"

### },

"xmlNameSpaceUri" : null

}, {

"c2jName" : "NextToken",

"c2jShape" :

"String",

"deprecated" : false,

```
"documentation" : "<p>Token for the next set of results.</p>",
```
"endpointDiscoveryId" : false,

"enumType" : null,

 "fluentSetterDocumentation" : "/\*\*<p>Token for the next set of results.</p>\n@param nextToken Token for the next set of results.\n@return Returns a reference to this object so that method calls can be chained together.\*/",

"fluentSetterMethodName" : "withNextToken",

 "getterDocumentation" : "/\*\*<p>Token for the next set of results.</p>\n@return Token for the next set of results.\*/",

```
 "getterMethodName" : "getNextToken",
```

```
 "getterModel" : {
  "returnType" : "String",
```
"documentation" : null

```
 },
```
" $http"$ : {

"additionalMarshallingPath" : null,

"additionalUnmarshallingPath" : null,

```
 "flattened" : false,
```
"greedy" : false,

"header" : false,

"isPayload" : false,

"isStreaming" : false,

 "location" : null, "marshallLocation" : "PAYLOAD", "marshallLocationName" : "NextToken", "queryString" : false, "requiresLength" : false, "statusCode" : false, "unmarshallLocationName" : "NextToken", "uri" : false }, "idempotencyToken" : false, "isBinary" : false, "jsonValue" : false, "list" : false, "listModel" : null, "map" : false, "mapModel" : null, "marshallingTargetClass" : "String", "marshallingType" : "STRING", "name" : "NextToken", "sensitive" : false, "setterDocumentation" : "/\*\*<p>Token for the next set of results.</p>\n@param nextToken Token for the next set of results.\*/", "setterMethodName" : "setNextToken", "setterModel" : { "timestampFormat" : null, "variableDeclarationType" : "String", "variableName" : "nextToken", "variableType" : "String", "documentation" : "", "simpleType" : "String", "variableSetterType" : "String" }, "shouldEmitLegacyEnumSetter" : false, "shouldFullyQualify" : false, "simple" : true, "unmarshallingType" : null, "varargSetterDocumentation" : "/\*\*<p>Token for the next set of results.</p>\n@param nextToken Token for the next set of results.\n@return Returns a reference to this object so that method calls can be chained together.\*/", "variable" : { "timestampFormat" : null, "variableDeclarationType" : "String", "variableName" : "nextToken", "variableType" : "String", "documentation" : "<p>Token for the next set of results.</p>", "simpleType" : "String", "variableSetterType" : "String"

},

```
 "xmlNameSpaceUri" : null
```

```
 } ],
```

```
 "membersAsMap" : {
     "Licenses" : {
      "c2jName" : "Licenses",
      "c2jShape" : "LicenseList",
       "deprecated" : false,
     "documentation" : "<p>License details.</p>",
      "endpointDiscoveryId" : false,
      "enumType" : null,
      "fluentSetterDocumentation" : "/**<p>License details.</p>\n@param licenses License details.\n@return
Returns a reference to this object so that method calls can be chained together.*/",
      "fluentSetterMethodName" : "withLicenses",
      "getterDocumentation" : "/**<p>License details.</p>\n@return License details.*/",
      "getterMethodName" : "getLicenses",
      "getterModel" : {
       "returnType" : "java.util.List<License>",
       "documentation" : null
      },
     "http": {
       "additionalMarshallingPath" : null,
        "additionalUnmarshallingPath" : null,
        "flattened" : false,
        "greedy" : false,
        "header" : false,
        "isPayload" : false,
        "isStreaming" : false,
        "location" : null,
        "marshallLocation" : "PAYLOAD",
        "marshallLocationName" : "Licenses",
        "queryString" : false,
        "requiresLength" : false,
        "statusCode" : false,
        "unmarshallLocationName" : "Licenses",
        "uri" : false
      },
      "idempotencyToken" : false,
      "isBinary" : false,
      "jsonValue" : false,
      "list" : true,
      "listModel" : {
       "implType" : "java.util.ArrayList",
        "interfaceType" : "java.util.List",
        "listMemberModel" : {
         "c2jName" : "member",
         "c2jShape" : "License",
         "deprecated" : false,
         "documentation" : "",
```

```
 "endpointDiscoveryId" : false,
```
```
 "enumType" : null,
         "fluentSetterDocumentation" : "/**\n@param member \n@return Returns a reference to this object so that
method calls can be chained together.*/",
         "fluentSetterMethodName" : "withMember",
         "getterDocumentation" : "/**\n@return */",
         "getterMethodName" : "getMember",
         "getterModel" : {
          "returnType" : "License",
          "documentation" : null
         },
        "http": {
          "additionalMarshallingPath" : null,
          "additionalUnmarshallingPath" : null,
          "flattened" : false,
          "greedy" : false,
          "header" : false,
          "isPayload" : false,
          "isStreaming" : false,
          "location" : null,
          "marshallLocation" : "PAYLOAD",
          "marshallLocationName" : "member",
          "queryString" : false,
          "requiresLength" : false,
          "statusCode" : false,
          "unmarshallLocationName" : "member",
          "uri" : false
         },
         "idempotencyToken" : false,
         "isBinary" : false,
         "jsonValue"
 : false,
         "list" : false,
         "listModel" : null,
         "map" : false,
         "mapModel" : null,
         "marshallingTargetClass" : "StructuredPojo",
         "marshallingType" : "STRUCTURED",
         "name" : "Member",
         "sensitive" : false,
         "setterDocumentation" : "/**\n@param member */",
         "setterMethodName" : "setMember",
         "setterModel" : {
          "timestampFormat" : null,
          "variableDeclarationType" : "License",
          "variableName" : "member",
          "variableType" : "License",
```

```
 "documentation" : "",
```

```
 "simpleType" : "License",
```

```
 "variableSetterType" : "License"
 },
 "shouldEmitLegacyEnumSetter" : false,
 "shouldFullyQualify" : false,
 "simple" : false,
```
"unmarshallingType" : null,

"varargSetterDocumentation"

 : "/\*\*\n@param member \n@return Returns a reference to this object so that method calls can be chained together.\*/",

```
 "variable" : {
  "timestampFormat" : null,
  "variableDeclarationType" : "License",
  "variableName" : "member",
  "variableType" : "License",
  "documentation" : "",
  "simpleType" : "License",
```
"variableSetterType" : "License"

},

"xmlNameSpaceUri" : null

### },

"memberLocationName" : null,

"memberType" : "License",

"map" : false,

"marshallNonAutoConstructedEmptyLists" : false,

"memberAdditionalMarshallingPath" : null,

"memberAdditionalUnmarshallingPath" : null,

"sendEmptyQueryString" : false,

"simple" : false,

"simpleType" : "License",

"templateImplType" : "java.util.ArrayList<License>",

"templateType"

: "java.util.List<License>"

### },

"map" : false,

"mapModel" : null,

"marshallingTargetClass" : "List",

"marshallingType" : "LIST",

"name" : "Licenses",

"sensitive" : false,

"setterDocumentation" : "/\*\*<p>License details.</p>\n@param licenses License details.\*/",

```
 "setterMethodName" : "setLicenses",
```
"setterModel" : {

"timestampFormat" : null,

"variableDeclarationType" : "java.util.List<License>",

"variableName" : "licenses",

"variableType" : "java.util.List<License>",

"documentation" : "",

"simpleType" : "List<License>",

```
 "variableSetterType" : "java.util.Collection<License>"
```
},

"shouldEmitLegacyEnumSetter" : false,

"shouldFullyQualify" : false,

"simple" : false,

"unmarshallingType" : null,

"varargSetterDocumentation" : "/\*\*<p>License details.</p>\n<p><b>NOTE:</b>

 This method appends the values to the existing list (if any). Use {@link #setLicenses(java.util.Collection)} or {@link #withLicenses(java.util.Collection)} if you want to override the existing values.</p>\n@param licenses License details.\n@return Returns a reference to this object so that method calls can be chained together.\*/",

"variable" : {

```
 "timestampFormat" : null,
```
"variableDeclarationType" : "java.util.List<License>",

```
 "variableName" : "licenses",
```
"variableType" : "java.util.List<License>",

"documentation" : "<p>License details.</p>",

"simpleType" : "List<License>",

"variableSetterType" : "java.util.Collection<License>"

# },

"xmlNameSpaceUri" : null

},

"NextToken" : {

"c2jName" : "NextToken",

"c2jShape" : "String",

"deprecated" : false,

"documentation" : "<p>Token for the next set of results.</p>",

"endpointDiscoveryId" : false,

"enumType" : null,

 "fluentSetterDocumentation" : "/\*\*<p>Token for the next set of results.</p>\n@param nextToken Token for the next set of results.\n@return Returns a reference to this object so that method calls can be chained together.\*/",

"fluentSetterMethodName" : "withNextToken",

 "getterDocumentation" : "/\*\*<p>Token for the next set of results.</p>\n@return Token for the next set of results.\*/",

"getterMethodName" : "getNextToken",

```
 "getterModel" : {
```

```
 "returnType" : "String",
```
"documentation" : null

```
 },
```
"http" : {

```
 "additionalMarshallingPath" : null,
```
"additionalUnmarshallingPath" : null,

"flattened" : false,

"greedy" : false,

"header" : false,

"isPayload" : false,

"isStreaming" : false,

"location" : null,

"marshallLocation" :

#### "PAYLOAD",

```
 "marshallLocationName" : "NextToken",
        "queryString" : false,
        "requiresLength" : false,
        "statusCode" : false,
        "unmarshallLocationName" : "NextToken",
       "uri" : false
      },
      "idempotencyToken" : false,
      "isBinary" : false,
      "jsonValue" : false,
      "list" : false,
      "listModel" : null,
      "map" : false,
      "mapModel" : null,
      "marshallingTargetClass" : "String",
      "marshallingType" : "STRING",
      "name" : "NextToken",
      "sensitive" : false,
      "setterDocumentation" : "/**<p>Token for the next set of results.</p>\n@param nextToken Token for the next
set of results.*/",
      "setterMethodName" : "setNextToken",
      "setterModel" : {
        "timestampFormat" : null,
        "variableDeclarationType" : "String",
        "variableName" : "nextToken",
        "variableType" : "String",
        "documentation" : "",
       "simpleType" : "String",
        "variableSetterType" : "String"
      },
```
"shouldEmitLegacyEnumSetter" : false,

"shouldFullyQualify" : false,

"simple" : true,

"unmarshallingType" : null,

 "varargSetterDocumentation" : "/\*\*<p>Token for the next set of results.</p>\n@param nextToken Token for the next set of results.\n@return Returns a reference to this object so that method calls can be chained together.\*/",

```
 "variable" : {
```
}

```
 "timestampFormat" : null,
  "variableDeclarationType" : "String",
  "variableName" : "nextToken",
  "variableType" : "String",
 "documentation" : "<p>Token for the next set of results.</p>",
  "simpleType" : "String",
  "variableSetterType" : "String"
 },
 "xmlNameSpaceUri" : null
```
},

```
 "packageName" : "com.amazonaws.services.licensemanager.response",
    "requestSignerAware" : false,
   "requestSignerClassFqcn" : null,
   "required" : [ ],
   "shapeName" : "ListLicenseVersionsResult",
   "signerAware" : false,
   "signerType" : null,
   "unmarshaller" : {
    "flattened" : false,
    "resultWrapper" : null
   },
   "variable" : {
    "timestampFormat" : null,
    "variableDeclarationType" : "ListLicenseVersionsResult",
    "variableName" : "listLicenseVersionsResult",
    "variableType" : "ListLicenseVersionsResult",
    "documentation" : null,
    "simpleType" : "ListLicenseVersionsResult",
    "variableSetterType" : "ListLicenseVersionsResult"
   },
   "wrapper" : false
  },
  "ListLicensesRequest" : {
   "c2jName" : "ListLicensesRequest",
   "customization" : {
    "artificialResultWrapper" : null,
    "skipGeneratingMarshaller" : false,
    "skipGeneratingModelClass" : false,
    "skipGeneratingUnmarshaller" : false
   },
   "deprecated"
 : false,
   "documentation" : "",
   "endpointDiscoveryMembers" : null,
   "enums" : null,
   "errorCode" : null,
   "fullyQualifiedName" : "com.amazonaws.services.licensemanager.request.ListLicensesRequest",
   "hasHeaderMember" : false,
   "hasPayloadMember" : false,
   "hasRequiresLengthMember" : false,
   "hasStatusCodeMember" : false,
   "hasStreamingMember" : false,
   "marshaller" : {
    "action" : "ListLicenses",
    "locationName" : null,
    "requestUri" : "/",
    "target" : "AWSLicenseManager.ListLicenses",
```

```
 "verb" : "POST",
     "xmlNameSpaceUri" : null
    },
    "members" : [ {
     "c2jName" : "LicenseArns",
     "c2jShape" : "ArnList",
     "deprecated" : false,
    "documentation" : "<p>Amazon Resource Names (ARNs) of the licenses.</p>",
     "endpointDiscoveryId" : false,
     "enumType" : null,
     "fluentSetterDocumentation" : "/**<p>Amazon Resource Names (ARNs) of the
licenses.</p>\n@param licenseArns Amazon Resource Names (ARNs) of the licenses.\n@return Returns a
reference to this object so that method calls can be chained together.*/",
     "fluentSetterMethodName" : "withLicenseArns",
    "getterDocumentation" : "/**<p>Amazon Resource Names (ARNs) of the licenses.</p>\n@return Amazon
Resource Names (ARNs) of the licenses.*/",
     "getterMethodName" : "getLicenseArns",
     "getterModel" : {
      "returnType" : "java.util.List<String>",
      "documentation" : null
     },
    "http": {
      "additionalMarshallingPath" : null,
      "additionalUnmarshallingPath" : null,
      "flattened" : false,
      "greedy" : false,
      "header" : false,
      "isPayload" : false,
      "isStreaming" : false,
      "location" : null,
      "marshallLocation" : "PAYLOAD",
      "marshallLocationName" : "LicenseArns",
      "queryString" : false,
      "requiresLength" : false,
       "statusCode" : false,
      "unmarshallLocationName" : "LicenseArns",
      "uri" : false
     },
     "idempotencyToken" : false,
     "isBinary" : false,
     "jsonValue" : false,
     "list" : true,
     "listModel" : {
      "implType" : "java.util.ArrayList",
      "interfaceType" : "java.util.List",
      "listMemberModel" : {
       "c2jName" : "member",
       "c2jShape" : "Arn",
```
"deprecated" : false,

"documentation" : "",

"endpointDiscoveryId" : false,

"enumType" : null,

 "fluentSetterDocumentation" : "/\*\*\n@param member \n@return Returns a reference to this object so that method calls can be chained together.\*/",

```
 "fluentSetterMethodName" : "withMember",
```
"getterDocumentation" : "/\*\*\n@return \*/",

"getterMethodName" : "getMember",

"getterModel" : {

"returnType" : "String",

"documentation"

# : null

 }, " $http"$ : { "additionalMarshallingPath" : null, "additionalUnmarshallingPath" : null, "flattened" : false, "greedy" : false, "header" : false, "isPayload" : false, "isStreaming" : false, "location" : null, "marshallLocation" : "PAYLOAD", "marshallLocationName" : "member", "queryString" : false, "requiresLength" : false, "statusCode" : false, "unmarshallLocationName" : "member", "uri" : false }, "idempotencyToken" : false, "isBinary" : false, "jsonValue" : false, "list" : false, "listModel" : null, "map" : false, "mapModel" : null, "marshallingTargetClass" : "String", "marshallingType" : "STRING", "name" : "Member",

```
 "sensitive" : false,
 "setterDocumentation" : "/**\n@param member */",
```
"setterMethodName" : "setMember",

"setterModel" : {

```
 "timestampFormat" : null,
```

```
 "variableDeclarationType" : "String",
```

```
 "variableName" : "member",
         "variableType" : "String",
         "documentation" : "",
         "simpleType" : "String",
         "variableSetterType" : "String"
        },
        "shouldEmitLegacyEnumSetter" : false,
        "shouldFullyQualify" : false,
        "simple" : true,
        "unmarshallingType" : null,
       "varargSetterDocumentation" : "/**\n@param member \n@return Returns a reference to this object so that
method calls can be chained together.*/",
       "variable" : {
         "timestampFormat" : null,
         "variableDeclarationType" : "String",
         "variableName" : "member",
         "variableType" : "String",
        "documentation" : "",
         "simpleType" : "String",
         "variableSetterType" : "String"
       },
       "xmlNameSpaceUri" : null
      },
      "memberLocationName" : null,
      "memberType" : "String",
      "map" : false,
      "marshallNonAutoConstructedEmptyLists" : false,
      "memberAdditionalMarshallingPath" : null,
      "memberAdditionalUnmarshallingPath" : null,
      "sendEmptyQueryString" : false,
      "simple" : true,
      "simpleType" : "String",
      "templateImplType" : "java.util.ArrayList<String>",
      "templateType" : "java.util.List<String>"
     },
     "map" : false,
     "mapModel" : null,
     "marshallingTargetClass" : "List",
     "marshallingType" : "LIST",
     "name" : "LicenseArns",
     "sensitive" : false,
     "setterDocumentation" : "/**<p>Amazon Resource Names (ARNs) of the licenses.</p>\n@param licenseArns
Amazon Resource Names (ARNs)
 of the licenses.*/",
     "setterMethodName" : "setLicenseArns",
     "setterModel" : {
      "timestampFormat" : null,
```
 "variableDeclarationType" : "java.util.List<String>", "variableName" : "licenseArns", "variableType" : "java.util.List<String>", "documentation" : "", "simpleType" : "List<String>", "variableSetterType" : "java.util.Collection<String>"

},

"shouldEmitLegacyEnumSetter" : false,

"shouldFullyQualify" : false,

"simple" : false,

"unmarshallingType" : null,

"varargSetterDocumentation" : "/\*\*<p>Amazon Resource Names (ARNs) of the

licenses. $\langle p \rangle$ \n $\langle p \rangle$ \s/b $\langle p \rangle$ \n $\langle p \rangle$ \s/b $\langle p \rangle$  This method appends the values to the existing list (if any). Use {@link #setLicenseArns(java.util.Collection)} or {@link #withLicenseArns(java.util.Collection)} if you want to override the existing values.</p>\n@param licenseArns Amazon Resource Names (ARNs) of the licenses.\n@return Returns a reference

to this object so that method calls can be chained together.\*/",

"variable" : {

"timestampFormat" : null,

"variableDeclarationType" : "java.util.List<String>",

"variableName" : "licenseArns",

"variableType" : "java.util.List<String>",

"documentation" : "<p>Amazon Resource Names (ARNs) of the licenses.</p>",

"simpleType" : "List<String>",

"variableSetterType" : "java.util.Collection<String>"

},

"xmlNameSpaceUri" : null

}, {

"c2jName" : "Filters",

"c2jShape" : "FilterList",

"deprecated" : false,

"documentation" : "<p>Filters to scope the results. The following filters are supported:</p>><ul><li><p> <code>Beneficiary</code> </p> </li> <li> <p> <code>ProductSKU</code> </p> </li> <li> <p>

<code>Fingerprint</code> </p> </li> <li> <p> <code>Status</code> </p> </li> </ul>",

"endpointDiscoveryId" : false,

"enumType" : null,

"fluentSetterDocumentation"

: "/\*\*<p>Filters to scope the results. The following filters are supported: $\langle p \rangle \langle u \rangle \langle v \rangle$ <code>Beneficiary</code> </p> </li> <li> <p> <code>ProductSKU</code> </p> </li> <li> <p>  $\langle \text{code>Financeprint}\langle \text{code>} \langle \text{size} \rangle \langle \text{size} \rangle$   $\langle \text{size} \rangle$   $\langle \text{size} \rangle$   $\langle \text{edge} \rangle$   $\langle \text{size} \rangle$   $\langle \text{edge} \rangle$   $\langle \text{size} \rangle$   $\langle \text{size} \rangle$   $\langle \text{edge} \rangle$   $\langle \text{size} \rangle$   $\langle \text{size} \rangle$   $\langle \text{size} \rangle$   $\langle \text{size} \rangle$ scope the results. The following filters are supported: $\langle p \rangle \langle q = \langle p \rangle \langle q = \langle p$  $p > `code> ProductSKU`$ <code>Status</code> </p> </li>\n@return Returns a reference to this object so that method calls can be chained together.\*/",

"fluentSetterMethodName" : "withFilters",

"getterDocumentation" : "/\*\*<p>Filters to scope the results. The following filters are supported: $\langle p \rangle \langle q \rangle$  $p > `code>Beneficary`$ <code>Fingerprint</code> </p> </li> <li> <p> <code>Status</code> </p> </li> </ul>\n@return Filters

```
to scope the results. The following filters are supported:\langle p \rangle \langle \text{ul} \rangle \langle \text{dl} \rangle \langle \text{dl} \rangle \langle \text{code} \rangle Seneficiary\langle \text{code} \rangle \langle \text{dode} \rangle \langle \text{dl} \rangle\langleli> <p> \langlecode>ProductSKU</code> </p> \langle/li> \langleii> <li> \langlep> \langlecode>Fingerprint</code> </p> </li> \langleli> \langlei> \rangle<code>Status</code> </p> </li>*/",
      "getterMethodName" : "getFilters",
      "getterModel" : {
       "returnType" : "java.util.List<Filter>",
       "documentation" : null
      },
     "http": {
       "additionalMarshallingPath" : null,
       "additionalUnmarshallingPath" : null,
       "flattened" : false,
       "greedy" : false,
       "header" : false,
       "isPayload" : false,
       "isStreaming" : false,
       "location" : null,
       "marshallLocation" : "PAYLOAD",
       "marshallLocationName" : "Filters",
       "queryString" : false,
       "requiresLength" : false,
       "statusCode" : false,
       "unmarshallLocationName" : "Filters",
       "uri" : false
      },
      "idempotencyToken"
 : false,
      "isBinary" : false,
      "jsonValue" : false,
      "list" : true,
      "listModel" : {
       "implType" : "java.util.ArrayList",
       "interfaceType" : "java.util.List",
       "listMemberModel" : {
        "c2jName" : "member",
        "c2jShape" : "Filter",
         "deprecated" : false,
         "documentation" : "",
         "endpointDiscoveryId" : false,
         "enumType" : null,
         "fluentSetterDocumentation" : "/**\n@param member \n@return Returns a reference to this object so that
method calls can be chained together.*/",
         "fluentSetterMethodName" : "withMember",
        "getterDocumentation" : "/**\n@return */",
         "getterMethodName" : "getMember",
         "getterModel" : {
          "returnType" : "Filter",
          "documentation" : null
```

```
 },
       "http": {
         "additionalMarshallingPath" : null,
         "additionalUnmarshallingPath"
 : null,
         "flattened" : false,
         "greedy" : false,
         "header" : false,
         "isPayload" : false,
         "isStreaming" : false,
         "location" : null,
         "marshallLocation" : "PAYLOAD",
         "marshallLocationName" : "member",
         "queryString" : false,
         "requiresLength" : false,
         "statusCode" : false,
         "unmarshallLocationName" : "member",
         "uri" : false
        },
        "idempotencyToken" : false,
        "isBinary" : false,
        "jsonValue" : false,
        "list" : false,
        "listModel" : null,
        "map" : false,
        "mapModel" : null,
        "marshallingTargetClass" : "StructuredPojo",
        "marshallingType" : "STRUCTURED",
        "name" : "Member",
        "sensitive" : false,
        "setterDocumentation" : "/**\n@param member */",
        "setterMethodName" :
 "setMember",
        "setterModel" : {
         "timestampFormat" : null,
         "variableDeclarationType" : "Filter",
         "variableName" : "member",
         "variableType" : "Filter",
         "documentation" : "",
         "simpleType" : "Filter",
         "variableSetterType" : "Filter"
        },
        "shouldEmitLegacyEnumSetter" : false,
        "shouldFullyQualify" : false,
        "simple" : false,
        "unmarshallingType" : null,
        "varargSetterDocumentation" : "/**\n@param member \n@return Returns a reference to this object so that
method calls can be chained together.*/",
```
"variable" : {

```
 "timestampFormat" : null,
 "variableDeclarationType" : "Filter",
 "variableName" : "member",
 "variableType" : "Filter",
 "documentation" : "",
 "simpleType" : "Filter",
 "variableSetterType" : "Filter"
```
},

 "xmlNameSpaceUri" : null }, "memberLocationName" : null, "memberType" : "Filter", "map" : false, "marshallNonAutoConstructedEmptyLists" : false, "memberAdditionalMarshallingPath" : null, "memberAdditionalUnmarshallingPath" : null, "sendEmptyQueryString" : false, "simple" : false, "simpleType" : "Filter", "templateImplType" : "java.util.ArrayList<Filter>", "templateType" : "java.util.List<Filter>" }, "map" : false,

"mapModel" : null,

"marshallingTargetClass" : "List",

"marshallingType" : "LIST",

"name" : "Filters",

"sensitive" : false,

"setterDocumentation" : "/\*\*<p>Filters to scope the results. The following filters are supported:</p><ul><li>  $\langle p \rangle \langle \text{code>} \text{Beneficiency} \langle \text{code>} \langle \text{dp} \rangle \langle \text{file} \langle \text{dp} \rangle \langle \text{code>} \rangle \langle \text{code>} \text{Product} \langle \text{SKU} \langle \text{code>} \langle \text{dp} \rangle \langle \text{file} \langle \text{dp} \rangle \langle \text{dp} \rangle)$  $<$ code>Fingerprint</code> </p> </li> <li> <p> <code>Status</code>

 $\langle p \rangle \langle p \rangle \langle p \rangle$   $\langle p \rangle \langle p \rangle \langle p \rangle$  aram filters Filters to scope the results. The following filters are supported:  $\langle p \rangle \langle p \rangle \langle p \rangle$  $\langle p \rangle \langle \text{code>} \text{Beneficiency} \langle \text{code>} \langle \text{dp} \rangle \langle \text{file} \langle \text{dp} \rangle \langle \text{code>} \rangle \langle \text{code>} \text{Product} \langle \text{SKU} \langle \text{code>} \langle \text{dp} \rangle \langle \text{file} \langle \text{dp} \rangle \langle \text{dp} \rangle)$ <code>Fingerprint</code> </p> </li> <li> <p> <code>Status</code> </p> </li>\*/",

"setterMethodName" : "setFilters",

```
 "setterModel" : {
```
"timestampFormat" : null,

"variableDeclarationType" : "java.util.List<Filter>",

"variableName" : "filters",

"variableType" : "java.util.List<Filter>",

"documentation" : "",

"simpleType" : "List<Filter>",

"variableSetterType" : "java.util.Collection<Filter>"

},

"shouldEmitLegacyEnumSetter" : false,

"shouldFullyQualify" : false,

"simple" : false,

"unmarshallingType" : null,

"varargSetterDocumentation" : "/\*\*<p>Filters to scope the results. The following filters are supported:</p>  $\langle$ ul> $\langle$ li> $\langle$ p> $\langle$ code>Beneficiary $\langle$ /code>

 </p> </li> <li> <p> <code>ProductSKU</code> </p> </li> <li> <p> <code>Fingerprint</code> </p> </li> <li>  $\langle p \rangle$   $\langle \text{code}>$  Status $\langle \text{code}>$   $\langle \text{up} \rangle$   $\langle \text{up} \rangle$   $\langle \text{up} \rangle$  n $\langle p \rangle$   $\langle \text{do}$  NOTE: $\langle \text{do} \rangle$  This method appends the values to the existing list (if any). Use {@link #setFilters(java.util.Collection)} or {@link #withFilters(java.util.Collection)} if you want to override the existing values. $\langle p \rangle$  n@param filters Filters to scope the results. The following filters are  $supprotected:  $\lt$ ul  $\lt$   $\lt$ li  $\lt$   $\lt$ code  $\gt$  Beneficiary $\lt$ /code  $\gt$   $\lt$ / $p$   $\lt$   $\lt$ li  $\gt$   $\lt$ i  $\gt$   $\lt$ code  $\gt$ ProductSKU $\lt$ /code  $\gt$   $\lt$ / $p$$  $\langle$ li>  $\langle$ li>  $\langle$ i>  $\langle$ p>  $\langle$ code>Fingerprint $\langle$ code> $\rangle$  $\langle$ /p> $\langle$ /li> $\langle$ li> $\rangle$ sode>Status $\langle$ code> $\rangle$  $\langle$ /p> $\langle$ /li> $\rangle$ n@return Returns a reference to this object so that method calls can be chained together.\*/",

"variable" : {

"timestampFormat" : null,

"variableDeclarationType" : "java.util.List<Filter>",

"variableName" : "filters",

"variableType" : "java.util.List<Filter>",

"documentation" : "<p>Filters to scope

the results. The following filters are supported: $\langle p \rangle \langle q = \langle p \rangle \langle q = \rangle$   $\langle p \rangle \langle q = \langle p \rangle \langle q = \langle p \$ <code>ProductSKU</code> </p> </li> <li> <p> <code>Fingerprint</code> </p> </li> <li> <p>

<code>Status</code> </p> </li> </ul>",

"simpleType" : "List<Filter>",

"variableSetterType" : "java.util.Collection<Filter>"

},

"xmlNameSpaceUri" : null

}, {

```
 "c2jName" : "NextToken",
```
"c2jShape" : "String",

"deprecated" : false,

"documentation" : "<p>Token for the next set of results.</p>",

"endpointDiscoveryId" : false,

"enumType" : null,

 "fluentSetterDocumentation" : "/\*\*<p>Token for the next set of results.</p>\n@param nextToken Token for the next set of results.\n@return Returns a reference to this object so that method calls can be chained together.\*/",

"fluentSetterMethodName" : "withNextToken",

"getterDocumentation" : "/\*\*<p>Token for the next set of results.</p>\n@return

```
 Token for the next set of results.*/",
```
"getterMethodName" : "getNextToken",

```
 "getterModel" : {
```
"returnType" : "String",

```
 "documentation" : null
```

```
 },
```
" $http"$ : {

```
 "additionalMarshallingPath" : null,
```
"additionalUnmarshallingPath" : null,

```
 "flattened" : false,
```
"greedy" : false,

"header" : false,

"isPayload" : false,

 "isStreaming" : false, "location" : null, "marshallLocation" : "PAYLOAD", "marshallLocationName" : "NextToken", "queryString" : false, "requiresLength" : false, "statusCode" : false, "unmarshallLocationName" : "NextToken", "uri" : false }, "idempotencyToken" : false, "isBinary" : false, "jsonValue" : false, "list" : false, "listModel" : null, "map" : false, "mapModel" : null, "marshallingTargetClass" : "String", "marshallingType" : "STRING", "name" : "NextToken", "sensitive" : false, "setterDocumentation" : "/\*\*<p>Token for the next set of results.</p>\n@param nextToken Token for the next set of results.\*/", "setterMethodName" : "setNextToken", "setterModel" : { "timestampFormat" : null, "variableDeclarationType" : "String", "variableName" : "nextToken", "variableType" : "String", "documentation" : "", "simpleType" : "String", "variableSetterType" : "String" }, "shouldEmitLegacyEnumSetter" : false, "shouldFullyQualify" : false, "simple" : true, "unmarshallingType" : null, "varargSetterDocumentation" : "/\*\*<p>Token for the next set of results.</p>\n@param nextToken Token for the next set of results.\n@return Returns a reference to this object so that method calls can be chained together.\*/", "variable" : { "timestampFormat" : null, "variableDeclarationType" : "String", "variableName" : "nextToken", "variableType" : "String", "documentation" : "<p>Token for the next set of results.</p>",

"simpleType" : "String",

```
 "variableSetterType" : "String"
```
},

```
 "xmlNameSpaceUri" : null
```
}, {

"c2jName" : "MaxResults",

"c2jShape" : "MaxSize100",

"deprecated" : false,

```
"documentation" : "<p>Maximum number of results to return in a single call.\langle p \rangle",
```
"endpointDiscoveryId" : false,

"enumType" : null,

"fluentSetterDocumentation" : "/\*\*< $p >$ Maximum number of results to return in a single call.</p> $\sim$  $n$ @param maxResults Maximum number of results to return in a single call.\n@return Returns a reference to this object so that method calls can be chained together.\*/",

```
 "fluentSetterMethodName" : "withMaxResults",
```
"getterDocumentation" : "/\*\*<p>Maximum number of results to return

in a single call. $\langle p \rangle$  of return Maximum number of results to return in a single call.\*/",

"getterMethodName" : "getMaxResults",

```
 "getterModel" : {
```

```
 "returnType" : "Integer",
```
"documentation" : null

# },

```
"http": {
```

```
 "additionalMarshallingPath" : null,
```
"additionalUnmarshallingPath" : null,

```
 "flattened" : false,
```
"greedy" : false,

"header" : false,

"isPayload" : false,

"isStreaming" : false,

```
 "location" : null,
```
"marshallLocation" : "PAYLOAD",

"marshallLocationName" : "MaxResults",

"queryString" : false,

"requiresLength" : false,

"statusCode" : false,

```
 "unmarshallLocationName" : "MaxResults",
```
"uri" : false

```
 },
```
"idempotencyToken" : false,

```
 "isBinary" : false,
```
"jsonValue" : false,

 "list" : false, "listModel" : null,

```
 "map" : false,
```
"mapModel"

## : null,

 "marshallingTargetClass" : "Integer", "marshallingType" : "INTEGER", "name" : "MaxResults",

"sensitive" : false,

"setterDocumentation" : "/\*\*<p>Maximum number of results to return in a single call. $\langle p \rangle$ |n@param maxResults Maximum number of results to return in a single call.\*/",

"setterMethodName" : "setMaxResults",

"setterModel" : {

"timestampFormat" : null,

"variableDeclarationType" : "Integer",

"variableName" : "maxResults",

"variableType" : "Integer",

"documentation" : "",

"simpleType" : "Integer",

"variableSetterType" : "Integer"

},

"shouldEmitLegacyEnumSetter" : false,

"shouldFullyQualify" : false,

"simple" : true,

"unmarshallingType" : null,

 "varargSetterDocumentation" : "/\*\*<p>Maximum number of results to return in a single call.</p>\n@param maxResults Maximum number of results to return in a single

call.\n@return Returns a reference to this object so that method calls can be chained together.\*/",

"variable" : {

"timestampFormat" : null,

"variableDeclarationType" : "Integer",

"variableName" : "maxResults",

```
 "variableType" : "Integer",
```
"documentation" : "<p>Maximum number of results to return in a single call.</p>",

```
 "simpleType" : "Integer",
```
"variableSetterType" : "Integer"

### },

"xmlNameSpaceUri" : null

### } ],

"membersAsMap" : {

"Filters" : {

"c2jName" : "Filters",

"c2jShape" : "FilterList",

"deprecated" : false,

"documentation" : " $\langle p \rangle$ Filters to scope the results. The following filters are supported: $\langle p \rangle$   $\langle ul \rangle$   $\langle$ li $>$  $\langle p \rangle$ <code>Beneficiary</code> </p> </li> <li> <p> <code>ProductSKU</code> </p> </li> <li> <p> <code>Fingerprint</code> </p> </li> <li> <p> <code>Status</code> </p> </li> </ul>",

"endpointDiscoveryId" : false,

"enumType" : null,

 "fluentSetterDocumentation" : "/\*\*<p>Filters to scope the results. The following filters are supported:</p>  $\langle \text{ul} \rangle$   $\langle \text{li} \rangle$   $\langle \text{p} \rangle$   $\langle \text{code} \rangle$  Beneficiary $\langle \text{code} \rangle$   $\langle \text{p} \rangle$   $\langle \text{li} \rangle$   $\langle \text{li} \rangle$   $\langle \text{p} \rangle$   $\langle \text{code} \rangle$   $\langle \text{p} \rangle$   $\langle \text{vl} \rangle$   $\langle \text{p} \rangle$   $\langle \text{li} \rangle$   $\langle \text{lp} \rangle$   $\langle \text{p} \rangle$  $\langle \text{code}\rangle$ Fingerprint $\langle \text{code}\rangle$   $\langle \text{dy}\rangle$   $\langle \text{dy}\rangle$   $\$ scope the results. The following filters are supported: $\langle p \rangle \langle \text{ul} \rangle \langle \text{dl} \rangle \langle \text{dl} \rangle \langle \text{code} \rangle$  Beneficiary $\langle \text{code} \rangle \langle \text{d} \rangle \langle \text{dl} \rangle \langle \text{dl} \rangle$  $p> `code>code> ProductSKU` `code> plot left left right left left right right right right right right right left left right right`$ <code>Status</code> </p> </li>\n@return Returns a reference to this object so that method calls can be chained

together.\*/",

"fluentSetterMethodName" : "withFilters",

"getterDocumentation" : "/\*\*<p>Filters to scope the results. The following filters are supported:</p><ul> <li>  $\langle p \rangle \langle code \rangle \text{Beneficiency} \langle code \rangle \langle p \rangle \langle like \langle p \rangle \langle code \rangle \text{Product} \langle SKU \langle code \rangle \langle p \rangle \langle like \langle p \rangle \langle p \rangle$ <code>Fingerprint</code> </p> </li> <li> <p>

 $\langle \text{code}> \text{Status} \rangle$   $\langle \text{code}> \langle \text{like} \rangle$   $\langle \text{blue} \rangle$  n@return Filters to scope the results. The following filters are  $supprotected(1 <1 <1) <1$   $\leq$   $p>`code>0` <0$   $\leq$   $Beneficiary <10 <1$   $\leq$   $p>`1` <1$   $\leq$   $p>`code>0` <0$   $\leq$   $p>`0` <0$ </li> <li> <p> <code>Fingerprint</code> </p> </li> <li> <p> <code>Status</code> </p> </li>\*/",

"getterMethodName" : "getFilters",

"getterModel" : {

"returnType" : "java.util.List<Filter>",

"documentation" : null

},

" $http"$ : {

"additionalMarshallingPath" : null,

"additionalUnmarshallingPath" : null,

"flattened" : false,

"greedy" : false,

"header" : false,

"isPayload" : false,

"isStreaming" : false,

"location" : null,

"marshallLocation" : "PAYLOAD",

"marshallLocationName" : "Filters",

"queryString" : false,

"requiresLength" : false,

"statusCode" : false,

"unmarshallLocationName"

#### : "Filters",

"uri" : false

#### },

"idempotencyToken" : false,

"isBinary" : false,

"jsonValue" : false,

"list" : true,

"listModel" : {

"implType" : "java.util.ArrayList",

"interfaceType" : "java.util.List",

"listMemberModel" : {

"c2jName" : "member",

"c2jShape" : "Filter",

"deprecated" : false,

"documentation" : "",

"endpointDiscoveryId" : false,

"enumType" : null,

 "fluentSetterDocumentation" : "/\*\*\n@param member \n@return Returns a reference to this object so that method calls can be chained together.\*/",

"fluentSetterMethodName" : "withMember",

```
 "getterDocumentation" : "/**\n@return */",
        "getterMethodName" : "getMember",
        "getterModel" : {
          "returnType" : "Filter",
          "documentation"
 : null
        },
       "http": {
          "additionalMarshallingPath" : null,
          "additionalUnmarshallingPath" : null,
          "flattened" : false,
          "greedy" : false,
          "header" : false,
          "isPayload" : false,
          "isStreaming" : false,
          "location" : null,
          "marshallLocation" : "PAYLOAD",
          "marshallLocationName" : "member",
          "queryString" : false,
          "requiresLength" : false,
          "statusCode" : false,
          "unmarshallLocationName" : "member",
          "uri" : false
        },
        "idempotencyToken" : false,
        "isBinary" : false,
        "jsonValue" : false,
        "list" : false,
        "listModel" : null,
       "map" : false,
        "mapModel" : null,
        "marshallingTargetClass" : "StructuredPojo",
        "marshallingType"
 : "STRUCTURED",
        "name" : "Member",
        "sensitive" : false,
        "setterDocumentation" : "/**\n@param member */",
        "setterMethodName" : "setMember",
        "setterModel" : {
          "timestampFormat" : null,
          "variableDeclarationType" : "Filter",
          "variableName" : "member",
          "variableType" : "Filter",
          "documentation" : "",
          "simpleType" : "Filter",
          "variableSetterType" : "Filter"
        },
        "shouldEmitLegacyEnumSetter" : false,
```

```
 "shouldFullyQualify" : false,
         "simple" : false,
         "unmarshallingType" : null,
         "varargSetterDocumentation" : "/**\n@param member \n@return Returns a reference to this object so that
method calls can be chained together.*/",
         "variable" : {
          "timestampFormat" : null,
          "variableDeclarationType"
 : "Filter",
          "variableName" : "member",
          "variableType" : "Filter",
          "documentation" : "",
          "simpleType" : "Filter",
          "variableSetterType" : "Filter"
         },
         "xmlNameSpaceUri" : null
        },
        "memberLocationName" : null,
        "memberType" : "Filter",
        "map" : false,
        "marshallNonAutoConstructedEmptyLists" : false,
        "memberAdditionalMarshallingPath" : null,
        "memberAdditionalUnmarshallingPath" : null,
        "sendEmptyQueryString" : false,
        "simple" : false,
        "simpleType" : "Filter",
        "templateImplType" : "java.util.ArrayList<Filter>",
        "templateType" : "java.util.List<Filter>"
      },
      "map" : false,
      "mapModel" : null,
      "marshallingTargetClass" : "List",
      "marshallingType" : "LIST",
      "name" : "Filters",
```
"sensitive" : false,

"setterDocumentation" : "/\*\*<p>Filters to scope the results. The following filters are supported: $\langle p \rangle$  <ul> <li>  $\langle p \rangle \langle \text{code>} \text{Beneficiency} \langle \text{code>} \langle \text{dp} \rangle \langle \text{file} \langle \text{dp} \rangle \langle \text{code>} \rangle \langle \text{code>} \text{Product} \langle \text{SKU} \langle \text{code>} \langle \text{dp} \rangle \langle \text{file} \langle \text{dp} \rangle \langle \text{dp} \rangle)$ <code>Fingerprint</code> </p> </li> <li> <p> <code>Status</code> </p> </li> </ul>\n@param filters Filters to scope the results. The following filters are supported: $\langle p \rangle \langle q \rangle \langle q \rangle \langle p \rangle \langle q \rangle \langle q \rangle$   $\langle p \rangle \langle q \rangle \langle q \rangle \langle q \rangle \langle q \rangle \langle q \rangle \langle q \rangle \langle q \rangle$  $p> `code>code> ProductSKU`$  $<$ code>Status $<$ /code> $<$ /p> $<$ /li> $*$ /".

"setterMethodName" : "setFilters",

"setterModel" : {

"timestampFormat" : null,

"variableDeclarationType" : "java.util.List<Filter>",

"variableName" : "filters",

"variableType" : "java.util.List<Filter>",

 "documentation" : "", "simpleType" : "List<Filter>", "variableSetterType" : "java.util.Collection<Filter>" }, "shouldEmitLegacyEnumSetter" : false, "shouldFullyQualify" : false,

"simple" : false,

"unmarshallingType" : null,

"varargSetterDocumentation" : "/\*\*<p>Filters to scope the results. The following filters are supported:</p>  $\langle \text{ul} \rangle \langle \text{div} \rangle \langle \text{p} \rangle \langle \text{code} \rangle$  Beneficiary $\langle \text{code} \rangle \langle \text{code} \rangle \langle \text{div} \rangle \langle \text{div} \rangle \langle \text{code} \rangle$   $\langle \text{code} \rangle$  ProductSKU $\langle \text{code} \rangle \langle \text{code} \rangle \langle \text{div} \rangle \langle \text{div} \rangle \langle \text{code} \rangle$ <code>Fingerprint</code> </p> </li> <li> <p> <code>Status</code> </p> </li> </ul>\n<p><b>NOTE:</b> This method appends the values to the existing list (if any). Use {@link #setFilters(java.util.Collection)} or {@link #withFilters(java.util.Collection)} if you want to override the existing values.</p>\n@param filters Filters to scope the results. The following filters are supported: $\langle p \rangle \langle q \rangle \langle q \rangle \langle p \rangle \langle q \rangle$  and  $\langle p \rangle \langle q \rangle \langle q \rangle \langle p \rangle \langle p \rangle \langle p \rangle$ <code>ProductSKU</code> </p> </li> <li> <p> <code>Fingerprint</code> </p> </li> <li> <p> <code>Status</code> </p> </li>\n@return Returns a reference to this object

so that method calls can be chained together.\*/",

"variable" : {

"timestampFormat" : null,

"variableDeclarationType" : "java.util.List<Filter>",

"variableName" : "filters",

"variableType" : "java.util.List<Filter>",

"documentation" : "<p>Filters to scope the results. The following filters are supported: $\langle p \rangle$  <ul> <li> <p> <code>Beneficiary</code> </p> </li> <li> <p> <code>ProductSKU</code> </p> </li> <li> <p>

<code>Fingerprint</code> </p> </li> <li> <p> <code>Status</code> </p> </li> </ul>",

"simpleType" : "List<Filter>",

"variableSetterType" : "java.util.Collection<Filter>"

```
 },
 "xmlNameSpaceUri" : null
```
},

"LicenseArns" : {

"c2jName" : "LicenseArns",

"c2jShape" : "ArnList",

"deprecated" : false,

"documentation" : "<p>Amazon Resource Names (ARNs) of the licenses.</p>",

"endpointDiscoveryId" : false,

```
 "enumType" : null,
```
 "fluentSetterDocumentation" : "/\*\*<p>Amazon Resource Names (ARNs) of the licenses.</p>\n@param licenseArns Amazon Resource Names (ARNs) of the licenses.\n@return Returns a reference to this object so that method calls can be chained together.\*/",

"fluentSetterMethodName" : "withLicenseArns",

 "getterDocumentation" : "/\*\*<p>Amazon Resource Names (ARNs) of the licenses.</p>\n@return Amazon Resource Names (ARNs) of the licenses.\*/",

"getterMethodName" : "getLicenseArns",

"getterModel" : {

"returnType" : "java.util.List<String>",

"documentation" : null

```
 },
     "http": {
        "additionalMarshallingPath" : null,
        "additionalUnmarshallingPath" : null,
        "flattened" : false,
        "greedy" : false,
        "header" : false,
        "isPayload" : false,
        "isStreaming" : false,
        "location" : null,
        "marshallLocation"
 : "PAYLOAD",
        "marshallLocationName" : "LicenseArns",
        "queryString" : false,
        "requiresLength" : false,
        "statusCode" : false,
        "unmarshallLocationName" : "LicenseArns",
       "uri" : false
      },
      "idempotencyToken" : false,
      "isBinary" : false,
      "jsonValue" : false,
      "list" : true,
      "listModel" : {
        "implType" : "java.util.ArrayList",
        "interfaceType" : "java.util.List",
        "listMemberModel" : {
         "c2jName" : "member",
         "c2jShape" : "Arn",
         "deprecated" : false,
         "documentation" : "",
         "endpointDiscoveryId" : false,
         "enumType" : null,
         "fluentSetterDocumentation" : "/**\n@param member \n@return Returns a reference to this object so that
method calls can be chained together.*/",
         "fluentSetterMethodName" : "withMember",
         "getterDocumentation"
: "/**\n@return */",
         "getterMethodName" : "getMember",
         "getterModel" : {
          "returnType" : "String",
          "documentation" : null
         },
        "http": {
          "additionalMarshallingPath" : null,
          "additionalUnmarshallingPath" : null,
          "flattened" : false,
          "greedy" : false,
```
 "header" : false, "isPayload" : false, "isStreaming" : false, "location" : null, "marshallLocation" : "PAYLOAD", "marshallLocationName" : "member", "queryString" : false, "requiresLength" : false, "statusCode" : false, "unmarshallLocationName" : "member", "uri" : false }, "idempotencyToken" : false, "isBinary" : false, "jsonValue" : false,

#### "list" : false,

 "listModel" : null, "map" : false, "mapModel" : null, "marshallingTargetClass" : "String", "marshallingType" : "STRING", "name" : "Member", "sensitive" : false, "setterDocumentation" : "/\*\*\n@param member \*/", "setterMethodName" : "setMember", "setterModel" : { "timestampFormat" : null, "variableDeclarationType" : "String", "variableName" : "member", "variableType" : "String", "documentation" : "", "simpleType" : "String", "variableSetterType" : "String" }, "shouldEmitLegacyEnumSetter" : false, "shouldFullyQualify" : false, "simple" : true, "unmarshallingType" : null, "varargSetterDocumentation" : "/\*\*\n@param member \n@return Returns a reference to this object so that method calls can be chained together.\*/", "variable" : { "timestampFormat" : null, "variableDeclarationType" : "String", "variableName" : "member", "variableType" : "String", "documentation" : "",

```
 "simpleType" : "String",
```
 "variableSetterType" : "String" }, "xmlNameSpaceUri" : null }, "memberLocationName" : null, "memberType" : "String", "map" : false, "marshallNonAutoConstructedEmptyLists" : false, "memberAdditionalMarshallingPath" : null, "memberAdditionalUnmarshallingPath" : null, "sendEmptyQueryString" : false, "simple" : true, "simpleType" : "String", "templateImplType" : "java.util.ArrayList<String>", "templateType" : "java.util.List<String>"

#### },

"map" : false,

"mapModel" : null,

"marshallingTargetClass" : "List",

"marshallingType" : "LIST",

"name" : "LicenseArns",

"sensitive" : false,

 "setterDocumentation" : "/\*\*<p>Amazon Resource Names (ARNs) of the licenses.</p>\n@param licenseArns Amazon Resource Names (ARNs) of the licenses.\*/",

"setterMethodName" : "setLicenseArns",

"setterModel" : {

"timestampFormat" : null,

"variableDeclarationType" : "java.util.List<String>",

"variableName" : "licenseArns",

"variableType" : "java.util.List<String>",

"documentation" : "",

"simpleType" : "List<String>",

"variableSetterType" : "java.util.Collection<String>"

},

"shouldEmitLegacyEnumSetter" : false,

"shouldFullyQualify" : false,

"simple" : false,

"unmarshallingType" : null,

"varargSetterDocumentation" : "/\*\*<p>Amazon

Resource Names (ARNs) of the licenses.</p>\n<p>>n<p>>>>NOTE:</p>>This method appends the values to the existing list (if any). Use {@link #setLicenseArns(java.util.Collection)} or {@link #withLicenseArns(java.util.Collection)} if you want to override the existing values. $\langle p \rangle$  n@param licenseArns Amazon Resource Names (ARNs) of the licenses.\n@return Returns a reference to this object so that method calls can be chained together.\*/",

"variable" : {

"timestampFormat" : null,

"variableDeclarationType" : "java.util.List<String>",

"variableName" : "licenseArns",

```
 "variableType" : "java.util.List<String>",
 "documentation" : "<p>Amazon Resource Names (ARNs) of the licenses.</p>",
  "simpleType" : "List<String>",
  "variableSetterType" : "java.util.Collection<String>"
 },
 "xmlNameSpaceUri" : null
```
},

```
 "MaxResults" : {
```
"c2jName" : "MaxResults",

"c2jShape"

: "MaxSize100",

"deprecated" : false,

"documentation" : "<p>Maximum number of results to return in a single call.</p>",

"endpointDiscoveryId" : false,

"enumType" : null,

 "fluentSetterDocumentation" : "/\*\*<p>Maximum number of results to return in a single call.</p>\n@param maxResults Maximum number of results to return in a single call.\n@return Returns a reference to this object so that method calls can be chained together.\*/",

"fluentSetterMethodName" : "withMaxResults",

"getterDocumentation" : "/\*\*<p>Maximum number of results to return in a single call.</p>\n@return Maximum number of results to return in a single call.\*/",

"getterMethodName" : "getMaxResults",

```
 "getterModel" : {
  "returnType" : "Integer",
  "documentation" : null
 },
"http": {
  "additionalMarshallingPath" : null,
```
"additionalUnmarshallingPath" : null,

"flattened" : false,

```
 "greedy" : false,
  "header" : false,
  "isPayload" : false,
  "isStreaming" : false,
  "location" : null,
  "marshallLocation" : "PAYLOAD",
  "marshallLocationName" : "MaxResults",
  "queryString" : false,
  "requiresLength" : false,
  "statusCode" : false,
  "unmarshallLocationName" : "MaxResults",
  "uri" : false
 },
 "idempotencyToken" : false,
 "isBinary" : false,
 "jsonValue" : false,
 "list" : false,
```
"listModel" : null,

"map" : false,

"mapModel" : null,

"marshallingTargetClass" : "Integer",

"marshallingType" : "INTEGER",

"name" : "MaxResults",

"sensitive" : false,

 "setterDocumentation" : "/\*\*<p>Maximum number of results to return in a single call.</p>\n@param maxResults Maximum number of results to return in a single

call.\*/",

"setterMethodName" : "setMaxResults",

"setterModel" : {

"timestampFormat" : null,

"variableDeclarationType" : "Integer",

"variableName" : "maxResults",

"variableType" : "Integer",

"documentation" : "",

"simpleType" : "Integer",

```
 "variableSetterType" : "Integer"
```
},

"shouldEmitLegacyEnumSetter" : false,

"shouldFullyQualify" : false,

"simple" : true,

"unmarshallingType" : null,

 "varargSetterDocumentation" : "/\*\*<p>Maximum number of results to return in a single call.</p>\n@param maxResults Maximum number of results to return in a single call.\n@return Returns a reference to this object so that method calls can be chained together.\*/",

"variable" : {

"timestampFormat" : null,

"variableDeclarationType" : "Integer",

"variableName" : "maxResults",

"variableType"

: "Integer",

"documentation" : "<p>Maximum number of results to return in a single call.</p>",

```
 "simpleType" : "Integer",
```
"variableSetterType" : "Integer"

```
 },
```
"xmlNameSpaceUri" : null

## },

"NextToken" : {

"c2jName" : "NextToken",

"c2jShape" : "String",

"deprecated" : false,

"documentation" : "<p>Token for the next set of results.</p>",

"endpointDiscoveryId" : false,

"enumType" : null,

"fluentSetterDocumentation" : "/\*\*<p>Token for the next set of results.</p>\n@param nextToken Token for the next set of results.\n@return Returns a reference to this object so that method calls can be chained together.\*/", "fluentSetterMethodName" : "withNextToken",

```
 "getterDocumentation" : "/**<p>Token for the next set of results.</p>\n@return Token for the next set of
results.*/",
      "getterMethodName" : "getNextToken",
      "getterModel"
 : {
       "returnType" : "String",
       "documentation" : null
      },
     "http": {
       "additionalMarshallingPath" : null,
        "additionalUnmarshallingPath" : null,
        "flattened" : false,
        "greedy" : false,
        "header" : false,
        "isPayload" : false,
        "isStreaming" : false,
        "location" : null,
        "marshallLocation" : "PAYLOAD",
        "marshallLocationName" : "NextToken",
        "queryString" : false,
        "requiresLength" : false,
        "statusCode" : false,
        "unmarshallLocationName" : "NextToken",
        "uri" : false
      },
      "idempotencyToken" : false,
      "isBinary" : false,
      "jsonValue" : false,
      "list" : false,
      "listModel" : null,
      "map" : false,
      "mapModel" : null,
      "marshallingTargetClass" : "String",
      "marshallingType" : "STRING",
   "name" : "NextToken",
      "sensitive" : false,
      "setterDocumentation" : "/**<p>Token for the next set of results.</p>\n@param nextToken Token for the next
set of results.*/",
      "setterMethodName" : "setNextToken",
      "setterModel" : {
        "timestampFormat" : null,
        "variableDeclarationType" : "String",
        "variableName" : "nextToken",
        "variableType" : "String",
        "documentation" : "",
```

```
 "simpleType" : "String",
```

```
 "variableSetterType" : "String"
```

```
 },
```
"shouldEmitLegacyEnumSetter" : false,

"shouldFullyQualify" : false,

"simple" : true,

"unmarshallingType" : null,

 "varargSetterDocumentation" : "/\*\*<p>Token for the next set of results.</p>\n@param nextToken Token for the next set of results.\n@return Returns a reference to this object so that method calls can be chained together.\*/",

```
 "variable" : {
```
"timestampFormat"

# : null,

```
 "variableDeclarationType" : "String",
     "variableName" : "nextToken",
     "variableType" : "String",
    "documentation" : "<p>Token for the next set of results.</p>",
     "simpleType" : "String",
     "variableSetterType" : "String"
    },
    "xmlNameSpaceUri" : null
   }
 },
 "packageName" : "com.amazonaws.services.licensemanager.request",
 "requestSignerAware" : false,
 "requestSignerClassFqcn" : null,
 "required" : [ ],
 "shapeName" : "ListLicensesRequest",
 "signerAware" : false,
 "signerType" : null,
 "unmarshaller" : null,
  "variable" : {
   "timestampFormat" : null,
   "variableDeclarationType" : "ListLicensesRequest",
   "variableName" : "listLicensesRequest",
   "variableType" : "ListLicensesRequest",
   "documentation" : null,
   "simpleType" : "ListLicensesRequest",
   "variableSetterType" : "ListLicensesRequest"
  },
  "wrapper" : false
 },
 "ListLicensesResult" : {
 "c2jName" : "ListLicensesResponse",
 "customization" : {
   "artificialResultWrapper" : null,
   "skipGeneratingMarshaller" : false,
   "skipGeneratingModelClass" : false,
   "skipGeneratingUnmarshaller" : false
 },
```
"deprecated" : false,

"documentation" : "",

"endpointDiscoveryMembers" : null,

"enums" : null,

"errorCode" : null,

```
 "fullyQualifiedName" : "com.amazonaws.services.licensemanager.response.ListLicensesResult",
```
"hasHeaderMember" : false,

"hasPayloadMember" : false,

"hasRequiresLengthMember" : false,

"hasStatusCodeMember" : false,

"hasStreamingMember" : false,

```
 "marshaller" : null,
```
"members" : [ {

"c2jName" : "Licenses",

"c2jShape" : "LicenseList",

"deprecated" : false,

"documentation" : "<p>License details.</p>",

"endpointDiscoveryId" : false,

"enumType"

: null,

 "fluentSetterDocumentation" : "/\*\*<p>License details.</p>\n@param licenses License details.\n@return Returns a reference to this object so that method calls can be chained together.\*/",

"fluentSetterMethodName" : "withLicenses",

```
 "getterDocumentation" : "/**<p>License details.</p>\n@return License details.*/",
```

```
 "getterMethodName" : "getLicenses",
```
"getterModel" : {

"returnType" : "java.util.List<License>",

"documentation" : null

## },

" $http"$ : {

```
 "additionalMarshallingPath" : null,
```
"additionalUnmarshallingPath" : null,

```
 "flattened" : false,
```
"greedy" : false,

```
 "header" : false,
```
"isPayload" : false,

```
 "isStreaming" : false,
```
"location" : null,

```
 "marshallLocation" : "PAYLOAD",
```
"marshallLocationName" : "Licenses",

```
 "queryString" : false,
```
"requiresLength" : false,

```
 "statusCode" : false,
```
"unmarshallLocationName" : "Licenses",

```
 "uri" : false
```
# },

```
 "idempotencyToken" : false,
```

```
 "isBinary" : false,
```

```
 "jsonValue" : false,
     "list" : true,
     "listModel" : {
      "implType" : "java.util.ArrayList",
      "interfaceType" : "java.util.List",
      "listMemberModel" : {
       "c2jName" : "member",
       "c2jShape" : "License",
        "deprecated" : false,
        "documentation" : "",
        "endpointDiscoveryId" : false,
        "enumType" : null,
        "fluentSetterDocumentation" : "/**\n@param member \n@return Returns a reference to this object so that
method calls can be chained together.*/",
        "fluentSetterMethodName" : "withMember",
        "getterDocumentation" : "/**\n@return */",
        "getterMethodName" : "getMember",
        "getterModel" : {
         "returnType" : "License",
         "documentation" : null
        },
    "http": {
         "additionalMarshallingPath" : null,
         "additionalUnmarshallingPath" : null,
         "flattened" : false,
         "greedy" : false,
         "header" : false,
         "isPayload" : false,
         "isStreaming" : false,
         "location" : null,
         "marshallLocation" : "PAYLOAD",
         "marshallLocationName" : "member",
         "queryString" : false,
         "requiresLength" : false,
         "statusCode" : false,
         "unmarshallLocationName" : "member",
```

```
 "uri" : false
```

```
 },
```
"idempotencyToken" : false,

"isBinary" : false,

 "jsonValue" : false, "list" : false,

"listModel" : null,

"map" : false.

"mapModel" : null,

"marshallingTargetClass" : "StructuredPojo",

"marshallingType" : "STRUCTURED",

```
 "name" : "Member",
```
"sensitive"

### : false,

```
 "setterDocumentation" : "/**\n@param member */",
 "setterMethodName" : "setMember",
 "setterModel" : {
  "timestampFormat" : null,
  "variableDeclarationType" : "License",
  "variableName" : "member",
  "variableType" : "License",
```
"documentation" : "",

"simpleType" : "License",

"variableSetterType" : "License"

```
 },
```
"shouldEmitLegacyEnumSetter" : false,

```
 "shouldFullyQualify" : false,
```
"simple" : false,

```
 "unmarshallingType" : null,
```
 "varargSetterDocumentation" : "/\*\*\n@param member \n@return Returns a reference to this object so that method calls can be chained together.\*/",

"variable" : {

```
 "timestampFormat" : null,
 "variableDeclarationType" : "License",
 "variableName" : "member",
 "variableType" : "License",
```

```
 "documentation" : "",
```
 "simpleType" : "License", "variableSetterType" : "License" }, "xmlNameSpaceUri" : null

## },

"memberLocationName" : null,

"memberType" : "License",

```
 "map" : false,
```
"marshallNonAutoConstructedEmptyLists" : false,

```
 "memberAdditionalMarshallingPath" : null,
```
"memberAdditionalUnmarshallingPath" : null,

```
 "sendEmptyQueryString" : false,
```
"simple" : false,

```
 "simpleType" : "License",
```

```
 "templateImplType" : "java.util.ArrayList<License>",
```
"templateType" : "java.util.List<License>"

```
 },
```
 "map" : false, "mapModel" : null,

```
 "marshallingTargetClass" : "List",
```

```
 "marshallingType" : "LIST",
```
 "name" : "Licenses", "sensitive" : false, "setterDocumentation" : "/\*\*<p>License details.</p>\n@param licenses License details.\*/", "setterMethodName" : "setLicenses", "setterModel" : { "timestampFormat" : null, "variableDeclarationType" : "java.util.List<License>", "variableName" : "licenses", "variableType" : "java.util.List<License>", "documentation" : "", "simpleType" : "List<License>", "variableSetterType" : "java.util.Collection<License>" }, "shouldEmitLegacyEnumSetter" : false, "shouldFullyQualify" : false, "simple" : false, "unmarshallingType" : null, "varargSetterDocumentation" : "/\*\*<p>License details.</p>\n<p><br/>>b>NOTE:</p>>This method appends the values to the existing list (if any). Use {@link #setLicenses(java.util.Collection)} or {@link #withLicenses(java.util.Collection)} if you want to override the existing values.</p>\n@param licenses License details.\n@return Returns a reference to this object so that method calls can be chained together.\*/", "variable" : { "timestampFormat" : null,

"variableDeclarationType" : "java.util.List<License>",

"variableName" : "licenses",

"variableType" : "java.util.List<License>",

"documentation" : "<p>License details.</p>",

"simpleType" : "List<License>",

"variableSetterType" : "java.util.Collection<License>"

},

"xmlNameSpaceUri" : null

}, {

"c2jName" : "NextToken",

"c2jShape" : "String",

"deprecated" : false,

"documentation" : "<p>Token for the next set of results.</p>",

"endpointDiscoveryId" : false,

"enumType" : null,

 "fluentSetterDocumentation" : "/\*\*<p>Token for the next set of results.</p>\n@param nextToken Token for the next set of results.\n@return Returns a reference to this object so that method calls can be chained together.\*/", "fluentSetterMethodName" : "withNextToken",

"getterDocumentation" : "/\*\*<p>Token for the next set of results.</p>\n@return Token for the next set of

```
results.*/",
```
"getterMethodName" : "getNextToken",

"getterModel" : {

```
 "returnType" : "String",
```
 }, " $http"$ : { "additionalMarshallingPath" : null, "additionalUnmarshallingPath" : null, "flattened" : false, "greedy" : false, "header" : false, "isPayload" : false, "isStreaming" : false, "location" : null, "marshallLocation" : "PAYLOAD", "marshallLocationName" : "NextToken", "queryString" : false, "requiresLength" : false, "statusCode" : false, "unmarshallLocationName" : "NextToken", "uri" : false }, "idempotencyToken" : false, "isBinary" : false, "jsonValue" : false, "list" : false, "listModel" : null, "map" : false, "mapModel" : null, "marshallingTargetClass" : "String", "marshallingType" : "STRING", "name" : "NextToken", "sensitive" : false, "setterDocumentation" : "/\*\*<p>Token for the next set of results.</p>\n@param nextToken Token for the next set of results.\*/", "setterMethodName" : "setNextToken", "setterModel" : { "timestampFormat" : null, "variableDeclarationType" : "String", "variableName" : "nextToken", "variableType" : "String", "documentation" : "", "simpleType" : "String", "variableSetterType" : "String" }, "shouldEmitLegacyEnumSetter" : false, "shouldFullyQualify" : false, "simple" : true, "unmarshallingType" : null, "varargSetterDocumentation" : "/\*\*<p>Token for the next set of results.</p>\n@param nextToken Token for the next set of results.\n@return Returns a reference to this object so that method calls can be chained together.\*/",

"variable" : {

```
 "timestampFormat" : null,
      "variableDeclarationType"
 : "String",
      "variableName" : "nextToken",
      "variableType" : "String",
     "documentation" : "<p>Token for the next set of results.</p>",
      "simpleType" : "String",
      "variableSetterType" : "String"
     },
     "xmlNameSpaceUri" : null
    } ],
    "membersAsMap" : {
     "Licenses" : {
      "c2jName" : "Licenses",
      "c2jShape" : "LicenseList",
      "deprecated" : false,
      "documentation" : "<p>License details.</p>",
      "endpointDiscoveryId" : false,
      "enumType" : null,
      "fluentSetterDocumentation" : "/**<p>License details.</p>\n@param licenses License details.\n@return
Returns a reference to this object so that method calls can be chained together.*/",
      "fluentSetterMethodName" : "withLicenses",
      "getterDocumentation" : "/**<p>License details.</p>\n@return License details.*/",
      "getterMethodName" : "getLicenses",
      "getterModel"
 : {
       "returnType" : "java.util.List<License>",
       "documentation" : null
      },
     "http": {
       "additionalMarshallingPath" : null,
       "additionalUnmarshallingPath" : null,
        "flattened" : false,
        "greedy" : false,
        "header" : false,
        "isPayload" : false,
        "isStreaming" : false,
        "location" : null,
        "marshallLocation" : "PAYLOAD",
        "marshallLocationName" : "Licenses",
        "queryString" : false,
        "requiresLength" : false,
        "statusCode" : false,
        "unmarshallLocationName" : "Licenses",
        "uri" : false
      },
      "idempotencyToken" : false,
      "isBinary" : false,
```

```
 "jsonValue" : false,
      "list" : true,
      "listModel" : {
       "implType" : "java.util.ArrayList",
        "interfaceType" : "java.util.List",
        "listMemberModel" : {
    "c2jName" : "member",
         "c2jShape" : "License",
         "deprecated" : false,
         "documentation" : "",
         "endpointDiscoveryId" : false,
         "enumType" : null,
         "fluentSetterDocumentation" : "/**\n@param member \n@return Returns a reference to this object so that
method calls can be chained together.*/",
         "fluentSetterMethodName" : "withMember",
         "getterDocumentation" : "/**\n@return */",
         "getterMethodName" : "getMember",
         "getterModel" : {
          "returnType" : "License",
          "documentation" : null
         },
        "http": {
          "additionalMarshallingPath" : null,
          "additionalUnmarshallingPath" : null,
          "flattened" : false,
          "greedy" : false,
          "header" : false,
          "isPayload" : false,
          "isStreaming" : false,
          "location"
 : null,
          "marshallLocation" : "PAYLOAD",
          "marshallLocationName" : "member",
          "queryString" : false,
          "requiresLength" : false,
          "statusCode" : false,
          "unmarshallLocationName" : "member",
          "uri" : false
         },
         "idempotencyToken" : false,
         "isBinary" : false,
         "jsonValue" : false,
         "list" : false,
         "listModel" : null,
         "map" : false,
         "mapModel" : null,
         "marshallingTargetClass" : "StructuredPojo",
```

```
 "marshallingType" : "STRUCTURED",
         "name" : "Member",
         "sensitive" : false,
         "setterDocumentation" : "/**\n@param member */",
         "setterMethodName" : "setMember",
         "setterModel" : {
          "timestampFormat" : null,
          "variableDeclarationType" : "License",
          "variableName"
 : "member",
          "variableType" : "License",
          "documentation" : "",
          "simpleType" : "License",
          "variableSetterType" : "License"
         },
         "shouldEmitLegacyEnumSetter" : false,
         "shouldFullyQualify" : false,
         "simple" : false,
         "unmarshallingType" : null,
         "varargSetterDocumentation" : "/**\n@param member \n@return Returns a reference to this object so that
method calls can be chained together.*/",
         "variable" : {
          "timestampFormat" : null,
          "variableDeclarationType" : "License",
          "variableName" : "member",
          "variableType" : "License",
          "documentation" : "",
          "simpleType" : "License",
          "variableSetterType" : "License"
         },
         "xmlNameSpaceUri" : null
        },
        "memberLocationName" : null,
       "memberType" : "License",
       "map" : false,
       "marshallNonAutoConstructedEmptyLists" : false,
       "memberAdditionalMarshallingPath" : null,
        "memberAdditionalUnmarshallingPath" : null,
        "sendEmptyQueryString" : false,
       "simple" : false,
       "simpleType" : "License",
       "templateImplType" : "java.util.ArrayList<License>",
       "templateType" : "java.util.List<License>"
      },
      "map" : false,
      "mapModel" : null,
      "marshallingTargetClass" : "List",
```

```
 "marshallingType" : "LIST",
 "name" : "Licenses",
 "sensitive" : false,
 "setterDocumentation" : "/**<p>License details.</p>\n@param licenses License details.*/",
 "setterMethodName" : "setLicenses",
 "setterModel" : {
  "timestampFormat" : null,
  "variableDeclarationType" : "java.util.List<License>",
  "variableName" : "licenses",
 "variableType" : "java.util.List<License>",
  "documentation" : "",
  "simpleType" : "List<License>",
  "variableSetterType" : "java.util.Collection<License>"
 },
 "shouldEmitLegacyEnumSetter" : false,
 "shouldFullyQualify" : false,
 "simple" : false,
 "unmarshallingType" : null,
```
"varargSetterDocumentation" : "/\*\*<p>License details.</p>\n<p><br/>>b>NOTE:</b> This method appends the values to the existing list (if any). Use {@link #setLicenses(java.util.Collection)} or {@link #withLicenses(java.util.Collection)} if you want to override the existing values.</p>\n@param licenses License

details.\n@return Returns a reference to this object so that method calls can be chained together.\*/",

"variable" : {

```
 "timestampFormat" : null,
 "variableDeclarationType" : "java.util.List<License>",
 "variableName" : "licenses",
 "variableType" : "java.util.List<License>",
```

```
"documentation" : "<p>License details.</p>",
```
"simpleType" : "List<License>",

```
 "variableSetterType" : "java.util.Collection<License>"
```
},

"xmlNameSpaceUri" : null

},

```
 "NextToken" : {
```
"c2jName" : "NextToken",

"c2jShape" : "String",

"deprecated" : false,

"documentation" : "<p>Token for the next set of results.</p>",

"endpointDiscoveryId" : false,

"enumType" : null,

"fluentSetterDocumentation" : "/\*\*<p>Token for the next set of results.</p> $\Omega$  @param nextToken Token for the next set of results.\n@return Returns a reference to this object so that method calls can be chained together. $*$ /",

"fluentSetterMethodName" : "withNextToken",

 "getterDocumentation" : "/\*\*<p>Token for the next set of results.</p>\n@return Token for the next set of results.\*/",

 "getterMethodName" : "getNextToken", "getterModel" : {
```
 "returnType" : "String",
        "documentation" : null
      },
     "http": {
        "additionalMarshallingPath" : null,
        "additionalUnmarshallingPath" : null,
        "flattened" : false,
        "greedy" : false,
        "header" : false,
        "isPayload" : false,
        "isStreaming" : false,
        "location" : null,
        "marshallLocation" : "PAYLOAD",
        "marshallLocationName" : "NextToken",
        "queryString" : false,
        "requiresLength" : false,
        "statusCode" : false,
        "unmarshallLocationName" : "NextToken",
        "uri" : false
      },
      "idempotencyToken" : false,
      "isBinary" : false,
      "jsonValue" : false,
      "list" : false,
      "listModel" : null,
      "map" : false,
      "mapModel" : null,
      "marshallingTargetClass" : "String",
      "marshallingType" : "STRING",
      "name" : "NextToken",
       "sensitive" : false,
      "setterDocumentation" : "/**<p>Token for the next set of results.</p>\n@param nextToken Token for the next
set of results.*/",
      "setterMethodName" : "setNextToken",
      "setterModel" : {
        "timestampFormat" : null,
       "variableDeclarationType" : "String",
        "variableName" : "nextToken",
        "variableType" : "String",
       "documentation" : "",
        "simpleType" : "String",
        "variableSetterType" : "String"
      },
      "shouldEmitLegacyEnumSetter" : false,
      "shouldFullyQualify" : false,
      "simple" : true,
```

```
 "unmarshallingType" : null,
```
 "varargSetterDocumentation" : "/\*\*<p>Token for the next set of results.</p>\n@param nextToken Token for the next set of results.\n@return Returns a reference to this object so that method calls can be chained together.\*/",

"variable" : {

"timestampFormat" : null,

```
 "variableDeclarationType" : "String",
     "variableName" : "nextToken",
     "variableType" : "String",
    "documentation" : "<p>Token for the next set of results.</p>",
     "simpleType" : "String",
     "variableSetterType" : "String"
    },
    "xmlNameSpaceUri" : null
   }
 },
  "packageName" : "com.amazonaws.services.licensemanager.response",
 "requestSignerAware" : false,
 "requestSignerClassFqcn" : null,
 "required" : [ ],
 "shapeName" : "ListLicensesResult",
 "signerAware" : false,
 "signerType" : null,
 "unmarshaller" : {
   "flattened" : false,
   "resultWrapper" : null
 },
  "variable" : {
   "timestampFormat" : null,
   "variableDeclarationType" : "ListLicensesResult",
   "variableName" : "listLicensesResult",
   "variableType" : "ListLicensesResult",
   "documentation" : null,
   "simpleType" : "ListLicensesResult",
    "variableSetterType" : "ListLicensesResult"
 },
 "wrapper" : false
 },
 "ListReceivedGrantsForOrganizationRequest" : {
 "c2jName" : "ListReceivedGrantsForOrganizationRequest",
 "customization" : {
   "artificialResultWrapper" : null,
   "skipGeneratingMarshaller" : false,
   "skipGeneratingModelClass" : false,
   "skipGeneratingUnmarshaller" : false
 },
 "deprecated" : false,
 "documentation" : "",
 "endpointDiscoveryMembers" : null,
```
"enums" : null,

"errorCode" : null,

"fullyQualifiedName" :

"com.amazonaws.services.licensemanager.request.ListReceivedGrantsForOrganizationRequest",

"hasHeaderMember" : false,

"hasPayloadMember" : false,

"hasRequiresLengthMember" : false,

"hasStatusCodeMember" : false,

"hasStreamingMember" : false,

"marshaller" : {

"action" : "ListReceivedGrantsForOrganization",

"locationName" : null,

```
 "requestUri" : "/",
```
"target" : "AWSLicenseManager.ListReceivedGrantsForOrganization",

```
 "verb" : "POST",
```
"xmlNameSpaceUri" : null

},

```
 "members" : [ {
```
"c2jName" : "LicenseArn",

"c2jShape" : "Arn",

"deprecated" : false,

"documentation" : "<p>The Amazon Resource Name (ARN) of the received license.</p>",

"endpointDiscoveryId" : false,

```
 "enumType" : null,
```

```
 "fluentSetterDocumentation" : "/**<p>The Amazon Resource Name (ARN) of the received
```
license.</p>\n@param licenseArn The Amazon Resource Name (ARN) of the received license.\n@return Returns a reference to this object so that method calls can be chained together.\*/",

"fluentSetterMethodName" : "withLicenseArn",

```
"getterDocumentation" : "/**<p>The Amazon Resource Name (ARN) of the received license.</p>\n@return
The Amazon Resource Name (ARN) of the received license.*/",
```
"getterMethodName" : "getLicenseArn",

```
 "getterModel" : {
```
"returnType"

```
 : "String",
```
"documentation" : null

```
 },
```
" $http"$ : {

"additionalMarshallingPath" : null,

"additionalUnmarshallingPath" : null,

"flattened" : false,

"greedy" : false,

"header" : false,

"isPayload" : false,

"isStreaming" : false,

"location" : null,

"marshallLocation" : "PAYLOAD",

```
 "marshallLocationName" : "LicenseArn",
```
 "queryString" : false, "requiresLength" : false, "statusCode" : false, "unmarshallLocationName" : "LicenseArn", "uri" : false }, "idempotencyToken" : false, "isBinary" : false, "jsonValue" : false, "list" : false, "listModel" : null, "map" : false, "mapModel" : null, "marshallingTargetClass" : "String", "marshallingType" : "STRING", "name" : "LicenseArn", "sensitive" : false, "setterDocumentation" : "/\*\*<p>The Amazon Resource Name (ARN) of the received license. $\langle p \rangle$  n@param licenseArn The Amazon Resource Name (ARN) of the received license.\*/", "setterMethodName" : "setLicenseArn", "setterModel" : { "timestampFormat" : null, "variableDeclarationType" : "String", "variableName" : "licenseArn", "variableType" : "String", "documentation" : "", "simpleType" : "String", "variableSetterType" : "String" }, "shouldEmitLegacyEnumSetter" : false, "shouldFullyQualify" : false, "simple" : true, "unmarshallingType" : null, "varargSetterDocumentation" : "/\*\*<p>The Amazon Resource Name (ARN) of the received license.</p>\n@param licenseArn The Amazon Resource Name (ARN) of the received license.\n@return Returns a reference to this object so that method calls can be chained together.\*/", "variable" : { "timestampFormat" : null, "variableDeclarationType" : "String", "variableName" : "licenseArn", "variableType" : "String", "documentation" : "<p>The Amazon Resource Name (ARN) of the received license.</p>", "simpleType" : "String", "variableSetterType" : "String" },

```
 "xmlNameSpaceUri" : null
```
}, {

"c2jName" : "Filters",

"c2jShape" : "FilterList",

"deprecated" : false,

"documentation" : " $\langle p \rangle$ Filters to scope the results. The following filters are supported: $\langle p \rangle$   $\langle$ ul $>$  $\langle$ l $i$  $>$  $\langle p \rangle$ <code>ParentArn</code> </p> </li> <li> <p> <code>GranteePrincipalArn</code> </p> </li> </ul>",

"endpointDiscoveryId" : false,

"enumType" : null,

"fluentSetterDocumentation" : "/\*\*<p>Filters to scope the results. The following filters are supported: $\langle p \rangle$  <ul>  $\langle$ i>  $\langle$ p>  $\langle$ code>ParentArn $\langle$ code>  $\langle$ p>  $\langle$ li>  $\langle$ i>  $\langle$ p>  $\langle$ code>GranteePrincipalArn $\langle$ code>  $\langle$ p>  $\langle$ li>  $\langle \text{UL}\rangle$  m @ param filters Filters to scope the results. The following filters are supported: $\langle \text{D}\rangle$ 

<ul> <li> <p> <code>ParentArn</code> </p> </li> <li> <p> <code>GranteePrincipalArn</code> </p>

 $\langle$ li $\rangle$ \n@return Returns a reference to this object so that method calls can be chained together.\*/",

"fluentSetterMethodName" : "withFilters",

"getterDocumentation" : "/\*\*<p>Filters to scope the results. The following filters are supported:</p></l></ <p> <code>ParentArn</code> </p> </li> <li> <p> <code>GranteePrincipalArn</code> </p> </li> </ul>\n@return Filters to scope the results. The following filters are supported: $\langle p \rangle \langle q \rangle \langle q \rangle \langle p \rangle \langle q \rangle \langle q \rangle$  and  $\langle p \rangle \langle q \rangle \langle q \rangle \langle p \rangle$  $\langle$ li> $\langle$ i>  $\langle p \rangle \langle \text{code} \rangle$   $\langle \text{code} \rangle$ GranteePrincipalArn $\langle \text{code} \rangle \langle \text{code} \rangle \langle \text{theta} \rangle$ 

```
 "getterMethodName" : "getFilters",
```
"getterModel" : {

"returnType" : "java.util.List<Filter>",

```
 "documentation" : null
```

```
 },
```
" $http"$ : {

```
 "additionalMarshallingPath" : null,
```
"additionalUnmarshallingPath" : null,

"flattened" : false,

"greedy" : false,

### "header" : false,

 "isPayload" : false, "isStreaming" : false, "location" : null, "marshallLocation" : "PAYLOAD", "marshallLocationName" : "Filters", "queryString" : false, "requiresLength" : false, "statusCode" : false, "unmarshallLocationName" : "Filters", "uri" : false }, "idempotencyToken" : false, "isBinary" : false, "jsonValue" : false, "list" : true, "listModel" : {

```
 "implType" : "java.util.ArrayList",
```
"interfaceType" : "java.util.List",

```
 "listMemberModel" : {
       "c2jName" : "member",
       "c2jShape" : "Filter",
       "deprecated" : false,
       "documentation" : "",
        "endpointDiscoveryId" : false,
        "enumType" : null,
       "fluentSetterDocumentation" : "/**\n@param member \n@return Returns a reference to this object so that
method calls can be chained
 together.*/",
       "fluentSetterMethodName" : "withMember",
        "getterDocumentation" : "/**\n@return */",
        "getterMethodName" : "getMember",
        "getterModel" : {
        "returnType" : "Filter",
         "documentation" : null
       },
       "http": {
         "additionalMarshallingPath" : null,
         "additionalUnmarshallingPath" : null,
         "flattened" : false,
         "greedy" : false,
         "header" : false,
         "isPayload" : false,
         "isStreaming" : false,
         "location" : null,
         "marshallLocation" : "PAYLOAD",
         "marshallLocationName" : "member",
         "queryString" : false,
         "requiresLength" : false,
         "statusCode" : false,
         "unmarshallLocationName" : "member",
         "uri" : false
       },
        "idempotencyToken" : false,
        "isBinary" : false,
     "jsonValue" : false,
        "list" : false,
       "listModel" : null,
       "map" : false,
        "mapModel" : null,
        "marshallingTargetClass" : "StructuredPojo",
       "marshallingType" : "STRUCTURED",
        "name" : "Member",
        "sensitive" : false,
       "setterDocumentation" : "/**\n@param member */",
        "setterMethodName" : "setMember",
```

```
 "setterModel" : {
        "timestampFormat" : null,
        "variableDeclarationType" : "Filter",
        "variableName" : "member",
        "variableType" : "Filter",
        "documentation" : "",
        "simpleType" : "Filter",
        "variableSetterType" : "Filter"
       },
       "shouldEmitLegacyEnumSetter" : false,
       "shouldFullyQualify" : false,
       "simple" : false,
       "unmarshallingType" : null,
       "varargSetterDocumentation" : "/**\n@param member \n@return Returns
 a reference to this object so that method calls can be chained together.*/",
       "variable" : {
        "timestampFormat" : null,
        "variableDeclarationType" : "Filter",
        "variableName" : "member",
        "variableType" : "Filter",
        "documentation" : "",
        "simpleType" : "Filter",
        "variableSetterType" : "Filter"
       },
       "xmlNameSpaceUri" : null
      },
      "memberLocationName" : null,
      "memberType" : "Filter",
      "map" : false,
      "marshallNonAutoConstructedEmptyLists" : false,
      "memberAdditionalMarshallingPath" : null,
      "memberAdditionalUnmarshallingPath" : null,
      "sendEmptyQueryString" : false,
      "simple" : false,
      "simpleType" : "Filter",
      "templateImplType" : "java.util.ArrayList<Filter>",
      "templateType" : "java.util.List<Filter>"
     },
     "map" : false,
    "mapModel"
 : null,
     "marshallingTargetClass" : "List",
    "marshallingType" : "LIST",
    "name" : "Filters",
     "sensitive" : false,
```
"setterDocumentation" : "/\*\*<p>Filters to scope the results. The following filters are supported: $\langle p \rangle \langle q \rangle$  $p> <$ code>ParentArn</code> </p> </li> </p> </li> </li> </p> </code>GranteePrincipalArn</code> </p> </li> </ul>\n@param filters Filters to scope the results. The following filters are supported: $p >$   $\langle \text{pb} \rangle$   $\langle \text{pb} \rangle$   $\langle \text{p>} \rangle$   $\langle \text{code>}$   $\rangle$   $\langle \text{order} \rangle$ 

</p> </li> <li> <p> <code>GranteePrincipalArn</code> </p> </li>\*/",

"setterMethodName" : "setFilters",

"setterModel" : {

"timestampFormat" : null,

"variableDeclarationType" : "java.util.List<Filter>",

"variableName" : "filters",

"variableType" : "java.util.List<Filter>",

"documentation" : "",

"simpleType" : "List<Filter>",

"variableSetterType" : "java.util.Collection<Filter>"

},

"shouldEmitLegacyEnumSetter" :

false,

"shouldFullyQualify" : false,

"simple" : false,

"unmarshallingType" : null,

"varargSetterDocumentation" : "/\*\*<p>Filters to scope the results. The following filters are supported:</p>  $\langle \text{ul} \rangle$  <li> <p> <code>ParentArn</code> </p> </li> </p> </li> <p> <code>GranteePrincipalArn</code> </p> </li>  $\langle \text{UL}\rangle$  \n  $\langle \text{D}\rangle$  \n  $\langle \text{D}\rangle$  NOTE: $\langle \text{D}\rangle$  This method appends the values to the existing list (if any). Use { @link #setFilters(java.util.Collection)} or {@link #withFilters(java.util.Collection)} if you want to override the existing values. $\langle \phi \rangle$  n@param filters Filters to scope the results. The following filters are supported: $\langle \phi \rangle \langle \phi \rangle \langle \phi \rangle = \langle \phi \rangle$ <code>ParentArn</code> </p> </li> <li> <p> <code>GranteePrincipalArn</code> </p> </li>\n@return Returns a reference to this object so that method calls can be chained together.\*/",

"variable" : {

"timestampFormat" : null,

"variableDeclarationType" : "java.util.List<Filter>",

"variableName" : "filters",

"variableType" : "java.util.List<Filter>",

```
"documentation" : "<p>Filters to scope the results. The following filters are supported:\langle p \rangle <ul> <li> <p>
<code>ParentArn</code> </p> </li> <li> <p> <code>GranteePrincipalArn</code> </p> </li> </ul>",
```

```
 "simpleType" : "List<Filter>",
```
"variableSetterType" : "java.util.Collection<Filter>"

},

```
 "xmlNameSpaceUri" : null
```

```
 }, {
```
"c2jName" : "NextToken",

"c2jShape" : "String",

"deprecated" : false,

"documentation" : "<p>Token for the next set of results.</p>",

"endpointDiscoveryId" : false,

"enumType" : null,

 "fluentSetterDocumentation" : "/\*\*<p>Token for the next set of results.</p>\n@param nextToken Token for the next set of results.\n@return Returns a reference to this object so that method calls can be chained together.\*/",

"fluentSetterMethodName" : "withNextToken",

"getterDocumentation" : "/\*\*<p>Token for the next set of results.</p>\n@return

Token for the next set of results.\*/",

```
 "getterMethodName" : "getNextToken",
```

```
 "getterModel" : {
      "returnType" : "String",
      "documentation" : null
     },
    "http": {
      "additionalMarshallingPath" : null,
      "additionalUnmarshallingPath" : null,
      "flattened" : false,
      "greedy" : false,
      "header" : false,
      "isPayload" : false,
      "isStreaming" : false,
      "location" : null,
      "marshallLocation" : "PAYLOAD",
      "marshallLocationName" : "NextToken",
      "queryString" : false,
      "requiresLength" : false,
      "statusCode" : false,
      "unmarshallLocationName" : "NextToken",
      "uri" : false
     },
     "idempotencyToken" : false,
     "isBinary" : false,
     "jsonValue" : false,
     "list" : false,
     "listModel" : null,
     "map" : false,
     "mapModel" : null,
     "marshallingTargetClass"
 : "String",
     "marshallingType" : "STRING",
     "name" : "NextToken",
     "sensitive" : false,
     "setterDocumentation" : "/**<p>Token for the next set of results.</p>\n@param nextToken Token for the next
set of results.*/",
     "setterMethodName" : "setNextToken",
     "setterModel" : {
      "timestampFormat" : null,
      "variableDeclarationType" : "String",
      "variableName" : "nextToken",
      "variableType" : "String",
      "documentation" : "",
      "simpleType" : "String",
      "variableSetterType" : "String"
     },
     "shouldEmitLegacyEnumSetter" : false,
     "shouldFullyQualify" : false,
     "simple" : true,
```
"unmarshallingType" : null,

 "varargSetterDocumentation" : "/\*\*<p>Token for the next set of results.</p>\n@param nextToken Token for the next set of results.\n@return Returns a reference to this object so that method calls can be chained together.\*/",

"variable" : {

"timestampFormat" : null,

"variableDeclarationType" : "String",

"variableName" : "nextToken",

"variableType" : "String",

"documentation" : "<p>Token for the next set of results.</p>",

"simpleType" : "String",

"variableSetterType" : "String"

},

"xmlNameSpaceUri" : null

}, {

"c2jName" : "MaxResults",

"c2jShape" : "MaxSize100",

"deprecated" : false,

"documentation" : "<p>Maximum number of results to return in a single call. $\langle p \rangle$ ",

"endpointDiscoveryId" : false,

"enumType" : null,

"fluentSetterDocumentation" : "/\*\*< $p >$ Maximum number of results to return in a single call.</p> $\sim$  $n$ @param maxResults Maximum number of results to return in a single call.\n@return Returns a reference to this object so that method calls can be chained together.\*/",

"fluentSetterMethodName" : "withMaxResults",

```
 "getterDocumentation" : "/**<p>Maximum number of
```
results to return in a single call. $\langle p \rangle$ n@return Maximum number of results to return in a single call.\*/",

```
 "getterMethodName" : "getMaxResults",
```
 "getterModel" : { "returnType" : "Integer", "documentation" : null

},

" $http"$ : {

```
 "additionalMarshallingPath" : null,
```
"additionalUnmarshallingPath" : null,

```
 "flattened" : false,
```
"greedy" : false,

"header" : false,

"isPayload" : false,

"isStreaming" : false,

"location" : null,

"marshallLocation" : "PAYLOAD",

"marshallLocationName" : "MaxResults",

"queryString" : false,

"requiresLength" : false,

"statusCode" : false,

"unmarshallLocationName" : "MaxResults",

```
 "uri" : false
```
},

 "idempotencyToken" : false, "isBinary" : false, "jsonValue" : false, "list" : false, "listModel" : null, "map" : false, "mapModel" : null, "marshallingTargetClass" : "Integer", "marshallingType" : "INTEGER", "name" : "MaxResults", "sensitive" : false, "setterDocumentation" : "/\*\*<p>Maximum number of results to return in a single call.</p>\n@param maxResults Maximum number of results to return in a single call.\*/", "setterMethodName" : "setMaxResults", "setterModel" : { "timestampFormat" : null, "variableDeclarationType" : "Integer", "variableName" : "maxResults", "variableType" : "Integer", "documentation" : "", "simpleType" : "Integer", "variableSetterType" : "Integer" }, "shouldEmitLegacyEnumSetter" : false, "shouldFullyQualify" : false, "simple" : true, "unmarshallingType" : null, "varargSetterDocumentation" : "/\*\*<p>Maximum number of results to return in a single call.</p>\n@param maxResults Maximum number of results to return in a single call.\n@return Returns a reference to this object so that method calls can be chained together.\*/", "variable" : { "timestampFormat" : null,

```
 "variableDeclarationType" : "Integer",
```
"variableName" : "maxResults",

```
 "variableType" : "Integer",
```
"documentation" : "<p>Maximum number of results to return in a single call. $\langle p \rangle$ ",

```
 "simpleType" : "Integer",
```

```
 "variableSetterType" : "Integer"
```

```
 },
```

```
 "xmlNameSpaceUri" : null
```

```
 } ],
```

```
 "membersAsMap" : {
```

```
 "Filters" : {
```

```
 "c2jName" : "Filters",
```

```
 "c2jShape" : "FilterList",
```
"deprecated" : false,

"documentation" : "<p>Filters to scope the results. The following filters are supported: $\langle p \rangle$  <ul> <li> <p> <code>ParentArn</code> </p> </li> <li> <p> <code>GranteePrincipalArn</code> </p> </li> </ul>",

"endpointDiscoveryId" : false,

"enumType" : null,

"fluentSetterDocumentation"

 : "/\*\*<p>Filters to scope the results. The following filters are supported:</p> <ul> <li> <p> <code>ParentArn</code> </p> </li> <li> <p> <code>GranteePrincipalArn</code> </p> </li> </ul>\n@param filters Filters to scope the results. The following filters are supported: $\langle p \rangle \langle u \rangle \langle v \rangle \langle v \rangle \langle \langle \phi \rangle \langle \langle \phi \rangle \langle \langle \phi \rangle \langle \phi \rangle \langle \langle \phi \rangle \langle \phi \rangle \langle \phi \rangle$  $\langle p \rangle$   $\langle p \rangle$   $\langle p \rangle$   $\langle p \rangle$   $\langle q \rangle$   $\langle q \rangle$   $\langle q \rangle$   $\langle q \rangle$   $\langle q \rangle$   $\langle p \rangle$   $\langle p \$ that method calls can be chained together.\*/",

"fluentSetterMethodName" : "withFilters",

"getterDocumentation" : "/\*\*< $p>Filters$  to scope the results. The following filters are supported: $p >$ < $q >$ <p> <code>ParentArn</code> </p> </li> <li> <p> <code>GranteePrincipalArn</code> </p> </li> </ul>\n@return Filters to scope the results. The following filters are supported: $\langle p \rangle \langle u \rangle \langle h \rangle \langle p \rangle \langle c \rangle$   $\langle p \rangle \langle c \rangle$ </li> <li> <p> <code>GranteePrincipalArn</code> </p> </li>\*/",

```
 "getterMethodName" : "getFilters",
 "getterModel" : {
  "returnType" : "java.util.List<Filter>",
  "documentation" : null
```
},

```
"http": {
```
"additionalMarshallingPath" : null,

"additionalUnmarshallingPath" : null,

"flattened" : false,

"greedy" : false,

 "header" : false, "isPayload" : false,

"isStreaming" : false,

"location" : null,

"marshallLocation" : "PAYLOAD",

"marshallLocationName" : "Filters",

"queryString" : false,

"requiresLength" : false,

"statusCode" : false,

"unmarshallLocationName" : "Filters",

"uri" : false

},

"idempotencyToken" : false,

"isBinary" : false,

"jsonValue" : false,

"list" : true,

"listModel" : {

"implType" : "java.util.ArrayList",

"interfaceType" : "java.util.List",

"listMemberModel" : {

"c2jName"

: "member",

 "c2jShape" : "Filter", "deprecated" : false,

"documentation" : "",

```
 "endpointDiscoveryId" : false,
         "enumType" : null,
         "fluentSetterDocumentation" : "/**\n@param member \n@return Returns a reference to this object so that
method calls can be chained together.*/",
         "fluentSetterMethodName" : "withMember",
         "getterDocumentation" : "/**\n@return */",
         "getterMethodName" : "getMember",
         "getterModel" : {
          "returnType" : "Filter",
          "documentation" : null
         },
         "http" : {
          "additionalMarshallingPath" : null,
          "additionalUnmarshallingPath" : null,
          "flattened" : false,
          "greedy" : false,
          "header" : false,
          "isPayload" : false,
          "isStreaming" : false,
          "location" : null,
          "marshallLocation" : "PAYLOAD",
          "marshallLocationName" : "member",
          "queryString" : false,
          "requiresLength" : false,
          "statusCode" : false,
          "unmarshallLocationName" : "member",
          "uri" : false
         },
         "idempotencyToken" : false,
         "isBinary" : false,
         "jsonValue" : false,
         "list" : false,
         "listModel" : null,
         "map" : false,
         "mapModel" : null,
         "marshallingTargetClass" : "StructuredPojo",
         "marshallingType" : "STRUCTURED",
         "name" : "Member",
         "sensitive" : false,
         "setterDocumentation" : "/**\n@param member */",
         "setterMethodName" : "setMember",
         "setterModel" : {
          "timestampFormat" : null,
          "variableDeclarationType" : "Filter",
          "variableName" : "member",
           "variableType" : "Filter",
```

```
 "documentation" : "",
```

```
 "simpleType" : "Filter",
  "variableSetterType" : "Filter"
 },
 "shouldEmitLegacyEnumSetter" : false,
 "shouldFullyQualify" : false,
 "simple" : false,
 "unmarshallingType" : null,
 "varargSetterDocumentation" : "/**\n@param member \n@return Returns a reference to this object so that
```

```
method calls can be chained together.*/",
```
"variable" : {

```
 "timestampFormat" : null,
 "variableDeclarationType" : "Filter",
 "variableName" : "member",
 "variableType" : "Filter",
 "documentation" : "",
 "simpleType" : "Filter",
 "variableSetterType" : "Filter"
```
},

```
 "xmlNameSpaceUri" : null
```
## },

"memberLocationName" : null,

"memberType"

# : "Filter",

"map" : false,

"marshallNonAutoConstructedEmptyLists" : false,

"memberAdditionalMarshallingPath" : null,

"memberAdditionalUnmarshallingPath" : null,

"sendEmptyQueryString" : false,

"simple" : false,

"simpleType" : "Filter",

"templateImplType" : "java.util.ArrayList<Filter>",

"templateType" : "java.util.List<Filter>"

},

"map" : false,

"mapModel" : null,

"marshallingTargetClass" : "List",

"marshallingType" : "LIST",

"name" : "Filters",

"sensitive" : false,

"setterDocumentation" : "/\*\*<p>Filters to scope the results. The following filters are supported: $\langle p \rangle \langle q \rangle$  $p> `code>mod`$ filters Filters to scope the results. The following filters are supported:</p> <ul> <li> <p> <code>ParentArn</code>  $<$ /p> $<$ /li>

<li> <p> <code>GranteePrincipalArn</code> </p> </li>\*/",

"setterMethodName" : "setFilters",

"setterModel" : {

"timestampFormat" : null,

```
 "variableDeclarationType" : "java.util.List<Filter>",
```
 "variableName" : "filters", "variableType" : "java.util.List<Filter>", "documentation" : "", "simpleType" : "List<Filter>", "variableSetterType" : "java.util.Collection<Filter>" }, "shouldEmitLegacyEnumSetter" : false, "shouldFullyQualify" : false,

"simple" : false,

"unmarshallingType" : null,

 "varargSetterDocumentation" : "/\*\*<p>Filters to scope the results. The following filters are supported:</p> <ul> <li> <p> <code>ParentArn</code> </p> </li> <li> <p> <code>GranteePrincipalArn</code> </p> </li>  $\langle \text{UL}\rangle$ n $\langle \text{p}\rangle$   $\langle \text{b}\rangle$ NOTE: $\langle \text{b}\rangle$  This method appends the values to the existing list (if any). Use {@link #setFilters(java.util.Collection)} or {@link

 #withFilters(java.util.Collection)} if you want to override the existing values.</p>\n@param filters Filters to scope the results. The following filters are supported: $\langle p \rangle \langle q \rangle \langle p \rangle \langle p \rangle \langle q \rangle$  and  $\langle p \rangle \langle q \rangle \langle p \rangle \langle p \rangle \langle p \rangle$ <code>GranteePrincipalArn</code> </p> </li>\n@return Returns a reference to this object so that method calls can be chained together.\*/",

"variable" : {

"timestampFormat" : null,

"variableDeclarationType" : "java.util.List<Filter>",

"variableName" : "filters",

"variableType" : "java.util.List<Filter>",

"documentation" : "<p>Filters to scope the results. The following filters are supported: $\langle p \rangle$  <ul> <li> <p> <code>ParentArn</code> </p> </li> <li> <p> <code>GranteePrincipalArn</code> </p> </li> </ul>",

```
 "simpleType" : "List<Filter>",
```
"variableSetterType" : "java.util.Collection<Filter>"

```
 },
```
"xmlNameSpaceUri" : null

### },

"LicenseArn" : {

"c2jName" : "LicenseArn",

"c2jShape" : "Arn",

"deprecated" : false,

"documentation" : "<p>The Amazon Resource Name (ARN) of the received license.</p>",

"endpointDiscoveryId" : false,

"enumType" : null,

"fluentSetterDocumentation" : "/\*\*<p>The Amazon Resource Name (ARN) of the received

license.</p>\n@param licenseArn The Amazon Resource Name (ARN) of the received license.\n@return Returns a reference to this object so that method calls can be chained together.\*/",

"fluentSetterMethodName" : "withLicenseArn",

 "getterDocumentation" : "/\*\*<p>The Amazon Resource Name (ARN) of the received license.</p>\n@return The Amazon Resource Name (ARN) of the received license.\*/",

"getterMethodName" : "getLicenseArn",

"getterModel" : {

"returnType" : "String",

```
 "documentation" : null
```
### },

" $http"$ : { "additionalMarshallingPath" : null, "additionalUnmarshallingPath" : null, "flattened" : false, "greedy" : false, "header" : false, "isPayload" : false, "isStreaming" : false, "location" : null, "marshallLocation" : "PAYLOAD", "marshallLocationName" : "LicenseArn", "queryString" : false, "requiresLength" : false, "statusCode" : false, "unmarshallLocationName" : "LicenseArn", "uri" : false }, "idempotencyToken" : false, "isBinary" : false, "jsonValue" : false, "list" : false, "listModel" : null, "map" : false, "mapModel" : null, "marshallingTargetClass" : "String", "marshallingType" : "STRING", "name" : "LicenseArn", "sensitive" : false, "setterDocumentation" : "/\*\*<p>The Amazon Resource Name (ARN) of the received license.</p>\n@param licenseArn The Amazon Resource Name (ARN) of the received license.\*/", "setterMethodName" : "setLicenseArn", "setterModel" : { "timestampFormat" : null, "variableDeclarationType" : "String", "variableName" : "licenseArn", "variableType" : "String", "documentation" : "", "simpleType" : "String", "variableSetterType" : "String" }, "shouldEmitLegacyEnumSetter" : false, "shouldFullyQualify" : false, "simple" : true, "unmarshallingType" : null, "varargSetterDocumentation" : "/\*\*<p>The Amazon Resource Name (ARN) of the received license.</p>\n@param licenseArn The Amazon Resource Name (ARN) of the received license.\n@return Returns a reference to this object so that method calls can be chained together.\*/",

```
 "variable" : {
  "timestampFormat" : null,
  "variableDeclarationType" : "String",
```
"variableName"

: "licenseArn",

"variableType" : "String",

"documentation" : "<p>The Amazon Resource Name (ARN) of the received license.</p>",

"simpleType" : "String",

"variableSetterType" : "String"

```
 },
```
"xmlNameSpaceUri" : null

},

"MaxResults" : {

"c2jName" : "MaxResults",

"c2jShape" : "MaxSize100",

"deprecated" : false,

"documentation" : "<p>Maximum number of results to return in a single call. $\langle p \rangle$ ",

"endpointDiscoveryId" : false,

"enumType" : null,

 "fluentSetterDocumentation" : "/\*\*<p>Maximum number of results to return in a single call.</p>\n@param maxResults Maximum number of results to return in a single call.\n@return Returns a reference to this object so that method calls can be chained together.\*/",

"fluentSetterMethodName" : "withMaxResults",

"getterDocumentation" : "/\*\*<p>Maximum number of results to return in

a single call. $\langle p \rangle$  n@return Maximum number of results to return in a single call.\*/",

"getterMethodName" : "getMaxResults",

```
 "getterModel" : {
  "returnType" : "Integer",
  "documentation" : null
```
},

" $http"$ : {

```
 "additionalMarshallingPath" : null,
```
"additionalUnmarshallingPath" : null,

```
 "flattened" : false,
```
"greedy" : false,

"header" : false,

"isPayload" : false,

"isStreaming" : false,

"location" : null,

"marshallLocation" : "PAYLOAD",

"marshallLocationName" : "MaxResults",

"queryString" : false,

"requiresLength" : false,

"statusCode" : false,

"unmarshallLocationName" : "MaxResults",

"uri" : false

},

```
 "idempotencyToken" : false,
 "isBinary" : false,
 "jsonValue" : false,
 "list" : false,
 "listModel"
```
: null,

 "map" : false, "mapModel" : null, "marshallingTargetClass" : "Integer", "marshallingType" : "INTEGER",

"name" : "MaxResults",

"sensitive" : false,

 "setterDocumentation" : "/\*\*<p>Maximum number of results to return in a single call.</p>\n@param maxResults Maximum number of results to return in a single call.\*/",

"setterMethodName" : "setMaxResults",

"setterModel" : {

"timestampFormat" : null,

"variableDeclarationType" : "Integer",

"variableName" : "maxResults",

"variableType" : "Integer",

"documentation" : "",

"simpleType" : "Integer",

"variableSetterType" : "Integer"

},

"shouldEmitLegacyEnumSetter" : false,

"shouldFullyQualify" : false,

"simple" : true,

"unmarshallingType" : null,

"varargSetterDocumentation" : "/\*\*<p>Maximum number of results to

 return in a single call.</p>\n@param maxResults Maximum number of results to return in a single call.\n@return Returns a reference to this object so that method calls can be chained together.\*/",

"variable" : {

"timestampFormat" : null,

"variableDeclarationType" : "Integer",

"variableName" : "maxResults",

"variableType" : "Integer",

"documentation" : "<p>Maximum number of results to return in a single call.</p>",

"simpleType" : "Integer",

"variableSetterType" : "Integer"

# },

"xmlNameSpaceUri" : null

#### },

"NextToken" : {

"c2jName" : "NextToken",

"c2jShape" : "String",

"deprecated" : false,

"documentation" : "<p>Token for the next set of results.</p>",

"endpointDiscoveryId" : false,

"enumType" : null,

 "fluentSetterDocumentation" : "/\*\*<p>Token for the next set of results.</p>\n@param nextToken Token for the next set of results.\n@return Returns a reference to this object so that method calls can be chained together.\*/",

"fluentSetterMethodName" : "withNextToken",

 "getterDocumentation" : "/\*\*<p>Token for the next set of results.</p>\n@return Token for the next set of results.\*/",

"getterMethodName" : "getNextToken",

 "getterModel" : { "returnType" : "String", "documentation" : null }, " $http"$ : { "additionalMarshallingPath" : null, "additionalUnmarshallingPath" : null, "flattened" : false, "greedy" : false, "header" : false, "isPayload" : false, "isStreaming" : false, "location" : null, "marshallLocation" : "PAYLOAD", "marshallLocationName" : "NextToken", "queryString" : false, "requiresLength" : false, "statusCode" : false, "unmarshallLocationName" : "NextToken", "uri" : false }, "idempotencyToken" : false, "isBinary" : false, "jsonValue" : false, "list" : false, "listModel" : null, "map" : false, "mapModel" : null, "marshallingTargetClass" : "String", "marshallingType" : "STRING", "name" : "NextToken", "sensitive" : false, "setterDocumentation" : "/\*\*<p>Token for the next set of results.</p>\n@param nextToken Token for the next set of results.\*/", "setterMethodName" : "setNextToken",

"setterModel" : {

"timestampFormat" : null,

"variableDeclarationType" : "String",

```
 "variableName" : "nextToken",
```

```
 "variableType" : "String",
  "documentation" : "",
  "simpleType" : "String",
  "variableSetterType" : "String"
 },
 "shouldEmitLegacyEnumSetter" : false,
```
"shouldFullyQualify" : false,

```
 "simple" : true,
```
"unmarshallingType" : null,

 "varargSetterDocumentation" : "/\*\*<p>Token for the next set of results.</p>\n@param nextToken Token for the next set of results.\n@return Returns a reference to this object so that method calls can be chained together.\*/",

```
 "variable" : {
  "timestampFormat" : null,
  "variableDeclarationType" : "String",
  "variableName" : "nextToken",
  "variableType" : "String",
 "documentation" : "<p>Token for the next set of results.</p>".
  "simpleType" : "String",
  "variableSetterType" : "String"
```

```
 },
```
"xmlNameSpaceUri" : null

```
 }
```

```
 },
```
"packageName" : "com.amazonaws.services.licensemanager.request",

"requestSignerAware" : false,

"requestSignerClassFqcn" : null,

```
 "required" : [ "LicenseArn" ],
```

```
 "shapeName" : "ListReceivedGrantsForOrganizationRequest",
```

```
 "signerAware"
```
# : false,

"signerType" : null,

"unmarshaller" : null,

"variable" : {

```
 "timestampFormat" : null,
```
"variableDeclarationType" : "ListReceivedGrantsForOrganizationRequest",

```
 "variableName" : "listReceivedGrantsForOrganizationRequest",
```

```
 "variableType" : "ListReceivedGrantsForOrganizationRequest",
```

```
 "documentation" : null,
```

```
 "simpleType" : "ListReceivedGrantsForOrganizationRequest",
```

```
 "variableSetterType" : "ListReceivedGrantsForOrganizationRequest"
```

```
 },
```

```
 "wrapper" : false
```

```
 },
```

```
 "ListReceivedGrantsForOrganizationResult" : {
```

```
 "c2jName" : "ListReceivedGrantsForOrganizationResponse",
```

```
 "customization" : {
```

```
 "artificialResultWrapper" : null,
```
 "skipGeneratingMarshaller" : false, "skipGeneratingModelClass" : false,

"skipGeneratingUnmarshaller" : false

},

```
 "deprecated" : false,
```
"documentation" : "",

"endpointDiscoveryMembers" : null,

"enums" : null,

"errorCode" : null,

"fullyQualifiedName" :

"com.amazonaws.services.licensemanager.response.ListReceivedGrantsForOrganizationResult",

"hasHeaderMember" : false,

"hasPayloadMember" : false,

"hasRequiresLengthMember" : false,

"hasStatusCodeMember" : false,

"hasStreamingMember" : false,

"marshaller" : null,

"members" : [ {

"c2jName" : "Grants",

"c2jShape" : "GrantList",

"deprecated" : false,

"documentation" : "<p>Lists the grants the organization has received. $\langle p \rangle$ ",

"endpointDiscoveryId" : false,

"enumType" : null,

"fluentSetterDocumentation" : "/\*\*<p>Lists the grants the organization has received. $\langle p \rangle$ \n@param grants Lists the grants the organization has received.\n@return Returns a reference to this object so that method calls can be chained together.\*/",

"fluentSetterMethodName" : "withGrants",

"getterDocumentation" : "/\*\*<p>Lists the grants the organization

has received. $\langle p \rangle \neq 0$  return Lists the grants the organization has received.\*/",

"getterMethodName" : "getGrants",

"getterModel" : {

"returnType" : "java.util.List<Grant>",

"documentation" : null

},

" $http"$ : {

"additionalMarshallingPath" : null,

"additionalUnmarshallingPath" : null,

"flattened" : false,

"greedy" : false,

 "header" : false, "isPayload" : false,

"isStreaming" : false,

"location" : null,

"marshallLocation" : "PAYLOAD",

"marshallLocationName" : "Grants",

"queryString" : false,

"requiresLength" : false,

```
 "statusCode" : false,
      "unmarshallLocationName" : "Grants",
      "uri" : false
     },
     "idempotencyToken" : false,
     "isBinary" : false,
     "jsonValue" : false,
     "list" : true,
     "listModel" : {
      "implType" : "java.util.ArrayList",
 "interfaceType" : "java.util.List",
      "listMemberModel" : {
       "c2jName" : "member",
        "c2jShape" : "Grant",
        "deprecated" : false,
        "documentation" : "",
        "endpointDiscoveryId" : false,
        "enumType" : null,
        "fluentSetterDocumentation" : "/**\n@param member \n@return Returns a reference to this object so that
method calls can be chained together.*/",
        "fluentSetterMethodName" : "withMember",
        "getterDocumentation" : "/**\n@return */",
        "getterMethodName" : "getMember",
        "getterModel" : {
         "returnType" : "Grant",
         "documentation" : null
        },
       "http": {
         "additionalMarshallingPath" : null,
         "additionalUnmarshallingPath" : null,
         "flattened" : false,
         "greedy" : false,
         "header" : false,
         "isPayload" : false,
         "isStreaming" : false,
         "location" : null,
         "marshallLocation" : "PAYLOAD",
         "marshallLocationName" : "member",
         "queryString" : false,
         "requiresLength" : false,
         "statusCode" : false,
         "unmarshallLocationName" : "member",
         "uri" : false
        },
        "idempotencyToken" : false,
        "isBinary" : false,
        "jsonValue" : false,
```

```
 "list" : false,
        "listModel" : null,
       "map" : false,
       "mapModel" : null,
       "marshallingTargetClass" : "StructuredPojo",
        "marshallingType" : "STRUCTURED",
       "name" : "Member",
        "sensitive" : false,
        "setterDocumentation" : "/**\n@param member */",
        "setterMethodName" : "setMember",
        "setterModel" : {
         "timestampFormat" : null,
         "variableDeclarationType" : "Grant",
         "variableName" : "member",
         "variableType" : "Grant",
         "documentation" : "",
         "simpleType" : "Grant",
         "variableSetterType" : "Grant"
       },
        "shouldEmitLegacyEnumSetter" : false,
        "shouldFullyQualify" : false,
        "simple" : false,
       "unmarshallingType" : null,
        "varargSetterDocumentation" : "/**\n@param member \n@return Returns a reference to this object so that
method calls can be chained together.*/",
       "variable" : {
         "timestampFormat" : null,
         "variableDeclarationType" : "Grant",
         "variableName" : "member",
         "variableType" : "Grant",
         "documentation" : "",
         "simpleType" : "Grant",
         "variableSetterType" : "Grant"
       },
       "xmlNameSpaceUri" : null
      },
      "memberLocationName" : null,
      "memberType" : "Grant",
      "map" : false,
      "marshallNonAutoConstructedEmptyLists"
 : false,
      "memberAdditionalMarshallingPath" : null,
      "memberAdditionalUnmarshallingPath" : null,
      "sendEmptyQueryString" : false,
      "simple" : false,
      "simpleType" : "Grant",
      "templateImplType" : "java.util.ArrayList<Grant>",
      "templateType" : "java.util.List<Grant>"
```
},

```
 "map" : false,
```
"mapModel" : null,

```
 "marshallingTargetClass" : "List",
```
"marshallingType" : "LIST",

"name" : "Grants",

"sensitive" : false,

 "setterDocumentation" : "/\*\*<p>Lists the grants the organization has received.</p>\n@param grants Lists the grants the organization has received.\*/",

"setterMethodName" : "setGrants",

"setterModel" : {

"timestampFormat" : null,

"variableDeclarationType" : "java.util.List<Grant>",

```
 "variableName" : "grants",
```
"variableType" : "java.util.List<Grant>",

"documentation" : "",

"simpleType" : "List<Grant>",

"variableSetterType" : "java.util.Collection<Grant>"

},

"shouldEmitLegacyEnumSetter" : false,

"shouldFullyQualify" : false,

"simple" : false,

"unmarshallingType" : null,

"varargSetterDocumentation" : "/\*\*<p>Lists the grants the organization has

received.</p>\n<p><br/>b>NOTE:</b>This method appends the values to the existing list (if any). Use {@link #setGrants(java.util.Collection)} or {@link #withGrants(java.util.Collection)} if you want to override the existing values.</p>\n@param grants Lists the grants the organization has received.\n@return Returns a reference to this object so that method calls can be chained together.\*/",

"variable" : {

```
 "timestampFormat" : null,
 "variableDeclarationType" : "java.util.List<Grant>",
 "variableName" : "grants",
 "variableType" : "java.util.List<Grant>",
 "documentation" : "<p>Lists the grants the organization
```
has received. $<$ /p>",

```
 "simpleType" : "List<Grant>",
```
"variableSetterType" : "java.util.Collection<Grant>"

},

```
 "xmlNameSpaceUri" : null
```

```
 }, {
```
"c2jName" : "NextToken",

"c2jShape" : "String",

"deprecated" : false,

"documentation" : "<p>Token for the next set of results.</p>",

"endpointDiscoveryId" : false,

"enumType" : null,

"fluentSetterDocumentation" : "/\*\*<p>Token for the next set of results.</p>\n@param nextToken Token for the

```
next set of results.\n@return Returns a reference to this object so that method calls can be chained together.*/",
     "fluentSetterMethodName" : "withNextToken",
     "getterDocumentation" : "/**<p>Token for the next set of results.</p>\n@return Token for the next set of
results.*/",
     "getterMethodName" : "getNextToken",
     "getterModel" : {
      "returnType" : "String",
      "documentation" : null
     },
    "http": {
  "additionalMarshallingPath" : null,
      "additionalUnmarshallingPath" : null,
      "flattened" : false,
      "greedy" : false,
      "header" : false,
      "isPayload" : false,
      "isStreaming" : false,
      "location" : null,
      "marshallLocation" : "PAYLOAD",
      "marshallLocationName" : "NextToken",
      "queryString" : false,
      "requiresLength" : false,
      "statusCode" : false,
      "unmarshallLocationName" : "NextToken",
      "uri" : false
     },
     "idempotencyToken" : false,
     "isBinary" : false,
     "jsonValue" : false,
     "list" : false,
     "listModel" : null,
     "map" : false,
     "mapModel" : null,
     "marshallingTargetClass" : "String",
     "marshallingType" : "STRING",
     "name" : "NextToken",
     "sensitive" : false,
     "setterDocumentation" : "/**<p>Token for the next set of results.</p>\n@param nextToken Token for the next
set of
 results.*/",
     "setterMethodName" : "setNextToken",
     "setterModel" : {
      "timestampFormat" : null,
      "variableDeclarationType" : "String",
      "variableName" : "nextToken",
      "variableType" : "String",
      "documentation" : "",
```

```
 "simpleType" : "String",
```

```
 "variableSetterType" : "String"
```
},

"shouldEmitLegacyEnumSetter" : false,

"shouldFullyQualify" : false,

"simple" : true,

"unmarshallingType" : null,

 "varargSetterDocumentation" : "/\*\*<p>Token for the next set of results.</p>\n@param nextToken Token for the next set of results.\n@return Returns a reference to this object so that method calls can be chained together.\*/",

"variable" : {

```
 "timestampFormat" : null,
 "variableDeclarationType" : "String",
 "variableName" : "nextToken",
 "variableType" : "String",
"documentation" : "<p>Token for the next set of results.</p>",
```
"simpleType" : "String",

"variableSetterType" : "String"

},

```
 "xmlNameSpaceUri" : null
```
} ],

"membersAsMap" : {

"Grants" : {

"c2jName" : "Grants",

"c2jShape" : "GrantList",

"deprecated" : false,

"documentation" : "<p>Lists the grants the organization has received.</p>",

"endpointDiscoveryId" : false,

"enumType" : null,

"fluentSetterDocumentation" : "/\*\*<p>Lists the grants the organization has received. $\langle p \rangle$ \n @param grants Lists the grants the organization has received.\n@return Returns a reference to this object so that method calls can be chained together.\*/",

"fluentSetterMethodName" : "withGrants",

```
 "getterDocumentation" : "/**<p>Lists the grants the organization has received.</p>\n@return Lists the grants
the organization has received.*/",
```
"getterMethodName" : "getGrants",

```
 "getterModel" : {
```
"returnType" : "java.util.List<Grant>",

"documentation" : null

},

" $http"$ : {

"additionalMarshallingPath" : null,

"additionalUnmarshallingPath" : null,

```
 "flattened" : false,
```
"greedy" : false,

"header" : false,

"isPayload" : false,

"isStreaming" : false,

```
 "location" : null,
        "marshallLocation" : "PAYLOAD",
        "marshallLocationName" : "Grants",
        "queryString" : false,
        "requiresLength" : false,
        "statusCode" : false,
        "unmarshallLocationName" : "Grants",
        "uri" : false
      },
      "idempotencyToken" : false,
      "isBinary" : false,
      "jsonValue" : false,
      "list" : true,
      "listModel" : {
        "implType" : "java.util.ArrayList",
        "interfaceType" : "java.util.List",
        "listMemberModel" : {
         "c2jName" : "member",
         "c2jShape"
 : "Grant",
         "deprecated" : false,
         "documentation" : "",
         "endpointDiscoveryId" : false,
         "enumType" : null,
         "fluentSetterDocumentation" : "/**\n@param member \n@return Returns a reference to this object so that
method calls can be chained together.*/",
         "fluentSetterMethodName" : "withMember",
         "getterDocumentation" : "/**\n@return */",
         "getterMethodName" : "getMember",
         "getterModel" : {
          "returnType" : "Grant",
          "documentation" : null
         },
         "http" : {
          "additionalMarshallingPath" : null,
          "additionalUnmarshallingPath" : null,
          "flattened" : false,
          "greedy" : false,
          "header" : false,
          "isPayload" : false,
          "isStreaming" : false,
          "location" : null,
          "marshallLocation" : "PAYLOAD",
           "marshallLocationName" : "member",
          "queryString" : false,
          "requiresLength" : false,
          "statusCode" : false,
          "unmarshallLocationName" : "member",
```
 "uri" : false }, "idempotencyToken" : false, "isBinary" : false, "jsonValue" : false, "list" : false, "listModel" : null, "map" : false, "mapModel" : null, "marshallingTargetClass" : "StructuredPojo", "marshallingType" : "STRUCTURED", "name" : "Member", "sensitive" : false, "setterDocumentation" : "/\*\*\n@param member \*/", "setterMethodName" : "setMember", "setterModel" : { "timestampFormat" : null, "variableDeclarationType" : "Grant", "variableName" : "member", "variableType" : "Grant", "documentation" : "", "simpleType" : "Grant", "variableSetterType" : "Grant" }, "shouldEmitLegacyEnumSetter" : false, "shouldFullyQualify" : false, "simple" : false, "unmarshallingType" : null, "varargSetterDocumentation" : "/\*\*\n@param member \n@return Returns a reference to this object so that method calls can be chained together.\*/", "variable" : { "timestampFormat" : null, "variableDeclarationType" : "Grant", "variableName" : "member", "variableType" : "Grant", "documentation" : "", "simpleType" : "Grant", "variableSetterType" : "Grant" }, "xmlNameSpaceUri" : null }, "memberLocationName" : null, "memberType" : "Grant", "map" : false, "marshallNonAutoConstructedEmptyLists" : false,

```
 "memberAdditionalMarshallingPath" : null,
```
 "memberAdditionalUnmarshallingPath" : null, "sendEmptyQueryString" : false, "simple" : false, "simpleType" : "Grant", "templateImplType" : "java.util.ArrayList<Grant>", "templateType" : "java.util.List<Grant>" }, "map" : false, "mapModel" : null, "marshallingTargetClass" : "List", "marshallingType" : "LIST", "name" : "Grants", "sensitive" : false, "setterDocumentation" : "/\*\*<p>Lists the grants the organization has received.</p>\n@param grants Lists the grants the organization has received.\*/", "setterMethodName" : "setGrants", "setterModel" : { "timestampFormat" : null, "variableDeclarationType" : "java.util.List<Grant>", "variableName" : "grants", "variableType" : "java.util.List<Grant>", "documentation" : "", "simpleType" : "List<Grant>", "variableSetterType" : "java.util.Collection<Grant>" }, "shouldEmitLegacyEnumSetter" : false, "shouldFullyQualify" : false, "simple" : false,

"unmarshallingType" : null,

"varargSetterDocumentation" : "/\*\*<p>Lists the grants the organization has

received. $\langle p \rangle$ n $\langle p \rangle$ t $\ge$ b $\rangle$ NOTE: $\langle$ b $>$ This method appends the values to the existing list (if any). Use {@link #setGrants(java.util.Collection)} or {@link #withGrants(java.util.Collection)} if you want to override the existing values.</p>\n@param grants Lists the grants the organization has received.\n@return Returns a reference to this object so that method calls can be chained together.\*/",

```
 "variable" : {
       "timestampFormat" : null,
       "variableDeclarationType" : "java.util.List<Grant>",
        "variableName" : "grants",
       "variableType"
 : "java.util.List<Grant>",
      "documentation" : "\langle p \rangleLists the grants the organization has received.\langle p \rangle",
       "simpleType" : "List<Grant>",
       "variableSetterType" : "java.util.Collection<Grant>"
      },
      "xmlNameSpaceUri" : null
     },
     "NextToken" : {
```
"c2jName" : "NextToken",

"c2jShape" : "String",

"deprecated" : false,

"documentation" : "<p>Token for the next set of results.</p>",

"endpointDiscoveryId" : false,

"enumType" : null,

 "fluentSetterDocumentation" : "/\*\*<p>Token for the next set of results.</p>\n@param nextToken Token for the next set of results.\n@return Returns a reference to this object so that method calls can be chained together. $*$ /",

"fluentSetterMethodName" : "withNextToken",

 "getterDocumentation" : "/\*\*<p>Token for the next set of results.</p>\n@return Token for the next set of results.\*/",

"getterMethodName" : "getNextToken",

```
 "getterModel" : {
```
"returnType" : "String",

"documentation" : null

},

" $http"$ : {

"additionalMarshallingPath" : null,

"additionalUnmarshallingPath" : null,

"flattened" : false,

"greedy" : false,

"header" : false,

"isPayload" : false,

 "isStreaming" : false, "location" : null,

"marshallLocation" : "PAYLOAD",

"marshallLocationName" : "NextToken",

"queryString" : false,

"requiresLength" : false,

"statusCode" : false,

"unmarshallLocationName" : "NextToken",

"uri" : false

## },

"idempotencyToken" : false,

"isBinary" : false,

"jsonValue" : false,

"list" : false,

"listModel" : null,

"map" : false,

"mapModel" : null,

"marshallingTargetClass" : "String",

"marshallingType"

### : "STRING",

"name" : "NextToken",

"sensitive" : false,

 "setterDocumentation" : "/\*\*<p>Token for the next set of results.</p>\n@param nextToken Token for the next set of results.\*/",

"setterMethodName" : "setNextToken",

```
 "setterModel" : {
       "timestampFormat" : null,
       "variableDeclarationType" : "String",
       "variableName" : "nextToken",
       "variableType" : "String",
       "documentation" : "",
       "simpleType" : "String",
       "variableSetterType" : "String"
      },
      "shouldEmitLegacyEnumSetter" : false,
      "shouldFullyQualify" : false,
      "simple" : true,
      "unmarshallingType" : null,
      "varargSetterDocumentation" : "/**<p>Token for the next set of results.</p>\n@param nextToken Token for
the next set of results.\n@return Returns a reference to this object so that method calls can be chained together.*/",
      "variable"
```

```
 : {
```

```
 "timestampFormat" : null,
       "variableDeclarationType" : "String",
       "variableName" : "nextToken",
       "variableType" : "String",
      "documentation" : "<p>Token for the next set of results.</p>",
       "simpleType" : "String",
       "variableSetterType" : "String"
      },
      "xmlNameSpaceUri" : null
    }
   },
   "packageName" : "com.amazonaws.services.licensemanager.response",
   "requestSignerAware" : false,
   "requestSignerClassFqcn" : null,
   "required" : [ ],
   "shapeName" : "ListReceivedGrantsForOrganizationResult",
   "signerAware" : false,
   "signerType" : null,
   "unmarshaller" : {
    "flattened" : false,
    "resultWrapper" : null
   },
   "variable" : {
    "timestampFormat" : null,
    "variableDeclarationType" : "ListReceivedGrantsForOrganizationResult",
    "variableName" : "listReceivedGrantsForOrganizationResult",
    "variableType"
 : "ListReceivedGrantsForOrganizationResult",
    "documentation" : null,
    "simpleType" : "ListReceivedGrantsForOrganizationResult",
    "variableSetterType" : "ListReceivedGrantsForOrganizationResult"
```

```
 },
    "wrapper" : false
   },
   "ListReceivedGrantsRequest" : {
   "c2jName" : "ListReceivedGrantsRequest",
   "customization" : {
     "artificialResultWrapper" : null,
     "skipGeneratingMarshaller" : false,
     "skipGeneratingModelClass" : false,
     "skipGeneratingUnmarshaller" : false
   },
    "deprecated" : false,
   "documentation" : "",
   "endpointDiscoveryMembers" : null,
   "enums" : null,
   "errorCode" : null,
   "fullyQualifiedName" : "com.amazonaws.services.licensemanager.request.ListReceivedGrantsRequest",
   "hasHeaderMember" : false,
   "hasPayloadMember" : false,
   "hasRequiresLengthMember" : false,
   "hasStatusCodeMember" : false,
   "hasStreamingMember" : false,
   "marshaller"
 : {
     "action" : "ListReceivedGrants",
     "locationName" : null,
     "requestUri" : "/",
     "target" : "AWSLicenseManager.ListReceivedGrants",
     "verb" : "POST",
     "xmlNameSpaceUri" : null
   },
   "members" : [ {
     "c2jName" : "GrantArns",
     "c2jShape" : "ArnList",
     "deprecated" : false,
     "documentation" : "<p>Amazon Resource Names (ARNs) of the grants.</p>",
     "endpointDiscoveryId" : false,
     "enumType" : null,
     "fluentSetterDocumentation" : "/**<p>Amazon Resource Names (ARNs) of the grants.</p>\n@param
grantArns Amazon Resource Names (ARNs) of the grants.\n@return Returns a reference to this object so that
method calls can be chained together.*/",
     "fluentSetterMethodName" : "withGrantArns",
     "getterDocumentation" : "/**<p>Amazon Resource Names (ARNs) of the grants.</p>\n@return Amazon
Resource Names (ARNs) of the grants.*/",
     "getterMethodName" : "getGrantArns",
     "getterModel"
 : {
```

```
 "returnType" : "java.util.List<String>",
```

```
 "documentation" : null
 },
"http": {
  "additionalMarshallingPath" : null,
  "additionalUnmarshallingPath" : null,
  "flattened" : false,
  "greedy" : false,
  "header" : false,
  "isPayload" : false,
  "isStreaming" : false,
  "location" : null,
  "marshallLocation" : "PAYLOAD",
  "marshallLocationName" : "GrantArns",
  "queryString" : false,
  "requiresLength" : false,
  "statusCode" : false,
  "unmarshallLocationName" : "GrantArns",
  "uri" : false
 },
 "idempotencyToken" : false,
 "isBinary" : false,
 "jsonValue" : false,
 "list" : true,
 "listModel" : {
  "implType" : "java.util.ArrayList",
  "interfaceType" : "java.util.List",
```

```
 "listMemberModel" : {
  "c2jName" : "member",
```
"c2jShape" :

# "Arn",

 "deprecated" : false, "documentation" : "",

```
 "endpointDiscoveryId" : false,
```

```
 "enumType" : null,
```
 "fluentSetterDocumentation" : "/\*\*\n@param member \n@return Returns a reference to this object so that method calls can be chained together.\*/",

```
 "fluentSetterMethodName" : "withMember",
```

```
 "getterDocumentation" : "/**\n@return */",
```

```
 "getterMethodName" : "getMember",
```

```
 "getterModel" : {
```

```
 "returnType" : "String",
```

```
 "documentation" : null
```
},

```
"http": {
```

```
 "additionalMarshallingPath" : null,
```

```
 "additionalUnmarshallingPath" : null,
```

```
 "flattened" : false,
```

```
 "greedy" : false,
```
 "header" : false, "isPayload" : false, "isStreaming" : false, "location" : null, "marshallLocation" : "PAYLOAD", "marshallLocationName" : "member", "queryString" : false, "requiresLength" : false, "statusCode" : false, "unmarshallLocationName" : "member", "uri" : false }, "idempotencyToken" : false, "isBinary" : false, "jsonValue" : false, "list" : false, "listModel" : null, "map" : false, "mapModel" : null, "marshallingTargetClass" : "String", "marshallingType" : "STRING", "name" : "Member", "sensitive" : false, "setterDocumentation" : "/\*\*\n@param member \*/", "setterMethodName" : "setMember", "setterModel" : { "timestampFormat" : null, "variableDeclarationType" : "String", "variableName" : "member", "variableType" : "String", "documentation" : "", "simpleType" : "String", "variableSetterType" : "String" }, "shouldEmitLegacyEnumSetter" : false, "shouldFullyQualify" : false, "simple" : true, "unmarshallingType" : null, "varargSetterDocumentation" : "/\*\*\n@param member \n@return Returns a reference to this object so that method calls can be chained together.\*/", "variable" : { "timestampFormat" : null, "variableDeclarationType" : "String", "variableName" : "member", "variableType" : "String", "documentation" : "", "simpleType" : "String",

 "variableSetterType" : "String" }, "xmlNameSpaceUri" : null }, "memberLocationName" : null, "memberType" : "String", "map" : false, "marshallNonAutoConstructedEmptyLists" : false, "memberAdditionalMarshallingPath" : null, "memberAdditionalUnmarshallingPath" :

#### null,

"sendEmptyQueryString" : false,

"simple" : true,

"simpleType" : "String",

"templateImplType" : "java.util.ArrayList<String>",

"templateType" : "java.util.List<String>"

},

"map" : false,

"mapModel" : null,

"marshallingTargetClass" : "List",

"marshallingType" : "LIST",

 "name" : "GrantArns", "sensitive" : false,

 "setterDocumentation" : "/\*\*<p>Amazon Resource Names (ARNs) of the grants.</p>\n@param grantArns Amazon Resource Names (ARNs) of the grants.\*/",

"setterMethodName" : "setGrantArns",

"setterModel" : {

"timestampFormat" : null,

"variableDeclarationType" : "java.util.List<String>",

"variableName" : "grantArns",

"variableType" : "java.util.List<String>",

"documentation" : "",

"simpleType" : "List<String>",

"variableSetterType" : "java.util.Collection<String>"

},

"shouldEmitLegacyEnumSetter"

: false,

"shouldFullyQualify" : false,

"simple" : false,

"unmarshallingType" : null,

"varargSetterDocumentation" : "/\*\*<p>Amazon Resource Names (ARNs) of the

grants. $\langle \rangle \to \sim N$  NOTE: $\langle \rangle$ b> This method appends the values to the existing list (if any). Use {@link #setGrantArns(java.util.Collection)} or {@link #withGrantArns(java.util.Collection)} if you want to override the existing values. $\langle p \rangle$ n@param grantArns Amazon Resource Names (ARNs) of the grants.\n@return Returns a reference to this object so that method calls can be chained together.\*/",

"variable" : {

"timestampFormat" : null,

```
 "variableDeclarationType" : "java.util.List<String>",
```
"variableName" : "grantArns",

"variableType" : "java.util.List<String>",

"documentation" : "<p>Amazon Resource Names (ARNs) of the grants.</p>",

"simpleType" : "List<String>",

"variableSetterType" : "java.util.Collection<String>"

},

"xmlNameSpaceUri" : null

}, {

"c2jName" : "Filters",

"c2jShape" : "FilterList",

"deprecated" : false,

"documentation" : "<p>Filters to scope the results. The following filters are supported:</p><ul><li><p> <code>ProductSKU</code> </p> </li> <li> <p> <code>LicenseIssuerName</code> </p> </li> <li> <p> <code>LicenseArn</code> </p> </li> <li> <p> <code>GrantStatus</code> </p> </li> <li> <p> <code>GranterAccountId</code> </p> </li> </ul>",

"endpointDiscoveryId" : false,

"enumType" : null,

"fluentSetterDocumentation" : "/\*\*<p>Filters to scope the results. The following filters are supported: $\langle p \rangle$  <ul> <li> <p> <code>ProductSKU</code> </p> </li> <li> <p> <code>LicenseIssuerName</code> </p> </li> <li> <p> <code>LicenseArn</code> </p> </li> <li> <p> <code>GrantStatus</code> </p> </li> <li> <p>  $\langle \text{code}>$ GranterAccountId $\langle \text{code}>$  $\langle \text{up}>$  $\langle \text{h}\rangle$  $\langle \text{h} \text{down} \text{right}$  filters Filters to scope the results. The following filters are supported: $\langle p \rangle \langle q \rangle \langle q \rangle \langle p \rangle \langle p \rangle$   $\langle p \rangle \langle q \rangle \langle p \rangle \langle q \rangle$  are supported: $\langle p \rangle \langle q \rangle \langle p \rangle$ <code>LicenseIssuerName</code> </p> </li> <li> <p> <code>LicenseArn</code> </p> </li> <li> <p> <code>GrantStatus</code> </p> </li> <li> <p> <code>GranterAccountId</code> </p> </li>\n@return Returns a reference to this object so that method calls can be chained together.\*/",

"fluentSetterMethodName" : "withFilters",

"getterDocumentation" : "/\*\*<p>Filters to scope the results. The following filters are supported:</p><ul> <li>  $p> `code>code> ProuductSKU`$ <code>LicenseArn</code> </p> </li> <li> <p> <code>GrantStatus</code> </p> </li> <li> <p>  $\langle \text{code}>$ GranterAccountId $\langle \text{code}>$  $\langle \text{p}\rangle$  $\langle \text{p}\rangle$  $\langle \text{d}\text{l}\rangle$  n@return Filters to scope the results. The following filters are  $supprotected: <  $l$  >  $l$  >  < code> ProductSKU

 <  < <  $l$  >  $l$  >  < code

 > `Local`$ </p> </li> <li> <p> <code>LicenseArn</code> </p> </li> <li> <p> <code>GrantStatus</code>  $\langle p \rangle \langle p \rangle \langle p \rangle \langle p \rangle \langle p \rangle$   $\langle p \rangle \langle q \rangle \langle p \rangle \langle q \rangle$  code>GranterAccountId $\langle \langle \text{code} \rangle \langle p \rangle \langle p \rangle \langle p \rangle \langle p \rangle$ 

"getterMethodName" : "getFilters",

"getterModel" : {

"returnType" : "java.util.List<Filter>",

"documentation" : null

```
 },
```
" $http"$ : {

"additionalMarshallingPath" : null,

"additionalUnmarshallingPath" : null,

```
 "flattened" : false,
```
"greedy" : false,

"header" : false,

```
 "isPayload" : false,
```
"isStreaming" : false,

"location" : null,

"marshallLocation" : "PAYLOAD",
"marshallLocationName" : "Filters", "queryString" : false, "requiresLength" : false, "statusCode" : false, "unmarshallLocationName" : "Filters", "uri" : false }, "idempotencyToken" : false, "isBinary" : false, "jsonValue" : false, "list" : true, "listModel" : { "implType" : "java.util.ArrayList", "interfaceType" : "java.util.List", "listMemberModel" : { "c2jName" : "member", "c2jShape" : "Filter", "deprecated" : false, "documentation" : "", "endpointDiscoveryId" : false, "enumType" : null, "fluentSetterDocumentation" : "/\*\*\n@param member \n@return Returns a reference to this object so that method calls can be chained together.\*/", "fluentSetterMethodName" : "withMember", "getterDocumentation" : "/\*\*\n@return \*/", "getterMethodName" : "getMember", "getterModel" : { "returnType" : "Filter", "documentation" : null }, "http" : { "additionalMarshallingPath" : null, "additionalUnmarshallingPath" : null, "flattened" : false, "greedy" : false, "header" : false, "isPayload" : false, "isStreaming" : false, "location" : null, "marshallLocation" : "PAYLOAD", "marshallLocationName" : "member", "queryString" : false, "requiresLength" : false, "statusCode" : false, "unmarshallLocationName" : "member", "uri" : false

},

 "idempotencyToken" : false, "isBinary" : false, "jsonValue" : false, "list" : false, "listModel" : null, "map" : false, "mapModel" : null, "marshallingTargetClass" : "StructuredPojo", "marshallingType" : "STRUCTURED", "name" : "Member", "sensitive" : false, "setterDocumentation" : "/\*\*\n@param member \*/", "setterMethodName" : "setMember", "setterModel" : { "timestampFormat" : null, "variableDeclarationType" : "Filter", "variableName" : "member", "variableType" : "Filter", "documentation" : "", "simpleType" : "Filter", "variableSetterType" : "Filter" }, "shouldEmitLegacyEnumSetter" : false, "shouldFullyQualify" : false, "simple" : false, "unmarshallingType" : null, "varargSetterDocumentation" : "/\*\*\n@param member \n@return Returns a reference to this object so that method calls can be chained together.\*/", "variable" : { "timestampFormat" : null, "variableDeclarationType" : "Filter", "variableName" : "member", "variableType" : "Filter", "documentation" : "", "simpleType" : "Filter", "variableSetterType" : "Filter" }, "xmlNameSpaceUri" : null }, "memberLocationName" : null, "memberType" : "Filter", "map" : false, "marshallNonAutoConstructedEmptyLists" : false, "memberAdditionalMarshallingPath" : null, "memberAdditionalUnmarshallingPath" : null,

```
 "sendEmptyQueryString" : false,
```
 "simple" : false, "simpleType" : "Filter", "templateImplType" : "java.util.ArrayList<Filter>", "templateType" : "java.util.List<Filter>" }, "map" : false, "mapModel" : null, "marshallingTargetClass" : "List", "marshallingType" : "LIST", "name" : "Filters", "sensitive" : false,

"setterDocumentation" : "/\*\*<p>Filters to scope the results. The following filters are supported:</p><ul><li>  $p> `code>code> ProductSKU`  $<   $<   $<   $<   $<   $<   $<   $<   $<   $<   $<   $<   $<   $<   $<$$$$$$$$$$$$$$$$ <code>LicenseArn</code> </p> </li> <li> <p> <code>GrantStatus</code> </p> </li> <li> <p>  $\langle \text{code}>$ GranterAccountId $\langle \text{code}>$  $\langle \text{p}\rangle$  $\langle \text{p}|\rangle$   $\langle \text{n}$ @param filters Filters to scope the results. The following filters are

supported:</p><ul><li><p><code>ProductSKU</code></p></li><li><p><code>LicenseIssuerName</code> </p> </li> <li> <p> <code>LicenseArn</code> </p> </li> <li> <p> <code>GrantStatus</code> </p> </li> <li> <p> <code>GranterAccountId</code> </p> </li>\*/",

"setterMethodName" : "setFilters",

"setterModel" : {

"timestampFormat" : null,

"variableDeclarationType" : "java.util.List<Filter>",

"variableName" : "filters",

"variableType" : "java.util.List<Filter>",

"documentation" : "",

"simpleType" : "List<Filter>",

"variableSetterType" : "java.util.Collection<Filter>"

},

"shouldEmitLegacyEnumSetter" : false,

"shouldFullyQualify" : false,

"simple" : false,

"unmarshallingType" : null,

 "varargSetterDocumentation" : "/\*\*<p>Filters to scope the results. The following filters are supported:</p> <ul> <li> <p> <code>ProductSKU</code> </p> </li> <li> <p> <code>LicenseIssuerName</code> </p> </li> <li> <p> <code>LicenseArn</code> </p> </li> <li> <p> <code>GrantStatus</code> </p> </li> <li> <p> <code>GranterAccountId</code> </p> </li> </ul>\n<p><b>NOTE:</b> This method appends the values to the existing list (if any). Use {@link #setFilters(java.util.Collection)} or {@link #withFilters(java.util.Collection)} if you want to override the existing values. $\langle p \rangle \ln \omega$  param filters Filters to scope the results. The following filters are supported:</p><<li><li><l></code>ProductSKU</code></p></li><li><p></code>LicenseIssuerName</code> </p> </li> <li> <p> <code>LicenseArn</code> </p> </li> <li> <p> <code>GrantStatus</code> </p> </li> <li> <p>

 $\langle \text{code} \rangle$ GranterAccountId $\langle \text{code} \rangle$   $\langle \text{node} \rangle$   $\langle \text{plot} \rangle$  m@return Returns a reference to this object so that method calls can be chained together.\*/",

"variable" : {

"timestampFormat" : null,

"variableDeclarationType" : "java.util.List<Filter>",

"variableName" : "filters",

"variableType" :

"java.util.List<Filter>",

"documentation" : " $\langle p \rangle$ Filters to scope the results. The following filters are supported: $\langle p \rangle$   $\langle ul \rangle$   $\langle$ li $>$  $\langle p \rangle$ <code>ProductSKU</code> </p> </li> <li> <p> <code>LicenseIssuerName</code> </p> </li> <li> <p> <code>LicenseArn</code> </p> </li> <li> <p> <code>GrantStatus</code> </p> </li> <li> <p> <code>GranterAccountId</code> </p> </li> </ul>",

"simpleType" : "List<Filter>",

"variableSetterType" : "java.util.Collection<Filter>"

```
 },
```
"xmlNameSpaceUri" : null

```
 }, {
```
"c2jName" : "NextToken",

```
 "c2jShape" : "String",
```
"deprecated" : false,

"documentation" : "<p>Token for the next set of results.</p>",

"endpointDiscoveryId" : false,

"enumType" : null,

 "fluentSetterDocumentation" : "/\*\*<p>Token for the next set of results.</p>\n@param nextToken Token for the next set of results.\n@return Returns a reference to this object so that method calls can be chained together.\*/",

"fluentSetterMethodName" : "withNextToken",

 "getterDocumentation" : "/\*\*<p>Token for the next set of results.</p>\n@return Token for the next set of results.\*/",

"getterMethodName" : "getNextToken",

```
 "getterModel" : {
```
"returnType" : "String",

"documentation" : null

### },

" $http"$ : {

"additionalMarshallingPath" : null,

"additionalUnmarshallingPath" : null,

"flattened" : false,

"greedy" : false,

"header" : false,

"isPayload" : false,

"isStreaming" : false,

```
 "location" : null,
```
"marshallLocation" : "PAYLOAD",

"marshallLocationName" : "NextToken",

```
 "queryString" : false,
```
"requiresLength" : false,

"statusCode" : false,

"unmarshallLocationName" : "NextToken",

"uri" : false

},

"idempotencyToken" : false,

"isBinary" : false,

"jsonValue" : false,

```
 "list"
```
: false,

"listModel" : null,

"map" : false,

"mapModel" : null,

"marshallingTargetClass" : "String",

"marshallingType" : "STRING",

"name" : "NextToken",

"sensitive" : false,

 "setterDocumentation" : "/\*\*<p>Token for the next set of results.</p>\n@param nextToken Token for the next set of results.\*/",

"setterMethodName" : "setNextToken",

"setterModel" : {

"timestampFormat" : null,

"variableDeclarationType" : "String",

"variableName" : "nextToken",

"variableType" : "String",

"documentation" : "",

"simpleType" : "String",

"variableSetterType" : "String"

},

"shouldEmitLegacyEnumSetter" : false,

"shouldFullyQualify" : false,

"simple" : true,

"unmarshallingType" : null,

 "varargSetterDocumentation" : "/\*\*<p>Token for the next set of results.</p>\n@param nextToken Token for the next set of results.\n@return

Returns a reference to this object so that method calls can be chained together.\*/",

```
 "variable" : {
  "timestampFormat" : null,
```
"variableDeclarationType" : "String",

"variableName" : "nextToken",

"variableType" : "String",

"documentation" : "<p>Token for the next set of results.</p>",

```
 "simpleType" : "String",
```
"variableSetterType" : "String"

```
 },
```
"xmlNameSpaceUri" : null

}, {

"c2jName" : "MaxResults",

"c2jShape" : "MaxSize100",

"deprecated" : false,

"documentation" : "<p>Maximum number of results to return in a single call. $\langle p \rangle$ ",

"endpointDiscoveryId" : false,

"enumType" : null,

 "fluentSetterDocumentation" : "/\*\*<p>Maximum number of results to return in a single call.</p>\n@param maxResults Maximum number of results to return in a single call.\n@return Returns a reference to this object so that method calls can be chained together.\*/",

```
 "fluentSetterMethodName" : "withMaxResults",
    "getterDocumentation" : "/**<p>Maximum number of results to return in a single call.\langle p \ranglen@return
Maximum number of results to return in a single call.*/",
     "getterMethodName" : "getMaxResults",
     "getterModel" : {
      "returnType" : "Integer",
      "documentation" : null
     },
    "http": {
      "additionalMarshallingPath" : null,
      "additionalUnmarshallingPath" : null,
      "flattened" : false,
      "greedy" : false,
      "header" : false,
      "isPayload" : false,
      "isStreaming" : false,
      "location" : null,
      "marshallLocation" : "PAYLOAD",
      "marshallLocationName" : "MaxResults",
      "queryString" : false,
      "requiresLength" : false,
      "statusCode" : false,
      "unmarshallLocationName" : "MaxResults",
      "uri" : false
     },
     "idempotencyToken" : false,
     "isBinary"
 : false,
     "jsonValue" : false,
     "list" : false,
     "listModel" : null,
     "map" : false,
     "mapModel" : null,
     "marshallingTargetClass" : "Integer",
     "marshallingType" : "INTEGER",
     "name" : "MaxResults",
     "sensitive" : false,
     "setterDocumentation" : "/**<p>Maximum number of results to return in a single call.</p>\n@param
maxResults Maximum number of results to return in a single call.*/",
     "setterMethodName" : "setMaxResults",
     "setterModel" : {
      "timestampFormat" : null,
      "variableDeclarationType" : "Integer",
      "variableName" : "maxResults",
      "variableType" : "Integer",
      "documentation" : "",
      "simpleType" : "Integer",
```

```
 "variableSetterType" : "Integer"
```
},

"shouldEmitLegacyEnumSetter" : false,

"shouldFullyQualify" : false,

"simple" : true,

"unmarshallingType" : null,

"varargSetterDocumentation"

 : "/\*\*<p>Maximum number of results to return in a single call.</p>\n@param maxResults Maximum number of results to return in a single call.\n@return Returns a reference to this object so that method calls can be chained together.\*/",

 "variable" : { "timestampFormat" : null, "variableDeclarationType" : "Integer", "variableName" : "maxResults", "variableType" : "Integer", "documentation" : "<p>Maximum number of results to return in a single call.</p>", "simpleType" : "Integer", "variableSetterType" : "Integer" }, "xmlNameSpaceUri" : null

} ],

"membersAsMap" : {

"Filters" : {

"c2jName" : "Filters",

"c2jShape" : "FilterList",

"deprecated" : false,

"documentation" : "<p>Filters to scope the results. The following filters are supported: $\langle p \rangle$  <ul> <li> <p> <code>ProductSKU</code> </p> </li> <li> <p> <code>LicenseIssuerName</code> </p> </li>  $\langle$ li> <p>  $\langle$ code>LicenseArn $\langle$ code> $\langle$ /p>  $\langle$ /li>  $\langle$ li>  $\rangle$   $\langle$   $\langle$ li>  $\rangle$   $\langle$   $\rangle$   $\langle$   $\rangle$   $\langle$   $\rangle$   $\langle$   $\rangle$   $\langle$   $\rangle$   $\langle$   $\rangle$   $\langle$   $\rangle$   $\langle$   $\rangle$   $\langle$   $\rangle$   $\langle$   $\rangle$   $\langle$   $\rangle$   $\langle$   $\rangle$   $\langle$   $\rangle$   $\langle$ <code>GranterAccountId</code> </p> </li> </ul>",

"endpointDiscoveryId" : false,

"enumType" : null,

 "fluentSetterDocumentation" : "/\*\*<p>Filters to scope the results. The following filters are supported:</p> <ul> <li> <p> <code>ProductSKU</code> </p> </li> <li> <p> <code>LicenseIssuerName</code> </p> </li> <li>  $\langle p \rangle \langle code \rangle LieenseArr\langle code \rangle \langle p \rangle \langle lie \rangle \langle lie \rangle \langle p \rangle \langle code \rangle \langle GrandS| (data \rangle \langle p \rangle \langle 0 \rangle))$  $\langle\text{code}>$ GranterAccountId $\langle\text{code}>$  $\langle\text{p}\rangle$  $\langle\text{h}\rangle$   $\langle\text{u}\rangle$  n@param filters Filters to scope the results. The following filters are supported: $\langle p \rangle \langle u \rangle \langle h \rangle \langle p \rangle \langle c \rangle$  code>ProductSKU $\langle \langle \text{code} \rangle \langle p \rangle \langle h \rangle \langle h \rangle \langle p \rangle$ <code>LicenseIssuerName</code> </p> </li> <li> <p> <code>LicenseArn</code> </p> </li> <li> <p> <code>GrantStatus</code> </p> </li> <li> <p> <code>GranterAccountId</code> </p> </li>\n@return Returns a

reference to this object so that method calls can be chained together.\*/",

"fluentSetterMethodName" : "withFilters",

"getterDocumentation" : "/\*\*<p>Filters to scope the results. The following filters are supported: $\langle p \rangle \langle u \rangle$  <li>  $p> `code>code> ProductSKU`$ <code>LicenseArn</code> </p> </li> <li> <p> <code>GrantStatus</code> </p> </li> <li> <p>  $\langle \text{code}>$ GranterAccountId $\langle \text{code}>$  $\langle \text{p}\rangle$  $\langle \text{p}\rangle$  $\langle \text{p}\rangle$   $\langle \text{p}\rangle$   $\alpha$  return Filters to scope the results. The following filters are supported:</p><ul><li><br/></p><code>ProductSKU</code></p></li><li><p><</p></p></code>LicenseIssuerName</code> </p> </li> <li> <p> <code>LicenseArn</code> </p> </li> <li> <p> <code>GrantStatus</code> </p> </li> <li> <p> <code>GranterAccountId</code> </p> </li>\*/",

"getterMethodName" : "getFilters",

```
 "getterModel" : {
       "returnType" : "java.util.List<Filter>",
       "documentation" : null
      },
     "http": {
       "additionalMarshallingPath" : null,
       "additionalUnmarshallingPath"
 : null,
       "flattened" : false,
       "greedy" : false,
       "header" : false,
       "isPayload" : false,
       "isStreaming" : false,
       "location" : null,
       "marshallLocation" : "PAYLOAD",
       "marshallLocationName" : "Filters",
       "queryString" : false,
       "requiresLength" : false,
       "statusCode" : false,
       "unmarshallLocationName" : "Filters",
       "uri" : false
      },
      "idempotencyToken" : false,
      "isBinary" : false,
      "jsonValue" : false,
      "list" : true,
      "listModel" : {
       "implType" : "java.util.ArrayList",
       "interfaceType" : "java.util.List",
       "listMemberModel" : {
        "c2jName" : "member",
        "c2jShape" : "Filter",
        "deprecated" : false,
        "documentation" : "",
        "endpointDiscoveryId" : false,
        "enumType"
 : null,
        "fluentSetterDocumentation" : "/**\n@param member \n@return Returns a reference to this object so that
```

```
method calls can be chained together.*/",
```

```
 "fluentSetterMethodName" : "withMember",
 "getterDocumentation" : "/**\n@return */",
 "getterMethodName" : "getMember",
 "getterModel" : {
  "returnType" : "Filter",
  "documentation" : null
 },
"http": {
  "additionalMarshallingPath" : null,
```
 "additionalUnmarshallingPath" : null, "flattened" : false, "greedy" : false, "header" : false, "isPayload" : false, "isStreaming" : false, "location" : null, "marshallLocation" : "PAYLOAD", "marshallLocationName" : "member", "queryString" : false, "requiresLength" : false, "statusCode" : false, "unmarshallLocationName" : "member", "uri" : false }, "idempotencyToken" : false, "isBinary" : false, "jsonValue" : false, "list" : false, "listModel" : null, "map" : false, "mapModel" : null, "marshallingTargetClass" : "StructuredPojo", "marshallingType" : "STRUCTURED", "name" : "Member", "sensitive" : false, "setterDocumentation" : "/\*\*\n@param member \*/", "setterMethodName" : "setMember", "setterModel" : { "timestampFormat" : null, "variableDeclarationType" : "Filter", "variableName" : "member", "variableType" : "Filter", "documentation" : "", "simpleType" : "Filter", "variableSetterType" : "Filter"

},

"shouldEmitLegacyEnumSetter" : false,

"shouldFullyQualify" : false,

"simple" : false,

"unmarshallingType" : null,

 "varargSetterDocumentation" : "/\*\*\n@param member \n@return Returns a reference to this object so that method calls can be chained together.\*/",

 "variable" : { "timestampFormat" : null, "variableDeclarationType" : "Filter",

```
 "variableName" : "member",
               "variableType" : "Filter",
               "documentation" : "",
               "simpleType" : "Filter",
               "variableSetterType" : "Filter"
             },
             "xmlNameSpaceUri" : null
           },
           "memberLocationName" : null,
           "memberType" : "Filter",
          "map" : false,
           "marshallNonAutoConstructedEmptyLists" : false,
           "memberAdditionalMarshallingPath" : null,
           "memberAdditionalUnmarshallingPath"
 : null,
           "sendEmptyQueryString" : false,
           "simple" : false,
           "simpleType" : "Filter",
           "templateImplType" : "java.util.ArrayList<Filter>",
           "templateType" : "java.util.List<Filter>"
         },
         "map" : false,
         "mapModel" : null,
         "marshallingTargetClass" : "List",
         "marshallingType" : "LIST",
         "name" : "Filters",
         "sensitive" : false,
        "setterDocumentation" : "/**<p>Filters to scope the results. The following filters are supported:\langle p \rangle <ul> <li>
p> <code>code>code> ProductSKU</code> <math display="inline">&lt; <p> </code><math display="inline">&lt; <p> </code><math display="inline">&lt; <p> </code><math display="inline">&lt; <p> </code><math display="inline">&lt; <p> </code><math display="inline">&lt; <p> </code><math display="inline">&lt; <p> </code><math display="inline">&lt; <p> </code><math display="inline">&lt; <p> </code><math display="inline">&lt; <p> </code><math display="inline">&lt; <p> </code><math display="inline">&lt; <p> </code><math display="inline">&lt; <p> </code><math display="inline">&lt; <p> </code><math display="inline">&lt;<code>LicenseArn</code> </p> </li> <li> <p> <code>GrantStatus</code> </p> </li> <li> <p>
<code>GranterAccountId</code> </p> </li> </ul>\n@param filters Filters to scope the results. The following filters
are supported:\langle p \rangle \langle q \rangle \langle q \rangle \langle p \rangle \langle p \rangle \langle q \rangle \langle p \rangle \langle p \rangle \langle q \rangle \langle p \rangle \langle q \rangle<code>LicenseIssuerName</code> </p> </li>
\langleli> \langle p \rangle \langlecode>LicenseArn\langlecode>\langle p \rangle \langleli>\langle p \rangle \langleli>\langle p \rangle \langlecode>GrantStatus\langlecode>\langle p \rangle\langleli>\langle p \rangle
```

```
<code>GranterAccountId</code> </p> </li>*/",
```

```
 "setterMethodName" : "setFilters",
```

```
 "setterModel" : {
```

```
 "timestampFormat" : null,
```
"variableDeclarationType" : "java.util.List<Filter>",

```
 "variableName" : "filters",
```

```
 "variableType" : "java.util.List<Filter>",
```

```
 "documentation" : "",
```

```
 "simpleType" : "List<Filter>",
```

```
 "variableSetterType" : "java.util.Collection<Filter>"
```
},

```
 "shouldEmitLegacyEnumSetter" : false,
```

```
 "shouldFullyQualify" : false,
```

```
 "simple" : false,
```
"unmarshallingType" : null,

 "varargSetterDocumentation" : "/\*\*<p>Filters to scope the results. The following filters are supported:</p> <ul> <li> <p> <code>ProductSKU</code> </p> </li> <li> <p> <code>LicenseIssuerName</code> </p> </li> <li> <p> <code>LicenseArn</code> </p> </li> <li> <p> <code>GrantStatus</code>

 </p> </li> <li> <p> <code>GranterAccountId</code> </p> </li> </ul>\n<p><b>NOTE:</b> This method appends the values to the existing list (if any). Use  $\{\omega\}$  which #setFilters(java.util.Collection) or  $\{\omega\}$  ink

#withFilters(java.util.Collection)} if you want to override the existing values.</p>\n@param filters Filters to scope the results. The following filters are supported: $\langle p \rangle \langle q \rangle \langle \langle p \rangle \langle \langle p \rangle \langle p \rangle$   $\langle \langle p \rangle \langle p \rangle \langle p \rangle \langle p \rangle \langle p \rangle$ <code>LicenseIssuerName</code> </p> </li> <li> <p> <code>LicenseArn</code> </p> </li> <li> <p>

<code>GrantStatus</code> </p> </li> <li> <p> <code>GranterAccountId</code> </p> </li>\n@return Returns a reference to this object so that method calls can be chained together.\*/",

"variable" : {

"timestampFormat" : null,

"variableDeclarationType" : "java.util.List<Filter>",

"variableName" : "filters",

"variableType" : "java.util.List<Filter>",

"documentation" : "<p>Filters to scope

the results. The following filters are supported: $\langle p \rangle \langle q \rangle \langle p \rangle \langle q \rangle \langle p \rangle$   $\langle q \rangle \langle p \rangle \langle q \rangle \langle q \rangle \langle p \rangle \langle p \rangle \langle p \rangle$ <code>LicenseIssuerName</code> </p> </li> <li> <p> <code>LicenseArn</code> </p> </li> <li> <p> <code>GrantStatus</code> </p> </li> <li> <p> <code>GranterAccountId</code> </p> </li> </ul>",

"simpleType" : "List<Filter>",

"variableSetterType" : "java.util.Collection<Filter>"

},

"xmlNameSpaceUri" : null

},

"GrantArns" : {

"c2jName" : "GrantArns",

"c2jShape" : "ArnList",

"deprecated" : false,

"documentation" : "<p>Amazon Resource Names (ARNs) of the grants.</p>",

"endpointDiscoveryId" : false,

"enumType" : null,

 "fluentSetterDocumentation" : "/\*\*<p>Amazon Resource Names (ARNs) of the grants.</p>\n@param grantArns Amazon Resource Names (ARNs) of the grants.\n@return Returns a reference to this object so that method calls can be chained together.\*/",

"fluentSetterMethodName" : "withGrantArns",

 "getterDocumentation" : "/\*\*<p>Amazon Resource Names (ARNs) of the grants.</p>\n@return Amazon Resource Names (ARNs) of the grants.\*/",

"getterMethodName" : "getGrantArns",

"getterModel" : {

"returnType" : "java.util.List<String>",

"documentation" : null

},

" $http"$ : {

"additionalMarshallingPath" : null,

"additionalUnmarshallingPath" : null,

"flattened" : false,

"greedy" : false,

 "header" : false, "isPayload" : false, "isStreaming" : false, "location" : null, "marshallLocation" : "PAYLOAD", "marshallLocationName" : "GrantArns", "queryString" : false, "requiresLength" : false, "statusCode" : false, "unmarshallLocationName" : "GrantArns", "uri" : false }, "idempotencyToken" : false, "isBinary" : false, "jsonValue" : false, "list" : true, "listModel" : { "implType" : "java.util.ArrayList", "interfaceType" : "java.util.List", "listMemberModel" : { "c2jName" : "member", "c2jShape" : "Arn", "deprecated" : false, "documentation" : "", "endpointDiscoveryId" : false, "enumType" : null, "fluentSetterDocumentation" : "/\*\*\n@param member \n@return Returns a reference to this object so that method calls can be chained together.\*/", "fluentSetterMethodName" : "withMember", "getterDocumentation" : "/\*\*\n@return \*/", "getterMethodName" : "getMember", "getterModel" : { "returnType" : "String", "documentation" : null }, " $http"$ : { "additionalMarshallingPath" : null, "additionalUnmarshallingPath" : null, "flattened" : false, "greedy" : false, "header" : false, "isPayload" : false, "isStreaming" : false, "location" : null, "marshallLocation" : "PAYLOAD", "marshallLocationName" : "member", "queryString" : false,

```
 "requiresLength" : false,
          "statusCode" : false,
          "unmarshallLocationName" : "member",
          "uri" : false
         },
         "idempotencyToken" : false,
         "isBinary" : false,
         "jsonValue" : false,
         "list" : false,
         "listModel" : null,
         "map" : false,
         "mapModel" : null,
         "marshallingTargetClass" : "String",
         "marshallingType" : "STRING",
         "name" : "Member",
         "sensitive" : false,
      "setterDocumentation" : "/**\n@param member */",
         "setterMethodName" : "setMember",
         "setterModel" : {
          "timestampFormat" : null,
          "variableDeclarationType" : "String",
          "variableName" : "member",
          "variableType" : "String",
          "documentation" : "",
          "simpleType" : "String",
          "variableSetterType" : "String"
         },
         "shouldEmitLegacyEnumSetter" : false,
         "shouldFullyQualify" : false,
         "simple" : true,
         "unmarshallingType" : null,
         "varargSetterDocumentation" : "/**\n@param member \n@return Returns a reference to this object so that
method calls can be chained together.*/",
         "variable" : {
          "timestampFormat" : null,
          "variableDeclarationType" : "String",
          "variableName" : "member",
          "variableType" : "String",
          "documentation" : "",
          "simpleType" : "String",
          "variableSetterType" : "String"
         },
         "xmlNameSpaceUri" : null
        },
        "memberLocationName" : null,
        "memberType" : "String",
       "map" : false,
```
 "marshallNonAutoConstructedEmptyLists" : false, "memberAdditionalMarshallingPath" : null, "memberAdditionalUnmarshallingPath" : null, "sendEmptyQueryString" : false, "simple" : true, "simpleType" : "String", "templateImplType" : "java.util.ArrayList<String>", "templateType" : "java.util.List<String>" }, "map" : false, "mapModel" : null, "marshallingTargetClass" : "List", "marshallingType" : "LIST", "name" : "GrantArns", "sensitive" : false, "setterDocumentation" : "/\*\*<p>Amazon Resource Names (ARNs) of the grants.</p>\n@param grantArns Amazon Resource Names (ARNs) of the grants.\*/", "setterMethodName" : "setGrantArns", "setterModel" : { "timestampFormat" : null, "variableDeclarationType" : "java.util.List<String>", "variableName" : "grantArns", "variableType" : "java.util.List<String>", "documentation" : "", "simpleType" : "List<String>", "variableSetterType" : "java.util.Collection<String>" }, "shouldEmitLegacyEnumSetter" : false, "shouldFullyQualify" : false, "simple" : false, "unmarshallingType" : null, "varargSetterDocumentation" : "/\*\*<p>Amazon Resource Names (ARNs) of the grants. $\langle p \rangle$ |n $\langle p \rangle$ -b $\rangle$ NOTE: $\langle p \rangle$  This method appends the values to the existing list (if any). Use {@link #setGrantArns(java.util.Collection)} or {@link #withGrantArns(java.util.Collection)} if you want to override the existing values.</p>\n@param grantArns Amazon Resource Names (ARNs) of the grants.\n@return Returns a reference to this object so that method calls can be chained together.\*/", "variable" : { "timestampFormat" : null, "variableDeclarationType" : "java.util.List<String>", "variableName" : "grantArns", "variableType" : "java.util.List<String>", "documentation" : "<p>Amazon Resource Names (ARNs) of the grants.</p>",

"simpleType" : "List<String>",

"variableSetterType" : "java.util.Collection<String>"

},

```
 "xmlNameSpaceUri" : null
```
#### },

"MaxResults" : {

"c2jName" : "MaxResults",

"c2jShape" : "MaxSize100",

"deprecated" : false,

"documentation" : "<p>Maximum number of results to return in a single call. $\langle p \rangle$ ",

"endpointDiscoveryId" : false,

"enumType" : null,

"fluentSetterDocumentation" : "/\*\*<p>Maximum number of results to return in a single call.</p>\n@param maxResults Maximum number of results to return in a single call.\n@return Returns a reference to this object so that method calls can be chained together.\*/",

"fluentSetterMethodName" : "withMaxResults",

"getterDocumentation" : "/\*\*<p>Maximum number of results to return in a single call.</p>\n@return Maximum number of results to return in a single call.\*/",

```
 "getterMethodName" : "getMaxResults",
```

```
 "getterModel" : {
  "returnType" : "Integer",
  "documentation" : null
```
},

```
"http": {
```
"additionalMarshallingPath" : null,

"additionalUnmarshallingPath" : null,

"flattened" : false,

"greedy" : false,

"header" : false,

 "isPayload" : false, "isStreaming" : false,

"location" : null,

"marshallLocation" : "PAYLOAD",

"marshallLocationName" : "MaxResults",

"queryString" : false,

```
 "requiresLength" : false,
  "statusCode" : false,
  "unmarshallLocationName" : "MaxResults",
  "uri" : false
 },
 "idempotencyToken" : false,
 "isBinary" : false,
 "jsonValue" : false,
 "list" : false,
 "listModel" : null,
"map" : false.
 "mapModel" : null,
 "marshallingTargetClass" : "Integer",
 "marshallingType" : "INTEGER",
 "name" : "MaxResults",
 "sensitive" : false,
```
"setterDocumentation" : "/\*\*<p>Maximum number of results to return in a single call.</p>\n@param

maxResults Maximum number of results to return in a single call.\*/",

"setterMethodName" : "setMaxResults",

"setterModel" : {

"timestampFormat" : null,

"variableDeclarationType" : "Integer",

```
 "variableName" : "maxResults",
```
"variableType" : "Integer",

"documentation" : "",

"simpleType"

# : "Integer",

"variableSetterType" : "Integer"

},

"shouldEmitLegacyEnumSetter" : false,

"shouldFullyQualify" : false,

"simple" : true,

"unmarshallingType" : null,

"varargSetterDocumentation" : "/\*\*<p>Maximum number of results to return in a single call.</p> $\ln \omega$ maxResults Maximum number of results to return in a single call.\n@return Returns a reference to this object so that method calls can be chained together.\*/",

 "variable" : { "timestampFormat" : null, "variableDeclarationType" : "Integer", "variableName" : "maxResults", "variableType" : "Integer", "documentation" : "< $p>Maximum$  number of results to return in a single call. $\langle p \rangle$ ", "simpleType" : "Integer", "variableSetterType" : "Integer" }, "xmlNameSpaceUri" : null }, "NextToken" : { "c2jName" : "NextToken", "c2jShape" : "String", "deprecated" : false, "documentation" : "<p>Token for the next set of results.</p>", "endpointDiscoveryId" : false, "enumType" : null, "fluentSetterDocumentation" : "/\*\*<p>Token for the next set of results.</p>\n@param nextToken Token for

the next set of results.\n@return Returns a reference to this object so that method calls can be chained together. $*$ /", "fluentSetterMethodName" : "withNextToken",

 "getterDocumentation" : "/\*\*<p>Token for the next set of results.</p>\n@return Token for the next set of results.\*/",

"getterMethodName" : "getNextToken",

```
 "getterModel" : {
  "returnType" : "String",
  "documentation" : null
```

```
 },
```

```
"http": {
        "additionalMarshallingPath" : null,
        "additionalUnmarshallingPath" : null,
        "flattened" : false,
        "greedy" : false,
        "header" : false,
  "isPayload" : false,
       "isStreaming" : false,
        "location" : null,
        "marshallLocation" : "PAYLOAD",
        "marshallLocationName" : "NextToken",
        "queryString" : false,
        "requiresLength" : false,
        "statusCode" : false,
        "unmarshallLocationName" : "NextToken",
        "uri" : false
      },
      "idempotencyToken" : false,
      "isBinary" : false,
      "jsonValue" : false,
      "list" : false,
      "listModel" : null,
      "map" : false,
      "mapModel" : null,
      "marshallingTargetClass" : "String",
      "marshallingType" : "STRING",
      "name" : "NextToken",
      "sensitive" : false,
      "setterDocumentation" : "/**<p>Token for the next set of results.</p>\n@param nextToken Token for the next
set of results.*/",
      "setterMethodName" : "setNextToken",
      "setterModel" : {
        "timestampFormat" : null,
  "variableDeclarationType" : "String",
        "variableName" : "nextToken",
        "variableType" : "String",
        "documentation" : "",
        "simpleType" : "String",
       "variableSetterType" : "String"
      },
      "shouldEmitLegacyEnumSetter" : false,
      "shouldFullyQualify" : false,
      "simple" : true,
      "unmarshallingType" : null,
      "varargSetterDocumentation" : "/**<p>Token for the next set of results.</p>\n@param nextToken Token for
```
the next set of results.\n@return Returns a reference to this object so that method calls can be chained together.\*/",

```
 "variable" : {
     "timestampFormat" : null,
     "variableDeclarationType" : "String",
     "variableName" : "nextToken",
     "variableType" : "String",
    "documentation" : "<p>Token for the next set of results.</p>",
     "simpleType" : "String",
     "variableSetterType" : "String"
    },
    "xmlNameSpaceUri" : null
   }
 },
 "packageName" : "com.amazonaws.services.licensemanager.request",
 "requestSignerAware" : false,
 "requestSignerClassFqcn" : null,
 "required" : [ ],
 "shapeName" : "ListReceivedGrantsRequest",
 "signerAware" : false,
 "signerType" : null,
 "unmarshaller" : null,
  "variable" : {
   "timestampFormat" : null,
   "variableDeclarationType" : "ListReceivedGrantsRequest",
   "variableName" : "listReceivedGrantsRequest",
   "variableType" : "ListReceivedGrantsRequest",
   "documentation" : null,
   "simpleType" : "ListReceivedGrantsRequest",
   "variableSetterType" : "ListReceivedGrantsRequest"
 },
 "wrapper" : false
 },
 "ListReceivedGrantsResult" : {
 "c2jName" : "ListReceivedGrantsResponse",
 "customization" : {
   "artificialResultWrapper" : null,
   "skipGeneratingMarshaller" : false,
   "skipGeneratingModelClass" : false,
   "skipGeneratingUnmarshaller" : false
 },
 "deprecated" : false,
 "documentation" : "",
 "endpointDiscoveryMembers" : null,
 "enums" : null,
 "errorCode" : null,
 "fullyQualifiedName" : "com.amazonaws.services.licensemanager.response.ListReceivedGrantsResult",
 "hasHeaderMember" : false,
 "hasPayloadMember" : false,
```
 "hasRequiresLengthMember" : false, "hasStatusCodeMember" : false, "hasStreamingMember" : false, "marshaller" : null, "members" : [ { "c2jName" : "Grants", "c2jShape" : "GrantList", "deprecated" : false, "documentation" : "<p>Received grant details.</p>", "endpointDiscoveryId" : false, "enumType" : null, "fluentSetterDocumentation" : "/\*\*<p>Received grant details.</p>\n@param grants Received grant details.\n@return Returns a reference to this object so that method calls can be chained together.\*/", "fluentSetterMethodName" : "withGrants", "getterDocumentation" : "/\*\*<p>Received grant details.</p>\n@return Received grant details.\*/", "getterMethodName" : "getGrants", "getterModel" : { "returnType" : "java.util.List<Grant>", "documentation" : null }, " $http"$ : { "additionalMarshallingPath" : null, "additionalUnmarshallingPath" : null, "flattened" : false, "greedy" : false, "header" : false, "isPayload" : false, "isStreaming" : false, "location" : null, "marshallLocation" : "PAYLOAD", "marshallLocationName" : "Grants", "queryString" : false, "requiresLength" : false, "statusCode" : false, "unmarshallLocationName" : "Grants", "uri" : false }, "idempotencyToken" : false, "isBinary" : false, "jsonValue" : false, "list" : true, "listModel" : { "implType" : "java.util.ArrayList", "interfaceType" : "java.util.List", "listMemberModel" : { "c2jName" : "member",

```
 "c2jShape" : "Grant",
```
"deprecated" : false,

"documentation" : "",

"endpointDiscoveryId" : false,

"enumType" : null,

 "fluentSetterDocumentation" : "/\*\*\n@param member \n@return Returns a reference to this object so that method calls can be chained together.\*/",

```
 "fluentSetterMethodName" : "withMember",
"getterDocumentation" : "/**\n@return */",
 "getterMethodName" : "getMember",
 "getterModel" : {
  "returnType" : "Grant",
  "documentation" : null
 },
"http": {
  "additionalMarshallingPath" : null,
  "additionalUnmarshallingPath" : null,
  "flattened" : false,
  "greedy" : false,
  "header" : false,
  "isPayload" : false,
  "isStreaming" : false,
  "location" : null,
  "marshallLocation" : "PAYLOAD",
  "marshallLocationName" : "member",
  "queryString" : false,
  "requiresLength" : false,
  "statusCode" : false,
  "unmarshallLocationName" : "member",
  "uri" : false
 },
 "idempotencyToken" : false,
 "isBinary" : false,
 "jsonValue" : false,
 "list" : false,
 "listModel" : null,
 "map" : false,
 "mapModel" : null,
 "marshallingTargetClass" : "StructuredPojo",
 "marshallingType" : "STRUCTURED",
 "name" : "Member",
 "sensitive" : false,
 "setterDocumentation" : "/**\n@param member */",
 "setterMethodName" : "setMember",
 "setterModel" : {
  "timestampFormat" : null,
  "variableDeclarationType" : "Grant",
```

```
 "variableName" : "member",
         "variableType" : "Grant",
         "documentation" : "",
         "simpleType" : "Grant",
         "variableSetterType" : "Grant"
        },
        "shouldEmitLegacyEnumSetter" : false,
        "shouldFullyQualify" : false,
        "simple" : false,
        "unmarshallingType" : null,
        "varargSetterDocumentation" : "/**\n@param member \n@return Returns a reference to this object so that
method calls can be chained together.*/",
        "variable" : {
         "timestampFormat" : null,
         "variableDeclarationType" : "Grant",
         "variableName" : "member",
         "variableType" : "Grant",
         "documentation" : "",
         "simpleType" : "Grant",
         "variableSetterType" : "Grant"
        },
        "xmlNameSpaceUri" : null
      },
      "memberLocationName" : null,
      "memberType" : "Grant",
      "map"
 : false,
      "marshallNonAutoConstructedEmptyLists" : false,
      "memberAdditionalMarshallingPath" : null,
      "memberAdditionalUnmarshallingPath" : null,
      "sendEmptyQueryString" : false,
      "simple" : false,
      "simpleType" : "Grant",
      "templateImplType" : "java.util.ArrayList<Grant>",
      "templateType" : "java.util.List<Grant>"
     },
     "map" : false,
     "mapModel" : null,
     "marshallingTargetClass" : "List",
     "marshallingType" : "LIST",
     "name" : "Grants",
     "sensitive" : false,
     "setterDocumentation" : "/**<p>Received grant details.</p>\n@param grants Received grant details.*/",
     "setterMethodName" : "setGrants",
     "setterModel" : {
      "timestampFormat" : null,
      "variableDeclarationType" : "java.util.List<Grant>",
      "variableName" : "grants",
```
"variableType" : "java.util.List<Grant>",

"documentation" : "",

"simpleType"

```
 : "List<Grant>",
```
"variableSetterType" : "java.util.Collection<Grant>"

},

"shouldEmitLegacyEnumSetter" : false,

"shouldFullyQualify" : false,

"simple" : false,

"unmarshallingType" : null,

"varargSetterDocumentation" : "/\*\*<p>Received grant details.</p>\n<p>>h<p>>NOTE:</b>This method appends the values to the existing list (if any). Use {@link #setGrants(java.util.Collection)} or {@link

#withGrants(java.util.Collection)} if you want to override the existing values.</p>\n@param grants Received grant details.\n@return Returns a reference to this object so that method calls can be chained together.\*/",

"variable" : {

"timestampFormat" : null,

"variableDeclarationType" : "java.util.List<Grant>",

"variableName" : "grants",

"variableType" : "java.util.List<Grant>",

"documentation" : "<p>Received grant details.</p>",

"simpleType" : "List<Grant>",

```
 "variableSetterType"
```
: "java.util.Collection<Grant>"

},

"xmlNameSpaceUri" : null

}, {

```
 "c2jName" : "NextToken",
```
"c2jShape" : "String",

"deprecated" : false,

"documentation" : "<p>Token for the next set of results.</p>",

"endpointDiscoveryId" : false,

"enumType" : null,

 "fluentSetterDocumentation" : "/\*\*<p>Token for the next set of results.</p>\n@param nextToken Token for the next set of results.\n@return Returns a reference to this object so that method calls can be chained together.\*/",

```
 "fluentSetterMethodName" : "withNextToken",
```
 "getterDocumentation" : "/\*\*<p>Token for the next set of results.</p>\n@return Token for the next set of results.\*/",

"getterMethodName" : "getNextToken",

"getterModel" : {

```
 "returnType" : "String",
```
"documentation" : null

},

" $http"$ : {

"additionalMarshallingPath" : null,

"additionalUnmarshallingPath" : null,

"flattened" : false,

"greedy" : false,

```
 "header" : false,
```
 "isPayload" : false, "isStreaming" : false, "location" : null, "marshallLocation" : "PAYLOAD", "marshallLocationName" : "NextToken", "queryString" : false, "requiresLength" : false, "statusCode" : false, "unmarshallLocationName" : "NextToken", "uri" : false }, "idempotencyToken" : false, "isBinary" : false, "jsonValue" : false, "list" : false, "listModel" : null, "map" : false, "mapModel" : null, "marshallingTargetClass" : "String", "marshallingType" : "STRING", "name" : "NextToken", "sensitive" : false, "setterDocumentation" : "/\*\*<p>Token for the next set of results.</p>\n@param nextToken Token for the next set of results.\*/", "setterMethodName" : "setNextToken", "setterModel" : "timestampFormat" : null, "variableDeclarationType" : "String", "variableName" : "nextToken", "variableType" : "String", "documentation" : "", "simpleType" : "String", "variableSetterType" : "String" }, "shouldEmitLegacyEnumSetter" : false, "shouldFullyQualify" : false, "simple" : true, "unmarshallingType" : null, "varargSetterDocumentation" : "/\*\*<p>Token for the next set of results.</p>\n@param nextToken Token for the next set of results.\n@return Returns a reference to this object so that method calls can be chained together. $*$ /", "variable" : { "timestampFormat" : null, "variableDeclarationType" : "String", "variableName" : "nextToken", "variableType" : "String", "documentation" : "<p>Token for the next set of results.</p>",

```
 "simpleType" : "String",
```
{

"variableSetterType" : "String"

### },

```
 "xmlNameSpaceUri" : null
    } ],
    "membersAsMap" : {
     "Grants" : {
      "c2jName" : "Grants",
      "c2jShape" : "GrantList",
      "deprecated" : false,
     "documentation" : "<p>Received grant details.</p>",
      "endpointDiscoveryId" : false,
      "enumType" : null,
      "fluentSetterDocumentation" : "/**<p>Received grant details.</p>\n@param grants Received grant
details.\n@return Returns a reference to this object so that method calls can be chained together.*/",
      "fluentSetterMethodName" : "withGrants",
      "getterDocumentation" : "/**<p>Received grant details.</p>\n@return Received grant details.*/",
      "getterMethodName" : "getGrants",
      "getterModel" : {
       "returnType" : "java.util.List<Grant>",
       "documentation" : null
      },
     "http": {
        "additionalMarshallingPath" : null,
        "additionalUnmarshallingPath" : null,
        "flattened"
 : false,
        "greedy" : false,
       "header" : false,
        "isPayload" : false,
        "isStreaming" : false,
        "location" : null,
        "marshallLocation" : "PAYLOAD",
        "marshallLocationName" : "Grants",
        "queryString" : false,
        "requiresLength" : false,
        "statusCode" : false,
        "unmarshallLocationName" : "Grants",
        "uri" : false
      },
      "idempotencyToken" : false,
      "isBinary" : false,
      "jsonValue" : false,
      "list" : true,
      "listModel" : {
        "implType" : "java.util.ArrayList",
        "interfaceType" : "java.util.List",
        "listMemberModel" : {
```

```
 "c2jName" : "member",
 "c2jShape" : "Grant",
 "deprecated" : false,
 "documentation" : "",
 "endpointDiscoveryId" : false,
 "enumType" : null,
 "fluentSetterDocumentation"
```
 : "/\*\*\n@param member \n@return Returns a reference to this object so that method calls can be chained together.\*/",

```
 "fluentSetterMethodName" : "withMember",
        "getterDocumentation" : "/**\n@return */",
        "getterMethodName" : "getMember",
        "getterModel" : {
          "returnType" : "Grant",
          "documentation" : null
        },
       "http": {
          "additionalMarshallingPath" : null,
          "additionalUnmarshallingPath" : null,
          "flattened" : false,
          "greedy" : false,
          "header" : false,
          "isPayload" : false,
          "isStreaming" : false,
          "location" : null,
          "marshallLocation" : "PAYLOAD",
          "marshallLocationName" : "member",
          "queryString" : false,
          "requiresLength" : false,
          "statusCode" : false,
          "unmarshallLocationName"
 : "member",
         "uri" : false
        },
        "idempotencyToken" : false,
        "isBinary" : false,
        "jsonValue" : false,
        "list" : false,
        "listModel" : null,
```
 "map" : false, "mapModel" : null, "marshallingTargetClass" : "StructuredPojo", "marshallingType" : "STRUCTURED",

"name" : "Member",

"sensitive" : false,

"setterDocumentation" : "/\*\*\n@param member \*/",

"setterMethodName" : "setMember",

```
 "setterModel" : {
```

```
 "timestampFormat" : null,
          "variableDeclarationType" : "Grant",
          "variableName" : "member",
          "variableType" : "Grant",
          "documentation" : "",
          "simpleType" : "Grant",
          "variableSetterType" : "Grant"
         },
         "shouldEmitLegacyEnumSetter" : false,
         "shouldFullyQualify" : false,
         "simple" : false,
         "unmarshallingType" : null,
         "varargSetterDocumentation" : "/**\n@param member \n@return Returns a reference to this object so that
method calls can be chained together.*/",
         "variable" : {
          "timestampFormat" : null,
          "variableDeclarationType" : "Grant",
          "variableName" : "member",
          "variableType" : "Grant",
          "documentation" : "",
          "simpleType" : "Grant",
          "variableSetterType" : "Grant"
         },
         "xmlNameSpaceUri" : null
       },
        "memberLocationName" : null,
        "memberType" : "Grant",
        "map" : false,
       "marshallNonAutoConstructedEmptyLists" : false,
        "memberAdditionalMarshallingPath" : null,
        "memberAdditionalUnmarshallingPath" : null,
       "sendEmptyQueryString" : false,
        "simple" : false,
       "simpleType" : "Grant",
       "templateImplType" : "java.util.ArrayList<Grant>",
       "templateType" : "java.util.List<Grant>"
      },
      "map" : false,
      "mapModel" : null,
      "marshallingTargetClass" : "List",
      "marshallingType" : "LIST",
      "name" : "Grants",
      "sensitive" : false,
      "setterDocumentation" : "/**<p>Received grant details.</p>\n@param grants Received grant details.*/",
      "setterMethodName" : "setGrants",
      "setterModel" : {
       "timestampFormat" : null,
       "variableDeclarationType" : "java.util.List<Grant>",
```

```
 "variableName" : "grants",
  "variableType" : "java.util.List<Grant>",
  "documentation" : "",
  "simpleType" : "List<Grant>",
  "variableSetterType" : "java.util.Collection<Grant>"
 },
 "shouldEmitLegacyEnumSetter" : false,
```
"shouldFullyQualify"

: false,

"simple" : false,

"unmarshallingType" : null,

"varargSetterDocumentation" : "/\*\*<p>Received grant details.</p>\n<p><br/>>b>NOTE:</b>This method appends the values to the existing list (if any). Use {@link #setGrants(java.util.Collection)} or {@link #withGrants(java.util.Collection)} if you want to override the existing values.</p>\n@param grants Received grant details.\n@return Returns a reference to this object so that method calls can be chained together.\*/",

"variable" : {

"timestampFormat" : null,

"variableDeclarationType" : "java.util.List<Grant>",

"variableName" : "grants",

"variableType" : "java.util.List<Grant>",

"documentation" : "<p>Received grant details.</p>",

"simpleType" : "List<Grant>",

"variableSetterType" : "java.util.Collection<Grant>"

},

"xmlNameSpaceUri" : null

### },

```
 "NextToken" : {
```
"c2jName"

### : "NextToken",

"c2jShape" : "String",

"deprecated" : false,

"documentation" : "<p>Token for the next set of results.</p>",

"endpointDiscoveryId" : false,

"enumType" : null,

 "fluentSetterDocumentation" : "/\*\*<p>Token for the next set of results.</p>\n@param nextToken Token for the next set of results.\n@return Returns a reference to this object so that method calls can be chained together.\*/",

"fluentSetterMethodName" : "withNextToken",

 "getterDocumentation" : "/\*\*<p>Token for the next set of results.</p>\n@return Token for the next set of results.\*/",

"getterMethodName" : "getNextToken",

"getterModel" : {

"returnType" : "String",

"documentation" : null

},

" $http"$ : {

"additionalMarshallingPath" : null,

"additionalUnmarshallingPath" : null,

"flattened" : false,

 "greedy" : false, "header" : false, "isPayload" : false, "isStreaming" : false, "location" : null, "marshallLocation" : "PAYLOAD", "marshallLocationName" : "NextToken", "queryString" : false, "requiresLength" : false, "statusCode" : false, "unmarshallLocationName" : "NextToken", "uri" : false }, "idempotencyToken" : false, "isBinary" : false, "jsonValue" : false, "list" : false, "listModel" : null, "map" : false, "mapModel" : null, "marshallingTargetClass" : "String", "marshallingType" : "STRING", "name" : "NextToken", "sensitive" : false, "setterDocumentation" : "/\*\*<p>Token for the next set of results.</p>\n@param nextToken Token for the next set of results.\*/", "setterMethodName" : "setNextToken", "setterModel" : { "timestampFormat" : null, "variableDeclarationType" : "String", "variableName" : "nextToken",

"variableType" : "String",

"documentation" : "",

```
 "simpleType" : "String",
```
"variableSetterType" : "String"

},

"shouldEmitLegacyEnumSetter" : false,

"shouldFullyQualify" : false,

"simple" : true,

"unmarshallingType" : null,

 "varargSetterDocumentation" : "/\*\*<p>Token for the next set of results.</p>\n@param nextToken Token for the next set of results.\n@return Returns a reference to this object so that method calls can be chained together.\*/",

"variable" : {

"timestampFormat" : null,

"variableDeclarationType" : "String",

```
 "variableName" : "nextToken",
```

```
 "variableType" : "String",
      "documentation" : "<p>Token for the next set of results.</p>",
       "simpleType" : "String",
       "variableSetterType" :
 "String"
      },
      "xmlNameSpaceUri" : null
     }
   },
   "packageName" : "com.amazonaws.services.licensemanager.response",
   "requestSignerAware" : false,
   "requestSignerClassFqcn" : null,
   "required" : [ ],
   "shapeName" : "ListReceivedGrantsResult",
   "signerAware" : false,
   "signerType" : null,
   "unmarshaller" : {
    "flattened" : false,
    "resultWrapper" : null
   },
    "variable" : {
    "timestampFormat" : null,
    "variableDeclarationType" : "ListReceivedGrantsResult",
     "variableName" : "listReceivedGrantsResult",
     "variableType" : "ListReceivedGrantsResult",
     "documentation" : null,
     "simpleType" : "ListReceivedGrantsResult",
     "variableSetterType" : "ListReceivedGrantsResult"
   },
   "wrapper" : false
  },
  "ListReceivedLicensesForOrganizationRequest" : {
   "c2jName" : "ListReceivedLicensesForOrganizationRequest",
   "customization" : {
  "artificialResultWrapper" : null,
     "skipGeneratingMarshaller" : false,
    "skipGeneratingModelClass" : false,
    "skipGeneratingUnmarshaller" : false
   },
   "deprecated" : false,
   "documentation" : "",
   "endpointDiscoveryMembers" : null,
   "enums" : null,
   "errorCode" : null,
   "fullyQualifiedName" :
"com.amazonaws.services.licensemanager.request.ListReceivedLicensesForOrganizationRequest",
    "hasHeaderMember" : false,
```

```
 "hasPayloadMember" : false,
 "hasRequiresLengthMember" : false,
 "hasStatusCodeMember" : false,
 "hasStreamingMember" : false,
 "marshaller" : {
  "action" : "ListReceivedLicensesForOrganization",
  "locationName" : null,
  "requestUri" : "/",
  "target" : "AWSLicenseManager.ListReceivedLicensesForOrganization",
  "verb" : "POST",
  "xmlNameSpaceUri" : null
 },
 "members" : [ {
  "c2jName" : "Filters",
  "c2jShape" : "FilterList",
```

```
 "deprecated" : false,
```
"documentation" : "<p>Filters to scope the results. The following filters are supported: $\langle p \rangle$  <ul> <li> <p> <code>Beneficiary</code> </p> </li> <li> <p> <code>ProductSKU</code> </p> </li> </ul>",

"endpointDiscoveryId" : false,

"enumType" : null,

"fluentSetterDocumentation" : "/\*\*<p>Filters to scope the results. The following filters are supported:</p><ul>  $\langle$ li>  $\langle p \rangle$  <code>Beneficiary</code> $\langle p \rangle$ </li> $\langle p \rangle$  </li> $\langle p \rangle$  </li> $\langle p \rangle$  <code>ProductSKU</code> $\langle p \rangle$  </li> $\langle p \rangle$  =/li> $\langle p \rangle$ n@param filters Filters to scope the results. The following filters are supported: $\langle p \rangle \langle ul \rangle \langle il \rangle \langle p \rangle$ 

<code>Beneficiary</code> </p> </li> <li> <p> <code>ProductSKU</code> </p> </li>\n@return Returns a reference to this object so that method calls can be chained together.\*/",

"fluentSetterMethodName" : "withFilters",

"getterDocumentation" : "/\*\*<p>Filters to scope the results. The following filters are supported:</p></a> <li>  $\langle p \rangle \langle code \rangle$ Beneficiary $\langle code \rangle \langle p \rangle \langle lie \rangle$ 

 $\langle p \rangle$  <code>ProductSKU $\langle \text{code} \rangle$  </p> $\langle \text{list} \rangle$  \/ii> $\langle \text{full} \rangle$ |n@return Filters to scope the results. The following filters are  $supprotected: \n $l>l>l$ , \n $l>l>l$ , \n $l>l>l$ , \n $l>l$ , \n $l>l$ , \n $l>l$ , \n $l>l$ , \n $l>l$ , \n $l$ , \n $l$ , \n $l$ , \n $l$ , \n $l$ , \n $l$ , \n $l$ , <$  $\langle$ /li>\*/",

```
 "getterMethodName" : "getFilters",
```
"getterModel" : {

"returnType" : "java.util.List<Filter>",

```
 "documentation" : null
```

```
 },
```
"http" : {

"additionalMarshallingPath" : null,

"additionalUnmarshallingPath" : null,

"flattened" : false,

"greedy" : false,

"header" : false,

"isPayload" : false,

"isStreaming" : false,

"location" : null,

"marshallLocation" : "PAYLOAD",

"marshallLocationName" : "Filters",

```
 "queryString" : false,
      "requiresLength" : false,
      "statusCode" : false,
      "unmarshallLocationName" : "Filters",
      "uri" : false
     },
     "idempotencyToken" : false,
     "isBinary"
 : false,
     "jsonValue" : false,
     "list" : true,
     "listModel" : {
      "implType" : "java.util.ArrayList",
      "interfaceType" : "java.util.List",
      "listMemberModel" : {
        "c2jName" : "member",
        "c2jShape" : "Filter",
        "deprecated" : false,
        "documentation" : "",
        "endpointDiscoveryId" : false,
        "enumType" : null,
        "fluentSetterDocumentation" : "/**\n@param member \n@return Returns a reference to this object so that
method calls can be chained together.*/",
        "fluentSetterMethodName" : "withMember",
        "getterDocumentation" : "/**\n@return */",
        "getterMethodName" : "getMember",
        "getterModel" : {
         "returnType" : "Filter",
         "documentation" : null
        },
        "http" : {
         "additionalMarshallingPath" : null,
         "additionalUnmarshallingPath" : null,
         "flattened"
 : false,
         "greedy" : false,
         "header" : false,
         "isPayload" : false,
         "isStreaming" : false,
         "location" : null,
         "marshallLocation" : "PAYLOAD",
         "marshallLocationName" : "member",
         "queryString" : false,
         "requiresLength" : false,
         "statusCode" : false,
         "unmarshallLocationName" : "member",
         "uri" : false
```

```
 },
```
 "idempotencyToken" : false, "isBinary" : false, "jsonValue" : false, "list" : false, "listModel" : null, "map" : false, "mapModel" : null, "marshallingTargetClass" : "StructuredPojo", "marshallingType" : "STRUCTURED", "name" : "Member", "sensitive" : false, "setterDocumentation" : "/\*\*\n@param member \*/", "setterMethodName" : "setMember",

#### "setterModel" : {

 "timestampFormat" : null, "variableDeclarationType" : "Filter", "variableName" : "member", "variableType" : "Filter", "documentation" : "", "simpleType" : "Filter", "variableSetterType" : "Filter"

#### },

"shouldEmitLegacyEnumSetter" : false,

```
 "shouldFullyQualify" : false,
```
"simple" : false,

```
 "unmarshallingType" : null,
```
 "varargSetterDocumentation" : "/\*\*\n@param member \n@return Returns a reference to this object so that method calls can be chained together.\*/",

"variable" : {

```
 "timestampFormat" : null,
```
"variableDeclarationType" : "Filter",

```
 "variableName" : "member",
```

```
 "variableType" : "Filter",
```

```
 "documentation" : "",
```

```
 "simpleType" : "Filter",
```

```
 "variableSetterType" : "Filter"
```
},

```
 "xmlNameSpaceUri"
```

```
 : null
```
},

```
 "memberLocationName" : null,
```
"memberType" : "Filter",

"map" : false,

"marshallNonAutoConstructedEmptyLists" : false,

```
 "memberAdditionalMarshallingPath" : null,
```

```
 "memberAdditionalUnmarshallingPath" : null,
```

```
 "sendEmptyQueryString" : false,
```
 "simple" : false, "simpleType" : "Filter", "templateImplType" : "java.util.ArrayList<Filter>", "templateType" : "java.util.List<Filter>" }, "map" : false, "mapModel" : null, "marshallingTargetClass" : "List", "marshallingType" : "LIST", "name" : "Filters",

"sensitive" : false,

"setterDocumentation" : "/\*\*<p>Filters to scope the results. The following filters are supported:</p><ul><li> <p> <code>Beneficiary</code> </p> </li> <li> <p> <code>ProductSKU</code> </p> </li> </ul>\n@param filters Filters to scope the results. The following filters are supported: $\langle p \rangle$ 

 $\langle \text{ul} \rangle \langle \text{li} \rangle \langle \text{p} \rangle \langle \text{code>} \text{Beneficiency} \langle \text{code} \rangle \langle \text{v} \rangle \langle \text{li} \rangle \langle \text{li} \rangle \langle \text{p} \rangle \langle \text{code>} \text{Product} \langle \text{KU} \langle \text{code} \rangle \langle \text{p} \rangle \langle \text{li} \rangle \langle \text{h} \rangle \langle \text{p} \rangle$ 

"setterMethodName" : "setFilters",

"setterModel" : {

"timestampFormat" : null,

"variableDeclarationType" : "java.util.List<Filter>",

"variableName" : "filters",

"variableType" : "java.util.List<Filter>",

"documentation" : "",

"simpleType" : "List<Filter>",

"variableSetterType" : "java.util.Collection<Filter>"

},

"shouldEmitLegacyEnumSetter" : false,

"shouldFullyQualify" : false,

"simple" : false,

"unmarshallingType" : null,

"varargSetterDocumentation" : "/\*\*<p>Filters to scope the results. The following filters are supported:</p> <ul> <li> <p> <code>Beneficiary</code> </p> </li> <li> <p> <code>ProductSKU</code> </p> </li>  $\langle \text{UL}\rangle$  n<p>  $\langle \text{D}\rangle$  NOTE:  $\langle \text{D}\rangle$  This method appends the values to the existing list (if any). Use {@link #setFilters(java.util.Collection)}

 or {@link #withFilters(java.util.Collection)} if you want to override the existing values.</p>\n@param filters Filters to scope the results. The following filters are supported: $\langle p \rangle$   $\langle \text{ul}\rangle$   $\langle \text{lu}\rangle$   $\langle \text{pol}\rangle$   $\langle \text{code}\rangle$  Beneficiary $\langle \text{code}\rangle$   $\langle \text{pol}\rangle$  $\langle$ li>  $\langle$ i>  $\langle$ p>  $\langle$ code>ProductSKU $\langle$ code>  $\langle$ p>  $\langle$ li> $\rangle$ n@return Returns a reference to this object so that method calls can be chained together.\*/",

"variable" : {

"timestampFormat" : null,

"variableDeclarationType" : "java.util.List<Filter>",

"variableName" : "filters",

"variableType" : "java.util.List<Filter>",

"documentation" : "<p>Filters to scope the results. The following filters are supported: $\langle p \rangle$  <ul> <li> <p> <code>Beneficiary</code> </p> </li> <li> <p> <code>ProductSKU</code> </p> </li> </ul>",

"simpleType" : "List<Filter>",

"variableSetterType" : "java.util.Collection<Filter>"

},

```
 "xmlNameSpaceUri" : null
```
}, {

"c2jName" : "NextToken",

"c2jShape"

```
 : "String",
```
"deprecated" : false,

"documentation" : "<p>Token for the next set of results.</p>",

"endpointDiscoveryId" : false,

"enumType" : null,

"fluentSetterDocumentation" : "/\*\*<p>Token for the next set of results.</p>\n@param nextToken Token for the

next set of results.\n@return Returns a reference to this object so that method calls can be chained together.\*/", "fluentSetterMethodName" : "withNextToken",

 "getterDocumentation" : "/\*\*<p>Token for the next set of results.</p>\n@return Token for the next set of results.\*/",

```
 "getterMethodName" : "getNextToken",
```
 "getterModel" : { "returnType" : "String", "documentation" : null },

```
"http": {
```
 "additionalMarshallingPath" : null, "additionalUnmarshallingPath" : null,

"flattened" : false,

 "greedy" : false, "header" : false,

"isPayload" : false,

"isStreaming" : false,

"location" : null,

"marshallLocation" : "PAYLOAD",

"marshallLocationName" : "NextToken",

"queryString" : false,

"requiresLength" : false,

"statusCode" : false,

"unmarshallLocationName" : "NextToken",

"uri" : false

},

"idempotencyToken" : false,

"isBinary" : false,

"jsonValue" : false,

"list" : false,

"listModel" : null,

"map" : false,

"mapModel" : null,

"marshallingTargetClass" : "String",

"marshallingType" : "STRING",

"name" : "NextToken",

"sensitive" : false,

 "setterDocumentation" : "/\*\*<p>Token for the next set of results.</p>\n@param nextToken Token for the next set of results.\*/",

```
 "setterMethodName" : "setNextToken",
 "setterModel" : {
  "timestampFormat" : null,
  "variableDeclarationType" : "String",
  "variableName" : "nextToken",
```
"variableType"

: "String",

"documentation" : "",

"simpleType" : "String",

"variableSetterType" : "String"

},

"shouldEmitLegacyEnumSetter" : false,

"shouldFullyQualify" : false,

"simple" : true,

"unmarshallingType" : null,

 "varargSetterDocumentation" : "/\*\*<p>Token for the next set of results.</p>\n@param nextToken Token for the next set of results.\n@return Returns a reference to this object so that method calls can be chained together.\*/",

"variable" : {

"timestampFormat" : null,

"variableDeclarationType" : "String",

"variableName" : "nextToken",

"variableType" : "String",

"documentation" : "<p>Token for the next set of results.</p>",

"simpleType" : "String",

"variableSetterType" : "String"

## },

"xmlNameSpaceUri" : null

}, {

"c2jName" : "MaxResults",

"c2jShape" : "MaxSize100",

"deprecated" : false,

"documentation" : "<p>Maximum number of results to return in a single call. $\langle p \rangle$ ",

"endpointDiscoveryId" : false,

"enumType" : null,

 "fluentSetterDocumentation" : "/\*\*<p>Maximum number of results to return in a single call.</p>\n@param maxResults Maximum number of results to return in a single call.\n@return Returns a reference to this object so that method calls can be chained together.\*/",

"fluentSetterMethodName" : "withMaxResults",

"getterDocumentation" : "/\*\*<p>Maximum number of results to return in a single call.</p>\n@return Maximum number of results to return in a single call.\*/",

```
 "getterMethodName" : "getMaxResults",
```
"getterModel" : {

```
 "returnType" : "Integer",
```
"documentation" : null

},

" $http"$ : {

"additionalMarshallingPath" : null,

"additionalUnmarshallingPath" : null,

 "flattened" : false, "greedy" : false, "header" : false, "isPayload" : false, "isStreaming" : false, "location" : null, "marshallLocation" : "PAYLOAD", "marshallLocationName" : "MaxResults", "queryString" : false, "requiresLength" : false, "statusCode" : false, "unmarshallLocationName" : "MaxResults", "uri" : false }, "idempotencyToken" : false, "isBinary" : false, "jsonValue" : false, "list" : false, "listModel" : null, "map" : false, "mapModel" : null, "marshallingTargetClass" : "Integer", "marshallingType" : "INTEGER", "name" : "MaxResults", "sensitive" : false, "setterDocumentation" : "/\*\*<p>Maximum number of results to return in a single call. $\langle p \rangle$ \n @param maxResults Maximum number of results to return in a single call.\*/", "setterMethodName" : "setMaxResults", "setterModel" : { "timestampFormat" : null, "variableDeclarationType" : "Integer", "variableName" : "maxResults", "variableType" : "Integer", "documentation" : "", "simpleType" : "Integer", "variableSetterType" : "Integer" }, "shouldEmitLegacyEnumSetter" : false, "shouldFullyQualify" : false, "simple" : true, "unmarshallingType" : null, "varargSetterDocumentation" : "/\*\*<p>Maximum number of results to return in a single call.</p>\n@param maxResults Maximum number of results to return in a single call.\n@return Returns a reference to this object so that method calls can be chained together.\*/", "variable" : {

"timestampFormat" : null,
```
 "variableDeclarationType" : "Integer",
      "variableName" : "maxResults",
      "variableType" : "Integer",
     "documentation" : "<p>Maximum number of results to return in a single call.</p>",
      "simpleType" : "Integer",
      "variableSetterType" :
 "Integer"
     },
```

```
 "xmlNameSpaceUri" : null
```
} ],

```
 "membersAsMap" : {
```
"Filters" : {

"c2jName" : "Filters",

"c2jShape" : "FilterList",

"deprecated" : false,

"documentation" : " $\langle p \rangle$ Filters to scope the results. The following filters are supported: $\langle p \rangle$   $\langle ul \rangle$   $\langle$ li $>$  $\langle p \rangle$ <code>Beneficiary</code> </p> </li> <li> <p> <code>ProductSKU</code> </p> </li> </ul>",

"endpointDiscoveryId" : false,

"enumType" : null,

 "fluentSetterDocumentation" : "/\*\*<p>Filters to scope the results. The following filters are supported:</p>  $\langle \text{ul} \rangle$   $\langle \text{li} \rangle$   $\langle \text{p} \rangle$   $\langle \text{code}$ >  $\text{Beneficiary}$  $\langle \text{d}u \rangle$  are supported: $\langle \text{d}v \rangle$  and filters Filters to scope the results. The following filters are supported: $\langle \text{d}v \rangle$   $\langle \text{d}v \rangle$ <code>Beneficiary</code> </p> </li> <li> <p> <code>ProductSKU</code> </p> </li>\n@return Returns a reference to this object so that method calls can be chained together.\*/",

"fluentSetterMethodName"

: "withFilters",

"getterDocumentation" : "/\*\*<p>Filters to scope the results. The following filters are supported:</p></p><li> <p> <code>Beneficiary</code> </p> </li> <li> <p> <code>ProductSKU</code> </p> </li> </ul>\n@return Filters to scope the results. The following filters are supported: $\langle p \rangle \langle \text{ul} \rangle \langle \text{dl} \rangle \langle \text{dl} \rangle \langle \text{p} \rangle \langle \text{code>} \rangle$  Reneficiary $\langle \text{code>} \rangle \langle \text{p} \rangle \langle \text{dl} \rangle$  $\langle$ li>  $\langle$ p>  $\langle$ code>ProductSKU $\langle$ /code>  $\langle$ /p> $\langle$ /li>\*/",

```
 "getterMethodName" : "getFilters",
```

```
 "getterModel" : {
```

```
 "returnType" : "java.util.List<Filter>",
```

```
 "documentation" : null
```
},

" $http"$ : {

"additionalMarshallingPath" : null,

"additionalUnmarshallingPath" : null,

"flattened" : false,

"greedy" : false,

"header" : false,

"isPayload" : false,

"isStreaming" : false,

"location" : null,

"marshallLocation" : "PAYLOAD",

"marshallLocationName" : "Filters",

```
 "queryString" : false,
```

```
 "requiresLength" : false,
```

```
 "statusCode" : false,
        "unmarshallLocationName" : "Filters",
        "uri" : false
      },
      "idempotencyToken" : false,
      "isBinary" : false,
      "jsonValue" : false,
      "list" : true,
      "listModel" : {
        "implType" : "java.util.ArrayList",
        "interfaceType" : "java.util.List",
        "listMemberModel" : {
         "c2jName" : "member",
         "c2jShape" : "Filter",
         "deprecated" : false,
         "documentation" : "",
         "endpointDiscoveryId" : false,
         "enumType" : null,
         "fluentSetterDocumentation" : "/**\n@param member \n@return Returns a reference to this object so that
method calls can be chained together.*/",
         "fluentSetterMethodName" : "withMember",
         "getterDocumentation" : "/**\n@return */",
         "getterMethodName"
 : "getMember",
         "getterModel" : {
          "returnType" : "Filter",
          "documentation" : null
         },
        "http": {
          "additionalMarshallingPath" : null,
          "additionalUnmarshallingPath" : null,
          "flattened" : false,
          "greedy" : false,
          "header" : false,
          "isPayload" : false,
          "isStreaming" : false,
          "location" : null,
          "marshallLocation" : "PAYLOAD",
          "marshallLocationName" : "member",
          "queryString" : false,
          "requiresLength" : false,
          "statusCode" : false,
          "unmarshallLocationName" : "member",
          "uri" : false
         },
         "idempotencyToken" : false,
         "isBinary" : false,
         "jsonValue" : false,
```
 "list" : false, "listModel" : null,

```
 "map" : false,
```
 "mapModel" : null, "marshallingTargetClass" : "StructuredPojo", "marshallingType" : "STRUCTURED", "name" : "Member", "sensitive" : false, "setterDocumentation" : "/\*\*\n@param member \*/", "setterMethodName" : "setMember", "setterModel" : { "timestampFormat" : null, "variableDeclarationType" : "Filter", "variableName" : "member", "variableType" : "Filter", "documentation" : "", "simpleType" : "Filter", "variableSetterType" : "Filter" }, "shouldEmitLegacyEnumSetter" : false,

"shouldFullyQualify" : false,

"simple" : false,

```
 "unmarshallingType" : null,
```
 "varargSetterDocumentation" : "/\*\*\n@param member \n@return Returns a reference to this object so that method calls can be

```
 chained together.*/",
```
 "variable" : { "timestampFormat" : null,

"variableDeclarationType" : "Filter",

"variableName" : "member",

"variableType" : "Filter",

 "documentation" : "", "simpleType" : "Filter",

"variableSetterType" : "Filter"

#### },

"xmlNameSpaceUri" : null

# },

"memberLocationName" : null,

"memberType" : "Filter",

"map" : false,

"marshallNonAutoConstructedEmptyLists" : false,

"memberAdditionalMarshallingPath" : null,

"memberAdditionalUnmarshallingPath" : null,

"sendEmptyQueryString" : false,

"simple" : false,

"simpleType" : "Filter",

```
 "templateImplType" : "java.util.ArrayList<Filter>",
```

```
 "templateType" : "java.util.List<Filter>"
 },
 "map" : false,
 "mapModel" : null,
 "marshallingTargetClass" : "List",
 "marshallingType" : "LIST",
 "name" : "Filters",
```
"sensitive" : false,

"setterDocumentation" : "/\*\*<p>Filters to scope the results. The following filters are supported: $\langle p \rangle$  <ul> <li> <p> <code>Beneficiary</code> </p> </li> <li> <p> <code>ProductSKU</code> </p> </li> </ul>\n@param filters Filters to scope the results. The following filters are supported: $\langle p \rangle \langle q \rangle \langle q \rangle \langle p \rangle \langle q \rangle \langle p \rangle$   $\langle p \rangle \langle q \rangle \langle q \rangle \langle q \rangle \langle p \rangle$  $\langle$ li>  $\langle$ li>  $\langle$ p>  $\langle$ code>ProductSKU</code>  $\langle$ /p> $\langle$ li>\*/",

```
 "setterMethodName" : "setFilters",
```
"setterModel" : {

"timestampFormat" : null,

"variableDeclarationType" : "java.util.List<Filter>",

"variableName" : "filters",

"variableType" : "java.util.List<Filter>",

"documentation" : "",

"simpleType" : "List<Filter>",

"variableSetterType" : "java.util.Collection<Filter>"

},

```
 "shouldEmitLegacyEnumSetter"
```
: false,

"shouldFullyQualify" : false,

"simple" : false,

"unmarshallingType" : null,

 "varargSetterDocumentation" : "/\*\*<p>Filters to scope the results. The following filters are supported:</p> <ul> <li> <p> <code>Beneficiary</code> </p> </li> <li> <p> <code>ProductSKU</code> </p> </li>  $\langle \text{UL}\rangle$  n<p>  $\langle \text{D}\rangle$  NOTE:  $\langle \text{D}\rangle$  This method appends the values to the existing list (if any). Use {@link #setFilters(java.util.Collection)} or {@link #withFilters(java.util.Collection)} if you want to override the existing values. $\langle p \rangle$  n@param filters Filters to scope the results. The following filters are supported: $\langle p \rangle$   $\langle$ ul $>$  $\langle$ i $>$  $\langle p \rangle$ <code>Beneficiary</code> </p> </li> <li> <p> <code>ProductSKU</code> </p> </li>\n@return Returns a reference to this object so that method calls can be chained together.\*/",

"variable" : {

"timestampFormat" : null,

"variableDeclarationType" : "java.util.List<Filter>",

"variableName" : "filters",

"variableType" : "java.util.List<Filter>",

"documentation" : "<p>Filters to scope the results. The following filters are supported: $\langle p \rangle$  <ul> <li> <p> <code>Beneficiary</code> </p> </li> <li> <p> <code>ProductSKU</code> </p> </li> </ul>",

```
 "simpleType" : "List<Filter>",
```
"variableSetterType" : "java.util.Collection<Filter>"

```
 },
 "xmlNameSpaceUri" : null
```

```
 },
```

```
 "MaxResults" : {
```
"c2jName" : "MaxResults",

"c2jShape" : "MaxSize100",

"deprecated" : false,

"documentation" : "<p>Maximum number of results to return in a single call.</p>",

"endpointDiscoveryId" : false,

"enumType" : null,

"fluentSetterDocumentation" : "/\*\*<p>Maximum number of results to return in a single call.</p>\n@param maxResults Maximum number of results to return in a single call.\n@return Returns a reference to this object so that method calls can be chained together.\*/",

"fluentSetterMethodName" : "withMaxResults",

 "getterDocumentation" : "/\*\*<p>Maximum number of results to return in a single call.</p>\n@return Maximum number of results to return in a single call.\*/",

```
 "getterMethodName" : "getMaxResults",
```

```
 "getterModel" : {
```
"returnType" : "Integer",

```
 "documentation" : null
```
},

" $http"$ : {

"additionalMarshallingPath" : null,

"additionalUnmarshallingPath" : null,

"flattened" : false,

"greedy" : false,

"header" : false,

"isPayload" : false,

 "isStreaming" : false, "location" : null,

"marshallLocation" : "PAYLOAD",

"marshallLocationName" : "MaxResults",

"queryString" : false,

"requiresLength" : false,

"statusCode" : false,

"unmarshallLocationName" : "MaxResults",

```
 "uri" : false
```
},

"idempotencyToken" : false,

"isBinary" : false,

"jsonValue" : false,

"list" : false,

"listModel" : null,

"map" : false,

"mapModel" : null,

"marshallingTargetClass" : "Integer",

"marshallingType" : "INTEGER",

"name" : "MaxResults",

"sensitive" : false,

 "setterDocumentation" : "/\*\*<p>Maximum number of results to return in a single call.</p>\n@param maxResults Maximum number of results to return in a single call.\*/",

"setterMethodName" : "setMaxResults",

"setterModel" : {

```
 "timestampFormat" : null,
```
"variableDeclarationType" : "Integer",

```
 "variableName" : "maxResults",
```
"variableType" : "Integer",

```
 "documentation" : "",
```
"simpleType" : "Integer",

"variableSetterType" : "Integer"

},

"shouldEmitLegacyEnumSetter" : false,

"shouldFullyQualify" : false,

"simple" : true,

"unmarshallingType" : null,

 "varargSetterDocumentation" : "/\*\*<p>Maximum number of results to return in a single call.</p>\n@param maxResults Maximum number of results to return in a single call.\n@return Returns a reference to this object so that method calls can be chained together.\*/",

```
 "variable" : {
   "timestampFormat" : null,
   "variableDeclarationType" : "Integer",
   "variableName" : "maxResults",
   "variableType" : "Integer",
  "documentation" : "<p>Maximum number of results to return in a single call.\langle p \rangle",
   "simpleType" : "Integer",
   "variableSetterType" : "Integer"
  },
  "xmlNameSpaceUri" : null
 },
 "NextToken" : {
  "c2jName" : "NextToken",
  "c2jShape" : "String",
```
"deprecated" : false,

"documentation" : "<p>Token for the next set of results.</p>",

"endpointDiscoveryId" : false,

"enumType" : null,

 "fluentSetterDocumentation" : "/\*\*<p>Token for the next set of results.</p>\n@param nextToken Token for the next set of results.\n@return Returns a reference to this object so that method calls can be chained together.\*/",

"fluentSetterMethodName" : "withNextToken",

 "getterDocumentation" : "/\*\*<p>Token for the next set of results.</p>\n@return Token for the next set of results.\*/",

```
 "getterMethodName" : "getNextToken",
 "getterModel" : {
  "returnType" : "String",
  "documentation" : null
 },
"http": {
  "additionalMarshallingPath" : null,
```

```
 "additionalUnmarshallingPath" : null,
```
 "flattened" : false, "greedy" : false, "header" : false, "isPayload" : false, "isStreaming" : false, "location" : null, "marshallLocation" : "PAYLOAD", "marshallLocationName" : "NextToken", "queryString" : false, "requiresLength" : false, "statusCode" : false, "unmarshallLocationName" : "NextToken", "uri" : false }, "idempotencyToken" : false, "isBinary" : false, "jsonValue" : false, "list" : false, "listModel" : null, "map" : false, "mapModel" : null, "marshallingTargetClass" : "String", "marshallingType" : "STRING", "name" : "NextToken", "sensitive" : false, "setterDocumentation" : "/\*\*<p>Token for the next set of results.</p>\n@param nextToken Token for the next set of results.\*/", "setterMethodName" : "setNextToken", "setterModel" : { "timestampFormat" : null, "variableDeclarationType" : "String", "variableName" : "nextToken", "variableType" : "String", "documentation" : "", "simpleType" : "String", "variableSetterType" : "String" }, "shouldEmitLegacyEnumSetter" : false, "shouldFullyQualify" : false,

"simple" : true,

"unmarshallingType" : null,

 "varargSetterDocumentation" : "/\*\*<p>Token for the next set of results.</p>\n@param nextToken Token for the next set of results.\n@return Returns a reference to this object so that method calls can be chained together.\*/",

"variable" : {

"timestampFormat" : null,

"variableDeclarationType" : "String",

```
 "variableName" : "nextToken",
```

```
 "variableType" : "String",
      "documentation" : "<p>Token for the next set of results.</p>",
       "simpleType" : "String",
       "variableSetterType" : "String"
      },
      "xmlNameSpaceUri" : null
     }
   },
   "packageName" : "com.amazonaws.services.licensemanager.request",
   "requestSignerAware" : false,
   "requestSignerClassFqcn"
 : null,
   "required" : [ ],
   "shapeName" : "ListReceivedLicensesForOrganizationRequest",
   "signerAware" : false,
   "signerType" : null,
   "unmarshaller" : null,
   "variable" : {
     "timestampFormat" : null,
    "variableDeclarationType" : "ListReceivedLicensesForOrganizationRequest",
     "variableName" : "listReceivedLicensesForOrganizationRequest",
     "variableType" : "ListReceivedLicensesForOrganizationRequest",
     "documentation" : null,
     "simpleType" : "ListReceivedLicensesForOrganizationRequest",
     "variableSetterType" : "ListReceivedLicensesForOrganizationRequest"
   },
   "wrapper" : false
  },
  "ListReceivedLicensesForOrganizationResult" : {
   "c2jName" : "ListReceivedLicensesForOrganizationResponse",
   "customization" : {
     "artificialResultWrapper" : null,
     "skipGeneratingMarshaller" : false,
     "skipGeneratingModelClass" : false,
    "skipGeneratingUnmarshaller"
 : false
   },
   "deprecated" : false,
   "documentation" : "",
   "endpointDiscoveryMembers" : null,
   "enums" : null,
   "errorCode" : null,
   "fullyQualifiedName" :
"com.amazonaws.services.licensemanager.response.ListReceivedLicensesForOrganizationResult",
   "hasHeaderMember" : false,
   "hasPayloadMember" : false,
   "hasRequiresLengthMember" : false,
```

```
 "hasStatusCodeMember" : false,
```
"hasStreamingMember" : false,

"marshaller" : null,

```
 "members" : [ {
```
"c2jName" : "Licenses",

```
 "c2jShape" : "GrantedLicenseList",
```
"deprecated" : false,

"documentation" : " $\langle p \rangle$ Lists the licenses the organization has received. $\langle p \rangle$ ",

"endpointDiscoveryId" : false,

"enumType" : null,

"fluentSetterDocumentation" : "/\*\*<p>Lists the licenses the organization has received.</p> $\ln \omega$  param licenses Lists the licenses the organization has received.\n@return Returns a reference to this object so that method calls can be chained together.\*/",

"fluentSetterMethodName" : "withLicenses",

 "getterDocumentation" : "/\*\*<p>Lists the licenses the organization has received.</p>\n@return Lists the licenses the organization has received.\*/",

"getterMethodName" : "getLicenses",

```
 "getterModel" : {
```
"returnType" : "java.util.List<GrantedLicense>",

```
 "documentation" : null
```
# },

" $http"$ : {

```
 "additionalMarshallingPath" : null,
```
"additionalUnmarshallingPath" : null,

```
 "flattened" : false,
```
"greedy" : false,

"header" : false,

"isPayload" : false,

"isStreaming" : false,

"location" : null,

"marshallLocation" : "PAYLOAD",

"marshallLocationName" : "Licenses",

"queryString" : false,

"requiresLength" : false,

"statusCode" : false,

"unmarshallLocationName" : "Licenses",

"uri" : false

```
 },
```
"idempotencyToken"

# : false,

```
 "isBinary" : false,
 "jsonValue" : false,
 "list" : true,
 "listModel" : {
  "implType" : "java.util.ArrayList",
  "interfaceType" : "java.util.List",
  "listMemberModel" : {
   "c2jName" : "member",
   "c2jShape" : "GrantedLicense",
```
"deprecated" : false,

"documentation" : "",

"endpointDiscoveryId" : false,

"enumType" : null,

 "fluentSetterDocumentation" : "/\*\*\n@param member \n@return Returns a reference to this object so that method calls can be chained together.\*/",

```
 "fluentSetterMethodName" : "withMember",
```

```
"getterDocumentation" : "/**\n@return */",
```

```
 "getterMethodName" : "getMember",
```
"getterModel" : {

"returnType" : "GrantedLicense",

"documentation" : null

# },

" $http"$ : {

"additionalMarshallingPath" : null,

```
 "additionalUnmarshallingPath"
```
### : null,

 "flattened" : false, "greedy" : false, "header" : false, "isPayload" : false, "isStreaming" : false, "location" : null, "marshallLocation" : "PAYLOAD", "marshallLocationName" : "member", "queryString" : false, "requiresLength" : false, "statusCode" : false, "unmarshallLocationName" : "member", "uri" : false }, "idempotencyToken" : false, "isBinary" : false, "jsonValue" : false, "list" : false, "listModel" : null, "map" : false, "mapModel" : null, "marshallingTargetClass" : "StructuredPojo", "marshallingType" : "STRUCTURED", "name" : "Member", "sensitive" : false, "setterDocumentation" : "/\*\*\n@param member \*/",

 "setterMethodName" : "setMember", "setterModel" : { "timestampFormat" : null, "variableDeclarationType" : "GrantedLicense",

```
 "variableName" : "member",
         "variableType" : "GrantedLicense",
         "documentation" : "",
         "simpleType" : "GrantedLicense",
         "variableSetterType" : "GrantedLicense"
        },
        "shouldEmitLegacyEnumSetter" : false,
        "shouldFullyQualify" : false,
        "simple" : false,
        "unmarshallingType" : null,
       "varargSetterDocumentation" : "/**\n@param member \n@return Returns a reference to this object so that
method calls can be chained together.*/",
       "variable" : {
         "timestampFormat" : null,
         "variableDeclarationType" : "GrantedLicense",
         "variableName" : "member",
         "variableType" : "GrantedLicense",
         "documentation" : "",
         "simpleType"
 : "GrantedLicense",
         "variableSetterType" : "GrantedLicense"
       },
       "xmlNameSpaceUri" : null
      },
      "memberLocationName" : null,
      "memberType" : "GrantedLicense",
      "map" : false,
      "marshallNonAutoConstructedEmptyLists" : false,
      "memberAdditionalMarshallingPath" : null,
      "memberAdditionalUnmarshallingPath" : null,
      "sendEmptyQueryString" : false,
      "simple" : false,
      "simpleType" : "GrantedLicense",
      "templateImplType" : "java.util.ArrayList<GrantedLicense>",
      "templateType" : "java.util.List<GrantedLicense>"
     },
     "map" : false,
     "mapModel" : null,
     "marshallingTargetClass" : "List",
     "marshallingType" : "LIST",
     "name" : "Licenses",
     "sensitive" : false,
     "setterDocumentation" : "/**<p>Lists the licenses the organization has received.</p>\n@param licenses Lists
the licenses the organization
 has received.*/",
     "setterMethodName" : "setLicenses",
     "setterModel" : {
      "timestampFormat" : null,
```
 "variableDeclarationType" : "java.util.List<GrantedLicense>", "variableName" : "licenses",

"variableType" : "java.util.List<GrantedLicense>",

"documentation" : "",

"simpleType" : "List<GrantedLicense>",

"variableSetterType" : "java.util.Collection<GrantedLicense>"

},

"shouldEmitLegacyEnumSetter" : false,

"shouldFullyQualify" : false,

"simple" : false,

"unmarshallingType" : null,

"varargSetterDocumentation" : "/\*\*<p>Lists the licenses the organization has

received.</p>\n<p><br/>b>NOTE:</b>This method appends the values to the existing list (if any). Use {@link #setLicenses(java.util.Collection)} or {@link #withLicenses(java.util.Collection)} if you want to override the existing values. $\langle p \rangle \ln \omega$  aram licenses Lists the licenses the organization has received. $\ln \omega$  return Returns a reference to this object so that method calls can be chained together.\*/",

"variable" : {

"timestampFormat" : null,

"variableDeclarationType" : "java.util.List<GrantedLicense>",

"variableName" : "licenses",

"variableType" : "java.util.List<GrantedLicense>",

"documentation" : "< $p>L$ ists the licenses the organization has received. $\langle p \rangle$ ",

```
 "simpleType" : "List<GrantedLicense>",
```
"variableSetterType" : "java.util.Collection<GrantedLicense>"

},

```
 "xmlNameSpaceUri" : null
```
}, {

"c2jName" : "NextToken",

"c2jShape" : "String",

"deprecated" : false,

"documentation" : "<p>Token for the next set of results.</p>",

"endpointDiscoveryId" : false,

"enumType" : null,

 "fluentSetterDocumentation" : "/\*\*<p>Token for the next set of results.</p>\n@param nextToken Token for the next set of results.\n@return Returns a reference to this object so

that method calls can be chained together.\*/",

"fluentSetterMethodName" : "withNextToken",

 "getterDocumentation" : "/\*\*<p>Token for the next set of results.</p>\n@return Token for the next set of results.\*/",

```
 "getterMethodName" : "getNextToken",
```
"getterModel" : {

"returnType" : "String",

"documentation" : null

},

" $http"$ : {

"additionalMarshallingPath" : null,

"additionalUnmarshallingPath" : null,

"flattened" : false,

 "greedy" : false, "header" : false, "isPayload" : false, "isStreaming" : false, "location" : null, "marshallLocation" : "PAYLOAD", "marshallLocationName" : "NextToken", "queryString" : false, "requiresLength" : false, "statusCode" : false, "unmarshallLocationName" : "NextToken", "uri" : false }, "idempotencyToken" : false, "isBinary" : false, "jsonValue" : false, "list" : false, "listModel" : null, "map" : false, "mapModel" : null, "marshallingTargetClass" : "String", "marshallingType" : "STRING", "name" : "NextToken", "sensitive" : false, "setterDocumentation" : "/\*\*<p>Token for the next set of results.</p>\n@param nextToken Token for the next set of results.\*/", "setterMethodName" : "setNextToken", "setterModel" : { "timestampFormat" : null, "variableDeclarationType" : "String", "variableName" : "nextToken", "variableType" : "String", "documentation" : "", "simpleType" : "String", "variableSetterType" : "String" }, "shouldEmitLegacyEnumSetter" : false, "shouldFullyQualify" : false, "simple" : true, "unmarshallingType" : null, "varargSetterDocumentation" : "/\*\*<p>Token for the next set of results.</p>\n@param nextToken Token for the next set of results.\n@return Returns a reference to this object so that method calls can be chained together.\*/",

"variable" : {

"timestampFormat" : null,

"variableDeclarationType" : "String",

"variableName" : "nextToken",

```
 "variableType" : "String",
     "documentation" : "<p>Token for the next set of results.</p>",
      "simpleType" : "String",
      "variableSetterType" : "String"
     },
     "xmlNameSpaceUri" : null
    } ],
    "membersAsMap" : {
     "Licenses" : {
      "c2jName" : "Licenses",
      "c2jShape" : "GrantedLicenseList",
      "deprecated" : false,
     "documentation" : "<p>Lists the licenses the organization has received.</p>",
      "endpointDiscoveryId" : false,
      "enumType" : null,
      "fluentSetterDocumentation" : "/**<p>Lists the licenses the organization has received.</p>\n@param licenses
Lists the licenses the organization
has received.\n@return Returns a reference to this object so that method calls can be chained together.*/",
      "fluentSetterMethodName" : "withLicenses",
      "getterDocumentation" : "/**<p>Lists the licenses the organization has received.</p>\n@return Lists the
licenses the organization has received.*/",
      "getterMethodName" : "getLicenses",
      "getterModel" : {
        "returnType" : "java.util.List<GrantedLicense>",
        "documentation" : null
      },
     "http": {
        "additionalMarshallingPath" : null,
        "additionalUnmarshallingPath" : null,
        "flattened" : false,
        "greedy" : false,
        "header" : false,
        "isPayload" : false,
        "isStreaming" : false,
        "location" : null,
        "marshallLocation" : "PAYLOAD",
        "marshallLocationName" : "Licenses",
        "queryString" : false,
        "requiresLength" : false,
        "statusCode"
 : false,
        "unmarshallLocationName" : "Licenses",
        "uri" : false
      },
      "idempotencyToken" : false,
```

```
 "isBinary" : false,
```

```
 "jsonValue" : false,
```

```
 "list" : true,
```

```
 "listModel" : {
        "implType" : "java.util.ArrayList",
        "interfaceType" : "java.util.List",
        "listMemberModel" : {
         "c2jName" : "member",
         "c2jShape" : "GrantedLicense",
         "deprecated" : false,
         "documentation" : "",
         "endpointDiscoveryId" : false,
         "enumType" : null,
         "fluentSetterDocumentation" : "/**\n@param member \n@return Returns a reference to this object so that
method calls can be chained together.*/",
         "fluentSetterMethodName" : "withMember",
         "getterDocumentation" : "/**\n@return */",
         "getterMethodName" : "getMember",
         "getterModel" : {
          "returnType" :
 "GrantedLicense",
          "documentation" : null
         },
        "http": {
          "additionalMarshallingPath" : null,
          "additionalUnmarshallingPath" : null,
          "flattened" : false,
          "greedy" : false,
          "header" : false,
          "isPayload" : false,
          "isStreaming" : false,
          "location" : null,
          "marshallLocation" : "PAYLOAD",
          "marshallLocationName" : "member",
          "queryString" : false,
          "requiresLength" : false,
          "statusCode" : false,
          "unmarshallLocationName" : "member",
          "uri" : false
         },
         "idempotencyToken" : false,
         "isBinary" : false,
         "jsonValue" : false,
         "list" : false,
         "listModel" : null,
         "map" : false,
         "mapModel" : null,
         "marshallingTargetClass"
 : "StructuredPojo",
         "marshallingType" : "STRUCTURED",
         "name" : "Member",
```
"sensitive" : false,

"setterDocumentation" : "/\*\*\n@param member \*/",

"setterMethodName" : "setMember",

"setterModel" : {

"timestampFormat" : null,

"variableDeclarationType" : "GrantedLicense",

"variableName" : "member",

"variableType" : "GrantedLicense",

"documentation" : "",

"simpleType" : "GrantedLicense",

"variableSetterType" : "GrantedLicense"

},

"shouldEmitLegacyEnumSetter" : false,

"shouldFullyQualify" : false,

"simple" : false,

"unmarshallingType" : null,

 "varargSetterDocumentation" : "/\*\*\n@param member \n@return Returns a reference to this object so that method calls can be chained together.\*/",

"variable"

### : {

 "timestampFormat" : null, "variableDeclarationType" : "GrantedLicense", "variableName" : "member", "variableType" : "GrantedLicense", "documentation" : "", "simpleType" : "GrantedLicense", "variableSetterType" : "GrantedLicense" }, "xmlNameSpaceUri" : null }, "memberLocationName" : null,

"memberType" : "GrantedLicense",

"map" : false,

"marshallNonAutoConstructedEmptyLists" : false,

"memberAdditionalMarshallingPath" : null,

"memberAdditionalUnmarshallingPath" : null,

```
 "sendEmptyQueryString" : false,
```
"simple" : false,

"simpleType" : "GrantedLicense",

"templateImplType" : "java.util.ArrayList<GrantedLicense>",

"templateType" : "java.util.List<GrantedLicense>"

},

"map" : false,

```
 "mapModel" : null,
 "marshallingTargetClass" : "List",
 "marshallingType" : "LIST",
 "name" : "Licenses",
```
"sensitive" : false,

 "setterDocumentation" : "/\*\*<p>Lists the licenses the organization has received.</p>\n@param licenses Lists the licenses the organization has received.\*/",

"setterMethodName" : "setLicenses",

"setterModel" : {

"timestampFormat" : null,

"variableDeclarationType" : "java.util.List<GrantedLicense>",

"variableName" : "licenses",

"variableType" : "java.util.List<GrantedLicense>",

"documentation" : "",

"simpleType" : "List<GrantedLicense>",

"variableSetterType" : "java.util.Collection<GrantedLicense>"

},

"shouldEmitLegacyEnumSetter" : false,

"shouldFullyQualify" : false,

"simple" : false,

"unmarshallingType" : null,

"varargSetterDocumentation" : "/\*\*<p>Lists

the licenses the organization has received. $\langle p \rangle$ n $\langle p \rangle$ b $\rangle$ NOTE: $\langle b \rangle$  This method appends the values to the existing list (if any). Use { @link #setLicenses(java.util.Collection) or { @link #withLicenses(java.util.Collection) } if you want to override the existing values. $\langle p \rangle \cdot \langle n \omega \rangle$  param licenses Lists the licenses the organization has received.\n@return Returns a reference to this object so that method calls can be chained together.\*/",

"variable" : {

"timestampFormat" : null,

"variableDeclarationType" : "java.util.List<GrantedLicense>",

"variableName" : "licenses",

"variableType" : "java.util.List<GrantedLicense>",

"documentation" : "< $p$ >Lists the licenses the organization has received.</p>",

```
 "simpleType" : "List<GrantedLicense>",
```
"variableSetterType" : "java.util.Collection<GrantedLicense>"

},

"xmlNameSpaceUri" : null

},

"NextToken" : {

"c2jName" : "NextToken",

"c2jShape" : "String",

"deprecated" : false,

"documentation" : "<p>Token for the next set of results.</p>",

"endpointDiscoveryId" : false,

"enumType" : null,

"fluentSetterDocumentation" : "/\*\*<p>Token for the next set of results. $\langle p \rangle$ \n@param nextToken Token for the next set of results.\n@return Returns a reference to this object so that method calls can be chained together.\*/",

"fluentSetterMethodName" : "withNextToken",

 "getterDocumentation" : "/\*\*<p>Token for the next set of results.</p>\n@return Token for the next set of results.\*/",

 "getterMethodName" : "getNextToken", "getterModel" : { "returnType" : "String",

```
 "documentation" : null
      },
     "http": {
       "additionalMarshallingPath" : null,
        "additionalUnmarshallingPath" : null,
        "flattened" : false,
        "greedy" : false,
        "header" : false,
        "isPayload" : false,
        "isStreaming" : false,
        "location" : null,
        "marshallLocation" : "PAYLOAD",
        "marshallLocationName" : "NextToken",
        "queryString" : false,
        "requiresLength" : false,
        "statusCode" : false,
        "unmarshallLocationName" : "NextToken",
       "uri" : false
      },
      "idempotencyToken" : false,
      "isBinary" : false,
      "jsonValue" : false,
      "list" : false,
      "listModel" : null,
      "map" : false,
      "mapModel" : null,
      "marshallingTargetClass" : "String",
      "marshallingType" : "STRING",
      "name" : "NextToken",
      "sensitive" : false,
      "setterDocumentation" : "/**<p>Token for the next set of results.</p>\n@param nextToken Token for the next
set of results.*/",
      "setterMethodName" : "setNextToken",
      "setterModel" : {
       "timestampFormat" :
 null,
        "variableDeclarationType" : "String",
       "variableName" : "nextToken",
        "variableType" : "String",
        "documentation" : "",
       "simpleType" : "String",
        "variableSetterType" : "String"
      },
      "shouldEmitLegacyEnumSetter" : false,
      "shouldFullyQualify" : false,
      "simple" : true,
      "unmarshallingType" : null,
      "varargSetterDocumentation" : "/**<p>Token for the next set of results.</p>\n@param nextToken Token for
```

```
the next set of results.\n@return Returns a reference to this object so that method calls can be chained together.*/",
      "variable" : {
       "timestampFormat" : null,
       "variableDeclarationType" : "String",
       "variableName" : "nextToken",
       "variableType" : "String",
      "documentation" : "<p>Token for the next set of results.</p>",
       "simpleType" : "String",
       "variableSetterType" : "String"
       },
      "xmlNameSpaceUri" : null
     }
   },
   "packageName" : "com.amazonaws.services.licensemanager.response",
   "requestSignerAware" : false,
   "requestSignerClassFqcn" : null,
   "required" : [ ],
   "shapeName" : "ListReceivedLicensesForOrganizationResult",
   "signerAware" : false,
   "signerType" : null,
    "unmarshaller" : {
    "flattened" : false,
    "resultWrapper" : null
   },
    "variable" : {
    "timestampFormat" : null,
     "variableDeclarationType" : "ListReceivedLicensesForOrganizationResult",
     "variableName" : "listReceivedLicensesForOrganizationResult",
     "variableType" : "ListReceivedLicensesForOrganizationResult",
     "documentation" : null,
     "simpleType" : "ListReceivedLicensesForOrganizationResult",
     "variableSetterType" : "ListReceivedLicensesForOrganizationResult"
   },
    "wrapper" : false
  },
  "ListReceivedLicensesRequest" : {
   "c2jName" :
 "ListReceivedLicensesRequest",
    "customization" : {
     "artificialResultWrapper" : null,
    "skipGeneratingMarshaller" : false,
     "skipGeneratingModelClass" : false,
     "skipGeneratingUnmarshaller" : false
   },
    "deprecated" : false,
   "documentation" : "",
   "endpointDiscoveryMembers" : null,
    "enums" : null,
```
 "errorCode" : null, "fullyQualifiedName" : "com.amazonaws.services.licensemanager.request.ListReceivedLicensesRequest", "hasHeaderMember" : false, "hasPayloadMember" : false, "hasRequiresLengthMember" : false, "hasStatusCodeMember" : false, "hasStreamingMember" : false, "marshaller" : { "action" : "ListReceivedLicenses", "locationName" : null, "requestUri" : "/", "target" : "AWSLicenseManager.ListReceivedLicenses", "verb" : "POST", "xmlNameSpaceUri" : null }, "members" : [ { "c2jName" : "LicenseArns", "c2jShape" : "ArnList", "deprecated" : false, "documentation" : "<p>Amazon Resource Names (ARNs) of the licenses.</p>", "endpointDiscoveryId" : false, "enumType" : null, "fluentSetterDocumentation" : "/\*\*<p>Amazon Resource Names (ARNs) of the licenses.</p>\n@param

licenseArns Amazon Resource Names (ARNs) of the licenses.\n@return Returns a reference to this object so that method calls can be chained together.\*/",

```
 "fluentSetterMethodName" : "withLicenseArns",
```
 "getterDocumentation" : "/\*\*<p>Amazon Resource Names (ARNs) of the licenses.</p>\n@return Amazon Resource Names (ARNs) of the licenses.\*/",

```
 "getterMethodName" : "getLicenseArns",
```
"getterModel" : {

```
 "returnType" : "java.util.List<String>",
```
"documentation" : null

```
 },
```
" $http"$ : { "additionalMarshallingPath" : null, "additionalUnmarshallingPath" : null, "flattened" : false, "greedy" : false,

"header" : false,

 "isPayload" : false, "isStreaming" : false, "location" : null, "marshallLocation" : "PAYLOAD", "marshallLocationName" : "LicenseArns", "queryString" : false, "requiresLength" : false,

 "statusCode" : false, "unmarshallLocationName" : "LicenseArns", "uri" : false }, "idempotencyToken" : false, "isBinary" : false, "jsonValue" : false, "list" : true, "listModel" : { "implType" : "java.util.ArrayList", "interfaceType" : "java.util.List", "listMemberModel" : { "c2jName" : "member", "c2jShape" : "Arn", "deprecated" : false, "documentation" : "", "endpointDiscoveryId" : false, "enumType" : null, "fluentSetterDocumentation" : "/\*\*\n@param member \n@return Returns a reference to this object so that method calls can be chained together.\*/", "fluentSetterMethodName" : "withMember", "getterDocumentation" : "/\*\*\n@return \*/", "getterMethodName" : "getMember", "getterModel" : { "returnType" : "String", "documentation" : null }, " $http"$ : { "additionalMarshallingPath" : null, "additionalUnmarshallingPath" : null, "flattened" : false, "greedy" : false, "header" : false, "isPayload" : false, "isStreaming" : false, "location" : null, "marshallLocation" : "PAYLOAD", "marshallLocationName" : "member", "queryString" : false, "requiresLength" : false, "statusCode" : false, "unmarshallLocationName" : "member", "uri" : false }, "idempotencyToken" : false,

```
 "isBinary" : false,
```
 "jsonValue" : false, "list" : false, "listModel" : null, "map" : false, "mapModel" : null, "marshallingTargetClass" : "String", "marshallingType" : "STRING", "name" : "Member", "sensitive" : false, "setterDocumentation" : "/\*\*\n@param member \*/", "setterMethodName" : "setMember", "setterModel" : { "timestampFormat" : null, "variableDeclarationType" : "String", "variableName" : "member", "variableType" : "String", "documentation" : "", "simpleType" : "String", "variableSetterType" : "String" }, "shouldEmitLegacyEnumSetter" : false, "shouldFullyQualify" : false, "simple" : true, "unmarshallingType" : null, "varargSetterDocumentation" : "/\*\*\n@param member \n@return Returns a reference to this object so that method calls can be chained together.\*/", "variable" : { "timestampFormat" : null, "variableDeclarationType" : "String", "variableName" : "member", "variableType" : "String", "documentation" : "", "simpleType" : "String", "variableSetterType" : "String" }, "xmlNameSpaceUri" : null }, "memberLocationName" : null, "memberType" : "String", "map" : false, "marshallNonAutoConstructedEmptyLists" : false, "memberAdditionalMarshallingPath" : null, "memberAdditionalUnmarshallingPath" : null, "sendEmptyQueryString" : false, "simple" : true, "simpleType" : "String", "templateImplType" : "java.util.ArrayList<String>", "templateType" : "java.util.List<String>"

},

"map" : false,

"mapModel" : null,

"marshallingTargetClass" : "List",

"marshallingType" : "LIST",

"name" : "LicenseArns",

"sensitive" : false,

 "setterDocumentation" : "/\*\*<p>Amazon Resource Names (ARNs) of the licenses.</p>\n@param licenseArns Amazon Resource Names (ARNs) of the licenses.\*/",

"setterMethodName" : "setLicenseArns",

"setterModel" : {

"timestampFormat" : null,

"variableDeclarationType" : "java.util.List<String>",

"variableName" : "licenseArns",

"variableType" : "java.util.List<String>",

"documentation" : "",

"simpleType" : "List<String>",

"variableSetterType" : "java.util.Collection<String>"

},

"shouldEmitLegacyEnumSetter" : false,

"shouldFullyQualify" : false,

"simple" : false,

"unmarshallingType" : null,

"varargSetterDocumentation" : "/\*\*<p>Amazon Resource Names (ARNs) of the

licenses.</p>\n<p>>b>NOTE:</b>This method appends the values

to the existing list (if any). Use {@link #setLicenseArns(java.util.Collection)} or {@link

#withLicenseArns(java.util.Collection)} if you want to override the existing values.</p>\n@param licenseArns Amazon Resource Names (ARNs) of the licenses.\n@return Returns a reference to this object so that method calls can be chained together.\*/",

"variable" : {

"timestampFormat" : null,

"variableDeclarationType" : "java.util.List<String>",

"variableName" : "licenseArns",

"variableType" : "java.util.List<String>",

"documentation" : "<p>Amazon Resource Names (ARNs) of the licenses.</p>",

"simpleType" : "List<String>",

"variableSetterType" : "java.util.Collection<String>"

### },

"xmlNameSpaceUri" : null

}, {

"c2jName" : "Filters",

"c2jShape" : "FilterList",

"deprecated" : false,

"documentation" : "<p>Filters to scope the results. The following filters are supported:</p> <ul> <li> <p> <code>ProductSKU</code> </p> </li> <li> <p> <code>Status</code> </p> </li> <li> <p> <code>Fingerprint</code> </p> </li> <li> <p> <code>IssuerName</code> </p> </li> <li> <p>

<code>Beneficiary</code> </p> </li> </ul>",

"endpointDiscoveryId" : false,

"enumType" : null,

"fluentSetterDocumentation" : "/\*\*<p>Filters to scope the results. The following filters are supported: $p >$ <ul> <li> <p> <code>ProductSKU</code> </p> </li> <li> <p> <code>Status</code> </p> </li> <li> <p> <code>Fingerprint</code> </p> </li> <li> <p> <code>IssuerName</code> </p> </li> <li> <p> <code>Beneficiary</code> </p> </li> </ul>\n@param filters Filters to scope the results. The following filters are supported:</p><ul><li></p></a></code>ProductSKU</code></p></li><li><li><p><code>Status</code></p></li>  $\langle$ i> $\langle p \rangle$   $\langle$ code>Fingerprint $\langle$ /code> $\langle p \rangle$  $\langle p \rangle$  $\langle$ li> $\langle p \rangle$  $\langle$ li> $\langle p \rangle$  $\langle q \rangle$ code> $\langle p \rangle$  $\langle p \rangle$  $\langle p \rangle$  $\langle p \rangle$  $<$ code>Beneficiary $<$ /code> $<$ /p> $<$ /li> $\ln$ @return Returns a reference to this object so that method calls can be chained together.\*/",

"fluentSetterMethodName" : "withFilters",

"getterDocumentation" : "/\*\*<p>Filters to scope the results. The following filters are supported:</p><ul> <li> <p> <code>ProductSKU</code> </p> </li> <li> <p> <code>Status</code> </p> </li> <li> <p> <code>Fingerprint</code> </p> </li> <li> <p> <code>IssuerName</code> </p> </li> <li> <p>  $\text{code}\text{-}\text{Benertic}$   $\text{code}\text{-}\text{close}$   $\text{time}\text{-}\text{time}$  Filters to scope the results. The following filters are supported:</p><ul><li></p></a></code>ProductSKU</code></p></li><li><li><p><code>Status</code></p></li>  $\langle$ li>  $\langle p \rangle$   $\langle$ code>Fingerprint $\langle$  $\langle$ code> $\rangle$  $\langle p \rangle$  $\langle$ li> $\langle$ li> $\langle p \rangle$  $\langle$ li $\langle p \rangle$  $\langle$ li $\langle p \rangle$  $\langle p \rangle$  $\langle p \rangle$  $\langle p \rangle$ <code>Beneficiary</code> </p> </li>\*/",

"getterMethodName" : "getFilters",

"getterModel" : {

"returnType" : "java.util.List<Filter>",

"documentation" : null

},

```
"http": {
```
"additionalMarshallingPath" : null,

"additionalUnmarshallingPath"

#### : null,

 "flattened" : false, "greedy" : false, "header" : false, "isPayload" : false, "isStreaming" : false, "location" : null, "marshallLocation" : "PAYLOAD", "marshallLocationName" : "Filters", "queryString" : false, "requiresLength" : false, "statusCode" : false, "unmarshallLocationName" : "Filters", "uri" : false }, "idempotencyToken" : false, "isBinary" : false, "jsonValue" : false, "list" : true, "listModel" : { "implType" : "java.util.ArrayList", "interfaceType" : "java.util.List", "listMemberModel" : {

```
 "c2jName" : "member",
       "c2jShape" : "Filter",
       "deprecated" : false,
       "documentation" : "",
       "endpointDiscoveryId" : false,
       "enumType" : null,
       "fluentSetterDocumentation" : "/**\n@param
member \ln \omega return Returns a reference to this object so that method calls can be chained together.*/",
       "fluentSetterMethodName" : "withMember",
       "getterDocumentation" : "/**\n@return */",
       "getterMethodName" : "getMember",
       "getterModel" : {
        "returnType" : "Filter",
        "documentation" : null
       },
      "http": {
        "additionalMarshallingPath" : null,
        "additionalUnmarshallingPath" : null,
        "flattened" : false,
        "greedy" : false,
        "header" : false,
        "isPayload" : false,
        "isStreaming" : false,
        "location" : null,
        "marshallLocation" : "PAYLOAD",
        "marshallLocationName" : "member",
        "queryString" : false,
        "requiresLength" : false,
        "statusCode" : false,
        "unmarshallLocationName" : "member",
        "uri" : false
      },
       "idempotencyToken" : false,
       "isBinary" : false,
       "jsonValue" : false,
       "list" : false,
       "listModel" : null,
       "map" : false,
       "mapModel" : null,
       "marshallingTargetClass" : "StructuredPojo",
       "marshallingType" : "STRUCTURED",
       "name" : "Member",
       "sensitive" : false,
       "setterDocumentation" : "/**\n@param member */",
       "setterMethodName" : "setMember",
       "setterModel" : {
        "timestampFormat" : null,
```

```
 "variableDeclarationType" : "Filter",
 "variableName" : "member",
 "variableType" : "Filter",
 "documentation" : "",
 "simpleType" : "Filter",
 "variableSetterType" : "Filter"
 },
 "shouldEmitLegacyEnumSetter" : false,
 "shouldFullyQualify" : false,
 "simple" : false,
```
"unmarshallingType"

: null,

 "varargSetterDocumentation" : "/\*\*\n@param member \n@return Returns a reference to this object so that method calls can be chained together.\*/",

"variable" : {

```
 "timestampFormat" : null,
 "variableDeclarationType" : "Filter",
 "variableName" : "member",
 "variableType" : "Filter",
 "documentation" : "",
 "simpleType" : "Filter",
 "variableSetterType" : "Filter"
```
},

"xmlNameSpaceUri" : null

},

```
 "memberLocationName" : null,
```
"memberType" : "Filter",

"map" : false,

"marshallNonAutoConstructedEmptyLists" : false,

"memberAdditionalMarshallingPath" : null,

"memberAdditionalUnmarshallingPath" : null,

"sendEmptyQueryString" : false,

"simple" : false,

"simpleType" : "Filter",

"templateImplType" : "java.util.ArrayList<Filter>",

"templateType"

: "java.util.List<Filter>"

```
 },
```
"map" : false,

"mapModel" : null,

"marshallingTargetClass" : "List",

"marshallingType" : "LIST",

"name" : "Filters",

"sensitive" : false,

"setterDocumentation" : "/\*\*<p>Filters to scope the results. The following filters are supported: $\langle p \rangle \langle q \rangle$ <p> <code>ProductSKU</code> </p> </li> <li> <p> <code>Status</code> </p> </li> <li> <p> <code>Fingerprint</code> </p> </li> <li> <p> <code>IssuerName</code> </p> </li> <li> <p>  $\text{code}\$ Beneficiary $\text{code}\$   $\text{type}$   $\text{type}$   $\text{like}$   $\text{type}$  for  $\text{type}$  are following filters are

```
supported:</p><ul><li></p></o></code>ProductSKU</code></p></li><li><li><p><code>Status</code></p></li>
\langleli> \langle p \rangle \langlecode>Fingerprint\langle\langlecode>\rangle\langle p \rangle\langleli>\langleli>\langle p \rangle\langleli\langle p \rangle\langleli\langle p \rangle\langle p \rangle\langle p \rangle\langle p \rangle
```
<code>Beneficiary</code> </p> </li>\*/",

 "setterMethodName" : "setFilters", "setterModel" : {

"timestampFormat" : null,

"variableDeclarationType" : "java.util.List<Filter>",

"variableName" : "filters",

"variableType" : "java.util.List<Filter>",

"documentation" : "",

"simpleType" : "List<Filter>",

"variableSetterType" : "java.util.Collection<Filter>"

},

"shouldEmitLegacyEnumSetter" : false,

"shouldFullyQualify" : false,

"simple" : false,

"unmarshallingType" : null,

 "varargSetterDocumentation" : "/\*\*<p>Filters to scope the results. The following filters are supported:</p> <ul> <li> <p> <code>ProductSKU</code> </p> </li> <li> <p> <code>Status</code> </p> </li> <li> <p> <code>Fingerprint</code> </p> </li> <li> <p> <code>IssuerName</code> </p> </li> <li> <p> <code>Beneficiary</code> </p> </li> </ul>\n<p><b>NOTE:</b> This method appends the values to the existing list (if any). Use {@link #setFilters(java.util.Collection)} or {@link #withFilters(java.util.Collection)} if you want to override the existing values. $\langle p \rangle$  n@param

filters Filters to scope the results. The following filters are supported: $\langle p \rangle \langle u \rangle \langle h \rangle \langle p \rangle$ 

<code>ProductSKU</code> </p> </li> <li> <p> <code>Status</code> </p> </li> <li> <p>

<code>Fingerprint</code> </p> </li> <li> <p> <code>IssuerName</code> </p> </li> <li> <p>

 $\langle \text{code>} \text{Beneficiary} \rangle$   $\langle \text{code>} \text{= } \langle \text{in} \rangle$   $\langle \text{in} \rangle$  meturn Returns a reference to this object so that method calls can be chained together.\*/",

"variable" : {

"timestampFormat" : null,

"variableDeclarationType" : "java.util.List<Filter>",

"variableName" : "filters",

"variableType" : "java.util.List<Filter>",

"documentation" : " $\langle p \rangle$ Filters to scope the results. The following filters are supported: $\langle p \rangle$   $\langle$ ul $>$  $\langle$ l $>$  $\langle p \rangle$ <code>ProductSKU</code> </p> </li> <li> <p> <code>Status</code> </p> </li> <li> <p>

<code>Fingerprint</code> </p> </li> <li> <p> <code>IssuerName</code> </p> </li> <li> <p> <code>Beneficiary</code> </p> </li> </ul>",

"simpleType" : "List<Filter>",

```
 "variableSetterType" : "java.util.Collection<Filter>"
  },
  "xmlNameSpaceUri" : null
 }, {
  "c2jName" : "NextToken",
  "c2jShape" : "String",
  "deprecated" : false,
 "documentation" : "<p>Token for the next set of results.</p>",
```
"endpointDiscoveryId" : false,

"enumType" : null,

 "fluentSetterDocumentation" : "/\*\*<p>Token for the next set of results.</p>\n@param nextToken Token for the next set of results.\n@return Returns a reference to this object so that method calls can be chained together.\*/",

```
 "fluentSetterMethodName" : "withNextToken",
```
 "getterDocumentation" : "/\*\*<p>Token for the next set of results.</p>\n@return Token for the next set of results.\*/",

"getterMethodName" : "getNextToken",

```
 "getterModel" : {
 "returnType" : "String",
  "documentation" : null
```
},

```
"http": {
```
"additionalMarshallingPath" : null,

"additionalUnmarshallingPath"

: null,

```
 "flattened" : false,
 "greedy" : false,
 "header" : false,
 "isPayload" : false,
 "isStreaming" : false,
 "location" : null,
 "marshallLocation" : "PAYLOAD",
 "marshallLocationName" : "NextToken",
 "queryString" : false,
 "requiresLength" : false,
 "statusCode" : false,
 "unmarshallLocationName" : "NextToken",
 "uri" : false
```
},

"idempotencyToken" : false,

"isBinary" : false,

"jsonValue" : false,

"list" : false,

"listModel" : null,

"map" : false,

"mapModel" : null,

"marshallingTargetClass" : "String",

"marshallingType" : "STRING",

"name" : "NextToken",

"sensitive" : false,

```
 "setterDocumentation" : "/**<p>Token for the next set of results.</p>\n@param nextToken Token for the next
set of results.*/",
```
"setterMethodName" : "setNextToken",

```
 "setterModel" : {
```
"timestampFormat" : null,

"variableDeclarationType" : "String",

```
 "variableName" : "nextToken",
 "variableType" : "String",
 "documentation" : "",
 "simpleType" : "String",
```
"variableSetterType" : "String"

### },

"shouldEmitLegacyEnumSetter" : false,

"shouldFullyQualify" : false,

"simple" : true,

"unmarshallingType" : null,

 "varargSetterDocumentation" : "/\*\*<p>Token for the next set of results.</p>\n@param nextToken Token for the next set of results.\n@return Returns a reference to this object so that method calls can be chained together.\*/",

"variable" : {

"timestampFormat" : null,

"variableDeclarationType" : "String",

"variableName" : "nextToken",

"variableType" : "String",

"documentation" : "<p>Token for the next set of results.</p>".

"simpleType" : "String",

"variableSetterType" :

# "String"

},

"xmlNameSpaceUri" : null

}, {

"c2jName" : "MaxResults",

```
 "c2jShape" : "MaxSize100",
```
"deprecated" : false,

"documentation" : "<p>Maximum number of results to return in a single call.</p>",

"endpointDiscoveryId" : false,

"enumType" : null,

 "fluentSetterDocumentation" : "/\*\*<p>Maximum number of results to return in a single call.</p>\n@param maxResults Maximum number of results to return in a single call.\n@return Returns a reference to this object so that method calls can be chained together.\*/",

"fluentSetterMethodName" : "withMaxResults",

"getterDocumentation" : "/\*\*<p>Maximum number of results to return in a single call. $\langle p \rangle$ n@return Maximum number of results to return in a single call.\*/",

"getterMethodName" : "getMaxResults",

```
 "getterModel" : {
  "returnType" : "Integer",
```
"documentation" : null

},

" $http"$ : {

"additionalMarshallingPath"

: null,

 "additionalUnmarshallingPath" : null, "flattened" : false, "greedy" : false, "header" : false,

 "isPayload" : false, "isStreaming" : false, "location" : null, "marshallLocation" : "PAYLOAD", "marshallLocationName" : "MaxResults", "queryString" : false, "requiresLength" : false, "statusCode" : false, "unmarshallLocationName" : "MaxResults", "uri" : false }, "idempotencyToken" : false, "isBinary" : false, "jsonValue" : false, "list" : false, "listModel" : null, "map" : false, "mapModel" : null, "marshallingTargetClass" : "Integer", "marshallingType" : "INTEGER", "name" : "MaxResults", "sensitive" : false, "setterDocumentation" : "/\*\*<p>Maximum number of results to return in a single call.</p>\n@param maxResults Maximum number of results to return in a single call.\*/", "setterMethodName" : "setMaxResults", "setterModel" : { "timestampFormat" : null, "variableDeclarationType" : "Integer", "variableName" : "maxResults", "variableType" : "Integer", "documentation" : "", "simpleType" : "Integer", "variableSetterType" : "Integer" }, "shouldEmitLegacyEnumSetter" : false, "shouldFullyQualify" : false, "simple" : true, "unmarshallingType" : null, "varargSetterDocumentation" : "/\*\*<p>Maximum number of results to return in a single call.</p>\n@param maxResults Maximum number of results to return in a single call.\n@return Returns a reference to this object so that method calls can be chained together.\*/", "variable" : {

"timestampFormat" : null,

"variableDeclarationType" : "Integer",

"variableName" : "maxResults",

"variableType" : "Integer",

```
"documentation" : "<p>Maximum number of results to return in a single call.\langle p \rangle",
 "simpleType" : "Integer",
 "variableSetterType" : "Integer"
```
},

"xmlNameSpaceUri" : null

} ],

"membersAsMap" : {

"Filters" : {

"c2jName" : "Filters",

"c2jShape" : "FilterList",

"deprecated" : false,

"documentation" : "<p>Filters to scope the results. The following filters are supported:</p><ul><li><p> <code>ProductSKU</code> </p> </li> <li> <p> <code>Status</code> </p> </li> <li> <p> <code>Fingerprint</code> </p> </li> <li> <p> <code>IssuerName</code> </p> </li> <li> <p> <code>Beneficiary</code> </p> </li> </ul>",

"endpointDiscoveryId" : false,

"enumType" : null,

"fluentSetterDocumentation" : "/\*\*<p>Filters to scope the results. The following filters are supported: $p$ <ul> <li> <p> <code>ProductSKU</code> </p> </li> <li> <p> <code>Status</code> </p> </li> <li> <p> <code>Fingerprint</code>

 $\langle p \rangle$   $\langle p \rangle$   $\langle p \rangle$   $\langle p \rangle$   $\langle p \rangle$   $\langle q \rangle$   $\langle p \rangle$   $\langle p \rangle$   $\langle p \rangle$   $\langle p \rangle$   $\langle p \rangle$   $\langle p \rangle$   $\langle p \rangle$   $\langle p \rangle$   $\langle p \rangle$   $\langle p \rangle$   $\langle p \rangle$   $\langle p \rangle$  $\langle \text{u1}\rangle$  a  $\text{v2}$  param filters Filters to scope the results. The following filters are supported: $\langle \text{p}\rangle \langle \text{u1}\rangle \langle \text{p}\rangle \langle \text{u2}\rangle$ <code>ProductSKU</code> </p></li> </p></li> </p></li> </p></s></s></p></s></p></li></p></ <code>Fingerprint</code> </p> </li> <li> <p> <code>IssuerName</code> </p> </li> <li> <p>  $\langle \text{code}\rangle$ Beneficiary $\langle \text{code}\rangle$   $\langle \text{do}\rangle$   $\langle \text{do}\rangle$   $\langle \text{do}\rangle$  areturn Returns a reference to this object so that method calls can be chained together.\*/",

"fluentSetterMethodName" : "withFilters",

"getterDocumentation" : "/\*\*<p>Filters to scope the results. The following filters are supported:</p></a> <li> <p> <code>ProductSKU</code> </p> </li> <li> <p> <code>Status</code> </p> </li> <li> <p> <code>Fingerprint</code> </p> </li> <li> <p> <code>IssuerName</code> </p> </li> <li> <p> <code>Beneficiary</code> </p> </li> </ul>\n@return Filters to scope the results. The following filters are supported:</p>

 <ul> <li> <p> <code>ProductSKU</code> </p> </li> <li> <p> <code>Status</code> </p> </li> <li> <p> <code>Fingerprint</code> </p> </li> <li> <p> <code>IssuerName</code> </p> </li> <li> <p> <code>Beneficiary</code> </p> </li>\*/",

"getterMethodName" : "getFilters",

```
 "getterModel" : {
```
"returnType" : "java.util.List<Filter>",

"documentation" : null

```
 },
```
" $http"$ : {

"additionalMarshallingPath" : null,

"additionalUnmarshallingPath" : null,

```
 "flattened" : false,
```

```
 "greedy" : false,
```
"header" : false,

```
 "isPayload" : false,
```

```
 "isStreaming" : false,
```
 "location" : null, "marshallLocation" : "PAYLOAD", "marshallLocationName" : "Filters", "queryString" : false, "requiresLength" : false, "statusCode" : false, "unmarshallLocationName" : "Filters", "uri" : false

#### },

```
 "idempotencyToken" : false,
      "isBinary" : false,
      "jsonValue" : false,
      "list" : true,
      "listModel" : {
        "implType" : "java.util.ArrayList",
        "interfaceType" : "java.util.List",
        "listMemberModel" : {
         "c2jName" : "member",
         "c2jShape" : "Filter",
         "deprecated" : false,
         "documentation" : "",
         "endpointDiscoveryId" : false,
         "enumType" : null,
         "fluentSetterDocumentation" : "/**\n@param member \n@return Returns a reference to this object so that
method calls can be chained together.*/",
         "fluentSetterMethodName" : "withMember",
         "getterDocumentation" : "/**\n@return */",
         "getterMethodName" : "getMember",
         "getterModel" : {
          "returnType" : "Filter",
          "documentation" : null
         },
         "http" : {
          "additionalMarshallingPath"
 : null,
          "additionalUnmarshallingPath" : null,
          "flattened" : false,
          "greedy" : false,
          "header" : false,
          "isPayload" : false,
          "isStreaming" : false,
          "location" : null,
          "marshallLocation" : "PAYLOAD",
          "marshallLocationName" : "member",
          "queryString" : false,
          "requiresLength" : false,
          "statusCode" : false,
```

```
 "unmarshallLocationName" : "member",
          "uri" : false
         },
         "idempotencyToken" : false,
         "isBinary" : false,
         "jsonValue" : false,
         "list" : false,
         "listModel" : null,
         "map" : false,
         "mapModel" : null,
         "marshallingTargetClass" : "StructuredPojo",
         "marshallingType" : "STRUCTURED",
         "name" : "Member",
         "sensitive" : false,
         "setterDocumentation" : "/**\n@param member */",
         "setterMethodName" : "setMember",
         "setterModel" : {
          "timestampFormat" : null,
          "variableDeclarationType" : "Filter",
          "variableName" : "member",
          "variableType" : "Filter",
          "documentation" : "",
          "simpleType" : "Filter",
          "variableSetterType" : "Filter"
         },
         "shouldEmitLegacyEnumSetter" : false,
         "shouldFullyQualify" : false,
         "simple" : false,
         "unmarshallingType" : null,
         "varargSetterDocumentation" : "/**\n@param member \n@return Returns a reference to this object so that
method calls can be chained together.*/",
         "variable" : {
          "timestampFormat" : null,
          "variableDeclarationType" : "Filter",
          "variableName" : "member",
           "variableType" : "Filter",
          "documentation" : "",
          "simpleType" : "Filter",
          "variableSetterType" : "Filter"
         },
         "xmlNameSpaceUri" : null
        },
        "memberLocationName" : null,
        "memberType" : "Filter",
        "map" : false,
        "marshallNonAutoConstructedEmptyLists" : false,
        "memberAdditionalMarshallingPath" : null,
        "memberAdditionalUnmarshallingPath" : null,
```
 "sendEmptyQueryString" : false, "simple" : false, "simpleType" : "Filter", "templateImplType" : "java.util.ArrayList<Filter>", "templateType" : "java.util.List<Filter>" }, "map" : false, "mapModel" : null, "marshallingTargetClass" : "List", "marshallingType" : "LIST", "name" : "Filters", "sensitive" : false,

"setterDocumentation" : "/\*\*<p>Filters

to scope the results. The following filters are supported: $\langle p \rangle \langle u \rangle \langle v \rangle \langle \langle \phi \rangle \langle \langle \phi \rangle \langle \phi \rangle \langle \phi \rangle \langle \phi \rangle \langle \phi \rangle \langle \phi \rangle \langle \phi \rangle \langle \phi \rangle$  $\langle$ li> <p>  $\langle$ code>Status $\langle$ /code>  $\langle$ /p>  $\rangle$   $\langle$ /li>  $\langle$ li>  $\rangle$   $\langle$ /si>  $\langle$ p>  $\rangle$   $\langle$ /code> $\langle$ ni>  $\rangle$   $\langle$ li>  $\langle$ li>  $\rangle$ <code>IssuerName</code> </p> </li> <li> <p> <code>Beneficiary</code> </p> </li> </ul>\n@param filters Filters to scope the results. The following filters are supported: $\langle p \rangle \langle q \rangle \langle q \rangle \langle p \rangle \langle c \rangle$   $\langle c \rangle$   $\langle p \rangle \langle c \rangle$  $\langle p \rangle$   $\langle p \rangle$   $\langle p \rangle$   $\langle p \rangle$   $\langle p \rangle$   $\langle q \rangle$   $\langle q \rangle$   $\langle q \rangle$   $\langle p \rangle$   $\langle p \rangle$   $\langle p \rangle$   $\langle p \rangle$   $\langle p \rangle$   $\langle p \rangle$   $\langle p \rangle$   $\langle p \rangle$   $\langle p \rangle$   $\langle p \rangle$   $\langle p \rangle$   $\langle p \rangle$   $\langle p \rangle$ <code>IssuerName</code> </p> </li> <li> <p> <code>Beneficiary</code> </p> </li>\*/",

"setterMethodName" : "setFilters",

"setterModel" : {

"timestampFormat" : null,

"variableDeclarationType" : "java.util.List<Filter>",

"variableName" : "filters",

"variableType" : "java.util.List<Filter>",

"documentation" : "",

"simpleType" : "List<Filter>",

"variableSetterType" : "java.util.Collection<Filter>"

},

"shouldEmitLegacyEnumSetter" : false,

"shouldFullyQualify" : false,

"simple" : false,

"unmarshallingType" : null,

 "varargSetterDocumentation" : "/\*\*<p>Filters to scope the results. The following filters are supported:</p> <ul> <li> <p> <code>ProductSKU</code> </p> </li> <li> <p> <code>Status</code> </p> </li> <li> <p> <code>Fingerprint</code> </p> </li> <li> <p> <code>IssuerName</code> </p> </li> <li> <p> <code>Beneficiary</code> </p> </li> </ul>\n<p><b>NOTE:</b> This method appends the values to the existing list (if any). Use {@link #setFilters(java.util.Collection)} or {@link #withFilters(java.util.Collection)} if you want to override the existing values. $\langle p \rangle \neq \emptyset$  aram filters Filters to scope the results. The following filters are  $supprotected:  $\lt$ ul  $\lt$   $\lt$ li  $\lt$   $\lt$ code  $\gt$  ProductSKU $\lt$ /code  $\lt$   $\lt$ /p  $\lt$   $\lt$ li  $\gt$   $\lt$ li  $\gt$   $\lt$ li  $\lt$   $\lt$ li  $\lt$   $\lt$ li  $\lt$   $\lt$ li  $\lt$$ <li> <p> <code>Fingerprint</code> </p> </li> <li> <p> <code>IssuerName</code>

 $\langle p \rangle$   $\langle p \rangle$   $\langle p \rangle$   $\langle p \rangle$   $\langle p \rangle$   $\langle q \rangle$   $\langle p \rangle$   $\langle p \$ method calls can be chained together.\*/",

"variable" : {

"timestampFormat" : null,

"variableDeclarationType" : "java.util.List<Filter>",

"variableName" : "filters",

"variableType" : "java.util.List<Filter>",

"documentation" : "<p>Filters to scope the results. The following filters are supported: $\langle p \rangle$  <ul> <li> <p> <code>ProductSKU</code> </p></li> </p></li> </p></li> </p></s></s></p></s></p></li></p></ <code>Fingerprint</code> </p> </li> <li> <p> <code>IssuerName</code> </p> </li> <li> <p> <code>Beneficiary</code> </p> </li> </ul>",

```
 "simpleType" : "List<Filter>",
```
"variableSetterType" : "java.util.Collection<Filter>"

```
 },
 "xmlNameSpaceUri" : null
```
},

```
 "LicenseArns" : {
  "c2jName" : "LicenseArns",
  "c2jShape" : "ArnList",
```

```
 "deprecated" : false,
```
"documentation" : "<p>Amazon Resource Names (ARNs) of the licenses.</p>",

"endpointDiscoveryId" : false,

"enumType" : null,

```
 "fluentSetterDocumentation" : "/**<p>Amazon Resource Names (ARNs) of the licenses.</p>\n@param
licenseArns Amazon Resource Names (ARNs) of the licenses.\n@return Returns a reference to this object so that
method calls can be chained together.*/",
```
"fluentSetterMethodName" : "withLicenseArns",

 "getterDocumentation" : "/\*\*<p>Amazon Resource Names (ARNs) of the licenses.</p>\n@return Amazon Resource Names (ARNs) of the licenses.\*/",

```
 "getterMethodName" : "getLicenseArns",
```

```
 "getterModel" : {
```
"returnType" : "java.util.List<String>",

```
 "documentation" : null
```

```
 },
```
" $http"$ : {

"additionalMarshallingPath" : null,

"additionalUnmarshallingPath" : null,

"flattened" : false,

"greedy" : false,

"header" : false,

```
 "isPayload" : false,
```
"isStreaming" : false,

```
 "location" : null,
```
"marshallLocation" : "PAYLOAD",

"marshallLocationName" : "LicenseArns",

"queryString" : false,

"requiresLength" : false,

"statusCode" : false,

"unmarshallLocationName" : "LicenseArns",

"uri" : false

},

"idempotencyToken" : false,

"isBinary" : false,

"jsonValue" : false,

```
 "list" : true,
      "listModel" : {
       "implType" : "java.util.ArrayList",
       "interfaceType" : "java.util.List",
       "listMemberModel" : {
        "c2jName" : "member",
        "c2jShape" : "Arn",
        "deprecated" : false,
        "documentation" : "",
        "endpointDiscoveryId" : false,
        "enumType" : null,
        "fluentSetterDocumentation" : "/**\n@param member \n@return Returns
 a reference to this object so that method calls can be chained together.*/",
        "fluentSetterMethodName" : "withMember",
        "getterDocumentation" : "/**\n@return */",
        "getterMethodName" : "getMember",
        "getterModel" : {
         "returnType" : "String",
          "documentation" : null
        },
       "http": {
         "additionalMarshallingPath" : null,
          "additionalUnmarshallingPath" : null,
          "flattened" : false,
          "greedy" : false,
          "header" : false,
          "isPayload" : false,
          "isStreaming" : false,
          "location" : null,
          "marshallLocation" : "PAYLOAD",
          "marshallLocationName" : "member",
          "queryString" : false,
          "requiresLength" : false,
          "statusCode" : false,
          "unmarshallLocationName" : "member",
     "uri" : false
        },
        "idempotencyToken" : false,
        "isBinary" : false,
        "jsonValue" : false,
        "list" : false,
        "listModel" : null,
        "map" : false,
        "mapModel" : null,
```

```
 "marshallingTargetClass" : "String",
```
"marshallingType" : "STRING",

```
 "name" : "Member",
```
```
 "sensitive" : false,
         "setterDocumentation" : "/**\n@param member */",
         "setterMethodName" : "setMember",
         "setterModel" : {
          "timestampFormat" : null,
          "variableDeclarationType" : "String",
          "variableName" : "member",
          "variableType" : "String",
          "documentation" : "",
          "simpleType" : "String",
          "variableSetterType" : "String"
         },
         "shouldEmitLegacyEnumSetter" : false,
         "shouldFullyQualify" : false,
         "simple" : true,
         "unmarshallingType" : null,
         "varargSetterDocumentation" : "/**\n@param member \n@return Returns a reference to this object so that
method calls can be chained together.*/",
         "variable" : {
          "timestampFormat" : null,
          "variableDeclarationType" : "String",
          "variableName" : "member",
          "variableType" : "String",
          "documentation" : "",
          "simpleType" : "String",
          "variableSetterType" : "String"
         },
         "xmlNameSpaceUri" : null
        },
        "memberLocationName" : null,
        "memberType" : "String",
        "map" : false,
        "marshallNonAutoConstructedEmptyLists" : false,
        "memberAdditionalMarshallingPath" : null,
        "memberAdditionalUnmarshallingPath" : null,
        "sendEmptyQueryString" : false,
        "simple" : true,
   "simpleType" : "String",
        "templateImplType" : "java.util.ArrayList<String>",
        "templateType" : "java.util.List<String>"
      },
      "map" : false,
      "mapModel" : null,
      "marshallingTargetClass" : "List",
      "marshallingType" : "LIST",
      "name" : "LicenseArns",
      "sensitive" : false,
```
 "setterDocumentation" : "/\*\*<p>Amazon Resource Names (ARNs) of the licenses.</p>\n@param licenseArns Amazon Resource Names (ARNs) of the licenses.\*/",

"setterMethodName" : "setLicenseArns",

"setterModel" : {

"timestampFormat" : null,

"variableDeclarationType" : "java.util.List<String>",

"variableName" : "licenseArns",

"variableType" : "java.util.List<String>",

"documentation" : "",

"simpleType" : "List<String>",

"variableSetterType" : "java.util.Collection<String>"

},

"shouldEmitLegacyEnumSetter" : false,

"shouldFullyQualify" : false,

"simple" : false,

"unmarshallingType" : null,

"varargSetterDocumentation" : "/\*\*<p>Amazon Resource Names (ARNs) of the

licenses. $\langle p \rangle$ \n<p>\s\be\standablandablandablandablandablandablandablandablandablandablandablandablandablandabl #setLicenseArns(java.util.Collection)} or {@link #withLicenseArns(java.util.Collection)} if you want to override the existing values.</p>\n@param licenseArns Amazon Resource Names (ARNs) of the licenses.\n@return Returns a reference to this object so that method calls can be chained together.\*/",

"variable" : {

"timestampFormat" : null,

"variableDeclarationType" : "java.util.List<String>",

"variableName" : "licenseArns",

"variableType" : "java.util.List<String>",

"documentation" : "<p>Amazon Resource Names (ARNs) of the licenses.</p>",

"simpleType" : "List<String>",

"variableSetterType" : "java.util.Collection<String>"

#### },

"xmlNameSpaceUri" : null

},

"MaxResults" : {

"c2jName" : "MaxResults",

"c2jShape" : "MaxSize100",

"deprecated" : false,

"documentation" : "<p>Maximum number of results to return in a single call.</p>",

"endpointDiscoveryId" : false,

"enumType" : null,

 "fluentSetterDocumentation" : "/\*\*<p>Maximum number of results to return in a single call.</p>\n@param maxResults Maximum number of results to return in a single call.\n@return Returns a reference to this object so that method calls can be chained together.\*/",

"fluentSetterMethodName" : "withMaxResults",

 "getterDocumentation" : "/\*\*<p>Maximum number of results to return in a single call.</p>\n@return Maximum number of results to return in a single call.<sup>\*</sup>/".

"getterMethodName" : "getMaxResults",

"getterModel" : {

```
 "returnType" : "Integer",
```

```
 "documentation"
 : null
      },
      "http" : {
       "additionalMarshallingPath" : null,
       "additionalUnmarshallingPath" : null,
       "flattened" : false,
       "greedy" : false,
       "header" : false,
       "isPayload" : false,
       "isStreaming" : false,
       "location" : null,
       "marshallLocation" : "PAYLOAD",
       "marshallLocationName" : "MaxResults",
       "queryString" : false,
       "requiresLength" : false,
       "statusCode" : false,
       "unmarshallLocationName" : "MaxResults",
       "uri" : false
      },
      "idempotencyToken" : false,
      "isBinary" : false,
      "jsonValue" : false,
      "list" : false,
      "listModel" : null,
      "map" : false,
      "mapModel" : null,
      "marshallingTargetClass" : "Integer",
      "marshallingType" : "INTEGER",
      "name" : "MaxResults",
      "sensitive" : false,
```
"setterDocumentation" : "/\*\*<p>Maximum number of results to return in a single call.</p> $\cap$  @param maxResults Maximum number of results to return in a single call.\*/",

```
 "setterMethodName" : "setMaxResults",
 "setterModel" : {
  "timestampFormat" : null,
  "variableDeclarationType" : "Integer",
  "variableName" : "maxResults",
  "variableType" : "Integer",
  "documentation" : "",
  "simpleType" : "Integer",
  "variableSetterType" : "Integer"
 },
 "shouldEmitLegacyEnumSetter" : false,
 "shouldFullyQualify" : false,
 "simple" : true,
 "unmarshallingType" : null,
```
 "varargSetterDocumentation" : "/\*\*<p>Maximum number of results to return in a single call.</p>\n@param maxResults Maximum number of results to return in a single call.\n@return Returns a reference to this object so that method calls can be chained together.\*/",

"variable" : {

```
 "timestampFormat" : null,
        "variableDeclarationType" : "Integer",
        "variableName" : "maxResults",
        "variableType" : "Integer",
       "documentation" : "<p>Maximum number of results to return in a single call.\langle p \rangle",
        "simpleType" : "Integer",
        "variableSetterType" : "Integer"
      },
      "xmlNameSpaceUri" : null
     },
     "NextToken" : {
      "c2jName" : "NextToken",
      "c2jShape" : "String",
      "deprecated" : false,
     "documentation" : "<p>Token for the next set of results.</p>",
      "endpointDiscoveryId" : false,
      "enumType" : null,
      "fluentSetterDocumentation" : "/**<p>Token for the next set of results.</p>\n@param nextToken Token for
the next set of results.\n@return Returns a reference to this object so that method calls can be chained together.*/",
      "fluentSetterMethodName" : "withNextToken",
      "getterDocumentation" : "/**<p>Token
for the next set of results.\langle p \rangle \neq \emptyset return Token for the next set of results.*/",
      "getterMethodName" : "getNextToken",
      "getterModel" : {
       "returnType" : "String",
       "documentation" : null
      },
     "http": {
        "additionalMarshallingPath" : null,
        "additionalUnmarshallingPath" : null,
        "flattened" : false,
        "greedy" : false,
        "header" : false,
        "isPayload" : false,
        "isStreaming" : false,
        "location" : null,
        "marshallLocation" : "PAYLOAD",
        "marshallLocationName" : "NextToken",
        "queryString" : false,
        "requiresLength" : false,
        "statusCode" : false,
        "unmarshallLocationName" : "NextToken",
        "uri" : false
```
},

"idempotencyToken" : false,

"isBinary" : false,

"jsonValue" : false,

 "list" : false, "listModel" : null,

"map" : false,

"mapModel" : null,

"marshallingTargetClass" : "String",

"marshallingType" : "STRING",

"name" : "NextToken",

"sensitive" : false,

 "setterDocumentation" : "/\*\*<p>Token for the next set of results.</p>\n@param nextToken Token for the next set of results.\*/",

"setterMethodName" : "setNextToken",

"setterModel" : {

"timestampFormat" : null,

"variableDeclarationType" : "String",

"variableName" : "nextToken",

"variableType" : "String",

"documentation" : "",

"simpleType" : "String",

"variableSetterType" : "String"

},

"shouldEmitLegacyEnumSetter" : false,

"shouldFullyQualify" : false,

"simple" : true,

"unmarshallingType" : null,

 "varargSetterDocumentation" : "/\*\*<p>Token for the next set of results.</p>\n@param nextToken Token for the next set of

results.\n@return Returns a reference to this object so that method calls can be chained together.\*/",

"variable" : {

"timestampFormat" : null,

"variableDeclarationType" : "String",

"variableName" : "nextToken",

"variableType" : "String",

"documentation" : "<p>Token for the next set of results.</p>",

"simpleType" : "String",

"variableSetterType" : "String"

```
 },
```
"xmlNameSpaceUri" : null

}

},

"packageName" : "com.amazonaws.services.licensemanager.request",

"requestSignerAware" : false,

"requestSignerClassFqcn" : null,

"required" : [ ],

"shapeName" : "ListReceivedLicensesRequest",

```
 "signerAware" : false,
   "signerType" : null,
   "unmarshaller" : null,
    "variable" : {
     "timestampFormat" : null,
     "variableDeclarationType" : "ListReceivedLicensesRequest",
     "variableName" : "listReceivedLicensesRequest",
     "variableType" : "ListReceivedLicensesRequest",
     "documentation" : null,
     "simpleType" : "ListReceivedLicensesRequest",
     "variableSetterType" : "ListReceivedLicensesRequest"
   },
   "wrapper" : false
   },
   "ListReceivedLicensesResult" : {
   "c2jName" : "ListReceivedLicensesResponse",
   "customization" : {
     "artificialResultWrapper" : null,
     "skipGeneratingMarshaller" : false,
     "skipGeneratingModelClass" : false,
     "skipGeneratingUnmarshaller" : false
   },
   "deprecated" : false,
   "documentation" : "",
   "endpointDiscoveryMembers" : null,
   "enums" : null,
   "errorCode" : null,
   "fullyQualifiedName" : "com.amazonaws.services.licensemanager.response.ListReceivedLicensesResult",
   "hasHeaderMember" : false,
   "hasPayloadMember" : false,
   "hasRequiresLengthMember" : false,
   "hasStatusCodeMember" : false,
   "hasStreamingMember" : false,
    "marshaller" : null,
    "members" : [ {
     "c2jName" : "Licenses",
     "c2jShape" : "GrantedLicenseList",
     "deprecated" : false,
     "documentation" : "<p>Received license details.</p>",
     "endpointDiscoveryId" : false,
     "enumType" : null,
     "fluentSetterDocumentation" : "/**<p>Received license details.</p>\n@param licenses Received license
details.\n@return Returns a reference to this object so that method calls can be chained together.*/",
     "fluentSetterMethodName" : "withLicenses",
     "getterDocumentation" : "/**<p>Received license details.</p>\n@return Received license details.*/",
     "getterMethodName" : "getLicenses",
     "getterModel" : {
      "returnType" : "java.util.List<GrantedLicense>",
```

```
 "documentation" : null
     },
    "http": {
      "additionalMarshallingPath" : null,
      "additionalUnmarshallingPath" : null,
      "flattened" : false,
      "greedy" : false,
      "header" : false,
       "isPayload" : false,
      "isStreaming" : false,
      "location" : null,
      "marshallLocation" : "PAYLOAD",
      "marshallLocationName" : "Licenses",
      "queryString" : false,
      "requiresLength" : false,
      "statusCode" : false,
      "unmarshallLocationName" : "Licenses",
      "uri" : false
     },
     "idempotencyToken" : false,
    "isBinary" : false,
     "jsonValue" : false,
     "list" : true,
     "listModel" : {
      "implType" : "java.util.ArrayList",
      "interfaceType" : "java.util.List",
      "listMemberModel" : {
       "c2jName" : "member",
       "c2jShape" : "GrantedLicense",
        "deprecated" : false,
        "documentation" : "",
        "endpointDiscoveryId" : false,
        "enumType" : null,
        "fluentSetterDocumentation" : "/**\n@param member \n@return Returns a reference to this object so that
method calls can be chained together.*/",
        "fluentSetterMethodName" : "withMember",
        "getterDocumentation" : "/**\n@return */",
        "getterMethodName" : "getMember",
        "getterModel" : {
         "returnType" : "GrantedLicense",
         "documentation" : null
        },
       "http": {
         "additionalMarshallingPath" : null,
         "additionalUnmarshallingPath" : null,
         "flattened" : false,
         "greedy" : false,
         "header" : false,
```
 "isPayload" : false, "isStreaming" : false, "location" : null, "marshallLocation" : "PAYLOAD", "marshallLocationName" : "member", "queryString" : false, "requiresLength" : false, "statusCode" : false, "unmarshallLocationName" : "member", "uri" : false }, "idempotencyToken" : false, "isBinary" : false, "jsonValue" : false, "list" : false, "listModel" : null, "map" : false, "mapModel" : null, "marshallingTargetClass" : "StructuredPojo", "marshallingType" : "STRUCTURED", "name" : "Member", "sensitive" : false, "setterDocumentation" : "/\*\*\n@param member \*/", "setterMethodName" : "setMember", "setterModel" : { "timestampFormat" : null, "variableDeclarationType" : "GrantedLicense", "variableName" : "member", "variableType" : "GrantedLicense", "documentation" : "", "simpleType" : "GrantedLicense", "variableSetterType" : "GrantedLicense" }, "shouldEmitLegacyEnumSetter" : false, "shouldFullyQualify" : false, "simple" : false, "unmarshallingType" : null, "varargSetterDocumentation" : "/\*\*\n@param member \n@return Returns a reference to this object so that method calls can be chained together.\*/", "variable" : { "timestampFormat" : null, "variableDeclarationType" : "GrantedLicense", "variableName" : "member", "variableType" : "GrantedLicense", "documentation" : "", "simpleType" : "GrantedLicense", "variableSetterType" : "GrantedLicense"

 }, "xmlNameSpaceUri" : null }, "memberLocationName" : null, "memberType" : "GrantedLicense", "map" : false, "marshallNonAutoConstructedEmptyLists" : false, "memberAdditionalMarshallingPath" : null, "memberAdditionalUnmarshallingPath" : null, "sendEmptyQueryString" : false, "simple" : false, "simpleType" : "GrantedLicense", "templateImplType" : "java.util.ArrayList<GrantedLicense>", "templateType" : "java.util.List<GrantedLicense>" }, "map" : false, "mapModel" : null, "marshallingTargetClass" : "List", "marshallingType" : "LIST", "name" : "Licenses", "sensitive" : false, "setterDocumentation" : "/\*\*<p>Received license details.</p>\n@param licenses Received license details.\*/", "setterMethodName" : "setLicenses", "setterModel" : { "timestampFormat" : null, "variableDeclarationType" : "java.util.List<GrantedLicense>", "variableName" : "licenses", "variableType" : "java.util.List<GrantedLicense>", "documentation" : "", "simpleType" : "List<GrantedLicense>", "variableSetterType" : "java.util.Collection<GrantedLicense>" }, "shouldEmitLegacyEnumSetter" : false, "shouldFullyQualify" : false, "simple" : false, "unmarshallingType" : null, "varargSetterDocumentation" : "/\*\*<p>Received license details.</p>\n<p>>b>NOTE:</b>This method appends the values to the existing list (if any). Use {@link #setLicenses(java.util.Collection)} or {@link #withLicenses(java.util.Collection)} if you want to override the existing values.</p>\n@param licenses Received license details.\n@return Returns a reference to this object so that method calls can be chained together.\*/", "variable" : { "timestampFormat" : null, "variableDeclarationType" : "java.util.List<GrantedLicense>", "variableName" : "licenses",

"variableType" : "java.util.List<GrantedLicense>",

"documentation" : "<p>Received license details.</p>",

```
 "simpleType" : "List<GrantedLicense>",
      "variableSetterType" : "java.util.Collection<GrantedLicense>"
     },
     "xmlNameSpaceUri" : null
    }, {
     "c2jName" : "NextToken",
     "c2jShape" : "String",
     "deprecated" : false,
     "documentation" : "<p>Token for the next set of
 results.</p>",
     "endpointDiscoveryId" : false,
     "enumType" : null,
     "fluentSetterDocumentation" : "/**<p>Token for the next set of results.</p>\n@param nextToken Token for the
next set of results.\n@return Returns a reference to this object so that method calls can be chained together.*/",
     "fluentSetterMethodName" : "withNextToken",
     "getterDocumentation" : "/**<p>Token for the next set of results.</p>\n@return Token for the next set of
results.*/",
     "getterMethodName" : "getNextToken",
     "getterModel" : {
      "returnType" : "String",
      "documentation" : null
     },
    "http": {
      "additionalMarshallingPath" : null,
      "additionalUnmarshallingPath" : null,
      "flattened" : false,
      "greedy" : false,
      "header" : false,
      "isPayload" : false,
      "isStreaming" : false,
      "location" : null,
      "marshallLocation" : "PAYLOAD",
      "marshallLocationName"
 : "NextToken",
      "queryString" : false,
      "requiresLength" : false,
      "statusCode" : false,
      "unmarshallLocationName" : "NextToken",
      "uri" : false
     },
     "idempotencyToken" : false,
     "isBinary" : false,
     "jsonValue" : false,
     "list" : false,
     "listModel" : null,
     "map" : false,
     "mapModel" : null,
     "marshallingTargetClass" : "String",
```

```
 "marshallingType" : "STRING",
```
"name" : "NextToken",

"sensitive" : false,

 "setterDocumentation" : "/\*\*<p>Token for the next set of results.</p>\n@param nextToken Token for the next set of results.\*/",

```
 "setterMethodName" : "setNextToken",
```
"setterModel" : {

```
 "timestampFormat" : null,
```
"variableDeclarationType" : "String",

```
 "variableName" : "nextToken",
```

```
 "variableType" : "String",
```
"documentation" : "",

"simpleType" : "String",

"variableSetterType"

```
 : "String"
```
},

```
 "shouldEmitLegacyEnumSetter" : false,
```
"shouldFullyQualify" : false,

"simple" : true,

```
 "unmarshallingType" : null,
```
 "varargSetterDocumentation" : "/\*\*<p>Token for the next set of results.</p>\n@param nextToken Token for the next set of results.\n@return Returns a reference to this object so that method calls can be chained together. $*$ /",

"variable" : {

```
 "timestampFormat" : null,
```

```
 "variableDeclarationType" : "String",
```

```
 "variableName" : "nextToken",
```

```
 "variableType" : "String",
```

```
"documentation" : "<p>Token for the next set of results.</p>",
```

```
 "simpleType" : "String",
```
"variableSetterType" : "String"

# },

"xmlNameSpaceUri" : null

# } ],

```
 "membersAsMap" : {
```
"Licenses" : {

```
 "c2jName" : "Licenses",
```

```
 "c2jShape" : "GrantedLicenseList",
```
"deprecated" : false,

"documentation" : "<p>Received

```
license details.</p>",
```
"endpointDiscoveryId" : false,

```
 "enumType" : null,
```

```
 "fluentSetterDocumentation" : "/**<p>Received license details.</p>\n@param licenses Received license
details.\n@return Returns a reference to this object so that method calls can be chained together.*/",
```

```
 "fluentSetterMethodName" : "withLicenses",
```

```
 "getterDocumentation" : "/**<p>Received license details.</p>\n@return Received license details.*/",
```

```
 "getterMethodName" : "getLicenses",
```

```
 "getterModel" : {
```

```
 "returnType" : "java.util.List<GrantedLicense>",
        "documentation" : null
      },
      "http" : {
       "additionalMarshallingPath" : null,
       "additionalUnmarshallingPath" : null,
        "flattened" : false,
        "greedy" : false,
        "header" : false,
        "isPayload" : false,
        "isStreaming" : false,
        "location" : null,
        "marshallLocation" : "PAYLOAD",
        "marshallLocationName" : "Licenses",
        "queryString" : false,
        "requiresLength" : false,
        "statusCode" : false,
        "unmarshallLocationName" : "Licenses",
        "uri" : false
      },
      "idempotencyToken" : false,
      "isBinary" : false,
      "jsonValue" : false,
      "list" : true,
      "listModel" : {
       "implType" : "java.util.ArrayList",
        "interfaceType" : "java.util.List",
        "listMemberModel" : {
         "c2jName" : "member",
         "c2jShape" : "GrantedLicense",
         "deprecated" : false,
         "documentation" : "",
         "endpointDiscoveryId" : false,
         "enumType" : null,
         "fluentSetterDocumentation" : "/**\n@param member \n@return Returns a reference to this object so that
method calls can be chained together.*/",
         "fluentSetterMethodName" : "withMember",
         "getterDocumentation"
 : "/**\n@return */",
         "getterMethodName" : "getMember",
         "getterModel" : {
          "returnType" : "GrantedLicense",
          "documentation" : null
         },
        "http": {
          "additionalMarshallingPath" : null,
          "additionalUnmarshallingPath" : null,
          "flattened" : false,
```

```
 "greedy" : false,
  "header" : false,
  "isPayload" : false,
  "isStreaming" : false,
  "location" : null,
  "marshallLocation" : "PAYLOAD",
  "marshallLocationName" : "member",
  "queryString" : false,
  "requiresLength" : false,
  "statusCode" : false,
  "unmarshallLocationName" : "member",
  "uri" : false
 },
 "idempotencyToken" : false,
 "isBinary" : false,
 "jsonValue" : false,
 "list" : false,
 "listModel" : null,
 "map" : false,
 "mapModel" : null,
 "marshallingTargetClass" : "StructuredPojo",
 "marshallingType" : "STRUCTURED",
 "name" : "Member",
 "sensitive" : false,
 "setterDocumentation" : "/**\n@param member */",
 "setterMethodName" : "setMember",
 "setterModel" : {
  "timestampFormat" : null,
  "variableDeclarationType" : "GrantedLicense",
  "variableName" : "member",
  "variableType" : "GrantedLicense",
  "documentation" : "",
  "simpleType" : "GrantedLicense",
  "variableSetterType" : "GrantedLicense"
 },
```
"shouldEmitLegacyEnumSetter" : false,

"shouldFullyQualify" : false,

"simple" : false,

"unmarshallingType" : null,

"varargSetterDocumentation"

 : "/\*\*\n@param member \n@return Returns a reference to this object so that method calls can be chained together.\*/",

```
 "variable" : {
  "timestampFormat" : null,
  "variableDeclarationType" : "GrantedLicense",
  "variableName" : "member",
  "variableType" : "GrantedLicense",
```
 "documentation" : "", "simpleType" : "GrantedLicense", "variableSetterType" : "GrantedLicense" }, "xmlNameSpaceUri" : null }, "memberLocationName" : null, "memberType" : "GrantedLicense", "map" : false, "marshallNonAutoConstructedEmptyLists" : false, "memberAdditionalMarshallingPath" : null, "memberAdditionalUnmarshallingPath" : null, "sendEmptyQueryString" : false, "simple" : false, "simpleType" : "GrantedLicense", "templateImplType" : "java.util.ArrayList<GrantedLicense>", "templateType" : "java.util.List<GrantedLicense>" }, "map" : false, "mapModel" : null, "marshallingTargetClass" : "List", "marshallingType" : "LIST", "name" : "Licenses", "sensitive" : false, "setterDocumentation" : "/\*\*<p>Received license details.</p>\n@param licenses Received license details.\*/", "setterMethodName" : "setLicenses", "setterModel" : { "timestampFormat" : null, "variableDeclarationType" : "java.util.List<GrantedLicense>", "variableName" : "licenses", "variableType" : "java.util.List<GrantedLicense>", "documentation" : "", "simpleType" : "List<GrantedLicense>", "variableSetterType" : "java.util.Collection<GrantedLicense>" }, "shouldEmitLegacyEnumSetter" : false, "shouldFullyQualify" : false, "simple" : false, "unmarshallingType" : null, "varargSetterDocumentation" : "/\*\*<p>Received license details.</p>\n<p><b>NOTE:</b> This method appends the values to the existing list (if any). Use  $\{\omega\}$  link #setLicenses(java.util.Collection) or  $\{\omega\}$  link #withLicenses(java.util.Collection)} if you want to override the existing values.</p>\n@param licenses Received

license details.\n@return Returns a reference to this object so that method calls can be chained together.\*/",

"variable" : {

"timestampFormat" : null,

"variableDeclarationType" : "java.util.List<GrantedLicense>",

```
 "variableName" : "licenses",
   "variableType" : "java.util.List<GrantedLicense>",
  "documentation" : "<p>Received license details.</p>",
   "simpleType" : "List<GrantedLicense>",
   "variableSetterType" : "java.util.Collection<GrantedLicense>"
  },
  "xmlNameSpaceUri" : null
 },
 "NextToken" :
```

```
 {
```

```
 "c2jName" : "NextToken",
```

```
 "c2jShape" : "String",
 "deprecated" : false,
"documentation" : "<p>Token for the next set of results.</p>",
```
"endpointDiscoveryId" : false,

```
 "enumType" : null,
```
 "fluentSetterDocumentation" : "/\*\*<p>Token for the next set of results.</p>\n@param nextToken Token for the next set of results.\n@return Returns a reference to this object so that method calls can be chained together. $*$ /",

"fluentSetterMethodName" : "withNextToken",

 "getterDocumentation" : "/\*\*<p>Token for the next set of results.</p>\n@return Token for the next set of results.\*/",

```
 "getterMethodName" : "getNextToken",
 "getterModel" : {
  "returnType" : "String",
  "documentation" : null
 },
"http": {
  "additionalMarshallingPath" : null,
  "additionalUnmarshallingPath" : null,
  "flattened" : false,
  "greedy" : false,
  "header" : false,
  "isPayload" : false,
  "isStreaming" : false,
  "location" : null,
  "marshallLocation" : "PAYLOAD",
  "marshallLocationName" : "NextToken",
  "queryString" : false,
  "requiresLength" : false,
  "statusCode" : false,
  "unmarshallLocationName" : "NextToken",
  "uri" : false
 },
 "idempotencyToken" : false,
 "isBinary" : false,
 "jsonValue" : false,
 "list" : false,
 "listModel" : null,
```

```
 "map" : false,
      "mapModel" : null,
      "marshallingTargetClass" : "String",
      "marshallingType" : "STRING",
      "name" : "NextToken",
      "sensitive" : false,
      "setterDocumentation" : "/**<p>Token for the next set of results.</p>\n@param nextToken Token for the next
set of results.*/",
      "setterMethodName" : "setNextToken",
      "setterModel" : {
     "timestampFormat" : null,
        "variableDeclarationType" : "String",
        "variableName" : "nextToken",
        "variableType" : "String",
        "documentation" : "",
       "simpleType" : "String",
       "variableSetterType" : "String"
      },
      "shouldEmitLegacyEnumSetter" : false,
      "shouldFullyQualify" : false,
      "simple" : true,
      "unmarshallingType" : null,
      "varargSetterDocumentation" : "/**<p>Token for the next set of results.</p>\n@param nextToken Token for
the next set of results.\n@return Returns a reference to this object so that method calls can be chained together.*/",
      "variable" : {
        "timestampFormat" : null,
        "variableDeclarationType" : "String",
        "variableName" : "nextToken",
        "variableType" : "String",
       "documentation" : "<p>Token for the next set of results.</p>",
        "simpleType" : "String",
        "variableSetterType"
 : "String"
      },
      "xmlNameSpaceUri" : null
     }
    },
    "packageName" : "com.amazonaws.services.licensemanager.response",
    "requestSignerAware" : false,
    "requestSignerClassFqcn" : null,
    "required" : [ ],
    "shapeName" : "ListReceivedLicensesResult",
    "signerAware" : false,
    "signerType" : null,
    "unmarshaller" : {
     "flattened" : false,
```

```
 "resultWrapper" : null
```

```
 },
   "variable" : {
    "timestampFormat" : null,
    "variableDeclarationType" : "ListReceivedLicensesResult",
    "variableName" : "listReceivedLicensesResult",
    "variableType" : "ListReceivedLicensesResult",
    "documentation" : null,
    "simpleType" : "ListReceivedLicensesResult",
    "variableSetterType" : "ListReceivedLicensesResult"
   },
   "wrapper" : false
  },
  "ListResourceInventoryRequest" : {
   "c2jName" : "ListResourceInventoryRequest",
   "customization" : {
   "artificialResultWrapper" : null,
    "skipGeneratingMarshaller" : false,
    "skipGeneratingModelClass" : false,
    "skipGeneratingUnmarshaller" : false
   },
   "deprecated" : false,
   "documentation" : "",
   "endpointDiscoveryMembers" : null,
   "enums" : null,
   "errorCode" : null,
   "fullyQualifiedName" : "com.amazonaws.services.licensemanager.request.ListResourceInventoryRequest",
   "hasHeaderMember" : false,
   "hasPayloadMember" : false,
   "hasRequiresLengthMember" : false,
   "hasStatusCodeMember" : false,
   "hasStreamingMember" : false,
   "marshaller" : {
    "action" : "ListResourceInventory",
    "locationName" : null,
    "requestUri" : "/",
    "target" : "AWSLicenseManager.ListResourceInventory",
    "verb" : "POST",
    "xmlNameSpaceUri" : null
   },
   "members" : [ {
    "c2jName" : "MaxResults",
    "c2jShape" : "BoxInteger",
    "deprecated" : false,
    "documentation"
 : "<p>Maximum number of results to return in a single call.</p>",
    "endpointDiscoveryId" : false,
    "enumType" : null,
```
"fluentSetterDocumentation" : "/\*\*< $p >$ Maximum number of results to return in a single call.</p> $\alpha$  maram maxResults Maximum number of results to return in a single call.\n@return Returns a reference to this object so that method calls can be chained together.\*/",

"fluentSetterMethodName" : "withMaxResults",

"getterDocumentation" : "/\*\*<p>Maximum number of results to return in a single call. $\langle p \rangle$ n@return Maximum number of results to return in a single call.\*/",

"getterMethodName" : "getMaxResults",

```
 "getterModel" : {
```
"returnType" : "Integer",

"documentation" : null

```
 },
```
" $http"$ : {

"additionalMarshallingPath" : null,

"additionalUnmarshallingPath" : null,

"flattened" : false,

"greedy" : false,

"header" : false,

"isPayload"

## : false,

 "isStreaming" : false, "location" : null, "marshallLocation" : "PAYLOAD", "marshallLocationName" : "MaxResults", "queryString" : false, "requiresLength" : false, "statusCode" : false, "unmarshallLocationName" : "MaxResults", "uri" : false }, "idempotencyToken" : false, "isBinary" : false, "jsonValue" : false, "list" : false, "listModel" : null, "map" : false,

"mapModel" : null,

"marshallingTargetClass" : "Integer",

"marshallingType" : "INTEGER",

"name" : "MaxResults",

"sensitive" : false,

 "setterDocumentation" : "/\*\*<p>Maximum number of results to return in a single call.</p>\n@param maxResults Maximum number of results to return in a single call.\*/",

"setterMethodName" : "setMaxResults",

```
 "setterModel" : {
```
"timestampFormat" : null,

"variableDeclarationType"

: "Integer",

"variableName" : "maxResults",

```
 "variableType" : "Integer",
  "documentation" : "",
  "simpleType" : "Integer",
  "variableSetterType" : "Integer"
 },
 "shouldEmitLegacyEnumSetter" : false,
 "shouldFullyQualify" : false,
```
"simple" : true,

"unmarshallingType" : null,

 "varargSetterDocumentation" : "/\*\*<p>Maximum number of results to return in a single call.</p>\n@param maxResults Maximum number of results to return in a single call.\n@return Returns a reference to this object so that method calls can be chained together.\*/",

"variable" : {

"timestampFormat" : null,

"variableDeclarationType" : "Integer",

"variableName" : "maxResults",

"variableType" : "Integer",

"documentation" : "<p>Maximum number of results to return in a single call. $\langle p \rangle$ ",

"simpleType" : "Integer",

"variableSetterType" : "Integer"

},

"xmlNameSpaceUri" : null

#### }, {

"c2jName" : "NextToken",

"c2jShape" : "String",

"deprecated" : false,

"documentation" : "<p>Token for the next set of results.</p>",

"endpointDiscoveryId" : false,

"enumType" : null,

 "fluentSetterDocumentation" : "/\*\*<p>Token for the next set of results.</p>\n@param nextToken Token for the next set of results.\n@return Returns a reference to this object so that method calls can be chained together.\*/",

"fluentSetterMethodName" : "withNextToken",

 "getterDocumentation" : "/\*\*<p>Token for the next set of results.</p>\n@return Token for the next set of results.\*/",

"getterMethodName" : "getNextToken",

```
 "getterModel" : {
```
"returnType" : "String",

"documentation" : null

},

" $http"$ : {

"additionalMarshallingPath" : null,

"additionalUnmarshallingPath" : null,

"flattened" : false,

"greedy"

: false,

 "header" : false, "isPayload" : false, "isStreaming" : false,

 "location" : null, "marshallLocation" : "PAYLOAD", "marshallLocationName" : "NextToken", "queryString" : false, "requiresLength" : false, "statusCode" : false, "unmarshallLocationName" : "NextToken", "uri" : false }, "idempotencyToken" : false, "isBinary" : false, "jsonValue" : false, "list" : false, "listModel" : null, "map" : false, "mapModel" : null, "marshallingTargetClass" : "String", "marshallingType" : "STRING", "name" : "NextToken", "sensitive" : false, "setterDocumentation" : "/\*\*<p>Token for the next set of results.</p>\n@param nextToken Token for the next set of results.\*/", "setterMethodName" : "setNextToken", "setterModel" : { "timestampFormat" : null, "variableDeclarationType" : "String", "variableName" : "nextToken", "variableType" : "String", "documentation" : "", "simpleType" : "String", "variableSetterType" : "String" }, "shouldEmitLegacyEnumSetter" : false, "shouldFullyQualify" : false, "simple" : true, "unmarshallingType" : null, "varargSetterDocumentation" : "/\*\*<p>Token for the next set of results.</p>\n@param nextToken Token for the next set of results.\n@return Returns a reference to this object so that method calls can be chained together.\*/", "variable" : { "timestampFormat" : null, "variableDeclarationType" : "String", "variableName" : "nextToken", "variableType" : "String", "documentation" : "<p>Token for the next set of results.</p>", "simpleType" : "String",

```
 "variableSetterType" : "String"
```

```
 },
```

```
 "xmlNameSpaceUri" : null
```
},

{

"c2jName" : "Filters",

"c2jShape" : "InventoryFilterList",

"deprecated" : false,

"documentation" : " $\langle \mathbf{p} \rangle$ Filters to scope the results. The following filters and logical operators are supported: $\langle p \rangle$   $\langle u \rangle$   $\langle h \rangle$   $\langle p \rangle$   $\langle \text{code} \rangle$  account\_id $\langle \text{code} \rangle$  - The ID of the Amazon Web Services account that owns the resource. Logical operators are  $<code>edgeEQUALS  $<code> NOT_EQUALS$   $<code> `>` `>`  $<$  `blockEQUALS`  $<$  `node`  $>$  `+`  $<$  `node`  $>$  `+`  $<$  `node`  $>$  `+`  $&$$$  $\leq$ code>application\_name $\leq$ code> - The name of the application. Logical operators are  $\leq$ code> $\geq$ EQUALS $\leq$ code> $\geq$ <code>BEGINS\_WITH</code>.</p> </li> <li> <p> <code>license\_included</code> - The type of license included. Logical operators are <code>EQUALS</code> | <code>NOT\_EQUALS</code>. Possible values are  $\langle \text{code}\rangle$ sql-server-enterprise $\langle \text{code}\rangle$  |  $\langle \text{code}\rangle$ server-standard $\langle \text{code}\rangle$  |  $\langle \text{code}\rangle$ server-web $\langle \text{code}\rangle$  | <code>windows-server-datacenter</code>.</p> </li> <li> <p> <code>platform</code> - The platform of the resource. Logical operators are  $<$ code>EQUALS $<$ /code> | $<$ code>BEGINS\_WITH $<$ /code>. $<$ /p>  $\langle$ li>  $\langle$ li>  $\langle$ p>  $\langle$ code>resource\_id $\langle$ code> - The ID of the resource. Logical operators are  $\langle$ code>EQUALS $\langle$ code> | <code>NOT\_EQUALS</code>.</p> </li> <li> <p> <code>tag:&lt;key&gt;</code> - The key/value combination of a tag assigned to the resource. Logical operators are  $\langle \text{code}\rangle$  EOUALS $\langle \text{code}\rangle$  (single account) or  $\langle \text{code}\rangle$ EQUALS $\langle \text{code}\rangle$  |  $\langle \text{code}\rangle$ NOT\_EQUALS $\langle \text{code}\rangle$  (cross account). $\langle \text{np}\rangle$   $\langle \text{lib}\rangle$ ,

"endpointDiscoveryId" : false,

"enumType" : null,

 "fluentSetterDocumentation" : "/\*\*<p>Filters to scope the results. The following filters and logical operators are supported: $\langle p \rangle \langle u \rangle \langle h \rangle \langle p \rangle$   $\langle v \rangle \langle \langle \rangle$  are supported:  $\langle p \rangle \langle \langle \rangle$  and  $\langle \rangle$  and  $\langle \rangle$  account  $\langle \rangle$  and  $\langle \rangle$  and  $\langle \rangle$  and  $\langle \rangle$  and  $\langle \rangle$  and  $\langle \rangle$  and  $\langle \rangle$  and  $\langle \rangle$  and  $\langle \rangle$  and  $\langle \rangle$  and owns the resource. Logical operators are  $\langle \text{code}\rangle$ EQUALS $\langle \text{code}\rangle$  |  $\langle \text{code}\rangle$ NOT\_EQUALS $\langle \text{code}\rangle$ . $\langle \text{code}\rangle$ . $\langle \text{plot}\rangle$ .  $z$  `code>z` and `z` $\text{ } \leq$ code>EQUALS</code> $| \leq$ code>BEGINS\_WITH</code> $\lt$ /p> </li>  $\lt$ li>  $\lt$ p>  $\lt$ code>license\_included $\lt$ /code> -The type of license

included. Logical operators are  $\langle code \rangle$ EQUALS $\langle code \rangle$  |  $\langle code \rangle$ NOT\_EQUALS $\langle code \rangle$ . Possible values are  $\langle \text{code}\rangle$ sql-server-enterprise $\langle \text{code}\rangle$ | $\langle \text{code}\rangle$ sql-server-standard $\langle \text{code}\rangle$ | $\langle \text{code}\rangle$ server-web $\langle \text{code}\rangle$ | <code>windows-server-datacenter</code>.</p> </li> <li> <p> <code>platform</code> - The platform of the resource. Logical operators are  $\langle \text{code}\rangle$ EQUALS $\langle \text{code}\rangle$  |  $\langle \text{code}\rangle$ BEGINS\_WITH $\langle \text{code}\rangle$ . $\langle \text{plot}\rangle$ . $\langle \text{plot}\rangle$ .  $\leq$ code>resource\_id $\leq$ code> - The ID of the resource. Logical operators are  $\leq$ code> $EQUALS \leq$ code> |  $\langle \text{code}> \text{NOT}$   $\langle \text{EQUALS}\rangle$ . $\langle \text{code}> \langle \text{size} \rangle$ . $\langle \text{size} \rangle$ . $\langle \text{size} \rangle$ . $\langle \text{code}>$   $\langle \text{edge} \rangle$   $\langle \text{edge} \rangle$   $\langle \text{node} \rangle$ . The key/value combination of a tag assigned to the resource. Logical operators are <code>EQUALS</code> (single account) or <code>EQUALS</code> | <code>NOT\_EQUALS</code> (cross account).</p> </li> </ul>\n@param filters Filters to scope the results. The following filters and logical operators are supported: $\langle p \rangle \langle ul \rangle \langle ll \rangle \langle pp \rangle$ <code>account\_id</code> - The ID of the Amazon Web Services account that owns the resource. Logical operators are  $\langle \text{code}\rangle$ EQUALS $\langle \text{code}\rangle$  |  $\langle \text{code}\rangle$ NOT\_EQUALS $\langle \text{code}\rangle$ . $\langle \text{plot}\rangle$ . $\langle \text{lib}\rangle$   $\langle \text{lib}\rangle$  $\langle \text{code}\rangle$  application\_name $\langle \text{code}\rangle$  - The name of the application. Logical operators are  $\langle \text{code}\rangle$  EQUALS $\langle \text{code}\rangle$  |  $\alpha$  <code>BEGINS\_WITH</code>.</p></li> <li> <li> <p> <code>license\_included</code> - The type of license included. Logical operators are  $\langle \text{code}\rangle$ EQUALS $\langle \text{code}\rangle$  |  $\langle \text{code}\rangle$ NOT\_EQUALS $\langle \text{code}\rangle$ . Possible values are  $\langle \text{code}>$ sql-server-enterprise $\langle \text{code}>$   $| \langle \text{code}>$ sql-server-standard $\langle \text{code}>$   $| \langle \text{code}>$ sql-server-web $\langle \text{code}>$  | <code>windows-server-datacenter</code>.</p> </li> <li> <p> <code>platform</code> - The platform of the resource. Logical operators are  $\langle \text{code>=EQUALS}\rangle$ .  $\langle \text{code>=BEGINS_WITH}\rangle$ .  $\langle \text{code>=}\langle \text{p}\rangle$ .  $\langle \text{p}\rangle$ .  $\langle \text{p}\rangle$ .  $\langle \text{p}\rangle$ .  $\langle \text{p}\rangle$ .  $\langle \text{p}\rangle$ .  $\langle \text{p}\rangle$ .  $\langle \text{p}\rangle$ .  $\langle \text{p}\rangle$ .  $\langle \text{p}\rangle$ .  $\langle \text{p}\rangle$ .  $\langle \text{p}\rangle$ .  $\langle \text$  $\leq$ code>resource  $id \leq /code> -$  The ID of the resource. Logical operators are  $\leq$ code> $\geq$ EQUALS $\leq$ /code> $\geq$  $\langle \text{code>}$ NOT\_EQUALS $\langle \text{code>} \langle \text{code>} \rangle$ . $\langle \text{in} \rangle$   $\langle \text{in} \rangle$   $\langle \text{in} \rangle$   $\langle \text{code>}$   $\langle \text{edge} \rangle$   $\langle \text{edge} \rangle$   $\langle \text{node} \rangle$  - The key/value combination of a tag assigned to the resource. Logical operators are <code>EQUALS</code> (single account) or <code>EQUALS</code>

 | <code>NOT\_EQUALS</code> (cross account).</p> </li>\n@return Returns a reference to this object so that method calls can be chained together.\*/",

"fluentSetterMethodName" : "withFilters",

 "getterDocumentation" : "/\*\*<p>Filters to scope the results. The following filters and logical operators are  $supprotected:  $\lt$ ul  $\lt$ li  $\lt$ q  $\lt$ code  $\gt$  account_id $\lt$ /code  $\gt$  - The ID of the Amazon Web Services account that owns$ the resource. Logical operators are  $<code>edgeEQUALS  $<code> NOT_EQUALS$   $<code> `~` `~` `~`  $<$  `~` `~` `~` `~` `~` `~` `~` `~` `~` `~` `~` `~` `~` `~` `~` `~`$$  $\leq$ code>application\_name $\leq$ code> - The name of the application. Logical operators are  $\leq$ code> $\geq$ EQUALS $\leq$ code> $\geq$ <code>BEGINS\_WITH</code>.</p> </li> <li> <p> <code>license\_included</code> - The type of license included. Logical operators are  $\langle \text{code}\rangle$ EQUALS $\langle \text{code}\rangle$  |  $\langle \text{code}\rangle$ NOT\_EQUALS $\langle \text{code}\rangle$ . Possible values are  $\langle \text{code}\rangle$ sql-server-enterprise $\langle \text{code}\rangle$  |  $\langle \text{code}\rangle$  server-standard $\langle \text{code}\rangle$  |  $\langle \text{code}\rangle$  server-web $\langle \text{code}\rangle$  |  $\langle \text{code}>$ windows-server-datacenter $\langle \text{code}>$ . $\langle \text{p}>$  $\langle \text{li}>$  $\langle \text{p}>$  $\langle \text{code}>$ platform $\langle \text{code}>$ 

- The platform of the resource. Logical operators are  $\langle \text{code}\rangle$ EQUALS $\langle \text{code}\rangle$ 

 $\alpha$  <code>BEGINS\_WITH $\alpha$  /code> $\alpha$  /( $\alpha$ )  $\alpha$  /ii>  $\alpha$  / $\alpha$ ) -  $\alpha$  /code>resource\_id $\alpha$ /code> - The ID of the resource. Logical operators are <code>EQUALS</code> | <code>NOT\_EQUALS</code>.</p>></li><li><p>

 $\langle \text{code}\rangle$ tag: $\&$ lt; $\&$ ey $\&$ gt; $\langle \text{code}\rangle$  - The key/value combination of a tag assigned to the resource. Logical operators are <code>EQUALS</code> (single account) or <code>EQUALS</code> | <code>NOT\_EQUALS</code> (cross  $account$ ). $\langle p \rangle \langle 1| \rangle \langle nQ$  return Filters to scope the results. The following filters and logical operators are supported: $\langle p \rangle$   $\langle u \rangle$   $\langle h \rangle$   $\langle p \rangle$   $\langle c \rangle$   $\langle c \rangle$  account id $\langle c \rangle$  The ID of the Amazon Web Services account that owns the resource. Logical operators are <code>EQUALS</code> | <code>NOT\_EQUALS</code>.</p> </li> <li> <p> <code>application\_name</code> - The name of the application. Logical operators are <code>EQUALS</code> |  $\langle \text{code>BEGINS} \quad \text{WITH}\langle \text{code><} \langle \text{p><} \langle \text{li><} \langle \text{li><} \langle \text{code>>} \langle \text{codes} \rangle$  is included $\langle \text{code>>} \text{The type of license} \rangle$ included.

Logical operators are  $<$ code>EQUALS $<$ /code>| $<$ code>NOT\_EQUALS $<$ /code>. Possible values are  $<$ code>sql $server-enterprise \leq \text{code>}$   $| < code \geq 1$ -server-standard $| < code \geq 1$ -server-web $| < code \geq 1$ -server-web $| < code \geq 1$  $server-datacenter < /code>code> < p>$   $\langle h \rangle <$   $\langle h \rangle <$   $\langle h \rangle <$   $\langle h \rangle <$   $\langle ph \rangle <$   $\langle h \rangle <$   $\langle h \rangle$ operators are  $\langle \text{code}\rangle$ EQUALS $\langle \text{code}\rangle$  |  $\langle \text{code}\rangle$ BEGINS\_WITH $\langle \text{code}\rangle$ . $\langle \text{code}\rangle$ . $\langle \text{plot}\rangle$ . $\langle \text{right}\rangle$ 

 $\alpha$  -  $\alpha$   $\alpha$   $\alpha$   $\alpha$   $\alpha$   $\alpha$   $\beta$   $\alpha$   $\alpha$   $\beta$   $\alpha$   $\beta$   $\alpha$   $\beta$   $\alpha$   $\beta$   $\alpha$   $\beta$   $\alpha$   $\beta$   $\alpha$   $\beta$   $\alpha$   $\beta$   $\alpha$   $\beta$   $\beta$   $\alpha$   $\beta$   $\beta$   $\alpha$   $\beta$   $\beta$   $\alpha$   $\beta$   $\beta$   $\alpha$   $\beta$   $\beta$   $\alpha$   $\beta$   $\beta$   $\alpha$ <code>NOT\_EQUALS</code>.</p> </li> <li> <p> <code>tag:&lt;key&gt;</code> - The key/value combination of a tag assigned to the resource. Logical operators are <code>EQUALS</code> (single account) or  $\langle \text{code}\rangle$   $\leq$   $\langle \text{code}\rangle$   $\leq$   $\langle \text{code}\rangle$   $\leq$   $\langle \text{code}\rangle$   $\leq$   $\langle \text{node}\rangle$   $\leq$   $\langle \text{true}\rangle$   $\leq$   $\langle \text{true}\rangle$   $\leq$   $\langle \text{true}\rangle$   $\leq$   $\langle \text{true}\rangle$   $\leq$   $\langle \text{true}\rangle$   $\leq$   $\langle \text{true}\rangle$   $\leq$   $\langle \text{true}\rangle$   $\leq$   $\langle \text{true}\rangle$   $\leq$ 

"getterMethodName" : "getFilters",

"getterModel" : {

"returnType" : "java.util.List<InventoryFilter>",

"documentation" : null

},

" $http"$ : {

"additionalMarshallingPath"

: null,

 "additionalUnmarshallingPath" : null, "flattened" : false, "greedy" : false, "header" : false, "isPayload" : false, "isStreaming" : false, "location" : null, "marshallLocation" : "PAYLOAD", "marshallLocationName" : "Filters", "queryString" : false,

```
 "requiresLength" : false,
  "statusCode" : false,
  "unmarshallLocationName" : "Filters",
  "uri" : false
 },
 "idempotencyToken" : false,
 "isBinary" : false,
 "jsonValue" : false,
 "list" : true,
 "listModel" : {
  "implType" : "java.util.ArrayList",
  "interfaceType" : "java.util.List",
  "listMemberModel" : {
   "c2jName" : "member",
   "c2jShape" : "InventoryFilter",
   "deprecated" : false,
   "documentation" : "",
   "endpointDiscoveryId" : false,
   "enumType" : null,
```

```
 "fluentSetterDocumentation" : "/**\n@param member \n@return Returns a reference to this object so that
method calls can be chained together.*/",
```

```
 "fluentSetterMethodName" : "withMember",
       "getterDocumentation" : "/**\n@return */",
       "getterMethodName" : "getMember",
       "getterModel" : {
        "returnType" : "InventoryFilter",
        "documentation" : null
       },
      "http": {
        "additionalMarshallingPath" : null,
        "additionalUnmarshallingPath" : null,
        "flattened" : false,
        "greedy" : false,
        "header" : false,
        "isPayload" : false,
        "isStreaming" : false,
        "location" : null,
        "marshallLocation" : "PAYLOAD",
        "marshallLocationName" : "member",
        "queryString" : false,
        "requiresLength" : false,
        "statusCode" : false,
        "unmarshallLocationName"
 : "member",
        "uri" : false
       },
       "idempotencyToken" : false,
```
 "isBinary" : false, "jsonValue" : false, "list" : false, "listModel" : null, "map" : false, "mapModel" : null, "marshallingTargetClass" : "StructuredPojo", "marshallingType" : "STRUCTURED", "name" : "Member", "sensitive" : false, "setterDocumentation" : "/\*\*\n@param member \*/", "setterMethodName" : "setMember", "setterModel" : { "timestampFormat" : null, "variableDeclarationType" : "InventoryFilter", "variableName" : "member", "variableType" : "InventoryFilter", "documentation" : "", "simpleType" : "InventoryFilter", "variableSetterType" : "InventoryFilter" }, "shouldEmitLegacyEnumSetter" : false, "shouldFullyQualify" : false, "simple" : false, "unmarshallingType" : null, "varargSetterDocumentation" : "/\*\*\n@param member \n@return Returns a reference to this object so that method calls can be chained together.\*/", "variable" : { "timestampFormat" : null, "variableDeclarationType" : "InventoryFilter", "variableName" : "member", "variableType" : "InventoryFilter", "documentation" : "", "simpleType" : "InventoryFilter", "variableSetterType" : "InventoryFilter" }, "xmlNameSpaceUri" : null

```
 },
```
"memberLocationName" : null,

"memberType" : "InventoryFilter",

"map" : false,

"marshallNonAutoConstructedEmptyLists" : false,

"memberAdditionalMarshallingPath" : null,

"memberAdditionalUnmarshallingPath" : null,

```
 "sendEmptyQueryString" : false,
```
 "simple" : false, "simpleType" : "InventoryFilter", "templateImplType" : "java.util.ArrayList<InventoryFilter>", "templateType" : "java.util.List<InventoryFilter>" }, "map" : false, "mapModel" : null, "marshallingTargetClass" : "List", "marshallingType" : "LIST", "name" : "Filters",

"sensitive" : false,

 "setterDocumentation" : "/\*\*<p>Filters to scope the results. The following filters and logical operators are supported: $\langle p \rangle$   $\langle u \rangle$   $\langle h \rangle$   $\langle p \rangle$   $\langle c \rangle$  account id $\langle c \rangle$  and  $\langle c \rangle$  The ID of the Amazon Web Services account that owns the resource. Logical operators are  $<code>edgeEQUALS  $<code> NOT_EQUALS$   $<code> `\\/po`  $<$  `like`$$ <code>application\_name</code> - The name of the application. Logical operators are <code>EQUALS</code> |  $\alpha$  <code>BEGINS\_WITH</code>.</p></li> <li> <li> <p> <code>license\_included</code> - The type of license included. Logical operators are  $<$ code>EQUALS $<$ /code> |  $<$ code>NOT\_EQUALS $<$ /code>. Possible values are  $<$ code>sql-server-enterprise $<$ /code> $|$ <code>sql-server-standard $<$ /code> $|$ <code>sql-serverweb</code> | <code>windows-server-datacenter</code>.</p> </li> <li> <p> <code>platform</code> - The platform of the resource. Logical operators are  $\langle \text{code}\rangle$ EQUALS $\langle \text{code}\rangle$  |  $\langle \text{code}\rangle$ BEGINS\_WITH $\langle \text{code}\rangle$ . $\langle \text{code}\rangle$ .  $\langle$ li>  $\langle$ li>  $\langle$ p>  $\langle$ code>resource\_id $\langle$ /code> - The ID of the resource. Logical operators are  $\langle$ code> $\langle$ EQUALS $\langle$ code>  $|\langle \text{code}>NOT\_EQUALS \langle \text{code}> \langle \text{p} \rangle \langle \text{div} \rangle \langle \text{p} \rangle \langle \text{dx}} - \langle \text{p} \rangle \langle \text{code}> \langle \text{tag} \text{dy} \rangle \langle \text{dy} \rangle$ . The key/value combination of a tag assigned to the resource. Logical operators are  $\langle \text{code}\rangle$  EQUALS $\langle \text{code}\rangle$  (single account) or  $\langle \text{code}\rangle = \langle \text{code}\rangle - \langle \text{code}\rangle$  =  $\langle \text{code}\rangle$  =  $\langle \text{code}\rangle$  =  $\langle \text{theta}\rangle$  =  $\langle \text{theta}\rangle$  (cross account). $\langle \text{theta}\rangle$   $\langle \text{theta}\rangle$  =  $\langle \text{theta}\rangle$  m @ param filters Filters to scope the results. The following filters and logical operators are supported: $\langle p \rangle \langle ul \rangle \langle ll \rangle \langle pp \rangle$ <code>account\_id</code> - The ID of the Amazon Web Services account that owns the resource. Logical operators  $are <$ code $>EQUALS <$ /code $>$ | $<$ code $SNOT$ \_EQUALS $<$ /code $>$ . $<$ /p $>$  $<$ /li $>$  $<$ li $>$  $<$ p $>$  <code>application\_name</code> - The name of the application. Logical operators are <code>EQUALS</code> |  $\langle \text{code>BEGINS} \text{ WITH}\langle \text{code><\langle p\rangle \langle} l\text{ is}\langle \text{right><\langle p\rangle \langle} \text{code>license} \text{ include}\langle \text{code>-The type of license} \rangle$ included. Logical operators are  $\langle \text{code}\rangle$ EQUALS $\langle \text{code}\rangle$  |  $\langle \text{code}\rangle$  > NOT\_EQUALS $\langle \text{code}\rangle$ . Possible values are  $<$ code>sql-server-enterprise</code>|<code>sql-server-standard</code>|<code>sql-server-web</code>| <code>windows-server-datacenter</code>.</p> </li> <li> <p> <code>platform</code> - The platform of the resource. Logical operators are  $\langle \text{code>=EQUALS}\rangle$ .  $\langle \text{code>=BEGINS_WITH}\rangle$ .  $\langle \text{code>=}\langle \text{p}\rangle$ .  $\langle \text{p}\rangle$ .  $\langle \text{p}\rangle$ .  $\langle \text{p}\rangle$ .  $\langle \text{p}\rangle$ .  $\langle \text{p}\rangle$ .  $\langle \text{p}\rangle$ .  $\langle \text{p}\rangle$ .  $\langle \text{p}\rangle$ .  $\langle \text{p}\rangle$ .  $\langle \text{p}\rangle$ .  $\langle \text{p}\rangle$ .  $\langle \text$  $\leq$ code>resource  $id \leq$ code> - The ID of the resource. Logical operators are  $\leq$ code> $\geq$ EQUALS $\leq$ code> $\geq$  $\langle \text{code>}NOT\_EQUALS \langle \text{code>} \langle \text{close} \rangle$ . $\langle \text{plot} \rangle$   $\langle \text{plot} \rangle$  and  $\langle \text{plot} \rangle$  and  $\langle \text{plot} \rangle$  and  $\langle \text{plot} \rangle$ . a tag assigned to the resource. Logical operators are <code>EQUALS</code> (single account) or <code>EQUALS</code> | <code>NOT\_EQUALS</code> (cross account).</p> </li>\*/",

"setterMethodName"

: "setFilters",

"setterModel" : {

"timestampFormat" : null,

"variableDeclarationType" : "java.util.List<InventoryFilter>",

"variableName" : "filters",

"variableType" : "java.util.List<InventoryFilter>",

"documentation" : "",

"simpleType" : "List<InventoryFilter>",

"variableSetterType" : "java.util.Collection<InventoryFilter>"

},

"shouldEmitLegacyEnumSetter" : false,

"shouldFullyQualify" : false,

"simple" : false,

"unmarshallingType" : null,

 "varargSetterDocumentation" : "/\*\*<p>Filters to scope the results. The following filters and logical operators are supported: $\langle p \rangle \langle u \rangle \langle d \rangle$   $\langle v \rangle \langle \langle \phi \rangle \langle \phi \rangle$  - The ID of the Amazon Web Services account that owns the resource. Logical operators are  $\langle \text{code}\rangle$ EQUALS $\langle \text{code}\rangle$  |  $\langle \text{code}\rangle$ NOT\_EQUALS $\langle \text{code}\rangle$ . $\langle \text{code}\rangle$ . $\langle \text{plot}\rangle$ .  $<$ code $>$ application\_name $<$ /code $>$  - The name of the application. Logical operators are <code>EQUALS</code>

 $|<$ code>BEGINS\_WITH $<$ /code>. $<$ /p> $<$ /li> $<$ li> $<$ p> $<$ code>license\_included $<$ /code> $-$ The type of license included. Logical operators are  $\langle code \rangle$ EQUALS $\langle code \rangle$  |  $\langle code \rangle$ NOT\_EQUALS $\langle code \rangle$ . Possible values are  $<$ code>sql-server-enterprise</code>|<code>sql-server-standard</code>|<code>sql-server-web</code>| <code>windows-server-datacenter</code>.</p> </li> <li> <p> <code>platform</code> - The platform of the resource. Logical operators are  $\langle \text{code>=EQUALS}\rangle$ .  $\langle \text{code>=BEGINS_WITH}\rangle$ .  $\langle \text{code>=}\langle \text{p}\rangle$ .  $\langle \text{p}\rangle$ .  $\langle \text{p}\rangle$ .  $\langle \text{p}\rangle$ .  $\langle \text{p}\rangle$ .  $\langle \text{p}\rangle$ .  $\langle \text{p}\rangle$ .  $\langle \text{p}\rangle$ .  $\langle \text{p}\rangle$ .  $\langle \text{p}\rangle$ .  $\langle \text{p}\rangle$ .  $\langle \text{p}\rangle$ .  $\langle \text$  $\leq$ code>resource\_id $\leq$ code> - The ID of the resource. Logical operators are  $\leq$ code> $EQUALS \leq$ code> |  $\langle \text{code>}NOT\_EQUALS \langle \text{code>} \langle \text{close} \rangle$ . $\langle \text{plot} \rangle$   $\langle \text{plot} \rangle$  and  $\langle \text{plot} \rangle$  and  $\langle \text{plot} \rangle$  and  $\langle \text{plot} \rangle$ . a tag assigned to the resource. Logical operators are  $\langle \text{code}\rangle$  EQUALS $\langle \text{code}\rangle$  (single account) or  $\langle \text{code}\rangle = \langle \text{node}\rangle = \langle \text{code}\rangle = \langle \text{node}\rangle = \langle \text{node}\rangle = \langle \text{close}\rangle$  (cross account). $\langle \text{np}\rangle \langle \text{ln}\rangle = \langle \text{ln}\rangle = \langle \text{blue}\rangle = \langle \text{blue}\rangle = \langle \text{blue}\rangle = \langle \text{blue}\rangle = \langle \text{blue}\rangle = \langle \text{blue}\rangle = \langle \text{blue}\rangle = \langle \text{blue}\rangle = \langle \text{blue}\rangle = \langle \text{blue}\rangle = \langle \text{blue}\rangle = \langle \text{blue}\rangle = \langle \text{blue}\rangle = \langle \text{blue$ This method appends the values to the existing list (if any). Use {@link #setFilters(java.util.Collection)} or {@link #withFilters(java.util.Collection)} if you want to override the existing values.</p>\n@param filters Filters to scope the results. The following filters and logical operators are supported: $\langle p \rangle \langle u \rangle \langle h \rangle \langle p \rangle$ <code>account\_id</code> - The ID of the Amazon Web Services account that owns the resource. Logical operators are <code>EQUALS</code> | <code>NOT\_EQUALS</code>.</p>></li> <li><p>  $\alpha$  -  $\alpha$   $\alpha$   $\alpha$   $\alpha$   $\beta$   $\alpha$   $\beta$   $\alpha$   $\beta$   $\beta$   $\alpha$   $\beta$   $\beta$   $\gamma$   $\alpha$   $\beta$   $\alpha$   $\beta$   $\alpha$   $\beta$   $\alpha$   $\beta$   $\beta$   $\alpha$   $\beta$   $\beta$   $\alpha$   $\beta$   $\beta$   $\alpha$   $\beta$   $\beta$   $\alpha$   $\beta$   $\beta$   $\alpha$   $\beta$   $\beta$   $\alpha$   $\beta$   $\beta$   $\alpha$   $\beta$ <code>BEGINS\_WITH</code>.</p> </li> <li> <p> <code>license\_included</code> - The type of license  $included. Logical operators are `code>EOUALS |code> NOTEOLALS /code>. Possible values are`$  $\langle \text{code}\rangle$ sql-server-enterprise $\langle \text{code}\rangle$ | $\langle \text{code}\rangle$ sql-server-standard $\langle \text{code}\rangle$ | $\langle \text{code}\rangle$ sql-server-web $\langle \text{code}\rangle$ | <code>windows-server-datacenter</code>.</p> </li> <li> <p> <code>platform</code> - The platform of the resource. Logical operators are  $\langle \text{code>=EQUALS}\rangle$ .  $\langle \text{code>=BEGINS_WITH}\rangle$ .  $\langle \text{code>=}\langle \text{p}\rangle$ .  $\langle \text{p}\rangle$ .  $\langle \text{p}\rangle$ .  $\langle \text{p}\rangle$ .  $\langle \text{p}\rangle$ .  $\langle \text{p}\rangle$ .  $\langle \text{p}\rangle$ .  $\langle \text{p}\rangle$ .  $\langle \text{p}\rangle$ .  $\langle \text{p}\rangle$ .  $\langle \text{p}\rangle$ .  $\langle \text{p}\rangle$ .  $\langle \text$  $\alpha$  -  $\alpha$   $\alpha$   $\alpha$   $\alpha$   $\beta$   $\alpha$   $\beta$   $\alpha$   $\beta$   $\alpha$   $\beta$   $\beta$   $\alpha$   $\beta$   $\alpha$   $\beta$   $\alpha$   $\beta$   $\alpha$   $\beta$   $\alpha$   $\beta$   $\beta$   $\alpha$   $\beta$   $\beta$   $\beta$   $\alpha$   $\beta$   $\beta$   $\beta$   $\beta$   $\alpha$   $\beta$   $\beta$   $\beta$   $\beta$   $\alpha$   $\beta$   $\beta$   $\beta$   $\beta$   $\beta$ <code>NOT\_EQUALS</code>.</p> </li> <li> <p> <code>tag:&lt;key&gt;</code> - The key/value combination of a tag assigned to the resource. Logical operators are <code>EQUALS</code> (single account) or <code>EQUALS</code> | <code>NOT\_EQUALS</code> (cross account).</p> </li>\n@return Returns a reference

to this object so that method calls can be chained together.\*/",

"variable" : {

"timestampFormat" : null,

"variableDeclarationType" : "java.util.List<InventoryFilter>",

"variableName" : "filters",

"variableType" : "java.util.List<InventoryFilter>",

"documentation" : "<p>Filters to scope the results. The following filters and logical operators are supported: $\langle p \rangle$   $\langle u \rangle$   $\langle v \rangle$   $\langle v \rangle$   $\langle \langle \text{code} \rangle$  -  $\alpha$  account  $\alpha$  id $\langle \text{code} \rangle$  - The ID of the Amazon Web Services account that owns the resource. Logical operators are  $< code > EQUALS \< code > NOT\_EQUALS \< /code > \< /li >$  $\langle$ i>  $\langle p \rangle$   $\langle$ code>application\_name $\langle$ /code> - The name of the application. Logical operators are  $\text{ } \leq$ code>EQUALS</code>  $| \leq$ code>BEGINS\_WITH</code>. $\lt$ /p> </li> <li>  $\lt$ p> <code>license\_included</code> -The type of license included. Logical operators are  $\langle \text{code}\rangle$ EQUALS $\langle \text{code}\rangle$  |  $\langle \text{code}\rangle$ NOT\_EQUALS $\langle \text{code}\rangle$ . Possible values are  $<$ code>sql-server-enterprise $<$ /code> $|$ <code>sql-server-standard $<$ /code> $|$ <code>sql-serverweb</code> | <code>windows-server-datacenter</code>.</p> </li> <li> <p> <code>platform</code> - The platform of the resource. Logical operators are  $\langle \text{code}\rangle$ EQUALS $\langle \text{code}\rangle$  |  $\langle \text{code}\rangle$ BEGINS\_WITH $\langle \text{code}\rangle$ . $\langle \text{code}\rangle$ 

 $\langle$ li>  $\langle$ li>  $\langle$ p>  $\langle$ code>resource\_id $\langle$ code> - The ID of the resource. Logical operators are  $\langle$ code> $\equiv$ EQUALS $\langle$ code>  $|\langle \text{code}>NOT\_EQUALS \langle \text{code}> \langle \text{dz} \rangle \langle \text{dz} \rangle \langle \text{dz} \rangle \langle \text{dz} \rangle$  =  $\langle \text{dz} \rangle$  =  $\langle \text{dz} \rangle$  =  $\langle \text{ydz} \rangle$  =  $\langle \text{ydz} \rangle$  =  $\langle \text{ydz} \rangle$  + The key/value combination of a tag assigned to the resource. Logical operators are <code>EQUALS</code> (single account) or <code>EQUALS</code> | <code>NOT\_EQUALS</code> (cross account).</p> </li> </ul>",

```
 "simpleType" : "List<InventoryFilter>",
```
"variableSetterType" : "java.util.Collection<InventoryFilter>"

```
 },
  "xmlNameSpaceUri" : null
 } ],
 "membersAsMap" : {
  "Filters" : {
   "c2jName" : "Filters",
```
"c2jShape" : "InventoryFilterList",

"deprecated" : false,

 "documentation" : "<p>Filters to scope the results. The following filters and logical operators are supported: $\langle p \rangle$   $\langle u \rangle$   $\langle h \rangle$   $\langle p \rangle$   $\langle \text{code} \rangle$  account\_id $\langle \text{code} \rangle$  - The ID of the Amazon Web Services account that owns the resource. Logical operators are  $\langle \text{code}\rangle$ EQUALS $\langle \text{code}\rangle$  |  $\langle \text{code}\rangle$ NOT\_EQUALS $\langle \text{code}\rangle$ . $\langle \text{code}\rangle$ . $\langle \text{plot}\rangle$ . $\langle \text{right}\rangle$ <code>application\_name</code> - The name of the application. Logical operators are <code>EQUALS</code> | <code>BEGINS\_WITH</code>.</p> </li> <li> <p> <code>license\_included</code> - The type of license  $included.$  Logical operators are  $\langle code \rangle$ EQUALS $\langle code \rangle$  |  $\langle code \rangle$ NOT\_EQUALS $\langle code \rangle$ . Possible values are  $<$ code>sql-server-enterprise $<$ /code>  $|$ <code>sql-server-standard $<$ /code>

 | <code>sql-server-web</code> | <code>windows-server-datacenter</code>.</p> </li> <li> <p> <code>platform</code> - The platform of the resource. Logical operators are <code>EQUALS</code> | <code>BEGINS\_WITH</code>.</p> </li> <li> <p> <code>resource\_id</code> - The ID of the resource. Logical operators are  $<code>EQUALS  $<code> | <code>NOT$   $EQUALS$   $<&code> `op`  $</ip$   $<li$   $>$$$  $\langle \text{code}\rangle$ tag: $\&$ lt: $\&$ e $\&$ gt: $\langle \text{code}\rangle$  - The key/value combination of a tag assigned to the resource. Logical operators are <code>EQUALS</code> (single account) or <code>EQUALS</code> | <code>NOT\_EQUALS</code> (cross  $account).$   $\langle p \rangle$   $\langle li \rangle$   $\langle ul \rangle$ ",

"endpointDiscoveryId" : false,

"enumType" : null,

 "fluentSetterDocumentation" : "/\*\*<p>Filters to scope the results. The following filters and logical operators are supported: $\langle p \rangle \langle u \rangle \langle d \rangle$   $\langle v \rangle \langle \langle \phi \rangle \langle \phi \rangle$  - The ID of the Amazon Web Services account that owns the resource. Logical operators are  $\langle \text{code}\rangle$ EQUALS $\langle \text{code}\rangle$  |  $\langle \text{code}\rangle$ NOT\_EQUALS $\langle \text{code}\rangle$ . $\langle \text{code}\rangle$ .  $\langle \text{div} \rangle$   $\langle \text{div} \rangle$   $\langle \text{cos} \rangle$   $\langle \text{cos} \rangle$  application\_name $\langle \text{cos} \rangle$  - The name of the application. Logical operators are  $\text{ } \leq$ code>EQUALS</code>  $| \leq$ code>BEGINS\_WITH</code>. $\lt p$  $\leq$ /li> $\lt l$ i> $\lt p$ > $\lt$ code>license\_included $\lt l$ code> -The type of license included. Logical operators are  $\langle \text{code}\rangle$ EQUALS $\langle \text{code}\rangle$  | $\langle \text{code}\rangle$ NOT\_EQUALS $\langle \text{code}\rangle$ . Possible values are  $<$ code>sql-server-enterprise $<$ /code> $|$ <code>sql-server-standard $<$ /code> $|$ <code>sql-serverweb</code> | <code>windows-server-datacenter</code>.</p> </li> <li> <p> <code>platform</code> - The platform of the resource. Logical operators are  $\langle \text{code}\rangle$ EQUALS $\langle \text{code}\rangle$  |  $\langle \text{code}\rangle$ BEGINS\_WITH $\langle \text{code}\rangle$ . $\langle \text{code}\rangle$ .  $\langle$ li>  $\langle$ li>  $\langle$ p>  $\langle$ code>resource\_id $\langle$ code> - The ID of the resource. Logical operators are  $\langle$ code>EQUALS $\langle$ code>  $|\langle \text{code>}NOT\_EOLALS \langle \text{code}> \langle \text{dp} \rangle \langle \text{di>} \langle \text{dz} \rangle \langle \text{code}> \langle \text{tag} \text{let}: \langle \text{code>} \rangle \langle \text{code}> \langle \text{d} \text{let} \rangle \langle \text{cycle} \rangle \langle \text{right}> \langle \text{d} \text{let} \rangle$ of a tag assigned to the resource. Logical operators are <code>EQUALS</code> (single account) or  $\langle \text{code}\rangle$   $\leq$   $\langle \text{code}\rangle$   $\leq$   $\langle \text{code}\rangle$   $\leq$   $\langle \text{code}\rangle$   $\leq$   $\langle \text{code}\rangle$   $\leq$   $\langle \text{code}\rangle$   $\leq$   $\langle \text{code}\rangle$   $\leq$   $\langle \text{theta}\rangle$   $\leq$   $\langle \text{theta}\rangle$   $\leq$   $\langle \text{theta}\rangle$   $\leq$   $\langle \text{theta}\rangle$   $\leq$   $\langle \text{theta}\rangle$   $\leq$   $\langle \text{theta}\rangle$   $\leq$  </ul>\n@param filters Filters to scope the results. The following filters and logical operators are supported:</p>  $\langle \text{ul} \rangle \langle \text{li} \rangle \langle \text{p} \rangle \langle \text{code} \rangle$  -  $\langle \text{code} \rangle$  account  $\text{id}\langle \text{code} \rangle$  - The ID of the Amazon Web Services account that owns the resource. Logical operators are  $\langle \text{code}\rangle$ EQUALS $\langle \text{code}\rangle$  |  $\langle \text{code}\rangle$ NOT\_EQUALS $\langle \text{code}\rangle$ . $\langle \text{code}\rangle$ . $\langle \text{right}\rangle$   $\langle \text{right}$ 

 $\langle \text{code}\rangle$  application\_name $\langle \text{code}\rangle$  - The name of the application. Logical operators are  $\langle \text{code}\rangle$  EQUALS $\langle \text{code}\rangle$  |

 $\alpha$  <code>BEGINS\_WITH $\alpha$ code> $\alpha$  $\alpha$  $\beta$ . $\alpha$  $\beta$ . $\alpha$   $\beta$ . $\alpha$  $\beta$ . $\alpha$  $\beta$ . $\alpha$  $included. Logical operators are `code>EOUALS |code> NOTEOLALS /code>. Possible values are`$  $\text{ }$  $\text{ }$  $\text{ }$  $\text{ }$   $\text{ }$  <code>windows-server-datacenter</code>.</p> </li> <li> <p> <code>platform</code> - The platform of the resource. Logical operators are  $\langle \text{code>=EQUALS}\rangle$ .  $\langle \text{code>=BEGINS_WITH}\rangle$ .  $\langle \text{code>=}\langle \text{p}\rangle$ .  $\langle \text{p}\rangle$ .  $\langle \text{p}\rangle$ .  $\langle \text{p}\rangle$ .  $\langle \text{p}\rangle$ .  $\langle \text{p}\rangle$ .  $\langle \text{p}\rangle$ .  $\langle \text{p}\rangle$ .  $\langle \text{p}\rangle$ .  $\langle \text{p}\rangle$ .  $\langle \text{p}\rangle$ .  $\langle \text{p}\rangle$ .  $\langle \text$ <code>resource\_id</code> - The ID of the resource. Logical operators are <code>EQUALS</code>  $|\langle \text{code}>NOT\_EOUALS\langle \text{code}> \langle \text{dp}\rangle \langle \text{div} \langle \text{dp}\rangle \langle \text{code}> \text{to} \rangle \langle \text{code}> \text{tag} \langle \text{dy} \rangle \langle \text{dy} \rangle$ . The key/value combination of a tag assigned to the resource. Logical operators are  $\langle \text{code}\rangle$  EQUALS $\langle \text{code}\rangle$  (single account) or <code>EQUALS</code> | <code>NOT\_EQUALS</code> (cross account).</p> </li>\n@return Returns a reference to this object so that method calls can be chained together.\*/",

"fluentSetterMethodName" : "withFilters",

 "getterDocumentation" : "/\*\*<p>Filters to scope the results. The following filters and logical operators are supported: $\langle p \rangle$   $\langle u \rangle$   $\langle h \rangle$   $\langle p \rangle$   $\langle c \rangle$  and  $\langle c \rangle$  account  $id \langle c \rangle$  The ID of the Amazon Web Services account that owns the resource. Logical operators are  $<code>edgeEQUALS  $<code> NOT_EQUALS$   $<code> `\\/po`  $<$  `like`$$ <code>application\_name</code> - The name of the application. Logical operators are <code>EQUALS</code> |  $\alpha$  <code>BEGINS\_WITH</code>.</p></li> <li> <li> <p> <code>license\_included</code> - The type of license included. Logical operators are <code>EQUALS</code>

 | <code>NOT\_EQUALS</code>. Possible values are <code>sql-server-enterprise</code> | <code>sql-serverstandard</code> | <code>sql-server-web</code> | <code>windows-server-datacenter</code>.</p></li><li><p>></p>  $\leq$ code>platform $\leq$ code> - The platform of the resource. Logical operators are  $\leq$ code> $\geq$ EQUALS $\leq$ code> |  $\langle \text{code>BEGINS}$  WITH $\langle \text{code>} \langle \text{do} \rangle \langle \text{do} \rangle$ .  $\langle \text{lib} \rangle \langle \text{to} \rangle$   $\langle \text{code>mode} \rangle$  resource  $\langle \text{do} \rangle$  and  $\langle \text{do} \rangle$  and  $\langle \text{do} \rangle$  and  $\langle \text{do} \rangle$  and  $\langle \text{do} \rangle$  and  $\langle \text{do} \rangle$  and  $\langle \text{do} \rangle$  and  $\langle \text{do} \rangle$  and  $\$ operators are <code>EQUALS</code> | <code>NOT\_EQUALS</code>.</p></li> <li><p>>  $\langle \text{code}\rangle$ tag: $\&$ lt; $\&$ ey $\&$ gt; $\langle \text{code}\rangle$  - The key/value combination of a tag assigned to the resource. Logical operators are <code>EQUALS</code> (single account) or <code>EQUALS</code> | <code>NOT\_EQUALS</code> (cross  $account$ ). $\langle p \rangle \langle l \rangle \langle ml \rangle \langle m$  Filters to scope the results. The following filters and logical operators are supported: $\langle p \rangle$   $\langle u \rangle$   $\langle h \rangle$   $\langle p \rangle$   $\langle c \rangle$  account id $\langle c \rangle$  idea - The ID of the Amazon Web Services account that owns the resource. Logical operators are  $\langle \text{code}\rangle$ EQUALS $\langle \text{code}\rangle$  |  $\langle \text{code}\rangle$ NOT\_EQUALS $\langle \text{code}\rangle$ . $\langle \text{code}\rangle$ .  $\langle \text{div} \rangle$   $\langle \text{div} \rangle$   $\langle \text{cos} \rangle$   $\langle \text{cos} \rangle$  application\_name $\langle \text{cos} \rangle$  - The name of the application. Logical operators are  $\text{ } \leq$ code>EQUALS</code> $| \leq$ code>BEGINS\_WITH</code> $\lt$ /p> </li>  $\lt$ li>  $\lt$ p>  $\lt$ code>license\_included $\lt$ /code> -The type of license included. Logical operators are  $\langle \text{code}\rangle$ EQUALS $\langle \text{code}\rangle$  | $\langle \text{code}\rangle$ NOT\_EQUALS $\langle \text{code}\rangle$ . Possible values are <code>sql-server-enterprise</code> | <code>sql-server-standard</code> | <code>sql-serverweb</code> | <code>windows-server-datacenter</code>.</p> </li> <li> <p> <code>platform</code> - The platform of the resource. Logical operators are  $\langle \text{code}\rangle$ EQUALS $\langle \text{code}\rangle$  |  $\langle \text{code}\rangle$ BEGINS\_WITH $\langle \text{code}\rangle$ . $\langle \text{code}\rangle$ .  $\langle$ li>  $\langle$ li>  $\langle$ p>  $\langle$ code>resource\_id $\langle$ code> - The ID of the resource. Logical operators are  $\langle$ code>EQUALS $\langle$ code>  $|\langle \text{code}>NOT\_EQUALS \langle \text{code}> \langle \text{p} \rangle \langle \text{div} \rangle \langle \text{p} \rangle \langle \text{dx}} - \langle \text{p} \rangle \langle \text{code}> \langle \text{tag} \text{dy} \rangle \langle \text{dy} \rangle$ . The key/value combination of a tag assigned to the resource. Logical operators are  $\langle \text{code}\rangle$  EQUALS $\langle \text{code}\rangle$  (single account) or <code>EQUALS</code> | <code>NOT\_EQUALS</code> (cross account).</p> </li>\*/",

"getterMethodName" : "getFilters",

"getterModel" : {

"returnType" : "java.util.List<InventoryFilter>",

"documentation" : null

},

" $http"$ : {

"additionalMarshallingPath" : null,

"additionalUnmarshallingPath" : null,

"flattened" : false,

"greedy" : false,

"header" : false,

 "isPayload" : false, "isStreaming" : false, "location" : null, "marshallLocation" : "PAYLOAD", "marshallLocationName" : "Filters", "queryString" : false, "requiresLength" : false, "statusCode" : false, "unmarshallLocationName" : "Filters", "uri" : false }, "idempotencyToken" : false, "isBinary" : false, "jsonValue" : false, "list" : true, "listModel" : { "implType" : "java.util.ArrayList", "interfaceType" : "java.util.List", "listMemberModel" : { "c2jName" : "member", "c2jShape" : "InventoryFilter", "deprecated" : false, "documentation" : "", "endpointDiscoveryId" : false, "enumType" : null, "fluentSetterDocumentation" : "/\*\*\n@param member \n@return Returns a reference to this object so that method calls can be chained together.\*/", "fluentSetterMethodName" : "withMember", "getterDocumentation" : "/\*\*\n@return \*/", "getterMethodName" : "getMember", "getterModel" : { "returnType" : "InventoryFilter", "documentation" : null }, " $http"$ : { "additionalMarshallingPath" : null, "additionalUnmarshallingPath" : null, "flattened" : false, "greedy" : false, "header" : false, "isPayload" : false, "isStreaming" : false, "location" : null, "marshallLocation" : "PAYLOAD", "marshallLocationName" : "member", "queryString" : false,

 "requiresLength" : false, "statusCode" : false, "unmarshallLocationName" : "member", "uri" : false }, "idempotencyToken" : false, "isBinary" : false, "jsonValue" : false, "list" : false, "listModel" : null, "map" : false, "mapModel" : null, "marshallingTargetClass" : "StructuredPojo", "marshallingType" : "STRUCTURED", "name" : "Member", "sensitive" : false, "setterDocumentation" : "/\*\*\n@param member \*/", "setterMethodName" : "setMember", "setterModel" : { "timestampFormat"

#### : null,

"variableDeclarationType" : "InventoryFilter",

"variableName" : "member",

"variableType" : "InventoryFilter",

"documentation" : "",

"simpleType" : "InventoryFilter",

"variableSetterType" : "InventoryFilter"

},

"shouldEmitLegacyEnumSetter" : false,

"shouldFullyQualify" : false,

"simple" : false,

"unmarshallingType" : null,

 "varargSetterDocumentation" : "/\*\*\n@param member \n@return Returns a reference to this object so that method calls can be chained together.\*/",

#### "variable" : {

```
 "timestampFormat" : null,
```
"variableDeclarationType" : "InventoryFilter",

```
 "variableName" : "member",
```
"variableType" : "InventoryFilter",

```
 "documentation" : "",
```
"simpleType" : "InventoryFilter",

```
 "variableSetterType"
```

```
 : "InventoryFilter"
```
},

"xmlNameSpaceUri" : null

},

```
 "memberLocationName" : null,
```

```
 "memberType" : "InventoryFilter",
```
"map" : false,

"marshallNonAutoConstructedEmptyLists" : false,

"memberAdditionalMarshallingPath" : null,

"memberAdditionalUnmarshallingPath" : null,

"sendEmptyQueryString" : false,

"simple" : false,

"simpleType" : "InventoryFilter",

"templateImplType" : "java.util.ArrayList<InventoryFilter>",

"templateType" : "java.util.List<InventoryFilter>"

},

"map" : false,

"mapModel" : null,

"marshallingTargetClass" : "List",

"marshallingType" : "LIST",

"name" : "Filters",

"sensitive" : false,

 "setterDocumentation" : "/\*\*<p>Filters to scope the results. The following filters and logical operators are supported:</p><ul>

 $\langle$ i>  $\langle$ p>  $\langle$ code>account\_id $\langle$  $\langle$ code> - The ID of the Amazon Web Services account that owns the resource. Logical operators are  $\langle \text{code}\rangle$   $\text{EQUALS}\langle \text{code}\rangle$  |  $\langle \text{code}\rangle$  NOT\_EQUALS $\langle \text{code}\rangle$ . $\langle \text{code}\rangle$ . $\langle \text{plot}\rangle$ . $\langle \text{plot}\rangle$ . <code>application\_name</code> - The name of the application. Logical operators are <code>EQUALS</code> | <code>BEGINS\_WITH</code>.</p> </li> <li> <p> <code>license\_included</code> - The type of license included. Logical operators are  $\langle code \rangle$ EQUALS $\langle code \rangle$  |  $\langle code \rangle$ NOT\_EQUALS $\langle code \rangle$ . Possible values are  $\langle \text{code}\rangle$ sql-server-enterprise $\langle \text{code}\rangle$ | $\langle \text{code}\rangle$ sql-server-standard $\langle \text{code}\rangle$ | $\langle \text{code}\rangle$ sql-server-web $\langle \text{code}\rangle$ | <code>windows-server-datacenter</code>.</p> </li> <li> <p> <code>platform</code> - The platform of the resource. Logical operators are  $\langle \text{code}\rangle$ EQUALS $\langle \text{code}\rangle$  |  $\langle \text{code}\rangle$ BEGINS\_WITH $\langle \text{code}\rangle$ . $\langle \text{dp}\rangle$  $\langle \text{di}\rangle$  $\langle \text{di}\rangle$  $\alpha$  -  $\alpha$   $\alpha$   $\alpha$   $\alpha$   $\beta$   $\alpha$   $\beta$   $\alpha$   $\beta$   $\gamma$   $\alpha$   $\beta$   $\gamma$   $\alpha$   $\beta$   $\gamma$   $\alpha$   $\beta$   $\alpha$   $\beta$   $\gamma$   $\alpha$   $\beta$   $\gamma$   $\alpha$   $\beta$   $\gamma$   $\alpha$   $\beta$   $\gamma$   $\alpha$   $\beta$   $\gamma$   $\alpha$   $\beta$   $\gamma$   $\alpha$   $\beta$   $\gamma$   $\alpha$   $\beta$   $\gamma$   $\alpha$ <code>NOT\_EQUALS</code>.</p> </li> <li> <p> <code>tag:&lt;key&gt;</code> - The key/value combination of a tag

assigned to the resource. Logical operators are <code>EQUALS</code> (single account) or

<code>EQUALS</code> | <code>NOT\_EQUALS</code> (cross account).</p> </li> </ul>\n@param filters Filters to scope the results. The following filters and logical operators are supported: $\langle p \rangle \langle ul \rangle \langle ll \rangle \langle pp \rangle$ 

<code>account\_id</code> - The ID of the Amazon Web Services account that owns the resource. Logical operators are <code>EQUALS</code> | <code>NOT\_EQUALS</code>.</p>></li> <li><p>

<code>application\_name</code> - The name of the application. Logical operators are <code>EQUALS</code> | <code>BEGINS\_WITH</code>.</p> </li> <li> <p> <code>license\_included</code> - The type of license included. Logical operators are  $\leq$ code $\geq$ EQUALS $\leq$ code $\geq$ NOT\_EQUALS $\leq$ code $\geq$ . Possible values are  $\langle \text{code}\rangle = \langle \text{code}\rangle = \langle \text{$ <code>windows-server-datacenter</code>.</p> </li> <li> <p> <code>platform</code> - The platform of the resource. Logical operators

are  $<$ code>EQUALS $<$ /code>| $\le$ code>BEGINS\_WITH $<$ /code> $\le$ / $\le$ / $\le$ / $\le$ / $\le$ / $\le$ / $\le$ / $\le$ ode> $\le$   $\le$ esource\_id $<$ /code> $\le$ The ID of the resource. Logical operators are  $\langle \text{code}\rangle$ EQUALS $\langle \text{code}\rangle$  |  $\langle \text{code}\rangle$ NOT\_EQUALS $\langle \text{code}\rangle$ . $\langle \text{code}\rangle$ . $\langle \text{plot}\rangle$  $\langle$ i> $\langle$ p> $\langle$ code> $t$ ag:<key&gt; $\langle$ /code> - The key/value combination of a tag assigned to the resource. Logical operators are  $<$ code>EQUALS $<$ /code> (single account) or  $<$ code>EQUALS $<$ /code> |

<code>NOT\_EQUALS</code> (cross account).</p> </li>\*/",

"setterMethodName" : "setFilters",

"setterModel" : {

"timestampFormat" : null,

 "variableDeclarationType" : "java.util.List<InventoryFilter>", "variableName" : "filters", "variableType" : "java.util.List<InventoryFilter>", "documentation" : "", "simpleType" : "List<InventoryFilter>", "variableSetterType" : "java.util.Collection<InventoryFilter>" }, "shouldEmitLegacyEnumSetter" : false,

"shouldFullyQualify" : false,

"simple" : false,

"unmarshallingType" : null,

 "varargSetterDocumentation" : "/\*\*<p>Filters to scope the results. The following filters and logical operators are supported: $\langle p \rangle \langle u \rangle \langle h \rangle \langle p \rangle \langle c \rangle$   $\langle \langle p \rangle \langle c \rangle$  account  $id \langle c \rangle$  and  $k$  and  $m$  and  $m$  are supported:  $\langle p \rangle \langle u \rangle$ owns the resource. Logical operators are  $\langle \text{code}\rangle$ EQUALS $\langle \text{code}\rangle$  |  $\langle \text{code}\rangle$ NOT\_EQUALS $\langle \text{code}\rangle$ . $\langle \text{code}\rangle$ . $\langle \text{plot}\rangle$ . <p> <code>application\_name</code> - The name of the application. Logical operators are  $<$ code>EQUALS</code> |  $<$ code>BEGINS\_WITH</code>.</p> $<$ /li> $<$ li> $<$ p> $<$ code>license\_included</code> -The type of license included. Logical operators are  $\langle \text{code}\rangle$ EQUALS $\langle \text{code}\rangle$  | $\langle \text{code}\rangle$ NOT\_EQUALS $\langle \text{code}\rangle$ . Possible values are <code>sql-server-enterprise</code> | <code>sql-server-standard</code> | <code>sql-serverweb</code> | <code>windows-server-datacenter</code>.</p> </li> <li> <p> <code>platform</code> - The platform of the resource. Logical operators are  $\langle \text{code}\rangle$ EQUALS $\langle \text{code}\rangle$  |  $\langle \text{code}\rangle$ BEGINS\_WITH $\langle \text{code}\rangle$ . $\langle \text{code}\rangle$ .  $\langle$ li>  $\langle$ li>  $\langle$ p>

 $\leq$ code>resource\_id $\leq$ code> - The ID of the resource. Logical operators are  $\leq$ code> $EQUALS \leq$ code> |  $\langle \text{code>}$ NOT\_EQUALS $\langle \text{code>} \langle \text{code>} \rangle$ . $\langle \text{in} \rangle$   $\langle \text{in} \rangle$   $\langle \text{in} \rangle$   $\langle \text{code>}$   $\langle \text{node>}$   $\text{target}$   $\langle \text{node} \rangle$  - The key/value combination of a tag assigned to the resource. Logical operators are <code>EQUALS</code> (single account) or  $\langle \text{code}\rangle = \langle \text{value}\rangle - \langle \text{code}\rangle = \langle \text{code}\rangle - \langle \text{value}\rangle$  (cross account). $\langle \text{up}\rangle \langle \text{up}\rangle = \langle \text{up}\rangle - \langle \text{up}\rangle - \langle \text{up$ This method appends the values to the existing list (if any). Use  $\{\emptyset\}$  where  $\{\emptyset\}$  and  $\{\emptyset\}$  or  $\{\emptyset\}$  or  $\{\emptyset\}$  ink #withFilters(java.util.Collection)} if you want to override the existing values.</p>\n@param filters Filters to scope the results. The following filters and logical operators are supported: $\langle p \rangle \langle q \rangle \langle q \rangle \langle q \rangle \langle q \rangle \langle q \rangle \langle q \rangle$ - The ID of the Amazon Web Services account that owns the resource. Logical operators are

 $<$ code>EQUALS</code> $|<$ code>NOT\_EQUALS</code>.</p></li><li><p><code>application\_name</code>-The name of the application. Logical operators are  $\langle \text{code}\rangle$ EQUALS $\langle \text{code}\rangle$ 

 $|<$ code>BEGINS\_WITH $<$ /code>. $<$ /p> $<$ /li> $<$ li> $<$ p> $<$ code>license\_included $<$ /code> - The type of license  $included. Logical operators are `code>EOUALS |code> NOTEOLALS /code>. Possible values are`$  $\langle \text{code}>$ sql-server-enterprise $\langle \text{code}>$  $| \langle \text{code}>$ sql-server-standard $\langle \text{code}>$  $| \langle \text{code}>$ sql-server-web $\langle \text{code}>$  $|$ <code>windows-server-datacenter</code>.</p> </li> <li> <p> <code>platform</code> - The platform of the resource. Logical operators are  $\langle \text{code>=EQUALS}\rangle$ .  $\langle \text{code>=BEGINS_WITH}\rangle$ .  $\langle \text{code>=}\langle \text{p}\rangle$ .  $\langle \text{p}\rangle$ .  $\langle \text{p}\rangle$ .  $\langle \text{p}\rangle$ .  $\langle \text{p}\rangle$ .  $\langle \text{p}\rangle$ .  $\langle \text{p}\rangle$ .  $\langle \text{p}\rangle$ .  $\langle \text{p}\rangle$ .  $\langle \text{p}\rangle$ .  $\langle \text{p}\rangle$ .  $\langle \text{p}\rangle$ .  $\langle \text$  $\alpha$   $\alpha$   $\alpha$   $\beta$   $\alpha$   $\beta$   $\alpha$   $\beta$   $\alpha$   $\beta$   $\gamma$   $\alpha$   $\beta$   $\gamma$   $\beta$   $\alpha$   $\beta$   $\alpha$   $\beta$   $\alpha$   $\beta$   $\gamma$   $\alpha$   $\beta$   $\gamma$   $\alpha$   $\beta$   $\gamma$   $\alpha$   $\beta$   $\gamma$   $\alpha$   $\beta$   $\gamma$   $\alpha$   $\beta$   $\gamma$   $\alpha$   $\beta$   $\gamma$   $\alpha$   $\beta$   $\gamma$   $\alpha$  <code>NOT\_EQUALS</code>.</p> </li> <li> <p> <code>tag:&lt;key&gt;</code> - The key/value combination of a tag assigned to the resource. Logical operators are <code>EQUALS</code> (single account) or <code>EQUALS</code> | <code>NOT\_EQUALS</code> (cross account).</p> </li>\n@return Returns a reference to this object so that method calls can be chained together.\*/",

"variable" : {

"timestampFormat"

: null,

"variableDeclarationType" : "java.util.List<InventoryFilter>",

"variableName" : "filters",

"variableType" : "java.util.List<InventoryFilter>",

"documentation" : "<p>Filters to scope the results. The following filters and logical operators are supported: $\langle p \rangle$   $\langle u \rangle$   $\langle h \rangle$   $\langle p \rangle$   $\langle \text{code} \rangle$  account\_id $\langle \text{code} \rangle$  - The ID of the Amazon Web Services account that owns the resource. Logical operators are  $\langle \text{code}\rangle$ EQUALS $\langle \text{code}\rangle$  |  $\langle \text{code}\rangle$ NOT\_EQUALS $\langle \text{code}\rangle$ . $\langle \text{code}\rangle$ . $\langle \text{plot}\rangle$ .  $\langle \text{code}\rangle$  application\_name $\langle \text{code}\rangle$  - The name of the application. Logical operators are  $\langle \text{code}\rangle$  EQUALS $\langle \text{code}\rangle$ <code>BEGINS\_WITH</code>.</p> </li> <li> <p> <code>license\_included</code> - The type of license included. Logical operators are  $\langle \text{code}\rangle$ EQUALS $\langle \text{code}\rangle$  |  $\langle \text{code}\rangle$ NOT\_EQUALS $\langle \text{code}\rangle$ . Possible values are  $\langle \text{code}>$ sql-server-enterprise $\langle \text{code}>$   $| \langle \text{code}>$ sql-server-standard $\langle \text{code}>$   $| \langle \text{code}>$ sql-server-web $\langle \text{code}>$   $|$  $<$ code>windows-server-datacenter</code>.</p></li><li><p><code>platform</code>

 $-$  The platform of the resource. Logical operators are  $\langle \text{code}\rangle$ EQUALS $\langle \text{code}\rangle$ 

 $\langle \text{code>BEGINS} \quad \text{WITH} \langle \text{code>} \langle \text{do} \rangle \langle \text{do} \rangle = \langle \text{li} \rangle \langle \text{to} \rangle \langle \text{code>} \rangle$  -code>resource id $\langle \text{code>} \rangle$  - The ID of the resource. Logical operators are  $\langle code \rangle$ EQUALS $\langle code \rangle$  |  $\langle code \rangle$ NOT\_EQUALS $\langle code \rangle$ . $\langle ip \rangle$   $\langle lie \rangle$ 

<code>tag:&lt;key&gt;</code> - The key/value combination of a tag assigned to the resource. Logical operators are <code>EQUALS</code> (single account) or <code>EQUALS</code> | <code>NOT\_EQUALS</code> (cross  $account).$   $p$   $\langle$   $h$   $>$   $\langle$   $h$   $>$   $\langle$   $h$   $>$   $\langle$   $h$   $>$   $\langle$   $h$   $>$   $\langle$   $h$   $>$   $\langle$   $h$   $>$   $\langle$   $h$   $\rangle$   $\langle$   $h$   $\rangle$   $\langle$   $h$   $\rangle$   $\langle$   $h$   $\rangle$   $\langle$   $\langle$   $h$   $\rangle$   $\langle$   $\langle$   $h$   $\rangle$   $\langle$   $\langle$   $h$   $\rangle$   $\langle$   $\langle$ 

"simpleType" : "List<InventoryFilter>",

"variableSetterType" : "java.util.Collection<InventoryFilter>"

},

"xmlNameSpaceUri" : null

},

"MaxResults" : {

"c2jName" : "MaxResults",

"c2jShape" : "BoxInteger",

"deprecated" : false,

"documentation" : " $\langle p \rangle$ Maximum number of results to return in a single call. $\langle p \rangle$ ",

"endpointDiscoveryId" : false,

"enumType" : null,

"fluentSetterDocumentation"

 : "/\*\*<p>Maximum number of results to return in a single call.</p>\n@param maxResults Maximum number of results to return in a single call.\n@return Returns a reference to this object so that method calls can be chained together.\*/",

"fluentSetterMethodName" : "withMaxResults",

 "getterDocumentation" : "/\*\*<p>Maximum number of results to return in a single call.</p>\n@return Maximum number of results to return in a single call.\*/",

"getterMethodName" : "getMaxResults",

"getterModel" : {

"returnType" : "Integer",

"documentation" : null

},

```
 "http" : {
```
"additionalMarshallingPath" : null,

"additionalUnmarshallingPath" : null,

"flattened" : false,

"greedy" : false,

"header" : false,

"isPayload" : false,

"isStreaming" : false,

"location" : null,

"marshallLocation" : "PAYLOAD",

 "marshallLocationName" : "MaxResults", "queryString" : false, "requiresLength" : false, "statusCode" : false, "unmarshallLocationName" : "MaxResults", "uri" : false }, "idempotencyToken" : false, "isBinary" : false, "jsonValue" : false, "list" : false, "listModel" : null, "map" : false, "mapModel" : null, "marshallingTargetClass" : "Integer", "marshallingType" : "INTEGER", "name" : "MaxResults", "sensitive" : false,

 "setterDocumentation" : "/\*\*<p>Maximum number of results to return in a single call.</p>\n@param maxResults Maximum number of results to return in a single call.\*/",

"setterMethodName" : "setMaxResults",

 "setterModel" : { "timestampFormat" : null, "variableDeclarationType" : "Integer", "variableName" : "maxResults",

"variableType" : "Integer",

"documentation" : "",

"simpleType" : "Integer",

"variableSetterType" : "Integer"

},

"shouldEmitLegacyEnumSetter" : false,

"shouldFullyQualify" : false,

"simple" : true,

"unmarshallingType" : null,

 "varargSetterDocumentation" : "/\*\*<p>Maximum number of results to return in a single call.</p>\n@param maxResults Maximum number of results to return in a single call.\n@return Returns a reference to this object so that method calls can be chained together.\*/",

 "variable" : { "timestampFormat" : null, "variableDeclarationType" : "Integer", "variableName" : "maxResults", "variableType" : "Integer", "documentation" : "<p>Maximum number of results to return in a single call. $\langle p \rangle$ ", "simpleType" : "Integer", "variableSetterType" : "Integer"

### },

```
 "xmlNameSpaceUri" :
```
## null

},

```
 "NextToken" : {
```
"c2jName" : "NextToken",

"c2jShape" : "String",

"deprecated" : false,

"documentation" : "<p>Token for the next set of results.</p>",

"endpointDiscoveryId" : false,

"enumType" : null,

 "fluentSetterDocumentation" : "/\*\*<p>Token for the next set of results.</p>\n@param nextToken Token for the next set of results.\n@return Returns a reference to this object so that method calls can be chained together.\*/",

"fluentSetterMethodName" : "withNextToken",

 "getterDocumentation" : "/\*\*<p>Token for the next set of results.</p>\n@return Token for the next set of results.\*/",

"getterMethodName" : "getNextToken",

"getterModel" : {

"returnType" : "String",

"documentation" : null

# },

" $http"$ : {

"additionalMarshallingPath" : null,

"additionalUnmarshallingPath" : null,

"flattened"

# : false,

```
 "greedy" : false,
  "header" : false,
  "isPayload" : false,
  "isStreaming" : false,
  "location" : null,
  "marshallLocation" : "PAYLOAD",
  "marshallLocationName" : "NextToken",
  "queryString" : false,
  "requiresLength" : false,
  "statusCode" : false,
  "unmarshallLocationName" : "NextToken",
  "uri" : false
 },
 "idempotencyToken" : false,
 "isBinary" : false,
 "jsonValue" : false,
 "list" : false,
 "listModel" : null,
 "map" : false,
 "mapModel" : null,
 "marshallingTargetClass" : "String",
 "marshallingType" : "STRING",
 "name" : "NextToken",
```
"sensitive" : false,

"setterDocumentation" : "/\*\*<p>Token for the next set of results.</p>\n@param nextToken Token for the next

set of results.\*/",

"setterMethodName" : "setNextToken",

"setterModel" : {

"timestampFormat" : null,

"variableDeclarationType" : "String",

"variableName" : "nextToken",

"variableType" : "String",

"documentation" : "",

 "simpleType" : "String", "variableSetterType" : "String"

},

"shouldEmitLegacyEnumSetter" : false,

"shouldFullyQualify" : false,

"simple" : true,

"unmarshallingType" : null,

 "varargSetterDocumentation" : "/\*\*<p>Token for the next set of results.</p>\n@param nextToken Token for the next set of results.\n@return Returns a reference to this object so that method calls can be chained together. $*$ /",

"variable" : {

```
 "timestampFormat" : null,
       "variableDeclarationType" : "String",
       "variableName" : "nextToken",
       "variableType" : "String",
      "documentation" : "<p>Token for the next set of results.</p>",
       "simpleType"
 : "String",
       "variableSetterType" : "String"
      },
      "xmlNameSpaceUri" : null
    }
   },
   "packageName" : "com.amazonaws.services.licensemanager.request",
   "requestSignerAware" : false,
   "requestSignerClassFqcn" : null,
   "required" : [ ],
   "shapeName" : "ListResourceInventoryRequest",
   "signerAware" : false,
   "signerType" : null,
   "unmarshaller" : null,
   "variable" : {
    "timestampFormat" : null,
    "variableDeclarationType" : "ListResourceInventoryRequest",
    "variableName" : "listResourceInventoryRequest",
    "variableType" : "ListResourceInventoryRequest",
    "documentation" : null,
    "simpleType" : "ListResourceInventoryRequest",
    "variableSetterType" : "ListResourceInventoryRequest"
```
```
 },
    "wrapper" : false
   },
   "ListResourceInventoryResult" : {
   "c2jName" : "ListResourceInventoryResponse",
   "customization" : {
     "artificialResultWrapper"
 : null,
     "skipGeneratingMarshaller" : false,
     "skipGeneratingModelClass" : false,
     "skipGeneratingUnmarshaller" : false
   },
   "deprecated" : false,
   "documentation" : "",
   "endpointDiscoveryMembers" : null,
   "enums" : null,
   "errorCode" : null,
   "fullyQualifiedName" : "com.amazonaws.services.licensemanager.response.ListResourceInventoryResult",
   "hasHeaderMember" : false,
   "hasPayloadMember" : false,
   "hasRequiresLengthMember" : false,
   "hasStatusCodeMember" : false,
   "hasStreamingMember" : false,
   "marshaller" : null,
    "members" : [ {
     "c2jName" : "ResourceInventoryList",
     "c2jShape" : "ResourceInventoryList",
     "deprecated" : false,
    "documentation" : "<p>Information about the resources.</p>",
     "endpointDiscoveryId" : false,
     "enumType" : null,
     "fluentSetterDocumentation" : "/**<p>Information about the resources.</p>\n@param resourceInventoryList
 Information about the resources.\n@return Returns a reference to this object so that method calls can be chained
together.*/",
     "fluentSetterMethodName" : "withResourceInventoryList",
     "getterDocumentation" : "/**<p>Information about the resources.</p>\n@return Information about the
resources.*/",
     "getterMethodName" : "getResourceInventoryList",
     "getterModel" : {
      "returnType" : "java.util.List<ResourceInventory>",
```

```
 "documentation" : null
```
},

" $http"$ : {

"additionalMarshallingPath" : null,

"additionalUnmarshallingPath" : null,

"flattened" : false,

"greedy" : false,

"header" : false,

```
 "isPayload" : false,
 "isStreaming" : false,
 "location" : null,
 "marshallLocation" : "PAYLOAD",
 "marshallLocationName" : "ResourceInventoryList",
 "queryString" : false,
 "requiresLength" : false,
 "statusCode"
```
### : false,

"unmarshallLocationName" : "ResourceInventoryList",

"uri" : false

},

"idempotencyToken" : false,

"isBinary" : false,

"jsonValue" : false,

"list" : true,

"listModel" : {

"implType" : "java.util.ArrayList",

"interfaceType" : "java.util.List",

"listMemberModel" : {

"c2jName" : "member",

"c2jShape" : "ResourceInventory",

"deprecated" : false,

"documentation" : "",

"endpointDiscoveryId" : false,

"enumType" : null,

 "fluentSetterDocumentation" : "/\*\*\n@param member \n@return Returns a reference to this object so that method calls can be chained together.\*/",

"fluentSetterMethodName" : "withMember",

"getterDocumentation" : "/\*\*\n@return \*/",

"getterMethodName" : "getMember",

"getterModel" : {

"returnType" : "ResourceInventory",

"documentation" : null

#### },

" $http"$ : { "additionalMarshallingPath" : null, "additionalUnmarshallingPath" : null, "flattened" : false, "greedy" : false, "header" : false, "isPayload" : false, "isStreaming" : false, "location" : null, "marshallLocation" : "PAYLOAD", "marshallLocationName" : "member", "queryString" : false,

```
 "requiresLength" : false,
         "statusCode" : false,
         "unmarshallLocationName" : "member",
         "uri" : false
       },
        "idempotencyToken" : false,
       "isBinary" : false,
       "jsonValue" : false,
       "list" : false,
       "listModel" : null,
       "map" : false,
       "mapModel" : null,
        "marshallingTargetClass" : "StructuredPojo",
        "marshallingType" : "STRUCTURED",
      "name" : "Member",
       "sensitive" : false,
       "setterDocumentation" : "/**\n@param member */",
        "setterMethodName" : "setMember",
        "setterModel" : {
         "timestampFormat" : null,
         "variableDeclarationType" : "ResourceInventory",
         "variableName" : "member",
         "variableType" : "ResourceInventory",
         "documentation" : "",
         "simpleType" : "ResourceInventory",
         "variableSetterType" : "ResourceInventory"
       },
        "shouldEmitLegacyEnumSetter" : false,
        "shouldFullyQualify" : false,
       "simple" : false,
       "unmarshallingType" : null,
        "varargSetterDocumentation" : "/**\n@param member \n@return Returns a reference to this object so that
method calls can be chained together.*/",
       "variable" : {
         "timestampFormat" : null,
         "variableDeclarationType" : "ResourceInventory",
         "variableName" : "member",
         "variableType" : "ResourceInventory",
         "documentation" : "",
         "simpleType" : "ResourceInventory",
         "variableSetterType" : "ResourceInventory"
       },
       "xmlNameSpaceUri" : null
      },
      "memberLocationName" : null,
      "memberType" : "ResourceInventory",
      "map" : false,
```
 "marshallNonAutoConstructedEmptyLists" : false, "memberAdditionalMarshallingPath" : null, "memberAdditionalUnmarshallingPath" : null, "sendEmptyQueryString" : false, "simple" : false, "simpleType" : "ResourceInventory", "templateImplType" : "java.util.ArrayList<ResourceInventory>", "templateType" : "java.util.List<ResourceInventory>" }, "map" : false, "mapModel" : null, "marshallingTargetClass" : "List", "marshallingType" : "LIST", "name" : "ResourceInventoryList", "sensitive" : false,

 "setterDocumentation" : "/\*\*<p>Information about the resources.</p>\n@param resourceInventoryList Information about the resources.\*/",

"setterMethodName" : "setResourceInventoryList",

"setterModel" : {

"timestampFormat" : null,

"variableDeclarationType" : "java.util.List<ResourceInventory>",

"variableName" : "resourceInventoryList",

"variableType" : "java.util.List<ResourceInventory>",

"documentation" : "",

"simpleType" : "List<ResourceInventory>",

"variableSetterType" : "java.util.Collection<ResourceInventory>"

},

"shouldEmitLegacyEnumSetter" : false,

"shouldFullyQualify" : false,

"simple" : false,

"unmarshallingType" : null,

"varargSetterDocumentation" : "/\*\*<p>Information about the resources.</p>\n<p>>NOTE:</b>This method appends the values to the existing list (if any). Use {@link #setResourceInventoryList(java.util.Collection)} or {@link #withResourceInventoryList(java.util.Collection)} if you want to override the existing

values.</p>\n@param resourceInventoryList Information about the resources.\n@return Returns a reference to this object so that method calls can be chained together.\*/",

```
 "variable" : {
```
"timestampFormat" : null,

"variableDeclarationType" : "java.util.List<ResourceInventory>",

"variableName" : "resourceInventoryList",

"variableType" : "java.util.List<ResourceInventory>",

"documentation" : "<p>Information about the resources.</p>".

"simpleType" : "List<ResourceInventory>",

"variableSetterType" : "java.util.Collection<ResourceInventory>"

},

"xmlNameSpaceUri" : null

}, {

```
 "c2jName" : "NextToken",
```
"c2jShape" : "String",

"deprecated" : false,

"documentation" : "<p>Token for the next set of results.</p>",

"endpointDiscoveryId" : false,

"enumType" : null,

 "fluentSetterDocumentation" : "/\*\*<p>Token for the next set of results.</p>\n@param nextToken Token for the next set of results.\n@return Returns a reference to this object so that method calls can be chained together.\*/",

```
 "fluentSetterMethodName" : "withNextToken",
```
 "getterDocumentation" : "/\*\*<p>Token for the next set of results.</p>\n@return Token for the next set of results.\*/",

```
 "getterMethodName" : "getNextToken",
 "getterModel" : {
```

```
 "returnType" : "String",
```
"documentation" : null

```
 },
```

```
"http": {
```
 "additionalMarshallingPath" : null, "additionalUnmarshallingPath" : null, "flattened" : false, "greedy" : false, "header" : false, "isPayload" : false, "isStreaming" : false, "location" : null, "marshallLocation" : "PAYLOAD", "marshallLocationName" : "NextToken", "queryString" : false, "requiresLength" : false,

```
 "statusCode" : false,
```

```
 "unmarshallLocationName" : "NextToken",
```

```
 "uri" : false
```

```
 },
```
"idempotencyToken" : false,

"isBinary" : false,

```
 "jsonValue" : false,
```

```
 "list" : false,
```
"listModel" : null,

"map" : false,

```
 "mapModel" : null,
```
"marshallingTargetClass" : "String",

"marshallingType" : "STRING",

```
 "name" : "NextToken",
```

```
 "sensitive" : false,
```

```
 "setterDocumentation" : "/**<p>Token for the next set of results.</p>\n@param nextToken Token for the next
set of results.*/",
```

```
 "setterMethodName" : "setNextToken",
 "setterModel" : {
```

```
 "timestampFormat" : null,
```

```
 "variableDeclarationType" : "String",
      "variableName" : "nextToken",
      "variableType" : "String",
      "documentation" : "",
      "simpleType" : "String",
      "variableSetterType" : "String"
     },
     "shouldEmitLegacyEnumSetter"
 : false,
     "shouldFullyQualify" : false,
     "simple" : true,
     "unmarshallingType" : null,
     "varargSetterDocumentation" : "/**<p>Token for the next set of results.</p>\n@param nextToken Token for
the next set of results.\n@return Returns a reference to this object so that method calls can be chained together.*/",
     "variable" : {
      "timestampFormat" : null,
      "variableDeclarationType" : "String",
      "variableName" : "nextToken",
      "variableType" : "String",
     "documentation" : "<p>Token for the next set of results.</p>",
      "simpleType" : "String",
      "variableSetterType" : "String"
     },
     "xmlNameSpaceUri" : null
    } ],
    "membersAsMap" : {
     "NextToken" : {
      "c2jName" : "NextToken",
      "c2jShape" : "String",
      "deprecated" : false,
     "documentation" : "<p>Token for the next set of results.</p>",
      "endpointDiscoveryId" :
 false,
      "enumType" : null,
      "fluentSetterDocumentation" : "/**<p>Token for the next set of results.</p>\n@param nextToken Token for
the next set of results.\n@return Returns a reference to this object so that method calls can be chained together.*/",
      "fluentSetterMethodName" : "withNextToken",
      "getterDocumentation" : "/**<p>Token for the next set of results.</p>\n@return Token for the next set of
```

```
results.*/",
```
"getterMethodName" : "getNextToken",

"getterModel" : {

"returnType" : "String",

"documentation" : null

},

" $http"$ : {

"additionalMarshallingPath" : null,

"additionalUnmarshallingPath" : null,

"flattened" : false,

 "greedy" : false, "header" : false, "isPayload" : false, "isStreaming" : false, "location" : null, "marshallLocation" : "PAYLOAD", "marshallLocationName" : "NextToken", "queryString" : false, "requiresLength" : false, "statusCode" : false, "unmarshallLocationName" : "NextToken", "uri" : false }, "idempotencyToken" : false, "isBinary" : false, "jsonValue" : false, "list" : false, "listModel" : null, "map" : false, "mapModel" : null, "marshallingTargetClass" : "String", "marshallingType" : "STRING", "name" : "NextToken", "sensitive" : false, "setterDocumentation" : "/\*\*<p>Token for the next set of results.</p>\n@param nextToken Token for the next set of results.\*/", "setterMethodName" : "setNextToken", "setterModel" : { "timestampFormat" : null, "variableDeclarationType" : "String", "variableName" : "nextToken", "variableType" : "String", "documentation" : "", "simpleType" : "String", "variableSetterType" : "String" }, "shouldEmitLegacyEnumSetter" : false, "shouldFullyQualify" : false, "simple" : true, "unmarshallingType" : null, "varargSetterDocumentation" : "/\*\*<p>Token for the next set of results.</p>\n@param nextToken Token for

the next set of results.\n@return Returns a reference to this object so that method calls can be chained together.\*/",

"variable" : {

 "timestampFormat" : null, "variableDeclarationType" : "String",

"variableName" : "nextToken",

```
 "variableType" : "String",
 "documentation" : "<p>Token for the next set of results.</p>",
  "simpleType" : "String",
  "variableSetterType" : "String"
 },
 "xmlNameSpaceUri" : null
```
},

```
 "ResourceInventoryList" : {
```
"c2jName" : "ResourceInventoryList",

"c2jShape" : "ResourceInventoryList",

"deprecated" : false,

"documentation" : "<p>Information about the resources.</p>",

"endpointDiscoveryId" : false,

"enumType" : null,

 "fluentSetterDocumentation" : "/\*\*<p>Information about the resources.</p>\n@param resourceInventoryList Information about the resources.\n@return Returns a reference to this object so that method calls can be chained together.\*/",

```
 "fluentSetterMethodName" : "withResourceInventoryList",
```
 "getterDocumentation" : "/\*\*<p>Information about the resources.</p>\n@return Information about the resources.\*/",

"getterMethodName" : "getResourceInventoryList",

"getterModel" : {

"returnType" : "java.util.List<ResourceInventory>",

"documentation" : null

},

" $http"$ : {

```
 "additionalMarshallingPath" : null,
```
"additionalUnmarshallingPath" : null,

"flattened" : false,

"greedy" : false,

"header" : false,

```
 "isPayload" : false,
  "isStreaming" : false,
  "location" : null,
  "marshallLocation" : "PAYLOAD",
  "marshallLocationName" : "ResourceInventoryList",
  "queryString" : false,
  "requiresLength" : false,
  "statusCode" : false,
  "unmarshallLocationName" : "ResourceInventoryList",
  "uri" : false
 },
 "idempotencyToken" : false,
 "isBinary" : false,
 "jsonValue" : false,
 "list" : true,
 "listModel" : {
```

```
 "implType" : "java.util.ArrayList",
       "interfaceType" : "java.util.List",
       "listMemberModel" : {
        "c2jName" : "member",
        "c2jShape" : "ResourceInventory",
        "deprecated" : false,
        "documentation" : "",
        "endpointDiscoveryId" : false,
        "enumType" : null,
        "fluentSetterDocumentation" : "/**\n@param
member \n@return Returns a reference to this object so that method calls can be chained together.*/",
        "fluentSetterMethodName" : "withMember",
        "getterDocumentation" : "/**\n@return */",
        "getterMethodName" : "getMember",
        "getterModel" : {
         "returnType" : "ResourceInventory",
         "documentation" : null
        },
       "http": {
         "additionalMarshallingPath" : null,
         "additionalUnmarshallingPath" : null,
         "flattened" : false,
         "greedy" : false,
         "header" : false,
         "isPayload" : false,
         "isStreaming" : false,
         "location" : null,
         "marshallLocation" : "PAYLOAD",
         "marshallLocationName" : "member",
         "queryString" : false,
         "requiresLength" : false,
         "statusCode" : false,
         "unmarshallLocationName"
 : "member",
         "uri" : false
        },
        "idempotencyToken" : false,
        "isBinary" : false,
        "jsonValue" : false,
        "list" : false,
        "listModel" : null,
       "map" : false.
        "mapModel" : null,
        "marshallingTargetClass" : "StructuredPojo",
        "marshallingType" : "STRUCTURED",
        "name" : "Member",
        "sensitive" : false,
        "setterDocumentation" : "/**\n@param member */",
```
 "setterMethodName" : "setMember", "setterModel" : { "timestampFormat" : null, "variableDeclarationType" : "ResourceInventory", "variableName" : "member", "variableType" : "ResourceInventory", "documentation" : "", "simpleType" : "ResourceInventory", "variableSetterType" : "ResourceInventory" }, "shouldEmitLegacyEnumSetter" : false, "shouldFullyQualify" : false, "simple" : false, "unmarshallingType" : null, "varargSetterDocumentation" : "/\*\*\n@param member \n@return Returns a reference to this object so that method calls can be chained together.\*/", "variable" : { "timestampFormat" : null, "variableDeclarationType" : "ResourceInventory", "variableName" : "member", "variableType" : "ResourceInventory", "documentation" : "", "simpleType" : "ResourceInventory", "variableSetterType" : "ResourceInventory" }, "xmlNameSpaceUri" : null }, "memberLocationName" : null, "memberType" : "ResourceInventory", "map" : false, "marshallNonAutoConstructedEmptyLists" : false, "memberAdditionalMarshallingPath" : null, "memberAdditionalUnmarshallingPath" : null, "sendEmptyQueryString" : false, "simple" : false, "simpleType" : "ResourceInventory", "templateImplType" : "java.util.ArrayList<ResourceInventory>", "templateType" : "java.util.List<ResourceInventory>" }, "map" : false, "mapModel" : null, "marshallingTargetClass" : "List", "marshallingType" : "LIST", "name" : "ResourceInventoryList", "sensitive" : false, "setterDocumentation" : "/\*\*<p>Information about the resources.</p>\n@param resourceInventoryList

Information about the resources.\*/",

"setterMethodName" : "setResourceInventoryList",

"setterModel" : {

"timestampFormat" : null,

"variableDeclarationType" : "java.util.List<ResourceInventory>",

"variableName" : "resourceInventoryList",

"variableType" : "java.util.List<ResourceInventory>",

"documentation" : "",

"simpleType" : "List<ResourceInventory>",

"variableSetterType" : "java.util.Collection<ResourceInventory>"

},

"shouldEmitLegacyEnumSetter" : false,

"shouldFullyQualify" : false,

"simple" : false,

"unmarshallingType" : null,

```
"varargSetterDocumentation" : "/**<p>Information about the resources.</p>\n<p>b>NOTE:</b>This
method appends the values to the existing list (if any). Use {@link #setResourceInventoryList(java.util.Collection)}
or {@link #withResourceInventoryList(java.util.Collection)} if you want to override the existing
values.</p>\n@param resourceInventoryList Information about the resources.\n@return Returns a reference to this
object so that method calls can be chained together.*/",
```
"variable" : {

```
 "timestampFormat" : null,
       "variableDeclarationType" : "java.util.List<ResourceInventory>",
       "variableName"
 : "resourceInventoryList",
       "variableType" : "java.util.List<ResourceInventory>",
      "documentation" : "<p>Information about the resources.</p>".
       "simpleType" : "List<ResourceInventory>",
```

```
 "variableSetterType" : "java.util.Collection<ResourceInventory>"
```
# },

"xmlNameSpaceUri" : null

 } },

```
 "packageName" : "com.amazonaws.services.licensemanager.response",
```

```
 "requestSignerAware" : false,
```
"requestSignerClassFqcn" : null,

```
 "required" : [ ],
```
"shapeName" : "ListResourceInventoryResult",

```
 "signerAware" : false,
```

```
 "signerType" : null,
```

```
 "unmarshaller" : {
```

```
 "flattened" : false,
```
"resultWrapper" : null

# },

```
 "variable" : {
```
"timestampFormat" : null,

"variableDeclarationType" : "ListResourceInventoryResult",

```
 "variableName" : "listResourceInventoryResult",
```

```
 "variableType" : "ListResourceInventoryResult",
```

```
 "documentation"
 : null,
     "simpleType" : "ListResourceInventoryResult",
     "variableSetterType" : "ListResourceInventoryResult"
   },
    "wrapper" : false
   },
   "ListTagsForResourceRequest" : {
   "c2jName" : "ListTagsForResourceRequest",
   "customization" : {
     "artificialResultWrapper" : null,
     "skipGeneratingMarshaller" : false,
     "skipGeneratingModelClass" : false,
     "skipGeneratingUnmarshaller" : false
    },
   "deprecated" : false,
   "documentation" : "",
   "endpointDiscoveryMembers" : null,
   "enums" : null,
   "errorCode" : null,
   "fullyQualifiedName" : "com.amazonaws.services.licensemanager.request.ListTagsForResourceRequest",
   "hasHeaderMember" : false,
   "hasPayloadMember" : false,
   "hasRequiresLengthMember" : false,
   "hasStatusCodeMember" : false,
   "hasStreamingMember" : false,
    "marshaller" : {
     "action" : "ListTagsForResource",
     "locationName" : null,
     "requestUri"
 : "/",
     "target" : "AWSLicenseManager.ListTagsForResource",
     "verb" : "POST",
     "xmlNameSpaceUri" : null
    },
    "members" : [ {
     "c2jName" : "ResourceArn",
     "c2jShape" : "String",
     "deprecated" : false,
    "documentation" : "<p>Amazon Resource Name (ARN) of the license configuration.</p>",
     "endpointDiscoveryId" : false,
     "enumType" : null,
     "fluentSetterDocumentation" : "/**<p>Amazon Resource Name (ARN) of the license
configuration. \langle p \rangle n@param resourceArn Amazon Resource Name (ARN) of the license configuration. \n @return
Returns a reference to this object so that method calls can be chained together.*/".
     "fluentSetterMethodName" : "withResourceArn",
     "getterDocumentation" : "/**<p>Amazon Resource Name (ARN) of the license configuration.</p>\n@return
```

```
Amazon Resource Name (ARN) of the license configuration.*/",
```

```
 "getterMethodName" : "getResourceArn",
     "getterModel" : {
     "returnType" : "String",
      "documentation" : null
     },
    "http": {
      "additionalMarshallingPath" : null,
      "additionalUnmarshallingPath" : null,
      "flattened" : false,
      "greedy" : false,
      "header" : false,
      "isPayload" : false,
      "isStreaming" : false,
      "location" : null,
      "marshallLocation" : "PAYLOAD",
      "marshallLocationName" : "ResourceArn",
      "queryString" : false,
      "requiresLength" : false,
      "statusCode" : false,
      "unmarshallLocationName" : "ResourceArn",
      "uri" : false
     },
     "idempotencyToken" : false,
     "isBinary" : false,
     "jsonValue" : false,
     "list" : false,
     "listModel" : null,
     "map" : false,
     "mapModel" : null,
     "marshallingTargetClass" : "String",
     "marshallingType" : "STRING",
     "name" : "ResourceArn",
     "sensitive" : false,
     "setterDocumentation"
 : "/**<p>Amazon Resource Name (ARN) of the license configuration.</p>\n@param resourceArn Amazon
Resource Name (ARN) of the license configuration.*/",
     "setterMethodName" : "setResourceArn",
     "setterModel" : {
      "timestampFormat" : null,
      "variableDeclarationType" : "String",
      "variableName" : "resourceArn",
      "variableType" : "String",
      "documentation" : "",
      "simpleType" : "String",
      "variableSetterType" : "String"
     },
```

```
 "shouldEmitLegacyEnumSetter" : false,
```
"shouldFullyQualify" : false,

"simple" : true,

"unmarshallingType" : null,

"varargSetterDocumentation" : "/\*\*<p>Amazon Resource Name (ARN) of the license

configuration.</p>\n@param resourceArn Amazon Resource Name (ARN) of the license configuration.\n@return Returns a reference to this object so that method calls can be chained together.\*/",

```
 "variable" : {
```
"timestampFormat" : null,

"variableDeclarationType" : "String",

"variableName" : "resourceArn",

"variableType" : "String",

"documentation" : "<p>Amazon Resource Name (ARN) of the license configuration.</p>",

```
 "simpleType" : "String",
```
"variableSetterType" : "String"

```
 },
```
"xmlNameSpaceUri" : null

### } ],

"membersAsMap" : {

```
 "ResourceArn" : {
```
"c2jName" : "ResourceArn",

"c2jShape" : "String",

"deprecated" : false,

"documentation" : "<p>Amazon Resource Name (ARN) of the license configuration.</p>",

"endpointDiscoveryId" : false,

```
 "enumType" : null,
```

```
 "fluentSetterDocumentation" : "/**<p>Amazon Resource Name (ARN) of the license
```
configuration.</p>\n@param resourceArn Amazon Resource Name (ARN) of the license configuration.\n@return Returns a reference to this object so that method calls can be chained together.\*/",

"fluentSetterMethodName" : "withResourceArn",

```
 "getterDocumentation" : "/**<p>Amazon Resource Name (ARN) of the license configuration.</p>\n@return
Amazon Resource Name (ARN) of the license configuration.*/",
```
"getterMethodName" : "getResourceArn",

"getterModel" : {

"returnType" : "String",

```
 "documentation" : null
```

```
 },
```
" $http"$ : {

"additionalMarshallingPath" : null,

"additionalUnmarshallingPath" : null,

```
 "flattened" : false,
```
"greedy" : false,

"header" : false,

"isPayload" : false,

"isStreaming" : false,

"location" : null,

"marshallLocation" : "PAYLOAD",

"marshallLocationName" : "ResourceArn",

```
 "queryString" : false,
```

```
 "requiresLength" : false,
  "statusCode" : false,
  "unmarshallLocationName" : "ResourceArn",
  "uri" : false
 },
 "idempotencyToken" : false,
```

```
 "isBinary" : false,
```

```
 "jsonValue" : false,
 "list" : false,
 "listModel" : null,
 "map" : false,
 "mapModel" : null,
 "marshallingTargetClass" : "String",
 "marshallingType" : "STRING",
 "name" : "ResourceArn",
 "sensitive" : false,
```
 "setterDocumentation" : "/\*\*<p>Amazon Resource Name (ARN) of the license configuration.</p>\n@param resourceArn Amazon Resource Name (ARN) of the license configuration.\*/",

"setterMethodName" : "setResourceArn",

```
 "setterModel" : {
  "timestampFormat" : null,
  "variableDeclarationType" : "String",
  "variableName" : "resourceArn",
  "variableType" : "String",
  "documentation" : "",
  "simpleType" : "String",
  "variableSetterType" : "String"
 },
 "shouldEmitLegacyEnumSetter" : false,
 "shouldFullyQualify" : false,
 "simple" : true,
```
"unmarshallingType"

: null,

```
 "varargSetterDocumentation" : "/**<p>Amazon Resource Name (ARN) of the license
```
configuration.  $\langle p \rangle$  n@param resourceArn Amazon Resource Name (ARN) of the license configuration. \n@return Returns a reference to this object so that method calls can be chained together.\*/",

```
 "variable" : {
   "timestampFormat" : null,
   "variableDeclarationType" : "String",
   "variableName" : "resourceArn",
   "variableType" : "String",
  "documentation" : "<p>Amazon Resource Name (ARN) of the license configuration.</p>",
   "simpleType" : "String",
   "variableSetterType" : "String"
  },
  "xmlNameSpaceUri" : null
 }
```

```
 },
   "packageName" : "com.amazonaws.services.licensemanager.request",
   "requestSignerAware" : false,
   "requestSignerClassFqcn" : null,
   "required" : [ "ResourceArn" ],
   "shapeName" : "ListTagsForResourceRequest",
   "signerAware"
 : false,
   "signerType" : null,
   "unmarshaller" : null,
   "variable" : {
    "timestampFormat" : null,
    "variableDeclarationType" : "ListTagsForResourceRequest",
    "variableName" : "listTagsForResourceRequest",
    "variableType" : "ListTagsForResourceRequest",
    "documentation" : null,
    "simpleType" : "ListTagsForResourceRequest",
    "variableSetterType" : "ListTagsForResourceRequest"
   },
   "wrapper" : false
  },
  "ListTagsForResourceResult" : {
   "c2jName" : "ListTagsForResourceResponse",
   "customization" : {
    "artificialResultWrapper" : null,
    "skipGeneratingMarshaller" : false,
    "skipGeneratingModelClass" : false,
    "skipGeneratingUnmarshaller" : false
   },
   "deprecated" : false,
   "documentation" : "",
   "endpointDiscoveryMembers" : null,
   "enums" : null,
   "errorCode" : null,
   "fullyQualifiedName" : "com.amazonaws.services.licensemanager.response.ListTagsForResourceResult",
   "hasHeaderMember" : false,
   "hasPayloadMember" : false,
   "hasRequiresLengthMember" : false,
   "hasStatusCodeMember" : false,
   "hasStreamingMember" : false,
   "marshaller" : null,
   "members" : [ {
    "c2jName" : "Tags",
    "c2jShape" : "TagList",
    "deprecated" : false,
   "documentation" : "<p>Information about the tags.</p>",
```

```
 "endpointDiscoveryId" : false,
```

```
 "enumType" : null,
```
"fluentSetterDocumentation" : "/\*\*<p>Information about the tags.</p> $\cap$ @param tags Information about the tags.\n@return Returns a reference to this object so that method calls can be chained together.\*/",

"fluentSetterMethodName" : "withTags",

 "getterDocumentation" : "/\*\*<p>Information about the tags.</p>\n@return Information about the tags.\*/", "getterMethodName" : "getTags",

"getterModel" : {

 "returnType" : "java.util.List<Tag>", "documentation" : null

### },

" $http"$ : { "additionalMarshallingPath" : null, "additionalUnmarshallingPath" : null, "flattened" : false, "greedy" : false, "header" : false, "isPayload" : false, "isStreaming" : false, "location" : null, "marshallLocation" : "PAYLOAD", "marshallLocationName" : "Tags", "queryString" : false, "requiresLength" : false, "statusCode" : false, "unmarshallLocationName" : "Tags", "uri" : false }, "idempotencyToken" : false, "isBinary" : false, "jsonValue" : false, "list" : true, "listModel" : { "implType" : "java.util.ArrayList", "interfaceType" : "java.util.List", "listMemberModel" : { "c2jName" : "member", "c2jShape" : "Tag", "deprecated" : false, "documentation" : "", "endpointDiscoveryId" : false, "enumType" : null, "fluentSetterDocumentation" : "/\*\*\n@param member \n@return Returns a reference to this object so that method calls can be chained together.\*/", "fluentSetterMethodName" : "withMember", "getterDocumentation" : "/\*\*\n@return \*/", "getterMethodName" : "getMember", "getterModel" : { "returnType" : "Tag",

```
 "documentation" : null
       },
      "http": {
        "additionalMarshallingPath" : null,
        "additionalUnmarshallingPath" : null,
        "flattened" : false,
        "greedy" : false,
        "header" : false,
        "isPayload" : false,
        "isStreaming" : false,
        "location" : null,
        "marshallLocation" : "PAYLOAD",
        "marshallLocationName" : "member",
        "queryString" : false,
        "requiresLength" : false,
        "statusCode" : false,
         "unmarshallLocationName" : "member",
        "uri" : false
       },
       "idempotencyToken" : false,
       "isBinary" : false,
       "jsonValue" : false,
       "list" : false,
       "listModel" : null,
       "map" : false,
       "mapModel" : null,
       "marshallingTargetClass" : "StructuredPojo",
       "marshallingType" : "STRUCTURED",
       "name" : "Member",
       "sensitive" : false,
       "setterDocumentation" : "/**\n@param member */",
       "setterMethodName" : "setMember",
       "setterModel" : {
        "timestampFormat" : null,
        "variableDeclarationType" : "Tag",
        "variableName" : "member",
        "variableType" : "Tag",
        "documentation" : "",
        "simpleType" : "Tag",
        "variableSetterType" : "Tag"
       },
       "shouldEmitLegacyEnumSetter" : false,
       "shouldFullyQualify"
 : false,
       "simple" : false,
       "unmarshallingType" : null,
       "varargSetterDocumentation" : "/**\n@param member \n@return Returns a reference to this object so that
```
method calls can be chained together.\*/",

```
 "variable" : {
        "timestampFormat" : null,
        "variableDeclarationType" : "Tag",
        "variableName" : "member",
        "variableType" : "Tag",
        "documentation" : "",
        "simpleType" : "Tag",
        "variableSetterType" : "Tag"
       },
       "xmlNameSpaceUri" : null
      },
      "memberLocationName" : null,
      "memberType" : "Tag",
      "map" : false,
      "marshallNonAutoConstructedEmptyLists" : false,
      "memberAdditionalMarshallingPath" : null,
      "memberAdditionalUnmarshallingPath" : null,
      "sendEmptyQueryString" : false,
      "simple" : false,
      "simpleType" : "Tag",
      "templateImplType"
 : "java.util.ArrayList<Tag>",
      "templateType" : "java.util.List<Tag>"
    },
    "map" : false,
    "mapModel" : null,
    "marshallingTargetClass" : "List",
    "marshallingType" : "LIST",
    "name" : "Tags",
    "sensitive" : false,
    "setterDocumentation" : "/**<p>Information about the tags.</p>\n@param tags Information about the tags.*/",
    "setterMethodName" : "setTags",
    "setterModel" : {
      "timestampFormat" : null,
      "variableDeclarationType" : "java.util.List<Tag>",
      "variableName" : "tags",
      "variableType" : "java.util.List<Tag>",
      "documentation" : "",
      "simpleType" : "List<Tag>",
      "variableSetterType" : "java.util.Collection<Tag>"
    },
    "shouldEmitLegacyEnumSetter" : false,
    "shouldFullyQualify" : false,
    "simple" : false,
    "unmarshallingType" : null,
    "varargSetterDocumentation" : "/**<p>Information about the tags.</p>\n<p><b>NOTE:</b>
```
This method appends the values to the existing list (if any). Use  $\{\emptyset\}$  link #setTags(java.util.Collection)} or  $\{\emptyset\}$  link #withTags(java.util.Collection)} if you want to override the existing values.</p>\n@param tags Information about the tags.\n@return Returns a reference to this object so that method calls can be chained together.\*/", "variable" : { "timestampFormat" : null, "variableDeclarationType" : "java.util.List<Tag>", "variableName" : "tags", "variableType" : "java.util.List<Tag>", "documentation" : " $\langle p \rangle$ Information about the tags. $\langle p \rangle$ ", "simpleType" : "List<Tag>", "variableSetterType" : "java.util.Collection<Tag>" }, "xmlNameSpaceUri" : null } ], "membersAsMap" : { "Tags" : { "c2jName" : "Tags", "c2jShape" : "TagList", "deprecated" : false, "documentation" : " $\langle p \rangle$ Information about the tags. $\langle p \rangle$ ", "endpointDiscoveryId" : false, "enumType" : null, "fluentSetterDocumentation" : "/\*\*<p>Information about the tags.</p>\n@param tags Information about the tags.\n@return Returns a reference to this object so that method calls can be chained together.\*/", "fluentSetterMethodName" : "withTags", "getterDocumentation" : "/\*\*<p>Information about the tags.</p>\n@return Information about the tags.\*/", "getterMethodName" : "getTags", "getterModel" : { "returnType" : "java.util.List<Tag>", "documentation" : null }, "http" : { "additionalMarshallingPath" : null, "additionalUnmarshallingPath" : null, "flattened" : false, "greedy" : false, "header" : false, "isPayload" : false, "isStreaming" : false, "location" : null, "marshallLocation" : "PAYLOAD", "marshallLocationName" : "Tags", "queryString" : false, "requiresLength" : false, "statusCode" : false, "unmarshallLocationName" : "Tags", "uri" : false },

```
 "idempotencyToken" : false,
```

```
 "isBinary" : false,
      "jsonValue" : false,
      "list" : true,
      "listModel" : {
        "implType" : "java.util.ArrayList",
        "interfaceType" : "java.util.List",
        "listMemberModel" : {
         "c2jName" : "member",
         "c2jShape" : "Tag",
         "deprecated" : false,
         "documentation" : "",
         "endpointDiscoveryId" : false,
         "enumType" : null,
         "fluentSetterDocumentation" : "/**\n@param member \n@return Returns a reference to this object so that
method calls can be chained together.*/",
         "fluentSetterMethodName" : "withMember",
         "getterDocumentation" : "/**\n@return */",
         "getterMethodName"
 : "getMember",
         "getterModel" : {
          "returnType" : "Tag",
          "documentation" : null
         },
        "http": {
          "additionalMarshallingPath" : null,
          "additionalUnmarshallingPath" : null,
          "flattened" : false,
          "greedy" : false,
          "header" : false,
          "isPayload" : false,
          "isStreaming" : false,
          "location" : null,
          "marshallLocation" : "PAYLOAD",
          "marshallLocationName" : "member",
          "queryString" : false,
          "requiresLength" : false,
          "statusCode" : false,
          "unmarshallLocationName" : "member",
          "uri" : false
         },
         "idempotencyToken" : false,
         "isBinary" : false,
         "jsonValue" : false,
         "list" : false,
         "listModel" : null,
         "map"
 : false,
```

```
 "mapModel" : null,
```

```
 "marshallingTargetClass" : "StructuredPojo",
        "marshallingType" : "STRUCTURED",
        "name" : "Member",
        "sensitive" : false,
        "setterDocumentation" : "/**\n@param member */",
        "setterMethodName" : "setMember",
         "setterModel" : {
          "timestampFormat" : null,
          "variableDeclarationType" : "Tag",
          "variableName" : "member",
          "variableType" : "Tag",
          "documentation" : "",
          "simpleType" : "Tag",
          "variableSetterType" : "Tag"
         },
        "shouldEmitLegacyEnumSetter" : false,
        "shouldFullyQualify" : false,
        "simple" : false,
        "unmarshallingType" : null,
        "varargSetterDocumentation" : "/**\n@param member \n@return Returns a reference to this object so that
method calls can be chained together.*/",
         "variable" : {
         "timestampFormat" : null,
          "variableDeclarationType" : "Tag",
          "variableName" : "member",
         "variableType" : "Tag",
          "documentation" : "",
          "simpleType" : "Tag",
          "variableSetterType" : "Tag"
        },
        "xmlNameSpaceUri" : null
       },
       "memberLocationName" : null,
       "memberType" : "Tag",
       "map" : false,
       "marshallNonAutoConstructedEmptyLists" : false,
       "memberAdditionalMarshallingPath" : null,
       "memberAdditionalUnmarshallingPath" : null,
       "sendEmptyQueryString" : false,
       "simple" : false,
       "simpleType" : "Tag",
       "templateImplType" : "java.util.ArrayList<Tag>",
       "templateType" : "java.util.List<Tag>"
      },
      "map" : false,
      "mapModel" : null,
      "marshallingTargetClass" : "List",
```

```
 "marshallingType" : "LIST",
```
"name" : "Tags",

"sensitive" : false,

"setterDocumentation" : "/\*\*<p>Information about the tags.</p>\n@param tags Information about the

tags.\*/",

"setterMethodName" : "setTags",

"setterModel" : {

"timestampFormat" : null,

"variableDeclarationType" : "java.util.List<Tag>",

"variableName" : "tags",

"variableType" : "java.util.List<Tag>",

"documentation" : "",

"simpleType" : "List<Tag>",

```
 "variableSetterType" : "java.util.Collection<Tag>"
```
},

"shouldEmitLegacyEnumSetter" : false,

"shouldFullyQualify" : false,

"simple" : false,

"unmarshallingType" : null,

```
"varargSetterDocumentation" : "/**<p>Information about the tags.</p>\n<p><br/>b>NOTE:</b>This method
appends the values to the existing list (if any). Use \{\omega\} which #setTags(java.util.Collection)} or \{\omega\} ink
#withTags(java.util.Collection)}
```
if you want to override the existing values. $\langle p \rangle \$  @param tags Information about the tags.\n@return Returns a reference to this object so that method calls can be chained together.\*/",

```
 "variable" : {
    "timestampFormat" : null,
    "variableDeclarationType" : "java.util.List<Tag>",
    "variableName" : "tags",
    "variableType" : "java.util.List<Tag>",
   "documentation" : "<p>Information about the tags.</p>",
    "simpleType" : "List<Tag>",
    "variableSetterType" : "java.util.Collection<Tag>"
   },
   "xmlNameSpaceUri" : null
  }
 "packageName" : "com.amazonaws.services.licensemanager.response",
 "requestSignerAware" : false,
```

```
 "requestSignerClassFqcn" : null,
```
"required" : [ ],

"shapeName" : "ListTagsForResourceResult",

```
 "signerAware" : false,
```

```
 "signerType" : null,
```
"unmarshaller" : {

"flattened" : false,

```
 "resultWrapper" : null
```

```
 },
```
},

```
 "variable" : {
   "timestampFormat" : null,
   "variableDeclarationType" : "ListTagsForResourceResult",
   "variableName" : "listTagsForResourceResult",
   "variableType" : "ListTagsForResourceResult",
   "documentation" : null,
   "simpleType" : "ListTagsForResourceResult",
   "variableSetterType" : "ListTagsForResourceResult"
 },
 "wrapper" : false
 },
 "ListTokensRequest" : {
 "c2jName" : "ListTokensRequest",
 "customization" : {
   "artificialResultWrapper" : null,
   "skipGeneratingMarshaller" : false,
   "skipGeneratingModelClass" : false,
   "skipGeneratingUnmarshaller" : false
 },
 "deprecated" : false,
 "documentation" : "",
 "endpointDiscoveryMembers" : null,
 "enums" : null,
 "errorCode" : null,
 "fullyQualifiedName" : "com.amazonaws.services.licensemanager.request.ListTokensRequest",
 "hasHeaderMember" : false,
 "hasPayloadMember" : false,
 "hasRequiresLengthMember" : false,
 "hasStatusCodeMember" : false,
 "hasStreamingMember" : false,
 "marshaller" : {
   "action" : "ListTokens",
   "locationName" : null,
   "requestUri" : "/",
   "target" : "AWSLicenseManager.ListTokens",
   "verb" : "POST",
   "xmlNameSpaceUri" : null
 },
  "members" : [ {
   "c2jName" : "TokenIds",
   "c2jShape" : "StringList",
   "deprecated" : false,
  "documentation" : "<p>Token IDs.</p>",
   "endpointDiscoveryId" : false,
   "enumType" : null,
   "fluentSetterDocumentation" : "/**<p>Token IDs.</p>\n@param tokenIds Token IDs.\n@return Returns a
```
reference to this object so that method calls can be chained together.\*/",

```
 "fluentSetterMethodName" : "withTokenIds",
 "getterDocumentation" : "/**<p>Token IDs.</p>\n@return Token IDs.*/",
 "getterMethodName" : "getTokenIds",
 "getterModel" : {
```
 "returnType" : "java.util.List<String>", "documentation" : null }, " $http"$ : { "additionalMarshallingPath" : null, "additionalUnmarshallingPath" : null, "flattened" : false, "greedy" : false, "header" : false, "isPayload" : false, "isStreaming" : false, "location" : null, "marshallLocation" : "PAYLOAD", "marshallLocationName" : "TokenIds", "queryString" : false, "requiresLength" : false, "statusCode" : false, "unmarshallLocationName" : "TokenIds", "uri" : false }, "idempotencyToken" : false, "isBinary" : false, "jsonValue" : false, "list" : true, "listModel" : { "implType" : "java.util.ArrayList", "interfaceType" : "java.util.List", "listMemberModel" : { "c2jName" : "member", "c2jShape" : "String", "deprecated" : false, "documentation" : "",

"endpointDiscoveryId" : false,

"enumType" : null,

 "fluentSetterDocumentation" : "/\*\*\n@param member \n@return Returns a reference to this object so that method calls can be chained together.\*/",

"fluentSetterMethodName" : "withMember",

"getterDocumentation" : "/\*\*\n@return \*/",

"getterMethodName" : "getMember",

"getterModel" : {

```
 "returnType" : "String",
```

```
 "documentation" : null
```
 }, " $http"$ : { "additionalMarshallingPath" : null, "additionalUnmarshallingPath" : null, "flattened" : false, "greedy" : false, "header" : false, "isPayload" : false, "isStreaming" : false, "location" : null, "marshallLocation" : "PAYLOAD", "marshallLocationName" : "member", "queryString" : false, "requiresLength" : false, "statusCode" : false, "unmarshallLocationName" : "member", "uri" : false }, "idempotencyToken" : false, "isBinary" : false, "jsonValue" : false, "list" : false, "listModel" : null, "map" : false, "mapModel" : null, "marshallingTargetClass" : "String", "marshallingType" : "STRING", "name" : "Member", "sensitive" : false, "setterDocumentation" : "/\*\*\n@param member \*/", "setterMethodName" : "setMember", "setterModel" : { "timestampFormat" : null, "variableDeclarationType" : "String", "variableName" : "member", "variableType" : "String", "documentation" : "", "simpleType" : "String", "variableSetterType" : "String" }, "shouldEmitLegacyEnumSetter" : false, "shouldFullyQualify" : false, "simple" : true, "unmarshallingType" : null, "varargSetterDocumentation" : "/\*\*\n@param member \n@return Returns a reference to this object so that method calls can be chained together.\*/",

"variable" : {

```
 "timestampFormat" : null,
         "variableDeclarationType" : "String",
         "variableName" : "member",
         "variableType" : "String",
         "documentation" : "",
         "simpleType" : "String",
         "variableSetterType" : "String"
       },
       "xmlNameSpaceUri" : null
      },
      "memberLocationName" : null,
      "memberType" : "String",
      "map" : false,
      "marshallNonAutoConstructedEmptyLists" : false,
      "memberAdditionalMarshallingPath" : null,
      "memberAdditionalUnmarshallingPath" : null,
      "sendEmptyQueryString"
 : false,
      "simple" : true,
      "simpleType" : "String",
      "templateImplType" : "java.util.ArrayList<String>",
      "templateType" : "java.util.List<String>"
     },
     "map" : false,
     "mapModel" : null,
     "marshallingTargetClass" : "List",
     "marshallingType" : "LIST",
     "name" : "TokenIds",
     "sensitive" : false,
     "setterDocumentation" : "/**<p>Token IDs.</p>\n@param tokenIds Token IDs.*/",
     "setterMethodName" : "setTokenIds",
     "setterModel" : {
      "timestampFormat" : null,
      "variableDeclarationType" : "java.util.List<String>",
      "variableName" : "tokenIds",
      "variableType" : "java.util.List<String>",
      "documentation" : "",
      "simpleType" : "List<String>",
      "variableSetterType" : "java.util.Collection<String>"
     },
     "shouldEmitLegacyEnumSetter" : false,
     "shouldFullyQualify" : false,
     "simple" : false,
      "unmarshallingType" : null,
     "varargSetterDocumentation" : "/**<p>Token IDs.</p>\n<p><b>NOTE:</b> This method appends the values
to the existing list (if any). Use {@link #setTokenIds(java.util.Collection)} or {@link
#withTokenIds(java.util.Collection)} if you want to override the existing values.</p>\n@param tokenIds Token
```
IDs.\n@return Returns a reference to this object so that method calls can be chained together.\*/",

```
 "variable" : {
  "timestampFormat" : null,
  "variableDeclarationType" : "java.util.List<String>",
  "variableName" : "tokenIds",
  "variableType" : "java.util.List<String>",
 "documentation" : "<p>Token IDs.</p>",
  "simpleType" : "List<String>",
  "variableSetterType" : "java.util.Collection<String>"
```
},

"xmlNameSpaceUri" : null

}, {

"c2jName" : "Filters",

"c2jShape" : "FilterList",

"deprecated" : false,

"documentation" : "<p>Filters

to scope the results. The following filter is supported: $\langle p \rangle \langle u \rangle \langle v \rangle \langle v \rangle \langle \langle v \rangle \langle \langle u \rangle \langle \langle u \rangle \langle \langle$  $\langle \text{ul}\rangle$ ",

"endpointDiscoveryId" : false,

"enumType" : null,

"fluentSetterDocumentation" : "/\*\*<p>Filters to scope the results. The following filter is supported:</p><ul>  $\langle i \rangle$   $\langle p \rangle$   $\langle c \rangle$   $\langle c \rangle$   $\langle c \rangle$   $\langle m \rangle$   $\langle c \rangle$   $\langle p \rangle$   $\langle l \rangle$   $\langle l \rangle$   $\langle l \rangle$   $\langle m \rangle$  filters Filters to scope the results. The following filter is supported: $\langle p \rangle \langle \text{u} \rangle \langle \text{d} \rangle \langle \text{d} \rangle \langle \text{d} \rangle$   $\langle \text{d} \rangle \langle \text{d} \rangle \langle \text{d} \rangle \langle \text{d} \rangle \langle \text{d} \rangle$   $\langle \text{d} \rangle \langle \text{d} \rangle \langle \text{d} \rangle \langle \text{d} \rangle \langle \text{d} \rangle \langle \text{d} \rangle$   $\langle \text{d} \rangle \langle \text{d} \rangle \langle \text{d} \rangle \langle \text{d} \rangle \langle \text{d} \rangle \langle \text{d$ object so that method calls can be chained together.\*/",

"fluentSetterMethodName" : "withFilters",

"getterDocumentation" : "/\*\*<p>Filters to scope the results. The following filter is supported: $\langle p \rangle \langle u \rangle$  <li>  $<$ p>  $<$ code>LicenseArns</code>  $<$ /p>  $<$ /li>  $<$ /ul>\n@return Filters to scope the results. The following filter is  $supprotected: ~~- ~~`code>~.`$ 

```
 "getterMethodName" : "getFilters",
 "getterModel" :
```
{

```
 "returnType" : "java.util.List<Filter>",
```

```
 "documentation" : null
```

```
 },
```

```
"http": {
  "additionalMarshallingPath" : null,
  "additionalUnmarshallingPath" : null,
  "flattened" : false,
  "greedy" : false,
  "header" : false,
  "isPayload" : false,
  "isStreaming" : false,
  "location" : null,
  "marshallLocation" : "PAYLOAD",
  "marshallLocationName" : "Filters",
  "queryString" : false,
  "requiresLength" : false,
  "statusCode" : false,
  "unmarshallLocationName" : "Filters",
```

```
 "uri" : false
     },
     "idempotencyToken" : false,
     "isBinary" : false,
     "jsonValue" : false,
     "list" : true,
     "listModel" : {
      "implType" : "java.util.ArrayList",
      "interfaceType" : "java.util.List",
      "listMemberModel" : {
        "c2jName" : "member",
        "c2jShape" : "Filter",
      "deprecated" : false,
        "documentation" : "",
        "endpointDiscoveryId" : false,
        "enumType" : null,
        "fluentSetterDocumentation" : "/**\n@param member \n@return Returns a reference to this object so that
method calls can be chained together.*/",
        "fluentSetterMethodName" : "withMember",
       "getterDocumentation" : "/**\n@return */",
        "getterMethodName" : "getMember",
        "getterModel" : {
         "returnType" : "Filter",
         "documentation" : null
        },
       "http": {
         "additionalMarshallingPath" : null,
         "additionalUnmarshallingPath" : null,
         "flattened" : false,
         "greedy" : false,
         "header" : false,
         "isPayload" : false,
         "isStreaming" : false,
         "location" : null,
         "marshallLocation" : "PAYLOAD",
         "marshallLocationName" : "member",
      "queryString" : false,
         "requiresLength" : false,
         "statusCode" : false,
         "unmarshallLocationName" : "member",
         "uri" : false
        },
        "idempotencyToken" : false,
        "isBinary" : false,
        "jsonValue" : false,
        "list" : false,
```
 "listModel" : null, "map" : false, "mapModel" : null, "marshallingTargetClass" : "StructuredPojo", "marshallingType" : "STRUCTURED", "name" : "Member", "sensitive" : false, "setterDocumentation" : "/\*\*\n@param member \*/", "setterMethodName" : "setMember", "setterModel" : { "timestampFormat" : null, "variableDeclarationType" : "Filter", "variableName" : "member", "variableType" : "Filter", "documentation" : "",

"simpleType" : "Filter",

"variableSetterType"

### : "Filter"

#### },

"shouldEmitLegacyEnumSetter" : false,

"shouldFullyQualify" : false,

"simple" : false,

"unmarshallingType" : null,

 "varargSetterDocumentation" : "/\*\*\n@param member \n@return Returns a reference to this object so that method calls can be chained together.\*/",

"variable" : {

```
 "timestampFormat" : null,
  "variableDeclarationType" : "Filter",
  "variableName" : "member",
  "variableType" : "Filter",
  "documentation" : "",
  "simpleType" : "Filter",
  "variableSetterType" : "Filter"
 },
 "xmlNameSpaceUri" : null
```
#### },

"memberLocationName" : null,

```
 "memberType" : "Filter",
```
"map" : false,

```
 "marshallNonAutoConstructedEmptyLists" : false,
```
"memberAdditionalMarshallingPath" : null,

"memberAdditionalUnmarshallingPath" :

#### null,

```
 "sendEmptyQueryString" : false,
 "simple" : false,
 "simpleType" : "Filter",
 "templateImplType" : "java.util.ArrayList<Filter>",
 "templateType" : "java.util.List<Filter>"
```
},

```
 "map" : false,
```
"mapModel" : null,

"marshallingTargetClass" : "List",

"marshallingType" : "LIST",

"name" : "Filters",

"sensitive" : false,

"setterDocumentation" : "/\*\*<p>Filters to scope the results. The following filter is supported: $\langle p \rangle \langle ul \rangle \langle ul \rangle$  $\langle p \rangle$  <code>LicenseArns</code> $\langle p \rangle$  </li> $\langle p \rangle$  aram filters Filters to scope the results. The following filter is supported: $\langle p \rangle \langle ul \rangle \langle ul \rangle \langle pl \rangle \langle pop \rangle \langle code \rangle$  LicenseArns $\langle code \rangle \langle pp \rangle \langle ll \rangle^*$ /",

"setterMethodName" : "setFilters",

"setterModel" : {

"timestampFormat" : null,

"variableDeclarationType" : "java.util.List<Filter>",

"variableName" : "filters",

"variableType" : "java.util.List<Filter>",

"documentation"

: "",

"simpleType" : "List<Filter>",

"variableSetterType" : "java.util.Collection<Filter>"

},

"shouldEmitLegacyEnumSetter" : false,

"shouldFullyQualify" : false,

"simple" : false,

"unmarshallingType" : null,

"varargSetterDocumentation" : "/\*\*<p>Filters to scope the results. The following filter is supported:</p><ul> <li> <p> <code>LicenseArns</code> </p> </li> </ul>\n<p><b>NOTE:</b> This method appends the values to the existing list (if any). Use {@link #setFilters(java.util.Collection)} or {@link #withFilters(java.util.Collection)} if you want to override the existing values. $\langle p \rangle \ln \omega$  param filters Filters to scope the results. The following filter is supported: $\langle p \rangle$   $\langle u \rangle$   $\langle h \rangle$   $\langle p \rangle$   $\langle c \rangle$   $\langle c \rangle$   $\langle c \rangle$   $\langle p \rangle$   $\langle h \rangle$   $\langle p \rangle$   $\langle h \rangle$   $\langle p \rangle$   $\langle h \rangle$   $\langle h \rangle$   $\langle h \rangle$   $\langle h \rangle$   $\langle h \rangle$   $\langle h \rangle$   $\langle h \rangle$   $\langle h \rangle$   $\langle h \rangle$   $\langle h \rangle$   $\langle h \rangle$   $\langle h \rangle$   $\langle h \rangle$   $\langle h \rangle$   $\langle$ that method calls can be chained together.\*/",

"variable" : {

"timestampFormat" : null,

"variableDeclarationType" : "java.util.List<Filter>",

"variableName" : "filters",

"variableType" : "java.util.List<Filter>",

"documentation" : "<p>Filters to scope the results. The following filter is supported: $\langle p \rangle$  <ul> <li> <p> <code>LicenseArns</code> </p> </li> </ul>",

"simpleType" : "List<Filter>",

"variableSetterType" : "java.util.Collection<Filter>"

},

"xmlNameSpaceUri" : null

}, {

"c2jName" : "NextToken",

"c2jShape" : "String",

"deprecated" : false,

"documentation" : "<p>Token for the next set of results.</p>",

"endpointDiscoveryId" : false,

"enumType" : null,

```
 "fluentSetterDocumentation" : "/**<p>Token for the next set of results.</p>\n@param nextToken Token for the
next set of results.\n@return Returns a reference to this object so that method calls can be chained together.*/",
```
"fluentSetterMethodName" : "withNextToken",

```
 "getterDocumentation" : "/**<p>Token for the next
```
set of results. $\langle p \rangle \neq \mathbb{Q}$  return Token for the next set of results.\*/",

"getterMethodName" : "getNextToken",

```
 "getterModel" : {
```
"returnType" : "String",

```
 "documentation" : null
```

```
 },
```
" $http"$ : {

"additionalMarshallingPath" : null,

"additionalUnmarshallingPath" : null,

```
 "flattened" : false,
```
"greedy" : false,

"header" : false,

"isPayload" : false,

"isStreaming" : false,

```
 "location" : null,
```
"marshallLocation" : "PAYLOAD",

"marshallLocationName" : "NextToken",

"queryString" : false,

"requiresLength" : false,

"statusCode" : false,

"unmarshallLocationName" : "NextToken",

"uri" : false

# },

"idempotencyToken" : false,

"isBinary" : false,

"jsonValue" : false,

"list" : false,

"listModel" : null,

"map" : false,

"mapModel" : null,

"marshallingTargetClass"

```
 : "String",
```
"marshallingType" : "STRING",

"name" : "NextToken",

```
 "sensitive" : false,
```
 "setterDocumentation" : "/\*\*<p>Token for the next set of results.</p>\n@param nextToken Token for the next set of results.\*/",

```
 "setterMethodName" : "setNextToken",
```

```
 "setterModel" : {
```

```
 "timestampFormat" : null,
```
"variableDeclarationType" : "String",

```
 "variableName" : "nextToken",
```

```
 "variableType" : "String",
```

```
 "documentation" : "",
 "simpleType" : "String",
 "variableSetterType" : "String"
```
},

```
 "shouldEmitLegacyEnumSetter" : false,
```
"shouldFullyQualify" : false,

"simple" : true,

"unmarshallingType" : null,

 "varargSetterDocumentation" : "/\*\*<p>Token for the next set of results.</p>\n@param nextToken Token for the next set of results.\n@return Returns a reference to this object so that method calls can be chained together.\*/", "variable"

: {

"timestampFormat" : null,

"variableDeclarationType" : "String",

"variableName" : "nextToken",

"variableType" : "String",

"documentation" : "<p>Token for the next set of results.</p>",

"simpleType" : "String",

"variableSetterType" : "String"

},

"xmlNameSpaceUri" : null

}, {

"c2jName" : "MaxResults",

"c2jShape" : "MaxSize100",

"deprecated" : false,

"documentation" : "<p>Maximum number of results to return in a single call.</p>",

"endpointDiscoveryId" : false,

"enumType" : null,

 "fluentSetterDocumentation" : "/\*\*<p>Maximum number of results to return in a single call.</p>\n@param maxResults Maximum number of results to return in a single call.\n@return Returns a reference to this object so that method calls can be chained together.\*/",

"fluentSetterMethodName" : "withMaxResults",

"getterDocumentation" : "/\*\*<p>Maximum

number of results to return in a single call. $\langle p \rangle$  n@return Maximum number of results to return in a single call.\*/", "getterMethodName" : "getMaxResults",

```
 "getterModel" : {
```

```
 "returnType" : "Integer",
```
"documentation" : null

# },

" $http"$ : {

"additionalMarshallingPath" : null,

"additionalUnmarshallingPath" : null,

"flattened" : false,

"greedy" : false,

"header" : false,

"isPayload" : false,

"isStreaming" : false,

"location" : null,

```
 "marshallLocation" : "PAYLOAD",
      "marshallLocationName" : "MaxResults",
      "queryString" : false,
      "requiresLength" : false,
      "statusCode" : false,
      "unmarshallLocationName" : "MaxResults",
      "uri" : false
     },
     "idempotencyToken" : false,
     "isBinary" : false,
     "jsonValue" : false,
     "list" : false,
     "listModel" : null,
     "map"
 : false,
     "mapModel" : null,
     "marshallingTargetClass" : "Integer",
     "marshallingType" : "INTEGER",
     "name" : "MaxResults",
     "sensitive" : false,
    "setterDocumentation" : "/**<p>Maximum number of results to return in a single call.\langle p \rangle|n@param
maxResults Maximum number of results to return in a single call.*/",
     "setterMethodName" : "setMaxResults",
     "setterModel" : {
      "timestampFormat" : null,
      "variableDeclarationType" : "Integer",
      "variableName" : "maxResults",
      "variableType" : "Integer",
      "documentation" : "",
      "simpleType" : "Integer",
      "variableSetterType" : "Integer"
     },
     "shouldEmitLegacyEnumSetter" : false,
     "shouldFullyQualify" : false,
     "simple" : true,
     "unmarshallingType" : null,
     "varargSetterDocumentation" : "/**<p>Maximum number of results to return in a single call.</p>\n@param
maxResults Maximum number of
 results to return in a single call.\n@return Returns a reference to this object so that method calls can be chained
together.*/",
     "variable" : {
      "timestampFormat" : null,
      "variableDeclarationType" : "Integer",
      "variableName" : "maxResults",
      "variableType" : "Integer",
     "documentation" : "<p>Maximum number of results to return in a single call.\langle p \rangle",
      "simpleType" : "Integer",
      "variableSetterType" : "Integer"
```

```
 },
 "xmlNameSpaceUri" : null
```

```
 } ],
```

```
 "membersAsMap" : {
```
"Filters" : {

"c2jName" : "Filters",

"c2jShape" : "FilterList",

"deprecated" : false,

"documentation" : "<p>Filters to scope the results. The following filter is supported: $\langle p \rangle$ <ul> <li> <p> <code>LicenseArns</code> </p> </li> </ul>",

"endpointDiscoveryId" : false,

"enumType" : null,

"fluentSetterDocumentation" : "/\*\*<p>Filters to scope the results. The

following filter is supported: $\langle p \rangle \langle q \rangle \langle p \rangle \langle p \rangle \langle p \rangle$  code>LicenseArns $\langle \text{code} \rangle \langle p \rangle \langle p \rangle \langle q \rangle \langle q \rangle$  @param filters Filters to scope the results. The following filter is supported: $\langle p \rangle \langle u \rangle \langle v \rangle \langle v \rangle \langle c \rangle$   $\langle c \rangle$   $\langle c \rangle$   $\langle c \rangle \langle c \rangle$  $\langle$ li $\rangle$ \n@return Returns a reference to this object so that method calls can be chained together.\*/",

"fluentSetterMethodName" : "withFilters",

"getterDocumentation" : "/\*\*< $p>Filters$  to scope the results. The following filter is supported: $p >$ < $q >$  $<$ p>  $<$ code>LicenseArns</code>  $<$ /p> $<$ /li> $<$ /ul> $\n\rangle$ n@return Filters to scope the results. The following filter is  $supprotected: ~~- ~~`code>~.`$ 

```
 "getterMethodName" : "getFilters",
 "getterModel" : {
  "returnType" : "java.util.List<Filter>",
  "documentation" : null
 },
"http": {
  "additionalMarshallingPath" : null,
  "additionalUnmarshallingPath" : null,
  "flattened" : false,
   "greedy" : false,
  "header" : false,
  "isPayload" : false,
  "isStreaming" : false,
  "location" : null,
  "marshallLocation" : "PAYLOAD",
  "marshallLocationName" : "Filters",
  "queryString" : false,
  "requiresLength" : false,
  "statusCode" : false,
  "unmarshallLocationName" : "Filters",
  "uri" : false
 },
 "idempotencyToken" : false,
 "isBinary" : false,
 "jsonValue" : false,
 "list" : true,
 "listModel" : {
  "implType" : "java.util.ArrayList",
```

```
 "interfaceType" : "java.util.List",
       "listMemberModel" : {
        "c2jName" : "member",
        "c2jShape" : "Filter",
        "deprecated" : false,
        "documentation" : "",
        "endpointDiscoveryId" : false,
        "enumType" : null,
        "fluentSetterDocumentation" : "/**\n@param
member \ln \omega returns a reference to this object so that method calls can be chained together.*/",
        "fluentSetterMethodName" : "withMember",
        "getterDocumentation" : "/**\n@return */",
        "getterMethodName" : "getMember",
        "getterModel" : {
         "returnType" : "Filter",
         "documentation" : null
        },
       "http": {
         "additionalMarshallingPath" : null,
         "additionalUnmarshallingPath" : null,
         "flattened" : false,
         "greedy" : false,
         "header" : false,
         "isPayload" : false,
         "isStreaming" : false,
         "location" : null,
         "marshallLocation" : "PAYLOAD",
         "marshallLocationName" : "member",
         "queryString" : false,
         "requiresLength" : false,
         "statusCode" : false,
         "unmarshallLocationName"
 : "member",
         "uri" : false
        },
        "idempotencyToken" : false,
        "isBinary" : false,
        "jsonValue" : false,
        "list" : false,
        "listModel" : null,
        "map" : false,
        "mapModel" : null,
        "marshallingTargetClass" : "StructuredPojo",
        "marshallingType" : "STRUCTURED",
        "name" : "Member",
        "sensitive" : false,
        "setterDocumentation" : "/**\n@param member */",
        "setterMethodName" : "setMember",
```
```
 "setterModel" : {
          "timestampFormat" : null,
          "variableDeclarationType" : "Filter",
          "variableName" : "member",
          "variableType" : "Filter",
          "documentation" : "",
          "simpleType" : "Filter",
          "variableSetterType" : "Filter"
         },
         "shouldEmitLegacyEnumSetter" : false,
       "shouldFullyQualify" : false,
         "simple" : false,
         "unmarshallingType" : null,
         "varargSetterDocumentation" : "/**\n@param member \n@return Returns a reference to this object so that
method calls can be chained together.*/",
         "variable" : {
          "timestampFormat" : null,
          "variableDeclarationType" : "Filter",
          "variableName" : "member",
          "variableType" : "Filter",
          "documentation" : "",
          "simpleType" : "Filter",
          "variableSetterType" : "Filter"
         },
         "xmlNameSpaceUri" : null
        },
        "memberLocationName" : null,
        "memberType" : "Filter",
        "map" : false,
        "marshallNonAutoConstructedEmptyLists" : false,
        "memberAdditionalMarshallingPath" : null,
        "memberAdditionalUnmarshallingPath" : null,
        "sendEmptyQueryString" : false,
        "simple" : false,
        "simpleType" : "Filter",
        "templateImplType" : "java.util.ArrayList<Filter>",
        "templateType" : "java.util.List<Filter>"
       },
      "map" : false,
      "mapModel" : null,
      "marshallingTargetClass" : "List",
      "marshallingType" : "LIST",
      "name" : "Filters",
      "sensitive" : false,
     "setterDocumentation" : "/**<p>Filters to scope the results. The following filter is supported:\langle p \rangle \langle q \rangle
```
 $\langle p \rangle$  <code>LicenseArns</code> $\langle p \rangle$  </li> $\langle p \rangle$  aram filters Filters to scope the results. The following filter is supported: $\langle p \rangle \langle u \rangle \langle h \rangle \langle p \rangle \langle c \rangle$  code>LicenseArns $\langle \langle \text{code} \rangle \langle \text{cycle} \rangle \langle h \rangle \langle h \rangle \langle h \rangle$ ",

```
 "setterMethodName" : "setFilters",
 "setterModel" : {
  "timestampFormat" : null,
  "variableDeclarationType" : "java.util.List<Filter>",
```

```
 "variableName" : "filters",
```
"variableType" : "java.util.List<Filter>",

"documentation"

: "",

"simpleType" : "List<Filter>",

"variableSetterType" : "java.util.Collection<Filter>"

},

"shouldEmitLegacyEnumSetter" : false,

"shouldFullyQualify" : false,

"simple" : false,

"unmarshallingType" : null,

"varargSetterDocumentation" : "/\*\*<p>Filters to scope the results. The following filter is supported:</p><ul> <li> <p> <code>LicenseArns</code> </p> </li> </ul>\n<p><b>NOTE:</b> This method appends the values to the existing list (if any). Use {@link #setFilters(java.util.Collection)} or {@link #withFilters(java.util.Collection)} if you want to override the existing values. $\langle p \rangle \ln \omega$  param filters Filters to scope the results. The following filter is supported: $\langle p \rangle$   $\langle u \rangle$   $\langle h \rangle$   $\langle p \rangle$   $\langle c \rangle$   $\langle c \rangle$   $\langle c \rangle$   $\langle c \rangle$   $\langle p \rangle$   $\langle h \rangle$   $\langle p \rangle$   $\langle h \rangle$   $\langle p \rangle$   $\langle h \rangle$   $\langle h \rangle$   $\langle h \rangle$   $\langle h \rangle$   $\langle h \rangle$   $\langle h \rangle$   $\langle h \rangle$   $\langle h \rangle$   $\langle h \rangle$   $\langle h \rangle$   $\langle h \rangle$   $\langle h \rangle$   $\langle h \rangle$   $\langle$ that method calls can be chained together.\*/",

"variable" : {

"timestampFormat" : null,

"variableDeclarationType"

: "java.util.List<Filter>",

"variableName" : "filters",

"variableType" : "java.util.List<Filter>",

"documentation" : "<p>Filters to scope the results. The following filter is supported: $\langle p \rangle$ <ul><li><p> <code>LicenseArns</code> </p> </li> </ul>",

"simpleType" : "List<Filter>",

"variableSetterType" : "java.util.Collection<Filter>"

},

"xmlNameSpaceUri" : null

},

"MaxResults" : {

"c2jName" : "MaxResults",

"c2jShape" : "MaxSize100",

"deprecated" : false,

"documentation" : "<p>Maximum number of results to return in a single call.</p>",

"endpointDiscoveryId" : false,

"enumType" : null,

"fluentSetterDocumentation" : "/\*\*< $p>Maximum$  number of results to return in a single call. $\langle p\rangle$ \n $\omega$ param maxResults Maximum number of results to return in a single call.\n@return Returns a reference to this object so that method calls can be chained

together.\*/",

"fluentSetterMethodName" : "withMaxResults",

 "getterDocumentation" : "/\*\*<p>Maximum number of results to return in a single call.</p>\n@return Maximum number of results to return in a single call.\*/",

 "getterMethodName" : "getMaxResults", "getterModel" : { "returnType" : "Integer", "documentation" : null }, " $http"$ : { "additionalMarshallingPath" : null, "additionalUnmarshallingPath" : null, "flattened" : false, "greedy" : false, "header" : false, "isPayload" : false, "isStreaming" : false, "location" : null, "marshallLocation" : "PAYLOAD", "marshallLocationName" : "MaxResults", "queryString" : false, "requiresLength" : false, "statusCode" : false, "unmarshallLocationName" : "MaxResults", "uri" : false

#### },

 "idempotencyToken" : false, "isBinary" : false, "jsonValue" : false, "list" : false, "listModel" : null, "map" : false, "mapModel" : null, "marshallingTargetClass" : "Integer", "marshallingType" : "INTEGER", "name" : "MaxResults",

"sensitive" : false,

 "setterDocumentation" : "/\*\*<p>Maximum number of results to return in a single call.</p>\n@param maxResults Maximum number of results to return in a single call.\*/",

"setterMethodName" : "setMaxResults",

```
 "setterModel" : {
```
 "timestampFormat" : null, "variableDeclarationType" : "Integer",

"variableName" : "maxResults",

"variableType" : "Integer",

"documentation" : "",

"simpleType" : "Integer",

"variableSetterType" : "Integer"

},

"shouldEmitLegacyEnumSetter" : false,

"shouldFullyQualify"

: false,

"simple" : true,

"unmarshallingType" : null,

 "varargSetterDocumentation" : "/\*\*<p>Maximum number of results to return in a single call.</p>\n@param maxResults Maximum number of results to return in a single call.\n@return Returns a reference to this object so that method calls can be chained together.\*/",

"variable" : {

"timestampFormat" : null,

"variableDeclarationType" : "Integer",

"variableName" : "maxResults",

"variableType" : "Integer",

"documentation" : "<p>Maximum number of results to return in a single call.</p>",

```
 "simpleType" : "Integer",
```
"variableSetterType" : "Integer"

},

"xmlNameSpaceUri" : null

#### },

"NextToken" : {

"c2jName" : "NextToken",

"c2jShape" : "String",

"deprecated" : false,

"documentation" : "<p>Token for the next set of results.</p>",

"endpointDiscoveryId"

#### : false,

"enumType" : null,

 "fluentSetterDocumentation" : "/\*\*<p>Token for the next set of results.</p>\n@param nextToken Token for the next set of results.\n@return Returns a reference to this object so that method calls can be chained together.\*/",

```
 "fluentSetterMethodName" : "withNextToken",
```
 "getterDocumentation" : "/\*\*<p>Token for the next set of results.</p>\n@return Token for the next set of results.\*/",

"getterMethodName" : "getNextToken",

"getterModel" : {

```
 "returnType" : "String",
```
"documentation" : null

},

" $http"$ : {

"additionalMarshallingPath" : null,

"additionalUnmarshallingPath" : null,

"flattened" : false,

```
 "greedy" : false,
```
"header" : false,

"isPayload" : false,

"isStreaming" : false,

"location" : null,

"marshallLocation" : "PAYLOAD",

"marshallLocationName"

: "NextToken",

```
 "queryString" : false,
```
 "requiresLength" : false, "statusCode" : false, "unmarshallLocationName" : "NextToken", "uri" : false }, "idempotencyToken" : false, "isBinary" : false, "jsonValue" : false, "list" : false, "listModel" : null, "map" : false, "mapModel" : null, "marshallingTargetClass" : "String", "marshallingType" : "STRING", "name" : "NextToken", "sensitive" : false, "setterDocumentation" : "/\*\*<p>Token for the next set of results.</p>\n@param nextToken Token for the next set of results.\*/", "setterMethodName" : "setNextToken", "setterModel" : { "timestampFormat" : null, "variableDeclarationType" : "String", "variableName" : "nextToken", "variableType" : "String", "documentation" : "", "simpleType" : "String", "variableSetterType" : "String" }, "shouldEmitLegacyEnumSetter" : false, "shouldFullyQualify" : false, "simple" : true, "unmarshallingType" : null, "varargSetterDocumentation" : "/\*\*<p>Token for the next set of results.</p>\n@param nextToken Token for the next set of results.\n@return Returns a reference to this object so that method calls can be chained together.\*/", "variable" : { "timestampFormat" : null, "variableDeclarationType" : "String", "variableName" : "nextToken", "variableType" : "String", "documentation" : "<p>Token for the next set of results.</p>", "simpleType" : "String", "variableSetterType" : "String" }, "xmlNameSpaceUri" : null }, "TokenIds" : {

```
 "c2jName" : "TokenIds",
 "c2jShape" : "StringList",
```

```
 "deprecated"
```
#### : false,

"documentation" : "<p>Token IDs.</p>",

"endpointDiscoveryId" : false,

"enumType" : null,

```
 "fluentSetterDocumentation" : "/**<p>Token IDs.</p>\n@param tokenIds Token IDs.\n@return Returns a
reference to this object so that method calls can be chained together.*/",
```
"fluentSetterMethodName" : "withTokenIds",

```
 "getterDocumentation" : "/**<p>Token IDs.</p>\n@return Token IDs.*/",
```
"getterMethodName" : "getTokenIds",

"getterModel" : {

"returnType" : "java.util.List<String>",

"documentation" : null

},

" $http"$ : {

"additionalMarshallingPath" : null,

"additionalUnmarshallingPath" : null,

"flattened" : false,

"greedy" : false,

"header" : false,

"isPayload" : false,

"isStreaming" : false,

"location" : null,

"marshallLocation" : "PAYLOAD",

"marshallLocationName"

### : "TokenIds",

 "queryString" : false, "requiresLength" : false, "statusCode" : false, "unmarshallLocationName" : "TokenIds", "uri" : false }, "idempotencyToken" : false, "isBinary" : false, "jsonValue" : false, "list" : true, "listModel" : { "implType" : "java.util.ArrayList", "interfaceType" : "java.util.List", "listMemberModel" : { "c2jName" : "member", "c2jShape" : "String", "deprecated" : false, "documentation" : "", "endpointDiscoveryId" : false, "enumType" : null,

 "fluentSetterDocumentation" : "/\*\*\n@param member \n@return Returns a reference to this object so that method calls can be chained together.\*/",

 "fluentSetterMethodName" : "withMember", "getterDocumentation" : "/\*\*\n@return \*/", "getterMethodName" : "getMember", "getterModel" : { "returnType" : "String", "documentation" : null }, " $http"$ : { "additionalMarshallingPath" : null, "additionalUnmarshallingPath" : null, "flattened" : false, "greedy" : false, "header" : false, "isPayload" : false, "isStreaming" : false, "location" : null, "marshallLocation" : "PAYLOAD", "marshallLocationName" : "member", "queryString" : false, "requiresLength" : false, "statusCode" : false, "unmarshallLocationName" : "member", "uri" : false }, "idempotencyToken" : false, "isBinary" : false, "jsonValue" : false, "list" : false, "listModel" : null, "map" : false, "mapModel" : null, "marshallingTargetClass" : "String",

```
 "marshallingType" : "STRING",
 "name" : "Member",
 "sensitive" : false,
 "setterDocumentation" : "/**\n@param member */",
 "setterMethodName" : "setMember",
 "setterModel" : {
  "timestampFormat" : null,
  "variableDeclarationType" : "String",
  "variableName" : "member",
  "variableType" : "String",
  "documentation" : "",
  "simpleType" : "String",
  "variableSetterType" : "String"
```

```
 },
```

```
 "shouldEmitLegacyEnumSetter" : false,
```

```
 "shouldFullyQualify" : false,
        "simple" : true,
        "unmarshallingType" : null,
        "varargSetterDocumentation" : "/**\n@param member \n@return Returns a reference to this object so that
 method calls can be chained together.*/",
        "variable" : {
         "timestampFormat" : null,
         "variableDeclarationType" : "String",
         "variableName" : "member",
         "variableType" : "String",
         "documentation" : "",
         "simpleType" : "String",
         "variableSetterType" : "String"
        },
        "xmlNameSpaceUri" : null
       },
       "memberLocationName" : null,
       "memberType" : "String",
       "map" : false,
       "marshallNonAutoConstructedEmptyLists" : false,
       "memberAdditionalMarshallingPath" : null,
       "memberAdditionalUnmarshallingPath" : null,
       "sendEmptyQueryString" : false,
       "simple" : true,
       "simpleType" : "String",
       "templateImplType" : "java.util.ArrayList<String>",
       "templateType" : "java.util.List<String>"
      },
      "map" : false,
  "mapModel" : null,
      "marshallingTargetClass" : "List",
      "marshallingType" : "LIST",
      "name" : "TokenIds",
      "sensitive" : false,
      "setterDocumentation" : "/**<p>Token IDs.</p>\n@param tokenIds Token IDs.*/",
      "setterMethodName" : "setTokenIds",
      "setterModel" : {
       "timestampFormat" : null,
       "variableDeclarationType" : "java.util.List<String>",
       "variableName" : "tokenIds",
       "variableType" : "java.util.List<String>",
       "documentation" : "",
       "simpleType" : "List<String>",
       "variableSetterType" : "java.util.Collection<String>"
      },
      "shouldEmitLegacyEnumSetter" : false,
```

```
 "shouldFullyQualify" : false,
```
"simple" : false,

"variable" : {

"unmarshallingType" : null,

"varargSetterDocumentation" : "/\*\*<p>Token IDs.</p>>|n<p><br/>b>NOTE:</b>This method appends the values to the existing list (if any). Use {@link #setTokenIds(java.util.Collection)}

 or {@link #withTokenIds(java.util.Collection)} if you want to override the existing values.</p>\n@param tokenIds Token IDs.\n@return Returns a reference to this object so that method calls can be chained together.\*/",

```
 "timestampFormat" : null,
       "variableDeclarationType" : "java.util.List<String>",
       "variableName" : "tokenIds",
       "variableType" : "java.util.List<String>",
      "documentation" : "<p>Token IDs.</p>",
       "simpleType" : "List<String>",
       "variableSetterType" : "java.util.Collection<String>"
      },
      "xmlNameSpaceUri" : null
     }
   },
   "packageName" : "com.amazonaws.services.licensemanager.request",
   "requestSignerAware" : false,
   "requestSignerClassFqcn" : null,
   "required" : [ ],
   "shapeName" : "ListTokensRequest",
   "signerAware" : false,
   "signerType" : null,
   "unmarshaller" : null,
   "variable"
 : {
    "timestampFormat" : null,
    "variableDeclarationType" : "ListTokensRequest",
     "variableName" : "listTokensRequest",
    "variableType" : "ListTokensRequest",
     "documentation" : null,
    "simpleType" : "ListTokensRequest",
    "variableSetterType" : "ListTokensRequest"
   },
   "wrapper" : false
  },
  "ListTokensResult" : {
   "c2jName" : "ListTokensResponse",
   "customization" : {
    "artificialResultWrapper" : null,
    "skipGeneratingMarshaller" : false,
    "skipGeneratingModelClass" : false,
    "skipGeneratingUnmarshaller" : false
   },
   "deprecated" : false,
   "documentation" : "",
```
 "endpointDiscoveryMembers" : null, "enums" : null, "errorCode" : null, "fullyQualifiedName" : "com.amazonaws.services.licensemanager.response.ListTokensResult", "hasHeaderMember" : false, "hasPayloadMember" : false, "hasRequiresLengthMember" : false, "hasStatusCodeMember" : false, "hasStreamingMember" : false, "marshaller" : null, "members" : [ { "c2jName" : "Tokens", "c2jShape" : "TokenList", "deprecated" : false, "documentation" : "<p>Received token details.</p>", "endpointDiscoveryId" : false, "enumType" : null, "fluentSetterDocumentation" : "/\*\*<p>Received token details.</p>\n@param tokens Received token details.\n@return Returns a reference to this object so that method calls can be chained together.\*/", "fluentSetterMethodName" : "withTokens", "getterDocumentation" : "/\*\*<p>Received token details.</p>\n@return Received token details.\*/", "getterMethodName" : "getTokens", "getterModel" : { "returnType" : "java.util.List<TokenData>", "documentation" : null }, " $http"$ : { "additionalMarshallingPath" : null, "additionalUnmarshallingPath" : null, "flattened" : false, "greedy" : false, "header" : false, "isPayload" : false, "isStreaming" : false, "location" : null, "marshallLocation" : "PAYLOAD", "marshallLocationName" : "Tokens", "queryString" : false, "requiresLength" : false, "statusCode" : false, "unmarshallLocationName" : "Tokens", "uri" : false }, "idempotencyToken" : false, "isBinary" : false, "jsonValue" : false,

```
 "list" : true,
```

```
 "listModel" : {
```

```
 "implType" : "java.util.ArrayList",
```
"interfaceType" : "java.util.List",

```
 "listMemberModel" : {
```

```
 "c2jName" : "member",
```

```
 "c2jShape" : "TokenData",
```

```
 "deprecated" : false,
```

```
 "documentation" : "",
```

```
 "endpointDiscoveryId" : false,
```

```
 "enumType" : null,
```

```
 "fluentSetterDocumentation" : "/**\n@param member \n@return Returns a reference to this object
 so that method calls can be chained together.*/",
```

```
 "fluentSetterMethodName" : "withMember",
```

```
 "getterDocumentation" : "/**\n@return */",
```

```
 "getterMethodName" : "getMember",
```

```
 "getterModel" : {
```

```
 "returnType" : "TokenData",
```

```
 "documentation" : null
```

```
 },
```

```
"http": {
```
"additionalMarshallingPath" : null,

"additionalUnmarshallingPath" : null,

```
 "flattened" : false,
```
"greedy" : false,

```
 "header" : false,
```

```
 "isPayload" : false,
 "isStreaming" : false,
```

```
 "location" : null,
```

```
 "marshallLocation" : "PAYLOAD",
```

```
 "marshallLocationName" : "member",
```

```
 "queryString" : false,
```

```
 "requiresLength" : false,
```

```
 "statusCode" : false,
```

```
 "unmarshallLocationName" : "member",
```

```
 "uri" : false
```

```
 },
```
 "idempotencyToken" : false, "isBinary" : false,

```
 "jsonValue" : false,
```

```
 "list" : false,
```
"listModel" : null,

```
 "map" : false,
```

```
 "mapModel" : null,
```
"marshallingTargetClass" : "StructuredPojo",

```
 "marshallingType" : "STRUCTURED",
```

```
 "name" : "Member",
```

```
 "sensitive" : false,
```

```
 "setterDocumentation" : "/**\n@param member */",
```
 "setterMethodName" : "setMember", "setterModel" : { "timestampFormat" : null, "variableDeclarationType" : "TokenData", "variableName" : "member", "variableType" : "TokenData", "documentation" : "", "simpleType" : "TokenData", "variableSetterType" : "TokenData"

},

"shouldEmitLegacyEnumSetter" : false,

"shouldFullyQualify" : false,

"simple" : false,

"unmarshallingType" : null,

"varargSetterDocumentation"

 : "/\*\*\n@param member \n@return Returns a reference to this object so that method calls can be chained together.\*/",

```
 "variable" : {
    "timestampFormat" : null,
    "variableDeclarationType" : "TokenData",
    "variableName" : "member",
    "variableType" : "TokenData",
    "documentation" : "",
    "simpleType" : "TokenData",
    "variableSetterType" : "TokenData"
   },
   "xmlNameSpaceUri" : null
  },
  "memberLocationName" : null,
  "memberType" : "TokenData",
  "map" : false,
  "marshallNonAutoConstructedEmptyLists" : false,
  "memberAdditionalMarshallingPath" : null,
  "memberAdditionalUnmarshallingPath" : null,
  "sendEmptyQueryString" : false,
  "simple" : false,
  "simpleType" : "TokenData",
  "templateImplType" : "java.util.ArrayList<TokenData>",
  "templateType" : "java.util.List<TokenData>"
 },
 "map" : false,
 "mapModel" : null,
 "marshallingTargetClass" : "List",
 "marshallingType" : "LIST",
 "name" : "Tokens",
 "sensitive" : false,
 "setterDocumentation" : "/**<p>Received token details.</p>\n@param tokens Received token details.*/",
```

```
 "setterMethodName" : "setTokens",
```
"setterModel" : {

"timestampFormat" : null,

"variableDeclarationType" : "java.util.List<TokenData>",

"variableName" : "tokens",

"variableType" : "java.util.List<TokenData>",

```
 "documentation" : "",
```
"simpleType" : "List<TokenData>",

"variableSetterType" : "java.util.Collection<TokenData>"

},

"shouldEmitLegacyEnumSetter" : false,

"shouldFullyQualify" : false,

"simple" : false,

"unmarshallingType" : null,

"varargSetterDocumentation" : "/\*\*<p>Received token details.</p>\n<p>>NOTE:</b>This method appends the values to the existing list (if any). Use {@link #setTokens(java.util.Collection)} or {@link #withTokens(java.util.Collection)} if you want to override the existing values.</p>\n@param tokens Received token details.\n@return Returns a reference to this object so that method calls can be chained together.\*/",

```
 "variable" : {
```
 "timestampFormat" : null, "variableDeclarationType" : "java.util.List<TokenData>",

"variableName" : "tokens",

"variableType" : "java.util.List<TokenData>",

"documentation" : "<p>Received token details.</p>",

"simpleType" : "List<TokenData>",

"variableSetterType" : "java.util.Collection<TokenData>"

},

```
 "xmlNameSpaceUri" : null
```
}, {

"c2jName" : "NextToken",

"c2jShape" : "String",

"deprecated" : false,

"documentation" : "<p>Token for the next set of results.</p>",

"endpointDiscoveryId" : false,

"enumType" : null,

 "fluentSetterDocumentation" : "/\*\*<p>Token for the next set of results.</p>\n@param nextToken Token for the next set of results.\n@return Returns a reference to this object so that method calls can be chained together.\*/",

"fluentSetterMethodName" : "withNextToken",

 "getterDocumentation" : "/\*\*<p>Token for the next set of results.</p>\n@return Token for the next set of results.\*/",

```
 "getterMethodName" : "getNextToken",
 "getterModel" : {
  "returnType" : "String",
  "documentation" : null
 },
"http": {
  "additionalMarshallingPath" : null,
  "additionalUnmarshallingPath" : null,
```
 "flattened" : false, "greedy" : false, "header" : false, "isPayload" : false, "isStreaming" : false, "location" : null, "marshallLocation" : "PAYLOAD", "marshallLocationName" : "NextToken", "queryString" : false, "requiresLength" : false, "statusCode" : false, "unmarshallLocationName" : "NextToken", "uri" : false }, "idempotencyToken" : false, "isBinary" : false, "jsonValue" : false, "list" : false, "listModel" : null, "map" : false, "mapModel" : null, "marshallingTargetClass" : "String", "marshallingType" : "STRING", "name" : "NextToken", "sensitive" : false, "setterDocumentation" : "/\*\*<p>Token for the next set of results.</p>\n@param nextToken Token for the next set of results.\*/", "setterMethodName" : "setNextToken", "setterModel" : { "timestampFormat" : null, "variableDeclarationType" : "String", "variableName" : "nextToken", "variableType" : "String", "documentation" : "", "simpleType" : "String", "variableSetterType" : "String" }, "shouldEmitLegacyEnumSetter" : false, "shouldFullyQualify" : false, "simple" : true, "unmarshallingType" : null, "varargSetterDocumentation" : "/\*\*<p>Token for the next set of results.</p>\n@param nextToken Token for

the next set of results.\n@return Returns a reference to this object so that method calls can be chained together.\*/", "variable" : {

```
 "timestampFormat" : null,
```

```
 "variableDeclarationType" : "String",
```

```
 "variableName" : "nextToken",
   "variableType" : "String",
  "documentation" : "<p>Token for the next set of results.</p>",
   "simpleType" : "String",
   "variableSetterType" : "String"
  },
  "xmlNameSpaceUri" : null
 } ],
 "membersAsMap" : {
  "NextToken" : {
   "c2jName" : "NextToken",
   "c2jShape" : "String",
   "deprecated" : false,
  "documentation" : "<p>Token for the next set of results.</p>",
   "endpointDiscoveryId" : false,
   "enumType" : null,
```
 "fluentSetterDocumentation" : "/\*\*<p>Token for the next set of results.</p>\n@param nextToken Token for the next set of results.\n@return Returns a reference to this object so that method calls can be chained together. $*$ /",

"fluentSetterMethodName" : "withNextToken",

 "getterDocumentation" : "/\*\*<p>Token for the next set of results.</p>\n@return Token for the next set of results.\*/",

```
 "getterMethodName" : "getNextToken",
      "getterModel" : {
       "returnType" : "String",
       "documentation" : null
      },
     "http": {
       "additionalMarshallingPath" : null,
       "additionalUnmarshallingPath" : null,
       "flattened" : false,
       "greedy" : false,
       "header" : false,
       "isPayload" : false,
       "isStreaming" : false,
       "location" : null,
       "marshallLocation" : "PAYLOAD",
       "marshallLocationName" : "NextToken",
       "queryString"
 : false,
       "requiresLength" : false,
       "statusCode" : false,
       "unmarshallLocationName" : "NextToken",
       "uri" : false
      },
      "idempotencyToken" : false,
      "isBinary" : false,
      "jsonValue" : false,
      "list" : false,
```
 "listModel" : null, "map" : false, "mapModel" : null, "marshallingTargetClass" : "String", "marshallingType" : "STRING", "name" : "NextToken", "sensitive" : false, "setterDocumentation" : "/\*\*<p>Token for the next set of results.</p>\n@param nextToken Token for the next set of results.\*/", "setterMethodName" : "setNextToken", "setterModel" : {

```
 "timestampFormat" : null,
 "variableDeclarationType" : "String",
 "variableName" : "nextToken",
 "variableType" : "String",
 "documentation" : "",
```
"simpleType" : "String",

"variableSetterType" : "String"

},

"shouldEmitLegacyEnumSetter" : false,

"shouldFullyQualify" : false,

"simple" : true,

"unmarshallingType" : null,

 "varargSetterDocumentation" : "/\*\*<p>Token for the next set of results.</p>\n@param nextToken Token for the next set of results.\n@return Returns a reference to this object so that method calls can be chained together.\*/",

```
 "variable" : {
  "timestampFormat" : null,
  "variableDeclarationType" : "String",
  "variableName" : "nextToken",
  "variableType" : "String",
 "documentation" : "<p>Token for the next set of results.</p>",
  "simpleType" : "String",
  "variableSetterType" : "String"
 },
 "xmlNameSpaceUri" : null
```
## },

```
 "Tokens" : {
```

```
 "c2jName" : "Tokens",
```

```
 "c2jShape" : "TokenList",
```

```
 "deprecated" : false,
```

```
 "documentation" : "<p>Received
```

```
token details.</p>",
```
"endpointDiscoveryId" : false,

```
 "enumType" : null,
```
 "fluentSetterDocumentation" : "/\*\*<p>Received token details.</p>\n@param tokens Received token details.\n@return Returns a reference to this object so that method calls can be chained together.\*/",

"fluentSetterMethodName" : "withTokens",

```
"getterDocumentation" : "/**<p>Received token details.</p>>\alpha details.*/",
      "getterMethodName" : "getTokens",
      "getterModel" : {
       "returnType" : "java.util.List<TokenData>",
       "documentation" : null
      },
     "http": {
       "additionalMarshallingPath" : null,
       "additionalUnmarshallingPath" : null,
       "flattened" : false,
       "greedy" : false,
       "header" : false,
       "isPayload" : false,
       "isStreaming" : false,
       "location" : null,
        "marshallLocation" : "PAYLOAD",
      "marshallLocationName" : "Tokens",
        "queryString" : false,
       "requiresLength" : false,
       "statusCode" : false,
       "unmarshallLocationName" : "Tokens",
       "uri" : false
      },
      "idempotencyToken" : false,
      "isBinary" : false,
      "jsonValue" : false,
      "list" : true,
      "listModel" : {
       "implType" : "java.util.ArrayList",
       "interfaceType" : "java.util.List",
       "listMemberModel" : {
         "c2jName" : "member",
         "c2jShape" : "TokenData",
         "deprecated" : false,
         "documentation" : "",
         "endpointDiscoveryId" : false,
         "enumType" : null,
         "fluentSetterDocumentation" : "/**\n@param member \n@return Returns a reference to this object so that
method calls can be chained together.*/",
         "fluentSetterMethodName" : "withMember",
         "getterDocumentation" : "/**\n@return
*/".
         "getterMethodName" : "getMember",
         "getterModel" : {
          "returnType" : "TokenData",
          "documentation" : null
         },
```
" $http"$ : { "additionalMarshallingPath" : null, "additionalUnmarshallingPath" : null, "flattened" : false, "greedy" : false, "header" : false, "isPayload" : false, "isStreaming" : false, "location" : null, "marshallLocation" : "PAYLOAD", "marshallLocationName" : "member", "queryString" : false, "requiresLength" : false, "statusCode" : false, "unmarshallLocationName" : "member", "uri" : false }, "idempotencyToken" : false, "isBinary" : false, "jsonValue" : false, "list" : false, "listModel" : null, "map" : false, "mapModel" : null, "marshallingTargetClass" : "StructuredPojo", "marshallingType" : "STRUCTURED", "name" : "Member", "sensitive" : false, "setterDocumentation" : "/\*\*\n@param member \*/", "setterMethodName" : "setMember", "setterModel" : { "timestampFormat" : null, "variableDeclarationType" : "TokenData", "variableName" : "member", "variableType" : "TokenData", "documentation" : "", "simpleType" : "TokenData", "variableSetterType" : "TokenData" }, "shouldEmitLegacyEnumSetter" : false, "shouldFullyQualify" : false, "simple" : false, "unmarshallingType" : null, "varargSetterDocumentation" : "/\*\*\n@param member \n@return Returns a reference to this object so that method calls can be chained together.\*/", "variable" : { "timestampFormat" : null, "variableDeclarationType" : "TokenData",

 "variableName" : "member", "variableType" : "TokenData", "documentation" : "", "simpleType" : "TokenData", "variableSetterType" : "TokenData" }, "xmlNameSpaceUri" : null }, "memberLocationName" : null, "memberType" : "TokenData", "map" : false, "marshallNonAutoConstructedEmptyLists" : false, "memberAdditionalMarshallingPath" : null, "memberAdditionalUnmarshallingPath" : null, "sendEmptyQueryString" : false, "simple" : false, "simpleType" : "TokenData", "templateImplType" : "java.util.ArrayList<TokenData>", "templateType" : "java.util.List<TokenData>" }, "map" : false, "mapModel" : null, "marshallingTargetClass" : "List", "marshallingType" : "LIST", "name" : "Tokens", "sensitive" : false, "setterDocumentation" : "/\*\*<p>Received token details.</p>\n@param tokens Received token details.\*/", "setterMethodName" : "setTokens", "setterModel" : { "timestampFormat" : null, "variableDeclarationType" : "java.util.List<TokenData>", "variableName" : "tokens", "variableType" : "java.util.List<TokenData>", "documentation" : "", "simpleType" : "List<TokenData>", "variableSetterType" : "java.util.Collection<TokenData>" }, "shouldEmitLegacyEnumSetter" : false, "shouldFullyQualify" : false, "simple" : false, "unmarshallingType" : null, "varargSetterDocumentation" : "/\*\*<p>Received token details.</p>\n<p><b>NOTE:</b> This method appends the values to the existing list (if any). Use {@link #setTokens(java.util.Collection)} or  $\{\omega\}$  ink #withTokens(java.util.Collection)} if you want to override the existing values. $\langle \psi \rangle$  =  $\omega$  param tokens Received token details.\n@return Returns a reference to this object so that method calls can be chained together.\*/", "variable" : { "timestampFormat" : null,

"variableDeclarationType" : "java.util.List<TokenData>",

```
 "variableName" : "tokens",
       "variableType" : "java.util.List<TokenData>",
      "documentation" : "<p>Received token details.</p>",
       "simpleType" : "List<TokenData>",
       "variableSetterType" : "java.util.Collection<TokenData>"
      },
      "xmlNameSpaceUri" : null
     }
   },
   "packageName" : "com.amazonaws.services.licensemanager.response",
   "requestSignerAware" : false,
   "requestSignerClassFqcn" : null,
   "required" : [
 ],
   "shapeName" : "ListTokensResult",
   "signerAware" : false,
   "signerType" : null,
   "unmarshaller" : {
    "flattened" : false,
    "resultWrapper" : null
   },
    "variable" : {
    "timestampFormat" : null,
     "variableDeclarationType" : "ListTokensResult",
     "variableName" : "listTokensResult",
     "variableType" : "ListTokensResult",
     "documentation" : null,
     "simpleType" : "ListTokensResult",
    "variableSetterType" : "ListTokensResult"
   },
   "wrapper" : false
  },
  "ListUsageForLicenseConfigurationRequest" : {
   "c2jName" : "ListUsageForLicenseConfigurationRequest",
   "customization" : {
     "artificialResultWrapper" : null,
     "skipGeneratingMarshaller" : false,
    "skipGeneratingModelClass" : false,
    "skipGeneratingUnmarshaller" : false
   },
   "deprecated" : false,
   "documentation" : "",
   "endpointDiscoveryMembers" : null,
   "enums" : null,
    "errorCode" : null,
   "fullyQualifiedName" :
"com.amazonaws.services.licensemanager.request.ListUsageForLicenseConfigurationRequest",
    "hasHeaderMember" : false,
```

```
 "hasPayloadMember" : false,
   "hasRequiresLengthMember" : false,
   "hasStatusCodeMember" : false,
   "hasStreamingMember" : false,
   "marshaller" : {
     "action" : "ListUsageForLicenseConfiguration",
     "locationName" : null,
     "requestUri" : "/",
     "target" : "AWSLicenseManager.ListUsageForLicenseConfiguration",
     "verb" : "POST",
     "xmlNameSpaceUri" : null
    },
    "members" : [ {
     "c2jName" : "LicenseConfigurationArn",
     "c2jShape" : "String",
     "deprecated" : false,
    "documentation" : "<p>Amazon Resource Name (ARN) of the license configuration.</p>",
     "endpointDiscoveryId" : false,
     "enumType" : null,
     "fluentSetterDocumentation" : "/**<p>Amazon Resource Name (ARN) of the license
configuration.\langle p \rangle\n@param
 licenseConfigurationArn Amazon Resource Name (ARN) of the license configuration.\n@return Returns a
reference to this object so that method calls can be chained together.*/",
     "fluentSetterMethodName" : "withLicenseConfigurationArn",
     "getterDocumentation" : "/**<p>Amazon Resource Name (ARN) of the license configuration.</p>\n@return
Amazon Resource Name (ARN) of the license configuration.*/",
     "getterMethodName" : "getLicenseConfigurationArn",
     "getterModel" : {
      "returnType" : "String",
      "documentation" : null
     },
    "http": {
      "additionalMarshallingPath" : null,
      "additionalUnmarshallingPath" : null,
      "flattened" : false,
      "greedy" : false,
      "header" : false,
      "isPayload" : false,
      "isStreaming" : false,
      "location" : null,
      "marshallLocation" : "PAYLOAD",
      "marshallLocationName" : "LicenseConfigurationArn",
      "queryString"
 : false,
      "requiresLength" : false,
      "statusCode" : false,
      "unmarshallLocationName" : "LicenseConfigurationArn",
      "uri" : false
```
 }, "idempotencyToken" : false,

"isBinary" : false,

 "jsonValue" : false, "list" : false,

"listModel" : null,

"map" : false,

"mapModel" : null,

"marshallingTargetClass" : "String",

"marshallingType" : "STRING",

"name" : "LicenseConfigurationArn",

"sensitive" : false,

 "setterDocumentation" : "/\*\*<p>Amazon Resource Name (ARN) of the license configuration.</p>\n@param licenseConfigurationArn Amazon Resource Name (ARN) of the license configuration.\*/",

"setterMethodName" : "setLicenseConfigurationArn",

"setterModel" : {

"timestampFormat" : null,

"variableDeclarationType" : "String",

"variableName" : "licenseConfigurationArn",

"variableType" : "String",

"documentation"

: "",

"simpleType" : "String",

"variableSetterType" : "String"

},

"shouldEmitLegacyEnumSetter" : false,

"shouldFullyQualify" : false,

"simple" : true,

```
 "unmarshallingType" : null,
```
"varargSetterDocumentation" : "/\*\*<p>Amazon Resource Name (ARN) of the license

configuration.</p>\n@param licenseConfigurationArn Amazon Resource Name (ARN) of the license configuration.\n@return Returns a reference to this object so that method calls can be chained together.\*/",

"variable" : {

"timestampFormat" : null,

"variableDeclarationType" : "String",

"variableName" : "licenseConfigurationArn",

"variableType" : "String",

"documentation" : "<p>Amazon Resource Name (ARN) of the license configuration.</p>",

"simpleType" : "String",

"variableSetterType" : "String"

},

"xmlNameSpaceUri" : null

}, {

"c2jName" : "MaxResults",

"c2jShape" : "BoxInteger",

"deprecated" : false,

"documentation" : "<p>Maximum number of results to return in a single call. $\langle p \rangle$ ",

"endpointDiscoveryId" : false,

"enumType" : null,

 "fluentSetterDocumentation" : "/\*\*<p>Maximum number of results to return in a single call.</p>\n@param maxResults Maximum number of results to return in a single call.\n@return Returns a reference to this object so that method calls can be chained together.\*/",

"fluentSetterMethodName" : "withMaxResults",

"getterDocumentation" : "/\*\*<p>Maximum number of results to return in a single call. $\langle p \rangle$ \n@return Maximum number of results to return in a single call.\*/",

"getterMethodName" : "getMaxResults",

```
 "getterModel" : {
```

```
 "returnType" : "Integer",
```

```
 "documentation" : null
```

```
 },
```

```
"http": {
```

```
 "additionalMarshallingPath" : null,
 "additionalUnmarshallingPath" : null,
 "flattened" : false,
```
"greedy" : false,

```
 "header" : false,
```
"isPayload" : false,

"isStreaming" : false,

"location" : null,

"marshallLocation" : "PAYLOAD",

"marshallLocationName" : "MaxResults",

"queryString" : false,

"requiresLength" : false,

"statusCode" : false,

"unmarshallLocationName" : "MaxResults",

"uri" : false

```
 },
```
"idempotencyToken" : false,

"isBinary" : false,

"jsonValue" : false,

```
 "list" : false,
```

```
 "listModel" : null,
```
"map" : false,

"mapModel" : null,

"marshallingTargetClass" : "Integer",

"marshallingType" : "INTEGER",

"name" : "MaxResults",

"sensitive" : false,

```
"setterDocumentation" : "/**<p>Maximum number of results to return in a single call.\langle p \rangle|n@param
maxResults Maximum number of results to return in a single call.*/",
```
"setterMethodName" : "setMaxResults",

"setterModel"

: {

"timestampFormat" : null,

```
 "variableDeclarationType" : "Integer",
  "variableName" : "maxResults",
  "variableType" : "Integer",
  "documentation" : "",
  "simpleType" : "Integer",
  "variableSetterType" : "Integer"
 },
 "shouldEmitLegacyEnumSetter" : false,
```
"shouldFullyQualify" : false,

"simple" : true,

"unmarshallingType" : null,

 "varargSetterDocumentation" : "/\*\*<p>Maximum number of results to return in a single call.</p>\n@param maxResults Maximum number of results to return in a single call.\n@return Returns a reference to this object so that method calls can be chained together.\*/",

"variable" : {

"timestampFormat" : null,

"variableDeclarationType" : "Integer",

"variableName" : "maxResults",

"variableType" : "Integer",

"documentation" : "<p>Maximum number of results to return in a single call.</p>",

```
 "simpleType" : "Integer",
```
"variableSetterType" : "Integer"

},

"xmlNameSpaceUri" : null

}, {

```
 "c2jName" : "NextToken",
```
"c2jShape" : "String",

"deprecated" : false,

"documentation" : "<p>Token for the next set of results.</p>",

"endpointDiscoveryId" : false,

"enumType" : null,

 "fluentSetterDocumentation" : "/\*\*<p>Token for the next set of results.</p>\n@param nextToken Token for the next set of results.\n@return Returns a reference to this object so that method calls can be chained together.\*/",

```
 "fluentSetterMethodName" : "withNextToken",
```
 "getterDocumentation" : "/\*\*<p>Token for the next set of results.</p>\n@return Token for the next set of results.\*/",

"getterMethodName" : "getNextToken",

"getterModel" : {

```
 "returnType" : "String",
```
"documentation" : null

},

" $http"$ : {

"additionalMarshallingPath" : null,

"additionalUnmarshallingPath"

: null,

 "flattened" : false, "greedy" : false,

 "header" : false, "isPayload" : false, "isStreaming" : false, "location" : null, "marshallLocation" : "PAYLOAD", "marshallLocationName" : "NextToken", "queryString" : false, "requiresLength" : false, "statusCode" : false, "unmarshallLocationName" : "NextToken", "uri" : false }, "idempotencyToken" : false, "isBinary" : false, "jsonValue" : false, "list" : false, "listModel" : null, "map" : false, "mapModel" : null, "marshallingTargetClass" : "String", "marshallingType" : "STRING", "name" : "NextToken", "sensitive" : false, "setterDocumentation" : "/\*\*<p>Token for the next set of results.</p>\n@param nextToken Token for the next set of results.\*/", "setterMethodName" : "setNextToken", "setterModel" : { "timestampFormat" : null, "variableDeclarationType" : "String", "variableName" : "nextToken", "variableType" : "String", "documentation" : "", "simpleType" : "String", "variableSetterType" : "String" }, "shouldEmitLegacyEnumSetter" : false, "shouldFullyQualify" : false, "simple" : true, "unmarshallingType" : null, "varargSetterDocumentation" : "/\*\*<p>Token for the next set of results.</p>\n@param nextToken Token for the next set of results.\n@return Returns a reference to this object so that method calls can be chained together. $*$ /", "variable" : { "timestampFormat" : null, "variableDeclarationType" : "String", "variableName" : "nextToken", "variableType" : "String", "documentation" : "<p>Token for the next set of results.</p>",

"simpleType" : "String",

```
 "variableSetterType"
 : "String"
     },
     "xmlNameSpaceUri" : null
   }, {
     "c2jName" : "Filters",
     "c2jShape" : "Filters",
```
"deprecated" : false,

"documentation" : "<p>Filters to scope the results. The following filters and logical operators are

supported: $\langle p \rangle$   $\langle q \rangle$   $\langle r \rangle$   $\langle r \rangle$   $\langle p \rangle$   $\langle c \rangle$   $\langle q \rangle$   $\langle r \rangle$  and  $\langle r \rangle$   $\langle q \rangle$   $\langle r \rangle$   $\langle r \rangle$ operators are  $\langle code \rangle$ EQUALS $\langle code \rangle$ | $\langle code \rangle$ NOT\_EQUALS $\langle code \rangle$ . $\langle p \rangle$  $\langle li \rangle$  $\langle li \rangle$ 

 $<$ code>resourceType</code> - The resource type ( $<$ code>EC2\_INSTANCE</code> |  $<$ code>EC2\_HOST</code> | <code>EC2\_AMI</code> | <code>SYSTEMS\_MANAGER\_MANAGED\_INSTANCE</code>). Logical operators are  $<$ code $>$ EQUALS $<$ /code $>$ | $<$ code $>$ NOT\_EQUALS $<$ /code $>$ . $<$ /p $>$  $<$ /li $>$  $<$ li $>$  $<$ p $>$  $<$ code $>$ resourceAccount $<$ /code $>$ - The ID of the account that owns the resource. Logical operators are  $\langle \text{code}\rangle$  EQUALS $\langle \text{code}\rangle$ <code>NOT\_EQUALS</code>.</p></li></ul>",

"endpointDiscoveryId" : false,

"enumType" : null,

"fluentSetterDocumentation" : "/\*\*<p>Filters

to scope the results. The following filters and logical operators are supported: $\langle p \rangle \langle ul \rangle \langle ll \rangle \langle pp \rangle$ <code>resourceArn</code> - The ARN of the license configuration resource. Logical operators are  $\text{ } <$ code>EQUALS</code>  $| <$ code>NOT\_EQUALS</code> $\cdot$ </p> $\lt$ /li> $\lt$ li> $\lt$ p> $\lt$ code>resourceType</code> - The resource type (<code>EC2\_INSTANCE</code> | <code>EC2\_HOST</code> | <code>EC2\_AMI</code> | <code>SYSTEMS\_MANAGER\_MANAGED\_INSTANCE</code>). Logical operators are  $\langle \text{code>=EQUALS}\rangle$ . $\langle \text{code>=EQUALS}\rangle$ . $\langle \text{code>=SQUALS}\rangle$ . $\langle \text{code>=s}$ . $\langle \text{p}\rangle$ . $\langle \text{lib} \rangle$ . $\langle \text{lib} \rangle$ . $\langle \text{code>=s}$ . $\langle \text{code>=s}$ . The ID of the account that owns the resource. Logical operators are  $\langle \text{code}\rangle$ EQUALS $\langle \text{code}\rangle$  $\langle \text{code>}$ NOT\_EQUALS $\langle \text{code>} \langle \text{code>} \rangle$ . $\langle \text{up>} \rangle$   $\langle \text{up} \rangle$  n@param filters Filters to scope the results. The following filters and logical operators are supported:</p><ul><li><p><code>resourceArn</code> - The ARN of the license configuration resource. Logical operators are  $<$ code> $EQUALS$  $<$ /code> $NOT_EQUALS$  $<$ /code> $\le$  $p$ > $<$ /li> <li> <p> <code>resourceType</code> -

The resource type ( $\text{code}\geq\text{EC2\_INSTANCE}\leq\text{code}\geq\text{EC2\_HOST}\leq\text{code}\geq\text{CC2\_AMI}\leq\text{code}\geq\text{EC2\_AMI}\leq\text{code}\geq\text{EC2\_MST}$ <code>SYSTEMS\_MANAGER\_MANAGED\_INSTANCE</code>). Logical operators are  $\langle \text{code}\rangle = \langle \text{code}\rangle - \langle \text{code}\rangle = \langle \text{code}\rangle - \langle \text{code}\rangle - \langle \text{theta}\rangle - \langle \text{theta}\rangle - \langle \text{$ The ID of the account that owns the resource. Logical operators are  $\langle \text{code}\rangle$ EQUALS $\langle \text{code}\rangle$ |  $\text{Code}\,NOT\_EQUALS\text{/code>}.\text{/p}\&\text{/line}$  return Returns a reference to this object so that method calls can be chained together.\*/",

"fluentSetterMethodName" : "withFilters",

 "getterDocumentation" : "/\*\*<p>Filters to scope the results. The following filters and logical operators are supported:  $\langle p \rangle$  <ul>  $\langle p \rangle$  <code>resourceArn</code> - The ARN of the license configuration resource. Logical operators are  $\langle code \rangle$ EQUALS $\langle code \rangle$ | $\langle code \rangle$ NOT\_EQUALS $\langle code \rangle$ . $\langle ip \rangle$  $\langle lib \rangle$  $\langle tip \rangle$  $\leq$ code>resourceType $\leq$ /code> - The resource type ( $\leq$ code>EC2\_INSTANCE $\leq$ /code> |  $\leq$ code>EC2\_HOST $\leq$ /code> |  $\textdegree$ <code>EC2\_AMI</code> $\textdegree$ |<code>SYSTEMS\_MANAGER\_MANAGED\_INSTANCE</code>). Logical operators are  $<code>>EQUALS  $<code>|<code>NOT$   $EQUALS$   $<code></po> $</1><1><p>$$$ <code>resourceAccount</code> - The ID of the account that owns the resource. Logical operators are  $\langle \text{code}\rangle = \langle \text{code}\rangle - \langle \text{code}\rangle$ .  $\langle \text{code}\rangle = \langle \text{node}\rangle - \langle \text{node}\rangle - \$ The following filters and logical operators are supported: $\langle$ p> $\langle$ ul> $\langle$ i> $\langle$ p> $\langle$ code>resourceArn $\langle$ code> - The ARN of the license configuration resource. Logical operators are  $\langle \text{code}\rangle$  EQUALS $\langle \text{code}\rangle$  |  $\langle \text{code>}$ NOT\_EQUALS $\langle \text{code>}$ . $\langle \text{do>}$ . $\langle \text{do>} \rangle$ . $\langle \text{do>}$ . $\langle \text{do>}$ .esourceType $\langle \text{code>}$  - The resource type

```
(<code>EC2_INSTANCE</code> | <code>EC2_HOST</code> | <code>EC2_AMI</code> |
<code>SYSTEMS_MANAGER_MANAGED_INSTANCE</code>). Logical operators are
\text{cond}>EQUALS</code> | <code>NOT_EQUALS</code>.</p> </li> <li> <p> <code>resourceAccount</code> -
The ID of the account that owns the resource. Logical operators are \langle \text{code}\rangleEQUALS\langle \text{code}\rangle|
<code>NOT_EQUALS</code>.</p> </li>*/",
     "getterMethodName" : "getFilters",
    "getterModel" : {
```

```
 "returnType" : "java.util.List<Filter>",
  "documentation" : null
 },
"http": {
  "additionalMarshallingPath" : null,
  "additionalUnmarshallingPath" : null,
  "flattened" : false,
  "greedy" : false,
  "header" : false,
  "isPayload" : false,
  "isStreaming" : false,
  "location" : null,
  "marshallLocation" : "PAYLOAD",
  "marshallLocationName" : "Filters",
  "queryString" : false,
  "requiresLength" : false,
  "statusCode" : false,
  "unmarshallLocationName" : "Filters",
  "uri" : false
 },
 "idempotencyToken" : false,
 "isBinary" : false,
 "jsonValue" : false,
 "list" : true,
 "listModel" : {
  "implType" : "java.util.ArrayList",
  "interfaceType" : "java.util.List",
  "listMemberModel" : {
   "c2jName" : "member",
   "c2jShape"
```

```
 : "Filter",
```
"deprecated" : false,

```
 "documentation" : "",
```
"endpointDiscoveryId" : false,

```
 "enumType" : null,
```

```
 "fluentSetterDocumentation" : "/**\n@param member \n@return Returns a reference to this object so that
method calls can be chained together.*/",
```
"fluentSetterMethodName" : "withMember",

```
 "getterDocumentation" : "/**\n@return */",
```

```
 "getterMethodName" : "getMember",
```

```
 "getterModel" : {
        "returnType" : "Filter",
        "documentation" : null
       },
      "http": {
        "additionalMarshallingPath" : null,
        "additionalUnmarshallingPath" : null,
        "flattened" : false,
        "greedy" : false,
        "header" : false,
        "isPayload" : false,
        "isStreaming" : false,
        "location" : null,
        "marshallLocation" : "PAYLOAD",
        "marshallLocationName"
 : "member",
        "queryString" : false,
        "requiresLength" : false,
        "statusCode" : false,
        "unmarshallLocationName" : "member",
        "uri" : false
       },
       "idempotencyToken" : false,
       "isBinary" : false,
       "jsonValue" : false,
       "list" : false,
       "listModel" : null,
       "map" : false,
       "mapModel" : null,
       "marshallingTargetClass" : "StructuredPojo",
       "marshallingType" : "STRUCTURED",
       "name" : "Member",
       "sensitive" : false,
       "setterDocumentation" : "/**\n@param member */",
       "setterMethodName" : "setMember",
       "setterModel" : {
        "timestampFormat" : null,
        "variableDeclarationType" : "Filter",
        "variableName" : "member",
        "variableType" : "Filter",
        "documentation" : "",
        "simpleType" : "Filter",
        "variableSetterType" : "Filter"
       },
       "shouldEmitLegacyEnumSetter" : false,
       "shouldFullyQualify" : false,
       "simple" : false,
```
"unmarshallingType" : null,

 "varargSetterDocumentation" : "/\*\*\n@param member \n@return Returns a reference to this object so that method calls can be chained together.\*/",

"variable" : {

"timestampFormat" : null,

"variableDeclarationType" : "Filter",

"variableName" : "member",

"variableType" : "Filter",

"documentation" : "",

 "simpleType" : "Filter", "variableSetterType" : "Filter"

### },

"xmlNameSpaceUri" : null

},

"memberLocationName" : null,

"memberType" : "Filter",

"map" : false,

"marshallNonAutoConstructedEmptyLists" : false,

"memberAdditionalMarshallingPath" : null,

"memberAdditionalUnmarshallingPath"

### : null,

 "sendEmptyQueryString" : false, "simple" : false, "simpleType" : "Filter", "templateImplType" : "java.util.ArrayList<Filter>", "templateType" : "java.util.List<Filter>"

# },

"map" : false,

"mapModel" : null,

"marshallingTargetClass" : "List",

"marshallingType" : "LIST",

"name" : "Filters",

"sensitive" : false,

 "setterDocumentation" : "/\*\*<p>Filters to scope the results. The following filters and logical operators are supported: $\langle p \rangle$   $\langle u \rangle$   $\langle k \rangle$   $\langle p \rangle$   $\langle c \rangle$   $\langle c \rangle$   $\langle r \rangle$  and  $\langle r \rangle$   $\langle r \rangle$ operators are <code>EQUALS</code> | <code>NOT\_EQUALS</code>.</p> </li> <li> <p>  $\langle \text{code} \rangle$  =  $\langle \text{code} \rangle$  =  $\langle \text{code} \rangle$  =  $\langle \text{node} \rangle$  =  $\langle \text{node} \rangle$  =  $\langle \text{code} \rangle$  =  $\langle \text{code} \rangle$  =  $\langle \text{code} \rangle$  =  $\langle \text{code} \rangle$  =  $\langle \text{code} \rangle$  =  $\langle \text{code} \rangle$  =  $\langle \text{code} \rangle$  =  $\langle \text{code} \rangle$  =  $\langle \text{code} \rangle$  =  $\langle \text{code} \rangle$  =  $\langle \text{code} \rangle$  <code>EC2\_AMI</code> | <code>SYSTEMS\_MANAGER\_MANAGED\_INSTANCE</code>). Logical operators are  $<$ code>EQUALS $<$ /code> $|<$ code>NOT\_EQUALS $<$ /code>. $<$ /p> $<$ /li>  $\langle$ i>  $\langle$ p>  $\langle$ code>resourceAccount $\langle$ code> - The ID of the account that owns the resource. Logical operators are  $\langle \text{code}\rangle = \langle \text{code}\rangle - \langle \text{code}\rangle$   $\langle \text{code}\rangle = \langle \text{node}\rangle - \langle \text{node}\rangle - \langle$ results. The following filters and logical operators are supported: $\langle \psi \rangle \langle \psi \rangle \langle \psi \rangle \langle \psi \rangle \langle \phi \rangle - \langle \psi \rangle \langle \psi \rangle$ The ARN of the license configuration resource. Logical operators are  $\langle \text{code}\rangle$  EQUALS $\langle \text{code}\rangle$ <code>NOT\_EQUALS</code>.</p> </li> <li> <p> <code>resourceType</code> - The resource type  $(`code> EC2` `INSTANCE`  $`code>|` `code>EC2` `HOST`  $`code>|` `code>EC2` `AMI`  $<$   $`code>|`$$$$ <code>SYSTEMS\_MANAGER\_MANAGED\_INSTANCE</code>). Logical operators are  $\langle \text{code}\rangle$ EQUALS $\langle \text{code}\rangle$  |  $\langle \text{code}\rangle$ NOT\_EQUALS $\langle \text{code}\rangle$ . $\langle \text{code}\rangle$ . $\langle \text{plot}\rangle$ . $\langle \text{right}\rangle$ . $\langle \text{code}\rangle$ . $\langle \text{code}\rangle$ . $\langle \text{code}\rangle$ . $\langle \text{code}\rangle$ . $\langle \text{code}\rangle$ . $\langle \text{code}\rangle$ . The ID of the account that owns the resource. Logical operators are  $\langle \text{code}\rangle$ EQUALS $\langle \text{code}\rangle$ 

```
<code>NOT_EQUALS</code>.</p> </li>*/",
     "setterMethodName" : "setFilters",
     "setterModel" : {
      "timestampFormat" : null,
      "variableDeclarationType"
 : "java.util.List<Filter>",
      "variableName" : "filters",
      "variableType" : "java.util.List<Filter>",
      "documentation" : "",
      "simpleType" : "List<Filter>",
     },
     "shouldEmitLegacyEnumSetter" : false,
     "shouldFullyQualify" : false,
```
"variableSetterType" : "java.util.Collection<Filter>"

"simple" : false,

"unmarshallingType" : null,

"varargSetterDocumentation" : "/\*\*<p>Filters to scope the results. The following filters and logical operators are supported: $\langle p \rangle \langle q \rangle \langle q \rangle \langle p \rangle$   $\langle q \rangle \langle q \rangle \langle q \rangle$   $\langle q \rangle \langle q \rangle$  resource Arn $\langle q \rangle$  and  $\langle q \rangle$  and  $\langle q \rangle$  fits license configuration resource. Logical operators are  $\langle \text{code}\rangle$  EQUALS $\langle \text{code}\rangle$  |  $\langle \text{code}\rangle$  NOT\_EQUALS $\langle \text{code}\rangle$ . $\langle \text{code}\rangle$   $\langle \text{div}\rangle$   $\langle \text{div}\rangle$  =  $\langle \text{div}\rangle$  $\leq$ code>resourceType $\leq$ /code> - The resource type  $\leq$ code>EC2\_INSTANCE $\leq$ /code> |  $\leq$ code>EC2\_HOST $\leq$ /code> | <code>EC2\_AMI</code> | <code>SYSTEMS\_MANAGER\_MANAGED\_INSTANCE</code>). Logical operators are <code>EQUALS</code> | <code>NOT\_EQUALS</code>.</p></li> <li><p> <code>resourceAccount</code> - The ID of the account that owns the resource. Logical operators are <code>EQUALS</code> | <code>NOT\_EQUALS</code>.</p> </li> </ul>\n<p><b>NOTE:</b> This method appends the values to the existing list (if any). Use  $\{\omega\}$  ink #setFilters(java.util.Collection) or  $\{\omega\}$  ink #withFilters(java.util.Collection)} if you want to override the existing values.</p>\n@param filters Filters to scope the results. The following filters and logical operators are supported: $\langle p \rangle \langle q \rangle \langle q \rangle \langle p \rangle$ <code>resourceArn</code> - The ARN of the license configuration resource. Logical operators are  $\text{ } <$ code>EQUALS</code>  $| <$ code>NOT\_EQUALS</code> $\cdot$ </p> $\cdot$  $\cdot$ /li> $\cdot$ li> $\cdot$ p> $\cdot$ code>resourceType</code> - The resource type (<code>EC2\_INSTANCE</code> | <code>EC2\_HOST</code> | <code>EC2\_AMI</code> | <code>SYSTEMS\_MANAGER\_MANAGED\_INSTANCE</code>). Logical operators are

 $\langle \text{code}\rangle$  =QUALS $\langle \text{code}\rangle$  |  $\langle \text{code}\rangle$  NOT\_EQUALS $\langle \text{code}\rangle$ . $\langle \text{code}\rangle$ . $\langle \text{list}\rangle$ . $\langle \text{list}\rangle$ . $\langle \text{code}\rangle$  -code>resourceAccount $\langle \text{code}\rangle$ -The ID of the account that owns the resource.

Logical operators are <code>EQUALS</code>| <code>NOT\_EQUALS</code>.</p></li>\n@return Returns a reference to this object so that method calls can be chained together.\*/",

"variable" : {

"timestampFormat" : null,

"variableDeclarationType" : "java.util.List<Filter>",

"variableName" : "filters",

"variableType" : "java.util.List<Filter>",

"documentation" : "<p>Filters to scope the results. The following filters and logical operators are

supported: $\langle p \rangle$   $\langle q \rangle$   $\langle p \rangle$   $\langle q \rangle$   $\langle p \rangle$   $\langle q \rangle$  resourceArn $\langle q \rangle$  The ARN of the license configuration resource. Logical operators are  $\langle code \rangle$ EQUALS $\langle code \rangle$ | $\langle code \rangle$ NOT\_EQUALS $\langle code \rangle$ . $\langle p \rangle$  $\langle$ li $>$  $\langle li \rangle$  $\langle p \rangle$ 

 $\leq$ code>resourceType $\leq$ /code> - The resource type  $\leq$ code>EC2\_INSTANCE $\leq$ /code> |  $\leq$ code>EC2\_HOST $\leq$ /code> | <code>EC2\_AMI</code> | <code>SYSTEMS\_MANAGER\_MANAGED\_INSTANCE</code>). Logical operators are  $\langle code\geq EQUALS\langle code\rangle | \langle code\geq NOT_EQUALS\langle code\geq,\langle/p\rangle \langle 1\rangle \langle 1\rangle \langle 1\rangle \langle pp\rangle \langle code\geq,\langle code\geq,\langle end\rangle \langle 1\rangle \langle 1\rangle \langle 1\rangle \langle pp\rangle \langle 1\rangle \langle 1\rangle \langle pp\rangle \langle 1\rangle \langle 1\rangle \langle 1\rangle \langle 1\rangle \langle 1\rangle \langle 1\rangle \langle 1\rangle \langle 1\rangle \langle 1\rangle \langle 1\rangle \langle 1\rangle \langle 1\rangle \langle 1\rangle \langle 1\rangle \langle 1\rangle \langle 1\rangle \langle 1\r$ - The ID of the account

that owns the resource. Logical operators are  $<code>PQUALS  $<code>|<code>NOT_EQUALS$   $<<dp></li>$$  $\langle \text{ul}\rangle$ ".

```
 "simpleType" : "List<Filter>",
   "variableSetterType" : "java.util.Collection<Filter>"
  },
  "xmlNameSpaceUri" : null
 } ],
 "membersAsMap" : {
  "Filters" : {
   "c2jName" : "Filters",
   "c2jShape" : "Filters",
```
"deprecated" : false,

"documentation" : "<p>Filters to scope the results. The following filters and logical operators are supported: $\langle p \rangle$   $\langle u \rangle$   $\langle k \rangle$   $\langle p \rangle$   $\langle c \rangle$   $\langle c \rangle$   $\langle r \rangle$  and  $\langle r \rangle$   $\langle r \rangle$ operators are  $\langle code\rangle$ EQUALS $\langle code\rangle$  |  $\langle code\rangle$ NOT\_EQUALS $\langle code\rangle$ . $\langle p\rangle$   $\langle$ /li $\rangle$   $\langle$ li $\rangle$   $\langle p\rangle$  $<$ code>resourceType</code> - The resource type ( $<$ code>EC2\_INSTANCE</code> |  $<$ code>EC2\_HOST</code> | <code>EC2\_AMI</code> | <code>SYSTEMS\_MANAGER\_MANAGED\_INSTANCE</code>). Logical operators are  $\langle code \rangle$   $EQUALS \langle code \rangle | \langle code \rangle$  NOT\_EQUALS $\langle code \rangle$ . $\langle pop \langle like \rangle$   $\langle le \rangle$   $\langle le \rangle$   $\langle code \rangle$  resource Account $\langle code \rangle$  $-$  The ID of the account that owns the resource. Logical operators are  $\langle \text{code}\rangle$  EQUALS $\langle \text{code}\rangle$ 

<code>NOT\_EQUALS</code>.</p></li></ul>",

"endpointDiscoveryId" : false,

"enumType" : null,

 "fluentSetterDocumentation" : "/\*\*<p>Filters to scope the results. The following filters and logical operators are supported: $\langle p \rangle \langle q \rangle \langle q \rangle \langle p \rangle$   $\langle q \rangle \langle q \rangle \langle q \rangle$   $\langle q \rangle \langle q \rangle$  resource Arn $\langle q \rangle$  and  $\langle q \rangle$  and  $\langle q \rangle$  fit all license configuration resource. Logical operators are  $\langle \text{code}\rangle$ EQUALS $\langle \text{code}\rangle$  |  $\langle \text{code}\rangle$ NOT\_EQUALS $\langle \text{code}\rangle$ . $\langle \text{code}\rangle$ . $\langle \text{right}\rangle$   $\langle \text{right}$  $\langle \text{code} \rangle$  resourceType $\langle \text{code} \rangle$  - The resource type ( $\langle \text{code} \rangle$  FC2\_INSTANCE $\langle \text{code} \rangle$  |  $\langle \text{code} \rangle$  FC2\_HOST $\langle \text{code} \rangle$  | <code>EC2\_AMI</code> | <code>SYSTEMS\_MANAGER\_MANAGED\_INSTANCE</code>). Logical operators are  $<$ code $>$ EQUALS $<$ /code $>$ | $<$ code $>$ NOT\_EQUALS $<$ /code $>$ . $<$ /p $>$  $<$ /li $>$  $<$ li $>$  $<$ p $>$  $<$ code $>$ resourceAccount $<$ /code $>$  $\sim$  The ID of the account that owns the resource. Logical operators are  $\langle \text{code}\rangle$  EQUALS $\langle \text{code}\rangle$  $\langle \text{code}> \text{NOT}$  EQUALS $\langle \text{code}> \langle \text{dz} \rangle$ .  $\langle \text{dz} \rangle$  =  $\langle \text{dz} \rangle$  megaram filters Filters to scope the results. The following filters and logical operators are supported: $\langle p \rangle \langle ul \rangle \langle ul \rangle \langle sp \rangle \langle code \rangle$ resourceArn $\langle code \rangle$  - The ARN of the license configuration resource. Logical operators are  $\langle \text{code}\rangle$ EQUALS $\langle \text{code}\rangle$ <code>NOT\_EQUALS</code>.</p> </li> <li> <p> <code>resourceType</code> - The resource type (<code>EC2\_INSTANCE</code> | <code>EC2\_HOST</code> | <code>EC2\_AMI</code> | <code>SYSTEMS\_MANAGER\_MANAGED\_INSTANCE</code>). Logical operators are  $\langle \text{code}\rangle$   $=$  <code>EQUALS</code> $\langle \text{code}\rangle$   $=$   $\langle \text{code}\rangle$   $\langle \text{node}\rangle$   $=$   $\langle \text{node}\rangle$ . $\langle \text{code}\rangle$ . $\langle \text{node}\rangle$ . $\langle \text{node}\rangle$ . $\langle \text{node}\rangle$ . $\langle \text{code}\rangle$ . $\langle \text{node}\rangle$ . $\langle \text{code}\rangle$ . $\langle \text{node}\rangle$ . $\langle \text{code}\rangle$ . $\langle \text{node}\rangle$ . $\langle \text{node}\rangle$ . $\langle \text{node}\rangle$ . $\langle \text{node}\rangle$ . $\langle \$ The ID of the account that owns the resource. Logical operators are  $\langle \text{code}\rangle$ EQUALS $\langle \text{code}\rangle$  $\text{cond}$ >NOT\_EQUALS $\text{code}$ >. $\text{dp}$   $\text{dp}$  return Returns a reference to this object so that method calls can be chained together.\*/",

"fluentSetterMethodName" : "withFilters",

 "getterDocumentation" : "/\*\*<p>Filters to scope the results. The following filters and logical operators are  $subordered: <sub>0</sub> <$   $\leq$   $\leq$  resource. Logical operators are  $\langle \text{code}\rangle$ EQUALS $\langle \text{code}\rangle$  |  $\langle \text{code}\rangle$  NOT\_EQUALS $\langle \text{code}\rangle$ . $\langle \text{code}\rangle$ . $\langle \text{right}\rangle$  $\leq$ code>resourceType $\leq$ /code> - The resource type  $\leq$ code>EC2\_INSTANCE $\leq$ /code> |  $\leq$ code>EC2\_HOST $\leq$ /code> | <code>EC2\_AMI</code> | <code>SYSTEMS\_MANAGER\_MANAGED\_INSTANCE</code>). Logical operators are  $<$ code $>$ EQUALS $<$ /code $>$ | $<$ code $>$ NOT\_EQUALS $<$ /code $>$ . $<$ /p $>$  $<$ /li $>$  $<$ li $>$  $<$ p $>$  $<$ code $>$ resourceAccount $<$ /code $>$  $-$  The ID of the account that owns the resource. Logical operators are  $\langle \text{code}\rangle$  EQUALS $\langle \text{code}\rangle$  $\langle \text{code>}$ NOT\_EQUALS $\langle \text{code>} \rangle$ . $\langle \text{do} \rangle$   $\langle \text{do} \rangle$   $\langle \text{do} \rangle$   $\langle \text{do} \rangle$  are following filters and

```
logical operators are supported:\langle p \rangle \langle ul \rangle \langle l \rangle \langle pp \rangle \langle c \rangle code>resourceArn\langle c \rangle The ARN of the license
configuration resource. Logical operators are &lt;code>ReQUALS</code> <math display="inline">&lt;code>NeOde</math> <math display="inline">\\lt;RQUALS</math> <math display="inline">&lt;code><0</math> <math display="inline">&lt;kip&gt;</math> <math display="inline">&lt;li&gt;</math><li> <p> <code>resourceType</code> - The resource type (<code>EC2_INSTANCE</code> |
\langle \text{code}\rangle \text{EC2\_HOST}\langle \text{code}\rangle |\langle \text{code}\rangle \text{EC2\_AMI}\langle \text{code}\rangle<code>SYSTEMS_MANAGER_MANAGED_INSTANCE</code>). Logical operators are
<code>EQUALS</code>
 | <code>NOT_EQUALS</code>.</p> </li> <li> <p> <code>resourceAccount</code> - The ID of the account that
owns the resource. Logical operators are \langle \text{code>=EQUALS}\rangle |\langle \text{code>=NOT_EQUALS}\rangle \langle \text{code>=} \langle \text{y=1-S}\rangle \langle \text{y=1-S}\rangle.
        "getterMethodName" : "getFilters",
        "getterModel" : {
          "returnType" : "java.util.List<Filter>",
          "documentation" : null
        },
       "http": {
          "additionalMarshallingPath" : null,
          "additionalUnmarshallingPath" : null,
          "flattened" : false,
          "greedy" : false,
          "header" : false,
          "isPayload" : false,
```

```
 },
```
"uri" : false

 "isStreaming" : false, "location" : null,

 "queryString" : false, "requiresLength" : false, "statusCode" : false,

 "marshallLocation" : "PAYLOAD", "marshallLocationName" : "Filters",

"unmarshallLocationName" : "Filters",

```
 "idempotencyToken" : false,
      "isBinary" : false,
      "jsonValue" : false,
      "list" : true,
      "listModel" : {
        "implType" : "java.util.ArrayList",
        "interfaceType" : "java.util.List",
        "listMemberModel" : {
         "c2jName" : "member",
         "c2jShape" : "Filter",
         "deprecated" : false,
         "documentation" : "",
         "endpointDiscoveryId" : false,
         "enumType" : null,
         "fluentSetterDocumentation" : "/**\n@param member \n@return Returns a reference to this object so that
method calls can be chained together.*/",
```

```
 "fluentSetterMethodName" : "withMember",
```
 "getterDocumentation" : "/\*\*\n@return \*/", "getterMethodName" : "getMember", "getterModel" : { "returnType" : "Filter", "documentation" : null }, " $http"$ : { "additionalMarshallingPath" : null, "additionalUnmarshallingPath" : null, "flattened" : false, "greedy" : false, "header" : false, "isPayload" : false, "isStreaming" : false, "location" : null, "marshallLocation" : "PAYLOAD", "marshallLocationName" : "member", "queryString" : false, "requiresLength" : false, "statusCode" : false, "unmarshallLocationName" : "member", "uri" : false }, "idempotencyToken" : false, "isBinary" : false, "jsonValue" : false, "list" : false, "listModel" : null, "map" : false, "mapModel" : null, "marshallingTargetClass" : "StructuredPojo", "marshallingType" : "STRUCTURED", "name" : "Member", "sensitive" : false, "setterDocumentation" : "/\*\*\n@param member \*/", "setterMethodName" : "setMember", "setterModel" : { "timestampFormat" : null, "variableDeclarationType" : "Filter", "variableName" : "member", "variableType" : "Filter", "documentation" : "", "simpleType" : "Filter", "variableSetterType" : "Filter" }, "shouldEmitLegacyEnumSetter" : false,

```
 "shouldFullyQualify" : false,
           "simple" : false,
           "unmarshallingType" : null,
           "varargSetterDocumentation" : "/**\n@param member \n@return Returns a reference to this object so that
method calls can be chained together.*/",
           "variable" : {
             "timestampFormat" : null,
             "variableDeclarationType" : "Filter",
             "variableName" : "member",
  "variableType" : "Filter",
             "documentation" : "",
             "simpleType" : "Filter",
             "variableSetterType" : "Filter"
           },
           "xmlNameSpaceUri" : null
          },
          "memberLocationName" : null,
          "memberType" : "Filter",
          "map" : false,
          "marshallNonAutoConstructedEmptyLists" : false,
          "memberAdditionalMarshallingPath" : null,
          "memberAdditionalUnmarshallingPath" : null,
          "sendEmptyQueryString" : false,
          "simple" : false,
          "simpleType" : "Filter",
          "templateImplType" : "java.util.ArrayList<Filter>",
          "templateType" : "java.util.List<Filter>"
        },
        "map" : false,
        "mapModel" : null,
        "marshallingTargetClass" : "List",
        "marshallingType" : "LIST",
        "name" : "Filters",
        "sensitive" : false,
        "setterDocumentation" : "/**<p>Filters to scope the
results. The following filters and logical operators are supported:\langle p \rangle \langle u \rangle \langle h \rangle \langle p \rangle \langle \langle \text{code} \rangle -code>resourceArn\langle \text{code} \rangle-
The ARN of the license configuration resource. Logical operators are \langle \text{code}\rangle EQUALS\langle \text{code}\rangle<code>NOT_EQUALS</code>.</p> </li> <li> <p> <code>resourceType</code> - The resource type
(<code>code&gt; EC2</code> <code>INSTANCE</code> <math><</code> <code>code&gt; |</code> <code> <code>code&gt; EC2</code> <code>HOST</code> <code> <code> <code> <code>code&gt; EC2</code> <code>AMI</code> <code> <code> <code>code&gt; |</code> <code> </code><code>SYSTEMS_MANAGER_MANAGED_INSTANCE</code>). Logical operators are
\langle \text{code}\rangle <code>EQUALS</code>\langle \text{code}\rangle | \langle \text{code}\rangle FOUALS\langle \text{code}\rangle.\langle \text{code}\rangle.\langle \text{right}\rangle.\langle \text{right}\rangle.\langle \text{right}\rangle.\langle \text{code}\rangle = \langle \text{code}\rangle = \langle \text{code}\rangle = \langle \text{code}\rangle.
The ID of the account that owns the resource. Logical operators are \langle \text{code}\rangleEQUALS\langle \text{code}\rangle\langle \text{code>}NOT\_EQUALS \langle \text{code>} \langle \text{close} \rangle.\langle \text{up>} \rangle \langle \text{up} \rangle megaram filters Filters to scope the results. The following filters
and logical operators are supported:\langlep\rangle \langleu\rangle\langlel\rangle\langlep\rangle \langlecode\rangleresourceArn\langlecode\rangle - The ARN of the license
\text{configuration resource}. Logical operators are \text{<code>code=EQUALS</code>.
```

```
\langleli>\langlep>\langlecode>resourceType\langle/code> - The resource type
```
(<code>EC2\_INSTANCE</code> | <code>EC2\_HOST</code> | <code>EC2\_AMI</code> |

<code>SYSTEMS\_MANAGER\_MANAGED\_INSTANCE</code>). Logical operators are

 $\text{code}\geq\text{node}\geq\text{EQUALS}\leq\text{code}\geq\text{node}\geq\text{NOT}\_$   $\text{EQUALS}\leq\text{code}\geq\text{code}\geq\text{cycle}\geq\text{true}\geq\text{node}\geq\text{resourceAccount}\leq\text{code}\geq\text{true}$ The ID of the account that owns the resource. Logical operators are  $\langle \text{code}\rangle$ EQUALS $\langle \text{code}\rangle$ |

<code>NOT\_EQUALS</code>.</p> </li>\*/",

"setterMethodName" : "setFilters",

"setterModel" : {

"timestampFormat" : null,

"variableDeclarationType" : "java.util.List<Filter>",

"variableName" : "filters",

"variableType" : "java.util.List<Filter>",

"documentation" : "",

"simpleType" : "List<Filter>",

"variableSetterType" : "java.util.Collection<Filter>"

},

"shouldEmitLegacyEnumSetter" : false,

"shouldFullyQualify" : false,

"simple" : false,

"unmarshallingType" : null,

"varargSetterDocumentation" : "/\*\*<p>Filters

to scope the results. The following filters and logical operators are supported: $\langle p \rangle \langle u \rangle \langle v \rangle \langle v \rangle$  $\alpha$  -  $\alpha$   $\alpha$   $\beta$   $\alpha$   $\beta$  $\text{ } <$ code>EQUALS</code>  $| <$ code>NOT\_EQUALS</code> $\cdot$ </p> $\lt$ /li> $\lt$ li> $\lt$ p> $\lt$ code>resourceType</code> - The resource type (<code>EC2\_INSTANCE</code> | <code>EC2\_HOST</code> | <code>EC2\_AMI</code> | <code>SYSTEMS\_MANAGER\_MANAGED\_INSTANCE</code>). Logical operators are  $\langle \text{code}\rangle$  =  $\langle \text{code}\rangle$  =  $\langle \text{code}\rangle$  =  $\langle \text{code}\rangle$  =  $\langle \text{code}\rangle$  =  $\langle \text{node}\rangle$ .  $\langle \text{node}\rangle$  =  $\langle \text{node}\rangle$  =  $\langle \text{node}\rangle$  =  $\langle \text{node}\rangle$  =  $\langle \text{node}\rangle$  =  $\langle \text{node}\rangle$  =  $\langle \text{node}\rangle$  =  $\langle \text{node}\rangle$  =  $\langle \text{node}\rangle$  =  $\langle \text{node}\rangle$  =  $\langle \text{node}\rangle$  =  $\$ The ID of the account that owns the resource. Logical operators are  $\langle \text{code}\rangle$  EQUALS $\langle \text{code}\rangle$ <code>NOT\_EQUALS</code>.</p> </li> </ul>\n<p><b>NOTE:</b> This method appends the values to the existing list (if any). Use {@link #setFilters(java.util.Collection)} or {@link #withFilters(java.util.Collection)} if you want to override the existing values. $\langle p \rangle \ln \omega$  param filters Filters to scope the results. The following filters and logical operators

are supported: $\langle p \rangle$   $\langle \text{ul} \rangle$   $\langle \text{ll} \rangle$   $\langle \text{p} \rangle$   $\langle \text{cod} \rangle$  resourceArn $\langle \text{code} \rangle$  - The ARN of the license configuration resource. Logical operators are  $<code>EQUALS  $<code>|<code>NOT_EQUALS$   $<<code></p></li><li><p>$$ 

 $<$ code>resourceType</code> - The resource type ( $<$ code>EC2\_INSTANCE</code> |  $<$ code>EC2\_HOST</code> | <code>EC2\_AMI</code> | <code>SYSTEMS\_MANAGER\_MANAGED\_INSTANCE</code>). Logical operators are  $<$ code $>$ EQUALS $<$ /code $>$ | $<$ code $>$ NOT\_EQUALS $<$ /code $>$ . $<$ /p $>$  $<$ /li $>$  $<$ li $>$  $<$ p $>$  $<$ code $>$ resourceAccount $<$ /code $>$  $-$  The ID of the account that owns the resource. Logical operators are  $\langle \text{code}\rangle$  EQUALS $\langle \text{code}\rangle$ 

 $\text{cond}$ >NOT\_EQUALS $\text{code}$ >. $\text{dp}$   $\text{dp}$  return Returns a reference to this object so that method calls can be chained together.\*/",

"variable" : {

"timestampFormat" : null,

"variableDeclarationType" : "java.util.List<Filter>",

"variableName" : "filters",

"variableType" : "java.util.List<Filter>",

"documentation" : "<p>Filters to scope the results. The following

filters and logical operators are supported: $\langle p \rangle \langle ul \rangle \langle ul \rangle \langle p \rangle \langle c \rangle$   $\langle \langle p \rangle \langle c \rangle \langle c \rangle$  resource Arn $\langle \langle c \rangle$  The ARN of the license configuration resource. Logical operators are  $\langle \text{code}\rangle$  EQUALS $\langle \text{code}\rangle$ 

 $\langle \text{code>}$ NOT\_EQUALS $\langle \text{code>}$ . $\langle \text{do>}$ . $\langle \text{do>} \rangle$ . $\langle \text{do>}$ . $\langle \text{do>}$ .esourceType $\langle \text{code>}$  - The resource type

```
(<code>EC2_INSTANCE</code> | <code>EC2_HOST</code> | <code>EC2_AMI</code> |
<code>SYSTEMS_MANAGER_MANAGED_INSTANCE</code>). Logical operators are
\text{code}\geq\text{node}\geq\text{EQUALS}\leq\text{code}\geq\text{node}\geq\text{NOT}\_ \text{EQUALS}\leq\text{code}\geq\text{code}\geq\text{cycle}\geq\text{true}\geq\text{node}\geq\text{resourceAccount}\leq\text{code}\geq\text{true}The ID of the account that owns the resource. Logical operators are \langle \text{code}\rangleEQUALS\langle \text{code}\rangle|
<code>NOT_EQUALS</code>.</p></li></ul>",
        "simpleType" : "List<Filter>",
        "variableSetterType" : "java.util.Collection<Filter>"
      },
      "xmlNameSpaceUri" : null
     },
     "LicenseConfigurationArn" : {
      "c2jName" : "LicenseConfigurationArn",
      "c2jShape" : "String",
      "deprecated" : false,
      "documentation"
 : "<p>Amazon Resource Name (ARN) of the license configuration.</p>",
      "endpointDiscoveryId" : false,
      "enumType" : null,
      "fluentSetterDocumentation" : "/**<p>Amazon Resource Name (ARN) of the license
configuration.</p>\n@param licenseConfigurationArn Amazon Resource Name (ARN) of the license
configuration.\ln \omega return Returns a reference to this object so that method calls can be chained together.*/",
      "fluentSetterMethodName" : "withLicenseConfigurationArn",
      "getterDocumentation" : "/**<p>Amazon Resource Name (ARN) of the license configuration.</p>\n@return
Amazon Resource Name (ARN) of the license configuration.*/",
      "getterMethodName" : "getLicenseConfigurationArn",
      "getterModel" : {
        "returnType" : "String",
        "documentation" : null
      },
     "http": {
        "additionalMarshallingPath" : null,
        "additionalUnmarshallingPath" : null,
        "flattened" : false,
      "greedy" : false,
        "header" : false,
        "isPayload" : false,
        "isStreaming" : false,
        "location" : null,
        "marshallLocation" : "PAYLOAD",
        "marshallLocationName" : "LicenseConfigurationArn",
        "queryString" : false,
        "requiresLength" : false,
        "statusCode" : false,
        "unmarshallLocationName" : "LicenseConfigurationArn",
        "uri" : false
```

```
 },
```

```
 "idempotencyToken" : false,
```
"isBinary" : false, "jsonValue" : false, "list" : false, "listModel" : null, "map" : false, "mapModel" : null, "marshallingTargetClass" : "String", "marshallingType" : "STRING", "name" : "LicenseConfigurationArn", "sensitive" : false, "setterDocumentation" : "/\*\*<p>Amazon Resource Name (ARN) of the license configuration.</p>\n@param licenseConfigurationArn Amazon Resource Name (ARN) of the license configuration.\*/", "setterMethodName" : "setLicenseConfigurationArn", "setterModel" : { "timestampFormat" : null, "variableDeclarationType" : "String", "variableName" : "licenseConfigurationArn", "variableType" : "String", "documentation" : "", "simpleType" : "String", "variableSetterType" : "String" }, "shouldEmitLegacyEnumSetter" : false, "shouldFullyQualify" : false, "simple" : true, "unmarshallingType" : null, "varargSetterDocumentation" : "/\*\*<p>Amazon Resource Name (ARN) of the license configuration.</p>\n@param licenseConfigurationArn Amazon Resource Name (ARN) of the license configuration.\n@return Returns a reference to this object so that method calls can be chained together.\*/", "variable" : { "timestampFormat" : null, "variableDeclarationType" : "String", "variableName" : "licenseConfigurationArn", "variableType" : "String", "documentation" : "<p>Amazon Resource Name (ARN) of the license configuration.</p>", "simpleType" : "String", "variableSetterType" : "String" }, "xmlNameSpaceUri" : null }, "MaxResults" : { "c2jName" : "MaxResults", "c2jShape" : "BoxInteger", "deprecated" : false, "documentation" : "<p>Maximum number of results to return in a single call. $\langle p \rangle$ ", "endpointDiscoveryId" : false, "enumType" : null,

"fluentSetterDocumentation" : "/\*\*< $p >$ Maximum number of results to return in a single call.</p> $\alpha$  maram maxResults Maximum number of results to return in a single call.\n@return Returns a reference to this object so that method calls can be chained together.\*/",

"fluentSetterMethodName" : "withMaxResults",

"getterDocumentation" : "/\*\*<p>Maximum

number of results to return in a single call. $\langle p \rangle$   $\alpha$  return Maximum number of results to return in a single call.\*/", "getterMethodName" : "getMaxResults",

"getterModel" : {

"returnType" : "Integer",

"documentation" : null

},

"http" : {

"additionalMarshallingPath" : null,

"additionalUnmarshallingPath" : null,

"flattened" : false,

"greedy" : false,

"header" : false,

"isPayload" : false,

"isStreaming" : false,

"location" : null,

"marshallLocation" : "PAYLOAD",

"marshallLocationName" : "MaxResults",

"queryString" : false,

"requiresLength" : false,

"statusCode" : false,

"unmarshallLocationName" : "MaxResults",

"uri" : false

},

"idempotencyToken" : false,

"isBinary" : false,

"jsonValue" : false,

"list"

### : false,

"listModel" : null,

"map" : false,

"mapModel" : null,

"marshallingTargetClass" : "Integer",

"marshallingType" : "INTEGER",

"name" : "MaxResults",

"sensitive" : false,

 "setterDocumentation" : "/\*\*<p>Maximum number of results to return in a single call.</p>\n@param maxResults Maximum number of results to return in a single call.\*/",

"setterMethodName" : "setMaxResults",

"setterModel" : {

"timestampFormat" : null,

"variableDeclarationType" : "Integer",

"variableName" : "maxResults",

"variableType" : "Integer",

```
 "documentation" : "",
```
"simpleType" : "Integer",

```
 "variableSetterType" : "Integer"
```
},

```
 "shouldEmitLegacyEnumSetter" : false,
```
"shouldFullyQualify" : false,

"simple" : true,

"unmarshallingType" : null,

"varargSetterDocumentation" : "/\*\*<p>Maximum

number of results to return in a single call. $\langle p \rangle$ n@param maxResults Maximum number of results to return in a single call.\n@return Returns a reference to this object so that method calls can be chained together.\*/",

"variable" : {

```
 "timestampFormat" : null,
```
"variableDeclarationType" : "Integer",

"variableName" : "maxResults",

"variableType" : "Integer",

"documentation" : "<p>Maximum number of results to return in a single call.</p>",

```
 "simpleType" : "Integer",
```
"variableSetterType" : "Integer"

# },

"xmlNameSpaceUri" : null

# },

"NextToken" : {

"c2jName" : "NextToken",

"c2jShape" : "String",

"deprecated" : false,

"documentation" : "<p>Token for the next set of results.</p>",

"endpointDiscoveryId" : false,

"enumType" : null,

"fluentSetterDocumentation" : "/\*\*<p>Token for the next set of results.</p>\n@param

 nextToken Token for the next set of results.\n@return Returns a reference to this object so that method calls can be chained together.\*/",

"fluentSetterMethodName" : "withNextToken",

 "getterDocumentation" : "/\*\*<p>Token for the next set of results.</p>\n@return Token for the next set of results.\*/",

"getterMethodName" : "getNextToken",

```
 "getterModel" : {
```
"returnType" : "String",

"documentation" : null

},

" $http"$ : {

"additionalMarshallingPath" : null,

"additionalUnmarshallingPath" : null,

```
 "flattened" : false,
```
"greedy" : false,

"header" : false,

"isPayload" : false,

"isStreaming" : false,

```
 "location" : null,
        "marshallLocation" : "PAYLOAD",
        "marshallLocationName" : "NextToken",
        "queryString" : false,
        "requiresLength" : false,
        "statusCode"
 : false,
        "unmarshallLocationName" : "NextToken",
       "uri" : false
      },
      "idempotencyToken" : false,
      "isBinary" : false,
      "jsonValue" : false,
      "list" : false,
      "listModel" : null,
      "map" : false,
      "mapModel" : null,
      "marshallingTargetClass" : "String",
      "marshallingType" : "STRING",
      "name" : "NextToken",
      "sensitive" : false,
      "setterDocumentation" : "/**<p>Token for the next set of results.</p>\n@param nextToken Token for the next
set of results.*/",
      "setterMethodName" : "setNextToken",
      "setterModel" : {
       "timestampFormat" : null,
        "variableDeclarationType" : "String",
        "variableName" : "nextToken",
        "variableType" : "String",
        "documentation" : "",
        "simpleType" : "String",
       "variableSetterType" : "String"
      },
      "shouldEmitLegacyEnumSetter"
 : false,
      "shouldFullyQualify" : false,
      "simple" : true,
      "unmarshallingType" : null,
      "varargSetterDocumentation" : "/**<p>Token for the next set of results.</p>\n@param nextToken Token for
the next set of results.\n@return Returns a reference to this object so that method calls can be chained together.*/",
      "variable" : {
        "timestampFormat" : null,
        "variableDeclarationType" : "String",
        "variableName" : "nextToken",
        "variableType" : "String",
       "documentation" : "<p>Token for the next set of results.</p>",
        "simpleType" : "String",
```

```
 "variableSetterType" : "String"
```

```
 },
      "xmlNameSpaceUri" : null
     }
   },
   "packageName" : "com.amazonaws.services.licensemanager.request",
   "requestSignerAware" : false,
   "requestSignerClassFqcn" : null,
   "required" : [ "LicenseConfigurationArn" ],
   "shapeName" : "ListUsageForLicenseConfigurationRequest",
    "signerAware" : false,
   "signerType" : null,
   "unmarshaller" : null,
   "variable" : {
     "timestampFormat" : null,
     "variableDeclarationType" : "ListUsageForLicenseConfigurationRequest",
     "variableName" : "listUsageForLicenseConfigurationRequest",
     "variableType" : "ListUsageForLicenseConfigurationRequest",
     "documentation" : null,
     "simpleType" : "ListUsageForLicenseConfigurationRequest",
     "variableSetterType" : "ListUsageForLicenseConfigurationRequest"
   },
   "wrapper" : false
  },
  "ListUsageForLicenseConfigurationResult" : {
   "c2jName" : "ListUsageForLicenseConfigurationResponse",
   "customization" : {
     "artificialResultWrapper" : null,
     "skipGeneratingMarshaller" : false,
    "skipGeneratingModelClass" : false,
    "skipGeneratingUnmarshaller" : false
   },
   "deprecated" : false,
   "documentation" : "",
   "endpointDiscoveryMembers"
 : null,
   "enums" : null,
   "errorCode" : null,
   "fullyQualifiedName" :
"com.amazonaws.services.licensemanager.response.ListUsageForLicenseConfigurationResult",
   "hasHeaderMember" : false,
   "hasPayloadMember" : false,
   "hasRequiresLengthMember" : false,
   "hasStatusCodeMember" : false,
   "hasStreamingMember" : false,
   "marshaller" : null,
   "members" : [ {
     "c2jName" : "LicenseConfigurationUsageList",
     "c2jShape" : "LicenseConfigurationUsageList",
```
"deprecated" : false,

"documentation" : "<p>Information about the license configurations.</p>",

"endpointDiscoveryId" : false,

"enumType" : null,

"fluentSetterDocumentation" : "/\*\*<p>Information about the license configurations.</p>\n@param

licenseConfigurationUsageList Information about the license configurations.\n@return Returns a reference to this object so that method calls can be chained together.\*/",

"fluentSetterMethodName"

: "withLicenseConfigurationUsageList",

 "getterDocumentation" : "/\*\*<p>Information about the license configurations.</p>\n@return Information about the license configurations.\*/",

```
 "getterMethodName" : "getLicenseConfigurationUsageList",
 "getterModel" : {
  "returnType" : "java.util.List<LicenseConfigurationUsage>",
  "documentation" : null
```
},

" $http"$ : {

"additionalMarshallingPath" : null,

"additionalUnmarshallingPath" : null,

"flattened" : false,

 "greedy" : false, "header" : false,

"isPayload" : false,

"isStreaming" : false,

"location" : null,

"marshallLocation" : "PAYLOAD",

"marshallLocationName" : "LicenseConfigurationUsageList",

"queryString" : false,

"requiresLength" : false,

"statusCode" : false,

 "unmarshallLocationName" : "LicenseConfigurationUsageList", "uri" : false

},

 "idempotencyToken" : false, "isBinary" : false, "jsonValue" : false, "list" : true, "listModel" : { "implType" : "java.util.ArrayList", "interfaceType" : "java.util.List", "listMemberModel" : { "c2jName" : "member", "c2jShape" : "LicenseConfigurationUsage", "deprecated" : false, "documentation" : "", "endpointDiscoveryId" : false, "enumType" : null,

 "fluentSetterDocumentation" : "/\*\*\n@param member \n@return Returns a reference to this object so that method calls can be chained together.\*/",

```
 "fluentSetterMethodName" : "withMember",
       "getterDocumentation" : "/**\n@return */",
       "getterMethodName" : "getMember",
       "getterModel" : {
        "returnType" : "LicenseConfigurationUsage",
        "documentation" : null
       },
      "http": {
        "additionalMarshallingPath"
 : null,
        "additionalUnmarshallingPath" : null,
        "flattened" : false,
        "greedy" : false,
        "header" : false,
        "isPayload" : false,
        "isStreaming" : false,
        "location" : null,
        "marshallLocation" : "PAYLOAD",
        "marshallLocationName" : "member",
        "queryString" : false,
        "requiresLength" : false,
        "statusCode" : false,
        "unmarshallLocationName" : "member",
        "uri" : false
       },
       "idempotencyToken" : false,
       "isBinary" : false,
       "jsonValue" : false,
       "list" : false,
       "listModel" : null,
       "map" : false,
       "mapModel" : null,
       "marshallingTargetClass" : "StructuredPojo",
       "marshallingType" : "STRUCTURED",
       "name" : "Member",
       "sensitive" : false,
       "setterDocumentation"
: "/**\n@param member */",
       "setterMethodName" : "setMember",
       "setterModel" : {
        "timestampFormat" : null,
        "variableDeclarationType" : "LicenseConfigurationUsage",
        "variableName" : "member",
        "variableType" : "LicenseConfigurationUsage",
        "documentation" : "",
        "simpleType" : "LicenseConfigurationUsage",
```

```
 "variableSetterType" : "LicenseConfigurationUsage"
        },
        "shouldEmitLegacyEnumSetter" : false,
       "shouldFullyQualify" : false,
       "simple" : false,
        "unmarshallingType" : null,
        "varargSetterDocumentation" : "/**\n@param member \n@return Returns a reference to this object so that
method calls can be chained together.*/",
       "variable" : {
        "timestampFormat" : null,
        "variableDeclarationType" : "LicenseConfigurationUsage",
        "variableName" : "member",
     "variableType" : "LicenseConfigurationUsage",
        "documentation" : "",
        "simpleType" : "LicenseConfigurationUsage",
        "variableSetterType" : "LicenseConfigurationUsage"
       },
       "xmlNameSpaceUri" : null
      },
      "memberLocationName" : null,
      "memberType" : "LicenseConfigurationUsage",
      "map" : false,
      "marshallNonAutoConstructedEmptyLists" : false,
      "memberAdditionalMarshallingPath" : null,
      "memberAdditionalUnmarshallingPath" : null,
      "sendEmptyQueryString" : false,
      "simple" : false,
      "simpleType" : "LicenseConfigurationUsage",
      "templateImplType" : "java.util.ArrayList<LicenseConfigurationUsage>",
      "templateType" : "java.util.List<LicenseConfigurationUsage>"
     },
     "map" : false,
     "mapModel" : null,
     "marshallingTargetClass" : "List",
     "marshallingType" : "LIST",
     "name" : "LicenseConfigurationUsageList",
      "sensitive" : false,
     "setterDocumentation" : "/**<p>Information about the license configurations.</p>\n@param
licenseConfigurationUsageList Information about the license configurations.*/",
     "setterMethodName" : "setLicenseConfigurationUsageList",
     "setterModel" : {
      "timestampFormat" : null,
```
"variableDeclarationType" : "java.util.List<LicenseConfigurationUsage>",

"variableName" : "licenseConfigurationUsageList",

"variableType" : "java.util.List<LicenseConfigurationUsage>",

"documentation" : "",

"simpleType" : "List<LicenseConfigurationUsage>",

"variableSetterType" : "java.util.Collection<LicenseConfigurationUsage>"

},

"shouldEmitLegacyEnumSetter" : false,

"shouldFullyQualify" : false,

"simple" : false,

"unmarshallingType" : null,

 "varargSetterDocumentation" : "/\*\*<p>Information about the license configurations.</p>\n<p><b>NOTE:</b> This method appends the values to the existing list (if any). Use  $\{\omega\}$  link

#setLicenseConfigurationUsageList(java.util.Collection)} or {@link

#withLicenseConfigurationUsageList(java.util.Collection)} if you want to override the existing

values.</p>\n@param licenseConfigurationUsageList Information about the license configurations.\n@return

Returns a reference to this object so that method calls can be chained together.\*/",

"variable" : {

"timestampFormat" : null,

"variableDeclarationType" : "java.util.List<LicenseConfigurationUsage>",

"variableName" : "licenseConfigurationUsageList",

"variableType" : "java.util.List<LicenseConfigurationUsage>",

"documentation" : "<p>Information about the license configurations.</p>".

"simpleType" : "List<LicenseConfigurationUsage>",

"variableSetterType" : "java.util.Collection<LicenseConfigurationUsage>"

### },

"xmlNameSpaceUri" : null

### }, {

```
 "c2jName" : "NextToken",
```
"c2jShape" : "String",

"deprecated" : false,

"documentation" : "<p>Token for the next set of results.</p>",

"endpointDiscoveryId" : false,

"enumType" : null,

 "fluentSetterDocumentation" : "/\*\*<p>Token for the next set of results.</p>\n@param nextToken Token for the next set of results.\n@return Returns a reference to this object so that method calls can be chained together.\*/",

"fluentSetterMethodName" : "withNextToken",

 "getterDocumentation" : "/\*\*<p>Token for the next set of results.</p>\n@return Token for the next set of results.\*/",

"getterMethodName" : "getNextToken",

```
 "getterModel" : {
  "returnType" : "String",
  "documentation" : null
 },
"http": {
  "additionalMarshallingPath" : null,
  "additionalUnmarshallingPath" : null,
  "flattened" : false,
  "greedy" : false,
```
"header" : false,

"isPayload"

: false,

```
 "isStreaming" : false,
      "location" : null,
      "marshallLocation" : "PAYLOAD",
      "marshallLocationName" : "NextToken",
      "queryString" : false,
      "requiresLength" : false,
      "statusCode" : false,
      "unmarshallLocationName" : "NextToken",
      "uri" : false
     },
     "idempotencyToken" : false,
     "isBinary" : false,
     "jsonValue" : false,
     "list" : false,
     "listModel" : null,
     "map" : false,
     "mapModel" : null,
     "marshallingTargetClass" : "String",
     "marshallingType" : "STRING",
     "name" : "NextToken",
     "sensitive" : false,
     "setterDocumentation" : "/**<p>Token for the next set of results.</p>\n@param nextToken Token for the next
set of results.*/",
     "setterMethodName" : "setNextToken",
     "setterModel" : {
      "timestampFormat" : null,
      "variableDeclarationType" : "String",
      "variableName"
 : "nextToken",
      "variableType" : "String",
      "documentation" : "",
      "simpleType" : "String",
      "variableSetterType" : "String"
     },
     "shouldEmitLegacyEnumSetter" : false,
     "shouldFullyQualify" : false,
     "simple" : true,
     "unmarshallingType" : null,
     "varargSetterDocumentation" : "/**<p>Token for the next set of results.</p>\n@param nextToken Token for
the next set of results.\n@return Returns a reference to this object so that method calls can be chained together.*/",
     "variable" : {
      "timestampFormat" : null,
      "variableDeclarationType" : "String",
      "variableName" : "nextToken",
      "variableType" : "String",
     "documentation" : "<p>Token for the next set of results.</p>",
```

```
 "simpleType" : "String",
```

```
 "variableSetterType" : "String"
 },
 "xmlNameSpaceUri" : null
```
} ],

"membersAsMap" : {

"LicenseConfigurationUsageList"

: {

"c2jName" : "LicenseConfigurationUsageList",

"c2jShape" : "LicenseConfigurationUsageList",

"deprecated" : false,

"documentation" : "<p>Information about the license configurations.</p>",

"endpointDiscoveryId" : false,

"enumType" : null,

"fluentSetterDocumentation" : "/\*\*<p>Information about the license configurations.</p>\n@param

licenseConfigurationUsageList Information about the license configurations.\n@return Returns a reference to this object so that method calls can be chained together.\*/",

"fluentSetterMethodName" : "withLicenseConfigurationUsageList",

 "getterDocumentation" : "/\*\*<p>Information about the license configurations.</p>\n@return Information about the license configurations.\*/",

```
 "getterMethodName" : "getLicenseConfigurationUsageList",
```
"getterModel" : {

```
 "returnType" : "java.util.List<LicenseConfigurationUsage>",
```
"documentation"

: null

```
 },
```
" $http"$ : { "additionalMarshallingPath" : null, "additionalUnmarshallingPath" : null, "flattened" : false, "greedy" : false, "header" : false, "isPayload" : false, "isStreaming" : false, "location" : null, "marshallLocation" : "PAYLOAD", "marshallLocationName" : "LicenseConfigurationUsageList", "queryString" : false, "requiresLength" : false, "statusCode" : false, "unmarshallLocationName" : "LicenseConfigurationUsageList", "uri" : false }, "idempotencyToken" : false, "isBinary" : false, "jsonValue" : false, "list" : true, "listModel" : { "implType" : "java.util.ArrayList",

```
 "interfaceType" : "java.util.List",
        "listMemberModel" : {
         "c2jName" : "member",
         "c2jShape"
 : "LicenseConfigurationUsage",
         "deprecated" : false,
         "documentation" : "",
         "endpointDiscoveryId" : false,
         "enumType" : null,
         "fluentSetterDocumentation" : "/**\n@param member \n@return Returns a reference to this object so that
method calls can be chained together.*/",
         "fluentSetterMethodName" : "withMember",
         "getterDocumentation" : "/**\n@return */",
         "getterMethodName" : "getMember",
         "getterModel" : {
          "returnType" : "LicenseConfigurationUsage",
          "documentation" : null
         },
        "http": {
          "additionalMarshallingPath" : null,
          "additionalUnmarshallingPath" : null,
          "flattened" : false,
          "greedy" : false,
          "header" : false,
          "isPayload" : false,
          "isStreaming" : false,
          "location" : null,
           "marshallLocation" : "PAYLOAD",
          "marshallLocationName" : "member",
          "queryString" : false,
          "requiresLength" : false,
          "statusCode" : false,
          "unmarshallLocationName" : "member",
          "uri" : false
         },
         "idempotencyToken" : false,
         "isBinary" : false,
         "jsonValue" : false,
         "list" : false,
         "listModel" : null,
         "map" : false,
         "mapModel" : null,
         "marshallingTargetClass" : "StructuredPojo",
         "marshallingType" : "STRUCTURED",
         "name" : "Member",
         "sensitive" : false,
         "setterDocumentation" : "/**\n@param member */",
         "setterMethodName" : "setMember",
```

```
 "setterModel" : {
  "timestampFormat" : null,
  "variableDeclarationType" : "LicenseConfigurationUsage",
```
"variableName" : "member",

"variableType" : "LicenseConfigurationUsage",

"documentation" : "",

"simpleType" : "LicenseConfigurationUsage",

"variableSetterType" : "LicenseConfigurationUsage"

},

"shouldEmitLegacyEnumSetter" : false,

"shouldFullyQualify" : false,

"simple" : false,

"unmarshallingType" : null,

 "varargSetterDocumentation" : "/\*\*\n@param member \n@return Returns a reference to this object so that method calls can be chained together.\*/",

"variable" : {

"timestampFormat" : null,

"variableDeclarationType" : "LicenseConfigurationUsage",

"variableName" : "member",

"variableType" : "LicenseConfigurationUsage",

"documentation" : "",

"simpleType" : "LicenseConfigurationUsage",

"variableSetterType" : "LicenseConfigurationUsage"

},

"xmlNameSpaceUri" : null

### },

"memberLocationName" : null,

"memberType" : "LicenseConfigurationUsage",

"map" : false,

"marshallNonAutoConstructedEmptyLists" : false,

"memberAdditionalMarshallingPath" : null,

"memberAdditionalUnmarshallingPath" : null,

"sendEmptyQueryString" : false,

"simple" : false,

```
 "simpleType" : "LicenseConfigurationUsage",
```
"templateImplType" : "java.util.ArrayList<LicenseConfigurationUsage>",

```
 "templateType" : "java.util.List<LicenseConfigurationUsage>"
```
},

"map" : false,

"mapModel" : null,

"marshallingTargetClass" : "List",

"marshallingType" : "LIST",

"name" : "LicenseConfigurationUsageList",

"sensitive" : false,

"setterDocumentation" : "/\*\*<p>Information about the license configurations. $\langle p \rangle$  n@param licenseConfigurationUsageList Information about the license configurations.\*/",

"setterMethodName" : "setLicenseConfigurationUsageList",

"setterModel" : {

"timestampFormat" : null,

"variableDeclarationType" : "java.util.List<LicenseConfigurationUsage>",

"variableName" : "licenseConfigurationUsageList",

"variableType" : "java.util.List<LicenseConfigurationUsage>",

"documentation" : "",

"simpleType" : "List<LicenseConfigurationUsage>",

"variableSetterType" : "java.util.Collection<LicenseConfigurationUsage>"

},

"shouldEmitLegacyEnumSetter" : false,

"shouldFullyQualify" : false,

"simple" : false,

"unmarshallingType" : null,

"varargSetterDocumentation" : "/\*\*<p>Information about the license

configurations. $\langle p \rangle$   $n \langle p \rangle$   $\sim$   $b$   $\geq$  NOTE: $\langle$   $b \rangle$  This method appends the values to the existing list (if any). Use  $\{$  @ link #setLicenseConfigurationUsageList(java.util.Collection)}

 or {@link #withLicenseConfigurationUsageList(java.util.Collection)} if you want to override the existing values.</p>\n@param licenseConfigurationUsageList Information about the license configurations.\n@return Returns a reference to this object so that method calls can be chained together.\*/",

"variable" : {

"timestampFormat" : null,

"variableDeclarationType" : "java.util.List<LicenseConfigurationUsage>",

"variableName" : "licenseConfigurationUsageList",

"variableType" : "java.util.List<LicenseConfigurationUsage>",

"documentation" : "<p>Information about the license configurations.</p>",

"simpleType" : "List<LicenseConfigurationUsage>",

"variableSetterType" : "java.util.Collection<LicenseConfigurationUsage>"

```
 },
```
"xmlNameSpaceUri" : null

# },

"NextToken" : {

"c2jName" : "NextToken",

"c2jShape" : "String",

```
 "deprecated" : false,
```
"documentation" : "<p>Token for the next set of results.</p>",

"endpointDiscoveryId" : false,

"enumType" : null,

 "fluentSetterDocumentation" : "/\*\*<p>Token for the next set of results.</p>\n@param nextToken Token for the next set of results.\n@return Returns a reference to this object so that method calls can be chained together. $*$ /",

"fluentSetterMethodName" : "withNextToken",

 "getterDocumentation" : "/\*\*<p>Token for the next set of results.</p>\n@return Token for the next set of results.\*/",

"getterMethodName" : "getNextToken",

```
 "getterModel" : {
  "returnType" : "String",
```

```
 "documentation" : null
```

```
 },
```

```
"http": {
        "additionalMarshallingPath" : null,
        "additionalUnmarshallingPath" : null,
        "flattened" : false,
        "greedy" : false,
        "header" : false,
        "isPayload" : false,
  "isStreaming" : false,
        "location" : null,
        "marshallLocation" : "PAYLOAD",
        "marshallLocationName" : "NextToken",
        "queryString" : false,
        "requiresLength" : false,
        "statusCode" : false,
        "unmarshallLocationName" : "NextToken",
        "uri" : false
      },
      "idempotencyToken" : false,
      "isBinary" : false,
      "jsonValue" : false,
      "list" : false,
      "listModel" : null,
      "map" : false,
      "mapModel" : null,
      "marshallingTargetClass" : "String",
      "marshallingType" : "STRING",
      "name" : "NextToken",
      "sensitive" : false,
      "setterDocumentation" : "/**<p>Token for the next set of results.</p>\n@param nextToken Token for the next
set of results.*/",
      "setterMethodName" : "setNextToken",
      "setterModel" : {
        "timestampFormat" : null,
        "variableDeclarationType" : "String",
        "variableName" : "nextToken",
        "variableType" : "String",
        "documentation" : "",
        "simpleType" : "String",
        "variableSetterType" : "String"
      },
      "shouldEmitLegacyEnumSetter" : false,
      "shouldFullyQualify" : false,
      "simple" : true,
      "unmarshallingType" : null,
      "varargSetterDocumentation" : "/**<p>Token for the next set of results.</p>\n@param nextToken Token for
the next set of results.\n@return Returns a reference to this object so that method calls can be chained together.*/",
```

```
 "variable" : {
```

```
 "timestampFormat" : null,
       "variableDeclarationType" : "String",
       "variableName" : "nextToken",
       "variableType" : "String",
      "documentation" : "<p>Token for the next set of results.</p>",
       "simpleType" : "String",
       "variableSetterType" : "String"
      },
      "xmlNameSpaceUri" : null
     }
   },
   "packageName" : "com.amazonaws.services.licensemanager.response",
   "requestSignerAware" : false,
   "requestSignerClassFqcn" : null,
   "required" : [ ],
   "shapeName" : "ListUsageForLicenseConfigurationResult",
   "signerAware" : false,
   "signerType" : null,
   "unmarshaller" : {
    "flattened" : false,
    "resultWrapper" : null
   },
   "variable" : {
    "timestampFormat" : null,
    "variableDeclarationType" : "ListUsageForLicenseConfigurationResult",
    "variableName" : "listUsageForLicenseConfigurationResult",
    "variableType" : "ListUsageForLicenseConfigurationResult",
    "documentation" : null,
    "simpleType" : "ListUsageForLicenseConfigurationResult",
    "variableSetterType" : "ListUsageForLicenseConfigurationResult"
   },
   "wrapper" : false
  },
  "ManagedResourceSummary" : {
   "c2jName" : "ManagedResourceSummary",
   "customization" : {
    "artificialResultWrapper"
 : null,
    "skipGeneratingMarshaller" : false,
    "skipGeneratingModelClass" : false,
    "skipGeneratingUnmarshaller" : false
   },
   "deprecated" : false,
   "documentation" : "<p>Summary information about a managed resource.</p>",
   "endpointDiscoveryMembers" : null,
   "enums" : null,
   "errorCode" : null,
   "fullyQualifiedName" : "com.amazonaws.services.licensemanager.model.ManagedResourceSummary",
```
"hasHeaderMember" : false,

"hasPayloadMember" : false,

"hasRequiresLengthMember" : false,

"hasStatusCodeMember" : false,

"hasStreamingMember" : false,

"marshaller" : null,

"members" : [ {

"c2jName" : "ResourceType",

"c2jShape" : "ResourceType",

"deprecated" : false,

"documentation" : "< $p$ >Type of resource associated with a license. $\langle p \rangle$ ",

"endpointDiscoveryId" : false,

"enumType" : "ResourceType",

"fluentSetterDocumentation" : "/\*\*<p>Type of

resource associated with a license. $\langle \psi \rangle \neq \emptyset$  param resourceType Type of resource associated with a license.\n@return Returns a reference to this object so that method calls can be chained together.\n@see ResourceType\*/",

"fluentSetterMethodName" : "withResourceType",

 "getterDocumentation" : "/\*\*<p>Type of resource associated with a license.</p>\n@return Type of resource associated with a license.\n@see ResourceType\*/",

 "getterMethodName" : "getResourceType", "getterModel" : { "returnType" : "String", "documentation" : null }, " $http"$ : { "additionalMarshallingPath" : null, "additionalUnmarshallingPath" : null, "flattened" : false, "greedy" : false, "header" : false, "isPayload" : false, "isStreaming" : false, "location" : null, "marshallLocation" : "PAYLOAD", "marshallLocationName" : "ResourceType", "queryString" : false, "requiresLength" : false, "statusCode" : false, "unmarshallLocationName" : "ResourceType", "uri" : false }, "idempotencyToken" : false, "isBinary" : false, "jsonValue" : false, "list" : false, "listModel" : null,

"map" : false,

"mapModel" : null,

"marshallingTargetClass" : "String",

"marshallingType" : "STRING",

"name" : "ResourceType",

"sensitive" : false,

 "setterDocumentation" : "/\*\*<p>Type of resource associated with a license.</p>\n@param resourceType Type of resource associated with a license.\n@see ResourceType\*/",

"setterMethodName" : "setResourceType",

"setterModel" : {

```
 "timestampFormat" : null,
```
"variableDeclarationType" : "String",

"variableName" : "resourceType",

```
 "variableType" : "String",
```
"documentation" : "",

"simpleType" : "String",

"variableSetterType"

: "String"

},

"shouldEmitLegacyEnumSetter" : false,

"shouldFullyQualify" : false,

"simple" : true,

"unmarshallingType" : null,

 "varargSetterDocumentation" : "/\*\*<p>Type of resource associated with a license.</p>\n@param resourceType Type of resource associated with a license.\n@return Returns a reference to this object so that method calls can be chained together.\n@see ResourceType\*/",

```
 "variable" : {
  "timestampFormat" : null,
  "variableDeclarationType" : "String",
  "variableName" : "resourceType",
  "variableType" : "String",
 "documentation" : "<p>Type of resource associated with a license.</p>",
  "simpleType" : "String",
  "variableSetterType" : "String"
 },
```

```
 "xmlNameSpaceUri" : null
```
# }, {

"c2jName" : "AssociationCount",

"c2jShape" : "BoxLong",

```
 "deprecated" : false,
```
"documentation" : "<p>Number of resources

associated with licenses. $\langle$ p $\rangle$ ".

"endpointDiscoveryId" : false,

"enumType" : null,

 "fluentSetterDocumentation" : "/\*\*<p>Number of resources associated with licenses.</p>\n@param associationCount Number of resources associated with licenses.\n@return Returns a reference to this object so that method calls can be chained together.\*/",

"fluentSetterMethodName" : "withAssociationCount",

 "getterDocumentation" : "/\*\*<p>Number of resources associated with licenses.</p>\n@return Number of resources associated with licenses.\*/",

```
 "getterMethodName" : "getAssociationCount",
 "getterModel" : {
 "returnType" : "Long",
  "documentation" : null
 },
"http": {
  "additionalMarshallingPath" : null,
  "additionalUnmarshallingPath" : null,
  "flattened" : false,
  "greedy" : false,
  "header" : false,
  "isPayload" : false,
  "isStreaming" : false,
```

```
 "location" : null,
```

```
 "marshallLocation" : "PAYLOAD",
```
"marshallLocationName" : "AssociationCount",

"queryString" : false,

"requiresLength" : false,

"statusCode" : false,

"unmarshallLocationName" : "AssociationCount",

"uri" : false

},

"idempotencyToken" : false,

"isBinary" : false,

"jsonValue" : false,

"list" : false,

"listModel" : null,

"map" : false,

"mapModel" : null,

"marshallingTargetClass" : "Long",

"marshallingType" : "LONG",

"name" : "AssociationCount",

"sensitive" : false,

 "setterDocumentation" : "/\*\*<p>Number of resources associated with licenses.</p>\n@param associationCount Number of resources associated with licenses.\*/",

```
 "setterMethodName" : "setAssociationCount",
```
"setterModel" : {

"timestampFormat" : null,

"variableDeclarationType" : "Long",

"variableName"

: "associationCount",

"variableType" : "Long",

"documentation" : "",

"simpleType" : "Long",

```
 "variableSetterType" : "Long"
```
},

"shouldEmitLegacyEnumSetter" : false,

"shouldFullyQualify" : false,

"simple" : true,

"unmarshallingType" : null,

"varargSetterDocumentation" : "/\*\*<p>Number of resources associated with licenses.</p> $\ln$ @param associationCount Number of resources associated with licenses.\n@return Returns a reference to this object so that method calls can be chained together.\*/",

 "variable" : { "timestampFormat" : null, "variableDeclarationType" : "Long", "variableName" : "associationCount", "variableType" : "Long", "documentation" : "<p>Number of resources associated with licenses.</p>", "simpleType" : "Long", "variableSetterType" : "Long" }, "xmlNameSpaceUri" : null

# } ],

"membersAsMap" :

{

"AssociationCount" : {

"c2jName" : "AssociationCount",

"c2jShape" : "BoxLong",

"deprecated" : false,

"documentation" : "<p>Number of resources associated with licenses.</p>",

"endpointDiscoveryId" : false,

"enumType" : null,

 "fluentSetterDocumentation" : "/\*\*<p>Number of resources associated with licenses.</p>\n@param associationCount Number of resources associated with licenses.\n@return Returns a reference to this object so that method calls can be chained together.\*/",

"fluentSetterMethodName" : "withAssociationCount",

 "getterDocumentation" : "/\*\*<p>Number of resources associated with licenses.</p>\n@return Number of resources associated with licenses.\*/",

"getterMethodName" : "getAssociationCount",

"getterModel" : {

"returnType" : "Long",

"documentation" : null

```
 },
```
" $http"$ : {

"additionalMarshallingPath" : null,

"additionalUnmarshallingPath" : null,

"flattened" : false,

"greedy" : false,

"header" : false,

"isPayload" : false,

"isStreaming" : false,

"location" : null,

 "marshallLocation" : "PAYLOAD", "marshallLocationName" : "AssociationCount", "queryString" : false, "requiresLength" : false, "statusCode" : false, "unmarshallLocationName" : "AssociationCount", "uri" : false }, "idempotencyToken" : false, "isBinary" : false, "jsonValue" : false, "list" : false, "listModel" : null, "map" : false, "mapModel" : null, "marshallingTargetClass" : "Long", "marshallingType" : "LONG", "name" : "AssociationCount", "sensitive" : false, "setterDocumentation" : "/\*\*<p>Number of resources associated with licenses.</p>\n@param associationCount Number of resources associated with licenses.\*/", "setterMethodName" : "setAssociationCount", "setterModel" : { "timestampFormat" : null, "variableDeclarationType" : "Long", "variableName" : "associationCount", "variableType" : "Long", "documentation" : "", "simpleType" : "Long", "variableSetterType" : "Long" }, "shouldEmitLegacyEnumSetter" : false, "shouldFullyQualify" : false, "simple" : true, "unmarshallingType" : null, "varargSetterDocumentation" : "/\*\*<p>Number of resources associated with licenses.</p> $\ln$ @param associationCount Number of resources associated with licenses.\n@return Returns a reference to this object so that method calls can be chained together.\*/", "variable" : { "timestampFormat" : null, "variableDeclarationType" : "Long", "variableName" : "associationCount", "variableType" : "Long", "documentation" : "<p>Number of resources associated with licenses.</p>", "simpleType" : "Long", "variableSetterType" : "Long"

```
 },
```

```
 "xmlNameSpaceUri" : null
```
### },

"ResourceType" : {

"c2jName" : "ResourceType",

"c2jShape" : "ResourceType",

"deprecated" : false,

"documentation" : "< $p$ >Type of resource associated with a license. $\langle p \rangle$ ".

"endpointDiscoveryId" : false,

"enumType" : "ResourceType",

```
"fluentSetterDocumentation" : "/**<p>Type of resource associated with a license.</p>\phin@param
```
resourceType Type of resource associated with a license.\n@return Returns a reference to this object so that method calls can be chained together.\n@see ResourceType\*/",

"fluentSetterMethodName" : "withResourceType",

"getterDocumentation" : "/\*\*<p>Type of resource associated with a license.</p>\n@return

Type of resource associated with a license.\n@see ResourceType\*/",

"getterMethodName" : "getResourceType",

"getterModel" : {

"returnType" : "String",

"documentation" : null

```
 },
```
" $http"$ : {

"additionalMarshallingPath" : null,

"additionalUnmarshallingPath" : null,

"flattened" : false,

"greedy" : false,

"header" : false,

"isPayload" : false,

"isStreaming" : false,

"location" : null,

"marshallLocation" : "PAYLOAD",

"marshallLocationName" : "ResourceType",

"queryString" : false,

"requiresLength" : false,

"statusCode" : false,

"unmarshallLocationName" : "ResourceType",

"uri" : false

# },

"idempotencyToken" : false,

"isBinary" : false,

"jsonValue" : false,

"list" : false,

"listModel"

# : null,

```
 "map" : false,
 "mapModel" : null,
 "marshallingTargetClass" : "String",
 "marshallingType" : "STRING",
 "name" : "ResourceType",
```
"sensitive" : false,

```
 "setterDocumentation" : "/**<p>Type of resource associated with a license.</p>\n@param resourceType Type
of resource associated with a license.\n@see ResourceType*/",
```

```
 "setterMethodName" : "setResourceType",
```
"setterModel" : {

"timestampFormat" : null,

"variableDeclarationType" : "String",

```
 "variableName" : "resourceType",
```
"variableType" : "String",

"documentation" : "",

"simpleType" : "String",

```
 "variableSetterType" : "String"
```
},

"shouldEmitLegacyEnumSetter" : false,

"shouldFullyQualify" : false,

"simple" : true,

"unmarshallingType" : null,

"varargSetterDocumentation" : "/\*\*<p>Type of resource associated

with a license. $\langle p \rangle \neq p$  aram resourceType Type of resource associated with a license.\n@return Returns a reference to this object so that method calls can be chained together.\n@see ResourceType\*/",

```
 "variable" : {
       "timestampFormat" : null,
       "variableDeclarationType" : "String",
       "variableName" : "resourceType",
       "variableType" : "String",
      "documentation" : "<p>Type of resource associated with a license.</p>",
       "simpleType" : "String",
       "variableSetterType" : "String"
      },
      "xmlNameSpaceUri" : null
    }
   },
   "packageName" : "com.amazonaws.services.licensemanager.model",
   "requestSignerAware" : false,
   "requestSignerClassFqcn" : null,
   "required" : [ ],
   "shapeName" : "ManagedResourceSummary",
   "signerAware" : false,
   "signerType" : null,
   "unmarshaller" : {
    "flattened" : false,
    "resultWrapper" : null
   },
   "variable"
 : {
    "timestampFormat" : null,
    "variableDeclarationType" : "ManagedResourceSummary",
    "variableName" : "managedResourceSummary",
```

```
 "variableType" : "ManagedResourceSummary",
     "documentation" : null,
     "simpleType" : "ManagedResourceSummary",
     "variableSetterType" : "ManagedResourceSummary"
   },
    "wrapper" : false
   },
   "Metadata" : {
   "c2jName" : "Metadata",
   "customization" : {
     "artificialResultWrapper" : null,
     "skipGeneratingMarshaller" : false,
     "skipGeneratingModelClass" : false,
     "skipGeneratingUnmarshaller" : false
   },
   "deprecated" : false,
   "documentation" : "<p>Describes key/value pairs.</p>",
   "endpointDiscoveryMembers" : null,
   "enums" : null,
   "errorCode" : null,
   "fullyQualifiedName" : "com.amazonaws.services.licensemanager.model.Metadata",
   "hasHeaderMember" : false,
   "hasPayloadMember" : false,
   "hasRequiresLengthMember"
 : false,
   "hasStatusCodeMember" : false,
   "hasStreamingMember" : false,
   "marshaller" : null,
   "members" : [ {
     "c2jName" : "Name",
     "c2jShape" : "String",
     "deprecated" : false,
    "documentation" : "<p>The key name.</p>",
     "endpointDiscoveryId" : false,
     "enumType" : null,
    "fluentSetterDocumentation" : "/**<p>The key name.</p>\ln \omega param name The key name.\ln \omega Returns a
reference to this object so that method calls can be chained together.*/",
     "fluentSetterMethodName" : "withName",
     "getterDocumentation" : "/**<p>The key name.</p>\n@return The key name.*/",
     "getterMethodName" : "getName",
     "getterModel" : {
      "returnType" : "String",
      "documentation" : null
     },
    "http": {
      "additionalMarshallingPath" : null,
      "additionalUnmarshallingPath" : null,
      "flattened" : false,
```
 "greedy" : false, "header" : false, "isPayload" : false, "isStreaming" : false, "location" : null, "marshallLocation" : "PAYLOAD", "marshallLocationName" : "Name", "queryString" : false, "requiresLength" : false, "statusCode" : false, "unmarshallLocationName" : "Name", "uri" : false }, "idempotencyToken" : false, "isBinary" : false, "jsonValue" : false, "list" : false, "listModel" : null, "map" : false, "mapModel" : null, "marshallingTargetClass" : "String", "marshallingType" : "STRING", "name" : "Name", "sensitive" : false, "setterDocumentation" : "/\*\*<p>The key name.</p>\n@param name The key name.\*/", "setterMethodName" : "setName", "setterModel" : { "timestampFormat" : null, "variableDeclarationType" : "String", "variableName" : "name", "variableType" : "String", "documentation" : "", "simpleType" : "String", "variableSetterType" : "String" }, "shouldEmitLegacyEnumSetter" : false, "shouldFullyQualify" : false, "simple" : true, "unmarshallingType" : null, "varargSetterDocumentation" : "/\*\*<p>The key name.</p>\n@param name The key name.\n@return Returns a reference to this object so that method calls can be chained together.\*/", "variable" : { "timestampFormat" : null, "variableDeclarationType" : "String", "variableName" : "name", "variableType" : "String", "documentation" : "<p>The key name.</p>", "simpleType" : "String",

```
 "variableSetterType" : "String"
     },
     "xmlNameSpaceUri" : null
    }, {
     "c2jName" : "Value",
     "c2jShape" : "String",
     "deprecated" : false,
    "documentation" : "<p>The value.</p>",
     "endpointDiscoveryId" : false,
  "enumType" : null,
     "fluentSetterDocumentation" : "/**<p>The value.</p>\n@param value The value.\n@return Returns a
reference to this object so that method calls can be chained together.*/",
     "fluentSetterMethodName" : "withValue",
    "getterDocumentation" : "/**<p>The value.</p>\n@return The value.*/",
     "getterMethodName" : "getValue",
     "getterModel" : {
      "returnType" : "String",
      "documentation" : null
     },
    "http": {
      "additionalMarshallingPath" : null,
      "additionalUnmarshallingPath" : null,
      "flattened" : false,
      "greedy" : false,
      "header" : false,
      "isPayload" : false,
      "isStreaming" : false,
      "location" : null,
      "marshallLocation" : "PAYLOAD",
      "marshallLocationName" : "Value",
      "queryString" : false,
      "requiresLength" : false,
      "statusCode" : false,
      "unmarshallLocationName" : "Value",
     "uri" : false
     },
     "idempotencyToken" : false,
     "isBinary" : false,
     "jsonValue" : false,
```

```
 "list" : false,
 "listModel" : null,
 "map" : false,
 "mapModel" : null,
 "marshallingTargetClass" : "String",
 "marshallingType" : "STRING",
 "name" : "Value",
```

```
 "sensitive" : false,
    "setterDocumentation" : "/**<p>The value.</p>\n@param value The value.*/",
     "setterMethodName" : "setValue",
     "setterModel" : {
      "timestampFormat" : null,
      "variableDeclarationType" : "String",
      "variableName" : "value",
      "variableType" : "String",
      "documentation" : "",
      "simpleType" : "String",
      "variableSetterType" : "String"
     },
     "shouldEmitLegacyEnumSetter" : false,
     "shouldFullyQualify" : false,
     "simple" : true,
     "unmarshallingType" : null,
     "varargSetterDocumentation" : "/**<p>The value.</p>\n@param
 value The value.\n@return Returns a reference to this object so that method calls can be chained together.*/",
     "variable" : {
      "timestampFormat" : null,
      "variableDeclarationType" : "String",
      "variableName" : "value",
      "variableType" : "String",
     "documentation" : "<p>The value.</p>",
      "simpleType" : "String",
      "variableSetterType" : "String"
     },
     "xmlNameSpaceUri" : null
   } ],
    "membersAsMap" : {
     "Name" : {
      "c2jName" : "Name",
      "c2jShape" : "String",
      "deprecated" : false,
     "documentation" : "<p>The key name.</p>",
      "endpointDiscoveryId" : false,
      "enumType" : null,
     "fluentSetterDocumentation" : "/**<p>The key name.</p>\n@param name The key name.\n@return Returns a
reference to this object so that method calls can be chained together.*/",
      "fluentSetterMethodName" : "withName",
      "getterDocumentation"
: "/**<p>The key name.</p>\ln@return The key name.*/",
      "getterMethodName" : "getName",
      "getterModel" : {
```

```
 "returnType" : "String",
```

```
 "documentation" : null
```

```
 },
```

```
"http": {
```
 "additionalMarshallingPath" : null, "additionalUnmarshallingPath" : null, "flattened" : false, "greedy" : false, "header" : false, "isPayload" : false, "isStreaming" : false, "location" : null, "marshallLocation" : "PAYLOAD", "marshallLocationName" : "Name", "queryString" : false, "requiresLength" : false, "statusCode" : false, "unmarshallLocationName" : "Name", "uri" : false }, "idempotencyToken" : false, "isBinary" : false, "jsonValue" : false, "list" : false, "listModel" : null, "map" : false, "mapModel" : null, "marshallingTargetClass" : "String", "marshallingType" : "STRING", "name" : "Name", "sensitive" : false, "setterDocumentation" : "/\*\*<p>The key name.</p>\n@param name The key name.\*/", "setterMethodName" : "setName", "setterModel" : { "timestampFormat" : null, "variableDeclarationType" : "String", "variableName" : "name", "variableType" : "String", "documentation" : "", "simpleType" : "String", "variableSetterType" : "String" }, "shouldEmitLegacyEnumSetter" : false, "shouldFullyQualify" : false, "simple" : true, "unmarshallingType" : null, "varargSetterDocumentation" : "/\*\*<p>The key name.</p>\n@param name The key name.\n@return Returns a reference to this object so that method calls can be chained together.\*/",

```
 "variable" : {
```

```
 "timestampFormat"
```

```
 : null,
```

```
 "variableDeclarationType" : "String",
   "variableName" : "name",
   "variableType" : "String",
  "documentation" : "<p>The key name.</p>",
   "simpleType" : "String",
   "variableSetterType" : "String"
  },
  "xmlNameSpaceUri" : null
 },
 "Value" : {
  "c2jName" : "Value",
  "c2jShape" : "String",
  "deprecated" : false,
 "documentation" : "<p>The value.</p>",
  "endpointDiscoveryId" : false,
  "enumType" : null,
 "fluentSetterDocumentation" : "/**<p>The value.</p>\n@param value The value.\n@return Returns a
```

```
reference to this object so that method calls can be chained together.*/",
      "fluentSetterMethodName" : "withValue",
     "getterDocumentation" : "/**<p>The value.</p>\n@return The value.*/",
      "getterMethodName" : "getValue",
      "getterModel" : {
```

```
 "returnType" : "String",
```

```
 "documentation" : null
```
# },

```
"http": {
  "additionalMarshallingPath" : null,
  "additionalUnmarshallingPath" : null,
  "flattened" : false,
  "greedy" : false,
  "header" : false,
  "isPayload" : false,
  "isStreaming" : false,
  "location" : null,
  "marshallLocation" : "PAYLOAD",
  "marshallLocationName" : "Value",
  "queryString" : false,
  "requiresLength" : false,
  "statusCode" : false,
  "unmarshallLocationName" : "Value",
  "uri" : false
 },
 "idempotencyToken" : false,
 "isBinary" : false,
 "jsonValue" : false,
 "list" : false,
```

```
 "listModel" : null,
      "map" : false,
      "mapModel" : null,
      "marshallingTargetClass" : "String",
      "marshallingType" : "STRING",
      "name" : "Value",
      "sensitive" : false,
      "setterDocumentation"
 : "/**<p>The value.</p>\n@param value The value.*/",
      "setterMethodName" : "setValue",
      "setterModel" : {
        "timestampFormat" : null,
        "variableDeclarationType" : "String",
        "variableName" : "value",
        "variableType" : "String",
        "documentation" : "",
        "simpleType" : "String",
        "variableSetterType" : "String"
      },
      "shouldEmitLegacyEnumSetter" : false,
      "shouldFullyQualify" : false,
      "simple" : true,
      "unmarshallingType" : null,
     "varargSetterDocumentation" : "/**<p>The value.</p>\n@param value The value.\n@return Returns a
reference to this object so that method calls can be chained together.*/",
      "variable" : {
        "timestampFormat" : null,
        "variableDeclarationType" : "String",
        "variableName" : "value",
        "variableType" : "String",
       "documentation" : "<p>The value.</p>",
        "simpleType" : "String",
        "variableSetterType" : "String"
      },
      "xmlNameSpaceUri" : null
     }
    },
    "packageName" : "com.amazonaws.services.licensemanager.model",
    "requestSignerAware" : false,
    "requestSignerClassFqcn" : null,
    "required" : [ ],
    "shapeName" : "Metadata",
    "signerAware" : false,
    "signerType" : null,
    "unmarshaller" : {
     "flattened" : false,
     "resultWrapper" : null
```

```
 },
```

```
 "variable" : {
     "timestampFormat" : null,
     "variableDeclarationType" : "Metadata",
     "variableName" : "metadata",
     "variableType" : "Metadata",
     "documentation" : null,
     "simpleType" : "Metadata",
     "variableSetterType" : "Metadata"
   },
   "wrapper" : false
   },
   "NoEntitlementsAllowedException" : {
   "c2jName" : "NoEntitlementsAllowedException",
   "customization" : {
     "artificialResultWrapper" : null,
   "skipGeneratingMarshaller" : false,
     "skipGeneratingModelClass" : false,
     "skipGeneratingUnmarshaller" : false
   },
    "deprecated" : false,
  "documentation" : "<p>There are no entitlements found for this license, or the entitlement maximum count is
reached.</p>",
   "endpointDiscoveryMembers" : null,
   "enums" : null,
   "errorCode" : "NoEntitlementsAllowedException",
   "fullyQualifiedName" : "com.amazonaws.services.licensemanager.exception.NoEntitlementsAllowedException",
   "hasHeaderMember" : false,
   "hasPayloadMember" : false,
   "hasRequiresLengthMember" : false,
   "hasStatusCodeMember" : false,
   "hasStreamingMember" : false,
   "marshaller" : null,
   "members" : [ ],
   "membersAsMap" : { },
   "packageName" : "com.amazonaws.services.licensemanager.exception",
   "requestSignerAware" : false,
   "requestSignerClassFqcn" : null,
   "required" : [ ],
   "shapeName" : "NoEntitlementsAllowedException",
    "signerAware" : false,
    "signerType" : null,
    "unmarshaller" : null,
   "variable" : {
     "timestampFormat" : null,
     "variableDeclarationType" : "NoEntitlementsAllowedException",
     "variableName" : "noEntitlementsAllowedException",
     "variableType" : "NoEntitlementsAllowedException",
```

```
 "documentation" : null,
   "simpleType" : "NoEntitlementsAllowedException",
   "variableSetterType" : "NoEntitlementsAllowedException"
 },
  "wrapper" : false
 },
 "Options" : {
 "c2jName" : "Options",
  "customization" : {
   "artificialResultWrapper" : null,
   "skipGeneratingMarshaller" : false,
   "skipGeneratingModelClass" : false,
   "skipGeneratingUnmarshaller" : false
 },
```
"deprecated" : false,

 "documentation" : "<p>The options you can specify when you create a new version of a grant, such as activation override behavior. For more information, see <a href=\"https://docs.aws.amazon.com/license-

manager/latest/userguide/granted-licenses.html\">Granted

licenses in License Manager</a> in the *License Manager User Guide* </p>/>>>",

"endpointDiscoveryMembers" : null,

"enums" : null,

"errorCode" : null,

"fullyQualifiedName" : "com.amazonaws.services.licensemanager.model.Options",

"hasHeaderMember" : false,

"hasPayloadMember" : false,

"hasRequiresLengthMember" : false,

"hasStatusCodeMember" : false,

"hasStreamingMember" : false,

"marshaller" : null,

"members" : [ {

"c2jName" : "ActivationOverrideBehavior",

"c2jShape" : "ActivationOverrideBehavior",

"deprecated" : false,

 "documentation" : "<p>An activation option for your grant that determines the behavior of activating a grant. Activation options can only be used with granted licenses sourced from the Amazon Web Services Marketplace. Additionally, the operation must specify the value of  $<$ code> $ACTIVE$  $<$ /code> for the

 $\langle \text{code}> \text{Status} \rangle$  code> parameter. $\langle \text{p}> \text{rule} \rangle$   $\langle \text{p}> \text{As a license administrator, you can optionally specify an$  $\alpha$ code>ActivationOverrideBehavior $\alpha$ code> when activating a grant. $\alpha$   $\alpha$   $\alpha$   $\beta$   $\alpha$   $\beta$   $\alpha$  a grantor, you can optionally specify an <code>ActivationOverrideBehavior</code> when you activate a grant for a grantee account in your organization. $\langle p \rangle \langle l \rangle \langle l \rangle \langle l \rangle$   $\langle l \rangle \langle p \rangle$  as a grantee, if the grantor creating the distributed grant doesnt specify an  $\alpha$ code>ActivationOverrideBehavior $\alpha$ code>, you can optionally specify one when you are activating the grant. $\alpha$  $\langle \text{div}\rangle$   $\langle \text{du}\rangle$   $\langle \text{du}\rangle$   $\langle \text{du}\rangle$   $\langle \text{du}\rangle$  GRANTS\_ONLY $\langle \text{du}\rangle$   $\langle \text{du}\rangle$   $\langle \text{du}\rangle$  where to activate a grant without replacing any member accounts active grants for the same product. $\langle p \rangle \langle d/d \rangle$ 

<dt>ALL\_GRANTS\_PERMITTED\_BY\_ISSUER</dt> <dd> <p>Use this value to activate a grant and disable other active grants in any member accounts for the same product. This action will also replace their previously activated grants with this activated grant. $\langle p \rangle \langle d/d \rangle \langle d|$ .

"endpointDiscoveryId" : false,

"enumType" : "ActivationOverrideBehavior",

 "fluentSetterDocumentation" : "/\*\*<p>An activation option for your grant that determines the behavior of activating a grant. Activation options can only be used with granted licenses sourced from the Amazon Web Services Marketplace. Additionally, the operation must specify the value of  $\langle \text{code}\rangle$ ACTIVE $\langle \text{code}\rangle$  for the  $\langle \text{code}> \text{Status} \rangle$  code> parameter. $\langle \text{p}> \text{rule} \rangle$   $\langle \text{u} \rangle$   $\langle \text{u} \rangle$  and idense administrator, you can optionally specify an  $\langle \text{code}\rangle$ ActivationOverrideBehavior $\langle \text{code}\rangle$  when activating a grant. $\langle \text{plot}\rangle$   $\langle \text{lib}\rangle$   $\langle \text{lib}\rangle$  a grantor, you can optionally specify an <code>ActivationOverrideBehavior</code> when you activate a grant for a grantee account in your organization. $\langle p \rangle \langle \text{div} \rangle \langle \text{div} \rangle = \langle p \rangle$  As a grantee, if the grantor creating the distributed grant doesnt specify an  $\langle \text{code}\rangle$ ActivationOverrideBehavior $\langle \text{code}\rangle$ , you can optionally specify one when you are activating the grant. $\langle \text{p}\rangle$ </li></ul><dl><dc>DISTRIBUTED\_GRANTS\_ONLY</dt>

 <dd> <p>Use this value to activate a grant without replacing any member accounts active grants for the same product. $\langle p \rangle$   $\langle d \rangle$   $\langle d \rangle$   $\langle d \rangle$  ALL\_GRANTS\_PERMITTED\_BY\_ISSUER $\langle d \rangle$   $\langle d \rangle$   $\langle p \rangle$ Use this value to activate a grant and disable other active grants in any member accounts for the same product. This action will also replace their previously activated grants with this activated grant.</p> </dd> </dl>\n@param activationOverrideBehavior An activation option for your grant that determines the behavior of activating a grant. Activation options can only be used with granted licenses sourced from the Amazon Web Services Marketplace. Additionally, the operation must specify the value of  $\langle \text{code>}$ ACTIVE $\langle \text{code>}$  for the  $\langle \text{code>}$ Status $\langle \text{code>}$  parameter. $\langle \text{up>} \langle \text{ul}\rangle \langle \text{dl}\rangle$   $\langle \text{up>}$ As a license administrator, you can optionally specify an  $\langle \text{code}\rangle$ ActivationOverrideBehavior $\langle \text{code}\rangle$  when activating a grant. $\langle p \rangle$   $\langle I \rangle$   $\langle I \rangle$   $\langle p \rangle$  As a grantor, you can optionally specify an  $\langle \text{code>}$  ActivationOverrideBehavior $\langle \text{code>}$ when you activate

a grant for a grantee account in your organization. $\langle \psi \rangle \langle \psi \rangle \langle \psi \rangle$  a grantee, if the grantor creating the distributed grant doesnt specify an <code>ActivationOverrideBehavior</code>, you can optionally specify one when you are activating the grant. $\langle p \rangle \langle \text{div} \rangle \langle \text{du} \rangle \langle \text{du} \rangle$  dt>DISTRIBUTED\_GRANTS\_ONLY $\langle \text{du} \rangle \langle \text{du} \rangle \langle \text{du} \rangle$ this value to activate a grant without replacing any member accounts active grants for the same product. $\langle p \rangle$   $\langle d \rangle$  $\lt d$ t $\gt$ ALL\_GRANTS\_PERMITTED\_BY\_ISSUER $\lt d$ d $\gt$  $\lt d$ d $\gt$  $\gt$ Dse this value to activate a grant and disable other active grants in any member accounts for the same product. This action will also replace their previously activated grants with this activated grant.</p> </dd>\n@return Returns a reference to this object so that method calls can be chained together.\n@see ActivationOverrideBehavior\*/",

"fluentSetterMethodName" : "withActivationOverrideBehavior",

 "getterDocumentation" : "/\*\*<p>An activation option for your grant that determines the behavior of activating a grant. Activation options can only be used with granted licenses sourced from the Amazon Web Services Marketplace. Additionally, the operation must specify the value of  $\langle \text{code}\rangle$ ACTIVE $\langle \text{code}\rangle$  for the  $\langle \text{code}> \text{Status} \rangle$  code> parameter. $\langle \text{p}> \text{rule} \rangle$   $\langle \text{u} \rangle$   $\langle \text{p}> \text{As a license administrator, you can optionally specify an$  $\alpha$ code>ActivationOverrideBehavior $\alpha$ code> when activating a grant. $\alpha$   $\alpha$   $\alpha$   $\beta$   $\alpha$   $\beta$   $\alpha$  a grantor, you can optionally specify an <code>ActivationOverrideBehavior</code> when you activate a grant for a grantee account in your organization. $\langle p \rangle \langle k \rangle \langle k \rangle$   $\langle k \rangle \langle k \rangle$  a grantee, if the grantor creating the distributed grant doesnt specify an  $\alpha$ code>ActivationOverrideBehavior $\alpha$ ode>, you can optionally specify one when you are activating the grant. $\alpha$ p> </li> </ul> <dl> <dt>DISTRIBUTED\_GRANTS\_ONLY</dt> <dd> <p>Use this value to activate a grant without replacing any member accounts active grants for the same product. $\langle p \rangle \langle d/d \rangle$ 

<dt>ALL\_GRANTS\_PERMITTED\_BY\_ISSUER</dt><dd> <p>Use this

 value to activate a grant and disable other active grants in any member accounts for the same product. This action will also replace their previously activated grants with this activated grant. $\langle p \rangle \langle d\phi \rangle \langle d\phi|$  meturn An activation option for your grant that determines the behavior of activating a grant. Activation options can only be used with granted licenses sourced from the Amazon Web Services Marketplace. Additionally, the operation must specify the value of  $\langle \text{code}\rangle$ ACTIVE $\langle \text{code}\rangle$  for the  $\langle \text{code}\rangle$ Status $\langle \text{code}\rangle$  parameter. $\langle \text{py}\rangle$   $\langle \text{wl}\rangle$   $\langle \text{rb}\rangle$  As a license administrator, you can optionally specify an  $\langle \text{code}\rangle$ -ActivationOverrideBehavior $\langle \text{code}\rangle$  when activating a  $grant.<\langle p\rangle$   $\langle p\rangle$   $\langle p\rangle$   $\langle p\rangle$  As a grantor, you can optionally specify an  $\langle c\rangle$  and  $\langle p\rangle$  and  $\langle p\rangle$   $\langle p\rangle$   $\langle p\rangle$   $\langle p\rangle$ 

when you activate a grant for a grantee account in your organization. $\langle p \rangle \langle l \rangle \langle l \rangle \langle p \rangle$  a grantee, if the grantor creating the distributed grant doesnt specify an <code>ActivationOverrideBehavior</code>, you can optionally specify

one when you are activating the grant.</p></li></ul></li></d></d>></d>><dd>DISTRIBUTED\_GRANTS\_ONLY</dt><dd> <p>Use this value to activate a grant without replacing any member accounts active grants for the same product.</p></dd><dt>ALL\_GRANTS\_PERMITTED\_BY\_ISSUER</dt><dd><p>Use this value to activate a grant and disable other active grants in any member accounts for the same product. This action will also replace their previously activated grants with this activated grant. $\langle p \rangle \langle d d \rangle \ln \omega$  see ActivationOverrideBehavior\*/",

 "getterMethodName" : "getActivationOverrideBehavior", "getterModel" : { "returnType" : "String", "documentation" : null }, " $http"$ : { "additionalMarshallingPath" : null, "additionalUnmarshallingPath" : null, "flattened" : false, "greedy" : false, "header" : false,

"isPayload" : false,

"isStreaming" : false,

"location" : null,

"marshallLocation"

# : "PAYLOAD",

"marshallLocationName" : "ActivationOverrideBehavior",

"queryString" : false,

"requiresLength" : false,

"statusCode" : false,

"unmarshallLocationName" : "ActivationOverrideBehavior",

"uri" : false

```
 },
```
"idempotencyToken" : false,

"isBinary" : false,

"jsonValue" : false,

"list" : false,

"listModel" : null,

"map" : false,

"mapModel" : null,

"marshallingTargetClass" : "String",

"marshallingType" : "STRING",

"name" : "ActivationOverrideBehavior",

"sensitive" : false,

 "setterDocumentation" : "/\*\*<p>An activation option for your grant that determines the behavior of activating a grant. Activation options can only be used with granted licenses sourced from the Amazon Web Services Marketplace. Additionally, the operation must specify the value of  $\langle \text{code}\rangle$ ACTIVE $\langle \text{code}\rangle$  for the <code>Status</code> parameter.</p>

 $\langle \text{ul}\rangle \langle \text{div}\rangle$  <p>As a license administrator, you can optionally specify an  $\langle \text{code}\rangle$  ActivationOverrideBehavior $\langle \text{code}\rangle$ when activating a grant. $\langle p \rangle \langle \text{div} \rangle \langle \text{div} \rangle$   $\langle \text{div} \rangle$  as a grantor, you can optionally specify an

 $\alpha$ code>ActivationOverrideBehavior $\alpha$ code>when you activate a grant for a grantee account in your organization.</p></li><li><p>As a grantee, if the grantor creating the distributed grant doesnt specify an <code>ActivationOverrideBehavior</code>, you can optionally specify one when you are activating the grant.</p> </li> </ul> <dl> <dt>DISTRIBUTED\_GRANTS\_ONLY</dt> <dd> <p>Use this value to activate a grant without replacing any member accounts active grants for the same product. $\langle p \rangle \langle d d \rangle$ 

<dt>ALL\_GRANTS\_PERMITTED\_BY\_ISSUER</dt> <dd> <p>Use this value to activate a grant and disable other active grants in any member accounts for the same product. This action will also replace their previously activated grants with this activated grant.</p> </dd> </dl>\n@param activationOverrideBehavior An activation option for your grant that determines the behavior of activating a grant. Activation options can only be used with granted licenses sourced from the Amazon Web Services Marketplace. Additionally, the operation must specify the value of  $\langle \text{code}\rangle$ ACTIVE $\langle \text{code}\rangle$  for the  $\langle \text{code}\rangle$ Status $\langle \text{code}\rangle$  parameter. $\langle \text{py}\rangle$   $\langle \text{wl}\rangle$   $\langle \text{rb}\rangle$  a license administrator, you can optionally specify an <code>ActivationOverrideBehavior</code> when activating a  $grant. <\!\!\rho$   $\lt$ li  $\lt$ li  $\lt$ li  $\lt$ p  $\gt$ As a grantor, you can optionally specify an  $\lt$ code  $\gt$  ActivationOverrideBehavior $\lt$ /code  $\gt$ when you activate a grant for a grantee account in your organization. $\langle p \rangle \langle l \rangle \langle l \rangle \langle p \rangle$  a grantee, if the grantor creating the distributed grant doesnt specify an <code>ActivationOverrideBehavior</code>, you can optionally specify one when you are activating the grant. $\langle p \rangle \langle \text{div} \rangle \langle \text{div} \rangle \langle \text{div} \rangle$ <dd> <p>Use this value to activate a grant without replacing any member accounts active grants for the same product.</p> </dd> <dt>ALL\_GRANTS\_PERMITTED\_BY\_ISSUER</dt>

 <dd> <p>Use this value to activate a grant and disable other active grants in any member accounts for the same product. This action will also replace their previously activated grants with this activated grant. $\langle p \rangle \langle d\phi \rangle \text{d}\theta$  see ActivationOverrideBehavior\*/",

"setterMethodName" : "setActivationOverrideBehavior",

"setterModel" : {

"timestampFormat" : null,

"variableDeclarationType" : "String",

"variableName" : "activationOverrideBehavior",

"variableType" : "String",

"documentation" : "",

"simpleType" : "String",

"variableSetterType" : "String"

#### },

"shouldEmitLegacyEnumSetter" : false,

"shouldFullyQualify" : false,

"simple" : true,

"unmarshallingType" : null,

"varargSetterDocumentation" : "/\*\*<p>An activation option for your grant that determines the behavior of activating a grant. Activation options can only be used with

 granted licenses sourced from the Amazon Web Services Marketplace. Additionally, the operation must specify the value of  $<$ code>ACTIVE $<$ /code> for the  $<$ code>Status $<$ /code> parameter. $<$ /p> $<$ ul> $<$ li> $<$ p>As a license administrator, you can optionally specify an  $\langle \text{code}\rangle$ -ActivationOverrideBehavior $\langle \text{code}\rangle$  when activating a grant. $\langle p \rangle$   $\langle$ li $>$  $\langle$ li $>$  $\langle p \rangle$ As a grantor, you can optionally specify an  $\langle$ code $>$ ActivationOverrideBehavior $\langle$ code $>$ when you activate a grant for a grantee account in your organization. $\langle \psi \rangle \langle \psi \rangle \langle \psi \rangle$   $\langle \psi \rangle \langle \phi \rangle$  a grantee, if the grantor creating the distributed grant doesnt specify an <code>ActivationOverrideBehavior</code>, you can optionally specify one when you are activating the grant. $\langle p \rangle \langle \text{d} \rangle \langle \text{d} \rangle \langle \text{d} \rangle$   $\langle \text{d} \rangle \langle \text{d} \rangle \langle \text{d} \rangle$  $\langle \text{dd} \rangle \langle \text{d} \rangle$   $\langle \text{d} \rangle$  Use this value to activate a grant without replacing any member accounts active grants for the same product. $\langle p \rangle$   $\langle d \rangle$   $\langle d \rangle$   $\langle d \rangle$  ALL\_GRANTS\_PERMITTED\_BY\_ISSUER $\langle d \rangle$   $\langle d \rangle$   $\langle p \rangle$ Use this value to activate a grant and disable other active grants in any

 member accounts for the same product. This action will also replace their previously activated grants with this activated grant.</p> </dd> </dl>\n@param activationOverrideBehavior An activation option for your grant that determines the behavior of activating a grant. Activation options can only be used with granted licenses sourced from the Amazon Web Services Marketplace. Additionally, the operation must specify the value of  $<$ code> $ACTIVE$  $<$ /code> for the  $<$ code> $S$ tatus $<$ /code> parameter. $<$ /p> $<$ ul> $<$ li> $<$ p> $A$ s a license administrator, you can optionally specify an  $\langle \text{code}\rangle$ -ActivationOverrideBehavior $\langle \text{code}\rangle$  when activating a grant. $\langle \text{p}\rangle$   $\langle \text{li}\rangle$   $\langle \text{li}\rangle$  $p>As$  a grantor, you can optionally specify an  $\langle \text{code}>$  ActivationOverrideBehavior $\langle \text{code}>$  when you activate a grant for a grantee account in your organization. $\langle \psi \rangle \langle \psi \rangle \langle \psi \rangle$  a grantee, if the grantor creating the distributed grant doesnt specify an <code>ActivationOverrideBehavior</code>, you can optionally specify one when you are activating the grant. $\langle p \rangle$ 

 $\langle$ /li>  $\langle$ /ul>  $\langle$ dl>  $\langle$ dt>DISTRIBUTED\_GRANTS\_ONLY $\langle$ /dt>  $\langle$ dd>  $\langle$ p>Use this value to activate a grant without replacing any member accounts active grants for the same product. $\langle p \rangle \langle d d \rangle$ 

 $ALL$  GRANTS PERMITTED BY ISSUER $Use this value to activate a grant and disable$ other active grants in any member accounts for the same product. This action will also replace their previously activated grants with this activated grant.</p> </dd>\n@return Returns a reference to this object so that method calls can be chained together.\n@see ActivationOverrideBehavior\*/",

"variable" : {

"timestampFormat" : null,

"variableDeclarationType" : "String",

"variableName" : "activationOverrideBehavior",

"variableType" : "String",

"documentation" : "<p>An activation option for your grant that determines the behavior of activating a grant. Activation options can only be used with granted licenses sourced from the Amazon Web Services Marketplace. Additionally, the operation must specify the value of  $\langle \text{code}\rangle$ ACTIVE $\langle \text{code}\rangle$  for the  $\langle \text{code}\rangle$ Status $\langle \text{code}\rangle$ parameter. $\langle p \rangle \langle q \rangle$  < liberally specify and intervals a license administrator, you can optionally specify an

 $\langle \text{code}\rangle$ ActivationOverrideBehavior $\langle \text{code}\rangle$  when activating a grant. $\langle \text{plot}\rangle$   $\langle \text{lib}\rangle$   $\langle \text{lib}\rangle$  a grantor, you can optionally specify an <code>ActivationOverrideBehavior</code> when you activate a grant for a grantee account in your organization. $\langle p \rangle \langle \text{div} \rangle \langle \text{div} \rangle = \langle p \rangle$  As a grantee, if the grantor creating the distributed grant doesnt specify an <code>ActivationOverrideBehavior</code>, you can optionally specify one when you are activating the grant.</p>  $\langle \text{div} \times \text{du} \rangle$   $\langle \text{div} \times \text{du} \rangle$   $\langle \text{div} \times \text{du} \rangle$   $\langle \text{div} \times \text{du} \rangle$   $\langle \text{div} \times \text{du} \rangle$   $\langle \text{div} \times \text{du} \rangle$   $\langle \text{div} \times \text{du} \rangle$   $\langle \text{div} \times \text{du} \rangle$   $\langle \text{div} \times \text{du} \rangle$   $\langle \text{div} \times \text{du} \rangle$   $\langle \text{div} \times \text{du} \times \text{du} \rangle$   $\langle \text$ replacing any member accounts active grants for the same product. $\langle p \rangle \langle d \phi \rangle$ 

 $\lt d$ t $\gt$ ALL\_GRANTS\_PERMITTED\_BY\_ISSUER $\lt d$ d $\gt$  $\lt d$ d $\gt$  $\gt$ Dse this value to activate a grant and disable other active grants in any member accounts for the same product. This action will also replace

their previously activated grants with this activated grant. $\langle \phi \rangle \langle \text{dd} \rangle \langle \text{dd} \rangle$ .

```
 "simpleType" : "String",
```

```
 "variableSetterType" : "String"
```

```
 },
```

```
 "xmlNameSpaceUri" : null
```

```
 } ],
```

```
 "membersAsMap" : {
```

```
 "ActivationOverrideBehavior" : {
```
"c2jName" : "ActivationOverrideBehavior",

"c2jShape" : "ActivationOverrideBehavior",

"deprecated" : false,

"documentation" : "<p>An activation option for your grant that determines the behavior of activating a grant. Activation options can only be used with granted licenses sourced from the Amazon Web Services Marketplace. Additionally, the operation must specify the value of  $\langle \text{code}\rangle$ ACTIVE $\langle \text{code}\rangle$  for the  $\langle \text{code}\rangle$ Status $\langle \text{code}\rangle$ parameter. $\langle p \rangle \langle q \rangle \langle q \rangle \langle q \rangle$  and such a license administrator, you can optionally specify an
$\alpha$ code>ActivationOverrideBehavior $\alpha$ code> when activating a grant. $\alpha$  $>$   $\alpha$  $\alpha$   $\alpha$   $\beta$   $\alpha$   $\alpha$  a grantor, you can optionally specify an  $<$ code>ActivationOverrideBehavior $<$ /code> when

you activate a grant for a grantee account in your organization. $\langle p \rangle \langle I \rangle \langle I \rangle \langle I \rangle$   $\langle I \rangle \langle I \rangle$  a grantee, if the grantor creating the distributed grant doesnt specify an <code>ActivationOverrideBehavior</code>, you can optionally specify one when you are activating the grant. $\langle p \rangle \langle \text{d} \rangle \langle \text{d} \rangle \langle \text{d} \rangle \langle \text{d} \rangle$ <dd> <p>Use this value to activate a grant without replacing any member accounts active grants for the same product. $\langle p \rangle$   $\langle d \rangle$   $\langle d \rangle$   $\langle d \rangle$  ALL\_GRANTS\_PERMITTED\_BY\_ISSUER $\langle d \rangle$   $\langle d \rangle$   $\langle p \rangle$ Use this value to activate a grant and disable other active grants in any member accounts for the same product. This action will also replace their previously activated grants with this activated grant. $\langle \psi \rangle \langle \langle d \rangle \langle \langle d \rangle \rangle$ ",

"endpointDiscoveryId" : false,

"enumType" : "ActivationOverrideBehavior",

 "fluentSetterDocumentation" : "/\*\*<p>An activation option for your grant that determines the behavior of activating a grant. Activation options can only be used with granted licenses

 sourced from the Amazon Web Services Marketplace. Additionally, the operation must specify the value of  $<$ code> $ACTIVE$  $<$ /code> for the  $<$ code> $S$ tatus $<$ /code> parameter. $<$ /p> $<$ ul> $<$ li> $<$ p> $A$ s a license administrator, you can optionally specify an  $\langle \text{code}\rangle$ -ActivationOverrideBehavior $\langle \text{code}\rangle$  when activating a grant. $\langle \text{np}\rangle$   $\langle \text{li}\rangle$   $\langle \text{li}\rangle$ <p>As a grantor, you can optionally specify an <code>ActivationOverrideBehavior</code> when you activate a grant for a grantee account in your organization. $\langle \psi \rangle \langle \psi \rangle \langle \psi \rangle$  a grantee, if the grantor creating the distributed grant doesnt specify an  $< code> ActivationOverrideBehavior`, you can optionally specify one`$ when you are activating the grant. $\langle p \rangle \langle \text{div} \rangle \langle \text{du} \rangle \langle \text{du} \rangle$  dt>DISTRIBUTED\_GRANTS\_ONLY $\langle \text{du} \rangle \langle \text{du} \rangle \langle \text{du} \rangle$ this value to activate a grant without replacing any member accounts active grants for the same product. $\langle p \rangle$   $\langle d \rangle$ <dt>ALL\_GRANTS\_PERMITTED\_BY\_ISSUER</dt> <dd> <p>Use this value to activate a grant and disable other active grants in any member accounts

for the same product. This action will also replace their previously activated grants with this activated grant. $\langle p \rangle$  $\langle \text{dd} \rangle \langle \text{dd} \rangle$  n@param activationOverrideBehavior An activation option for your grant that determines the behavior of activating a grant. Activation options can only be used with granted licenses sourced from the Amazon Web Services Marketplace. Additionally, the operation must specify the value of  $\langle \text{code}\rangle$ ACTIVE $\langle \text{code}\rangle$  for the  $\langle \text{code}> \text{Status} \rangle$  code> parameter. $\langle \text{p}> \text{rule} \rangle$   $\langle \text{u} \rangle$   $\langle \text{p}> \text{As a license administrator}$ , you can optionally specify an  $\alpha$ code>ActivationOverrideBehavior $\alpha$ code> when activating a grant. $\alpha$   $\alpha$   $\alpha$   $\beta$   $\alpha$   $\beta$   $\alpha$  a grantor, you can optionally specify an <code>ActivationOverrideBehavior</code> when you activate a grant for a grantee account in your organization. $\langle p \rangle \langle l \rangle \langle l \rangle \langle p \rangle$  As a grantee, if the grantor creating the distributed grant doesnt specify an  $\alpha$ code>ActivationOverrideBehavior $\alpha$ ode>, you can optionally specify one when you are activating the grant. $\alpha$ p>  $\langle$ li $\rangle$ 

 $\langle \text{d} \rangle$  <dl> <dt>DISTRIBUTED\_GRANTS\_ONLY</dt> <dd> <p>Use this value to activate a grant without replacing any member accounts active grants for the same product. $\langle p \rangle \langle d d \rangle$ 

<dt>ALL\_GRANTS\_PERMITTED\_BY\_ISSUER</dt> <dd> <p>Use this value to activate a grant and disable other active grants in any member accounts for the same product. This action will also replace their previously activated grants with this activated grant.</p> </dd>\n@return Returns a reference to this object so that method calls can be chained together.\n@see ActivationOverrideBehavior\*/",

"fluentSetterMethodName" : "withActivationOverrideBehavior",

 "getterDocumentation" : "/\*\*<p>An activation option for your grant that determines the behavior of activating a grant. Activation options can only be used with granted licenses sourced from the Amazon Web Services Marketplace. Additionally, the operation must specify the value of  $\langle \text{code}\rangle$ ACTIVE $\langle \text{code}\rangle$  for the <code>Status</code> parameter.</p><ul><li><p>As

 a license administrator, you can optionally specify an <code>ActivationOverrideBehavior</code> when activating a grant. $\langle p \rangle \langle l \rangle \langle l \rangle \langle l \rangle$   $\langle l \rangle \langle p \rangle$  As a grantor, you can optionally specify an  $\langle c \rangle$  and  $\langle c \rangle$  and  $\langle c \rangle$  and  $\langle c \rangle$ when you activate a grant for a grantee account in your organization. $\langle p \rangle \langle p \rangle \langle p \rangle$   $\langle p \rangle$   $\langle p \rangle$  a grantee, if the grantor creating the distributed grant doesnt specify an <code>ActivationOverrideBehavior</code>, you can optionally

specify one when you are activating the grant. $\langle p \rangle \langle \text{d} \rangle \langle \text{d} \rangle \langle \text{d} \rangle \langle \text{d} \rangle$ <dd> <p>Use this value to activate a grant without replacing any member accounts active grants for the same product.</p> </dd> <dt>ALL\_GRANTS\_PERMITTED\_BY\_ISSUER</dt> <dd> <p>Use this value to activate a grant and disable other active grants in any member accounts for the same product. This action will also replace their previously activated grants with this activated grant.</p> </dd> </dl>\n@return An activation option for your grant that determines

 the behavior of activating a grant. Activation options can only be used with granted licenses sourced from the Amazon Web Services Marketplace. Additionally, the operation must specify the value of  $\langle \text{code}\rangle$ ACTIVE $\langle \text{code}\rangle$ for the  $<$ code $>$ Status $<$ /code $>$  parameter. $<$ /p $>$   $<$ ul $>$   $<$ li $>$  $<$ p $>$ As a license administrator, you can optionally specify an  $\langle \text{code}\rangle$ ActivationOverrideBehavior $\langle \text{code}\rangle$  when activating a grant. $\langle \text{up}\rangle$   $\langle \text{li}\rangle$   $\langle \text{li}\rangle$   $\langle \text{up}\rangle$  As a grantor, you can optionally specify an <code>ActivationOverrideBehavior</code> when you activate a grant for a grantee account in your organization. $\langle p \rangle \langle p \rangle \langle p \rangle$  =  $\langle p \rangle$  As a grantee, if the grantor creating the distributed grant doesnt specify an <code>ActivationOverrideBehavior</code>, you can optionally specify one when you are activating the grant.</p>  $\langle \text{div} \times \text{du} \rangle$   $\langle \text{div} \times \text{du} \rangle$   $\langle \text{div} \times \text{du} \rangle$   $\langle \text{div} \times \text{du} \rangle$   $\langle \text{div} \times \text{du} \rangle$   $\langle \text{div} \times \text{du} \rangle$   $\langle \text{div} \times \text{du} \rangle$   $\langle \text{div} \times \text{du} \rangle$   $\langle \text{div} \times \text{du} \rangle$   $\langle \text{div} \times \text{du} \rangle$   $\langle \text{div} \times \text{du} \times \text{du} \rangle$   $\langle \text$ replacing any member accounts active grants for the same product. $\langle p \rangle \langle d d \rangle$ 

<dt>ALL\_GRANTS\_PERMITTED\_BY\_ISSUER</dt>

 <dd> <p>Use this value to activate a grant and disable other active grants in any member accounts for the same product. This action will also replace their previously activated grants with this activated grant. $\langle p \rangle \langle d\phi | n \omega \rangle$ ActivationOverrideBehavior\*/",

 "getterMethodName" : "getActivationOverrideBehavior", "getterModel" : { "returnType" : "String", "documentation" : null }, " $http"$ : { "additionalMarshallingPath" : null, "additionalUnmarshallingPath" : null, "flattened" : false, "greedy" : false, "header" : false, "isPayload" : false, "isStreaming" : false, "location" : null, "marshallLocation" : "PAYLOAD", "marshallLocationName" : "ActivationOverrideBehavior", "queryString" : false, "requiresLength" : false, "statusCode" : false, "unmarshallLocationName" : "ActivationOverrideBehavior", "uri" : false }, "idempotencyToken" : false, "isBinary" : false, "jsonValue" : false, "list" : false, "listModel" : null, "map" : false,

"mapModel" : null,

"marshallingTargetClass" : "String",

"marshallingType" : "STRING",

"name" : "ActivationOverrideBehavior",

"sensitive" : false,

 "setterDocumentation" : "/\*\*<p>An activation option for your grant that determines the behavior of activating a grant. Activation options can only be used with granted licenses sourced from the Amazon Web Services Marketplace. Additionally, the operation must specify the value of  $\langle \text{code}\rangle$ ACTIVE $\langle \text{code}\rangle$  for the  $\langle \text{code}> \text{Status} \rangle$  code> parameter. $\langle \text{p}> \text{rule} \rangle$   $\langle \text{u} \rangle$   $\langle \text{u} \rangle$  and idense administrator, you can optionally specify an  $\langle \text{code}\rangle$ ActivationOverrideBehavior $\langle \text{code}\rangle$  when activating a grant. $\langle \text{up}\rangle$   $\langle \text{li}\rangle$   $\langle \text{li}\rangle$   $\langle \text{up}\rangle$  As a grantor, you can optionally specify an

 <code>ActivationOverrideBehavior</code> when you activate a grant for a grantee account in your organization. $\langle p \rangle \langle \text{div} \rangle = \langle p \rangle$ As a grantee, if the grantor creating the distributed grant doesnt specify an  $\alpha$ code>ActivationOverrideBehavior $\alpha$ ode>, you can optionally specify one when you are activating the grant. $\alpha$ p>  $\langle \text{div} \times \text{du} \rangle$   $\langle \text{div} \times \text{du} \rangle$   $\langle \text{div} \times \text{du} \rangle$   $\langle \text{div} \times \text{du} \rangle$   $\langle \text{div} \times \text{du} \rangle$   $\langle \text{div} \times \text{du} \rangle$   $\langle \text{div} \times \text{du} \rangle$   $\langle \text{div} \times \text{du} \rangle$   $\langle \text{div} \times \text{du} \rangle$   $\langle \text{div} \times \text{du} \times \text{du} \rangle$   $\langle \text{div} \times \text{du} \times \text{du} \times$ replacing any member accounts active grants for the same product. $\langle p \rangle \langle d d \rangle$ 

<dt>ALL\_GRANTS\_PERMITTED\_BY\_ISSUER</dt> <dd> <p>Use this value to activate a grant and disable other active grants in any member accounts for the same product. This action will also replace their previously activated grants with this activated grant.</p> </dd> </dl>\n@param activationOverrideBehavior An activation option for your grant that determines the behavior of activating a grant. Activation options can only be used with granted licenses sourced from the Amazon Web Services Marketplace. Additionally,

the operation must specify the value of  $\langle \text{code}\rangle$ ACTIVE $\langle \text{code}\rangle$  for the  $\langle \text{code}\rangle$ Status $\langle \text{code}\rangle$  parameter. $\langle \text{py}\rangle$   $\langle \text{ul}\rangle$  $\langle$ i>  $\langle$ p>As a license administrator, you can optionally specify an  $\langle$ code>ActivationOverrideBehavior $\langle$ /code> when activating a grant. $\langle p \rangle \langle \text{div} \rangle \langle \text{div} \rangle$  as a grantor, you can optionally specify an

 $\alpha$ code>ActivationOverrideBehavior $\alpha$ ode>when you activate a grant for a grantee account in your organization. $\langle p \rangle \langle \text{div} \rangle = \langle p \rangle$  As a grantee, if the grantor creating the distributed grant doesnt specify an  $\alpha$ code>ActivationOverrideBehavior $\alpha$ code>, you can optionally specify one when you are activating the grant. $\alpha$ </li> </ul> <dl> <dt>DISTRIBUTED\_GRANTS\_ONLY</dt> <dd> <p>Use this value to activate a grant without replacing any member accounts active grants for the same product. $\langle p \rangle \langle d d \rangle$ 

 $\lt d$ t $\gt$ ALL\_GRANTS\_PERMITTED\_BY\_ISSUER $\lt d$ d $\gt$  $\lt d$ d $\gt$  $\lt d$ D $\gt$ Use this value to activate a grant and disable other active grants in any member accounts for the same product. This action will also replace their previously activated grants with this activated grant. $\langle p \rangle$   $\langle d\phi \rangle$  m@see ActivationOverrideBehavior\*/",

"setterMethodName" : "setActivationOverrideBehavior",

"setterModel" : {

"timestampFormat" : null,

"variableDeclarationType" : "String",

"variableName" : "activationOverrideBehavior",

"variableType" : "String",

"documentation" : "",

```
 "simpleType" : "String",
```
"variableSetterType" : "String"

},

"shouldEmitLegacyEnumSetter" : false,

"shouldFullyQualify" : false,

"simple" : true,

```
 "unmarshallingType" : null,
```
 "varargSetterDocumentation" : "/\*\*<p>An activation option for your grant that determines the behavior of activating a grant. Activation options can only be used with granted licenses sourced from the Amazon Web

Services Marketplace. Additionally, the operation must specify the value of  $\langle \text{code}\rangle$ ACTIVE $\langle \text{code}\rangle$  for the <code>Status</code>

parameter. $\langle p \rangle \langle q \rangle$  < liberally specify and intervals a license administrator, you can optionally specify an

<code>ActivationOverrideBehavior</code> when activating a grant.</p> </li> <li> <p>As a grantor, you can optionally specify an <code>ActivationOverrideBehavior</code> when you activate a grant for a grantee account in your organization. $\langle p \rangle \langle \text{div} \rangle \langle \text{div} \rangle = \langle p \rangle$  as a grantee, if the grantor creating the distributed grant doesnt specify an  $\langle \text{code}\rangle$ ActivationOverrideBehavior $\langle \text{code}\rangle$ , you can optionally specify one when you are activating the grant. $\langle \text{p}\rangle$ </li> </ul> <dl> <dt>DISTRIBUTED\_GRANTS\_ONLY</dt> <dd> <p>Use this value to activate a grant without replacing any member accounts active grants for the same product. $\langle p \rangle \langle d \phi$ 

 $\lt d$ t $\gt$ ALL\_GRANTS\_PERMITTED\_BY\_ISSUER $\lt d$ d $\gt$  $\lt d$ d $\gt$  $\gt$ Dse this value to activate a grant and disable other active grants in any member accounts for the same product. This action will also replace their previously activated grants with this activated grant.</p> </dd> </dl>\n@param activationOverrideBehavior

 An activation option for your grant that determines the behavior of activating a grant. Activation options can only be used with granted licenses sourced from the Amazon Web Services Marketplace. Additionally, the operation must specify the value of  $\langle \text{code>}$ ACTIVE $\langle \text{code>}$  for the  $\langle \text{code>}$ Status $\langle \text{code>}$  parameter. $\langle \text{p}>$   $\langle \text{u} \rangle$   $\langle \text{u} \rangle$   $\langle \text{p}>$ As a license administrator, you can optionally specify an  $\langle \text{code}\rangle$ -ActivationOverrideBehavior $\langle \text{code}\rangle$  when activating a grant. $\langle p \rangle$  </li> <li> <p>As a grantor, you can optionally specify an <code>ActivationOverrideBehavior</code> when you activate a grant for a grantee account in your organization. $\langle p \rangle \langle p \rangle \langle p \rangle$   $\langle p \rangle \langle p \rangle$  a grantee, if the grantor creating the distributed grant doesnt specify an <code>ActivationOverrideBehavior</code>, you can optionally specify one when you are activating the grant. $\langle p \rangle \langle \text{d} \rangle \langle \text{d} \rangle \langle \text{d} \rangle$   $\langle \text{d} \rangle \langle \text{d} \rangle \langle \text{d} \rangle$ <dd> <p>Use this value to activate a grant without replacing any member accounts active grants for the same product.</p>

 </dd> <dt>ALL\_GRANTS\_PERMITTED\_BY\_ISSUER</dt> <dd> <p>Use this value to activate a grant and disable other active grants in any member accounts for the same product. This action will also replace their previously activated grants with this activated grant.</p> </dd>\n@return Returns a reference to this object so that method calls can be chained together.\n@see ActivationOverrideBehavior\*/",

"variable" : {

"timestampFormat" : null,

"variableDeclarationType" : "String",

"variableName" : "activationOverrideBehavior",

"variableType" : "String",

"documentation" : "<p>An activation option for your grant that determines the behavior of activating a grant. Activation options can only be used with granted licenses sourced from the Amazon Web Services Marketplace. Additionally, the operation must specify the value of  $\langle \text{code>}$ ACTIVE $\langle \text{code>}$  for the  $\langle \text{code>}$ Status $\langle \text{code>}$ parameter. $\langle p \rangle \langle u \rangle \langle h \rangle \langle p \rangle$ As a license administrator,

you can optionally specify an  $< code> ActivationOverrideBehavior < /code> when activating a grant. < /p> < /i> < li>$  $\langle$ p>As a grantor, you can optionally specify an  $\langle$ code>ActivationOverrideBehavior $\langle$ code> when you activate a grant for a grantee account in your organization. $\langle \psi \rangle \langle \psi \rangle \langle \psi \rangle$  a grantee, if the grantor creating the distributed grant doesnt specify an <code>ActivationOverrideBehavior</code>, you can optionally specify one when you are activating the grant. $\langle p \rangle \langle \text{div} \rangle \langle \text{du} \rangle \langle \text{du} \rangle$  dt>DISTRIBUTED\_GRANTS\_ONLY $\langle \text{du} \rangle \langle \text{du} \rangle \langle \text{du} \rangle$ this value to activate a grant without replacing any member accounts active grants for the same product. $\langle p \rangle$   $\langle d \rangle$  $\lt d$ t $\gt$ ALL\_GRANTS\_PERMITTED\_BY\_ISSUER $\lt d$ d $\gt$  $\lt d$ d $\gt$  $\lt d$ D $\gt$ Use this value to activate a grant and disable other active grants in any member accounts for the same product. This action will also replace their previously activated grants with this activated grant. $\langle p \rangle$   $\langle d\phi \rangle$   $\langle d\phi \rangle$ .

"simpleType" : "String",

"variableSetterType" : "String"

```
 },
```
"xmlNameSpaceUri" : null

```
 }
   },
   "packageName" : "com.amazonaws.services.licensemanager.model",
   "requestSignerAware" : false,
   "requestSignerClassFqcn" : null,
   "required" : [ ],
   "shapeName" : "Options",
   "signerAware" : false,
   "signerType" : null,
   "unmarshaller" : {
    "flattened" : false,
    "resultWrapper" : null
   },
   "variable" : {
    "timestampFormat" : null,
    "variableDeclarationType" : "Options",
    "variableName" : "options",
    "variableType" : "Options",
    "documentation" : null,
    "simpleType" : "Options",
    "variableSetterType" : "Options"
   },
   "wrapper" : false
  },
  "OrganizationConfiguration" : {
   "c2jName" : "OrganizationConfiguration",
   "customization" : {
    "artificialResultWrapper" : null,
    "skipGeneratingMarshaller" : false,
    "skipGeneratingModelClass" : false,
    "skipGeneratingUnmarshaller"
 : false
   },
   "deprecated" : false,
  "documentation" : "<p>Configuration information for Organizations.</p>",
   "endpointDiscoveryMembers" : null,
   "enums" : null,
   "errorCode" : null,
   "fullyQualifiedName" : "com.amazonaws.services.licensemanager.model.OrganizationConfiguration",
   "hasHeaderMember" : false,
   "hasPayloadMember" : false,
   "hasRequiresLengthMember" : false,
   "hasStatusCodeMember" : false,
   "hasStreamingMember" : false,
   "marshaller" : null,
   "members" : [ {
    "c2jName" : "EnableIntegration",
    "c2jShape" : "Boolean",
```
"deprecated" : false,

```
 "documentation" : "<p>Enables Organizations integration.</p>",
```
"endpointDiscoveryId" : false,

"enumType" : null,

 "fluentSetterDocumentation" : "/\*\*<p>Enables Organizations integration.</p>\n@param enableIntegration Enables Organizations integration.\n@return Returns a reference to this object so that

method calls can be chained together.\*/",

"fluentSetterMethodName" : "withEnableIntegration",

```
 "getterDocumentation" : "/**<p>Enables Organizations integration.</p>\n@return Enables Organizations
integration.*/",
```

```
 "getterMethodName" : "getEnableIntegration",
```
"getterModel" : {

```
 "returnType" : "Boolean",
```
"documentation" : null

```
 },
```

```
"http": {
```
 "additionalMarshallingPath" : null, "additionalUnmarshallingPath" : null, "flattened" : false, "greedy" : false, "header" : false, "isPayload" : false, "isStreaming" : false, "location" : null, "marshallLocation" : "PAYLOAD", "marshallLocationName" : "EnableIntegration", "queryString" : false, "requiresLength" : false,

"statusCode" : false,

"unmarshallLocationName" : "EnableIntegration",

"uri" : false

## },

"idempotencyToken" :

## false,

```
 "isBinary" : false,
     "jsonValue" : false,
     "list" : false,
     "listModel" : null,
     "map" : false,
     "mapModel" : null,
     "marshallingTargetClass" : "Boolean",
     "marshallingType" : "BOOLEAN",
     "name" : "EnableIntegration",
     "sensitive" : false,
     "setterDocumentation" : "/**<p>Enables Organizations integration.</p>\n@param enableIntegration Enables
Organizations integration.*/",
```
"setterMethodName" : "setEnableIntegration",

"setterModel" : {

```
 "timestampFormat" : null,
      "variableDeclarationType" : "Boolean",
      "variableName" : "enableIntegration",
      "variableType" : "Boolean",
      "documentation" : "",
      "simpleType" : "Boolean",
      "variableSetterType" : "Boolean"
     },
     "shouldEmitLegacyEnumSetter" : false,
     "shouldFullyQualify" : false,
     "simple" : true,
     "unmarshallingType" : null,
     "varargSetterDocumentation"
 : "/**<p>Enables Organizations integration.</p>\n@param enableIntegration Enables Organizations
integration.\n@return Returns a reference to this object so that method calls can be chained together.*/",
     "variable" : {
      "timestampFormat" : null,
      "variableDeclarationType" : "Boolean",
      "variableName" : "enableIntegration",
      "variableType" : "Boolean",
      "documentation" : "<p>Enables Organizations integration.</p>",
      "simpleType" : "Boolean",
      "variableSetterType" : "Boolean"
     },
     "xmlNameSpaceUri" : null
    } ],
    "membersAsMap" : {
     "EnableIntegration" : {
      "c2jName" : "EnableIntegration",
      "c2jShape" : "Boolean",
      "deprecated" : false,
      "documentation" : "<p>Enables Organizations integration.</p>",
      "endpointDiscoveryId" : false,
      "enumType" : null,
      "fluentSetterDocumentation" : "/**<p>Enables Organizations integration.</p>\n@param
enableIntegration Enables Organizations integration.\n@return Returns a reference to this object so that method
calls can be chained together.*/",
      "fluentSetterMethodName" : "withEnableIntegration",
      "getterDocumentation" : "/**<p>Enables Organizations integration.</p>\n@return Enables Organizations
integration.*/",
      "getterMethodName" : "getEnableIntegration",
      "getterModel" : {
       "returnType" : "Boolean",
       "documentation" : null
      },
     "http": {
       "additionalMarshallingPath" : null,
       "additionalUnmarshallingPath" : null,
```
 "flattened" : false, "greedy" : false, "header" : false, "isPayload" : false, "isStreaming" : false, "location" : null, "marshallLocation" : "PAYLOAD", "marshallLocationName" : "EnableIntegration", "queryString" : false, "requiresLength" : false, "statusCode" : false, "unmarshallLocationName" : "EnableIntegration", "uri" : false }, "idempotencyToken" : false, "isBinary" : false, "jsonValue" : false, "list" : false, "listModel" : null, "map" : false, "mapModel" : null, "marshallingTargetClass" : "Boolean", "marshallingType" : "BOOLEAN", "name" : "EnableIntegration", "sensitive" : false, "setterDocumentation" : "/\*\*<p>Enables Organizations integration.</p>\n@param enableIntegration Enables Organizations integration.\*/", "setterMethodName" : "setEnableIntegration", "setterModel" : { "timestampFormat" : null, "variableDeclarationType" : "Boolean", "variableName" : "enableIntegration", "variableType" : "Boolean", "documentation" : "", "simpleType" : "Boolean", "variableSetterType" : "Boolean" }, "shouldEmitLegacyEnumSetter" : false, "shouldFullyQualify" : false, "simple" : true, "unmarshallingType" : null, "varargSetterDocumentation" : "/\*\*<p>Enables Organizations integration.</p>\n@param enableIntegration Enables Organizations integration.\n@return Returns a reference to this object so that method calls can be chained together.\*/",

 "variable" : { "timestampFormat" : null,

```
 "variableDeclarationType" : "Boolean",
       "variableName" : "enableIntegration",
       "variableType" : "Boolean",
       "documentation" : "<p>Enables Organizations integration.</p>",
       "simpleType" : "Boolean",
       "variableSetterType" : "Boolean"
      },
      "xmlNameSpaceUri" : null
    }
   },
   "packageName" : "com.amazonaws.services.licensemanager.model",
   "requestSignerAware" : false,
   "requestSignerClassFqcn"
 : null,
   "required" : [ "EnableIntegration" ],
   "shapeName" : "OrganizationConfiguration",
   "signerAware" : false,
   "signerType" : null,
   "unmarshaller" : {
    "flattened" : false,
    "resultWrapper" : null
   },
   "variable" : {
    "timestampFormat" : null,
    "variableDeclarationType" : "OrganizationConfiguration",
    "variableName" : "organizationConfiguration",
    "variableType" : "OrganizationConfiguration",
    "documentation" : null,
    "simpleType" : "OrganizationConfiguration",
    "variableSetterType" : "OrganizationConfiguration"
   },
   "wrapper" : false
  },
  "ProductInformation" : {
   "c2jName" : "ProductInformation",
   "customization" : {
    "artificialResultWrapper" : null,
    "skipGeneratingMarshaller" : false,
    "skipGeneratingModelClass" : false,
    "skipGeneratingUnmarshaller" : false
   },
   "deprecated" : false,
   "documentation"
 : "<p>Describes product information for a license configuration.</p>",
   "endpointDiscoveryMembers" : null,
   "enums" : null,
   "errorCode" : null,
   "fullyQualifiedName" : "com.amazonaws.services.licensemanager.model.ProductInformation",
```
"hasHeaderMember" : false,

```
 "hasPayloadMember" : false,
```
"hasRequiresLengthMember" : false,

```
 "hasStatusCodeMember" : false,
```
"hasStreamingMember" : false,

"marshaller" : null,

"members" : [ {

"c2jName" : "ResourceType",

"c2jShape" : "String",

"deprecated" : false,

"documentation" : "<p>Resource type. The possible values are <code>SSM\_MANAGED</code>|

<code>RDS</code>.</p>",

"endpointDiscoveryId" : false,

"enumType" : null,

"fluentSetterDocumentation" : "/\*\*<p>Resource type. The possible values are

```
<code>SSM_MANAGED</code> | <code>RDS</code>.</p>\n@param resourceType Resource type. The possible
values are <code>SSM_MANAGED</code> | <code>RDS</code>.\n@return
```
Returns a reference to this object so that method calls can be chained together.\*/",

"fluentSetterMethodName" : "withResourceType",

```
"getterDocumentation" : "/**<p>Resource type. The possible values are <code>SSM_MANAGED</code> |
\text{cond}.\text{RDS}\text{ol}\text{cond}.\text{op}\text{in@return} Resource type. The possible values are \text{cond}.\text{SSM\_MANAGED}\text{ol}<code>RDS</code>.*/",
```
"getterMethodName" : "getResourceType",

```
 "getterModel" : {
```

```
 "returnType" : "String",
```
"documentation" : null

# },

```
"http": {
 "additionalMarshallingPath" : null,
```
"additionalUnmarshallingPath" : null,

"flattened" : false,

"greedy" : false,

"header" : false,

"isPayload" : false,

"isStreaming" : false,

"location" : null,

"marshallLocation" : "PAYLOAD",

"marshallLocationName" : "ResourceType",

"queryString" : false,

```
 "requiresLength" : false,
```

```
 "statusCode" : false,
```
 "unmarshallLocationName" : "ResourceType", "uri" : false }, "idempotencyToken" : false, "isBinary" : false, "jsonValue" : false,

 "list" : false, "listModel" : null, "map" : false, "mapModel" : null, "marshallingTargetClass" : "String", "marshallingType" : "STRING", "name" : "ResourceType", "sensitive" : false, "setterDocumentation": "/\*\*<p>Resource type. The possible values are  $\langle \text{code>}$ SSM\_MANAGED $\langle \text{code>} |$ <code>RDS</code>.</p>\n@param resourceType Resource type. The possible values are  $<$ code>SSM\_MANAGED</code>|<code>RDS</code>.\*/", "setterMethodName" : "setResourceType", "setterModel" : { "timestampFormat" : null, "variableDeclarationType" : "String", "variableName" : "resourceType", "variableType" : "String", "documentation" : "", "simpleType" : "String", "variableSetterType" : "String" }, "shouldEmitLegacyEnumSetter" : false, "shouldFullyQualify" : false, "simple" : true, "unmarshallingType" : null, "varargSetterDocumentation" : "/\*\*<p>Resource type. The possible values are <code>SSM\_MANAGED</code> | <code>RDS</code>.</p>\n@param resourceType Resource type. The possible values are  $\langle \text{code} \rangle$ SSM\_MANAGED $\langle \text{code}\rangle$  |  $\langle \text{code}\rangle$ RDS $\langle \text{code}\rangle$ .) n@return Returns a reference to this object so that method calls can be chained together.\*/", "variable" : { "timestampFormat" : null, "variableDeclarationType" : "String", "variableName" : "resourceType", "variableType" : "String", "documentation" : "<p>Resource type. The possible values are <code>SSM\_MANAGED</code>| <code>RDS</code>.</p>",

```
 "simpleType" : "String",
```
"variableSetterType" : "String"

```
 },
```
"xmlNameSpaceUri" : null

}, {

"c2jName" : "ProductInformationFilterList",

"c2jShape" : "ProductInformationFilterList",

"deprecated" : false,

"documentation" : "<p>A Product information filter consists of a

<code>ProductInformationFilterComparator</code> which is a logical operator, a

 $\alpha$  < code>ProductInformationFilterName</code> which specifies the type of filter being declared, and a

 $\leq$ code>ProductInformationFilterValue $\leq$ code> that specifies the value to filter on.  $\lt$ p> $\lt$ p>Accepted values for <code>ProductInformationFilterName</code> are listed here along with descriptions and valid options for <code>ProductInformationFilterComparator</code>. </p> <p>The following filters and are supported when the resource type is <code>SSM\_MANAGED</code>:</p><ul> <ul> <li> <p><code>Application Name</code> - The name of the application. Logical operator is  $\langle \text{code}\rangle$ EQUALS $\langle \text{code}\rangle$ ,  $\langle \text{up}\rangle$ ,  $\langle \text{li}\rangle$ ,  $\langle \text{li}\rangle$ ,  $\langle \text{up}\rangle$ ,  $\langle \text{code}\rangle$ ,  $\langle \text{update}\rangle$ ,  $\langle \text{update}\rangle$ ,  $\langle \text{update}\rangle$ ,  $\langle \text{update}\rangle$ ,  $\langle \text{input}\rangle$ Publisher</code> - The publisher of the application. Logical operator is  $\langle \text{code}\rangle$ EQUALS $\langle \text{code}\rangle$ . $\langle \text{plot}\rangle$ .  $\langle \text{lib}\rangle$  $<$ p> $<$ code>Application Version $<$ /code>

- The version of the application. Logical operator is  $\langle \text{code}\rangle$ EQUALS $\langle \text{code}\rangle$ . $\langle \text{code}\rangle$ .  $\langle \text{plot}\rangle$   $\langle \text{plot}\rangle$   $\langle \text{plot}\rangle$ . Name $\lt$ /code> - The name of the platform. Logical operator is  $\lt$ code>EQUALS $\lt$ /code> $\lt$ /li $\gt$  $\lt$ li $\gt$  $\lt$ li $\gt$  $\lt$  $\langle \text{code>Plafform Type}\rangle$  $\langle \text{code>}$  - The platform type. Logical operator is  $\langle \text{code>}E\text{OUALS}\rangle$ . $\langle \text{code>}$ . $\langle \text{up>}|\langle \text{div}\rangle\rangle$  $<$ p>  $<$ code>Tag:key $<$ /code> - The key of a tag attached to an Amazon Web Services resource you wish to exclude from automated discovery. Logical operator is <code>NOT\_EQUALS</code>. The key for your tag must be appended to  $\langle \text{code} \rangle$  Tag: $\langle \text{code} \rangle$  following the example:  $\langle \text{code} \rangle$  Tag:name-of-your-key $\langle \text{code} \rangle$ .  $\langle \text{code>} \text{Product}$ InformationFilterValue $\langle \text{code>} \text{ is optional if you are not using values for the key. } \langle \text{py} \rangle$ 

 $<$ p>  $<$ code> $A$ ccountId $<$ /code> - The 12-digit ID of an Amazon Web Services account you wish to exclude from automated discovery. Logical operator is <code>NOT\_EQUALS</code>.</p></li><li><p><code>License Included</code> - The type of license included. Logical operators

are  $<$ code>EQUALS $<$ /code> and  $<$ code>NOT\_EQUALS $<$ /code>. Possible values are:  $<$ code>sql-serverenterprise</code> | <code>sql-server-standard</code> | <code>sql-server-web</code> | <code>windows-serverdatacenter</code>. $\langle p \rangle$  </li>  $\langle \text{ul} \rangle$  </p>The following filters and logical operators are supported when the resource type is  $<$ code>RDS $<$ /code>: $<$ /p> $<$ ul> $<$ i> $<$ p> $<$ code>Engine Edition $<$ /code> - The edition of the database engine. Logical operator is <code>EQUALS</code>. Possible values are: <code>oracle-ee</code>|<code>oracle $se$ </code>  $| <$ code>oracle-se1</code>  $| <$ code>oracle-se2</code>. $<$ /p> </li> <li> <p> <code>License Pack</code>  $-$  The license pack. Logical operator is  $\langle \text{code}\rangle$ EQUALS $\langle \text{code}\rangle$ . Possible values are:  $\langle \text{code}\rangle$  ata guard $\langle \text{code}\rangle$  $\langle \text{code}>$ diagnostic pack sqlt $\langle \text{code}>$  $| \langle \text{code}>$ tuning pack sqlt $\langle \text{code}>$  $| \langle \text{code}>$ dia $\langle \text{code}>$ l $\langle \text{code}>$ diagnostic pack sqlt $\langle \text{code}>$  $\langle$ li> $\langle$ ul>".

"endpointDiscoveryId" : false,

"enumType" : null,

"fluentSetterDocumentation" : "/\*\*<p>A Product information filter

consists of a  $\leq$ code>ProductInformationFilterComparator $\leq$ code> which is a logical operator, a <code>ProductInformationFilterName</code> which specifies the type of filter being declared, and a  $\leq$ code>ProductInformationFilterValue $\leq$ code> that specifies the value to filter on.  $\lt$ p> $\lt$ p>Accepted values for  $\alpha$  < code>ProductInformationFilterName $\alpha$  /code> are listed here along with descriptions and valid options for  $\langle \text{code>} \text{Product}$ InformationFilterComparator $\langle \text{code>} \text{.} \langle \text{p} \rangle \langle \text{p} \rangle$ The following filters and are supported when the resource type is  $\langle \text{code>}$ SSM\_MANAGED $\langle \text{code>}$ : $\langle \text{p} \rangle$   $\langle \text{ul}>$   $\langle \text{li}>$   $\langle \text{p} \rangle$   $\langle \text{code>}$  Application Name $\langle \text{code>}$  - The name of the application. Logical operator is  $\langle \text{code}\rangle$ EQUALS $\langle \text{code}\rangle$ ,  $\langle \text{dp}\rangle$ ,  $\langle \text{dp}\rangle$ ,  $\langle \text{dp}\rangle$ ,  $\langle \text{dp}\rangle$  and  $\langle \text{dp}\rangle$ Publisher</code> - The publisher of the application. Logical operator is  $\langle \text{code}\rangle$ EQUALS $\langle \text{code}\rangle$ . $\langle \text{plot}\rangle$ .  $\langle \text{lib}\rangle$  $<$ p>  $<$ code>Application Version $<$ /code> - The version of the application. Logical operator is <code>EQUALS</code>.</p> </li> <li> <p> <code>Platform Name</code> - The name of the platform. Logical operator is  $<$ code> $EQUALS$  $<$ /code> $\le$ / $p$ > $<$ / $l$ i> $<$ li> $<$ p> $<$ code> $Platform$  Type $<$ /code> - The platform type. Logical operator is  $\langle \text{code}\rangle$ -EQUALS $\langle \text{code}\rangle$ . $\langle \text{dp}\rangle$ . $\langle \text{dp}\rangle$   $\langle \text{dp}\rangle$   $\langle \text{p}\rangle$   $\langle \text{code}\rangle$ -Tag:key $\langle \text{code}\rangle$ -The key of a tag attached to an Amazon Web Services resource you wish to exclude from automated discovery. Logical operator is  $\langle \text{code>}$  NOT\_EQUALS $\langle \text{code>}$ . The key for your tag must be appended to  $\langle \text{code>}$ Tag: $\langle \text{code>}$ following the example:  $\langle \text{code} \rangle$ Tag:name-of-your-key $\langle \text{code} \rangle$ .  $\langle \text{code} \rangle$ ProductInformationFilterValue $\langle \text{code} \rangle$  is optional if you are not using values for the key.  $\langle p \rangle \langle p \rangle \langle p \rangle \langle p \rangle \langle p \rangle \langle p \rangle$   $\langle p \rangle \langle p \rangle \langle p \rangle \langle p \rangle$  and  $\langle p \rangle \langle p \rangle \langle p \rangle \langle p \rangle \langle p \rangle$ an Amazon Web Services account you wish to exclude from automated discovery. Logical operator is <code>NOT\_EQUALS</code>.</p> </li> <li> <p> <code>License Included</code> - The type of license included. Logical operators are  $\langle \text{code}\rangle$  EQUALS $\langle \text{code}\rangle$  and  $\langle \text{code}\rangle$ . NOT\_EQUALS $\langle \text{code}\rangle$ . Possible values are:

 $\langle \text{code}\rangle$ sql-server-enterprise $\langle \text{code}\rangle$  |  $\langle \text{code}\rangle$ sql-server-standard $\langle \text{code}\rangle$  |  $\langle \text{code}\rangle$ sql-server-web $\langle \text{code}\rangle$  $|\ll$ code>windows-server-datacenter $\ll$ /code> $\ll$ /p> $\ll$ /li> $\ll$ /ul> $\ll$ p>The following filters and logical operators are supported when the resource type is  $\langle \text{code>} \text{RDS} \rangle / \text{code}> \langle \text{rule} \rangle \langle \text{rule} \rangle \langle \text{rule} \rangle \langle \text{rule} \rangle \langle \text{rule} \rangle \langle \text{rule} \rangle$ edition of the database engine. Logical operator is <code>EQUALS</code>. Possible values are: <code>oracleee</code> | <code>oracle-se</code> | <code>oracle-se1</code> | <code>oracle-se2</code>.</p> </li> <li> <p> <code>License Pack</code> - The license pack. Logical operator is <code>EQUALS</code>. Possible values are:  $\langle \text{code}>$ data guard $\langle \text{code}> | \langle \text{code}>$ diagnostic pack sqlt $\langle \text{code}> | \langle \text{code}>$ tuning pack sqlt $\langle \text{code}> | \rangle$ <code>ols</code> | <code>olap</code>.</p> </li> </ul>\n@param productInformationFilterList A Product information filter consists of a <code>ProductInformationFilterComparator</code> which is a logical operator, a  $\alpha$  < code>ProductInformationFilterName $\alpha$   $\alpha$   $\alpha$   $\beta$  which specifies the type of filter being declared, and a  $<$ code>ProductInformationFilterValue</code>

that specifies the value to filter on.  $\langle p \rangle \langle p \rangle$ Accepted values for  $\langle code \rangle$ ProductInformationFilterName $\langle code \rangle$  are listed here along with descriptions and valid options for  $\langle \text{code>} \rangle$ ProductInformationFilterComparator $\langle \text{code>} \rangle$ .  $\langle p \rangle$ The following filters and are supported when the resource type is  $\langle \langle \text{code>} \rangle$ SM\_MANAGED $\langle \langle \text{code>} \rangle \langle \text{cycle} \rangle$  $\langle$ i>  $\langle$ p>  $\langle$ code>Application Name $\langle$ code> - The name of the application. Logical operator is  $\langle \text{code}\rangle$ EQUALS $\langle \text{code}\rangle$ , $\langle \text{code}\rangle$ , $\langle \text{div}\rangle$ , $\langle \text{div}\rangle$ , $\langle \text{div}\rangle$ , $\langle \text{code}\rangle$ , $\langle \text{update}\rangle$ , $\langle \text{node}\rangle$ ,  $\langle \text{code}\rangle$ ,  $\langle \text{code}\rangle$ ,  $\langle \text{code}\rangle$ ,  $\langle \text{code}\rangle$ ,  $\langle \text{code}\rangle$ ,  $\langle \text{code}\rangle$ ,  $\langle \text{code}\rangle$ application. Logical operator is  $\langle \text{code}\rangle$ EQUALS $\langle \text{code}\rangle$ . $\langle \text{dp}\rangle$ .  $\langle \text{dp}\rangle$   $\langle \text{dp}\rangle$   $\langle \text{code}\rangle$  -code>Application Version $\langle \text{code}\rangle$ -The version of the application. Logical operator is  $\langle \text{code}\rangle$ EQUALS $\langle \text{code}\rangle$ . $\langle \text{dp}\rangle$ .  $\langle \text{dp}\rangle$   $\langle \text{dp}\rangle$   $\langle \text{dp}\rangle$ .  $\langle \text{p}\rangle$   $\langle \text{code}\rangle$  Platform Name $\lt$ /code> - The name of the platform. Logical operator is  $\lt$ code> $\text{EQUALS}\lt \lt$ /code> $\lt$ /li $\gt$  $\lt$ li $\gt$  $\lt$ <code>Platform Type</code> - The platform type. Logical operator is <code>EQUALS</code>.</p> </li> <li>  $<$ p $>$  $<$ code $>$ Tag:key $<$ /code $>$  - The key of a tag attached

 to an Amazon Web Services resource you wish to exclude from automated discovery. Logical operator is  $\leq$ code>NOT\_EQUALS $\leq$ code>. The key for your tag must be appended to  $\leq$ code> $\text{Tag:} \leq$ code> following the example: <code>Tag:name-of-your-key</code>. <code>ProductInformationFilterValue</code> is optional if you are not using values for the key.  $\langle p \rangle \langle p \rangle \langle p \rangle \langle p \rangle \langle \langle p \rangle \langle p \rangle$   $\langle p \rangle \langle p \rangle \langle p \rangle \langle p \rangle$  and  $\langle p \rangle \langle p \rangle \langle p \rangle \langle p \rangle \langle p \rangle \langle p \rangle$ Web Services account you wish to exclude from automated discovery. Logical operator is <code>NOT\_EQUALS</code>.</p> </li> <li> <p> <code>License Included</code> - The type of license included. Logical operators are  $\langle code \rangle$ EQUALS $\langle$ /code $\rangle$  and  $\langle code \rangle$ NOT\_EQUALS $\langle$ /code $\rangle$ . Possible values are:  $\langle \text{code}\rangle$ sql-server-enterprise $\langle \text{code}\rangle$ | $\langle \text{code}\rangle$ sql-server-standard $\langle \text{code}\rangle$ | $\langle \text{code}\rangle$ server-web $\langle \text{code}\rangle$ | <code>windows-server-datacenter</code>.</p> </li> </ul> <p>The following filters and logical operators are supported when the resource type is <code>RDS</code>:</p><</p><li><l>></p></p></code>Engine Edition</code> - The edition of the database engine. Logical operator is <code>EQUALS</code>. Possible values are:  $\langle \text{code} \rangle$  |  $\langle \text{code} \rangle$  |  $\langle \text{code} \rangle$  |  $\langle \text{code} \rangle$  |  $\langle \text{code} \rangle$  |  $\langle \text{code} \rangle$  |  $\langle \text{code} \rangle$  |  $\langle \text{code} \rangle$  |  $\langle \text{code} \rangle$  |  $\langle \text{code} \rangle$  | $\langle \text{code} \rangle$  | $\langle \text{code} \rangle$  | $\langle \text{code} \rangle$  | $\langle \text{code} \rangle$  | $\langle \text{code} \rangle$  | $\langle \text{code} \rangle$  | $\langle \text$  $\langle$ li>  $\langle$ i>  $\langle$ p>  $\langle$ code>License Pack $\langle$ /code> - The license pack. Logical operator is  $\langle$ code>EQUALS $\langle$ /code>. Possible values are:  $\langle \text{code}>$ data guard $\langle \text{code}> | \langle \text{code}>$ diagnostic pack sqlt $\langle \text{code}> | \langle \text{code}>$ tuning pack  $sqlt$  <  $|`code`| < `code` > `close` > `close` > `close`.$ method calls can be chained together.\*/",

"fluentSetterMethodName" : "withProductInformationFilterList",

"getterDocumentation" : "/\*\*<p>A Product information filter consists of a

<code>ProductInformationFilterComparator</code> which is a logical operator, a

 $\alpha$  < code>ProductInformationFilterName $\alpha$   $\alpha$   $\alpha$  which specifies the type of filter being declared, and a  $\langle \text{code>} \rangle$ ProductInformationFilterValue $\langle \text{code>} \rangle$  that specifies the value to filter on.  $\langle \text{up>} \rangle$   $\langle \text{up>} \rangle$ Accepted values for  $\leq$ code>ProductInformationFilterName $\leq$ /code> are listed here along with descriptions and valid options for  $\langle \text{code}>$ ProductInformationFilterComparator $\langle \text{code}>$ .  $\langle \text{p}>$  $\langle \text{p}>$ The following filters and are supported when the resource type is  $<$ code>SSM\_MANAGED $<$ /code>: $<$ /p> $<$ ul> $<$ li> $<$ p> $<$ code>Application Name $<$ /code> - The name of the application. Logical operator is  $\langle \text{code}\rangle$ EQUALS $\langle \text{code}\rangle$ ,  $\langle \text{up}\rangle$ ,  $\langle \text{li}\rangle$ ,  $\langle \text{li}\rangle$ ,  $\langle \text{up}\rangle$ ,  $\langle \text{code}\rangle$ ,  $\langle \text{update}\rangle$ ,  $\langle \text{update}\rangle$ ,  $\langle \text{update}\rangle$ ,  $\langle \text{update}\rangle$ Publisher $\lt$ /code> - The publisher of the application. Logical operator is  $\lt$ code>EQUALS $\lt$ /code> $\lt$ / $\lt$ / $\lt$ i $>$  $\lt$ li $>$  $<$ p>  $<$ code>Application Version $<$ /code> - The version of the application. Logical operator is

 $\langle \text{code}\rangle$ EQUALS $\langle \text{code}\rangle$ , $\langle \text{code}\rangle$ , $\langle \text{div}\rangle$ , $\langle \text{div}\rangle$ , $\langle \text{div}\rangle$ , $\langle \text{code}\rangle$ . Platform Name $\langle \text{code}\rangle$  - The name of the platform. Logical operator is  $\langle \text{code}\rangle$ EQUALS $\langle \text{code}\rangle$ . $\langle \text{code}\rangle$ . $\langle \text{plot}\rangle$ . $\langle \text{lib}\rangle$ . $\langle \text{plot}\rangle$ . $\langle \text{code}\rangle$ . Platform Type. $\langle \text{code}\rangle$ . The platform type. Logical operator is  $<$ code> $EQUALS$  $<$ code> $\le$  $p$ > $\le$  $1$ i> $\le$ i> $\le$ p> $<$ code> $Tag$ :key $<$ code> $-$ The key of a tag attached to an Amazon Web Services resource you wish to exclude from automated

discovery. Logical operator is <code>NOT\_EQUALS</code>. The key for your tag must be appended to  $\langle \text{code} \rangle$ Tag: $\langle \text{code} \rangle$  following the example:  $\langle \text{code} \rangle$ Tag:name-of-your-key $\langle \text{code} \rangle$ .

 $\langle \text{code>} \text{Product}$ InformationFilterValue $\langle \text{code>} \text{ is optional if you are not using values for the key. } \langle \text{up} \rangle \langle \text{div} \rangle$  $<$ p>  $<$ code> $A$ ccountId $<$ /code> - The 12-digit ID of an Amazon Web Services account you wish to exclude from automated discovery. Logical operator is <code>NOT\_EQUALS</code>.</p></li> <li></p>></ode>License Included $\langle \text{code}\rangle$  - The type of license included. Logical operators are  $\langle \text{code}\rangle$  EQUALS $\langle \text{code}\rangle$  and <code>NOT\_EQUALS</code>. Possible values are: <code>sql-server-enterprise</code> | <code>sql-serverstandard</code> | <code>sql-server-web</code> | <code>windows-server-datacenter</code>.</p></li></ul>  $\langle p \rangle$ The following filters and logical operators are supported when the resource type is  $\langle code \rangle RDS$ : $\langle code \rangle$ : $\langle p \rangle$  $\langle \text{ul} \rangle$   $\langle \text{li} \rangle$   $\langle \text{p} \rangle$   $\langle \text{code} \rangle$  Engine Edition $\langle \text{code} \rangle$  - The edition of the database engine. Logical operator is <code>EQUALS</code>. Possible values are: <code>oracle-ee</code> | <code>oracle-se</code> | <code>oraclese1</code> | <code>oracle-se2</code>.</p></li> <li> <p><code>License Pack</code> - The license pack. Logical operator is <code>EQUALS</code>. Possible values are: <code>data guard</code>  $|$ <code>diagnostic  $\text{pack} \text{ } \text{sqrt} \cdot \text{code>}$   $\text{code>code>tuning}$   $\text{pack} \text{ } \text{ } \text{sqrt} \cdot \text{code>}$   $\text{code>code>ds/code>}$   $\text{code>code>edge} \cdot \text{code>}$ . $\text{time} \cdot \text{code>}$ </ul>\n@return A Product information filter consists of a <code>ProductInformationFilterComparator</code> which is a logical operator, a  $<$ code>ProductInformationFilterName $<$ /code> which specifies the type of filter being declared, and a  $\leq$ code $\geq$ ProductInformationFilterValue $\leq$ code $\geq$  that specifies the value to filter on.  $\leq$ p $\geq$ <p>Accepted values for <code>ProductInformationFilterName</code> are listed here along with descriptions and valid options for  $< code> ProductInformationFilter Comparison < code> . < p> The following filters and are$ supported when the resource type is  $\langle \text{code>}$ SSM\_MANAGED $\langle \text{code}>$ : $\langle \text{p}\rangle$ 

 $\langle \text{ul} \rangle \langle \text{li} \rangle \langle \text{p} \rangle \langle \text{code>} \rangle$  - Application Name $\langle \text{code>} \rangle$  - The name of the application. Logical operator is  $\langle \text{code}\rangle$ EQUALS $\langle \text{code}\rangle$ , $\langle \text{code}\rangle$ , $\langle \text{div}\rangle$ , $\langle \text{div}\rangle$ , $\langle \text{div}\rangle$ , $\langle \text{code}\rangle$ , $\langle \text{update}\rangle$ , $\langle \text{node}\rangle$ ,  $\langle \text{node}\rangle$ ,  $\langle \text{code}\rangle$ ,  $\langle \text{node}\rangle$ ,  $\langle \text{node}\rangle$ ,  $\langle \text{node}\rangle$ ,  $\langle \text{node}\rangle$ ,  $\langle \text{node}\rangle$ ,  $\langle \text{node}\rangle$ ,  $\langle \text{node}\rangle$ ,  $\langle \text{node}\$ application. Logical operator is  $\langle \text{code}\rangle$ EQUALS $\langle \text{code}\rangle$ . $\langle \text{dp}\rangle$ .  $\langle \text{dp}\rangle$   $\langle \text{dp}\rangle$   $\langle \text{code}\rangle$  -code>Application Version $\langle \text{code}\rangle$ -The version of the application. Logical operator is  $\langle \text{code>=EQUALS}\rangle \langle \text{code>=EV=V} \rangle \langle \text{plot=V=V=EV} \rangle$ Name $\lt$ /code> - The name of the platform. Logical operator is  $\lt$ code> $\lt$ EQUALS $\lt$ /code> $\lt$  $\lt$ / $\lt$ / $\lt$  $\lt$ / $\lt$  $\lt$ / $\gt$  $\lt$ / $\gt$  $\lt$ / $\gt$  $\lt$ / $\gt$  $\lt$ / $\gt$  $\lt$ / $\gt$  $\lt$ / $\gt$  $\lt$ / $\gt$  $\lt$ / $\gt$  $\lt$ / $\gt$  $\lt$ / $\gt$  $\lt$ <code>Platform Type</code> - The platform type. Logical operator is <code>EQUALS</code>.</p> </li> <li> <p> <code>Tag:key</code> - The key of a tag attached to an Amazon Web Services resource you wish to exclude from automated discovery. Logical operator is <code>NOT\_EQUALS</code>. The key for your tag must be appended to  $\langle \text{code} \rangle$ Tag: $\langle \text{code} \rangle$  following the example:  $\langle \text{code} \rangle$ Tag:name-of-your-key $\langle \text{code} \rangle$ . <code>ProductInformationFilterValue</code> is optional if you are not using

values for the key.  $\langle p \rangle \langle 1| \rangle \langle 1| \rangle \langle p \rangle \langle 1| \langle p \rangle \langle 1| \rangle$  -code>AccountId $\langle \langle 1 \rangle$  The 12-digit ID of an Amazon Web Services account you wish to exclude from automated discovery. Logical operator is  $\langle \text{code>}$  NOT\_EQUALS $\langle \text{code>}$ . $\langle \text{code>} \rangle$ .  $\langle$ li>  $\langle$ li>  $\langle$ p>  $\langle$ code>License Included $\langle$ /code> - The type of license included. Logical operators are  $<$ code>EQUALS</code> and  $<$ code>NOT\_EQUALS $<$ /code>. Possible values are:  $<$ code>sql-server $enterprise \textcolor{gray}{\times} code$  |  $\textcolor{gray}{<}code\textcolor{gray}{>}$  arver-standard $\textcolor{gray}{<}$   $\textcolor{gray}{<}code\textcolor{gray}{>}$  |  $\textcolor{gray}{<}code\textcolor{gray}{>}$  arver-web $\textcolor{gray}{<}$   $\textcolor{gray}{<}code\textcolor{gray}{>}$  |  $\textcolor{gray}{<}code\textcolor{gray}{>}$  windows-serverdatacenter $\langle \text{code}\rangle \langle \text{dp} \rangle \langle \text{dp} \rangle \langle \text{dp} \rangle$  The following filters and logical operators are supported when the resource type is  $<$ code>RDS $<$ /code>: $<$ /p> $<$ ul> $<$ i> $<$ p> $<$ code>Engine Edition $<$ /code> - The edition of the database engine. Logical operator is  $<$ code>EOUALS $<$ /code>. Possible values are:  $<$ code>oracle-ee $<$ /code> $|$  $<$ code>oraclese</code> | <code>oracle-se1</code> | <code>oracle-se2</code>.</p> </li> <li> <p> <code>License Pack</code> - The license pack. Logical operator is <code>EQUALS</code>. Possible

values are:  $<$ code>data guard $<$ /code> $|$  $<$ code> $|$ iagnostic pack sqlt $<$ /code> $|$  $<$ code>tuning pack sqlt $<$ /code> $|$ <code>ols</code> | <code>olap</code>.</p> </li>\*/",

"getterMethodName" : "getProductInformationFilterList",

"getterModel" : {

```
 "returnType" : "java.util.List<ProductInformationFilter>",
      "documentation" : null
     },
    "http": {
      "additionalMarshallingPath" : null,
      "additionalUnmarshallingPath" : null,
      "flattened" : false,
      "greedy" : false,
      "header" : false,
      "isPayload" : false,
      "isStreaming" : false,
      "location" : null,
      "marshallLocation" : "PAYLOAD",
      "marshallLocationName" : "ProductInformationFilterList",
      "queryString" : false,
      "requiresLength" : false,
      "statusCode" : false,
      "unmarshallLocationName" : "ProductInformationFilterList",
      "uri" : false
     },
     "idempotencyToken" :
 false,
     "isBinary" : false,
     "jsonValue" : false,
     "list" : true,
     "listModel" : {
      "implType" : "java.util.ArrayList",
      "interfaceType" : "java.util.List",
      "listMemberModel" : {
       "c2jName" : "member",
        "c2jShape" : "ProductInformationFilter",
        "deprecated" : false,
        "documentation" : "",
        "endpointDiscoveryId" : false,
        "enumType" : null,
        "fluentSetterDocumentation" : "/**\n@param member \n@return Returns a reference to this object so that
method calls can be chained together.*/",
        "fluentSetterMethodName" : "withMember",
        "getterDocumentation" : "/**\n@return */",
        "getterMethodName" : "getMember",
        "getterModel" : {
         "returnType" : "ProductInformationFilter",
         "documentation" : null
        },
```

```
 "http" : {
```

```
 "additionalMarshallingPath" : null,
```
 "additionalUnmarshallingPath" : null, "flattened" : false, "greedy" : false, "header" : false, "isPayload" : false, "isStreaming" : false, "location" : null, "marshallLocation" : "PAYLOAD", "marshallLocationName" : "member", "queryString" : false, "requiresLength" : false, "statusCode" : false, "unmarshallLocationName" : "member", "uri" : false }, "idempotencyToken" : false, "isBinary" : false, "jsonValue" : false, "list" : false, "listModel" : null, "map" : false, "mapModel" : null, "marshallingTargetClass" : "StructuredPojo", "marshallingType" : "STRUCTURED", "name" : "Member", "sensitive" : false, "setterDocumentation" : "/\*\*\n@param member \*/", "setterMethodName" : "setMember", "setterModel" : { "timestampFormat" : null, "variableDeclarationType" : "ProductInformationFilter", "variableName" : "member", "variableType" : "ProductInformationFilter", "documentation" : "", "simpleType" : "ProductInformationFilter", "variableSetterType" : "ProductInformationFilter" }, "shouldEmitLegacyEnumSetter" : false, "shouldFullyQualify" : false, "simple" : false, "unmarshallingType" : null, "varargSetterDocumentation" : "/\*\*\n@param member \n@return Returns a reference to this object so that method calls can be chained together.\*/", "variable" : { "timestampFormat" : null, "variableDeclarationType" : "ProductInformationFilter",

```
 "variableName" : "member",
```
 "variableType" : "ProductInformationFilter", "documentation" : "", "simpleType" : "ProductInformationFilter", "variableSetterType" : "ProductInformationFilter" }, "xmlNameSpaceUri" : null }, "memberLocationName" : null, "memberType" : "ProductInformationFilter", "map" : false, "marshallNonAutoConstructedEmptyLists" : false, "memberAdditionalMarshallingPath" : null, "memberAdditionalUnmarshallingPath" : null, "sendEmptyQueryString" : false, "simple" : false, "simpleType" : "ProductInformationFilter", "templateImplType" : "java.util.ArrayList<ProductInformationFilter>", "templateType" : "java.util.List<ProductInformationFilter>" }, "map" : false, "mapModel" : null, "marshallingTargetClass" : "List", "marshallingType" : "LIST", "name" : "ProductInformationFilterList", "sensitive" : false, "setterDocumentation" : "/\*\*<p>A Product information filter consists of a <code>ProductInformationFilterComparator</code> which is a logical operator, a  $\leq$ code>ProductInformationFilterName $\leq$ /code> which specifies the type of filter being declared, and a  $\langle \text{code>} \rangle$ ProductInformationFilterValue $\langle \text{code>} \rangle$  that specifies the value to filter on.  $\langle \text{py}\rangle$  $\langle \text{py}\rangle$ Accepted values for  $\alpha$  < code>ProductInformationFilterName  $\alpha$  / code> are listed here along with descriptions and valid options for <code>ProductInformationFilterComparator</code>. </p> <p>The following filters and are supported when the resource type is <code>SSM\_MANAGED</code>:</p><</p><ul><li><p><code>Application Name</code> - The name of the application. Logical operator is  $\langle \text{code}\rangle$ EQUALS $\langle \text{code}\rangle$ ,  $\langle \text{dp}\rangle$ ,  $\langle \text{dp}\rangle$ ,  $\langle \text{dp}\rangle$ ,  $\langle \text{dp}\rangle$  and  $\langle \text{dp}\rangle$ 

 $<$ p>  $<$ code>Application Version $<$ /code> - The version of the application. Logical operator is <code>EQUALS</code>.</p>

 $\langle$ li>  $\langle$ li>  $\langle$ p>  $\langle$ code>Platform Name $\langle$ code> - The name of the platform. Logical operator is <code>EQUALS</code>.</p> </li> <li> <p> <code>Platform Type</code> - The platform type. Logical operator is <code>EQUALS</code>.</p></li><li><p><code>Tag:key</code> - The key of a tag attached to an Amazon Web Services resource you wish to exclude from automated discovery. Logical operator is <code>NOT\_EQUALS</code>. The key for your tag must be appended to <code>Tag:</code> following the example: <code>Tag:name-of-your-key</code>. <code>ProductInformationFilterValue</code> is optional if you are not using values for the key. </p> </li> <li> <p> <code>AccountId</code> - The 12-digit ID of an Amazon Web Services account you wish to exclude from automated discovery. Logical operator is  $\langle \text{code>}$ NOT\_EQUALS $\langle \text{code>}$ . $\langle \text{do>}$ . $\langle \text{do>} \rangle$ . $\langle \text{lo>}$   $\langle \text{do>} \rangle$ . Code>License Included $\langle \text{code>}$ . The type of license included. Logical operators are  $\langle \text{code}\rangle$ EQUALS $\langle \text{code}\rangle$  and  $\langle \text{code}\rangle$ NOT\_EQUALS $\langle \text{code}\rangle$ . Possible values are:  $<$ code>sql-server-enterprise $<$ /code>

Publisher</code> - The publisher of the application. Logical operator is  $\langle \text{code}\rangle$ EQUALS $\langle \text{code}\rangle$ . $\langle \text{phi}\rangle$ . $\langle \text{plot}\rangle$ 

| <code>sql-server-standard</code> | <code>sql-server-web</code> | <code>windows-server-

datacenter</code>. $\langle$ p> $\langle$ li> $\langle$ ul> $\langle$ p>The following filters and logical operators are supported when the resource type is  $<$ code>RDS $<$ /code>: $<$ /p> $<$ ul> $<$ li> $<$ p> $<$ code>Engine Edition $<$ /code> - The edition of the database engine. Logical operator is <code>EQUALS</code>. Possible values are: <code>oracle-ee</code> | <code>oracle- $\text{se}\times\text{code}\geq\text{read}\geq\text{oracle}\geq\text{scale}\geq\text{scale}\geq\text{oracle}\geq\text{scale}\geq\text{code}\geq\text{code}\geq\text{close}\geq\text{close}\geq\text{close}$  and  $\text{se}\times\text{code}\geq\text{node}\geq\text{edge}\geq\text{code}\geq\text{close}$  $-$  The license pack. Logical operator is  $\langle \text{code}\rangle$  EQUALS $\langle \text{code}\rangle$ . Possible values are:  $\langle \text{code}\rangle$  data guard $\langle \text{code}\rangle$  $\langle \text{code}>$ diagnostic pack sqlt $\langle \text{code}>$  $| \langle \text{code}>$ tuning pack sqlt $\langle \text{code}>$  $| \langle \text{code}>$ olac $\langle \text{code}>$  $| \langle \text{code}>$ olap $\langle \text{code}>$ . $\langle \text{code}>$  $\langle \rangle = \langle \vert \mathbf{u} \rangle$   $\langle \mathbf{u} \vert \rangle$   $\langle \mathbf{u} \vert$  param productInformationFilterList A Product information filter consists of a <code>ProductInformationFilterComparator</code> which is a logical operator, a

 $<$ code>ProductInformationFilterName $<$ /code> which specifies the

type of filter being declared, and a <code>ProductInformationFilterValue</code> that specifies the value to filter on.  $p > p$ >Accepted values for <code>ProductInformationFilterName</code> are listed here along with descriptions and valid options for  $\langle \text{code>} \rangle$ -ProductInformationFilterComparator $\langle \text{code>} \rangle$ .  $\langle \text{py>} \rangle$ -The following filters and are supported when the resource type is  $<$ code>SSM\_MANAGED $<$ /code>: $<$ /p> $<$ ul> $<$ li> $<$ p>  $\alpha$  -code>Application Name</code> - The name of the application. Logical operator is  $\alpha$  -code>EQUALS $\alpha$  /code>. $\alpha$ /p>  $\langle$ li>  $\langle$ i>  $\langle$ p>  $\langle$ code>Application Publisher $\langle$ /code> - The publisher of the application. Logical operator is <code>EQUALS</code>.</p> </li> <li> <p> <code>Application Version</code> - The version of the application. Logical operator is  $<$ code> $EQUALS$  $<$ /code> $\le$ / $p$ > $<$ / $l$ i> $<$ li> $<$ p> $<$ code> $Platform$  Name $<$ /code> $-$ The name of the platform. Logical operator is  $\langle \text{code}\rangle$ -EQUALS $\langle \text{code}\rangle$ . $\langle \text{plot}\rangle$   $\langle \text{div}\rangle$   $\langle \text{div}\rangle$   $\langle \text{plot}\rangle$  -  $\langle \text{plot}\rangle$  - The platform type. Logical operator is <code>EQUALS</code>.</p>

 $\langle$ li>  $\langle$ li>  $\langle$ p>  $\langle$ code>Tag:key $\langle$ code> - The key of a tag attached to an Amazon Web Services resource you wish to exclude from automated discovery. Logical operator is <code>NOT\_EQUALS</code>. The key for your tag must be appended to  $\langle \text{code} \rangle$ Tag: $\langle \text{code} \rangle$  following the example:  $\langle \text{code} \rangle$ Tag:name-of-your-key $\langle \text{code} \rangle$ .  $\langle \text{code>} \rangle$ ProductInformationFilterValue $\langle \text{code>} \rangle$  is optional if you are not using values for the key.  $\langle \text{up>} \rangle$   $\langle$ li $\rangle$  $<$ p>  $<$ code> $A$ ccountId $<$ /code> - The 12-digit ID of an Amazon Web Services account you wish to exclude from automated discovery. Logical operator is <code>NOT\_EQUALS</code>.</p></li> <li> <li> <p> <code>License Included $\langle \text{code}\rangle$  - The type of license included. Logical operators are  $\langle \text{code}\rangle$  EQUALS $\langle \text{code}\rangle$  and <code>NOT\_EQUALS</code>. Possible values are: <code>sql-server-enterprise</code> | <code>sql-serverstandard</code> | <code>sql-server-web</code> | <code>windows-server-datacenter</code>.</p></li> </ul> <p>The following filters and logical operators are supported when the resource

type is <code>RDS</code>:</p><<l>><lu><lu>>>>>><code>Engine Edition</code> - The edition of the database engine. Logical operator is <code>EQUALS</code>. Possible values are: <code>oracle-ee</code>|<code>oracle- $\text{se}\times\text{code}$  |  $\text{code}$   $\text{oracle}$  =  $\text{se1}\times\text{code}$  |  $\text{code}$   $\text{oracle}$   $\text{oracle}$   $\text{se2}\times\text{code}$   $\text{close}$ . $\text{time}$   $\text{time}$   $\text{type}$   $\text{code}$   $\text{time}$   $\text{make}\times\text{code}$ - The license pack. Logical operator is <code>EQUALS</code>. Possible values are: <code>data guard</code>  $\langle \text{code}>$ diagnostic pack sqlt $\langle \text{code}>$  $| \langle \text{code}>$ tuning pack sqlt $\langle \text{code}>$  $| \langle \text{code}>$ dia $\langle \text{code}>$ l $\langle \text{code}>$ diagnostic pack sqlt $\langle \text{code}>$  $\langle$ li>\*/",

"setterMethodName" : "setProductInformationFilterList",

"setterModel" : {

"timestampFormat" : null,

"variableDeclarationType" : "java.util.List<ProductInformationFilter>",

"variableName" : "productInformationFilterList",

"variableType" : "java.util.List<ProductInformationFilter>",

"documentation" : "",

"simpleType" : "List<ProductInformationFilter>",

"variableSetterType"

: "java.util.Collection<ProductInformationFilter>"

},

"shouldEmitLegacyEnumSetter" : false,

"shouldFullyQualify" : false,

"simple" : false,

"unmarshallingType" : null,

 "varargSetterDocumentation" : "/\*\*<p>A Product information filter consists of a <code>ProductInformationFilterComparator</code> which is a logical operator, a  $\alpha$  <code>ProductInformationFilterName $\alpha$  /code> which specifies the type of filter being declared, and a  $\langle \text{code>} \rangle$ ProductInformationFilterValue $\langle \text{code>} \rangle$  that specifies the value to filter on.  $\langle \text{py}\rangle$  $\langle \text{py}\rangle$ Accepted values for  $\leq$ code>ProductInformationFilterName $\leq$ /code> are listed here along with descriptions and valid options for  $\leq$ code>ProductInformationFilterComparator $\leq$ code>. $\leq$ p> $\leq$ p>The following filters and are supported when the resource type is  $\langle \text{code>SSM} \rangle$  MANAGED $\langle \text{code}>$ ; $\langle \text{p} \rangle$   $\langle \text{u} \rangle$   $\langle \text{h} \rangle$   $\langle \text{p} \rangle$   $\langle \text{code>}\rangle$  and  $\langle \text{p} \rangle$  and  $\langle \text{node} \rangle$  - The name of the application. Logical operator is  $\langle \text{code}\rangle$ EQUALS $\langle \text{code}\rangle$ ,  $\langle \text{up}\rangle$ ,  $\langle \text{li}\rangle$ ,  $\langle \text{li}\rangle$ ,  $\langle \text{up}\rangle$ ,  $\langle \text{code}\rangle$ ,  $\langle \text{update}\rangle$ ,  $\langle \text{update}\rangle$ ,  $\langle \text{update}\rangle$ ,  $\langle \text{update}\rangle$ ,  $\langle \text{input}\rangle$ Publisher</code> - The publisher of the application. Logical operator is  $\langle \text{code}\rangle$ EQUALS $\langle \text{code}\rangle$ . $\langle \text{phi}\rangle$ . $\langle \text{plot}\rangle$  $<$ p>  $<$ code>Application Version $<$ /code> - The version of the application. Logical operator is <code>EQUALS</code>.</p> </li> <li> <p> <code>Platform Name</code> - The name of the platform. Logical operator is  $\langle \text{code}\rangle$ EQUALS $\langle \text{code}\rangle$ . $\langle \text{code}\rangle$ . $\langle \text{plot}\rangle$ . $\langle \text{lib}\rangle$ . $\langle \text{plot}\rangle$ . $\langle \text{code}\rangle$ . The platform type. Logical operator is  $<$ code $>$ EQUALS $<$ /code $>$  $<$ / $p$  $>$  $<$ / $i$  $>$  $<$ l $i$  $>$  $<$ p $>$  $<$ code $>$ Tag:key $<$ /code $>$  - The key of a tag attached to an Amazon Web Services resource you wish to exclude from automated discovery. Logical operator is  $\alpha$   $\alpha$   $\beta$ . NOT\_EQUALS $\alpha$  / $\alpha$  dex for your tag must be appended to  $\alpha$   $\alpha$   $\beta$ .  $\alpha$   $\beta$  following the example: <code>Tag:name-of-your-key</code>. <code>ProductInformationFilterValue</code> is optional if you are not using values for the key.  $\langle p \rangle \langle l \rangle \langle l \rangle \langle l \rangle \langle \rangle$   $\langle \langle p \rangle \langle \langle q \rangle \rangle$  are  $\langle q \rangle \langle q \rangle$  and  $\langle q \rangle \langle q \rangle$  and  $\langle q \rangle \langle q \rangle$ Web Services account you wish to exclude from automated discovery. Logical operator is  $<$ code>NOT\_EQUALS $<$ /code>. $<$ /p> $<$ /li> $<$ li> $<$ p> $<$ code>License Included $<$ /code> - The type of license included. Logical operators are  $\langle \text{code>=EQUALS}\rangle$ . Possible  $\langle \text{code>=NOT_EQUALS}\rangle$ . Possible  $values are: `code>sql-server-enterprise/code> | code>sql-server-starternies/code> | codesql-server-standard/code> | codesql-server-web/code> |`$  $|\ll$ code>windows-server-datacenter</code>.</p> $\ll$ /li> $\ll$ /ul> $\ll$ p>The following filters and logical operators are

supported when the resource type is  $\langle \text{code>} \text{RDS} \rangle / \langle \text{code>} \text{let} \rangle$ : $\langle \text{p} \rangle \langle \text{rule} \text{right} \text{Edition} \rangle / \langle \text{code>} \text{let} \rangle$ . edition of the database engine. Logical operator is  $\langle \text{code}\rangle$ EQUALS $\langle \text{code}\rangle$ . Possible values are:  $\langle \text{code}\rangle$ oracleee</code>|<code>oracle-se</code>|<code>oracle-se1</code>|<code>oracle-se2</code>.</p></li><li><p>>>  $\leq$ code>License Pack $\leq$ code> - The license pack. Logical operator is  $\leq$ code> $\geq$ EQUALS $\leq$ code>. Possible values are:  $\langle \text{code}>$ data guard $\langle \text{code}> | \langle \text{code}>$ diagnostic pack sqlt $\langle \text{code}> | \langle \text{code}>$ tuning pack sqlt $\langle \text{code}> | \rangle$ 

<code>ols</code> | <code>olap</code>.</p> </li> </ul>\n<p><b>NOTE:</b>

This method appends the values to the existing list (if any). Use  $\{\emptyset\}$  link

#setProductInformationFilterList(java.util.Collection)} or {@link

#withProductInformationFilterList(java.util.Collection)} if you want to override the existing values.</p>\n@param productInformationFilterList A Product information filter consists of a

<code>ProductInformationFilterComparator</code> which is a logical operator, a

 $\leq$ code>ProductInformationFilterName $\leq$ /code> which specifies the type of filter being declared, and a  $\leq$ code>ProductInformationFilterValue $\leq$ code> that specifies the value to filter on.  $\lt$ p> $\lt$ p>Accepted values for <code>ProductInformationFilterName</code> are listed here along with descriptions and valid options for  $\alpha$  <code>ProductInformationFilterComparator $\alpha$  /code>.  $\alpha$ /p> $\alpha$  The following filters and are supported when the resource type is  $\langle \text{code>SM} \rangle$  MANAGED $\langle \text{code}>$ ; $\langle \text{p} \rangle$   $\langle \text{u} \rangle$   $\langle \text{h} \rangle$   $\langle \text{p} \rangle$   $\langle \text{code>}\rangle$  pplication Name $\langle \text{code>}$  - The name of the application. Logical operator is  $\langle \text{code}\rangle$ . EQUALS $\langle \text{code}\rangle$ .

 $\langle A \rangle$   $\langle A \rangle$   $\langle A \$  $\langle \text{code>=EQUALS}\rangle$ . $\langle \text{code>=}\langle \text{size}\rangle$ . $\langle \text{size}\rangle$ . $\langle \text{size}\rangle$ .  $\langle \text{size}\rangle$ .  $\langle \text{code>=Aplication}\rangle$ . The version of the application. Logical operator is <code>EQUALS</code>.</p> </li> <li> <p> <code>Platform Name</code> - The name of the platform. Logical operator is  $\langle \text{code}\rangle$ EQUALS $\langle \text{code}\rangle$ . $\langle \text{code}\rangle$   $\langle \text{div}\rangle$   $\langle \text{div}\rangle$   $\langle \text{code}\rangle$   $\langle \text{code}\rangle$  - The platform type. Logical operator is  $\langle \text{code}\rangle$ -EQUALS $\langle \text{code}\rangle$ . $\langle \text{code}\rangle$ . $\langle \text{plot}\rangle$   $\langle \text{plot}\rangle$   $\langle \text{code}\rangle$   $\langle \text{code}\rangle$   $\langle \text{code}\rangle$   $\langle \text{code}\rangle$   $\langle \text{code}\rangle$   $\langle \text{code}\rangle$ . The key of a tag attached to an Amazon Web Services resource you wish to exclude from automated discovery. Logical

operator is  $<$ code>NOT\_EQUALS $<$ /code>. The key for your tag must be appended to  $<$ code>Tag: $<$ /code>  $following the example: `code>Tag:name-of-your-key` `<` `code>ProductInformationFilterValue` `code` is$ optional if you are not using values for the key.  $\langle p \rangle \langle h \rangle \langle h \rangle \langle p \rangle \langle \langle \text{code} \rangle \langle \text{code} \rangle$  - The 12-digit ID of an Amazon Web Services account you wish to exclude

from automated discovery. Logical operator is <code>NOT\_EQUALS</code>.</p></li><li><p><code>License Included $\langle \text{code}\rangle$  - The type of license included. Logical operators are  $\langle \text{code}\rangle$  EQUALS $\langle \text{code}\rangle$  and  $\langle \text{code>}$ NOT\_EQUALS $\langle \text{code>}$ . Possible values are:  $\langle \text{code>}$ sql-server-enterprise $\langle \text{code>} | \langle \text{code>}$ serverstandard</code> | <code>sql-server-web</code> | <code>windows-server-datacenter</code>.</p></li> </ul>  $\langle p \rangle$ The following filters and logical operators are supported when the resource type is  $\langle code \rangle RDS$ : $\langle code \rangle$ : $\langle p \rangle$  $\langle \text{ul} \rangle \langle \text{li} \rangle \langle \text{ep} \rangle \langle \text{code} \rangle$  Engine Edition $\langle \text{code} \rangle$  - The edition of the database engine. Logical operator is <code>EQUALS</code>. Possible values are: <code>oracle-ee</code> | <code>oracle-se</code> | <code>oraclese1</code> | <code>oracle-se2</code>.</p> </li> <li> <p> <code>License Pack</code> - The license pack. Logical operator is  $<$ code>EQUALS $<$ /code>. Possible values are:  $<$ code>data guard $<$ /code>| $<$ code>diagnostic  $pack$  sqlt $\lt$ /code> $| \lt$ code>tuning pack sqlt $\lt$ /code> $| \lt$ code>ols $\lt$ /code> $|$ 

 <code>olap</code>.</p> </li>\n@return Returns a reference to this object so that method calls can be chained together.\*/",

"variable" : {

"timestampFormat" : null,

"variableDeclarationType" : "java.util.List<ProductInformationFilter>",

"variableName" : "productInformationFilterList",

"variableType" : "java.util.List<ProductInformationFilter>",

"documentation" : "<p>A Product information filter consists of a

<code>ProductInformationFilterComparator</code> which is a logical operator, a

 $\alpha$  < code>ProductInformationFilterName $\alpha$  /code> which specifies the type of filter being declared, and a  $\leq$ code>ProductInformationFilterValue $\leq$ code> that specifies the value to filter on.  $\lt$ p> $\lt$ p>Accepted values for  $\alpha$  < code>ProductInformationFilterName $\alpha$  /code> are listed here along with descriptions and valid options for  $\alpha$  <code>ProductInformationFilterComparator $\alpha$   $\alpha$   $\alpha$   $\beta$   $\alpha$   $\beta$   $\gamma$  The following filters and are supported when the resource type is  $<$ code>SSM\_MANAGED</code>: $<$ /p>

 $\langle \text{ul} \rangle \langle \text{li} \rangle \langle \text{p} \rangle \langle \text{code} \rangle$  Application Name $\langle \text{code} \rangle$  - The name of the application. Logical operator is  $\langle \text{code}\rangle$ EQUALS $\langle \text{code}\rangle$ , $\langle \text{code}\rangle$ , $\langle \text{plot}\rangle$ , $\langle \text{lib}\rangle$ , $\langle \text{lib}\rangle$ , $\langle \text{code}\rangle$ , $\langle \text{update}\rangle$ , $\langle \text{node}\rangle$ ,  $\langle \text{node}\rangle$ ,  $\langle \text{code}\rangle$ ,  $\langle \text{code}\rangle$ ,  $\langle \text{code}\rangle$ ,  $\langle \text{code}\rangle$ ,  $\langle \text{code}\rangle$ ,  $\langle \text{code}\rangle$ ,  $\langle \text{code}\rangle$ ,  $\langle \text{code}\rangle$ ,  $\langle \text{code}\$ application. Logical operator is <code>EQUALS</code>.</p></li><li><p><code>Application Version</code>-The version of the application. Logical operator is  $<$ code $>$ EQUALS $<$ /code $>$  $<$ / $\ge$  $<$ / $\ge$  $<$  $\ge$  $>$  $<$ code $>$ Platform Name $\lt$ /code> - The name of the platform. Logical operator is  $\lt$ code> $\text{EQUALS}\lt \lt \text{code} \lt \lt \lt \lt \lt \lt \lt \lt \lt \lt \lt \lt \gt \lt \lt \gt \gt \lt \lt \lt \lt \gt \gt \lt \lt \lt \gt \gt \lt \lt \gt \gt \lt \lt \gt \gt \lt \lt \gt \gt \lt \lt \gt \gt \lt \lt \gt \gt \lt \lt \gt \gt \lt \lt \gt \gt \lt \lt \gt \gt \lt \lt \gt \gt \lt \lt \$ <code>Platform Type</code> - The platform type. Logical operator is <code>EQUALS</code>.</p> </li> <li>  $<$ p>  $<$ code>Tag:key $<$ /code> - The key of a tag attached to an Amazon Web Services resource you wish to exclude from automated discovery. Logical operator is <code>NOT\_EQUALS</code>. The key for your tag must be appended to  $\langle \text{code} \rangle$ Tag: $\langle \text{code} \rangle$  following the example:  $\langle \text{code} \rangle$ Tag:name-of-your-key $\langle \text{code} \rangle$ . <code>ProductInformationFilterValue</code> is optional if you are not using values

for the key.  $\langle p \rangle \langle 1| \rangle \langle 1 \rangle \langle p \rangle \langle 1$  code>AccountId $\langle 1 \rangle$ code> - The 12-digit ID of an Amazon Web Services account you wish to exclude from automated discovery. Logical operator is  $\langle \text{code>}$ . NOT\_EQUALS $\langle \text{code>}$ . $\langle \text{cycle}\rangle$ . $\langle \text{plot}}$  $<$ p> $<$ code> $<$ License Included $<$ /code> - The type of license included. Logical operators are  $<$ code> $<$ EQUALS $<$ /code> and  $\alpha$  <code>NOT\_EQUALS</code>. Possible values are:  $\alpha$  is equal-server-enterprise $\alpha$  / $\alpha$ de> $\alpha$  | <code>sql-serverstandard</code> | <code>sql-server-web</code> | <code>windows-server-datacenter</code>.</p></li> </ul>  $\langle p \rangle$ The following filters and logical operators are supported when the resource type is  $\langle code \rangle RDS$ : $\langle code \rangle$ : $\langle p \rangle$  $\langle \text{ul}\rangle \langle \text{div}\rangle$   $\langle \text{code}\rangle$   $\langle \text{code}\rangle$  Engine Edition $\langle \text{code}\rangle$  - The edition of the database engine. Logical operator is <code>EQUALS</code>. Possible values are: <code>oracle-ee</code> | <code>oracle-se</code> | <code>oracle $s$ e1</code> $| <$ code>oracle-se2</code>. $<$ /p> $<$ /li> $<$ li> $<$ p> $<$ code>License Pack $<$ /code> - The license pack. Logical operator is  $< \text{code}\geq\text{EOUALS}\lt\text{/code>}$ . Possible

values are:  $<$ code>data guard $<$ /code>  $|$  $<$ code>diagnostic pack sqlt $<$ /code> $|$  $<$ code>tuning pack sqlt $<$ /code> $|$ <code>ols</code> | <code>olap</code>.</p> </li> </ul>",

"simpleType" : "List<ProductInformationFilter>",

"variableSetterType" : "java.util.Collection<ProductInformationFilter>"

},

"xmlNameSpaceUri" : null

} ],

"membersAsMap" : {

"ProductInformationFilterList" : {

"c2jName" : "ProductInformationFilterList",

"c2jShape" : "ProductInformationFilterList",

"deprecated" : false,

"documentation" : "<p>A Product information filter consists of a

<code>ProductInformationFilterComparator</code> which is a logical operator, a

 $\leq$ code>ProductInformationFilterName $\leq$ /code> which specifies the type of filter being declared, and a  $\langle \text{code>} \text{Product}$ InformationFilterValue $\langle \text{code>} \text{theta} \rangle$  that specifies the value to filter on.  $\langle \text{py} \rangle$  $\langle \text{py} \rangle$ Accepted values for <code>ProductInformationFilterName</code> are listed here along with

descriptions and valid options for  $\langle \text{code}\rangle$ -ProductInformationFilterComparator $\langle \text{code}\rangle$ .  $\langle \text{py}\rangle$   $\langle \text{rp}\rangle$ - $\langle \text{rp}\rangle$ - $\langle \text{p}\rangle$ - $\langle \text{p}\rangle$ - $\langle \text{p}\rangle$ - $\langle \text{p}\rangle$ - $\langle \text{p}\rangle$ filters and are supported when the resource type is  $\langle \text{code>}$ SSM\_MANAGED $\langle \text{code}>$ : $\langle \text{p}\rangle$  $\langle \text{ul}>$  $\langle \text{li}>$  $\alpha$  -  $\alpha$   $\alpha$   $\beta$   $\alpha$   $\beta$   $\beta$   $\beta$   $\alpha$   $\beta$   $\beta$   $\gamma$   $\alpha$   $\beta$   $\gamma$   $\alpha$   $\beta$   $\beta$   $\gamma$   $\alpha$   $\beta$   $\gamma$   $\alpha$   $\beta$   $\gamma$   $\alpha$   $\beta$   $\gamma$   $\alpha$   $\beta$   $\gamma$   $\alpha$   $\beta$   $\gamma$   $\alpha$   $\beta$   $\gamma$   $\alpha$   $\beta$   $\gamma$   $\alpha$   $\beta$   $\gamma$   $\alpha$  $\langle$ li>  $\langle$ li>  $\langle$ p>  $\langle$ code>Application Publisher $\langle$ code> - The publisher of the application. Logical operator is  $\langle \text{code}\rangle$ EQUALS $\langle \text{code}\rangle$ . $\langle \text{code}\rangle$ , $\langle \text{div}\rangle$ , $\langle \text{div}\rangle$ , $\langle \text{div}\rangle$ , $\langle \text{code}\rangle$ , $\langle \text{code}\rangle$ , $\langle \text{update}\rangle$ , $\langle \text{code}\rangle$ , $\langle \text{code}\rangle$ , $\langle \text{code}\rangle$ ,  $\langle \text{code}\rangle$ ,  $\langle \text{code}\rangle$ ,  $\langle \text{code}\rangle$ ,  $\langle \text{code}\rangle$ ,  $\langle \text{code}\rangle$ ,  $\langle \text{code}\rangle$ ,  $\langle \text{code}\rangle$ , Logical operator is  $<$ code> $EQUALS$  $<$ /code> $\le$ / $p$ > $<$ / $l$ i> $<$ li> $<$ p> $<$ code> $Platform$  Name $<$ /code> - The name of the platform. Logical operator is  $\langle \text{code}\rangle$ EQUALS $\langle \text{code}\rangle$ . $\langle \text{code}\rangle$   $\langle \text{div}\rangle$   $\langle \text{div}\rangle$   $\langle \text{code}\rangle$   $\langle \text{code}\rangle$  - The platform type. Logical operator is  $\langle \text{code}\rangle$ -EQUALS $\langle \text{code}\rangle$ . $\langle \text{code}\rangle$ . $\langle \text{plot}\rangle$   $\langle \text{plot}\rangle$   $\langle \text{code}\rangle$   $\langle \text{code}\rangle$   $\langle \text{code}\rangle$   $\langle \text{code}\rangle$   $\langle \text{code}\rangle$   $\langle \text{code}\rangle$ . The key of a tag attached to an Amazon Web Services resource you wish to exclude from automated discovery. Logical operator is <code>NOT\_EQUALS</code>. The key for your tag

must be appended to  $\langle \text{code} \rangle$ Tag: $\langle \text{code} \rangle$  following the example:  $\langle \text{code} \rangle$ Tag:name-of-your-key $\langle \text{code} \rangle$ .  $\langle \text{code>} \text{Product}$ InformationFilterValue $\langle \text{code>} \text{ is optional if you are not using values for the key. } \langle \text{up} \rangle \langle \text{div} \rangle$  $<$ p>  $<$ code> $A$ ccountId $<$ /code> - The 12-digit ID of an Amazon Web Services account you wish to exclude from automated discovery. Logical operator is <code>NOT\_EQUALS</code>.</p></li><li><p><code>License Included $\lt$ code> - The type of license included. Logical operators are  $\lt$ code> $EQUALS \lt \lt \lt$ code> and  $\text{cond}$ >NOT\_EQUALS</code>. Possible values are: <code>sql-server-enterprise</code>|<code>sql-serverstandard</code> | <code>sql-server-web</code> | <code>windows-server-datacenter</code>.</p></li> </ul>  $\langle p \rangle$ The following filters and logical operators are supported when the resource type is  $\langle code \rangle RDS$ : $\langle code \rangle$ : $\langle p \rangle$  $\langle \text{ul} \rangle$   $\langle \text{li} \rangle$   $\langle \text{p} \rangle$   $\langle \text{code} \rangle$  Engine Edition $\langle \text{code} \rangle$  - The edition of the database engine. Logical operator is  $\text{cond}$ . Possible values are:  $\text{cond}$ .  $\text{cond}$ .  $\text{cond}$ .  $\text{cond}$ .  $\text{cond}$ .  $\text{cond}$ .  $\text{cond}$ .  $\text{cond}$ . | <code>oracle-se1</code> | <code>oracle-se2</code>.</p> </li> <li> <p> <code>License Pack</code> - The license pack. Logical operator is <code>EQUALS</code>. Possible values are: <code>data guard</code>  $\langle \text{code}>$ diagnostic pack sqlt $\langle \text{code}>$  $| \langle \text{code}>$ tuning pack sqlt $\langle \text{code}>$  $| \langle \text{code}>$ ola $\text{code}>$ l $\langle \text{code}>$ olap $\langle \text{code}>$ code $\rangle$ . $\langle \text{code}>$  $\langle$ li> $\langle$ ul>".

"endpointDiscoveryId" : false,

"enumType" : null,

"fluentSetterDocumentation" : "/\*\*<p>A Product information filter consists of a

<code>ProductInformationFilterComparator</code> which is a logical operator, a

 $\alpha$  < code>ProductInformationFilterName $\alpha$   $\alpha$   $\alpha$  which specifies the type of filter being declared, and a  $\leq$ code>ProductInformationFilterValue $\leq$ code> that specifies the value to filter on.  $\leq$ p> $\leq$ p>Accepted values for  $\langle \text{code>} \rangle$ ProductInformationFilterName $\langle \text{code>} \rangle$  are listed here along with descriptions and valid options for

<code>ProductInformationFilterComparator</code>. </p> <p>The following filters and are supported when the resource

type is  $<$ code>SSM\_MANAGED</code>: $<$ /p> $<$ ul> $<$ li> $<$ p> $<$ code>Application Name $<$ /code> - The name of the application. Logical operator is <code>EQUALS</code>.</p></li><li><p><code>Application Publisher</code> - The publisher of the application. Logical operator is  $\langle \text{code>=EQUALS}\rangle$ .  $\langle \text{code>=}\langle \text{plot}=0.1 \rangle$ . <code>Application Version</code> - The version of the application. Logical operator is  $\langle \text{code}\rangle$ EQUALS $\langle \text{code}\rangle$ , $\langle \text{code}\rangle$ , $\langle \text{plot}\rangle$ , $\langle \text{lib}\rangle$ , $\langle \text{lib}\rangle$ ,  $\langle \text{code}\rangle$ . Platform Name $\langle \text{code}\rangle$  - The name of the platform. Logical operator is  $\langle \text{code}\rangle$  EQUALS $\langle \text{code}\rangle$ . $\langle \text{code}\rangle$ . $\langle \text{plot}\rangle$ . $\langle \text{lib}\rangle$   $\langle \text{plot}\rangle$ .  $\langle \text{code}\rangle$  Platform Type $\langle \text{code}\rangle$  - The platform type. Logical operator is  $<$ code $>$ EQUALS $<$ /code $>$  $<$ /p $>$  $<$ /li $>$  $<$ li $>$  $<$ p $>$  $<$ code $>$ Tag:key $<$ /code $>$  - The key of a tag attached to an Amazon Web Services resource you wish to exclude from automated discovery. Logical operator is  $\alpha$   $\alpha$   $\beta$ .  $\gamma$   $\alpha$   $\beta$ . The key for your tag must be appended to  $\alpha$   $\alpha$  $\beta$ .  $\gamma$   $\alpha$   $\beta$   $\gamma$   $\alpha$   $\beta$   $\gamma$   $\alpha$ example: <code>Tag:name-of-your-key</code>. <code>ProductInformationFilterValue</code> is optional if you are not using values for the key.  $\langle p \rangle \langle p \rangle \langle p \rangle \langle p \rangle \langle \langle p \rangle \langle p \rangle \langle p \rangle$  -code>AccountId $\langle \langle \text{code} \rangle$  - The 12-digit ID of an Amazon Web Services account you wish to exclude from automated discovery. Logical operator is <code>NOT\_EQUALS</code>.</p> </li> <li> <p> <code>License Included</code> - The type of license included. Logical operators are  $\langle \text{code}\rangle$ EQUALS $\langle \text{code}\rangle$  and  $\langle \text{code}\rangle$ NOT\_EQUALS $\langle \text{code}\rangle$ . Possible values are:  $\langle \text{code}\rangle = \langle \text{code}\rangle = \langle \text{$  $\langle \text{code}>$ windows-server-datacenter $\langle \text{code}>$ . $\langle \text{plot}\rangle$   $\langle \text{plot}\rangle$   $\langle \text{plot}\rangle$   $\langle \text{plot}\rangle$  and logical operators are supported when the resource type is  $\langle \text{code>} \text{RDS} \rangle / \text{code}> \langle \text{rule} \rangle \langle \text{rule} \rangle \langle \text{rule} \rangle \langle \text{rule} \rangle \langle \text{rule} \rangle \langle \text{rule} \rangle$ edition of the database engine. Logical operator is  $\langle \text{code}\rangle$ EQUALS $\langle \text{code}\rangle$ . Possible values are:  $\langle \text{code}\rangle$ -oracleee</code>|<code>oracle-se</code>|<code>oracle-se1</code>|<code>e>se2</code></p>></li><li><p>> <code>License Pack</code> - The license pack. Logical operator is

 <code>EQUALS</code>. Possible values are: <code>data guard</code> | <code>diagnostic pack sqlt</code> |  $\langle \text{code>tuning pack} \text{sqrt} \rangle$  |  $\langle \text{code>old} \rangle$ . $\langle \text{code>old} \rangle$ . $\langle \text{code>old} \rangle$ . $\langle \text{code>old} \rangle$ . $\langle \text{code>old} \rangle$ . $\langle \text{plot} \rangle$ . $\langle \text{plot} \rangle$ . $\langle \text{plot} \rangle$ . $\langle \text{plot} \rangle$ . $\langle \text{plot} \rangle$ . $\langle \text{plot} \rangle$ . $\langle \text{plot} \rangle$ . $\langle \text{plot} \rangle$ . $\langle \text{plot} \rangle$ . $\langle \text{plot} \rangle$ . $\langle \text{plot}$ productInformationFilterList A Product information filter consists of a

<code>ProductInformationFilterComparator</code> which is a logical operator, a

 $\alpha$  < code>ProductInformationFilterName $\alpha$  /code> which specifies the type of filter being declared, and a  $\leq$ code>ProductInformationFilterValue $\leq$ code> that specifies the value to filter on.  $\leq$ p> $\leq$ p>Accepted values for  $\alpha$  <code>ProductInformationFilterName $\alpha$  /code> are listed here along with descriptions and valid options for  $\langle \text{code}>$ ProductInformationFilterComparator $\langle \text{code}>$ .  $\langle \text{p}\rangle$   $\langle \text{p}\rangle$  The following filters and are supported when the resource type is <code>SSM\_MANAGED</code>:</p><</l><li><p><code>Application Name</code> - The name of the application. Logical operator is  $\langle \text{code}\rangle$ EQUALS $\langle \text{code}\rangle$ ,  $\langle \text{up}\rangle$ ,  $\langle \text{li}\rangle$ ,  $\langle \text{li}\rangle$ ,  $\langle \text{up}\rangle$ ,  $\langle \text{code}\rangle$ ,  $\langle \text{update}\rangle$ ,  $\langle \text{update}\rangle$ ,  $\langle \text{update}\rangle$ ,  $\langle \text{update}\rangle$ ,  $\langle \text{input}\rangle$ Publisher</code> - The publisher

 of the application. Logical operator is <code>EQUALS</code>.</p> </li> <li> <p> <code>Application Version $\langle \text{code} \rangle$  - The version of the application. Logical operator is  $\langle \text{code}\rangle$  EQUALS $\langle \text{code}\rangle$ ,  $\langle \text{code}\rangle$ ,  $\langle \text{list} \rangle$  $\alpha$  -code>Platform Name</code> - The name of the platform. Logical operator is  $\alpha$  -code>EQUALS $\alpha$ /code>. $\alpha$ /p> $\alpha$  $\langle$ i> $\langle$ p> $\langle$ code> $\langle$ Platform Type $\langle$ /code> $\langle$ The platform type. Logical operator is  $\langle$ code $\rangle$ EQUALS $\langle$ /code> $\langle$ /p>  $\langle$ li>  $\langle$ li>  $\langle$ p>  $\langle$ code>Tag:key $\langle$ /code> - The key of a tag attached to an Amazon Web Services resource you wish to exclude from automated discovery. Logical operator is <code>NOT\_EQUALS</code>. The key for your tag must be appended to  $\langle \text{code} \rangle$ Tag: $\langle \text{code} \rangle$  following the example:  $\langle \text{code} \rangle$ Tag:name-of-your-key $\langle \text{code} \rangle$ .

 $\langle \text{code>} \text{Product}$ InformationFilterValue $\langle \text{code>} \text{ is optional if you are not using values for the key. } \langle \text{py} \rangle$  $<$ p>  $<$ code> $\Delta$ ccountId $<$ /code> - The 12-digit ID of an Amazon Web Services account you wish to exclude from automated discovery. Logical operator is  $\langle \text{code>}$ NOT\_EQUALS $\langle \text{code>}$ . $\langle \text{code>}$ .

 $\langle \text{div} \rangle$   $\langle \text{div} \rangle$   $\langle \text{code}\rangle$  -code>License Included $\langle \text{code}\rangle$  - The type of license included. Logical operators are  $\leq$ code>EQUALS $\leq$ code> and  $\leq$ code>NOT\_EQUALS $\leq$ code>. Possible values are:  $\leq$ code>sql-serverenterprise</code> | <code>sql-server-standard</code> | <code>sql-server-web</code> | <code>windows-serverdatacenter $\langle \text{code}\rangle \langle \text{dp} \rangle \langle \text{dp} \rangle$   $\langle \text{dl}\rangle \langle \text{dp} \rangle$  The following filters and logical operators are supported when the resource type is  $<$ code>RDS $<$ /code>: $<$ /p> $<$ ul> $<$ li> $<$ p> $<$ code>Engine Edition $<$ /code> - The edition of the database engine. Logical operator is <code>EQUALS</code>. Possible values are: <code>oracle-ee</code>|<code>oracle- $\text{se}\times\text{code}\geq\text{read}\geq\text{oracle}\geq\text{scale}\geq\text{scale}\geq\text{oracle}\geq\text{scale}\geq\text{code}\geq\text{code}\geq\text{close}\geq\text{close}\geq\text{close}$  and  $\text{se}\times\text{code}\geq\text{node}\geq\text{edge}\geq\text{code}\geq\text{close}$  $-$  The license pack. Logical operator is  $\langle \text{code}\rangle$ EQUALS $\langle \text{code}\rangle$ . Possible values are:  $\langle \text{code}\rangle$  data guard $\langle \text{code}\rangle$  $\langle \text{code}>$ diagnostic pack sqlt $\langle \text{code}>$   $| \langle \text{code}>$ tuning pack sqlt $\langle \text{code}>$   $| \langle \text{code}>$ ols $\langle \text{code}>$   $| \langle \text{code}>$ ode $\rangle$ . $\langle \text{code}>$  $\langle$ li $\rangle$ \n@return Returns a reference to this object

so that method calls can be chained together.\*/",

"fluentSetterMethodName" : "withProductInformationFilterList",

 "getterDocumentation" : "/\*\*<p>A Product information filter consists of a <code>ProductInformationFilterComparator</code> which is a logical operator, a  $\alpha$  < code>ProductInformationFilterName $\alpha$   $\alpha$   $\alpha$   $\beta$  which specifies the type of filter being declared, and a  $\leq$ code>ProductInformationFilterValue $\leq$ code> that specifies the value to filter on.  $\lt$ p> $\lt$ p>Accepted values for <code>ProductInformationFilterName</code> are listed here along with descriptions and valid options for  $\alpha$  <code>ProductInformationFilterComparator $\alpha$  /code>.  $\alpha$ /p> $\alpha$  The following filters and are supported when the resource type is  $\langle \text{code>}$ SSM\_MANAGED $\langle \text{code}>$ : $\langle \text{p} \rangle$   $\langle \text{ul}>$   $\langle \text{li}>$   $\langle \text{p} \rangle$   $\langle \text{code>}$  Application Name $\langle \text{code>}$  - The name of the application. Logical operator is  $\langle \text{code}\rangle$ EQUALS $\langle \text{code}\rangle$ ,  $\langle \text{up}\rangle$ ,  $\langle \text{li}\rangle$ ,  $\langle \text{li}\rangle$ ,  $\langle \text{up}\rangle$ ,  $\langle \text{code}\rangle$ ,  $\langle \text{update}\rangle$ ,  $\langle \text{update}\rangle$ ,  $\langle \text{update}\rangle$ ,  $\langle \text{update}\rangle$ ,  $\langle \text{input}\rangle$ Publisher $\lt$ /code> - The publisher of the application. Logical operator is  $\lt$ code>EQUALS $\lt$ /code>. $\lt$ /p>  $\langle \text{div} \rangle$   $\langle \text{div} \rangle$   $\langle \text{code}\rangle$   $\langle \text{code}\rangle$  Application Version $\langle \text{code}\rangle$  - The version of the application. Logical operator is  $\langle \text{code}\rangle$ EQUALS $\langle \text{code}\rangle$ , $\langle \text{code}\rangle$ , $\langle \text{plot}\rangle$ , $\langle \text{lib}\rangle$ , $\langle \text{lib}\rangle$ ,  $\langle \text{code}\rangle$ . Platform Name $\langle \text{code}\rangle$  - The name of the platform. Logical operator is  $\langle \text{code}\rangle$ EQUALS $\langle \text{code}\rangle$ . $\langle \text{code}\rangle$   $\langle \text{div}\rangle$   $\langle \text{div}\rangle$   $\langle \text{div}\rangle$   $\langle \text{code}\rangle$  Platform Type $\langle \text{code}\rangle$  - The platform type. Logical operator is  $<$ code $>$ EQUALS $<$ /code $>$  $<$ / $p$  $>$  $<$ / $i$  $>$  $<$ l $i$  $>$  $<$ p $>$  $<$ code $>$ Tag:key $<$ /code $>$  - The key of a tag attached to an Amazon Web Services resource you wish to exclude from automated discovery. Logical operator is  $\alpha$   $\alpha$   $\beta$ .  $\gamma$   $\alpha$   $\beta$ . The key for your tag must be appended to  $\alpha$   $\alpha$  $\beta$ .  $\gamma$   $\alpha$   $\beta$   $\gamma$   $\alpha$   $\beta$   $\gamma$   $\alpha$ example: <code>Tag:name-of-your-key</code>. <code>ProductInformationFilterValue</code> is optional if you are not using values for the key.  $\langle p \rangle \langle p \rangle \langle p \rangle \langle p \rangle \langle \langle p \rangle \langle p \rangle$   $\langle p \rangle \langle p \rangle \langle p \rangle \langle p \rangle$  and  $\langle p \rangle \langle p \rangle \langle p \rangle \langle p \rangle \langle p \rangle \langle p \rangle$ Web Services account you wish to exclude from automated discovery. Logical operator is  $\langle \text{code}>NOT\_EOLALS \langle \text{code}> \langle \text{p} \rangle \langle \text{div} \text{div} \rangle \langle \text{p} \rangle$ . type of license included. Logical operators are  $\langle \text{code}\rangle$ EQUALS $\langle \text{code}\rangle$  and  $\langle \text{code}\rangle$ NOT\_EQUALS $\langle \text{code}\rangle$ . Possible values are:  $<$ code>sql-server-enterprise $<$ /code> |  $<$ code>sql-server-standard $<$ /code> |  $<$ code>sql-serverweb</code> | <code>windows-server-datacenter</code>.</p> </li> </ul> <p>The following filters and logical operators are supported when the resource type is  $\langle \text{code>} \text{RDS} \rangle / \langle \text{code>} \text{RDS} \rangle / \langle \text{rule} \text{right} \rangle$ Edition</code> - The edition of the database engine. Logical operator is <code>EQUALS</code>. Possible values are:  $<$ code>oracle-ee</code> $|<$ code>oracle-se $<$ /code> $|<$ code>oracle-se1 $<$ /code> $|<$ code>oracle-se2 $<$ /code>. $<$ /p>  $\langle$ li>  $\langle$ i>  $\langle$ p>  $\langle$ code>License Pack $\langle$ /code> - The license pack. Logical operator is  $\langle$ code>EQUALS $\langle$ /code>. Possible values are: <code>data guard</code>  $|$ <code>diagnostic pack sqlt</code>  $|$ <code>tuning pack sqlt</code> | <code>ols</code> | <code>olap</code>.</p> </li> </ul>\n@return A Product information filter consists of a <code>ProductInformationFilterComparator</code>

which is a logical operator, a  $< code$ >ProductInformationFilterName $<$ code> which specifies the type of filter being declared, and a  $\alpha$  code>ProductInformationFilterValue $\alpha$  that specifies the value to filter on.  $\alpha$ <p>Accepted values for <code>ProductInformationFilterName</code> are listed here along with descriptions and valid options for  $< code> ProductInformationFilter Comparison < code> . < /p> < p> The following filters and are$ supported when the resource type is  $\langle \text{code>}$ SSM\_MANAGED $\langle \text{code}>$ : $\langle \text{p}\rangle$   $\langle \text{ul}\rangle$   $\langle \text{li}\rangle$   $\langle \text{p}\rangle$   $\langle \text{code>}$  Application Name $\lt$ /code> - The name of the application. Logical operator is  $\lt$ code> $\lt$ EOUALS $\lt$ /code> $\lt$  $\lt$ /li $\gt$  $\lt$ li $\gt$  $\lt$ <code>Application Publisher</code> - The publisher of the application. Logical operator is  $\langle \text{code>=EQUALS}\rangle$ . $\langle \text{code>=}\langle \text{size}\rangle$ . $\langle \text{size}\rangle$ . $\langle \text{size}\rangle$ .  $\langle \text{size}\rangle$ .  $\langle \text{code>=Aplication}\rangle$ . The version of the application.

Logical operator is <code>EQUALS</code>.</p> </li> <li> <p> <code>Platform Name</code> - The name of the platform. Logical operator is  $\langle \text{code}\rangle$ EQUALS $\langle \text{code}\rangle$ . $\langle \text{code}\rangle$ . $\langle \text{plot}\rangle$ .

 $p> <$ code>Platform Type $\&$ code> - The platform type. Logical operator is  $\&$ code>EQUALS $\&$ code>. $\&$ p> $\&$ li> <li> <p> <code>Tag:key</code> - The key of a tag attached to an Amazon Web Services resource you wish to

exclude from automated discovery. Logical operator is <code>NOT\_EQUALS</code>. The key for your tag must be appended to  $\langle \text{code} \rangle$ Tag: $\langle \text{code} \rangle$  following the example:  $\langle \text{code} \rangle$ Tag:name-of-your-key $\langle \text{code} \rangle$ .  $\alpha$  <code>ProductInformationFilterValue $\alpha$  is optional if you are not using values for the key.  $\alpha$   $\alpha$   $\beta$   $\alpha$   $\beta$   $\alpha$   $\beta$ <p> <code>AccountId</code> - The 12-digit ID of an Amazon Web Services account you wish to exclude from automated discovery. Logical operator is <code>NOT\_EQUALS</code>.</p></li> <li></p>><code>License Included $\langle \text{code}\rangle$  - The type of license included. Logical operators are  $\langle \text{code}\rangle$  EQUALS $\langle \text{code}\rangle$  and <code>NOT\_EQUALS</code>. Possible values are: <code>sql-server-enterprise</code> | <code>sql-serverstandard</code> | <code>sql-server-web</code> | <code>windows-server-datacenter</code>.</p>  $\langle \text{div} \times \text{div} \rangle$  =  $\langle \text{div} \rangle$  The following filters and logical operators are supported when the resource type is  $\langle \text{code>}RDS \langle \text{code}> \langle \text{v} \rangle \langle \text{u} \rangle \langle \text{v} \rangle \langle \text{v} \rangle \langle \text{code>}$   $\rangle$   $\langle \text{code>}$  Engine Edition $\langle \text{code>} \rangle$  - The edition of the database engine. Logical operator is <code>EQUALS</code>. Possible values are: <code>oracle-ee</code>|<code>oracle $se$ </code> $|$ <code>oracle-se1</code> $|$ <code>oracle-se2</code>.</p></li><li><p><code>License Pack</code> - The license pack. Logical operator is <code>EQUALS</code>. Possible values are: <code>data guard</code> |  $\langle \text{code}>$ diagnostic pack sqlt $\langle \text{code}>$  $| \langle \text{code}>$ tuning pack sqlt $\langle \text{code}>$  $| \langle \text{code}>$ dia $\langle \text{code}>$ l $\langle \text{code}>$ diagnostic pack sqlt $\langle \text{code}>$  $\langle$ /li>\*/",

"getterMethodName" : "getProductInformationFilterList",

"getterModel" : {

"returnType" : "java.util.List<ProductInformationFilter>",

"documentation" : null

},

" $http"$ : {

"additionalMarshallingPath" : null,

"additionalUnmarshallingPath" : null,

"flattened"

: false,

```
 "greedy" : false,
  "header" : false,
  "isPayload" : false,
  "isStreaming" : false,
  "location" : null,
  "marshallLocation" : "PAYLOAD",
  "marshallLocationName" : "ProductInformationFilterList",
  "queryString" : false,
  "requiresLength" : false,
  "statusCode" : false,
  "unmarshallLocationName" : "ProductInformationFilterList",
  "uri" : false
 },
 "idempotencyToken" : false,
 "isBinary" : false,
 "jsonValue" : false,
 "list" : true,
 "listModel" : {
  "implType" : "java.util.ArrayList",
  "interfaceType" : "java.util.List",
  "listMemberModel" : {
   "c2jName" : "member",
   "c2jShape" : "ProductInformationFilter",
```
 "deprecated" : false, "documentation" : "", "endpointDiscoveryId" : false,

```
 "enumType" : null,
```
 "fluentSetterDocumentation" : "/\*\*\n@param member \n@return Returns a reference to this object so that method calls can be chained together.\*/",

```
 "fluentSetterMethodName" : "withMember",
 "getterDocumentation" : "/**\n@return */",
 "getterMethodName" : "getMember",
 "getterModel" : {
  "returnType" : "ProductInformationFilter",
  "documentation" : null
 },
"http": {
  "additionalMarshallingPath" : null,
  "additionalUnmarshallingPath" : null,
  "flattened" : false,
  "greedy" : false,
  "header" : false,
  "isPayload" : false,
  "isStreaming" : false,
  "location" : null,
  "marshallLocation" : "PAYLOAD",
  "marshallLocationName" : "member",
  "queryString" : false,
  "requiresLength"
```
#### : false,

 "statusCode" : false, "unmarshallLocationName" : "member", "uri" : false }, "idempotencyToken" : false, "isBinary" : false, "jsonValue" : false, "list" : false, "listModel" : null, "map" : false, "mapModel" : null, "marshallingTargetClass" : "StructuredPojo", "marshallingType" : "STRUCTURED", "name" : "Member", "sensitive" : false, "setterDocumentation" : "/\*\*\n@param member \*/", "setterMethodName" : "setMember", "setterModel" : { "timestampFormat" : null, "variableDeclarationType" : "ProductInformationFilter", "variableName" : "member",

"variableType" : "ProductInformationFilter",

"documentation" : "",

"simpleType" : "ProductInformationFilter",

```
 "variableSetterType" : "ProductInformationFilter"
```
},

"shouldEmitLegacyEnumSetter" : false,

"shouldFullyQualify" : false,

"simple" : false,

"unmarshallingType" : null,

 "varargSetterDocumentation" : "/\*\*\n@param member \n@return Returns a reference to this object so that method calls can be chained together.\*/",

"variable" : {

"timestampFormat" : null,

"variableDeclarationType" : "ProductInformationFilter",

"variableName" : "member",

"variableType" : "ProductInformationFilter",

"documentation" : "",

"simpleType" : "ProductInformationFilter",

"variableSetterType" : "ProductInformationFilter"

},

"xmlNameSpaceUri" : null

},

"memberLocationName" : null,

"memberType" : "ProductInformationFilter",

"map" : false,

"marshallNonAutoConstructedEmptyLists" : false,

"memberAdditionalMarshallingPath" : null,

"memberAdditionalUnmarshallingPath" : null,

"sendEmptyQueryString" : false,

"simple" : false,

"simpleType" : "ProductInformationFilter",

"templateImplType" : "java.util.ArrayList<ProductInformationFilter>",

"templateType" : "java.util.List<ProductInformationFilter>"

},

"map" : false,

"mapModel" : null,

"marshallingTargetClass" : "List",

"marshallingType" : "LIST",

"name" : "ProductInformationFilterList",

"sensitive" : false,

"setterDocumentation" : "/\*\*<p>A Product information filter consists of a

<code>ProductInformationFilterComparator</code> which is a logical operator, a

 $\leq$ code>ProductInformationFilterName $\leq$ /code> which specifies the type of filter being declared, and a <code>ProductInformationFilterValue</code>

that specifies the value to filter on.  $\langle \psi \rangle \langle \psi \rangle$  accepted values for  $\langle \text{code>} \text{Product}$  InformationFilterName $\langle \text{code>} \text{ are} \rangle$ listed here along with descriptions and valid options for  $\langle \text{code>} \rangle$ ProductInformationFilterComparator $\langle \text{code>} \rangle$ .  $p$ The following filters and are supported when the resource type is  $\langle \text{code}>$ SSM\_MANAGED $\langle \text{code}>$ : $\langle \text{p}\rangle$   $\langle \text{ul}\rangle$ 

 $\langle$ i>  $\langle$ p>  $\langle$ code>Application Name $\langle$ code> - The name of the application. Logical operator is  $\langle \text{code}\rangle$ EQUALS $\langle \text{code}\rangle$ , $\langle \text{code}\rangle$ , $\langle \text{plot}\rangle$ , $\langle \text{lib}\rangle$ , $\langle \text{lib}\rangle$ , $\langle \text{code}\rangle$ , $\langle \text{update}\rangle$ , $\langle \text{node}\rangle$ ,  $\langle \text{code}\rangle$ ,  $\langle \text{code}\rangle$ ,  $\langle \text{code}\rangle$ ,  $\langle \text{code}\rangle$ ,  $\langle \text{code}\rangle$ ,  $\langle \text{code}\rangle$ ,  $\langle \text{code}\rangle$ ,  $\langle \text{code}\rangle$ ,  $\langle \text{code}\rangle$ ,  $\langle \text{code}\$ application. Logical operator is  $\langle \text{code}\rangle$ EQUALS $\langle \text{code}\rangle$ . $\langle \text{dp}\rangle$ .  $\langle \text{dp}\rangle$ .  $\langle \text{dp}\rangle$ .  $\langle \text{dp}\rangle$ .  $\langle \text{code}\rangle$ .  $\langle \text{p}\rangle$ .  $\langle \text{code}\rangle$ .  $\langle \text{p}\rangle$ .  $\langle \text{code}\rangle$ .  $\langle \text{p}\rangle$ .  $\langle \text{code}\rangle$ .  $\langle \text{p}\rangle$ .  $\langle \text{code}\rangle$ .  $\langle \text$ The version of the application. Logical operator is <code>EQUALS</code>.</p></li><li><p><code>Platform Name $\lt$ /code> - The name of the platform. Logical operator is  $\lt$ code>EQUALS $\lt$ /code> $\lt$  $\lt$ / $\lt$ / $\lt$ i $\gt$  $\lt$  $\lt$ i $\gt$  $\lt$ <code>Platform Type</code> - The platform type. Logical operator is <code>EQUALS</code>.</p> </li> <li> <p> <code>Tag:key</code> - The key of

 a tag attached to an Amazon Web Services resource you wish to exclude from automated discovery. Logical operator is  $<$ code>NOT\_EQUALS $<$ /code>. The key for your tag must be appended to  $<$ code>Tag: $<$ /code>  $following the example: `code>\text{Tag} \cdot \text{name-of-vour-key} /code>. code>ProductInformationFilterValue /code> is`$ optional if you are not using values for the key.  $\langle p \rangle \langle p \rangle \langle p \rangle \langle p \rangle \langle p \rangle \langle p \rangle \langle p \rangle$  -code>AccountId $\langle \langle \text{code} \rangle$  - The 12-digit ID of an Amazon Web Services account you wish to exclude from automated discovery. Logical operator is <code>NOT\_EQUALS</code>.</p> </li> <li> <p> <code>License Included</code> - The type of license included. Logical operators are  $\langle code \rangle$ EQUALS $\langle$ /code $\rangle$  and  $\langle code \rangle$ NOT\_EQUALS $\langle$ /code $\rangle$ . Possible values are:  $\langle \text{code}>$ sql-server-enterprise $\langle \text{code}>$  $| \langle \text{code}>$ sql-server-standard $\langle \text{code}>$  $| \langle \text{code}>$ sql-server-web $\langle \text{code}>$ <code>windows-server-datacenter</code>.</p> </li> </ul> <p>The following filters and logical operators are supported when the resource type is  $<$ code>RDS $<$ /code> $\ge$  $<$ /p> $<$ ul> $<$ li> $<$ p> $<$ code>Engine Edition $\lt$ /code $>$ - The edition of the database engine. Logical operator is  $\lt$ code $\gt$ EQUALS $\lt$ /code $>$ . Possible values are:  $<$ code>oracle-ee</code> $|<$ code>oracle-se $<$ /code> $|<$ code>oracle-se1 $<$ /code> $|<$ code>oracle-se2 $<$ /code>. $<$ /p>  $\langle$ li>  $\langle$ i>  $\langle$ p>  $\langle$ code>License Pack</code> - The license pack. Logical operator is  $\langle$ code>EQUALS $\langle$ /code>. Possible values are: <code>data guard</code> | <code>diagnostic pack sqlt</code> | <code>tuning pack  $sqlt \leq \c{code>old} \leq \c{code>old} \leq \c{code>old} \leq \c{code>old} \leq \c{code>old} \leq \c{1} \leq \c{1} \leq \c{1} \leq \c{1} \leq \c{1} \leq \c{1} \leq \c{1} \leq \c{1} \leq \c{1} \leq \c{1} \leq \c{1} \leq \c{1} \leq \c{1} \leq \c{1} \leq \c{1} \leq \c{1} \leq \c{1} \leq \c{1} \leq \c{1} \leq \c{1} \leq \c{1$ Product information filter consists of a  $<code>ProductInformationFilter Comparison  $\<code>$  which is a logical$ operator, a  $<$ code>ProductInformationFilterName $<$ /code> which specifies the type of filter being declared, and a  $\langle \text{code>} \rangle$ ProductInformationFilterValue $\langle \text{code>} \rangle$  that specifies the value to filter on.  $\langle \text{up>} \rangle$   $\langle \text{p>} \rangle$ Accepted values for  $\alpha$  < code>ProductInformationFilterName $\alpha$  /code> are listed here along with descriptions and valid options for  $< \text{code>}$ ProductInformationFilterComparator</code>.

 $\langle p \rangle$   $\langle p \rangle$  The following filters and are supported when the resource type is  $\langle \text{code>}$  SSM\_MANAGED $\langle \text{code}>$ : $\langle p \rangle$  $\langle \text{ul} \rangle \langle \text{li} \rangle \langle \text{pol} \rangle$  -  $\langle \text{code} \rangle$  Application Name $\langle \text{code} \rangle$  - The name of the application. Logical operator is  $\langle \text{code}\rangle$ EQUALS $\langle \text{code}\rangle$ , $\langle \text{code}\rangle$ , $\langle \text{plot}\rangle$ , $\langle \text{lib}\rangle$ , $\langle \text{lib}\rangle$ , $\langle \text{code}\rangle$ , $\langle \text{update}\rangle$ , $\langle \text{node}\rangle$ ,  $\langle \text{node}\rangle$ ,  $\langle \text{code}\rangle$ ,  $\langle \text{code}\rangle$ ,  $\langle \text{code}\rangle$ ,  $\langle \text{code}\rangle$ ,  $\langle \text{code}\rangle$ ,  $\langle \text{code}\rangle$ application. Logical operator is <code>EQUALS</code>.</p></li><li><p><code>Application Version</code>-The version of the application. Logical operator is  $\langle \text{code>=EQUALS}\rangle \langle \text{code>=EV=V} \rangle \langle \text{plot=V=V=EV} \rangle$ Name $\lt$ /code> - The name of the platform. Logical operator is  $\lt$ code>EQUALS $\lt$ /code> $\lt$ /li $\gt$  $\lt$ li $\gt$  $\lt$ li $\gt$  $\lt$ <code>Platform Type</code> - The platform type. Logical operator is <code>EQUALS</code>.</p> </li> <li>  $<$ p>  $<$ code $>$ Tag:key $<$ /code $>$  - The key of a tag attached to an Amazon Web Services resource you wish to exclude from automated discovery. Logical operator is <code>NOT\_EQUALS</code>. The key for your tag must be appended to  $\langle \text{code} \rangle$ Tag: $\langle \text{code} \rangle$  following the example:  $\langle \text{code} \rangle$ Tag:name-of-your-key $\langle \text{code} \rangle$ .  $\langle \text{code}>$ ProductInformationFilterValue $\langle \text{code}>$  is optional if you are not using values for the key.  $\langle \text{py} \rangle$   $\langle$ I $\rangle$ <p> <code>AccountId</code> - The 12-digit ID of an Amazon Web Services account you wish to exclude from automated discovery. Logical operator is <code>NOT\_EQUALS</code>.</p></li> <li> <p> <code>License Included $\langle \text{code}\rangle$  - The type of license included. Logical operators are  $\langle \text{code}\rangle$  EQUALS $\langle \text{code}\rangle$  and  $\langle \text{code>}$ NOT\_EQUALS $\langle \text{code>}$ . Possible values are:  $\langle \text{code>}$ sql-server-enterprise $\langle \text{code>} \rangle$   $| \langle \text{code>} \rangle$ sql-serverstandard</code> | <code>sql-server-web</code> | <code>windows-server-datacenter</code>.</p></li> </ul>  $\langle p \rangle$ The following filters and logical operators are supported when the resource type is  $\langle code \rangle RDS$ : $\langle code \rangle$ : $\langle p \rangle$  $\langle \text{ul}\rangle \langle \text{div}\rangle$   $\langle \text{code}\rangle$   $\langle \text{code}\rangle$  Engine Edition $\langle \text{code}\rangle$  - The edition of the database engine. Logical operator is <code>EQUALS</code>. Possible values are: <code>oracle-ee</code> | <code>oracle-se</code> | <code>oraclese1</code> $|<$ code>oracle-se2</code>.</p>

 $\langle$ li>  $\langle$ li>  $\langle$ p>  $\langle$ code>License Pack $\langle$ /code> - The license pack. Logical operator is  $\langle$ code> $EQUALS$ . Possible values are:  $\langle \text{code}>$ data guard $\langle \text{code}> | \langle \text{code}>$ diagnostic pack sqlt $\langle \text{code}> | \langle \text{code}>$ tuning pack sqlt</code> | <code>ols</code> | <code>olap</code>.</p></li>\*/",

"setterMethodName" : "setProductInformationFilterList",

"setterModel" : {

"timestampFormat" : null,

"variableDeclarationType" : "java.util.List<ProductInformationFilter>",

"variableName" : "productInformationFilterList",

"variableType" : "java.util.List<ProductInformationFilter>",

"documentation" : "",

"simpleType" : "List<ProductInformationFilter>",

"variableSetterType" : "java.util.Collection<ProductInformationFilter>"

},

"shouldEmitLegacyEnumSetter" : false,

"shouldFullyQualify" : false,

"simple" : false,

"unmarshallingType" : null,

"varargSetterDocumentation"

: "/\*\*<p>A Product information filter consists of a <code>ProductInformationFilterComparator</code> which is a logical operator, a <code>ProductInformationFilterName</code> which specifies the type of filter being declared, and a  $\alpha$  code>ProductInformationFilterValue $\alpha$  that specifies the value to filter on.  $\alpha$   $\beta$   $\beta$   $\beta$   $\alpha$   $\alpha$   $\beta$   $\beta$ for  $\langle \text{code}>$ ProductInformationFilterName $\langle \text{code}>$  are listed here along with descriptions and valid options for <code>ProductInformationFilterComparator</code>. </p> <p>The following filters and are supported when the resource type is  $\langle \text{code>}$ SSM\_MANAGED $\langle \text{code}>$ : $\langle \text{p}\rangle$   $\langle \text{ul}\rangle$   $\langle \text{li}\rangle$   $\langle \text{p}\rangle$   $\langle \text{code>}$  Application Name $\langle \text{code>}$  - The name of the application. Logical operator is  $\langle \text{code}\rangle$ EQUALS $\langle \text{code}\rangle$ ,  $\langle \text{up}\rangle$ ,  $\langle \text{li}\rangle$ ,  $\langle \text{li}\rangle$ ,  $\langle \text{up}\rangle$ ,  $\langle \text{code}\rangle$ ,  $\langle \text{update}\rangle$ ,  $\langle \text{update}\rangle$ ,  $\langle \text{update}\rangle$ ,  $\langle \text{update}\rangle$ ,  $\langle \text{input}\rangle$ Publisher $\langle \text{code}\rangle$  - The publisher of the application. Logical operator is  $\langle \text{code}\rangle$ -EQUALS $\langle \text{code}\rangle$ . $\langle \text{code}\rangle$ ,  $\langle \text{div}\rangle$  $<$ p>  $<$ code>Application Version $<$ /code> - The version of the application. Logical operator is <code>EQUALS</code>.</p> </li> <li> <p> <code>Platform

Name $\langle$ code> - The name of the platform. Logical operator is  $\langle \text{code}\rangle$ EQUALS $\langle \text{code}\rangle$ . $\langle \text{code}\rangle$ . $\langle \text{div}\rangle$ . $\langle \text{div}\rangle$ . <code>Platform Type</code> - The platform type. Logical operator is <code>EQUALS</code>.</p> </li> <li> <p> <code>Tag:key</code> - The key of a tag attached to an Amazon Web Services resource you wish to exclude from automated discovery. Logical operator is <code>NOT\_EQUALS</code>. The key for your tag must be appended to  $\langle \text{code} \rangle$ Tag: $\langle \text{code} \rangle$  following the example:  $\langle \text{code} \rangle$ Tag:name-of-your-key $\langle \text{code} \rangle$ .

 $\langle \text{code>} \text{Product}$ InformationFilterValue $\langle \text{code>} \text{ is optional if you are not using values for the key. } \langle \text{p}> \langle \text{li}> \text{li} \rangle$  $<$ p>  $<$ code> $A$ ccountId $<$ /code> - The 12-digit ID of an Amazon Web Services account you wish to exclude from automated discovery. Logical operator is <code>NOT\_EQUALS</code>.</p></li> <li></p>></ode>License Included $\angle$ code $>$ - The type of license included. Logical operators are  $\angle$ code $\geq$ EQUALS $\angle$ code $\geq$  and  $\leq$ code $>$ NOT\_EQUALS $\leq$ code $>$ . Possible values are:  $\leq$ code $>$ sql-server-enterprise $\leq$ code $>$ 

|  $<$ code>sql-server-standard</code> |  $<$ code>sql-server-web</code> |  $<$ code>windows-server-

datacenter $\langle \cosh \zeta \rangle$   $\langle \cosh \zeta \rangle$   $\langle \cosh \zeta \rangle$   $\langle \cosh \zeta \rangle$  and logical operators are supported when the resource type is  $<$ code>RDS $<$ /code>: $<$ /p> $<$ ul> $<$ i> $<$ p> $<$ code>Engine Edition $<$ /code> - The edition of the database engine. Logical operator is  $<$ code>EOUALS $<$ /code>. Possible values are:  $<$ code>oracle-ee $<$ /code> $|$  $<$ code>oracle-

se</code> | <code>oracle-se1</code> | <code>oracle-se2</code>.</p> </li> <li> <p> <code>License Pack</code>  $-$  The license pack. Logical operator is  $\langle \text{code}\rangle$  EQUALS $\langle \text{code}\rangle$ . Possible values are:  $\langle \text{code}\rangle$  data guard $\langle \text{code}\rangle$  $\langle \text{code}>$ diagnostic pack sqlt $\langle \text{code}>$  $| \langle \text{code}>$ tuning pack sqlt $\langle \text{code}>$  $| \langle \text{code}>$ ols $\langle \text{code}>$  $| \langle \text{code}>$ olap $\langle \text{code}>$  $| \langle \text{code}>$  $\langle \text{div}\rangle \langle \text{div}\rangle$   $\langle \text{div}\rangle$  NOTE:  $\langle \text{div}\rangle$  This method appends the values to the existing list (if any). Use {@link #setProductInformationFilterList(java.util.Collection)} or {@link

#withProductInformationFilterList(java.util.Collection)} if you want to override the existing

 values.</p>\n@param productInformationFilterList A Product information filter consists of a <code>ProductInformationFilterComparator</code> which is a logical operator, a <code>ProductInformationFilterName</code> which specifies the type of filter being declared, and a <code>ProductInformationFilterValue</code> that specifies the value to filter on. </p> <p>Accepted values for  $\alpha$  < code>ProductInformationFilterName</code> are listed here along with descriptions and valid options for <code>ProductInformationFilterComparator</code>. </p> <p>The following filters and are supported when the resource type is  $\langle \text{code>}$ SSM\_MANAGED $\langle \text{code}>$ : $\langle \text{p}\rangle$   $\langle \text{ul}\rangle$   $\langle \text{li}\rangle$   $\langle \text{p}\rangle$   $\langle \text{code>}$  Application Name $\langle \text{code>}$  - The name of the application. Logical operator is  $\langle \text{code}\rangle$ EQUALS $\langle \text{code}\rangle$ ,  $\langle \text{dp}\rangle$ ,  $\langle \text{dp}\rangle$ ,  $\langle \text{dp}\rangle$ ,  $\langle \text{dp}\rangle$  and  $\langle \text{dp}\rangle$  and  $\langle \text{dp}\rangle$ . Publisher</code> - The publisher of the application. Logical operator is  $\langle \text{code}\rangle$ EQUALS $\langle \text{code}\rangle$ . $\langle \text{plot}\rangle$ .  $\langle \text{lib}\rangle$  $<$ p> $<$ code> $A$ pplication Version $<$ /code> $-$ The version of the application. Logical operator is <code>EQUALS</code>.</p>

 $\langle$ li>  $\langle$ li>  $\langle$ p>  $\langle$ code>Platform Name $\langle$ code> - The name of the platform. Logical operator is <code>EQUALS</code>.</p> </li> <li> <p> <code>Platform Type</code> - The platform type. Logical operator is  $<$ code>EQUALS</code> $<$ /p> $<$ /li> $<$ li> $<$ i> $<$ p> $<$ code>Tag:key</code> - The key of a tag attached to an Amazon Web Services resource you wish to exclude from automated discovery. Logical operator is  $\alpha$   $\alpha$   $\beta$ .  $\gamma$   $\alpha$   $\beta$ . The key for your tag must be appended to  $\alpha$   $\alpha$  $\beta$ .  $\gamma$   $\alpha$   $\beta$   $\gamma$   $\alpha$   $\beta$   $\gamma$   $\alpha$ example: <code>Tag:name-of-your-key</code>. <code>ProductInformationFilterValue</code> is optional if you are not using values for the key. </p> </li> <li> <p> <code>AccountId</code> - The 12-digit ID of an Amazon Web Services account you wish to exclude from automated discovery. Logical operator is <code>NOT\_EQUALS</code>.</p> </li> <li> <p> <code>License Included</code> - The type of license included. Logical operators are  $\langle \text{code}\rangle$ EQUALS $\langle \text{code}\rangle$  and  $\langle \text{code}\rangle$ NOT\_EQUALS $\langle \text{code}\rangle$ . Possible values are:  $\langle \text{code}\rangle$ sql-server-enterprise $\langle \text{code}\rangle$  |  $\langle \text{code}\rangle$ sql-server-standard $\langle \text{code}\rangle$  |  $\langle \text{code}\rangle$ sql-server-web $\langle \text{code}\rangle$  | <code>windows-server-datacenter</code>.</p> </li> </ul> <p>The following filters and logical operators are supported when the resource type is  $\langle \text{code>} \text{RDS} \rangle / \langle \text{code>} \text{let} \rangle$ : $\langle \text{up} \rangle \langle \text{rule} \text{right} \text{Edition} \rangle / \langle \text{code>} \text{let} \rangle$ . edition of the database engine. Logical operator is  $\langle \text{code}\rangle$ EQUALS $\langle \text{code}\rangle$ . Possible values are:  $\langle \text{code}\rangle$ -oracleee</code>|<code>oracle-se</code>|<code>oracle-se1</code>|<code>|<code>e2</code></p>></li><li><p>> <code>License Pack</code> - The license pack. Logical operator is <code>EQUALS</code>. Possible values are:  $\langle \text{code}>$ data guard $\langle \text{code}> | \langle \text{code}>$ diagnostic pack sqlt $\langle \text{code}> | \langle \text{code}>$ tuning pack sqlt $\langle \text{code}> | \rangle$ <code>ols</code> | <code>olap</code>.</p> </li>\n@return Returns a reference to this object so that method calls can be chained together.\*/",

"variable" : {

"timestampFormat" : null,

"variableDeclarationType" : "java.util.List<ProductInformationFilter>",

"variableName" : "productInformationFilterList",

"variableType" : "java.util.List<ProductInformationFilter>",

"documentation" : "<p>A Product information filter consists of a

<code>ProductInformationFilterComparator</code> which is a logical operator, a

 $\alpha$  <code>ProductInformationFilterName $\alpha$  /code> which specifies the type of filter being declared, and a <code>ProductInformationFilterValue</code> that specifies the value to filter on. </p> <p>Accepted values for  $\alpha$  < code>ProductInformationFilterName</code> are listed here along with descriptions and valid options for  $\alpha$  <code>ProductInformationFilterComparator $\alpha$  /code>.  $\alpha$ /p> $\alpha$  The following filters and are supported when the resource type is  $< code > SSM$  MANAGED $< code > < d> < d> < c> < code > Apblication Name < /code > - The$ name of the application. Logical operator is  $\langle \text{code}\rangle$ EQUALS $\langle \text{code}\rangle$ ,  $\langle \text{up}\rangle$ ,  $\langle \text{li}\rangle$ ,  $\langle \text{li}\rangle$ ,  $\langle \text{up}\rangle$ ,  $\langle \text{code}\rangle$ ,  $\langle \text{update}\rangle$ ,  $\langle \text{update}\rangle$ ,  $\langle \text{update}\rangle$ ,  $\langle \text{update}\rangle$ Publisher</code> - The publisher of the application. Logical operator is

 $\langle \text{code}\rangle$ EQUALS $\langle \text{code}\rangle$ . $\langle \text{do}$  $\langle \text{do}\rangle$ . $\langle \text{do}$   $\langle \text{lo}\rangle$   $\langle \text{do}$   $\rangle$   $\langle \text{do}$   $\rangle$   $\langle \text{do}$   $\rangle$   $\langle \text{do}$   $\langle \text{do}$   $\rangle$   $\langle \text{do}$   $\langle \text{do}$   $\rangle$   $\langle \text{do}$   $\rangle$   $\langle \text{do}$   $\rangle$   $\langle \text{do}$   $\rangle$   $\langle \text{do}$   $\rangle$ Logical operator is  $<$ code>EQUALS $<$ /code> $\le$ / $p$ > $<$ / $l$ i> $<$ li> $\le$ p> $<$ code>Platform Name $<$ /code> - The name of the platform. Logical operator is  $\langle \text{code}\rangle$ EQUALS $\langle \text{code}\rangle$ . $\langle \text{code}\rangle$   $\langle \text{div}\rangle$   $\langle \text{div}\rangle$   $\langle \text{code}\rangle$   $\langle \text{code}\rangle$  - The platform type. Logical operator is  $\langle \text{code}\rangle$ -EQUALS $\langle \text{code}\rangle$ . $\langle \text{dp}\rangle$ ,  $\langle \text{dp}\rangle$   $\langle \text{dp}\rangle$   $\langle \text{p}\rangle$   $\langle \text{code}\rangle$ -Tag:key $\langle \text{code}\rangle$ -The key

of a tag attached to an Amazon Web Services resource you wish to exclude from automated discovery. Logical operator is  $<$ code>NOT\_EQUALS $<$ /code>. The key for your tag must be appended to  $<$ code>Tag: $<$ /code> following the example: <code>Tag:name-of-your-key</code>. <code>ProductInformationFilterValue</code> is optional if you are not using values for the key.  $\langle p \rangle \langle p \rangle \langle p \rangle \langle p \rangle \langle p \rangle \langle p \rangle$  code>AccountId $\langle \langle \text{code} \rangle$  - The 12-digit ID of an Amazon Web Services account you wish to exclude from automated discovery. Logical operator is  $\langle \text{code}>NOT\_EQUALS \langle \text{code}>.\langle \text{p}\rangle \langle \text{div} \text{dp}\rangle$   $\langle \text{div} \text{dp}\rangle$   $\langle \text{code}>$  <code>License Included</code> $\langle \text{code}>$ 

 $-$  The type of license included. Logical operators are  $\langle \text{code}\rangle$ EQUALS $\langle \text{code}\rangle$  and  $\langle \text{code}\rangle$ NOT\_EQUALS $\langle \text{code}\rangle$ . Possible values are:  $<$ code>sql-server-enterprise $<$ /code> | $<$ code>sql-server-standard $<$ /code> | $<$ code>sql-serverweb</code> | <code>windows-server-datacenter</code>.</p> </li> </ul> <p>The following filters and logical operators are supported when the resource type is  $\langle \text{code>} \text{RDS} \rangle / \langle \text{code>} \text{RDS} \rangle / \langle \text{rule} \text{right} \rangle$ Edition $\lt$ /code $>$ - The edition of the database engine. Logical operator is  $\lt$ code $\gt$ EQUALS $\lt$ /code $>$ . Possible values are:  $<$ code>oracle-ee</code>  $|<$ code>oracle-se</code>  $|<$ code>oracle-se1</code>  $|<$ code>oracle-se2</code>.</p>  $\langle$ li>  $\langle$ i>  $\langle$ p>  $\langle$ code>License Pack $\langle$ /code> - The license pack. Logical operator is  $\langle$ code>EQUALS $\langle$ /code>. Possible values are:  $\langle \text{code}>$ data guard $\langle \text{code}> | \langle \text{code}>$ diagnostic pack sqlt $\langle \text{code}> | \langle \text{code}>$ tuning pack  $sqlt$   $\langle code>0s$   $\langle code>0s$   $|$   $\langle code>0aqp$   $\langle code>0s$   $\langle p \rangle$   $\langle lib>0s$   $\langle ul>$ ",

"simpleType" : "List<ProductInformationFilter>",

"variableSetterType"

: "java.util.Collection<ProductInformationFilter>"

```
 },
```
"xmlNameSpaceUri" : null

},

"ResourceType" : {

"c2jName" : "ResourceType",

"c2jShape" : "String",

"deprecated" : false,

"documentation" : "<p>Resource type. The possible values are <code>SSM\_MANAGED</code> | <code>RDS</code>.</p>",

"endpointDiscoveryId" : false,

"enumType" : null,

"fluentSetterDocumentation" : "/\*\*<p>Resource type. The possible values are

<code>SSM\_MANAGED</code> | <code>RDS</code>.</p>\n@param resourceType Resource type. The possible values are  $\langle \text{code}>$ SSM\_MANAGED $\langle \text{code}>$   $| \langle \text{code}>$ RDS $\langle \text{code}>$ . $|n@$  return Returns a reference to this object so that method calls can be chained together.\*/",

"fluentSetterMethodName" : "withResourceType",

"getterDocumentation": "/\*\* $\langle p \rangle$ Resource type. The possible values are  $\langle \text{code>}$ SSM\_MANAGED $\langle \text{code>} |$ <code>RDS</code>.</p>\n@return Resource type. The

```
possible values are <code>SSM_MANAGED</code>|<code>RDS</code>.*/",
```
"getterMethodName" : "getResourceType",

"getterModel" : {

```
 "returnType" : "String",
```
"documentation" : null

},

" $http"$ : {

"additionalMarshallingPath" : null,

"additionalUnmarshallingPath" : null,

"flattened" : false,

"greedy" : false,

"header" : false,

 "isPayload" : false, "isStreaming" : false, "location" : null, "marshallLocation" : "PAYLOAD", "marshallLocationName" : "ResourceType", "queryString" : false, "requiresLength" : false, "statusCode" : false, "unmarshallLocationName" : "ResourceType", "uri" : false }, "idempotencyToken" : false, "isBinary" : false, "jsonValue" : false, "list" : false, "listModel" : null,

"map" : false,

"mapModel" : null,

"marshallingTargetClass" : "String",

"marshallingType" : "STRING",

"name" : "ResourceType",

"sensitive" : false,

"setterDocumentation" : "/\*\*<p>Resource type. The possible values are <code>SSM\_MANAGED</code> | <code>RDS</code>.</p>\n@param resourceType Resource type. The possible values are

```
<code>SSM_MANAGED</code>|<code>RDS</code>.*/",
```
"setterMethodName" : "setResourceType",

"setterModel" : {

```
 "timestampFormat" : null,
```
"variableDeclarationType" : "String",

"variableName" : "resourceType",

```
 "variableType" : "String",
```
"documentation" : "",

"simpleType" : "String",

```
 "variableSetterType" : "String"
```
},

```
 "shouldEmitLegacyEnumSetter" : false,
```
"shouldFullyQualify" : false,

"simple" : true,

"unmarshallingType" : null,

"varargSetterDocumentation"

: "/\*\*<p>Resource type. The possible values are  $\langle \text{code>}$ SSM\_MANAGED $\langle \text{code>} |$ 

 $\langle \text{code>}RDS \langle \text{code>} \langle \text{cycle} \rangle \langle \text{right} \rangle$  n@param resourceType Resource type. The possible values are

```
<code>SSM_MANAGED</code> | <code>RDS</code>.\n@return Returns a reference to this object so that method
calls can be chained together.*/",
```
"variable" : {

```
 "timestampFormat" : null,
```

```
 "variableDeclarationType" : "String",
```

```
 "variableName" : "resourceType",
       "variableType" : "String",
      "documentation" : "<p>Resource type. The possible values are <code>SSM_MANAGED</code>|
<code>RDS</code>.</p>",
       "simpleType" : "String",
       "variableSetterType" : "String"
      },
      "xmlNameSpaceUri" : null
     }
   },
   "packageName" : "com.amazonaws.services.licensemanager.model",
   "requestSignerAware" : false,
   "requestSignerClassFqcn" : null,
   "required" : [ "ResourceType", "ProductInformationFilterList" ],
   "shapeName"
 : "ProductInformation",
   "signerAware" : false,
   "signerType" : null,
   "unmarshaller" : {
    "flattened" : false,
    "resultWrapper" : null
   },
   "variable" : {
    "timestampFormat" : null,
     "variableDeclarationType" : "ProductInformation",
    "variableName" : "productInformation",
     "variableType" : "ProductInformation",
     "documentation" : null,
    "simpleType" : "ProductInformation",
    "variableSetterType" : "ProductInformation"
   },
   "wrapper" : false
  },
  "ProductInformationFilter" : {
   "c2jName" : "ProductInformationFilter",
   "customization" : {
     "artificialResultWrapper" : null,
    "skipGeneratingMarshaller" : false,
     "skipGeneratingModelClass" : false,
     "skipGeneratingUnmarshaller" : false
   },
   "deprecated" : false,
   "documentation" : "<p>Describes product information filters.</p>",
   "endpointDiscoveryMembers" : null,
   "enums"
 : null,
   "errorCode" : null,
   "fullyQualifiedName" : "com.amazonaws.services.licensemanager.model.ProductInformationFilter",
```

```
 "hasHeaderMember" : false,
    "hasPayloadMember" : false,
    "hasRequiresLengthMember" : false,
    "hasStatusCodeMember" : false,
    "hasStreamingMember" : false,
    "marshaller" : null,
    "members" : [ {
     "c2jName" : "ProductInformationFilterName",
     "c2jShape" : "String",
     "deprecated" : false,
    "documentation" : "<p>Filter name.</p>",
     "endpointDiscoveryId" : false,
     "enumType" : null,
     "fluentSetterDocumentation" : "/**<p>Filter name.</p>\n@param productInformationFilterName Filter
name.\n@return Returns a reference to this object so that method calls can be chained together.*/",
     "fluentSetterMethodName" : "withProductInformationFilterName",
     "getterDocumentation" : "/**<p>Filter name.</p>\n@return Filter name.*/",
     "getterMethodName" : "getProductInformationFilterName",
      "getterModel" : {
      "returnType" : "String",
      "documentation" : null
     },
    "http": {
      "additionalMarshallingPath" : null,
      "additionalUnmarshallingPath" : null,
      "flattened" : false,
      "greedy" : false,
      "header" : false,
      "isPayload" : false,
      "isStreaming" : false,
      "location" : null,
      "marshallLocation" : "PAYLOAD",
      "marshallLocationName" : "ProductInformationFilterName",
      "queryString" : false,
      "requiresLength" : false,
      "statusCode" : false,
      "unmarshallLocationName" : "ProductInformationFilterName",
      "uri" : false
     },
     "idempotencyToken" : false,
     "isBinary" : false,
     "jsonValue" : false,
     "list" : false,
     "listModel" : null,
     "map" : false,
     "mapModel" : null,
     "marshallingTargetClass" : "String",
     "marshallingType" :
```
### "STRING",

```
 "name" : "ProductInformationFilterName",
 "sensitive" : false,
 "setterDocumentation" : "/**<p>Filter name.</p>\n@param productInformationFilterName Filter name.*/",
 "setterMethodName" : "setProductInformationFilterName",
 "setterModel" : {
  "timestampFormat" : null,
  "variableDeclarationType" : "String",
  "variableName" : "productInformationFilterName",
  "variableType" : "String",
  "documentation" : "",
  "simpleType" : "String",
  "variableSetterType" : "String"
```
},

```
 "shouldEmitLegacyEnumSetter" : false,
```

```
 "shouldFullyQualify" : false,
```
"simple" : true,

```
 "unmarshallingType" : null,
```
 "varargSetterDocumentation" : "/\*\*<p>Filter name.</p>\n@param productInformationFilterName Filter name.\n@return Returns a reference to this object so that method calls can be chained together.\*/",

"variable" : {

```
 "timestampFormat" : null,
```

```
 "variableDeclarationType" : "String",
```

```
 "variableName" : "productInformationFilterName",
```

```
 "variableType" : "String",
```

```
"documentation" : "<p>Filter name.</p>".
```

```
 "simpleType" : "String",
```

```
 "variableSetterType" : "String"
```
## },

```
 "xmlNameSpaceUri" : null
```
## }, {

"c2jName" : "ProductInformationFilterValue",

```
 "c2jShape" : "StringList",
```

```
 "deprecated" : false,
```

```
 "documentation" : "<p>Filter value.</p>",
```

```
 "endpointDiscoveryId" : false,
```

```
 "enumType" : null,
```
 "fluentSetterDocumentation" : "/\*\*<p>Filter value.</p>\n@param productInformationFilterValue Filter value.\n@return Returns a reference to this object so that method calls can be chained together.\*/",

```
 "fluentSetterMethodName" : "withProductInformationFilterValue",
```

```
 "getterDocumentation" : "/**<p>Filter value.</p>\n@return Filter value.*/",
```

```
 "getterMethodName" : "getProductInformationFilterValue",
```

```
 "getterModel"
```

```
 : {
```

```
 "returnType" : "java.util.List<String>",
  "documentation" : null
 },
"http": {
```

```
 "additionalMarshallingPath" : null,
      "additionalUnmarshallingPath" : null,
      "flattened" : false,
      "greedy" : false,
      "header" : false,
      "isPayload" : false,
      "isStreaming" : false,
      "location" : null,
      "marshallLocation" : "PAYLOAD",
      "marshallLocationName" : "ProductInformationFilterValue",
      "queryString" : false,
      "requiresLength" : false,
      "statusCode" : false,
      "unmarshallLocationName" : "ProductInformationFilterValue",
      "uri" : false
     },
     "idempotencyToken" : false,
     "isBinary" : false,
     "jsonValue" : false,
     "list" : true,
     "listModel" : {
      "implType" : "java.util.ArrayList",
      "interfaceType" : "java.util.List",
      "listMemberModel" : {
        "c2jName"
 : "member",
        "c2jShape" : "String",
        "deprecated" : false,
        "documentation" : "",
        "endpointDiscoveryId" : false,
        "enumType" : null,
        "fluentSetterDocumentation" : "/**\n@param member \n@return Returns a reference to this object so that
method calls can be chained together.*/",
        "fluentSetterMethodName" : "withMember",
        "getterDocumentation" : "/**\n@return */",
        "getterMethodName" : "getMember",
        "getterModel" : {
         "returnType" : "String",
         "documentation" : null
        },
       "http": {
         "additionalMarshallingPath" : null,
         "additionalUnmarshallingPath" : null,
         "flattened" : false,
         "greedy" : false,
         "header" : false,
         "isPayload" : false,
         "isStreaming" : false,
```
 "location" : null, "marshallLocation" : "PAYLOAD", "marshallLocationName" : "member", "queryString" : false, "requiresLength" : false, "statusCode" : false, "unmarshallLocationName" : "member", "uri" : false }, "idempotencyToken" : false, "isBinary" : false, "jsonValue" : false, "list" : false, "listModel" : null, "map" : false, "mapModel" : null, "marshallingTargetClass" : "String", "marshallingType" : "STRING", "name" : "Member", "sensitive" : false, "setterDocumentation" : "/\*\*\n@param member \*/", "setterMethodName" : "setMember", "setterModel" : { "timestampFormat" : null, "variableDeclarationType" : "String", "variableName" : "member", "variableType" : "String", "documentation" : "", "simpleType" : "String", "variableSetterType" : "String" }, "shouldEmitLegacyEnumSetter" : false, "shouldFullyQualify" : false, "simple" : true, "unmarshallingType" : null, "varargSetterDocumentation" : "/\*\*\n@param member \n@return Returns a reference to this object so that method calls can be chained together.\*/", "variable" : { "timestampFormat" : null, "variableDeclarationType" : "String", "variableName" : "member", "variableType" : "String", "documentation" : "", "simpleType" : "String", "variableSetterType" : "String" }, "xmlNameSpaceUri" : null
}, "memberLocationName" : null, "memberType" : "String", "map" : false, "marshallNonAutoConstructedEmptyLists" : false, "memberAdditionalMarshallingPath" : null, "memberAdditionalUnmarshallingPath" : null, "sendEmptyQueryString" : false, "simple" : true, "simpleType" : "String", "templateImplType" : "java.util.ArrayList<String>", "templateType" : "java.util.List<String>" }, "map" : false, "mapModel" : null, "marshallingTargetClass" : "List", "marshallingType" : "LIST", "name" : "ProductInformationFilterValue", "sensitive" : false, "setterDocumentation" : "/\*\*<p>Filter value.</p>\n@param productInformationFilterValue Filter value.\*/", "setterMethodName" : "setProductInformationFilterValue", "setterModel" : { "timestampFormat" : null, "variableDeclarationType" : "java.util.List<String>", "variableName" : "productInformationFilterValue", "variableType" : "java.util.List<String>", "documentation" : "", "simpleType" : "List<String>", "variableSetterType" : "java.util.Collection<String>" }, "shouldEmitLegacyEnumSetter" : false, "shouldFullyQualify" : false, "simple" : false, "unmarshallingType" : null, "varargSetterDocumentation" : "/\*\*<p>Filter value.</p>\n<p><br/>b>NOTE:</b>This method appends the values to the existing list (if any). Use {@link #setProductInformationFilterValue(java.util.Collection)} or {@link #withProductInformationFilterValue(java.util.Collection)} if you want to override the existing values.</p>\n@param productInformationFilterValue Filter value.\n@return Returns a reference to this object so that method calls can be chained together.\*/", "variable" : { "timestampFormat" : null, "variableDeclarationType" : "java.util.List<String>", "variableName" : "productInformationFilterValue", "variableType" : "java.util.List<String>", "documentation" : "<p>Filter value.</p>",

```
 "simpleType" : "List<String>",
```
"variableSetterType" : "java.util.Collection<String>"

},

"xmlNameSpaceUri" : null

}, {

"c2jName" : "ProductInformationFilterComparator",

"c2jShape" : "String",

"deprecated" : false,

"documentation" : "<p>Logical operator.</p>",

"endpointDiscoveryId" : false,

"enumType" : null,

"fluentSetterDocumentation" : "/\*\*<p>Logical operator.</p>\n@param productInformationFilterComparator

Logical operator.\n@return Returns a reference to this object so that method calls can be chained together.\*/",

"fluentSetterMethodName" : "withProductInformationFilterComparator",

"getterDocumentation" : "/\*\*<p>Logical operator.</p>\n@return Logical operator.\*/",

"getterMethodName" : "getProductInformationFilterComparator",

"getterModel" : {

"returnType" : "String",

"documentation" : null

```
 },
```
" $http"$ : {

"additionalMarshallingPath" : null,

"additionalUnmarshallingPath" : null,

```
 "flattened" : false,
  "greedy" : false,
  "header" : false,
  "isPayload" : false,
  "isStreaming" : false,
  "location" : null,
  "marshallLocation" : "PAYLOAD",
  "marshallLocationName" : "ProductInformationFilterComparator",
  "queryString" : false,
  "requiresLength" : false,
  "statusCode" : false,
  "unmarshallLocationName" : "ProductInformationFilterComparator",
  "uri" : false
 },
 "idempotencyToken" : false,
 "isBinary" : false,
 "jsonValue" : false,
 "list" : false,
 "listModel" : null,
 "map" : false,
 "mapModel" : null,
 "marshallingTargetClass" : "String",
 "marshallingType" : "STRING",
 "name" : "ProductInformationFilterComparator",
 "sensitive" : false,
```
 "setterDocumentation" : "/\*\*<p>Logical operator.</p>\n@param productInformationFilterComparator Logical operator.\*/",

"setterMethodName" : "setProductInformationFilterComparator",

"setterModel" : {

"timestampFormat" : null,

"variableDeclarationType" : "String",

"variableName" : "productInformationFilterComparator",

"variableType" : "String",

"documentation" : "",

"simpleType" : "String",

"variableSetterType" : "String"

### },

"shouldEmitLegacyEnumSetter" : false,

"shouldFullyQualify" : false,

"simple" : true,

"unmarshallingType" : null,

 "varargSetterDocumentation" : "/\*\*<p>Logical operator.</p>\n@param productInformationFilterComparator Logical operator.\n@return Returns a reference to this object so that method calls can be chained together.\*/",

"variable" : {

```
 "timestampFormat" : null,
 "variableDeclarationType" : "String",
 "variableName" : "productInformationFilterComparator",
```
"variableType" :

### "String",

```
"documentation" : "<p>Logical operator.</p>",
```
"simpleType" : "String",

```
 "variableSetterType" : "String"
```
## },

```
 "xmlNameSpaceUri" : null
```
## } ],

"membersAsMap" : {

"ProductInformationFilterComparator" : {

"c2jName" : "ProductInformationFilterComparator",

```
 "c2jShape" : "String",
```
"deprecated" : false,

"documentation" : "<p>Logical operator.</p>",

```
 "endpointDiscoveryId" : false,
```
"enumType" : null,

```
 "fluentSetterDocumentation" : "/**<p>Logical operator.</p>\n@param productInformationFilterComparator
```
Logical operator.\n@return Returns a reference to this object so that method calls can be chained together.\*/",

"fluentSetterMethodName" : "withProductInformationFilterComparator",

```
"getterDocumentation" : "/**<p>Logical operator.</p>\n@return Logical operator.*/",
```
"getterMethodName" : "getProductInformationFilterComparator",

```
 "getterModel" : {
      "returnType" : "String",
      "documentation" : null
    },
```
" $http"$ : { "additionalMarshallingPath" : null, "additionalUnmarshallingPath" : null, "flattened" : false, "greedy" : false, "header" : false, "isPayload" : false, "isStreaming" : false, "location" : null, "marshallLocation" : "PAYLOAD", "marshallLocationName" : "ProductInformationFilterComparator", "queryString" : false, "requiresLength" : false, "statusCode" : false, "unmarshallLocationName" : "ProductInformationFilterComparator", "uri" : false }, "idempotencyToken" : false, "isBinary" : false, "jsonValue" : false, "list" : false, "listModel" : null, "map" : false, "mapModel" : null, "marshallingTargetClass" : "String", "marshallingType" : "STRING", "name" : "ProductInformationFilterComparator", "sensitive" : false, "setterDocumentation" : "/\*\*<p>Logical operator.</p>\n@param productInformationFilterComparator Logical operator.\*/", "setterMethodName" : "setProductInformationFilterComparator", "setterModel" : { "timestampFormat" : null, "variableDeclarationType" : "String", "variableName" : "productInformationFilterComparator", "variableType" : "String", "documentation" : "", "simpleType" : "String", "variableSetterType" : "String" }, "shouldEmitLegacyEnumSetter" : false, "shouldFullyQualify" : false, "simple" : true, "unmarshallingType" : null, "varargSetterDocumentation" : "/\*\*<p>Logical operator.</p>\n@param productInformationFilterComparator

Logical operator.\n@return Returns a reference

```
 to this object so that method calls can be chained together.*/",
      "variable" : {
       "timestampFormat" : null,
       "variableDeclarationType" : "String",
       "variableName" : "productInformationFilterComparator",
       "variableType" : "String",
      "documentation" : "<p>Logical operator.</p>",
       "simpleType" : "String",
       "variableSetterType" : "String"
      },
      "xmlNameSpaceUri" : null
     },
     "ProductInformationFilterName" : {
      "c2jName" : "ProductInformationFilterName",
      "c2jShape" : "String",
      "deprecated" : false,
     "documentation" : "<p>Filter name.</p>",
      "endpointDiscoveryId" : false,
      "enumType" : null,
      "fluentSetterDocumentation" : "/**<p>Filter name.</p>\n@param productInformationFilterName Filter
name.\n@return Returns a reference to this object so that method calls can be chained together.*/",
      "fluentSetterMethodName"
 : "withProductInformationFilterName",
      "getterDocumentation" : "/**<p>Filter name.</p>\n@return Filter name.*/",
      "getterMethodName" : "getProductInformationFilterName",
      "getterModel" : {
       "returnType" : "String",
       "documentation" : null
      },
     "http": {
       "additionalMarshallingPath" : null,
       "additionalUnmarshallingPath" : null,
       "flattened" : false,
       "greedy" : false,
       "header" : false,
       "isPayload" : false,
        "isStreaming" : false,
       "location" : null,
        "marshallLocation" : "PAYLOAD",
        "marshallLocationName" : "ProductInformationFilterName",
       "queryString" : false,
        "requiresLength" : false,
        "statusCode" : false,
       "unmarshallLocationName" : "ProductInformationFilterName",
       "uri" : false
      },
      "idempotencyToken" : false,
```
 "isBinary" : false, "jsonValue" : false, "list" : false, "listModel" : null, "map" : false, "mapModel" : null, "marshallingTargetClass" : "String", "marshallingType" : "STRING", "name" : "ProductInformationFilterName", "sensitive" : false, "setterDocumentation" : "/\*\*<p>Filter name.</p>\n@param productInformationFilterName Filter name.\*/", "setterMethodName" : "setProductInformationFilterName", "setterModel" : { "timestampFormat" : null, "variableDeclarationType" : "String", "variableName" : "productInformationFilterName", "variableType" : "String", "documentation" : "", "simpleType" : "String", "variableSetterType" : "String" }, "shouldEmitLegacyEnumSetter" : false, "shouldFullyQualify" : false, "simple" : true, "unmarshallingType" : null, "varargSetterDocumentation" : "/\*\*<p>Filter name.</p>\n@param productInformationFilterName Filter name.\n@return Returns a reference to this object so that method calls can be chained together.\*/", "variable" : { "timestampFormat" : null, "variableDeclarationType" : "String", "variableName" : "productInformationFilterName", "variableType" : "String", "documentation" : "<p>Filter name.</p>", "simpleType" : "String", "variableSetterType" : "String" }, "xmlNameSpaceUri" : null },

```
 "ProductInformationFilterValue" : {
```
"c2jName" : "ProductInformationFilterValue",

```
 "c2jShape" : "StringList",
```

```
 "deprecated" : false,
```
"documentation" : "<p>Filter value.</p>",

```
 "endpointDiscoveryId" : false,
```

```
 "enumType" : null,
```
"fluentSetterDocumentation" : "/\*\*<p>Filter value.</p>\n@param productInformationFilterValue

```
Filter value.\n@return Returns a reference to this object so that method calls can be chained together.*/",
      "fluentSetterMethodName" : "withProductInformationFilterValue",
      "getterDocumentation" : "/**<p>Filter value.</p>\n@return Filter value.*/",
      "getterMethodName" : "getProductInformationFilterValue",
      "getterModel" : {
       "returnType" : "java.util.List<String>",
       "documentation" : null
      },
     "http": {
       "additionalMarshallingPath" : null,
        "additionalUnmarshallingPath" : null,
        "flattened" : false,
        "greedy" : false,
        "header" : false,
        "isPayload" : false,
        "isStreaming" : false,
        "location" : null,
        "marshallLocation" : "PAYLOAD",
        "marshallLocationName" : "ProductInformationFilterValue",
        "queryString" : false,
        "requiresLength" : false,
        "statusCode"
 : false,
        "unmarshallLocationName" : "ProductInformationFilterValue",
       "uri" : false
      },
      "idempotencyToken" : false,
      "isBinary" : false,
      "jsonValue" : false,
      "list" : true,
      "listModel" : {
       "implType" : "java.util.ArrayList",
        "interfaceType" : "java.util.List",
        "listMemberModel" : {
         "c2jName" : "member",
         "c2jShape" : "String",
         "deprecated" : false,
         "documentation" : "",
         "endpointDiscoveryId" : false,
         "enumType" : null,
         "fluentSetterDocumentation" : "/**\n@param member \n@return Returns a reference to this object so that
method calls can be chained together.*/",
         "fluentSetterMethodName" : "withMember",
         "getterDocumentation" : "/**\n@return */",
         "getterMethodName" : "getMember",
         "getterModel" : {
          "returnType"
```
 : "String", "documentation" : null }, " $http"$ : { "additionalMarshallingPath" : null, "additionalUnmarshallingPath" : null, "flattened" : false, "greedy" : false, "header" : false, "isPayload" : false, "isStreaming" : false, "location" : null, "marshallLocation" : "PAYLOAD", "marshallLocationName" : "member", "queryString" : false, "requiresLength" : false, "statusCode" : false, "unmarshallLocationName" : "member", "uri" : false }, "idempotencyToken" : false, "isBinary" : false, "jsonValue" : false, "list" : false, "listModel" : null, "map" : false, "mapModel" : null, "marshallingTargetClass" : "String", "marshallingType" : "STRING", "name" : "Member", "sensitive" : false, "setterDocumentation" : "/\*\*\n@param member \*/", "setterMethodName" : "setMember", "setterModel" : { "timestampFormat" : null, "variableDeclarationType" : "String", "variableName" : "member", "variableType" : "String", "documentation" : "", "simpleType" : "String", "variableSetterType" : "String" }, "shouldEmitLegacyEnumSetter" : false, "shouldFullyQualify" : false, "simple" : true, "unmarshallingType" : null, "varargSetterDocumentation" : "/\*\*\n@param member \n@return Returns a reference to this object so that

```
method calls can be chained together.*/",
         "variable" : {
          "timestampFormat" : null,
           "variableDeclarationType" : "String",
          "variableName" : "member",
          "variableType" : "String",
          "documentation" : "",
          "simpleType" : "String",
          "variableSetterType" : "String"
         },
         "xmlNameSpaceUri" : null
        },
        "memberLocationName" : null,
        "memberType" : "String",
        "map" : false,
        "marshallNonAutoConstructedEmptyLists" : false,
       "memberAdditionalMarshallingPath" : null,
        "memberAdditionalUnmarshallingPath" : null,
        "sendEmptyQueryString" : false,
       "simple" : true,
       "simpleType" : "String",
       "templateImplType" : "java.util.ArrayList<String>",
       "templateType" : "java.util.List<String>"
      },
      "map" : false,
      "mapModel" : null,
      "marshallingTargetClass" : "List",
      "marshallingType" : "LIST",
     "name" : "ProductInformationFilterValue",
      "sensitive" : false,
      "setterDocumentation" : "/**<p>Filter value.</p>\n@param productInformationFilterValue Filter value.*/",
      "setterMethodName" : "setProductInformationFilterValue",
      "setterModel" : {
       "timestampFormat" : null,
       "variableDeclarationType" : "java.util.List<String>",
       "variableName" : "productInformationFilterValue",
       "variableType" : "java.util.List<String>",
       "documentation" : "",
       "simpleType" : "List<String>",
       "variableSetterType" : "java.util.Collection<String>"
      },
      "shouldEmitLegacyEnumSetter" : false,
      "shouldFullyQualify" : false,
      "simple" : false,
      "unmarshallingType" : null,
     "varargSetterDocumentation" : "/**<p>Filter value.</p>\n<p>b>NOTE:</b>This method appends the
values to the existing list (if any). Use { @link #setProductInformationFilterValue(java.util.Collection) }
```
 or {@link #withProductInformationFilterValue(java.util.Collection)} if you want to override the existing values.</p>\n@param productInformationFilterValue Filter value.\n@return Returns a reference to this object so that method calls can be chained together.\*/",

```
 "variable" : {
       "timestampFormat" : null,
       "variableDeclarationType" : "java.util.List<String>",
       "variableName" : "productInformationFilterValue",
       "variableType" : "java.util.List<String>",
      "documentation" : "<p>Filter value.</p>",
       "simpleType" : "List<String>",
       "variableSetterType" : "java.util.Collection<String>"
      },
      "xmlNameSpaceUri" : null
     }
   },
   "packageName" : "com.amazonaws.services.licensemanager.model",
   "requestSignerAware" : false,
   "requestSignerClassFqcn" : null,
   "required" : [ "ProductInformationFilterName", "ProductInformationFilterComparator"
 ],
   "shapeName" : "ProductInformationFilter",
   "signerAware" : false,
   "signerType" : null,
   "unmarshaller" : {
    "flattened" : false,
    "resultWrapper" : null
   },
   "variable" : {
    "timestampFormat" : null,
     "variableDeclarationType" : "ProductInformationFilter",
     "variableName" : "productInformationFilter",
    "variableType" : "ProductInformationFilter",
     "documentation" : null,
    "simpleType" : "ProductInformationFilter",
    "variableSetterType" : "ProductInformationFilter"
   },
   "wrapper" : false
  },
  "ProvisionalConfiguration" : {
   "c2jName" : "ProvisionalConfiguration",
   "customization" : {
    "artificialResultWrapper" : null,
    "skipGeneratingMarshaller" : false,
    "skipGeneratingModelClass" : false,
    "skipGeneratingUnmarshaller" : false
   },
   "deprecated" : false,
  "documentation" : "<p>Details about a provisional configuration.</p>",
```
"endpointDiscoveryMembers" : null,

"enums" : null,

"errorCode" : null,

"fullyQualifiedName" : "com.amazonaws.services.licensemanager.model.ProvisionalConfiguration",

"hasHeaderMember" : false,

"hasPayloadMember" : false,

"hasRequiresLengthMember" : false,

"hasStatusCodeMember" : false,

"hasStreamingMember" : false,

"marshaller" : null,

"members" : [ {

"c2jName" : "MaxTimeToLiveInMinutes",

"c2jShape" : "BoxInteger",

"deprecated" : false,

"documentation" : "<p>Maximum time for the provisional configuration, in minutes. $\langle p \rangle$ ",

"endpointDiscoveryId" : false,

"enumType" : null,

 "fluentSetterDocumentation" : "/\*\*<p>Maximum time for the provisional configuration, in minutes. $\langle p \rangle$  n@param maxTimeToLiveInMinutes Maximum time for the provisional configuration, in minutes.\n@return Returns a reference to this object so that method calls can be chained together.\*/",

"fluentSetterMethodName" : "withMaxTimeToLiveInMinutes",

 "getterDocumentation" : "/\*\*<p>Maximum time for the provisional configuration, in minutes.</p>\n@return Maximum time for the provisional configuration, in minutes.\*/",

"getterMethodName" : "getMaxTimeToLiveInMinutes",

```
 "getterModel" : {
  "returnType" : "Integer",
  "documentation" : null
 },
"http": {
  "additionalMarshallingPath" : null,
  "additionalUnmarshallingPath" : null,
  "flattened" : false,
  "greedy" : false,
  "header" : false,
  "isPayload" : false,
  "isStreaming" : false,
  "location" : null,
  "marshallLocation" : "PAYLOAD",
  "marshallLocationName" : "MaxTimeToLiveInMinutes",
  "queryString" : false,
  "requiresLength" : false,
  "statusCode" : false,
  "unmarshallLocationName" : "MaxTimeToLiveInMinutes",
  "uri" : false
 },
```
 "idempotencyToken" : false, "isBinary" : false, "jsonValue" : false, "list" : false, "listModel" : null, "map" : false, "mapModel" : null, "marshallingTargetClass" : "Integer", "marshallingType" : "INTEGER", "name" : "MaxTimeToLiveInMinutes", "sensitive" : false, "setterDocumentation" : "/\*\*<p>Maximum time for the provisional configuration, in minutes.</p>\n@param maxTimeToLiveInMinutes Maximum time for the provisional configuration, in minutes.\*/", "setterMethodName" : "setMaxTimeToLiveInMinutes", "setterModel" : { "timestampFormat" : null, "variableDeclarationType" : "Integer", "variableName" : "maxTimeToLiveInMinutes", "variableType" : "Integer", "documentation" : "", "simpleType" : "Integer", "variableSetterType" : "Integer" }, "shouldEmitLegacyEnumSetter" : false, "shouldFullyQualify" : false, "simple" : true, "unmarshallingType" : null, "varargSetterDocumentation" : "/\*\*<p>Maximum time for the provisional configuration, in minutes.</p>\n@param maxTimeToLiveInMinutes Maximum time for the provisional configuration, in

```
minutes.\n@return Returns a reference to this object so that method calls can be chained together.*/",
```
"variable" : {

```
 "timestampFormat" : null,
```
"variableDeclarationType" : "Integer",

"variableName" : "maxTimeToLiveInMinutes",

```
 "variableType" : "Integer",
```
"documentation" : "<p>Maximum time for the provisional configuration, in minutes. $\langle p \rangle$ ",

```
 "simpleType" : "Integer",
```

```
 "variableSetterType" : "Integer"
```
# },

```
 "xmlNameSpaceUri" : null
```
## } ],

"membersAsMap" : {

"MaxTimeToLiveInMinutes" : {

"c2jName" : "MaxTimeToLiveInMinutes",

```
 "c2jShape" : "BoxInteger",
```

```
 "deprecated" : false,
```

```
 "documentation"
```
: "<p>Maximum time for the provisional configuration, in minutes.</p>",

"endpointDiscoveryId" : false,

"enumType" : null,

 "fluentSetterDocumentation" : "/\*\*<p>Maximum time for the provisional configuration, in minutes. $\langle p \rangle$  n@param maxTimeToLiveInMinutes Maximum time for the provisional configuration, in minutes.\n@return Returns a reference to this object so that method calls can be chained together.\*/",

"fluentSetterMethodName" : "withMaxTimeToLiveInMinutes",

 "getterDocumentation" : "/\*\*<p>Maximum time for the provisional configuration, in minutes.</p>\n@return Maximum time for the provisional configuration, in minutes.\*/",

"getterMethodName" : "getMaxTimeToLiveInMinutes",

"getterModel" : {

```
 "returnType" : "Integer",
```

```
 "documentation" : null
```
},

```
"http": {
```
"additionalMarshallingPath" : null,

"additionalUnmarshallingPath" : null,

"flattened"

### : false,

 "greedy" : false, "header" : false, "isPayload" : false, "isStreaming" : false, "location" : null, "marshallLocation" : "PAYLOAD", "marshallLocationName" : "MaxTimeToLiveInMinutes", "queryString" : false, "requiresLength" : false, "statusCode" : false, "unmarshallLocationName" : "MaxTimeToLiveInMinutes", "uri" : false }, "idempotencyToken" : false, "isBinary" : false, "jsonValue" : false, "list" : false, "listModel" : null, "map" : false, "mapModel" : null, "marshallingTargetClass" : "Integer", "marshallingType" : "INTEGER", "name" : "MaxTimeToLiveInMinutes",

"sensitive" : false,

 "setterDocumentation" : "/\*\*<p>Maximum time for the provisional configuration, in minutes.</p>\n@param maxTimeToLiveInMinutes Maximum

time for the provisional configuration, in minutes.\*/",

```
 "setterMethodName" : "setMaxTimeToLiveInMinutes",
 "setterModel" : {
```
 **Open Source Used In webexps 1.0.0 15601**

```
 "timestampFormat" : null,
  "variableDeclarationType" : "Integer",
  "variableName" : "maxTimeToLiveInMinutes",
  "variableType" : "Integer",
  "documentation" : "",
  "simpleType" : "Integer",
  "variableSetterType" : "Integer"
 },
 "shouldEmitLegacyEnumSetter" : false,
 "shouldFullyQualify" : false,
```
"simple" : true,

"unmarshallingType" : null,

 "varargSetterDocumentation" : "/\*\*<p>Maximum time for the provisional configuration, in minutes. $\langle p \rangle$  n@param maxTimeToLiveInMinutes Maximum time for the provisional configuration, in minutes.\n@return Returns a reference to this object so that method calls can be chained together.\*/",

```
 "variable" : {
```
"timestampFormat" : null,

"variableDeclarationType"

: "Integer",

"variableName" : "maxTimeToLiveInMinutes",

```
 "variableType" : "Integer",
```
"documentation" : "<p>Maximum time for the provisional configuration, in minutes. $\langle p \rangle$ ",

```
 "simpleType" : "Integer",
```
"variableSetterType" : "Integer"

```
 },
```

```
 "xmlNameSpaceUri" : null
```

```
 }
```
},

"packageName" : "com.amazonaws.services.licensemanager.model",

"requestSignerAware" : false,

"requestSignerClassFqcn" : null,

"required" : [ "MaxTimeToLiveInMinutes" ],

```
 "shapeName" : "ProvisionalConfiguration",
```
"signerAware" : false,

```
 "signerType" : null,
```
"unmarshaller" : {

```
 "flattened" : false,
```
"resultWrapper" : null

```
 },
```
"variable" : {

```
 "timestampFormat" : null,
```
"variableDeclarationType" : "ProvisionalConfiguration",

```
 "variableName" : "provisionalConfiguration",
```
"variableType" : "ProvisionalConfiguration",

```
 "documentation"
```
: null,

```
 "simpleType" : "ProvisionalConfiguration",
 "variableSetterType" : "ProvisionalConfiguration"
```

```
 },
  "wrapper" : false
 },
 "RateLimitExceededException" : {
 "c2jName" : "RateLimitExceededException",
 "customization" : {
   "artificialResultWrapper" : null,
   "skipGeneratingMarshaller" : false,
   "skipGeneratingModelClass" : false,
   "skipGeneratingUnmarshaller" : false
 },
 "deprecated" : false,
"documentation" : "<p>Too many requests have been submitted. Try again after a brief wait.</p>",
 "endpointDiscoveryMembers" : null,
 "enums" : null,
 "errorCode" : "RateLimitExceededException",
 "fullyQualifiedName" : "com.amazonaws.services.licensemanager.exception.RateLimitExceededException",
 "hasHeaderMember" : false,
 "hasPayloadMember" : false,
 "hasRequiresLengthMember" : false,
 "hasStatusCodeMember" : false,
 "hasStreamingMember" : false,
 "marshaller" : null,
"members" : [],
 "membersAsMap" : { },
 "packageName" : "com.amazonaws.services.licensemanager.exception",
 "requestSignerAware" : false,
 "requestSignerClassFqcn" : null,
 "required" : [ ],
 "shapeName" : "RateLimitExceededException",
 "signerAware" : false,
 "signerType" : null,
  "unmarshaller" : null,
 "variable" : {
   "timestampFormat" : null,
   "variableDeclarationType" : "RateLimitExceededException",
   "variableName" : "rateLimitExceededException",
   "variableType" : "RateLimitExceededException",
   "documentation" : null,
   "simpleType" : "RateLimitExceededException",
   "variableSetterType" : "RateLimitExceededException"
 },
 "wrapper" : false
 },
 "ReceivedMetadata" : {
 "c2jName" : "ReceivedMetadata",
 "customization" : {
```
"artificialResultWrapper" : null,

"skipGeneratingMarshaller" : false,

"skipGeneratingModelClass"

: false,

"skipGeneratingUnmarshaller" : false

},

"deprecated" : false,

"documentation" : "<p>Metadata associated with received licenses and grants.</p>",

"endpointDiscoveryMembers" : null,

"enums" : null,

"errorCode" : null,

"fullyQualifiedName" : "com.amazonaws.services.licensemanager.model.ReceivedMetadata",

"hasHeaderMember" : false,

"hasPayloadMember" : false,

"hasRequiresLengthMember" : false,

"hasStatusCodeMember" : false,

"hasStreamingMember" : false,

"marshaller" : null,

"members" : [ {

"c2jName" : "ReceivedStatus",

"c2jShape" : "ReceivedStatus",

```
 "deprecated" : false,
```
"documentation" : "<p>Received status.</p>",

"endpointDiscoveryId" : false,

"enumType" : "ReceivedStatus",

"fluentSetterDocumentation" : "/\*\*<p>Received status.</p>\n@param receivedStatus Received

```
status.\n@return Returns a reference to this object so that method
```
calls can be chained together.\n@see ReceivedStatus\*/",

```
 "fluentSetterMethodName" : "withReceivedStatus",
```
 "getterDocumentation" : "/\*\*<p>Received status.</p>\n@return Received status.\n@see ReceivedStatus\*/", "getterMethodName" : "getReceivedStatus",

"getterModel" : {

```
 "returnType" : "String",
```
"documentation" : null

```
 },
```
" $http"$ : {

"additionalMarshallingPath" : null,

"additionalUnmarshallingPath" : null,

"flattened" : false,

"greedy" : false,

"header" : false,

"isPayload" : false,

"isStreaming" : false,

"location" : null,

"marshallLocation" : "PAYLOAD",

"marshallLocationName" : "ReceivedStatus",

```
 "queryString" : false,
```

```
 "requiresLength" : false,
```

```
 "statusCode" : false,
      "unmarshallLocationName" : "ReceivedStatus",
      "uri" : false
     },
     "idempotencyToken" : false,
     "isBinary" : false,
     "jsonValue" : false,
     "list" : false,
     "listModel" : null,
     "map" : false,
     "mapModel" : null,
     "marshallingTargetClass" : "String",
     "marshallingType" : "STRING",
     "name" : "ReceivedStatus",
     "sensitive" : false,
     "setterDocumentation" : "/**<p>Received status.</p>\n@param receivedStatus Received status.\n@see
ReceivedStatus*/",
     "setterMethodName" : "setReceivedStatus",
     "setterModel" : {
      "timestampFormat" : null,
      "variableDeclarationType" : "String",
      "variableName" : "receivedStatus",
      "variableType" : "String",
      "documentation" : "",
      "simpleType" : "String",
      "variableSetterType" : "String"
     },
     "shouldEmitLegacyEnumSetter" : false,
     "shouldFullyQualify" : false,
     "simple" : true,
     "unmarshallingType" : null,
     "varargSetterDocumentation" : "/**<p>Received status.</p>\n@param
 receivedStatus Received status.\n@return Returns a reference to this object so that method calls can be chained
together.\n@see ReceivedStatus*/",
     "variable" : {
      "timestampFormat" : null,
      "variableDeclarationType" : "String",
      "variableName" : "receivedStatus",
      "variableType" : "String",
     "documentation" : "<p>Received status.</p>",
      "simpleType" : "String",
      "variableSetterType" : "String"
     },
     "xmlNameSpaceUri" : null
    }, {
     "c2jName" : "ReceivedStatusReason",
     "c2jShape" : "StatusReasonMessage",
```
"deprecated" : false,

"documentation" : "<p>Received status reason.</p>",

"endpointDiscoveryId" : false,

"enumType" : null,

 "fluentSetterDocumentation" : "/\*\*<p>Received status reason.</p>\n@param receivedStatusReason Received status reason.\n@return Returns a reference to this object so that method calls can be chained together.\*/",

```
 "fluentSetterMethodName" : "withReceivedStatusReason",
     "getterDocumentation" : "/**<p>Received status reason.</p>\n@return Received status reason.*/",
     "getterMethodName" : "getReceivedStatusReason",
     "getterModel" : {
      "returnType" : "String",
      "documentation" : null
     },
    "http": {
      "additionalMarshallingPath" : null,
      "additionalUnmarshallingPath" : null,
      "flattened" : false,
      "greedy" : false,
      "header" : false,
      "isPayload" : false,
      "isStreaming" : false,
      "location" : null,
      "marshallLocation" : "PAYLOAD",
      "marshallLocationName" : "ReceivedStatusReason",
      "queryString" : false,
      "requiresLength" : false,
      "statusCode" : false,
      "unmarshallLocationName" : "ReceivedStatusReason",
      "uri" : false
     },
     "idempotencyToken" : false,
     "isBinary" : false,
     "jsonValue"
 : false,
     "list" : false,
     "listModel" : null,
     "map" : false,
     "mapModel" : null,
     "marshallingTargetClass" : "String",
     "marshallingType" : "STRING",
     "name" : "ReceivedStatusReason",
     "sensitive" : false,
     "setterDocumentation" : "/**<p>Received status reason.</p>\n@param receivedStatusReason Received status
reason.*/",
     "setterMethodName" : "setReceivedStatusReason",
     "setterModel" : {
```

```
 "timestampFormat" : null,
```

```
 "variableDeclarationType" : "String",
      "variableName" : "receivedStatusReason",
      "variableType" : "String",
      "documentation" : "",
      "simpleType" : "String",
      "variableSetterType" : "String"
     },
     "shouldEmitLegacyEnumSetter" : false,
     "shouldFullyQualify" : false,
     "simple" : true,
     "unmarshallingType" : null,
     "varargSetterDocumentation" : "/**<p>Received status reason.</p>\n@param receivedStatusReason
Received status reason.\n@return Returns a reference to this object so that method calls can be chained together.*/",
     "variable" : {
      "timestampFormat" : null,
      "variableDeclarationType" : "String",
      "variableName" : "receivedStatusReason",
      "variableType" : "String",
      "documentation" : "<p>Received status reason.</p>",
      "simpleType" : "String",
      "variableSetterType" : "String"
     },
     "xmlNameSpaceUri" : null
    }, {
     "c2jName" : "AllowedOperations",
     "c2jShape" : "AllowedOperationList",
     "deprecated" : false,
     "documentation" : "<p>Allowed operations.</p>",
     "endpointDiscoveryId" : false,
     "enumType" : "AllowedOperation",
     "fluentSetterDocumentation" : "/**<p>Allowed operations.</p>\n@param allowedOperations Allowed
operations.\n@return Returns a reference to this object so that method calls can be chained together.\n@see
AllowedOperation*/",
      "fluentSetterMethodName" : "withAllowedOperations",
     "getterDocumentation" : "/**<p>Allowed operations.</p>\n@return Allowed operations.\n@see
AllowedOperation*/",
```

```
 "getterMethodName" : "getAllowedOperations",
```

```
 "getterModel" : {
```

```
 "returnType" : "java.util.List<String>",
```

```
 "documentation" : null
```

```
 },
```

```
"http": {
```

```
 "additionalMarshallingPath" : null,
```
"additionalUnmarshallingPath" : null,

```
 "flattened" : false,
```
"greedy" : false,

```
 "header" : false,
```

```
 "isPayload" : false,
```
 "isStreaming" : false, "location" : null, "marshallLocation" : "PAYLOAD", "marshallLocationName" : "AllowedOperations", "queryString" : false, "requiresLength" : false, "statusCode" : false, "unmarshallLocationName" : "AllowedOperations", "uri" : false }, "idempotencyToken" : false, "isBinary" : false, "jsonValue" : false, "list" : true, "listModel" : { "implType" : "java.util.ArrayList",

"interfaceType" : "java.util.List",

"listMemberModel" : {

"c2jName" : "member",

"c2jShape" : "AllowedOperation",

"deprecated" : false,

"documentation" : "",

"endpointDiscoveryId" : false,

"enumType" : "AllowedOperation",

 "fluentSetterDocumentation" : "/\*\*\n@param member \n@return Returns a reference to this object so that method calls can be chained together.\n@see AllowedOperation\*/",

"fluentSetterMethodName" : "withMember",

"getterDocumentation" : "/\*\*\n@return \n@see AllowedOperation\*/",

"getterMethodName" : "getMember",

"getterModel" : {

"returnType" : "String",

"documentation" : null

## },

" $http"$ : { "additionalMarshallingPath" : null,

"additionalUnmarshallingPath" : null,

 "flattened" : false, "greedy" : false, "header" : false, "isPayload" : false, "isStreaming" : false, "location" : null, "marshallLocation" : "PAYLOAD", "marshallLocationName" : "member", "queryString" : false, "requiresLength" : false, "statusCode" : false,

 "unmarshallLocationName" : "member", "uri" : false }, "idempotencyToken" : false, "isBinary" : false, "jsonValue" : false, "list" : false, "listModel" : null, "map" : false, "mapModel" : null, "marshallingTargetClass" : "String", "marshallingType" : "STRING", "name" : "Member", "sensitive" : false, "setterDocumentation" : "/\*\*\n@param member \n@see AllowedOperation\*/", "setterMethodName" : "setMember", "setterModel" : { "timestampFormat" : null, "variableDeclarationType" : "String", "variableName" : "member", "variableType" : "String", "documentation" : "", "simpleType" : "String", "variableSetterType" : "String" }, "shouldEmitLegacyEnumSetter" : false, "shouldFullyQualify" : false, "simple" : true, "unmarshallingType" : null, "varargSetterDocumentation" : "/\*\*\n@param member \n@return Returns a reference to this object so that method calls can be chained together.\n@see AllowedOperation\*/", "variable" : { "timestampFormat" : null, "variableDeclarationType" : "String", "variableName" : "member", "variableType" : "String", "documentation" : "", "simpleType" : "String", "variableSetterType" : "String" }, "xmlNameSpaceUri" : null }, "memberLocationName" : null, "memberType" : "String", "map" : false, "marshallNonAutoConstructedEmptyLists" : false, "memberAdditionalMarshallingPath" : null,

```
 "memberAdditionalUnmarshallingPath" : null,
      "sendEmptyQueryString" : false,
      "simple" : true,
      "simpleType" : "String",
      "templateImplType" : "java.util.ArrayList<String>",
      "templateType" : "java.util.List<String>"
     },
     "map" : false,
     "mapModel" : null,
     "marshallingTargetClass" : "List",
     "marshallingType" : "LIST",
     "name" : "AllowedOperations",
     "sensitive" : false,
     "setterDocumentation" : "/**<p>Allowed operations.</p>\n@param allowedOperations Allowed
operations.\n@see AllowedOperation*/",
     "setterMethodName" : "setAllowedOperations",
      "setterModel" : {
      "timestampFormat" : null,
      "variableDeclarationType" : "java.util.List<String>",
      "variableName" : "allowedOperations",
      "variableType" : "java.util.List<String>",
      "documentation" : "",
      "simpleType" : "List<String>",
      "variableSetterType" : "java.util.Collection<String>"
     },
     "shouldEmitLegacyEnumSetter" : false,
     "shouldFullyQualify" : false,
     "simple" : false,
     "unmarshallingType" : null,
```
"varargSetterDocumentation" : "/\*\*<p>Allowed operations.</p>\n<p>>\n<p>>NOTE:</b>This method appends the values to the existing list (if any). Use {@link #setAllowedOperations(java.util.Collection)} or {@link #withAllowedOperations(java.util.Collection)} if you want to override the existing values.</p>\n@param allowedOperations Allowed operations.\n@return Returns a reference to this object so that method calls can be chained together.\n@see AllowedOperation\*/",

```
 "variable" : {
```

```
 "timestampFormat" : null,
   "variableDeclarationType" : "java.util.List<String>",
   "variableName" : "allowedOperations",
   "variableType" : "java.util.List<String>",
   "documentation" : "<p>Allowed operations.</p>",
   "simpleType" : "List<String>",
   "variableSetterType" : "java.util.Collection<String>"
  },
  "xmlNameSpaceUri" : null
 } ],
 "membersAsMap" : {
  "AllowedOperations" : {
```
"c2jName" : "AllowedOperations",

"c2jShape" : "AllowedOperationList",

"deprecated" : false,

"documentation" : "<p>Allowed operations.</p>",

"endpointDiscoveryId" : false,

"enumType" : "AllowedOperation",

 "fluentSetterDocumentation" : "/\*\*<p>Allowed operations.</p>\n@param allowedOperations Allowed operations.\n@return Returns a reference to this object so that method calls can be chained together.\n@see AllowedOperation\*/",

"fluentSetterMethodName"

: "withAllowedOperations",

 "getterDocumentation" : "/\*\*<p>Allowed operations.</p>\n@return Allowed operations.\n@see AllowedOperation\*/",

"getterMethodName" : "getAllowedOperations",

"getterModel" : {

"returnType" : "java.util.List<String>",

"documentation" : null

},

```
 "http" : {
```
"additionalMarshallingPath" : null,

"additionalUnmarshallingPath" : null,

"flattened" : false,

"greedy" : false,

"header" : false,

"isPayload" : false,

"isStreaming" : false,

"location" : null,

"marshallLocation" : "PAYLOAD",

"marshallLocationName" : "AllowedOperations",

"queryString" : false,

"requiresLength" : false,

"statusCode" : false,

"unmarshallLocationName" : "AllowedOperations",

"uri" : false

},

"idempotencyToken"

#### : false,

 "isBinary" : false, "jsonValue" : false, "list" : true, "listModel" : { "implType" : "java.util.ArrayList", "interfaceType" : "java.util.List", "listMemberModel" : { "c2jName" : "member", "c2jShape" : "AllowedOperation", "deprecated" : false, "documentation" : "",

```
 "endpointDiscoveryId" : false,
         "enumType" : "AllowedOperation",
         "fluentSetterDocumentation" : "/**\n@param member \n@return Returns a reference to this object so that
method calls can be chained together.\n@see AllowedOperation*/",
         "fluentSetterMethodName" : "withMember",
         "getterDocumentation" : "/**\n@return \n@see AllowedOperation*/",
         "getterMethodName" : "getMember",
         "getterModel" : {
          "returnType" : "String",
          "documentation" : null
         },
       "http": {
          "additionalMarshallingPath" : null,
          "additionalUnmarshallingPath" : null,
          "flattened" : false,
          "greedy" : false,
          "header" : false,
          "isPayload" : false,
          "isStreaming" : false,
          "location" : null,
          "marshallLocation" : "PAYLOAD",
          "marshallLocationName" : "member",
          "queryString" : false,
          "requiresLength" : false,
          "statusCode" : false,
          "unmarshallLocationName" : "member",
          "uri" : false
         },
         "idempotencyToken" : false,
         "isBinary" : false,
         "jsonValue" : false,
         "list" : false,
         "listModel" : null,
         "map" : false,
         "mapModel" : null,
         "marshallingTargetClass" : "String",
         "marshallingType" : "STRING",
      "name" : "Member",
         "sensitive" : false,
         "setterDocumentation" : "/**\n@param member \n@see AllowedOperation*/",
         "setterMethodName" : "setMember",
```

```
 "setterModel" : {
```

```
 "timestampFormat" : null,
```

```
 "variableDeclarationType" : "String",
```

```
 "variableName" : "member",
```

```
 "variableType" : "String",
```

```
 "documentation" : "",
          "simpleType" : "String",
          "variableSetterType" : "String"
         },
         "shouldEmitLegacyEnumSetter" : false,
         "shouldFullyQualify" : false,
         "simple" : true,
         "unmarshallingType" : null,
         "varargSetterDocumentation" : "/**\n@param member \n@return Returns a reference to this object so that
method calls can be chained together.\n@see AllowedOperation*/",
         "variable" : {
          "timestampFormat" : null,
          "variableDeclarationType"
 : "String",
          "variableName" : "member",
          "variableType" : "String",
          "documentation" : "",
          "simpleType" : "String",
          "variableSetterType" : "String"
         },
         "xmlNameSpaceUri" : null
       },
        "memberLocationName" : null,
        "memberType" : "String",
        "map" : false,
       "marshallNonAutoConstructedEmptyLists" : false,
        "memberAdditionalMarshallingPath" : null,
        "memberAdditionalUnmarshallingPath" : null,
       "sendEmptyQueryString" : false,
       "simple" : true,
       "simpleType" : "String",
       "templateImplType" : "java.util.ArrayList<String>",
       "templateType" : "java.util.List<String>"
      },
      "map" : false,
      "mapModel" : null,
      "marshallingTargetClass" : "List",
      "marshallingType" : "LIST",
      "name" : "AllowedOperations",
       "sensitive" : false,
      "setterDocumentation" : "/**<p>Allowed operations.</p>\n@param allowedOperations Allowed
operations.\n@see AllowedOperation*/",
      "setterMethodName" : "setAllowedOperations",
      "setterModel" : {
       "timestampFormat" : null,
       "variableDeclarationType" : "java.util.List<String>",
       "variableName" : "allowedOperations",
        "variableType" : "java.util.List<String>",
```
"documentation" : "",

"simpleType" : "List<String>",

"variableSetterType" : "java.util.Collection<String>"

},

```
 "shouldEmitLegacyEnumSetter" : false,
```
"shouldFullyQualify" : false,

"simple" : false,

"unmarshallingType" : null,

"varargSetterDocumentation" : "/\*\*<p>Allowed operations.</p>\n<p>>\n<p>>NOTE:</b>This method appends the values to the existing list (if any). Use {@link #setAllowedOperations(java.util.Collection)} or {@link #withAllowedOperations(java.util.Collection)}

if you want to override the existing values. $\langle p \rangle \neq \emptyset$  param allowed Operations Allowed operations.\n@return Returns a reference to this object so that method calls can be chained together.\n@see AllowedOperation\*/",

"variable" : {

"timestampFormat" : null,

"variableDeclarationType" : "java.util.List<String>",

```
 "variableName" : "allowedOperations",
```
"variableType" : "java.util.List<String>",

"documentation" : "<p>Allowed operations.</p>",

"simpleType" : "List<String>",

```
 "variableSetterType" : "java.util.Collection<String>"
```
},

"xmlNameSpaceUri" : null

},

```
 "ReceivedStatus" : {
```
"c2jName" : "ReceivedStatus",

"c2jShape" : "ReceivedStatus",

"deprecated" : false,

"documentation" : "<p>Received status.</p>",

"endpointDiscoveryId" : false,

"enumType" : "ReceivedStatus",

 "fluentSetterDocumentation" : "/\*\*<p>Received status.</p>\n@param receivedStatus Received status.\n@return Returns a reference to this object so that method calls can be chained together.\n@see ReceivedStatus\*/",

"fluentSetterMethodName" : "withReceivedStatus",

```
 "getterDocumentation" : "/**<p>Received status.</p>\n@return Received status.\n@see ReceivedStatus*/",
 "getterMethodName" : "getReceivedStatus",
```
"getterModel" : {

```
 "returnType" : "String",
```
"documentation" : null

},

" $http"$ : {

"additionalMarshallingPath" : null,

"additionalUnmarshallingPath" : null,

"flattened" : false,

"greedy" : false,

"header" : false,

"isPayload" : false,

 "isStreaming" : false, "location" : null, "marshallLocation" : "PAYLOAD", "marshallLocationName" : "ReceivedStatus", "queryString" : false,

 "requiresLength" : false, "statusCode" : false, "unmarshallLocationName" : "ReceivedStatus", "uri" : false }, "idempotencyToken" : false,

"isBinary" : false,

"jsonValue" : false,

"list" : false,

"listModel" : null,

"map" : false,

"mapModel" : null,

"marshallingTargetClass" : "String",

"marshallingType" : "STRING",

"name" : "ReceivedStatus",

"sensitive" : false,

 "setterDocumentation" : "/\*\*<p>Received status.</p>\n@param receivedStatus Received status.\n@see ReceivedStatus\*/",

"setterMethodName" : "setReceivedStatus",

"setterModel" : {

```
 "timestampFormat" : null,
```
"variableDeclarationType" : "String",

```
 "variableName" : "receivedStatus",
```

```
 "variableType" : "String",
```
"documentation" : "",

```
 "simpleType" : "String",
```
"variableSetterType"

```
 : "String"
```
},

"shouldEmitLegacyEnumSetter" : false,

```
 "shouldFullyQualify" : false,
```
"simple" : true,

"unmarshallingType" : null,

 "varargSetterDocumentation" : "/\*\*<p>Received status.</p>\n@param receivedStatus Received status.\n@return Returns a reference to this object so that method calls can be chained together.\n@see ReceivedStatus\*/",

"variable" : {

"timestampFormat" : null,

"variableDeclarationType" : "String",

"variableName" : "receivedStatus",

"variableType" : "String",

"documentation" : "<p>Received status.</p>",

```
 "simpleType" : "String",
       "variableSetterType" : "String"
      },
      "xmlNameSpaceUri" : null
     },
     "ReceivedStatusReason" : {
      "c2jName" : "ReceivedStatusReason",
      "c2jShape" : "StatusReasonMessage",
      "deprecated" : false,
      "documentation" : "<p>Received
status reason.</p>",
      "endpointDiscoveryId" : false,
      "enumType" : null,
      "fluentSetterDocumentation" : "/**<p>Received status reason.</p>\n@param receivedStatusReason Received
status reason.\n@return Returns a reference to this object so that method calls can be chained together.*/",
      "fluentSetterMethodName" : "withReceivedStatusReason",
      "getterDocumentation" : "/**<p>Received status reason.</p>\n@return Received status reason.*/",
      "getterMethodName" : "getReceivedStatusReason",
      "getterModel" : {
       "returnType" : "String",
       "documentation" : null
      },
     "http": {
       "additionalMarshallingPath" : null,
       "additionalUnmarshallingPath" : null,
       "flattened" : false,
       "greedy" : false,
       "header" : false,
       "isPayload" : false,
       "isStreaming" : false,
       "location" : null,
       "marshallLocation"
 : "PAYLOAD",
       "marshallLocationName" : "ReceivedStatusReason",
       "queryString" : false,
        "requiresLength" : false,
       "statusCode" : false,
       "unmarshallLocationName" : "ReceivedStatusReason",
       "uri" : false
      },
      "idempotencyToken" : false,
      "isBinary" : false,
      "jsonValue" : false,
      "list" : false,
      "listModel" : null,
      "map" : false,
      "mapModel" : null,
      "marshallingTargetClass" : "String",
```
"marshallingType" : "STRING",

"name" : "ReceivedStatusReason",

"sensitive" : false,

 "setterDocumentation" : "/\*\*<p>Received status reason.</p>\n@param receivedStatusReason Received status reason.\*/",

"setterMethodName" : "setReceivedStatusReason",

"setterModel" : {

"timestampFormat" : null,

"variableDeclarationType" : "String",

"variableName" : "receivedStatusReason",

"variableType" : "String",

"documentation" : "",

"simpleType" : "String",

```
 "variableSetterType" : "String"
```
},

"shouldEmitLegacyEnumSetter" : false,

"shouldFullyQualify" : false,

"simple" : true,

"unmarshallingType" : null,

 "varargSetterDocumentation" : "/\*\*<p>Received status reason.</p>\n@param receivedStatusReason Received status reason.\n@return Returns a reference to this object so that method calls can be chained together.\*/",

"variable" : {

```
 "timestampFormat" : null,
```
"variableDeclarationType" : "String",

"variableName" : "receivedStatusReason",

"variableType" : "String",

"documentation" : "<p>Received status reason.</p>",

```
 "simpleType" : "String",
```
"variableSetterType" : "String"

#### },

"xmlNameSpaceUri" : null

}

 }, "packageName" : "com.amazonaws.services.licensemanager.model",

```
 "requestSignerAware" : false,
```

```
 "requestSignerClassFqcn" : null,
```

```
 "required" : [ ],
```

```
 "shapeName" : "ReceivedMetadata",
```

```
 "signerAware" : false,
```

```
 "signerType" : null,
```

```
 "unmarshaller" : {
```

```
 "flattened" : false,
```

```
 "resultWrapper" : null
```

```
 },
```
"variable" : {

```
 "timestampFormat" : null,
```

```
 "variableDeclarationType" : "ReceivedMetadata",
```

```
 "variableName" : "receivedMetadata",
```

```
 "variableType" : "ReceivedMetadata",
   "documentation" : null,
   "simpleType" : "ReceivedMetadata",
   "variableSetterType" : "ReceivedMetadata"
  },
  "wrapper" : false
 },
 "ReceivedStatus" : {
  "c2jName" : "ReceivedStatus",
  "customization" : {
   "artificialResultWrapper" : null,
   "skipGeneratingMarshaller" : false,
   "skipGeneratingModelClass" : false,
   "skipGeneratingUnmarshaller" : false
  },
  "deprecated" : false,
 "documentation" : "",
  "endpointDiscoveryMembers" : null,
  "enums" : [ {
   "name" : "PENDING_WORKFLOW",
   "value" : "PENDING_WORKFLOW"
  }, {
   "name" : "PENDING_ACCEPT",
   "value" : "PENDING_ACCEPT"
  }, {
   "name" : "REJECTED",
   "value" : "REJECTED"
  }, {
   "name" : "ACTIVE",
   "value" : "ACTIVE"
  }, {
   "name" : "FAILED_WORKFLOW",
   "value" : "FAILED_WORKFLOW"
  }, {
   "name" : "DELETED",
   "value" : "DELETED"
  }, {
   "name" : "DISABLED",
   "value" : "DISABLED"
  }, {
   "name" : "WORKFLOW_COMPLETED",
   "value" : "WORKFLOW_COMPLETED"
  } ],
  "errorCode" : null,
  "fullyQualifiedName" : "com.amazonaws.services.licensemanager.enum.ReceivedStatus",
  "hasHeaderMember" : false,
  "hasPayloadMember" : false,
```

```
 "hasRequiresLengthMember" : false,
   "hasStatusCodeMember" : false,
   "hasStreamingMember" : false,
   "marshaller"
 : null,
   "members" : null,
   "membersAsMap" : { },
   "packageName" : "com.amazonaws.services.licensemanager.enum",
   "requestSignerAware" : false,
   "requestSignerClassFqcn" : null,
   "required" : [ ],
   "shapeName" : "ReceivedStatus",
   "signerAware" : false,
   "signerType" : null,
   "unmarshaller" : {
    "flattened" : false,
    "resultWrapper" : null
   },
   "variable" : {
    "timestampFormat" : null,
    "variableDeclarationType" : "ReceivedStatus",
    "variableName" : "receivedStatus",
    "variableType" : "ReceivedStatus",
    "documentation" : null,
    "simpleType" : "ReceivedStatus",
    "variableSetterType" : "ReceivedStatus"
   },
   "wrapper" : false
  },
  "RedirectException" : {
   "c2jName" : "RedirectException",
   "customization" : {
    "artificialResultWrapper" : null,
    "skipGeneratingMarshaller" : false,
    "skipGeneratingModelClass" : false,
     "skipGeneratingUnmarshaller" : false
   },
   "deprecated" : false,
  "documentation" : "<p>This is not the correct Region for the resource. Try again.</p>",
   "endpointDiscoveryMembers" : null,
   "enums" : null,
   "errorCode" : "RedirectException",
   "fullyQualifiedName" : "com.amazonaws.services.licensemanager.exception.RedirectException",
   "hasHeaderMember" : false,
   "hasPayloadMember" : false,
   "hasRequiresLengthMember" : false,
   "hasStatusCodeMember" : false,
   "hasStreamingMember" : false,
```

```
 "marshaller" : null,
    "members" : [ {
     "c2jName" : "Location",
     "c2jShape" : "Location",
     "deprecated" : false,
     "documentation" : "",
     "endpointDiscoveryId" : false,
     "enumType" : null,
     "fluentSetterDocumentation" : "/**\n@param location \n@return Returns a reference to this object so that
method calls can be chained together.*/",
     "fluentSetterMethodName" : "withLocation",
      "getterDocumentation" : "/**\n@return */",
     "getterMethodName" : "getLocation",
     "getterModel" : {
      "returnType" : "String",
      "documentation" : null
     },
    "http": {
      "additionalMarshallingPath" : null,
      "additionalUnmarshallingPath" : null,
      "flattened" : false,
      "greedy" : false,
      "header" : false,
      "isPayload" : false,
      "isStreaming" : false,
      "location" : null,
      "marshallLocation" : "PAYLOAD",
      "marshallLocationName" : "Location",
      "queryString" : false,
      "requiresLength" : false,
      "statusCode" : false,
      "unmarshallLocationName" : "Location",
      "uri" : false
     },
     "idempotencyToken" : false,
     "isBinary" : false,
     "jsonValue" : false,
     "list" : false,
     "listModel" : null,
     "map" : false,
     "mapModel" : null,
     "marshallingTargetClass"
 : "String",
     "marshallingType" : "STRING",
     "name" : "Location",
     "sensitive" : false,
     "setterDocumentation" : "/**\n@param location */",
     "setterMethodName" : "setLocation",
```

```
 "setterModel" : {
      "timestampFormat" : null,
      "variableDeclarationType" : "String",
      "variableName" : "location",
      "variableType" : "String",
      "documentation" : "",
      "simpleType" : "String",
      "variableSetterType" : "String"
     },
     "shouldEmitLegacyEnumSetter" : false,
     "shouldFullyQualify" : false,
     "simple" : true,
     "unmarshallingType" : null,
     "varargSetterDocumentation" : "/**\n@param location \n@return Returns a reference to this object so that
method calls can be chained together.*/",
     "variable" : {
      "timestampFormat" : null,
      "variableDeclarationType" : "String",
      "variableName" : "location",
      "variableType" : "String",
       "documentation" : "",
      "simpleType" : "String",
      "variableSetterType" : "String"
     },
     "xmlNameSpaceUri" : null
    } ],
    "membersAsMap" : {
     "Location" : {
      "c2jName" : "Location",
      "c2jShape" : "Location",
      "deprecated" : false,
      "documentation" : "",
      "endpointDiscoveryId" : false,
      "enumType" : null,
      "fluentSetterDocumentation" : "/**\n@param location \n@return Returns a reference to this object so that
method calls can be chained together.*/",
      "fluentSetterMethodName" : "withLocation",
      "getterDocumentation" : "/**\n@return */",
      "getterMethodName" : "getLocation",
      "getterModel" : {
       "returnType" : "String",
       "documentation" : null
      },
     "http": {
        "additionalMarshallingPath" : null,
        "additionalUnmarshallingPath" : null,
        "flattened" : false,
```
 "greedy" : false, "header" : false, "isPayload" : false, "isStreaming" : false, "location" : null, "marshallLocation" : "PAYLOAD", "marshallLocationName" : "Location", "queryString" : false, "requiresLength" : false, "statusCode" : false, "unmarshallLocationName" : "Location", "uri" : false }, "idempotencyToken" : false, "isBinary" : false, "jsonValue" : false, "list" : false, "listModel" : null, "map" : false, "mapModel" : null, "marshallingTargetClass" : "String", "marshallingType" : "STRING", "name" : "Location", "sensitive" : false, "setterDocumentation" : "/\*\*\n@param location \*/", "setterMethodName" : "setLocation", "setterModel" : { "timestampFormat" : null, "variableDeclarationType" : "String", "variableName" : "location", "variableType" : "String", "documentation" : "", "simpleType" : "String", "variableSetterType" : "String" }, "shouldEmitLegacyEnumSetter" : false, "shouldFullyQualify" : false, "simple" : true, "unmarshallingType" : null, "varargSetterDocumentation" : "/\*\*\n@param location \n@return Returns a reference to this object so that method calls can be chained together.\*/", "variable" : { "timestampFormat" : null, "variableDeclarationType" : "String", "variableName" : "location", "variableType" : "String", "documentation" : "",

```
 "simpleType" : "String",
       "variableSetterType" : "String"
      },
      "xmlNameSpaceUri" : null
    }
   },
   "packageName" : "com.amazonaws.services.licensemanager.exception",
   "requestSignerAware"
 : false,
   "requestSignerClassFqcn" : null,
   "required" : [ ],
   "shapeName" : "RedirectException",
   "signerAware" : false,
   "signerType" : null,
   "unmarshaller" : null,
   "variable" : {
    "timestampFormat" : null,
    "variableDeclarationType" : "RedirectException",
    "variableName" : "redirectException",
    "variableType" : "RedirectException",
    "documentation" : null,
    "simpleType" : "RedirectException",
    "variableSetterType" : "RedirectException"
   },
   "wrapper" : false
  },
  "RejectGrantRequest" : {
   "c2jName" : "RejectGrantRequest",
   "customization" : {
    "artificialResultWrapper" : null,
    "skipGeneratingMarshaller" : false,
    "skipGeneratingModelClass" : false,
    "skipGeneratingUnmarshaller" : false
   },
   "deprecated" : false,
   "documentation" : "",
   "endpointDiscoveryMembers" : null,
   "enums" : null,
   "errorCode" :
 null,
   "fullyQualifiedName" : "com.amazonaws.services.licensemanager.request.RejectGrantRequest",
   "hasHeaderMember" : false,
   "hasPayloadMember" : false,
   "hasRequiresLengthMember" : false,
   "hasStatusCodeMember" : false,
   "hasStreamingMember" : false,
   "marshaller" : {
    "action" : "RejectGrant",
```

```
 "locationName" : null,
  "requestUri" : "/",
  "target" : "AWSLicenseManager.RejectGrant",
  "verb" : "POST",
  "xmlNameSpaceUri" : null
 },
 "members" : [ {
 "c2jName" : "GrantArn",
  "c2jShape" : "Arn",
  "deprecated" : false,
 "documentation" : "<p>Amazon Resource Name (ARN) of the grant.</p>",
  "endpointDiscoveryId" : false,
  "enumType" : null,
  "fluentSetterDocumentation" : "/**<p>Amazon Resource Name (ARN) of the grant.</p>\n@param grantArn
```
Amazon Resource Name (ARN) of the grant.\n@return Returns a reference to this object so that method calls can be chained

together.\*/",

"fluentSetterMethodName" : "withGrantArn",

 "getterDocumentation" : "/\*\*<p>Amazon Resource Name (ARN) of the grant.</p>\n@return Amazon Resource Name (ARN) of the grant.\*/",

```
 "getterMethodName" : "getGrantArn",
     "getterModel" : {
      "returnType" : "String",
      "documentation" : null
     },
    "http": {
      "additionalMarshallingPath" : null,
      "additionalUnmarshallingPath" : null,
      "flattened" : false,
      "greedy" : false,
      "header" : false,
      "isPayload" : false,
      "isStreaming" : false,
      "location" : null,
      "marshallLocation" : "PAYLOAD",
      "marshallLocationName" : "GrantArn",
      "queryString" : false,
      "requiresLength" : false,
      "statusCode" : false,
      "unmarshallLocationName" : "GrantArn",
      "uri" : false
     },
     "idempotencyToken" : false,
    "isBinary" : false,
     "jsonValue"
 : false,
    "list" : false,
    "listModel" : null,
```
"map" : false,

"mapModel" : null,

"marshallingTargetClass" : "String",

"marshallingType" : "STRING",

"name" : "GrantArn",

"sensitive" : false,

 "setterDocumentation" : "/\*\*<p>Amazon Resource Name (ARN) of the grant.</p>\n@param grantArn Amazon Resource Name (ARN) of the grant.\*/",

"setterMethodName" : "setGrantArn",

"setterModel" : {

"timestampFormat" : null,

"variableDeclarationType" : "String",

"variableName" : "grantArn",

"variableType" : "String",

"documentation" : "",

"simpleType" : "String",

"variableSetterType" : "String"

### },

"shouldEmitLegacyEnumSetter" : false,

"shouldFullyQualify" : false,

"simple" : true,

"unmarshallingType" : null,

 "varargSetterDocumentation" : "/\*\*<p>Amazon Resource Name (ARN) of the grant.</p>\n@param grantArn Amazon Resource Name (ARN) of the grant.\n@return Returns a reference to this object so that method calls can be chained together.\*/",

"variable" : {

```
 "timestampFormat" : null,
   "variableDeclarationType" : "String",
   "variableName" : "grantArn",
   "variableType" : "String",
  "documentation" : "<p>Amazon Resource Name (ARN) of the grant.</p>",
   "simpleType" : "String",
   "variableSetterType" : "String"
  },
  "xmlNameSpaceUri" : null
 } ],
 "membersAsMap" : {
  "GrantArn" : {
```
"c2jName" : "GrantArn",

"c2jShape" : "Arn",

"deprecated" : false,

"documentation" : "<p>Amazon Resource Name (ARN) of the grant.</p>",

"endpointDiscoveryId" : false,

```
 "enumType" : null,
```
 "fluentSetterDocumentation" : "/\*\*<p>Amazon Resource Name (ARN) of the grant.</p>\n@param grantArn Amazon Resource Name (ARN) of the grant.\n@return Returns a reference

to this object so that method calls can be chained together.\*/",

```
 "fluentSetterMethodName" : "withGrantArn",
```

```
 "getterDocumentation" : "/**<p>Amazon Resource Name (ARN) of the grant.</p>\n@return Amazon
Resource Name (ARN) of the grant.*/",
```

```
 "getterMethodName" : "getGrantArn",
      "getterModel" : {
       "returnType" : "String",
       "documentation" : null
      },
     "http": {
       "additionalMarshallingPath" : null,
       "additionalUnmarshallingPath" : null,
       "flattened" : false,
       "greedy" : false,
       "header" : false,
       "isPayload" : false,
       "isStreaming" : false,
       "location" : null,
       "marshallLocation" : "PAYLOAD",
       "marshallLocationName" : "GrantArn",
        "queryString" : false,
       "requiresLength" : false,
       "statusCode" : false,
        "unmarshallLocationName" : "GrantArn",
       "uri"
 : false
      },
      "idempotencyToken" : false,
      "isBinary" : false,
      "jsonValue" : false,
      "list" : false,
      "listModel" : null,
      "map" : false,
      "mapModel" : null,
      "marshallingTargetClass" : "String",
      "marshallingType" : "STRING",
      "name" : "GrantArn",
      "sensitive" : false,
      "setterDocumentation" : "/**<p>Amazon Resource Name (ARN) of the grant.</p>\n@param grantArn
Amazon Resource Name (ARN) of the grant.*/",
      "setterMethodName" : "setGrantArn",
      "setterModel" : {
       "timestampFormat" : null,
       "variableDeclarationType" : "String",
       "variableName" : "grantArn",
       "variableType" : "String",
       "documentation" : "",
       "simpleType" : "String",
       "variableSetterType" : "String"
```

```
 },
```
"shouldEmitLegacyEnumSetter" : false,

"shouldFullyQualify" : false,

"simple"

: true,

"unmarshallingType" : null,

 "varargSetterDocumentation" : "/\*\*<p>Amazon Resource Name (ARN) of the grant.</p>\n@param grantArn Amazon Resource Name (ARN) of the grant.\n@return Returns a reference to this object so that method calls can be chained together.\*/",

```
 "variable" : {
     "timestampFormat" : null,
     "variableDeclarationType" : "String",
     "variableName" : "grantArn",
     "variableType" : "String",
    "documentation" : "<p>Amazon Resource Name (ARN) of the grant.</p>",
     "simpleType" : "String",
     "variableSetterType" : "String"
    },
    "xmlNameSpaceUri" : null
   }
 },
  "packageName" : "com.amazonaws.services.licensemanager.request",
 "requestSignerAware" : false,
 "requestSignerClassFqcn" : null,
 "required" : [ "GrantArn" ],
 "shapeName" : "RejectGrantRequest",
 "signerAware" : false,
  "signerType" : null,
  "unmarshaller" : null,
 "variable" : {
   "timestampFormat" : null,
   "variableDeclarationType" : "RejectGrantRequest",
   "variableName" : "rejectGrantRequest",
   "variableType" : "RejectGrantRequest",
   "documentation" : null,
   "simpleType" : "RejectGrantRequest",
   "variableSetterType" : "RejectGrantRequest"
 },
 "wrapper" : false
 },
 "RejectGrantResult" : {
 "c2jName" : "RejectGrantResponse",
 "customization" : {
   "artificialResultWrapper" : null,
   "skipGeneratingMarshaller" : false,
   "skipGeneratingModelClass" : false,
   "skipGeneratingUnmarshaller" : false
 },
  "deprecated" : false,
```
 "documentation" : "", "endpointDiscoveryMembers" : null, "enums" : null, "errorCode" : null, "fullyQualifiedName" : "com.amazonaws.services.licensemanager.response.RejectGrantResult", "hasHeaderMember" : false, "hasPayloadMember" : false, "hasRequiresLengthMember" : false, "hasStatusCodeMember" : false, "hasStreamingMember" : false, "marshaller" : null, "members" : [ { "c2jName" : "GrantArn", "c2jShape" : "Arn", "deprecated" : false, "documentation" : "<p>Grant ARN.</p>", "endpointDiscoveryId" : false, "enumType" : null, "fluentSetterDocumentation" : "/\*\*<p>Grant ARN.</p>\n@param grantArn Grant ARN.\n@return Returns a reference to this object so that method calls can be chained together.\*/", "fluentSetterMethodName" : "withGrantArn", "getterDocumentation" : "/\*\*<p>Grant ARN.</p>\n@return Grant ARN.\*/", "getterMethodName" : "getGrantArn", "getterModel" : { "returnType" : "String", "documentation" : null }, " $http"$ : { "additionalMarshallingPath" : null, "additionalUnmarshallingPath" : null, "flattened" : false, "greedy" : false, "header" : false, "isPayload" : false, "isStreaming" : false, "location" : null, "marshallLocation" : "PAYLOAD", "marshallLocationName" : "GrantArn", "queryString" : false, "requiresLength" : false, "statusCode" : false, "unmarshallLocationName" : "GrantArn", "uri" : false }, "idempotencyToken" : false, "isBinary" : false,

```
 "jsonValue" : false,
     "list" : false,
     "listModel" : null,
     "map" : false,
     "mapModel" : null,
     "marshallingTargetClass" : "String",
     "marshallingType" : "STRING",
     "name" : "GrantArn",
     "sensitive" : false,
     "setterDocumentation" : "/**<p>Grant ARN.</p>\n@param grantArn Grant ARN.*/",
     "setterMethodName" : "setGrantArn",
     "setterModel" : {
      "timestampFormat" : null,
      "variableDeclarationType" : "String",
      "variableName" : "grantArn",
       "variableType" : "String",
      "documentation" : "",
      "simpleType" : "String",
      "variableSetterType" : "String"
     },
     "shouldEmitLegacyEnumSetter" : false,
     "shouldFullyQualify" : false,
     "simple" : true,
     "unmarshallingType" : null,
     "varargSetterDocumentation" : "/**<p>Grant ARN.</p>\n@param grantArn Grant ARN.\n@return Returns a
reference to this object so that method calls can be chained together.*/",
     "variable" : {
      "timestampFormat" : null,
      "variableDeclarationType" : "String",
      "variableName" : "grantArn",
      "variableType" : "String",
     "documentation" : "<p>Grant ARN.</p>",
      "simpleType" : "String",
      "variableSetterType" : "String"
     },
     "xmlNameSpaceUri" : null
    }, {
     "c2jName" : "Status",
     "c2jShape" : "GrantStatus",
     "deprecated" : false,
    "documentation" : "<p>Grant status.</p>",
   "endpointDiscoveryId" : false,
     "enumType" : "GrantStatus",
     "fluentSetterDocumentation" : "/**<p>Grant status.</p>\n@param status Grant status.\n@return Returns a
reference to this object so that method calls can be chained together.\n@see GrantStatus*/",
```
"fluentSetterMethodName" : "withStatus",

"getterDocumentation" : "/\*\*<p>Grant status.</p>\n@return Grant status.\n@see GrantStatus\*/",

```
 "getterMethodName" : "getStatus",
     "getterModel" : {
      "returnType" : "String",
      "documentation" : null
     },
    "http": {
      "additionalMarshallingPath" : null,
      "additionalUnmarshallingPath" : null,
      "flattened" : false,
      "greedy" : false,
      "header" : false,
      "isPayload" : false,
      "isStreaming" : false,
      "location" : null,
      "marshallLocation" : "PAYLOAD",
      "marshallLocationName" : "Status",
      "queryString" : false,
      "requiresLength"
 : false,
      "statusCode" : false,
      "unmarshallLocationName" : "Status",
      "uri" : false
     },
     "idempotencyToken" : false,
    "isBinary" : false,
    "jsonValue" : false,
    "list" : false,
    "listModel" : null,
    "map" : false,
     "mapModel" : null,
     "marshallingTargetClass" : "String",
    "marshallingType" : "STRING",
     "name" : "Status",
     "sensitive" : false,
     "setterDocumentation" : "/**<p>Grant status.</p>\n@param status Grant status.\n@see GrantStatus*/",
     "setterMethodName" : "setStatus",
     "setterModel" : {
      "timestampFormat" : null,
      "variableDeclarationType" : "String",
      "variableName" : "status",
      "variableType" : "String",
      "documentation" : "",
      "simpleType" : "String",
      "variableSetterType" : "String"
     },
     "shouldEmitLegacyEnumSetter" : false,
     "shouldFullyQualify" : false,
```
"simple" : true,

"unmarshallingType" : null,

 "varargSetterDocumentation" : "/\*\*<p>Grant status.</p>\n@param status Grant status.\n@return Returns a reference to this object so that method calls can be chained together.\n@see GrantStatus\*/",

"variable" : {

"timestampFormat" : null,

"variableDeclarationType" : "String",

```
 "variableName" : "status",
```
"variableType" : "String",

"documentation" : "<p>Grant status.</p>",

"simpleType" : "String",

"variableSetterType" : "String"

},

"xmlNameSpaceUri" : null

}, {

"c2jName" : "Version",

```
 "c2jShape" : "String",
```
"deprecated" : false,

"documentation" : "<p>Grant version.</p>",

"endpointDiscoveryId" : false,

"enumType" : null,

 "fluentSetterDocumentation" : "/\*\*<p>Grant version.</p>\n@param version Grant version.\n@return Returns a reference to this object so that method calls

can be chained together.\*/",

```
 "fluentSetterMethodName" : "withVersion",
```
"getterDocumentation" : "/\*\*<p>Grant version.</p>\n@return Grant version.\*/",

```
 "getterMethodName" : "getVersion",
```
"getterModel" : {

```
 "returnType" : "String",
```
"documentation" : null

# },

" $http"$ : {

```
 "additionalMarshallingPath" : null,
```
"additionalUnmarshallingPath" : null,

```
 "flattened" : false,
```
"greedy" : false,

```
 "header" : false,
```
"isPayload" : false,

"isStreaming" : false,

"location" : null,

"marshallLocation" : "PAYLOAD",

"marshallLocationName" : "Version",

"queryString" : false,

"requiresLength" : false,

"statusCode" : false,

"unmarshallLocationName" : "Version",

```
 "uri" : false
```
},

 "idempotencyToken" : false, "isBinary" : false, "jsonValue" : false, "list" : false, "listModel" : null, "map" : false, "mapModel" : null, "marshallingTargetClass" : "String", "marshallingType" : "STRING", "name" : "Version", "sensitive" : false, "setterDocumentation" : "/\*\*<p>Grant version.</p>\n@param version Grant version.\*/", "setterMethodName" : "setVersion", "setterModel" : { "timestampFormat" : null, "variableDeclarationType" : "String", "variableName" : "version", "variableType" : "String", "documentation" : "", "simpleType" : "String", "variableSetterType" : "String" }, "shouldEmitLegacyEnumSetter" : false, "shouldFullyQualify" : false, "simple" : true, "unmarshallingType" : null, "varargSetterDocumentation" : "/\*\*<p>Grant version.</p>\n@param version Grant version.\n@return Returns a reference to this object so that method calls can be chained together.\*/",

```
 "variable" : {
     "timestampFormat" : null,
     "variableDeclarationType" : "String",
     "variableName" : "version",
     "variableType" : "String",
    "documentation" : "<p>Grant version.</p>",
     "simpleType" : "String",
     "variableSetterType" : "String"
    },
    "xmlNameSpaceUri" : null
  } ],
  "membersAsMap" : {
    "GrantArn" : {
     "c2jName" : "GrantArn",
     "c2jShape" : "Arn",
     "deprecated" : false,
    "documentation" : "<p>Grant ARN.</p>",
     "endpointDiscoveryId" : false,
     "enumType" : null,
```

```
 "fluentSetterDocumentation" : "/**<p>Grant ARN.</p>\n@param grantArn Grant ARN.\n@return Returns a
reference to this object so that method calls can be chained together.*/",
```

```
 "fluentSetterMethodName" : "withGrantArn",
  "getterDocumentation" : "/**<p>Grant ARN.</p>\n@return Grant ARN.*/",
  "getterMethodName" : "getGrantArn",
  "getterModel"
   "returnType" : "String",
   "documentation" : null
  },
 "http": {
   "additionalMarshallingPath" : null,
   "additionalUnmarshallingPath" : null,
   "flattened" : false,
   "greedy" : false,
   "header" : false,
   "isPayload" : false,
   "isStreaming" : false,
   "location" : null,
   "marshallLocation" : "PAYLOAD",
   "marshallLocationName" : "GrantArn",
   "queryString" : false,
   "requiresLength" : false,
   "statusCode" : false,
   "unmarshallLocationName" : "GrantArn",
   "uri" : false
  },
  "idempotencyToken" : false,
  "isBinary" : false,
  "jsonValue" : false,
  "list" : false,
  "listModel" : null,
  "map" : false,
  "mapModel" : null,
  "marshallingTargetClass" : "String",
  "marshallingType" : "STRING",
 "name" : "GrantArn",
  "sensitive" : false,
  "setterDocumentation" : "/**<p>Grant ARN.</p>\n@param grantArn Grant ARN.*/",
  "setterMethodName" : "setGrantArn",
  "setterModel" : {
   "timestampFormat" : null,
   "variableDeclarationType" : "String",
   "variableName" : "grantArn",
   "variableType" : "String",
```

```
 "documentation" : "",
```
: {

```
 "simpleType" : "String",
```

```
 "variableSetterType" : "String"
```

```
 },
```
"shouldEmitLegacyEnumSetter" : false,

"shouldFullyQualify" : false,

"simple" : true,

"unmarshallingType" : null,

 "varargSetterDocumentation" : "/\*\*<p>Grant ARN.</p>\n@param grantArn Grant ARN.\n@return Returns a reference to this object so that method calls can be chained together.\*/",

```
 "variable" : {
  "timestampFormat" : null,
  "variableDeclarationType" : "String",
  "variableName" : "grantArn",
  "variableType" : "String",
 "documentation" : "<p>Grant ARN.</p>",
  "simpleType" : "String",
  "variableSetterType" : "String"
 },
 "xmlNameSpaceUri" : null
```
## },

"Status" : {

"c2jName" : "Status",

"c2jShape" : "GrantStatus",

"deprecated" : false,

"documentation" : "<p>Grant status.</p>",

"endpointDiscoveryId" : false,

"enumType" : "GrantStatus",

 "fluentSetterDocumentation" : "/\*\*<p>Grant status.</p>\n@param status Grant status.\n@return Returns a reference to this object so that method calls can be chained together.\n@see GrantStatus\*/",

```
 "fluentSetterMethodName" : "withStatus",
```

```
 "getterDocumentation" : "/**<p>Grant status.</p>\n@return Grant status.\n@see GrantStatus*/",
```
"getterMethodName" : "getStatus",

"getterModel" : {

"returnType" : "String",

"documentation" : null

### },

" $http"$ : { "additionalMarshallingPath" : null, "additionalUnmarshallingPath" : null, "flattened" : false, "greedy" : false, "header" : false, "isPayload" : false, "isStreaming" : false, "location" : null, "marshallLocation" : "PAYLOAD", "marshallLocationName" : "Status", "queryString" : false,

```
 "requiresLength" : false,
        "statusCode" : false,
        "unmarshallLocationName" : "Status",
        "uri" : false
      },
      "idempotencyToken" : false,
      "isBinary" : false,
      "jsonValue" : false,
      "list" : false,
      "listModel" : null,
      "map" : false,
      "mapModel" : null,
      "marshallingTargetClass" : "String",
      "marshallingType" : "STRING",
      "name" : "Status",
      "sensitive" : false,
      "setterDocumentation" : "/**<p>Grant
status.\langle p \ranglen@param status Grant status.\n@see GrantStatus*/",
      "setterMethodName" : "setStatus",
      "setterModel" : {
        "timestampFormat" : null,
        "variableDeclarationType" : "String",
        "variableName" : "status",
        "variableType" : "String",
        "documentation" : "",
        "simpleType" : "String",
        "variableSetterType" : "String"
      },
      "shouldEmitLegacyEnumSetter" : false,
      "shouldFullyQualify" : false,
      "simple" : true,
      "unmarshallingType" : null,
      "varargSetterDocumentation" : "/**<p>Grant status.</p>\n@param status Grant status.\n@return Returns a
reference to this object so that method calls can be chained together.\n@see GrantStatus*/",
      "variable" : {
        "timestampFormat" : null,
        "variableDeclarationType" : "String",
        "variableName" : "status",
        "variableType" : "String",
"documentation" : "<p>Grant status.</p>",
        "simpleType" : "String",
        "variableSetterType" : "String"
      },
      "xmlNameSpaceUri" : null
     },
     "Version" : {
```

```
 "c2jName" : "Version",
```

```
 "c2jShape" : "String",
      "deprecated" : false,
     "documentation" : "<p>Grant version.</p>",
      "endpointDiscoveryId" : false,
      "enumType" : null,
      "fluentSetterDocumentation" : "/**<p>Grant version.</p>\n@param version Grant version.\n@return Returns
a reference to this object so that method calls can be chained together.*/",
      "fluentSetterMethodName" : "withVersion",
      "getterDocumentation" : "/**<p>Grant version.</p>\n@return Grant version.*/",
      "getterMethodName" : "getVersion",
      "getterModel" : {
       "returnType" : "String",
       "documentation" : null
      },
     "http": {
       "additionalMarshallingPath" : null,
        "additionalUnmarshallingPath"
 : null,
        "flattened" : false,
       "greedy" : false,
        "header" : false,
        "isPayload" : false,
        "isStreaming" : false,
        "location" : null,
        "marshallLocation" : "PAYLOAD",
        "marshallLocationName" : "Version",
        "queryString" : false,
        "requiresLength" : false,
        "statusCode" : false,
        "unmarshallLocationName" : "Version",
        "uri" : false
      },
      "idempotencyToken" : false,
      "isBinary" : false,
      "jsonValue" : false,
      "list" : false,
      "listModel" : null,
      "map" : false,
      "mapModel" : null,
      "marshallingTargetClass" : "String",
      "marshallingType" : "STRING",
      "name" : "Version",
      "sensitive" : false,
      "setterDocumentation" : "/**<p>Grant version.</p>\n@param version Grant version.*/",
      "setterMethodName" : "setVersion",
       "setterModel" : {
        "timestampFormat" : null,
        "variableDeclarationType" : "String",
```

```
 "variableName" : "version",
        "variableType" : "String",
        "documentation" : "",
        "simpleType" : "String",
       "variableSetterType" : "String"
      },
      "shouldEmitLegacyEnumSetter" : false,
      "shouldFullyQualify" : false,
      "simple" : true,
      "unmarshallingType" : null,
      "varargSetterDocumentation" : "/**<p>Grant version.</p>\n@param version Grant version.\n@return Returns
a reference to this object so that method calls can be chained together.*/",
      "variable" : {
       "timestampFormat" : null,
        "variableDeclarationType" : "String",
        "variableName" : "version",
        "variableType" : "String",
       "documentation" : "<p>Grant version.</p>",
        "simpleType" : "String",
       "variableSetterType" : "String"
       },
      "xmlNameSpaceUri" : null
     }
    },
    "packageName" : "com.amazonaws.services.licensemanager.response",
    "requestSignerAware" : false,
    "requestSignerClassFqcn" : null,
    "required" : [ ],
    "shapeName" : "RejectGrantResult",
    "signerAware" : false,
    "signerType" : null,
    "unmarshaller" : {
     "flattened" : false,
     "resultWrapper" : null
    },
    "variable" : {
     "timestampFormat" : null,
     "variableDeclarationType" : "RejectGrantResult",
     "variableName" : "rejectGrantResult",
     "variableType" : "RejectGrantResult",
     "documentation" : null,
     "simpleType" : "RejectGrantResult",
     "variableSetterType" : "RejectGrantResult"
    },
    "wrapper" : false
   },
   "RenewType" : {
    "c2jName" : "RenewType",
```

```
 "customization" : {
    "artificialResultWrapper" : null,
    "skipGeneratingMarshaller" : false,
    "skipGeneratingModelClass"
 : false,
    "skipGeneratingUnmarshaller" : false
   },
   "deprecated" : false,
   "documentation" : "",
   "endpointDiscoveryMembers" : null,
   "enums" : [ {
    "name" : "None",
    "value" : "None"
   }, {
    "name" : "Weekly",
    "value" : "Weekly"
   }, {
    "name" : "Monthly",
    "value" : "Monthly"
   } ],
   "errorCode" : null,
   "fullyQualifiedName" : "com.amazonaws.services.licensemanager.enum.RenewType",
   "hasHeaderMember" : false,
   "hasPayloadMember" : false,
   "hasRequiresLengthMember" : false,
   "hasStatusCodeMember" : false,
   "hasStreamingMember" : false,
   "marshaller" : null,
   "members" : null,
   "membersAsMap" : { },
   "packageName" : "com.amazonaws.services.licensemanager.enum",
   "requestSignerAware" : false,
   "requestSignerClassFqcn" : null,
   "required" : [ ],
   "shapeName" : "RenewType",
   "signerAware" : false,
   "signerType" : null,
    "unmarshaller" : {
    "flattened" : false,
    "resultWrapper" : null
   },
   "variable" : {
    "timestampFormat" : null,
    "variableDeclarationType" : "RenewType",
    "variableName" : "renewType",
    "variableType" : "RenewType",
    "documentation" : null,
    "simpleType" : "RenewType",
```

```
 "variableSetterType" : "RenewType"
    },
    "wrapper" : false
   },
   "ReportContext" : {
    "c2jName" : "ReportContext",
    "customization" : {
     "artificialResultWrapper" : null,
     "skipGeneratingMarshaller" : false,
     "skipGeneratingModelClass" : false,
     "skipGeneratingUnmarshaller" : false
    },
    "deprecated" : false,
   "documentation" : "<p>Details of the license configuration that this generator reports on. </p>>",
    "endpointDiscoveryMembers" : null,
    "enums" : null,
    "errorCode" : null,
    "fullyQualifiedName" : "com.amazonaws.services.licensemanager.model.ReportContext",
    "hasHeaderMember" : false,
    "hasPayloadMember" : false,
    "hasRequiresLengthMember" : false,
    "hasStatusCodeMember" : false,
    "hasStreamingMember" : false,
    "marshaller" : null,
    "members" : [ {
     "c2jName" : "licenseConfigurationArns",
     "c2jShape" : "ArnList",
     "deprecated" : false,
     "documentation" : "<p>Amazon Resource Name (ARN) of the license configuration that this generator reports
on.\lt/p<sup>"</sup>,
     "endpointDiscoveryId" : false,
     "enumType" : null,
     "fluentSetterDocumentation" : "/**<p>Amazon Resource Name (ARN) of the license configuration that this
generator reports on.\langle p \rangle n@param licenseConfigurationArns Amazon Resource Name (ARN) of the license
configuration that this generator reports on.\n@return Returns a reference to this object so that method calls can be
chained together.*/",
     "fluentSetterMethodName" : "withLicenseConfigurationArns",
     "getterDocumentation" : "/**<p>Amazon
Resource Name (ARN) of the license configuration that this generator reports on. p\geq n@return Amazon Resource
Name (ARN) of the license configuration that this generator reports on.<sup>*</sup>/",
```

```
 "getterMethodName" : "getLicenseConfigurationArns",
```

```
 "getterModel" : {
```
"returnType" : "java.util.List<String>",

"documentation" : null

```
 },
```
" $http"$ : {

"additionalMarshallingPath" : null,

```
 "additionalUnmarshallingPath" : null,
```

```
 "flattened" : false,
      "greedy" : false,
      "header" : false,
      "isPayload" : false,
      "isStreaming" : false,
      "location" : null,
      "marshallLocation" : "PAYLOAD",
      "marshallLocationName" : "licenseConfigurationArns",
      "queryString" : false,
      "requiresLength" : false,
      "statusCode" : false,
      "unmarshallLocationName" : "licenseConfigurationArns",
      "uri" : false
     },
     "idempotencyToken" : false,
      "isBinary" : false,
     "jsonValue" : false,
     "list" : true,
     "listModel" : {
      "implType" : "java.util.ArrayList",
      "interfaceType" : "java.util.List",
      "listMemberModel" : {
        "c2jName" : "member",
        "c2jShape" : "Arn",
        "deprecated" : false,
        "documentation" : "",
        "endpointDiscoveryId" : false,
        "enumType" : null,
        "fluentSetterDocumentation" : "/**\n@param member \n@return Returns a reference to this object so that
method calls can be chained together.*/",
        "fluentSetterMethodName" : "withMember",
        "getterDocumentation" : "/**\n@return */",
        "getterMethodName" : "getMember",
        "getterModel" : {
         "returnType" : "String",
         "documentation" : null
        },
       "http": {
         "additionalMarshallingPath" : null,
         "additionalUnmarshallingPath" : null,
        "flattened" : false,
         "greedy" : false,
         "header" : false,
         "isPayload" : false,
         "isStreaming" : false,
         "location" : null,
         "marshallLocation" : "PAYLOAD",
```
 "marshallLocationName" : "member", "queryString" : false, "requiresLength" : false, "statusCode" : false, "unmarshallLocationName" : "member", "uri" : false }, "idempotencyToken" : false, "isBinary" : false, "jsonValue" : false, "list" : false, "listModel" : null, "map" : false, "mapModel" : null, "marshallingTargetClass" : "String", "marshallingType" : "STRING", "name" : "Member", "sensitive" : false, "setterDocumentation" : "/\*\*\n@param member \*/", "setterMethodName" : "setMember",

#### "setterModel" : {

```
 "timestampFormat" : null,
 "variableDeclarationType" : "String",
 "variableName" : "member",
 "variableType" : "String",
 "documentation" : "",
 "simpleType" : "String",
 "variableSetterType" : "String"
```
#### },

"shouldEmitLegacyEnumSetter" : false,

"shouldFullyQualify" : false,

"simple" : true,

"unmarshallingType" : null,

 "varargSetterDocumentation" : "/\*\*\n@param member \n@return Returns a reference to this object so that method calls can be chained together.\*/",

```
 "variable" : {
        "timestampFormat" : null,
        "variableDeclarationType" : "String",
        "variableName" : "member",
        "variableType" : "String",
        "documentation" : "",
        "simpleType" : "String",
        "variableSetterType" : "String"
       },
       "xmlNameSpaceUri"
 : null
```

```
 },
```
 "memberLocationName" : null, "memberType" : "String", "map" : false, "marshallNonAutoConstructedEmptyLists" : false, "memberAdditionalMarshallingPath" : null, "memberAdditionalUnmarshallingPath" : null, "sendEmptyQueryString" : false, "simple" : true, "simpleType" : "String", "templateImplType" : "java.util.ArrayList<String>", "templateType" : "java.util.List<String>" },

"map" : false,

"mapModel" : null,

"marshallingTargetClass" : "List",

"marshallingType" : "LIST",

"name" : "LicenseConfigurationArns",

"sensitive" : false,

 "setterDocumentation" : "/\*\*<p>Amazon Resource Name (ARN) of the license configuration that this generator reports on.</p>\n@param licenseConfigurationArns Amazon Resource Name (ARN) of the license configuration that this generator reports on.\*/",

"setterMethodName"

: "setLicenseConfigurationArns",

"setterModel" : {

"timestampFormat" : null,

"variableDeclarationType" : "java.util.List<String>",

"variableName" : "licenseConfigurationArns",

"variableType" : "java.util.List<String>",

"documentation" : "",

"simpleType" : "List<String>",

"variableSetterType" : "java.util.Collection<String>"

},

"shouldEmitLegacyEnumSetter" : false,

"shouldFullyQualify" : false,

"simple" : false,

"unmarshallingType" : null,

 "varargSetterDocumentation" : "/\*\*<p>Amazon Resource Name (ARN) of the license configuration that this generator reports on. $\langle p \rangle$ <sub>n</sub> $\langle p \rangle$ <sub>n</sub> $\langle p \rangle$  This method appends the values to the existing list (if any). Use {@link #setLicenseConfigurationArns(java.util.Collection)} or {@link

#withLicenseConfigurationArns(java.util.Collection)} if you want to override the existing values.</p>\n@param licenseConfigurationArns Amazon

 Resource Name (ARN) of the license configuration that this generator reports on.\n@return Returns a reference to this object so that method calls can be chained together.\*/",

"variable" : {

"timestampFormat" : null,

"variableDeclarationType" : "java.util.List<String>",

"variableName" : "licenseConfigurationArns",

"variableType" : "java.util.List<String>",

 "documentation" : "<p>Amazon Resource Name (ARN) of the license configuration that this generator reports on. $\lt/p$ ".

```
 "simpleType" : "List<String>",
```
"variableSetterType" : "java.util.Collection<String>"

},

```
 "xmlNameSpaceUri" : null
```
} ],

```
 "membersAsMap" : {
```
"LicenseConfigurationArns" : {

"c2jName" : "licenseConfigurationArns",

"c2jShape" : "ArnList",

"deprecated" : false,

 "documentation" : "<p>Amazon Resource Name (ARN) of the license configuration that this generator reports on. $\lt/p$ ",

"endpointDiscoveryId" : false,

"enumType" : null,

 "fluentSetterDocumentation" : "/\*\*<p>Amazon Resource Name (ARN) of the license configuration that this generator reports on. $\langle p \rangle$  n@param licenseConfigurationArns Amazon Resource Name (ARN) of the license configuration that this generator reports on.\n@return Returns a reference to this object so that method calls can be chained together.\*/",

"fluentSetterMethodName" : "withLicenseConfigurationArns",

 "getterDocumentation" : "/\*\*<p>Amazon Resource Name (ARN) of the license configuration that this generator reports on.</p>\n@return Amazon Resource Name (ARN) of the license configuration that this generator reports on.\*/",

```
 "getterMethodName" : "getLicenseConfigurationArns",
```

```
 "getterModel" : {
  "returnType" : "java.util.List<String>",
  "documentation" : null
 },
"http": {
  "additionalMarshallingPath" : null,
```
"additionalUnmarshallingPath" : null,

 "flattened" : false, "greedy" : false, "header" : false, "isPayload" : false, "isStreaming" : false, "location" : null, "marshallLocation" : "PAYLOAD", "marshallLocationName" : "licenseConfigurationArns", "queryString" : false, "requiresLength" : false, "statusCode" : false, "unmarshallLocationName" : "licenseConfigurationArns", "uri" : false },

"idempotencyToken" : false,

```
 "isBinary" : false,
 "jsonValue" : false,
 "list" : true,
 "listModel" : {
  "implType" : "java.util.ArrayList",
  "interfaceType" : "java.util.List",
  "listMemberModel" : {
   "c2jName" : "member",
   "c2jShape" : "Arn",
   "deprecated" : false,
   "documentation" : "",
   "endpointDiscoveryId"
```
#### : false,

```
 "enumType" : null,
```

```
 "fluentSetterDocumentation" : "/**\n@param member \n@return Returns a reference to this object so that
method calls can be chained together.*/",
```
"fluentSetterMethodName" : "withMember",

```
 "getterDocumentation" : "/**\n@return */",
```
"getterMethodName" : "getMember",

"getterModel" : {

"returnType" : "String",

"documentation" : null

## },

" $http"$ : {

```
 "additionalMarshallingPath" : null,
```
"additionalUnmarshallingPath" : null,

"flattened" : false,

"greedy" : false,

"header" : false,

"isPayload" : false,

"isStreaming" : false,

"location" : null,

"marshallLocation" : "PAYLOAD",

"marshallLocationName" : "member",

"queryString" : false,

### "requiresLength" : false,

```
 "statusCode" : false,
  "unmarshallLocationName" : "member",
  "uri" : false
 },
 "idempotencyToken" : false,
 "isBinary" : false,
 "jsonValue" : false,
 "list" : false,
 "listModel" : null,
"map" : false,
 "mapModel" : null,
```

```
 "marshallingTargetClass" : "String",
 "marshallingType" : "STRING",
 "name" : "Member",
 "sensitive" : false,
 "setterDocumentation" : "/**\n@param member */",
 "setterMethodName" : "setMember",
 "setterModel" : {
  "timestampFormat" : null,
  "variableDeclarationType" : "String",
  "variableName" : "member",
  "variableType" : "String",
  "documentation" : "",
  "simpleType" : "String",
  "variableSetterType"
```
# : "String"

# },

```
 "shouldEmitLegacyEnumSetter" : false,
```
"shouldFullyQualify" : false,

"simple" : true,

"unmarshallingType" : null,

```
 "varargSetterDocumentation" : "/**\n@param member \n@return Returns a reference to this object so that
method calls can be chained together.*/",
```
"variable" : {

```
 "timestampFormat" : null,
```

```
 "variableDeclarationType" : "String",
```

```
 "variableName" : "member",
```

```
 "variableType" : "String",
```
"documentation" : "",

```
 "simpleType" : "String",
```
"variableSetterType" : "String"

## },

"xmlNameSpaceUri" : null

#### },

"memberLocationName" : null,

```
 "memberType" : "String",
```

```
 "map" : false,
```

```
 "marshallNonAutoConstructedEmptyLists" : false,
```

```
 "memberAdditionalMarshallingPath" : null,
```

```
 "memberAdditionalUnmarshallingPath" : null,
```

```
 "sendEmptyQueryString" : false,
  "simple" : true,
  "simpleType" : "String",
  "templateImplType" : "java.util.ArrayList<String>",
  "templateType" : "java.util.List<String>"
 },
 "map" : false,
 "mapModel" : null,
```
"marshallingTargetClass" : "List",

"marshallingType" : "LIST",

"name" : "LicenseConfigurationArns",

"sensitive" : false,

 "setterDocumentation" : "/\*\*<p>Amazon Resource Name (ARN) of the license configuration that this generator reports on.</p>\n@param licenseConfigurationArns Amazon Resource Name (ARN) of the license configuration that this generator reports on.\*/",

"setterMethodName" : "setLicenseConfigurationArns",

"setterModel" : {

"timestampFormat" : null,

"variableDeclarationType" : "java.util.List<String>",

"variableName" : "licenseConfigurationArns",

"variableType" : "java.util.List<String>",

"documentation" : "",

"simpleType" : "List<String>",

"variableSetterType" : "java.util.Collection<String>"

},

"shouldEmitLegacyEnumSetter" : false,

"shouldFullyQualify" : false,

"simple" : false,

"unmarshallingType" : null,

 "varargSetterDocumentation" : "/\*\*<p>Amazon Resource Name (ARN) of the license configuration that this generator reports on. $\langle p \rangle$ n $\langle p \rangle$  NOTE: $\langle b \rangle$  This method appends the values to the existing list (if any). Use {@link #setLicenseConfigurationArns(java.util.Collection)} or {@link

#withLicenseConfigurationArns(java.util.Collection)} if you want to override the existing values.</p>\n@param licenseConfigurationArns Amazon Resource Name (ARN) of the license configuration that this generator reports on.\n@return Returns a reference to this object so that method calls can be chained together.\*/",

"variable"

: {

"timestampFormat" : null,

"variableDeclarationType" : "java.util.List<String>",

"variableName" : "licenseConfigurationArns",

"variableType" : "java.util.List<String>",

 "documentation" : "<p>Amazon Resource Name (ARN) of the license configuration that this generator reports on. $<$ /p $>$ ",

```
 "simpleType" : "List<String>",
```
"variableSetterType" : "java.util.Collection<String>"

```
 },
```
"xmlNameSpaceUri" : null

}

},

"packageName" : "com.amazonaws.services.licensemanager.model",

"requestSignerAware" : false,

```
 "requestSignerClassFqcn" : null,
```
"required" : [ "licenseConfigurationArns" ],

"shapeName" : "ReportContext",

```
 "signerAware" : false,
```

```
 "signerType" : null,
```

```
 "unmarshaller" : {
     "flattened" : false,
    "resultWrapper" : null
   },
    "variable" : {
    "timestampFormat" : null,
     "variableDeclarationType"
 : "ReportContext",
     "variableName" : "reportContext",
     "variableType" : "ReportContext",
     "documentation" : null,
     "simpleType" : "ReportContext",
     "variableSetterType" : "ReportContext"
   },
    "wrapper" : false
  },
  "ReportFrequency" : {
   "c2jName" : "ReportFrequency",
   "customization" : {
    "artificialResultWrapper" : null,
    "skipGeneratingMarshaller" : false,
    "skipGeneratingModelClass" : false,
    "skipGeneratingUnmarshaller" : false
   },
   "deprecated" : false,
  "documentation" : "<p>Details about how frequently reports are generated.</p>",
   "endpointDiscoveryMembers" : null,
   "enums" : null,
   "errorCode" : null,
   "fullyQualifiedName" : "com.amazonaws.services.licensemanager.model.ReportFrequency",
   "hasHeaderMember" : false,
   "hasPayloadMember" : false,
   "hasRequiresLengthMember" : false,
   "hasStatusCodeMember" : false,
   "hasStreamingMember"
 : false,
   "marshaller" : null,
   "members" : [ {
    "c2jName" : "value",
     "c2jShape" : "Integer",
    "deprecated" : false,
    "documentation" : "<p>Number of times within the frequency period that a report is generated. The only
supported value is &lt; \text{code}>1</math>. "endpointDiscoveryId" : false,
```
"enumType" : null,

 "fluentSetterDocumentation" : "/\*\*<p>Number of times within the frequency period that a report is generated. The only supported value is  $\langle \text{code}>1 \langle \text{code}> \langle \text{node} \rangle$ . $\langle \text{p} \rangle$  n@param value Number of times within the frequency period that a report is generated. The only supported value is  $<$ code $>$ 1 $<$ /code $>$ .\n@return Returns a reference to this object so that method calls can be chained together.\*/",

"fluentSetterMethodName" : "withValue",

 "getterDocumentation" : "/\*\*<p>Number of times within the frequency period that a report is generated. The only supported value is  $<$ code $>$ 1 $<$ /code $>$ . $<$ /p $>$ \n@return Number of times within the

```
frequency period that a report is generated. The only supported value is \langle \text{code}\rangle 1 \langle \text{code}\rangle \cdot \langle \text{*}\rangle,
```

```
 "getterMethodName" : "getValue",
 "getterModel" : {
  "returnType" : "Integer",
  "documentation" : null
 },
"http": {
  "additionalMarshallingPath" : null,
  "additionalUnmarshallingPath" : null,
  "flattened" : false,
  "greedy" : false,
  "header" : false,
  "isPayload" : false,
  "isStreaming" : false,
  "location" : null,
  "marshallLocation" : "PAYLOAD",
  "marshallLocationName" : "value",
  "queryString" : false,
  "requiresLength" : false,
  "statusCode" : false,
  "unmarshallLocationName" : "value",
  "uri" : false
 },
 "idempotencyToken" : false,
 "isBinary" : false,
 "jsonValue" : false,
 "list" : false,
 "listModel" : null,
 "map" : false,
 "mapModel" : null,
```

```
 "marshallingTargetClass" : "Integer",
 "marshallingType" : "INTEGER",
 "name" : "Value",
 "sensitive" : false,
```
 "setterDocumentation" : "/\*\*<p>Number of times within the frequency period that a report is generated. The only supported value is  $\langle \text{code}\rangle$ . $\langle \text{code}\rangle$ . $\langle \text{p}\rangle$  m@param value Number of times within the frequency period that a report is generated. The only supported value is  $\langle \text{code}>1 \langle \text{code}>.^*/".$ 

"setterMethodName" : "setValue",

```
 "setterModel" : {
  "timestampFormat" : null,
  "variableDeclarationType" : "Integer",
  "variableName" : "value",
```

```
 "variableType" : "Integer",
```

```
 "documentation" : "",
 "simpleType" : "Integer",
 "variableSetterType" : "Integer"
```
},

```
 "shouldEmitLegacyEnumSetter" : false,
```
"shouldFullyQualify" : false,

"simple" : true,

"unmarshallingType" : null,

"varargSetterDocumentation" : "/\*\*<p>Number of times within the frequency

period that a report is generated. The only supported value is  $\langle \text{code}>1/\langle \text{code}>0 \rangle$  m @ param value Number of times within the frequency period that a report is generated. The only supported value is  $\langle \text{code}>1 \langle \text{code>} \rangle$ . Returns a reference to this object so that method calls can be chained together.\*/",

"variable" : {

"timestampFormat" : null,

"variableDeclarationType" : "Integer",

"variableName" : "value",

"variableType" : "Integer",

"documentation" : "<p>Number of times within the frequency period that a report is generated. The only supported value is  $<$ code> $1$  $<$ /code> $.$  $<$ /p>",

"simpleType" : "Integer",

"variableSetterType" : "Integer"

},

"xmlNameSpaceUri" : null

}, {

```
 "c2jName" : "period",
```
"c2jShape" : "ReportFrequencyType",

"deprecated" : false,

"documentation" : "< $p$ >Time period between each report. The period can be daily, weekly, or monthly. $\langle p \rangle$ ", "endpointDiscoveryId" : false,

"enumType" : "ReportFrequencyType",

 "fluentSetterDocumentation" : "/\*\*<p>Time period between each report. The period can be daily, weekly, or monthly. $\langle p \rangle$  n@param period Time period between each report. The period can be daily, weekly, or monthly.\n@return Returns a reference to this object so that method calls can be chained together.\n@see ReportFrequencyType\*/",

"fluentSetterMethodName" : "withPeriod",

 "getterDocumentation" : "/\*\*<p>Time period between each report. The period can be daily, weekly, or monthly. $\langle \phi \rangle$  m@return Time period between each report. The period can be daily, weekly, or monthly. $\langle \phi \rangle$ ReportFrequencyType\*/",

```
 "getterMethodName" : "getPeriod",
```
"getterModel" : {

"returnType" : "String",

"documentation" : null

},

" $http"$ : {

"additionalMarshallingPath" : null,

"additionalUnmarshallingPath" : null,

```
 "flattened" : false,
```
 "greedy" : false, "header" : false, "isPayload" : false, "isStreaming" : false, "location" : null, "marshallLocation" : "PAYLOAD", "marshallLocationName" : "period", "queryString" : false, "requiresLength" : false, "statusCode" : false, "unmarshallLocationName" : "period", "uri" : false }, "idempotencyToken" : false, "isBinary" : false, "jsonValue" : false, "list" : false, "listModel" : null, "map" : false, "mapModel" : null, "marshallingTargetClass" : "String", "marshallingType" : "STRING", "name" : "Period", "sensitive" : false,

 "setterDocumentation" : "/\*\*<p>Time period between each report. The period can be daily, weekly, or monthly.</p>\n@param period Time period between each report. The period can be daily, weekly, or monthly.\n@see ReportFrequencyType\*/",

```
 "setterMethodName" : "setPeriod",
 "setterModel" : {
  "timestampFormat" : null,
  "variableDeclarationType" : "String",
  "variableName" : "period",
  "variableType" : "String",
  "documentation" : "",
  "simpleType" : "String",
  "variableSetterType" : "String"
 },
 "shouldEmitLegacyEnumSetter" : false,
 "shouldFullyQualify" : false,
```
"simple" : true,

"unmarshallingType" : null,

 "varargSetterDocumentation" : "/\*\*<p>Time period between each report. The period can be daily, weekly, or monthly. $\langle \phi \rangle$  n@param period Time period between each report. The period can be daily, weekly, or monthly.\n@return Returns a reference to this object so that method calls can be chained together.\n@see ReportFrequencyType\*/",

 "variable" : { "timestampFormat" : null,

```
 "variableDeclarationType" : "String",
```
"variableName" : "period",

"variableType" :

"String",

"documentation" : "< $p$ >Time period between each report. The period can be daily, weekly, or monthly. $\langle p \rangle$ ", "simpleType" : "String",

```
 "variableSetterType" : "String"
```

```
 },
```
"xmlNameSpaceUri" : null

# } ],

```
 "membersAsMap" : {
```
"Period" : {

"c2jName" : "period",

```
 "c2jShape" : "ReportFrequencyType",
```

```
 "deprecated" : false,
```
"documentation" : "< $p$ >Time period between each report. The period can be daily, weekly, or monthly. $\langle p \rangle$ ", "endpointDiscoveryId" : false,

```
 "enumType" : "ReportFrequencyType",
```
 "fluentSetterDocumentation" : "/\*\*<p>Time period between each report. The period can be daily, weekly, or monthly. $\langle \phi \rangle$  m @ param period Time period between each report. The period can be daily, weekly, or monthly.\n@return Returns a reference to this object so that method calls can be chained together.\n@see ReportFrequencyType\*/",

"fluentSetterMethodName" : "withPeriod",

 "getterDocumentation" : "/\*\*<p>Time period between each report. The period can be daily, weekly, or monthly. $\langle \rangle$  m @return Time period between each report. The period can be daily, weekly, or monthly. $\ln$  @see ReportFrequencyType\*/",

```
 "getterMethodName" : "getPeriod",
```

```
 "getterModel" : {
  "returnType" : "String",
  "documentation" : null
```
},

" $http"$ : {

```
 "additionalMarshallingPath" : null,
```
"additionalUnmarshallingPath" : null,

```
 "flattened" : false,
```
"greedy" : false,

```
 "header" : false,
```
"isPayload" : false,

```
 "isStreaming" : false,
```
"location" : null,

"marshallLocation" : "PAYLOAD",

"marshallLocationName" : "period",

"queryString" : false,

"requiresLength" : false,

"statusCode" : false,

"unmarshallLocationName" : "period",

"uri" : false

},

```
 "idempotencyToken" : false,
 "isBinary" : false,
 "jsonValue" : false,
 "list" : false,
 "listModel" : null,
 "map" : false,
 "mapModel" : null,
 "marshallingTargetClass" : "String",
 "marshallingType" : "STRING",
 "name" : "Period",
 "sensitive" : false,
```
 "setterDocumentation" : "/\*\*<p>Time period between each report. The period can be daily, weekly, or monthly. $\langle \psi \rangle$  m @ param period Time period between each report. The period can be daily, weekly, or monthly.\n@see ReportFrequencyType\*/",

```
 "setterMethodName" : "setPeriod",
```
"setterModel" : {

```
 "timestampFormat" : null,
```
"variableDeclarationType" : "String",

```
 "variableName" : "period",
```

```
 "variableType" : "String",
```

```
 "documentation" : "",
```

```
 "simpleType" : "String",
```

```
 "variableSetterType" : "String"
```
},

```
 "shouldEmitLegacyEnumSetter"
```
: false,

```
 "shouldFullyQualify" : false,
```
"simple" : true,

```
 "unmarshallingType" : null,
```
 "varargSetterDocumentation" : "/\*\*<p>Time period between each report. The period can be daily, weekly, or monthly. $\langle \psi \rangle$  m @ param period Time period between each report. The period can be daily, weekly, or monthly.\n@return Returns a reference to this object so that method calls can be chained together.\n@see ReportFrequencyType\*/",

```
 "variable" : {
```

```
 "timestampFormat" : null,
```
"variableDeclarationType" : "String",

```
 "variableName" : "period",
```

```
 "variableType" : "String",
```
"documentation" : "< $p$ >Time period between each report. The period can be daily, weekly, or monthly. $\langle p \rangle$ ", "simpleType" : "String",

```
 "variableSetterType" : "String"
```
},

```
 "xmlNameSpaceUri" : null
```
},

```
 "Value" : {
```

```
 "c2jName" : "value",
```

```
 "c2jShape" : "Integer",
```
"deprecated" : false,

"documentation" : "<p>Number of times within the frequency period that a report is generated. The only supported value is  $<$ code> $1$  $<$ /code> $.$  $<$ /p>",

"endpointDiscoveryId" : false,

"enumType" : null,

 "fluentSetterDocumentation" : "/\*\*<p>Number of times within the frequency period that a report is generated. The only supported value is  $<$ code $>$  $1$  $<$ /code $>$ . $<$ /p $>$ \n@param value Number of times within the frequency period that a report is generated. The only supported value is  $\langle \text{code}>1 \langle \text{code>} \rangle$ .  $\phi$  return Returns a reference to this object so that method calls can be chained together.\*/",

"fluentSetterMethodName" : "withValue",

 "getterDocumentation" : "/\*\*<p>Number of times within the frequency period that a report is generated. The only supported value is  $<$ code> $1$  $<$ /code> $.$  $<$ /p $>$ \n@return Number of times within the frequency period that a report is generated. The only supported value is  $<$ code $>1$  $<$ /code $>$ .\*/",

"getterMethodName"

: "getValue",

```
 "getterModel" : {
  "returnType" : "Integer",
  "documentation" : null
 },
"http": {
  "additionalMarshallingPath" : null,
  "additionalUnmarshallingPath" : null,
  "flattened" : false,
  "greedy" : false,
  "header" : false,
  "isPayload" : false,
  "isStreaming" : false,
  "location" : null,
  "marshallLocation" : "PAYLOAD",
   "marshallLocationName" : "value",
   "queryString" : false,
  "requiresLength" : false,
  "statusCode" : false,
  "unmarshallLocationName" : "value",
  "uri" : false
 },
 "idempotencyToken" : false,
 "isBinary" : false,
 "jsonValue" : false,
 "list" : false,
 "listModel" : null,
"map" : false.
 "mapModel" : null,
 "marshallingTargetClass" : "Integer",
 "marshallingType" : "INTEGER",
```
 "name" : "Value", "sensitive" : false,

 "setterDocumentation" : "/\*\*<p>Number of times within the frequency period that a report is generated. The only supported value is  $\langle \text{code}\rangle$ . $\langle \text{code}\rangle$ . $\langle \text{cycle}\rangle$ . $\langle \text{pp}$  aram value Number of times within the frequency period that a report is generated. The only supported value is  $<$ code> $1$  $<$ /code>.\*/",

"setterMethodName" : "setValue",

"setterModel" : {

"timestampFormat" : null,

"variableDeclarationType" : "Integer",

"variableName" : "value",

"variableType" : "Integer",

"documentation" : "",

 "simpleType" : "Integer", "variableSetterType" : "Integer"

},

"shouldEmitLegacyEnumSetter" : false,

"shouldFullyQualify" : false,

"simple" : true,

"unmarshallingType" : null,

"varargSetterDocumentation" : "/\*\*<p>Number of times within the frequency period

that a report is generated. The only supported value is  $\langle \text{code}>1 \langle \text{code}> \langle \text{node} \rangle \langle \text{node} \rangle \rangle$  n@param value Number of times within the frequency period that a report is generated. The only supported value is  $\langle \text{code}\rangle \langle \text{code}\rangle$ . Returns a reference to this object so that method calls can be chained together.\*/",

"variable" : {

"timestampFormat" : null,

"variableDeclarationType" : "Integer",

"variableName" : "value",

"variableType" : "Integer",

"documentation" : "<p>Number of times within the frequency period that a report is generated. The only supported value is  $< \text{code}>1$ .

```
 "simpleType" : "Integer",
 "variableSetterType" : "Integer"
```
},

"xmlNameSpaceUri" : null

 } },

"packageName" : "com.amazonaws.services.licensemanager.model",

"requestSignerAware" : false,

```
 "requestSignerClassFqcn" : null,
```
"required" : [ ],

"shapeName" : "ReportFrequency",

```
 "signerAware" : false,
```
"signerType" : null,

```
 "unmarshaller" : {
```
"flattened" : false,

"resultWrapper" : null

},

```
 "variable" : {
```
"timestampFormat" : null,

"variableDeclarationType" : "ReportFrequency",

```
 "variableName" : "reportFrequency",
   "variableType" : "ReportFrequency",
   "documentation" : null,
   "simpleType" : "ReportFrequency",
   "variableSetterType" : "ReportFrequency"
 },
 "wrapper" : false
 },
 "ReportFrequencyType" : {
 "c2jName" : "ReportFrequencyType",
 "customization" : {
   "artificialResultWrapper" : null,
   "skipGeneratingMarshaller" : false,
   "skipGeneratingModelClass" : false,
   "skipGeneratingUnmarshaller" : false
 },
 "deprecated" : false,
 "documentation" : "",
 "endpointDiscoveryMembers" : null,
 "enums" : [ {
   "name" : "DAY",
   "value" : "DAY"
 }, {
   "name" : "WEEK",
   "value" : "WEEK"
 }, {
   "name" : "MONTH",
   "value" : "MONTH"
 } ],
 "errorCode" : null,
 "fullyQualifiedName" : "com.amazonaws.services.licensemanager.enum.ReportFrequencyType",
 "hasHeaderMember" : false,
 "hasPayloadMember" : false,
 "hasRequiresLengthMember" : false,
 "hasStatusCodeMember" : false,
 "hasStreamingMember" : false,
 "marshaller" : null,
 "members" : null,
 "membersAsMap" : { },
 "packageName" : "com.amazonaws.services.licensemanager.enum",
 "requestSignerAware" : false,
 "requestSignerClassFqcn" : null,
 "required" : [ ],
 "shapeName" : "ReportFrequencyType",
 "signerAware" : false,
 "signerType" : null,
 "unmarshaller" : {
   "flattened" : false,
```

```
 "resultWrapper" : null
   },
    "variable" : {
     "timestampFormat" : null,
     "variableDeclarationType" : "ReportFrequencyType",
     "variableName" : "reportFrequencyType",
     "variableType" : "ReportFrequencyType",
     "documentation" : null,
     "simpleType" : "ReportFrequencyType",
     "variableSetterType" : "ReportFrequencyType"
   },
    "wrapper" : false
   },
   "ReportGenerator" : {
   "c2jName" : "ReportGenerator",
   "customization" : {
     "artificialResultWrapper" : null,
     "skipGeneratingMarshaller" : false,
     "skipGeneratingModelClass" : false,
     "skipGeneratingUnmarshaller" : false
   },
   "deprecated" : false,
  "documentation" : "<p>Describe the details of a report generator.</p>",
   "endpointDiscoveryMembers" : null,
   "enums" : null,
   "errorCode" : null,
   "fullyQualifiedName" : "com.amazonaws.services.licensemanager.model.ReportGenerator",
   "hasHeaderMember" : false,
   "hasPayloadMember" : false,
   "hasRequiresLengthMember" : false,
   "hasStatusCodeMember" : false,
   "hasStreamingMember" : false,
   "marshaller" : null,
   "members"
: [ "c2jName" : "ReportGeneratorName",
     "c2jShape" : "String",
     "deprecated" : false,
    "documentation" : "<p>Name of the report generator.</p>",
     "endpointDiscoveryId" : false,
     "enumType" : null,
     "fluentSetterDocumentation" : "/**<p>Name of the report generator.</p>\n@param reportGeneratorName
Name of the report generator.\n@return Returns a reference to this object so that method calls can be chained
together.*/",
     "fluentSetterMethodName" : "withReportGeneratorName",
     "getterDocumentation" : "/**<p>Name of the report generator.</p>\n@return Name of the report generator.*/",
```

```
 "getterMethodName" : "getReportGeneratorName",
```

```
 "getterModel" : {
```

```
 "returnType" : "String",
      "documentation" : null
     },
    "http": {
      "additionalMarshallingPath" : null,
      "additionalUnmarshallingPath" : null,
      "flattened" : false,
      "greedy" : false,
 "header" : false,
      "isPayload" : false,
      "isStreaming" : false,
      "location" : null,
      "marshallLocation" : "PAYLOAD",
      "marshallLocationName" : "ReportGeneratorName",
      "queryString" : false,
      "requiresLength" : false,
      "statusCode" : false,
      "unmarshallLocationName" : "ReportGeneratorName",
      "uri" : false
     },
     "idempotencyToken" : false,
     "isBinary" : false,
     "jsonValue" : false,
     "list" : false,
     "listModel" : null,
     "map" : false,
     "mapModel" : null,
     "marshallingTargetClass" : "String",
     "marshallingType" : "STRING",
     "name" : "ReportGeneratorName",
     "sensitive" : false,
     "setterDocumentation" : "/**<p>Name of the report generator.</p>\n@param reportGeneratorName Name of
the report generator.*/",
     "setterMethodName" : "setReportGeneratorName",
     "setterModel" : {
      "timestampFormat" :
 null,
      "variableDeclarationType" : "String",
      "variableName" : "reportGeneratorName",
      "variableType" : "String",
      "documentation" : "",
      "simpleType" : "String",
      "variableSetterType" : "String"
     },
     "shouldEmitLegacyEnumSetter" : false,
     "shouldFullyQualify" : false,
     "simple" : true,
```
"unmarshallingType" : null,

 "varargSetterDocumentation" : "/\*\*<p>Name of the report generator.</p>\n@param reportGeneratorName Name of the report generator.\n@return Returns a reference to this object so that method calls can be chained together.\*/",

 "variable" : { "timestampFormat" : null, "variableDeclarationType" : "String", "variableName" : "reportGeneratorName", "variableType" : "String", "documentation" : "<p>Name of the report generator.</p>". "simpleType" : "String", "variableSetterType" : "String"

},

"xmlNameSpaceUri"

: null

}, {

"c2jName" : "ReportType",

"c2jShape" : "ReportTypeList",

"deprecated" : false,

"documentation" : "<p>Type of reports that are generated.</p>",

"endpointDiscoveryId" : false,

"enumType" : "ReportType",

 "fluentSetterDocumentation" : "/\*\*<p>Type of reports that are generated.</p>\n@param reportType Type of reports that are generated.\n@return Returns a reference to this object so that method calls can be chained together.\n@see ReportType\*/",

"fluentSetterMethodName" : "withReportType",

"getterDocumentation" : "/\*\*<p>Type of reports that are generated.</p> $\ln$ @return Type of reports that are generated.\n@see ReportType\*/",

"getterMethodName" : "getReportType",

"getterModel" : {

"returnType" : "java.util.List<String>",

"documentation" : null

},

" $http"$ : {

"additionalMarshallingPath" : null,

"additionalUnmarshallingPath"

#### : null,

 "flattened" : false, "greedy" : false, "header" : false, "isPayload" : false, "isStreaming" : false, "location" : null, "marshallLocation" : "PAYLOAD", "marshallLocationName" : "ReportType", "queryString" : false, "requiresLength" : false, "statusCode" : false,

```
 "unmarshallLocationName" : "ReportType",
  "uri" : false
 },
 "idempotencyToken" : false,
 "isBinary" : false,
 "jsonValue" : false,
 "list" : true,
 "listModel" : {
  "implType" : "java.util.ArrayList",
  "interfaceType" : "java.util.List",
  "listMemberModel" : {
   "c2jName" : "member",
   "c2jShape" : "ReportType",
   "deprecated" : false,
   "documentation" : "",
   "endpointDiscoveryId" : false,
   "enumType" : "ReportType",
   "fluentSetterDocumentation" : "/**\n@param
```
 member \n@return Returns a reference to this object so that method calls can be chained together.\n@see ReportType\*/",

```
 "fluentSetterMethodName" : "withMember",
 "getterDocumentation" : "/**\n@return \n@see ReportType*/",
 "getterMethodName" : "getMember",
 "getterModel" : {
 "returnType" : "String",
  "documentation" : null
 },
"http": {
  "additionalMarshallingPath" : null,
  "additionalUnmarshallingPath" : null,
  "flattened" : false,
  "greedy" : false,
  "header" : false,
  "isPayload" : false,
  "isStreaming" : false,
  "location" : null,
  "marshallLocation" : "PAYLOAD",
  "marshallLocationName" : "member",
  "queryString" : false,
  "requiresLength" : false,
  "statusCode" : false,
  "unmarshallLocationName" : "member",
  "uri" : false
 },
 "idempotencyToken" : false,
 "isBinary" : false,
 "jsonValue" : false,
 "list" : false,
```

```
 "listModel" : null,
"map" : false,
 "mapModel" : null,
 "marshallingTargetClass" : "String",
 "marshallingType" : "STRING",
 "name" : "Member",
 "sensitive" : false,
 "setterDocumentation" : "/**\n@param member \n@see ReportType*/",
 "setterMethodName" : "setMember",
 "setterModel" : {
  "timestampFormat" : null,
  "variableDeclarationType" : "String",
  "variableName" : "member",
  "variableType" : "String",
  "documentation" : "",
  "simpleType" : "String",
  "variableSetterType" : "String"
 },
```

```
 "shouldEmitLegacyEnumSetter" : false,
```

```
 "shouldFullyQualify" : false,
```
"simple"

#### : true,

"unmarshallingType" : null,

 "varargSetterDocumentation" : "/\*\*\n@param member \n@return Returns a reference to this object so that method calls can be chained together.\n@see ReportType\*/",

"variable" : {

```
 "timestampFormat" : null,
 "variableDeclarationType" : "String",
```

```
 "variableName" : "member",
 "variableType" : "String",
```
"documentation" : "",

"simpleType" : "String",

```
 "variableSetterType" : "String"
```

```
 },
```
"xmlNameSpaceUri" : null

```
 },
```
"memberLocationName" : null,

```
 "memberType" : "String",
```
"map" : false,

"marshallNonAutoConstructedEmptyLists" : false,

"memberAdditionalMarshallingPath" : null,

"memberAdditionalUnmarshallingPath" : null,

"sendEmptyQueryString" : false,

"simple" : true,

"simpleType" : "String",

"templateImplType"

: "java.util.ArrayList<String>",

```
 "templateType" : "java.util.List<String>"
```
},

```
 "map" : false,
```
"mapModel" : null,

"marshallingTargetClass" : "List",

"marshallingType" : "LIST",

"name" : "ReportType",

"sensitive" : false,

```
 "setterDocumentation" : "/**<p>Type of reports that are generated.</p>\n@param reportType Type of reports
that are generated.\n@see ReportType*/",
```
"setterMethodName" : "setReportType",

"setterModel" : {

"timestampFormat" : null,

"variableDeclarationType" : "java.util.List<String>",

"variableName" : "reportType",

"variableType" : "java.util.List<String>",

"documentation" : "",

"simpleType" : "List<String>",

"variableSetterType" : "java.util.Collection<String>"

},

"shouldEmitLegacyEnumSetter" : false,

"shouldFullyQualify" : false,

"simple" : false,

"unmarshallingType"

: null,

"varargSetterDocumentation" : "/\*\*<p>Type of reports that are generated.</p>\n<p>>b>NOTE:</b> method appends the values to the existing list (if any). Use {@link #setReportType(java.util.Collection)} or {@link #withReportType(java.util.Collection)} if you want to override the existing values.</p>\n@param reportType Type of reports that are generated.\n@return Returns a reference to this object so that method calls can be chained together.\n@see ReportType\*/",

```
 "variable" : {
   "timestampFormat" : null,
   "variableDeclarationType" : "java.util.List<String>",
   "variableName" : "reportType",
   "variableType" : "java.util.List<String>",
  "documentation" : "<p>Type of reports that are generated.</p>",
   "simpleType" : "List<String>",
   "variableSetterType" : "java.util.Collection<String>"
  },
  "xmlNameSpaceUri" : null
 }, {
  "c2jName" : "ReportContext",
  "c2jShape" : "ReportContext",
  "deprecated" : false,
 "documentation" : "<p>License configuration type for this generator.</p>",
  "endpointDiscoveryId" : false,
  "enumType" : null,
```
"fluentSetterDocumentation" : "/\*\*<p>License configuration type for this generator. $\langle p \rangle$  n@param reportContext License configuration type for this generator.\n@return Returns a reference to this object so that

```
method calls can be chained together.*/",
```

```
 "fluentSetterMethodName" : "withReportContext",
```
 "getterDocumentation" : "/\*\*<p>License configuration type for this generator.</p>\n@return License configuration type for this generator.\*/",

```
 "getterMethodName" : "getReportContext",
```

```
 "getterModel" : {
```

```
 "returnType" : "ReportContext",
```
"documentation" : null

## },

```
"http": {
```
"additionalMarshallingPath" : null,

"additionalUnmarshallingPath" : null,

"flattened" : false,

"greedy" : false,

```
 "header" : false,
```

```
 "isPayload" : false,
 "isStreaming" : false,
 "location" : null,
 "marshallLocation" : "PAYLOAD",
 "marshallLocationName" : "ReportContext",
 "queryString" : false,
 "requiresLength" : false,
 "statusCode" : false,
 "unmarshallLocationName" : "ReportContext",
 "uri" : false
```
# },

"idempotencyToken" : false,

## "isBinary" : false,

"jsonValue" : false,

```
 "list" : false,
```
"listModel" : null,

```
 "map" : false,
```
"mapModel" : null,

"marshallingTargetClass" : "StructuredPojo",

```
 "marshallingType" : "STRUCTURED",
```

```
 "name" : "ReportContext",
```
"sensitive" : false,

```
 "setterDocumentation" : "/**<p>License configuration type for this generator.</p>\n@param reportContext
License configuration type for this generator.*/",
```

```
 "setterMethodName" : "setReportContext",
```

```
 "setterModel" : {
```
"timestampFormat"

## : null,

"variableDeclarationType" : "ReportContext",

```
 "variableName" : "reportContext",
```

```
 "variableType" : "ReportContext",
```

```
 "documentation" : "",
```
"simpleType" : "ReportContext",

"variableSetterType" : "ReportContext"

},

"shouldEmitLegacyEnumSetter" : false,

"shouldFullyQualify" : false,

"simple" : false,

"unmarshallingType" : null,

 "varargSetterDocumentation" : "/\*\*<p>License configuration type for this generator.</p>\n@param reportContext License configuration type for this generator.\n@return Returns a reference to this object so that method calls can be chained together.\*/",

"variable" : {

"timestampFormat" : null,

"variableDeclarationType" : "ReportContext",

```
 "variableName" : "reportContext",
```
"variableType" : "ReportContext",

"documentation" : "<p>License configuration type for this generator.</p>",

```
 "simpleType" : "ReportContext",
```
"variableSetterType" : "ReportContext"

},

"xmlNameSpaceUri" : null

}, {

```
 "c2jName" : "ReportFrequency",
```
"c2jShape" : "ReportFrequency",

"deprecated" : false,

"documentation" : "<p>Details about how frequently reports are generated.</p>",

"endpointDiscoveryId" : false,

"enumType" : null,

 "fluentSetterDocumentation" : "/\*\*<p>Details about how frequently reports are generated.</p>\n@param reportFrequency Details about how frequently reports are generated.\n@return Returns a reference to this object so that method calls can be chained together.\*/",

"fluentSetterMethodName" : "withReportFrequency",

 "getterDocumentation" : "/\*\*<p>Details about how frequently reports are generated.</p>\n@return Details about how frequently reports are generated.\*/",

"getterMethodName" : "getReportFrequency",

```
 "getterModel" : {
```
"returnType" : "ReportFrequency",

"documentation" : null

```
 },
```
" $http"$ : {

"additionalMarshallingPath" : null,

"additionalUnmarshallingPath" : null,

```
 "flattened" : false,
```
"greedy" : false,

"header" : false,

"isPayload" : false,

```
 "isStreaming" : false,
```
"location" : null,

 "marshallLocation" : "PAYLOAD", "marshallLocationName" : "ReportFrequency", "queryString" : false, "requiresLength" : false, "statusCode" : false, "unmarshallLocationName" : "ReportFrequency", "uri" : false }, "idempotencyToken" : false, "isBinary" : false, "jsonValue" : false, "list" : false, "listModel" : null, "map" : false, "mapModel" : null, "marshallingTargetClass" : "StructuredPojo", "marshallingType" : "STRUCTURED", "name" : "ReportFrequency", "sensitive" : false, "setterDocumentation" : "/\*\*<p>Details about how frequently reports are generated.</p>\n@param reportFrequency Details about how frequently reports are generated.\*/", "setterMethodName" : "setReportFrequency", "setterModel" : { "timestampFormat" : null, "variableDeclarationType" : "ReportFrequency", "variableName" : "reportFrequency", "variableType" : "ReportFrequency", "documentation" : "", "simpleType" : "ReportFrequency", "variableSetterType" : "ReportFrequency" }, "shouldEmitLegacyEnumSetter" : false, "shouldFullyQualify" : false, "simple" : false, "unmarshallingType" : null, "varargSetterDocumentation" : "/\*\*<p>Details about how frequently reports are generated.</p>\n@param reportFrequency Details about how frequently reports are generated.\n@return Returns a reference to this object so that method calls can be chained together.\*/", "variable" "timestampFormat" : null, "variableDeclarationType" : "ReportFrequency",

"variableName" : "reportFrequency",

: {

"variableType" : "ReportFrequency",

"documentation" : "<p>Details about how frequently reports are generated. $\langle p \rangle$ ",

"simpleType" : "ReportFrequency",

"variableSetterType" : "ReportFrequency"

},

"xmlNameSpaceUri" : null

}, {

"c2jName" : "LicenseManagerReportGeneratorArn",

"c2jShape" : "String",

"deprecated" : false,

```
"documentation" : "\langle p \rangleAmazon Resource Name (ARN) of the report generator.\langle p \rangle",
```
"endpointDiscoveryId" : false,

"enumType" : null,

 "fluentSetterDocumentation" : "/\*\*<p>Amazon Resource Name (ARN) of the report generator.</p>\n@param licenseManagerReportGeneratorArn Amazon Resource Name (ARN) of the report generator.\n@return Returns a reference to this object so that method calls can be chained together.\*/",

"fluentSetterMethodName"

: "withLicenseManagerReportGeneratorArn",

 "getterDocumentation" : "/\*\*<p>Amazon Resource Name (ARN) of the report generator.</p>\n@return Amazon Resource Name (ARN) of the report generator.\*/",

"getterMethodName" : "getLicenseManagerReportGeneratorArn",

"getterModel" : {

"returnType" : "String",

"documentation" : null

},

" $http"$ : {

"additionalMarshallingPath" : null,

"additionalUnmarshallingPath" : null,

"flattened" : false,

"greedy" : false,

"header" : false,

"isPayload" : false,

"isStreaming" : false,

"location" : null,

"marshallLocation" : "PAYLOAD",

"marshallLocationName" : "LicenseManagerReportGeneratorArn",

"queryString" : false,

"requiresLength" : false,

"statusCode" : false,

"unmarshallLocationName" : "LicenseManagerReportGeneratorArn",

"uri" : false

},

 "idempotencyToken" : false, "isBinary" : false,

"jsonValue" : false,

"list" : false,

"listModel" : null,

"map" : false,

"mapModel" : null,

"marshallingTargetClass" : "String",

"marshallingType" : "STRING",

"name" : "LicenseManagerReportGeneratorArn",

"sensitive" : false,

 "setterDocumentation" : "/\*\*<p>Amazon Resource Name (ARN) of the report generator.</p>\n@param licenseManagerReportGeneratorArn Amazon Resource Name (ARN) of the report generator.\*/",

"setterMethodName" : "setLicenseManagerReportGeneratorArn",

"setterModel" : {

"timestampFormat" : null,

"variableDeclarationType" : "String",

"variableName" : "licenseManagerReportGeneratorArn",

"variableType" : "String",

"documentation" : "",

"simpleType" : "String",

"variableSetterType" : "String"

```
 },
```
"shouldEmitLegacyEnumSetter"

: false,

"shouldFullyQualify" : false,

"simple" : true,

"unmarshallingType" : null,

 "varargSetterDocumentation" : "/\*\*<p>Amazon Resource Name (ARN) of the report generator.</p>\n@param licenseManagerReportGeneratorArn Amazon Resource Name (ARN) of the report generator.\n@return Returns a reference to this object so that method calls can be chained together.\*/",

"variable" : {

"timestampFormat" : null,

"variableDeclarationType" : "String",

"variableName" : "licenseManagerReportGeneratorArn",

"variableType" : "String",

"documentation" : "<p>Amazon Resource Name (ARN) of the report generator.</p>",

"simpleType" : "String",

"variableSetterType" : "String"

#### },

"xmlNameSpaceUri" : null

}, {

"c2jName" : "LastRunStatus",

"c2jShape" : "String",

"deprecated" : false,

"documentation" : "<p>Status of the last report generation attempt.</p>",

"endpointDiscoveryId" : false,

"enumType" : null,

 "fluentSetterDocumentation" : "/\*\*<p>Status of the last report generation attempt.</p>\n@param lastRunStatus Status of the last report generation attempt.\n@return Returns a reference to this object so that method calls can be chained together.\*/",

"fluentSetterMethodName" : "withLastRunStatus",

 "getterDocumentation" : "/\*\*<p>Status of the last report generation attempt.</p>\n@return Status of the last report generation attempt.\*/",

"getterMethodName" : "getLastRunStatus",

"getterModel" : {

"returnType" : "String",

```
 "documentation" : null
```

```
 },
    "http": {
       "additionalMarshallingPath" : null,
       "additionalUnmarshallingPath" : null,
       "flattened" : false,
       "greedy" : false,
       "header" : false,
       "isPayload" : false,
       "isStreaming" : false,
       "location" : null,
       "marshallLocation"
 : "PAYLOAD",
       "marshallLocationName" : "LastRunStatus",
       "queryString" : false,
       "requiresLength" : false,
       "statusCode" : false,
       "unmarshallLocationName" : "LastRunStatus",
       "uri" : false
     },
     "idempotencyToken" : false,
     "isBinary" : false,
     "jsonValue" : false,
     "list" : false,
     "listModel" : null,
     "map" : false,
     "mapModel" : null,
     "marshallingTargetClass" : "String",
     "marshallingType" : "STRING",
     "name" : "LastRunStatus",
     "sensitive" : false,
     "setterDocumentation" : "/**<p>Status of the last report generation attempt.</p>\n@param lastRunStatus Status
of the last report generation attempt.*/",
     "setterMethodName" : "setLastRunStatus",
     "setterModel" : {
       "timestampFormat" : null,
       "variableDeclarationType" : "String",
       "variableName" : "lastRunStatus",
       "variableType" : "String",
       "documentation" : "",
       "simpleType" : "String",
       "variableSetterType" : "String"
     },
     "shouldEmitLegacyEnumSetter" : false,
     "shouldFullyQualify" : false,
     "simple" : true,
     "unmarshallingType" : null,
     "varargSetterDocumentation" : "/**<p>Status of the last report generation attempt.</p>\n@param
lastRunStatus Status of the last report generation attempt.\n@return Returns a reference to this object so that method
```

```
calls can be chained together.*/",
```

```
 "variable" : {
```
"timestampFormat" : null,

```
 "variableDeclarationType" : "String",
```

```
 "variableName" : "lastRunStatus",
```
"variableType" : "String",

```
"documentation" : "\langle p \rangleStatus of the last report generation attempt.\langle p \rangle",
```
"simpleType" : "String",

"variableSetterType" : "String"

},

```
 "xmlNameSpaceUri" : null
```
}, {

"c2jName" : "LastRunFailureReason",

"c2jShape" : "String",

"deprecated" : false,

"documentation" : "<p>Failure message for the last report generation attempt.</p>",

"endpointDiscoveryId" : false,

"enumType" : null,

 "fluentSetterDocumentation" : "/\*\*<p>Failure message for the last report generation attempt.</p>\n@param lastRunFailureReason Failure message for the last report generation attempt.\n@return Returns a reference to this object so that method calls can be chained together.\*/",

"fluentSetterMethodName" : "withLastRunFailureReason",

```
 "getterDocumentation" : "/**<p>Failure message for the last report generation attempt.</p>\n@return Failure
message for the last report generation attempt.*/",
```
"getterMethodName" : "getLastRunFailureReason",

"getterModel" : {

```
 "returnType" : "String",
```

```
 "documentation" : null
```
},

```
"http": {
```
"additionalMarshallingPath" : null,

"additionalUnmarshallingPath" : null,

"flattened"

# : false,

```
 "greedy" : false,
  "header" : false,
  "isPayload" : false,
  "isStreaming" : false,
  "location" : null,
  "marshallLocation" : "PAYLOAD",
  "marshallLocationName" : "LastRunFailureReason",
  "queryString" : false,
  "requiresLength" : false,
  "statusCode" : false,
  "unmarshallLocationName" : "LastRunFailureReason",
  "uri" : false
 },
```

```
 "idempotencyToken" : false,
```
 "isBinary" : false, "jsonValue" : false, "list" : false, "listModel" : null, "map" : false, "mapModel" : null, "marshallingTargetClass" : "String", "marshallingType" : "STRING", "name" : "LastRunFailureReason", "sensitive" : false,

 "setterDocumentation" : "/\*\*<p>Failure message for the last report generation attempt.</p>\n@param lastRunFailureReason Failure message for the last report generation attempt.\*/",

 "setterMethodName" : "setLastRunFailureReason", "setterModel" : { "timestampFormat" : null, "variableDeclarationType" : "String", "variableName" : "lastRunFailureReason", "variableType" : "String", "documentation" : "", "simpleType" : "String", "variableSetterType" : "String" },

```
 "shouldEmitLegacyEnumSetter" : false,
```

```
 "shouldFullyQualify" : false,
```
"simple" : true,

```
 "unmarshallingType" : null,
```
 "varargSetterDocumentation" : "/\*\*<p>Failure message for the last report generation attempt.</p>\n@param lastRunFailureReason Failure message for the last report generation attempt.\n@return Returns a reference to this object so that method calls can be chained together.\*/",

```
 "variable" : {
  "timestampFormat" : null,
  "variableDeclarationType" : "String",
  "variableName" : "lastRunFailureReason",
  "variableType" : "String",
```
"documentation" : "<p>Failure message for the last report generation attempt.</p>",

```
 "simpleType" : "String",
```

```
 "variableSetterType" : "String"
```
### },

```
 "xmlNameSpaceUri" : null
```

```
 }, {
```
"c2jName" : "LastReportGenerationTime",

```
 "c2jShape" : "String",
```

```
 "deprecated" : false,
```

```
"documentation" : "<p>Time the last report was generated at.\langle p \rangle",
```

```
 "endpointDiscoveryId" : false,
```

```
 "enumType" : null,
```
"fluentSetterDocumentation" : "/\*\*<p>Time the last report was generated at.</p>\n@param

lastReportGenerationTime Time the last report was generated at.\n@return Returns a reference to this object so that method calls can be chained together.\*/",

"fluentSetterMethodName" : "withLastReportGenerationTime",

 "getterDocumentation" : "/\*\*<p>Time the last report was generated at.</p>\n@return Time the last report was generated at.\*/",

```
 "getterMethodName" : "getLastReportGenerationTime",
```

```
 "getterModel"
```
: {

```
 "returnType" : "String",
```

```
 "documentation" : null
```
},

```
"http": {
```
"additionalMarshallingPath" : null,

"additionalUnmarshallingPath" : null,

```
 "flattened" : false,
```
"greedy" : false,

"header" : false,

"isPayload" : false,

"isStreaming" : false,

```
 "location" : null,
```
"marshallLocation" : "PAYLOAD",

"marshallLocationName" : "LastReportGenerationTime",

"queryString" : false,

"requiresLength" : false,

"statusCode" : false,

"unmarshallLocationName" : "LastReportGenerationTime",

```
 "uri" : false
```
},

```
 "idempotencyToken" : false,
```
"isBinary" : false,

"jsonValue" : false,

"list" : false,

"listModel" : null,

```
 "map" : false,
```
"mapModel" : null,

```
 "marshallingTargetClass" : "String",
```
"marshallingType" : "STRING",

"name" : "LastReportGenerationTime",

```
 "sensitive" : false,
```
"setterDocumentation" : "/\*\*<p>Time the last report was generated at. $\langle p \rangle$  n@param

lastReportGenerationTime Time the last report was generated at.\*/",

```
 "setterMethodName" : "setLastReportGenerationTime",
```

```
 "setterModel" : {
```
"timestampFormat" : null,

"variableDeclarationType" : "String",

"variableName" : "lastReportGenerationTime",

```
 "variableType" : "String",
```

```
 "documentation" : "",
  "simpleType" : "String",
  "variableSetterType" : "String"
 },
```

```
 "shouldEmitLegacyEnumSetter" : false,
```
"shouldFullyQualify" : false,

"simple" : true,

"unmarshallingType" : null,

"varargSetterDocumentation" : "/\*\*<p>Time the last report was generated at.</p>\n@param

lastReportGenerationTime Time the last report was generated at.\n@return Returns a reference to this object so that method calls can be chained together.\*/",

"variable"

: {

"timestampFormat" : null,

"variableDeclarationType" : "String",

"variableName" : "lastReportGenerationTime",

"variableType" : "String",

"documentation" : " $\langle p \rangle$ Time the last report was generated at. $\langle p \rangle$ ",

"simpleType" : "String",

"variableSetterType" : "String"

},

"xmlNameSpaceUri" : null

}, {

"c2jName" : "ReportCreatorAccount",

"c2jShape" : "String",

"deprecated" : false,

"documentation" : "<p>The Amazon Web Services account ID used to create the report generator.</p>", "endpointDiscoveryId" : false,

"enumType" : null,

 "fluentSetterDocumentation" : "/\*\*<p>The Amazon Web Services account ID used to create the report generator.</p>\n@param reportCreatorAccount The Amazon Web Services account ID used to create the report generator.\n@return Returns a reference to this object so that method calls can be chained together.\*/",

"fluentSetterMethodName"

: "withReportCreatorAccount",

 "getterDocumentation" : "/\*\*<p>The Amazon Web Services account ID used to create the report generator. $\langle p \rangle$  n@return The Amazon Web Services account ID used to create the report generator.\*/",

```
 "getterMethodName" : "getReportCreatorAccount",
```

```
 "getterModel" : {
```
"returnType" : "String",

```
 "documentation" : null
```
},

" $http"$ : {

"additionalMarshallingPath" : null,

"additionalUnmarshallingPath" : null,

"flattened" : false,

"greedy" : false,

"header" : false,

"isPayload" : false,

 "isStreaming" : false, "location" : null, "marshallLocation" : "PAYLOAD", "marshallLocationName" : "ReportCreatorAccount", "queryString" : false, "requiresLength" : false, "statusCode" : false, "unmarshallLocationName" : "ReportCreatorAccount", "uri" : false }, "idempotencyToken" : false, "isBinary" : false, "jsonValue" : false, "list" : false,

"listModel" : null,

"map" : false,

"mapModel" : null,

"marshallingTargetClass" : "String",

"marshallingType" : "STRING",

"name" : "ReportCreatorAccount",

"sensitive" : false,

"setterDocumentation" : "/\*\*<p>The Amazon Web Services account ID used to create the report

generator.</p>\n@param reportCreatorAccount The Amazon Web Services account ID used to create the report generator.\*/",

"setterMethodName" : "setReportCreatorAccount",

"setterModel" : {

```
 "timestampFormat" : null,
```
"variableDeclarationType" : "String",

"variableName" : "reportCreatorAccount",

"variableType" : "String",

"documentation" : "",

"simpleType" : "String",

```
 "variableSetterType" : "String"
```
},

"shouldEmitLegacyEnumSetter" : false,

"shouldFullyQualify"

: false,

"simple" : true,

"unmarshallingType" : null,

 "varargSetterDocumentation" : "/\*\*<p>The Amazon Web Services account ID used to create the report generator.</p>\n@param reportCreatorAccount The Amazon Web Services account ID used to create the report generator.\n@return Returns a reference to this object so that method calls can be chained together.\*/",

"variable" : {

"timestampFormat" : null,

"variableDeclarationType" : "String",

"variableName" : "reportCreatorAccount",

"variableType" : "String",

"documentation" : "< $p$ >The Amazon Web Services account ID used to create the report generator. < $p$ ",

```
 "simpleType" : "String",
  "variableSetterType" : "String"
 },
 "xmlNameSpaceUri" : null
```
}, {

"c2jName" : "Description",

"c2jShape" : "String",

"deprecated" : false,

"documentation" : "<p>Description of the report generator.</p>",

"endpointDiscoveryId" : false,

"enumType" : null,

 "fluentSetterDocumentation" : "/\*\*<p>Description of the report generator.</p>\n@param description Description of the report generator.\n@return Returns a reference to this object so that method calls can be chained together.\*/",

```
 "fluentSetterMethodName" : "withDescription",
```
 "getterDocumentation" : "/\*\*<p>Description of the report generator.</p>\n@return Description of the report generator.\*/",

```
 "getterMethodName" : "getDescription",
```
"getterModel" : {

"returnType" : "String",

"documentation" : null

```
 },
```
" $http"$ : {

```
 "additionalMarshallingPath" : null,
```
"additionalUnmarshallingPath" : null,

"flattened" : false,

"greedy" : false,

"header" : false,

"isPayload" : false,

"isStreaming" : false,

"location" : null,

"marshallLocation" : "PAYLOAD",

"marshallLocationName"

## : "Description",

```
 "queryString" : false,
  "requiresLength" : false,
  "statusCode" : false,
  "unmarshallLocationName" : "Description",
  "uri" : false
 },
 "idempotencyToken" : false,
 "isBinary" : false,
 "jsonValue" : false,
 "list" : false,
 "listModel" : null,
 "map" : false,
 "mapModel" : null,
 "marshallingTargetClass" : "String",
```
"marshallingType" : "STRING",

"name" : "Description",

"sensitive" : false,

 "setterDocumentation" : "/\*\*<p>Description of the report generator.</p>\n@param description Description of the report generator.\*/",

"setterMethodName" : "setDescription",

"setterModel" : {

```
 "timestampFormat" : null,
```
"variableDeclarationType" : "String",

"variableName" : "description",

```
 "variableType" : "String",
```
"documentation" : "",

```
 "simpleType" : "String",
```

```
 "variableSetterType" : "String"
```
},

```
 "shouldEmitLegacyEnumSetter" : false,
```
"shouldFullyQualify" : false,

"simple" : true,

```
 "unmarshallingType" : null,
```
"varargSetterDocumentation" : "/\*\*<p>Description of the report generator.</p>\n@param description

Description of the report generator.\n@return Returns a reference to this object so that method calls can be chained together.\*/",

"variable" : {

```
 "timestampFormat" : null,
```
"variableDeclarationType" : "String",

```
 "variableName" : "description",
```

```
 "variableType" : "String",
```
"documentation" : "<p>Description of the report generator.</p>",

```
 "simpleType" : "String",
```
"variableSetterType" : "String"

### },

"xmlNameSpaceUri" : null

}, {

```
 "c2jName" : "S3Location",
```

```
 "c2jShape" : "S3Location",
```

```
 "deprecated" : false,
```
"documentation" : "<p>Details of the S3 bucket that report generator

```
reports are published to.\langle p \rangle",
```
"endpointDiscoveryId" : false,

"enumType" : null,

 "fluentSetterDocumentation" : "/\*\*<p>Details of the S3 bucket that report generator reports are published to.</p>\n@param s3Location Details of the S3 bucket that report generator reports are published to.\n@return Returns a reference to this object so that method calls can be chained together.\*/",

"fluentSetterMethodName" : "withS3Location",

 "getterDocumentation" : "/\*\*<p>Details of the S3 bucket that report generator reports are published to. $\langle p \rangle$  n@return Details of the S3 bucket that report generator reports are published to.\*/",

"getterMethodName" : "getS3Location",

"getterModel" : {

```
 "returnType" : "S3Location",
      "documentation" : null
     },
    "http": {
      "additionalMarshallingPath" : null,
      "additionalUnmarshallingPath" : null,
      "flattened" : false,
      "greedy" : false,
    "header" : false,
      "isPayload" : false,
      "isStreaming" : false,
      "location" : null,
      "marshallLocation" : "PAYLOAD",
      "marshallLocationName" : "S3Location",
      "queryString" : false,
      "requiresLength" : false,
      "statusCode" : false,
      "unmarshallLocationName" : "S3Location",
      "uri" : false
     },
     "idempotencyToken" : false,
     "isBinary" : false,
     "jsonValue" : false,
     "list" : false,
     "listModel" : null,
     "map" : false,
     "mapModel" : null,
     "marshallingTargetClass" : "StructuredPojo",
     "marshallingType" : "STRUCTURED",
    "name" : "S3Location",
     "sensitive" : false,
     "setterDocumentation" : "/**<p>Details of the S3 bucket that report generator reports are published
to.</p>\n@param s3Location Details of the S3 bucket that report generator reports are published to.*/",
     "setterMethodName" : "setS3Location",
      "setterModel" : {
      "timestampFormat" : null,
      "variableDeclarationType" : "S3Location",
      "variableName" : "s3Location",
      "variableType" : "S3Location",
      "documentation" : "",
      "simpleType" : "S3Location",
      "variableSetterType" : "S3Location"
     },
     "shouldEmitLegacyEnumSetter" : false,
     "shouldFullyQualify" : false,
     "simple" : false,
     "unmarshallingType" : null,
```
 "varargSetterDocumentation" : "/\*\*<p>Details of the S3 bucket that report generator reports are published to.</p>\n@param s3Location Details of the S3 bucket that report generator reports are published to.\n@return Returns a reference to this object so that method calls can be chained together.\*/",

"variable" : {

"timestampFormat" : null,

"variableDeclarationType" : "S3Location",

"variableName" : "s3Location",

"variableType" : "S3Location",

"documentation" :

"<p>Details of the S3 bucket that report generator reports are published to. $\langle p \rangle$ ",

```
 "simpleType" : "S3Location",
```
"variableSetterType" : "S3Location"

},

"xmlNameSpaceUri" : null

}, {

"c2jName" : "CreateTime",

"c2jShape" : "String",

"deprecated" : false,

"documentation" : "<p>Time the report was created.</p>",

"endpointDiscoveryId" : false,

"enumType" : null,

 "fluentSetterDocumentation" : "/\*\*<p>Time the report was created.</p>\n@param createTime Time the report was created.\n@return Returns a reference to this object so that method calls can be chained together.\*/",

```
 "fluentSetterMethodName" : "withCreateTime",
```

```
 "getterDocumentation" : "/**<p>Time the report was created.</p>\n@return Time the report was created.*/",
 "getterMethodName" : "getCreateTime",
```
"getterModel" : {

```
 "returnType" : "String",
```
"documentation" : null

```
 },
```
"http"

```
 : {
```

```
 "additionalMarshallingPath" : null,
```
"additionalUnmarshallingPath" : null,

```
 "flattened" : false,
```
"greedy" : false,

```
 "header" : false,
```
"isPayload" : false,

"isStreaming" : false,

"location" : null,

"marshallLocation" : "PAYLOAD",

"marshallLocationName" : "CreateTime",

"queryString" : false,

"requiresLength" : false,

"statusCode" : false,

"unmarshallLocationName" : "CreateTime",

```
 "uri" : false
```
},

 "idempotencyToken" : false, "isBinary" : false, "jsonValue" : false, "list" : false, "listModel" : null, "map" : false, "mapModel" : null, "marshallingTargetClass" : "String", "marshallingType" : "STRING", "name" : "CreateTime", "sensitive" : false, "setterDocumentation" : "/\*\*<p>Time the report was created.</p>\n@param createTime Time the report was created.\*/", "setterMethodName" : "setCreateTime", "setterModel" : { "timestampFormat" : null, "variableDeclarationType" : "String", "variableName" : "createTime", "variableType" : "String", "documentation" : "", "simpleType" : "String", "variableSetterType" : "String" }, "shouldEmitLegacyEnumSetter" : false, "shouldFullyQualify" : false, "simple" : true, "unmarshallingType" : null, "varargSetterDocumentation" : "/\*\*<p>Time the report was created.</p>\n@param createTime Time the report was created.\n@return Returns a reference to this object so that method calls can be chained together.\*/",

"variable" : {

 "timestampFormat" : null, "variableDeclarationType" : "String", "variableName" : "createTime", "variableType" : "String", "documentation" : "<p>Time the report was created.</p>",

```
 "simpleType" : "String",
    "variableSetterType" : "String"
   },
   "xmlNameSpaceUri" : null
  }, {
   "c2jName" : "Tags",
   "c2jShape" : "TagList",
   "deprecated" : false,
  "documentation" : "<p>Tags associated with the report generator.</p>",
   "endpointDiscoveryId" : false,
   "enumType" : null,
  "fluentSetterDocumentation" : "/**<p > Tags associated with the report generator.\langle p \rangle\n@param tags Tags
```
associated with the report generator.\n@return Returns a reference to this object so that method calls can be chained together.\*/",

"fluentSetterMethodName" : "withTags",

 "getterDocumentation" : "/\*\*<p>Tags associated with the report generator.</p>\n@return Tags associated with the report generator.\*/",

```
 "getterMethodName" : "getTags",
```
"getterModel" : {

"returnType" : "java.util.List<Tag>",

"documentation" : null

},

" $http"$ : {

"additionalMarshallingPath"

: null,

"additionalUnmarshallingPath" : null,

"flattened" : false,

"greedy" : false,

"header" : false,

"isPayload" : false,

"isStreaming" : false,

"location" : null,

"marshallLocation" : "PAYLOAD",

"marshallLocationName" : "Tags",

"queryString" : false,

"requiresLength" : false,

"statusCode" : false,

"unmarshallLocationName" : "Tags",

"uri" : false

},

"idempotencyToken" : false,

"isBinary" : false,

"jsonValue" : false,

"list" : true,

"listModel" : {

"implType" : "java.util.ArrayList",

"interfaceType" : "java.util.List",

```
 "listMemberModel" : {
```
"c2jName" : "member",

"c2jShape" : "Tag",

```
 "deprecated" : false,
```
"documentation" : "",

"endpointDiscoveryId" : false,

```
 "enumType" : null,
```
"fluentSetterDocumentation"

 : "/\*\*\n@param member \n@return Returns a reference to this object so that method calls can be chained together.\*/",

"fluentSetterMethodName" : "withMember",

"getterDocumentation" : "/\*\*\n@return \*/",

"getterMethodName" : "getMember",

```
 "getterModel" : {
  "returnType" : "Tag",
  "documentation" : null
 },
"http": {
  "additionalMarshallingPath" : null,
  "additionalUnmarshallingPath" : null,
  "flattened" : false,
  "greedy" : false,
  "header" : false,
  "isPayload" : false,
  "isStreaming" : false,
  "location" : null,
  "marshallLocation" : "PAYLOAD",
  "marshallLocationName" : "member",
  "queryString" : false,
  "requiresLength" : false,
  "statusCode" : false,
  "unmarshallLocationName" : "member",
 "uri" : false
 },
 "idempotencyToken" : false,
 "isBinary" : false,
 "jsonValue" : false,
 "list" : false,
 "listModel" : null,
 "map" : false,
 "mapModel" : null,
 "marshallingTargetClass" : "StructuredPojo",
 "marshallingType" : "STRUCTURED",
 "name" : "Member",
 "sensitive" : false,
 "setterDocumentation" : "/**\n@param member */",
 "setterMethodName" : "setMember",
 "setterModel" : {
  "timestampFormat" : null,
  "variableDeclarationType" : "Tag",
  "variableName" : "member",
  "variableType" : "Tag",
  "documentation" : "",
  "simpleType" : "Tag",
  "variableSetterType" : "Tag"
 },
 "shouldEmitLegacyEnumSetter" : false,
 "shouldFullyQualify" : false,
 "simple" : false,
 "unmarshallingType"
```

```
 : null,
        "varargSetterDocumentation" : "/**\n@param member \n@return Returns a reference to this object so that
method calls can be chained together.*/",
       "variable" : {
         "timestampFormat" : null,
         "variableDeclarationType" : "Tag",
         "variableName" : "member",
         "variableType" : "Tag",
         "documentation" : "",
         "simpleType" : "Tag",
         "variableSetterType" : "Tag"
       },
       "xmlNameSpaceUri" : null
      },
      "memberLocationName" : null,
      "memberType" : "Tag",
      "map" : false,
      "marshallNonAutoConstructedEmptyLists" : false,
      "memberAdditionalMarshallingPath" : null,
      "memberAdditionalUnmarshallingPath" : null,
      "sendEmptyQueryString" : false,
      "simple" : false,
      "simpleType" : "Tag",
      "templateImplType" : "java.util.ArrayList<Tag>",
      "templateType"
 : "java.util.List<Tag>"
     },
     "map" : false,
     "mapModel" : null,
     "marshallingTargetClass" : "List",
     "marshallingType" : "LIST",
     "name" : "Tags",
     "sensitive" : false,
     "setterDocumentation" : "/**<p>Tags associated with the report generator.</p>\n@param tags Tags associated
with the report generator.*/",
     "setterMethodName" : "setTags",
     "setterModel" : {
      "timestampFormat" : null,
```

```
 "variableDeclarationType" : "java.util.List<Tag>",
```

```
 "variableName" : "tags",
```

```
 "variableType" : "java.util.List<Tag>",
```

```
 "documentation" : "",
```

```
 "simpleType" : "List<Tag>",
```

```
 "variableSetterType" : "java.util.Collection<Tag>"
```
},

```
 "shouldEmitLegacyEnumSetter" : false,
```

```
 "shouldFullyQualify" : false,
```

```
 "simple" : false,
```
"unmarshallingType" : null,

"varargSetterDocumentation" : "/\*\*<p>Tags associated with the report generator. $\langle p \rangle$ |n<p> \n\pmaxb>NOTE:</b> This method appends the values to the existing list (if any). Use {@link #setTags(java.util.Collection)} or {@link #withTags(java.util.Collection)} if you want to override the existing values.</p>\n@param tags Tags associated with the report generator.\n@return Returns a reference to this object so that method calls can be chained together.\*/",

```
 "variable" : {
      "timestampFormat" : null,
      "variableDeclarationType" : "java.util.List<Tag>",
      "variableName" : "tags",
      "variableType" : "java.util.List<Tag>",
     "documentation" : "<p>Tags associated with the report generator.</p>",
      "simpleType" : "List<Tag>",
      "variableSetterType" : "java.util.Collection<Tag>"
     },
     "xmlNameSpaceUri" : null
    } ],
    "membersAsMap" : {
     "CreateTime" : {
      "c2jName" : "CreateTime",
      "c2jShape" : "String",
      "deprecated" : false,
      "documentation" : "<p>Time the report was
created.</p>".
      "endpointDiscoveryId" : false,
      "enumType" : null,
      "fluentSetterDocumentation" : "/**<p>Time the report was created.</p>\n@param createTime Time the report
was created.\n@return Returns a reference to this object so that method calls can be chained together.*/",
      "fluentSetterMethodName" : "withCreateTime",
     "getterDocumentation" : "/**<p>Time the report was created.</p>\n@return Time the report was created.*/",
      "getterMethodName" : "getCreateTime",
      "getterModel" : {
       "returnType" : "String",
       "documentation" : null
      },
     "http": {
       "additionalMarshallingPath" : null,
       "additionalUnmarshallingPath" : null,
        "flattened" : false,
        "greedy" : false,
        "header" : false,
        "isPayload" : false,
        "isStreaming" : false,
        "location" : null,
        "marshallLocation" : "PAYLOAD",
```

```
 "marshallLocationName" : "CreateTime",
 "queryString" : false,
```
 "requiresLength" : false, "statusCode" : false, "unmarshallLocationName" : "CreateTime", "uri" : false }, "idempotencyToken" : false, "isBinary" : false, "jsonValue" : false, "list" : false, "listModel" : null, "map" : false, "mapModel" : null, "marshallingTargetClass" : "String", "marshallingType" : "STRING",

 "name" : "CreateTime", "sensitive" : false,

"setterDocumentation" : "/\*\*<p>Time the report was created.</p>\n@param createTime Time the report was

created.\*/",

"setterMethodName" : "setCreateTime",

"setterModel" : {

"timestampFormat" : null,

"variableDeclarationType" : "String",

"variableName" : "createTime",

"variableType" : "String",

"documentation"

: "",

"simpleType" : "String",

"variableSetterType" : "String"

},

"shouldEmitLegacyEnumSetter" : false,

"shouldFullyQualify" : false,

"simple" : true,

"unmarshallingType" : null,

 "varargSetterDocumentation" : "/\*\*<p>Time the report was created.</p>\n@param createTime Time the report was created.\n@return Returns a reference to this object so that method calls can be chained together.\*/",

"variable" : {

```
 "timestampFormat" : null,
 "variableDeclarationType" : "String",
 "variableName" : "createTime",
 "variableType" : "String",
```
"documentation" : "<p>Time the report was created.</p>",

"simpleType" : "String",

"variableSetterType" : "String"

},

"xmlNameSpaceUri" : null

},

"Description" : {

"c2jName" : "Description",

"c2jShape" : "String",

"deprecated"

### : false,

"documentation" : "<p>Description of the report generator.</p>",

"endpointDiscoveryId" : false,

"enumType" : null,

"fluentSetterDocumentation" : "/\*\*<p>Description of the report generator. $\langle p \rangle$  n@param description

Description of the report generator.\n@return Returns a reference to this object so that method calls can be chained together.\*/",

"fluentSetterMethodName" : "withDescription",

 "getterDocumentation" : "/\*\*<p>Description of the report generator.</p>\n@return Description of the report generator.\*/",

```
 "getterMethodName" : "getDescription",
```

```
 "getterModel" : {
  "returnType" : "String",
  "documentation" : null
 },
"http": {
  "additionalMarshallingPath" : null,
  "additionalUnmarshallingPath" : null,
  "flattened" : false,
  "greedy" : false,
```
 "header" : false, "isPayload" : false,

"isStreaming" : false,

```
 "location" : null,
  "marshallLocation" : "PAYLOAD",
  "marshallLocationName" : "Description",
  "queryString" : false,
  "requiresLength" : false,
  "statusCode" : false,
  "unmarshallLocationName" : "Description",
  "uri" : false
 },
 "idempotencyToken" : false,
 "isBinary" : false,
 "jsonValue" : false,
 "list" : false,
 "listModel" : null,
 "map" : false,
 "mapModel" : null,
 "marshallingTargetClass" : "String",
 "marshallingType" : "STRING",
 "name" : "Description",
 "sensitive" : false,
```
 "setterDocumentation" : "/\*\*<p>Description of the report generator.</p>\n@param description Description of the report generator.\*/",

```
 "setterMethodName" : "setDescription",
      "setterModel" : {
       "timestampFormat" : null,
       "variableDeclarationType"
 : "String",
       "variableName" : "description",
       "variableType" : "String",
```

```
 "documentation" : "",
```
"simpleType" : "String",

"variableSetterType" : "String"

},

"shouldEmitLegacyEnumSetter" : false,

"shouldFullyQualify" : false,

"simple" : true,

"unmarshallingType" : null,

 "varargSetterDocumentation" : "/\*\*<p>Description of the report generator.</p>\n@param description Description of the report generator.\n@return Returns a reference to this object so that method calls can be chained together.\*/",

```
 "variable" : {
  "timestampFormat" : null,
  "variableDeclarationType" : "String",
  "variableName" : "description",
  "variableType" : "String",
 "documentation" : "<p>Description of the report generator.</p>",
  "simpleType" : "String",
  "variableSetterType" : "String"
 },
```

```
 "xmlNameSpaceUri" : null
```
## },

```
 "LastReportGenerationTime" : {
```
"c2jName" : "LastReportGenerationTime",

```
 "c2jShape" : "String",
```
"deprecated" : false,

```
"documentation" : "<p>Time the last report was generated at.</p>",
```
"endpointDiscoveryId" : false,

"enumType" : null,

```
"fluentSetterDocumentation" : "/**<p>Time the last report was generated at.\langle p \rangle n@param
```
lastReportGenerationTime Time the last report was generated at.\n@return Returns a reference to this object so that method calls can be chained together.\*/",

"fluentSetterMethodName" : "withLastReportGenerationTime",

```
"getterDocumentation" : "/**<p>Time the last report was generated at.\langle p \rangle\n@return Time the last report was
generated at.*/",
```
"getterMethodName" : "getLastReportGenerationTime",

```
 "getterModel" : {
```

```
 "returnType" : "String",
```

```
 "documentation" : null
```

```
 },
```
" $http"$ : {

 "additionalMarshallingPath" : null, "additionalUnmarshallingPath" : null, "flattened" : false, "greedy" : false, "header" : false, "isPayload" : false, "isStreaming" : false, "location" : null, "marshallLocation" : "PAYLOAD", "marshallLocationName" : "LastReportGenerationTime", "queryString" : false, "requiresLength" : false, "statusCode" : false, "unmarshallLocationName" : "LastReportGenerationTime", "uri" : false }, "idempotencyToken" : false, "isBinary" : false, "jsonValue" : false, "list" : false, "listModel" : null, "map" : false, "mapModel" : null, "marshallingTargetClass" : "String", "marshallingType" : "STRING", "name" : "LastReportGenerationTime", "sensitive" : false, "setterDocumentation" : "/\*\*<p>Time the last report was generated at.</p>\n@param lastReportGenerationTime Time the last report was generated at.\*/", "setterMethodName" : "setLastReportGenerationTime", "setterModel" : { "timestampFormat" : null, "variableDeclarationType" : "String", "variableName" : "lastReportGenerationTime", "variableType" : "String", "documentation" : "", "simpleType" : "String", "variableSetterType" : "String" }, "shouldEmitLegacyEnumSetter" : false, "shouldFullyQualify" : false, "simple" : true, "unmarshallingType" : null, "varargSetterDocumentation" : "/\*\*<p>Time the last report was generated at.</p>\n@param

lastReportGenerationTime Time the last report was generated at.\n@return Returns a reference to this object so that

```
method calls can be chained together.*/",
      "variable" : {
        "timestampFormat"
 : null,
        "variableDeclarationType" : "String",
        "variableName" : "lastReportGenerationTime",
        "variableType" : "String",
       "documentation" : "<p>Time the last report was generated at.</p>",
        "simpleType" : "String",
        "variableSetterType" : "String"
      },
      "xmlNameSpaceUri" : null
     },
     "LastRunFailureReason" : {
      "c2jName" : "LastRunFailureReason",
      "c2jShape" : "String",
      "deprecated" : false,
     "documentation" : "<p>Failure message for the last report generation attempt.\langle p \rangle",
```
"endpointDiscoveryId" : false,

"enumType" : null,

 "fluentSetterDocumentation" : "/\*\*<p>Failure message for the last report generation attempt.</p>\n@param lastRunFailureReason Failure message for the last report generation attempt.\n@return Returns a reference to this object so that method calls can be chained together.\*/",

"fluentSetterMethodName"

: "withLastRunFailureReason",

 "getterDocumentation" : "/\*\*<p>Failure message for the last report generation attempt.</p>\n@return Failure message for the last report generation attempt.\*/",

"getterMethodName" : "getLastRunFailureReason",

"getterModel" : {

"returnType" : "String",

"documentation" : null

},

" $http"$ : {

"additionalMarshallingPath" : null,

"additionalUnmarshallingPath" : null,

"flattened" : false,

"greedy" : false,

"header" : false,

"isPayload" : false,

"isStreaming" : false,

"location" : null,

"marshallLocation" : "PAYLOAD",

"marshallLocationName" : "LastRunFailureReason",

"queryString" : false,

"requiresLength" : false,

"statusCode" : false,

"unmarshallLocationName" : "LastRunFailureReason",

"uri" : false

 }, "idempotencyToken" : false, "isBinary" : false, "jsonValue" : false, "list" : false, "listModel" : null, "map" : false, "mapModel" : null, "marshallingTargetClass" : "String", "marshallingType" : "STRING", "name" : "LastRunFailureReason", "sensitive" : false, "setterDocumentation" : "/\*\*<p>Failure message for the last report generation attempt.</p>\n@param lastRunFailureReason Failure message for the last report generation attempt.\*/", "setterMethodName" : "setLastRunFailureReason", "setterModel" : { "timestampFormat" : null, "variableDeclarationType" : "String",

"variableName" : "lastRunFailureReason",

"variableType" : "String",

"documentation" : "",

"simpleType" : "String",

"variableSetterType" : "String"

},

```
 "shouldEmitLegacyEnumSetter"
```
: false,

"shouldFullyQualify" : false,

"simple" : true,

"unmarshallingType" : null,

 "varargSetterDocumentation" : "/\*\*<p>Failure message for the last report generation attempt.</p>\n@param lastRunFailureReason Failure message for the last report generation attempt.\n@return Returns a reference to this object so that method calls can be chained together.\*/",

```
 "variable" : {
```

```
 "timestampFormat" : null,
```

```
 "variableDeclarationType" : "String",
```
"variableName" : "lastRunFailureReason",

```
 "variableType" : "String",
```
"documentation" : "<p>Failure message for the last report generation attempt.</p>",

```
 "simpleType" : "String",
```

```
 "variableSetterType" : "String"
```

```
 },
```
"xmlNameSpaceUri" : null

```
 },
```
"LastRunStatus" : {

"c2jName" : "LastRunStatus",

```
 "c2jShape" : "String",
```

```
 "deprecated" : false,
```
"documentation"

: "<p>Status of the last report generation attempt.</p>",

"endpointDiscoveryId" : false,

"enumType" : null,

"fluentSetterDocumentation" : "/\*\*<p>Status of the last report generation attempt.</p>\n@param

lastRunStatus Status of the last report generation attempt.\n@return Returns a reference to this object so that method calls can be chained together.\*/",

"fluentSetterMethodName" : "withLastRunStatus",

 "getterDocumentation" : "/\*\*<p>Status of the last report generation attempt.</p>\n@return Status of the last report generation attempt.\*/",

 "getterMethodName" : "getLastRunStatus", "getterModel" : { "returnType" : "String", "documentation" : null }, " $http"$ : { "additionalMarshallingPath" : null, "additionalUnmarshallingPath" : null, "flattened" : false, "greedy" : false, "header" : false, "isPayload" : false, "isStreaming" : false, "location" : null, "marshallLocation" : "PAYLOAD", "marshallLocationName" : "LastRunStatus", "queryString" : false, "requiresLength" : false, "statusCode" : false, "unmarshallLocationName" : "LastRunStatus", "uri" : false }, "idempotencyToken" : false, "isBinary" : false, "jsonValue" : false, "list" : false, "listModel" : null, "map" : false, "mapModel" : null, "marshallingTargetClass" : "String", "marshallingType" : "STRING", "name" : "LastRunStatus", "sensitive" : false, "setterDocumentation" : "/\*\*<p>Status of the last report generation attempt.</p>\n@param lastRunStatus Status of the last report generation attempt.\*/",

"setterMethodName" : "setLastRunStatus",

"setterModel" : {

"timestampFormat"

: null,

```
 "variableDeclarationType" : "String",
  "variableName" : "lastRunStatus",
  "variableType" : "String",
  "documentation" : "",
  "simpleType" : "String",
  "variableSetterType" : "String"
 },
```
"shouldEmitLegacyEnumSetter" : false,

"shouldFullyQualify" : false,

"simple" : true,

"unmarshallingType" : null,

 "varargSetterDocumentation" : "/\*\*<p>Status of the last report generation attempt.</p>\n@param lastRunStatus Status of the last report generation attempt.\n@return Returns a reference to this object so that method

calls can be chained together.\*/", "variable" : {

"timestampFormat" : null,

"variableDeclarationType" : "String",

"variableName" : "lastRunStatus",

"variableType" : "String",

"documentation" : "<p>Status of the last report generation attempt.</p>",

"simpleType" :

"String",

"variableSetterType" : "String"

},

```
 "xmlNameSpaceUri" : null
```
},

"LicenseManagerReportGeneratorArn" : {

"c2jName" : "LicenseManagerReportGeneratorArn",

"c2jShape" : "String",

"deprecated" : false,

"documentation" : "<p>Amazon Resource Name (ARN) of the report generator.</p>",

"endpointDiscoveryId" : false,

"enumType" : null,

 "fluentSetterDocumentation" : "/\*\*<p>Amazon Resource Name (ARN) of the report generator.</p>\n@param licenseManagerReportGeneratorArn Amazon Resource Name (ARN) of the report generator.\n@return Returns a reference to this object so that method calls can be chained together.\*/",

"fluentSetterMethodName" : "withLicenseManagerReportGeneratorArn",

"getterDocumentation" : "/\*\*<p>Amazon Resource Name (ARN) of the report generator.</p>\n@return Amazon Resource Name (ARN) of the report generator.\*/",

"getterMethodName"

: "getLicenseManagerReportGeneratorArn",

```
 "getterModel" : {
  "returnType" : "String",
  "documentation" : null
```
},

" $http"$ : {

"additionalMarshallingPath" : null,

 "additionalUnmarshallingPath" : null, "flattened" : false, "greedy" : false, "header" : false, "isPayload" : false, "isStreaming" : false, "location" : null, "marshallLocation" : "PAYLOAD", "marshallLocationName" : "LicenseManagerReportGeneratorArn", "queryString" : false, "requiresLength" : false, "statusCode" : false, "unmarshallLocationName" : "LicenseManagerReportGeneratorArn", "uri" : false }, "idempotencyToken" : false, "isBinary" : false, "jsonValue" : false, "list" : false, "listModel" : null, "map" : false, "mapModel" : null, "marshallingTargetClass" : "String", "marshallingType" : "STRING", "name" : "LicenseManagerReportGeneratorArn", "sensitive" : false, "setterDocumentation" : "/\*\*<p>Amazon Resource Name (ARN) of the report generator.</p>\n@param licenseManagerReportGeneratorArn Amazon Resource Name (ARN) of the report generator.\*/", "setterMethodName" : "setLicenseManagerReportGeneratorArn", "setterModel" : { "timestampFormat" : null, "variableDeclarationType" : "String", "variableName" : "licenseManagerReportGeneratorArn", "variableType" : "String", "documentation" : "", "simpleType" : "String", "variableSetterType" : "String" }, "shouldEmitLegacyEnumSetter" : false, "shouldFullyQualify" : false, "simple" : true, "unmarshallingType" : null, "varargSetterDocumentation" : "/\*\*<p>Amazon

Resource Name (ARN) of the report generator.  $\langle p \rangle$  @param licenseManagerReportGeneratorArn Amazon Resource Name (ARN) of the report generator.\n@return Returns a reference to this object so that method calls can be chained together.\*/",

"variable" : {

```
 "timestampFormat" : null,
   "variableDeclarationType" : "String",
   "variableName" : "licenseManagerReportGeneratorArn",
   "variableType" : "String",
   "documentation" : "<p>Amazon Resource Name (ARN) of the report generator.</p>",
   "simpleType" : "String",
   "variableSetterType" : "String"
  },
  "xmlNameSpaceUri" : null
 },
 "ReportContext" : {
  "c2jName" : "ReportContext",
  "c2jShape" : "ReportContext",
  "deprecated" : false,
 "documentation" : "<p>License configuration type for this generator.</p>",
  "endpointDiscoveryId" : false,
  "enumType" : null,
  "fluentSetterDocumentation"
```

```
 : "/**<p>License configuration type for this generator.</p>\n@param reportContext License configuration type for
this generator.\n@return Returns a reference to this object so that method calls can be chained together.*/",
```

```
 "fluentSetterMethodName" : "withReportContext",
```

```
 "getterDocumentation" : "/**<p>License configuration type for this generator.</p>\n@return License
configuration type for this generator.*/",
```

```
 "getterMethodName" : "getReportContext",
```

```
 "getterModel" : {
```

```
 "returnType" : "ReportContext",
```

```
 "documentation" : null
```

```
 },
```

```
"http": {
```

```
 "additionalMarshallingPath" : null,
```

```
 "additionalUnmarshallingPath" : null,
```

```
 "flattened" : false,
```

```
 "greedy" : false,
```

```
 "header" : false,
```

```
 "isPayload" : false,
```

```
 "isStreaming" : false,
```

```
 "location" : null,
```

```
 "marshallLocation" : "PAYLOAD",
```

```
 "marshallLocationName"
```

```
 : "ReportContext",
```

```
 "queryString" : false,
  "requiresLength" : false,
  "statusCode" : false,
  "unmarshallLocationName" : "ReportContext",
  "uri" : false
 },
 "idempotencyToken" : false,
```

```
 "isBinary" : false,
```
 "jsonValue" : false, "list" : false, "listModel" : null, "map" : false, "mapModel" : null, "marshallingTargetClass" : "StructuredPojo", "marshallingType" : "STRUCTURED", "name" : "ReportContext",

"sensitive" : false,

 "setterDocumentation" : "/\*\*<p>License configuration type for this generator.</p>\n@param reportContext License configuration type for this generator.\*/",

"setterMethodName" : "setReportContext",

"setterModel" : {

"timestampFormat" : null,

"variableDeclarationType" : "ReportContext",

"variableName" : "reportContext",

"variableType" : "ReportContext",

"documentation" : "",

"simpleType" : "ReportContext",

"variableSetterType" : "ReportContext"

},

"shouldEmitLegacyEnumSetter" : false,

"shouldFullyQualify" : false,

"simple" : false,

"unmarshallingType" : null,

 "varargSetterDocumentation" : "/\*\*<p>License configuration type for this generator.</p>\n@param reportContext License configuration type for this generator.\n@return Returns a reference to this object so that method calls can be chained together.\*/",

"variable" : {

"timestampFormat" : null,

"variableDeclarationType" : "ReportContext",

"variableName" : "reportContext",

"variableType" : "ReportContext",

"documentation" : "<p>License configuration type for this generator.</p>",

"simpleType" : "ReportContext",

"variableSetterType" : "ReportContext"

#### },

"xmlNameSpaceUri" : null

},

"ReportCreatorAccount" : {

"c2jName" : "ReportCreatorAccount",

"c2jShape" : "String",

"deprecated" : false,

"documentation" : "< $p$ >The Amazon Web Services account ID used to create the report generator. $\langle p \rangle$ ", "endpointDiscoveryId" : false,

"enumType" : null,

 "fluentSetterDocumentation" : "/\*\*<p>The Amazon Web Services account ID used to create the report generator.</p>\n@param reportCreatorAccount The Amazon Web Services account ID used to create the report generator.\n@return Returns a reference to this object so that method calls can be chained together.\*/",

"fluentSetterMethodName" : "withReportCreatorAccount",

 "getterDocumentation" : "/\*\*<p>The Amazon Web Services account ID used to create the report generator. $\langle p \rangle$ n@return The Amazon Web Services account ID used to create the report generator.\*/",

"getterMethodName" : "getReportCreatorAccount",

```
 "getterModel" : {
```
"returnType" : "String",

"documentation" : null

```
 },
```
"http" : {

"additionalMarshallingPath" : null,

"additionalUnmarshallingPath" : null,

"flattened" : false,

"greedy" : false,

"header" : false,

"isPayload" : false,

"isStreaming" : false,

"location" : null,

"marshallLocation" : "PAYLOAD",

"marshallLocationName" : "ReportCreatorAccount",

"queryString" : false,

"requiresLength" : false,

"statusCode" : false,

"unmarshallLocationName" : "ReportCreatorAccount",

"uri" : false

},

"idempotencyToken" : false,

"isBinary" : false,

"jsonValue" : false,

"list" : false,

"listModel" : null,

"map" : false,

"mapModel" : null,

"marshallingTargetClass"

: "String",

"marshallingType" : "STRING",

"name" : "ReportCreatorAccount",

"sensitive" : false,

 "setterDocumentation" : "/\*\*<p>The Amazon Web Services account ID used to create the report generator.</p>\n@param reportCreatorAccount The Amazon Web Services account ID used to create the report generator.\*/",

"setterMethodName" : "setReportCreatorAccount",

"setterModel" : {

"timestampFormat" : null,

"variableDeclarationType" : "String",

"variableName" : "reportCreatorAccount",

```
 "variableType" : "String",
 "documentation" : "",
 "simpleType" : "String",
 "variableSetterType" : "String"
```
},

"shouldEmitLegacyEnumSetter" : false,

"shouldFullyQualify" : false,

"simple" : true,

"unmarshallingType" : null,

 "varargSetterDocumentation" : "/\*\*<p>The Amazon Web Services account ID used to create the report generator.</p>\n@param reportCreatorAccount The Amazon Web Services account ID used to create the report generator.\n@return Returns a reference to this object so that method calls can be chained together.\*/",

"variable" : {

"timestampFormat" : null,

"variableDeclarationType" : "String",

"variableName" : "reportCreatorAccount",

"variableType" : "String",

"documentation" : "< $p$ >The Amazon Web Services account ID used to create the report generator. $\langle p \rangle$ ", "simpleType" : "String",

"variableSetterType" : "String"

},

"xmlNameSpaceUri" : null

```
 },
```
"ReportFrequency" : {

"c2jName" : "ReportFrequency",

"c2jShape" : "ReportFrequency",

"deprecated" : false,

"documentation" : "<p>Details about how frequently reports are generated.</p>",

"endpointDiscoveryId" : false,

"enumType" : null,

"fluentSetterDocumentation"

 : "/\*\*<p>Details about how frequently reports are generated.</p>\n@param reportFrequency Details about how frequently reports are generated.\n@return Returns a reference to this object so that method calls can be chained together.\*/",

"fluentSetterMethodName" : "withReportFrequency",

 "getterDocumentation" : "/\*\*<p>Details about how frequently reports are generated.</p>\n@return Details about how frequently reports are generated.\*/",

"getterMethodName" : "getReportFrequency",

"getterModel" : {

"returnType" : "ReportFrequency",

"documentation" : null

},

" $http"$ : {

"additionalMarshallingPath" : null,

"additionalUnmarshallingPath" : null,

"flattened" : false,

"greedy" : false,

"header" : false,

 "isPayload" : false, "isStreaming" : false, "location" : null, "marshallLocation" : "PAYLOAD", "marshallLocationName" : "ReportFrequency", "queryString" : false, "requiresLength" : false, "statusCode" : false, "unmarshallLocationName" : "ReportFrequency", "uri" : false }, "idempotencyToken" : false, "isBinary" : false, "jsonValue" : false, "list" : false, "listModel" : null, "map" : false, "mapModel" : null, "marshallingTargetClass" : "StructuredPojo", "marshallingType" : "STRUCTURED", "name" : "ReportFrequency", "sensitive" : false, "setterDocumentation" : "/\*\*<p>Details about how frequently reports are generated.</p>\n@param reportFrequency Details about how frequently reports are generated.\*/", "setterMethodName" : "setReportFrequency", "setterModel" : { "timestampFormat" : null, "variableDeclarationType" : "ReportFrequency", "variableName" : "reportFrequency", "variableType" : "ReportFrequency", "documentation" : "", "simpleType" : "ReportFrequency",

"variableSetterType" : "ReportFrequency"

},

"shouldEmitLegacyEnumSetter" : false,

"shouldFullyQualify" : false,

"simple" : false,

"unmarshallingType" : null,

 "varargSetterDocumentation" : "/\*\*<p>Details about how frequently reports are generated.</p>\n@param reportFrequency Details about how frequently reports are generated.\n@return Returns a reference to this object so that method calls can be chained together.\*/",

"variable" : {

"timestampFormat" : null,

"variableDeclarationType" : "ReportFrequency",

"variableName" : "reportFrequency",

"variableType" : "ReportFrequency",

"documentation" : "< $p$ >Details about how frequently reports are generated. $\langle p \rangle$ ",

"simpleType"

```
 : "ReportFrequency",
```
"variableSetterType" : "ReportFrequency"

```
 },
```
"xmlNameSpaceUri" : null

},

"ReportGeneratorName" : {

"c2jName" : "ReportGeneratorName",

"c2jShape" : "String",

"deprecated" : false,

"documentation" : "<p>Name of the report generator.</p>",

"endpointDiscoveryId" : false,

"enumType" : null,

 "fluentSetterDocumentation" : "/\*\*<p>Name of the report generator.</p>\n@param reportGeneratorName Name of the report generator.\n@return Returns a reference to this object so that method calls can be chained together.\*/",

"fluentSetterMethodName" : "withReportGeneratorName",

 "getterDocumentation" : "/\*\*<p>Name of the report generator.</p>\n@return Name of the report generator.\*/",

"getterMethodName" : "getReportGeneratorName",

 "getterModel" : { "returnType" : "String", "documentation" : null }, " $http"$ : { "additionalMarshallingPath" : null, "additionalUnmarshallingPath" : null, "flattened" : false, "greedy" : false, "header" : false, "isPayload" : false, "isStreaming" : false, "location" : null, "marshallLocation" : "PAYLOAD", "marshallLocationName" : "ReportGeneratorName", "queryString" : false, "requiresLength" : false, "statusCode" : false, "unmarshallLocationName" : "ReportGeneratorName", "uri" : false }, "idempotencyToken" : false, "isBinary" : false, "jsonValue" : false,

 "list" : false, "listModel" : null,

"map" : false,

```
 "mapModel" : null,
```
"marshallingTargetClass" : "String", "marshallingType" : "STRING", "name" : "ReportGeneratorName", "sensitive" : false,

 "setterDocumentation" : "/\*\*<p>Name of the report generator.</p>\n@param reportGeneratorName Name of the report generator.\*/",

"setterMethodName" : "setReportGeneratorName",

```
 "setterModel" : {
  "timestampFormat" : null,
  "variableDeclarationType" : "String",
  "variableName" : "reportGeneratorName",
  "variableType" : "String",
  "documentation" : "",
  "simpleType" : "String",
  "variableSetterType" : "String"
```
},

"shouldEmitLegacyEnumSetter" : false,

"shouldFullyQualify" : false,

"simple" : true,

"unmarshallingType" : null,

 "varargSetterDocumentation" : "/\*\*<p>Name of the report generator.</p>\n@param reportGeneratorName Name of the report generator.\n@return Returns a reference to this object so that method calls can be chained together.\*/",

 "variable" : { "timestampFormat" : null,

"variableDeclarationType"

: "String",

"variableName" : "reportGeneratorName",

"variableType" : "String",

"documentation" : "<p>Name of the report generator.</p>",

"simpleType" : "String",

"variableSetterType" : "String"

},

"xmlNameSpaceUri" : null

### },

"ReportType" : {

"c2jName" : "ReportType",

"c2jShape" : "ReportTypeList",

"deprecated" : false,

"documentation" : "<p>Type of reports that are generated.</p>",

"endpointDiscoveryId" : false,

"enumType" : "ReportType",

 "fluentSetterDocumentation" : "/\*\*<p>Type of reports that are generated.</p>\n@param reportType Type of reports that are generated.\n@return Returns a reference to this object so that method calls can be chained together.\n@see ReportType\*/",

"fluentSetterMethodName" : "withReportType",

"getterDocumentation" : "/\*\*<p>Type of reports that are generated. $\langle p \rangle$ \n@return

```
 Type of reports that are generated.\n@see ReportType*/",
      "getterMethodName" : "getReportType",
      "getterModel" : {
       "returnType" : "java.util.List<String>",
        "documentation" : null
      },
     "http": {
       "additionalMarshallingPath" : null,
        "additionalUnmarshallingPath" : null,
        "flattened" : false,
        "greedy" : false,
        "header" : false,
        "isPayload" : false,
        "isStreaming" : false,
        "location" : null,
        "marshallLocation" : "PAYLOAD",
        "marshallLocationName" : "ReportType",
        "queryString" : false,
        "requiresLength" : false,
        "statusCode" : false,
        "unmarshallLocationName" : "ReportType",
        "uri" : false
      },
      "idempotencyToken" : false,
      "isBinary" : false,
      "jsonValue" : false,
      "list" : true,
      "listModel" : {
      "implType" : "java.util.ArrayList",
        "interfaceType" : "java.util.List",
        "listMemberModel" : {
         "c2jName" : "member",
         "c2jShape" : "ReportType",
         "deprecated" : false,
         "documentation" : "",
         "endpointDiscoveryId" : false,
         "enumType" : "ReportType",
         "fluentSetterDocumentation" : "/**\n@param member \n@return Returns a reference to this object so that
method calls can be chained together.\n@see ReportType*/",
         "fluentSetterMethodName" : "withMember",
         "getterDocumentation" : "/**\n@return \n@see ReportType*/",
         "getterMethodName" : "getMember",
         "getterModel" : {
          "returnType" : "String",
          "documentation" : null
         },
        "http": {
```
 "additionalMarshallingPath" : null, "additionalUnmarshallingPath" : null, "flattened" : false, "greedy" : false, "header" : false, "isPayload" : false, "isStreaming" : false, "location" : null, "marshallLocation" : "PAYLOAD", "marshallLocationName" : "member", "queryString" : false, "requiresLength" : false, "statusCode" : false, "unmarshallLocationName" : "member", "uri" : false }, "idempotencyToken" : false, "isBinary" : false, "jsonValue" : false, "list" : false, "listModel" : null, "map" : false, "mapModel" : null, "marshallingTargetClass" : "String", "marshallingType" : "STRING", "name" : "Member", "sensitive" : false, "setterDocumentation" : "/\*\*\n@param member \n@see ReportType\*/", "setterMethodName" : "setMember", "setterModel" : { "timestampFormat" : null, "variableDeclarationType" : "String", "variableName" : "member", "variableType" : "String", "documentation" : "", "simpleType" : "String", "variableSetterType" : "String"

```
 },
```
"shouldEmitLegacyEnumSetter" : false,

"shouldFullyQualify" : false,

"simple" : true,

"unmarshallingType" : null,

 "varargSetterDocumentation" : "/\*\*\n@param member \n@return Returns a reference to this object so that method calls can be chained together.\n@see ReportType\*/",

 "variable" : { "timestampFormat" : null,

```
 "variableDeclarationType" : "String",
          "variableName" : "member",
          "variableType" : "String",
          "documentation" : "",
   "simpleType" : "String",
          "variableSetterType" : "String"
         },
         "xmlNameSpaceUri" : null
       },
       "memberLocationName" : null,
       "memberType" : "String",
       "map" : false,
       "marshallNonAutoConstructedEmptyLists" : false,
        "memberAdditionalMarshallingPath" : null,
        "memberAdditionalUnmarshallingPath" : null,
       "sendEmptyQueryString" : false,
       "simple" : true,
       "simpleType" : "String",
       "templateImplType" : "java.util.ArrayList<String>",
       "templateType" : "java.util.List<String>"
      },
      "map" : false,
      "mapModel" : null,
      "marshallingTargetClass" : "List",
      "marshallingType" : "LIST",
      "name" : "ReportType",
      "sensitive" : false,
      "setterDocumentation" : "/**<p>Type of reports that are generated.</p>\n@param reportType Type of reports
that are generated.\n@see
 ReportType*/",
      "setterMethodName" : "setReportType",
      "setterModel" : {
       "timestampFormat" : null,
       "variableDeclarationType" : "java.util.List<String>",
       "variableName" : "reportType",
       "variableType" : "java.util.List<String>",
       "documentation" : "",
       "simpleType" : "List<String>",
       "variableSetterType" : "java.util.Collection<String>"
      },
      "shouldEmitLegacyEnumSetter" : false,
      "shouldFullyQualify" : false,
      "simple" : false,
      "unmarshallingType" : null,
     "varargSetterDocumentation" : "/**<p>Type of reports that are generated.</p>\n<p>>b>NOTE:</b>
method appends the values to the existing list (if any). Use {@link #setReportType(java.util.Collection)} or {@link
#withReportType(java.util.Collection)} if you want to override the existing values.</p>\n@param reportType Type
```
of reports that are generated.\n@return Returns a reference

to this object so that method calls can be chained together.\n@see ReportType\*/",

"variable" : {

"timestampFormat" : null,

"variableDeclarationType" : "java.util.List<String>",

"variableName" : "reportType",

"variableType" : "java.util.List<String>",

"documentation" : "<p>Type of reports that are generated.</p>",

"simpleType" : "List<String>",

"variableSetterType" : "java.util.Collection<String>"

},

"xmlNameSpaceUri" : null

},

"S3Location" : {

"c2jName" : "S3Location",

"c2jShape" : "S3Location",

"deprecated" : false,

"documentation" : " $\langle p \rangle$ Details of the S3 bucket that report generator reports are published to. $\langle p \rangle$ ",

"endpointDiscoveryId" : false,

"enumType" : null,

 "fluentSetterDocumentation" : "/\*\*<p>Details of the S3 bucket that report generator reports are published to.</p>\n@param

s3Location Details of the S3 bucket that report generator reports are published to.\n@return Returns a reference to this object so that method calls can be chained together.\*/",

"fluentSetterMethodName" : "withS3Location",

 "getterDocumentation" : "/\*\*<p>Details of the S3 bucket that report generator reports are published to. $\langle p \rangle$ \n@return Details of the S3 bucket that report generator reports are published to.\*/",

"getterMethodName" : "getS3Location",

```
 "getterModel" : {
```
"returnType" : "S3Location",

"documentation" : null

},

" $http"$ : {

"additionalMarshallingPath" : null,

"additionalUnmarshallingPath" : null,

"flattened" : false,

"greedy" : false,

"header" : false,

"isPayload" : false,

"isStreaming" : false,

"location" : null,

"marshallLocation" : "PAYLOAD",

"marshallLocationName" : "S3Location",

"queryString" : false,

"requiresLength" : false,

"statusCode" : false,

"unmarshallLocationName" : "S3Location",

"uri" : false

},

"idempotencyToken" : false,

"isBinary" : false,

 "jsonValue" : false, "list" : false,

"listModel" : null,

"map" : false,

"mapModel" : null,

"marshallingTargetClass" : "StructuredPojo",

"marshallingType" : "STRUCTURED",

"name" : "S3Location",

"sensitive" : false,

 "setterDocumentation" : "/\*\*<p>Details of the S3 bucket that report generator reports are published to. $\langle p \rangle$  n@param s3Location Details of the S3 bucket that report generator reports are published to.\*/",

"setterMethodName" : "setS3Location",

"setterModel" : {

"timestampFormat" : null,

"variableDeclarationType" : "S3Location",

"variableName" : "s3Location",

"variableType" : "S3Location",

"documentation" : "",

"simpleType" : "S3Location",

"variableSetterType" : "S3Location"

},

"shouldEmitLegacyEnumSetter" : false,

"shouldFullyQualify" : false,

"simple" : false,

"unmarshallingType" : null,

 "varargSetterDocumentation" : "/\*\*<p>Details of the S3 bucket that report generator reports are published to.</p>\n@param s3Location Details of the S3 bucket that report generator reports are published to.\n@return Returns a reference to this object so that method calls can be chained together.\*/",

"variable" : {

"timestampFormat" : null,

"variableDeclarationType" : "S3Location",

"variableName" : "s3Location",

"variableType" : "S3Location",

"documentation" : "< $p$ >Details of the S3 bucket that report generator reports are published to. $\langle p \rangle$ ",

```
 "simpleType" : "S3Location",
```
"variableSetterType" : "S3Location"

# },

"xmlNameSpaceUri" : null

# },

"Tags" : {

"c2jName" : "Tags",

"c2jShape" : "TagList",

"deprecated" : false,

"documentation" : " $\langle p \rangle$ Tags associated with the report generator. $\langle p \rangle$ ",

"endpointDiscoveryId" : false,

"enumType" : null,

 "fluentSetterDocumentation" : "/\*\*<p>Tags associated with the report generator.</p>\n@param tags Tags associated with the report generator.\n@return Returns a reference to this object so that method calls can be chained together.\*/",

"fluentSetterMethodName" : "withTags",

 "getterDocumentation" : "/\*\*<p>Tags associated with the report generator.</p>\n@return Tags associated with the report generator.\*/",

```
 "getterMethodName" : "getTags",
```

```
 "getterModel" : {
  "returnType" : "java.util.List<Tag>",
  "documentation" : null
```
},

"http"

: {

```
 "additionalMarshallingPath" : null,
        "additionalUnmarshallingPath" : null,
        "flattened" : false,
        "greedy" : false,
        "header" : false,
        "isPayload" : false,
        "isStreaming" : false,
        "location" : null,
        "marshallLocation" : "PAYLOAD",
        "marshallLocationName" : "Tags",
        "queryString" : false,
        "requiresLength" : false,
        "statusCode" : false,
        "unmarshallLocationName" : "Tags",
        "uri" : false
      },
      "idempotencyToken" : false,
      "isBinary" : false,
      "jsonValue" : false,
      "list" : true,
      "listModel" : {
        "implType" : "java.util.ArrayList",
        "interfaceType" : "java.util.List",
        "listMemberModel" : {
         "c2jName" : "member",
         "c2jShape" : "Tag",
         "deprecated" : false,
         "documentation" : "",
         "endpointDiscoveryId" : false,
         "enumType" : null,
         "fluentSetterDocumentation" : "/**\n@param member \n@return Returns a reference to this object so that
method calls can be chained together.*/",
         "fluentSetterMethodName" : "withMember",
```

```
 "getterDocumentation" : "/**\n@return */",
```

```
 "getterMethodName" : "getMember",
        "getterModel" : {
          "returnType" : "Tag",
          "documentation" : null
        },
       "http": {
         "additionalMarshallingPath" : null,
          "additionalUnmarshallingPath" : null,
          "flattened" : false,
          "greedy" : false,
          "header" : false,
         "isPayload" : false,
          "isStreaming" : false,
          "location" : null,
          "marshallLocation" : "PAYLOAD",
          "marshallLocationName" : "member",
          "queryString" :
 false,
          "requiresLength" : false,
          "statusCode" : false,
          "unmarshallLocationName" : "member",
          "uri" : false
        },
        "idempotencyToken" : false,
        "isBinary" : false,
        "jsonValue" : false,
        "list" : false,
        "listModel" : null,
        "map" : false,
        "mapModel" : null,
        "marshallingTargetClass" : "StructuredPojo",
        "marshallingType" : "STRUCTURED",
        "name" : "Member",
        "sensitive" : false,
        "setterDocumentation" : "/**\n@param member */",
        "setterMethodName" : "setMember",
        "setterModel" : {
          "timestampFormat" : null,
          "variableDeclarationType" : "Tag",
          "variableName" : "member",
          "variableType" : "Tag",
          "documentation" : "",
          "simpleType" : "Tag",
       "variableSetterType" : "Tag"
        },
        "shouldEmitLegacyEnumSetter" : false,
        "shouldFullyQualify" : false,
```

```
 "simple" : false,
```
"unmarshallingType" : null,

 "varargSetterDocumentation" : "/\*\*\n@param member \n@return Returns a reference to this object so that method calls can be chained together.\*/",

```
 "variable" : {
    "timestampFormat" : null,
    "variableDeclarationType" : "Tag",
    "variableName" : "member",
    "variableType" : "Tag",
    "documentation" : "",
    "simpleType" : "Tag",
    "variableSetterType" : "Tag"
   },
   "xmlNameSpaceUri" : null
  },
  "memberLocationName" : null,
  "memberType" : "Tag",
 "map" : false,
  "marshallNonAutoConstructedEmptyLists" : false,
  "memberAdditionalMarshallingPath" : null,
  "memberAdditionalUnmarshallingPath" : null,
  "sendEmptyQueryString" : false,
  "simple" : false,
  "simpleType" : "Tag",
  "templateImplType" : "java.util.ArrayList<Tag>",
  "templateType" : "java.util.List<Tag>"
 },
 "map" : false,
 "mapModel" : null,
 "marshallingTargetClass" : "List",
 "marshallingType" : "LIST",
 "name" : "Tags",
 "sensitive" : false,
"setterDocumentation" : "/**<p>Tags associated with the report generator.</p>\ln@param tags Tags associated
```
with the report generator.\*/",

```
 "setterMethodName" : "setTags",
```

```
 "setterModel" : {
```

```
 "timestampFormat" : null,
```
"variableDeclarationType" : "java.util.List<Tag>",

"variableName" : "tags",

"variableType" : "java.util.List<Tag>",

"documentation" : "",

```
 "simpleType" : "List<Tag>",
```
"variableSetterType" : "java.util.Collection<Tag>"

},

```
 "shouldEmitLegacyEnumSetter" : false,
```

```
 "shouldFullyQualify" : false,
```
"simple" : false,

"unmarshallingType" : null,

"varargSetterDocumentation" : "/\*\*<p>Tags associated with the report generator.</p>\n<p><br/>b>NOTE:</b> This method appends the values to the existing list (if any). Use {@link #setTags(java.util.Collection)} or {@link #withTags(java.util.Collection)} if you want to override the existing values.</p>\n@param tags Tags associated with the report generator.\n@return Returns a reference to this object so that method calls can be chained together.\*/",

```
 "variable" : {
     "timestampFormat" : null,
     "variableDeclarationType" : "java.util.List<Tag>",
     "variableName" : "tags",
     "variableType" : "java.util.List<Tag>",
    "documentation" : "<p>Tags associated with the report generator.</p>",
     "simpleType" : "List<Tag>",
 "variableSetterType" : "java.util.Collection<Tag>"
    },
    "xmlNameSpaceUri" : null
   }
 },
  "packageName" : "com.amazonaws.services.licensemanager.model",
 "requestSignerAware" : false,
 "requestSignerClassFqcn" : null,
 "required" : [ ],
 "shapeName" : "ReportGenerator",
 "signerAware" : false,
 "signerType" : null,
  "unmarshaller" : {
   "flattened" : false,
   "resultWrapper" : null
 },
 "variable" : {
   "timestampFormat" : null,
   "variableDeclarationType" : "ReportGenerator",
   "variableName" : "reportGenerator",
   "variableType" : "ReportGenerator",
   "documentation" : null,
   "simpleType" : "ReportGenerator",
   "variableSetterType" : "ReportGenerator"
 },
 "wrapper" : false
 },
 "ReportType" : {
 "c2jName" : "ReportType",
 "customization" : {
   "artificialResultWrapper" : null,
   "skipGeneratingMarshaller" : false,
```

```
 "skipGeneratingModelClass" : false,
    "skipGeneratingUnmarshaller" : false
   },
   "deprecated" : false,
   "documentation" : "",
   "endpointDiscoveryMembers" : null,
   "enums" : [ {
    "name" : "LicenseConfigurationSummaryReport",
    "value" : "LicenseConfigurationSummaryReport"
   }, {
    "name" : "LicenseConfigurationUsageReport",
    "value" : "LicenseConfigurationUsageReport"
   } ],
   "errorCode" : null,
   "fullyQualifiedName" : "com.amazonaws.services.licensemanager.enum.ReportType",
   "hasHeaderMember" : false,
   "hasPayloadMember" : false,
   "hasRequiresLengthMember" : false,
   "hasStatusCodeMember" : false,
   "hasStreamingMember" : false,
   "marshaller" : null,
   "members" : null,
   "membersAsMap" : { },
   "packageName" : "com.amazonaws.services.licensemanager.enum",
   "requestSignerAware" : false,
   "requestSignerClassFqcn" : null,
   "required" : [ ],
   "shapeName"
 : "ReportType",
   "signerAware" : false,
   "signerType" : null,
   "unmarshaller" : {
    "flattened" : false,
    "resultWrapper" : null
   },
   "variable" : {
    "timestampFormat" : null,
    "variableDeclarationType" : "ReportType",
    "variableName" : "reportType",
    "variableType" : "ReportType",
    "documentation" : null,
    "simpleType" : "ReportType",
    "variableSetterType" : "ReportType"
   },
   "wrapper" : false
  },
  "ResourceInventory" : {
   "c2jName" : "ResourceInventory",
```
"customization" : {

"artificialResultWrapper" : null,

"skipGeneratingMarshaller" : false,

"skipGeneratingModelClass" : false,

"skipGeneratingUnmarshaller" : false

},

"deprecated" : false,

"documentation" : "<p>Details about a resource.</p>",

"endpointDiscoveryMembers" : null,

"enums" : null,

"errorCode" : null,

"fullyQualifiedName" : "com.amazonaws.services.licensemanager.model.ResourceInventory",

"hasHeaderMember" : false,

"hasPayloadMember" : false,

"hasRequiresLengthMember" : false,

"hasStatusCodeMember" : false,

"hasStreamingMember" : false,

"marshaller" : null,

"members" : [ {

"c2jName" : "ResourceId",

"c2jShape" : "String",

"deprecated" : false,

"documentation" : "<p>ID of the resource.</p>",

"endpointDiscoveryId" : false,

"enumType" : null,

"fluentSetterDocumentation" : "/\*\*<p>ID of the resource.</p>\n@param resourceId ID of the

resource.\n@return Returns a reference to this object so that method calls can be chained together.\*/", "fluentSetterMethodName" : "withResourceId",

"getterDocumentation" : "/\*\*<p>ID of the resource.</p>\n@return ID of the resource.\*/",

"getterMethodName" : "getResourceId",

 "getterModel" : { "returnType" : "String", "documentation" : null

# },

" $http"$ : { "additionalMarshallingPath" : null, "additionalUnmarshallingPath" : null, "flattened" : false, "greedy" : false, "header" : false, "isPayload" : false, "isStreaming" : false, "location" : null, "marshallLocation" : "PAYLOAD", "marshallLocationName" : "ResourceId", "queryString" : false, "requiresLength" : false,

```
 "statusCode" : false,
      "unmarshallLocationName" : "ResourceId",
      "uri" : false
     },
     "idempotencyToken" : false,
     "isBinary" : false,
     "jsonValue" : false,
     "list" : false,
     "listModel" : null,
     "map" : false,
     "mapModel" : null,
     "marshallingTargetClass" : "String",
     "marshallingType" : "STRING",
     "name" : "ResourceId",
     "sensitive" : false,
     "setterDocumentation" : "/**<p>ID of the resource.</p>\n@param resourceId ID
 of the resource.*/",
     "setterMethodName" : "setResourceId",
     "setterModel" : {
      "timestampFormat" : null,
      "variableDeclarationType" : "String",
      "variableName" : "resourceId",
      "variableType" : "String",
      "documentation" : "",
      "simpleType" : "String",
      "variableSetterType" : "String"
     },
     "shouldEmitLegacyEnumSetter" : false,
     "shouldFullyQualify" : false,
     "simple" : true,
     "unmarshallingType" : null,
     "varargSetterDocumentation" : "/**<p>ID of the resource.</p>\n@param resourceId ID of the
resource.\n@return Returns a reference to this object so that method calls can be chained together.*/",
     "variable" : {
      "timestampFormat" : null,
      "variableDeclarationType" : "String",
      "variableName" : "resourceId",
      "variableType" : "String",
     "documentation" : "<p>ID of the resource.</p>",
      "simpleType" : "String",
       "variableSetterType" : "String"
     },
     "xmlNameSpaceUri" : null
    }, {
     "c2jName" : "ResourceType",
     "c2jShape" : "ResourceType",
     "deprecated" : false,
    "documentation" : "<p>Type of resource.</p>",
```
"endpointDiscoveryId" : false,

"enumType" : "ResourceType",

 "fluentSetterDocumentation" : "/\*\*<p>Type of resource.</p>\n@param resourceType Type of resource.\n@return Returns a reference to this object so that method calls can be chained together.\n@see ResourceType\*/",

```
 "fluentSetterMethodName" : "withResourceType",
```
 "getterDocumentation" : "/\*\*<p>Type of resource.</p>\n@return Type of resource.\n@see ResourceType\*/", "getterMethodName" : "getResourceType",

"getterModel" : {

"returnType" : "String",

"documentation" : null

```
 },
```
" $http"$ : {

"additionalMarshallingPath" : null,

"additionalUnmarshallingPath" : null,

"flattened"

## : false,

 "greedy" : false, "header" : false, "isPayload" : false, "isStreaming" : false, "location" : null, "marshallLocation" : "PAYLOAD", "marshallLocationName" : "ResourceType", "queryString" : false, "requiresLength" : false, "statusCode" : false, "unmarshallLocationName" : "ResourceType",

"uri" : false

# },

"idempotencyToken" : false,

"isBinary" : false,

"jsonValue" : false,

"list" : false,

"listModel" : null,

"map" : false,

"mapModel" : null,

"marshallingTargetClass" : "String",

"marshallingType" : "STRING",

"name" : "ResourceType",

"sensitive" : false,

```
"setterDocumentation" : "/**<p>Type of resource.</p>\Omega @param resourceType Type of resource.
ResourceType*/",
```
"setterMethodName" : "setResourceType",

"setterModel" : {

"timestampFormat"

### : null,

"variableDeclarationType" : "String",

```
 "variableName" : "resourceType",
 "variableType" : "String",
 "documentation" : "",
 "simpleType" : "String",
 "variableSetterType" : "String"
```
## },

"shouldEmitLegacyEnumSetter" : false,

"shouldFullyQualify" : false,

"simple" : true,

"unmarshallingType" : null,

 "varargSetterDocumentation" : "/\*\*<p>Type of resource.</p>\n@param resourceType Type of resource.\n@return Returns a reference to this object so that method calls can be chained together.\n@see ResourceType\*/",

 "variable" : { "timestampFormat" : null, "variableDeclarationType" : "String", "variableName" : "resourceType", "variableType" : "String", "documentation" : "<p>Type of resource.</p>", "simpleType" : "String", "variableSetterType" : "String" },

"xmlNameSpaceUri" : null

### }, {

"c2jName" : "ResourceArn",

"c2jShape" : "String",

"deprecated" : false,

"documentation" : "<p>Amazon Resource Name (ARN) of the resource.</p>",

"endpointDiscoveryId" : false,

"enumType" : null,

 "fluentSetterDocumentation" : "/\*\*<p>Amazon Resource Name (ARN) of the resource.</p>\n@param resourceArn Amazon Resource Name (ARN) of the resource.\n@return Returns a reference to this object so that method calls can be chained together.\*/",

"fluentSetterMethodName" : "withResourceArn",

"getterDocumentation" : "/\*\*<p>Amazon Resource Name (ARN) of the resource.  $\langle p \rangle$  n@return Amazon Resource Name (ARN) of the resource.\*/",

```
 "getterMethodName" : "getResourceArn",
```
"getterModel" : {

```
 "returnType" : "String",
```
"documentation" : null

},

" $http"$ : {

"additionalMarshallingPath" : null,

"additionalUnmarshallingPath" : null,

```
 "flattened" : false,
```
 "greedy" : false, "header" : false, "isPayload" : false, "isStreaming" : false, "location" : null, "marshallLocation" : "PAYLOAD", "marshallLocationName" : "ResourceArn", "queryString" : false, "requiresLength" : false, "statusCode" : false, "unmarshallLocationName" : "ResourceArn", "uri" : false }, "idempotencyToken" : false, "isBinary" : false, "jsonValue" : false, "list" : false, "listModel" : null, "map" : false, "mapModel" : null, "marshallingTargetClass" : "String", "marshallingType" : "STRING", "name" : "ResourceArn", "sensitive" : false, "setterDocumentation" : "/\*\*<p>Amazon Resource Name (ARN) of the resource.</p>\n@param resourceArn Amazon Resource Name (ARN) of the resource.\*/", "setterMethodName" : "setResourceArn", "setterModel" : { "timestampFormat"

#### : null,

"variableDeclarationType" : "String",

```
 "variableName" : "resourceArn",
```

```
 "variableType" : "String",
```
"documentation" : "",

```
 "simpleType" : "String",
```
"variableSetterType" : "String"

#### },

"shouldEmitLegacyEnumSetter" : false,

"shouldFullyQualify" : false,

"simple" : true,

"unmarshallingType" : null,

 "varargSetterDocumentation" : "/\*\*<p>Amazon Resource Name (ARN) of the resource.</p>\n@param resourceArn Amazon Resource Name (ARN) of the resource.\n@return Returns a reference to this object so that method calls can be chained together.\*/",

"variable" : {

"timestampFormat" : null,

"variableDeclarationType" : "String",

```
 "variableName" : "resourceArn",
```

```
 "variableType" : "String",
     "documentation" : "<p>Amazon Resource Name (ARN) of the resource.</p>",
      "simpleType" : "String",
      "variableSetterType"
 : "String"
    },
    "xmlNameSpaceUri" : null
   }, {
    "c2jName" : "Platform",
    "c2jShape" : "String",
    "deprecated" : false,
   "documentation" : "<p>Platform of the resource.</p>",
```
"endpointDiscoveryId" : false,

"enumType" : null,

"fluentSetterDocumentation" : "/\*\*<p>Platform of the resource. $\langle p \rangle$ \n@param platform Platform of the resource.\n@return Returns a reference to this object so that method calls can be chained together.\*/",

"fluentSetterMethodName" : "withPlatform",

```
 "getterDocumentation" : "/**<p>Platform of the resource.</p>\n@return Platform of the resource.*/",
 "getterMethodName" : "getPlatform",
```
"getterModel" : {

"returnType" : "String",

"documentation" : null

},

" $http"$ : {

```
 "additionalMarshallingPath" : null,
```
"additionalUnmarshallingPath" : null,

"flattened" : false,

"greedy" : false,

"header" :

### false,

 "isPayload" : false, "isStreaming" : false, "location" : null, "marshallLocation" : "PAYLOAD", "marshallLocationName" : "Platform", "queryString" : false, "requiresLength" : false, "statusCode" : false, "unmarshallLocationName" : "Platform", "uri" : false }, "idempotencyToken" : false, "isBinary" : false, "jsonValue" : false, "list" : false, "listModel" : null, "map" : false,

"mapModel" : null,

```
 "marshallingTargetClass" : "String",
     "marshallingType" : "STRING",
     "name" : "Platform",
     "sensitive" : false,
     "setterDocumentation" : "/**<p>Platform of the resource.</p>\n@param platform Platform of the resource.*/",
     "setterMethodName" : "setPlatform",
     "setterModel" : {
      "timestampFormat" : null,
      "variableDeclarationType" : "String",
      "variableName"
 : "platform",
      "variableType" : "String",
      "documentation" : "",
      "simpleType" : "String",
      "variableSetterType" : "String"
     },
     "shouldEmitLegacyEnumSetter" : false,
     "shouldFullyQualify" : false,
     "simple" : true,
     "unmarshallingType" : null,
     "varargSetterDocumentation" : "/**<p>Platform of the resource.</p>\n@param platform Platform of the
resource.\n@return Returns a reference to this object so that method calls can be chained together.*/",
     "variable" : {
      "timestampFormat" : null,
      "variableDeclarationType" : "String",
      "variableName" : "platform",
      "variableType" : "String",
     "documentation" : "<p>Platform of the resource.</p>",
      "simpleType" : "String",
      "variableSetterType" : "String"
     },
     "xmlNameSpaceUri" : null
    }, {
     "c2jName" : "PlatformVersion",
     "c2jShape" : "String",
     "deprecated"
 : false,
    "documentation" : "<p>Platform version of the resource in the inventory.\langle p \rangle",
     "endpointDiscoveryId" : false,
     "enumType" : null,
     "fluentSetterDocumentation" : "/**<p>Platform version of the resource in the inventory.</p>\n@param
platformVersion Platform version of the resource in the inventory.\n@return Returns a reference to this object so
that method calls can be chained together.*/",
     "fluentSetterMethodName" : "withPlatformVersion",
     "getterDocumentation" : "/**<p>Platform version of the resource in the inventory.</p>\n@return Platform
```
version of the resource in the inventory.\*/",

"getterMethodName" : "getPlatformVersion",

"getterModel" : {

```
 "returnType" : "String",
      "documentation" : null
     },
    "http": {
      "additionalMarshallingPath" : null,
      "additionalUnmarshallingPath" : null,
      "flattened" : false,
      "greedy" : false,
      "header" :
 false,
      "isPayload" : false,
      "isStreaming" : false,
      "location" : null,
      "marshallLocation" : "PAYLOAD",
      "marshallLocationName" : "PlatformVersion",
      "queryString" : false,
      "requiresLength" : false,
      "statusCode" : false,
      "unmarshallLocationName" : "PlatformVersion",
      "uri" : false
     },
     "idempotencyToken" : false,
     "isBinary" : false,
     "jsonValue" : false,
     "list" : false,
     "listModel" : null,
     "map" : false,
     "mapModel" : null,
     "marshallingTargetClass" : "String",
     "marshallingType" : "STRING",
     "name" : "PlatformVersion",
     "sensitive" : false,
    "setterDocumentation" : "/**<p>Platform version of the resource in the inventory.\langle p \rangle|n@param
platformVersion Platform version of the resource in the inventory.*/",
     "setterMethodName" : "setPlatformVersion",
     "setterModel" : {
      "timestampFormat"
 : null,
      "variableDeclarationType" : "String",
      "variableName" : "platformVersion",
      "variableType" : "String",
      "documentation" : "",
      "simpleType" : "String",
      "variableSetterType" : "String"
     },
     "shouldEmitLegacyEnumSetter" : false,
     "shouldFullyQualify" : false,
```

```
 "simple" : true,
```
"unmarshallingType" : null,

 "varargSetterDocumentation" : "/\*\*<p>Platform version of the resource in the inventory.</p>\n@param platformVersion Platform version of the resource in the inventory.\n@return Returns a reference to this object so that method calls can be chained together.\*/",

"variable" : {

"timestampFormat" : null,

"variableDeclarationType" : "String",

"variableName" : "platformVersion",

"variableType" : "String",

"documentation" : "<p>Platform version of the resource in the inventory.</p>".

"simpleType" : "String",

"variableSetterType" : "String"

},

"xmlNameSpaceUri" : null

}, {

"c2jName" : "ResourceOwningAccountId",

"c2jShape" : "String",

"deprecated" : false,

"documentation" : "<p>ID of the account that owns the resource.</p>",

"endpointDiscoveryId" : false,

"enumType" : null,

"fluentSetterDocumentation" : "/\*\*<p>ID of the account that owns the resource. $\langle p \rangle$ \n $@$ param

resourceOwningAccountId ID of the account that owns the resource.\n@return Returns a reference to this object so that method calls can be chained together.\*/",

```
 "fluentSetterMethodName" : "withResourceOwningAccountId",
```
"getterDocumentation" : "/\*\*<p>ID of the account that owns the resource. $\langle p \rangle$ \n@return ID of the account that owns the resource.\*/",

"getterMethodName" : "getResourceOwningAccountId",

```
 "getterModel" : {
```
"returnType" : "String",

"documentation" : null

},

" $http"$ : {

"additionalMarshallingPath" : null,

"additionalUnmarshallingPath" : null,

```
 "flattened" : false,
```
"greedy" : false,

"header" : false,

 "isPayload" : false, "isStreaming" : false,

"location" : null,

"marshallLocation" : "PAYLOAD",

"marshallLocationName" : "ResourceOwningAccountId",

"queryString" : false,

"requiresLength" : false,

"statusCode" : false,

 "unmarshallLocationName" : "ResourceOwningAccountId", "uri" : false }, "idempotencyToken" : false, "isBinary" : false, "jsonValue" : false, "list" : false, "listModel" : null, "map" : false, "mapModel" : null, "marshallingTargetClass" : "String", "marshallingType" : "STRING", "name" : "ResourceOwningAccountId", "sensitive" : false, "setterDocumentation" : "/\*\*< $p>ID$  of the account that owns the resource. $\langle p\rangle$  n@param resourceOwningAccountId ID of the account that owns the resource.\*/", "setterMethodName" : "setResourceOwningAccountId", "setterModel" : { "timestampFormat" : null, "variableDeclarationType" : "String", "variableName" : "resourceOwningAccountId", "variableType" : "String", "documentation" : "", "simpleType" : "String", "variableSetterType" : "String" }, "shouldEmitLegacyEnumSetter" : false, "shouldFullyQualify" : false, "simple" : true, "unmarshallingType" : null, "varargSetterDocumentation" : "/\*\*<p>ID of the account that owns the resource.</p>\n@param resourceOwningAccountId ID of the account that owns the resource.\n@return Returns a reference to this object so that method calls can be chained together.\*/", "variable" : { "timestampFormat" : null, "variableDeclarationType" : "String", "variableName" : "resourceOwningAccountId", "variableType" : "String", "documentation" : "< $p>ID$  of the account that owns the resource. $\langle p \rangle$ ", "simpleType" : "String", "variableSetterType" : "String" }, "xmlNameSpaceUri" : null } ], "membersAsMap" : { "Platform" : { "c2jName" : "Platform",

"c2jShape" : "String",

"deprecated" : false,

"documentation" : "<p>Platform of the resource.</p>",

"endpointDiscoveryId" : false,

"enumType" : null,

 "fluentSetterDocumentation" : "/\*\*<p>Platform of the resource.</p>\n@param platform Platform of the resource.\n@return Returns a reference to this object so that method calls can be chained together.\*/",

"fluentSetterMethodName" : "withPlatform",

```
 "getterDocumentation" : "/**<p>Platform of the resource.</p>\n@return Platform of the resource.*/",
 "getterMethodName" : "getPlatform",
```
"getterModel"

: {

"returnType" : "String",

"documentation" : null

},

" $http"$ : {

"additionalMarshallingPath" : null,

"additionalUnmarshallingPath" : null,

"flattened" : false,

"greedy" : false,

"header" : false,

"isPayload" : false,

"isStreaming" : false,

"location" : null,

"marshallLocation" : "PAYLOAD",

"marshallLocationName" : "Platform",

"queryString" : false,

"requiresLength" : false,

"statusCode" : false,

"unmarshallLocationName" : "Platform",

"uri" : false

# },

"idempotencyToken" : false,

 "isBinary" : false, "jsonValue" : false,

"list" : false,

"listModel" : null,

"map" : false,

"mapModel" : null,

 "marshallingTargetClass" : "String", "marshallingType" : "STRING",

"name" : "Platform",

"sensitive" : false,

"setterDocumentation" : "/\*\*<p>Platform of the resource. $\langle p \rangle$ \n @param platform Platform of the resource.\*/",

 "setterMethodName" : "setPlatform", "setterModel" : {

```
 "timestampFormat" : null,
        "variableDeclarationType" : "String",
        "variableName" : "platform",
        "variableType" : "String",
        "documentation" : "",
        "simpleType" : "String",
        "variableSetterType" : "String"
      },
      "shouldEmitLegacyEnumSetter" : false,
      "shouldFullyQualify" : false,
      "simple" : true,
      "unmarshallingType" : null,
      "varargSetterDocumentation" : "/**<p>Platform of the resource.</p>\n@param platform Platform of the
resource.\n@return Returns a reference to this object so that method calls can be chained together.*/",
      "variable" : {
        "timestampFormat" : null,
       "variableDeclarationType"
 : "String",
        "variableName" : "platform",
        "variableType" : "String",
       "documentation" : "<p>Platform of the resource.</p>",
        "simpleType" : "String",
       "variableSetterType" : "String"
      },
      "xmlNameSpaceUri" : null
     },
     "PlatformVersion" : {
      "c2jName" : "PlatformVersion",
      "c2jShape" : "String",
      "deprecated" : false,
     "documentation" : "<p>Platform version of the resource in the inventory.</p>",
      "endpointDiscoveryId" : false,
      "enumType" : null,
      "fluentSetterDocumentation" : "/**<p>Platform version of the resource in the inventory.</p>\n@param
```
platformVersion Platform version of the resource in the inventory.\n@return Returns a reference to this object so that method calls can be chained together.\*/",

"fluentSetterMethodName" : "withPlatformVersion",

```
 "getterDocumentation" : "/**<p>Platform version of the
```
resource in the inventory. $\langle p \rangle$  n@return Platform version of the resource in the inventory.\*/",

"getterMethodName" : "getPlatformVersion",

"getterModel" : {

```
 "returnType" : "String",
```
"documentation" : null

},

" $http"$ : {

"additionalMarshallingPath" : null,

"additionalUnmarshallingPath" : null,

```
 "flattened" : false,
```
 "greedy" : false, "header" : false, "isPayload" : false, "isStreaming" : false, "location" : null, "marshallLocation" : "PAYLOAD", "marshallLocationName" : "PlatformVersion", "queryString" : false, "requiresLength" : false, "statusCode" : false, "unmarshallLocationName" : "PlatformVersion", "uri" : false }, "idempotencyToken" : false, "isBinary" : false, "jsonValue" : false, "list" : false, "listModel" : null, "map" : false, "mapModel" : null, "marshallingTargetClass" : "String", "marshallingType" : "STRING", "name" : "PlatformVersion", "sensitive" : false, "setterDocumentation" : "/\*\*<p>Platform version of the resource in the inventory. $\langle p \rangle$  n@param platformVersion Platform version of the resource in the inventory.\*/", "setterMethodName" : "setPlatformVersion", "setterModel" : { "timestampFormat" : null, "variableDeclarationType" : "String", "variableName" : "platformVersion", "variableType" : "String", "documentation" : "", "simpleType" : "String", "variableSetterType" : "String" }, "shouldEmitLegacyEnumSetter" : false, "shouldFullyQualify" : false, "simple" : true, "unmarshallingType" : null, "varargSetterDocumentation" : "/\*\*<p>Platform version of the resource in the inventory. $\langle p \rangle$  m@param platformVersion Platform version of the resource in the inventory.\n@return Returns a reference to this object so that method calls can be chained together.\*/",

```
 "variable" : {
```

```
 "timestampFormat" : null,
```
"variableDeclarationType" : "String",

"variableName" : "platformVersion",

"variableType" : "String",

```
"documentation" : "<p>Platform version of the resource in the inventory.\langle p \rangle",
        "simpleType" : "String",
        "variableSetterType" : "String"
      },
      "xmlNameSpaceUri" : null
     },
     "ResourceArn" : {
      "c2jName" : "ResourceArn",
      "c2jShape" : "String",
      "deprecated" : false,
     "documentation" : "<p>Amazon Resource Name (ARN) of the resource.</p>",
      "endpointDiscoveryId" : false,
      "enumType" : null,
      "fluentSetterDocumentation" : "/**<p>Amazon Resource Name
(ARN) of the resource.\langle p \rangle n@param resourceArn Amazon Resource Name (ARN) of the resource.\n@return
Returns a reference to this object so that method calls can be chained together.*/",
      "fluentSetterMethodName" : "withResourceArn",
      "getterDocumentation" : "/**<p>Amazon Resource Name (ARN) of the resource.</p>\n@return Amazon
Resource Name (ARN) of the resource.*/",
      "getterMethodName" : "getResourceArn",
      "getterModel" : {
       "returnType" : "String",
       "documentation" : null
      },
     "http": {
       "additionalMarshallingPath" : null,
        "additionalUnmarshallingPath" : null,
        "flattened" : false,
        "greedy" : false,
        "header" : false,
        "isPayload" : false,
        "isStreaming" : false,
        "location" : null,
        "marshallLocation" : "PAYLOAD",
        "marshallLocationName" : "ResourceArn",
        "queryString" : false,
     "requiresLength" : false,
        "statusCode" : false,
        "unmarshallLocationName" : "ResourceArn",
       "uri" : false
      },
      "idempotencyToken" : false,
      "isBinary" : false,
      "jsonValue" : false,
      "list" : false,
      "listModel" : null,
      "map" : false,
```
"mapModel" : null,

 "marshallingTargetClass" : "String", "marshallingType" : "STRING",

"name" : "ResourceArn",

"sensitive" : false,

 "setterDocumentation" : "/\*\*<p>Amazon Resource Name (ARN) of the resource.</p>\n@param resourceArn Amazon Resource Name (ARN) of the resource.\*/",

"setterMethodName" : "setResourceArn",

"setterModel" : {

"timestampFormat" : null,

"variableDeclarationType" : "String",

"variableName" : "resourceArn",

"variableType" : "String",

"documentation" : "",

"simpleType" : "String",

"variableSetterType" : "String"

## },

"shouldEmitLegacyEnumSetter" : false,

"shouldFullyQualify" : false,

"simple" : true,

"unmarshallingType" : null,

 "varargSetterDocumentation" : "/\*\*<p>Amazon Resource Name (ARN) of the resource.</p>\n@param resourceArn Amazon Resource Name (ARN) of the resource.\n@return Returns a reference to this object so that method calls can be chained together.\*/",

"variable" : {

```
 "timestampFormat" : null,
```
"variableDeclarationType" : "String",

```
 "variableName" : "resourceArn",
```
"variableType" : "String",

"documentation" : "<p>Amazon Resource Name (ARN) of the resource.</p>",

"simpleType" : "String",

"variableSetterType" : "String"

},

```
 "xmlNameSpaceUri" : null
```
# },

"ResourceId" : {

"c2jName" : "ResourceId",

"c2jShape" : "String",

"deprecated" : false,

"documentation" : " $\langle p \rangle$ ID of the resource. $\langle p \rangle$ ",

"endpointDiscoveryId" : false,

"enumType" : null,

"fluentSetterDocumentation" : "/\*\*<p>ID of the resource.</p> $\ln$ @param resourceId ID of the resource.\n@return Returns a reference to this object so that method calls can be chained together.\*/",

"fluentSetterMethodName" : "withResourceId",

"getterDocumentation" : "/\*\*<p>ID of the resource.</p>\n@return ID of the resource.\*/",

"getterMethodName" : "getResourceId",

```
 "getterModel" : {
  "returnType" : "String",
  "documentation" : null
 },
"http": {
  "additionalMarshallingPath" : null,
  "additionalUnmarshallingPath" : null,
  "flattened" : false,
  "greedy" : false,
  "header" : false,
  "isPayload" : false,
  "isStreaming" : false,
  "location" : null,
  "marshallLocation" : "PAYLOAD",
  "marshallLocationName" : "ResourceId",
  "queryString" : false,
  "requiresLength" : false,
  "statusCode" : false,
  "unmarshallLocationName" : "ResourceId",
  "uri" : false
 },
 "idempotencyToken" : false,
 "isBinary" : false,
 "jsonValue" : false,
 "list" : false,
 "listModel" : null,
 "map" : false,
 "mapModel" : null,
 "marshallingTargetClass" : "String",
 "marshallingType" : "STRING",
 "name" : "ResourceId",
 "sensitive" : false,
"setterDocumentation" : "/**<p>ID of the resource.</p>\n@param resourceId ID of the resource.*/",
 "setterMethodName" : "setResourceId",
 "setterModel" : {
  "timestampFormat" : null,
  "variableDeclarationType" : "String",
  "variableName" : "resourceId",
  "variableType" : "String",
  "documentation" :
  "simpleType" : "String",
  "variableSetterType" : "String"
 },
 "shouldEmitLegacyEnumSetter" : false,
 "shouldFullyQualify" : false,
 "simple" : true,
 "unmarshallingType" : null,
```
"",

"varargSetterDocumentation" : "/\*\*<p>ID of the resource.</p>\n@param resourceId ID of the resource.\n@return Returns a reference to this object so that method calls can be chained together.\*/",

```
 "variable" : {
```
 "timestampFormat" : null, "variableDeclarationType" : "String", "variableName" : "resourceId", "variableType" : "String", "documentation" : "<p>ID of the resource.</p>", "simpleType" : "String",

"variableSetterType" : "String"

```
 },
```
"xmlNameSpaceUri" : null

},

"ResourceOwningAccountId" : {

"c2jName" : "ResourceOwningAccountId",

"c2jShape" : "String",

"deprecated" : false,

"documentation" : "<p>ID of the account that owns the resource.</p>",

"endpointDiscoveryId" : false,

"enumType" : null,

"fluentSetterDocumentation" : "/\*\*<p>ID of the account that owns the resource.</p> $\ln \omega$ 

resourceOwningAccountId ID of the account that owns the resource.\n@return Returns a reference to this object so that method calls can be chained together.\*/",

"fluentSetterMethodName" : "withResourceOwningAccountId",

 "getterDocumentation" : "/\*\*<p>ID of the account that owns the resource.</p>\n@return ID of the account that owns the resource.\*/",

"getterMethodName" : "getResourceOwningAccountId",

```
 "getterModel" : {
  "returnType" : "String",
```
"documentation" : null

},

" $http"$ : {

```
 "additionalMarshallingPath" : null,
```
"additionalUnmarshallingPath" : null,

```
 "flattened" : false,
```
"greedy" : false,

"header"

### : false,

 "isPayload" : false, "isStreaming" : false, "location" : null, "marshallLocation" : "PAYLOAD", "marshallLocationName" : "ResourceOwningAccountId", "queryString" : false, "requiresLength" : false, "statusCode" : false, "unmarshallLocationName" : "ResourceOwningAccountId", "uri" : false

 }, "idempotencyToken" : false, "isBinary" : false, "jsonValue" : false, "list" : false, "listModel" : null, "map" : false, "mapModel" : null, "marshallingTargetClass" : "String", "marshallingType" : "STRING", "name" : "ResourceOwningAccountId", "sensitive" : false, "setterDocumentation" : "/\*\*<p>ID of the account that owns the resource.</p>\n@param resourceOwningAccountId ID of the account that owns the resource.\*/", "setterMethodName" : "setResourceOwningAccountId", "setterModel" : { "timestampFormat" : null, "variableDeclarationType" : "String", "variableName" : "resourceOwningAccountId", "variableType" : "String", "documentation" : "", "simpleType" : "String", "variableSetterType" : "String" }, "shouldEmitLegacyEnumSetter" : false, "shouldFullyQualify" : false, "simple" : true, "unmarshallingType" : null, "varargSetterDocumentation" : "/\*\*<p>ID of the account that owns the resource.</p>\n@param resourceOwningAccountId ID of the account that owns the resource.\n@return Returns a reference to this object so that method calls can be chained together.\*/", "variable" : { "timestampFormat" : null, "variableDeclarationType" : "String",

"variableName" : "resourceOwningAccountId",

"variableType" : "String",

"documentation" : " $\langle p \rangle$ ID of the account that owns the resource. $\langle p \rangle$ ",

```
 "simpleType" : "String",
   "variableSetterType" : "String"
  },
  "xmlNameSpaceUri" : null
 },
 "ResourceType" : {
  "c2jName" : "ResourceType",
  "c2jShape" : "ResourceType",
  "deprecated" : false,
 "documentation" : "<p>Type of resource.</p>",
```
"endpointDiscoveryId" : false,

"enumType" : "ResourceType",

 "fluentSetterDocumentation" : "/\*\*<p>Type of resource.</p>\n@param resourceType Type of resource.\n@return Returns a reference to this object so that method calls can be chained together.\n@see ResourceType\*/",

"fluentSetterMethodName" : "withResourceType",

 "getterDocumentation" : "/\*\*<p>Type of resource.</p>\n@return Type of resource.\n@see ResourceType\*/", "getterMethodName" : "getResourceType",

"getterModel" : {

"returnType" : "String",

"documentation" : null

},

" $http"$ : {

 "additionalMarshallingPath" : null, "additionalUnmarshallingPath" : null,

"flattened" : false,

"greedy" : false,

"header" : false,

"isPayload" : false,

"isStreaming" : false,

"location" : null,

"marshallLocation" : "PAYLOAD",

"marshallLocationName" : "ResourceType",

"queryString" : false,

"requiresLength" : false,

"statusCode" : false,

"unmarshallLocationName" : "ResourceType",

"uri" : false

# },

"idempotencyToken" : false,

"isBinary" : false,

"jsonValue" : false,

"list" : false,

"listModel" : null,

"map" : false,

"mapModel" : null,

"marshallingTargetClass" : "String",

"marshallingType" : "STRING",

"name" : "ResourceType",

"sensitive" :

```
 false,
```
 "setterDocumentation" : "/\*\*<p>Type of resource.</p>\n@param resourceType Type of resource.\n@see ResourceType\*/",

"setterMethodName" : "setResourceType",

"setterModel" : {

"timestampFormat" : null,

"variableDeclarationType" : "String",

```
 "variableName" : "resourceType",
        "variableType" : "String",
        "documentation" : "",
        "simpleType" : "String",
       "variableSetterType" : "String"
      },
      "shouldEmitLegacyEnumSetter" : false,
      "shouldFullyQualify" : false,
      "simple" : true,
      "unmarshallingType" : null,
      "varargSetterDocumentation" : "/**<p>Type of resource.</p>\n@param resourceType Type of
resource.\n@return Returns a reference to this object so that method calls can be chained together.\n@see
ResourceType*/",
      "variable" : {
        "timestampFormat" : null,
        "variableDeclarationType" : "String",
       "variableName" : "resourceType",
        "variableType" : "String",
      "documentation" : "<p>Type of resource.</p>",
        "simpleType" : "String",
        "variableSetterType" : "String"
      },
      "xmlNameSpaceUri" : null
     }
    },
    "packageName" : "com.amazonaws.services.licensemanager.model",
    "requestSignerAware" : false,
    "requestSignerClassFqcn" : null,
    "required" : [ ],
    "shapeName" : "ResourceInventory",
    "signerAware" : false,
    "signerType" : null,
    "unmarshaller" : {
     "flattened" : false,
     "resultWrapper" : null
    },
    "variable" : {
     "timestampFormat" : null,
     "variableDeclarationType" : "ResourceInventory",
     "variableName" : "resourceInventory",
     "variableType" : "ResourceInventory",
     "documentation" : null,
     "simpleType" : "ResourceInventory",
     "variableSetterType" : "ResourceInventory"
    },
    "wrapper"
```

```
 : false
  },
  "ResourceLimitExceededException" : {
   "c2jName" : "ResourceLimitExceededException",
   "customization" : {
     "artificialResultWrapper" : null,
     "skipGeneratingMarshaller" : false,
    "skipGeneratingModelClass" : false,
    "skipGeneratingUnmarshaller" : false
   },
   "deprecated" : false,
  "documentation" : "<p>Your resource limits have been exceeded.</p>",
   "endpointDiscoveryMembers" : null,
   "enums" : null,
   "errorCode" : "ResourceLimitExceededException",
   "fullyQualifiedName" :
"com.amazonaws.services.licensemanager.exception.ResourceLimitExceededException",
   "hasHeaderMember" : false,
   "hasPayloadMember" : false,
   "hasRequiresLengthMember" : false,
   "hasStatusCodeMember" : false,
   "hasStreamingMember" : false,
   "marshaller" : null,
   "members" : [ ],
   "membersAsMap" : { },
   "packageName" : "com.amazonaws.services.licensemanager.exception",
   "requestSignerAware"
 : false,
   "requestSignerClassFqcn" : null,
   "required" : [ ],
   "shapeName" : "ResourceLimitExceededException",
   "signerAware" : false,
   "signerType" : null,
   "unmarshaller" : null,
   "variable" : {
     "timestampFormat" : null,
     "variableDeclarationType" : "ResourceLimitExceededException",
     "variableName" : "resourceLimitExceededException",
     "variableType" : "ResourceLimitExceededException",
     "documentation" : null,
     "simpleType" : "ResourceLimitExceededException",
     "variableSetterType" : "ResourceLimitExceededException"
   },
   "wrapper" : false
  },
  "ResourceNotFoundException" : {
   "c2jName" : "ResourceNotFoundException",
   "customization" : {
```

```
 "artificialResultWrapper" : null,
    "skipGeneratingMarshaller" : false,
    "skipGeneratingModelClass" : false,
    "skipGeneratingUnmarshaller" : false
   },
   "deprecated" : false,
   "documentation"
 : "<p>The resource cannot be found.</p>",
   "endpointDiscoveryMembers" : null,
   "enums" : null,
   "errorCode" : "ResourceNotFoundException",
   "fullyQualifiedName" : "com.amazonaws.services.licensemanager.exception.ResourceNotFoundException",
   "hasHeaderMember" : false,
   "hasPayloadMember" : false,
   "hasRequiresLengthMember" : false,
   "hasStatusCodeMember" : false,
   "hasStreamingMember" : false,
   "marshaller" : null,
   "members" : [ ],
   "membersAsMap" : { },
   "packageName" : "com.amazonaws.services.licensemanager.exception",
   "requestSignerAware" : false,
   "requestSignerClassFqcn" : null,
   "required" : [ ],
   "shapeName" : "ResourceNotFoundException",
   "signerAware" : false,
   "signerType" : null,
   "unmarshaller" : null,
   "variable" : {
    "timestampFormat" : null,
    "variableDeclarationType" : "ResourceNotFoundException",
    "variableName" : "resourceNotFoundException",
     "variableType" : "ResourceNotFoundException",
    "documentation" : null,
    "simpleType" : "ResourceNotFoundException",
    "variableSetterType" : "ResourceNotFoundException"
   },
   "wrapper" : false
  },
  "ResourceType" : {
   "c2jName" : "ResourceType",
   "customization" : {
    "artificialResultWrapper" : null,
    "skipGeneratingMarshaller" : false,
    "skipGeneratingModelClass" : false,
    "skipGeneratingUnmarshaller" : false
   },
   "deprecated" : false,
```

```
 "documentation" : "",
 "endpointDiscoveryMembers" : null,
 "enums" : [ {
  "name" : "EC2_INSTANCE",
  "value" : "EC2_INSTANCE"
 }, {
  "name" : "EC2_HOST",
  "value" : "EC2_HOST"
 }, {
  "name" : "EC2_AMI",
  "value" : "EC2_AMI"
 }, {
  "name" : "RDS",
  "value" : "RDS"
 }, {
  "name" : "SYSTEMS_MANAGER_MANAGED_INSTANCE",
  "value" : "SYSTEMS_MANAGER_MANAGED_INSTANCE"
 } ],
 "errorCode" : null,
 "fullyQualifiedName" : "com.amazonaws.services.licensemanager.enum.ResourceType",
 "hasHeaderMember" : false,
 "hasPayloadMember" : false,
 "hasRequiresLengthMember" : false,
 "hasStatusCodeMember" : false,
 "hasStreamingMember" : false,
 "marshaller" : null,
 "members" : null,
 "membersAsMap" : { },
 "packageName" : "com.amazonaws.services.licensemanager.enum",
 "requestSignerAware" : false,
 "requestSignerClassFqcn" : null,
 "required" : [ ],
 "shapeName" : "ResourceType",
 "signerAware" : false,
 "signerType" : null,
 "unmarshaller" : {
  "flattened" : false,
  "resultWrapper" : null
```
### },

"variable" : {

```
 "timestampFormat" : null,
```
"variableDeclarationType" : "ResourceType",

```
 "variableName" : "resourceType",
```

```
 "variableType" : "ResourceType",
```

```
 "documentation" : null,
```

```
 "simpleType" : "ResourceType",
```

```
 "variableSetterType" : "ResourceType"
    },
    "wrapper" : false
   },
   "S3Location" : {
    "c2jName" : "S3Location",
    "customization" : {
     "artificialResultWrapper" : null,
     "skipGeneratingMarshaller" : false,
     "skipGeneratingModelClass" : false,
     "skipGeneratingUnmarshaller" : false
    },
    "deprecated" : false,
   "documentation" : "<p>Details of the S3 bucket that report generator reports are published to.\langle p \rangle",
    "endpointDiscoveryMembers" : null,
    "enums" : null,
    "errorCode" : null,
    "fullyQualifiedName" : "com.amazonaws.services.licensemanager.model.S3Location",
    "hasHeaderMember" : false,
    "hasPayloadMember" : false,
    "hasRequiresLengthMember" : false,
    "hasStatusCodeMember" : false,
    "hasStreamingMember" : false,
    "marshaller" : null,
    "members" : [ {
     "c2jName" : "bucket",
     "c2jShape" : "String",
     "deprecated" : false,
     "documentation"
 : "<p>Name of the S3 bucket reports are published to.</p>",
     "endpointDiscoveryId" : false,
     "enumType" : null,
     "fluentSetterDocumentation" : "/**<p>Name of the S3 bucket reports are published to.</p>\n@param bucket
Name of the S3 bucket reports are published to.\n@return Returns a reference to this object so that method calls can
be chained together.*/",
     "fluentSetterMethodName" : "withBucket",
    "getterDocumentation" : "/**<p>Name of the S3 bucket reports are published to.</p>\n@return Name of the S3
bucket reports are published to.*/",
     "getterMethodName" : "getBucket",
     "getterModel" : {
      "returnType" : "String",
      "documentation" : null
     },
    "http": {
      "additionalMarshallingPath" : null,
      "additionalUnmarshallingPath" : null,
      "flattened" : false,
      "greedy" : false,
```
 "header" : false, "isPayload" : false, "isStreaming" : false,

"location" : null,

"marshallLocation" : "PAYLOAD",

"marshallLocationName" : "bucket",

 "queryString" : false, "requiresLength" : false,

"statusCode" : false,

"unmarshallLocationName" : "bucket",

"uri" : false

},

"idempotencyToken" : false,

"isBinary" : false,

"jsonValue" : false,

"list" : false,

"listModel" : null,

"map" : false,

"mapModel" : null,

"marshallingTargetClass" : "String",

"marshallingType" : "STRING",

"name" : "Bucket",

"sensitive" : false,

 "setterDocumentation" : "/\*\*<p>Name of the S3 bucket reports are published to.</p>\n@param bucket Name of the S3 bucket reports are published to.\*/",

```
 "setterMethodName" : "setBucket",
```
"setterModel" : {

"timestampFormat" : null,

"variableDeclarationType" : "String",

"variableName" : "bucket",

"variableType" :

"String",

```
 "documentation" : "",
 "simpleType" : "String",
 "variableSetterType" : "String"
```
},

"shouldEmitLegacyEnumSetter" : false,

"shouldFullyQualify" : false,

"simple" : true,

"unmarshallingType" : null,

 "varargSetterDocumentation" : "/\*\*<p>Name of the S3 bucket reports are published to.</p>\n@param bucket Name of the S3 bucket reports are published to.\n@return Returns a reference to this object so that method calls can be chained together.\*/",

 "variable" : { "timestampFormat" : null, "variableDeclarationType" : "String", "variableName" : "bucket",
```
 "variableType" : "String",
  "documentation" : "<p>Name of the S3 bucket reports are published to.</p>",
   "simpleType" : "String",
   "variableSetterType" : "String"
  },
  "xmlNameSpaceUri" : null
 }, {
```

```
 "c2jName" : "keyPrefix",
```
"c2jShape" : "String",

"deprecated" : false,

"documentation" : "<p>Prefix of the S3 bucket reports are published to.</p>",

"endpointDiscoveryId" : false,

"enumType" : null,

"fluentSetterDocumentation" : "/\*\*<p>Prefix of the S3 bucket reports are published to.</p>\n@param keyPrefix Prefix of the S3 bucket reports are published to.\n@return Returns a reference to this object so that method calls can be chained together.\*/",

```
 "fluentSetterMethodName" : "withKeyPrefix",
```
 "getterDocumentation" : "/\*\*<p>Prefix of the S3 bucket reports are published to.</p>\n@return Prefix of the S3 bucket reports are published to.\*/",

```
 "getterMethodName" : "getKeyPrefix",
 "getterModel" : {
 "returnType" : "String",
  "documentation" : null
 },
"http": {
  "additionalMarshallingPath" : null,
```
"additionalUnmarshallingPath" : null,

"flattened" : false,

 "greedy" : false, "header" : false,

"isPayload" : false,

"isStreaming" : false,

```
 "location" : null,
```
"marshallLocation" : "PAYLOAD",

"marshallLocationName" : "keyPrefix",

"queryString" : false,

```
 "requiresLength" : false,
```
"statusCode" : false,

"unmarshallLocationName" : "keyPrefix",

"uri" : false

},

"idempotencyToken" : false,

"isBinary" : false,

"listModel" : null,

"jsonValue" : false,

"list" : false,

"map" : false,

"mapModel" : null,

"marshallingTargetClass" : "String",

"marshallingType" : "STRING",

"name" : "KeyPrefix",

"sensitive" : false,

"setterDocumentation" : "/\*\*<p>Prefix of the S3 bucket reports are published to. $\langle p \rangle$ \n@param keyPrefix Prefix of the S3 bucket reports are published to.\*/",

"setterMethodName" : "setKeyPrefix",

"setterModel" : {

"timestampFormat" : null,

"variableDeclarationType"

: "String",

"variableName" : "keyPrefix",

"variableType" : "String",

"documentation" : "",

"simpleType" : "String",

"variableSetterType" : "String"

},

"shouldEmitLegacyEnumSetter" : false,

"shouldFullyQualify" : false,

"simple" : true,

"unmarshallingType" : null,

 "varargSetterDocumentation" : "/\*\*<p>Prefix of the S3 bucket reports are published to.</p>\n@param keyPrefix Prefix of the S3 bucket reports are published to.\n@return Returns a reference to this object so that method calls can be chained together.\*/",

```
 "variable" : {
      "timestampFormat" : null,
      "variableDeclarationType" : "String",
      "variableName" : "keyPrefix",
      "variableType" : "String",
     "documentation" : "<p>Prefix of the S3 bucket reports are published to.</p>",
      "simpleType" : "String",
      "variableSetterType" : "String"
     },
     "xmlNameSpaceUri"
 : null
   } ],
   "membersAsMap" : {
    "Bucket" : {
     "c2jName" : "bucket",
      "c2jShape" : "String",
      "deprecated" : false,
     "documentation" : "<p>Name of the S3 bucket reports are published to.</p>",
```
"endpointDiscoveryId" : false,

"enumType" : null,

 "fluentSetterDocumentation" : "/\*\*<p>Name of the S3 bucket reports are published to.</p>\n@param bucket Name of the S3 bucket reports are published to.\n@return Returns a reference to this object so that method calls can

```
be chained together.*/",
```

```
 "fluentSetterMethodName" : "withBucket",
```
 "getterDocumentation" : "/\*\*<p>Name of the S3 bucket reports are published to.</p>\n@return Name of the S3 bucket reports are published to.\*/",

```
 "getterMethodName" : "getBucket",
```

```
 "getterModel" : {
```
"returnType" : "String",

```
 "documentation" : null
```
},

```
"http": {
```
"additionalMarshallingPath"

## : null,

"additionalUnmarshallingPath" : null,

```
 "flattened" : false,
```
"greedy" : false,

"header" : false,

```
 "isPayload" : false,
```
"isStreaming" : false,

"location" : null,

"marshallLocation" : "PAYLOAD",

"marshallLocationName" : "bucket",

"queryString" : false,

"requiresLength" : false,

"statusCode" : false,

"unmarshallLocationName" : "bucket",

"uri" : false

# },

"idempotencyToken" : false,

"isBinary" : false,

"jsonValue" : false,

 "list" : false, "listModel" : null,

"map" : false,

"mapModel" : null,

"marshallingTargetClass" : "String",

```
 "marshallingType" : "STRING",
```

```
 "name" : "Bucket",
```
"sensitive" : false,

```
 "setterDocumentation" : "/**<p>Name of the S3 bucket reports are published to.</p>\n@param bucket
Name of the S3 bucket reports are published to.*/",
```

```
 "setterMethodName" : "setBucket",
```
"setterModel" : {

"timestampFormat" : null,

"variableDeclarationType" : "String",

"variableName" : "bucket",

"variableType" : "String",

"documentation" : "",

```
 "simpleType" : "String",
```

```
 "variableSetterType" : "String"
```

```
 },
```
"shouldEmitLegacyEnumSetter" : false,

"shouldFullyQualify" : false,

"simple" : true,

"unmarshallingType" : null,

 "varargSetterDocumentation" : "/\*\*<p>Name of the S3 bucket reports are published to.</p>\n@param bucket Name of the S3 bucket reports are published to.\n@return Returns a reference to this object so that method calls can be chained together.\*/",

"variable" : {

```
 "timestampFormat" : null,
```
"variableDeclarationType" : "String",

"variableName" : "bucket",

"variableType"

: "String",

"documentation" : "<p>Name of the S3 bucket reports are published to.</p>".

"simpleType" : "String",

"variableSetterType" : "String"

# },

"xmlNameSpaceUri" : null

},

"KeyPrefix" : {

"c2jName" : "keyPrefix",

"c2jShape" : "String",

"deprecated" : false,

"documentation" : "<p>Prefix of the S3 bucket reports are published to.</p>",

"endpointDiscoveryId" : false,

"enumType" : null,

 "fluentSetterDocumentation" : "/\*\*<p>Prefix of the S3 bucket reports are published to.</p>\n@param keyPrefix Prefix of the S3 bucket reports are published to.\n@return Returns a reference to this object so that method calls can be chained together.\*/",

"fluentSetterMethodName" : "withKeyPrefix",

 "getterDocumentation" : "/\*\*<p>Prefix of the S3 bucket reports are published to.</p>\n@return Prefix of the S3 bucket reports are published to.\*/",

"getterMethodName" : "getKeyPrefix",

"getterModel" : {

"returnType" : "String",

"documentation" : null

},

" $http"$ : {

"additionalMarshallingPath" : null,

"additionalUnmarshallingPath" : null,

"flattened" : false,

"greedy" : false,

"header" : false,

"isPayload" : false,

"isStreaming" : false,

"location" : null,

 "marshallLocation" : "PAYLOAD", "marshallLocationName" : "keyPrefix", "queryString" : false, "requiresLength" : false, "statusCode" : false, "unmarshallLocationName" : "keyPrefix", "uri" : false }, "idempotencyToken" : false, "isBinary" : false, "jsonValue" : false, "list" : false, "listModel" : null, "map" : false, "mapModel" : null, "marshallingTargetClass" : "String", "marshallingType" : "STRING", "name" : "KeyPrefix", "sensitive" : false, "setterDocumentation" : "/\*\*<p>Prefix of the S3 bucket reports are published to.</p>\n@param keyPrefix Prefix of the S3 bucket reports are published to.\*/", "setterMethodName" : "setKeyPrefix", "setterModel" : { "timestampFormat" : null, "variableDeclarationType" : "String", "variableName" : "keyPrefix", "variableType" : "String", "documentation" : "", "simpleType" : "String", "variableSetterType" : "String" }, "shouldEmitLegacyEnumSetter" : false, "shouldFullyQualify" : false, "simple" : true, "unmarshallingType" : null, "varargSetterDocumentation" : "/\*\*<p>Prefix of the S3 bucket reports are published to.</p>\n@param keyPrefix Prefix of the S3 bucket reports are published to.\n@return Returns a reference to this object so that method calls can be chained together.\*/", "variable" : { "timestampFormat" : null, "variableDeclarationType" : "String", "variableName" : "keyPrefix", "variableType" : "String", "documentation" : "< $p$ >Prefix of the S3 bucket reports are published to. $\langle p \rangle$ ",

"simpleType" : "String",

"variableSetterType" : "String"

```
 },
```

```
 "xmlNameSpaceUri" : null
   }
 },
 "packageName" : "com.amazonaws.services.licensemanager.model",
 "requestSignerAware" : false,
 "requestSignerClassFqcn" : null,
 "required" : [ ],
 "shapeName" : "S3Location",
 "signerAware" : false,
 "signerType" : null,
 "unmarshaller" : {
   "flattened" : false,
   "resultWrapper" : null
 },
  "variable" : {
   "timestampFormat" : null,
   "variableDeclarationType" : "S3Location",
   "variableName" : "s3Location",
   "variableType" : "S3Location",
   "documentation" : null,
   "simpleType" : "S3Location",
   "variableSetterType" : "S3Location"
 },
 "wrapper" : false
 },
 "ServerInternalException" : {
 "c2jName" : "ServerInternalException",
 "customization" : {
   "artificialResultWrapper" : null,
   "skipGeneratingMarshaller" : false,
   "skipGeneratingModelClass" : false,
   "skipGeneratingUnmarshaller" : false
 },
 "deprecated" : false,
"documentation" : "<p>The server experienced an internal error. Try again.</p>",
 "endpointDiscoveryMembers" : null,
 "enums" : null,
 "errorCode" : "ServerInternalException",
 "fullyQualifiedName" : "com.amazonaws.services.licensemanager.exception.ServerInternalException",
 "hasHeaderMember" : false,
 "hasPayloadMember" : false,
 "hasRequiresLengthMember" : false,
 "hasStatusCodeMember" : false,
 "hasStreamingMember" : false,
  "marshaller" : null,
 "members" : [ ],
 "membersAsMap" : { },
 "packageName" : "com.amazonaws.services.licensemanager.exception",
```

```
 "requestSignerAware" : false,
   "requestSignerClassFqcn" : null,
   "required" : [ ],
   "shapeName" : "ServerInternalException",
   "signerAware" : false,
   "signerType" : null,
   "unmarshaller" : null,
   "variable" : {
    "timestampFormat" : null,
    "variableDeclarationType" : "ServerInternalException",
    "variableName" : "serverInternalException",
    "variableType" : "ServerInternalException",
    "documentation" : null,
    "simpleType" : "ServerInternalException",
    "variableSetterType" : "ServerInternalException"
   },
   "wrapper" : false
  },
  "Tag" : {
   "c2jName" : "Tag",
   "customization" : {
    "artificialResultWrapper" : null,
    "skipGeneratingMarshaller" : false,
    "skipGeneratingModelClass" : false,
    "skipGeneratingUnmarshaller"
 : false
   },
   "deprecated" : false,
  "documentation" : "<p>Details about a tag for a license configuration.</p>",
   "endpointDiscoveryMembers" : null,
   "enums" : null,
   "errorCode" : null,
   "fullyQualifiedName" : "com.amazonaws.services.licensemanager.model.Tag",
   "hasHeaderMember" : false,
   "hasPayloadMember" : false,
   "hasRequiresLengthMember" : false,
   "hasStatusCodeMember" : false,
   "hasStreamingMember" : false,
   "marshaller" : null,
   "members" : [ {
    "c2jName" : "Key",
    "c2jShape" : "String",
    "deprecated" : false,
   "documentation" : "<p>Tag key.</p>",
    "endpointDiscoveryId" : false,
    "enumType" : null,
    "fluentSetterDocumentation" : "/**<p>Tag key.</p>\n@param key Tag key.\n@return Returns a reference to
```
this object so that method calls can be chained together.\*/",

```
 "fluentSetterMethodName" : "withKey",
     "getterDocumentation" : "/**<p>Tag
 key.</p>\n@return Tag key.*/",
     "getterMethodName" : "getKey",
     "getterModel" : {
      "returnType" : "String",
      "documentation" : null
     },
    "http": {
      "additionalMarshallingPath" : null,
      "additionalUnmarshallingPath" : null,
      "flattened" : false,
      "greedy" : false,
      "header" : false,
      "isPayload" : false,
      "isStreaming" : false,
      "location" : null,
      "marshallLocation" : "PAYLOAD",
      "marshallLocationName" : "Key",
      "queryString" : false,
      "requiresLength" : false,
      "statusCode" : false,
      "unmarshallLocationName" : "Key",
      "uri" : false
     },
    "idempotencyToken" : false,
    "isBinary" : false,
     "jsonValue" : false,
    "list" : false,
    "listModel" : null,
    "map" : false,
    "mapModel" : null,
     "marshallingTargetClass" : "String",
     "marshallingType"
 : "STRING",
    "name" : "Key",
     "sensitive" : false,
    "setterDocumentation" : "/**<p>Tag key.</p>\n@param key Tag key.*/",
     "setterMethodName" : "setKey",
     "setterModel" : {
      "timestampFormat" : null,
      "variableDeclarationType" : "String",
      "variableName" : "key",
      "variableType" : "String",
      "documentation" : "",
      "simpleType" : "String",
      "variableSetterType" : "String"
```

```
 },
```
"shouldEmitLegacyEnumSetter" : false,

"shouldFullyQualify" : false,

"simple" : true,

"unmarshallingType" : null,

 "varargSetterDocumentation" : "/\*\*<p>Tag key.</p>\n@param key Tag key.\n@return Returns a reference to this object so that method calls can be chained together.\*/",

```
 "variable" : {
```

```
 "timestampFormat" : null,
```
"variableDeclarationType" : "String",

```
 "variableName" : "key",
```
"variableType" : "String",

"documentation"

```
 : "<p>Tag key.</p>",
```

```
 "simpleType" : "String",
```

```
 "variableSetterType" : "String"
```
},

```
 "xmlNameSpaceUri" : null
```
}, {

```
 "c2jName" : "Value",
```
"c2jShape" : "String",

```
 "deprecated" : false,
```

```
"documentation" : "<p>Tag value.</p>",
```

```
 "endpointDiscoveryId" : false,
```

```
 "enumType" : null,
```
 "fluentSetterDocumentation" : "/\*\*<p>Tag value.</p>\n@param value Tag value.\n@return Returns a reference to this object so that method calls can be chained together.\*/",

```
 "fluentSetterMethodName" : "withValue",
```

```
 "getterDocumentation" : "/**<p>Tag value.</p>\n@return Tag value.*/",
```
"getterMethodName" : "getValue",

"getterModel" : {

"returnType" : "String",

```
 "documentation" : null
```

```
 },
```

```
"http": {
```
"additionalMarshallingPath" : null,

"additionalUnmarshallingPath" : null,

```
 "flattened" : false,
```
"greedy" : false,

"header"

## : false,

```
 "isPayload" : false,
 "isStreaming" : false,
 "location" : null,
 "marshallLocation" : "PAYLOAD",
 "marshallLocationName" : "Value",
 "queryString" : false,
 "requiresLength" : false,
 "statusCode" : false,
```
 "unmarshallLocationName" : "Value", "uri" : false }, "idempotencyToken" : false, "isBinary" : false, "jsonValue" : false, "list" : false, "listModel" : null, "map" : false, "mapModel" : null, "marshallingTargetClass" : "String", "marshallingType" : "STRING", "name" : "Value", "sensitive" : false, "setterDocumentation" : "/\*\*<p>Tag value.</p>\n@param value Tag value.\*/", "setterMethodName" : "setValue", "setterModel" : { "timestampFormat" : null, "variableDeclarationType" : "String", "variableName" : "value", "variableType" : "String", "documentation" : "", "simpleType" : "String", "variableSetterType" : "String" }, "shouldEmitLegacyEnumSetter" : false, "shouldFullyQualify" : false, "simple" : true, "unmarshallingType" : null, "varargSetterDocumentation" : "/\*\*<p>Tag value.</p>\n@param value Tag value.\n@return Returns a reference to this object so that method calls can be chained together.\*/", "variable" : { "timestampFormat" : null, "variableDeclarationType" : "String", "variableName" : "value", "variableType" : "String", "documentation" : "<p>Tag value.</p>", "simpleType" : "String", "variableSetterType" : "String" }, "xmlNameSpaceUri" : null } ], "membersAsMap" : { "Key" : { "c2jName" : "Key", "c2jShape" : "String", "deprecated" : false,

"documentation" : "<p>Tag key.</p>",

"endpointDiscoveryId" : false,

"enumType" : null,

 "fluentSetterDocumentation" : "/\*\*<p>Tag key.</p>\n@param key Tag key.\n@return Returns a reference to this object so that method calls can be chained together.\*/",

```
 "fluentSetterMethodName" : "withKey",
```
"getterDocumentation" : "/\*\*<p>Tag key.</p>\n@return Tag key.\*/",

"getterMethodName" : "getKey",

"getterModel" : {

"returnType" : "String",

"documentation" : null

```
 },
```
" $http"$ : {

"additionalMarshallingPath" : null,

"additionalUnmarshallingPath" : null,

"flattened" : false,

"greedy" : false,

"header" : false,

"isPayload" : false,

"isStreaming" : false,

"location" : null,

"marshallLocation" : "PAYLOAD",

"marshallLocationName" : "Key",

"queryString" : false,

"requiresLength" : false,

"statusCode" : false,

"unmarshallLocationName" : "Key",

```
 "uri" : false
```
},

"idempotencyToken" : false,

"isBinary" : false,

"jsonValue" : false,

"list" : false,

"listModel" : null,

"map" : false,

```
 "mapModel" : null,
```
"marshallingTargetClass" : "String",

"marshallingType" : "STRING",

"name" : "Key",

"sensitive" : false,

"setterDocumentation" : "/\*\*<p>Tag key.</p>\n@param key Tag key.\*/",

```
 "setterMethodName" : "setKey",
```
"setterModel" : {

"timestampFormat" : null,

"variableDeclarationType" : "String",

```
 "variableName" : "key",
```

```
 "variableType" : "String",
```
"documentation" : "",

```
 "simpleType" : "String",
```
"variableSetterType" : "String"

#### },

"shouldEmitLegacyEnumSetter" : false,

"shouldFullyQualify" : false,

"simple" : true,

"unmarshallingType" : null,

 "varargSetterDocumentation" : "/\*\*<p>Tag key.</p>\n@param key Tag key.\n@return Returns a reference to this object so that method calls can be chained together.\*/",

"variable" : {

```
 "timestampFormat" : null,
  "variableDeclarationType" : "String",
  "variableName" : "key",
  "variableType" : "String",
 "documentation" : "<p>Tag key.</p>",
  "simpleType" : "String",
  "variableSetterType" : "String"
 },
 "xmlNameSpaceUri" : null
```
# },

```
 "Value" : {
  "c2jName" : "Value",
```

```
 "c2jShape" : "String",
```

```
 "deprecated" : false,
```

```
"documentation" : "<p>Tag value.</p>",
```

```
 "endpointDiscoveryId" : false,
```
"enumType" : null,

```
 "fluentSetterDocumentation" : "/**<p>Tag value.</p>\n@param value Tag value.\n@return Returns a
reference to this object so that method calls
```
can be chained together.\*/",

```
 "fluentSetterMethodName" : "withValue",
 "getterDocumentation" : "/**<p>Tag value.</p>\n@return Tag value.*/",
 "getterMethodName" : "getValue",
 "getterModel" : {
  "returnType" : "String",
  "documentation" : null
 },
"http": {
  "additionalMarshallingPath" : null,
  "additionalUnmarshallingPath" : null,
  "flattened" : false,
  "greedy" : false,
  "header" : false,
  "isPayload" : false,
  "isStreaming" : false,
  "location" : null,
  "marshallLocation" : "PAYLOAD",
```

```
 "marshallLocationName" : "Value",
```

```
 "queryString" : false,
        "requiresLength" : false,
        "statusCode" : false,
        "unmarshallLocationName" : "Value",
        "uri" : false
      },
      "idempotencyToken" : false,
      "isBinary" : false,
      "jsonValue"
 : false,
      "list" : false,
      "listModel" : null,
      "map" : false,
      "mapModel" : null,
      "marshallingTargetClass" : "String",
      "marshallingType" : "STRING",
      "name" : "Value",
      "sensitive" : false,
      "setterDocumentation" : "/**<p>Tag value.</p>\n@param value Tag value.*/",
      "setterMethodName" : "setValue",
      "setterModel" : {
        "timestampFormat" : null,
       "variableDeclarationType" : "String",
        "variableName" : "value",
        "variableType" : "String",
       "documentation" : "",
        "simpleType" : "String",
        "variableSetterType" : "String"
      },
      "shouldEmitLegacyEnumSetter" : false,
      "shouldFullyQualify" : false,
      "simple" : true,
      "unmarshallingType" : null,
      "varargSetterDocumentation" : "/**<p>Tag value.</p>\n@param value Tag value.\n@return Returns a
reference to this object
 so that method calls can be chained together.*/",
      "variable" : {
        "timestampFormat" : null,
        "variableDeclarationType" : "String",
        "variableName" : "value",
        "variableType" : "String",
       "documentation" : "<p>Tag value.</p>",
        "simpleType" : "String",
       "variableSetterType" : "String"
      },
      "xmlNameSpaceUri" : null
     }
```

```
 },
```

```
 "packageName" : "com.amazonaws.services.licensemanager.model",
   "requestSignerAware" : false,
   "requestSignerClassFqcn" : null,
   "required" : [ ],
   "shapeName" : "Tag",
   "signerAware" : false,
   "signerType" : null,
   "unmarshaller" : {
    "flattened" : false,
    "resultWrapper" : null
   },
   "variable" : {
    "timestampFormat" : null,
    "variableDeclarationType" : "Tag",
    "variableName" : "tag",
    "variableType" : "Tag",
    "documentation" : null,
    "simpleType"
 : "Tag",
    "variableSetterType" : "Tag"
   },
   "wrapper" : false
  },
  "TagResourceRequest" : {
   "c2jName" : "TagResourceRequest",
   "customization" : {
    "artificialResultWrapper" : null,
    "skipGeneratingMarshaller" : false,
    "skipGeneratingModelClass" : false,
    "skipGeneratingUnmarshaller" : false
   },
   "deprecated" : false,
   "documentation" : "",
   "endpointDiscoveryMembers" : null,
   "enums" : null,
   "errorCode" : null,
   "fullyQualifiedName" : "com.amazonaws.services.licensemanager.request.TagResourceRequest",
   "hasHeaderMember" : false,
   "hasPayloadMember" : false,
   "hasRequiresLengthMember" : false,
   "hasStatusCodeMember" : false,
   "hasStreamingMember" : false,
   "marshaller" : {
    "action" : "TagResource",
    "locationName" : null,
    "requestUri" : "/",
    "target" : "AWSLicenseManager.TagResource",
    "verb" : "POST",
```

```
 "xmlNameSpaceUri"
 : null
   },
   "members" : [ {
    "c2jName" : "ResourceArn",
     "c2jShape" : "String",
     "deprecated" : false,
     "documentation" : "<p>Amazon Resource Name (ARN) of the license configuration.</p>",
     "endpointDiscoveryId" : false,
     "enumType" : null,
     "fluentSetterDocumentation" : "/**<p>Amazon Resource Name (ARN) of the license
configuration.</p>\n@param resourceArn Amazon Resource Name (ARN) of the license configuration.\n@return
```

```
Returns a reference to this object so that method calls can be chained together.*/",
```

```
 "fluentSetterMethodName" : "withResourceArn",
```

```
 "getterDocumentation" : "/**<p>Amazon Resource Name (ARN) of the license configuration.</p>\n@return
Amazon Resource Name (ARN) of the license configuration.*/",
```

```
 "getterMethodName" : "getResourceArn",
```
"getterModel" : {

"returnType" : "String",

"documentation" : null

},

" $http"$ : {

"additionalMarshallingPath"

: null,

```
 "additionalUnmarshallingPath" : null,
  "flattened" : false,
  "greedy" : false,
  "header" : false,
  "isPayload" : false,
  "isStreaming" : false,
  "location" : null,
  "marshallLocation" : "PAYLOAD",
  "marshallLocationName" : "ResourceArn",
  "queryString" : false,
  "requiresLength" : false,
  "statusCode" : false,
  "unmarshallLocationName" : "ResourceArn",
  "uri" : false
 },
 "idempotencyToken" : false,
 "isBinary" : false,
 "jsonValue" : false,
 "list" : false,
 "listModel" : null,
 "map" : false,
 "mapModel" : null,
 "marshallingTargetClass" : "String",
 "marshallingType" : "STRING",
```
"name" : "ResourceArn",

"sensitive" : false,

 "setterDocumentation" : "/\*\*<p>Amazon Resource Name (ARN) of the license configuration.</p>\n@param resourceArn Amazon Resource

Name (ARN) of the license configuration.\*/",

"setterMethodName" : "setResourceArn",

"setterModel" : {

"timestampFormat" : null,

"variableDeclarationType" : "String",

"variableName" : "resourceArn",

"variableType" : "String",

"documentation" : "",

"simpleType" : "String",

```
 "variableSetterType" : "String"
```
},

"shouldEmitLegacyEnumSetter" : false,

"shouldFullyQualify" : false,

"simple" : true,

"unmarshallingType" : null,

"varargSetterDocumentation" : "/\*\*<p>Amazon Resource Name (ARN) of the license

configuration.</p>\n@param resourceArn Amazon Resource Name (ARN) of the license configuration.\n@return Returns a reference to this object so that method calls can be chained together.\*/",

"variable" : {

"timestampFormat" : null,

"variableDeclarationType" : "String",

"variableName" : "resourceArn",

"variableType" :

"String",

"documentation" : "<p>Amazon Resource Name (ARN) of the license configuration.</p>",

"simpleType" : "String",

"variableSetterType" : "String"

},

"xmlNameSpaceUri" : null

}, {

"c2jName" : "Tags",

"c2jShape" : "TagList",

"deprecated" : false,

"documentation" : "<p>One or more tags.</p>",

"endpointDiscoveryId" : false,

"enumType" : null,

 "fluentSetterDocumentation" : "/\*\*<p>One or more tags.</p>\n@param tags One or more tags.\n@return Returns a reference to this object so that method calls can be chained together.\*/".

"fluentSetterMethodName" : "withTags",

"getterDocumentation" : "/\*\*<p>One or more tags.</p>\n@return One or more tags.\*/",

"getterMethodName" : "getTags",

"getterModel" : {

"returnType" : "java.util.List<Tag>",

```
 "documentation" : null
```

```
 },
    "http": {
      "additionalMarshallingPath" : null,
       "additionalUnmarshallingPath" : null,
      "flattened" : false,
      "greedy" : false,
      "header" : false,
      "isPayload" : false,
      "isStreaming" : false,
      "location" : null,
      "marshallLocation" : "PAYLOAD",
      "marshallLocationName" : "Tags",
      "queryString" : false,
      "requiresLength" : false,
      "statusCode" : false,
      "unmarshallLocationName" : "Tags",
      "uri" : false
     },
     "idempotencyToken" : false,
     "isBinary" : false,
     "jsonValue" : false,
     "list" : true,
     "listModel" : {
      "implType" : "java.util.ArrayList",
      "interfaceType" : "java.util.List",
      "listMemberModel" : {
        "c2jName" : "member",
        "c2jShape" : "Tag",
        "deprecated" : false,
        "documentation" : "",
        "endpointDiscoveryId" : false,
        "enumType" : null,
        "fluentSetterDocumentation"
 : "/**\n@param member \n@return Returns a reference to this object so that method calls can be chained
together.*/",
```

```
 "fluentSetterMethodName" : "withMember",
 "getterDocumentation" : "/**\n@return */",
```

```
 "getterMethodName" : "getMember",
 "getterModel" : {
  "returnType" : "Tag",
  "documentation" : null
 },
"http": {
  "additionalMarshallingPath" : null,
  "additionalUnmarshallingPath" : null,
  "flattened" : false,
  "greedy" : false,
  "header" : false,
```
 "isPayload" : false, "isStreaming" : false, "location" : null, "marshallLocation" : "PAYLOAD", "marshallLocationName" : "member", "queryString" : false, "requiresLength" : false, "statusCode" : false, "unmarshallLocationName" : "member", "uri"

#### : false

## },

"idempotencyToken" : false,

"isBinary" : false,

"jsonValue" : false,

"list" : false,

"listModel" : null,

"map" : false,

"mapModel" : null,

"marshallingTargetClass" : "StructuredPojo",

"marshallingType" : "STRUCTURED",

"name" : "Member",

"sensitive" : false,

"setterDocumentation" : "/\*\*\n@param member \*/",

"setterMethodName" : "setMember",

"setterModel" : {

"timestampFormat" : null,

"variableDeclarationType" : "Tag",

"variableName" : "member",

"variableType" : "Tag",

"documentation" : "",

"simpleType" : "Tag",

"variableSetterType" : "Tag"

#### },

"shouldEmitLegacyEnumSetter" : false,

"shouldFullyQualify" : false,

```
 "simple" : false,
```
"unmarshallingType"

#### : null,

 "varargSetterDocumentation" : "/\*\*\n@param member \n@return Returns a reference to this object so that method calls can be chained together.\*/",

"variable" : {

"timestampFormat" : null,

"variableDeclarationType" : "Tag",

"variableName" : "member",

"variableType" : "Tag",

"documentation" : "",

```
 "simpleType" : "Tag",
```

```
 "variableSetterType" : "Tag"
       },
       "xmlNameSpaceUri" : null
      },
      "memberLocationName" : null,
      "memberType" : "Tag",
      "map" : false,
      "marshallNonAutoConstructedEmptyLists" : false,
      "memberAdditionalMarshallingPath" : null,
      "memberAdditionalUnmarshallingPath" : null,
      "sendEmptyQueryString" : false,
      "simple" : false,
      "simpleType" : "Tag",
      "templateImplType" : "java.util.ArrayList<Tag>",
      "templateType" : "java.util.List<Tag>"
     },
     "map" : false,
     "mapModel" : null,
     "marshallingTargetClass" : "List",
     "marshallingType" : "LIST",
     "name" : "Tags",
     "sensitive" : false,
    "setterDocumentation" : "/**<p>One or more tags.</p>\n@param tags One or more tags.*/",
     "setterMethodName" : "setTags",
     "setterModel" : {
      "timestampFormat" : null,
      "variableDeclarationType" : "java.util.List<Tag>",
      "variableName" : "tags",
      "variableType" : "java.util.List<Tag>",
      "documentation" : "",
      "simpleType" : "List<Tag>",
      "variableSetterType" : "java.util.Collection<Tag>"
     },
     "shouldEmitLegacyEnumSetter" : false,
     "shouldFullyQualify" : false,
     "simple" : false,
     "unmarshallingType" : null,
    "varargSetterDocumentation" : "/**<p>One or more tags.</p>\n<p><br/>>b>NOTE:</b> This method appends the
values to the existing list (if any). Use {@link #setTags(java.util.Collection)}
 or {@link #withTags(java.util.Collection)} if you want to override the existing values.</p>\n@param tags One or
more tags.\n@return Returns a reference to this object so that method calls can be chained together.*/",
     "variable" : {
      "timestampFormat" : null,
      "variableDeclarationType" : "java.util.List<Tag>",
      "variableName" : "tags",
```
"variableType" : "java.util.List<Tag>",

"documentation" : "<p>One or more tags.</p>",

```
 "simpleType" : "List<Tag>",
```

```
 "variableSetterType" : "java.util.Collection<Tag>"
    },
    "xmlNameSpaceUri" : null
   } ],
   "membersAsMap" : {
    "ResourceArn" : {
     "c2jName" : "ResourceArn",
     "c2jShape" : "String",
     "deprecated" : false,
     "documentation" : "<p>Amazon Resource Name (ARN) of the license configuration.</p>",
     "endpointDiscoveryId" : false,
     "enumType" : null,
     "fluentSetterDocumentation"
 : "/**<p>Amazon Resource Name (ARN) of the license configuration.</p>\n@param resourceArn Amazon
```
Resource Name (ARN) of the license configuration.\n@return Returns a reference to this object so that method calls can be chained together.\*/",

```
 "fluentSetterMethodName" : "withResourceArn",
```
 "getterDocumentation" : "/\*\*<p>Amazon Resource Name (ARN) of the license configuration.</p>\n@return Amazon Resource Name (ARN) of the license configuration.\*/",

 "getterMethodName" : "getResourceArn", "getterModel" : {

"returnType" : "String",

"documentation" : null

},

" $http"$ : { "additionalMarshallingPath" : null,

"additionalUnmarshallingPath" : null,

"flattened" : false,

"greedy" : false,

"header" : false,

 "isPayload" : false, "isStreaming" : false,

"location" : null,

"marshallLocation" : "PAYLOAD",

"marshallLocationName" : "ResourceArn",

"queryString" : false,

"requiresLength" : false,

"statusCode" : false,

"unmarshallLocationName" : "ResourceArn",

"uri" : false

},

"idempotencyToken" : false,

"isBinary" : false,

"jsonValue" : false,

"list" : false,

"listModel" : null,

"map" : false,

"mapModel" : null,

"marshallingTargetClass" : "String",

"marshallingType" : "STRING",

"name" : "ResourceArn",

"sensitive" : false,

 "setterDocumentation" : "/\*\*<p>Amazon Resource Name (ARN) of the license configuration.</p>\n@param resourceArn Amazon Resource Name (ARN) of the license configuration.\*/",

"setterMethodName" : "setResourceArn",

"setterModel" : {

"timestampFormat" : null,

"variableDeclarationType" : "String",

```
 "variableName" : "resourceArn",
```
"variableType" : "String",

```
 "documentation" : "",
```
"simpleType" : "String",

"variableSetterType" : "String"

},

"shouldEmitLegacyEnumSetter" : false,

"shouldFullyQualify" : false,

"simple" : true,

```
 "unmarshallingType" : null,
```
"varargSetterDocumentation" : "/\*\*<p>Amazon Resource Name (ARN) of the license

configuration.</p>\n@param resourceArn Amazon Resource Name (ARN) of the license configuration.\n@return Returns a reference to this object so that method calls can be chained together.\*/",

"variable" : {

```
 "timestampFormat" : null,
```
"variableDeclarationType" : "String",

```
 "variableName" : "resourceArn",
```
"variableType" : "String",

"documentation" : "<p>Amazon Resource Name (ARN) of the license configuration.</p>",

```
 "simpleType" : "String",
```
"variableSetterType" : "String"

```
 },
```

```
 "xmlNameSpaceUri" : null
```
#### },

```
 "Tags" : {
```
"c2jName" : "Tags",

```
 "c2jShape" : "TagList",
```
"deprecated" : false,

"documentation" : "<p>One or more tags.</p>",

"endpointDiscoveryId" : false,

"enumType" : null,

 "fluentSetterDocumentation" : "/\*\*<p>One or more tags.</p>\n@param tags One or more tags.\n@return Returns a reference to this object so that method calls can be chained together.\*/",

"fluentSetterMethodName" : "withTags",

"getterDocumentation" : "/\*\*<p>One or more tags.</p>\n@return One or more tags.\*/",

"getterMethodName" : "getTags",

"getterModel" : {

 "returnType" : "java.util.List<Tag>", "documentation" : null }, "http" : { "additionalMarshallingPath" : null, "additionalUnmarshallingPath" : null, "flattened" : false, "greedy" : false, "header" : false, "isPayload" : false, "isStreaming" : false, "location" : null, "marshallLocation" : "PAYLOAD", "marshallLocationName" : "Tags", "queryString" : false, "requiresLength" : false, "statusCode" : false, "unmarshallLocationName" : "Tags", "uri" : false }, "idempotencyToken" : false, "isBinary" : false, "jsonValue" : false, "list" : true, "listModel" : { "implType" : "java.util.ArrayList", "interfaceType" : "java.util.List", "listMemberModel" : { "c2jName" : "member", "c2jShape" : "Tag", "deprecated" : false, "documentation" : "", "endpointDiscoveryId" : false, "enumType" : null, "fluentSetterDocumentation" : "/\*\*\n@param member \n@return Returns a reference to this object so that method calls can be chained together.\*/", "fluentSetterMethodName" : "withMember", "getterDocumentation" : "/\*\*\n@return \*/", "getterMethodName" : "getMember", "getterModel" : { "returnType" : "Tag", "documentation" : null }, " $http"$ : { "additionalMarshallingPath" : null, "additionalUnmarshallingPath" : null,

```
 "flattened" : false,
```

```
 "greedy" : false,
  "header" : false,
  "isPayload" : false,
  "isStreaming" : false,
  "location" : null,
  "marshallLocation" : "PAYLOAD",
  "marshallLocationName" : "member",
  "queryString" : false,
  "requiresLength" : false,
  "statusCode" : false,
  "unmarshallLocationName" : "member",
  "uri" : false
 },
```
"idempotencyToken" : false,

 "isBinary" : false, "jsonValue" : false, "list" : false, "listModel" : null, "map" : false, "mapModel" : null, "marshallingTargetClass" : "StructuredPojo", "marshallingType" : "STRUCTURED", "name" : "Member", "sensitive" : false, "setterDocumentation" : "/\*\*\n@param member \*/", "setterMethodName" : "setMember", "setterModel" : { "timestampFormat" : null, "variableDeclarationType" : "Tag", "variableName" : "member", "variableType" : "Tag", "documentation" : "", "simpleType" : "Tag", "variableSetterType" : "Tag" }, "shouldEmitLegacyEnumSetter" : false, "shouldFullyQualify" : false,

"simple" : false,

```
 "unmarshallingType" : null,
```
 "varargSetterDocumentation" : "/\*\*\n@param member \n@return Returns a reference to this object so that method calls can be chained together.\*/",

```
 "variable" : {
  "timestampFormat" : null,
  "variableDeclarationType" : "Tag",
  "variableName" : "member",
  "variableType" : "Tag",
```

```
 "documentation" : "",
          "simpleType" : "Tag",
          "variableSetterType" : "Tag"
         },
         "xmlNameSpaceUri" : null
        },
        "memberLocationName" : null,
        "memberType" : "Tag",
        "map" : false,
        "marshallNonAutoConstructedEmptyLists" : false,
        "memberAdditionalMarshallingPath" : null,
        "memberAdditionalUnmarshallingPath" : null,
        "sendEmptyQueryString" : false,
        "simple" : false,
        "simpleType" : "Tag",
        "templateImplType" : "java.util.ArrayList<Tag>",
        "templateType" : "java.util.List<Tag>"
       },
      "map" : false,
      "mapModel" : null,
      "marshallingTargetClass" : "List",
      "marshallingType" : "LIST",
      "name" : "Tags",
      "sensitive" : false,
     "setterDocumentation" : "/**<p>One or more tags.</p>\n@param tags One or more tags.*/",
      "setterMethodName" : "setTags",
      "setterModel" : {
        "timestampFormat" : null,
        "variableDeclarationType" : "java.util.List<Tag>",
        "variableName" : "tags",
        "variableType" : "java.util.List<Tag>",
        "documentation" : "",
        "simpleType" : "List<Tag>",
        "variableSetterType" : "java.util.Collection<Tag>"
      },
      "shouldEmitLegacyEnumSetter" : false,
      "shouldFullyQualify" : false,
      "simple" : false,
      "unmarshallingType" : null,
      "varargSetterDocumentation" : "/**<p>One or
more tags.\langle p \rangle \neq \Delta \vert p \rangle NOTE:\langle p \rangle This method appends the values to the existing list (if any). Use {@link
#setTags(java.util.Collection)} or {@link #withTags(java.util.Collection)} if you want to override the existing
values.\langle \phi \rangle n@param tags One or more tags.\n@return Returns a reference to this object so that method calls can be
chained together.*/",
      "variable" : {
```

```
 "timestampFormat" : null,
 "variableDeclarationType" : "java.util.List<Tag>",
 "variableName" : "tags",
```

```
 "variableType" : "java.util.List<Tag>",
      "documentation" : "<p>One or more tags.</p>",
       "simpleType" : "List<Tag>",
       "variableSetterType" : "java.util.Collection<Tag>"
      },
      "xmlNameSpaceUri" : null
    }
   },
   "packageName" : "com.amazonaws.services.licensemanager.request",
   "requestSignerAware" : false,
   "requestSignerClassFqcn" : null,
   "required" : [ "ResourceArn", "Tags" ],
   "shapeName"
 : "TagResourceRequest",
   "signerAware" : false,
   "signerType" : null,
   "unmarshaller" : null,
   "variable" : {
    "timestampFormat" : null,
    "variableDeclarationType" : "TagResourceRequest",
    "variableName" : "tagResourceRequest",
    "variableType" : "TagResourceRequest",
    "documentation" : null,
    "simpleType" : "TagResourceRequest",
    "variableSetterType" : "TagResourceRequest"
   },
   "wrapper" : false
  },
  "TagResourceResult" : {
   "c2jName" : "TagResourceResponse",
   "customization" : {
    "artificialResultWrapper" : null,
    "skipGeneratingMarshaller" : false,
    "skipGeneratingModelClass" : false,
    "skipGeneratingUnmarshaller" : false
   },
   "deprecated" : false,
   "documentation" : "",
   "endpointDiscoveryMembers" : null,
   "enums" : null,
   "errorCode" : null,
   "fullyQualifiedName" : "com.amazonaws.services.licensemanager.response.TagResourceResult",
   "hasHeaderMember" : false,
   "hasPayloadMember" : false,
   "hasRequiresLengthMember" : false,
   "hasStatusCodeMember" : false,
   "hasStreamingMember" : false,
   "marshaller" : null,
```

```
 "members" : null,
 "membersAsMap" : { },
 "packageName" : "com.amazonaws.services.licensemanager.response",
 "requestSignerAware" : false,
 "requestSignerClassFqcn" : null,
 "required" : [ ],
 "shapeName" : "TagResourceResult",
 "signerAware" : false,
 "signerType" : null,
 "unmarshaller" : {
   "flattened" : false,
   "resultWrapper" : null
 },
 "variable" : {
   "timestampFormat" : null,
   "variableDeclarationType" : "TagResourceResult",
   "variableName" : "tagResourceResult",
   "variableType" : "TagResourceResult",
   "documentation" : null,
   "simpleType" : "TagResourceResult",
   "variableSetterType" : "TagResourceResult"
 },
 "wrapper" : false
 },
 "TokenData" : {
 "c2jName" : "TokenData",
 "customization" : {
   "artificialResultWrapper" : null,
   "skipGeneratingMarshaller" : false,
   "skipGeneratingModelClass" : false,
   "skipGeneratingUnmarshaller" : false
 },
  "deprecated" : false,
"documentation" : "<p>Describes a token.</p>",
 "endpointDiscoveryMembers" : null,
 "enums" : null,
 "errorCode" : null,
 "fullyQualifiedName" : "com.amazonaws.services.licensemanager.model.TokenData",
 "hasHeaderMember" : false,
 "hasPayloadMember" : false,
 "hasRequiresLengthMember" : false,
 "hasStatusCodeMember" : false,
 "hasStreamingMember" : false,
 "marshaller" : null,
  "members" : [ {
   "c2jName" : "TokenId",
   "c2jShape" : "String",
```

```
 "deprecated" : false,
```

```
"documentation" : "<p>Token ID.</p>",
```
"endpointDiscoveryId" : false,

"enumType" : null,

```
 "fluentSetterDocumentation" : "/**<p>Token
```
ID. $\langle p \rangle$ \n@param tokenId Token ID.\n@return Returns a reference to this object so that method calls can be chained together.\*/",

```
 "fluentSetterMethodName" : "withTokenId",
```

```
"getterDocumentation" : "/**<p>Token ID.</p>\n@return Token ID.*/",
```

```
 "getterMethodName" : "getTokenId",
```
"getterModel" : {

```
 "returnType" : "String",
```
"documentation" : null

```
 },
```
" $http"$ : {

```
 "additionalMarshallingPath" : null,
```
"additionalUnmarshallingPath" : null,

```
 "flattened" : false,
```
"greedy" : false,

```
 "header" : false,
```
"isPayload" : false,

```
 "isStreaming" : false,
```
"location" : null,

"marshallLocation" : "PAYLOAD",

"marshallLocationName" : "TokenId",

"queryString" : false,

"requiresLength" : false,

"statusCode" : false,

"unmarshallLocationName" : "TokenId",

"uri" : false

# },

"idempotencyToken"

## : false,

```
 "isBinary" : false,
 "jsonValue" : false,
 "list" : false,
 "listModel" : null,
 "map" : false,
 "mapModel" : null,
 "marshallingTargetClass" : "String",
 "marshallingType" : "STRING",
 "name" : "TokenId",
 "sensitive" : false,
 "setterDocumentation" : "/**<p>Token ID.</p>\n@param tokenId Token ID.*/",
 "setterMethodName" : "setTokenId",
 "setterModel" : {
  "timestampFormat" : null,
  "variableDeclarationType" : "String",
  "variableName" : "tokenId",
```

```
 "variableType" : "String",
      "documentation" : "",
      "simpleType" : "String",
      "variableSetterType" : "String"
     },
     "shouldEmitLegacyEnumSetter" : false,
     "shouldFullyQualify" : false,
     "simple" : true,
     "unmarshallingType" : null,
     "varargSetterDocumentation" : "/**<p>Token ID.</p>\n@param tokenId Token ID.\n@return Returns a
reference
 to this object so that method calls can be chained together.*/",
     "variable" : {
      "timestampFormat" : null,
      "variableDeclarationType" : "String",
      "variableName" : "tokenId",
      "variableType" : "String",
     "documentation" : "<p>Token ID.</p>",
      "simpleType" : "String",
      "variableSetterType" : "String"
     },
     "xmlNameSpaceUri" : null
   }, {
     "c2jName" : "TokenType",
     "c2jShape" : "String",
     "deprecated" : false,
    "documentation" : "<p>Type of token generated. The supported value is
<code>REFRESH_TOKEN</code>.</p>",
     "endpointDiscoveryId" : false,
     "enumType" : null,
     "fluentSetterDocumentation" : "/**<p>Type of token generated. The supported value is
<code>REFRESH_TOKEN</code>.</p>\n@param tokenType Type of token generated. The supported value is
<code>REFRESH_TOKEN</code>.\n@return Returns a reference to this object so that method calls can be chained
 together.*/",
     "fluentSetterMethodName" : "withTokenType",
    "getterDocumentation" : "/**<p>Type of token generated. The supported value is
\text{code>}REFRESH_TOKEN</code>.\text{type} of token generated. The supported value is
<code>REFRESH_TOKEN</code>.*/",
     "getterMethodName" : "getTokenType",
     "getterModel" : {
      "returnType" : "String",
      "documentation" : null
     },
    "http": {
      "additionalMarshallingPath" : null,
```
"additionalUnmarshallingPath" : null,

```
 "flattened" : false,
```

```
 "greedy" : false,
```
 "header" : false, "isPayload" : false, "isStreaming" : false, "location" : null, "marshallLocation" : "PAYLOAD", "marshallLocationName" : "TokenType", "queryString" : false, "requiresLength" : false, "statusCode" : false, "unmarshallLocationName" : "TokenType", "uri" : false },

"idempotencyToken" : false,

"isBinary" : false,

"jsonValue" : false,

"list" : false,

"listModel" : null,

"map" : false,

"mapModel" : null,

"marshallingTargetClass" : "String",

"marshallingType" : "STRING",

"name" : "TokenType",

"sensitive" : false,

"setterDocumentation" : "/\*\*<p>Type of token generated. The supported value is

<code>REFRESH\_TOKEN</code>.</p>\n@param tokenType Type of token generated. The supported value is <code>REFRESH\_TOKEN</code>.\*/",

"setterMethodName" : "setTokenType",

"setterModel" : {

"timestampFormat" : null,

"variableDeclarationType" : "String",

"variableName" : "tokenType",

"variableType" : "String",

"documentation" : "",

"simpleType" : "String",

"variableSetterType" : "String"

},

"shouldEmitLegacyEnumSetter" : false,

"shouldFullyQualify" : false,

"simple"

: true,

"unmarshallingType" : null,

"varargSetterDocumentation" : "/\*\*<p>Type of token generated. The supported value is

 $\langle \text{code>}$ REFRESH\_TOKEN $\langle \text{code>} \langle \text{node} \rangle$ . $\langle \text{p>} \rangle$  \ne \mathbb{aram tokenType Type of token generated. The supported value is <code>REFRESH\_TOKEN</code>.\n@return Returns a reference to this object so that method calls can be chained together.\*/",

 "variable" : { "timestampFormat" : null,

```
 "variableDeclarationType" : "String",
      "variableName" : "tokenType",
      "variableType" : "String",
     "documentation" : "<p>Type of token generated. The supported value is
<code>REFRESH_TOKEN</code>.</p>",
      "simpleType" : "String",
      "variableSetterType" : "String"
     },
     "xmlNameSpaceUri" : null
   }, {
     "c2jName" : "LicenseArn",
     "c2jShape" : "String",
     "deprecated" : false,
    "documentation" : "<p>Amazon Resource Name (ARN) of the license.</p>",
     "endpointDiscoveryId" : false,
      "enumType" : null,
     "fluentSetterDocumentation" : "/**<p>Amazon Resource Name (ARN) of the license.</p>\n@param
licenseArn Amazon Resource Name (ARN) of the license.\n@return Returns a reference to this object so that
method calls can be chained together.*/",
     "fluentSetterMethodName" : "withLicenseArn",
     "getterDocumentation" : "/**<p>Amazon Resource Name (ARN) of the license.</p>\n@return Amazon
Resource Name (ARN) of the license.*/",
     "getterMethodName" : "getLicenseArn",
     "getterModel" : {
      "returnType" : "String",
      "documentation" : null
     },
    "http": {
      "additionalMarshallingPath" : null,
      "additionalUnmarshallingPath" : null,
      "flattened" : false,
      "greedy" : false,
      "header" : false,
      "isPayload" : false,
      "isStreaming" : false,
      "location" : null,
      "marshallLocation" : "PAYLOAD",
      "marshallLocationName" : "LicenseArn",
       "queryString" : false,
      "requiresLength" : false,
      "statusCode" : false,
      "unmarshallLocationName" : "LicenseArn",
      "uri" : false
     },
     "idempotencyToken" : false,
     "isBinary" : false,
     "jsonValue" : false,
     "list" : false,
```
"listModel" : null,

"map" : false,

"mapModel" : null,

"marshallingTargetClass" : "String",

"marshallingType" : "STRING",

"name" : "LicenseArn",

"sensitive" : false,

 "setterDocumentation" : "/\*\*<p>Amazon Resource Name (ARN) of the license.</p>\n@param licenseArn Amazon Resource Name (ARN) of the license.\*/",

"setterMethodName" : "setLicenseArn",

"setterModel" : {

"timestampFormat" : null,

"variableDeclarationType" : "String",

"variableName" : "licenseArn",

"variableType" : "String",

```
 "documentation" : "",
```
"simpleType" : "String",

"variableSetterType"

: "String"

},

"shouldEmitLegacyEnumSetter" : false,

"shouldFullyQualify" : false,

"simple" : true,

"unmarshallingType" : null,

 "varargSetterDocumentation" : "/\*\*<p>Amazon Resource Name (ARN) of the license.</p>\n@param licenseArn Amazon Resource Name (ARN) of the license.\n@return Returns a reference to this object so that method calls can be chained together.\*/",

 "variable" : { "timestampFormat" : null, "variableDeclarationType" : "String", "variableName" : "licenseArn", "variableType" : "String", "documentation" : "<p>Amazon Resource Name (ARN) of the license.</p>", "simpleType" : "String", "variableSetterType" : "String" }, "xmlNameSpaceUri" : null

#### }, {

"c2jName" : "ExpirationTime",

"c2jShape" : "ISO8601DateTime",

"deprecated" : false,

"documentation" : "<p>Token expiration time, in ISO8601-UTC

format.</p>",

"endpointDiscoveryId" : false,

"enumType" : null,

 "fluentSetterDocumentation" : "/\*\*<p>Token expiration time, in ISO8601-UTC format.</p>\n@param expirationTime Token expiration time, in ISO8601-UTC format.\n@return Returns a reference to this object so that method calls can be chained together.\*/",

```
 "fluentSetterMethodName" : "withExpirationTime",
     "getterDocumentation" : "/**<p>Token expiration time, in ISO8601-UTC format.</p>\n@return Token
expiration time, in ISO8601-UTC format.*/",
     "getterMethodName" : "getExpirationTime",
     "getterModel" : {
      "returnType" : "String",
      "documentation" : null
     },
    "http": {
      "additionalMarshallingPath" : null,
      "additionalUnmarshallingPath" : null,
      "flattened" : false,
      "greedy" : false,
      "header" : false,
      "isPayload" : false,
      "isStreaming" : false,
      "location" : null,
    "marshallLocation" : "PAYLOAD",
      "marshallLocationName" : "ExpirationTime",
      "queryString" : false,
      "requiresLength" : false,
      "statusCode" : false,
      "unmarshallLocationName" : "ExpirationTime",
      "uri" : false
     },
     "idempotencyToken" : false,
     "isBinary" : false,
     "jsonValue" : false,
     "list" : false,
     "listModel" : null,
     "map" : false,
     "mapModel" : null,
     "marshallingTargetClass" : "String",
     "marshallingType" : "STRING",
     "name" : "ExpirationTime",
     "sensitive" : false,
     "setterDocumentation" : "/**<p>Token expiration time, in ISO8601-UTC format.</p>\n@param
expirationTime Token expiration time, in ISO8601-UTC format.*/",
     "setterMethodName" : "setExpirationTime",
     "setterModel" : {
      "timestampFormat" : null,
      "variableDeclarationType" : "String",
      "variableName" : "expirationTime",
      "variableType"
 : "String",
      "documentation" : "",
      "simpleType" : "String",
```

```
 "variableSetterType" : "String"
```
},

"shouldEmitLegacyEnumSetter" : false,

"shouldFullyQualify" : false,

"simple" : true,

"unmarshallingType" : null,

 "varargSetterDocumentation" : "/\*\*<p>Token expiration time, in ISO8601-UTC format.</p>\n@param expirationTime Token expiration time, in ISO8601-UTC format.\n@return Returns a reference to this object so that method calls can be chained together.\*/",

```
 "variable" : {
  "timestampFormat" : null,
  "variableDeclarationType" : "String",
  "variableName" : "expirationTime",
  "variableType" : "String",
 "documentation" : "<p>Token expiration time, in ISO8601-UTC format.</p>",
  "simpleType" : "String",
  "variableSetterType" : "String"
 },
 "xmlNameSpaceUri" : null
```
#### }, {

"c2jName" : "TokenProperties",

"c2jShape" : "MaxSize3StringList",

```
 "deprecated" : false,
```
"documentation" : "<p>Data specified by the caller.</p>",

"endpointDiscoveryId" : false,

"enumType" : null,

 "fluentSetterDocumentation" : "/\*\*<p>Data specified by the caller.</p>\n@param tokenProperties Data specified by the caller.\n@return Returns a reference to this object so that method calls can be chained together.\*/",

"fluentSetterMethodName" : "withTokenProperties",

```
 "getterDocumentation" : "/**<p>Data specified by the caller.</p>\n@return Data specified by the caller.*/",
 "getterMethodName" : "getTokenProperties",
```

```
 "getterModel" : {
```

```
 "returnType" : "java.util.List<String>",
```
"documentation" : null

```
 },
```
" $http"$ : {

```
 "additionalMarshallingPath" : null,
```
"additionalUnmarshallingPath" : null,

```
 "flattened" : false,
```
"greedy" : false,

"header" : false,

"isPayload" : false,

"isStreaming" : false,

"location" : null,

"marshallLocation" : "PAYLOAD",

"marshallLocationName" : "TokenProperties",

```
 "queryString" : false,
```

```
 "requiresLength" : false,
      "statusCode" : false,
      "unmarshallLocationName" : "TokenProperties",
      "uri" : false
     },
     "idempotencyToken" : false,
     "isBinary" : false,
     "jsonValue" : false,
     "list" : true,
     "listModel" : {
      "implType" : "java.util.ArrayList",
      "interfaceType" : "java.util.List",
      "listMemberModel" : {
       "c2jName" : "member",
       "c2jShape" : "String",
        "deprecated" : false,
        "documentation" : "",
        "endpointDiscoveryId" : false,
        "enumType" : null,
        "fluentSetterDocumentation" : "/**\n@param member \n@return Returns a reference to this object so that
method calls can be chained together.*/",
        "fluentSetterMethodName"
 : "withMember",
        "getterDocumentation" : "/**\n@return */",
        "getterMethodName" : "getMember",
        "getterModel" : {
         "returnType" : "String",
         "documentation" : null
        },
        "http" : {
         "additionalMarshallingPath" : null,
         "additionalUnmarshallingPath" : null,
         "flattened" : false,
         "greedy" : false,
         "header" : false,
         "isPayload" : false,
         "isStreaming" : false,
         "location" : null,
         "marshallLocation" : "PAYLOAD",
         "marshallLocationName" : "member",
         "queryString" : false,
         "requiresLength" : false,
         "statusCode" : false,
         "unmarshallLocationName" : "member",
         "uri" : false
        },
        "idempotencyToken" : false,
        "isBinary" : false,
```
"jsonValue" : false,

 "list" : false, "listModel" : null, "map" : false, "mapModel" : null, "marshallingTargetClass" : "String", "marshallingType" : "STRING", "name" : "Member", "sensitive" : false, "setterDocumentation" : "/\*\*\n@param member \*/", "setterMethodName" : "setMember", "setterModel" : { "timestampFormat" : null, "variableDeclarationType" : "String", "variableName" : "member", "variableType" : "String", "documentation" : "", "simpleType" : "String", "variableSetterType" : "String" }, "shouldEmitLegacyEnumSetter" : false, "shouldFullyQualify" : false, "simple" : true, "unmarshallingType" : null, "varargSetterDocumentation" : "/\*\*\n@param member \n@return Returns a reference to this object so that method calls can be chained together.\*/", "variable" : { "timestampFormat" : null, "variableDeclarationType" : "String", "variableName" : "member", "variableType" : "String", "documentation" : "", "simpleType" : "String", "variableSetterType" : "String" }, "xmlNameSpaceUri" : null }, "memberLocationName" : null, "memberType" : "String", "map" : false. "marshallNonAutoConstructedEmptyLists" : false, "memberAdditionalMarshallingPath" : null, "memberAdditionalUnmarshallingPath" : null, "sendEmptyQueryString" : false, "simple" : true, "simpleType" : "String",

```
 "templateImplType" : "java.util.ArrayList<String>",
```
"templateType" : "java.util.List<String>"

},

```
 "map" : false,
```
"mapModel" : null,

```
 "marshallingTargetClass" : "List",
```
"marshallingType" : "LIST",

"name" : "TokenProperties",

"sensitive" : false,

 "setterDocumentation" : "/\*\*<p>Data specified by the caller.</p>\n@param tokenProperties Data specified by the caller.\*/",

"setterMethodName" : "setTokenProperties",

"setterModel" : {

"timestampFormat" : null,

"variableDeclarationType" : "java.util.List<String>",

```
 "variableName" : "tokenProperties",
```
"variableType" : "java.util.List<String>",

"documentation" : "",

```
 "simpleType" : "List<String>",
```
"variableSetterType" : "java.util.Collection<String>"

},

"shouldEmitLegacyEnumSetter" : false,

"shouldFullyQualify" : false,

"simple" : false,

```
 "unmarshallingType" : null,
```
"varargSetterDocumentation" : "/\*\*<p>Data specified by the caller.</p>\n<p>>NOTE:</b>This method appends the values to the existing list (if any). Use {@link #setTokenProperties(java.util.Collection)} or {@link #withTokenProperties(java.util.Collection)} if you want to override the existing values.</p>\n@param tokenProperties Data specified by the caller.\n@return Returns a reference to this object so that method calls can be

```
chained together.*/",
```
 "variable" : { "timestampFormat" : null, "variableDeclarationType" : "java.util.List<String>", "variableName" : "tokenProperties", "variableType" : "java.util.List<String>", "documentation" : "<p>Data specified by the caller.</p>",

```
 "simpleType" : "List<String>",
```
"variableSetterType" : "java.util.Collection<String>"

},

"xmlNameSpaceUri" : null

```
 }, {
```
"c2jName" : "RoleArns",

```
 "c2jShape" : "ArnList",
```
"deprecated" : false,

"documentation" : "< $p>A$ mazon Resource Names (ARN) of the roles included in the token. $\langle p \rangle$ ",

```
 "endpointDiscoveryId" : false,
```
"enumType" : null,

```
 "fluentSetterDocumentation"
```
: "/\*\*<p>Amazon Resource Names (ARN) of the roles included in the token.</p>\n@param roleArns Amazon Resource Names (ARN) of the roles included in the token.\n@return Returns a reference to this object so that method calls can be chained together.\*/",

"fluentSetterMethodName" : "withRoleArns",

 "getterDocumentation" : "/\*\*<p>Amazon Resource Names (ARN) of the roles included in the token. $\langle p \rangle$  n@return Amazon Resource Names (ARN) of the roles included in the token.\*/",

```
 "getterMethodName" : "getRoleArns",
     "getterModel" : {
      "returnType" : "java.util.List<String>",
      "documentation" : null
     },
    "http": {
      "additionalMarshallingPath" : null,
      "additionalUnmarshallingPath" : null,
      "flattened" : false,
      "greedy" : false,
      "header" : false,
      "isPayload" : false,
      "isStreaming" : false,
      "location" : null,
      "marshallLocation" : "PAYLOAD",
       "marshallLocationName" : "RoleArns",
      "queryString" : false,
      "requiresLength" : false,
      "statusCode" : false,
      "unmarshallLocationName" : "RoleArns",
      "uri" : false
     },
     "idempotencyToken" : false,
     "isBinary" : false,
     "jsonValue" : false,
     "list" : true,
     "listModel" : {
      "implType" : "java.util.ArrayList",
      "interfaceType" : "java.util.List",
      "listMemberModel" : {
        "c2jName" : "member",
       "c2jShape" : "Arn",
        "deprecated" : false,
        "documentation" : "",
        "endpointDiscoveryId" : false,
        "enumType" : null,
        "fluentSetterDocumentation" : "/**\n@param member \n@return Returns a reference to this object so that
method calls can be chained together.*/",
        "fluentSetterMethodName" : "withMember",
        "getterDocumentation" : "/**\n@return */",
```

```
 "getterMethodName"
```

```
 : "getMember",
       "getterModel" : {
        "returnType" : "String",
        "documentation" : null
       },
      "http": {
        "additionalMarshallingPath" : null,
        "additionalUnmarshallingPath" : null,
        "flattened" : false,
        "greedy" : false,
        "header" : false,
        "isPayload" : false,
        "isStreaming" : false,
        "location" : null,
        "marshallLocation" : "PAYLOAD",
        "marshallLocationName" : "member",
        "queryString" : false,
        "requiresLength" : false,
        "statusCode" : false,
        "unmarshallLocationName" : "member",
        "uri" : false
       },
       "idempotencyToken" : false,
       "isBinary" : false,
       "jsonValue" : false,
       "list" : false,
       "listModel" : null,
       "map" : false,
       "mapModel" : null,
    "marshallingTargetClass" : "String",
       "marshallingType" : "STRING",
       "name" : "Member",
       "sensitive" : false,
       "setterDocumentation" : "/**\n@param member */",
       "setterMethodName" : "setMember",
       "setterModel" : {
        "timestampFormat" : null,
        "variableDeclarationType" : "String",
        "variableName" : "member",
        "variableType" : "String",
        "documentation" : "",
        "simpleType" : "String",
        "variableSetterType" : "String"
       },
       "shouldEmitLegacyEnumSetter" : false,
       "shouldFullyQualify" : false,
       "simple" : true,
```

```
 "unmarshallingType" : null,
```

```
 "varargSetterDocumentation" : "/**\n@param member \n@return Returns a reference to this object so that
method calls can be chained together.*/",
```
 "variable" : { "timestampFormat" : null,

"variableDeclarationType"

## : "String",

```
 "variableName" : "member",
  "variableType" : "String",
  "documentation" : "",
  "simpleType" : "String",
  "variableSetterType" : "String"
 },
 "xmlNameSpaceUri" : null
```
},

"memberLocationName" : null,

"memberType" : "String",

"map" : false,

"marshallNonAutoConstructedEmptyLists" : false,

"memberAdditionalMarshallingPath" : null,

"memberAdditionalUnmarshallingPath" : null,

"sendEmptyQueryString" : false,

"simple" : true,

"simpleType" : "String",

```
 "templateImplType" : "java.util.ArrayList<String>",
```
"templateType" : "java.util.List<String>"

## },

"map" : false,

"mapModel" : null,

"marshallingTargetClass" : "List",

"marshallingType" : "LIST",

"name" : "RoleArns",

"sensitive" : false,

"setterDocumentation"

 : "/\*\*<p>Amazon Resource Names (ARN) of the roles included in the token.</p>\n@param roleArns Amazon Resource Names (ARN) of the roles included in the token.\*/",

```
 "setterMethodName" : "setRoleArns",
```

```
 "setterModel" : {
```
"timestampFormat" : null,

"variableDeclarationType" : "java.util.List<String>",

"variableName" : "roleArns",

"variableType" : "java.util.List<String>",

"documentation" : "",

"simpleType" : "List<String>",

"variableSetterType" : "java.util.Collection<String>"

},

"shouldEmitLegacyEnumSetter" : false,

"shouldFullyQualify" : false,

"simple" : false,

"unmarshallingType" : null,

"varargSetterDocumentation" : "/\*\*<p>Amazon Resource Names (ARN) of the roles included in the token. $\langle p \rangle$ |n $\langle p \rangle$ |s/p> $\langle b \rangle$ NOTE: $\langle b \rangle$  This method appends the values to the existing list (if any). Use {@link #setRoleArns(java.util.Collection)} or {@link #withRoleArns(java.util.Collection)}

if you want to override the existing values. $\langle p \rangle \neq m$ @param roleArns Amazon Resource Names (ARN) of the roles included in the token.\n@return Returns a reference to this object so that method calls can be chained together.\*/", "variable" : {

"timestampFormat" : null,

"variableDeclarationType" : "java.util.List<String>",

"variableName" : "roleArns",

"variableType" : "java.util.List<String>",

"documentation" : "< $p$ >Amazon Resource Names (ARN) of the roles included in the token.</p>",

```
 "simpleType" : "List<String>",
```
"variableSetterType" : "java.util.Collection<String>"

},

"xmlNameSpaceUri" : null

}, {

```
 "c2jName" : "Status",
```
"c2jShape" : "String",

```
 "deprecated" : false,
```
"documentation" : " $\epsilon$  >Token status. The possible values are  $\epsilon$ code>AVAILABLE $\epsilon$ /code> and <code>DELETED</code>.</p>",

"endpointDiscoveryId" : false,

"enumType" : null,

"fluentSetterDocumentation" : "/\*\*< $p$ >Token status. The possible values are <code>AVAILABLE</code> and <code>DELETED</code>.</p>\n@param status Token status. The possible values are  $\text{Ccode>}\$ AVAILABLE $\text{Ccode>}$  and  $\text{Ccode>}\$ ELETED $\text{Ccode>}$ .  $\text{0}$  return Returns a reference to this object so that

method calls can be chained together.\*/",

"fluentSetterMethodName" : "withStatus",

"getterDocumentation" : "/\*\*< $p$ >Token status. The possible values are < $code>AVAILABLE$  < $code>$  and  $\text{code}\text{DELETED}\text{$ <code>DELETED</code>.\*/",

```
 "getterMethodName" : "getStatus",
 "getterModel" : {
  "returnType" : "String",
  "documentation" : null
 },
"http": {
  "additionalMarshallingPath" : null,
  "additionalUnmarshallingPath" : null,
  "flattened" : false,
  "greedy" : false,
  "header" : false,
  "isPayload" : false,
  "isStreaming"
```

```
 : false,
       "location" : null,
       "marshallLocation" : "PAYLOAD",
       "marshallLocationName" : "Status",
       "queryString" : false,
       "requiresLength" : false,
       "statusCode" : false,
       "unmarshallLocationName" : "Status",
       "uri" : false
      },
      "idempotencyToken" : false,
     "isBinary" : false,
      "jsonValue" : false,
     "list" : false,
     "listModel" : null,
      "map" : false,
     "mapModel" : null,
      "marshallingTargetClass" : "String",
      "marshallingType" : "STRING",
     "name" : "Status",
      "sensitive" : false,
     "setterDocumentation" : "/**<p>Token status. The possible values are <code>AVAILABLE</code> and
<code>DELETED</code>.</p>\n@param status Token status. The possible values are
<code>AVAILABLE</code> and <code>DELETED</code>.*/",
      "setterMethodName" : "setStatus",
      "setterModel" : {
       "timestampFormat" : null,
       "variableDeclarationType"
 : "String",
       "variableName" : "status",
       "variableType" : "String",
       "documentation" : "",
       "simpleType" : "String",
       "variableSetterType" : "String"
      },
      "shouldEmitLegacyEnumSetter" : false,
      "shouldFullyQualify" : false,
     "simple" : true,
      "unmarshallingType" : null,
     "varargSetterDocumentation" : "/**<p>Token status. The possible values are <code>AVAILABLE</code> and
\langle \text{code}\rangleDELETED\langle \text{code}\rangle.\langle \text{code}\rangle.\langle \text{p}\ranglen@param status Token status. The possible values are
\text{code}\rightarrow\text{AVAL} and \text{code}\rightarrow\text{EEX} and \text{code}\rightarrow\text{EDEF} and \text{code}\rightarrow\text{EDEF} and \text{code}\rightarrow\text{EDEF} are \text{theta} are \text{theta} to this object so that
method calls can be chained together.*/",
     "variable" : {
       "timestampFormat" : null,
```
"variableDeclarationType" : "String",

```
 "variableName" : "status",
```

```
 "variableType" : "String",
```
"documentation" : " $\epsilon$ p>Token status. The possible values are  $\epsilon$ code>AVAILABLE $\epsilon$ /code> and <code>DELETED</code>.</p>",

```
 "simpleType" : "String",
```
"variableSetterType" : "String"

},

```
 "xmlNameSpaceUri" : null
```
} ],

```
 "membersAsMap" : {
```
"ExpirationTime" : {

"c2jName" : "ExpirationTime",

"c2jShape" : "ISO8601DateTime",

"deprecated" : false,

"documentation" : "<p>Token expiration time, in ISO8601-UTC format.</p>",

"endpointDiscoveryId" : false,

"enumType" : null,

```
 "fluentSetterDocumentation" : "/**<p>Token expiration time, in ISO8601-UTC format.</p>\n@param
expirationTime Token expiration time, in ISO8601-UTC format.\n@return Returns a reference to this object so that
method calls can be chained together.*/",
```
"fluentSetterMethodName" : "withExpirationTime",

 "getterDocumentation" : "/\*\*<p>Token expiration time, in ISO8601-UTC format.</p>\n@return Token expiration time, in ISO8601-UTC format.\*/",

"getterMethodName" : "getExpirationTime",

"getterModel"

: {

"returnType" : "String",

```
 "documentation" : null
```
# },

" $http"$ : { "additionalMarshallingPath" : null,

"additionalUnmarshallingPath" : null,

"flattened" : false,

"greedy" : false,

"header" : false,

"isPayload" : false,

"isStreaming" : false,

"location" : null,

"marshallLocation" : "PAYLOAD",

"marshallLocationName" : "ExpirationTime",

"queryString" : false,

"requiresLength" : false,

"statusCode" : false,

"unmarshallLocationName" : "ExpirationTime",

"uri" : false

```
 },
```
"idempotencyToken" : false,

"isBinary" : false,

"jsonValue" : false,

"list" : false,

 "listModel" : null, "map" : false, "mapModel" : null, "marshallingTargetClass" : "String", "marshallingType" : "STRING", "name" : "ExpirationTime", "sensitive" : false, "setterDocumentation" : "/\*\*<p>Token expiration time, in ISO8601-UTC format.</p>\n@param expirationTime Token expiration time, in ISO8601-UTC format.\*/", "setterMethodName" : "setExpirationTime", "setterModel" : { "timestampFormat" : null, "variableDeclarationType" : "String", "variableName" : "expirationTime", "variableType" : "String", "documentation" : "", "simpleType" : "String", "variableSetterType" : "String" }, "shouldEmitLegacyEnumSetter" : false, "shouldFullyQualify" : false, "simple" : true, "unmarshallingType" : null, "varargSetterDocumentation" : "/\*\*<p>Token expiration time, in ISO8601-UTC format.</p>\n@param expirationTime Token expiration time, in ISO8601-UTC format.\n@return Returns a reference to this object so that method calls can be chained together.\*/", "variable" : { "timestampFormat" : null, "variableDeclarationType" : "String", "variableName" : "expirationTime", "variableType" : "String", "documentation" : "<p>Token expiration time, in ISO8601-UTC format.</p>", "simpleType" : "String", "variableSetterType" : "String" }, "xmlNameSpaceUri" : null }, "LicenseArn" : { "c2jName" : "LicenseArn", "c2jShape" : "String",

```
 "deprecated" : false,
```
"documentation" : "<p>Amazon Resource Name (ARN) of the license.</p>",

"endpointDiscoveryId" : false,

"enumType" : null,

 "fluentSetterDocumentation" : "/\*\*<p>Amazon Resource Name (ARN) of the license.</p>\n@param licenseArn Amazon Resource Name (ARN) of the license.\n@return Returns a reference to this object so that

```
method calls can be chained together.*/",
```

```
 "fluentSetterMethodName" : "withLicenseArn",
      "getterDocumentation" : "/**<p>Amazon Resource Name (ARN) of the license.</p>\n@return Amazon
Resource Name (ARN) of the license.*/",
      "getterMethodName" : "getLicenseArn",
      "getterModel" : {
       "returnType" : "String",
       "documentation" : null
      },
     "http": {
       "additionalMarshallingPath" : null,
       "additionalUnmarshallingPath" : null,
       "flattened" : false,
       "greedy" : false,
       "header" : false,
       "isPayload" : false,
       "isStreaming" : false,
       "location" : null,
       "marshallLocation" : "PAYLOAD",
       "marshallLocationName" : "LicenseArn",
        "queryString" : false,
       "requiresLength" : false,
       "statusCode" : false,
       "unmarshallLocationName" : "LicenseArn",
       "uri" : false
      },
      "idempotencyToken" : false,
   "isBinary" : false,
      "jsonValue" : false,
      "list" : false,
      "listModel" : null,
      "map" : false,
      "mapModel" : null,
      "marshallingTargetClass" : "String",
      "marshallingType" : "STRING",
      "name" : "LicenseArn",
      "sensitive" : false,
      "setterDocumentation" : "/**<p>Amazon Resource Name (ARN) of the license.</p>\n@param licenseArn
Amazon Resource Name (ARN) of the license.*/",
      "setterMethodName" : "setLicenseArn",
      "setterModel" : {
       "timestampFormat" : null,
       "variableDeclarationType" : "String",
       "variableName" : "licenseArn",
       "variableType" : "String",
       "documentation" : "",
```

```
 "simpleType" : "String",
  "variableSetterType" : "String"
 },
 "shouldEmitLegacyEnumSetter" : false,
 "shouldFullyQualify" : false,
 "simple" : true,
 "unmarshallingType" : null,
```
 "varargSetterDocumentation" : "/\*\*<p>Amazon Resource Name (ARN) of the license.</p>\n@param licenseArn Amazon Resource Name (ARN) of the license.\n@return Returns a reference to this object so that method calls can be chained together.\*/",

```
 "variable" : {
   "timestampFormat" : null,
   "variableDeclarationType" : "String",
   "variableName" : "licenseArn",
   "variableType" : "String",
  "documentation" : "<p>Amazon Resource Name (ARN) of the license.</p>",
   "simpleType" : "String",
   "variableSetterType" : "String"
  },
  "xmlNameSpaceUri" : null
 },
 "RoleArns" : {
  "c2jName" : "RoleArns",
  "c2jShape" : "ArnList",
  "deprecated" : false,
 "documentation" : "<p>Amazon Resource Names (ARN) of the roles included in the token.</p>",
  "endpointDiscoveryId" : false,
```
"enumType" : null,

"fluentSetterDocumentation" : "/\*\*<p>Amazon

Resource Names (ARN) of the roles included in the token.</p>\n@param roleArns Amazon Resource Names (ARN) of the roles included in the token.\n@return Returns a reference to this object so that method calls can be chained together.\*/",

"fluentSetterMethodName" : "withRoleArns",

"getterDocumentation" : "/\*\*<p>Amazon Resource Names (ARN) of the roles included in the

token. $\langle p \rangle$  n@return Amazon Resource Names (ARN) of the roles included in the token.\*/",

```
 "getterMethodName" : "getRoleArns",
```

```
 "getterModel" : {
```
"returnType" : "java.util.List<String>",

"documentation" : null

```
 },
```
" $http"$ : {

"additionalMarshallingPath" : null,

"additionalUnmarshallingPath" : null,

"flattened" : false,

"greedy" : false,

"header" : false,

"isPayload" : false,

```
 "isStreaming" : false,
        "location" : null,
        "marshallLocation"
 : "PAYLOAD",
        "marshallLocationName" : "RoleArns",
        "queryString" : false,
        "requiresLength" : false,
        "statusCode" : false,
        "unmarshallLocationName" : "RoleArns",
       "uri" : false
      },
      "idempotencyToken" : false,
      "isBinary" : false,
      "jsonValue" : false,
      "list" : true,
      "listModel" : {
       "implType" : "java.util.ArrayList",
        "interfaceType" : "java.util.List",
        "listMemberModel" : {
         "c2jName" : "member",
         "c2jShape" : "Arn",
         "deprecated" : false,
         "documentation" : "",
         "endpointDiscoveryId" : false,
         "enumType" : null,
         "fluentSetterDocumentation" : "/**\n@param member \n@return Returns a reference to this object so that
method calls can be chained together.*/",
         "fluentSetterMethodName" : "withMember",
         "getterDocumentation"
: "/**\n@return */",
         "getterMethodName" : "getMember",
         "getterModel" : {
          "returnType" : "String",
          "documentation" : null
         },
        "http": {
          "additionalMarshallingPath" : null,
          "additionalUnmarshallingPath" : null,
          "flattened" : false,
          "greedy" : false,
          "header" : false,
          "isPayload" : false,
          "isStreaming" : false,
          "location" : null,
          "marshallLocation" : "PAYLOAD",
          "marshallLocationName" : "member",
          "queryString" : false,
          "requiresLength" : false,
```
 "statusCode" : false, "unmarshallLocationName" : "member", "uri" : false }, "idempotencyToken" : false, "isBinary" : false, "jsonValue" : false,

#### "list" : false,

```
 "listModel" : null,
        "map" : false,
        "mapModel" : null,
        "marshallingTargetClass" : "String",
        "marshallingType" : "STRING",
        "name" : "Member",
        "sensitive" : false,
        "setterDocumentation" : "/**\n@param member */",
        "setterMethodName" : "setMember",
        "setterModel" : {
         "timestampFormat" : null,
         "variableDeclarationType" : "String",
         "variableName" : "member",
         "variableType" : "String",
         "documentation" : "",
         "simpleType" : "String",
         "variableSetterType" : "String"
        },
        "shouldEmitLegacyEnumSetter" : false,
        "shouldFullyQualify" : false,
        "simple" : true,
        "unmarshallingType" : null,
        "varargSetterDocumentation" : "/**\n@param member \n@return Returns a reference
 to this object so that method calls can be chained together.*/",
        "variable" : {
         "timestampFormat" : null,
         "variableDeclarationType" : "String",
         "variableName" : "member",
         "variableType" : "String",
         "documentation" : "",
         "simpleType" : "String",
         "variableSetterType" : "String"
        },
        "xmlNameSpaceUri" : null
       },
       "memberLocationName" : null,
       "memberType" : "String",
      "map" : false,
       "marshallNonAutoConstructedEmptyLists" : false,
```

```
 "memberAdditionalMarshallingPath" : null,
        "memberAdditionalUnmarshallingPath" : null,
        "sendEmptyQueryString" : false,
        "simple" : true,
        "simpleType" : "String",
        "templateImplType" : "java.util.ArrayList<String>",
        "templateType" : "java.util.List<String>"
      },
       "map" : false,
      "mapModel" : null,
      "marshallingTargetClass" : "List",
      "marshallingType" : "LIST",
      "name" : "RoleArns",
      "sensitive" : false,
      "setterDocumentation" : "/**<p>Amazon Resource Names (ARN) of the roles included in the
token.\langle p \rangle n@param roleArns Amazon Resource Names (ARN) of the roles included in the token.*/",
      "setterMethodName" : "setRoleArns",
      "setterModel" : {
        "timestampFormat" : null,
```
"variableDeclarationType" : "java.util.List<String>",

"variableName" : "roleArns",

"variableType" : "java.util.List<String>",

"documentation" : "",

"simpleType" : "List<String>",

"variableSetterType" : "java.util.Collection<String>"

},

"shouldEmitLegacyEnumSetter" : false,

"shouldFullyQualify" : false,

"simple" : false,

"unmarshallingType" : null,

"varargSetterDocumentation"

 : "/\*\*<p>Amazon Resource Names (ARN) of the roles included in the token.</p>\n<p><b>NOTE:</b> This method appends the values to the existing list (if any). Use {@link #setRoleArns(java.util.Collection)} or {@link #withRoleArns(java.util.Collection)} if you want to override the existing values.</p>\n@param roleArns Amazon Resource Names (ARN) of the roles included in the token.\n@return Returns a reference to this object so that method calls can be chained together.\*/",

```
 "variable" : {
   "timestampFormat" : null,
   "variableDeclarationType" : "java.util.List<String>",
   "variableName" : "roleArns",
   "variableType" : "java.util.List<String>",
  "documentation" : "<p>Amazon Resource Names (ARN) of the roles included in the token.\langle p \rangle",
   "simpleType" : "List<String>",
   "variableSetterType" : "java.util.Collection<String>"
  },
  "xmlNameSpaceUri" : null
 },
 "Status"
```
: {

"c2jName" : "Status",

"c2jShape" : "String",

"deprecated" : false,

"documentation" : " $\langle p \rangle$ Token status. The possible values are  $\langle code \rangle AVAILABLE \langle code \rangle$  and <code>DELETED</code>.</p>",

"endpointDiscoveryId" : false,

"enumType" : null,

"fluentSetterDocumentation" : "/\*\*<p>Token status. The possible values are <code>AVAILABLE</code> and  $\langle \text{code}\rangle$ DELETED $\langle \text{code}\rangle$ . $\langle \text{code}\rangle$ . $\langle \text{up}\rangle$  m@param status Token status. The possible values are

 $\&$ code> $AVALABLE$  $\&$ code> and  $\&$ code> $DELETED$   $\&$ ode> $\n\in \mathbb{R}$   $\&$  and  $\&$   $\in \mathbb{R}$ method calls can be chained together.\*/",

"fluentSetterMethodName" : "withStatus",

"getterDocumentation" : "/\*\*< $p$ >Token status. The possible values are < $code>AVAILABLE$  < $code>$  and  $\text{code}\text{-DELETED}\text{&}\text{code}\text{&}\text{&}\text{right}$  and  $\text{otherwise}$  and  $\text{true}$  and  $\text{true}$  and  $\text{true}$  and  $\text{true}\text{&}\text{true}$  and  $\text{true}\text{&}\text{true}$  and  $\text{true}$ <code>DELETED</code>.\*/",

"getterMethodName" : "getStatus",

"getterModel" : {

"returnType"

: "String",

"documentation" : null

},

" $http"$ : {

"additionalMarshallingPath" : null,

"additionalUnmarshallingPath" : null,

"flattened" : false,

"greedy" : false,

"header" : false,

"isPayload" : false,

"isStreaming" : false,

"location" : null,

"marshallLocation" : "PAYLOAD",

"marshallLocationName" : "Status",

"queryString" : false,

"requiresLength" : false,

"statusCode" : false,

"unmarshallLocationName" : "Status",

"uri" : false

# },

"idempotencyToken" : false,

"isBinary" : false,

"jsonValue" : false,

"list" : false,

"listModel" : null,

"map" : false,

"mapModel" : null,

"marshallingTargetClass" : "String",

"marshallingType" : "STRING",

"name" : "Status",

"sensitive" : false,

"setterDocumentation" : "/\*\*<p>Token status. The possible values are <code>AVAILABLE</code> and  $<$ code> $DELETED$   $\angle$ code> $\angle$  $\le$  $|p\rangle$ \n@param status Token status. The possible values are  $<$ code>AVAILABLE</code> and <code>DELETED</code>.\*/",

```
 "setterMethodName" : "setStatus",
```
"setterModel" : {

"timestampFormat" : null,

"variableDeclarationType" : "String",

"variableName" : "status",

"variableType" : "String",

```
 "documentation" : "",
```
"simpleType" : "String",

"variableSetterType" : "String"

},

"shouldEmitLegacyEnumSetter" : false,

"shouldFullyQualify" : false,

"simple" : true,

```
 "unmarshallingType" : null,
```
"varargSetterDocumentation" : "/\*\*<p>Token status. The possible values are <code>AVAILABLE</code> and  $\langle \text{code}\rangle$ DELETED $\langle \text{code}\rangle$ . $\langle \text{code}\rangle$ . $\langle \text{p}\rangle$  m@param status Token status. The possible values are

```
<code>AVAILABLE</code> and
```
<code>DELETED</code>.\n@return Returns a reference to this object so that method calls can be chained together.\*/",

"variable" : {

```
 "timestampFormat" : null,
```
"variableDeclarationType" : "String",

"variableName" : "status",

"variableType" : "String",

"documentation" : "<p>Token status. The possible values are <code>AVAILABLE</code> and <code>DELETED</code>.</p>",

"simpleType" : "String",

"variableSetterType" : "String"

```
 },
```
"xmlNameSpaceUri" : null

```
 },
```

```
 "TokenId" : {
```

```
 "c2jName" : "TokenId",
```
"c2jShape" : "String",

"deprecated" : false,

"documentation" : "<p>Token ID.</p>".

"endpointDiscoveryId" : false,

"enumType" : null,

 "fluentSetterDocumentation" : "/\*\*<p>Token ID.</p>\n@param tokenId Token ID.\n@return Returns a reference to this object so that method calls can be chained together.\*/",

```
 "fluentSetterMethodName" : "withTokenId",
    "getterDocumentation" : "/**<p>Token ID.</p>\n@return Token ID.*/",
    "getterMethodName" : "getTokenId",
    "getterModel" : {
     "returnType" : "String",
     "documentation" : null
    },
   "http": {
     "additionalMarshallingPath" : null,
     "additionalUnmarshallingPath" : null,
     "flattened" : false,
     "greedy" : false,
     "header" : false,
     "isPayload" : false,
     "isStreaming" : false,
     "location" : null,
     "marshallLocation" : "PAYLOAD",
     "marshallLocationName" : "TokenId",
     "queryString" : false,
     "requiresLength" : false,
     "statusCode" : false,
     "unmarshallLocationName" : "TokenId",
     "uri" : false
    },
    "idempotencyToken" : false,
    "isBinary" : false,
    "jsonValue" : false,
    "list" : false,
    "listModel" : null,
    "map" : false,
    "mapModel" : null,
    "marshallingTargetClass" : "String",
    "marshallingType" : "STRING",
    "name" : "TokenId",
    "sensitive" : false,
    "setterDocumentation" : "/**<p>Token ID.</p>\n@param tokenId Token ID.*/",
    "setterMethodName" : "setTokenId",
    "setterModel" : {
     "timestampFormat" : null,
     "variableDeclarationType" : "String",
     "variableName" : "tokenId",
     "variableType" : "String",
     "documentation" : "",
     "simpleType" : "String",
     "variableSetterType" : "String"
    },
    "shouldEmitLegacyEnumSetter" : false,
    "shouldFullyQualify" : false,
```
"simple" : true,

"unmarshallingType" : null,

 "varargSetterDocumentation" : "/\*\*<p>Token ID.</p>\n@param tokenId Token ID.\n@return Returns a reference to this object so that method calls can be

chained together.\*/",

```
 "variable" : {
  "timestampFormat" : null,
  "variableDeclarationType" : "String",
  "variableName" : "tokenId",
  "variableType" : "String",
 "documentation" : "<p>Token ID.</p>",
  "simpleType" : "String",
  "variableSetterType" : "String"
```
 }, "xmlNameSpaceUri" : null

},

"TokenProperties" : {

"c2jName" : "TokenProperties",

"c2jShape" : "MaxSize3StringList",

"deprecated" : false,

"documentation" : "<p>Data specified by the caller.</p>",

"endpointDiscoveryId" : false,

"enumType" : null,

```
 "fluentSetterDocumentation" : "/**<p>Data specified by the caller.</p>\n@param tokenProperties Data
```

```
specified by the caller.\n@return Returns a reference to this object so that method calls can be chained together.*/",
```
"fluentSetterMethodName" : "withTokenProperties",

"getterDocumentation"

```
 : "/**<p>Data specified by the caller.</p>\n@return Data specified by the caller.*/",
```
 "getterMethodName" : "getTokenProperties", "getterModel" : {

"returnType" : "java.util.List<String>",

"documentation" : null

```
 },
```
" $http"$ : {

"additionalMarshallingPath" : null,

"additionalUnmarshallingPath" : null,

"flattened" : false,

```
 "greedy" : false,
```
"header" : false,

"isPayload" : false,

"isStreaming" : false,

"location" : null,

"marshallLocation" : "PAYLOAD",

"marshallLocationName" : "TokenProperties",

"queryString" : false,

"requiresLength" : false,

"statusCode" : false,

"unmarshallLocationName" : "TokenProperties",

```
 "uri" : false
      },
      "idempotencyToken" : false,
      "isBinary" : false,
      "jsonValue" : false,
    "list" : true,
      "listModel" : {
        "implType" : "java.util.ArrayList",
        "interfaceType" : "java.util.List",
        "listMemberModel" : {
         "c2jName" : "member",
         "c2jShape" : "String",
         "deprecated" : false,
         "documentation" : "",
         "endpointDiscoveryId" : false,
         "enumType" : null,
         "fluentSetterDocumentation" : "/**\n@param member \n@return Returns a reference to this object so that
method calls can be chained together.*/",
         "fluentSetterMethodName" : "withMember",
         "getterDocumentation" : "/**\n@return */",
         "getterMethodName" : "getMember",
         "getterModel" : {
          "returnType" : "String",
          "documentation" : null
         },
         "http" : {
          "additionalMarshallingPath" : null,
          "additionalUnmarshallingPath" : null,
          "flattened"
 : false,
          "greedy" : false,
          "header" : false,
          "isPayload" : false,
          "isStreaming" : false,
          "location" : null,
          "marshallLocation" : "PAYLOAD",
          "marshallLocationName" : "member",
          "queryString" : false,
          "requiresLength" : false,
          "statusCode" : false,
          "unmarshallLocationName" : "member",
          "uri" : false
         },
         "idempotencyToken" : false,
         "isBinary" : false,
         "jsonValue" : false,
         "list" : false,
```

```
 "listModel" : null,
        "map" : false,
         "mapModel" : null,
         "marshallingTargetClass" : "String",
         "marshallingType" : "STRING",
         "name" : "Member",
         "sensitive" : false,
         "setterDocumentation" : "/**\n@param member */",
         "setterMethodName"
 : "setMember",
         "setterModel" : {
          "timestampFormat" : null,
          "variableDeclarationType" : "String",
          "variableName" : "member",
          "variableType" : "String",
          "documentation" : "",
          "simpleType" : "String",
          "variableSetterType" : "String"
         },
         "shouldEmitLegacyEnumSetter" : false,
         "shouldFullyQualify" : false,
         "simple" : true,
         "unmarshallingType" : null,
         "varargSetterDocumentation" : "/**\n@param member \n@return Returns a reference to this object so that
method calls can be chained together.*/",
         "variable" : {
          "timestampFormat" : null,
          "variableDeclarationType" : "String",
          "variableName" : "member",
          "variableType" : "String",
          "documentation" : "",
          "simpleType" : "String",
           "variableSetterType" : "String"
         },
         "xmlNameSpaceUri" : null
        },
        "memberLocationName" : null,
        "memberType" : "String",
        "map" : false,
        "marshallNonAutoConstructedEmptyLists" : false,
        "memberAdditionalMarshallingPath" : null,
        "memberAdditionalUnmarshallingPath" : null,
        "sendEmptyQueryString" : false,
        "simple" : true,
        "simpleType" : "String",
        "templateImplType" : "java.util.ArrayList<String>",
        "templateType" : "java.util.List<String>"
```

```
 },
```
"map" : false,

"mapModel" : null,

"marshallingTargetClass" : "List",

"marshallingType" : "LIST",

"name" : "TokenProperties",

"sensitive" : false,

"setterDocumentation" : "/\*\*<p>Data specified by the caller.</p> $\Omega$  @param tokenProperties Data specified by the caller.\*/",

"setterMethodName"

: "setTokenProperties",

"setterModel" : {

"timestampFormat" : null,

"variableDeclarationType" : "java.util.List<String>",

"variableName" : "tokenProperties",

"variableType" : "java.util.List<String>",

"documentation" : "",

"simpleType" : "List<String>",

"variableSetterType" : "java.util.Collection<String>"

},

"shouldEmitLegacyEnumSetter" : false,

"shouldFullyQualify" : false,

"simple" : false,

"unmarshallingType" : null,

"varargSetterDocumentation" : "/\*\*<p>Data specified by the caller.</p>\n<p>>\n<p>>NOTE:</b>This method appends the values to the existing list (if any). Use  $\{\omega\}$  link #setTokenProperties(java.util.Collection) or  $\{\omega\}$  link #withTokenProperties(java.util.Collection)} if you want to override the existing values.</p>\n@param tokenProperties Data specified by the caller.\n@return Returns a reference to this object so that method calls can be chained together.\*/",

```
 "variable" : {
       "timestampFormat" : null,
       "variableDeclarationType" : "java.util.List<String>",
       "variableName" : "tokenProperties",
       "variableType" : "java.util.List<String>",
      "documentation" : "<p>Data specified by the caller.</p>",
       "simpleType" : "List<String>",
       "variableSetterType" : "java.util.Collection<String>"
      },
      "xmlNameSpaceUri" : null
     },
     "TokenType" : {
      "c2jName" : "TokenType",
      "c2jShape" : "String",
      "deprecated" : false,
     "documentation" : "<p>Type of token generated. The supported value is
<code>REFRESH_TOKEN</code>.</p>".
      "endpointDiscoveryId" : false,
      "enumType" : null,
      "fluentSetterDocumentation" : "/**<p>Type of token generated. The supported value is
```
<code>REFRESH\_TOKEN</code>.</p>\n@param tokenType Type of token generated. The supported value is <code>REFRESH\_TOKEN</code>.\n@return Returns a reference to this object so that method calls can be chained together.\*/",

"fluentSetterMethodName" : "withTokenType",

"getterDocumentation" : "/\*\*<p>Type of token generated. The supported value is <code>REFRESH\_TOKEN</code>.</p>\n@return Type of token generated. The supported value is <code>REFRESH\_TOKEN</code>.\*/",

"getterMethodName" : "getTokenType",

"getterModel" : {

"returnType" : "String",

"documentation" : null

},

" $http"$ : {

"additionalMarshallingPath" : null,

"additionalUnmarshallingPath" : null,

"flattened" : false,

"greedy" : false,

"header" : false,

"isPayload" : false,

"isStreaming" : false,

"location" : null,

"marshallLocation" : "PAYLOAD",

"marshallLocationName" : "TokenType",

"queryString" : false,

"requiresLength" : false,

"statusCode" : false,

"unmarshallLocationName" : "TokenType",

"uri" : false

### },

"idempotencyToken" : false,

"isBinary" : false,

"jsonValue" : false,

"list" : false,

"listModel" : null,

"map" : false,

"mapModel" : null,

"marshallingTargetClass" : "String",

"marshallingType" : "STRING",

"name" : "TokenType",

"sensitive" : false,

"setterDocumentation" : "/\*\*<p>Type of token generated. The supported value is

 $\langle \text{code>}$ REFRESH\_TOKEN $\langle \text{code>} \langle \text{node} \rangle$ . $\langle \text{p>} \rangle$  to  $\emptyset$  param tokenType Type of token generated. The supported value is <code>REFRESH\_TOKEN</code>.\*/",

"setterMethodName" : "setTokenType",

"setterModel" : {

"timestampFormat" : null,

"variableDeclarationType" : "String",

 "variableName" : "tokenType", "variableType" : "String", "documentation"

```
 : "",
```
"simpleType" : "String",

"variableSetterType" : "String"

},

"shouldEmitLegacyEnumSetter" : false,

"shouldFullyQualify" : false,

"simple" : true,

"unmarshallingType" : null,

"varargSetterDocumentation" : "/\*\*<p>Type of token generated. The supported value is

<code>REFRESH\_TOKEN</code>.</p>\n@param tokenType Type of token generated. The supported value is <code>REFRESH\_TOKEN</code>.\n@return Returns a reference to this object so that method calls can be chained together.\*/",

```
 "variable" : {
```
"timestampFormat" : null,

"variableDeclarationType" : "String",

"variableName" : "tokenType",

"variableType" : "String",

"documentation" : "<p>Type of token generated. The supported value is

<code>REFRESH\_TOKEN</code>.</p>",

"simpleType" : "String",

"variableSetterType" : "String"

```
 },
```
"xmlNameSpaceUri"

```
 : null
```
}

```
 },
```
"packageName" : "com.amazonaws.services.licensemanager.model",

"requestSignerAware" : false,

```
 "requestSignerClassFqcn" : null,
```
"required" : [ ],

"shapeName" : "TokenData",

"signerAware" : false,

```
 "signerType" : null,
```
"unmarshaller" : {

"flattened" : false,

"resultWrapper" : null

## },

"variable" : {

"timestampFormat" : null,

"variableDeclarationType" : "TokenData",

"variableName" : "tokenData",

"variableType" : "TokenData",

"documentation" : null,

```
 "simpleType" : "TokenData",
```

```
 "variableSetterType" : "TokenData"
```

```
 },
 "wrapper" : false
 },
 "TokenType" : {
 "c2jName" : "TokenType",
 "customization" : {
   "artificialResultWrapper" : null,
   "skipGeneratingMarshaller" : false,
   "skipGeneratingModelClass" : false,
   "skipGeneratingUnmarshaller" : false
 },
 "deprecated" : false,
  "documentation" : "",
 "endpointDiscoveryMembers" : null,
 "enums" : [ {
   "name" : "REFRESH_TOKEN",
   "value" : "REFRESH_TOKEN"
 } ],
 "errorCode" : null,
 "fullyQualifiedName" : "com.amazonaws.services.licensemanager.enum.TokenType",
 "hasHeaderMember" : false,
 "hasPayloadMember" : false,
 "hasRequiresLengthMember" : false,
 "hasStatusCodeMember" : false,
 "hasStreamingMember" : false,
 "marshaller" : null,
 "members" : null,
 "membersAsMap" : { },
 "packageName" : "com.amazonaws.services.licensemanager.enum",
 "requestSignerAware" : false,
 "requestSignerClassFqcn" : null,
 "required" : [ ],
 "shapeName" : "TokenType",
 "signerAware" : false,
 "signerType" : null,
  "unmarshaller" : {
   "flattened" : false,
   "resultWrapper" : null
 },
 "variable" : {
   "timestampFormat" : null,
   "variableDeclarationType" : "TokenType",
 "variableName" : "tokenType",
   "variableType" : "TokenType",
   "documentation" : null,
   "simpleType" : "TokenType",
   "variableSetterType" : "TokenType"
```

```
 },
   "wrapper" : false
  },
  "UnsupportedDigitalSignatureMethodException" : {
   "c2jName" : "UnsupportedDigitalSignatureMethodException",
   "customization" : {
     "artificialResultWrapper" : null,
    "skipGeneratingMarshaller" : false,
     "skipGeneratingModelClass" : false,
     "skipGeneratingUnmarshaller" : false
   },
   "deprecated" : false,
  "documentation" : "<p>The digital signature method is unsupported. Try your request again.</p>",
   "endpointDiscoveryMembers" : null,
   "enums" : null,
   "errorCode" : "UnsupportedDigitalSignatureMethodException",
   "fullyQualifiedName" :
"com.amazonaws.services.licensemanager.exception.UnsupportedDigitalSignatureMethodException",
   "hasHeaderMember" : false,
   "hasPayloadMember" : false,
    "hasRequiresLengthMember" : false,
   "hasStatusCodeMember" : false,
   "hasStreamingMember" : false,
   "marshaller" : null,
  "members" : [],
   "membersAsMap" : { },
   "packageName" : "com.amazonaws.services.licensemanager.exception",
   "requestSignerAware" : false,
   "requestSignerClassFqcn" : null,
   "required" : [ ],
   "shapeName" : "UnsupportedDigitalSignatureMethodException",
   "signerAware" : false,
   "signerType" : null,
   "unmarshaller" : null,
   "variable" : {
     "timestampFormat" : null,
     "variableDeclarationType" : "UnsupportedDigitalSignatureMethodException",
     "variableName" : "unsupportedDigitalSignatureMethodException",
     "variableType" : "UnsupportedDigitalSignatureMethodException",
     "documentation" : null,
     "simpleType" : "UnsupportedDigitalSignatureMethodException",
     "variableSetterType" : "UnsupportedDigitalSignatureMethodException"
   },
   "wrapper" : false
   },
  "UntagResourceRequest" : {
   "c2jName" : "UntagResourceRequest",
   "customization" : {
```

```
 "artificialResultWrapper" : null,
     "skipGeneratingMarshaller" : false,
     "skipGeneratingModelClass" : false,
     "skipGeneratingUnmarshaller" : false
    },
    "deprecated" : false,
    "documentation" : "",
    "endpointDiscoveryMembers" : null,
    "enums" : null,
    "errorCode" : null,
    "fullyQualifiedName" : "com.amazonaws.services.licensemanager.request.UntagResourceRequest",
    "hasHeaderMember" : false,
    "hasPayloadMember" : false,
    "hasRequiresLengthMember" : false,
    "hasStatusCodeMember" : false,
    "hasStreamingMember" : false,
    "marshaller" : {
     "action" : "UntagResource",
     "locationName" : null,
     "requestUri" : "/",
     "target" : "AWSLicenseManager.UntagResource",
     "verb" : "POST",
     "xmlNameSpaceUri" : null
    },
    "members" : [ {
     "c2jName" :
 "ResourceArn",
     "c2jShape" : "String",
     "deprecated" : false,
     "documentation" : "<p>Amazon Resource Name (ARN) of the license configuration.</p>",
     "endpointDiscoveryId" : false,
     "enumType" : null,
     "fluentSetterDocumentation" : "/**<p>Amazon Resource Name (ARN) of the license
configuration.</p>\n@param resourceArn Amazon Resource Name (ARN) of the license configuration.\n@return
Returns a reference to this object so that method calls can be chained together.*/",
     "fluentSetterMethodName" : "withResourceArn",
     "getterDocumentation" : "/**<p>Amazon Resource Name (ARN) of the license configuration.</p>\n@return
Amazon Resource Name (ARN) of the license configuration.*/",
     "getterMethodName" : "getResourceArn",
     "getterModel" : {
      "returnType" : "String",
      "documentation" : null
     },
    "http": {
      "additionalMarshallingPath" : null,
      "additionalUnmarshallingPath" : null,
       "flattened" : false,
      "greedy" : false,
```
 "header" : false, "isPayload" : false, "isStreaming" : false, "location" : null, "marshallLocation" : "PAYLOAD", "marshallLocationName" : "ResourceArn", "queryString" : false, "requiresLength" : false, "statusCode" : false, "unmarshallLocationName" : "ResourceArn", "uri" : false }, "idempotencyToken" : false,

"isBinary" : false,

"jsonValue" : false,

"list" : false,

"listModel" : null,

"map" : false,

"mapModel" : null,

"marshallingTargetClass" : "String",

"marshallingType" : "STRING",

 "name" : "ResourceArn", "sensitive" : false,

 "setterDocumentation" : "/\*\*<p>Amazon Resource Name (ARN) of the license configuration.</p>\n@param resourceArn Amazon Resource Name (ARN) of the license configuration.\*/",

"setterMethodName"

#### : "setResourceArn",

"setterModel" : {

```
 "timestampFormat" : null,
```
"variableDeclarationType" : "String",

"variableName" : "resourceArn",

```
 "variableType" : "String",
```

```
 "documentation" : "",
```
"simpleType" : "String",

```
 "variableSetterType" : "String"
```
},

```
 "shouldEmitLegacyEnumSetter" : false,
```
"shouldFullyQualify" : false,

"simple" : true,

```
 "unmarshallingType" : null,
```
"varargSetterDocumentation" : "/\*\*<p>Amazon Resource Name (ARN) of the license

configuration. $\langle p \rangle$  n@param resourceArn Amazon Resource Name (ARN) of the license configuration.\n@return Returns a reference to this object so that method calls can be chained together.\*/",

"variable" : {

"timestampFormat" : null,

"variableDeclarationType" : "String",

"variableName" : "resourceArn",

"variableType" : "String",

```
 "documentation" : "<p>Amazon Resource Name (ARN)
 of the license configuration.</p>",
      "simpleType" : "String",
      "variableSetterType" : "String"
    },
```

```
 "xmlNameSpaceUri" : null
```
}, {

```
 "c2jName" : "TagKeys",
```
"c2jShape" : "TagKeyList",

"deprecated" : false,

"documentation" : "<p>Keys identifying the tags to remove.</p>",

"endpointDiscoveryId" : false,

"enumType" : null,

"fluentSetterDocumentation" : "/\*\*< $p>K$ eys identifying the tags to remove. $\langle p \rangle$ |n@param tagKeys Keys identifying the tags to remove.\n@return Returns a reference to this object so that method calls can be chained together.\*/",

```
 "fluentSetterMethodName" : "withTagKeys",
```
 "getterDocumentation" : "/\*\*<p>Keys identifying the tags to remove.</p>\n@return Keys identifying the tags to remove.\*/",

```
 "getterMethodName" : "getTagKeys",
```
 "getterModel" : { "returnType" : "java.util.List<String>", "documentation" : null

```
 },
```
{

"http" :

```
 "additionalMarshallingPath" : null,
  "additionalUnmarshallingPath" : null,
  "flattened" : false,
  "greedy" : false,
  "header" : false,
  "isPayload" : false,
  "isStreaming" : false,
  "location" : null,
  "marshallLocation" : "PAYLOAD",
  "marshallLocationName" : "TagKeys",
  "queryString" : false,
  "requiresLength" : false,
  "statusCode" : false,
  "unmarshallLocationName" : "TagKeys",
  "uri" : false
 },
 "idempotencyToken" : false,
 "isBinary" : false,
 "jsonValue" : false,
 "list" : true,
 "listModel" : {
  "implType" : "java.util.ArrayList",
```

```
 "interfaceType" : "java.util.List",
 "listMemberModel" : {
  "c2jName" : "member",
  "c2jShape" : "String",
  "deprecated" : false,
  "documentation" : "",
  "endpointDiscoveryId" : false,
```

```
 "enumType" : null,
```
 "fluentSetterDocumentation" : "/\*\*\n@param member \n@return Returns a reference to this object so that method calls can be chained together.\*/",

```
 "fluentSetterMethodName" : "withMember",
 "getterDocumentation" : "/**\n@return */",
 "getterMethodName" : "getMember",
 "getterModel" : {
  "returnType" : "String",
  "documentation" : null
 },
```
#### " $http"$ : {

 "additionalMarshallingPath" : null, "additionalUnmarshallingPath" : null, "flattened" : false, "greedy" : false, "header" : false, "isPayload" : false, "isStreaming" : false, "location" : null, "marshallLocation" : "PAYLOAD", "marshallLocationName" : "member", "queryString" : false, "requiresLength" : false, "statusCode" : false,

 "unmarshallLocationName" : "member", "uri" : false }, "idempotencyToken" : false, "isBinary" : false, "jsonValue" : false, "list" : false, "listModel" : null, "map" : false, "mapModel" : null, "marshallingTargetClass" : "String", "marshallingType" : "STRING", "name" : "Member", "sensitive" : false, "setterDocumentation" : "/\*\*\n@param member \*/",

```
 "setterMethodName" : "setMember",
        "setterModel" : {
         "timestampFormat" : null,
         "variableDeclarationType" : "String",
         "variableName" : "member",
         "variableType" : "String",
         "documentation" : "",
         "simpleType" : "String",
         "variableSetterType" : "String"
        },
        "shouldEmitLegacyEnumSetter" : false,
        "shouldFullyQualify" : false,
        "simple" : true,
       "unmarshallingType" : null,
        "varargSetterDocumentation" : "/**\n@param member \n@return Returns a reference to this object so that
method calls can be chained together.*/",
       "variable" : {
         "timestampFormat" : null,
         "variableDeclarationType" : "String",
         "variableName" : "member",
         "variableType" : "String",
         "documentation" : "",
         "simpleType" : "String",
         "variableSetterType" : "String"
       },
       "xmlNameSpaceUri" : null
      },
      "memberLocationName" : null,
      "memberType" : "String",
      "map" : false,
      "marshallNonAutoConstructedEmptyLists" : false,
      "memberAdditionalMarshallingPath" : null,
      "memberAdditionalUnmarshallingPath" : null,
      "sendEmptyQueryString" : false,
      "simple" : true,
      "simpleType" : "String",
      "templateImplType"
 : "java.util.ArrayList<String>",
      "templateType" : "java.util.List<String>"
     },
     "map" : false,
     "mapModel" : null,
     "marshallingTargetClass" : "List",
     "marshallingType" : "LIST",
     "name" : "TagKeys",
     "sensitive" : false,
     "setterDocumentation" : "/**<p>Keys identifying the tags to remove.</p>\n@param tagKeys Keys identifying
the tags to remove.*/",
```
 "setterMethodName" : "setTagKeys", "setterModel" : { "timestampFormat" : null, "variableDeclarationType" : "java.util.List<String>", "variableName" : "tagKeys", "variableType" : "java.util.List<String>", "documentation" : "", "simpleType" : "List<String>", "variableSetterType" : "java.util.Collection<String>" }, "shouldEmitLegacyEnumSetter" : false,

"shouldFullyQualify" : false,

"simple" : false,

"variable" : {

"unmarshallingType" : null,

"varargSetterDocumentation"

 : "/\*\*<p>Keys identifying the tags to remove.</p>\n<p><b>NOTE:</b> This method appends the values to the existing list (if any). Use {@link #setTagKeys(java.util.Collection)} or {@link #withTagKeys(java.util.Collection)} if you want to override the existing values. $\langle p \rangle$  m@param tagKeys Keys identifying the tags to remove.\n@return Returns a reference to this object so that method calls can be chained together.\*/",

 "timestampFormat" : null, "variableDeclarationType" : "java.util.List<String>", "variableName" : "tagKeys", "variableType" : "java.util.List<String>", "documentation" : "<p>Keys identifying the tags to remove.</p>", "simpleType" : "List<String>", "variableSetterType" : "java.util.Collection<String>" }, "xmlNameSpaceUri" : null } ], "membersAsMap" : { "ResourceArn" : { "c2jName" : "ResourceArn", "c2jShape" : "String", "deprecated" : false, "documentation" : "<p>Amazon Resource Name (ARN) of the license configuration.</p>", "endpointDiscoveryId" : false, "enumType" : null, "fluentSetterDocumentation" : "/\*\*<p>Amazon Resource Name (ARN) of the license configuration.</p>\n@param resourceArn Amazon Resource Name (ARN) of the license configuration.\n@return Returns a reference to this object so that method calls can be chained together.\*/", "fluentSetterMethodName" : "withResourceArn", "getterDocumentation" : "/\*\*<p>Amazon Resource Name (ARN) of the license configuration.</p>\n@return Amazon Resource Name (ARN) of the license configuration.\*/",

"getterMethodName" : "getResourceArn",

"getterModel" : {

```
 "returnType" : "String",
```

```
 "documentation" : null
```
 }, " $http"$ : {

> "additionalMarshallingPath" : null, "additionalUnmarshallingPath" : null,

 "flattened" : false, "greedy" : false, "header" : false, "isPayload" : false, "isStreaming" : false, "location" : null, "marshallLocation" : "PAYLOAD", "marshallLocationName" : "ResourceArn", "queryString" : false, "requiresLength" : false, "statusCode" : false, "unmarshallLocationName" : "ResourceArn", "uri" : false }, "idempotencyToken" : false, "isBinary" : false, "jsonValue" : false,

"list" : false,

"listModel" : null,

"map" : false,

"mapModel" : null,

"marshallingTargetClass" : "String",

"marshallingType" : "STRING",

"name" : "ResourceArn",

"sensitive" : false,

 "setterDocumentation" : "/\*\*<p>Amazon Resource Name (ARN) of the license configuration.</p>\n@param resourceArn Amazon Resource Name (ARN) of the license

configuration.\*/",

"setterMethodName" : "setResourceArn",

"setterModel" : {

"timestampFormat" : null,

"variableDeclarationType" : "String",

"variableName" : "resourceArn",

"variableType" : "String",

"documentation" : "",

"simpleType" : "String",

"variableSetterType" : "String"

},

"shouldEmitLegacyEnumSetter" : false,

"shouldFullyQualify" : false,

"simple" : true,

"unmarshallingType" : null,

"varargSetterDocumentation" : "/\*\*<p>Amazon Resource Name (ARN) of the license

configuration.</p>\n@param resourceArn Amazon Resource Name (ARN) of the license configuration.\n@return Returns a reference to this object so that method calls can be chained together.\*/",

 "variable" : { "timestampFormat" : null, "variableDeclarationType" : "String", "variableName" : "resourceArn",

```
 "variableType" : "String",
```
 "documentation" : "<p>Amazon Resource Name (ARN) of the license configuration.</p>", "simpleType" : "String",

"variableSetterType" : "String"

},

```
 "xmlNameSpaceUri" : null
```
},

"TagKeys" : {

"c2jName" : "TagKeys",

"c2jShape" : "TagKeyList",

"deprecated" : false,

"documentation" : "<p>Keys identifying the tags to remove.</p>",

"endpointDiscoveryId" : false,

"enumType" : null,

"fluentSetterDocumentation" : "/\*\*< $p>K$ eys identifying the tags to remove. $\langle p \rangle$ n@param tagKeys Keys identifying the tags to remove.\n@return Returns a reference to this object so that method calls can be chained together.\*/",

```
 "fluentSetterMethodName" : "withTagKeys",
```
 "getterDocumentation" : "/\*\*<p>Keys identifying the tags to remove.</p>\n@return Keys identifying the tags to remove.\*/",

```
 "getterMethodName" : "getTagKeys",
```
"getterModel" : {

"returnType" : "java.util.List<String>",

"documentation" : null

},

" $http"$ : {

"additionalMarshallingPath" : null,

"additionalUnmarshallingPath" : null,

"flattened" : false,

"greedy" : false,

"header" : false,

"isPayload" : false,

"isStreaming" : false,

"location" : null,

"marshallLocation" : "PAYLOAD",

"marshallLocationName" : "TagKeys",

"queryString" : false,

"requiresLength" : false,

"statusCode" : false,

"unmarshallLocationName" : "TagKeys",

"uri" : false

```
 },
 "idempotencyToken" : false,
 "isBinary" : false,
 "jsonValue" : false,
 "list" : true,
 "listModel" : {
  "implType" : "java.util.ArrayList",
  "interfaceType" : "java.util.List",
  "listMemberModel"
```
: {

 "c2jName" : "member", "c2jShape" : "String", "deprecated" : false, "documentation" : "", "endpointDiscoveryId" : false, "enumType" : null,

 "fluentSetterDocumentation" : "/\*\*\n@param member \n@return Returns a reference to this object so that method calls can be chained together.\*/",

```
 "fluentSetterMethodName" : "withMember",
 "getterDocumentation" : "/**\n@return */",
```
"getterMethodName" : "getMember",

"getterModel" : {

 "returnType" : "String", "documentation" : null

# },

" $http"$ : {

```
 "additionalMarshallingPath" : null,
 "additionalUnmarshallingPath" : null,
```
"flattened" : false,

"greedy" : false,

"header" : false,

 "isPayload" : false, "isStreaming" : false,

```
 "location" : null,
```

```
 "marshallLocation" : "PAYLOAD",
  "marshallLocationName" : "member",
  "queryString" : false,
  "requiresLength" : false,
  "statusCode" : false,
  "unmarshallLocationName" : "member",
  "uri" : false
 },
 "idempotencyToken" : false,
 "isBinary" : false,
 "jsonValue" : false,
 "list" : false,
 "listModel" : null,
```
 "map" : false, "mapModel" : null, "marshallingTargetClass" : "String", "marshallingType" : "STRING", "name" : "Member", "sensitive" : false, "setterDocumentation" : "/\*\*\n@param member \*/", "setterMethodName" : "setMember", "setterModel" : { "timestampFormat" : null, "variableDeclarationType" : "String", "variableName" : "member", "variableType" : "String", "documentation" : "", "simpleType" : "String", "variableSetterType" : "String" }, "shouldEmitLegacyEnumSetter" : false, "shouldFullyQualify" : false, "simple" : true, "unmarshallingType" : null, "varargSetterDocumentation" : "/\*\*\n@param member \n@return Returns a reference to this object so that method calls can be chained together.\*/", "variable" : { "timestampFormat" : null, "variableDeclarationType" : "String", "variableName" : "member", "variableType" : "String", "documentation" : "", "simpleType" : "String", "variableSetterType" : "String" }, "xmlNameSpaceUri" : null }, "memberLocationName" : null, "memberType" : "String", "map" : false, "marshallNonAutoConstructedEmptyLists" : false, "memberAdditionalMarshallingPath" : null, "memberAdditionalUnmarshallingPath" : null, "sendEmptyQueryString" : false, "simple" : true, "simpleType" : "String", "templateImplType" : "java.util.ArrayList<String>", "templateType" : "java.util.List<String>"

},

```
 "map" : false,
```

```
 "mapModel" : null,
```
"marshallingTargetClass" : "List",

"marshallingType" : "LIST",

"name" : "TagKeys",

"sensitive" : false,

 "setterDocumentation" : "/\*\*<p>Keys identifying the tags to remove.</p>\n@param tagKeys Keys identifying the tags to remove.\*/",

"setterMethodName" : "setTagKeys",

"setterModel" : {

"timestampFormat" : null,

"variableDeclarationType" : "java.util.List<String>",

"variableName"

: "tagKeys",

"variableType" : "java.util.List<String>",

"documentation" : "",

"simpleType" : "List<String>",

"variableSetterType" : "java.util.Collection<String>"

},

"shouldEmitLegacyEnumSetter" : false,

"shouldFullyQualify" : false,

"simple" : false,

"unmarshallingType" : null,

 "varargSetterDocumentation" : "/\*\*<p>Keys identifying the tags to remove.</p>\n<p><b>NOTE:</b> This method appends the values to the existing list (if any). Use  $\{\omega\}$  ink #setTagKeys(java.util.Collection)} or  $\{\omega\}$  ink #withTagKeys(java.util.Collection)} if you want to override the existing values.</p>\n@param tagKeys Keys identifying the tags to remove.\n@return Returns a reference to this object so that method calls can be chained together.\*/",

```
 "variable" : {
    "timestampFormat" : null,
    "variableDeclarationType" : "java.util.List<String>",
    "variableName" : "tagKeys",
     "variableType" : "java.util.List<String>",
   "documentation" : "<p>Keys identifying the tags to remove.</p>",
    "simpleType" : "List<String>",
    "variableSetterType" : "java.util.Collection<String>"
   },
   "xmlNameSpaceUri" : null
  }
 },
 "packageName" : "com.amazonaws.services.licensemanager.request",
 "requestSignerAware" : false,
 "requestSignerClassFqcn" : null,
 "required" : [ "ResourceArn", "TagKeys" ],
 "shapeName" : "UntagResourceRequest",
 "signerAware" : false,
```
"signerType" : null,

```
 "unmarshaller" : null,
```

```
 "variable" : {
    "timestampFormat" : null,
    "variableDeclarationType" : "UntagResourceRequest",
    "variableName" : "untagResourceRequest",
    "variableType" : "UntagResourceRequest",
    "documentation" : null,
    "simpleType" : "UntagResourceRequest",
    "variableSetterType" : "UntagResourceRequest"
   },
  "wrapper" : false
  },
  "UntagResourceResult" : {
   "c2jName" : "UntagResourceResponse",
   "customization" : {
    "artificialResultWrapper" : null,
    "skipGeneratingMarshaller" : false,
    "skipGeneratingModelClass" : false,
    "skipGeneratingUnmarshaller" : false
   },
   "deprecated" : false,
   "documentation" : "",
   "endpointDiscoveryMembers" : null,
   "enums" : null,
   "errorCode" : null,
   "fullyQualifiedName" : "com.amazonaws.services.licensemanager.response.UntagResourceResult",
   "hasHeaderMember" : false,
   "hasPayloadMember" : false,
   "hasRequiresLengthMember" : false,
   "hasStatusCodeMember" : false,
   "hasStreamingMember" : false,
   "marshaller" : null,
   "members" : null,
   "membersAsMap" : { },
   "packageName" : "com.amazonaws.services.licensemanager.response",
   "requestSignerAware" : false,
   "requestSignerClassFqcn" : null,
   "required" : [ ],
   "shapeName"
 : "UntagResourceResult",
   "signerAware" : false,
   "signerType" : null,
   "unmarshaller" : {
    "flattened" : false,
    "resultWrapper" : null
   },
   "variable" : {
    "timestampFormat" : null,
```

```
 "variableDeclarationType" : "UntagResourceResult",
     "variableName" : "untagResourceResult",
     "variableType" : "UntagResourceResult",
     "documentation" : null,
     "simpleType" : "UntagResourceResult",
     "variableSetterType" : "UntagResourceResult"
   },
    "wrapper" : false
   },
   "UpdateLicenseConfigurationRequest" : {
   "c2jName" : "UpdateLicenseConfigurationRequest",
   "customization" : {
     "artificialResultWrapper" : null,
     "skipGeneratingMarshaller" : false,
     "skipGeneratingModelClass" : false,
     "skipGeneratingUnmarshaller" : false
   },
    "deprecated" : false,
   "documentation" : "",
   "endpointDiscoveryMembers" : null,
   "enums" : null,
   "errorCode"
 : null,
    "fullyQualifiedName" : "com.amazonaws.services.licensemanager.request.UpdateLicenseConfigurationRequest",
   "hasHeaderMember" : false,
   "hasPayloadMember" : false,
   "hasRequiresLengthMember" : false,
   "hasStatusCodeMember" : false,
   "hasStreamingMember" : false,
    "marshaller" : {
     "action" : "UpdateLicenseConfiguration",
     "locationName" : null,
     "requestUri" : "/",
     "target" : "AWSLicenseManager.UpdateLicenseConfiguration",
     "verb" : "POST",
     "xmlNameSpaceUri" : null
   },
   "members" : [ {
     "c2jName" : "LicenseConfigurationArn",
     "c2jShape" : "String",
     "deprecated" : false,
     "documentation" : "<p>Amazon Resource Name (ARN) of the license configuration.</p>",
     "endpointDiscoveryId" : false,
     "enumType" : null,
     "fluentSetterDocumentation" : "/**<p>Amazon Resource Name (ARN) of the license
configuration.</p>\n@param licenseConfigurationArn Amazon
 Resource Name (ARN) of the license configuration.\n@return Returns a reference to this object so that method
calls can be chained together.*/",
```
```
 "fluentSetterMethodName" : "withLicenseConfigurationArn",
     "getterDocumentation" : "/**<p>Amazon Resource Name (ARN) of the license configuration.</p>\n@return
Amazon Resource Name (ARN) of the license configuration.*/",
     "getterMethodName" : "getLicenseConfigurationArn",
     "getterModel" : {
      "returnType" : "String",
      "documentation" : null
     },
    "http": {
      "additionalMarshallingPath" : null,
      "additionalUnmarshallingPath" : null,
      "flattened" : false,
      "greedy" : false,
      "header" : false,
      "isPayload" : false,
      "isStreaming" : false,
      "location" : null,
      "marshallLocation" : "PAYLOAD",
      "marshallLocationName" : "LicenseConfigurationArn",
      "queryString" : false,
      "requiresLength"
 : false,
      "statusCode" : false,
      "unmarshallLocationName" : "LicenseConfigurationArn",
      "uri" : false
     },
     "idempotencyToken" : false,
     "isBinary" : false,
     "jsonValue" : false,
     "list" : false,
     "listModel" : null,
     "map" : false,
     "mapModel" : null,
     "marshallingTargetClass" : "String",
     "marshallingType" : "STRING",
     "name" : "LicenseConfigurationArn",
     "sensitive" : false,
     "setterDocumentation" : "/**<p>Amazon Resource Name (ARN) of the license configuration.</p>\n@param
licenseConfigurationArn Amazon Resource Name (ARN) of the license configuration.*/",
     "setterMethodName" : "setLicenseConfigurationArn",
     "setterModel" : {
      "timestampFormat" : null,
      "variableDeclarationType" : "String",
      "variableName" : "licenseConfigurationArn",
      "variableType" : "String",
      "documentation" : "",
```

```
 "simpleType"
```
: "String",

"variableSetterType" : "String"

},

"shouldEmitLegacyEnumSetter" : false,

"shouldFullyQualify" : false,

"simple" : true,

"unmarshallingType" : null,

"varargSetterDocumentation" : "/\*\*<p>Amazon Resource Name (ARN) of the license

configuration. $\langle \phi \rangle$  n@param licenseConfigurationArn Amazon Resource Name (ARN) of the license

configuration.\n@return Returns a reference to this object so that method calls can be chained together.\*/",

"variable" : {

"timestampFormat" : null,

"variableDeclarationType" : "String",

"variableName" : "licenseConfigurationArn",

"variableType" : "String",

"documentation" : "<p>Amazon Resource Name (ARN) of the license configuration.</p>",

"simpleType" : "String",

"variableSetterType" : "String"

#### },

```
 "xmlNameSpaceUri" : null
```
}, {

"c2jName" : "LicenseConfigurationStatus",

"c2jShape" :

"LicenseConfigurationStatus",

"deprecated" : false,

"documentation" : "<p>New status of the license configuration.</p>",

"endpointDiscoveryId" : false,

"enumType" : "LicenseConfigurationStatus",

"fluentSetterDocumentation" : "/\*\*<p>New status of the license configuration.</p>\n@param

licenseConfigurationStatus New status of the license configuration.\n@return Returns a reference to this object so that method calls can be chained together.\n@see LicenseConfigurationStatus\*/",

"fluentSetterMethodName" : "withLicenseConfigurationStatus",

 "getterDocumentation" : "/\*\*<p>New status of the license configuration.</p>\n@return New status of the license configuration.\n@see LicenseConfigurationStatus\*/",

"getterMethodName" : "getLicenseConfigurationStatus",

```
 "getterModel" : {
```
"returnType" : "String",

"documentation" : null

```
 },
```
" $http"$ : {

"additionalMarshallingPath" : null,

"additionalUnmarshallingPath" : null,

 "flattened" : false, "greedy" : false,

"header" : false,

"isPayload" : false,

"isStreaming" : false,

 "location" : null, "marshallLocation" : "PAYLOAD", "marshallLocationName" : "LicenseConfigurationStatus", "queryString" : false, "requiresLength" : false, "statusCode" : false, "unmarshallLocationName" : "LicenseConfigurationStatus", "uri" : false }, "idempotencyToken" : false, "isBinary" : false, "jsonValue" : false, "list" : false, "listModel" : null, "map" : false, "mapModel" : null, "marshallingTargetClass" : "String", "marshallingType" : "STRING", "name" : "LicenseConfigurationStatus", "sensitive" : false, "setterDocumentation" : "/\*\*<p>New status of the license configuration.</p> $\alpha$   $\alpha$   $\alpha$ licenseConfigurationStatus New status of the license configuration.\n@see LicenseConfigurationStatus\*/", "setterMethodName" : "setLicenseConfigurationStatus", "setterModel" : { "timestampFormat" : null, "variableDeclarationType" : "String", "variableName" : "licenseConfigurationStatus", "variableType" : "String", "documentation" : "", "simpleType" : "String", "variableSetterType" : "String" }, "shouldEmitLegacyEnumSetter" : false, "shouldFullyQualify" : false, "simple" : true, "unmarshallingType" : null, "varargSetterDocumentation" : "/\*\*<p>New status of the license configuration.</p>\n@param licenseConfigurationStatus New status of the license configuration.\n@return Returns a reference to this object so that method calls can be chained together.\n@see LicenseConfigurationStatus\*/", "variable" : { "timestampFormat" : null, "variableDeclarationType" : "String", "variableName" : "licenseConfigurationStatus", "variableType" : "String", "documentation" : "<p>New status of the license configuration.</p>",

```
 "simpleType" : "String",
```

```
 "variableSetterType" : "String"
```
},

"xmlNameSpaceUri" : null

}, {

"c2jName" : "LicenseRules",

"c2jShape" : "StringList",

"deprecated" : false,

"documentation" : "<p>New license rule. The only rule that you can add after you create a license configuration is licenseAffinityToHost.</p>",

"endpointDiscoveryId" : false,

"enumType" : null,

 "fluentSetterDocumentation" : "/\*\*<p>New license rule. The only rule that you can add after you create a license configuration is licenseAffinityToHost.</p>\n@param licenseRules New license rule. The only rule that you can add after you create a license configuration is licenseAffinityToHost.\n@return Returns a reference to this object so that method calls

can be chained together.\*/",

"fluentSetterMethodName" : "withLicenseRules",

 "getterDocumentation" : "/\*\*<p>New license rule. The only rule that you can add after you create a license configuration is licenseAffinityToHost. $\langle p \rangle$ \n@return New license rule. The only rule that you can add after you create a license configuration is licenseAffinityToHost.\*/",

"getterMethodName" : "getLicenseRules",

```
 "getterModel" : {
  "returnType" : "java.util.List<String>",
  "documentation" : null
 },
"http": {
  "additionalMarshallingPath" : null,
  "additionalUnmarshallingPath" : null,
  "flattened" : false,
  "greedy" : false,
  "header" : false,
  "isPayload" : false,
  "isStreaming" : false,
  "location" : null,
  "marshallLocation" : "PAYLOAD",
  "marshallLocationName" : "LicenseRules",
  "queryString" : false,
  "requiresLength" : false,
  "statusCode" : false,
  "unmarshallLocationName" : "LicenseRules",
  "uri" : false
 },
 "idempotencyToken" : false,
 "isBinary" : false,
 "jsonValue" : false,
 "list" : true,
 "listModel" : {
  "implType" : "java.util.ArrayList",
```

```
 "interfaceType" : "java.util.List",
      "listMemberModel" : {
        "c2jName" : "member",
        "c2jShape" : "String",
        "deprecated" : false,
        "documentation" : "",
        "endpointDiscoveryId" : false,
        "enumType" : null,
        "fluentSetterDocumentation" : "/**\n@param member \n@return Returns a reference to this object so that
method calls can be chained together.*/",
        "fluentSetterMethodName" : "withMember",
        "getterDocumentation" : "/**\n@return */",
        "getterMethodName" : "getMember",
        "getterModel" : {
         "returnType" : "String",
         "documentation"
 : null
        },
       "http": {
         "additionalMarshallingPath" : null,
         "additionalUnmarshallingPath" : null,
         "flattened" : false,
         "greedy" : false,
         "header" : false,
         "isPayload" : false,
         "isStreaming" : false,
         "location" : null,
         "marshallLocation" : "PAYLOAD",
         "marshallLocationName" : "member",
         "queryString" : false,
         "requiresLength" : false,
         "statusCode" : false,
         "unmarshallLocationName" : "member",
         "uri" : false
        },
        "idempotencyToken" : false,
        "isBinary" : false,
        "jsonValue" : false,
        "list" : false,
        "listModel" : null,
        "map" : false,
        "mapModel" : null,
        "marshallingTargetClass" : "String",
        "marshallingType" : "STRING",
        "name" : "Member",
        "sensitive" : false,
        "setterDocumentation" : "/**\n@param member */",
        "setterMethodName" : "setMember",
```

```
 "setterModel" : {
         "timestampFormat" : null,
         "variableDeclarationType" : "String",
         "variableName" : "member",
         "variableType" : "String",
         "documentation" : "",
         "simpleType" : "String",
         "variableSetterType" : "String"
        },
        "shouldEmitLegacyEnumSetter" : false,
        "shouldFullyQualify" : false,
        "simple" : true,
        "unmarshallingType" : null,
        "varargSetterDocumentation" : "/**\n@param member \n@return Returns a reference to this object so that
method calls can be chained together.*/",
        "variable" : {
         "timestampFormat" : null,
         "variableDeclarationType" : "String",
         "variableName" : "member",
         "variableType" : "String",
         "documentation" : "",
         "simpleType" : "String",
         "variableSetterType" : "String"
        },
        "xmlNameSpaceUri" : null
      },
      "memberLocationName" : null,
      "memberType" : "String",
      "map" : false,
      "marshallNonAutoConstructedEmptyLists" : false,
      "memberAdditionalMarshallingPath" : null,
      "memberAdditionalUnmarshallingPath" : null,
      "sendEmptyQueryString" : false,
      "simple" : true,
      "simpleType" : "String",
      "templateImplType" : "java.util.ArrayList<String>",
      "templateType" : "java.util.List<String>"
     },
     "map" : false,
     "mapModel" : null,
     "marshallingTargetClass" : "List",
     "marshallingType" : "LIST",
     "name" : "LicenseRules",
     "sensitive" : false,
     "setterDocumentation" : "/**<p>New license rule. The only rule that you can add after you create a license
```
configuration is

licenseAffinityToHost.</p>\n@param licenseRules New license rule. The only rule that you can add after you create a license configuration is licenseAffinityToHost.\*/",

"setterMethodName" : "setLicenseRules",

"setterModel" : {

"timestampFormat" : null,

"variableDeclarationType" : "java.util.List<String>",

"variableName" : "licenseRules",

"variableType" : "java.util.List<String>",

"documentation" : "",

"simpleType" : "List<String>",

"variableSetterType" : "java.util.Collection<String>"

},

"shouldEmitLegacyEnumSetter" : false,

"shouldFullyQualify" : false,

"simple" : false,

"unmarshallingType" : null,

"varargSetterDocumentation" : "/\*\*<p>New license rule. The only rule that you can add after you create a license configuration is licenseAffinityToHost.</p>\n<p>>NOTE:</b>This method appends the values to the existing list (if any). Use {@link #setLicenseRules(java.util.Collection)}

or { @link #withLicenseRules(java.util.Collection) } if you want to override the existing values. $\langle p \rangle$  \n @param licenseRules New license rule. The only rule that you can add after you create a license configuration is licenseAffinityToHost.\n@return Returns a reference to this object so that method calls can be chained together.\*/",

"variable" : {

"timestampFormat" : null,

"variableDeclarationType" : "java.util.List<String>",

"variableName" : "licenseRules",

"variableType" : "java.util.List<String>",

"documentation" : "<p>New license rule. The only rule that you can add after you create a license

configuration is licenseAffinityToHost.</p>",

"simpleType" : "List<String>",

"variableSetterType" : "java.util.Collection<String>"

## },

"xmlNameSpaceUri" : null

}, {

"c2jName" : "LicenseCount",

"c2jShape" : "BoxLong",

"deprecated" : false,

"documentation"

: "<p>New number of licenses managed by the license configuration.</p>",

"endpointDiscoveryId" : false,

"enumType" : null,

"fluentSetterDocumentation" : "/\*\*<p>New number of licenses managed by the license

configuration. $\langle p \rangle$  n@param licenseCount New number of licenses managed by the license configuration.\n@return Returns a reference to this object so that method calls can be chained together.\*/".

"fluentSetterMethodName" : "withLicenseCount",

 "getterDocumentation" : "/\*\*<p>New number of licenses managed by the license configuration.</p>\n@return New number of licenses managed by the license configuration.\*/".

"getterMethodName" : "getLicenseCount",

"getterModel" : {

```
 "returnType" : "Long",
```

```
 "documentation" : null
     },
    "http": {
      "additionalMarshallingPath" : null,
      "additionalUnmarshallingPath" : null,
      "flattened" : false,
      "greedy" : false,
     "header" : false,
      "isPayload" : false,
      "isStreaming" : false,
      "location" : null,
      "marshallLocation" : "PAYLOAD",
      "marshallLocationName" : "LicenseCount",
      "queryString" : false,
      "requiresLength" : false,
      "statusCode" : false,
      "unmarshallLocationName" : "LicenseCount",
      "uri" : false
     },
     "idempotencyToken" : false,
     "isBinary" : false,
     "jsonValue" : false,
     "list" : false,
     "listModel" : null,
    "map" : false,
     "mapModel" : null,
     "marshallingTargetClass" : "Long",
     "marshallingType" : "LONG",
     "name" : "LicenseCount",
     "sensitive" : false,
     "setterDocumentation" : "/**<p>New number of licenses managed by the license configuration.</p>\n@param
licenseCount New number of licenses managed by the license configuration.*/",
     "setterMethodName" : "setLicenseCount",
     "setterModel" : {
       "timestampFormat" : null,
      "variableDeclarationType" : "Long",
      "variableName" : "licenseCount",
      "variableType" : "Long",
      "documentation" : "",
      "simpleType" : "Long",
      "variableSetterType" : "Long"
     },
     "shouldEmitLegacyEnumSetter" : false,
     "shouldFullyQualify" : false,
     "simple" : true,
     "unmarshallingType" : null,
     "varargSetterDocumentation" : "/**<p>New number of licenses managed by the license
```
configuration. $\langle p \rangle$  n@param licenseCount New number of licenses managed by the license configuration.\n@return Returns a reference to this object so that method calls can be chained together.\*/",

"variable" : {

"timestampFormat" : null,

"variableDeclarationType" : "Long",

"variableName" : "licenseCount",

"variableType" : "Long",

"documentation" : "<p>New number of licenses managed by the license configuration. </p></p>",

"simpleType"

## : "Long",

"variableSetterType" : "Long"

},

"xmlNameSpaceUri" : null

}, {

"c2jName" : "LicenseCountHardLimit",

"c2jShape" : "BoxBoolean",

"deprecated" : false,

"documentation" : "<p>New hard limit of the number of available licenses.</p>",

"endpointDiscoveryId" : false,

"enumType" : null,

"fluentSetterDocumentation" : "/\*\*<p>New hard limit of the number of available licenses.</p> $\phi$ n@param licenseCountHardLimit New hard limit of the number of available licenses.\n@return Returns a reference to this object so that method calls can be chained together.\*/",

```
 "fluentSetterMethodName" : "withLicenseCountHardLimit",
```
 "getterDocumentation" : "/\*\*<p>New hard limit of the number of available licenses.</p>\n@return New hard limit of the number of available licenses.\*/",

"getterMethodName" : "getLicenseCountHardLimit",

```
 "getterModel" : {
 "returnType" : "Boolean",
  "documentation" : null
 },
"http": {
  "additionalMarshallingPath" : null,
```

```
 "additionalUnmarshallingPath" : null,
```

```
 "flattened" : false,
```
"greedy" : false,

"header" : false,

"isPayload" : false,

"isStreaming" : false,

"location" : null,

"marshallLocation" : "PAYLOAD",

"marshallLocationName" : "LicenseCountHardLimit",

"queryString" : false,

"requiresLength" : false,

"statusCode" : false,

"unmarshallLocationName" : "LicenseCountHardLimit",

"uri" : false

},

 "idempotencyToken" : false, "isBinary" : false, "jsonValue" : false, "list" : false, "listModel" : null, "map" : false, "mapModel" : null, "marshallingTargetClass" : "Boolean", "marshallingType" : "BOOLEAN",

"name" : "LicenseCountHardLimit",

"sensitive" : false,

"setterDocumentation"

 : "/\*\*<p>New hard limit of the number of available licenses.</p>\n@param licenseCountHardLimit New hard limit of the number of available licenses.\*/",

"setterMethodName" : "setLicenseCountHardLimit",

"setterModel" : {

"timestampFormat" : null,

"variableDeclarationType" : "Boolean",

"variableName" : "licenseCountHardLimit",

"variableType" : "Boolean",

"documentation" : "",

```
 "simpleType" : "Boolean",
```
"variableSetterType" : "Boolean"

},

"shouldEmitLegacyEnumSetter" : false,

"shouldFullyQualify" : false,

"simple" : true,

"unmarshallingType" : null,

 "varargSetterDocumentation" : "/\*\*<p>New hard limit of the number of available licenses.</p>\n@param licenseCountHardLimit New hard limit of the number of available licenses.\n@return Returns a reference to this object so that method calls can be chained together.\*/",

"variable" : {

"timestampFormat" : null,

"variableDeclarationType" : "Boolean",

"variableName" : "licenseCountHardLimit",

"variableType" : "Boolean",

"documentation" : "<p>New hard limit of the number of available licenses.</p>",

"simpleType" : "Boolean",

"variableSetterType" : "Boolean"

```
 },
```
"xmlNameSpaceUri" : null

```
 }, {
```
"c2jName" : "Name",

"c2jShape" : "String",

"deprecated" : false,

"documentation" : "<p>New name of the license configuration.</p>",

"endpointDiscoveryId" : false,

"enumType" : null,

"fluentSetterDocumentation" : "/\*\*<p>New name of the license configuration.</p> $\cap$  @param name New name of the license configuration.\n@return Returns a reference to this object so that method calls can be chained together.\*/",

"fluentSetterMethodName" : "withName",

```
"getterDocumentation" : "/**<p>New name of the license configuration.\langle p \rangle\n@return New name
 of the license configuration.*/",
```
"getterMethodName" : "getName",

```
 "getterModel" : {
```
"returnType" : "String",

"documentation" : null

```
 },
```
" $http"$ : {

"additionalMarshallingPath" : null,

"additionalUnmarshallingPath" : null,

```
 "flattened" : false,
```
"greedy" : false,

```
 "header" : false,
```
"isPayload" : false,

 "isStreaming" : false, "location" : null,

"marshallLocation" : "PAYLOAD",

"marshallLocationName" : "Name",

"queryString" : false,

"requiresLength" : false,

"statusCode" : false,

"unmarshallLocationName" : "Name",

```
 "uri" : false
```
},

"idempotencyToken" : false,

"isBinary" : false,

"jsonValue" : false,

"list" : false,

"listModel" : null,

"map" : false,

"mapModel" : null,

"marshallingTargetClass" : "String",

"marshallingType"

```
 : "STRING",
```

```
 "name" : "Name",
```
"sensitive" : false,

```
"setterDocumentation" : "/**<p>New name of the license configuration.</p>\n@param name New name of the
license configuration.*/",
```
"setterMethodName" : "setName",

"setterModel" : {

"timestampFormat" : null,

"variableDeclarationType" : "String",

```
 "variableName" : "name",
```

```
 "variableType" : "String",
  "documentation" : "",
  "simpleType" : "String",
  "variableSetterType" : "String"
 },
 "shouldEmitLegacyEnumSetter" : false,
 "shouldFullyQualify" : false,
```
"simple" : true,

```
 "unmarshallingType" : null,
```
"varargSetterDocumentation" : "/\*\*<p>New name of the license configuration.</p>\n@param name New name of the license configuration.\n@return Returns a reference to this object so that method calls can be chained together.\*/",

"variable" : {

"timestampFormat" : null,

"variableDeclarationType" : "String",

```
 "variableName" : "name",
```

```
 "variableType" : "String",
```
"documentation" : "<p>New name of the license configuration.</p>",

"simpleType" : "String",

"variableSetterType" : "String"

},

"xmlNameSpaceUri" : null

}, {

"c2jName" : "Description",

```
 "c2jShape" : "String",
```
"deprecated" : false,

"documentation" : "<p>New description of the license configuration.</p>",

"endpointDiscoveryId" : false,

"enumType" : null,

 "fluentSetterDocumentation" : "/\*\*<p>New description of the license configuration.</p>\n@param description New description of the license configuration.\n@return Returns a reference to this object so that method calls can be chained together.\*/",

"fluentSetterMethodName" : "withDescription",

 "getterDocumentation" : "/\*\*<p>New description of the license configuration.</p>\n@return New description of the license

```
 configuration.*/",
```
"getterMethodName" : "getDescription",

"getterModel" : {

```
 "returnType" : "String",
```
"documentation" : null

```
 },
```
" $http"$ : {

"additionalMarshallingPath" : null,

"additionalUnmarshallingPath" : null,

"flattened" : false,

"greedy" : false,

"header" : false,

 "isPayload" : false, "isStreaming" : false, "location" : null, "marshallLocation" : "PAYLOAD", "marshallLocationName" : "Description", "queryString" : false, "requiresLength" : false, "statusCode" : false, "unmarshallLocationName" : "Description", "uri" : false }, "idempotencyToken" : false, "isBinary" : false, "jsonValue" : false, "list" : false, "listModel" : null, "map" : false, "mapModel" : null, "marshallingTargetClass" : "String", "marshallingType" : "STRING", "name" : "Description", "sensitive" : false, "setterDocumentation" : "/\*\*<p>New description of the license configuration.</p>\n@param description New description of the license configuration.\*/", "setterMethodName" : "setDescription", "setterModel" : { "timestampFormat" : null, "variableDeclarationType" : "String", "variableName" : "description", "variableType" : "String", "documentation" : "", "simpleType" : "String", "variableSetterType" : "String" }, "shouldEmitLegacyEnumSetter" : false, "shouldFullyQualify" : false, "simple" : true, "unmarshallingType" : null, "varargSetterDocumentation" : "/\*\*<p>New description of the license configuration.</p>\n@param description New description of the license configuration.\n@return Returns a reference to this object so that method calls can be chained together.\*/",

"variable" : {

"timestampFormat" : null,

"variableDeclarationType" : "String",

"variableName" : "description",

"variableType" : "String",

"documentation" : "<p>New description of the license configuration.</p>",

```
 "simpleType" : "String",
      "variableSetterType" : "String"
     },
     "xmlNameSpaceUri" : null
    }, {
     "c2jName" : "ProductInformationList",
     "c2jShape" : "ProductInformationList",
     "deprecated" : false,
    "documentation" : "<p>New product information.</p>",
     "endpointDiscoveryId" : false,
     "enumType" : null,
     "fluentSetterDocumentation" : "/**<p>New product information.</p>\n@param productInformationList New
product information.\n@return Returns a reference to this object so that method calls can be chained together.*/",
     "fluentSetterMethodName" : "withProductInformationList",
     "getterDocumentation" : "/**<p>New product information.</p>\n@return
 New product information.*/",
     "getterMethodName" : "getProductInformationList",
     "getterModel" : {
      "returnType" : "java.util.List<ProductInformation>",
      "documentation" : null
     },
    "http": {
      "additionalMarshallingPath" : null,
      "additionalUnmarshallingPath" : null,
      "flattened" : false,
      "greedy" : false,
      "header" : false,
      "isPayload" : false,
      "isStreaming" : false,
      "location" : null,
      "marshallLocation" : "PAYLOAD",
      "marshallLocationName" : "ProductInformationList",
      "queryString" : false,
      "requiresLength" : false,
      "statusCode" : false,
      "unmarshallLocationName" : "ProductInformationList",
      "uri" : false
     },
     "idempotencyToken" : false,
     "isBinary" : false,
     "jsonValue" : false,
     "list" : true,
     "listModel" : {
      "implType" : "java.util.ArrayList",
       "interfaceType" : "java.util.List",
      "listMemberModel" : {
       "c2jName" : "member",
```

```
 "c2jShape" : "ProductInformation",
```
"deprecated" : false,

"documentation" : "",

"endpointDiscoveryId" : false,

"enumType" : null,

 "fluentSetterDocumentation" : "/\*\*\n@param member \n@return Returns a reference to this object so that method calls can be chained together.\*/",

```
 "fluentSetterMethodName" : "withMember",
```

```
"getterDocumentation" : "/**\n@return */",
```

```
 "getterMethodName" : "getMember",
```

```
 "getterModel" : {
```
"returnType" : "ProductInformation",

"documentation" : null

# },

" $http"$ : {

"additionalMarshallingPath" : null,

"additionalUnmarshallingPath" : null,

"flattened" : false,

"greedy" : false,

"header" : false,

"isPayload" : false,

 "isStreaming" : false, "location" : null, "marshallLocation" : "PAYLOAD", "marshallLocationName" : "member", "queryString" : false, "requiresLength" : false, "statusCode" : false, "unmarshallLocationName" : "member", "uri" : false }, "idempotencyToken" : false, "isBinary" : false, "jsonValue" : false, "list" : false, "listModel" : null, "map" : false, "mapModel" : null, "marshallingTargetClass" : "StructuredPojo",

"marshallingType" : "STRUCTURED",

"name" : "Member",

"sensitive" : false,

"setterDocumentation" : "/\*\*\n@param member \*/",

"setterMethodName" : "setMember",

"setterModel" : {

"timestampFormat" : null,

```
 "variableDeclarationType"
```
: "ProductInformation",

"variableName" : "member",

"variableType" : "ProductInformation",

"documentation" : "",

"simpleType" : "ProductInformation",

"variableSetterType" : "ProductInformation"

},

"shouldEmitLegacyEnumSetter" : false,

"shouldFullyQualify" : false,

"simple" : false,

"unmarshallingType" : null,

 "varargSetterDocumentation" : "/\*\*\n@param member \n@return Returns a reference to this object so that method calls can be chained together.\*/",

"variable" : {

"timestampFormat" : null,

"variableDeclarationType" : "ProductInformation",

"variableName" : "member",

"variableType" : "ProductInformation",

"documentation" : "",

"simpleType" : "ProductInformation",

"variableSetterType" : "ProductInformation"

},

"xmlNameSpaceUri"

: null

},

```
 "memberLocationName" : null,
```
"memberType" : "ProductInformation",

"map" : false,

"marshallNonAutoConstructedEmptyLists" : false,

"memberAdditionalMarshallingPath" : null,

"memberAdditionalUnmarshallingPath" : null,

"sendEmptyQueryString" : false,

"simple" : false,

"simpleType" : "ProductInformation",

"templateImplType" : "java.util.ArrayList<ProductInformation>",

"templateType" : "java.util.List<ProductInformation>"

},

"map" : false,

"mapModel" : null,

"marshallingTargetClass" : "List",

"marshallingType" : "LIST",

"name" : "ProductInformationList",

"sensitive" : false,

 "setterDocumentation" : "/\*\*<p>New product information.</p>\n@param productInformationList New product information.\*/",

"setterMethodName" : "setProductInformationList",

"setterModel" : {

"timestampFormat"

: null,

 "variableDeclarationType" : "java.util.List<ProductInformation>", "variableName" : "productInformationList", "variableType" : "java.util.List<ProductInformation>", "documentation" : "", "simpleType" : "List<ProductInformation>", "variableSetterType" : "java.util.Collection<ProductInformation>" },

"shouldEmitLegacyEnumSetter" : false,

"shouldFullyQualify" : false,

"simple" : false,

"unmarshallingType" : null,

"varargSetterDocumentation" : "/\*\*<p>New product information.</p>\n<p>b>NOTE:</b>This method appends the values to the existing list (if any). Use {@link #setProductInformationList(java.util.Collection)} or {@link #withProductInformationList(java.util.Collection)} if you want to override the existing values.</p>\n@param productInformationList New product information.\n@return Returns a reference to this object so that method calls can be chained together.\*/",

"variable" : {

"timestampFormat" : null,

"variableDeclarationType" : "java.util.List<ProductInformation>",

"variableName" : "productInformationList",

"variableType" : "java.util.List<ProductInformation>",

"documentation" : "<p>New product information.</p>",

"simpleType" : "List<ProductInformation>",

"variableSetterType" : "java.util.Collection<ProductInformation>"

#### },

"xmlNameSpaceUri" : null

}, {

"c2jName" : "DisassociateWhenNotFound",

"c2jShape" : "BoxBoolean",

"deprecated" : false,

"documentation" : "<p>When true, disassociates a resource when software is uninstalled. $\langle \gamma p \rangle$ ",

"endpointDiscoveryId" : false,

"enumType" : null,

"fluentSetterDocumentation" : "/\*\*<p>When true, disassociates a resource when software is

uninstalled. $\langle \phi \rangle$  n@param disassociateWhenNotFound When true, disassociates a resource when software is uninstalled.\n@return

Returns a reference to this object so that method calls can be chained together.\*/",

"fluentSetterMethodName" : "withDisassociateWhenNotFound",

"getterDocumentation" : "/\*\*<p>When true, disassociates a resource when software is

uninstalled. $\langle p \rangle$  n@return When true, disassociates a resource when software is uninstalled.\*/",

"getterMethodName" : "getDisassociateWhenNotFound",

```
 "getterModel" : {
```

```
 "returnType" : "Boolean",
```

```
 "documentation" : null
```

```
 },
```
" $http"$ : {

"additionalMarshallingPath" : null,

 "additionalUnmarshallingPath" : null, "flattened" : false, "greedy" : false, "header" : false, "isPayload" : false, "isStreaming" : false, "location" : null, "marshallLocation" : "PAYLOAD", "marshallLocationName" : "DisassociateWhenNotFound", "queryString" : false, "requiresLength" : false, "statusCode" : false, "unmarshallLocationName" : "DisassociateWhenNotFound", "uri" : false }, "idempotencyToken" : false, "isBinary" : false, "jsonValue" : false, "list" : false, "listModel" : null, "map" : false, "mapModel" : null, "marshallingTargetClass" : "Boolean", "marshallingType" : "BOOLEAN", "name" : "DisassociateWhenNotFound", "sensitive" : false, "setterDocumentation" : "/\*\*<p>When true, disassociates a resource when software is uninstalled. $\langle \phi \rangle$  n@param disassociateWhenNotFound When true, disassociates a resource when software is uninstalled.\*/", "setterMethodName" : "setDisassociateWhenNotFound", "setterModel" : { "timestampFormat" : null, "variableDeclarationType" : "Boolean", "variableName" : "disassociateWhenNotFound", "variableType" : "Boolean", "documentation" : "", "simpleType" : "Boolean", "variableSetterType" : "Boolean" }, "shouldEmitLegacyEnumSetter" : false, "shouldFullyQualify" : false, "simple" : true, "unmarshallingType" : null,

 "varargSetterDocumentation" : "/\*\*<p>When true, disassociates a resource when software is uninstalled. $\langle \phi \rangle$  n@param disassociateWhenNotFound When true, disassociates a resource when software is uninstalled. $\ln \omega$  return Returns a reference to this object so that method calls can be chained together.\*/",

```
 "variable" : {
  "timestampFormat" : null,
  "variableDeclarationType" : "Boolean",
  "variableName" : "disassociateWhenNotFound",
  "variableType" : "Boolean",
 "documentation" : "<p>When true, disassociates a resource when software is uninstalled.</p></p>",
  "simpleType" : "Boolean",
  "variableSetterType" : "Boolean"
 },
 "xmlNameSpaceUri" : null
```
#### } ],

```
 "membersAsMap" : {
```
"Description"

: {

"c2jName" : "Description",

"c2jShape" : "String",

"deprecated" : false,

"documentation" : "<p>New description of the license configuration.</p>",

"endpointDiscoveryId" : false,

"enumType" : null,

"fluentSetterDocumentation" : "/\*\*<p>New description of the license configuration.</p> $\ln \omega$ description New description of the license configuration.\n@return Returns a reference to this object so that method calls can be chained together.\*/",

"fluentSetterMethodName" : "withDescription",

 "getterDocumentation" : "/\*\*<p>New description of the license configuration.</p>\n@return New description of the license configuration.\*/",

"getterMethodName" : "getDescription",

```
 "getterModel" : {
  "returnType" : "String",
  "documentation" : null
```
},

" $http"$ : {

"additionalMarshallingPath" : null,

```
 "additionalUnmarshallingPath"
```
: null,

```
 "flattened" : false,
 "greedy" : false,
 "header" : false,
 "isPayload" : false,
 "isStreaming" : false,
 "location" : null,
 "marshallLocation" : "PAYLOAD",
 "marshallLocationName" : "Description",
 "queryString" : false,
 "requiresLength" : false,
 "statusCode" : false,
 "unmarshallLocationName" : "Description",
 "uri" : false
```
},

"idempotencyToken" : false,

"isBinary" : false,

 "jsonValue" : false, "list" : false,

"listModel" : null,

"map" : false,

"mapModel" : null,

"marshallingTargetClass" : "String",

"marshallingType" : "STRING",

"name" : "Description",

"sensitive" : false,

 "setterDocumentation" : "/\*\*<p>New description of the license configuration.</p>\n@param description New description of the license

configuration.\*/",

"setterMethodName" : "setDescription",

"setterModel" : {

"timestampFormat" : null,

"variableDeclarationType" : "String",

"variableName" : "description",

"variableType" : "String",

"documentation" : "",

"simpleType" : "String",

"variableSetterType" : "String"

},

"shouldEmitLegacyEnumSetter" : false,

"shouldFullyQualify" : false,

"simple" : true,

"unmarshallingType" : null,

 "varargSetterDocumentation" : "/\*\*<p>New description of the license configuration.</p>\n@param description New description of the license configuration.\n@return Returns a reference to this object so that method calls can be chained together.\*/",

 "variable" : { "timestampFormat" : null, "variableDeclarationType" : "String", "variableName" : "description", "variableType" : "String", "documentation" : "<p>New description of the license configuration.</p>", "simpleType" : "String", "variableSetterType" : "String" }, "xmlNameSpaceUri" : null }, "DisassociateWhenNotFound" : { "c2jName" : "DisassociateWhenNotFound", "c2jShape" : "BoxBoolean",

"deprecated" : false,

"documentation" : "< $p>$ When true, disassociates a resource when software is uninstalled. < $p>$ ",

"endpointDiscoveryId" : false,

"enumType" : null,

"fluentSetterDocumentation" : "/\*\*<p>When true, disassociates a resource when software is uninstalled.</p>\n@param disassociateWhenNotFound When true, disassociates a resource when software is uninstalled. $\ln \omega$  return Returns a reference to this object so that method calls can be chained together.\*/",

"fluentSetterMethodName" : "withDisassociateWhenNotFound",

"getterDocumentation" : "/\*\*<p>When true, disassociates

a resource when software is uninstalled. $\langle p \rangle$  m@return When true, disassociates a resource when software is uninstalled.\*/",

"getterMethodName" : "getDisassociateWhenNotFound",

"getterModel" : {

"returnType" : "Boolean",

"documentation" : null

},

" $http"$ : {

"additionalMarshallingPath" : null,

"additionalUnmarshallingPath" : null,

"flattened" : false,

"greedy" : false,

"header" : false,

"isPayload" : false,

"isStreaming" : false,

"location" : null,

"marshallLocation" : "PAYLOAD",

"marshallLocationName" : "DisassociateWhenNotFound",

"queryString" : false,

"requiresLength" : false,

"statusCode" : false,

"unmarshallLocationName" : "DisassociateWhenNotFound",

"uri" : false

## },

"idempotencyToken" : false,

"isBinary"

## : false,

"jsonValue" : false,

"list" : false,

"listModel" : null,

"map" : false,

"mapModel" : null,

"marshallingTargetClass" : "Boolean",

"marshallingType" : "BOOLEAN",

"name" : "DisassociateWhenNotFound",

"sensitive" : false,

"setterDocumentation" : "/\*\*<p>When true, disassociates a resource when software is

uninstalled.</p>\n@param disassociateWhenNotFound When true, disassociates a resource when software is uninstalled.\*/",

 "setterMethodName" : "setDisassociateWhenNotFound", "setterModel" : {

"timestampFormat" : null,

"variableDeclarationType" : "Boolean",

"variableName" : "disassociateWhenNotFound",

"variableType" : "Boolean",

"documentation" : "",

"simpleType" : "Boolean",

"variableSetterType" : "Boolean"

},

"shouldEmitLegacyEnumSetter" : false,

"shouldFullyQualify"

# : false,

"simple" : true,

"unmarshallingType" : null,

 "varargSetterDocumentation" : "/\*\*<p>When true, disassociates a resource when software is uninstalled. $\langle \phi \rangle$  n@param disassociateWhenNotFound When true, disassociates a resource when software is uninstalled. $\ln \omega$  return Returns a reference to this object so that method calls can be chained together.\*/",

"variable" : {

"timestampFormat" : null,

"variableDeclarationType" : "Boolean",

"variableName" : "disassociateWhenNotFound",

"variableType" : "Boolean",

"documentation" : "< $p>$ When true, disassociates a resource when software is uninstalled.</p>",

```
 "simpleType" : "Boolean",
```
"variableSetterType" : "Boolean"

```
 },
```

```
 "xmlNameSpaceUri" : null
```
## },

"LicenseConfigurationArn" : {

"c2jName" : "LicenseConfigurationArn",

"c2jShape" : "String",

"deprecated"

: false,

"documentation" : "<p>Amazon Resource Name (ARN) of the license configuration.</p>",

"endpointDiscoveryId" : false,

"enumType" : null,

```
 "fluentSetterDocumentation" : "/**<p>Amazon Resource Name (ARN) of the license
```
configuration.</p>\n@param licenseConfigurationArn Amazon Resource Name (ARN) of the license

configuration.\n@return Returns a reference to this object so that method calls can be chained together.\*/",

"fluentSetterMethodName" : "withLicenseConfigurationArn",

 "getterDocumentation" : "/\*\*<p>Amazon Resource Name (ARN) of the license configuration.</p>\n@return Amazon Resource Name (ARN) of the license configuration.\*/",

"getterMethodName" : "getLicenseConfigurationArn",

```
 "getterModel" : {
```

```
 "returnType" : "String",
```
"documentation" : null

```
 },
```
" $http"$ : {

"additionalMarshallingPath" : null,

 "additionalUnmarshallingPath" : null, "flattened" : false, "greedy" : false, "header" : false, "isPayload" : false, "isStreaming" : false, "location" : null, "marshallLocation" : "PAYLOAD", "marshallLocationName" : "LicenseConfigurationArn", "queryString" : false, "requiresLength" : false, "statusCode" : false, "unmarshallLocationName" : "LicenseConfigurationArn", "uri" : false }, "idempotencyToken" : false, "isBinary" : false, "jsonValue" : false, "list" : false, "listModel" : null, "map" : false, "mapModel" : null, "marshallingTargetClass" : "String", "marshallingType" : "STRING", "name" : "LicenseConfigurationArn", "sensitive" : false, "setterDocumentation" : "/\*\*<p>Amazon Resource Name (ARN) of the license configuration.</p>\n@param licenseConfigurationArn Amazon Resource Name (ARN) of the license configuration.\*/", "setterMethodName" : "setLicenseConfigurationArn", "setterModel" : { "timestampFormat" : null, "variableDeclarationType" : "String", "variableName" : "licenseConfigurationArn", "variableType" : "String", "documentation" : "", "simpleType" : "String", "variableSetterType" : "String" }, "shouldEmitLegacyEnumSetter" : false, "shouldFullyQualify" : false, "simple" : true, "unmarshallingType" : null, "varargSetterDocumentation" : "/\*\*<p>Amazon Resource Name (ARN) of the license configuration. $\langle \rangle \$  \n @param licenseConfigurationArn Amazon Resource Name (ARN) of the license configuration.\n@return Returns a reference to this object so that method calls can be chained together.\*/", "variable" : { "timestampFormat" : null,

```
 "variableDeclarationType" : "String",
```
"variableName" : "licenseConfigurationArn",

```
 "variableType" : "String",
```
"documentation" : "<p>Amazon Resource Name (ARN) of the license configuration.</p>",

"simpleType" : "String",

"variableSetterType" : "String"

## },

"xmlNameSpaceUri" : null

# },

"LicenseConfigurationStatus" : {

"c2jName" : "LicenseConfigurationStatus",

"c2jShape" : "LicenseConfigurationStatus",

"deprecated" : false,

"documentation" : "<p>New status of the license configuration.</p>",

"endpointDiscoveryId" : false,

"enumType" : "LicenseConfigurationStatus",

"fluentSetterDocumentation" : "/\*\*<p>New status of the license configuration.</p> $\ln \omega$ 

licenseConfigurationStatus New status of the license configuration.\n@return Returns a reference to this object so that method calls can be chained together.\n@see LicenseConfigurationStatus\*/",

"fluentSetterMethodName" : "withLicenseConfigurationStatus",

 "getterDocumentation" : "/\*\*<p>New status of the license configuration.</p>\n@return New status of the license configuration.\n@see LicenseConfigurationStatus\*/",

"getterMethodName" : "getLicenseConfigurationStatus",

```
 "getterModel" : {
```

```
 "returnType" : "String",
```

```
 "documentation" : null
```

```
 },
```
" $http"$ : {

"additionalMarshallingPath" : null,

"additionalUnmarshallingPath" : null,

"flattened" : false,

```
 "greedy" : false,
```
"header" : false,

"isPayload" : false,

"isStreaming" : false,

```
 "location" : null,
```
"marshallLocation" : "PAYLOAD",

"marshallLocationName" : "LicenseConfigurationStatus",

```
 "queryString" : false,
```
"requiresLength" : false,

```
 "statusCode" : false,
```
"unmarshallLocationName"

```
 : "LicenseConfigurationStatus",
```

```
 "uri" : false
```

```
 },
```

```
 "idempotencyToken" : false,
```

```
 "isBinary" : false,
```
 "jsonValue" : false, "list" : false, "listModel" : null, "map" : false, "mapModel" : null, "marshallingTargetClass" : "String", "marshallingType" : "STRING", "name" : "LicenseConfigurationStatus", "sensitive" : false, "setterDocumentation" : "/\*\*<p>New status of the license configuration. $\langle p \rangle$  n@param licenseConfigurationStatus New status of the license configuration.\n@see LicenseConfigurationStatus\*/", "setterMethodName" : "setLicenseConfigurationStatus", "setterModel" : { "timestampFormat" : null, "variableDeclarationType" : "String", "variableName" : "licenseConfigurationStatus", "variableType" : "String", "documentation" : "", "simpleType" : "String", "variableSetterType" : "String" }, "shouldEmitLegacyEnumSetter" : false, "shouldFullyQualify" : false, "simple" : true, "unmarshallingType" : null, "varargSetterDocumentation" : "/\*\*<p>New status of the license configuration.</p>\n@param licenseConfigurationStatus New status of the license configuration.\n@return Returns a reference to this object so that method calls can be chained together.\n@see LicenseConfigurationStatus\*/", "variable" : { "timestampFormat" : null, "variableDeclarationType" : "String", "variableName" : "licenseConfigurationStatus", "variableType" : "String",

"documentation" : "<p>New status of the license configuration.</p>",

"simpleType" : "String",

"variableSetterType" : "String"

},

"xmlNameSpaceUri" : null

```
 },
```
"LicenseCount" : {

"c2jName" : "LicenseCount",

"c2jShape" : "BoxLong",

"deprecated" : false,

"documentation" : "<p>New number of licenses managed by the license configuration. </p></p>",

"endpointDiscoveryId" : false,

"enumType" : null,

"fluentSetterDocumentation" : "/\*\*<p>New number of licenses managed by the license

configuration.</p>\n@param licenseCount New number of licenses managed by the license configuration.\n@return

```
Returns a reference to this object so that method calls can be chained together.*/",
      "fluentSetterMethodName" : "withLicenseCount",
      "getterDocumentation" : "/**<p>New number of licenses managed by the license configuration.</p>\n@return
New number of licenses managed by the license configuration.*/",
      "getterMethodName" : "getLicenseCount",
      "getterModel" : {
        "returnType" : "Long",
        "documentation" : null
      },
     "http": {
        "additionalMarshallingPath" : null,
   "additionalUnmarshallingPath" : null,
        "flattened" : false,
        "greedy" : false,
        "header" : false,
        "isPayload" : false,
        "isStreaming" : false,
        "location" : null,
        "marshallLocation" : "PAYLOAD",
        "marshallLocationName" : "LicenseCount",
        "queryString" : false,
        "requiresLength" : false,
        "statusCode" : false,
        "unmarshallLocationName" : "LicenseCount",
        "uri" : false
      },
      "idempotencyToken" : false,
      "isBinary" : false,
      "jsonValue" : false,
      "list" : false,
      "listModel" : null,
      "map" : false,
      "mapModel" : null,
      "marshallingTargetClass" : "Long",
      "marshallingType" : "LONG",
      "name" : "LicenseCount",
      "sensitive" : false,
      "setterDocumentation" : "/**<p>New number of licenses managed by the license configuration.</p>\n@param
 licenseCount New number of licenses managed by the license configuration.*/",
      "setterMethodName" : "setLicenseCount",
      "setterModel" : {
        "timestampFormat" : null,
        "variableDeclarationType" : "Long",
        "variableName" : "licenseCount",
        "variableType" : "Long",
```

```
 "documentation" : "",
 "simpleType" : "Long",
```

```
 "variableSetterType" : "Long"
```

```
 },
```
"shouldEmitLegacyEnumSetter" : false,

"shouldFullyQualify" : false,

"simple" : true,

"unmarshallingType" : null,

"varargSetterDocumentation" : "/\*\*<p>New number of licenses managed by the license

configuration. $\langle p \rangle$  n@param licenseCount New number of licenses managed by the license configuration.\n@return Returns a reference to this object so that method calls can be chained together.\*/",

"variable" : {

```
 "timestampFormat" : null,
```
"variableDeclarationType" : "Long",

"variableName" : "licenseCount",

```
 "variableType" : "Long",
```
"documentation" : "< $p$ >New number of licenses managed by the license configuration.</p>",

```
 "simpleType" : "Long",
```
"variableSetterType" : "Long"

},

```
 "xmlNameSpaceUri" : null
```
# },

```
 "LicenseCountHardLimit" : {
```
"c2jName" : "LicenseCountHardLimit",

```
 "c2jShape" : "BoxBoolean",
```
"deprecated" : false,

"documentation" : "<p>New hard limit of the number of available licenses.</p>",

"endpointDiscoveryId" : false,

"enumType" : null,

"fluentSetterDocumentation" : "/\*\*<p>New hard limit of the number of available licenses.</p> $\ln \omega$  aram licenseCountHardLimit New hard limit of the number of available licenses.\n@return Returns a reference to this object so that method calls can be chained together.\*/",

"fluentSetterMethodName" : "withLicenseCountHardLimit",

"getterDocumentation"

 : "/\*\*<p>New hard limit of the number of available licenses.</p>\n@return New hard limit of the number of available licenses.\*/",

"getterMethodName" : "getLicenseCountHardLimit",

```
 "getterModel" : {
```
"returnType" : "Boolean",

"documentation" : null

```
 },
```
" $http"$ : {

"additionalMarshallingPath" : null,

"additionalUnmarshallingPath" : null,

"flattened" : false,

"greedy" : false,

"header" : false,

"isPayload" : false,

```
 "isStreaming" : false,
```
"location" : null,

 "marshallLocation" : "PAYLOAD", "marshallLocationName" : "LicenseCountHardLimit", "queryString" : false, "requiresLength" : false, "statusCode" : false, "unmarshallLocationName" : "LicenseCountHardLimit", "uri" : false }, "idempotencyToken" : false, "isBinary" : false, "jsonValue" : false, "list" : false, "listModel" : null, "map" : false, "mapModel" : null, "marshallingTargetClass" : "Boolean", "marshallingType" : "BOOLEAN", "name" : "LicenseCountHardLimit", "sensitive" : false, "setterDocumentation" : "/\*\*<p>New hard limit of the number of available licenses.</p> $\ln \omega$  aram licenseCountHardLimit New hard limit of the number of available licenses.\*/", "setterMethodName" : "setLicenseCountHardLimit", "setterModel" : { "timestampFormat" : null, "variableDeclarationType" : "Boolean", "variableName" : "licenseCountHardLimit", "variableType" : "Boolean", "documentation" : "", "simpleType" : "Boolean", "variableSetterType" : "Boolean" }, "shouldEmitLegacyEnumSetter" : false, "shouldFullyQualify" : false, "simple" : true, "unmarshallingType" : null, "varargSetterDocumentation" : "/\*\*<p>New hard limit of the number of available licenses.</p>\n@param licenseCountHardLimit New hard limit of the number of available licenses.\n@return Returns a reference to this

object so that method calls can be chained together.\*/",

"variable" : {

"timestampFormat" : null,

"variableDeclarationType" : "Boolean",

"variableName" : "licenseCountHardLimit",

"variableType" : "Boolean",

"documentation" : "<p>New hard limit of the number of available licenses.</p>",

"simpleType" : "Boolean",

"variableSetterType" : "Boolean"

```
 },
 "xmlNameSpaceUri" : null
```
},

"LicenseRules" : {

"c2jName" : "LicenseRules",

"c2jShape" : "StringList",

"deprecated" : false,

"documentation" : "<p>New license rule. The only rule that you can add after you create a license configuration is licenseAffinityToHost.</p>",

"endpointDiscoveryId" : false,

"enumType" : null,

 "fluentSetterDocumentation" : "/\*\*<p>New license rule. The only rule that you can add after you create a license configuration is licenseAffinityToHost.</p>\n@param licenseRules New license rule. The only rule that you can add after you create a license configuration is licenseAffinityToHost.\n@return Returns a reference to this object so that method calls can be chained together.\*/",

"fluentSetterMethodName" : "withLicenseRules",

 "getterDocumentation" : "/\*\*<p>New license rule. The only rule that you can add after you create a license configuration is licenseAffinityToHost. $\langle p \rangle$ \n@return New license rule. The only rule that you can add after you create a license configuration is licenseAffinityToHost.\*/",

"getterMethodName" : "getLicenseRules",

```
 "getterModel" : {
  "returnType" : "java.util.List<String>",
   "documentation" : null
 },
"http": {
  "additionalMarshallingPath" : null,
  "additionalUnmarshallingPath" : null,
  "flattened" : false,
  "greedy" : false,
  "header" : false,
  "isPayload" : false,
  "isStreaming" : false,
  "location" : null,
  "marshallLocation" : "PAYLOAD",
  "marshallLocationName" : "LicenseRules",
  "queryString" : false,
  "requiresLength" : false,
  "statusCode" : false,
  "unmarshallLocationName" : "LicenseRules",
  "uri" : false
 },
 "idempotencyToken" : false,
 "isBinary" : false,
 "jsonValue" : false,
 "list" : true,
 "listModel" : {
  "implType" : "java.util.ArrayList",
  "interfaceType" : "java.util.List",
```

```
 "listMemberModel" : {
         "c2jName" : "member",
         "c2jShape"
 : "String",
         "deprecated" : false,
         "documentation" : "",
         "endpointDiscoveryId" : false,
         "enumType" : null,
         "fluentSetterDocumentation" : "/**\n@param member \n@return Returns a reference to this object so that
method calls can be chained together.*/",
         "fluentSetterMethodName" : "withMember",
         "getterDocumentation" : "/**\n@return */",
         "getterMethodName" : "getMember",
         "getterModel" : {
          "returnType" : "String",
          "documentation" : null
         },
        "http": {
          "additionalMarshallingPath" : null,
          "additionalUnmarshallingPath" : null,
          "flattened" : false,
          "greedy" : false,
          "header" : false,
          "isPayload" : false,
          "isStreaming" : false,
          "location" : null,
          "marshallLocation" : "PAYLOAD",
           "marshallLocationName" : "member",
          "queryString" : false,
          "requiresLength" : false,
          "statusCode" : false,
          "unmarshallLocationName" : "member",
          "uri" : false
         },
         "idempotencyToken" : false,
         "isBinary" : false,
         "jsonValue" : false,
         "list" : false,
         "listModel" : null,
         "map" : false,
         "mapModel" : null,
         "marshallingTargetClass" : "String",
         "marshallingType" : "STRING",
         "name" : "Member",
         "sensitive" : false,
         "setterDocumentation" : "/**\n@param member */",
         "setterMethodName" : "setMember",
         "setterModel" : {
```

```
 "timestampFormat" : null,
          "variableDeclarationType" : "String",
          "variableName" : "member",
          "variableType" : "String",
           "documentation" : "",
          "simpleType" : "String",
          "variableSetterType" : "String"
         },
         "shouldEmitLegacyEnumSetter" : false,
         "shouldFullyQualify" : false,
         "simple" : true,
         "unmarshallingType" : null,
         "varargSetterDocumentation" : "/**\n@param member \n@return Returns a reference to this object so that
method calls can be chained together.*/",
         "variable" : {
          "timestampFormat" : null,
          "variableDeclarationType" : "String",
          "variableName" : "member",
          "variableType" : "String",
          "documentation" : "",
          "simpleType" : "String",
          "variableSetterType" : "String"
         },
         "xmlNameSpaceUri" : null
        },
        "memberLocationName" : null,
        "memberType" : "String",
        "map" : false,
  "marshallNonAutoConstructedEmptyLists" : false,
        "memberAdditionalMarshallingPath" : null,
        "memberAdditionalUnmarshallingPath" : null,
        "sendEmptyQueryString" : false,
        "simple" : true,
        "simpleType" : "String",
        "templateImplType" : "java.util.ArrayList<String>",
        "templateType" : "java.util.List<String>"
      },
      "map" : false,
      "mapModel" : null,
      "marshallingTargetClass" : "List",
      "marshallingType" : "LIST",
      "name" : "LicenseRules",
      "sensitive" : false,
      "setterDocumentation" : "/**<p>New license rule. The only rule that you can add after you create a license
configuration is licenseAffinityToHost.\langle p \rangle\n@param licenseRules New license rule. The only rule that you can
```
add after you create a license configuration is licenseAffinityToHost.\*/",

"setterMethodName" : "setLicenseRules",

```
 "setterModel" : {
```
"timestampFormat"

#### : null,

"variableDeclarationType" : "java.util.List<String>",

"variableName" : "licenseRules",

"variableType" : "java.util.List<String>",

"documentation" : "",

"simpleType" : "List<String>",

"variableSetterType" : "java.util.Collection<String>"

},

"shouldEmitLegacyEnumSetter" : false,

"shouldFullyQualify" : false,

"simple" : false,

"unmarshallingType" : null,

"varargSetterDocumentation" : "/\*\*<p>New license rule. The only rule that you can add after you create a license configuration is licenseAffinityToHost.</p>\n<p>>NOTE:</p>>NOTE:</p></p>This method appends the values to the existing list (if any). Use {@link #setLicenseRules(java.util.Collection)} or {@link

#withLicenseRules(java.util.Collection)} if you want to override the existing values.</p>\n@param licenseRules New license rule. The only rule that you can add after you create a license configuration

 is licenseAffinityToHost.\n@return Returns a reference to this object so that method calls can be chained together.\*/",

"variable" : {

"timestampFormat" : null,

"variableDeclarationType" : "java.util.List<String>",

"variableName" : "licenseRules",

"variableType" : "java.util.List<String>",

 "documentation" : "<p>New license rule. The only rule that you can add after you create a license configuration is licenseAffinityToHost.</p>",

"simpleType" : "List<String>",

"variableSetterType" : "java.util.Collection<String>"

# },

"xmlNameSpaceUri" : null

},

"Name" : {

"c2jName" : "Name",

```
 "c2jShape" : "String",
```
"deprecated" : false,

"documentation" : "<p>New name of the license configuration.</p>",

"endpointDiscoveryId" : false,

"enumType" : null,

"fluentSetterDocumentation" : "/\*\*<p>New name of the

license configuration.</p>\n@param name New name of the license configuration.\n@return Returns a reference to this object so that method calls can be chained together.\*/",

"fluentSetterMethodName" : "withName",

 "getterDocumentation" : "/\*\*<p>New name of the license configuration.</p>\n@return New name of the license configuration.\*/",

"getterMethodName" : "getName",

"getterModel" : {

 "returnType" : "String", "documentation" : null }, " $http"$ : { "additionalMarshallingPath" : null, "additionalUnmarshallingPath" : null, "flattened" : false, "greedy" : false, "header" : false, "isPayload" : false, "isStreaming" : false, "location" : null, "marshallLocation" : "PAYLOAD", "marshallLocationName" : "Name", "queryString" : false, "requiresLength" : false, "statusCode" : false, "unmarshallLocationName" : "Name", "uri" : false }, "idempotencyToken" : false, "isBinary" : false, "jsonValue" : false, "list" : false, "listModel" : null, "map" : false, "mapModel" : null, "marshallingTargetClass" : "String", "marshallingType" : "STRING", "name" : "Name", "sensitive" : false, "setterDocumentation" : "/\*\*<p>New name of the license configuration. $\langle p \rangle$  n@param name New name of the license configuration.\*/", "setterMethodName" : "setName", "setterModel" : { "timestampFormat" : null, "variableDeclarationType" : "String", "variableName" : "name", "variableType" : "String", "documentation" : "", "simpleType" : "String", "variableSetterType" : "String" }, "shouldEmitLegacyEnumSetter" : false, "shouldFullyQualify" : false,

```
 "simple" : true,
```
"unmarshallingType" : null,

 "varargSetterDocumentation" : "/\*\*<p>New name of the license configuration.</p>\n@param name New name of the license configuration.\n@return Returns a reference to this object so that method calls can be chained together.\*/",

 "variable" : { "timestampFormat" : null, "variableDeclarationType" : "String", "variableName" : "name", "variableType" : "String", "documentation" : " $\langle p \rangle$ New name of the license configuration. $\langle p \rangle$ ", "simpleType" : "String", "variableSetterType" : "String" }, "xmlNameSpaceUri" : null }, "ProductInformationList" : { "c2jName" : "ProductInformationList", "c2jShape" : "ProductInformationList", "deprecated" : false, "documentation" : "<p>New product information.</p>",

"endpointDiscoveryId" : false,

"enumType" : null,

 "fluentSetterDocumentation" : "/\*\*<p>New product information.</p>\n@param productInformationList New product information.\n@return Returns a reference to this object so that method calls can be chained together.\*/",

```
 "fluentSetterMethodName" : "withProductInformationList",
```
"getterDocumentation" : "/\*\*<p>New product information.</p>\n@return New product information.\*/",

"getterMethodName" : "getProductInformationList",

"getterModel" : {

"returnType" : "java.util.List<ProductInformation>",

"documentation" : null

},

" $http"$ : {

"additionalMarshallingPath" : null,

"additionalUnmarshallingPath" : null,

"flattened" : false,

"greedy" : false,

"header" : false,

"isPayload" : false,

"isStreaming" : false,

"location" : null,

"marshallLocation"

#### : "PAYLOAD",

"marshallLocationName" : "ProductInformationList",

"queryString" : false,

"requiresLength" : false,

"statusCode" : false,

"unmarshallLocationName" : "ProductInformationList",

```
 "uri" : false
      },
      "idempotencyToken" : false,
      "isBinary" : false,
      "jsonValue" : false,
      "list" : true,
      "listModel" : {
        "implType" : "java.util.ArrayList",
        "interfaceType" : "java.util.List",
        "listMemberModel" : {
         "c2jName" : "member",
         "c2jShape" : "ProductInformation",
         "deprecated" : false,
         "documentation" : "",
         "endpointDiscoveryId" : false,
         "enumType" : null,
         "fluentSetterDocumentation" : "/**\n@param member \n@return Returns a reference to this object so that
method calls can be chained together.*/",
         "fluentSetterMethodName"
 : "withMember",
         "getterDocumentation" : "/**\n@return */",
         "getterMethodName" : "getMember",
         "getterModel" : {
          "returnType" : "ProductInformation",
          "documentation" : null
         },
         "http" : {
          "additionalMarshallingPath" : null,
          "additionalUnmarshallingPath" : null,
          "flattened" : false,
          "greedy" : false,
          "header" : false,
          "isPayload" : false,
          "isStreaming" : false,
          "location" : null,
          "marshallLocation" : "PAYLOAD",
          "marshallLocationName" : "member",
          "queryString" : false,
          "requiresLength" : false,
          "statusCode" : false,
          "unmarshallLocationName" : "member",
          "uri" : false
         },
         "idempotencyToken" : false,
         "isBinary" :
 false,
         "jsonValue" : false,
         "list" : false,
```
 "listModel" : null, "map" : false, "mapModel" : null, "marshallingTargetClass" : "StructuredPojo", "marshallingType" : "STRUCTURED", "name" : "Member", "sensitive" : false, "setterDocumentation" : "/\*\*\n@param member \*/", "setterMethodName" : "setMember", "setterModel" : { "timestampFormat" : null, "variableDeclarationType" : "ProductInformation", "variableName" : "member", "variableType" : "ProductInformation", "documentation" : "", "simpleType" : "ProductInformation", "variableSetterType" : "ProductInformation" }, "shouldEmitLegacyEnumSetter" : false,

"shouldFullyQualify" : false,

"simple" : false,

"unmarshallingType" : null,

 "varargSetterDocumentation" : "/\*\*\n@param member \n@return Returns a reference to this object so that method calls can be chained together.\*/",

"variable" : {

```
 "timestampFormat" : null,
```
"variableDeclarationType" : "ProductInformation",

"variableName" : "member",

"variableType" : "ProductInformation",

"documentation" : "",

"simpleType" : "ProductInformation",

"variableSetterType" : "ProductInformation"

},

"xmlNameSpaceUri" : null

#### },

"memberLocationName" : null,

"memberType" : "ProductInformation",

"map" : false,

"marshallNonAutoConstructedEmptyLists" : false,

"memberAdditionalMarshallingPath" : null,

"memberAdditionalUnmarshallingPath" : null,

"sendEmptyQueryString" : false,

"simple" :

false,

 "simpleType" : "ProductInformation", "templateImplType" : "java.util.ArrayList<ProductInformation>", "templateType" : "java.util.List<ProductInformation>"
},

```
 "map" : false,
```
"mapModel" : null,

"marshallingTargetClass" : "List",

"marshallingType" : "LIST",

"name" : "ProductInformationList",

"sensitive" : false,

```
 "setterDocumentation" : "/**<p>New product information.</p>\n@param productInformationList New
product information.*/",
```
"setterMethodName" : "setProductInformationList",

"setterModel" : {

"timestampFormat" : null,

"variableDeclarationType" : "java.util.List<ProductInformation>",

```
 "variableName" : "productInformationList",
```
"variableType" : "java.util.List<ProductInformation>",

"documentation" : "",

"simpleType" : "List<ProductInformation>",

"variableSetterType"

: "java.util.Collection<ProductInformation>"

## },

"shouldEmitLegacyEnumSetter" : false,

"shouldFullyQualify" : false,

"simple" : false,

"unmarshallingType" : null,

"varargSetterDocumentation" : "/\*\*<p>New product information.</p>\n<p>b>NOTE:</b>This method appends the values to the existing list (if any). Use {@link #setProductInformationList(java.util.Collection)} or {@link #withProductInformationList(java.util.Collection)} if you want to override the existing values.</p>\n@param productInformationList New product information.\n@return Returns a reference to this object

so that method calls can be chained together.\*/",

"variable" : {

"timestampFormat" : null,

"variableDeclarationType" : "java.util.List<ProductInformation>",

"variableName" : "productInformationList",

"variableType" : "java.util.List<ProductInformation>",

```
 "documentation" : "<p>New product information.</p>",
```
"simpleType" : "List<ProductInformation>",

"variableSetterType" : "java.util.Collection<ProductInformation>"

# },

"xmlNameSpaceUri" : null

}

},

"packageName" : "com.amazonaws.services.licensemanager.request",

"requestSignerAware" : false,

```
 "requestSignerClassFqcn" : null,
```
"required" : [ "LicenseConfigurationArn" ],

"shapeName" : "UpdateLicenseConfigurationRequest",

"signerAware" : false,

```
 "signerType" : null,
```

```
 "unmarshaller" : null,
   "variable" : {
    "timestampFormat" : null,
    "variableDeclarationType" : "UpdateLicenseConfigurationRequest",
    "variableName" : "updateLicenseConfigurationRequest",
    "variableType" : "UpdateLicenseConfigurationRequest",
    "documentation" : null,
    "simpleType" : "UpdateLicenseConfigurationRequest",
    "variableSetterType" : "UpdateLicenseConfigurationRequest"
   },
   "wrapper" : false
   },
  "UpdateLicenseConfigurationResult" : {
   "c2jName" : "UpdateLicenseConfigurationResponse",
   "customization" : {
    "artificialResultWrapper" : null,
    "skipGeneratingMarshaller" : false,
    "skipGeneratingModelClass" : false,
    "skipGeneratingUnmarshaller" : false
   },
   "deprecated" : false,
   "documentation" : "",
   "endpointDiscoveryMembers" : null,
   "enums" : null,
   "errorCode" : null,
   "fullyQualifiedName" : "com.amazonaws.services.licensemanager.response.UpdateLicenseConfigurationResult",
   "hasHeaderMember" : false,
   "hasPayloadMember" : false,
   "hasRequiresLengthMember" : false,
   "hasStatusCodeMember" : false,
   "hasStreamingMember" : false,
   "marshaller" : null,
   "members" : null,
   "membersAsMap" : { },
   "packageName" : "com.amazonaws.services.licensemanager.response",
   "requestSignerAware" : false,
   "requestSignerClassFqcn" : null,
   "required" : [
 ],
   "shapeName" : "UpdateLicenseConfigurationResult",
   "signerAware" : false,
   "signerType" : null,
   "unmarshaller" : {
    "flattened" : false,
    "resultWrapper" : null
   },
   "variable" : {
    "timestampFormat" : null,
```

```
 "variableDeclarationType" : "UpdateLicenseConfigurationResult",
     "variableName" : "updateLicenseConfigurationResult",
     "variableType" : "UpdateLicenseConfigurationResult",
     "documentation" : null,
     "simpleType" : "UpdateLicenseConfigurationResult",
     "variableSetterType" : "UpdateLicenseConfigurationResult"
   },
   "wrapper" : false
  },
  "UpdateLicenseManagerReportGeneratorRequest" : {
   "c2jName" : "UpdateLicenseManagerReportGeneratorRequest",
   "customization" : {
     "artificialResultWrapper" : null,
    "skipGeneratingMarshaller" : false,
     "skipGeneratingModelClass" : false,
     "skipGeneratingUnmarshaller" : false
   },
   "deprecated"
 : false,
   "documentation" : "",
   "endpointDiscoveryMembers" : null,
   "enums" : null,
   "errorCode" : null,
   "fullyQualifiedName" :
"com.amazonaws.services.licensemanager.request.UpdateLicenseManagerReportGeneratorRequest",
   "hasHeaderMember" : false,
   "hasPayloadMember" : false,
   "hasRequiresLengthMember" : false,
   "hasStatusCodeMember" : false,
   "hasStreamingMember" : false,
   "marshaller" : {
     "action" : "UpdateLicenseManagerReportGenerator",
     "locationName" : null,
     "requestUri" : "/",
     "target" : "AWSLicenseManager.UpdateLicenseManagerReportGenerator",
     "verb" : "POST",
     "xmlNameSpaceUri" : null
   },
   "members" : [ {
     "c2jName" : "LicenseManagerReportGeneratorArn",
    "c2jShape" : "String",
     "deprecated" : false,
    "documentation" : "<p>Amazon Resource Name (ARN) of the report generator to update.\langle p \rangle",
     "endpointDiscoveryId" : false,
     "enumType"
 : null,
```
 "fluentSetterDocumentation" : "/\*\*<p>Amazon Resource Name (ARN) of the report generator to update.</p>\n@param licenseManagerReportGeneratorArn Amazon Resource Name (ARN) of the report generator

```
to update.\n@return Returns a reference to this object so that method calls can be chained together.*/",
     "fluentSetterMethodName" : "withLicenseManagerReportGeneratorArn",
     "getterDocumentation" : "/**<p>Amazon Resource Name (ARN) of the report generator to
update.</p>\n@return Amazon Resource Name (ARN) of the report generator to update.*/",
     "getterMethodName" : "getLicenseManagerReportGeneratorArn",
     "getterModel" : {
      "returnType" : "String",
      "documentation" : null
     },
    "http": {
      "additionalMarshallingPath" : null,
      "additionalUnmarshallingPath" : null,
      "flattened" : false,
      "greedy" : false,
      "header" : false,
      "isPayload" : false,
      "isStreaming"
 : false,
      "location" : null,
      "marshallLocation" : "PAYLOAD",
      "marshallLocationName" : "LicenseManagerReportGeneratorArn",
      "queryString" : false,
      "requiresLength" : false,
      "statusCode" : false,
      "unmarshallLocationName" : "LicenseManagerReportGeneratorArn",
      "uri" : false
     },
     "idempotencyToken" : false,
     "isBinary" : false,
     "jsonValue" : false,
     "list" : false,
     "listModel" : null,
     "map" : false,
     "mapModel" : null,
     "marshallingTargetClass" : "String",
     "marshallingType" : "STRING",
     "name" : "LicenseManagerReportGeneratorArn",
     "sensitive" : false,
     "setterDocumentation" : "/**<p>Amazon Resource Name (ARN) of the report generator to
update.</p>\n@param licenseManagerReportGeneratorArn Amazon Resource Name (ARN) of the report generator
to update.*/",
     "setterMethodName" : "setLicenseManagerReportGeneratorArn",
     "setterModel" : {
      "timestampFormat" : null,
      "variableDeclarationType" : "String",
      "variableName" : "licenseManagerReportGeneratorArn",
      "variableType" : "String",
```

```
 "documentation" : "",
```

```
 "simpleType" : "String",
```

```
 "variableSetterType" : "String"
 },
```

```
 "shouldEmitLegacyEnumSetter" : false,
```
"shouldFullyQualify" : false,

"simple" : true,

"unmarshallingType" : null,

```
"varargSetterDocumentation" : "/**<p>Amazon Resource Name (ARN) of the report generator to
```
update.</p>\n@param licenseManagerReportGeneratorArn Amazon Resource Name (ARN) of the report generator to update.\n@return Returns a reference to this object so that method calls can be chained together.\*/",

"variable" : {

"timestampFormat" : null,

"variableDeclarationType" : "String",

"variableName" : "licenseManagerReportGeneratorArn",

"variableType" : "String",

```
 "documentation" : "<p>Amazon Resource Name (ARN) of the report generator to update.</p>",
```
"simpleType" : "String",

"variableSetterType" : "String"

},

```
 "xmlNameSpaceUri" : null
```
}, {

"c2jName" : "ReportGeneratorName",

"c2jShape" : "ReportGeneratorName",

"deprecated" : false,

```
"documentation" : "<p>Name of the report generator.</p>",
```
"endpointDiscoveryId" : false,

"enumType" : null,

 "fluentSetterDocumentation" : "/\*\*<p>Name of the report generator.</p>\n@param reportGeneratorName Name of the report generator.\n@return Returns a reference to this object so that method calls can be chained together.\*/",

"fluentSetterMethodName" : "withReportGeneratorName",

```
 "getterDocumentation" : "/**<p>Name of the report generator.</p>\n@return Name of the report generator.*/",
 "getterMethodName" : "getReportGeneratorName",
```
"getterModel" : {

```
 "returnType" : "String",
```
"documentation" : null

```
 },
```
" $http"$ : {

"additionalMarshallingPath" : null,

"additionalUnmarshallingPath" : null,

```
 "flattened" : false,
```
"greedy" : false,

"header" : false,

```
 "isPayload" : false,
 "isStreaming" : false,
```
"location" : null,

```
 "marshallLocation" : "PAYLOAD",
```
 "marshallLocationName" : "ReportGeneratorName", "queryString" : false, "requiresLength" : false, "statusCode" : false, "unmarshallLocationName" : "ReportGeneratorName", "uri" : false }, "idempotencyToken" : false, "isBinary" : false, "jsonValue" : false, "list" : false, "listModel" : null, "map" : false, "mapModel" : null, "marshallingTargetClass" : "String", "marshallingType" : "STRING", "name" : "ReportGeneratorName", "sensitive" : false, "setterDocumentation" : "/\*\*<p>Name of the report generator.</p>\n@param reportGeneratorName Name of the report generator.\*/", "setterMethodName" : "setReportGeneratorName", "setterModel" : { "timestampFormat" : null, "variableDeclarationType" : "String", "variableName" : "reportGeneratorName", "variableType" : "String", "documentation" : "", "simpleType" : "String", "variableSetterType" : "String" }, "shouldEmitLegacyEnumSetter" : false, "shouldFullyQualify" : false, "simple" : true, "unmarshallingType" : null, "varargSetterDocumentation" : "/\*\*<p>Name of the report generator.</p>\n@param reportGeneratorName Name of the report generator.\n@return Returns a reference to this object so that method calls can be chained together.\*/", "variable" : { "timestampFormat" : null, "variableDeclarationType" : "String", "variableName" : "reportGeneratorName", "variableType" : "String", "documentation" : "<p>Name of the report generator.</p>",

"simpleType" : "String",

"variableSetterType" : "String"

},

```
 "xmlNameSpaceUri" : null
```
}, {

"c2jName" : "Type",

"c2jShape" : "ReportTypeList",

"deprecated" : false,

"documentation" : " $\langle p \rangle$ Type of reports to generate. The following report types are supported: $\langle p \rangle \langle q \rangle \langle q \rangle$ <p>License configuration report - Reports the number and details of consumed licenses for a license configuration. $\langle p \rangle \langle l \rangle \langle l \rangle \langle p \rangle$ Resource report - Reports the tracked licenses and resource consumption for a license configuration. $\langle p \rangle \langle \text{div} \rangle \langle \text{div} \rangle$ .

"endpointDiscoveryId" : false,

"enumType" : "ReportType",

 "fluentSetterDocumentation" : "/\*\*<p>Type of reports to generate. The following report types are supported:  $\langle p \rangle$  <ul> <li> <p>License configuration report - Reports the number and details of consumed licenses for a license configuration. $\langle p \rangle \langle l \rangle \langle l \rangle$   $\langle l \rangle \langle p \rangle$  Resource report - Reports the tracked licenses and resource consumption for a license configuration.</p> </li> </ul>\n@param type Type of reports to generate. The following report types are supported: $\langle p \rangle \langle ul \rangle \langle ul \rangle \langle pl \rangle$  -  $\langle np$ . License configuration report - Reports the number and details of consumed licenses for a license configuration. $\langle p \rangle \langle k \rangle \langle k \rangle$  =  $\langle p \rangle$ Resource report - Reports the tracked licenses and resource consumption for a license configuration. $\langle p \rangle \langle \text{div} \rangle$  m@return Returns a reference to this object so that method calls can be chained together.\n@see ReportType\*/",

"fluentSetterMethodName" : "withType",

 "getterDocumentation" : "/\*\*<p>Type of reports to generate. The following report types are supported:</p>  $\langle \text{ul}\rangle$   $\langle \text{li}\rangle$   $\langle \text{p}\rangle$  License configuration report - Reports the number and details of consumed licenses for a license configuration. $\langle p \rangle \langle \text{div} \rangle \langle \text{div} \rangle$  = Resource report - Reports the tracked licenses and resource consumption for a license configuration. $\langle p \rangle \langle p \rangle$  =  $\langle p \rangle \langle p \rangle$  @return Type of reports to generate. The following report types are supported: $\langle p \rangle$   $\langle u \rangle$   $\langle k \rangle$   $\langle v \rangle$   $\langle k \rangle$  censes configuration report - Reports the number and details of consumed licenses for a license configuration. $\langle p \rangle \langle l \rangle \langle l \rangle \langle p \rangle$ Resource report - Reports the tracked licenses and resource consumption for a license configuration. $\langle p \rangle \langle 1| \rangle \ln \omega$  see ReportType\*/".

"getterMethodName" : "getType",

```
 "getterModel" : {
      "returnType" : "java.util.List<String>",
      "documentation" : null
     },
    "http": {
      "additionalMarshallingPath" : null,
      "additionalUnmarshallingPath" : null,
      "flattened" : false,
      "greedy" : false,
      "header" : false,
      "isPayload" : false,
      "isStreaming" : false,
      "location" : null,
      "marshallLocation" : "PAYLOAD",
      "marshallLocationName" : "Type",
      "queryString" : false,
      "requiresLength"
 : false,
      "statusCode" : false,
      "unmarshallLocationName" : "Type",
      "uri" : false
```

```
 },
     "idempotencyToken" : false,
     "isBinary" : false,
     "jsonValue" : false,
     "list" : true,
     "listModel" : {
      "implType" : "java.util.ArrayList",
      "interfaceType" : "java.util.List",
      "listMemberModel" : {
       "c2jName" : "member",
       "c2jShape" : "ReportType",
        "deprecated" : false,
        "documentation" : "",
        "endpointDiscoveryId" : false,
        "enumType" : "ReportType",
        "fluentSetterDocumentation" : "/**\n@param member \n@return Returns a reference to this object so that
method calls can be chained together.\n@see ReportType*/",
        "fluentSetterMethodName" : "withMember",
        "getterDocumentation" : "/**\n@return \n@see ReportType*/",
        "getterMethodName" : "getMember",
        "getterModel" : {
      "returnType" : "String",
         "documentation" : null
        },
       "http": {
         "additionalMarshallingPath" : null,
         "additionalUnmarshallingPath" : null,
         "flattened" : false,
         "greedy" : false,
         "header" : false,
         "isPayload" : false,
         "isStreaming" : false,
         "location" : null,
         "marshallLocation" : "PAYLOAD",
         "marshallLocationName" : "member",
         "queryString" : false,
         "requiresLength" : false,
         "statusCode" : false,
         "unmarshallLocationName" : "member",
         "uri" : false
        },
        "idempotencyToken" : false,
        "isBinary" : false,
        "jsonValue" : false,
        "list" : false,
        "listModel" : null,
       "map" : false,
```
 "mapModel" : null, "marshallingTargetClass" : "String", "marshallingType" : "STRING", "name" : "Member", "sensitive" : false, "setterDocumentation" : "/\*\*\n@param member \n@see ReportType\*/", "setterMethodName" : "setMember", "setterModel" : { "timestampFormat" : null, "variableDeclarationType" : "String", "variableName" : "member", "variableType" : "String", "documentation" : "", "simpleType" : "String", "variableSetterType" : "String" }, "shouldEmitLegacyEnumSetter" : false, "shouldFullyQualify" : false, "simple" : true, "unmarshallingType" : null, "varargSetterDocumentation" : "/\*\*\n@param member \n@return Returns a reference to this object so that method calls can be chained together.\n@see ReportType\*/", "variable" : { "timestampFormat" : null, "variableDeclarationType" : "String", "variableName" : "member", "variableType" : "String", "documentation" : "", "simpleType" : "String", "variableSetterType" : "String" }, "xmlNameSpaceUri" : null }, "memberLocationName" : null, "memberType" : "String", "map" : false, "marshallNonAutoConstructedEmptyLists" : false, "memberAdditionalMarshallingPath" : null, "memberAdditionalUnmarshallingPath" : null, "sendEmptyQueryString" : false, "simple" : true, "simpleType" : "String", "templateImplType" : "java.util.ArrayList<String>", "templateType" : "java.util.List<String>" },

```
 "map" : false,
```
 "mapModel" : null, "marshallingTargetClass" : "List", "marshallingType" : "LIST", "name" : "Type", "sensitive" : false, "setterDocumentation" : "/\*\*<p>Type of

reports to generate. The following report types are supported: $\langle \psi \rangle \langle \psi \rangle \langle \psi \rangle$   $\langle \psi \rangle$   $\langle \psi \rangle$  =  $\langle \psi \rangle$  =  $\langle \psi \rangle$  =  $\langle \psi \rangle$  =  $\langle \psi \rangle$  =  $\langle \psi \rangle$  =  $\langle \psi \rangle$  =  $\langle \psi \rangle$  =  $\langle \psi \rangle$  =  $\langle \psi \rangle$  =  $\langle \psi \rangle$  =  $\langle \psi \rangle$ Reports the number and details of consumed licenses for a license configuration. $\langle p \rangle \langle l \rangle \langle l \rangle \langle l \rangle \langle p \rangle$ Resource report - Reports the tracked licenses and resource consumption for a license configuration. $\langle p \rangle \langle 1 \rangle \langle 1 \rangle \langle 1 \rangle \langle 0 \rangle$  @param type Type of reports to generate. The following report types are supported: $\langle \psi \rangle \langle \psi \rangle \langle \psi \rangle$  =  $\langle \psi \rangle$  = License configuration report - Reports the number and details of consumed licenses for a license configuration. $\langle p \rangle \langle |i \rangle \langle i \rangle$ <p>Resource report - Reports the tracked licenses and resource consumption for a license configuration.</p> </li>\n@see ReportType\*/",

"setterMethodName" : "setType",

"setterModel" : {

"timestampFormat" : null,

"variableDeclarationType" : "java.util.List<String>",

"variableName" : "type",

"variableType" : "java.util.List<String>",

"documentation" : "",

"simpleType"

: "List<String>",

"variableSetterType" : "java.util.Collection<String>"

},

"shouldEmitLegacyEnumSetter" : false,

"shouldFullyQualify" : false,

"simple" : false,

"unmarshallingType" : null,

 "varargSetterDocumentation" : "/\*\*<p>Type of reports to generate. The following report types are supported: $\langle p \rangle$   $\langle u \rangle$   $\langle k \rangle$   $\langle p \rangle$  License configuration report - Reports the number and details of consumed licenses for a license configuration.</p></li><li><p>Resource report - Reports the tracked licenses and resource consumption for a license configuration. $\langle p \rangle \langle 1| \rangle \langle 1| \rangle \langle p \rangle \langle p \rangle$  This method appends the values to the existing list (if any). Use  $\{\textcircled{link } \# \text{setType}(java.util.Collections)\}$  or  $\{\textcircled{link } \# \text{withType}(java.util.Collections)\}$  if you want to override the existing values.  $\langle p \rangle$  n@param type Type of reports to generate. The following report types are supported: $\langle p \rangle \langle q \rangle$  =  $\langle q \rangle$  =  $\langle q \rangle$  =  $\langle p \rangle$  =  $\langle p \rangle$  =  $\langle p \rangle$  =  $\langle q \rangle$  =  $\langle p \rangle$  =  $\langle q \rangle$  =  $\langle q \rangle$  =  $\langle q \rangle$  =  $\langle q \rangle$  =  $\langle q \rangle$  =  $\langle q \rangle$  =  $\langle q \rangle$  =  $\langle q \rangle$  =  $\langle q \rangle$  =  $\langle q \rangle$  =  $\langle q \rangle$  =  $\langle q \rangle$  =  $\langle$ licenses for a license configuration. $\langle p \rangle \langle l \rangle \langle l \rangle \langle p \rangle$ Resource report - Reports the tracked licenses and resource consumption for a license configuration. $\langle p \rangle \langle l \rangle \ln \omega$  return Returns a reference to this object so that method calls can be chained together.\n@see ReportType\*/",

"variable" : {

"timestampFormat" : null,

"variableDeclarationType" : "java.util.List<String>",

"variableName" : "type",

"variableType" : "java.util.List<String>",

"documentation" : " $\langle p \rangle$ Type of reports to generate. The following report types are supported: $\langle p \rangle \langle q \rangle \langle q \rangle$ <p>License configuration report - Reports the number and details of consumed licenses for a license configuration. $\langle p \rangle \langle l \rangle \langle l \rangle \langle p \rangle$ Resource report - Reports the tracked licenses and resource consumption for a license configuration. $\langle p \rangle \langle 1 | \rangle \langle 1 | \rangle$ ",

"simpleType" : "List<String>",

```
 "variableSetterType" : "java.util.Collection<String>"
     },
     "xmlNameSpaceUri"
 : null
    }, {
     "c2jName" : "ReportContext",
     "c2jShape" : "ReportContext",
     "deprecated" : false,
    "documentation" : "<p>The report context.</p>",
     "endpointDiscoveryId" : false,
     "enumType" : null,
     "fluentSetterDocumentation" : "/**<p>The report context.</p>\n@param reportContext The report
context.\n@return Returns a reference to this object so that method calls can be chained together.*/",
     "fluentSetterMethodName" : "withReportContext",
    "getterDocumentation" : "/**<p>The report context.</p>\n@return The report context.*/",
     "getterMethodName" : "getReportContext",
     "getterModel" : {
      "returnType" : "ReportContext",
      "documentation" : null
     },
    "http": {
      "additionalMarshallingPath" : null,
      "additionalUnmarshallingPath" : null,
      "flattened" : false,
      "greedy" : false,
      "header" : false,
      "isPayload" : false,
       "isStreaming" : false,
      "location" : null,
      "marshallLocation" : "PAYLOAD",
      "marshallLocationName" : "ReportContext",
      "queryString" : false,
      "requiresLength" : false,
      "statusCode" : false,
      "unmarshallLocationName" : "ReportContext",
      "uri" : false
     },
     "idempotencyToken" : false,
     "isBinary" : false,
     "jsonValue" : false,
     "list" : false,
     "listModel" : null,
     "map" : false,
     "mapModel" : null,
     "marshallingTargetClass" : "StructuredPojo",
     "marshallingType" : "STRUCTURED",
     "name" : "ReportContext",
     "sensitive" : false,
```
"setterDocumentation" : "/\*\*<p>The report context.</p> $\Omega$  @param reportContext The report context.\*/", "setterMethodName" : "setReportContext",

"setterModel" : {

"timestampFormat" : null,

"variableDeclarationType" : "ReportContext",

"variableName"

: "reportContext",

"variableType" : "ReportContext",

"documentation" : "",

"simpleType" : "ReportContext",

"variableSetterType" : "ReportContext"

},

"shouldEmitLegacyEnumSetter" : false,

"shouldFullyQualify" : false,

"simple" : false,

"unmarshallingType" : null,

 "varargSetterDocumentation" : "/\*\*<p>The report context.</p>\n@param reportContext The report context.\n@return Returns a reference to this object so that method calls can be chained together.\*/",

"variable" : {

```
 "timestampFormat" : null,
```
"variableDeclarationType" : "ReportContext",

```
 "variableName" : "reportContext",
```
"variableType" : "ReportContext",

"documentation" : "<p>The report context.</p>",

"simpleType" : "ReportContext",

"variableSetterType" : "ReportContext"

#### },

"xmlNameSpaceUri" : null

#### }, {

"c2jName" : "ReportFrequency",

"c2jShape" : "ReportFrequency",

"deprecated" : false,

"documentation" : "<p>Frequency by which reports are generated.</p>",

"endpointDiscoveryId" : false,

"enumType" : null,

```
 "fluentSetterDocumentation" : "/**<p>Frequency by which reports are generated.</p>\n@param
```
reportFrequency Frequency by which reports are generated.\n@return Returns a reference to this object so that method calls can be chained together.\*/",

"fluentSetterMethodName" : "withReportFrequency",

 "getterDocumentation" : "/\*\*<p>Frequency by which reports are generated.</p>\n@return Frequency by which reports are generated.\*/",

"getterMethodName" : "getReportFrequency",

"getterModel" : {

"returnType" : "ReportFrequency",

"documentation" : null

```
 },
```
" $http"$ : {

 "additionalMarshallingPath" : null, "additionalUnmarshallingPath" : null, "flattened" : false, "greedy" : false,

 "header" : false, "isPayload" : false, "isStreaming" : false, "location" : null, "marshallLocation" : "PAYLOAD", "marshallLocationName" : "ReportFrequency", "queryString" : false, "requiresLength" : false, "statusCode" : false, "unmarshallLocationName" : "ReportFrequency", "uri" : false }, "idempotencyToken" : false, "isBinary" : false, "jsonValue" : false, "list" : false, "listModel" : null, "map" : false, "mapModel" : null, "marshallingTargetClass" : "StructuredPojo",

"marshallingType" : "STRUCTURED",

"name" : "ReportFrequency",

"sensitive" : false,

 "setterDocumentation" : "/\*\*<p>Frequency by which reports are generated.</p>\n@param reportFrequency Frequency by which reports are generated.\*/",

"setterMethodName" : "setReportFrequency",

"setterModel" : {

"timestampFormat" : null,

"variableDeclarationType" : "ReportFrequency",

```
 "variableName" : "reportFrequency",
```
"variableType" : "ReportFrequency",

"documentation" : "",

"simpleType" : "ReportFrequency",

```
 "variableSetterType" : "ReportFrequency"
```
},

```
 "shouldEmitLegacyEnumSetter" : false,
```
"shouldFullyQualify" : false,

"simple" : false,

"unmarshallingType" : null,

 "varargSetterDocumentation" : "/\*\*<p>Frequency by which reports are generated.</p>\n@param reportFrequency Frequency by which reports are generated.\n@return Returns a reference to this object so that method calls can be chained together.\*/",

```
 "variable" : {
  "timestampFormat" : null,
  "variableDeclarationType" : "ReportFrequency",
  "variableName" : "reportFrequency",
  "variableType" : "ReportFrequency",
 "documentation" : "<p>Frequency by which reports are generated.</p>",
```

```
 "simpleType" : "ReportFrequency",
```
"variableSetterType" : "ReportFrequency"

},

"xmlNameSpaceUri" : null

}, {

"c2jName" : "ClientToken",

"c2jShape" : "ClientRequestToken",

"deprecated" : false,

 "documentation" : "<p>Unique, case-sensitive identifier that you provide to ensure the idempotency of the request.</p>",

"endpointDiscoveryId" : false,

"enumType" : null,

 "fluentSetterDocumentation" : "/\*\*<p>Unique, case-sensitive identifier that you provide to ensure the idempotency of the request.</p>\n@param clientToken Unique, case-sensitive identifier that you provide to ensure the idempotency of the request.\n@return Returns a reference to this object so that method calls can be chained together.\*/",

"fluentSetterMethodName" : "withClientToken",

 "getterDocumentation" : "/\*\*<p>Unique, case-sensitive identifier that you provide to ensure the idempotency of the request. $\langle p \rangle \ln \omega$  return Unique,

case-sensitive identifier that you provide to ensure the idempotency of the request.\*/",

```
 "getterMethodName" : "getClientToken",
```

```
 "getterModel" : {
  "returnType" : "String",
  "documentation" : null
```
},

```
"http": {
```
"additionalMarshallingPath" : null,

"additionalUnmarshallingPath" : null,

```
 "flattened" : false,
```
"greedy" : false,

"header" : false,

"isPayload" : false,

"isStreaming" : false,

"location" : null,

"marshallLocation" : "PAYLOAD",

"marshallLocationName" : "ClientToken",

"queryString" : false,

"requiresLength" : false,

"statusCode" : false,

"unmarshallLocationName" : "ClientToken",

"uri" : false

```
 },
 "idempotencyToken" : false,
```

```
 "isBinary" : false,
 "jsonValue" : false,
 "list" : false,
 "listModel" : null,
 "map" : false,
```
"mapModel"

: null,

"marshallingTargetClass" : "String",

"marshallingType" : "STRING",

"name" : "ClientToken",

"sensitive" : false,

 "setterDocumentation" : "/\*\*<p>Unique, case-sensitive identifier that you provide to ensure the idempotency of the request. $\langle p \rangle$  n@param clientToken Unique, case-sensitive identifier that you provide to ensure the idempotency of the request.\*/",

"setterMethodName" : "setClientToken",

"setterModel" : {

"timestampFormat" : null,

"variableDeclarationType" : "String",

"variableName" : "clientToken",

"variableType" : "String",

"documentation" : "",

"simpleType" : "String",

"variableSetterType" : "String"

},

"shouldEmitLegacyEnumSetter" : false,

"shouldFullyQualify" : false,

"simple" : true,

"unmarshallingType" : null,

"varargSetterDocumentation" : "/\*\*<p>Unique, case-sensitive identifier that you

provide to ensure the idempotency of the request. $\langle p \rangle$  n@param clientToken Unique, case-sensitive identifier that you provide to ensure the idempotency of the request.\n@return Returns a reference to this object so that method calls can be chained together.\*/",

"variable" : {

"timestampFormat" : null,

"variableDeclarationType" : "String",

"variableName" : "clientToken",

"variableType" : "String",

"documentation" : "<p>Unique, case-sensitive identifier that you provide to ensure the idempotency of the request. $\langle p \rangle$ ",

```
 "simpleType" : "String",
```
"variableSetterType" : "String"

```
 },
```
"xmlNameSpaceUri" : null

}, {

"c2jName" : "Description",

```
 "c2jShape" : "String",
```
"deprecated" : false,

```
"documentation" : "<p>Description of the report generator.</p>",
```
"endpointDiscoveryId" : false,

"enumType" : null,

"fluentSetterDocumentation" : "/\*\*<p>Description

of the report generator. $\langle p \rangle$  n@param description Description of the report generator.\n@return Returns a reference to this object so that method calls can be chained together.\*/",

```
 "fluentSetterMethodName" : "withDescription",
```
 "getterDocumentation" : "/\*\*<p>Description of the report generator.</p>\n@return Description of the report generator.\*/",

"getterMethodName" : "getDescription",

```
 "getterModel" : {
```
"returnType" : "String",

"documentation" : null

```
 },
```

```
"http": {
```
 "additionalMarshallingPath" : null, "additionalUnmarshallingPath" : null, "flattened" : false, "greedy" : false, "header" : false, "isPayload" : false, "isStreaming" : false, "location" : null, "marshallLocation" : "PAYLOAD", "marshallLocationName" : "Description", "queryString" : false, "requiresLength" : false,

"statusCode" : false,

"unmarshallLocationName" : "Description",

"uri" : false

```
 },
```
"idempotencyToken" : false,

"isBinary" : false,

"jsonValue" : false,

"list" : false,

"listModel" : null,

"map" : false,

"mapModel" : null,

"marshallingTargetClass" : "String",

"marshallingType" : "STRING",

```
 "name" : "Description",
```
"sensitive" : false,

```
 "setterDocumentation" : "/**<p>Description of the report generator.</p>\n@param description Description of
the report generator.*/",
```
"setterMethodName" : "setDescription",

"setterModel" : {

```
 "timestampFormat" : null,
```

```
 "variableDeclarationType" : "String",
  "variableName" : "description",
  "variableType" : "String",
  "documentation" : "",
  "simpleType" : "String",
  "variableSetterType" : "String"
 },
 "shouldEmitLegacyEnumSetter" : false,
```
"shouldFullyQualify"

: false,

"simple" : true,

"unmarshallingType" : null,

 "varargSetterDocumentation" : "/\*\*<p>Description of the report generator.</p>\n@param description Description of the report generator.\n@return Returns a reference to this object so that method calls can be chained together.\*/",

"variable" : {

"timestampFormat" : null,

"variableDeclarationType" : "String",

"variableName" : "description",

"variableType" : "String",

"documentation" : "<p>Description of the report generator.</p>".

"simpleType" : "String",

"variableSetterType" : "String"

},

"xmlNameSpaceUri" : null

} ],

"membersAsMap" : {

"ClientToken" : {

"c2jName" : "ClientToken",

"c2jShape" : "ClientRequestToken",

```
 "deprecated" : false,
```
 "documentation" : "<p>Unique, case-sensitive identifier that you provide to ensure the idempotency of the request.</p>",

"endpointDiscoveryId" : false,

"enumType" : null,

 "fluentSetterDocumentation" : "/\*\*<p>Unique, case-sensitive identifier that you provide to ensure the idempotency of the request. $\langle p \rangle \ln \omega$  param clientToken Unique, case-sensitive identifier that you provide to ensure the idempotency of the request.\n@return Returns a reference to this object so that method calls can be chained together.\*/",

"fluentSetterMethodName" : "withClientToken",

 "getterDocumentation" : "/\*\*<p>Unique, case-sensitive identifier that you provide to ensure the idempotency of the request. $\langle \rangle$  \n@return Unique, case-sensitive identifier that you provide to ensure the idempotency of the request.\*/",

"getterMethodName" : "getClientToken",

```
 "getterModel" : {
  "returnType" : "String",
  "documentation" : null
 },
```
" $http"$ : { "additionalMarshallingPath" : null, "additionalUnmarshallingPath" : null, "flattened" : false, "greedy" : false, "header" : false, "isPayload" : false, "isStreaming" : false, "location" : null, "marshallLocation" : "PAYLOAD", "marshallLocationName" : "ClientToken", "queryString" : false, "requiresLength" : false, "statusCode" : false, "unmarshallLocationName" : "ClientToken", "uri" : false }, "idempotencyToken" : false, "isBinary" : false, "jsonValue" : false, "list" : false, "listModel" : null, "map" : false, "mapModel" : null, "marshallingTargetClass" : "String", "marshallingType" : "STRING", "name" : "ClientToken", "sensitive" : false, "setterDocumentation" : "/\*\*<p>Unique, case-sensitive identifier that you provide to ensure the idempotency of the request. $\langle p \rangle \ln \omega$  param clientToken Unique, case-sensitive identifier that you provide to ensure the idempotency of the request.\*/", "setterMethodName" : "setClientToken", "setterModel" : { "timestampFormat" : null, "variableDeclarationType" : "String",

"variableName" : "clientToken",

"variableType" : "String",

"documentation" : "",

"simpleType" : "String",

```
 "variableSetterType" : "String"
```
},

"shouldEmitLegacyEnumSetter" : false,

"shouldFullyQualify" : false,

"simple" : true,

"unmarshallingType" : null,

 "varargSetterDocumentation" : "/\*\*<p>Unique, case-sensitive identifier that you provide to ensure the idempotency of the request. $\langle p \rangle$  n@param clientToken Unique, case-sensitive identifier that you provide to ensure the idempotency of the request.\n@return Returns a reference to this object so that method calls can be chained

```
together.*/",
```
"variable"

#### : {

"timestampFormat" : null,

"variableDeclarationType" : "String",

```
 "variableName" : "clientToken",
```
"variableType" : "String",

"documentation" : "<p>Unique, case-sensitive identifier that you provide to ensure the idempotency of the request. $<sup>"</sup>,$ 

"simpleType" : "String",

"variableSetterType" : "String"

},

"xmlNameSpaceUri" : null

},

"Description" : {

"c2jName" : "Description",

"c2jShape" : "String",

"deprecated" : false,

"documentation" : "<p>Description of the report generator.</p>",

"endpointDiscoveryId" : false,

"enumType" : null,

"fluentSetterDocumentation" : "/\*\*<p>Description of the report generator. $\langle p \rangle$  n@param description Description of the report generator.\n@return Returns a reference to this object so that method calls can be chained together.\*/",

"fluentSetterMethodName"

```
 : "withDescription",
```
 "getterDocumentation" : "/\*\*<p>Description of the report generator.</p>\n@return Description of the report generator.\*/",

"getterMethodName" : "getDescription",

"getterModel" : {

"returnType" : "String",

"documentation" : null

},

" $http"$ : {

"additionalMarshallingPath" : null,

"additionalUnmarshallingPath" : null,

"flattened" : false,

```
 "greedy" : false,
```

```
 "header" : false,
```
"isPayload" : false,

"isStreaming" : false,

"location" : null,

"marshallLocation" : "PAYLOAD",

"marshallLocationName" : "Description",

"queryString" : false,

"requiresLength" : false,

"statusCode" : false,

"unmarshallLocationName" : "Description",

```
 "uri" : false
 },
 "idempotencyToken" : false,
 "isBinary" : false,
```

```
 "jsonValue" : false,
```
 "list" : false, "listModel" : null, "map" : false, "mapModel" : null, "marshallingTargetClass" : "String", "marshallingType" : "STRING",

"name" : "Description",

"sensitive" : false,

```
 "setterDocumentation" : "/**<p>Description of the report generator.</p>\n@param description Description of
the report generator.*/",
```
"setterMethodName" : "setDescription",

"setterModel" : {

```
 "timestampFormat" : null,
```
"variableDeclarationType" : "String",

"variableName" : "description",

"variableType" : "String",

```
 "documentation" : "",
```
"simpleType" : "String",

"variableSetterType" : "String"

},

```
 "shouldEmitLegacyEnumSetter" : false,
```
"shouldFullyQualify" : false,

"simple" : true,

"unmarshallingType" : null,

"varargSetterDocumentation" : "/\*\*<p>Description

 of the report generator.</p>\n@param description Description of the report generator.\n@return Returns a reference to this object so that method calls can be chained together.\*/",

## "variable" : {

```
 "timestampFormat" : null,
   "variableDeclarationType" : "String",
   "variableName" : "description",
   "variableType" : "String",
  "documentation" : "<p>Description of the report generator.</p>",
   "simpleType" : "String",
   "variableSetterType" : "String"
  },
  "xmlNameSpaceUri" : null
 },
 "LicenseManagerReportGeneratorArn" : {
  "c2jName" : "LicenseManagerReportGeneratorArn",
```

```
 "c2jShape" : "String",
```

```
 "deprecated" : false,
```
"documentation" : "<p>Amazon Resource Name (ARN) of the report generator to update.</p>",

"endpointDiscoveryId" : false,

"enumType" : null,

"fluentSetterDocumentation" : "/\*\*<p>Amazon

Resource Name (ARN) of the report generator to update.</p>\n@param licenseManagerReportGeneratorArn Amazon Resource Name (ARN) of the report generator to update.\n@return Returns a reference to this object so that method calls can be chained together.\*/",

```
 "fluentSetterMethodName" : "withLicenseManagerReportGeneratorArn",
```
"getterDocumentation" : "/\*\*<p>Amazon Resource Name (ARN) of the report generator to update. $\langle p \rangle$  n@return Amazon Resource Name (ARN) of the report generator to update.\*/",

```
 "getterMethodName" : "getLicenseManagerReportGeneratorArn",
```

```
 "getterModel" : {
```

```
 "returnType" : "String",
```

```
 "documentation" : null
```
},

```
"http": {
```
"additionalMarshallingPath" : null,

"additionalUnmarshallingPath" : null,

"flattened" : false,

"greedy" : false,

"header" : false,

"isPayload" : false,

"isStreaming" : false,

"location"

## : null,

```
 "marshallLocation" : "PAYLOAD",
```
"marshallLocationName" : "LicenseManagerReportGeneratorArn",

"queryString" : false,

"requiresLength" : false,

"statusCode" : false,

"unmarshallLocationName" : "LicenseManagerReportGeneratorArn",

"uri" : false

# },

"idempotencyToken" : false,

"isBinary" : false,

```
 "jsonValue" : false,
```
"list" : false,

"listModel" : null,

"map" : false,

"mapModel" : null,

"marshallingTargetClass" : "String",

"marshallingType" : "STRING",

"name" : "LicenseManagerReportGeneratorArn",

"sensitive" : false,

"setterDocumentation" : "/\*\*<p>Amazon Resource Name (ARN) of the report generator to

update.</p>\n@param licenseManagerReportGeneratorArn Amazon Resource Name (ARN) of the report generator to update.\*/",

"setterMethodName" : "setLicenseManagerReportGeneratorArn",

```
 "setterModel" : {
       "timestampFormat" : null,
       "variableDeclarationType" : "String",
       "variableName" : "licenseManagerReportGeneratorArn",
       "variableType" : "String",
       "documentation" : "",
       "simpleType" : "String",
       "variableSetterType" : "String"
      },
      "shouldEmitLegacyEnumSetter" : false,
      "shouldFullyQualify" : false,
      "simple" : true,
      "unmarshallingType" : null,
      "varargSetterDocumentation" : "/**<p>Amazon Resource Name (ARN) of the report generator to
update.</p>\n@param licenseManagerReportGeneratorArn Amazon Resource Name (ARN) of the report generator
to update.\n@return Returns a reference to this object so that method calls can be chained together.*/",
      "variable" : {
       "timestampFormat" : null,
       "variableDeclarationType" : "String",
       "variableName" : "licenseManagerReportGeneratorArn",
        "variableType" : "String",
      "documentation" : "<p>Amazon Resource Name (ARN) of the report generator to update.\langle p \rangle",
       "simpleType" : "String",
       "variableSetterType" : "String"
      },
      "xmlNameSpaceUri" : null
     },
     "ReportContext" : {
      "c2jName" : "ReportContext",
      "c2jShape" : "ReportContext",
      "deprecated" : false,
```

```
"documentation" : "<p>The report context.</p>",
```
"endpointDiscoveryId" : false,

"enumType" : null,

 "fluentSetterDocumentation" : "/\*\*<p>The report context.</p>\n@param reportContext The report context.\n@return Returns a reference to this object so that method calls can be chained together.\*/",

"fluentSetterMethodName" : "withReportContext",

```
"getterDocumentation" : "/**<p>The report context.</p>\n@return The report context.*/",
```

```
 "getterMethodName" : "getReportContext",
```
"getterModel" : {

"returnType" : "ReportContext",

"documentation" : null

},

" $http"$ : {

"additionalMarshallingPath" : null,

"additionalUnmarshallingPath" : null,

"flattened" : false,

 "greedy" : false, "header" : false, "isPayload" : false, "isStreaming" : false, "location" : null, "marshallLocation" : "PAYLOAD", "marshallLocationName" : "ReportContext", "queryString" : false, "requiresLength" : false, "statusCode" : false, "unmarshallLocationName" : "ReportContext", "uri" : false }, "idempotencyToken" : false, "isBinary" : false, "jsonValue" : false, "list" : false, "listModel" : null, "map" : false, "mapModel" : null, "marshallingTargetClass" : "StructuredPojo", "marshallingType" : "STRUCTURED", "name" : "ReportContext", "sensitive" : false, "setterDocumentation" : "/\*\*<p>The report context.</p>\n@param reportContext The report context.\*/", "setterMethodName" : "setReportContext", "setterModel" : { "timestampFormat" : null, "variableDeclarationType" : "ReportContext", "variableName" : "reportContext", "variableType" : "ReportContext", "documentation" : "", "simpleType" : "ReportContext", "variableSetterType" : "ReportContext" }, "shouldEmitLegacyEnumSetter" : false, "shouldFullyQualify" : false, "simple" : false, "unmarshallingType" : null, "varargSetterDocumentation" : "/\*\*<p>The report context.</p>\n@param reportContext The report context.\n@return Returns a reference to this object so that method calls can be chained together.\*/", "variable" : { "timestampFormat" : null, "variableDeclarationType" : "ReportContext", "variableName" : "reportContext", "variableType" : "ReportContext",

"documentation" : "<p>The report context.</p>",

```
 "simpleType" : "ReportContext",
       "variableSetterType" : "ReportContext"
      },
      "xmlNameSpaceUri" : null
     },
     "ReportFrequency" : {
      "c2jName" : "ReportFrequency",
      "c2jShape" : "ReportFrequency",
      "deprecated" : false,
     "documentation" : "\langle p \rangleFrequency by which reports are generated.\langle p \rangle",
      "endpointDiscoveryId" : false,
      "enumType" : null,
      "fluentSetterDocumentation" : "/**<p>Frequency by which reports are generated.</p>\n@param
reportFrequency Frequency by which reports are generated.\n@return Returns a reference to this object so that
```
method calls can be chained together.\*/",

"fluentSetterMethodName" : "withReportFrequency",

"getterDocumentation"

 : "/\*\*<p>Frequency by which reports are generated.</p>\n@return Frequency by which reports are generated.\*/", "getterMethodName" : "getReportFrequency",

"getterModel" : {

"returnType" : "ReportFrequency",

"documentation" : null

},

" $http"$ : {

```
 "additionalMarshallingPath" : null,
```
"additionalUnmarshallingPath" : null,

"flattened" : false,

"greedy" : false,

"header" : false,

"isPayload" : false,

"isStreaming" : false,

"location" : null,

"marshallLocation" : "PAYLOAD",

"marshallLocationName" : "ReportFrequency",

"queryString" : false,

"requiresLength" : false,

"statusCode" : false,

"unmarshallLocationName" : "ReportFrequency",

"uri" : false

},

"idempotencyToken" : false,

"isBinary" : false,

"jsonValue"

## : false,

 "list" : false, "listModel" : null, "map" : false, "mapModel" : null, "marshallingTargetClass" : "StructuredPojo",

"marshallingType" : "STRUCTURED",

"name" : "ReportFrequency",

"sensitive" : false,

 "setterDocumentation" : "/\*\*<p>Frequency by which reports are generated.</p>\n@param reportFrequency Frequency by which reports are generated.\*/",

"setterMethodName" : "setReportFrequency",

"setterModel" : {

"timestampFormat" : null,

"variableDeclarationType" : "ReportFrequency",

```
 "variableName" : "reportFrequency",
```
"variableType" : "ReportFrequency",

"documentation" : "",

```
 "simpleType" : "ReportFrequency",
```

```
 "variableSetterType" : "ReportFrequency"
```
},

```
 "shouldEmitLegacyEnumSetter" : false,
```
"shouldFullyQualify" : false,

"simple" : false,

"unmarshallingType"

: null,

 "varargSetterDocumentation" : "/\*\*<p>Frequency by which reports are generated.</p>\n@param reportFrequency Frequency by which reports are generated.\n@return Returns a reference to this object so that method calls can be chained together.\*/",

"variable" : {

```
 "timestampFormat" : null,
```
"variableDeclarationType" : "ReportFrequency",

```
 "variableName" : "reportFrequency",
```

```
 "variableType" : "ReportFrequency",
```
"documentation" : "<p>Frequency by which reports are generated.</p>",

```
 "simpleType" : "ReportFrequency",
```
"variableSetterType" : "ReportFrequency"

},

"xmlNameSpaceUri" : null

},

```
 "ReportGeneratorName" : {
```
"c2jName" : "ReportGeneratorName",

"c2jShape" : "ReportGeneratorName",

"deprecated" : false,

"documentation" : "<p>Name of the report generator.</p>",

"endpointDiscoveryId" : false,

"enumType" : null,

 "fluentSetterDocumentation" : "/\*\*<p>Name of the report generator.</p>\n@param reportGeneratorName Name of the report generator.\n@return Returns a reference to this object so that method calls can be chained together.\*/",

"fluentSetterMethodName" : "withReportGeneratorName",

 "getterDocumentation" : "/\*\*<p>Name of the report generator.</p>\n@return Name of the report generator.\*/",

```
 "getterMethodName" : "getReportGeneratorName",
      "getterModel" : {
       "returnType" : "String",
       "documentation" : null
      },
     "http": {
       "additionalMarshallingPath" : null,
        "additionalUnmarshallingPath" : null,
        "flattened" : false,
        "greedy" : false,
        "header" : false,
        "isPayload" : false,
        "isStreaming" : false,
        "location" : null,
        "marshallLocation" : "PAYLOAD",
        "marshallLocationName"
 : "ReportGeneratorName",
       "queryString" : false,
        "requiresLength" : false,
        "statusCode" : false,
        "unmarshallLocationName" : "ReportGeneratorName",
        "uri" : false
      },
      "idempotencyToken" : false,
      "isBinary" : false,
      "jsonValue" : false,
      "list" : false,
      "listModel" : null,
      "map" : false,
      "mapModel" : null,
      "marshallingTargetClass" : "String",
      "marshallingType" : "STRING",
      "name" : "ReportGeneratorName",
      "sensitive" : false,
      "setterDocumentation" : "/**<p>Name of the report generator.</p>\n@param reportGeneratorName Name of
the report generator.*/",
      "setterMethodName" : "setReportGeneratorName",
      "setterModel" : {
        "timestampFormat" : null,
        "variableDeclarationType" : "String",
        "variableName" : "reportGeneratorName",
        "variableType" :
 "String",
       "documentation" : "",
        "simpleType" : "String",
        "variableSetterType" : "String"
      },
      "shouldEmitLegacyEnumSetter" : false,
```
"shouldFullyQualify" : false,

"simple" : true,

"unmarshallingType" : null,

 "varargSetterDocumentation" : "/\*\*<p>Name of the report generator.</p>\n@param reportGeneratorName Name of the report generator.\n@return Returns a reference to this object so that method calls can be chained together.\*/",

 "variable" : { "timestampFormat" : null, "variableDeclarationType" : "String", "variableName" : "reportGeneratorName", "variableType" : "String", "documentation" : "<p>Name of the report generator.</p>", "simpleType" : "String", "variableSetterType" : "String" },

"xmlNameSpaceUri" : null

### },

 "Type" : { "c2jName" : "Type",

"c2jShape"

: "ReportTypeList",

"deprecated" : false,

"documentation" : " $\langle p \rangle$ Type of reports to generate. The following report types are supported: $\langle p \rangle \langle q \rangle \langle q \rangle$ <p>License configuration report - Reports the number and details of consumed licenses for a license configuration. $\langle p \rangle \langle \text{div} \rangle \langle \text{div} \rangle$  = Resource report - Reports the tracked licenses and resource consumption for a license configuration. $\langle p \rangle \langle \text{div} \rangle \langle \text{div} \rangle$ .

"endpointDiscoveryId" : false,

"enumType" : "ReportType",

 "fluentSetterDocumentation" : "/\*\*<p>Type of reports to generate. The following report types are supported: $\langle p \rangle$   $\langle u \rangle$   $\langle k \rangle$   $\langle v \rangle$   $\langle k \rangle$  censes configuration report - Reports the number and details of consumed licenses for a license configuration.</p></li><li><p>Resource report - Reports the tracked licenses and resource consumption for a license configuration.</p> </li> </ul>\n@param type Type of reports to generate. The following report types are supported: $\langle p \rangle \langle u \rangle \langle h \rangle \langle p \rangle$ License configuration

report - Reports the number and details of consumed licenses for a license configuration. $\langle p \rangle \langle l \rangle \langle l \rangle$  $\langle p \rangle$ Resource report - Reports the tracked licenses and resource consumption for a license configuration. $\langle p \rangle$  $\langle \cdot \rangle$ li $\rangle$ \n@return Returns a reference to this object so that method calls can be chained together.\n@see ReportType\*/",

"fluentSetterMethodName" : "withType",

 "getterDocumentation" : "/\*\*<p>Type of reports to generate. The following report types are supported:</p>  $\langle \text{ul}\rangle \langle \text{li}\rangle$   $\langle \text{pl}\rangle$  configuration report - Reports the number and details of consumed licenses for a license configuration. $\langle p \rangle \langle l \rangle \langle l \rangle \langle p \rangle$ Resource report - Reports the tracked licenses and resource consumption for a license configuration. $\langle \psi \rangle \langle \psi \rangle = \langle \psi \rangle \langle \psi \rangle$  (experiment Type of reports to generate. The following report types are supported: $\langle p \rangle$   $\langle u \rangle$   $\langle k \rangle$   $\langle v \rangle$   $\langle k \rangle$  censes configuration report - Reports the number and details of consumed licenses for a license configuration. $\langle p \rangle \langle l \rangle \langle l \rangle \langle p \rangle$  Resource

report - Reports the tracked licenses and resource consumption for a license configuration. $\langle p \rangle \langle 1 | \rangle \ln \omega$  see ReportType\*/",

 "getterMethodName" : "getType", "getterModel" : {

 "returnType" : "java.util.List<String>", "documentation" : null }, " $http"$ : { "additionalMarshallingPath" : null, "additionalUnmarshallingPath" : null, "flattened" : false, "greedy" : false, "header" : false, "isPayload" : false, "isStreaming" : false, "location" : null, "marshallLocation" : "PAYLOAD", "marshallLocationName" : "Type", "queryString" : false, "requiresLength" : false, "statusCode" : false, "unmarshallLocationName" : "Type", "uri" : false }, "idempotencyToken" : false, "isBinary" : false, "jsonValue" : false,

#### "list" : true,

```
 "listModel" : {
  "implType" : "java.util.ArrayList",
  "interfaceType" : "java.util.List",
  "listMemberModel" : {
   "c2jName" : "member",
   "c2jShape" : "ReportType",
   "deprecated" : false,
   "documentation" : "",
   "endpointDiscoveryId" : false,
   "enumType" : "ReportType",
```

```
 "fluentSetterDocumentation" : "/**\n@param member \n@return Returns a reference to this object so that
method calls can be chained together.\n@see ReportType*/",
```

```
 "fluentSetterMethodName" : "withMember",
 "getterDocumentation" : "/**\n@return \n@see ReportType*/",
 "getterMethodName" : "getMember",
 "getterModel" : {
  "returnType" : "String",
  "documentation" : null
 },
"http": {
  "additionalMarshallingPath" : null,
```

```
 "additionalUnmarshallingPath"
```
: null,

 "flattened" : false, "greedy" : false, "header" : false, "isPayload" : false, "isStreaming" : false, "location" : null, "marshallLocation" : "PAYLOAD", "marshallLocationName" : "member", "queryString" : false, "requiresLength" : false, "statusCode" : false, "unmarshallLocationName" : "member", "uri" : false }, "idempotencyToken" : false, "isBinary" : false, "jsonValue" : false, "list" : false, "listModel" : null, "map" : false, "mapModel" : null, "marshallingTargetClass" : "String", "marshallingType" : "STRING", "name" : "Member", "sensitive" : false, "setterDocumentation" : "/\*\*\n@param member \n@see ReportType\*/", "setterMethodName" : "setMember", "setterModel" : { "timestampFormat" : null, "variableDeclarationType" : "String", "variableName" : "member", "variableType" : "String", "documentation" : "", "simpleType" : "String", "variableSetterType" : "String" }, "shouldEmitLegacyEnumSetter" : false, "shouldFullyQualify" : false, "simple" : true, "unmarshallingType" : null, "varargSetterDocumentation" : "/\*\*\n@param member \n@return Returns a reference to this object so that method calls can be chained together.\n@see ReportType\*/", "variable" : { "timestampFormat" : null, "variableDeclarationType" : "String", "variableName" : "member",

```
 "variableType" : "String",
   "documentation" : "",
    "simpleType" : "String",
    "variableSetterType" : "String"
   },
   "xmlNameSpaceUri" : null
  },
  "memberLocationName" : null,
  "memberType" : "String",
 "map" : false,
  "marshallNonAutoConstructedEmptyLists" : false,
  "memberAdditionalMarshallingPath" : null,
  "memberAdditionalUnmarshallingPath" : null,
  "sendEmptyQueryString" : false,
  "simple" : true,
  "simpleType" : "String",
  "templateImplType" : "java.util.ArrayList<String>",
  "templateType" : "java.util.List<String>"
 },
 "map" : false,
 "mapModel" : null,
 "marshallingTargetClass" : "List",
 "marshallingType" : "LIST",
 "name" : "Type",
 "sensitive" : false,
```
"setterDocumentation" : "/\*\*<p>Type of reports to generate. The following report types are supported: $\langle p \rangle \langle q \rangle$  <li>  $\langle p \rangle$ License configuration report - Reports the number and details of consumed licenses for a license configuration. $\langle p \rangle \langle l \rangle \langle l \rangle \langle p \rangle$ Resource report - Reports the tracked licenses and resource consumption for a license configuration.</p> </li> </ul>\n@param type Type of reports to generate. The following report types are supported:</p><ul><li><p>License configuration report - Reports the number and details of consumed licenses for a license configuration. $\langle p \rangle \langle k \rangle \langle k \rangle$  =  $\langle p \rangle$ Resource report - Reports the tracked licenses and resource consumption for a license configuration. $\langle p \rangle \langle i | \rangle$  n@see ReportType\*/",

```
 "setterMethodName" : "setType",
```

```
 "setterModel" : {
```

```
 "timestampFormat" : null,
```

```
 "variableDeclarationType" : "java.util.List<String>",
```

```
 "variableName" : "type",
```

```
 "variableType" : "java.util.List<String>",
```

```
 "documentation" : "",
```

```
 "simpleType" : "List<String>",
```

```
 "variableSetterType"
```

```
 : "java.util.Collection<String>"
```

```
 },
 "shouldEmitLegacyEnumSetter" : false,
 "shouldFullyQualify" : false,
 "simple" : false,
 "unmarshallingType" : null,
```
 "varargSetterDocumentation" : "/\*\*<p>Type of reports to generate. The following report types are supported: $\langle p \rangle$   $\langle u \rangle$   $\langle k \rangle$   $\langle v \rangle$   $\langle k \rangle$  censes configuration report - Reports the number and details of consumed licenses for a license configuration. $\langle p \rangle \langle l \rangle \langle l \rangle \langle p \rangle$ Resource report - Reports the tracked licenses and resource consumption for a license configuration. $\langle p \rangle \langle 1| \rangle \langle 1| \rangle \langle p \rangle \langle 1| \rangle \langle p \rangle$  This method appends the values to the existing list (if any). Use {@link #setType(java.util.Collection)} or {@link #withType(java.util.Collection)} if you want to override the existing values. $\langle p \rangle \neq m$  aparam type Type of reports to generate. The following report types are supported: $\langle \rangle$ p> $\langle \vert \cdot \rangle$   $\langle \vert \cdot \rangle$   $\langle \cdot \rangle$   $\langle \cdot \rangle$   $\langle \cdot \rangle$   $\langle \cdot \rangle$  are configuration report - Reports the number and details of consumed licenses for

a license configuration. $\langle p \rangle \langle \text{div} \rangle \langle p \rangle$ Resource report - Reports the tracked licenses and resource consumption for a license configuration. $\langle p \rangle \langle l|$ :  $\langle p \rangle \langle l|$  @return Returns a reference to this object so that method calls can be chained together.\n@see ReportType\*/",

"variable" : {

"timestampFormat" : null,

"variableDeclarationType" : "java.util.List<String>",

"variableName" : "type",

"variableType" : "java.util.List<String>",

"documentation" : " $\langle p \rangle$ Type of reports to generate. The following report types are supported: $\langle p \rangle \langle q \rangle \langle q \rangle$ <p>License configuration report - Reports the number and details of consumed licenses for a license configuration. $\langle p \rangle \langle \text{div} \rangle \langle \text{div} \rangle$  = Resource report - Reports the tracked licenses and resource consumption for a license configuration. $\langle p \rangle \langle 1 | \rangle \langle 1 | \rangle$ ",

"simpleType" : "List<String>",

"variableSetterType" : "java.util.Collection<String>"

},

```
 "xmlNameSpaceUri"
```
: null

}

},

"packageName" : "com.amazonaws.services.licensemanager.request",

"requestSignerAware" : false,

"requestSignerClassFqcn" : null,

 "required" : [ "LicenseManagerReportGeneratorArn", "ReportGeneratorName", "Type", "ReportContext", "ReportFrequency", "ClientToken" ],

```
 "shapeName" : "UpdateLicenseManagerReportGeneratorRequest",
```
"signerAware" : false,

"signerType" : null,

"unmarshaller" : null,

"variable" : {

"timestampFormat" : null,

"variableDeclarationType" : "UpdateLicenseManagerReportGeneratorRequest",

"variableName" : "updateLicenseManagerReportGeneratorRequest",

"variableType" : "UpdateLicenseManagerReportGeneratorRequest",

"documentation" : null,

"simpleType" : "UpdateLicenseManagerReportGeneratorRequest",

"variableSetterType" : "UpdateLicenseManagerReportGeneratorRequest"

},

"wrapper" : false

},

"UpdateLicenseManagerReportGeneratorResult"

```
 : {
```

```
 "c2jName" : "UpdateLicenseManagerReportGeneratorResponse",
```
"customization" : {

```
 "artificialResultWrapper" : null,
```

```
 "skipGeneratingMarshaller" : false,
```

```
 "skipGeneratingModelClass" : false,
```
"skipGeneratingUnmarshaller" : false

```
 },
```
"deprecated" : false,

"documentation" : "",

"endpointDiscoveryMembers" : null,

"enums" : null,

"errorCode" : null,

```
 "fullyQualifiedName" :
```
"com.amazonaws.services.licensemanager.response.UpdateLicenseManagerReportGeneratorResult",

```
 "hasHeaderMember" : false,
```

```
 "hasPayloadMember" : false,
```
"hasRequiresLengthMember" : false,

```
 "hasStatusCodeMember" : false,
```
"hasStreamingMember" : false,

```
 "marshaller" : null,
```
"members" : null,

```
 "membersAsMap" : { },
```
"packageName" : "com.amazonaws.services.licensemanager.response",

```
 "requestSignerAware" : false,
```

```
 "requestSignerClassFqcn" : null,
```
"required" : [ ],

```
 "shapeName" : "UpdateLicenseManagerReportGeneratorResult",
```

```
 "signerAware" : false,
```

```
 "signerType" : null,
```
"unmarshaller" : {

"flattened" : false,

"resultWrapper" : null

```
 },
```

```
 "variable" : {
```
"timestampFormat" : null,

```
 "variableDeclarationType" : "UpdateLicenseManagerReportGeneratorResult",
```

```
 "variableName" : "updateLicenseManagerReportGeneratorResult",
```

```
 "variableType" : "UpdateLicenseManagerReportGeneratorResult",
```
"documentation" : null,

```
 "simpleType" : "UpdateLicenseManagerReportGeneratorResult",
```

```
 "variableSetterType" : "UpdateLicenseManagerReportGeneratorResult"
```
},

```
 "wrapper" : false
```

```
 },
```

```
 "UpdateLicenseSpecificationsForResourceRequest" : {
```

```
 "c2jName" : "UpdateLicenseSpecificationsForResourceRequest",
```

```
 "customization" : {
     "artificialResultWrapper" : null,
     "skipGeneratingMarshaller" : false,
     "skipGeneratingModelClass" : false,
     "skipGeneratingUnmarshaller"
 : false
   },
   "deprecated" : false,
   "documentation" : "",
   "endpointDiscoveryMembers" : null,
   "enums" : null,
   "errorCode" : null,
   "fullyQualifiedName" :
"com.amazonaws.services.licensemanager.request.UpdateLicenseSpecificationsForResourceRequest",
   "hasHeaderMember" : false,
   "hasPayloadMember" : false,
   "hasRequiresLengthMember" : false,
   "hasStatusCodeMember" : false,
   "hasStreamingMember" : false,
   "marshaller" : {
     "action" : "UpdateLicenseSpecificationsForResource",
     "locationName" : null,
     "requestUri" : "/",
     "target" : "AWSLicenseManager.UpdateLicenseSpecificationsForResource",
     "verb" : "POST",
     "xmlNameSpaceUri" : null
    },
    "members" : [ {
     "c2jName" : "ResourceArn",
     "c2jShape" : "String",
     "deprecated" : false,
    "documentation" : "<p>Amazon Resource Name (ARN) of the Amazon Web Services resource.</p>",
     "endpointDiscoveryId"
 : false,
     "enumType" : null,
     "fluentSetterDocumentation" : "/**<p>Amazon Resource Name (ARN) of the Amazon Web Services
resource.</p>\n@param resourceArn Amazon Resource Name (ARN) of the Amazon Web Services
resource.\n@return Returns a reference to this object so that method calls can be chained together.*/",
     "fluentSetterMethodName" : "withResourceArn",
     "getterDocumentation" : "/**<p>Amazon Resource Name (ARN) of the Amazon Web Services
resource.\langle p \rangle n@return Amazon Resource Name (ARN) of the Amazon Web Services resource.*/",
     "getterMethodName" : "getResourceArn",
     "getterModel" : {
      "returnType" : "String",
      "documentation" : null
     },
    "http": {
      "additionalMarshallingPath" : null,
```
 "additionalUnmarshallingPath" : null, "flattened" : false, "greedy" : false, "header" : false, "isPayload" : false, "isStreaming" : false, "location" : null, "marshallLocation" : "PAYLOAD", "marshallLocationName" : "ResourceArn", "queryString" : false, "requiresLength" : false, "statusCode" : false, "unmarshallLocationName" : "ResourceArn", "uri" : false }, "idempotencyToken" : false, "isBinary" : false, "jsonValue" : false, "list" : false, "listModel" : null, "map" : false, "mapModel" : null, "marshallingTargetClass" : "String", "marshallingType" : "STRING", "name" : "ResourceArn", "sensitive" : false, "setterDocumentation" : "/\*\*<p>Amazon Resource Name (ARN) of the Amazon Web Services resource.</p>\n@param resourceArn Amazon Resource Name (ARN) of the Amazon Web Services resource.\*/", "setterMethodName" : "setResourceArn", "setterModel" : { "timestampFormat" : null, "variableDeclarationType" : "String", "variableName" : "resourceArn", "variableType" : "String", "documentation" : "", "simpleType" : "String", "variableSetterType" : "String" }, "shouldEmitLegacyEnumSetter" : false, "shouldFullyQualify" : false, "simple" : true, "unmarshallingType" : null, "varargSetterDocumentation" : "/\*\*<p>Amazon Resource Name (ARN) of the Amazon Web Services resource.</p>\n@param resourceArn Amazon Resource Name (ARN) of the Amazon Web Services resource.\n@return Returns a reference to this object so that method calls can be chained together.\*/", "variable" : {

"timestampFormat" : null,

"variableDeclarationType" : "String",

 "variableName" : "resourceArn", "variableType" : "String", "documentation" : "<p>Amazon Resource Name (ARN) of the Amazon Web Services resource.</p>", "simpleType" : "String", "variableSetterType" : "String" },

"xmlNameSpaceUri" : null

}, {

"c2jName" : "AddLicenseSpecifications",

"c2jShape" : "LicenseSpecifications",

"deprecated" : false,

"documentation" : "<p>ARNs of the license configurations to add.</p>",

"endpointDiscoveryId" : false,

"enumType" : null,

```
"fluentSetterDocumentation" : "/**<p>ARNs of the license configurations to add.</p>\phin@param
```
addLicenseSpecifications ARNs of the license configurations to add.\n@return Returns a reference to this object so that method calls can be chained together.\*/",

"fluentSetterMethodName" : "withAddLicenseSpecifications",

 "getterDocumentation" : "/\*\*<p>ARNs of the license configurations to add.</p>\n@return ARNs of the license configurations to add.\*/",

"getterMethodName" : "getAddLicenseSpecifications",

"getterModel" : {

"returnType" : "java.util.List<LicenseSpecification>",

"documentation" : null

},

"http"

: {

 "additionalMarshallingPath" : null, "additionalUnmarshallingPath" : null, "flattened" : false, "greedy" : false, "header" : false, "isPayload" : false, "isStreaming" : false, "location" : null, "marshallLocation" : "PAYLOAD", "marshallLocationName" : "AddLicenseSpecifications", "queryString" : false, "requiresLength" : false, "statusCode" : false, "unmarshallLocationName" : "AddLicenseSpecifications", "uri" : false }, "idempotencyToken" : false, "isBinary" : false, "jsonValue" : false, "list" : true, "listModel" : {

 "implType" : "java.util.ArrayList", "interfaceType" : "java.util.List", "listMemberModel" : { "c2jName" : "member", "c2jShape" : "LicenseSpecification", "deprecated" : false, "documentation" : "", "endpointDiscoveryId" : false, "enumType" : null, "fluentSetterDocumentation" : "/\*\*\n@param member \n@return Returns a reference to this object so that method calls can be chained together.\*/", "fluentSetterMethodName" : "withMember", "getterDocumentation" : "/\*\*\n@return \*/", "getterMethodName" : "getMember",

"getterModel" : {

"returnType" : "LicenseSpecification",

"documentation" : null

# },

" $http"$ : { "additionalMarshallingPath" : null, "additionalUnmarshallingPath" : null, "flattened" : false, "greedy" : false, "header" : false, "isPayload" : false, "isStreaming" : false, "location" : null, "marshallLocation" : "PAYLOAD", "marshallLocationName" : "member",

```
 "queryString" : false,
```
"requiresLength" : false,

 "statusCode" : false, "unmarshallLocationName" : "member", "uri" : false }, "idempotencyToken" : false, "isBinary" : false, "jsonValue" : false, "list" : false, "listModel" : null, "map" : false, "mapModel" : null, "marshallingTargetClass" : "StructuredPojo", "marshallingType" : "STRUCTURED", "name" : "Member", "sensitive" : false,
"setterDocumentation" : "/\*\*\n@param member \*/",

"setterMethodName" : "setMember",

"setterModel" : {

"timestampFormat" : null,

"variableDeclarationType" : "LicenseSpecification",

"variableName" : "member",

"variableType" : "LicenseSpecification",

"documentation" : "",

"simpleType" : "LicenseSpecification",

"variableSetterType"

: "LicenseSpecification"

},

"shouldEmitLegacyEnumSetter" : false,

"shouldFullyQualify" : false,

"simple" : false,

"unmarshallingType" : null,

 "varargSetterDocumentation" : "/\*\*\n@param member \n@return Returns a reference to this object so that method calls can be chained together.\*/",

"variable" : {

```
 "timestampFormat" : null,
```
"variableDeclarationType" : "LicenseSpecification",

"variableName" : "member",

"variableType" : "LicenseSpecification",

"documentation" : "",

"simpleType" : "LicenseSpecification",

"variableSetterType" : "LicenseSpecification"

# },

"xmlNameSpaceUri" : null

# },

"memberLocationName" : null,

"memberType" : "LicenseSpecification",

"map" : false,

"marshallNonAutoConstructedEmptyLists" : false,

"memberAdditionalMarshallingPath"

# : null,

```
 "memberAdditionalUnmarshallingPath" : null,
  "sendEmptyQueryString" : false,
  "simple" : false,
  "simpleType" : "LicenseSpecification",
  "templateImplType" : "java.util.ArrayList<LicenseSpecification>",
  "templateType" : "java.util.List<LicenseSpecification>"
 },
 "map" : false,
 "mapModel" : null,
 "marshallingTargetClass" : "List",
 "marshallingType" : "LIST",
 "name" : "AddLicenseSpecifications",
 "sensitive" : false,
```
"setterDocumentation" : "/\*\*< $p>ARNs$  of the license configurations to add. $\langle p\rangle \n\setminus n@$  param

```
addLicenseSpecifications ARNs of the license configurations to add.*/",
```
"setterMethodName" : "setAddLicenseSpecifications",

"setterModel" : {

"timestampFormat" : null,

"variableDeclarationType" : "java.util.List<LicenseSpecification>",

"variableName" : "addLicenseSpecifications",

"variableType"

: "java.util.List<LicenseSpecification>",

"documentation" : "",

"simpleType" : "List<LicenseSpecification>",

"variableSetterType" : "java.util.Collection<LicenseSpecification>"

},

"shouldEmitLegacyEnumSetter" : false,

"shouldFullyQualify" : false,

"simple" : false,

"unmarshallingType" : null,

"varargSetterDocumentation": "/\*\*<p>ARNs of the license configurations to add.</p>\n<p><br/>b>NOTE:</b> This method appends the values to the existing list (if any). Use  $\{\omega\}$  ( $\omega$ 

#setAddLicenseSpecifications(java.util.Collection)} or {@link

#withAddLicenseSpecifications(java.util.Collection)} if you want to override the existing values.</p>\n@param addLicenseSpecifications ARNs of the license configurations to add.\n@return Returns a reference to this object so that method calls can be chained together.\*/",

"variable" : {

"timestampFormat" : null,

"variableDeclarationType" : "java.util.List<LicenseSpecification>",

"variableName" : "addLicenseSpecifications",

"variableType" : "java.util.List<LicenseSpecification>",

"documentation" : " $\langle p \rangle ARNs$  of the license configurations to add. $\langle p \rangle$ ",

"simpleType" : "List<LicenseSpecification>",

"variableSetterType" : "java.util.Collection<LicenseSpecification>"

},

"xmlNameSpaceUri" : null

}, {

"c2jName" : "RemoveLicenseSpecifications",

"c2jShape" : "LicenseSpecifications",

"deprecated" : false,

"documentation" : "<p>ARNs of the license configurations to remove.</p>",

"endpointDiscoveryId" : false,

"enumType" : null,

"fluentSetterDocumentation" : "/\*\*< $p>ARNs$  of the license configurations to remove. $\langle p \rangle$  n @ param removeLicenseSpecifications ARNs of the license configurations to remove.\n@return Returns a reference to this object so that method calls can be chained together.\*/",

"fluentSetterMethodName" : "withRemoveLicenseSpecifications",

 "getterDocumentation" : "/\*\*<p>ARNs of the license configurations to remove.</p>\n@return ARNs of the license configurations to remove.\*/",

"getterMethodName" : "getRemoveLicenseSpecifications",

"getterModel" : {

```
 "returnType" : "java.util.List<LicenseSpecification>",
      "documentation" : null
     },
    "http": {
      "additionalMarshallingPath" : null,
      "additionalUnmarshallingPath" : null,
      "flattened" : false,
      "greedy" : false,
      "header" : false,
      "isPayload" : false,
      "isStreaming" : false,
      "location" : null,
      "marshallLocation" : "PAYLOAD",
      "marshallLocationName" : "RemoveLicenseSpecifications",
      "queryString" : false,
      "requiresLength" : false,
      "statusCode" : false,
      "unmarshallLocationName" : "RemoveLicenseSpecifications",
      "uri" : false
     },
     "idempotencyToken"
 : false,
     "isBinary" : false,
     "jsonValue" : false,
     "list" : true,
     "listModel" : {
      "implType" : "java.util.ArrayList",
      "interfaceType" : "java.util.List",
      "listMemberModel" : {
       "c2jName" : "member",
        "c2jShape" : "LicenseSpecification",
        "deprecated" : false,
        "documentation" : "",
        "endpointDiscoveryId" : false,
        "enumType" : null,
        "fluentSetterDocumentation" : "/**\n@param member \n@return Returns a reference to this object so that
method calls can be chained together.*/",
        "fluentSetterMethodName" : "withMember",
        "getterDocumentation" : "/**\n@return */",
        "getterMethodName" : "getMember",
        "getterModel" : {
         "returnType" : "LicenseSpecification",
         "documentation" : null
        },
```

```
"http": {
```

```
 "additionalMarshallingPath" : null,
```
 "additionalUnmarshallingPath" : null, "flattened" : false, "greedy" : false, "header" : false, "isPayload" : false, "isStreaming" : false, "location" : null, "marshallLocation" : "PAYLOAD", "marshallLocationName" : "member", "queryString" : false, "requiresLength" : false, "statusCode" : false, "unmarshallLocationName" : "member", "uri" : false }, "idempotencyToken" : false, "isBinary" : false, "jsonValue" : false, "list" : false, "listModel" : null, "map" : false, "mapModel" : null, "marshallingTargetClass" : "StructuredPojo", "marshallingType" : "STRUCTURED", "name" : "Member", "sensitive" : false, "setterDocumentation" : "/\*\*\n@param member \*/", "setterMethodName" : "setMember", "setterModel" : { "timestampFormat" : null, "variableDeclarationType" : "LicenseSpecification", "variableName" : "member", "variableType" : "LicenseSpecification", "documentation" : "", "simpleType" : "LicenseSpecification", "variableSetterType" : "LicenseSpecification" }, "shouldEmitLegacyEnumSetter" : false, "shouldFullyQualify" : false, "simple" : false, "unmarshallingType" : null, "varargSetterDocumentation" : "/\*\*\n@param member \n@return Returns a reference to this object so that method calls can be chained together.\*/", "variable" : { "timestampFormat" : null, "variableDeclarationType" : "LicenseSpecification", "variableName" : "member", "variableType" : "LicenseSpecification",

```
 "documentation" : "",
         "simpleType" : "LicenseSpecification",
         "variableSetterType" : "LicenseSpecification"
        },
        "xmlNameSpaceUri" : null
      },
      "memberLocationName" : null,
      "memberType" : "LicenseSpecification",
      "map" : false,
      "marshallNonAutoConstructedEmptyLists" : false,
      "memberAdditionalMarshallingPath" : null,
      "memberAdditionalUnmarshallingPath" : null,
      "sendEmptyQueryString" : false,
      "simple" : false,
      "simpleType" : "LicenseSpecification",
      "templateImplType" : "java.util.ArrayList<LicenseSpecification>",
      "templateType" : "java.util.List<LicenseSpecification>"
     },
     "map" : false,
     "mapModel" : null,
     "marshallingTargetClass" : "List",
     "marshallingType" : "LIST",
     "name" : "RemoveLicenseSpecifications",
     "sensitive" : false,
     "setterDocumentation" : "/**<p>ARNs
of the license configurations to remove.\langle p \rangle n@param removeLicenseSpecifications ARNs of the license
configurations to remove.*/",
     "setterMethodName" : "setRemoveLicenseSpecifications",
     "setterModel" : {
      "timestampFormat" : null,
      "variableDeclarationType" : "java.util.List<LicenseSpecification>",
      "variableName" : "removeLicenseSpecifications",
      "variableType" : "java.util.List<LicenseSpecification>",
      "documentation" : "",
      "simpleType" : "List<LicenseSpecification>",
      "variableSetterType" : "java.util.Collection<LicenseSpecification>"
     },
     "shouldEmitLegacyEnumSetter" : false,
     "shouldFullyQualify" : false,
     "simple" : false,
     "unmarshallingType" : null,
     "varargSetterDocumentation" : "/**<p>ARNs of the license configurations to
remove.\langle p \rangle \neq \infty NOTE: \langle b \rangle This method appends the values to the existing list (if any). Use {@link
#setRemoveLicenseSpecifications(java.util.Collection)}
 or {@link #withRemoveLicenseSpecifications(java.util.Collection)} if you want to override the existing
values.\langle \phi \rangle n@param removeLicenseSpecifications ARNs of the license configurations to remove.\n@return
Returns a reference to this object so that method calls can be chained together.*/",
```

```
 "variable" : {
      "timestampFormat" : null,
      "variableDeclarationType" : "java.util.List<LicenseSpecification>",
      "variableName" : "removeLicenseSpecifications",
      "variableType" : "java.util.List<LicenseSpecification>",
     "documentation" : "<p>ARNs of the license configurations to remove.</p>",
      "simpleType" : "List<LicenseSpecification>",
      "variableSetterType" : "java.util.Collection<LicenseSpecification>"
     },
     "xmlNameSpaceUri" : null
    } ],
    "membersAsMap" : {
     "AddLicenseSpecifications" : {
      "c2jName" : "AddLicenseSpecifications",
      "c2jShape" : "LicenseSpecifications",
       "deprecated" : false,
     "documentation" : "<p>ARNs of the license configurations to add.</p>",
      "endpointDiscoveryId" : false,
      "enumType" : null,
     "fluentSetterDocumentation" : "/**<p>ARNs of the license configurations to add.</p>\alpha @param
addLicenseSpecifications ARNs of the license configurations to add.\n@return Returns a reference to this object so
that method calls can be chained together.*/",
      "fluentSetterMethodName" : "withAddLicenseSpecifications",
      "getterDocumentation" : "/**<p>ARNs of the license configurations to add.</p>\n@return ARNs of the
license configurations to add.*/",
      "getterMethodName" : "getAddLicenseSpecifications",
      "getterModel" : {
       "returnType" : "java.util.List<LicenseSpecification>",
       "documentation" : null
      },
      "http" : {
       "additionalMarshallingPath" : null,
       "additionalUnmarshallingPath" : null,
      "flattened" : false,
       "greedy" : false,
       "header" : false,
       "isPayload" : false,
       "isStreaming" : false,
       "location" : null,
       "marshallLocation" : "PAYLOAD",
        "marshallLocationName" : "AddLicenseSpecifications",
        "queryString" : false,
       "requiresLength" : false,
        "statusCode" : false,
        "unmarshallLocationName" : "AddLicenseSpecifications",
       "uri" : false
```

```
 },
```
 "idempotencyToken" : false, "isBinary" : false, "jsonValue" : false, "list" : true, "listModel" : { "implType" : "java.util.ArrayList", "interfaceType" : "java.util.List", "listMemberModel" : { "c2jName" : "member", "c2jShape" : "LicenseSpecification", "deprecated" : false, "documentation" : "", "endpointDiscoveryId" : false,

```
 "enumType" : null,
```
 "fluentSetterDocumentation" : "/\*\*\n@param member \n@return Returns a reference to this object so that method calls can be chained together.\*/",

 "fluentSetterMethodName" : "withMember", "getterDocumentation" : "/\*\*\n@return \*/", "getterMethodName" : "getMember", "getterModel" : { "returnType" : "LicenseSpecification", "documentation" : null }, " $http"$ : { "additionalMarshallingPath" : null, "additionalUnmarshallingPath" : null, "flattened" : false, "greedy" : false, "header" : false, "isPayload" : false, "isStreaming" : false, "location" : null, "marshallLocation" : "PAYLOAD", "marshallLocationName" : "member", "queryString" : false, "requiresLength"

### : false,

 "statusCode" : false, "unmarshallLocationName" : "member", "uri" : false }, "idempotencyToken" : false, "isBinary" : false, "jsonValue" : false, "list" : false, "listModel" : null, "map" : false,

```
 "mapModel" : null,
         "marshallingTargetClass" : "StructuredPojo",
         "marshallingType" : "STRUCTURED",
         "name" : "Member",
         "sensitive" : false,
         "setterDocumentation" : "/**\n@param member */",
         "setterMethodName" : "setMember",
         "setterModel" : {
          "timestampFormat" : null,
          "variableDeclarationType" : "LicenseSpecification",
          "variableName" : "member",
          "variableType" : "LicenseSpecification",
          "documentation" : "",
          "simpleType" : "LicenseSpecification",
          "variableSetterType" : "LicenseSpecification"
         },
         "shouldEmitLegacyEnumSetter" : false,
         "shouldFullyQualify" : false,
         "simple" : false,
         "unmarshallingType" : null,
         "varargSetterDocumentation" : "/**\n@param member \n@return Returns a reference to this object so that
method calls can be chained together.*/",
         "variable" : {
          "timestampFormat" : null,
          "variableDeclarationType" : "LicenseSpecification",
          "variableName" : "member",
          "variableType" : "LicenseSpecification",
          "documentation" : "",
          "simpleType" : "LicenseSpecification",
          "variableSetterType" : "LicenseSpecification"
         },
         "xmlNameSpaceUri" : null
        },
        "memberLocationName" : null,
        "memberType" : "LicenseSpecification",
        "map" : false,
        "marshallNonAutoConstructedEmptyLists" : false,
        "memberAdditionalMarshallingPath" : null,
        "memberAdditionalUnmarshallingPath" : null,
        "sendEmptyQueryString" : false,
       "simple" : false,
       "simpleType" : "LicenseSpecification",
       "templateImplType" : "java.util.ArrayList<LicenseSpecification>",
       "templateType" : "java.util.List<LicenseSpecification>"
      },
      "map" : false,
      "mapModel" : null,
      "marshallingTargetClass" : "List",
```
"marshallingType" : "LIST",

"name" : "AddLicenseSpecifications",

"sensitive" : false,

"setterDocumentation" : "/\*\*<p>ARNs of the license configurations to add.</p>\n@param

addLicenseSpecifications ARNs of the license configurations to add.\*/",

"setterMethodName" : "setAddLicenseSpecifications",

"setterModel" : {

"timestampFormat" : null,

"variableDeclarationType"

: "java.util.List<LicenseSpecification>",

"variableName" : "addLicenseSpecifications",

"variableType" : "java.util.List<LicenseSpecification>",

"documentation" : "",

"simpleType" : "List<LicenseSpecification>",

"variableSetterType" : "java.util.Collection<LicenseSpecification>"

},

"shouldEmitLegacyEnumSetter" : false,

"shouldFullyQualify" : false,

"simple" : false,

"unmarshallingType" : null,

"varargSetterDocumentation" : "/\*\*<p>ARNs of the license configurations to add.</p>\n<p><br/>b>NOTE:</b> This method appends the values to the existing list (if any). Use  $\{\emptyset\}$  link

#setAddLicenseSpecifications(java.util.Collection)} or {@link

#withAddLicenseSpecifications(java.util.Collection)} if you want to override the existing values.</p>\n@param addLicenseSpecifications ARNs of the license configurations to add.\n@return Returns a reference to this object so that method calls

can be chained together.\*/",

"variable" : {

"timestampFormat" : null,

"variableDeclarationType" : "java.util.List<LicenseSpecification>",

"variableName" : "addLicenseSpecifications",

"variableType" : "java.util.List<LicenseSpecification>",

"documentation" : "<p>ARNs of the license configurations to add.</p>",

"simpleType" : "List<LicenseSpecification>",

"variableSetterType" : "java.util.Collection<LicenseSpecification>"

},

"xmlNameSpaceUri" : null

},

"RemoveLicenseSpecifications" : {

"c2jName" : "RemoveLicenseSpecifications",

"c2jShape" : "LicenseSpecifications",

"deprecated" : false,

"documentation" : " $\langle p \rangle ARNs$  of the license configurations to remove. $\langle p \rangle$ ",

"endpointDiscoveryId" : false,

"enumType" : null,

 "fluentSetterDocumentation" : "/\*\*<p>ARNs of the license configurations to remove.</p>\n@param removeLicenseSpecifications ARNs of the license configurations to remove.\n@return Returns a reference to this object so that method calls can be chained together.\*/",

```
 "fluentSetterMethodName" : "withRemoveLicenseSpecifications",
      "getterDocumentation" : "/**<p>ARNs of the license configurations to remove.</p>\n@return ARNs of the
license configurations to remove.*/",
      "getterMethodName" : "getRemoveLicenseSpecifications",
      "getterModel" : {
        "returnType" : "java.util.List<LicenseSpecification>",
       "documentation" : null
      },
     "http": {
       "additionalMarshallingPath" : null,
        "additionalUnmarshallingPath" : null,
        "flattened" : false,
        "greedy" : false,
        "header" : false,
        "isPayload" : false,
        "isStreaming" : false,
        "location" : null,
        "marshallLocation" : "PAYLOAD",
        "marshallLocationName"
 : "RemoveLicenseSpecifications",
        "queryString" : false,
        "requiresLength" : false,
        "statusCode" : false,
        "unmarshallLocationName" : "RemoveLicenseSpecifications",
        "uri" : false
      },
      "idempotencyToken" : false,
      "isBinary" : false,
      "jsonValue" : false,
      "list" : true,
      "listModel" : {
       "implType" : "java.util.ArrayList",
        "interfaceType" : "java.util.List",
        "listMemberModel" : {
         "c2jName" : "member",
         "c2jShape" : "LicenseSpecification",
         "deprecated" : false,
         "documentation" : "",
         "endpointDiscoveryId" : false,
         "enumType" : null,
         "fluentSetterDocumentation" : "/**\n@param member \n@return Returns a reference to this object so that
method calls can be chained together.*/",
         "fluentSetterMethodName" : "withMember",
         "getterDocumentation"
: "/**\n@return */".
         "getterMethodName" : "getMember",
         "getterModel" : {
          "returnType" : "LicenseSpecification",
```

```
 "documentation" : null
         },
         "http" : {
          "additionalMarshallingPath" : null,
          "additionalUnmarshallingPath" : null,
          "flattened" : false,
          "greedy" : false,
          "header" : false,
          "isPayload" : false,
          "isStreaming" : false,
          "location" : null,
          "marshallLocation" : "PAYLOAD",
          "marshallLocationName" : "member",
          "queryString" : false,
          "requiresLength" : false,
          "statusCode" : false,
          "unmarshallLocationName" : "member",
          "uri" : false
         },
         "idempotencyToken" : false,
         "isBinary" : false,
         "jsonValue" : false,
         "list" : false,
         "listModel" : null,
         "map" : false,
         "mapModel" : null,
         "marshallingTargetClass" : "StructuredPojo",
         "marshallingType" : "STRUCTURED",
         "name" : "Member",
         "sensitive" : false,
         "setterDocumentation" : "/**\n@param member */",
         "setterMethodName" : "setMember",
         "setterModel" : {
          "timestampFormat" : null,
          "variableDeclarationType" : "LicenseSpecification",
          "variableName" : "member",
          "variableType" : "LicenseSpecification",
          "documentation" : "",
          "simpleType" : "LicenseSpecification",
          "variableSetterType" : "LicenseSpecification"
         },
         "shouldEmitLegacyEnumSetter" : false,
         "shouldFullyQualify" : false,
         "simple" : false,
         "unmarshallingType" : null,
         "varargSetterDocumentation" : "/**\n@param member \n@return Returns a reference to this object so that
method calls can be chained together.*/",
```

```
 "variable" : {
```
 "timestampFormat" : null, "variableDeclarationType" : "LicenseSpecification", "variableName" : "member", "variableType" : "LicenseSpecification", "documentation" : "", "simpleType" : "LicenseSpecification", "variableSetterType" : "LicenseSpecification" }, "xmlNameSpaceUri" : null }, "memberLocationName" : null, "memberType" : "LicenseSpecification", "map" : false, "marshallNonAutoConstructedEmptyLists" : false, "memberAdditionalMarshallingPath" : null, "memberAdditionalUnmarshallingPath" : null, "sendEmptyQueryString" : false, "simple" : false, "simpleType" : "LicenseSpecification", "templateImplType" : "java.util.ArrayList<LicenseSpecification>", "templateType" : "java.util.List<LicenseSpecification>" }, "map" : false, "mapModel" : null, "marshallingTargetClass" : "List", "marshallingType" : "LIST", "name" : "RemoveLicenseSpecifications", "sensitive" : false, "setterDocumentation" : "/\*\*<p>ARNs of the license configurations to remove.</p> $\ln \omega$  aram removeLicenseSpecifications ARNs of the license configurations to remove.\*/", "setterMethodName" : "setRemoveLicenseSpecifications", "setterModel" : { "timestampFormat" : null, "variableDeclarationType" : "java.util.List<LicenseSpecification>", "variableName" : "removeLicenseSpecifications", "variableType" : "java.util.List<LicenseSpecification>", "documentation" : "", "simpleType" : "List<LicenseSpecification>", "variableSetterType" : "java.util.Collection<LicenseSpecification>" }, "shouldEmitLegacyEnumSetter" : false, "shouldFullyQualify" : false, "simple" : false, "unmarshallingType" : null,

"varargSetterDocumentation" : "/\*\*<p>ARNs of the license configurations to

remove. $\langle p \rangle$ \n $\langle p \rangle$ \b $\langle b \rangle$ NOTE: $\langle \rangle$  This method appends the values to the existing list (if any). Use {@link #setRemoveLicenseSpecifications(java.util.Collection)} or {@link

#withRemoveLicenseSpecifications(java.util.Collection)} if you want to override the existing values.</p>\n@param removeLicenseSpecifications ARNs of the license configurations to remove.\n@return Returns a reference to this object so that method calls can be chained together.\*/",

"variable" : {

"timestampFormat" : null,

"variableDeclarationType" : "java.util.List<LicenseSpecification>",

"variableName" : "removeLicenseSpecifications",

"variableType" : "java.util.List<LicenseSpecification>",

"documentation" : "<p>ARNs of the license configurations to remove.</p>",

"simpleType" : "List<LicenseSpecification>",

"variableSetterType" : "java.util.Collection<LicenseSpecification>"

},

"xmlNameSpaceUri" : null

},

"ResourceArn" : {

"c2jName" : "ResourceArn",

"c2jShape" : "String",

"deprecated" : false,

"documentation" : "<p>Amazon Resource Name (ARN) of the Amazon Web Services resource.</p>", "endpointDiscoveryId" : false,

"enumType" : null,

 "fluentSetterDocumentation" : "/\*\*<p>Amazon Resource Name (ARN) of the Amazon Web Services resource.</p>\n@param resourceArn Amazon Resource Name (ARN) of the Amazon Web Services resource.\n@return Returns a reference to this object so that method calls can be chained together.\*/",

"fluentSetterMethodName" : "withResourceArn",

 "getterDocumentation" : "/\*\*<p>Amazon Resource Name (ARN) of the Amazon Web Services resource. $\langle p \rangle$  n@return Amazon Resource Name (ARN) of the Amazon Web Services resource.\*/",

"getterMethodName" : "getResourceArn",

"getterModel" : {

"returnType" : "String",

"documentation" : null

},

" $http"$ : {

"additionalMarshallingPath" : null,

"additionalUnmarshallingPath" : null,

"flattened" : false,

"greedy" : false,

"header" : false,

"isPayload" : false,

"isStreaming" : false,

"location" : null,

"marshallLocation" : "PAYLOAD",

"marshallLocationName" : "ResourceArn",

"queryString" : false,

"requiresLength" : false,

"statusCode" : false,

"unmarshallLocationName" : "ResourceArn",

"uri" : false

},

"idempotencyToken" : false,

 "isBinary" : false, "jsonValue" : false,

"list" : false,

"listModel" : null,

"map" : false,

"mapModel" : null,

"marshallingTargetClass" : "String",

"marshallingType" : "STRING",

"name" : "ResourceArn",

"sensitive" : false,

"setterDocumentation" : "/\*\*<p>Amazon Resource Name (ARN) of the Amazon Web Services

resource. </p>\n@param resourceArn Amazon Resource Name (ARN) of the Amazon Web Services resource.\*/",

 "setterMethodName" : "setResourceArn", "setterModel" : {

"timestampFormat" : null,

"variableDeclarationType" : "String",

"variableName" : "resourceArn",

"variableType" : "String",

"documentation" : "",

"simpleType" : "String",

"variableSetterType" : "String"

},

"shouldEmitLegacyEnumSetter" : false,

"shouldFullyQualify" : false,

"simple"

: true,

"unmarshallingType" : null,

 "varargSetterDocumentation" : "/\*\*<p>Amazon Resource Name (ARN) of the Amazon Web Services resource.  $\langle p \rangle$  n@param resourceArn Amazon Resource Name (ARN) of the Amazon Web Services resource.\n@return Returns a reference to this object so that method calls can be chained together.\*/",

"variable" : {

"timestampFormat" : null,

"variableDeclarationType" : "String",

```
 "variableName" : "resourceArn",
```
"variableType" : "String",

 "documentation" : "<p>Amazon Resource Name (ARN) of the Amazon Web Services resource.</p>", "simpleType" : "String",

"variableSetterType" : "String"

```
 },
```
"xmlNameSpaceUri" : null

```
 }
 },
```
"packageName" : "com.amazonaws.services.licensemanager.request",

"requestSignerAware" : false,

"requestSignerClassFqcn" : null,

```
 "required" : [ "ResourceArn" ],
```
 "shapeName" : "UpdateLicenseSpecificationsForResourceRequest", "signerAware" : false, "signerType" : null, "unmarshaller" : null, "variable" : { "timestampFormat" : null, "variableDeclarationType" : "UpdateLicenseSpecificationsForResourceRequest", "variableName" : "updateLicenseSpecificationsForResourceRequest", "variableType" : "UpdateLicenseSpecificationsForResourceRequest", "documentation" : null, "simpleType" : "UpdateLicenseSpecificationsForResourceRequest", "variableSetterType" : "UpdateLicenseSpecificationsForResourceRequest" }, "wrapper" : false }, "UpdateLicenseSpecificationsForResourceResult" : { "c2jName" : "UpdateLicenseSpecificationsForResourceResponse", "customization" : { "artificialResultWrapper" : null, "skipGeneratingMarshaller" : false, "skipGeneratingModelClass" : false, "skipGeneratingUnmarshaller" : false }, "deprecated" : false, "documentation" : "", "endpointDiscoveryMembers" : null, "enums" : null, "errorCode" : null, "fullyQualifiedName" : "com.amazonaws.services.licensemanager.response.UpdateLicenseSpecificationsForResourceResult", "hasHeaderMember" : false, "hasPayloadMember" : false, "hasRequiresLengthMember" : false, "hasStatusCodeMember" : false, "hasStreamingMember" : false, "marshaller" : null, "members" : null, "membersAsMap" : { }, "packageName" : "com.amazonaws.services.licensemanager.response", "requestSignerAware" : false, "requestSignerClassFqcn" : null, "required" : [ ], "shapeName" : "UpdateLicenseSpecificationsForResourceResult", "signerAware" : false, "signerType" : null, "unmarshaller" : { "flattened" : false,

"resultWrapper" : null

```
 },
```
},

},

},

},

```
 "variable" : {
     "timestampFormat" : null,
     "variableDeclarationType" : "UpdateLicenseSpecificationsForResourceResult",
     "variableName" : "updateLicenseSpecificationsForResourceResult",
     "variableType" : "UpdateLicenseSpecificationsForResourceResult",
     "documentation" : null,
     "simpleType" : "UpdateLicenseSpecificationsForResourceResult",
     "variableSetterType" : "UpdateLicenseSpecificationsForResourceResult"
   "wrapper" : false
   "UpdateServiceSettingsRequest" : {
   "c2jName" : "UpdateServiceSettingsRequest",
   "customization" : {
     "artificialResultWrapper" : null,
     "skipGeneratingMarshaller" : false,
     "skipGeneratingModelClass" : false,
     "skipGeneratingUnmarshaller" : false
    "deprecated" : false,
   "documentation" : "",
   "endpointDiscoveryMembers" : null,
   "enums" : null,
   "errorCode" : null,
   "fullyQualifiedName" : "com.amazonaws.services.licensemanager.request.UpdateServiceSettingsRequest",
   "hasHeaderMember" : false,
   "hasPayloadMember"
 : false,
   "hasRequiresLengthMember" : false,
   "hasStatusCodeMember" : false,
   "hasStreamingMember" : false,
    "marshaller" : {
     "action" : "UpdateServiceSettings",
     "locationName" : null,
     "requestUri" : "/",
     "target" : "AWSLicenseManager.UpdateServiceSettings",
     "verb" : "POST",
     "xmlNameSpaceUri" : null
   "members" : [ {
     "c2jName" : "S3BucketArn",
     "c2jShape" : "String",
     "deprecated" : false,
     "documentation" : "<p>Amazon Resource Name (ARN) of the Amazon S3 bucket where the License Manager
information is stored.\langle p \rangle",
     "endpointDiscoveryId" : false,
```

```
 "enumType" : null,
```
 "fluentSetterDocumentation" : "/\*\*<p>Amazon Resource Name (ARN) of the Amazon S3 bucket where the License Manager information is stored. $\langle p \rangle$  n@param s3BucketArn Amazon Resource Name (ARN) of the Amazon S3 bucket where the License Manager information is stored.\n@return Returns a reference to this object so that method calls can be chained together.\*/",

"fluentSetterMethodName" : "withS3BucketArn",

 "getterDocumentation" : "/\*\*<p>Amazon Resource Name (ARN) of the Amazon S3 bucket where the License Manager information is stored.</p>\n@return Amazon Resource Name (ARN) of the Amazon S3 bucket where the License Manager information is stored.\*/",

 "getterMethodName" : "getS3BucketArn", "getterModel" : { "returnType" : "String", "documentation" : null }, "http" : { "additionalMarshallingPath" : null, "additionalUnmarshallingPath" : null, "flattened" : false, "greedy" : false, "header" : false, "isPayload" : false, "isStreaming" : false, "location" : null, "marshallLocation" : "PAYLOAD", "marshallLocationName" : "S3BucketArn", "queryString" : false, "requiresLength" : false, "statusCode"

: false,

"unmarshallLocationName" : "S3BucketArn",

"uri" : false

},

"idempotencyToken" : false,

"isBinary" : false,

"jsonValue" : false,

 "list" : false, "listModel" : null,

"map" : false,

"mapModel" : null,

"marshallingTargetClass" : "String",

"marshallingType" : "STRING",

"name" : "S3BucketArn",

"sensitive" : false,

 "setterDocumentation" : "/\*\*<p>Amazon Resource Name (ARN) of the Amazon S3 bucket where the License Manager information is stored. $\langle p \rangle$  n@param s3BucketArn Amazon Resource Name (ARN) of the Amazon S3 bucket where the License Manager information is stored.\*/",

"setterMethodName" : "setS3BucketArn",

"setterModel" : {

```
 "timestampFormat" : null,
```

```
 "variableDeclarationType" : "String",
      "variableName" : "s3BucketArn",
      "variableType" : "String",
      "documentation" : "",
      "simpleType" :
 "String",
      "variableSetterType" : "String"
     },
     "shouldEmitLegacyEnumSetter" : false,
     "shouldFullyQualify" : false,
    "simple" : true,
```
"unmarshallingType" : null,

 "varargSetterDocumentation" : "/\*\*<p>Amazon Resource Name (ARN) of the Amazon S3 bucket where the License Manager information is stored. $\langle p \rangle$  n@param s3BucketArn Amazon Resource Name (ARN) of the Amazon S3 bucket where the License Manager information is stored.\n@return Returns a reference to this object so that method calls can be chained together.\*/",

"variable" : {

```
 "timestampFormat" : null,
```
"variableDeclarationType" : "String",

```
 "variableName" : "s3BucketArn",
```

```
 "variableType" : "String",
```
 "documentation" : "<p>Amazon Resource Name (ARN) of the Amazon S3 bucket where the License Manager information is stored.</p>",

"simpleType" : "String",

```
 "variableSetterType" : "String"
```
},

```
 "xmlNameSpaceUri"
```
: null

### }, {

```
 "c2jName" : "SnsTopicArn",
```
"c2jShape" : "String",

"deprecated" : false,

 "documentation" : "<p>Amazon Resource Name (ARN) of the Amazon SNS topic used for License Manager alerts.</p>",

"endpointDiscoveryId" : false,

"enumType" : null,

 "fluentSetterDocumentation" : "/\*\*<p>Amazon Resource Name (ARN) of the Amazon SNS topic used for License Manager alerts.  $\langle p \rangle$  n@param snsTopicArn Amazon Resource Name (ARN) of the Amazon SNS topic used for License Manager alerts.\n@return Returns a reference to this object so that method calls can be chained together.\*/",

"fluentSetterMethodName" : "withSnsTopicArn",

 "getterDocumentation" : "/\*\*<p>Amazon Resource Name (ARN) of the Amazon SNS topic used for License Manager alerts.</p>\n@return Amazon Resource Name (ARN) of the Amazon SNS topic used for License Manager alerts.\*/",

```
 "getterMethodName" : "getSnsTopicArn",
 "getterModel" : {
```

```
 "returnType" : "String",
     "documentation" : null
    },
   "http": {
     "additionalMarshallingPath" : null,
     "additionalUnmarshallingPath" : null,
     "flattened" : false,
     "greedy" : false,
     "header" : false,
     "isPayload" : false,
     "isStreaming" : false,
     "location" : null,
     "marshallLocation" : "PAYLOAD",
     "marshallLocationName" : "SnsTopicArn",
     "queryString" : false,
     "requiresLength" : false,
     "statusCode" : false,
     "unmarshallLocationName" : "SnsTopicArn",
     "uri" : false
    },
    "idempotencyToken" : false,
    "isBinary" : false,
    "jsonValue" : false,
    "list" : false,
    "listModel" : null,
   "map" : false,
    "mapModel" : null,
    "marshallingTargetClass" : "String",
    "marshallingType" : "STRING",
    "name" : "SnsTopicArn",
    "sensitive" : false,
    "setterDocumentation"
```
 : "/\*\*<p>Amazon Resource Name (ARN) of the Amazon SNS topic used for License Manager alerts.</p>\n@param snsTopicArn Amazon Resource Name (ARN) of the Amazon SNS topic used for License Manager alerts.\*/",

"setterMethodName" : "setSnsTopicArn",

```
 "setterModel" : {
```

```
 "timestampFormat" : null,
```

```
 "variableDeclarationType" : "String",
```

```
 "variableName" : "snsTopicArn",
```

```
 "variableType" : "String",
```

```
 "documentation" : "",
```

```
 "simpleType" : "String",
```

```
 "variableSetterType" : "String"
```
},

```
 "shouldEmitLegacyEnumSetter" : false,
```

```
 "shouldFullyQualify" : false,
```

```
 "simple" : true,
```
"unmarshallingType" : null,

 "varargSetterDocumentation" : "/\*\*<p>Amazon Resource Name (ARN) of the Amazon SNS topic used for License Manager alerts.  $\langle p \rangle$  n@param snsTopicArn Amazon Resource Name (ARN) of the Amazon SNS topic used for License Manager alerts.\n@return Returns a reference to this object so

that method calls can be chained together.\*/",

"variable" : {

"timestampFormat" : null,

"variableDeclarationType" : "String",

"variableName" : "snsTopicArn",

"variableType" : "String",

 "documentation" : "<p>Amazon Resource Name (ARN) of the Amazon SNS topic used for License Manager alerts.</p>",

"simpleType" : "String",

"variableSetterType" : "String"

},

"xmlNameSpaceUri" : null

}, {

"c2jName" : "OrganizationConfiguration",

"c2jShape" : "OrganizationConfiguration",

"deprecated" : false,

"documentation" : "<p>Enables integration with Organizations for cross-account discovery.</p>",

"endpointDiscoveryId" : false,

"enumType" : null,

 "fluentSetterDocumentation" : "/\*\*<p>Enables integration with Organizations for cross-account discovery.</p>\n@param organizationConfiguration Enables integration with Organizations for cross-account discovery.\n@return

Returns a reference to this object so that method calls can be chained together.\*/",

"fluentSetterMethodName" : "withOrganizationConfiguration",

"getterDocumentation" : "/\*\*<p>Enables integration with Organizations for cross-account

discovery. $\langle p \rangle$  n@return Enables integration with Organizations for cross-account discovery.\*/",

"getterMethodName" : "getOrganizationConfiguration",

"getterModel" : {

"returnType" : "OrganizationConfiguration",

```
 "documentation" : null
```
},

" $http"$ : {

"additionalMarshallingPath" : null,

"additionalUnmarshallingPath" : null,

"flattened" : false,

"greedy" : false,

"header" : false,

"isPayload" : false,

"isStreaming" : false,

"location" : null,

"marshallLocation" : "PAYLOAD",

"marshallLocationName" : "OrganizationConfiguration",

"queryString" : false,

"requiresLength"

: false,

 "statusCode" : false, "unmarshallLocationName" : "OrganizationConfiguration", "uri" : false }, "idempotencyToken" : false, "isBinary" : false, "jsonValue" : false, "list" : false, "listModel" : null, "map" : false, "mapModel" : null, "marshallingTargetClass" : "StructuredPojo", "marshallingType" : "STRUCTURED", "name" : "OrganizationConfiguration", "sensitive" : false, "setterDocumentation" : "/\*\*<p>Enables integration with Organizations for cross-account discovery.</p>\n@param organizationConfiguration Enables integration with Organizations for cross-account discovery.\*/", "setterMethodName" : "setOrganizationConfiguration", "setterModel" : { "timestampFormat" : null, "variableDeclarationType" : "OrganizationConfiguration", "variableName" : "organizationConfiguration", "variableType" : "OrganizationConfiguration", "documentation" : "", "simpleType" : "OrganizationConfiguration", "variableSetterType" : "OrganizationConfiguration" }, "shouldEmitLegacyEnumSetter" : false, "shouldFullyQualify" : false, "simple" : false, "unmarshallingType" : null, "varargSetterDocumentation" : "/\*\*<p>Enables integration with Organizations for cross-account

discovery. $\langle p \rangle$ n@param organizationConfiguration Enables integration with Organizations for cross-account discovery.\n@return Returns a reference to this object so that method calls can be chained together.\*/",

"variable" : {

"timestampFormat" : null,

"variableDeclarationType" : "OrganizationConfiguration",

"variableName" : "organizationConfiguration",

"variableType" : "OrganizationConfiguration",

"documentation" : " $\langle p \rangle$ Enables integration with Organizations for cross-account discovery. $\langle p \rangle$ ",

"simpleType" : "OrganizationConfiguration",

"variableSetterType" : "OrganizationConfiguration"

},

```
 "xmlNameSpaceUri" : null
```
}, {

"c2jName" : "EnableCrossAccountsDiscovery",

"c2jShape" : "BoxBoolean",

"deprecated" : false,

"documentation" : "<p>Activates cross-account discovery.</p>",

"endpointDiscoveryId" : false,

"enumType" : null,

"fluentSetterDocumentation" : "/\*\*<p>Activates cross-account discovery.</p>\n@param

enableCrossAccountsDiscovery Activates cross-account discovery.\n@return Returns a reference to this object so that method calls can be chained together.\*/",

"fluentSetterMethodName" : "withEnableCrossAccountsDiscovery",

 "getterDocumentation" : "/\*\*<p>Activates cross-account discovery.</p>\n@return Activates cross-account discovery.\*/",

```
 "getterMethodName" : "getEnableCrossAccountsDiscovery",
```

```
 "getterModel" : {
```

```
 "returnType" : "Boolean",
```
"documentation"

# : null

},

```
"http": {
```
"additionalMarshallingPath" : null,

"additionalUnmarshallingPath" : null,

"flattened" : false,

```
 "greedy" : false,
```
"header" : false,

"isPayload" : false,

"isStreaming" : false,

"location" : null,

```
 "marshallLocation" : "PAYLOAD",
```
"marshallLocationName" : "EnableCrossAccountsDiscovery",

"queryString" : false,

"requiresLength" : false,

"statusCode" : false,

"unmarshallLocationName" : "EnableCrossAccountsDiscovery",

```
 "uri" : false
```

```
 },
```
 "idempotencyToken" : false, "isBinary" : false,

```
 "jsonValue" : false,
```
"list" : false,

"listModel" : null,

```
 "map" : false,
```
"mapModel" : null,

"marshallingTargetClass" : "Boolean",

"marshallingType" : "BOOLEAN",

"name" : "EnableCrossAccountsDiscovery",

```
 "sensitive" : false,
```
"setterDocumentation" : "/\*\*<p>Activates cross-account discovery.</p>\n@param

```
enableCrossAccountsDiscovery Activates cross-account discovery.*/",
```
"setterMethodName" : "setEnableCrossAccountsDiscovery",

"setterModel" : {

"timestampFormat" : null,

"variableDeclarationType" : "Boolean",

"variableName" : "enableCrossAccountsDiscovery",

"variableType" : "Boolean",

"documentation" : "",

"simpleType" : "Boolean",

"variableSetterType" : "Boolean"

},

"shouldEmitLegacyEnumSetter" : false,

"shouldFullyQualify" : false,

"simple" : true,

"unmarshallingType" : null,

"varargSetterDocumentation" : "/\*\*<p>Activates cross-account discovery.</p>\n@param

enableCrossAccountsDiscovery Activates cross-account discovery.\n@return Returns a reference to this object so that method calls can be chained together.\*/",

"variable" : {

 "timestampFormat" : null, "variableDeclarationType" : "Boolean", "variableName" : "enableCrossAccountsDiscovery", "variableType" : "Boolean", "documentation" : "<p>Activates cross-account discovery.</p>", "simpleType" : "Boolean", "variableSetterType" : "Boolean" }, "xmlNameSpaceUri" : null

# } ],

"membersAsMap" : {

"EnableCrossAccountsDiscovery" : {

"c2jName" : "EnableCrossAccountsDiscovery",

"c2jShape" : "BoxBoolean",

"deprecated" : false,

"documentation" : "<p>Activates cross-account discovery.</p>",

```
 "endpointDiscoveryId" : false,
```
"enumType" : null,

"fluentSetterDocumentation" : "/\*\*<p>Activates cross-account discovery.</p>\n@param

enableCrossAccountsDiscovery Activates cross-account discovery.\n@return Returns a reference to this object so that method calls can be chained together.\*/",

"fluentSetterMethodName" : "withEnableCrossAccountsDiscovery",

 "getterDocumentation" : "/\*\*<p>Activates cross-account discovery.</p>\n@return Activates cross-account discovery.\*/",

"getterMethodName" : "getEnableCrossAccountsDiscovery",

"getterModel" : {

"returnType" : "Boolean",

"documentation" : null

```
 },
     "http": {
        "additionalMarshallingPath" : null,
        "additionalUnmarshallingPath" : null,
        "flattened" : false,
        "greedy" : false,
        "header" : false,
        "isPayload" : false,
        "isStreaming" : false,
        "location" : null,
        "marshallLocation" : "PAYLOAD",
        "marshallLocationName" : "EnableCrossAccountsDiscovery",
        "queryString" : false,
        "requiresLength" : false,
        "statusCode" : false,
        "unmarshallLocationName" : "EnableCrossAccountsDiscovery",
        "uri" : false
       },
      "idempotencyToken" : false,
       "isBinary" : false,
      "jsonValue" : false,
      "list" : false,
      "listModel" : null,
      "map" : false,
      "mapModel" : null,
      "marshallingTargetClass" : "Boolean",
      "marshallingType" : "BOOLEAN",
      "name" : "EnableCrossAccountsDiscovery",
      "sensitive" : false,
      "setterDocumentation" : "/**<p>Activates cross-account discovery.</p>\n@param
enableCrossAccountsDiscovery Activates cross-account discovery.*/",
      "setterMethodName" : "setEnableCrossAccountsDiscovery",
      "setterModel" : {
        "timestampFormat" : null,
        "variableDeclarationType" : "Boolean",
        "variableName" : "enableCrossAccountsDiscovery",
        "variableType" : "Boolean",
        "documentation" : "",
        "simpleType" : "Boolean",
        "variableSetterType" : "Boolean"
      },
      "shouldEmitLegacyEnumSetter" : false,
      "shouldFullyQualify" : false,
       "simple" : true,
      "unmarshallingType" : null,
      "varargSetterDocumentation" : "/**<p>Activates cross-account discovery.</p>\n@param
enableCrossAccountsDiscovery Activates cross-account discovery.\n@return Returns a reference to this object so
```
that method calls can be chained together.\*/",

 "variable" : { "timestampFormat" : null, "variableDeclarationType" : "Boolean", "variableName" : "enableCrossAccountsDiscovery", "variableType" : "Boolean", "documentation" : "<p>Activates cross-account discovery.</p>", "simpleType" : "Boolean", "variableSetterType" : "Boolean"

# },

"xmlNameSpaceUri" : null

# },

"OrganizationConfiguration" : {

"c2jName" : "OrganizationConfiguration",

"c2jShape" : "OrganizationConfiguration",

"deprecated" : false,

"documentation" : "<p>Enables integration with Organizations for cross-account

discovery.</p>",

"endpointDiscoveryId" : false,

"enumType" : null,

```
 "fluentSetterDocumentation" : "/**<p>Enables integration with Organizations for cross-account
discovery.</p>\n@param organizationConfiguration Enables integration with Organizations for cross-account
discovery.\n@return Returns a reference to this object so that method calls can be chained together.*/",
```
"fluentSetterMethodName" : "withOrganizationConfiguration",

```
 "getterDocumentation" : "/**<p>Enables integration with Organizations for cross-account
discovery.\langle p \rangle \cdot \langle p \rangle m@return Enables integration with Organizations for cross-account discovery.*/",
```
"getterMethodName" : "getOrganizationConfiguration",

"getterModel" : {

"returnType" : "OrganizationConfiguration",

"documentation" : null

# },

"http" : {

"additionalMarshallingPath" : null,

"additionalUnmarshallingPath" : null,

# "flattened" : false,

 "greedy" : false, "header" : false, "isPayload" : false, "isStreaming" : false, "location" : null, "marshallLocation" : "PAYLOAD", "marshallLocationName" : "OrganizationConfiguration", "queryString" : false, "requiresLength" : false, "statusCode" : false, "unmarshallLocationName" : "OrganizationConfiguration", "uri" : false },

 "idempotencyToken" : false, "isBinary" : false, "jsonValue" : false, "list" : false, "listModel" : null, "map" : false, "mapModel" : null, "marshallingTargetClass" : "StructuredPojo", "marshallingType" : "STRUCTURED", "name" : "OrganizationConfiguration", "sensitive" : false, "setterDocumentation" : "/\*\*<p>Enables integration with Organizations for cross-account discovery.</p>\n@param organizationConfiguration Enables integration with Organizations for cross-account discovery.\*/", "setterMethodName" : "setOrganizationConfiguration", "setterModel" : { "timestampFormat" : null, "variableDeclarationType" : "OrganizationConfiguration", "variableName" : "organizationConfiguration", "variableType" : "OrganizationConfiguration", "documentation" : "", "simpleType" : "OrganizationConfiguration", "variableSetterType" : "OrganizationConfiguration" }, "shouldEmitLegacyEnumSetter" : false, "shouldFullyQualify" : false, "simple" : false, "unmarshallingType" : null, "varargSetterDocumentation" : "/\*\*<p>Enables integration with Organizations for cross-account discovery.</p>\n@param organizationConfiguration Enables integration with Organizations for cross-account discovery.\n@return Returns a reference to this object so that method calls can be chained together.\*/", "variable" : { "timestampFormat" : null, "variableDeclarationType" : "OrganizationConfiguration", "variableName" : "organizationConfiguration", "variableType" : "OrganizationConfiguration", "documentation" : " $\langle p \rangle$ Enables integration with Organizations for cross-account discovery. $\langle p \rangle$ ", "simpleType" : "OrganizationConfiguration", "variableSetterType" : "OrganizationConfiguration" }, "xmlNameSpaceUri" : null }, "S3BucketArn" : {

"c2jName" : "S3BucketArn",

"c2jShape" : "String",

"deprecated" : false,

"documentation" : "<p>Amazon Resource Name (ARN) of the Amazon S3 bucket where the License Manager

information is stored.</p>",

"endpointDiscoveryId" : false,

"enumType" : null,

"fluentSetterDocumentation" : "/\*\*<p>Amazon Resource Name

(ARN) of the Amazon S3 bucket where the License Manager information is stored. $\langle p \rangle$  n@param s3BucketArn Amazon Resource Name (ARN) of the Amazon S3 bucket where the License Manager information is

stored.\n@return Returns a reference to this object so that method calls can be chained together.\*/",

"fluentSetterMethodName" : "withS3BucketArn",

 "getterDocumentation" : "/\*\*<p>Amazon Resource Name (ARN) of the Amazon S3 bucket where the License Manager information is stored.</p>\n@return Amazon Resource Name (ARN) of the Amazon S3 bucket where the License Manager information is stored.\*/",

"getterMethodName" : "getS3BucketArn",

"getterModel" : {

```
 "returnType" : "String",
```
"documentation" : null

},

" $http"$ : {

"additionalMarshallingPath" : null,

"additionalUnmarshallingPath" : null,

"flattened" : false,

"greedy" : false,

"header" : false,

"isPayload"

: false,

"isStreaming" : false,

"location" : null,

"marshallLocation" : "PAYLOAD",

"marshallLocationName" : "S3BucketArn",

"queryString" : false,

"requiresLength" : false,

"statusCode" : false,

"unmarshallLocationName" : "S3BucketArn",

"uri" : false

},

"idempotencyToken" : false,

"isBinary" : false,

"jsonValue" : false,

"list" : false,

"listModel" : null,

"map" : false,

"mapModel" : null,

"marshallingTargetClass" : "String",

"marshallingType" : "STRING",

"name" : "S3BucketArn",

"sensitive" : false,

 "setterDocumentation" : "/\*\*<p>Amazon Resource Name (ARN) of the Amazon S3 bucket where the License Manager information is stored. $\langle p \rangle$  n@param s3BucketArn Amazon Resource Name (ARN) of the Amazon S3 bucket where the License Manager information is stored.\*/",

```
 "setterMethodName" : "setS3BucketArn",
 "setterModel" : {
  "timestampFormat" : null,
  "variableDeclarationType" : "String",
  "variableName" : "s3BucketArn",
  "variableType" : "String",
  "documentation" : "",
  "simpleType" : "String",
  "variableSetterType" : "String"
 },
 "shouldEmitLegacyEnumSetter" : false,
 "shouldFullyQualify" : false,
```
"simple" : true,

"unmarshallingType" : null,

 "varargSetterDocumentation" : "/\*\*<p>Amazon Resource Name (ARN) of the Amazon S3 bucket where the License Manager information is stored. $\langle p \rangle$  n@param s3BucketArn Amazon Resource Name (ARN) of the Amazon S3 bucket where the License Manager information is stored.\n@return Returns a reference to this object so that method calls can be chained together.\*/",

 "variable" : { "timestampFormat" : null,

"variableDeclarationType"

: "String",

"variableName" : "s3BucketArn",

"variableType" : "String",

"documentation" : "<p>Amazon Resource Name (ARN) of the Amazon S3 bucket where the License Manager information is stored. $\langle p \rangle$ ",

"simpleType" : "String",

"variableSetterType" : "String"

#### },

"xmlNameSpaceUri" : null

### },

"SnsTopicArn" : {

"c2jName" : "SnsTopicArn",

"c2jShape" : "String",

"deprecated" : false,

 "documentation" : "<p>Amazon Resource Name (ARN) of the Amazon SNS topic used for License Manager alerts.</p>",

"endpointDiscoveryId" : false,

"enumType" : null,

 "fluentSetterDocumentation" : "/\*\*<p>Amazon Resource Name (ARN) of the Amazon SNS topic used for License Manager alerts. $\langle p \rangle$  n@param snsTopicArn Amazon Resource Name (ARN) of the Amazon SNS topic used for License Manager alerts.\n@return Returns a reference to this object so that method calls can be chained together.\*/",

"fluentSetterMethodName" : "withSnsTopicArn",

 "getterDocumentation" : "/\*\*<p>Amazon Resource Name (ARN) of the Amazon SNS topic used for License Manager alerts.</p>\n@return Amazon Resource Name (ARN) of the Amazon SNS topic used for License Manager alerts.\*/",

```
 "getterMethodName" : "getSnsTopicArn",
```

```
 "getterModel" : {
  "returnType" : "String",
  "documentation" : null
 },
"http": {
  "additionalMarshallingPath" : null,
  "additionalUnmarshallingPath" : null,
  "flattened" : false,
  "greedy" : false,
  "header" : false,
  "isPayload" : false,
  "isStreaming" : false,
  "location" : null,
  "marshallLocation" : "PAYLOAD",
  "marshallLocationName" : "SnsTopicArn",
  "queryString" : false,
  "requiresLength" : false,
  "statusCode" : false,
```
"unmarshallLocationName" : "SnsTopicArn",

 "uri" : false }, "idempotencyToken" : false, "isBinary" : false, "jsonValue" : false, "list" : false, "listModel" : null, "map" : false, "mapModel" : null, "marshallingTargetClass" : "String", "marshallingType" : "STRING", "name" : "SnsTopicArn", "sensitive" : false,

 "setterDocumentation" : "/\*\*<p>Amazon Resource Name (ARN) of the Amazon SNS topic used for License Manager alerts.</p>\n@param snsTopicArn Amazon Resource Name (ARN) of the Amazon SNS topic used for License Manager alerts.\*/",

```
 "setterMethodName" : "setSnsTopicArn",
 "setterModel" : {
  "timestampFormat" : null,
  "variableDeclarationType" : "String",
  "variableName" : "snsTopicArn",
  "variableType" : "String",
  "documentation" : "",
  "simpleType" : "String",
  "variableSetterType" : "String"
 },
 "shouldEmitLegacyEnumSetter" : false,
 "shouldFullyQualify" : false,
```
 **Open Source Used In webexps 1.0.0 15905**

"simple" : true,

"unmarshallingType" : null,

 "varargSetterDocumentation" : "/\*\*<p>Amazon Resource Name (ARN) of the Amazon SNS topic used for License Manager alerts.</p>\n@param snsTopicArn Amazon Resource Name (ARN) of the Amazon SNS topic used for License Manager alerts.\n@return Returns a reference to this object so that method calls can be chained together.\*/",

 "variable" : { "timestampFormat" : null,

"variableDeclarationType" : "String",

"variableName" : "snsTopicArn",

"variableType" : "String",

 "documentation" : "<p>Amazon Resource Name (ARN) of the Amazon SNS topic used for License Manager alerts.</p>",

```
 "simpleType" : "String",
```
"variableSetterType" : "String"

},

"xmlNameSpaceUri" : null

```
 }
```

```
 },
```
"packageName" : "com.amazonaws.services.licensemanager.request",

"requestSignerAware" : false,

```
 "requestSignerClassFqcn" : null,
```
"required" : [ ],

```
 "shapeName" : "UpdateServiceSettingsRequest",
```
"signerAware" : false,

"signerType" : null,

"unmarshaller" : null,

"variable" : {

"timestampFormat" : null,

"variableDeclarationType" : "UpdateServiceSettingsRequest",

"variableName" : "updateServiceSettingsRequest",

"variableType" : "UpdateServiceSettingsRequest",

"documentation" : null,

"simpleType" : "UpdateServiceSettingsRequest",

"variableSetterType" : "UpdateServiceSettingsRequest"

```
 },
```
"wrapper" : false

```
 },
```
"UpdateServiceSettingsResult" : {

"c2jName" : "UpdateServiceSettingsResponse",

```
 "customization" : {
```

```
 "artificialResultWrapper" : null,
```
"skipGeneratingMarshaller" : false,

```
 "skipGeneratingModelClass" : false,
```

```
 "skipGeneratingUnmarshaller"
```

```
 : false
```
},

"deprecated" : false,

```
 "documentation" : "",
```
"endpointDiscoveryMembers" : null,

"enums" : null,

"errorCode" : null,

```
 "fullyQualifiedName" : "com.amazonaws.services.licensemanager.response.UpdateServiceSettingsResult",
```
"hasHeaderMember" : false,

"hasPayloadMember" : false,

"hasRequiresLengthMember" : false,

"hasStatusCodeMember" : false,

"hasStreamingMember" : false,

"marshaller" : null,

"members" : null,

```
 "membersAsMap" : { },
```
"packageName" : "com.amazonaws.services.licensemanager.response",

"requestSignerAware" : false,

"requestSignerClassFqcn" : null,

"required" : [ ],

```
 "shapeName" : "UpdateServiceSettingsResult",
```
"signerAware" : false,

"signerType" : null,

"unmarshaller" : {

"flattened" : false,

"resultWrapper" : null

```
 },
```
"variable" : {

"timestampFormat" : null,

```
 "variableDeclarationType"
```
: "UpdateServiceSettingsResult",

"variableName" : "updateServiceSettingsResult",

"variableType" : "UpdateServiceSettingsResult",

"documentation" : null,

"simpleType" : "UpdateServiceSettingsResult",

"variableSetterType" : "UpdateServiceSettingsResult"

```
 },
```
"wrapper" : false

# },

```
 "ValidationException" : {
```

```
 "c2jName" : "ValidationException",
```
"customization" : {

```
 "artificialResultWrapper" : null,
```
"skipGeneratingMarshaller" : false,

"skipGeneratingModelClass" : false,

"skipGeneratingUnmarshaller" : false

},

"deprecated" : false,

```
"documentation" : "<p>The provided input is not valid. Try your request again.</p>",
 "endpointDiscoveryMembers" : null,
```
"enums" : null,

"errorCode" : "ValidationException",

"fullyQualifiedName" : "com.amazonaws.services.licensemanager.exception.ValidationException",

"hasHeaderMember" : false,

"hasPayloadMember"

: false,

"hasRequiresLengthMember" : false,

"hasStatusCodeMember" : false,

"hasStreamingMember" : false,

"marshaller" : null,

"members" : [],

"membersAsMap" : { },

"packageName" : "com.amazonaws.services.licensemanager.exception",

"requestSignerAware" : false,

"requestSignerClassFqcn" : null,

"required" : [ ],

"shapeName" : "ValidationException",

"signerAware" : false,

"signerType" : null,

"unmarshaller" : null,

"variable" : {

"timestampFormat" : null,

"variableDeclarationType" : "ValidationException",

"variableName" : "validationException",

"variableType" : "ValidationException",

"documentation" : null,

"simpleType" : "ValidationException",

"variableSetterType" : "ValidationException"

### },

"wrapper" : false

}

### },

"clientConfigFactory" : "ClientConfigurationFactory",

"examples" : {

"examples" : { },

```
 "version"
```
 $\cdot$  "1.0"

```
 },
```
"exceptionUnmarshallerImpl" : null,

"fileHeader" : "/\*\n \* Copyright 2019-2024 Amazon.com, Inc. or its affiliates. All Rights\n \* Reserved.\n \*\n \* Licensed under the Apache License, Version 2.0 (the \"License\").\n \* You may not use this file except in compliance with the License. $\ln * A$  copy of the License is located at $\ln * \ln * h$ ttp://aws.amazon.com/apache2.0\n  $*\n$ \* or in the \"license\" file accompanying this file. This file is distributed\n \* on an \"AS IS\" BASIS, WITHOUT WARRANTIES OR CONDITIONS OF ANY KIND, either $\ln *$  express or implied. See the License for the specific language governing\n  $*$  permissions and limitations under the License.\n  $*/$ ".

"hasShapes" : true,

"hasWaiters" : false,

"sdkBaseResponseFqcn" : "com.amazonaws.AmazonWebServiceResult<com.amazonaws.ResponseMetadata>",

```
 "sdkModeledExceptionBaseClassName" : "AWSLicenseManagerException",
 "sdkModeledExceptionBaseFqcn" :
"com.amazonaws.services.licensemanager.model.AWSLicenseManagerException",
 "serviceBaseExceptionFqcn" : "com.amazonaws.AmazonServiceException",
 "transformPackage" : "com.amazonaws.services.licensemanager.model.transform"
}
{
 "version":"2.0",
 "metadata":{
  "apiVersion":"2018-05-10",
  "endpointPrefix":"license-manager-linux-subscriptions",
  "jsonVersion":"1.1",
  "protocol":"rest-json",
  "serviceFullName":"AWS License Manager Linux Subscriptions",
  "serviceId":"License Manager Linux Subscriptions",
  "signatureVersion":"v4",
  "signingName":"license-manager-linux-subscriptions",
  "uid":"license-manager-linux-subscriptions-2018-05-10"
 },
 "operations":{
  "GetServiceSettings":{
   "name":"GetServiceSettings",
   "http":{
    "method":"POST",
    "requestUri":"/subscription/GetServiceSettings",
    "responseCode":200
   },
   "input":{"shape":"GetServiceSettingsRequest"},
   "output":{"shape":"GetServiceSettingsResponse"},
   "errors":[
     {"shape":"InternalServerException"},
     {"shape":"ThrottlingException"},
     {"shape":"ValidationException"}
   ],
  "documentation":"<p>Lists the Linux subscriptions service settings.</p>",
    "idempotent":true
  },
  "ListLinuxSubscriptionInstances":{
   "name":"ListLinuxSubscriptionInstances",
   "http":{
    "method":"POST",
     "requestUri":"/subscription/ListLinuxSubscriptionInstances",
     "responseCode":200
   },
   "input":{"shape":"ListLinuxSubscriptionInstancesRequest"},
   "output":{"shape":"ListLinuxSubscriptionInstancesResponse"},
   "errors":[
     {"shape":"InternalServerException"},
```

```
 {"shape":"ThrottlingException"},
```
{"shape":"ValidationException"}

],

 "documentation":"<p>Lists the running Amazon EC2 instances that were discovered with commercial Linux subscriptions.</p>",

"idempotent":true

```
 },
```
"ListLinuxSubscriptions":{

```
 "name":"ListLinuxSubscriptions",
```
"http":{

"method":"POST",

```
 "requestUri":"/subscription/ListLinuxSubscriptions",
```
"responseCode":200

},

```
 "input":{"shape":"ListLinuxSubscriptionsRequest"},
 "output":{"shape":"ListLinuxSubscriptionsResponse"},
```
"errors":[

```
 {"shape":"InternalServerException"},
```
{"shape":"ThrottlingException"},

```
 {"shape":"ValidationException"}
```
],

 "documentation":"<p>Lists the Linux subscriptions that have been discovered. If you have linked your organization, the returned results will include data aggregated across your accounts in Organizations.</p>",

```
 "idempotent":true
```

```
 },
```
},

```
 "UpdateServiceSettings":{
   "name":"UpdateServiceSettings",
   "http":{
    "method":"POST",
    "requestUri":"/subscription/UpdateServiceSettings",
    "responseCode":200
   },
   "input":{"shape":"UpdateServiceSettingsRequest"},
   "output":{"shape":"UpdateServiceSettingsResponse"},
   "errors":[
    {"shape":"InternalServerException"},
    {"shape":"ThrottlingException"},
    {"shape":"ValidationException"}
   ],
  "documentation":"<p>Updates the service settings for Linux subscriptions.</p>",
   "idempotent":true
   }
 "shapes":{
  "Boolean":{
   "type":"boolean",
   "box":true
  },
```

```
 "BoxInteger":{
 "type":"integer",
 "box":true
 },
 "BoxLong":{
 "type":"long",
 "box":true
 },
 "Filter":{
 "type":"structure",
 "members":{
   "Name":{
    "shape":"String",
    "documentation":"<p>The type of name to filter by.</p>"
   },
   "Operator":{
    "shape":"Operator",
    "documentation":"<p>An operator for filtering results.</p>"
   },
   "Values":{
    "shape":"StringList",
   "documentation":"<p>One or more values for the name to filter by.</p>"
   }
```

```
 },
```
 "documentation":"<p>A filter object that is used to return more specific results from a describe operation. Filters can be used to match a set of resources by specific criteria.</p>"

```
 },
  "FilterList":{
    "type":"list",
    "member":{"shape":"Filter"}
   },
   "GetServiceSettingsRequest":{
    "type":"structure",
    "members":{
    }
   },
   "GetServiceSettingsResponse":{
    "type":"structure",
    "members":{
     "HomeRegions":{
      "shape":"StringList",
      "documentation":"<p>The Region in which License Manager displays the aggregated data for Linux
subscriptions.</p>"
     },
     "LinuxSubscriptionsDiscovery":{
      "shape":"LinuxSubscriptionsDiscovery",
     "documentation":"<p>Lists if discovery has been enabled for Linux subscriptions.</p>"
```
"LinuxSubscriptionsDiscoverySettings":{

"shape":"LinuxSubscriptionsDiscoverySettings",

 "documentation":"<p>Lists the settings defined for Linux subscriptions discovery. The settings include if Organizations integration has been enabled, and which Regions data will be aggregated from.</p>"

```
 },
     "Status":{
      "shape":"Status",
     "documentation":"<p>Indicates the status of Linux subscriptions settings being applied.</p>"
      },
     "StatusMessage":{
      "shape":"StringMap",
      "documentation":"<p>A message which details the Linux subscriptions service settings current status.</p>"
     }
    }
   },
   "Instance":{
    "type":"structure",
    "members":{
     "AccountID":{
      "shape":"String",
     "documentation":"<p>The account ID which owns the instance.</p>"
     },
     "AmiId":{
      "shape":"String",
     "documentation":"<p>The AMI ID used to launch the instance.</p>"
     },
     "InstanceID":{
      "shape":"String",
     "documentation":"<p>The instance ID of the resource.</p>"
     },
     "InstanceType":{
      "shape":"String",
     "documentation":"<p>The instance type of the resource.</p>"
     },
     "LastUpdatedTime":{
      "shape":"String",
     "documentation":"<p>The time in which the last discovery updated the instance details.</p>"
     },
     "ProductCode":{
       "shape":"ProductCodeList",
      "documentation":"<p>The product code for the instance. For more information, see <a
href=\"https://docs.aws.amazon.com/license-manager/latest/userguide/linux-subscriptions-usage-
operation.html\">Usage operation values</a> in the <i>License Manager User Guide</i> .</p>"
     },
     "Region":{
      "shape":"String",
     "documentation":"<p>The Region the instance is running in.</p>"
     },
```
```
 "Status":{
      "shape":"String",
      "documentation":"<p>The status of the instance.</p>"
     },
     "SubscriptionName":{
      "shape":"String",
     "documentation":"\langle p \rangleThe name of the subscription being used by the instance.\langle p \rangle"
     },
     "UsageOperation":{
      "shape":"String",
      "documentation":"<p>The usage operation of the instance. For more information, see For more information,
see <a href=\"https://docs.aws.amazon.com/license-manager/latest/userguide/linux-subscriptions-usage-
operation.html\">Usage
operation values</a> in the <i>License Manager User Guide</i>></p>
     }
    },
    "documentation":"<p>Details discovered information about a running instance using Linux subscriptions.</p>"
   },
   "InstanceList":{
    "type":"list",
    "member":{"shape":"Instance"}
   },
   "InternalServerException":{
    "type":"structure",
    "members":{
     "message":{"shape":"String"}
    },
   "documentation":"<p>An exception occurred with the service.</p>",
    "exception":true,
    "fault":true
   },
   "LinuxSubscriptionsDiscovery":{
    "type":"string",
    "enum":[
     "Enabled",
     "Disabled"
    ]
   },
   "LinuxSubscriptionsDiscoverySettings":{
    "type":"structure",
    "required":[
     "OrganizationIntegration",
     "SourceRegions"
    ],
    "members":{
     "OrganizationIntegration":{
      "shape":"OrganizationIntegration",
      "documentation":"<p>Details if you
```
have enabled resource discovery across your accounts in Organizations.  $\langle p \rangle$ "

},

```
 "SourceRegions":{
  "shape":"StringList",
 "documentation":"<p>The Regions in which to discover data for Linux subscriptions.</p>"
```
},

}

"documentation":"<p>Lists the settings defined for discovering Linux subscriptions.</p>"

},

"ListLinuxSubscriptionInstancesRequest":{

"type":"structure",

"members":{

"Filters":{

"shape":"FilterList",

 "documentation":"<p>An array of structures that you can use to filter the results to those that match one or more sets of key-value pairs that you specify. For example, you can filter by the name of  $\langle \text{code}\rangle\text{AmiID}\langle \text{code}\rangle$ with an optional operator to see subscriptions that match, partially match, or don't match a certain Amazon Machine Image (AMI) ID. $\langle p \rangle$   $\langle p \rangle$   $\langle p \rangle$  The valid names for this filter are: $\langle p \rangle$   $\langle u \rangle$   $\langle h \rangle$   $\langle p \rangle$   $\langle c \rangle$   $\langle d \rangle$   $\langle p \rangle$   $\langle h \rangle$   $\langle h \rangle$  $\langle$ li> $\langle$ p> $\langle$ code>InstanceID $\langle$ code> $\langle$ p> $\langle$ li>

 $\langle$ li>  $\langle p \rangle$   $\langle$ code>AccountID $\langle$  $\langle$ code> $\langle p \rangle$  $\langle$  $\langle p \rangle$  $\langle$  $\langle l \rangle$   $\langle p \rangle$  $\langle$  $\langle q \rangle$  $\langle q \rangle$  $\langle$  $\langle q \rangle$  $\langle q \rangle$  $\langle q \rangle$  $\langle q \rangle$  $\langle q \rangle$  $\langle q \rangle$ 

 $\langle \text{code>}$  Region $\langle \text{code>} \langle \text{code>} \rangle$   $\langle \text{div} \rangle$   $\langle \text{div} \rangle$   $\langle \text{div} \rangle$   $\langle \text{code>} \rangle$   $\langle \text{case} \rangle$  UsageOperation $\langle \text{code>} \langle \text{code>} \rangle$   $\langle \text{div} \rangle$   $\langle \text{div} \rangle$ 

<code>ProductCode</code> </p> </li> <li> <p> <code>InstanceType</code> </p> </li> </ul> <p>The valid Operators for this filter are: $\langle p \rangle \langle ul \rangle \langle l \rangle \langle pp \rangle \langle code \rangle$  code>contains $\langle code \rangle \langle pp \rangle \langle ll \rangle \langle l \rangle \langle pp \rangle \langle code \rangle$ equals $\langle code \rangle$  $\langle p \rangle \langle 1$ i>  $\langle 1 \rangle \langle p \rangle \langle 1$ code>Notequal $\langle 1 \rangle$ code> $\langle 1 \rangle \langle 1 \rangle \langle 1 \rangle$ 

},

```
 "MaxResults":{
```
"shape":"BoxInteger",

"documentation":"<p>Maximum number of results to return in a single call.</p>"

},

"NextToken":{

"shape":"ListLinuxSubscriptionInstancesRequestNextTokenString",

```
 "documentation":"<p>Token for the next set of results.</p>"
```
 } },

 "documentation":"<p>NextToken length limit is half of ddb accepted limit. Increase this limit if parameters in request increases.</p>"

},

```
 "ListLinuxSubscriptionInstancesRequestNextTokenString":{
```

```
 "type":"string",
```

```
 "max":16384,
```
"min":1

},

"ListLinuxSubscriptionInstancesResponse":{

```
 "type":"structure",
```
"members":{

```
 "Instances":{
```

```
 "shape":"InstanceList",
```
"documentation":"<p>An array that contains instance objects.</p>"

```
 },
   "NextToken":{
    "shape":"String",
    "documentation":"<p>Token for the next set of results.</p>"
   }
 }
 },
 "ListLinuxSubscriptionsRequest":{
 "type":"structure",
 "members":{
   "Filters":{
```
"shape":"FilterList",

},

 "documentation":"<p>An array of structures that you can use to filter the results to those that match one or more sets of key-value pairs that you specify. For example, you can filter by the name of <code>Subscription</code> with an optional operator to see subscriptions that match, partially match, or don't

match a certain subscription's name. $\langle p \rangle \langle p \rangle$ The valid names for this filter are: $\langle p \rangle \langle u \rangle$ 

```
\langleli> \langle p \rangle \langlecode>Subscription\langlecode>\langle p \rangle\langleli>\langleli>\langleu\rangle\langle p \rangleThe valid Operators for this filter are:\langle p \rangle\langleu\rangle\langleli>
p > code>contains\lt/code>\lt/p>\lt/li>\ltli>\ltli>\ltli>\ltli>\ltli>\ltli>\ltli>\ltli>\lt<code>Notequal</code> </p> </li> </ul>"
```

```
 "MaxResults":{
      "shape":"BoxInteger",
     "documentation":"<p>Maximum number of results to return in a single call.</p>"
     },
     "NextToken":{
      "shape":"ListLinuxSubscriptionsRequestNextTokenString",
     "documentation":"<p>Token for the next set of results.</p>"
     }
    },
    "documentation":"<p>NextToken length limit is half of ddb accepted limit. Increase this limit if parameters in
request increases.</p>"
   },
   "ListLinuxSubscriptionsRequestNextTokenString":{
    "type":"string",
    "max":16384,
    "min":1
   },
   "ListLinuxSubscriptionsResponse":{
    "type":"structure",
    "members":{
     "NextToken":{
      "shape":"String",
      "documentation":"<p>Token
 for the next set of results.</p>"
     },
     "Subscriptions":{
      "shape":"SubscriptionList",
     "documentation":"<p>An array that contains subscription objects.</p>"
```

```
 }
  }
 },
 "Operator":{
  "type":"string",
  "enum":[
   "Equal",
   "NotEqual",
   "Contains"
  ],
  "max":20,
  "min":1
 },
 "OrganizationIntegration":{
  "type":"string",
  "enum":[
   "Enabled",
   "Disabled"
 ]
 },
 "ProductCodeList":{
  "type":"list",
  "member":{"shape":"String"}
 },
 "Status":{
  "type":"string",
  "enum":[
   "InProgress",
   "Completed",
   "Successful",
   "Failed"
  ]
 },
 "String":{"type":"string"},
 "StringList":{
  "type":"list",
  "member":{"shape":"StringListMemberString"},
  "max":100,
  "min":1
 },
 "StringListMemberString":{
  "type":"string",
  "max":100,
  "min":1
 },
 "StringMap":{
  "type":"map",
  "key":{"shape":"String"},
```

```
 "value":{"shape":"String"}
   },
   "Subscription":{
    "type":"structure",
    "members":{
     "InstanceCount":{
      "shape":"BoxLong",
     "documentation":"<p>The total amount of running instances using this subscription.</p>"
     },
     "Name":{
      "shape":"String",
      "documentation":"<p>The name of the subscription.</p>"
     },
     "Type":{
      "shape":"String",
      "documentation":"<p>The type of subscription. The type can be subscription-included with Amazon EC2,
Bring Your Own Subscription model (BYOS), or from the Amazon Web Services Marketplace. Certain
subscriptions may use licensing from the Amazon Web Services Marketplace as well as OS licensing from Amazon
EC2 or BYOS.</p>"
     }
    },
   "documentation":"<p>An object which details a discovered Linux subscription.</p>"
   },
   "SubscriptionList":{
    "type":"list",
    "member":{"shape":"Subscription"}
   },
   "ThrottlingException":{
    "type":"structure",
    "members":{
     "message":{"shape":"String"}
    },
   "documentation":"<p>The request was denied due to request throttling.</p>",
    "exception":true
   },
   "UpdateServiceSettingsRequest":{
    "type":"structure",
    "required":[
     "LinuxSubscriptionsDiscovery",
     "LinuxSubscriptionsDiscoverySettings"
    ],
    "members":{
     "AllowUpdate":{
      "shape":"Boolean",
      "documentation":"<p>Describes if updates are allowed to the service settings for Linux subscriptions. If you
allow updates, you can aggregate Linux subscription data in more than one home Region.\langle p \rangle"
     },
```

```
 "LinuxSubscriptionsDiscovery":{
```
"shape":"LinuxSubscriptionsDiscovery",

"documentation":"<p>Describes if the discovery of Linux subscriptions is enabled.</p>"

},

"LinuxSubscriptionsDiscoverySettings":{

"shape":"LinuxSubscriptionsDiscoverySettings",

 "documentation":"<p>The settings defined for Linux subscriptions discovery. The settings include if Organizations integration has been enabled, and which Regions data will be aggregated from. $\langle p \rangle$ "

 } }

```
 },
```
"UpdateServiceSettingsResponse":{

"type":"structure",

"members":{

"HomeRegions":{

"shape":"StringList",

 "documentation":"<p>The Region in which License Manager displays the aggregated data for Linux subscriptions.</p>"

},

```
 "LinuxSubscriptionsDiscovery":{
```
"shape":"LinuxSubscriptionsDiscovery",

"documentation":"<p>Lists if discovery has been enabled for Linux subscriptions.</p>"

},

```
 "LinuxSubscriptionsDiscoverySettings":{
```
"shape":"LinuxSubscriptionsDiscoverySettings",

 "documentation":"<p>The settings defined for Linux subscriptions discovery. The settings include if Organizations integration has been enabled,

and which Regions data will be aggregated from.</p>"

```
 },
    "Status":{
      "shape":"Status",
     "documentation":"<p>Indicates the status of Linux subscriptions settings being applied.</p>"
    },
    "StatusMessage":{
      "shape":"StringMap",
     "documentation":"<p>A message which details the Linux subscriptions service settings current status.</p>"
    }
   }
  },
  "ValidationException":{
   "type":"structure",
   "members":{
    "message":{"shape":"String"}
   },
  "documentation":"<p>The provided input is not valid. Try your request again.</p>",
   "exception":true
  }
 },
 "documentation":"<p>With License Manager, you can discover and track your commercial Linux subscriptions on
```
running Amazon EC2 instances.</p>" } Apache License Version 2.0, January 2004

#### TERMS AND CONDITIONS FOR USE, REPRODUCTION, AND DISTRIBUTION

1. Definitions.

"License" shall mean the terms and conditions for use, reproduction, and distribution as defined by Sections 1 through 9 of this document.

"Licensor" shall mean the copyright owner or entity authorized by the copyright owner that is granting the License.

"Legal Entity" shall mean the union of the acting entity and all other entities that control, are controlled by, or are under common control with that entity. For the purposes of this definition, "control" means (i) the power, direct or indirect, to cause the direction or management of such entity, whether by contract or otherwise, or (ii) ownership of fifty percent (50%) or more of the outstanding shares, or (iii) beneficial ownership of such entity.

"You" (or "Your") shall mean an individual or Legal Entity exercising permissions granted by this License.

"Source" form shall mean the preferred form for making modifications, including but not limited to software source code, documentation source, and configuration files.

"Object" form shall mean any form resulting from mechanical transformation or translation of a Source form, including but not limited to compiled object code, generated documentation, and conversions to other media types.

"Work" shall mean the work of authorship, whether in Source or Object form, made available under the License, as indicated by a copyright notice that is included in or attached to the work (an example is provided in the Appendix below).

"Derivative Works" shall mean any work, whether in Source or Object form, that is based on (or derived from) the Work and for which the editorial revisions, annotations, elaborations, or other modifications represent, as a whole, an original work of authorship. For the purposes of this License, Derivative Works shall not include works that remain separable from, or merely link (or bind by name) to the interfaces of, the Work and Derivative Works thereof.

"Contribution" shall mean any work of authorship, including the original version of the Work and any modifications or additions to that Work or Derivative Works thereof, that is intentionally submitted to Licensor for inclusion in the Work by the copyright owner or by an individual or Legal Entity authorized to submit on behalf of the copyright owner. For the purposes of this definition, "submitted" means any form of electronic, verbal, or written communication sent to the Licensor or its representatives, including but not limited to communication on electronic mailing lists, source code control systems, and issue tracking systems that are managed by, or on behalf of, the Licensor for the purpose of discussing and improving the Work, but excluding communication that is conspicuously marked or otherwise designated in writing by the copyright owner as "Not a Contribution."

"Contributor" shall mean Licensor and any individual or Legal Entity on behalf of whom

a Contribution has been received by Licensor and subsequently incorporated within the Work.

2. Grant of Copyright License. Subject to the terms and conditions of this License, each Contributor hereby grants to You a perpetual, worldwide, non-exclusive, no-charge, royalty-free, irrevocable copyright license to reproduce, prepare Derivative Works of, publicly display, publicly perform, sublicense, and distribute the Work and such Derivative Works in Source or Object form.

3. Grant of Patent License. Subject to the terms and conditions of this License, each Contributor hereby grants to You a perpetual, worldwide, non-exclusive, no-charge, royalty-free, irrevocable (except as stated in this section) patent license to make, have made, use, offer to sell, sell, import, and otherwise transfer the Work, where such license applies only to those patent claims licensable by such Contributor that are necessarily infringed by their Contribution(s) alone or by combination of their Contribution(s)

with the Work to which such Contribution(s) was submitted. If You institute patent litigation against any entity (including a cross-claim or counterclaim in a lawsuit) alleging that the Work or a Contribution incorporated within the Work constitutes direct or contributory patent infringement, then any patent licenses granted to You under this License for that Work shall terminate as of the date such litigation is filed.

4. Redistribution. You may reproduce and distribute copies of the Work or Derivative Works thereof in any medium, with or without modifications, and in Source or Object form, provided that You meet the following conditions:

- 1. You must give any other recipients of the Work or Derivative Works a copy of this License; and
- 2. You must cause any modified files to carry prominent notices stating that You changed the files; and

 3. You must retain, in the Source form of any Derivative Works that You distribute, all copyright, patent, trademark, and attribution

 notices from the Source form of the Work, excluding those notices that do not pertain to any part of the Derivative Works; and

 4. If the Work includes a "NOTICE" text file as part of its distribution, then any Derivative Works that You distribute must include a readable copy of the attribution notices contained within such NOTICE file, excluding those notices that do not pertain to any part of the Derivative Works, in at least one of the following places: within a NOTICE text file distributed as part of the Derivative Works; within the Source form or documentation, if provided along with the Derivative Works; or, within a display generated by the Derivative Works, if and wherever such third-party notices normally appear. The contents of the NOTICE file are for informational purposes only and do not modify the License. You may add Your own attribution notices within Derivative Works that You distribute, alongside or as an addendum to the NOTICE text from the Work, provided that

such additional attribution notices cannot be construed as modifying the License.

You may add Your own copyright statement to Your modifications and may provide additional or different license terms and conditions for use, reproduction, or distribution of Your modifications, or for any such Derivative Works as a whole, provided Your use, reproduction, and distribution of the Work otherwise complies with the conditions stated in this License.

5. Submission of Contributions. Unless You explicitly state otherwise, any Contribution intentionally submitted for inclusion in the Work by You to the Licensor shall be under the terms and conditions of this License, without any additional terms or conditions. Notwithstanding the above, nothing herein shall supersede or modify the terms of any separate license agreement you may have executed with Licensor regarding such Contributions.

6. Trademarks. This License does not grant permission to use the trade names, trademarks, service marks, or product

 names of the Licensor, except as required for reasonable and customary use in describing the origin of the Work and reproducing the content of the NOTICE file.

7. Disclaimer of Warranty. Unless required by applicable law or agreed to in writing, Licensor provides the Work (and each Contributor provides its Contributions) on an "AS IS" BASIS, WITHOUT WARRANTIES OR CONDITIONS OF ANY KIND, either express or implied, including, without limitation, any warranties or conditions of TITLE, NON-INFRINGEMENT, MERCHANTABILITY, or FITNESS FOR A PARTICULAR PURPOSE. You are solely responsible for determining the appropriateness of using or redistributing the Work and assume any risks associated with Your exercise of permissions under this License.

8. Limitation of Liability. In no event and under no legal theory, whether in tort (including negligence), contract, or otherwise, unless required by applicable law (such as deliberate and grossly negligent acts) or agreed to in writing, shall any

 Contributor be liable to You for damages, including any direct, indirect, special, incidental, or consequential damages of any character arising as a result of this License or out of the use or inability to use the Work (including but not limited to damages for loss of goodwill, work stoppage, computer failure or malfunction, or any and all other commercial damages or losses), even if such Contributor has been advised of the possibility of such damages.

9. Accepting Warranty or Additional Liability. While redistributing the Work or Derivative Works thereof, You may choose to offer, and charge a fee for, acceptance of support, warranty, indemnity, or other liability obligations and/or rights consistent with this License. However, in accepting such obligations, You may act only on Your own behalf and on Your sole responsibility, not on behalf of any other Contributor, and only if You agree to indemnify, defend, and hold each Contributor harmless for any liability incurred by, or claims

asserted against, such Contributor by reason of your accepting any such warranty or additional liability.

#### END OF TERMS AND CONDITIONS

Note: Other license terms may apply to certain, identified software files contained within or distributed with the accompanying software if such terms are included in the directory containing the accompanying software. Such other license terms will then apply in lieu of the terms of the software license above.

```
{
 "customizationConfig" : {
  "additionalShapeConstructors" : null,
  "authPolicyActions" : {
   "actionPrefix" : null,
   "additionalOperations" : null,
   "fileNamePrefix" : null,
   "skip" : true
  },
  "calculateCRC32FromCompressedData" : false,
  "contentTypeOverride" : null,
  "convenienceTypeOverloads" : [ ],
  "customClientConfigFactory" : null,
  "customCodeTemplates" : null,
  "customErrorCodeFieldName" : null,
  "customExceptionUnmarshallerImpl" : null,
  "customFileHeader" : null,
 "customResponseHandlerFqcn" : null.
```
"customResponseMetadataClassName" : null,

"customServiceMetadata" : null,

"customServiceNameForRequest" : null,

"customSignerProvider" : null,

"deprecatedSuppressions" : [ "ClientMutationMethods", "EnumSetterOverload", "ClientConstructors" ],

"emitLegacyEnumSetterFor" : null,

"operationModifiers" : null,

"operationsWithResponseStreamContentLengthValidation" : null,

"presignersFqcn" : null,

"renameShapes" : null,

"requestMetrics" : null,

"requiredParamValidationEnabled" : false,

"s3ArnableFields" : null,

"sdkModeledExceptionBaseClassName" : null,

"sendEmptyAutoConstructedListAsEmptyList" : null,

"sendExplicitlyEmptyListsForQuery" : false,

"serviceClientHoldInputStream" : false,

"shapeModifiers" : null,

"shapeSubstitutions" : null,

"shapesToSkipPruning" : [ ],

"simpleMethods" : null,

"skipClientMethodForOperations" : [ ],

"skipInterfaceAdditions" : false,

"skipSmokeTests" : true,

"transformDirectory" : "transform",

"useAutoConstructList" : false,

"useAutoConstructMap" : false,

"useUidAsFilePrefix" : true

#### },

"metadata" : {

"apiVersion" : "2018-05-10",

"asyncClient" : "AWSLicenseManagerUserSubscriptionsAsyncClient",

"asyncClientBuilderClassName" : "AWSLicenseManagerUserSubscriptionsAsyncClientBuilder",

"asyncInterface" : "AWSLicenseManagerUserSubscriptionsAsync",

"awsQueryCompatible"

: null,

"cborProtocol" : false,

"checksumFormat" : null,

"contentType" : "application/json",

"cucumberModuleInjectorClassName" : "AWSLicenseManagerUserSubscriptionsModuleInjector",

"defaultEndpoint" : "license-manager-user-subscriptions.us-east-1.amazonaws.com",

 "defaultEndpointWithoutHttpProtocol" : "license-manager-user-subscriptions.us-east-1.amazonaws.com", "defaultRegion" : null,

 "documentation" : "<p>With License Manager, you can create user-based subscriptions to utilize licensed software with a per user subscription fee on Amazon EC2 instances. $\langle p \rangle$ ".

"endpointPrefix" : "license-manager-user-subscriptions",

"hasApiWithStreamInput" : false,

"ionProtocol" : false,

 "jsonProtocol" : true, "jsonVersion" : "1.1", "packageName" : "com.amazonaws.services.licensemanagerusersubscriptions", "packagePath" : "com/amazonaws/services/licensemanagerusersubscriptions", "protocol" : "rest-json", "protocolDefaultExceptionUmarshallerImpl" : null, "protocolFactory" : "com.amazonaws.protocol.json.SdkJsonProtocolFactory", "requestBaseFqcn" : "com.amazonaws.AmazonWebServiceRequest", "requiresApiKey" : false, "requiresIamSigners" : false, "serviceAbbreviation" : null, "serviceFullName" : "AWS License Manager User Subscriptions", "serviceId" : "License Manager User Subscriptions", "serviceName" : "AWS License Manager User Subscriptions", "signingName" : "license-manager-user-subscriptions", "smokeTestsPackageName" : "com.amazonaws.services.licensemanagerusersubscriptions.smoketests", "syncClient" : "AWSLicenseManagerUserSubscriptionsClient", "syncClientBuilderClassName" : "AWSLicenseManagerUserSubscriptionsClientBuilder", "syncInterface" : "AWSLicenseManagerUserSubscriptions", "uid" : "license-manager-user-subscriptions-2018-05-10", "unmarshallerClassSuffix" : "JsonUnmarshaller", "unmarshallerContextClassName" : "JsonUnmarshallerContext", "xmlProtocol" : false }, "operations" : { "AssociateUser" : { "asyncCallableType" : "java.util.concurrent.Callable<AssociateUserResult>", "asyncFutureType" : "java.util.concurrent.Future<AssociateUserResult>", "asyncHandlerType" : "com.amazonaws.handlers.AsyncHandler<AssociateUserRequest, AssociateUserResult>", "asyncReturnType" : "AssociateUserResult", "authenticated" : true, "deprecated" : false, "documentation" : "<p>Associates the user to an EC2 instance to utilize user-based subscriptions.</p></p></

<p>Your estimated bill for charges on the number of users and related costs will take 48 hours to appear for billing periods that haven't closed (marked as <b>Pending </b>b> billing status) in Amazon Web Services Billing. For more information, see <a href=\"https://docs.aws.amazon.com/awsaccountbilling/latest/aboutv2/invoice.html\">Viewing your monthly charges</a> in the <i>Amazon Web Services Billing User Guide</i>></p></note>",

"endpointCacheRequired"

: false,

"endpointDiscovery" : null,

"endpointOperation" : false,

"endpointTrait" : null,

"exceptions" : [ {

"exceptionName" : "ServiceQuotaExceededException",

"documentation" : " $\langle p \rangle$ The request failed because a service quota is exceeded. $\langle p \rangle$ ",

"httpStatusCode" : null

}, {

"exceptionName" : "ConflictException",

 "documentation" : "<p>The request couldn't be completed because it conflicted with the current state of the resource.</p>",

"httpStatusCode" : null

}, {

```
 "exceptionName" : "ValidationException",
```

```
"documentation" : "<p>A parameter is not valid.</p>",
```
"httpStatusCode" : null

### }, {

```
 "exceptionName" : "ThrottlingException",
```
"documentation" : "<p>The request was denied because of request throttling. Retry the request.</p>", "httpStatusCode" : null

}, {

```
 "exceptionName" : "InternalServerException",
```
"documentation"

: "<p>An exception occurred with the service.</p>",

"httpStatusCode" : null

## }, {

```
 "exceptionName" : "ResourceNotFoundException",
```
"documentation" : "<p>The resource couldn't be found.</p>",

```
 "httpStatusCode" : 404
```
}, {

```
 "exceptionName" : "AccessDeniedException",
```

```
"documentation" : "<p>You don't have sufficient access to perform this action.</p>",
```

```
 "httpStatusCode" : null
```
} ],

```
 "hasBlobMemberAsPayload" : false,
```
"hostPrefixProcessor" : null,

## "input" : {

"timestampFormat" : null,

"variableDeclarationType" : "AssociateUserRequest",

```
 "variableName" : "associateUserRequest",
```

```
 "variableType" : "AssociateUserRequest",
```

```
 "documentation" : "",
```

```
 "simpleType" : "AssociateUserRequest",
```

```
 "variableSetterType" : "AssociateUserRequest"
```
## },

```
 "inputStreamPropertyName" : null,
```
"methodName" : "associateUser",

```
 "operationName" : "AssociateUser",
```

```
 "returnType" : {
    "returnType" : "AssociateUserResult",
    "documentation" : null
   },
   "syncReturnType" : "AssociateUserResult"
  },
```
"DeregisterIdentityProvider" : {

"asyncCallableType" : "java.util.concurrent.Callable<DeregisterIdentityProviderResult>",

"asyncFutureType" : "java.util.concurrent.Future<DeregisterIdentityProviderResult>",

 "asyncHandlerType" : "com.amazonaws.handlers.AsyncHandler<DeregisterIdentityProviderRequest, DeregisterIdentityProviderResult>",

"asyncReturnType" : "DeregisterIdentityProviderResult",

"authenticated" : true,

"deprecated" : false,

"documentation" : "<p>Deregisters the identity provider from providing user-based subscriptions.</p>", "endpointCacheRequired" : false,

"endpointDiscovery" : null,

"endpointOperation" : false,

"endpointTrait" : null,

"exceptions" : [ {

"exceptionName" : "ServiceQuotaExceededException",

```
 "documentation" : "<p>The
```
request failed because a service quota is exceeded.</p>",

"httpStatusCode" : null

#### }, {

"exceptionName" : "ConflictException",

 "documentation" : "<p>The request couldn't be completed because it conflicted with the current state of the resource.</p>",

"httpStatusCode" : null

#### }, {

```
 "exceptionName" : "ValidationException",
```
"documentation" : "<p>A parameter is not valid.</p>",

"httpStatusCode" : null

### }, {

```
 "exceptionName" : "ThrottlingException",
```
"documentation" : "< $p$ >The request was denied because of request throttling. Retry the request. $\langle p \rangle$ ",

"httpStatusCode" : null

#### }, {

```
 "exceptionName" : "InternalServerException",
```

```
"documentation" : "<p>An exception occurred with the service.</p>",
```
"httpStatusCode" : null

#### }, {

"exceptionName" : "ResourceNotFoundException",

"documentation" : "<p>The resource couldn't be found.</p>",

"httpStatusCode" :

# 404

```
 }, {
```
"exceptionName" : "AccessDeniedException",

```
"documentation" : "<p>You don't have sufficient access to perform this action.</p>",
```
"httpStatusCode" : null

### } ],

"hasBlobMemberAsPayload" : false,

```
 "hostPrefixProcessor" : null,
```
"input" : {

```
 "timestampFormat" : null,
     "variableDeclarationType" : "DeregisterIdentityProviderRequest",
     "variableName" : "deregisterIdentityProviderRequest",
     "variableType" : "DeregisterIdentityProviderRequest",
     "documentation" : "",
     "simpleType" : "DeregisterIdentityProviderRequest",
     "variableSetterType" : "DeregisterIdentityProviderRequest"
    },
    "inputStreamPropertyName" : null,
    "methodName" : "deregisterIdentityProvider",
    "operationName" : "DeregisterIdentityProvider",
    "returnType" : {
     "returnType" : "DeregisterIdentityProviderResult",
     "documentation" : null
    },
    "syncReturnType" : "DeregisterIdentityProviderResult"
   },
   "DisassociateUser" : {
    "asyncCallableType" : "java.util.concurrent.Callable<DisassociateUserResult>",
    "asyncFutureType" : "java.util.concurrent.Future<DisassociateUserResult>",
    "asyncHandlerType" : "com.amazonaws.handlers.AsyncHandler<DisassociateUserRequest,
DisassociateUserResult>",
    "asyncReturnType" : "DisassociateUserResult",
    "authenticated" : true,
    "deprecated" : false,
   "documentation" : "<p>Disassociates the user from an EC2 instance providing user-based subscriptions.</p>",
    "endpointCacheRequired" : false,
    "endpointDiscovery" : null,
    "endpointOperation" : false,
    "endpointTrait" : null,
    "exceptions" : [ {
     "exceptionName" : "ServiceQuotaExceededException",
    "documentation" : "<p>The request failed because a service quota is exceeded.\langle p \rangle",
     "httpStatusCode" : null
    }, {
     "exceptionName" : "ConflictException",
     "documentation" : "<p>The request
couldn't be completed because it conflicted with the current state of the resource.\langle p \rangle,
     "httpStatusCode" : null
    }, {
     "exceptionName" : "ValidationException",
    "documentation" : "<p>A parameter is not valid.</p>",
     "httpStatusCode" : null
    }, {
     "exceptionName" : "ThrottlingException",
    "documentation" : "\langle p \rangleThe request was denied because of request throttling. Retry the request.\langle p \rangle",
     "httpStatusCode" : null
    }, {
```
 "exceptionName" : "InternalServerException", "documentation" : "<p>An exception occurred with the service.</p>", "httpStatusCode" : null }, { "exceptionName" : "ResourceNotFoundException", "documentation" : "<p>The resource couldn't be found.</p>", "httpStatusCode" : 404 }, { "exceptionName" : "AccessDeniedException", "documentation" : " $\langle p \rangle$ You don't have sufficient access to perform this action. $\langle p \rangle$ ", "httpStatusCode" : null } ], "hasBlobMemberAsPayload" : false, "hostPrefixProcessor" : null, "input" : { "timestampFormat" : null, "variableDeclarationType" : "DisassociateUserRequest", "variableName" : "disassociateUserRequest", "variableType" : "DisassociateUserRequest", "documentation" : "", "simpleType" : "DisassociateUserRequest", "variableSetterType" : "DisassociateUserRequest" }, "inputStreamPropertyName" : null, "methodName" : "disassociateUser", "operationName" : "DisassociateUser", "returnType" : { "returnType" : "DisassociateUserResult", "documentation" : null }, "syncReturnType" : "DisassociateUserResult" }, "ListIdentityProviders" : { "asyncCallableType" : "java.util.concurrent.Callable<ListIdentityProvidersResult>", "asyncFutureType" : "java.util.concurrent.Future<ListIdentityProvidersResult>", "asyncHandlerType" : "com.amazonaws.handlers.AsyncHandler<ListIdentityProvidersRequest, ListIdentityProvidersResult>", "asyncReturnType" : "ListIdentityProvidersResult", "authenticated" : true, "deprecated" : false, "documentation" : " $\langle p \rangle$ Lists the identity providers for user-based subscriptions. $\langle p \rangle$ ", "endpointCacheRequired" : false, "endpointDiscovery" : null, "endpointOperation" : false, "endpointTrait" : null, "exceptions" : [ { "exceptionName" : "ServiceQuotaExceededException",

"documentation" : "<p>The request failed because a service quota is exceeded.</p>",

"httpStatusCode" : null

}, {

"exceptionName" : "ConflictException",

 "documentation" : "<p>The request couldn't be completed because it conflicted with the current state of the resource.</p>",

"httpStatusCode" : null

}, {

"exceptionName" : "ValidationException",

"documentation" : "<p>A parameter is not valid.</p>",

"httpStatusCode"

: null

}, {

"exceptionName" : "ThrottlingException",

"documentation" : " $\langle p \rangle$ The request was denied because of request throttling. Retry the request. $\langle p \rangle$ ", "httpStatusCode" : null

}, {

"exceptionName" : "InternalServerException",

"documentation" : "<p>An exception occurred with the service.</p>",

"httpStatusCode" : null

}, {

"exceptionName" : "ResourceNotFoundException",

"documentation" : "<p>The resource couldn't be found.</p>",

"httpStatusCode" : 404

}, {

"exceptionName" : "AccessDeniedException",

"documentation" : "< $p>Y$ ou don't have sufficient access to perform this action.</p>",

"httpStatusCode" : null

} ],

"hasBlobMemberAsPayload" : false,

"hostPrefixProcessor" : null,

"input" : {

"timestampFormat" : null,

"variableDeclarationType" : "ListIdentityProvidersRequest",

"variableName" : "listIdentityProvidersRequest",

"variableType" : "ListIdentityProvidersRequest",

"documentation" : "",

"simpleType" : "ListIdentityProvidersRequest",

"variableSetterType" : "ListIdentityProvidersRequest"

```
 },
```
"inputStreamPropertyName" : null,

"methodName" : "listIdentityProviders",

"operationName" : "ListIdentityProviders",

"returnType" : {

"returnType" : "ListIdentityProvidersResult",

"documentation" : null

},

"syncReturnType" : "ListIdentityProvidersResult"

},

"ListInstances" : {

"asyncCallableType" : "java.util.concurrent.Callable<ListInstancesResult>",

"asyncFutureType" : "java.util.concurrent.Future<ListInstancesResult>",

"asyncHandlerType" : "com.amazonaws.handlers.AsyncHandler<ListInstancesRequest, ListInstancesResult>",

"asyncReturnType" : "ListInstancesResult",

"authenticated" : true,

"deprecated" : false,

"documentation" : "<p>Lists the EC2 instances providing user-based

subscriptions.</p>",

"endpointCacheRequired" : false,

"endpointDiscovery" : null,

"endpointOperation" : false,

"endpointTrait" : null,

"exceptions" : [ {

"exceptionName" : "ServiceQuotaExceededException",

"documentation" : "<p>The request failed because a service quota is exceeded.</p>",

"httpStatusCode" : null

### }, {

"exceptionName" : "ConflictException",

 "documentation" : "<p>The request couldn't be completed because it conflicted with the current state of the resource.</p>",

"httpStatusCode" : null

### }, {

```
 "exceptionName" : "ValidationException",
```
"documentation" : "<p>A parameter is not valid.</p>",

"httpStatusCode" : null

### }, {

```
 "exceptionName" : "ThrottlingException",
```
"documentation" : "< $p$ >The request was denied because of request throttling. Retry the request. $\langle p \rangle$ ", "httpStatusCode" : null

}, {

```
 "exceptionName" : "InternalServerException",
```
"documentation" : "<p>An exception occurred with the service.</p>",

"httpStatusCode" : null

}, {

"exceptionName" : "ResourceNotFoundException",

"documentation" : "<p>The resource couldn't be found.</p>",

"httpStatusCode" : 404

## }, {

```
 "exceptionName" : "AccessDeniedException",
"documentation" : "\langle p \rangleYou don't have sufficient access to perform this action.\langle p \rangle",
```
"httpStatusCode" : null

} ],

"hasBlobMemberAsPayload" : false,

```
 "hostPrefixProcessor" : null,
```
"input" : {

```
 "timestampFormat" : null,
```

```
 "variableDeclarationType" : "ListInstancesRequest",
     "variableName" : "listInstancesRequest",
     "variableType" : "ListInstancesRequest",
     "documentation" : "",
     "simpleType" : "ListInstancesRequest",
     "variableSetterType" : "ListInstancesRequest"
    },
    "inputStreamPropertyName" : null,
    "methodName" : "listInstances",
    "operationName"
 : "ListInstances",
    "returnType" : {
     "returnType" : "ListInstancesResult",
     "documentation" : null
    },
    "syncReturnType" : "ListInstancesResult"
   },
   "ListProductSubscriptions" : {
    "asyncCallableType" : "java.util.concurrent.Callable<ListProductSubscriptionsResult>",
    "asyncFutureType" : "java.util.concurrent.Future<ListProductSubscriptionsResult>",
    "asyncHandlerType" : "com.amazonaws.handlers.AsyncHandler<ListProductSubscriptionsRequest,
ListProductSubscriptionsResult>",
    "asyncReturnType" : "ListProductSubscriptionsResult",
    "authenticated" : true,
    "deprecated" : false,
   "documentation" : "<p>Lists the user-based subscription products available from an identity provider.</p>",
    "endpointCacheRequired" : false,
    "endpointDiscovery" : null,
    "endpointOperation" : false,
    "endpointTrait" : null,
    "exceptions" : [ {
     "exceptionName" : "ServiceQuotaExceededException",
 "documentation" : "<p>The request failed because a service quota is exceeded.</p>",
     "httpStatusCode" : null
    }, {
     "exceptionName" : "ConflictException",
     "documentation" : "<p>The request couldn't be completed because it conflicted with the current state of the
resource.</p>",
     "httpStatusCode" : null
    }, {
     "exceptionName" : "ValidationException",
    "documentation" : "<p>A parameter is not valid.</p>",
     "httpStatusCode" : null
    }, {
     "exceptionName" : "ThrottlingException",
    "documentation" : "\langle p \rangleThe request was denied because of request throttling. Retry the request.\langle p \rangle",
```

```
 "httpStatusCode" : null
```

```
 }, {
```

```
 "exceptionName" : "InternalServerException",
    "documentation" : "<p>An exception occurred with the service.</p>",
     "httpStatusCode" : null
    }, {
     "exceptionName" : "ResourceNotFoundException",
    "documentation" : "<p>The resource couldn't be found.</p>".
      "httpStatusCode" : 404
    }, {
     "exceptionName" : "AccessDeniedException",
    "documentation" : "<p>You don't have sufficient access to perform this action.</p>",
     "httpStatusCode" : null
    } ],
    "hasBlobMemberAsPayload" : false,
    "hostPrefixProcessor" : null,
    "input" : {
     "timestampFormat" : null,
     "variableDeclarationType" : "ListProductSubscriptionsRequest",
     "variableName" : "listProductSubscriptionsRequest",
     "variableType" : "ListProductSubscriptionsRequest",
     "documentation" : "",
     "simpleType" : "ListProductSubscriptionsRequest",
     "variableSetterType" : "ListProductSubscriptionsRequest"
    },
    "inputStreamPropertyName" : null,
    "methodName" : "listProductSubscriptions",
    "operationName" : "ListProductSubscriptions",
    "returnType" : {
     "returnType" : "ListProductSubscriptionsResult",
     "documentation" : null
    },
    "syncReturnType" : "ListProductSubscriptionsResult"
   },
   "ListUserAssociations" : {
    "asyncCallableType" : "java.util.concurrent.Callable<ListUserAssociationsResult>",
    "asyncFutureType" : "java.util.concurrent.Future<ListUserAssociationsResult>",
    "asyncHandlerType" : "com.amazonaws.handlers.AsyncHandler<ListUserAssociationsRequest,
ListUserAssociationsResult>",
    "asyncReturnType" : "ListUserAssociationsResult",
    "authenticated" : true,
    "deprecated" : false,
   "documentation" : "\langle p \rangleLists user associations for an identity provider.\langle p \rangle".
    "endpointCacheRequired" : false,
    "endpointDiscovery" : null,
    "endpointOperation" : false,
    "endpointTrait" : null,
    "exceptions" : [ {
     "exceptionName" : "ServiceQuotaExceededException",
```
"documentation" : "<p>The request failed because a service quota is exceeded.</p>", "httpStatusCode" : null }, { "exceptionName" : "ConflictException", "documentation" : "<p>The request couldn't be completed because it conflicted with the current state of the resource.</p>", "httpStatusCode" : null }, { "exceptionName" : "ValidationException", "documentation" : "<p>A parameter is not valid.</p>", "httpStatusCode" : null }, { "exceptionName" : "ThrottlingException", "documentation" : "< $p$ >The request was denied because of request throttling. Retry the request. $\langle p \rangle$ ", "httpStatusCode" : null }, { "exceptionName" : "InternalServerException", "documentation" : "<p>An exception occurred with the service.</p>", "httpStatusCode" : null }, { "exceptionName" : "ResourceNotFoundException", "documentation" : "<p>The resource couldn't be found.</p>", "httpStatusCode" : 404 }, { "exceptionName" : "AccessDeniedException", "documentation" : "<p>You don't have sufficient access to perform this action.</p>", "httpStatusCode" : null } ], "hasBlobMemberAsPayload" : false, "hostPrefixProcessor" : null, "input" : { "timestampFormat" : null, "variableDeclarationType" : "ListUserAssociationsRequest", "variableName" : "listUserAssociationsRequest", "variableType" : "ListUserAssociationsRequest", "documentation" : "", "simpleType" : "ListUserAssociationsRequest", "variableSetterType" : "ListUserAssociationsRequest" }, "inputStreamPropertyName" : null, "methodName" : "listUserAssociations", "operationName" : "ListUserAssociations", "returnType" : { "returnType" : "ListUserAssociationsResult", "documentation" : null }, "syncReturnType" : "ListUserAssociationsResult"

},

"RegisterIdentityProvider" : {

"asyncCallableType" : "java.util.concurrent.Callable<RegisterIdentityProviderResult>",

"asyncFutureType" : "java.util.concurrent.Future<RegisterIdentityProviderResult>",

"asyncHandlerType" : "com.amazonaws.handlers.AsyncHandler<RegisterIdentityProviderRequest,

RegisterIdentityProviderResult>",

"asyncReturnType" : "RegisterIdentityProviderResult",

"authenticated" : true,

"deprecated" : false,

"documentation" : "<p>Registers an identity provider for user-based subscriptions.</p>",

"endpointCacheRequired" : false,

"endpointDiscovery" : null,

"endpointOperation" : false,

"endpointTrait" : null,

"exceptions" : [ {

"exceptionName" : "ServiceQuotaExceededException",

"documentation" : "<p>The request failed because a service quota is exceeded.</p>",

"httpStatusCode" : null

### }, {

"exceptionName" : "ConflictException",

 "documentation" : "<p>The request couldn't be completed because it conflicted with the current state of the resource.</p>",

"httpStatusCode" : null

### }, {

"exceptionName" : "ValidationException",

"documentation"

: "<p>A parameter is not valid.</p>",

"httpStatusCode" : null

}, {

"exceptionName" : "ThrottlingException",

"documentation" : "<p>The request was denied because of request throttling. Retry the request.</p>", "httpStatusCode" : null

}, {

```
 "exceptionName" : "InternalServerException",
```
"documentation" : "<p>An exception occurred with the service.</p>",

"httpStatusCode" : null

### }, {

"exceptionName" : "ResourceNotFoundException",

"documentation" : "<p>The resource couldn't be found.</p>",

"httpStatusCode" : 404

}, {

```
 "exceptionName" : "AccessDeniedException",
```
"documentation" : "<p>You don't have sufficient access to perform this action.</p>",

"httpStatusCode" : null

} ],

"hasBlobMemberAsPayload" : false,

```
 "hostPrefixProcessor" : null,
```
"input" : {

"timestampFormat" : null,

"variableDeclarationType" : "RegisterIdentityProviderRequest",

"variableName" : "registerIdentityProviderRequest",

"variableType" : "RegisterIdentityProviderRequest",

"documentation" : "",

"simpleType" : "RegisterIdentityProviderRequest",

"variableSetterType" : "RegisterIdentityProviderRequest"

},

"inputStreamPropertyName" : null,

"methodName" : "registerIdentityProvider",

"operationName" : "RegisterIdentityProvider",

"returnType" : {

"returnType" : "RegisterIdentityProviderResult",

"documentation" : null

},

"syncReturnType" : "RegisterIdentityProviderResult"

},

"StartProductSubscription" : {

"asyncCallableType" : "java.util.concurrent.Callable<StartProductSubscriptionResult>",

"asyncFutureType" : "java.util.concurrent.Future<StartProductSubscriptionResult>",

 "asyncHandlerType" : "com.amazonaws.handlers.AsyncHandler<StartProductSubscriptionRequest, StartProductSubscriptionResult>",

"asyncReturnType" : "StartProductSubscriptionResult",

"authenticated" : true,

"deprecated" : false,

"documentation" : " $\langle p \rangle$ Starts a product subscription for a user with the specified identity provider. $\langle p \rangle$  <note> <p>Your estimated bill for charges on the number of users and related costs will take 48 hours to appear for billing periods that haven't closed (marked as <b>Pending </b>b> billing status) in Amazon Web Services Billing. For more information, see <a href=\"https://docs.aws.amazon.com/awsaccountbilling/latest/aboutv2/invoice.html\">Viewing your monthly charges</a> in the <i>Amazon Web Services Billing User Guide</i>></p></note>",

"endpointCacheRequired" : false,

"endpointDiscovery" : null,

"endpointOperation" : false,

"endpointTrait" : null,

"exceptions" : [ {

"exceptionName" : "ServiceQuotaExceededException",

"documentation" : "<p>The request failed because a service quota is exceeded.</p>",

"httpStatusCode" : null

```
 }, {
```
"exceptionName"

: "ConflictException",

"documentation" : " $\infty$ ) The request couldn't be completed because it conflicted with the current state of the resource.</p>",

"httpStatusCode" : null

}, {

"exceptionName" : "ValidationException",

"documentation" : "<p>A parameter is not valid.</p>",

"httpStatusCode" : null

```
 }, {
```

```
 "exceptionName" : "ThrottlingException",
    "documentation" : "<p>The request was denied because of request throttling. Retry the request.</p>",
     "httpStatusCode" : null
    }, {
     "exceptionName" : "InternalServerException",
    "documentation" : "\langle p \rangleAn exception occurred with the service.\langle p \rangle",
     "httpStatusCode" : null
    }, {
     "exceptionName" : "ResourceNotFoundException",
    "documentation" : "<p>The resource couldn't be found.</p>",
     "httpStatusCode" : 404
    }, {
     "exceptionName" : "AccessDeniedException",
    "documentation" : "<p>You don't have
sufficient access to perform this action.\langle p \rangle",
     "httpStatusCode" : null
    } ],
    "hasBlobMemberAsPayload" : false,
    "hostPrefixProcessor" : null,
    "input" : {
     "timestampFormat" : null,
     "variableDeclarationType" : "StartProductSubscriptionRequest",
     "variableName" : "startProductSubscriptionRequest",
     "variableType" : "StartProductSubscriptionRequest",
     "documentation" : "",
     "simpleType" : "StartProductSubscriptionRequest",
     "variableSetterType" : "StartProductSubscriptionRequest"
    },
    "inputStreamPropertyName" : null,
    "methodName" : "startProductSubscription",
    "operationName" : "StartProductSubscription",
    "returnType" : {
     "returnType" : "StartProductSubscriptionResult",
     "documentation" : null
    },
    "syncReturnType" : "StartProductSubscriptionResult"
   },
   "StopProductSubscription" : {
    "asyncCallableType" : "java.util.concurrent.Callable<StopProductSubscriptionResult>",
    "asyncFutureType" : "java.util.concurrent.Future<StopProductSubscriptionResult>",
    "asyncHandlerType" : "com.amazonaws.handlers.AsyncHandler<StopProductSubscriptionRequest,
StopProductSubscriptionResult>",
    "asyncReturnType" : "StopProductSubscriptionResult",
    "authenticated" : true,
    "deprecated" : false,
```
"documentation" : "< $p$ >Stops a product subscription for a user with the specified identity provider. < $\langle p \rangle$ ", "endpointCacheRequired" : false,

"endpointDiscovery" : null,

"endpointOperation" : false,

"endpointTrait" : null,

"exceptions" : [ {

"exceptionName" : "ServiceQuotaExceededException",

"documentation" : "< $p$ >The request failed because a service quota is exceeded. $\langle p \rangle$ ",

"httpStatusCode" : null

}, {

"exceptionName" : "ConflictException",

 "documentation" : "<p>The request couldn't be completed because it conflicted with the current state of the resource.</p>",

"httpStatusCode" : null

}, {

"exceptionName" : "ValidationException",

"documentation" : "<p>A parameter is not valid.</p>",

"httpStatusCode" : null

#### }, {

"exceptionName" : "ThrottlingException",

"documentation" : "< $p$ >The request was denied because of request throttling. Retry the request. $\langle p \rangle$ ",

"httpStatusCode" : null

}, {

"exceptionName" : "InternalServerException",

```
"documentation" : "<p>An exception occurred with the service.</p>",
```
"httpStatusCode" : null

#### }, {

```
 "exceptionName" : "ResourceNotFoundException",
```

```
"documentation" : "<p>The resource couldn't be found.</p>",
```
"httpStatusCode" : 404

### }, {

"exceptionName" : "AccessDeniedException",

"documentation" : "<p>You don't have sufficient access to perform this action.</p>",

"httpStatusCode" : null

} ],

"hasBlobMemberAsPayload" : false,

"hostPrefixProcessor" : null,

```
 "input" : {
```
"timestampFormat" : null,

"variableDeclarationType" : "StopProductSubscriptionRequest",

```
 "variableName" : "stopProductSubscriptionRequest",
```

```
 "variableType" : "StopProductSubscriptionRequest",
```
"documentation" : "",

"simpleType" : "StopProductSubscriptionRequest",

```
 "variableSetterType" : "StopProductSubscriptionRequest"
```
},

"inputStreamPropertyName" : null,

```
 "methodName" : "stopProductSubscription",
```

```
 "operationName" : "StopProductSubscription",
```

```
 "returnType" : {
```

```
 "returnType" : "StopProductSubscriptionResult",
     "documentation" : null
   },
   "syncReturnType" : "StopProductSubscriptionResult"
  },
  "UpdateIdentityProviderSettings" : {
   "asyncCallableType" : "java.util.concurrent.Callable<UpdateIdentityProviderSettingsResult>",
   "asyncFutureType" : "java.util.concurrent.Future<UpdateIdentityProviderSettingsResult>",
   "asyncHandlerType" : "com.amazonaws.handlers.AsyncHandler<UpdateIdentityProviderSettingsRequest,
 UpdateIdentityProviderSettingsResult>",
   "asyncReturnType" : "UpdateIdentityProviderSettingsResult",
   "authenticated" : true,
   "deprecated" : false,
   "documentation" : "<p>Updates additional product configuration settings for the registered identity
provider.</p>",
   "endpointCacheRequired" : false,
   "endpointDiscovery" : null,
   "endpointOperation" : false,
   "endpointTrait" : null,
   "exceptions" : [ {
    "exceptionName" : "ValidationException",
   "documentation" : "<p>A parameter is not valid.</p>",
    "httpStatusCode" : null
   }, {
     "exceptionName" : "ThrottlingException",
   "documentation" : "<p>The request was denied because of request throttling. Retry the request.</p>",
     "httpStatusCode" : null
   }, {
     "exceptionName" : "InternalServerException",
    "documentation" : "<p>An exception occurred with the service.</p>",
    "httpStatusCode" : null
   }, {
     "exceptionName" : "AccessDeniedException",
   "documentation" : "<p>You don't have sufficient access to perform this action.</p>",
    "httpStatusCode" : null
   } ],
   "hasBlobMemberAsPayload" : false,
   "hostPrefixProcessor" : null,
   "input" : {
    "timestampFormat" : null,
     "variableDeclarationType" : "UpdateIdentityProviderSettingsRequest",
     "variableName" : "updateIdentityProviderSettingsRequest",
     "variableType" : "UpdateIdentityProviderSettingsRequest",
     "documentation" : "",
     "simpleType" : "UpdateIdentityProviderSettingsRequest",
     "variableSetterType" : "UpdateIdentityProviderSettingsRequest"
```

```
 },
```

```
 "inputStreamPropertyName" : null,
   "methodName" : "updateIdentityProviderSettings",
   "operationName" : "UpdateIdentityProviderSettings",
   "returnType" : {
    "returnType" : "UpdateIdentityProviderSettingsResult",
     "documentation"
 : null
   },
   "syncReturnType" : "UpdateIdentityProviderSettingsResult"
  }
 },
 "shapes" : {
  "AccessDeniedException" : {
   "c2jName" : "AccessDeniedException",
   "customization" : {
     "artificialResultWrapper" : null,
    "skipGeneratingMarshaller" : false,
    "skipGeneratingModelClass" : false,
     "skipGeneratingUnmarshaller" : false
   },
   "deprecated" : false,
  "documentation" : "<p>You don't have sufficient access to perform this action.</p>",
   "endpointDiscoveryMembers" : null,
   "enums" : null,
   "errorCode" : "AccessDeniedException",
   "fullyQualifiedName" :
"com.amazonaws.services.licensemanagerusersubscriptions.exception.AccessDeniedException",
   "hasHeaderMember" : false,
   "hasPayloadMember" : false,
   "hasRequiresLengthMember" : false,
   "hasStatusCodeMember" : false,
   "hasStreamingMember" : false,
   "marshaller" : null,
   "members" : [ ],
   "membersAsMap" : { },
   "packageName" : "com.amazonaws.services.licensemanagerusersubscriptions.exception",
   "requestSignerAware" : false,
   "requestSignerClassFqcn" : null,
   "required" : [ ],
   "shapeName" : "AccessDeniedException",
   "signerAware" : false,
   "signerType" : null,
   "unmarshaller" : null,
   "variable" : {
```

```
 "timestampFormat" : null,
```

```
 "variableDeclarationType" : "AccessDeniedException",
```

```
 "variableName" : "accessDeniedException",
```

```
 "variableType" : "AccessDeniedException",
     "documentation" : null,
     "simpleType" : "AccessDeniedException",
     "variableSetterType" : "AccessDeniedException"
   },
    "wrapper" : false
  },
  "ActiveDirectoryIdentityProvider" : {
   "c2jName" : "ActiveDirectoryIdentityProvider",
   "customization" : {
     "artificialResultWrapper" : null,
     "skipGeneratingMarshaller" : false,
    "skipGeneratingModelClass" : false,
    "skipGeneratingUnmarshaller" : false
    },
   "deprecated" : false,
  "documentation" : "<p>Details about an Active Directory identity provider.</p>",
   "endpointDiscoveryMembers" : null,
   "enums" : null,
   "errorCode" : null,
   "fullyQualifiedName" :
"com.amazonaws.services.licensemanagerusersubscriptions.model.ActiveDirectoryIdentityProvider",
   "hasHeaderMember" : false,
   "hasPayloadMember" : false,
   "hasRequiresLengthMember" : false,
   "hasStatusCodeMember" : false,
   "hasStreamingMember" : false,
   "marshaller" : null,
   "members" : [ {
    "c2jName" : "DirectoryId",
    "c2jShape" : "String",
    "deprecated" : false,
    "documentation" : "<p>The directory ID for an Active Directory identity provider.\langle p \rangle",
     "endpointDiscoveryId" : false,
     "enumType" : null,
     "fluentSetterDocumentation" : "/**<p>The directory ID for an Active Directory identity
provider.</p>\n@param directoryId The directory ID for an Active Directory identity
provider.\n@return Returns a reference to this object so that method calls can be chained together.*/",
     "fluentSetterMethodName" : "withDirectoryId",
     "getterDocumentation" : "/**<p>The directory ID for an Active Directory identity provider.</p>\n@return The
directory ID for an Active Directory identity provider.*/",
     "getterMethodName" : "getDirectoryId",
     "getterModel" : {
      "returnType" : "String",
      "documentation" : null
     },
    "http": {
```

```
 "additionalMarshallingPath" : null,
```

```
 "additionalUnmarshallingPath" : null,
      "flattened" : false,
      "greedy" : false,
      "header" : false,
      "isPayload" : false,
      "isStreaming" : false,
      "location" : null,
      "marshallLocation" : "PAYLOAD",
      "marshallLocationName" : "DirectoryId",
      "queryString" : false,
      "requiresLength" : false,
      "statusCode" : false,
      "unmarshallLocationName"
 : "DirectoryId",
      "uri" : false
     },
     "idempotencyToken" : false,
     "isBinary" : false,
     "jsonValue" : false,
     "list" : false,
     "listModel" : null,
     "map" : false,
     "mapModel" : null,
     "marshallingTargetClass" : "String",
     "marshallingType" : "STRING",
     "name" : "DirectoryId",
     "sensitive" : false,
     "setterDocumentation" : "/**<p>The directory ID for an Active Directory identity provider.</p>\n@param
directoryId The directory ID for an Active Directory identity provider.*/",
     "setterMethodName" : "setDirectoryId",
     "setterModel" : {
      "timestampFormat" : null,
      "variableDeclarationType" : "String",
      "variableName" : "directoryId",
      "variableType" : "String",
      "documentation" : "",
      "simpleType" : "String",
      "variableSetterType" : "String"
     },
     "shouldEmitLegacyEnumSetter" : false,
   "shouldFullyQualify" : false,
     "simple" : true,
     "unmarshallingType" : null,
     "varargSetterDocumentation" : "/**<p>The directory ID for an Active Directory identity
provider.\langle p\rangle \cap @param directoryId The directory ID for an Active Directory identity provider.\cap @return Returns a
reference to this object so that method calls can be chained together.*/",
```
"variable" : {

```
 "timestampFormat" : null,
      "variableDeclarationType" : "String",
      "variableName" : "directoryId",
      "variableType" : "String",
     "documentation" : "<p>The directory ID for an Active Directory identity provider.</p>",
      "simpleType" : "String",
      "variableSetterType" : "String"
     },
     "xmlNameSpaceUri" : null
    } ],
    "membersAsMap" : {
     "DirectoryId" : {
      "c2jName" : "DirectoryId",
      "c2jShape" : "String",
      "deprecated" : false,
      "documentation" : "<p>The directory ID for an
 Active Directory identity provider.</p>",
      "endpointDiscoveryId" : false,
      "enumType" : null,
     "fluentSetterDocumentation" : "/**<p>The directory ID for an Active Directory identity
provider.</p>\n@param directoryId The directory ID for an Active Directory identity provider.\n@return Returns a
reference to this object so that method calls can be chained together.*/",
      "fluentSetterMethodName" : "withDirectoryId",
      "getterDocumentation" : "/**<p>The directory ID for an Active Directory identity provider.</p>\n@return
The directory ID for an Active Directory identity provider.*/",
      "getterMethodName" : "getDirectoryId",
      "getterModel" : {
       "returnType" : "String",
       "documentation" : null
      },
      "http" : {
       "additionalMarshallingPath" : null,
        "additionalUnmarshallingPath" : null,
        "flattened" : false,
        "greedy" : false,
        "header" :
 false,
       "isPayload" : false,
        "isStreaming" : false,
        "location" : null,
        "marshallLocation" : "PAYLOAD",
        "marshallLocationName" : "DirectoryId",
        "queryString" : false,
        "requiresLength" : false,
        "statusCode" : false,
        "unmarshallLocationName" : "DirectoryId",
        "uri" : false
```

```
 },
```
 "idempotencyToken" : false, "isBinary" : false, "jsonValue" : false, "list" : false, "listModel" : null, "map" : false, "mapModel" : null, "marshallingTargetClass" : "String", "marshallingType" : "STRING", "name" : "DirectoryId", "sensitive" : false, "setterDocumentation" : "/\*\*<p>The directory ID for an Active Directory identity provider.</p>\n@param directoryId The directory ID for an Active Directory identity provider.\*/", "setterMethodName" : "setDirectoryId", "setterModel" : { "timestampFormat" : null, "variableDeclarationType" : "String", "variableName" : "directoryId", "variableType" : "String", "documentation" : "", "simpleType" : "String", "variableSetterType" : "String" }, "shouldEmitLegacyEnumSetter" : false, "shouldFullyQualify" : false, "simple" : true, "unmarshallingType" : null, "varargSetterDocumentation" : "/\*\*<p>The directory ID for an Active Directory identity provider.</p>\n@param directoryId The directory ID for an Active Directory identity provider.\n@return Returns a reference to this object so that method calls can be chained together.\*/", "variable" : { "timestampFormat" : null, "variableDeclarationType" : "String", "variableName" : "directoryId", "variableType" : "String",

"documentation" : "<p>The

directory ID for an Active Directory identity provider. </p>>>",

```
 "simpleType" : "String",
```
"variableSetterType" : "String"

```
 },
```

```
 "xmlNameSpaceUri" : null
```
}

},

"packageName" : "com.amazonaws.services.licensemanagerusersubscriptions.model",

"requestSignerAware" : false,

"requestSignerClassFqcn" : null,

"required" : [ ],

"shapeName" : "ActiveDirectoryIdentityProvider",

```
 "signerAware" : false,
   "signerType" : null,
   "unmarshaller" : {
    "flattened" : false,
    "resultWrapper" : null
   },
   "variable" : {
    "timestampFormat" : null,
     "variableDeclarationType" : "ActiveDirectoryIdentityProvider",
     "variableName" : "activeDirectoryIdentityProvider",
     "variableType" : "ActiveDirectoryIdentityProvider",
     "documentation" : null,
     "simpleType" : "ActiveDirectoryIdentityProvider",
    "variableSetterType" : "ActiveDirectoryIdentityProvider"
    },
   "wrapper" : false
  },
  "AssociateUserRequest" : {
   "c2jName" : "AssociateUserRequest",
   "customization" : {
     "artificialResultWrapper" : null,
     "skipGeneratingMarshaller" : false,
    "skipGeneratingModelClass" : false,
    "skipGeneratingUnmarshaller" : false
   },
   "deprecated" : false,
   "documentation" : "",
   "endpointDiscoveryMembers" : null,
   "enums" : null,
   "errorCode" : null,
   "fullyQualifiedName" :
"com.amazonaws.services.licensemanagerusersubscriptions.request.AssociateUserRequest",
   "hasHeaderMember" : false,
   "hasPayloadMember" : false,
   "hasRequiresLengthMember" : false,
   "hasStatusCodeMember" : false,
   "hasStreamingMember" : false,
   "marshaller" : {
    "action" : "AssociateUser",
     "locationName" : null,
    "requestUri" : "/user/AssociateUser",
     "target" : null,
    "verb" : "POST",
    "xmlNameSpaceUri" : null
   },
 "members" : [ {
```

```
 "c2jName" : "Domain",
```

```
 "c2jShape" : "String",
```
"deprecated" : false,

"documentation" : "<p>The domain name of the user.</p>",

"endpointDiscoveryId" : false,

"enumType" : null,

```
"fluentSetterDocumentation" : "/**<p>The domain name of the user.\langle p \rangle \alpha param domain The domain name
of the user.\n@return Returns a reference to this object so that method calls can be chained together.*/",
```
"fluentSetterMethodName" : "withDomain",

```
"getterDocumentation" : "/**<p>The domain name of the user.</p>\Omega are the domain name of the user.*/",
 "getterMethodName" : "getDomain",
```
"getterModel" : {

```
 "returnType" : "String",
```
"documentation" : null

```
 },
```
" $http"$ : {

```
 "additionalMarshallingPath" : null,
```
"additionalUnmarshallingPath" : null,

"flattened" : false,

"greedy" : false,

"header" : false,

"isPayload" : false,

 "isStreaming" : false, "location" : null, "marshallLocation" : "PAYLOAD",

"marshallLocationName" : "Domain",

"queryString" : false,

"requiresLength" : false,

"statusCode" : false,

"unmarshallLocationName" : "Domain",

"uri" : false

},

"idempotencyToken" : false,

"isBinary" : false,

"jsonValue" : false,

"list" : false,

```
 "listModel" : null,
```
"map" : false,

"mapModel" : null,

"marshallingTargetClass" : "String",

"marshallingType" : "STRING",

"name" : "Domain",

"sensitive" : false,

```
"setterDocumentation" : "/**<p>The domain name of the user.</p>\cap @param domain The domain name of the
user.*/".
```
 "setterMethodName" : "setDomain", "setterModel" : { "timestampFormat" : null,

```
 "variableDeclarationType" : "String",
      "variableName" : "domain",
      "variableType" : "String",
       "documentation" : "",
      "simpleType" : "String",
      "variableSetterType" : "String"
     },
     "shouldEmitLegacyEnumSetter" : false,
     "shouldFullyQualify" : false,
     "simple" : true,
     "unmarshallingType" : null,
     "varargSetterDocumentation" : "/**<p>The domain name of the user.</p>\n@param domain The domain name
of the user.\n@return Returns a reference to this object so that method calls can be chained together.*/",
     "variable" : {
      "timestampFormat" : null,
      "variableDeclarationType" : "String",
      "variableName" : "domain",
      "variableType" : "String",
     "documentation" : "<p>The domain name of the user.</p>",
      "simpleType" : "String",
      "variableSetterType" : "String"
     },
     "xmlNameSpaceUri" : null
    }, {
     "c2jName" : "IdentityProvider",
     "c2jShape" : "IdentityProvider",
     "deprecated" : false,
     "documentation"
 : "<p>The identity provider of the user.</p>",
     "endpointDiscoveryId" : false,
     "enumType" : null,
     "fluentSetterDocumentation" : "/**<p>The identity provider of the user.</p>\n@param identityProvider The
identity provider of the user.\n@return Returns a reference to this object so that method calls can be chained
together.*/",
     "fluentSetterMethodName" : "withIdentityProvider",
```

```
 "getterDocumentation" : "/**<p>The identity provider of the user.</p>\n@return The identity provider of the
user.*/",
```

```
 "getterMethodName" : "getIdentityProvider",
```

```
 "getterModel" : {
```

```
 "returnType" : "IdentityProvider",
```

```
 "documentation" : null
```
},

```
"http": {
```

```
 "additionalMarshallingPath" : null,
```

```
 "additionalUnmarshallingPath" : null,
```

```
 "flattened" : false,
```

```
 "greedy" : false,
```

```
 "header" : false,
```
 "isPayload" : false, "isStreaming" : false, "location" : null, "marshallLocation" : "PAYLOAD", "marshallLocationName" : "IdentityProvider", "queryString" : false, "requiresLength" : false, "statusCode" : false, "unmarshallLocationName" : "IdentityProvider", "uri" : false }, "idempotencyToken" : false, "isBinary" : false, "jsonValue" : false, "list" : false, "listModel" : null, "map" : false, "mapModel" : null, "marshallingTargetClass" : "StructuredPojo", "marshallingType" : "STRUCTURED", "name" : "IdentityProvider", "sensitive" : false, "setterDocumentation" : "/\*\*<p>The identity provider of the user.</p>\n@param identityProvider The identity provider of the user.\*/", "setterMethodName" : "setIdentityProvider", "setterModel" : { "timestampFormat" : null, "variableDeclarationType" : "IdentityProvider", "variableName" : "identityProvider", "variableType" : "IdentityProvider", "documentation" : "", "simpleType" : "IdentityProvider", "variableSetterType" : "IdentityProvider" }, "shouldEmitLegacyEnumSetter" : false, "shouldFullyQualify" : false, "simple" : false, "unmarshallingType" : null, "varargSetterDocumentation" : "/\*\*<p>The identity provider of the user.</p>\n@param identityProvider The identity provider of the user.\n@return Returns a reference to this object so that method calls can be chained together.\*/", "variable" : { "timestampFormat" : null, "variableDeclarationType" : "IdentityProvider", "variableName" : "identityProvider",

"variableType" : "IdentityProvider",

"documentation" : "<p>The identity provider of the user.</p>",

"simpleType" : "IdentityProvider",

```
 "variableSetterType" : "IdentityProvider"
```
},

"xmlNameSpaceUri" : null

}, {

"c2jName" : "InstanceId",

"c2jShape" : "String",

"deprecated" : false,

```
"documentation" : "<p>The ID of the EC2 instance, which provides user-based subscriptions.</p>",
 "endpointDiscoveryId" : false,
```
"enumType" : null,

 "fluentSetterDocumentation" : "/\*\*<p>The ID of the EC2 instance, which provides user-based subscriptions.</p>\n@param instanceId The ID of the EC2 instance, which provides user-based subscriptions.\n@return Returns a reference to this object so that method calls can be chained together.\*/",

```
 "fluentSetterMethodName" : "withInstanceId",
```
 "getterDocumentation" : "/\*\*<p>The ID of the EC2 instance, which provides user-based subscriptions. $\langle \phi \rangle$  n@return The ID of the EC2 instance, which provides user-based subscriptions.\*/",

 "getterMethodName" : "getInstanceId", "getterModel" : {

"returnType" : "String",

"documentation" : null

},

" $http"$ : {

```
 "additionalMarshallingPath" : null,
  "additionalUnmarshallingPath" : null,
  "flattened" : false,
  "greedy" : false,
  "header" : false,
  "isPayload" : false,
  "isStreaming" : false,
  "location" : null,
  "marshallLocation" : "PAYLOAD",
  "marshallLocationName" : "InstanceId",
  "queryString" : false,
  "requiresLength" : false,
  "statusCode" : false,
  "unmarshallLocationName" : "InstanceId",
  "uri" : false
 },
 "idempotencyToken" : false,
 "isBinary" : false,
 "jsonValue" : false,
 "list" : false,
 "listModel" : null,
 "map" : false,
 "mapModel" : null,
 "marshallingTargetClass" : "String",
 "marshallingType" : "STRING",
```
"name" : "InstanceId",

"sensitive" : false,

 "setterDocumentation" : "/\*\*<p>The ID of the EC2 instance, which provides user-based subscriptions.</p>\n@param

instanceId The ID of the EC2 instance, which provides user-based subscriptions.\*/",

"setterMethodName" : "setInstanceId",

"setterModel" : {

"timestampFormat" : null,

"variableDeclarationType" : "String",

"variableName" : "instanceId",

"variableType" : "String",

"documentation" : "",

```
 "simpleType" : "String",
```
"variableSetterType" : "String"

},

"shouldEmitLegacyEnumSetter" : false,

"shouldFullyQualify" : false,

"simple" : true,

```
 "unmarshallingType" : null,
```
 "varargSetterDocumentation" : "/\*\*<p>The ID of the EC2 instance, which provides user-based subscriptions. $\langle \phi \rangle$  n@param instanceId The ID of the EC2 instance, which provides user-based subscriptions.\n@return Returns a reference to this object so that method calls can be chained together.\*/",

"variable" : {

"timestampFormat" : null,

"variableDeclarationType" : "String",

```
 "variableName" : "instanceId",
```

```
 "variableType" : "String",
```
"documentation" : "< $p$ >The ID of the EC2 instance, which provides user-based subscriptions.</p>",

```
 "simpleType" : "String",
```
"variableSetterType" : "String"

},

"xmlNameSpaceUri" : null

}, {

"c2jName" : "Username",

```
 "c2jShape" : "String",
```
"deprecated" : false,

"documentation" : "<p>The user name from the identity provider for the user. $\langle p \rangle$ ",

"endpointDiscoveryId" : false,

"enumType" : null,

"fluentSetterDocumentation" : "/\*\*<p>The user name from the identity provider for the user.</p> $\alpha$  @param username The user name from the identity provider for the user.\n@return Returns a reference to this object so that method calls can be chained together.\*/",

"fluentSetterMethodName" : "withUsername",

 "getterDocumentation" : "/\*\*<p>The user name from the identity provider for the user.</p>\n@return The user name from the identity provider for the user.\*/",

"getterMethodName" : "getUsername",

"getterModel" : {
```
 "returnType" : "String",
      "documentation" : null
     },
    "http": {
      "additionalMarshallingPath" : null,
      "additionalUnmarshallingPath" : null,
      "flattened" : false,
      "greedy" : false,
      "header" : false,
      "isPayload" : false,
      "isStreaming" : false,
      "location" : null,
      "marshallLocation" : "PAYLOAD",
      "marshallLocationName" : "Username",
      "queryString" : false,
      "requiresLength" : false,
      "statusCode" : false,
      "unmarshallLocationName" : "Username",
      "uri" : false
     },
     "idempotencyToken" : false,
     "isBinary" : false,
     "jsonValue" : false,
     "list" : false,
     "listModel" : null,
    "map" : false,
     "mapModel" : null,
     "marshallingTargetClass" : "String",
      "marshallingType" : "STRING",
     "name" : "Username",
     "sensitive" : false,
    "setterDocumentation" : "/**<p>The user name from the identity provider for the user.</p>\ln@param username
The user name from the identity provider for the user.*/",
     "setterMethodName" : "setUsername",
     "setterModel" : {
      "timestampFormat" : null,
      "variableDeclarationType" : "String",
      "variableName" : "username",
      "variableType" : "String",
      "documentation" : "",
      "simpleType" : "String",
      "variableSetterType" : "String"
     },
     "shouldEmitLegacyEnumSetter" : false,
     "shouldFullyQualify" : false,
     "simple" : true,
     "unmarshallingType" : null,
     "varargSetterDocumentation" : "/**<p>The user name from the identity provider for the user.</p>\n@param
```
username The user name from the identity provider for the user.\n@return Returns a reference to this object so that method

 calls can be chained together.\*/", "variable" : { "timestampFormat" : null, "variableDeclarationType" : "String", "variableName" : "username", "variableType" : "String", "documentation" : "< $p$ >The user name from the identity provider for the user. $\langle p \rangle$ ", "simpleType" : "String", "variableSetterType" : "String" }, "xmlNameSpaceUri" : null } ], "membersAsMap" : { "Domain" : { "c2jName" : "Domain", "c2jShape" : "String", "deprecated" : false, "documentation" : "<p>The domain name of the user.</p>", "endpointDiscoveryId" : false, "enumType" : null, "fluentSetterDocumentation" : "/\*\*<p>The domain name of the user.</p>\n@param domain The domain name of the user.\n@return Returns a reference to this object so that method calls can be chained together.\*/",

"fluentSetterMethodName" : "withDomain",

"getterDocumentation" : "/\*\*<p>The domain name of the user. $\langle p \rangle$ \n@return The domain name of the user.\*/",

```
 "getterMethodName" : "getDomain",
 "getterModel" : {
  "returnType" : "String",
  "documentation" : null
 },
"http": {
  "additionalMarshallingPath" : null,
  "additionalUnmarshallingPath" : null,
  "flattened" : false,
  "greedy" : false,
  "header" : false,
  "isPayload" : false,
  "isStreaming" : false,
  "location" : null,
  "marshallLocation" : "PAYLOAD",
  "marshallLocationName" : "Domain",
  "queryString" : false,
  "requiresLength" : false,
  "statusCode" : false,
  "unmarshallLocationName" : "Domain",
```

```
 "uri" : false
 },
 "idempotencyToken" : false,
 "isBinary" : false,
 "jsonValue" : false,
 "list" : false,
```
"listModel" : null,

"map" : false,

"mapModel" : null,

"marshallingTargetClass" : "String",

"marshallingType" : "STRING",

"name" : "Domain",

"sensitive" : false,

"setterDocumentation" : "/\*\*<p>The domain name of the user. $\langle p \rangle$  m @param domain The domain name of the user.\*/",

"setterMethodName" : "setDomain",

"setterModel" : {

"timestampFormat" : null,

"variableDeclarationType" : "String",

"variableName" : "domain",

"variableType" : "String",

"documentation" : "",

"simpleType" : "String",

"variableSetterType" : "String"

},

"shouldEmitLegacyEnumSetter" : false,

"shouldFullyQualify" : false,

"simple" : true,

"unmarshallingType" : null,

"varargSetterDocumentation" : "/\*\*<p>The domain name of the user.</p>\n@param domain The domain name of the user.\n@return Returns

a reference to this object so that method calls can be chained together.\*/",

"variable" : {

"timestampFormat" : null,

"variableDeclarationType" : "String",

"variableName" : "domain",

```
 "variableType" : "String",
```
"documentation" : "<p>The domain name of the user.</p>",

"simpleType" : "String",

"variableSetterType" : "String"

},

"xmlNameSpaceUri" : null

},

"IdentityProvider" : {

"c2jName" : "IdentityProvider",

"c2jShape" : "IdentityProvider",

"deprecated" : false,

"documentation" : "<p>The identity provider of the user.</p>",

"endpointDiscoveryId" : false,

"enumType" : null,

 "fluentSetterDocumentation" : "/\*\*<p>The identity provider of the user.</p>\n@param identityProvider The identity provider of the user.\n@return Returns a reference to this object so that method calls can be chained together.\*/",

"fluentSetterMethodName" : "withIdentityProvider",

 "getterDocumentation" : "/\*\*<p>The identity provider of the user.</p>\n@return The identity provider of the user.\*/",

"getterMethodName" : "getIdentityProvider",

"getterModel" : {

"returnType" : "IdentityProvider",

"documentation" : null

},

" $http"$ : {

"additionalMarshallingPath" : null,

"additionalUnmarshallingPath" : null,

"flattened" : false,

"greedy" : false,

"header" : false,

"isPayload" : false,

"isStreaming" : false,

"location" : null,

"marshallLocation" : "PAYLOAD",

"marshallLocationName" : "IdentityProvider",

"queryString" : false,

"requiresLength" : false,

"statusCode" : false,

"unmarshallLocationName" : "IdentityProvider",

"uri" : false

```
 },
```
"idempotencyToken" : false,

"isBinary" : false,

"jsonValue" : false,

"list" : false,

"listModel" : null,

"map" : false,

"mapModel" : null,

"marshallingTargetClass" : "StructuredPojo",

"marshallingType" : "STRUCTURED",

"name" : "IdentityProvider",

"sensitive" : false,

"setterDocumentation" : "/\*\*<p>The identity provider of the user. $\langle p \rangle \mathbf{n} \omega$  param identityProvider The identity provider of the user.\*/",

"setterMethodName" : "setIdentityProvider",

"setterModel" : {

"timestampFormat" : null,

```
 "variableDeclarationType" : "IdentityProvider",
  "variableName" : "identityProvider",
  "variableType" : "IdentityProvider",
  "documentation" : "",
  "simpleType" : "IdentityProvider",
  "variableSetterType" : "IdentityProvider"
 },
```
"shouldEmitLegacyEnumSetter" : false,

"shouldFullyQualify" : false,

"simple" : false,

"unmarshallingType" : null,

 "varargSetterDocumentation" : "/\*\*<p>The identity provider of the user.</p>\n@param identityProvider The identity provider of the user.\n@return Returns a reference to this object so that method calls can be chained together.\*/",

```
 "variable" : {
```
"timestampFormat" : null,

"variableDeclarationType" : "IdentityProvider",

"variableName" : "identityProvider",

"variableType" : "IdentityProvider",

"documentation" : "< $p$ >The identity provider of the user. $\langle p \rangle$ ",

```
 "simpleType" : "IdentityProvider",
```
"variableSetterType" : "IdentityProvider"

},

"xmlNameSpaceUri" : null

},

"InstanceId" : {

"c2jName" : "InstanceId",

"c2jShape" : "String",

"deprecated" : false,

"documentation" : "<p>The ID of the EC2 instance, which provides user-based

subscriptions.</p>".

"endpointDiscoveryId" : false,

"enumType" : null,

 "fluentSetterDocumentation" : "/\*\*<p>The ID of the EC2 instance, which provides user-based subscriptions. $\langle \phi \rangle$  n@param instanceId The ID of the EC2 instance, which provides user-based subscriptions.\n@return Returns a reference to this object so that method calls can be chained together.\*/",

"fluentSetterMethodName" : "withInstanceId",

 "getterDocumentation" : "/\*\*<p>The ID of the EC2 instance, which provides user-based subscriptions. $\langle p \rangle$  n@return The ID of the EC2 instance, which provides user-based subscriptions.\*/",

"getterMethodName" : "getInstanceId",

"getterModel" : {

"returnType" : "String",

"documentation" : null

},

" $http"$ : {

"additionalMarshallingPath" : null,

"additionalUnmarshallingPath" : null,

 "flattened" : false, "greedy" : false, "header" : false, "isPayload" : false, "isStreaming" : false, "location" : null, "marshallLocation" : "PAYLOAD", "marshallLocationName" : "InstanceId", "queryString" : false, "requiresLength" : false, "statusCode" : false, "unmarshallLocationName" : "InstanceId", "uri" : false }, "idempotencyToken" : false, "isBinary" : false, "jsonValue" : false, "list" : false, "listModel" : null, "map" : false, "mapModel" : null, "marshallingTargetClass" : "String", "marshallingType" : "STRING", "name" : "InstanceId", "sensitive" : false, "setterDocumentation" : "/\*\*<p>The ID of the EC2 instance, which provides user-based subscriptions.</p>\n@param instanceId The ID of the EC2 instance, which provides user-based subscriptions.\*/", "setterMethodName" : "setInstanceId", "setterModel" : { "timestampFormat" : null, "variableDeclarationType" : "String", "variableName" : "instanceId", "variableType" : "String", "documentation" : "", "simpleType" : "String", "variableSetterType" : "String" }, "shouldEmitLegacyEnumSetter" : false, "shouldFullyQualify" : false, "simple" : true, "unmarshallingType" : null, "varargSetterDocumentation" : "/\*\*<p>The ID of the EC2 instance, which provides user-based subscriptions. $\langle p \rangle$  n@param instanceId The ID of the EC2 instance, which provides user-based subscriptions.\n@return Returns a reference to this object so that method calls can be chained together.\*/", "variable" : {

"timestampFormat" : null,

```
 "variableDeclarationType" : "String",
   "variableName" : "instanceId",
   "variableType" : "String",
  "documentation" : "<p>The ID of the EC2 instance, which provides user-based subscriptions.</p>",
   "simpleType" : "String",
   "variableSetterType" : "String"
  },
  "xmlNameSpaceUri" : null
 },
 "Username" : {
  "c2jName" : "Username",
  "c2jShape" : "String",
  "deprecated" : false,
 "documentation" : "<p>The user name from the identity provider for the user.\langle p \rangle",
  "endpointDiscoveryId" : false,
  "enumType" : null,
```
 "fluentSetterDocumentation" : "/\*\*<p>The user name from the identity provider for the user.</p>\n@param username The user name from the identity provider for the user.\n@return Returns a reference to this object so that method calls can be chained together.\*/",

"fluentSetterMethodName" : "withUsername",

 "getterDocumentation" : "/\*\*<p>The user name from the identity provider for the user.</p>\n@return The user name from the identity

provider for the user.\*/",

```
 "getterMethodName" : "getUsername",
 "getterModel" : {
  "returnType" : "String",
  "documentation" : null
 },
"http": {
  "additionalMarshallingPath" : null,
  "additionalUnmarshallingPath" : null,
  "flattened" : false,
  "greedy" : false,
  "header" : false,
  "isPayload" : false,
  "isStreaming" : false,
  "location" : null,
  "marshallLocation" : "PAYLOAD",
  "marshallLocationName" : "Username",
  "queryString" : false,
  "requiresLength" : false,
  "statusCode" : false,
  "unmarshallLocationName" : "Username",
  "uri" : false
 },
 "idempotencyToken" : false,
 "isBinary" : false,
 "jsonValue" : false,
```
"list" : false,

"listModel" : null,

"map" : false,

"mapModel" : null,

"marshallingTargetClass" : "String",

"marshallingType" : "STRING",

"name" : "Username",

"sensitive" : false,

"setterDocumentation" : "/\*\*<p>The user name from the identity provider for the user.</p> $\ln \omega$ username The user name from the identity provider for the user.\*/",

"setterMethodName" : "setUsername",

"setterModel" : {

"timestampFormat" : null,

"variableDeclarationType" : "String",

"variableName" : "username",

"variableType" : "String",

"documentation" : "",

"simpleType" : "String",

"variableSetterType" : "String"

},

"shouldEmitLegacyEnumSetter" : false,

"shouldFullyQualify" : false,

"simple" : true,

"unmarshallingType" : null,

 "varargSetterDocumentation" : "/\*\*<p>The user name from the identity provider for the user.</p>\n@param username The user name from the identity

provider for the user.\n@return Returns a reference to this object so that method calls can be chained together.\*/",

"variable" : {

```
 "timestampFormat" : null,
```
"variableDeclarationType" : "String",

"variableName" : "username",

"variableType" : "String",

"documentation" : "<p>The user name from the identity provider for the user. $\langle p \rangle$ ",

"simpleType" : "String",

"variableSetterType" : "String"

```
 },
```
"xmlNameSpaceUri" : null

 } },

"packageName" : "com.amazonaws.services.licensemanagerusersubscriptions.request",

"requestSignerAware" : false,

"requestSignerClassFqcn" : null,

"required" : [ "IdentityProvider", "InstanceId", "Username" ],

"shapeName" : "AssociateUserRequest",

"signerAware" : false,

"signerType" : null,

```
 "unmarshaller" : null,
```
"variable" : {

```
 "timestampFormat" : null,
     "variableDeclarationType"
 : "AssociateUserRequest",
     "variableName" : "associateUserRequest",
     "variableType" : "AssociateUserRequest",
     "documentation" : null,
     "simpleType" : "AssociateUserRequest",
     "variableSetterType" : "AssociateUserRequest"
   },
   "wrapper" : false
   },
   "AssociateUserResult" : {
   "c2jName" : "AssociateUserResponse",
   "customization" : {
     "artificialResultWrapper" : null,
     "skipGeneratingMarshaller" : false,
     "skipGeneratingModelClass" : false,
     "skipGeneratingUnmarshaller" : false
   },
   "deprecated" : false,
   "documentation" : "",
   "endpointDiscoveryMembers" : null,
   "enums" : null,
   "errorCode" : null,
   "fullyQualifiedName" :
"com.amazonaws.services.licensemanagerusersubscriptions.response.AssociateUserResult",
    "hasHeaderMember" : false,
   "hasPayloadMember" : false,
   "hasRequiresLengthMember" : false,
   "hasStatusCodeMember" : false,
  "hasStreamingMember" : false,
   "marshaller" : null,
   "members" : [ {
     "c2jName" : "InstanceUserSummary",
     "c2jShape" : "InstanceUserSummary",
     "deprecated" : false,
    "documentation" : "<p>Metadata that describes the associate user operation.</p>",
     "endpointDiscoveryId" : false,
     "enumType" : null,
     "fluentSetterDocumentation" : "/**<p>Metadata that describes the associate user operation.</p>\n@param
instanceUserSummary Metadata that describes the associate user operation.\n@return Returns a reference to this
object so that method calls can be chained together.*/",
     "fluentSetterMethodName" : "withInstanceUserSummary",
     "getterDocumentation" : "/**<p>Metadata that describes the associate user operation.</p>\n@return Metadata
that describes the associate user operation.*/",
```
"getterMethodName" : "getInstanceUserSummary",

"getterModel" : {

```
 "returnType" : "InstanceUserSummary",
      "documentation"
 : null
     },
    "http": {
      "additionalMarshallingPath" : null,
      "additionalUnmarshallingPath" : null,
      "flattened" : false,
      "greedy" : false,
      "header" : false,
      "isPayload" : false,
      "isStreaming" : false,
      "location" : null,
      "marshallLocation" : "PAYLOAD",
      "marshallLocationName" : "InstanceUserSummary",
      "queryString" : false,
      "requiresLength" : false,
      "statusCode" : false,
      "unmarshallLocationName" : "InstanceUserSummary",
      "uri" : false
     },
     "idempotencyToken" : false,
     "isBinary" : false,
     "jsonValue" : false,
     "list" : false,
     "listModel" : null,
     "map" : false,
     "mapModel" : null,
     "marshallingTargetClass" : "StructuredPojo",
     "marshallingType" : "STRUCTURED",
     "name" : "InstanceUserSummary",
     "sensitive" : false,
     "setterDocumentation"
 : "/**<p>Metadata that describes the associate user operation.</p>\n@param instanceUserSummary Metadata that
describes the associate user operation.*/",
     "setterMethodName" : "setInstanceUserSummary",
     "setterModel" : {
      "timestampFormat" : null,
      "variableDeclarationType" : "InstanceUserSummary",
      "variableName" : "instanceUserSummary",
      "variableType" : "InstanceUserSummary",
      "documentation" : "",
      "simpleType" : "InstanceUserSummary",
      "variableSetterType" : "InstanceUserSummary"
     },
     "shouldEmitLegacyEnumSetter" : false,
     "shouldFullyQualify" : false,
     "simple" : false,
```
"unmarshallingType" : null,

 "varargSetterDocumentation" : "/\*\*<p>Metadata that describes the associate user operation.</p>\n@param instanceUserSummary Metadata that describes the associate user operation.\n@return Returns a reference to this object so that method calls can be chained together.\*/",

"variable" : {

"timestampFormat" : null,

"variableDeclarationType" : "InstanceUserSummary",

"variableName" : "instanceUserSummary",

"variableType" : "InstanceUserSummary",

"documentation" : " $\langle p \rangle$ Metadata that describes the associate user operation. $\langle p \rangle$ ",

"simpleType" : "InstanceUserSummary",

"variableSetterType" : "InstanceUserSummary"

},

"xmlNameSpaceUri" : null

} ],

"membersAsMap" : {

"InstanceUserSummary" : {

"c2jName" : "InstanceUserSummary",

"c2jShape" : "InstanceUserSummary",

"deprecated" : false,

"documentation" : " $\langle p \rangle$ Metadata that describes the associate user operation. $\langle p \rangle$ ",

"endpointDiscoveryId" : false,

"enumType" : null,

 "fluentSetterDocumentation" : "/\*\*<p>Metadata that describes the associate user operation.</p>\n@param instanceUserSummary Metadata that describes the associate user

operation.\n@return Returns a reference to this object so that method calls can be chained together.\*/",

"fluentSetterMethodName" : "withInstanceUserSummary",

 "getterDocumentation" : "/\*\*<p>Metadata that describes the associate user operation.</p>\n@return Metadata that describes the associate user operation.\*/",

"getterMethodName" : "getInstanceUserSummary",

"getterModel" : {

"returnType" : "InstanceUserSummary",

"documentation" : null

```
 },
```
" $http"$ : {

"additionalMarshallingPath" : null,

"additionalUnmarshallingPath" : null,

"flattened" : false,

"greedy" : false,

"header" : false,

"isPayload" : false,

"isStreaming" : false,

"location" : null,

"marshallLocation" : "PAYLOAD",

"marshallLocationName" : "InstanceUserSummary",

"queryString" : false,

"requiresLength" :

false,

```
 "statusCode" : false,
       "unmarshallLocationName" : "InstanceUserSummary",
       "uri" : false
      },
      "idempotencyToken" : false,
      "isBinary" : false,
      "jsonValue" : false,
      "list" : false,
      "listModel" : null,
      "map" : false,
      "mapModel" : null,
      "marshallingTargetClass" : "StructuredPojo",
      "marshallingType" : "STRUCTURED",
      "name" : "InstanceUserSummary",
      "sensitive" : false,
      "setterDocumentation" : "/**<p>Metadata that describes the associate user operation.</p>\n@param
instanceUserSummary Metadata that describes the associate user operation.*/",
      "setterMethodName" : "setInstanceUserSummary",
```
"setterModel" : {

 "timestampFormat" : null, "variableDeclarationType" : "InstanceUserSummary", "variableName" : "instanceUserSummary", "variableType" : "InstanceUserSummary",

"documentation" : "",

```
 "simpleType" : "InstanceUserSummary",
```
"variableSetterType" : "InstanceUserSummary"

},

},

"shouldEmitLegacyEnumSetter" : false,

"shouldFullyQualify" : false,

"simple" : false,

"unmarshallingType" : null,

 "varargSetterDocumentation" : "/\*\*<p>Metadata that describes the associate user operation.</p>\n@param instanceUserSummary Metadata that describes the associate user operation.\n@return Returns a reference to this object so that method calls can be chained together.\*/",

```
 "variable" : {
   "timestampFormat" : null,
   "variableDeclarationType" : "InstanceUserSummary",
   "variableName" : "instanceUserSummary",
   "variableType" : "InstanceUserSummary",
  "documentation" : "\langle p \rangleMetadata that describes the associate user operation.\langle p \rangle".
   "simpleType" : "InstanceUserSummary",
   "variableSetterType" : "InstanceUserSummary"
  },
  "xmlNameSpaceUri" : null
 }
```

```
 "packageName" : "com.amazonaws.services.licensemanagerusersubscriptions.response",
    "requestSignerAware" : false,
    "requestSignerClassFqcn" : null,
    "required" : [ "InstanceUserSummary" ],
    "shapeName" : "AssociateUserResult",
    "signerAware" : false,
    "signerType" : null,
    "unmarshaller" : {
     "flattened" : false,
     "resultWrapper" : null
    },
    "variable" : {
     "timestampFormat" : null,
     "variableDeclarationType" : "AssociateUserResult",
     "variableName" : "associateUserResult",
     "variableType" : "AssociateUserResult",
     "documentation" : null,
     "simpleType" : "AssociateUserResult",
     "variableSetterType" : "AssociateUserResult"
    },
    "wrapper" : false
   },
   "ConflictException" : {
    "c2jName" : "ConflictException",
    "customization" : {
     "artificialResultWrapper" : null,
      "skipGeneratingMarshaller" : false,
     "skipGeneratingModelClass" : false,
     "skipGeneratingUnmarshaller" : false
    },
    "deprecated" : false,
    "documentation" : "<p>The request couldn't be completed because it conflicted with the current state of the
resource.</p>",
    "endpointDiscoveryMembers" : null,
    "enums" : null,
    "errorCode" : "ConflictException",
    "fullyQualifiedName" :
"com.amazonaws.services.licensemanagerusersubscriptions.exception.ConflictException",
    "hasHeaderMember" : false,
    "hasPayloadMember" : false,
    "hasRequiresLengthMember" : false,
    "hasStatusCodeMember" : false,
    "hasStreamingMember" : false,
    "marshaller" : null,
    "members" : [ ],
    "membersAsMap" : { },
    "packageName" : "com.amazonaws.services.licensemanagerusersubscriptions.exception",
    "requestSignerAware" : false,
```

```
 "requestSignerClassFqcn" : null,
   "required" : [ ],
   "shapeName" : "ConflictException",
    "signerAware" : false,
   "signerType" : null,
   "unmarshaller" : null,
    "variable" : {
     "timestampFormat" : null,
     "variableDeclarationType" : "ConflictException",
     "variableName" : "conflictException",
     "variableType" : "ConflictException",
     "documentation" : null,
     "simpleType" : "ConflictException",
    "variableSetterType" : "ConflictException"
   },
   "wrapper" : false
  },
  "DeregisterIdentityProviderRequest" : {
   "c2jName" : "DeregisterIdentityProviderRequest",
   "customization" : {
    "artificialResultWrapper" : null,
     "skipGeneratingMarshaller" : false,
    "skipGeneratingModelClass" : false,
    "skipGeneratingUnmarshaller" : false
   },
   "deprecated" : false,
   "documentation" : "",
   "endpointDiscoveryMembers" : null,
   "enums" : null,
   "errorCode" : null,
   "fullyQualifiedName" :
"com.amazonaws.services.licensemanagerusersubscriptions.request.DeregisterIdentityProviderRequest",
    "hasHeaderMember" : false,
   "hasPayloadMember" : false,
   "hasRequiresLengthMember" : false,
   "hasStatusCodeMember" : false,
   "hasStreamingMember" : false,
   "marshaller" : {
     "action" : "DeregisterIdentityProvider",
     "locationName" : null,
    "requestUri" : "/identity-provider/DeregisterIdentityProvider",
     "target" : null,
     "verb" : "POST",
    "xmlNameSpaceUri" : null
   },
    "members" : [ {
    "c2jName" : "IdentityProvider",
     "c2jShape" : "IdentityProvider",
```
"deprecated" : false,

"documentation" : "<p>An object that specifies details for the identity provider.</p>",

"endpointDiscoveryId" : false,

"enumType" : null,

"fluentSetterDocumentation" : "/\*\*<p>An object that specifies details for the identity provider.</p> $\ln \omega$ identityProvider An object that specifies details for the identity provider.\n@return Returns

a reference to this object so that method calls can be chained together.\*/",

"fluentSetterMethodName" : "withIdentityProvider",

 "getterDocumentation" : "/\*\*<p>An object that specifies details for the identity provider.</p>\n@return An object that specifies details for the identity provider.\*/",

"getterMethodName" : "getIdentityProvider",

"getterModel" : {

"returnType" : "IdentityProvider",

"documentation" : null

},

" $http"$ : { "additionalMarshallingPath" : null,

"additionalUnmarshallingPath" : null,

"flattened" : false,

"greedy" : false,

"header" : false,

"isPayload" : false,

"isStreaming" : false,

"location" : null,

"marshallLocation" : "PAYLOAD",

"marshallLocationName" : "IdentityProvider",

"queryString" : false,

"requiresLength" : false,

"statusCode" : false,

"unmarshallLocationName"

: "IdentityProvider",

"uri" : false

},

"idempotencyToken" : false,

"isBinary" : false,

"jsonValue" : false,

"list" : false,

"listModel" : null,

"map" : false,

"mapModel" : null,

"marshallingTargetClass" : "StructuredPojo",

"marshallingType" : "STRUCTURED",

"name" : "IdentityProvider",

"sensitive" : false,

"setterDocumentation" : "/\*\*<p>An object that specifies details for the identity provider.</p> $\ln \omega$ identityProvider An object that specifies details for the identity provider.\*/",

"setterMethodName" : "setIdentityProvider",

"setterModel" : {

 "timestampFormat" : null, "variableDeclarationType" : "IdentityProvider", "variableName" : "identityProvider", "variableType" : "IdentityProvider", "documentation" : "", "simpleType" : "IdentityProvider", "variableSetterType" : "IdentityProvider" }, "shouldEmitLegacyEnumSetter" : false, "shouldFullyQualify" : false,

"simple" : false,

"unmarshallingType" : null,

 "varargSetterDocumentation" : "/\*\*<p>An object that specifies details for the identity provider.</p>\n@param identityProvider An object that specifies details for the identity provider.\n@return Returns a reference to this object so that method calls can be chained together.\*/",

"variable" : {

"timestampFormat" : null,

"variableDeclarationType" : "IdentityProvider",

"variableName" : "identityProvider",

"variableType" : "IdentityProvider",

"documentation" : "<p>An object that specifies details for the identity provider.</p>",

```
 "simpleType" : "IdentityProvider",
```
"variableSetterType" : "IdentityProvider"

},

```
 "xmlNameSpaceUri" : null
```
}, {

```
 "c2jName" : "Product",
```
"c2jShape" : "String",

"deprecated" :

# false,

"documentation" : "<p>The name of the user-based subscription product.</p>",

"endpointDiscoveryId" : false,

"enumType" : null,

 "fluentSetterDocumentation" : "/\*\*<p>The name of the user-based subscription product.</p>\n@param product The name of the user-based subscription product.\n@return Returns a reference to this object so that method calls can be chained together.\*/",

"fluentSetterMethodName" : "withProduct",

 "getterDocumentation" : "/\*\*<p>The name of the user-based subscription product.</p>\n@return The name of the user-based subscription product.\*/",

```
 "getterMethodName" : "getProduct",
```

```
 "getterModel" : {
```
"returnType" : "String",

```
 "documentation" : null
```
},

" $http"$ : {

"additionalMarshallingPath" : null,

"additionalUnmarshallingPath" : null,

```
 "flattened" : false,
```
 "greedy" : false, "header" : false, "isPayload" : false, "isStreaming" : false, "location" : null, "marshallLocation" : "PAYLOAD", "marshallLocationName" : "Product", "queryString" : false, "requiresLength" : false, "statusCode" : false, "unmarshallLocationName" : "Product", "uri" : false }, "idempotencyToken" : false, "isBinary" : false, "jsonValue" : false, "list" : false, "listModel" : null, "map" : false, "mapModel" : null, "marshallingTargetClass" : "String", "marshallingType" : "STRING", "name" : "Product", "sensitive" : false,

 "setterDocumentation" : "/\*\*<p>The name of the user-based subscription product.</p>\n@param product The name of the user-based subscription product.\*/",

```
 "setterMethodName" : "setProduct",
```
"setterModel" : {

```
 "timestampFormat" : null,
```
"variableDeclarationType" : "String",

```
 "variableName"
```

```
 : "product",
```

```
 "variableType" : "String",
```

```
 "documentation" : "",
```

```
 "simpleType" : "String",
```
"variableSetterType" : "String"

```
 },
```
"shouldEmitLegacyEnumSetter" : false,

```
 "shouldFullyQualify" : false,
```
"simple" : true,

"unmarshallingType" : null,

 "varargSetterDocumentation" : "/\*\*<p>The name of the user-based subscription product.</p>\n@param product The name of the user-based subscription product.\n@return Returns a reference to this object so that method calls can be chained together.\*/",

"variable" : {

"timestampFormat" : null,

```
 "variableDeclarationType" : "String",
```

```
 "variableName" : "product",
```

```
 "variableType" : "String",
     "documentation" : "<p>The name of the user-based subscription product.</p>",
      "simpleType" : "String",
      "variableSetterType" : "String"
     },
    "xmlNameSpaceUri" : null
   } ],
   "membersAsMap"
 : {
    "IdentityProvider" : {
     "c2jName" : "IdentityProvider",
      "c2jShape" : "IdentityProvider",
      "deprecated" : false,
     "documentation" : "<p>An object that specifies details for the identity provider.</p>",
      "endpointDiscoveryId" : false,
      "enumType" : null,
```
 "fluentSetterDocumentation" : "/\*\*<p>An object that specifies details for the identity provider.</p>\n@param identityProvider An object that specifies details for the identity provider.\n@return Returns a reference to this object so that method calls can be chained together.\*/",

"fluentSetterMethodName" : "withIdentityProvider",

 "getterDocumentation" : "/\*\*<p>An object that specifies details for the identity provider.</p>\n@return An object that specifies details for the identity provider.\*/",

"getterMethodName" : "getIdentityProvider",

```
 "getterModel" : {
```
"returnType" : "IdentityProvider",

"documentation"

## : null

},

" $http"$ : { "additionalMarshallingPath" : null, "additionalUnmarshallingPath" : null, "flattened" : false, "greedy" : false, "header" : false, "isPayload" : false, "isStreaming" : false, "location" : null, "marshallLocation" : "PAYLOAD", "marshallLocationName" : "IdentityProvider", "queryString" : false, "requiresLength" : false, "statusCode" : false, "unmarshallLocationName" : "IdentityProvider", "uri" : false }, "idempotencyToken" : false, "isBinary" : false, "jsonValue" : false,

 "list" : false, "listModel" : null, "map" : false, "mapModel" : null, "marshallingTargetClass" : "StructuredPojo", "marshallingType" : "STRUCTURED", "name" : "IdentityProvider",

"sensitive" : false,

"setterDocumentation" : "/\*\*<p>An object that specifies details for the identity provider.</p>\n@param identityProvider An object that specifies details for the identity provider.\*/",

"setterMethodName" : "setIdentityProvider",

"setterModel" : {

"timestampFormat" : null,

"variableDeclarationType" : "IdentityProvider",

"variableName" : "identityProvider",

"variableType" : "IdentityProvider",

"documentation" : "",

"simpleType" : "IdentityProvider",

"variableSetterType" : "IdentityProvider"

},

"shouldEmitLegacyEnumSetter" : false,

"shouldFullyQualify" : false,

"simple" : false,

"unmarshallingType" : null,

 "varargSetterDocumentation" : "/\*\*<p>An object that specifies details for the identity provider.</p>\n@param identityProvider An object that specifies details for the identity provider.\n@return

Returns a reference to this object so that method calls can be chained together.\*/",

"variable" : {

```
 "timestampFormat" : null,
   "variableDeclarationType" : "IdentityProvider",
   "variableName" : "identityProvider",
   "variableType" : "IdentityProvider",
  "documentation" : "<p>An object that specifies details for the identity provider.</p>",
   "simpleType" : "IdentityProvider",
   "variableSetterType" : "IdentityProvider"
  },
  "xmlNameSpaceUri" : null
 },
 "Product" : {
  "c2jName" : "Product",
  "c2jShape" : "String",
  "deprecated" : false,
 "documentation" : "<p>The name of the user-based subscription product.</p>",
  "endpointDiscoveryId" : false,
  "enumType" : null,
 "fluentSetterDocumentation" : "/**<p>The name of the user-based subscription product.\langle p \rangle n @param
```
product The name of the user-based subscription

```
product.\n@return Returns a reference to this object so that method calls can be chained together.*/",
      "fluentSetterMethodName" : "withProduct",
      "getterDocumentation" : "/**<p>The name of the user-based subscription product.</p>\n@return The name of
the user-based subscription product.*/",
      "getterMethodName" : "getProduct",
      "getterModel" : {
       "returnType" : "String",
       "documentation" : null
      },
     "http": {
       "additionalMarshallingPath" : null,
        "additionalUnmarshallingPath" : null,
        "flattened" : false,
        "greedy" : false,
        "header" : false,
        "isPayload" : false,
        "isStreaming" : false,
        "location" : null,
        "marshallLocation" : "PAYLOAD",
        "marshallLocationName" : "Product",
        "queryString" : false,
        "requiresLength" : false,
        "statusCode" : false,
        "unmarshallLocationName"
 : "Product",
       "uri" : false
      },
      "idempotencyToken" : false,
      "isBinary" : false,
      "jsonValue" : false,
      "list" : false,
      "listModel" : null,
      "map" : false,
      "mapModel" : null,
      "marshallingTargetClass" : "String",
      "marshallingType" : "STRING",
      "name" : "Product",
      "sensitive" : false,
      "setterDocumentation" : "/**<p>The name of the user-based subscription product.</p>\n@param product The
name of the user-based subscription product.*/",
      "setterMethodName" : "setProduct",
      "setterModel" : {
        "timestampFormat" : null,
        "variableDeclarationType" : "String",
        "variableName" : "product",
        "variableType" : "String",
```

```
 "documentation" : "",
```

```
 "simpleType" : "String",
```

```
 "variableSetterType" : "String"
```

```
 },
```
"shouldEmitLegacyEnumSetter" : false,

"shouldFullyQualify" : false,

"simple" : true,

"unmarshallingType" : null,

 "varargSetterDocumentation" : "/\*\*<p>The name of the user-based subscription product.</p>\n@param product The name of the user-based subscription product.\n@return Returns a reference to this object so that method calls can be chained together.\*/",

```
 "variable" : {
       "timestampFormat" : null,
       "variableDeclarationType" : "String",
       "variableName" : "product",
       "variableType" : "String",
      "documentation" : "<p>The name of the user-based subscription product.</p>",
       "simpleType" : "String",
       "variableSetterType" : "String"
      },
      "xmlNameSpaceUri" : null
    }
   },
   "packageName" : "com.amazonaws.services.licensemanagerusersubscriptions.request",
   "requestSignerAware" : false,
   "requestSignerClassFqcn" : null,
   "required" : [ "IdentityProvider",
 "Product" ],
   "shapeName" : "DeregisterIdentityProviderRequest",
   "signerAware" : false,
   "signerType" : null,
   "unmarshaller" : null,
   "variable" : {
    "timestampFormat" : null,
    "variableDeclarationType" : "DeregisterIdentityProviderRequest",
    "variableName" : "deregisterIdentityProviderRequest",
    "variableType" : "DeregisterIdentityProviderRequest",
    "documentation" : null,
    "simpleType" : "DeregisterIdentityProviderRequest",
    "variableSetterType" : "DeregisterIdentityProviderRequest"
   },
   "wrapper" : false
  },
  "DeregisterIdentityProviderResult" : {
   "c2jName" : "DeregisterIdentityProviderResponse",
   "customization" : {
    "artificialResultWrapper" : null,
    "skipGeneratingMarshaller" : false,
    "skipGeneratingModelClass" : false,
    "skipGeneratingUnmarshaller" : false
```

```
 },
```
"deprecated" : false,

"documentation" : "",

"endpointDiscoveryMembers"

: null,

"enums" : null,

"errorCode" : null,

"fullyQualifiedName" :

"com.amazonaws.services.licensemanagerusersubscriptions.response.DeregisterIdentityProviderResult",

"hasHeaderMember" : false,

"hasPayloadMember" : false,

"hasRequiresLengthMember" : false,

"hasStatusCodeMember" : false,

"hasStreamingMember" : false,

"marshaller" : null,

"members" : [ {

"c2jName" : "IdentityProviderSummary",

"c2jShape" : "IdentityProviderSummary",

"deprecated" : false,

"documentation" : " $\langle p \rangle$ Metadata that describes the results of an identity provider operation. $\langle p \rangle$ ",

"endpointDiscoveryId" : false,

"enumType" : null,

 "fluentSetterDocumentation" : "/\*\*<p>Metadata that describes the results of an identity provider operation.</p>\n@param identityProviderSummary Metadata that describes the results of an identity provider operation.\n@return Returns a reference to this object so that method

calls can be chained together.\*/",

"fluentSetterMethodName" : "withIdentityProviderSummary",

"getterDocumentation" : "/\*\*<p>Metadata that describes the results of an identity provider

operation. $\langle p \rangle$  n@return Metadata that describes the results of an identity provider operation.\*/",

"getterMethodName" : "getIdentityProviderSummary",

"getterModel" : {

"returnType" : "IdentityProviderSummary",

"documentation" : null

```
 },
```
" $http"$ : {

"additionalMarshallingPath" : null,

"additionalUnmarshallingPath" : null,

"flattened" : false,

"greedy" : false,

"header" : false,

"isPayload" : false,

"isStreaming" : false,

"location" : null,

"marshallLocation" : "PAYLOAD",

"marshallLocationName" : "IdentityProviderSummary",

"queryString" : false,

"requiresLength" : false,

"statusCode" : false,

"unmarshallLocationName"

: "IdentityProviderSummary",

"uri" : false

},

"idempotencyToken" : false,

"isBinary" : false,

 "jsonValue" : false, "list" : false,

"listModel" : null,

"map" : false,

"mapModel" : null,

"marshallingTargetClass" : "StructuredPojo",

"marshallingType" : "STRUCTURED",

"name" : "IdentityProviderSummary",

"sensitive" : false,

"setterDocumentation" : "/\*\*<p>Metadata that describes the results of an identity provider

operation.</p>\n@param identityProviderSummary Metadata that describes the results of an identity provider operation.\*/",

"setterMethodName" : "setIdentityProviderSummary",

"setterModel" : {

"timestampFormat" : null,

"variableDeclarationType" : "IdentityProviderSummary",

"variableName" : "identityProviderSummary",

"variableType" : "IdentityProviderSummary",

"documentation" : "",

"simpleType"

: "IdentityProviderSummary",

"variableSetterType" : "IdentityProviderSummary"

},

"shouldEmitLegacyEnumSetter" : false,

"shouldFullyQualify" : false,

"simple" : false,

"unmarshallingType" : null,

 "varargSetterDocumentation" : "/\*\*<p>Metadata that describes the results of an identity provider operation.</p>\n@param identityProviderSummary Metadata that describes the results of an identity provider operation.\n@return Returns a reference to this object so that method calls can be chained together.\*/",

```
 "variable" : {
```

```
 "timestampFormat" : null,
```
"variableDeclarationType" : "IdentityProviderSummary",

"variableName" : "identityProviderSummary",

"variableType" : "IdentityProviderSummary",

```
"documentation" : "\leq p>Metadata that describes the results of an identity provider operation.\leqp>",
```
"simpleType" : "IdentityProviderSummary",

"variableSetterType" : "IdentityProviderSummary"

},

```
 "xmlNameSpaceUri" : null
```
} ],

```
 "membersAsMap" : {
```
"IdentityProviderSummary" : {

```
 "c2jName" : "IdentityProviderSummary",
```
"c2jShape" : "IdentityProviderSummary",

"deprecated" : false,

"documentation" : " $\langle p \rangle$ Metadata that describes the results of an identity provider operation. $\langle p \rangle$ ",

"endpointDiscoveryId" : false,

"enumType" : null,

 "fluentSetterDocumentation" : "/\*\*<p>Metadata that describes the results of an identity provider operation. $\langle p \rangle$  n@param identityProviderSummary Metadata that describes the results of an identity provider operation.\n@return Returns a reference to this object so that method calls can be chained together. $*/$ ",

"fluentSetterMethodName" : "withIdentityProviderSummary",

 "getterDocumentation" : "/\*\*<p>Metadata that describes the results of an identity provider operation. $\langle p \rangle \neq 0$  ereturn Metadata that describes the results

of an identity provider operation.\*/",

"getterMethodName" : "getIdentityProviderSummary",

"getterModel" : {

"returnType" : "IdentityProviderSummary",

"documentation" : null

},

" $http"$ : {

"additionalMarshallingPath" : null,

"additionalUnmarshallingPath" : null,

"flattened" : false,

"greedy" : false,

"header" : false,

"isPayload" : false,

"isStreaming" : false,

"location" : null,

```
 "marshallLocation" : "PAYLOAD",
```
"marshallLocationName" : "IdentityProviderSummary",

"queryString" : false,

"requiresLength" : false,

"statusCode" : false,

"unmarshallLocationName" : "IdentityProviderSummary",

"uri" : false

```
 },
```
"idempotencyToken" : false,

"isBinary" : false,

"jsonValue" : false,

"list" : false,

"listModel"

# : null,

```
 "map" : false,
 "mapModel" : null,
 "marshallingTargetClass" : "StructuredPojo",
 "marshallingType" : "STRUCTURED",
 "name" : "IdentityProviderSummary",
 "sensitive" : false,
```
"setterDocumentation" : "/\*\*<p>Metadata that describes the results of an identity provider

operation.</p>\n@param identityProviderSummary Metadata that describes the results of an identity provider operation.\*/",

"setterMethodName" : "setIdentityProviderSummary",

"setterModel" : {

"timestampFormat" : null,

"variableDeclarationType" : "IdentityProviderSummary",

```
 "variableName" : "identityProviderSummary",
```
"variableType" : "IdentityProviderSummary",

"documentation" : "",

"simpleType" : "IdentityProviderSummary",

```
 "variableSetterType" : "IdentityProviderSummary"
```
},

"shouldEmitLegacyEnumSetter" : false,

"shouldFullyQualify"

: false,

"simple" : false,

"unmarshallingType" : null,

 "varargSetterDocumentation" : "/\*\*<p>Metadata that describes the results of an identity provider operation.</p>\n@param identityProviderSummary Metadata that describes the results of an identity provider operation.\n@return Returns a reference to this object so that method calls can be chained together.\*/",

"variable" : {

"timestampFormat" : null,

"variableDeclarationType" : "IdentityProviderSummary",

"variableName" : "identityProviderSummary",

"variableType" : "IdentityProviderSummary",

```
"documentation" : "\langle p \rangleMetadata that describes the results of an identity provider operation.\langle p \rangle",
```

```
 "simpleType" : "IdentityProviderSummary",
```

```
 "variableSetterType" : "IdentityProviderSummary"
```
#### },

"xmlNameSpaceUri" : null

 } },

"packageName" : "com.amazonaws.services.licensemanagerusersubscriptions.response",

```
 "requestSignerAware" : false,
```

```
 "requestSignerClassFqcn" : null,
```
"required" : [ "IdentityProviderSummary" ],

"shapeName" : "DeregisterIdentityProviderResult",

```
 "signerAware" : false,
```

```
 "signerType" : null,
```
"unmarshaller" : {

"flattened" : false,

```
 "resultWrapper" : null
```
},

"variable" : {

"timestampFormat" : null,

"variableDeclarationType" : "DeregisterIdentityProviderResult",

"variableName" : "deregisterIdentityProviderResult",

```
 "variableType" : "DeregisterIdentityProviderResult",
     "documentation" : null,
     "simpleType" : "DeregisterIdentityProviderResult",
     "variableSetterType" : "DeregisterIdentityProviderResult"
   },
    "wrapper" : false
  },
  "DisassociateUserRequest" : {
   "c2jName" : "DisassociateUserRequest",
   "customization" : {
     "artificialResultWrapper" : null,
     "skipGeneratingMarshaller" : false,
     "skipGeneratingModelClass" : false,
     "skipGeneratingUnmarshaller" : false
    },
   "deprecated" : false,
   "documentation" : "",
   "endpointDiscoveryMembers" : null,
   "enums" : null,
   "errorCode" : null,
   "fullyQualifiedName" :
"com.amazonaws.services.licensemanagerusersubscriptions.request.DisassociateUserRequest",
   "hasHeaderMember" : false,
   "hasPayloadMember" : false,
   "hasRequiresLengthMember" : false,
   "hasStatusCodeMember" : false,
   "hasStreamingMember" : false,
    "marshaller" : {
     "action" : "DisassociateUser",
     "locationName" : null,
     "requestUri" : "/user/DisassociateUser",
     "target" : null,
     "verb" : "POST",
     "xmlNameSpaceUri" : null
    },
    "members" : [ {
     "c2jName" : "Domain",
     "c2jShape" : "String",
     "deprecated" : false,
    "documentation" : "<p>The domain name of the user.\langle p \rangle",
     "endpointDiscoveryId" : false,
```

```
 "enumType" : null,
```
"fluentSetterDocumentation" : "/\*\*<p>The domain name of the user.</p> $\Omega$  @param domain The domain name of the user.\n@return Returns a reference to this object so that method calls can be chained together.\*/",

"fluentSetterMethodName" : "withDomain",

"getterDocumentation" : "/\*\*<p>The domain name of the user.</p> $\Omega$  @return The domain name of the user.\*/", "getterMethodName" : "getDomain",

```
 "getterModel" : {
       "returnType" : "String",
       "documentation" : null
     },
    "http": {
       "additionalMarshallingPath" : null,
       "additionalUnmarshallingPath" : null,
       "flattened" : false,
       "greedy" : false,
       "header" : false,
       "isPayload" : false,
       "isStreaming" : false,
       "location" : null,
       "marshallLocation" : "PAYLOAD",
       "marshallLocationName" : "Domain",
       "queryString" : false,
       "requiresLength" : false,
       "statusCode" : false,
       "unmarshallLocationName" : "Domain",
       "uri" : false
     },
     "idempotencyToken" : false,
     "isBinary" : false,
     "jsonValue" : false,
     "list" : false,
     "listModel" : null,
     "map" : false,
     "mapModel" : null,
     "marshallingTargetClass" : "String",
     "marshallingType" : "STRING",
     "name" : "Domain",
     "sensitive" : false,
     "setterDocumentation" : "/**<p>The domain name of the user.</p>\n@param domain The domain name of the
user.*/",
     "setterMethodName" : "setDomain",
     "setterModel" : {
      "timestampFormat" : null,
       "variableDeclarationType" : "String",
       "variableName" : "domain",
       "variableType" : "String",
       "documentation" : "",
       "simpleType" : "String",
       "variableSetterType" : "String"
     },
```

```
 "shouldEmitLegacyEnumSetter" : false,
```

```
 "shouldFullyQualify" : false,
```
"simple" : true,

"unmarshallingType" : null,

 "varargSetterDocumentation" : "/\*\*<p>The domain name of the user.</p>\n@param domain The domain name of the user.\n@return Returns a reference to this object so that method calls can be chained together.\*/",

"variable" : {

"timestampFormat" : null,

"variableDeclarationType" : "String",

"variableName" : "domain",

"variableType" : "String",

"documentation" : "< $p$ >The domain name of the user. $\langle p \rangle$ ",

"simpleType" : "String",

"variableSetterType" : "String"

},

"xmlNameSpaceUri" : null

}, {

"c2jName" : "IdentityProvider",

"c2jShape" : "IdentityProvider",

"deprecated" : false,

"documentation" : "<p>An object that specifies details for the identity provider.</p>",

"endpointDiscoveryId" : false,

"enumType" : null,

"fluentSetterDocumentation" : "/\*\*<p>An object that specifies details

for the identity provider. $\langle p \rangle \neq 0$  param identity Provider An object that specifies details for the identity

provider.\n@return Returns a reference to this object so that method calls can be chained together.\*/",

```
 "fluentSetterMethodName" : "withIdentityProvider",
```
 "getterDocumentation" : "/\*\*<p>An object that specifies details for the identity provider.</p>\n@return An object that specifies details for the identity provider.\*/",

"getterMethodName" : "getIdentityProvider",

```
 "getterModel" : {
```
"returnType" : "IdentityProvider",

"documentation" : null

},

```
"http": {
```
"additionalMarshallingPath" : null,

"additionalUnmarshallingPath" : null,

"flattened" : false,

"greedy" : false,

"header" : false,

"isPayload" : false,

"isStreaming" : false,

"location" : null,

"marshallLocation" : "PAYLOAD",

"marshallLocationName" : "IdentityProvider",

"queryString" : false,

"requiresLength" : false,

"statusCode" : false,

"unmarshallLocationName" : "IdentityProvider",

"uri" : false

 }, "idempotencyToken" : false,

"isBinary" : false,

"jsonValue" : false,

"list" : false,

"listModel" : null,

"map" : false,

"mapModel" : null,

"marshallingTargetClass" : "StructuredPojo",

"marshallingType" : "STRUCTURED",

"name" : "IdentityProvider",

"sensitive" : false,

 "setterDocumentation" : "/\*\*<p>An object that specifies details for the identity provider.</p>\n@param identityProvider An object that specifies details for the identity provider.\*/",

"setterMethodName" : "setIdentityProvider",

"setterModel" : {

"timestampFormat" : null,

"variableDeclarationType" : "IdentityProvider",

"variableName" : "identityProvider",

"variableType" : "IdentityProvider",

"documentation" : "",

"simpleType" : "IdentityProvider",

"variableSetterType" : "IdentityProvider"

},

"shouldEmitLegacyEnumSetter" : false,

"shouldFullyQualify" : false,

"simple" : false,

"unmarshallingType" : null,

 "varargSetterDocumentation" : "/\*\*<p>An object that specifies details for the identity provider.</p>\n@param identityProvider An object that specifies details for the identity provider.\n@return Returns a reference to this object so that method calls can be chained together.\*/",

"variable" : {

"timestampFormat" : null,

"variableDeclarationType" : "IdentityProvider",

"variableName" : "identityProvider",

"variableType" : "IdentityProvider",

"documentation" : "<p>An object that specifies details for the identity provider.</p>",

"simpleType" : "IdentityProvider",

"variableSetterType" : "IdentityProvider"

},

"xmlNameSpaceUri" : null

}, {

"c2jName" : "InstanceId",

"c2jShape" : "String",

"deprecated" : false,

"documentation" : "< $p$ >The ID of the EC2 instance, which provides user-based subscriptions. < $p$ ," "endpointDiscoveryId" : false,

"enumType" : null,

 "fluentSetterDocumentation" : "/\*\*<p>The ID of the EC2 instance, which provides user-based subscriptions. $\langle \phi \rangle$  n@param instanceId The ID of the EC2 instance, which provides user-based subscriptions.\n@return Returns a reference to this object so that method calls can be chained together.\*/",

"fluentSetterMethodName" : "withInstanceId",

"getterDocumentation" : "/\*\*<p>The ID of the EC2 instance, which provides user-based subscriptions. $\langle \phi \rangle$  of the ID of the EC2 instance, which provides user-based subscriptions.\*/", "getterMethodName" : "getInstanceId",

 "getterModel" : { "returnType" : "String", "documentation" : null }, " $http"$ : { "additionalMarshallingPath" : null, "additionalUnmarshallingPath" : null, "flattened" : false, "greedy" : false, "header" : false, "isPayload" : false, "isStreaming" : false, "location" : null, "marshallLocation" : "PAYLOAD", "marshallLocationName" : "InstanceId", "queryString" : false, "requiresLength" : false, "statusCode" : false, "unmarshallLocationName" : "InstanceId", "uri" : false }, "idempotencyToken" : false, "isBinary" : false, "jsonValue" : false, "list" : false, "listModel" : null, "map" : false, "mapModel" : null, "marshallingTargetClass" : "String", "marshallingType" : "STRING", "name" : "InstanceId", "sensitive" : false, "setterDocumentation" : "/\*\*<p>The ID of the EC2 instance, which provides user-based subscriptions. $\langle p \rangle$  n@param instanceId The ID of the EC2 instance, which provides user-based subscriptions.\*/", "setterMethodName" : "setInstanceId", "setterModel" : { "timestampFormat" : null,

"variableDeclarationType" : "String",

```
 "variableName" : "instanceId",
```

```
 "variableType" : "String",
  "documentation" : "",
  "simpleType" : "String",
  "variableSetterType" : "String"
 },
```
"shouldEmitLegacyEnumSetter" : false,

"shouldFullyQualify" : false,

"simple" : true,

"unmarshallingType" : null,

 "varargSetterDocumentation" : "/\*\*<p>The ID of the EC2 instance, which provides user-based subscriptions. $\langle p \rangle$  n@param instanceId The ID of the EC2 instance, which provides user-based subscriptions.\n@return Returns a reference to this object so that method calls can be chained together.\*/",

"variable" : {

"timestampFormat" : null,

"variableDeclarationType"

: "String",

"variableName" : "instanceId",

"variableType" : "String",

"documentation" : "< $p$ >The ID of the EC2 instance, which provides user-based subscriptions.  $\langle p \rangle$ ",

"simpleType" : "String",

"variableSetterType" : "String"

},

"xmlNameSpaceUri" : null

}, {

"c2jName" : "Username",

"c2jShape" : "String",

"deprecated" : false,

"documentation" : "< $p$ >The user name from the identity provider for the user. $\langle p \rangle$ ",

"endpointDiscoveryId" : false,

"enumType" : null,

 "fluentSetterDocumentation" : "/\*\*<p>The user name from the identity provider for the user.</p>\n@param username The user name from the identity provider for the user.\n@return Returns a reference to this object so that method calls can be chained together.\*/",

"fluentSetterMethodName" : "withUsername",

"getterDocumentation" : "/\*\*<p>The user name from the identity provider for

the user. $\langle p \rangle \ln \omega$  return The user name from the identity provider for the user.\*/",

```
 "getterMethodName" : "getUsername",
```

```
 "getterModel" : {
```

```
 "returnType" : "String",
```

```
 "documentation" : null
```

```
 },
```
" $http"$ : {

```
 "additionalMarshallingPath" : null,
```
"additionalUnmarshallingPath" : null,

```
 "flattened" : false,
```
"greedy" : false,

```
 "header" : false,
```

```
 "isPayload" : false,
```

```
 "isStreaming" : false,
  "location" : null,
  "marshallLocation" : "PAYLOAD",
  "marshallLocationName" : "Username",
  "queryString" : false,
  "requiresLength" : false,
  "statusCode" : false,
  "unmarshallLocationName" : "Username",
  "uri" : false
 },
 "idempotencyToken" : false,
 "isBinary" : false,
 "jsonValue" : false,
 "list" : false,
 "listModel" : null,
 "map" : false,
```
"mapModel" : null,

 "marshallingTargetClass" : "String", "marshallingType" : "STRING",

"name" : "Username",

"sensitive" : false,

 "setterDocumentation" : "/\*\*<p>The user name from the identity provider for the user.</p>\n@param username The user name from the identity provider for the user.\*/",

"setterMethodName" : "setUsername",

"setterModel" : {

```
 "timestampFormat" : null,
```
"variableDeclarationType" : "String",

```
 "variableName" : "username",
```

```
 "variableType" : "String",
```
"documentation" : "",

"simpleType" : "String",

```
 "variableSetterType" : "String"
```
},

"shouldEmitLegacyEnumSetter" : false,

"shouldFullyQualify" : false,

"simple" : true,

"unmarshallingType" : null,

 "varargSetterDocumentation" : "/\*\*<p>The user name from the identity provider for the user.</p>\n@param username The user name from the identity provider for the user.\n@return Returns a

reference to this object so that method calls can be chained together.\*/",

"variable" : {

"timestampFormat" : null,

"variableDeclarationType" : "String",

"variableName" : "username",

"variableType" : "String",

"documentation" : "<p>The user name from the identity provider for the user. $\langle p \rangle$ ",

"simpleType" : "String",

```
 "variableSetterType" : "String"
     },
     "xmlNameSpaceUri" : null
   } ],
   "membersAsMap" : {
     "Domain" : {
      "c2jName" : "Domain",
      "c2jShape" : "String",
      "deprecated" : false,
     "documentation" : "<p>The domain name of the user.\langle p \rangle",
      "endpointDiscoveryId" : false,
      "enumType" : null,
      "fluentSetterDocumentation" : "/**<p>The domain name of the user.</p>\n@param domain The domain name
of the user.\n@return Returns a reference to this object so that method calls can be chained together.*/",
      "fluentSetterMethodName"
 : "withDomain",
      "getterDocumentation" : "/**<p>The domain name of the user.</p>\n@return The domain name of the
user.*/",
      "getterMethodName" : "getDomain",
      "getterModel" : {
       "returnType" : "String",
       "documentation" : null
```

```
 },
```

```
"http": {
  "additionalMarshallingPath" : null,
  "additionalUnmarshallingPath" : null,
  "flattened" : false,
  "greedy" : false,
  "header" : false,
  "isPayload" : false,
  "isStreaming" : false,
  "location" : null,
  "marshallLocation" : "PAYLOAD",
  "marshallLocationName" : "Domain",
  "queryString" : false,
  "requiresLength" : false,
  "statusCode" : false,
  "unmarshallLocationName" : "Domain",
  "uri" : false
 },
 "idempotencyToken" : false,
 "isBinary" : false,
 "jsonValue" : false,
 "list" : false,
 "listModel" : null,
 "map" : false,
 "mapModel" : null,
 "marshallingTargetClass" : "String",
```
"marshallingType" : "STRING",

"name" : "Domain",

"sensitive" : false,

 "setterDocumentation" : "/\*\*<p>The domain name of the user.</p>\n@param domain The domain name of the user.\*/",

"setterMethodName" : "setDomain",

"setterModel" : {

"timestampFormat" : null,

"variableDeclarationType" : "String",

"variableName" : "domain",

"variableType" : "String",

"documentation" : "",

"simpleType" : "String",

"variableSetterType" : "String"

},

"shouldEmitLegacyEnumSetter" : false,

"shouldFullyQualify" : false,

"simple" : true,

"unmarshallingType" : null,

 "varargSetterDocumentation" : "/\*\*<p>The domain name of the user.</p>\n@param domain The domain name of the user.\n@return Returns a reference to this object so that method calls can be chained together.\*/",

"variable" : {

"timestampFormat" : null,

"variableDeclarationType" : "String",

"variableName" : "domain",

"variableType" : "String",

"documentation" : "<p>The domain name of the user.</p>",

"simpleType" : "String",

"variableSetterType" : "String"

# },

"xmlNameSpaceUri" : null

},

"IdentityProvider" : {

"c2jName" : "IdentityProvider",

"c2jShape" : "IdentityProvider",

"deprecated" : false,

"documentation" : "<p>An object that specifies details for the identity provider.</p>",

"endpointDiscoveryId" : false,

"enumType" : null,

 "fluentSetterDocumentation" : "/\*\*<p>An object that specifies details for the identity provider.</p>\n@param identityProvider An object that specifies details

 for the identity provider.\n@return Returns a reference to this object so that method calls can be chained together.\*/",

"fluentSetterMethodName" : "withIdentityProvider",

 "getterDocumentation" : "/\*\*<p>An object that specifies details for the identity provider.</p>\n@return An object that specifies details for the identity provider.\*/",

"getterMethodName" : "getIdentityProvider",

"getterModel" : {

 "returnType" : "IdentityProvider", "documentation" : null }, "http" : { "additionalMarshallingPath" : null, "additionalUnmarshallingPath" : null, "flattened" : false, "greedy" : false, "header" : false, "isPayload" : false, "isStreaming" : false, "location" : null, "marshallLocation" : "PAYLOAD", "marshallLocationName" : "IdentityProvider", "queryString" : false, "requiresLength"

## : false,

"statusCode" : false,

"unmarshallLocationName" : "IdentityProvider",

"uri" : false

},

"idempotencyToken" : false,

"isBinary" : false,

"jsonValue" : false,

"list" : false,

"listModel" : null,

"map" : false,

"mapModel" : null,

"marshallingTargetClass" : "StructuredPojo",

"marshallingType" : "STRUCTURED",

"name" : "IdentityProvider",

"sensitive" : false,

"setterDocumentation" : "/\*\*<p>An object that specifies details for the identity provider. $\langle p \rangle$ \n @param identityProvider An object that specifies details for the identity provider.\*/",

"setterMethodName" : "setIdentityProvider",

```
 "setterModel" : {
```

```
 "timestampFormat" : null,
```
"variableDeclarationType" : "IdentityProvider",

```
 "variableName" : "identityProvider",
```

```
 "variableType" : "IdentityProvider",
```
"documentation" : "",

```
 "simpleType" : "IdentityProvider",
```
"variableSetterType" : "IdentityProvider"

},

"shouldEmitLegacyEnumSetter" : false,

```
 "shouldFullyQualify" : false,
```
"simple" : false,

```
 "unmarshallingType" : null,
```
 "varargSetterDocumentation" : "/\*\*<p>An object that specifies details for the identity provider.</p>\n@param identityProvider An object that specifies details for the identity provider.\n@return Returns a reference to this object so that method calls can be chained together.\*/",

"variable" : {

"timestampFormat" : null,

"variableDeclarationType" : "IdentityProvider",

"variableName" : "identityProvider",

"variableType" : "IdentityProvider",

"documentation" : "<p>An object that specifies details for the identity provider.</p>",

"simpleType" : "IdentityProvider",

"variableSetterType"

: "IdentityProvider"

},

"xmlNameSpaceUri" : null

},

"InstanceId" : {

"c2jName" : "InstanceId",

"c2jShape" : "String",

"deprecated" : false,

"documentation" : "< $p$ >The ID of the EC2 instance, which provides user-based subscriptions. $\langle p \rangle$ ",

"endpointDiscoveryId" : false,

"enumType" : null,

 "fluentSetterDocumentation" : "/\*\*<p>The ID of the EC2 instance, which provides user-based subscriptions.</p>\n@param instanceId The ID of the EC2 instance, which provides user-based subscriptions.\n@return Returns a reference to this object so that method calls can be chained together.\*/",

"fluentSetterMethodName" : "withInstanceId",

"getterDocumentation" : "/\*\*<p>The ID of the EC2 instance, which provides user-based

subscriptions. $\langle p \rangle$  n@return The ID of the EC2 instance, which provides user-based subscriptions.\*/", "getterMethodName" : "getInstanceId",

"getterModel"

: {

"returnType" : "String",

"documentation" : null

},

" $http"$ : {

"additionalMarshallingPath" : null,

"additionalUnmarshallingPath" : null,

"flattened" : false,

"greedy" : false,

"header" : false,

"isPayload" : false,

"isStreaming" : false,

"location" : null,

"marshallLocation" : "PAYLOAD",

"marshallLocationName" : "InstanceId",

"queryString" : false,

"requiresLength" : false,

"statusCode" : false,
```
 "unmarshallLocationName" : "InstanceId",
        "uri" : false
      },
      "idempotencyToken" : false,
      "isBinary" : false,
      "jsonValue" : false,
      "list" : false,
      "listModel" : null,
      "map" : false,
      "mapModel" : null,
      "marshallingTargetClass" : "String",
      "marshallingType" : "STRING",
      "name" : "InstanceId",
      "sensitive" : false,
      "setterDocumentation" : "/**<p>The ID of the EC2 instance, which provides user-based
subscriptions.</p>\n@param instanceId The ID of the EC2 instance, which provides user-based subscriptions.*/",
      "setterMethodName" : "setInstanceId",
      "setterModel" : {
       "timestampFormat" : null,
        "variableDeclarationType" : "String",
        "variableName" : "instanceId",
        "variableType" : "String",
        "documentation" : "",
        "simpleType" : "String",
       "variableSetterType" : "String"
      },
      "shouldEmitLegacyEnumSetter" : false,
      "shouldFullyQualify" : false,
      "simple" : true,
      "unmarshallingType" : null,
      "varargSetterDocumentation" : "/**<p>The ID of the EC2 instance, which provides user-based
subscriptions.\langle p \rangle n@param instanceId The ID of the EC2 instance, which provides user-based
subscriptions.\n@return
 Returns a reference to this object so that method calls can be chained together.*/",
      "variable" : {
        "timestampFormat" : null,
        "variableDeclarationType" : "String",
        "variableName" : "instanceId",
        "variableType" : "String",
       "documentation" : "<p>The ID of the EC2 instance, which provides user-based subscriptions.</p>",
        "simpleType" : "String",
        "variableSetterType" : "String"
      },
      "xmlNameSpaceUri" : null
     },
     "Username" : {
      "c2jName" : "Username",
```
"c2jShape" : "String",

"deprecated" : false,

"documentation" : "<p>The user name from the identity provider for the user.</p>",

"endpointDiscoveryId" : false,

"enumType" : null,

"fluentSetterDocumentation" : "/\*\*<p>The user name from the identity provider for the user.</p>\n@param username The user name from the identity provider for the user.\n@return

Returns a reference to this object so that method calls can be chained together.\*/",

"fluentSetterMethodName" : "withUsername",

 "getterDocumentation" : "/\*\*<p>The user name from the identity provider for the user.</p>\n@return The user name from the identity provider for the user.\*/",

```
 "getterMethodName" : "getUsername",
```
"getterModel" : {

"returnType" : "String",

"documentation" : null

},

" $http"$ : {

"additionalMarshallingPath" : null,

"additionalUnmarshallingPath" : null,

"flattened" : false,

"greedy" : false,

"header" : false,

"isPayload" : false,

 "isStreaming" : false, "location" : null,

"marshallLocation" : "PAYLOAD",

"marshallLocationName" : "Username",

"queryString" : false,

"requiresLength" : false,

"statusCode" : false,

"unmarshallLocationName" : "Username",

 "uri" : false }, "idempotencyToken" : false, "isBinary" : false, "jsonValue" : false, "list" : false, "listModel" : null,

"map" : false,

"mapModel" : null,

"marshallingTargetClass" : "String",

"marshallingType" : "STRING",

"name" : "Username",

"sensitive" : false,

"setterDocumentation" : "/\*\*<p>The user name from the identity provider for the user.</p> $\ln \omega$ username The user name from the identity provider for the user.\*/",

"setterMethodName" : "setUsername",

"setterModel" : {

"timestampFormat" : null,

"variableDeclarationType" : "String",

"variableName" : "username",

"variableType" : "String",

```
 "documentation" : "",
```
"simpleType" : "String",

"variableSetterType" : "String"

},

"shouldEmitLegacyEnumSetter"

: false,

"shouldFullyQualify" : false,

"simple" : true,

"unmarshallingType" : null,

 "varargSetterDocumentation" : "/\*\*<p>The user name from the identity provider for the user.</p>\n@param username The user name from the identity provider for the user.\n@return Returns a reference to this object so that method calls can be chained together.\*/",

```
 "variable" : {
       "timestampFormat" : null,
       "variableDeclarationType" : "String",
       "variableName" : "username",
       "variableType" : "String",
      "documentation" : "<p>The user name from the identity provider for the user.\langle p \rangle",
       "simpleType" : "String",
       "variableSetterType" : "String"
      },
      "xmlNameSpaceUri" : null
     }
   },
   "packageName" : "com.amazonaws.services.licensemanagerusersubscriptions.request",
   "requestSignerAware" : false,
   "requestSignerClassFqcn" :
 null,
   "required" : [ "IdentityProvider", "InstanceId", "Username" ],
   "shapeName" : "DisassociateUserRequest",
   "signerAware" : false,
   "signerType" : null,
   "unmarshaller" : null,
```
"variable" : {

"timestampFormat" : null,

"variableDeclarationType" : "DisassociateUserRequest",

"variableName" : "disassociateUserRequest",

"variableType" : "DisassociateUserRequest",

"documentation" : null,

"simpleType" : "DisassociateUserRequest",

"variableSetterType" : "DisassociateUserRequest"

},

"wrapper" : false

},

"DisassociateUserResult" : {

"c2jName" : "DisassociateUserResponse",

"customization" : {

"artificialResultWrapper" : null,

"skipGeneratingMarshaller" : false,

"skipGeneratingModelClass" : false,

"skipGeneratingUnmarshaller" : false

},

"deprecated" : false,

"documentation" : "",

"endpointDiscoveryMembers" : null,

"enums" : null,

"errorCode" : null,

"fullyQualifiedName" :

"com.amazonaws.services.licensemanagerusersubscriptions.response.DisassociateUserResult",

"hasHeaderMember" : false,

"hasPayloadMember" : false,

"hasRequiresLengthMember" : false,

"hasStatusCodeMember" : false,

"hasStreamingMember" : false,

"marshaller" : null,

"members" : [ {

"c2jName" : "InstanceUserSummary",

"c2jShape" : "InstanceUserSummary",

"deprecated" : false,

"documentation" : "<p>Metadata that describes the associate user operation.</p>",

"endpointDiscoveryId" : false,

"enumType" : null,

 "fluentSetterDocumentation" : "/\*\*<p>Metadata that describes the associate user operation.</p>\n@param instanceUserSummary Metadata that describes the associate user operation.\n@return Returns a reference to this object so that method calls can be chained together.\*/",

"fluentSetterMethodName" : "withInstanceUserSummary",

 "getterDocumentation" : "/\*\*<p>Metadata that describes the associate user operation.</p>\n@return Metadata that describes the associate user operation.\*/",

"getterMethodName" : "getInstanceUserSummary",

```
 "getterModel" : {
```
"returnType" : "InstanceUserSummary",

"documentation" : null

},

" $http"$ : {

"additionalMarshallingPath" : null,

"additionalUnmarshallingPath" : null,

"flattened" : false,

"greedy" : false,

"header" : false,

"isPayload" : false,

 "isStreaming" : false, "location" : null, "marshallLocation" : "PAYLOAD", "marshallLocationName" : "InstanceUserSummary", "queryString" : false, "requiresLength" : false, "statusCode" : false, "unmarshallLocationName" : "InstanceUserSummary", "uri" : false }, "idempotencyToken" : false,

"isBinary" : false,

"jsonValue" : false,

"list" : false,

"listModel" : null,

"map" : false,

"mapModel" : null,

"marshallingTargetClass" : "StructuredPojo",

"marshallingType" : "STRUCTURED",

"name" : "InstanceUserSummary",

"sensitive" : false,

"setterDocumentation" : "/\*\*<p>Metadata that describes the associate user operation.</p> $\ln \omega$ instanceUserSummary Metadata that describes the associate user operation.\*/",

"setterMethodName" : "setInstanceUserSummary",

"setterModel" : {

"timestampFormat" : null,

```
 "variableDeclarationType" : "InstanceUserSummary",
```
"variableName" : "instanceUserSummary",

"variableType" : "InstanceUserSummary",

"documentation" : "",

"simpleType" : "InstanceUserSummary",

```
 "variableSetterType" : "InstanceUserSummary"
```
},

"shouldEmitLegacyEnumSetter" : false,

"shouldFullyQualify" : false,

"simple" :

false,

"unmarshallingType" : null,

 "varargSetterDocumentation" : "/\*\*<p>Metadata that describes the associate user operation.</p>\n@param instanceUserSummary Metadata that describes the associate user operation.\n@return Returns a reference to this object so that method calls can be chained together.\*/",

"variable" : {

"timestampFormat" : null,

"variableDeclarationType" : "InstanceUserSummary",

"variableName" : "instanceUserSummary",

"variableType" : "InstanceUserSummary",

"documentation" : "<p>Metadata that describes the associate user operation.</p>",

```
 "simpleType" : "InstanceUserSummary",
   "variableSetterType" : "InstanceUserSummary"
  },
  "xmlNameSpaceUri" : null
 } ],
 "membersAsMap" : {
  "InstanceUserSummary" : {
```
"c2jName" : "InstanceUserSummary",

"c2jShape" : "InstanceUserSummary",

"deprecated" : false,

"documentation"

: "<p>Metadata that describes the associate user operation.</p>",

"endpointDiscoveryId" : false,

"enumType" : null,

 "fluentSetterDocumentation" : "/\*\*<p>Metadata that describes the associate user operation.</p>\n@param instanceUserSummary Metadata that describes the associate user operation.\n@return Returns a reference to this object so that method calls can be chained together.\*/",

"fluentSetterMethodName" : "withInstanceUserSummary",

 "getterDocumentation" : "/\*\*<p>Metadata that describes the associate user operation.</p>\n@return Metadata that describes the associate user operation.\*/",

"getterMethodName" : "getInstanceUserSummary",

"getterModel" : {

"returnType" : "InstanceUserSummary",

"documentation" : null

},

" $http"$ : {

"additionalMarshallingPath" : null,

"additionalUnmarshallingPath" : null,

"flattened" : false,

"greedy"

: false,

```
 "header" : false,
 "isPayload" : false,
 "isStreaming" : false,
 "location" : null,
 "marshallLocation" : "PAYLOAD",
 "marshallLocationName" : "InstanceUserSummary",
```
"queryString" : false,

"requiresLength" : false,

"statusCode" : false,

"unmarshallLocationName" : "InstanceUserSummary",

"uri" : false

},

"idempotencyToken" : false,

"isBinary" : false,

"jsonValue" : false,

"list" : false,

"listModel" : null,

"map" : false,

"mapModel" : null,

"marshallingTargetClass" : "StructuredPojo",

"marshallingType" : "STRUCTURED",

"name" : "InstanceUserSummary",

"sensitive" : false,

 "setterDocumentation" : "/\*\*<p>Metadata that describes the associate user operation.</p>\n@param instanceUserSummary Metadata that describes the associate

user operation.\*/",

"setterMethodName" : "setInstanceUserSummary",

"setterModel" : {

"timestampFormat" : null,

"variableDeclarationType" : "InstanceUserSummary",

"variableName" : "instanceUserSummary",

"variableType" : "InstanceUserSummary",

"documentation" : "",

"simpleType" : "InstanceUserSummary",

"variableSetterType" : "InstanceUserSummary"

},

"shouldEmitLegacyEnumSetter" : false,

"shouldFullyQualify" : false,

"simple" : false,

"unmarshallingType" : null,

 "varargSetterDocumentation" : "/\*\*<p>Metadata that describes the associate user operation.</p>\n@param instanceUserSummary Metadata that describes the associate user operation.\n@return Returns a reference to this object so that method calls can be chained together.\*/",

"variable" : {

"timestampFormat" : null,

"variableDeclarationType"

: "InstanceUserSummary",

"variableName" : "instanceUserSummary",

"variableType" : "InstanceUserSummary",

"documentation" : "<p>Metadata that describes the associate user operation.</p>",

"simpleType" : "InstanceUserSummary",

"variableSetterType" : "InstanceUserSummary"

```
 },
```
"xmlNameSpaceUri" : null

 } },

"packageName" : "com.amazonaws.services.licensemanagerusersubscriptions.response",

"requestSignerAware" : false,

"requestSignerClassFqcn" : null,

"required" : [ "InstanceUserSummary" ],

"shapeName" : "DisassociateUserResult",

"signerAware" : false,

"signerType" : null,

"unmarshaller" : {

```
 "flattened" : false,
```

```
 "resultWrapper" : null
 },
  "variable" : {
   "timestampFormat" : null,
   "variableDeclarationType" : "DisassociateUserResult",
   "variableName" : "disassociateUserResult",
   "variableType" : "DisassociateUserResult",
   "documentation" : null,
   "simpleType" : "DisassociateUserResult",
   "variableSetterType" : "DisassociateUserResult"
 },
  "wrapper" : false
 },
 "Filter" : {
 "c2jName" : "Filter",
 "customization" : {
   "artificialResultWrapper" : null,
   "skipGeneratingMarshaller" : false,
   "skipGeneratingModelClass" : false,
```
"skipGeneratingUnmarshaller" : false

},

"deprecated" : false,

 "documentation" : "<p>A filter name and value pair that is used to return more specific results from a describe operation. Filters can be used to match a set of resources by specific criteria, such as tags, attributes, or IDs.</p>",

"endpointDiscoveryMembers" : null,

"enums" : null,

"errorCode" : null,

"fullyQualifiedName" : "com.amazonaws.services.licensemanagerusersubscriptions.model.Filter",

"hasHeaderMember" : false,

"hasPayloadMember" : false,

"hasRequiresLengthMember"

: false,

"hasStatusCodeMember" : false,

"hasStreamingMember" : false,

```
 "marshaller" : null,
```
"members" : [ {

"c2jName" : "Attribute",

"c2jShape" : "String",

"deprecated" : false,

"documentation" : "< $p$ >The name of an attribute to use as a filter. $\langle p \rangle$ ",

"endpointDiscoveryId" : false,

"enumType" : null,

 "fluentSetterDocumentation" : "/\*\*<p>The name of an attribute to use as a filter.</p>\n@param attribute The name of an attribute to use as a filter.\n@return Returns a reference to this object so that method calls can be chained together.\*/",

"fluentSetterMethodName" : "withAttribute",

"getterDocumentation" : "/\*\*< $p$ >The name of an attribute to use as a filter. $\langle p \rangle$  n@return The name of an attribute to use as a filter.\*/",

```
 "getterMethodName" : "getAttribute",
     "getterModel" : {
      "returnType" : "String",
      "documentation" : null
     },
    "http": {
      "additionalMarshallingPath" : null,
      "additionalUnmarshallingPath" : null,
      "flattened" : false,
      "greedy" : false,
      "header" : false,
      "isPayload" : false,
      "isStreaming" : false,
      "location" : null,
      "marshallLocation" : "PAYLOAD",
      "marshallLocationName" : "Attribute",
      "queryString" : false,
      "requiresLength" : false,
      "statusCode" : false,
      "unmarshallLocationName" : "Attribute",
      "uri" : false
     },
     "idempotencyToken" : false,
    "isBinary" : false,
     "jsonValue" : false,
    "list" : false,
    "listModel" : null,
    "map" : false,
    "mapModel" : null,
     "marshallingTargetClass" : "String",
     "marshallingType" : "STRING",
     "name" : "Attribute",
     "sensitive" : false,
     "setterDocumentation" : "/**<p>The name of an attribute to use as a filter.</p>\n@param attribute The name
 of an attribute to use as a filter.*/",
     "setterMethodName" : "setAttribute",
     "setterModel" : {
      "timestampFormat" : null,
      "variableDeclarationType" : "String",
      "variableName" : "attribute",
      "variableType" : "String",
      "documentation" : "",
      "simpleType" : "String",
      "variableSetterType" : "String"
     },
     "shouldEmitLegacyEnumSetter" : false,
     "shouldFullyQualify" : false,
     "simple" : true,
```
"unmarshallingType" : null,

 "varargSetterDocumentation" : "/\*\*<p>The name of an attribute to use as a filter.</p>\n@param attribute The name of an attribute to use as a filter.\n@return Returns a reference to this object so that method calls can be chained together.\*/",

"variable" : {

"timestampFormat" : null,

"variableDeclarationType" : "String",

"variableName" : "attribute",

"variableType" : "String",

"documentation" :

"<p>The name of an attribute to use as a filter. $\langle p \rangle$ ",

"simpleType" : "String",

"variableSetterType" : "String"

},

"xmlNameSpaceUri" : null

}, {

"c2jName" : "Operation",

"c2jShape" : "String",

"deprecated" : false,

"documentation" : "<p>The type of search (For example, eq, geq, leq)</p>",

"endpointDiscoveryId" : false,

"enumType" : null,

"fluentSetterDocumentation" : "/\*\*<p>The type of search (For example, eq, geq, leq)</p>\n@param operation The type of search (For example, eq, geq, leq)\n@return Returns a reference to this object so that method calls can be chained together.\*/",

"fluentSetterMethodName" : "withOperation",

 "getterDocumentation" : "/\*\*<p>The type of search (For example, eq, geq, leq)</p>\n@return The type of search (For example, eq, geq, leq)\*/",

"getterMethodName" : "getOperation",

 "getterModel" : { "returnType" : "String",

"documentation" : null

},

" $http"$ : { "additionalMarshallingPath" : null, "additionalUnmarshallingPath" : null, "flattened" : false, "greedy" : false, "header" : false, "isPayload" : false, "isStreaming" : false, "location" : null, "marshallLocation" : "PAYLOAD", "marshallLocationName" : "Operation", "queryString" : false, "requiresLength" : false,

"statusCode" : false,

 "unmarshallLocationName" : "Operation", "uri" : false }, "idempotencyToken" : false, "isBinary" : false, "jsonValue" : false, "list" : false, "listModel" : null, "map" : false, "mapModel" : null, "marshallingTargetClass" : "String", "marshallingType" : "STRING", "name" : "Operation", "sensitive" : false, "setterDocumentation" : "/\*\*<p>The type of search (For example, eq, geq, leq)</p>\n@param operation The type of search (For example, eq, geq, leq)\*/", "setterMethodName" : "setOperation", "setterModel" : { "timestampFormat" : null, "variableDeclarationType" : "String", "variableName" : "operation", "variableType" : "String", "documentation" : "", "simpleType" : "String", "variableSetterType" : "String" }, "shouldEmitLegacyEnumSetter" : false, "shouldFullyQualify" : false, "simple" : true, "unmarshallingType" : null, "varargSetterDocumentation" : "/\*\*<p>The type of search (For example, eq, geq, leq)</p>\n@param operation The type of search (For example, eq, geq, leq)\n@return Returns a reference to this object so that method calls can be chained together.\*/",

```
 "variable" : {
   "timestampFormat" : null,
   "variableDeclarationType" : "String",
   "variableName" : "operation",
   "variableType" : "String",
  "documentation" : "<p>The type of search (For example, eq, geq, leq)</p>",
   "simpleType" : "String",
   "variableSetterType" : "String"
  },
  "xmlNameSpaceUri" : null
 }, {
  "c2jName" : "Value",
  "c2jShape" : "String",
  "deprecated" : false,
 "documentation" : "<p>Value of the filter.</p>",
```
"endpointDiscoveryId" : false,

"enumType" : null,

 "fluentSetterDocumentation" : "/\*\*<p>Value of the filter.</p>\n@param value Value of the filter.\n@return Returns a reference to this object so that method calls can be chained together.\*/",

```
 "fluentSetterMethodName" : "withValue",
```

```
"getterDocumentation" : "/**<p>Value of the filter.</p>\n@return Value of the filter.*/",
```

```
 "getterMethodName" : "getValue",
```

```
 "getterModel" : {
```
"returnType" : "String",

"documentation" : null

```
 },
```
" $http"$ : {

"additionalMarshallingPath"

### : null,

"additionalUnmarshallingPath" : null,

```
 "flattened" : false,
  "greedy" : false,
  "header" : false,
  "isPayload" : false,
  "isStreaming" : false,
  "location" : null,
  "marshallLocation" : "PAYLOAD",
  "marshallLocationName" : "Value",
  "queryString" : false,
  "requiresLength" : false,
  "statusCode" : false,
  "unmarshallLocationName" : "Value",
  "uri" : false
 },
 "idempotencyToken" : false,
 "isBinary" : false,
 "jsonValue" : false,
 "list" : false,
 "listModel" : null,
 "map" : false,
 "mapModel" : null,
 "marshallingTargetClass" : "String",
 "marshallingType" : "STRING",
 "name" : "Value",
 "sensitive" : false,
```
"setterDocumentation" : "/\*\*<p>Value of the filter. $\langle p \rangle \ln \omega$  aram value Value of the filter.\*/", "setterMethodName" : "setValue",

```
 "setterModel" : {
  "timestampFormat" : null,
  "variableDeclarationType" : "String",
  "variableName" : "value",
  "variableType" : "String",
```

```
 "documentation" : "",
 "simpleType" : "String",
 "variableSetterType" : "String"
```
},

```
 "shouldEmitLegacyEnumSetter" : false,
```
"shouldFullyQualify" : false,

"simple" : true,

"unmarshallingType" : null,

 "varargSetterDocumentation" : "/\*\*<p>Value of the filter.</p>\n@param value Value of the filter.\n@return Returns a reference to this object so that method calls can be chained together.\*/",

"variable" : {

```
 "timestampFormat" : null,
```
"variableDeclarationType" : "String",

```
 "variableName" : "value",
```

```
 "variableType" : "String",
```
"documentation" : "<p>Value of the filter.</p>",

"simpleType" : "String",

"variableSetterType" : "String"

## },

"xmlNameSpaceUri" :

### null

} ],

```
 "membersAsMap" : {
```
"Attribute" : {

"c2jName" : "Attribute",

```
 "c2jShape" : "String",
```
"deprecated" : false,

"documentation" : "< $p$ >The name of an attribute to use as a filter. $\langle p \rangle$ ",

"endpointDiscoveryId" : false,

"enumType" : null,

 "fluentSetterDocumentation" : "/\*\*<p>The name of an attribute to use as a filter.</p>\n@param attribute The name of an attribute to use as a filter.\n@return Returns a reference to this object so that method calls can be chained together.\*/",

"fluentSetterMethodName" : "withAttribute",

 "getterDocumentation" : "/\*\*<p>The name of an attribute to use as a filter.</p>\n@return The name of an attribute to use as a filter.\*/",

"getterMethodName" : "getAttribute",

```
 "getterModel" : {
```

```
 "returnType" : "String",
```
"documentation" : null

```
 },
```
" $http"$ : {

```
 "additionalMarshallingPath" : null,
```
"additionalUnmarshallingPath" : null,

```
 "flattened" : false,
```
"greedy" : false,

```
 "header" : false,
```

```
 "isPayload" : false,
```
 "isStreaming" : false, "location" : null, "marshallLocation" : "PAYLOAD", "marshallLocationName" : "Attribute", "queryString" : false, "requiresLength" : false, "statusCode" : false, "unmarshallLocationName" : "Attribute", "uri" : false }, "idempotencyToken" : false, "isBinary" : false, "jsonValue" : false, "list" : false, "listModel" : null, "map" : false, "mapModel" : null, "marshallingTargetClass" : "String", "marshallingType" : "STRING", "name" : "Attribute", "sensitive" : false, "setterDocumentation" : "/\*\*<p>The name of an attribute to use as a filter. $\langle p \rangle$ n@param attribute The name of an attribute to use as a filter.\*/", "setterMethodName" : "setAttribute", "setterModel" : { "timestampFormat" : null, "variableDeclarationType" : "String", "variableName" : "attribute", "variableType" : "String", "documentation" : "", "simpleType" : "String", "variableSetterType" : "String" }, "shouldEmitLegacyEnumSetter" : false, "shouldFullyQualify" : false, "simple" : true, "unmarshallingType" : null, "varargSetterDocumentation" : "/\*\*<p>The name of an attribute to use as a filter.</p>\n@param attribute The name of an attribute to use as a filter.\n@return Returns a reference to this object so that method calls can be chained together.\*/", "variable" : { "timestampFormat" : null, "variableDeclarationType" : "String", "variableName" : "attribute", "variableType"

: "String",

"documentation" : "<p>The name of an attribute to use as a filter.</p>",

"simpleType" : "String",

```
 "variableSetterType" : "String"
 },
```
"xmlNameSpaceUri" : null

},

"Operation" : {

"c2jName" : "Operation",

"c2jShape" : "String",

"deprecated" : false,

"documentation" : "<p>The type of search (For example, eq, geq, leq)</p>",

"endpointDiscoveryId" : false,

"enumType" : null,

 "fluentSetterDocumentation" : "/\*\*<p>The type of search (For example, eq, geq, leq)</p>\n@param operation The type of search (For example, eq, geq, leq)\n@return Returns a reference to this object so that method calls can be chained together.\*/",

"fluentSetterMethodName" : "withOperation",

 "getterDocumentation" : "/\*\*<p>The type of search (For example, eq, geq, leq)</p>\n@return The type of search (For example, eq, geq, leq)\*/",

```
 "getterMethodName" : "getOperation",
     "getterModel" : {
      "returnType" : "String",
      "documentation" : null
     },
    "http": {
      "additionalMarshallingPath" : null,
      "additionalUnmarshallingPath" : null,
      "flattened" : false,
      "greedy" : false,
      "header" : false,
      "isPayload" : false,
      "isStreaming" : false,
      "location" : null,
      "marshallLocation" : "PAYLOAD",
      "marshallLocationName" : "Operation",
      "queryString" : false,
       "requiresLength" : false,
      "statusCode" : false,
      "unmarshallLocationName" : "Operation",
      "uri" : false
     },
     "idempotencyToken" : false,
     "isBinary" : false,
     "jsonValue" : false,
     "list" : false,
     "listModel" : null,
     "map" : false,
     "mapModel" : null,
     "marshallingTargetClass" :
```
"String",

"marshallingType" : "STRING",

"name" : "Operation",

"sensitive" : false,

 "setterDocumentation" : "/\*\*<p>The type of search (For example, eq, geq, leq)</p>\n@param operation The type of search (For example, eq, geq, leq)\*/",

```
 "setterMethodName" : "setOperation",
```
"setterModel" : {

```
 "timestampFormat" : null,
```
"variableDeclarationType" : "String",

```
 "variableName" : "operation",
```

```
 "variableType" : "String",
```

```
 "documentation" : "",
```

```
 "simpleType" : "String",
```

```
 "variableSetterType" : "String"
```
},

```
 "shouldEmitLegacyEnumSetter" : false,
```
"shouldFullyQualify" : false,

"simple" : true,

```
 "unmarshallingType" : null,
```
 "varargSetterDocumentation" : "/\*\*<p>The type of search (For example, eq, geq, leq)</p>\n@param operation The type of search (For example, eq, geq, leq)\n@return Returns a reference to this object so that method calls can be chained together.\*/",

"variable" : {

```
 "timestampFormat" : null,
```
"variableDeclarationType" : "String",

```
 "variableName" : "operation",
```
"variableType" : "String",

"documentation" : "<p>The type of search (For example, eq, geq, leq)</p>",

```
 "simpleType" : "String",
```
"variableSetterType" : "String"

```
 },
```
"xmlNameSpaceUri" : null

},

```
 "Value" : {
```

```
 "c2jName" : "Value",
```

```
 "c2jShape" : "String",
```
"deprecated" : false,

"documentation" : "<p>Value of the filter.</p>",

```
 "endpointDiscoveryId" : false,
```
"enumType" : null,

```
"fluentSetterDocumentation" : "/**<p>Value of the filter.</p>\Box| @param value Value of the filter.
Returns a reference to this object so that method calls can be chained together.*/",
```
"fluentSetterMethodName" : "withValue",

"getterDocumentation"

: "/\*\*<p>Value of the filter.</p>\n@return Value of the filter.\*/",

```
 "getterMethodName" : "getValue",
```
"getterModel" : {

 "returnType" : "String", "documentation" : null }, "http" : { "additionalMarshallingPath" : null, "additionalUnmarshallingPath" : null, "flattened" : false, "greedy" : false, "header" : false, "isPayload" : false, "isStreaming" : false, "location" : null, "marshallLocation" : "PAYLOAD", "marshallLocationName" : "Value", "queryString" : false, "requiresLength" : false, "statusCode" : false, "unmarshallLocationName" : "Value", "uri" : false }, "idempotencyToken" : false, "isBinary" : false, "jsonValue" : false, "list" : false, "listModel" : null, "map" : false, "mapModel" : null, "marshallingTargetClass" : "String", "marshallingType" : "STRING", "name" : "Value", "sensitive" : false, "setterDocumentation" : "/\*\*<p>Value of the filter.</p>\n@param value Value of the filter.\*/", "setterMethodName" : "setValue", "setterModel" : { "timestampFormat" : null, "variableDeclarationType" : "String", "variableName" : "value", "variableType" : "String", "documentation" : "", "simpleType" : "String", "variableSetterType" : "String" }, "shouldEmitLegacyEnumSetter" : false, "shouldFullyQualify" : false, "simple" : true, "unmarshallingType" : null, "varargSetterDocumentation" : "/\*\*<p>Value of the filter.</p>\n@param value Value of the filter.\n@return

Returns a reference to this object so that method calls can be chained together.\*/",

```
 "variable" : {
      "timestampFormat" : null,
      "variableDeclarationType" : "String",
      "variableName" : "value",
      "variableType" : "String",
     "documentation" : "<p>Value of the filter.</p>",
      "simpleType" : "String",
      "variableSetterType" : "String"
    },
    "xmlNameSpaceUri" : null
   }
 },
 "packageName" : "com.amazonaws.services.licensemanagerusersubscriptions.model",
 "requestSignerAware" : false,
 "requestSignerClassFqcn" : null,
 "required" : [ ],
 "shapeName" : "Filter",
 "signerAware" : false,
 "signerType" : null,
 "unmarshaller" : {
   "flattened" : false,
   "resultWrapper" : null
 },
  "variable" : {
   "timestampFormat" : null,
   "variableDeclarationType" : "Filter",
   "variableName" : "filter",
   "variableType" : "Filter",
   "documentation" : null,
   "simpleType" : "Filter",
    "variableSetterType" : "Filter"
 },
 "wrapper" : false
 },
 "IdentityProvider" : {
 "c2jName" : "IdentityProvider",
 "customization" : {
   "artificialResultWrapper" : null,
   "skipGeneratingMarshaller" : false,
   "skipGeneratingModelClass" : false,
   "skipGeneratingUnmarshaller" : false
 },
 "deprecated" : false,
"documentation" : "<p>Details about an identity provider.</p>",
 "endpointDiscoveryMembers" : null,
 "enums" : null,
 "errorCode" : null,
 "fullyQualifiedName" : "com.amazonaws.services.licensemanagerusersubscriptions.model.IdentityProvider",
```
"hasHeaderMember" : false,

"hasPayloadMember" : false,

"hasRequiresLengthMember" : false,

"hasStatusCodeMember" : false,

"hasStreamingMember" : false,

"marshaller" : null,

"members" : [ {

"c2jName" : "ActiveDirectoryIdentityProvider",

"c2jShape" : "ActiveDirectoryIdentityProvider",

"deprecated" : false,

"documentation" : "<p>An object that details an Active Directory identity provider.</p>",

"endpointDiscoveryId" : false,

"enumType" : null,

```
 "fluentSetterDocumentation" : "/**<p>An object that details an Active Directory identity
```
provider.</p>\n@param activeDirectoryIdentityProvider An object that details an Active Directory identity

provider.\n@return Returns a reference to this object so that method calls can be chained together.\*/",

"fluentSetterMethodName" : "withActiveDirectoryIdentityProvider",

 "getterDocumentation" : "/\*\*<p>An object that details an Active Directory identity provider.</p>\n@return An object that details an Active Directory identity provider.\*/",

"getterMethodName" : "getActiveDirectoryIdentityProvider",

```
 "getterModel" : {
```
"returnType" : "ActiveDirectoryIdentityProvider",

"documentation" : null

```
 },
```

```
"http": {
```
"additionalMarshallingPath"

: null,

 "additionalUnmarshallingPath" : null, "flattened" : false, "greedy" : false, "header" : false, "isPayload" : false, "isStreaming" : false, "location" : null, "marshallLocation" : "PAYLOAD", "marshallLocationName" : "ActiveDirectoryIdentityProvider", "queryString" : false, "requiresLength" : false, "statusCode" : false, "unmarshallLocationName" : "ActiveDirectoryIdentityProvider", "uri" : false }, "idempotencyToken" : false, "isBinary" : false, "jsonValue" : false, "list" : false, "listModel" : null,

"map" : false,

"mapModel" : null,

"marshallingTargetClass" : "StructuredPojo",

"marshallingType" : "STRUCTURED",

"name" : "ActiveDirectoryIdentityProvider",

"sensitive" : false,

"setterDocumentation" : "/\*\*<p>An object that details an Active

Directory identity provider.</p>\n@param activeDirectoryIdentityProvider An object that details an Active Directory identity provider.\*/",

"setterMethodName" : "setActiveDirectoryIdentityProvider",

"setterModel" : {

"timestampFormat" : null,

"variableDeclarationType" : "ActiveDirectoryIdentityProvider",

"variableName" : "activeDirectoryIdentityProvider",

"variableType" : "ActiveDirectoryIdentityProvider",

"documentation" : "",

"simpleType" : "ActiveDirectoryIdentityProvider",

"variableSetterType" : "ActiveDirectoryIdentityProvider"

},

"shouldEmitLegacyEnumSetter" : false,

"shouldFullyQualify" : false,

"simple" : false,

```
 "unmarshallingType" : null,
```
"varargSetterDocumentation" : "/\*\*<p>An object that details an Active Directory identity

provider.</p>\n@param activeDirectoryIdentityProvider An object that details an Active Directory identity provider.\n@return

Returns a reference to this object so that method calls can be chained together.\*/",

"variable" : {

"timestampFormat" : null,

"variableDeclarationType" : "ActiveDirectoryIdentityProvider",

"variableName" : "activeDirectoryIdentityProvider",

"variableType" : "ActiveDirectoryIdentityProvider",

"documentation" : "<p>An object that details an Active Directory identity provider.</p>",

"simpleType" : "ActiveDirectoryIdentityProvider",

"variableSetterType" : "ActiveDirectoryIdentityProvider"

#### },

"xmlNameSpaceUri" : null

## } ],

"membersAsMap" : {

"ActiveDirectoryIdentityProvider" : {

"c2jName" : "ActiveDirectoryIdentityProvider",

"c2jShape" : "ActiveDirectoryIdentityProvider",

"deprecated" : false,

"documentation" : "<p>An object that details an Active Directory identity provider.</p>",

"endpointDiscoveryId" : false,

"enumType"

: null,

"fluentSetterDocumentation" : "/\*\*<p>An object that details an Active Directory identity

provider.</p>\n@param activeDirectoryIdentityProvider An object that details an Active Directory identity provider.\n@return Returns a reference to this object so that method calls can be chained together.\*/",

"fluentSetterMethodName" : "withActiveDirectoryIdentityProvider",

 "getterDocumentation" : "/\*\*<p>An object that details an Active Directory identity provider.</p>\n@return An object that details an Active Directory identity provider.\*/",

 "getterMethodName" : "getActiveDirectoryIdentityProvider", "getterModel" : { "returnType" : "ActiveDirectoryIdentityProvider", "documentation" : null }, " $http"$ : { "additionalMarshallingPath" : null, "additionalUnmarshallingPath" : null, "flattened" : false, "greedy" : false, "header" : false, "isPayload" : false, "isStreaming" : false, "location" : null, "marshallLocation" : "PAYLOAD", "marshallLocationName" : "ActiveDirectoryIdentityProvider", "queryString" : false, "requiresLength" : false, "statusCode" : false, "unmarshallLocationName" : "ActiveDirectoryIdentityProvider", "uri" : false }, "idempotencyToken" : false, "isBinary" : false, "jsonValue" : false, "list" : false, "listModel" : null, "map" : false, "mapModel" : null, "marshallingTargetClass" : "StructuredPojo", "marshallingType" : "STRUCTURED", "name" : "ActiveDirectoryIdentityProvider", "sensitive" : false, "setterDocumentation" : "/\*\*<p>An object that details an Active Directory identity provider.</p>\n@param activeDirectoryIdentityProvider An object that details an Active Directory identity provider.\*/", "setterMethodName" : "setActiveDirectoryIdentityProvider", "setterModel" : { "timestampFormat" : null, "variableDeclarationType" : "ActiveDirectoryIdentityProvider", "variableName" : "activeDirectoryIdentityProvider",

"variableType" : "ActiveDirectoryIdentityProvider",

"documentation" : "",

"simpleType" : "ActiveDirectoryIdentityProvider",

"variableSetterType" : "ActiveDirectoryIdentityProvider"

},

"shouldEmitLegacyEnumSetter" : false,

"shouldFullyQualify" : false,

"simple" : false,

"unmarshallingType" : null,

"varargSetterDocumentation" : "/\*\*<p>An object that details an Active Directory identity

provider.</p>\n@param activeDirectoryIdentityProvider An object that details an Active Directory identity provider.\n@return Returns a reference to this object so that method calls can be chained together.\*/",

```
 "variable" : {
       "timestampFormat" : null,
       "variableDeclarationType" : "ActiveDirectoryIdentityProvider",
       "variableName" : "activeDirectoryIdentityProvider",
       "variableType" : "ActiveDirectoryIdentityProvider",
      "documentation" : "<p>An object that details an Active Directory identity provider.</p>",
       "simpleType" : "ActiveDirectoryIdentityProvider",
       "variableSetterType" : "ActiveDirectoryIdentityProvider"
      },
      "xmlNameSpaceUri" : null
     }
   },
   "packageName" : "com.amazonaws.services.licensemanagerusersubscriptions.model",
   "requestSignerAware" : false,
   "requestSignerClassFqcn" : null,
   "required" : [ ],
   "shapeName" : "IdentityProvider",
   "signerAware" : false,
   "signerType" : null,
   "unmarshaller" : {
    "flattened" : false,
    "resultWrapper" : null
   },
   "variable" : {
    "timestampFormat"
 : null,
    "variableDeclarationType" : "IdentityProvider",
     "variableName" : "identityProvider",
    "variableType" : "IdentityProvider",
    "documentation" : null,
    "simpleType" : "IdentityProvider",
    "variableSetterType" : "IdentityProvider"
   },
   "wrapper" : false
  },
  "IdentityProviderSummary" : {
   "c2jName" : "IdentityProviderSummary",
```
"customization" : {

"artificialResultWrapper" : null,

"skipGeneratingMarshaller" : false,

"skipGeneratingModelClass" : false,

"skipGeneratingUnmarshaller" : false

},

"deprecated" : false,

"documentation" : "<p>Describes an identity provider.</p>",

"endpointDiscoveryMembers" : null,

"enums" : null,

"errorCode" : null,

"fullyQualifiedName" :

"com.amazonaws.services.licensemanagerusersubscriptions.model.IdentityProviderSummary",

"hasHeaderMember" : false,

"hasPayloadMember" : false,

"hasRequiresLengthMember"

: false,

"hasStatusCodeMember" : false,

"hasStreamingMember" : false,

"marshaller" : null,

"members" : [ {

"c2jName" : "FailureMessage",

"c2jShape" : "String",

"deprecated" : false,

"documentation" : "<p>The failure message associated with an identity provider.</p>",

"endpointDiscoveryId" : false,

"enumType" : null,

"fluentSetterDocumentation" : "/\*\*<p>The failure message associated with an identity provider.</p> $\ln \omega$ failureMessage The failure message associated with an identity provider.\n@return Returns a reference to this object so that method calls can be chained together.\*/",

"fluentSetterMethodName" : "withFailureMessage",

 "getterDocumentation" : "/\*\*<p>The failure message associated with an identity provider.</p>\n@return The failure message associated with an identity provider.\*/",

"getterMethodName" : "getFailureMessage",

"getterModel" : {

"returnType" : "String",

"documentation" : null

```
 },
```
" $http"$ : {

"additionalMarshallingPath" : null,

"additionalUnmarshallingPath" : null,

"flattened" : false,

"greedy" : false,

"header" : false,

"isPayload" : false,

"isStreaming" : false,

"location" : null,

 "marshallLocation" : "PAYLOAD", "marshallLocationName" : "FailureMessage", "queryString" : false, "requiresLength" : false, "statusCode" : false, "unmarshallLocationName" : "FailureMessage", "uri" : false }, "idempotencyToken" : false, "isBinary" : false, "jsonValue" : false, "list" : false, "listModel" : null, "map" : false, "mapModel" : null, "marshallingTargetClass" : "String", "marshallingType" : "STRING", "name" : "FailureMessage", "sensitive" : false,

 "setterDocumentation" : "/\*\*<p>The failure message associated with an identity provider.</p>\n@param failureMessage The failure message associated with an identity provider.\*/",

"setterMethodName" : "setFailureMessage",

"setterModel" : {

"timestampFormat" : null,

 "variableDeclarationType" : "String", "variableName" : "failureMessage",

"variableType" : "String",

"documentation" : "",

"simpleType" : "String",

"variableSetterType" : "String"

},

"shouldEmitLegacyEnumSetter" : false,

"shouldFullyQualify" : false,

"simple" : true,

"unmarshallingType" : null,

 "varargSetterDocumentation" : "/\*\*<p>The failure message associated with an identity provider.</p>\n@param failureMessage The failure message associated with an identity provider.\n@return Returns a reference to this object so that method calls can be chained together.\*/",

"variable" : {

"timestampFormat" : null,

"variableDeclarationType" : "String",

"variableName" : "failureMessage",

"variableType" : "String",

"documentation" : "< $p$ >The failure message associated with an identity provider.</p>",

"simpleType" : "String",

```
 "variableSetterType" : "String"
```
},

```
 "xmlNameSpaceUri" : null
```
}, {

"c2jName" : "IdentityProvider",

"c2jShape" : "IdentityProvider",

"deprecated" : false,

"documentation" : "<p>An object that specifies details for the identity provider.</p>",

"endpointDiscoveryId" : false,

"enumType" : null,

 "fluentSetterDocumentation" : "/\*\*<p>An object that specifies details for the identity provider.</p>\n@param identityProvider An object that specifies details for the identity provider.\n@return Returns a reference to this object so that method calls can be chained together.\*/",

"fluentSetterMethodName" : "withIdentityProvider",

 "getterDocumentation" : "/\*\*<p>An object that specifies details for the identity provider.</p>\n@return An object that specifies details for the identity provider.\*/",

"getterMethodName" : "getIdentityProvider",

"getterModel" : {

```
 "returnType" : "IdentityProvider",
```
"documentation" : null

```
 },
```
" $http"$ : {

```
 "additionalMarshallingPath" : null,
```
"additionalUnmarshallingPath" : null,

```
 "flattened" : false,
```
"greedy" : false,

"header" : false,

"isPayload" : false,

"isStreaming" : false,

"location" : null,

"marshallLocation" : "PAYLOAD",

"marshallLocationName" : "IdentityProvider",

"queryString" : false,

"requiresLength" : false,

"statusCode" : false,

"unmarshallLocationName" : "IdentityProvider",

```
 "uri" : false
```
},

```
 "idempotencyToken" : false,
```

```
 "isBinary" : false,
```
 "jsonValue" : false, "list" : false, "listModel" : null, "map" : false, "mapModel" : null, "marshallingTargetClass" : "StructuredPojo", "marshallingType" : "STRUCTURED", "name" : "IdentityProvider",

"sensitive" : false,

"setterDocumentation" : "/\*\*<p>An object that specifies details for the identity provider. $\langle p \rangle$ n@param identityProvider An object that specifies details for the identity provider.\*/",

"setterMethodName" : "setIdentityProvider",

"setterModel" : {

"timestampFormat" : null,

"variableDeclarationType" : "IdentityProvider",

```
 "variableName" : "identityProvider",
```
"variableType" : "IdentityProvider",

"documentation" : "",

"simpleType" : "IdentityProvider",

```
 "variableSetterType" : "IdentityProvider"
```
},

"shouldEmitLegacyEnumSetter" : false,

"shouldFullyQualify" : false,

"simple" : false,

"unmarshallingType" : null,

 "varargSetterDocumentation" : "/\*\*<p>An object that specifies details for the identity provider.</p>\n@param identityProvider An object that specifies details for the identity provider.\n@return Returns a reference to this object so that method calls can be chained together.\*/",

"variable" : {

"timestampFormat" : null,

"variableDeclarationType" : "IdentityProvider",

```
 "variableName" : "identityProvider",
```
"variableType" : "IdentityProvider",

"documentation" : "<p>An object that specifies details for the identity provider.</p>",

```
 "simpleType" : "IdentityProvider",
```
"variableSetterType" : "IdentityProvider"

#### },

"xmlNameSpaceUri" : null

}, {

```
 "c2jName" : "Product",
```
"c2jShape" : "String",

"deprecated" : false,

"documentation" : "<p>The name of the user-based subscription product. $\langle p \rangle$ ",

```
 "endpointDiscoveryId" : false,
```
"enumType" : null,

 "fluentSetterDocumentation" : "/\*\*<p>The name of the user-based subscription product.</p>\n@param product The name of the user-based subscription product.\n@return Returns a reference to this object so that method calls can be chained together.\*/",

"fluentSetterMethodName" : "withProduct",

 "getterDocumentation" : "/\*\*<p>The name of the user-based subscription product.</p>\n@return The name of the user-based subscription product.\*/",

"getterMethodName" : "getProduct",

```
 "getterModel" : {
```

```
 "returnType" : "String",
```

```
 "documentation" : null
     },
    "http": {
      "additionalMarshallingPath" : null,
      "additionalUnmarshallingPath" : null,
      "flattened" : false,
      "greedy" : false,
      "header" : false,
      "isPayload" : false,
      "isStreaming" : false,
      "location" : null,
      "marshallLocation" : "PAYLOAD",
      "marshallLocationName"
 : "Product",
      "queryString" : false,
      "requiresLength" : false,
      "statusCode" : false,
      "unmarshallLocationName" : "Product",
      "uri" : false
     },
     "idempotencyToken" : false,
     "isBinary" : false,
     "jsonValue" : false,
     "list" : false,
     "listModel" : null,
    "map" : false,
     "mapModel" : null,
     "marshallingTargetClass" : "String",
     "marshallingType" : "STRING",
     "name" : "Product",
     "sensitive" : false,
     "setterDocumentation" : "/**<p>The name of the user-based subscription product.</p>\n@param product The
name of the user-based subscription product.*/",
     "setterMethodName" : "setProduct",
     "setterModel" : {
      "timestampFormat" : null,
      "variableDeclarationType" : "String",
      "variableName" : "product",
      "variableType" : "String",
      "documentation" : "",
      "simpleType" : "String",
 "variableSetterType" : "String"
     },
     "shouldEmitLegacyEnumSetter" : false,
     "shouldFullyQualify" : false,
     "simple" : true,
     "unmarshallingType" : null,
```
 "varargSetterDocumentation" : "/\*\*<p>The name of the user-based subscription product.</p>\n@param product The name of the user-based subscription product.\n@return Returns a reference to this object so that method calls can be chained together.\*/",

"variable" : {

"timestampFormat" : null,

"variableDeclarationType" : "String",

"variableName" : "product",

"variableType" : "String",

"documentation" : "<p>The name of the user-based subscription product. $\langle p \rangle$ ",

"simpleType" : "String",

"variableSetterType" : "String"

},

"xmlNameSpaceUri" : null

}, {

"c2jName" : "Settings",

"c2jShape" : "Settings",

"deprecated" : false,

"documentation" : "<p>An object that details the registered

 identity providers product related configuration settings such as the subnets to provision VPC endpoints.</p>", "endpointDiscoveryId" : false,

"enumType" : null,

 "fluentSetterDocumentation" : "/\*\*<p>An object that details the registered identity providers product related configuration settings such as the subnets to provision VPC endpoints. $\langle p \rangle$  @param settings An object that details the registered identity providers product related configuration settings such as the subnets to provision VPC endpoints.\n@return Returns a reference to this object so that method calls can be chained together.\*/",

"fluentSetterMethodName" : "withSettings",

 "getterDocumentation" : "/\*\*<p>An object that details the registered identity providers product related configuration settings such as the subnets to provision VPC endpoints.</p>\n@return An object that details the registered identity providers product related configuration settings such as the subnets to provision VPC endpoints.\*/",

```
 "getterMethodName" : "getSettings",
 "getterModel" : {
  "returnType" : "Settings",
  "documentation" : null
 },
"http": {
  "additionalMarshallingPath" : null,
  "additionalUnmarshallingPath" : null,
  "flattened" : false,
  "greedy" : false,
  "header" : false,
  "isPayload" : false,
  "isStreaming" : false,
  "location" : null,
  "marshallLocation" : "PAYLOAD",
  "marshallLocationName" : "Settings",
```

```
 "queryString" : false,
```
"requiresLength" : false,

 "statusCode" : false, "unmarshallLocationName" : "Settings", "uri" : false }, "idempotencyToken" : false, "isBinary" : false, "jsonValue" : false, "list" : false, "listModel" : null, "map" : false, "mapModel" : null, "marshallingTargetClass" : "StructuredPojo",

 "marshallingType" : "STRUCTURED", "name" : "Settings", "sensitive" : false,

 "setterDocumentation" : "/\*\*<p>An object that details the registered identity providers product related configuration settings such as the subnets to provision VPC endpoints. $\langle p \rangle$  @param settings An object that details the registered identity providers product related configuration settings such as the subnets to provision VPC endpoints.\*/",

```
 "setterMethodName" : "setSettings",
 "setterModel" : {
  "timestampFormat" : null,
  "variableDeclarationType" : "Settings",
  "variableName" : "settings",
  "variableType" : "Settings",
  "documentation" : "",
  "simpleType" : "Settings",
  "variableSetterType" : "Settings"
 },
 "shouldEmitLegacyEnumSetter" : false,
 "shouldFullyQualify" : false,
```
"simple" : false,

"unmarshallingType" : null,

"varargSetterDocumentation" : "/\*\*<p>An

 object that details the registered identity providers product related configuration settings such as the subnets to provision VPC endpoints. $\langle p \rangle$  n@param settings An object that details the registered identity providers product related configuration settings such as the subnets to provision VPC endpoints.\n@return Returns a reference to this object so that method calls can be chained together.\*/",

"variable" : {

"timestampFormat" : null,

"variableDeclarationType" : "Settings",

"variableName" : "settings",

"variableType" : "Settings",

 "documentation" : "<p>An object that details the registered identity providers product related configuration settings such as the subnets to provision VPC endpoints. $\langle p \rangle$ ",

"simpleType" : "Settings",

"variableSetterType" : "Settings"

```
 },
  "xmlNameSpaceUri" : null
 }, {
  "c2jName" : "Status",
 "c2jShape" : "String",
  "deprecated" : false,
```

```
"documentation" : "<p>The status of an identity provider.</p>",
```
"endpointDiscoveryId" : false,

"enumType" : null,

 "fluentSetterDocumentation" : "/\*\*<p>The status of an identity provider.</p>\n@param status The status of an identity provider.\n@return Returns a reference to this object so that method calls can be chained together.\*/",

"fluentSetterMethodName" : "withStatus",

 "getterDocumentation" : "/\*\*<p>The status of an identity provider.</p>\n@return The status of an identity provider.\*/",

```
 "getterMethodName" : "getStatus",
```
"getterModel" : {

"returnType" : "String",

"documentation" : null

## },

" $http"$ : {

"additionalMarshallingPath" : null,

"additionalUnmarshallingPath" : null,

"flattened" : false,

"greedy" : false,

"header" : false,

"isPayload" : false,

"isStreaming" : false,

"location" : null,

"marshallLocation"

## : "PAYLOAD",

"marshallLocationName" : "Status",

"queryString" : false,

"requiresLength" : false,

"statusCode" : false,

"unmarshallLocationName" : "Status",

```
 "uri" : false
```
},

"idempotencyToken" : false,

"isBinary" : false,

"jsonValue" : false,

"list" : false,

"listModel" : null,

"map" : false,

"mapModel" : null,

"marshallingTargetClass" : "String",

"marshallingType" : "STRING",

```
 "name" : "Status",
```
"sensitive" : false,

 "setterDocumentation" : "/\*\*<p>The status of an identity provider.</p>\n@param status The status of an identity provider.\*/",

"setterMethodName" : "setStatus",

"setterModel" : {

"timestampFormat" : null,

"variableDeclarationType" : "String",

"variableName" : "status",

"variableType" : "String",

"documentation" : "",

"simpleType"

# : "String",

"variableSetterType" : "String"

},

"shouldEmitLegacyEnumSetter" : false,

"shouldFullyQualify" : false,

"simple" : true,

"unmarshallingType" : null,

 "varargSetterDocumentation" : "/\*\*<p>The status of an identity provider.</p>\n@param status The status of an identity provider.\n@return Returns a reference to this object so that method calls can be chained together.\*/",

"variable" : {

"timestampFormat" : null,

"variableDeclarationType" : "String",

"variableName" : "status",

"variableType" : "String",

"documentation" : "<p>The status of an identity provider.</p>",

"simpleType" : "String",

"variableSetterType" : "String"

### },

"xmlNameSpaceUri" : null

### } ],

"membersAsMap" : {

"FailureMessage" : {

"c2jName" : "FailureMessage",

"c2jShape" : "String",

"deprecated" : false,

"documentation"

: "<p>The failure message associated with an identity provider.</p>",

"endpointDiscoveryId" : false,

"enumType" : null,

"fluentSetterDocumentation" : "/\*\*<p>The failure message associated with an identity

provider. $\langle \rangle$  mear and failure Message The failure message associated with an identity provider. \n @return Returns a reference to this object so that method calls can be chained together.\*/",

"fluentSetterMethodName" : "withFailureMessage",

 "getterDocumentation" : "/\*\*<p>The failure message associated with an identity provider.</p>\n@return The failure message associated with an identity provider.\*/",

"getterMethodName" : "getFailureMessage",

"getterModel" : {

```
 "returnType" : "String",
        "documentation" : null
      },
      "http" : {
        "additionalMarshallingPath" : null,
        "additionalUnmarshallingPath" : null,
        "flattened" : false,
        "greedy"
 : false,
        "header" : false,
        "isPayload" : false,
        "isStreaming" : false,
        "location" : null,
        "marshallLocation" : "PAYLOAD",
        "marshallLocationName" : "FailureMessage",
        "queryString" : false,
        "requiresLength" : false,
        "statusCode" : false,
        "unmarshallLocationName" : "FailureMessage",
        "uri" : false
      },
      "idempotencyToken" : false,
      "isBinary" : false,
      "jsonValue" : false,
      "list" : false,
      "listModel" : null,
      "map" : false,
      "mapModel" : null,
      "marshallingTargetClass" : "String",
      "marshallingType" : "STRING",
      "name" : "FailureMessage",
      "sensitive" : false,
      "setterDocumentation" : "/**<p>The failure message associated with an identity provider.</p>\n@param
failureMessage The failure message associated with an identity provider.*/",
       "setterMethodName" : "setFailureMessage",
      "setterModel" : {
        "timestampFormat" : null,
        "variableDeclarationType" : "String",
        "variableName" : "failureMessage",
        "variableType" : "String",
        "documentation" : "",
        "simpleType" : "String",
        "variableSetterType" : "String"
      },
```

```
 "shouldEmitLegacyEnumSetter" : false,
 "shouldFullyQualify" : false,
 "simple" : true,
 "unmarshallingType" : null,
```
"varargSetterDocumentation" : "/\*\*<p>The failure message associated with an identity

provider. $\langle p \rangle$ n@param failureMessage The failure message associated with an identity provider.\n@return Returns a reference to this object so that method calls can be chained together.\*/",

"variable" : {

"timestampFormat" : null,

"variableDeclarationType" : "String",

"variableName" : "failureMessage",

"variableType"

#### : "String",

"documentation" : " $\langle p \rangle$ The failure message associated with an identity provider. $\langle p \rangle$ ",

```
 "simpleType" : "String",
```
"variableSetterType" : "String"

},

"xmlNameSpaceUri" : null

},

"IdentityProvider" : {

"c2jName" : "IdentityProvider",

"c2jShape" : "IdentityProvider",

"deprecated" : false,

"documentation" : "<p>An object that specifies details for the identity provider.</p>",

"endpointDiscoveryId" : false,

"enumType" : null,

 "fluentSetterDocumentation" : "/\*\*<p>An object that specifies details for the identity provider.</p>\n@param identityProvider An object that specifies details for the identity provider.\n@return Returns a reference to this object so that method calls can be chained together.\*/",

"fluentSetterMethodName" : "withIdentityProvider",

"getterDocumentation" : "/\*\*<p>An object that specifies details for

the identity provider. $\langle p \rangle \neq 0$  (neturn An object that specifies details for the identity provider.\*/",

"getterMethodName" : "getIdentityProvider",

"getterModel" : {

"returnType" : "IdentityProvider",

"documentation" : null

},

" $http"$ : {

"additionalMarshallingPath" : null,

"additionalUnmarshallingPath" : null,

"flattened" : false,

```
 "greedy" : false,
```
"header" : false,

"isPayload" : false,

"isStreaming" : false,

"location" : null,

"marshallLocation" : "PAYLOAD",

"marshallLocationName" : "IdentityProvider",

"queryString" : false,

"requiresLength" : false,

"statusCode" : false,

"unmarshallLocationName" : "IdentityProvider",

```
 "uri" : false
 },
 "idempotencyToken" : false,
 "isBinary" : false,
 "jsonValue" : false,
```
"list" : false,

```
 "listModel" : null,
 "map" : false,
 "mapModel" : null,
 "marshallingTargetClass" : "StructuredPojo",
 "marshallingType" : "STRUCTURED",
 "name" : "IdentityProvider",
```
"sensitive" : false,

"setterDocumentation" : "/\*\*<p>An object that specifies details for the identity provider. $\langle p \rangle$ \n @param identityProvider An object that specifies details for the identity provider.\*/",

"setterMethodName" : "setIdentityProvider",

"setterModel" : {

"timestampFormat" : null,

"variableDeclarationType" : "IdentityProvider",

```
 "variableName" : "identityProvider",
```
"variableType" : "IdentityProvider",

"documentation" : "",

"simpleType" : "IdentityProvider",

"variableSetterType" : "IdentityProvider"

},

"shouldEmitLegacyEnumSetter" : false,

"shouldFullyQualify" : false,

"simple" :

#### false,

"unmarshallingType" : null,

 "varargSetterDocumentation" : "/\*\*<p>An object that specifies details for the identity provider.</p>\n@param identityProvider An object that specifies details for the identity provider.\n@return Returns a reference to this object so that method calls can be chained together.\*/",

"variable" : {

"timestampFormat" : null,

"variableDeclarationType" : "IdentityProvider",

"variableName" : "identityProvider",

"variableType" : "IdentityProvider",

"documentation" : "<p>An object that specifies details for the identity provider. </p>",

```
 "simpleType" : "IdentityProvider",
```
"variableSetterType" : "IdentityProvider"

```
 },
```
"xmlNameSpaceUri" : null

},

"Product" : {

"c2jName" : "Product",

"c2jShape" : "String",

"deprecated" : false,

"documentation" : "<p>The name of the user-based subscription

product.</p>",

"endpointDiscoveryId" : false,

"enumType" : null,

"fluentSetterDocumentation" : "/\*\*<p>The name of the user-based subscription product.</p> $\ln \omega$ product The name of the user-based subscription product.\n@return Returns a reference to this object so that method calls can be chained together.\*/",

"fluentSetterMethodName" : "withProduct",

 "getterDocumentation" : "/\*\*<p>The name of the user-based subscription product.</p>\n@return The name of the user-based subscription product.\*/",

"getterMethodName" : "getProduct",

```
 "getterModel" : {
```
"returnType" : "String",

"documentation" : null

},

" $http"$ : {

"additionalMarshallingPath" : null,

"additionalUnmarshallingPath" : null,

"flattened" : false,

"greedy" : false,

"header" : false,

"isPayload" : false,

"isStreaming" : false,

 "location" : null, "marshallLocation" : "PAYLOAD",

"marshallLocationName" : "Product",

"queryString" : false,

"requiresLength" : false,

"statusCode" : false,

"unmarshallLocationName" : "Product",

"uri" : false

### },

"idempotencyToken" : false,

"isBinary" : false,

"jsonValue" : false,

"list" : false,

"listModel" : null,

"map" : false,

"mapModel" : null,

"marshallingTargetClass" : "String",

"marshallingType" : "STRING",

"name" : "Product",

"sensitive" : false,

 "setterDocumentation" : "/\*\*<p>The name of the user-based subscription product.</p>\n@param product The name of the user-based subscription product.\*/",

"setterMethodName" : "setProduct",

"setterModel" : {

```
 "timestampFormat" : null,
  "variableDeclarationType" : "String",
  "variableName" : "product",
  "variableType" : "String",
  "documentation" : "",
  "simpleType" : "String",
  "variableSetterType" : "String"
 },
 "shouldEmitLegacyEnumSetter" : false,
 "shouldFullyQualify" : false,
 "simple" : true,
```
"unmarshallingType" : null,

 "varargSetterDocumentation" : "/\*\*<p>The name of the user-based subscription product.</p>\n@param product The name of the user-based subscription product.\n@return Returns a reference to this object so that method calls can be chained together.\*/",

```
 "variable" : {
  "timestampFormat" : null,
  "variableDeclarationType" : "String",
  "variableName" : "product",
  "variableType" : "String",
 "documentation" : "\langle p \rangleThe name of the user-based subscription product.\langle p \rangle",
  "simpleType" : "String",
  "variableSetterType" : "String"
```
},

"xmlNameSpaceUri" : null

},

"Settings" : {

 "c2jName" : "Settings", "c2jShape" : "Settings",

"deprecated" : false,

"documentation" : "<p>An object that details the registered identity providers product related configuration settings such as the subnets to provision VPC endpoints.  $\langle p \rangle$ ",

"endpointDiscoveryId" : false,

"enumType" : null,

 "fluentSetterDocumentation" : "/\*\*<p>An object that details the registered identity providers product related configuration settings such as the subnets to provision VPC endpoints. $\langle p \rangle$  @param settings An object that details the registered identity providers product related configuration settings such as the subnets to provision VPC endpoints.\n@return Returns a reference to this object so that method calls can be chained together.\*/",

"fluentSetterMethodName" : "withSettings",

"getterDocumentation" : "/\*\*<p>An object that details the registered identity

providers product related configuration settings such as the subnets to provision VPC endpoints. $\langle p \rangle$  @return An object that details the registered identity providers product related configuration settings such as the subnets to provision VPC endpoints.\*/",

"getterMethodName" : "getSettings",

"getterModel" : {

```
 "returnType" : "Settings",
```
"documentation" : null
}, " $http"$ : { "additionalMarshallingPath" : null, "additionalUnmarshallingPath" : null, "flattened" : false, "greedy" : false, "header" : false, "isPayload" : false, "isStreaming" : false, "location" : null, "marshallLocation" : "PAYLOAD", "marshallLocationName" : "Settings", "queryString" : false, "requiresLength" : false, "statusCode" : false, "unmarshallLocationName" : "Settings", "uri" : false }, "idempotencyToken" : false, "isBinary" : false, "jsonValue" : false, "list" : false, "listModel" : null,

 "map" : false, "mapModel" : null,

"marshallingTargetClass" : "StructuredPojo",

"marshallingType" : "STRUCTURED",

"name" : "Settings",

"sensitive" : false,

 "setterDocumentation" : "/\*\*<p>An object that details the registered identity providers product related configuration settings such as the subnets to provision VPC endpoints. $\langle p \rangle$  @param settings An object that details the registered identity providers product related configuration settings such as the subnets to provision VPC endpoints.\*/",

```
 "setterMethodName" : "setSettings",
 "setterModel" : {
  "timestampFormat" : null,
  "variableDeclarationType" : "Settings",
  "variableName" : "settings",
  "variableType" : "Settings",
```
 "documentation" : "", "simpleType" : "Settings", "variableSetterType" : "Settings" }, "shouldEmitLegacyEnumSetter" : false,

```
 "shouldFullyQualify" : false,
```
"simple" : false,

"unmarshallingType" : null,

 "varargSetterDocumentation" : "/\*\*<p>An object that details the registered identity providers product related configuration settings such as the subnets to provision VPC endpoints. $\langle p \rangle$  @param settings An object that details the registered identity providers product related configuration settings such as the subnets to provision VPC endpoints.\n@return Returns a reference to this object so that method calls can be chained together.\*/",

"variable" : {

"timestampFormat" : null,

"variableDeclarationType" : "Settings",

"variableName" : "settings",

"variableType" : "Settings",

"documentation" : "<p>An object that details the registered

identity providers product related configuration settings such as the subnets to provision VPC endpoints.  $\langle p \rangle$ ",

"simpleType" : "Settings",

"variableSetterType" : "Settings"

},

"xmlNameSpaceUri" : null

},

"Status" : {

"c2jName" : "Status",

"c2jShape" : "String",

"deprecated" : false,

"documentation" : "<p>The status of an identity provider.</p>",

"endpointDiscoveryId" : false,

"enumType" : null,

"fluentSetterDocumentation" : "/\*\*<p>The status of an identity provider.</p> $\cap$ @param status The status of an identity provider.\n@return Returns a reference to this object so that method calls can be chained together.\*/",

```
 "fluentSetterMethodName" : "withStatus",
```
 "getterDocumentation" : "/\*\*<p>The status of an identity provider.</p>\n@return The status of an identity provider.\*/",

"getterMethodName" : "getStatus",

"getterModel"

: {

```
 "returnType" : "String",
```

```
 "documentation" : null
```
},

" $http"$ : {

"additionalMarshallingPath" : null,

"additionalUnmarshallingPath" : null,

"flattened" : false,

"greedy" : false,

"header" : false,

"isPayload" : false,

"isStreaming" : false,

"location" : null,

"marshallLocation" : "PAYLOAD",

"marshallLocationName" : "Status",

"queryString" : false,

```
 "requiresLength" : false,
```

```
 "statusCode" : false,
        "unmarshallLocationName" : "Status",
       "uri" : false
      },
      "idempotencyToken" : false,
      "isBinary" : false,
      "jsonValue" : false,
      "list" : false,
      "listModel" : null,
      "map" : false,
      "mapModel" : null,
      "marshallingTargetClass" : "String",
      "marshallingType" : "STRING",
      "name" :
 "Status",
      "sensitive" : false,
      "setterDocumentation" : "/**<p>The status of an identity provider.</p>\n@param status The status of an
identity provider.*/",
      "setterMethodName" : "setStatus",
      "setterModel" : {
        "timestampFormat" : null,
        "variableDeclarationType" : "String",
        "variableName" : "status",
        "variableType" : "String",
        "documentation" : "",
       "simpleType" : "String",
       "variableSetterType" : "String"
      },
      "shouldEmitLegacyEnumSetter" : false,
      "shouldFullyQualify" : false,
      "simple" : true,
      "unmarshallingType" : null,
      "varargSetterDocumentation" : "/**<p>The status of an identity provider.</p>\n@param status The status of
an identity provider.\n@return Returns a reference to this object so that method calls can be chained together.*/",
      "variable" : {
        "timestampFormat" : null,
```

```
 "variableDeclarationType" : "String",
     "variableName" : "status",
     "variableType" : "String",
    "documentation" : "<p>The status of an identity provider.</p>",
     "simpleType" : "String",
     "variableSetterType" : "String"
   },
   "xmlNameSpaceUri" : null
  }
 },
```
"packageName" : "com.amazonaws.services.licensemanagerusersubscriptions.model",

```
 "requestSignerAware" : false,
   "requestSignerClassFqcn" : null,
   "required" : [ "IdentityProvider", "Product", "Settings", "Status" ],
   "shapeName" : "IdentityProviderSummary",
   "signerAware" : false,
   "signerType" : null,
   "unmarshaller" : {
    "flattened" : false,
    "resultWrapper" : null
   },
   "variable" : {
    "timestampFormat" : null,
    "variableDeclarationType" : "IdentityProviderSummary",
    "variableName" : "identityProviderSummary",
     "variableType" : "IdentityProviderSummary",
     "documentation" : null,
    "simpleType" : "IdentityProviderSummary",
    "variableSetterType" : "IdentityProviderSummary"
   },
   "wrapper" : false
  },
  "InstanceSummary" : {
   "c2jName" : "InstanceSummary",
   "customization" : {
    "artificialResultWrapper" : null,
    "skipGeneratingMarshaller" : false,
    "skipGeneratingModelClass" : false,
    "skipGeneratingUnmarshaller" : false
   },
   "deprecated" : false,
  "documentation" : "<p>Describes an EC2 instance providing user-based subscriptions.</p>",
   "endpointDiscoveryMembers" : null,
   "enums" : null,
   "errorCode" : null,
   "fullyQualifiedName" : "com.amazonaws.services.licensemanagerusersubscriptions.model.InstanceSummary",
   "hasHeaderMember" : false,
   "hasPayloadMember" : false,
   "hasRequiresLengthMember" : false,
   "hasStatusCodeMember" : false,
   "hasStreamingMember" : false,
   "marshaller" : null,
   "members" :
\lceil \ \rceil "c2jName" : "InstanceId",
    "c2jShape" : "String",
     "deprecated" : false,
    "documentation" : "<p>The ID of the EC2 instance, which provides user-based subscriptions.\langle p \rangle",
     "endpointDiscoveryId" : false,
```

```
 "enumType" : null,
     "fluentSetterDocumentation" : "/**<p>The ID of the EC2 instance, which provides user-based
subscriptions.\langle p \rangle n@param instanceId The ID of the EC2 instance, which provides user-based
subscriptions.\n@return Returns a reference to this object so that method calls can be chained together.*/",
     "fluentSetterMethodName" : "withInstanceId",
    "getterDocumentation" : "/**<p>The ID of the EC2 instance, which provides user-based
subscriptions.\langle \phi \rangle of the ID of the EC2 instance, which provides user-based subscriptions.*/",
     "getterMethodName" : "getInstanceId",
     "getterModel" : {
      "returnType" : "String",
      "documentation" : null
     },
    "http": {
      "additionalMarshallingPath"
 : null,
      "additionalUnmarshallingPath" : null,
      "flattened" : false,
      "greedy" : false,
      "header" : false,
      "isPayload" : false,
      "isStreaming" : false,
      "location" : null,
      "marshallLocation" : "PAYLOAD",
      "marshallLocationName" : "InstanceId",
      "queryString" : false,
      "requiresLength" : false,
      "statusCode" : false,
      "unmarshallLocationName" : "InstanceId",
      "uri" : false
```
# },

"idempotencyToken" : false,

"isBinary" : false,

"jsonValue" : false,

"list" : false,

"listModel" : null,

"map" : false,

"mapModel" : null,

"marshallingTargetClass" : "String",

"marshallingType" : "STRING",

"name" : "InstanceId",

"sensitive" : false,

```
 "setterDocumentation" : "/**<p>The ID of the EC2 instance, which provides user-based
subscriptions.</p>\n@param instanceId
```
The ID of the EC2 instance, which provides user-based subscriptions.\*/",

"setterMethodName" : "setInstanceId",

"setterModel" : {

```
 "timestampFormat" : null,
```

```
 "variableDeclarationType" : "String",
```

```
 "variableName" : "instanceId",
 "variableType" : "String",
 "documentation" : "",
 "simpleType" : "String",
 "variableSetterType" : "String"
```
### },

"shouldEmitLegacyEnumSetter" : false,

"shouldFullyQualify" : false,

"simple" : true,

"unmarshallingType" : null,

 "varargSetterDocumentation" : "/\*\*<p>The ID of the EC2 instance, which provides user-based subscriptions.</p>\n@param instanceId The ID of the EC2 instance, which provides user-based subscriptions.\n@return Returns a reference to this object so that method calls can be chained together.\*/",

"variable" : {

"timestampFormat" : null,

"variableDeclarationType" : "String",

"variableName"

## : "instanceId",

"variableType" : "String",

"documentation" : "< $p$ >The ID of the EC2 instance, which provides user-based subscriptions. $\langle p \rangle$ ",

"simpleType" : "String",

"variableSetterType" : "String"

},

"xmlNameSpaceUri" : null

}, {

"c2jName" : "LastStatusCheckDate",

"c2jShape" : "String",

"deprecated" : false,

"documentation" : "<p>The date of the last status check.</p>",

"endpointDiscoveryId" : false,

"enumType" : null,

 "fluentSetterDocumentation" : "/\*\*<p>The date of the last status check.</p>\n@param lastStatusCheckDate The date of the last status check.\n@return Returns a reference to this object so that method calls can be chained together.\*/",

"fluentSetterMethodName" : "withLastStatusCheckDate",

 "getterDocumentation" : "/\*\*<p>The date of the last status check.</p>\n@return The date of the last status check.\*/",

"getterMethodName"

: "getLastStatusCheckDate",

"getterModel" : {

"returnType" : "String",

"documentation" : null

},

" $http"$ : {

"additionalMarshallingPath" : null,

"additionalUnmarshallingPath" : null,

```
 "flattened" : false,
```

```
 "greedy" : false,
```
 "header" : false, "isPayload" : false, "isStreaming" : false, "location" : null, "marshallLocation" : "PAYLOAD", "marshallLocationName" : "LastStatusCheckDate", "queryString" : false, "requiresLength" : false, "statusCode" : false, "unmarshallLocationName" : "LastStatusCheckDate", "uri" : false }, "idempotencyToken" : false,

 "isBinary" : false, "jsonValue" : false,

"list" : false,

"listModel" : null,

"map" : false,

"mapModel" : null,

"marshallingTargetClass" : "String",

"marshallingType" : "STRING",

"name" : "LastStatusCheckDate",

"sensitive" : false,

 "setterDocumentation" : "/\*\*<p>The date of the last status check.</p>\n@param lastStatusCheckDate The date of the last status check.\*/",

"setterMethodName" : "setLastStatusCheckDate",

"setterModel" : {

"timestampFormat" : null,

```
 "variableDeclarationType" : "String",
```
"variableName" : "lastStatusCheckDate",

```
 "variableType" : "String",
```
"documentation" : "",

```
 "simpleType" : "String",
```
"variableSetterType" : "String"

},

"shouldEmitLegacyEnumSetter" : false,

"shouldFullyQualify" : false,

"simple" : true,

"unmarshallingType" : null,

 "varargSetterDocumentation" : "/\*\*<p>The date of the last status check.</p>\n@param lastStatusCheckDate The date of the last status check.\n@return Returns a reference to this object so that method calls can be chained together.\*/",

"variable" : {

"timestampFormat" : null,

"variableDeclarationType" : "String",

"variableName" : "lastStatusCheckDate",

"variableType" : "String",

```
"documentation" : "<p>The date of the last status check.</p>",
 "simpleType" : "String",
```
"variableSetterType" : "String"

},

```
 "xmlNameSpaceUri" : null
```
}, {

"c2jName" : "Products",

"c2jShape" : "StringList",

"deprecated" : false,

"documentation" : "< $p>A$  list of provided user-based subscription products. $\langle p \rangle$ ",

"endpointDiscoveryId" : false,

"enumType" : null,

 "fluentSetterDocumentation" : "/\*\*<p>A list of provided user-based subscription products.</p>\n@param products A list of provided user-based subscription products.\n@return Returns a reference to this object so that method calls can be chained together.\*/",

"fluentSetterMethodName" : "withProducts",

```
 "getterDocumentation" : "/**<p>A list of provided user-based
```
subscription products. $\langle p \rangle \neq n$ @return A list of provided user-based subscription products.\*/",

```
 "getterMethodName" : "getProducts",
```
"getterModel" : {

"returnType" : "java.util.List<String>",

```
 "documentation" : null
```
},

```
"http": {
  "additionalMarshallingPath" : null,
  "additionalUnmarshallingPath" : null,
  "flattened" : false,
  "greedy" : false,
  "header" : false,
  "isPayload" : false,
  "isStreaming" : false,
  "location" : null,
  "marshallLocation" : "PAYLOAD",
  "marshallLocationName" : "Products",
  "queryString" : false,
  "requiresLength" : false,
  "statusCode" : false,
  "unmarshallLocationName" : "Products",
  "uri" : false
 },
 "idempotencyToken" : false,
 "isBinary" : false,
 "jsonValue" : false,
 "list" : true,
 "listModel" : {
  "implType" : "java.util.ArrayList",
  "interfaceType" : "java.util.List",
  "listMemberModel" : {
```

```
 "c2jName" : "member",
        "c2jShape" : "String",
        "deprecated" : false,
        "documentation" : "",
        "endpointDiscoveryId" : false,
        "enumType" : null,
        "fluentSetterDocumentation" : "/**\n@param member \n@return Returns a reference to this object so that
method calls can be chained together.*/",
        "fluentSetterMethodName" : "withMember",
        "getterDocumentation" : "/**\n@return */",
        "getterMethodName" : "getMember",
        "getterModel" : {
         "returnType" : "String",
         "documentation" : null
        },
       "http": {
         "additionalMarshallingPath" : null,
         "additionalUnmarshallingPath" : null,
         "flattened" : false,
         "greedy" : false,
         "header" : false,
         "isPayload" : false,
         "isStreaming" : false,
         "location" : null,
         "marshallLocation" : "PAYLOAD",
         "marshallLocationName" : "member",
         "queryString" : false,
         "requiresLength" : false,
         "statusCode" : false,
         "unmarshallLocationName" : "member",
         "uri" : false
        },
        "idempotencyToken" : false,
        "isBinary" : false,
        "jsonValue" : false,
        "list" : false,
        "listModel" : null,
        "map" : false,
        "mapModel" : null,
        "marshallingTargetClass" : "String",
        "marshallingType" : "STRING",
        "name" : "Member",
        "sensitive" : false,
        "setterDocumentation" : "/**\n@param member */",
        "setterMethodName" : "setMember",
        "setterModel" : {
         "timestampFormat" : null,
         "variableDeclarationType" : "String",
```

```
 "variableName"
 : "member",
         "variableType" : "String",
         "documentation" : "",
         "simpleType" : "String",
         "variableSetterType" : "String"
        },
        "shouldEmitLegacyEnumSetter" : false,
        "shouldFullyQualify" : false,
        "simple" : true,
        "unmarshallingType" : null,
        "varargSetterDocumentation" : "/**\n@param member \n@return Returns a reference to this object so that
method calls can be chained together.*/",
        "variable" : {
         "timestampFormat" : null,
         "variableDeclarationType" : "String",
         "variableName" : "member",
         "variableType" : "String",
         "documentation" : "",
         "simpleType" : "String",
         "variableSetterType" : "String"
        },
        "xmlNameSpaceUri" : null
      },
      "memberLocationName" : null,
      "memberType" : "String",
      "map" : false,
       "marshallNonAutoConstructedEmptyLists" : false,
      "memberAdditionalMarshallingPath" : null,
      "memberAdditionalUnmarshallingPath" : null,
      "sendEmptyQueryString" : false,
      "simple" : true,
      "simpleType" : "String",
      "templateImplType" : "java.util.ArrayList<String>",
      "templateType" : "java.util.List<String>"
     },
     "map" : false,
     "mapModel" : null,
     "marshallingTargetClass" : "List",
     "marshallingType" : "LIST",
     "name" : "Products",
     "sensitive" : false,
     "setterDocumentation" : "/**<p>A list of provided user-based subscription products.</p>\n@param products A
list of provided user-based subscription products.*/",
     "setterMethodName" : "setProducts",
     "setterModel" : {
```

```
 "timestampFormat" : null,
```

```
 "variableDeclarationType" : "java.util.List<String>",
```

```
 "variableName" : "products",
  "variableType" : "java.util.List<String>",
  "documentation" : "",
  "simpleType" : "List<String>",
  "variableSetterType" : "java.util.Collection<String>"
 },
```
"shouldEmitLegacyEnumSetter" : false,

"shouldFullyQualify" : false,

"simple" : false,

"unmarshallingType" : null,

"varargSetterDocumentation" : "/\*\*<p>A list of provided user-based subscription

products.</p>\n<p><br/>b>NOTE:</b>This method appends the values to the existing list (if any). Use {@link #setProducts(java.util.Collection)} or {@link #withProducts(java.util.Collection)} if you want to override the existing values.</p>\n@param products A list of provided user-based subscription products.\n@return Returns a reference to this object so that method calls can be chained together.\*/",

```
 "variable" : {
```
"timestampFormat" : null,

"variableDeclarationType" : "java.util.List<String>",

"variableName" : "products",

"variableType" : "java.util.List<String>",

"documentation" : "< $p>A$  list of provided user-based subscription products. $\langle p \rangle$ ",

```
 "simpleType" : "List<String>",
```
"variableSetterType" : "java.util.Collection<String>"

},

```
 "xmlNameSpaceUri" : null
```
}, {

```
 "c2jName" : "Status",
```
"c2jShape" : "String",

"deprecated" : false,

"documentation" : "<p>The status of an EC2 instance resource.</p>",

"endpointDiscoveryId" : false,

"enumType" : null,

"fluentSetterDocumentation" : "/\*\*<p>The status of an EC2 instance resource. $\langle p \rangle$ \n@param status The status of an EC2 instance resource.\n@return Returns a reference to this object so that method calls can be chained together.\*/",

```
 "fluentSetterMethodName" : "withStatus",
```
 "getterDocumentation" : "/\*\*<p>The status of an EC2 instance resource.</p>\n@return The status of an EC2 instance resource.\*/",

```
 "getterMethodName" : "getStatus",
```

```
 "getterModel" : {
```
"returnType"

: "String",

"documentation" : null

},

" $http"$ : {

"additionalMarshallingPath" : null,

"additionalUnmarshallingPath" : null,

"flattened" : false,

 "greedy" : false, "header" : false, "isPayload" : false, "isStreaming" : false, "location" : null, "marshallLocation" : "PAYLOAD", "marshallLocationName" : "Status", "queryString" : false, "requiresLength" : false, "statusCode" : false, "unmarshallLocationName" : "Status", "uri" : false }, "idempotencyToken" : false, "isBinary" : false, "jsonValue" : false, "list" : false, "listModel" : null, "map" : false, "mapModel" : null, "marshallingTargetClass" : "String", "marshallingType" : "STRING", "name" : "Status", "sensitive" : false, "setterDocumentation" : "/\*\*<p>The status of an EC2 instance resource. $\langle p \rangle$  n@param status The status of an EC2 instance resource.\*/", "setterMethodName" : "setStatus", "setterModel" : { "timestampFormat" : null, "variableDeclarationType" : "String", "variableName" : "status", "variableType" : "String", "documentation" : "", "simpleType" : "String", "variableSetterType" : "String" }, "shouldEmitLegacyEnumSetter" : false, "shouldFullyQualify" : false, "simple" : true, "unmarshallingType" : null, "varargSetterDocumentation" : "/\*\*<p>The status of an EC2 instance resource.</p>\n@param status The status of an EC2 instance resource.\n@return Returns a reference to this object so that method calls can be chained together.\*/", "variable" : { "timestampFormat" : null,

"variableDeclarationType" : "String",

"variableName" : "status",

"variableType"

: "String",

```
"documentation" : "<p>The status of an EC2 instance resource.</p>",
      "simpleType" : "String",
      "variableSetterType" : "String"
     },
     "xmlNameSpaceUri" : null
    }, {
     "c2jName" : "StatusMessage",
     "c2jShape" : "String",
     "deprecated" : false,
    "documentation" : "<p>The status message for an EC2 instance.</p>",
     "endpointDiscoveryId" : false,
     "enumType" : null,
     "fluentSetterDocumentation" : "/**<p>The status message for an EC2 instance.</p>\n@param statusMessage
The status message for an EC2 instance.\n@return Returns a reference to this object so that method calls can be
```

```
chained together.*/",
```

```
 "fluentSetterMethodName" : "withStatusMessage",
```

```
 "getterDocumentation" : "/**<p>The status message for an EC2 instance.</p>\n@return The status message for
an EC2 instance.*/",
```
"getterMethodName" : "getStatusMessage",

```
 "getterModel" : {
```

```
 "returnType" :
```
"String",

"documentation" : null

},

```
"http": {
  "additionalMarshallingPath" : null,
  "additionalUnmarshallingPath" : null,
  "flattened" : false,
  "greedy" : false,
  "header" : false,
  "isPayload" : false,
  "isStreaming" : false,
  "location" : null,
  "marshallLocation" : "PAYLOAD",
  "marshallLocationName" : "StatusMessage",
  "queryString" : false,
  "requiresLength" : false,
  "statusCode" : false,
  "unmarshallLocationName" : "StatusMessage",
  "uri" : false
 },
 "idempotencyToken" : false,
 "isBinary" : false,
 "jsonValue" : false,
 "list" : false,
 "listModel" : null,
 "map" : false,
```
 "mapModel" : null, "marshallingTargetClass" : "String", "marshallingType" : "STRING", "name" : "StatusMessage",

"sensitive" : false,

"setterDocumentation"

 : "/\*\*<p>The status message for an EC2 instance.</p>\n@param statusMessage The status message for an EC2 instance.\*/",

"setterMethodName" : "setStatusMessage",

"setterModel" : {

"timestampFormat" : null,

"variableDeclarationType" : "String",

"variableName" : "statusMessage",

"variableType" : "String",

"documentation" : "",

"simpleType" : "String",

"variableSetterType" : "String"

},

"shouldEmitLegacyEnumSetter" : false,

"shouldFullyQualify" : false,

"simple" : true,

"unmarshallingType" : null,

 "varargSetterDocumentation" : "/\*\*<p>The status message for an EC2 instance.</p>\n@param statusMessage The status message for an EC2 instance.\n@return Returns a reference to this object so that method calls can be chained together.\*/",

"variable" : {

```
 "timestampFormat" : null,
 "variableDeclarationType" : "String",
 "variableName"
```
: "statusMessage",

```
 "variableType" : "String",
```
"documentation" : "<p>The status message for an EC2 instance.</p>",

"simpleType" : "String",

"variableSetterType" : "String"

},

```
 "xmlNameSpaceUri" : null
```
## } ],

```
 "membersAsMap" : {
```
"InstanceId" : {

"c2jName" : "InstanceId",

"c2jShape" : "String",

```
 "deprecated" : false,
```
"documentation" : "< $p$ >The ID of the EC2 instance, which provides user-based subscriptions.</p>", "endpointDiscoveryId" : false,

"enumType" : null,

 "fluentSetterDocumentation" : "/\*\*<p>The ID of the EC2 instance, which provides user-based subscriptions. $\langle \phi \rangle$  n@param instanceId The ID of the EC2 instance, which provides user-based subscriptions.\n@return Returns a reference to this object so that method calls can be chained together.\*/", "fluentSetterMethodName" : "withInstanceId",

"getterDocumentation" : "/\*\*<p>The

ID of the EC2 instance, which provides user-based subscriptions. $\langle p \rangle$  n@return The ID of the EC2 instance, which provides user-based subscriptions.\*/",

```
 "getterMethodName" : "getInstanceId",
      "getterModel" : {
        "returnType" : "String",
        "documentation" : null
      },
     "http": {
        "additionalMarshallingPath" : null,
        "additionalUnmarshallingPath" : null,
        "flattened" : false,
        "greedy" : false,
        "header" : false,
        "isPayload" : false,
        "isStreaming" : false,
        "location" : null,
        "marshallLocation" : "PAYLOAD",
        "marshallLocationName" : "InstanceId",
        "queryString" : false,
        "requiresLength" : false,
        "statusCode" : false,
        "unmarshallLocationName" : "InstanceId",
        "uri" : false
      },
      "idempotencyToken" : false,
      "isBinary" : false,
      "jsonValue"
 : false,
      "list" : false,
      "listModel" : null,
      "map" : false,
      "mapModel" : null,
      "marshallingTargetClass" : "String",
      "marshallingType" : "STRING",
      "name" : "InstanceId",
      "sensitive" : false,
      "setterDocumentation" : "/**<p>The ID of the EC2 instance, which provides user-based
subscriptions.\langle p \rangle n@param instanceId The ID of the EC2 instance, which provides user-based subscriptions.*/",
      "setterMethodName" : "setInstanceId",
      "setterModel" : {
        "timestampFormat" : null,
        "variableDeclarationType" : "String",
        "variableName" : "instanceId",
        "variableType" : "String",
        "documentation" : "",
```

```
 "simpleType" : "String",
```

```
 "variableSetterType" : "String"
 },
```

```
 "shouldEmitLegacyEnumSetter" : false,
```

```
 "shouldFullyQualify" : false,
```
"simple" : true,

```
 "unmarshallingType"
```
: null,

 "varargSetterDocumentation" : "/\*\*<p>The ID of the EC2 instance, which provides user-based subscriptions. $\langle p \rangle$  n@param instanceId The ID of the EC2 instance, which provides user-based subscriptions.\n@return Returns a reference to this object so that method calls can be chained together.\*/",

"variable" : {

```
 "timestampFormat" : null,
```
"variableDeclarationType" : "String",

"variableName" : "instanceId",

```
 "variableType" : "String",
```

```
"documentation" : "<p>The ID of the EC2 instance, which provides user-based subscriptions.</p>",
 "simpleType" : "String",
```
"variableSetterType" : "String"

```
 },
```
"xmlNameSpaceUri" : null

},

"LastStatusCheckDate" : {

"c2jName" : "LastStatusCheckDate",

"c2jShape" : "String",

"deprecated" : false,

"documentation" : "<p>The date of the last status check.</p>",

"endpointDiscoveryId"

: false,

"enumType" : null,

 "fluentSetterDocumentation" : "/\*\*<p>The date of the last status check.</p>\n@param lastStatusCheckDate The date of the last status check.\n@return Returns a reference to this object so that method calls can be chained together.\*/",

"fluentSetterMethodName" : "withLastStatusCheckDate",

 "getterDocumentation" : "/\*\*<p>The date of the last status check.</p>\n@return The date of the last status check.\*/",

"getterMethodName" : "getLastStatusCheckDate",

```
 "getterModel" : {
  "returnType" : "String",
```
"documentation" : null

},

"http" : {

"additionalMarshallingPath" : null,

"additionalUnmarshallingPath" : null,

"flattened" : false,

"greedy" : false,

"header" : false,

"isPayload" : false,

"isStreaming" : false,

```
 "location" : null,
        "marshallLocation" : "PAYLOAD",
        "marshallLocationName" : "LastStatusCheckDate",
        "queryString" : false,
        "requiresLength" : false,
        "statusCode" : false,
        "unmarshallLocationName" : "LastStatusCheckDate",
        "uri" : false
      },
      "idempotencyToken" : false,
      "isBinary" : false,
      "jsonValue" : false,
      "list" : false,
      "listModel" : null,
      "map" : false,
      "mapModel" : null,
      "marshallingTargetClass" : "String",
      "marshallingType" : "STRING",
      "name" : "LastStatusCheckDate",
      "sensitive" : false,
      "setterDocumentation" : "/**<p>The date of the last status check.</p>\n@param lastStatusCheckDate The
date of the last status check.*/",
      "setterMethodName" : "setLastStatusCheckDate",
      "setterModel" : {
        "timestampFormat" : null,
        "variableDeclarationType" : "String",
        "variableName" : "lastStatusCheckDate",
        "variableType" : "String",
        "documentation" : "",
        "simpleType" : "String",
        "variableSetterType" : "String"
      },
      "shouldEmitLegacyEnumSetter" : false,
      "shouldFullyQualify" : false,
      "simple" : true,
      "unmarshallingType" : null,
      "varargSetterDocumentation" : "/**<p>The date of the last status check.</p>\n@param lastStatusCheckDate
The date of the last status check.\n@return Returns a reference to this object so that method calls can be chained
together.*/",
      "variable" : {
       "timestampFormat" : null,
        "variableDeclarationType" : "String",
        "variableName" : "lastStatusCheckDate",
```
"variableType" : "String",

"documentation" : "<p>The date of the last status check.</p>",

"simpleType" : "String",

```
 "variableSetterType" : "String"
```

```
 },
```

```
 "xmlNameSpaceUri" : null
```

```
 },
```
"Products" : {

"c2jName" : "Products",

"c2jShape" : "StringList",

"deprecated" : false,

"documentation" : "<p>A list of provided user-based subscription products.</p>",

"endpointDiscoveryId" : false,

"enumType" : null,

 "fluentSetterDocumentation" : "/\*\*<p>A list of provided user-based subscription products.</p>\n@param products A list of provided user-based subscription products.\n@return Returns a reference to this object so that method calls can be chained together.\*/",

```
 "fluentSetterMethodName" : "withProducts",
```
 "getterDocumentation" : "/\*\*<p>A list of provided user-based subscription products.</p>\n@return A list of provided user-based subscription products.\*/",

"getterMethodName" : "getProducts",

"getterModel" : {

"returnType" : "java.util.List<String>",

"documentation" : null

},

"http" : {

"additionalMarshallingPath"

: null,

```
 "additionalUnmarshallingPath" : null,
  "flattened" : false,
  "greedy" : false,
  "header" : false,
  "isPayload" : false,
  "isStreaming" : false,
  "location" : null,
  "marshallLocation" : "PAYLOAD",
  "marshallLocationName" : "Products",
  "queryString" : false,
  "requiresLength" : false,
  "statusCode" : false,
  "unmarshallLocationName" : "Products",
  "uri" : false
 },
 "idempotencyToken" : false,
 "isBinary" : false,
 "jsonValue" : false,
 "list" : true,
 "listModel" : {
  "implType" : "java.util.ArrayList",
  "interfaceType" : "java.util.List",
  "listMemberModel" : {
   "c2jName" : "member",
```

```
 "c2jShape" : "String",
         "deprecated" : false,
         "documentation" : "",
         "endpointDiscoveryId"
 : false,
         "enumType" : null,
         "fluentSetterDocumentation" : "/**\n@param member \n@return Returns a reference to this object so that
method calls can be chained together.*/",
         "fluentSetterMethodName" : "withMember",
         "getterDocumentation" : "/**\n@return */",
         "getterMethodName" : "getMember",
         "getterModel" : {
          "returnType" : "String",
          "documentation" : null
         },
        "http": {
          "additionalMarshallingPath" : null,
          "additionalUnmarshallingPath" : null,
          "flattened" : false,
          "greedy" : false,
          "header" : false,
          "isPayload" : false,
          "isStreaming" : false,
          "location" : null,
          "marshallLocation" : "PAYLOAD",
          "marshallLocationName" : "member",
          "queryString" : false,
          "requiresLength"
 : false,
          "statusCode" : false,
          "unmarshallLocationName" : "member",
          "uri" : false
         },
         "idempotencyToken" : false,
         "isBinary" : false,
         "jsonValue" : false,
         "list" : false,
         "listModel" : null,
         "map" : false,
         "mapModel" : null,
         "marshallingTargetClass" : "String",
         "marshallingType" : "STRING",
         "name" : "Member",
         "sensitive" : false,
         "setterDocumentation" : "/**\n@param member */",
         "setterMethodName" : "setMember",
         "setterModel" : {
          "timestampFormat" : null,
```

```
 "variableDeclarationType" : "String",
          "variableName" : "member",
          "variableType" : "String",
          "documentation" : "",
          "simpleType" : "String",
          "variableSetterType" :
 "String"
         },
         "shouldEmitLegacyEnumSetter" : false,
         "shouldFullyQualify" : false,
         "simple" : true,
         "unmarshallingType" : null,
         "varargSetterDocumentation" : "/**\n@param member \n@return Returns a reference to this object so that
method calls can be chained together.*/",
         "variable" : {
          "timestampFormat" : null,
          "variableDeclarationType" : "String",
          "variableName" : "member",
          "variableType" : "String",
          "documentation" : "",
          "simpleType" : "String",
          "variableSetterType" : "String"
         },
         "xmlNameSpaceUri" : null
        },
        "memberLocationName" : null,
        "memberType" : "String",
        "map" : false,
        "marshallNonAutoConstructedEmptyLists" : false,
        "memberAdditionalMarshallingPath" : null,
        "memberAdditionalUnmarshallingPath"
 : null,
       "sendEmptyQueryString" : false,
        "simple" : true,
        "simpleType" : "String",
        "templateImplType" : "java.util.ArrayList<String>",
        "templateType" : "java.util.List<String>"
      },
      "map" : false,
      "mapModel" : null,
      "marshallingTargetClass" : "List",
      "marshallingType" : "LIST",
      "name" : "Products",
      "sensitive" : false,
     "setterDocumentation" : "/**<p>A list of provided user-based subscription products.\langle p \rangle\n@param products
A list of provided user-based subscription products.*/",
```
"setterMethodName" : "setProducts",

"setterModel" : {

 "timestampFormat" : null, "variableDeclarationType" : "java.util.List<String>", "variableName" : "products", "variableType" : "java.util.List<String>", "documentation" : "", "simpleType" : "List<String>", "variableSetterType" : "java.util.Collection<String>"

},

"shouldEmitLegacyEnumSetter" : false,

"shouldFullyQualify" : false,

"simple" : false,

"unmarshallingType" : null,

"varargSetterDocumentation" : "/\*\*<p>A list of provided user-based subscription

products. $\langle p \rangle$ n $\langle p \rangle$ b $\rangle$ NOTE: $\langle p \rangle$  This method appends the values to the existing list (if any). Use {@link #setProducts(java.util.Collection)} or {@link #withProducts(java.util.Collection)} if you want to override the existing values.</p>\n@param products A list of provided user-based subscription products.\n@return Returns a reference to this object so that method calls can be chained together.\*/",

"variable" : {

"timestampFormat" : null,

"variableDeclarationType" : "java.util.List<String>",

"variableName" : "products",

"variableType" : "java.util.List<String>",

"documentation" : "<p>A list of provided

user-based subscription products.</p>",

"simpleType" : "List<String>",

"variableSetterType" : "java.util.Collection<String>"

},

```
 "xmlNameSpaceUri" : null
```
## },

"Status" : {

"c2jName" : "Status",

"c2jShape" : "String",

"deprecated" : false,

"documentation" : "<p>The status of an EC2 instance resource.</p>",

"endpointDiscoveryId" : false,

"enumType" : null,

"fluentSetterDocumentation" : "/\*\*<p>The status of an EC2 instance resource. $\langle p \rangle$ \n@param status The status of an EC2 instance resource.\n@return Returns a reference to this object so that method calls can be chained together.\*/",

"fluentSetterMethodName" : "withStatus",

 "getterDocumentation" : "/\*\*<p>The status of an EC2 instance resource.</p>\n@return The status of an EC2 instance resource.\*/",

"getterMethodName" : "getStatus",

"getterModel" : {

"returnType"

: "String",

"documentation" : null

},

" $http"$ : { "additionalMarshallingPath" : null, "additionalUnmarshallingPath" : null, "flattened" : false, "greedy" : false, "header" : false, "isPayload" : false, "isStreaming" : false, "location" : null, "marshallLocation" : "PAYLOAD", "marshallLocationName" : "Status", "queryString" : false, "requiresLength" : false, "statusCode" : false, "unmarshallLocationName" : "Status", "uri" : false }, "idempotencyToken" : false, "isBinary" : false, "jsonValue" : false, "list" : false, "listModel" : null, "map" : false, "mapModel" : null, "marshallingTargetClass" : "String", "marshallingType" : "STRING", "name" : "Status", "sensitive"

#### : false,

 "setterDocumentation" : "/\*\*<p>The status of an EC2 instance resource.</p>\n@param status The status of an EC2 instance resource.\*/",

"setterMethodName" : "setStatus",

"setterModel" : {

"timestampFormat" : null,

"variableDeclarationType" : "String",

```
 "variableName" : "status",
```
"variableType" : "String",

"documentation" : "",

"simpleType" : "String",

```
 "variableSetterType" : "String"
```
},

"shouldEmitLegacyEnumSetter" : false,

"shouldFullyQualify" : false,

"simple" : true,

"unmarshallingType" : null,

 "varargSetterDocumentation" : "/\*\*<p>The status of an EC2 instance resource.</p>\n@param status The status of an EC2 instance resource.\n@return Returns a reference to this object so that method calls can be chained together.\*/",

```
 "variable" : {
        "timestampFormat" : null,
        "variableDeclarationType"
 : "String",
       "variableName" : "status",
        "variableType" : "String",
       "documentation" : "\langle p \rangleThe status of an EC2 instance resource.\langle p \rangle".
        "simpleType" : "String",
        "variableSetterType" : "String"
      },
      "xmlNameSpaceUri" : null
     },
     "StatusMessage" : {
      "c2jName" : "StatusMessage",
      "c2jShape" : "String",
      "deprecated" : false,
     "documentation" : "<p>The status message for an EC2 instance.</p>",
      "endpointDiscoveryId" : false,
      "enumType" : null,
      "fluentSetterDocumentation" : "/**<p>The status message for an EC2 instance.</p>\n@param statusMessage
The status message for an EC2 instance.\n@return Returns a reference to this object so that method calls can be
chained together.*/",
      "fluentSetterMethodName" : "withStatusMessage",
     "getterDocumentation" : "/**<p>The status message for an EC2 instance.</p>\n@return
 The status message for an EC2 instance.*/",
      "getterMethodName" : "getStatusMessage",
      "getterModel" : {
       "returnType" : "String",
       "documentation" : null
      },
      "http" : {
       "additionalMarshallingPath" : null,
        "additionalUnmarshallingPath" : null,
        "flattened" : false,
        "greedy" : false,
        "header" : false,
        "isPayload" : false,
        "isStreaming" : false,
        "location" : null,
        "marshallLocation" : "PAYLOAD",
        "marshallLocationName" : "StatusMessage",
        "queryString" : false,
        "requiresLength" : false,
        "statusCode" : false,
        "unmarshallLocationName" : "StatusMessage",
        "uri" : false
       },
```

```
 "idempotencyToken" : false,
```

```
 "isBinary" : false,
      "jsonValue" : false,
      "list" : false,
      "listModel" : null,
      "map" :
 false,
      "mapModel" : null,
      "marshallingTargetClass" : "String",
      "marshallingType" : "STRING",
      "name" : "StatusMessage",
      "sensitive" : false,
      "setterDocumentation" : "/**<p>The status message for an EC2 instance.</p>\n@param statusMessage The
status message for an EC2 instance.*/",
      "setterMethodName" : "setStatusMessage",
      "setterModel" : {
        "timestampFormat" : null,
        "variableDeclarationType" : "String",
        "variableName" : "statusMessage",
        "variableType" : "String",
        "documentation" : "",
        "simpleType" : "String",
        "variableSetterType" : "String"
      },
      "shouldEmitLegacyEnumSetter" : false,
      "shouldFullyQualify" : false,
      "simple" : true,
      "unmarshallingType" : null,
      "varargSetterDocumentation" : "/**<p>The status message for an EC2 instance.</p>\n@param statusMessage
The status message
for an EC2 instance.\n@return Returns a reference to this object so that method calls can be chained together.*/",
      "variable" : {
        "timestampFormat" : null,
        "variableDeclarationType" : "String",
        "variableName" : "statusMessage",
        "variableType" : "String",
       "documentation" : "<p>The status message for an EC2 instance.</p>",
        "simpleType" : "String",
       "variableSetterType" : "String"
      },
      "xmlNameSpaceUri" : null
     }
    },
    "packageName" : "com.amazonaws.services.licensemanagerusersubscriptions.model",
```

```
 "requestSignerAware" : false,
```

```
 "requestSignerClassFqcn" : null,
```

```
 "required" : [ "InstanceId", "Products", "Status" ],
```

```
 "shapeName" : "InstanceSummary",
```

```
 "signerAware" : false,
```

```
 "signerType" : null,
   "unmarshaller" : {
    "flattened" : false,
    "resultWrapper" : null
   },
    "variable" : {
    "timestampFormat"
 : null,
     "variableDeclarationType" : "InstanceSummary",
     "variableName" : "instanceSummary",
     "variableType" : "InstanceSummary",
     "documentation" : null,
     "simpleType" : "InstanceSummary",
    "variableSetterType" : "InstanceSummary"
   },
   "wrapper" : false
  },
  "InstanceUserSummary" : {
   "c2jName" : "InstanceUserSummary",
   "customization" : {
     "artificialResultWrapper" : null,
     "skipGeneratingMarshaller" : false,
    "skipGeneratingModelClass" : false,
    "skipGeneratingUnmarshaller" : false
   },
   "deprecated" : false,
  "documentation" : "<p>Describes users of an EC2 instance providing user-based subscriptions.</p>",
   "endpointDiscoveryMembers" : null,
   "enums" : null,
   "errorCode" : null,
   "fullyQualifiedName" :
"com.amazonaws.services.licensemanagerusersubscriptions.model.InstanceUserSummary",
    "hasHeaderMember" : false,
   "hasPayloadMember" : false,
    "hasRequiresLengthMember" : false,
   "hasStatusCodeMember" : false,
   "hasStreamingMember" : false,
   "marshaller" : null,
    "members" : [ {
     "c2jName" : "AssociationDate",
    "c2jShape" : "String",
     "deprecated" : false,
    "documentation" : "<p>The date a user was associated with an EC2 instance.\langle p \rangle",
     "endpointDiscoveryId" : false,
     "enumType" : null,
    "fluentSetterDocumentation" : "/**<p>The date a user was associated with an EC2 instance.</p>\ln@param
```
associationDate The date a user was associated with an EC2 instance.\n@return Returns a reference to this object so that method calls can be chained together.\*/",

```
 "fluentSetterMethodName" : "withAssociationDate",
```

```
 "getterDocumentation" : "/**<p>The date a user was associated with an EC2 instance.</p>\n@return The date a
user was associated with an EC2 instance.*/",
     "getterMethodName" : "getAssociationDate",
     "getterModel" : {
      "returnType"
 : "String",
      "documentation" : null
     },
    "http": {
      "additionalMarshallingPath" : null,
      "additionalUnmarshallingPath" : null,
      "flattened" : false,
      "greedy" : false,
      "header" : false,
      "isPayload" : false,
      "isStreaming" : false,
      "location" : null,
      "marshallLocation" : "PAYLOAD",
      "marshallLocationName" : "AssociationDate",
      "queryString" : false,
      "requiresLength" : false,
      "statusCode" : false,
      "unmarshallLocationName" : "AssociationDate",
      "uri" : false
     },
     "idempotencyToken" : false,
     "isBinary" : false,
     "jsonValue" : false,
     "list" : false,
     "listModel" : null,
     "map" : false,
     "mapModel" : null,
     "marshallingTargetClass" : "String",
     "marshallingType" : "STRING",
     "name" : "AssociationDate",
     "sensitive" : false,
 "setterDocumentation" : "/**<p>The date a user was associated with an EC2 instance.</p>\n@param
associationDate The date a user was associated with an EC2 instance.*/",
     "setterMethodName" : "setAssociationDate",
     "setterModel" : {
      "timestampFormat" : null,
```
"variableDeclarationType" : "String",

"variableName" : "associationDate",

"variableType" : "String",

"documentation" : "",

```
 "simpleType" : "String",
```
"variableSetterType" : "String"

},

"shouldEmitLegacyEnumSetter" : false,

"shouldFullyQualify" : false,

"simple" : true,

"unmarshallingType" : null,

 "varargSetterDocumentation" : "/\*\*<p>The date a user was associated with an EC2 instance.</p>\n@param associationDate The date a user was associated with an EC2 instance.\n@return Returns a reference to this object so that method calls can be chained together.\*/",

"variable" : {

"timestampFormat"

: null,

"variableDeclarationType" : "String",

"variableName" : "associationDate",

"variableType" : "String",

"documentation" : "<p>The date a user was associated with an EC2 instance.</p>",

"simpleType" : "String",

"variableSetterType" : "String"

},

```
 "xmlNameSpaceUri" : null
```
}, {

"c2jName" : "DisassociationDate",

"c2jShape" : "String",

"deprecated" : false,

"documentation" : "<p>The date a user was disassociated from an EC2 instance.</p>",

"endpointDiscoveryId" : false,

"enumType" : null,

 "fluentSetterDocumentation" : "/\*\*<p>The date a user was disassociated from an EC2 instance.</p>\n@param disassociationDate The date a user was disassociated from an EC2 instance.\n@return Returns a reference to this object so that method calls can be chained together.\*/",

"fluentSetterMethodName" : "withDisassociationDate",

"getterDocumentation" :

"/\*\*<p>The date a user was disassociated from an EC2 instance.</p>\n@return The date a user was disassociated from an EC2 instance.\*/",

"getterMethodName" : "getDisassociationDate",

```
 "getterModel" : {
```

```
 "returnType" : "String",
```
"documentation" : null

},

" $http"$ : {

"additionalMarshallingPath" : null,

"additionalUnmarshallingPath" : null,

```
 "flattened" : false,
```
"greedy" : false,

"header" : false,

"isPayload" : false,

"isStreaming" : false,

"location" : null,

 "marshallLocation" : "PAYLOAD", "marshallLocationName" : "DisassociationDate", "queryString" : false, "requiresLength" : false, "statusCode" : false, "unmarshallLocationName" : "DisassociationDate", "uri" : false }, "idempotencyToken" : false, "isBinary" : false, "jsonValue" : false, "list" : false, "listModel" : null, "map" : false, "mapModel" : null, "marshallingTargetClass" : "String", "marshallingType" : "STRING", "name" : "DisassociationDate", "sensitive" : false, "setterDocumentation" : "/\*\*<p>The date a user was disassociated from an EC2 instance.</p>\n@param disassociationDate The date a user was disassociated from an EC2 instance.\*/", "setterMethodName" : "setDisassociationDate", "setterModel" : { "timestampFormat" : null, "variableDeclarationType" : "String", "variableName" : "disassociationDate", "variableType" : "String", "documentation" : "", "simpleType" : "String", "variableSetterType" : "String" }, "shouldEmitLegacyEnumSetter" : false, "shouldFullyQualify" : false, "simple" : true, "unmarshallingType" : null, "varargSetterDocumentation" : "/\*\*<p>The date a user was disassociated from an EC2 instance. $\langle p \rangle$  n@param disassociationDate The date a user was disassociated from an EC2 instance.\n@return Returns a reference to this object so that method calls can be chained together.\*/", "variable" : { "timestampFormat" : null, "variableDeclarationType" : "String", "variableName" : "disassociationDate", "variableType" : "String", "documentation" : "<p>The date a user was disassociated from an EC2 instance.</p>", "simpleType" : "String", "variableSetterType" : "String" }, "xmlNameSpaceUri" : null

```
 }, {
```

```
 "c2jName" : "Domain",
```

```
 "c2jShape" : "String",
```
"deprecated" : false,

"documentation" : "<p>The domain name of the user.</p>",

"endpointDiscoveryId" : false,

"enumType" : null,

```
"fluentSetterDocumentation" : "/**<p>The domain name of the user.</p>\Omega @param domain The domain name
```
of the user.\n@return Returns a reference

to this object so that method calls can be chained together.\*/",

"fluentSetterMethodName" : "withDomain",

```
"getterDocumentation" : "/**<p>The domain name of the user.</p>\n@return The domain name of the user.*/",
 "getterMethodName" : "getDomain",
```
"getterModel" : {

"returnType" : "String",

"documentation" : null

# },

" $http"$ : {

```
 "additionalMarshallingPath" : null,
 "additionalUnmarshallingPath" : null,
 "flattened" : false,
```
"greedy" : false,

"header" : false,

 "isPayload" : false, "isStreaming" : false,

"location" : null,

"marshallLocation" : "PAYLOAD",

"marshallLocationName" : "Domain",

"queryString" : false,

"requiresLength" : false,

"statusCode" : false,

"unmarshallLocationName" : "Domain",

"uri" : false

},

"idempotencyToken" : false,

```
 "isBinary" : false,
```
"jsonValue" : false,

"list" : false,

 "listModel" : null, "map" : false,

"mapModel" : null,

"marshallingTargetClass" : "String",

"marshallingType" : "STRING",

"name" : "Domain",

"sensitive" : false,

"setterDocumentation" : "/\*\*<p>The domain name of the user.</p> $\Omega$  @param domain The domain name of the user.\*/",

"setterMethodName" : "setDomain",

```
 "setterModel" : {
      "timestampFormat" : null,
      "variableDeclarationType" : "String",
      "variableName" : "domain",
      "variableType" : "String",
      "documentation" : "",
      "simpleType" : "String",
      "variableSetterType" : "String"
     },
     "shouldEmitLegacyEnumSetter" : false,
     "shouldFullyQualify" : false,
     "simple" : true,
     "unmarshallingType" : null,
     "varargSetterDocumentation" : "/**<p>The domain name of the user.</p>\n@param domain The domain name
of the
user.\n@return Returns a reference to this object so that method calls can be chained together.*/",
     "variable" : {
      "timestampFormat" : null,
```
"variableDeclarationType" : "String",

"variableName" : "domain",

 "variableType" : "String", "documentation" : "<p>The domain name of the user.</p>",

"simpleType" : "String",

"variableSetterType" : "String"

},

```
 "xmlNameSpaceUri" : null
```
}, {

"c2jName" : "IdentityProvider",

"c2jShape" : "IdentityProvider",

"deprecated" : false,

"documentation" : "<p>An object that specifies details for the identity provider.</p>",

"endpointDiscoveryId" : false,

"enumType" : null,

 "fluentSetterDocumentation" : "/\*\*<p>An object that specifies details for the identity provider.</p>\n@param identityProvider An object that specifies details for the identity provider.\n@return Returns a reference to this object so that

method calls can be chained together.\*/",

"fluentSetterMethodName" : "withIdentityProvider",

 "getterDocumentation" : "/\*\*<p>An object that specifies details for the identity provider.</p>\n@return An object that specifies details for the identity provider.\*/",

"getterMethodName" : "getIdentityProvider",

"getterModel" : {

"returnType" : "IdentityProvider",

"documentation" : null

},

" $http"$ : {

"additionalMarshallingPath" : null,

"additionalUnmarshallingPath" : null,

 "greedy" : false, "header" : false, "isPayload" : false, "isStreaming" : false, "location" : null, "marshallLocation" : "PAYLOAD", "marshallLocationName" : "IdentityProvider", "queryString" : false, "requiresLength" : false, "statusCode" : false, "unmarshallLocationName" : "IdentityProvider",

"uri" : false

},

"idempotencyToken" : false,

"isBinary" : false,

"flattened" : false,

"jsonValue" : false,

"list" : false,

"listModel" : null,

"map" : false,

"mapModel" : null,

"marshallingTargetClass" : "StructuredPojo",

"marshallingType" : "STRUCTURED",

"name" : "IdentityProvider",

"sensitive" : false,

"setterDocumentation" : "/\*\*<p>An object that specifies details for the identity provider.</p> $\ln \omega$ identityProvider An object that specifies details for the identity provider.\*/",

"setterMethodName" : "setIdentityProvider",

"setterModel" : {

"timestampFormat" : null,

"variableDeclarationType" : "IdentityProvider",

```
 "variableName" : "identityProvider",
```
"variableType" : "IdentityProvider",

"documentation" : "",

"simpleType" : "IdentityProvider",

"variableSetterType" : "IdentityProvider"

```
 },
```
"shouldEmitLegacyEnumSetter"

: false,

"shouldFullyQualify" : false,

"simple" : false,

"unmarshallingType" : null,

"varargSetterDocumentation" : "/\*\*<p>An object that specifies details for the identity provider.</p>\n@param identityProvider An object that specifies details for the identity provider.\n@return Returns a reference to this object so that method calls can be chained together.\*/",

 "variable" : { "timestampFormat" : null,

```
 "variableDeclarationType" : "IdentityProvider",
      "variableName" : "identityProvider",
      "variableType" : "IdentityProvider",
     "documentation" : "<p>An object that specifies details for the identity provider.</p>",
      "simpleType" : "IdentityProvider",
      "variableSetterType" : "IdentityProvider"
     },
     "xmlNameSpaceUri" : null
    }, {
     "c2jName" : "InstanceId",
     "c2jShape" : "String",
     "deprecated" : false,
     "documentation" : "<p>The
ID of the EC2 instance, which provides user-based subscriptions.\langle p \rangle",
     "endpointDiscoveryId" : false,
     "enumType" : null,
    "fluentSetterDocumentation" : "/**<p>The ID of the EC2 instance, which provides user-based
subscriptions.\langle \phi \rangle n@param instanceId The ID of the EC2 instance, which provides user-based
subscriptions.\n@return Returns a reference to this object so that method calls can be chained together.*/",
     "fluentSetterMethodName" : "withInstanceId",
     "getterDocumentation" : "/**<p>The ID of the EC2 instance, which provides user-based
subscriptions.\langle \phi \rangle n@return The ID of the EC2 instance, which provides user-based subscriptions.*/",
     "getterMethodName" : "getInstanceId",
     "getterModel" : {
      "returnType" : "String",
      "documentation" : null
     },
    "http": {
      "additionalMarshallingPath" : null,
      "additionalUnmarshallingPath" : null,
      "flattened" : false,
      "greedy"
 : false,
      "header" : false,
      "isPayload" : false,
      "isStreaming" : false,
      "location" : null,
      "marshallLocation" : "PAYLOAD",
      "marshallLocationName" : "InstanceId",
      "queryString" : false,
      "requiresLength" : false,
      "statusCode" : false,
      "unmarshallLocationName" : "InstanceId",
      "uri" : false
     },
     "idempotencyToken" : false,
     "isBinary" : false,
```

```
 "jsonValue" : false,
```
 "list" : false, "listModel" : null, "map" : false, "mapModel" : null, "marshallingTargetClass" : "String", "marshallingType" : "STRING", "name" : "InstanceId", "sensitive" : false, "setterDocumentation" : "/\*\*<p>The ID of the EC2 instance, which provides user-based subscriptions. $\langle p \rangle$  \n @param instanceId The ID of the EC2 instance, which provides user-based subscriptions.\*/", "setterMethodName" : "setInstanceId", "setterModel" : { "timestampFormat" : null,

"variableDeclarationType" : "String",

```
 "variableName" : "instanceId",
```

```
 "variableType" : "String",
```
"documentation" : "",

"simpleType" : "String",

```
 "variableSetterType" : "String"
```
},

```
 "shouldEmitLegacyEnumSetter" : false,
```
"shouldFullyQualify" : false,

"simple" : true,

```
 "unmarshallingType" : null,
```
 "varargSetterDocumentation" : "/\*\*<p>The ID of the EC2 instance, which provides user-based subscriptions.</p>\n@param instanceId The ID of the EC2 instance, which provides user-based subscriptions.\n@return Returns a reference to this object so that method calls can be chained together.\*/",

"variable" : {

```
 "timestampFormat" : null,
```
"variableDeclarationType" : "String",

```
 "variableName" : "instanceId",
```

```
 "variableType" : "String",
```
"documentation" : "<p>The ID of the EC2 instance, which

provides user-based subscriptions.</p>",

```
 "simpleType" : "String",
```
"variableSetterType" : "String"

```
 },
```
"xmlNameSpaceUri" : null

```
 }, {
```

```
 "c2jName" : "Status",
```

```
 "c2jShape" : "String",
```

```
 "deprecated" : false,
```
"documentation" : "< $p$ >The status of a user associated with an EC2 instance. $\langle p \rangle$ ",

"endpointDiscoveryId" : false,

"enumType" : null,

"fluentSetterDocumentation" : "/\*\*<p>The status of a user associated with an EC2 instance.</p> $\ln \omega$ status The status of a user associated with an EC2 instance.\n@return Returns a reference to this object so that method calls can be chained together.\*/",

```
 "fluentSetterMethodName" : "withStatus",
     "getterDocumentation" : "/**<p>The status of a user associated with an EC2 instance.</p>\n@return The status
of a user associated with an EC2 instance.*/",
     "getterMethodName" : "getStatus",
     "getterModel" : {
      "returnType" : "String",
       "documentation" : null
     },
    "http": {
      "additionalMarshallingPath" : null,
      "additionalUnmarshallingPath" : null,
      "flattened" : false,
      "greedy" : false,
      "header" : false,
      "isPayload" : false,
      "isStreaming" : false,
      "location" : null,
      "marshallLocation" : "PAYLOAD",
      "marshallLocationName" : "Status",
      "queryString" : false,
      "requiresLength" : false,
      "statusCode" : false,
      "unmarshallLocationName" : "Status",
      "uri" : false
     },
     "idempotencyToken" : false,
     "isBinary" : false,
     "jsonValue" : false,
     "list" : false,
     "listModel" : null,
     "map" : false,
     "mapModel" : null,
     "marshallingTargetClass" : "String",
     "marshallingType" : "STRING",
     "name" : "Status",
     "sensitive" : false,
     "setterDocumentation" : "/**<p>The status of
a user associated with an EC2 instance.\langle p \rangle m@param status The status of a user associated with an EC2
instance.*/",
     "setterMethodName" : "setStatus",
     "setterModel" : {
      "timestampFormat" : null,
      "variableDeclarationType" : "String",
      "variableName" : "status",
      "variableType" : "String",
      "documentation" : "",
      "simpleType" : "String",
```

```
 "variableSetterType" : "String"
```
},

"shouldEmitLegacyEnumSetter" : false,

"shouldFullyQualify" : false,

"simple" : true,

"unmarshallingType" : null,

 "varargSetterDocumentation" : "/\*\*<p>The status of a user associated with an EC2 instance.</p>\n@param status The status of a user associated with an EC2 instance.\n@return Returns a reference to this object so that method calls can be chained together.\*/",

"variable" : {

"timestampFormat" : null,

"variableDeclarationType" : "String",

"variableName"

: "status",

"variableType" : "String",

"documentation" : "<p>The status of a user associated with an EC2 instance.</p>",

"simpleType" : "String",

"variableSetterType" : "String"

### },

"xmlNameSpaceUri" : null

### }, {

"c2jName" : "StatusMessage",

```
 "c2jShape" : "String",
```
"deprecated" : false,

"documentation" : "<p>The status message for users of an EC2 instance.</p>",

"endpointDiscoveryId" : false,

"enumType" : null,

"fluentSetterDocumentation" : "/\*\*<p>The status message for users of an EC2 instance.</p> $\ln \omega$ statusMessage The status message for users of an EC2 instance.\n@return Returns a reference to this object so that

method calls can be chained together.\*/",

"fluentSetterMethodName" : "withStatusMessage",

 "getterDocumentation" : "/\*\*<p>The status message for users of an EC2 instance.</p>\n@return The status message for users of an EC2 instance.\*/",

```
 "getterMethodName" : "getStatusMessage",
```
"getterModel" : {

```
 "returnType" : "String",
```
"documentation" : null

```
 },
```
" $http"$ : {

```
 "additionalMarshallingPath" : null,
```
"additionalUnmarshallingPath" : null,

"flattened" : false,

"greedy" : false,

"header" : false,

"isPayload" : false,

"isStreaming" : false,

"location" : null,

"marshallLocation" : "PAYLOAD",

"marshallLocationName" : "StatusMessage",

 "queryString" : false, "requiresLength" : false, "statusCode" : false, "unmarshallLocationName" : "StatusMessage", "uri" : false

## },

 "idempotencyToken" : false, "isBinary" : false, "jsonValue" : false, "list" : false, "listModel" : null, "map" : false, "mapModel" : null, "marshallingTargetClass" : "String", "marshallingType" :

# "STRING",

"name" : "StatusMessage",

```
 "sensitive" : false,
```
 "setterDocumentation" : "/\*\*<p>The status message for users of an EC2 instance.</p>\n@param statusMessage The status message for users of an EC2 instance.\*/",

"setterMethodName" : "setStatusMessage",

"setterModel" : {

"timestampFormat" : null,

"variableDeclarationType" : "String",

```
 "variableName" : "statusMessage",
```
"variableType" : "String",

"documentation" : "",

"simpleType" : "String",

```
 "variableSetterType" : "String"
```
#### },

"shouldEmitLegacyEnumSetter" : false,

"shouldFullyQualify" : false,

"simple" : true,

"unmarshallingType" : null,

 "varargSetterDocumentation" : "/\*\*<p>The status message for users of an EC2 instance.</p>\n@param statusMessage The status message for users of an EC2 instance.\n@return Returns a reference to this object so that method calls can be chained together.\*/",

```
 "variable" : {
   "timestampFormat" : null,
   "variableDeclarationType" : "String",
   "variableName" : "statusMessage",
   "variableType" : "String",
  "documentation" : "<p>The status message for users of an EC2 instance.</p>",
   "simpleType" : "String",
   "variableSetterType" : "String"
  },
  "xmlNameSpaceUri" : null
 }, {
```
"c2jName" : "Username",

"c2jShape" : "String",

"deprecated" : false,

"documentation" : "<p>The user name from the identity provider for the user.</p>",

"endpointDiscoveryId" : false,

"enumType" : null,

"fluentSetterDocumentation" : "/\*\*<p>The user name from the identity provider for the user.</p> $\ln \omega$ username The user name from the identity provider for the user.\n@return Returns a reference to this object so that method calls can be chained together.\*/",

"fluentSetterMethodName" : "withUsername",

"getterDocumentation"

: "/\*\*<p>The user name from the identity provider for the user.</p>\n@return The user name from the identity provider for the user.\*/",

```
 "getterMethodName" : "getUsername",
 "getterModel" : {
 "returnType" : "String",
  "documentation" : null
```
},

```
"http": {
      "additionalMarshallingPath" : null,
      "additionalUnmarshallingPath" : null,
      "flattened" : false,
      "greedy" : false,
      "header" : false,
      "isPayload" : false,
      "isStreaming" : false,
      "location" : null,
      "marshallLocation" : "PAYLOAD",
      "marshallLocationName" : "Username",
      "queryString" : false,
      "requiresLength" : false,
      "statusCode" : false,
      "unmarshallLocationName" : "Username",
      "uri" : false
     },
     "idempotencyToken" : false,
    "isBinary" : false,
    "jsonValue" : false,
     "list" : false,
    "listModel"
 : null,
     "map" : false,
    "mapModel" : null,
    "marshallingTargetClass" : "String",
     "marshallingType" : "STRING",
     "name" : "Username",
     "sensitive" : false,
```
"setterDocumentation" : "/\*\*<p>The user name from the identity provider for the user.</p> $\ln \omega$  aram username

The user name from the identity provider for the user.\*/",

"setterMethodName" : "setUsername",

 "setterModel" : { "timestampFormat" : null,

"variableDeclarationType" : "String",

"variableName" : "username",

"variableType" : "String",

"documentation" : "",

"simpleType" : "String",

"variableSetterType" : "String"

},

"shouldEmitLegacyEnumSetter" : false,

"shouldFullyQualify" : false,

"simple" : true,

"unmarshallingType" : null,

 "varargSetterDocumentation" : "/\*\*<p>The user name from the identity provider for the user.</p>\n@param username The user

name from the identity provider for the user.\n@return Returns a reference to this object so that method calls can be chained together.\*/",

"variable" : {

"timestampFormat" : null,

"variableDeclarationType" : "String",

"variableName" : "username",

"variableType" : "String",

"documentation" : "< $p$ >The user name from the identity provider for the user. $\langle p \rangle$ ",

"simpleType" : "String",

"variableSetterType" : "String"

```
 },
```
# "xmlNameSpaceUri" : null

# } ],

"membersAsMap" : {

"AssociationDate" : {

"c2jName" : "AssociationDate",

"c2jShape" : "String",

"deprecated" : false,

"documentation" : "<p>The date a user was associated with an EC2 instance. $\langle p \rangle$ ",

"endpointDiscoveryId" : false,

"enumType" : null,

 "fluentSetterDocumentation" : "/\*\*<p>The date a user was associated with an EC2 instance.</p>\n@param associationDate

 The date a user was associated with an EC2 instance.\n@return Returns a reference to this object so that method calls can be chained together.\*/",

"fluentSetterMethodName" : "withAssociationDate",

 "getterDocumentation" : "/\*\*<p>The date a user was associated with an EC2 instance.</p>\n@return The date a user was associated with an EC2 instance.\*/",

"getterMethodName" : "getAssociationDate",

"getterModel" : {

```
 "returnType" : "String",
```
 "documentation" : null }, "http" : { "additionalMarshallingPath" : null, "additionalUnmarshallingPath" : null, "flattened" : false, "greedy" : false, "header" : false, "isPayload" : false, "isStreaming" : false, "location" : null, "marshallLocation" : "PAYLOAD", "marshallLocationName" : "AssociationDate", "queryString" : false, "requiresLength"

#### : false,

"statusCode" : false,

"unmarshallLocationName" : "AssociationDate",

"uri" : false

# },

"idempotencyToken" : false,

"isBinary" : false,

"jsonValue" : false,

"list" : false,

"listModel" : null,

"map" : false,

"mapModel" : null,

"marshallingTargetClass" : "String",

"marshallingType" : "STRING",

"name" : "AssociationDate",

"sensitive" : false,

 "setterDocumentation" : "/\*\*<p>The date a user was associated with an EC2 instance.</p>\n@param associationDate The date a user was associated with an EC2 instance.\*/",

"setterMethodName" : "setAssociationDate",

```
 "setterModel" : {
```
"timestampFormat" : null,

"variableDeclarationType" : "String",

"variableName" : "associationDate",

```
 "variableType" : "String",
```

```
 "documentation" : "",
```
"simpleType"

```
 : "String",
```
"variableSetterType" : "String"

#### },

"shouldEmitLegacyEnumSetter" : false,

```
 "shouldFullyQualify" : false,
```
"simple" : true,

```
 "unmarshallingType" : null,
```
 "varargSetterDocumentation" : "/\*\*<p>The date a user was associated with an EC2 instance.</p>\n@param associationDate The date a user was associated with an EC2 instance.\n@return Returns a reference to this object so that method calls can be chained together.\*/",

"variable" : {

"timestampFormat" : null,

"variableDeclarationType" : "String",

"variableName" : "associationDate",

"variableType" : "String",

"documentation" : "< $p$ >The date a user was associated with an EC2 instance. $\langle p \rangle$ ",

"simpleType" : "String",

"variableSetterType" : "String"

},

"xmlNameSpaceUri" : null

},

"DisassociationDate" : {

"c2jName" : "DisassociationDate",

"c2jShape" : "String",

"deprecated" : false,

"documentation" : "<p>The date a user was disassociated from an EC2 instance.</p>",

"endpointDiscoveryId" : false,

"enumType" : null,

 "fluentSetterDocumentation" : "/\*\*<p>The date a user was disassociated from an EC2 instance.</p>\n@param disassociationDate The date a user was disassociated from an EC2 instance.\n@return Returns a reference to this object so that method calls can be chained together.\*/",

"fluentSetterMethodName" : "withDisassociationDate",

 "getterDocumentation" : "/\*\*<p>The date a user was disassociated from an EC2 instance.</p>\n@return The date a user was disassociated from an EC2 instance.\*/",

"getterMethodName" : "getDisassociationDate",

"getterModel" : {

"returnType" : "String",

"documentation" : null

},

" $http"$ : {

"additionalMarshallingPath" : null,

"additionalUnmarshallingPath" : null,

"flattened" : false,

"greedy" : false,

"header" : false,

"isPayload" : false,

"isStreaming" : false,

"location" : null,

"marshallLocation" : "PAYLOAD",

"marshallLocationName" : "DisassociationDate",

"queryString" : false,

"requiresLength" : false,

"statusCode" : false,

"unmarshallLocationName" : "DisassociationDate",

"uri" : false

},

"idempotencyToken" : false,

"isBinary" : false,

"jsonValue" : false,

"list" : false,

 "listModel" : null, "map" : false,

"mapModel" : null,

"marshallingTargetClass" : "String",

"marshallingType" : "STRING",

"name" : "DisassociationDate",

"sensitive" : false,

"setterDocumentation" : "/\*\*<p>The date a user was disassociated from

an EC2 instance. $\langle \psi \rangle$  n@param disassociationDate The date a user was disassociated from an EC2 instance.\*/", "setterMethodName" : "setDisassociationDate",

"setterModel" : {

"timestampFormat" : null,

"variableDeclarationType" : "String",

"variableName" : "disassociationDate",

"variableType" : "String",

"documentation" : "",

"simpleType" : "String",

"variableSetterType" : "String"

},

"shouldEmitLegacyEnumSetter" : false,

"shouldFullyQualify" : false,

"simple" : true,

"unmarshallingType" : null,

"varargSetterDocumentation" : "/\*\*<p>The date a user was disassociated from an EC2

instance. $\langle \phi \rangle$  n@param disassociationDate The date a user was disassociated from an EC2 instance.\n@return Returns a reference to this object so that method calls can be chained together.\*/",

"variable" : {

"timestampFormat" : null,

"variableDeclarationType" : "String",

"variableName" : "disassociationDate",

"variableType" : "String",

"documentation" : "<p>The date a user was disassociated from an EC2 instance.</p>",

"simpleType" : "String",

"variableSetterType" : "String"

# },

"xmlNameSpaceUri" : null

```
 },
```
"Domain" : {

"c2jName" : "Domain",

"c2jShape" : "String",

"deprecated" : false,

"documentation" : "< $p$ >The domain name of the user. $\langle p \rangle$ ",

"endpointDiscoveryId" : false,

"enumType" : null,

"fluentSetterDocumentation" : "/\*\*<p>The domain name of the user.</p> $\Omega$  @param domain The domain name of the user.\n@return Returns a reference to this object so that method calls can be chained together.\*/",

"fluentSetterMethodName" : "withDomain",

"getterDocumentation" : "/\*\*<p>The domain name of the user.</p> $\ln \omega$  return The domain name of the user.\*/",

```
 "getterMethodName" : "getDomain",
      "getterModel" : {
        "returnType" : "String",
        "documentation" : null
      },
      "http" : {
        "additionalMarshallingPath" : null,
        "additionalUnmarshallingPath" : null,
        "flattened" : false,
        "greedy" : false,
        "header" : false,
        "isPayload" : false,
        "isStreaming" : false,
        "location" : null,
        "marshallLocation" : "PAYLOAD",
        "marshallLocationName" : "Domain",
        "queryString" : false,
        "requiresLength" : false,
        "statusCode" : false,
        "unmarshallLocationName" : "Domain",
        "uri" : false
      },
      "idempotencyToken" : false,
      "isBinary" : false,
      "jsonValue" : false,
      "list" : false,
      "listModel" : null,
      "map" : false,
      "mapModel" : null,
      "marshallingTargetClass"
 : "String",
      "marshallingType" : "STRING",
      "name" : "Domain",
      "sensitive" : false,
     "setterDocumentation" : "/**<p>The domain name of the user.\langle p \rangle\n@param domain The domain name of
the user.*/",
      "setterMethodName" : "setDomain",
      "setterModel" : {
        "timestampFormat" : null,
        "variableDeclarationType" : "String",
        "variableName" : "domain",
```

```
 "variableType" : "String",
```
"documentation" : "",

"simpleType" : "String",

"variableSetterType" : "String"

},

"shouldEmitLegacyEnumSetter" : false,

"shouldFullyQualify" : false,

"simple" : true,

"unmarshallingType" : null,

 "varargSetterDocumentation" : "/\*\*<p>The domain name of the user.</p>\n@param domain The domain name of the user.\n@return Returns a reference to this object so that method calls can be chained together.\*/", "variable"

: {

"timestampFormat" : null,

"variableDeclarationType" : "String",

"variableName" : "domain",

"variableType" : "String",

"documentation" : "<p>The domain name of the user.</p>",

"simpleType" : "String",

"variableSetterType" : "String"

},

"xmlNameSpaceUri" : null

#### },

"IdentityProvider" : {

"c2jName" : "IdentityProvider",

"c2jShape" : "IdentityProvider",

"deprecated" : false,

"documentation" : "<p>An object that specifies details for the identity provider.</p>",

"endpointDiscoveryId" : false,

"enumType" : null,

 "fluentSetterDocumentation" : "/\*\*<p>An object that specifies details for the identity provider.</p>\n@param identityProvider An object that specifies details for the identity provider.\n@return Returns a reference to this object so that method calls can be chained together.\*/",

"fluentSetterMethodName" : "withIdentityProvider",

 "getterDocumentation" : "/\*\*<p>An object that specifies details for the identity provider.</p>\n@return An object that specifies details for the identity provider.\*/",

```
 "getterMethodName" : "getIdentityProvider",
```
"getterModel" : {

"returnType" : "IdentityProvider",

```
 "documentation" : null
```

```
 },
```
" $http"$ : {

"additionalMarshallingPath" : null,

"additionalUnmarshallingPath" : null,

"flattened" : false,

"greedy" : false,

"header" : false,

```
 "isPayload" : false,
```

```
 "isStreaming" : false,
 "location" : null,
 "marshallLocation" : "PAYLOAD",
 "marshallLocationName" : "IdentityProvider",
 "queryString" : false,
 "requiresLength" : false,
 "statusCode" : false,
 "unmarshallLocationName" : "IdentityProvider",
 "uri"
```
#### : false

},

"idempotencyToken" : false,

"isBinary" : false,

"jsonValue" : false,

"list" : false,

"listModel" : null,

"map" : false,

"mapModel" : null,

"marshallingTargetClass" : "StructuredPojo",

"marshallingType" : "STRUCTURED",

"name" : "IdentityProvider",

"sensitive" : false,

 "setterDocumentation" : "/\*\*<p>An object that specifies details for the identity provider.</p>\n@param identityProvider An object that specifies details for the identity provider.\*/",

"setterMethodName" : "setIdentityProvider",

"setterModel" : {

"timestampFormat" : null,

"variableDeclarationType" : "IdentityProvider",

"variableName" : "identityProvider",

"variableType" : "IdentityProvider",

"documentation" : "",

"simpleType" : "IdentityProvider",

"variableSetterType" : "IdentityProvider"

},

"shouldEmitLegacyEnumSetter" : false,

"shouldFullyQualify" : false,

"simple" : false,

"unmarshallingType" : null,

 "varargSetterDocumentation" : "/\*\*<p>An object that specifies details for the identity provider.</p>\n@param identityProvider An object that specifies details for the identity provider.\n@return Returns a reference to this object so that method calls can be chained together.\*/",

"variable" : {

"timestampFormat" : null,

"variableDeclarationType" : "IdentityProvider",

"variableName" : "identityProvider",

"variableType" : "IdentityProvider",

"documentation" : " $\langle p \rangle$ An object that specifies details for the identity provider. $\langle p \rangle$ ",

"simpleType" : "IdentityProvider",

```
 "variableSetterType" : "IdentityProvider"
```
},

"xmlNameSpaceUri" : null

},

"InstanceId" : {

"c2jName" : "InstanceId",

"c2jShape" : "String",

```
 "deprecated" : false,
```
"documentation" : "< $p$ >The ID of the EC2 instance, which provides user-based subscriptions.</p></p>", "endpointDiscoveryId" : false,

"enumType" : null,

"fluentSetterDocumentation" : "/\*\*<p>The ID of the EC2 instance, which provides user-based subscriptions.</p>\n@param instanceId The ID of the EC2 instance, which provides user-based subscriptions.\n@return Returns a reference to this object so that method calls can be chained together.\*/",

"fluentSetterMethodName" : "withInstanceId",

"getterDocumentation" : "/\*\*<p>The ID of the EC2 instance, which provides user-based subscriptions.</p>\n@return The ID of the EC2 instance, which provides user-based subscriptions.\*/",

"getterMethodName" : "getInstanceId",

 "getterModel" : { "returnType" : "String", "documentation" : null },

" $http"$ : {

"additionalMarshallingPath"

: null,

```
 "additionalUnmarshallingPath" : null,
  "flattened" : false,
  "greedy" : false,
  "header" : false,
  "isPayload" : false,
  "isStreaming" : false,
  "location" : null,
  "marshallLocation" : "PAYLOAD",
  "marshallLocationName" : "InstanceId",
  "queryString" : false,
  "requiresLength" : false,
  "statusCode" : false,
  "unmarshallLocationName" : "InstanceId",
  "uri" : false
 },
 "idempotencyToken" : false,
 "isBinary" : false,
 "jsonValue" : false,
 "list" : false,
 "listModel" : null,
 "map" : false,
 "mapModel" : null,
 "marshallingTargetClass" : "String",
```
"marshallingType" : "STRING",

"name" : "InstanceId",

"sensitive" : false,

"setterDocumentation" : "/\*\*<p>The ID of the EC2 instance, which

provides user-based subscriptions. $\langle p \rangle$  n@param instanceId The ID of the EC2 instance, which provides userbased subscriptions.\*/",

```
 "setterMethodName" : "setInstanceId",
```

```
 "setterModel" : {
  "timestampFormat" : null,
```
"variableDeclarationType" : "String",

```
 "variableName" : "instanceId",
```

```
 "variableType" : "String",
```

```
 "documentation" : "",
```

```
 "simpleType" : "String",
```

```
 "variableSetterType" : "String"
```
},

```
 "shouldEmitLegacyEnumSetter" : false,
```
"shouldFullyQualify" : false,

"simple" : true,

```
 "unmarshallingType" : null,
```
 "varargSetterDocumentation" : "/\*\*<p>The ID of the EC2 instance, which provides user-based subscriptions. $\langle p \rangle$  n@param instanceId The ID of the EC2 instance, which provides user-based subscriptions.\n@return Returns a reference to this object so that method calls can be chained together.\*/",

"variable" : {

```
 "timestampFormat" : null,
```
"variableDeclarationType" : "String",

```
 "variableName" : "instanceId",
```

```
 "variableType" : "String",
```
"documentation" : "< $p$ >The ID of the EC2 instance, which provides user-based subscriptions. $\langle p \rangle$ ",

```
 "simpleType" : "String",
```

```
 "variableSetterType" : "String"
```

```
 },
```

```
 "xmlNameSpaceUri" : null
```

```
 },
```
"Status" : {

```
 "c2jName" : "Status",
```
"c2jShape" : "String",

"deprecated" : false,

"documentation" : "< $p$ >The status of a user associated with an EC2 instance. $\langle p \rangle$ ",

"endpointDiscoveryId" : false,

"enumType" : null,

 "fluentSetterDocumentation" : "/\*\*<p>The status of a user associated with an EC2 instance.</p>\n@param status The status of a user associated with an EC2 instance.\n@return Returns a reference to this object so that method calls can be chained together.\*/",

"fluentSetterMethodName" : "withStatus",

 "getterDocumentation" : "/\*\*<p>The status of a user associated with an EC2 instance.</p>\n@return The status of a user associated with an EC2 instance.\*/",

```
 "getterMethodName" : "getStatus",
       "getterModel" : {
        "returnType" : "String",
        "documentation" : null
       },
      "http": {
        "additionalMarshallingPath" : null,
        "additionalUnmarshallingPath" : null,
        "flattened" : false,
        "greedy" : false,
        "header" : false,
        "isPayload" : false,
        "isStreaming" : false,
        "location" : null,
        "marshallLocation" : "PAYLOAD",
        "marshallLocationName" : "Status",
        "queryString" : false,
        "requiresLength" : false,
        "statusCode" : false,
        "unmarshallLocationName" : "Status",
        "uri" : false
       },
       "idempotencyToken" : false,
       "isBinary" : false,
     "jsonValue" : false,
       "list" : false,
       "listModel" : null,
       "map" : false,
       "mapModel" : null,
       "marshallingTargetClass" : "String",
       "marshallingType" : "STRING",
       "name" : "Status",
       "sensitive" : false,
      "setterDocumentation" : "/**<p>The status of a user associated with an EC2 instance.\langle p \rangle n@param status
The status of a user associated with an EC2 instance.*/",
       "setterMethodName" : "setStatus",
       "setterModel" : {
        "timestampFormat" : null,
        "variableDeclarationType" : "String",
        "variableName" : "status",
        "variableType" : "String",
        "documentation" : "",
        "simpleType" : "String",
        "variableSetterType" : "String"
       },
       "shouldEmitLegacyEnumSetter" : false,
```

```
 "shouldFullyQualify" : false,
```
"simple" : true,

"unmarshallingType" : null,

"varargSetterDocumentation"

 : "/\*\*<p>The status of a user associated with an EC2 instance.</p>\n@param status The status of a user associated with an EC2 instance.\n@return Returns a reference to this object so that method calls can be chained together.\*/",

```
 "variable" : {
```

```
 "timestampFormat" : null,
```
"variableDeclarationType" : "String",

"variableName" : "status",

"variableType" : "String",

"documentation" : "<p>The status of a user associated with an EC2 instance.</p>",

"simpleType" : "String",

"variableSetterType" : "String"

},

```
 "xmlNameSpaceUri" : null
```
},

"StatusMessage" : {

"c2jName" : "StatusMessage",

"c2jShape" : "String",

"deprecated" : false,

"documentation" : "<p>The status message for users of an EC2 instance.</p>",

"endpointDiscoveryId" : false,

"enumType" : null,

```
 "fluentSetterDocumentation" : "/**<p>The
```
status message for users of an EC2 instance. $\langle p \rangle$  megaram statusMessage The status message for users of an EC2 instance.\n@return Returns a reference to this object so that method calls can be chained together.\*/",

"fluentSetterMethodName" : "withStatusMessage",

 "getterDocumentation" : "/\*\*<p>The status message for users of an EC2 instance.</p>\n@return The status message for users of an EC2 instance.\*/",

"getterMethodName" : "getStatusMessage",

"getterModel" : {

"returnType" : "String",

"documentation" : null

```
 },
```
" $http"$ : {

"additionalMarshallingPath" : null,

"additionalUnmarshallingPath" : null,

```
 "flattened" : false,
```
"greedy" : false,

"header" : false,

"isPayload" : false,

"isStreaming" : false,

"location" : null,

"marshallLocation" : "PAYLOAD",

"marshallLocationName" : "StatusMessage",

"queryString" : false,

```
 "requiresLength" : false,
```
"statusCode" : false,

 "unmarshallLocationName" : "StatusMessage", "uri" : false }, "idempotencyToken" : false, "isBinary" : false, "jsonValue" : false, "list" : false, "listModel" : null, "map" : false, "mapModel" : null, "marshallingTargetClass" : "String", "marshallingType" : "STRING", "name" : "StatusMessage", "sensitive" : false, "setterDocumentation" : "/\*\*<p>The status message for users of an EC2 instance.</p>\n@param statusMessage The status message for users of an EC2 instance.\*/", "setterMethodName" : "setStatusMessage", "setterModel" : { "timestampFormat" : null, "variableDeclarationType" : "String", "variableName" : "statusMessage", "variableType" : "String", "documentation" : "", "simpleType" : "String", "variableSetterType" : "String" }, "shouldEmitLegacyEnumSetter" : false, "shouldFullyQualify" : false, "simple" : true, "unmarshallingType" : null, "varargSetterDocumentation" : "/\*\*<p>The status message for users of an EC2 instance.</p>\n@param statusMessage The status message for users of an EC2 instance.\n@return Returns a reference to this object so that method calls can be chained together.\*/", "variable" : { "timestampFormat" : null, "variableDeclarationType" : "String", "variableName" : "statusMessage", "variableType" : "String", "documentation" : "< $p$ >The status message for users of an EC2 instance. $\langle p \rangle$ ",

```
 "simpleType" : "String",
```

```
 "variableSetterType" : "String"
```

```
 },
```

```
 "xmlNameSpaceUri" : null
```
},

```
 "Username" : {
```
"c2jName" : "Username",

"c2jShape" : "String",

"deprecated" : false,

"documentation" : "<p>The user name from the identity provider for the user.</p>",

"endpointDiscoveryId" : false,

"enumType" : null,

"fluentSetterDocumentation" : "/\*\*<p>The user name from the identity provider for the user.</p> $\ln \omega$ username The user name from the identity provider for the user.\n@return Returns a reference to this object so that method calls can be chained together.\*/",

"fluentSetterMethodName" : "withUsername",

 "getterDocumentation" : "/\*\*<p>The user name from the identity provider for the user.</p>\n@return The user name from the identity provider for the user.\*/",

```
 "getterMethodName" : "getUsername",
```

```
 "getterModel" : {
```
"returnType" : "String",

"documentation" : null

```
 },
```
" $http"$ : {

"additionalMarshallingPath" : null,

"additionalUnmarshallingPath"

#### : null,

 "flattened" : false, "greedy" : false, "header" : false, "isPayload" : false, "isStreaming" : false, "location" : null, "marshallLocation" : "PAYLOAD", "marshallLocationName" : "Username", "queryString" : false, "requiresLength" : false, "statusCode" : false, "unmarshallLocationName" : "Username", "uri" : false }, "idempotencyToken" : false, "isBinary" : false, "jsonValue" : false, "list" : false, "listModel" : null, "map" : false, "mapModel" : null, "marshallingTargetClass" : "String", "marshallingType" : "STRING", "name" : "Username", "sensitive" : false,

"setterDocumentation" : "/\*\*<p>The user name from the identity provider for the user.</p> $\ln \omega$ username The user name from

```
 the identity provider for the user.*/",
```

```
 "setterMethodName" : "setUsername",
```
"setterModel" : {

```
 "timestampFormat" : null,
 "variableDeclarationType" : "String",
```

```
 "variableName" : "username",
```

```
 "variableType" : "String",
```

```
 "documentation" : "",
```
"simpleType" : "String",

"variableSetterType" : "String"

},

```
 "shouldEmitLegacyEnumSetter" : false,
```
"shouldFullyQualify" : false,

"simple" : true,

"unmarshallingType" : null,

 "varargSetterDocumentation" : "/\*\*<p>The user name from the identity provider for the user.</p>\n@param username The user name from the identity provider for the user.\n@return Returns a reference to this object so that method calls can be chained together.\*/",

```
 "variable" : {
  "timestampFormat" : null,
  "variableDeclarationType" : "String",
  "variableName" : "username",
```

```
 "variableType" : "String",
```

```
"documentation" : "<p>The user name from the identity provider for the user.\langle p \rangle",
```

```
 "simpleType" : "String",
```

```
 "variableSetterType" : "String"
```

```
 },
 "xmlNameSpaceUri" : null
```

```
 }
```

```
 },
```
"packageName" : "com.amazonaws.services.licensemanagerusersubscriptions.model",

```
 "requestSignerAware" : false,
```

```
 "requestSignerClassFqcn" : null,
```

```
 "required" : [ "IdentityProvider", "InstanceId", "Status", "Username" ],
```

```
 "shapeName" : "InstanceUserSummary",
```

```
 "signerAware" : false,
```

```
 "signerType" : null,
```

```
 "unmarshaller" : {
```

```
 "flattened" : false,
```
"resultWrapper" : null

```
 },
```

```
 "variable" : {
```

```
 "timestampFormat" : null,
```
"variableDeclarationType" : "InstanceUserSummary",

```
 "variableName" : "instanceUserSummary",
```

```
 "variableType" : "InstanceUserSummary",
```

```
 "documentation" : null,
```

```
 "simpleType" : "InstanceUserSummary",
 "variableSetterType" : "InstanceUserSummary"
   },
   "wrapper" : false
  },
  "InternalServerException" : {
   "c2jName" : "InternalServerException",
   "customization" : {
     "artificialResultWrapper" : null,
    "skipGeneratingMarshaller" : false,
    "skipGeneratingModelClass" : false,
    "skipGeneratingUnmarshaller" : false
   },
   "deprecated" : false,
  "documentation" : "<p>An exception occurred with the service.</p>",
   "endpointDiscoveryMembers" : null,
   "enums" : null,
   "errorCode" : "InternalServerException",
   "fullyQualifiedName" :
"com.amazonaws.services.licensemanagerusersubscriptions.exception.InternalServerException",
   "hasHeaderMember" : false,
   "hasPayloadMember" : false,
   "hasRequiresLengthMember" : false,
   "hasStatusCodeMember" : false,
   "hasStreamingMember" : false,
   "marshaller" : null,
   "members" : [ ],
   "membersAsMap" : { },
   "packageName" : "com.amazonaws.services.licensemanagerusersubscriptions.exception",
    "requestSignerAware" : false,
   "requestSignerClassFqcn" : null,
   "required" : [ ],
   "shapeName" : "InternalServerException",
   "signerAware" : false,
   "signerType" : null,
   "unmarshaller" : null,
   "variable" : {
     "timestampFormat" : null,
     "variableDeclarationType" : "InternalServerException",
     "variableName" : "internalServerException",
     "variableType" : "InternalServerException",
     "documentation" : null,
     "simpleType" : "InternalServerException",
     "variableSetterType" : "InternalServerException"
   },
   "wrapper" : false
```

```
 },
```

```
 "ListIdentityProvidersRequest" : {
   "c2jName" : "ListIdentityProvidersRequest",
   "customization" : {
     "artificialResultWrapper" : null,
    "skipGeneratingMarshaller" : false,
     "skipGeneratingModelClass" : false,
     "skipGeneratingUnmarshaller" : false
   },
    "deprecated"
 : false,
   "documentation" : "",
   "endpointDiscoveryMembers" : null,
   "enums" : null,
   "errorCode" : null,
   "fullyQualifiedName" :
"com.amazonaws.services.licensemanagerusersubscriptions.request.ListIdentityProvidersRequest",
   "hasHeaderMember" : false,
   "hasPayloadMember" : false,
   "hasRequiresLengthMember" : false,
   "hasStatusCodeMember" : false,
   "hasStreamingMember" : false,
    "marshaller" : {
    "action" : "ListIdentityProviders",
     "locationName" : null,
     "requestUri" : "/identity-provider/ListIdentityProviders",
     "target" : null,
     "verb" : "POST",
     "xmlNameSpaceUri" : null
    },
    "members" : [ {
     "c2jName" : "MaxResults",
    "c2jShape" : "BoxInteger",
     "deprecated" : false,
    "documentation" : "<p>Maximum number of results to return in a single call.</p>",
     "endpointDiscoveryId" : false,
     "enumType" : null,
     "fluentSetterDocumentation"
```
 : "/\*\*<p>Maximum number of results to return in a single call.</p>\n@param maxResults Maximum number of results to return in a single call.\n@return Returns a reference to this object so that method calls can be chained together.\*/",

"fluentSetterMethodName" : "withMaxResults",

 "getterDocumentation" : "/\*\*<p>Maximum number of results to return in a single call.</p>\n@return Maximum number of results to return in a single call.\*/",

"getterMethodName" : "getMaxResults",

```
 "getterModel" : {
  "returnType" : "Integer",
```

```
 "documentation" : null
```

```
 },
```

```
"http": {
      "additionalMarshallingPath" : null,
      "additionalUnmarshallingPath" : null,
      "flattened" : false,
      "greedy" : false,
      "header" : false,
      "isPayload" : false,
      "isStreaming" : false,
      "location" : null,
      "marshallLocation" : "PAYLOAD",
      "marshallLocationName" : "MaxResults",
    "queryString" : false,
      "requiresLength" : false,
      "statusCode" : false,
      "unmarshallLocationName" : "MaxResults",
      "uri" : false
     },
     "idempotencyToken" : false,
     "isBinary" : false,
     "jsonValue" : false,
     "list" : false,
     "listModel" : null,
     "map" : false,
     "mapModel" : null,
     "marshallingTargetClass" : "Integer",
     "marshallingType" : "INTEGER",
     "name" : "MaxResults",
     "sensitive" : false,
    "setterDocumentation" : "/**<p>Maximum number of results to return in a single call.\langle p \rangle\n @param
maxResults Maximum number of results to return in a single call.*/",
     "setterMethodName" : "setMaxResults",
     "setterModel" : {
      "timestampFormat" : null,
      "variableDeclarationType" : "Integer",
      "variableName" : "maxResults",
      "variableType" : "Integer",
      "documentation" : "",
      "simpleType" : "Integer",
       "variableSetterType" : "Integer"
     },
     "shouldEmitLegacyEnumSetter" : false,
     "shouldFullyQualify" : false,
     "simple" : true,
     "unmarshallingType" : null,
     "varargSetterDocumentation" : "/**<p>Maximum number of results to return in a single call.</p>\n@param
```
maxResults Maximum number of results to return in a single call.\n@return Returns a reference to this object so that method calls can be chained together.\*/",

```
 "variable" : {
  "timestampFormat" : null,
  "variableDeclarationType" : "Integer",
  "variableName" : "maxResults",
  "variableType" : "Integer",
 "documentation" : "\langle p \rangleMaximum number of results to return in a single call.\langle p \rangle",
  "simpleType" : "Integer",
  "variableSetterType" : "Integer"
 },
 "xmlNameSpaceUri" : null
```

```
 }, {
```

```
 "c2jName" : "NextToken",
```

```
 "c2jShape" : "String",
```

```
 "deprecated" : false,
```

```
 "documentation" :
```
"<p>Token for the next set of results.</p>",

```
 "endpointDiscoveryId" : false,
```

```
 "enumType" : null,
```
 "fluentSetterDocumentation" : "/\*\*<p>Token for the next set of results.</p>\n@param nextToken Token for the next set of results.\n@return Returns a reference to this object so that method calls can be chained together.\*/",

```
 "fluentSetterMethodName" : "withNextToken",
```

```
 "getterDocumentation" : "/**<p>Token for the next set of results.</p>\n@return Token for the next set of
results.*/",
```

```
 "getterMethodName" : "getNextToken",
 "getterModel" : {
 "returnType" : "String",
  "documentation" : null
```

```
 },
```

```
"http": {
```
"additionalMarshallingPath" : null,

"additionalUnmarshallingPath" : null,

```
 "flattened" : false,
```
"greedy" : false,

"header" : false,

```
 "isPayload" : false,
 "isStreaming" : false,
```

```
 "location" : null,
```

```
 "marshallLocation" : "PAYLOAD",
```

```
 "marshallLocationName" : "NextToken",
```

```
 "queryString" : false,
```

```
 "requiresLength" : false,
```

```
 "statusCode" : false,
```

```
 "unmarshallLocationName" : "NextToken",
```

```
 "uri" : false
```

```
 },
```
"idempotencyToken" : false,

```
 "isBinary" : false,
```

```
 "jsonValue" : false,
```
"list" : false,

"listModel" : null,

"map" : false,

"mapModel" : null,

"marshallingTargetClass" : "String",

"marshallingType" : "STRING",

"name" : "NextToken",

"sensitive" : false,

 "setterDocumentation" : "/\*\*<p>Token for the next set of results.</p>\n@param nextToken Token for the next set of results.\*/",

"setterMethodName" : "setNextToken",

"setterModel" : {

"timestampFormat" : null,

"variableDeclarationType" : "String",

"variableName" : "nextToken",

```
 "variableType" : "String",
```
"documentation" : "",

"simpleType" :

## "String",

"variableSetterType" : "String"

},

"shouldEmitLegacyEnumSetter" : false,

"shouldFullyQualify" : false,

"simple" : true,

"unmarshallingType" : null,

"varargSetterDocumentation" : "/\*\*<p>Token for the next set of results.</p>\n@param nextToken Token for

the next set of results.\n@return Returns a reference to this object so that method calls can be chained together.\*/", "variable" : {

```
 "timestampFormat" : null,
```
"variableDeclarationType" : "String",

"variableName" : "nextToken",

"variableType" : "String",

"documentation" : "<p>Token for the next set of results.</p>",

```
 "simpleType" : "String",
```

```
 "variableSetterType" : "String"
```
},

```
 "xmlNameSpaceUri" : null
```
} ],

```
 "membersAsMap" : {
```

```
 "MaxResults" : {
```
"c2jName" : "MaxResults",

"c2jShape" : "BoxInteger",

"deprecated" : false,

"documentation"

: "<p>Maximum number of results to return in a single call.</p>",

"endpointDiscoveryId" : false,

"enumType" : null,

"fluentSetterDocumentation" : "/\*\*<p>Maximum number of results to return in a single call.</p>\n@param

maxResults Maximum number of results to return in a single call.\n@return Returns a reference to this object so that method calls can be chained together.\*/",

"fluentSetterMethodName" : "withMaxResults",

"getterDocumentation" : "/\*\*<p>Maximum number of results to return in a single call.</p>\n@return Maximum number of results to return in a single call.\*/",

```
 "getterMethodName" : "getMaxResults",
 "getterModel" : {
```
"returnType" : "Integer",

"documentation" : null

```
 },
```
" $http"$ : {

```
 "additionalMarshallingPath" : null,
```
"additionalUnmarshallingPath" : null,

"flattened" : false,

"greedy" : false,

"header"

#### : false,

 "isPayload" : false, "isStreaming" : false, "location" : null, "marshallLocation" : "PAYLOAD", "marshallLocationName" : "MaxResults", "queryString" : false, "requiresLength" : false, "statusCode" : false, "unmarshallLocationName" : "MaxResults", "uri" : false }, "idempotencyToken" : false, "isBinary" : false, "jsonValue" : false, "list" : false, "listModel" : null, "map" : false, "mapModel" : null, "marshallingTargetClass" : "Integer", "marshallingType" : "INTEGER", "name" : "MaxResults",

"sensitive" : false,

 "setterDocumentation" : "/\*\*<p>Maximum number of results to return in a single call.</p>\n@param maxResults Maximum number of results to return in a single call.\*/",

"setterMethodName" : "setMaxResults",

```
 "setterModel" : {
```
 "timestampFormat" : null, "variableDeclarationType" : "Integer", "variableName" : "maxResults",

"variableType" : "Integer",

```
 "documentation" : "",
```
"simpleType" : "Integer",

```
 "variableSetterType" : "Integer"
```
},

"shouldEmitLegacyEnumSetter" : false,

"shouldFullyQualify" : false,

"simple" : true,

"unmarshallingType" : null,

 "varargSetterDocumentation" : "/\*\*<p>Maximum number of results to return in a single call.</p>\n@param maxResults Maximum number of results to return in a single call.\n@return Returns a reference to this object so that method calls can be chained together.\*/",

"variable" : {

"timestampFormat" : null,

"variableDeclarationType" : "Integer",

"variableName" : "maxResults",

"variableType" : "Integer",

"documentation" : "<p>Maximum number of results

to return in a single call. $\langle p \rangle$ ",

"simpleType" : "Integer",

"variableSetterType" : "Integer"

},

"xmlNameSpaceUri" : null

# },

"NextToken" : {

"c2jName" : "NextToken",

"c2jShape" : "String",

"deprecated" : false,

"documentation" : "<p>Token for the next set of results.</p>",

"endpointDiscoveryId" : false,

"enumType" : null,

 "fluentSetterDocumentation" : "/\*\*<p>Token for the next set of results.</p>\n@param nextToken Token for the next set of results.\n@return Returns a reference to this object so that method calls can be chained together. $*$ /",

"fluentSetterMethodName" : "withNextToken",

 "getterDocumentation" : "/\*\*<p>Token for the next set of results.</p>\n@return Token for the next set of results.\*/",

"getterMethodName" : "getNextToken",

```
 "getterModel" : {
  "returnType" : "String",
```
"documentation"

## : null

```
 },
"http": {
```
"additionalMarshallingPath" : null,

"additionalUnmarshallingPath" : null,

"flattened" : false,

"greedy" : false,

"header" : false,

"isPayload" : false,

 "isStreaming" : false, "location" : null, "marshallLocation" : "PAYLOAD", "marshallLocationName" : "NextToken", "queryString" : false, "requiresLength" : false, "statusCode" : false, "unmarshallLocationName" : "NextToken", "uri" : false }, "idempotencyToken" : false, "isBinary" : false, "jsonValue" : false, "list" : false, "listModel" : null, "map" : false, "mapModel" : null, "marshallingTargetClass" : "String", "marshallingType" : "STRING", "name" : "NextToken", "sensitive" : false, "setterDocumentation" : "/\*\*<p>Token for the next set of results.</p>\n@param nextToken Token for the next set of results.\*/", "setterMethodName" : "setNextToken", "setterModel" : { "timestampFormat" : null, "variableDeclarationType" : "String", "variableName" : "nextToken", "variableType" : "String", "documentation" : "", "simpleType" : "String", "variableSetterType" : "String" }, "shouldEmitLegacyEnumSetter" : false, "shouldFullyQualify" : false, "simple" : true, "unmarshallingType" : null, "varargSetterDocumentation" : "/\*\*<p>Token for the next set of results.</p>\n@param nextToken Token for the next set of results.\n@return Returns a reference to this object so that method calls can be chained together.\*/", "variable" : { "timestampFormat" : null, "variableDeclarationType" : "String", "variableName" : "nextToken", "variableType" : "String",

"documentation" : "<p>Token for the next set of results.</p>",

"simpleType" : "String",

"variableSetterType" : "String"

```
 },
      "xmlNameSpaceUri" : null
     }
   },
   "packageName" : "com.amazonaws.services.licensemanagerusersubscriptions.request",
   "requestSignerAware" : false,
   "requestSignerClassFqcn" : null,
   "required" : [ ],
   "shapeName" : "ListIdentityProvidersRequest",
   "signerAware" : false,
   "signerType" : null,
   "unmarshaller" : null,
    "variable" : {
     "timestampFormat" : null,
     "variableDeclarationType" : "ListIdentityProvidersRequest",
     "variableName" : "listIdentityProvidersRequest",
     "variableType" : "ListIdentityProvidersRequest",
     "documentation" : null,
     "simpleType" : "ListIdentityProvidersRequest",
    "variableSetterType" : "ListIdentityProvidersRequest"
    },
    "wrapper" : false
  },
  "ListIdentityProvidersResult" : {
   "c2jName" : "ListIdentityProvidersResponse",
   "customization" : {
     "artificialResultWrapper" : null,
     "skipGeneratingMarshaller" : false,
    "skipGeneratingModelClass" : false,
    "skipGeneratingUnmarshaller" : false
   },
   "deprecated" : false,
   "documentation" : "",
   "endpointDiscoveryMembers" : null,
   "enums" : null,
   "errorCode" : null,
   "fullyQualifiedName" :
"com.amazonaws.services.licensemanagerusersubscriptions.response.ListIdentityProvidersResult",
   "hasHeaderMember" : false,
   "hasPayloadMember" : false,
   "hasRequiresLengthMember" : false,
   "hasStatusCodeMember" : false,
   "hasStreamingMember" : false,
   "marshaller" : null,
    "members" : [ {
     "c2jName" : "IdentityProviderSummaries",
     "c2jShape" : "IdentityProviderSummaryList",
     "deprecated" : false,
```
"documentation" :

```
 "<p>Metadata that describes the list identity providers operation.</p>",
```
"endpointDiscoveryId" : false,

"enumType" : null,

"fluentSetterDocumentation" : "/\*\*<p>Metadata that describes the list identity providers

operation.</p>\n@param identityProviderSummaries Metadata that describes the list identity providers

operation.\n@return Returns a reference to this object so that method calls can be chained together. $*/$ ",

"fluentSetterMethodName" : "withIdentityProviderSummaries",

```
 "getterDocumentation" : "/**<p>Metadata that describes the list identity providers operation.</p>\n@return
Metadata that describes the list identity providers operation.*/",
```

```
 "getterMethodName" : "getIdentityProviderSummaries",
```

```
 "getterModel" : {
```

```
 "returnType" : "java.util.List<IdentityProviderSummary>",
```

```
 "documentation" : null
```

```
 },
```

```
"http": {
```

```
 "additionalMarshallingPath" : null,
```
"additionalUnmarshallingPath" : null,

```
 "flattened" : false,
```
"greedy" : false,

```
 "header" : false,
```
"isPayload" : false,

"isStreaming" : false,

"location" : null,

```
 "marshallLocation" : "PAYLOAD",
```
"marshallLocationName" : "IdentityProviderSummaries",

```
 "queryString" : false,
```
"requiresLength" : false,

"statusCode" : false,

"unmarshallLocationName" : "IdentityProviderSummaries",

"uri" : false

## },

```
 "idempotencyToken" : false,
```
"isBinary" : false,

```
 "jsonValue" : false,
```

```
 "list" : true,
```
"listModel" : {

```
 "implType" : "java.util.ArrayList",
```

```
 "interfaceType" : "java.util.List",
```

```
 "listMemberModel" : {
```
"c2jName" : "member",

```
 "c2jShape" : "IdentityProviderSummary",
```

```
 "deprecated" : false,
```

```
 "documentation" : "",
```

```
 "endpointDiscoveryId" : false,
```

```
 "enumType" : null,
```

```
 "fluentSetterDocumentation"
```
 : "/\*\*\n@param member \n@return Returns a reference to this object so that method calls can be chained together.\*/",

```
 "fluentSetterMethodName" : "withMember",
       "getterDocumentation" : "/**\n@return */",
       "getterMethodName" : "getMember",
       "getterModel" : {
        "returnType" : "IdentityProviderSummary",
        "documentation" : null
       },
      "http": {
        "additionalMarshallingPath" : null,
        "additionalUnmarshallingPath" : null,
        "flattened" : false,
        "greedy" : false,
        "header" : false,
        "isPayload" : false,
        "isStreaming" : false,
        "location" : null,
        "marshallLocation" : "PAYLOAD",
        "marshallLocationName" : "member",
        "queryString" : false,
        "requiresLength" : false,
        "statusCode" : false,
        "unmarshallLocationName"
 : "member",
        "uri" : false
       },
       "idempotencyToken" : false,
       "isBinary" : false,
       "jsonValue" : false,
       "list" : false,
       "listModel" : null,
       "map" : false,
       "mapModel" : null,
       "marshallingTargetClass" : "StructuredPojo",
       "marshallingType" : "STRUCTURED",
       "name" : "Member",
       "sensitive" : false,
       "setterDocumentation" : "/**\n@param member */",
       "setterMethodName" : "setMember",
       "setterModel" : {
        "timestampFormat" : null,
        "variableDeclarationType" : "IdentityProviderSummary",
        "variableName" : "member",
        "variableType" : "IdentityProviderSummary",
        "documentation" : "",
        "simpleType" : "IdentityProviderSummary",
        "variableSetterType" : "IdentityProviderSummary"
```
},

"shouldEmitLegacyEnumSetter"

```
 : false,
```
"shouldFullyQualify" : false,

"simple" : false,

"unmarshallingType" : null,

 "varargSetterDocumentation" : "/\*\*\n@param member \n@return Returns a reference to this object so that method calls can be chained together.\*/",

"variable" : {

"timestampFormat" : null,

"variableDeclarationType" : "IdentityProviderSummary",

"variableName" : "member",

"variableType" : "IdentityProviderSummary",

"documentation" : "",

"simpleType" : "IdentityProviderSummary",

"variableSetterType" : "IdentityProviderSummary"

},

"xmlNameSpaceUri" : null

#### },

"memberLocationName" : null,

"memberType" : "IdentityProviderSummary",

"map" : false,

"marshallNonAutoConstructedEmptyLists" : false,

"memberAdditionalMarshallingPath" : null,

"memberAdditionalUnmarshallingPath"

#### : null,

"sendEmptyQueryString" : false,

"simple" : false,

"simpleType" : "IdentityProviderSummary",

"templateImplType" : "java.util.ArrayList<IdentityProviderSummary>",

```
 "templateType" : "java.util.List<IdentityProviderSummary>"
```
},

"map" : false,

"mapModel" : null,

"marshallingTargetClass" : "List",

"marshallingType" : "LIST",

"name" : "IdentityProviderSummaries",

"sensitive" : false,

 "setterDocumentation" : "/\*\*<p>Metadata that describes the list identity providers operation.</p>\n@param identityProviderSummaries Metadata that describes the list identity providers operation.\*/",

"setterMethodName" : "setIdentityProviderSummaries",

"setterModel" : {

"timestampFormat" : null,

"variableDeclarationType" : "java.util.List<IdentityProviderSummary>",

"variableName" : "identityProviderSummaries",

"variableType"

: "java.util.List<IdentityProviderSummary>",

"documentation" : "",

"simpleType" : "List<IdentityProviderSummary>",

"variableSetterType" : "java.util.Collection<IdentityProviderSummary>"

},

"shouldEmitLegacyEnumSetter" : false,

"shouldFullyQualify" : false,

"simple" : false,

"unmarshallingType" : null,

"varargSetterDocumentation" : "/\*\*<p>Metadata that describes the list identity providers

operation. $\langle p \rangle$ n $\langle p \rangle$  Note  $\langle p \rangle$  This method appends the values to the existing list (if any). Use  $\{$  @link #setIdentityProviderSummaries(java.util.Collection)} or {@link

#withIdentityProviderSummaries(java.util.Collection)} if you want to override the existing values.</p>\n@param identityProviderSummaries Metadata that describes the list identity providers operation.\n@return Returns a reference to this object so that method calls can be chained together.\*/",

"variable" : {

"timestampFormat" : null,

"variableDeclarationType" : "java.util.List<IdentityProviderSummary>",

"variableName" : "identityProviderSummaries",

"variableType" : "java.util.List<IdentityProviderSummary>",

"documentation" : "<p>Metadata that describes the list identity providers operation.</p>",

"simpleType" : "List<IdentityProviderSummary>",

"variableSetterType" : "java.util.Collection<IdentityProviderSummary>"

},

"xmlNameSpaceUri" : null

}, {

```
 "c2jName" : "NextToken",
```
"c2jShape" : "String",

"deprecated" : false,

"documentation" : "<p>Token for the next set of results.</p>",

"endpointDiscoveryId" : false,

"enumType" : null,

 "fluentSetterDocumentation" : "/\*\*<p>Token for the next set of results.</p>\n@param nextToken Token for the next set of results.\n@return Returns a reference to this object so that method calls can be chained together.\*/",

```
 "fluentSetterMethodName" : "withNextToken",
```
 "getterDocumentation" : "/\*\*<p>Token for the next set of results.</p>\n@return Token for the next set of results.\*/",

"getterMethodName" : "getNextToken",

```
 "getterModel" : {
```
"returnType" : "String",

"documentation" : null

},

" $http"$ : {

"additionalMarshallingPath" : null,

"additionalUnmarshallingPath" : null,

"flattened" : false,

"greedy" : false,

"header" : false,

"isPayload" : false,

```
 "isStreaming" : false,
  "location" : null,
  "marshallLocation" : "PAYLOAD",
  "marshallLocationName" : "NextToken",
  "queryString" : false,
  "requiresLength" : false,
  "statusCode" : false,
  "unmarshallLocationName" : "NextToken",
  "uri" : false
 },
 "idempotencyToken" : false,
 "isBinary" : false,
 "jsonValue" : false,
 "list" : false,
 "listModel" : null,
```

```
 "map" : false,
```

```
 "mapModel" : null,
```
"marshallingTargetClass" : "String",

"marshallingType" : "STRING",

"name" : "NextToken",

"sensitive" : false,

 "setterDocumentation" : "/\*\*<p>Token for the next set of results.</p>\n@param nextToken Token for the next set of results.\*/",

"setterMethodName" : "setNextToken",

"setterModel" : {

```
 "timestampFormat" : null,
```
"variableDeclarationType" : "String",

```
 "variableName" : "nextToken",
```

```
 "variableType" : "String",
```
"documentation" : "",

"simpleType" : "String",

```
 "variableSetterType" : "String"
```
},

```
 "shouldEmitLegacyEnumSetter" : false,
```
"shouldFullyQualify" : false,

"simple" : true,

"unmarshallingType" : null,

 "varargSetterDocumentation" : "/\*\*<p>Token for the next set of results.</p>\n@param nextToken Token for the next set of results.\n@return Returns a reference to this object

so that method calls can be chained together.\*/",

"variable" : {

"timestampFormat" : null,

"variableDeclarationType" : "String",

"variableName" : "nextToken",

"variableType" : "String",

"documentation" : "<p>Token for the next set of results.</p>",

"simpleType" : "String",

```
 "variableSetterType" : "String"
```
},

"xmlNameSpaceUri" : null

} ],

"membersAsMap" : {

"IdentityProviderSummaries" : {

"c2jName" : "IdentityProviderSummaries",

"c2jShape" : "IdentityProviderSummaryList",

"deprecated" : false,

"documentation" : "< $p>M$ etadata that describes the list identity providers operation. $\langle p \rangle$ ",

"endpointDiscoveryId" : false,

"enumType" : null,

"fluentSetterDocumentation" : "/\*\*<p>Metadata that describes the list identity providers

operation. $\langle p \rangle$  n@param identityProviderSummaries Metadata that describes the list identity

providers operation.\n@return Returns a reference to this object so that method calls can be chained together.\*/", "fluentSetterMethodName" : "withIdentityProviderSummaries",

 "getterDocumentation" : "/\*\*<p>Metadata that describes the list identity providers operation.</p>\n@return Metadata that describes the list identity providers operation.\*/",

"getterMethodName" : "getIdentityProviderSummaries",

"getterModel" : {

"returnType" : "java.util.List<IdentityProviderSummary>",

"documentation" : null

},

" $http"$ : {

```
 "additionalMarshallingPath" : null,
```
"additionalUnmarshallingPath" : null,

"flattened" : false,

"greedy" : false,

"header" : false,

"isPayload" : false,

"isStreaming" : false,

"location" : null,

"marshallLocation" : "PAYLOAD",

"marshallLocationName" : "IdentityProviderSummaries",

"queryString" : false,

"requiresLength" : false,

"statusCode" : false,

"unmarshallLocationName" : "IdentityProviderSummaries",

"uri" : false

},

"idempotencyToken" : false,

"isBinary" : false,

"jsonValue" : false,

"list" : true,

"listModel" : {

"implType" : "java.util.ArrayList",

"interfaceType" : "java.util.List",

"listMemberModel" : {

"c2jName" : "member",

"c2jShape" : "IdentityProviderSummary",

"deprecated" : false,

"documentation" : "",

"endpointDiscoveryId" : false,

"enumType" : null,

 "fluentSetterDocumentation" : "/\*\*\n@param member \n@return Returns a reference to this object so that method calls can be chained together.\*/",

 "fluentSetterMethodName" : "withMember", "getterDocumentation" : "/\*\*\n@return

# \*/",

 "getterMethodName" : "getMember", "getterModel" : { "returnType" : "IdentityProviderSummary", "documentation" : null }, " $http"$ : { "additionalMarshallingPath" : null, "additionalUnmarshallingPath" : null, "flattened" : false, "greedy" : false, "header" : false, "isPayload" : false, "isStreaming" : false, "location" : null, "marshallLocation" : "PAYLOAD", "marshallLocationName" : "member", "queryString" : false, "requiresLength" : false, "statusCode" : false, "unmarshallLocationName" : "member", "uri" : false }, "idempotencyToken" : false, "isBinary" : false, "jsonValue" : false, "list" "listModel" : null,

# : false,

 "map" : false, "mapModel" : null, "marshallingTargetClass" : "StructuredPojo", "marshallingType" : "STRUCTURED", "name" : "Member", "sensitive" : false, "setterDocumentation" : "/\*\*\n@param member \*/", "setterMethodName" : "setMember", "setterModel" : {

 "timestampFormat" : null, "variableDeclarationType" : "IdentityProviderSummary", "variableName" : "member", "variableType" : "IdentityProviderSummary", "documentation" : "", "simpleType" : "IdentityProviderSummary", "variableSetterType" : "IdentityProviderSummary" }, "shouldEmitLegacyEnumSetter" : false, "shouldFullyQualify" : false, "simple" : false, "unmarshallingType" : null,

 "varargSetterDocumentation" : "/\*\*\n@param member \n@return Returns a reference to this object so that method calls can be chained together.\*/",

 "variable" : { "timestampFormat" : null, "variableDeclarationType" : "IdentityProviderSummary", "variableName" : "member", "variableType" : "IdentityProviderSummary", "documentation" : "",

"simpleType" : "IdentityProviderSummary",

"variableSetterType" : "IdentityProviderSummary"

},

"xmlNameSpaceUri" : null

},

"memberLocationName" : null,

"memberType" : "IdentityProviderSummary",

"map" : false,

"marshallNonAutoConstructedEmptyLists" : false,

"memberAdditionalMarshallingPath" : null,

"memberAdditionalUnmarshallingPath" : null,

"sendEmptyQueryString" : false,

"simple" : false,

"simpleType" : "IdentityProviderSummary",

```
 "templateImplType" : "java.util.ArrayList<IdentityProviderSummary>",
  "templateType" : "java.util.List<IdentityProviderSummary>"
 },
 "map" : false,
 "mapModel" : null,
 "marshallingTargetClass" : "List",
 "marshallingType" : "LIST",
 "name" : "IdentityProviderSummaries",
```
"sensitive" : false,

 "setterDocumentation" : "/\*\*<p>Metadata that describes the list identity providers operation.</p>\n@param identityProviderSummaries Metadata that describes the list identity providers operation.\*/",

"setterMethodName" : "setIdentityProviderSummaries",

"setterModel" : {

"timestampFormat" : null,

"variableDeclarationType" : "java.util.List<IdentityProviderSummary>",

"variableName" : "identityProviderSummaries",

```
 "variableType" : "java.util.List<IdentityProviderSummary>",
```
"documentation"

: "",

"simpleType" : "List<IdentityProviderSummary>",

"variableSetterType" : "java.util.Collection<IdentityProviderSummary>"

},

"shouldEmitLegacyEnumSetter" : false,

"shouldFullyQualify" : false,

"simple" : false,

"unmarshallingType" : null,

"varargSetterDocumentation" : "/\*\*<p>Metadata that describes the list identity providers

operation. $\langle p \rangle$ n $\langle p \rangle$  Note  $\langle p \rangle$  This method appends the values to the existing list (if any). Use  $\{\emptyset\}$  link #setIdentityProviderSummaries(java.util.Collection)} or {@link

#withIdentityProviderSummaries(java.util.Collection)} if you want to override the existing values.</p>\n@param identityProviderSummaries Metadata that describes the list identity providers operation.\n@return Returns a reference to this object so that method calls can be chained together.\*/",

"variable" : {

"timestampFormat" : null,

"variableDeclarationType" : "java.util.List<IdentityProviderSummary>",

"variableName" : "identityProviderSummaries",

"variableType" : "java.util.List<IdentityProviderSummary>",

"documentation" : "< $p>M$ etadata that describes the list identity providers operation. $\langle p \rangle$ ",

"simpleType" : "List<IdentityProviderSummary>",

"variableSetterType" : "java.util.Collection<IdentityProviderSummary>"

#### },

"xmlNameSpaceUri" : null

},

"NextToken" : {

"c2jName" : "NextToken",

"c2jShape" : "String",

"deprecated" : false,

"documentation" : "<p>Token for the next set of results.</p>",

"endpointDiscoveryId" : false,

"enumType" : null,

 "fluentSetterDocumentation" : "/\*\*<p>Token for the next set of results.</p>\n@param nextToken Token for the next set of results.\n@return Returns a reference to this object so that method calls can be chained together. $*$ /",

"fluentSetterMethodName" : "withNextToken",

 "getterDocumentation" : "/\*\*<p>Token for the next set of results.</p>\n@return Token for the next set of results.\*/",

"getterMethodName" : "getNextToken",

```
 "getterModel" : {
  "returnType" : "String",
```
"documentation" : null

```
 },
```
" $http"$ : { "additionalMarshallingPath" : null, "additionalUnmarshallingPath" : null, "flattened" : false, "greedy" : false, "header" : false, "isPayload" : false, "isStreaming" : false, "location" : null, "marshallLocation" : "PAYLOAD", "marshallLocationName" : "NextToken", "queryString" : false, "requiresLength" : false, "statusCode" : false, "unmarshallLocationName" : "NextToken", "uri" : false }, "idempotencyToken" : false, "isBinary" : false, "jsonValue" : false, "list" : false, "listModel" : null, "map" : false, "mapModel" : null, "marshallingTargetClass" : "String", "marshallingType" : "STRING", "name" : "NextToken", "sensitive" : false, "setterDocumentation" : "/\*\*<p>Token for the next set of results.</p>\n@param nextToken Token for the next set of results.\*/", "setterMethodName" : "setNextToken", "setterModel" : { "timestampFormat" : null, "variableDeclarationType" : "String", "variableName" : "nextToken", "variableType" : "String", "documentation" : "", "simpleType" : "String", "variableSetterType" : "String" }, "shouldEmitLegacyEnumSetter" : false, "shouldFullyQualify" : false, "simple" : true, "unmarshallingType" : null, "varargSetterDocumentation" : "/\*\*<p>Token for the next set of results.</p>\n@param nextToken Token for the next set of results.\n@return Returns a reference to this object so that method calls can be chained together.\*/",

"variable" : {

```
 "timestampFormat" : null,
       "variableDeclarationType" : "String",
       "variableName" : "nextToken",
       "variableType" : "String",
      "documentation" : "<p>Token for the next set of results.</p>",
       "simpleType" : "String",
       "variableSetterType" : "String"
      },
      "xmlNameSpaceUri" : null
     }
   },
   "packageName" : "com.amazonaws.services.licensemanagerusersubscriptions.response",
   "requestSignerAware" : false,
   "requestSignerClassFqcn" : null,
   "required" : [ "IdentityProviderSummaries" ],
   "shapeName" : "ListIdentityProvidersResult",
   "signerAware" : false,
   "signerType" : null,
   "unmarshaller" : {
    "flattened" : false,
    "resultWrapper" : null
   },
 "variable" : {
    "timestampFormat" : null,
    "variableDeclarationType" : "ListIdentityProvidersResult",
     "variableName" : "listIdentityProvidersResult",
    "variableType" : "ListIdentityProvidersResult",
    "documentation" : null,
    "simpleType" : "ListIdentityProvidersResult",
    "variableSetterType" : "ListIdentityProvidersResult"
   },
   "wrapper" : false
  },
  "ListInstancesRequest" : {
   "c2jName" : "ListInstancesRequest",
   "customization" : {
    "artificialResultWrapper" : null,
    "skipGeneratingMarshaller" : false,
    "skipGeneratingModelClass" : false,
    "skipGeneratingUnmarshaller" : false
   },
   "deprecated" : false,
   "documentation" : "",
   "endpointDiscoveryMembers" : null,
   "enums" : null,
   "errorCode" : null,
   "fullyQualifiedName" :
```
"com.amazonaws.services.licensemanagerusersubscriptions.request.ListInstancesRequest",

"hasHeaderMember" : false,

"hasPayloadMember"

: false,

"hasRequiresLengthMember" : false,

"hasStatusCodeMember" : false,

"hasStreamingMember" : false,

"marshaller" : {

"action" : "ListInstances",

"locationName" : null,

"requestUri" : "/instance/ListInstances",

"target" : null,

"verb" : "POST",

"xmlNameSpaceUri" : null

},

"members" : [ {

"c2jName" : "Filters",

"c2jShape" : "FilterList",

"deprecated" : false,

 "documentation" : "<p>An array of structures that you can use to filter the results to those that match one or more sets of key-value pairs that you specify. $\langle p \rangle$ ",

"endpointDiscoveryId" : false,

"enumType" : null,

 "fluentSetterDocumentation" : "/\*\*<p>An array of structures that you can use to filter the results to those that match one or more sets of key-value pairs that you specify. $\langle p \rangle \neq n$ @param filters An array of structures that you can use to filter the results to those

 that match one or more sets of key-value pairs that you specify.\n@return Returns a reference to this object so that method calls can be chained together.\*/",

"fluentSetterMethodName" : "withFilters",

 "getterDocumentation" : "/\*\*<p>An array of structures that you can use to filter the results to those that match one or more sets of key-value pairs that you specify. $\langle p \rangle$  n@return An array of structures that you can use to filter the results to those that match one or more sets of key-value pairs that you specify.\*/",

"getterMethodName" : "getFilters",

```
 "getterModel" : {
  "returnType" : "java.util.List<Filter>",
  "documentation" : null
 },
"http": {
  "additionalMarshallingPath" : null,
  "additionalUnmarshallingPath" : null,
  "flattened" : false,
```
"greedy" : false,

"header" : false,

"isPayload" : false,

"isStreaming" : false,

"location" : null,
"marshallLocation" : "PAYLOAD", "marshallLocationName" : "Filters", "queryString" : false, "requiresLength" : false, "statusCode" : false, "unmarshallLocationName" : "Filters", "uri" : false }, "idempotencyToken" : false, "isBinary" : false, "jsonValue" : false, "list" : true, "listModel" : { "implType" : "java.util.ArrayList", "interfaceType" : "java.util.List", "listMemberModel" : { "c2jName" : "member", "c2jShape" : "Filter", "deprecated" : false, "documentation" : "", "endpointDiscoveryId" : false, "enumType" : null, "fluentSetterDocumentation" : "/\*\*\n@param member \n@return Returns a reference to this object so that method calls can be chained together.\*/", "fluentSetterMethodName" : "withMember", "getterDocumentation" : "/\*\*\n@return  $*/$ ". "getterMethodName" : "getMember", "getterModel" : { "returnType" : "Filter", "documentation" : null }, " $http"$ : { "additionalMarshallingPath" : null, "additionalUnmarshallingPath" : null, "flattened" : false, "greedy" : false, "header" : false, "isPayload" : false, "isStreaming" : false, "location" : null, "marshallLocation" : "PAYLOAD", "marshallLocationName" : "member", "queryString" : false, "requiresLength" : false, "statusCode" : false, "unmarshallLocationName" : "member",

```
 "uri" : false
```
 }, "idempotencyToken" : false, "isBinary" : false, "jsonValue" : false, "list" : false, "listModel" : null, "map" : false,

"mapModel" : null,

"marshallingTargetClass" : "StructuredPojo",

"marshallingType" : "STRUCTURED",

"name" : "Member",

"sensitive" : false,

"setterDocumentation" : "/\*\*\n@param member \*/",

"setterMethodName" : "setMember",

"setterModel" : {

"timestampFormat" : null,

"variableDeclarationType" : "Filter",

"variableName" : "member",

"variableType" : "Filter",

"documentation" : "",

"simpleType" : "Filter",

"variableSetterType" : "Filter"

},

"shouldEmitLegacyEnumSetter" : false,

"shouldFullyQualify" : false,

"simple" : false,

"unmarshallingType" : null,

 "varargSetterDocumentation" : "/\*\*\n@param member \n@return Returns a reference to this object so that method calls can be chained together.\*/",

"variable" : {

"timestampFormat" : null,

 "variableDeclarationType" : "Filter", "variableName" : "member", "variableType" : "Filter", "documentation" : "", "simpleType" : "Filter", "variableSetterType" : "Filter" }, "xmlNameSpaceUri" : null }, "memberLocationName" : null, "memberType" : "Filter", "map" : false, "marshallNonAutoConstructedEmptyLists" : false, "memberAdditionalMarshallingPath" : null,

"memberAdditionalUnmarshallingPath" : null,

 "sendEmptyQueryString" : false, "simple" : false, "simpleType" : "Filter", "templateImplType" : "java.util.ArrayList<Filter>", "templateType" : "java.util.List<Filter>" }, "map" : false, "mapModel" : null, "marshallingTargetClass" : "List", "marshallingType" : "LIST", "name" : "Filters",

"sensitive" : false,

 "setterDocumentation" : "/\*\*<p>An array of structures that you can use to filter the results to those that match one or more sets of key-value pairs that you specify. $\langle p \rangle$ n@param filters An array of structures that you can use to filter the results to those that match one or more sets of key-value pairs that you specify.\*/",

"setterMethodName" : "setFilters",

"setterModel" : {

"timestampFormat" : null,

"variableDeclarationType" : "java.util.List<Filter>",

"variableName" : "filters",

"variableType" : "java.util.List<Filter>",

"documentation" : "",

"simpleType" : "List<Filter>",

"variableSetterType" : "java.util.Collection<Filter>"

},

"shouldEmitLegacyEnumSetter" : false,

"shouldFullyQualify" : false,

"simple" : false,

"unmarshallingType" : null,

"varargSetterDocumentation" : "/\*\*<p>An array of structures that you can use

to filter the results to those that match one or more sets of key-value pairs that you

specify. $\langle p \rangle$ n $\langle p \rangle$  NOTE: $\langle \rangle$  This method appends the values to the existing list (if any). Use {@link #setFilters(java.util.Collection)} or {@link #withFilters(java.util.Collection)} if you want to override the existing values. $\langle p \rangle$  n@param filters An array of structures that you can use to filter the results to those that match one or more sets of key-value pairs that you specify.\n@return Returns a reference to this object so that method calls can be chained together.\*/",

"variable" : {

"timestampFormat" : null,

"variableDeclarationType" : "java.util.List<Filter>",

"variableName" : "filters",

"variableType" : "java.util.List<Filter>",

"documentation" : "<p>An array of structures that you can use to filter the results to those that match one or more sets of key-value pairs that you specify. $\langle p \rangle$ ",

"simpleType" : "List<Filter>",

"variableSetterType" : "java.util.Collection<Filter>"

#### },

```
 "xmlNameSpaceUri" : null
```
}, {

"c2jName" : "MaxResults",

"c2jShape" : "BoxInteger",

"deprecated" : false,

"documentation" : "<p>Maximum number of results to return in a single call. $\langle p \rangle$ ",

"endpointDiscoveryId" : false,

"enumType" : null,

 "fluentSetterDocumentation" : "/\*\*<p>Maximum number of results to return in a single call.</p>\n@param maxResults Maximum number of results to return in a single call.\n@return Returns a reference to this object so that method calls can be chained together.\*/",

"fluentSetterMethodName" : "withMaxResults",

"getterDocumentation" : "/\*\*<p>Maximum number of results to return in a single call.</p>\n@return Maximum number of results to return in a single call.\*/",

"getterMethodName" : "getMaxResults",

```
 "getterModel" : {
```
 "returnType" : "Integer", "documentation" : null

```
 },
```

```
"http": {
  "additionalMarshallingPath" : null,
  "additionalUnmarshallingPath" : null,
  "flattened" : false,
  "greedy" : false,
  "header" : false,
  "isPayload" : false,
  "isStreaming" : false,
  "location" : null,
  "marshallLocation" : "PAYLOAD",
  "marshallLocationName" : "MaxResults",
  "queryString" : false,
  "requiresLength" : false,
  "statusCode" : false,
  "unmarshallLocationName" : "MaxResults",
  "uri" : false
 },
 "idempotencyToken" : false,
 "isBinary" : false,
 "jsonValue" : false,
 "list" : false,
 "listModel" : null,
 "map" : false,
 "mapModel" : null,
 "marshallingTargetClass" : "Integer",
 "marshallingType" : "INTEGER",
 "name" : "MaxResults",
 "sensitive" : false,
```
"setterDocumentation" : "/\*\*<p>Maximum number of results to return in a single

```
call.\langle p \rangle n@param maxResults Maximum number of results to return in a single call.*/",
```
"setterMethodName" : "setMaxResults",

"setterModel" : {

"timestampFormat" : null,

"variableDeclarationType" : "Integer",

"variableName" : "maxResults",

"variableType" : "Integer",

"documentation" : "",

"simpleType" : "Integer",

"variableSetterType" : "Integer"

#### },

"shouldEmitLegacyEnumSetter" : false,

"shouldFullyQualify" : false,

"simple" : true,

"unmarshallingType" : null,

"varargSetterDocumentation" : "/\*\*<p>Maximum number of results to return in a single call.</p> $\alpha$  maram maxResults Maximum number of results to return in a single call.\n@return Returns a reference to this object so that method calls can be chained together.\*/",

"variable" : {

 "timestampFormat" : null, "variableDeclarationType" : "Integer", "variableName" :

### "maxResults",

```
 "variableType" : "Integer",
```
"documentation" : "<p>Maximum number of results to return in a single call.</p>",

```
 "simpleType" : "Integer",
```
"variableSetterType" : "Integer"

#### },

"xmlNameSpaceUri" : null

#### }, {

"c2jName" : "NextToken",

"c2jShape" : "String",

"deprecated" : false,

"documentation" : "<p>Token for the next set of results.</p>",

```
 "endpointDiscoveryId" : false,
```
"enumType" : null,

 "fluentSetterDocumentation" : "/\*\*<p>Token for the next set of results.</p>\n@param nextToken Token for the next set of results.\n@return Returns a reference to this object so that method calls can be chained together.\*/",

"fluentSetterMethodName" : "withNextToken",

 "getterDocumentation" : "/\*\*<p>Token for the next set of results.</p>\n@return Token for the next set of results.\*/",

"getterMethodName" : "getNextToken",

"getterModel" : {

"returnType" : "String",

"documentation" : null

#### },

" $http"$ : { "additionalMarshallingPath" : null, "additionalUnmarshallingPath" : null, "flattened" : false, "greedy" : false, "header" : false, "isPayload" : false, "isStreaming" : false, "location" : null, "marshallLocation" : "PAYLOAD", "marshallLocationName" : "NextToken", "queryString" : false, "requiresLength" : false, "statusCode" : false, "unmarshallLocationName" : "NextToken", "uri" : false }, "idempotencyToken" : false, "isBinary" : false, "jsonValue" : false, "list" : false, "listModel" : null, "map" : false, "mapModel" : null, "marshallingTargetClass" : "String", "marshallingType" : "STRING", "name" : "NextToken", "sensitive" : false, "setterDocumentation" : "/\*\*<p>Token for the next set of results.</p>\n@param nextToken Token for the next set of results.\*/", "setterMethodName" : "setNextToken", "setterModel" : { "timestampFormat" : null, "variableDeclarationType" : "String", "variableName" : "nextToken", "variableType" : "String", "documentation" : "", "simpleType" : "String", "variableSetterType" : "String" }, "shouldEmitLegacyEnumSetter" : false, "shouldFullyQualify" : false, "simple" : true, "unmarshallingType" : null, "varargSetterDocumentation" : "/\*\*<p>Token for the next set of results.</p>\n@param nextToken Token for the next set of results.\n@return Returns a reference to this object so that method calls can be chained together.\*/", "variable" : {

"timestampFormat" : null,

```
 "variableDeclarationType" : "String",
      "variableName" : "nextToken",
      "variableType"
 : "String",
     "documentation" : "<p>Token for the next set of results.</p>",
      "simpleType" : "String",
      "variableSetterType" : "String"
```
},

```
 "xmlNameSpaceUri" : null
```
#### } ],

```
 "membersAsMap" : {
```
"Filters" : {

```
 "c2jName" : "Filters",
```
"c2jShape" : "FilterList",

"deprecated" : false,

"documentation" : "<p>An array of structures that you can use to filter the results to those that match one or more sets of key-value pairs that you specify. $\langle p \rangle$ ",

"endpointDiscoveryId" : false,

"enumType" : null,

"fluentSetterDocumentation" : "/\*\*< $p>An$  array of structures that you can use to filter the results to those that match one or more sets of key-value pairs that you specify. $\langle p \rangle \neq n$ @param filters An array of structures that you can use to filter the results to those that match one or more sets of key-value pairs that you specify.\n@return Returns a reference to this object

so that method calls can be chained together.\*/",

"fluentSetterMethodName" : "withFilters",

 "getterDocumentation" : "/\*\*<p>An array of structures that you can use to filter the results to those that match one or more sets of key-value pairs that you specify. $\langle p \rangle$  m@return An array of structures that you can use to filter the results to those that match one or more sets of key-value pairs that you specify.\*/",

"getterMethodName" : "getFilters",

```
 "getterModel" : {
```
"returnType" : "java.util.List<Filter>",

"documentation" : null

```
 },
```
" $http"$ : {

"additionalMarshallingPath" : null,

"additionalUnmarshallingPath" : null,

"flattened" : false,

```
 "greedy" : false,
```

```
 "header" : false,
```

```
 "isPayload" : false,
```

```
 "isStreaming" : false,
```

```
 "location" : null,
```
"marshallLocation" : "PAYLOAD",

"marshallLocationName" :

"Filters",

 "queryString" : false, "requiresLength" : false, "statusCode" : false,

```
 "unmarshallLocationName" : "Filters",
        "uri" : false
      },
      "idempotencyToken" : false,
      "isBinary" : false,
      "jsonValue" : false,
      "list" : true,
      "listModel" : {
        "implType" : "java.util.ArrayList",
        "interfaceType" : "java.util.List",
        "listMemberModel" : {
         "c2jName" : "member",
         "c2jShape" : "Filter",
         "deprecated" : false,
         "documentation" : "",
         "endpointDiscoveryId" : false,
         "enumType" : null,
         "fluentSetterDocumentation" : "/**\n@param member \n@return Returns a reference to this object so that
method calls can be chained together.*/",
         "fluentSetterMethodName" : "withMember",
         "getterDocumentation" : "/**\n@return */",
         "getterMethodName"
 : "getMember",
         "getterModel" : {
          "returnType" : "Filter",
          "documentation" : null
         },
        "http": {
          "additionalMarshallingPath" : null,
          "additionalUnmarshallingPath" : null,
          "flattened" : false,
          "greedy" : false,
          "header" : false,
          "isPayload" : false,
          "isStreaming" : false,
          "location" : null,
          "marshallLocation" : "PAYLOAD",
          "marshallLocationName" : "member",
          "queryString" : false,
          "requiresLength" : false,
          "statusCode" : false,
          "unmarshallLocationName" : "member",
          "uri" : false
         },
         "idempotencyToken" : false,
         "isBinary" : false,
         "jsonValue" : false,
         "list" : false,
```

```
 "listModel" : null,
        "map" : false,
        "mapModel" : null,
        "marshallingTargetClass" : "StructuredPojo",
        "marshallingType" : "STRUCTURED",
        "name" : "Member",
        "sensitive" : false,
        "setterDocumentation" : "/**\n@param member */",
        "setterMethodName" : "setMember",
         "setterModel" : {
          "timestampFormat" : null,
          "variableDeclarationType" : "Filter",
          "variableName" : "member",
          "variableType" : "Filter",
          "documentation" : "",
          "simpleType" : "Filter",
          "variableSetterType" : "Filter"
         },
        "shouldEmitLegacyEnumSetter" : false,
        "shouldFullyQualify" : false,
        "simple" : false,
        "unmarshallingType" : null,
        "varargSetterDocumentation" : "/**\n@param member \n@return Returns a reference to this object so that
method calls
 can be chained together.*/",
        "variable" : {
          "timestampFormat" : null,
          "variableDeclarationType" : "Filter",
          "variableName" : "member",
          "variableType" : "Filter",
          "documentation" : "",
          "simpleType" : "Filter",
          "variableSetterType" : "Filter"
        },
        "xmlNameSpaceUri" : null
        },
        "memberLocationName" : null,
       "memberType" : "Filter",
        "map" : false,
        "marshallNonAutoConstructedEmptyLists" : false,
       "memberAdditionalMarshallingPath" : null,
        "memberAdditionalUnmarshallingPath" : null,
        "sendEmptyQueryString" : false,
       "simple" : false,
       "simpleType" : "Filter",
       "templateImplType" : "java.util.ArrayList<Filter>",
       "templateType" : "java.util.List<Filter>"
      },
```

```
 "map" : false,
 "mapModel"
```
: null,

```
 "marshallingTargetClass" : "List",
 "marshallingType" : "LIST",
 "name" : "Filters",
```
"sensitive" : false,

 "setterDocumentation" : "/\*\*<p>An array of structures that you can use to filter the results to those that match one or more sets of key-value pairs that you specify. $\langle p \rangle$ n@param filters An array of structures that you can use to filter the results to those that match one or more sets of key-value pairs that you specify.\*/",

```
 "setterMethodName" : "setFilters",
```
"setterModel" : {

"timestampFormat" : null,

"variableDeclarationType" : "java.util.List<Filter>",

"variableName" : "filters",

"variableType" : "java.util.List<Filter>",

"documentation" : "",

"simpleType" : "List<Filter>",

"variableSetterType" : "java.util.Collection<Filter>"

},

"shouldEmitLegacyEnumSetter" : false,

"shouldFullyQualify"

: false,

"simple" : false,

"unmarshallingType" : null,

 "varargSetterDocumentation" : "/\*\*<p>An array of structures that you can use to filter the results to those that match one or more sets of key-value pairs that you specify. $\langle p \rangle$ n $\langle p \rangle$ b $\rangle$ n $\langle p \rangle$  This method appends the values to the existing list (if any). Use {@link #setFilters(java.util.Collection)} or {@link

#withFilters(java.util.Collection)} if you want to override the existing values.</p>\n@param filters An array of structures that you can use to filter the results to those that match one or more sets of key-value pairs that you specify.\n@return Returns a reference to this object so that method calls can be chained together.\*/",

"variable" : {

"timestampFormat" : null,

"variableDeclarationType" : "java.util.List<Filter>",

"variableName" : "filters",

"variableType" : "java.util.List<Filter>",

```
 "documentation" : "<p>An array of
```
 structures that you can use to filter the results to those that match one or more sets of key-value pairs that you specify.</p>",

```
 "simpleType" : "List<Filter>",
  "variableSetterType" : "java.util.Collection<Filter>"
 },
```
"xmlNameSpaceUri" : null

},

"MaxResults" : {

"c2jName" : "MaxResults",

"c2jShape" : "BoxInteger",

"deprecated" : false,

"documentation" : "<p>Maximum number of results to return in a single call. $\langle p \rangle$ ",

"endpointDiscoveryId" : false,

"enumType" : null,

 "fluentSetterDocumentation" : "/\*\*<p>Maximum number of results to return in a single call.</p>\n@param maxResults Maximum number of results to return in a single call.\n@return Returns a reference to this object so that method calls can be chained together.\*/",

"fluentSetterMethodName" : "withMaxResults",

"getterDocumentation" : "/\*\*<p>Maximum number of results to return in a single

call. $\langle p \rangle$  of  $\mathcal{Q}$  return Maximum number of results to return in a single call.\*/",

"getterMethodName" : "getMaxResults",

"getterModel" : {

"returnType" : "Integer",

 "documentation" : null }, " $http"$ : { "additionalMarshallingPath" : null, "additionalUnmarshallingPath" : null, "flattened" : false, "greedy" : false, "header" : false, "isPayload" : false, "isStreaming" : false, "location" : null, "marshallLocation" : "PAYLOAD", "marshallLocationName" : "MaxResults", "queryString" : false, "requiresLength" : false, "statusCode" : false, "unmarshallLocationName" : "MaxResults", "uri" : false }, "idempotencyToken" : false, "isBinary" : false, "jsonValue" : false, "list" : false, "listModel" : null, "map" : false, "mapModel" : null, "marshallingTargetClass" : "Integer", "marshallingType" : "INTEGER", "name" : "MaxResults",

"sensitive" : false,

 "setterDocumentation" : "/\*\*<p>Maximum number of results to return in a single call.</p>\n@param maxResults Maximum number of results to return in a single call.\*/",

"setterMethodName" : "setMaxResults",

"setterModel" : {

"timestampFormat" : null,

"variableDeclarationType" : "Integer",

 "variableName" : "maxResults", "variableType" : "Integer", "documentation" : "", "simpleType" : "Integer", "variableSetterType" : "Integer" }, "shouldEmitLegacyEnumSetter" : false, "shouldFullyQualify" : false, "simple" : true, "unmarshallingType" : null, "varargSetterDocumentation" : "/\*\*<p>Maximum number of results to return in a single call. $\langle p \rangle$  n@param maxResults Maximum number of results to return in a single call.\n@return Returns a reference to this object so that method calls can be chained together.\*/", "variable" : { "timestampFormat" : null, "variableDeclarationType" : "Integer", "variableName" : "maxResults", "variableType" : "Integer", "documentation" : "<p>Maximum number of results to return in a single call. $\langle p \rangle$ ", "simpleType" : "Integer", "variableSetterType" : "Integer" }, "xmlNameSpaceUri" : null }, "NextToken" : { "c2jName" : "NextToken", "c2jShape" : "String", "deprecated" : false, "documentation" : "<p>Token for the next set of results.</p>", "endpointDiscoveryId" : false, "enumType" : null, "fluentSetterDocumentation" : "/\*\*<p>Token for the next set of results.</p>\n@param nextToken Token for the next set of results.\n@return Returns a reference to this object so that method calls can be chained together.\*/", "fluentSetterMethodName" : "withNextToken", "getterDocumentation" : "/\*\*<p>Token for the next set of results.</p>\n@return Token for the next set of

```
results.*/",
```
 "getterMethodName" : "getNextToken", "getterModel" : { "returnType" : "String", "documentation" : null }, " $http"$ : { "additionalMarshallingPath" : null, "additionalUnmarshallingPath" : null, "flattened" : false, "greedy" : false, "header" : false,

 "isPayload" : false, "isStreaming" : false, "location" : null, "marshallLocation" : "PAYLOAD", "marshallLocationName" : "NextToken", "queryString" : false, "requiresLength" : false, "statusCode" : false, "unmarshallLocationName"

## : "NextToken",

"uri" : false

},

"idempotencyToken" : false,

"isBinary" : false,

"jsonValue" : false,

"list" : false,

"listModel" : null,

"map" : false,

"mapModel" : null,

"marshallingTargetClass" : "String",

"marshallingType" : "STRING",

"name" : "NextToken",

"sensitive" : false,

 "setterDocumentation" : "/\*\*<p>Token for the next set of results.</p>\n@param nextToken Token for the next set of results.\*/",

"setterMethodName" : "setNextToken",

"setterModel" : {

"timestampFormat" : null,

"variableDeclarationType" : "String",

```
 "variableName" : "nextToken",
```
"variableType" : "String",

"documentation" : "",

"simpleType" : "String",

"variableSetterType" : "String"

},

"shouldEmitLegacyEnumSetter" : false,

"shouldFullyQualify"

: false,

"simple" : true,

"unmarshallingType" : null,

 "varargSetterDocumentation" : "/\*\*<p>Token for the next set of results.</p>\n@param nextToken Token for the next set of results.\n@return Returns a reference to this object so that method calls can be chained together.\*/", "variable" : {

"timestampFormat" : null,

"variableDeclarationType" : "String",

"variableName" : "nextToken",

"variableType" : "String",

"documentation" : "<p>Token for the next set of results.</p>",

```
 "simpleType" : "String",
       "variableSetterType" : "String"
      },
      "xmlNameSpaceUri" : null
     }
   },
   "packageName" : "com.amazonaws.services.licensemanagerusersubscriptions.request",
   "requestSignerAware" : false,
   "requestSignerClassFqcn" : null,
   "required" : [ ],
   "shapeName" : "ListInstancesRequest",
   "signerAware" : false,
    "signerType" : null,
   "unmarshaller" : null,
   "variable" : {
     "timestampFormat" : null,
    "variableDeclarationType" : "ListInstancesRequest",
     "variableName" : "listInstancesRequest",
     "variableType" : "ListInstancesRequest",
     "documentation" : null,
     "simpleType" : "ListInstancesRequest",
     "variableSetterType" : "ListInstancesRequest"
   },
   "wrapper" : false
  },
  "ListInstancesResult" : {
   "c2jName" : "ListInstancesResponse",
   "customization" : {
    "artificialResultWrapper" : null,
     "skipGeneratingMarshaller" : false,
    "skipGeneratingModelClass" : false,
    "skipGeneratingUnmarshaller" : false
   },
   "deprecated" : false,
   "documentation" : "",
   "endpointDiscoveryMembers" : null,
   "enums" : null,
   "errorCode" : null,
   "fullyQualifiedName" :
"com.amazonaws.services.licensemanagerusersubscriptions.response.ListInstancesResult",
   "hasHeaderMember"
 : false,
   "hasPayloadMember" : false,
   "hasRequiresLengthMember" : false,
   "hasStatusCodeMember" : false,
   "hasStreamingMember" : false,
   "marshaller" : null,
   "members" : [ {
```
"c2jName" : "InstanceSummaries",

"c2jShape" : "InstanceSummaryList",

"deprecated" : false,

"documentation" : "<p>Metadata that describes the list instances operation.</p>",

"endpointDiscoveryId" : false,

"enumType" : null,

 "fluentSetterDocumentation" : "/\*\*<p>Metadata that describes the list instances operation.</p>\n@param instanceSummaries Metadata that describes the list instances operation.\n@return Returns a reference to this object so that method calls can be chained together.\*/",

"fluentSetterMethodName" : "withInstanceSummaries",

 "getterDocumentation" : "/\*\*<p>Metadata that describes the list instances operation.</p>\n@return Metadata that describes the list instances operation.\*/",

```
 "getterMethodName"
```

```
 : "getInstanceSummaries",
```
"getterModel" : {

"returnType" : "java.util.List<InstanceSummary>",

"documentation" : null

#### },

```
"http": {
```
"additionalMarshallingPath" : null,

"additionalUnmarshallingPath" : null,

"flattened" : false,

"greedy" : false,

"header" : false,

"isPayload" : false,

"isStreaming" : false,

"location" : null,

"marshallLocation" : "PAYLOAD",

"marshallLocationName" : "InstanceSummaries",

"queryString" : false,

"requiresLength" : false,

"statusCode" : false,

"unmarshallLocationName" : "InstanceSummaries",

"uri" : false

```
 },
```
"idempotencyToken" : false,

```
 "isBinary" : false,
```
"jsonValue" : false,

"list" : true,

"listModel" : {

"implType" : "java.util.ArrayList",

"interfaceType" : "java.util.List",

"listMemberModel"

: {

 "c2jName" : "member", "c2jShape" : "InstanceSummary", "deprecated" : false, "documentation" : "",

"endpointDiscoveryId" : false,

"enumType" : null,

 "fluentSetterDocumentation" : "/\*\*\n@param member \n@return Returns a reference to this object so that method calls can be chained together.\*/",

```
 "fluentSetterMethodName" : "withMember",
```

```
 "getterDocumentation" : "/**\n@return */",
```
"getterMethodName" : "getMember",

"getterModel" : {

"returnType" : "InstanceSummary",

"documentation" : null

## },

" $http"$ : {

"additionalMarshallingPath" : null,

"additionalUnmarshallingPath" : null,

"flattened" : false,

"greedy" : false,

"header" : false,

"isPayload" : false,

"isStreaming" : false,

"location"

### : null,

 "marshallLocation" : "PAYLOAD", "marshallLocationName" : "member", "queryString" : false, "requiresLength" : false, "statusCode" : false, "unmarshallLocationName" : "member", "uri" : false }, "idempotencyToken" : false, "isBinary" : false, "jsonValue" : false, "list" : false, "listModel" : null, "map" : false, "mapModel" : null, "marshallingTargetClass" : "StructuredPojo", "marshallingType" : "STRUCTURED", "name" : "Member", "sensitive" : false, "setterDocumentation" : "/\*\*\n@param member \*/", "setterMethodName" : "setMember", "setterModel" : {

"timestampFormat" : null,

"variableDeclarationType" : "InstanceSummary",

"variableName" : "member",

"variableType"

: "InstanceSummary",

"documentation" : "",

"simpleType" : "InstanceSummary",

"variableSetterType" : "InstanceSummary"

},

```
 "shouldEmitLegacyEnumSetter" : false,
```
"shouldFullyQualify" : false,

"simple" : false,

"unmarshallingType" : null,

 "varargSetterDocumentation" : "/\*\*\n@param member \n@return Returns a reference to this object so that method calls can be chained together.\*/",

 "variable" : { "timestampFormat" : null, "variableDeclarationType" : "InstanceSummary", "variableName" : "member", "variableType" : "InstanceSummary", "documentation" : "", "simpleType" : "InstanceSummary", "variableSetterType" : "InstanceSummary" }, "xmlNameSpaceUri" : null }, "memberLocationName" : null, "memberType" : "InstanceSummary", "map" : false,

"marshallNonAutoConstructedEmptyLists" : false,

"memberAdditionalMarshallingPath" : null,

"memberAdditionalUnmarshallingPath" : null,

"sendEmptyQueryString" : false,

"simple" : false,

"simpleType" : "InstanceSummary",

"templateImplType" : "java.util.ArrayList<InstanceSummary>",

```
 "templateType" : "java.util.List<InstanceSummary>"
```
},

```
 "map" : false,
```
"mapModel" : null,

"marshallingTargetClass" : "List",

"marshallingType" : "LIST",

"name" : "InstanceSummaries",

"sensitive" : false,

"setterDocumentation" : "/\*\*<p>Metadata that describes the list instances operation.</p> $\ln \omega$ instanceSummaries Metadata that describes the list instances operation.\*/",

"setterMethodName" : "setInstanceSummaries",

"setterModel" : {

"timestampFormat" : null,

"variableDeclarationType" : "java.util.List<InstanceSummary>",

"variableName" : "instanceSummaries",

"variableType" : "java.util.List<InstanceSummary>",

"documentation" : "",

"simpleType" : "List<InstanceSummary>",

"variableSetterType" : "java.util.Collection<InstanceSummary>"

},

```
 "shouldEmitLegacyEnumSetter" : false,
```
"shouldFullyQualify" : false,

"simple" : false,

"unmarshallingType" : null,

"varargSetterDocumentation" : "/\*\*<p>Metadata that describes the list instances

operation. $\langle p \rangle$ \n $\langle p \rangle$ \n $\langle p \rangle$ \simpsideted  $\langle p \rangle$  This method appends the values to the existing list (if any). Use {@link #setInstanceSummaries(java.util.Collection)} or {@link #withInstanceSummaries(java.util.Collection)} if you want to override the existing values. $\langle p \rangle \ln \omega$  param instanceSummaries Metadata that describes the list instances operation.\n@return Returns a reference to this object so that method calls can be chained together.\*/",

"variable" : {

"timestampFormat"

: null,

"variableDeclarationType" : "java.util.List<InstanceSummary>",

"variableName" : "instanceSummaries",

"variableType" : "java.util.List<InstanceSummary>",

"documentation" : "<p>Metadata that describes the list instances operation.</p>",

"simpleType" : "List<InstanceSummary>",

"variableSetterType" : "java.util.Collection<InstanceSummary>"

},

"xmlNameSpaceUri" : null

}, {

```
 "c2jName" : "NextToken",
```
"c2jShape" : "String",

"deprecated" : false,

"documentation" : "<p>Token for the next set of results.</p>",

"endpointDiscoveryId" : false,

"enumType" : null,

 "fluentSetterDocumentation" : "/\*\*<p>Token for the next set of results.</p>\n@param nextToken Token for the next set of results.\n@return Returns a reference to this object so that method calls can be chained together.\*/",

"fluentSetterMethodName" : "withNextToken",

"getterDocumentation"

: "/\*\*<p>Token for the next set of results.</p>\n@return Token for the next set of results.\*/",

"getterMethodName" : "getNextToken",

```
 "getterModel" : {
```
"returnType" : "String",

"documentation" : null

```
 },
```
" $http"$ : {

"additionalMarshallingPath" : null,

"additionalUnmarshallingPath" : null,

"flattened" : false,

"greedy" : false,

"header" : false,

"isPayload" : false,

 "isStreaming" : false, "location" : null, "marshallLocation" : "PAYLOAD", "marshallLocationName" : "NextToken", "queryString" : false, "requiresLength" : false, "statusCode" : false, "unmarshallLocationName" : "NextToken", "uri" : false }, "idempotencyToken" : false, "isBinary" : false, "jsonValue" : false, "list" : false, "listModel" : null, "map" : false, "mapModel" : null, "marshallingTargetClass" : "String", "marshallingType" : "STRING", "name" : "NextToken", "sensitive" : false, "setterDocumentation" : "/\*\*<p>Token for the next set of results.</p>\n@param nextToken Token for the next set of results.\*/", "setterMethodName" : "setNextToken", "setterModel" : { "timestampFormat" : null, "variableDeclarationType" : "String", "variableName" : "nextToken", "variableType" : "String", "documentation" : "", "simpleType" : "String", "variableSetterType" : "String" }, "shouldEmitLegacyEnumSetter" : false, "shouldFullyQualify" : false, "simple" : true, "unmarshallingType" : null, "varargSetterDocumentation" : "/\*\*<p>Token for the next set of results.</p>\n@param nextToken Token for the next set of results.\n@return Returns a reference to this object so that method calls can be chained together.\*/", "variable" : { "timestampFormat" : null, "variableDeclarationType" : "String", "variableName" : "nextToken", "variableType" : "String", "documentation" : "<p>Token for the next set of results.</p>",

```
 "simpleType" : "String",
```

```
 "variableSetterType" : "String"
```

```
 },
```

```
 "xmlNameSpaceUri" : null
```
} ],

```
 "membersAsMap" : {
```
"InstanceSummaries" : {

"c2jName" : "InstanceSummaries",

"c2jShape" : "InstanceSummaryList",

"deprecated" : false,

"documentation" : "<p>Metadata that describes the list instances operation.</p>",

"endpointDiscoveryId" : false,

"enumType" : null,

 "fluentSetterDocumentation" : "/\*\*<p>Metadata that describes the list instances operation.</p>\n@param instanceSummaries Metadata that describes the list instances operation.\n@return Returns a reference to this object so that method

calls can be chained together.\*/",

"fluentSetterMethodName" : "withInstanceSummaries",

 "getterDocumentation" : "/\*\*<p>Metadata that describes the list instances operation.</p>\n@return Metadata that describes the list instances operation.\*/",

"getterMethodName" : "getInstanceSummaries",

"getterModel" : {

```
 "returnType" : "java.util.List<InstanceSummary>",
```
"documentation" : null

},

" $http"$ : {

```
 "additionalMarshallingPath" : null,
```
"additionalUnmarshallingPath" : null,

"flattened" : false,

"greedy" : false,

"header" : false,

"isPayload" : false,

"isStreaming" : false,

"location" : null,

"marshallLocation" : "PAYLOAD",

"marshallLocationName" : "InstanceSummaries",

"queryString" : false,

"requiresLength" : false,

"statusCode" : false,

"unmarshallLocationName"

## : "InstanceSummaries",

```
 "uri" : false
 },
 "idempotencyToken" : false,
 "isBinary" : false,
 "jsonValue" : false,
 "list" : true,
 "listModel" : {
```
"implType" : "java.util.ArrayList",

```
 "interfaceType" : "java.util.List",
```

```
 "listMemberModel" : {
```

```
 "c2jName" : "member",
```
"c2jShape" : "InstanceSummary",

"deprecated" : false,

"documentation" : "",

"endpointDiscoveryId" : false,

"enumType" : null,

```
 "fluentSetterDocumentation" : "/**\n@param member \n@return Returns a reference to this object so that
method calls can be chained together.*/",
```

```
 "fluentSetterMethodName" : "withMember",
 "getterDocumentation" : "/**\n@return */",
 "getterMethodName" : "getMember",
 "getterModel" : {
  "returnType" : "InstanceSummary",
```
"documentation" : null

# },

```
"http": {
  "additionalMarshallingPath" : null,
  "additionalUnmarshallingPath" : null,
  "flattened" : false,
  "greedy" : false,
  "header" : false,
  "isPayload" : false,
  "isStreaming" : false,
  "location" : null,
  "marshallLocation" : "PAYLOAD",
  "marshallLocationName" : "member",
  "queryString" : false,
  "requiresLength" : false,
  "statusCode" : false,
  "unmarshallLocationName" : "member",
  "uri" : false
 },
 "idempotencyToken" : false,
 "isBinary" : false,
 "jsonValue" : false,
 "list" : false,
 "listModel" : null,
 "map" : false,
 "mapModel" : null,
 "marshallingTargetClass" : "StructuredPojo",
 "marshallingType" : "STRUCTURED",
 "name" : "Member",
 "sensitive" : false,
 "setterDocumentation" : "/**\n@param member */",
 "setterMethodName" : "setMember",
 "setterModel" : {
```

```
 "timestampFormat" : null,
          "variableDeclarationType" : "InstanceSummary",
          "variableName" : "member",
          "variableType" : "InstanceSummary",
          "documentation" : "",
          "simpleType" : "InstanceSummary",
          "variableSetterType" : "InstanceSummary"
         },
        "shouldEmitLegacyEnumSetter" : false,
        "shouldFullyQualify" : false,
        "simple" : false,
        "unmarshallingType" : null,
        "varargSetterDocumentation" : "/**\n@param member \n@return Returns a reference to this object so that
method calls can be chained together.*/",
        "variable" : {
   "timestampFormat" : null,
          "variableDeclarationType" : "InstanceSummary",
          "variableName" : "member",
          "variableType" : "InstanceSummary",
          "documentation" : "",
          "simpleType" : "InstanceSummary",
          "variableSetterType" : "InstanceSummary"
        },
        "xmlNameSpaceUri" : null
        },
        "memberLocationName" : null,
        "memberType" : "InstanceSummary",
       "map" : false,
        "marshallNonAutoConstructedEmptyLists" : false,
        "memberAdditionalMarshallingPath" : null,
       "memberAdditionalUnmarshallingPath" : null,
        "sendEmptyQueryString" : false,
        "simple" : false,
       "simpleType" : "InstanceSummary",
       "templateImplType" : "java.util.ArrayList<InstanceSummary>",
       "templateType" : "java.util.List<InstanceSummary>"
      },
      "map" : false,
      "mapModel"
 : null,
      "marshallingTargetClass" : "List",
      "marshallingType" : "LIST",
      "name" : "InstanceSummaries",
      "sensitive" : false,
     "setterDocumentation" : "/**<p>Metadata that describes the list instances operation.</p>\ln \omegainstanceSummaries Metadata that describes the list instances operation.*/",
```
"setterMethodName" : "setInstanceSummaries",

 "setterModel" : { "timestampFormat" : null, "variableDeclarationType" : "java.util.List<InstanceSummary>", "variableName" : "instanceSummaries", "variableType" : "java.util.List<InstanceSummary>", "documentation" : "", "simpleType" : "List<InstanceSummary>", "variableSetterType" : "java.util.Collection<InstanceSummary>" }, "shouldEmitLegacyEnumSetter" : false,

"shouldFullyQualify" : false,

"simple" : false,

"unmarshallingType" : null,

"varargSetterDocumentation"

 : "/\*\*<p>Metadata that describes the list instances operation.</p>\n<p><b>NOTE:</b> This method appends the values to the existing list (if any). Use {@link #setInstanceSummaries(java.util.Collection)} or {@link #withInstanceSummaries(java.util.Collection)} if you want to override the existing values.</p>\n@param instanceSummaries Metadata that describes the list instances operation.\n@return Returns a reference to this object so that method calls can be chained together.\*/",

"variable" : {

```
 "timestampFormat" : null,
  "variableDeclarationType" : "java.util.List<InstanceSummary>",
  "variableName" : "instanceSummaries",
  "variableType" : "java.util.List<InstanceSummary>",
 "documentation" : "<p>Metadata that describes the list instances operation.</p>",
  "simpleType" : "List<InstanceSummary>",
  "variableSetterType" : "java.util.Collection<InstanceSummary>"
 },
```
"xmlNameSpaceUri" : null

## },

"NextToken" : {

"c2jName" : "NextToken",

"c2jShape" : "String",

"deprecated" : false,

"documentation" : "<p>Token for the next set of results.</p>",

"endpointDiscoveryId" : false,

"enumType" : null,

 "fluentSetterDocumentation" : "/\*\*<p>Token for the next set of results.</p>\n@param nextToken Token for the next set of results.\n@return Returns a reference to this object so that method calls can be chained together.\*/",

"fluentSetterMethodName" : "withNextToken",

 "getterDocumentation" : "/\*\*<p>Token for the next set of results.</p>\n@return Token for the next set of results.\*/",

"getterMethodName" : "getNextToken",

```
 "getterModel" : {
  "returnType" : "String",
```

```
 "documentation" : null
```

```
 },
```
" $http"$ : { "additionalMarshallingPath" : null, "additionalUnmarshallingPath" : null, "flattened" : false, "greedy" : false, "header" : false, "isPayload" : false, "isStreaming" : false, "location" : null, "marshallLocation" : "PAYLOAD", "marshallLocationName" : "NextToken", "queryString" : false, "requiresLength" : false, "statusCode" : false, "unmarshallLocationName" : "NextToken", "uri" : false }, "idempotencyToken" : false, "isBinary" : false, "jsonValue" : false, "list" : false, "listModel" : null, "map" : false, "mapModel" : null, "marshallingTargetClass" : "String", "marshallingType" : "STRING", "name" : "NextToken", "sensitive" : false, "setterDocumentation" : "/\*\*<p>Token for the next set of results.</p>\n@param nextToken Token for the next set of results.\*/", "setterMethodName" : "setNextToken", "setterModel" : { "timestampFormat" : null, "variableDeclarationType" : "String", "variableName" : "nextToken", "variableType" : "String", "documentation" : "", "simpleType" : "String", "variableSetterType" : "String" }, "shouldEmitLegacyEnumSetter" : false, "shouldFullyQualify" : false, "simple" : true, "unmarshallingType" : null, "varargSetterDocumentation" : "/\*\*<p>Token for the next set of results.</p>\n@param nextToken Token for

the next set of results.\n@return Returns a reference to this object so that method calls can be chained together.\*/",

```
 "variable" : {
      "timestampFormat" : null,
      "variableDeclarationType" : "String",
      "variableName" : "nextToken",
      "variableType" : "String",
     "documentation" : "<p>Token for the next set of results.</p>",
      "simpleType" : "String",
      "variableSetterType" : "String"
    },
    "xmlNameSpaceUri" : null
   }
 },
 "packageName" : "com.amazonaws.services.licensemanagerusersubscriptions.response",
 "requestSignerAware" : false,
 "requestSignerClassFqcn" : null,
 "required" : [ ],
 "shapeName" : "ListInstancesResult",
 "signerAware" : false,
 "signerType" : null,
 "unmarshaller" : {
   "flattened" : false,
   "resultWrapper" : null
 },
  "variable" : {
   "timestampFormat" : null,
   "variableDeclarationType" : "ListInstancesResult",
   "variableName" : "listInstancesResult",
   "variableType" : "ListInstancesResult",
   "documentation" : null,
   "simpleType" : "ListInstancesResult",
   "variableSetterType" : "ListInstancesResult"
 },
 "wrapper" : false
 },
 "ListProductSubscriptionsRequest" : {
 "c2jName" : "ListProductSubscriptionsRequest",
  "customization" : {
   "artificialResultWrapper" : null,
   "skipGeneratingMarshaller" : false,
   "skipGeneratingModelClass" : false,
   "skipGeneratingUnmarshaller" : false
 },
 "deprecated" : false,
 "documentation" : "",
 "endpointDiscoveryMembers" : null,
 "enums" : null,
 "errorCode" : null,
 "fullyQualifiedName" :
```
"com.amazonaws.services.licensemanagerusersubscriptions.request.ListProductSubscriptionsRequest",

 "hasHeaderMember" : false, "hasPayloadMember" : false,

"hasRequiresLengthMember" : false,

"hasStatusCodeMember" : false,

"hasStreamingMember" : false,

"marshaller" : {

"action" : "ListProductSubscriptions",

"locationName" : null,

"requestUri" : "/user/ListProductSubscriptions",

"target" : null,

"verb" : "POST",

"xmlNameSpaceUri" : null

},

"members" : [ {

"c2jName" : "Filters",

"c2jShape" : "FilterList",

"deprecated" : false,

"documentation" : " $\langle p \rangle$ An array of structures that you can use to filter the results to those that match one or more sets of key-value pairs that you specify. $\langle p \rangle$ ",

"endpointDiscoveryId" : false,

"enumType" : null,

"fluentSetterDocumentation" : "/\*\*<p>An array of structures that you can use to filter the results to those that match one or more sets of key-value pairs that you specify.  $\phi$  \n@param filters An array of structures that you can use to filter the results to those that match one or more sets of key-value pairs that you specify.\n@return Returns a reference to this object so that method calls can be chained together.\*/",

"fluentSetterMethodName" : "withFilters",

 "getterDocumentation" : "/\*\*<p>An array of structures that you can use to filter the results to those that match one or more sets of key-value pairs that you specify. $\langle p \rangle$  m@return An array of structures that you can use to filter the

results to those that match one or more sets of key-value pairs that you specify.\*/",

```
 "getterMethodName" : "getFilters",
```

```
 "getterModel" : {
  "returnType" : "java.util.List<Filter>",
  "documentation" : null
 },
"http": {
  "additionalMarshallingPath" : null,
  "additionalUnmarshallingPath" : null,
  "flattened" : false,
  "greedy" : false,
  "header" : false,
  "isPayload" : false,
  "isStreaming" : false,
  "location" : null,
  "marshallLocation" : "PAYLOAD",
  "marshallLocationName" : "Filters",
  "queryString" : false,
```

```
 "requiresLength" : false,
      "statusCode" : false,
      "unmarshallLocationName" : "Filters",
      "uri" : false
     },
     "idempotencyToken" : false,
     "isBinary" : false,
     "jsonValue" : false,
     "list" : true,
     "listModel" : {
      "implType" : "java.util.ArrayList",
       "interfaceType" : "java.util.List",
      "listMemberModel" : {
        "c2jName" : "member",
        "c2jShape" : "Filter",
        "deprecated" : false,
        "documentation" : "",
        "endpointDiscoveryId" : false,
        "enumType" : null,
        "fluentSetterDocumentation" : "/**\n@param member \n@return Returns a reference to this object so that
method calls can be chained together.*/",
        "fluentSetterMethodName" : "withMember",
        "getterDocumentation" : "/**\n@return */",
        "getterMethodName" : "getMember",
        "getterModel" : {
         "returnType" : "Filter",
         "documentation" : null
        },
       "http": {
         "additionalMarshallingPath" : null,
         "additionalUnmarshallingPath" : null,
         "flattened" : false,
         "greedy" : false,
         "header" : false,
         "isPayload" : false,
         "isStreaming"
 : false,
         "location" : null,
         "marshallLocation" : "PAYLOAD",
         "marshallLocationName" : "member",
         "queryString" : false,
         "requiresLength" : false,
         "statusCode" : false,
         "unmarshallLocationName" : "member",
         "uri" : false
        },
        "idempotencyToken" : false,
        "isBinary" : false,
```
 "jsonValue" : false, "list" : false, "listModel" : null, "map" : false, "mapModel" : null, "marshallingTargetClass" : "StructuredPojo", "marshallingType" : "STRUCTURED", "name" : "Member", "sensitive" : false, "setterDocumentation" : "/\*\*\n@param member \*/", "setterMethodName" : "setMember", "setterModel" : { "timestampFormat" : null, "variableDeclarationType" : "Filter", "variableName" : "member", "variableType" : "Filter", "documentation" : "", "simpleType" : "Filter", "variableSetterType" : "Filter" }, "shouldEmitLegacyEnumSetter" : false, "shouldFullyQualify" : false, "simple" : false, "unmarshallingType" : null, "varargSetterDocumentation" : "/\*\*\n@param member \n@return Returns a reference to this object so that method calls can be chained together.\*/", "variable" : { "timestampFormat" : null, "variableDeclarationType" : "Filter", "variableName" : "member", "variableType" : "Filter", "documentation" : "", "simpleType" : "Filter", "variableSetterType" : "Filter" }, "xmlNameSpaceUri" : null }, "memberLocationName" : null, "memberType" : "Filter", "map" : false, "marshallNonAutoConstructedEmptyLists" : false, "memberAdditionalMarshallingPath" : null, "memberAdditionalUnmarshallingPath" : null, "sendEmptyQueryString" : false, "simple" : false, "simpleType" : "Filter",

```
 "templateImplType" : "java.util.ArrayList<Filter>",
  "templateType" : "java.util.List<Filter>"
 },
 "map" : false,
 "mapModel" : null,
 "marshallingTargetClass" : "List",
 "marshallingType" : "LIST",
 "name" : "Filters",
```
"sensitive" : false,

 "setterDocumentation" : "/\*\*<p>An array of structures that you can use to filter the results to those that match one or more sets of key-value pairs that you specify. $\langle p \rangle$ n@param filters An array of structures that you can use to filter the results to those that match one or more sets of key-value pairs that you specify.\*/",

"setterMethodName" : "setFilters",

"setterModel" : {

"timestampFormat"

: null,

"variableDeclarationType" : "java.util.List<Filter>",

"variableName" : "filters",

"variableType" : "java.util.List<Filter>",

"documentation" : "",

"simpleType" : "List<Filter>",

"variableSetterType" : "java.util.Collection<Filter>"

},

"shouldEmitLegacyEnumSetter" : false,

"shouldFullyQualify" : false,

"simple" : false,

"unmarshallingType" : null,

"varargSetterDocumentation" : "/\*\*<p>An array of structures that you can use to filter the results to those that match one or more sets of key-value pairs that you specify. $\langle p \rangle$ n $\langle p \rangle$ b $\rangle$ NOTE: $\langle$ b $\rangle$ This method appends the values to the existing list (if any). Use  $\{\omega\}$  ink #setFilters(java.util.Collection) or  $\{\omega\}$  ink

#withFilters(java.util.Collection)} if you want to override the existing values.</p>\n@param filters An array of structures that you can use to filter the results to those that match one or more sets of key-value pairs

that you specify.\n@return Returns a reference to this object so that method calls can be chained together.\*/",

```
 "variable" : {
```
"timestampFormat" : null,

"variableDeclarationType" : "java.util.List<Filter>",

"variableName" : "filters",

"variableType" : "java.util.List<Filter>",

"documentation" : "<p>An array of structures that you can use to filter the results to those that match one or more sets of key-value pairs that you specify. $\langle p \rangle$ ",

"simpleType" : "List<Filter>",

"variableSetterType" : "java.util.Collection<Filter>"

},

"xmlNameSpaceUri" : null

}, {

"c2jName" : "IdentityProvider",

"c2jShape" : "IdentityProvider",

"deprecated" : false,

"documentation" : "<p>An object that specifies details for the identity provider.</p>",

"endpointDiscoveryId" : false,

"enumType" : null,

"fluentSetterDocumentation" : "/\*\*<p>An object that specifies

details for the identity provider. $\langle p \rangle$  m@param identityProvider An object that specifies details for the identity provider.\n@return Returns a reference to this object so that method calls can be chained together.\*/",

```
 "fluentSetterMethodName" : "withIdentityProvider",
```
 "getterDocumentation" : "/\*\*<p>An object that specifies details for the identity provider.</p>\n@return An object that specifies details for the identity provider.\*/",

"getterMethodName" : "getIdentityProvider",

```
 "getterModel" : {
```

```
 "returnType" : "IdentityProvider",
```

```
 "documentation" : null
```

```
 },
```

```
"http": {
```
"additionalMarshallingPath" : null,

"additionalUnmarshallingPath" : null,

"flattened" : false,

"greedy" : false,

"header" : false,

"isPayload" : false,

"isStreaming" : false,

"location" : null,

"marshallLocation" : "PAYLOAD",

"marshallLocationName" : "IdentityProvider",

"queryString" : false,

"requiresLength" : false,

"statusCode" : false,

"unmarshallLocationName" : "IdentityProvider",

"uri" : false

#### },

"idempotencyToken" : false,

"isBinary" : false,

"jsonValue" : false,

```
 "list" : false,
```

```
 "listModel" : null,
```
"map" : false,

"mapModel" : null,

"marshallingTargetClass" : "StructuredPojo",

"marshallingType" : "STRUCTURED",

"name" : "IdentityProvider",

"sensitive" : false,

"setterDocumentation" : "/\*\*<p>An object that specifies details for the identity provider.</p> $\ln \omega$ identityProvider An object that specifies details for the identity provider.\*/",

"setterMethodName" : "setIdentityProvider",

"setterModel" : {

```
 "timestampFormat" : null,
```
"variableDeclarationType" : "IdentityProvider",

"variableName" : "identityProvider",

 "variableType" : "IdentityProvider",

"documentation" : "",

"simpleType" : "IdentityProvider",

"variableSetterType" : "IdentityProvider"

},

"shouldEmitLegacyEnumSetter" : false,

"shouldFullyQualify" : false,

"simple" : false,

"unmarshallingType" : null,

 "varargSetterDocumentation" : "/\*\*<p>An object that specifies details for the identity provider.</p>\n@param identityProvider An object that specifies details for the identity provider.\n@return Returns a reference to this object so that method calls can be chained together.\*/",

"variable" : {

"timestampFormat" : null,

"variableDeclarationType" : "IdentityProvider",

"variableName" : "identityProvider",

"variableType" : "IdentityProvider",

"documentation" : "<p>An object that specifies details for the identity provider.</p>",

"simpleType" : "IdentityProvider",

"variableSetterType" : "IdentityProvider"

},

"xmlNameSpaceUri" : null

}, {

"c2jName" : "MaxResults",

"c2jShape" : "BoxInteger",

"deprecated" : false,

"documentation" : "<p>Maximum number of results to return in a single call. $\langle p \rangle$ ",

"endpointDiscoveryId" : false,

"enumType" : null,

 "fluentSetterDocumentation" : "/\*\*<p>Maximum number of results to return in a single call.</p>\n@param maxResults Maximum number of results to return in a single call.\n@return Returns a reference to this object so that method calls can be chained together.\*/",

"fluentSetterMethodName" : "withMaxResults",

"getterDocumentation" : "/\*\*<p>Maximum number of results to return in a single call. $\langle p \rangle$ n@return Maximum number of results to return in a single call.\*/",

"getterMethodName" : "getMaxResults",

"getterModel" : {

"returnType" : "Integer",

"documentation" : null

},

" $http"$ : {

"additionalMarshallingPath"

: null,

"additionalUnmarshallingPath" : null,

"flattened" : false,

```
 "greedy" : false,
```
 "header" : false, "isPayload" : false, "isStreaming" : false, "location" : null, "marshallLocation" : "PAYLOAD", "marshallLocationName" : "MaxResults", "queryString" : false, "requiresLength" : false, "statusCode" : false, "unmarshallLocationName" : "MaxResults", "uri" : false }, "idempotencyToken" : false, "isBinary" : false, "jsonValue" : false, "list" : false, "listModel" : null, "map" : false, "mapModel" : null, "marshallingTargetClass" : "Integer", "marshallingType" : "INTEGER", "name" : "MaxResults", "sensitive" : false, "setterDocumentation" : "/\*\*<p>Maximum number of results to return in a single call.</p>\n@param maxResults Maximum number of results to return in a single call.\*/", "setterMethodName" : "setMaxResults", "setterModel" : { "timestampFormat" : null, "variableDeclarationType" : "Integer", "variableName" : "maxResults", "variableType" : "Integer", "documentation" : "", "simpleType" : "Integer", "variableSetterType" : "Integer"

},

"shouldEmitLegacyEnumSetter" : false,

"shouldFullyQualify" : false,

"simple" : true,

"unmarshallingType" : null,

 "varargSetterDocumentation" : "/\*\*<p>Maximum number of results to return in a single call.</p>\n@param maxResults Maximum number of results to return in a single call.\n@return Returns a reference to this object so that method calls can be chained together.\*/",

"variable" : {

"timestampFormat" : null,

"variableDeclarationType" : "Integer",

"variableName" : "maxResults",

"variableType" : "Integer",

```
"documentation" : "<p>Maximum number of results to return in a single call.\langle p \rangle",
      "simpleType" : "Integer",
      "variableSetterType" : "Integer"
     },
     "xmlNameSpaceUri" : null
    }, {
     "c2jName" : "NextToken",
     "c2jShape" : "String",
     "deprecated" : false,
    "documentation" : "<p>Token for the next set of results.</p>".
     "endpointDiscoveryId" : false,
     "enumType" : null,
     "fluentSetterDocumentation" : "/**<p>Token for the next set of results.</p>\n@param nextToken Token for the
next set of results.\n@return Returns a reference to this object so that method calls can be chained together.*/",
     "fluentSetterMethodName" : "withNextToken",
     "getterDocumentation" : "/**<p>Token for the next set of results.</p>\n@return Token for the next set of
results.*/",
     "getterMethodName" : "getNextToken",
     "getterModel" : {
      "returnType" : "String",
      "documentation" : null
      },
    "http": {
      "additionalMarshallingPath" : null,
      "additionalUnmarshallingPath" : null,
      "flattened" : false,
      "greedy" : false,
      "header" : false,
```

```
 "isPayload" : false,
 "isStreaming" : false,
```
"location" : null,

"marshallLocation" : "PAYLOAD",

"marshallLocationName" : "NextToken",

"queryString" : false,

```
 "requiresLength" : false,
```

```
 "statusCode" : false,
```
"unmarshallLocationName" : "NextToken",

```
 "uri" : false
```

```
 },
```
"idempotencyToken" : false,

"isBinary" : false,

"jsonValue" : false,

"list" : false,

"listModel" : null,

"map" : false,

 "mapModel" : null, "marshallingTargetClass" : "String",

"marshallingType" : "STRING",

"name" : "NextToken",

"sensitive" : false,

```
 "setterDocumentation" : "/**<p>Token for the next set of results.</p>\n@param
```
nextToken Token for the next set of results.\*/",

```
 "setterMethodName" : "setNextToken",
```
"setterModel" : {

```
 "timestampFormat" : null,
```
"variableDeclarationType" : "String",

"variableName" : "nextToken",

"variableType" : "String",

"documentation" : "",

"simpleType" : "String",

```
 "variableSetterType" : "String"
```
},

"shouldEmitLegacyEnumSetter" : false,

"shouldFullyQualify" : false,

"simple" : true,

"unmarshallingType" : null,

 "varargSetterDocumentation" : "/\*\*<p>Token for the next set of results.</p>\n@param nextToken Token for the next set of results.\n@return Returns a reference to this object so that method calls can be chained together.\*/",

"variable" : {

"timestampFormat" : null,

"variableDeclarationType" : "String",

"variableName" : "nextToken",

```
 "variableType" : "String",
```
"documentation" : "<p>Token

for the next set of results. $\langle p \rangle$ ",

```
 "simpleType" : "String",
 "variableSetterType" : "String"
```
## },

"xmlNameSpaceUri" : null

}, {

"c2jName" : "Product",

"c2jShape" : "String",

"deprecated" : false,

"documentation" : "<p>The name of the user-based subscription product. $\langle p \rangle$ ",

"endpointDiscoveryId" : false,

"enumType" : null,

 "fluentSetterDocumentation" : "/\*\*<p>The name of the user-based subscription product.</p>\n@param product The name of the user-based subscription product.\n@return Returns a reference to this object so that method calls can be chained together.\*/",

"fluentSetterMethodName" : "withProduct",

 "getterDocumentation" : "/\*\*<p>The name of the user-based subscription product.</p>\n@return The name of the user-based subscription product.\*/",

"getterMethodName" : "getProduct",

"getterModel" : {

```
 "returnType" : "String",
```
"documentation"

```
 : null
     },
    "http": {
      "additionalMarshallingPath" : null,
      "additionalUnmarshallingPath" : null,
      "flattened" : false,
      "greedy" : false,
      "header" : false,
      "isPayload" : false,
      "isStreaming" : false,
      "location" : null,
      "marshallLocation" : "PAYLOAD",
      "marshallLocationName" : "Product",
      "queryString" : false,
      "requiresLength" : false,
      "statusCode" : false,
      "unmarshallLocationName" : "Product",
      "uri" : false
     },
     "idempotencyToken" : false,
     "isBinary" : false,
     "jsonValue" : false,
    "list" : false,
    "listModel" : null,
     "map" : false,
    "mapModel" : null,
     "marshallingTargetClass" : "String",
     "marshallingType" : "STRING",
     "name" : "Product",
     "sensitive" : false,
     "setterDocumentation" : "/**<p>The name of the user-based subscription
product.\langle p \rangle n@param product The name of the user-based subscription product.*/",
     "setterMethodName" : "setProduct",
     "setterModel" : {
      "timestampFormat" : null,
      "variableDeclarationType" : "String",
      "variableName" : "product",
      "variableType" : "String",
      "documentation" : "",
      "simpleType" : "String",
      "variableSetterType" : "String"
     },
     "shouldEmitLegacyEnumSetter" : false,
     "shouldFullyQualify" : false,
     "simple" : true,
     "unmarshallingType" : null,
     "varargSetterDocumentation" : "/**<p>The name of the user-based subscription product.</p>\n@param
```
product The name of the user-based subscription product.\n@return Returns a reference to this object so that method

```
calls can be chained together.*/",
     "variable" : {
      "timestampFormat" : null,
      "variableDeclarationType" : "String",
      "variableName" : "product",
      "variableType"
 : "String",
     "documentation" : "<p>The name of the user-based subscription product.</p>",
      "simpleType" : "String",
      "variableSetterType" : "String"
     },
     "xmlNameSpaceUri" : null
```
} ],

"membersAsMap" : {

"Filters" : {

"c2jName" : "Filters",

"c2jShape" : "FilterList",

"deprecated" : false,

"documentation" : "<p>An array of structures that you can use to filter the results to those that match one or more sets of key-value pairs that you specify. $\langle p \rangle$ ",

"endpointDiscoveryId" : false,

"enumType" : null,

"fluentSetterDocumentation" : "/\*\*< $p>An$  array of structures that you can use to filter the results to those that match one or more sets of key-value pairs that you specify.  $\phi$  \n@param filters An array of structures that you can use to filter the results to those that match one or more sets of key-value pairs that you specify.\n@return Returns a reference to

this object so that method calls can be chained together.\*/",

"fluentSetterMethodName" : "withFilters",

 "getterDocumentation" : "/\*\*<p>An array of structures that you can use to filter the results to those that match one or more sets of key-value pairs that you specify. $\langle p \rangle$  m@return An array of structures that you can use to filter the results to those that match one or more sets of key-value pairs that you specify.\*/",

"getterMethodName" : "getFilters",

```
 "getterModel" : {
  "returnType" : "java.util.List<Filter>",
  "documentation" : null
 },
"http": {
  "additionalMarshallingPath" : null,
  "additionalUnmarshallingPath" : null,
  "flattened" : false,
  "greedy" : false,
  "header" : false,
  "isPayload" : false,
  "isStreaming" : false,
  "location" : null,
  "marshallLocation" : "PAYLOAD",
```
"marshallLocationName"
```
 : "Filters",
        "queryString" : false,
        "requiresLength" : false,
        "statusCode" : false,
        "unmarshallLocationName" : "Filters",
        "uri" : false
      },
      "idempotencyToken" : false,
      "isBinary" : false,
      "jsonValue" : false,
      "list" : true,
      "listModel" : {
        "implType" : "java.util.ArrayList",
        "interfaceType" : "java.util.List",
        "listMemberModel" : {
         "c2jName" : "member",
         "c2jShape" : "Filter",
         "deprecated" : false,
         "documentation" : "",
         "endpointDiscoveryId" : false,
         "enumType" : null,
         "fluentSetterDocumentation" : "/**\n@param member \n@return Returns a reference to this object so that
method calls can be chained together.*/",
         "fluentSetterMethodName" : "withMember",
         "getterDocumentation" : "/**\n@return */",
```

```
 "getterMethodName" : "getMember",
```

```
 "getterModel" : {
  "returnType" : "Filter",
  "documentation" : null
 },
 "http" : {
  "additionalMarshallingPath" : null,
  "additionalUnmarshallingPath" : null,
  "flattened" : false,
  "greedy" : false,
  "header" : false,
  "isPayload" : false,
  "isStreaming" : false,
  "location" : null,
  "marshallLocation" : "PAYLOAD",
  "marshallLocationName" : "member",
  "queryString" : false,
  "requiresLength" : false,
  "statusCode" : false,
  "unmarshallLocationName" : "member",
  "uri" : false
```

```
 },
```
 "idempotencyToken" : false, "isBinary" : false, "jsonValue" : false, "list" : false, "listModel"

### : null,

"map" : false, "mapModel" : null, "marshallingTargetClass" : "StructuredPojo", "marshallingType" : "STRUCTURED", "name" : "Member", "sensitive" : false, "setterDocumentation" : "/\*\*\n@param member \*/", "setterMethodName" : "setMember", "setterModel" : { "timestampFormat" : null, "variableDeclarationType" : "Filter", "variableName" : "member", "variableType" : "Filter", "documentation" : "", "simpleType" : "Filter",

"variableSetterType" : "Filter"

#### },

"shouldEmitLegacyEnumSetter" : false,

"shouldFullyQualify" : false,

"simple" : false,

"unmarshallingType" : null,

 "varargSetterDocumentation" : "/\*\*\n@param member \n@return Returns a reference to this object so that method calls can be chained together.\*/",

"variable" : {

"timestampFormat" : null,

"variableDeclarationType" : "Filter",

"variableName" : "member",

"variableType" : "Filter",

"documentation" : "",

"simpleType" : "Filter",

"variableSetterType" : "Filter"

#### },

"xmlNameSpaceUri" : null

```
 },
```
"memberLocationName" : null,

"memberType" : "Filter",

"map" : false,

"marshallNonAutoConstructedEmptyLists" : false,

"memberAdditionalMarshallingPath" : null,

"memberAdditionalUnmarshallingPath" : null,

"sendEmptyQueryString" : false,

"simple" : false,

```
 "simpleType" : "Filter",
  "templateImplType" : "java.util.ArrayList<Filter>",
  "templateType" : "java.util.List<Filter>"
 },
```
"map" : false,

"mapModel" : null,

"marshallingTargetClass" : "List",

"marshallingType" : "LIST",

"name" : "Filters",

"sensitive" : false,

 "setterDocumentation" : "/\*\*<p>An array of structures that you can use to filter the results to those that match one or more sets of key-value pairs that you specify.  $\langle p \rangle$  n@param filters An array of structures that you can use to filter the results to those that match one or more sets of key-value pairs that you specify.\*/",

"setterMethodName" : "setFilters",

"setterModel" : {

"timestampFormat" : null,

"variableDeclarationType" : "java.util.List<Filter>",

"variableName" : "filters",

"variableType" : "java.util.List<Filter>",

"documentation" : "",

"simpleType" : "List<Filter>",

"variableSetterType" : "java.util.Collection<Filter>"

},

"shouldEmitLegacyEnumSetter" : false,

"shouldFullyQualify"

: false,

"simple" : false,

"unmarshallingType" : null,

"varargSetterDocumentation" : "/\*\*<p>An array of structures that you can use to filter the results to those that match one or more sets of key-value pairs that you specify. $\langle p \rangle$ n $\langle p \rangle$ b $\rangle$ NOTE: $\langle b \rangle$ This method appends the values to the existing list (if any). Use {@link #setFilters(java.util.Collection)} or {@link

#withFilters(java.util.Collection)} if you want to override the existing values.</p>\n@param filters An array of structures that you can use to filter the results to those that match one or more sets of key-value pairs that you specify.\n@return Returns a reference to this object so that method calls can be chained together.\*/",

"variable" : {

"timestampFormat" : null,

"variableDeclarationType" : "java.util.List<Filter>",

"variableName" : "filters",

"variableType" : "java.util.List<Filter>",

```
 "documentation" : "<p>An
```
 array of structures that you can use to filter the results to those that match one or more sets of key-value pairs that you specify. $\langle p \rangle$ ",

```
 "simpleType" : "List<Filter>",
  "variableSetterType" : "java.util.Collection<Filter>"
 },
```

```
 "xmlNameSpaceUri" : null
```

```
 },
```
"IdentityProvider" : {

```
 "c2jName" : "IdentityProvider",
```
"c2jShape" : "IdentityProvider",

```
 "deprecated" : false,
```
"documentation" : "<p>An object that specifies details for the identity provider.</p>",

"endpointDiscoveryId" : false,

"enumType" : null,

"fluentSetterDocumentation" : "/\*\*<p>An object that specifies details for the identity provider.</p> $\ln \omega$ identityProvider An object that specifies details for the identity provider.\n@return Returns a reference to this object so that method calls can be chained together.\*/",

"fluentSetterMethodName" : "withIdentityProvider",

"getterDocumentation"

: "/\*\*<p>An object that specifies details for the identity provider.</p>\n@return An object that specifies details for the identity provider.\*/",

"getterMethodName" : "getIdentityProvider",

```
 "getterModel" : {
```
"returnType" : "IdentityProvider",

"documentation" : null

```
 },
```
" $http"$ : {

"additionalMarshallingPath" : null,

"additionalUnmarshallingPath" : null,

"flattened" : false,

"greedy" : false,

"header" : false,

"isPayload" : false,

"isStreaming" : false,

"location" : null,

```
 "marshallLocation" : "PAYLOAD",
```
"marshallLocationName" : "IdentityProvider",

"queryString" : false,

"requiresLength" : false,

"statusCode" : false,

"unmarshallLocationName" : "IdentityProvider",

"uri" : false

```
 },
```
"idempotencyToken" : false,

"isBinary"

# : false,

 "jsonValue" : false, "list" : false, "listModel" : null, "map" : false, "mapModel" : null, "marshallingTargetClass" : "StructuredPojo", "marshallingType" : "STRUCTURED", "name" : "IdentityProvider", "sensitive" : false,

"setterDocumentation" : "/\*\*<p>An object that specifies details for the identity provider. $\langle p \rangle$ \n @param identityProvider An object that specifies details for the identity provider.\*/",

"setterMethodName" : "setIdentityProvider",

"setterModel" : {

"timestampFormat" : null,

"variableDeclarationType" : "IdentityProvider",

"variableName" : "identityProvider",

"variableType" : "IdentityProvider",

"documentation" : "",

"simpleType" : "IdentityProvider",

"variableSetterType" : "IdentityProvider"

},

"shouldEmitLegacyEnumSetter" : false,

"shouldFullyQualify" : false,

"simple" : false,

"unmarshallingType" : null,

 "varargSetterDocumentation" : "/\*\*<p>An object that specifies details for the identity provider.</p>\n@param identityProvider An object that specifies details for the identity provider.\n@return Returns a reference to this object so that method calls can be chained together.\*/",

"variable" : {

"timestampFormat" : null,

"variableDeclarationType" : "IdentityProvider",

"variableName" : "identityProvider",

"variableType" : "IdentityProvider",

"documentation" : "<p>An object that specifies details for the identity provider.</p>",

```
 "simpleType" : "IdentityProvider",
```
"variableSetterType" : "IdentityProvider"

#### },

"xmlNameSpaceUri" : null

### },

"MaxResults" : {

"c2jName" : "MaxResults",

"c2jShape" : "BoxInteger",

"deprecated" : false,

"documentation" : "< $p>Maximum$  number of results to return in a single call. $\langle p \rangle$ ",

"endpointDiscoveryId" : false,

"enumType" : null,

 "fluentSetterDocumentation" : "/\*\*<p>Maximum number of results to return in a single call.</p>\n@param maxResults Maximum number of results to return in a single call.\n@return Returns a reference to this object so that method calls can be chained together.\*/",

"fluentSetterMethodName" : "withMaxResults",

 "getterDocumentation" : "/\*\*<p>Maximum number of results to return in a single call.</p>\n@return Maximum number of results to return in a single call.\*/",

"getterMethodName" : "getMaxResults",

"getterModel" : {

"returnType" : "Integer",

"documentation" : null

 }, " $http"$ : { "additionalMarshallingPath" : null, "additionalUnmarshallingPath" : null, "flattened" : false, "greedy" : false, "header" : false, "isPayload" : false, "isStreaming" : false, "location" : null, "marshallLocation" : "PAYLOAD", "marshallLocationName" : "MaxResults", "queryString" : false, "requiresLength" : false, "statusCode" : false, "unmarshallLocationName" : "MaxResults", "uri" : false }, "idempotencyToken" : false, "isBinary" : false, "jsonValue" : false, "list" : false, "listModel" : null, "map" : false, "mapModel" : null, "marshallingTargetClass" : "Integer", "marshallingType" : "INTEGER", "name" : "MaxResults", "sensitive" : false, "setterDocumentation" : "/\*\*<p>Maximum number of results to return in a single call.</p>\n@param maxResults Maximum number of results to return in a single call.\*/", "setterMethodName" : "setMaxResults", "setterModel" : { "timestampFormat" : null, "variableDeclarationType" : "Integer", "variableName" : "maxResults", "variableType" : "Integer", "documentation" : "", "simpleType" : "Integer", "variableSetterType" : "Integer" }, "shouldEmitLegacyEnumSetter" : false, "shouldFullyQualify" : false, "simple" : true, "unmarshallingType" : null, "varargSetterDocumentation" : "/\*\*<p>Maximum number of results to return in a single call.</p>\n@param

maxResults Maximum number of results to return in a single call.\n@return Returns a reference to this object so that method calls can be chained together.\*/",

```
 "variable" : {
        "timestampFormat" : null,
        "variableDeclarationType" : "Integer",
        "variableName" : "maxResults",
        "variableType" : "Integer",
        "documentation" : "<p>Maximum
number of results to return in a single call.\langle p \rangle",
       "simpleType" : "Integer",
        "variableSetterType" : "Integer"
      },
      "xmlNameSpaceUri" : null
     },
     "NextToken" : {
      "c2jName" : "NextToken",
      "c2jShape" : "String",
      "deprecated" : false,
     "documentation" : "<p>Token for the next set of results.</p>",
      "endpointDiscoveryId" : false,
      "enumType" : null,
      "fluentSetterDocumentation" : "/**<p>Token for the next set of results.</p>\n@param nextToken Token for
the next set of results.\n@return Returns a reference to this object so that method calls can be chained together.*/",
      "fluentSetterMethodName" : "withNextToken",
      "getterDocumentation" : "/**<p>Token for the next set of results.</p>\n@return Token for the next set of
results.*/",
      "getterMethodName" : "getNextToken",
      "getterModel" : {
        "returnType" : "String",
   "documentation" : null
      },
     "http": {
       "additionalMarshallingPath" : null,
        "additionalUnmarshallingPath" : null,
        "flattened" : false,
        "greedy" : false,
        "header" : false,
        "isPayload" : false,
        "isStreaming" : false,
        "location" : null,
        "marshallLocation" : "PAYLOAD",
        "marshallLocationName" : "NextToken",
        "queryString" : false,
        "requiresLength" : false,
        "statusCode" : false,
        "unmarshallLocationName" : "NextToken",
        "uri" : false
      },
      "idempotencyToken" : false,
```
 "isBinary" : false, "jsonValue" : false, "list" : false, "listModel" : null, "map" : false, "mapModel" : null, "marshallingTargetClass" : "String", "marshallingType" : "STRING", "name" : "NextToken", "sensitive" : false, "setterDocumentation" : "/\*\*<p>Token for the next set of results.</p>\n@param nextToken Token for the next set of results.\*/", "setterMethodName" : "setNextToken", "setterModel" : { "timestampFormat" : null, "variableDeclarationType" : "String", "variableName" : "nextToken", "variableType" : "String", "documentation" : "", "simpleType" : "String", "variableSetterType" : "String" }, "shouldEmitLegacyEnumSetter" : false, "shouldFullyQualify" : false, "simple" : true, "unmarshallingType" : null, "varargSetterDocumentation" : "/\*\*<p>Token for the next set of results.</p>\n@param nextToken Token for the next set of results.\n@return Returns a reference to this object so that method calls can be chained together.\*/", "variable" : { "timestampFormat" : null, "variableDeclarationType" : "String", "variableName" : "nextToken", "variableType" : "String", "documentation" : "<p>Token for the next set of results.</p>", "simpleType" : "String", "variableSetterType" : "String" }, "xmlNameSpaceUri" : null }, "Product" : { "c2jName" : "Product", "c2jShape" : "String", "deprecated" : false, "documentation" : "<p>The name of the user-based subscription product.</p>", "endpointDiscoveryId" : false, "enumType" : null, "fluentSetterDocumentation" : "/\*\*<p>The name of the user-based subscription product. $\langle p \rangle$  n @param

product The name of the user-based subscription product.\n@return Returns a reference to this object so that method

```
calls can be chained together.*/",
      "fluentSetterMethodName" : "withProduct",
      "getterDocumentation" : "/**<p>The name of the user-based subscription product.</p>\n@return The name
 of the user-based subscription product.*/",
      "getterMethodName" : "getProduct",
      "getterModel" : {
       "returnType" : "String",
       "documentation" : null
      },
     "http": {
       "additionalMarshallingPath" : null,
        "additionalUnmarshallingPath" : null,
        "flattened" : false,
        "greedy" : false,
        "header" : false,
        "isPayload" : false,
        "isStreaming" : false,
        "location" : null,
        "marshallLocation" : "PAYLOAD",
        "marshallLocationName" : "Product",
        "queryString" : false,
        "requiresLength" : false,
        "statusCode" : false,
        "unmarshallLocationName" : "Product",
       "uri" : false
      },
      "idempotencyToken" : false,
      "isBinary" : false,
      "jsonValue" : false,
      "list" : false,
      "listModel" : null,
      "map" : false,
      "mapModel"
 : null,
      "marshallingTargetClass" : "String",
      "marshallingType" : "STRING",
      "name" : "Product",
      "sensitive" : false,
      "setterDocumentation" : "/**<p>The name of the user-based subscription product.</p>\n@param product The
name of the user-based subscription product.*/",
      "setterMethodName" : "setProduct",
      "setterModel" : {
        "timestampFormat" : null,
        "variableDeclarationType" : "String",
        "variableName" : "product",
        "variableType" : "String",
        "documentation" : "",
```

```
 "simpleType" : "String",
```

```
 "variableSetterType" : "String"
```

```
 },
```
"shouldEmitLegacyEnumSetter" : false,

"shouldFullyQualify" : false,

"simple" : true,

"unmarshallingType" : null,

 "varargSetterDocumentation" : "/\*\*<p>The name of the user-based subscription product.</p>\n@param product The name of the user-based subscription

product.\n@return Returns a reference to this object so that method calls can be chained together.\*/",

```
 "variable" : {
     "timestampFormat" : null,
     "variableDeclarationType" : "String",
     "variableName" : "product",
     "variableType" : "String",
    "documentation" : "<p>The name of the user-based subscription product.</p>",
     "simpleType" : "String",
     "variableSetterType" : "String"
    },
    "xmlNameSpaceUri" : null
   }
 },
  "packageName" : "com.amazonaws.services.licensemanagerusersubscriptions.request",
 "requestSignerAware" : false,
 "requestSignerClassFqcn" : null,
 "required" : [ "IdentityProvider", "Product" ],
 "shapeName" : "ListProductSubscriptionsRequest",
 "signerAware" : false,
 "signerType" : null,
 "unmarshaller" : null,
  "variable" : {
   "timestampFormat" : null,
   "variableDeclarationType" : "ListProductSubscriptionsRequest",
    "variableName" : "listProductSubscriptionsRequest",
   "variableType" : "ListProductSubscriptionsRequest",
   "documentation" : null,
   "simpleType" : "ListProductSubscriptionsRequest",
   "variableSetterType" : "ListProductSubscriptionsRequest"
 },
  "wrapper" : false
 },
 "ListProductSubscriptionsResult" : {
 "c2jName" : "ListProductSubscriptionsResponse",
 "customization" : {
   "artificialResultWrapper" : null,
   "skipGeneratingMarshaller" : false,
   "skipGeneratingModelClass" : false,
   "skipGeneratingUnmarshaller" : false
 },
```
"deprecated" : false,

```
 "documentation" : "",
```
"endpointDiscoveryMembers" : null,

```
 "enums" : null,
```
"errorCode" : null,

"fullyQualifiedName" :

"com.amazonaws.services.licensemanagerusersubscriptions.response.ListProductSubscriptionsResult",

"hasHeaderMember" : false,

"hasPayloadMember" : false,

"hasRequiresLengthMember"

: false,

"hasStatusCodeMember" : false,

"hasStreamingMember" : false,

"marshaller" : null,

"members" : [ {

"c2jName" : "NextToken",

"c2jShape" : "String",

"deprecated" : false,

"documentation" : "<p>Token for the next set of results.</p>",

"endpointDiscoveryId" : false,

"enumType" : null,

 "fluentSetterDocumentation" : "/\*\*<p>Token for the next set of results.</p>\n@param nextToken Token for the next set of results.\n@return Returns a reference to this object so that method calls can be chained together.\*/",

```
 "fluentSetterMethodName" : "withNextToken",
```
 "getterDocumentation" : "/\*\*<p>Token for the next set of results.</p>\n@return Token for the next set of results.\*/",

```
 "getterMethodName" : "getNextToken",
```

```
 "getterModel" : {
 "returnType" : "String",
  "documentation" : null
```

```
 },
```
" $http"$ : {

"additionalMarshallingPath" : null,

```
 "additionalUnmarshallingPath" : null,
   "flattened" : false,
   "greedy" : false,
   "header" : false,
   "isPayload" : false,
   "isStreaming" : false,
   "location" : null,
   "marshallLocation" : "PAYLOAD",
   "marshallLocationName" : "NextToken",
   "queryString" : false,
   "requiresLength" : false,
   "statusCode" : false,
   "unmarshallLocationName" : "NextToken",
   "uri" : false
```
},

"idempotencyToken" : false,

 "isBinary" : false, "jsonValue" : false,

"list" : false,

"listModel" : null,

"map" : false,

"mapModel" : null,

"marshallingTargetClass" : "String",

"marshallingType" : "STRING",

"name" : "NextToken",

"sensitive" : false,

 "setterDocumentation" : "/\*\*<p>Token for the next set of results.</p>\n@param nextToken Token for the next set of results.\*/",

"setterMethodName" : "setNextToken",

"setterModel" : {

"timestampFormat" : null,

"variableDeclarationType" : "String",

"variableName" : "nextToken",

"variableType" : "String",

"documentation" : "",

"simpleType" : "String",

"variableSetterType" : "String"

},

"shouldEmitLegacyEnumSetter" : false,

"shouldFullyQualify" : false,

"simple" : true,

"unmarshallingType" : null,

 "varargSetterDocumentation" : "/\*\*<p>Token for the next set of results.</p>\n@param nextToken Token for the next set of results.\n@return Returns a reference to this object so that method calls can be chained together. $*$ /",

"variable" : {

"timestampFormat" : null,

"variableDeclarationType" : "String",

"variableName" : "nextToken",

"variableType" : "String",

"documentation" : "<p>Token for the next set of results.</p>",

"simpleType" : "String",

"variableSetterType" : "String"

# },

"xmlNameSpaceUri" : null

}, {

"c2jName" : "ProductUserSummaries",

"c2jShape" : "ProductUserSummaryList",

"deprecated" : false,

"documentation" : "< $p$ >Metadata that describes the list product subscriptions operation.</p></p>",

"endpointDiscoveryId" : false,

"enumType" : null,

"fluentSetterDocumentation" : "/\*\*<p>Metadata that describes the list product subscriptions

operation.</p>\n@param productUserSummaries Metadata that describes the list product subscriptions

```
operation.\n@return Returns a reference to this object so that method calls can be chained together.*/",
```
"fluentSetterMethodName" : "withProductUserSummaries",

 "getterDocumentation" : "/\*\*<p>Metadata that describes the list product subscriptions operation.</p>\n@return Metadata that describes the list product subscriptions operation.\*/",

```
 "getterMethodName" : "getProductUserSummaries",
```
"getterModel"

: {

```
 "returnType" : "java.util.List<ProductUserSummary>",
```
"documentation" : null

},

" $http"$ : {

```
 "additionalMarshallingPath" : null,
```
"additionalUnmarshallingPath" : null,

```
 "flattened" : false,
```
"greedy" : false,

"header" : false,

```
 "isPayload" : false,
```
"isStreaming" : false,

```
 "location" : null,
```
"marshallLocation" : "PAYLOAD",

"marshallLocationName" : "ProductUserSummaries",

"queryString" : false,

"requiresLength" : false,

"statusCode" : false,

"unmarshallLocationName" : "ProductUserSummaries",

```
 "uri" : false
```
},

```
 "idempotencyToken" : false,
```
"isBinary" : false,

```
 "jsonValue" : false,
```
"list" : true,

"listModel" : {

```
 "implType" : "java.util.ArrayList",
```

```
 "interfaceType" : "java.util.List",
```

```
 "listMemberModel" : {
```
"c2jName" : "member",

```
 "c2jShape" : "ProductUserSummary",
```

```
 "deprecated" : false,
```

```
 "documentation" : "",
```

```
 "endpointDiscoveryId" : false,
```
"enumType" : null,

 "fluentSetterDocumentation" : "/\*\*\n@param member \n@return Returns a reference to this object so that method calls can be chained together.\*/",

"fluentSetterMethodName" : "withMember",

```
 "getterDocumentation" : "/**\n@return */",
```

```
 "getterMethodName" : "getMember",
```

```
 "getterModel" : {
        "returnType" : "ProductUserSummary",
        "documentation" : null
       },
      "http": {
        "additionalMarshallingPath" : null,
        "additionalUnmarshallingPath" : null,
        "flattened" : false,
        "greedy" : false,
        "header" : false,
        "isPayload" : false,
        "isStreaming" : false,
        "location" : null,
        "marshallLocation"
 : "PAYLOAD",
        "marshallLocationName" : "member",
        "queryString" : false,
        "requiresLength" : false,
        "statusCode" : false,
        "unmarshallLocationName" : "member",
        "uri" : false
       },
       "idempotencyToken" : false,
       "isBinary" : false,
       "jsonValue" : false,
       "list" : false,
       "listModel" : null,
       "map" : false,
       "mapModel" : null,
       "marshallingTargetClass" : "StructuredPojo",
       "marshallingType" : "STRUCTURED",
       "name" : "Member",
       "sensitive" : false,
       "setterDocumentation" : "/**\n@param member */",
       "setterMethodName" : "setMember",
       "setterModel" : {
        "timestampFormat" : null,
        "variableDeclarationType" : "ProductUserSummary",
        "variableName" : "member",
        "variableType" : "ProductUserSummary",
        "documentation" : "",
        "simpleType" : "ProductUserSummary",
        "variableSetterType" : "ProductUserSummary"
       },
       "shouldEmitLegacyEnumSetter" : false,
       "shouldFullyQualify" : false,
       "simple" : false,
```
"unmarshallingType" : null,

```
 "varargSetterDocumentation" : "/**\n@param member \n@return Returns a reference to this object so that
method calls can be chained together.*/",
```

```
 "variable" : {
        "timestampFormat" : null,
        "variableDeclarationType" : "ProductUserSummary",
        "variableName" : "member",
        "variableType" : "ProductUserSummary",
        "documentation" : "",
        "simpleType" : "ProductUserSummary",
        "variableSetterType" : "ProductUserSummary"
       },
       "xmlNameSpaceUri" : null
      },
      "memberLocationName" : null,
      "memberType" : "ProductUserSummary",
      "map" : false,
      "marshallNonAutoConstructedEmptyLists" : false,
      "memberAdditionalMarshallingPath" : null,
      "memberAdditionalUnmarshallingPath" : null,
      "sendEmptyQueryString" : false,
      "simple" : false,
      "simpleType" : "ProductUserSummary",
      "templateImplType" : "java.util.ArrayList<ProductUserSummary>",
      "templateType" : "java.util.List<ProductUserSummary>"
     },
     "map" : false,
     "mapModel" : null,
     "marshallingTargetClass" : "List",
     "marshallingType" : "LIST",
     "name" : "ProductUserSummaries",
     "sensitive" : false,
     "setterDocumentation" : "/**<p>Metadata that describes the list product subscriptions operation.</p>\n@param
productUserSummaries Metadata that describes the list product subscriptions operation.*/",
     "setterMethodName" : "setProductUserSummaries",
     "setterModel" : {
      "timestampFormat" : null,
      "variableDeclarationType"
 : "java.util.List<ProductUserSummary>",
      "variableName" : "productUserSummaries",
      "variableType" : "java.util.List<ProductUserSummary>",
      "documentation" : "",
      "simpleType" : "List<ProductUserSummary>",
      "variableSetterType" : "java.util.Collection<ProductUserSummary>"
     },
     "shouldEmitLegacyEnumSetter" : false,
```
"shouldFullyQualify" : false,

"simple" : false,

"unmarshallingType" : null,

 "varargSetterDocumentation" : "/\*\*<p>Metadata that describes the list product subscriptions operation.</p>\n<p>\b>NOTE:</b>This method appends the values to the existing list (if any). Use {@link #setProductUserSummaries(java.util.Collection)} or {@link #withProductUserSummaries(java.util.Collection)} if you want to override the existing values. $\langle p \rangle \neq \mathbb{Q}$  param product UserSummaries Metadata that describes the list product subscriptions operation.\n@return Returns a reference to this object so that method calls can be chained together.\*/",

"variable" : {

"timestampFormat" : null,

"variableDeclarationType" : "java.util.List<ProductUserSummary>",

"variableName" : "productUserSummaries",

"variableType" : "java.util.List<ProductUserSummary>",

"documentation" : "<p>Metadata that describes the list product subscriptions operation.</p>",

"simpleType" : "List<ProductUserSummary>",

"variableSetterType" : "java.util.Collection<ProductUserSummary>"

### },

"xmlNameSpaceUri" : null

## } ],

"membersAsMap" : {

"NextToken" : {

"c2jName" : "NextToken",

"c2jShape" : "String",

"deprecated" : false,

"documentation" : "<p>Token for the next set of results.</p>",

"endpointDiscoveryId" : false,

"enumType" : null,

 "fluentSetterDocumentation" : "/\*\*<p>Token for the next set of results.</p>\n@param nextToken Token for the next set of results.\n@return

Returns a reference to this object so that method calls can be chained together.\*/",

"fluentSetterMethodName" : "withNextToken",

 "getterDocumentation" : "/\*\*<p>Token for the next set of results.</p>\n@return Token for the next set of results.\*/",

"getterMethodName" : "getNextToken",

```
 "getterModel" : {
```
"returnType" : "String",

"documentation" : null

},

"http" : {

"additionalMarshallingPath" : null,

"additionalUnmarshallingPath" : null,

"flattened" : false,

"greedy" : false,

"header" : false,

"isPayload" : false,

"isStreaming" : false,

"location" : null,

"marshallLocation" : "PAYLOAD",

 "marshallLocationName" : "NextToken", "queryString" : false, "requiresLength" : false, "statusCode" : false, "unmarshallLocationName" : "NextToken", "uri" : false }, "idempotencyToken" : false, "isBinary" : false, "jsonValue" : false, "list" : false, "listModel" : null, "map" : false, "mapModel" : null, "marshallingTargetClass" : "String", "marshallingType" : "STRING", "name" : "NextToken",

"sensitive" : false,

 "setterDocumentation" : "/\*\*<p>Token for the next set of results.</p>\n@param nextToken Token for the next set of results.\*/",

```
 "setterMethodName" : "setNextToken",
```
"setterModel" : {

"timestampFormat" : null,

"variableDeclarationType" : "String",

```
 "variableName" : "nextToken",
```
"variableType" : "String",

"documentation" : "",

"simpleType" : "String",

```
 "variableSetterType" : "String"
```
### },

"shouldEmitLegacyEnumSetter" : false,

"shouldFullyQualify" : false,

"simple" : true,

"unmarshallingType" : null,

 "varargSetterDocumentation" : "/\*\*<p>Token for the next set of results.</p>\n@param nextToken Token for the next set of results.\n@return Returns a reference to this object so that method calls can be chained together.\*/",

```
 "variable" : {
   "timestampFormat" : null,
   "variableDeclarationType" : "String",
   "variableName" : "nextToken",
   "variableType" : "String",
  "documentation" : "<p>Token for the next set of results.</p>",
   "simpleType" : "String",
   "variableSetterType" : "String"
  },
  "xmlNameSpaceUri" : null
 },
 "ProductUserSummaries" : {
```
"c2jName" : "ProductUserSummaries",

"c2jShape" : "ProductUserSummaryList",

"deprecated" : false,

"documentation" : "<p>Metadata that describes the list product subscriptions operation.</p>", "endpointDiscoveryId"

: false,

"enumType" : null,

 "fluentSetterDocumentation" : "/\*\*<p>Metadata that describes the list product subscriptions operation. $\langle p \rangle$  n@param productUserSummaries Metadata that describes the list product subscriptions operation.\n@return Returns a reference to this object so that method calls can be chained together.\*/", "fluentSetterMethodName" : "withProductUserSummaries",

"getterDocumentation" : "/\*\*<p>Metadata that describes the list product subscriptions

operation. $\langle p \rangle$  n@return Metadata that describes the list product subscriptions operation.\*/",

"getterMethodName" : "getProductUserSummaries",

"getterModel" : {

"returnType" : "java.util.List<ProductUserSummary>",

"documentation" : null

},

```
"http": {
```
 "additionalMarshallingPath" : null, "additionalUnmarshallingPath" : null, "flattened" : false,

"greedy" : false,

"header" : false,

```
 "isPayload" : false,
  "isStreaming" : false,
  "location" : null,
  "marshallLocation" : "PAYLOAD",
  "marshallLocationName" : "ProductUserSummaries",
  "queryString" : false,
  "requiresLength" : false,
  "statusCode" : false,
  "unmarshallLocationName" : "ProductUserSummaries",
  "uri" : false
 },
 "idempotencyToken" : false,
 "isBinary" : false,
 "jsonValue" : false,
 "list" : true,
 "listModel" : {
  "implType" : "java.util.ArrayList",
  "interfaceType" : "java.util.List",
  "listMemberModel" : {
   "c2jName" : "member",
   "c2jShape" : "ProductUserSummary",
   "deprecated" : false,
   "documentation" : "",
```

```
 "endpointDiscoveryId" : false,
        "enumType" : null,
        "fluentSetterDocumentation" : "/**\n@param
 member \n@return Returns a reference to this object so that method calls can be chained together.*/",
        "fluentSetterMethodName" : "withMember",
        "getterDocumentation" : "/**\n@return */",
        "getterMethodName" : "getMember",
        "getterModel" : {
         "returnType" : "ProductUserSummary",
         "documentation" : null
        },
       "http": {
         "additionalMarshallingPath" : null,
         "additionalUnmarshallingPath" : null,
         "flattened" : false,
         "greedy" : false,
         "header" : false,
         "isPayload" : false,
         "isStreaming" : false,
         "location" : null,
         "marshallLocation" : "PAYLOAD",
         "marshallLocationName" : "member",
         "queryString" : false,
         "requiresLength" : false,
         "statusCode" : false,
         "unmarshallLocationName"
 : "member",
         "uri" : false
        },
        "idempotencyToken" : false,
        "isBinary" : false,
        "jsonValue" : false,
        "list" : false,
        "listModel" : null,
        "map" : false,
        "mapModel" : null,
        "marshallingTargetClass" : "StructuredPojo",
        "marshallingType" : "STRUCTURED",
        "name" : "Member",
        "sensitive" : false,
        "setterDocumentation" : "/**\n@param member */",
        "setterMethodName" : "setMember",
        "setterModel" : {
         "timestampFormat" : null,
         "variableDeclarationType" : "ProductUserSummary",
         "variableName" : "member",
         "variableType" : "ProductUserSummary",
```
 "simpleType" : "ProductUserSummary", "variableSetterType" : "ProductUserSummary"

},

"shouldEmitLegacyEnumSetter" : false,

"shouldFullyQualify" : false,

"simple" : false,

"unmarshallingType" : null,

 "varargSetterDocumentation" : "/\*\*\n@param member \n@return Returns a reference to this object so that method calls can be chained together.\*/",

"variable" : {

"timestampFormat" : null,

"variableDeclarationType" : "ProductUserSummary",

"variableName" : "member",

"variableType" : "ProductUserSummary",

"documentation" : "",

"simpleType" : "ProductUserSummary",

"variableSetterType" : "ProductUserSummary"

},

"xmlNameSpaceUri" : null

## },

"memberLocationName" : null,

"memberType" : "ProductUserSummary",

"map" : false,

"marshallNonAutoConstructedEmptyLists" : false,

"memberAdditionalMarshallingPath"

### : null,

"memberAdditionalUnmarshallingPath" : null,

"sendEmptyQueryString" : false,

"simple" : false,

"simpleType" : "ProductUserSummary",

"templateImplType" : "java.util.ArrayList<ProductUserSummary>",

"templateType" : "java.util.List<ProductUserSummary>"

},

"map" : false,

"mapModel" : null,

"marshallingTargetClass" : "List",

"marshallingType" : "LIST",

"name" : "ProductUserSummaries",

"sensitive" : false,

"setterDocumentation" : "/\*\*<p>Metadata that describes the list product subscriptions

operation.</p>\n@param productUserSummaries Metadata that describes the list product subscriptions operation.\*/",

"setterMethodName" : "setProductUserSummaries",

"setterModel" : {

"timestampFormat" : null,

"variableDeclarationType" : "java.util.List<ProductUserSummary>",

"variableName"

: "productUserSummaries",

```
 "variableType" : "java.util.List<ProductUserSummary>",
  "documentation" : "",
  "simpleType" : "List<ProductUserSummary>",
  "variableSetterType" : "java.util.Collection<ProductUserSummary>"
 },
```
"shouldEmitLegacyEnumSetter" : false,

"shouldFullyQualify" : false,

"simple" : false,

"unmarshallingType" : null,

 "varargSetterDocumentation" : "/\*\*<p>Metadata that describes the list product subscriptions operation.</p>\n<p>\b>NOTE:</b>This method appends the values to the existing list (if any). Use {@link #setProductUserSummaries(java.util.Collection)} or {@link #withProductUserSummaries(java.util.Collection)} if you want to override the existing values. $\langle p \rangle \neq m$ @param productUserSummaries Metadata that describes the list product subscriptions operation.\n@return Returns a reference to this object so that method calls can be chained together.\*/",

"variable"

: {

```
 "timestampFormat" : null,
     "variableDeclarationType" : "java.util.List<ProductUserSummary>",
      "variableName" : "productUserSummaries",
      "variableType" : "java.util.List<ProductUserSummary>",
    "documentation" : "<p>Metadata that describes the list product subscriptions operation.</p></p>",
     "simpleType" : "List<ProductUserSummary>",
     "variableSetterType" : "java.util.Collection<ProductUserSummary>"
    },
    "xmlNameSpaceUri" : null
   }
 },
  "packageName" : "com.amazonaws.services.licensemanagerusersubscriptions.response",
 "requestSignerAware" : false,
 "requestSignerClassFqcn" : null,
 "required" : [ ],
 "shapeName" : "ListProductSubscriptionsResult",
 "signerAware" : false,
  "signerType" : null,
  "unmarshaller" : {
   "flattened" : false,
   "resultWrapper" : null
 },
 "variable" : {
   "timestampFormat" : null,
 "variableDeclarationType" : "ListProductSubscriptionsResult",
   "variableName" : "listProductSubscriptionsResult",
   "variableType" : "ListProductSubscriptionsResult",
   "documentation" : null,
   "simpleType" : "ListProductSubscriptionsResult",
```

```
 "variableSetterType" : "ListProductSubscriptionsResult"
    },
    "wrapper" : false
   },
   "ListUserAssociationsRequest" : {
    "c2jName" : "ListUserAssociationsRequest",
    "customization" : {
     "artificialResultWrapper" : null,
     "skipGeneratingMarshaller" : false,
     "skipGeneratingModelClass" : false,
     "skipGeneratingUnmarshaller" : false
    },
    "deprecated" : false,
    "documentation" : "",
    "endpointDiscoveryMembers" : null,
    "enums" : null,
    "errorCode" : null,
    "fullyQualifiedName" :
"com.amazonaws.services.licensemanagerusersubscriptions.request.ListUserAssociationsRequest",
    "hasHeaderMember" : false,
    "hasPayloadMember" :
 false,
    "hasRequiresLengthMember" : false,
    "hasStatusCodeMember" : false,
    "hasStreamingMember" : false,
    "marshaller" : {
     "action" : "ListUserAssociations",
     "locationName" : null,
     "requestUri" : "/user/ListUserAssociations",
     "target" : null,
     "verb" : "POST",
     "xmlNameSpaceUri" : null
    },
    "members" : [ {
     "c2jName" : "Filters",
     "c2jShape" : "FilterList",
     "deprecated" : false,
     "documentation" : "<p>An array of structures that you can use to filter the results to those that match one or
more sets of key-value pairs that you specify.\langle p \rangle",
     "endpointDiscoveryId" : false,
     "enumType" : null,
    "fluentSetterDocumentation" : "/**<p>An array of structures that you can use to filter the results to those that
match one or more sets of key-value pairs that you specify.\langle p \rangle \neq n@param filters An array of structures that you can
use to filter the results to those that match
 one or more sets of key-value pairs that you specify.\n@return Returns a reference to this object so that method
calls can be chained together.*/",
```
"fluentSetterMethodName" : "withFilters",

"getterDocumentation" : "/\*\*<p>An array of structures that you can use to filter the results to those that match

one or more sets of key-value pairs that you specify.</p>\n@return An array of structures that you can use to filter the results to those that match one or more sets of key-value pairs that you specify.\*/",

```
 "getterMethodName" : "getFilters",
     "getterModel" : {
      "returnType" : "java.util.List<Filter>",
      "documentation" : null
     },
    "http": {
      "additionalMarshallingPath" : null,
      "additionalUnmarshallingPath" : null,
      "flattened" : false,
      "greedy" : false,
      "header" : false,
      "isPayload" : false,
      "isStreaming" : false,
      "location" : null,
      "marshallLocation"
 : "PAYLOAD",
      "marshallLocationName" : "Filters",
      "queryString" : false,
      "requiresLength" : false,
      "statusCode" : false,
      "unmarshallLocationName" : "Filters",
      "uri" : false
     },
     "idempotencyToken" : false,
     "isBinary" : false,
     "jsonValue" : false,
     "list" : true,
     "listModel" : {
      "implType" : "java.util.ArrayList",
      "interfaceType" : "java.util.List",
      "listMemberModel" : {
        "c2jName" : "member",
        "c2jShape" : "Filter",
        "deprecated" : false,
        "documentation" : "",
        "endpointDiscoveryId" : false,
        "enumType" : null,
        "fluentSetterDocumentation" : "/**\n@param member \n@return Returns a reference to this object so that
method calls can be chained together.*/",
        "fluentSetterMethodName" : "withMember",
        "getterDocumentation" : "/**\n@return */",
       "getterMethodName" : "getMember",
        "getterModel" : {
         "returnType" : "Filter",
         "documentation" : null
```
 }, " $http"$ : { "additionalMarshallingPath" : null, "additionalUnmarshallingPath" : null, "flattened" : false, "greedy" : false, "header" : false, "isPayload" : false, "isStreaming" : false, "location" : null, "marshallLocation" : "PAYLOAD", "marshallLocationName" : "member", "queryString" : false, "requiresLength" : false, "statusCode" : false, "unmarshallLocationName" : "member", "uri" : false }, "idempotencyToken" : false, "isBinary" : false, "jsonValue" : false, "list" : false, "listModel" : null, "map" : false, "mapModel"

#### : null,

 "marshallingTargetClass" : "StructuredPojo", "marshallingType" : "STRUCTURED", "name" : "Member", "sensitive" : false, "setterDocumentation" : "/\*\*\n@param member \*/", "setterMethodName" : "setMember", "setterModel" : { "timestampFormat" : null, "variableDeclarationType" : "Filter", "variableName" : "member", "variableType" : "Filter", "documentation" : "", "simpleType" : "Filter", "variableSetterType" : "Filter" }, "shouldEmitLegacyEnumSetter" : false,

```
 "shouldFullyQualify" : false,
```

```
 "simple" : false,
```

```
 "unmarshallingType" : null,
```
 "varargSetterDocumentation" : "/\*\*\n@param member \n@return Returns a reference to this object so that method calls can be chained together.\*/",

"variable" : {

```
 "timestampFormat"
 : null,
        "variableDeclarationType" : "Filter",
        "variableName" : "member",
        "variableType" : "Filter",
        "documentation" : "",
        "simpleType" : "Filter",
        "variableSetterType" : "Filter"
       },
       "xmlNameSpaceUri" : null
      },
      "memberLocationName" : null,
      "memberType" : "Filter",
      "map" : false,
      "marshallNonAutoConstructedEmptyLists" : false,
      "memberAdditionalMarshallingPath" : null,
      "memberAdditionalUnmarshallingPath" : null,
      "sendEmptyQueryString" : false,
      "simple" : false,
      "simpleType" : "Filter",
      "templateImplType" : "java.util.ArrayList<Filter>",
      "templateType" : "java.util.List<Filter>"
     },
     "map" : false,
    "mapModel" : null,
    "marshallingTargetClass" : "List",
     "marshallingType" : "LIST",
```
## "name" : "Filters",

"sensitive"

### : false,

 "setterDocumentation" : "/\*\*<p>An array of structures that you can use to filter the results to those that match one or more sets of key-value pairs that you specify. $\langle p \rangle$ n@param filters An array of structures that you can use to filter the results to those that match one or more sets of key-value pairs that you specify. $\gamma$ ,",

```
 "setterMethodName" : "setFilters",
```

```
 "setterModel" : {
  "timestampFormat" : null,
```

```
 "variableDeclarationType" : "java.util.List<Filter>",
```

```
 "variableName" : "filters",
```

```
 "variableType" : "java.util.List<Filter>",
```

```
 "documentation" : "",
```

```
 "simpleType" : "List<Filter>",
```

```
 "variableSetterType" : "java.util.Collection<Filter>"
```
},

```
 "shouldEmitLegacyEnumSetter" : false,
```

```
 "shouldFullyQualify" : false,
```

```
 "simple" : false,
```

```
 "unmarshallingType" : null,
```

```
 "varargSetterDocumentation" : "/**<p>An array of structures that you can use to filter
```
the results to those that match one or more sets of key-value pairs that you specify. $\langle p \rangle$ n $\langle p \rangle$ b $\ge$ n $\angle$ b $\ge$ NOTE: $\langle$ b $\rangle$ This method appends the values to the existing list (if any). Use  $\{\omega\}$  #setFilters(java.util.Collection)} or  $\{\omega\}$  ink #withFilters(java.util.Collection)} if you want to override the existing values.</p>\n@param filters An array of structures that you can use to filter the results to those that match one or more sets of key-value pairs that you specify.\n@return Returns a reference to this object so that method calls can be chained together.\*/",

"variable" : {

"timestampFormat" : null,

"variableDeclarationType" : "java.util.List<Filter>",

"variableName" : "filters",

"variableType" : "java.util.List<Filter>",

"documentation" : "<p>An array of structures that you can use to filter the results to those that match one or more sets of key-value pairs that you specify. $\langle p \rangle$ ",

"simpleType" : "List<Filter>",

"variableSetterType"

: "java.util.Collection<Filter>"

},

"xmlNameSpaceUri" : null

}, {

"c2jName" : "IdentityProvider",

"c2jShape" : "IdentityProvider",

"deprecated" : false,

"documentation" : "<p>An object that specifies details for the identity provider.</p>",

"endpointDiscoveryId" : false,

"enumType" : null,

"fluentSetterDocumentation" : "/\*\*<p>An object that specifies details for the identity provider.</p> $\ln \omega$ identityProvider An object that specifies details for the identity provider.\n@return Returns a reference to this object so that method calls can be chained together.\*/",

```
 "fluentSetterMethodName" : "withIdentityProvider",
```
 "getterDocumentation" : "/\*\*<p>An object that specifies details for the identity provider.</p>\n@return An object that specifies details for the identity provider.\*/",

"getterMethodName" : "getIdentityProvider",

"getterModel" : {

"returnType"

: "IdentityProvider",

"documentation" : null

```
 },
```
" $http"$ : {

"additionalMarshallingPath" : null,

"additionalUnmarshallingPath" : null,

```
 "flattened" : false,
```
"greedy" : false,

"header" : false,

"isPayload" : false,

"isStreaming" : false,

"location" : null,

"marshallLocation" : "PAYLOAD",

"marshallLocationName" : "IdentityProvider",

"queryString" : false,

 "requiresLength" : false, "statusCode" : false, "unmarshallLocationName" : "IdentityProvider", "uri" : false }, "idempotencyToken" : false, "isBinary" : false, "jsonValue" : false, "list" : false, "listModel" : null, "map" : false, "mapModel" : null, "marshallingTargetClass" : "StructuredPojo", "marshallingType" : "STRUCTURED", "name" : "IdentityProvider", "sensitive" :

#### false,

"setterDocumentation" : "/\*\*<p>An object that specifies details for the identity provider. $\langle p \rangle$ \n $\omega$ param identityProvider An object that specifies details for the identity provider.\*/",

"setterMethodName" : "setIdentityProvider",

"setterModel" : {

"timestampFormat" : null,

"variableDeclarationType" : "IdentityProvider",

```
 "variableName" : "identityProvider",
```
"variableType" : "IdentityProvider",

"documentation" : "",

```
 "simpleType" : "IdentityProvider",
```
"variableSetterType" : "IdentityProvider"

#### },

"shouldEmitLegacyEnumSetter" : false,

"shouldFullyQualify" : false,

"simple" : false,

"unmarshallingType" : null,

 "varargSetterDocumentation" : "/\*\*<p>An object that specifies details for the identity provider.</p>\n@param identityProvider An object that specifies details for the identity provider.\n@return Returns a reference to this object so that method

calls can be chained together.\*/",

```
 "variable" : {
```
"timestampFormat" : null,

"variableDeclarationType" : "IdentityProvider",

"variableName" : "identityProvider",

```
 "variableType" : "IdentityProvider",
```
"documentation" : "<p>An object that specifies details for the identity provider.</p>",

```
 "simpleType" : "IdentityProvider",
```
"variableSetterType" : "IdentityProvider"

},

```
 "xmlNameSpaceUri" : null
```
}, {

"c2jName" : "InstanceId",

"c2jShape" : "String",

"deprecated" : false,

"documentation" : "<p>The ID of the EC2 instance, which provides user-based subscriptions.</p>", "endpointDiscoveryId" : false,

"enumType" : null,

 "fluentSetterDocumentation" : "/\*\*<p>The ID of the EC2 instance, which provides user-based subscriptions. $\langle \phi \rangle$  n@param instanceId The ID of the EC2 instance, which provides user-based subscriptions.\n@return Returns a reference

to this object so that method calls can be chained together.\*/",

"fluentSetterMethodName" : "withInstanceId",

 "getterDocumentation" : "/\*\*<p>The ID of the EC2 instance, which provides user-based subscriptions.</p>\n@return The ID of the EC2 instance, which provides user-based subscriptions.\*/",

"getterMethodName" : "getInstanceId",

```
 "getterModel" : {
```
"returnType" : "String",

```
 "documentation" : null
```
## },

```
"http": {
  "additionalMarshallingPath" : null,
  "additionalUnmarshallingPath" : null,
  "flattened" : false,
  "greedy" : false,
  "header" : false,
  "isPayload" : false,
  "isStreaming" : false,
  "location" : null,
  "marshallLocation" : "PAYLOAD",
  "marshallLocationName" : "InstanceId",
  "queryString" : false,
  "requiresLength" : false,
  "statusCode" : false,
  "unmarshallLocationName" : "InstanceId",
   "uri" : false
 },
 "idempotencyToken" : false,
 "isBinary" : false,
 "jsonValue" : false,
 "list" : false,
 "listModel" : null,
 "map" : false,
 "mapModel" : null,
 "marshallingTargetClass" : "String",
```
"marshallingType" : "STRING",

"name" : "InstanceId",

"sensitive" : false,

"setterDocumentation" : "/\*\*<p>The ID of the EC2 instance, which provides user-based

subscriptions. $\langle p \rangle$  n@param instanceId The ID of the EC2 instance, which provides user-based subscriptions.\*/",

```
 "setterMethodName" : "setInstanceId",
     "setterModel" : {
      "timestampFormat" : null,
      "variableDeclarationType" : "String",
      "variableName" : "instanceId",
      "variableType" : "String",
      "documentation" : "",
      "simpleType" : "String",
      "variableSetterType" : "String"
     },
     "shouldEmitLegacyEnumSetter" : false,
     "shouldFullyQualify"
 : false,
     "simple" : true,
     "unmarshallingType" : null,
     "varargSetterDocumentation" : "/**<p>The ID of the EC2 instance, which provides user-based
subscriptions.</p>\n@param instanceId The ID of the EC2 instance, which provides user-based
subscriptions.\n@return Returns a reference to this object so that method calls can be chained together.*/",
     "variable" : {
      "timestampFormat" : null,
      "variableDeclarationType" : "String",
      "variableName" : "instanceId",
      "variableType" : "String",
     "documentation" : "<p>The ID of the EC2 instance, which provides user-based subscriptions.</p>",
      "simpleType" : "String",
      "variableSetterType" : "String"
     },
     "xmlNameSpaceUri" : null
   }, {
     "c2jName" : "MaxResults",
     "c2jShape" : "BoxInteger",
     "deprecated" : false,
    "documentation" : "<p>Maximum number of results to return in a single call.\langle p \rangle",
     "endpointDiscoveryId"
 : false,
     "enumType" : null,
    "fluentSetterDocumentation" : "/**<p >Maximum number of results to return in a single call.</p>\simn@param
maxResults Maximum number of results to return in a single call.\n@return Returns a reference to this object so that
```
method calls can be chained together.\*/",

"fluentSetterMethodName" : "withMaxResults",

"getterDocumentation" : "/\*\*<p>Maximum number of results to return in a single call. $\langle p \rangle$ \n@return Maximum number of results to return in a single call.\*/",

"getterMethodName" : "getMaxResults",

```
 "getterModel" : {
```

```
 "returnType" : "Integer",
```

```
 "documentation" : null
```

```
 },
```

```
"http": {
```

```
 "additionalMarshallingPath" : null,
      "additionalUnmarshallingPath" : null,
      "flattened" : false,
      "greedy" : false,
      "header" : false,
      "isPayload" : false,
      "isStreaming" : false,
      "location" : null,
      "marshallLocation"
 : "PAYLOAD",
      "marshallLocationName" : "MaxResults",
      "queryString" : false,
      "requiresLength" : false,
      "statusCode" : false,
      "unmarshallLocationName" : "MaxResults",
      "uri" : false
     },
     "idempotencyToken" : false,
     "isBinary" : false,
     "jsonValue" : false,
     "list" : false,
     "listModel" : null,
     "map" : false,
     "mapModel" : null,
     "marshallingTargetClass" : "Integer",
     "marshallingType" : "INTEGER",
     "name" : "MaxResults",
     "sensitive" : false,
     "setterDocumentation" : "/**<p>Maximum number of results to return in a single call.</p>\n@param
maxResults Maximum number of results to return in a single call.*/",
     "setterMethodName" : "setMaxResults",
     "setterModel" : {
      "timestampFormat" : null,
      "variableDeclarationType" : "Integer",
      "variableName" : "maxResults",
      "variableType"
 : "Integer",
      "documentation" : "",
      "simpleType" : "Integer",
      "variableSetterType" : "Integer"
     },
     "shouldEmitLegacyEnumSetter" : false,
     "shouldFullyQualify" : false,
     "simple" : true,
     "unmarshallingType" : null,
     "varargSetterDocumentation" : "/**<p>Maximum number of results to return in a single call.</p>\n@param
maxResults Maximum number of results to return in a single call.\n@return Returns a reference to this object so that
```
method calls can be chained together.\*/",

```
 "variable" : {
   "timestampFormat" : null,
   "variableDeclarationType" : "Integer",
   "variableName" : "maxResults",
   "variableType" : "Integer",
  "documentation" : "\langle p \rangleMaximum number of results to return in a single call.\langle p \rangle",
   "simpleType" : "Integer",
   "variableSetterType" : "Integer"
  },
  "xmlNameSpaceUri" : null
 }, {
  "c2jName" : "NextToken",
  "c2jShape" : "String",
  "deprecated" : false,
 "documentation" : "<p>Token for the next set of results.</p>",
  "endpointDiscoveryId" : false,
  "enumType" : null,
  "fluentSetterDocumentation" : "/**<p>Token for the next set of results.</p>\n@param nextToken Token for the
```

```
next set of results.\n@return Returns a reference to this object so that method calls can be chained together.*/",
     "fluentSetterMethodName" : "withNextToken",
```

```
 "getterDocumentation" : "/**<p>Token for the next set of results.</p>\n@return Token for the next set of
results.*/",
```

```
 "getterMethodName" : "getNextToken",
 "getterModel" : {
 "returnType" : "String",
```

```
 "documentation" : null
```

```
 },
```

```
"http": {
```

```
 "additionalMarshallingPath" : null,
```
"additionalUnmarshallingPath" : null,

```
 "flattened" : false,
```

```
 "greedy" : false,
```

```
 "header" : false,
```

```
 "isPayload" : false,
```

```
 "isStreaming"
```
## : false,

```
 "location" : null,
  "marshallLocation" : "PAYLOAD",
  "marshallLocationName" : "NextToken",
  "queryString" : false,
  "requiresLength" : false,
  "statusCode" : false,
  "unmarshallLocationName" : "NextToken",
  "uri" : false
 },
 "idempotencyToken" : false,
 "isBinary" : false,
```

```
 "jsonValue" : false,
     "list" : false,
     "listModel" : null,
     "map" : false,
     "mapModel" : null,
     "marshallingTargetClass" : "String",
     "marshallingType" : "STRING",
     "name" : "NextToken",
     "sensitive" : false,
     "setterDocumentation" : "/**<p>Token for the next set of results.</p>\n@param nextToken Token for the next
set of results.*/",
     "setterMethodName" : "setNextToken",
     "setterModel" : {
      "timestampFormat" : null,
      "variableDeclarationType" : "String",
      "variableName" : "nextToken",
  "variableType" : "String",
      "documentation" : "",
      "simpleType" : "String",
      "variableSetterType" : "String"
     },
     "shouldEmitLegacyEnumSetter" : false,
     "shouldFullyQualify" : false,
     "simple" : true,
     "unmarshallingType" : null,
     "varargSetterDocumentation" : "/**<p>Token for the next set of results.</p>\n@param nextToken Token for
the next set of results.\n@return Returns a reference to this object so that method calls can be chained together.*/",
     "variable" : {
      "timestampFormat" : null,
      "variableDeclarationType" : "String",
      "variableName" : "nextToken",
      "variableType" : "String",
     "documentation" : "<p>Token for the next set of results.</p>",
      "simpleType" : "String",
      "variableSetterType" : "String"
     },
     "xmlNameSpaceUri" : null
    } ],
    "membersAsMap" : {
     "Filters" : {
      "c2jName" : "Filters",
   "c2jShape" : "FilterList",
      "deprecated" : false,
     "documentation" : "<p>An array of structures that you can use to filter the results to those that match one or
more sets of key-value pairs that you specify.\langle p \rangle",
      "endpointDiscoveryId" : false,
```
"enumType" : null,

"fluentSetterDocumentation" : "/\*\*< $p>An$  array of structures that you can use to filter the results to those that match one or more sets of key-value pairs that you specify.</p>\n@param filters An array of structures that you can use to filter the results to those that match one or more sets of key-value pairs that you specify.\n@return Returns a reference to this object so that method calls can be chained together.\*/",

"fluentSetterMethodName" : "withFilters",

 "getterDocumentation" : "/\*\*<p>An array of structures that you can use to filter the results to those that match one or more sets of key-value pairs that you specify. $\langle p \rangle \n\sim \mathbb{Q}$  return An array of structures

that you can use to filter the results to those that match one or more sets of key-value pairs that you specify.\*/",

```
 "getterMethodName" : "getFilters",
```
"getterModel" : {

```
 "returnType" : "java.util.List<Filter>",
```

```
 "documentation" : null
```

```
 },
```
" $http"$ : {

```
 "additionalMarshallingPath" : null,
```
"additionalUnmarshallingPath" : null,

"flattened" : false,

"greedy" : false,

"header" : false,

"isPayload" : false,

"isStreaming" : false,

"location" : null,

"marshallLocation" : "PAYLOAD",

"marshallLocationName" : "Filters",

"queryString" : false,

"requiresLength" : false,

"statusCode" : false,

"unmarshallLocationName" : "Filters",

"uri" : false

## },

"idempotencyToken" : false,

"isBinary" : false,

"jsonValue" : false,

### "list" : true,

 "listModel" : { "implType" : "java.util.ArrayList", "interfaceType" : "java.util.List", "listMemberModel" : { "c2jName" : "member", "c2jShape" : "Filter", "deprecated" : false, "documentation" : "", "endpointDiscoveryId" : false, "enumType" : null, "fluentSetterDocumentation" : "/\*\*\n@param member \n@return Returns a reference to this object so that

method calls can be chained together.\*/",

 "fluentSetterMethodName" : "withMember", "getterDocumentation" : "/\*\*\n@return \*/", "getterMethodName" : "getMember", "getterModel" : { "returnType" : "Filter", "documentation" : null }, " $http"$ : { "additionalMarshallingPath" : null, "additionalUnmarshallingPath" : null, "flattened" : false, "greedy" : false, "header" : false, "isPayload" : false, "isStreaming" : false, "location" : null, "marshallLocation" : "PAYLOAD", "marshallLocationName" : "member", "queryString" : false, "requiresLength" : false, "statusCode" : false, "unmarshallLocationName" : "member", "uri" : false }, "idempotencyToken" : false, "isBinary" : false, "jsonValue" : false, "list" : false, "listModel" : null, "map" : false, "mapModel" : null, "marshallingTargetClass" : "StructuredPojo", "marshallingType" : "STRUCTURED", "name" : "Member", "sensitive" : false, "setterDocumentation" : "/\*\*\n@param member \*/", "setterMethodName" : "setMember", "setterModel" : { "timestampFormat" : null, "variableDeclarationType" : "Filter", "variableName" : "member", "variableType" : "Filter", "documentation" : "", "simpleType" : "Filter", "variableSetterType" : "Filter" },

"shouldEmitLegacyEnumSetter" : false,

"shouldFullyQualify" : false,

"simple" : false,

"unmarshallingType" : null,

 "varargSetterDocumentation" : "/\*\*\n@param member \n@return Returns a reference to this object so that method calls can be chained together.\*/",

"variable" : {

```
 "timestampFormat" : null,
```
"variableDeclarationType" : "Filter",

```
 "variableName" : "member",
```
"variableType" : "Filter",

"documentation" : "",

"simpleType" :

"Filter",

"variableSetterType" : "Filter"

},

"xmlNameSpaceUri" : null

## },

"memberLocationName" : null,

"memberType" : "Filter",

"map" : false,

"marshallNonAutoConstructedEmptyLists" : false,

"memberAdditionalMarshallingPath" : null,

"memberAdditionalUnmarshallingPath" : null,

"sendEmptyQueryString" : false,

"simple" : false,

"simpleType" : "Filter",

```
 "templateImplType" : "java.util.ArrayList<Filter>",
```
"templateType" : "java.util.List<Filter>"

## },

"map" : false,

"mapModel" : null,

```
 "marshallingTargetClass" : "List",
```
"marshallingType" : "LIST",

"name" : "Filters",

"sensitive" : false,

 "setterDocumentation" : "/\*\*<p>An array of structures that you can use to filter the results to those that match one or more sets of key-value pairs

that you specify. $\langle p \rangle \neq 0$  param filters An array of structures that you can use to filter the results to those that match one or more sets of key-value pairs that you specify.\*/",

"setterMethodName" : "setFilters",

"setterModel" : {

"timestampFormat" : null,

"variableDeclarationType" : "java.util.List<Filter>",

"variableName" : "filters",

"variableType" : "java.util.List<Filter>",

"documentation" : "",

```
 "simpleType" : "List<Filter>",
```
"variableSetterType" : "java.util.Collection<Filter>"

},

"shouldEmitLegacyEnumSetter" : false,

"shouldFullyQualify" : false,

"simple" : false,

"unmarshallingType" : null,

 "varargSetterDocumentation" : "/\*\*<p>An array of structures that you can use to filter the results to those that match one or more sets of key-value pairs that you specify. $\langle p \rangle$ n $\langle p \rangle$ b $\rangle$ noTE: $\langle p \rangle$ This method appends the values to

the existing list (if any). Use {@link #setFilters(java.util.Collection)} or {@link #withFilters(java.util.Collection)} if you want to override the existing values. $\langle p \rangle \cdot \langle p \rangle$  @param filters An array of structures that you can use to filter the results to those that match one or more sets of key-value pairs that you specify.\n@return Returns a reference to this object so that method calls can be chained together.\*/",

"variable" : {

"timestampFormat" : null,

"variableDeclarationType" : "java.util.List<Filter>",

"variableName" : "filters",

"variableType" : "java.util.List<Filter>",

"documentation" : "<p>An array of structures that you can use to filter the results to those that match one or more sets of key-value pairs that you specify. $\langle p \rangle$ ",

"simpleType" : "List<Filter>",

"variableSetterType" : "java.util.Collection<Filter>"

},

"xmlNameSpaceUri" : null

},

"IdentityProvider"

: {

"c2jName" : "IdentityProvider",

"c2jShape" : "IdentityProvider",

"deprecated" : false,

"documentation" : "<p>An object that specifies details for the identity provider.</p>",

"endpointDiscoveryId" : false,

"enumType" : null,

 "fluentSetterDocumentation" : "/\*\*<p>An object that specifies details for the identity provider.</p>\n@param identityProvider An object that specifies details for the identity provider.\n@return Returns a reference to this object so that method calls can be chained together.\*/",

"fluentSetterMethodName" : "withIdentityProvider",

 "getterDocumentation" : "/\*\*<p>An object that specifies details for the identity provider.</p>\n@return An object that specifies details for the identity provider.\*/",

"getterMethodName" : "getIdentityProvider",

"getterModel" : {

"returnType" : "IdentityProvider",

"documentation" : null

},

" $http"$ : { "additionalMarshallingPath" : null, "additionalUnmarshallingPath" : null,
"flattened" : false, "greedy" : false, "header" : false, "isPayload" : false, "isStreaming" : false, "location" : null, "marshallLocation" : "PAYLOAD", "marshallLocationName" : "IdentityProvider", "queryString" : false, "requiresLength" : false, "statusCode" : false, "unmarshallLocationName" : "IdentityProvider", "uri" : false }, "idempotencyToken" : false, "isBinary" : false, "jsonValue" : false, "list" : false, "listModel" : null, "map" : false, "mapModel" : null, "marshallingTargetClass" : "StructuredPojo", "marshallingType" : "STRUCTURED", "name" : "IdentityProvider", "sensitive" : false, "setterDocumentation" : "/\*\*<p>An object that specifies details for the identity provider.</p>\n@param identityProvider An object that specifies details for the identity provider.\*/", "setterMethodName" : "setIdentityProvider", "setterModel" : { "timestampFormat" : null, "variableDeclarationType" : "IdentityProvider", "variableName" : "identityProvider", "variableType" : "IdentityProvider", "documentation" : "", "simpleType" : "IdentityProvider", "variableSetterType" : "IdentityProvider"

},

"shouldEmitLegacyEnumSetter" : false,

"shouldFullyQualify" : false,

"simple" : false,

"unmarshallingType" : null,

 "varargSetterDocumentation" : "/\*\*<p>An object that specifies details for the identity provider.</p>\n@param identityProvider An object that specifies details for the identity provider.\n@return Returns a reference to this object so that method calls can be chained together.\*/",

"variable" : {

"timestampFormat" : null,

"variableDeclarationType" : "IdentityProvider",

"variableName" : "identityProvider",

```
 "variableType" : "IdentityProvider",
       "documentation" : "<p>An object that specifies details for the identity provider.</p>",
       "simpleType" : "IdentityProvider",
       "variableSetterType" : "IdentityProvider"
      },
      "xmlNameSpaceUri" : null
     },
     "InstanceId" : {
      "c2jName" : "InstanceId",
      "c2jShape" : "String",
      "deprecated" : false,
     "documentation" : "<p>The ID of the EC2 instance, which provides user-based subscriptions.</p>",
      "endpointDiscoveryId" : false,
      "enumType" : null,
      "fluentSetterDocumentation" : "/**<p>The ID of the EC2 instance, which provides user-based
subscriptions.\langle p \rangle n@param instanceId The ID of the
 EC2 instance, which provides user-based subscriptions.\n@return Returns a reference to this object so that method
calls can be chained together.*/",
      "fluentSetterMethodName" : "withInstanceId",
     "getterDocumentation" : "/**<p>The ID of the EC2 instance, which provides user-based
```

```
subscriptions.\langle p \rangle n@return The ID of the EC2 instance, which provides user-based subscriptions.*/",
```

```
 "getterMethodName" : "getInstanceId",
 "getterModel" : {
  "returnType" : "String",
  "documentation" : null
 },
"http": {
  "additionalMarshallingPath" : null,
  "additionalUnmarshallingPath" : null,
  "flattened" : false,
  "greedy" : false,
  "header" : false,
  "isPayload" : false,
  "isStreaming" : false,
  "location" : null,
  "marshallLocation" : "PAYLOAD",
  "marshallLocationName" : "InstanceId",
  "queryString" : false,
  "requiresLength" : false,
  "statusCode" : false,
  "unmarshallLocationName" : "InstanceId",
  "uri" : false
 },
 "idempotencyToken" : false,
 "isBinary" : false,
 "jsonValue" : false,
 "list" : false,
 "listModel" : null,
```
"map" : false,

"mapModel" : null,

"marshallingTargetClass" : "String",

"marshallingType" : "STRING",

"name" : "InstanceId",

"sensitive" : false,

"setterDocumentation" : "/\*\*<p>The ID of the EC2 instance, which provides user-based

subscriptions. $\langle p \rangle$  n@param instanceId The ID of the EC2 instance, which provides user-based subscriptions.\*/", "setterMethodName" : "setInstanceId",

"setterModel" : {

```
 "timestampFormat" : null,
```
"variableDeclarationType" : "String",

"variableName" : "instanceId",

"variableType" : "String",

"documentation"

: "",

"simpleType" : "String",

"variableSetterType" : "String"

},

"shouldEmitLegacyEnumSetter" : false,

"shouldFullyQualify" : false,

"simple" : true,

"unmarshallingType" : null,

 "varargSetterDocumentation" : "/\*\*<p>The ID of the EC2 instance, which provides user-based subscriptions. $\langle p \rangle$  n@param instanceId The ID of the EC2 instance, which provides user-based subscriptions.\n@return Returns a reference to this object so that method calls can be chained together.\*/",

"variable" : {

```
 "timestampFormat" : null,
```
"variableDeclarationType" : "String",

"variableName" : "instanceId",

```
 "variableType" : "String",
```
"documentation" : "< $p$ >The ID of the EC2 instance, which provides user-based subscriptions.</p>",

```
 "simpleType" : "String",
```
"variableSetterType" : "String"

},

"xmlNameSpaceUri" : null

# },

"MaxResults" : {

"c2jName" : "MaxResults",

"c2jShape" : "BoxInteger",

"deprecated" : false,

"documentation" : "<p>Maximum number of results to return in a single call. $\langle p \rangle$ ",

"endpointDiscoveryId" : false,

"enumType" : null,

 "fluentSetterDocumentation" : "/\*\*<p>Maximum number of results to return in a single call.</p>\n@param maxResults Maximum number of results to return in a single call.\n@return Returns a reference to this object so that method calls can be chained together.\*/",

```
 "fluentSetterMethodName" : "withMaxResults",
```
 "getterDocumentation" : "/\*\*<p>Maximum number of results to return in a single call.</p>\n@return Maximum number of results to return in a single call.\*/",

 "getterMethodName" : "getMaxResults", "getterModel" : { "returnType" : "Integer", "documentation" : null }, " $http"$ : { "additionalMarshallingPath" : null, "additionalUnmarshallingPath" : null, "flattened" : false, "greedy" : false, "header" : false, "isPayload" : false, "isStreaming" : false, "location" : null, "marshallLocation" : "PAYLOAD", "marshallLocationName" : "MaxResults", "queryString" : false, "requiresLength" : false, "statusCode" : false, "unmarshallLocationName" : "MaxResults", "uri" : false }, "idempotencyToken" : false, "isBinary" : false, "jsonValue" : false, "list" : false, "listModel" : null, "map" : false, "mapModel" : null, "marshallingTargetClass" : "Integer", "marshallingType" : "INTEGER", "name" : "MaxResults", "sensitive" : false, "setterDocumentation" : "/\*\*<p>Maximum number of results to return in a single call. $\langle p \rangle$  n@param maxResults Maximum number of results to return in a single call.\*/", "setterMethodName" : "setMaxResults", "setterModel" : { "timestampFormat" : null, "variableDeclarationType" : "Integer", "variableName" : "maxResults", "variableType" : "Integer", "documentation" : "", "simpleType" : "Integer", "variableSetterType" : "Integer"

},

"shouldEmitLegacyEnumSetter" : false,

"shouldFullyQualify" : false,

"simple" : true,

"unmarshallingType" : null,

 "varargSetterDocumentation" : "/\*\*<p>Maximum number of results to return in a single call.</p>\n@param maxResults Maximum number of results to return in a single call.\n@return Returns a reference to this object so that method calls can be chained together.\*/",

 "variable" : { "timestampFormat" : null, "variableDeclarationType"

: "Integer",

"variableName" : "maxResults",

"variableType" : "Integer",

"documentation" : "<p>Maximum number of results to return in a single call.</p>",

"simpleType" : "Integer",

"variableSetterType" : "Integer"

# },

"xmlNameSpaceUri" : null

# },

"NextToken" : {

"c2jName" : "NextToken",

"c2jShape" : "String",

"deprecated" : false,

"documentation" : "<p>Token for the next set of results.</p>",

"endpointDiscoveryId" : false,

"enumType" : null,

 "fluentSetterDocumentation" : "/\*\*<p>Token for the next set of results.</p>\n@param nextToken Token for the next set of results.\n@return Returns a reference to this object so that method calls can be chained together. $*$ /",

"fluentSetterMethodName" : "withNextToken",

 "getterDocumentation" : "/\*\*<p>Token for the next set of results.</p>\n@return Token for the next set of results.\*/",

```
 "getterMethodName" : "getNextToken",
```
 "getterModel" : { "returnType" : "String",

"documentation" : null

```
 },
```
" $http"$ : {

"additionalMarshallingPath" : null,

"additionalUnmarshallingPath" : null,

"flattened" : false,

"greedy" : false,

"header" : false,

"isPayload" : false,

"isStreaming" : false,

"location" : null,

"marshallLocation" : "PAYLOAD",

"marshallLocationName" : "NextToken",

 "queryString" : false, "requiresLength" : false, "statusCode" : false, "unmarshallLocationName" : "NextToken", "uri" : false }, "idempotencyToken" : false,

 "isBinary" : false, "jsonValue" : false, "list" : false, "listModel" : null, "map" : false, "mapModel" : null, "marshallingTargetClass"

#### : "String",

"marshallingType" : "STRING",

"name" : "NextToken",

"sensitive" : false,

 "setterDocumentation" : "/\*\*<p>Token for the next set of results.</p>\n@param nextToken Token for the next set of results.\*/",

"setterMethodName" : "setNextToken",

"setterModel" : {

"timestampFormat" : null,

"variableDeclarationType" : "String",

```
 "variableName" : "nextToken",
```
"variableType" : "String",

"documentation" : "",

"simpleType" : "String",

```
 "variableSetterType" : "String"
```
#### },

"shouldEmitLegacyEnumSetter" : false,

"shouldFullyQualify" : false,

"simple" : true,

"unmarshallingType" : null,

 "varargSetterDocumentation" : "/\*\*<p>Token for the next set of results.</p>\n@param nextToken Token for the next set of results.\n@return Returns a reference to this object so that method calls

```
 can be chained together.*/",
```

```
 "variable" : {
   "timestampFormat" : null,
   "variableDeclarationType" : "String",
   "variableName" : "nextToken",
   "variableType" : "String",
  "documentation" : "<p>Token for the next set of results.</p>",
   "simpleType" : "String",
   "variableSetterType" : "String"
  },
  "xmlNameSpaceUri" : null
 }
```
},

```
 "packageName" : "com.amazonaws.services.licensemanagerusersubscriptions.request",
   "requestSignerAware" : false,
   "requestSignerClassFqcn" : null,
   "required" : [ "IdentityProvider", "InstanceId" ],
   "shapeName" : "ListUserAssociationsRequest",
   "signerAware" : false,
   "signerType" : null,
   "unmarshaller" : null,
    "variable" : {
     "timestampFormat" : null,
     "variableDeclarationType" : "ListUserAssociationsRequest",
     "variableName" : "listUserAssociationsRequest",
     "variableType"
 : "ListUserAssociationsRequest",
     "documentation" : null,
     "simpleType" : "ListUserAssociationsRequest",
     "variableSetterType" : "ListUserAssociationsRequest"
   },
   "wrapper" : false
  },
  "ListUserAssociationsResult" : {
   "c2jName" : "ListUserAssociationsResponse",
   "customization" : {
     "artificialResultWrapper" : null,
    "skipGeneratingMarshaller" : false,
     "skipGeneratingModelClass" : false,
     "skipGeneratingUnmarshaller" : false
   },
    "deprecated" : false,
   "documentation" : "",
   "endpointDiscoveryMembers" : null,
   "enums" : null,
   "errorCode" : null,
   "fullyQualifiedName" :
"com.amazonaws.services.licensemanagerusersubscriptions.response.ListUserAssociationsResult",
   "hasHeaderMember" : false,
   "hasPayloadMember" : false,
   "hasRequiresLengthMember" : false,
   "hasStatusCodeMember" : false,
   "hasStreamingMember" : false,
   "marshaller" : null,
    "members" : [ {
    "c2jName" : "InstanceUserSummaries",
     "c2jShape" : "InstanceUserSummaryList",
     "deprecated" : false,
    "documentation" : "<p>Metadata that describes the list user association operation.</p>",
     "endpointDiscoveryId" : false,
```
"enumType" : null,

"fluentSetterDocumentation" : "/\*\*<p>Metadata that describes the list user association

operation.</p>\n@param instanceUserSummaries Metadata that describes the list user association

operation.\n@return Returns a reference to this object so that method calls can be chained together.\*/",

"fluentSetterMethodName" : "withInstanceUserSummaries",

 "getterDocumentation" : "/\*\*<p>Metadata that describes the list user association operation.</p>\n@return Metadata that describes the list user association operation.\*/",

"getterMethodName" : "getInstanceUserSummaries",

"getterModel" : {

"returnType" : "java.util.List<InstanceUserSummary>",

```
 "documentation" : null
```
},

```
 "http" : {
```
 "additionalMarshallingPath" : null, "additionalUnmarshallingPath" : null,

```
 "flattened" : false,
```
 "greedy" : false, "header" : false,

"isPayload" : false,

"isStreaming" : false,

"location" : null,

"marshallLocation" : "PAYLOAD",

"marshallLocationName" : "InstanceUserSummaries",

"queryString" : false,

"requiresLength" : false,

"statusCode" : false,

"unmarshallLocationName" : "InstanceUserSummaries",

"uri" : false

### },

"idempotencyToken" : false,

"isBinary" : false,

"jsonValue" : false,

"list" : true,

"listModel" : {

"implType" : "java.util.ArrayList",

"interfaceType" : "java.util.List",

"listMemberModel" : {

"c2jName" : "member",

"c2jShape" : "InstanceUserSummary",

"deprecated" :

false,

"documentation" : "",

"endpointDiscoveryId" : false,

"enumType" : null,

 "fluentSetterDocumentation" : "/\*\*\n@param member \n@return Returns a reference to this object so that method calls can be chained together.\*/",

"fluentSetterMethodName" : "withMember",

 "getterDocumentation" : "/\*\*\n@return \*/", "getterMethodName" : "getMember", "getterModel" : { "returnType" : "InstanceUserSummary", "documentation" : null }, " $http"$ : { "additionalMarshallingPath" : null, "additionalUnmarshallingPath" : null, "flattened" : false, "greedy" : false, "header" : false, "isPayload" : false, "isStreaming" : false, "location" : null, "marshallLocation" : "PAYLOAD", "marshallLocationName" : "member", "queryString" : false, "requiresLength" : false, "statusCode" : false, "unmarshallLocationName" : "member", "uri" : false }, "idempotencyToken" : false, "isBinary" : false, "jsonValue" : false, "list" : false, "listModel" : null, "map" : false, "mapModel" : null, "marshallingTargetClass" : "StructuredPojo", "marshallingType" : "STRUCTURED", "name" : "Member", "sensitive" : false, "setterDocumentation" : "/\*\*\n@param member \*/", "setterMethodName" : "setMember", "setterModel" : { "timestampFormat" : null, "variableDeclarationType" : "InstanceUserSummary", "variableName" : "member", "variableType" : "InstanceUserSummary", "documentation" : "", "simpleType" : "InstanceUserSummary", "variableSetterType" : "InstanceUserSummary" }, "shouldEmitLegacyEnumSetter" : false, "shouldFullyQualify" : false,

"simple" : false,

"unmarshallingType" : null,

 "varargSetterDocumentation" : "/\*\*\n@param member \n@return Returns a reference to this object so that method calls can be chained together.\*/",

"variable" : {

"timestampFormat" : null,

"variableDeclarationType" : "InstanceUserSummary",

"variableName" : "member",

"variableType" : "InstanceUserSummary",

"documentation" : "",

"simpleType" : "InstanceUserSummary",

"variableSetterType" : "InstanceUserSummary"

},

"xmlNameSpaceUri" : null

},

"memberLocationName" : null,

"memberType" : "InstanceUserSummary",

"map" : false,

"marshallNonAutoConstructedEmptyLists"

: false,

"memberAdditionalMarshallingPath" : null,

"memberAdditionalUnmarshallingPath" : null,

"sendEmptyQueryString" : false,

"simple" : false,

"simpleType" : "InstanceUserSummary",

"templateImplType" : "java.util.ArrayList<InstanceUserSummary>",

```
 "templateType" : "java.util.List<InstanceUserSummary>"
```
},

"map" : false,

"mapModel" : null,

"marshallingTargetClass" : "List",

"marshallingType" : "LIST",

"name" : "InstanceUserSummaries",

"sensitive" : false,

 "setterDocumentation" : "/\*\*<p>Metadata that describes the list user association operation.</p>\n@param instanceUserSummaries Metadata that describes the list user association operation.\*/",

"setterMethodName" : "setInstanceUserSummaries",

"setterModel" : {

"timestampFormat" : null,

"variableDeclarationType" : "java.util.List<InstanceUserSummary>",

"variableName"

: "instanceUserSummaries",

"variableType" : "java.util.List<InstanceUserSummary>",

"documentation" : "",

"simpleType" : "List<InstanceUserSummary>",

"variableSetterType" : "java.util.Collection<InstanceUserSummary>"

},

"shouldEmitLegacyEnumSetter" : false,

"shouldFullyQualify" : false,

"simple" : false,

"unmarshallingType" : null,

 "varargSetterDocumentation" : "/\*\*<p>Metadata that describes the list user association operation. $\langle p \rangle$ n $\langle p \rangle$  Note  $\langle p \rangle$  This method appends the values to the existing list (if any). Use  $\{\emptyset\}$  link #setInstanceUserSummaries(java.util.Collection)} or {@link #withInstanceUserSummaries(java.util.Collection)} if you want to override the existing values. $\langle p \rangle$  n@param instanceUserSummaries Metadata that describes the list user association operation.\n@return Returns a reference to this object so that method calls can be chained together.\*/",

"variable" : {

"timestampFormat"

: null,

"variableDeclarationType" : "java.util.List<InstanceUserSummary>",

"variableName" : "instanceUserSummaries",

"variableType" : "java.util.List<InstanceUserSummary>",

"documentation" : "<p>Metadata that describes the list user association operation.</p>",

"simpleType" : "List<InstanceUserSummary>",

"variableSetterType" : "java.util.Collection<InstanceUserSummary>"

},

"xmlNameSpaceUri" : null

}, {

"c2jName" : "NextToken",

"c2jShape" : "String",

"deprecated" : false,

"documentation" : "<p>Token for the next set of results.</p>",

"endpointDiscoveryId" : false,

"enumType" : null,

 "fluentSetterDocumentation" : "/\*\*<p>Token for the next set of results.</p>\n@param nextToken Token for the next set of results.\n@return Returns a reference to this object so that method calls can be chained together.\*/",

"fluentSetterMethodName" : "withNextToken",

 "getterDocumentation" : "/\*\*<p>Token for the next set of results.</p>\n@return Token for the next set of results.\*/",

```
 "getterMethodName" : "getNextToken",
```
"getterModel" : {

"returnType" : "String",

"documentation" : null

```
 },
```
"http" : {

"additionalMarshallingPath" : null,

"additionalUnmarshallingPath" : null,

"flattened" : false,

"greedy" : false,

"header" : false,

"isPayload" : false,

"isStreaming" : false,

"location" : null,

"marshallLocation" : "PAYLOAD",

"marshallLocationName" : "NextToken",

 "queryString" : false, "requiresLength" : false, "statusCode" : false, "unmarshallLocationName" : "NextToken", "uri" : false }, "idempotencyToken" : false, "isBinary" : false, "jsonValue" : false, "list" : false, "listModel" : null, "map" : false, "mapModel" : null, "marshallingTargetClass" : "String", "marshallingType" : "STRING", "name" : "NextToken", "sensitive" : false, "setterDocumentation" : "/\*\*<p>Token for the next set of results.</p>\n@param nextToken Token for the next set of results.\*/", "setterMethodName" : "setNextToken", "setterModel" : { "timestampFormat" : null, "variableDeclarationType" : "String", "variableName" : "nextToken", "variableType" : "String", "documentation" : "", "simpleType" : "String", "variableSetterType" : "String" }, "shouldEmitLegacyEnumSetter" : false, "shouldFullyQualify" : false, "simple" : true, "unmarshallingType" : null, "varargSetterDocumentation" : "/\*\*<p>Token for the next set of results.</p>\n@param nextToken Token for the next set of results.\n@return Returns a reference to this object so that method calls can be chained together.\*/", "variable" : { "timestampFormat" : null, "variableDeclarationType" : "String", "variableName" : "nextToken", "variableType" : "String", "documentation" : "<p>Token for the next set of results.</p>", "simpleType" : "String", "variableSetterType" : "String"

},

"xmlNameSpaceUri" : null

} ],

```
 "membersAsMap" : {
```
"InstanceUserSummaries" : {

"c2jName" : "InstanceUserSummaries",

"c2jShape" : "InstanceUserSummaryList",

"deprecated" : false,

"documentation" : "<p>Metadata that describes the list user association operation.</p>",

"endpointDiscoveryId" : false,

"enumType" : null,

"fluentSetterDocumentation" : "/\*\*<p>Metadata that describes the list user association

operation. $\langle p \rangle$  n@param instanceUserSummaries Metadata that describes the list user association operation.\n@return

Returns a reference to this object so that method calls can be chained together.\*/",

"fluentSetterMethodName" : "withInstanceUserSummaries",

 "getterDocumentation" : "/\*\*<p>Metadata that describes the list user association operation.</p>\n@return Metadata that describes the list user association operation.\*/",

"getterMethodName" : "getInstanceUserSummaries",

"getterModel" : {

"returnType" : "java.util.List<InstanceUserSummary>",

"documentation" : null

},

```
"http": {
```
"additionalMarshallingPath" : null,

"additionalUnmarshallingPath" : null,

"flattened" : false,

"greedy" : false,

"header" : false,

"isPayload" : false,

"isStreaming" : false,

"location" : null,

```
 "marshallLocation" : "PAYLOAD",
```
"marshallLocationName" : "InstanceUserSummaries",

"queryString" : false,

"requiresLength" : false,

"statusCode" : false,

"unmarshallLocationName" : "InstanceUserSummaries",

"uri" : false

```
 },
```
"idempotencyToken" : false,

"isBinary" : false,

"jsonValue" : false,

"list" : true,

"listModel" : {

"implType" : "java.util.ArrayList",

"interfaceType" : "java.util.List",

"listMemberModel" : {

"c2jName" : "member",

"c2jShape" : "InstanceUserSummary",

"deprecated" : false,

"documentation" : "",

```
 "endpointDiscoveryId" : false,
         "enumType" : null,
         "fluentSetterDocumentation" : "/**\n@param member \n@return Returns a reference to this object so that
method calls can be chained together.*/",
         "fluentSetterMethodName" : "withMember",
         "getterDocumentation" : "/**\n@return */",
         "getterMethodName" : "getMember",
          "getterModel" : {
          "returnType" : "InstanceUserSummary",
          "documentation" : null
         },
        "http": {
          "additionalMarshallingPath" : null,
          "additionalUnmarshallingPath" : null,
          "flattened" : false,
          "greedy" : false,
          "header" : false,
          "isPayload" : false,
          "isStreaming" : false,
          "location" : null,
          "marshallLocation" : "PAYLOAD",
          "marshallLocationName" : "member",
          "queryString" : false,
          "requiresLength" : false,
          "statusCode" : false,
          "unmarshallLocationName" : "member",
          "uri" : false
         },
         "idempotencyToken" : false,
         "isBinary" : false,
         "jsonValue" : false,
         "list" : false,
         "listModel" : null,
      "map" : false,
         "mapModel" : null,
         "marshallingTargetClass" : "StructuredPojo",
         "marshallingType" : "STRUCTURED",
         "name" : "Member",
         "sensitive" : false,
         "setterDocumentation" : "/**\n@param member */",
         "setterMethodName" : "setMember",
         "setterModel" : {
          "timestampFormat" : null,
          "variableDeclarationType" : "InstanceUserSummary",
          "variableName" : "member",
          "variableType" : "InstanceUserSummary",
          "documentation" : "",
```

```
 "simpleType" : "InstanceUserSummary",
          "variableSetterType" : "InstanceUserSummary"
         },
        "shouldEmitLegacyEnumSetter" : false,
        "shouldFullyQualify" : false,
        "simple" : false,
        "unmarshallingType" : null,
        "varargSetterDocumentation" : "/**\n@param member \n@return Returns
 a reference to this object so that method calls can be chained together.*/",
        "variable" : {
          "timestampFormat" : null,
          "variableDeclarationType" : "InstanceUserSummary",
          "variableName" : "member",
          "variableType" : "InstanceUserSummary",
          "documentation" : "",
          "simpleType" : "InstanceUserSummary",
          "variableSetterType" : "InstanceUserSummary"
         },
        "xmlNameSpaceUri" : null
        },
        "memberLocationName" : null,
        "memberType" : "InstanceUserSummary",
        "map" : false,
        "marshallNonAutoConstructedEmptyLists" : false,
        "memberAdditionalMarshallingPath" : null,
       "memberAdditionalUnmarshallingPath" : null,
        "sendEmptyQueryString" : false,
        "simple" : false,
       "simpleType" : "InstanceUserSummary",
        "templateImplType" : "java.util.ArrayList<InstanceUserSummary>",
        "templateType" : "java.util.List<InstanceUserSummary>"
      },
      "map" : false,
      "mapModel" : null,
      "marshallingTargetClass" : "List",
      "marshallingType" : "LIST",
      "name" : "InstanceUserSummaries",
      "sensitive" : false,
      "setterDocumentation" : "/**<p>Metadata that describes the list user association operation.</p>\n@param
instanceUserSummaries Metadata that describes the list user association operation.*/",
      "setterMethodName" : "setInstanceUserSummaries",
      "setterModel" : {
       "timestampFormat" : null,
       "variableDeclarationType" : "java.util.List<InstanceUserSummary>",
        "variableName" : "instanceUserSummaries",
        "variableType" : "java.util.List<InstanceUserSummary>",
       "documentation" : "",
```

```
 "simpleType" : "List<InstanceUserSummary>",
```
"variableSetterType" : "java.util.Collection<InstanceUserSummary>"

},

"shouldEmitLegacyEnumSetter" : false,

"shouldFullyQualify" : false,

"simple" : false,

"unmarshallingType" : null,

"varargSetterDocumentation" : "/\*\*<p>Metadata that describes the list user association

operation. $\langle p \rangle$ n $\langle p \rangle$  Note  $\langle p \rangle$  This method appends the values to the existing list (if any). Use  $\{\emptyset\}$  link #setInstanceUserSummaries(java.util.Collection)} or {@link #withInstanceUserSummaries(java.util.Collection)} if you want to override the existing values. $\langle p \rangle$  m @param instance UserSummaries Metadata that describes the list user association operation.\n@return Returns a reference to this object so that method calls can be chained together.\*/",

"variable" : {

```
 "timestampFormat" : null,
 "variableDeclarationType" : "java.util.List<InstanceUserSummary>",
 "variableName" : "instanceUserSummaries",
 "variableType" : "java.util.List<InstanceUserSummary>",
```
"documentation" : "<p>Metadata that describes the list user association operation.</p>",

"simpleType" : "List<InstanceUserSummary>",

```
 "variableSetterType" : "java.util.Collection<InstanceUserSummary>"
```
},

"xmlNameSpaceUri" : null

#### },

"NextToken" : {

```
 "c2jName" : "NextToken",
```
"c2jShape" : "String",

"deprecated" : false,

"documentation" : "<p>Token for the next set of results.</p>",

"endpointDiscoveryId" : false,

"enumType" : null,

 "fluentSetterDocumentation" : "/\*\*<p>Token for the next set of results.</p>\n@param nextToken Token for the next set of results.\n@return Returns a reference to this object so that method calls can be chained together.\*/",

```
 "fluentSetterMethodName" : "withNextToken",
```
 "getterDocumentation" : "/\*\*<p>Token for the next set of results.</p>\n@return Token for the next set of results.\*/",

```
 "getterMethodName"
 : "getNextToken",
      "getterModel" : {
       "returnType" : "String",
       "documentation" : null
      },
     "http": {
       "additionalMarshallingPath" : null,
       "additionalUnmarshallingPath" : null,
       "flattened" : false,
       "greedy" : false,
       "header" : false,
```
 "isPayload" : false, "isStreaming" : false, "location" : null, "marshallLocation" : "PAYLOAD", "marshallLocationName" : "NextToken", "queryString" : false, "requiresLength" : false, "statusCode" : false, "unmarshallLocationName" : "NextToken", "uri" : false }, "idempotencyToken" : false, "isBinary" : false, "jsonValue" : false, "list" : false, "listModel" : null, "map" : false, "mapModel" : null, "marshallingTargetClass" : "String",

"marshallingType" : "STRING",

"name" : "NextToken",

"sensitive" : false,

```
 "setterDocumentation" : "/**<p>Token for the next set of results.</p>\n@param nextToken Token for the next
set of results.*/",
```
"setterMethodName" : "setNextToken",

"setterModel" : {

"timestampFormat" : null,

"variableDeclarationType" : "String",

```
 "variableName" : "nextToken",
```
"variableType" : "String",

"documentation" : "",

"simpleType" : "String",

"variableSetterType" : "String"

},

"shouldEmitLegacyEnumSetter" : false,

"shouldFullyQualify" : false,

"simple" : true,

"unmarshallingType" : null,

 "varargSetterDocumentation" : "/\*\*<p>Token for the next set of results.</p>\n@param nextToken Token for the next set of results.\n@return Returns a reference to this object so that method calls can be chained together. $*$ /", "variable"

: {

 "timestampFormat" : null, "variableDeclarationType" : "String", "variableName" : "nextToken",

"variableType" : "String",

"documentation" : "<p>Token for the next set of results.</p>",

```
 "simpleType" : "String",
       "variableSetterType" : "String"
      },
      "xmlNameSpaceUri" : null
     }
   },
   "packageName" : "com.amazonaws.services.licensemanagerusersubscriptions.response",
   "requestSignerAware" : false,
   "requestSignerClassFqcn" : null,
   "required" : [ ],
   "shapeName" : "ListUserAssociationsResult",
   "signerAware" : false,
   "signerType" : null,
   "unmarshaller" : {
     "flattened" : false,
     "resultWrapper" : null
   },
    "variable" : {
     "timestampFormat" : null,
     "variableDeclarationType" : "ListUserAssociationsResult",
     "variableName" : "listUserAssociationsResult",
     "variableType" : "ListUserAssociationsResult",
     "documentation" : null,
     "simpleType" : "ListUserAssociationsResult",
     "variableSetterType" : "ListUserAssociationsResult"
   },
   "wrapper" : false
  },
  "ProductUserSummary" : {
   "c2jName" : "ProductUserSummary",
   "customization" : {
     "artificialResultWrapper" : null,
     "skipGeneratingMarshaller" : false,
     "skipGeneratingModelClass" : false,
     "skipGeneratingUnmarshaller" : false
   },
   "deprecated" : false,
  "documentation" : "\langle p \rangleThe summary of the user-based subscription products for a user.\langle p \rangle",
   "endpointDiscoveryMembers" : null,
   "enums" : null,
   "errorCode" : null,
   "fullyQualifiedName" :
"com.amazonaws.services.licensemanagerusersubscriptions.model.ProductUserSummary",
   "hasHeaderMember" : false,
   "hasPayloadMember" : false,
   "hasRequiresLengthMember" : false,
   "hasStatusCodeMember" : false,
   "hasStreamingMember" : false,
```
"marshaller" : null,

"members" : [ {

"c2jName" : "Domain",

"c2jShape" : "String",

"deprecated" : false,

"documentation" : "< $p$ >The domain name of the user. $\langle p \rangle$ ",

"endpointDiscoveryId" : false,

"enumType" : null,

"fluentSetterDocumentation" : "/\*\*<p>The domain name of the user.</p> $\Omega$  @param domain The domain name of the user.\n@return Returns a reference to this object so that method calls can be chained together.\*/",

"fluentSetterMethodName" : "withDomain",

"getterDocumentation" : "/\*\*<p>The domain name of the user.</p> $\Omega$  are the domain name of the user.\*/", "getterMethodName" : "getDomain",

```
 "getterModel" : {
```
"returnType" : "String",

"documentation" : null

# },

" $http"$ : {

 "additionalMarshallingPath" : null, "additionalUnmarshallingPath" : null, "flattened" : false, "greedy" : false, "header" : false,

"isPayload" : false,

 "isStreaming" : false, "location" : null, "marshallLocation" : "PAYLOAD", "marshallLocationName" : "Domain", "queryString" : false, "requiresLength" : false, "statusCode" : false, "unmarshallLocationName" : "Domain", "uri" : false }, "idempotencyToken" : false, "isBinary" : false, "jsonValue" : false, "list" : false, "listModel" : null, "map" : false, "mapModel" : null, "marshallingTargetClass" : "String", "marshallingType" : "STRING", "name" : "Domain",

"sensitive" : false,

"setterDocumentation" : "/\*\*<p>The domain name of the user.</p> $\Omega$  @param domain The domain name of the

user.\*/",

```
 "setterMethodName" : "setDomain",
 "setterModel" : {
  "timestampFormat" : null,
  "variableDeclarationType" : "String",
  "variableName" : "domain",
  "variableType" : "String",
```
"documentation" : "",

"simpleType" : "String",

"variableSetterType" : "String"

},

"shouldEmitLegacyEnumSetter" : false,

"shouldFullyQualify" : false,

"simple" : true,

"unmarshallingType" : null,

 "varargSetterDocumentation" : "/\*\*<p>The domain name of the user.</p>\n@param domain The domain name of the user.\n@return Returns a reference to this object so that method calls can be chained together.\*/",

```
 "variable" : {
  "timestampFormat" : null,
  "variableDeclarationType" : "String",
  "variableName" : "domain",
  "variableType" : "String",
 "documentation" : "<p>The domain name of the user.</p>",
  "simpleType" : "String",
  "variableSetterType" : "String"
 },
```
"xmlNameSpaceUri" : null

}, {

"c2jName" : "IdentityProvider",

"c2jShape" : "IdentityProvider",

"deprecated"

: false,

"documentation" : " $\langle p \rangle$ An object that specifies details for the identity provider. $\langle p \rangle$ ",

"endpointDiscoveryId" : false,

"enumType" : null,

"fluentSetterDocumentation" : "/\*\*<p>An object that specifies details for the identity provider.</p> $\ln \omega$ identityProvider An object that specifies details for the identity provider.\n@return Returns a reference to this object so that method calls can be chained together.\*/",

"fluentSetterMethodName" : "withIdentityProvider",

 "getterDocumentation" : "/\*\*<p>An object that specifies details for the identity provider.</p>\n@return An object that specifies details for the identity provider.\*/",

"getterMethodName" : "getIdentityProvider",

```
 "getterModel" : {
```
"returnType" : "IdentityProvider",

```
 "documentation" : null
```

```
 },
```
" $http"$ : {

"additionalMarshallingPath" : null,

 "additionalUnmarshallingPath" : null, "flattened" : false, "greedy" : false, "header" : false, "isPayload" : false, "isStreaming" : false, "location" : null, "marshallLocation" : "PAYLOAD", "marshallLocationName" : "IdentityProvider", "queryString" : false, "requiresLength" : false, "statusCode" : false, "unmarshallLocationName" : "IdentityProvider", "uri" : false }, "idempotencyToken" : false, "isBinary" : false, "jsonValue" : false, "list" : false, "listModel" : null, "map" : false, "mapModel" : null, "marshallingTargetClass" : "StructuredPojo", "marshallingType" : "STRUCTURED", "name" : "IdentityProvider", "sensitive" : false,

"setterDocumentation" : "/\*\*<p>An object that specifies details for the identity provider.</p> $\ln \omega$ identityProvider An object that specifies details for the identity provider.\*/",

"setterMethodName" : "setIdentityProvider",

```
 "setterModel" : {
  "timestampFormat" : null,
  "variableDeclarationType" : "IdentityProvider",
  "variableName" : "identityProvider",
  "variableType" : "IdentityProvider",
  "documentation" : "",
  "simpleType" : "IdentityProvider",
  "variableSetterType" : "IdentityProvider"
```
},

"shouldEmitLegacyEnumSetter" : false,

"shouldFullyQualify" : false,

"simple" : false,

"unmarshallingType" : null,

"varargSetterDocumentation" : "/\*\*<p>An object that specifies details for the identity provider.</p>\n@param identityProvider An object that specifies details for the identity provider.\n@return Returns a reference to this object so that method calls can be chained together.\*/",

 "variable" : { "timestampFormat" : null,

```
 "variableDeclarationType" : "IdentityProvider",
 "variableName" : "identityProvider",
```

```
 "variableType" : "IdentityProvider",
```
"documentation" : "<p>An object that specifies details for the identity provider.</p>",

```
 "simpleType" : "IdentityProvider",
```
"variableSetterType" : "IdentityProvider"

},

"xmlNameSpaceUri" : null

```
 }, {
```
"c2jName" : "Product",

```
 "c2jShape" : "String",
```
"deprecated" : false,

"documentation" : "< $p$ >The name of the user-based subscription product.</p>",

"endpointDiscoveryId" : false,

"enumType" : null,

 "fluentSetterDocumentation" : "/\*\*<p>The name of the user-based subscription product.</p>\n@param product The name of the user-based subscription product.\n@return Returns a reference to this object so that method calls can be chained together.\*/",

"fluentSetterMethodName" : "withProduct",

 "getterDocumentation" : "/\*\*<p>The name of the user-based subscription product.</p>\n@return The name of the user-based subscription product.\*/",

```
 "getterMethodName" : "getProduct",
 "getterModel" : {
  "returnType" : "String",
  "documentation" : null
 },
"http": {
  "additionalMarshallingPath" : null,
  "additionalUnmarshallingPath" : null,
  "flattened" : false,
  "greedy" : false,
  "header" : false,
  "isPayload" : false,
  "isStreaming" : false,
  "location" : null,
  "marshallLocation" : "PAYLOAD",
  "marshallLocationName" : "Product",
  "queryString" : false,
  "requiresLength" : false,
  "statusCode" : false,
  "unmarshallLocationName" : "Product",
  "uri" : false
 },
 "idempotencyToken" : false,
 "isBinary" : false,
 "jsonValue" : false,
```
 "list" : false, "listModel" : null, "map" : false, "mapModel" : null, "marshallingTargetClass" : "String",

"marshallingType" : "STRING",

"name"

: "Product",

"sensitive" : false,

 "setterDocumentation" : "/\*\*<p>The name of the user-based subscription product.</p>\n@param product The name of the user-based subscription product.\*/",

"setterMethodName" : "setProduct",

"setterModel" : {

"timestampFormat" : null,

"variableDeclarationType" : "String",

```
 "variableName" : "product",
```
"variableType" : "String",

"documentation" : "",

"simpleType" : "String",

"variableSetterType" : "String"

},

"shouldEmitLegacyEnumSetter" : false,

"shouldFullyQualify" : false,

"simple" : true,

"unmarshallingType" : null,

 "varargSetterDocumentation" : "/\*\*<p>The name of the user-based subscription product.</p>\n@param product The name of the user-based subscription product.\n@return Returns a reference to this object so that method calls can be chained together.\*/",

 "variable" : { "timestampFormat"

: null,

```
 "variableDeclarationType" : "String",
```
"variableName" : "product",

```
 "variableType" : "String",
```
"documentation" : "< $p$ >The name of the user-based subscription product.</p>",

"simpleType" : "String",

"variableSetterType" : "String"

},

"xmlNameSpaceUri" : null

}, {

"c2jName" : "Status",

"c2jShape" : "String",

"deprecated" : false,

"documentation" : "<p>The status of a product for a user.</p>",

"endpointDiscoveryId" : false,

"enumType" : null,

"fluentSetterDocumentation" : "/\*\*<p>The status of a product for a user. $\langle p \rangle$ \n@param status The status of a product for a user.\n@return Returns a reference to this object so that method calls can be chained together.\*/",

"fluentSetterMethodName" : "withStatus",

```
 "getterDocumentation" : "/**<p>The status of a product for a user.</p>\n@return The status of a product for a
user.*/",
```

```
 "getterMethodName" : "getStatus",
     "getterModel" : {
      "returnType" : "String",
      "documentation" : null
     },
    "http": {
      "additionalMarshallingPath" : null,
      "additionalUnmarshallingPath" : null,
      "flattened" : false,
      "greedy" : false,
      "header" : false,
      "isPayload" : false,
      "isStreaming" : false,
      "location" : null,
      "marshallLocation" : "PAYLOAD",
      "marshallLocationName" : "Status",
      "queryString" : false,
      "requiresLength" : false,
      "statusCode" : false,
      "unmarshallLocationName" : "Status",
      "uri" : false
     },
     "idempotencyToken" : false,
     "isBinary" : false,
     "jsonValue" : false,
     "list" : false,
     "listModel" : null,
     "map" : false,
     "mapModel" : null,
     "marshallingTargetClass" : "String",
     "marshallingType" : "STRING",
     "name" : "Status",
      "sensitive" : false,
     "setterDocumentation" : "/**<p>The status of a product for a user.</p>\n@param status The status of a product
for a user.*/",
     "setterMethodName" : "setStatus",
     "setterModel" : {
      "timestampFormat" : null,
      "variableDeclarationType" : "String",
      "variableName" : "status",
      "variableType" : "String",
      "documentation" : "",
      "simpleType" : "String",
```

```
 "variableSetterType" : "String"
```
},

"shouldEmitLegacyEnumSetter" : false,

"shouldFullyQualify" : false,

"simple" : true,

"unmarshallingType" : null,

 "varargSetterDocumentation" : "/\*\*<p>The status of a product for a user.</p>\n@param status The status of a product for a user.\n@return Returns a reference to this object so that method calls can be chained together.\*/",

"variable" : {

"timestampFormat" : null,

"variableDeclarationType" : "String",

"variableName" : "status",

"variableType" : "String",

"documentation" : "<p>The status of a product for a user.</p>",

"simpleType" : "String",

"variableSetterType" : "String"

},

"xmlNameSpaceUri" : null

#### }, {

"c2jName" : "StatusMessage",

"c2jShape" : "String",

"deprecated" : false,

"documentation" : "< $p$ >The status message for a product for a user. $\langle p \rangle$ ",

"endpointDiscoveryId" : false,

"enumType" : null,

"fluentSetterDocumentation" : "/\*\*<p>The status message for a product for a user.</p> $\ln \omega$ statusMessage The status message for a product for a user.\n@return Returns a reference to this object so that method calls can be chained together.\*/",

```
 "fluentSetterMethodName" : "withStatusMessage",
```
"getterDocumentation" : "/\*\*<p>The status message for a product for a user. $\langle p \rangle$ \n@return The status message for a product for a user.\*/",

```
 "getterMethodName"
```
: "getStatusMessage",

```
 "getterModel" : {
```
"returnType" : "String",

"documentation" : null

```
 },
```
" $http"$ : {

```
 "additionalMarshallingPath" : null,
```
"additionalUnmarshallingPath" : null,

"flattened" : false,

"greedy" : false,

"header" : false,

 "isPayload" : false, "isStreaming" : false,

"location" : null,

"marshallLocation" : "PAYLOAD",

"marshallLocationName" : "StatusMessage",

```
 "queryString" : false,
```

```
 "requiresLength" : false,
  "statusCode" : false,
  "unmarshallLocationName" : "StatusMessage",
  "uri" : false
 },
 "idempotencyToken" : false,
 "isBinary" : false,
 "jsonValue" : false,
 "list" : false,
 "listModel" : null,
 "map" : false,
 "mapModel" : null,
 "marshallingTargetClass" : "String",
 "marshallingType" : "STRING",
 "name"
```
: "StatusMessage",

```
 "sensitive" : false,
```
"setterDocumentation" : "/\*\*<p>The status message for a product for a user. $\langle p \rangle$ \n@param statusMessage The status message for a product for a user.\*/",

```
 "setterMethodName" : "setStatusMessage",
```
"setterModel" : {

```
 "timestampFormat" : null,
```
"variableDeclarationType" : "String",

"variableName" : "statusMessage",

```
 "variableType" : "String",
```
"documentation" : "",

```
 "simpleType" : "String",
```

```
 "variableSetterType" : "String"
```
},

"shouldEmitLegacyEnumSetter" : false,

"shouldFullyQualify" : false,

"simple" : true,

"unmarshallingType" : null,

"varargSetterDocumentation" : "/\*\*<p>The status message for a product for a user.</p>\n@param statusMessage The status message for a product for a user.\n@return Returns a reference to this object so that method calls can be chained together.\*/",

"variable" : {

"timestampFormat" : null,

```
 "variableDeclarationType" : "String",
   "variableName" : "statusMessage",
   "variableType" : "String",
  "documentation" : "<p>The status message for a product for a user.\langle p \rangle",
   "simpleType" : "String",
   "variableSetterType" : "String"
  },
  "xmlNameSpaceUri" : null
 }, {
```
"c2jName" : "SubscriptionEndDate",

"c2jShape" : "String",

"deprecated" : false,

"documentation" : "<p>The end date of a subscription.</p>",

"endpointDiscoveryId" : false,

"enumType" : null,

 "fluentSetterDocumentation" : "/\*\*<p>The end date of a subscription.</p>\n@param subscriptionEndDate The end date of a subscription.\n@return Returns a reference to this object so that method calls can be chained together.\*/",

```
 "fluentSetterMethodName" : "withSubscriptionEndDate",
    "getterDocumentation" : "/**<p>The end date of a subscription.</p>\n@return The end
 date of a subscription.*/",
     "getterMethodName" : "getSubscriptionEndDate",
     "getterModel" : {
      "returnType" : "String",
      "documentation" : null
     },
    "http": {
      "additionalMarshallingPath" : null,
      "additionalUnmarshallingPath" : null,
      "flattened" : false,
      "greedy" : false,
      "header" : false,
      "isPayload" : false,
      "isStreaming" : false,
      "location" : null,
      "marshallLocation" : "PAYLOAD",
      "marshallLocationName" : "SubscriptionEndDate",
      "queryString" : false,
      "requiresLength" : false,
      "statusCode" : false,
      "unmarshallLocationName" : "SubscriptionEndDate",
      "uri" : false
     },
     "idempotencyToken" : false,
     "isBinary" : false,
```
 "jsonValue" : false, "list" : false, "listModel" : null, "map" : false, "mapModel" : null,

"marshallingTargetClass"

: "String",

"marshallingType" : "STRING",

"name" : "SubscriptionEndDate",

"sensitive" : false,

 "setterDocumentation" : "/\*\*<p>The end date of a subscription.</p>\n@param subscriptionEndDate The end date of a subscription.\*/",

 "setterMethodName" : "setSubscriptionEndDate", "setterModel" : { "timestampFormat" : null, "variableDeclarationType" : "String", "variableName" : "subscriptionEndDate", "variableType" : "String", "documentation" : "", "simpleType" : "String", "variableSetterType" : "String" }, "shouldEmitLegacyEnumSetter" : false,

"shouldFullyQualify" : false,

"simple" : true,

"unmarshallingType" : null,

 "varargSetterDocumentation" : "/\*\*<p>The end date of a subscription.</p>\n@param subscriptionEndDate The end date of a subscription.\n@return Returns a reference to this object so that method calls can be chained together.\*/",

```
 "variable" : {
  "timestampFormat" : null,
  "variableDeclarationType" : "String",
  "variableName" : "subscriptionEndDate",
  "variableType" : "String",
 "documentation" : "<p>The end date of a subscription.</p>",
  "simpleType" : "String",
  "variableSetterType" : "String"
 },
```
# "xmlNameSpaceUri" : null

}, {

```
 "c2jName" : "SubscriptionStartDate",
```
"c2jShape" : "String",

"deprecated" : false,

"documentation" : "<p>The start date of a subscription.</p>",

"endpointDiscoveryId" : false,

"enumType" : null,

 "fluentSetterDocumentation" : "/\*\*<p>The start date of a subscription.</p>\n@param subscriptionStartDate The start date of a subscription.\n@return Returns a reference to this object so that method calls can be chained together.\*/",

"fluentSetterMethodName" : "withSubscriptionStartDate",

```
 "getterDocumentation" : "/**<p>The
```
start date of a subscription. $\langle p \rangle \neq \mathbb{Q}$  return The start date of a subscription.\*/",

"getterMethodName" : "getSubscriptionStartDate",

"getterModel" : {

"returnType" : "String",

"documentation" : null

},

" $http"$ : {

```
 "additionalMarshallingPath" : null,
```

```
 "additionalUnmarshallingPath" : null,
```
 "flattened" : false, "greedy" : false, "header" : false, "isPayload" : false, "isStreaming" : false, "location" : null, "marshallLocation" : "PAYLOAD", "marshallLocationName" : "SubscriptionStartDate", "queryString" : false, "requiresLength" : false, "statusCode" : false, "unmarshallLocationName" : "SubscriptionStartDate", "uri" : false }, "idempotencyToken" : false, "isBinary" : false, "jsonValue" : false, "list" : false, "listModel" : null, "map" : false, "mapModel" : null, "marshallingTargetClass" : "String", "marshallingType" : "STRING", "name" : "SubscriptionStartDate", "sensitive" : false, "setterDocumentation" : "/\*\*<p>The start date of a subscription.</p>\n@param subscriptionStartDate The start date of a subscription.\*/", "setterMethodName" : "setSubscriptionStartDate", "setterModel" : { "timestampFormat" : null, "variableDeclarationType" : "String", "variableName" : "subscriptionStartDate", "variableType" : "String", "documentation" : "", "simpleType" : "String", "variableSetterType" : "String" }, "shouldEmitLegacyEnumSetter" : false, "shouldFullyQualify" : false, "simple" : true, "unmarshallingType" : null, "varargSetterDocumentation" : "/\*\*<p>The start date of a subscription.</p>\n@param subscriptionStartDate The start date of a subscription.\n@return Returns a reference to this object so that method calls can be chained together.\*/", "variable" : {

```
 "timestampFormat" : null,
```

```
 "variableDeclarationType" : "String",
```
 "variableName" : "subscriptionStartDate", "variableType" : "String", "documentation" : "<p>The start date of a subscription.</p>", "simpleType" : "String", "variableSetterType" : "String" }, "xmlNameSpaceUri" : null

}, {

"c2jName" : "Username",

"c2jShape" : "String",

"deprecated" : false,

"documentation" : "<p>The user name from the identity provider of the user.</p>",

"endpointDiscoveryId" : false,

"enumType" : null,

"fluentSetterDocumentation" : "/\*\*<p>The user name from the identity provider of the user.</p> $\ln \omega$ username The user name from the identity provider of the user.\n@return Returns a reference to this object so that method calls can be chained together.\*/",

"fluentSetterMethodName" : "withUsername",

"getterDocumentation" : "/\*\*<p>The user name from the identity provider of the user. $\langle p \rangle$ \n@return The user name from the identity provider of the user.\*/",

```
 "getterMethodName" : "getUsername",
     "getterModel" : {
      "returnType" : "String",
      "documentation" : null
     },
    "http": {
      "additionalMarshallingPath" : null,
      "additionalUnmarshallingPath" : null,
      "flattened" : false,
      "greedy" : false,
      "header" : false,
      "isPayload" : false,
      "isStreaming" : false,
      "location" : null,
      "marshallLocation" : "PAYLOAD",
      "marshallLocationName" : "Username",
      "queryString" : false,
      "requiresLength" : false,
      "statusCode" : false,
      "unmarshallLocationName" : "Username",
      "uri" : false
     },
     "idempotencyToken" : false,
    "isBinary" :
 false,
     "jsonValue" : false,
    "list" : false,
     "listModel" : null,
```
"map" : false,

"mapModel" : null,

"marshallingTargetClass" : "String",

"marshallingType" : "STRING",

"name" : "Username",

"sensitive" : false,

"setterDocumentation" : "/\*\*<p>The user name from the identity provider of the user. $\langle p \rangle$ \n@param username The user name from the identity provider of the user.\*/",

"setterMethodName" : "setUsername",

"setterModel" : {

"timestampFormat" : null,

"variableDeclarationType" : "String",

"variableName" : "username",

"variableType" : "String",

"documentation" : "",

"simpleType" : "String",

"variableSetterType" : "String"

},

"shouldEmitLegacyEnumSetter" : false,

"shouldFullyQualify" : false,

"simple" : true,

"unmarshallingType" : null,

"varargSetterDocumentation" : "/\*\*<p>The user

name from the identity provider of the user. $\langle p \rangle$   $\otimes$  param username The user name from the identity provider of the user.\n@return Returns a reference to this object so that method calls can be chained together.\*/",

"variable" : {

```
 "timestampFormat" : null,
```
"variableDeclarationType" : "String",

"variableName" : "username",

"variableType" : "String",

"documentation" : "<p>The user name from the identity provider of the user.</p>",

"simpleType" : "String",

"variableSetterType" : "String"

},

```
 "xmlNameSpaceUri" : null
```
# } ],

"membersAsMap" : {

"Domain" : {

```
 "c2jName" : "Domain",
```
"c2jShape" : "String",

"deprecated" : false,

"documentation" : " $\langle p \rangle$ The domain name of the user. $\langle p \rangle$ ".

"endpointDiscoveryId" : false,

"enumType" : null,

"fluentSetterDocumentation" : "/\*\*<p>The domain name of the user. $\langle p \rangle$ \n $\omega$  param domain The domain name of the user.\n@return Returns a reference to this object so that method calls can be chained together.\*/",

"fluentSetterMethodName" : "withDomain",

```
"getterDocumentation" : "/**<p>The domain name of the user.\langle p \rangle\n@return The domain name of the
user.*/",
      "getterMethodName" : "getDomain",
      "getterModel" : {
        "returnType" : "String",
        "documentation" : null
      },
     "http": {
        "additionalMarshallingPath" : null,
        "additionalUnmarshallingPath" : null,
        "flattened" : false,
        "greedy" : false,
        "header" : false,
        "isPayload" : false,
        "isStreaming" : false,
        "location" : null,
        "marshallLocation" : "PAYLOAD",
        "marshallLocationName" : "Domain",
        "queryString" : false,
        "requiresLength" : false,
        "statusCode" : false,
        "unmarshallLocationName" : "Domain",
        "uri" : false
      },
      "idempotencyToken" : false,
      "isBinary" : false,
      "jsonValue" : false,
      "list" : false,
      "listModel" : null,
      "map" : false,
      "mapModel" : null,
      "marshallingTargetClass" : "String",
      "marshallingType" : "STRING",
      "name" : "Domain",
      "sensitive" : false,
      "setterDocumentation" : "/**<p>The domain name of the user.</p>\n@param domain The domain name of
the user.*/",
      "setterMethodName" : "setDomain",
      "setterModel" : {
        "timestampFormat" : null,
        "variableDeclarationType" : "String",
        "variableName" : "domain",
        "variableType" : "String",
        "documentation" : "",
        "simpleType" : "String",
        "variableSetterType" : "String"
      },
      "shouldEmitLegacyEnumSetter" : false,
```
"shouldFullyQualify" : false,

"simple" : true,

"unmarshallingType" : null,

"varargSetterDocumentation" : "/\*\*<p>The domain name of the user.</p>\n@param domain The domain name of the user.\n@return Returns a reference to this object so that method calls can be chained together.\*/",

```
 "variable" : {
```

```
 "timestampFormat" : null,
```
"variableDeclarationType" : "String",

"variableName" : "domain",

"variableType" : "String",

"documentation" : "<p>The domain name of the user.</p>",

"simpleType" : "String",

"variableSetterType" : "String"

},

"xmlNameSpaceUri" : null

},

"IdentityProvider" : {

"c2jName" : "IdentityProvider",

"c2jShape" : "IdentityProvider",

"deprecated" : false,

"documentation" : "<p>An object that specifies details for the identity provider.</p>",

"endpointDiscoveryId" : false,

"enumType" : null,

"fluentSetterDocumentation"

 : "/\*\*<p>An object that specifies details for the identity provider.</p>\n@param identityProvider An object that specifies details for the identity provider.\n@return Returns a reference to this object so that method calls can be chained together.\*/",

"fluentSetterMethodName" : "withIdentityProvider",

 "getterDocumentation" : "/\*\*<p>An object that specifies details for the identity provider.</p>\n@return An object that specifies details for the identity provider.\*/",

"getterMethodName" : "getIdentityProvider",

"getterModel" : {

```
 "returnType" : "IdentityProvider",
```
"documentation" : null

},

" $http"$ : {

"additionalMarshallingPath" : null,

"additionalUnmarshallingPath" : null,

"flattened" : false,

"greedy" : false,

"header" : false,

"isPayload" : false,

"isStreaming" : false,

"location" : null,

"marshallLocation" : "PAYLOAD",

"marshallLocationName" : "IdentityProvider",

"queryString" : false,

 "requiresLength" : false, "statusCode" : false, "unmarshallLocationName" : "IdentityProvider", "uri" : false }, "idempotencyToken" : false, "isBinary" : false, "jsonValue" : false, "list" : false, "listModel" : null, "map" : false,

"mapModel" : null,

"marshallingTargetClass" : "StructuredPojo",

"marshallingType" : "STRUCTURED",

"name" : "IdentityProvider",

"sensitive" : false,

 "setterDocumentation" : "/\*\*<p>An object that specifies details for the identity provider.</p>\n@param identityProvider An object that specifies details for the identity provider.\*/",

"setterMethodName" : "setIdentityProvider",

"setterModel" : {

"timestampFormat" : null,

"variableDeclarationType"

: "IdentityProvider",

"variableName" : "identityProvider",

```
 "variableType" : "IdentityProvider",
```
"documentation" : "",

```
 "simpleType" : "IdentityProvider",
```

```
 "variableSetterType" : "IdentityProvider"
```
},

"shouldEmitLegacyEnumSetter" : false,

"shouldFullyQualify" : false,

"simple" : false,

"unmarshallingType" : null,

 "varargSetterDocumentation" : "/\*\*<p>An object that specifies details for the identity provider.</p>\n@param identityProvider An object that specifies details for the identity provider.\n@return Returns a reference to this object so that method calls can be chained together.\*/",

```
 "variable" : {
       "timestampFormat" : null,
       "variableDeclarationType" : "IdentityProvider",
       "variableName" : "identityProvider",
       "variableType" : "IdentityProvider",
       "documentation" : "<p>An object
that specifies details for the identity provider.\langle p \rangle",
       "simpleType" : "IdentityProvider",
       "variableSetterType" : "IdentityProvider"
      },
      "xmlNameSpaceUri" : null
```
},

"Product" : {

"c2jName" : "Product",

"c2jShape" : "String",

"deprecated" : false,

"documentation" : "< $p$ >The name of the user-based subscription product.</p>",

"endpointDiscoveryId" : false,

"enumType" : null,

"fluentSetterDocumentation" : "/\*\*<p>The name of the user-based subscription product.</p> $\ln \omega$ 

product The name of the user-based subscription product.\n@return Returns a reference to this object so that method calls can be chained together.\*/",

"fluentSetterMethodName" : "withProduct",

 "getterDocumentation" : "/\*\*<p>The name of the user-based subscription product.</p>\n@return The name of the user-based subscription product.\*/",

```
 "getterMethodName" : "getProduct",
 "getterModel" : {
  "returnType" : "String",
```
"documentation" : null

},

```
"http": {
```
"additionalMarshallingPath" : null,

"additionalUnmarshallingPath" : null,

"flattened" : false,

"greedy" : false,

"header" : false,

 "isPayload" : false, "isStreaming" : false,

"location" : null,

"marshallLocation" : "PAYLOAD",

"marshallLocationName" : "Product",

"queryString" : false,

"requiresLength" : false,

"statusCode" : false,

"unmarshallLocationName" : "Product",

"uri" : false

},

"idempotencyToken" : false,

"isBinary" : false,

"jsonValue" : false,

"list" : false,

"listModel" : null,

"map" : false,

"mapModel" : null,

"marshallingTargetClass" : "String",

"marshallingType"

: "STRING",

"name" : "Product",

"sensitive" : false,

"setterDocumentation" : "/\*\*<p>The name of the user-based subscription product.</p>\n@param product The

```
name of the user-based subscription product.*/",
```
"setterMethodName" : "setProduct",

 "setterModel" : { "timestampFormat" : null,

"variableDeclarationType" : "String",

```
 "variableName" : "product",
```
"variableType" : "String",

"documentation" : "",

"simpleType" : "String",

"variableSetterType" : "String"

},

"shouldEmitLegacyEnumSetter" : false,

"shouldFullyQualify" : false,

"simple" : true,

"unmarshallingType" : null,

 "varargSetterDocumentation" : "/\*\*<p>The name of the user-based subscription product.</p>\n@param product The name of the user-based subscription product.\n@return Returns a reference to this object so that method calls can be chained

# together.\*/",

```
 "variable" : {
   "timestampFormat" : null,
   "variableDeclarationType" : "String",
   "variableName" : "product",
   "variableType" : "String",
  "documentation" : "<p>The name of the user-based subscription product.\langle p \rangle",
   "simpleType" : "String",
   "variableSetterType" : "String"
  },
  "xmlNameSpaceUri" : null
 },
 "Status" : {
  "c2jName" : "Status",
  "c2jShape" : "String",
```
"deprecated" : false,

"documentation" : "<p>The status of a product for a user.</p>",

```
 "endpointDiscoveryId" : false,
```
"enumType" : null,

"fluentSetterDocumentation" : "/\*\*<p>The status of a product for a user. $\langle p \rangle$ \n@param status The status of a product for a user.\n@return Returns a reference to this object so that method calls can be chained together.\*/",

"fluentSetterMethodName" : "withStatus",

"getterDocumentation"

```
: "/**<p>The status of a product for a user. \langle p \rangle n@return The status of a product for a user. */",
```

```
 "getterMethodName" : "getStatus",
```

```
 "getterModel" : {
  "returnType" : "String",
```

```
 "documentation" : null
```

```
 },
```
" $http"$ : {
"additionalMarshallingPath" : null, "additionalUnmarshallingPath" : null, "flattened" : false, "greedy" : false, "header" : false, "isPayload" : false, "isStreaming" : false, "location" : null, "marshallLocation" : "PAYLOAD", "marshallLocationName" : "Status", "queryString" : false, "requiresLength" : false, "statusCode" : false, "unmarshallLocationName" : "Status", "uri" : false }, "idempotencyToken" : false, "isBinary" : false, "jsonValue" : false, "list" : false, "listModel" : null, "map" : false, "mapModel" : null, "marshallingTargetClass" : "String", "marshallingType" : "STRING", "name" : "Status", "sensitive" : false, "setterDocumentation" : "/\*\*<p>The status of a product for a user. $\langle p \rangle \neq m$ @param status The status of a product for a user.\*/", "setterMethodName" : "setStatus", "setterModel" : { "timestampFormat" : null, "variableDeclarationType" : "String", "variableName" : "status", "variableType" : "String", "documentation" : "", "simpleType" : "String", "variableSetterType" : "String" }, "shouldEmitLegacyEnumSetter" : false, "shouldFullyQualify" : false, "simple" : true, "unmarshallingType" : null, "varargSetterDocumentation" : "/\*\*<p>The status of a product for a user.</p>\n@param status The status of a product

for a user.\n@return Returns a reference to this object so that method calls can be chained together.\*/",

"variable" : {

```
 "timestampFormat" : null,
        "variableDeclarationType" : "String",
       "variableName" : "status",
       "variableType" : "String",
      "documentation" : "<p>The status of a product for a user.</p>",
       "simpleType" : "String",
       "variableSetterType" : "String"
      },
      "xmlNameSpaceUri" : null
     },
     "StatusMessage" : {
      "c2jName" : "StatusMessage",
      "c2jShape" : "String",
      "deprecated" : false,
     "documentation" : "<p>The status message for a product for a user.</p>",
      "endpointDiscoveryId" : false,
      "enumType" : null,
     "fluentSetterDocumentation" : "/**<p>The status message for a product for a user.</p>\ln \omega param
statusMessage The status message for a product for a user.\n@return Returns a reference to this
 object so that method calls can be chained together.*/",
      "fluentSetterMethodName" : "withStatusMessage",
```

```
 "getterDocumentation" : "/**<p>The status message for a product for a user.</p>\n@return The status
message for a product for a user.*/",
```

```
 "getterMethodName" : "getStatusMessage",
 "getterModel" : {
  "returnType" : "String",
  "documentation" : null
 },
"http": {
  "additionalMarshallingPath" : null,
  "additionalUnmarshallingPath" : null,
  "flattened" : false,
  "greedy" : false,
  "header" : false,
  "isPayload" : false,
  "isStreaming" : false,
  "location" : null,
  "marshallLocation" : "PAYLOAD",
  "marshallLocationName" : "StatusMessage",
  "queryString" : false,
  "requiresLength" : false,
  "statusCode" : false,
  "unmarshallLocationName" : "StatusMessage",
  "uri" : false
 },
 "idempotencyToken" : false,
 "isBinary" : false,
 "jsonValue" : false,
```
"list" : false,

"listModel" : null,

"map" : false,

"mapModel" : null,

"marshallingTargetClass" : "String",

"marshallingType" : "STRING",

"name" : "StatusMessage",

"sensitive" : false,

"setterDocumentation" : "/\*\*<p>The status message for a product for a user. $\langle p \rangle$ |n@param statusMessage The status message for a product for a user.\*/",

"setterMethodName" : "setStatusMessage",

"setterModel" : {

"timestampFormat" : null,

"variableDeclarationType" : "String",

"variableName" : "statusMessage",

"variableType" : "String",

"documentation" : "",

"simpleType" : "String",

"variableSetterType" : "String"

},

"shouldEmitLegacyEnumSetter" : false,

"shouldFullyQualify" : false,

"simple" : true,

"unmarshallingType" : null,

"varargSetterDocumentation" : "/\*\*<p>The status message for a product for a user.</p>\n@param statusMessage The status message for a product for a user.\n@return Returns a reference to this object so that method calls can be chained together.\*/",

 "variable" : { "timestampFormat" : null, "variableDeclarationType" : "String", "variableName" : "statusMessage", "variableType" : "String", "documentation" : "<p>The status message for a product for a user.</p>", "simpleType" : "String", "variableSetterType" : "String" }, "xmlNameSpaceUri" : null }, "SubscriptionEndDate" : { "c2jName" : "SubscriptionEndDate", "c2jShape" : "String", "deprecated" : false,

"documentation" : "<p>The end date of a subscription.</p>",

"endpointDiscoveryId" : false,

"enumType" : null,

"fluentSetterDocumentation" : "/\*\*<p>The end date of a subscription.</p>\n@param subscriptionEndDate

The end date of a subscription.\n@return Returns a reference to this object so that method calls can be chained together.\*/",

"fluentSetterMethodName" : "withSubscriptionEndDate",

"getterDocumentation" : "/\*\*<p>The end date of a subscription.</p>\n@return The end date of a subscription.\*/",

```
 "getterMethodName" : "getSubscriptionEndDate",
      "getterModel" : {
       "returnType" : "String",
       "documentation" : null
      },
     "http": {
       "additionalMarshallingPath" : null,
        "additionalUnmarshallingPath" : null,
       "flattened" : false,
        "greedy" : false,
        "header" : false,
        "isPayload" : false,
        "isStreaming" : false,
        "location" : null,
        "marshallLocation" : "PAYLOAD",
        "marshallLocationName" : "SubscriptionEndDate",
        "queryString" : false,
        "requiresLength" : false,
        "statusCode" : false,
        "unmarshallLocationName" : "SubscriptionEndDate",
        "uri" : false
      },
      "idempotencyToken" : false,
      "isBinary" : false,
      "jsonValue" : false,
      "list" : false,
      "listModel" : null,
      "map" : false,
      "mapModel" : null,
      "marshallingTargetClass" : "String",
      "marshallingType" : "STRING",
      "name" : "SubscriptionEndDate",
      "sensitive" : false,
      "setterDocumentation" : "/**<p>The end date of a subscription.</p>\n@param subscriptionEndDate The end
date of a subscription.*/",
      "setterMethodName" : "setSubscriptionEndDate",
      "setterModel" : {
        "timestampFormat" : null,
        "variableDeclarationType" : "String",
        "variableName" : "subscriptionEndDate",
        "variableType" : "String",
        "documentation" : "",
        "simpleType" : "String",
```

```
 "variableSetterType" : "String"
```
},

"shouldEmitLegacyEnumSetter" : false,

"shouldFullyQualify" : false,

"simple" : true,

"unmarshallingType" : null,

 "varargSetterDocumentation" : "/\*\*<p>The end date of a subscription.</p>\n@param subscriptionEndDate The end date of a subscription.\n@return Returns a reference to this object so that method calls can be chained together.\*/",

```
 "variable" : {
  "timestampFormat" : null,
  "variableDeclarationType" : "String",
  "variableName" : "subscriptionEndDate",
  "variableType" : "String",
 "documentation" : "<p>The end date of a subscription.</p>",
  "simpleType" : "String",
  "variableSetterType" : "String"
 },
 "xmlNameSpaceUri" : null
```
# },

"SubscriptionStartDate"

: {

```
 "c2jName" : "SubscriptionStartDate",
```

```
 "c2jShape" : "String",
```

```
 "deprecated" : false,
```

```
"documentation" : "<p>The start date of a subscription.</p>",
```
"endpointDiscoveryId" : false,

"enumType" : null,

 "fluentSetterDocumentation" : "/\*\*<p>The start date of a subscription.</p>\n@param subscriptionStartDate The start date of a subscription.\n@return Returns a reference to this object so that method calls can be chained together.\*/",

```
 "fluentSetterMethodName" : "withSubscriptionStartDate",
```

```
 "getterDocumentation" : "/**<p>The start date of a subscription.</p>\n@return The start date of a
subscription.*/",
```
"getterMethodName" : "getSubscriptionStartDate",

```
 "getterModel" : {
```

```
 "returnType" : "String",
```
"documentation" : null

```
 },
```
" $http"$ : {

```
 "additionalMarshallingPath" : null,
```
"additionalUnmarshallingPath" : null,

```
 "flattened" : false,
```

```
 "greedy" : false,
```

```
 "header" : false,
```

```
 "isPayload" : false,
```

```
 "isStreaming" : false,
```

```
 "location" : null,
```
 "marshallLocation" : "PAYLOAD", "marshallLocationName" : "SubscriptionStartDate", "queryString" : false, "requiresLength" : false, "statusCode" : false, "unmarshallLocationName" : "SubscriptionStartDate", "uri" : false }, "idempotencyToken" : false, "isBinary" : false, "jsonValue" : false, "list" : false, "listModel" : null, "map" : false, "mapModel" : null, "marshallingTargetClass" : "String", "marshallingType" : "STRING", "name" : "SubscriptionStartDate", "sensitive" : false, "setterDocumentation" : "/\*\*<p>The start date of a subscription.</p>\n@param subscriptionStartDate The

### start

date of a subscription.\*/",

"setterMethodName" : "setSubscriptionStartDate",

"setterModel" : {

"timestampFormat" : null,

"variableDeclarationType" : "String",

"variableName" : "subscriptionStartDate",

"variableType" : "String",

"documentation" : "",

"simpleType" : "String",

"variableSetterType" : "String"

#### },

"shouldEmitLegacyEnumSetter" : false,

"shouldFullyQualify" : false,

"simple" : true,

"unmarshallingType" : null,

 "varargSetterDocumentation" : "/\*\*<p>The start date of a subscription.</p>\n@param subscriptionStartDate The start date of a subscription.\n@return Returns a reference to this object so that method calls can be chained together.\*/",

 "variable" : { "timestampFormat" : null, "variableDeclarationType" : "String", "variableName" : "subscriptionStartDate", "variableType"

: "String",

"documentation" : "<p>The start date of a subscription.</p>",

"simpleType" : "String",

```
 "variableSetterType" : "String"
```

```
 },
 "xmlNameSpaceUri" : null
```
},

"Username" : {

"c2jName" : "Username",

"c2jShape" : "String",

"deprecated" : false,

"documentation" : "<p>The user name from the identity provider of the user. $\langle p \rangle$ ",

"endpointDiscoveryId" : false,

"enumType" : null,

"fluentSetterDocumentation" : "/\*\*<p>The user name from the identity provider of the user.</p> $\ln \omega$ username The user name from the identity provider of the user.\n@return Returns a reference to this object so that method calls can be chained together.\*/",

```
 "fluentSetterMethodName" : "withUsername",
```
 "getterDocumentation" : "/\*\*<p>The user name from the identity provider of the user.</p>\n@return The user name from the identity provider of the

user.\*/",

```
 "getterMethodName" : "getUsername",
 "getterModel" : {
  "returnType" : "String",
  "documentation" : null
 },
"http": {
  "additionalMarshallingPath" : null,
  "additionalUnmarshallingPath" : null,
```

```
 "flattened" : false,
  "greedy" : false,
  "header" : false,
  "isPayload" : false,
  "isStreaming" : false,
  "location" : null,
  "marshallLocation" : "PAYLOAD",
  "marshallLocationName" : "Username",
  "queryString" : false,
  "requiresLength" : false,
  "statusCode" : false,
  "unmarshallLocationName" : "Username",
  "uri" : false
 },
 "idempotencyToken" : false,
 "isBinary" : false,
 "jsonValue" : false,
 "list" : false,
 "listModel" : null,
```
 "map" : false, "mapModel" : null,

```
 "marshallingTargetClass"
```
: "String",

"marshallingType" : "STRING",

"name" : "Username",

"sensitive" : false,

"setterDocumentation" : "/\*\*<p>The user name from the identity provider of the user.</p> $\propto$ n@param username The user name from the identity provider of the user.\*/",

"setterMethodName" : "setUsername",

"setterModel" : {

"timestampFormat" : null,

"variableDeclarationType" : "String",

"variableName" : "username",

"variableType" : "String",

"documentation" : "",

"simpleType" : "String",

"variableSetterType" : "String"

},

"shouldEmitLegacyEnumSetter" : false,

"shouldFullyQualify" : false,

"simple" : true,

"unmarshallingType" : null,

 "varargSetterDocumentation" : "/\*\*<p>The user name from the identity provider of the user.</p>\n@param username The user name from the identity provider of the user.\n@return

Returns a reference to this object so that method calls can be chained together.\*/",

"variable" : {

```
 "timestampFormat" : null,
     "variableDeclarationType" : "String",
     "variableName" : "username",
     "variableType" : "String",
    "documentation" : "<p>The user name from the identity provider of the user.\langle p \rangle",
     "simpleType" : "String",
     "variableSetterType" : "String"
   },
   "xmlNameSpaceUri" : null
  }
 "packageName" : "com.amazonaws.services.licensemanagerusersubscriptions.model",
 "requestSignerAware" : false,
 "requestSignerClassFqcn" : null,
 "required" : [ "IdentityProvider", "Product", "Status", "Username" ],
 "shapeName" : "ProductUserSummary",
 "signerAware" : false,
 "signerType" : null,
```
"unmarshaller" : {

"flattened" : false,

"resultWrapper" : null

},

},

"variable" : {

```
 "timestampFormat"
```

```
 : null,
     "variableDeclarationType" : "ProductUserSummary",
     "variableName" : "productUserSummary",
     "variableType" : "ProductUserSummary",
     "documentation" : null,
     "simpleType" : "ProductUserSummary",
     "variableSetterType" : "ProductUserSummary"
   },
    "wrapper" : false
  },
  "RegisterIdentityProviderRequest" : {
   "c2jName" : "RegisterIdentityProviderRequest",
   "customization" : {
     "artificialResultWrapper" : null,
     "skipGeneratingMarshaller" : false,
    "skipGeneratingModelClass" : false,
    "skipGeneratingUnmarshaller" : false
   },
   "deprecated" : false,
   "documentation" : "",
   "endpointDiscoveryMembers" : null,
   "enums" : null,
   "errorCode" : null,
   "fullyQualifiedName" :
"com.amazonaws.services.licensemanagerusersubscriptions.request.RegisterIdentityProviderRequest",
   "hasHeaderMember" : false,
   "hasPayloadMember" : false,
   "hasRequiresLengthMember"
 : false,
    "hasStatusCodeMember" : false,
   "hasStreamingMember" : false,
   "marshaller" : {
     "action" : "RegisterIdentityProvider",
     "locationName" : null,
    "requestUri" : "/identity-provider/RegisterIdentityProvider",
     "target" : null,
     "verb" : "POST",
    "xmlNameSpaceUri" : null
    },
    "members" : [ {
    "c2jName" : "IdentityProvider",
     "c2jShape" : "IdentityProvider",
     "deprecated" : false,
    "documentation" : "<p>An object that specifies details for the identity provider.</p>",
     "endpointDiscoveryId" : false,
     "enumType" : null,
```
 "fluentSetterDocumentation" : "/\*\*<p>An object that specifies details for the identity provider.</p>\n@param identityProvider An object that specifies details for the identity provider.\n@return Returns a reference to this object so that method calls can be chained together.\*/",

```
 "fluentSetterMethodName" : "withIdentityProvider",
```
 "getterDocumentation" : "/\*\*<p>An object that specifies details for the identity provider.</p>\n@return An object that specifies details for the identity provider.\*/",

"getterMethodName" : "getIdentityProvider",

```
 "getterModel" : {
```
"returnType" : "IdentityProvider",

"documentation" : null

#### },

" $http"$ : {

"additionalMarshallingPath" : null,

"additionalUnmarshallingPath" : null,

"flattened" : false,

"greedy" : false,

"header" : false,

"isPayload" : false,

"isStreaming" : false,

"location" : null,

"marshallLocation" : "PAYLOAD",

"marshallLocationName" : "IdentityProvider",

"queryString" : false,

"requiresLength" : false,

"statusCode" : false,

"unmarshallLocationName" : "IdentityProvider",

"uri" : false

### },

"idempotencyToken" : false,

"isBinary" : false,

"jsonValue"

### : false,

"list" : false,

"listModel" : null,

"map" : false,

"mapModel" : null,

"marshallingTargetClass" : "StructuredPojo",

"marshallingType" : "STRUCTURED",

```
 "name" : "IdentityProvider",
```
"sensitive" : false,

 "setterDocumentation" : "/\*\*<p>An object that specifies details for the identity provider.</p>\n@param identityProvider An object that specifies details for the identity provider.\*/",

"setterMethodName" : "setIdentityProvider",

"setterModel" : {

"timestampFormat" : null,

"variableDeclarationType" : "IdentityProvider",

"variableName" : "identityProvider",

"variableType" : "IdentityProvider",

"documentation" : "",

```
 "simpleType" : "IdentityProvider",
```

```
 "variableSetterType" : "IdentityProvider"
```
},

```
 "shouldEmitLegacyEnumSetter" : false,
```
"shouldFullyQualify" : false,

"simple" : false,

"unmarshallingType"

: null,

 "varargSetterDocumentation" : "/\*\*<p>An object that specifies details for the identity provider.</p>\n@param identityProvider An object that specifies details for the identity provider.\n@return Returns a reference to this object so that method calls can be chained together.\*/",

"variable" : {

"timestampFormat" : null,

"variableDeclarationType" : "IdentityProvider",

```
 "variableName" : "identityProvider",
```

```
 "variableType" : "IdentityProvider",
```
"documentation" : "<p>An object that specifies details for the identity provider.</p>",

```
 "simpleType" : "IdentityProvider",
```
"variableSetterType" : "IdentityProvider"

# },

"xmlNameSpaceUri" : null

}, {

```
 "c2jName" : "Product",
```
"c2jShape" : "String",

"deprecated" : false,

"documentation" : "< $p$ >The name of the user-based subscription product.</p>",

"endpointDiscoveryId" : false,

```
 "enumType" : null,
```
 "fluentSetterDocumentation" : "/\*\*<p>The name of the user-based subscription product.</p>\n@param product The name of the user-based subscription product.\n@return Returns a reference to this object so that method calls can be chained together.\*/",

"fluentSetterMethodName" : "withProduct",

 "getterDocumentation" : "/\*\*<p>The name of the user-based subscription product.</p>\n@return The name of the user-based subscription product.\*/",

 "getterMethodName" : "getProduct", "getterModel" : { "returnType" : "String",

"documentation" : null

# },

" $http"$ : {

 "additionalMarshallingPath" : null, "additionalUnmarshallingPath" : null,

```
 "flattened" : false,
```
"greedy" : false,

"header" : false,

"isPayload" : false,

```
 "isStreaming" : false,
```
"location" : null,

 "marshallLocation" : "PAYLOAD", "marshallLocationName" : "Product", "queryString" : false, "requiresLength" : false, "statusCode" : false, "unmarshallLocationName" : "Product", "uri" : false }, "idempotencyToken" : false, "isBinary" : false, "jsonValue" : false, "list" : false, "listModel" : null, "map" : false, "mapModel" : null, "marshallingTargetClass" : "String", "marshallingType" : "STRING", "name" : "Product",

```
 "sensitive" : false,
```
 "setterDocumentation" : "/\*\*<p>The name of the user-based subscription product.</p>\n@param product The name of the user-based subscription product.\*/",

"setterMethodName" : "setProduct",

```
 "setterModel" : {
```

```
 "timestampFormat" : null,
```
"variableDeclarationType" : "String",

```
 "variableName" : "product",
```

```
 "variableType" : "String",
```

```
 "documentation" : "",
```

```
 "simpleType" : "String",
```
"variableSetterType"

```
 : "String"
```
},

```
 "shouldEmitLegacyEnumSetter" : false,
```

```
 "shouldFullyQualify" : false,
```
"simple" : true,

```
 "unmarshallingType" : null,
```
 "varargSetterDocumentation" : "/\*\*<p>The name of the user-based subscription product.</p>\n@param product The name of the user-based subscription product.\n@return Returns a reference to this object so that method calls can be chained together.\*/",

 "variable" : { "timestampFormat" : null, "variableDeclarationType" : "String", "variableName" : "product", "variableType" : "String", "documentation" : "< $p$ >The name of the user-based subscription product.</p>", "simpleType" : "String", "variableSetterType" : "String"

```
 },
```
"xmlNameSpaceUri" : null

}, {

"c2jName" : "Settings",

"c2jShape" : "Settings",

"deprecated" : false,

"documentation" : "<p>The registered identity providers product

related configuration settings such as the subnets to provision VPC endpoints. $\langle p \rangle$ ",

"endpointDiscoveryId" : false,

"enumType" : null,

 "fluentSetterDocumentation" : "/\*\*<p>The registered identity providers product related configuration settings such as the subnets to provision VPC endpoints. $\langle p \rangle \neq p$  aram settings The registered identity providers product related configuration settings such as the subnets to provision VPC endpoints.\n@return Returns a reference to this object so that method calls can be chained together.\*/",

"fluentSetterMethodName" : "withSettings",

 "getterDocumentation" : "/\*\*<p>The registered identity providers product related configuration settings such as the subnets to provision VPC endpoints. $\langle p \rangle$  m@return The registered identity providers product related configuration settings such as the subnets to provision VPC endpoints.\*/",

"getterMethodName" : "getSettings",

```
 "getterModel" : {
```
"returnType"

: "Settings",

"documentation" : null

```
 },
```
" $http"$ : { "additionalMarshallingPath" : null,

```
 "additionalUnmarshallingPath" : null,
```
"flattened" : false,

"greedy" : false,

"header" : false,

"isPayload" : false,

"isStreaming" : false,

"location" : null,

"marshallLocation" : "PAYLOAD",

"marshallLocationName" : "Settings",

"queryString" : false,

"requiresLength" : false,

"statusCode" : false,

"unmarshallLocationName" : "Settings",

```
 "uri" : false
```
},

"idempotencyToken" : false,

"isBinary" : false,

"jsonValue" : false,

"list" : false,

"listModel" : null,

 "map" : false, "mapModel" : null,

"marshallingTargetClass" : "StructuredPojo",

"marshallingType" : "STRUCTURED",

"name" : "Settings",

"sensitive" : false,

"setterDocumentation"

 : "/\*\*<p>The registered identity providers product related configuration settings such as the subnets to provision VPC endpoints. $\langle p \rangle$ \n@param settings The registered identity providers product related configuration settings such as the subnets to provision VPC endpoints.\*/",

"setterMethodName" : "setSettings",

"setterModel" : {

"timestampFormat" : null,

"variableDeclarationType" : "Settings",

"variableName" : "settings",

"variableType" : "Settings",

"documentation" : "",

"simpleType" : "Settings",

"variableSetterType" : "Settings"

},

"shouldEmitLegacyEnumSetter" : false,

"shouldFullyQualify" : false,

"simple" : false,

"unmarshallingType" : null,

 "varargSetterDocumentation" : "/\*\*<p>The registered identity providers product related configuration settings such as the subnets to provision VPC endpoints. $\langle p \rangle \cdot \ln \omega$  param settings The registered identity providers product related configuration settings such as the subnets to provision VPC endpoints.\n@return Returns a reference to this object so that method calls can be chained together.\*/",

"variable" : {

```
 "timestampFormat" : null,
```
"variableDeclarationType" : "Settings",

"variableName" : "settings",

"variableType" : "Settings",

 "documentation" : "<p>The registered identity providers product related configuration settings such as the subnets to provision VPC endpoints. $\langle p \rangle$ ",

"simpleType" : "Settings",

"variableSetterType" : "Settings"

},

```
 "xmlNameSpaceUri" : null
```
} ],

```
 "membersAsMap" : {
```

```
 "IdentityProvider" : {
```
"c2jName" : "IdentityProvider",

"c2jShape" : "IdentityProvider",

```
 "deprecated" : false,
```
"documentation" : "<p>An object that specifies details for the identity provider.</p>",

"endpointDiscoveryId" : false,

"enumType"

: null,

 "fluentSetterDocumentation" : "/\*\*<p>An object that specifies details for the identity provider.</p>\n@param identityProvider An object that specifies details for the identity provider.\n@return Returns a reference to this object so that method calls can be chained together.\*/",

```
 "fluentSetterMethodName" : "withIdentityProvider",
```
 "getterDocumentation" : "/\*\*<p>An object that specifies details for the identity provider.</p>\n@return An object that specifies details for the identity provider.\*/",

```
 "getterMethodName" : "getIdentityProvider",
```

```
 "getterModel" : {
  "returnType" : "IdentityProvider",
```
"documentation" : null

},

" $http"$ : {

"additionalMarshallingPath" : null,

"additionalUnmarshallingPath" : null,

"flattened" : false,

"greedy" : false,

"header" : false,

"isPayload" : false,

"isStreaming" : false,

"location" : null,

 "marshallLocation" : "PAYLOAD", "marshallLocationName" : "IdentityProvider",

"queryString" : false,

"requiresLength" : false,

"statusCode" : false,

"unmarshallLocationName" : "IdentityProvider",

"uri" : false

# },

"idempotencyToken" : false,

"isBinary" : false,

 "jsonValue" : false, "list" : false,

"listModel" : null,

"map" : false,

"mapModel" : null,

"marshallingTargetClass" : "StructuredPojo",

"marshallingType" : "STRUCTURED",

```
 "name" : "IdentityProvider",
```
"sensitive" : false,

 "setterDocumentation" : "/\*\*<p>An object that specifies details for the identity provider.</p>\n@param identityProvider An object that specifies details for the identity provider.\*/",

"setterMethodName" : "setIdentityProvider",

"setterModel" : {

"timestampFormat"

: null,

"variableDeclarationType" : "IdentityProvider",

```
 "variableName" : "identityProvider",
```
"variableType" : "IdentityProvider",

```
 "documentation" : "",
```
"simpleType" : "IdentityProvider",

```
 "variableSetterType" : "IdentityProvider"
```
},

```
 "shouldEmitLegacyEnumSetter" : false,
```
"shouldFullyQualify" : false,

"simple" : false,

"unmarshallingType" : null,

 "varargSetterDocumentation" : "/\*\*<p>An object that specifies details for the identity provider.</p>\n@param identityProvider An object that specifies details for the identity provider.\n@return Returns a reference to this object so that method calls can be chained together.\*/",

"variable" : {

```
 "timestampFormat" : null,
```
"variableDeclarationType" : "IdentityProvider",

```
 "variableName" : "identityProvider",
```
"variableType" : "IdentityProvider",

```
"documentation" : "<p>An object that specifies details for the identity provider.</p>",
```

```
 "simpleType" : "IdentityProvider",
```
"variableSetterType" : "IdentityProvider"

},

```
 "xmlNameSpaceUri" : null
```
},

"Product" : {

```
 "c2jName" : "Product",
```
"c2jShape" : "String",

"deprecated" : false,

```
"documentation" : "<p>The name of the user-based subscription product.</p>",
```
"endpointDiscoveryId" : false,

"enumType" : null,

 "fluentSetterDocumentation" : "/\*\*<p>The name of the user-based subscription product.</p>\n@param product The name of the user-based subscription product.\n@return Returns a reference to this object so that method calls can be chained together.\*/",

"fluentSetterMethodName" : "withProduct",

 "getterDocumentation" : "/\*\*<p>The name of the user-based subscription product.</p>\n@return The name of the user-based subscription product.\*/",

"getterMethodName" : "getProduct",

```
 "getterModel" : {
 "returnType" : "String",
 "documentation" : null
```
},

" $http"$ : {

"additionalMarshallingPath" : null,

"additionalUnmarshallingPath" : null,

```
 "flattened" : false,
```

```
 "greedy" : false,
```
"header" : false,

```
 "isPayload" : false,
```

```
 "isStreaming" : false,
```
 "location" : null, "marshallLocation" : "PAYLOAD", "marshallLocationName" : "Product", "queryString" : false, "requiresLength" : false, "statusCode" : false, "unmarshallLocationName" : "Product", "uri" : false }, "idempotencyToken" : false, "isBinary" : false, "jsonValue" : false, "list" : false, "listModel" : null, "map" : false, "mapModel" : null,

"marshallingTargetClass"

#### : "String",

"marshallingType" : "STRING",

"name" : "Product",

"sensitive" : false,

 "setterDocumentation" : "/\*\*<p>The name of the user-based subscription product.</p>\n@param product The name of the user-based subscription product.\*/",

"setterMethodName" : "setProduct",

"setterModel" : {

"timestampFormat" : null,

"variableDeclarationType" : "String",

"variableName" : "product",

"variableType" : "String",

"documentation" : "",

"simpleType" : "String",

"variableSetterType" : "String"

},

"shouldEmitLegacyEnumSetter" : false,

"shouldFullyQualify" : false,

"simple" : true,

"unmarshallingType" : null,

 "varargSetterDocumentation" : "/\*\*<p>The name of the user-based subscription product.</p>\n@param product The name of the user-based subscription product.\n@return Returns a reference to this

object so that method calls can be chained together.\*/",

"variable" : {

"timestampFormat" : null,

"variableDeclarationType" : "String",

"variableName" : "product",

"variableType" : "String",

"documentation" : "< $p$ >The name of the user-based subscription product.</p>",

"simpleType" : "String",

"variableSetterType" : "String"

```
 },
 "xmlNameSpaceUri" : null
```
},

"Settings" : {

"c2jName" : "Settings",

"c2jShape" : "Settings",

"deprecated" : false,

 "documentation" : "<p>The registered identity providers product related configuration settings such as the subnets to provision VPC endpoints. $\langle p \rangle$ ",

"endpointDiscoveryId" : false,

"enumType" : null,

 "fluentSetterDocumentation" : "/\*\*<p>The registered identity providers product related configuration settings such as the subnets to provision VPC endpoints. $\langle p \rangle$  o@ param

 settings The registered identity providers product related configuration settings such as the subnets to provision VPC endpoints.\n@return Returns a reference to this object so that method calls can be chained together.\*/",

"fluentSetterMethodName" : "withSettings",

 "getterDocumentation" : "/\*\*<p>The registered identity providers product related configuration settings such as the subnets to provision VPC endpoints. $\langle p \rangle$  m@return The registered identity providers product related configuration settings such as the subnets to provision VPC endpoints.\*/",

"getterMethodName" : "getSettings",

```
 "getterModel" : {
  "returnType" : "Settings",
  "documentation" : null
 },
"http": {
  "additionalMarshallingPath" : null,
  "additionalUnmarshallingPath" : null,
  "flattened" : false,
```
"greedy" : false,

"header" : false,

"isPayload" : false,

"isStreaming" : false,

"location" : null,

"marshallLocation" : "PAYLOAD",

"marshallLocationName" : "Settings",

"queryString" : false,

"requiresLength" : false,

"statusCode" : false,

"unmarshallLocationName" : "Settings",

"uri" : false

},

"idempotencyToken" : false,

"isBinary" : false,

"jsonValue" : false,

"list" : false,

"listModel" : null,

"map" : false,

 "mapModel" : null, "marshallingTargetClass" : "StructuredPojo", "marshallingType" : "STRUCTURED", "name" : "Settings", "sensitive" : false,

 "setterDocumentation" : "/\*\*<p>The registered identity providers product related configuration settings such as the subnets to provision VPC endpoints. $\langle p \rangle$  n@param settings The registered identity providers product related configuration settings such as the subnets to provision

VPC endpoints.\*/",

"setterMethodName" : "setSettings",

"setterModel" : {

"timestampFormat" : null,

"variableDeclarationType" : "Settings",

"variableName" : "settings",

"variableType" : "Settings",

"documentation" : "",

"simpleType" : "Settings",

"variableSetterType" : "Settings"

},

"shouldEmitLegacyEnumSetter" : false,

"shouldFullyQualify" : false,

"simple" : false,

"unmarshallingType" : null,

 "varargSetterDocumentation" : "/\*\*<p>The registered identity providers product related configuration settings such as the subnets to provision VPC endpoints. $\langle p \rangle \neq m$ @param settings The registered identity providers product related configuration settings such as the subnets to provision VPC endpoints.\n@return Returns a reference to this object so that method calls can be chained together.\*/",

"variable" : {

"timestampFormat" : null,

"variableDeclarationType" : "Settings",

"variableName" : "settings",

"variableType" : "Settings",

 "documentation" : "<p>The registered identity providers product related configuration settings such as the subnets to provision VPC endpoints. $\langle p \rangle$ ",

"simpleType" : "Settings",

"variableSetterType" : "Settings"

},

"xmlNameSpaceUri" : null

 } },

"packageName" : "com.amazonaws.services.licensemanagerusersubscriptions.request",

"requestSignerAware" : false,

"requestSignerClassFqcn" : null,

"required" : [ "IdentityProvider", "Product" ],

"shapeName" : "RegisterIdentityProviderRequest",

"signerAware" : false,

"signerType" : null,

```
 "unmarshaller" : null,
    "variable" : {
     "timestampFormat" : null,
     "variableDeclarationType" : "RegisterIdentityProviderRequest",
     "variableName" : "registerIdentityProviderRequest",
      "variableType" : "RegisterIdentityProviderRequest",
     "documentation" : null,
     "simpleType" : "RegisterIdentityProviderRequest",
     "variableSetterType" : "RegisterIdentityProviderRequest"
    },
    "wrapper" : false
   },
   "RegisterIdentityProviderResult" : {
    "c2jName" : "RegisterIdentityProviderResponse",
    "customization" : {
     "artificialResultWrapper" : null,
     "skipGeneratingMarshaller" : false,
     "skipGeneratingModelClass" : false,
     "skipGeneratingUnmarshaller" : false
    },
    "deprecated" : false,
    "documentation" : "",
    "endpointDiscoveryMembers" : null,
    "enums" : null,
    "errorCode" : null,
    "fullyQualifiedName" :
"com.amazonaws.services.licensemanagerusersubscriptions.response.RegisterIdentityProviderResult",
    "hasHeaderMember" : false,
    "hasPayloadMember" : false,
    "hasRequiresLengthMember" : false,
    "hasStatusCodeMember" : false,
 "hasStreamingMember" : false,
    "marshaller" : null,
    "members" : [ {
     "c2jName" : "IdentityProviderSummary",
     "c2jShape" : "IdentityProviderSummary",
     "deprecated" : false,
    "documentation" : "<p>Metadata that describes the results of an identity provider operation.</p>",
     "endpointDiscoveryId" : false,
     "enumType" : null,
     "fluentSetterDocumentation" : "/**<p>Metadata that describes the results of an identity provider
operation.</p>\n@param identityProviderSummary Metadata that describes the results of an identity provider
operation.\n@return Returns a reference to this object so that method calls can be chained together.*/",
     "fluentSetterMethodName" : "withIdentityProviderSummary",
     "getterDocumentation" : "/**<p>Metadata that describes the results of an identity provider
operation.\langle p \rangle n@return Metadata that describes the results of an identity provider operation.*/",
```

```
 "getterMethodName" : "getIdentityProviderSummary",
```

```
 "getterModel" : {
      "returnType" : "IdentityProviderSummary",
      "documentation" : null
     },
    "http": {
      "additionalMarshallingPath" : null,
      "additionalUnmarshallingPath" : null,
      "flattened" : false,
      "greedy" : false,
      "header" : false,
      "isPayload" : false,
      "isStreaming" : false,
      "location" : null,
      "marshallLocation" : "PAYLOAD",
      "marshallLocationName" : "IdentityProviderSummary",
      "queryString" : false,
      "requiresLength" : false,
      "statusCode" : false,
      "unmarshallLocationName" : "IdentityProviderSummary",
      "uri" : false
     },
     "idempotencyToken" : false,
     "isBinary" : false,
     "jsonValue" : false,
     "list" : false,
     "listModel" : null,
     "map" : false,
     "mapModel" : null,
     "marshallingTargetClass" : "StructuredPojo",
     "marshallingType"
 : "STRUCTURED",
     "name" : "IdentityProviderSummary",
     "sensitive" : false,
     "setterDocumentation" : "/**<p>Metadata that describes the results of an identity provider
operation.</p>\n@param identityProviderSummary Metadata that describes the results of an identity provider
operation.*/",
     "setterMethodName" : "setIdentityProviderSummary",
     "setterModel" : {
      "timestampFormat" : null,
      "variableDeclarationType" : "IdentityProviderSummary",
      "variableName" : "identityProviderSummary",
      "variableType" : "IdentityProviderSummary",
      "documentation" : "",
```
"simpleType" : "IdentityProviderSummary",

"variableSetterType" : "IdentityProviderSummary"

},

"shouldEmitLegacyEnumSetter" : false,

"shouldFullyQualify" : false,

"simple" : false,

"unmarshallingType" : null,

"varargSetterDocumentation" : "/\*\*<p>Metadata that describes the results of an

identity provider operation.</p>\n@param identityProviderSummary Metadata that describes the results of an identity provider operation.\n@return Returns a reference to this object so that method calls can be chained together.\*/",

"variable" : {

"timestampFormat" : null,

"variableDeclarationType" : "IdentityProviderSummary",

"variableName" : "identityProviderSummary",

"variableType" : "IdentityProviderSummary",

"documentation" : "<p>Metadata that describes the results of an identity provider operation.</p>",

"simpleType" : "IdentityProviderSummary",

```
 "variableSetterType" : "IdentityProviderSummary"
```
},

"xmlNameSpaceUri" : null

#### } ],

"membersAsMap" : {

"IdentityProviderSummary" : {

"c2jName" : "IdentityProviderSummary",

"c2jShape" : "IdentityProviderSummary",

"deprecated" : false,

"documentation" : "<p>Metadata that describes the results

of an identity provider operation. $\langle p \rangle$ ",

"endpointDiscoveryId" : false,

"enumType" : null,

 "fluentSetterDocumentation" : "/\*\*<p>Metadata that describes the results of an identity provider operation.</p>\n@param identityProviderSummary Metadata that describes the results of an identity provider operation.\n@return Returns a reference to this object so that method calls can be chained together.\*/",

"fluentSetterMethodName" : "withIdentityProviderSummary",

 "getterDocumentation" : "/\*\*<p>Metadata that describes the results of an identity provider operation. $\langle p \rangle$  n@return Metadata that describes the results of an identity provider operation.\*/",

"getterMethodName" : "getIdentityProviderSummary",

"getterModel" : {

"returnType" : "IdentityProviderSummary",

"documentation" : null

},

" $http"$ : {

"additionalMarshallingPath" : null,

"additionalUnmarshallingPath"

: null,

```
 "flattened" : false,
 "greedy" : false,
 "header" : false,
 "isPayload" : false,
 "isStreaming" : false,
 "location" : null,
 "marshallLocation" : "PAYLOAD",
```
 "marshallLocationName" : "IdentityProviderSummary", "queryString" : false, "requiresLength" : false, "statusCode" : false, "unmarshallLocationName" : "IdentityProviderSummary", "uri" : false }, "idempotencyToken" : false, "isBinary" : false, "jsonValue" : false, "list" : false, "listModel" : null, "map" : false, "mapModel" : null, "marshallingTargetClass" : "StructuredPojo", "marshallingType" : "STRUCTURED", "name" : "IdentityProviderSummary", "sensitive" : false,

"setterDocumentation" : "/\*\*<p>Metadata that describes the results of an identity provider

 operation.</p>\n@param identityProviderSummary Metadata that describes the results of an identity provider operation.\*/",

"setterMethodName" : "setIdentityProviderSummary",

"setterModel" : {

"timestampFormat" : null,

"variableDeclarationType" : "IdentityProviderSummary",

"variableName" : "identityProviderSummary",

"variableType" : "IdentityProviderSummary",

"documentation" : "",

"simpleType" : "IdentityProviderSummary",

"variableSetterType" : "IdentityProviderSummary"

},

"shouldEmitLegacyEnumSetter" : false,

"shouldFullyQualify" : false,

"simple" : false,

"unmarshallingType" : null,

"varargSetterDocumentation" : "/\*\*<p>Metadata that describes the results of an identity provider

operation. $\langle p \rangle$  n@param identityProviderSummary Metadata that describes the results of an identity provider operation.\n@return Returns a reference

to this object so that method calls can be chained together.\*/",

"variable" : {

"timestampFormat" : null,

"variableDeclarationType" : "IdentityProviderSummary",

"variableName" : "identityProviderSummary",

"variableType" : "IdentityProviderSummary",

"documentation" : "< $p >$ Metadata that describes the results of an identity provider operation. $\langle p \rangle$ ",

"simpleType" : "IdentityProviderSummary",

"variableSetterType" : "IdentityProviderSummary"

```
 },
```

```
 "xmlNameSpaceUri" : null
     }
   },
   "packageName" : "com.amazonaws.services.licensemanagerusersubscriptions.response",
   "requestSignerAware" : false,
   "requestSignerClassFqcn" : null,
   "required" : [ "IdentityProviderSummary" ],
   "shapeName" : "RegisterIdentityProviderResult",
   "signerAware" : false,
   "signerType" : null,
   "unmarshaller" : {
    "flattened" : false,
    "resultWrapper"
 : null
   },
   "variable" : {
    "timestampFormat" : null,
     "variableDeclarationType" : "RegisterIdentityProviderResult",
     "variableName" : "registerIdentityProviderResult",
     "variableType" : "RegisterIdentityProviderResult",
     "documentation" : null,
     "simpleType" : "RegisterIdentityProviderResult",
     "variableSetterType" : "RegisterIdentityProviderResult"
   },
   "wrapper" : false
  },
  "ResourceNotFoundException" : {
   "c2jName" : "ResourceNotFoundException",
   "customization" : {
     "artificialResultWrapper" : null,
     "skipGeneratingMarshaller" : false,
    "skipGeneratingModelClass" : false,
    "skipGeneratingUnmarshaller" : false
   },
   "deprecated" : false,
  "documentation" : "<p>The resource couldn't be found.</p>",
   "endpointDiscoveryMembers" : null,
   "enums" : null,
   "errorCode" : "ResourceNotFoundException",
   "fullyQualifiedName" :
"com.amazonaws.services.licensemanagerusersubscriptions.exception.ResourceNotFoundException",
    "hasHeaderMember" : false,
   "hasPayloadMember" : false,
   "hasRequiresLengthMember" : false,
   "hasStatusCodeMember" : false,
   "hasStreamingMember" : false,
   "marshaller" : null,
```

```
 "members" : [ ],
```
"membersAsMap" : { },

"packageName" : "com.amazonaws.services.licensemanagerusersubscriptions.exception",

"requestSignerAware" : false,

"requestSignerClassFqcn" : null,

"required" : [ ],

"shapeName" : "ResourceNotFoundException",

"signerAware" : false,

"signerType" : null,

"unmarshaller" : null,

"variable" : {

"timestampFormat" : null,

"variableDeclarationType" : "ResourceNotFoundException",

"variableName" : "resourceNotFoundException",

"variableType" : "ResourceNotFoundException",

"documentation" : null,

"simpleType" : "ResourceNotFoundException",

"variableSetterType"

: "ResourceNotFoundException"

#### },

"wrapper" : false

#### },

"ServiceQuotaExceededException" : {

"c2jName" : "ServiceQuotaExceededException",

"customization" : {

"artificialResultWrapper" : null,

"skipGeneratingMarshaller" : false,

"skipGeneratingModelClass" : false,

"skipGeneratingUnmarshaller" : false

### },

"deprecated" : false,

"documentation" : "<p>The request failed because a service quota is exceeded.</p>",

"endpointDiscoveryMembers" : null,

"enums" : null,

"errorCode" : "ServiceQuotaExceededException",

"fullyQualifiedName" :

"com.amazonaws.services.licensemanagerusersubscriptions.exception.ServiceQuotaExceededException",

```
 "hasHeaderMember" : false,
```

```
 "hasPayloadMember" : false,
```
"hasRequiresLengthMember" : false,

```
 "hasStatusCodeMember" : false,
```

```
 "hasStreamingMember" : false,
```

```
 "marshaller" : null,
```

```
 "members" : [ ],
```

```
 "membersAsMap" : { },
```
"packageName" : "com.amazonaws.services.licensemanagerusersubscriptions.exception",

"requestSignerAware" : false,

```
 "requestSignerClassFqcn" : null,
```

```
 "required" : [ ],
   "shapeName" : "ServiceQuotaExceededException",
   "signerAware" : false,
   "signerType" : null,
   "unmarshaller" : null,
    "variable" : {
     "timestampFormat" : null,
     "variableDeclarationType" : "ServiceQuotaExceededException",
     "variableName" : "serviceQuotaExceededException",
     "variableType" : "ServiceQuotaExceededException",
     "documentation" : null,
     "simpleType" : "ServiceQuotaExceededException",
     "variableSetterType" : "ServiceQuotaExceededException"
   },
    "wrapper" : false
  },
  "Settings" : {
   "c2jName" : "Settings",
   "customization" : {
    "artificialResultWrapper" : null,
     "skipGeneratingMarshaller" : false,
     "skipGeneratingModelClass" : false,
    "skipGeneratingUnmarshaller" : false
    },
   "deprecated" : false,
  "documentation" : "<p>The registered identity providers product related configuration settings such as the
subnets to provision VPC endpoints, and the security group ID that is associated with the VPC endpoints. The
security group should permit inbound TCP port 1688 communication from resources in the VPC.\langle p \rangle",
   "endpointDiscoveryMembers" : null,
   "enums" : null,
   "errorCode" : null,
   "fullyQualifiedName" : "com.amazonaws.services.licensemanagerusersubscriptions.model.Settings",
   "hasHeaderMember" : false,
   "hasPayloadMember" : false,
   "hasRequiresLengthMember" : false,
   "hasStatusCodeMember" : false,
   "hasStreamingMember" : false,
   "marshaller" : null,
    "members" : [ {
     "c2jName" : "SecurityGroupId",
    "c2jShape" : "SecurityGroup",
     "deprecated" : false,
    "documentation" : "<p>A security group ID that allows inbound TCP port 1688 communication between
resources
in your VPC and the VPC endpoint for activation servers.\langle p \rangle".
     "endpointDiscoveryId" : false,
     "enumType" : null,
```
"fluentSetterDocumentation" : "/\*\*<p>A security group ID that allows inbound TCP port 1688 communication

between resources in your VPC and the VPC endpoint for activation servers.  $\langle p \rangle$  @ param securityGroupId A security group ID that allows inbound TCP port 1688 communication between resources in your VPC and the VPC endpoint for activation servers.\n@return Returns a reference to this object so that method calls can be chained together.\*/",

"fluentSetterMethodName" : "withSecurityGroupId",

 "getterDocumentation" : "/\*\*<p>A security group ID that allows inbound TCP port 1688 communication between resources in your VPC and the VPC endpoint for activation servers.</p>\n@return A security group ID that allows inbound TCP port 1688 communication between resources in your VPC and the VPC endpoint for activation servers.\*/",

 "getterMethodName" : "getSecurityGroupId", "getterModel" : { "returnType" : "String", "documentation" : null }, " $http"$ : { "additionalMarshallingPath" : null, "additionalUnmarshallingPath" : null, "flattened" : false, "greedy" : false, "header" : false, "isPayload" : false, "isStreaming" : false, "location" : null, "marshallLocation" : "PAYLOAD", "marshallLocationName" : "SecurityGroupId", "queryString" : false, "requiresLength" : false, "statusCode" : false, "unmarshallLocationName" : "SecurityGroupId", "uri" : false }, "idempotencyToken" : false, "isBinary" : false, "jsonValue" : false, "list" : false, "listModel" : null, "map" : false, "mapModel" : null, "marshallingTargetClass" : "String", "marshallingType" : "STRING", "name" : "SecurityGroupId", "sensitive" : false,

 "setterDocumentation" : "/\*\*<p>A security group ID that allows inbound TCP port 1688 communication between resources in your VPC and the VPC endpoint for activation servers.  $\langle p \rangle$  m @ param security GroupId A security group ID that allows inbound TCP port 1688 communication between resources in your VPC and the VPC endpoint for activation servers.\*/",

"setterMethodName" : "setSecurityGroupId",

```
 "setterModel" : {
```

```
 "timestampFormat" : null,
```
"variableDeclarationType" : "String",

```
 "variableName" : "securityGroupId",
```
 "variableType" : "String", "documentation" : "",

```
 "simpleType" : "String",
```
"variableSetterType" : "String"

},

"shouldEmitLegacyEnumSetter" : false,

"shouldFullyQualify" : false,

"simple" : true,

"unmarshallingType" : null,

"varargSetterDocumentation" : "/\*\*<p>A security group ID that

 allows inbound TCP port 1688 communication between resources in your VPC and the VPC endpoint for activation servers. $\langle p \rangle$ n@param securityGroupId A security group ID that allows inbound TCP port 1688 communication between resources in your VPC and the VPC endpoint for activation servers.\n@return Returns a reference to this object so that method calls can be chained together.\*/",

"variable" : {

```
 "timestampFormat" : null,
```
"variableDeclarationType" : "String",

"variableName" : "securityGroupId",

"variableType" : "String",

"documentation" : "<p>A security group ID that allows inbound TCP port 1688 communication between resources in your VPC and the VPC endpoint for activation servers.</p>",

```
 "simpleType" : "String",
```

```
 "variableSetterType" : "String"
```

```
 },
 "xmlNameSpaceUri" : null
```
}, {

```
 "c2jName" : "Subnets",
```
"c2jShape" : "SettingsSubnetsList",

```
 "deprecated" : false,
```
"documentation" : "<p>The subnets defined for the registered identity provider.</p>",

"endpointDiscoveryId" : false,

"enumType" : null,

 "fluentSetterDocumentation" : "/\*\*<p>The subnets defined for the registered identity provider.</p>\n@param subnets The subnets defined for the registered identity provider.\n@return Returns a reference to this object so that method calls can be chained together.\*/",

"fluentSetterMethodName" : "withSubnets",

 "getterDocumentation" : "/\*\*<p>The subnets defined for the registered identity provider.</p>\n@return The subnets defined for the registered identity provider.\*/",

"getterMethodName" : "getSubnets",

```
 "getterModel" : {
```

```
 "returnType" : "java.util.List<String>",
```

```
 "documentation" : null
```

```
 },
```

```
"http": {
      "additionalMarshallingPath" : null,
      "additionalUnmarshallingPath" : null,
      "flattened" : false,
      "greedy" : false,
      "header"
 : false,
      "isPayload" : false,
      "isStreaming" : false,
      "location" : null,
      "marshallLocation" : "PAYLOAD",
      "marshallLocationName" : "Subnets",
      "queryString" : false,
      "requiresLength" : false,
      "statusCode" : false,
      "unmarshallLocationName" : "Subnets",
      "uri" : false
     },
     "idempotencyToken" : false,
     "isBinary" : false,
     "jsonValue" : false,
     "list" : true,
     "listModel" : {
      "implType" : "java.util.ArrayList",
      "interfaceType" : "java.util.List",
      "listMemberModel" : {
        "c2jName" : "member",
        "c2jShape" : "Subnet",
        "deprecated" : false,
        "documentation" : "",
        "endpointDiscoveryId" : false,
        "enumType" : null,
        "fluentSetterDocumentation" : "/**\n@param member \n@return Returns a reference to this object so that
method calls can be chained together.*/",
        "fluentSetterMethodName" : "withMember",
        "getterDocumentation" : "/**\n@return */",
        "getterMethodName" : "getMember",
        "getterModel" : {
         "returnType" : "String",
         "documentation" : null
        },
       "http": {
         "additionalMarshallingPath" : null,
         "additionalUnmarshallingPath" : null,
         "flattened" : false,
         "greedy" : false,
         "header" : false,
         "isPayload" : false,
```

```
 "isStreaming" : false,
  "location" : null,
  "marshallLocation" : "PAYLOAD",
  "marshallLocationName" : "member",
  "queryString" : false,
  "requiresLength" : false,
  "statusCode" : false,
  "unmarshallLocationName" : "member",
  "uri" : false
 },
 "idempotencyToken" : false,
 "isBinary" : false,
```
"jsonValue" : false,

"list" : false,

"listModel" : null,

"map" : false,

"mapModel" : null,

"marshallingTargetClass" : "String",

"marshallingType" : "STRING",

"name" : "Member",

"sensitive" : false,

"setterDocumentation" : "/\*\*\n@param member \*/",

"setterMethodName" : "setMember",

"setterModel" : {

"timestampFormat" : null,

"variableDeclarationType" : "String",

"variableName" : "member",

"variableType" : "String",

"documentation" : "",

"simpleType" : "String",

"variableSetterType" : "String"

### },

"shouldEmitLegacyEnumSetter" : false,

"shouldFullyQualify" : false,

"simple" : true,

"unmarshallingType" : null,

 "varargSetterDocumentation" : "/\*\*\n@param member \n@return Returns a reference to this object so that method calls can be chained together.\*/",

 "variable" : { "timestampFormat" : null, "variableDeclarationType" : "String", "variableName" : "member", "variableType" : "String", "documentation" : "", "simpleType" : "String", "variableSetterType" : "String"

 "xmlNameSpaceUri" : null }, "memberLocationName" : null, "memberType" : "String", "map" : false, "marshallNonAutoConstructedEmptyLists" : false, "memberAdditionalMarshallingPath" : null, "memberAdditionalUnmarshallingPath" : null, "sendEmptyQueryString" : false, "simple" : true, "simpleType" : "String", "templateImplType" : "java.util.ArrayList<String>", "templateType" : "java.util.List<String>" }, "map" : false, "mapModel" : null, "marshallingTargetClass" : "List", "marshallingType" : "LIST", "name" : "Subnets", "sensitive" : false, "setterDocumentation" : "/\*\*<p>The subnets defined for the registered identity provider.</p>\n@param subnets The subnets defined for the registered identity provider.\*/", "setterMethodName" : "setSubnets", "setterModel" : { "timestampFormat" : null, "variableDeclarationType" : "java.util.List<String>", "variableName" : "subnets", "variableType" : "java.util.List<String>", "documentation" : "", "simpleType" : "List<String>", "variableSetterType" : "java.util.Collection<String>" }, "shouldEmitLegacyEnumSetter" : false, "shouldFullyQualify" : false, "simple" : false, "unmarshallingType" : null, "varargSetterDocumentation" : "/\*\*<p>The subnets defined for the registered identity provider.</p>\n<p>>b>NOTE:</b>This method appends the values to the existing list (if any). Use  $\{\omega\}$  ( $\omega$ link #setSubnets(java.util.Collection)} or  $\{\omega\}$  (ink #withSubnets(java.util.Collection)} if you want to override the existing values.</p>\n@param subnets The subnets defined for the registered identity provider.\n@return Returns a reference to this object so that method calls can be chained together.\*/", "variable" : { "timestampFormat" : null, "variableDeclarationType" : "java.util.List<String>",

"variableName" : "subnets",

"variableType" : "java.util.List<String>",

```
"documentation" : "<p>The subnets defined for the registered identity provider.</p>",
   "simpleType" : "List<String>",
   "variableSetterType" : "java.util.Collection<String>"
  },
  "xmlNameSpaceUri" : null
 } ],
 "membersAsMap" : {
  "SecurityGroupId" : {
   "c2jName" : "SecurityGroupId",
   "c2jShape" : "SecurityGroup",
   "deprecated" : false,
```
 "documentation" : "<p>A security group ID that allows inbound TCP port 1688 communication between resources in your VPC and the VPC endpoint for activation servers. $\langle p \rangle$ ",

"endpointDiscoveryId" : false,

"enumType" : null,

 "fluentSetterDocumentation" : "/\*\*<p>A security group ID that allows inbound TCP port 1688 communication between resources in your VPC and the VPC endpoint for activation servers. $\langle p \rangle$  n@param securityGroupId A security group ID that allows inbound TCP port 1688 communication between resources in your VPC and the VPC endpoint for activation servers.\n@return Returns a reference to this object so that method calls can be chained together.\*/",

"fluentSetterMethodName" : "withSecurityGroupId",

 "getterDocumentation" : "/\*\*<p>A security group ID that allows inbound TCP port 1688 communication between resources in your VPC and the VPC endpoint for activation servers. $\langle p \rangle$  n@return A security group ID that allows inbound TCP port

1688 communication between resources in your VPC and the VPC endpoint for activation servers.\*/",

"getterMethodName" : "getSecurityGroupId",

```
 "getterModel" : {
  "returnType" : "String",
  "documentation" : null
 },
"http": {
  "additionalMarshallingPath" : null,
  "additionalUnmarshallingPath" : null,
  "flattened" : false,
  "greedy" : false,
  "header" : false,
  "isPayload" : false,
  "isStreaming" : false,
  "location" : null,
  "marshallLocation" : "PAYLOAD",
  "marshallLocationName" : "SecurityGroupId",
  "queryString" : false,
  "requiresLength" : false,
  "statusCode" : false,
  "unmarshallLocationName" : "SecurityGroupId",
  "uri" : false
 },
```
 "idempotencyToken" : false, "isBinary" : false, "jsonValue" : false, "list" : false, "listModel" : null, "map" : false, "mapModel" : null, "marshallingTargetClass" : "String", "marshallingType" : "STRING", "name" : "SecurityGroupId",

"sensitive" : false,

 "setterDocumentation" : "/\*\*<p>A security group ID that allows inbound TCP port 1688 communication between resources in your VPC and the VPC endpoint for activation servers.  $\langle p \rangle$  n@param securityGroupId A security group ID that allows inbound TCP port 1688 communication between resources in your VPC and the VPC endpoint for activation servers.\*/",

"setterMethodName" : "setSecurityGroupId",

"setterModel" : {

```
 "timestampFormat" : null,
```
"variableDeclarationType" : "String",

"variableName" : "securityGroupId",

"variableType" : "String",

"documentation" : "",

"simpleType" : "String",

"variableSetterType" : "String"

},

```
 "shouldEmitLegacyEnumSetter"
```
: false,

"shouldFullyQualify" : false,

"simple" : true,

"unmarshallingType" : null,

 "varargSetterDocumentation" : "/\*\*<p>A security group ID that allows inbound TCP port 1688 communication between resources in your VPC and the VPC endpoint for activation servers. $\langle p \rangle$  n@param securityGroupId A security group ID that allows inbound TCP port 1688 communication between resources in your VPC and the VPC endpoint for activation servers.\n@return Returns a reference to this object so that method calls can be chained together.\*/",

```
 "variable" : {
```
"timestampFormat" : null,

"variableDeclarationType" : "String",

"variableName" : "securityGroupId",

"variableType" : "String",

 "documentation" : "<p>A security group ID that allows inbound TCP port 1688 communication between resources in your VPC and the VPC endpoint for activation servers. $\langle p \rangle$ ".

"simpleType"

```
 : "String",
```

```
 "variableSetterType" : "String"
 },
 "xmlNameSpaceUri" : null
```
},

"Subnets" : {

"c2jName" : "Subnets",

"c2jShape" : "SettingsSubnetsList",

"deprecated" : false,

"documentation" : "<p>The subnets defined for the registered identity provider.</p>",

"endpointDiscoveryId" : false,

"enumType" : null,

 "fluentSetterDocumentation" : "/\*\*<p>The subnets defined for the registered identity provider.</p>\n@param subnets The subnets defined for the registered identity provider.\n@return Returns a reference to this object so that method calls can be chained together.\*/",

"fluentSetterMethodName" : "withSubnets",

 "getterDocumentation" : "/\*\*<p>The subnets defined for the registered identity provider.</p>\n@return The subnets defined for the registered identity provider.\*/",

```
 "getterMethodName" : "getSubnets",
 "getterModel" : {
```

```
 "returnType" : "java.util.List<String>",
       "documentation" : null
      },
     "http": {
       "additionalMarshallingPath" : null,
       "additionalUnmarshallingPath" : null,
       "flattened" : false,
       "greedy" : false,
       "header" : false,
       "isPayload" : false,
       "isStreaming" : false,
       "location" : null,
       "marshallLocation" : "PAYLOAD",
       "marshallLocationName" : "Subnets",
       "queryString" : false,
       "requiresLength" : false,
       "statusCode" : false,
       "unmarshallLocationName" : "Subnets",
       "uri" : false
      },
      "idempotencyToken" : false,
      "isBinary" : false,
      "jsonValue" : false,
      "list" : true,
      "listModel" : {
       "implType" : "java.util.ArrayList",
       "interfaceType" : "java.util.List",
       "listMemberModel" : {
        "c2jName" :
 "member",
        "c2jShape" : "Subnet",
        "deprecated" : false,
```

```
 "documentation" : "",
         "endpointDiscoveryId" : false,
         "enumType" : null,
         "fluentSetterDocumentation" : "/**\n@param member \n@return Returns a reference to this object so that
method calls can be chained together.*/",
         "fluentSetterMethodName" : "withMember",
         "getterDocumentation" : "/**\n@return */",
         "getterMethodName" : "getMember",
         "getterModel" : {
          "returnType" : "String",
          "documentation" : null
         },
        "http": {
          "additionalMarshallingPath" : null,
          "additionalUnmarshallingPath" : null,
          "flattened" : false,
          "greedy" : false,
          "header" : false,
          "isPayload" : false,
          "isStreaming" : false,
          "location" : null,
       "marshallLocation" : "PAYLOAD",
          "marshallLocationName" : "member",
          "queryString" : false,
          "requiresLength" : false,
          "statusCode" : false,
          "unmarshallLocationName" : "member",
          "uri" : false
         },
         "idempotencyToken" : false,
         "isBinary" : false,
         "jsonValue" : false,
         "list" : false,
         "listModel" : null,
         "map" : false,
         "mapModel" : null,
         "marshallingTargetClass" : "String",
         "marshallingType" : "STRING",
         "name" : "Member",
         "sensitive" : false,
         "setterDocumentation" : "/**\n@param member */",
         "setterMethodName" : "setMember",
         "setterModel" : {
          "timestampFormat" : null,
          "variableDeclarationType" : "String",
```

```
 "variableName" : "member",
```
"variableType" : "String",

"documentation" : "",

"simpleType" : "String",

"variableSetterType" : "String"

},

"shouldEmitLegacyEnumSetter" : false,

```
 "shouldFullyQualify" : false,
```
"simple" : true,

"unmarshallingType" : null,

 "varargSetterDocumentation" : "/\*\*\n@param member \n@return Returns a reference to this object so that method calls can be chained together.\*/",

"variable" : {

```
 "timestampFormat" : null,
```
"variableDeclarationType" : "String",

"variableName" : "member",

"variableType" : "String",

"documentation" : "",

"simpleType" : "String",

"variableSetterType" : "String"

## },

"xmlNameSpaceUri" : null

## },

"memberLocationName" : null,

"memberType" : "String",

```
 "map" : false,
```
"marshallNonAutoConstructedEmptyLists" : false,

"memberAdditionalMarshallingPath" : null,

"memberAdditionalUnmarshallingPath" : null,

"sendEmptyQueryString" : false,

"simple" : true,

"simpleType" : "String",

"templateImplType" : "java.util.ArrayList<String>",

"templateType" : "java.util.List<String>"

```
 },
```

```
 "map" : false,
 "mapModel" : null,
```
"marshallingTargetClass" : "List",

"marshallingType" : "LIST",

"name" : "Subnets",

"sensitive" : false,

"setterDocumentation" : "/\*\*<p>The subnets defined for the registered identity provider.</p> $\ln \omega$ subnets The subnets defined for the registered identity provider.\*/",

"setterMethodName" : "setSubnets",

"setterModel" : {

"timestampFormat" : null,

```
 "variableDeclarationType" : "java.util.List<String>",
```
```
 "variableName" : "subnets",
```
"variableType" : "java.util.List<String>",

"documentation" : "",

```
 "simpleType" : "List<String>",
```

```
 "variableSetterType" : "java.util.Collection<String>"
```
},

```
 "shouldEmitLegacyEnumSetter" : false,
```
"shouldFullyQualify" : false,

"simple" : false,

"unmarshallingType" : null,

"varargSetterDocumentation" : "/\*\*<p>The subnets defined for the registered identity

provider.</p>\n<p><br/>b>NOTE:</b>This method appends the values to the existing list (if any). Use {@link #setSubnets(java.util.Collection)} or {@link #withSubnets(java.util.Collection)} if you want to override the existing values. $\langle p \rangle$  n@param subnets The subnets defined for the registered identity provider.\n@return Returns a reference to this object so that method calls can be chained together.\*/",

```
 "variable" : {
```
"timestampFormat" : null,

"variableDeclarationType" : "java.util.List<String>",

"variableName" : "subnets",

"variableType" : "java.util.List<String>",

"documentation" : " $\langle p \rangle$ The subnets defined for the registered identity provider. $\langle p \rangle$ ",

```
 "simpleType" : "List<String>",
```
"variableSetterType" : "java.util.Collection<String>"

```
 },
```
"xmlNameSpaceUri" : null

```
 }
 },
```
"packageName" : "com.amazonaws.services.licensemanagerusersubscriptions.model",

"requestSignerAware" : false,

```
 "requestSignerClassFqcn" : null,
```
"required" : [ "SecurityGroupId", "Subnets" ],

"shapeName" : "Settings",

```
 "signerAware" : false,
```

```
 "signerType" : null,
```

```
 "unmarshaller" : {
```

```
 "flattened" : false,
```
"resultWrapper" : null

```
 },
```

```
 "variable" : {
```
"timestampFormat" : null,

"variableDeclarationType" : "Settings",

```
 "variableName" : "settings",
```

```
 "variableType" : "Settings",
```

```
 "documentation" : null,
```

```
 "simpleType" : "Settings",
   "variableSetterType" : "Settings"
```

```
 "wrapper" : false
   },
   "StartProductSubscriptionRequest" : {
   "c2jName" : "StartProductSubscriptionRequest",
   "customization" : {
     "artificialResultWrapper" : null,
     "skipGeneratingMarshaller" : false,
     "skipGeneratingModelClass" : false,
     "skipGeneratingUnmarshaller" : false
   },
   "deprecated" : false,
   "documentation" : "",
   "endpointDiscoveryMembers" : null,
   "enums" : null,
   "errorCode" : null,
   "fullyQualifiedName" :
"com.amazonaws.services.licensemanagerusersubscriptions.request.StartProductSubscriptionRequest",
   "hasHeaderMember" : false,
   "hasPayloadMember" : false,
   "hasRequiresLengthMember" : false,
   "hasStatusCodeMember" : false,
   "hasStreamingMember" : false,
   "marshaller" : {
     "action" : "StartProductSubscription",
     "locationName" : null,
     "requestUri" : "/user/StartProductSubscription",
      "target" : null,
     "verb" : "POST",
     "xmlNameSpaceUri" : null
   },
    "members" : [ {
     "c2jName" : "Domain",
     "c2jShape" : "String",
     "deprecated" : false,
    "documentation" : "<p>The domain name of the user.</p>",
     "endpointDiscoveryId" : false,
     "enumType" : null,
    "fluentSetterDocumentation" : "/**<p>The domain name of the user.</p>\Omega @param domain The domain name
of the user.\n@return Returns a reference to this object so that method calls can be chained together.*/",
     "fluentSetterMethodName" : "withDomain",
    "getterDocumentation" : "/**<p>The domain name of the user.</p>\Omega are the domain name of the user.*/",
     "getterMethodName" : "getDomain",
     "getterModel" : {
      "returnType" : "String",
```

```
 "documentation" : null
```

```
 },
```

```
"http": {
```
"additionalMarshallingPath" : null,

 "additionalUnmarshallingPath" : null, "flattened" : false, "greedy" : false, "header" : false, "isPayload" : false, "isStreaming" : false, "location" : null, "marshallLocation" : "PAYLOAD", "marshallLocationName" : "Domain", "queryString" : false, "requiresLength" : false, "statusCode" : false, "unmarshallLocationName" : "Domain", "uri" : false }, "idempotencyToken" : false, "isBinary" : false, "jsonValue" : false, "list" : false, "listModel" : null, "map" : false, "mapModel" : null, "marshallingTargetClass" : "String", "marshallingType" : "STRING", "name" : "Domain", "sensitive" : false, "setterDocumentation" : "/\*\*<p>The domain name of the user.</p> $\alpha$  param domain The domain name of the user.\*/", "setterMethodName" : "setDomain", "setterModel" : { "timestampFormat" : null, "variableDeclarationType" : "String", "variableName" : "domain", "variableType" : "String", "documentation" : "", "simpleType" : "String", "variableSetterType" : "String" }, "shouldEmitLegacyEnumSetter" : false, "shouldFullyQualify" : false, "simple" : true, "unmarshallingType" : null, "varargSetterDocumentation" : "/\*\*<p>The domain name of the user.</p>\n@param domain The domain name of the user.\n@return Returns a reference to this object so that method calls can be chained together.\*/",

"variable" : {

```
 "timestampFormat" : null,
```

```
 "variableDeclarationType" : "String",
```

```
 "variableName" : "domain",
  "variableType" : "String",
 "documentation" : "<p>The domain name of the user.</p>",
  "simpleType" : "String",
  "variableSetterType" : "String"
 },
 "xmlNameSpaceUri" : null
```
}, {

"c2jName" : "IdentityProvider",

"c2jShape" : "IdentityProvider",

"deprecated" : false,

"documentation" : "<p>An object that specifies details for the identity provider.</p>",

"endpointDiscoveryId" : false,

"enumType" : null,

 "fluentSetterDocumentation" : "/\*\*<p>An object that specifies details for the identity provider.</p>\n@param identityProvider An object that specifies details for the identity provider.\n@return Returns a reference to this object so that method calls can be chained together.\*/",

```
 "fluentSetterMethodName" : "withIdentityProvider",
```
 "getterDocumentation" : "/\*\*<p>An object that specifies details for the identity provider.</p>\n@return An object that specifies details for the identity provider.\*/",

"getterMethodName" : "getIdentityProvider",

```
 "getterModel" : {
```
"returnType" : "IdentityProvider",

"documentation" : null

```
 },
```
" $http"$ : {

"additionalMarshallingPath"

### : null,

 "additionalUnmarshallingPath" : null, "flattened" : false, "greedy" : false, "header" : false, "isPayload" : false, "isStreaming" : false, "location" : null, "marshallLocation" : "PAYLOAD", "marshallLocationName" : "IdentityProvider", "queryString" : false, "requiresLength" : false, "statusCode" : false, "unmarshallLocationName" : "IdentityProvider", "uri" : false }, "idempotencyToken" : false, "isBinary" : false, "jsonValue" : false, "list" : false,

"listModel" : null,

"map" : false,

"mapModel" : null,

"marshallingTargetClass" : "StructuredPojo",

"marshallingType" : "STRUCTURED",

"name" : "IdentityProvider",

"sensitive" : false,

"setterDocumentation" : "/\*\*<p>An object that specifies details for the identity provider.</p> $\ln \omega$ identityProvider An object that specifies details for the identity provider.\*/",

"setterMethodName" : "setIdentityProvider",

"setterModel" : {

"timestampFormat" : null,

"variableDeclarationType" : "IdentityProvider",

"variableName" : "identityProvider",

"variableType" : "IdentityProvider",

"documentation" : "",

"simpleType" : "IdentityProvider",

"variableSetterType" : "IdentityProvider"

},

"shouldEmitLegacyEnumSetter" : false,

"shouldFullyQualify" : false,

"simple" : false,

"unmarshallingType" : null,

"varargSetterDocumentation" : "/\*\*<p>An object that specifies details for the identity provider.</p>\n@param identityProvider An object that specifies details for the identity provider.\n@return Returns a reference to this object so that method calls can be chained together.\*/",

"variable" : {

"timestampFormat" : null,

"variableDeclarationType"

: "IdentityProvider",

"variableName" : "identityProvider",

"variableType" : "IdentityProvider",

"documentation" : " $\langle p \rangle$ An object that specifies details for the identity provider. $\langle p \rangle$ ",

```
 "simpleType" : "IdentityProvider",
```
"variableSetterType" : "IdentityProvider"

},

"xmlNameSpaceUri" : null

}, {

"c2jName" : "Product",

"c2jShape" : "String",

"deprecated" : false,

"documentation" : " $\langle p \rangle$ The name of the user-based subscription product. $\langle p \rangle$ ".

"endpointDiscoveryId" : false,

"enumType" : null,

 "fluentSetterDocumentation" : "/\*\*<p>The name of the user-based subscription product.</p>\n@param product The name of the user-based subscription product.\n@return Returns a reference to this object so that method calls can be chained together.\*/",

"fluentSetterMethodName" : "withProduct",

```
 "getterDocumentation" : "/**<p>The name of the user-based
subscription product.\langle p \rangle \neq 0 (experiment of the user-based subscription product.*/",
     "getterMethodName" : "getProduct",
     "getterModel" : {
      "returnType" : "String",
      "documentation" : null
     },
    "http": {
      "additionalMarshallingPath" : null,
      "additionalUnmarshallingPath" : null,
      "flattened" : false,
      "greedy" : false,
      "header" : false,
      "isPayload" : false,
      "isStreaming" : false,
      "location" : null,
      "marshallLocation" : "PAYLOAD",
      "marshallLocationName" : "Product",
      "queryString" : false,
      "requiresLength" : false,
      "statusCode" : false,
      "unmarshallLocationName" : "Product",
      "uri" : false
     },
     "idempotencyToken" : false,
     "isBinary" : false,
     "jsonValue" : false,
     "list" : false,
     "listModel" : null,
     "map" : false,
     "mapModel" : null,
      "marshallingTargetClass" : "String",
     "marshallingType" : "STRING",
     "name" : "Product",
     "sensitive" : false,
     "setterDocumentation" : "/**<p>The name of the user-based subscription product.</p>\n@param product The
name of the user-based subscription product.*/",
     "setterMethodName" : "setProduct",
     "setterModel" : {
      "timestampFormat" : null,
      "variableDeclarationType" : "String",
      "variableName" : "product",
      "variableType" : "String",
      "documentation" : "",
      "simpleType" : "String",
      "variableSetterType" : "String"
     },
```

```
 "shouldEmitLegacyEnumSetter" : false,
```
"shouldFullyQualify" : false,

"simple" : true,

"unmarshallingType" : null,

 "varargSetterDocumentation" : "/\*\*<p>The name of the user-based subscription product.</p>\n@param product The name of the user-based subscription product.\n@return Returns a reference to this object so that method calls can be chained together.\*/",

"variable" : {

"timestampFormat" : null,

"variableDeclarationType" : "String",

"variableName" : "product",

"variableType" : "String",

"documentation" : "<p>The name of the user-based subscription product.</p>",

```
 "simpleType" : "String",
```
"variableSetterType" : "String"

},

"xmlNameSpaceUri" : null

### }, {

"c2jName" : "Username",

"c2jShape" : "String",

"deprecated" : false,

"documentation" : "<p>The user name from the identity provider of the user.</p>",

"endpointDiscoveryId" : false,

"enumType" : null,

 "fluentSetterDocumentation" : "/\*\*<p>The user name from the identity provider of the user.</p>\n@param username The user name from the identity provider of the user.\n@return Returns a reference to this object so that method calls can be chained together.\*/",

"fluentSetterMethodName"

```
 : "withUsername",
```
"getterDocumentation" : "/\*\*<p>The user name from the identity provider of the user. $\langle p \rangle$ \n@return The user name from the identity provider of the user.\*/",

"getterMethodName" : "getUsername",

```
 "getterModel" : {
```
"returnType" : "String",

"documentation" : null

},

" $http"$ : {

"additionalMarshallingPath" : null,

"additionalUnmarshallingPath" : null,

"flattened" : false,

```
 "greedy" : false,
```
 "header" : false, "isPayload" : false,

"isStreaming" : false,

"location" : null,

"marshallLocation" : "PAYLOAD",

"marshallLocationName" : "Username",

```
 "queryString" : false,
```
"requiresLength" : false,

```
 "statusCode" : false,
  "unmarshallLocationName" : "Username",
  "uri" : false
 },
 "idempotencyToken" : false,
 "isBinary" : false,
```
"jsonValue" : false,

#### "list" : false,

```
 "listModel" : null,
 "map" : false,
 "mapModel" : null,
 "marshallingTargetClass" : "String",
 "marshallingType" : "STRING",
 "name" : "Username",
 "sensitive" : false,
```
 "setterDocumentation" : "/\*\*<p>The user name from the identity provider of the user.</p>\n@param username The user name from the identity provider of the user.\*/",

```
 "setterMethodName" : "setUsername",
```
"setterModel" : {

```
 "timestampFormat" : null,
```
"variableDeclarationType" : "String",

```
 "variableName" : "username",
```

```
 "variableType" : "String",
```

```
 "documentation" : "",
```

```
 "simpleType" : "String",
```

```
 "variableSetterType" : "String"
```
},

"shouldEmitLegacyEnumSetter" : false,

"shouldFullyQualify" : false,

"simple" : true,

"unmarshallingType" : null,

 "varargSetterDocumentation" : "/\*\*<p>The user name from the identity provider of the user.</p>\n@param username The user name from the identity provider of the user.\n@return Returns a reference to this object so that method calls can be chained together.\*/",

```
 "variable" : {
  "timestampFormat" : null,
```
"variableDeclarationType" : "String",

"variableName" : "username",

```
 "variableType" : "String",
```
"documentation" : "< $p$ >The user name from the identity provider of the user. $\langle p \rangle$ ",

```
 "simpleType" : "String",
```

```
 "variableSetterType" : "String"
```

```
 },
```
"xmlNameSpaceUri" : null

## } ],

```
 "membersAsMap" : {
  "Domain" : {
```
"c2jName" : "Domain",

"c2jShape" : "String",

"deprecated" : false,

"documentation" : "<p>The domain name of the user.</p>",

"endpointDiscoveryId" : false,

"enumType" : null,

"fluentSetterDocumentation" : "/\*\*<p>The domain name of the user.</p> $\Omega$  @param domain The domain name of the user.\n@return Returns a

reference to this object so that method calls can be chained together.\*/",

"fluentSetterMethodName" : "withDomain",

"getterDocumentation" : "/\*\*<p>The domain name of the user. $\langle p \rangle$ \n@return The domain name of the user.\*/",

"getterMethodName" : "getDomain",

"getterModel" : {

"returnType" : "String",

"documentation" : null

## },

" $http"$ : {

"additionalMarshallingPath" : null,

"additionalUnmarshallingPath" : null,

"flattened" : false,

"greedy" : false,

 "header" : false, "isPayload" : false,

"isStreaming" : false,

"location" : null,

"marshallLocation" : "PAYLOAD",

"marshallLocationName" : "Domain",

"queryString" : false,

 "requiresLength" : false, "statusCode" : false,

"unmarshallLocationName" : "Domain",

"uri" : false

},

 "idempotencyToken" : false, "isBinary" : false, "jsonValue" : false, "list" : false, "listModel" : null, "map" : false, "mapModel" : null, "marshallingTargetClass" : "String", "marshallingType" : "STRING", "name" : "Domain", "sensitive" : false,

"setterDocumentation" : "/\*\*<p>The domain name of the user. $\langle p \rangle$  me param domain The domain name of the user.\*/",

```
 "setterMethodName" : "setDomain",
 "setterModel" : {
  "timestampFormat" : null,
  "variableDeclarationType" : "String",
  "variableName" : "domain",
  "variableType" : "String",
  "documentation" : "",
  "simpleType" : "String",
  "variableSetterType" : "String"
 },
 "shouldEmitLegacyEnumSetter" : false,
 "shouldFullyQualify" : false,
 "simple" : true,
 "unmarshallingType" : null,
```
 "varargSetterDocumentation" : "/\*\*<p>The domain name of the user.</p>\n@param domain The domain name of the user.\n@return Returns a reference to this object so that method calls can be chained together.\*/",

```
 "variable" : {
        "timestampFormat" : null,
        "variableDeclarationType" : "String",
        "variableName" : "domain",
        "variableType" : "String",
       "documentation" : "<p>The domain name of the user.</p>",
        "simpleType" : "String",
        "variableSetterType" : "String"
      },
      "xmlNameSpaceUri" : null
     },
     "IdentityProvider" : {
      "c2jName" : "IdentityProvider",
      "c2jShape" : "IdentityProvider",
      "deprecated" : false,
     "documentation" : "\langle p \rangleAn object that specifies details for the identity provider.\langle p \rangle",
      "endpointDiscoveryId" : false,
      "enumType" : null,
      "fluentSetterDocumentation" : "/**<p>An object that specifies
details for the identity provider.\langle p \rangle m@param identityProvider An object that specifies details for the identity
provider.\n@return Returns a reference to this object so that method calls can be chained together.*/",
      "fluentSetterMethodName" : "withIdentityProvider",
      "getterDocumentation" : "/**<p>An object that specifies details for the identity provider.</p>\n@return An
object that specifies details for the identity provider.*/",
      "getterMethodName" : "getIdentityProvider",
      "getterModel" : {
       "returnType" : "IdentityProvider",
       "documentation" : null
      },
     "http": {
```

```
 "additionalMarshallingPath" : null,
```

```
 "additionalUnmarshallingPath" : null,
        "flattened" : false,
        "greedy" : false,
        "header" : false,
        "isPayload" : false,
        "isStreaming" : false,
        "location" : null,
        "marshallLocation" : "PAYLOAD",
  "marshallLocationName" : "IdentityProvider",
        "queryString" : false,
        "requiresLength" : false,
        "statusCode" : false,
        "unmarshallLocationName" : "IdentityProvider",
       "uri" : false
      },
      "idempotencyToken" : false,
      "isBinary" : false,
      "jsonValue" : false,
      "list" : false,
      "listModel" : null,
      "map" : false,
      "mapModel" : null,
      "marshallingTargetClass" : "StructuredPojo",
      "marshallingType" : "STRUCTURED",
      "name" : "IdentityProvider",
      "sensitive" : false,
      "setterDocumentation" : "/**<p>An object that specifies details for the identity provider.</p>\n@param
identityProvider An object that specifies details for the identity provider.*/",
      "setterMethodName" : "setIdentityProvider",
      "setterModel" : {
       "timestampFormat" : null,
        "variableDeclarationType" : "IdentityProvider",
        "variableName" : "identityProvider",
        "variableType" : "IdentityProvider",
        "documentation" : "",
        "simpleType" : "IdentityProvider",
       "variableSetterType" : "IdentityProvider"
      },
      "shouldEmitLegacyEnumSetter" : false,
      "shouldFullyQualify" : false,
      "simple" : false,
      "unmarshallingType" : null,
      "varargSetterDocumentation" : "/**<p>An object that specifies details for the identity provider.</p>\n@param
identityProvider An object that specifies details for the identity provider.\n@return Returns a reference to this object
so that method calls can be chained together.*/",
```
 "variable" : { "timestampFormat" : null,

```
 "variableDeclarationType" : "IdentityProvider",
   "variableName" : "identityProvider",
   "variableType" : "IdentityProvider",
  "documentation" : "<p>An object that specifies details for the identity provider.</p>",
    "simpleType" : "IdentityProvider",
   "variableSetterType" : "IdentityProvider"
  },
  "xmlNameSpaceUri" : null
 },
 "Product" : {
 "c2jName" : "Product",
  "c2jShape" : "String",
  "deprecated" : false,
 "documentation" : "<p>The name of the user-based subscription product.</p>",
  "endpointDiscoveryId" : false,
  "enumType" : null,
  "fluentSetterDocumentation" : "/**<p>The name of the user-based subscription product.</p>\n@param
```

```
product The name of the user-based subscription product.\n@return Returns a reference to this object so that method
calls can be chained together.*/",
```
"fluentSetterMethodName" : "withProduct",

 "getterDocumentation" : "/\*\*<p>The name of the user-based subscription product.</p>\n@return The name of the user-based subscription product.\*/",

```
 "getterMethodName" : "getProduct",
 "getterModel" : {
```

```
 "returnType" : "String",
```

```
 "documentation" : null
```

```
 },
"http": {
```
"additionalMarshallingPath" : null,

```
 "additionalUnmarshallingPath" : null,
```

```
 "flattened" : false,
```
"greedy" : false,

```
 "header" : false,
```
"isPayload" : false,

```
 "isStreaming" : false,
```

```
 "location" : null,
```

```
 "marshallLocation" : "PAYLOAD",
```

```
 "marshallLocationName" : "Product",
```

```
 "queryString" : false,
```
"requiresLength" : false,

```
 "statusCode" : false,
```

```
 "unmarshallLocationName" : "Product",
```

```
 "uri" : false
```
},

```
 "idempotencyToken" : false,
```

```
 "isBinary" : false,
```

```
 "jsonValue" : false,
```
"list" : false,

"listModel" : null,

"map" : false,

"mapModel" : null,

"marshallingTargetClass" : "String",

"marshallingType" : "STRING",

"name" : "Product",

"sensitive" : false,

 "setterDocumentation" : "/\*\*<p>The name of the user-based subscription product.</p>\n@param product The name of the user-based subscription product.\*/",

"setterMethodName" : "setProduct",

"setterModel" : {

"timestampFormat" : null,

"variableDeclarationType" : "String",

"variableName" : "product",

"variableType" : "String",

"documentation" : "",

"simpleType" : "String",

"variableSetterType" : "String"

},

"shouldEmitLegacyEnumSetter" : false,

"shouldFullyQualify" : false,

"simple" : true,

"unmarshallingType" : null,

 "varargSetterDocumentation" : "/\*\*<p>The name of the user-based subscription product.</p>\n@param product The name of the user-based subscription product.\n@return Returns a reference to this object so that method calls can be chained together.\*/",

 "variable" : { "timestampFormat" : null, "variableDeclarationType" : "String", "variableName" : "product", "variableType" : "String", "documentation" : "< $p$ >The name of the user-based subscription product. $\langle p \rangle$ ", "simpleType" : "String", "variableSetterType" : "String" }, "xmlNameSpaceUri" : null },

```
 "Username" : {
```
"c2jName" : "Username",

"c2jShape" : "String",

"deprecated" : false,

"documentation" : "< $p$ >The user name from the identity provider of the user. $\langle p \rangle$ ",

"endpointDiscoveryId" : false,

"enumType" : null,

 "fluentSetterDocumentation" : "/\*\*<p>The user name from the identity provider of the user.</p>\n@param username The user name from the identity provider of the user.\n@return Returns a reference to this object so that method calls can be chained together.\*/",

```
 "fluentSetterMethodName" : "withUsername",
       "getterDocumentation" : "/**<p>The user name from the identity provider of the user.</p>\n@return The user
name from the identity provider of the user.*/",
      "getterMethodName" : "getUsername",
      "getterModel" : {
       "returnType" : "String",
       "documentation" : null
      },
     "http": {
       "additionalMarshallingPath" : null,
        "additionalUnmarshallingPath" : null,
        "flattened" : false,
        "greedy" : false,
        "header" : false,
        "isPayload" : false,
        "isStreaming" : false,
        "location" : null,
        "marshallLocation" : "PAYLOAD",
        "marshallLocationName" : "Username",
        "queryString" : false,
        "requiresLength" : false,
        "statusCode" : false,
        "unmarshallLocationName" : "Username",
       "uri" : false
      },
      "idempotencyToken" : false,
      "isBinary" : false,
      "jsonValue" : false,
      "list" : false,
      "listModel" : null,
      "map" : false,
      "mapModel" : null,
      "marshallingTargetClass" : "String",
      "marshallingType" : "STRING",
      "name" : "Username",
      "sensitive" : false,
     "setterDocumentation" : "/**<p>The user name from the identity provider of the user.</p>\ln \omegausername The user name from the identity provider of the user.*/",
      "setterMethodName" : "setUsername",
      "setterModel" : {
        "timestampFormat" : null,
        "variableDeclarationType" : "String",
        "variableName" : "username",
        "variableType" : "String",
        "documentation" : "",
```

```
 "simpleType" : "String",
```

```
 "variableSetterType" : "String"
```

```
 },
```
"shouldEmitLegacyEnumSetter" : false,

"shouldFullyQualify" : false,

"simple" : true,

"unmarshallingType" : null,

"varargSetterDocumentation"

: "/\*\*<p>The user name from the identity provider of the user. $\langle p \rangle$ \n@param username The user name from the identity provider of the user.\n@return Returns a reference to this object so that method calls can be chained together.\*/",

```
 "variable" : {
     "timestampFormat" : null,
     "variableDeclarationType" : "String",
     "variableName" : "username",
     "variableType" : "String",
    "documentation" : "<p>The user name from the identity provider of the user.\langle p \rangle",
     "simpleType" : "String",
     "variableSetterType" : "String"
    },
    "xmlNameSpaceUri" : null
   }
 },
  "packageName" : "com.amazonaws.services.licensemanagerusersubscriptions.request",
 "requestSignerAware" : false,
 "requestSignerClassFqcn" : null,
 "required" : [ "IdentityProvider", "Product", "Username" ],
 "shapeName" : "StartProductSubscriptionRequest",
  "signerAware" : false,
  "signerType" : null,
 "unmarshaller" : null,
  "variable" : {
   "timestampFormat" : null,
   "variableDeclarationType" : "StartProductSubscriptionRequest",
   "variableName" : "startProductSubscriptionRequest",
   "variableType" : "StartProductSubscriptionRequest",
   "documentation" : null,
   "simpleType" : "StartProductSubscriptionRequest",
   "variableSetterType" : "StartProductSubscriptionRequest"
 },
  "wrapper" : false
 },
 "StartProductSubscriptionResult" : {
 "c2jName" : "StartProductSubscriptionResponse",
 "customization" : {
   "artificialResultWrapper" : null,
   "skipGeneratingMarshaller" : false,
   "skipGeneratingModelClass" : false,
   "skipGeneratingUnmarshaller" : false
 },
```
"deprecated" : false,

"documentation" : "",

"endpointDiscoveryMembers" : null,

"enums" : null,

"errorCode" : null,

"fullyQualifiedName" :

"com.amazonaws.services.licensemanagerusersubscriptions.response.StartProductSubscriptionResult",

"hasHeaderMember" : false,

"hasPayloadMember" : false,

"hasRequiresLengthMember" : false,

"hasStatusCodeMember" : false,

"hasStreamingMember" : false,

"marshaller" : null,

"members" : [ {

"c2jName" : "ProductUserSummary",

"c2jShape" : "ProductUserSummary",

"deprecated" : false,

"documentation" : "< $p$ >Metadata that describes the start product subscription operation.</p>",

"endpointDiscoveryId" : false,

"enumType" : null,

 "fluentSetterDocumentation" : "/\*\*<p>Metadata that describes the start product subscription operation.</p>\n@param productUserSummary Metadata that describes the start product subscription operation.\n@return Returns a reference to this object so that method calls can be chained together.\*/",

"fluentSetterMethodName" : "withProductUserSummary",

"getterDocumentation" : "/\*\*<p>Metadata

that describes the start product subscription operation. $\langle p \rangle$  n@return Metadata that describes the start product subscription operation.\*/",

"getterMethodName" : "getProductUserSummary",

"getterModel" : {

"returnType" : "ProductUserSummary",

"documentation" : null

},

" $http"$ : {

"additionalMarshallingPath" : null,

"additionalUnmarshallingPath" : null,

"flattened" : false,

"greedy" : false,

"header" : false,

"isPayload" : false,

"isStreaming" : false,

"location" : null,

"marshallLocation" : "PAYLOAD",

"marshallLocationName" : "ProductUserSummary",

"queryString" : false,

"requiresLength" : false,

"statusCode" : false,

"unmarshallLocationName" : "ProductUserSummary",

"uri" : false

```
 },
     "idempotencyToken" : false,
     "isBinary" : false,
     "jsonValue" : false,
     "list"
 : false,
     "listModel" : null,
    "map" : false,
     "mapModel" : null,
     "marshallingTargetClass" : "StructuredPojo",
     "marshallingType" : "STRUCTURED",
     "name" : "ProductUserSummary",
     "sensitive" : false,
     "setterDocumentation" : "/**<p>Metadata that describes the start product subscription operation.</p>\n@param
productUserSummary Metadata that describes the start product subscription operation.*/",
     "setterMethodName" : "setProductUserSummary",
     "setterModel" : {
      "timestampFormat" : null,
      "variableDeclarationType" : "ProductUserSummary",
```

```
 "variableName" : "productUserSummary",
```

```
 "variableType" : "ProductUserSummary",
```

```
 "documentation" : "",
```

```
 "simpleType" : "ProductUserSummary",
```

```
 "variableSetterType" : "ProductUserSummary"
```

```
 },
```

```
 "shouldEmitLegacyEnumSetter" : false,
```

```
 "shouldFullyQualify" : false,
```
"simple" : false,

"unmarshallingType"

### : null,

 "varargSetterDocumentation" : "/\*\*<p>Metadata that describes the start product subscription operation.</p>\n@param productUserSummary Metadata that describes the start product subscription operation.\n@return Returns a reference to this object so that method calls can be chained together.\*/",

```
 "variable" : {
```

```
 "timestampFormat" : null,
```
"variableDeclarationType" : "ProductUserSummary",

```
 "variableName" : "productUserSummary",
```

```
 "variableType" : "ProductUserSummary",
```

```
"documentation" : "<p>Metadata that describes the start product subscription operation.</p>",
```

```
 "simpleType" : "ProductUserSummary",
```

```
 "variableSetterType" : "ProductUserSummary"
```

```
 },
```

```
 "xmlNameSpaceUri" : null
```

```
 } ],
```

```
 "membersAsMap" : {
```

```
 "ProductUserSummary" : {
```

```
 "c2jName" : "ProductUserSummary",
```

```
 "c2jShape" : "ProductUserSummary",
```
"deprecated" : false,

"documentation"

: "<p>Metadata that describes the start product subscription operation.</p>",

"endpointDiscoveryId" : false,

"enumType" : null,

 "fluentSetterDocumentation" : "/\*\*<p>Metadata that describes the start product subscription operation.</p>\n@param productUserSummary Metadata that describes the start product subscription operation.\n@return Returns a reference to this object so that method calls can be chained together.\*/",

"fluentSetterMethodName" : "withProductUserSummary",

 "getterDocumentation" : "/\*\*<p>Metadata that describes the start product subscription operation. $\langle p \rangle$  n@return Metadata that describes the start product subscription operation.\*/",

"getterMethodName" : "getProductUserSummary",

```
 "getterModel" : {
```
"returnType" : "ProductUserSummary",

```
 "documentation" : null
```
},

"http" : {

"additionalMarshallingPath" : null,

"additionalUnmarshallingPath"

### : null,

 "flattened" : false, "greedy" : false, "header" : false, "isPayload" : false, "isStreaming" : false, "location" : null, "marshallLocation" : "PAYLOAD", "marshallLocationName" : "ProductUserSummary", "queryString" : false, "requiresLength" : false, "statusCode" : false, "unmarshallLocationName" : "ProductUserSummary", "uri" : false }, "idempotencyToken" : false, "isBinary" : false, "jsonValue" : false, "list" : false, "listModel" : null, "map" : false, "mapModel" : null, "marshallingTargetClass" : "StructuredPojo", "marshallingType" : "STRUCTURED", "name" : "ProductUserSummary", "sensitive" : false, "setterDocumentation" : "/\*\*<p>Metadata that describes the start product subscription operation. $\langle p \rangle \n\infty$  param

productUserSummary Metadata that describes the start product subscription operation.\*/",

"setterMethodName" : "setProductUserSummary",

"setterModel" : {

"timestampFormat" : null,

"variableDeclarationType" : "ProductUserSummary",

"variableName" : "productUserSummary",

"variableType" : "ProductUserSummary",

"documentation" : "",

"simpleType" : "ProductUserSummary",

"variableSetterType" : "ProductUserSummary"

},

"shouldEmitLegacyEnumSetter" : false,

"shouldFullyQualify" : false,

"simple" : false,

"unmarshallingType" : null,

 "varargSetterDocumentation" : "/\*\*<p>Metadata that describes the start product subscription operation.</p>\n@param productUserSummary Metadata that describes the start product subscription operation.\n@return Returns a reference to this object so that method calls can be chained together.\*/",

"variable" : {

```
 "timestampFormat" : null,
```
"variableDeclarationType" : "ProductUserSummary",

"variableName" : "productUserSummary",

"variableType" : "ProductUserSummary",

"documentation" : "<p>Metadata that describes the start product subscription operation.</p>",

```
 "simpleType" : "ProductUserSummary",
```
"variableSetterType" : "ProductUserSummary"

```
 },
```
"xmlNameSpaceUri" : null

```
 }
```

```
 },
```
"packageName" : "com.amazonaws.services.licensemanagerusersubscriptions.response",

"requestSignerAware" : false,

```
 "requestSignerClassFqcn" : null,
```
"required" : [ "ProductUserSummary" ],

"shapeName" : "StartProductSubscriptionResult",

"signerAware" : false,

"signerType" : null,

"unmarshaller" : {

"flattened" : false,

"resultWrapper" : null

},

"variable" : {

"timestampFormat" : null,

"variableDeclarationType"

: "StartProductSubscriptionResult",

"variableName" : "startProductSubscriptionResult",

"variableType" : "StartProductSubscriptionResult",

```
 "documentation" : null,
```

```
 "simpleType" : "StartProductSubscriptionResult",
     "variableSetterType" : "StartProductSubscriptionResult"
    },
    "wrapper" : false
   },
   "StopProductSubscriptionRequest" : {
    "c2jName" : "StopProductSubscriptionRequest",
    "customization" : {
     "artificialResultWrapper" : null,
     "skipGeneratingMarshaller" : false,
     "skipGeneratingModelClass" : false,
     "skipGeneratingUnmarshaller" : false
    },
    "deprecated" : false,
    "documentation" : "",
    "endpointDiscoveryMembers" : null,
    "enums" : null,
    "errorCode" : null,
    "fullyQualifiedName" :
"com.amazonaws.services.licensemanagerusersubscriptions.request.StopProductSubscriptionRequest",
    "hasHeaderMember" : false,
    "hasPayloadMember" : false,
   "hasRequiresLengthMember" : false,
    "hasStatusCodeMember" : false,
    "hasStreamingMember" : false,
    "marshaller" : {
     "action" : "StopProductSubscription",
     "locationName" : null,
     "requestUri" : "/user/StopProductSubscription",
     "target" : null,
     "verb" : "POST",
     "xmlNameSpaceUri" : null
    },
    "members" : [ {
     "c2jName" : "Domain",
     "c2jShape" : "String",
     "deprecated" : false,
    "documentation" : "<p>The domain name of the user.</p>",
     "endpointDiscoveryId" : false,
     "enumType" : null,
    "fluentSetterDocumentation" : "/**<p>The domain name of the user.</p>\Omega @param domain The domain name
of the user.\n@return Returns a reference to this object so that method calls can be chained together.*/",
```
"fluentSetterMethodName" : "withDomain",

"getterDocumentation" : "/\*\*<p>The domain name of the user.</p> $\Omega$  @return The domain name of the user.\*/", "getterMethodName"

: "getDomain",

"getterModel" : {

```
 "returnType" : "String",
  "documentation" : null
 },
"http": {
  "additionalMarshallingPath" : null,
  "additionalUnmarshallingPath" : null,
  "flattened" : false,
  "greedy" : false,
  "header" : false,
  "isPayload" : false,
  "isStreaming" : false,
  "location" : null,
  "marshallLocation" : "PAYLOAD",
  "marshallLocationName" : "Domain",
  "queryString" : false,
  "requiresLength" : false,
  "statusCode" : false,
  "unmarshallLocationName" : "Domain",
  "uri" : false
 },
 "idempotencyToken" : false,
 "isBinary" : false,
 "jsonValue" : false,
 "list" : false,
 "listModel" : null,
"map" : false,
 "mapModel" : null,
 "marshallingTargetClass" : "String",
 "marshallingType" : "STRING",
 "name" : "Domain",
```

```
 "sensitive" : false,
```
"setterDocumentation" : "/\*\*<p>The domain name of the user. $\langle p \rangle$ \n@param domain The domain name of the user.\*/",

```
 "setterMethodName" : "setDomain",
 "setterModel" : {
  "timestampFormat" : null,
  "variableDeclarationType" : "String",
  "variableName" : "domain",
  "variableType" : "String",
  "documentation" : "",
  "simpleType" : "String",
  "variableSetterType" : "String"
 },
 "shouldEmitLegacyEnumSetter" : false,
 "shouldFullyQualify" : false,
 "simple" : true,
 "unmarshallingType" : null,
```
 "varargSetterDocumentation" : "/\*\*<p>The domain name of the user.</p>\n@param domain The domain name of the user.\n@return Returns a reference to this object so that method calls can be chained together.\*/",

"variable" : {

"timestampFormat" : null,

"variableDeclarationType" : "String",

"variableName" : "domain",

```
 "variableType" : "String",
```
"documentation" : "<p>The domain name of the user.</p>",

"simpleType" : "String",

"variableSetterType" : "String"

},

"xmlNameSpaceUri" : null

}, {

"c2jName" : "IdentityProvider",

"c2jShape" : "IdentityProvider",

"deprecated" : false,

"documentation" : "<p>An object that specifies details for the identity provider.</p>",

"endpointDiscoveryId" : false,

"enumType" : null,

 "fluentSetterDocumentation" : "/\*\*<p>An object that specifies details for the identity provider.</p>\n@param identityProvider An object that specifies details for the identity provider.\n@return Returns a reference to this object so that method calls can be chained together.\*/",

```
 "fluentSetterMethodName" : "withIdentityProvider",
```
 "getterDocumentation" : "/\*\*<p>An object that specifies details for the identity provider.</p>\n@return An object that specifies details for

the identity provider.\*/",

"getterMethodName" : "getIdentityProvider",

```
 "getterModel" : {
```
"returnType" : "IdentityProvider",

"documentation" : null

},

" $http"$ : {

"additionalMarshallingPath" : null,

"additionalUnmarshallingPath" : null,

"flattened" : false,

"greedy" : false,

"header" : false,

"isPayload" : false,

"isStreaming" : false,

"location" : null,

"marshallLocation" : "PAYLOAD",

"marshallLocationName" : "IdentityProvider",

"queryString" : false,

"requiresLength" : false,

"statusCode" : false,

"unmarshallLocationName" : "IdentityProvider",

"uri" : false

```
 },
     "idempotencyToken" : false,
     "isBinary" : false,
     "jsonValue" : false,
     "list" : false,
     "listModel" : null,
     "map" : false,
     "mapModel" : null,
     "marshallingTargetClass"
 : "StructuredPojo",
     "marshallingType" : "STRUCTURED",
     "name" : "IdentityProvider",
     "sensitive" : false,
    "setterDocumentation" : "/**<p>An object that specifies details for the identity provider.\langle p \ranglen@param
identityProvider An object that specifies details for the identity provider.*/",
     "setterMethodName" : "setIdentityProvider",
     "setterModel" : {
      "timestampFormat" : null,
      "variableDeclarationType" : "IdentityProvider",
      "variableName" : "identityProvider",
      "variableType" : "IdentityProvider",
      "documentation" : "",
      "simpleType" : "IdentityProvider",
      "variableSetterType" : "IdentityProvider"
     },
     "shouldEmitLegacyEnumSetter" : false,
     "shouldFullyQualify" : false,
     "simple" : false,
     "unmarshallingType" : null,
     "varargSetterDocumentation" : "/**<p>An object that specifies details for the identity provider.</p>\n@param
identityProvider
 An object that specifies details for the identity provider.\n@return Returns a reference to this object so that method
calls can be chained together.*/",
     "variable" : {
      "timestampFormat" : null,
      "variableDeclarationType" : "IdentityProvider",
      "variableName" : "identityProvider",
      "variableType" : "IdentityProvider",
     "documentation" : "<p>An object that specifies details for the identity provider.</p>",
      "simpleType" : "IdentityProvider",
      "variableSetterType" : "IdentityProvider"
     },
     "xmlNameSpaceUri" : null
    }, {
     "c2jName" : "Product",
     "c2jShape" : "String",
     "deprecated" : false,
```
"documentation" : "< $p$ >The name of the user-based subscription product.</p>",

"endpointDiscoveryId" : false,

"enumType" : null,

 "fluentSetterDocumentation" : "/\*\*<p>The name of the user-based subscription product.</p>\n@param product The name of the

 user-based subscription product.\n@return Returns a reference to this object so that method calls can be chained together.\*/",

"fluentSetterMethodName" : "withProduct",

 "getterDocumentation" : "/\*\*<p>The name of the user-based subscription product.</p>\n@return The name of the user-based subscription product.\*/",

"getterMethodName" : "getProduct",

"getterModel" : {

"returnType" : "String",

"documentation" : null

```
 },
```
" $http"$ : { "additionalMarshallingPath" : null, "additionalUnmarshallingPath" : null, "flattened" : false, "greedy" : false, "header" : false, "isPayload" : false, "isStreaming" : false, "location" : null, "marshallLocation" : "PAYLOAD", "marshallLocationName" : "Product", "queryString" : false, "requiresLength" : false, "statusCode" : false, "unmarshallLocationName" : "Product", "uri" : false }, "idempotencyToken" : false, "isBinary" : false, "jsonValue" : false, "list" : false, "listModel" : null, "map" : false, "mapModel" : null, "marshallingTargetClass" : "String", "marshallingType" : "STRING", "name" : "Product",

"sensitive" : false,

 "setterDocumentation" : "/\*\*<p>The name of the user-based subscription product.</p>\n@param product The name of the user-based subscription product.\*/",

"setterMethodName" : "setProduct",

"setterModel" : {

"timestampFormat" : null,

"variableDeclarationType" : "String",

```
 "variableName" : "product",
  "variableType" : "String",
  "documentation" : "",
  "simpleType" : "String",
  "variableSetterType" : "String"
 },
 "shouldEmitLegacyEnumSetter" : false,
 "shouldFullyQualify" : false,
```
"simple" : true,

```
 "unmarshallingType" : null,
```
 "varargSetterDocumentation" : "/\*\*<p>The name of the user-based subscription product.</p>\n@param product The name of the user-based subscription product.\n@return Returns a reference to this object so that method calls can be chained together.\*/",

"variable" : {

"timestampFormat" : null,

"variableDeclarationType" : "String",

"variableName" : "product",

"variableType" : "String",

"documentation" : "<p>The name of the user-based subscription product.</p>",

"simpleType" : "String",

"variableSetterType" : "String"

},

"xmlNameSpaceUri" : null

}, {

```
 "c2jName" : "Username",
```
"c2jShape" : "String",

"deprecated" : false,

"documentation" : " $\langle p \rangle$ The user name from the identity provider for the user. $\langle p \rangle$ ",

"endpointDiscoveryId" : false,

"enumType" : null,

"fluentSetterDocumentation" : "/\*\*<p>The user name

from the identity provider for the user. $\langle p \rangle \ln \omega$  aram username The user name from the identity provider for the user.\n@return Returns a reference to this object so that method calls can be chained together.\*/",

```
 "fluentSetterMethodName" : "withUsername",
```
"getterDocumentation" : "/\*\*<p>The user name from the identity provider for the user.</p>\n@return The user name from the identity provider for the user.\*/",

"getterMethodName" : "getUsername",

```
 "getterModel" : {
```
"returnType" : "String",

"documentation" : null

},

" $http"$ : {

"additionalMarshallingPath" : null,

"additionalUnmarshallingPath" : null,

"flattened" : false,

"greedy" : false,

```
 "header" : false,
```
 "isPayload" : false, "isStreaming" : false, "location" : null, "marshallLocation" : "PAYLOAD", "marshallLocationName" : "Username", "queryString" : false, "requiresLength" : false, "statusCode" : false, "unmarshallLocationName" : "Username", "uri" : false }, "idempotencyToken" : false, "isBinary" : false, "jsonValue" : false, "list" : false, "listModel" : null, "map" : false, "mapModel" : null, "marshallingTargetClass" : "String",

"marshallingType" : "STRING",

 "name" : "Username", "sensitive" : false,

 "setterDocumentation" : "/\*\*<p>The user name from the identity provider for the user.</p>\n@param username The user name from the identity provider for the user.\*/",

"setterMethodName" : "setUsername",

 "setterModel" : { "timestampFormat" : null,

"variableDeclarationType" : "String",

"variableName" : "username",

"variableType" : "String",

"documentation" : "",

"simpleType" : "String",

"variableSetterType" : "String"

},

"shouldEmitLegacyEnumSetter" : false,

"shouldFullyQualify" : false,

"simple" : true,

"unmarshallingType" : null,

 "varargSetterDocumentation" : "/\*\*<p>The user name from the identity provider for the user.</p>\n@param username The user name from the identity provider for the user.\n@return Returns a reference to this object so that method calls can be chained together.\*/",

"variable" : {

"timestampFormat" : null,

"variableDeclarationType" : "String",

"variableName" : "username",

"variableType" : "String",

```
"documentation" : "<p>The user name from the identity provider for the user.\langle p \rangle",
      "simpleType" : "String",
      "variableSetterType" : "String"
     },
     "xmlNameSpaceUri" : null
    } ],
    "membersAsMap" : {
     "Domain" : {
      "c2jName" : "Domain",
      "c2jShape" : "String",
      "deprecated" : false,
      "documentation" : "<p>The
 domain name of the user.</p>",
      "endpointDiscoveryId" : false,
      "enumType" : null,
     "fluentSetterDocumentation" : "/**<p>The domain name of the user.</p>\Omega @param domain The domain name
of the user.\n@return Returns a reference to this object so that method calls can be chained together.*/",
      "fluentSetterMethodName" : "withDomain",
     "getterDocumentation" : "/**<p>The domain name of the user.\langle p \rangle\n@return The domain name of the
user.*/",
      "getterMethodName" : "getDomain",
      "getterModel" : {
       "returnType" : "String",
       "documentation" : null
      },
     "http": {
       "additionalMarshallingPath" : null,
        "additionalUnmarshallingPath" : null,
       "flattened" : false,
        "greedy" : false,
        "header" : false,
        "isPayload" : false,
        "isStreaming" : false,
        "location" : null,
        "marshallLocation" : "PAYLOAD",
        "marshallLocationName" : "Domain",
        "queryString" : false,
        "requiresLength" : false,
        "statusCode" : false,
        "unmarshallLocationName" : "Domain",
        "uri" : false
      },
```

```
 "idempotencyToken" : false,
```

```
 "isBinary" : false,
```

```
 "jsonValue" : false,
```

```
 "list" : false,
```

```
 "listModel" : null,
 "map" : false,
```

```
 "mapModel" : null,
 "marshallingTargetClass" : "String",
 "marshallingType" : "STRING",
 "name" : "Domain",
 "sensitive" : false,
"setterDocumentation" : "/**<p>The domain name of the user.\langle p \rangle m@param domain The domain name of
```
the user.\*/",

"setterMethodName" : "setDomain",

 "setterModel" : { "timestampFormat" : null, "variableDeclarationType" : "String", "variableName" : "domain", "variableType" : "String", "documentation" : "",

"simpleType" : "String",

"variableSetterType" : "String"

},

"shouldEmitLegacyEnumSetter" : false,

"shouldFullyQualify" : false,

"simple" : true,

"unmarshallingType" : null,

 "varargSetterDocumentation" : "/\*\*<p>The domain name of the user.</p>\n@param domain The domain name of the user.\n@return Returns a reference to this object so that method calls can be chained together.\*/",

"variable" : {

"timestampFormat" : null,

"variableDeclarationType" : "String",

"variableName" : "domain",

"variableType" : "String",

"documentation" : "<p>The domain name of the user.</p>",

"simpleType" : "String",

"variableSetterType" : "String"

},

"xmlNameSpaceUri" : null

},

"IdentityProvider" : {

"c2jName" : "IdentityProvider",

"c2jShape" : "IdentityProvider",

"deprecated"

: false,

"documentation" : " $\langle p \rangle$ An object that specifies details for the identity provider. $\langle p \rangle$ ",

"endpointDiscoveryId" : false,

"enumType" : null,

"fluentSetterDocumentation" : "/\*\*<p>An object that specifies details for the identity provider.</p>\n@param identityProvider An object that specifies details for the identity provider.\n@return Returns a reference to this object so that method calls can be chained together.\*/",

"fluentSetterMethodName" : "withIdentityProvider",

"getterDocumentation" : "/\*\*<p>An object that specifies details for the identity provider.</p>\n@return An

```
object that specifies details for the identity provider.*/",
      "getterMethodName" : "getIdentityProvider",
      "getterModel" : {
        "returnType" : "IdentityProvider",
        "documentation" : null
      },
     "http": {
        "additionalMarshallingPath" : null,
        "additionalUnmarshallingPath" : null,
        "flattened" : false,
        "greedy" : false,
        "header" : false,
        "isPayload" : false,
        "isStreaming" : false,
        "location" : null,
        "marshallLocation" : "PAYLOAD",
        "marshallLocationName" : "IdentityProvider",
        "queryString" : false,
        "requiresLength" : false,
        "statusCode" : false,
        "unmarshallLocationName" : "IdentityProvider",
        "uri" : false
      },
      "idempotencyToken" : false,
      "isBinary" : false,
      "jsonValue" : false,
      "list" : false,
      "listModel" : null,
      "map" : false,
      "mapModel" : null,
      "marshallingTargetClass" : "StructuredPojo",
      "marshallingType" : "STRUCTURED",
      "name" : "IdentityProvider",
      "sensitive" : false,
     "setterDocumentation" : "/**<p>An object that specifies details for the identity provider.\langle p \rangle\n@param
identityProvider
 An object that specifies details for the identity provider.*/",
      "setterMethodName" : "setIdentityProvider",
      "setterModel" : {
        "timestampFormat" : null,
        "variableDeclarationType" : "IdentityProvider",
        "variableName" : "identityProvider",
        "variableType" : "IdentityProvider",
        "documentation" : "",
        "simpleType" : "IdentityProvider",
        "variableSetterType" : "IdentityProvider"
      },
      "shouldEmitLegacyEnumSetter" : false,
```
"shouldFullyQualify" : false,

"simple" : false,

"unmarshallingType" : null,

 "varargSetterDocumentation" : "/\*\*<p>An object that specifies details for the identity provider.</p>\n@param identityProvider An object that specifies details for the identity provider.\n@return Returns a reference to this object so that method calls can be chained together.\*/",

"variable" : {

"timestampFormat" : null,

"variableDeclarationType" : "IdentityProvider",

"variableName" : "identityProvider",

"variableType" : "IdentityProvider",

"documentation" : "<p>An object that specifies details for the identity provider.</p>",

```
 "simpleType" : "IdentityProvider",
```
"variableSetterType" : "IdentityProvider"

},

"xmlNameSpaceUri" : null

},

"Product" : {

"c2jName" : "Product",

"c2jShape" : "String",

"deprecated" : false,

"documentation" : "< $p$ >The name of the user-based subscription product.</p>",

"endpointDiscoveryId" : false,

"enumType" : null,

 "fluentSetterDocumentation" : "/\*\*<p>The name of the user-based subscription product.</p>\n@param product The name of the user-based subscription product.\n@return Returns a reference to this object so that method calls can be chained together.\*/",

"fluentSetterMethodName" : "withProduct",

 "getterDocumentation" : "/\*\*<p>The name of the user-based subscription product.</p>\n@return The name of the user-based subscription product.\*/",

"getterMethodName" : "getProduct",

"getterModel" : {

```
 "returnType" : "String",
```
"documentation" : null

},

" $http"$ : {

"additionalMarshallingPath" : null,

"additionalUnmarshallingPath" : null,

"flattened" : false,

"greedy" : false,

"header" : false,

"isPayload" : false,

"isStreaming" : false,

"location" : null,

"marshallLocation" : "PAYLOAD",

"marshallLocationName" : "Product",

"queryString" : false,

"requiresLength" : false,

```
 "statusCode" : false,
  "unmarshallLocationName" : "Product",
  "uri" : false
 },
 "idempotencyToken" : false,
 "isBinary" : false,
```
"jsonValue" : false,

```
 "list" : false,
 "listModel" : null,
 "map" : false,
 "mapModel" : null,
 "marshallingTargetClass" : "String",
 "marshallingType" : "STRING",
 "name" : "Product",
 "sensitive" : false,
```
 "setterDocumentation" : "/\*\*<p>The name of the user-based subscription product.</p>\n@param product The name of the user-based subscription product.\*/",

```
 "setterMethodName" : "setProduct",
```
"setterModel" : {

```
 "timestampFormat" : null,
```
"variableDeclarationType" : "String",

```
 "variableName" : "product",
```
"variableType" : "String",

```
 "documentation" : "",
```

```
 "simpleType" : "String",
```

```
 "variableSetterType" : "String"
```
},

```
 "shouldEmitLegacyEnumSetter" : false,
```
"shouldFullyQualify" : false,

"simple" : true,

"unmarshallingType" : null,

```
 "varargSetterDocumentation"
```
 : "/\*\*<p>The name of the user-based subscription product.</p>\n@param product The name of the user-based subscription product.\n@return Returns a reference to this object so that method calls can be chained together.\*/",

```
 "variable" : {
  "timestampFormat" : null,
  "variableDeclarationType" : "String",
```
"variableName" : "product",

```
 "variableType" : "String",
```
"documentation" : "< $p$ >The name of the user-based subscription product.</p>",

```
 "simpleType" : "String",
```
"variableSetterType" : "String"

```
 },
```
"xmlNameSpaceUri" : null

### },

```
 "Username" : {
```
"c2jName" : "Username",

"c2jShape" : "String",

"deprecated" : false,

"documentation" : "<p>The user name from the identity provider for the user.</p>",

"endpointDiscoveryId" : false,

"enumType" : null,

"fluentSetterDocumentation" : "/\*\*<p>The user name from the

identity provider for the user. $\langle p \rangle$  of @param username The user name from the identity provider for the user.\n@return Returns a reference to this object so that method calls can be chained together.\*/",

"fluentSetterMethodName" : "withUsername",

 "getterDocumentation" : "/\*\*<p>The user name from the identity provider for the user.</p>\n@return The user name from the identity provider for the user.\*/",

```
 "getterMethodName" : "getUsername",
```
"getterModel" : {

"returnType" : "String",

"documentation" : null

},

" $http"$ : {

"additionalMarshallingPath" : null,

"additionalUnmarshallingPath" : null,

"flattened" : false,

"greedy" : false,

"header" : false,

"isPayload" : false,

"isStreaming" : false,

"location" : null,

"marshallLocation" : "PAYLOAD",

"marshallLocationName" : "Username",

"queryString"

# : false,

"requiresLength" : false,

"statusCode" : false,

"unmarshallLocationName" : "Username",

"uri" : false

},

"idempotencyToken" : false,

"isBinary" : false,

"jsonValue" : false,

"list" : false,

"listModel" : null,

"map" : false,

"mapModel" : null,

"marshallingTargetClass" : "String",

"marshallingType" : "STRING",

"name" : "Username",

"sensitive" : false,

"setterDocumentation" : "/\*\*<p>The user name from the identity provider for the user.</p> $\ln \omega$ username The user name from the identity provider for the user.\*/",

"setterMethodName" : "setUsername",

```
 "setterModel" : {
  "timestampFormat" : null,
  "variableDeclarationType" : "String",
  "variableName" : "username",
  "variableType" : "String",
  "documentation" : "",
```
"simpleType" : "String",

"variableSetterType" : "String"

},

"shouldEmitLegacyEnumSetter" : false,

"shouldFullyQualify" : false,

"simple" : true,

"unmarshallingType" : null,

 "varargSetterDocumentation" : "/\*\*<p>The user name from the identity provider for the user.</p>\n@param username The user name from the identity provider for the user.\n@return Returns a reference to this object so that method calls can be chained together.\*/",

```
 "variable" : {
     "timestampFormat" : null,
     "variableDeclarationType" : "String",
     "variableName" : "username",
     "variableType" : "String",
    "documentation" : "<p>The user name from the identity provider for the user.\langle p \rangle",
     "simpleType" : "String",
     "variableSetterType" : "String"
   },
   "xmlNameSpaceUri" : null
  }
 },
 "packageName" : "com.amazonaws.services.licensemanagerusersubscriptions.request",
 "requestSignerAware" : false,
 "requestSignerClassFqcn" : null,
 "required" : [ "IdentityProvider", "Product", "Username" ],
 "shapeName" : "StopProductSubscriptionRequest",
 "signerAware" : false,
 "signerType" : null,
 "unmarshaller" : null,
 "variable" : {
  "timestampFormat" : null,
  "variableDeclarationType" : "StopProductSubscriptionRequest",
  "variableName" : "stopProductSubscriptionRequest",
  "variableType" : "StopProductSubscriptionRequest",
  "documentation" : null,
  "simpleType" : "StopProductSubscriptionRequest",
  "variableSetterType" : "StopProductSubscriptionRequest"
 },
 "wrapper" : false
```

```
 },
```

```
 "StopProductSubscriptionResult" : {
 "c2jName" : "StopProductSubscriptionResponse",
```
"customization" : {

```
 "artificialResultWrapper" : null,
```
"skipGeneratingMarshaller" : false,

"skipGeneratingModelClass" : false,

"skipGeneratingUnmarshaller" : false

},

"deprecated" : false,

"documentation" : "",

"endpointDiscoveryMembers" : null,

"enums" : null,

"errorCode" : null,

"fullyQualifiedName" :

"com.amazonaws.services.licensemanagerusersubscriptions.response.StopProductSubscriptionResult",

"hasHeaderMember" : false,

"hasPayloadMember" : false,

"hasRequiresLengthMember" : false,

"hasStatusCodeMember" : false,

"hasStreamingMember" : false,

"marshaller" : null,

"members" : [ {

```
 "c2jName" : "ProductUserSummary",
```
"c2jShape" : "ProductUserSummary",

```
 "deprecated" : false,
```
"documentation" : "<p>Metadata that describes the start product subscription operation.</p>",

"endpointDiscoveryId" : false,

"enumType" : null,

"fluentSetterDocumentation" : "/\*\*<p>Metadata that describes the start product subscription

operation.</p>\n@param productUserSummary Metadata that describes

 the start product subscription operation.\n@return Returns a reference to this object so that method calls can be chained together.\*/",

"fluentSetterMethodName" : "withProductUserSummary",

 "getterDocumentation" : "/\*\*<p>Metadata that describes the start product subscription operation.</p>\n@return Metadata that describes the start product subscription operation.\*/",

"getterMethodName" : "getProductUserSummary",

```
 "getterModel" : {
```
"returnType" : "ProductUserSummary",

```
 "documentation" : null
```
},

" $http"$ : {

"additionalMarshallingPath" : null,

"additionalUnmarshallingPath" : null,

```
 "flattened" : false,
```

```
 "greedy" : false,
```
"header" : false,

"isPayload" : false,

```
 "isStreaming" : false,
```

```
 "location" : null,
      "marshallLocation" : "PAYLOAD",
      "marshallLocationName" : "ProductUserSummary",
      "queryString" : false,
      "requiresLength"
 : false,
      "statusCode" : false,
      "unmarshallLocationName" : "ProductUserSummary",
      "uri" : false
     },
     "idempotencyToken" : false,
     "isBinary" : false,
     "jsonValue" : false,
     "list" : false,
     "listModel" : null,
     "map" : false,
     "mapModel" : null,
     "marshallingTargetClass" : "StructuredPojo",
     "marshallingType" : "STRUCTURED",
     "name" : "ProductUserSummary",
     "sensitive" : false,
     "setterDocumentation" : "/**<p>Metadata that describes the start product subscription operation.</p>\n@param
productUserSummary Metadata that describes the start product subscription operation.*/",
```
"setterMethodName" : "setProductUserSummary",

"setterModel" : {

"timestampFormat" : null,

"variableDeclarationType" : "ProductUserSummary",

"variableName" : "productUserSummary",

"variableType" : "ProductUserSummary",

"documentation"

: "",

"simpleType" : "ProductUserSummary",

"variableSetterType" : "ProductUserSummary"

},

"shouldEmitLegacyEnumSetter" : false,

"shouldFullyQualify" : false,

"simple" : false,

"unmarshallingType" : null,

 "varargSetterDocumentation" : "/\*\*<p>Metadata that describes the start product subscription operation.</p>\n@param productUserSummary Metadata that describes the start product subscription operation.\n@return Returns a reference to this object so that method calls can be chained together.\*/",

"variable" : {

"timestampFormat" : null,

"variableDeclarationType" : "ProductUserSummary",

"variableName" : "productUserSummary",

"variableType" : "ProductUserSummary",

"documentation" : "< $p$ >Metadata that describes the start product subscription operation.</p> $\langle p \rangle$ ",

"simpleType" : "ProductUserSummary",

```
 "variableSetterType" : "ProductUserSummary"
     },
     "xmlNameSpaceUri" : null
   } ],
   "membersAsMap" : {
     "ProductUserSummary" : {
      "c2jName" : "ProductUserSummary",
      "c2jShape" : "ProductUserSummary",
      "deprecated" : false,
      "documentation" : "<p>Metadata that describes the start product subscription operation.</p>",
      "endpointDiscoveryId" : false,
      "enumType" : null,
      "fluentSetterDocumentation" : "/**<p>Metadata that describes the start product subscription
operation.</p>\n@param productUserSummary Metadata that describes the start product subscription
operation.\n@return Returns a reference to this object so that method calls can be chained together.*/",
      "fluentSetterMethodName" : "withProductUserSummary",
```

```
 "getterDocumentation" : "/**<p>Metadata that describes the start product subscription
operation.\langle p \rangle\n@return Metadata that describes the start product subscription operation.*/",
```

```
 "getterMethodName" : "getProductUserSummary",
```
"getterModel" : {

"returnType" : "ProductUserSummary",

```
 "documentation" : null
```
},

" $http"$ : {

```
 "additionalMarshallingPath" : null,
```
"additionalUnmarshallingPath" : null,

"flattened" : false,

"greedy" : false,

"header" : false,

"isPayload" : false,

"isStreaming" : false,

"location" : null,

"marshallLocation" : "PAYLOAD",

"marshallLocationName" : "ProductUserSummary",

"queryString" : false,

"requiresLength" : false,

"statusCode" : false,

"unmarshallLocationName" : "ProductUserSummary",

"uri" : false

},

"idempotencyToken" : false,

"isBinary" : false,

"jsonValue" : false,

"list" : false,

"listModel" : null,

"map" : false,

"mapModel" : null,

"marshallingTargetClass"
: "StructuredPojo",

```
 "marshallingType" : "STRUCTURED",
```
"name" : "ProductUserSummary",

"sensitive" : false,

"setterDocumentation" : "/\*\*<p>Metadata that describes the start product subscription

operation. $\langle p \rangle$  n@param productUserSummary Metadata that describes the start product subscription operation.\*/",

"setterMethodName" : "setProductUserSummary",

"setterModel" : {

"timestampFormat" : null,

"variableDeclarationType" : "ProductUserSummary",

```
 "variableName" : "productUserSummary",
```
"variableType" : "ProductUserSummary",

"documentation" : "",

```
 "simpleType" : "ProductUserSummary",
```
"variableSetterType" : "ProductUserSummary"

},

"shouldEmitLegacyEnumSetter" : false,

"shouldFullyQualify" : false,

"simple" : false,

"unmarshallingType" : null,

```
 "varargSetterDocumentation" : "/**<p>Metadata
```
that describes the start product subscription operation. $\langle p \rangle \ln \omega$  param productUserSummary Metadata that describes the start product subscription operation.\n@return Returns a reference to this object so that method calls can be chained together.\*/",

```
 "variable" : {
```

```
 "timestampFormat" : null,
 "variableDeclarationType" : "ProductUserSummary",
```

```
 "variableName" : "productUserSummary",
```

```
 "variableType" : "ProductUserSummary",
```
"documentation" : "<p>Metadata that describes the start product subscription operation. $\langle p \rangle$ ",

```
 "simpleType" : "ProductUserSummary",
```
"variableSetterType" : "ProductUserSummary"

},

```
 "xmlNameSpaceUri" : null
```
}

```
 },
```
"packageName" : "com.amazonaws.services.licensemanagerusersubscriptions.response",

```
 "requestSignerAware" : false,
```

```
 "requestSignerClassFqcn" : null,
```

```
 "required" : [ "ProductUserSummary" ],
```
"shapeName" : "StopProductSubscriptionResult",

```
 "signerAware" : false,
```

```
 "signerType" : null,
```

```
 "unmarshaller" : {
```

```
 "flattened" : false,
```

```
 "resultWrapper" : null
```

```
 },
```

```
 "variable" : {
```

```
 "timestampFormat" : null,
     "variableDeclarationType" : "StopProductSubscriptionResult",
     "variableName" : "stopProductSubscriptionResult",
     "variableType" : "StopProductSubscriptionResult",
     "documentation" : null,
     "simpleType" : "StopProductSubscriptionResult",
     "variableSetterType" : "StopProductSubscriptionResult"
   },
    "wrapper" : false
  },
  "ThrottlingException" : {
   "c2jName" : "ThrottlingException",
   "customization" : {
     "artificialResultWrapper" : null,
    "skipGeneratingMarshaller" : false,
    "skipGeneratingModelClass" : false,
    "skipGeneratingUnmarshaller" : false
   },
   "deprecated" : false,
  "documentation" : "<p>The request was denied because of request throttling. Retry the
 request.</p>",
   "endpointDiscoveryMembers" : null,
   "enums" : null,
   "errorCode" : "ThrottlingException",
   "fullyQualifiedName" :
"com.amazonaws.services.licensemanagerusersubscriptions.exception.ThrottlingException",
   "hasHeaderMember" : false,
   "hasPayloadMember" : false,
   "hasRequiresLengthMember" : false,
   "hasStatusCodeMember" : false,
   "hasStreamingMember" : false,
   "marshaller" : null,
   "members" : [ ],
   "membersAsMap" : { },
   "packageName" : "com.amazonaws.services.licensemanagerusersubscriptions.exception",
   "requestSignerAware" : false,
   "requestSignerClassFqcn" : null,
   "required" : [ ],
   "shapeName" : "ThrottlingException",
   "signerAware" : false,
   "signerType" : null,
    "unmarshaller" : null,
    "variable" : {
     "timestampFormat" : null,
     "variableDeclarationType" : "ThrottlingException",
     "variableName" : "throttlingException",
```

```
 "variableType" :
```

```
 "ThrottlingException",
     "documentation" : null,
     "simpleType" : "ThrottlingException",
     "variableSetterType" : "ThrottlingException"
   },
   "wrapper" : false
  },
  "UpdateIdentityProviderSettingsRequest" : {
   "c2jName" : "UpdateIdentityProviderSettingsRequest",
   "customization" : {
     "artificialResultWrapper" : null,
    "skipGeneratingMarshaller" : false,
    "skipGeneratingModelClass" : false,
    "skipGeneratingUnmarshaller" : false
   },
   "deprecated" : false,
   "documentation" : "",
   "endpointDiscoveryMembers" : null,
   "enums" : null,
   "errorCode" : null,
   "fullyQualifiedName" :
"com.amazonaws.services.licensemanagerusersubscriptions.request.UpdateIdentityProviderSettingsRequest",
   "hasHeaderMember" : false,
   "hasPayloadMember" : false,
   "hasRequiresLengthMember" : false,
   "hasStatusCodeMember" : false,
   "hasStreamingMember" : false,
   "marshaller" : {
  "action" : "UpdateIdentityProviderSettings",
     "locationName" : null,
    "requestUri" : "/identity-provider/UpdateIdentityProviderSettings",
     "target" : null,
     "verb" : "POST",
    "xmlNameSpaceUri" : null
   },
    "members" : [ {
    "c2jName" : "IdentityProvider",
     "c2jShape" : "IdentityProvider",
     "deprecated" : false,
     "documentation" : "",
     "endpointDiscoveryId" : false,
     "enumType" : null,
     "fluentSetterDocumentation" : "/**\n@param identityProvider \n@return Returns a reference to this object so
that method calls can be chained together.*/",
     "fluentSetterMethodName" : "withIdentityProvider",
```

```
 "getterDocumentation" : "/**\n@return */",
```

```
 "getterMethodName" : "getIdentityProvider",
```

```
 "getterModel" : {
      "returnType" : "IdentityProvider",
      "documentation" : null
     },
    "http": {
      "additionalMarshallingPath" : null,
      "additionalUnmarshallingPath"
 : null,
      "flattened" : false,
      "greedy" : false,
      "header" : false,
      "isPayload" : false,
      "isStreaming" : false,
      "location" : null,
      "marshallLocation" : "PAYLOAD",
      "marshallLocationName" : "IdentityProvider",
      "queryString" : false,
      "requiresLength" : false,
      "statusCode" : false,
      "unmarshallLocationName" : "IdentityProvider",
      "uri" : false
     },
     "idempotencyToken" : false,
     "isBinary" : false,
     "jsonValue" : false,
    "list" : false,
    "listModel" : null,
     "map" : false,
    "mapModel" : null,
     "marshallingTargetClass" : "StructuredPojo",
     "marshallingType" : "STRUCTURED",
    "name" : "IdentityProvider",
     "sensitive" : false,
     "setterDocumentation" : "/**\n@param identityProvider */",
     "setterMethodName" : "setIdentityProvider",
     "setterModel" : {
      "timestampFormat" : null,
      "variableDeclarationType" : "IdentityProvider",
      "variableName" : "identityProvider",
      "variableType" : "IdentityProvider",
      "documentation" : "",
      "simpleType" : "IdentityProvider",
      "variableSetterType" : "IdentityProvider"
     },
     "shouldEmitLegacyEnumSetter" : false,
     "shouldFullyQualify" : false,
     "simple" : false,
     "unmarshallingType" : null,
```
 "varargSetterDocumentation" : "/\*\*\n@param identityProvider \n@return Returns a reference to this object so that method calls can be chained together.\*/",

"variable" : {

"timestampFormat" : null,

"variableDeclarationType" : "IdentityProvider",

"variableName" : "identityProvider",

"variableType" : "IdentityProvider",

"documentation" : "",

"simpleType" : "IdentityProvider",

"variableSetterType" : "IdentityProvider"

},

"xmlNameSpaceUri"

: null

}, {

"c2jName" : "Product",

"c2jShape" : "String",

"deprecated" : false,

"documentation" : "< $p$ >The name of the user-based subscription product.</p>",

"endpointDiscoveryId" : false,

"enumType" : null,

"fluentSetterDocumentation" : "/\*\*<p>The name of the user-based subscription product. $\langle p \rangle$ \n@param product The name of the user-based subscription product.\n@return Returns a reference to this object so that method calls can be chained together.\*/",

"fluentSetterMethodName" : "withProduct",

 "getterDocumentation" : "/\*\*<p>The name of the user-based subscription product.</p>\n@return The name of the user-based subscription product.\*/",

"getterMethodName" : "getProduct",

 "getterModel" : { "returnType" : "String", "documentation" : null

},

" $http"$ : {

"additionalMarshallingPath" : null,

"additionalUnmarshallingPath" : null,

 "flattened" : false, "greedy" : false, "header" : false, "isPayload" : false, "isStreaming" : false, "location" : null, "marshallLocation" : "PAYLOAD", "marshallLocationName" : "Product", "queryString" : false, "requiresLength" : false, "statusCode" : false, "unmarshallLocationName" : "Product", "uri" : false

 }, "idempotencyToken" : false, "isBinary" : false, "jsonValue" : false, "list" : false, "listModel" : null, "map" : false, "mapModel" : null, "marshallingTargetClass" : "String", "marshallingType" : "STRING", "name" : "Product", "sensitive" : false, "setterDocumentation" : "/\*\*<p>The name of the user-based subscription product.</p>\n@param product The name of the user-based subscription product.\*/", "setterMethodName" : "setProduct", "setterModel" : { "timestampFormat" : null, "variableDeclarationType" : "String", "variableName" : "product", "variableType" : "String", "documentation" : "", "simpleType" : "String", "variableSetterType" : "String" }, "shouldEmitLegacyEnumSetter" : false, "shouldFullyQualify" : false,

"simple" : true,

```
 "unmarshallingType" : null,
```
 "varargSetterDocumentation" : "/\*\*<p>The name of the user-based subscription product.</p>\n@param product The name of the user-based subscription product.\n@return Returns a reference to this object so that method calls can be chained together.\*/",

"variable" : {

"timestampFormat" : null,

"variableDeclarationType" : "String",

"variableName" : "product",

```
 "variableType" : "String",
```
"documentation" : "<p>The name of the user-based subscription product.</p>",

```
 "simpleType" : "String",
```

```
 "variableSetterType" : "String"
```

```
 },
```

```
 "xmlNameSpaceUri" : null
```
}, {

```
 "c2jName" : "UpdateSettings",
```
"c2jShape" : "UpdateSettings",

```
 "deprecated" : false,
```
"documentation" : "<p>Updates the registered identity providers product related configuration settings. You can

update any combination of settings in a single operation such as the: $\langle p \rangle \langle u \rangle \langle h \rangle \langle v \rangle$  Subnets which you want to add to provision VPC endpoints. $\langle \psi \rangle \langle \psi \rangle = \langle \psi \rangle$  subnets which you want to remove the VPC endpoints from. $\langle p \rangle$   $\langle$ li $>$   $\langle$ li $>$   $\langle p \rangle$   $\langle$ security group ID which permits traffic to the VPC endpoints. $\langle p \rangle$   $\langle$ li $>$   $\langle$ lu $\rangle$ ",

"endpointDiscoveryId" : false,

"enumType" : null,

 "fluentSetterDocumentation" : "/\*\*<p>Updates the registered identity providers product related configuration settings. You can update any combination of settings in a single operation such as the: $\langle p \rangle \langle u \rangle \langle v \rangle \langle v \rangle$ which you want to add to provision VPC endpoints. $\langle p \rangle \langle p \rangle \langle p \rangle$ 

 $\langle p \rangle$ Subnets which you want to remove the VPC endpoints from. $\langle p \rangle$   $\langle l \rangle$   $\langle l \rangle$   $\langle p \rangle$  Security group ID which permits traffic to the VPC endpoints. $\langle p \rangle \langle l \rangle \langle l \rangle \langle n \omega$  aram update Settings Updates the registered identity providers product related configuration settings. You can update any combination of settings in a single operation such as the: $\langle p \rangle \langle u \rangle \langle h \rangle \langle p \rangle$  subnets which you want to add to provision VPC endpoints. $\langle p \rangle \langle h \rangle \langle h \rangle$  $\langle p \rangle$ Subnets which you want to remove the VPC endpoints from. $\langle p \rangle \langle l \rangle \langle l \rangle \langle l \rangle$   $\langle p \rangle$ Security group ID which permits traffic to the VPC endpoints. $\langle p \rangle \langle l \rangle \ln \omega$  return Returns a reference to this object so that method calls can be chained together.\*/",

"fluentSetterMethodName" : "withUpdateSettings",

 "getterDocumentation" : "/\*\*<p>Updates the registered identity providers product related configuration settings. You can update any combination of settings in a single operation such as the: $\langle p \rangle \langle u \rangle \langle v \rangle \langle v \rangle$ which you want to add to provision VPC endpoints. $\langle p \rangle$ 

 $\langle$ li>  $\langle$ li>  $\langle$ i>  $\langle$ p>Subnets which you want to remove the VPC endpoints from. $\langle$ /p>  $\langle$ li>  $\langle$ li>  $\langle$ p>Security group ID which permits traffic to the VPC endpoints.</p></li> </ul> $\alpha$  return Updates the registered identity providers product related configuration settings. You can update any combination of settings in a single operation such as the:</p> <ul> <li> <p>Subnets which you want to add to provision VPC endpoints.</p> </li> <li> <p>Subnets which you want to remove the VPC endpoints from. $\langle p \rangle \langle \text{div} \rangle \langle \text{div} \rangle$  security group ID which permits traffic to the VPC endpoints. $\langle p \rangle \langle |i \rangle^*$ /",

"getterMethodName" : "getUpdateSettings",

"getterModel" : {

```
 "returnType" : "UpdateSettings",
```

```
 "documentation" : null
```

```
 },
```
" $http"$ : {

```
 "additionalMarshallingPath" : null,
```
"additionalUnmarshallingPath" : null,

```
 "flattened" : false,
```
"greedy" : false,

"header" : false,

"isPayload" : false,

"isStreaming"

## : false,

```
 "location" : null,
  "marshallLocation" : "PAYLOAD",
  "marshallLocationName" : "UpdateSettings",
  "queryString" : false,
  "requiresLength" : false,
  "statusCode" : false,
  "unmarshallLocationName" : "UpdateSettings",
  "uri" : false
 },
```
 "idempotencyToken" : false, "isBinary" : false, "jsonValue" : false, "list" : false, "listModel" : null, "map" : false, "mapModel" : null, "marshallingTargetClass" : "StructuredPojo", "marshallingType" : "STRUCTURED", "name" : "UpdateSettings", "sensitive" : false,

 "setterDocumentation" : "/\*\*<p>Updates the registered identity providers product related configuration settings. You can update any combination of settings in a single operation such as the: $\langle p \rangle \langle q \rangle \langle q \rangle$   $\langle p \rangle$ Subnets which you want to add to provision VPC endpoints. $\langle p \rangle \langle l \rangle \langle l \rangle \langle p \rangle$ Subnets which you want to remove the VPC endpoints from. $\langle p \rangle \langle l \rangle \langle l \rangle \langle p \rangle$ Security group ID which permits traffic to the VPC endpoints. $\langle p \rangle \langle l \rangle \langle l \rangle \langle m \rangle$  aram updateSettings Updates the registered identity providers product related configuration settings. You can update any combination of settings in a single operation such as the: $\langle p \rangle \langle u \rangle \langle v \rangle$  $\langle p \rangle$ Subnets which you want to add to provision VPC endpoints. $\langle p \rangle \langle l \rangle \langle l \rangle$   $\langle l \rangle \langle p \rangle$ Subnets which you want to remove the VPC endpoints from. $\langle p \rangle \langle l \rangle \langle l \rangle \langle p \rangle$ Security group ID which permits traffic to the VPC endpoints. $\langle p \rangle \langle 1 | \rangle^*$ /",

 "setterMethodName" : "setUpdateSettings", "setterModel" : { "timestampFormat" : null, "variableDeclarationType" : "UpdateSettings", "variableName" : "updateSettings", "variableType" : "UpdateSettings", "documentation" : "", "simpleType" : "UpdateSettings", "variableSetterType" : "UpdateSettings" },

"shouldEmitLegacyEnumSetter" : false,

"shouldFullyQualify" : false,

"simple" : false,

"unmarshallingType" : null,

 "varargSetterDocumentation" : "/\*\*<p>Updates the registered identity providers product related configuration settings. You can update any combination of settings in a single operation such as the: $\langle p \rangle \langle u \rangle \langle v \rangle \langle v \rangle$ which you want to add to provision VPC endpoints. $\langle p \rangle \langle p \rangle \langle p \rangle$  subnets which you want to remove the VPC endpoints from. $\langle p \rangle \langle \text{div} \rangle \langle p \rangle$  security group ID which permits traffic to the VPC endpoints. $\langle p \rangle \langle \text{div} \rangle$ </ul>\n@param updateSettings Updates the registered identity providers product related configuration settings. You can update any combination of settings in a single operation such as the: $\langle p \rangle \langle u \rangle \langle h \rangle \langle p \rangle$  subnets which you want to add to provision VPC endpoints.  $\langle p \rangle \langle p \rangle \langle p \rangle$  =  $\langle p \rangle$  Subnets which you want to remove the VPC endpoints from. $\langle p \rangle \langle p \rangle \langle p \rangle$  =  $\langle p \rangle \langle p \rangle \langle p \rangle$  security group ID which permits traffic to the VPC endpoints. $\langle p \rangle \langle p \rangle \langle p \rangle$  @return Returns a reference

to this object so that method calls can be chained together.\*/",

"variable" : {

"timestampFormat" : null,

"variableDeclarationType" : "UpdateSettings",

"variableName" : "updateSettings",

"variableType" : "UpdateSettings",

"documentation" : "<p>Updates the registered identity providers product related configuration settings. You can update any combination of settings in a single operation such as the: $\langle p \rangle \langle u \rangle \langle h \rangle \langle p \rangle$ Subnets which you want to add to provision VPC endpoints.</p></li><li></p>></li></p>>Subnets which you want to remove the VPC endpoints from. $\langle p \rangle$   $\langle$ /li $>$  $\langle$ li $>$  $\langle p \rangle$   $\langle p \rangle$ Security group ID which permits traffic to the VPC endpoints. $\langle p \rangle$   $\langle$ /li $>$  $\langle$ /ul $>$ ",

```
 "simpleType" : "UpdateSettings",
 "variableSetterType" : "UpdateSettings"
```

```
 },
```

```
 "xmlNameSpaceUri" : null
```

```
 } ],
```
"membersAsMap" : {

"IdentityProvider" : {

"c2jName" : "IdentityProvider",

"c2jShape" : "IdentityProvider",

```
 "deprecated" : false,
```
"documentation" : "",

```
 "endpointDiscoveryId" : false,
```
"enumType" : null,

 "fluentSetterDocumentation" : "/\*\*\n@param identityProvider \n@return Returns a reference to this object so that method calls can be chained together.\*/",

```
 "fluentSetterMethodName" : "withIdentityProvider",
```

```
 "getterDocumentation" : "/**\n@return */",
```
"getterMethodName" : "getIdentityProvider",

```
 "getterModel" : {
```

```
 "returnType" : "IdentityProvider",
```

```
 "documentation" : null
```

```
 },
```

```
"http": {
```
"additionalMarshallingPath" : null,

```
 "additionalUnmarshallingPath" : null,
```

```
 "flattened" : false,
```

```
 "greedy" : false,
```
"header" : false,

```
 "isPayload" : false,
```

```
 "isStreaming" : false,
```

```
 "location" : null,
```

```
 "marshallLocation" : "PAYLOAD",
```

```
 "marshallLocationName" : "IdentityProvider",
```

```
 "queryString" : false,
```

```
 "requiresLength" : false,
```

```
 "statusCode" : false,
```

```
 "unmarshallLocationName" : "IdentityProvider",
```

```
 "uri" : false
```

```
 },
```
"idempotencyToken" : false,

```
 "isBinary" : false,
```

```
 "jsonValue" : false,
```

```
 "list" : false,
      "listModel" : null,
      "map" : false,
      "mapModel" : null,
      "marshallingTargetClass" : "StructuredPojo",
      "marshallingType" : "STRUCTURED",
      "name" : "IdentityProvider",
      "sensitive" : false,
      "setterDocumentation" : "/**\n@param identityProvider */",
      "setterMethodName" : "setIdentityProvider",
      "setterModel" : {
        "timestampFormat" : null,
        "variableDeclarationType" : "IdentityProvider",
        "variableName" : "identityProvider",
        "variableType" : "IdentityProvider",
        "documentation" : "",
        "simpleType" : "IdentityProvider",
        "variableSetterType" : "IdentityProvider"
      },
      "shouldEmitLegacyEnumSetter" : false,
      "shouldFullyQualify" : false,
      "simple" : false,
      "unmarshallingType" : null,
      "varargSetterDocumentation" : "/**\n@param identityProvider \n@return Returns a reference to this object so
that method calls can be chained together.*/",
      "variable" : {
        "timestampFormat" : null,
        "variableDeclarationType" : "IdentityProvider",
        "variableName" : "identityProvider",
        "variableType" : "IdentityProvider",
        "documentation" : "",
        "simpleType" : "IdentityProvider",
        "variableSetterType" : "IdentityProvider"
      },
      "xmlNameSpaceUri" : null
     },
     "Product" : {
      "c2jName" : "Product",
      "c2jShape" : "String",
      "deprecated" : false,
      "documentation" : "<p>The name of the user-based subscription
product.\langle p \rangle".
      "endpointDiscoveryId" : false,
      "enumType" : null,
      "fluentSetterDocumentation" : "/**<p>The name of the user-based subscription product.</p>\n@param
product The name of the user-based subscription product.\n@return Returns a reference to this object so that method
calls can be chained together.*/",
```
"fluentSetterMethodName" : "withProduct",

 "getterDocumentation" : "/\*\*<p>The name of the user-based subscription product.</p>\n@return The name of the user-based subscription product.\*/",

```
 "getterMethodName" : "getProduct",
 "getterModel" : {
  "returnType" : "String",
  "documentation" : null
 },
"http": {
  "additionalMarshallingPath" : null,
  "additionalUnmarshallingPath" : null,
  "flattened" : false,
  "greedy" : false,
  "header" : false,
  "isPayload" : false,
  "isStreaming" : false,
 "location" : null,
  "marshallLocation" : "PAYLOAD",
  "marshallLocationName" : "Product",
  "queryString" : false,
  "requiresLength" : false,
  "statusCode" : false,
  "unmarshallLocationName" : "Product",
  "uri" : false
 },
 "idempotencyToken" : false,
 "isBinary" : false,
 "jsonValue" : false,
 "list" : false,
 "listModel" : null,
 "map" : false,
```
"mapModel" : null,

```
 "marshallingTargetClass" : "String",
```

```
 "marshallingType" : "STRING",
```

```
 "name" : "Product",
```
"sensitive" : false,

```
 "setterDocumentation" : "/**<p>The name of the user-based subscription product.</p>\n@param product The
name of the user-based subscription product.*/",
```

```
 "setterMethodName" : "setProduct",
```
"setterModel" : {

```
 "timestampFormat" : null,
```
"variableDeclarationType" : "String",

```
 "variableName" : "product",
```
"variableType" : "String",

```
 "documentation" : "",
```

```
 "simpleType" : "String",
```

```
 "variableSetterType" : "String"
```
},

"shouldEmitLegacyEnumSetter" : false,

"shouldFullyQualify" : false,

"simple" : true,

"unmarshallingType" : null,

 "varargSetterDocumentation" : "/\*\*<p>The name of the user-based subscription product.</p>\n@param product The name of the user-based subscription product.\n@return Returns a reference to this object so that method calls can be chained together.\*/",

 "variable" : { "timestampFormat" : null, "variableDeclarationType" : "String", "variableName" : "product", "variableType" : "String", "documentation" : "<p>The name of the user-based subscription product.</p>", "simpleType" : "String", "variableSetterType" : "String"

"xmlNameSpaceUri"

: null

},

},

"UpdateSettings" : {

"c2jName" : "UpdateSettings",

"c2jShape" : "UpdateSettings",

"deprecated" : false,

 "documentation" : "<p>Updates the registered identity providers product related configuration settings. You can update any combination of settings in a single operation such as the: $\langle p \rangle \langle u \rangle \langle h \rangle \langle v \rangle$  subnets which you want to add to provision VPC endpoints. $\langle p \rangle \langle p \rangle \langle p \rangle$  =  $\langle p \rangle$  Subnets which you want to remove the VPC endpoints from. $\langle p \rangle$   $\langle$ li $>$  $\langle$ li $>$  $\langle p \rangle$   $\langle p \rangle$ Security group ID which permits traffic to the VPC endpoints. $\langle p \rangle$   $\langle$ li $>$  $\langle$ lu $>$ ",

"endpointDiscoveryId" : false,

"enumType" : null,

 "fluentSetterDocumentation" : "/\*\*<p>Updates the registered identity providers product related configuration settings. You can update any combination of settings in a single operation such as the: $\langle p \rangle \langle u \rangle \langle v \rangle \langle v \rangle$ which you want to add to provision VPC endpoints. $\langle p \rangle \langle p \rangle \langle p \rangle$  =  $\langle p \rangle$ Subnets which

you want to remove the VPC endpoints from.  $\langle p \rangle \langle p \rangle \langle p \rangle$  Security group ID which permits traffic to the VPC endpoints. $\langle p \rangle$   $\langle l \rangle$   $\langle l \rangle$   $\langle n \omega$  param update Settings Updates the registered identity providers product related configuration settings. You can update any combination of settings in a single operation such as the: $\langle p \rangle \langle u \rangle \langle k \rangle$  $\langle p \rangle$ Subnets which you want to add to provision VPC endpoints. $\langle p \rangle \langle l \rangle \langle l \rangle \langle l \rangle$   $\langle p \rangle$ Subnets which you want to remove the VPC endpoints from. $\langle p \rangle \langle \text{div} \rangle \langle \text{div} \rangle$  security group ID which permits traffic to the VPC endpoints. $\langle p \rangle \langle 1| \rangle$  n@return Returns a reference to this object so that method calls can be chained together.\*/",

"fluentSetterMethodName" : "withUpdateSettings",

 "getterDocumentation" : "/\*\*<p>Updates the registered identity providers product related configuration settings. You can update any combination of settings in a single operation such as the: $\langle p \rangle \langle u \rangle \langle v \rangle \langle v \rangle$ which you want to add to provision VPC endpoints. $\langle p \rangle \langle p \rangle$ 

 $\langle$ i>  $\langle$ p>Subnets which you want to remove the VPC endpoints from. $\langle$ p> $\langle$ li> $\langle$ i> $\langle$ p>Security group ID which permits traffic to the VPC endpoints. $\langle p \rangle \langle p \rangle$   $\langle p \rangle \langle p \rangle$  @return Updates the registered identity providers product related configuration settings. You can update any combination of settings in a single operation such as the: $\langle p \rangle$  $\langle \text{ul} \rangle \langle \text{li} \rangle \langle \text{sp} \rangle$ Subnets which you want to add to provision VPC endpoints. $\langle \text{lp} \rangle \langle \text{li} \rangle \langle \text{li} \rangle \langle \text{pl} \rangle$ subnets which you want to remove the VPC endpoints from. $\langle p \rangle \langle l \rangle \langle l \rangle \langle p \rangle$ Security group ID which permits traffic to the VPC

```
endpoints.\langle p \rangle \langle 1 | \rangle^*/",
       "getterMethodName" : "getUpdateSettings",
       "getterModel" : {
        "returnType" : "UpdateSettings",
        "documentation" : null
       },
      "http": {
        "additionalMarshallingPath" : null,
        "additionalUnmarshallingPath" : null,
        "flattened" : false,
        "greedy" : false,
        "header" : false,
        "isPayload" : false,
     "isStreaming" : false,
        "location" : null,
        "marshallLocation" : "PAYLOAD",
        "marshallLocationName" : "UpdateSettings",
        "queryString" : false,
        "requiresLength" : false,
        "statusCode" : false,
        "unmarshallLocationName" : "UpdateSettings",
        "uri" : false
       },
       "idempotencyToken" : false,
       "isBinary" : false,
       "jsonValue" : false,
       "list" : false,
       "listModel" : null,
       "map" : false,
       "mapModel" : null,
       "marshallingTargetClass" : "StructuredPojo",
       "marshallingType" : "STRUCTURED",
       "name" : "UpdateSettings",
       "sensitive" : false,
```
 "setterDocumentation" : "/\*\*<p>Updates the registered identity providers product related configuration settings. You can update any combination of settings in a single operation such as the: $\langle p \rangle \langle u \rangle \langle v \rangle \langle v \rangle$ which you want to add to provision VPC

endpoints. $\langle p \rangle \langle p \rangle \langle p \rangle$  =  $\langle p \rangle$  subnets which you want to remove the VPC endpoints from. $\langle p \rangle \langle p \rangle \langle p \rangle$ <p>Security group ID which permits traffic to the VPC endpoints.</p> </li> </ul>\n@param updateSettings Updates the registered identity providers product related configuration settings. You can update any combination of settings in a single operation such as the: $\langle \psi \rangle \langle \psi \rangle = \langle \psi \rangle$  Subnets which you want to add to provision VPC endpoints. $\langle p \rangle \langle \text{div} \rangle \langle \text{div} \rangle$  =  $\langle \text{div} \rangle$  subnets which you want to remove the VPC endpoints from. $\langle p \rangle \langle \text{div} \rangle$  $\langle p \rangle$ Security group ID which permits traffic to the VPC endpoints. $\langle p \rangle \langle |i \rangle^*$ ",

"setterMethodName" : "setUpdateSettings",

"setterModel" : {

"timestampFormat" : null,

"variableDeclarationType" : "UpdateSettings",

 "variableName" : "updateSettings", "variableType" : "UpdateSettings", "documentation" : "", "simpleType" : "UpdateSettings", "variableSetterType" : "UpdateSettings" }, "shouldEmitLegacyEnumSetter" : false, "shouldFullyQualify" : false,

"simple" : false,

"unmarshallingType" : null,

 "varargSetterDocumentation" : "/\*\*<p>Updates the registered identity providers product related configuration settings. You can update any combination of settings in a single operation such as the: $\langle p \rangle \langle ul \rangle \langle il \rangle \langle p \rangle$ Subnets which you want to add to provision VPC endpoints. $\langle p \rangle \langle p \rangle \langle p \rangle$  subnets which you want to remove the VPC endpoints from. $\langle p \rangle \langle \text{div} \rangle$  =  $\langle \text{div} \rangle \langle \text{div} \rangle$  security group ID which permits traffic to the VPC endpoints. $\langle \text{div} \rangle$ </ul>\n@param updateSettings Updates the registered identity providers product related configuration settings. You can update any combination of settings in a single operation such as the: $\langle p \rangle \langle u \rangle \langle h \rangle \langle v \rangle$  subnets which you want to add to provision VPC endpoints.</p></li><li><p>Subnets which you want to remove the VPC endpoints from. $\langle p \rangle \langle p \rangle \langle p \rangle \langle p \rangle$  solven the security group ID

which permits traffic to the VPC endpoints. $\langle p \rangle \langle 1| \rangle \ln \omega$  return Returns a reference to this object so that method calls can be chained together.\*/",

"variable" : {

"timestampFormat" : null,

"variableDeclarationType" : "UpdateSettings",

"variableName" : "updateSettings",

"variableType" : "UpdateSettings",

"documentation" : "<p>Updates the registered identity providers product related configuration settings. You can update any combination of settings in a single operation such as the: $\langle p \rangle \langle u \rangle \langle u \rangle \langle p \rangle$  subnets which you want to add to provision VPC endpoints.</p></li><li><p>Subnets which you want to remove the VPC endpoints from. $\langle p \rangle$   $\langle$ li $>$  $\langle$ li $>$  $\langle p \rangle$   $\langle p \rangle$ Security group ID which permits traffic to the VPC endpoints. $\langle p \rangle$   $\langle$ li $>$  $\langle$ lu $>$ ",

```
 "simpleType" : "UpdateSettings",
```
"variableSetterType" : "UpdateSettings"

},

```
 "xmlNameSpaceUri" : null
```
}

},

"packageName" : "com.amazonaws.services.licensemanagerusersubscriptions.request",

```
 "requestSignerAware" : false,
```

```
 "requestSignerClassFqcn" : null,
```
"required" : [ "IdentityProvider", "Product", "UpdateSettings" ],

"shapeName" : "UpdateIdentityProviderSettingsRequest",

"signerAware" : false,

"signerType" : null,

"unmarshaller" : null,

"variable" : {

"timestampFormat" : null,

"variableDeclarationType" : "UpdateIdentityProviderSettingsRequest",

```
 "variableName" : "updateIdentityProviderSettingsRequest",
```

```
 "variableType" : "UpdateIdentityProviderSettingsRequest",
```

```
 "documentation" : null,
     "simpleType" : "UpdateIdentityProviderSettingsRequest",
     "variableSetterType" : "UpdateIdentityProviderSettingsRequest"
   },
    "wrapper" : false
   },
   "UpdateIdentityProviderSettingsResult" : {
   "c2jName" : "UpdateIdentityProviderSettingsResponse",
   "customization" : {
     "artificialResultWrapper" : null,
     "skipGeneratingMarshaller" : false,
     "skipGeneratingModelClass" : false,
     "skipGeneratingUnmarshaller" : false
    },
   "deprecated" : false,
   "documentation" : "",
   "endpointDiscoveryMembers" : null,
   "enums" : null,
   "errorCode" : null,
   "fullyQualifiedName" :
"com.amazonaws.services.licensemanagerusersubscriptions.response.UpdateIdentityProviderSettingsResult",
   "hasHeaderMember" : false,
   "hasPayloadMember" : false,
   "hasRequiresLengthMember" : false,
   "hasStatusCodeMember" : false,
   "hasStreamingMember" : false,
   "marshaller" : null,
   "members" : [ {
     "c2jName" : "IdentityProviderSummary",
     "c2jShape" : "IdentityProviderSummary",
     "deprecated" : false,
     "documentation" : "",
     "endpointDiscoveryId" : false,
     "enumType" : null,
     "fluentSetterDocumentation" : "/**\n@param identityProviderSummary \n@return Returns a reference to this
object so that method
 calls can be chained together.*/",
     "fluentSetterMethodName" : "withIdentityProviderSummary",
     "getterDocumentation" : "/**\n@return */",
     "getterMethodName" : "getIdentityProviderSummary",
     "getterModel" : {
      "returnType" : "IdentityProviderSummary",
      "documentation" : null
     },
    "http": {
      "additionalMarshallingPath" : null,
      "additionalUnmarshallingPath" : null,
```
 "flattened" : false, "greedy" : false, "header" : false, "isPayload" : false, "isStreaming" : false, "location" : null, "marshallLocation" : "PAYLOAD", "marshallLocationName" : "IdentityProviderSummary", "queryString" : false, "requiresLength" : false, "statusCode" : false, "unmarshallLocationName" : "IdentityProviderSummary", "uri" : false }, "idempotencyToken" : false, "isBinary" : false, "jsonValue" : false, "list" : false, "listModel" : null, "map" : false, "mapModel" : null, "marshallingTargetClass" : "StructuredPojo", "marshallingType" : "STRUCTURED", "name" : "IdentityProviderSummary", "sensitive" : false, "setterDocumentation" : "/\*\*\n@param identityProviderSummary \*/", "setterMethodName" : "setIdentityProviderSummary", "setterModel" : { "timestampFormat" : null, "variableDeclarationType" : "IdentityProviderSummary", "variableName" : "identityProviderSummary", "variableType" : "IdentityProviderSummary", "documentation" : "", "simpleType" : "IdentityProviderSummary", "variableSetterType" : "IdentityProviderSummary" }, "shouldEmitLegacyEnumSetter" : false, "shouldFullyQualify" : false, "simple" : false, "unmarshallingType" : null, "varargSetterDocumentation" : "/\*\*\n@param identityProviderSummary \n@return Returns a reference to this object so that method calls can be chained together.\*/", "variable" : { "timestampFormat" : null,

"variableDeclarationType" : "IdentityProviderSummary",

```
 "variableName" : "identityProviderSummary",
```

```
 "variableType" : "IdentityProviderSummary",
   "documentation" : "",
   "simpleType" : "IdentityProviderSummary",
   "variableSetterType" : "IdentityProviderSummary"
  },
  "xmlNameSpaceUri" : null
 } ],
 "membersAsMap" : {
  "IdentityProviderSummary" : {
   "c2jName" : "IdentityProviderSummary",
   "c2jShape" : "IdentityProviderSummary",
   "deprecated" : false,
   "documentation" : "",
```

```
 "endpointDiscoveryId" : false,
```
"enumType" : null,

 "fluentSetterDocumentation" : "/\*\*\n@param identityProviderSummary \n@return Returns a reference to this object so that method calls

can be chained together.\*/",

```
 "fluentSetterMethodName" : "withIdentityProviderSummary",
```
"getterDocumentation" : "/\*\*\n@return \*/",

"getterMethodName" : "getIdentityProviderSummary",

"getterModel" : {

```
 "returnType" : "IdentityProviderSummary",
```
"documentation" : null

```
 },
```
" $http"$ : {

```
 "additionalMarshallingPath" : null,
```
"additionalUnmarshallingPath" : null,

"flattened" : false,

"greedy" : false,

"header" : false,

"isPayload" : false,

"isStreaming" : false,

"location" : null,

"marshallLocation" : "PAYLOAD",

"marshallLocationName" : "IdentityProviderSummary",

"queryString" : false,

"requiresLength" : false,

"statusCode" : false,

"unmarshallLocationName" : "IdentityProviderSummary",

"uri" : false

},

"idempotencyToken"

### : false,

 "isBinary" : false, "jsonValue" : false, "list" : false, "listModel" : null,

 "map" : false, "mapModel" : null, "marshallingTargetClass" : "StructuredPojo", "marshallingType" : "STRUCTURED", "name" : "IdentityProviderSummary", "sensitive" : false, "setterDocumentation" : "/\*\*\n@param identityProviderSummary \*/", "setterMethodName" : "setIdentityProviderSummary", "setterModel" : { "timestampFormat" : null, "variableDeclarationType" : "IdentityProviderSummary", "variableName" : "identityProviderSummary", "variableType" : "IdentityProviderSummary", "documentation" : "", "simpleType" : "IdentityProviderSummary",

"variableSetterType" : "IdentityProviderSummary"

#### },

"shouldEmitLegacyEnumSetter" : false,

"shouldFullyQualify" : false,

"simple" : false,

"unmarshallingType" : null,

 "varargSetterDocumentation" : "/\*\*\n@param identityProviderSummary \n@return Returns a reference to this object so that method calls can be chained together.\*/",

"variable" : {

```
 "timestampFormat" : null,
```

```
 "variableDeclarationType" : "IdentityProviderSummary",
```

```
 "variableName" : "identityProviderSummary",
```

```
 "variableType" : "IdentityProviderSummary",
```
"documentation" : "",

```
 "simpleType" : "IdentityProviderSummary",
```

```
 "variableSetterType" : "IdentityProviderSummary"
```
},

```
 "xmlNameSpaceUri" : null
```
}

```
 },
```
"packageName" : "com.amazonaws.services.licensemanagerusersubscriptions.response",

```
 "requestSignerAware" : false,
```

```
 "requestSignerClassFqcn" : null,
```

```
 "required" : [ "IdentityProviderSummary" ],
```

```
 "shapeName" : "UpdateIdentityProviderSettingsResult",
```

```
 "signerAware" : false,
```

```
 "signerType"
```

```
 : null,
```

```
 "unmarshaller" : {
  "flattened" : false,
  "resultWrapper" : null
```

```
 },
```

```
 "variable" : {
     "timestampFormat" : null,
     "variableDeclarationType" : "UpdateIdentityProviderSettingsResult",
     "variableName" : "updateIdentityProviderSettingsResult",
     "variableType" : "UpdateIdentityProviderSettingsResult",
     "documentation" : null,
     "simpleType" : "UpdateIdentityProviderSettingsResult",
     "variableSetterType" : "UpdateIdentityProviderSettingsResult"
   },
   "wrapper" : false
  },
  "UpdateSettings" : {
   "c2jName" : "UpdateSettings",
   "customization" : {
     "artificialResultWrapper" : null,
     "skipGeneratingMarshaller" : false,
     "skipGeneratingModelClass" : false,
     "skipGeneratingUnmarshaller" : false
   },
   "deprecated" : false,
   "documentation" : "<p>Updates the registered identity providers product related configuration settings such as
the subnets
 to provision VPC endpoints.</p>",
    "endpointDiscoveryMembers" : null,
   "enums" : null,
   "errorCode" : null,
   "fullyQualifiedName" : "com.amazonaws.services.licensemanagerusersubscriptions.model.UpdateSettings",
   "hasHeaderMember" : false,
   "hasPayloadMember" : false,
   "hasRequiresLengthMember" : false,
   "hasStatusCodeMember" : false,
   "hasStreamingMember" : false,
   "marshaller" : null,
    "members" : [ {
     "c2jName" : "AddSubnets",
     "c2jShape" : "Subnets",
     "deprecated" : false,
     "documentation" : "<p>The ID of one or more subnets in which License Manager will create a VPC endpoint
for products that require connectivity to activation servers. \langle p \rangle",
     "endpointDiscoveryId" : false,
     "enumType" : null,
     "fluentSetterDocumentation" : "/**<p>The ID of one or more subnets in which License Manager will create a
VPC endpoint for products that require connectivity to activation servers.\langle p \rangle \otimes param
 addSubnets The ID of one or more subnets in which License Manager will create a VPC endpoint for products that
```
require connectivity to activation servers.\n@return Returns a reference to this object so that method calls can be chained together.\*/",

"fluentSetterMethodName" : "withAddSubnets",

"getterDocumentation" : "/\*\*<p>The ID of one or more subnets in which License Manager will create a VPC

```
endpoint for products that require connectivity to activation servers.\langle p \rangle n@return The ID of one or more subnets in
which License Manager will create a VPC endpoint for products that require connectivity to activation servers.*/",
     "getterMethodName" : "getAddSubnets",
     "getterModel" : {
      "returnType" : "java.util.List<String>",
      "documentation" : null
     },
    "http": {
      "additionalMarshallingPath" : null,
      "additionalUnmarshallingPath" : null,
      "flattened" : false,
      "greedy" : false,
     "header" : false,
      "isPayload" : false,
      "isStreaming" : false,
      "location" : null,
      "marshallLocation" : "PAYLOAD",
      "marshallLocationName" : "AddSubnets",
      "queryString" : false,
      "requiresLength" : false,
      "statusCode" : false,
      "unmarshallLocationName" : "AddSubnets",
      "uri" : false
     },
     "idempotencyToken" : false,
     "isBinary" : false,
     "jsonValue" : false,
     "list" : true,
     "listModel" : {
      "implType" : "java.util.ArrayList",
      "interfaceType" : "java.util.List",
      "listMemberModel" : {
       "c2jName" : "member",
       "c2jShape" : "Subnet",
        "deprecated" : false,
        "documentation" : "",
        "endpointDiscoveryId" : false,
        "enumType" : null,
        "fluentSetterDocumentation" : "/**\n@param member \n@return Returns a reference to this object so that
method calls can
 be chained together.*/",
        "fluentSetterMethodName" : "withMember",
        "getterDocumentation" : "/**\n@return */",
        "getterMethodName" : "getMember",
        "getterModel" : {
         "returnType" : "String",
         "documentation" : null
```
 }, " $http"$ : { "additionalMarshallingPath" : null, "additionalUnmarshallingPath" : null, "flattened" : false, "greedy" : false, "header" : false, "isPayload" : false, "isStreaming" : false, "location" : null, "marshallLocation" : "PAYLOAD", "marshallLocationName" : "member", "queryString" : false, "requiresLength" : false, "statusCode" : false, "unmarshallLocationName" : "member", "uri" : false }, "idempotencyToken" : false, "isBinary" : false, "jsonValue" : false, "list" : false, "listModel" : null, "map" : false, "mapModel" : null, "marshallingTargetClass" : "String", "marshallingType" : "STRING", "name" : "Member", "sensitive" : false, "setterDocumentation" : "/\*\*\n@param member \*/", "setterMethodName" : "setMember", "setterModel" : { "timestampFormat" : null, "variableDeclarationType" : "String", "variableName" : "member", "variableType" : "String", "documentation" : "", "simpleType" : "String", "variableSetterType" : "String" }, "shouldEmitLegacyEnumSetter" : false, "shouldFullyQualify" : false, "simple" : true, "unmarshallingType" : null, "varargSetterDocumentation" : "/\*\*\n@param member \n@return Returns a reference to this object so that method calls can be chained together.\*/", "variable" : {

"timestampFormat" : null,

```
 "variableDeclarationType" : "String",
    "variableName" : "member",
    "variableType" : "String",
    "documentation" : "",
    "simpleType" : "String",
    "variableSetterType" : "String"
   },
   "xmlNameSpaceUri" : null
  },
  "memberLocationName" : null,
  "memberType" : "String",
  "map" : false,
  "marshallNonAutoConstructedEmptyLists" : false,
  "memberAdditionalMarshallingPath" : null,
  "memberAdditionalUnmarshallingPath" : null,
  "sendEmptyQueryString" : false,
  "simple" : true,
  "simpleType" : "String",
  "templateImplType" : "java.util.ArrayList<String>",
  "templateType" : "java.util.List<String>"
 },
 "map" : false,
 "mapModel" : null,
```
 "setterMethodName" : "setAddSubnets", "setterModel" : {

activation servers.\*/",

"timestampFormat" : null,

"variableDeclarationType" : "java.util.List<String>",

```
 "variableName" : "addSubnets",
```
 "marshallingTargetClass" : "List", "marshallingType" : "LIST", "name" : "AddSubnets", "sensitive" : false,

"variableType" : "java.util.List<String>",

"documentation" : "",

"simpleType" : "List<String>",

```
 "variableSetterType" : "java.util.Collection<String>"
```
},

```
 "shouldEmitLegacyEnumSetter" : false,
```
"shouldFullyQualify" : false,

"simple" : false,

"unmarshallingType" : null,

 "varargSetterDocumentation" : "/\*\*<p>The ID of one or more subnets in which License Manager will create a VPC endpoint for products that require connectivity to activation servers. $\langle p \rangle$ \n $\langle p \rangle$ \b $\langle p \rangle$ \n $\langle p \rangle$ \n $\langle p \rangle$  This method

 "setterDocumentation" : "/\*\*<p>The ID of one or more subnets in which License Manager will create a VPC endpoint for products that require connectivity to activation servers. $\langle p \rangle$  n@param addSubnets The ID of one or more subnets in which License Manager will create a VPC endpoint for products that require connectivity to

appends the values to the existing list (if any). Use  $\{\omega\}$  with #setAddSubnets(java.util.Collection)} or  $\{\omega\}$  ink #withAddSubnets(java.util.Collection)} if you want to override the existing values.</p>\n@param addSubnets The ID of one or more subnets in which License Manager will create a VPC endpoint for products that require connectivity to activation servers.\n@return Returns a reference to this object so that method calls can be chained together.\*/",

"variable" : {

"timestampFormat" : null,

"variableDeclarationType" : "java.util.List<String>",

"variableName" : "addSubnets",

"variableType" : "java.util.List<String>",

"documentation" : "<p>The ID of one or

 more subnets in which License Manager will create a VPC endpoint for products that require connectivity to activation servers.</p>",

```
 "simpleType" : "List<String>",
```
"variableSetterType" : "java.util.Collection<String>"

},

"xmlNameSpaceUri" : null

}, {

"c2jName" : "RemoveSubnets",

"c2jShape" : "Subnets",

```
 "deprecated" : false,
```
"documentation" : "<p>The ID of one or more subnets to remove.</p>",

"endpointDiscoveryId" : false,

"enumType" : null,

"fluentSetterDocumentation" : "/\*\*<p>The ID of one or more subnets to remove.</p> $\alpha$  @param removeSubnets The ID of one or more subnets to remove.\n@return Returns a reference to this object so that method calls can be chained together.\*/",

```
 "fluentSetterMethodName" : "withRemoveSubnets",
```
 "getterDocumentation" : "/\*\*<p>The ID of one or more subnets to remove.</p>\n@return The ID of one or more subnets to remove.\*/",

```
 "getterMethodName"
```
: "getRemoveSubnets",

```
 "getterModel" : {
```

```
 "returnType" : "java.util.List<String>",
```
"documentation" : null

```
 },
```
" $http"$ : {

```
 "additionalMarshallingPath" : null,
```
"additionalUnmarshallingPath" : null,

```
 "flattened" : false,
```
"greedy" : false,

"header" : false,

"isPayload" : false,

"isStreaming" : false,

"location" : null,

"marshallLocation" : "PAYLOAD",

"marshallLocationName" : "RemoveSubnets",

```
 "queryString" : false,
```

```
 "requiresLength" : false,
      "statusCode" : false,
      "unmarshallLocationName" : "RemoveSubnets",
      "uri" : false
     },
     "idempotencyToken" : false,
     "isBinary" : false,
     "jsonValue" : false,
     "list" : true,
     "listModel" : {
      "implType" : "java.util.ArrayList",
      "interfaceType" : "java.util.List",
      "listMemberModel" : {
       "c2jName"
 : "member",
        "c2jShape" : "Subnet",
        "deprecated" : false,
        "documentation" : "",
        "endpointDiscoveryId" : false,
        "enumType" : null,
        "fluentSetterDocumentation" : "/**\n@param member \n@return Returns a reference to this object so that
method calls can be chained together.*/",
        "fluentSetterMethodName" : "withMember",
        "getterDocumentation" : "/**\n@return */",
        "getterMethodName" : "getMember",
        "getterModel" : {
         "returnType" : "String",
         "documentation" : null
        },
       "http": {
         "additionalMarshallingPath" : null,
         "additionalUnmarshallingPath" : null,
         "flattened" : false,
         "greedy" : false,
         "header" : false,
         "isPayload" : false,
         "isStreaming" : false,
         "location" : null,
         "marshallLocation" : "PAYLOAD",
         "marshallLocationName" : "member",
         "queryString" : false,
         "requiresLength" : false,
         "statusCode" : false,
         "unmarshallLocationName" : "member",
         "uri" : false
        },
        "idempotencyToken" : false,
        "isBinary" : false,
```
 "jsonValue" : false, "list" : false, "listModel" : null, "map" : false, "mapModel" : null, "marshallingTargetClass" : "String", "marshallingType" : "STRING", "name" : "Member", "sensitive" : false, "setterDocumentation" : "/\*\*\n@param member \*/", "setterMethodName" : "setMember", "setterModel" : { "timestampFormat" : null, "variableDeclarationType" : "String", "variableName" : "member", "variableType" : "String", "documentation" : "", "simpleType" : "String",

"variableSetterType" : "String"

},

"shouldEmitLegacyEnumSetter" : false,

"shouldFullyQualify" : false,

"simple" : true,

"unmarshallingType" : null,

 "varargSetterDocumentation" : "/\*\*\n@param member \n@return Returns a reference to this object so that method calls can be chained together.\*/",

"variable" : {

"timestampFormat" : null,

"variableDeclarationType" : "String",

"variableName" : "member",

"variableType" : "String",

"documentation" : "",

"simpleType" : "String",

"variableSetterType" : "String"

},

"xmlNameSpaceUri" : null

},

"memberLocationName" : null,

"memberType" : "String",

"map" : false,

"marshallNonAutoConstructedEmptyLists" : false,

"memberAdditionalMarshallingPath" : null,

"memberAdditionalUnmarshallingPath" : null,

"sendEmptyQueryString" : false,

"simple" : true,

"simpleType" : "String",

"templateImplType" : "java.util.ArrayList<String>",

"templateType" : "java.util.List<String>"

},

"map" : false,

"mapModel" : null,

"marshallingTargetClass" : "List",

"marshallingType" : "LIST",

"name" : "RemoveSubnets",

"sensitive" : false,

 "setterDocumentation" : "/\*\*<p>The ID of one or more subnets to remove.</p>\n@param removeSubnets The ID of one or more subnets to remove.\*/",

"setterMethodName" : "setRemoveSubnets",

"setterModel" : {

"timestampFormat" : null,

"variableDeclarationType" : "java.util.List<String>",

"variableName" : "removeSubnets",

"variableType" : "java.util.List<String>",

"documentation" : "",

"simpleType" : "List<String>",

"variableSetterType"

: "java.util.Collection<String>"

},

"shouldEmitLegacyEnumSetter" : false,

"shouldFullyQualify" : false,

"simple" : false,

"unmarshallingType" : null,

"varargSetterDocumentation" : "/\*\*<p>The ID of one or more subnets to remove.</p>\n<p>>b>NOTE:</b> This method appends the values to the existing list (if any). Use {@link #setRemoveSubnets(java.util.Collection)} or {@link #withRemoveSubnets(java.util.Collection)} if you want to override the existing values.</p>\n@param removeSubnets The ID of one or more subnets to remove.\n@return Returns a reference to this object so that method calls can be chained together.\*/",

"variable" : {

"timestampFormat" : null,

"variableDeclarationType" : "java.util.List<String>",

"variableName" : "removeSubnets",

"variableType" : "java.util.List<String>",

"documentation" : "<p>The ID of one or more subnets to remove.</p>",

"simpleType" : "List<String>",

"variableSetterType" : "java.util.Collection<String>"

},

"xmlNameSpaceUri" : null

}, {

"c2jName" : "SecurityGroupId",

"c2jShape" : "SecurityGroup",

"deprecated" : false,

"documentation" : "<p>A security group ID that allows inbound TCP port 1688 communication between resources in your VPC and the VPC endpoints for activation servers.</p>",

"endpointDiscoveryId" : false,

"enumType" : null,

 "fluentSetterDocumentation" : "/\*\*<p>A security group ID that allows inbound TCP port 1688 communication between resources in your VPC and the VPC endpoints for activation servers.</p>\n@param securityGroupId A security group ID that allows inbound TCP port 1688 communication between resources in your VPC and the VPC endpoints for activation servers.\n@return Returns a reference to this object so that method calls can be chained together.\*/",

"fluentSetterMethodName" : "withSecurityGroupId",

 "getterDocumentation" : "/\*\*<p>A security group ID that allows inbound TCP port 1688 communication between resources in your VPC and the VPC endpoints for activation servers.</p>\n@return A security group ID that allows inbound TCP port 1688 communication between resources in your VPC and the VPC endpoints for activation servers.\*/",

```
 "getterMethodName" : "getSecurityGroupId",
     "getterModel" : {
      "returnType" : "String",
      "documentation" : null
     },
    "http": {
      "additionalMarshallingPath" : null,
      "additionalUnmarshallingPath" : null,
      "flattened" : false,
      "greedy" : false,
      "header" : false,
      "isPayload" : false,
      "isStreaming" : false,
      "location" : null,
      "marshallLocation" : "PAYLOAD",
      "marshallLocationName" : "SecurityGroupId",
      "queryString" : false,
      "requiresLength" : false,
      "statusCode" : false,
      "unmarshallLocationName"
 : "SecurityGroupId",
      "uri" : false
     },
    "idempotencyToken" : false,
     "isBinary" : false,
     "jsonValue" : false,
    "list" : false,
    "listModel" : null,
     "map" : false,
    "mapModel" : null,
     "marshallingTargetClass" : "String",
     "marshallingType" : "STRING",
```
"name" : "SecurityGroupId",

"sensitive" : false,

 "setterDocumentation" : "/\*\*<p>A security group ID that allows inbound TCP port 1688 communication between resources in your VPC and the VPC endpoints for activation servers.</p>\n@param securityGroupId A security group ID that allows inbound TCP port 1688 communication between resources in your VPC and the VPC

```
endpoints for activation servers.*/",
```
"setterMethodName" : "setSecurityGroupId",

```
 "setterModel" : {
```
"timestampFormat" : null,

"variableDeclarationType" : "String",

```
 "variableName" : "securityGroupId",
```
"variableType"

: "String",

"documentation" : "",

"simpleType" : "String",

"variableSetterType" : "String"

},

"shouldEmitLegacyEnumSetter" : false,

"shouldFullyQualify" : false,

"simple" : true,

"unmarshallingType" : null,

 "varargSetterDocumentation" : "/\*\*<p>A security group ID that allows inbound TCP port 1688 communication between resources in your VPC and the VPC endpoints for activation servers.</p>\n@param securityGroupId A security group ID that allows inbound TCP port 1688 communication between resources in your VPC and the VPC endpoints for activation servers.\n@return Returns a reference to this object so that method calls can be chained together.\*/",

"variable" : {

"timestampFormat" : null,

"variableDeclarationType" : "String",

"variableName" : "securityGroupId",

"variableType" : "String",

"documentation" : "<p>A security group ID that allows inbound

 TCP port 1688 communication between resources in your VPC and the VPC endpoints for activation servers.</p>", "simpleType" : "String",

"variableSetterType" : "String"

## },

"xmlNameSpaceUri" : null

```
 } ],
```
"membersAsMap" : {

"AddSubnets" : {

"c2jName" : "AddSubnets",

"c2jShape" : "Subnets",

"deprecated" : false,

"documentation" : "<p>The ID of one or more subnets in which License Manager will create a VPC endpoint for products that require connectivity to activation servers. $\langle p \rangle$ ",

"endpointDiscoveryId" : false,

"enumType" : null,

 "fluentSetterDocumentation" : "/\*\*<p>The ID of one or more subnets in which License Manager will create a VPC endpoint for products that require connectivity to activation servers. $\langle p \rangle$  m@param addSubnets The ID of one or more subnets in which License Manager will create a VPC endpoint for products that require connectivity to activation

servers.\n@return Returns a reference to this object so that method calls can be chained together.\*/",

"fluentSetterMethodName" : "withAddSubnets",

 "getterDocumentation" : "/\*\*<p>The ID of one or more subnets in which License Manager will create a VPC endpoint for products that require connectivity to activation servers. $\langle p \rangle$ n@return The ID of one or more subnets in which License Manager will create a VPC endpoint for products that require connectivity to activation servers.\*/",

```
 "getterMethodName" : "getAddSubnets",
   "getterModel" : {
    "returnType" : "java.util.List<String>",
    "documentation" : null
   },
  "http": {
    "additionalMarshallingPath" : null,
     "additionalUnmarshallingPath" : null,
     "flattened" : false,
     "greedy" : false,
     "header" : false,
     "isPayload" : false,
     "isStreaming" : false,
     "location" : null,
 "marshallLocation" : "PAYLOAD",
     "marshallLocationName" : "AddSubnets",
     "queryString" : false,
```
 "requiresLength" : false, "statusCode" : false, "unmarshallLocationName" : "AddSubnets", "uri" : false }, "idempotencyToken" : false, "isBinary" : false, "jsonValue" : false, "list" : true, "listModel" : { "implType" : "java.util.ArrayList", "interfaceType" : "java.util.List", "listMemberModel" : { "c2jName" : "member", "c2jShape" : "Subnet", "deprecated" : false, "documentation" : "", "endpointDiscoveryId" : false, "enumType" : null, "fluentSetterDocumentation" : "/\*\*\n@param member \n@return Returns a reference to this object so that method calls can be chained together.\*/", "fluentSetterMethodName" : "withMember", "getterDocumentation" : "/\*\*\n@return \*/",

```
 "getterMethodName" : "getMember",
```

```
 "getterModel" : {
```

```
 "returnType" : "String",
```

```
 "documentation" : null
```
 }, " $http"$ : { "additionalMarshallingPath" : null, "additionalUnmarshallingPath" : null, "flattened" : false, "greedy" : false, "header" : false, "isPayload" : false, "isStreaming" : false, "location" : null, "marshallLocation" : "PAYLOAD", "marshallLocationName" : "member", "queryString" : false, "requiresLength" : false, "statusCode" : false, "unmarshallLocationName" : "member", "uri" : false }, "idempotencyToken" : false, "isBinary" : false, "jsonValue" : false, "list" : false, "listModel" : null, "map" : false, "mapModel" : null, "marshallingTargetClass" : "String", "marshallingType" : "STRING", "name" : "Member", "sensitive" : false, "setterDocumentation" : "/\*\*\n@param member \*/", "setterMethodName" : "setMember", "setterModel" : { "timestampFormat" : null, "variableDeclarationType" : "String", "variableName" : "member", "variableType" : "String", "documentation" : "", "simpleType" : "String", "variableSetterType" : "String" }, "shouldEmitLegacyEnumSetter" : false, "shouldFullyQualify" : false, "simple" : true, "unmarshallingType" : null, "varargSetterDocumentation" : "/\*\*\n@param member \n@return Returns a reference to this object so that method calls can be chained together.\*/", "variable" : {

 "timestampFormat" : null, "variableDeclarationType" : "String", "variableName" : "member", "variableType" : "String", "documentation" : "", "simpleType" : "String", "variableSetterType" : "String" }, "xmlNameSpaceUri" : null }, "memberLocationName" : null, "memberType" : "String", "map" : false, "marshallNonAutoConstructedEmptyLists" : false, "memberAdditionalMarshallingPath" : null, "memberAdditionalUnmarshallingPath" : null, "sendEmptyQueryString" : false, "simple" : true, "simpleType" : "String", "templateImplType" : "java.util.ArrayList<String>", "templateType" : "java.util.List<String>" }, "map" : false, "mapModel" : null, "marshallingTargetClass" : "List", "marshallingType" : "LIST",

"name" : "AddSubnets",

"sensitive" : false,

 "setterDocumentation" : "/\*\*<p>The ID of one or more subnets in which License Manager will create a VPC endpoint for products that require connectivity to activation servers. $\langle p \rangle$  m@param addSubnets The ID of one or more subnets in which License Manager will create a VPC endpoint for products that require connectivity to activation servers.\*/",

"setterMethodName" : "setAddSubnets",

"setterModel" : {

"timestampFormat" : null,

"variableDeclarationType" : "java.util.List<String>",

"variableName" : "addSubnets",

"variableType" : "java.util.List<String>",

"documentation" : "",

```
 "simpleType" : "List<String>",
```

```
 "variableSetterType" : "java.util.Collection<String>"
```
},

"shouldEmitLegacyEnumSetter" : false,

"shouldFullyQualify" : false,

"simple" : false,

```
 "unmarshallingType" : null,
```
 "varargSetterDocumentation" : "/\*\*<p>The ID of one or more subnets in which License Manager will create a VPC endpoint for products that require connectivity to activation servers. $\langle p \rangle$ \n $\langle p \rangle$ \b $\langle p \rangle$ \n $\langle p \rangle$ \n $\langle p \rangle$  This method

appends the values to the existing list (if any). Use  $\{\omega\}$  with #setAddSubnets(java.util.Collection)} or  $\{\omega\}$  ink #withAddSubnets(java.util.Collection)} if you want to override the existing values.</p>\n@param addSubnets The ID of one or more subnets in which License Manager will create a VPC endpoint for products that require connectivity to activation servers.\n@return Returns a reference to this object so that method calls can be chained together.\*/",

"variable" : {

 "timestampFormat" : null, "variableDeclarationType" : "java.util.List<String>",

"variableName"

: "addSubnets",

"variableType" : "java.util.List<String>",

 "documentation" : "<p>The ID of one or more subnets in which License Manager will create a VPC endpoint for products that require connectivity to activation servers. $\langle p \rangle$ ",

```
 "simpleType" : "List<String>",
```
"variableSetterType" : "java.util.Collection<String>"

},

```
 "xmlNameSpaceUri" : null
```
},

"RemoveSubnets" : {

"c2jName" : "RemoveSubnets",

"c2jShape" : "Subnets",

"deprecated" : false,

"documentation" : "<p>The ID of one or more subnets to remove.</p>",

"endpointDiscoveryId" : false,

"enumType" : null,

"fluentSetterDocumentation" : "/\*\*<p>The ID of one or more subnets to remove.</p>\n@param

removeSubnets The ID of one or more subnets to remove.\n@return Returns a reference to this object so that method calls can be chained together.\*/",

"fluentSetterMethodName" : "withRemoveSubnets",

 "getterDocumentation" : "/\*\*<p>The ID of one or more subnets to remove.</p>\n@return The ID of one or more subnets to remove.\*/",

"getterMethodName" : "getRemoveSubnets",

"getterModel" : {

"returnType" : "java.util.List<String>",

"documentation" : null

```
 },
```
" $http"$ : {

"additionalMarshallingPath" : null,

"additionalUnmarshallingPath" : null,

```
 "flattened" : false,
```
"greedy" : false,

"header" : false,

"isPayload" : false,

 "isStreaming" : false, "location" : null,

"marshallLocation" : "PAYLOAD",

"marshallLocationName" : "RemoveSubnets",

"queryString" : false,

```
 "requiresLength" : false,
        "statusCode" : false,
        "unmarshallLocationName" : "RemoveSubnets",
        "uri" : false
      },
      "idempotencyToken" : false,
      "isBinary"
 : false,
      "jsonValue" : false,
      "list" : true,
      "listModel" : {
        "implType" : "java.util.ArrayList",
        "interfaceType" : "java.util.List",
        "listMemberModel" : {
         "c2jName" : "member",
         "c2jShape" : "Subnet",
         "deprecated" : false,
         "documentation" : "",
         "endpointDiscoveryId" : false,
         "enumType" : null,
         "fluentSetterDocumentation" : "/**\n@param member \n@return Returns a reference to this object so that
method calls can be chained together.*/",
         "fluentSetterMethodName" : "withMember",
         "getterDocumentation" : "/**\n@return */",
         "getterMethodName" : "getMember",
         "getterModel" : {
          "returnType" : "String",
          "documentation" : null
         },
        "http": {
          "additionalMarshallingPath" : null,
          "additionalUnmarshallingPath"
 : null,
          "flattened" : false,
          "greedy" : false,
          "header" : false,
          "isPayload" : false,
          "isStreaming" : false,
          "location" : null,
          "marshallLocation" : "PAYLOAD",
          "marshallLocationName" : "member",
          "queryString" : false,
          "requiresLength" : false,
          "statusCode" : false,
          "unmarshallLocationName" : "member",
          "uri" : false
         },
         "idempotencyToken" : false,
```

```
 "isBinary" : false,
         "jsonValue" : false,
         "list" : false,
         "listModel" : null,
         "map" : false,
         "mapModel" : null,
         "marshallingTargetClass" : "String",
         "marshallingType" : "STRING",
         "name" : "Member",
         "sensitive" : false,
         "setterDocumentation" :
 "/**\n@param member */",
         "setterMethodName" : "setMember",
         "setterModel" : {
          "timestampFormat" : null,
          "variableDeclarationType" : "String",
          "variableName" : "member",
          "variableType" : "String",
          "documentation" : "",
          "simpleType" : "String",
          "variableSetterType" : "String"
         },
         "shouldEmitLegacyEnumSetter" : false,
         "shouldFullyQualify" : false,
         "simple" : true,
         "unmarshallingType" : null,
         "varargSetterDocumentation" : "/**\n@param member \n@return Returns a reference to this object so that
method calls can be chained together.*/",
         "variable" : {
          "timestampFormat" : null,
          "variableDeclarationType" : "String",
          "variableName" : "member",
          "variableType" : "String",
          "documentation"
 : "",
          "simpleType" : "String",
          "variableSetterType" : "String"
         },
         "xmlNameSpaceUri" : null
        },
        "memberLocationName" : null,
        "memberType" : "String",
       "map" : false,
        "marshallNonAutoConstructedEmptyLists" : false,
        "memberAdditionalMarshallingPath" : null,
        "memberAdditionalUnmarshallingPath" : null,
        "sendEmptyQueryString" : false,
        "simple" : true,
```
 "simpleType" : "String", "templateImplType" : "java.util.ArrayList<String>", "templateType" : "java.util.List<String>"

},

```
 "map" : false,
```
"mapModel" : null,

"marshallingTargetClass" : "List",

"marshallingType" : "LIST",

"name" : "RemoveSubnets",

"sensitive" : false,

 "setterDocumentation" : "/\*\*<p>The ID of one or more subnets to remove.</p>\n@param removeSubnets The ID of one or more subnets to remove.\*/",

"setterMethodName" : "setRemoveSubnets",

"setterModel" : {

"timestampFormat" : null,

"variableDeclarationType" : "java.util.List<String>",

"variableName" : "removeSubnets",

"variableType" : "java.util.List<String>",

"documentation" : "",

"simpleType" : "List<String>",

"variableSetterType" : "java.util.Collection<String>"

},

"shouldEmitLegacyEnumSetter" : false,

"shouldFullyQualify" : false,

"simple" : false,

"unmarshallingType" : null,

"varargSetterDocumentation" : "/\*\*<p>The ID of one or more subnets to remove. $\langle p \rangle$ \n<p> \n\pmaxb>NOTE: $\langle$ \b> This method appends the values to the existing list (if any). Use {@link #setRemoveSubnets(java.util.Collection)} or { @link #withRemoveSubnets(java.util.Collection) } if you want to override the existing values. $\langle p \rangle$  \n @param removeSubnets The ID of one or more

subnets to remove.\n@return Returns a reference to this object so that method calls can be chained together.\*/",

"variable" : {

"timestampFormat" : null,

"variableDeclarationType" : "java.util.List<String>",

"variableName" : "removeSubnets",

"variableType" : "java.util.List<String>",

"documentation" : "<p>The ID of one or more subnets to remove.</p>",

```
 "simpleType" : "List<String>",
```
"variableSetterType" : "java.util.Collection<String>"

```
 },
```
"xmlNameSpaceUri" : null

},

"SecurityGroupId" : {

"c2jName" : "SecurityGroupId",

"c2jShape" : "SecurityGroup",

"deprecated" : false,

 "documentation" : "<p>A security group ID that allows inbound TCP port 1688 communication between resources in your VPC and the VPC endpoints for activation servers.</p>",

 "endpointDiscoveryId" : false, "enumType" : null,

 "fluentSetterDocumentation" : "/\*\*<p>A security group ID that allows inbound TCP port 1688 communication between resources in your VPC and the VPC endpoints for activation servers.  $\langle p \rangle$  @ param security GroupId A security group ID that allows inbound TCP port 1688 communication between resources in your VPC and the VPC endpoints for activation servers.\n@return Returns a reference to this object so that method calls can be chained together.\*/",

"fluentSetterMethodName" : "withSecurityGroupId",

 "getterDocumentation" : "/\*\*<p>A security group ID that allows inbound TCP port 1688 communication between resources in your VPC and the VPC endpoints for activation servers.</p>\n@return A security group ID that allows inbound TCP port 1688 communication between resources in your VPC and the VPC endpoints for activation servers.\*/",

```
 "getterMethodName" : "getSecurityGroupId",
 "getterModel" : {
  "returnType" : "String",
  "documentation" :
```
# null

```
 },
"http": {
  "additionalMarshallingPath" : null,
  "additionalUnmarshallingPath" : null,
  "flattened" : false,
  "greedy" : false,
  "header" : false,
  "isPayload" : false,
  "isStreaming" : false,
  "location" : null,
  "marshallLocation" : "PAYLOAD",
  "marshallLocationName" : "SecurityGroupId",
  "queryString" : false,
  "requiresLength" : false,
  "statusCode" : false,
  "unmarshallLocationName" : "SecurityGroupId",
  "uri" : false
 },
 "idempotencyToken" : false,
 "isBinary" : false,
 "jsonValue" : false,
 "list" : false,
 "listModel" : null,
"map" : false.
 "mapModel" : null,
 "marshallingTargetClass" : "String",
 "marshallingType" : "STRING",
 "name" : "SecurityGroupId",
 "sensitive" : false,
```
"setterDocumentation" : "/\*\*<p>A security group ID that allows inbound TCP port 1688 communication between resources in your VPC and the VPC endpoints for activation servers.</p>\n@param securityGroupId A security group ID that allows inbound TCP port 1688 communication between resources in your VPC and the VPC endpoints for activation servers.\*/",

"setterMethodName" : "setSecurityGroupId",

 "setterModel" : { "timestampFormat" : null,

"variableDeclarationType" : "String",

"variableName" : "securityGroupId",

"variableType" : "String",

"documentation" : "",

"simpleType" : "String",

"variableSetterType" : "String"

},

"shouldEmitLegacyEnumSetter" : false,

"shouldFullyQualify" : false,

"simple" : true,

"unmarshallingType" : null,

 "varargSetterDocumentation" : "/\*\*<p>A security group ID that allows inbound TCP port 1688 communication

between resources in your VPC and the VPC endpoints for activation servers. $\langle p \rangle$  n@param securityGroupId A security group ID that allows inbound TCP port 1688 communication between resources in your VPC and the VPC endpoints for activation servers.\n@return Returns a reference to this object so that method calls can be chained together.\*/",

"variable" : {

```
 "timestampFormat" : null,
```
"variableDeclarationType" : "String",

"variableName" : "securityGroupId",

"variableType" : "String",

"documentation" : " $\langle p \rangle$ A security group ID that allows inbound TCP port 1688 communication between resources in your VPC and the VPC endpoints for activation servers.</p>",

"simpleType" : "String",

"variableSetterType" : "String"

},

"xmlNameSpaceUri" : null

 } },

"packageName" : "com.amazonaws.services.licensemanagerusersubscriptions.model",

"requestSignerAware" :

false,

```
 "requestSignerClassFqcn" : null,
```
"required" : [ "AddSubnets", "RemoveSubnets" ],

```
 "shapeName" : "UpdateSettings",
```
"signerAware" : false,

"signerType" : null,

"unmarshaller" : {

"flattened" : false,

"resultWrapper" : null

```
 },
    "variable" : {
    "timestampFormat" : null,
     "variableDeclarationType" : "UpdateSettings",
     "variableName" : "updateSettings",
     "variableType" : "UpdateSettings",
     "documentation" : null,
     "simpleType" : "UpdateSettings",
     "variableSetterType" : "UpdateSettings"
   },
    "wrapper" : false
  },
  "ValidationException" : {
   "c2jName" : "ValidationException",
   "customization" : {
     "artificialResultWrapper" : null,
    "skipGeneratingMarshaller" : false,
     "skipGeneratingModelClass" : false,
     "skipGeneratingUnmarshaller" : false
   },
    "deprecated" : false,
   "documentation" : "<p>A parameter is not
valid.</p>",
   "endpointDiscoveryMembers" : null,
   "enums" : null,
   "errorCode" : "ValidationException",
   "fullyQualifiedName" :
"com.amazonaws.services.licensemanagerusersubscriptions.exception.ValidationException",
   "hasHeaderMember" : false,
   "hasPayloadMember" : false,
   "hasRequiresLengthMember" : false,
   "hasStatusCodeMember" : false,
   "hasStreamingMember" : false,
   "marshaller" : null,
  "members" : [],
   "membersAsMap" : { },
   "packageName" : "com.amazonaws.services.licensemanagerusersubscriptions.exception",
   "requestSignerAware" : false,
   "requestSignerClassFqcn" : null,
   "required" : [ ],
   "shapeName" : "ValidationException",
   "signerAware" : false,
   "signerType" : null,
   "unmarshaller" : null,
    "variable" : {
     "timestampFormat" : null,
     "variableDeclarationType" : "ValidationException",
     "variableName" : "validationException",
```

```
 "variableType" :
 "ValidationException",
     "documentation" : null,
     "simpleType" : "ValidationException",
     "variableSetterType" : "ValidationException"
   },
   "wrapper" : false
  }
 },
 "clientConfigFactory" : "ClientConfigurationFactory",
 "examples" : {
  "examples" : { },
  "version" : "1.0"
 },
 "exceptionUnmarshallerImpl" : null,
"fileHeader" : "/*\n * Copyright 2019-2024 Amazon.com, Inc. or its affiliates. All Rights\n * Reserved.\n *\n *
Licensed under the Apache License, Version 2.0 (the \"License\").\n * You may not use this file except in
compliance with the License.\ln * A copy of the License is located at\ln * \ln * http://aws.amazon.com/apache2.0\n *\n* or in the \"license\" file accompanying this file. This file is distributed\n * on an \"AS IS\" BASIS, WITHOUT
WARRANTIES OR CONDITIONS OF ANY KIND, either\ln * express or implied. See the License for the specific
language governing\n * permissions and limitations under the License.\n */",
 "hasShapes"
 : true,
 "hasWaiters" : false,
 "sdkBaseResponseFqcn" : "com.amazonaws.AmazonWebServiceResult<com.amazonaws.ResponseMetadata>",
 "sdkModeledExceptionBaseClassName" : "AWSLicenseManagerUserSubscriptionsException",
 "sdkModeledExceptionBaseFqcn" :
"com.amazonaws.services.licensemanagerusersubscriptions.model.AWSLicenseManagerUserSubscriptionsExceptio
n",
 "serviceBaseExceptionFqcn" : "com.amazonaws.AmazonServiceException",
 "transformPackage" : "com.amazonaws.services.licensemanagerusersubscriptions.model.transform"
}
{
 "customizationConfig" : {
   "additionalShapeConstructors" : null,
   "authPolicyActions" : {
   "actionPrefix" : null,
   "additionalOperations" : null,
   "fileNamePrefix" : null,
   "skip" : true
   },
   "calculateCRC32FromCompressedData" : false,
   "contentTypeOverride" : null,
   "convenienceTypeOverloads" : [ ],
   "customClientConfigFactory" : null,
   "customCodeTemplates" : null,
   "customErrorCodeFieldName" : null,
```

```
 "customExceptionUnmarshallerImpl" : null,
```
"customFileHeader" : null,

"customResponseHandlerFqcn" : null,

"customResponseMetadataClassName" : null,

"customServiceMetadata" : null,

"customServiceNameForRequest" : null,

```
 "customSignerProvider" : null,
```
"deprecatedSuppressions" : [ "EnumSetterOverload", "ClientConstructors", "ClientMutationMethods" ],

"emitLegacyEnumSetterFor" : null,

"operationModifiers" : null,

"operationsWithResponseStreamContentLengthValidation" : null,

"presignersFqcn" : null,

"renameShapes" : null,

"requestMetrics" : null,

"requiredParamValidationEnabled" : false,

"s3ArnableFields" : null,

"sdkModeledExceptionBaseClassName" : null,

"sendEmptyAutoConstructedListAsEmptyList" : null,

"sendExplicitlyEmptyListsForQuery" : false,

"serviceClientHoldInputStream" : false,

"shapeModifiers" : null,

"shapeSubstitutions" : null,

"shapesToSkipPruning" : [ ],

"simpleMethods" : null,

"skipClientMethodForOperations" : [ ],

"skipInterfaceAdditions" : false,

"skipSmokeTests" : true,

"transformDirectory" : "transform",

"useAutoConstructList" : false,

"useAutoConstructMap" : false,

"useUidAsFilePrefix" : true

## },

"metadata" : {

"apiVersion" : "2018-05-10",

"asyncClient" : "AWSLicenseManagerLinuxSubscriptionsAsyncClient",

"asyncClientBuilderClassName" : "AWSLicenseManagerLinuxSubscriptionsAsyncClientBuilder",

"asyncInterface" : "AWSLicenseManagerLinuxSubscriptionsAsync",

"awsQueryCompatible"

: null,

"cborProtocol" : false,

"checksumFormat" : null,

"contentType" : "application/json",

"cucumberModuleInjectorClassName" : "AWSLicenseManagerLinuxSubscriptionsModuleInjector",

"defaultEndpoint" : "license-manager-linux-subscriptions.us-east-1.amazonaws.com",

 "defaultEndpointWithoutHttpProtocol" : "license-manager-linux-subscriptions.us-east-1.amazonaws.com", "defaultRegion" : null,

"documentation" : "<p>With License Manager, you can discover and track your commercial Linux subscriptions on running Amazon EC2 instances.</p>",

"endpointPrefix" : "license-manager-linux-subscriptions",

 "hasApiWithStreamInput" : false, "ionProtocol" : false, "jsonProtocol" : true, "jsonVersion" : "1.1", "packageName" : "com.amazonaws.services.licensemanagerlinuxsubscriptions", "packagePath" : "com/amazonaws/services/licensemanagerlinuxsubscriptions", "protocol" : "rest-json", "protocolDefaultExceptionUmarshallerImpl" : null, "protocolFactory" : "com.amazonaws.protocol.json.SdkJsonProtocolFactory", "requestBaseFqcn" : "com.amazonaws.AmazonWebServiceRequest", "requiresApiKey" : false, "requiresIamSigners" : false, "serviceAbbreviation" : null, "serviceFullName" : "AWS License Manager Linux Subscriptions", "serviceId" : "License Manager Linux Subscriptions", "serviceName" : "AWS License Manager Linux Subscriptions", "signingName" : "license-manager-linux-subscriptions", "smokeTestsPackageName" : "com.amazonaws.services.licensemanagerlinuxsubscriptions.smoketests", "syncClient" : "AWSLicenseManagerLinuxSubscriptionsClient", "syncClientBuilderClassName" : "AWSLicenseManagerLinuxSubscriptionsClientBuilder", "syncInterface" : "AWSLicenseManagerLinuxSubscriptions", "uid" : "license-manager-linux-subscriptions-2018-05-10", "unmarshallerClassSuffix" : "JsonUnmarshaller", "unmarshallerContextClassName" : "JsonUnmarshallerContext", "xmlProtocol" : false }, "operations" : { "GetServiceSettings" : { "asyncCallableType" : "java.util.concurrent.Callable<GetServiceSettingsResult>", "asyncFutureType" : "java.util.concurrent.Future<GetServiceSettingsResult>", "asyncHandlerType" : "com.amazonaws.handlers.AsyncHandler<GetServiceSettingsRequest, GetServiceSettingsResult>", "asyncReturnType" : "GetServiceSettingsResult", "authenticated" : true, "deprecated" : false, "documentation" : "<p>Lists the Linux subscriptions service settings.</p>", "endpointCacheRequired" : false, "endpointDiscovery" : null, "endpointOperation" : false, "endpointTrait" : null, "exceptions" : [ { "exceptionName" : "InternalServerException", "documentation" : "<p>An exception occurred with the service.</p>", "httpStatusCode" : null }, { "exceptionName" : "ThrottlingException",

"documentation" : "< $p$ >The request was denied due to request throttling.</p>",

```
 "httpStatusCode" : null
    }, {
     "exceptionName" : "ValidationException",
    "documentation" : "<p>The provided input is not valid. Try your request again.</p>",
     "httpStatusCode" : null
    } ],
    "hasBlobMemberAsPayload" : false,
    "hostPrefixProcessor" : null,
    "input" : {
     "timestampFormat" : null,
     "variableDeclarationType" : "GetServiceSettingsRequest",
     "variableName" : "getServiceSettingsRequest",
     "variableType" : "GetServiceSettingsRequest",
     "documentation" : "",
     "simpleType" : "GetServiceSettingsRequest",
     "variableSetterType" : "GetServiceSettingsRequest"
    },
    "inputStreamPropertyName" : null,
    "methodName" : "getServiceSettings",
    "operationName" : "GetServiceSettings",
    "returnType" : {
     "returnType" : "GetServiceSettingsResult",
     "documentation" : null
    },
    "syncReturnType" : "GetServiceSettingsResult"
   },
   "ListLinuxSubscriptionInstances"
 : {
    "asyncCallableType" : "java.util.concurrent.Callable<ListLinuxSubscriptionInstancesResult>",
    "asyncFutureType" : "java.util.concurrent.Future<ListLinuxSubscriptionInstancesResult>",
    "asyncHandlerType" : "com.amazonaws.handlers.AsyncHandler<ListLinuxSubscriptionInstancesRequest,
ListLinuxSubscriptionInstancesResult>",
    "asyncReturnType" : "ListLinuxSubscriptionInstancesResult",
    "authenticated" : true,
    "deprecated" : false,
    "documentation" : "<p>Lists the running Amazon EC2 instances that were discovered with commercial Linux
subscriptions.</p>",
    "endpointCacheRequired" : false,
    "endpointDiscovery" : null,
    "endpointOperation" : false,
    "endpointTrait" : null,
    "exceptions" : [ {
     "exceptionName" : "InternalServerException",
    "documentation" : "<p>An exception occurred with the service.</p>",
     "httpStatusCode" : null
    }, {
```

```
 "exceptionName" : "ThrottlingException",
```

```
"documentation" : "<p>The request was denied due to request throttling.</p>",
     "httpStatusCode" : null
    }, {
     "exceptionName" : "ValidationException",
    "documentation" : "<p>The provided input is not valid. Try your request again.</p>",
     "httpStatusCode" : null
    } ],
    "hasBlobMemberAsPayload" : false,
    "hostPrefixProcessor" : null,
    "input" : {
     "timestampFormat" : null,
     "variableDeclarationType" : "ListLinuxSubscriptionInstancesRequest",
     "variableName" : "listLinuxSubscriptionInstancesRequest",
     "variableType" : "ListLinuxSubscriptionInstancesRequest",
    "documentation" : "<p>NextToken length limit is half of ddb accepted limit. Increase this limit if parameters in
request increases.</p>",
     "simpleType" : "ListLinuxSubscriptionInstancesRequest",
     "variableSetterType" : "ListLinuxSubscriptionInstancesRequest"
    },
    "inputStreamPropertyName" : null,
    "methodName"
 : "listLinuxSubscriptionInstances",
    "operationName" : "ListLinuxSubscriptionInstances",
    "returnType" : {
     "returnType" : "ListLinuxSubscriptionInstancesResult",
     "documentation" : null
    },
    "syncReturnType" : "ListLinuxSubscriptionInstancesResult"
   },
   "ListLinuxSubscriptions" : {
    "asyncCallableType" : "java.util.concurrent.Callable<ListLinuxSubscriptionsResult>",
    "asyncFutureType" : "java.util.concurrent.Future<ListLinuxSubscriptionsResult>",
    "asyncHandlerType" : "com.amazonaws.handlers.AsyncHandler<ListLinuxSubscriptionsRequest,
ListLinuxSubscriptionsResult>",
    "asyncReturnType" : "ListLinuxSubscriptionsResult",
    "authenticated" : true,
    "deprecated" : false,
    "documentation" : "<p>Lists the Linux subscriptions that have been discovered. If you have linked your
organization, the returned results will include data aggregated across your accounts in Organizations.</p>",
    "endpointCacheRequired"
 : false,
    "endpointDiscovery" : null,
    "endpointOperation" : false,
    "endpointTrait" : null,
    "exceptions" : [ {
```
"exceptionName" : "InternalServerException",

"documentation" : "<p>An exception occurred with the service.</p>",

```
 "httpStatusCode" : null
```
}, {

```
 "exceptionName" : "ThrottlingException",
```
"documentation" : "<p>The request was denied due to request throttling.</p>",

```
 "httpStatusCode" : null
```
}, {

```
 "exceptionName" : "ValidationException",
```
"documentation" : " $\langle p \rangle$ The provided input is not valid. Try your request again. $\langle p \rangle$ ",

```
 "httpStatusCode" : null
```
} ],

"hasBlobMemberAsPayload" : false,

"hostPrefixProcessor" : null,

"input" : {

```
 "timestampFormat" : null,
```
"variableDeclarationType" : "ListLinuxSubscriptionsRequest",

```
 "variableName" : "listLinuxSubscriptionsRequest",
```
"variableType" : "ListLinuxSubscriptionsRequest",

```
 "documentation"
```
 : "<p>NextToken length limit is half of ddb accepted limit. Increase this limit if parameters in request increases.</p>",

```
 "simpleType" : "ListLinuxSubscriptionsRequest",
```
"variableSetterType" : "ListLinuxSubscriptionsRequest"

},

```
 "inputStreamPropertyName" : null,
```

```
 "methodName" : "listLinuxSubscriptions",
```
"operationName" : "ListLinuxSubscriptions",

```
 "returnType" : {
```

```
 "returnType" : "ListLinuxSubscriptionsResult",
```

```
 "documentation" : null
```
},

"syncReturnType" : "ListLinuxSubscriptionsResult"

},

```
 "UpdateServiceSettings" : {
```

```
 "asyncCallableType" : "java.util.concurrent.Callable<UpdateServiceSettingsResult>",
```

```
 "asyncFutureType" : "java.util.concurrent.Future<UpdateServiceSettingsResult>",
```
 "asyncHandlerType" : "com.amazonaws.handlers.AsyncHandler<UpdateServiceSettingsRequest, UpdateServiceSettingsResult>",

```
 "asyncReturnType" : "UpdateServiceSettingsResult",
```

```
 "authenticated" : true,
```

```
 "deprecated" : false,
"documentation" : "<p>Updates the service settings for Linux subscriptions.</p>",
```

```
 "endpointCacheRequired" : false,
```

```
 "endpointDiscovery" : null,
```

```
 "endpointOperation" : false,
```

```
 "endpointTrait" : null,
```

```
 "exceptions" : [ {
```

```
 "exceptionName" : "InternalServerException",
```

```
"documentation" : "<p>An exception occurred with the service.\langle p \rangle",
```

```
 "httpStatusCode" : null
   }, {
     "exceptionName" : "ThrottlingException",
   "documentation" : "<p>The request was denied due to request throttling.</p>",
    "httpStatusCode" : null
   }, {
    "exceptionName" : "ValidationException",
   "documentation" : "<p>The provided input is not valid. Try your request again.</p>",
    "httpStatusCode" : null
   } ],
   "hasBlobMemberAsPayload" : false,
   "hostPrefixProcessor" : null,
   "input" : {
    "timestampFormat" : null,
     "variableDeclarationType" : "UpdateServiceSettingsRequest",
     "variableName" : "updateServiceSettingsRequest",
    "variableType" : "UpdateServiceSettingsRequest",
     "documentation" : "",
    "simpleType" : "UpdateServiceSettingsRequest",
    "variableSetterType" : "UpdateServiceSettingsRequest"
   },
   "inputStreamPropertyName" : null,
   "methodName" : "updateServiceSettings",
   "operationName" : "UpdateServiceSettings",
   "returnType" : {
    "returnType" : "UpdateServiceSettingsResult",
    "documentation" : null
   },
   "syncReturnType" : "UpdateServiceSettingsResult"
  }
 },
 "shapes" : {
  "Filter" : {
   "c2jName" : "Filter",
   "customization" : {
    "artificialResultWrapper" : null,
    "skipGeneratingMarshaller" : false,
    "skipGeneratingModelClass" : false,
    "skipGeneratingUnmarshaller" : false
   },
   "deprecated" : false,
   "documentation" : "<p>A filter object that is used to return more specific results from a describe operation.
Filters can be used to match a set of resources by specific criteria.\langle p \rangle",
   "endpointDiscoveryMembers" : null,
   "enums" : null,
   "errorCode" : null,
```

```
 "fullyQualifiedName" : "com.amazonaws.services.licensemanagerlinuxsubscriptions.model.Filter",
 "hasHeaderMember" : false,
```

```
 "hasPayloadMember" : false,
   "hasRequiresLengthMember" : false,
   "hasStatusCodeMember" : false,
   "hasStreamingMember" : false,
   "marshaller" : null,
   "members" : [ {
     "c2jName" : "Name",
     "c2jShape" : "String",
     "deprecated" : false,
    "documentation" : "<p>The type of name to filter by.</p>",
     "endpointDiscoveryId" : false,
     "enumType" : null,
     "fluentSetterDocumentation" : "/**<p>The type of name to filter by.</p>\n@param name The type of name to
filter by.\n@return Returns a reference to this object so that method calls can be chained together.*/",
```

```
 "fluentSetterMethodName" : "withName",
```

```
 "getterDocumentation" : "/**<p>The type of name to filter by.</p>\n@return The type of name to filter by.*/",
```

```
 "getterMethodName" : "getName",
     "getterModel" : {
      "returnType" : "String",
      "documentation" : null
     },
    "http": {
      "additionalMarshallingPath" : null,
      "additionalUnmarshallingPath" : null,
      "flattened" : false,
      "greedy" : false,
      "header" : false,
      "isPayload" : false,
      "isStreaming" : false,
      "location" : null,
      "marshallLocation" : "PAYLOAD",
      "marshallLocationName" : "Name",
      "queryString" : false,
      "requiresLength" : false,
      "statusCode" : false,
      "unmarshallLocationName" : "Name",
      "uri" : false
     },
     "idempotencyToken" : false,
    "isBinary" : false,
     "jsonValue" : false,
    "list" : false,
    "listModel" : null,
     "map" : false,
     "mapModel"
 : null,
```

```
 "marshallingTargetClass" : "String",
```

```
 "marshallingType" : "STRING",
```
"name" : "Name",

"sensitive" : false,

```
 "setterDocumentation" : "/**<p>The type of name to filter by.</p>\n@param name The type of name to filter
```
by.\*/",

```
 "setterMethodName" : "setName",
```
"setterModel" : {

```
 "timestampFormat" : null,
```
"variableDeclarationType" : "String",

"variableName" : "name",

```
 "variableType" : "String",
```
"documentation" : "",

```
 "simpleType" : "String",
```
"variableSetterType" : "String"

},

```
 "shouldEmitLegacyEnumSetter" : false,
```
"shouldFullyQualify" : false,

"simple" : true,

"unmarshallingType" : null,

```
 "varargSetterDocumentation" : "/**<p>The type of name to filter by.</p>\n@param name The type of name to
filter by.\n@return Returns a reference to this object so that method calls can be chained together.*/",
```
"variable" : {

```
 "timestampFormat" : null,
```

```
 "variableDeclarationType" : "String",
```

```
 "variableName" : "name",
```

```
 "variableType" : "String",
```

```
"documentation" : "<p>The type of name to filter by.</p>",
```

```
 "simpleType" : "String",
```

```
 "variableSetterType" : "String"
```
# },

"xmlNameSpaceUri" : null

}, {

"c2jName" : "Operator",

```
 "c2jShape" : "Operator",
```

```
 "deprecated" : false,
```

```
"documentation" : "<p>An operator for filtering results.</p>",
```
"endpointDiscoveryId" : false,

"enumType" : "Operator",

```
 "fluentSetterDocumentation" : "/**<p>An operator for filtering results.</p>\n@param operator An operator for
filtering results.\n@return Returns a reference to this object so that method calls can be chained together.\n@see
Operator*/",
```

```
 "fluentSetterMethodName" : "withOperator",
```

```
 "getterDocumentation" : "/**<p>An operator for filtering results.</p>\n@return An operator for filtering
 results.\n@see Operator*/",
```

```
 "getterMethodName" : "getOperator",
```

```
 "getterModel" : {
```

```
 "returnType" : "String",
```

```
 "documentation" : null
     },
    "http": {
      "additionalMarshallingPath" : null,
      "additionalUnmarshallingPath" : null,
      "flattened" : false,
      "greedy" : false,
      "header" : false,
      "isPayload" : false,
      "isStreaming" : false,
      "location" : null,
      "marshallLocation" : "PAYLOAD",
      "marshallLocationName" : "Operator",
      "queryString" : false,
      "requiresLength" : false,
      "statusCode" : false,
      "unmarshallLocationName" : "Operator",
      "uri" : false
     },
     "idempotencyToken" : false,
     "isBinary" : false,
     "jsonValue" : false,
     "list" : false,
     "listModel" : null,
     "map" : false,
     "mapModel" : null,
     "marshallingTargetClass" : "String",
     "marshallingType"
 : "STRING",
     "name" : "Operator",
     "sensitive" : false,
     "setterDocumentation" : "/**<p>An operator for filtering results.</p>\n@param operator An operator for
filtering results.\n@see Operator*/",
     "setterMethodName" : "setOperator",
     "setterModel" : {
      "timestampFormat" : null,
      "variableDeclarationType" : "String",
      "variableName" : "operator",
      "variableType" : "String",
      "documentation" : "",
      "simpleType" : "String",
      "variableSetterType" : "String"
     },
     "shouldEmitLegacyEnumSetter" : false,
     "shouldFullyQualify" : false,
     "simple" : true,
     "unmarshallingType" : null,
     "varargSetterDocumentation" : "/**<p>An operator for filtering results.</p>\n@param operator An operator for
```
filtering results.\n@return Returns a reference to this object so that method calls can be chained together.\n@see Operator\*/",

"variable" : {

"timestampFormat" : null,

 "variableDeclarationType" : "String", "variableName" : "operator", "variableType" : "String", "documentation" : "<p>An operator for filtering results.</p>",

"simpleType" : "String",

"variableSetterType" : "String"

},

"xmlNameSpaceUri" : null

}, {

"c2jName" : "Values",

"c2jShape" : "StringList",

"deprecated" : false,

"documentation" : "<p>One or more values for the name to filter by. $\langle p \rangle$ ",

"endpointDiscoveryId" : false,

"enumType" : null,

"fluentSetterDocumentation" : "/\*\*<p>One or more values for the name to filter by. $\langle p \rangle$  m @ param values One or more values for the name to filter by.\n@return Returns a reference to this object so that method calls can be chained together.\*/",

"fluentSetterMethodName" : "withValues",

```
"getterDocumentation" : "/**<p>One or more values for the name to filter by.</p>\n@return One
 or more values for the name to filter by.*/",
```

```
 "getterMethodName" : "getValues",
```
"getterModel" : {

"returnType" : "java.util.List<String>",

"documentation" : null

},

" $http"$ : {

```
 "additionalMarshallingPath" : null,
```
"additionalUnmarshallingPath" : null,

```
 "flattened" : false,
```
"greedy" : false,

"header" : false,

"isPayload" : false,

"isStreaming" : false,

"location" : null,

"marshallLocation" : "PAYLOAD",

"marshallLocationName" : "Values",

"queryString" : false,

"requiresLength" : false,

"statusCode" : false,

"unmarshallLocationName" : "Values",

```
 "uri" : false
```
},

 "idempotencyToken" : false, "isBinary" : false, "jsonValue" : false,

"list" : true,

"listModel" : {

"implType" : "java.util.ArrayList",

"interfaceType" : "java.util.List",

"listMemberModel" : {

"c2jName" : "member",

"c2jShape" : "StringListMemberString",

"deprecated" : false,

"documentation" : "",

"endpointDiscoveryId" : false,

"enumType" : null,

 "fluentSetterDocumentation" : "/\*\*\n@param member \n@return Returns a reference to this object so that method calls can be chained together.\*/",

"fluentSetterMethodName" : "withMember",

```
 "getterDocumentation" : "/**\n@return */",
```
"getterMethodName" : "getMember",

"getterModel" : {

"returnType" : "String",

"documentation" : null

},

" $http"$ : {

```
 "additionalMarshallingPath" : null,
```
"additionalUnmarshallingPath" : null,

"flattened" : false,

"greedy" : false,

"header" : false,

"isPayload" : false,

"isStreaming" : false,

"location" : null,

 "marshallLocation" : "PAYLOAD", "marshallLocationName" : "member", "queryString" : false, "requiresLength" : false, "statusCode" : false, "unmarshallLocationName" : "member", "uri" : false }, "idempotencyToken" : false, "isBinary" : false, "jsonValue" : false,

```
 "list" : false,
```
"listModel" : null,

"map" : false,

```
 "mapModel" : null,
```

```
 "marshallingTargetClass" : "String",
        "marshallingType" : "STRING",
        "name" : "Member",
        "sensitive" : false,
        "setterDocumentation" : "/**\n@param member */",
        "setterMethodName" : "setMember",
        "setterModel" : {
         "timestampFormat" : null,
         "variableDeclarationType" : "String",
         "variableName" : "member",
         "variableType"
 : "String",
        "documentation" : "",
         "simpleType" : "String",
         "variableSetterType" : "String"
        },
        "shouldEmitLegacyEnumSetter" : false,
        "shouldFullyQualify" : false,
        "simple" : true,
        "unmarshallingType" : null,
        "varargSetterDocumentation" : "/**\n@param member \n@return Returns a reference to this object so that
method calls can be chained together.*/",
        "variable" : {
         "timestampFormat" : null,
         "variableDeclarationType" : "String",
         "variableName" : "member",
         "variableType" : "String",
         "documentation" : "",
         "simpleType" : "String",
         "variableSetterType" : "String"
        },
        "xmlNameSpaceUri" : null
      },
      "memberLocationName" : null,
      "memberType" : "String",
      "map" : false,
      "marshallNonAutoConstructedEmptyLists"
 : false,
      "memberAdditionalMarshallingPath" : null,
      "memberAdditionalUnmarshallingPath" : null,
      "sendEmptyQueryString" : false,
      "simple" : true,
      "simpleType" : "String",
      "templateImplType" : "java.util.ArrayList<String>",
      "templateType" : "java.util.List<String>"
     },
     "map" : false,
     "mapModel" : null,
```
"marshallingTargetClass" : "List",

"marshallingType" : "LIST",

"name" : "Values",

"sensitive" : false,

 "setterDocumentation" : "/\*\*<p>One or more values for the name to filter by.</p>\n@param values One or more values for the name to filter by.\*/",

"setterMethodName" : "setValues",

"setterModel" : {

"timestampFormat" : null,

"variableDeclarationType" : "java.util.List<String>",

"variableName" : "values",

"variableType" : "java.util.List<String>",

"documentation" : "",

"simpleType"

: "List<String>",

"variableSetterType" : "java.util.Collection<String>"

},

"shouldEmitLegacyEnumSetter" : false,

"shouldFullyQualify" : false,

"simple" : false,

"unmarshallingType" : null,

"varargSetterDocumentation" : "/\*\*<p>One or more values for the name to filter by. $\langle p \rangle \langle n \langle p \rangle$ b>NOTE: $\langle p \rangle$ This method appends the values to the existing list (if any). Use  $\{\emptyset\}$  dink #setValues(java.util.Collection) or  $\{\emptyset\}$  or  $\{X\}$ #withValues(java.util.Collection)} if you want to override the existing values.</p>\n@param values One or more values for the name to filter by.\n@return Returns a reference to this object so that method calls can be chained together.\*/",

```
 "variable" : {
```

```
 "timestampFormat" : null,
   "variableDeclarationType" : "java.util.List<String>",
   "variableName" : "values",
   "variableType" : "java.util.List<String>",
  "documentation" : "<p>One or more values for the name to filter by.\langle p \rangle",
    "simpleType" : "List<String>",
   "variableSetterType" : "java.util.Collection<String>"
  },
  "xmlNameSpaceUri" : null
 } ],
 "membersAsMap" : {
  "Name" : {
   "c2jName" : "Name",
   "c2jShape" : "String",
```
"deprecated" : false,

"documentation" : "<p>The type of name to filter by.</p>",

"endpointDiscoveryId" : false,

"enumType" : null,

"fluentSetterDocumentation" : "/\*\*<p>The type of name to filter by.</p> $\Omega$  @param name The type of name to filter by.\n@return Returns a reference to this object so that method calls can be chained together.\*/",

"fluentSetterMethodName" : "withName",

```
"getterDocumentation" : "/**<p>The type of name to filter by.</p>\n@return The type of name to filter by.*/",
      "getterMethodName" : "getName",
      "getterModel" : {
       "returnType" : "String",
       "documentation" : null
      },
      "http"
 : {
       "additionalMarshallingPath" : null,
       "additionalUnmarshallingPath" : null,
       "flattened" : false,
       "greedy" : false,
       "header" : false,
       "isPayload" : false,
       "isStreaming" : false,
       "location" : null,
       "marshallLocation" : "PAYLOAD",
       "marshallLocationName" : "Name",
       "queryString" : false,
       "requiresLength" : false,
       "statusCode" : false,
       "unmarshallLocationName" : "Name",
       "uri" : false
      },
      "idempotencyToken" : false,
      "isBinary" : false,
      "jsonValue" : false,
      "list" : false,
      "listModel" : null,
      "map" : false,
      "mapModel" : null,
      "marshallingTargetClass" : "String",
      "marshallingType" : "STRING",
      "name" : "Name",
      "sensitive" : false,
      "setterDocumentation" : "/**<p>The type of name to filter
by.\langle p \rangle \cdot \langle p \rangle aram name The type of name to filter by.*/",
      "setterMethodName" : "setName",
      "setterModel" : {
       "timestampFormat" : null,
       "variableDeclarationType" : "String",
       "variableName" : "name",
       "variableType" : "String",
       "documentation" : "",
       "simpleType" : "String",
       "variableSetterType" : "String"
      },
      "shouldEmitLegacyEnumSetter" : false,
```
"shouldFullyQualify" : false,

"simple" : true,

"unmarshallingType" : null,

 "varargSetterDocumentation" : "/\*\*<p>The type of name to filter by.</p>\n@param name The type of name to filter by.\n@return Returns a reference to this object so that method calls can be chained together.\*/",

```
 "variable" : {
```

```
 "timestampFormat" : null,
```
"variableDeclarationType" : "String",

"variableName" : "name",

"variableType" : "String",

"documentation"

: "<p>The type of name to filter by.</p>",

```
 "simpleType" : "String",
```

```
 "variableSetterType" : "String"
```
},

```
 "xmlNameSpaceUri" : null
```
},

```
 "Operator" : {
```
"c2jName" : "Operator",

"c2jShape" : "Operator",

```
 "deprecated" : false,
```
"documentation" : "<p>An operator for filtering results.</p>",

"endpointDiscoveryId" : false,

```
 "enumType" : "Operator",
```
 "fluentSetterDocumentation" : "/\*\*<p>An operator for filtering results.</p>\n@param operator An operator for filtering results.\n@return Returns a reference to this object so that method calls can be chained together.\n@see Operator\*/",

```
 "fluentSetterMethodName" : "withOperator",
```

```
 "getterDocumentation" : "/**<p>An operator for filtering results.</p>\n@return An operator for filtering
results.\n@see Operator*/",
```
"getterMethodName" : "getOperator",

```
 "getterModel" : {
```
"returnType"

: "String",

"documentation" : null

```
 },
```
" $http"$ : {

```
 "additionalMarshallingPath" : null,
```
"additionalUnmarshallingPath" : null,

```
 "flattened" : false,
```
"greedy" : false,

```
 "header" : false,
```
"isPayload" : false,

"isStreaming" : false,

"location" : null,

"marshallLocation" : "PAYLOAD",

"marshallLocationName" : "Operator",

```
 "queryString" : false,
```
 "requiresLength" : false, "statusCode" : false, "unmarshallLocationName" : "Operator", "uri" : false }, "idempotencyToken" : false, "isBinary" : false, "jsonValue" : false, "list" : false, "listModel" : null, "map" : false, "mapModel" : null, "marshallingTargetClass" : "String", "marshallingType" : "STRING", "name" : "Operator",

```
 "sensitive" : false,
```
 "setterDocumentation" : "/\*\*<p>An operator for filtering results.</p>\n@param operator An operator for filtering results.\n@see Operator\*/",

 "setterMethodName" : "setOperator", "setterModel" : {

"timestampFormat" : null,

"variableDeclarationType" : "String",

"variableName" : "operator",

"variableType" : "String",

"documentation" : "",

"simpleType" : "String",

"variableSetterType" : "String"

### },

"shouldEmitLegacyEnumSetter" : false,

"shouldFullyQualify" : false,

"simple" : true,

"unmarshallingType" : null,

 "varargSetterDocumentation" : "/\*\*<p>An operator for filtering results.</p>\n@param operator An operator for filtering results.\n@return Returns a reference to this object so that method calls can be chained together.\n@see Operator\*/",

```
 "variable" : {
```
"timestampFormat"

```
 : null,
```

```
 "variableDeclarationType" : "String",
   "variableName" : "operator",
   "variableType" : "String",
  "documentation" : "<p>An operator for filtering results.</p>",
   "simpleType" : "String",
   "variableSetterType" : "String"
  },
  "xmlNameSpaceUri" : null
 },
```
"Values" : {

"c2jName" : "Values",

"c2jShape" : "StringList",

"deprecated" : false,

"documentation" : "<p>One or more values for the name to filter by. $\langle p \rangle$ ",

"endpointDiscoveryId" : false,

"enumType" : null,

```
"fluentSetterDocumentation" : "/**<p>One or more values for the name to filter by.\langle p \rangle n@param values One
or more values for the name to filter by.\n@return Returns a reference to this object so that method calls can be
chained together.*/",
```
"fluentSetterMethodName" : "withValues",

"getterDocumentation" : "/\*\*<p>One or more values for the

name to filter by. $\langle p \rangle \neq \mathbb{Q}$  return One or more values for the name to filter by.\*/",

```
 "getterMethodName" : "getValues",
```
 "getterModel" : { "returnType" : "java.util.List<String>", "documentation" : null

},

```
 "http" : {
```
"additionalMarshallingPath" : null,

"additionalUnmarshallingPath" : null,

"flattened" : false,

"greedy" : false,

 "header" : false, "isPayload" : false,

"isStreaming" : false,

"location" : null,

"marshallLocation" : "PAYLOAD",

"marshallLocationName" : "Values",

"queryString" : false,

"requiresLength" : false,

"statusCode" : false,

"unmarshallLocationName" : "Values",

"uri" : false

},

"idempotencyToken" : false,

"isBinary" : false,

"jsonValue" : false,

"list" : true,

"listModel"

: {

```
 "implType" : "java.util.ArrayList",
 "interfaceType" : "java.util.List",
 "listMemberModel" : {
  "c2jName" : "member",
  "c2jShape" : "StringListMemberString",
  "deprecated" : false,
  "documentation" : "",
```

```
 "endpointDiscoveryId" : false,
```
"enumType" : null,

 "fluentSetterDocumentation" : "/\*\*\n@param member \n@return Returns a reference to this object so that method calls can be chained together.\*/",

```
 "fluentSetterMethodName" : "withMember",
 "getterDocumentation" : "/**\n@return */",
 "getterMethodName" : "getMember",
 "getterModel" : {
  "returnType" : "String",
  "documentation" : null
 },
```

```
 "http" : {
  "additionalMarshallingPath" : null,
  "additionalUnmarshallingPath" : null,
  "flattened" : false,
```

```
 "greedy" : false,
```
 "header" : false, "isPayload" : false, "isStreaming" : false, "location" : null, "marshallLocation" : "PAYLOAD", "marshallLocationName" : "member", "queryString" : false, "requiresLength" : false, "statusCode" : false, "unmarshallLocationName" : "member", "uri" : false }, "idempotencyToken" : false, "isBinary" : false, "jsonValue" : false, "list" : false, "listModel" : null, "map" : false, "mapModel" : null, "marshallingTargetClass" : "String", "marshallingType" : "STRING", "name" : "Member", "sensitive" : false, "setterDocumentation" : "/\*\*\n@param member \*/", "setterMethodName" : "setMember",

```
 "setterModel" : {
  "timestampFormat" : null,
  "variableDeclarationType" : "String",
  "variableName" : "member",
  "variableType" : "String",
```

```
 "documentation" : "",
          "simpleType" : "String",
          "variableSetterType" : "String"
         },
         "shouldEmitLegacyEnumSetter" : false,
         "shouldFullyQualify" : false,
         "simple" : true,
         "unmarshallingType" : null,
         "varargSetterDocumentation" : "/**\n@param member \n@return Returns a reference to this object so that
method calls can be chained together.*/",
         "variable" : {
          "timestampFormat" : null,
          "variableDeclarationType" : "String",
          "variableName" : "member",
          "variableType" : "String",
          "documentation" : "",
          "simpleType" : "String",
          "variableSetterType"
 : "String"
         },
         "xmlNameSpaceUri" : null
        },
        "memberLocationName" : null,
        "memberType" : "String",
        "map" : false,
        "marshallNonAutoConstructedEmptyLists" : false,
        "memberAdditionalMarshallingPath" : null,
        "memberAdditionalUnmarshallingPath" : null,
        "sendEmptyQueryString" : false,
        "simple" : true,
        "simpleType" : "String",
       "templateImplType" : "java.util.ArrayList<String>",
        "templateType" : "java.util.List<String>"
      },
```
"map" : false,

```
 "mapModel" : null,
```
"marshallingTargetClass" : "List",

"marshallingType" : "LIST",

"name" : "Values",

```
 "sensitive" : false,
```
"setterDocumentation" : "/\*\*<p>One or more values for the name to filter by. $\langle p \rangle$  me param values One or more values for the name to filter by.\*/",

"setterMethodName" : "setValues",

```
 "setterModel" : {
```
"timestampFormat" : null,

"variableDeclarationType" : "java.util.List<String>",

"variableName" : "values",

```
 "variableType" : "java.util.List<String>",
```
"documentation" : "",

"simpleType" : "List<String>",

"variableSetterType" : "java.util.Collection<String>"

},

"shouldEmitLegacyEnumSetter" : false,

"shouldFullyQualify" : false,

"simple" : false,

"unmarshallingType" : null,

"varargSetterDocumentation" : "/\*\*<p>One or more values for the name to filter

by. $\langle p \rangle$ \n<p>\bstat>b>NOTE: $\langle$ \b>This method appends the values to the existing list (if any). Use {@link #setValues(java.util.Collection)} or {@link #withValues(java.util.Collection)} if you want to override the existing values.</p>\n@param values One or more values for the name to filter by.\n@return Returns a reference to this object so that method calls can be chained together.\*/",

```
 "variable" : {
      "timestampFormat" : null,
      "variableDeclarationType" : "java.util.List<String>",
      "variableName" : "values",
      "variableType" : "java.util.List<String>",
     "documentation" : "<p>One or more values for the name to filter by.\langle p \rangle",
      "simpleType" : "List<String>",
      "variableSetterType" : "java.util.Collection<String>"
    },
    "xmlNameSpaceUri" : null
   }
 },
 "packageName" : "com.amazonaws.services.licensemanagerlinuxsubscriptions.model",
 "requestSignerAware" : false,
 "requestSignerClassFqcn" : null,
 "required" : [ ],
 "shapeName" : "Filter",
 "signerAware" : false,
 "signerType" : null,
  "unmarshaller" : {
   "flattened" : false,
   "resultWrapper" : null
 },
  "variable" : {
   "timestampFormat" : null,
   "variableDeclarationType" : "Filter",
   "variableName" : "filter",
   "variableType" : "Filter",
   "documentation" : null,
   "simpleType" : "Filter",
   "variableSetterType" : "Filter"
 },
  "wrapper" : false
 },
 "GetServiceSettingsRequest" : {
```

```
 "c2jName" : "GetServiceSettingsRequest",
   "customization" : {
     "artificialResultWrapper" : null,
     "skipGeneratingMarshaller" : false,
    "skipGeneratingModelClass" : false,
    "skipGeneratingUnmarshaller" : false
   },
   "deprecated" : false,
   "documentation" : "",
   "endpointDiscoveryMembers" : null,
   "enums" : null,
   "errorCode" : null,
   "fullyQualifiedName" :
"com.amazonaws.services.licensemanagerlinuxsubscriptions.request.GetServiceSettingsRequest",
   "hasHeaderMember" : false,
   "hasPayloadMember" : false,
   "hasRequiresLengthMember" : false,
   "hasStatusCodeMember" : false,
   "hasStreamingMember" : false,
   "marshaller" : {
     "action" : "GetServiceSettings",
    "locationName"
 : null,
     "requestUri" : "/subscription/GetServiceSettings",
     "target" : null,
    "verb" : "POST",
    "xmlNameSpaceUri" : null
   },
   "members" : null,
   "membersAsMap" : { },
   "packageName" : "com.amazonaws.services.licensemanagerlinuxsubscriptions.request",
   "requestSignerAware" : false,
   "requestSignerClassFqcn" : null,
   "required" : [ ],
   "shapeName" : "GetServiceSettingsRequest",
   "signerAware" : false,
   "signerType" : null,
   "unmarshaller" : null,
    "variable" : {
     "timestampFormat" : null,
     "variableDeclarationType" : "GetServiceSettingsRequest",
     "variableName" : "getServiceSettingsRequest",
     "variableType" : "GetServiceSettingsRequest",
     "documentation" : null,
     "simpleType" : "GetServiceSettingsRequest",
     "variableSetterType" : "GetServiceSettingsRequest"
    },
```

```
 "wrapper" : false
```

```
 },
```

```
 "GetServiceSettingsResult" : {
```
"c2jName"

: "GetServiceSettingsResponse",

```
 "customization" : {
```
"artificialResultWrapper" : null,

"skipGeneratingMarshaller" : false,

"skipGeneratingModelClass" : false,

"skipGeneratingUnmarshaller" : false

},

```
 "deprecated" : false,
```
"documentation" : "",

"endpointDiscoveryMembers" : null,

"enums" : null,

"errorCode" : null,

"fullyQualifiedName" :

"com.amazonaws.services.licensemanagerlinuxsubscriptions.response.GetServiceSettingsResult",

"hasHeaderMember" : false,

"hasPayloadMember" : false,

"hasRequiresLengthMember" : false,

"hasStatusCodeMember" : false,

"hasStreamingMember" : false,

"marshaller" : null,

"members" : [ {

```
 "c2jName" : "HomeRegions",
```
"c2jShape" : "StringList",

"deprecated" : false,

 "documentation" : "<p>The Region in which License Manager displays the aggregated data for Linux subscriptions.</p>",

"endpointDiscoveryId" : false,

"enumType" : null,

 "fluentSetterDocumentation" : "/\*\*<p>The Region in which License Manager displays the aggregated data for Linux subscriptions. $\langle p \rangle$  n@param homeRegions The Region in which License Manager displays the aggregated data for Linux subscriptions.\n@return Returns a reference to this object so that method calls can be chained together.\*/",

```
 "fluentSetterMethodName" : "withHomeRegions",
```
 "getterDocumentation" : "/\*\*<p>The Region in which License Manager displays the aggregated data for Linux subscriptions. $\langle \phi \rangle$  n@return The Region in which License Manager displays the aggregated data for Linux subscriptions.\*/",

```
 "getterMethodName" : "getHomeRegions",
 "getterModel" : {
```
"returnType" : "java.util.List<String>",

"documentation" : null

},

" $http"$ : {

"additionalMarshallingPath" : null,

"additionalUnmarshallingPath" : null,

```
 "flattened" : false,
```
 "greedy" : false, "header" : false, "isPayload" : false, "isStreaming" : false, "location" : null, "marshallLocation" : "PAYLOAD", "marshallLocationName" : "HomeRegions", "queryString" : false, "requiresLength" : false, "statusCode" : false, "unmarshallLocationName" : "HomeRegions", "uri" : false }, "idempotencyToken" : false, "isBinary" : false, "jsonValue" : false, "list" : true, "listModel" : { "implType" : "java.util.ArrayList", "interfaceType" : "java.util.List", "listMemberModel" : { "c2jName" : "member", "c2jShape" : "StringListMemberString", "deprecated" : false, "documentation" : "", "endpointDiscoveryId" : false, "enumType" : null, "fluentSetterDocumentation" : "/\*\*\n@param member \n@return Returns a reference to this object so that method calls can be chained together.\*/", "fluentSetterMethodName" : "withMember", "getterDocumentation" : "/\*\*\n@return \*/", "getterMethodName" : "getMember", "getterModel" : { "returnType" : "String", "documentation" : null }, " $http"$ : { "additionalMarshallingPath" : null, "additionalUnmarshallingPath" : null, "flattened" : false, "greedy" : false, "header" : false, "isPayload" : false, "isStreaming" : false, "location" : null, "marshallLocation" : "PAYLOAD", "marshallLocationName" : "member", "queryString" : false,

```
 "requiresLength" : false,
        "statusCode" : false,
        "unmarshallLocationName" : "member",
        "uri" : false
       },
       "idempotencyToken" : false,
       "isBinary" : false,
       "jsonValue" : false,
       "list" : false,
       "listModel" : null,
       "map" : false,
       "mapModel" : null,
       "marshallingTargetClass" : "String",
       "marshallingType" : "STRING",
       "name" : "Member",
       "sensitive" : false,
       "setterDocumentation" : "/**\n@param member */",
       "setterMethodName" : "setMember",
       "setterModel" : {
        "timestampFormat" : null,
        "variableDeclarationType" : "String",
        "variableName" : "member",
        "variableType" : "String",
        "documentation" : "",
        "simpleType" : "String",
        "variableSetterType" : "String"
       },
       "shouldEmitLegacyEnumSetter" : false,
       "shouldFullyQualify" : false,
       "simple" : true,
       "unmarshallingType" : null,
       "varargSetterDocumentation" : "/**\n@param
member \ln \omega returns a reference to this object so that method calls can be chained together.*/",
       "variable" : {
        "timestampFormat" : null,
        "variableDeclarationType" : "String",
        "variableName" : "member",
        "variableType" : "String",
        "documentation" : "",
        "simpleType" : "String",
        "variableSetterType" : "String"
       },
       "xmlNameSpaceUri" : null
      },
      "memberLocationName" : null,
      "memberType" : "String",
      "map" : false,
      "marshallNonAutoConstructedEmptyLists" : false,
```

```
 "memberAdditionalMarshallingPath" : null,
  "memberAdditionalUnmarshallingPath" : null,
  "sendEmptyQueryString" : false,
  "simple" : true,
  "simpleType" : "String",
  "templateImplType" : "java.util.ArrayList<String>",
  "templateType" : "java.util.List<String>"
 },
 "map" : false,
 "mapModel" : null,
 "marshallingTargetClass" : "List",
 "marshallingType" : "LIST",
```
"name" : "HomeRegions",

"sensitive" : false,

 "setterDocumentation" : "/\*\*<p>The Region in which License Manager displays the aggregated data for Linux subscriptions. $\langle p \rangle$  n@param homeRegions The Region in which License Manager displays the aggregated data for Linux subscriptions.\*/",

"setterMethodName" : "setHomeRegions",

"setterModel" : {

"timestampFormat" : null,

"variableDeclarationType" : "java.util.List<String>",

```
 "variableName" : "homeRegions",
```
"variableType" : "java.util.List<String>",

"documentation" : "",

"simpleType" : "List<String>",

"variableSetterType" : "java.util.Collection<String>"

},

"shouldEmitLegacyEnumSetter" : false,

"shouldFullyQualify" : false,

"simple" : false,

"unmarshallingType" : null,

"varargSetterDocumentation"

: "/\*\*<p>The Region in which License Manager displays the aggregated data for Linux

subscriptions.</p>\n<p>>b>NOTE:</b>This method appends the values to the existing list (if any). Use {@link #setHomeRegions(java.util.Collection)} or {@link #withHomeRegions(java.util.Collection)} if you want to override the existing values. $\langle p \rangle$ \n@param homeRegions The Region in which License Manager displays the aggregated data for Linux subscriptions.\n@return Returns a reference to this object so that method calls can be chained together.\*/",

"variable" : {

"timestampFormat" : null,

"variableDeclarationType" : "java.util.List<String>",

"variableName" : "homeRegions",

"variableType" : "java.util.List<String>",

 "documentation" : "<p>The Region in which License Manager displays the aggregated data for Linux subscriptions.</p>".

"simpleType" : "List<String>",

"variableSetterType" : "java.util.Collection<String>"

},

"xmlNameSpaceUri" : null

}, {

"c2jName" : "LinuxSubscriptionsDiscovery",

```
 "c2jShape" : "LinuxSubscriptionsDiscovery",
```

```
 "deprecated" : false,
```
"documentation" : "<p>Lists if discovery has been enabled for Linux subscriptions.</p>",

"endpointDiscoveryId" : false,

"enumType" : "LinuxSubscriptionsDiscovery",

"fluentSetterDocumentation" : "/\*\*<p>Lists if discovery has been enabled for Linux

subscriptions.</p>\n@param linuxSubscriptionsDiscovery Lists if discovery has been enabled for Linux subscriptions.\n@return Returns a reference to this object so that method calls can be chained together.\n@see LinuxSubscriptionsDiscovery\*/",

"fluentSetterMethodName" : "withLinuxSubscriptionsDiscovery",

 "getterDocumentation" : "/\*\*<p>Lists if discovery has been enabled for Linux subscriptions.</p>\n@return Lists if discovery has been enabled for Linux subscriptions.\n@see LinuxSubscriptionsDiscovery\*/",

```
 "getterMethodName" : "getLinuxSubscriptionsDiscovery",
 "getterModel" : {
  "returnType" : "String",
  "documentation" : null
 },
"http": {
  "additionalMarshallingPath" : null,
  "additionalUnmarshallingPath" : null,
  "flattened" : false,
  "greedy" : false,
  "header" : false,
  "isPayload" : false,
  "isStreaming" : false,
  "location" : null,
  "marshallLocation" : "PAYLOAD",
  "marshallLocationName" : "LinuxSubscriptionsDiscovery",
  "queryString" : false,
  "requiresLength" : false,
  "statusCode" : false,
  "unmarshallLocationName" : "LinuxSubscriptionsDiscovery",
  "uri" : false
 },
 "idempotencyToken" : false,
 "isBinary" : false,
 "jsonValue" : false,
 "list" : false,
 "listModel" : null,
 "map" : false,
 "mapModel" : null,
 "marshallingTargetClass" :
```
"String",

"marshallingType" : "STRING",

"name" : "LinuxSubscriptionsDiscovery",

"sensitive" : false,

 "setterDocumentation" : "/\*\*<p>Lists if discovery has been enabled for Linux subscriptions.</p>\n@param linuxSubscriptionsDiscovery Lists if discovery has been enabled for Linux subscriptions.\n@see LinuxSubscriptionsDiscovery\*/",

"setterMethodName" : "setLinuxSubscriptionsDiscovery",

"setterModel" : {

"timestampFormat" : null,

"variableDeclarationType" : "String",

"variableName" : "linuxSubscriptionsDiscovery",

"variableType" : "String",

"documentation" : "",

"simpleType" : "String",

"variableSetterType" : "String"

},

"shouldEmitLegacyEnumSetter" : false,

"shouldFullyQualify" : false,

"simple" : true,

"unmarshallingType" : null,

"varargSetterDocumentation" : "/\*\*<p>Lists if discovery has been enabled for Linux

subscriptions.</p>\n@param

 linuxSubscriptionsDiscovery Lists if discovery has been enabled for Linux subscriptions.\n@return Returns a reference to this object so that method calls can be chained together.\n@see LinuxSubscriptionsDiscovery\*/",

"variable" : {

```
 "timestampFormat" : null,
```
"variableDeclarationType" : "String",

"variableName" : "linuxSubscriptionsDiscovery",

"variableType" : "String",

"documentation" : "<p>Lists if discovery has been enabled for Linux subscriptions.</p>",

"simpleType" : "String",

```
 "variableSetterType" : "String"
```
},

```
 "xmlNameSpaceUri" : null
```
}, {

"c2jName" : "LinuxSubscriptionsDiscoverySettings",

"c2jShape" : "LinuxSubscriptionsDiscoverySettings",

"deprecated" : false,

"documentation" : "<p>Lists the settings defined for Linux subscriptions discovery. The settings include if Organizations integration has been enabled, and which Regions data will

be aggregated from  $\langle p \rangle$ ".

"endpointDiscoveryId" : false,

"enumType" : null,

 "fluentSetterDocumentation" : "/\*\*<p>Lists the settings defined for Linux subscriptions discovery. The settings include if Organizations integration has been enabled, and which Regions data will be aggregated from.</p>\n@param linuxSubscriptionsDiscoverySettings Lists the settings defined for Linux subscriptions discovery. The settings include if Organizations integration has been enabled, and which Regions data will be

aggregated from.\n@return Returns a reference to this object so that method calls can be chained together.\*/",

"fluentSetterMethodName" : "withLinuxSubscriptionsDiscoverySettings",

 "getterDocumentation" : "/\*\*<p>Lists the settings defined for Linux subscriptions discovery. The settings include if Organizations integration has been enabled, and which Regions data will be aggregated

from. $\langle p \rangle$  n@return Lists the settings defined for Linux subscriptions discovery.

 The settings include if Organizations integration has been enabled, and which Regions data will be aggregated from.\*/",

"getterMethodName" : "getLinuxSubscriptionsDiscoverySettings",

"getterModel" : {

"returnType" : "LinuxSubscriptionsDiscoverySettings",

"documentation" : null

},

" $http"$ : {

"additionalMarshallingPath" : null,

"additionalUnmarshallingPath" : null,

"flattened" : false,

"greedy" : false,

"header" : false,

"isPayload" : false,

"isStreaming" : false,

"location" : null,

"marshallLocation" : "PAYLOAD",

"marshallLocationName" : "LinuxSubscriptionsDiscoverySettings",

"queryString" : false,

"requiresLength" : false,

"statusCode" : false,

"unmarshallLocationName" : "LinuxSubscriptionsDiscoverySettings",

"uri" : false

### },

"idempotencyToken" : false,

"isBinary"

#### : false,

"jsonValue" : false,

"list" : false,

"listModel" : null,

"map" : false,

"mapModel" : null,

"marshallingTargetClass" : "StructuredPojo",

"marshallingType" : "STRUCTURED",

"name" : "LinuxSubscriptionsDiscoverySettings",

"sensitive" : false,

 "setterDocumentation" : "/\*\*<p>Lists the settings defined for Linux subscriptions discovery. The settings include if Organizations integration has been enabled, and which Regions data will be aggregated from.</p>\n@param linuxSubscriptionsDiscoverySettings Lists the settings defined for Linux subscriptions discovery. The settings include if Organizations integration has been enabled, and which Regions data will be aggregated from.\*/",

"setterMethodName" : "setLinuxSubscriptionsDiscoverySettings",

"setterModel" : {

"timestampFormat" : null,

"variableDeclarationType" : "LinuxSubscriptionsDiscoverySettings",

"variableName"

: "linuxSubscriptionsDiscoverySettings",

"variableType" : "LinuxSubscriptionsDiscoverySettings",

"documentation" : "",

"simpleType" : "LinuxSubscriptionsDiscoverySettings",

"variableSetterType" : "LinuxSubscriptionsDiscoverySettings"

},

"shouldEmitLegacyEnumSetter" : false,

"shouldFullyQualify" : false,

"simple" : false,

"unmarshallingType" : null,

 "varargSetterDocumentation" : "/\*\*<p>Lists the settings defined for Linux subscriptions discovery. The settings include if Organizations integration has been enabled, and which Regions data will be aggregated from.</p>\n@param linuxSubscriptionsDiscoverySettings Lists the settings defined for Linux subscriptions discovery. The settings include if Organizations integration has been enabled, and which Regions data will be aggregated from. $\ln \omega$  return Returns a reference to this object so that method calls can be chained together.\*/",

"variable"

: {

"timestampFormat" : null,

"variableDeclarationType" : "LinuxSubscriptionsDiscoverySettings",

"variableName" : "linuxSubscriptionsDiscoverySettings",

"variableType" : "LinuxSubscriptionsDiscoverySettings",

"documentation" : "<p>Lists the settings defined for Linux subscriptions discovery. The settings include if Organizations integration has been enabled, and which Regions data will be aggregated from. $\langle p \rangle$ ",

"simpleType" : "LinuxSubscriptionsDiscoverySettings",

"variableSetterType" : "LinuxSubscriptionsDiscoverySettings"

## },

"xmlNameSpaceUri" : null

}, {

"c2jName" : "Status",

"c2jShape" : "Status",

"deprecated" : false,

"documentation" : "<p>Indicates the status of Linux subscriptions settings being applied. $\langle p \rangle$ ",

"endpointDiscoveryId" : false,

"enumType" : "Status",

"fluentSetterDocumentation" : "/\*\*<p>Indicates the status of Linux subscriptions

settings being applied. $\langle p \rangle$  n@param status Indicates the status of Linux subscriptions settings being

applied.\n@return Returns a reference to this object so that method calls can be chained together.\n@see Status\*/", "fluentSetterMethodName" : "withStatus",

"getterDocumentation" : "/\*\*<p>Indicates the status of Linux subscriptions settings being

applied. $\langle p \rangle$ n@return Indicates the status of Linux subscriptions settings being applied.\n@see Status\*/",

"getterMethodName" : "getStatus",

```
 "getterModel" : {
```
"returnType" : "String",

```
 "documentation" : null
```
},

```
"http": {
      "additionalMarshallingPath" : null,
      "additionalUnmarshallingPath" : null,
      "flattened" : false,
      "greedy" : false,
      "header" : false,
      "isPayload" : false,
      "isStreaming" : false,
      "location" : null,
      "marshallLocation" : "PAYLOAD",
      "marshallLocationName" :
 "Status",
      "queryString" : false,
      "requiresLength" : false,
      "statusCode" : false,
      "unmarshallLocationName" : "Status",
      "uri" : false
     },
     "idempotencyToken" : false,
     "isBinary" : false,
     "jsonValue" : false,
     "list" : false,
     "listModel" : null,
     "map" : false,
     "mapModel" : null,
     "marshallingTargetClass" : "String",
     "marshallingType" : "STRING",
     "name" : "Status",
     "sensitive" : false,
     "setterDocumentation" : "/**<p>Indicates the status of Linux subscriptions settings being
applied.</p>\n@param status Indicates the status of Linux subscriptions settings being applied.\n@see Status*/",
     "setterMethodName" : "setStatus",
     "setterModel" : {
      "timestampFormat" : null,
      "variableDeclarationType" : "String",
      "variableName" : "status",
      "variableType" : "String",
      "documentation" : "",
      "simpleType" : "String",
      "variableSetterType" : "String"
     },
     "shouldEmitLegacyEnumSetter" : false,
     "shouldFullyQualify" : false,
     "simple" : true,
     "unmarshallingType" : null,
     "varargSetterDocumentation" : "/**<p>Indicates the status of Linux subscriptions settings being
```
applied. $\langle p\rangle$ \n@param status Indicates the status of Linux subscriptions settings being applied.\n@return Returns a

reference to this object so that method calls can be chained together.\n@see Status\*/",

```
 "variable" : {
  "timestampFormat" : null,
  "variableDeclarationType" : "String",
  "variableName" : "status",
  "variableType" : "String",
 "documentation" : "<p>Indicates the status of Linux subscriptions settings being applied.\langle p \rangle",
  "simpleType" : "String",
  "variableSetterType" : "String"
 },
 "xmlNameSpaceUri" : null
```
}, {

"c2jName" : "StatusMessage",

```
 "c2jShape" : "StringMap",
```

```
 "deprecated" : false,
```
"documentation" : "<p>A message which details the Linux subscriptions service settings current status.</p>", "endpointDiscoveryId" : false,

"enumType" : null,

 "fluentSetterDocumentation" : "/\*\*<p>A message which details the Linux subscriptions service settings current status. $\langle p \rangle$  n@param statusMessage A message which details the Linux subscriptions service settings current status.\n@return Returns a reference to this object so that method calls can be chained together.\*/",

"fluentSetterMethodName" : "withStatusMessage",

 "getterDocumentation" : "/\*\*<p>A message which details the Linux subscriptions service settings current status. $\langle \psi \rangle$ n@return A message which details the Linux subscriptions service settings current status.\*/",

```
 "getterMethodName" : "getStatusMessage",
```

```
 "getterModel" : {
```
"returnType" : "java.util.Map<String,String>",

```
 "documentation" :
```
## null

},

```
"http": {
```

```
 "additionalMarshallingPath" : null,
```
"additionalUnmarshallingPath" : null,

```
 "flattened" : false,
```

```
 "greedy" : false,
```
"header" : false,

```
 "isPayload" : false,
```
"isStreaming" : false,

```
 "location" : null,
```
"marshallLocation" : "PAYLOAD",

"marshallLocationName" : "StatusMessage",

"queryString" : false,

"requiresLength" : false,

"statusCode" : false,

"unmarshallLocationName" : "StatusMessage",

```
 "uri" : false
```
},

```
 "idempotencyToken" : false,
     "isBinary" : false,
     "jsonValue" : false,
     "list" : false,
     "listModel" : null,
     "map" : true,
     "mapModel" : {
      "implType" : "java.util.HashMap",
      "interfaceType" : "java.util.Map",
      "keyLocationName" : "key",
      "keyModel" : null,
      "keyType" : "String",
      "valueLocationName"
 : "value",
      "valueModel" : {
       "c2jName" : "value",
       "c2jShape" : "String",
        "deprecated" : false,
        "documentation" : "",
        "endpointDiscoveryId" : false,
        "enumType" : null,
        "fluentSetterDocumentation" : "/**\n@param value \n@return Returns a reference to this object so that
method calls can be chained together.*/",
        "fluentSetterMethodName" : "withValue",
        "getterDocumentation" : "/**\n@return */",
        "getterMethodName" : "getValue",
        "getterModel" : {
         "returnType" : "String",
         "documentation" : null
        },
       "http": {
         "additionalMarshallingPath" : null,
         "additionalUnmarshallingPath" : null,
         "flattened" : false,
         "greedy" : false,
         "header" : false,
         "isPayload" : false,
         "isStreaming" : false,
         "location" :
 null,
         "marshallLocation" : "PAYLOAD",
         "marshallLocationName" : "value",
         "queryString" : false,
         "requiresLength" : false,
         "statusCode" : false,
         "unmarshallLocationName" : "value",
         "uri" : false
```

```
 },
```

```
 "idempotencyToken" : false,
        "isBinary" : false,
        "jsonValue" : false,
        "list" : false,
        "listModel" : null,
        "map" : false,
        "mapModel" : null,
        "marshallingTargetClass" : "String",
        "marshallingType" : "STRING",
        "name" : "Value",
        "sensitive" : false,
        "setterDocumentation" : "/**\n@param value */",
        "setterMethodName" : "setValue",
        "setterModel" : {
         "timestampFormat" : null,
         "variableDeclarationType" : "String",
         "variableName" : "value",
         "variableType" : "String",
     "documentation" : "",
         "simpleType" : "String",
         "variableSetterType" : "String"
        },
        "shouldEmitLegacyEnumSetter" : false,
        "shouldFullyQualify" : false,
        "simple" : true,
        "unmarshallingType" : null,
        "varargSetterDocumentation" : "/**\n@param value \n@return Returns a reference to this object so that
method calls can be chained together.*/",
        "variable" : {
         "timestampFormat" : null,
         "variableDeclarationType" : "String",
         "variableName" : "value",
         "variableType" : "String",
         "documentation" : "",
         "simpleType" : "String",
         "variableSetterType" : "String"
        },
        "xmlNameSpaceUri" : null
      },
      "valueType" : "String",
      "entryType" : "Map.Entry<String, String>",
      "keySimple" : true,
      "templateImplType" : "java.util.HashMap<String,String>",
       "templateType" : "java.util.Map<String,String>",
      "valueList" : false,
      "valueSimple" : true
```

```
 },
```
"marshallingTargetClass" : "Map",

"marshallingType" : "MAP",

"name" : "StatusMessage",

"sensitive" : false,

 "setterDocumentation" : "/\*\*<p>A message which details the Linux subscriptions service settings current status. $\langle \phi \rangle$  n@param statusMessage A message which details the Linux subscriptions service settings current status.\*/",

"setterMethodName" : "setStatusMessage",

"setterModel" : {

"timestampFormat" : null,

"variableDeclarationType" : "java.util.Map<String,String>",

"variableName" : "statusMessage",

"variableType" : "java.util.Map<String,String>",

"documentation" : "",

"simpleType" : "Map<String,String>",

"variableSetterType" : "java.util.Map<String,String>"

},

"shouldEmitLegacyEnumSetter" : false,

"shouldFullyQualify" : false,

"simple" : false,

"unmarshallingType" : null,

 "varargSetterDocumentation" : "/\*\*<p>A message which details the Linux subscriptions service settings current status. $\langle p \rangle$ \n@param statusMessage A message which details the Linux subscriptions service settings current status.\n@return Returns a reference to this object so that method calls can be chained together.\*/",

"variable" : {

"timestampFormat" : null,

"variableDeclarationType" : "java.util.Map<String,String>",

"variableName" : "statusMessage",

"variableType" : "java.util.Map<String,String>",

"documentation" : "< $p>A$  message which details the Linux subscriptions service settings current status. $\langle p \rangle$ ", "simpleType" : "Map<String,String>",

"variableSetterType" : "java.util.Map<String,String>"

},

```
 "xmlNameSpaceUri" : null
```
} ],

```
 "membersAsMap" : {
```
"HomeRegions" : {

"c2jName" : "HomeRegions",

"c2jShape" : "StringList",

"deprecated" : false,

"documentation" : "<p>The Region in which License Manager displays the aggregated data for Linux subscriptions.</p>",

"endpointDiscoveryId" : false,

"enumType" : null,

 "fluentSetterDocumentation" : "/\*\*<p>The Region in which License Manager displays the aggregated data for Linux subscriptions. $\langle p \rangle$  n@param homeRegions The Region in which License Manager displays the aggregated data for Linux subscriptions.\n@return Returns a reference to this object so that method calls can be chained

together.\*/",

"fluentSetterMethodName" : "withHomeRegions",

 "getterDocumentation" : "/\*\*<p>The Region in which License Manager displays the aggregated data for Linux subscriptions.</p>\n@return The Region in which License Manager displays the aggregated data for Linux subscriptions.\*/",

```
 "getterMethodName" : "getHomeRegions",
 "getterModel"
```
: {

```
 "returnType" : "java.util.List<String>",
  "documentation" : null
 },
 "http" : {
  "additionalMarshallingPath" : null,
  "additionalUnmarshallingPath" : null,
  "flattened" : false,
  "greedy" : false,
  "header" : false,
  "isPayload" : false,
  "isStreaming" : false,
  "location" : null,
  "marshallLocation" : "PAYLOAD",
  "marshallLocationName" : "HomeRegions",
  "queryString" : false,
  "requiresLength" : false,
  "statusCode" : false,
  "unmarshallLocationName" : "HomeRegions",
  "uri" : false
 },
 "idempotencyToken" : false,
 "isBinary" : false,
 "jsonValue" : false,
 "list" : true,
 "listModel" : {
  "implType" : "java.util.ArrayList",
  "interfaceType" : "java.util.List",
  "listMemberModel"
   "c2jName" : "member",
   "c2jShape" : "StringListMemberString",
   "deprecated" : false,
```
"documentation" : "",

"endpointDiscoveryId" : false,

"enumType" : null,

: {

 "fluentSetterDocumentation" : "/\*\*\n@param member \n@return Returns a reference to this object so that method calls can be chained together.\*/",

"fluentSetterMethodName" : "withMember",

"getterDocumentation" : "/\*\*\n@return \*/",

```
 "getterMethodName" : "getMember",
```

```
 "getterModel" : {
  "returnType" : "String",
  "documentation" : null
 },
"http": {
  "additionalMarshallingPath" : null,
  "additionalUnmarshallingPath" : null,
  "flattened" : false,
  "greedy" : false,
  "header" : false,
  "isPayload" : false,
  "isStreaming" : false,
  "location" : null,
  "marshallLocation" : "PAYLOAD",
  "marshallLocationName" : "member",
  "queryString" : false,
  "requiresLength" : false,
  "statusCode" : false,
  "unmarshallLocationName" : "member",
  "uri" : false
 },
 "idempotencyToken" : false,
 "isBinary" : false,
 "jsonValue" : false,
 "list" : false,
 "listModel" : null,
"map" : false,
 "mapModel" : null,
 "marshallingTargetClass" : "String",
 "marshallingType" : "STRING",
 "name" : "Member",
 "sensitive" : false,
 "setterDocumentation" : "/**\n@param member */",
 "setterMethodName" : "setMember",
 "setterModel" : {
  "timestampFormat" : null,
  "variableDeclarationType" : "String",
 "variableName" : "member",
  "variableType" : "String",
  "documentation" : "",
  "simpleType" : "String",
  "variableSetterType" : "String"
 },
 "shouldEmitLegacyEnumSetter" : false,
 "shouldFullyQualify" : false,
 "simple" : true,
 "unmarshallingType" : null,
```
 "varargSetterDocumentation" : "/\*\*\n@param member \n@return Returns a reference to this object so that method calls can be chained together.\*/",

```
 "variable" : {
    "timestampFormat" : null,
    "variableDeclarationType" : "String",
    "variableName" : "member",
    "variableType" : "String",
    "documentation" : "",
    "simpleType" : "String",
    "variableSetterType" : "String"
   },
   "xmlNameSpaceUri" : null
  },
  "memberLocationName" : null,
  "memberType" : "String",
  "map" : false,
  "marshallNonAutoConstructedEmptyLists" : false,
  "memberAdditionalMarshallingPath" : null,
  "memberAdditionalUnmarshallingPath" : null,
  "sendEmptyQueryString" : false,
  "simple" : true,
  "simpleType" : "String",
  "templateImplType" : "java.util.ArrayList<String>",
  "templateType" : "java.util.List<String>"
 },
 "map" : false,
```

```
 "mapModel" : null,
```
"marshallingTargetClass" : "List",

"marshallingType" : "LIST",

"name" : "HomeRegions",

"sensitive" : false,

 "setterDocumentation" : "/\*\*<p>The Region in which License Manager displays the aggregated data for Linux subscriptions. $\langle p \rangle$  n@param homeRegions The Region in which License Manager displays the aggregated data for Linux subscriptions.\*/",

"setterMethodName" : "setHomeRegions",

```
 "setterModel"
```
: {

```
 "timestampFormat" : null,
  "variableDeclarationType" : "java.util.List<String>",
  "variableName" : "homeRegions",
  "variableType" : "java.util.List<String>",
  "documentation" : "",
  "simpleType" : "List<String>",
  "variableSetterType" : "java.util.Collection<String>"
 },
 "shouldEmitLegacyEnumSetter" : false,
 "shouldFullyQualify" : false,
```
"simple" : false,

"unmarshallingType" : null,

 "varargSetterDocumentation" : "/\*\*<p>The Region in which License Manager displays the aggregated data for Linux subscriptions. $\langle p \rangle$   $n \langle p \rangle$   $\sim$   $b$  NOTE: $\langle b \rangle$  This method appends the values to the existing list (if any). Use {@link #setHomeRegions(java.util.Collection)} or {@link #withHomeRegions(java.util.Collection)} if you want to override the existing values. $\langle p \rangle$  n@param homeRegions The Region in which License Manager displays the aggregated data for Linux subscriptions.\n@return

Returns a reference to this object so that method calls can be chained together.\*/",

"variable" : {

"timestampFormat" : null,

"variableDeclarationType" : "java.util.List<String>",

"variableName" : "homeRegions",

"variableType" : "java.util.List<String>",

 "documentation" : "<p>The Region in which License Manager displays the aggregated data for Linux subscriptions.</p>",

"simpleType" : "List<String>",

"variableSetterType" : "java.util.Collection<String>"

},

"xmlNameSpaceUri" : null

### },

"LinuxSubscriptionsDiscovery" : {

"c2jName" : "LinuxSubscriptionsDiscovery",

"c2jShape" : "LinuxSubscriptionsDiscovery",

"deprecated" : false,

"documentation" : "<p>Lists if discovery has been enabled for Linux subscriptions.</p>",

```
 "endpointDiscoveryId" : false,
```
"enumType" : "LinuxSubscriptionsDiscovery",

 "fluentSetterDocumentation" : "/\*\*<p>Lists if discovery has been enabled for Linux subscriptions. $\langle \phi \rangle$  n@param linuxSubscriptionsDiscovery Lists if discovery has been enabled for Linux subscriptions.\n@return Returns a reference to this object so that method calls can be chained together.\n@see

LinuxSubscriptionsDiscovery\*/",

"fluentSetterMethodName" : "withLinuxSubscriptionsDiscovery",

 "getterDocumentation" : "/\*\*<p>Lists if discovery has been enabled for Linux subscriptions.</p>\n@return Lists if discovery has been enabled for Linux subscriptions.\n@see LinuxSubscriptionsDiscovery\*/",

"getterMethodName" : "getLinuxSubscriptionsDiscovery",

```
 "getterModel" : {
```

```
 "returnType" : "String",
```
"documentation" : null

```
 },
```
" $http"$ : {

```
 "additionalMarshallingPath" : null,
```
"additionalUnmarshallingPath" : null,

"flattened" : false,

"greedy" : false,

"header" :

false,

 "isPayload" : false, "isStreaming" : false,

```
 "location" : null,
  "marshallLocation" : "PAYLOAD",
  "marshallLocationName" : "LinuxSubscriptionsDiscovery",
  "queryString" : false,
  "requiresLength" : false,
  "statusCode" : false,
  "unmarshallLocationName" : "LinuxSubscriptionsDiscovery",
  "uri" : false
 },
 "idempotencyToken" : false,
 "isBinary" : false,
 "jsonValue" : false,
 "list" : false,
 "listModel" : null,
 "map" : false,
 "mapModel" : null,
 "marshallingTargetClass" : "String",
 "marshallingType" : "STRING",
 "name" : "LinuxSubscriptionsDiscovery",
 "sensitive" : false,
```
 "setterDocumentation" : "/\*\*<p>Lists if discovery has been enabled for Linux subscriptions.</p>\n@param linuxSubscriptionsDiscovery Lists if discovery has been enabled for Linux subscriptions.\n@see LinuxSubscriptionsDiscovery\*/",

"setterMethodName" : "setLinuxSubscriptionsDiscovery",

"setterModel" : {

"timestampFormat" : null,

"variableDeclarationType" : "String",

"variableName" : "linuxSubscriptionsDiscovery",

"variableType" : "String",

"documentation" : "",

"simpleType" : "String",

"variableSetterType" : "String"

},

"shouldEmitLegacyEnumSetter" : false,

"shouldFullyQualify" : false,

"simple" : true,

"unmarshallingType" : null,

"varargSetterDocumentation" : "/\*\*<p>Lists if discovery has been enabled for Linux

subscriptions.</p>\n@param linuxSubscriptionsDiscovery Lists if discovery has been enabled for Linux subscriptions.\n@return Returns a reference to this object so that method calls can be chained together.\n@see LinuxSubscriptionsDiscovery\*/",

"variable" : {

"timestampFormat"

: null,

"variableDeclarationType" : "String",

"variableName" : "linuxSubscriptionsDiscovery",

"variableType" : "String",

"documentation" : "<p>Lists if discovery has been enabled for Linux subscriptions.</p>",

```
 "simpleType" : "String",
  "variableSetterType" : "String"
 },
 "xmlNameSpaceUri" : null
```
},

"LinuxSubscriptionsDiscoverySettings" : {

"c2jName" : "LinuxSubscriptionsDiscoverySettings",

"c2jShape" : "LinuxSubscriptionsDiscoverySettings",

"deprecated" : false,

"documentation" : "<p>Lists the settings defined for Linux subscriptions discovery. The settings include if Organizations integration has been enabled, and which Regions data will be aggregated from. $\langle p \rangle$ ",

"endpointDiscoveryId" : false,

"enumType" : null,

"fluentSetterDocumentation" : "/\*\*<p>Lists the settings defined for Linux subscriptions discovery.

 The settings include if Organizations integration has been enabled, and which Regions data will be aggregated from.</p>\n@param linuxSubscriptionsDiscoverySettings Lists the settings defined for Linux subscriptions discovery. The settings include if Organizations integration has been enabled, and which Regions data will be aggregated from. $\ln \omega$  return Returns a reference to this object so that method calls can be chained together.\*/",

"fluentSetterMethodName" : "withLinuxSubscriptionsDiscoverySettings",

 "getterDocumentation" : "/\*\*<p>Lists the settings defined for Linux subscriptions discovery. The settings include if Organizations integration has been enabled, and which Regions data will be aggregated from.</p>\n@return Lists the settings defined for Linux subscriptions discovery. The settings include if Organizations integration has been enabled, and which Regions data will be aggregated from.\*/",

"getterMethodName" : "getLinuxSubscriptionsDiscoverySettings",

```
 "getterModel" : {
```
"returnType" : "LinuxSubscriptionsDiscoverySettings",

```
 "documentation" : null
```

```
 },
```
" $http"$ : {

"additionalMarshallingPath" : null,

"additionalUnmarshallingPath" : null,

"flattened" : false,

"greedy" : false,

"header" : false,

"isPayload" : false,

"isStreaming" : false,

"location" : null,

"marshallLocation" : "PAYLOAD",

"marshallLocationName" : "LinuxSubscriptionsDiscoverySettings",

"queryString" : false,

"requiresLength" : false,

"statusCode" : false,

"unmarshallLocationName" : "LinuxSubscriptionsDiscoverySettings",

"uri" : false

},

"idempotencyToken" : false,

"isBinary" : false,

"jsonValue" : false,

```
 "list" : false,
 "listModel" : null,
 "map" : false,
 "mapModel"
```
: null,

```
 "marshallingTargetClass" : "StructuredPojo",
 "marshallingType" : "STRUCTURED",
 "name" : "LinuxSubscriptionsDiscoverySettings",
 "sensitive" : false,
```
 "setterDocumentation" : "/\*\*<p>Lists the settings defined for Linux subscriptions discovery. The settings include if Organizations integration has been enabled, and which Regions data will be aggregated from.</p>\n@param linuxSubscriptionsDiscoverySettings Lists the settings defined for Linux subscriptions discovery. The settings include if Organizations integration has been enabled, and which Regions data will be aggregated from.\*/",

"setterMethodName" : "setLinuxSubscriptionsDiscoverySettings",

"setterModel" : {

"timestampFormat" : null,

"variableDeclarationType" : "LinuxSubscriptionsDiscoverySettings",

"variableName" : "linuxSubscriptionsDiscoverySettings",

"variableType" : "LinuxSubscriptionsDiscoverySettings",

"documentation" : "",

"simpleType" : "LinuxSubscriptionsDiscoverySettings",

"variableSetterType" : "LinuxSubscriptionsDiscoverySettings"

},

"shouldEmitLegacyEnumSetter" : false,

"shouldFullyQualify" : false,

"simple" : false,

"unmarshallingType" : null,

 "varargSetterDocumentation" : "/\*\*<p>Lists the settings defined for Linux subscriptions discovery. The settings include if Organizations integration has been enabled, and which Regions data will be aggregated from.</p>\n@param linuxSubscriptionsDiscoverySettings Lists the settings defined for Linux subscriptions discovery. The settings include if Organizations integration has been enabled, and which Regions data will be aggregated from.\n@return Returns a reference to this object so that method calls can be chained together.\*/",

"variable" : {

"timestampFormat" : null,

"variableDeclarationType" : "LinuxSubscriptionsDiscoverySettings",

"variableName" : "linuxSubscriptionsDiscoverySettings",

"variableType" : "LinuxSubscriptionsDiscoverySettings",

 "documentation" : "<p>Lists the settings defined for Linux subscriptions discovery. The settings include if Organizations integration has been enabled, and which Regions data will be aggregated from. $\langle p \rangle$ ",

"simpleType" : "LinuxSubscriptionsDiscoverySettings",

"variableSetterType" : "LinuxSubscriptionsDiscoverySettings"

```
 },
```
"xmlNameSpaceUri" : null

```
 },
 "Status" : {
  "c2jName" : "Status",
  "c2jShape" : "Status",
```
"deprecated" : false,

"documentation" : " $\langle p \rangle$ Indicates the status of Linux subscriptions settings being applied. $\langle p \rangle$ ",

"endpointDiscoveryId" : false,

"enumType" : "Status",

"fluentSetterDocumentation" : "/\*\*<p>Indicates the status of Linux subscriptions settings being

applied. $\langle p \rangle$ n@param

 status Indicates the status of Linux subscriptions settings being applied.\n@return Returns a reference to this object so that method calls can be chained together.\n@see Status\*/",

"fluentSetterMethodName" : "withStatus",

 "getterDocumentation" : "/\*\*<p>Indicates the status of Linux subscriptions settings being applied. $\langle \phi \rangle$ n@return Indicates the status of Linux subscriptions settings being applied.\n@see Status\*/",

```
 "getterMethodName" : "getStatus",
```

```
 "getterModel" : {
```
"returnType" : "String",

```
 "documentation" : null
```
},

```
"http": {
```
"additionalMarshallingPath" : null,

"additionalUnmarshallingPath" : null,

"flattened" : false,

"greedy" : false,

"header" : false,

"isPayload" : false,

"isStreaming" : false,

"location" : null,

 "marshallLocation" : "PAYLOAD", "marshallLocationName" : "Status",

"queryString" : false,

"requiresLength" : false,

"statusCode" : false,

 "unmarshallLocationName" : "Status", "uri" : false

```
 },
```
"idempotencyToken" : false,

"isBinary" : false,

"jsonValue" : false,

"list" : false,

"listModel" : null,

"map" : false,

"mapModel" : null,

"marshallingTargetClass" : "String",

"marshallingType" : "STRING",

"name" : "Status",

"sensitive" : false,

"setterDocumentation" : "/\*\*<p>Indicates the status of Linux subscriptions settings being

applied. $\langle p\rangle$ \n@param status Indicates the status of Linux subscriptions settings being applied.\n@see Status\*/",

"setterMethodName" : "setStatus",

"setterModel" : {

```
 "timestampFormat" : null,
  "variableDeclarationType" : "String",
  "variableName" : "status",
  "variableType" : "String",
  "documentation" : "",
  "simpleType" : "String",
  "variableSetterType" : "String"
 },
 "shouldEmitLegacyEnumSetter" : false,
 "shouldFullyQualify" : false,
 "simple" : true,
 "unmarshallingType" : null,
```
 "varargSetterDocumentation" : "/\*\*<p>Indicates the status of Linux subscriptions settings being applied.</p>\n@param status Indicates the status of Linux subscriptions settings being applied.\n@return Returns a reference to this object so that method calls can be chained together.\n@see Status\*/",

```
 "variable" : {
```

```
 "timestampFormat" : null,
```
"variableDeclarationType" : "String",

```
 "variableName" : "status",
```

```
 "variableType" : "String",
```
"documentation" : " $\langle p \rangle$ Indicates the status of Linux subscriptions settings being applied. $\langle p \rangle$ ",

```
 "simpleType" : "String",
```

```
 "variableSetterType" : "String"
```
},

"xmlNameSpaceUri" : null

## },

"StatusMessage" : {

"c2jName" : "StatusMessage",

"c2jShape" : "StringMap",

"deprecated" : false,

"documentation" : "< $p>A$  message which details the Linux subscriptions service settings current status. $\langle p \rangle$ ", "endpointDiscoveryId" : false,

"enumType" : null,

 "fluentSetterDocumentation" : "/\*\*<p>A message which details the Linux subscriptions service settings current status. $\langle \phi \rangle \neq \emptyset$  aram statusMessage A message which details the Linux subscriptions service settings current status.\n@return Returns a reference to this object so that method calls can be chained together.\*/",

"fluentSetterMethodName" : "withStatusMessage",

 "getterDocumentation" : "/\*\*<p>A message which details the Linux subscriptions service settings current status. $\langle \phi \rangle$  m@return A message which details the Linux subscriptions service settings current status.\*/",

"getterMethodName" : "getStatusMessage",

"getterModel" : {

"returnType" : "java.util.Map<String,String>",

"documentation" : null

```
 },
```
" $http"$ : {

"additionalMarshallingPath" : null,

```
 "additionalUnmarshallingPath" : null,
```
 "flattened" : false, "greedy" : false, "header" : false, "isPayload" : false, "isStreaming" : false, "location" : null, "marshallLocation" : "PAYLOAD", "marshallLocationName" : "StatusMessage", "queryString" : false, "requiresLength" : false, "statusCode" : false, "unmarshallLocationName" : "StatusMessage", "uri" : false }, "idempotencyToken" : false, "isBinary" : false, "jsonValue" : false, "list" : false, "listModel" : null, "map" : true, "mapModel" : { "implType" : "java.util.HashMap", "interfaceType" : "java.util.Map", "keyLocationName" : "key", "keyModel" : null, "keyType" : "String", "valueLocationName" : "value", "valueModel" : { "c2jName" : "value", "c2jShape" : "String", "deprecated" : false, "documentation" : "", "endpointDiscoveryId" : false, "enumType" : null, "fluentSetterDocumentation" : "/\*\*\n@param value \n@return Returns a reference to this object so that method calls can be chained together.\*/", "fluentSetterMethodName" : "withValue", "getterDocumentation" : "/\*\*\n@return \*/", "getterMethodName" : "getValue", "getterModel" : { "returnType" : "String", "documentation" : null }, " $http"$ : { "additionalMarshallingPath" : null, "additionalUnmarshallingPath" : null,

"flattened" : false,

 "greedy" : false, "header" : false, "isPayload" : false, "isStreaming" : false, "location" : null, "marshallLocation" : "PAYLOAD", "marshallLocationName" : "value", "queryString" : false, "requiresLength" : false, "statusCode" : false, "unmarshallLocationName" : "value", "uri" : false }, "idempotencyToken" : false, "isBinary" : false, "jsonValue" : false, "list" : false, "listModel" : null, "map" : false, "mapModel" : null, "marshallingTargetClass" : "String", "marshallingType" : "STRING", "name" : "Value", "sensitive" : false, "setterDocumentation" : "/\*\*\n@param value \*/", "setterMethodName" : "setValue", "setterModel" : { "timestampFormat" : null, "variableDeclarationType" : "String", "variableName" : "value", "variableType" : "String", "documentation" : "", "simpleType" : "String", "variableSetterType" : "String" }, "shouldEmitLegacyEnumSetter" : false, "shouldFullyQualify" : false, "simple" : true, "unmarshallingType" : null, "varargSetterDocumentation" : "/\*\*\n@param value \n@return Returns a reference to this object so that method calls can be chained together.\*/", "variable" : { "timestampFormat" : null, "variableDeclarationType" : "String", "variableName" : "value", "variableType" : "String", "documentation"

```
 : "",
          "simpleType" : "String",
          "variableSetterType" : "String"
        },
        "xmlNameSpaceUri" : null
       },
       "valueType" : "String",
       "entryType" : "Map.Entry<String, String>",
       "keySimple" : true,
       "templateImplType" : "java.util.HashMap<String,String>",
       "templateType" : "java.util.Map<String,String>",
       "valueList" : false,
       "valueSimple" : true
      },
      "marshallingTargetClass" : "Map",
      "marshallingType" : "MAP",
```

```
 "name" : "StatusMessage",
```
"sensitive" : false,

 "setterDocumentation" : "/\*\*<p>A message which details the Linux subscriptions service settings current status. $\langle \phi \rangle$  n@param statusMessage A message which details the Linux subscriptions service settings current status.\*/",

"setterMethodName" : "setStatusMessage",

"setterModel" : {

"timestampFormat" : null,

"variableDeclarationType" : "java.util.Map<String,String>",

"variableName" : "statusMessage",

"variableType" : "java.util.Map<String,String>",

"documentation" : "",

"simpleType" : "Map<String,String>",

```
 "variableSetterType" : "java.util.Map<String,String>"
```
},

"shouldEmitLegacyEnumSetter" : false,

"shouldFullyQualify" : false,

"simple" : false,

"unmarshallingType" : null,

 "varargSetterDocumentation" : "/\*\*<p>A message which details the Linux subscriptions service settings current status. $\langle \phi \rangle$  m@param statusMessage A message which details the Linux subscriptions service settings current status.\n@return Returns a reference to this object so that method calls can be chained together.\*/",

"variable" : {

"timestampFormat" : null,

"variableDeclarationType" : "java.util.Map<String,String>",

"variableName" : "statusMessage",

"variableType" : "java.util.Map<String,String>",

"documentation" : " $\langle p \rangle A$  message which details the Linux subscriptions service settings current status. $\langle p \rangle$ ", "simpleType" : "Map<String,String>",

"variableSetterType" : "java.util.Map<String,String>"

},

```
 "xmlNameSpaceUri" : null
    }
   },
   "packageName" : "com.amazonaws.services.licensemanagerlinuxsubscriptions.response",
   "requestSignerAware" : false,
   "requestSignerClassFqcn" : null,
   "required" : [ ],
   "shapeName" : "GetServiceSettingsResult",
   "signerAware" : false,
   "signerType" : null,
   "unmarshaller" : {
    "flattened" : false,
    "resultWrapper" : null
   },
   "variable" : {
    "timestampFormat" : null,
    "variableDeclarationType" : "GetServiceSettingsResult",
    "variableName" : "getServiceSettingsResult",
    "variableType" : "GetServiceSettingsResult",
    "documentation"
 : null,
    "simpleType" : "GetServiceSettingsResult",
    "variableSetterType" : "GetServiceSettingsResult"
   },
   "wrapper" : false
  },
  "Instance" : {
   "c2jName" : "Instance",
   "customization" : {
    "artificialResultWrapper" : null,
    "skipGeneratingMarshaller" : false,
    "skipGeneratingModelClass" : false,
    "skipGeneratingUnmarshaller" : false
   },
   "deprecated" : false,
  "documentation" : "<p>Details discovered information about a running instance using Linux subscriptions.</p>",
   "endpointDiscoveryMembers" : null,
   "enums" : null,
   "errorCode" : null,
   "fullyQualifiedName" : "com.amazonaws.services.licensemanagerlinuxsubscriptions.model.Instance",
   "hasHeaderMember" : false,
   "hasPayloadMember" : false,
   "hasRequiresLengthMember" : false,
   "hasStatusCodeMember" : false,
   "hasStreamingMember" : false,
   "marshaller" : null,
   "members" : [ {
    "c2jName"
```
: "AccountID",

"c2jShape" : "String",

"deprecated" : false,

"documentation" : "<p>The account ID which owns the instance.</p>",

"endpointDiscoveryId" : false,

"enumType" : null,

 "fluentSetterDocumentation" : "/\*\*<p>The account ID which owns the instance.</p>\n@param accountID The account ID which owns the instance.\n@return Returns a reference to this object so that method calls can be chained together.\*/",

"fluentSetterMethodName" : "withAccountID",

 "getterDocumentation" : "/\*\*<p>The account ID which owns the instance.</p>\n@return The account ID which owns the instance.\*/",

```
 "getterMethodName" : "getAccountID",
 "getterModel" : {
```
 "returnType" : "String", "documentation" : null

# },

" $http"$ : {

```
 "additionalMarshallingPath" : null,
```
"additionalUnmarshallingPath" : null,

```
 "flattened" : false,
```
 "greedy" : false, "header" : false,

"isPayload" : false,

"isStreaming" : false,

"location" : null,

"marshallLocation" : "PAYLOAD",

"marshallLocationName" : "AccountID",

"queryString" : false,

"requiresLength" : false,

"statusCode" : false,

"unmarshallLocationName" : "AccountID",

"uri" : false

},

"idempotencyToken" : false,

```
 "isBinary" : false,
```
"jsonValue" : false,

```
 "list" : false,
```
"listModel" : null,

"map" : false,

"mapModel" : null,

"marshallingTargetClass" : "String",

"marshallingType" : "STRING",

"name" : "AccountID",

"sensitive" : false,

"setterDocumentation" : "/\*\*<p>The account ID which owns the instance. $\langle p \rangle$  n@param accountID The account ID which owns the instance.\*/",

"setterMethodName" : "setAccountID",

```
 "setterModel" : {
  "timestampFormat" : null,
  "variableDeclarationType" : "String",
  "variableName" : "accountID",
  "variableType" : "String",
  "documentation" : "",
  "simpleType" : "String",
  "variableSetterType" : "String"
```
},

"shouldEmitLegacyEnumSetter" : false,

"shouldFullyQualify" : false,

"simple" : true,

"unmarshallingType" : null,

 "varargSetterDocumentation" : "/\*\*<p>The account ID which owns the instance.</p>\n@param accountID The account ID which owns the instance.\n@return Returns a reference to this object so that method calls can be chained together.\*/",

"variable" : {

"timestampFormat" : null,

"variableDeclarationType" : "String",

"variableName" : "accountID",

"variableType" : "String",

"documentation" : "<p>The account ID which owns the instance.</p>",

```
 "simpleType" : "String",
```
"variableSetterType" : "String"

},

```
 "xmlNameSpaceUri" : null
```
# }, {

"c2jName"

# : "AmiId",

"c2jShape" : "String",

"deprecated" : false,

"documentation" : "<p>The AMI ID used to launch the instance.</p>",

"endpointDiscoveryId" : false,

"enumType" : null,

 "fluentSetterDocumentation" : "/\*\*<p>The AMI ID used to launch the instance.</p>\n@param amiId The AMI ID used to launch the instance.\n@return Returns a reference to this object so that method calls can be chained together.\*/",

```
 "fluentSetterMethodName" : "withAmiId",
```
 "getterDocumentation" : "/\*\*<p>The AMI ID used to launch the instance.</p>\n@return The AMI ID used to launch the instance.\*/",

```
 "getterMethodName" : "getAmiId",
```
"getterModel" : {

```
 "returnType" : "String",
```
"documentation" : null

```
 },
```
" $http"$ : {

```
 "additionalMarshallingPath" : null,
```

```
 "additionalUnmarshallingPath" : null,
```

```
 "flattened" : false,
      "greedy" : false,
      "header" : false,
      "isPayload"
 : false,
      "isStreaming" : false,
      "location" : null,
      "marshallLocation" : "PAYLOAD",
      "marshallLocationName" : "AmiId",
      "queryString" : false,
      "requiresLength" : false,
      "statusCode" : false,
      "unmarshallLocationName" : "AmiId",
      "uri" : false
     },
     "idempotencyToken" : false,
     "isBinary" : false,
     "jsonValue" : false,
     "list" : false,
     "listModel" : null,
     "map" : false,
     "mapModel" : null,
     "marshallingTargetClass" : "String",
     "marshallingType" : "STRING",
     "name" : "AmiId",
     "sensitive" : false,
     "setterDocumentation" : "/**<p>The AMI ID used to launch the instance.</p>\n@param amiId The AMI ID
used to launch the instance.*/",
     "setterMethodName" : "setAmiId",
     "setterModel" : {
      "timestampFormat" : null,
      "variableDeclarationType" : "String",
      "variableName" : "amiId",
       "variableType" : "String",
      "documentation" : "",
      "simpleType" : "String",
      "variableSetterType" : "String"
     },
     "shouldEmitLegacyEnumSetter" : false,
     "shouldFullyQualify" : false,
     "simple" : true,
     "unmarshallingType" : null,
     "varargSetterDocumentation" : "/**<p>The AMI ID used to launch the instance.</p>\n@param amiId The AMI
ID used to launch the instance.\n@return Returns a reference to this object so that method calls can be chained
together.*/",
```

```
 "variable" : {
  "timestampFormat" : null,
  "variableDeclarationType" : "String",
```
 "variableName" : "amiId", "variableType" : "String", "documentation" : "<p>The AMI ID used to launch the instance.</p>", "simpleType" : "String", "variableSetterType" : "String" }, "xmlNameSpaceUri" : null }, { "c2jName" : "InstanceID", "c2jShape" : "String", "deprecated" : false, "documentation" : "<p>The instance ID of the resource.</p>", "endpointDiscoveryId" : false, "enumType" : null, "fluentSetterDocumentation" : "/\*\*<p>The instance ID of the resource. $\langle p \rangle$ \n@param instanceID The instance ID of the resource.\n@return Returns a reference to this object so that method calls can be chained together.\*/", "fluentSetterMethodName" : "withInstanceID", "getterDocumentation" : "/\*\*<p>The instance ID of the resource.</p>\n@return The instance ID of the resource.\*/", "getterMethodName" : "getInstanceID", "getterModel" : { "returnType" : "String", "documentation" : null }, " $http"$ : { "additionalMarshallingPath" : null, "additionalUnmarshallingPath" : null, "flattened" : false, "greedy" : false,

"header" : false,

"isPayload" : false,

"isStreaming" : false,

"location"

: null,

```
 "marshallLocation" : "PAYLOAD",
  "marshallLocationName" : "InstanceID",
  "queryString" : false,
  "requiresLength" : false,
  "statusCode" : false,
  "unmarshallLocationName" : "InstanceID",
  "uri" : false
 },
 "idempotencyToken" : false,
 "isBinary" : false,
 "jsonValue" : false,
 "list" : false,
 "listModel" : null,
 "map" : false,
```
 "mapModel" : null, "marshallingTargetClass" : "String", "marshallingType" : "STRING", "name" : "InstanceID", "sensitive" : false, "setterDocumentation" : "/\*\*<p>The instance ID of the resource. $\langle p \rangle$ \n@param instanceID The instance ID of the resource.\*/", "setterMethodName" : "setInstanceID", "setterModel" : { "timestampFormat" : null, "variableDeclarationType" : "String", "variableName" : "instanceID", "variableType" : "String", "documentation" : "", "simpleType" : "String", "variableSetterType" : "String" }, "shouldEmitLegacyEnumSetter" : false, "shouldFullyQualify" : false, "simple" : true, "unmarshallingType" : null, "varargSetterDocumentation" : "/\*\*<p>The instance ID of the resource.</p>\n@param instanceID The instance ID of the resource.\n@return Returns a reference to this object so that method calls can be chained together.\*/", "variable" : { "timestampFormat" : null, "variableDeclarationType" : "String", "variableName" : "instanceID", "variableType" : "String", "documentation" : "<p>The instance ID of the resource.</p>", "simpleType" : "String", "variableSetterType" : "String" }, "xmlNameSpaceUri" : null }, { "c2jName" : "InstanceType", "c2jShape" : "String", "deprecated" : false,

"documentation" : "<p>The

instance type of the resource. $\langle p \rangle$ ",

"endpointDiscoveryId" : false,

"enumType" : null,

"fluentSetterDocumentation" : "/\*\*<p>The instance type of the resource.</p> $\ln$ @param instanceType The instance type of the resource.\n@return Returns a reference to this object so that method calls can be chained together.\*/",

"fluentSetterMethodName" : "withInstanceType",

 "getterDocumentation" : "/\*\*<p>The instance type of the resource.</p>\n@return The instance type of the resource.\*/",

```
 "getterMethodName" : "getInstanceType",
     "getterModel" : {
      "returnType" : "String",
      "documentation" : null
     },
    "http": {
      "additionalMarshallingPath" : null,
      "additionalUnmarshallingPath" : null,
      "flattened" : false,
      "greedy" : false,
      "header" : false,
      "isPayload" : false,
      "isStreaming" : false,
      "location" : null,
      "marshallLocation" :
 "PAYLOAD",
      "marshallLocationName" : "InstanceType",
      "queryString" : false,
      "requiresLength" : false,
      "statusCode" : false,
      "unmarshallLocationName" : "InstanceType",
      "uri" : false
     },
     "idempotencyToken" : false,
     "isBinary" : false,
     "jsonValue" : false,
     "list" : false,
     "listModel" : null,
     "map" : false,
     "mapModel" : null,
     "marshallingTargetClass" : "String",
     "marshallingType" : "STRING",
     "name" : "InstanceType",
     "sensitive" : false,
    "setterDocumentation" : "/**<p>The instance type of the resource.\langle p \rangle\n@param instanceType The instance
type of the resource.*/",
     "setterMethodName" : "setInstanceType",
     "setterModel" : {
      "timestampFormat" : null,
      "variableDeclarationType" : "String",
      "variableName" : "instanceType",
      "variableType" : "String",
      "documentation" : "",
       "simpleType" : "String",
      "variableSetterType" : "String"
     },
     "shouldEmitLegacyEnumSetter" : false,
     "shouldFullyQualify" : false,
```
"simple" : true,

"unmarshallingType" : null,

 "varargSetterDocumentation" : "/\*\*<p>The instance type of the resource.</p>\n@param instanceType The instance type of the resource.\n@return Returns a reference to this object so that method calls can be chained together.\*/",

"variable" : {

```
 "timestampFormat" : null,
 "variableDeclarationType" : "String",
 "variableName" : "instanceType",
 "variableType" : "String",
"documentation" : "<p>The instance type of the resource.</p>",
 "simpleType" : "String",
 "variableSetterType" : "String"
```
},

```
 "xmlNameSpaceUri" : null
```
}, {

```
 "c2jName" : "LastUpdatedTime",
```
"c2jShape" : "String",

"deprecated" : false,

"documentation" : "<p>The time in

which the last discovery updated the instance details. $\langle p \rangle$ ",

"endpointDiscoveryId" : false,

"enumType" : null,

"fluentSetterDocumentation" : "/\*\*<p>The time in which the last discovery updated the instance

details.</p>\n@param lastUpdatedTime The time in which the last discovery updated the instance details.\n@return Returns a reference to this object so that method calls can be chained together.\*/",

"fluentSetterMethodName" : "withLastUpdatedTime",

 "getterDocumentation" : "/\*\*<p>The time in which the last discovery updated the instance details. $\langle p \rangle$  n@return The time in which the last discovery updated the instance details.\*/",

```
 "getterMethodName" : "getLastUpdatedTime",
```

```
 "getterModel" : {
 "returnType" : "String",
  "documentation" : null
 },
"http": {
  "additionalMarshallingPath" : null,
  "additionalUnmarshallingPath" : null,
  "flattened" : false,
  "greedy" : false,
  "header" : false,
  "isPayload" : false,
  "isStreaming" : false,
  "location" : null,
  "marshallLocation" : "PAYLOAD",
  "marshallLocationName" : "LastUpdatedTime",
  "queryString" : false,
  "requiresLength" : false,
  "statusCode" : false,
```
 "unmarshallLocationName" : "LastUpdatedTime", "uri" : false }, "idempotencyToken" : false, "isBinary" : false, "jsonValue" : false, "list" : false, "listModel" : null, "map" : false, "mapModel" : null, "marshallingTargetClass" : "String", "marshallingType" : "STRING", "name" : "LastUpdatedTime", "sensitive" : false, "setterDocumentation" : "/\*\*<p>The time in which the last discovery updated the instance details. $\langle \cdot \rangle$  n@param lastUpdatedTime The time in which the last discovery updated the instance details.\*/",

"setterMethodName" : "setLastUpdatedTime",

"setterModel" : {

"timestampFormat" : null,

"variableDeclarationType" : "String",

"variableName" : "lastUpdatedTime",

"variableType" : "String",

"documentation" : "",

"simpleType" : "String",

"variableSetterType" : "String"

},

"shouldEmitLegacyEnumSetter" : false,

"shouldFullyQualify" : false,

"simple" : true,

"unmarshallingType" : null,

"varargSetterDocumentation" : "/\*\*<p>The time in which the last discovery updated the instance

details.</p>\n@param lastUpdatedTime The time in which the last discovery updated the instance details.\n@return Returns a reference to this object so that method calls can be chained together.\*/",

"variable" : {

"timestampFormat" : null,

"variableDeclarationType" : "String",

"variableName" : "lastUpdatedTime",

"variableType" : "String",

"documentation" : "<p>The time

in which the last discovery updated the instance details. $\langle p \rangle$ ",

"simpleType" : "String",

"variableSetterType" : "String"

},

"xmlNameSpaceUri" : null

}, {

"c2jName" : "ProductCode",

"c2jShape" : "ProductCodeList",

"deprecated" : false,

"documentation" : "<p>The product code for the instance. For more information, see <a href=\"https://docs.aws.amazon.com/license-manager/latest/userguide/linux-subscriptions-usageoperation.html\">Usage operation values</a> in the <i>License Manager User Guide</i> .</p>.

"endpointDiscoveryId" : false,

"enumType" : null,

"fluentSetterDocumentation" : "/\*\*< $p$ >The product code for the instance. For more information, see <a href=\"https://docs.aws.amazon.com/license-manager/latest/userguide/linux-subscriptions-usageoperation.html\">Usage operation values</a> in the <i>License Manager User Guide</i> .</p>\n@param productCode The product code for the instance. For

 more information, see <a href=\"https://docs.aws.amazon.com/license-manager/latest/userguide/linuxsubscriptions-usage-operation.html\">Usage operation values</a> in the <i>License Manager User Guide</i> .\n@return Returns a reference to this object so that method calls can be chained together.\*/",

"fluentSetterMethodName" : "withProductCode",

"getterDocumentation" : "/\*\*<p>The product code for the instance. For more information, see <a href=\"https://docs.aws.amazon.com/license-manager/latest/userguide/linux-subscriptions-usageoperation.html\">Usage operation values</a> in the <i>License Manager User Guide</i> .</p>\n@return The product code for the instance. For more information, see <a href=\"https://docs.aws.amazon.com/licensemanager/latest/userguide/linux-subscriptions-usage-operation.html\">Usage operation values</a> in the <i>License Manager User Guide</i>.\*/",

"getterMethodName" : "getProductCode",

```
 "getterModel" : {
      "returnType" :
 "java.util.List<String>",
      "documentation" : null
     },
    "http": {
      "additionalMarshallingPath" : null,
      "additionalUnmarshallingPath" : null,
      "flattened" : false,
      "greedy" : false,
      "header" : false,
      "isPayload" : false,
      "isStreaming" : false,
      "location" : null,
      "marshallLocation" : "PAYLOAD",
      "marshallLocationName" : "ProductCode",
      "queryString" : false,
      "requiresLength" : false,
      "statusCode" : false,
      "unmarshallLocationName" : "ProductCode",
      "uri" : false
     },
     "idempotencyToken" : false,
     "isBinary" : false,
     "jsonValue" : false,
     "list" : true,
     "listModel" : {
      "implType" : "java.util.ArrayList",
```

```
 "interfaceType" : "java.util.List",
      "listMemberModel" : {
       "c2jName" : "member",
        "c2jShape" : "String",
        "deprecated"
 : false,
        "documentation" : "",
        "endpointDiscoveryId" : false,
        "enumType" : null,
        "fluentSetterDocumentation" : "/**\n@param member \n@return Returns a reference to this object so that
method calls can be chained together.*/",
       "fluentSetterMethodName" : "withMember",
        "getterDocumentation" : "/**\n@return */",
        "getterMethodName" : "getMember",
        "getterModel" : {
         "returnType" : "String",
         "documentation" : null
        },
       "http": {
         "additionalMarshallingPath" : null,
         "additionalUnmarshallingPath" : null,
         "flattened" : false,
         "greedy" : false,
         "header" : false,
         "isPayload" : false,
         "isStreaming" : false,
         "location" : null,
         "marshallLocation" : "PAYLOAD",
         "marshallLocationName" : "member",
         "queryString"
 : false,
         "requiresLength" : false,
         "statusCode" : false,
         "unmarshallLocationName" : "member",
         "uri" : false
        },
        "idempotencyToken" : false,
        "isBinary" : false,
        "jsonValue" : false,
        "list" : false,
        "listModel" : null,
        "map" : false,
        "mapModel" : null,
        "marshallingTargetClass" : "String",
        "marshallingType" : "STRING",
        "name" : "Member",
        "sensitive" : false,
        "setterDocumentation" : "/**\n@param member */",
```
 "setterMethodName" : "setMember", "setterModel" : { "timestampFormat" : null, "variableDeclarationType" : "String", "variableName" : "member", "variableType" : "String", "documentation" : "", "simpleType" : "String", "variableSetterType" : "String"

### },

 "shouldEmitLegacyEnumSetter" : false, "shouldFullyQualify" : false, "simple" : true, "unmarshallingType" : null, "varargSetterDocumentation" : "/\*\*\n@param member \n@return Returns a reference to this object so that

method calls can be chained together.\*/",

"variable" : {

```
 "timestampFormat" : null,
```
"variableDeclarationType" : "String",

"variableName" : "member",

"variableType" : "String",

"documentation" : "",

"simpleType" : "String",

"variableSetterType" : "String"

},

"xmlNameSpaceUri" : null

},

"memberLocationName" : null,

"memberType" : "String",

"map" : false,

"marshallNonAutoConstructedEmptyLists" : false,

"memberAdditionalMarshallingPath" : null,

"memberAdditionalUnmarshallingPath" : null,

"sendEmptyQueryString"

### : false,

```
 "simple" : true,
  "simpleType" : "String",
  "templateImplType" : "java.util.ArrayList<String>",
  "templateType" : "java.util.List<String>"
 },
 "map" : false,
 "mapModel" : null,
 "marshallingTargetClass" : "List",
 "marshallingType" : "LIST",
 "name" : "ProductCode",
 "sensitive" : false,
 "setterDocumentation" : "/**<p>The product code for the instance. For more information, see <a
```
href=\"https://docs.aws.amazon.com/license-manager/latest/userguide/linux-subscriptions-usageoperation.html\">Usage operation values</a> in the <i>License Manager User Guide</i> .</p>\n@param productCode The product code for the instance. For more information, see <a href=\"https://docs.aws.amazon.com/license-manager/latest/userguide/linux-subscriptions-usageoperation.html\">Usage operation values</a> in the <i>License Manager User Guide</i> .\*/",

"setterMethodName" : "setProductCode",

```
 "setterModel" : {
```
 "timestampFormat" : null, "variableDeclarationType" : "java.util.List<String>", "variableName" : "productCode", "variableType" : "java.util.List<String>", "documentation" : "", "simpleType" : "List<String>", "variableSetterType" : "java.util.Collection<String>" }, "shouldEmitLegacyEnumSetter" : false,

"shouldFullyQualify" : false,

"simple" : false,

"unmarshallingType" : null,

 "varargSetterDocumentation" : "/\*\*<p>The product code for the instance. For more information, see <a href=\"https://docs.aws.amazon.com/license-manager/latest/userguide/linux-subscriptions-usageoperation.html\">Usage operation values</a> in the <i>License Manager User Guide</i>  $\langle \mathcal{A} \rangle$   $\sim$   $\langle \mathcal{A} \rangle$  NOTE: $\langle \mathcal{A} \rangle$  This method appends the values to the existing list (if any). Use {@link #setProductCode(java.util.Collection)} or {@link #withProductCode(java.util.Collection)} if you want to override the existing values.  $\langle p \rangle$  n@param productCode The product code for the instance. For more information, see <a href=\"https://docs.aws.amazon.com/license-manager/latest/userguide/linux-subscriptions-usageoperation.html\">Usage operation values</a> in the *ci>License Manager User Guide* </i> .\n@return Returns a reference to this object so that method calls can be chained together.\*/",

"variable" : {

"timestampFormat" : null,

"variableDeclarationType" : "java.util.List<String>",

"variableName" : "productCode",

"variableType" : "java.util.List<String>",

 "documentation" : "<p>The product code for the instance. For more information, see <a href=\"https://docs.aws.amazon.com/license-manager/latest/userguide/linux-subscriptions-usage-

operation.html\">Usage operation values</a> in the <i>License Manager User Guide</i> .</p>",

"simpleType" : "List<String>",

"variableSetterType" : "java.util.Collection<String>"

```
 },
```
"xmlNameSpaceUri" : null

}, {

"c2jName" : "Region",

"c2jShape" : "String",

"deprecated" : false,

"documentation" : "< $p$ >The Region the instance is running in. $\langle p \rangle$ ",

"endpointDiscoveryId" : false,

"enumType" : null,

 "fluentSetterDocumentation" : "/\*\*<p>The Region the instance is running in.</p>\n@param region The Region the instance is running in.\n@return Returns a reference to this object so that method calls can be chained together.\*/",

"fluentSetterMethodName" : "withRegion",

"getterDocumentation" : "/\*\*<p>The Region the instance is running in. $\langle p \rangle$ \n@return The Region the instance is running in.\*/",

```
 "getterMethodName" : "getRegion",
     "getterModel" : {
      "returnType" : "String",
      "documentation" : null
     },
    "http": {
      "additionalMarshallingPath" : null,
      "additionalUnmarshallingPath" : null,
      "flattened" : false,
      "greedy" : false,
      "header" : false,
      "isPayload" : false,
      "isStreaming" : false,
      "location" : null,
      "marshallLocation" : "PAYLOAD",
      "marshallLocationName" : "Region",
      "queryString" : false,
      "requiresLength" : false,
      "statusCode" : false,
      "unmarshallLocationName" : "Region",
      "uri" : false
     },
     "idempotencyToken" : false,
     "isBinary" : false,
     "jsonValue" : false,
     "list" : false,
     "listModel" : null,
     "map" : false,
     "mapModel" : null,
     "marshallingTargetClass" : "String",
     "marshallingType" : "STRING",
    "name" : "Region",
     "sensitive" : false,
    "setterDocumentation" : "/**<p>The Region the instance is running in.\langle p \rangle\n @param region The Region the
instance is running in.*/",
     "setterMethodName" : "setRegion",
     "setterModel" : {
      "timestampFormat" : null,
    "variableDeclarationType" : "String",
```

```
 "variableName" : "region",
```

```
 "variableType" : "String",
  "documentation" : "",
  "simpleType" : "String",
  "variableSetterType" : "String"
 },
 "shouldEmitLegacyEnumSetter" : false,
 "shouldFullyQualify" : false,
 "simple" : true,
```
"unmarshallingType" : null,

 "varargSetterDocumentation" : "/\*\*<p>The Region the instance is running in.</p>\n@param region The Region the instance is running in.\n@return Returns a reference to this object so that method calls can be chained together.\*/",

"variable" : {

 "timestampFormat" : null, "variableDeclarationType" : "String", "variableName" : "region", "variableType" : "String", "documentation" : " $\langle p \rangle$ The Region the instance is running in. $\langle p \rangle$ ", "simpleType" : "String",

"variableSetterType" : "String"

},

"xmlNameSpaceUri" : null

}, {

```
 "c2jName" : "Status",
```

```
 "c2jShape" : "String",
```
"deprecated" : false,

"documentation" : "<p>The status of the instance.</p>",

"endpointDiscoveryId" : false,

"enumType" : null,

 "fluentSetterDocumentation" : "/\*\*<p>The status of the instance.</p>\n@param status The status of the instance.\n@return Returns a reference to this object so that method calls can be chained together.\*/",

```
 "fluentSetterMethodName" : "withStatus",
```

```
 "getterDocumentation" : "/**<p>The status of the instance.</p>\n@return The status of the instance.*/",
 "getterMethodName" : "getStatus",
```

```
 "getterModel" : {
```
"returnType" : "String",

"documentation" : null

},

```
"http": {
 "additionalMarshallingPath" : null,
```
"additionalUnmarshallingPath" : null,

```
 "flattened" : false,
```
"greedy" : false,

"header" : false,

"isPayload" : false,

"isStreaming"

```
 : false,
      "location" : null,
      "marshallLocation" : "PAYLOAD",
      "marshallLocationName" : "Status",
      "queryString" : false,
      "requiresLength" : false,
      "statusCode" : false,
      "unmarshallLocationName" : "Status",
      "uri" : false
     },
     "idempotencyToken" : false,
     "isBinary" : false,
     "jsonValue" : false,
     "list" : false,
     "listModel" : null,
     "map" : false,
     "mapModel" : null,
     "marshallingTargetClass" : "String",
     "marshallingType" : "STRING",
     "name" : "Status",
     "sensitive" : false,
    "setterDocumentation" : "/**<p>The status of the instance.</p>\ln \omega aram status The status of the instance.*/",
     "setterMethodName" : "setStatus",
     "setterModel" : {
      "timestampFormat" : null,
      "variableDeclarationType" : "String",
      "variableName" : "status",
      "variableType" : "String",
  "documentation" : "",
      "simpleType" : "String",
      "variableSetterType" : "String"
     },
     "shouldEmitLegacyEnumSetter" : false,
     "shouldFullyQualify" : false,
     "simple" : true,
     "unmarshallingType" : null,
     "varargSetterDocumentation" : "/**<p>The status of the instance.</p>\n@param status The status of the
instance.\n@return Returns a reference to this object so that method calls can be chained together.*/",
     "variable" : {
      "timestampFormat" : null,
      "variableDeclarationType" : "String",
      "variableName" : "status",
      "variableType" : "String",
     "documentation" : "<p>The status of the instance.</p>",
      "simpleType" : "String",
```

```
 "variableSetterType" : "String"
```

```
 },
```

```
 "xmlNameSpaceUri" : null
```

```
 }, {
```
"c2jName" : "SubscriptionName",

"c2jShape" : "String",

```
 "deprecated" : false,
```
"documentation" : "<p>The name of the subscription

being used by the instance. $\langle p \rangle$ ",

"endpointDiscoveryId" : false,

"enumType" : null,

"fluentSetterDocumentation" : "/\*\*<p>The name of the subscription being used by the instance.</p> $\ln \omega$ subscriptionName The name of the subscription being used by the instance.\n@return Returns a reference to this object so that method calls can be chained together.\*/",

"fluentSetterMethodName" : "withSubscriptionName",

 "getterDocumentation" : "/\*\*<p>The name of the subscription being used by the instance.</p>\n@return The name of the subscription being used by the instance.\*/",

"getterMethodName" : "getSubscriptionName",

```
 "getterModel" : {
```

```
 "returnType" : "String",
```
"documentation" : null

# },

```
"http": {
```
"additionalMarshallingPath" : null,

"additionalUnmarshallingPath" : null,

```
 "flattened" : false,
```
"greedy" : false,

"header" : false,

"isPayload" :

# false,

```
 "isStreaming" : false,
  "location" : null,
  "marshallLocation" : "PAYLOAD",
  "marshallLocationName" : "SubscriptionName",
  "queryString" : false,
  "requiresLength" : false,
  "statusCode" : false,
  "unmarshallLocationName" : "SubscriptionName",
  "uri" : false
 },
 "idempotencyToken" : false,
 "isBinary" : false,
 "jsonValue" : false,
 "list" : false,
 "listModel" : null,
 "map" : false,
 "mapModel" : null,
 "marshallingTargetClass" : "String",
 "marshallingType" : "STRING",
 "name" : "SubscriptionName",
```
"sensitive" : false,

"setterDocumentation" : "/\*\*< $p>$ The name of the subscription being used by the instance. $\langle p \rangle$  n@param subscriptionName The name of the subscription being used by the instance.\*/",

"setterMethodName" : "setSubscriptionName",

"setterModel" : {

"timestampFormat" : null,

"variableDeclarationType" : "String",

"variableName" : "subscriptionName",

"variableType" : "String",

"documentation" : "",

"simpleType" : "String",

"variableSetterType" : "String"

},

"shouldEmitLegacyEnumSetter" : false,

"shouldFullyQualify" : false,

"simple" : true,

"unmarshallingType" : null,

 "varargSetterDocumentation" : "/\*\*<p>The name of the subscription being used by the instance.</p>\n@param subscriptionName The name of the subscription being used by the instance.\n@return Returns a reference to this object so that method calls can be chained together.\*/",

"variable" : {

"timestampFormat" : null,

"variableDeclarationType" : "String",

"variableName" : "subscriptionName",

```
 "variableType" : "String",
```
"documentation" : "<p>The name of the subscription being used by the instance.</p>",

```
 "simpleType" : "String",
```
"variableSetterType" : "String"

## },

"xmlNameSpaceUri" : null

## }, {

"c2jName" : "UsageOperation",

"c2jShape" : "String",

"deprecated" : false,

 "documentation" : "<p>The usage operation of the instance. For more information, see For more information, see <a href=\"https://docs.aws.amazon.com/license-manager/latest/userguide/linux-subscriptions-usageoperation.html\">Usage operation values</a> in the <i>License Manager User Guide</i>.</p>",

"endpointDiscoveryId" : false,

"enumType" : null,

 "fluentSetterDocumentation" : "/\*\*<p>The usage operation of the instance. For more information, see For more information, see <a href=\"https://docs.aws.amazon.com/license-manager/latest/userguide/linux-subscriptionsusage-operation.html\">Usage operation values</a> in the <i>License Manager User Guide</i>.</p>\n@param usageOperation The usage operation of the instance. For more information, see For more information, see <a href=\"https://docs.aws.amazon.com/license-manager/latest/userguide/linux-subscriptions-usageoperation.html\">Usage operation values</a> in the <i>License Manager User Guide</i>.\n@return Returns a reference to this object so that method calls can be chained together.\*/",

"fluentSetterMethodName" : "withUsageOperation",

"getterDocumentation" : "/\*\*<p>The usage operation of the instance. For more information, see For more

information, see <a href=\"https://docs.aws.amazon.com/license-manager/latest/userguide/linux-subscriptionsusage-operation.html\">Usage operation values</a> in the <i>License Manager User Guide</i></p>\n@return The usage operation of the instance. For more information, see For more information, see <a href=\"https://docs.aws.amazon.com/license-manager/latest/userguide/linux-subscriptions-usageoperation.html\">Usage operation values</a> in the <i>License Manager User Guide</i>.\*/",

```
 "getterMethodName" : "getUsageOperation",
     "getterModel"
 : {
      "returnType" : "String",
      "documentation" : null
     },
    "http": {
      "additionalMarshallingPath" : null,
      "additionalUnmarshallingPath" : null,
      "flattened" : false,
      "greedy" : false,
      "header" : false,
      "isPayload" : false,
      "isStreaming" : false,
      "location" : null,
      "marshallLocation" : "PAYLOAD",
      "marshallLocationName" : "UsageOperation",
      "queryString" : false,
      "requiresLength" : false,
      "statusCode" : false,
      "unmarshallLocationName" : "UsageOperation",
      "uri" : false
     },
     "idempotencyToken" : false,
     "isBinary" : false,
     "jsonValue" : false,
    "list" : false,
     "listModel" : null,
     "map" : false,
    "mapModel" : null,
     "marshallingTargetClass" : "String",
     "marshallingType" : "STRING",
    "name" : "UsageOperation",
     "sensitive"
```

```
 : false,
```
 "setterDocumentation" : "/\*\*<p>The usage operation of the instance. For more information, see For more information, see <a href=\"https://docs.aws.amazon.com/license-manager/latest/userguide/linux-subscriptionsusage-operation.html\">Usage operation values</a> in the <i>License Manager User Guide</i></p>\n@param usageOperation The usage operation of the instance. For more information, see For more information, see <a href=\"https://docs.aws.amazon.com/license-manager/latest/userguide/linux-subscriptions-usageoperation.html\">Usage operation values</a> in the <i>License Manager User Guide</i>.\*/",

"setterMethodName" : "setUsageOperation",

"setterModel" : {

```
 "timestampFormat" : null,
  "variableDeclarationType" : "String",
  "variableName" : "usageOperation",
  "variableType" : "String",
  "documentation" : "",
  "simpleType" : "String",
  "variableSetterType" : "String"
 },
```
"shouldEmitLegacyEnumSetter" : false,

"shouldFullyQualify" : false,

"simple" : true,

"unmarshallingType" : null,

 "varargSetterDocumentation" : "/\*\*<p>The usage operation of the instance. For more information, see For more information, see <a href=\"https://docs.aws.amazon.com/license-manager/latest/userguide/linux-subscriptionsusage-operation.html\">Usage operation values</a> in the <i>License Manager User Guide</i></p>\n@param usageOperation The usage operation of the instance. For more information, see For more information, see <a href=\"https://docs.aws.amazon.com/license-manager/latest/userguide/linux-subscriptions-usageoperation.html\">Usage operation values</a> in the <i>License Manager User Guide</i> $\Delta$ \n@return Returns a reference to this object so that method calls can be chained together.\*/",

"variable" : {

"timestampFormat" : null,

"variableDeclarationType" : "String",

"variableName" : "usageOperation",

"variableType" : "String",

 "documentation" : "<p>The usage operation of the instance. For more information, see For more information, see <a href=\"https://docs.aws.amazon.com/license-manager/latest/userguide/linux-subscriptions-usage-

operation.html\">Usage operation values</a></a> in the <i>License Manager User Guide</i>></p></p>",

"simpleType" : "String",

"variableSetterType" : "String"

### },

"xmlNameSpaceUri" : null

#### } ],

"membersAsMap" : {

"AccountID" : {

"c2jName" : "AccountID",

"c2jShape" : "String",

"deprecated" : false,

"documentation" : "<p>The account ID which owns the instance.</p>",

"endpointDiscoveryId" : false,

"enumType" : null,

"fluentSetterDocumentation" : "/\*\*<p>The account ID which owns the instance. $\langle p \rangle$ \n@param accountID The account ID which owns the instance.\n@return Returns a reference to this object so that method calls can be chained

together.\*/",

"fluentSetterMethodName" : "withAccountID",

 "getterDocumentation" : "/\*\*<p>The account ID which owns the instance.</p>\n@return The account ID which owns the instance.\*/",

```
 "getterMethodName" : "getAccountID",
      "getterModel" : {
        "returnType" : "String",
        "documentation" : null
      },
     "http": {
        "additionalMarshallingPath" : null,
        "additionalUnmarshallingPath" : null,
        "flattened" : false,
        "greedy" : false,
        "header" : false,
        "isPayload" : false,
        "isStreaming" : false,
        "location" : null,
        "marshallLocation" : "PAYLOAD",
        "marshallLocationName" : "AccountID",
        "queryString" : false,
        "requiresLength" : false,
        "statusCode" : false,
        "unmarshallLocationName" : "AccountID",
        "uri" : false
      },
      "idempotencyToken"
 : false,
      "isBinary" : false,
      "jsonValue" : false,
      "list" : false,
      "listModel" : null,
      "map" : false,
      "mapModel" : null,
      "marshallingTargetClass" : "String",
      "marshallingType" : "STRING",
      "name" : "AccountID",
      "sensitive" : false,
     "setterDocumentation" : "/**<p>The account ID which owns the instance.\langle p \rangle n@param accountID The
account ID which owns the instance.*/",
      "setterMethodName" : "setAccountID",
      "setterModel" : {
        "timestampFormat" : null,
        "variableDeclarationType" : "String",
        "variableName" : "accountID",
        "variableType" : "String",
        "documentation" : "",
        "simpleType" : "String",
        "variableSetterType" : "String"
      },
      "shouldEmitLegacyEnumSetter" : false,
      "shouldFullyQualify" : false,
```
"simple" : true,

"unmarshallingType" : null,

 "varargSetterDocumentation" : "/\*\*<p>The account ID which owns the instance.</p>\n@param accountID The account ID which owns the instance.\n@return Returns a reference to this object so that method calls can be chained together.\*/",

 "variable" : { "timestampFormat" : null, "variableDeclarationType" : "String", "variableName" : "accountID", "variableType" : "String", "documentation" : "<p>The account ID which owns the instance.</p>", "simpleType" : "String", "variableSetterType" : "String" }, "xmlNameSpaceUri" : null }, "AmiId" : { "c2jName" : "AmiId",

"c2jShape" : "String",

"deprecated" : false,

"documentation" : "<p>The AMI ID used to launch the instance.</p>",

"endpointDiscoveryId" : false,

"enumType" : null,

"fluentSetterDocumentation" : "/\*\*<p>The AMI ID used to launch the

instance. $\langle \phi \rangle$  n@param amiId The AMI ID used to launch the instance.\n@return Returns a reference to this object so that method calls can be chained together.\*/",

```
 "fluentSetterMethodName" : "withAmiId",
```
 "getterDocumentation" : "/\*\*<p>The AMI ID used to launch the instance.</p>\n@return The AMI ID used to launch the instance.\*/",

"getterMethodName" : "getAmiId",

"getterModel" : {

"returnType" : "String",

"documentation" : null

```
 },
```
" $http"$ : {

"additionalMarshallingPath" : null,

"additionalUnmarshallingPath" : null,

"flattened" : false,

"greedy" : false,

"header" : false,

"isPayload" : false,

"isStreaming" : false,

"location" : null,

"marshallLocation" : "PAYLOAD",

"marshallLocationName" : "AmiId",

"queryString" : false,

"requiresLength" : false,

"statusCode"

```
 : false,
       "unmarshallLocationName" : "AmiId",
       "uri" : false
      },
```

```
 "idempotencyToken" : false,
```

```
 "isBinary" : false,
```
 "jsonValue" : false, "list" : false,

"listModel" : null,

"map" : false,

"mapModel" : null,

"marshallingTargetClass" : "String",

"marshallingType" : "STRING",

```
 "name" : "AmiId",
 "sensitive" : false,
```

```
"setterDocumentation" : "/**<p>The AMI ID used to launch the instance.\langle p \rangle\n@param amiId The AMI ID
```

```
used to launch the instance.*/",
```

```
 "setterMethodName" : "setAmiId",
```
"setterModel" : {

"timestampFormat" : null,

"variableDeclarationType" : "String",

```
 "variableName" : "amiId",
```
"variableType" : "String",

"documentation" : "",

"simpleType" : "String",

"variableSetterType" : "String"

```
 },
```
"shouldEmitLegacyEnumSetter"

: false,

"shouldFullyQualify" : false,

"simple" : true,

"unmarshallingType" : null,

 "varargSetterDocumentation" : "/\*\*<p>The AMI ID used to launch the instance.</p>\n@param amiId The AMI ID used to launch the instance.\n@return Returns a reference to this object so that method calls can be chained together.\*/",

```
 "variable" : {
   "timestampFormat" : null,
   "variableDeclarationType" : "String",
   "variableName" : "amiId",
   "variableType" : "String",
  "documentation" : "<p>The AMI ID used to launch the instance.</p>",
   "simpleType" : "String",
   "variableSetterType" : "String"
  },
  "xmlNameSpaceUri" : null
 },
 "InstanceID" : {
  "c2jName" : "InstanceID",
```
"c2jShape" : "String",

"deprecated" : false,

"documentation" : "<p>The instance ID of the resource.</p>",

"endpointDiscoveryId" : false,

"enumType" : null,

 "fluentSetterDocumentation" : "/\*\*<p>The instance ID of the resource.</p>\n@param instanceID The instance ID of the resource.\n@return Returns a reference to this object so that method calls can be chained together.\*/",

"fluentSetterMethodName" : "withInstanceID",

 "getterDocumentation" : "/\*\*<p>The instance ID of the resource.</p>\n@return The instance ID of the resource.\*/",

```
 "getterMethodName" : "getInstanceID",
 "getterModel" : {
```
"returnType" : "String",

```
 "documentation" : null
```
},

" $http"$ : {

"additionalMarshallingPath" : null,

"additionalUnmarshallingPath" : null,

"flattened" : false,

"greedy" : false,

"header" : false,

"isPayload" : false,

"isStreaming" : false,

"location" : null,

"marshallLocation" : "PAYLOAD",

"marshallLocationName" : "InstanceID",

"queryString" : false,

"requiresLength" : false,

"statusCode" : false,

"unmarshallLocationName" : "InstanceID",

"uri" : false

# },

"idempotencyToken" : false,

"isBinary" : false,

"jsonValue" : false,

"list" : false,

"listModel" : null,

"map" : false,

"mapModel" : null,

"marshallingTargetClass" : "String",

"marshallingType" : "STRING",

"name" : "InstanceID",

"sensitive" : false,

```
 "setterDocumentation" : "/**<p>The instance ID of the resource.</p>\n@param instanceID The instance ID of
the resource.*/",
```
"setterMethodName" : "setInstanceID",

"setterModel" : {

```
 "timestampFormat" : null,
       "variableDeclarationType" : "String",
       "variableName" : "instanceID",
       "variableType" : "String",
       "documentation" : "",
       "simpleType"
 : "String",
       "variableSetterType" : "String"
      },
      "shouldEmitLegacyEnumSetter" : false,
      "shouldFullyQualify" : false,
```
"simple" : true,

"unmarshallingType" : null,

 "varargSetterDocumentation" : "/\*\*<p>The instance ID of the resource.</p>\n@param instanceID The instance ID of the resource.\n@return Returns a reference to this object so that method calls can be chained together.\*/",

"variable" : {

"timestampFormat" : null,

"variableDeclarationType" : "String",

"variableName" : "instanceID",

"variableType" : "String",

"documentation" : "<p>The instance ID of the resource.</p>",

"simpleType" : "String",

"variableSetterType" : "String"

},

```
 "xmlNameSpaceUri" : null
```
# },

"InstanceType" : {

"c2jName" : "InstanceType",

"c2jShape" : "String",

"deprecated" : false,

"documentation" : "<p>The instance type of the resource.</p>",

"endpointDiscoveryId" : false,

"enumType" : null,

 "fluentSetterDocumentation" : "/\*\*<p>The instance type of the resource.</p>\n@param instanceType The instance type of the resource.\n@return Returns a reference to this object so that method calls can be chained together.\*/",

```
 "fluentSetterMethodName" : "withInstanceType",
```
 "getterDocumentation" : "/\*\*<p>The instance type of the resource.</p>\n@return The instance type of the resource.\*/",

```
 "getterMethodName" : "getInstanceType",
 "getterModel" : {
  "returnType" : "String",
  "documentation" : null
 },
"http": {
  "additionalMarshallingPath" : null,
  "additionalUnmarshallingPath" : null,
```
 "flattened" : false, "greedy" : false, "header" : false, "isPayload" : false, "isStreaming" : false, "location" : null, "marshallLocation" : "PAYLOAD", "marshallLocationName" : "InstanceType", "queryString" : false, "requiresLength" : false, "statusCode" : false, "unmarshallLocationName" : "InstanceType", "uri" : false }, "idempotencyToken" : false, "isBinary" : false, "jsonValue" : false, "list" : false, "listModel" : null, "map" : false, "mapModel" : null, "marshallingTargetClass" : "String", "marshallingType" : "STRING", "name" : "InstanceType", "sensitive" : false, "setterDocumentation" : "/\*\*<p>The instance type of the resource.</p>\n@param instanceType The instance type of the resource.\*/", "setterMethodName" : "setInstanceType", "setterModel" : { "timestampFormat" : null, "variableDeclarationType" : "String", "variableName" : "instanceType", "variableType" : "String", "documentation" : "", "simpleType" : "String", "variableSetterType" : "String" }, "shouldEmitLegacyEnumSetter" : false, "shouldFullyQualify" : false, "simple" : true, "unmarshallingType" : null, "varargSetterDocumentation" : "/\*\*<p>The instance type of the resource.</p>\n@param instanceType The instance type of the resource.\n@return Returns a reference to this object so that method calls can be chained together.\*/",

 "variable" : { "timestampFormat" : null, "variableDeclarationType" : "String", "variableName" : "instanceType",

```
 "variableType" : "String",
 "documentation" : "<p>The instance type of the resource.</p>",
  "simpleType" : "String",
  "variableSetterType" : "String"
 },
```

```
 "xmlNameSpaceUri" :
```
# null

 }, "LastUpdatedTime" : {

"c2jName" : "LastUpdatedTime",

"c2jShape" : "String",

"deprecated" : false,

"documentation" : "< $p$ >The time in which the last discovery updated the instance details. < $(p$ >",

"endpointDiscoveryId" : false,

"enumType" : null,

"fluentSetterDocumentation" : "/\*\*<p>The time in which the last discovery updated the instance

details.</p>\n@param lastUpdatedTime The time in which the last discovery updated the instance details.\n@return Returns a reference to this object so that method calls can be chained together.\*/",

"fluentSetterMethodName" : "withLastUpdatedTime",

"getterDocumentation" : "/\*\*<p>The time in which the last discovery updated the instance

details. $\langle p \rangle$  n@return The time in which the last discovery updated the instance details.\*/",

"getterMethodName" : "getLastUpdatedTime",

```
 "getterModel" : {
  "returnType" : "String",
  "documentation" : null
 },
"http": {
  "additionalMarshallingPath" : null,
  "additionalUnmarshallingPath" : null,
  "flattened" : false,
  "greedy" : false,
  "header" : false,
  "isPayload" : false,
  "isStreaming" : false,
  "location" : null,
  "marshallLocation" : "PAYLOAD",
  "marshallLocationName" : "LastUpdatedTime",
  "queryString" : false,
  "requiresLength" : false,
  "statusCode" : false,
  "unmarshallLocationName" : "LastUpdatedTime",
  "uri" : false
 },
 "idempotencyToken" : false,
 "isBinary" : false,
 "jsonValue" : false,
 "list" : false,
 "listModel" : null,
```
 "map" : false, "mapModel" : null, "marshallingTargetClass" : "String", "marshallingType" : "STRING", "name" : "LastUpdatedTime",

"sensitive" : false,

"setterDocumentation" : "/\*\*<p>The time in which the last discovery updated the instance

details. $\langle \rangle$  \n @param lastUpdatedTime The time in which the last discovery updated the instance details.\*/", "setterMethodName" : "setLastUpdatedTime",

"setterModel" : {

"timestampFormat" : null,

"variableDeclarationType" : "String",

"variableName" : "lastUpdatedTime",

"variableType" : "String",

"documentation" : "",

"simpleType" : "String",

"variableSetterType" : "String"

},

"shouldEmitLegacyEnumSetter" : false,

"shouldFullyQualify" : false,

"simple" : true,

"unmarshallingType" : null,

"varargSetterDocumentation" : "/\*\*<p>The time in which the last discovery updated the instance

details.</p>\n@param lastUpdatedTime The time in which the last discovery updated the instance details.\n@return Returns a

reference to this object so that method calls can be chained together.\*/",

"variable" : {

"timestampFormat" : null,

"variableDeclarationType" : "String",

"variableName" : "lastUpdatedTime",

"variableType" : "String",

"documentation" : " $\langle p \rangle$ The time in which the last discovery updated the instance details. $\langle p \rangle$ ",

```
 "simpleType" : "String",
```
"variableSetterType" : "String"

},

"xmlNameSpaceUri" : null

},

"ProductCode" : {

"c2jName" : "ProductCode",

"c2jShape" : "ProductCodeList",

"deprecated" : false,

"documentation" : "<p>The product code for the instance. For more information, see <a

href=\"https://docs.aws.amazon.com/license-manager/latest/userguide/linux-subscriptions-usage-

operation.html\">Usage operation values</a> in the <i>License Manager User Guide</i> .</p>",

"endpointDiscoveryId" : false,

"enumType"

: null,

 "fluentSetterDocumentation" : "/\*\*<p>The product code for the instance. For more information, see <a href=\"https://docs.aws.amazon.com/license-manager/latest/userguide/linux-subscriptions-usageoperation.html\">Usage operation values</a> in the <i>License Manager User Guide</i> .</p>\n@param productCode The product code for the instance. For more information, see <a href=\"https://docs.aws.amazon.com/license-manager/latest/userguide/linux-subscriptions-usageoperation.html\">Usage operation values</a> in the *ci>License Manager User Guide* </i> .\n@return Returns a reference to this object so that method calls can be chained together.\*/",

"fluentSetterMethodName" : "withProductCode",

"getterDocumentation" : "/\*\*<p>The product code for the instance. For more information, see <a href=\"https://docs.aws.amazon.com/license-manager/latest/userguide/linux-subscriptions-usageoperation.html\">Usage operation values</a> in the <i>License Manager User Guide</i> . $\langle \phi \rangle$  n@return The product code for the instance. For more information, see  $\langle a \rangle$ href=\"https://docs.aws.amazon.com/license-manager/latest/userguide/linux-subscriptions-usageoperation.html\">Usage operation values</a> in the <i>License Manager User Guide</i> .\*/",

"getterMethodName" : "getProductCode",

"getterModel" : {

"returnType" : "java.util.List<String>",

"documentation" : null

```
 },
```
" $http"$ : {

"additionalMarshallingPath" : null,

"additionalUnmarshallingPath" : null,

"flattened" : false,

"greedy" : false,

"header" : false,

"isPayload" : false,

"isStreaming" : false,

"location" : null,

"marshallLocation" : "PAYLOAD",

"marshallLocationName" : "ProductCode",

"queryString" : false,

"requiresLength" : false,

```
 "statusCode" : false,
```
"unmarshallLocationName"

: "ProductCode",

```
 "uri" : false
```
},

```
 "idempotencyToken" : false,
```
"isBinary" : false,

"jsonValue" : false,

"list" : true,

"listModel" : {

"implType" : "java.util.ArrayList",

"interfaceType" : "java.util.List",

"listMemberModel" : {

"c2jName" : "member",

"c2jShape" : "String",

 "deprecated" : false, "documentation" : "", "endpointDiscoveryId" : false, "enumType" : null, "fluentSetterDocumentation" : "/\*\*\n@param member \n@return Returns a reference to this object so that method calls can be chained together.\*/", "fluentSetterMethodName" : "withMember", "getterDocumentation" : "/\*\*\n@return \*/", "getterMethodName" : "getMember", "getterModel" : { "returnType" : "String", "documentation" : null

},

" $http"$ : { "additionalMarshallingPath" : null, "additionalUnmarshallingPath" : null, "flattened" : false, "greedy" : false, "header" : false, "isPayload" : false, "isStreaming" : false, "location" : null, "marshallLocation" : "PAYLOAD", "marshallLocationName" : "member", "queryString" : false, "requiresLength" : false, "statusCode" : false, "unmarshallLocationName" : "member", "uri" : false }, "idempotencyToken" : false, "isBinary" : false, "jsonValue" : false, "list" : false, "listModel" : null, "map" : false, "mapModel" : null, "marshallingTargetClass" : "String", "marshallingType" : "STRING", "name" : "Member", "sensitive" : false, "setterDocumentation" : "/\*\*\n@param member \*/", "setterMethodName" : "setMember", "setterModel" : { "timestampFormat" : null, "variableDeclarationType" : "String", "variableName" : "member",

```
 "variableType" : "String",
          "documentation" : "",
          "simpleType" : "String",
          "variableSetterType" : "String"
         },
         "shouldEmitLegacyEnumSetter" : false,
         "shouldFullyQualify" : false,
         "simple" : true,
         "unmarshallingType" : null,
         "varargSetterDocumentation" : "/**\n@param member \n@return Returns a reference to this object so that
method calls can be chained together.*/",
         "variable" : {
          "timestampFormat" : null,
          "variableDeclarationType" : "String",
        "variableName" : "member",
          "variableType" : "String",
          "documentation" : "",
          "simpleType" : "String",
          "variableSetterType" : "String"
         },
         "xmlNameSpaceUri" : null
        },
        "memberLocationName" : null,
        "memberType" : "String",
        "map" : false,
        "marshallNonAutoConstructedEmptyLists" : false,
        "memberAdditionalMarshallingPath" : null,
        "memberAdditionalUnmarshallingPath" : null,
        "sendEmptyQueryString" : false,
        "simple" : true,
        "simpleType" : "String",
        "templateImplType" : "java.util.ArrayList<String>",
        "templateType" : "java.util.List<String>"
      },
      "map" : false,
```

```
 "mapModel" : null,
 "marshallingTargetClass" : "List",
 "marshallingType" : "LIST",
 "name" : "ProductCode",
 "sensitive" : false,
```
 "setterDocumentation" : "/\*\*<p>The product code for the instance. For more information, see <a href=\"https://docs.aws.amazon.com/license-manager/latest/userguide/linux-subscriptions-usageoperation.html\">Usage operation values</a> in the <i>License Manager User Guide</i> .</p>\n@param productCode The product code for the instance. For more information, see <a href=\"https://docs.aws.amazon.com/license-manager/latest/userguide/linux-subscriptions-usageoperation.html\">Usage operation values</a> in the <i>License Manager User Guide</i><//>>.\*/",

```
 "setterMethodName" : "setProductCode",
 "setterModel" : {
  "timestampFormat" : null,
  "variableDeclarationType" : "java.util.List<String>",
  "variableName" : "productCode",
  "variableType" : "java.util.List<String>",
  "documentation" : "",
  "simpleType" : "List<String>",
  "variableSetterType" : "java.util.Collection<String>"
 },
```
"shouldEmitLegacyEnumSetter" : false,

"shouldFullyQualify" : false,

"simple" : false,

"unmarshallingType" : null,

 "varargSetterDocumentation" : "/\*\*<p>The product code for the instance. For more information, see <a href=\"https://docs.aws.amazon.com/license-manager/latest/userguide/linux-subscriptions-usage-

operation.html\">Usage operation values</a> in the <i>License Manager User Guide</i>

 $\langle \langle p \rangle \rangle$ n $\langle p \rangle$  NOTE: $\langle \rangle$  This method appends the values to the existing list (if any). Use {@link

#setProductCode(java.util.Collection)} or {@link #withProductCode(java.util.Collection)} if you want to override

the existing values. $\langle p \rangle$  n@param productCode The product code for the instance. For more information, see  $\langle a \rangle$ href=\"https://docs.aws.amazon.com/license-manager/latest/userguide/linux-subscriptions-usage-

operation.html\">Usage operation values</a> in the *ci>License Manager User Guide* </i>.\n@return Returns a reference to this object so that method calls can

be chained together.\*/",

"variable" : {

```
 "timestampFormat" : null,
```
"variableDeclarationType" : "java.util.List<String>",

"variableName" : "productCode",

"variableType" : "java.util.List<String>",

"documentation" : "<p>The product code for the instance. For more information, see <a href=\"https://docs.aws.amazon.com/license-manager/latest/userguide/linux-subscriptions-usageoperation.html\">Usage operation values</a> in the <i>License Manager User Guide</i> .</p>",

```
 "simpleType" : "List<String>",
```
"variableSetterType" : "java.util.Collection<String>"

```
 },
```
"xmlNameSpaceUri" : null

```
 },
```

```
 "Region" : {
```

```
 "c2jName" : "Region",
```
"c2jShape" : "String",

"deprecated" : false,

"documentation" : "< $p$ >The Region the instance is running in. $\langle p \rangle$ ",

"endpointDiscoveryId" : false,

"enumType" : null,

"fluentSetterDocumentation"

: "/\*\*<p>The Region the instance is running in.  $\langle p \rangle$  me param region The Region the instance is running in.\n@return Returns a reference to this object so that method calls can be chained together.\*/",

```
 "fluentSetterMethodName" : "withRegion",
      "getterDocumentation" : "/**<p>The Region the instance is running in. \langle p \ranglen@return The Region the instance
is running in.*/",
       "getterMethodName" : "getRegion",
       "getterModel" : {
        "returnType" : "String",
        "documentation" : null
       },
      "http": {
        "additionalMarshallingPath" : null,
        "additionalUnmarshallingPath" : null,
        "flattened" : false,
        "greedy" : false,
        "header" : false,
        "isPayload" : false,
        "isStreaming" : false,
        "location" : null,
        "marshallLocation" : "PAYLOAD",
        "marshallLocationName" : "Region",
        "queryString" : false,
     "requiresLength" : false,
        "statusCode" : false,
        "unmarshallLocationName" : "Region",
        "uri" : false
       },
       "idempotencyToken" : false,
       "isBinary" : false,
       "jsonValue" : false,
       "list" : false,
       "listModel" : null,
       "map" : false,
       "mapModel" : null,
       "marshallingTargetClass" : "String",
       "marshallingType" : "STRING",
       "name" : "Region",
       "sensitive" : false,
      "setterDocumentation" : "/**<p>The Region the instance is running in.</p>\ln \omega aram region The Region the
instance is running in.*/",
       "setterMethodName" : "setRegion",
       "setterModel" : {
        "timestampFormat" : null,
        "variableDeclarationType" : "String",
        "variableName" : "region",
        "variableType" : "String",
        "documentation" : "",
        "simpleType" : "String",
        "variableSetterType" : "String"
```
},

"shouldEmitLegacyEnumSetter" : false,

"shouldFullyQualify" : false,

"simple" : true,

"unmarshallingType" : null,

 "varargSetterDocumentation" : "/\*\*<p>The Region the instance is running in.</p>\n@param region The Region the instance is running in.\n@return Returns a reference to this object so that method calls can be chained together.\*/",

```
 "variable" : {
       "timestampFormat" : null,
        "variableDeclarationType" : "String",
        "variableName" : "region",
        "variableType" : "String",
       "documentation" : "<p>The Region the instance is running in.</p>",
        "simpleType" : "String",
        "variableSetterType" : "String"
      },
      "xmlNameSpaceUri" : null
     },
     "Status" : {
      "c2jName" : "Status",
      "c2jShape" : "String",
      "deprecated" : false,
     "documentation" : "<p>The status of the instance.</p>",
       "endpointDiscoveryId" : false,
      "enumType" : null,
     "fluentSetterDocumentation" : "/**<p>The status of the instance.\langle p \rangle\n@param status The status of the
instance.\n@return Returns a reference to this object so that method calls can be chained together.*/",
      "fluentSetterMethodName" : "withStatus",
     "getterDocumentation" : "/**<p>The status of the instance.</p>\n@return The status of the instance.*/",
      "getterMethodName" : "getStatus",
      "getterModel" : {
       "returnType" : "String",
       "documentation" : null
      },
     "http": {
       "additionalMarshallingPath" : null,
        "additionalUnmarshallingPath" : null,
        "flattened" : false,
        "greedy" : false,
        "header" : false,
        "isPayload" : false,
        "isStreaming" : false,
        "location" : null,
        "marshallLocation" : "PAYLOAD",
        "marshallLocationName"
```
: "Status",

```
 "queryString" : false,
```

```
 "requiresLength" : false,
        "statusCode" : false,
        "unmarshallLocationName" : "Status",
       "uri" : false
      },
      "idempotencyToken" : false,
      "isBinary" : false,
      "jsonValue" : false,
      "list" : false,
      "listModel" : null,
      "map" : false,
      "mapModel" : null,
      "marshallingTargetClass" : "String",
      "marshallingType" : "STRING",
      "name" : "Status",
      "sensitive" : false,
     "setterDocumentation" : "/**<p>The status of the instance.</p>\n@param status The status of the instance.*/",
      "setterMethodName" : "setStatus",
      "setterModel" : {
       "timestampFormat" : null,
        "variableDeclarationType" : "String",
        "variableName" : "status",
        "variableType" : "String",
        "documentation" : "",
        "simpleType" : "String",
    "variableSetterType" : "String"
      },
      "shouldEmitLegacyEnumSetter" : false,
      "shouldFullyQualify" : false,
      "simple" : true,
      "unmarshallingType" : null,
      "varargSetterDocumentation" : "/**<p>The status of the instance.</p>\n@param status The status of the
instance.\n@return Returns a reference to this object so that method calls can be chained together.*/",
      "variable" : {
        "timestampFormat" : null,
        "variableDeclarationType" : "String",
        "variableName" : "status",
        "variableType" : "String",
       "documentation" : "<p>The status of the instance.</p>",
       "simpleType" : "String",
        "variableSetterType" : "String"
      },
      "xmlNameSpaceUri" : null
     },
     "SubscriptionName" : {
      "c2jName" : "SubscriptionName",
```

```
 "c2jShape" : "String",
```
"deprecated" : false,

"documentation" : "<p>The name of the

subscription being used by the instance. $\langle p \rangle$ ",

"endpointDiscoveryId" : false,

"enumType" : null,

"fluentSetterDocumentation" : "/\*\*<p>The name of the subscription being used by the

instance. $\langle \phi \rangle$  n@param subscriptionName The name of the subscription being used by the instance.\n@return Returns a reference to this object so that method calls can be chained together.\*/",

"fluentSetterMethodName" : "withSubscriptionName",

 "getterDocumentation" : "/\*\*<p>The name of the subscription being used by the instance.</p>\n@return The name of the subscription being used by the instance.\*/",

"getterMethodName" : "getSubscriptionName",

```
 "getterModel" : {
```
"returnType" : "String",

"documentation" : null

},

" $http"$ : {

"additionalMarshallingPath" : null,

"additionalUnmarshallingPath" : null,

"flattened" : false,

"greedy" : false,

"header"

: false,

"isPayload" : false,

"isStreaming" : false,

"location" : null,

"marshallLocation" : "PAYLOAD",

"marshallLocationName" : "SubscriptionName",

"queryString" : false,

"requiresLength" : false,

"statusCode" : false,

"unmarshallLocationName" : "SubscriptionName",

"uri" : false

},

"idempotencyToken" : false,

"isBinary" : false,

"jsonValue" : false,

"list" : false,

"listModel" : null,

"map" : false,

"mapModel" : null,

"marshallingTargetClass" : "String",

"marshallingType" : "STRING",

"name" : "SubscriptionName",

"sensitive" : false,

"setterDocumentation" : "/\*\*<p>The name of the subscription being used by the instance.</p> $\ln \omega$ subscriptionName The name of the subscription being used by the instance.\*/",

"setterMethodName"

: "setSubscriptionName",

```
 "setterModel" : {
  "timestampFormat" : null,
  "variableDeclarationType" : "String",
  "variableName" : "subscriptionName",
  "variableType" : "String",
  "documentation" : "",
  "simpleType" : "String",
```
"variableSetterType" : "String"

},

"shouldEmitLegacyEnumSetter" : false,

"shouldFullyQualify" : false,

"simple" : true,

"unmarshallingType" : null,

"varargSetterDocumentation" : "/\*\*<p>The name of the subscription being used by the

instance. $\langle \phi \rangle$  n@param subscriptionName The name of the subscription being used by the instance.\n@return Returns a reference to this object so that method calls can be chained together.\*/",

"variable" : {

"timestampFormat" : null,

"variableDeclarationType" : "String",

"variableName" : "subscriptionName",

"variableType" : "String",

"documentation" : "<p>The name of the subscription being used by the instance. $\langle p \rangle$ ",

```
 "simpleType" : "String",
```
"variableSetterType" : "String"

},

"xmlNameSpaceUri" : null

},

"UsageOperation" : {

"c2jName" : "UsageOperation",

"c2jShape" : "String",

"deprecated" : false,

 "documentation" : "<p>The usage operation of the instance. For more information, see For more information, see <a href=\"https://docs.aws.amazon.com/license-manager/latest/userguide/linux-subscriptions-usageoperation.html\">Usage operation values</a> in the <i>License Manager User Guide</i>.</p>",

"endpointDiscoveryId" : false,

"enumType" : null,

 "fluentSetterDocumentation" : "/\*\*<p>The usage operation of the instance. For more information, see For more information, see <a href=\"https://docs.aws.amazon.com/license-manager/latest/userguide/linux-subscriptionsusage-operation.html\">Usage

operation values $\langle x \rangle$  in the  $\langle x \rangle$ -License Manager User Guide $\langle x \rangle$ - $\langle p \rangle$  n@param usageOperation The usage operation of the instance. For more information, see For more information, see <a

href=\"https://docs.aws.amazon.com/license-manager/latest/userguide/linux-subscriptions-usage-

operation.html\">Usage operation values</a> in the <i>License Manager User Guide</i>.\n@return Returns a reference to this object so that method calls can be chained together.\*/",

"fluentSetterMethodName" : "withUsageOperation",

 "getterDocumentation" : "/\*\*<p>The usage operation of the instance. For more information, see For more information, see <a href=\"https://docs.aws.amazon.com/license-manager/latest/userguide/linux-subscriptions-

```
usage-operation.html\">Usage operation values</a> in the <i>License Manager User Guide</i></p>\n@return The
usage operation of the instance. For more information, see For more information, see <a
href=\"https://docs.aws.amazon.com/license-manager/latest/userguide/linux-subscriptions-usage-
operation.html\">Usage
operation values</a> in the <i>License Manager User Guide</i></
      "getterMethodName" : "getUsageOperation",
      "getterModel" : {
       "returnType" : "String",
       "documentation" : null
      },
     "http": {
       "additionalMarshallingPath" : null,
       "additionalUnmarshallingPath" : null,
       "flattened" : false,
       "greedy" : false,
       "header" : false,
       "isPayload" : false,
       "isStreaming" : false,
       "location" : null,
       "marshallLocation" : "PAYLOAD",
        "marshallLocationName" : "UsageOperation",
        "queryString" : false,
       "requiresLength" : false,
       "statusCode" : false,
       "unmarshallLocationName" : "UsageOperation",
       "uri" : false
      },
      "idempotencyToken" : false,
      "isBinary" : false,
      "jsonValue" : false,
      "list" : false,
      "listModel" : null,
      "map" : false,
      "mapModel" : null,
      "marshallingTargetClass" : "String",
      "marshallingType" : "STRING",
      "name" : "UsageOperation",
      "sensitive" : false,
      "setterDocumentation" : "/**<p>The usage operation of the instance. For more information, see For more
```
information, see <a href=\"https://docs.aws.amazon.com/license-manager/latest/userguide/linux-subscriptionsusage-operation.html\">Usage operation values</a> in the <i>License Manager User Guide</i> $\langle \cdot | \cdot \rangle$ usageOperation The usage operation of the instance. For more information, see For more information, see <a href=\"https://docs.aws.amazon.com/license-manager/latest/userguide/linux-subscriptions-usageoperation.html\">Usage operation values</a> in the <i>License Manager User Guide</i></'",

"setterMethodName" : "setUsageOperation",

"setterModel" : {

"timestampFormat" : null,

 "variableDeclarationType" : "String", "variableName" : "usageOperation", "variableType" : "String", "documentation" : "", "simpleType" : "String", "variableSetterType" : "String" }, "shouldEmitLegacyEnumSetter" : false,

"shouldFullyQualify" : false,

"simple" : true,

"unmarshallingType" : null,

 "varargSetterDocumentation" : "/\*\*<p>The usage operation of the instance. For more information, see For more information, see <a href=\"https://docs.aws.amazon.com/license-manager/latest/userguide/linux-subscriptionsusage-operation.html\">Usage operation values</a> in the <i>License Manager User Guide</i>.</p>\n@param usageOperation The usage operation of the instance. For more information, see For more information, see <a href=\"https://docs.aws.amazon.com/license-manager/latest/userguide/linux-subscriptions-usage-

operation.html\">Usage operation values</a> in the <i>License

Manager User Guide $\langle i \rangle$ .\n@return Returns a reference to this object so that method calls can be chained together.\*/",

"variable" : {

"timestampFormat" : null,

"variableDeclarationType" : "String",

"variableName" : "usageOperation",

"variableType" : "String",

 "documentation" : "<p>The usage operation of the instance. For more information, see For more information, see <a href=\"https://docs.aws.amazon.com/license-manager/latest/userguide/linux-subscriptions-usage-

operation.html\">Usage operation values</a> in the <i>License Manager User Guide</i>></p>",

"simpleType" : "String",

"variableSetterType" : "String"

#### },

"xmlNameSpaceUri" : null

}

 }, "packageName" : "com.amazonaws.services.licensemanagerlinuxsubscriptions.model",

```
 "requestSignerAware" : false,
```

```
 "requestSignerClassFqcn" : null,
```

```
 "required" : [ ],
```
"shapeName" : "Instance",

```
 "signerAware" : false,
```

```
 "signerType" : null,
```

```
 "unmarshaller" : {
```

```
 "flattened" : false,
```

```
 "resultWrapper" : null
```

```
 },
```

```
 "variable" : {
```

```
 "timestampFormat" : null,
```

```
 "variableDeclarationType" : "Instance",
```

```
 "variableName" : "instance",
```

```
 "variableType" : "Instance",
    "documentation" : null,
    "simpleType" : "Instance",
    "variableSetterType" : "Instance"
   },
   "wrapper" : false
  },
  "InternalServerException" : {
   "c2jName" : "InternalServerException",
   "customization" : {
    "artificialResultWrapper" : null,
    "skipGeneratingMarshaller" : false,
    "skipGeneratingModelClass" : false,
    "skipGeneratingUnmarshaller" : false
   },
   "deprecated" : false,
  "documentation" : "<p>An exception occurred with the service.</p>",
   "endpointDiscoveryMembers" : null,
   "enums" : null,
   "errorCode" : "InternalServerException",
   "fullyQualifiedName"
 : "com.amazonaws.services.licensemanagerlinuxsubscriptions.exception.InternalServerException",
   "hasHeaderMember" : false,
   "hasPayloadMember" : false,
   "hasRequiresLengthMember" : false,
   "hasStatusCodeMember" : false,
   "hasStreamingMember" : false,
   "marshaller" : null,
   "members" : [ ],
   "membersAsMap" : { },
   "packageName" : "com.amazonaws.services.licensemanagerlinuxsubscriptions.exception",
   "requestSignerAware" : false,
   "requestSignerClassFqcn" : null,
   "required" : [ ],
   "shapeName" : "InternalServerException",
   "signerAware" : false,
   "signerType" : null,
   "unmarshaller" : null,
   "variable" : {
    "timestampFormat" : null,
    "variableDeclarationType" : "InternalServerException",
    "variableName" : "internalServerException",
    "variableType" : "InternalServerException",
    "documentation" : null,
    "simpleType" : "InternalServerException",
    "variableSetterType"
 : "InternalServerException"
```

```
 },
```

```
 "wrapper" : false
  },
  "LinuxSubscriptionsDiscovery" : {
   "c2jName" : "LinuxSubscriptionsDiscovery",
   "customization" : {
    "artificialResultWrapper" : null,
    "skipGeneratingMarshaller" : false,
    "skipGeneratingModelClass" : false,
    "skipGeneratingUnmarshaller" : false
   },
   "deprecated" : false,
   "documentation" : "",
   "endpointDiscoveryMembers" : null,
   "enums" : [ {
    "name" : "Enabled",
    "value" : "Enabled"
   }, {
     "name" : "Disabled",
    "value" : "Disabled"
   } ],
   "errorCode" : null,
   "fullyQualifiedName" :
"com.amazonaws.services.licensemanagerlinuxsubscriptions.enum.LinuxSubscriptionsDiscovery",
   "hasHeaderMember" : false,
   "hasPayloadMember" : false,
   "hasRequiresLengthMember" : false,
   "hasStatusCodeMember" : false,
   "hasStreamingMember" : false,
   "marshaller" : null,
   "members"
 : null,
   "membersAsMap" : { },
   "packageName" : "com.amazonaws.services.licensemanagerlinuxsubscriptions.enum",
   "requestSignerAware" : false,
   "requestSignerClassFqcn" : null,
   "required" : [ ],
   "shapeName" : "LinuxSubscriptionsDiscovery",
   "signerAware" : false,
   "signerType" : null,
   "unmarshaller" : {
    "flattened" : false,
    "resultWrapper" : null
   },
   "variable" : {
    "timestampFormat" : null,
     "variableDeclarationType" : "LinuxSubscriptionsDiscovery",
     "variableName" : "linuxSubscriptionsDiscovery",
     "variableType" : "LinuxSubscriptionsDiscovery",
```

```
 "documentation" : null,
     "simpleType" : "LinuxSubscriptionsDiscovery",
     "variableSetterType" : "LinuxSubscriptionsDiscovery"
   },
   "wrapper" : false
  },
  "LinuxSubscriptionsDiscoverySettings" : {
   "c2jName" : "LinuxSubscriptionsDiscoverySettings",
   "customization" : {
     "artificialResultWrapper"
 : null,
     "skipGeneratingMarshaller" : false,
     "skipGeneratingModelClass" : false,
    "skipGeneratingUnmarshaller" : false
   },
   "deprecated" : false,
  "documentation" : "<p>Lists the settings defined for discovering Linux subscriptions.</p>",
   "endpointDiscoveryMembers" : null,
   "enums" : null,
   "errorCode" : null,
   "fullyQualifiedName" :
"com.amazonaws.services.licensemanagerlinuxsubscriptions.model.LinuxSubscriptionsDiscoverySettings",
   "hasHeaderMember" : false,
   "hasPayloadMember" : false,
   "hasRequiresLengthMember" : false,
   "hasStatusCodeMember" : false,
   "hasStreamingMember" : false,
   "marshaller" : null,
   "members" : [ {
     "c2jName" : "OrganizationIntegration",
     "c2jShape" : "OrganizationIntegration",
     "deprecated" : false,
     "documentation" : "<p>Details if you have enabled resource discovery across your accounts in
Organizations.</p>",
     "endpointDiscoveryId"
 : false,
     "enumType" : "OrganizationIntegration",
     "fluentSetterDocumentation" : "/**<p>Details if you have enabled resource discovery across your accounts in
Organizations.</p>\n@param organizationIntegration Details if you have enabled resource discovery across your
```
accounts in Organizations.\n@return Returns a reference to this object so that method calls can be chained together.\n@see OrganizationIntegration\*/",

"fluentSetterMethodName" : "withOrganizationIntegration",

 "getterDocumentation" : "/\*\*<p>Details if you have enabled resource discovery across your accounts in Organizations. $\langle \rangle \$  n@return Details if you have enabled resource discovery across your accounts in Organizations.\n@see OrganizationIntegration\*/",

"getterMethodName" : "getOrganizationIntegration",

"getterModel" : {

```
 "returnType" : "String",
```

```
 "documentation" : null
     },
    "http": {
      "additionalMarshallingPath" : null,
       "additionalUnmarshallingPath" : null,
      "flattened" : false,
      "greedy" : false,
      "header" : false,
      "isPayload" : false,
      "isStreaming" : false,
      "location" : null,
      "marshallLocation" : "PAYLOAD",
      "marshallLocationName" : "OrganizationIntegration",
      "queryString" : false,
      "requiresLength" : false,
      "statusCode" : false,
      "unmarshallLocationName" : "OrganizationIntegration",
      "uri" : false
     },
     "idempotencyToken" : false,
     "isBinary" : false,
     "jsonValue" : false,
     "list" : false,
     "listModel" : null,
     "map" : false,
     "mapModel" : null,
     "marshallingTargetClass" : "String",
     "marshallingType" : "STRING",
     "name" : "OrganizationIntegration",
     "sensitive" : false,
     "setterDocumentation" : "/**<p>Details if you have enabled resource discovery across your accounts in
Organizations.\langle p \ranglen@param
 organizationIntegration Details if you have enabled resource discovery across your accounts in
Organizations.\n@see OrganizationIntegration*/",
     "setterMethodName" : "setOrganizationIntegration",
     "setterModel" : {
      "timestampFormat" : null,
      "variableDeclarationType" : "String",
      "variableName" : "organizationIntegration",
      "variableType" : "String",
      "documentation" : "",
      "simpleType" : "String",
      "variableSetterType" : "String"
     },
     "shouldEmitLegacyEnumSetter" : false,
     "shouldFullyQualify" : false,
     "simple" : true,
     "unmarshallingType" : null,
```
 "varargSetterDocumentation" : "/\*\*<p>Details if you have enabled resource discovery across your accounts in Organizations.</p>\n@param organizationIntegration Details if you have enabled resource discovery across your accounts in Organizations.\n@return Returns a reference to this object so that method calls can be chained together.\n@see OrganizationIntegration\*/",

"variable" : {

"timestampFormat" : null,

"variableDeclarationType" : "String",

"variableName" : "organizationIntegration",

"variableType" : "String",

 "documentation" : "<p>Details if you have enabled resource discovery across your accounts in Organizations.</p>",

"simpleType" : "String",

"variableSetterType" : "String"

},

"xmlNameSpaceUri" : null

}, {

```
 "c2jName" : "SourceRegions",
```
"c2jShape" : "StringList",

"deprecated" : false,

"documentation" : "<p>The Regions in which to discover data for Linux subscriptions.</p>",

"endpointDiscoveryId" : false,

"enumType" : null,

"fluentSetterDocumentation" : "/\*\*<p>The Regions in which to discover data for Linux

subscriptions. $\langle p \rangle$  n@param sourceRegions The Regions in which to discover data for Linux subscriptions.\n@return Returns

a reference to this object so that method calls can be chained together.\*/",

"fluentSetterMethodName" : "withSourceRegions",

 "getterDocumentation" : "/\*\*<p>The Regions in which to discover data for Linux subscriptions.</p>\n@return The Regions in which to discover data for Linux subscriptions.\*/",

"getterMethodName" : "getSourceRegions",

"getterModel" : {

"returnType" : "java.util.List<String>",

"documentation" : null

},

" $http"$ : { "additionalMarshallingPath" : null,

"additionalUnmarshallingPath" : null,

"flattened" : false,

"greedy" : false,

"header" : false,

"isPayload" : false,

"isStreaming" : false,

"location" : null,

"marshallLocation" : "PAYLOAD",

"marshallLocationName" : "SourceRegions",

"queryString" : false,

"requiresLength" : false,

"statusCode" : false,

 "unmarshallLocationName" : "SourceRegions", "uri" : false }, "idempotencyToken" : false, "isBinary" : false, "jsonValue" : false, "list" : true, "listModel" : { "implType" : "java.util.ArrayList", "interfaceType" : "java.util.List", "listMemberModel" : { "c2jName" : "member", "c2jShape" : "StringListMemberString", "deprecated" : false, "documentation" : "", "endpointDiscoveryId" : false, "enumType" : null,

 "fluentSetterDocumentation" : "/\*\*\n@param member \n@return Returns a reference to this object so that method calls can be chained together.\*/",

```
 "fluentSetterMethodName" : "withMember",
 "getterDocumentation" : "/**\n@return */",
 "getterMethodName" : "getMember",
 "getterModel" : {
 "returnType" : "String",
  "documentation" : null
 },
```
## " $http"$ : {

 "additionalMarshallingPath" : null, "additionalUnmarshallingPath" : null, "flattened" : false, "greedy" : false, "header" : false, "isPayload" : false, "isStreaming" : false, "location" : null, "marshallLocation" : "PAYLOAD", "marshallLocationName" : "member", "queryString" : false, "requiresLength" : false, "statusCode" : false, "unmarshallLocationName" : "member", "uri" : false }, "idempotencyToken" : false, "isBinary" : false, "jsonValue" : false,

 "list" : false, "listModel" : null, "map" : false, "mapModel" : null, "marshallingTargetClass" : "String", "marshallingType" : "STRING", "name" : "Member", "sensitive" : false,

```
 "setterDocumentation" : "/**\n@param member */",
```
"setterMethodName" : "setMember",

"setterModel" : {

"timestampFormat" : null,

"variableDeclarationType" : "String",

"variableName" : "member",

"variableType" : "String",

"documentation" : "",

"simpleType" : "String",

"variableSetterType" : "String"

## },

"shouldEmitLegacyEnumSetter" : false,

"shouldFullyQualify" : false,

"simple" : true,

"unmarshallingType" : null,

 "varargSetterDocumentation" : "/\*\*\n@param member \n@return Returns a reference to this object so that method calls can be chained together.\*/",

"variable" : {

```
 "timestampFormat" : null,
   "variableDeclarationType" : "String",
   "variableName" : "member",
   "variableType" : "String",
   "documentation" : "",
    "simpleType" : "String",
   "variableSetterType" : "String"
  },
  "xmlNameSpaceUri" : null
 "memberLocationName" : null,
 "memberType" : "String",
```
"map" : false,

},

"marshallNonAutoConstructedEmptyLists" : false,

"memberAdditionalMarshallingPath" : null,

"memberAdditionalUnmarshallingPath" : null,

"sendEmptyQueryString" : false,

"simple" : true,

"simpleType" : "String",

```
 "templateImplType" : "java.util.ArrayList<String>",
```
"templateType" : "java.util.List<String>"

},

```
 "map" : false,
```
"mapModel" : null,

"marshallingTargetClass" : "List",

"marshallingType" : "LIST",

"name" : "SourceRegions",

"sensitive" : false,

 "setterDocumentation" : "/\*\*<p>The Regions in which to discover data for Linux subscriptions.</p>\n@param sourceRegions The Regions in which to discover data for

Linux subscriptions.\*/",

"setterMethodName" : "setSourceRegions",

"setterModel" : {

```
 "timestampFormat" : null,
```
"variableDeclarationType" : "java.util.List<String>",

```
 "variableName" : "sourceRegions",
```
"variableType" : "java.util.List<String>",

"documentation" : "",

"simpleType" : "List<String>",

"variableSetterType" : "java.util.Collection<String>"

},

"shouldEmitLegacyEnumSetter" : false,

"shouldFullyQualify" : false,

"simple" : false,

"unmarshallingType" : null,

 "varargSetterDocumentation" : "/\*\*<p>The Regions in which to discover data for Linux subscriptions.</p>\n<p>>b>NOTE:</b>This method appends the values to the existing list (if any). Use {@link #setSourceRegions(java.util.Collection)} or {@link #withSourceRegions(java.util.Collection)} if you want to override the existing values. $\langle p \rangle \cdot \ln \omega$  param sourceRegions The Regions in which to discover data for Linux subscriptions.\n@return Returns a reference to this object so that method calls can be chained together.\*/",

"variable" : {

"timestampFormat" : null,

"variableDeclarationType" : "java.util.List<String>",

```
 "variableName" : "sourceRegions",
```
"variableType" : "java.util.List<String>",

"documentation" : "<p>The Regions in which to discover data for Linux subscriptions.</p>",

```
 "simpleType" : "List<String>",
```
"variableSetterType" : "java.util.Collection<String>"

# },

```
 "xmlNameSpaceUri" : null
```

```
 } ],
```

```
 "membersAsMap" : {
```

```
 "OrganizationIntegration" : {
```
"c2jName" : "OrganizationIntegration",

"c2jShape" : "OrganizationIntegration",

"deprecated" : false,

 "documentation" : "<p>Details if you have enabled resource discovery across your accounts in Organizations.</p>",

"endpointDiscoveryId" : false,

"enumType" : "OrganizationIntegration",

 "fluentSetterDocumentation" : "/\*\*<p>Details if you have enabled resource discovery across your accounts in Organizations.</p>\n@param organizationIntegration Details if you have enabled resource discovery across your accounts in Organizations.\n@return Returns a reference to this object so that method calls can be chained together.\n@see OrganizationIntegration\*/",

"fluentSetterMethodName" : "withOrganizationIntegration",

 "getterDocumentation" : "/\*\*<p>Details if you have enabled resource discovery across your accounts in Organizations. $\langle \rangle \$  n@return Details if you have enabled resource discovery across your accounts in Organizations.\n@see OrganizationIntegration\*/",

"getterMethodName" : "getOrganizationIntegration",

"getterModel" : {

```
 "returnType" : "String",
```
"documentation" : null

},

" $http"$ : {

"additionalMarshallingPath" : null,

"additionalUnmarshallingPath" :

#### null,

 "flattened" : false, "greedy" : false, "header" : false, "isPayload" : false, "isStreaming" : false, "location" : null, "marshallLocation" : "PAYLOAD", "marshallLocationName" : "OrganizationIntegration", "queryString" : false, "requiresLength" : false, "statusCode" : false, "unmarshallLocationName" : "OrganizationIntegration", "uri" : false }, "idempotencyToken" : false, "isBinary" : false, "jsonValue" : false, "list" : false, "listModel" : null, "map" : false, "mapModel" : null, "marshallingTargetClass" : "String", "marshallingType" : "STRING", "name" : "OrganizationIntegration", "sensitive" : false, "setterDocumentation" : "/\*\*<p>Details if you have enabled resource discovery across your accounts

in Organizations.</p>\n@param organizationIntegration Details if you have enabled resource discovery across your accounts in Organizations.\n@see OrganizationIntegration\*/",

 "setterMethodName" : "setOrganizationIntegration", "setterModel" : {

 "timestampFormat" : null, "variableDeclarationType" : "String", "variableName" : "organizationIntegration", "variableType" : "String", "documentation" : "", "simpleType" : "String", "variableSetterType" : "String" },

"shouldEmitLegacyEnumSetter" : false,

"shouldFullyQualify" : false,

"simple" : true,

"unmarshallingType" : null,

 "varargSetterDocumentation" : "/\*\*<p>Details if you have enabled resource discovery across your accounts in Organizations.</p>\n@param organizationIntegration Details if you have enabled resource discovery across your accounts in Organizations.\n@return Returns

a reference to this object so that method calls can be chained together. $\ln$ @see OrganizationIntegration\*/",

"variable" : {

"timestampFormat" : null,

"variableDeclarationType" : "String",

"variableName" : "organizationIntegration",

"variableType" : "String",

 "documentation" : "<p>Details if you have enabled resource discovery across your accounts in Organizations.</p>",

"simpleType" : "String",

"variableSetterType" : "String"

},

"xmlNameSpaceUri" : null

},

"SourceRegions" : {

"c2jName" : "SourceRegions",

"c2jShape" : "StringList",

"deprecated" : false,

"documentation" : "<p>The Regions in which to discover data for Linux subscriptions. $\langle p \rangle$ ",

"endpointDiscoveryId" : false,

"enumType" : null,

"fluentSetterDocumentation" : "/\*\*<p>The Regions in which to discover data for Linux

subscriptions.</p>\n@param

 sourceRegions The Regions in which to discover data for Linux subscriptions.\n@return Returns a reference to this object so that method calls can be chained together.\*/",

"fluentSetterMethodName" : "withSourceRegions",

"getterDocumentation" : "/\*\*<p>The Regions in which to discover data for Linux

subscriptions. $\langle \rangle$  \n @return The Regions in which to discover data for Linux subscriptions.\*/",

"getterMethodName" : "getSourceRegions",

"getterModel" : {

"returnType" : "java.util.List<String>",

"documentation" : null

},

" $http"$ : {

```
 "additionalMarshallingPath" : null,
        "additionalUnmarshallingPath" : null,
        "flattened" : false,
        "greedy" : false,
        "header" : false,
        "isPayload" : false,
        "isStreaming" : false,
        "location" : null,
        "marshallLocation" : "PAYLOAD",
        "marshallLocationName" : "SourceRegions",
        "queryString" : false,
        "requiresLength" : false,
        "statusCode" : false,
        "unmarshallLocationName" : "SourceRegions",
        "uri" : false
      },
      "idempotencyToken" : false,
      "isBinary" : false,
      "jsonValue" : false,
      "list" : true,
      "listModel" : {
        "implType" : "java.util.ArrayList",
        "interfaceType" : "java.util.List",
        "listMemberModel" : {
         "c2jName" : "member",
         "c2jShape" : "StringListMemberString",
         "deprecated" : false,
         "documentation" : "",
         "endpointDiscoveryId" : false,
         "enumType" : null,
         "fluentSetterDocumentation" : "/**\n@param member \n@return Returns a reference to this object so that
method calls can be chained together.*/",
         "fluentSetterMethodName" : "withMember",
         "getterDocumentation" : "/**\n@return */",
         "getterMethodName" : "getMember",
         "getterModel" : {
          "returnType" : "String",
          "documentation" : null
         },
        "http": {
          "additionalMarshallingPath" : null,
          "additionalUnmarshallingPath" : null,
          "flattened" : false,
          "greedy" : false,
          "header" : false,
          "isPayload" : false,
          "isStreaming" : false,
```

```
 "location" : null,
```

```
 "marshallLocation" : "PAYLOAD",
  "marshallLocationName" : "member",
  "queryString" : false,
  "requiresLength" : false,
  "statusCode" : false,
  "unmarshallLocationName" : "member",
  "uri" : false
 },
 "idempotencyToken" : false,
 "isBinary" : false,
 "jsonValue" : false,
 "list" : false,
```
"listModel" : null,

 "map" : false, "mapModel" : null, "marshallingTargetClass" : "String", "marshallingType" : "STRING", "name" : "Member", "sensitive" : false, "setterDocumentation" : "/\*\*\n@param member \*/", "setterMethodName" : "setMember", "setterModel" : { "timestampFormat" : null, "variableDeclarationType" : "String", "variableName" : "member", "variableType" : "String", "documentation" : "",

```
 "simpleType" : "String",
```
"variableSetterType" : "String"

#### },

"shouldEmitLegacyEnumSetter" : false,

"shouldFullyQualify" : false,

"simple" : true,

"unmarshallingType" : null,

```
 "varargSetterDocumentation" : "/**\n@param member \n@return Returns a reference to this object so that
 method calls can be chained together.*/",
```

```
 "variable" : {
  "timestampFormat" : null,
  "variableDeclarationType" : "String",
```
"variableName" : "member",

"variableType" : "String",

"documentation" : "",

"simpleType" : "String",

```
 "variableSetterType" : "String"
```
},

```
 "xmlNameSpaceUri" : null
```

```
 },
```
 "memberLocationName" : null, "memberType" : "String", "map" : false, "marshallNonAutoConstructedEmptyLists" : false, "memberAdditionalMarshallingPath" : null, "memberAdditionalUnmarshallingPath" : null, "sendEmptyQueryString" : false, "simple" : true, "simpleType" : "String", "templateImplType" : "java.util.ArrayList<String>", "templateType" : "java.util.List<String>" },

"map" : false,

```
 "mapModel" : null,
```
"marshallingTargetClass" : "List",

"marshallingType" : "LIST",

"name" : "SourceRegions",

"sensitive" : false,

"setterDocumentation" : "/\*\*<p>The Regions in which to discover data for Linux

subscriptions. $\langle p \rangle$  n@param sourceRegions The Regions in which to discover data for Linux subscriptions.\*/",

"setterMethodName" : "setSourceRegions",

"setterModel" : {

"timestampFormat" : null,

"variableDeclarationType" : "java.util.List<String>",

"variableName" : "sourceRegions",

"variableType" : "java.util.List<String>",

"documentation" : "",

```
 "simpleType" : "List<String>",
```
"variableSetterType" : "java.util.Collection<String>"

},

"shouldEmitLegacyEnumSetter" : false,

"shouldFullyQualify" : false,

"simple" : false,

"unmarshallingType" : null,

"varargSetterDocumentation"

 : "/\*\*<p>The Regions in which to discover data for Linux subscriptions.</p>\n<p><b>NOTE:</b> This method appends the values to the existing list (if any). Use  $\{\omega\}$  which #setSourceRegions(java.util.Collection)} or  $\{\omega\}$  ink #withSourceRegions(java.util.Collection)} if you want to override the existing values.</p>\n@param sourceRegions The Regions in which to discover data for Linux subscriptions.\n@return Returns a reference to this object so that method calls can be chained together.\*/",

"variable" : {

"timestampFormat" : null,

"variableDeclarationType" : "java.util.List<String>",

"variableName" : "sourceRegions",

"variableType" : "java.util.List<String>",

"documentation" : "< $p$ >The Regions in which to discover data for Linux subscriptions.</p>",

"simpleType" : "List<String>",

```
 "variableSetterType" : "java.util.Collection<String>"
      },
      "xmlNameSpaceUri" : null
     }
    },
   "packageName" : "com.amazonaws.services.licensemanagerlinuxsubscriptions.model",
    "requestSignerAware" : false,
    "requestSignerClassFqcn" : null,
    "required" : [ "OrganizationIntegration", "SourceRegions" ],
    "shapeName" : "LinuxSubscriptionsDiscoverySettings",
    "signerAware" : false,
    "signerType" : null,
    "unmarshaller" : {
     "flattened" : false,
     "resultWrapper" : null
    },
    "variable" : {
     "timestampFormat" : null,
     "variableDeclarationType" : "LinuxSubscriptionsDiscoverySettings",
     "variableName" : "linuxSubscriptionsDiscoverySettings",
     "variableType" : "LinuxSubscriptionsDiscoverySettings",
     "documentation" : null,
     "simpleType" : "LinuxSubscriptionsDiscoverySettings",
     "variableSetterType" : "LinuxSubscriptionsDiscoverySettings"
    },
    "wrapper" : false
   },
   "ListLinuxSubscriptionInstancesRequest" : {
    "c2jName" : "ListLinuxSubscriptionInstancesRequest",
    "customization" : {
     "artificialResultWrapper" : null,
     "skipGeneratingMarshaller" : false,
     "skipGeneratingModelClass" : false,
     "skipGeneratingUnmarshaller" : false
    },
    "deprecated" : false,
   "documentation" : "<p>NextToken length limit is half of ddb accepted limit. Increase this limit if parameters in
request increases.</p>",
    "endpointDiscoveryMembers" : null,
    "enums" : null,
    "errorCode" : null,
    "fullyQualifiedName" :
"com.amazonaws.services.licensemanagerlinuxsubscriptions.request.ListLinuxSubscriptionInstancesRequest",
    "hasHeaderMember" : false,
    "hasPayloadMember" : false,
```
"hasRequiresLengthMember" : false,

"hasStatusCodeMember" : false,

 "hasStreamingMember" : false, "marshaller" : { "action" : "ListLinuxSubscriptionInstances", "locationName" : null, "requestUri" : "/subscription/ListLinuxSubscriptionInstances", "target" : null,

"verb" : "POST",

"xmlNameSpaceUri" : null

},

"members" : [ {

"c2jName" : "Filters",

"c2jShape" : "FilterList",

"deprecated" : false,

"documentation" : " $\langle p \rangle$ An array of structures that you can use to filter the results to those that match one or more sets of key-value pairs that you specify. For example, you can filter by the name of  $\langle \text{code}\rangle\text{AmiID}\langle \text{code}\rangle$ with an optional operator to see subscriptions that match, partially match, or don't match a certain Amazon Machine Image (AMI) ID. $\langle \phi \rangle$  =  $\langle \phi \rangle$  The valid names for this filter are: $\langle \phi \rangle$   $\langle \phi \rangle$   $\langle \phi \rangle$   $\langle \phi \rangle$   $\langle \phi \rangle$   $\langle \phi \rangle$   $\langle \phi \rangle$   $\langle \phi \rangle$   $\langle \phi \rangle$   $\langle \phi \rangle$  $\langle$ li>  $\langle p \rangle$  <code>InstanceID</code>  $\langle p \rangle$  </li>  $\langle p \rangle$  </li>  $\langle p \rangle$  </li>  $\langle p \rangle$  <code>AccountID</code> </p> </li> <li> <p> <code>Status</code> </p> </li> <li> <p> <code>Region</code> </p> </li> <li> <p> <code>UsageOperation</code> </p> </li> <li> <p> <code>ProductCode</code> </p> </li> <li> <p>  $\langle \text{code>InstanceType} \langle \text{code>} \langle \text{close} \rangle$   $\langle \text{up} \rangle$   $\langle \text{up} \rangle$  $\langle \text{code}> \text{contains}\langle \text{code}> \langle \text{h}\rangle \langle \text{h}\rangle \langle \text{h}\rangle \langle \text{right}> \langle \text{right}> \langle \text{code}> \langle \text{edge}\rangle \langle \text{data}\rangle \langle \text{code}> \langle \text{h}\rangle \langle \text{h}\rangle \langle \text{h}\rangle \langle \text{right}>$  $<$ /p> $<$ /li> $<$ /ul>",

"endpointDiscoveryId" : false,

"enumType" : null,

"fluentSetterDocumentation" : "/\*\*< $p>An$  array of structures that you can use to filter the results to those that match one or more sets of key-value pairs that you specify. For example, you can filter by the name of  $\alpha$   $\alpha$   $\lambda$   $\alpha$   $\alpha$   $\beta$   $\lambda$   $\alpha$   $\beta$   $\alpha$   $\beta$   $\alpha$   $\beta$   $\alpha$   $\beta$   $\alpha$   $\alpha$   $\beta$   $\alpha$   $\beta$   $\alpha$   $\alpha$   $\beta$   $\alpha$   $\alpha$   $\beta$   $\alpha$   $\beta$   $\alpha$   $\alpha$   $\beta$   $\alpha$   $\beta$   $\alpha$   $\beta$   $\alpha$   $\alpha$   $\beta$   $\alpha$   $\alpha$   $\beta$   $\alpha$   $\alpha$   $\beta$  certain Amazon Machine Image (AMI) ID. $\langle p \rangle$  <p>The valid names for this filter are: $\langle p \rangle$  <ul> <li> <p> <code>AmiID</code> </p> </li> <li> <h> </p> </li> <li> <p> <</a> <</a></di> </a> </a><//di> </a><//di> </a><//di></a><//di></a><//di></a><//di></a><//di></a><//di></a><//di></a><//di></a><//di></a><//di></a><//di></a><//di

 $\langle \text{code}\rangle$ AccountID $\langle \text{code}\rangle$   $\langle \text{code}\rangle$   $\langle \text{div}\rangle$   $\langle \text{div}\rangle$   $\langle \text{p}\rangle$   $\langle \text{code}\rangle$   $\langle \text{state}\rangle$  $\langle \text{code}\rangle$   $\langle \text{div}\rangle$   $\langle \text{div}\rangle$   $\langle \text{code}\rangle$   $\langle \text{code}\rangle$   $\langle \text{code}\rangle$   $\langle \text{code}\rangle$   $\langle \text{code}\rangle$   $\langle \text{code}\rangle$ </p> </li> <li> <p> <code>UsageOperation</code> </p> </li> <li> <p> <code>ProductCode</code> </p> </li>  $\langle$ li>  $\langle p \rangle$   $\langle$ code>InstanceType $\langle$ /code>  $\langle p \rangle$   $\langle$ li>  $\langle$ lul>  $\langle p \rangle$ The valid Operators for this

filter are: $\langle p \rangle$  <ul> <li> <p> <code>contains</code> </p> </li> <li> <p> <code>equals</code> </p> </li> <li>  $\langle p \rangle$  <code>Notequal $\langle \langle code \rangle \langle p \rangle \langle 1|$  >  $\langle \langle ul \rangle \langle n \rangle$  @param filters An array of structures that you can use to filter the results to those that match one or more sets of key-value pairs that you specify. For example, you can filter by the name of  $\langle \text{code>AmiID}\rangle$  (codes with an optional operator to see subscriptions that match, partially match, or don't match a certain Amazon Machine Image (AMI) ID.</p> <p>The valid names for this filter are:</p> <ul> <li> <p>  $\langle \text{code>AmiID}\langle \text{code>}\langle \text{edge} \rangle \langle \text{right} \rangle$   $\langle \text{left>}\rangle \langle \text{right} \rangle$   $\langle \text{right}$   $\langle \text{rule} \rangle \langle \text{code>} \langle \text{left} \rangle \langle \text{right} \rangle$ 

 $\langle \text{code}\rangle$ AccountID $\langle \text{code}\rangle$   $\langle \text{code}\rangle$   $\langle \text{div}\rangle$   $\langle \text{div}\rangle$   $\langle \text{p}\rangle$   $\langle \text{code}\rangle$   $\langle \text{state}\rangle$  $\langle \text{code}\rangle$   $\langle \text{div}\rangle$   $\langle \text{div}\rangle$   $\langle \text{code}\rangle$   $\langle \text{code}\rangle$   $\langle \text{code}\rangle$   $\langle \text{code}\rangle$   $\langle \text{code}\rangle$   $\langle \text{code}\rangle$  $\langle p \rangle$   $\langle p \rangle$   $\langle p \rangle$   $\langle p \rangle$   $\langle q \rangle$   $\langle p \rangle$   $\langle q \rangle$   $\langle q \rangle$   $\langle q \rangle$   $\langle q \rangle$   $\langle p \rangle$   $\langle q \rangle$   $\langle p \rangle$   $\langle p \rangle$   $\langle p \rangle$   $\langle p \rangle$   $\langle p \rangle$   $\langle p \rangle$   $\langle p \rangle$   $\langle p \rangle$   $\langle p \rangle$   $\langle p \rangle$  $\langle$ li>  $\langle p \rangle$   $\langle$ code>InstanceType $\langle$  $\langle$ code> $\langle p \rangle$  $\langle$ li> $\langle$ li> $\langle$ li $\rangle$  $\langle p \rangle$ The valid Operators for this filter are: $\langle p \rangle$  $\langle$ ul $\rangle$  $\langle$ li $\rangle$  $< p$  < code > contains </code >  $<$ /p >  $<$ /li >  $<$ li >

 <p> <code>equals</code> </p> </li> <li> <p> <code>Notequal</code> </p> </li>\n@return Returns a reference to this object so that method calls can be chained together.\*/",

"fluentSetterMethodName" : "withFilters",

"getterDocumentation" : "/\*\*<p>An array of structures that you can use to filter the results to those that match

one or more sets of key-value pairs that you specify. For example, you can filter by the name of  $\langle \text{code>AmiID}\rangle$  with an optional operator to see subscriptions that match, partially match, or don't match a certain Amazon Machine Image (AMI) ID.  $\langle p \rangle$  <p>The valid names for this filter are:  $\langle p \rangle$  <ul> <li> <p> <code>AmiID</code> </p> </li> <li> <h> </p> </li> <li> <p> <</a> <</a></di> </a> </a><//di> </a><//di> </a><//di></a><//di></a><//di></a><//di></a><//di></a><//di></a><//di></a><//di></a><//di></a><//di></a><//di></a><//di  $\langle \text{code}\rangle$ AccountID $\langle \text{code}\rangle$   $\langle \text{code}\rangle$   $\langle \text{div}\rangle$   $\langle \text{div}\rangle$   $\langle \text{p}\rangle$   $\langle \text{code}\rangle$   $\langle \text{state}\rangle$  $\langle \text{code}\rangle$   $\langle \text{div}\rangle$   $\langle \text{div}\rangle$   $\langle \text{code}\rangle$   $\langle \text{code}\rangle$   $\langle \text{code}\rangle$   $\langle \text{code}\rangle$   $\langle \text{code}\rangle$   $\langle \text{code}\rangle$ </p> </li> <li> <p> <code>UsageOperation</code> </p> </li> <li> <p> <code>ProductCode</code> </p> </li>  $\langle$ li $>$  $\langle$ p $>$  $\langle$ code $>$ InstanceType $\langle$ /code $>$  $\langle$ /p $>$  $\langle$ li $>$  $\langle$ ul $>$  $\langle$ p $>$ The valid Operators for this filter are: $\langle p \rangle \langle q \rangle \langle \langle p \rangle \langle \rangle$  code>contains $\langle \langle \text{code} \rangle \langle \text{ode} \rangle \langle \text{right} \rangle \langle \text{div} \rangle \langle \text{right}$ 

<code>equals</code> </p> </li> <li> <p> <code>Notequal</code> </p> </li> </ul>\n@return An array of structures that you can use to filter the results to those that match one or more sets of key-value pairs that you specify. For example, you can filter by the name of  $\langle \text{code}\rangle$ AmiID $\langle \text{code}\rangle$  with an optional operator to see subscriptions that match, partially match, or don't match a certain Amazon Machine Image (AMI) ID.</p><p>The valid names for this filter are: $\langle p \rangle \langle \text{u} \rangle \langle \text{v} \rangle \langle \text{v} \rangle$  $\langle \text{code>InstanceID}\langle \text{code>} \langle \text{close} \rangle \langle \text{false} \rangle \langle \text{false} \rangle \langle \text{false} \rangle$ <code>Status</code> </p> </li> <li> <p> <code>Region</code> </p> </li> <li> <p> <code>UsageOperation</code> </p> </li> <li> <p> <code>ProductCode</code> </p> </li> <li> <p>  $\langle \text{code>InstanceType} \langle \text{code>} \langle \text{close} \rangle$   $\langle \text{up} \rangle$   $\langle \text{up} \rangle$ <code>contains</code>

```
 </p> </li> <li> <p> <code>equals</code> </p> </li> <li> <p> <code>Notequal</code> </p> </li>*/",
```

```
 "getterMethodName" : "getFilters",
 "getterModel" : {
  "returnType" : "java.util.List<Filter>",
  "documentation" : null
 },
"http": {
  "additionalMarshallingPath" : null,
  "additionalUnmarshallingPath" : null,
  "flattened" : false,
  "greedy" : false,
  "header" : false,
  "isPayload" : false,
  "isStreaming" : false,
  "location" : null,
  "marshallLocation" : "PAYLOAD",
  "marshallLocationName" : "Filters",
  "queryString" : false,
  "requiresLength" : false,
  "statusCode" : false,
  "unmarshallLocationName" : "Filters",
  "uri" : false
 },
 "idempotencyToken" : false,
 "isBinary" : false,
 "jsonValue" : false,
 "list" : true,
 "listModel" : {
  "implType" : "java.util.ArrayList",
```

```
 "interfaceType" : "java.util.List",
      "listMemberModel" : {
        "c2jName" : "member",
        "c2jShape" : "Filter",
        "deprecated" : false,
        "documentation" : "",
        "endpointDiscoveryId" : false,
        "enumType" : null,
        "fluentSetterDocumentation" : "/**\n@param member \n@return Returns a reference to this object so that
method calls can be chained together.*/",
        "fluentSetterMethodName" : "withMember",
        "getterDocumentation" : "/**\n@return */",
        "getterMethodName" : "getMember",
        "getterModel" : {
         "returnType" : "Filter",
         "documentation" : null
        },
       "http": {
         "additionalMarshallingPath" : null,
         "additionalUnmarshallingPath" : null,
         "flattened" : false,
         "greedy" : false,
         "header" : false,
         "isPayload" : false,
         "isStreaming" : false,
         "location" : null,
         "marshallLocation" : "PAYLOAD",
         "marshallLocationName" : "member",
         "queryString" : false,
         "requiresLength" : false,
         "statusCode" : false,
         "unmarshallLocationName" : "member",
         "uri" : false
        },
        "idempotencyToken" : false,
        "isBinary" : false,
        "jsonValue" : false,
        "list" : false,
        "listModel" : null,
        "map" : false,
        "mapModel" : null,
        "marshallingTargetClass" : "StructuredPojo",
        "marshallingType" : "STRUCTURED",
        "name" : "Member",
        "sensitive" : false,
        "setterDocumentation" : "/**\n@param member */",
        "setterMethodName" : "setMember",
        "setterModel" : {
```

```
 "timestampFormat" : null,
         "variableDeclarationType" : "Filter",
    "variableName" : "member",
         "variableType" : "Filter",
         "documentation" : "",
         "simpleType" : "Filter",
         "variableSetterType" : "Filter"
        },
        "shouldEmitLegacyEnumSetter" : false,
        "shouldFullyQualify" : false,
        "simple" : false,
        "unmarshallingType" : null,
        "varargSetterDocumentation" : "/**\n@param member \n@return Returns a reference to this object so that
method calls can be chained together.*/",
        "variable" : {
         "timestampFormat" : null,
         "variableDeclarationType" : "Filter",
         "variableName" : "member",
         "variableType" : "Filter",
         "documentation" : "",
         "simpleType" : "Filter",
         "variableSetterType" : "Filter"
        },
        "xmlNameSpaceUri" : null
      },
      "memberLocationName" : null,
      "memberType" : "Filter",
      "map"
 : false,
      "marshallNonAutoConstructedEmptyLists" : false,
      "memberAdditionalMarshallingPath" : null,
      "memberAdditionalUnmarshallingPath" : null,
      "sendEmptyQueryString" : false,
      "simple" : false,
      "simpleType" : "Filter",
      "templateImplType" : "java.util.ArrayList<Filter>",
      "templateType" : "java.util.List<Filter>"
     },
     "map" : false,
     "mapModel" : null,
     "marshallingTargetClass" : "List",
     "marshallingType" : "LIST",
     "name" : "Filters",
     "sensitive" : false,
     "setterDocumentation" : "/**<p>An array of structures that you can use to filter the results to those that match
```
one or more sets of key-value pairs that you specify. For example, you can filter by the name of  $\alpha$  < code>AmiID < / code> with an optional operator to see subscriptions that match, partially match, or don't match a certain Amazon Machine Image (AMI) ID. $\langle p \rangle$   $\langle p \rangle$ The valid names for this filter

 $are:$   $\langle p \rangle$   $\langle \text{ul} \rangle$   $\langle \text{ll} \rangle$   $\langle \text{p} \rangle$   $\langle \text{code} \rangle$   $\langle \text{model} \rangle$   $\langle \text{model} \rangle$   $\langle \text{ll} \rangle$   $\langle \text{ll} \rangle$   $\langle \text{ll} \rangle$   $\langle \text{model} \rangle$   $\langle \text{model} \rangle$   $\langle \text{ll} \rangle$   $\langle \text{ll} \rangle$   $\langle \text{ll} \rangle$   $\langle \text{eq} \rangle$   $\langle \text{full} \rangle$   $\langle \text{ll} \rangle$   $\langle \$  $\langle \text{code}\rangle$ AccountID $\langle \text{code}\rangle$   $\langle \text{code}\rangle$   $\langle \text{div}\rangle$   $\langle \text{div}\rangle$   $\langle \text{p}\rangle$   $\langle \text{code}\rangle$   $\langle \text{static}\rangle$   $\langle \text{code}\rangle$   $\langle \text{div}\rangle$   $\langle \text{div}\rangle$   $\langle \text{code}\rangle$   $\langle \text{code}\rangle$   $\langle \text{code}\rangle$   $\langle \text{code}\rangle$   $\langle \text{code}\rangle$   $\langle \text{code}\rangle$ </p> </li> <li> <p> <code>UsageOperation</code> </p> </li> <li> <p> <code>ProductCode</code> </p> </li>  $\langle$ li>  $\langle p \rangle$   $\langle$ code>InstanceType $\langle$ /code> $\langle p \rangle$  $\langle$ li> $\langle$ li> $\langle$ li $\rangle$  $\langle p \rangle$ The valid Operators for this filter are: $\langle p \rangle$  $\langle$ ul $\rangle$  $\langle$ li $\rangle$  $<$ p> $<$ code> $<$ ontains $<$ code> $<$  $p$ > $<$  $<$ li $>$  $<$ li $>$  $<$ li $>$  $<$ li $>$  $<$ di $>$  $<$  $p$  $>$  $<$  $q$  $>$  $<$  $q$  $>$  $<$  $q$  $>$  $<$  $q$  $>$  $<$  $q$  $>$  $<$  $q$  $>$  $<$  $q$  $>$  $<$  $q$  $>$  $<$  $q$  $>$  $<$  $q$  $>$  $<$  $q$  $>$  $<$  $q$  $>$  $<$  $q$  $>$  $<$  $q$  $>$  $<$  $q$ 

 $\langle \text{code>}$ Notequal $\langle \text{code>} \langle \text{code>} \langle \text{right}} \rangle$   $\langle \text{plot>} \rangle$   $\langle \text{plane}}$  param filters An array of structures that you can use to filter the results to those that match one or more sets of key-value pairs that you specify. For example, you can filter by the name of  $\langle \text{code>AmiID}\rangle$  (codes with an optional operator to see subscriptions that match, partially match, or don't match a certain Amazon Machine Image (AMI) ID. $\langle \psi \rangle \langle \psi \rangle$  The valid names for this filter are: $\langle \psi \rangle \langle \psi \rangle \langle \psi \rangle$  $<$ code>AmiID $<$ /code> $<$ /p> $<$ /li> $<$ li> $<$ p> $<$ code>InstanceID $<$ /code>

 </p> </li> <li> <p> <code>AccountID</code> </p> </li> <li> <p> <code>Status</code> </p> </li> <li> <p>  $\langle \text{code>} \text{Region}} \langle \text{code>} \langle \text{type} \rangle$   $\langle \text{lib>} \langle \text{lib} \rangle$   $\langle \text{lib>} \langle \text{type} \rangle$   $\langle \text{case>} \text{U} \rangle$   $\langle \text{node>} \langle \text{type} \rangle$   $\langle \text{lib>} \langle \text{lib} \rangle$ 

<code>ProductCode</code> </p> </li> <li> <p> <code>InstanceType</code> </p> </li> </ul> <p>The valid Operators for this filter are: $\langle p \rangle \langle \text{u} \rangle \langle \text{v} \rangle \langle \text{v} \rangle \langle \text{code} \rangle$  code>contains $\langle \text{code} \rangle \langle \text{v} \rangle \langle \text{v} \rangle \langle \text{v} \rangle \langle \text{v} \rangle \langle \text{v} \rangle \langle \text{v} \rangle \langle \text{v} \rangle \langle \text{v} \rangle \langle \text{v} \rangle$  $\langle p \rangle \langle 1 | i \rangle \langle 1 | i \rangle \langle 2 | i \rangle$   $\langle p \rangle \langle 1 | i \rangle \langle 3 | i \rangle$ 

"setterMethodName" : "setFilters",

"setterModel" : {

"timestampFormat" : null,

"variableDeclarationType" : "java.util.List<Filter>",

"variableName" : "filters",

"variableType" : "java.util.List<Filter>",

"documentation" : "",

"simpleType" : "List<Filter>",

"variableSetterType" : "java.util.Collection<Filter>"

},

"shouldEmitLegacyEnumSetter" : false,

"shouldFullyQualify" : false,

"simple" : false,

"unmarshallingType" : null,

 "varargSetterDocumentation" : "/\*\*<p>An array of structures that you can use to filter the results to those that match one or more sets of key-value pairs that you specify. For example, you can filter by the name of  $\alpha$   $\alpha$   $\lambda$   $\alpha$   $\alpha$   $\beta$   $\alpha$   $\beta$  certain Amazon Machine Image (AMI) ID.  $\langle p \rangle$  <p>The valid names for this filter are:  $\langle p \rangle$  <ul> <li> <p>  $\langle \text{code>AmiID}\rangle$  $\langle \text{code>}\langle \text{dp}\rangle$   $\langle \text{dp}\rangle$   $\langle \text{dp}\rangle$   $\langle \text{dp}\rangle$   $\langle \text{dp}\rangle$   $\langle \text{dp}\rangle$   $\langle \text{dp}\rangle$   $\langle \text{dp}\rangle$   $\langle \text{dp}\rangle$   $\langle \text{dp}\rangle$   $\langle \text{dp}\rangle$   $\langle \text{dp}\rangle$ 

 $\langle \text{code}\rangle$ AccountID $\langle \text{code}\rangle$   $\langle \text{code}\rangle$   $\langle \text{div}\rangle$   $\langle \text{div}\rangle$   $\langle \text{p}\rangle$   $\langle \text{code}\rangle$   $\langle \text{state}\rangle$  $\langle \text{code}\rangle$   $\langle \text{div}\rangle$   $\langle \text{div}\rangle$   $\langle \text{code}\rangle$   $\langle \text{code}\rangle$   $\langle \text{code}\rangle$   $\langle \text{code}\rangle$   $\langle \text{code}\rangle$   $\langle \text{code}\rangle$ </p> </li> <li> <p> <code>UsageOperation</code> </p> </li> <li> <p> <code>ProductCode</code> </p> </li>  $\langle$ li>  $\langle p \rangle$   $\langle$ code>InstanceType $\langle$ /code> $\langle p \rangle$  $\langle$ li> $\langle$ li> $\langle$ ul> $\langle p \rangle$ The valid Operators for this filter are: $\langle p \rangle$  $\langle$ ul> $\langle$ li>  $<$ p> $<$ code>contains $<$ code> $<$ p> $<$ li> $<$ li> $<$ li> $<$ li> $<$ e $>$ code> $<$ quals $<$ code> $<$ /p> $<$ li> $<$ li> $<$ p>

<code>Notequal</code> </p></li> </ul>\n<p><br/>b>NOTE:</b>

This method appends the values to the existing list (if any). Use  $\{\emptyset\}$  where  $\{\emptyset\}$  and  $\{\emptyset\}$  or  $\{\emptyset\}$  or  $\{\emptyset\}$ #withFilters(java.util.Collection)} if you want to override the existing values.</p>\n@param filters An array of structures that you can use to filter the results to those that match one or more sets of key-value pairs that you specify. For example, you can filter by the name of  $<$ code>AmiID $<$ /code> with an optional operator to see subscriptions that match, partially match, or don't match a certain Amazon Machine Image (AMI) ID. $\langle$ p> $\langle$ p> $\rangle$ The valid names for this filter are: $\langle p \rangle \langle u \rangle \langle h \rangle \langle \phi \rangle \langle \phi \rangle$   $\langle \phi \rangle \langle \phi \rangle \langle \phi \rangle \langle \phi \rangle \langle \phi \rangle \langle \phi \rangle \langle \phi \rangle$  $\langle \text{code>InstanceID}\langle \text{code>} \langle \text{close} \rangle \langle \text{false} \rangle \langle \text{false} \rangle$ <code>Status</code> </p> </li> <li> <p> <code>Region</code> </p> </li> <li> <p>

<code>UsageOperation</code> </p> </li> <li> <p> <code>ProductCode</code> </p> </li> <li> <p>

```
\langle \text{code>InstanceType}\rangle \langle \text{code>} \prec \text{/p}\rangle \langle \text{/li}\rangle \langle \text{/ul}\rangle \langle \text{p}\rangle The valid Operators for this filter
```
 $are:$   $\langle p \rangle$   $\langle ul \rangle$   $\langle li \rangle$   $\langle p \rangle$   $\langle code$   $\rangle$   $\langle code$   $\langle op \rangle$   $\langle li \rangle$   $\langle li \rangle$   $\langle li \rangle$   $\langle le \rangle$   $\langle else$   $\langle op \rangle$   $\langle li \rangle$   $\langle ie \rangle$   $\langle ie \rangle$ <code>Notequal</code> </p> </li>\n@return Returns a reference to this object so that method calls can be chained together.\*/",

"variable" : {

"timestampFormat" : null,

"variableDeclarationType" : "java.util.List<Filter>",

"variableName" : "filters",

"variableType" : "java.util.List<Filter>",

"documentation" : "<p>An array of structures that you can use to filter the results to those that match one or more sets of key-value pairs that you specify. For example, you can filter by the name of  $\langle code \rangle AmiID \langle code \rangle$ with an optional operator to see subscriptions that match, partially match, or don't match a certain Amazon Machine Image (AMI) ID. $\langle \psi \rangle \langle \psi \rangle = \langle \psi \rangle$  The valid names for this filter are: $\langle \psi \rangle \langle \psi \rangle \langle \psi \rangle = \langle \psi \rangle \langle \phi \rangle = \langle \phi \rangle \langle \phi \rangle = \langle \psi \rangle \langle \psi \rangle = \langle \psi \rangle \langle \psi \rangle$  $\langle$ li>  $\langle p \rangle \langle \text{code>}}$   $\langle \text{rotate} \rangle = \langle p \rangle \langle \text{code>} \rangle$   $\langle \text{node} \rangle \langle \text{side} \rangle \langle \text{node} \rangle \langle \text{node} \rangle \langle \text{node} \rangle \langle \text{node} \rangle \langle \text{side} \rangle \langle \text{side} \rangle$  $\langle \text{code}> \text{Status} \rangle / \text{code} \rangle \langle \text{size} \rangle \langle \text{size} \rangle \langle \text{size} \rangle \langle \text{size} \rangle \langle \text{edge} \rangle \langle \text{size} \rangle \langle \text{size} \rangle \langle \text{size} \rangle$ <code>UsageOperation</code> </p> </li> <li> <p> <code>ProductCode</code> </p> </li> <li> <p>

 $\langle \text{code>InstanceType}\rangle$   $\langle \text{code>} \langle \text{code>} \rangle$   $\langle \text{up} \rangle$   $\langle \text{up} \rangle$   $\langle \text{up} \rangle$   $\langle \text{up} \rangle$  The valid Operators for this filter are: $\langle \text{up} \rangle$   $\langle \text{ul} \rangle$   $\langle \text{up} \rangle$   $\langle \text{up} \rangle$  $\langle \text{code}> \text{contains} \langle \text{code}> \langle \text{p}\rangle \langle \text{plus} \rangle \langle \text{right}> \langle \text{right}> \langle \text{code}> \text{code}> \langle \text{code}> \langle \text{edge} \rangle \langle \text{size} \rangle \langle \text{right}> \langle \text{right}> \langle \text{code}> \langle \text{node} \rangle \langle \text{node}> \langle \text{node} \rangle \langle \text{node}> \langle \text{node} \rangle \langle \text{node}> \langle \text{node} \rangle \langle \text{node}> \langle \text{node} \rangle \langle \text{node}> \langle \text{node} \rangle \langle \text{node}> \langle \text{node} \rangle \langle \text{node}> \$  $<$ /p> $<$ /li> $<$ /ul>",

"simpleType" : "List<Filter>",

"variableSetterType" : "java.util.Collection<Filter>"

},

"xmlNameSpaceUri" : null

}, {

"c2jName" : "MaxResults",

"c2jShape" : "BoxInteger",

"deprecated" : false,

"documentation" : "<p>Maximum number of results to return in a single call. $\langle p \rangle$ ",

"endpointDiscoveryId" : false,

"enumType" : null,

 "fluentSetterDocumentation" : "/\*\*<p>Maximum number of results to return in a single call.</p>\n@param maxResults Maximum number of results to return in a single call.\n@return

Returns a reference to this object so that method calls can be chained together.\*/",

```
 "fluentSetterMethodName" : "withMaxResults",
```
"getterDocumentation" : "/\*\*<p>Maximum number of results to return in a single call. $\langle p \rangle$ n@return Maximum number of results to return in a single call.\*/",

"getterMethodName" : "getMaxResults",

"getterModel" : {

"returnType" : "Integer",

"documentation" : null

},

" $http"$ : {

"additionalMarshallingPath" : null,

"additionalUnmarshallingPath" : null,

"flattened" : false,

"greedy" : false,

"header" : false,
"isPayload" : false, "isStreaming" : false, "location" : null, "marshallLocation" : "PAYLOAD", "marshallLocationName" : "MaxResults", "queryString" : false, "requiresLength" : false, "statusCode" : false, "unmarshallLocationName" : "MaxResults",

"uri" : false

},

"idempotencyToken" : false,

"isBinary" : false,

"jsonValue" : false,

"list" : false,

"listModel" : null,

"map" : false,

"mapModel" : null,

"marshallingTargetClass" : "Integer",

"marshallingType" : "INTEGER",

"name" : "MaxResults",

"sensitive" : false,

 "setterDocumentation" : "/\*\*<p>Maximum number of results to return in a single call.</p>\n@param maxResults Maximum number of results to return in a single call.\*/",

"setterMethodName" : "setMaxResults",

"setterModel" : {

"timestampFormat" : null,

"variableDeclarationType" : "Integer",

"variableName" : "maxResults",

"variableType" : "Integer",

"documentation" : "",

"simpleType" : "Integer",

"variableSetterType" : "Integer"

},

"shouldEmitLegacyEnumSetter" : false,

"shouldFullyQualify" : false,

"simple"

: true,

"unmarshallingType" : null,

 "varargSetterDocumentation" : "/\*\*<p>Maximum number of results to return in a single call.</p>\n@param maxResults Maximum number of results to return in a single call.\n@return Returns a reference to this object so that method calls can be chained together.\*/",

"variable" : {

"timestampFormat" : null,

"variableDeclarationType" : "Integer",

"variableName" : "maxResults",

"variableType" : "Integer",

```
"documentation" : "<p>Maximum number of results to return in a single call.\langle p \rangle",
   "simpleType" : "Integer",
   "variableSetterType" : "Integer"
  },
  "xmlNameSpaceUri" : null
 }, {
  "c2jName" : "NextToken",
 "c2jShape" : "ListLinuxSubscriptionInstancesRequestNextTokenString",
  "deprecated" : false,
 "documentation" : "<p>Token for the next set of results.</p>".
```
"endpointDiscoveryId" : false,

"enumType" : null,

 "fluentSetterDocumentation" : "/\*\*<p>Token for the next set of results.</p>\n@param nextToken Token for the next set of results.\n@return Returns a reference to this object so that method calls can be chained together. $*$ /",

"fluentSetterMethodName" : "withNextToken",

```
 "getterDocumentation" : "/**<p>Token for the next set of results.</p>\n@return Token for the next set of
results.*/",
```

```
 "getterMethodName" : "getNextToken",
```
"getterModel" : {

"returnType" : "String",

"documentation" : null

```
 },
```
" $http"$ : {

```
 "additionalMarshallingPath" : null,
```
"additionalUnmarshallingPath" : null,

"flattened" : false,

"greedy" : false,

"header" : false,

"isPayload" : false,

"isStreaming" : false,

"location" : null,

"marshallLocation" : "PAYLOAD",

"marshallLocationName" : "NextToken",

"queryString" : false,

```
 "requiresLength"
```
: false,

```
 "statusCode" : false,
  "unmarshallLocationName" : "NextToken",
  "uri" : false
 },
 "idempotencyToken" : false,
 "isBinary" : false,
 "jsonValue" : false,
 "list" : false,
 "listModel" : null,
 "map" : false,
 "mapModel" : null,
 "marshallingTargetClass" : "String",
```
"marshallingType" : "STRING",

"name" : "NextToken",

"sensitive" : false,

 "setterDocumentation" : "/\*\*<p>Token for the next set of results.</p>\n@param nextToken Token for the next set of results.\*/",

"setterMethodName" : "setNextToken",

"setterModel" : {

"timestampFormat" : null,

"variableDeclarationType" : "String",

"variableName" : "nextToken",

"variableType" : "String",

"documentation" : "",

"simpleType" : "String",

```
 "variableSetterType" : "String"
```
},

"shouldEmitLegacyEnumSetter" : false,

"shouldFullyQualify" : false,

"simple" : true,

"unmarshallingType" : null,

 "varargSetterDocumentation" : "/\*\*<p>Token for the next set of results.</p>\n@param nextToken Token for the next set of results.\n@return Returns a reference to this object so that method calls can be chained together.\*/",

"variable" : {

"timestampFormat" : null,

"variableDeclarationType" : "String",

"variableName" : "nextToken",

"variableType" : "String",

"documentation" : "<p>Token for the next set of results.</p>",

"simpleType" : "String",

"variableSetterType" : "String"

## },

"xmlNameSpaceUri" : null

} ],

"membersAsMap" : {

"Filters" : {

"c2jName" : "Filters",

"c2jShape" : "FilterList",

"deprecated" : false,

"documentation" : "<p>An array of structures that you can use to filter the results to those that match one or more sets

of key-value pairs that you specify. For example, you can filter by the name of  $\langle \text{code}\rangle$ -AmiID $\langle \text{code}\rangle$  with an optional operator to see subscriptions that match, partially match, or don't match a certain Amazon Machine Image (AMI) ID. $\langle p \rangle$   $\langle p \rangle$   $\langle p \rangle$  The valid names for this filter are: $\langle p \rangle$   $\langle x \rangle$   $\langle x \rangle$   $\langle p \rangle$   $\langle q \rangle$   $\langle q \rangle$   $\langle q \rangle$   $\langle p \rangle$   $\langle p \rangle$   $\langle x \rangle$   $\langle x \rangle$  $p > c$ code>InstanceID</code> </p> </p> </li>  $\langle p > c$ de>AccountID</code> </p> </li> <li> <p> <code>Status</code> </p> </li> <li> <p> <code>Region</code> </p> </li> <li> <p> <code>UsageOperation</code> </p> </li> <li> <p> <code>ProductCode</code> </p> </li> <li> <p>  $\langle \text{code>InstanceType}\rangle$   $\langle \text{code>} \langle \text{code>} \rangle$   $\langle \text{up} \rangle$   $\langle \text{up}$  $\langle \text{code}> \text{contains} \langle \text{code}> \langle \text{p}\rangle \langle \text{A}\text{I}\rangle \langle \text{b}\rangle \langle \text{b}\rangle$   $\langle \text{p}\rangle \langle \text{code}> \text{code}> \text{equals}\langle \text{code}> \langle \text{p}\rangle \langle \text{A}\text{I}\rangle \langle \text{b}\rangle \langle \text{c}\rangle$  $\langle \rangle$   $\langle \rangle$   $\langle \$ 

"endpointDiscoveryId" : false,

"enumType" : null,

"fluentSetterDocumentation" : "/\*\*<p>An array of structures that you can use to filter the results

 to those that match one or more sets of key-value pairs that you specify. For example, you can filter by the name of <code>AmiID</code> with an optional operator to see subscriptions that match, partially match, or don't match a certain Amazon Machine Image (AMI) ID. $\langle \psi \rangle$  <p>The valid names for this filter are: $\langle \psi \rangle$  <ul> <li> <p>  $\langle \text{code>AmiID}\rangle$  $\langle \text{code>}\langle \text{dp}\rangle$   $\langle \text{dp}\rangle$   $\langle \text{dp}\rangle$   $\langle \text{dp}\rangle$   $\langle \text{dp}\rangle$   $\langle \text{dp}\rangle$   $\langle \text{dp}\rangle$   $\langle \text{dp}\rangle$   $\langle \text{dp}\rangle$   $\langle \text{dp}\rangle$   $\langle \text{dp}\rangle$   $\langle \text{dp}\rangle$ 

 $\langle \text{code}\rangle$ AccountID $\langle \text{code}\rangle$   $\langle \text{code}\rangle$   $\langle \text{div}\rangle$   $\langle \text{div}\rangle$   $\langle \text{p}\rangle$   $\langle \text{code}\rangle$   $\langle \text{static}\rangle$   $\langle \text{code}\rangle$   $\langle \text{div}\rangle$   $\langle \text{code}\rangle$   $\langle \text{code}\rangle$   $\langle \text{code}\rangle$   $\langle \text{code}\rangle$   $\langle \text{code}\rangle$   $\langle \text{code}\rangle$   $\langle \text{code}\rangle$ </p> </li> <li> <p> <code>UsageOperation</code> </p> </li> <li> <p> <code>ProductCode</code> </p> </li>  $\langle$ i> $\langle p \rangle$   $\langle$ code>InstanceType</code> $\langle p \rangle$  $\langle$ /ul> $\langle p \rangle$  $\langle$ /ul> $\langle p \rangle$ The valid Operators for this filter are: $\langle p \rangle$  $\langle q \rangle$  $\langle p \rangle$  $<$ p> $<$ code> $<$ ontains $<$ code> $<$  $p$ > $<$  $<$ li $>$  $<$ li $>$  $<$ li $>$  $<$ li $>$  $<$ di $>$  $<$  $p$  $>$  $<$  $q$  $>$  $<$  $q$  $>$  $<$  $q$  $>$  $<$  $q$  $>$  $<$  $q$  $>$  $<$  $q$  $>$  $<$  $q$  $>$  $<$  $q$  $>$  $<$  $q$  $>$  $<$  $q$  $>$  $<$  $q$  $>$  $<$  $q$  $>$  $<$  $q$  $>$  $<$  $q$  $>$  $<$  $q$ 

<code>Notequal</code> </p> </li> </ul>\n@param filters An array of structures that you can use to filter the results to those that match one or more sets of key-value pairs that you specify.

For example, you can filter by the name of  $\langle \text{code}\rangle$  AmiID $\langle \text{code}\rangle$  with an optional operator to see subscriptions that match, partially match, or don't match a certain Amazon Machine Image (AMI) ID. $\langle p \rangle \langle p \rangle$ The valid names for this filter are: $\langle p \rangle$   $\langle u \rangle$   $\langle h \rangle$   $\langle p \rangle$   $\langle \langle q \rangle$   $\langle \langle q \rangle$   $\langle \langle q \rangle$   $\langle \langle p \rangle$   $\langle \langle h \rangle$   $\langle h \rangle$   $\langle \langle p \rangle$   $\langle \langle q \rangle$   $\langle \langle p \rangle$   $\langle \langle q \rangle$   $\langle \langle p \rangle$ </li> <li> <p> <code>AccountID</code> </p> </li> <li> <p> <code>Status</code> </p> </li> <li> <p>  $\langle \text{code} \rangle$  Region $\langle \text{code} \rangle$   $\langle \text{dp} \rangle$   $\langle \text{dp} \rangle$   $\langle \text{dp} \rangle$   $\langle \text{dp} \rangle$   $\langle \text{cv} \rangle$   $\langle \text{code} \rangle$   $\langle \text{y} \rangle$   $\langle \text{dp} \rangle$   $\langle \text{dp} \rangle$   $\langle \text{dp} \rangle$   $\langle \text{dp} \rangle$   $\langle \text{dp} \rangle$ <code>ProductCode</code> </p> </li> <li> <p> <code>InstanceType</code> </p> </li> </ul> <p>The valid Operators for this filter are: $\langle p \rangle \langle \text{ul} \rangle \langle \text{ul} \rangle \langle \text{v} \rangle \langle \text{code}>$  code>contains $\langle \text{code}> \langle \text{ul} \rangle \langle \text{ld} \rangle \langle \text{ll} \rangle \langle \text{v} \rangle \langle \text{color}|$  $\langle p \rangle$   $\langle p \rangle$   $\langle p \rangle$   $\langle p \rangle$   $\langle c \rangle$   $\langle q \rangle$   $\langle q \rangle$   $\langle p \rangle$   $\langle p \$ 

calls can be chained together.\*/",

"fluentSetterMethodName" : "withFilters",

"getterDocumentation" : "/\*\*<p>An array of structures that you

 can use to filter the results to those that match one or more sets of key-value pairs that you specify. For example, you can filter by the name of  $< \text{code}> \text{AmiID} < / \text{code>}$  with an optional operator to see subscriptions that match, partially match, or don't match a certain Amazon Machine Image (AMI) ID. $\langle p \rangle \langle p \rangle$ The valid names for this filter  $are:$   $\langle p \rangle$   $\langle \text{ul} \rangle$   $\langle \text{li} \rangle$   $\langle \text{p} \rangle$   $\langle \text{code} \rangle$   $\langle \text{node} \rangle$   $\langle \text{minill} \rangle$   $\langle \text{code} \rangle$   $\langle \text{pl} \rangle$   $\langle \text{li} \rangle$   $\langle \text{pl} \rangle$   $\langle \text{val} \rangle$   $\langle \text{li} \rangle$   $\langle \text{li} \rangle$   $\langle \text{pl} \rangle$   $\langle \text{mid} \rangle$   $\langle \text{pl} \rangle$   $\langle \text{mid} \rangle$   $\langle$  $\langle \text{code}\rangle$ AccountID $\langle \text{code}\rangle$   $\langle \text{do} \rangle$   $\langle \text{do} \rangle$   $\langle \text{do} \rangle$   $\langle \text{do} \rangle$   $\langle \text{code}\rangle$   $\langle \text{code}\rangle$   $\langle \text{code} \rangle$   $\langle \text{code} \rangle$   $\langle \text{do} \rangle$   $\langle \text{code} \rangle$   $\langle \text{code} \rangle$   $\langle \text{code} \rangle$   $\langle \text{code} \rangle$   $\langle \text{code} \rangle$ </p> </li> <li> <p> <code>UsageOperation</code> </p> </li> <li> <p> <code>ProductCode</code> </p> </li>  $\langle$ li>  $\langle p \rangle$   $\langle$ code>InstanceType $\langle$ code> $\langle p \rangle$  $\langle$ li> $\langle$ li> $\langle u \rangle$  $\langle p \rangle$ The valid Operators for this filter are: $\langle p \rangle$  $\langle u \rangle$  $\langle h \rangle$  $<$ p> $<$ code> $<$ ontains $<$ code> $<$  $p$ > $<$  $<$ li $>$  $<$ li $>$  $<$ li $>$  $<$ li $>$  $<$ di $>$  $<$  $p$  $>$  $<$  $q$  $>$  $<$  $q$  $>$  $<$  $q$  $>$  $<$  $q$  $>$  $<$  $q$  $>$  $<$  $q$  $>$  $<$  $q$  $>$  $<$  $q$  $>$  $<$  $q$  $>$  $<$  $q$  $>$  $<$  $q$  $>$  $<$  $q$  $>$  $<$  $q$  $>$  $<$  $q$  $>$  $<$  $q$ 

<code>Notequal</code> </p> </li> </ul>\n@return An array of structures that you can use to filter the results to those that match one or more sets of key-value

pairs that you specify. For example, you can filter by the name of  $\langle \text{code}\rangle$ AmiID $\langle \text{code}\rangle$  with an optional operator to see subscriptions that match, partially match, or don't match a certain Amazon Machine Image (AMI) ID.</p>  $\langle p \rangle$ The valid names for this filter are: $\langle p \rangle \langle q \rangle$   $\langle q \rangle \langle p \rangle \langle q \rangle$   $\langle q \rangle$   $\langle q \rangle \langle q \rangle \langle q \rangle \langle q \rangle$  $\langle \text{code}>$ InstanceID $\langle \text{code}>$   $\langle \text{code}>$   $\langle \text{plot}>$   $\langle \text{lib}>$   $\langle \text{lib}>$   $\langle \text{plot}>$   $\langle \text{code}>$   $\langle \text{code}>$   $\langle \text{plot}>$   $\langle \text{lib}>$   $\langle \text{plot}>$   $\langle \text{plot}>$   $\langle \text{plot}>$   $\langle \text{plot}>$   $\langle \text{plot}>$   $\langle \text{plot}>$   $\langle \text{plot}>$   $\langle \text{plot}>$   $\langle \text{plot}>$   $\langle \text{plot}>$   $\$ <code>Status</code> </p> </li> <li> <p> <code>Region</code> </p> </li> <li> <p> <code>UsageOperation</code> </p> </li> <li> <p> <code>ProductCode</code> </p> </li> <li> <p>  $\langle \text{code>InstanceType} \langle \text{code>} \langle \text{close} \rangle \langle \text{false} \langle \text{false} \rangle \langle \text{false} \rangle$  and  $\langle \text{operators for this filter are:} \langle \text{true} \rangle \langle \text{true} \rangle \langle \text{false} \rangle$  $\langle \text{code}> \text{contains}\rangle/\text{code}> \langle \text{div}\rangle$   $\langle \text{div}\rangle$   $\langle \text{div}\rangle$   $\langle \text{cos}\rangle$   $\langle \text{code}> \text{equals}\rangle/\text{code}> \langle \text{div}\rangle$   $\langle \text{div}\rangle$   $\langle \text{div}\rangle$   $\langle \text{cos}\rangle$   $\langle \text{code}> \text{pounds}\rangle$  $<$ /p> $<$ /li>\*/",

"getterMethodName" : "getFilters",

"getterModel" : {

"returnType" : "java.util.List<Filter>",

```
 "documentation" : null
```

```
 },
```

```
 "http"
```
## : {

 "additionalMarshallingPath" : null, "additionalUnmarshallingPath" : null, "flattened" : false, "greedy" : false, "header" : false, "isPayload" : false, "isStreaming" : false, "location" : null, "marshallLocation" : "PAYLOAD", "marshallLocationName" : "Filters", "queryString" : false, "requiresLength" : false, "statusCode" : false, "unmarshallLocationName" : "Filters", "uri" : false }, "idempotencyToken" : false, "isBinary" : false, "jsonValue" : false, "list" : true, "listModel" : { "implType" : "java.util.ArrayList", "interfaceType" : "java.util.List", "listMemberModel" : { "c2jName" : "member", "c2jShape" : "Filter", "deprecated" : false, "documentation"

: "",

"endpointDiscoveryId" : false,

"enumType" : null,

 "fluentSetterDocumentation" : "/\*\*\n@param member \n@return Returns a reference to this object so that method calls can be chained together.\*/",

"fluentSetterMethodName" : "withMember",

```
 "getterDocumentation" : "/**\n@return */",
 "getterMethodName" : "getMember",
 "getterModel" : {
  "returnType" : "Filter",
  "documentation" : null
 },
"http": {
  "additionalMarshallingPath" : null,
  "additionalUnmarshallingPath" : null,
  "flattened" : false,
  "greedy" : false,
  "header" : false,
```
 "isPayload" : false, "isStreaming" : false, "location" : null, "marshallLocation" : "PAYLOAD", "marshallLocationName" : "member", "queryString" : false, "requiresLength" : false, "statusCode" : false, "unmarshallLocationName" : "member", "uri" : false }, "idempotencyToken" : false, "isBinary" : false, "jsonValue" : false, "list" : false, "listModel" : null, "map" : false, "mapModel" : null, "marshallingTargetClass" : "StructuredPojo", "marshallingType" : "STRUCTURED", "name" : "Member", "sensitive" : false, "setterDocumentation" : "/\*\*\n@param member \*/", "setterMethodName" : "setMember", "setterModel" : { "timestampFormat" : null, "variableDeclarationType" : "Filter", "variableName" : "member", "variableType" : "Filter", "documentation" : "", "simpleType" : "Filter", "variableSetterType" : "Filter" }, "shouldEmitLegacyEnumSetter" : false, "shouldFullyQualify" : false, "simple" : false, "unmarshallingType" : null, "varargSetterDocumentation" : "/\*\*\n@param member \n@return Returns a reference to this object so that method calls can be chained together.\*/", "variable" : { "timestampFormat" : null, "variableDeclarationType" : "Filter", "variableName" : "member", "variableType" : "Filter", "documentation" : "",

```
 "simpleType" : "Filter",
```
 "variableSetterType" : "Filter" },

"xmlNameSpaceUri" : null

},

"memberLocationName" : null,

"memberType" : "Filter",

"map" : false,

"marshallNonAutoConstructedEmptyLists" : false,

"memberAdditionalMarshallingPath"

## : null,

 "memberAdditionalUnmarshallingPath" : null, "sendEmptyQueryString" : false,

"simple" : false,

"simpleType" : "Filter",

"templateImplType" : "java.util.ArrayList<Filter>",

"templateType" : "java.util.List<Filter>"

},

"map" : false,

"mapModel" : null,

"marshallingTargetClass" : "List",

"marshallingType" : "LIST",

"name" : "Filters",

"sensitive" : false,

 "setterDocumentation" : "/\*\*<p>An array of structures that you can use to filter the results to those that match one or more sets of key-value pairs that you specify. For example, you can filter by the name of  $\langle \text{code>AmiID}\rangle$  with an optional operator to see subscriptions that match, partially match, or don't match a certain Amazon Machine Image (AMI) ID. $\langle p \rangle$   $\langle p \rangle$ The valid names for this filter are: $\langle p \rangle$   $\langle u \rangle$   $\langle l \rangle$   $\langle p \rangle$  $<$ code>AmiID $<$ /code> $<$ /p> $<$ /li> $<$ li>

<p> <code>InstanceID</code> </p> </li> <li> <p> <code>AccountID</code> </p> </li> <li> <p>

 $\langle \text{code}: \text{Status} \rangle \langle \text{code}: \langle \text{lp} \rangle \langle \text{lib} \rangle \langle \text{lib} \rangle \langle \text{p} \rangle \langle \text{code}: \text{Regularized} \rangle \langle \text{code}: \langle \text{lp} \rangle \langle \text{lib} \rangle \langle \text{p} \rangle$ 

<code>UsageOperation</code> </p> </li> <li> <p> <code>ProductCode</code> </p> </li> <li> <p>  $\langle \text{code>InstanceType} \langle \text{code>} \langle \text{close} \rangle$   $\langle \text{up} \rangle \langle \text{up} \rangle$   $\langle \text{up} \rangle$   $\langle \text{up} \rangle$   $\langle \text{up} \rangle$   $\langle \text{up} \rangle$   $\langle \text{up} \rangle$   $\langle \text{up} \rangle$   $\langle \text{up} \rangle$   $\langle \text{up} \rangle$   $\langle \text{up} \rangle$   $\langle \text{up} \rangle$   $\langle \text{up} \rangle$   $\langle \text{up} \rangle$   $\langle \text{up} \rangle$   $\langle \text{up} \rangle$  $\langle \text{code}> \text{contains} \langle \text{code}> \langle \text{p}\rangle \langle \text{plus} \rangle \langle \text{right}> \langle \text{p}\rangle \langle \text{close}>$   $\langle \text{equals}\rangle \langle \text{code}> \langle \text{p}\rangle \langle \text{size} \rangle \langle \text{right}> \langle \text{p}\rangle \langle \text{edge}\rangle$  $\langle p \rangle \langle 1 | \rangle \langle 1 | \rangle \langle 0 |$  aram filters An array of structures that you can use to filter the results to those that match one or more sets of key-value pairs that you specify. For example, you can filter by the name of  $\langle \text{code>AmiID}\rangle$ with an optional operator to see subscriptions that match, partially match, or don't match a certain Amazon Machine Image (AMI) ID. $\langle \psi \rangle$   $\langle \psi \rangle$   $\langle \psi \rangle$  The valid names for this filter are: $\langle \psi \rangle$   $\langle \psi \rangle$   $\langle \psi \rangle$   $\langle \psi \rangle$   $\langle \psi \rangle$   $\langle \psi \rangle$   $\langle \psi \rangle$   $\langle \psi \rangle$   $\langle \psi \rangle$  $\langle$ li>  $\langle p \rangle$   $\langle$ code>InstanceID $\langle$ /code> $\langle p \rangle$  $\langle$ /li> $\langle$ li> $\langle p \rangle$  $\langle$ code>AccountID $\langle$ /code>

 </p> </li> <li> <p> <code>Status</code> </p> </li> <li> <p> <code>Region</code> </p> </li> <li> <p> <code>UsageOperation</code> </p> </li> <li> <p> <code>ProductCode</code> </p> </li> <li> <p>  $\langle \text{code>InstanceType} \langle \text{code>} \langle \text{close} \rangle \langle \text{false} \langle \text{false} \rangle \langle \text{false} \rangle$  and  $\langle \text{operators for this filter are:} \langle \text{true} \rangle \langle \text{true} \rangle \langle \text{false} \rangle$  $\langle \text{code}> \text{contains}\rangle/\text{code}> \langle \text{div}\rangle$   $\langle \text{div}\rangle$   $\langle \text{div}\rangle$   $\langle \text{cos}\rangle$   $\langle \text{code}> \text{equals}\rangle/\text{code}> \langle \text{div}\rangle$   $\langle \text{div}\rangle$   $\langle \text{div}\rangle$   $\langle \text{cos}\rangle$   $\langle \text{code}> \text{pounds}\rangle$  $<$ /p> $<$ /li>\*/",

"setterMethodName" : "setFilters",

"setterModel" : {

"timestampFormat" : null,

"variableDeclarationType" : "java.util.List<Filter>",

"variableName" : "filters",

```
 "variableType" : "java.util.List<Filter>",
  "documentation" : "",
  "simpleType" : "List<Filter>",
  "variableSetterType" : "java.util.Collection<Filter>"
 },
 "shouldEmitLegacyEnumSetter" : false,
 "shouldFullyQualify" : false,
 "simple" : false,
```
"unmarshallingType" : null,

 "varargSetterDocumentation" : "/\*\*<p>An array of structures that you can use to filter the results to those that match one or more sets of key-value pairs that you specify. For example, you can filter by the name of <code>AmiID</code> with an optional operator to see subscriptions that match, partially match, or don't match a certain Amazon Machine Image (AMI) ID. $\langle p \rangle$  <p>The valid names for this filter are: $\langle p \rangle$  <ul> <li> <p>  $\langle \text{code>AmiID}\rangle$  $\langle \text{code>}\langle \text{dp}\rangle$   $\langle \text{dp}\rangle$   $\langle \text{dp}\rangle$   $\langle \text{dp}\rangle$   $\langle \text{dp}\rangle$   $\langle \text{dp}\rangle$   $\langle \text{dp}\rangle$   $\langle \text{dp}\rangle$   $\langle \text{dp}\rangle$   $\langle \text{dp}\rangle$   $\langle \text{dp}\rangle$   $\langle \text{dp}\rangle$  $\langle \text{code}\rangle$ AccountID $\langle \text{code}\rangle$   $\langle \text{code}\rangle$   $\langle \text{div}\rangle$   $\langle \text{div}\rangle$   $\langle \text{p}\rangle$   $\langle \text{code}\rangle$   $\langle \text{static}\rangle$   $\langle \text{code}\rangle$   $\langle \text{div}\rangle$   $\langle \text{code}\rangle$   $\langle \text{code}\rangle$   $\langle \text{code}\rangle$   $\langle \text{code}\rangle$   $\langle \text{code}\rangle$   $\langle \text{code}\rangle$   $\langle \text{code}\rangle$ </p> </li> <li> <p> <code>UsageOperation</code> </p> </li> <li> <p> <code>ProductCode</code> </p> </li>  $\langle$ li>  $\langle p \rangle$   $\langle$ code>InstanceType $\langle$ /code> $\langle p \rangle$  $\langle$ li> $\langle$ li> $\langle$ ul> $\langle p \rangle$ The valid Operators for this filter are: $\langle p \rangle$  $\langle$ ul> $\langle$ li>  $p >$   $\leq$ code $\geq$ contains $\leq$ code $\geq$  $\leq$  $p >$  $\leq$ li $\geq$ li $\geq$ li $\geq$ e $\leq$ li $\geq$ li $\geq$ li $\geq$ li $\geq$ li $\geq$ li $\geq$ li $\geq$ <code>Notequal</code> </p> </li> </ul>\n<p><b>NOTE:</b> This method appends the values to the existing list (if any). Use  $\{\emptyset\}$  ink #setFilters(java.util.Collection) or  $\{\emptyset\}$  or  $\{$ #withFilters(java.util.Collection)} if you want to override the existing values.</p>\n@param filters An array of structures that you can use to filter the results to those that match one or more sets of key-value pairs that you specify. For example, you can filter by the name of  $\langle \text{code}\rangle$ AmiID $\langle \text{code}\rangle$  with an optional operator to see subscriptions that match, partially match, or don't match a certain Amazon Machine Image (AMI) ID. $\langle$ p> $\langle$ p> $\rangle$ The valid names for this filter are: $\langle p \rangle \langle u \rangle \langle h \rangle \langle \phi \rangle \langle \langle \phi \rangle \langle \phi \rangle \langle \phi \rangle \langle \phi \rangle \langle \phi \rangle \langle \phi \rangle \langle \phi \rangle \langle \phi \rangle$ <code>InstanceID</code> </p> </li> <li> <p> <code>AccountID</code> </p> </li> <li> <p>  $\langle \text{code}> \text{Status} \rangle / \text{code} > \langle \text{p} \rangle \langle \text{div} \rangle / \text{side} > \text{scale} \rangle \text{Region} / \langle \text{code}> \langle \text{p} \rangle \langle \text{div} \rangle / \text{side} > \langle \text{p} \rangle$ <code>UsageOperation</code> </p> </li> <li> <p> <code>ProductCode</code> </p> </li> <li> <p>  $\langle \text{code>InstanceType} \langle \text{code>} \langle \text{close} \rangle$   $\langle \text{up} \rangle$   $\langle \text{up} \rangle$  $\langle \text{code}> \text{contains}\langle \text{code}> \langle \text{p}\rangle \langle \text{plus}\rangle \langle \text{right}> \langle \text{p}\rangle \langle \text{code}> \text{equals}\langle \text{code}> \langle \text{p}\rangle \langle \text{size}\rangle \langle \text{right}> \langle \text{p}\rangle \langle \text{size}\rangle$  $\langle p \rangle \langle 1| \rangle$  n@return Returns a reference to this object so that method calls can be chained together.\*/",

"variable" : {

"timestampFormat" : null,

"variableDeclarationType" : "java.util.List<Filter>",

"variableName" : "filters",

"variableType" : "java.util.List<Filter>",

"documentation" : " $\langle p \rangle$ An array of structures that you can use to filter the results to those that match one or more sets of key-value pairs that you specify. For example, you can filter by the name of  $\langle \text{code}\rangle\text{AmiID}\langle \text{code}\rangle$ with an optional operator to see subscriptions that match, partially match, or don't match a certain Amazon Machine Image (AMI) ID. $\langle \psi \rangle$  =  $\langle \psi \rangle$  The valid names for this filter are: $\langle \psi \rangle$   $\langle \psi \rangle$   $\langle \psi \rangle$   $\langle \psi \rangle$   $\langle \psi \rangle$   $\langle \psi \rangle$   $\langle \psi \rangle$   $\langle \psi \rangle$   $\langle \psi \rangle$   $\langle \psi \rangle$  $\langle$ li>  $\langle p \rangle$   $\langle$ code>InstanceID $\langle$ /code> $\langle p \rangle$  $\langle$ /li> $\langle$ li> $\langle p \rangle$  $\langle$ /li $\langle p \rangle$  $\langle q \rangle$ de> $\langle p \rangle$  $\langle p \rangle$  $\langle p \rangle$  $\langle p \rangle$  $<$ code>Status</code>

 $\langle p \rangle$   $\langle p \rangle$   $\langle p \rangle$   $\langle p \rangle$   $\langle p \rangle$   $\langle q \rangle$   $\langle q \rangle$   $\langle q \rangle$   $\langle q \rangle$   $\langle p \rangle$   $\langle p \rangle$   $\langle p \rangle$   $\langle p \rangle$   $\langle p \rangle$   $\langle p \rangle$   $\langle p \rangle$   $\langle p \rangle$   $\langle p \rangle$   $\langle p \rangle$   $\langle p \rangle$   $\langle p \rangle$ <p> <code>ProductCode</code> </p> </li> <li> <p> <code>InstanceType</code> </p> </li> </ul> <p>The valid Operators for this filter are: $\langle \psi \rangle \langle \psi \rangle \langle \psi \rangle$  <  $\langle \psi \rangle \langle \psi \rangle \langle \psi \rangle$  code>contains $\langle \phi \rangle \langle \phi \rangle \langle \psi \rangle \langle \psi \rangle \langle \psi \rangle \langle \psi \rangle \langle \psi \rangle$  <  $\langle \psi \rangle \langle \phi \rangle \langle \phi \rangle \langle \phi \rangle$  $\langle p \rangle \langle p \rangle \langle p \rangle \langle p \rangle \langle p \rangle$   $\langle p \rangle \langle p \rangle \langle p \rangle \langle p \rangle$ 

"simpleType" : "List<Filter>",

"variableSetterType" : "java.util.Collection<Filter>"

```
 },
 "xmlNameSpaceUri" : null
```
},

"MaxResults" : {

"c2jName" : "MaxResults",

"c2jShape" : "BoxInteger",

"deprecated" : false,

"documentation" : "<p>Maximum number of results to return in a single call.</p>",

"endpointDiscoveryId" : false,

"enumType" : null,

 "fluentSetterDocumentation" : "/\*\*<p>Maximum number of results to return in a single call.</p>\n@param maxResults Maximum number of results to

 return in a single call.\n@return Returns a reference to this object so that method calls can be chained together.\*/", "fluentSetterMethodName" : "withMaxResults",

```
 "getterDocumentation" : "/**<p>Maximum number of results to return in a single call.</p>\n@return
Maximum number of results to return in a single call.*/",
```
"getterMethodName" : "getMaxResults",

"getterModel" : {

"returnType" : "Integer",

"documentation" : null

```
 },
```
" $http"$ : {

"additionalMarshallingPath" : null,

"additionalUnmarshallingPath" : null,

"flattened" : false,

"greedy" : false,

"header" : false,

"isPayload" : false,

"isStreaming" : false,

"location" : null,

"marshallLocation" : "PAYLOAD",

"marshallLocationName" : "MaxResults",

"queryString" : false,

"requiresLength" : false,

"statusCode"

: false,

```
 "unmarshallLocationName" : "MaxResults",
```

```
 "uri" : false
```
},

"idempotencyToken" : false,

"isBinary" : false,

"jsonValue" : false,

"list" : false,

"listModel" : null,

"map" : false,

"mapModel" : null,

"marshallingTargetClass" : "Integer",

"marshallingType" : "INTEGER",

"name" : "MaxResults",

"sensitive" : false,

 "setterDocumentation" : "/\*\*<p>Maximum number of results to return in a single call.</p>\n@param maxResults Maximum number of results to return in a single call.\*/",

"setterMethodName" : "setMaxResults",

"setterModel" : {

```
 "timestampFormat" : null,
```
"variableDeclarationType" : "Integer",

"variableName" : "maxResults",

"variableType" : "Integer",

"documentation" : "",

"simpleType" : "Integer",

"variableSetterType" :

"Integer"

},

"shouldEmitLegacyEnumSetter" : false,

"shouldFullyQualify" : false,

"simple" : true,

"unmarshallingType" : null,

 "varargSetterDocumentation" : "/\*\*<p>Maximum number of results to return in a single call.</p>\n@param maxResults Maximum number of results to return in a single call.\n@return Returns a reference to this object so that method calls can be chained together.\*/",

"variable" : {

"timestampFormat" : null,

"variableDeclarationType" : "Integer",

"variableName" : "maxResults",

"variableType" : "Integer",

"documentation" : "<p>Maximum number of results to return in a single call. $\langle p \rangle$ ",

"simpleType" : "Integer",

"variableSetterType" : "Integer"

},

"xmlNameSpaceUri" : null

},

"NextToken" : {

"c2jName" : "NextToken",

"c2jShape" : "ListLinuxSubscriptionInstancesRequestNextTokenString",

"deprecated" : false,

"documentation" : "<p>Token for the next set of results.</p>",

"endpointDiscoveryId" : false,

"enumType" : null,

"fluentSetterDocumentation" : "/\*\*<p>Token for the next set of results. $\langle p \rangle$ \n@param nextToken Token for the next set of results.\n@return Returns a reference to this object so that method calls can be chained together.\*/",

"fluentSetterMethodName" : "withNextToken",

 "getterDocumentation" : "/\*\*<p>Token for the next set of results.</p>\n@return Token for the next set of results.\*/",

 "getterMethodName" : "getNextToken", "getterModel" : { "returnType" : "String",

```
 "documentation" : null
      },
      "http" : {
        "additionalMarshallingPath" : null,
        "additionalUnmarshallingPath" : null,
        "flattened" : false,
        "greedy" : false,
        "header" : false,
        "isPayload"
 : false,
        "isStreaming" : false,
        "location" : null,
        "marshallLocation" : "PAYLOAD",
        "marshallLocationName" : "NextToken",
        "queryString" : false,
        "requiresLength" : false,
        "statusCode" : false,
        "unmarshallLocationName" : "NextToken",
        "uri" : false
      },
      "idempotencyToken" : false,
      "isBinary" : false,
      "jsonValue" : false,
      "list" : false,
      "listModel" : null,
      "map" : false,
      "mapModel" : null,
      "marshallingTargetClass" : "String",
      "marshallingType" : "STRING",
      "name" : "NextToken",
      "sensitive" : false,
      "setterDocumentation" : "/**<p>Token for the next set of results.</p>\n@param nextToken Token for the next
set of results.*/",
      "setterMethodName" : "setNextToken",
      "setterModel" : {
        "timestampFormat" : null,
        "variableDeclarationType"
 : "String",
        "variableName" : "nextToken",
        "variableType" : "String",
        "documentation" : "",
        "simpleType" : "String",
        "variableSetterType" : "String"
      },
      "shouldEmitLegacyEnumSetter" : false,
      "shouldFullyQualify" : false,
      "simple" : true,
      "unmarshallingType" : null,
```
 "varargSetterDocumentation" : "/\*\*<p>Token for the next set of results.</p>\n@param nextToken Token for the next set of results.\n@return Returns a reference to this object so that method calls can be chained together.\*/",

```
 "variable" : {
       "timestampFormat" : null,
       "variableDeclarationType" : "String",
       "variableName" : "nextToken",
       "variableType" : "String",
      "documentation" : "<p>Token for the next set of results.</p>",
       "simpleType" : "String",
       "variableSetterType" : "String"
      },
      "xmlNameSpaceUri"
 : null
     }
   },
   "packageName" : "com.amazonaws.services.licensemanagerlinuxsubscriptions.request",
   "requestSignerAware" : false,
   "requestSignerClassFqcn" : null,
   "required" : [ ],
   "shapeName" : "ListLinuxSubscriptionInstancesRequest",
   "signerAware" : false,
   "signerType" : null,
   "unmarshaller" : null,
   "variable" : {
     "timestampFormat" : null,
    "variableDeclarationType" : "ListLinuxSubscriptionInstancesRequest",
     "variableName" : "listLinuxSubscriptionInstancesRequest",
     "variableType" : "ListLinuxSubscriptionInstancesRequest",
    "documentation" : null,
    "simpleType" : "ListLinuxSubscriptionInstancesRequest",
     "variableSetterType" : "ListLinuxSubscriptionInstancesRequest"
   },
   "wrapper" : false
  },
  "ListLinuxSubscriptionInstancesResult" : {
   "c2jName" : "ListLinuxSubscriptionInstancesResponse",
   "customization" : {
    "artificialResultWrapper"
 : null,
    "skipGeneratingMarshaller" : false,
    "skipGeneratingModelClass" : false,
    "skipGeneratingUnmarshaller" : false
   },
   "deprecated" : false,
   "documentation" : "",
   "endpointDiscoveryMembers" : null,
   "enums" : null,
   "errorCode" : null,
```
"fullyQualifiedName" :

"com.amazonaws.services.licensemanagerlinuxsubscriptions.response.ListLinuxSubscriptionInstancesResult",

```
 "hasHeaderMember" : false,
```
"hasPayloadMember" : false,

"hasRequiresLengthMember" : false,

"hasStatusCodeMember" : false,

"hasStreamingMember" : false,

 "marshaller" : null, "members" : [ {

"c2jName" : "Instances",

"c2jShape" : "InstanceList",

"deprecated" : false,

"documentation" : "<p>An array that contains instance objects.</p>",

"endpointDiscoveryId" : false,

"enumType" : null,

"fluentSetterDocumentation" : "/\*\*<p>An array that contains instance objects.</p>\n@param

 instances An array that contains instance objects.\n@return Returns a reference to this object so that method calls can be chained together.\*/",

"fluentSetterMethodName" : "withInstances",

 "getterDocumentation" : "/\*\*<p>An array that contains instance objects.</p>\n@return An array that contains instance objects.\*/",

"getterMethodName" : "getInstances",

"getterModel" : {

"returnType" : "java.util.List<Instance>",

```
 "documentation" : null
```
},

### " $http"$ : {

"additionalMarshallingPath" : null,

"additionalUnmarshallingPath" : null,

"flattened" : false,

"greedy" : false,

"header" : false,

"isPayload" : false,

"isStreaming" : false,

"location" : null,

```
 "marshallLocation" : "PAYLOAD",
```
"marshallLocationName" : "Instances",

```
 "queryString" : false,
```
"requiresLength" : false,

"statusCode" : false,

"unmarshallLocationName" : "Instances",

"uri" : false

},

"idempotencyToken" : false,

"isBinary" : false,

"jsonValue" : false,

```
 "list" : true,
```
"listModel" : {

"implType" : "java.util.ArrayList",

"interfaceType" : "java.util.List",

"listMemberModel" : {

"c2jName" : "member",

"c2jShape" : "Instance",

"deprecated" : false,

"documentation" : "",

"endpointDiscoveryId" : false,

"enumType" : null,

 "fluentSetterDocumentation" : "/\*\*\n@param member \n@return Returns a reference to this object so that method calls can be chained together.\*/",

"fluentSetterMethodName" : "withMember",

"getterDocumentation" : "/\*\*\n@return \*/",

"getterMethodName" : "getMember",

"getterModel" : {

"returnType" : "Instance",

"documentation" : null

## },

# " $http"$ : {

 "additionalMarshallingPath" : null, "additionalUnmarshallingPath" : null, "flattened" : false, "greedy" : false, "header" : false, "isPayload" : false, "isStreaming" : false, "location" : null, "marshallLocation" : "PAYLOAD", "marshallLocationName" : "member", "queryString" : false, "requiresLength" : false, "statusCode" : false, "unmarshallLocationName" : "member", "uri" : false }, "idempotencyToken" : false, "isBinary" : false, "jsonValue" : false, "list" : false, "listModel" : null, "map" : false, "mapModel" : null, "marshallingTargetClass" : "StructuredPojo", "marshallingType" : "STRUCTURED", "name" : "Member", "sensitive"

: false,

```
 "setterDocumentation" : "/**\n@param member */",
        "setterMethodName" : "setMember",
        "setterModel" : {
         "timestampFormat" : null,
         "variableDeclarationType" : "Instance",
         "variableName" : "member",
         "variableType" : "Instance",
         "documentation" : "",
         "simpleType" : "Instance",
         "variableSetterType" : "Instance"
        },
        "shouldEmitLegacyEnumSetter" : false,
        "shouldFullyQualify" : false,
        "simple" : false,
        "unmarshallingType" : null,
        "varargSetterDocumentation" : "/**\n@param member \n@return Returns a reference to this object so that
method calls can be chained together.*/",
        "variable" : {
         "timestampFormat" : null,
         "variableDeclarationType" : "Instance",
         "variableName" : "member",
         "variableType" : "Instance",
         "documentation" : "",
         "simpleType" : "Instance",
         "variableSetterType" : "Instance"
        },
        "xmlNameSpaceUri" : null
      },
      "memberLocationName" : null,
      "memberType" : "Instance",
      "map" : false,
      "marshallNonAutoConstructedEmptyLists" : false,
      "memberAdditionalMarshallingPath" : null,
      "memberAdditionalUnmarshallingPath" : null,
      "sendEmptyQueryString" : false,
      "simple" : false,
      "simpleType" : "Instance",
      "templateImplType" : "java.util.ArrayList<Instance>",
      "templateType" : "java.util.List<Instance>"
     },
     "map" : false,
     "mapModel" : null,
     "marshallingTargetClass" : "List",
     "marshallingType" : "LIST",
     "name" : "Instances",
     "sensitive" : false,
```
"setterDocumentation" : "/\*\*<p>An array that contains instance objects.</p> $\ln$ @param instances An array that contains

instance objects.\*/",

"setterMethodName" : "setInstances",

"setterModel" : {

"timestampFormat" : null,

"variableDeclarationType" : "java.util.List<Instance>",

"variableName" : "instances",

"variableType" : "java.util.List<Instance>",

"documentation" : "",

"simpleType" : "List<Instance>",

"variableSetterType" : "java.util.Collection<Instance>"

},

"shouldEmitLegacyEnumSetter" : false,

"shouldFullyQualify" : false,

"simple" : false,

"unmarshallingType" : null,

 "varargSetterDocumentation" : "/\*\*<p>An array that contains instance objects.</p>\n<p><b>NOTE:</b> This method appends the values to the existing list (if any). Use  $\{\emptyset\}$  ink #setInstances(java.util.Collection)} or  $\{\emptyset\}$  ink #withInstances(java.util.Collection)} if you want to override the existing values.</p>\n@param instances An array that contains instance objects.\n@return Returns a reference to this

object so that method calls can be chained together.\*/",

"variable" : {

"timestampFormat" : null,

"variableDeclarationType" : "java.util.List<Instance>",

"variableName" : "instances",

```
 "variableType" : "java.util.List<Instance>",
```
"documentation" : "< $p$ >An array that contains instance objects. $\langle p \rangle$ ",

"simpleType" : "List<Instance>",

"variableSetterType" : "java.util.Collection<Instance>"

},

"xmlNameSpaceUri" : null

}, {

"c2jName" : "NextToken",

"c2jShape" : "String",

"deprecated" : false,

"documentation" : "<p>Token for the next set of results.</p>",

"endpointDiscoveryId" : false,

"enumType" : null,

 "fluentSetterDocumentation" : "/\*\*<p>Token for the next set of results.</p>\n@param nextToken Token for the next set of results.\n@return Returns a reference to this object so that method calls can be chained together.\*/",

"fluentSetterMethodName"

: "withNextToken",

 "getterDocumentation" : "/\*\*<p>Token for the next set of results.</p>\n@return Token for the next set of results.\*/",

 "getterMethodName" : "getNextToken", "getterModel" : { "returnType" : "String",

```
 "documentation" : null
     },
    "http": {
      "additionalMarshallingPath" : null,
      "additionalUnmarshallingPath" : null,
      "flattened" : false,
      "greedy" : false,
      "header" : false,
      "isPayload" : false,
      "isStreaming" : false,
      "location" : null,
      "marshallLocation" : "PAYLOAD",
      "marshallLocationName" : "NextToken",
      "queryString" : false,
      "requiresLength" : false,
      "statusCode" : false,
      "unmarshallLocationName" : "NextToken",
      "uri" : false
     },
     "idempotencyToken" : false,
     "isBinary" : false,
     "jsonValue" : false,
     "list" : false,
    "listModel" : null,
    "map" : false,
     "mapModel" : null,
     "marshallingTargetClass" : "String",
     "marshallingType" : "STRING",
     "name" : "NextToken",
     "sensitive" : false,
     "setterDocumentation" : "/**<p>Token for the next set of results.</p>\n@param nextToken Token for the next
set of results.*/",
     "setterMethodName" : "setNextToken",
     "setterModel" : {
      "timestampFormat" : null,
      "variableDeclarationType" : "String",
      "variableName" : "nextToken",
      "variableType" : "String",
      "documentation" : "",
      "simpleType" : "String",
      "variableSetterType" : "String"
     },
     "shouldEmitLegacyEnumSetter" : false,
     "shouldFullyQualify" : false,
     "simple" : true,
     "unmarshallingType" : null,
     "varargSetterDocumentation" : "/**<p>Token for the next set of results.</p>\n@param nextToken Token for
```
the next set of results.\n@return Returns

```
 a reference to this object so that method calls can be chained together.*/",
     "variable" : {
      "timestampFormat" : null,
      "variableDeclarationType" : "String",
      "variableName" : "nextToken",
      "variableType" : "String",
     "documentation" : "<p>Token for the next set of results.</p>",
      "simpleType" : "String",
      "variableSetterType" : "String"
     },
     "xmlNameSpaceUri" : null
    } ],
    "membersAsMap" : {
     "Instances" : {
      "c2jName" : "Instances",
      "c2jShape" : "InstanceList",
      "deprecated" : false,
     "documentation" : "<p>An array that contains instance objects.\langle p \rangle",
      "endpointDiscoveryId" : false,
      "enumType" : null,
      "fluentSetterDocumentation" : "/**<p>An array that contains instance objects.</p>\n@param instances An
array that contains instance objects.\n@return Returns a reference to this object so that method calls can be chained
 together.*/",
      "fluentSetterMethodName" : "withInstances",
```
 "getterDocumentation" : "/\*\*<p>An array that contains instance objects.</p>\n@return An array that contains instance objects.\*/",

"getterMethodName" : "getInstances",

"getterModel" : {

"returnType" : "java.util.List<Instance>",

"documentation" : null

},

" $http"$ : {

"additionalMarshallingPath" : null,

"additionalUnmarshallingPath" : null,

"flattened" : false,

"greedy" : false,

"header" : false,

"isPayload" : false,

"isStreaming" : false,

"location" : null,

"marshallLocation" : "PAYLOAD",

"marshallLocationName" : "Instances",

"queryString" : false,

"requiresLength" : false,

"statusCode" : false,

"unmarshallLocationName" : "Instances",

"uri" : false

```
 },
   "idempotencyToken" : false,
      "isBinary" : false,
      "jsonValue" : false,
      "list" : true,
      "listModel" : {
        "implType" : "java.util.ArrayList",
        "interfaceType" : "java.util.List",
        "listMemberModel" : {
         "c2jName" : "member",
         "c2jShape" : "Instance",
         "deprecated" : false,
         "documentation" : "",
         "endpointDiscoveryId" : false,
         "enumType" : null,
         "fluentSetterDocumentation" : "/**\n@param member \n@return Returns a reference to this object so that
method calls can be chained together.*/",
         "fluentSetterMethodName" : "withMember",
         "getterDocumentation" : "/**\n@return */",
         "getterMethodName" : "getMember",
         "getterModel" : {
          "returnType" : "Instance",
          "documentation" : null
         },
        "http": {
          "additionalMarshallingPath"
 : null,
          "additionalUnmarshallingPath" : null,
          "flattened" : false,
          "greedy" : false,
          "header" : false,
          "isPayload" : false,
          "isStreaming" : false,
          "location" : null,
          "marshallLocation" : "PAYLOAD",
          "marshallLocationName" : "member",
          "queryString" : false,
          "requiresLength" : false,
          "statusCode" : false,
          "unmarshallLocationName" : "member",
          "uri" : false
         },
         "idempotencyToken" : false,
         "isBinary" : false,
         "jsonValue" : false,
         "list" : false,
         "listModel" : null,
```
 "map" : false, "mapModel" : null, "marshallingTargetClass" : "StructuredPojo", "marshallingType" : "STRUCTURED", "name" : "Member",

```
 "sensitive" : false,
```
"setterDocumentation" : "/\*\*\n@param member \*/",

"setterMethodName" : "setMember",

"setterModel" : {

"timestampFormat" : null,

"variableDeclarationType" : "Instance",

"variableName" : "member",

"variableType" : "Instance",

"documentation" : "",

"simpleType" : "Instance",

"variableSetterType" : "Instance"

### },

"shouldEmitLegacyEnumSetter" : false,

"shouldFullyQualify" : false,

"simple" : false,

"unmarshallingType" : null,

 "varargSetterDocumentation" : "/\*\*\n@param member \n@return Returns a reference to this object so that method calls can be chained together.\*/",

"variable" : {

"timestampFormat" : null,

"variableDeclarationType" : "Instance",

"variableName" : "member",

"variableType" : "Instance",

"documentation" : "",

"simpleType" : "Instance",

"variableSetterType" : "Instance"

#### },

"xmlNameSpaceUri" : null

},

"memberLocationName" : null,

"memberType" : "Instance",

"map" : false,

"marshallNonAutoConstructedEmptyLists" : false,

"memberAdditionalMarshallingPath" : null,

"memberAdditionalUnmarshallingPath" : null,

"sendEmptyQueryString" : false,

"simple" : false,

"simpleType" : "Instance",

"templateImplType" : "java.util.ArrayList<Instance>",

"templateType" : "java.util.List<Instance>"

### },

"map" : false,

```
 "mapModel" : null,
 "marshallingTargetClass" : "List",
 "marshallingType" : "LIST",
 "name" : "Instances",
 "sensitive" : false,
 "setterDocumentation"
```
: "/\*\*<p>An array that contains instance objects. $\langle p \rangle$ \n@param instances An array that contains instance objects.\*/",

"setterMethodName" : "setInstances",

"setterModel" : {

"timestampFormat" : null,

"variableDeclarationType" : "java.util.List<Instance>",

"variableName" : "instances",

"variableType" : "java.util.List<Instance>",

"documentation" : "",

"simpleType" : "List<Instance>",

"variableSetterType" : "java.util.Collection<Instance>"

},

"shouldEmitLegacyEnumSetter" : false,

"shouldFullyQualify" : false,

"simple" : false,

"unmarshallingType" : null,

 "varargSetterDocumentation" : "/\*\*<p>An array that contains instance objects.</p>\n<p><b>NOTE:</b> This method appends the values to the existing list (if any). Use {@link #setInstances(java.util.Collection)} or {@link #withInstances(java.util.Collection)} if you want to override

the existing values. $\langle p \rangle$  n@param instances An array that contains instance objects.\n@return Returns a reference to this object so that method calls can be chained together.\*/",

"variable" : {

"timestampFormat" : null,

"variableDeclarationType" : "java.util.List<Instance>",

"variableName" : "instances",

"variableType" : "java.util.List<Instance>",

"documentation" : "<p>An array that contains instance objects.</p>",

"simpleType" : "List<Instance>",

"variableSetterType" : "java.util.Collection<Instance>"

},

"xmlNameSpaceUri" : null

},

```
 "NextToken" : {
```
"c2jName" : "NextToken",

"c2jShape" : "String",

"deprecated" : false,

"documentation" : "<p>Token for the next set of results.</p>",

"endpointDiscoveryId" : false,

"enumType" : null,

"fluentSetterDocumentation" : "/\*\*<p>Token for the next

set of results. $\langle p \rangle$  n@param nextToken Token for the next set of results.\n@return Returns a reference to this object so that method calls can be chained together.\*/",

```
 "fluentSetterMethodName" : "withNextToken",
      "getterDocumentation" : "/**<p>Token for the next set of results.</p>\n@return Token for the next set of
results.*/",
      "getterMethodName" : "getNextToken",
      "getterModel" : {
       "returnType" : "String",
       "documentation" : null
      },
     "http": {
       "additionalMarshallingPath" : null,
        "additionalUnmarshallingPath" : null,
        "flattened" : false,
        "greedy" : false,
        "header" : false,
        "isPayload" : false,
        "isStreaming" : false,
        "location" : null,
        "marshallLocation" : "PAYLOAD",
        "marshallLocationName" : "NextToken",
        "queryString" : false,
        "requiresLength" : false,
        "statusCode"
 : false,
        "unmarshallLocationName" : "NextToken",
       "uri" : false
      },
      "idempotencyToken" : false,
      "isBinary" : false,
      "jsonValue" : false,
      "list" : false,
      "listModel" : null,
      "map" : false,
      "mapModel" : null,
      "marshallingTargetClass" : "String",
      "marshallingType" : "STRING",
      "name" : "NextToken",
      "sensitive" : false,
      "setterDocumentation" : "/**<p>Token for the next set of results.</p>\n@param nextToken Token for the next
set of results.*/",
      "setterMethodName" : "setNextToken",
      "setterModel" : {
       "timestampFormat" : null,
        "variableDeclarationType" : "String",
        "variableName" : "nextToken",
        "variableType" : "String",
        "documentation" : "",
        "simpleType" : "String",
```

```
 "variableSetterType" : "String"
```
},

"shouldEmitLegacyEnumSetter"

```
 : false,
```
"shouldFullyQualify" : false,

"simple" : true,

"unmarshallingType" : null,

 "varargSetterDocumentation" : "/\*\*<p>Token for the next set of results.</p>\n@param nextToken Token for the next set of results.\n@return Returns a reference to this object so that method calls can be chained together.\*/",

```
 "variable" : {
  "timestampFormat" : null,
  "variableDeclarationType" : "String",
  "variableName" : "nextToken",
  "variableType" : "String",
 "documentation" : "<p>Token for the next set of results.</p>",
  "simpleType" : "String",
  "variableSetterType" : "String"
 },
 "xmlNameSpaceUri" : null
```
 } },

"packageName" : "com.amazonaws.services.licensemanagerlinuxsubscriptions.response",

"requestSignerAware" : false,

```
 "requestSignerClassFqcn" : null,
```
"required" : [ ],

```
 "shapeName" : "ListLinuxSubscriptionInstancesResult",
```
"signerAware" : false,

"signerType" : null,

"unmarshaller" : {

"flattened" : false,

```
 "resultWrapper" : null
```
# },

"variable" : {

```
 "timestampFormat" : null,
```

```
 "variableDeclarationType" : "ListLinuxSubscriptionInstancesResult",
```

```
 "variableName" : "listLinuxSubscriptionInstancesResult",
```

```
 "variableType" : "ListLinuxSubscriptionInstancesResult",
```

```
 "documentation" : null,
```
"simpleType" : "ListLinuxSubscriptionInstancesResult",

```
 "variableSetterType" : "ListLinuxSubscriptionInstancesResult"
```

```
 },
```

```
 "wrapper" : false
```

```
 },
```

```
 "ListLinuxSubscriptionsRequest" : {
```
"c2jName" : "ListLinuxSubscriptionsRequest",

"customization" : {

```
 "artificialResultWrapper" : null,
```

```
 "skipGeneratingMarshaller" : false,
```

```
 "skipGeneratingModelClass" : false,
```
"skipGeneratingUnmarshaller" : false

},

"deprecated" : false,

"documentation" :

 "<p>NextToken length limit is half of ddb accepted limit. Increase this limit if parameters in request increases.</p>",

"endpointDiscoveryMembers" : null,

"enums" : null,

"errorCode" : null,

"fullyQualifiedName" :

"com.amazonaws.services.licensemanagerlinuxsubscriptions.request.ListLinuxSubscriptionsRequest",

"hasHeaderMember" : false,

"hasPayloadMember" : false,

"hasRequiresLengthMember" : false,

"hasStatusCodeMember" : false,

"hasStreamingMember" : false,

"marshaller" : {

"action" : "ListLinuxSubscriptions",

"locationName" : null,

"requestUri" : "/subscription/ListLinuxSubscriptions",

```
 "target" : null,
```

```
 "verb" : "POST",
```
"xmlNameSpaceUri" : null

```
 },
```

```
 "members" : [ {
```
"c2jName" : "Filters",

"c2jShape" : "FilterList",

```
 "deprecated" : false,
```
 "documentation" : "<p>An array of structures that you can use to filter the results to those that match one or more sets of key-value pairs that you specify. For example, you can filter by the name of <code>Subscription</code> with an optional operator to see subscriptions that match, partially match, or don't match a certain subscription's name. $\langle p \rangle \langle p \rangle$ The valid names for this filter are: $\langle p \rangle \langle q \rangle \langle q \rangle$  $\langle \text{code>Subscription} \rangle$   $\langle \text{code} \rangle$   $\langle \text{up} \rangle$   $\langle \text{up} \rangle$  $<$ code>contains</code> </p> </li>  $\langle$ li>  $\langle$ h> <li>  $\langle$ ode> $\langle$ equals $\langle$ code> </p>  $\langle$ li>  $\langle$ i>  $\langle$ n> <code>Notequal $\langle$ code>  $<$ /p> $<$ /li> $<$ /ul>",

"endpointDiscoveryId" : false,

"enumType" : null,

 "fluentSetterDocumentation" : "/\*\*<p>An array of structures that you can use to filter the results to those that match one or more sets of key-value pairs that you specify. For example, you can filter by the name of <code>Subscription</code> with an optional operator to see subscriptions that match, partially match, or don't match a certain subscription's name. $\langle p \rangle \langle p \rangle$ The valid names for

this filter are: $\langle \psi \rangle \langle \psi \rangle \langle \psi \rangle \langle \psi \rangle \langle \psi \rangle$   $\langle \psi \rangle \langle \psi \rangle \langle \psi \rangle \langle \psi \rangle \langle \psi \rangle \langle \psi \rangle \langle \psi \rangle \langle \psi \rangle$  The valid Operators for this filter are: $\langle p \rangle$  <ul>  $\langle l \rangle$  <p>  $\langle p \rangle$  code>contains $\langle c \rangle$  de> $\langle p \rangle$  </li>  $\langle l \rangle$   $\langle p \rangle$   $\langle c \rangle$   $\langle q \rangle$   $\langle q \rangle$   $\langle q \rangle$   $\langle l \rangle$   $\langle l \rangle$   $\langle l \rangle$  $\langle p \rangle$  <code>Notequal $\langle \langle code \rangle \langle p \rangle \langle 1|$  >  $\langle \langle ul \rangle \langle n \rangle$  @param filters An array of structures that you can use to filter the results to those that match one or more sets of key-value pairs that you specify. For example, you can filter by the name of  $\langle \text{code}\rangle$ Subscription $\langle \text{code}\rangle$  with an optional operator to see subscriptions that match, partially match, or don't match a certain subscription's name. $\langle p \rangle \langle p \rangle$ The valid names for this filter are: $\langle p \rangle \langle u \rangle \langle v \rangle$  $\langle \text{code}>Subscription \langle \text{code}> \langle \text{p} \rangle \langle \text{p} \rangle$   $\langle \text{p} \rangle$   $\langle \text{p} \rangle$  The valid Operators for this filter are: $\langle \text{p} \rangle$   $\langle \text{u} \rangle$   $\langle \text{p} \rangle$ 

 $\langle \text{code}> \text{contains} \langle \text{code}> \langle \text{p}\rangle \langle \text{plus} \rangle \langle \text{right}> \langle \text{p}\rangle \langle \text{code}> \text{equals}\langle \text{code}> \langle \text{p}\rangle \langle \text{size} \rangle \langle \text{right}> \langle \text{p}\rangle \langle \text{size} \rangle$  $\langle p \rangle$   $\langle$ /li $\rangle$ \n@return Returns a reference to this object so that method calls can be chained together.\*/",

"fluentSetterMethodName"

: "withFilters",

 "getterDocumentation" : "/\*\*<p>An array of structures that you can use to filter the results to those that match one or more sets of key-value pairs that you specify. For example, you can filter by the name of  $\alpha$  subscription $\alpha$  and  $\alpha$  with an optional operator to see subscriptions that match, partially match, or don't match a certain subscription's name. $\langle p \rangle \langle p \rangle$ The valid names for this filter are: $\langle p \rangle \langle q \rangle \langle q \rangle$  $\langle \text{code>Subscription} \rangle$   $\langle \text{code} \rangle$   $\langle \text{up} \rangle$   $\langle \text{up} \rangle$   $\langle \text{code}> \text{contains}\langle \text{code}> \langle \text{p}\rangle \langle \text{like}\rangle \langle \text{p}\rangle$   $\langle \text{right}> \langle \text{p}\rangle \langle \text{code}> \text{equals}\langle \text{code}> \langle \text{p}\rangle \langle \text{like}\rangle \langle \text{p}\rangle \langle \text{p}\rangle$  $\langle p \rangle$   $\langle p \rangle$   $\langle l \rangle$   $\langle l \rangle$   $\langle n \rangle$   $\langle l \rangle$   $\langle n \rangle$  array of structures that you can use to filter the results to those that match one or more sets of key-value pairs that you specify. For example, you can filter by the name of <code>Subscription</code> with an optional operator to see subscriptions that match, partially match, or don't match a certain

 subscription's name.</p> <p>The valid names for this filter are:</p> <ul> <li> <p> <code>Subscription</code> </p> </li> </ul> <p>The valid Operators for this filter are:</p> <ul> <li> <p> <code>contains</code> </p> </li>  $\langle$ li> <p>  $\langle$ code>equals $\langle$ /code> $\langle$ /p> $\langle$ li> $\langle$ i> $\rangle$   $\langle$ li> $\langle$ p>  $\langle$ code>Notequal $\langle$ /code> $\langle$ /p> $\langle$ li> $*$ /",

"getterMethodName" : "getFilters",

```
 "getterModel" : {
```

```
 "returnType" : "java.util.List<Filter>",
```

```
 "documentation" : null
```

```
 },
```

```
"http": {
```

```
 "additionalMarshallingPath" : null,
  "additionalUnmarshallingPath" : null,
  "flattened" : false,
  "greedy" : false,
  "header" : false,
  "isPayload" : false,
  "isStreaming" : false,
  "location" : null,
  "marshallLocation" : "PAYLOAD",
  "marshallLocationName" : "Filters",
  "queryString" : false,
  "requiresLength" : false,
  "statusCode" : false,
  "unmarshallLocationName" : "Filters",
  "uri" : false
 "idempotencyToken" : false,
 "jsonValue" : false,
 "list" : true,
 "listModel" : {
  "implType" : "java.util.ArrayList",
  "interfaceType" : "java.util.List",
  "listMemberModel" : {
```
"isBinary" : false,

"c2jName" : "member",

 "c2jShape" : "Filter", "deprecated" : false, "documentation" : "", "endpointDiscoveryId" : false, "enumType" : null, "fluentSetterDocumentation" : "/\*\*\n@param member \n@return Returns a reference to this object so that method calls can be chained together.\*/", "fluentSetterMethodName" : "withMember", "getterDocumentation" : "/\*\*\n@return \*/", "getterMethodName" : "getMember", "getterModel" : { "returnType" : "Filter", "documentation" : null }, " $http"$ : { "additionalMarshallingPath" : null, "additionalUnmarshallingPath" : null, "flattened" : false, "greedy" : false, "header" : false, "isPayload" : false, "isStreaming" : false, "location" : null, "marshallLocation" : "PAYLOAD", "marshallLocationName" : "member", "queryString" : false, "requiresLength" : false, "statusCode" : false, "unmarshallLocationName" : "member", "uri" : false }, "idempotencyToken" : false, "isBinary" : false, "jsonValue" : false, "list" : false, "listModel" : null, "map" : false, "mapModel" : null, "marshallingTargetClass" : "StructuredPojo", "marshallingType" : "STRUCTURED", "name" : "Member", "sensitive" : false, "setterDocumentation" : "/\*\*\n@param member \*/". "setterMethodName" : "setMember", "setterModel" : { "timestampFormat" : null,

```
 "variableDeclarationType" : "Filter",
         "variableName" : "member",
         "variableType" : "Filter",
         "documentation" : "",
         "simpleType" : "Filter",
         "variableSetterType" : "Filter"
        },
        "shouldEmitLegacyEnumSetter" : false,
        "shouldFullyQualify" : false,
        "simple" : false,
        "unmarshallingType" : null,
        "varargSetterDocumentation" : "/**\n@param member \n@return Returns a reference to this object so that
method calls can be chained together.*/",
        "variable" : {
         "timestampFormat" : null,
         "variableDeclarationType" : "Filter",
         "variableName" : "member",
         "variableType" : "Filter",
         "documentation" : "",
         "simpleType" : "Filter",
         "variableSetterType" : "Filter"
        },
        "xmlNameSpaceUri" : null
      },
      "memberLocationName" : null,
      "memberType" : "Filter",
      "map" : false,
      "marshallNonAutoConstructedEmptyLists" : false,
      "memberAdditionalMarshallingPath" : null,
      "memberAdditionalUnmarshallingPath" : null,
      "sendEmptyQueryString" : false,
      "simple" : false,
      "simpleType" : "Filter",
      "templateImplType" : "java.util.ArrayList<Filter>",
      "templateType" : "java.util.List<Filter>"
     },
     "map" : false,
     "mapModel" : null,
     "marshallingTargetClass" : "List",
     "marshallingType" : "LIST",
     "name" : "Filters",
     "sensitive" : false,
     "setterDocumentation" : "/**<p>An array of structures that you can use to filter the results to those that match
one or more sets of key-value pairs that you specify. For example, you can filter by
```
the name of  $<$ code $>$ Subscription $<$ /code $>$  with an optional operator to see subscriptions that match, partially match, or don't match a certain subscription's name. $\langle p \rangle \langle p \rangle$ The valid names for this filter are: $\langle p \rangle \langle u \rangle \langle v \rangle$  $\langle \text{code>Subscription} \rangle$   $\langle \text{codeS} \rangle$   $\langle \text{upS} \rangle$   $\langle \text{upS} \rangle$   $\langle \text{upS} \rangle$   $\langle \text{upS} \rangle$  The valid Operators for this filter are: $\langle \text{upS} \rangle$   $\langle \text{upS} \rangle$   $\langle \text{upS} \rangle$  $\langle \text{code}> \text{contains} \langle \text{code}> \langle \text{p}\rangle \langle \text{plus} \rangle \langle \text{right}> \langle \text{right}> \langle \text{cycle}\rangle \langle \text{edge}\rangle \langle \text{size}\rangle$ 

 $\langle p \rangle$   $\langle l \rangle$   $\langle l \rangle$   $\langle l \rangle$   $\langle n \rangle$   $\langle p \rangle$  param filters An array of structures that you can use to filter the results to those that match one or more sets of key-value pairs that you specify. For example, you can filter by the name of <code>Subscription</code> with an optional operator to see subscriptions that match, partially match, or don't match a certain subscription's name. $\langle p \rangle \langle p \rangle$ The valid names for this filter are: $\langle p \rangle \langle q \rangle \langle p \rangle$  $\langle \text{code>Subscription} \rangle$   $\langle \text{code} \rangle$   $\langle \text{up} \rangle$   $\langle \text{up} \rangle$  <code>contains</code> </p> </li> <li> <p>

 $\langle \text{code}\rangle = \langle \text{quad}\rangle \langle \text{code}\rangle = \langle \text{time}\rangle \langle \text{time}\rangle = \langle \text{time}\rangle \langle \text{time}\rangle = \langle \text{time}\rangle \langle \text{time}\rangle = \langle \text{time}\rangle \langle \text{time}\rangle = \langle \text{time}\rangle \langle \text{time}\rangle = \langle \text{time}\rangle \langle \text{time}\rangle = \langle \text{time}\rangle \langle \text{time}\rangle = \langle \text{time}\rangle \langle \text{time}\rangle = \langle \text{time}\rangle \langle \text{time}\rangle = \langle \text{time}\rangle \langle \text{time}\rangle = \langle \text{time}\rangle \langle \text{time}\rangle = \langle \text{time}\$ 

"setterMethodName" : "setFilters",

"setterModel" : {

"timestampFormat" : null,

"variableDeclarationType" : "java.util.List<Filter>",

"variableName" : "filters",

"variableType" : "java.util.List<Filter>",

"documentation" : "",

"simpleType" : "List<Filter>",

"variableSetterType" : "java.util.Collection<Filter>"

},

"shouldEmitLegacyEnumSetter" : false,

"shouldFullyQualify" : false,

"simple" : false,

"unmarshallingType" : null,

"varargSetterDocumentation" : "/\*\*<p>An array of structures that you can use to filter the results to those that match one or more sets of key-value pairs that you specify. For example, you can filter by the name of  $\alpha$  subscription $\alpha$  and  $\alpha$  with an optional operator to see subscriptions that match, partially match, or don't match a certain subscription's name.</p>

 $\langle$  =  $\langle$ p>The valid names for this filter are: $\langle$ p>  $\langle$ ul> $\langle$ il> $\rangle$   $\langle$ p>  $\langle$ code> $\langle$ subscription $\langle$  $\langle$ code> $\rangle$  $\langle$  $\langle$ p> $\langle$  $\rangle$  $\langle$  $\langle$  $\rangle$  $\langle$  $\rangle$  $\langle$  $\langle$  $\rangle$  $\rangle$  $\langle$  $\langle$  $\rangle$  $\langle$  $\langle$  $\rangle$  $\langle$  $\rangle$  $\langle$  $\langle$  $\rangle$ valid Operators for this filter are: $\langle \psi \rangle \langle \psi \rangle \langle \psi \rangle \langle \psi \rangle$  code>contains $\langle \langle \phi \rangle \langle \psi \rangle \langle \psi \rangle \langle \psi \rangle \langle \psi \rangle$ <code>equals</code> </p> </li> <li> <p> <code>Notequal</code> </p> </li> </ul>\n<p><b>NOTE:</b> This method appends the values to the existing list (if any). Use {@link #setFilters(java.util.Collection)} or {@link #withFilters(java.util.Collection)} if you want to override the existing values.</p>\n@param filters An array of structures that you can use to filter the results to those that match one or more sets of key-value pairs that you specify. For example, you can filter by the name of  $<$ code>Subscription $<$ /code> with an optional operator to see subscriptions that match, partially match, or don't match a certain subscription's name. $\langle p \rangle \langle p \rangle$ The valid names for this filter are: $\langle p \rangle$   $\langle ul \rangle$   $\langle l \rangle$   $\langle p \rangle$   $\langle code$   $\langle book$   $\rangle$   $\langle code$   $\langle p \rangle$   $\langle ll \rangle$   $\langle ul \rangle$   $\langle pl \rangle$   $\langle pl \rangle$  Operators for this filter

 $are:$   $\langle p \rangle$   $\langle \text{ul} \rangle$   $\langle \text{li} \rangle$   $\langle \text{p} \rangle$   $\langle \text{codewend}$   $\langle \text{codewend} \rangle$   $\langle \text{pl} \rangle$   $\langle \text{li} \rangle$   $\langle \text{pl} \rangle$   $\langle \text{pl} \rangle$   $\langle \text{pl} \rangle$   $\langle \text{pl} \rangle$   $\langle \text{li} \rangle$   $\langle \text{pl} \rangle$   $\langle \text{pl} \rangle$   $\langle \text{pl} \rangle$   $\langle \text{pl} \rangle$   $\langle \text{pl} \rangle$ <code>Notequal</code> </p> </li>\n@return Returns a reference to this object so that method calls can be chained together.\*/",

"variable" : {

"timestampFormat" : null,

"variableDeclarationType" : "java.util.List<Filter>",

"variableName" : "filters",

"variableType" : "java.util.List<Filter>",

"documentation" : "<p>An array of structures that you can use to filter the results to those that match one or more sets of key-value pairs that you specify. For example, you can filter by the name of

<code>Subscription</code> with an optional operator to see subscriptions that match, partially match, or don't match a certain subscription's name. $\langle p \rangle \langle p \rangle$ The valid names for this filter are: $\langle p \rangle \langle q \rangle \langle p \rangle$  $\langle \text{code}>Subscription \langle \text{code}> \langle \text{p} \rangle \langle \text{p} \rangle$   $\langle \text{p} \rangle$   $\langle \text{p} \rangle$  The valid Operators for this filter are: $\langle \text{p} \rangle$   $\langle \text{u} \rangle$   $\langle \text{p} \rangle$ 

```
<code>contains</code> </p> </li>
```

```
\langleli> <p> \langlecode>equals\langlecode>\langlede> \langlen\rangle \langleli> \langleli \langlei \rangle \langleli \langleli \rangle \langleli \rangle \langleli \rangle \langleli \rangle \langleli \rangle \langleli \rangle \langleli \rangle \langleli \rangle \langleli \rangle \langleli \rangle \langleli \rangle \ "simpleType" : "List<Filter>",
        "variableSetterType" : "java.util.Collection<Filter>"
      },
      "xmlNameSpaceUri" : null
    }, {
      "c2jName" : "MaxResults",
      "c2jShape" : "BoxInteger",
      "deprecated" : false,
     "documentation" : "<p>Maximum number of results to return in a single call.\langle p \rangle",
      "endpointDiscoveryId" : false,
      "enumType" : null,
      "fluentSetterDocumentation" : "/**<p>Maximum number of results to return in a single call.</p>\n@param
```
maxResults Maximum number of results to return in a single call.\n@return Returns a reference to this object so that method calls can be chained together.\*/",

```
 "fluentSetterMethodName" : "withMaxResults",
```
"getterDocumentation" : "/\*\*<p>Maximum number of results to return in a single call. $\langle p \rangle$ \n@return Maximum number of results to return in a single call.\*/",

```
 "getterMethodName" : "getMaxResults",
 "getterModel" : {
  "returnType" : "Integer",
  "documentation" : null
 },
"http": {
  "additionalMarshallingPath" : null,
  "additionalUnmarshallingPath" : null,
  "flattened" : false,
  "greedy" : false,
  "header" : false,
  "isPayload" : false,
  "isStreaming" : false,
  "location" : null,
  "marshallLocation" : "PAYLOAD",
  "marshallLocationName" : "MaxResults",
  "queryString" : false,
  "requiresLength" : false,
  "statusCode" : false,
  "unmarshallLocationName" : "MaxResults",
  "uri" : false
 },
 "idempotencyToken" : false,
 "isBinary" : false,
 "jsonValue" : false,
 "list" : false,
 "listModel" : null,
 "map" : false,
```
"mapModel" : null,

"marshallingTargetClass" : "Integer",

"marshallingType" : "INTEGER",

"name" : "MaxResults",

"sensitive" : false,

"setterDocumentation" : "/\*\*<p>Maximum number of results to return in a single call.</p> $\ln \omega$ maxResults Maximum number of results to return in a single call.\*/",

"setterMethodName" : "setMaxResults",

"setterModel" : {

"timestampFormat" : null,

"variableDeclarationType" : "Integer",

"variableName" : "maxResults",

"variableType" : "Integer",

"documentation" : "",

"simpleType" : "Integer",

"variableSetterType" : "Integer"

},

"shouldEmitLegacyEnumSetter" : false,

"shouldFullyQualify" : false,

"simple" : true,

"unmarshallingType" : null,

 "varargSetterDocumentation" : "/\*\*<p>Maximum number of results to return in a single call.</p>\n@param maxResults Maximum number of results to return in a single call.\n@return Returns a reference to this object so that method calls can be chained together.\*/",

"variable" : {

"timestampFormat" : null,

"variableDeclarationType" : "Integer",

"variableName" : "maxResults",

"variableType" : "Integer",

"documentation" : "<p>Maximum number of results to return in a single call. $\langle p \rangle$ ",

"simpleType" : "Integer",

"variableSetterType" : "Integer"

},

"xmlNameSpaceUri" : null

}, {

"c2jName" : "NextToken",

"c2jShape" : "ListLinuxSubscriptionsRequestNextTokenString",

"deprecated" : false,

"documentation" : "<p>Token for the next set of results.</p>",

"endpointDiscoveryId" : false,

"enumType" : null,

 "fluentSetterDocumentation" : "/\*\*<p>Token for the next set of results.</p>\n@param nextToken Token for the next set of results.\n@return Returns a reference to this object so that method calls can be chained together.\*/",

"fluentSetterMethodName" : "withNextToken",

"getterDocumentation"

: "/\*\*<p>Token for the next set of results.</p>\n@return Token for the next set of results.\*/",

"getterMethodName" : "getNextToken",

"getterModel" : {

```
 "returnType" : "String",
      "documentation" : null
     },
    "http": {
      "additionalMarshallingPath" : null,
      "additionalUnmarshallingPath" : null,
      "flattened" : false,
      "greedy" : false,
      "header" : false,
      "isPayload" : false,
      "isStreaming" : false,
      "location" : null,
      "marshallLocation" : "PAYLOAD",
      "marshallLocationName" : "NextToken",
      "queryString" : false,
      "requiresLength" : false,
      "statusCode" : false,
      "unmarshallLocationName" : "NextToken",
      "uri" : false
     },
     "idempotencyToken" : false,
     "isBinary" : false,
     "jsonValue" : false,
     "list" : false,
     "listModel" : null,
     "map" : false,
     "mapModel"
 : null,
     "marshallingTargetClass" : "String",
     "marshallingType" : "STRING",
     "name" : "NextToken",
     "sensitive" : false,
     "setterDocumentation" : "/**<p>Token for the next set of results.</p>\n@param nextToken Token for the next
set of results.*/",
     "setterMethodName" : "setNextToken",
     "setterModel" : {
      "timestampFormat" : null,
      "variableDeclarationType" : "String",
      "variableName" : "nextToken",
      "variableType" : "String",
      "documentation" : "",
      "simpleType" : "String",
      "variableSetterType" : "String"
     },
     "shouldEmitLegacyEnumSetter" : false,
     "shouldFullyQualify" : false,
     "simple" : true,
```

```
 "unmarshallingType" : null,
```
 "varargSetterDocumentation" : "/\*\*<p>Token for the next set of results.</p>\n@param nextToken Token for the next set of results.\n@return Returns a reference to this object so that method calls can be chained together.\*/",

```
 "variable" : {
   "timestampFormat" : null,
   "variableDeclarationType" : "String",
   "variableName" : "nextToken",
   "variableType" : "String",
  "documentation" : "<p>Token for the next set of results.</p>",
   "simpleType" : "String",
   "variableSetterType" : "String"
  },
  "xmlNameSpaceUri" : null
 } ],
 "membersAsMap" : {
  "Filters" : {
   "c2jName" : "Filters",
   "c2jShape" : "FilterList",
   "deprecated" : false,
```
"documentation" : "<p>An array of structures that you can use to filter the results to those that match one or more sets of key-value pairs that you specify. For example, you can filter by the name of <code>Subscription</code> with an optional operator to see subscriptions that match, partially match, or don't match a certain subscription's name. $\langle p \rangle \langle p \rangle$ The valid names for this filter are: $\langle p \rangle \langle q \rangle \langle q \rangle$  $<$ code>Subscription</code>

 $\langle p \rangle$   $\langle p \rangle$   $\langle p \rangle$   $\langle p \rangle$  The valid Operators for this filter are: $\langle p \rangle$   $\langle p \rangle$   $\langle p \rangle$   $\langle p \rangle$   $\langle q \rangle$   $\langle q \rangle$   $\langle q \rangle$   $\langle p \rangle$   $\langle p \rangle$   $\langle p \rangle$   $\langle p \rangle$  $\langle$ li>  $\langle$ p>  $\langle$ code>equals $\langle$ code> $\langle$ p>  $\langle$ li>  $\langle$ li>  $\langle$ li>  $\rangle$ i>  $\langle$ li>  $\langle$ li $\rangle$   $\langle$ li $\langle$ ul>",

"endpointDiscoveryId" : false,

"enumType" : null,

 "fluentSetterDocumentation" : "/\*\*<p>An array of structures that you can use to filter the results to those that match one or more sets of key-value pairs that you specify. For example, you can filter by the name of <code>Subscription</code> with an optional operator to see subscriptions that match, partially match, or don't match a certain subscription's name. $\langle p \rangle \langle p \rangle$ The valid names for this filter are: $\langle p \rangle \langle q \rangle \langle q \rangle$  $\langle \text{code>Subscription} \rangle$   $\langle \text{code} \rangle$   $\langle \text{up} \rangle$   $\langle \text{up} \rangle$  $<$ code>contains</code> </p> </li>  $\langle$ li>  $\langle$ h> <li>  $\langle$ ode> $\langle$ equals $\langle$ code>  $\langle$ / $\rangle$  $\langle$ i $\rangle$   $\langle$ li>  $\langle$ h>  $\langle$ code> $\rangle$ Notequal $\langle$ code>  $\langle p \rangle \langle 1| \rangle \langle 1| \rangle \langle 1| \langle 0|$  param filters An array of structures that you can use to filter

 the results to those that match one or more sets of key-value pairs that you specify. For example, you can filter by the name of  $<$ code>Subscription $<$ /code> with an optional operator to see subscriptions that match, partially match, or don't match a certain subscription's name. $\langle p \rangle \langle p \rangle$ The valid names for this filter are: $\langle p \rangle \langle u \rangle \langle v \rangle$  $\langle \text{code}\rangle$ Subscription $\langle \text{code}\rangle$   $\langle \text{code}\rangle$   $\langle \text{plot}\rangle$   $\langle \text{plot}\rangle$   $\langle \text{plot}\rangle$   $\langle \text{plot}\rangle$  and  $\langle \text{predict}\rangle$  filter are: $\langle \text{plot}\rangle$   $\langle \text{plot}\rangle$   $\langle \text{plot}\rangle$  $\langle \text{code}> \text{contains} \langle \text{code}> \langle \text{p}\rangle \langle \text{plus} \rangle \langle \text{right}> \langle \text{right}> \langle \text{cycle}\rangle \langle \text{edge}\rangle \langle \text{size}\rangle$  $\langle p \rangle$   $\langle$ /li $\rangle$ \n@return Returns a reference to this object so that method calls can be chained together.\*/",

"fluentSetterMethodName" : "withFilters",

 "getterDocumentation" : "/\*\*<p>An array of structures that you can use to filter the results to those that match one or more sets of key-value pairs that you specify. For example, you can filter by the name of  $<$ code>Subscription $<$ /code> with an optional operator to see subscriptions

that match, partially match, or don't match a certain subscription's name. $\langle p \rangle \langle p \rangle$ The valid names for this filter are: $\langle p \rangle$   $\langle \text{ul} \rangle$   $\langle \text{li} \rangle$   $\langle \text{p} \rangle$   $\langle \text{code} \rangle$  Subscription $\langle \text{code} \rangle$   $\langle \text{ode} \rangle$   $\langle \text{p} \rangle$   $\langle \text{ul} \rangle$   $\langle \text{pl} \rangle$   $\langle \text{p} \rangle$  The valid Operators for this filter are: $\langle \text{p} \rangle$  $\langle \text{ul} \rangle \langle \text{li} \rangle \langle \text{p} \rangle \langle \text{code}>$   $\langle \text{code}>$   $\langle \text{total} \rangle \langle \text{code}>$   $\langle \text{pl} \rangle \langle \text{li} \rangle \langle \text{li} \rangle \langle \text{p} \rangle \langle \text{code}>$   $\langle \text{equals}} \langle \text{code}>$   $\langle \text{lp} \rangle \langle \text{li} \rangle \langle \text{li} \rangle \langle \text{p} \rangle$ 

<code>Notequal</code> </p> </li> </ul>\n@return An array of structures that you can use to filter the results to those that match one or more sets of key-value pairs that you specify. For example, you can filter by the name of <code>Subscription</code> with an optional operator to see subscriptions that match, partially match, or don't match a certain subscription's name. $\langle p \rangle \langle p \rangle$ The valid names for this filter are: $\langle p \rangle \langle q \rangle \langle q \rangle$  $\langle \text{code>Subscription} \rangle$   $\langle \text{code} \rangle$   $\langle \text{up} \rangle$   $\langle \text{up} \rangle$   $\langle \text{code}> \text{contains} \langle \text{code}> \langle \text{p}\rangle \langle \text{div} \rangle \langle \text{p}\rangle \langle \text{code}> \langle \text{code}> \text{equals}\langle \text{code}> \langle \text{dp}\rangle \langle \text{div} \rangle \langle \text{p}\rangle \langle \text{code}> \langle \text{day}|\rangle \langle \text{code}> \langle \text{dy}|\rangle \langle \text{code}> \langle \text{day}|\rangle \langle \text{code}> \langle \text{day}|\rangle \langle \text{cycle}\rangle \langle \text{dy}|\rangle$  $<$ /p> $<$ /li>\*/",

```
 "getterMethodName"
 : "getFilters",
      "getterModel" : {
       "returnType" : "java.util.List<Filter>",
       "documentation" : null
      },
     "http": {
       "additionalMarshallingPath" : null,
       "additionalUnmarshallingPath" : null,
       "flattened" : false,
       "greedy" : false,
       "header" : false,
       "isPayload" : false,
       "isStreaming" : false,
       "location" : null,
       "marshallLocation" : "PAYLOAD",
       "marshallLocationName" : "Filters",
       "queryString" : false,
       "requiresLength" : false,
       "statusCode" : false,
       "unmarshallLocationName" : "Filters",
       "uri" : false
      },
      "idempotencyToken" : false,
      "isBinary" : false,
      "jsonValue" : false,
      "list" : true,
      "listModel" : {
       "implType" : "java.util.ArrayList",
       "interfaceType" : "java.util.List",
        "listMemberModel" : {
        "c2jName" : "member",
        "c2jShape" : "Filter",
        "deprecated" : false,
        "documentation" : "",
        "endpointDiscoveryId" : false,
        "enumType" : null,
        "fluentSetterDocumentation" : "/**\n@param member \n@return Returns a reference to this object so that
```
method calls can be chained together.\*/",

"fluentSetterMethodName" : "withMember",

"getterDocumentation" : "/\*\*\n@return \*/",

```
 "getterMethodName" : "getMember",
        "getterModel" : {
          "returnType" : "Filter",
          "documentation" : null
        },
       "http": {
         "additionalMarshallingPath" : null,
          "additionalUnmarshallingPath" : null,
          "flattened" : false,
          "greedy" : false,
          "header" : false,
          "isPayload" : false,
          "isStreaming"
 : false,
          "location" : null,
          "marshallLocation" : "PAYLOAD",
          "marshallLocationName" : "member",
          "queryString" : false,
          "requiresLength" : false,
          "statusCode" : false,
          "unmarshallLocationName" : "member",
          "uri" : false
        },
        "idempotencyToken" : false,
        "isBinary" : false,
        "jsonValue" : false,
        "list" : false,
        "listModel" : null,
        "map" : false,
        "mapModel" : null,
        "marshallingTargetClass" : "StructuredPojo",
        "marshallingType" : "STRUCTURED",
        "name" : "Member",
        "sensitive" : false,
        "setterDocumentation" : "/**\n@param member */",
        "setterMethodName" : "setMember",
        "setterModel" : {
          "timestampFormat" : null,
          "variableDeclarationType"
 : "Filter",
          "variableName" : "member",
          "variableType" : "Filter",
          "documentation" : "",
          "simpleType" : "Filter",
          "variableSetterType" : "Filter"
        },
        "shouldEmitLegacyEnumSetter" : false,
        "shouldFullyQualify" : false,
```
"simple" : false,

"unmarshallingType" : null,

 "varargSetterDocumentation" : "/\*\*\n@param member \n@return Returns a reference to this object so that method calls can be chained together.\*/",

 "variable" : { "timestampFormat" : null,

"variableDeclarationType" : "Filter",

"variableName" : "member",

"variableType" : "Filter",

"documentation" : "",

"simpleType" : "Filter",

"variableSetterType" : "Filter"

},

"xmlNameSpaceUri" : null

},

"memberLocationName" : null,

"memberType" : "Filter",

"map" : false,

"marshallNonAutoConstructedEmptyLists" : false,

"memberAdditionalMarshallingPath" : null,

"memberAdditionalUnmarshallingPath" : null,

"sendEmptyQueryString" : false,

"simple" : false,

"simpleType" : "Filter",

"templateImplType" : "java.util.ArrayList<Filter>",

"templateType" : "java.util.List<Filter>"

},

"map" : false,

"mapModel" : null,

"marshallingTargetClass" : "List",

"marshallingType" : "LIST",

"name" : "Filters",

"sensitive" : false,

 "setterDocumentation" : "/\*\*<p>An array of structures that you can use to filter the results to those that match one or more sets of key-value pairs that you specify. For example, you can filter by the name of  $<$ code $>$ Subscription $<$ /code $>$  with an optional operator to see subscriptions

that match, partially match, or don't match a certain subscription's name. $\langle p \rangle$   $\langle p \rangle$ The valid names for this filter are:</p> <ul> <li> <p> <code>Subscription</code> </p> </li> </ul> <p>The valid Operators for this filter are:</p>  $\langle \text{ul} \rangle \langle \text{li} \rangle \langle \text{p} \rangle \langle \text{code}>$   $\langle \text{code}>$   $\langle \text{total} \rangle \langle \text{code}>$   $\langle \text{pl} \rangle \langle \text{li} \rangle \langle \text{li} \rangle \langle \text{p} \rangle \langle \text{code}>$   $\langle \text{equals}} \langle \text{code}>$   $\langle \text{lp} \rangle \langle \text{li} \rangle \langle \text{li} \rangle \langle \text{p} \rangle$  $\langle \text{code>}$ Notequal $\langle \text{code>} \langle \text{code>} \langle \text{div} \rangle \rangle$   $\langle \text{div} \rangle$  megaram filters An array of structures that you can use to filter the results to those that match one or more sets of key-value pairs that you specify. For example, you can filter by the name of  $\langle \text{code}\rangle$ Subscription $\langle \text{code}\rangle$  with an optional operator to see subscriptions that match, partially match, or don't match a certain subscription's name. $\langle p \rangle \langle p \rangle$ The valid names for this filter are: $\langle p \rangle \langle u \rangle \langle v \rangle$  $\langle \text{code}\rangle$ Subscription $\langle \text{code}\rangle$   $\langle \text{code}\rangle$   $\langle \text{up}\rangle$   $\langle \text{up}\rangle$   $\langle \text{up}\rangle$   $\langle \text{up}\rangle$   $\langle \text{up}\rangle$  and  $\langle \text{down}$  operators for this filter are: $\langle \text{up}\rangle$   $\langle \text{up}\rangle$   $\langle \text{up}\rangle$   $\langle \text{up}\rangle$  $\langle \text{code}> \text{contains} \langle \text{code}> \langle \text{p}\rangle \langle \text{plus} \rangle \langle \text{right}> \langle \text{right}> \langle \text{cycle}\rangle \langle \text{edge}\rangle \langle \text{size}\rangle$  $<$ /p> $<$ /li>\*/",

"setterMethodName" : "setFilters",

"setterModel" : {

"timestampFormat" : null,

"variableDeclarationType" : "java.util.List<Filter>",

"variableName" : "filters",

"variableType" : "java.util.List<Filter>",

"documentation" : "",

"simpleType" : "List<Filter>",

"variableSetterType" : "java.util.Collection<Filter>"

},

"shouldEmitLegacyEnumSetter" : false,

"shouldFullyQualify" : false,

"simple" : false,

"unmarshallingType" : null,

"varargSetterDocumentation" : "/\*\*<p>An array of structures that you can use to filter the results to those that match one or more sets of key-value pairs that you specify. For example, you can filter by the name of <code>Subscription</code> with an optional operator to see subscriptions that match, partially match, or don't match a certain subscription's name. $\langle p \rangle$  <p>The valid names for this filter are: $\langle p \rangle$  <ul

 $\langle$  subsection  $\langle$   $\langle$   $\rangle$   $\langle$   $\rangle$   $<$ p> $<$ code> $<$ ontains $<$ code> $<$  $p$ > $<$  $l$ i $>$  $l$ i $>$  $l$ i $>$  $l$ i $>$  $l$ i $>$  $l$ i $>$  $l$  $>$  $l$  $l$  $>$  $l$  $>$  $l$  $l$  $>$  $l$  $>$  $l$  $>$  $l$  $>$  $l$  $>$  $l$  $>$  $l$  $>$  $l$  $>$  $l$  $>$  $l$  $>$  $l$  $>$  $l$  $>$  $l$  $>$  $l$  $>$  $l$  $>$  $l$  $>$  $l$  $>$  $l$  $>$  $l$  $>$ 

<code>Notequal</code> </p> </li> </ul>\n<p><b>NOTE:</b> This method appends the values to the existing list (if any). Use {@link #setFilters(java.util.Collection)} or {@link #withFilters(java.util.Collection)} if you want to override the existing values. $\langle p \rangle$  n@param filters An array of structures that you can use to filter the results to those that match one or more sets of key-value pairs that you specify. For example, you can filter by the name of <code>Subscription</code> with an optional operator to see subscriptions that match, partially match, or don't match a certain subscription's name. $\langle p \rangle \langle p \rangle$ The valid names for this filter are: $\langle p \rangle \langle q \rangle \langle q \rangle \langle p \rangle$  $\langle \text{code>Subscription} \rangle$   $\langle \text{code} \rangle$   $\langle \text{up} \rangle$   $\langle \text{up} \rangle$  <code>contains</code> </p> </li>

 $\langle$ i>  $\langle p \rangle$  <code>equals $\langle$ /code> $\langle p \rangle$   $\langle p \rangle$   $\langle$ i $\rangle$   $\langle p \rangle$   $\langle q \rangle$   $\langle p \rangle$   $\langle p \rangle$ reference to this object so that method calls can be chained together.\*/",

"variable" : {

"timestampFormat" : null,

"variableDeclarationType" : "java.util.List<Filter>",

"variableName" : "filters",

"variableType" : "java.util.List<Filter>",

"documentation" : " $\langle p \rangle$ An array of structures that you can use to filter the results to those that match one or more sets of key-value pairs that you specify. For example, you can filter by the name of

<code>Subscription</code> with an optional operator to see subscriptions that match, partially match, or don't match a certain subscription's name. $\langle p \rangle \langle p \rangle$ The valid names for this filter are: $\langle p \rangle \langle q \rangle \langle p \rangle$  $\langle \text{code}>Subscription \langle \text{code}> \langle \text{p} \rangle \langle \text{p} \rangle$   $\langle \text{p} \rangle$   $\langle \text{p} \rangle$  The valid Operators for this filter are: $\langle \text{p} \rangle$   $\langle \text{u} \rangle$   $\langle \text{p} \rangle$  $\langle \text{code}> \text{contains} \langle \text{code}> \langle \text{p} \rangle \langle \text{N} \rangle \langle \text{N} \rangle \langle \text{p} \rangle \langle \text{code}> \text{equals} \langle \text{code}> \langle \text{p} \rangle \langle \text{N} \rangle$  $\langle \text{li}\rangle \langle \text{sp}\rangle \langle \text{code}\rangle$ Notegual $\langle \text{code}\rangle \langle \text{ode}\rangle \langle \text{sp}\rangle \langle \text{li}\rangle \langle \text{ul}\rangle$ ".

"simpleType" : "List<Filter>",

"variableSetterType" : "java.util.Collection<Filter>"

},

"xmlNameSpaceUri" : null

},

```
 "MaxResults" : {
```
"c2jName" : "MaxResults",

"c2jShape" : "BoxInteger",

"deprecated" : false,

"documentation" : "<p>Maximum number of results to return in a single call.</p>",

"endpointDiscoveryId" : false,

"enumType" : null,

"fluentSetterDocumentation" : "/\*\*< $p>Maximum$  number of results to return in a single call. $\langle p\rangle$ \n @param maxResults Maximum number of results to return in a single call.\n@return Returns a reference to this object so that method calls can be chained together.\*/",

"fluentSetterMethodName" : "withMaxResults",

 "getterDocumentation" : "/\*\*<p>Maximum number of results to return in a single call.</p>\n@return Maximum number of results to return in a single call.\*/",

```
 "getterMethodName" : "getMaxResults",
```

```
 "getterModel" : {
```
"returnType" : "Integer",

"documentation" : null

```
 },
```
" $http"$ : {

"additionalMarshallingPath" : null,

"additionalUnmarshallingPath" : null,

"flattened" : false,

"greedy" : false,

"header" : false,

 "isPayload" : false, "isStreaming" : false,

"location" : null,

"marshallLocation" : "PAYLOAD",

"marshallLocationName" : "MaxResults",

"queryString" : false,

"requiresLength" : false,

"statusCode" : false,

"unmarshallLocationName" : "MaxResults",

"uri" : false

},

"idempotencyToken" : false,

"isBinary" : false,

```
 "jsonValue" : false,
```
"list" : false,

"listModel" : null,

"map" : false,

"mapModel" : null,

"marshallingTargetClass"

: "Integer",

"marshallingType" : "INTEGER",

"name" : "MaxResults",

"sensitive" : false,

 "setterDocumentation" : "/\*\*<p>Maximum number of results to return in a single call.</p>\n@param maxResults Maximum number of results to return in a single call.\*/",

 "setterMethodName" : "setMaxResults", "setterModel" : { "timestampFormat" : null, "variableDeclarationType" : "Integer", "variableName" : "maxResults", "variableType" : "Integer", "documentation" : "", "simpleType" : "Integer", "variableSetterType" : "Integer" }, "shouldEmitLegacyEnumSetter" : false, "shouldFullyQualify" : false, "simple" : true, "unmarshallingType" : null, "varargSetterDocumentation" : "/\*\*<p>Maximum number of results to return in a single call.</p>\n@param maxResults Maximum number of results to return in a single call.\n@return Returns a reference to this object so that method calls can be chained together.\*/", "variable" : { "timestampFormat" : null, "variableDeclarationType" : "Integer", "variableName" : "maxResults", "variableType" : "Integer", "documentation" : "<p>Maximum number of results to return in a single call. $\langle p \rangle$ ", "simpleType" : "Integer", "variableSetterType" : "Integer" }, "xmlNameSpaceUri" : null }, "NextToken" : { "c2jName" : "NextToken", "c2jShape" : "ListLinuxSubscriptionsRequestNextTokenString", "deprecated" : false, "documentation" : "<p>Token for the next set of results.</p>", "endpointDiscoveryId" : false, "enumType" : null, "fluentSetterDocumentation" : "/\*\*<p>Token for the next set of results.</p>\n@param nextToken Token for the next set of results.\n@return Returns a reference to this object so that method calls can be chained together.\*/", "fluentSetterMethodName" : "withNextToken", "getterDocumentation" : "/\*\*<p>Token for the next set of results.</p>\n@return Token for the next set of results.\*/", "getterMethodName" : "getNextToken", "getterModel" : { "returnType" : "String", "documentation" : null }, " $http"$ : {

"additionalMarshallingPath" : null,

 "additionalUnmarshallingPath" : null, "flattened" : false, "greedy" : false, "header" : false, "isPayload" : false, "isStreaming" : false, "location" : null, "marshallLocation" : "PAYLOAD", "marshallLocationName" : "NextToken", "queryString" : false, "requiresLength" : false, "statusCode" : false, "unmarshallLocationName" : "NextToken",

```
 "uri" : false
```
},

 "idempotencyToken" : false, "isBinary" : false, "jsonValue" : false, "list" : false, "listModel" : null, "map" : false,

"mapModel" : null,

"marshallingTargetClass" : "String",

```
 "marshallingType" : "STRING",
```
"name" : "NextToken",

"sensitive" : false,

 "setterDocumentation" : "/\*\*<p>Token for the next set of results.</p>\n@param nextToken Token for the next set of results.\*/",

"setterMethodName" : "setNextToken",

"setterModel" : {

"timestampFormat" : null,

"variableDeclarationType" : "String",

"variableName" : "nextToken",

```
 "variableType" : "String",
```
"documentation" : "",

"simpleType" : "String",

"variableSetterType" : "String"

},

"shouldEmitLegacyEnumSetter" : false,

"shouldFullyQualify" : false,

"simple"

: true,

"unmarshallingType" : null,

 "varargSetterDocumentation" : "/\*\*<p>Token for the next set of results.</p>\n@param nextToken Token for the next set of results.\n@return Returns a reference to this object so that method calls can be chained together.\*/", "variable" : {

"timestampFormat" : null,

```
 "variableDeclarationType" : "String",
       "variableName" : "nextToken",
       "variableType" : "String",
      "documentation" : "<p>Token for the next set of results.</p>",
       "simpleType" : "String",
       "variableSetterType" : "String"
      },
      "xmlNameSpaceUri" : null
     }
   },
   "packageName" : "com.amazonaws.services.licensemanagerlinuxsubscriptions.request",
   "requestSignerAware" : false,
   "requestSignerClassFqcn" : null,
   "required" : [ ],
   "shapeName" : "ListLinuxSubscriptionsRequest",
   "signerAware" : false,
   "signerType" : null,
  "unmarshaller" : null,
   "variable" : {
     "timestampFormat" : null,
     "variableDeclarationType" : "ListLinuxSubscriptionsRequest",
     "variableName" : "listLinuxSubscriptionsRequest",
     "variableType" : "ListLinuxSubscriptionsRequest",
     "documentation" : null,
    "simpleType" : "ListLinuxSubscriptionsRequest",
     "variableSetterType" : "ListLinuxSubscriptionsRequest"
   },
   "wrapper" : false
  },
  "ListLinuxSubscriptionsResult" : {
   "c2jName" : "ListLinuxSubscriptionsResponse",
   "customization" : {
     "artificialResultWrapper" : null,
    "skipGeneratingMarshaller" : false,
     "skipGeneratingModelClass" : false,
     "skipGeneratingUnmarshaller" : false
   },
    "deprecated" : false,
   "documentation" : "",
   "endpointDiscoveryMembers" : null,
   "enums" : null,
   "errorCode" : null,
   "fullyQualifiedName" :
"com.amazonaws.services.licensemanagerlinuxsubscriptions.response.ListLinuxSubscriptionsResult",
    "hasHeaderMember" : false,
   "hasPayloadMember" : false,
```

```
 "hasRequiresLengthMember" : false,
```
"hasStatusCodeMember" : false,

"hasStreamingMember" : false,

"marshaller" : null,

"members" : [ {

"c2jName" : "NextToken",

"c2jShape" : "String",

"deprecated" : false,

"documentation" : "<p>Token for the next set of results.</p>",

"endpointDiscoveryId" : false,

"enumType" : null,

 "fluentSetterDocumentation" : "/\*\*<p>Token for the next set of results.</p>\n@param nextToken Token for the next set of results.\n@return Returns a reference to this object so that method calls can be chained together.\*/",

"fluentSetterMethodName" : "withNextToken",

 "getterDocumentation" : "/\*\*<p>Token for the next set of results.</p>\n@return Token for the next set of results.\*/",

"getterMethodName" : "getNextToken",

"getterModel" : {

"returnType" : "String",

"documentation" : null

# },

" $http"$ : { "additionalMarshallingPath" : null,

"additionalUnmarshallingPath" : null,

"flattened" : false,

"greedy" : false,

"header" : false,

"isPayload" : false,

 "isStreaming" : false, "location" : null,

"marshallLocation" : "PAYLOAD",

"marshallLocationName" : "NextToken",

"queryString" : false,

"requiresLength" : false,

"statusCode" : false,

"unmarshallLocationName" : "NextToken",

"uri" : false

## },

"idempotencyToken" : false,

"isBinary" : false,

 "jsonValue" : false, "list" : false,

"listModel" : null,

"map" : false,

"mapModel" : null,

"marshallingTargetClass" : "String",

"marshallingType" : "STRING",

"name" : "NextToken",

"sensitive" : false,

"setterDocumentation" : "/\*\*<p>Token for

```
the next set of results.\langle p \rangle \neq \emptyset param nextToken Token for the next set of results.*/",
```
"setterMethodName" : "setNextToken",

"setterModel" : {

"timestampFormat" : null,

"variableDeclarationType" : "String",

"variableName" : "nextToken",

"variableType" : "String",

"documentation" : "",

"simpleType" : "String",

"variableSetterType" : "String"

},

"shouldEmitLegacyEnumSetter" : false,

"shouldFullyQualify" : false,

"simple" : true,

"unmarshallingType" : null,

 "varargSetterDocumentation" : "/\*\*<p>Token for the next set of results.</p>\n@param nextToken Token for the next set of results.\n@return Returns a reference to this object so that method calls can be chained together. $*$ /",

"variable" : {

```
 "timestampFormat" : null,
```
"variableDeclarationType" : "String",

"variableName" : "nextToken",

"variableType" : "String",

"documentation" : "<p>Token for the next set of results.</p>",

"simpleType" : "String",

"variableSetterType" : "String"

#### },

"xmlNameSpaceUri" : null

## }, {

"c2jName" : "Subscriptions",

"c2jShape" : "SubscriptionList",

"deprecated" : false,

"documentation" : "<p>An array that contains subscription objects.</p>",

"endpointDiscoveryId" : false,

"enumType" : null,

"fluentSetterDocumentation" : "/\*\*<p>An array that contains subscription objects.</p> $\cap$ @param subscriptions An array that contains subscription objects.\n@return Returns a reference to this object so that method calls can be chained together.\*/",

"fluentSetterMethodName" : "withSubscriptions",

 "getterDocumentation" : "/\*\*<p>An array that contains subscription objects.</p>\n@return An array that contains subscription objects.\*/",

"getterMethodName" : "getSubscriptions",

"getterModel" : {

```
 "returnType" : "java.util.List<Subscription>",
    "documentation" : null
  },
 "http": {
```

```
 "additionalMarshallingPath" : null,
      "additionalUnmarshallingPath" : null,
      "flattened" : false,
      "greedy" : false,
      "header" : false,
      "isPayload" : false,
      "isStreaming" : false,
      "location" : null,
      "marshallLocation" : "PAYLOAD",
      "marshallLocationName" : "Subscriptions",
      "queryString" : false,
      "requiresLength" : false,
      "statusCode" : false,
      "unmarshallLocationName" : "Subscriptions",
      "uri" : false
     },
     "idempotencyToken" : false,
     "isBinary" : false,
     "jsonValue" : false,
     "list" : true,
     "listModel" : {
      "implType" : "java.util.ArrayList",
      "interfaceType" : "java.util.List",
      "listMemberModel" : {
        "c2jName" : "member",
        "c2jShape" : "Subscription",
        "deprecated" : false,
        "documentation" : "",
        "endpointDiscoveryId" : false,
        "enumType" : null,
        "fluentSetterDocumentation" : "/**\n@param member \n@return Returns a reference to this object so that
method calls can be chained together.*/",
        "fluentSetterMethodName" : "withMember",
        "getterDocumentation" : "/**\n@return */",
        "getterMethodName" : "getMember",
        "getterModel" : {
         "returnType" : "Subscription",
         "documentation" : null
        },
       "http": {
         "additionalMarshallingPath" : null,
         "additionalUnmarshallingPath" : null,
         "flattened" : false,
         "greedy" : false,
         "header" : false,
         "isPayload" : false,
         "isStreaming" : false,
         "location" : null,
```

```
 "marshallLocation" : "PAYLOAD",
         "marshallLocationName"
 : "member",
         "queryString" : false,
         "requiresLength" : false,
         "statusCode" : false,
         "unmarshallLocationName" : "member",
         "uri" : false
        },
        "idempotencyToken" : false,
        "isBinary" : false,
        "jsonValue" : false,
        "list" : false,
        "listModel" : null,
        "map" : false,
        "mapModel" : null,
        "marshallingTargetClass" : "StructuredPojo",
        "marshallingType" : "STRUCTURED",
        "name" : "Member",
        "sensitive" : false,
        "setterDocumentation" : "/**\n@param member */",
        "setterMethodName" : "setMember",
        "setterModel" : {
         "timestampFormat" : null,
         "variableDeclarationType" : "Subscription",
         "variableName" : "member",
         "variableType" : "Subscription",
         "documentation" : "",
         "simpleType" : "Subscription",
         "variableSetterType" : "Subscription"
        },
        "shouldEmitLegacyEnumSetter" : false,
        "shouldFullyQualify" : false,
        "simple" : false,
        "unmarshallingType" : null,
        "varargSetterDocumentation" : "/**\n@param member \n@return Returns a reference to this object so that
method calls can be chained together.*/",
        "variable" : {
         "timestampFormat" : null,
         "variableDeclarationType" : "Subscription",
         "variableName" : "member",
         "variableType" : "Subscription",
         "documentation" : "",
         "simpleType" : "Subscription",
         "variableSetterType" : "Subscription"
        },
        "xmlNameSpaceUri" : null
```

```
 },
```
 "memberLocationName" : null, "memberType" : "Subscription", "map" : false, "marshallNonAutoConstructedEmptyLists" : false, "memberAdditionalMarshallingPath"

: null,

```
 "memberAdditionalUnmarshallingPath" : null,
```
"sendEmptyQueryString" : false,

"simple" : false,

"simpleType" : "Subscription",

"templateImplType" : "java.util.ArrayList<Subscription>",

"templateType" : "java.util.List<Subscription>"

},

"map" : false,

"mapModel" : null,

"marshallingTargetClass" : "List",

"marshallingType" : "LIST",

"name" : "Subscriptions",

"sensitive" : false,

 "setterDocumentation" : "/\*\*<p>An array that contains subscription objects.</p>\n@param subscriptions An array that contains subscription objects.\*/",

"setterMethodName" : "setSubscriptions",

"setterModel" : {

"timestampFormat" : null,

```
 "variableDeclarationType" : "java.util.List<Subscription>",
```
"variableName" : "subscriptions",

```
 "variableType" : "java.util.List<Subscription>",
```
"documentation" : "",

"simpleType" : "List<Subscription>",

"variableSetterType" : "java.util.Collection<Subscription>"

},

"shouldEmitLegacyEnumSetter" : false,

"shouldFullyQualify" : false,

"simple" : false,

"unmarshallingType" : null,

"varargSetterDocumentation" : "/\*\*<p>An array that contains subscription objects.</p>\n<p><br/>b>NOTE:</b> This method appends the values to the existing list (if any). Use {@link #setSubscriptions(java.util.Collection)} or {@link #withSubscriptions(java.util.Collection)} if you want to override the existing values.</p>\n@param subscriptions An array that contains subscription objects.\n@return Returns a reference to this object so that method calls can be chained together.\*/",

 "variable" : { "timestampFormat" : null, "variableDeclarationType" : "java.util.List<Subscription>", "variableName" : "subscriptions", "variableType" : "java.util.List<Subscription>", "documentation"

```
 : "<p>An array that contains subscription objects.</p>",
     "simpleType" : "List<Subscription>",
      "variableSetterType" : "java.util.Collection<Subscription>"
    },
    "xmlNameSpaceUri" : null
   } ],
   "membersAsMap" : {
    "NextToken" : {
      "c2jName" : "NextToken",
      "c2jShape" : "String",
      "deprecated" : false,
     "documentation" : "<p>Token for the next set of results.</p>",
      "endpointDiscoveryId" : false,
      "enumType" : null,
```

```
 "fluentSetterDocumentation" : "/**<p>Token for the next set of results.</p>\n@param nextToken Token for
the next set of results.\n@return Returns a reference to this object so that method calls can be chained together.*/",
```

```
 "fluentSetterMethodName" : "withNextToken",
```

```
 "getterDocumentation" : "/**<p>Token for the next set of results.</p>\n@return Token for the next set of
results.*/",
```
"getterMethodName" : "getNextToken",

```
 "getterModel" : {
  "returnType" : "String",
  "documentation" : null
 },
"http": {
  "additionalMarshallingPath" : null,
  "additionalUnmarshallingPath" : null,
  "flattened" : false,
  "greedy" : false,
  "header" : false,
  "isPayload" : false,
  "isStreaming" : false,
  "location" : null,
  "marshallLocation" : "PAYLOAD",
  "marshallLocationName" : "NextToken",
  "queryString" : false,
  "requiresLength" : false,
  "statusCode" : false,
  "unmarshallLocationName" : "NextToken",
  "uri" : false
 },
 "idempotencyToken" : false,
 "isBinary" : false,
 "jsonValue" : false,
 "list" : false,
 "listModel" : null,
 "map" : false,
```
"mapModel" : null,

"marshallingTargetClass" : "String",

"marshallingType" :

## "STRING",

"name" : "NextToken",

"sensitive" : false,

 "setterDocumentation" : "/\*\*<p>Token for the next set of results.</p>\n@param nextToken Token for the next set of results.\*/",

"setterMethodName" : "setNextToken",

"setterModel" : {

"timestampFormat" : null,

"variableDeclarationType" : "String",

"variableName" : "nextToken",

"variableType" : "String",

"documentation" : "",

"simpleType" : "String",

"variableSetterType" : "String"

#### },

"shouldEmitLegacyEnumSetter" : false,

"shouldFullyQualify" : false,

"simple" : true,

"unmarshallingType" : null,

 "varargSetterDocumentation" : "/\*\*<p>Token for the next set of results.</p>\n@param nextToken Token for the next set of results.\n@return Returns a reference to this object so that method calls can be chained together.\*/", "variable" : {

"timestampFormat" : null,

"variableDeclarationType" : "String",

"variableName" : "nextToken",

"variableType" : "String",

"documentation" : "<p>Token for the next set of results.</p>",

"simpleType" : "String",

"variableSetterType" : "String"

},

"xmlNameSpaceUri" : null

## },

"Subscriptions" : {

"c2jName" : "Subscriptions",

"c2jShape" : "SubscriptionList",

"deprecated" : false,

"documentation" : "<p>An array that contains subscription objects.</p>",

"endpointDiscoveryId" : false,

"enumType" : null,

"fluentSetterDocumentation" : "/\*\*< $p>An$  array that contains subscription objects.</p> $\alpha$  @param subscriptions An array that contains subscription objects.\n@return Returns a reference to this object so that method calls can be chained together.\*/",

"fluentSetterMethodName" : "withSubscriptions",

"getterDocumentation"

```
 : "/**<p>An array that contains subscription objects.</p>\n@return An array that contains subscription objects.*/",
      "getterMethodName" : "getSubscriptions",
      "getterModel" : {
       "returnType" : "java.util.List<Subscription>",
        "documentation" : null
      },
     "http": {
       "additionalMarshallingPath" : null,
        "additionalUnmarshallingPath" : null,
        "flattened" : false,
        "greedy" : false,
        "header" : false,
        "isPayload" : false,
        "isStreaming" : false,
        "location" : null,
        "marshallLocation" : "PAYLOAD",
        "marshallLocationName" : "Subscriptions",
        "queryString" : false,
        "requiresLength" : false,
        "statusCode" : false,
        "unmarshallLocationName" : "Subscriptions",
        "uri" : false
      },
      "idempotencyToken" : false,
      "isBinary" : false,
       "jsonValue" : false,
      "list" : true,
      "listModel" : {
       "implType" : "java.util.ArrayList",
        "interfaceType" : "java.util.List",
        "listMemberModel" : {
         "c2jName" : "member",
         "c2jShape" : "Subscription",
         "deprecated" : false,
         "documentation" : "",
         "endpointDiscoveryId" : false,
         "enumType" : null,
         "fluentSetterDocumentation" : "/**\n@param member \n@return Returns a reference to this object so that
method calls can be chained together.*/",
         "fluentSetterMethodName" : "withMember",
         "getterDocumentation" : "/**\n@return */",
         "getterMethodName" : "getMember",
         "getterModel" : {
          "returnType" : "Subscription",
          "documentation" : null
         },
        "http": {
```

```
 "additionalMarshallingPath" : null,
```
"additionalUnmarshallingPath"

#### : null,

 "flattened" : false, "greedy" : false, "header" : false, "isPayload" : false, "isStreaming" : false, "location" : null, "marshallLocation" : "PAYLOAD", "marshallLocationName" : "member", "queryString" : false, "requiresLength" : false, "statusCode" : false, "unmarshallLocationName" : "member", "uri" : false }, "idempotencyToken" : false, "isBinary" : false, "jsonValue" : false, "list" : false, "listModel" : null, "map" : false, "mapModel" : null, "marshallingTargetClass" : "StructuredPojo", "marshallingType" : "STRUCTURED", "name" : "Member", "sensitive" : false, "setterDocumentation" : "/\*\*\n@param member \*/", "setterMethodName" : "setMember", "setterModel" : { "timestampFormat" : null, "variableDeclarationType" : "Subscription", "variableName" : "member", "variableType" : "Subscription", "documentation" : "", "simpleType" : "Subscription", "variableSetterType" : "Subscription" }, "shouldEmitLegacyEnumSetter" : false, "shouldFullyQualify" : false, "simple" : false, "unmarshallingType" : null, "varargSetterDocumentation" : "/\*\*\n@param member \n@return Returns a reference to this object so that method calls can be chained together.\*/", "variable" : { "timestampFormat" : null, "variableDeclarationType" : "Subscription",

 "variableName" : "member", "variableType" : "Subscription", "documentation" : "", "simpleType" : "Subscription", "variableSetterType" : "Subscription" }, "xmlNameSpaceUri" : null }, "memberLocationName" : null, "memberType" : "Subscription", "map" : false, "marshallNonAutoConstructedEmptyLists" : false, "memberAdditionalMarshallingPath" : null, "memberAdditionalUnmarshallingPath" : null, "sendEmptyQueryString" : false, "simple" : false, "simpleType" : "Subscription", "templateImplType" : "java.util.ArrayList<Subscription>", "templateType" : "java.util.List<Subscription>" }, "map" : false, "mapModel" : null, "marshallingTargetClass" : "List", "marshallingType" : "LIST", "name" : "Subscriptions", "sensitive" : false, "setterDocumentation" : "/\*\*<p>An array that contains subscription objects.</p> $\Omega$  array subscriptions An array that contains subscription objects.\*/", "setterMethodName" : "setSubscriptions", "setterModel" : { "timestampFormat" : null, "variableDeclarationType" : "java.util.List<Subscription>", "variableName" : "subscriptions", "variableType" : "java.util.List<Subscription>", "documentation" : "", "simpleType" : "List<Subscription>", "variableSetterType" : "java.util.Collection<Subscription>" }, "shouldEmitLegacyEnumSetter" : false, "shouldFullyQualify" : false, "simple" : false, "unmarshallingType" : null, "varargSetterDocumentation" : "/\*\*<p>An array that contains subscription objects.</p>\n<p><br/>b>NOTE:</b> This method appends the values to the existing list (if any). Use {@link #setSubscriptions(java.util.Collection)} or {@link #withSubscriptions(java.util.Collection)}

if you want to override the existing values. $\langle p \rangle \cdot \ln \omega$  param subscriptions An array that contains subscription objects.\n@return Returns a reference to this object so that method calls can be chained together.\*/",

```
 "variable" : {
     "timestampFormat" : null,
     "variableDeclarationType" : "java.util.List<Subscription>",
     "variableName" : "subscriptions",
      "variableType" : "java.util.List<Subscription>",
    "documentation" : "<p>An array that contains subscription objects.</p>",
     "simpleType" : "List<Subscription>",
     "variableSetterType" : "java.util.Collection<Subscription>"
    },
    "xmlNameSpaceUri" : null
   }
 },
  "packageName" : "com.amazonaws.services.licensemanagerlinuxsubscriptions.response",
 "requestSignerAware" : false,
 "requestSignerClassFqcn" : null,
 "required" : [ ],
 "shapeName" : "ListLinuxSubscriptionsResult",
 "signerAware" : false,
 "signerType" : null,
 "unmarshaller" : {
   "flattened" : false,
   "resultWrapper" : null
 },
  "variable" : {
   "timestampFormat" : null,
   "variableDeclarationType" : "ListLinuxSubscriptionsResult",
   "variableName" : "listLinuxSubscriptionsResult",
   "variableType" : "ListLinuxSubscriptionsResult",
   "documentation" : null,
   "simpleType" : "ListLinuxSubscriptionsResult",
   "variableSetterType" : "ListLinuxSubscriptionsResult"
 },
  "wrapper" : false
 },
 "Operator" : {
 "c2jName" : "Operator",
 "customization" : {
   "artificialResultWrapper" : null,
   "skipGeneratingMarshaller" : false,
   "skipGeneratingModelClass" : false,
   "skipGeneratingUnmarshaller" : false
 },
 "deprecated" : false,
 "documentation" : "",
 "endpointDiscoveryMembers" : null,
```

```
 "enums" : [ {
   "name" : "Equal",
   "value" : "Equal"
  }, {
   "name" : "NotEqual",
   "value" : "NotEqual"
 }, {
   "name" : "Contains",
   "value" : "Contains"
 } ],
 "errorCode" : null,
 "fullyQualifiedName" : "com.amazonaws.services.licensemanagerlinuxsubscriptions.enum.Operator",
 "hasHeaderMember" : false,
 "hasPayloadMember" : false,
 "hasRequiresLengthMember" : false,
 "hasStatusCodeMember" : false,
 "hasStreamingMember" : false,
 "marshaller" : null,
 "members" : null,
 "membersAsMap" : { },
 "packageName" : "com.amazonaws.services.licensemanagerlinuxsubscriptions.enum",
 "requestSignerAware" : false,
 "requestSignerClassFqcn" : null,
 "required" : [ ],
 "shapeName" : "Operator",
 "signerAware" : false,
 "signerType" : null,
 "unmarshaller" : {
   "flattened" : false,
   "resultWrapper" : null
 },
 "variable" : {
   "timestampFormat" : null,
   "variableDeclarationType" : "Operator",
   "variableName" : "operator",
   "variableType" : "Operator",
   "documentation" : null,
   "simpleType" : "Operator",
   "variableSetterType" : "Operator"
 },
 "wrapper" : false
 },
 "OrganizationIntegration" : {
 "c2jName" : "OrganizationIntegration",
 "customization" : {
   "artificialResultWrapper" : null,
   "skipGeneratingMarshaller" : false,
   "skipGeneratingModelClass" : false,
```

```
 "skipGeneratingUnmarshaller" : false
   },
   "deprecated" : false,
   "documentation" : "",
   "endpointDiscoveryMembers" : null,
   "enums" : [ {
    "name" : "Enabled",
    "value" : "Enabled"
   }, {
    "name" : "Disabled",
    "value" : "Disabled"
   } ],
   "errorCode" : null,
   "fullyQualifiedName" :
"com.amazonaws.services.licensemanagerlinuxsubscriptions.enum.OrganizationIntegration",
   "hasHeaderMember" : false,
   "hasPayloadMember" : false,
   "hasRequiresLengthMember"
 : false,
   "hasStatusCodeMember" : false,
   "hasStreamingMember" : false,
   "marshaller" : null,
   "members" : null,
   "membersAsMap" : { },
   "packageName" : "com.amazonaws.services.licensemanagerlinuxsubscriptions.enum",
   "requestSignerAware" : false,
   "requestSignerClassFqcn" : null,
   "required" : [ ],
   "shapeName" : "OrganizationIntegration",
   "signerAware" : false,
   "signerType" : null,
   "unmarshaller" : {
    "flattened" : false,
    "resultWrapper" : null
   },
    "variable" : {
    "timestampFormat" : null,
    "variableDeclarationType" : "OrganizationIntegration",
     "variableName" : "organizationIntegration",
     "variableType" : "OrganizationIntegration",
     "documentation" : null,
     "simpleType" : "OrganizationIntegration",
     "variableSetterType" : "OrganizationIntegration"
   },
    "wrapper" : false
  },
  "Status" : {
   "c2jName" : "Status",
```

```
 "customization" : {
  "artificialResultWrapper" : null,
  "skipGeneratingMarshaller" : false,
  "skipGeneratingModelClass" : false,
  "skipGeneratingUnmarshaller" : false
 },
 "deprecated" : false,
 "documentation" : "",
 "endpointDiscoveryMembers" : null,
 "enums" : [ {
  "name" : "InProgress",
  "value" : "InProgress"
 }, {
  "name" : "Completed",
  "value" : "Completed"
 }, {
  "name" : "Successful",
  "value" : "Successful"
 }, {
  "name" : "Failed",
  "value" : "Failed"
 } ],
 "errorCode" : null,
 "fullyQualifiedName" : "com.amazonaws.services.licensemanagerlinuxsubscriptions.enum.Status",
 "hasHeaderMember" : false,
 "hasPayloadMember" : false,
 "hasRequiresLengthMember" : false,
 "hasStatusCodeMember" : false,
 "hasStreamingMember" : false,
 "marshaller" : null,
 "members" : null,
 "membersAsMap" : { },
 "packageName" : "com.amazonaws.services.licensemanagerlinuxsubscriptions.enum",
```

```
 "requestSignerAware" : false,
 "requestSignerClassFqcn" : null,
 "required" : [ ],
 "shapeName" : "Status",
 "signerAware" : false,
 "signerType" : null,
 "unmarshaller" : {
  "flattened" : false,
  "resultWrapper" : null
 },
 "variable" : {
  "timestampFormat" : null,
  "variableDeclarationType" : "Status",
  "variableName" : "status",
```

```
 "variableType" : "Status",
     "documentation" : null,
     "simpleType" : "Status",
     "variableSetterType" : "Status"
    },
    "wrapper" : false
   },
   "Subscription" : {
    "c2jName" : "Subscription",
    "customization" : {
     "artificialResultWrapper" : null,
     "skipGeneratingMarshaller" : false,
     "skipGeneratingModelClass" : false,
     "skipGeneratingUnmarshaller" : false
    },
    "deprecated" : false,
   "documentation" : "<p>An
 object which details a discovered Linux subscription.</p>",
    "endpointDiscoveryMembers" : null,
    "enums" : null,
    "errorCode" : null,
    "fullyQualifiedName" : "com.amazonaws.services.licensemanagerlinuxsubscriptions.model.Subscription",
    "hasHeaderMember" : false,
    "hasPayloadMember" : false,
    "hasRequiresLengthMember" : false,
    "hasStatusCodeMember" : false,
    "hasStreamingMember" : false,
    "marshaller" : null,
    "members" : [ {
     "c2jName" : "InstanceCount",
     "c2jShape" : "BoxLong",
     "deprecated" : false,
    "documentation" : "<p>The total amount of running instances using this subscription.\langle p \rangle",
     "endpointDiscoveryId" : false,
     "enumType" : null,
     "fluentSetterDocumentation" : "/**<p>The total amount of running instances using this
subscription.\langle p \rangle n@param instanceCount The total amount of running instances using this subscription.\n@return
Returns a reference to this object so that
 method calls can be chained together.*/",
     "fluentSetterMethodName" : "withInstanceCount",
     "getterDocumentation" : "/**<p>The total amount of running instances using this subscription.</p>\n@return
The total amount of running instances using this subscription.*/",
     "getterMethodName" : "getInstanceCount",
     "getterModel" : {
      "returnType" : "Long",
      "documentation" : null
     },
    "http": {
```

```
 "additionalMarshallingPath" : null,
      "additionalUnmarshallingPath" : null,
      "flattened" : false,
      "greedy" : false,
      "header" : false,
      "isPayload" : false,
      "isStreaming" : false,
      "location" : null,
      "marshallLocation" : "PAYLOAD",
      "marshallLocationName" : "InstanceCount",
      "queryString" : false,
      "requiresLength" : false,
      "statusCode" : false,
      "unmarshallLocationName" : "InstanceCount",
      "uri" : false
     },
     "idempotencyToken" : false,
     "isBinary" : false,
     "jsonValue" : false,
     "list" : false,
     "listModel" : null,
     "map" : false,
     "mapModel" : null,
     "marshallingTargetClass" : "Long",
     "marshallingType" : "LONG",
     "name" : "InstanceCount",
     "sensitive" : false,
     "setterDocumentation" : "/**<p>The total amount of running instances using this subscription.</p>\n@param
instanceCount The total amount of running instances using this subscription.*/",
     "setterMethodName" : "setInstanceCount",
     "setterModel" : {
      "timestampFormat" : null,
      "variableDeclarationType" : "Long",
      "variableName" : "instanceCount",
      "variableType" : "Long",
      "documentation" : "",
      "simpleType" : "Long",
      "variableSetterType" : "Long"
     },
     "shouldEmitLegacyEnumSetter" : false,
     "shouldFullyQualify" : false,
     "simple" :
 true,
     "unmarshallingType" : null,
     "varargSetterDocumentation" : "/**<p>The total amount of running instances using this
subscription.</p>\n@param instanceCount The total amount of running instances using this subscription.\n@return
Returns a reference to this object so that method calls can be chained together.*/",
```
"variable" : {

```
 "timestampFormat" : null,
      "variableDeclarationType" : "Long",
      "variableName" : "instanceCount",
      "variableType" : "Long",
     "documentation" : "<p>The total amount of running instances using this subscription.</p>",
      "simpleType" : "Long",
      "variableSetterType" : "Long"
     },
     "xmlNameSpaceUri" : null
    }, {
     "c2jName" : "Name",
     "c2jShape" : "String",
     "deprecated" : false,
    "documentation" : "<p>The name of the subscription.</p>",
     "endpointDiscoveryId" : false,
     "enumType" : null,
     "fluentSetterDocumentation"
 : "/**<p>The name of the subscription.</p>\n@param name The name of the subscription.\n@return Returns a
reference to this object so that method calls can be chained together.*/",
     "fluentSetterMethodName" : "withName",
     "getterDocumentation" : "/**<p>The name of the subscription.</p>\n@return The name of the subscription.*/",
     "getterMethodName" : "getName",
     "getterModel" : {
      "returnType" : "String",
      "documentation" : null
     },
    "http": {
      "additionalMarshallingPath" : null,
      "additionalUnmarshallingPath" : null,
      "flattened" : false,
      "greedy" : false,
      "header" : false,
      "isPayload" : false,
      "isStreaming" : false,
      "location" : null,
      "marshallLocation" : "PAYLOAD",
      "marshallLocationName" : "Name",
      "queryString" : false,
      "requiresLength" : false,
      "statusCode" : false,
      "unmarshallLocationName"
```

```
 : "Name",
```

```
 "uri" : false
```

```
 },
```

```
 "idempotencyToken" : false,
 "isBinary" : false,
 "jsonValue" : false,
 "list" : false,
```
 "listModel" : null, "map" : false, "mapModel" : null, "marshallingTargetClass" : "String", "marshallingType" : "STRING", "name" : "Name", "sensitive" : false, "setterDocumentation" : "/\*\*<p>The name of the subscription. $\langle p \rangle$ \n @param name The name of the subscription.\*/", "setterMethodName" : "setName", "setterModel" : { "timestampFormat" : null, "variableDeclarationType" : "String", "variableName" : "name", "variableType" : "String", "documentation" : "", "simpleType" : "String", "variableSetterType" : "String" }, "shouldEmitLegacyEnumSetter" : false, "shouldFullyQualify" : false, "simple" : true,

"unmarshallingType" : null,

"varargSetterDocumentation"

 : "/\*\*<p>The name of the subscription.</p>\n@param name The name of the subscription.\n@return Returns a reference to this object so that method calls can be chained together.\*/",

```
 "variable" : {
  "timestampFormat" : null,
  "variableDeclarationType" : "String",
  "variableName" : "name",
  "variableType" : "String",
 "documentation" : "<p>The name of the subscription.</p>",
  "simpleType" : "String",
  "variableSetterType" : "String"
 },
 "xmlNameSpaceUri" : null
```
}, {

"c2jName" : "Type",

"c2jShape" : "String",

"deprecated" : false,

 "documentation" : "<p>The type of subscription. The type can be subscription-included with Amazon EC2, Bring Your Own Subscription model (BYOS), or from the Amazon Web Services Marketplace. Certain subscriptions may use licensing from the Amazon Web Services Marketplace as well as OS licensing from Amazon EC2 or BYOS.</p>",

"endpointDiscoveryId" : false,

"enumType" : null,

 "fluentSetterDocumentation" : "/\*\*<p>The type of subscription. The type can be subscription-included with Amazon EC2, Bring Your Own Subscription model (BYOS), or from the Amazon Web Services Marketplace.

Certain subscriptions may use licensing from the Amazon Web Services Marketplace as well as OS licensing from Amazon EC2 or BYOS. $\langle p \rangle$ \n@param type The type of subscription. The type can be subscription-included with Amazon EC2, Bring Your Own Subscription model (BYOS), or from the Amazon Web Services Marketplace. Certain subscriptions may use licensing from the Amazon Web Services Marketplace as well as OS licensing from Amazon EC2 or BYOS.\n@return Returns a reference to this object so that method calls can be chained together.\*/",

"fluentSetterMethodName" : "withType",

 "getterDocumentation" : "/\*\*<p>The type of subscription. The type can be subscription-included with Amazon EC2, Bring Your

 Own Subscription model (BYOS), or from the Amazon Web Services Marketplace. Certain subscriptions may use licensing from the Amazon Web Services Marketplace as well as OS licensing from Amazon EC2 or  $BYOS. \nightharpoonup p>$   $\infty$  creturn The type of subscription. The type can be subscription-included with Amazon EC2, Bring Your Own Subscription model (BYOS), or from the Amazon Web Services Marketplace. Certain subscriptions may use licensing from the Amazon Web Services Marketplace as well as OS licensing from Amazon EC2 or BYOS.\*/",

```
 "getterMethodName" : "getType",
 "getterModel" : {
  "returnType" : "String",
  "documentation" : null
 },
"http": {
  "additionalMarshallingPath" : null,
  "additionalUnmarshallingPath" : null,
  "flattened" : false,
  "greedy" : false,
  "header" : false,
  "isPayload" : false,
  "isStreaming" : false,
  "location" : null,
  "marshallLocation" : "PAYLOAD",
  "marshallLocationName" : "Type",
  "queryString" : false,
  "requiresLength" : false,
  "statusCode" : false,
  "unmarshallLocationName" : "Type",
  "uri" : false
 },
 "idempotencyToken" : false,
 "isBinary" : false,
 "jsonValue" : false,
 "list" : false,
 "listModel" : null,
 "map" : false,
 "mapModel" : null,
 "marshallingTargetClass" : "String",
 "marshallingType" : "STRING",
 "name" : "Type",
```
"setterDocumentation" : "/\*\*<p>The type of subscription. The type can be subscription-included with Amazon

"sensitive" : false,

EC2, Bring Your Own Subscription model (BYOS), or from the Amazon Web Services Marketplace. Certain subscriptions may use licensing from the Amazon Web Services Marketplace as well as OS licensing from Amazon EC2 or BYOS.</p>\n@param type The type of subscription. The type can be subscription-included with Amazon EC2, Bring

 Your Own Subscription model (BYOS), or from the Amazon Web Services Marketplace. Certain subscriptions may use licensing from the Amazon Web Services Marketplace as well as OS licensing from Amazon EC2 or BYOS.\*/",

```
 "setterMethodName" : "setType",
 "setterModel" : {
  "timestampFormat" : null,
  "variableDeclarationType" : "String",
  "variableName" : "type",
  "variableType" : "String",
  "documentation" : "",
  "simpleType" : "String",
  "variableSetterType" : "String"
 },
```
"shouldEmitLegacyEnumSetter" : false,

"shouldFullyQualify" : false,

"simple" : true,

"unmarshallingType" : null,

 "varargSetterDocumentation" : "/\*\*<p>The type of subscription. The type can be subscription-included with Amazon EC2, Bring Your Own Subscription model (BYOS), or from the Amazon Web Services Marketplace. Certain subscriptions may use licensing from the Amazon Web Services Marketplace as

well as OS licensing from Amazon EC2 or  $BYOS. \langle p \rangle \neq n$  aparam type The type of subscription. The type can be subscription-included with Amazon EC2, Bring Your Own Subscription model (BYOS), or from the Amazon Web Services Marketplace. Certain subscriptions may use licensing from the Amazon Web Services Marketplace as well as OS licensing from Amazon EC2 or BYOS.\n@return Returns a reference to this object so that method calls can be chained together.\*/",

"variable" : {

"timestampFormat" : null,

"variableDeclarationType" : "String",

"variableName" : "type",

"variableType" : "String",

"documentation" : "<p>The type of subscription. The type can be subscription-included with Amazon EC2, Bring Your Own Subscription model (BYOS), or from the Amazon Web Services Marketplace. Certain subscriptions may use licensing from the Amazon Web Services Marketplace as well as OS licensing from Amazon EC2 or BYOS. $\langle p \rangle$ ",

```
 "simpleType" : "String",
    "variableSetterType" : "String"
  },
  "xmlNameSpaceUri" : null
 } ],
 "membersAsMap" : {
  "InstanceCount" : {
   "c2jName" : "InstanceCount",
   "c2jShape" : "BoxLong",
   "deprecated" : false,
  "documentation" : "\langle p \rangleThe total amount of running instances using this subscription.\langle p \rangle".
```
"endpointDiscoveryId" : false,

"enumType" : null,

"fluentSetterDocumentation" : "/\*\*<p>The total amount of running instances using this

subscription.</p>\n@param instanceCount The total amount of running instances using this subscription.\n@return Returns a reference to this object so that method calls can be chained together.\*/",

"fluentSetterMethodName" : "withInstanceCount",

 "getterDocumentation" : "/\*\*<p>The total amount of running instances using this subscription.</p>\n@return The total amount of running instances using this subscription.\*/",

"getterMethodName" : "getInstanceCount",

```
 "getterModel" : {
```

```
 "returnType" : "Long",
```

```
 "documentation" : null
```
},

```
"http": {
```

```
 "additionalMarshallingPath" : null,
```
"additionalUnmarshallingPath" : null,

```
 "flattened" : false,
```
"greedy" : false,

```
 "header" : false,
```
"isPayload" : false,

```
 "isStreaming" : false,
```
"location" : null,

```
 "marshallLocation" : "PAYLOAD",
```
"marshallLocationName" : "InstanceCount",

"queryString" : false,

```
 "requiresLength" : false,
```
"statusCode" : false,

```
 "unmarshallLocationName" : "InstanceCount",
```
"uri" : false

## },

```
 "idempotencyToken" : false,
```
"isBinary" : false,

"jsonValue" : false,

"list" : false,

```
 "listModel" : null,
```

```
 "map" : false,
```

```
 "mapModel" : null,
```

```
 "marshallingTargetClass" : "Long",
```

```
 "marshallingType" : "LONG",
```
"name" : "InstanceCount",

```
 "sensitive" : false,
```

```
"setterDocumentation" : "/**<p>The total amount of running instances using this subscription.</p>\ln \omegainstanceCount The total amount of running instances using this subscription.*/",
```

```
 "setterMethodName" : "setInstanceCount",
```
"setterModel" : {

```
 "timestampFormat" : null,
```

```
 "variableDeclarationType" : "Long",
```
 "variableName" : "instanceCount", "variableType" : "Long", "documentation" : "", "simpleType" : "Long", "variableSetterType" : "Long" }, "shouldEmitLegacyEnumSetter" : false, "shouldFullyQualify" : false, "simple" : true, "unmarshallingType" : null, "varargSetterDocumentation" : "/\*\*<p>The total amount of running instances using this subscription. $\langle p \rangle$  n@param instanceCount The total amount of running instances using this subscription.\n@return Returns a reference to this object so that method calls can be chained together.\*/", "variable" : { "timestampFormat" : null, "variableDeclarationType" : "Long", "variableName" : "instanceCount", "variableType" : "Long", "documentation" : "<p>The total amount of running instances using this subscription.</p>", "simpleType" : "Long", "variableSetterType" : "Long" }, "xmlNameSpaceUri" : null }, "Name" : { "c2jName" : "Name", "c2jShape" : "String", "deprecated" : false, "documentation" : "<p>The name of the subscription.</p>", "endpointDiscoveryId" : false, "enumType" : null, "fluentSetterDocumentation" : "/\*\*<p>The name of the subscription.</p>\n@param name The name of the subscription.\n@return Returns a reference to this object so that method calls can be chained together.\*/", "fluentSetterMethodName" : "withName", "getterDocumentation" : "/\*\*<p>The name of the subscription. $\langle p \rangle$ \n@return The name of the subscription.\*/", "getterMethodName" : "getName", "getterModel" : { "returnType" : "String", "documentation" : null }, " $http"$ : {

"additionalMarshallingPath" : null,

"additionalUnmarshallingPath" : null,

"flattened" : false,

"greedy" : false,

"header" : false,

 "isPayload" : false, "isStreaming" : false, "location" : null, "marshallLocation" : "PAYLOAD", "marshallLocationName" : "Name", "queryString" : false, "requiresLength" : false, "statusCode" : false, "unmarshallLocationName" : "Name", "uri" : false }, "idempotencyToken" : false, "isBinary" : false, "jsonValue" : false, "list" : false, "listModel" : null, "map" : false, "mapModel" : null, "marshallingTargetClass" : "String",

"marshallingType" : "STRING",

"name" : "Name",

"sensitive" : false,

"setterDocumentation" : "/\*\*<p>The name of the subscription.</p> $\alpha$  = @param name The name of the subscription.\*/",

"setterMethodName" : "setName",

"setterModel" : {

"timestampFormat" : null,

"variableDeclarationType" : "String",

"variableName" : "name",

"variableType" : "String",

"documentation" : "",

"simpleType" : "String",

"variableSetterType" : "String"

},

"shouldEmitLegacyEnumSetter" : false,

"shouldFullyQualify" : false,

"simple" : true,

"unmarshallingType" : null,

"varargSetterDocumentation" : "/\*\*<p>The name of the subscription.</p>\n@param

 name The name of the subscription.\n@return Returns a reference to this object so that method calls can be chained together.\*/",

"variable" : {

"timestampFormat" : null,

"variableDeclarationType" : "String",

"variableName" : "name",

"variableType" : "String",

"documentation" : "<p>The name of the subscription.</p>",

"simpleType" : "String",

```
 "variableSetterType" : "String"
  },
  "xmlNameSpaceUri" : null
 },
 "Type" : {
  "c2jName" : "Type",
  "c2jShape" : "String",
  "deprecated" : false,
```
 "documentation" : "<p>The type of subscription. The type can be subscription-included with Amazon EC2, Bring Your Own Subscription model (BYOS), or from the Amazon Web Services Marketplace. Certain subscriptions may use licensing from the Amazon Web Services Marketplace as well as OS licensing from Amazon EC2 or BYOS.</p>",

"endpointDiscoveryId"

: false,

"enumType" : null,

 "fluentSetterDocumentation" : "/\*\*<p>The type of subscription. The type can be subscription-included with Amazon EC2, Bring Your Own Subscription model (BYOS), or from the Amazon Web Services Marketplace. Certain subscriptions may use licensing from the Amazon Web Services Marketplace as well as OS licensing from Amazon EC2 or BYOS. $\langle p \rangle$  of  $\omega$  param type The type of subscription. The type can be subscription-included with Amazon EC2, Bring Your Own Subscription model (BYOS), or from the Amazon Web Services Marketplace. Certain subscriptions may use licensing from the Amazon Web Services Marketplace as well as OS licensing from Amazon EC2 or BYOS.\n@return Returns a reference to this object so that method calls can be chained together.\*/",

"fluentSetterMethodName" : "withType",

 "getterDocumentation" : "/\*\*<p>The type of subscription. The type can be subscription-included with Amazon EC2, Bring Your Own Subscription

 model (BYOS), or from the Amazon Web Services Marketplace. Certain subscriptions may use licensing from the Amazon Web Services Marketplace as well as OS licensing from Amazon EC2 or BYOS. $\langle p \rangle$ \n@return The type of subscription. The type can be subscription-included with Amazon EC2, Bring Your Own Subscription model (BYOS), or from the Amazon Web Services Marketplace. Certain subscriptions may use licensing from the Amazon Web Services Marketplace as well as OS licensing from Amazon EC2 or BYOS.\*/",

```
 "getterMethodName" : "getType",
      "getterModel" : {
       "returnType" : "String",
       "documentation" : null
      },
     "http": {
       "additionalMarshallingPath" : null,
       "additionalUnmarshallingPath" : null,
       "flattened" : false,
       "greedy" : false,
       "header" : false,
       "isPayload" : false,
       "isStreaming" : false,
       "location" : null,
       "marshallLocation"
 : "PAYLOAD",
```

```
 "marshallLocationName" : "Type",
```
 "queryString" : false, "requiresLength" : false, "statusCode" : false, "unmarshallLocationName" : "Type", "uri" : false }, "idempotencyToken" : false, "isBinary" : false, "jsonValue" : false, "list" : false, "listModel" : null, "map" : false, "mapModel" : null, "marshallingTargetClass" : "String", "marshallingType" : "STRING", "name" : "Type", "sensitive" : false,

 "setterDocumentation" : "/\*\*<p>The type of subscription. The type can be subscription-included with Amazon EC2, Bring Your Own Subscription model (BYOS), or from the Amazon Web Services Marketplace. Certain subscriptions may use licensing from the Amazon Web Services Marketplace as well as OS licensing from Amazon EC2 or BYOS. $\langle p \rangle$  m@param type The type of subscription.

 The type can be subscription-included with Amazon EC2, Bring Your Own Subscription model (BYOS), or from the Amazon Web Services Marketplace. Certain subscriptions may use licensing from the Amazon Web Services Marketplace as well as OS licensing from Amazon EC2 or BYOS.\*/",

"setterMethodName" : "setType",

```
 "setterModel" : {
  "timestampFormat" : null,
  "variableDeclarationType" : "String",
  "variableName" : "type",
  "variableType" : "String",
  "documentation" : "",
  "simpleType" : "String",
  "variableSetterType" : "String"
 },
```
"shouldEmitLegacyEnumSetter" : false,

"shouldFullyQualify" : false,

"simple" : true,

"unmarshallingType" : null,

 "varargSetterDocumentation" : "/\*\*<p>The type of subscription. The type can be subscription-included with Amazon EC2, Bring Your Own Subscription model (BYOS), or from the Amazon Web Services Marketplace. Certain subscriptions may use licensing from the Amazon Web Services Marketplace as well as OS licensing from Amazon EC2 or BYOS. $\langle p \rangle$  of  $\omega$  param type The type of subscription. The type can be subscription-included with Amazon EC2, Bring Your Own Subscription model (BYOS), or from the Amazon Web Services Marketplace. Certain subscriptions may use licensing from the Amazon Web Services Marketplace as well as OS licensing from Amazon EC2 or BYOS.\n@return Returns a reference to this object so that method calls can be chained together.\*/",

 "variable" : { "timestampFormat" : null, "variableDeclarationType" : "String",

"variableName" : "type",

"variableType" : "String",

"documentation" : "<p>The type of subscription. The type can be subscription-included with Amazon EC2, Bring Your Own Subscription model (BYOS), or from the Amazon Web Services Marketplace. Certain subscriptions may use licensing from the Amazon Web Services

Marketplace as well as OS licensing from Amazon EC2 or BYOS. $\langle p \rangle$ ",

```
 "simpleType" : "String",
      "variableSetterType" : "String"
    },
    "xmlNameSpaceUri" : null
   }
 },
 "packageName" : "com.amazonaws.services.licensemanagerlinuxsubscriptions.model",
 "requestSignerAware" : false,
 "requestSignerClassFqcn" : null,
 "required" : [ ],
 "shapeName" : "Subscription",
 "signerAware" : false,
 "signerType" : null,
  "unmarshaller" : {
   "flattened" : false,
   "resultWrapper" : null
 },
  "variable" : {
   "timestampFormat" : null,
   "variableDeclarationType" : "Subscription",
   "variableName" : "subscription",
   "variableType" : "Subscription",
   "documentation" : null,
   "simpleType" : "Subscription",
   "variableSetterType" : "Subscription"
 },
  "wrapper" : false
 },
 "ThrottlingException" : {
 "c2jName" : "ThrottlingException",
  "customization" : {
   "artificialResultWrapper" : null,
   "skipGeneratingMarshaller" : false,
   "skipGeneratingModelClass" : false,
   "skipGeneratingUnmarshaller" : false
 },
 "deprecated" : false,
"documentation" : "<p>The request was denied due to request throttling.</p>",
 "endpointDiscoveryMembers" : null,
 "enums" : null,
  "errorCode" : "ThrottlingException",
```
"fullyQualifiedName" :

```
"com.amazonaws.services.licensemanagerlinuxsubscriptions.exception.ThrottlingException",
```

```
 "hasHeaderMember" : false,
 "hasPayloadMember" : false,
```

```
 "hasRequiresLengthMember" : false,
```

```
 "hasStatusCodeMember" : false,
```
"hasStreamingMember" : false,

```
 "marshaller" : null,
```
"members" : [ ],

```
 "membersAsMap" : { },
```
"packageName" : "com.amazonaws.services.licensemanagerlinuxsubscriptions.exception",

```
 "requestSignerAware" : false,
```

```
 "requestSignerClassFqcn" : null,
```

```
 "required" : [
```
## ],

```
 "shapeName" : "ThrottlingException",
```

```
 "signerAware" : false,
```

```
 "signerType" : null,
```

```
 "unmarshaller" : null,
```

```
 "variable" : {
```

```
 "timestampFormat" : null,
```

```
 "variableDeclarationType" : "ThrottlingException",
```

```
 "variableName" : "throttlingException",
```

```
 "variableType" : "ThrottlingException",
```

```
 "documentation" : null,
```

```
 "simpleType" : "ThrottlingException",
```

```
 "variableSetterType" : "ThrottlingException"
```

```
 },
```

```
 "wrapper" : false
```
# },

```
 "UpdateServiceSettingsRequest" : {
```
"c2jName" : "UpdateServiceSettingsRequest",

```
 "customization" : {
```

```
 "artificialResultWrapper" : null,
```

```
 "skipGeneratingMarshaller" : false,
```

```
 "skipGeneratingModelClass" : false,
```

```
 "skipGeneratingUnmarshaller" : false
```

```
 },
```

```
 "deprecated" : false,
```

```
 "documentation" : "",
```

```
 "endpointDiscoveryMembers" : null,
 "enums" : null,
```

```
 "errorCode" : null,
```

```
 "fullyQualifiedName" :
```
"com.amazonaws.services.licensemanagerlinuxsubscriptions.request.UpdateServiceSettingsRequest",

```
 "hasHeaderMember" : false,
```

```
 "hasPayloadMember" : false,
```

```
 "hasRequiresLengthMember" : false,
```

```
 "hasStatusCodeMember" : false,
 "hasStreamingMember" : false,
 "marshaller" : {
  "action" : "UpdateServiceSettings",
  "locationName" : null,
  "requestUri" : "/subscription/UpdateServiceSettings",
  "target" : null,
  "verb" : "POST",
  "xmlNameSpaceUri" : null
 },
 "members" : [ {
  "c2jName" : "AllowUpdate",
```
"c2jShape" : "Boolean",

"deprecated" : false,

"documentation" : "<p>Describes if updates are allowed to the service settings for Linux subscriptions. If you allow updates, you can aggregate Linux subscription data in more than one home Region. $\langle p \rangle$ ",

"endpointDiscoveryId" : false,

"enumType" : null,

"fluentSetterDocumentation" : "/\*\*<p>Describes if updates are allowed to the service

 settings for Linux subscriptions. If you allow updates, you can aggregate Linux subscription data in more than one home Region.</p>\n@param allowUpdate Describes if updates are allowed to the service settings for Linux subscriptions. If you allow updates, you can aggregate Linux subscription data in more than one home Region.\n@return Returns a reference to this object so that method calls can be chained together.\*/",

"fluentSetterMethodName" : "withAllowUpdate",

 "getterDocumentation" : "/\*\*<p>Describes if updates are allowed to the service settings for Linux subscriptions. If you allow updates, you can aggregate Linux subscription data in more than one home Region. $\langle p \rangle$  n@return Describes if updates are allowed to the service settings for Linux subscriptions. If you allow updates, you can aggregate Linux subscription data in more than one home Region.\*/",

"getterMethodName" : "getAllowUpdate",

```
 "getterModel" : {
  "returnType" : "Boolean",
```
"documentation" : null

```
 },
```

```
"http": {
  "additionalMarshallingPath" : null,
  "additionalUnmarshallingPath" : null,
  "flattened" : false,
  "greedy" : false,
  "header" : false,
  "isPayload" : false,
  "isStreaming" : false,
  "location" : null,
  "marshallLocation" : "PAYLOAD",
  "marshallLocationName" : "AllowUpdate",
  "queryString" : false,
  "requiresLength" : false,
  "statusCode" : false,
```
 "unmarshallLocationName" : "AllowUpdate", "uri" : false }, "idempotencyToken" : false, "isBinary" : false, "jsonValue" : false, "list" : false, "listModel" : null, "map" : false, "mapModel" : null, "marshallingTargetClass" : "Boolean", "marshallingType" : "BOOLEAN", "name" : "AllowUpdate", "sensitive" : false, "setterDocumentation" : "/\*\*<p>Describes

 if updates are allowed to the service settings for Linux subscriptions. If you allow updates, you can aggregate Linux subscription data in more than one home Region. $\langle p \rangle$  n@param allowUpdate Describes if updates are allowed to the service settings for Linux subscriptions. If you allow updates, you can aggregate Linux subscription data in more than one home Region.\*/",

"setterMethodName" : "setAllowUpdate",

"setterModel" : {

"timestampFormat" : null,

"variableDeclarationType" : "Boolean",

"variableName" : "allowUpdate",

"variableType" : "Boolean",

"documentation" : "",

"simpleType" : "Boolean",

"variableSetterType" : "Boolean"

},

"shouldEmitLegacyEnumSetter" : false,

"shouldFullyQualify" : false,

"simple" : true,

"unmarshallingType" : null,

 "varargSetterDocumentation" : "/\*\*<p>Describes if updates are allowed to the service settings for Linux subscriptions.

If you allow updates, you can aggregate Linux subscription data in more than one home Region. $\langle p \rangle$  n@param allowUpdate Describes if updates are allowed to the service settings for Linux subscriptions. If you allow updates, you can aggregate Linux subscription data in more than one home Region.\n@return Returns a reference to this object so that method calls can be chained together.\*/",

"variable" : {

"timestampFormat" : null,

"variableDeclarationType" : "Boolean",

"variableName" : "allowUpdate",

"variableType" : "Boolean",

"documentation" : "<p>Describes if updates are allowed to the service settings for Linux subscriptions. If you allow updates, you can aggregate Linux subscription data in more than one home Region. $\langle p \rangle$ ",

"simpleType" : "Boolean",

"variableSetterType" : "Boolean"

},

"xmlNameSpaceUri" : null

}, {

"c2jName" : "LinuxSubscriptionsDiscovery",

"c2jShape"

: "LinuxSubscriptionsDiscovery",

"deprecated" : false,

"documentation" : "<p>Describes if the discovery of Linux subscriptions is enabled. $\langle p \rangle$ ",

"endpointDiscoveryId" : false,

"enumType" : "LinuxSubscriptionsDiscovery",

 "fluentSetterDocumentation" : "/\*\*<p>Describes if the discovery of Linux subscriptions is enabled.</p>\n@param linuxSubscriptionsDiscovery Describes if the discovery of Linux subscriptions is enabled.\n@return Returns a reference to this object so that method calls can be chained together.\n@see LinuxSubscriptionsDiscovery\*/",

"fluentSetterMethodName" : "withLinuxSubscriptionsDiscovery",

 "getterDocumentation" : "/\*\*<p>Describes if the discovery of Linux subscriptions is enabled.</p>\n@return Describes if the discovery of Linux subscriptions is enabled.\n@see LinuxSubscriptionsDiscovery\*/",

"getterMethodName" : "getLinuxSubscriptionsDiscovery",

```
 "getterModel" : {
  "returnType" : "String",
```
"documentation" : null

},

```
"http": {
  "additionalMarshallingPath" : null,
  "additionalUnmarshallingPath" : null,
  "flattened" : false,
  "greedy" : false,
  "header" : false,
  "isPayload" : false,
  "isStreaming" : false,
  "location" : null,
  "marshallLocation" : "PAYLOAD",
  "marshallLocationName" : "LinuxSubscriptionsDiscovery",
  "queryString" : false,
  "requiresLength" : false,
  "statusCode" : false,
  "unmarshallLocationName" : "LinuxSubscriptionsDiscovery",
  "uri" : false
 },
 "idempotencyToken" : false,
 "isBinary" : false,
 "jsonValue" : false,
 "list" : false,
 "listModel" : null,
 "map" : false,
 "mapModel" : null,
 "marshallingTargetClass" : "String",
```
"marshallingType" : "STRING",

"name" : "LinuxSubscriptionsDiscovery",

"sensitive" : false,

 "setterDocumentation" : "/\*\*<p>Describes if the discovery of Linux subscriptions is enabled.</p>\n@param linuxSubscriptionsDiscovery Describes if the discovery of Linux subscriptions is enabled.\n@see LinuxSubscriptionsDiscovery\*/",

"setterMethodName" : "setLinuxSubscriptionsDiscovery",

"setterModel" : {

"timestampFormat" : null,

"variableDeclarationType" : "String",

"variableName" : "linuxSubscriptionsDiscovery",

"variableType" : "String",

"documentation" : "",

"simpleType" : "String",

"variableSetterType" : "String"

},

"shouldEmitLegacyEnumSetter" : false,

"shouldFullyQualify" : false,

"simple" : true,

"unmarshallingType" : null,

"varargSetterDocumentation" : "/\*\*<p>Describes if the discovery of Linux subscriptions is

enabled. $\langle p \rangle$  n@param linuxSubscriptionsDiscovery Describes if the discovery of Linux subscriptions is enabled.\n@return Returns

a reference to this object so that method calls can be chained together.\n@see LinuxSubscriptionsDiscovery\*/",

"variable" : {

"timestampFormat" : null,

"variableDeclarationType" : "String",

"variableName" : "linuxSubscriptionsDiscovery",

"variableType" : "String",

"documentation" : "<p>Describes if the discovery of Linux subscriptions is enabled. $\langle p \rangle$ ",

"simpleType" : "String",

"variableSetterType" : "String"

#### },

"xmlNameSpaceUri" : null

}, {

"c2jName" : "LinuxSubscriptionsDiscoverySettings",

"c2jShape" : "LinuxSubscriptionsDiscoverySettings",

"deprecated" : false,

"documentation" : "<p>The settings defined for Linux subscriptions discovery. The settings include if Organizations integration has been enabled, and which Regions data will be aggregated from. $\langle p \rangle$ ,

"endpointDiscoveryId" : false,

"enumType" : null,

"fluentSetterDocumentation"

 : "/\*\*<p>The settings defined for Linux subscriptions discovery. The settings include if Organizations integration has been enabled, and which Regions data will be aggregated from. $\langle/\nu\rangle \ln \omega$  param

linuxSubscriptionsDiscoverySettings The settings defined for Linux subscriptions discovery. The settings include if Organizations integration has been enabled, and which Regions data will be aggregated from.\n@return Returns a reference to this object so that method calls can be chained together.\*/",

"fluentSetterMethodName" : "withLinuxSubscriptionsDiscoverySettings",

 "getterDocumentation" : "/\*\*<p>The settings defined for Linux subscriptions discovery. The settings include if Organizations integration has been enabled, and which Regions data will be aggregated from. $\langle p \rangle$  n@return The settings defined for Linux subscriptions discovery. The settings include if Organizations integration has been enabled, and which Regions data will be aggregated from.\*/",

"getterMethodName"

```
 : "getLinuxSubscriptionsDiscoverySettings",
     "getterModel" : {
      "returnType" : "LinuxSubscriptionsDiscoverySettings",
      "documentation" : null
     },
    "http": {
      "additionalMarshallingPath" : null,
      "additionalUnmarshallingPath" : null,
      "flattened" : false,
      "greedy" : false,
      "header" : false,
      "isPayload" : false,
      "isStreaming" : false,
      "location" : null,
      "marshallLocation" : "PAYLOAD",
      "marshallLocationName" : "LinuxSubscriptionsDiscoverySettings",
      "queryString" : false,
      "requiresLength" : false,
      "statusCode" : false,
      "unmarshallLocationName" : "LinuxSubscriptionsDiscoverySettings",
      "uri" : false
     },
     "idempotencyToken" : false,
     "isBinary" : false,
     "jsonValue" : false,
     "list" : false,
     "listModel" : null,
     "map" : false,
     "mapModel" : null,
     "marshallingTargetClass" : "StructuredPojo",
     "marshallingType" : "STRUCTURED",
     "name" : "LinuxSubscriptionsDiscoverySettings",
     "sensitive" : false,
     "setterDocumentation" : "/**<p>The settings defined for Linux subscriptions discovery. The settings include if
```
Organizations integration has been enabled, and which Regions data will be aggregated from. $\langle p \rangle$  n@param linuxSubscriptionsDiscoverySettings The settings defined for Linux subscriptions discovery. The settings include if Organizations integration has been enabled, and which Regions data will be aggregated from.\*/",

"setterMethodName" : "setLinuxSubscriptionsDiscoverySettings",

"setterModel" : {

"timestampFormat" : null,

"variableDeclarationType" : "LinuxSubscriptionsDiscoverySettings",

"variableName" : "linuxSubscriptionsDiscoverySettings",
"variableType" : "LinuxSubscriptionsDiscoverySettings",

"documentation" : "",

"simpleType"

: "LinuxSubscriptionsDiscoverySettings",

"variableSetterType" : "LinuxSubscriptionsDiscoverySettings"

},

"shouldEmitLegacyEnumSetter" : false,

"shouldFullyQualify" : false,

"simple" : false,

"unmarshallingType" : null,

 "varargSetterDocumentation" : "/\*\*<p>The settings defined for Linux subscriptions discovery. The settings include if Organizations integration has been enabled, and which Regions data will be aggregated from. $\langle p \rangle$ n@param linuxSubscriptionsDiscoverySettings The settings defined for Linux subscriptions discovery. The settings include if Organizations integration has been enabled, and which Regions data will be aggregated from.\n@return Returns a reference to this object so that method calls can be chained together.\*/",

"variable" : {

"timestampFormat" : null,

"variableDeclarationType" : "LinuxSubscriptionsDiscoverySettings",

"variableName" : "linuxSubscriptionsDiscoverySettings",

"variableType" : "LinuxSubscriptionsDiscoverySettings",

 "documentation" : "<p>The settings defined for Linux subscriptions discovery. The settings include if Organizations integration has been enabled, and which Regions data will be aggregated from. $\langle p \rangle$ ",

"simpleType" : "LinuxSubscriptionsDiscoverySettings",

"variableSetterType" : "LinuxSubscriptionsDiscoverySettings"

},

```
 "xmlNameSpaceUri" : null
```
} ],

"membersAsMap" : {

"AllowUpdate" : {

"c2jName" : "AllowUpdate",

"c2jShape" : "Boolean",

"deprecated" : false,

 "documentation" : "<p>Describes if updates are allowed to the service settings for Linux subscriptions. If you allow updates, you can aggregate Linux subscription data in more than one home Region. $\langle p \rangle$ ",

"endpointDiscoveryId" : false,

"enumType" : null,

"fluentSetterDocumentation" : "/\*\*<p>Describes if updates are allowed to

 the service settings for Linux subscriptions. If you allow updates, you can aggregate Linux subscription data in more than one home Region.</p>\n@param allowUpdate Describes if updates are allowed to the service settings for Linux subscriptions. If you allow updates, you can aggregate Linux subscription data in more than one home Region.\n@return Returns a reference to this object so that method calls can be chained together.\*/",

"fluentSetterMethodName" : "withAllowUpdate",

 "getterDocumentation" : "/\*\*<p>Describes if updates are allowed to the service settings for Linux subscriptions. If you allow updates, you can aggregate Linux subscription data in more than one home Region. $\langle \phi \rangle$   $\langle \phi \rangle$  are turn Describes if updates are allowed to the service settings for Linux subscriptions. If you allow updates, you can aggregate Linux subscription data in more than one home Region.\*/",

"getterMethodName" : "getAllowUpdate",

"getterModel" : {

```
 "returnType"
 : "Boolean",
       "documentation" : null
      },
     "http": {
       "additionalMarshallingPath" : null,
       "additionalUnmarshallingPath" : null,
       "flattened" : false,
       "greedy" : false,
       "header" : false,
       "isPayload" : false,
       "isStreaming" : false,
       "location" : null,
       "marshallLocation" : "PAYLOAD",
       "marshallLocationName" : "AllowUpdate",
       "queryString" : false,
       "requiresLength" : false,
       "statusCode" : false,
       "unmarshallLocationName" : "AllowUpdate",
       "uri" : false
      },
      "idempotencyToken" : false,
      "isBinary" : false,
      "jsonValue" : false,
      "list" : false,
      "listModel" : null,
      "map" : false,
      "mapModel" : null,
      "marshallingTargetClass" : "Boolean",
      "marshallingType" : "BOOLEAN",
      "name" : "AllowUpdate",
      "sensitive" : false,
```
 "setterDocumentation" : "/\*\*<p>Describes if updates are allowed to the service settings for Linux subscriptions. If you allow updates, you can aggregate Linux subscription data in more than one home Region.</p>\n@param allowUpdate Describes if updates are allowed to the service settings for Linux subscriptions. If you allow updates, you can aggregate Linux subscription data in more than one home Region.\*/",

```
 "setterMethodName" : "setAllowUpdate",
 "setterModel" : {
  "timestampFormat" : null,
  "variableDeclarationType" : "Boolean",
  "variableName" : "allowUpdate",
  "variableType" : "Boolean",
  "documentation" : "",
  "simpleType" : "Boolean",
  "variableSetterType" : "Boolean"
 },
 "shouldEmitLegacyEnumSetter" : false,
```
"shouldFullyQualify" : false,

"simple" : true,

"unmarshallingType" : null,

"varargSetterDocumentation"

 : "/\*\*<p>Describes if updates are allowed to the service settings for Linux subscriptions. If you allow updates, you can aggregate Linux subscription data in more than one home Region. $\langle p \rangle$  n@param allowUpdate Describes if updates are allowed to the service settings for Linux subscriptions. If you allow updates, you can aggregate Linux subscription data in more than one home Region.\n@return Returns a reference to this object so that method calls can be chained together.\*/",

"variable" : {

"timestampFormat" : null,

"variableDeclarationType" : "Boolean",

"variableName" : "allowUpdate",

"variableType" : "Boolean",

"documentation" : "<p>Describes if updates are allowed to the service settings for Linux subscriptions. If you allow updates, you can aggregate Linux subscription data in more than one home Region. $\langle p \rangle$ ",

"simpleType" : "Boolean",

"variableSetterType" : "Boolean"

},

"xmlNameSpaceUri" : null

},

"LinuxSubscriptionsDiscovery" : {

"c2jName" : "LinuxSubscriptionsDiscovery",

"c2jShape" : "LinuxSubscriptionsDiscovery",

"deprecated" : false,

"documentation" : "<p>Describes if the discovery of Linux subscriptions is enabled.</p>",

"endpointDiscoveryId" : false,

"enumType" : "LinuxSubscriptionsDiscovery",

 "fluentSetterDocumentation" : "/\*\*<p>Describes if the discovery of Linux subscriptions is enabled. $\langle p \rangle$  n@param linuxSubscriptionsDiscovery Describes if the discovery of Linux subscriptions is enabled.\n@return Returns a reference to this object so that method calls can be chained together.\n@see LinuxSubscriptionsDiscovery\*/",

"fluentSetterMethodName" : "withLinuxSubscriptionsDiscovery",

 "getterDocumentation" : "/\*\*<p>Describes if the discovery of Linux subscriptions is enabled.</p>\n@return Describes if the discovery of Linux

subscriptions is enabled.\n@see LinuxSubscriptionsDiscovery\*/",

"getterMethodName" : "getLinuxSubscriptionsDiscovery",

```
 "getterModel" : {
```
"returnType" : "String",

```
 "documentation" : null
```
},

" $http"$ : {

"additionalMarshallingPath" : null,

"additionalUnmarshallingPath" : null,

"flattened" : false,

"greedy" : false,

"header" : false,

"isPayload" : false,

"isStreaming" : false,

```
 "location" : null,
  "marshallLocation" : "PAYLOAD",
  "marshallLocationName" : "LinuxSubscriptionsDiscovery",
  "queryString" : false,
  "requiresLength" : false,
  "statusCode" : false,
  "unmarshallLocationName" : "LinuxSubscriptionsDiscovery",
  "uri" : false
 },
 "idempotencyToken" : false,
 "isBinary" : false,
 "jsonValue" : false,
 "list" : false,
 "listModel" : null,
 "map" : false,
 "mapModel" : null,
 "marshallingTargetClass" : "String",
 "marshallingType" : "STRING",
 "name" : "LinuxSubscriptionsDiscovery",
```
"sensitive" : false,

 "setterDocumentation" : "/\*\*<p>Describes if the discovery of Linux subscriptions is enabled.</p>\n@param linuxSubscriptionsDiscovery Describes if the discovery of Linux subscriptions is enabled.\n@see LinuxSubscriptionsDiscovery\*/",

"setterMethodName" : "setLinuxSubscriptionsDiscovery",

"setterModel" : {

"timestampFormat" : null,

"variableDeclarationType" : "String",

"variableName" : "linuxSubscriptionsDiscovery",

"variableType" : "String",

"documentation" : "",

"simpleType" : "String",

"variableSetterType" : "String"

},

"shouldEmitLegacyEnumSetter" : false,

"shouldFullyQualify" : false,

"simple" : true,

"unmarshallingType" : null,

 "varargSetterDocumentation" : "/\*\*<p>Describes if the discovery of Linux subscriptions is enabled. $\langle p \rangle$ \n@param linuxSubscriptionsDiscovery Describes if the discovery of Linux subscriptions is enabled.\n@return Returns a reference to this object so that method calls can be chained together.\n@see LinuxSubscriptionsDiscovery\*/",

"variable" : {

"timestampFormat" : null,

"variableDeclarationType" : "String",

"variableName" : "linuxSubscriptionsDiscovery",

"variableType" : "String",

"documentation" : "<p>Describes if the discovery of Linux subscriptions is enabled. $\langle p \rangle$ ",

```
 "simpleType" : "String",
  "variableSetterType" : "String"
 },
 "xmlNameSpaceUri" : null
```
},

"LinuxSubscriptionsDiscoverySettings" : {

"c2jName" : "LinuxSubscriptionsDiscoverySettings",

"c2jShape" : "LinuxSubscriptionsDiscoverySettings",

"deprecated" : false,

 "documentation" : "<p>The settings defined for Linux subscriptions discovery. The settings include if Organizations integration has been enabled, and which Regions data will be aggregated from. $\langle p \rangle$ ",

"endpointDiscoveryId" : false,

"enumType" : null,

 "fluentSetterDocumentation" : "/\*\*<p>The settings defined for Linux subscriptions discovery. The settings include if Organizations integration has been enabled, and which Regions data will be aggregated from. $\langle p \rangle$ n@param linuxSubscriptionsDiscoverySettings The settings defined for Linux subscriptions discovery. The settings include if Organizations integration has been enabled, and which Regions data will be aggregated from.\n@return Returns a reference to this object so that method calls can be chained together.\*/",

"fluentSetterMethodName" : "withLinuxSubscriptionsDiscoverySettings",

"getterDocumentation" : "/\*\*<p>The settings

 defined for Linux subscriptions discovery. The settings include if Organizations integration has been enabled, and which Regions data will be aggregated from. $\langle p \rangle$  m@return The settings defined for Linux subscriptions discovery. The settings include if Organizations integration has been enabled, and which Regions data will be aggregated from.\*/",

 "getterMethodName" : "getLinuxSubscriptionsDiscoverySettings", "getterModel" : {

"returnType" : "LinuxSubscriptionsDiscoverySettings",

"documentation" : null

# },

" $http"$ : {

```
 "additionalMarshallingPath" : null,
```
"additionalUnmarshallingPath" : null,

```
 "flattened" : false,
```
"greedy" : false,

```
 "header" : false,
```
"isPayload" : false,

```
 "isStreaming" : false,
```
"location" : null,

"marshallLocation" : "PAYLOAD",

"marshallLocationName" : "LinuxSubscriptionsDiscoverySettings",

"queryString" : false,

"requiresLength" : false,

"statusCode" : false,

"unmarshallLocationName" : "LinuxSubscriptionsDiscoverySettings",

"uri" : false

},

```
 "idempotencyToken" : false,
```
"isBinary" : false,

 "jsonValue" : false, "list" : false, "listModel" : null, "map" : false, "mapModel" : null, "marshallingTargetClass" : "StructuredPojo", "marshallingType" : "STRUCTURED", "name" : "LinuxSubscriptionsDiscoverySettings", "sensitive" : false,

 "setterDocumentation" : "/\*\*<p>The settings defined for Linux subscriptions discovery. The settings include if Organizations integration has been enabled, and which Regions data will be aggregated from. $\langle p \rangle$  n@param linuxSubscriptionsDiscoverySettings The settings defined for Linux subscriptions discovery. The settings include if Organizations integration has been enabled,

and which Regions data will be aggregated from.\*/",

"setterMethodName" : "setLinuxSubscriptionsDiscoverySettings",

"setterModel" : {

"timestampFormat" : null,

"variableDeclarationType" : "LinuxSubscriptionsDiscoverySettings",

"variableName" : "linuxSubscriptionsDiscoverySettings",

"variableType" : "LinuxSubscriptionsDiscoverySettings",

"documentation" : "",

"simpleType" : "LinuxSubscriptionsDiscoverySettings",

"variableSetterType" : "LinuxSubscriptionsDiscoverySettings"

},

"shouldEmitLegacyEnumSetter" : false,

"shouldFullyQualify" : false,

"simple" : false,

"unmarshallingType" : null,

 "varargSetterDocumentation" : "/\*\*<p>The settings defined for Linux subscriptions discovery. The settings include if Organizations integration has been enabled, and which Regions data will be aggregated

from.</p>\n@param linuxSubscriptionsDiscoverySettings

 The settings defined for Linux subscriptions discovery. The settings include if Organizations integration has been enabled, and which Regions data will be aggregated from.\n@return Returns a reference to this object so that method calls can be chained together.\*/",

"variable" : {

"timestampFormat" : null,

"variableDeclarationType" : "LinuxSubscriptionsDiscoverySettings",

"variableName" : "linuxSubscriptionsDiscoverySettings",

"variableType" : "LinuxSubscriptionsDiscoverySettings",

"documentation" : " $\langle p \rangle$ The settings defined for Linux subscriptions discovery. The settings include if Organizations integration has been enabled, and which Regions data will be aggregated from. $\langle p \rangle$ ,

"simpleType" : "LinuxSubscriptionsDiscoverySettings",

"variableSetterType" : "LinuxSubscriptionsDiscoverySettings"

```
 },
```
"xmlNameSpaceUri" : null

```
 }
 },
```

```
 "packageName"
```
 : "com.amazonaws.services.licensemanagerlinuxsubscriptions.request", "requestSignerAware" : false, "requestSignerClassFqcn" : null, "required" : [ "LinuxSubscriptionsDiscovery", "LinuxSubscriptionsDiscoverySettings" ], "shapeName" : "UpdateServiceSettingsRequest", "signerAware" : false, "signerType" : null, "unmarshaller" : null, "variable" : { "timestampFormat" : null, "variableDeclarationType" : "UpdateServiceSettingsRequest", "variableName" : "updateServiceSettingsRequest", "variableType" : "UpdateServiceSettingsRequest", "documentation" : null, "simpleType" : "UpdateServiceSettingsRequest", "variableSetterType" : "UpdateServiceSettingsRequest" }, "wrapper" : false }, "UpdateServiceSettingsResult" : { "c2jName" : "UpdateServiceSettingsResponse", "customization" : { "artificialResultWrapper" : null, "skipGeneratingMarshaller" : false, "skipGeneratingModelClass" : false, "skipGeneratingUnmarshaller" : false }, "deprecated" : false, "documentation" : "", "endpointDiscoveryMembers" : null, "enums" : null, "errorCode" : null, "fullyQualifiedName" : "com.amazonaws.services.licensemanagerlinuxsubscriptions.response.UpdateServiceSettingsResult", "hasHeaderMember" : false, "hasPayloadMember" : false, "hasRequiresLengthMember" : false, "hasStatusCodeMember" : false, "hasStreamingMember" : false, "marshaller" : null, "members" : [ { "c2jName" : "HomeRegions", "c2jShape" : "StringList", "deprecated" : false, "documentation" : "<p>The Region in which License Manager displays the aggregated data for Linux subscriptions.</p>", "endpointDiscoveryId" : false,

"enumType" : null,

 "fluentSetterDocumentation" : "/\*\*<p>The Region in which License Manager displays the aggregated data for Linux subscriptions. $\langle p \rangle$  n@param homeRegions The Region in which License Manager displays the aggregated data for Linux subscriptions.\n@return Returns a reference to this object so that method calls can be chained together.\*/",

"fluentSetterMethodName" : "withHomeRegions",

 "getterDocumentation" : "/\*\*<p>The Region in which License Manager displays the aggregated data for Linux subscriptions. $\langle \phi \rangle$  m @return The Region in which License Manager displays the aggregated data for Linux subscriptions.\*/",

```
 "getterMethodName" : "getHomeRegions",
 "getterModel" : {
  "returnType" : "java.util.List<String>",
  "documentation" : null
 },
"http": {
```
"additionalMarshallingPath" : null,

"additionalUnmarshallingPath" : null,

"flattened" : false,

"greedy" : false,

"header" : false,

"isPayload" : false,

"isStreaming" : false,

"location" : null,

"marshallLocation"

# : "PAYLOAD",

"marshallLocationName" : "HomeRegions",

"queryString" : false,

"requiresLength" : false,

"statusCode" : false,

"unmarshallLocationName" : "HomeRegions",

"uri" : false

### },

"idempotencyToken" : false,

"isBinary" : false,

"jsonValue" : false,

```
 "list" : true,
```
"listModel" : {

```
 "implType" : "java.util.ArrayList",
```
"interfaceType" : "java.util.List",

```
 "listMemberModel" : {
```

```
 "c2jName" : "member",
```
"c2jShape" : "StringListMemberString",

```
 "deprecated" : false,
```

```
 "documentation" : "",
```

```
 "endpointDiscoveryId" : false,
```
"enumType" : null,

 "fluentSetterDocumentation" : "/\*\*\n@param member \n@return Returns a reference to this object so that method calls can be chained together.\*/",

"fluentSetterMethodName" : "withMember",

```
 "getterDocumentation"
: "/**\n@return */",
       "getterMethodName" : "getMember",
       "getterModel" : {
        "returnType" : "String",
        "documentation" : null
       },
      "http": {
        "additionalMarshallingPath" : null,
        "additionalUnmarshallingPath" : null,
        "flattened" : false,
        "greedy" : false,
        "header" : false,
        "isPayload" : false,
        "isStreaming" : false,
        "location" : null,
        "marshallLocation" : "PAYLOAD",
        "marshallLocationName" : "member",
        "queryString" : false,
        "requiresLength" : false,
        "statusCode" : false,
        "unmarshallLocationName" : "member",
        "uri" : false
       },
       "idempotencyToken" : false,
       "isBinary" : false,
       "jsonValue" : false,
       "list" : false,
       "listModel" : null,
       "map"
 : false,
       "mapModel" : null,
       "marshallingTargetClass" : "String",
       "marshallingType" : "STRING",
       "name" : "Member",
       "sensitive" : false,
       "setterDocumentation" : "/**\n@param member */",
       "setterMethodName" : "setMember",
       "setterModel" : {
        "timestampFormat" : null,
        "variableDeclarationType" : "String",
        "variableName" : "member",
        "variableType" : "String",
        "documentation" : "",
        "simpleType" : "String",
        "variableSetterType" : "String"
       },
       "shouldEmitLegacyEnumSetter" : false,
```

```
 "shouldFullyQualify" : false,
        "simple" : true,
        "unmarshallingType" : null,
       "varargSetterDocumentation" : "/**\n@param member \n@return Returns a reference to this object so that
method calls can be chained together.*/",
       "variable" : {
    "timestampFormat" : null,
         "variableDeclarationType" : "String",
         "variableName" : "member",
         "variableType" : "String",
         "documentation" : "",
         "simpleType" : "String",
         "variableSetterType" : "String"
       },
       "xmlNameSpaceUri" : null
      },
      "memberLocationName" : null,
      "memberType" : "String",
      "map" : false,
      "marshallNonAutoConstructedEmptyLists" : false,
      "memberAdditionalMarshallingPath" : null,
      "memberAdditionalUnmarshallingPath" : null,
      "sendEmptyQueryString" : false,
      "simple" : true,
      "simpleType" : "String",
      "templateImplType" : "java.util.ArrayList<String>",
      "templateType" : "java.util.List<String>"
     },
     "map" : false,
     "mapModel" : null,
     "marshallingTargetClass" : "List",
     "marshallingType" : "LIST",
     "name" : "HomeRegions",
      "sensitive" : false,
     "setterDocumentation" : "/**<p>The Region in which License Manager displays the aggregated data for Linux
subscriptions.\langle p \rangle n@param homeRegions The Region in which License Manager displays the aggregated data for
Linux subscriptions.*/",
     "setterMethodName" : "setHomeRegions",
     "setterModel" : {
      "timestampFormat" : null,
```
"variableDeclarationType" : "java.util.List<String>",

"variableName" : "homeRegions",

"variableType" : "java.util.List<String>",

"documentation" : "",

"simpleType" : "List<String>",

"variableSetterType" : "java.util.Collection<String>"

```
 },
```
"shouldEmitLegacyEnumSetter" : false,

"shouldFullyQualify" : false,

"simple" : false,

"unmarshallingType" : null,

 "varargSetterDocumentation" : "/\*\*<p>The Region in which License Manager displays the aggregated data for Linux subscriptions.</p>\n<p><br/>\n>NOTE:</b>This

 method appends the values to the existing list (if any). Use {@link #setHomeRegions(java.util.Collection)} or  $\{\omega\}$  (which #with Home Regions (java.util. Collection) if you want to override the existing values.  $\langle p \rangle$  n $\omega$  param homeRegions The Region in which License Manager displays the aggregated data for Linux

subscriptions.\n@return Returns a reference to this object so that method calls can be chained together.\*/",

"variable" : {

"timestampFormat" : null,

"variableDeclarationType" : "java.util.List<String>",

"variableName" : "homeRegions",

"variableType" : "java.util.List<String>",

 "documentation" : "<p>The Region in which License Manager displays the aggregated data for Linux subscriptions.</p>",

"simpleType" : "List<String>",

"variableSetterType" : "java.util.Collection<String>"

},

"xmlNameSpaceUri" : null

}, {

"c2jName" : "LinuxSubscriptionsDiscovery",

"c2jShape" : "LinuxSubscriptionsDiscovery",

"deprecated" : false,

"documentation" : "<p>Lists if discovery has been enabled for Linux subscriptions.</p>",

"endpointDiscoveryId" : false,

"enumType" : "LinuxSubscriptionsDiscovery",

"fluentSetterDocumentation" : "/\*\*<p>Lists if discovery has been enabled for Linux

subscriptions. $\langle p \rangle$ n@param linuxSubscriptionsDiscovery Lists if discovery has been enabled for Linux subscriptions.\n@return Returns a reference to this object so that method calls can be chained together.\n@see LinuxSubscriptionsDiscovery\*/",

"fluentSetterMethodName" : "withLinuxSubscriptionsDiscovery",

 "getterDocumentation" : "/\*\*<p>Lists if discovery has been enabled for Linux subscriptions.</p>\n@return Lists if discovery has been enabled for Linux subscriptions.\n@see LinuxSubscriptionsDiscovery\*/",

"getterMethodName" : "getLinuxSubscriptionsDiscovery",

```
 "getterModel" : {
```
"returnType" : "String",

"documentation"

```
 : null
```

```
 },
"http": {
```

```
 "additionalMarshallingPath" : null,
```
"additionalUnmarshallingPath" : null,

"flattened" : false,

"greedy" : false,

"header" : false,

"isPayload" : false,

 "isStreaming" : false, "location" : null, "marshallLocation" : "PAYLOAD", "marshallLocationName" : "LinuxSubscriptionsDiscovery", "queryString" : false, "requiresLength" : false, "statusCode" : false, "unmarshallLocationName" : "LinuxSubscriptionsDiscovery", "uri" : false }, "idempotencyToken" : false, "isBinary" : false, "jsonValue" : false, "list" : false, "listModel" : null, "map" : false, "mapModel" : null, "marshallingTargetClass" : "String", "marshallingType" : "STRING", "name" : "LinuxSubscriptionsDiscovery", "sensitive" : false,

"setterDocumentation"

 : "/\*\*<p>Lists if discovery has been enabled for Linux subscriptions.</p>\n@param linuxSubscriptionsDiscovery Lists if discovery has been enabled for Linux subscriptions.\n@see LinuxSubscriptionsDiscovery\*/",

"setterMethodName" : "setLinuxSubscriptionsDiscovery",

"setterModel" : {

```
 "timestampFormat" : null,
```
"variableDeclarationType" : "String",

"variableName" : "linuxSubscriptionsDiscovery",

```
 "variableType" : "String",
```

```
 "documentation" : "",
```
"simpleType" : "String",

```
 "variableSetterType" : "String"
```
},

```
 "shouldEmitLegacyEnumSetter" : false,
```
"shouldFullyQualify" : false,

"simple" : true,

"unmarshallingType" : null,

"varargSetterDocumentation" : "/\*\*<p>Lists if discovery has been enabled for Linux

subscriptions.</p>\n@param linuxSubscriptionsDiscovery Lists if discovery has been enabled for Linux subscriptions.\n@return Returns a reference to this

object so that method calls can be chained together.\n@see LinuxSubscriptionsDiscovery\*/",

"variable" : {

"timestampFormat" : null,

"variableDeclarationType" : "String",

"variableName" : "linuxSubscriptionsDiscovery",

"variableType" : "String",

"documentation" : "<p>Lists if discovery has been enabled for Linux subscriptions.</p>",

```
 "simpleType" : "String",
  "variableSetterType" : "String"
 },
 "xmlNameSpaceUri" : null
```
}, {

"c2jName" : "LinuxSubscriptionsDiscoverySettings",

"c2jShape" : "LinuxSubscriptionsDiscoverySettings",

"deprecated" : false,

"documentation" : "<p>The settings defined for Linux subscriptions discovery. The settings include if Organizations integration has been enabled, and which Regions data will be aggregated from. $\langle p \rangle$ ",

"endpointDiscoveryId" : false,

"enumType" : null,

"fluentSetterDocumentation" : "/\*\*<p>The settings

 defined for Linux subscriptions discovery. The settings include if Organizations integration has been enabled, and which Regions data will be aggregated from. $\langle p \rangle$  m@param linuxSubscriptionsDiscoverySettings The settings defined for Linux subscriptions discovery. The settings include if Organizations integration has been enabled, and which Regions data will be aggregated from.\n@return Returns a reference to this object so that method calls can be chained together.\*/",

"fluentSetterMethodName" : "withLinuxSubscriptionsDiscoverySettings",

 "getterDocumentation" : "/\*\*<p>The settings defined for Linux subscriptions discovery. The settings include if Organizations integration has been enabled, and which Regions data will be aggregated from. $\langle p \rangle$  m@return The settings defined for Linux subscriptions discovery. The settings include if Organizations integration has been enabled, and which Regions data will be aggregated from.\*/",

"getterMethodName" : "getLinuxSubscriptionsDiscoverySettings",

```
 "getterModel" : {
  "returnType" : "LinuxSubscriptionsDiscoverySettings",
  "documentation" : null
 },
"http": {
  "additionalMarshallingPath" : null,
  "additionalUnmarshallingPath" : null,
  "flattened" : false,
  "greedy" : false,
  "header" : false,
  "isPayload" : false,
  "isStreaming" : false,
  "location" : null,
  "marshallLocation" : "PAYLOAD",
  "marshallLocationName" : "LinuxSubscriptionsDiscoverySettings",
  "queryString" : false,
  "requiresLength" : false,
  "statusCode" : false,
  "unmarshallLocationName" : "LinuxSubscriptionsDiscoverySettings",
  "uri" : false
 },
 "idempotencyToken" : false,
 "isBinary" : false,
 "jsonValue" : false,
```
 "list" : false, "listModel" : null, "map" : false, "mapModel" : null, "marshallingTargetClass"

: "StructuredPojo",

"marshallingType" : "STRUCTURED",

"name" : "LinuxSubscriptionsDiscoverySettings",

"sensitive" : false,

 "setterDocumentation" : "/\*\*<p>The settings defined for Linux subscriptions discovery. The settings include if Organizations integration has been enabled, and which Regions data will be aggregated from. $\langle p \rangle$ n@param linuxSubscriptionsDiscoverySettings The settings defined for Linux subscriptions discovery. The settings include if Organizations integration has been enabled, and which Regions data will be aggregated from.\*/",

"setterMethodName" : "setLinuxSubscriptionsDiscoverySettings",

"setterModel" : {

"timestampFormat" : null,

"variableDeclarationType" : "LinuxSubscriptionsDiscoverySettings",

"variableName" : "linuxSubscriptionsDiscoverySettings",

"variableType" : "LinuxSubscriptionsDiscoverySettings",

"documentation" : "",

"simpleType" : "LinuxSubscriptionsDiscoverySettings",

"variableSetterType" : "LinuxSubscriptionsDiscoverySettings"

},

"shouldEmitLegacyEnumSetter" : false,

"shouldFullyQualify" : false,

"simple" : false,

"unmarshallingType" : null,

 "varargSetterDocumentation" : "/\*\*<p>The settings defined for Linux subscriptions discovery. The settings include if Organizations integration has been enabled, and which Regions data will be aggregated from.</p>\n@param linuxSubscriptionsDiscoverySettings The settings defined for Linux subscriptions discovery. The settings include if Organizations integration has been enabled, and which Regions data will be aggregated from.\n@return Returns a reference to this object so that method calls can be chained together.\*/",

"variable" : {

"timestampFormat" : null,

"variableDeclarationType" : "LinuxSubscriptionsDiscoverySettings",

"variableName" : "linuxSubscriptionsDiscoverySettings",

"variableType" : "LinuxSubscriptionsDiscoverySettings",

"documentation" : "<p>The settings defined for Linux subscriptions discovery. The settings include if Organizations integration has been enabled, and which Regions data will be aggregated from. $\langle p \rangle$ ,

"simpleType" : "LinuxSubscriptionsDiscoverySettings",

"variableSetterType" : "LinuxSubscriptionsDiscoverySettings"

```
 },
```
"xmlNameSpaceUri" : null

}, {

 "c2jName" : "Status", "c2jShape" : "Status",

"deprecated" : false,

"documentation" : "<p>Indicates the status of Linux subscriptions settings being applied. $\langle p \rangle$ ",

"endpointDiscoveryId" : false,

"enumType" : "Status",

 "fluentSetterDocumentation" : "/\*\*<p>Indicates the status of Linux subscriptions settings being applied.</p>\n@param status Indicates the status of Linux subscriptions settings being applied.\n@return Returns a reference to this object so that method calls can be chained

together.\n@see Status\*/",

"fluentSetterMethodName" : "withStatus",

"getterDocumentation" : "/\*\*<p>Indicates the status of Linux subscriptions settings being

applied. $\langle p \rangle$ n@return Indicates the status of Linux subscriptions settings being applied.\n@see Status\*/",

```
 "getterMethodName" : "getStatus",
```

```
 "getterModel" : {
```
"returnType" : "String",

```
 "documentation" : null
```
},

```
"http": {
```
 "additionalMarshallingPath" : null, "additionalUnmarshallingPath" : null, "flattened" : false, "greedy" : false, "header" : false, "isPayload" : false, "isStreaming" : false, "location" : null, "marshallLocation" : "PAYLOAD", "marshallLocationName" : "Status", "queryString" : false, "requiresLength" : false, "statusCode" : false, "unmarshallLocationName" : "Status", "uri" : false

```
 },
```
"idempotencyToken" : false,

"isBinary" : false,

```
 "jsonValue" : false,
```
"list" : false,

 "listModel" : null, "map" : false,

```
 "mapModel" : null,
```
"marshallingTargetClass" : "String",

"marshallingType" : "STRING",

"name" : "Status",

"sensitive" : false,

"setterDocumentation" : "/\*\*<p>Indicates the status of Linux subscriptions settings being

applied. $\langle p\rangle$ \n@param status Indicates the status of Linux subscriptions settings being applied.\n@see Status\*/", "setterMethodName" : "setStatus",

"setterModel" : {

```
 "timestampFormat" : null,
  "variableDeclarationType" : "String",
  "variableName" : "status",
  "variableType" : "String",
  "documentation" : "",
  "simpleType" : "String",
  "variableSetterType" : "String"
 },
 "shouldEmitLegacyEnumSetter" : false,
 "shouldFullyQualify" : false,
 "simple" : true,
```
"unmarshallingType" : null,

 "varargSetterDocumentation" : "/\*\*<p>Indicates the status of Linux subscriptions settings being applied.</p>\n@param status Indicates the status of Linux subscriptions settings being applied.\n@return Returns a reference to this object so that method calls can be chained together.\n@see Status\*/",

"variable" : {

"timestampFormat" : null,

"variableDeclarationType" : "String",

"variableName" : "status",

"variableType" : "String",

"documentation" : " $\langle p \rangle$ Indicates the status of Linux subscriptions settings being applied. $\langle p \rangle$ ",

```
 "simpleType" : "String",
```
"variableSetterType" : "String"

},

```
 "xmlNameSpaceUri" : null
```
}, {

"c2jName" : "StatusMessage",

"c2jShape" : "StringMap",

"deprecated" : false,

"documentation" : "<p>A message which details the Linux subscriptions service settings current status.</p>", "endpointDiscoveryId"

: false,

"enumType" : null,

 "fluentSetterDocumentation" : "/\*\*<p>A message which details the Linux subscriptions service settings current status. $\langle p \rangle$ \n@param statusMessage A message which details the Linux subscriptions service settings current status.\n@return Returns a reference to this object so that method calls can be chained together.\*/",

"fluentSetterMethodName" : "withStatusMessage",

 "getterDocumentation" : "/\*\*<p>A message which details the Linux subscriptions service settings current status. $\langle \phi \rangle$  m@return A message which details the Linux subscriptions service settings current status.\*/",

"getterMethodName" : "getStatusMessage",

"getterModel" : {

"returnType" : "java.util.Map<String,String>",

"documentation" : null

},

" $http"$ : {

"additionalMarshallingPath" : null,

"additionalUnmarshallingPath" : null,

```
 "flattened" : false,
      "greedy" : false,
      "header"
 : false,
      "isPayload" : false,
      "isStreaming" : false,
      "location" : null,
      "marshallLocation" : "PAYLOAD",
      "marshallLocationName" : "StatusMessage",
      "queryString" : false,
      "requiresLength" : false,
      "statusCode" : false,
      "unmarshallLocationName" : "StatusMessage",
      "uri" : false
     },
     "idempotencyToken" : false,
     "isBinary" : false,
     "jsonValue" : false,
     "list" : false,
     "listModel" : null,
     "map" : true,
     "mapModel" : {
      "implType" : "java.util.HashMap",
      "interfaceType" : "java.util.Map",
      "keyLocationName" : "key",
      "keyModel" : null,
      "keyType" : "String",
      "valueLocationName" : "value",
      "valueModel" : {
        "c2jName" : "value",
        "c2jShape" : "String",
        "deprecated" : false,
        "documentation" : "",
        "endpointDiscoveryId"
 : false,
        "enumType" : null,
        "fluentSetterDocumentation" : "/**\n@param value \n@return Returns a reference to this object so that
method calls can be chained together.*/",
        "fluentSetterMethodName" : "withValue",
        "getterDocumentation" : "/**\n@return */",
        "getterMethodName" : "getValue",
        "getterModel" : {
         "returnType" : "String",
         "documentation" : null
        },
       "http": {
```

```
 "additionalMarshallingPath" : null,
 "additionalUnmarshallingPath" : null,
```
 "flattened" : false, "greedy" : false, "header" : false, "isPayload" : false, "isStreaming" : false, "location" : null, "marshallLocation" : "PAYLOAD", "marshallLocationName" : "value", "queryString" : false, "requiresLength" : false, "statusCode" : false, "unmarshallLocationName" : "value", "uri" : false }, "idempotencyToken" : false, "isBinary" : false, "jsonValue" : false, "list" : false, "listModel" : null, "map" : false, "mapModel" : null, "marshallingTargetClass" : "String", "marshallingType" : "STRING", "name" : "Value", "sensitive" : false, "setterDocumentation" : "/\*\*\n@param value \*/", "setterMethodName" : "setValue", "setterModel" : { "timestampFormat" : null, "variableDeclarationType" : "String", "variableName" : "value", "variableType" : "String", "documentation" : "", "simpleType" : "String", "variableSetterType" : "String" }, "shouldEmitLegacyEnumSetter" : false, "shouldFullyQualify" : false, "simple" : true, "unmarshallingType" : null, "varargSetterDocumentation" : "/\*\*\n@param value \n@return Returns a reference to this object so that method calls can be chained together.\*/", "variable" : { "timestampFormat" : null, "variableDeclarationType" : "String",

```
 "variableName" : "value",
```

```
 "variableType" : "String",
    "documentation" : "",
    "simpleType" : "String",
    "variableSetterType" : "String"
   },
   "xmlNameSpaceUri" : null
  },
  "valueType" : "String",
  "entryType" : "Map.Entry<String, String>",
  "keySimple" : true,
  "templateImplType" : "java.util.HashMap<String,String>",
  "templateType" : "java.util.Map<String,String>",
  "valueList" : false,
  "valueSimple" : true
 },
 "marshallingTargetClass" : "Map",
```
"marshallingType"

## : "MAP",

"name" : "StatusMessage",

"sensitive" : false,

 "setterDocumentation" : "/\*\*<p>A message which details the Linux subscriptions service settings current status. $\langle \phi \rangle$  n@param statusMessage A message which details the Linux subscriptions service settings current status.\*/",

"setterMethodName" : "setStatusMessage",

"setterModel" : {

"timestampFormat" : null,

"variableDeclarationType" : "java.util.Map<String,String>",

"variableName" : "statusMessage",

"variableType" : "java.util.Map<String,String>",

"documentation" : "",

"simpleType" : "Map<String,String>",

```
 "variableSetterType" : "java.util.Map<String,String>"
```
},

"shouldEmitLegacyEnumSetter" : false,

"shouldFullyQualify" : false,

"simple" : false,

"unmarshallingType" : null,

 "varargSetterDocumentation" : "/\*\*<p>A message which details the Linux subscriptions service settings current status.</p>\n@param statusMessage A message which details the Linux subscriptions service settings current status.\n@return Returns a reference to this object so that method calls can be chained together.\*/",

"variable" : {

"timestampFormat" : null,

"variableDeclarationType" : "java.util.Map<String,String>",

"variableName" : "statusMessage",

"variableType" : "java.util.Map<String,String>",

 "documentation" : "<p>A message which details the Linux subscriptions service settings current status.</p>", "simpleType" : "Map<String,String>",

"variableSetterType" : "java.util.Map<String,String>"

```
 },
```

```
 "xmlNameSpaceUri" : null
```
} ],

```
 "membersAsMap" : {
```

```
 "HomeRegions" : {
```
"c2jName" : "HomeRegions",

"c2jShape" : "StringList",

"deprecated" : false,

"documentation" : "<p>The Region in which License Manager displays the aggregated data

for Linux subscriptions. $\langle p \rangle$ ",

"endpointDiscoveryId" : false,

"enumType" : null,

 "fluentSetterDocumentation" : "/\*\*<p>The Region in which License Manager displays the aggregated data for Linux subscriptions. $\langle p \rangle$  n@param homeRegions The Region in which License Manager displays the aggregated data for Linux subscriptions.\n@return Returns a reference to this object so that method calls can be chained together.\*/",

"fluentSetterMethodName" : "withHomeRegions",

 "getterDocumentation" : "/\*\*<p>The Region in which License Manager displays the aggregated data for Linux subscriptions. $\langle \phi \rangle$  m@return The Region in which License Manager displays the aggregated data for Linux subscriptions.\*/",

 "getterMethodName" : "getHomeRegions", "getterModel" : { "returnType" : "java.util.List<String>", "documentation" : null }, " $http"$ : {

"additionalMarshallingPath" : null,

"additionalUnmarshallingPath"

# : null,

```
 "flattened" : false,
  "greedy" : false,
  "header" : false,
  "isPayload" : false,
  "isStreaming" : false,
  "location" : null,
  "marshallLocation" : "PAYLOAD",
  "marshallLocationName" : "HomeRegions",
  "queryString" : false,
  "requiresLength" : false,
  "statusCode" : false,
  "unmarshallLocationName" : "HomeRegions",
  "uri" : false
 },
 "idempotencyToken" : false,
 "isBinary" : false,
 "jsonValue" : false,
 "list" : true,
 "listModel" : {
```

```
 "implType" : "java.util.ArrayList",
 "interfaceType" : "java.util.List",
 "listMemberModel" : {
 "c2jName" : "member",
 "c2jShape" : "StringListMemberString",
 "deprecated" : false,
 "documentation" : "",
 "endpointDiscoveryId"
```
### : false,

```
 "enumType" : null,
 "fluentSetterDocumentation" : "/**\n@param member \n@return Returns a reference to this object so that
```

```
method calls can be chained together.*/",
```

```
 "fluentSetterMethodName" : "withMember",
```

```
 "getterDocumentation" : "/**\n@return */",
```

```
 "getterMethodName" : "getMember",
```

```
 "getterModel" : {
```

```
 "returnType" : "String",
```

```
 "documentation" : null
```
"requiresLength"

# },

```
"http": {
  "additionalMarshallingPath" : null,
  "additionalUnmarshallingPath" : null,
  "flattened" : false,
  "greedy" : false,
  "header" : false,
  "isPayload" : false,
  "isStreaming" : false,
  "location" : null,
  "marshallLocation" : "PAYLOAD",
  "marshallLocationName" : "member",
  "queryString" : false,
```
## : false,

```
 "statusCode" : false,
  "unmarshallLocationName" : "member",
  "uri" : false
 },
 "idempotencyToken" : false,
 "isBinary" : false,
 "jsonValue" : false,
 "list" : false,
 "listModel" : null,
 "map" : false,
 "mapModel" : null,
 "marshallingTargetClass" : "String",
 "marshallingType" : "STRING",
 "name" : "Member",
 "sensitive" : false,
```
 "setterDocumentation" : "/\*\*\n@param member \*/", "setterMethodName" : "setMember", "setterModel" : { "timestampFormat" : null, "variableDeclarationType" : "String", "variableName" : "member", "variableType" : "String", "documentation" : "", "simpleType" : "String", "variableSetterType" : "String" }, "shouldEmitLegacyEnumSetter" : false, "shouldFullyQualify" : false, "simple" : true, "unmarshallingType" : null, "varargSetterDocumentation" : "/\*\*\n@param member \n@return Returns a reference to this object so that method calls can be chained together.\*/", "variable" : { "timestampFormat" : null, "variableDeclarationType" : "String", "variableName" : "member", "variableType" : "String", "documentation" : "", "simpleType" : "String", "variableSetterType" : "String" }, "xmlNameSpaceUri" : null }, "memberLocationName" : null, "memberType" : "String", "map" : false, "marshallNonAutoConstructedEmptyLists" : false, "memberAdditionalMarshallingPath" : null, "memberAdditionalUnmarshallingPath" : null, "sendEmptyQueryString" : false, "simple" : true, "simpleType" : "String", "templateImplType" : "java.util.ArrayList<String>", "templateType" : "java.util.List<String>" }, "map" : false, "mapModel" : null, "marshallingTargetClass" : "List", "marshallingType" : "LIST",

```
 "name" : "HomeRegions",
```

```
 "sensitive" : false,
```
 "setterDocumentation" : "/\*\*<p>The Region in which License Manager displays the aggregated data for Linux subscriptions. $\langle p \rangle$  n@param homeRegions The Region in which License Manager displays the aggregated data for Linux subscriptions.\*/",

"setterModel" : {

"timestampFormat" : null,

"variableDeclarationType" : "java.util.List<String>",

"variableName" : "homeRegions",

"variableType" : "java.util.List<String>",

"setterMethodName" : "setHomeRegions",

"documentation" : "",

"simpleType" : "List<String>",

"variableSetterType" : "java.util.Collection<String>"

},

"shouldEmitLegacyEnumSetter" : false,

"shouldFullyQualify" : false,

"simple" : false,

"unmarshallingType" : null,

 "varargSetterDocumentation" : "/\*\*<p>The Region in which License Manager displays the aggregated data for Linux subscriptions. $\langle p \rangle$ n $\langle p \rangle$  Note  $\langle p \rangle$  This method appends the values to the existing list (if any). Use {@link #setHomeRegions(java.util.Collection)} or {@link #withHomeRegions(java.util.Collection)} if you want to override the existing values. $\langle \rangle$  \n @param homeRegions The Region in which License Manager displays the aggregated data for Linux subscriptions.\n@return Returns a reference to this object so that method calls can be chained together.\*/",

"variable" : {

"timestampFormat" : null,

"variableDeclarationType" : "java.util.List<String>",

"variableName" : "homeRegions",

"variableType" : "java.util.List<String>",

 "documentation" : "<p>The Region in which License Manager displays the aggregated data for Linux subscriptions.</p>",

"simpleType" : "List<String>",

"variableSetterType" : "java.util.Collection<String>"

},

"xmlNameSpaceUri" : null

},

"LinuxSubscriptionsDiscovery" : {

"c2jName" : "LinuxSubscriptionsDiscovery",

"c2jShape" : "LinuxSubscriptionsDiscovery",

"deprecated" : false,

"documentation" : "<p>Lists if discovery has been enabled for Linux subscriptions.</p>",

"endpointDiscoveryId" : false,

"enumType" : "LinuxSubscriptionsDiscovery",

"fluentSetterDocumentation" : "/\*\*<p>Lists if discovery has been enabled for Linux

subscriptions. $\langle p \rangle$ n@param linuxSubscriptionsDiscovery Lists if discovery has been enabled for Linux subscriptions.\n@return

Returns a reference to this object so that method calls can be chained together.\n@see

LinuxSubscriptionsDiscovery\*/",

"fluentSetterMethodName" : "withLinuxSubscriptionsDiscovery",

 "getterDocumentation" : "/\*\*<p>Lists if discovery has been enabled for Linux subscriptions.</p>\n@return Lists if discovery has been enabled for Linux subscriptions.\n@see LinuxSubscriptionsDiscovery\*/",

```
 "getterMethodName" : "getLinuxSubscriptionsDiscovery",
      "getterModel" : {
        "returnType" : "String",
        "documentation" : null
      },
     "http": {
        "additionalMarshallingPath" : null,
        "additionalUnmarshallingPath" : null,
        "flattened" : false,
        "greedy" : false,
        "header" : false,
        "isPayload" : false,
        "isStreaming" : false,
        "location" : null,
        "marshallLocation" : "PAYLOAD",
        "marshallLocationName" : "LinuxSubscriptionsDiscovery",
        "queryString" : false,
        "requiresLength" : false,
        "statusCode" : false,
        "unmarshallLocationName" : "LinuxSubscriptionsDiscovery",
        "uri" : false
      },
      "idempotencyToken" : false,
      "isBinary" : false,
      "jsonValue" : false,
      "list" : false,
      "listModel" : null,
      "map" : false,
      "mapModel" : null,
      "marshallingTargetClass" : "String",
      "marshallingType" : "STRING",
      "name" : "LinuxSubscriptionsDiscovery",
      "sensitive" : false,
      "setterDocumentation" : "/**<p>Lists if discovery has been enabled for Linux subscriptions.</p>\n@param
linuxSubscriptionsDiscovery Lists if discovery has been enabled for Linux subscriptions.\n@see
LinuxSubscriptionsDiscovery*/",
      "setterMethodName" : "setLinuxSubscriptionsDiscovery",
      "setterModel" : {
        "timestampFormat" : null,
        "variableDeclarationType"
 : "String",
        "variableName" : "linuxSubscriptionsDiscovery",
        "variableType" : "String",
        "documentation" : "",
        "simpleType" : "String",
```

```
 "variableSetterType" : "String"
```
},

"shouldEmitLegacyEnumSetter" : false,

"shouldFullyQualify" : false,

"simple" : true,

"unmarshallingType" : null,

"varargSetterDocumentation" : "/\*\*<p>Lists if discovery has been enabled for Linux

subscriptions. $\langle p \rangle$  n@param linuxSubscriptionsDiscovery Lists if discovery has been enabled for Linux subscriptions.\n@return Returns a reference to this object so that method calls can be chained together.\n@see LinuxSubscriptionsDiscovery\*/",

"variable" : {

"timestampFormat" : null,

"variableDeclarationType" : "String",

"variableName" : "linuxSubscriptionsDiscovery",

"variableType" : "String",

"documentation" : "<p>Lists

if discovery has been enabled for Linux subscriptions. $\langle p \rangle$ ",

"simpleType" : "String",

"variableSetterType" : "String"

},

```
 "xmlNameSpaceUri" : null
```
},

"LinuxSubscriptionsDiscoverySettings" : {

"c2jName" : "LinuxSubscriptionsDiscoverySettings",

"c2jShape" : "LinuxSubscriptionsDiscoverySettings",

"deprecated" : false,

 "documentation" : "<p>The settings defined for Linux subscriptions discovery. The settings include if Organizations integration has been enabled, and which Regions data will be aggregated from. $\langle p \rangle$ ,

"endpointDiscoveryId" : false,

"enumType" : null,

 "fluentSetterDocumentation" : "/\*\*<p>The settings defined for Linux subscriptions discovery. The settings include if Organizations integration has been enabled, and which Regions data will be aggregated from.</p>\n@param linuxSubscriptionsDiscoverySettings The settings defined for Linux subscriptions discovery. The settings include if Organizations integration has been enabled, and which Regions data will be aggregated from.\n@return Returns a reference to this object so that method calls can be chained together. $\frac{*}{r}$ ,

"fluentSetterMethodName" : "withLinuxSubscriptionsDiscoverySettings",

 "getterDocumentation" : "/\*\*<p>The settings defined for Linux subscriptions discovery. The settings include if Organizations integration has been enabled, and which Regions data will be aggregated from. $\langle p \rangle$  n@return The settings defined for Linux subscriptions discovery. The settings include if Organizations integration has been enabled, and which Regions data will be aggregated from.\*/",

"getterMethodName" : "getLinuxSubscriptionsDiscoverySettings",

"getterModel" : {

"returnType" : "LinuxSubscriptionsDiscoverySettings",

"documentation" : null

},

" $http"$ : {

"additionalMarshallingPath" : null,

"additionalUnmarshallingPath"

: null,

 "flattened" : false, "greedy" : false, "header" : false, "isPayload" : false, "isStreaming" : false, "location" : null, "marshallLocation" : "PAYLOAD", "marshallLocationName" : "LinuxSubscriptionsDiscoverySettings", "queryString" : false, "requiresLength" : false, "statusCode" : false, "unmarshallLocationName" : "LinuxSubscriptionsDiscoverySettings", "uri" : false }, "idempotencyToken" : false, "isBinary" : false, "jsonValue" : false, "list" : false, "listModel" : null, "map" : false, "mapModel" : null, "marshallingTargetClass" : "StructuredPojo", "marshallingType" : "STRUCTURED", "name" : "LinuxSubscriptionsDiscoverySettings", "sensitive" : false, "setterDocumentation" : "/\*\*<p>The settings defined for Linux subscriptions discovery. The settings include if Organizations integration has been enabled, and which Regions data will be aggregated from. $\langle p \rangle$  n@param linuxSubscriptionsDiscoverySettings The settings defined for Linux subscriptions discovery. The settings include if Organizations integration has been enabled, and which Regions data will be aggregated from.\*/", "setterMethodName" : "setLinuxSubscriptionsDiscoverySettings", "setterModel" : { "timestampFormat" : null,

"variableDeclarationType" : "LinuxSubscriptionsDiscoverySettings",

"variableName" : "linuxSubscriptionsDiscoverySettings",

"variableType" : "LinuxSubscriptionsDiscoverySettings",

"documentation" : "",

"simpleType" : "LinuxSubscriptionsDiscoverySettings",

"variableSetterType" : "LinuxSubscriptionsDiscoverySettings"

},

"shouldEmitLegacyEnumSetter" : false,

"shouldFullyQualify" : false,

"simple" : false,

"unmarshallingType" : null,

 "varargSetterDocumentation" : "/\*\*<p>The settings defined for Linux subscriptions discovery. The settings include if Organizations integration has been enabled, and which Regions data will be aggregated

from.</p>\n@param linuxSubscriptionsDiscoverySettings The settings defined for Linux subscriptions discovery. The settings include if Organizations integration has been enabled, and which Regions data will be aggregated from.\n@return Returns a reference to this object so that method calls can be chained together.\*/",

"variable" : {

"timestampFormat" : null,

"variableDeclarationType" : "LinuxSubscriptionsDiscoverySettings",

"variableName" : "linuxSubscriptionsDiscoverySettings",

"variableType" : "LinuxSubscriptionsDiscoverySettings",

"documentation" : "<p>The settings defined for Linux subscriptions discovery.

 The settings include if Organizations integration has been enabled, and which Regions data will be aggregated from. $<$ /p $>$ ",

"simpleType" : "LinuxSubscriptionsDiscoverySettings",

"variableSetterType" : "LinuxSubscriptionsDiscoverySettings"

},

"xmlNameSpaceUri" : null

},

"Status" : {

"c2jName" : "Status",

"c2jShape" : "Status",

"deprecated" : false,

"documentation" : " $\langle p \rangle$ Indicates the status of Linux subscriptions settings being applied. $\langle p \rangle$ ",

"endpointDiscoveryId" : false,

"enumType" : "Status",

 "fluentSetterDocumentation" : "/\*\*<p>Indicates the status of Linux subscriptions settings being applied.</p>\n@param status Indicates the status of Linux subscriptions settings being applied.\n@return Returns a

reference to this object so that method calls can be chained together.\n@see Status\*/",

"fluentSetterMethodName" : "withStatus",

"getterDocumentation"

 : "/\*\*<p>Indicates the status of Linux subscriptions settings being applied.</p>\n@return Indicates the status of Linux subscriptions settings being applied.\n@see Status\*/",

"getterMethodName" : "getStatus",

"getterModel" : {

"returnType" : "String",

"documentation" : null

},

" $http"$ : {

"additionalMarshallingPath" : null,

"additionalUnmarshallingPath" : null,

"flattened" : false,

"greedy" : false,

"header" : false,

"isPayload" : false,

"isStreaming" : false,

"location" : null,

"marshallLocation" : "PAYLOAD",

"marshallLocationName" : "Status",

"queryString" : false,

"requiresLength" : false,

```
 "statusCode" : false,
        "unmarshallLocationName" : "Status",
       "uri" : false
      },
      "idempotencyToken" : false,
      "isBinary"
 : false,
```

```
 "jsonValue" : false,
 "list" : false,
 "listModel" : null,
 "map" : false,
 "mapModel" : null,
 "marshallingTargetClass" : "String",
 "marshallingType" : "STRING",
 "name" : "Status",
 "sensitive" : false,
```
"setterDocumentation" : "/\*\*<p>Indicates the status of Linux subscriptions settings being

applied. $\langle p\rangle$ \n@param status Indicates the status of Linux subscriptions settings being applied.\n@see Status\*/", "setterMethodName" : "setStatus",

```
 "setterModel" : {
```

```
 "timestampFormat" : null,
  "variableDeclarationType" : "String",
  "variableName" : "status",
  "variableType" : "String",
  "documentation" : "",
  "simpleType" : "String",
  "variableSetterType" : "String"
 },
 "shouldEmitLegacyEnumSetter" : false,
 "shouldFullyQualify" : false,
```

```
 "simple" : true,
```

```
 "unmarshallingType" : null,
```
 "varargSetterDocumentation" : "/\*\*<p>Indicates the status of Linux subscriptions settings being applied.</p>\n@param status Indicates the status of Linux subscriptions settings being applied.\n@return Returns a reference to this object so that method calls can be chained together.\n@see Status\*/",

```
 "variable" : {
   "timestampFormat" : null,
   "variableDeclarationType" : "String",
   "variableName" : "status",
   "variableType" : "String",
  "documentation" : "\langle p \rangleIndicates the status of Linux subscriptions settings being applied.\langle p \rangle".
   "simpleType" : "String",
   "variableSetterType" : "String"
  },
  "xmlNameSpaceUri" : null
 },
 "StatusMessage" : {
```
"c2jName" : "StatusMessage",

"c2jShape" : "StringMap",

"deprecated" : false,

"documentation" : "<p>A message which details the Linux subscriptions service

settings current status.</p>",

"endpointDiscoveryId" : false,

"enumType" : null,

 "fluentSetterDocumentation" : "/\*\*<p>A message which details the Linux subscriptions service settings current status. $\langle \phi \rangle$  n@param statusMessage A message which details the Linux subscriptions service settings current status.\n@return Returns a reference to this object so that method calls can be chained together.\*/",

"fluentSetterMethodName" : "withStatusMessage",

 "getterDocumentation" : "/\*\*<p>A message which details the Linux subscriptions service settings current status.</p>\n@return A message which details the Linux subscriptions service settings current status.\*/",

"getterMethodName" : "getStatusMessage",

```
 "getterModel" : {
```
"returnType" : "java.util.Map<String,String>",

"documentation" : null

},

```
"http": {
```
"additionalMarshallingPath" : null,

"additionalUnmarshallingPath"

: null,

```
 "flattened" : false,
  "greedy" : false,
  "header" : false,
  "isPayload" : false,
  "isStreaming" : false,
  "location" : null,
  "marshallLocation" : "PAYLOAD",
  "marshallLocationName" : "StatusMessage",
  "queryString" : false,
  "requiresLength" : false,
  "statusCode" : false,
  "unmarshallLocationName" : "StatusMessage",
  "uri" : false
 },
 "idempotencyToken" : false,
 "isBinary" : false,
 "jsonValue" : false,
 "list" : false,
 "listModel" : null,
"map" : true.
 "mapModel" : {
  "implType" : "java.util.HashMap",
  "interfaceType" : "java.util.Map",
  "keyLocationName" : "key",
  "keyModel" : null,
  "keyType" : "String",
```

```
 "valueLocationName" : "value",
        "valueModel" : {
         "c2jName"
 : "value",
         "c2jShape" : "String",
         "deprecated" : false,
         "documentation" : "",
         "endpointDiscoveryId" : false,
         "enumType" : null,
         "fluentSetterDocumentation" : "/**\n@param value \n@return Returns a reference to this object so that
method calls can be chained together.*/",
         "fluentSetterMethodName" : "withValue",
         "getterDocumentation" : "/**\n@return */",
         "getterMethodName" : "getValue",
         "getterModel" : {
          "returnType" : "String",
          "documentation" : null
         },
        "http": {
          "additionalMarshallingPath" : null,
          "additionalUnmarshallingPath" : null,
          "flattened" : false,
          "greedy" : false,
          "header" : false,
          "isPayload" : false,
          "isStreaming" : false,
          "location" : null,
      "marshallLocation" : "PAYLOAD",
          "marshallLocationName" : "value",
          "queryString" : false,
          "requiresLength" : false,
          "statusCode" : false,
          "unmarshallLocationName" : "value",
          "uri" : false
         },
         "idempotencyToken" : false,
         "isBinary" : false,
         "jsonValue" : false,
         "list" : false,
         "listModel" : null,
        "map" : false.
         "mapModel" : null,
         "marshallingTargetClass" : "String",
         "marshallingType" : "STRING",
         "name" : "Value",
         "sensitive" : false,
         "setterDocumentation" : "/**\n@param value */",
```

```
 "setterMethodName" : "setValue",
         "setterModel" : {
          "timestampFormat" : null,
          "variableDeclarationType" : "String",
          "variableName" : "value",
   "variableType" : "String",
          "documentation" : "",
          "simpleType" : "String",
          "variableSetterType" : "String"
         },
         "shouldEmitLegacyEnumSetter" : false,
         "shouldFullyQualify" : false,
         "simple" : true,
         "unmarshallingType" : null,
         "varargSetterDocumentation" : "/**\n@param value \n@return Returns a reference to this object so that
method calls can be chained together.*/",
         "variable" : {
          "timestampFormat" : null,
          "variableDeclarationType" : "String",
          "variableName" : "value",
          "variableType" : "String",
          "documentation" : "",
          "simpleType" : "String",
          "variableSetterType" : "String"
         },
         "xmlNameSpaceUri" : null
        },
        "valueType" : "String",
        "entryType" : "Map.Entry<String, String>",
        "keySimple" : true,
        "templateImplType" : "java.util.HashMap<String,String>",
        "templateType" : "java.util.Map<String,String>",
        "valueList" : false,
        "valueSimple" : true
      },
      "marshallingTargetClass" : "Map",
      "marshallingType" : "MAP",
      "name" : "StatusMessage",
      "sensitive" : false,
      "setterDocumentation" : "/**<p>A message which details the Linux subscriptions service settings current
status.\langle \phi \rangle n@param statusMessage A message which details the Linux subscriptions service settings current
status.*/",
      "setterMethodName" : "setStatusMessage",
      "setterModel" : {
```
"timestampFormat" : null,

"variableDeclarationType" : "java.util.Map<String,String>",

```
 "variableName" : "statusMessage",
```
"variableType" : "java.util.Map<String,String>",

"documentation" : "",

"simpleType" : "Map<String,String>",

"variableSetterType" : "java.util.Map<String,String>"

},

"shouldEmitLegacyEnumSetter" : false,

"shouldFullyQualify" : false,

"simple" : false,

"unmarshallingType" : null,

 "varargSetterDocumentation" : "/\*\*<p>A message which details the Linux subscriptions service settings current status. $\langle \phi \rangle$   $\cap$  @param statusMessage A message which details the Linux subscriptions service settings current status.\n@return Returns a reference to this object so that method calls can be chained together.\*/",

"variable" : {

"timestampFormat" : null,

"variableDeclarationType" : "java.util.Map<String,String>",

"variableName" : "statusMessage",

"variableType" : "java.util.Map<String,String>",

```
"documentation" : "\langle p \rangleA message which details the Linux subscriptions service settings current status.\langle p \rangle",
 "simpleType" : "Map<String,String>",
```
"variableSetterType"

: "java.util.Map<String,String>"

### },

"xmlNameSpaceUri" : null

 } },

"packageName" : "com.amazonaws.services.licensemanagerlinuxsubscriptions.response",

"requestSignerAware" : false,

"requestSignerClassFqcn" : null,

"required" : [ ],

"shapeName" : "UpdateServiceSettingsResult",

"signerAware" : false,

"signerType" : null,

"unmarshaller" : {

"flattened" : false,

"resultWrapper" : null

# },

"variable" : {

```
 "timestampFormat" : null,
```
"variableDeclarationType" : "UpdateServiceSettingsResult",

"variableName" : "updateServiceSettingsResult",

"variableType" : "UpdateServiceSettingsResult",

"documentation" : null,

"simpleType" : "UpdateServiceSettingsResult",

"variableSetterType" : "UpdateServiceSettingsResult"

},

"wrapper" : false

},

"ValidationException" : {

 "c2jName" : "ValidationException", "customization"

: {

"artificialResultWrapper" : null,

"skipGeneratingMarshaller" : false,

"skipGeneratingModelClass" : false,

"skipGeneratingUnmarshaller" : false

},

"deprecated" : false,

"documentation" : "<p>The provided input is not valid. Try your request again.</p>",

"endpointDiscoveryMembers" : null,

"enums" : null,

"errorCode" : "ValidationException",

"fullyQualifiedName" :

"com.amazonaws.services.licensemanagerlinuxsubscriptions.exception.ValidationException",

"hasHeaderMember" : false,

"hasPayloadMember" : false,

"hasRequiresLengthMember" : false,

"hasStatusCodeMember" : false,

"hasStreamingMember" : false,

"marshaller" : null,

"members" : [ ],

"membersAsMap" : { },

"packageName" : "com.amazonaws.services.licensemanagerlinuxsubscriptions.exception",

"requestSignerAware" : false,

"requestSignerClassFqcn" : null,

"required" : [ ],

"shapeName"

: "ValidationException",

"signerAware" : false,

"signerType" : null,

"unmarshaller" : null,

"variable" : {

"timestampFormat" : null,

"variableDeclarationType" : "ValidationException",

"variableName" : "validationException",

```
 "variableType" : "ValidationException",
```
"documentation" : null,

"simpleType" : "ValidationException",

```
 "variableSetterType" : "ValidationException"
```
 }, "wrapper" : false

```
 }
 },
```
"clientConfigFactory" : "ClientConfigurationFactory",

```
 "examples" : {
```
"examples" :  $\{\}$ ,

"version" : "1.0"

},

"exceptionUnmarshallerImpl" : null,

"fileHeader" : "/\*\n \* Copyright 2019-2024 Amazon.com, Inc. or its affiliates. All Rights\n \* Reserved.\n \*\n \* Licensed under the Apache License, Version 2.0 (the \"License\"). $n *$  You may not use this file except in compliance with the License. $\ln * A$  copy of the License is located at $\ln * \ln * h$ ttp://aws.amazon.com/apache2.0 $\ln * \ln$  \* or in the \"license\" file accompanying this file. This file is distributed\n \* on an \"AS IS\" BASIS, WITHOUT WARRANTIES OR CONDITIONS OF ANY KIND, either\n \* express or implied. See the License for the specific language governing $\ln *$  permissions and limitations under the License. $\ln *$ ",

"hasShapes" : true,

"hasWaiters" : false,

 "sdkBaseResponseFqcn" : "com.amazonaws.AmazonWebServiceResult<com.amazonaws.ResponseMetadata>", "sdkModeledExceptionBaseClassName" : "AWSLicenseManagerLinuxSubscriptionsException",

"sdkModeledExceptionBaseFqcn" :

"com.amazonaws.services.licensemanagerlinuxsubscriptions.model.AWSLicenseManagerLinuxSubscriptionsExcep tion",

"serviceBaseExceptionFqcn" : "com.amazonaws.AmazonServiceException",

"transformPackage" : "com.amazonaws.services.licensemanagerlinuxsubscriptions.model.transform"

}

AWS SDK for Java

Copyright 2010-2014 Amazon.com, Inc. or its affiliates. All Rights Reserved.

This product includes software developed by Amazon Technologies, Inc (http://www.amazon.com/).

\*\*\*\*\*\*\*\*\*\*\*\*\*\*\*\*\*\*\*\*\*\*

THIRD PARTY COMPONENTS

\*\*\*\*\*\*\*\*\*\*\*\*\*\*\*\*\*\*\*\*\*\*

This software includes third party software subject to the following copyrights:

- XML parsing and utility functions from JetS3t - Copyright 2006-2009 James Murty.

- PKCS#1 PEM encoded private key parsing and utility functions from oauth.googlecode.com - Copyright 1998- 2010 AOL Inc.

The licenses for these third party components are included in LICENSE.txt

# **1.1396 immutable 4.3.6**

# **1.1396.1 Available under license :**

MIT License

Copyright (c) 2014-present, Lee Byron and other contributors.

Permission is hereby granted, free of charge, to any person obtaining a copy of this software and associated documentation files (the "Software"), to deal in the Software without restriction, including without limitation the rights to use, copy, modify, merge, publish, distribute, sublicense, and/or sell copies of the Software, and to permit persons to whom the Software is furnished to do so, subject to the following conditions:

The above copyright notice and this permission notice shall be included in all copies or substantial portions of the Software.

THE SOFTWARE IS PROVIDED "AS IS", WITHOUT WARRANTY OF ANY KIND, EXPRESS OR IMPLIED, INCLUDING BUT NOT LIMITED TO THE WARRANTIES OF MERCHANTABILITY, FITNESS FOR A PARTICULAR PURPOSE AND NONINFRINGEMENT. IN NO EVENT SHALL THE AUTHORS OR COPYRIGHT HOLDERS BE LIABLE FOR ANY CLAIM, DAMAGES OR OTHER LIABILITY, WHETHER IN AN ACTION OF CONTRACT, TORT OR OTHERWISE, ARISING FROM,

OUT OF OR IN CONNECTION WITH THE SOFTWARE OR THE USE OR OTHER DEALINGS IN THE SOFTWARE.

**MIT** 

# **1.1397 path-scurry 1.11.1**

# **1.1397.1 Available under license :**

d419584b39f2ab862fb4d190c76d4a2f # Blue Oak Model License

Version 1.0.0

## Purpose

This license gives everyone as much permission to work with this software as possible, while protecting contributors from liability.

## Acceptance

In order to receive this license, you must agree to its rules. The rules of this license are both obligations under that agreement and conditions to your license. You must not do anything with this software that triggers a rule that you cannot or will not follow.

## Copyright

Each contributor licenses you to do everything with this software that would otherwise infringe that contributor's copyright in it.

## Notices

You must ensure that everyone who gets a copy of any part of this software from you, with or without changes, also gets the text of this license or a link to <https://blueoakcouncil.org/license/1.0.0>.

### ## Excuse

If anyone notifies you in writing that you have not complied with [Notices](#notices), you can keep your license by taking all practical steps to comply within 30

days after the notice. If you do not do so, your license ends immediately.

### ## Patent

Each contributor licenses you to do everything with this software that would otherwise infringe any patent claims they can license or become able to license.

### ## Reliability

No contributor can revoke this license.

## No Liability

\*\*\*As far as the law allows, this software comes as is, without any warranty or condition, and no contributor will be liable to anyone for any damages related to this software or this license, under any kind of legal claim.\*\*\*

# **1.1398 tomcat 10.1.25 1.1398.1 Available under license :**

 Apache License Version 2.0, January 2004 http://www.apache.org/licenses/

### TERMS AND CONDITIONS FOR USE, REPRODUCTION, AND DISTRIBUTION

1. Definitions.

 "License" shall mean the terms and conditions for use, reproduction, and distribution as defined by Sections 1 through 9 of this document.

 "Licensor" shall mean the copyright owner or entity authorized by the copyright owner that is granting the License.

"Legal Entity" shall mean the union of the acting entity and all
other entities that control, are controlled by, or are under common control with that entity. For the purposes of this definition, "control" means (i) the power, direct or indirect, to cause the direction or management of such entity, whether by contract or otherwise, or (ii) ownership of fifty percent (50%) or more of the outstanding shares, or (iii) beneficial ownership of such entity.

 "You" (or "Your") shall mean an individual or Legal Entity exercising permissions granted by this License.

 "Source" form shall mean the preferred form for making modifications, including but not limited to software source code, documentation source, and configuration files.

 "Object" form shall mean any form resulting from mechanical transformation or translation of a Source form, including but not limited to compiled object code, generated documentation, and conversions to other media types.

 "Work" shall mean the work of authorship, whether in Source or Object form, made available under the License, as indicated by a copyright notice that is included in or attached to the work (an example is provided in the Appendix below).

 "Derivative Works" shall mean any work, whether in Source or Object form, that is based on (or derived from) the Work and for which the editorial

 revisions, annotations, elaborations, or other modifications represent, as a whole, an original work of authorship. For the purposes of this License, Derivative Works shall not include works that remain separable from, or merely link (or bind by name) to the interfaces of, the Work and Derivative Works thereof.

 "Contribution" shall mean any work of authorship, including the original version of the Work and any modifications or additions to that Work or Derivative Works thereof, that is intentionally submitted to Licensor for inclusion in the Work by the copyright owner or by an individual or Legal Entity authorized to submit on behalf of the copyright owner. For the purposes of this definition, "submitted" means any form of electronic, verbal, or written communication sent to the Licensor or its representatives, including but not limited to communication on electronic mailing lists, source code control systems, and issue tracking systems that are managed by, or on behalf of, the Licensor for the purpose of discussing and improving the Work, but excluding communication that is conspicuously marked or otherwise designated in writing by the copyright owner as "Not a Contribution."

 "Contributor" shall mean Licensor and any individual or Legal Entity on behalf of whom a Contribution has been received by Licensor and subsequently incorporated within the Work.

- 2. Grant of Copyright License. Subject to the terms and conditions of this License, each Contributor hereby grants to You a perpetual, worldwide, non-exclusive, no-charge, royalty-free, irrevocable copyright license to reproduce, prepare Derivative Works of, publicly display, publicly perform, sublicense, and distribute the Work and such Derivative Works in Source or Object form.
- 3. Grant of Patent License. Subject to the terms and conditions of this
- License, each Contributor hereby grants to You a perpetual, worldwide, non-exclusive, no-charge, royalty-free, irrevocable (except as stated in this section) patent license to make, have made, use, offer to sell, sell, import, and otherwise transfer the Work, where such license applies only to those patent claims licensable by such Contributor that are necessarily infringed by their Contribution(s) alone or by combination of their Contribution(s) with the Work to which such Contribution(s) was submitted. If You institute patent litigation against any entity (including a cross-claim or counterclaim in a lawsuit) alleging that the Work or a Contribution incorporated within the Work constitutes direct or contributory patent infringement, then any patent licenses granted to You under this License for that Work shall terminate as of the date such litigation is filed.

## 4. Redistribution. You may reproduce and distribute copies of the

 Work or Derivative Works thereof in any medium, with or without modifications, and in Source or Object form, provided that You meet the following conditions:

- (a) You must give any other recipients of the Work or Derivative Works a copy of this License; and
- (b) You must cause any modified files to carry prominent notices stating that You changed the files; and
- (c) You must retain, in the Source form of any Derivative Works that You distribute, all copyright, patent, trademark, and attribution notices from the Source form of the Work, excluding those notices that do not pertain to any part of the Derivative Works; and
- (d) If the Work includes a "NOTICE" text file as part of its distribution, then any Derivative Works that You distribute must

 include a readable copy of the attribution notices contained within such NOTICE file, excluding

those notices that do not

 pertain to any part of the Derivative Works, in at least one of the following places: within a NOTICE text file distributed as part of the Derivative Works; within the Source form or documentation, if provided along with the Derivative Works; or, within a display generated by the Derivative Works, if and wherever such third-party notices normally appear. The contents of the NOTICE file are for informational purposes only and do not modify the License. You may add Your own attribution notices within Derivative Works that You distribute, alongside or as an addendum to the NOTICE text from the Work, provided that such additional attribution notices cannot be construed as modifying the License.

 You may add Your own copyright statement to Your modifications and may provide additional or different license terms and conditions

 for use, reproduction, or distribution of Your modifications, or for any such Derivative Works as a whole, provided Your use, reproduction, and distribution of the Work otherwise complies with the conditions stated in this License.

- 5. Submission of Contributions. Unless You explicitly state otherwise, any Contribution intentionally submitted for inclusion in the Work by You to the Licensor shall be under the terms and conditions of this License, without any additional terms or conditions. Notwithstanding the above, nothing herein shall supersede or modify the terms of any separate license agreement you may have executed with Licensor regarding such Contributions.
- 6. Trademarks. This License does not grant permission to use the trade names, trademarks, service marks, or product names of the Licensor, except as required for reasonable and customary use in describing the origin of the Work and reproducing the content of the NOTICE file.

 7. Disclaimer of Warranty. Unless required by applicable law or agreed to in writing, Licensor provides the Work (and each Contributor provides its Contributions) on an "AS IS" BASIS, WITHOUT WARRANTIES OR CONDITIONS OF ANY KIND, either express or implied, including, without limitation, any warranties or conditions of TITLE, NON-INFRINGEMENT, MERCHANTABILITY, or FITNESS FOR A PARTICULAR PURPOSE. You are solely responsible for determining the appropriateness of using or redistributing the Work and assume any risks associated with Your exercise of permissions under this License.

 8. Limitation of Liability. In no event and under no legal theory, whether in tort (including negligence), contract, or otherwise, unless required by applicable law (such as deliberate and grossly negligent acts) or agreed to in writing, shall any Contributor be liable to You for damages, including any direct,

#### indirect, special,

 incidental, or consequential damages of any character arising as a result of this License or out of the use or inability to use the Work (including but not limited to damages for loss of goodwill, work stoppage, computer failure or malfunction, or any and all other commercial damages or losses), even if such Contributor has been advised of the possibility of such damages.

 9. Accepting Warranty or Additional Liability. While redistributing the Work or Derivative Works thereof, You may choose to offer, and charge a fee for, acceptance of support, warranty, indemnity, or other liability obligations and/or rights consistent with this License. However, in accepting such obligations, You may act only on Your own behalf and on Your sole responsibility, not on behalf of any other Contributor, and only if You agree to indemnify, defend, and hold each Contributor harmless for any liability incurred by, or claims asserted against, such Contributor by reason of your accepting any such warranty or additional liability.

#### END OF TERMS AND CONDITIONS

APPENDIX: How to apply the Apache License to your work.

 To apply the Apache License to your work, attach the following boilerplate notice, with the fields enclosed by brackets "[]" replaced with your own identifying information. (Don't include the brackets!) The text should be enclosed in the appropriate comment syntax for the file format. We also recommend that a file or class name and description of purpose be included on the same "printed page" as the copyright notice for easier identification within third-party archives.

#### Copyright [yyyy] [name of copyright owner]

 Licensed under the Apache License, Version 2.0 (the "License"); you may not use this file except in compliance with the License. You may obtain a copy of the License at

http://www.apache.org/licenses/LICENSE-2.0

 Unless required by applicable law or agreed to in writing, software distributed under the License is distributed on an "AS IS" BASIS, WITHOUT WARRANTIES OR CONDITIONS OF ANY KIND, either express or implied.  See the License for the specific language governing permissions and limitations under the License.

#### APACHE TOMCAT SUBCOMPONENTS:

Apache Tomcat includes a number of subcomponents with separate copyright notices and license terms. Your use of these subcomponents is subject to the terms and conditions of the following licenses.

For the Eclipse JDT Core Batch Compiler (ecj-x.x.x.jar) component and the following Jakarta EE Schemas:

- jakartaee\_9.xsd
- jakartaee\_10.xsd
- jakarta\_web-services\_2\_0.xsd
- jakarta\_web-services\_client\_2\_0.xsd
- jsp\_3\_0.xsd
- jsp\_3\_1.xsd
- web-app\_5\_0.xsd
- web-app\_6\_0.xsd
- web-commonn\_5\_0.xsd
- web-commonn\_6\_0.xsd
- web-fragment\_5\_0.xsd
- web-fragment\_6\_0.xsd
- web-jsptaglibrary\_3\_0.xsd
- web-jsptaglibrary\_3\_1.xsd

Eclipse Public License - v 2.0

# THE ACCOMPANYING PROGRAM IS PROVIDED UNDER THE TERMS OF THIS ECLIPSE PUBLIC LICENSE ("AGREEMENT"). ANY USE, REPRODUCTION OR DISTRIBUTION OF THE PROGRAM CONSTITUTES RECIPIENT'S ACCEPTANCE OF THIS AGREEMENT.

## 1. DEFINITIONS

#### "Contribution" means:

 a) in the case of the initial Contributor, the initial content Distributed under this Agreement, and

b) in the case of each subsequent Contributor:

i) changes to the Program, and

ii) additions to the Program;

where such changes and/or additions to the Program originate from

and are Distributed by that particular Contributor. A Contribution

 "originates" from a Contributor if it was added to the Program by such Contributor itself or anyone acting on such Contributor's behalf. Contributions do not include changes or additions to the Program that are not Modified Works.

"Contributor" means any person or entity that Distributes the Program.

"Licensed Patents" mean

 patent claims licensable by a Contributor which are necessarily infringed by the use or sale of its Contribution alone or when combined with the Program.

"Program" means the Contributions Distributed in accordance with this Agreement.

"Recipient" means anyone who receives the Program under this Agreement or any Secondary License (as applicable), including Contributors.

"Derivative Works" shall mean any work, whether in Source Code or other form, that is based on (or derived from) the Program and for which the editorial revisions, annotations, elaborations, or other modifications represent, as a whole, an original work of authorship.

"Modified Works" shall mean any work in Source Code or other form that results from an addition to, deletion from, or modification of the contents of the Program, including, for purposes of clarity any new file in Source Code form that contains any contents of the Program. Modified Works shall not include works that contain only declarations, interfaces,

 types, classes, structures, or files of the Program solely in each case in order to link to, bind by name, or subclass the Program or Modified Works thereof.

"Distribute" means the acts of a) distributing or b) making available in any manner that enables the transfer of a copy.

"Source Code" means the form of a Program preferred for making modifications, including but not limited to software source code, documentation source, and configuration files.

"Secondary License" means either the GNU General Public License, Version 2.0, or any later versions of that license, including any exceptions or additional permissions as identified by the initial Contributor.

## 2. GRANT OF RIGHTS

a) Subject to the terms of this Agreement, each Contributor hereby

 grants Recipient a non-exclusive, worldwide, royalty-free copyright license to reproduce, prepare Derivative Works of, publicly display, publicly perform, Distribute and sublicense the Contribution of such Contributor, if any, and such Derivative Works.

 b) Subject to the terms of this Agreement, each Contributor hereby grants Recipient a non-exclusive, worldwide, royalty-free patent license under Licensed Patents to make, use, sell, offer to sell, import and otherwise transfer the Contribution of such Contributor, if any, in Source Code or other form. This patent license shall apply to the combination of the Contribution and the Program if, at the time the Contribution is added by the Contributor, such addition of the Contribution causes such combination to be covered by the Licensed Patents. The patent license shall not apply to any other combinations which include the Contribution. No hardware per se is licensed hereunder.

 c) Recipient understands that although each Contributor grants the licenses to its Contributions set forth herein, no assurances are provided by any Contributor that the Program does not infringe the patent or other intellectual property rights of any other entity.

 Each Contributor disclaims any liability to Recipient for claims brought by any other entity based on infringement of intellectual property rights or otherwise. As a condition to exercising the rights and licenses granted hereunder, each Recipient hereby assumes sole responsibility to secure any other intellectual property rights needed, if any. For example, if a third party patent license is required to allow Recipient to Distribute the Program, it is Recipient's responsibility to acquire that license before distributing the Program.

 d) Each Contributor represents that to its knowledge it has sufficient copyright rights in its Contribution, if any, to grant the copyright license set forth in this Agreement.

 e) Notwithstanding the terms of any Secondary License, no Contributor makes additional grants to any Recipient (other than those set forth in this Agreement) as a result of such Recipient's receipt of the Program under the terms of a Secondary License (if permitted under the terms of Section 3).

## 3. REQUIREMENTS

3.1 If a Contributor Distributes the Program in any form, then:

 a) the Program must also be made available as Source Code, in accordance with section 3.2, and the Contributor must accompany the Program with a statement that the Source Code for the Program is available under this Agreement, and informs Recipients how to obtain it in a reasonable manner on or through a medium customarily used for software exchange; and

 b) the Contributor may Distribute the Program under a license different than this Agreement, provided that such license: i) effectively disclaims on behalf of all other Contributors all warranties and conditions, express and implied, including warranties or conditions of title and non-infringement, and implied warranties or conditions of merchantability and fitness for a particular purpose;

 ii) effectively excludes on behalf of all other Contributors all

 liability for damages, including direct, indirect, special, incidental and consequential damages, such as lost profits;

 iii) does not attempt to limit or alter the recipients' rights in the Source Code under section 3.2; and

 iv) requires any subsequent distribution of the Program by any party to be under a license that satisfies the requirements of this section 3.

3.2 When the Program is Distributed as Source Code:

 a) it must be made available under this Agreement, or if the Program (i) is combined with other material in a separate file or files made available under a Secondary License, and (ii) the initial Contributor attached to the Source Code the notice described in Exhibit A of this Agreement, then the Program may be made available under the terms of such Secondary Licenses, and

 b) a copy of this Agreement must be included with each copy of the Program.

3.3 Contributors may not remove or alter any copyright, patent, trademark,

 attribution notices, disclaimers of warranty, or limitations of liability ("notices") contained within the Program from any copy of the Program which they Distribute, provided that Contributors may add their own appropriate notices.

## 4. COMMERCIAL DISTRIBUTION

Commercial distributors of software may accept certain responsibilities with respect to end users, business partners and the like. While this license is intended to facilitate the commercial use of the Program, the Contributor who includes the Program in a commercial product offering should do so in a manner which does not create potential liability for other Contributors. Therefore, if a Contributor includes the Program in a commercial product offering, such Contributor ("Commercial Contributor") hereby agrees to defend and indemnify every other Contributor ("Indemnified Contributor") against any losses, damages and costs (collectively "Losses") arising from claims, lawsuits and other legal actions brought by a third party against the Indemnified

Contributor to the extent caused by the acts or omissions of such Commercial Contributor in connection with its distribution of the Program in a commercial product offering. The obligations in this section do not apply to any claims or Losses relating to any actual or alleged intellectual property infringement. In order to qualify, an Indemnified Contributor must: a) promptly notify the Commercial Contributor in writing of such claim, and b) allow the Commercial Contributor to control, and cooperate with the Commercial Contributor in, the defense and any related settlement negotiations. The Indemnified Contributor may participate in any such claim at its own expense.

For example, a Contributor might include the Program in a commercial product offering, Product X. That Contributor is then a Commercial Contributor. If that Commercial Contributor then makes performance claims, or offers warranties related to Product X, those performance claims and warranties

 are such Commercial Contributor's responsibility alone. Under this section, the Commercial Contributor would have to defend claims against the other Contributors related to those performance claims and warranties, and if a court requires any other Contributor to pay any damages as a result, the Commercial Contributor must pay those damages.

#### 5. NO WARRANTY

EXCEPT AS EXPRESSLY SET FORTH IN THIS AGREEMENT, AND TO THE EXTENT PERMITTED BY APPLICABLE LAW, THE PROGRAM IS PROVIDED ON AN "AS IS" BASIS, WITHOUT WARRANTIES OR CONDITIONS OF ANY KIND, EITHER EXPRESS OR IMPLIED INCLUDING, WITHOUT LIMITATION, ANY WARRANTIES OR CONDITIONS OF TITLE, NON-INFRINGEMENT, MERCHANTABILITY OR FITNESS FOR A PARTICULAR PURPOSE. Each Recipient is solely responsible for determining the appropriateness of using and distributing the Program and assumes all risks associated with its exercise of rights under this Agreement, including but not limited to the risks and costs of program errors, compliance with applicable

## 6. DISCLAIMER OF LIABILITY

EXCEPT AS EXPRESSLY SET FORTH IN THIS AGREEMENT, AND TO THE EXTENT PERMITTED BY APPLICABLE LAW, NEITHER RECIPIENT NOR ANY CONTRIBUTORS SHALL HAVE ANY LIABILITY FOR ANY DIRECT, INDIRECT, INCIDENTAL, SPECIAL, EXEMPLARY, OR CONSEQUENTIAL DAMAGES (INCLUDING WITHOUT LIMITATION LOST PROFITS), HOWEVER CAUSED AND ON ANY THEORY OF LIABILITY, WHETHER IN CONTRACT, STRICT LIABILITY, OR TORT (INCLUDING NEGLIGENCE OR OTHERWISE) ARISING IN ANY WAY OUT OF THE USE OR DISTRIBUTION OF THE PROGRAM OR THE EXERCISE OF ANY RIGHTS GRANTED HEREUNDER, EVEN IF ADVISED OF THE POSSIBILITY OF SUCH DAMAGES.

#### 7. GENERAL

If any provision of this Agreement is invalid or unenforceable under applicable law, it shall not affect the validity or enforceability of the remainder of the terms of this Agreement, and without further action by the parties hereto, such provision shall be reformed to the

minimum extent necessary to make such provision valid and enforceable.

If Recipient institutes patent litigation against any entity (including a cross-claim or counterclaim in a lawsuit) alleging that the Program itself (excluding combinations of the Program with other software or hardware) infringes such Recipient's patent(s), then such Recipient's rights granted under Section 2(b) shall terminate as of the date such litigation is filed.

All Recipient's rights under this Agreement shall terminate if it fails to comply with any of the material terms or conditions of this Agreement and does not cure such failure in a reasonable period of time after becoming aware of such noncompliance. If all Recipient's rights under this Agreement terminate, Recipient agrees to cease use and distribution of the Program as soon as reasonably practicable. However, Recipient's obligations under this Agreement and any licenses granted by Recipient relating to the Program shall continue and survive.

#### Everyone

 is permitted to copy and distribute copies of this Agreement, but in order to avoid inconsistency the Agreement is copyrighted and may only be modified in the following manner. The Agreement Steward reserves the right to publish new versions (including revisions) of this Agreement from time to time. No one other than the Agreement Steward has the right to modify this Agreement. The Eclipse Foundation is the initial Agreement Steward. The Eclipse Foundation may assign the

responsibility to serve as the Agreement Steward to a suitable separate entity. Each new version of the Agreement will be given a distinguishing version number. The Program (including Contributions) may always be Distributed subject to the version of the Agreement under which it was received. In addition, after a new version of the Agreement is published, Contributor may elect to Distribute the Program (including its Contributions) under the new version.

Except as expressly stated in Sections 2(a) and 2(b) above, Recipient

receives no rights or licenses to the intellectual property of any Contributor under this Agreement, whether expressly, by implication, estoppel or otherwise. All rights in the Program not expressly granted under this Agreement are reserved. Nothing in this Agreement is intended to be enforceable by any entity that is not a Contributor or Recipient. No third-party beneficiary rights are created under this Agreement.

Exhibit A - Form of Secondary Licenses Notice

"This Source Code may also be made available under the following Secondary Licenses when the conditions for such availability set forth in the Eclipse Public License, v. 2.0 are satisfied: {name license(s), version(s), and exceptions or additional permissions here}."

 Simply including a copy of this Agreement, including this Exhibit A is not sufficient to license the Source Code under Secondary Licenses.

 If it is not possible or desirable to put the notice in a particular file, then You may include the notice in a location (such as a LICENSE file in a relevant directory) where a recipient would be likely to look for such a notice.

You may add additional accurate notices of copyright ownership.

For the Windows Installer component:

- \* All NSIS source code, plug-ins, documentation, examples, header files and graphics, with the exception of the compression modules and where otherwise noted, are licensed under the zlib/libpng license.
- \* The zlib compression module for NSIS is licensed under the zlib/libpng license.
- \* The bzip2 compression module for NSIS is licensed under the bzip2 license.
- \* The lzma compression module for NSIS is licensed under the Common Public License version 1.0.

zlib/libpng license

This software is provided 'as-is', without any express or implied warranty. In no event will the authors be held liable for any damages arising from the use of this software.

Permission is granted to anyone to use this software for any purpose, including commercial applications, and to alter it and redistribute it freely, subject to the following restrictions:

- 1. The origin of this software must not be misrepresented; you must not claim that you wrote the original software. If you use this software in a product, an acknowledgment in the product documentation would be appreciated but is not required.
- 2. Altered source versions must be plainly marked as such, and must not be misrepresented as being the original software.
- 3. This notice may not be removed or altered from any source distribution.

#### bzip2 license

Redistribution and use in source and binary forms, with or without modification, are permitted provided that the following conditions are met:

- 1. Redistributions of source code must retain the above copyright notice, this list of conditions and the following disclaimer.
- 2. The origin of this software must not be misrepresented; you must not claim

 that you wrote the original software. If you use this software in a product, an acknowledgment in the product documentation would be appreciated but is not required.

- 3. Altered source versions must be plainly marked as such, and must not be misrepresented as being the original software.
- 4. The name of the author may not be used to endorse or promote products derived from this software without specific prior written permission.

THIS SOFTWARE IS PROVIDED BY THE AUTHOR ``AS IS AND ANY EXPRESS OR IMPLIED WARRANTIES, INCLUDING, BUT NOT LIMITED TO, THE IMPLIED WARRANTIES OF MERCHANTABILITY AND FITNESS FOR A PARTICULAR PURPOSE ARE DISCLAIMED. IN NO EVENT SHALL THE AUTHOR BE LIABLE FOR ANY DIRECT, INDIRECT, INCIDENTAL, SPECIAL, EXEMPLARY, OR CONSEQUENTIAL DAMAGES (INCLUDING, BUT NOT LIMITED TO, PROCUREMENT OF SUBSTITUTE GOODS OR SERVICES; LOSS OF USE, DATA, OR PROFITS; OR BUSINESS INTERRUPTION) HOWEVER CAUSED AND ON ANY THEORY OF LIABILITY, WHETHER IN CONTRACT,

 STRICT LIABILITY, OR TORT (INCLUDING NEGLIGENCE OR OTHERWISE) ARISING IN ANY WAY OUT OF THE USE OF THIS SOFTWARE, EVEN IF ADVISED OF THE POSSIBILITY OF SUCH DAMAGE.

Julian Seward, Cambridge, UK.

# THE ACCOMPANYING PROGRAM IS PROVIDED UNDER THE TERMS OF THIS COMMON PUBLIC LICENSE ("AGREEMENT"). ANY USE, REPRODUCTION OR DISTRIBUTION OF THE PROGRAM CONSTITUTES RECIPIENT'S ACCEPTANCE OF THIS AGREEMENT.

## 1. DEFINITIONS

"Contribution" means:

a) in the case of the initial Contributor, the initial code and documentation distributed under this Agreement, and b) in the case of each subsequent Contributor:

i) changes to the Program, and

ii) additions to the Program;

where such changes and/or additions to the Program originate from and are distributed by that particular Contributor. A Contribution 'originates' from a Contributor if it was added to the Program by such Contributor itself or anyone acting on such Contributor's behalf. Contributions do not include additions to the Program which: (i) are separate modules of software distributed in conjunction with the Program under their own license agreement, and (ii) are not derivative works of the Program.

"Contributor" means any person or entity that distributes the Program.

"Licensed Patents " mean patent claims licensable by a Contributor which are necessarily infringed by the use or sale of its Contribution alone or when combined with the Program.

"Program" means the Contributions distributed in accordance with this Agreement.

"Recipient" means anyone who receives the Program under this Agreement, including all Contributors.

## 2. GRANT OF RIGHTS

a) Subject to the terms of this Agreement, each Contributor hereby grants Recipient a non-exclusive, worldwide, royalty-free copyright license to reproduce, prepare derivative works of, publicly display, publicly perform, distribute and sublicense the Contribution of such Contributor, if any, and such derivative works, in

source code and object code form.

b) Subject to the terms of this Agreement, each Contributor hereby grants Recipient a non-exclusive, worldwide, royalty-free patent license under Licensed Patents to make, use, sell, offer to sell, import and otherwise transfer the Contribution of such Contributor, if any, in source code and object code form. This patent license shall apply to the combination of the Contribution and the Program if, at the time the Contribution is added by the Contributor, such addition of the Contribution causes such combination to be covered by the Licensed Patents. The patent license shall not apply to any other combinations which include the Contribution. No hardware per se is licensed hereunder.

c) Recipient understands that although each Contributor grants the licenses to its Contributions set forth herein, no assurances are provided by any Contributor that the Program does not infringe the patent or other intellectual property rights of any other entity. Each

Contributor disclaims any liability to

Recipient for claims brought by any other entity based on infringement of intellectual property rights or otherwise. As a condition to exercising the rights and licenses granted hereunder, each Recipient hereby assumes sole responsibility to secure any other intellectual property rights needed, if any. For example, if a third party patent license is required to allow Recipient to distribute the Program, it is Recipient's responsibility to acquire that license before distributing the Program.

d) Each Contributor represents that to its knowledge it has sufficient copyright rights in its Contribution, if any, to grant the copyright license set forth in this Agreement.

#### 3. REQUIREMENTS

A Contributor may choose to distribute the Program in object code form under its own license agreement, provided that:

a) it complies with the terms and conditions of this Agreement; and

b) its license agreement:

i) effectively disclaims on behalf of all Contributors

all warranties and

conditions, express and implied, including warranties or conditions of title and non-infringement, and implied warranties or conditions of merchantability and fitness for a particular purpose;

ii) effectively excludes on behalf of all Contributors all liability for damages, including direct, indirect, special, incidental and consequential damages, such as lost profits;

iii) states that any provisions which differ from this Agreement are offered by that Contributor alone and not by any other party; and

iv) states that source code for the Program is available from such Contributor, and informs licensees how to obtain it in a reasonable manner on or through a medium customarily used for software exchange.

When the Program is made available in source code form:

a) it must be made available under this Agreement; and

b) a copy of this Agreement must be included with each copy of the Program.

Contributors may not remove or alter any copyright notices contained within the

Program.

Each Contributor must identify itself as the originator of its Contribution, if any, in a manner that reasonably allows subsequent Recipients to identify the originator of the Contribution.

#### 4. COMMERCIAL DISTRIBUTION

Commercial distributors of software may accept certain responsibilities with respect to end users, business partners and the like. While this license is intended to facilitate the commercial use of the Program, the Contributor who includes the Program in a commercial product offering should do so in a manner which does not create potential liability for other Contributors. Therefore, if a Contributor includes the Program in a commercial product offering, such Contributor ("Commercial Contributor") hereby agrees to defend and indemnify every other Contributor ("Indemnified Contributor") against any losses, damages and costs (collectively "Losses") arising from claims, lawsuits and other legal actions brought by a third party against the Indemnified Contributor to the

extent caused by the acts or omissions of such Commercial Contributor in connection with its distribution of the Program in a commercial product offering. The obligations in this section do not apply to any claims or Losses relating to any actual or alleged intellectual property infringement. In order to qualify, an Indemnified Contributor must: a) promptly notify the Commercial Contributor in writing of such claim, and b) allow the Commercial Contributor to control, and cooperate with the Commercial Contributor in, the defense and any related settlement negotiations. The Indemnified Contributor may participate in any such claim at its own expense.

For example, a Contributor might include the Program in a commercial product offering, Product X. That Contributor is then a Commercial Contributor. If that Commercial Contributor then makes performance claims, or offers warranties related to Product X, those performance claims and warranties are such

Commercial Contributor's responsibility alone. Under this section, the Commercial Contributor would have to defend claims against the other Contributors related to those performance claims and warranties, and if a court requires any other Contributor to pay any damages as a result, the Commercial Contributor must pay those damages.

#### 5. NO WARRANTY

EXCEPT AS EXPRESSLY SET FORTH IN THIS AGREEMENT, THE PROGRAM IS PROVIDED ON AN "AS IS" BASIS, WITHOUT WARRANTIES OR CONDITIONS OF ANY KIND, EITHER EXPRESS OR IMPLIED INCLUDING, WITHOUT LIMITATION, ANY WARRANTIES OR CONDITIONS OF TITLE, NON-INFRINGEMENT, MERCHANTABILITY OR FITNESS FOR A PARTICULAR PURPOSE. Each Recipient is solely responsible for determining the appropriateness of using and distributing the Program and assumes all risks associated with its exercise of rights under this Agreement, including but not limited to the risks and costs of program errors, compliance with applicable laws, damage to or loss of data, programs or equipment, and unavailability or interruption of operations.

#### 6. DISCLAIMER OF LIABILITY

EXCEPT AS EXPRESSLY SET FORTH IN THIS AGREEMENT, NEITHER RECIPIENT NOR ANY CONTRIBUTORS SHALL HAVE ANY LIABILITY FOR ANY DIRECT, INDIRECT, INCIDENTAL, SPECIAL, EXEMPLARY, OR CONSEQUENTIAL DAMAGES (INCLUDING WITHOUT LIMITATION LOST PROFITS), HOWEVER CAUSED AND ON ANY THEORY OF LIABILITY, WHETHER IN CONTRACT, STRICT LIABILITY, OR TORT (INCLUDING NEGLIGENCE OR OTHERWISE) ARISING IN ANY WAY OUT OF THE USE OR DISTRIBUTION OF THE PROGRAM OR THE EXERCISE OF ANY RIGHTS GRANTED HEREUNDER, EVEN IF ADVISED OF THE POSSIBILITY OF SUCH DAMAGES.

## 7. GENERAL

If any provision of this Agreement is invalid or unenforceable under applicable law, it shall not affect the validity or enforceability of the remainder of the terms of this Agreement, and without further action by the parties hereto, such provision shall be reformed to the minimum extent necessary to make such provision valid and enforceable.

#### If Recipient institutes patent litigation against

#### a Contributor with respect to

a patent applicable to software (including a cross-claim or counterclaim in a lawsuit), then any patent licenses granted by that Contributor to such Recipient under this Agreement shall terminate as of the date such litigation is filed. In addition, if Recipient institutes patent litigation against any entity (including a cross-claim or counterclaim in a lawsuit) alleging that the Program itself (excluding combinations of the Program with other software or hardware) infringes such Recipient's patent(s), then such Recipient's rights granted under Section 2(b) shall terminate as of the date such litigation is filed.

All Recipient's rights under this Agreement shall terminate if it fails to comply with any of the material terms or conditions of this Agreement and does not cure such failure in a reasonable period of time after becoming aware of such noncompliance. If all Recipient's rights under this Agreement terminate, Recipient agrees to cease use and

distribution of the Program as soon as

reasonably practicable. However, Recipient's obligations under this Agreement and any licenses granted by Recipient relating to the Program shall continue and survive.

Everyone is permitted to copy and distribute copies of this Agreement, but in order to avoid inconsistency the Agreement is copyrighted and may only be modified in the following manner. The Agreement Steward reserves the right to publish new versions (including revisions) of this Agreement from time to time. No one other than the Agreement Steward has the right to modify this Agreement. IBM is the initial Agreement Steward. IBM may assign the responsibility to serve as the Agreement Steward to a suitable separate entity. Each new version of the Agreement will be given a distinguishing version number. The Program (including Contributions) may always be distributed subject to the version of the Agreement under which it was received. In addition, after a new version of the Agreement is

 published, Contributor may elect to distribute the Program (including its Contributions) under the new version. Except as expressly stated in Sections 2(a) and 2(b) above, Recipient receives no rights or licenses to the intellectual property of any Contributor under this Agreement, whether expressly, by implication, estoppel or otherwise. All rights in the Program not expressly granted under this Agreement are reserved.

This Agreement is governed by the laws of the State of New York and the intellectual property laws of the United States of America. No party to this Agreement will bring a legal action under this Agreement more than one year after the cause of action arose. Each party waives its rights to a jury trial in any resulting litigation.

Special exception for LZMA compression module

Igor Pavlov and Amir Szekely, the authors of the LZMA compression module for NSIS, expressly permit you to statically or dynamically link your code (or bind by name) to the files from the LZMA compression module for NSIS without

subjecting your linked code to the terms of the Common Public license version 1.0. Any modifications or additions to files from the LZMA compression module for NSIS, however, are subject to the terms of the Common Public License version 1.0.

For the following XML Schemas for Java EE Deployment Descriptors:

- javaee\_5.xsd - javaee\_web\_services\_1\_2.xsd - javaee\_web\_services\_client\_1\_2.xsd - javaee\_6.xsd - javaee\_web\_services\_1\_3.xsd - javaee\_web\_services\_client\_1\_3.xsd - jsp\_2\_2.xsd - web-app\_3\_0.xsd - web-common\_3\_0.xsd - web-fragment\_3\_0.xsd - javaee\_7.xsd - javaee\_web\_services\_1\_4.xsd - javaee\_web\_services\_client\_1\_4.xsd - jsp\_2\_3.xsd - web-app\_3\_1.xsd - web-common\_3\_1.xsd - web-fragment\_3\_1.xsd - javaee\_8.xsd - web-app\_4\_0.xsd - web-common\_4\_0.xsd

- web-fragment\_4\_0.xsd

#### COMMON DEVELOPMENT AND DISTRIBUTION LICENSE (CDDL) Version 1.0

1. Definitions.

- 1.1. Contributor. means each individual or entity that creates or contributes to the creation of Modifications.
- 1.2. Contributor Version. means the combination of the Original Software, prior Modifications used by a Contributor (if any), and the Modifications made by that particular Contributor.
- 1.3. Covered Software. means (a) the Original Software, or (b) Modifications, or (c) the combination of files containing Original Software with files containing Modifications, in each case including portions thereof.
- 1.4. Executable. means the Covered Software in any form other than Source Code.
- 1.5. Initial Developer. means the individual or entity that first makes Original Software available under this License.
- 1.6. Larger Work. means a work which combines Covered Software or portions thereof with code not governed by the terms of this License.

1.7. License. means this document.

- 1.8. Licensable. means having the right to grant, to the maximum extent possible, whether
- at the time of the initial grant or subsequently acquired, any and all of the rights conveyed herein.
- 1.9. Modifications. means the Source Code and Executable form of any of the following:
	- A. Any file that results from an addition to, deletion from or modification of the contents of a file containing Original Software or previous Modifications;
	- B. Any new file that contains any part of the Original Software or previous Modification; or
	- C. Any new file that is contributed or otherwise made available under the terms of this License.
- 1.10. Original Software. means the Source Code and Executable form of computer software code that is originally released under this License.
- 1.11. Patent Claims. means any patent claim(s), now owned or hereafter acquired, including without limitation, method, process, and apparatus claims, in any patent Licensable by grantor.

#### 1.12.

- Source Code. means (a) the common form of computer software code in which modifications are made and (b) associated documentation included in or with such code.
- 1.13. You. (or .Your.) means an individual or a legal entity exercising rights under, and complying with all of the terms of, this License. For legal entities, .You. includes any entity which controls, is controlled by, or is under common control with You. For purposes of this definition, .control. means (a) the power, direct or indirect, to cause the direction or management of such entity, whether by contract or otherwise, or (b) ownership of more than fifty percent (50%) of the outstanding shares or beneficial ownership of such entity.
- 2. License Grants.
	- 2.1. The Initial Developer Grant.

 Conditioned upon Your compliance with Section 3.1 below and subject to third party intellectual property claims, the Initial Developer hereby

grants You a world-wide, royalty-free, non-exclusive license:

- (a) under intellectual property rights (other than patent or trademark) Licensable by Initial Developer, to use, reproduce, modify, display, perform, sublicense and distribute the Original Software (or portions thereof), with or without Modifications, and/or as part of a Larger Work; and
- (b) under Patent Claims infringed by the making, using or selling of Original Software, to make, have made, use, practice, sell, and offer for sale, and/or otherwise dispose of the Original Software (or portions thereof).
- (c) The licenses granted in Sections 2.1(a) and (b) are effective on the date Initial Developer first distributes or otherwise makes the Original Software available to a third party under the terms of this License.

(d) Notwithstanding Section 2.1(b) above,

#### no patent license is granted:

 (1) for code that You delete from the Original Software, or (2) for infringements caused by: (i) the modification of the Original Software, or (ii) the combination of the Original Software with other software or devices.

#### 2.2. Contributor Grant.

 Conditioned upon Your compliance with Section 3.1 below and subject to third party intellectual property claims, each Contributor hereby grants You a world-wide, royalty-free, non-exclusive license:

 (a) under intellectual property rights (other than patent or trademark) Licensable by Contributor to use, reproduce, modify, display, perform, sublicense and distribute the Modifications created by such Contributor (or portions thereof), either on an unmodified basis, with other Modifications, as Covered Software and/or as part of a Larger Work; and

## (b) under Patent Claims infringed

by the making, using, or selling of

 Modifications made by that Contributor either alone and/or in combination with its Contributor Version (or portions of such combination), to make, use, sell, offer for sale, have made, and/or otherwise dispose of: (1) Modifications made by that Contributor (or portions thereof); and (2) the combination of Modifications made by that Contributor with its Contributor Version (or portions of such combination).

 (c) The licenses granted in Sections 2.2(a) and 2.2(b) are effective on the date Contributor first distributes or otherwise makes the

Modifications available to a third party.

- (d) Notwithstanding Section 2.2(b) above, no patent license is granted: (1) for any code that Contributor has deleted from the Contributor Version; (2) for infringements caused by: (i) third party modifications
- of Contributor Version, or (ii) the combination of

 Modifications made by that Contributor with other software (except as part of the Contributor Version) or other devices; or (3) under Patent Claims infringed by Covered Software in the absence of Modifications made by that Contributor.

### 3. Distribution Obligations.

3.1. Availability of Source Code.

 Any Covered Software that You distribute or otherwise make available in Executable form must also be made available in Source Code form and that Source Code form must be distributed only under the terms of this License. You must include a copy of this License with every copy of the Source Code form of the Covered Software You distribute or otherwise make available. You must inform recipients of any such Covered Software in Executable form as to how they can obtain such Covered Software in Source Code form in a reasonable manner on or through

 a medium customarily used for software exchange.

#### 3.2. Modifications.

 The Modifications that You create or to which You contribute are governed by the terms of this License. You represent that You believe Your Modifications are Your original creation(s) and/or You have sufficient rights to grant the rights conveyed by this License.

#### 3.3. Required Notices.

 You must include a notice in each of Your Modifications that identifies You as the Contributor of the Modification. You may not remove or alter any copyright, patent or trademark notices contained within the Covered Software, or any notices of licensing or any descriptive text giving attribution to any Contributor or the Initial Developer.

3.4. Application of Additional Terms.

 You may not offer or impose any terms on any Covered Software in Source Code form that alters or restricts the applicable version of this License or the recipients.

rights hereunder. You may choose to offer, and to

 charge a fee for, warranty, support, indemnity or liability obligations to one or more recipients of Covered Software. However, you may do so only on Your own behalf, and not on behalf of the Initial Developer or any Contributor. You must make it absolutely clear that any such warranty,

 support, indemnity or liability obligation is offered by You alone, and You hereby agree to indemnify the Initial Developer and every Contributor for any liability incurred by the Initial Developer or such Contributor as a result of warranty, support, indemnity or liability terms You offer.

#### 3.5. Distribution of Executable Versions.

 You may distribute the Executable form of the Covered Software under the terms of this License or under the terms of a license of Your choice, which may contain terms different from this License, provided that You are in compliance with the terms

#### of this License and that the license for the

 Executable form does not attempt to limit or alter the recipient.s rights in the Source Code form from the rights set forth in this License. If You distribute the Covered Software in Executable form under a different license, You must make it absolutely clear that any terms which differ from this License are offered by You alone, not by the Initial Developer or Contributor. You hereby agree to indemnify the Initial Developer and every Contributor for any liability incurred by the Initial Developer or such Contributor as a result of any such terms You offer.

#### 3.6. Larger Works.

 You may create a Larger Work by combining Covered Software with other code not governed by the terms of this License and distribute the Larger Work as a single product. In such a case, You must make sure the requirements of this License are fulfilled for the Covered Software.

#### 4. Versions of

the License.

#### 4.1. New Versions.

 Sun Microsystems, Inc. is the initial license steward and may publish revised and/or new versions of this License from time to time. Each version will be given a distinguishing version number. Except as provided in Section 4.3, no one other than the license steward has the right to modify this License.

## 4.2. Effect of New Versions.

 You may always continue to use, distribute or otherwise make the Covered Software available under the terms of the version of the License under which You originally received the Covered Software. If the Initial Developer includes a notice in the Original Software prohibiting it from being distributed or otherwise made available under any subsequent version of the License, You must distribute and make the Covered Software available under the terms of the version of the License under which You originally received the Covered Software. Otherwise,

#### You may also choose

 to use, distribute or otherwise make the Covered Software available under the terms of any subsequent version of the License published by the

license steward.

#### 4.3. Modified Versions.

 When You are an Initial Developer and You want to create a new license for Your Original Software, You may create and use a modified version of this License if You: (a) rename the license and remove any references to the name of the license steward (except to note that the license differs from this License); and (b) otherwise make it clear that the license contains terms which differ from this License.

## 5. DISCLAIMER OF WARRANTY.

 COVERED SOFTWARE IS PROVIDED UNDER THIS LICENSE ON AN .AS IS. BASIS, WITHOUT WARRANTY OF ANY KIND, EITHER EXPRESSED OR IMPLIED, INCLUDING, WITHOUT LIMITATION, WARRANTIES THAT THE COVERED SOFTWARE IS FREE OF DEFECTS, MERCHANTABLE, FIT FOR A PARTICULAR PURPOSE OR NON-INFRINGING. THE ENTIRE RISK

 AS TO THE QUALITY AND PERFORMANCE OF THE COVERED SOFTWARE IS WITH YOU. SHOULD ANY COVERED SOFTWARE PROVE DEFECTIVE IN ANY RESPECT, YOU (NOT THE INITIAL DEVELOPER OR ANY OTHER CONTRIBUTOR) ASSUME THE COST OF ANY NECESSARY SERVICING, REPAIR OR CORRECTION. THIS DISCLAIMER OF WARRANTY CONSTITUTES AN ESSENTIAL PART OF THIS LICENSE. NO USE OF ANY COVERED SOFTWARE IS AUTHORIZED HEREUNDER EXCEPT UNDER THIS DISCLAIMER.

## 6. TERMINATION.

- 6.1. This License and the rights granted hereunder will terminate automatically if You fail to comply with terms herein and fail to cure such breach within 30 days of becoming aware of the breach. Provisions which, by their nature, must remain in effect beyond the termination of this License shall survive.
- 6.2. If You assert a patent infringement claim (excluding declaratory judgment actions) against Initial Developer or a Contributor (the Initial Developer
- or Contributor against whom You assert such claim

 is referred to as .Participant.) alleging that the Participant Software (meaning the Contributor Version where the Participant is a Contributor or the Original Software where the Participant is the Initial Developer) directly or indirectly infringes any patent, then any and all rights granted directly or indirectly to You by such Participant, the Initial Developer (if the Initial Developer is not the Participant) and all Contributors under Sections 2.1 and/or 2.2 of this License shall, upon 60 days notice from Participant terminate prospectively and automatically at the expiration of such 60 day notice period, unless if within such 60 day period You withdraw Your claim with respect to the Participant Software against such Participant either unilaterally or pursuant to a written agreement

## with Participant.

 6.3. In the event of termination under Sections 6.1 or 6.2 above, all end user licenses that have been validly granted by You or any distributor hereunder prior to termination (excluding licenses granted to You by any distributor) shall survive termination.

## 7. LIMITATION OF LIABILITY.

 UNDER NO CIRCUMSTANCES AND UNDER NO LEGAL THEORY, WHETHER TORT (INCLUDING NEGLIGENCE), CONTRACT, OR OTHERWISE, SHALL YOU, THE INITIAL DEVELOPER, ANY OTHER CONTRIBUTOR, OR ANY DISTRIBUTOR OF COVERED SOFTWARE, OR ANY SUPPLIER OF ANY OF SUCH PARTIES, BE LIABLE TO ANY PERSON FOR ANY INDIRECT, SPECIAL, INCIDENTAL, OR CONSEQUENTIAL DAMAGES OF ANY CHARACTER INCLUDING, WITHOUT LIMITATION, DAMAGES FOR LOST PROFITS, LOSS OF GOODWILL, WORK STOPPAGE, COMPUTER FAILURE OR MALFUNCTION, OR ANY AND ALL OTHER COMMERCIAL DAMAGES OR LOSSES, EVEN IF SUCH PARTY SHALL HAVE BEEN INFORMED OF THE POSSIBILITY OF SUCH DAMAGES. THIS LIMITATION OF LIABILITY SHALL NOT APPLY TO LIABILITY FOR

 DEATH OR PERSONAL INJURY RESULTING FROM SUCH PARTY.S NEGLIGENCE TO THE EXTENT APPLICABLE LAW PROHIBITS SUCH LIMITATION. SOME JURISDICTIONS DO NOT ALLOW THE EXCLUSION OR LIMITATION OF INCIDENTAL OR CONSEQUENTIAL DAMAGES, SO THIS EXCLUSION AND LIMITATION MAY NOT APPLY TO YOU.

## 8. U.S. GOVERNMENT END USERS.

 The Covered Software is a .commercial item,. as that term is defined in 48 C.F.R. 2.101 (Oct. 1995), consisting of .commercial computer software. (as that term is defined at 48 C.F.R.  $? 252.227-7014(a)(1)$  and commercial computer software documentation. as such terms are used in 48 C.F.R. 12.212 (Sept. 1995). Consistent with 48 C.F.R. 12.212 and 48 C.F.R. 227.7202-1 through 227.7202-4 (June 1995), all U.S. Government End Users acquire Covered Software with only those rights set forth herein. This U.S. Government Rights clause is in lieu of, and supersedes, any other FAR, DFAR, or other clause or provision that addresses Government rights in computer software under this

License.

## 9. MISCELLANEOUS.

 This License represents the complete agreement concerning subject matter hereof. If any provision of this License is held to be unenforceable, such provision shall be reformed only to the extent necessary to make it enforceable. This License shall be governed by the law of the jurisdiction specified in a notice contained within the Original Software (except to the extent applicable law, if any, provides otherwise), excluding such jurisdiction's conflict-of-law provisions. Any litigation relating to this

 License shall be subject to the jurisdiction of the courts located in the jurisdiction and venue specified in a notice contained within the Original Software, with the losing party responsible for costs, including, without limitation, court costs and reasonable attorneys. fees and expenses. The application of the United Nations Convention on Contracts for the International Sale of Goods is expressly excluded. Any law or regulation which provides that the language of a contract shall be construed against the drafter shall not apply to this License. You agree that You alone are responsible for compliance with the United States export administration regulations (and the export control laws and regulation of any other countries) when You use, distribute or otherwise make available any Covered Software.

#### 10. RESPONSIBILITY FOR CLAIMS.

 As between Initial Developer and the Contributors, each party is responsible for claims and damages arising, directly or indirectly, out of its utilization of rights under this License and You agree to work with Initial Developer and Contributors to distribute such responsibility on an equitable basis. Nothing herein is intended or shall be deemed to constitute any admission of liability.

## NOTICE PURSUANT TO SECTION 9 OF THE COMMON DEVELOPMENT AND DISTRIBUTION LICENSE (CDDL)

 The code released under the CDDL shall be governed by the laws of the State of California (excluding conflict-of-law provisions). Any litigation relating to this License shall be subject to the jurisdiction of the Federal Courts of the Northern District of California and the state courts of the State of California, with venue lying in Santa Clara County, California.

> Apache License Version 2.0, January 2004 http://www.apache.org/licenses/

#### TERMS AND CONDITIONS FOR USE, REPRODUCTION, AND DISTRIBUTION

#### 1. Definitions.

 "License" shall mean the terms and conditions for use, reproduction, and distribution as defined by Sections 1 through 9 of this document.

 "Licensor" shall mean the copyright owner or entity authorized by the copyright owner that is granting the License.

 "Legal Entity" shall mean the union of the acting entity and all other entities that control, are controlled by, or are under common control with that entity. For the purposes of this definition,

 "control" means (i) the power, direct or indirect, to cause the direction or management of such entity, whether by contract or otherwise, or (ii) ownership of fifty percent (50%) or more of the outstanding shares, or (iii) beneficial ownership of such entity.

 "You" (or "Your") shall mean an individual or Legal Entity exercising permissions granted by this License.

 "Source" form shall mean the preferred form for making modifications, including but not limited to software source code, documentation source, and configuration files.

 "Object" form shall mean any form resulting from mechanical transformation or translation of a Source form, including but not limited to compiled object code, generated documentation, and conversions to other media types.

 "Work" shall mean the work of authorship, whether in Source or Object form, made available under the License, as indicated by a copyright notice that is included in or attached to the work (an example is provided in the Appendix below).

 "Derivative Works" shall mean any work, whether in Source or Object form, that is based on (or derived from) the Work and for which the editorial

 revisions, annotations, elaborations, or other modifications represent, as a whole, an original work of authorship. For the purposes of this License, Derivative Works shall not include works that remain separable from, or merely link (or bind by name) to the interfaces of, the Work and Derivative Works thereof.

 "Contribution" shall mean any work of authorship, including the original version of the Work and any modifications or additions to that Work or Derivative Works thereof, that is intentionally submitted to Licensor for inclusion in the Work by the copyright owner or by an individual or Legal Entity authorized to submit on behalf of the copyright owner. For the purposes of this definition, "submitted" means any form of electronic, verbal, or written communication sent to the Licensor or its representatives, including but not limited to communication on electronic mailing lists, source code control systems, and issue tracking systems that are managed by, or on behalf of, the Licensor for the purpose of discussing and improving the Work, but excluding communication that is conspicuously marked or otherwise designated in writing by the copyright owner as "Not a Contribution."

 "Contributor" shall mean Licensor and any individual or Legal Entity on behalf of whom a Contribution has been received by Licensor and subsequently incorporated within the Work.

- 2. Grant of Copyright License. Subject to the terms and conditions of this License, each Contributor hereby grants to You a perpetual, worldwide, non-exclusive, no-charge, royalty-free, irrevocable copyright license to reproduce, prepare Derivative Works of, publicly display, publicly perform, sublicense, and distribute the Work and such Derivative Works in Source or Object form.
- 3. Grant of Patent License. Subject to the terms and conditions of this

 License, each Contributor hereby grants to You a perpetual, worldwide, non-exclusive, no-charge, royalty-free, irrevocable (except as stated in this section) patent license to make, have made, use, offer to sell, sell, import, and otherwise transfer the Work, where such license applies only to those patent claims licensable by such Contributor that are necessarily infringed by their Contribution(s) alone or by combination of their Contribution(s) with the Work to which such Contribution(s) was submitted. If You institute patent litigation against any entity (including a cross-claim or counterclaim in a lawsuit) alleging that the Work or a Contribution incorporated within the Work constitutes direct or contributory patent infringement, then any patent licenses granted to You under this License for that Work shall terminate as of the date such litigation is filed.

 4. Redistribution. You may reproduce and distribute copies of the

 Work or Derivative Works thereof in any medium, with or without modifications, and in Source or Object form, provided that You meet the following conditions:

- (a) You must give any other recipients of the Work or Derivative Works a copy of this License; and
- (b) You must cause any modified files to carry prominent notices stating that You changed the files; and
- (c) You must retain, in the Source form of any Derivative Works that You distribute, all copyright, patent, trademark, and attribution notices from the Source form of the Work, excluding those notices that do not pertain to any part of the Derivative Works; and
- (d) If the Work includes a "NOTICE" text file as part of its distribution, then any Derivative Works that You distribute must include a readable copy of the attribution notices contained within such NOTICE file, excluding

those notices that do not

 pertain to any part of the Derivative Works, in at least one of the following places: within a NOTICE text file distributed as part of the Derivative Works; within the Source form or documentation, if provided along with the Derivative Works; or, within a display generated by the Derivative Works, if and wherever such third-party notices normally appear. The contents of the NOTICE file are for informational purposes only and do not modify the License. You may add Your own attribution notices within Derivative Works that You distribute, alongside or as an addendum to the NOTICE text from the Work, provided that such additional attribution notices cannot be construed as modifying the License.

 You may add Your own copyright statement to Your modifications and may provide additional or different license terms and conditions

 for use, reproduction, or distribution of Your modifications, or for any such Derivative Works as a whole, provided Your use, reproduction, and distribution of the Work otherwise complies with the conditions stated in this License.

- 5. Submission of Contributions. Unless You explicitly state otherwise, any Contribution intentionally submitted for inclusion in the Work by You to the Licensor shall be under the terms and conditions of this License, without any additional terms or conditions. Notwithstanding the above, nothing herein shall supersede or modify the terms of any separate license agreement you may have executed with Licensor regarding such Contributions.
- 6. Trademarks. This License does not grant permission to use the trade names, trademarks, service marks, or product names of the Licensor, except as required for reasonable and customary use in describing the origin of the Work and reproducing the content of the NOTICE file.
- 7. Disclaimer of Warranty. Unless required by applicable law or agreed to in writing, Licensor provides the Work (and each Contributor provides its Contributions) on an "AS IS" BASIS, WITHOUT WARRANTIES OR CONDITIONS OF ANY KIND, either express or implied, including, without limitation, any warranties or conditions of TITLE, NON-INFRINGEMENT, MERCHANTABILITY, or FITNESS FOR A PARTICULAR PURPOSE. You are solely responsible for determining the appropriateness of using or redistributing the Work and assume any risks associated with Your exercise of permissions under this License.
- 8. Limitation of Liability. In no event and under no legal theory, whether in tort (including negligence), contract, or otherwise.

 unless required by applicable law (such as deliberate and grossly negligent acts) or agreed to in writing, shall any Contributor be liable to You for damages, including any direct, indirect, special,

 incidental, or consequential damages of any character arising as a result of this License or out of the use or inability to use the Work (including but not limited to damages for loss of goodwill, work stoppage, computer failure or malfunction, or any and all other commercial damages or losses), even if such Contributor has been advised of the possibility of such damages.

 9. Accepting Warranty or Additional Liability. While redistributing the Work or Derivative Works thereof, You may choose to offer, and charge a fee for, acceptance of support, warranty, indemnity, or other liability obligations and/or rights consistent with this License. However, in accepting such obligations, You may act only on Your own behalf and on Your sole responsibility, not on behalf of any other Contributor, and only if You agree to indemnify, defend, and hold each Contributor harmless for any liability incurred by, or claims asserted against, such Contributor by reason of your accepting any such warranty or additional liability.

## END OF TERMS AND CONDITIONS

APPENDIX: How to apply the Apache License to your work.

 To apply the Apache License to your work, attach the following boilerplate notice, with the fields enclosed by brackets "[]" replaced with your own identifying information. (Don't include the brackets!) The text should be enclosed in the appropriate comment syntax for the file format. We also recommend that a file or class name and description of purpose be included on the same "printed page" as the copyright notice for easier identification within third-party archives.

Copyright [yyyy] [name of copyright owner]

 Licensed under the Apache License, Version 2.0 (the "License"); you may not use this file except in compliance with the License. You may obtain a copy of the License at

http://www.apache.org/licenses/LICENSE-2.0

 Unless required by applicable law or agreed to in writing, software distributed under the License is distributed on an "AS IS" BASIS, WITHOUT WARRANTIES OR CONDITIONS OF ANY KIND, either express or implied. See the License for the specific language governing permissions and limitations under the License.

#### APACHE TOMCAT SUBCOMPONENTS:

Apache Tomcat includes a number of subcomponents with separate copyright notices and license terms. Your use of these subcomponents is subject to the terms and conditions of the following licenses.

For the ecj-x.x.x.jar component and the EnclosingMethod and LocalVariableTypeTable classes in the org.apache.tomcat.util.bcel.classfile package:

Eclipse Public License - v 1.0

# THE ACCOMPANYING PROGRAM IS PROVIDED UNDER THE TERMS OF THIS ECLIPSE PUBLIC LICENSE ("AGREEMENT"). ANY USE, REPRODUCTION OR DISTRIBUTION OF THE PROGRAM CONSTITUTES RECIPIENT'S ACCEPTANCE OF THIS AGREEMENT.

## 1. DEFINITIONS

"Contribution" means:

a) in the case of the initial Contributor, the initial code and documentation distributed under this Agreement, and

b) in the case of each subsequent Contributor:

i) changes to the Program, and

ii) additions to the Program;

where such changes and/or additions to the Program originate from and are distributed by that particular Contributor. A Contribution 'originates' from a Contributor if it was added to the Program by such Contributor itself or anyone acting on such Contributor's behalf. Contributions do not include additions to the Program which: (i) are separate modules of software distributed in conjunction with the Program under their own license agreement, and (ii) are not derivative works of the Program.

"Contributor" means any person or entity that distributes the Program.

"Licensed Patents" mean patent claims licensable by a Contributor which are necessarily infringed by the use or sale of its Contribution alone or when combined with the Program.

"Program"

means the Contributions distributed in accordance with this Agreement.

"Recipient" means anyone who receives the Program under this Agreement, including all Contributors.

## 2. GRANT OF RIGHTS

a) Subject to the terms of this Agreement, each Contributor hereby grants Recipient a non-exclusive, worldwide, royalty-free copyright license to reproduce, prepare derivative works of, publicly display, publicly perform, distribute and sublicense the Contribution of such Contributor, if any, and such derivative works, in source code and object code form.

b) Subject to the terms of this Agreement, each Contributor hereby grants Recipient a non-exclusive, worldwide, royalty-free patent license under Licensed Patents to make, use, sell, offer to sell, import and otherwise transfer the Contribution of such Contributor, if any, in source code and object code form. This patent license shall apply to the combination of the Contribution and the Program if, at the time the Contribution is added by the Contributor, such

addition of the Contribution causes such combination to be covered by the Licensed Patents. The patent license shall not apply to any other combinations which include the Contribution. No hardware per se is licensed hereunder.

c) Recipient understands that although each Contributor grants the licenses to its Contributions set forth herein, no assurances are provided by any Contributor that the Program does not infringe the patent or other intellectual property rights of any other entity. Each Contributor disclaims any liability to Recipient for claims brought by any other entity based on infringement of intellectual property rights or otherwise. As a condition to exercising the rights and licenses granted hereunder, each Recipient hereby assumes sole responsibility to secure any other intellectual property rights needed, if any. For example, if a third party patent license is required to allow Recipient to distribute the Program, it is Recipient's responsibility to acquire that license

before distributing the Program.

d) Each Contributor represents that to its knowledge it has sufficient copyright rights in its Contribution, if any, to grant the copyright license set forth in this Agreement.

#### 3. REQUIREMENTS

A Contributor may choose to distribute the Program in object code form under its own license agreement, provided that:

a) it complies with the terms and conditions of this Agreement; and

b) its license agreement:

i) effectively disclaims on behalf of all Contributors all warranties and conditions, express and implied, including warranties or conditions of title and non-infringement, and implied warranties or conditions of merchantability and fitness for a particular purpose;

ii) effectively excludes on behalf of all Contributors all liability for damages, including direct, indirect, special, incidental and consequential damages, such as lost profits;

iii) states that any provisions which differ from this Agreement are offered by that

Contributor alone and not by any other party; and

iv) states that source code for the Program is available from such Contributor, and informs licensees how to obtain it in a reasonable manner on or through a medium customarily used for software exchange.

When the Program is made available in source code form:

a) it must be made available under this Agreement; and

b) a copy of this Agreement must be included with each copy of the Program.

Contributors may not remove or alter any copyright notices contained within the Program.

Each Contributor must identify itself as the originator of its Contribution, if any, in a manner that reasonably allows subsequent Recipients to identify the originator of the Contribution.

## 4. COMMERCIAL DISTRIBUTION

Commercial distributors of software may accept certain responsibilities with respect to end users, business partners and the like. While this license is intended to facilitate the commercial use of the Program, the Contributor who includes the

 Program in a commercial product offering should do so in a manner which does not create potential liability for other Contributors. Therefore, if a Contributor includes the Program in a commercial product offering, such Contributor ("Commercial Contributor") hereby agrees to defend and indemnify every other Contributor ("Indemnified Contributor") against any losses, damages and costs (collectively "Losses") arising from claims, lawsuits and other legal actions brought by a third party against the Indemnified Contributor to the extent caused by the acts or omissions of such Commercial Contributor in connection with its distribution of the Program in a commercial product

offering. The obligations in this section do not apply to any claims or Losses relating to any actual or alleged intellectual property infringement. In order to qualify, an Indemnified Contributor must: a) promptly notify the Commercial Contributor in writing of such claim, and b) allow the Commercial Contributor to control,

 and cooperate with the Commercial Contributor in, the defense and any related settlement negotiations. The Indemnified Contributor may participate in any such claim at its own expense.

For example, a Contributor might include the Program in a commercial product offering, Product X. That Contributor is then a Commercial Contributor. If that Commercial Contributor then makes performance claims, or offers warranties related to Product X, those performance claims and warranties are such Commercial Contributor's responsibility alone. Under this section, the Commercial Contributor would have to defend claims against the other Contributors related to those performance claims and warranties, and if a court requires any other Contributor to pay any damages as a result, the Commercial Contributor must pay those damages.

## 5. NO WARRANTY

# EXCEPT AS EXPRESSLY SET FORTH IN THIS AGREEMENT, THE PROGRAM IS PROVIDED ON AN "AS IS" BASIS, WITHOUT WARRANTIES OR CONDITIONS OF ANY KIND, EITHER EXPRESS OR

IMPLIED INCLUDING, WITHOUT LIMITATION, ANY WARRANTIES OR CONDITIONS OF TITLE, NON-INFRINGEMENT, MERCHANTABILITY OR FITNESS FOR A PARTICULAR PURPOSE. Each Recipient is solely responsible for determining the appropriateness of using and distributing the Program and assumes all risks associated with its exercise of rights under this Agreement , including but not limited to the risks and costs of program errors, compliance with applicable laws, damage to or loss of data, programs or equipment, and unavailability or interruption of operations.

#### 6. DISCLAIMER OF LIABILITY

EXCEPT AS EXPRESSLY SET FORTH IN THIS AGREEMENT, NEITHER RECIPIENT NOR ANY CONTRIBUTORS SHALL HAVE ANY LIABILITY FOR ANY DIRECT, INDIRECT, INCIDENTAL, SPECIAL, EXEMPLARY, OR CONSEQUENTIAL DAMAGES (INCLUDING WITHOUT LIMITATION LOST PROFITS), HOWEVER CAUSED AND ON ANY THEORY OF LIABILITY, WHETHER IN CONTRACT, STRICT LIABILITY, OR TORT (INCLUDING NEGLIGENCE OR OTHERWISE) ARISING IN ANY WAY OUT OF THE USE OR DISTRIBUTION OF THE PROGRAM OR THE EXERCISE OF ANY RIGHTS GRANTED HEREUNDER, EVEN IF ADVISED OF THE POSSIBILITY OF SUCH DAMAGES.

## 7. GENERAL

If any provision of this Agreement is invalid or unenforceable under applicable law, it shall not affect the validity or enforceability of the remainder of the terms of this Agreement, and without further action by the parties hereto, such

provision shall be reformed to the minimum extent necessary to make such provision valid and enforceable.

If Recipient institutes patent litigation against any entity (including a cross-claim or counterclaim in a lawsuit) alleging that the Program itself (excluding combinations of the Program with other software or hardware) infringes such Recipient's patent(s), then such Recipient's rights granted under Section 2(b) shall terminate as of the date such litigation is filed.

All Recipient's rights under this Agreement shall terminate if it fails to comply with any of the material terms or conditions of this Agreement and does not

 cure such failure in a reasonable period of time after becoming aware of such noncompliance. If all Recipient's rights under this Agreement terminate, Recipient agrees to cease use and distribution of the Program as soon as reasonably practicable. However, Recipient's obligations under this Agreement and any licenses granted by Recipient relating to the Program shall continue and survive.

Everyone is permitted to copy and distribute copies of this Agreement, but in order to avoid inconsistency the Agreement is copyrighted and may only be modified in the following manner. The Agreement Steward reserves the right to publish new versions (including revisions) of this Agreement from time to time. No one other than the Agreement Steward has the right to modify this Agreement. The Eclipse Foundation is the initial Agreement Steward. The Eclipse Foundation may assign the responsibility to serve as the Agreement Steward to a suitable separate entity. Each new version of the Agreement will be given a

distinguishing version number. The Program (including Contributions) may always be distributed subject to the version of the Agreement under which it was received. In addition, after a new version of the Agreement is published, Contributor may elect to distribute the Program (including its Contributions) under the new version. Except as expressly stated in Sections 2(a) and 2(b) above, Recipient receives no rights or licenses to the intellectual property of any Contributor under this Agreement, whether expressly, by implication, estoppel or otherwise. All rights in the Program not expressly granted under this Agreement are reserved.

This Agreement is governed by the laws of the State of New York and the intellectual property laws of the United States of America. No party to this Agreement will bring a legal action under this Agreement more than one year after the cause of action arose. Each party waives its rights to a jury trial in any resulting litigation.

For the Windows Installer component:

- \* All NSIS source code, plug-ins, documentation, examples, header files and graphics, with the exception of the compression modules and where otherwise noted, are licensed under the zlib/libpng license.
- \* The zlib compression module for NSIS is licensed under the zlib/libpng license.
- \* The bzip2 compression module for NSIS is licensed under the bzip2 license.
- \* The lzma compression module for NSIS is licensed under the Common Public License version 1.0.

## zlib/libpng license

This software is provided 'as-is', without any express or implied warranty. In no event will the authors be held liable for any damages arising from the use of this software.

Permission is granted to anyone to use this software for any purpose, including commercial applications, and to alter it and redistribute it freely, subject to the following restrictions:

1. The origin of this software must not be misrepresented; you must not claim

 that you wrote the original software. If you use this software in a product, an acknowledgment in the product documentation would be appreciated but is not required.

- 2. Altered source versions must be plainly marked as such, and must not be misrepresented as being the original software.
- 3. This notice may not be removed or altered from any source distribution.

## bzip2 license

Redistribution and use in source and binary forms, with or without modification, are permitted provided that the following conditions are met:

- 1. Redistributions of source code must retain the above copyright notice, this list of conditions and the following disclaimer.
- 2. The origin of this software must not be misrepresented; you must not claim that you wrote the original software. If you use this software in a product, an acknowledgment in the product documentation would be appreciated but is not required.
- 3. Altered source versions must be

plainly marked as such, and must not be

misrepresented as being the original software.

 4. The name of the author may not be used to endorse or promote products derived from this software without specific prior written permission.

THIS SOFTWARE IS PROVIDED BY THE AUTHOR ``AS IS AND ANY EXPRESS OR IMPLIED WARRANTIES, INCLUDING, BUT NOT LIMITED TO, THE IMPLIED WARRANTIES OF MERCHANTABILITY AND FITNESS FOR A PARTICULAR PURPOSE ARE DISCLAIMED. IN NO EVENT SHALL THE AUTHOR BE LIABLE FOR ANY DIRECT, INDIRECT, INCIDENTAL, SPECIAL, EXEMPLARY, OR CONSEQUENTIAL DAMAGES (INCLUDING, BUT NOT LIMITED TO, PROCUREMENT OF SUBSTITUTE GOODS OR SERVICES; LOSS OF USE, DATA, OR PROFITS; OR BUSINESS INTERRUPTION) HOWEVER CAUSED AND ON ANY THEORY OF LIABILITY, WHETHER IN CONTRACT, STRICT LIABILITY, OR TORT (INCLUDING NEGLIGENCE OR OTHERWISE) ARISING IN ANY WAY OUT OF THE USE OF THIS SOFTWARE, EVEN IF ADVISED OF THE POSSIBILITY OF SUCH DAMAGE.

Julian Seward, Cambridge, UK.

jseward@acm.org Common Public License version 1.0

# THE ACCOMPANYING PROGRAM IS PROVIDED UNDER THE TERMS OF THIS COMMON PUBLIC LICENSE ("AGREEMENT"). ANY USE, REPRODUCTION OR DISTRIBUTION OF THE PROGRAM CONSTITUTES RECIPIENT'S ACCEPTANCE OF THIS AGREEMENT.

## 1. DEFINITIONS

#### "Contribution" means:

a) in the case of the initial Contributor, the initial code and documentation distributed under this Agreement, and b) in the case of each subsequent Contributor:

i) changes to the Program, and

ii) additions to the Program;

where such changes and/or additions to the Program originate from and are distributed by that particular Contributor. A Contribution 'originates' from a Contributor if it was added to the Program by such Contributor itself or anyone acting on such Contributor's behalf. Contributions do not include additions to the Program which: (i) are separate modules of software distributed in conjunction with the Program under their own license agreement, and (ii) are not derivative works of the Program.

#### "Contributor"

means any person or entity that distributes the Program.

"Licensed Patents " mean patent claims licensable by a Contributor which are necessarily infringed by the use or sale of its Contribution alone or when combined with the Program.

"Program" means the Contributions distributed in accordance with this Agreement.

"Recipient" means anyone who receives the Program under this Agreement,
# 2. GRANT OF RIGHTS

a) Subject to the terms of this Agreement, each Contributor hereby grants Recipient a non-exclusive, worldwide, royalty-free copyright license to reproduce, prepare derivative works of, publicly display, publicly perform, distribute and sublicense the Contribution of such Contributor, if any, and such derivative works, in source code and object code form.

b) Subject to the terms of this Agreement, each Contributor hereby grants Recipient a non-exclusive, worldwide, royalty-free patent license under Licensed Patents to make, use, sell,

offer to sell, import and otherwise transfer the

Contribution of such Contributor, if any, in source code and object code form. This patent license shall apply to the combination of the Contribution and the Program if, at the time the Contribution is added by the Contributor, such addition of the Contribution causes such combination to be covered by the Licensed Patents. The patent license shall not apply to any other combinations which include the Contribution. No hardware per se is licensed hereunder.

c) Recipient understands that although each Contributor grants the licenses to its Contributions set forth herein, no assurances are provided by any Contributor that the Program does not infringe the patent or other intellectual property rights of any other entity. Each Contributor disclaims any liability to Recipient for claims brought by any other entity based on infringement of intellectual property rights or otherwise. As a condition to exercising the rights and licenses granted hereunder,

each Recipient hereby assumes sole

responsibility to secure any other intellectual property rights needed, if any. For example, if a third party patent license is required to allow Recipient to distribute the Program, it is Recipient's responsibility to acquire that license before distributing the Program.

d) Each Contributor represents that to its knowledge it has sufficient copyright rights in its Contribution, if any, to grant the copyright license set forth in this Agreement.

# 3. REQUIREMENTS

A Contributor may choose to distribute the Program in object code form under its own license agreement, provided that:

a) it complies with the terms and conditions of this Agreement; and

b) its license agreement:

i) effectively disclaims on behalf of all Contributors all warranties and

conditions, express and implied, including warranties or conditions of title and non-infringement, and implied warranties or conditions of merchantability and fitness for a particular purpose;

ii)

 effectively excludes on behalf of all Contributors all liability for damages, including direct, indirect, special, incidental and consequential damages, such as lost profits;

iii) states that any provisions which differ from this Agreement are offered by that Contributor alone and not by any other party; and

iv) states that source code for the Program is available from such Contributor, and informs licensees how to obtain it in a reasonable manner on or through a medium customarily used for software exchange.

When the Program is made available in source code form:

a) it must be made available under this Agreement; and

b) a copy of this Agreement must be included with each copy of the Program.

Contributors may not remove or alter any copyright notices contained within the Program.

Each Contributor must identify itself as the originator of its Contribution, if any, in a manner that reasonably allows subsequent Recipients to identify the originator of the Contribution.

# 4. COMMERCIAL DISTRIBUTION

Commercial distributors of software may accept certain responsibilities with respect to end users, business partners and the like. While this license is intended to facilitate the commercial use of the Program, the Contributor who includes the Program in a commercial product offering should do so in a manner which does not create potential liability for other Contributors. Therefore, if a Contributor includes the Program in a commercial product offering, such Contributor ("Commercial Contributor") hereby agrees to defend and indemnify every other Contributor ("Indemnified Contributor") against any losses, damages and costs (collectively "Losses") arising from claims, lawsuits and other legal actions brought by a third party against the Indemnified Contributor to the extent caused by the acts or omissions of such Commercial Contributor in connection with its distribution of the Program in a commercial product offering. The obligations in this section do not apply to any claims or Losses

relating to any actual or alleged intellectual property infringement. In order to qualify, an Indemnified Contributor must: a) promptly notify the Commercial Contributor in writing of such claim, and b) allow the Commercial Contributor to control, and cooperate with the Commercial Contributor in, the defense and any related settlement negotiations. The Indemnified Contributor may participate in any such claim at its own expense.

For example, a Contributor might include the Program in a commercial product offering, Product X. That Contributor is then a Commercial Contributor. If that Commercial Contributor then makes performance claims, or offers warranties related to Product X, those performance claims and warranties are such Commercial Contributor's responsibility alone. Under this section, the Commercial Contributor would have to defend claims against the other Contributors related to those performance claims and warranties, and if a court requires any other Contributor to pay any damages as a result, the Commercial

# Contributor must pay those damages.

# 5. NO WARRANTY

EXCEPT AS EXPRESSLY SET FORTH IN THIS AGREEMENT, THE PROGRAM IS PROVIDED ON AN "AS IS" BASIS, WITHOUT WARRANTIES OR CONDITIONS OF ANY KIND, EITHER EXPRESS OR IMPLIED INCLUDING, WITHOUT LIMITATION, ANY WARRANTIES OR CONDITIONS OF TITLE, NON-INFRINGEMENT, MERCHANTABILITY OR FITNESS FOR A PARTICULAR PURPOSE. Each Recipient is solely responsible for determining the appropriateness of using and distributing the Program and assumes all risks associated with its exercise of rights under this Agreement, including but not limited to the risks and costs of program errors, compliance with applicable laws, damage to or loss of data, programs or equipment, and unavailability or interruption of operations.

# 6. DISCLAIMER OF LIABILITY

EXCEPT AS EXPRESSLY SET FORTH IN THIS AGREEMENT, NEITHER RECIPIENT NOR ANY CONTRIBUTORS SHALL HAVE ANY LIABILITY FOR ANY DIRECT, INDIRECT, INCIDENTAL, SPECIAL, EXEMPLARY,

 OR CONSEQUENTIAL DAMAGES (INCLUDING WITHOUT LIMITATION LOST PROFITS), HOWEVER CAUSED AND ON ANY THEORY OF LIABILITY, WHETHER IN CONTRACT, STRICT LIABILITY, OR TORT (INCLUDING NEGLIGENCE OR OTHERWISE) ARISING IN ANY WAY OUT OF THE USE OR DISTRIBUTION OF THE PROGRAM OR THE EXERCISE OF ANY RIGHTS GRANTED HEREUNDER, EVEN IF ADVISED OF THE POSSIBILITY OF SUCH DAMAGES.

# 7. GENERAL

If any provision of this Agreement is invalid or unenforceable under applicable law, it shall not affect the validity or enforceability of the remainder of the terms of this Agreement, and without further action by the parties hereto, such provision shall be reformed to the minimum extent necessary to make such provision valid and enforceable.

If Recipient institutes patent litigation against a Contributor with respect to

a patent applicable to software (including a cross-claim or counterclaim in a lawsuit), then any patent licenses granted by that Contributor to such Recipient under this Agreement shall

 terminate as of the date such litigation is filed. In addition, if Recipient institutes patent litigation against any entity (including a cross-claim or counterclaim in a lawsuit) alleging that the Program itself (excluding combinations of the Program with other software or hardware) infringes such Recipient's patent(s), then such Recipient's rights granted under Section 2(b) shall terminate as of the date such litigation is filed.

All Recipient's rights under this Agreement shall terminate if it fails to comply with any of the material terms or conditions of this Agreement and does not cure such failure in a reasonable period of time after becoming aware of such noncompliance. If all Recipient's rights under this Agreement terminate, Recipient agrees to cease use and distribution of the Program as soon as reasonably practicable. However, Recipient's obligations under this Agreement and any licenses granted by Recipient relating to the Program shall continue and survive.

# Everyone is

 permitted to copy and distribute copies of this Agreement, but in order to avoid inconsistency the Agreement is copyrighted and may only be modified in the following manner. The Agreement Steward reserves the right to publish new versions (including revisions) of this Agreement from time to time. No one other than the Agreement Steward has the right to modify this Agreement. IBM is the initial Agreement Steward. IBM may assign the responsibility to serve as the Agreement Steward to a suitable separate entity. Each new version of the Agreement will be given a distinguishing version number. The Program (including Contributions) may always be distributed subject to the version of the Agreement under which it was received. In addition, after a new version of the Agreement is published, Contributor may elect to distribute the Program (including its Contributions) under the new version. Except as expressly stated in Sections 2(a) and 2(b) above, Recipient receives no rights or licenses to the

intellectual property of any Contributor under this Agreement, whether expressly, by implication, estoppel or otherwise. All rights in the Program not expressly granted under this Agreement are reserved.

This Agreement is governed by the laws of the State of New York and the intellectual property laws of the United States of America. No party to this Agreement will bring a legal action under this Agreement more than one year after the cause of action arose. Each party waives its rights to a jury trial in any resulting litigation.

# Special exception for LZMA compression module

Igor Pavlov and Amir Szekely, the authors of the LZMA compression module for NSIS, expressly permit you to statically or dynamically link your code (or bind

by name) to the files from the LZMA compression module for NSIS without subjecting your linked code to the terms of the Common Public license version 1.0. Any modifications or additions to files from the LZMA compression module for NSIS, however, are subject to the terms of the Common Public License version 1.0.

For the following XML Schemas for Java EE Deployment Descriptors:

- javaee\_5.xsd
- javaee\_web\_services\_1\_2.xsd
- javaee\_web\_services\_client\_1\_2.xsd
- javaee\_6.xsd
- javaee\_web\_services\_1\_3.xsd
- javaee\_web\_services\_client\_1\_3.xsd
- web-app\_3\_0.xsd
- web-common\_3\_0.xsd
- web-fragment\_3\_0.xsd

# COMMON DEVELOPMENT AND DISTRIBUTION LICENSE (CDDL) Version 1.0

# 1. Definitions.

- 1.1. Contributor. means each individual or entity that creates or contributes to the creation of Modifications.
- 1.2. Contributor Version. means the combination of the Original Software, prior Modifications used by a Contributor (if any), and the Modifications made by that particular Contributor.
- 1.3. Covered Software. means (a) the Original Software, or (b) Modifications, or (c) the combination of files containing Original Software with files containing Modifications, in each case including portions thereof.
- 1.4. Executable. means the Covered Software in any form other than Source Code.
- 1.5. Initial Developer. means the individual or entity that first makes Original Software available under this License.
- 1.6. Larger Work. means a work which combines Covered Software or portions thereof with code not governed by the terms of this License.
- 1.7. License. means this document.
- 1.8. Licensable. means having the right to grant, to the maximum extent possible, whether at the time of the initial grant or subsequently

acquired, any and all of the rights conveyed herein.

- 1.9. Modifications. means the Source Code and Executable form of any of the following:
	- A. Any file that results from an addition to, deletion from or modification of the contents of a file containing Original Software or previous Modifications;
	- B. Any new file that contains any part of the Original Software or

previous Modification; or

- C. Any new file that is contributed or otherwise made available under the terms of this License.
- 1.10. Original Software. means the Source Code and Executable form of computer software code that is originally released under this License.
- 1.11. Patent Claims. means any patent claim(s), now owned or hereafter acquired, including without limitation, method, process, and apparatus claims, in any patent Licensable by grantor.
- 1.12. Source Code. means (a) the common form of computer software code in which modifications are made and (b) associated documentation included in or with such code.
- 1.13. You. (or .Your.) means an individual or a legal entity exercising rights under, and complying with all of the terms of, this License. For legal entities, .You. includes any entity which controls, is controlled by, or is under common control with You. For purposes

of this

 definition, .control. means (a) the power, direct or indirect, to cause the direction or management of such entity, whether by contract or otherwise, or (b) ownership of more than fifty percent (50%) of the outstanding shares or beneficial ownership of such entity.

2. License Grants.

2.1. The Initial Developer Grant.

 Conditioned upon Your compliance with Section 3.1 below and subject to third party intellectual property claims, the Initial Developer hereby grants You a world-wide, royalty-free, non-exclusive license:

 (a) under intellectual property rights (other than patent or trademark) Licensable by Initial Developer, to use, reproduce, modify, display, perform, sublicense and distribute the Original Software (or

 portions thereof), with or without Modifications, and/or as part of a Larger Work; and

 (b) under Patent Claims infringed by the making, using or selling of

> Original Software, to make, have made, use, practice, sell, and offer for sale, and/or otherwise dispose of the Original Software (or portions thereof).

- (c) The licenses granted in Sections 2.1(a) and (b) are effective on the date Initial Developer first distributes or otherwise makes the Original Software available to a third party under the terms of this License.
- (d) Notwithstanding Section 2.1(b) above, no patent license is granted: (1) for code that You delete from the Original Software, or (2) for infringements caused by: (i) the modification of the Original Software, or (ii) the combination of the Original Software with other software or devices.
- 2.2. Contributor Grant.

 Conditioned upon Your compliance with Section 3.1 below and subject to third party intellectual property claims, each Contributor hereby grants You a

world-wide, royalty-free, non-exclusive license:

- (a) under intellectual property rights (other than patent or trademark) Licensable by Contributor to use, reproduce, modify, display, perform, sublicense and distribute the Modifications created by such Contributor (or portions thereof), either on an unmodified basis, with other Modifications, as Covered Software and/or as part of a Larger Work; and
- (b) under Patent Claims infringed by the making, using, or selling of Modifications made by that Contributor either alone and/or in combination with its Contributor Version (or portions of such combination), to make, use, sell, offer for sale, have made, and/or otherwise dispose of: (1) Modifications made by that Contributor (or portions thereof); and (2) the combination of Modifications made by that Contributor with its Contributor

# Version (or portions of such

combination).

 (c) The licenses granted in Sections 2.2(a) and 2.2(b) are effective on the date Contributor first distributes or otherwise makes the Modifications available to a third party.

 (d) Notwithstanding Section 2.2(b) above, no patent license is granted: (1) for any code that Contributor has deleted from the Contributor Version; (2) for infringements caused by: (i) third party modifications of Contributor Version, or (ii) the combination of Modifications made by that Contributor with other software (except as part of the Contributor Version) or other devices; or (3) under Patent Claims infringed by Covered Software in the absence of Modifications made by that Contributor.

# 3. Distribution Obligations.

#### 3.1. Availability of Source Code.

 Any Covered Software that You distribute or otherwise make available in

 Executable form must also be made available in Source Code form and that Source Code form must be distributed only under the terms of this License. You must include a copy of this License with every copy of the Source Code form of the Covered Software You distribute or otherwise make available. You must inform recipients of any such Covered Software in Executable form as to how they can obtain such Covered Software in Source Code form in a reasonable manner on or through a medium customarily used for software exchange.

### 3.2. Modifications.

 The Modifications that You create or to which You contribute are governed by the terms of this License. You represent that You believe Your Modifications are Your original creation(s) and/or You have sufficient rights to grant the rights conveyed by this License.

#### 3.3. Required Notices.

 You must include a notice in each of Your Modifications that identifies You as the Contributor of the Modification. You may not remove or alter any copyright, patent or trademark notices contained within the Covered Software, or any notices of licensing or any descriptive text giving attribution to any Contributor or the Initial Developer.

# 3.4. Application of Additional Terms.

 You may not offer or impose any terms on any Covered Software in Source Code form that alters or restricts the applicable version of this License or the recipients. rights hereunder. You may choose to offer, and to charge a fee for, warranty, support, indemnity or liability obligations to one or more recipients of Covered Software. However, you may do so only on Your own behalf, and not on behalf of the Initial Developer or any Contributor. You must make it absolutely clear that any such warranty, support, indemnity or liability obligation is offered by You alone, and You hereby agree to indemnify the Initial Developer and every Contributor

for any liability incurred by the Initial Developer or such Contributor as

a result of warranty, support, indemnity or liability terms You offer.

3.5. Distribution of Executable Versions.

 You may distribute the Executable form of the Covered Software under the terms of this License or under the terms of a license of Your choice, which may contain terms different from this License, provided that You are in compliance with the terms of this License and that the license for the Executable form does not attempt to limit or alter the recipient.s rights in the Source Code form from the rights set forth in this License. If You distribute the Covered Software in Executable form under a different license, You must make it absolutely clear that any terms which differ from this License are offered by You alone, not by the Initial Developer or Contributor. You hereby agree to indemnify

the Initial Developer and

 every Contributor for any liability incurred by the Initial Developer or such Contributor as a result of any such terms You offer.

### 3.6. Larger Works.

 You may create a Larger Work by combining Covered Software with other code not governed by the terms of this License and distribute the Larger Work as a single product. In such a case, You must make sure the requirements of this License are fulfilled for the Covered Software.

### 4. Versions of the License.

#### 4.1. New Versions.

 Sun Microsystems, Inc. is the initial license steward and may publish revised and/or new versions of this License from time to time. Each version will be given a distinguishing version number. Except as provided in Section 4.3, no one other than the license steward has the right to modify this License.

#### 4.2. Effect of New Versions.

 You may always continue to use, distribute or otherwise make the Covered

 Software available under the terms of the version of the License under which You originally received the Covered Software. If the Initial Developer includes a notice in the Original Software prohibiting it from being distributed or otherwise made available under any subsequent version of the License, You must distribute and make the Covered Software available under the terms of the version of the License under which You originally received the Covered Software. Otherwise, You may also choose to use, distribute or otherwise make the Covered Software available under the terms of any subsequent version of the License published by the license steward.

# 4.3. Modified Versions.

When You are an Initial Developer and You want to create a new license for

 Your Original Software, You may create and use a modified version of this License if You: (a) rename the license and remove any references to the

 name of the license steward (except to note that the license differs from this License); and (b) otherwise make it clear that the license contains terms which differ from this License.

# 5. DISCLAIMER OF WARRANTY.

 COVERED SOFTWARE IS PROVIDED UNDER THIS LICENSE ON AN .AS IS. BASIS, WITHOUT WARRANTY OF ANY KIND, EITHER EXPRESSED OR IMPLIED, INCLUDING, WITHOUT LIMITATION, WARRANTIES THAT THE COVERED SOFTWARE IS FREE OF DEFECTS, MERCHANTABLE, FIT FOR A PARTICULAR PURPOSE OR NON-INFRINGING. THE ENTIRE RISK AS TO THE QUALITY AND PERFORMANCE OF THE COVERED SOFTWARE IS WITH YOU. SHOULD ANY COVERED SOFTWARE PROVE DEFECTIVE IN ANY RESPECT, YOU (NOT THE INITIAL DEVELOPER OR ANY OTHER CONTRIBUTOR) ASSUME THE COST OF ANY NECESSARY SERVICING, REPAIR OR CORRECTION. THIS DISCLAIMER OF WARRANTY CONSTITUTES AN ESSENTIAL PART OF THIS LICENSE. NO USE OF ANY COVERED SOFTWARE IS AUTHORIZED HEREUNDER EXCEPT UNDER THIS DISCLAIMER.

# 6. TERMINATION.

- 6.1. This License
- and the rights granted hereunder will terminate

 automatically if You fail to comply with terms herein and fail to cure such breach within 30 days of becoming aware of the breach. Provisions which, by their nature, must remain in effect beyond the termination of this License shall survive.

 6.2. If You assert a patent infringement claim (excluding declaratory judgment actions) against Initial Developer or a Contributor (the Initial Developer or Contributor against whom You assert such claim is referred to as .Participant.) alleging that the Participant Software (meaning the Contributor Version where the Participant is a Contributor or the Original Software where the Participant is the Initial Developer) directly or indirectly infringes any patent, then any and all rights granted directly or indirectly to You by such Participant, the Initial Developer

# (if the Initial Developer is not

 the Participant) and all Contributors under Sections 2.1 and/or 2.2 of this License shall, upon 60 days notice from Participant terminate prospectively and automatically at the expiration of such 60 day notice period, unless if within such 60 day period You withdraw Your claim with respect to the Participant Software against such Participant either unilaterally or pursuant to a written agreement with Participant.

6.3. In the event of termination under Sections 6.1 or 6.2 above, all end

 user licenses that have been validly granted by You or any distributor hereunder prior to termination (excluding licenses granted to You by any distributor) shall survive termination.

# 7. LIMITATION OF LIABILITY.

 UNDER NO CIRCUMSTANCES AND UNDER NO LEGAL THEORY, WHETHER TORT (INCLUDING NEGLIGENCE), CONTRACT, OR OTHERWISE, SHALL YOU, THE INITIAL DEVELOPER, ANY

 OTHER CONTRIBUTOR, OR ANY DISTRIBUTOR OF COVERED SOFTWARE, OR ANY SUPPLIER OF ANY OF SUCH PARTIES, BE LIABLE TO ANY PERSON FOR ANY INDIRECT, SPECIAL, INCIDENTAL, OR CONSEQUENTIAL DAMAGES OF ANY CHARACTER INCLUDING, WITHOUT LIMITATION, DAMAGES FOR LOST PROFITS, LOSS OF GOODWILL, WORK STOPPAGE, COMPUTER FAILURE OR MALFUNCTION, OR ANY AND ALL OTHER COMMERCIAL DAMAGES OR LOSSES, EVEN IF SUCH PARTY SHALL HAVE BEEN INFORMED OF THE POSSIBILITY OF SUCH DAMAGES. THIS LIMITATION OF LIABILITY SHALL NOT APPLY TO LIABILITY FOR DEATH OR PERSONAL INJURY RESULTING FROM SUCH PARTY.S NEGLIGENCE TO THE EXTENT APPLICABLE LAW PROHIBITS SUCH LIMITATION. SOME JURISDICTIONS DO NOT ALLOW THE EXCLUSION OR LIMITATION OF INCIDENTAL OR CONSEQUENTIAL DAMAGES, SO THIS EXCLUSION AND LIMITATION MAY NOT APPLY TO YOU.

# 8. U.S. GOVERNMENT END USERS.

 The Covered Software is a .commercial item,. as that term is defined in 48 C.F.R. 2.101 (Oct. 1995), consisting of .commercial computer software. (as that term is defined at 48 C.F.R. ? 252.227-7014(a)(1)) and commercial

 computer software documentation. as such terms are used in 48 C.F.R. 12.212 (Sept. 1995). Consistent with 48 C.F.R. 12.212 and 48 C.F.R. 227.7202-1 through 227.7202-4 (June 1995), all U.S. Government End Users acquire Covered Software with only those rights set forth herein. This U.S. Government Rights clause is in lieu of, and supersedes, any other FAR, DFAR, or other clause or provision that addresses Government rights in computer software under this License.

# 9. MISCELLANEOUS.

 This License represents the complete agreement concerning subject matter hereof. If any provision of this License is held to be unenforceable, such provision shall be reformed only to the extent necessary to make it enforceable. This License shall be governed by the law of the jurisdiction specified in a notice contained within the Original Software (except to the extent

 applicable law, if any, provides otherwise), excluding such jurisdiction's conflict-of-law provisions. Any litigation relating to this License shall be subject to the jurisdiction of the courts located in the jurisdiction and venue specified in a notice contained within the Original Software, with the losing party responsible for costs, including, without

 limitation, court costs and reasonable attorneys. fees and expenses. The application of the United Nations Convention on Contracts for the International Sale of Goods is expressly excluded. Any law or regulation which provides that the language of a contract shall be construed against the drafter shall not apply to this License. You agree that You alone are responsible for compliance with the United States export administration regulations (and the export control laws and regulation of any other countries) when You use, distribute or otherwise make available any Covered Software.

# 10. RESPONSIBILITY FOR CLAIMS.

 As between Initial Developer and the Contributors, each party is responsible for claims and damages arising, directly or indirectly, out of its utilization of rights under this License and You agree to work with Initial Developer and Contributors to distribute such responsibility on an equitable basis. Nothing herein is intended or shall be deemed to constitute any admission of liability.

# NOTICE PURSUANT TO SECTION 9 OF THE COMMON DEVELOPMENT AND DISTRIBUTION LICENSE (CDDL)

 The code released under the CDDL shall be governed by the laws of the State of California (excluding conflict-of-law provisions). Any litigation relating to this License shall be subject to the jurisdiction of the Federal Courts of the Northern District of California and the state courts of the State of California, with venue lying in Santa Clara County, California. Apache Tomcat Copyright 1999-@YEAR@ The Apache Software Foundation

This product includes software developed at The Apache Software Foundation (http://www.apache.org/). Apache Tomcat JDBC Pool Copyright 2008-2024 The Apache Software Foundation

This product includes software developed at The Apache Software Foundation (http://www.apache.org/).

Apache Standard Taglib Implementation Copyright 2001-2015 The Apache Software Foundation

This product includes software developed at The Apache Software Foundation (http://www.apache.org/).

> Apache License Version 2.0, January 2004 http://www.apache.org/licenses/

# 1. Definitions.

 "License" shall mean the terms and conditions for use, reproduction, and distribution as defined by Sections 1 through 9 of this document.

 "Licensor" shall mean the copyright owner or entity authorized by the copyright owner that is granting the License.

 "Legal Entity" shall mean the union of the acting entity and all other entities that control, are controlled by, or are under common control with that entity. For the purposes of this definition, "control" means (i) the power, direct or indirect, to cause the direction or management of such entity, whether by contract or otherwise, or (ii) ownership of fifty percent (50%) or more of the outstanding shares, or (iii) beneficial ownership of such entity.

 "You" (or "Your") shall mean an individual or Legal Entity exercising permissions granted by this License.

 "Source" form shall mean the preferred form for making modifications, including but not limited to software source code, documentation source, and configuration files.

 "Object" form shall mean any form resulting from mechanical transformation or translation of a Source form, including but not limited to compiled object code, generated documentation, and conversions to other media types.

 "Work" shall mean the work of authorship, whether in Source or Object form, made available under the License, as indicated by a copyright notice that is included in or attached to the work (an example is provided in the Appendix below).

 "Derivative Works" shall mean any work, whether in Source or Object form, that is based on (or derived from) the Work and for which the editorial

 revisions, annotations, elaborations, or other modifications represent, as a whole, an original work of authorship. For the purposes of this License, Derivative Works shall not include works that remain separable from, or merely link (or bind by name) to the interfaces of, the Work and Derivative Works thereof.

 "Contribution" shall mean any work of authorship, including the original version of the Work and any modifications or additions  to that Work or Derivative Works thereof, that is intentionally submitted to Licensor for inclusion in the Work by the copyright owner or by an individual or Legal Entity authorized to submit on behalf of the copyright owner. For the purposes of this definition, "submitted" means any form of electronic, verbal, or written communication sent to the Licensor or its representatives, including but not limited to communication on electronic mailing lists, source code control systems, and issue tracking systems that are managed by, or on behalf of, the Licensor for the purpose of discussing and improving the Work, but excluding communication that is conspicuously marked or otherwise designated in writing by the copyright owner as "Not a Contribution."

 "Contributor" shall mean Licensor and any individual or Legal Entity on behalf of whom a Contribution has been received by Licensor and subsequently incorporated within the Work.

- 2. Grant of Copyright License. Subject to the terms and conditions of this License, each Contributor hereby grants to You a perpetual, worldwide, non-exclusive, no-charge, royalty-free, irrevocable copyright license to reproduce, prepare Derivative Works of, publicly display, publicly perform, sublicense, and distribute the Work and such Derivative Works in Source or Object form.
- 3. Grant of Patent License. Subject to the terms and conditions of this
- License, each Contributor hereby grants to You a perpetual, worldwide, non-exclusive, no-charge, royalty-free, irrevocable (except as stated in this section) patent license to make, have made, use, offer to sell, sell, import, and otherwise transfer the Work, where such license applies only to those patent claims licensable by such Contributor that are necessarily infringed by their Contribution(s) alone or by combination of their Contribution(s) with the Work to which such Contribution(s) was submitted. If You institute patent litigation against any entity (including a cross-claim or counterclaim in a lawsuit) alleging that the Work or a Contribution incorporated within the Work constitutes direct or contributory patent infringement, then any patent licenses granted to You under this License for that Work shall terminate as of the date such litigation is filed.

 4. Redistribution. You may reproduce and distribute copies of the

 Work or Derivative Works thereof in any medium, with or without modifications, and in Source or Object form, provided that You meet the following conditions:

 (a) You must give any other recipients of the Work or Derivative Works a copy of this License; and

- (b) You must cause any modified files to carry prominent notices stating that You changed the files; and
- (c) You must retain, in the Source form of any Derivative Works that You distribute, all copyright, patent, trademark, and attribution notices from the Source form of the Work, excluding those notices that do not pertain to any part of the Derivative Works; and
- (d) If the Work includes a "NOTICE" text file as part of its distribution, then any Derivative Works that You distribute must include a readable copy of the attribution notices contained within such NOTICE file, excluding

those notices that do not

 pertain to any part of the Derivative Works, in at least one of the following places: within a NOTICE text file distributed as part of the Derivative Works; within the Source form or documentation, if provided along with the Derivative Works; or, within a display generated by the Derivative Works, if and wherever such third-party notices normally appear. The contents of the NOTICE file are for informational purposes only and do not modify the License. You may add Your own attribution notices within Derivative Works that You distribute, alongside or as an addendum to the NOTICE text from the Work, provided that such additional attribution notices cannot be construed as modifying the License.

 You may add Your own copyright statement to Your modifications and may provide additional or different license terms and conditions

- for use, reproduction, or distribution of Your modifications, or for any such Derivative Works as a whole, provided Your use, reproduction, and distribution of the Work otherwise complies with the conditions stated in this License.
- 5. Submission of Contributions. Unless You explicitly state otherwise, any Contribution intentionally submitted for inclusion in the Work by You to the Licensor shall be under the terms and conditions of this License, without any additional terms or conditions. Notwithstanding the above, nothing herein shall supersede or modify the terms of any separate license agreement you may have executed with Licensor regarding such Contributions.
- 6. Trademarks. This License does not grant permission to use the trade names, trademarks, service marks, or product names of the Licensor, except as required for reasonable and customary use in describing the origin of the Work and reproducing the

content of the NOTICE file.

- 7. Disclaimer of Warranty. Unless required by applicable law or agreed to in writing, Licensor provides the Work (and each Contributor provides its Contributions) on an "AS IS" BASIS, WITHOUT WARRANTIES OR CONDITIONS OF ANY KIND, either express or implied, including, without limitation, any warranties or conditions of TITLE, NON-INFRINGEMENT, MERCHANTABILITY, or FITNESS FOR A PARTICULAR PURPOSE. You are solely responsible for determining the appropriateness of using or redistributing the Work and assume any risks associated with Your exercise of permissions under this License.
- 8. Limitation of Liability. In no event and under no legal theory, whether in tort (including negligence), contract, or otherwise, unless required by applicable law (such as deliberate and grossly negligent acts) or agreed to in writing, shall any Contributor be liable to You for damages, including any direct,

indirect, special,

 incidental, or consequential damages of any character arising as a result of this License or out of the use or inability to use the Work (including but not limited to damages for loss of goodwill, work stoppage, computer failure or malfunction, or any and all other commercial damages or losses), even if such Contributor has been advised of the possibility of such damages.

 9. Accepting Warranty or Additional Liability. While redistributing the Work or Derivative Works thereof, You may choose to offer, and charge a fee for, acceptance of support, warranty, indemnity, or other liability obligations and/or rights consistent with this License. However, in accepting such obligations, You may act only on Your own behalf and on Your sole responsibility, not on behalf of any other Contributor, and only if You agree to indemnify, defend, and hold each Contributor harmless for any liability incurred by, or claims asserted against, such Contributor by reason of your accepting any such warranty or additional liability.

# END OF TERMS AND CONDITIONS

APPENDIX: How to apply the Apache License to your work.

 To apply the Apache License to your work, attach the following boilerplate notice, with the fields enclosed by brackets "[]" replaced with your own identifying information. (Don't include the brackets!) The text should be enclosed in the appropriate comment syntax for the file format. We also recommend that a file or class name and description of purpose be included on the same "printed page" as the copyright notice for easier identification within third-party archives.

Copyright [yyyy] [name of copyright owner]

 Licensed under the Apache License, Version 2.0 (the "License"); you may not use this file except in compliance with the License. You may obtain a copy of the License at

http://www.apache.org/licenses/LICENSE-2.0

 Unless required by applicable law or agreed to in writing, software distributed under the License is distributed on an "AS IS" BASIS, WITHOUT WARRANTIES OR CONDITIONS OF ANY KIND, either express or implied. See the License for the specific language governing permissions and limitations under the License. Apache License

 Version 2.0, January 2004 http://www.apache.org/licenses/

# TERMS AND CONDITIONS FOR USE, REPRODUCTION, AND DISTRIBUTION

1. Definitions.

 "License" shall mean the terms and conditions for use, reproduction, and distribution as defined by Sections 1 through 9 of this document.

 "Licensor" shall mean the copyright owner or entity authorized by the copyright owner that is granting the License.

 "Legal Entity" shall mean the union of the acting entity and all other entities that control, are controlled by, or are under common control with that entity. For the purposes of this definition, "control" means (i) the power, direct or indirect, to cause the direction or management of such entity, whether by contract or otherwise, or (ii) ownership of fifty percent (50%) or more of the outstanding shares, or (iii) beneficial ownership of such entity.

 "You" (or "Your") shall mean an individual or Legal Entity exercising permissions granted by this License.

 "Source" form shall mean the preferred form for making modifications, including but not limited to software source code, documentation source, and configuration files.

 "Object" form shall mean any form resulting from mechanical transformation or translation of a Source form, including but not limited to compiled object code, generated documentation, and conversions to other media types.

 "Work" shall mean the work of authorship, whether in Source or Object form, made available under the License, as indicated by a copyright notice that is included in or attached to the work (an example is provided in the Appendix below).

 "Derivative Works" shall mean any work, whether in Source or Object form, that is based on (or derived from) the Work and for which the editorial

 revisions, annotations, elaborations, or other modifications represent, as a whole, an original work of authorship. For the purposes of this License, Derivative Works shall not include works that remain separable from, or merely link (or bind by name) to the interfaces of, the Work and Derivative Works thereof.

 "Contribution" shall mean any work of authorship, including the original version of the Work and any modifications or additions to that Work or Derivative Works thereof, that is intentionally submitted to Licensor for inclusion in the Work by the copyright owner or by an individual or Legal Entity authorized to submit on behalf of the copyright owner. For the purposes of this definition, "submitted" means any form of electronic, verbal, or written communication sent to the Licensor or its representatives, including but not limited to communication on electronic mailing lists, source code control systems, and issue tracking systems that are managed by, or on behalf of, the Licensor for the purpose of discussing and improving the Work, but excluding communication that is conspicuously marked or otherwise designated in writing by the copyright owner as "Not a Contribution."

 "Contributor" shall mean Licensor and any individual or Legal Entity on behalf of whom a Contribution has been received by Licensor and subsequently incorporated within the Work.

- 2. Grant of Copyright License. Subject to the terms and conditions of this License, each Contributor hereby grants to You a perpetual, worldwide, non-exclusive, no-charge, royalty-free, irrevocable copyright license to reproduce, prepare Derivative Works of, publicly display, publicly perform, sublicense, and distribute the Work and such Derivative Works in Source or Object form.
- 3. Grant of Patent License. Subject to the terms and conditions of this License,

each Contributor hereby grants to You a perpetual,

 worldwide, non-exclusive, no-charge, royalty-free, irrevocable (except as stated in this section) patent license to make, have made, use, offer to sell, sell, import, and otherwise transfer the Work, where such license applies only to those patent claims licensable by such Contributor that are necessarily infringed by their

 Contribution(s) alone or by combination of their Contribution(s) with the Work to which such Contribution(s) was submitted. If You institute patent litigation against any entity (including a cross-claim or counterclaim in a lawsuit) alleging that the Work or a Contribution incorporated within the Work constitutes direct or contributory patent infringement, then any patent licenses granted to You under this License for that Work shall terminate as of the date such litigation is filed.

 4. Redistribution. You may reproduce and distribute copies of the

 Work or Derivative Works thereof in any medium, with or without modifications, and in Source or Object form, provided that You meet the following conditions:

- (a) You must give any other recipients of the Work or Derivative Works a copy of this License; and
- (b) You must cause any modified files to carry prominent notices stating that You changed the files; and
- (c) You must retain, in the Source form of any Derivative Works that You distribute, all copyright, patent, trademark, and attribution notices from the Source form of the Work, excluding those notices that do not pertain to any part of the Derivative Works; and
- (d) If the Work includes a "NOTICE" text file as part of its distribution, then any Derivative Works that You distribute must include a readable copy of the attribution notices contained within such NOTICE file, excluding

those notices that do not

 pertain to any part of the Derivative Works, in at least one of the following places: within a NOTICE text file distributed as part of the Derivative Works; within the Source form or documentation, if provided along with the Derivative Works; or, within a display generated by the Derivative Works, if and wherever such third-party notices normally appear. The contents of the NOTICE file are for informational purposes only and do not modify the License. You may add Your own attribution notices within Derivative Works that You distribute, alongside or as an addendum to the NOTICE text from the Work, provided that such additional attribution notices cannot be construed as modifying the License.

 You may add Your own copyright statement to Your modifications and may provide additional or different license terms and conditions

 for use, reproduction, or distribution of Your modifications, or for any such Derivative Works as a whole, provided Your use, reproduction, and distribution of the Work otherwise complies with the conditions stated in this License.

- 5. Submission of Contributions. Unless You explicitly state otherwise, any Contribution intentionally submitted for inclusion in the Work by You to the Licensor shall be under the terms and conditions of this License, without any additional terms or conditions. Notwithstanding the above, nothing herein shall supersede or modify the terms of any separate license agreement you may have executed with Licensor regarding such Contributions.
- 6. Trademarks. This License does not grant permission to use the trade names, trademarks, service marks, or product names of the Licensor, except as required for reasonable and customary use in describing the origin of the Work and reproducing the content of the NOTICE file.
- 7. Disclaimer of Warranty. Unless required by applicable law or agreed to in writing, Licensor provides the Work (and each Contributor provides its Contributions) on an "AS IS" BASIS, WITHOUT WARRANTIES OR CONDITIONS OF ANY KIND, either express or implied, including, without limitation, any warranties or conditions of TITLE, NON-INFRINGEMENT, MERCHANTABILITY, or FITNESS FOR A PARTICULAR PURPOSE. You are solely responsible for determining the appropriateness of using or redistributing the Work and assume any risks associated with Your exercise of permissions under this License.
- 8. Limitation of Liability. In no event and under no legal theory, whether in tort (including negligence), contract, or otherwise, unless required by applicable law (such as deliberate and grossly negligent acts) or agreed to in writing, shall any Contributor be liable to You for damages, including any direct,

indirect, special,

 incidental, or consequential damages of any character arising as a result of this License or out of the use or inability to use the Work (including but not limited to damages for loss of goodwill, work stoppage, computer failure or malfunction, or any and all other commercial damages or losses), even if such Contributor has been advised of the possibility of such damages.

 9. Accepting Warranty or Additional Liability. While redistributing the Work or Derivative Works thereof, You may choose to offer, and charge a fee for, acceptance of support, warranty, indemnity, or other liability obligations and/or rights consistent with this License. However, in accepting such obligations, You may act only on Your own behalf and on Your sole responsibility, not on behalf

 of any other Contributor, and only if You agree to indemnify, defend, and hold each Contributor harmless for any liability incurred by, or claims asserted against, such Contributor by reason of your accepting any such warranty or additional liability.

# END OF TERMS AND CONDITIONS

APPENDIX: How to apply the Apache License to your work.

 To apply the Apache License to your work, attach the following boilerplate notice, with the fields enclosed by brackets "[]" replaced with your own identifying information. (Don't include the brackets!) The text should be enclosed in the appropriate comment syntax for the file format. We also recommend that a file or class name and description of purpose be included on the same "printed page" as the copyright notice for easier identification within third-party archives.

Copyright [yyyy] [name of copyright owner]

 Licensed under the Apache License, Version 2.0 (the "License"); you may not use this file except in compliance with the License. You may obtain a copy of the License at

http://www.apache.org/licenses/LICENSE-2.0

 Unless required by applicable law or agreed to in writing, software distributed under the License is distributed on an "AS IS" BASIS, WITHOUT WARRANTIES OR CONDITIONS OF ANY KIND, either express or implied. See the License for the specific language governing permissions and limitations under the License.

/\*

\* Licensed to the Apache Software Foundation (ASF) under one or more

\* contributor license agreements. See the NOTICE file distributed with

\* this work for additional information regarding copyright ownership.

\* The ASF licenses this file to You under the Apache License, Version 2.0

\* (the "License"); you may not use this file except in compliance with

\* the License. You may obtain a copy of the License at

\*

\* http://www.apache.org/licenses/LICENSE-2.0

\*

\* Unless required by applicable law or agreed to in writing, software

\* distributed under the License is distributed on an "AS IS" BASIS,

\* WITHOUT WARRANTIES OR CONDITIONS OF ANY KIND, either express or implied.

\* See the License for the specific language governing permissions and

\* limitations under the License.

\*/

Apache Standard Taglib Specification API Copyright 2001-2015 The Apache Software Foundation

This product includes software developed at The Apache Software Foundation (http://www.apache.org/). Apache Tomcat Copyright 1999-@YEAR@ The Apache Software Foundation

This product includes software developed at The Apache Software Foundation (http://www.apache.org/).

The original XML Schemas for Java EE Deployment Descriptors:

- javaee\_5.xsd

- javaee\_web\_services\_1\_2.xsd

- javaee\_web\_services\_client\_1\_2.xsd
- javaee\_6.xsd
- javaee\_web\_services\_1\_3.xsd
- javaee\_web\_services\_client\_1\_3.xsd
- jsp\_2\_2.xsd
- web-app\_3\_0.xsd
- web-common\_3\_0.xsd
- web-fragment\_3\_0.xsd
- javaee\_7.xsd
- javaee\_web\_services\_1\_4.xsd
- javaee\_web\_services\_client\_1\_4.xsd
- jsp\_2\_3.xsd
- web-app\_3\_1.xsd
- web-common\_3\_1.xsd
- web-fragment\_3\_1.xsd
- javaee\_8.xsd
- web-app\_4\_0.xsd
- web-common\_4\_0.xsd
- web-fragment\_4\_0.xsd

may be obtained from:

http://www.oracle.com/webfolder/technetwork/jsc/xml/ns/javaee/index.html Apache Tomcat Copyright 1999-2024 The Apache Software Foundation

This product includes software developed at

The Apache Software Foundation (https://www.apache.org/).

This software contains code derived from netty-native developed by the Netty project (https://netty.io, https://github.com/netty/netty-tcnative/) and from finagle-native developed at Twitter (https://github.com/twitter/finagle).

This software contains code derived from jgroups-kubernetes developed by the JGroups project (http://www.jgroups.org/).

The Windows Installer is built with the Nullsoft Scriptable Install System (NSIS), which is open source software. The original software and related information is available at http://nsis.sourceforge.net.

Java compilation software for JSP pages is provided by the Eclipse JDT Core Batch Compiler component, which is open source software. The original software and related information is available at https://www.eclipse.org/jdt/core/.

org.apache.tomcat.util.json.JSONParser.jj is a public domain javacc grammar for JSON written by Robert Fischer. https://github.com/RobertFischer/json-parser

For portions of the Tomcat JNI OpenSSL API and the OpenSSL JSSE integration The org.apache.tomcat.jni and the org.apache.tomcat.net.openssl packages are derivative work originating from the Netty project and the finagle-native project developed at Twitter \* Copyright 2014 The Netty Project

\* Copyright 2014 Twitter

For portions of the Tomcat cloud support The org.apache.catalina.tribes.membership.cloud package contains derivative work originating from the jgroups project. https://github.com/jgroups-extras/jgroups-kubernetes Copyright 2002-2018 Red Hat Inc.

The original XML Schemas for Java EE Deployment Descriptors:

```
- javaee_5.xsd
```
- javaee\_web\_services\_1\_2.xsd
- javaee\_web\_services\_client\_1\_2.xsd
- javaee\_6.xsd
- javaee\_web\_services\_1\_3.xsd
- javaee web services client 1\_3.xsd
- jsp\_2\_2.xsd
- web-app\_3\_0.xsd
- web-common\_3\_0.xsd
- web-fragment\_3\_0.xsd
- javaee\_7.xsd
- javaee web services 1 4.xsd
- javaee\_web\_services\_client\_1\_4.xsd
- jsp\_2\_3.xsd
- web-app\_3\_1.xsd
- web-common\_3\_1.xsd
- web-fragment\_3\_1.xsd
- javaee\_8.xsd
- web-app\_4\_0.xsd
- web-common\_4\_0.xsd
- web-fragment\_4\_0.xsd

may be obtained from:

http://www.oracle.com/webfolder/technetwork/jsc/xml/ns/javaee/index.html

 Apache License Version 2.0, January 2004 http://www.apache.org/licenses/

# TERMS AND CONDITIONS FOR USE, REPRODUCTION, AND DISTRIBUTION

1. Definitions.

 "License" shall mean the terms and conditions for use, reproduction, and distribution as defined by Sections 1 through 9 of this document.

 "Licensor" shall mean the copyright owner or entity authorized by the copyright owner that is granting the License.

 "Legal Entity" shall mean the union of the acting entity and all other entities that control, are controlled by, or are under common control with that entity. For the purposes of this definition, "control" means (i) the power, direct or indirect, to cause the direction or management of such entity, whether by contract or otherwise, or (ii) ownership of fifty percent (50%) or more of the outstanding shares, or (iii) beneficial ownership of such entity.

 "You" (or "Your") shall mean an individual or Legal Entity exercising permissions granted by this License.

 "Source" form shall mean the preferred form for making modifications, including but not limited to software source code, documentation source, and configuration files.

 "Object" form shall mean any form resulting from mechanical transformation or translation of a Source form, including but not limited to compiled object code, generated documentation, and conversions to other media types.

 "Work" shall mean the work of authorship, whether in Source or Object form, made available under the License, as indicated by a  copyright notice that is included in or attached to the work (an example is provided in the Appendix below).

 "Derivative Works" shall mean any work, whether in Source or Object form, that is based on (or derived from) the Work and for which the editorial

 revisions, annotations, elaborations, or other modifications represent, as a whole, an original work of authorship. For the purposes of this License, Derivative Works shall not include works that remain separable from, or merely link (or bind by name) to the interfaces of, the Work and Derivative Works thereof.

 "Contribution" shall mean any work of authorship, including the original version of the Work and any modifications or additions to that Work or Derivative Works thereof, that is intentionally submitted to Licensor for inclusion in the Work by the copyright owner or by an individual or Legal Entity authorized to submit on behalf of the copyright owner. For the purposes of this definition, "submitted" means any form of electronic, verbal, or written communication sent to the Licensor or its representatives, including but not limited to communication on electronic mailing lists, source code control systems, and issue tracking systems that are managed by, or on behalf of, the Licensor for the purpose of discussing and improving the Work, but excluding communication that is conspicuously marked or otherwise designated in writing by the copyright owner as "Not a Contribution."

 "Contributor" shall mean Licensor and any individual or Legal Entity on behalf of whom a Contribution has been received by Licensor and subsequently incorporated within the Work.

- 2. Grant of Copyright License. Subject to the terms and conditions of this License, each Contributor hereby grants to You a perpetual, worldwide, non-exclusive, no-charge, royalty-free, irrevocable copyright license to reproduce, prepare Derivative Works of, publicly display, publicly perform, sublicense, and distribute the Work and such Derivative Works in Source or Object form.
- 3. Grant of Patent License. Subject to the terms and conditions of this
- License, each Contributor hereby grants to You a perpetual, worldwide, non-exclusive, no-charge, royalty-free, irrevocable (except as stated in this section) patent license to make, have made, use, offer to sell, sell, import, and otherwise transfer the Work, where such license applies only to those patent claims licensable by such Contributor that are necessarily infringed by their Contribution(s) alone or by combination of their Contribution(s) with the Work to which such Contribution(s) was submitted. If You institute patent litigation against any entity (including a

 cross-claim or counterclaim in a lawsuit) alleging that the Work or a Contribution incorporated within the Work constitutes direct or contributory patent infringement, then any patent licenses granted to You under this License for that Work shall terminate as of the date such litigation is filed.

 4. Redistribution. You may reproduce and distribute copies of the

 Work or Derivative Works thereof in any medium, with or without modifications, and in Source or Object form, provided that You meet the following conditions:

- (a) You must give any other recipients of the Work or Derivative Works a copy of this License; and
- (b) You must cause any modified files to carry prominent notices stating that You changed the files; and
- (c) You must retain, in the Source form of any Derivative Works that You distribute, all copyright, patent, trademark, and attribution notices from the Source form of the Work, excluding those notices that do not pertain to any part of the Derivative Works; and
- (d) If the Work includes a "NOTICE" text file as part of its distribution, then any Derivative Works that You distribute must include a readable copy of the attribution notices contained within such NOTICE file, excluding

#### those notices that do not

 pertain to any part of the Derivative Works, in at least one of the following places: within a NOTICE text file distributed as part of the Derivative Works; within the Source form or documentation, if provided along with the Derivative Works; or, within a display generated by the Derivative Works, if and wherever such third-party notices normally appear. The contents of the NOTICE file are for informational purposes only and do not modify the License. You may add Your own attribution notices within Derivative Works that You distribute, alongside or as an addendum to the NOTICE text from the Work, provided that such additional attribution notices cannot be construed as modifying the License.

 You may add Your own copyright statement to Your modifications and may provide additional or different license terms and conditions

 for use, reproduction, or distribution of Your modifications, or for any such Derivative Works as a whole, provided Your use, reproduction, and distribution of the Work otherwise complies with the conditions stated in this License.

- 5. Submission of Contributions. Unless You explicitly state otherwise, any Contribution intentionally submitted for inclusion in the Work by You to the Licensor shall be under the terms and conditions of this License, without any additional terms or conditions. Notwithstanding the above, nothing herein shall supersede or modify the terms of any separate license agreement you may have executed with Licensor regarding such Contributions.
- 6. Trademarks. This License does not grant permission to use the trade names, trademarks, service marks, or product names of the Licensor, except as required for reasonable and customary use in describing the origin of the Work and reproducing the content of the NOTICE file.
- 7. Disclaimer of Warranty. Unless required by applicable law or agreed to in writing, Licensor provides the Work (and each Contributor provides its Contributions) on an "AS IS" BASIS, WITHOUT WARRANTIES OR CONDITIONS OF ANY KIND, either express or implied, including, without limitation, any warranties or conditions of TITLE, NON-INFRINGEMENT, MERCHANTABILITY, or FITNESS FOR A PARTICULAR PURPOSE. You are solely responsible for determining the appropriateness of using or redistributing the Work and assume any risks associated with Your exercise of permissions under this License.
- 8. Limitation of Liability. In no event and under no legal theory, whether in tort (including negligence), contract, or otherwise, unless required by applicable law (such as deliberate and grossly negligent acts) or agreed to in writing, shall any Contributor be liable to You for damages, including any direct, indirect, special,

 incidental, or consequential damages of any character arising as a result of this License or out of the use or inability to use the Work (including but not limited to damages for loss of goodwill, work stoppage, computer failure or malfunction, or any and all other commercial damages or losses), even if such Contributor has been advised of the possibility of such damages.

 9. Accepting Warranty or Additional Liability. While redistributing the Work or Derivative Works thereof, You may choose to offer, and charge a fee for, acceptance of support, warranty, indemnity, or other liability obligations and/or rights consistent with this License. However, in accepting such obligations, You may act only on Your own behalf and on Your sole responsibility, not on behalf of any other Contributor, and only if You agree to indemnify, defend, and hold each Contributor harmless for any liability

 incurred by, or claims asserted against, such Contributor by reason of your accepting any such warranty or additional liability.

## END OF TERMS AND CONDITIONS

APPENDIX: How to apply the Apache License to your work.

 To apply the Apache License to your work, attach the following boilerplate notice, with the fields enclosed by brackets "[]" replaced with your own identifying information. (Don't include the brackets!) The text should be enclosed in the appropriate comment syntax for the file format. We also recommend that a file or class name and description of purpose be included on the same "printed page" as the copyright notice for easier identification within third-party archives.

Copyright [yyyy] [name of copyright owner]

 Licensed under the Apache License, Version 2.0 (the "License"); you may not use this file except in compliance with the License. You may obtain a copy of the License at

http://www.apache.org/licenses/LICENSE-2.0

 Unless required by applicable law or agreed to in writing, software distributed under the License is distributed on an "AS IS" BASIS, WITHOUT WARRANTIES OR CONDITIONS OF ANY KIND, either express or implied. See the License for the specific language governing permissions and limitations under the License.

### APACHE TOMCAT SUBCOMPONENTS:

Apache Tomcat includes a number of subcomponents with separate copyright notices and license terms. Your use of these subcomponents is subject to the terms and conditions of the following licenses.

For the following XML Schemas for Java EE Deployment Descriptors:

- javaee\_5.xsd

- javaee\_web\_services\_1\_2.xsd
- javaee web services client 1 2.xsd
- javaee\_6.xsd
- javaee web services 1 3.xsd
- javaee web services client 1\_3.xsd

- jsp\_2\_2.xsd

- web-app\_3\_0.xsd

- web-common\_3\_0.xsd
- web-fragment\_3\_0.xsd
- javaee\_7.xsd
- javaee\_web\_services\_1\_4.xsd
- javaee\_web\_services\_client\_1\_4.xsd
- jsp\_2\_3.xsd
- web-app\_3\_1.xsd
- web-common\_3\_1.xsd
- web-fragment\_3\_1.xsd
- javaee\_8.xsd
- web-app\_4\_0.xsd
- web-common\_4\_0.xsd
- web-fragment\_4\_0.xsd

#### COMMON DEVELOPMENT AND DISTRIBUTION LICENSE (CDDL) Version 1.0

1. Definitions.

- 1.1. Contributor. means each individual or entity that creates or contributes to the creation of Modifications.
- 1.2. Contributor Version. means the combination of the Original Software, prior Modifications used by a Contributor (if any), and the Modifications made by that particular Contributor.
- 1.3. Covered Software. means (a) the Original Software, or (b) Modifications, or (c) the combination of files containing Original Software with files containing Modifications, in each case including portions thereof.
- 1.4. Executable. means the Covered Software in any form other than Source Code.

 1.5. Initial Developer. means the individual or entity that first makes Original Software available under this License.

 1.6. Larger Work. means a work which combines Covered Software or portions thereof with code not governed by the terms of this License.

1.7. License. means this document.

- 1.8. Licensable. means having the right to grant, to the maximum extent possible, whether at the time of the initial grant or subsequently acquired, any and all of the rights conveyed herein.
- 1.9. Modifications. means the Source Code and Executable form of any of the following:
- A. Any file that results from an addition to, deletion from or modification of the contents of a file containing Original Software or previous Modifications;
- B. Any new file that contains any part of the Original Software or previous Modification; or
- C. Any new file that is contributed or otherwise made available under the terms of this License.

 1.10. Original Software. means the Source Code and Executable form of

computer software code that is originally released under this License.

- 1.11. Patent Claims. means any patent claim(s), now owned or hereafter acquired, including without limitation, method, process, and apparatus claims, in any patent Licensable by grantor.
- 1.12. Source Code. means (a) the common form of computer software code in which modifications are made and (b) associated documentation included in or with such code.
- 1.13. You. (or .Your.) means an individual or a legal entity exercising rights under, and complying with all of the terms of, this License. For legal entities, .You. includes any entity which controls, is controlled by, or is under common control with You. For purposes of this definition, .control. means (a) the power, direct or indirect, to cause the direction or management of such entity, whether by contract or otherwise, or (b) ownership of more

#### than fifty percent (50%) of the

outstanding shares or beneficial ownership of such entity.

2. License Grants.

2.1. The Initial Developer Grant.

 Conditioned upon Your compliance with Section 3.1 below and subject to third party intellectual property claims, the Initial Developer hereby grants You a world-wide, royalty-free, non-exclusive license:

- (a) under intellectual property rights (other than patent or trademark) Licensable by Initial Developer, to use, reproduce, modify, display, perform, sublicense and distribute the Original Software (or portions thereof), with or without Modifications, and/or as part of a Larger Work; and
- (b) under Patent Claims infringed by the making, using or selling of Original Software, to make, have made, use, practice, sell, and

 offer for sale, and/or otherwise dispose of the Original Software (or portions thereof).

- (c) The licenses granted in Sections 2.1(a) and (b) are effective on the date Initial Developer first distributes or otherwise makes the Original Software available to a third party under the terms of this License.
- (d) Notwithstanding Section 2.1(b) above, no patent license is granted: (1) for code that You delete from the Original Software, or (2) for infringements caused by: (i) the modification of the Original Software, or (ii) the combination of the Original Software with other software or devices.

#### 2.2. Contributor Grant.

 Conditioned upon Your compliance with Section 3.1 below and subject to third party intellectual property claims, each Contributor hereby grants You a world-wide, royalty-free, non-exclusive license:

- (a) under intellectual property rights (other than patent or trademark) Licensable by Contributor to use, reproduce, modify, display, perform, sublicense and distribute the Modifications created by such Contributor (or portions thereof), either on an unmodified basis, with other Modifications, as Covered Software and/or as part of a Larger Work; and
- (b) under Patent Claims infringed by the making, using, or selling of Modifications made by that Contributor either alone and/or in combination with its Contributor Version (or portions of such combination), to make, use, sell, offer for sale, have made, and/or otherwise dispose of: (1) Modifications made by that Contributor (or portions thereof); and (2) the combination of Modifications made by that Contributor with its Contributor Version (or portions of such combination).
- (c) The licenses granted in Sections 2.2(a) and 2.2(b) are effective on the date Contributor first distributes or otherwise makes the Modifications available to a third party.
- (d) Notwithstanding Section 2.2(b) above, no patent license is granted: (1) for any code that Contributor has deleted from the Contributor Version; (2) for infringements caused by: (i) third party modifications of Contributor Version, or (ii) the combination of Modifications made by that Contributor with other software (except as part of the Contributor Version) or other devices; or (3) under Patent Claims infringed by Covered Software in the absence of Modifications made by that Contributor.

# 3. Distribution Obligations.

### 3.1. Availability of Source Code.

 Any Covered Software that You distribute or otherwise make available in Executable form must also be made available in Source Code form and that Source Code form must be distributed only under the terms of this License. You must include a copy of this License

#### with every copy of the Source Code

 form of the Covered Software You distribute or otherwise make available. You must inform recipients of any such Covered Software in Executable form as to how they can obtain such Covered Software in Source Code form in a reasonable manner on or through a medium customarily used for software exchange.

#### 3.2. Modifications.

 The Modifications that You create or to which You contribute are governed by the terms of this License. You represent that You believe Your Modifications are Your original creation(s) and/or You have sufficient rights to grant the rights conveyed by this License.

#### 3.3. Required Notices.

 You must include a notice in each of Your Modifications that identifies You as the Contributor of the Modification. You may not remove or alter any copyright, patent or trademark notices contained within the Covered Software, or any notices of licensing or any descriptive

# text giving

attribution to any Contributor or the Initial Developer.

#### 3.4. Application of Additional Terms.

 You may not offer or impose any terms on any Covered Software in Source Code form that alters or restricts the applicable version of this License or the recipients. rights hereunder. You may choose to offer, and to charge a fee for, warranty, support, indemnity or liability obligations to one or more recipients of Covered Software. However, you may do so only on Your own behalf, and not on behalf of the Initial Developer or any Contributor. You must make it absolutely clear that any such warranty, support, indemnity or liability obligation is offered by You alone, and You hereby agree to indemnify the Initial Developer and every Contributor for any liability incurred by the Initial Developer or such Contributor as a result of warranty, support, indemnity or liability terms You offer.

### 3.5.

Distribution of Executable Versions.

 You may distribute the Executable form of the Covered Software under the terms of this License or under the terms of a license of Your choice, which may contain terms different from this License, provided that You are in compliance with the terms of this License and that the license for the

 Executable form does not attempt to limit or alter the recipient.s rights in the Source Code form from the rights set forth in this License. If You distribute the Covered Software in Executable form under a different license, You must make it absolutely clear that any terms which differ from this License are offered by You alone, not by the Initial Developer or Contributor. You hereby agree to indemnify the Initial Developer and every Contributor for any liability incurred by the Initial Developer or such Contributor as a result of any such terms You offer.

3.6. Larger Works.

### You

 may create a Larger Work by combining Covered Software with other code not governed by the terms of this License and distribute the Larger Work as a single product. In such a case, You must make sure the requirements of this License are fulfilled for the Covered Software.

# 4. Versions of the License.

#### 4.1. New Versions.

 Sun Microsystems, Inc. is the initial license steward and may publish revised and/or new versions of this License from time to time. Each version will be given a distinguishing version number. Except as provided in Section 4.3, no one other than the license steward has the right to modify this License.

#### 4.2. Effect of New Versions.

 You may always continue to use, distribute or otherwise make the Covered Software available under the terms of the version of the License under which You originally received the Covered Software. If the Initial Developer includes a notice in the Original Software

# prohibiting it from

 being distributed or otherwise made available under any subsequent version of the License, You must distribute and make the Covered Software available under the terms of the version of the License under which You originally received the Covered Software. Otherwise, You may also choose to use, distribute or otherwise make the Covered Software available under the terms of any subsequent version of the License published by the license steward.

# 4.3. Modified Versions.

 When You are an Initial Developer and You want to create a new license for Your Original Software, You may create and use a modified version of this License if You: (a) rename the license and remove any references to the name of the license steward (except to note that the license differs from this License); and (b) otherwise make it clear that the license contains terms which differ from this License.

### 5. DISCLAIMER

 COVERED SOFTWARE IS PROVIDED UNDER THIS LICENSE ON AN .AS IS. BASIS, WITHOUT WARRANTY OF ANY KIND, EITHER EXPRESSED OR IMPLIED, INCLUDING, WITHOUT LIMITATION, WARRANTIES THAT THE COVERED SOFTWARE IS FREE OF DEFECTS, MERCHANTABLE, FIT FOR A PARTICULAR PURPOSE OR NON-INFRINGING. THE ENTIRE RISK AS TO THE QUALITY AND PERFORMANCE OF THE COVERED SOFTWARE IS WITH YOU. SHOULD ANY COVERED SOFTWARE PROVE DEFECTIVE IN ANY RESPECT, YOU (NOT THE INITIAL DEVELOPER OR ANY OTHER CONTRIBUTOR) ASSUME THE COST OF ANY NECESSARY SERVICING, REPAIR OR CORRECTION. THIS DISCLAIMER OF WARRANTY CONSTITUTES AN ESSENTIAL PART OF THIS LICENSE. NO USE OF ANY COVERED SOFTWARE IS AUTHORIZED HEREUNDER EXCEPT UNDER THIS DISCLAIMER.

# 6. TERMINATION.

 6.1. This License and the rights granted hereunder will terminate automatically if You fail to comply with terms herein and fail to cure such breach within 30 days of becoming aware of the breach.

 Provisions which, by their nature, must remain in effect beyond the termination of this License shall survive.

- 6.2. If You assert a patent infringement claim (excluding declaratory judgment actions) against Initial Developer or a Contributor (the Initial Developer or Contributor against whom You assert such claim is referred to as .Participant.) alleging that the Participant Software (meaning the Contributor Version where the Participant is a Contributor or the Original Software where the Participant is the Initial Developer) directly or indirectly infringes any patent, then any and all rights granted directly or indirectly to You by such Participant, the Initial Developer (if the Initial Developer is not the Participant) and all Contributors under Sections 2.1 and/or 2.2 of this License shall, upon 60 days notice from Participant terminate
- prospectively and automatically at the expiration of such 60 day notice period, unless if within such 60 day period You withdraw Your claim with respect to the Participant Software against such Participant either unilaterally or pursuant to a written agreement with Participant.
	- 6.3. In the event of termination under Sections 6.1 or 6.2 above, all end user licenses that have been validly granted by You or any distributor hereunder prior to termination (excluding licenses granted to You by any distributor) shall survive termination.

# 7. LIMITATION OF LIABILITY.

UNDER NO CIRCUMSTANCES AND UNDER NO LEGAL THEORY, WHETHER TORT (INCLUDING

 NEGLIGENCE), CONTRACT, OR OTHERWISE, SHALL YOU, THE INITIAL DEVELOPER, ANY OTHER CONTRIBUTOR, OR ANY DISTRIBUTOR OF COVERED SOFTWARE, OR ANY SUPPLIER OF ANY OF SUCH PARTIES, BE LIABLE TO ANY PERSON FOR ANY INDIRECT, SPECIAL, INCIDENTAL, OR CONSEQUENTIAL DAMAGES OF ANY CHARACTER INCLUDING, WITHOUT

 LIMITATION, DAMAGES FOR LOST PROFITS, LOSS OF GOODWILL, WORK STOPPAGE, COMPUTER FAILURE OR MALFUNCTION, OR ANY AND ALL OTHER COMMERCIAL DAMAGES OR LOSSES, EVEN IF SUCH PARTY SHALL HAVE BEEN INFORMED OF THE POSSIBILITY OF SUCH DAMAGES. THIS LIMITATION OF LIABILITY SHALL NOT APPLY TO LIABILITY FOR DEATH OR PERSONAL INJURY RESULTING FROM SUCH PARTY.S NEGLIGENCE TO THE EXTENT APPLICABLE LAW PROHIBITS SUCH LIMITATION. SOME JURISDICTIONS DO NOT ALLOW THE EXCLUSION OR LIMITATION OF INCIDENTAL OR CONSEQUENTIAL DAMAGES, SO THIS EXCLUSION AND LIMITATION MAY NOT APPLY TO YOU.

# 8. U.S. GOVERNMENT END USERS.

The Covered Software is a .commercial item,. as that term is defined in 48 C.F.R. 2.101 (Oct. 1995), consisting of .commercial computer software. (as that term is defined at 48 C.F.R. ? 252.227-7014(a)(1)) and commercial computer software documentation. as such terms are used in 48 C.F.R. 12.212 (Sept. 1995). Consistent with 48 C.F.R. 12.212 and 48 C.F.R. 227.7202-1 through 227.7202-4 (June 1995), all U.S. Government End Users acquire Covered Software with only those rights set forth herein. This U.S. Government Rights clause is in lieu of, and supersedes, any other FAR, DFAR, or other clause or

 provision that addresses Government rights in computer software under this License.

# 9. MISCELLANEOUS.

 This License represents the complete agreement concerning subject matter hereof. If any provision of this License is held to be unenforceable, such provision shall be reformed only to the extent necessary to make it enforceable. This License shall be governed by the law of the jurisdiction specified in a notice contained within the Original Software (except to the extent applicable law, if any, provides otherwise), excluding such jurisdiction's conflict-of-law provisions. Any litigation relating to this License shall be subject to the jurisdiction of the courts located in the

 jurisdiction and venue specified in a notice contained within the Original Software, with the losing party responsible for costs, including, without limitation, court costs and reasonable attorneys. fees and expenses. The application of the United Nations Convention on Contracts for the International Sale of Goods is expressly excluded. Any law or regulation which provides that the language of a contract shall be construed against the drafter shall not apply to this License. You agree that You alone are responsible for compliance with the United States export administration regulations (and the export control laws and regulation of any other

 countries) when You use, distribute or otherwise make available any Covered Software.

# 10. RESPONSIBILITY FOR CLAIMS.

 As between Initial Developer and the Contributors, each party is responsible for claims and damages arising, directly or indirectly, out of its utilization of rights under this License and You agree to work with Initial Developer and Contributors to distribute such responsibility on an equitable basis. Nothing herein is intended or shall be deemed to constitute any admission of liability.

# NOTICE PURSUANT TO SECTION 9 OF THE COMMON DEVELOPMENT AND DISTRIBUTION LICENSE (CDDL)

 The code released under the CDDL shall be governed by the laws of the State of California (excluding conflict-of-law provisions). Any litigation relating to this License shall be subject to the jurisdiction of the Federal Courts of the Northern District of California and the state courts of the State of California, with venue lying in Santa Clara County, California.

For the following Jakarta EE Schemas:

- jakartaee\_9.xsd
- jakartaee\_10.xsd
- jakarta\_web-services\_2\_0.xsd
- jakarta\_web-services\_client\_2\_0.xsd
- jsp\_3\_0.xsd
- jsp\_3\_1.xsd
- web-app\_5\_0.xsd
- web-app\_6\_0.xsd
- web-commonn\_5\_0.xsd
- web-commonn\_6\_0.xsd
- web-fragment\_5\_0.xsd
- web-fragment\_6\_0.xsd

-

web-jsptaglibrary\_3\_0.xsd

- web-jsptaglibrary\_3\_1.xsd

Eclipse Public License - v 2.0

# THE ACCOMPANYING PROGRAM IS PROVIDED UNDER THE TERMS OF THIS ECLIPSE PUBLIC LICENSE ("AGREEMENT"). ANY USE, REPRODUCTION OR DISTRIBUTION OF THE PROGRAM CONSTITUTES RECIPIENT'S ACCEPTANCE OF THIS AGREEMENT.

# 1. DEFINITIONS
"Contribution" means:

 a) in the case of the initial Contributor, the initial content Distributed under this Agreement, and

b) in the case of each subsequent Contributor:

i) changes to the Program, and

ii) additions to the Program;

 where such changes and/or additions to the Program originate from and are Distributed by that particular Contributor. A Contribution "originates" from a Contributor if it was added to the Program by such Contributor itself or anyone acting on such Contributor's behalf. Contributions do not include changes or additions to the Program that are not Modified Works.

"Contributor" means any person or entity that Distributes the Program.

"Licensed Patents" mean patent claims licensable by a Contributor which are necessarily infringed by the use or sale of its Contribution alone or when combined with the Program.

"Program" means the Contributions Distributed in accordance with this Agreement.

"Recipient" means anyone who receives the Program under this Agreement or any Secondary License (as applicable), including Contributors.

"Derivative Works" shall mean any work, whether in Source Code or other form, that is based on (or derived from) the Program and for which the editorial revisions, annotations, elaborations, or other modifications represent, as a whole, an original work of authorship.

"Modified Works" shall mean any work in Source Code or other form that results from an addition to, deletion from, or modification of the contents of the Program, including, for purposes of clarity any new file in Source Code form that contains any contents of the Program. Modified Works shall not include

 works that contain only declarations, interfaces, types, classes, structures, or files of the Program solely in each case in order to link to, bind by name, or subclass the Program or Modified Works thereof.

"Distribute" means the acts of a) distributing or b) making available in any manner that enables the transfer of a copy.

"Source Code" means the form of a Program preferred for making modifications, including but not limited to software source code,

documentation source, and configuration files.

"Secondary License" means either the GNU General Public License, Version 2.0, or any later versions of that license, including any exceptions or additional permissions as identified by the initial Contributor.

### 2. GRANT OF RIGHTS

 a) Subject to the terms of this Agreement, each Contributor hereby grants Recipient a non-exclusive, worldwide, royalty-free copyright license to reproduce, prepare Derivative Works of, publicly display, publicly perform, Distribute and sublicense the Contribution of such Contributor, if any, and such Derivative Works.

 b) Subject to the terms of this Agreement, each Contributor hereby grants Recipient a non-exclusive, worldwide, royalty-free patent license under Licensed Patents to make, use, sell, offer to sell, import and otherwise transfer the Contribution of such Contributor, if any, in Source Code or other form. This patent license shall apply to the combination of the Contribution and the Program if, at the time the Contribution is added by the Contributor, such addition of the Contribution causes such combination to be covered by the Licensed Patents. The patent license shall not apply to any other combinations which include the Contribution. No hardware per se is licensed hereunder.

 c) Recipient understands that although each Contributor grants the licenses to its Contributions set forth herein, no assurances are provided by any Contributor that the Program does not infringe the patent or other

intellectual property rights of any other entity.

 Each Contributor disclaims any liability to Recipient for claims brought by any other entity based on infringement of intellectual property rights or otherwise. As a condition to exercising the rights and licenses granted hereunder, each Recipient hereby assumes sole responsibility to secure any other intellectual property rights needed, if any. For example, if a third party patent license is required to allow Recipient to Distribute the Program, it is Recipient's responsibility to acquire that license before distributing the Program.

 d) Each Contributor represents that to its knowledge it has sufficient copyright rights in its Contribution, if any, to grant the copyright license set forth in this Agreement.

e) Notwithstanding the terms of any Secondary License, no

 Contributor makes additional grants to any Recipient (other than those set forth in this Agreement) as a result of such Recipient's receipt of the Program under the terms of a Secondary License (if permitted under the terms of Section 3).

### 3. REQUIREMENTS

3.1 If a Contributor Distributes the Program in any form, then:

 a) the Program must also be made available as Source Code, in accordance with section 3.2, and the Contributor must accompany the Program with a statement that the Source Code for the Program is available under this Agreement, and informs Recipients how to obtain it in a reasonable manner on or through a medium customarily used for software exchange; and

 b) the Contributor may Distribute the Program under a license different than this Agreement, provided that such license: i) effectively disclaims on behalf of all other Contributors all

 warranties and conditions, express and implied, including warranties or conditions of title and non-infringement, and implied warranties or conditions of merchantability and fitness for a particular purpose;

ii) effectively

 excludes on behalf of all other Contributors all liability for damages, including direct, indirect, special, incidental and consequential damages, such as lost profits;

 iii) does not attempt to limit or alter the recipients' rights in the Source Code under section 3.2; and

 iv) requires any subsequent distribution of the Program by any party to be under a license that satisfies the requirements of this section 3.

3.2 When the Program is Distributed as Source Code:

 a) it must be made available under this Agreement, or if the Program (i) is combined with other material in a separate file or files made available under a Secondary License, and (ii) the initial Contributor attached to the Source Code the notice described in Exhibit A of this Agreement, then the Program may be made available under the terms of such Secondary Licenses, and

 b) a copy of this Agreement must be included with each copy of the Program.

### 3.3 Contributors may

not remove or alter any copyright, patent,

trademark, attribution notices, disclaimers of warranty, or limitations of liability ("notices") contained within the Program from any copy of the Program which they Distribute, provided that Contributors may add their own appropriate notices.

### 4. COMMERCIAL DISTRIBUTION

Commercial distributors of software may accept certain responsibilities with respect to end users, business partners and the like. While this license is intended to facilitate the commercial use of the Program, the Contributor who includes the Program in a commercial product offering should do so in a manner which does not create potential liability for other Contributors. Therefore, if a Contributor includes the Program in a commercial product offering, such Contributor ("Commercial Contributor") hereby agrees to defend and indemnify every other Contributor ("Indemnified Contributor") against any losses, damages and costs (collectively "Losses") arising from claims, lawsuits and

 other legal actions brought by a third party against the Indemnified Contributor to the extent caused by the acts or omissions of such Commercial Contributor in connection with its distribution of the Program in a commercial product offering. The obligations in this section do not apply to any claims or Losses relating to any actual or alleged intellectual property infringement. In order to qualify, an Indemnified Contributor must: a) promptly notify the Commercial Contributor in writing of such claim, and b) allow the Commercial Contributor to control, and cooperate with the Commercial Contributor in, the defense and any related settlement negotiations. The Indemnified Contributor may participate in any such claim at its own expense.

For example, a Contributor might include the Program in a commercial product offering, Product X. That Contributor is then a Commercial Contributor. If that Commercial Contributor then makes performance claims, or offers warranties related to Product

X, those performance

claims and warranties are such Commercial Contributor's responsibility alone. Under this section, the Commercial Contributor would have to defend claims against the other Contributors related to those performance claims and warranties, and if a court requires any other Contributor to pay any damages as a result, the Commercial Contributor must pay those damages.

### 5. NO WARRANTY

EXCEPT AS EXPRESSLY SET FORTH IN THIS AGREEMENT, AND TO THE EXTENT

PERMITTED BY APPLICABLE LAW, THE PROGRAM IS PROVIDED ON AN "AS IS" BASIS, WITHOUT WARRANTIES OR CONDITIONS OF ANY KIND, EITHER EXPRESS OR IMPLIED INCLUDING, WITHOUT LIMITATION, ANY WARRANTIES OR CONDITIONS OF TITLE, NON-INFRINGEMENT, MERCHANTABILITY OR FITNESS FOR A PARTICULAR PURPOSE. Each Recipient is solely responsible for determining the appropriateness of using and distributing the Program and assumes all risks associated with its exercise of rights under this Agreement, including but not limited to the risks and costs of program errors, compliance with applicable laws, damage to or loss of data, programs or equipment, and unavailability or interruption of operations.

### 6. DISCLAIMER OF LIABILITY

EXCEPT AS EXPRESSLY SET FORTH IN THIS AGREEMENT, AND TO THE EXTENT PERMITTED BY APPLICABLE LAW, NEITHER RECIPIENT NOR ANY CONTRIBUTORS SHALL HAVE ANY LIABILITY FOR ANY DIRECT, INDIRECT, INCIDENTAL, SPECIAL, EXEMPLARY, OR CONSEQUENTIAL DAMAGES (INCLUDING WITHOUT LIMITATION LOST PROFITS), HOWEVER CAUSED AND ON ANY THEORY OF LIABILITY, WHETHER IN CONTRACT, STRICT LIABILITY, OR TORT (INCLUDING NEGLIGENCE OR OTHERWISE) ARISING IN ANY WAY OUT OF THE USE OR DISTRIBUTION OF THE PROGRAM OR THE EXERCISE OF ANY RIGHTS GRANTED HEREUNDER, EVEN IF ADVISED OF THE POSSIBILITY OF SUCH DAMAGES.

### 7. GENERAL

If any provision of this Agreement is invalid or unenforceable under applicable law, it shall not affect the validity or enforceability of the remainder of the terms of this Agreement, and without further action by the

 parties hereto, such provision shall be reformed to the minimum extent necessary to make such provision valid and enforceable.

If Recipient institutes patent litigation against any entity (including a cross-claim or counterclaim in a lawsuit) alleging that the Program itself (excluding combinations of the Program with other software or hardware) infringes such Recipient's patent(s), then such Recipient's rights granted under Section 2(b) shall terminate as of the date such litigation is filed.

All Recipient's rights under this Agreement shall terminate if it fails to comply with any of the material terms or conditions of this Agreement and does not cure such failure in a reasonable period of time after becoming aware of such noncompliance. If all Recipient's rights under this Agreement terminate, Recipient agrees to cease use and distribution of the Program as soon as reasonably practicable. However, Recipient's obligations under this Agreement and any licenses granted by Recipient

relating to the Program shall continue and survive.

Everyone is permitted to copy and distribute copies of this Agreement, but in order to avoid inconsistency the Agreement is copyrighted and may only be modified in the following manner. The Agreement Steward reserves the right to publish new versions (including revisions) of this Agreement from time to time. No one other than the Agreement Steward has the right to modify this Agreement. The Eclipse Foundation is the initial Agreement Steward. The Eclipse Foundation may assign the responsibility to serve as the Agreement Steward to a suitable separate entity. Each new version of the Agreement will be given a distinguishing version number. The Program (including Contributions) may always be Distributed subject to the version of the Agreement under which it was received. In addition, after a new version of the Agreement is published, Contributor may elect to Distribute the Program (including its Contributions) under the new version.

### Except

 as expressly stated in Sections 2(a) and 2(b) above, Recipient receives no rights or licenses to the intellectual property of any Contributor under this Agreement, whether expressly, by implication, estoppel or otherwise. All rights in the Program not expressly granted under this Agreement are reserved. Nothing in this Agreement is intended to be enforceable by any entity that is not a Contributor or Recipient. No third-party beneficiary rights are created under this Agreement.

### Exhibit A - Form of Secondary Licenses Notice

"This Source Code may also be made available under the following Secondary Licenses when the conditions for such availability set forth in the Eclipse Public License, v. 2.0 are satisfied: {name license(s), version(s), and exceptions or additional permissions here}."

 Simply including a copy of this Agreement, including this Exhibit A is not sufficient to license the Source Code under Secondary Licenses.

 If it is not possible or desirable to put the notice in a particular file, then You may include the notice in a location (such as a LICENSE file in a relevant directory) where a recipient would be likely to look for such a notice.

You may add additional accurate notices of copyright ownership.

# **1.1399 spring boot test auto-configure 3.3.1**

### **1.1399.1 Available under license :**

Copyright 2012-2013 the original author or authors.

Licensed under the Apache License, Version 2.0 (the "License"); you may not use this file except in compliance with the License. You may obtain a copy of the License at

https://www.apache.org/licenses/LICENSE-2.0

Unless required by applicable law or agreed to in writing, software distributed under the License is distributed on an "AS IS" BASIS, WITHOUT WARRANTIES OR CONDITIONS OF ANY KIND, either express or implied. See the License for the specific language governing permissions and limitations under the License. Spring Boot \${version} Copyright (c) 2012-2024 VMware, Inc.

This product is licensed to you under the Apache License, Version 2.0 (the "License"). You may not use this product except in compliance with the License.

> Apache License Version 2.0, January 2004 http://www.apache.org/licenses/

### TERMS AND CONDITIONS FOR USE, REPRODUCTION, AND DISTRIBUTION

1. Definitions.

 "License" shall mean the terms and conditions for use, reproduction, and distribution as defined by Sections 1 through 9 of this document.

 "Licensor" shall mean the copyright owner or entity authorized by the copyright owner that is granting the License.

 "Legal Entity" shall mean the union of the acting entity and all other entities that control, are controlled by, or are under common control with that entity. For the purposes of this definition, "control" means (i) the power, direct or indirect, to cause the direction or management of such entity, whether by contract or otherwise, or (ii) ownership of fifty percent (50%) or more of the outstanding shares, or (iii) beneficial ownership of such entity.

 "You" (or "Your") shall mean an individual or Legal Entity exercising permissions granted by this License.

"Source" form shall mean the preferred form for making modifications,

 including but not limited to software source code, documentation source, and configuration files.

 "Object" form shall mean any form resulting from mechanical transformation or translation of a Source form, including but not limited to compiled object code, generated documentation, and conversions to other media types.

 "Work" shall mean the work of authorship, whether in Source or Object form, made available under the License, as indicated by a copyright notice that is included in or attached to the work (an example is provided in the Appendix below).

 "Derivative Works" shall mean any work, whether in Source or Object form, that is based on (or derived from) the Work and for which the editorial

 revisions, annotations, elaborations, or other modifications represent, as a whole, an original work of authorship. For the purposes of this License, Derivative Works shall not include works that remain separable from, or merely link (or bind by name) to the interfaces of, the Work and Derivative Works thereof.

 "Contribution" shall mean any work of authorship, including the original version of the Work and any modifications or additions to that Work or Derivative Works thereof, that is intentionally submitted to Licensor for inclusion in the Work by the copyright owner or by an individual or Legal Entity authorized to submit on behalf of the copyright owner. For the purposes of this definition, "submitted" means any form of electronic, verbal, or written communication sent to the Licensor or its representatives, including but not limited to communication on electronic mailing lists, source code control systems, and issue tracking systems that are managed by, or on behalf of, the Licensor for the purpose of discussing and improving the Work, but excluding communication that is conspicuously marked or otherwise designated in writing by the copyright owner as "Not a Contribution."

 "Contributor" shall mean Licensor and any individual or Legal Entity on behalf of whom a Contribution has been received by Licensor and subsequently incorporated within the Work.

- 2. Grant of Copyright License. Subject to the terms and conditions of this License, each Contributor hereby grants to You a perpetual, worldwide, non-exclusive, no-charge, royalty-free, irrevocable copyright license to reproduce, prepare Derivative Works of, publicly display, publicly perform, sublicense, and distribute the Work and such Derivative Works in Source or Object form.
- 3. Grant of Patent License. Subject to the terms and conditions of

this

 License, each Contributor hereby grants to You a perpetual, worldwide, non-exclusive, no-charge, royalty-free, irrevocable (except as stated in this section) patent license to make, have made, use, offer to sell, sell, import, and otherwise transfer the Work, where such license applies only to those patent claims licensable by such Contributor that are necessarily infringed by their Contribution(s) alone or by combination of their Contribution(s) with the Work to which such Contribution(s) was submitted. If You institute patent litigation against any entity (including a cross-claim or counterclaim in a lawsuit) alleging that the Work or a Contribution incorporated within the Work constitutes direct or contributory patent infringement, then any patent licenses granted to You under this License for that Work shall terminate as of the date such litigation is filed.

 4. Redistribution. You may reproduce and distribute copies of the

 Work or Derivative Works thereof in any medium, with or without modifications, and in Source or Object form, provided that You meet the following conditions:

- (a) You must give any other recipients of the Work or Derivative Works a copy of this License; and
- (b) You must cause any modified files to carry prominent notices stating that You changed the files; and
- (c) You must retain, in the Source form of any Derivative Works that You distribute, all copyright, patent, trademark, and attribution notices from the Source form of the Work, excluding those notices that do not pertain to any part of the Derivative Works; and
- (d) If the Work includes a "NOTICE" text file as part of its distribution, then any Derivative Works that You distribute must include a readable copy of the attribution notices contained within such NOTICE file, excluding

those notices that do not

 pertain to any part of the Derivative Works, in at least one of the following places: within a NOTICE text file distributed as part of the Derivative Works; within the Source form or documentation, if provided along with the Derivative Works; or, within a display generated by the Derivative Works, if and wherever such third-party notices normally appear. The contents of the NOTICE file are for informational purposes only and do not modify the License. You may add Your own attribution notices within Derivative Works that You distribute, alongside

 or as an addendum to the NOTICE text from the Work, provided that such additional attribution notices cannot be construed as modifying the License.

 You may add Your own copyright statement to Your modifications and may provide additional or different license terms and conditions

 for use, reproduction, or distribution of Your modifications, or for any such Derivative Works as a whole, provided Your use, reproduction, and distribution of the Work otherwise complies with the conditions stated in this License.

- 5. Submission of Contributions. Unless You explicitly state otherwise, any Contribution intentionally submitted for inclusion in the Work by You to the Licensor shall be under the terms and conditions of this License, without any additional terms or conditions. Notwithstanding the above, nothing herein shall supersede or modify the terms of any separate license agreement you may have executed with Licensor regarding such Contributions.
- 6. Trademarks. This License does not grant permission to use the trade names, trademarks, service marks, or product names of the Licensor, except as required for reasonable and customary use in describing the origin of the Work and reproducing the content of the NOTICE file.
- 7. Disclaimer of Warranty. Unless required by applicable law or agreed to in writing, Licensor provides the Work (and each Contributor provides its Contributions) on an "AS IS" BASIS, WITHOUT WARRANTIES OR CONDITIONS OF ANY KIND, either express or implied, including, without limitation, any warranties or conditions of TITLE, NON-INFRINGEMENT, MERCHANTABILITY, or FITNESS FOR A PARTICULAR PURPOSE. You are solely responsible for determining the appropriateness of using or redistributing the Work and assume any risks associated with Your exercise of permissions under this License.
- 8. Limitation of Liability. In no event and under no legal theory, whether in tort (including negligence), contract, or otherwise, unless required by applicable law (such as deliberate and grossly negligent acts) or agreed to in writing, shall any Contributor be liable to You for damages, including any direct,

indirect, special,

 incidental, or consequential damages of any character arising as a result of this License or out of the use or inability to use the Work (including but not limited to damages for loss of goodwill, work stoppage, computer failure or malfunction, or any and all other commercial damages or losses), even if such Contributor has been advised of the possibility of such damages.

 9. Accepting Warranty or Additional Liability. While redistributing the Work or Derivative Works thereof, You may choose to offer, and charge a fee for, acceptance of support, warranty, indemnity, or other liability obligations and/or rights consistent with this License. However, in accepting such obligations, You may act only on Your own behalf and on Your sole responsibility, not on behalf of any other Contributor, and only if You agree to indemnify, defend, and hold each Contributor harmless for any liability incurred by, or claims asserted against, such Contributor by reason of your accepting any such warranty or additional liability.

 END OF TERMS AND CONDITIONS open\_source\_licenses.txt

Spring Boot CLI

==================================================================

=================================================================

=================================================================

VMware makes available all content in this download ("Content"). Unless otherwise indicated below, the Content is provided to you under the terms and conditions of the Apache License 2.0 (the "License"). A copy of the license is available in the file called LICENSE.txt or you may obtain a copy of the License at

https://www.apache.org/licenses/LICENSE-2.0

The following copyright statements and licenses apply to various open source software packages (or portions thereof) that are distributed with this content.

#### TABLE OF CONTENTS

The following is a listing of the open source components detailed in this document. This list is provided for your convenience; please read further if you wish to review the copyright notice(s) and the full text of the license associated with each component.

### SECTION 1: BSD-STYLE, MIT-STYLE, OR SIMILAR STYLE LICENSES

>>> JLine (jline:jline)

>>> JOpt Simple (net.sf.jopt-simple:jopt-simple)

 $\gg$ > ASM 4.0 (org.ow2.asm:asm)

SECTION 2: Apache License, V2.0

- >>> JSON library from Android SDK (com.vaadin.external.google:android-json)
- >>> Apache Commons Codec (commons-codec:commons-codec)
- >>> Apache HttpClient (org.apache.httpcomponents:httpclient)
- >>> Apache HttpCore (org.apache.httpcomponents:httpcore)
- >>> Plexus Cipher: encryption/decryption Component (org.sonatype.plexus:plexus-cipher)
- >>> Plexus Security Dispatcher Component (org.sonatype.plexus:plexus-sec-dispatcher)
- >>> Apache Commons Logging (commons-logging:commons-logging)
- >>> Apache Groovy (org.apache.groovy:groovy)
- >>> Maven Aether Provider (org.apache.maven:maven-aether-provider)
- >>> Maven Model (org.apache.maven:maven-model)
- >>> Maven Model Builder (org.apache.maven:maven-model-builder)
- >>> Maven
- Repository Metadata Model (org.apache.maven:maven-repository-metadata)
- >>> Maven Settings (org.apache.maven:maven-settings)
- >>> Maven Settings Builder (org.apache.maven:maven-settings-builder)
- >>> Plexus :: Component Annotations (org.codehaus.plexus:plexus-component-annotations)
- >>> Plexus Common Utilities (org.codehaus.plexus:plexus-utils)
- >>> Plexus Component API (org.codehaus.plexus:plexus-component-api)
- >>> Plexus Interpolation API (org.codehaus.plexus:plexus-interpolation)

SECTION 3: Eclipse Public License, Version 1.0

>>> Aether API (org.eclipse.aether:aether-api)

- >>> Aether Connector Basic (org.eclipse.aether:aether-connector-basic)
- >>> Aether Implementation (org.eclipse.aether:aether-impl)
- >>> Aether SPI (org.eclipse.aether:aether-spi)
- >>> Aether Transport File (org.eclipse.aether:aether-transport-file)
- >>> Aether Transport HTTP (org.eclipse.aether:aether-transport-http)
- >>> Aether Utilities (org.eclipse.aether:aether-util)

---------------

SECTION 1: BSD-STYLE, MIT-STYLE, OR SIMILAR STYLE LICENSES ----------

BSD-STYLE, MIT-STYLE, OR SIMILAR STYLE LICENSES are applicable to the following component(s).

>>> JLine (jline:jline)

Copyright (c) 2002-2006, Marc Prud'hommeaux <mwp1@cornell.edu> All rights reserved.

Redistribution and use in source and binary forms, with or without modification, are permitted provided that the following conditions are met:

Redistributions of source code must retain the above copyright notice, this list of conditions and the following disclaimer.

Redistributions in binary form must reproduce the above copyright notice, this list of conditions and the following disclaimer in the documentation and/or other materials provided with the distribution.

Neither the name of JLine nor the names of its contributors may be used to endorse or promote products derived from this software without specific prior written permission.

### THIS SOFTWARE IS PROVIDED BY THE COPYRIGHT HOLDERS AND CONTRIBUTORS "AS

 IS" AND ANY EXPRESS OR IMPLIED WARRANTIES, INCLUDING, BUT NOT LIMITED TO, THE IMPLIED WARRANTIES OF MERCHANTABILITY AND FITNESS FOR A PARTICULAR PURPOSE ARE DISCLAIMED. IN NO EVENT SHALL THE COPYRIGHT OWNER OR CONTRIBUTORS BE LIABLE FOR ANY DIRECT, INDIRECT, INCIDENTAL, SPECIAL, EXEMPLARY, OR CONSEQUENTIAL DAMAGES (INCLUDING, BUT NOT LIMITED TO, PROCUREMENT OF SUBSTITUTE GOODS OR SERVICES; LOSS OF USE, DATA, OR PROFITS; OR BUSINESS INTERRUPTION) HOWEVER CAUSED AND ON ANY THEORY OF LIABILITY, WHETHER IN CONTRACT, STRICT LIABILITY, OR TORT (INCLUDING NEGLIGENCE OR OTHERWISE) ARISING IN ANY WAY OUT OF THE USE OF THIS SOFTWARE, EVEN IF ADVISED OF THE POSSIBILITY OF SUCH DAMAGE.

>>> net.sf.jopt-simple:jopt-simple:4.5

The MIT License (MIT)

Copyright (c) <year> <copyright holders>

Permission is hereby granted, free of charge, to any person obtaining a copy of this software and associated documentation files (the "Software"), to deal in the Software without restriction, including without limitation the rights to use, copy, modify, merge, publish, distribute, sublicense, and/or sell copies of the Software, and to permit persons to whom the Software is furnished to do so, subject to the following conditions:

The above copyright notice and this permission notice shall be included in all copies or substantial portions of the Software.

THE SOFTWARE IS PROVIDED "AS IS", WITHOUT WARRANTY OF ANY KIND, EXPRESS OR IMPLIED, INCLUDING BUT NOT LIMITED TO THE WARRANTIES OF MERCHANTABILITY, FITNESS FOR A PARTICULAR PURPOSE AND NONINFRINGEMENT. IN NO EVENT SHALL THE AUTHORS OR COPYRIGHT HOLDERS BE LIABLE FOR ANY CLAIM, DAMAGES OR OTHER LIABILITY, WHETHER IN AN ACTION OF CONTRACT, TORT OR OTHERWISE, ARISING FROM, OUT OF OR IN CONNECTION WITH THE SOFTWARE OR THE USE OR OTHER DEALINGS IN THE SOFTWARE.

>>> org.ow2.asm:asm

Copyright (c) 2000-2011 INRIA, France Telecom All rights reserved.

Redistribution and use in source and binary forms, with or without modification, are permitted provided that the following conditions are met:

1. Redistributions of source code must retain the above copyright notice, this list of conditions and the following disclaimer.

- 2. Redistributions in binary form must reproduce the above copyright notice, this list of conditions and the following disclaimer in the documentation and/or other materials provided with the distribution.
- 3. Neither the name of the copyright holders nor the names of its contributors may be used to endorse or promote products derived from this software without specific prior written permission.

THIS SOFTWARE IS PROVIDED BY THE COPYRIGHT HOLDERS AND CONTRIBUTORS "AS IS" AND ANY EXPRESS OR IMPLIED WARRANTIES, INCLUDING, BUT NOT LIMITED TO, THE IMPLIED WARRANTIES OF MERCHANTABILITY AND FITNESS FOR A PARTICULAR PURPOSE ARE DISCLAIMED. IN NO EVENT SHALL THE COPYRIGHT OWNER OR CONTRIBUTORS BE LIABLE FOR ANY DIRECT, INDIRECT, INCIDENTAL, SPECIAL, EXEMPLARY, OR CONSEQUENTIAL DAMAGES (INCLUDING,

BUT NOT LIMITED TO, PROCUREMENT OF

SUBSTITUTE GOODS OR SERVICES; LOSS OF USE, DATA, OR PROFITS; OR BUSINESS INTERRUPTION) HOWEVER CAUSED AND ON ANY THEORY OF LIABILITY, WHETHER IN CONTRACT, STRICT LIABILITY, OR TORT (INCLUDING NEGLIGENCE OR OTHERWISE) ARISING IN ANY WAY OUT OF THE USE OF THIS SOFTWARE, EVEN IF ADVISED OF THE POSSIBILITY OF SUCH DAMAGE.

--------------- SECTION 2: Apache License, V2.0 ----------

>>> org.apache.httpcomponents:httpclient

- >>> org.apache.httpcomponents:httpcore
- >>> org.sonatype.plexus:plexus-cipher
- >>> org.sonatype.plexus:plexus-sec-dispatcher
- >>> commons-logging:commons-logging
- >>> org.apache.groovy:groovy
- >>> org.apache.maven:maven-aether-provider
- >>> org.apache.maven:maven-model
- >>> org.apache.maven:maven-model-builder
- >>> org.apache.maven:maven-repository-metadata
- >>> org.apache.maven:maven-settings
- >>> org.apache.maven:maven-settings-builder
- >>> org.codehaus.plexus:plexus-component-annotations

>>>

- org.codehaus.plexus:plexus-utils
- >>> org.codehaus.plexus:plexus-component-api
- >>> org.codehaus.plexus:plexus-interpolation

Licensed under the Apache License, Version 2.0 (the "License"); you may not use this file except in compliance with the License. You may obtain a copy of the License at

https://www.apache.org/licenses/LICENSE-2.0

Unless required by applicable law or agreed to in writing, software distributed under the License is distributed on an "AS IS" BASIS, WITHOUT WARRANTIES OR CONDITIONS OF ANY KIND, either express or implied. See the License for the specific language governing permissions and limitations under the License

 $\gg$  CGLIB 3.0 (cglib:cglib:3.0):

Per the LICENSE file in the CGLIB JAR distribution downloaded from https://sourceforge.net/projects/cglib/files/cglib3/3.0/cglib-3.0.jar/download, CGLIB 3.0 is licensed under the Apache License, version 2.0, the text of which is included above.

--------------- SECTION 3: Eclipse Public License, Version  $1.0 - 1$ 

Eclipse Public License, Version 1.0 is applicable to the following component(s).

>>> org.eclipse.aether:aether-api

>>> org.eclipse.aether:aether-connector-basic

>>> org.eclipse.aether:aether-impl

>>> org.eclipse.aether:aether-spi

>>> org.eclipse.aether:aether-transport-file

>>> org.eclipse.aether:aether-transport-http

>>> org.eclipse.aether:aether-util

The Eclipse Foundation makes available all content in this plug-in ("Content"). Unless otherwise indicated below, the Content is provided to you under the terms and conditions of the Eclipse Public License Version 1.0 ("EPL"). A copy of the EPL is available at https://www.eclipse.org/legal/epl-v10.html.

For purposes of the EPL, "Program" will mean the Content.

If you did not receive this Content directly from the Eclipse Foundation, the Content is being redistributed by another party ("Redistributor") and different terms and conditions may apply to your use of any object code in the Content. Check the Redistributor's

 license that was provided with the Content. If no such license exists, contact the Redistributor. Unless otherwise indicated below, the terms and conditions of the EPL still apply to any source code in the Content and such source code may be obtained at https://www.eclipse.org/

To the extent any open source subcomponents are licensed under the EPL and/or other similar licenses that require the source code and/or modifications to source code to be made available (as would be noted above), you may obtain a copy of the source code corresponding to the binaries for such open source components and modifications thereto, if any, (the "Source Files"), by downloading the Source Files from https://github.com/spring-projects/spring-boot, or by sending a request, with your name and address to:

===========================================================================

 VMware, Inc., 875 Howard St, San Francisco, CA 94103 United States of America

or email ask@spring.io. All such requests should clearly specify:

 OPEN SOURCE FILES REQUEST Attention General Counsel

> Apache License Version 2.0, January 2004 https://www.apache.org/licenses/

### 1. Definitions.

 "License" shall mean the terms and conditions for use, reproduction, and distribution as defined by Sections 1 through 9 of this document.

 "Licensor" shall mean the copyright owner or entity authorized by the copyright owner that is granting the License.

 "Legal Entity" shall mean the union of the acting entity and all other entities that control, are controlled by, or are under common control with that entity. For the purposes of this definition, "control" means (i) the power, direct or indirect, to cause the direction or management of such entity, whether by contract or otherwise, or (ii) ownership of fifty percent (50%) or more of the outstanding shares, or (iii) beneficial ownership of such entity.

 "You" (or "Your") shall mean an individual or Legal Entity exercising permissions granted by this License.

 "Source" form shall mean the preferred form for making modifications, including but not limited to software source code, documentation source, and configuration files.

 "Object" form shall mean any form resulting from mechanical transformation or translation of a Source form, including but not limited to compiled object code, generated documentation, and conversions to other media types.

 "Work" shall mean the work of authorship, whether in Source or Object form, made available under the License, as indicated by a copyright notice that is included in or attached to the work (an example is provided in the Appendix below).

 "Derivative Works" shall mean any work, whether in Source or Object form, that is based on (or derived from) the Work and for which the editorial

 revisions, annotations, elaborations, or other modifications represent, as a whole, an original work of authorship. For the purposes of this License, Derivative Works shall not include works that remain separable from, or merely link (or bind by name) to the interfaces of, the Work and Derivative Works thereof.

 "Contribution" shall mean any work of authorship, including the original version of the Work and any modifications or additions to that Work or Derivative Works thereof, that is intentionally

 submitted to Licensor for inclusion in the Work by the copyright owner or by an individual or Legal Entity authorized to submit on behalf of the copyright owner. For the purposes of this definition, "submitted" means any form of electronic, verbal, or written communication sent to the Licensor or its representatives, including but not limited to communication on electronic mailing lists, source code control systems, and issue tracking systems that are managed by, or on behalf of, the Licensor for the purpose of discussing and improving the Work, but excluding communication that is conspicuously marked or otherwise designated in writing by the copyright owner as "Not a Contribution."

 "Contributor" shall mean Licensor and any individual or Legal Entity on behalf of whom a Contribution has been received by Licensor and subsequently incorporated within the Work.

- 2. Grant of Copyright License. Subject to the terms and conditions of this License, each Contributor hereby grants to You a perpetual, worldwide, non-exclusive, no-charge, royalty-free, irrevocable copyright license to reproduce, prepare Derivative Works of, publicly display, publicly perform, sublicense, and distribute the Work and such Derivative Works in Source or Object form.
- 3. Grant of Patent License. Subject to the terms and conditions of this
- License, each Contributor hereby grants to You a perpetual, worldwide, non-exclusive, no-charge, royalty-free, irrevocable (except as stated in this section) patent license to make, have made, use, offer to sell, sell, import, and otherwise transfer the Work, where such license applies only to those patent claims licensable by such Contributor that are necessarily infringed by their Contribution(s) alone or by combination of their Contribution(s) with the Work to which such Contribution(s) was submitted. If You institute patent litigation against any entity (including a cross-claim or counterclaim in a lawsuit) alleging that the Work or a Contribution incorporated within the Work constitutes direct or contributory patent infringement, then any patent licenses granted to You under this License for that Work shall terminate as of the date such litigation is filed.
- 4. Redistribution. You may reproduce and distribute copies of the
	- Work or Derivative Works thereof in any medium, with or without modifications, and in Source or Object form, provided that You meet the following conditions:
	- (a) You must give any other recipients of the Work or Derivative Works a copy of this License; and
- (b) You must cause any modified files to carry prominent notices stating that You changed the files; and
- (c) You must retain, in the Source form of any Derivative Works that You distribute, all copyright, patent, trademark, and attribution notices from the Source form of the Work, excluding those notices that do not pertain to any part of the Derivative Works; and
- (d) If the Work includes a "NOTICE" text file as part of its distribution, then any Derivative Works that You distribute must include a readable copy of the attribution notices contained within such NOTICE file, excluding

those notices that do not

 pertain to any part of the Derivative Works, in at least one of the following places: within a NOTICE text file distributed as part of the Derivative Works; within the Source form or documentation, if provided along with the Derivative Works; or, within a display generated by the Derivative Works, if and wherever such third-party notices normally appear. The contents of the NOTICE file are for informational purposes only and do not modify the License. You may add Your own attribution notices within Derivative Works that You distribute, alongside or as an addendum to the NOTICE text from the Work, provided that such additional attribution notices cannot be construed as modifying the License.

 You may add Your own copyright statement to Your modifications and may provide additional or different license terms and conditions

 for use, reproduction, or distribution of Your modifications, or for any such Derivative Works as a whole, provided Your use, reproduction, and distribution of the Work otherwise complies with the conditions stated in this License.

- 5. Submission of Contributions. Unless You explicitly state otherwise, any Contribution intentionally submitted for inclusion in the Work by You to the Licensor shall be under the terms and conditions of this License, without any additional terms or conditions. Notwithstanding the above, nothing herein shall supersede or modify the terms of any separate license agreement you may have executed with Licensor regarding such Contributions.
- 6. Trademarks. This License does not grant permission to use the trade names, trademarks, service marks, or product names of the Licensor, except as required for reasonable and customary use in describing the origin of the Work and reproducing the

content of the NOTICE file.

- 7. Disclaimer of Warranty. Unless required by applicable law or agreed to in writing, Licensor provides the Work (and each Contributor provides its Contributions) on an "AS IS" BASIS, WITHOUT WARRANTIES OR CONDITIONS OF ANY KIND, either express or implied, including, without limitation, any warranties or conditions of TITLE, NON-INFRINGEMENT, MERCHANTABILITY, or FITNESS FOR A PARTICULAR PURPOSE. You are solely responsible for determining the appropriateness of using or redistributing the Work and assume any risks associated with Your exercise of permissions under this License.
- 8. Limitation of Liability. In no event and under no legal theory, whether in tort (including negligence), contract, or otherwise, unless required by applicable law (such as deliberate and grossly negligent acts) or agreed to in writing, shall any Contributor be liable to You for damages, including any direct,

indirect, special,

 incidental, or consequential damages of any character arising as a result of this License or out of the use or inability to use the Work (including but not limited to damages for loss of goodwill, work stoppage, computer failure or malfunction, or any and all other commercial damages or losses), even if such Contributor has been advised of the possibility of such damages.

 9. Accepting Warranty or Additional Liability. While redistributing the Work or Derivative Works thereof, You may choose to offer, and charge a fee for, acceptance of support, warranty, indemnity, or other liability obligations and/or rights consistent with this License. However, in accepting such obligations, You may act only on Your own behalf and on Your sole responsibility, not on behalf of any other Contributor, and only if You agree to indemnify, defend, and hold each Contributor harmless for any liability incurred by, or claims asserted against, such Contributor by reason of your accepting any such warranty or additional liability.

### END OF TERMS AND CONDITIONS

APPENDIX: How to apply the Apache License to your work.

 To apply the Apache License to your work, attach the following boilerplate notice, with the fields enclosed by brackets "{}" replaced with your own identifying information. (Don't include the brackets!) The text should be enclosed in the appropriate comment syntax for the file format. We also recommend that a file or class name and description of purpose be included on the same "printed page" as the copyright notice for easier identification within third-party archives.

Copyright {yyyy} {name of copyright owner}

 Licensed under the Apache License, Version 2.0 (the "License"); you may not use this file except in compliance with the License. You may obtain a copy of the License at

https://www.apache.org/licenses/LICENSE-2.0

 Unless required by applicable law or agreed to in writing, software distributed under the License is distributed on an "AS IS" BASIS, WITHOUT WARRANTIES OR CONDITIONS OF ANY KIND, either express or implied. See the License for the specific language governing permissions and limitations under the License.

## **1.1400 spring boot cache starter 3.3.1 1.1400.1 Available under license :**

Copyright 2012-2013 the original author or authors.

Licensed under the Apache License, Version 2.0 (the "License"); you may not use this file except in compliance with the License. You may obtain a copy of the License at

https://www.apache.org/licenses/LICENSE-2.0

Unless required by applicable law or agreed to in writing, software distributed under the License is distributed on an "AS IS" BASIS, WITHOUT WARRANTIES OR CONDITIONS OF ANY KIND, either express or implied. See the License for the specific language governing permissions and limitations under the License. Spring Boot \${version} Copyright (c) 2012-2024 VMware, Inc.

This product is licensed to you under the Apache License, Version 2.0 (the "License"). You may not use this product except in compliance with the License.

> Apache License Version 2.0, January 2004 http://www.apache.org/licenses/

### TERMS AND CONDITIONS FOR USE, REPRODUCTION, AND DISTRIBUTION

1. Definitions.

"License" shall mean the terms and conditions for use, reproduction,

and distribution as defined by Sections 1 through 9 of this document.

 "Licensor" shall mean the copyright owner or entity authorized by the copyright owner that is granting the License.

 "Legal Entity" shall mean the union of the acting entity and all other entities that control, are controlled by, or are under common control with that entity. For the purposes of this definition, "control" means (i) the power, direct or indirect, to cause the direction or management of such entity, whether by contract or otherwise, or (ii) ownership of fifty percent (50%) or more of the outstanding shares, or (iii) beneficial ownership of such entity.

 "You" (or "Your") shall mean an individual or Legal Entity exercising permissions granted by this License.

 "Source" form shall mean the preferred form for making modifications, including but not limited to software source code, documentation source, and configuration files.

 "Object" form shall mean any form resulting from mechanical transformation or translation of a Source form, including but not limited to compiled object code, generated documentation, and conversions to other media types.

 "Work" shall mean the work of authorship, whether in Source or Object form, made available under the License, as indicated by a copyright notice that is included in or attached to the work (an example is provided in the Appendix below).

 "Derivative Works" shall mean any work, whether in Source or Object form, that is based on (or derived from) the Work and for which the editorial

 revisions, annotations, elaborations, or other modifications represent, as a whole, an original work of authorship. For the purposes of this License, Derivative Works shall not include works that remain separable from, or merely link (or bind by name) to the interfaces of, the Work and Derivative Works thereof.

 "Contribution" shall mean any work of authorship, including the original version of the Work and any modifications or additions to that Work or Derivative Works thereof, that is intentionally submitted to Licensor for inclusion in the Work by the copyright owner or by an individual or Legal Entity authorized to submit on behalf of the copyright owner. For the purposes of this definition, "submitted" means any form of electronic, verbal, or written communication sent to the Licensor or its representatives, including but not limited to

 communication on electronic mailing lists, source code control systems, and issue tracking systems that are managed by, or on behalf of, the Licensor for the purpose of discussing and improving the Work, but excluding communication that is conspicuously marked or otherwise designated in writing by the copyright owner as "Not a Contribution."

 "Contributor" shall mean Licensor and any individual or Legal Entity on behalf of whom a Contribution has been received by Licensor and subsequently incorporated within the Work.

- 2. Grant of Copyright License. Subject to the terms and conditions of this License, each Contributor hereby grants to You a perpetual, worldwide, non-exclusive, no-charge, royalty-free, irrevocable copyright license to reproduce, prepare Derivative Works of, publicly display, publicly perform, sublicense, and distribute the Work and such Derivative Works in Source or Object form.
- 3. Grant of Patent License. Subject to the terms and conditions of this
- License, each Contributor hereby grants to You a perpetual, worldwide, non-exclusive, no-charge, royalty-free, irrevocable (except as stated in this section) patent license to make, have made, use, offer to sell, sell, import, and otherwise transfer the Work, where such license applies only to those patent claims licensable by such Contributor that are necessarily infringed by their Contribution(s) alone or by combination of their Contribution(s) with the Work to which such Contribution(s) was submitted. If You institute patent litigation against any entity (including a cross-claim or counterclaim in a lawsuit) alleging that the Work or a Contribution incorporated within the Work constitutes direct or contributory patent infringement, then any patent licenses granted to You under this License for that Work shall terminate as of the date such litigation is filed.

 4. Redistribution. You may reproduce and distribute copies of the

 Work or Derivative Works thereof in any medium, with or without modifications, and in Source or Object form, provided that You meet the following conditions:

- (a) You must give any other recipients of the Work or Derivative Works a copy of this License; and
- (b) You must cause any modified files to carry prominent notices stating that You changed the files; and
- (c) You must retain, in the Source form of any Derivative Works that You distribute, all copyright, patent, trademark, and

 attribution notices from the Source form of the Work, excluding those notices that do not pertain to any part of the Derivative Works; and

 (d) If the Work includes a "NOTICE" text file as part of its distribution, then any Derivative Works that You distribute must include a readable copy of the attribution notices contained within such NOTICE file, excluding

### those notices that do not

 pertain to any part of the Derivative Works, in at least one of the following places: within a NOTICE text file distributed as part of the Derivative Works; within the Source form or documentation, if provided along with the Derivative Works; or, within a display generated by the Derivative Works, if and wherever such third-party notices normally appear. The contents of the NOTICE file are for informational purposes only and do not modify the License. You may add Your own attribution notices within Derivative Works that You distribute, alongside or as an addendum to the NOTICE text from the Work, provided that such additional attribution notices cannot be construed as modifying the License.

 You may add Your own copyright statement to Your modifications and may provide additional or different license terms and conditions

 for use, reproduction, or distribution of Your modifications, or for any such Derivative Works as a whole, provided Your use, reproduction, and distribution of the Work otherwise complies with the conditions stated in this License.

- 5. Submission of Contributions. Unless You explicitly state otherwise, any Contribution intentionally submitted for inclusion in the Work by You to the Licensor shall be under the terms and conditions of this License, without any additional terms or conditions. Notwithstanding the above, nothing herein shall supersede or modify the terms of any separate license agreement you may have executed with Licensor regarding such Contributions.
- 6. Trademarks. This License does not grant permission to use the trade names, trademarks, service marks, or product names of the Licensor, except as required for reasonable and customary use in describing the origin of the Work and reproducing the content of the NOTICE file.
- 7. Disclaimer of Warranty. Unless required by applicable law or agreed to in writing, Licensor provides the Work (and each Contributor provides its Contributions) on an "AS IS" BASIS, WITHOUT WARRANTIES OR CONDITIONS OF ANY KIND, either express or

 implied, including, without limitation, any warranties or conditions of TITLE, NON-INFRINGEMENT, MERCHANTABILITY, or FITNESS FOR A PARTICULAR PURPOSE. You are solely responsible for determining the appropriateness of using or redistributing the Work and assume any risks associated with Your exercise of permissions under this License.

 8. Limitation of Liability. In no event and under no legal theory, whether in tort (including negligence), contract, or otherwise, unless required by applicable law (such as deliberate and grossly negligent acts) or agreed to in writing, shall any Contributor be liable to You for damages, including any direct,

indirect, special,

 incidental, or consequential damages of any character arising as a result of this License or out of the use or inability to use the Work (including but not limited to damages for loss of goodwill, work stoppage, computer failure or malfunction, or any and all other commercial damages or losses), even if such Contributor has been advised of the possibility of such damages.

 9. Accepting Warranty or Additional Liability. While redistributing the Work or Derivative Works thereof, You may choose to offer, and charge a fee for, acceptance of support, warranty, indemnity, or other liability obligations and/or rights consistent with this License. However, in accepting such obligations, You may act only on Your own behalf and on Your sole responsibility, not on behalf of any other Contributor, and only if You agree to indemnify, defend, and hold each Contributor harmless for any liability incurred by, or claims asserted against, such Contributor by reason of your accepting any such warranty or additional liability.

 END OF TERMS AND CONDITIONS open\_source\_licenses.txt

Spring Boot CLI

==================================================================

VMware makes available all content in this download ("Content"). Unless otherwise indicated below, the Content is provided to you under the terms and conditions of the Apache License 2.0 (the "License"). A copy of the license is available in the file called LICENSE.txt or you may obtain a copy of the License at

https://www.apache.org/licenses/LICENSE-2.0

The following copyright statements and licenses apply to various open source software packages (or portions thereof) that are distributed with this content.

### TABLE OF CONTENTS

The following is a listing of the open source components detailed in this document. This list is provided for your convenience; please read further if you wish to review the copyright notice(s) and the full text of the license associated with each component.

=================================================================

=================================================================

### SECTION 1: BSD-STYLE, MIT-STYLE, OR SIMILAR STYLE LICENSES

- >>> JLine (jline:jline)
- >>> JOpt Simple (net.sf.jopt-simple:jopt-simple)
- $\gg$ > ASM 4.0 (org.ow2.asm:asm)

### SECTION 2: Apache License, V2.0

- >>> JSON library from Android SDK (com.vaadin.external.google:android-json)
- >>> Apache Commons Codec (commons-codec:commons-codec)
- >>> Apache HttpClient (org.apache.httpcomponents:httpclient)
- >>> Apache HttpCore (org.apache.httpcomponents:httpcore)
- >>> Plexus Cipher: encryption/decryption Component (org.sonatype.plexus:plexus-cipher)
- >>> Plexus Security Dispatcher Component (org.sonatype.plexus:plexus-sec-dispatcher)
- >>> Apache Commons Logging (commons-logging:commons-logging)
- >>> Apache Groovy (org.apache.groovy:groovy)
- >>> Maven Aether Provider (org.apache.maven:maven-aether-provider)
- >>> Maven Model (org.apache.maven:maven-model)
- >>> Maven Model Builder (org.apache.maven:maven-model-builder)
- >>> Maven
- Repository Metadata Model (org.apache.maven:maven-repository-metadata)
- >>> Maven Settings (org.apache.maven:maven-settings)
- >>> Maven Settings Builder (org.apache.maven:maven-settings-builder)
- >>> Plexus :: Component Annotations (org.codehaus.plexus:plexus-component-annotations)
- >>> Plexus Common Utilities (org.codehaus.plexus:plexus-utils)
- >>> Plexus Component API (org.codehaus.plexus:plexus-component-api)
- >>> Plexus Interpolation API (org.codehaus.plexus:plexus-interpolation)

### SECTION 3: Eclipse Public License, Version 1.0

- >>> Aether API (org.eclipse.aether:aether-api)
- >>> Aether Connector Basic (org.eclipse.aether:aether-connector-basic)
- >>> Aether Implementation (org.eclipse.aether:aether-impl)

>>> Aether SPI (org.eclipse.aether:aether-spi)

- >>> Aether Transport File (org.eclipse.aether:aether-transport-file)
- >>> Aether Transport HTTP (org.eclipse.aether:aether-transport-http)

>>> Aether Utilities (org.eclipse.aether:aether-util)

---------------

### SECTION 1: BSD-STYLE, MIT-STYLE, OR SIMILAR STYLE LICENSES ----------

### BSD-STYLE, MIT-STYLE, OR SIMILAR STYLE LICENSES are applicable to the following component(s).

>>> JLine (jline:jline)

Copyright (c) 2002-2006, Marc Prud'hommeaux <mwp1@cornell.edu> All rights reserved.

Redistribution and use in source and binary forms, with or without modification, are permitted provided that the following conditions are met:

Redistributions of source code must retain the above copyright notice, this list of conditions and the following disclaimer.

Redistributions in binary form must reproduce the above copyright notice, this list of conditions and the following disclaimer in the documentation and/or other materials provided with the distribution.

Neither the name of JLine nor the names of its contributors may be used to endorse or promote products derived from this software without specific prior written permission.

### THIS SOFTWARE IS PROVIDED BY THE COPYRIGHT HOLDERS AND CONTRIBUTORS "AS

 IS" AND ANY EXPRESS OR IMPLIED WARRANTIES, INCLUDING, BUT NOT LIMITED TO, THE IMPLIED WARRANTIES OF MERCHANTABILITY AND FITNESS FOR A PARTICULAR PURPOSE ARE DISCLAIMED. IN NO EVENT SHALL THE COPYRIGHT OWNER OR CONTRIBUTORS BE LIABLE FOR ANY DIRECT, INDIRECT, INCIDENTAL, SPECIAL, EXEMPLARY, OR CONSEQUENTIAL DAMAGES (INCLUDING, BUT NOT LIMITED TO, PROCUREMENT OF SUBSTITUTE GOODS OR SERVICES; LOSS OF USE, DATA, OR PROFITS; OR BUSINESS INTERRUPTION) HOWEVER CAUSED AND ON ANY THEORY OF LIABILITY, WHETHER IN CONTRACT, STRICT LIABILITY, OR TORT (INCLUDING NEGLIGENCE OR OTHERWISE) ARISING IN ANY WAY OUT OF THE USE OF THIS SOFTWARE, EVEN IF ADVISED OF THE POSSIBILITY OF SUCH DAMAGE.

>>> net.sf.jopt-simple:jopt-simple:4.5

The MIT License (MIT)

Copyright (c)  $\langle$  vear $\rangle$   $\langle$  copyright holders $\rangle$ 

Permission is hereby granted, free of charge, to any person obtaining a copy of this software and associated documentation files (the "Software"), to deal in the Software without restriction, including without limitation the rights to use, copy, modify, merge, publish, distribute, sublicense, and/or sell copies of the Software, and to permit persons to whom the Software is furnished to do so, subject to the following conditions:

The above copyright notice and this permission notice shall be included in all copies or substantial portions of the Software.

THE SOFTWARE IS PROVIDED "AS IS", WITHOUT WARRANTY OF ANY KIND, EXPRESS OR IMPLIED, INCLUDING BUT NOT LIMITED TO THE WARRANTIES OF MERCHANTABILITY, FITNESS FOR A PARTICULAR PURPOSE AND NONINFRINGEMENT. IN NO EVENT SHALL THE AUTHORS OR COPYRIGHT HOLDERS BE LIABLE FOR ANY CLAIM, DAMAGES OR OTHER LIABILITY, WHETHER IN AN ACTION OF CONTRACT, TORT OR OTHERWISE, ARISING FROM, OUT OF OR IN CONNECTION WITH THE SOFTWARE OR THE USE OR OTHER DEALINGS IN THE SOFTWARE.

>>> org.ow2.asm:asm

Copyright (c) 2000-2011 INRIA, France Telecom All rights reserved.

Redistribution and use in source and binary forms, with or without modification, are permitted provided that the following conditions are met:

1. Redistributions of source code must retain the above copyright notice, this list of conditions and the following disclaimer.

- 2. Redistributions in binary form must reproduce the above copyright notice, this list of conditions and the following disclaimer in the documentation and/or other materials provided with the distribution.
- 3. Neither the name of the copyright holders nor the names of its contributors may be used to endorse or promote products derived from this software without specific prior written permission.

THIS SOFTWARE IS PROVIDED BY THE COPYRIGHT HOLDERS AND CONTRIBUTORS "AS IS" AND ANY EXPRESS OR IMPLIED WARRANTIES, INCLUDING, BUT NOT LIMITED TO, THE IMPLIED WARRANTIES OF MERCHANTABILITY AND FITNESS FOR A PARTICULAR PURPOSE ARE DISCLAIMED. IN NO EVENT SHALL THE COPYRIGHT OWNER OR CONTRIBUTORS BE LIABLE FOR ANY DIRECT, INDIRECT, INCIDENTAL, SPECIAL, EXEMPLARY, OR CONSEQUENTIAL DAMAGES (INCLUDING,

BUT NOT LIMITED TO, PROCUREMENT OF

SUBSTITUTE GOODS OR SERVICES; LOSS OF USE, DATA, OR PROFITS; OR BUSINESS INTERRUPTION) HOWEVER CAUSED AND ON ANY THEORY OF LIABILITY, WHETHER IN CONTRACT, STRICT LIABILITY, OR TORT (INCLUDING NEGLIGENCE OR OTHERWISE) ARISING IN ANY WAY OUT OF THE USE OF THIS SOFTWARE, EVEN IF ADVISED OF THE POSSIBILITY OF SUCH DAMAGE.

--------------- SECTION 2: Apache License, V2.0 ----------

Apache License, V2.0 is applicable to the following component(s).

- >>> org.apache.httpcomponents:httpclient
- >>> org.apache.httpcomponents:httpcore
- >>> org.sonatype.plexus:plexus-cipher
- >>> org.sonatype.plexus:plexus-sec-dispatcher
- >>> commons-logging:commons-logging
- >>> org.apache.groovy:groovy
- >>> org.apache.maven:maven-aether-provider
- >>> org.apache.maven:maven-model
- >>> org.apache.maven:maven-model-builder
- >>> org.apache.maven:maven-repository-metadata
- >>> org.apache.maven:maven-settings
- >>> org.apache.maven:maven-settings-builder
- >>> org.codehaus.plexus:plexus-component-annotations
- >>>
- org.codehaus.plexus:plexus-utils
- >>> org.codehaus.plexus:plexus-component-api
- >>> org.codehaus.plexus:plexus-interpolation

Licensed under the Apache License, Version 2.0 (the "License"); you may not use this file except in compliance with the License. You may obtain a copy of the License at

https://www.apache.org/licenses/LICENSE-2.0

Unless required by applicable law or agreed to in writing, software distributed under the License is distributed on an "AS IS" BASIS, WITHOUT WARRANTIES OR CONDITIONS OF ANY KIND, either express or implied. See the License for the specific language governing permissions and limitations under the License

>>> CGLIB 3.0 (cglib:cglib:3.0):

Per the LICENSE file in the CGLIB JAR distribution downloaded from https://sourceforge.net/projects/cglib/files/cglib3/3.0/cglib-3.0.jar/download, CGLIB 3.0 is licensed under the Apache License, version 2.0, the text of which is included above.

--------------- SECTION 3: Eclipse Public License, Version 1.0 ----------

Eclipse Public License, Version 1.0 is applicable to the following component(s).

>>> org.eclipse.aether:aether-api

- >>> org.eclipse.aether:aether-connector-basic
- >>> org.eclipse.aether:aether-impl
- >>> org.eclipse.aether:aether-spi
- >>> org.eclipse.aether:aether-transport-file
- >>> org.eclipse.aether:aether-transport-http
- >>> org.eclipse.aether:aether-util

The Eclipse Foundation makes available all content in this plug-in ("Content"). Unless otherwise indicated below, the Content is provided to you under the terms and conditions of the Eclipse Public License Version 1.0 ("EPL"). A copy of the EPL is available at https://www.eclipse.org/legal/epl-v10.html.

For purposes of the EPL, "Program" will mean the Content.

If you did not receive this Content directly from the Eclipse Foundation, the Content is being redistributed by another party ("Redistributor") and different terms and conditions may apply to your use of any object code in the Content. Check the Redistributor's

license that was provided with the Content. If no such

license exists, contact the Redistributor. Unless otherwise indicated below, the terms and conditions of the EPL still apply to any source code in the Content and such source code may be obtained at https://www.eclipse.org/

To the extent any open source subcomponents are licensed under the EPL and/or other similar licenses that require the source code and/or modifications to source code to be made available (as would be noted above), you may obtain a copy of the source code corresponding to the binaries for such open source

===========================================================================

components and modifications thereto, if any, (the "Source Files"), by downloading the Source Files from https://github.com/spring-projects/spring-boot, or by sending a request, with your name and address to:

 VMware, Inc., 875 Howard St, San Francisco, CA 94103 United States of America

or email ask@spring.io. All such requests should clearly specify:

 OPEN SOURCE FILES REQUEST Attention General Counsel

> Apache License Version 2.0, January 2004 https://www.apache.org/licenses/

### TERMS AND CONDITIONS FOR USE, REPRODUCTION, AND DISTRIBUTION

1. Definitions.

 "License" shall mean the terms and conditions for use, reproduction, and distribution as defined by Sections 1 through 9 of this document.

 "Licensor" shall mean the copyright owner or entity authorized by the copyright owner that is granting the License.

 "Legal Entity" shall mean the union of the acting entity and all other entities that control, are controlled by, or are under common control with that entity. For the purposes of this definition, "control" means (i) the power, direct or indirect, to cause the direction or management of such entity, whether by contract or otherwise, or (ii) ownership of fifty percent (50%) or more of the outstanding shares, or (iii) beneficial ownership of such entity.

 "You" (or "Your") shall mean an individual or Legal Entity exercising permissions granted by this License.

 "Source" form shall mean the preferred form for making modifications, including but not limited to software source code, documentation source, and configuration files.

 "Object" form shall mean any form resulting from mechanical transformation or translation of a Source form, including but not limited to compiled object code, generated documentation, and conversions to other media types.

 "Work" shall mean the work of authorship, whether in Source or Object form, made available under the License, as indicated by a copyright notice that is included in or attached to the work (an example is provided in the Appendix below).

 "Derivative Works" shall mean any work, whether in Source or Object form, that is based on (or derived from) the Work and for which the editorial

 revisions, annotations, elaborations, or other modifications represent, as a whole, an original work of authorship. For the purposes of this License, Derivative Works shall not include works that remain separable from, or merely link (or bind by name) to the interfaces of, the Work and Derivative Works thereof.

 "Contribution" shall mean any work of authorship, including the original version of the Work and any modifications or additions to that Work or Derivative Works thereof, that is intentionally submitted to Licensor for inclusion in the Work by the copyright owner or by an individual or Legal Entity authorized to submit on behalf of the copyright owner. For the purposes of this definition, "submitted" means any form of electronic, verbal, or written communication sent to the Licensor or its representatives, including but not limited to communication on electronic mailing lists, source code control systems, and issue tracking systems that are managed by, or on behalf of, the Licensor for the purpose of discussing and improving the Work, but excluding communication that is conspicuously marked or otherwise designated in writing by the copyright owner as "Not a Contribution."

 "Contributor" shall mean Licensor and any individual or Legal Entity on behalf of whom a Contribution has been received by Licensor and subsequently incorporated within the Work.

- 2. Grant of Copyright License. Subject to the terms and conditions of this License, each Contributor hereby grants to You a perpetual, worldwide, non-exclusive, no-charge, royalty-free, irrevocable copyright license to reproduce, prepare Derivative Works of, publicly display, publicly perform, sublicense, and distribute the Work and such Derivative Works in Source or Object form.
- 3. Grant of Patent License. Subject to the terms and conditions of this
- License, each Contributor hereby grants to You a perpetual, worldwide, non-exclusive, no-charge, royalty-free, irrevocable (except as stated in this section) patent license to make, have made, use, offer to sell, sell, import, and otherwise transfer the Work, where such license applies only to those patent claims licensable by such Contributor that are necessarily infringed by their

 Contribution(s) alone or by combination of their Contribution(s) with the Work to which such Contribution(s) was submitted. If You institute patent litigation against any entity (including a cross-claim or counterclaim in a lawsuit) alleging that the Work or a Contribution incorporated within the Work constitutes direct or contributory patent infringement, then any patent licenses granted to You under this License for that Work shall terminate as of the date such litigation is filed.

 4. Redistribution. You may reproduce and distribute copies of the

 Work or Derivative Works thereof in any medium, with or without modifications, and in Source or Object form, provided that You meet the following conditions:

- (a) You must give any other recipients of the Work or Derivative Works a copy of this License; and
- (b) You must cause any modified files to carry prominent notices stating that You changed the files; and
- (c) You must retain, in the Source form of any Derivative Works that You distribute, all copyright, patent, trademark, and attribution notices from the Source form of the Work, excluding those notices that do not pertain to any part of the Derivative Works; and
- (d) If the Work includes a "NOTICE" text file as part of its distribution, then any Derivative Works that You distribute must include a readable copy of the attribution notices contained within such NOTICE file, excluding

those notices that do not

 pertain to any part of the Derivative Works, in at least one of the following places: within a NOTICE text file distributed as part of the Derivative Works; within the Source form or documentation, if provided along with the Derivative Works; or, within a display generated by the Derivative Works, if and wherever such third-party notices normally appear. The contents of the NOTICE file are for informational purposes only and do not modify the License. You may add Your own attribution notices within Derivative Works that You distribute, alongside or as an addendum to the NOTICE text from the Work, provided that such additional attribution notices cannot be construed as modifying the License.

 You may add Your own copyright statement to Your modifications and may provide additional or different license terms and conditions

 for use, reproduction, or distribution of Your modifications, or for any such Derivative Works as a whole, provided Your use, reproduction, and distribution of the Work otherwise complies with the conditions stated in this License.

- 5. Submission of Contributions. Unless You explicitly state otherwise, any Contribution intentionally submitted for inclusion in the Work by You to the Licensor shall be under the terms and conditions of this License, without any additional terms or conditions. Notwithstanding the above, nothing herein shall supersede or modify the terms of any separate license agreement you may have executed with Licensor regarding such Contributions.
- 6. Trademarks. This License does not grant permission to use the trade names, trademarks, service marks, or product names of the Licensor, except as required for reasonable and customary use in describing the origin of the Work and reproducing the content of the NOTICE file.
- 7. Disclaimer of Warranty. Unless required by applicable law or agreed to in writing, Licensor provides the Work (and each Contributor provides its Contributions) on an "AS IS" BASIS, WITHOUT WARRANTIES OR CONDITIONS OF ANY KIND, either express or implied, including, without limitation, any warranties or conditions of TITLE, NON-INFRINGEMENT, MERCHANTABILITY, or FITNESS FOR A PARTICULAR PURPOSE. You are solely responsible for determining the appropriateness of using or redistributing the Work and assume any risks associated with Your exercise of permissions under this License.
- 8. Limitation of Liability. In no event and under no legal theory, whether in tort (including negligence), contract, or otherwise, unless required by applicable law (such as deliberate and grossly negligent acts) or agreed to in writing, shall any Contributor be liable to You for damages, including any direct, indirect, special,

 incidental, or consequential damages of any character arising as a result of this License or out of the use or inability to use the Work (including but not limited to damages for loss of goodwill, work stoppage, computer failure or malfunction, or any and all other commercial damages or losses), even if such Contributor has been advised of the possibility of such damages.

 9. Accepting Warranty or Additional Liability. While redistributing the Work or Derivative Works thereof, You may choose to offer, and charge a fee for, acceptance of support, warranty, indemnity, or other liability obligations and/or rights consistent with this License. However, in accepting such obligations, You may act only on Your own behalf and on Your sole responsibility, not on behalf

 of any other Contributor, and only if You agree to indemnify, defend, and hold each Contributor harmless for any liability incurred by, or claims asserted against, such Contributor by reason of your accepting any such warranty or additional liability.

### END OF TERMS AND CONDITIONS

APPENDIX: How to apply the Apache License to your work.

 To apply the Apache License to your work, attach the following boilerplate notice, with the fields enclosed by brackets "{}" replaced with your own identifying information. (Don't include the brackets!) The text should be enclosed in the appropriate comment syntax for the file format. We also recommend that a file or class name and description of purpose be included on the same "printed page" as the copyright notice for easier identification within third-party archives.

Copyright {yyyy} {name of copyright owner}

 Licensed under the Apache License, Version 2.0 (the "License"); you may not use this file except in compliance with the License. You may obtain a copy of the License at

https://www.apache.org/licenses/LICENSE-2.0

 Unless required by applicable law or agreed to in writing, software distributed under the License is distributed on an "AS IS" BASIS, WITHOUT WARRANTIES OR CONDITIONS OF ANY KIND, either express or implied. See the License for the specific language governing permissions and limitations under the License.

# **1.1401 spring commons logging bridge 6.1.10 1.1401.1 Available under license :**

 Apache License Version 2.0, January 2004 http://www.apache.org/licenses/

### TERMS AND CONDITIONS FOR USE, REPRODUCTION, AND DISTRIBUTION

1. Definitions.

 "License" shall mean the terms and conditions for use, reproduction, and distribution as defined by Sections 1 through 9 of this document.  "Licensor" shall mean the copyright owner or entity authorized by the copyright owner that is granting the License.

 "Legal Entity" shall mean the union of the acting entity and all other entities that control, are controlled by, or are under common control with that entity. For the purposes of this definition, "control" means (i) the power, direct or indirect, to cause the direction or management of such entity, whether by contract or otherwise, or (ii) ownership of fifty percent (50%) or more of the outstanding shares, or (iii) beneficial ownership of such entity.

 "You" (or "Your") shall mean an individual or Legal Entity exercising permissions granted by this License.

 "Source" form shall mean the preferred form for making modifications, including but not limited to software source code, documentation source, and configuration files.

 "Object" form shall mean any form resulting from mechanical transformation or translation of a Source form, including but not limited to compiled object code, generated documentation, and conversions to other media types.

 "Work" shall mean the work of authorship, whether in Source or Object form, made available under the License, as indicated by a copyright notice that is included in or attached to the work (an example is provided in the Appendix below).

 "Derivative Works" shall mean any work, whether in Source or Object form, that is based on (or derived from) the Work and for which the editorial

 revisions, annotations, elaborations, or other modifications represent, as a whole, an original work of authorship. For the purposes of this License, Derivative Works shall not include works that remain separable from, or merely link (or bind by name) to the interfaces of, the Work and Derivative Works thereof.

 "Contribution" shall mean any work of authorship, including the original version of the Work and any modifications or additions to that Work or Derivative Works thereof, that is intentionally submitted to Licensor for inclusion in the Work by the copyright owner or by an individual or Legal Entity authorized to submit on behalf of the copyright owner. For the purposes of this definition, "submitted" means any form of electronic, verbal, or written communication sent to the Licensor or its representatives, including but not limited to communication on electronic mailing lists, source code control systems,
and issue tracking systems that are managed by, or on behalf of, the Licensor for the purpose of discussing and improving the Work, but excluding communication that is conspicuously marked or otherwise designated in writing by the copyright owner as "Not a Contribution."

 "Contributor" shall mean Licensor and any individual or Legal Entity on behalf of whom a Contribution has been received by Licensor and subsequently incorporated within the Work.

- 2. Grant of Copyright License. Subject to the terms and conditions of this License, each Contributor hereby grants to You a perpetual, worldwide, non-exclusive, no-charge, royalty-free, irrevocable copyright license to reproduce, prepare Derivative Works of, publicly display, publicly perform, sublicense, and distribute the Work and such Derivative Works in Source or Object form.
- 3. Grant of Patent License. Subject to the terms and conditions of this
- License, each Contributor hereby grants to You a perpetual, worldwide, non-exclusive, no-charge, royalty-free, irrevocable (except as stated in this section) patent license to make, have made, use, offer to sell, sell, import, and otherwise transfer the Work, where such license applies only to those patent claims licensable by such Contributor that are necessarily infringed by their Contribution(s) alone or by combination of their Contribution(s) with the Work to which such Contribution(s) was submitted. If You institute patent litigation against any entity (including a cross-claim or counterclaim in a lawsuit) alleging that the Work or a Contribution incorporated within the Work constitutes direct or contributory patent infringement, then any patent licenses granted to You under this License for that Work shall terminate as of the date such litigation is filed.

 4. Redistribution. You may reproduce and distribute copies of the

 Work or Derivative Works thereof in any medium, with or without modifications, and in Source or Object form, provided that You meet the following conditions:

- (a) You must give any other recipients of the Work or Derivative Works a copy of this License; and
- (b) You must cause any modified files to carry prominent notices stating that You changed the files; and
- (c) You must retain, in the Source form of any Derivative Works that You distribute, all copyright, patent, trademark, and attribution notices from the Source form of the Work,

 excluding those notices that do not pertain to any part of the Derivative Works; and

 (d) If the Work includes a "NOTICE" text file as part of its distribution, then any Derivative Works that You distribute must include a readable copy of the attribution notices contained within such NOTICE file, excluding

those notices that do not

 pertain to any part of the Derivative Works, in at least one of the following places: within a NOTICE text file distributed as part of the Derivative Works; within the Source form or documentation, if provided along with the Derivative Works; or, within a display generated by the Derivative Works, if and wherever such third-party notices normally appear. The contents of the NOTICE file are for informational purposes only and do not modify the License. You may add Your own attribution notices within Derivative Works that You distribute, alongside or as an addendum to the NOTICE text from the Work, provided that such additional attribution notices cannot be construed as modifying the License.

 You may add Your own copyright statement to Your modifications and may provide additional or different license terms and conditions

 for use, reproduction, or distribution of Your modifications, or for any such Derivative Works as a whole, provided Your use, reproduction, and distribution of the Work otherwise complies with the conditions stated in this License.

- 5. Submission of Contributions. Unless You explicitly state otherwise, any Contribution intentionally submitted for inclusion in the Work by You to the Licensor shall be under the terms and conditions of this License, without any additional terms or conditions. Notwithstanding the above, nothing herein shall supersede or modify the terms of any separate license agreement you may have executed with Licensor regarding such Contributions.
- 6. Trademarks. This License does not grant permission to use the trade names, trademarks, service marks, or product names of the Licensor, except as required for reasonable and customary use in describing the origin of the Work and reproducing the content of the NOTICE file.
- 7. Disclaimer of Warranty. Unless required by applicable law or agreed to in writing, Licensor provides the Work (and each Contributor provides its Contributions) on an "AS IS" BASIS, WITHOUT WARRANTIES OR CONDITIONS OF ANY KIND, either express or implied, including, without limitation, any warranties or conditions

 of TITLE, NON-INFRINGEMENT, MERCHANTABILITY, or FITNESS FOR A PARTICULAR PURPOSE. You are solely responsible for determining the appropriateness of using or redistributing the Work and assume any risks associated with Your exercise of permissions under this License.

 8. Limitation of Liability. In no event and under no legal theory, whether in tort (including negligence), contract, or otherwise, unless required by applicable law (such as deliberate and grossly negligent acts) or agreed to in writing, shall any Contributor be liable to You for damages, including any direct, indirect, special,

 incidental, or consequential damages of any character arising as a result of this License or out of the use or inability to use the Work (including but not limited to damages for loss of goodwill, work stoppage, computer failure or malfunction, or any and all other commercial damages or losses), even if such Contributor has been advised of the possibility of such damages.

 9. Accepting Warranty or Additional Liability. While redistributing the Work or Derivative Works thereof, You may choose to offer, and charge a fee for, acceptance of support, warranty, indemnity, or other liability obligations and/or rights consistent with this License. However, in accepting such obligations, You may act only on Your own behalf and on Your sole responsibility, not on behalf of any other Contributor, and only if You agree to indemnify, defend, and hold each Contributor harmless for any liability incurred by, or claims asserted against, such Contributor by reason of your accepting any such warranty or additional liability.

#### END OF TERMS AND CONDITIONS

Spring Framework \${version} Copyright (c) 2002-\${copyright} Pivotal, Inc.

This product is licensed to you under the Apache License, Version 2.0 (the "License"). You may not use this product except in compliance with the License.

This product may include a number of subcomponents with separate copyright notices and license terms. Your use of the source code for these subcomponents is subject to the terms and conditions of the subcomponent's license, as noted in the license.txt file.

> Apache License Version 2.0, January 2004 https://www.apache.org/licenses/

#### TERMS AND CONDITIONS FOR USE, REPRODUCTION, AND DISTRIBUTION

#### 1. Definitions.

 "License" shall mean the terms and conditions for use, reproduction, and distribution as defined by Sections 1 through 9 of this document.

 "Licensor" shall mean the copyright owner or entity authorized by the copyright owner that is granting the License.

 "Legal Entity" shall mean the union of the acting entity and all other entities that control, are controlled by, or are under common control with that entity. For the purposes of this definition, "control" means (i) the power, direct or indirect, to cause the direction or management of such entity, whether by contract or otherwise, or (ii) ownership of fifty percent (50%) or more of the outstanding shares, or (iii) beneficial ownership of such entity.

 "You" (or "Your") shall mean an individual or Legal Entity exercising permissions granted by this License.

 "Source" form shall mean the preferred form for making modifications, including but not limited to software source code, documentation source, and configuration files.

 "Object" form shall mean any form resulting from mechanical transformation or translation of a Source form, including but not limited to compiled object code, generated documentation, and conversions to other media types.

 "Work" shall mean the work of authorship, whether in Source or Object form, made available under the License, as indicated by a copyright notice that is included in or attached to the work (an example is provided in the Appendix below).

 "Derivative Works" shall mean any work, whether in Source or Object form, that is based on (or derived from) the Work and for which the editorial

 revisions, annotations, elaborations, or other modifications represent, as a whole, an original work of authorship. For the purposes of this License, Derivative Works shall not include works that remain separable from, or merely link (or bind by name) to the interfaces of, the Work and Derivative Works thereof.

 "Contribution" shall mean any work of authorship, including the original version of the Work and any modifications or additions to that Work or Derivative Works thereof, that is intentionally submitted to Licensor for inclusion in the Work by the copyright owner or by an individual or Legal Entity authorized to submit on behalf of

 the copyright owner. For the purposes of this definition, "submitted" means any form of electronic, verbal, or written communication sent to the Licensor or its representatives, including but not limited to communication on electronic mailing lists, source code control systems, and issue tracking systems that are managed by, or on behalf of, the Licensor for the purpose of discussing and improving the Work, but excluding communication that is conspicuously marked or otherwise designated in writing by the copyright owner as "Not a Contribution."

 "Contributor" shall mean Licensor and any individual or Legal Entity on behalf of whom a Contribution has been received by Licensor and subsequently incorporated within the Work.

- 2. Grant of Copyright License. Subject to the terms and conditions of this License, each Contributor hereby grants to You a perpetual, worldwide, non-exclusive, no-charge, royalty-free, irrevocable copyright license to reproduce, prepare Derivative Works of, publicly display, publicly perform, sublicense, and distribute the Work and such Derivative Works in Source or Object form.
- 3. Grant of Patent License. Subject to the terms and conditions of this
- License, each Contributor hereby grants to You a perpetual, worldwide, non-exclusive, no-charge, royalty-free, irrevocable (except as stated in this section) patent license to make, have made, use, offer to sell, sell, import, and otherwise transfer the Work, where such license applies only to those patent claims licensable by such Contributor that are necessarily infringed by their Contribution(s) alone or by combination of their Contribution(s) with the Work to which such Contribution(s) was submitted. If You institute patent litigation against any entity (including a cross-claim or counterclaim in a lawsuit) alleging that the Work or a Contribution incorporated within the Work constitutes direct or contributory patent infringement, then any patent licenses granted to You under this License for that Work shall terminate as of the date such litigation is filed.

 4. Redistribution. You may reproduce and distribute copies of the

 Work or Derivative Works thereof in any medium, with or without modifications, and in Source or Object form, provided that You meet the following conditions:

- (a) You must give any other recipients of the Work or Derivative Works a copy of this License; and
- (b) You must cause any modified files to carry prominent notices stating that You changed the files; and
- (c) You must retain, in the Source form of any Derivative Works that You distribute, all copyright, patent, trademark, and attribution notices from the Source form of the Work, excluding those notices that do not pertain to any part of the Derivative Works; and
- (d) If the Work includes a "NOTICE" text file as part of its distribution, then any Derivative Works that You distribute must include a readable copy of the attribution notices contained within such NOTICE file, excluding

those notices that do not

 pertain to any part of the Derivative Works, in at least one of the following places: within a NOTICE text file distributed as part of the Derivative Works; within the Source form or documentation, if provided along with the Derivative Works; or, within a display generated by the Derivative Works, if and wherever such third-party notices normally appear. The contents of the NOTICE file are for informational purposes only and do not modify the License. You may add Your own attribution notices within Derivative Works that You distribute, alongside or as an addendum to the NOTICE text from the Work, provided that such additional attribution notices cannot be construed as modifying the License.

 You may add Your own copyright statement to Your modifications and may provide additional or different license terms and conditions

 for use, reproduction, or distribution of Your modifications, or for any such Derivative Works as a whole, provided Your use, reproduction, and distribution of the Work otherwise complies with the conditions stated in this License.

- 5. Submission of Contributions. Unless You explicitly state otherwise, any Contribution intentionally submitted for inclusion in the Work by You to the Licensor shall be under the terms and conditions of this License, without any additional terms or conditions. Notwithstanding the above, nothing herein shall supersede or modify the terms of any separate license agreement you may have executed with Licensor regarding such Contributions.
- 6. Trademarks. This License does not grant permission to use the trade names, trademarks, service marks, or product names of the Licensor, except as required for reasonable and customary use in describing the origin of the Work and reproducing the content of the NOTICE file.
- 7. Disclaimer of Warranty. Unless required by applicable law or

 agreed to in writing, Licensor provides the Work (and each Contributor provides its Contributions) on an "AS IS" BASIS, WITHOUT WARRANTIES OR CONDITIONS OF ANY KIND, either express or implied, including, without limitation, any warranties or conditions of TITLE, NON-INFRINGEMENT, MERCHANTABILITY, or FITNESS FOR A PARTICULAR PURPOSE. You are solely responsible for determining the appropriateness of using or redistributing the Work and assume any risks associated with Your exercise of permissions under this License.

 8. Limitation of Liability. In no event and under no legal theory, whether in tort (including negligence), contract, or otherwise, unless required by applicable law (such as deliberate and grossly negligent acts) or agreed to in writing, shall any Contributor be liable to You for damages, including any direct, indirect, special,

 incidental, or consequential damages of any character arising as a result of this License or out of the use or inability to use the Work (including but not limited to damages for loss of goodwill, work stoppage, computer failure or malfunction, or any and all other commercial damages or losses), even if such Contributor has been advised of the possibility of such damages.

 9. Accepting Warranty or Additional Liability. While redistributing the Work or Derivative Works thereof, You may choose to offer, and charge a fee for, acceptance of support, warranty, indemnity, or other liability obligations and/or rights consistent with this License. However, in accepting such obligations, You may act only on Your own behalf and on Your sole responsibility, not on behalf of any other Contributor, and only if You agree to indemnify, defend, and hold each Contributor harmless for any liability incurred by, or claims asserted against, such Contributor by reason of your accepting any such warranty or additional liability.

### END OF TERMS AND CONDITIONS

APPENDIX: How to apply the Apache License to your work.

 To apply the Apache License to your work, attach the following boilerplate notice, with the fields enclosed by brackets "{}" replaced with your own identifying information. (Don't include the brackets!) The text should be enclosed in the appropriate comment syntax for the file format. We also recommend that a file or class name and description of purpose be included on the same "printed page" as the copyright notice for easier identification within third-party archives.

Copyright {yyyy} {name of copyright owner}

 Licensed under the Apache License, Version 2.0 (the "License"); you may not use this file except in compliance with the License. You may obtain a copy of the License at

https://www.apache.org/licenses/LICENSE-2.0

 Unless required by applicable law or agreed to in writing, software distributed under the License is distributed on an "AS IS" BASIS, WITHOUT WARRANTIES OR CONDITIONS OF ANY KIND, either express or implied. See the License for the specific language governing permissions and limitations under the License.

> Apache License Version 2.0, January 2004 https://www.apache.org/licenses/

### TERMS AND CONDITIONS FOR USE, REPRODUCTION, AND DISTRIBUTION

1. Definitions.

 "License" shall mean the terms and conditions for use, reproduction, and distribution as defined by Sections 1 through 9 of this document.

 "Licensor" shall mean the copyright owner or entity authorized by the copyright owner that is granting the License.

 "Legal Entity" shall mean the union of the acting entity and all other entities that control, are controlled by, or are under common control with that entity. For the purposes of this definition, "control" means (i) the power, direct or indirect, to cause the direction or management of such entity, whether by contract or otherwise, or (ii) ownership of fifty percent (50%) or more of the outstanding shares, or (iii) beneficial ownership of such entity.

 "You" (or "Your") shall mean an individual or Legal Entity exercising permissions granted by this License.

 "Source" form shall mean the preferred form for making modifications, including but not limited to software source code, documentation source, and configuration files.

 "Object" form shall mean any form resulting from mechanical transformation or translation of a Source form, including but not limited to compiled object code, generated documentation, and conversions to other media types.

 "Work" shall mean the work of authorship, whether in Source or Object form, made available under the License, as indicated by a  copyright notice that is included in or attached to the work (an example is provided in the Appendix below).

 "Derivative Works" shall mean any work, whether in Source or Object form, that is based on (or derived from) the Work and for which the editorial

 revisions, annotations, elaborations, or other modifications represent, as a whole, an original work of authorship. For the purposes of this License, Derivative Works shall not include works that remain separable from, or merely link (or bind by name) to the interfaces of, the Work and Derivative Works thereof.

 "Contribution" shall mean any work of authorship, including the original version of the Work and any modifications or additions to that Work or Derivative Works thereof, that is intentionally submitted to Licensor for inclusion in the Work by the copyright owner or by an individual or Legal Entity authorized to submit on behalf of the copyright owner. For the purposes of this definition, "submitted" means any form of electronic, verbal, or written communication sent to the Licensor or its representatives, including but not limited to communication on electronic mailing lists, source code control systems, and issue tracking systems that are managed by, or on behalf of, the Licensor for the purpose of discussing and improving the Work, but excluding communication that is conspicuously marked or otherwise designated in writing by the copyright owner as "Not a Contribution."

 "Contributor" shall mean Licensor and any individual or Legal Entity on behalf of whom a Contribution has been received by Licensor and subsequently incorporated within the Work.

- 2. Grant of Copyright License. Subject to the terms and conditions of this License, each Contributor hereby grants to You a perpetual, worldwide, non-exclusive, no-charge, royalty-free, irrevocable copyright license to reproduce, prepare Derivative Works of, publicly display, publicly perform, sublicense, and distribute the Work and such Derivative Works in Source or Object form.
- 3. Grant of Patent License. Subject to the terms and conditions of this
- License, each Contributor hereby grants to You a perpetual, worldwide, non-exclusive, no-charge, royalty-free, irrevocable (except as stated in this section) patent license to make, have made, use, offer to sell, sell, import, and otherwise transfer the Work, where such license applies only to those patent claims licensable by such Contributor that are necessarily infringed by their Contribution(s) alone or by combination of their Contribution(s) with the Work to which such Contribution(s) was submitted. If You institute patent litigation against any entity (including a

 cross-claim or counterclaim in a lawsuit) alleging that the Work or a Contribution incorporated within the Work constitutes direct or contributory patent infringement, then any patent licenses granted to You under this License for that Work shall terminate as of the date such litigation is filed.

 4. Redistribution. You may reproduce and distribute copies of the

 Work or Derivative Works thereof in any medium, with or without modifications, and in Source or Object form, provided that You meet the following conditions:

- (a) You must give any other recipients of the Work or Derivative Works a copy of this License; and
- (b) You must cause any modified files to carry prominent notices stating that You changed the files; and
- (c) You must retain, in the Source form of any Derivative Works that You distribute, all copyright, patent, trademark, and attribution notices from the Source form of the Work, excluding those notices that do not pertain to any part of the Derivative Works; and
- (d) If the Work includes a "NOTICE" text file as part of its distribution, then any Derivative Works that You distribute must include a readable copy of the attribution notices contained within such NOTICE file, excluding

#### those notices that do not

 pertain to any part of the Derivative Works, in at least one of the following places: within a NOTICE text file distributed as part of the Derivative Works; within the Source form or documentation, if provided along with the Derivative Works; or, within a display generated by the Derivative Works, if and wherever such third-party notices normally appear. The contents of the NOTICE file are for informational purposes only and do not modify the License. You may add Your own attribution notices within Derivative Works that You distribute, alongside or as an addendum to the NOTICE text from the Work, provided that such additional attribution notices cannot be construed as modifying the License.

 You may add Your own copyright statement to Your modifications and may provide additional or different license terms and conditions

 for use, reproduction, or distribution of Your modifications, or for any such Derivative Works as a whole, provided Your use, reproduction, and distribution of the Work otherwise complies with the conditions stated in this License.

- 5. Submission of Contributions. Unless You explicitly state otherwise, any Contribution intentionally submitted for inclusion in the Work by You to the Licensor shall be under the terms and conditions of this License, without any additional terms or conditions. Notwithstanding the above, nothing herein shall supersede or modify the terms of any separate license agreement you may have executed with Licensor regarding such Contributions.
- 6. Trademarks. This License does not grant permission to use the trade names, trademarks, service marks, or product names of the Licensor, except as required for reasonable and customary use in describing the origin of the Work and reproducing the content of the NOTICE file.
- 7. Disclaimer of Warranty. Unless required by applicable law or agreed to in writing, Licensor provides the Work (and each Contributor provides its Contributions) on an "AS IS" BASIS, WITHOUT WARRANTIES OR CONDITIONS OF ANY KIND, either express or implied, including, without limitation, any warranties or conditions of TITLE, NON-INFRINGEMENT, MERCHANTABILITY, or FITNESS FOR A PARTICULAR PURPOSE. You are solely responsible for determining the appropriateness of using or redistributing the Work and assume any risks associated with Your exercise of permissions under this License.
- 8. Limitation of Liability. In no event and under no legal theory, whether in tort (including negligence), contract, or otherwise, unless required by applicable law (such as deliberate and grossly negligent acts) or agreed to in writing, shall any Contributor be liable to You for damages, including any direct, indirect, special,

 incidental, or consequential damages of any character arising as a result of this License or out of the use or inability to use the Work (including but not limited to damages for loss of goodwill, work stoppage, computer failure or malfunction, or any and all other commercial damages or losses), even if such Contributor has been advised of the possibility of such damages.

 9. Accepting Warranty or Additional Liability. While redistributing the Work or Derivative Works thereof, You may choose to offer, and charge a fee for, acceptance of support, warranty, indemnity, or other liability obligations and/or rights consistent with this License. However, in accepting such obligations, You may act only on Your own behalf and on Your sole responsibility, not on behalf of any other Contributor, and only if You agree to indemnify, defend, and hold each Contributor harmless for any liability

 incurred by, or claims asserted against, such Contributor by reason of your accepting any such warranty or additional liability.

#### END OF TERMS AND CONDITIONS

APPENDIX: How to apply the Apache License to your work.

 To apply the Apache License to your work, attach the following boilerplate notice, with the fields enclosed by brackets "[]" replaced with your own identifying information. (Don't include the brackets!) The text should be enclosed in the appropriate comment syntax for the file format. We also recommend that a file or class name and description of purpose be included on the same "printed page" as the copyright notice for easier identification within third-party archives.

Copyright [yyyy] [name of copyright owner]

 Licensed under the Apache License, Version 2.0 (the "License"); you may not use this file except in compliance with the License. You may obtain a copy of the License at

https://www.apache.org/licenses/LICENSE-2.0

 Unless required by applicable law or agreed to in writing, software distributed under the License is distributed on an "AS IS" BASIS, WITHOUT WARRANTIES OR CONDITIONS OF ANY KIND, either express or implied. See the License for the specific language governing permissions and limitations under the License.

=======================================================================

#### SPRING FRAMEWORK \${version} SUBCOMPONENTS:

Spring Framework \${version} includes a number of subcomponents with separate copyright notices and license terms. The product that includes this file does not necessarily use all the open source subcomponents referred to below. Your use of the source code for these subcomponents is subject to the terms and conditions of the following licenses.

>>> ASM 9.1 (org.ow2.asm:asm:9.1, org.ow2.asm:asm-commons:9.1):

Copyright (c) 2000-2011 INRIA, France Telecom All rights reserved.

Redistribution and use in source and binary

 forms, with or without modification, are permitted provided that the following conditions are met:

- 1. Redistributions of source code must retain the above copyright notice, this list of conditions and the following disclaimer.
- 2. Redistributions in binary form must reproduce the above copyright notice, this list of conditions and the following disclaimer in the documentation and/or other materials provided with the distribution.
- 3. Neither the name of the copyright holders nor the names of its contributors may be used to endorse or promote products derived from this software without specific prior written permission.

THIS SOFTWARE IS PROVIDED BY THE COPYRIGHT HOLDERS AND CONTRIBUTORS "AS IS" AND ANY EXPRESS OR IMPLIED WARRANTIES, INCLUDING, BUT NOT LIMITED TO, THE IMPLIED WARRANTIES OF MERCHANTABILITY AND FITNESS FOR A PARTICULAR PURPOSE ARE DISCLAIMED. IN NO EVENT SHALL THE COPYRIGHT OWNER OR CONTRIBUTORS BE LIABLE FOR ANY DIRECT, INDIRECT, INCIDENTAL, SPECIAL, EXEMPLARY, OR

CONSEQUENTIAL DAMAGES (INCLUDING, BUT NOT LIMITED TO, PROCUREMENT OF SUBSTITUTE GOODS OR SERVICES; LOSS OF USE, DATA, OR PROFITS; OR BUSINESS INTERRUPTION) HOWEVER CAUSED AND ON ANY THEORY OF LIABILITY, WHETHER IN CONTRACT, STRICT LIABILITY, OR TORT (INCLUDING NEGLIGENCE OR OTHERWISE) ARISING IN ANY WAY OUT OF THE USE OF THIS SOFTWARE, EVEN IF ADVISED OF THE POSSIBILITY OF SUCH DAMAGE.

Copyright (c) 1999-2009, OW2 Consortium <https://www.ow2.org/>

>>> CGLIB 3.3 (cglib:cglib:3.3):

Per the LICENSE file in the CGLIB JAR distribution downloaded from https://github.com/cglib/cglib/releases/download/RELEASE\_3\_3\_0/cglib-3.3.0.jar, CGLIB 3.3 is licensed under the Apache License, version 2.0, the text of which is included above.

>>> JavaPoet 1.13.0 (com.squareup:javapoet:1.13.0):

Per the LICENSE file in the JavaPoet JAR distribution downloaded from https://github.com/square/javapoet/archive/refs/tags/javapoet-1.13.0.zip, JavaPoet 1.13.0 is licensed under the Apache License, version 2.0, the text of which is included above.

>>> Objenesis 3.2 (org.objenesis:objenesis:3.2):

Per the LICENSE file in the Objenesis ZIP distribution downloaded from http://objenesis.org/download.html, Objenesis 3.2 is licensed under the Apache License, version 2.0, the text of which is included above.

Per the NOTICE file in the Objenesis ZIP distribution downloaded from http://objenesis.org/download.html and corresponding to section 4d of the Apache License, Version 2.0, in this case for Objenesis:

Objenesis Copyright 2006-2019 Joe Walnes, Henri Tremblay, Leonardo Mesquita

To the extent any open source components are licensed under the EPL and/or other similar licenses that require the source code and/or modifications to source code to be made available (as would be noted above), you may obtain a copy of the source code corresponding to the binaries for such open source components and modifications

===============================================================================

thereto, if any, (the "Source Files"), by

downloading the Source Files from https://spring.io/projects, Pivotal's website at https://network.pivotal.io/open-source, or by sending a request, with your name and address to: Pivotal Software, Inc., 875 Howard Street, 5th floor, San Francisco, CA 94103, Attention: General Counsel. All such requests should clearly specify: OPEN SOURCE FILES REQUEST, Attention General Counsel. Pivotal can mail a copy of the Source Files to you on a CD or equivalent physical medium.

This offer to obtain a copy of the Source Files is valid for three years from the date you acquired this Software product. Alternatively, the Source Files may accompany the Software.

## **1.1402 spring boot test 3.3.1 1.1402.1 Available under license :**

Spring Boot 3.3.1 Copyright (c) 2012-2024 VMware, Inc.

This product is licensed to you under the Apache License, Version 2.0 (the "License"). You may not use this product except in compliance with the License.

> Apache License Version 2.0, January 2004 https://www.apache.org/licenses/

### 1. Definitions.

 "License" shall mean the terms and conditions for use, reproduction, and distribution as defined by Sections 1 through 9 of this document.

 "Licensor" shall mean the copyright owner or entity authorized by the copyright owner that is granting the License.

 "Legal Entity" shall mean the union of the acting entity and all other entities that control, are controlled by, or are under common control with that entity. For the purposes of this definition, "control" means (i) the power, direct or indirect, to cause the direction or management of such entity, whether by contract or otherwise, or (ii) ownership of fifty percent (50%) or more of the outstanding shares, or (iii) beneficial ownership of such entity.

 "You" (or "Your") shall mean an individual or Legal Entity exercising permissions granted by this License.

 "Source" form shall mean the preferred form for making modifications, including but not limited to software source code, documentation source, and configuration files.

 "Object" form shall mean any form resulting from mechanical transformation or translation of a Source form, including but not limited to compiled object code, generated documentation, and conversions to other media types.

 "Work" shall mean the work of authorship, whether in Source or Object form, made available under the License, as indicated by a copyright notice that is included in or attached to the work (an example is provided in the Appendix below).

 "Derivative Works" shall mean any work, whether in Source or Object form, that is based on (or derived from) the Work and for which the editorial

 revisions, annotations, elaborations, or other modifications represent, as a whole, an original work of authorship. For the purposes of this License, Derivative Works shall not include works that remain separable from, or merely link (or bind by name) to the interfaces of, the Work and Derivative Works thereof.

 "Contribution" shall mean any work of authorship, including the original version of the Work and any modifications or additions  to that Work or Derivative Works thereof, that is intentionally submitted to Licensor for inclusion in the Work by the copyright owner or by an individual or Legal Entity authorized to submit on behalf of the copyright owner. For the purposes of this definition, "submitted" means any form of electronic, verbal, or written communication sent to the Licensor or its representatives, including but not limited to communication on electronic mailing lists, source code control systems, and issue tracking systems that are managed by, or on behalf of, the Licensor for the purpose of discussing and improving the Work, but excluding communication that is conspicuously marked or otherwise designated in writing by the copyright owner as "Not a Contribution."

 "Contributor" shall mean Licensor and any individual or Legal Entity on behalf of whom a Contribution has been received by Licensor and subsequently incorporated within the Work.

- 2. Grant of Copyright License. Subject to the terms and conditions of this License, each Contributor hereby grants to You a perpetual, worldwide, non-exclusive, no-charge, royalty-free, irrevocable copyright license to reproduce, prepare Derivative Works of, publicly display, publicly perform, sublicense, and distribute the Work and such Derivative Works in Source or Object form.
- 3. Grant of Patent License. Subject to the terms and conditions of this
- License, each Contributor hereby grants to You a perpetual, worldwide, non-exclusive, no-charge, royalty-free, irrevocable (except as stated in this section) patent license to make, have made, use, offer to sell, sell, import, and otherwise transfer the Work, where such license applies only to those patent claims licensable by such Contributor that are necessarily infringed by their Contribution(s) alone or by combination of their Contribution(s) with the Work to which such Contribution(s) was submitted. If You institute patent litigation against any entity (including a cross-claim or counterclaim in a lawsuit) alleging that the Work or a Contribution incorporated within the Work constitutes direct or contributory patent infringement, then any patent licenses granted to You under this License for that Work shall terminate as of the date such litigation is filed.

 4. Redistribution. You may reproduce and distribute copies of the

 Work or Derivative Works thereof in any medium, with or without modifications, and in Source or Object form, provided that You meet the following conditions:

 (a) You must give any other recipients of the Work or Derivative Works a copy of this License; and

- (b) You must cause any modified files to carry prominent notices stating that You changed the files; and
- (c) You must retain, in the Source form of any Derivative Works that You distribute, all copyright, patent, trademark, and attribution notices from the Source form of the Work, excluding those notices that do not pertain to any part of the Derivative Works; and
- (d) If the Work includes a "NOTICE" text file as part of its distribution, then any Derivative Works that You distribute must include a readable copy of the attribution notices contained within such NOTICE file, excluding

those notices that do not

 pertain to any part of the Derivative Works, in at least one of the following places: within a NOTICE text file distributed as part of the Derivative Works; within the Source form or documentation, if provided along with the Derivative Works; or, within a display generated by the Derivative Works, if and wherever such third-party notices normally appear. The contents of the NOTICE file are for informational purposes only and do not modify the License. You may add Your own attribution notices within Derivative Works that You distribute, alongside or as an addendum to the NOTICE text from the Work, provided that such additional attribution notices cannot be construed as modifying the License.

 You may add Your own copyright statement to Your modifications and may provide additional or different license terms and conditions

 for use, reproduction, or distribution of Your modifications, or for any such Derivative Works as a whole, provided Your use, reproduction, and distribution of the Work otherwise complies with the conditions stated in this License.

- 5. Submission of Contributions. Unless You explicitly state otherwise, any Contribution intentionally submitted for inclusion in the Work by You to the Licensor shall be under the terms and conditions of this License, without any additional terms or conditions. Notwithstanding the above, nothing herein shall supersede or modify the terms of any separate license agreement you may have executed with Licensor regarding such Contributions.
- 6. Trademarks. This License does not grant permission to use the trade names, trademarks, service marks, or product names of the Licensor, except as required for reasonable and customary use in describing the origin of the Work and reproducing the

content of the NOTICE file.

- 7. Disclaimer of Warranty. Unless required by applicable law or agreed to in writing, Licensor provides the Work (and each Contributor provides its Contributions) on an "AS IS" BASIS, WITHOUT WARRANTIES OR CONDITIONS OF ANY KIND, either express or implied, including, without limitation, any warranties or conditions of TITLE, NON-INFRINGEMENT, MERCHANTABILITY, or FITNESS FOR A PARTICULAR PURPOSE. You are solely responsible for determining the appropriateness of using or redistributing the Work and assume any risks associated with Your exercise of permissions under this License.
- 8. Limitation of Liability. In no event and under no legal theory, whether in tort (including negligence), contract, or otherwise, unless required by applicable law (such as deliberate and grossly negligent acts) or agreed to in writing, shall any Contributor be liable to You for damages, including any direct,

indirect, special,

 incidental, or consequential damages of any character arising as a result of this License or out of the use or inability to use the Work (including but not limited to damages for loss of goodwill, work stoppage, computer failure or malfunction, or any and all other commercial damages or losses), even if such Contributor has been advised of the possibility of such damages.

 9. Accepting Warranty or Additional Liability. While redistributing the Work or Derivative Works thereof, You may choose to offer, and charge a fee for, acceptance of support, warranty, indemnity, or other liability obligations and/or rights consistent with this License. However, in accepting such obligations, You may act only on Your own behalf and on Your sole responsibility, not on behalf of any other Contributor, and only if You agree to indemnify, defend, and hold each Contributor harmless for any liability incurred by, or claims asserted against, such Contributor by reason of your accepting any such warranty or additional liability.

### END OF TERMS AND CONDITIONS

APPENDIX: How to apply the Apache License to your work.

 To apply the Apache License to your work, attach the following boilerplate notice, with the fields enclosed by brackets "{}" replaced with your own identifying information. (Don't include the brackets!) The text should be enclosed in the appropriate comment syntax for the file format. We also recommend that a file or class name and description of purpose be included on the same "printed page" as the copyright notice for easier identification within third-party archives.

Copyright {yyyy} {name of copyright owner}

 Licensed under the Apache License, Version 2.0 (the "License"); you may not use this file except in compliance with the License. You may obtain a copy of the License at

https://www.apache.org/licenses/LICENSE-2.0

 Unless required by applicable law or agreed to in writing, software distributed under the License is distributed on an "AS IS" BASIS, WITHOUT WARRANTIES OR CONDITIONS OF ANY KIND, either express or implied. See the License for the specific language governing permissions and limitations under the License.

## **1.1403 jakarta.xml.bind:jakarta.xml.bind-api 4.0.2 1.1403.1 Available under license :**

[//]: # " Copyright (c) 2018, 2024 Oracle and/or its affiliates. All rights reserved. "

 $[7/]: # " "$ 

[//]: # " This program and the accompanying materials are made available under the "

 $\left[\frac{1}{1} : \frac{1}{1} : \frac$ 

[//]: # " http://www.eclipse.org/org/documents/edl-v10.php. "

 $[7/]: # " "$ 

[//]: # " SPDX-License-Identifier: BSD-3-Clause "

# Notices for Jakarta XML Binding

This content is produced and maintained by the Jakarta XML Binding project.

\* Project home: https://projects.eclipse.org/projects/ee4j.jaxb

## Trademarks

Jakarta XML Binding is a trademark of the Eclipse Foundation.

## Copyright

All content is the property of the respective authors or their employers. For more information regarding authorship of content, please consult the listed source code repository logs.

## Declared Project Licenses

This program and the accompanying materials are made available under the terms

of the Eclipse Distribution License v1.0 which is available at https://www.eclipse.org/org/documents/edl-v10.php.

SPDX-License-Identifier: BSD-3-Clause

## Source Code

The project maintains the following source code repositories:

\* https://github.com/jakartaee/jaxb-api \* https://github.com/jakartaee/jaxb-tck

## Cryptography

Content may contain encryption software. The country in which you are currently may have restrictions on the import, possession, and use, and/or re-export to another country, of encryption software. BEFORE using any encryption software, please check the country's laws, regulations and policies concerning the import, possession, or use, and re-export of encryption software, to see if this is permitted.

Copyright (c) 2017, 2018 Oracle and/or its affiliates. All rights reserved.

 Redistribution and use in source and binary forms, with or without modification, are permitted provided that the following conditions are met:

- Redistributions of source code must retain the above copyright notice, this list of conditions and the following disclaimer.
- Redistributions in binary form must reproduce the above copyright notice, this list of conditions and the following disclaimer in the documentation and/or other materials provided with the distribution.
- Neither the name of the Eclipse Foundation, Inc. nor the names of its contributors may be used to endorse or promote products derived from this software without specific prior written permission.

### THIS SOFTWARE IS PROVIDED BY THE COPYRIGHT HOLDERS AND CONTRIBUTORS "AS IS" AND ANY EXPRESS OR IMPLIED WARRANTIES, INCLUDING, BUT NOT LIMITED TO,

 THE IMPLIED WARRANTIES OF MERCHANTABILITY AND FITNESS FOR A PARTICULAR PURPOSE ARE DISCLAIMED. IN NO EVENT SHALL THE COPYRIGHT OWNER OR CONTRIBUTORS BE LIABLE FOR ANY DIRECT, INDIRECT, INCIDENTAL, SPECIAL, EXEMPLARY, OR CONSEQUENTIAL DAMAGES (INCLUDING, BUT NOT LIMITED TO, PROCUREMENT OF SUBSTITUTE GOODS OR SERVICES; LOSS OF USE, DATA, OR PROFITS; OR BUSINESS INTERRUPTION) HOWEVER CAUSED AND ON ANY THEORY OF  LIABILITY, WHETHER IN CONTRACT, STRICT LIABILITY, OR TORT (INCLUDING NEGLIGENCE OR OTHERWISE) ARISING IN ANY WAY OUT OF THE USE OF THIS SOFTWARE, EVEN IF ADVISED OF THE POSSIBILITY OF SUCH DAMAGE.

# **1.1404 azure.identity 1.10.3**

## **1.1404.1 Available under license :**

// <auto-generated> // Copyright (c) Microsoft Corporation. All rights reserved. // Licensed under the MIT License. See License.txt in the project root for // license information. // // Code generated by Microsoft (R) AutoRest Code Generator. // Changes may cause incorrect behavior and will be lost if the code is // regenerated. // </auto-generated> The MIT License (MIT)

Copyright (c) 2015 Microsoft

Permission is hereby granted, free of charge, to any person obtaining a copy of this software and associated documentation files (the "Software"), to deal in the Software without restriction, including without limitation the rights to use, copy, modify, merge, publish, distribute, sublicense, and/or sell copies of the Software, and to permit persons to whom the Software is furnished to do so, subject to the following conditions:

The above copyright notice and this permission notice shall be included in all copies or substantial portions of the Software.

THE SOFTWARE IS PROVIDED "AS IS", WITHOUT WARRANTY OF ANY KIND, EXPRESS OR IMPLIED, INCLUDING BUT NOT LIMITED TO THE WARRANTIES OF MERCHANTABILITY, FITNESS FOR A PARTICULAR PURPOSE AND NONINFRINGEMENT. IN NO EVENT SHALL THE AUTHORS OR COPYRIGHT HOLDERS BE LIABLE FOR ANY CLAIM, DAMAGES OR OTHER LIABILITY, WHETHER IN AN ACTION OF CONTRACT, TORT OR OTHERWISE, ARISING FROM, OUT OF OR IN

 CONNECTION WITH THE SOFTWARE OR THE USE OR OTHER DEALINGS IN THE SOFTWARE.

## **1.1405 core-js 3.37.1**

### **1.1405.1 Available under license :**

Copyright (c) 2014-2024 Denis Pushkarev

Permission is hereby granted, free of charge, to any person obtaining a copy of this software and associated documentation files (the "Software"), to deal in the Software without restriction, including without limitation the rights to use, copy, modify, merge, publish, distribute, sublicense, and/or sell copies of the Software, and to permit persons to whom the Software is furnished to do so, subject to the following conditions:

The above copyright notice and this permission notice shall be included in all copies or substantial portions of the Software.

THE SOFTWARE IS PROVIDED "AS IS", WITHOUT WARRANTY OF ANY KIND, EXPRESS OR IMPLIED, INCLUDING BUT NOT LIMITED TO THE WARRANTIES OF MERCHANTABILITY, FITNESS FOR A PARTICULAR PURPOSE AND NONINFRINGEMENT. IN NO EVENT SHALL THE AUTHORS OR COPYRIGHT HOLDERS BE LIABLE FOR ANY CLAIM, DAMAGES OR OTHER LIABILITY, WHETHER IN AN ACTION OF CONTRACT, TORT OR OTHERWISE, ARISING FROM, OUT OF OR IN CONNECTION WITH THE SOFTWARE OR THE USE OR OTHER DEALINGS IN THE SOFTWARE. **MIT** 

## **1.1406 @microsoft/signalr 8.0.0**

### **1.1406.1 Available under license :**

.NET Core uses third-party libraries or other resources that may be distributed under licenses different than the .NET Core software.

In the event that we accidentally failed to list a required notice, please bring it to our attention. Post an issue or email us:

dotnet@microsoft.com

The attached notices are provided for information only.

License notice for es6-promise

------------------------------------------------------------------------------

"Copyright (c) 2014 Yehuda Katz, Tom Dale, Stefan Penner and contributors

Permission is hereby granted, free of charge, to any person obtaining a copy of this software and associated documentation files (the "Software"), to deal in the Software without restriction, including without limitation the rights to use, copy, modify, merge, publish, distribute, sublicense, and/or sell copies of the Software, and to permit persons to whom the Software is furnished to do so, subject to the following conditions:

The above copyright notice and this permission notice shall be included in all copies or substantial portions of the Software.

THE SOFTWARE IS PROVIDED "AS IS", WITHOUT WARRANTY OF ANY KIND, EXPRESS OR IMPLIED, INCLUDING BUT NOT LIMITED TO THE WARRANTIES OF MERCHANTABILITY, FITNESS FOR A PARTICULAR PURPOSE AND NONINFRINGEMENT. IN NO EVENT SHALL THE AUTHORS OR COPYRIGHT HOLDERS BE LIABLE FOR ANY CLAIM, DAMAGES OR OTHER LIABILITY, WHETHER IN AN ACTION OF CONTRACT, TORT OR OTHERWISE, ARISING FROM, OUT OF OR IN CONNECTION WITH THE SOFTWARE OR THE USE OR OTHER DEALINGS IN THE SOFTWARE."

**MIT** 

## **1.1407 set-cookie-parser 2.6.0**

## **1.1407.1 Available under license :**

**MIT** The MIT License (MIT)

Copyright (c) 2015 Nathan Friedly <nathan@nfriedly.com> (http://nfriedly.com/)

Permission is hereby granted, free of charge, to any person obtaining a copy of this software and associated documentation files (the "Software"), to deal in the Software without restriction, including without limitation the rights to use, copy, modify, merge, publish, distribute, sublicense, and/or sell copies of the Software, and to permit persons to whom the Software is furnished to do so, subject to the following conditions:

The above copyright notice and this permission notice shall be included in all copies or substantial portions of the Software.

THE SOFTWARE IS PROVIDED "AS IS", WITHOUT WARRANTY OF ANY KIND, EXPRESS OR IMPLIED, INCLUDING BUT NOT LIMITED TO THE WARRANTIES OF MERCHANTABILITY, FITNESS FOR A PARTICULAR PURPOSE AND NONINFRINGEMENT. IN NO EVENT SHALL THE AUTHORS OR COPYRIGHT HOLDERS BE LIABLE FOR ANY CLAIM, DAMAGES OR OTHER LIABILITY, WHETHER IN AN ACTION OF CONTRACT, TORT OR OTHERWISE, ARISING FROM,

OUT OF OR IN CONNECTION WITH THE SOFTWARE OR THE USE OR OTHER DEALINGS IN THE SOFTWARE.

## **1.1408 fetch-cookie 2.2.0**

## **1.1408.1 Available under license :**

This is free and unencumbered software released into the public domain.

Anyone is free to copy, modify, publish, use, compile, sell, or distribute this software, either in source code form or as a compiled binary, for any purpose, commercial or non-commercial, and by any means.

In jurisdictions that recognize copyright laws, the author or authors of this software dedicate any and all copyright interest in the software to the public domain. We make this dedication for the benefit of the public at large and to the detriment of our heirs and successors. We intend this dedication to be an overt act of relinquishment in perpetuity of all present and future rights to this software under copyright law.

THE SOFTWARE IS PROVIDED "AS IS", WITHOUT WARRANTY OF ANY KIND, EXPRESS OR IMPLIED, INCLUDING BUT NOT LIMITED TO THE WARRANTIES OF MERCHANTABILITY, FITNESS FOR A PARTICULAR PURPOSE AND NONINFRINGEMENT. IN NO EVENT SHALL THE AUTHORS BE LIABLE FOR ANY CLAIM, DAMAGES OR OTHER LIABILITY, WHETHER IN AN ACTION OF CONTRACT, TORT OR OTHERWISE, ARISING FROM, OUT OF OR IN CONNECTION WITH THE SOFTWARE OR THE USE OR OTHER DEALINGS IN THE SOFTWARE.

For more information, please refer to <http://unlicense.org/> 1be34f1839a39994c0476f90f9ed115b

## **1.1409 aws-java-sdk-core 1.12.760**

**1.1409.1 Available under license :** 

Apache-2.0

## **1.1410 aws-java-sdk-kms 1.12.760**

## **1.1410.1 Available under license :**

No license file was found, but licenses were detected in source scan.

```
/*
* Copyright 2019-2024 Amazon.com, Inc. or its affiliates. All Rights Reserved.
*
* Licensed under the Apache License, Version 2.0 (the "License"). You may not use this file except in compliance
with
* the License. A copy of the License is located at
*
* http://aws.amazon.com/apache2.0
*
* or in the "license" file accompanying this file. This file is distributed on an "AS IS" BASIS, WITHOUT
WARRANTIES OR
```
\* CONDITIONS OF ANY KIND, either express or implied. See the License for the specific language governing permissions

\* and limitations under the License.

\*/

/\*\*

 $*$  <p>

\* Specifies the encryption context that will be used when encrypting the private key in the data key pair.

 $*$ 

\* <important>

 $*$  <p>

 \* Do not include confidential or sensitive information in this field. This field may be displayed in plaintext in \* CloudTrail logs and other output.

 $*$ 

\* </important>

 $*$  <p>

\* An <i>encryption context</i> is a collection of non-secret key-value pairs that represent additional

\* authenticated data. When you use an encryption context to encrypt data, you must specify the same (an exact

\* case-sensitive match) encryption context to decrypt the data. An encryption context is supported only on

 \* operations with symmetric encryption KMS keys. On operations with symmetric encryption KMS keys, an encryption

\* context is optional, but it is strongly recommended.

 $*$ 

 $*$  <p>

\* For more information, see <a

 \* href="https://docs.aws.amazon.com/kms/latest/developerguide/concepts.html#encrypt\_context">Encryption context</a>

\* in the *Key Management Service Developer Guide* 

 $*$ 

\*/

/\*\*

 $*$ 

\* Specifies the encryption context that will be used when encrypting the private key in the data key pair.

 $*$ 

- \* <important>
- $*$  <p>

\* Do not include confidential

or sensitive information in this field. This field may be displayed in plaintext in

\* CloudTrail logs and other output.

 $*$ 

\* </important>

 $*$  <p>

\* An  $\langle$ i>encryption context $\langle$ i> is a collection of non-secret key-value pairs that represent additional

\* authenticated data. When you use an encryption context to encrypt data, you must specify the same (an exact

\* case-sensitive match) encryption context to decrypt the data. An encryption context is supported only on

\* operations with symmetric encryption KMS keys. On operations with symmetric encryption KMS keys, an

encryption

\* context is optional, but it is strongly recommended.

 $*$ 

 $*$  <p>

\* For more information, see <a

 \* href="https://docs.aws.amazon.com/kms/latest/developerguide/concepts.html#encrypt\_context">Encryption context</a>

\* in the *Key Management Service Developer Guide* 

```
* <p>
```

```
 *
```
\* @return Specifies the encryption context that will

be used when encrypting the private key in the data key

 $pair.<\langle p \rangle <$ important $>$ 

- \*  $\n $\langle p \rangle$$
- \* Do not include confidential or sensitive information in this field. This field may be displayed in
- \* plaintext in CloudTrail logs and other output.
- $<$ /p>
- \* </important>
- \*  $\n $\langle p \rangle$$
- \* An  $\langle i \rangle$  and  $\langle i \rangle$  is a collection of non-secret key-value pairs that represent additional
- \* authenticated data. When you use an encryption context to encrypt data, you must specify the same (an
- \* exact case-sensitive match) encryption context to decrypt the data. An encryption context is supported
- \* only on operations with symmetric encryption KMS keys. On operations with symmetric encryption KMS

keys,

- an encryption context is optional, but it is strongly recommended.
- \*  $\langle$ /n>
- \*  $\n $\langle p \rangle$$
- \* For more information, see <a
- \*

href="https://docs.aws.amazon.com/kms/latest/developerguide/concepts.html#encrypt\_context">Encryption

\* context</a> in the <i>Key Management Service Developer Guide</i>.

\*/

- /\*\*
	- $*$  <p>
	- \* Specifies the encryption context that will be used when encrypting the private key in the data key pair.

 $*$ 

- \* <important>
- $*$  <p>
- \* Do not include confidential or sensitive information in this field. This field may be displayed in plaintext in
- \* CloudTrail logs and other output.
- $*$
- \* </important>
- $*$  <p>
- $*$  An  $\langle$ i>encryption context $\langle$ i> is a collection of non-secret key-value pairs that represent additional

\* authenticated data. When you use an encryption context to encrypt data, you must specify the same (an exact

\* case-sensitive match) encryption context to decrypt the data. An encryption context is supported only on

\* operations with symmetric encryption KMS keys. On operations with symmetric encryption KMS

keys, an encryption

\* context is optional, but it is strongly recommended.

 $* < p>$ 

 $*$  <p>

\* For more information, see <a

 \* href="https://docs.aws.amazon.com/kms/latest/developerguide/concepts.html#encrypt\_context">Encryption context</a>

\* in the  $\langle i \rangle$ Key Management Service Developer Guide $\langle i \rangle$ .

\*  $\langle n \rangle$ 

- \*
	- \* @param encryptionContext
	- \* Specifies the encryption context that will be used when encrypting the private key in the data key
	- \* pair.</p> <important>
	- $p >$
	- Do not include confidential or sensitive information in this field. This field may be displayed in
	- plaintext in CloudTrail logs and other output.
	- $<$ /p>
	- $\langle$ important $\rangle$
	- $p >$
	- An  $\langle i \rangle$  encryption context $\langle i \rangle$  is a collection of non-secret key-value pairs that represent additional
	- \* authenticated data. When you use an encryption context to encrypt data, you must specify the

same (an

- \* exact case-sensitive match) encryption context to decrypt the data. An encryption context is supported
- \* only on operations with symmetric encryption KMS keys. On operations with symmetric encryption KMS

keys,

- an encryption context is optional, but it is strongly recommended.
- \*  $\langle p \rangle$
- \*  $\n $\langle p \rangle$$
- \* For more information, see <a
- \*

href="https://docs.aws.amazon.com/kms/latest/developerguide/concepts.html#encrypt\_context">Encryption

\* context</a> in the <i>Key Management Service Developer Guide</i>.

\*/

Found in path(s):

\* /opt/cola/permits/2093272442\_1720722407.90981/0/aws-java-sdk-kms-1-12-760-sources-

jar/com/amazonaws/services/kms/model/GenerateDataKeyPairRequest.java

\* /opt/cola/permits/2093272442\_1720722407.90981/0/aws-java-sdk-kms-1-12-760-sources-

jar/com/amazonaws/services/kms/model/GenerateDataKeyPairWithoutPlaintextRequest.java

No license file was found, but licenses were detected in source scan.

/\*

\* Copyright 2019-2024 Amazon.com, Inc. or its affiliates. All Rights Reserved.

\*

\* Licensed under the Apache License, Version 2.0 (the "License"). You may not use this file except in compliance with

\* the License. A copy of the License is located at

\*

\* http://aws.amazon.com/apache2.0

\*

\* or in the "license" file accompanying this file. This file is distributed on an "AS IS" BASIS, WITHOUT WARRANTIES OR

\* CONDITIONS OF ANY KIND, either express or implied. See the License for the specific language governing permissions

\* and limitations under the License.

\*/

/\*\*

 $*$  <p>

\* A key-value pair. A tag consists of a tag key and a tag value. Tag keys and tag values are both required, but tag

\* values can be empty (null) strings.

 $*$ 

\* <important>

 $*$  <p>

\* Do not include confidential or sensitive information in this field. This field may be displayed in plaintext in \* CloudTrail logs and other output.

 $*$ 

\* </important>

 $*$  <p>

\* For information about the rules that apply to tag keys and tag values, see <a

\* href="https://docs.aws.amazon.com/awsaccountbilling/latest/aboutv2/allocation-tag-restrictions.html">User-Defined Tag

\* Restrictions</a> in the <i>Amazon Web Services Billing and Cost Management User Guide</i>.

\*  $\langle n \rangle$ 

\*

 $* \otimes$ see <a href="http://docs.aws.amazon.com/goto/WebAPI/kms-2014-11-01/Tag" target=" top">AWS API Documentation</a>

\*/

Found in path(s):

\* /opt/cola/permits/2093272442\_1720722407.90981/0/aws-java-sdk-kms-1-12-760-sources-

jar/com/amazonaws/services/kms/model/Tag.java

No license file was found, but licenses were detected in source scan.

/\*

\* Copyright 2019-2024 Amazon.com, Inc. or its affiliates. All Rights Reserved.

\*

\* Licensed under the Apache License, Version 2.0 (the "License"). You may not use this file except in compliance with

\* the License. A copy of the License is located at

\*

\* http://aws.amazon.com/apache2.0

\*

\* or in the "license" file accompanying this file. This file is distributed on an "AS IS" BASIS, WITHOUT WARRANTIES OR

\* CONDITIONS OF ANY KIND, either express or implied. See the License for the specific language governing permissions

\* and limitations under the License.

\*/ /\*\*

 $* <sub>n</sub>$ 

\* Specifies the encryption context that will be used to encrypt the data. An encryption context is valid only for

\* <a href="https://docs.aws.amazon.com/kms/latest/developerguide/concepts.html#cryptographic-operations">

 \* cryptographic operations</a> with a symmetric encryption KMS key. The standard asymmetric encryption algorithms

\* and HMAC algorithms that KMS uses do not support an encryption context.

 $*$ 

\* <important>

 $*$  <p>

\* Do not include confidential or sensitive information in this field. This field may be displayed in plaintext in

\* CloudTrail logs and other output.

 $*$ 

\* </important>

 $*$  <p>

 $*$  An  $\langle$ i>encryption context $\langle$ i> is a collection of non-secret key-value pairs that represent additional

\* authenticated data. When you use an encryption context to encrypt data, you must specify the same (an exact

\* case-sensitive match) encryption context to decrypt the data. An encryption context is supported only on

 \* operations with symmetric encryption KMS keys. On operations with symmetric encryption KMS keys, an encryption

\* context is optional, but it is strongly recommended.

 $*$ 

 $*$  <n>

\* For more information, see <a

 \* href="https://docs.aws.amazon.com/kms/latest/developerguide/concepts.html#encrypt\_context">Encryption context</a>

\* in the  $\langle i \rangle$ Key Management Service Developer Guide $\langle i \rangle$ .

 $*$ 

\*/

/\*\*

 $*$  <p>

\* Specifies the encryption context that will be used to encrypt the data. An encryption context is valid only for

\* <a href="https://docs.aws.amazon.com/kms/latest/developerguide/concepts.html#cryptographic-operations">

 \* cryptographic operations</a> with a symmetric encryption KMS key. The standard asymmetric encryption algorithms

\* and HMAC algorithms that KMS uses do not support an encryption context.

 $*$ 

\* <important>

 $*$  <p>

\* Do not include confidential or sensitive information in this field. This field may be displayed in plaintext in

\* CloudTrail logs and other output.

 $*$ 

\* </important>

 $*$  <p>

\* An <i>encryption context</i> is a collection of non-secret key-value pairs that represent additional

\* authenticated data. When you use an encryption context to encrypt data, you must specify

the same (an exact

\* case-sensitive match) encryption context to decrypt the data. An encryption context is supported only on

 \* operations with symmetric encryption KMS keys. On operations with symmetric encryption KMS keys, an encryption

\* context is optional, but it is strongly recommended.

 $*$ 

 $*$  <p>

\* For more information, see <a

\* href="https://docs.aws.amazon.com/kms/latest/developerguide/concepts.html#encrypt\_context">Encryption

context</a>

\* in the  $\langle i \rangle$ Key Management Service Developer Guide $\langle i \rangle$ .

 $*$ 

\*

\* @return Specifies the encryption context that will be used to encrypt the data. An encryption context is valid

- \* only for <a
- \* href="https://docs.aws.amazon.com/kms/latest/developerguide/concepts.html#cryptographic-operations"
- \* >cryptographic operations</a> with a symmetric encryption KMS key. The standard asymmetric

encryption

\* algorithms and HMAC algorithms that

KMS uses do not support an encryption context.  $\langle p \rangle$  <important>

- $p >$
- \* Do not include confidential or sensitive information in this field. This field may be displayed in
- plaintext in CloudTrail logs and other output.
- \*  $\langle p \rangle$
- \* </important>
- $p >$
- $*$  An  $\leq$  is a collection of non-secret key-value pairs that represent additional
- \* authenticated data. When you use an encryption context to encrypt data, you must specify the same (an
- exact case-sensitive match) encryption context to decrypt the data. An encryption context is supported
- \* only on operations with symmetric encryption KMS keys. On operations with symmetric encryption KMS

keys,

- an encryption context is optional, but it is strongly recommended.
- \*  $\langle p \rangle$
- \*  $\n $\langle p \rangle$$
- \* For more information, see <a
- href="https://docs.aws.amazon.com/kms/latest/developerguide/concepts.html#encrypt\_context">Encryption
	- \* context</a> in the <i>Key Management Service Developer Guide</i>.

\*/

/\*\*

\*

 $*$  <p>

\* Specifies the encryption context that will be used to encrypt the data. An encryption context is valid only for

\* <a href="https://docs.aws.amazon.com/kms/latest/developerguide/concepts.html#cryptographic-operations">

- \* cryptographic operations</a> with a symmetric encryption KMS key. The standard asymmetric encryption algorithms
	- \* and HMAC algorithms that KMS uses do not support an encryption context.

 $*$ 

\* <important>

 $*$  <p>

\* Do not include confidential or sensitive information in this field. This field may be displayed in plaintext in

\* CloudTrail logs and other output.

 $*$ 

\* </important>

 $* <sub>n></sub>$ 

- \* An  $\langle$ i>encryption context $\langle$ i> is a collection of non-secret key-value pairs that represent additional
- \* authenticated data. When you

use an encryption context to encrypt data, you must specify the same (an exact

\* case-sensitive match) encryption context to decrypt the data. An encryption context is supported only on

 \* operations with symmetric encryption KMS keys. On operations with symmetric encryption KMS keys, an encryption

\* context is optional, but it is strongly recommended.

 $*$ 

- $*$  <p>
- \* For more information, see <a

 \* href="https://docs.aws.amazon.com/kms/latest/developerguide/concepts.html#encrypt\_context">Encryption context</a>

- \* in the  $\langle i \rangle$ Key Management Service Developer Guide $\langle i \rangle$ .
- $*$

\*

\* @param encryptionContext

- Specifies the encryption context that will be used to encrypt the data. An encryption context is valid
- \* only for <a
- \* href="https://docs.aws.amazon.com/kms/latest/developerguide/concepts.html#cryptographic-operations"
- $>$ cryptographic operations $\lt/$ a $>$  with a symmetric encryption KMS key.

The standard asymmetric encryption

- algorithms and HMAC algorithms that KMS uses do not support an encryption context.  $\langle p \rangle$  <important>
- $p >$
- \* Do not include confidential or sensitive information in this field. This field may be displayed in
- plaintext in CloudTrail logs and other output.
- \*  $\langle p \rangle$
- \* </important>
- $p >$
- An  $\langle i \rangle$  encryption context $\langle i \rangle$  is a collection of non-secret key-value pairs that represent additional
- \* authenticated data. When you use an encryption context to encrypt data, you must specify the same (an
- \* exact case-sensitive match) encryption context to decrypt the data. An encryption context is supported
- \* only on operations with symmetric encryption KMS keys. On operations with symmetric encryption KMS

keys,

- \* an encryption context is optional, but it is strongly recommended.
- \*  $<$ /p>
- \*  $\n $\langle p \rangle$$
- \*

For more information, see <a

\*

href="https://docs.aws.amazon.com/kms/latest/developerguide/concepts.html#encrypt\_context">Encryption

\* context</a> in the <i>Key Management Service Developer Guide</i>.

\*/

Found in path(s):

\* /opt/cola/permits/2093272442\_1720722407.90981/0/aws-java-sdk-kms-1-12-760-sourcesjar/com/amazonaws/services/kms/model/EncryptRequest.java No license file was found, but licenses were detected in source scan.

/\*

\* Copyright 2019-2024 Amazon.com, Inc. or its affiliates. All Rights Reserved.

\*

\* Licensed under the Apache License, Version 2.0 (the "License"). You may not use this file except in compliance with

\* the License. A copy of the License is located at

\*

\* http://aws.amazon.com/apache2.0

\*

\* or in the "license" file accompanying this file. This file is distributed on an "AS IS" BASIS, WITHOUT

WARRANTIES OR

\* CONDITIONS OF ANY KIND, either express or implied. See the License for the specific language governing permissions

\* and limitations under the License.

\*/ /\*\*

 $*$  <p>

 \* Specifies a friendly name for the custom key store. The name must be unique in your Amazon Web Services account

\* and Region. This parameter is required for all custom key stores.

 $*$ 

\* <important>

 $*$  <p>

\* Do not include confidential or sensitive information in this field. This field may be displayed

in plaintext in

```
 * CloudTrail logs and other output.
```
 $*$ 

\* </important>

\*/

/\*\*

 $*$  <p>

 \* Specifies a friendly name for the custom key store. The name must be unique in your Amazon Web Services account

\* and Region. This parameter is required for all custom key stores.

 $*$ 

\* <important>

 $*$  <p>

\* Do not include confidential or sensitive information in this field. This field may be displayed in plaintext in

\* CloudTrail logs and other output.

 $*$ 

\* </important>

\*

\* @param customKeyStoreName

 \* Specifies a friendly name for the custom key store. The name must be unique in your Amazon Web **Services** 

\* account and Region. This parameter is required for all custom key stores.</p> <important>

 $*$   $\langle n \rangle$ 

- \* Do not include confidential or sensitive information in this field. This field may be displayed in
- \* plaintext in CloudTrail logs and other output.

 $<$ /p> \*/ /\*\*

 $*$  <p>

 \* Specifies a friendly name for the custom key store. The name must be unique in your Amazon Web Services account

\* and Region. This parameter is required for all custom key stores.

 $*$ 

\* <important>

 $*$  <n>

\* Do not include confidential or sensitive information in this field. This field may be displayed in plaintext in

\* CloudTrail logs and other output.

 $*$ 

\* </important>

\*

 \* @return Specifies a friendly name for the custom key store. The name must be unique in your Amazon Web Services

\* account and Region. This parameter is required for all custom key stores.</p> <important>

\*  $\n $\langle p \rangle$$ 

Do not include confidential or sensitive information in this field. This field may be displayed in

\* plaintext in CloudTrail logs and other output.

\*  $\langle p \rangle$ 

\*/

Found in path(s):

\* /opt/cola/permits/2093272442\_1720722407.90981/0/aws-java-sdk-kms-1-12-760-sourcesjar/com/amazonaws/services/kms/model/CreateCustomKeyStoreRequest.java

No license file was found, but licenses were detected in source scan.

/\*

\* Copyright 2019-2024 Amazon.com, Inc. or its affiliates. All Rights Reserved.

\*

\* Licensed under the Apache License, Version 2.0 (the "License"). You may not use this file except in compliance with

\* the License. A copy of the License is located at

\*

\* http://aws.amazon.com/apache2.0

\*

\* or in the "license" file accompanying this file. This file is distributed on an "AS IS" BASIS, WITHOUT

WARRANTIES OR

\* CONDITIONS OF ANY KIND, either express or implied. See the License for the specific language governing permissions

\* and limitations under the License.

\*/

/\*\*

 $*$  <p>

 \* Identifies the alias that is changing its KMS key. This value must begin with <code>alias/</code> followed by the

 \* alias name, such as <code>alias/ExampleAlias</code>. You cannot use <code>UpdateAlias</code> to change the alias

\* name.

 $*$ 

\* <important>

 $*$  <p>

\* Do not include confidential or

sensitive information in this field. This field may be displayed in plaintext in

\* CloudTrail logs and other output.

 $*$ 

\* </important>

\*/

/\*\*

the

 $*$  <p>

\* Identifies the alias that is changing its KMS key. This value must begin with  $\langle \text{code}\rangle$ alias/ $\langle \text{code}\rangle$  followed by

\* alias name, such as <code>alias/ExampleAlias</code>. You cannot use <code>UpdateAlias</code> to change the alias

\* name.

 $*$ 

\* <important>

 $*$  <p>

\* Do not include confidential or sensitive information in this field. This field may be displayed in plaintext in

\* CloudTrail logs and other output.

 $*$ 

\*

\* </important>

\* @param aliasName

\* Identifies the alias that is changing its KMS key. This value must begin with  $\langle \text{code}\rangle$ -alias/ $\langle \text{code}\rangle$ -followed

\* by the alias name, such as <code>alias/ExampleAlias</code>. You cannot use <code>UpdateAlias</code>

to

```
* change the alias name.\langle p \rangle <important>
```
 \*  $< p >$ 

\* Do not include confidential or sensitive information in this field. This field may be displayed in

\* plaintext in CloudTrail logs and other output.

\*  $\langle$ /p>

\*/

/\*\*

 $*$  <p>

 \* Identifies the alias that is changing its KMS key. This value must begin with <code>alias/</code> followed by the

 \* alias name, such as <code>alias/ExampleAlias</code>. You cannot use <code>UpdateAlias</code> to change the alias

\* name.

 $*$ 

\* <important>

 $*$  <p>

\* Do not include confidential or sensitive information in this field. This field may be displayed in plaintext in

\* CloudTrail logs and other output.

 $*$ 

\* </important>

\*

\* @return Identifies the alias that is changing its KMS key. This value must begin with <code>alias/</code>

- \* followed by the alias name, such as  $\langle \text{code>} \rangle$  alias/ExampleAlias $\langle \text{code>} \rangle$ . You cannot use
- \*  $\leq$   $\leq$   $\le$

<important>

- \*  $\n $\langle p \rangle$$
- \* Do not include confidential or sensitive information in this field. This field may be displayed in
- \* plaintext in CloudTrail logs and other output.
- \*  $\langle p \rangle$
- \*/

Found in path(s):

\* /opt/cola/permits/2093272442\_1720722407.90981/0/aws-java-sdk-kms-1-12-760-sourcesjar/com/amazonaws/services/kms/model/UpdateAliasRequest.java No license file was found, but licenses were detected in source scan.

/\*

\* Copyright 2019-2024 Amazon.com, Inc. or its affiliates. All Rights Reserved.

\*

\* Licensed under the Apache License, Version 2.0 (the "License"). You may not use this file except in compliance with

\* the License. A copy of the License is located at

\*

\* http://aws.amazon.com/apache2.0

\*

\* or in the "license" file accompanying this file. This file is distributed on an "AS IS" BASIS, WITHOUT

#### WARRANTIES OR

\* CONDITIONS OF ANY KIND, either express or implied. See the License for the specific language governing permissions

\* and limitations under the License.

\*/

/\*\*

 $*$ 

\* A description of the KMS key. Use a description that helps you decide whether the KMS key is appropriate for

a

\* task. The default value is an empty string (no description).

 $*$ 

\* <important>

 $*$  <p>

 \* Do not include confidential or sensitive information in this field. This field may be displayed in plaintext in

\* CloudTrail logs and other output.

 $*$ 

\* </important>

 $*$  <p>

\* To set or change the description after the key is created, use <a>UpdateKeyDescription</a>.

 $*$ 

\*/

/\*\*

a

 $*$  <p>

\* A description of the KMS key. Use a description that helps you decide whether the KMS key is appropriate for

\* task. The default value is an empty string (no description).

 $*$ 

\* <important>

 $*$  <p>

\* Do not include confidential or sensitive information in this field. This field may be displayed in plaintext in

\* CloudTrail logs and other output.

 $*$ 

\* </important>

 $*$  <p>

\* To set or change the description after the key is created, use <a>UpdateKeyDescription</a>.

 $*$ 

\*

\* @param description

\* A description of the KMS key. Use a description that helps you decide whether the KMS key is appropriate

\* for a task. The default value is an empty string (no description). $\langle p \rangle$ 

<important>

\*  $\n $\langle p \rangle$$ 

- \* Do not include confidential or sensitive information in this field. This field may be displayed in
- \* plaintext in CloudTrail logs and other output.
- \*  $\langle p \rangle$
- \* </important>
- \*  $\n $\langle p \rangle$$
- \* To set or change the description after the key is created, use <a>UpdateKeyDescription</a>.

\*/

/\*\*

 $*$  <p>

\* A description of the KMS key. Use a description that helps you decide whether the KMS key is appropriate for

a

\* task. The default value is an empty string (no description).

 $*$ 

\* <important>

 $*$  <p>

\* Do not include confidential or sensitive information in this field. This field may be displayed in plaintext in

\* CloudTrail logs and other output.

 $*$ 

\* </important>

 $* <sub>n></sub>$ 

\* To set or change the description after the key is created, use <a>UpdateKeyDescription</a>.

 $*$ 

\*
\* @return A description of the KMS key.

Use a description that helps you decide whether the KMS key is appropriate

\* for a task. The default value is an empty string (no description). $\langle p \rangle$   $\langle$  important $\rangle$ 

\*  $\n $\langle p \rangle$$ 

- \* Do not include confidential or sensitive information in this field. This field may be displayed in
- \* plaintext in CloudTrail logs and other output.
- \*  $\langle p \rangle$
- \* </important>
- \*  $\n $\langle p \rangle$$
- \* To set or change the description after the key is created, use  $\langle a \rangle$ -UpdateKeyDescription $\langle a \rangle$ .
- \*/

Found in path(s):

\* /opt/cola/permits/2093272442\_1720722407.90981/0/aws-java-sdk-kms-1-12-760-sourcesjar/com/amazonaws/services/kms/model/CreateKeyRequest.java

No license file was found, but licenses were detected in source scan.

/\*

\* Copyright 2019-2024 Amazon.com, Inc. or its affiliates. All Rights Reserved.

\*

\* Licensed under the Apache License, Version 2.0 (the "License"). You may not use this file except in compliance with

\* the License. A copy of the License is located at

\*

\* http://aws.amazon.com/apache2.0

\*

\* or in the "license" file accompanying this file. This file is distributed on an "AS IS" BASIS, WITHOUT WARRANTIES OR

\* CONDITIONS OF ANY KIND, either express or implied. See the License for the specific language governing permissions

\* and limitations under the License.

\*/

/\*\*

 $*$  <p>

\* One or more tags. Each tag consists of a tag key and a tag value. The tag value can be an empty (null) string.

 $*$ 

\* <important>

 $*$  <p>

\* Do not include confidential or sensitive information in this field. This field may be displayed in plaintext in

\* CloudTrail logs and other output.

 $*$ 

\* </important>

 $*$ 

 \* You cannot have more than one tag on a KMS key with the same tag key. If you specify an existing tag key with a

\* different tag value, KMS replaces the current tag value with the specified one.

 $*$ 

\*/

/\*\*

 $*$  <p>

 \* One or more tags. Each tag consists of a tag key and a tag value. The tag value can be an empty (null) string.  $*$ 

\* <important>

 $*$  <p>

\* Do not include confidential or sensitive information in this field. This field may be displayed in plaintext in

\* CloudTrail logs and other output.

 $*$ 

\* </important>

 $*$ 

 \* You cannot have more than one tag on a KMS key with the same tag key. If you specify an existing tag key with a

\* different tag value, KMS replaces the current tag value with the specified one.

 $*$ 

\*

\* @return One or more tags. Each tag consists of a tag key and a tag value. The tag value can be an empty (null)

\* string.

 $<$ /p> $<$ important>

\*  $\n $\langle p \rangle$$ 

\* Do not include confidential or sensitive information in this field. This field may be displayed in

plaintext in CloudTrail logs and other output.

\*  $\langle p \rangle$ 

\* </important>

\*  $$op>$$ 

 \* You cannot have more than one tag on a KMS key with the same tag key. If you specify an existing tag key

\* with a different tag value, KMS replaces the current tag value with the specified one.

\*/

/\*\*

 $*$  <p>

\* One or more tags. Each tag consists of a tag key and a tag value. The tag value can be an empty (null) string.

 $*$ 

\* <important>

 $*$  <p>

\* Do not include confidential or sensitive information in this field. This field may be displayed in plaintext in

\* CloudTrail logs and other output.

 $*$ 

\* </important>

 $*$ 

 \* You cannot have more than one tag on a KMS key with the same tag key. If you specify an existing tag key with

a

\* different tag value, KMS replaces the current tag value with the specified one.

 $*$ 

\*

\* @param tags

- \* One or more tags. Each tag consists of a tag key and a tag value. The tag value can be an empty (null)
- \* string.  $\langle p \rangle$  <important>
- \*  $\langle p \rangle$
- \* Do not include confidential or sensitive information in this field. This field may be displayed in
- plaintext in CloudTrail logs and other output.
- \*  $\langle$ /p>
- \* </important>
- $p >$
- \* You cannot have more than one tag on a KMS key with the same tag key. If you specify an existing tag key
- \* with a different tag value, KMS replaces the current tag value with the specified one.
- \*/

Found in path(s):

\* /opt/cola/permits/2093272442\_1720722407.90981/0/aws-java-sdk-kms-1-12-760-sourcesjar/com/amazonaws/services/kms/model/TagResourceRequest.java No license file was found, but licenses were detected in source scan.

/\*

\* Copyright 2019-2024 Amazon.com, Inc. or its affiliates. All Rights Reserved.

\*

\* Licensed under the Apache License, Version 2.0 (the "License"). You may not use this file except in compliance with

\* the License. A copy of the License is located at

\*

\* http://aws.amazon.com/apache2.0

\*

\* or in the "license" file accompanying this file. This file is distributed on an "AS IS" BASIS, WITHOUT WARRANTIES OR

\* CONDITIONS OF ANY KIND, either express or implied. See the License for the specific language governing permissions

\* and limitations under the License.

\*/

/\*\*

 $*$  <p>

\* Specifies the alias name. This value must begin with <code>alias/</code> followed by a name, such as

 $*$ <code>alias/ExampleAlias</code>.

 $*$ 

\* <important>

 $*$  <p>

 \* Do not include confidential or sensitive information in this field. This field may be displayed in plaintext in \* CloudTrail logs and

other output.

 $*$ 

\* </important>

 $*$  <p>

 $*$  The  $<$ code $>$ AliasName $<$ /code $>$  value must be string of 1-256 characters. It can contain only alphanumeric characters,

\* forward slashes ( $\land$ ), underscores (), and dashes (-). The alias name cannot begin with  $\leq$ code $\geq$ alias/aws/ $\leq$ code $\geq$ .

\* The <code>alias/aws/</code> prefix is reserved for <a

\* href="https://docs.aws.amazon.com/kms/latest/developerguide/concepts.html#aws-managed-cmk">Amazon

Web Services

```
 * managed keys</a>.
```
 $*$ 

\*/

/\*\*

 $*$  <p>

\* Specifies the alias name. This value must begin with <code>alias/</code> followed by a name, such as

 $*$ <code>alias/ExampleAlias</code>.

 $*$ 

\* <important>

 $*$  <p>

\* Do not include confidential or sensitive information in this field. This field may be displayed in plaintext in

\* CloudTrail logs and other output.

 $*$ 

\* </important>

 $*$  <p>

\* The  $<$ code>AliasName $<$ /code> value must be string of 1-256 characters.

It can contain only alphanumeric characters,

\* forward slashes (/), underscores (\_), and dashes (-). The alias name cannot begin with  $\alpha$ de $\alpha$ lias/aws/ $\alpha$ de $\alpha$ .

\* The <code>alias/aws/</code> prefix is reserved for <a

 \* href="https://docs.aws.amazon.com/kms/latest/developerguide/concepts.html#aws-managed-cmk">Amazon Web Services

\* managed keys</a>.

 $*$ 

\*

\* @param aliasName

Specifies the alias name. This value must begin with  $<$ code>alias/ $<$ /code>followed by a name, such as

\* <code>alias/ExampleAlias</code>. </p> <important>

\*  $\langle p \rangle$ 

\* Do not include confidential or sensitive information in this field. This field may be displayed in

plaintext in CloudTrail logs and other output.

\*  $\langle p \rangle$ 

\* </important>

\*  $\n $\langle p \rangle$$ 

\* The  $\leq$ code $\geq$ AliasName $\leq$ code $\geq$  value must be string of 1-256 characters. It can contain only alphanumeric

characters, forward

slashes (/), underscores (\_), and dashes (-). The alias name cannot begin with

\*  $\leq$ code>alias/aws/</code>. The  $\leq$ code>alias/aws/ $\leq$ /code> prefix is reserved for  $\leq$ a

\* href="https://docs.aws.amazon.com/kms/latest/developerguide/concepts.html#aws-managed-

cmk">Amazon Web

\* Services managed keys</a>.

\*/

/\*\*

 $* <sub>n</sub>$ 

 $*$  Specifies the alias name. This value must begin with  $\langle \text{code>} \text{values} \rangle$  followed by a name, such as

\* <code>alias/ExampleAlias</code>.

 $*$ 

\* <important>

 $*$  <p>

\* Do not include confidential or sensitive information in this field. This field may be displayed in plaintext in

\* CloudTrail logs and other output.

 $*$ 

\* </important>

 $*$  <p>

 \* The <code>AliasName</code> value must be string of 1-256 characters. It can contain only alphanumeric characters,

\* forward slashes (/), underscores (\_), and dashes (-). The alias name cannot begin with  $\alpha$ de $\alpha$ lias/aws/ $\alpha$ de $\alpha$ . \* The

 $<$ code>alias/aws/</code> prefix is reserved for  $<$ a

\* href="https://docs.aws.amazon.com/kms/latest/developerguide/concepts.html#aws-managed-cmk">Amazon

Web Services

\* managed keys</a>.

 $*$ 

\*

\* @return Specifies the alias name. This value must begin with <code>alias/</code> followed by a name, such as

\* <code>alias/ExampleAlias</code>. </p> <important>

- \*  $\n $\langle p \rangle$$
- \* Do not include confidential or sensitive information in this field. This field may be displayed in
- plaintext in CloudTrail logs and other output.
- \*  $\langle p \rangle$
- \* </important>
- $p >$
- \* The  $<$ code $>$ AliasName $<$ /code $>$  value must be string of 1-256 characters. It can contain only alphanumeric
- \* characters, forward slashes (/), underscores (\_), and dashes (-). The alias name cannot begin with
- \* <code>alias/aws/</code>. The <code>alias/aws/</code> prefix is reserved for <a
- \* href="https://docs.aws.amazon.com/kms/latest/developerguide/concepts.html#aws-managed-

cmk">Amazon

Web

\* Services managed keys</a>.

\*/

Found in path(s):

\* /opt/cola/permits/2093272442\_1720722407.90981/0/aws-java-sdk-kms-1-12-760-sourcesjar/com/amazonaws/services/kms/model/CreateAliasRequest.java No license file was found, but licenses were detected in source scan.

/\*

\* Copyright 2019-2024 Amazon.com, Inc. or its affiliates. All Rights Reserved.

\*

\* Licensed under the Apache License, Version 2.0 (the "License"). You may not use this file except in compliance with

\* the License. A copy of the License is located at

\*

\* http://aws.amazon.com/apache2.0

\*

\* or in the "license" file accompanying this file. This file is distributed on an "AS IS" BASIS, WITHOUT

## WARRANTIES OR

\* CONDITIONS OF ANY KIND, either express or implied. See the License for the specific language governing permissions

\* and limitations under the License.

\*/

- /\*\*
	- $*$  <p>

\* Specifies the encryption context that will be used when encrypting the data key.

 $*$ 

\* <important>

 $*$  <n>

\* Do not include confidential or sensitive information in this field. This field may be displayed in plaintext in

\* CloudTrail logs and other output.

 $*$ 

\* </important>

 $*$  <p>

\* An <i>encryption context</i> is a collection of non-secret key-value pairs that represent additional

\* authenticated data. When you use an encryption context to encrypt data, you must specify the same (an exact

\* case-sensitive match) encryption context to decrypt the data. An encryption context is supported only on

 \* operations with symmetric encryption KMS keys. On operations with symmetric encryption KMS keys, an encryption

\* context is optional, but it is strongly recommended.

 $*$ 

- $*$  <p>
- \* For more information, see <a

 \* href="https://docs.aws.amazon.com/kms/latest/developerguide/concepts.html#encrypt\_context">Encryption context</a>

\* in the  $\langle i \rangle$ Key Management Service Developer Guide $\langle i \rangle$ .

 $*$ 

\*/

/\*\*

 $*$  <p>

\* Specifies the encryption context that will be used when encrypting the data key.

 $*$ 

\* <important>

 $*$  <p>

\* Do not include confidential or sensitive information in this field. This field

may be displayed in plaintext in

\* CloudTrail logs and other output.

 $*$ 

\* </important>

 $*$  <p>

 $*$  An  $\leq$  is a collection of non-secret key-value pairs that represent additional

\* authenticated data. When you use an encryption context to encrypt data, you must specify the same (an exact

\* case-sensitive match) encryption context to decrypt the data. An encryption context is supported only on

\* operations with symmetric encryption KMS keys. On operations with symmetric encryption KMS keys, an

encryption

\* context is optional, but it is strongly recommended.

 $*$ 

- $*$  <p>
- \* For more information, see <a

 \* href="https://docs.aws.amazon.com/kms/latest/developerguide/concepts.html#encrypt\_context">Encryption context</a>

- \* in the  $\langle i \rangle$ Key Management Service Developer Guide $\langle i \rangle$ .
- $*$
- \*
- \* @return Specifies the encryption context that will be used when encrypting the data key.</p> <important>
- \*  $\n $\langle p \rangle$$
- \* Do not include confidential or sensitive information in this field. This field may be displayed in
- plaintext in CloudTrail logs and other output.
- \*  $\langle p \rangle$
- \* </important>
- $p >$
- $*$  An  $\leq$  > and  $\leq$  is a collection of non-secret key-value pairs that represent additional
- \* authenticated data. When you use an encryption context to encrypt data, you must specify the same (an
- exact case-sensitive match) encryption context to decrypt the data. An encryption context is supported
- \* only on operations with symmetric encryption KMS keys. On operations with symmetric encryption KMS

keys,

- \* an encryption context is optional, but it is strongly recommended.
- \*  $\langle p \rangle$
- \*  $\n $\langle p \rangle$$
- \* For more information, see <a
- \*

href="https://docs.aws.amazon.com/kms/latest/developerguide/concepts.html#encrypt\_context">Encryption

- \* context</a> in the <i>Key Management Service Developer Guide</i>.
- \*/

/\*\*

- $*$  <p>
- \* Specifies the encryption context that will be used when encrypting the data key.
- $*$
- \* <important>
- $*$  <p>

\* Do not include confidential or sensitive information in this field. This field may be displayed in plaintext in

- \* CloudTrail logs and other output.
- $*$
- \* </important>
- $*$  <p>
- \* An <i>encryption context</i> is a collection of non-secret key-value pairs that represent additional
- \* authenticated data. When you use an encryption context to encrypt data, you must specify the same (an exact
- \* case-sensitive match) encryption context to decrypt the data. An encryption context is supported only on

 \* operations with symmetric encryption KMS keys. On operations with symmetric encryption KMS keys, an encryption

\* context is optional, but it is strongly recommended.

 $* < n>$ 

```
* <p>
```
\* For more information, see <a

 \* href="https://docs.aws.amazon.com/kms/latest/developerguide/concepts.html#encrypt\_context">Encryption context</a>

\* in the  $\langle i \rangle$ Key Management Service Developer Guide $\langle i \rangle$ .

 $*$ 

 \* \* @param encryptionContext

\* Specifies the encryption context that will be used when encrypting the data key. $\langle p \rangle$  <important>

 $p >$ 

\* Do not include confidential or sensitive information in this field. This field may be displayed in

\* plaintext in CloudTrail logs and other output.

 $<$ /p>

 $\langle$ important $\rangle$ 

\*  $\n $\langle p \rangle$$ 

An  $\langle i \rangle$  encryption context $\langle i \rangle$  is a collection of non-secret key-value pairs that represent additional

authenticated data. When you use an encryption context to encrypt data, you must specify the same (an

 \* exact case-sensitive match) encryption context to decrypt the data. An encryption context is supported only on

operations with symmetric encryption KMS keys. On operations with symmetric encryption KMS keys,

\* an encryption context is optional, but it is strongly recommended.

 $<$ /p>

\*  $\n $\langle p \rangle$$ 

- \* For more information, see <a
- \*

href="https://docs.aws.amazon.com/kms/latest/developerguide/concepts.html#encrypt\_context">Encryption

\* context</a> in the <i>Key Management Service Developer Guide</i>. \*/

Found in path(s):

\* /opt/cola/permits/2093272442\_1720722407.90981/0/aws-java-sdk-kms-1-12-760-sources-

jar/com/amazonaws/services/kms/model/GenerateDataKeyWithoutPlaintextRequest.java

\* /opt/cola/permits/2093272442\_1720722407.90981/0/aws-java-sdk-kms-1-12-760-sources-

jar/com/amazonaws/services/kms/model/GenerateDataKeyRequest.java

No license file was found, but licenses were detected in source scan.

/\*

\* Copyright 2019-2024 Amazon.com, Inc. or its affiliates. All Rights Reserved.

\*

\* Licensed under the Apache License, Version 2.0 (the "License"). You may not use this file except in compliance with

\* the License. A copy of the License is located at

\*

\* http://aws.amazon.com/apache2.0

\*

\* or in the "license" file accompanying this file. This file is distributed on an "AS IS" BASIS, WITHOUT WARRANTIES OR

\* CONDITIONS OF ANY KIND, either express or implied. See the License for the specific language governing permissions

\* and limitations under the License.

\*/

/\*\*

- $*$  <p>
- \* Specifies that encryption context to use when the reencrypting the data.
- $*$
- \* <important>
- $* <sub>0</sub>$
- \* Do not include confidential or sensitive information in this field. This field may be displayed in plaintext in
- \* CloudTrail logs and other output.
- $*$
- \* </important>
- $*$  <p>
- \* A

destination encryption context is valid only when the destination KMS key is a symmetric encryption KMS key.

- \* The standard ciphertext format for asymmetric KMS keys does not include fields for metadata.
- $*$
- \*  $p$
- \* An  $\langle$ i>encryption context $\langle$ i> is a collection of non-secret key-value pairs that represent additional
- \* authenticated data. When you use an encryption context to encrypt data, you must specify the same (an exact
- \* case-sensitive match) encryption context to decrypt the data. An encryption context is supported only on
- \* operations with symmetric encryption KMS keys. On operations with symmetric encryption KMS keys, an encryption
	- \* context is optional, but it is strongly recommended.
	- $*$
	- $*$  <p>
	- \* For more information, see <a
- \* href="https://docs.aws.amazon.com/kms/latest/developerguide/concepts.html#encrypt\_context">Encryption context</a>
	- \* in the *K*i>Key Management Service Developer Guide  $\langle i \rangle$ .

 $*$ 

```
 */
```
/\*\*

 $*$ 

\* Specifies that encryption context to use when the reencrypting the data.

- $*$
- \* <important>
- $*$  <p>
- \* Do not include confidential or sensitive information in this field. This field may be displayed in plaintext in
- \* CloudTrail logs and other output.
- $*$
- \* </important>
- $*$  <p>

 \* A destination encryption context is valid only when the destination KMS key is a symmetric encryption KMS key.

\* The standard ciphertext format for asymmetric KMS keys does not include fields for metadata.

 $*$ 

 $*$ 

\* An <i>encryption context</i> is a collection of non-secret key-value pairs that represent additional

\* authenticated data. When you use an encryption context to encrypt data, you must specify the same (an exact

\* case-sensitive match) encryption context to decrypt the data. An encryption context is supported only on

\* operations with symmetric encryption KMS keys. On operations with symmetric

encryption KMS keys, an encryption

\* context is optional, but it is strongly recommended.

 $*$ 

 $*$  <p>

\* For more information, see <a

 \* href="https://docs.aws.amazon.com/kms/latest/developerguide/concepts.html#encrypt\_context">Encryption context</a>

\* in the  $\langle i \rangle$ Key Management Service Developer Guide $\langle i \rangle$ .

 $*$ 

\*

 $*$  @return Specifies that encryption context to use when the reencrypting the data. $\langle p \rangle$   $\langle$ important $\rangle$ 

\*  $\n $\langle p \rangle$$ 

- Do not include confidential or sensitive information in this field. This field may be displayed in
- plaintext in CloudTrail logs and other output.
- \*  $\langle p \rangle$
- $\langle$ important $\rangle$
- \*  $\n $\langle p \rangle$$
- \* A destination encryption context is valid only when the destination KMS key is a symmetric encryption

KMS

- \* key. The standard ciphertext format for asymmetric KMS keys does not include fields for metadata.
- \*  $\langle p \rangle$
- $p >$
- \* An  $\leq$  an  $\leq$  and  $\leq$  is a collection of non-secret key-value pairs that represent additional
- \* authenticated data. When you use an encryption context to encrypt data, you must specify the same (an
- \* exact case-sensitive match) encryption context to decrypt the data. An encryption context is supported

\* only on operations with symmetric encryption KMS keys. On operations with symmetric encryption KMS

keys,

\* an encryption context is optional, but it is strongly recommended.

\*  $\langle p \rangle$ 

\*  $\n $\langle p \rangle$$ 

- \* For more information, see <a
- \*

href="https://docs.aws.amazon.com/kms/latest/developerguide/concepts.html#encrypt\_context">Encryption

\* context</a> in the <i>Key Management Service Developer Guide</i>.

\*/

/\*\*

 $*$ 

\* Specifies that encryption context to use when the reencrypting the data.

 $*$ 

- \* <important>
- $*$  <p>

\* Do not include

confidential or sensitive information in this field. This field may be displayed in plaintext in

\* CloudTrail logs and other output.

 $*$ 

\* </important>

 $*$  <p>

 \* A destination encryption context is valid only when the destination KMS key is a symmetric encryption KMS key.

\* The standard ciphertext format for asymmetric KMS keys does not include fields for metadata.

 $*$ 

 $*$  <p>

\* An <i>encryption context</i> is a collection of non-secret key-value pairs that represent additional

\* authenticated data. When you use an encryption context to encrypt data, you must specify the same (an exact

\* case-sensitive match) encryption context to decrypt the data. An encryption context is supported only on

 \* operations with symmetric encryption KMS keys. On operations with symmetric encryption KMS keys, an encryption

\* context is optional, but it is strongly recommended.

 $*$ 

 $*$  <p>

\* For more information, see <a

 \* href="https://docs.aws.amazon.com/kms/latest/developerguide/concepts.html#encrypt\_context">Encryption context</a>

\* in the *Key Management Service Developer Guide* 

 $*$ 

\*

\* @param destinationEncryptionContext

\* Specifies that encryption context to use when the reencrypting the data. $\langle p \rangle$  <important>

- $\langle p \rangle$
- \* Do not include confidential or sensitive information in this field. This field may be displayed in
- \* plaintext in CloudTrail logs and other output.
- $\langle$ /p $>$
- \* </important>
- \*  $\n $\langle p \rangle$$

\* A destination encryption context is valid only when the destination KMS key is a symmetric encryption

KMS

\* key. The standard ciphertext format for asymmetric KMS keys does not include fields for metadata.

 $<$ /p>

\*  $\langle p \rangle$ 

 $*$  An  $\le$  is encryption context $\le$  is a collection of non-secret key-value pairs that represent additional authenticated

data. When you use an encryption context to encrypt data, you must specify the same (an

- \* exact case-sensitive match) encryption context to decrypt the data. An encryption context is supported
- \* only on operations with symmetric encryption KMS keys. On operations with symmetric encryption KMS

keys,

\* an encryption context is optional, but it is strongly recommended.

\*  $\langle p \rangle$ 

\*  $\n $\langle p \rangle$$ 

\* For more information, see <a

\*

href="https://docs.aws.amazon.com/kms/latest/developerguide/concepts.html#encrypt\_context">Encryption

\* context</a> in the <i>Key Management Service Developer Guide</i>.

\*/

Found in path(s):

\* /opt/cola/permits/2093272442\_1720722407.90981/0/aws-java-sdk-kms-1-12-760-sourcesjar/com/amazonaws/services/kms/model/ReEncryptRequest.java No license file was found, but licenses were detected in source scan.

/\*

\* Copyright 2019-2024 Amazon.com, Inc. or its affiliates. All Rights Reserved.

\*

\* Licensed under the Apache License, Version 2.0 (the "License"). You may not use this file except in compliance with

\* the License. A copy of the License is located at

\*

\* http://aws.amazon.com/apache2.0

\*

\* or in the "license" file accompanying this file. This file is distributed on an "AS IS" BASIS, WITHOUT WARRANTIES OR

\* CONDITIONS OF ANY KIND, either express or implied. See the License for the specific language governing permissions

\* and limitations under the License.

\*/

/\*\*

 $*$  <p>

 \* Changes the friendly name of the custom key store to the value that you specify. The custom key store name must

\* be unique in the Amazon Web Services account.

 $*$ 

- \* <important>
- $*$  <p>

\* Do not include confidential or sensitive information in this field. This field may be displayed in plaintext in

\* CloudTrail logs and other output.

 $*$ 

\* </important>

 $*$  <p>

 \* To change this value, an CloudHSM key store must be disconnected. An external key store can be connected or \* disconnected.

 $*$ 

\*/

/\*\*

 $*$   $<$ n $>$ 

 \* Changes the friendly name of the custom key store to the value that you specify. The custom key store name must

\* be unique in the Amazon Web Services account.

 $*$ 

\* <important>

 $*$  <p>

\* Do not include confidential or sensitive information in this field. This field may be displayed in plaintext in

\* CloudTrail logs and other output.

 $*$ 

- \* </important>
- $*$  <p>

\* To change this value, an CloudHSM key store must be disconnected. An external key store can be connected or

\* disconnected.

 $*$ 

\*

\* @param newCustomKeyStoreName

Changes the friendly name of the custom key store to the value that you specify. The custom key store

name

\* must

be unique in the Amazon Web Services account.  $\langle p \rangle$  <important>

 $*$  <p>

- \* Do not include confidential or sensitive information in this field. This field may be displayed in
- plaintext in CloudTrail logs and other output.

\*  $\langle p \rangle$ 

\* </important>

\*  $\langle p \rangle$ 

 \* To change this value, an CloudHSM key store must be disconnected. An external key store can be connected

```
 * or disconnected.
```
\*/

/\*\*

 $*$  <p>

 \* Changes the friendly name of the custom key store to the value that you specify. The custom key store name must

\* be unique in the Amazon Web Services account.

 $*$ 

\* <important>

 $*$  <p>

\* Do not include confidential or sensitive information in this field. This field may be displayed in plaintext in

\* CloudTrail logs and other output.

\*  $\langle p \rangle$ 

\* </important>

 $*$  <p>

\* To change this value, an CloudHSM key store must be disconnected. An external key

store can be connected or

\* disconnected.

 $*$ 

\*

\* @return Changes the friendly name of the custom key store to the value that you specify. The custom key store

\* name must be unique in the Amazon Web Services account. $\langle p \rangle$  <important>

\*  $\langle D \rangle$ 

- \* Do not include confidential or sensitive information in this field. This field may be displayed in
- \* plaintext in CloudTrail logs and other output.
- \*  $\langle p \rangle$
- \* </important>
- \*  $\n $\langle p \rangle$$

 \* To change this value, an CloudHSM key store must be disconnected. An external key store can be connected

\* or disconnected.

\*/

## Found in path(s):

\* /opt/cola/permits/2093272442\_1720722407.90981/0/aws-java-sdk-kms-1-12-760-sourcesjar/com/amazonaws/services/kms/model/UpdateCustomKeyStoreRequest.java No license file was found, but licenses were detected in source scan.

/\*

```
* Copyright 2011-2024 Amazon.com, Inc. or its affiliates. All Rights Reserved.
```
\*

\* Licensed under the Apache License, Version 2.0 (the "License"). You may not use this file except in compliance with

\* the License. A copy of the License is located at

\*

\* http://aws.amazon.com/apache2.0

\*

\* or in the "license" file accompanying this file. This file is distributed on an "AS IS" BASIS, WITHOUT WARRANTIES OR

\* CONDITIONS OF ANY KIND, either express or implied. See the License for the specific language governing permissions

\* and limitations under the License.

\*/

Found in path(s):

\* /opt/cola/permits/2093272442\_1720722407.90981/0/aws-java-sdk-kms-1-12-760-sources-

jar/com/amazonaws/auth/policy/actions/KMSActions.java

No license file was found, but licenses were detected in source scan.

/\*

\* Copyright 2019-2024 Amazon.com, Inc. or its affiliates. All Rights Reserved.

\*

\* Licensed under the Apache License, Version 2.0 (the "License"). You may not use this file except in compliance with

\* the License. A copy of the License is located at

\*

\* http://aws.amazon.com/apache2.0

\*

\* or in the "license" file accompanying this file. This file is distributed on an "AS IS" BASIS, WITHOUT WARRANTIES OR

\* CONDITIONS OF ANY KIND, either express or implied. See the License for the specific language governing

permissions

```
* and limitations under the License.
```
\*/

/\*\*

 $*$  <p>

- \* New description for the KMS key.
- $*$
- \* <important>
- $*$  <p>
- \* Do not include confidential or sensitive information in this field. This field may be displayed in plaintext in
- \* CloudTrail logs and other output.
- $*$
- \* </important>

\*/

- /\*\*
	- $*$  <p>
	- \* New description for the KMS key.
	- $*$
	- \* <important>
	- $*$  <p>
	- \* Do not include confidential or sensitive information in this field. This field may be displayed in plaintext in
	- \* CloudTrail logs and other output.

 $*$ 

- \* </important>
- \*
- \* @param description
- \* New description for the KMS key. $\langle p \rangle$   $\langle$  important $\rangle$
- \*  $\n $\langle p \rangle$$
- \* Do not include confidential or sensitive information in this field. This field may be displayed in
- \* plaintext in CloudTrail logs and other output.
- \*  $\langle p \rangle$

\*/

/\*\*

```
* <p>
```
\* New description for the KMS key.

 $*$ 

\* <important>

 $*$  <p>

\* Do not include confidential or sensitive information in this field. This field may be displayed in plaintext in

- \* CloudTrail logs and other output.
- $*$
- \* </important>
- \*

\* @return New description for the KMS key.</p> <important>

- $*$   $\langle n \rangle$
- \* Do not include confidential or sensitive information

in this field. This field may be displayed in

\* plaintext in CloudTrail logs and other output.

 $<$ /p> \*/

Found in path(s):

\* /opt/cola/permits/2093272442\_1720722407.90981/0/aws-java-sdk-kms-1-12-760-sourcesjar/com/amazonaws/services/kms/model/UpdateKeyDescriptionRequest.java No license file was found, but licenses were detected in source scan.

/\*

\* Copyright 2019-2024 Amazon.com, Inc. or its affiliates. All Rights Reserved.

\*

\* Licensed under the Apache License, Version 2.0 (the "License"). You may not use this file except in compliance with

\* the License. A copy of the License is located at

\*

\* http://aws.amazon.com/apache2.0

\*

\* or in the "license" file accompanying this file. This file is distributed on an "AS IS" BASIS, WITHOUT WARRANTIES OR

\* CONDITIONS OF ANY KIND, either express or implied. See the License for the specific language governing permissions

\* and limitations under the License.

\*/

Found in path(s):

\* /opt/cola/permits/2093272442\_1720722407.90981/0/aws-java-sdk-kms-1-12-760-sources-

jar/com/amazonaws/services/kms/model/transform/GenerateDataKeyPairWithoutPlaintextResultJsonUnmarshaller.j ava

\* /opt/cola/permits/2093272442\_1720722407.90981/0/aws-java-sdk-kms-1-12-760-sources-

jar/com/amazonaws/services/kms/model/transform/MalformedPolicyDocumentExceptionUnmarshaller.java \*

/opt/cola/permits/2093272442\_1720722407.90981/0/aws-java-sdk-kms-1-12-760-sources-

jar/com/amazonaws/services/kms/model/XksKeyConfigurationType.java

\* /opt/cola/permits/2093272442\_1720722407.90981/0/aws-java-sdk-kms-1-12-760-sources-

jar/com/amazonaws/services/kms/model/transform/EnableKeyRequestProtocolMarshaller.java

```
* /opt/cola/permits/2093272442_1720722407.90981/0/aws-java-sdk-kms-1-12-760-sources-
```
jar/com/amazonaws/services/kms/model/transform/UpdateKeyDescriptionRequestMarshaller.java

\* /opt/cola/permits/2093272442\_1720722407.90981/0/aws-java-sdk-kms-1-12-760-sources-

jar/com/amazonaws/services/kms/model/DisableKeyResult.java

\* /opt/cola/permits/2093272442\_1720722407.90981/0/aws-java-sdk-kms-1-12-760-sources-

jar/com/amazonaws/services/kms/model/UntagResourceResult.java

\* /opt/cola/permits/2093272442\_1720722407.90981/0/aws-java-sdk-kms-1-12-760-sources-

jar/com/amazonaws/services/kms/model/DependencyTimeoutException.java

\* /opt/cola/permits/2093272442\_1720722407.90981/0/aws-java-sdk-kms-1-12-760-sources-

jar/com/amazonaws/services/kms/model/XksProxyVpcEndpointServiceInvalidConfigurationException.java \*

 /opt/cola/permits/2093272442\_1720722407.90981/0/aws-java-sdk-kms-1-12-760-sourcesjar/com/amazonaws/services/kms/model/UpdateCustomKeyStoreResult.java

\* /opt/cola/permits/2093272442\_1720722407.90981/0/aws-java-sdk-kms-1-12-760-sourcesjar/com/amazonaws/services/kms/model/transform/GenerateDataKeyPairResultJsonUnmarshaller.java \* /opt/cola/permits/2093272442\_1720722407.90981/0/aws-java-sdk-kms-1-12-760-sourcesjar/com/amazonaws/services/kms/model/transform/VerifyMacResultJsonUnmarshaller.java \* /opt/cola/permits/2093272442\_1720722407.90981/0/aws-java-sdk-kms-1-12-760-sourcesjar/com/amazonaws/services/kms/model/transform/ListKeysRequestProtocolMarshaller.java \* /opt/cola/permits/2093272442\_1720722407.90981/0/aws-java-sdk-kms-1-12-760-sourcesjar/com/amazonaws/services/kms/model/transform/XksKeyNotFoundExceptionUnmarshaller.java \*

 /opt/cola/permits/2093272442\_1720722407.90981/0/aws-java-sdk-kms-1-12-760-sourcesjar/com/amazonaws/services/kms/model/GetKeyPolicyResult.java

\* /opt/cola/permits/2093272442\_1720722407.90981/0/aws-java-sdk-kms-1-12-760-sourcesjar/com/amazonaws/services/kms/model/transform/InvalidArnExceptionUnmarshaller.java \* /opt/cola/permits/2093272442\_1720722407.90981/0/aws-java-sdk-kms-1-12-760-sourcesjar/com/amazonaws/services/kms/model/DescribeKeyResult.java

\* /opt/cola/permits/2093272442\_1720722407.90981/0/aws-java-sdk-kms-1-12-760-sourcesjar/com/amazonaws/services/kms/model/transform/CreateAliasResultJsonUnmarshaller.java \* /opt/cola/permits/2093272442\_1720722407.90981/0/aws-java-sdk-kms-1-12-760-sourcesjar/com/amazonaws/services/kms/model/transform/ListResourceTagsRequestMarshaller.java \* /opt/cola/permits/2093272442\_1720722407.90981/0/aws-java-sdk-kms-1-12-760-sourcesjar/com/amazonaws/services/kms/model/NotFoundException.java

\* /opt/cola/permits/2093272442\_1720722407.90981/0/aws-java-sdk-kms-1-12-760-sourcesjar/com/amazonaws/services/kms/model/transform/ScheduleKeyDeletionRequestMarshaller.java \*

 /opt/cola/permits/2093272442\_1720722407.90981/0/aws-java-sdk-kms-1-12-760-sourcesjar/com/amazonaws/services/kms/model/transform/IncorrectKeyMaterialExceptionUnmarshaller.java \* /opt/cola/permits/2093272442\_1720722407.90981/0/aws-java-sdk-kms-1-12-760-sources-

jar/com/amazonaws/services/kms/model/transform/CancelKeyDeletionResultJsonUnmarshaller.java \* /opt/cola/permits/2093272442\_1720722407.90981/0/aws-java-sdk-kms-1-12-760-sourcesjar/com/amazonaws/services/kms/model/DisableKeyRequest.java

\* /opt/cola/permits/2093272442\_1720722407.90981/0/aws-java-sdk-kms-1-12-760-sourcesjar/com/amazonaws/services/kms/model/LimitExceededException.java

\* /opt/cola/permits/2093272442\_1720722407.90981/0/aws-java-sdk-kms-1-12-760-sourcesjar/com/amazonaws/services/kms/model/transform/TagMarshaller.java

\* /opt/cola/permits/2093272442\_1720722407.90981/0/aws-java-sdk-kms-1-12-760-sourcesjar/com/amazonaws/services/kms/model/transform/UnsupportedOperationExceptionUnmarshaller.java \*

 /opt/cola/permits/2093272442\_1720722407.90981/0/aws-java-sdk-kms-1-12-760-sourcesjar/com/amazonaws/services/kms/model/transform/AlreadyExistsExceptionUnmarshaller.java \* /opt/cola/permits/2093272442\_1720722407.90981/0/aws-java-sdk-kms-1-12-760-sources-

jar/com/amazonaws/services/kms/model/transform/CloudHsmClusterNotRelatedExceptionUnmarshaller.java

\* /opt/cola/permits/2093272442\_1720722407.90981/0/aws-java-sdk-kms-1-12-760-sources-

jar/com/amazonaws/services/kms/model/transform/KMSInvalidSignatureExceptionUnmarshaller.java

\* /opt/cola/permits/2093272442\_1720722407.90981/0/aws-java-sdk-kms-1-12-760-sources-

jar/com/amazonaws/services/kms/model/EnableKeyRotationRequest.java

\* /opt/cola/permits/2093272442\_1720722407.90981/0/aws-java-sdk-kms-1-12-760-sources-

jar/com/amazonaws/services/kms/model/transform/ListRetirableGrantsResultJsonUnmarshaller.java

\* /opt/cola/permits/2093272442\_1720722407.90981/0/aws-java-sdk-kms-1-12-760-sources-

jar/com/amazonaws/services/kms/model/transform/RecipientInfoJsonUnmarshaller.java \*

 /opt/cola/permits/2093272442\_1720722407.90981/0/aws-java-sdk-kms-1-12-760-sourcesjar/com/amazonaws/services/kms/model/MessageType.java

\* /opt/cola/permits/2093272442\_1720722407.90981/0/aws-java-sdk-kms-1-12-760-sourcesjar/com/amazonaws/services/kms/model/transform/GetKeyPolicyRequestMarshaller.java \* /opt/cola/permits/2093272442\_1720722407.90981/0/aws-java-sdk-kms-1-12-760-sources-

jar/com/amazonaws/services/kms/model/CustomKeyStoreType.java \* /opt/cola/permits/2093272442\_1720722407.90981/0/aws-java-sdk-kms-1-12-760-sources-

jar/com/amazonaws/services/kms/model/transform/UpdateKeyDescriptionResultJsonUnmarshaller.java

\* /opt/cola/permits/2093272442\_1720722407.90981/0/aws-java-sdk-kms-1-12-760-sources-

jar/com/amazonaws/services/kms/model/RevokeGrantRequest.java

\* /opt/cola/permits/2093272442\_1720722407.90981/0/aws-java-sdk-kms-1-12-760-sourcesjar/com/amazonaws/services/kms/model/transform/InvalidKeyUsageExceptionUnmarshaller.java

\*

/opt/cola/permits/2093272442\_1720722407.90981/0/aws-java-sdk-kms-1-12-760-sources-

jar/com/amazonaws/services/kms/model/XksProxyInvalidResponseException.java

\* /opt/cola/permits/2093272442\_1720722407.90981/0/aws-java-sdk-kms-1-12-760-sources-

jar/com/amazonaws/services/kms/model/transform/ImportKeyMaterialRequestProtocolMarshaller.java

\* /opt/cola/permits/2093272442\_1720722407.90981/0/aws-java-sdk-kms-1-12-760-sources-

jar/com/amazonaws/services/kms/model/transform/DescribeCustomKeyStoresRequestProtocolMarshaller.java

\* /opt/cola/permits/2093272442\_1720722407.90981/0/aws-java-sdk-kms-1-12-760-sources-

jar/com/amazonaws/services/kms/model/transform/GenerateDataKeyPairRequestMarshaller.java

\* /opt/cola/permits/2093272442\_1720722407.90981/0/aws-java-sdk-kms-1-12-760-sources-

jar/com/amazonaws/services/kms/model/KMSInvalidSignatureException.java

\* /opt/cola/permits/2093272442\_1720722407.90981/0/aws-java-sdk-kms-1-12-760-sources-

jar/com/amazonaws/services/kms/model/DataKeyPairSpec.java

\*

/opt/cola/permits/2093272442\_1720722407.90981/0/aws-java-sdk-kms-1-12-760-sources-

jar/com/amazonaws/services/kms/model/CustomKeyStoreNotFoundException.java

\* /opt/cola/permits/2093272442\_1720722407.90981/0/aws-java-sdk-kms-1-12-760-sources-

jar/com/amazonaws/services/kms/model/transform/EnableKeyRotationRequestMarshaller.java

\* /opt/cola/permits/2093272442\_1720722407.90981/0/aws-java-sdk-kms-1-12-760-sources-

jar/com/amazonaws/services/kms/model/DescribeKeyRequest.java

\* /opt/cola/permits/2093272442\_1720722407.90981/0/aws-java-sdk-kms-1-12-760-sources-

jar/com/amazonaws/services/kms/model/transform/ConnectCustomKeyStoreRequestProtocolMarshaller.java

\* /opt/cola/permits/2093272442\_1720722407.90981/0/aws-java-sdk-kms-1-12-760-sources-

jar/com/amazonaws/services/kms/model/transform/CreateKeyRequestMarshaller.java

\* /opt/cola/permits/2093272442\_1720722407.90981/0/aws-java-sdk-kms-1-12-760-sources-

jar/com/amazonaws/services/kms/model/transform/CreateAliasRequestProtocolMarshaller.java \*

/opt/cola/permits/2093272442\_1720722407.90981/0/aws-java-sdk-kms-1-12-760-sources-

jar/com/amazonaws/services/kms/model/transform/GenerateMacResultJsonUnmarshaller.java

\* /opt/cola/permits/2093272442\_1720722407.90981/0/aws-java-sdk-kms-1-12-760-sources-

jar/com/amazonaws/services/kms/model/transform/GetParametersForImportRequestProtocolMarshaller.java

\* /opt/cola/permits/2093272442\_1720722407.90981/0/aws-java-sdk-kms-1-12-760-sources-

jar/com/amazonaws/services/kms/model/DeleteAliasResult.java

\* /opt/cola/permits/2093272442\_1720722407.90981/0/aws-java-sdk-kms-1-12-760-sources-

jar/com/amazonaws/services/kms/model/GetKeyRotationStatusResult.java

\* /opt/cola/permits/2093272442\_1720722407.90981/0/aws-java-sdk-kms-1-12-760-sources-

jar/com/amazonaws/services/kms/model/GetPublicKeyResult.java

\* /opt/cola/permits/2093272442\_1720722407.90981/0/aws-java-sdk-kms-1-12-760-sources-

jar/com/amazonaws/services/kms/model/transform/XksProxyInvalidResponseExceptionUnmarshaller.java \*

 /opt/cola/permits/2093272442\_1720722407.90981/0/aws-java-sdk-kms-1-12-760-sourcesjar/com/amazonaws/services/kms/model/transform/GenerateDataKeyPairWithoutPlaintextRequestProtocolMarshall er.java

\* /opt/cola/permits/2093272442\_1720722407.90981/0/aws-java-sdk-kms-1-12-760-sourcesjar/com/amazonaws/services/kms/model/DecryptResult.java

\* /opt/cola/permits/2093272442\_1720722407.90981/0/aws-java-sdk-kms-1-12-760-sourcesjar/com/amazonaws/services/kms/model/ExpiredImportTokenException.java

\* /opt/cola/permits/2093272442\_1720722407.90981/0/aws-java-sdk-kms-1-12-760-sourcesjar/com/amazonaws/services/kms/model/RecipientInfo.java

\* /opt/cola/permits/2093272442\_1720722407.90981/0/aws-java-sdk-kms-1-12-760-sourcesjar/com/amazonaws/services/kms/model/transform/AliasListEntryMarshaller.java

\* /opt/cola/permits/2093272442\_1720722407.90981/0/aws-java-sdk-kms-1-12-760-sources-

jar/com/amazonaws/services/kms/model/transform/GenerateMacRequestMarshaller.java

\* /opt/cola/permits/2093272442\_1720722407.90981/0/aws-java-sdk-kms-1-12-760-sources-

jar/com/amazonaws/services/kms/model/GenerateDataKeyPairResult.java

\*

/opt/cola/permits/2093272442\_1720722407.90981/0/aws-java-sdk-kms-1-12-760-sources-

jar/com/amazonaws/services/kms/model/transform/XksProxyVpcEndpointServiceNotFoundExceptionUnmarshaller. java

\* /opt/cola/permits/2093272442\_1720722407.90981/0/aws-java-sdk-kms-1-12-760-sourcesjar/com/amazonaws/services/kms/model/AlgorithmSpec.java

\* /opt/cola/permits/2093272442\_1720722407.90981/0/aws-java-sdk-kms-1-12-760-sources-

jar/com/amazonaws/services/kms/model/transform/CustomKeyStoreInvalidStateExceptionUnmarshaller.java

\* /opt/cola/permits/2093272442\_1720722407.90981/0/aws-java-sdk-kms-1-12-760-sources-

jar/com/amazonaws/services/kms/model/GrantListEntry.java

\* /opt/cola/permits/2093272442\_1720722407.90981/0/aws-java-sdk-kms-1-12-760-sources-

jar/com/amazonaws/services/kms/model/transform/CreateKeyResultJsonUnmarshaller.java

\* /opt/cola/permits/2093272442\_1720722407.90981/0/aws-java-sdk-kms-1-12-760-sources-

jar/com/amazonaws/services/kms/model/transform/ListKeyPoliciesRequestProtocolMarshaller.java \*

 /opt/cola/permits/2093272442\_1720722407.90981/0/aws-java-sdk-kms-1-12-760-sourcesjar/com/amazonaws/services/kms/model/transform/CreateCustomKeyStoreRequestMarshaller.java \* /opt/cola/permits/2093272442\_1720722407.90981/0/aws-java-sdk-kms-1-12-760-sourcesjar/com/amazonaws/services/kms/model/DecryptRequest.java

\* /opt/cola/permits/2093272442\_1720722407.90981/0/aws-java-sdk-kms-1-12-760-sources-

jar/com/amazonaws/services/kms/model/RotateKeyOnDemandRequest.java

\* /opt/cola/permits/2093272442\_1720722407.90981/0/aws-java-sdk-kms-1-12-760-sourcesjar/com/amazonaws/services/kms/package-info.java

\* /opt/cola/permits/2093272442\_1720722407.90981/0/aws-java-sdk-kms-1-12-760-sourcesjar/com/amazonaws/services/kms/model/transform/ReplicateKeyRequestMarshaller.java

\* /opt/cola/permits/2093272442\_1720722407.90981/0/aws-java-sdk-kms-1-12-760-sources-

jar/com/amazonaws/services/kms/model/transform/EncryptResultJsonUnmarshaller.java

\*

/opt/cola/permits/2093272442\_1720722407.90981/0/aws-java-sdk-kms-1-12-760-sources-

jar/com/amazonaws/services/kms/model/CreateGrantResult.java

\* /opt/cola/permits/2093272442\_1720722407.90981/0/aws-java-sdk-kms-1-12-760-sourcesjar/com/amazonaws/services/kms/model/ListKeysRequest.java

\* /opt/cola/permits/2093272442\_1720722407.90981/0/aws-java-sdk-kms-1-12-760-sources-

jar/com/amazonaws/services/kms/model/UpdateKeyDescriptionResult.java

\* /opt/cola/permits/2093272442\_1720722407.90981/0/aws-java-sdk-kms-1-12-760-sources-

jar/com/amazonaws/services/kms/model/transform/DisconnectCustomKeyStoreResultJsonUnmarshaller.java

\* /opt/cola/permits/2093272442\_1720722407.90981/0/aws-java-sdk-kms-1-12-760-sources-

jar/com/amazonaws/services/kms/model/EnableKeyResult.java

\* /opt/cola/permits/2093272442\_1720722407.90981/0/aws-java-sdk-kms-1-12-760-sources-

jar/com/amazonaws/services/kms/model/transform/GetKeyPolicyResultJsonUnmarshaller.java \*

 /opt/cola/permits/2093272442\_1720722407.90981/0/aws-java-sdk-kms-1-12-760-sourcesjar/com/amazonaws/services/kms/model/transform/CustomKeyStoresListEntryMarshaller.java \* /opt/cola/permits/2093272442\_1720722407.90981/0/aws-java-sdk-kms-1-12-760-sourcesjar/com/amazonaws/services/kms/model/KeyManagerType.java

\* /opt/cola/permits/2093272442\_1720722407.90981/0/aws-java-sdk-kms-1-12-760-sourcesjar/com/amazonaws/services/kms/model/SignResult.java

\* /opt/cola/permits/2093272442\_1720722407.90981/0/aws-java-sdk-kms-1-12-760-sourcesjar/com/amazonaws/services/kms/model/transform/VerifyRequestProtocolMarshaller.java \* /opt/cola/permits/2093272442\_1720722407.90981/0/aws-java-sdk-kms-1-12-760-sourcesjar/com/amazonaws/services/kms/model/transform/DescribeKeyRequestMarshaller.java \* /opt/cola/permits/2093272442\_1720722407.90981/0/aws-java-sdk-kms-1-12-760-sources-

jar/com/amazonaws/services/kms/model/transform/CloudHsmClusterInUseExceptionUnmarshaller.java

\* /opt/cola/permits/2093272442\_1720722407.90981/0/aws-java-sdk-kms-1-12-760-sources-

jar/com/amazonaws/services/kms/model/transform/UpdateAliasResultJsonUnmarshaller.java \*

 /opt/cola/permits/2093272442\_1720722407.90981/0/aws-java-sdk-kms-1-12-760-sourcesjar/com/amazonaws/services/kms/model/VerifyRequest.java

\* /opt/cola/permits/2093272442\_1720722407.90981/0/aws-java-sdk-kms-1-12-760-sourcesjar/com/amazonaws/services/kms/model/transform/ConflictExceptionUnmarshaller.java

\* /opt/cola/permits/2093272442\_1720722407.90981/0/aws-java-sdk-kms-1-12-760-sources-

jar/com/amazonaws/services/kms/model/transform/SignResultJsonUnmarshaller.java

\* /opt/cola/permits/2093272442\_1720722407.90981/0/aws-java-sdk-kms-1-12-760-sourcesjar/com/amazonaws/services/kms/model/transform/VerifyRequestMarshaller.java

\* /opt/cola/permits/2093272442\_1720722407.90981/0/aws-java-sdk-kms-1-12-760-sources-

jar/com/amazonaws/services/kms/model/ConnectionStateType.java

\* /opt/cola/permits/2093272442\_1720722407.90981/0/aws-java-sdk-kms-1-12-760-sources-

jar/com/amazonaws/services/kms/model/CloudHsmClusterInUseException.java

\*

 /opt/cola/permits/2093272442\_1720722407.90981/0/aws-java-sdk-kms-1-12-760-sourcesjar/com/amazonaws/services/kms/model/transform/CloudHsmClusterInvalidConfigurationExceptionUnmarshaller.j ava

\* /opt/cola/permits/2093272442\_1720722407.90981/0/aws-java-sdk-kms-1-12-760-sources-

jar/com/amazonaws/services/kms/model/transform/RotateKeyOnDemandRequestMarshaller.java

\* /opt/cola/permits/2093272442\_1720722407.90981/0/aws-java-sdk-kms-1-12-760-sources-

jar/com/amazonaws/services/kms/AWSKMSClient.java

\* /opt/cola/permits/2093272442\_1720722407.90981/0/aws-java-sdk-kms-1-12-760-sourcesjar/com/amazonaws/services/kms/model/transform/DisableKeyRotationRequestMarshaller.java \* /opt/cola/permits/2093272442\_1720722407.90981/0/aws-java-sdk-kms-1-12-760-sourcesjar/com/amazonaws/services/kms/model/transform/ImportKeyMaterialResultJsonUnmarshaller.java \* /opt/cola/permits/2093272442\_1720722407.90981/0/aws-java-sdk-kms-1-12-760-sourcesjar/com/amazonaws/services/kms/model/transform/ImportKeyMaterialRequestMarshaller.java \*

 /opt/cola/permits/2093272442\_1720722407.90981/0/aws-java-sdk-kms-1-12-760-sourcesjar/com/amazonaws/services/kms/model/transform/GenerateDataKeyPairRequestProtocolMarshaller.java \* /opt/cola/permits/2093272442\_1720722407.90981/0/aws-java-sdk-kms-1-12-760-sourcesjar/com/amazonaws/services/kms/model/DeleteCustomKeyStoreRequest.java

\* /opt/cola/permits/2093272442\_1720722407.90981/0/aws-java-sdk-kms-1-12-760-sources-

jar/com/amazonaws/services/kms/model/transform/ListGrantsRequestProtocolMarshaller.java

\* /opt/cola/permits/2093272442\_1720722407.90981/0/aws-java-sdk-kms-1-12-760-sources-

jar/com/amazonaws/services/kms/model/GenerateRandomRequest.java

\* /opt/cola/permits/2093272442\_1720722407.90981/0/aws-java-sdk-kms-1-12-760-sources-

jar/com/amazonaws/services/kms/model/InvalidGrantIdException.java

\* /opt/cola/permits/2093272442\_1720722407.90981/0/aws-java-sdk-kms-1-12-760-sourcesjar/com/amazonaws/services/kms/model/transform/CustomKeyStoreHasCMKsExceptionUnmarshaller.java \*

/opt/cola/permits/2093272442\_1720722407.90981/0/aws-java-sdk-kms-1-12-760-sources-

jar/com/amazonaws/services/kms/model/transform/DisableKeyRequestProtocolMarshaller.java

\* /opt/cola/permits/2093272442\_1720722407.90981/0/aws-java-sdk-kms-1-12-760-sources-

jar/com/amazonaws/services/kms/model/XksProxyAuthenticationCredentialType.java

\* /opt/cola/permits/2093272442\_1720722407.90981/0/aws-java-sdk-kms-1-12-760-sources-

jar/com/amazonaws/services/kms/model/transform/DisableKeyRotationResultJsonUnmarshaller.java

\* /opt/cola/permits/2093272442\_1720722407.90981/0/aws-java-sdk-kms-1-12-760-sources-

jar/com/amazonaws/services/kms/model/GenerateDataKeyPairWithoutPlaintextResult.java

\* /opt/cola/permits/2093272442\_1720722407.90981/0/aws-java-sdk-kms-1-12-760-sources-

jar/com/amazonaws/services/kms/model/transform/XksProxyAuthenticationCredentialTypeMarshaller.java

\* /opt/cola/permits/2093272442\_1720722407.90981/0/aws-java-sdk-kms-1-12-760-sources-

jar/com/amazonaws/services/kms/model/transform/XksKeyConfigurationTypeJsonUnmarshaller.java \*

 /opt/cola/permits/2093272442\_1720722407.90981/0/aws-java-sdk-kms-1-12-760-sourcesjar/com/amazonaws/services/kms/model/EnableKeyRotationResult.java

\* /opt/cola/permits/2093272442\_1720722407.90981/0/aws-java-sdk-kms-1-12-760-sources-

jar/com/amazonaws/services/kms/model/transform/XksProxyVpcEndpointServiceInUseExceptionUnmarshaller.java

\* /opt/cola/permits/2093272442\_1720722407.90981/0/aws-java-sdk-kms-1-12-760-sources-

jar/com/amazonaws/services/kms/model/GenerateMacRequest.java

\* /opt/cola/permits/2093272442\_1720722407.90981/0/aws-java-sdk-kms-1-12-760-sources-

jar/com/amazonaws/services/kms/model/CustomKeyStoreHasCMKsException.java

\* /opt/cola/permits/2093272442\_1720722407.90981/0/aws-java-sdk-kms-1-12-760-sources-

jar/com/amazonaws/services/kms/model/transform/ListResourceTagsRequestProtocolMarshaller.java

\* /opt/cola/permits/2093272442\_1720722407.90981/0/aws-java-sdk-kms-1-12-760-sources-

jar/com/amazonaws/services/kms/model/DescribeCustomKeyStoresRequest.java

 /opt/cola/permits/2093272442\_1720722407.90981/0/aws-java-sdk-kms-1-12-760-sourcesjar/com/amazonaws/services/kms/model/transform/GrantListEntryJsonUnmarshaller.java \* /opt/cola/permits/2093272442\_1720722407.90981/0/aws-java-sdk-kms-1-12-760-sourcesjar/com/amazonaws/services/kms/model/transform/DecryptRequestProtocolMarshaller.java \* /opt/cola/permits/2093272442\_1720722407.90981/0/aws-java-sdk-kms-1-12-760-sourcesjar/com/amazonaws/services/kms/model/transform/GetPublicKeyRequestMarshaller.java \* /opt/cola/permits/2093272442\_1720722407.90981/0/aws-java-sdk-kms-1-12-760-sourcesjar/com/amazonaws/services/kms/model/transform/SignRequestProtocolMarshaller.java \* /opt/cola/permits/2093272442\_1720722407.90981/0/aws-java-sdk-kms-1-12-760-sourcesjar/com/amazonaws/services/kms/AWSKMS.java

\* /opt/cola/permits/2093272442\_1720722407.90981/0/aws-java-sdk-kms-1-12-760-sourcesjar/com/amazonaws/services/kms/AbstractAWSKMS.java

\*

 /opt/cola/permits/2093272442\_1720722407.90981/0/aws-java-sdk-kms-1-12-760-sourcesjar/com/amazonaws/services/kms/model/ConnectCustomKeyStoreRequest.java

\* /opt/cola/permits/2093272442\_1720722407.90981/0/aws-java-sdk-kms-1-12-760-sourcesjar/com/amazonaws/services/kms/model/TagException.java

\* /opt/cola/permits/2093272442\_1720722407.90981/0/aws-java-sdk-kms-1-12-760-sources-

jar/com/amazonaws/services/kms/model/transform/XksProxyUriUnreachableExceptionUnmarshaller.java

\* /opt/cola/permits/2093272442\_1720722407.90981/0/aws-java-sdk-kms-1-12-760-sources-

jar/com/amazonaws/services/kms/model/DeriveSharedSecretRequest.java

\* /opt/cola/permits/2093272442\_1720722407.90981/0/aws-java-sdk-kms-1-12-760-sourcesjar/com/amazonaws/services/kms/model/CustomKeyStoresListEntry.java

\* /opt/cola/permits/2093272442\_1720722407.90981/0/aws-java-sdk-kms-1-12-760-sources-

jar/com/amazonaws/services/kms/model/transform/ListKeysResultJsonUnmarshaller.java

\* /opt/cola/permits/2093272442\_1720722407.90981/0/aws-java-sdk-kms-1-12-760-sources-

jar/com/amazonaws/services/kms/model/transform/ReplicateKeyRequestProtocolMarshaller.java \*

 /opt/cola/permits/2093272442\_1720722407.90981/0/aws-java-sdk-kms-1-12-760-sourcesjar/com/amazonaws/services/kms/model/transform/GetPublicKeyRequestProtocolMarshaller.java \* /opt/cola/permits/2093272442\_1720722407.90981/0/aws-java-sdk-kms-1-12-760-sourcesjar/com/amazonaws/services/kms/model/ScheduleKeyDeletionRequest.java

\* /opt/cola/permits/2093272442\_1720722407.90981/0/aws-java-sdk-kms-1-12-760-sourcesjar/com/amazonaws/services/kms/model/UnsupportedOperationException.java

\* /opt/cola/permits/2093272442\_1720722407.90981/0/aws-java-sdk-kms-1-12-760-sourcesjar/com/amazonaws/services/kms/model/GenerateDataKeyWithoutPlaintextResult.java

\* /opt/cola/permits/2093272442\_1720722407.90981/0/aws-java-sdk-kms-1-12-760-sourcesjar/com/amazonaws/services/kms/model/IncorrectKeyException.java

\* /opt/cola/permits/2093272442\_1720722407.90981/0/aws-java-sdk-kms-1-12-760-sourcesjar/com/amazonaws/services/kms/model/transform/GenerateRandomRequestMarshaller.java \*

 /opt/cola/permits/2093272442\_1720722407.90981/0/aws-java-sdk-kms-1-12-760-sourcesjar/com/amazonaws/services/kms/model/transform/RotateKeyOnDemandRequestProtocolMarshaller.java \* /opt/cola/permits/2093272442\_1720722407.90981/0/aws-java-sdk-kms-1-12-760-sourcesjar/com/amazonaws/services/kms/model/transform/GetKeyPolicyRequestProtocolMarshaller.java \* /opt/cola/permits/2093272442\_1720722407.90981/0/aws-java-sdk-kms-1-12-760-sourcesjar/com/amazonaws/services/kms/model/transform/DeleteAliasResultJsonUnmarshaller.java \* /opt/cola/permits/2093272442\_1720722407.90981/0/aws-java-sdk-kms-1-12-760-sourcesjar/com/amazonaws/services/kms/model/transform/GenerateRandomResultJsonUnmarshaller.java \* /opt/cola/permits/2093272442\_1720722407.90981/0/aws-java-sdk-kms-1-12-760-sourcesjar/com/amazonaws/services/kms/model/transform/ListKeyPoliciesRequestMarshaller.java \* /opt/cola/permits/2093272442\_1720722407.90981/0/aws-java-sdk-kms-1-12-760-sourcesjar/com/amazonaws/services/kms/model/transform/ReEncryptResultJsonUnmarshaller.java \*

 /opt/cola/permits/2093272442\_1720722407.90981/0/aws-java-sdk-kms-1-12-760-sourcesjar/com/amazonaws/services/kms/model/IncorrectKeyMaterialException.java \* /opt/cola/permits/2093272442\_1720722407.90981/0/aws-java-sdk-kms-1-12-760-sourcesjar/com/amazonaws/services/kms/model/DeleteImportedKeyMaterialResult.java \* /opt/cola/permits/2093272442\_1720722407.90981/0/aws-java-sdk-kms-1-12-760-sourcesjar/com/amazonaws/services/kms/model/MalformedPolicyDocumentException.java \* /opt/cola/permits/2093272442\_1720722407.90981/0/aws-java-sdk-kms-1-12-760-sourcesjar/com/amazonaws/services/kms/model/transform/DisconnectCustomKeyStoreRequestMarshaller.java \* /opt/cola/permits/2093272442\_1720722407.90981/0/aws-java-sdk-kms-1-12-760-sourcesjar/com/amazonaws/services/kms/model/transform/XksProxyConfigurationTypeMarshaller.java \* /opt/cola/permits/2093272442\_1720722407.90981/0/aws-java-sdk-kms-1-12-760-sourcesjar/com/amazonaws/services/kms/model/transform/KeyUnavailableExceptionUnmarshaller.java \*

 /opt/cola/permits/2093272442\_1720722407.90981/0/aws-java-sdk-kms-1-12-760-sourcesjar/com/amazonaws/services/kms/model/transform/GenerateDataKeyWithoutPlaintextRequestMarshaller.java \* /opt/cola/permits/2093272442\_1720722407.90981/0/aws-java-sdk-kms-1-12-760-sourcesjar/com/amazonaws/services/kms/model/transform/DecryptRequestMarshaller.java \* /opt/cola/permits/2093272442\_1720722407.90981/0/aws-java-sdk-kms-1-12-760-sourcesjar/com/amazonaws/services/kms/model/transform/EnableKeyRequestMarshaller.java \* /opt/cola/permits/2093272442\_1720722407.90981/0/aws-java-sdk-kms-1-12-760-sourcesjar/com/amazonaws/services/kms/model/RotateKeyOnDemandResult.java \* /opt/cola/permits/2093272442\_1720722407.90981/0/aws-java-sdk-kms-1-12-760-sourcesjar/com/amazonaws/services/kms/model/ListKeyPoliciesRequest.java \* /opt/cola/permits/2093272442\_1720722407.90981/0/aws-java-sdk-kms-1-12-760-sourcesjar/com/amazonaws/services/kms/model/UpdateAliasResult.java

\*

\*

 /opt/cola/permits/2093272442\_1720722407.90981/0/aws-java-sdk-kms-1-12-760-sourcesjar/com/amazonaws/services/kms/model/transform/IncorrectTrustAnchorExceptionUnmarshaller.java \* /opt/cola/permits/2093272442\_1720722407.90981/0/aws-java-sdk-kms-1-12-760-sourcesjar/com/amazonaws/services/kms/model/transform/ReplicateKeyResultJsonUnmarshaller.java \* /opt/cola/permits/2093272442\_1720722407.90981/0/aws-java-sdk-kms-1-12-760-sourcesjar/com/amazonaws/services/kms/model/DeleteAliasRequest.java \* /opt/cola/permits/2093272442\_1720722407.90981/0/aws-java-sdk-kms-1-12-760-sourcesjar/com/amazonaws/services/kms/model/ListRetirableGrantsResult.java \* /opt/cola/permits/2093272442\_1720722407.90981/0/aws-java-sdk-kms-1-12-760-sourcesjar/com/amazonaws/services/kms/model/transform/PutKeyPolicyResultJsonUnmarshaller.java

\* /opt/cola/permits/2093272442\_1720722407.90981/0/aws-java-sdk-kms-1-12-760-sourcesjar/com/amazonaws/services/kms/model/EnableKeyRequest.java

 /opt/cola/permits/2093272442\_1720722407.90981/0/aws-java-sdk-kms-1-12-760-sourcesjar/com/amazonaws/services/kms/model/transform/CreateGrantResultJsonUnmarshaller.java \* /opt/cola/permits/2093272442\_1720722407.90981/0/aws-java-sdk-kms-1-12-760-sourcesjar/com/amazonaws/services/kms/model/ListKeyRotationsResult.java

\* /opt/cola/permits/2093272442\_1720722407.90981/0/aws-java-sdk-kms-1-12-760-sources-

jar/com/amazonaws/services/kms/model/transform/AliasListEntryJsonUnmarshaller.java

\* /opt/cola/permits/2093272442\_1720722407.90981/0/aws-java-sdk-kms-1-12-760-sources-

jar/com/amazonaws/services/kms/model/transform/CustomKeyStoreNotFoundExceptionUnmarshaller.java

\* /opt/cola/permits/2093272442\_1720722407.90981/0/aws-java-sdk-kms-1-12-760-sources-

jar/com/amazonaws/services/kms/model/DataKeySpec.java

\* /opt/cola/permits/2093272442\_1720722407.90981/0/aws-java-sdk-kms-1-12-760-sourcesjar/com/amazonaws/services/kms/model/XksProxyConfigurationType.java

\* /opt/cola/permits/2093272442\_1720722407.90981/0/aws-java-sdk-kms-1-12-760-sourcesjar/com/amazonaws/services/kms/model/transform/RetireGrantResultJsonUnmarshaller.java \*

 /opt/cola/permits/2093272442\_1720722407.90981/0/aws-java-sdk-kms-1-12-760-sourcesjar/com/amazonaws/services/kms/model/ListGrantsResult.java

\* /opt/cola/permits/2093272442\_1720722407.90981/0/aws-java-sdk-kms-1-12-760-sourcesjar/com/amazonaws/services/kms/model/XksProxyInvalidConfigurationException.java \* /opt/cola/permits/2093272442\_1720722407.90981/0/aws-java-sdk-kms-1-12-760-sourcesjar/com/amazonaws/services/kms/model/transform/GenerateMacRequestProtocolMarshaller.java \* /opt/cola/permits/2093272442\_1720722407.90981/0/aws-java-sdk-kms-1-12-760-sourcesjar/com/amazonaws/services/kms/model/GetKeyRotationStatusRequest.java

\* /opt/cola/permits/2093272442\_1720722407.90981/0/aws-java-sdk-kms-1-12-760-sourcesjar/com/amazonaws/services/kms/model/transform/MultiRegionConfigurationJsonUnmarshaller.java \* /opt/cola/permits/2093272442\_1720722407.90981/0/aws-java-sdk-kms-1-12-760-sourcesjar/com/amazonaws/services/kms/model/ListAliasesRequest.java \*

 /opt/cola/permits/2093272442\_1720722407.90981/0/aws-java-sdk-kms-1-12-760-sourcesjar/com/amazonaws/services/kms/model/XksProxyConnectivityType.java

\* /opt/cola/permits/2093272442\_1720722407.90981/0/aws-java-sdk-kms-1-12-760-sourcesjar/com/amazonaws/services/kms/model/WrappingKeySpec.java

\* /opt/cola/permits/2093272442\_1720722407.90981/0/aws-java-sdk-kms-1-12-760-sourcesjar/com/amazonaws/services/kms/model/transform/UntagResourceResultJsonUnmarshaller.java \* /opt/cola/permits/2093272442\_1720722407.90981/0/aws-java-sdk-kms-1-12-760-sourcesjar/com/amazonaws/services/kms/model/XksKeyAlreadyInUseException.java

\* /opt/cola/permits/2093272442\_1720722407.90981/0/aws-java-sdk-kms-1-12-760-sourcesjar/com/amazonaws/services/kms/model/transform/RevokeGrantRequestProtocolMarshaller.java \* /opt/cola/permits/2093272442\_1720722407.90981/0/aws-java-sdk-kms-1-12-760-sourcesjar/com/amazonaws/services/kms/model/transform/DisableKeyRequestMarshaller.java \*

 /opt/cola/permits/2093272442\_1720722407.90981/0/aws-java-sdk-kms-1-12-760-sourcesjar/com/amazonaws/services/kms/model/GenerateRandomResult.java

\* /opt/cola/permits/2093272442\_1720722407.90981/0/aws-java-sdk-kms-1-12-760-sourcesjar/com/amazonaws/services/kms/model/SigningAlgorithmSpec.java

\* /opt/cola/permits/2093272442\_1720722407.90981/0/aws-java-sdk-kms-1-12-760-sourcesjar/com/amazonaws/services/kms/model/transform/ListKeyRotationsRequestMarshaller.java \* /opt/cola/permits/2093272442\_1720722407.90981/0/aws-java-sdk-kms-1-12-760-sources-

jar/com/amazonaws/services/kms/model/transform/KMSInvalidMacExceptionUnmarshaller.java

\* /opt/cola/permits/2093272442\_1720722407.90981/0/aws-java-sdk-kms-1-12-760-sourcesjar/com/amazonaws/services/kms/model/transform/ListAliasesRequestProtocolMarshaller.java

\* /opt/cola/permits/2093272442\_1720722407.90981/0/aws-java-sdk-kms-1-12-760-sourcesjar/com/amazonaws/services/kms/model/transform/GrantConstraintsJsonUnmarshaller.java \*

 /opt/cola/permits/2093272442\_1720722407.90981/0/aws-java-sdk-kms-1-12-760-sourcesjar/com/amazonaws/services/kms/model/transform/KMSInternalExceptionUnmarshaller.java \* /opt/cola/permits/2093272442\_1720722407.90981/0/aws-java-sdk-kms-1-12-760-sourcesjar/com/amazonaws/services/kms/model/CancelKeyDeletionRequest.java

\* /opt/cola/permits/2093272442\_1720722407.90981/0/aws-java-sdk-kms-1-12-760-sourcesjar/com/amazonaws/services/kms/model/AliasListEntry.java

\* /opt/cola/permits/2093272442\_1720722407.90981/0/aws-java-sdk-kms-1-12-760-sourcesjar/com/amazonaws/services/kms/model/transform/RotationsListEntryMarshaller.java

\* /opt/cola/permits/2093272442\_1720722407.90981/0/aws-java-sdk-kms-1-12-760-sourcesjar/com/amazonaws/services/kms/model/EncryptionAlgorithmSpec.java

\* /opt/cola/permits/2093272442\_1720722407.90981/0/aws-java-sdk-kms-1-12-760-sourcesjar/com/amazonaws/services/kms/model/GetParametersForImportRequest.java

\* /opt/cola/permits/2093272442\_1720722407.90981/0/aws-java-sdk-kms-1-12-760-sourcesjar/com/amazonaws/services/kms/model/GetKeyPolicyRequest.java

\*

 /opt/cola/permits/2093272442\_1720722407.90981/0/aws-java-sdk-kms-1-12-760-sourcesjar/com/amazonaws/services/kms/model/transform/NotFoundExceptionUnmarshaller.java

\* /opt/cola/permits/2093272442\_1720722407.90981/0/aws-java-sdk-kms-1-12-760-sources-

jar/com/amazonaws/services/kms/model/KeyAgreementAlgorithmSpec.java

\* /opt/cola/permits/2093272442\_1720722407.90981/0/aws-java-sdk-kms-1-12-760-sources-

jar/com/amazonaws/services/kms/model/XksProxyIncorrectAuthenticationCredentialException.java

\* /opt/cola/permits/2093272442\_1720722407.90981/0/aws-java-sdk-kms-1-12-760-sources-

jar/com/amazonaws/services/kms/model/InvalidMarkerException.java

\* /opt/cola/permits/2093272442\_1720722407.90981/0/aws-java-sdk-kms-1-12-760-sources-

jar/com/amazonaws/services/kms/model/transform/DeleteImportedKeyMaterialRequestProtocolMarshaller.java

\* /opt/cola/permits/2093272442\_1720722407.90981/0/aws-java-sdk-kms-1-12-760-sources-

jar/com/amazonaws/services/kms/model/RevokeGrantResult.java

\*

/opt/cola/permits/2093272442\_1720722407.90981/0/aws-java-sdk-kms-1-12-760-sources-

jar/com/amazonaws/services/kms/model/transform/TagResourceRequestMarshaller.java

\* /opt/cola/permits/2093272442\_1720722407.90981/0/aws-java-sdk-kms-1-12-760-sources-

jar/com/amazonaws/services/kms/model/ConflictException.java

\* /opt/cola/permits/2093272442\_1720722407.90981/0/aws-java-sdk-kms-1-12-760-sources-

jar/com/amazonaws/services/kms/model/transform/CreateCustomKeyStoreResultJsonUnmarshaller.java

\* /opt/cola/permits/2093272442\_1720722407.90981/0/aws-java-sdk-kms-1-12-760-sources-

jar/com/amazonaws/services/kms/model/transform/RecipientInfoMarshaller.java

\* /opt/cola/permits/2093272442\_1720722407.90981/0/aws-java-sdk-kms-1-12-760-sources-

jar/com/amazonaws/services/kms/model/MacAlgorithmSpec.java

\* /opt/cola/permits/2093272442\_1720722407.90981/0/aws-java-sdk-kms-1-12-760-sourcesjar/com/amazonaws/services/kms/model/CustomerMasterKeySpec.java

\*

 /opt/cola/permits/2093272442\_1720722407.90981/0/aws-java-sdk-kms-1-12-760-sourcesjar/com/amazonaws/services/kms/model/XksProxyVpcEndpointServiceInUseException.java \* /opt/cola/permits/2093272442\_1720722407.90981/0/aws-java-sdk-kms-1-12-760-sourcesjar/com/amazonaws/services/kms/model/transform/CreateGrantRequestMarshaller.java

\* /opt/cola/permits/2093272442\_1720722407.90981/0/aws-java-sdk-kms-1-12-760-sourcesjar/com/amazonaws/services/kms/model/transform/RotationsListEntryJsonUnmarshaller.java \* /opt/cola/permits/2093272442\_1720722407.90981/0/aws-java-sdk-kms-1-12-760-sourcesjar/com/amazonaws/services/kms/model/transform/ConnectCustomKeyStoreRequestMarshaller.java \* /opt/cola/permits/2093272442\_1720722407.90981/0/aws-java-sdk-kms-1-12-760-sourcesjar/com/amazonaws/services/kms/model/transform/RetireGrantRequestProtocolMarshaller.java \* /opt/cola/permits/2093272442\_1720722407.90981/0/aws-java-sdk-kms-1-12-760-sourcesjar/com/amazonaws/services/kms/model/KeyUsageType.java \*

 /opt/cola/permits/2093272442\_1720722407.90981/0/aws-java-sdk-kms-1-12-760-sourcesjar/com/amazonaws/services/kms/model/DeriveSharedSecretResult.java

\* /opt/cola/permits/2093272442\_1720722407.90981/0/aws-java-sdk-kms-1-12-760-sourcesjar/com/amazonaws/services/kms/model/CreateAliasResult.java

\* /opt/cola/permits/2093272442\_1720722407.90981/0/aws-java-sdk-kms-1-12-760-sourcesjar/com/amazonaws/services/kms/model/transform/KeyListEntryMarshaller.java

\* /opt/cola/permits/2093272442\_1720722407.90981/0/aws-java-sdk-kms-1-12-760-sourcesjar/com/amazonaws/services/kms/model/transform/DeleteCustomKeyStoreRequestMarshaller.java \* /opt/cola/permits/2093272442\_1720722407.90981/0/aws-java-sdk-kms-1-12-760-sourcesjar/com/amazonaws/services/kms/model/XksProxyVpcEndpointServiceNotFoundException.java \* /opt/cola/permits/2093272442\_1720722407.90981/0/aws-java-sdk-kms-1-12-760-sourcesjar/com/amazonaws/services/kms/model/OriginType.java

\* /opt/cola/permits/2093272442\_1720722407.90981/0/aws-java-sdk-kms-1-12-760-sourcesjar/com/amazonaws/services/kms/model/transform/ListResourceTagsResultJsonUnmarshaller.java \*

 /opt/cola/permits/2093272442\_1720722407.90981/0/aws-java-sdk-kms-1-12-760-sourcesjar/com/amazonaws/services/kms/model/transform/UntagResourceRequestProtocolMarshaller.java \* /opt/cola/permits/2093272442\_1720722407.90981/0/aws-java-sdk-kms-1-12-760-sourcesjar/com/amazonaws/services/kms/AWSKMSAsyncClient.java

\* /opt/cola/permits/2093272442\_1720722407.90981/0/aws-java-sdk-kms-1-12-760-sourcesjar/com/amazonaws/services/kms/model/ExpirationModelType.java

\* /opt/cola/permits/2093272442\_1720722407.90981/0/aws-java-sdk-kms-1-12-760-sourcesjar/com/amazonaws/services/kms/model/transform/UpdatePrimaryRegionRequestMarshaller.java \* /opt/cola/permits/2093272442\_1720722407.90981/0/aws-java-sdk-kms-1-12-760-sourcesjar/com/amazonaws/services/kms/model/transform/InvalidGrantTokenExceptionUnmarshaller.java \* /opt/cola/permits/2093272442\_1720722407.90981/0/aws-java-sdk-kms-1-12-760-sourcesjar/com/amazonaws/services/kms/model/PutKeyPolicyResult.java \*

 /opt/cola/permits/2093272442\_1720722407.90981/0/aws-java-sdk-kms-1-12-760-sourcesjar/com/amazonaws/services/kms/model/transform/GenerateDataKeyRequestMarshaller.java \* /opt/cola/permits/2093272442\_1720722407.90981/0/aws-java-sdk-kms-1-12-760-sourcesjar/com/amazonaws/services/kms/model/transform/VerifyMacRequestMarshaller.java \* /opt/cola/permits/2093272442\_1720722407.90981/0/aws-java-sdk-kms-1-12-760-sources-

jar/com/amazonaws/services/kms/model/KeySpec.java \* /opt/cola/permits/2093272442\_1720722407.90981/0/aws-java-sdk-kms-1-12-760-sources-

jar/com/amazonaws/services/kms/model/PutKeyPolicyRequest.java

\* /opt/cola/permits/2093272442\_1720722407.90981/0/aws-java-sdk-kms-1-12-760-sourcesjar/com/amazonaws/services/kms/model/ScheduleKeyDeletionResult.java

\* /opt/cola/permits/2093272442\_1720722407.90981/0/aws-java-sdk-kms-1-12-760-sources-

jar/com/amazonaws/services/kms/model/XksKeyNotFoundException.java

\*

/opt/cola/permits/2093272442\_1720722407.90981/0/aws-java-sdk-kms-1-12-760-sources-

jar/com/amazonaws/services/kms/model/transform/DisconnectCustomKeyStoreRequestProtocolMarshaller.java

\* /opt/cola/permits/2093272442\_1720722407.90981/0/aws-java-sdk-kms-1-12-760-sources-

jar/com/amazonaws/services/kms/model/transform/GenerateRandomRequestProtocolMarshaller.java

\* /opt/cola/permits/2093272442\_1720722407.90981/0/aws-java-sdk-kms-1-12-760-sources-

jar/com/amazonaws/services/kms/model/ListKeyPoliciesResult.java

\* /opt/cola/permits/2093272442\_1720722407.90981/0/aws-java-sdk-kms-1-12-760-sources-

jar/com/amazonaws/services/kms/model/transform/DescribeCustomKeyStoresResultJsonUnmarshaller.java

\* /opt/cola/permits/2093272442\_1720722407.90981/0/aws-java-sdk-kms-1-12-760-sources-

jar/com/amazonaws/services/kms/model/KMSInvalidStateException.java

\* /opt/cola/permits/2093272442\_1720722407.90981/0/aws-java-sdk-kms-1-12-760-sources-

jar/com/amazonaws/services/kms/model/transform/DeleteCustomKeyStoreRequestProtocolMarshaller.java \*

/opt/cola/permits/2093272442\_1720722407.90981/0/aws-java-sdk-kms-1-12-760-sources-

jar/com/amazonaws/services/kms/model/KMSInvalidMacException.java

\* /opt/cola/permits/2093272442\_1720722407.90981/0/aws-java-sdk-kms-1-12-760-sources-

jar/com/amazonaws/services/kms/model/ListAliasesResult.java

\* /opt/cola/permits/2093272442\_1720722407.90981/0/aws-java-sdk-kms-1-12-760-sources-

jar/com/amazonaws/services/kms/model/RetireGrantResult.java

\* /opt/cola/permits/2093272442\_1720722407.90981/0/aws-java-sdk-kms-1-12-760-sources-

jar/com/amazonaws/services/kms/model/transform/CreateGrantRequestProtocolMarshaller.java

\* /opt/cola/permits/2093272442\_1720722407.90981/0/aws-java-sdk-kms-1-12-760-sources-

jar/com/amazonaws/services/kms/model/ImportKeyMaterialResult.java

\* /opt/cola/permits/2093272442\_1720722407.90981/0/aws-java-sdk-kms-1-12-760-sources-

jar/com/amazonaws/services/kms/model/XksProxyUriEndpointInUseException.java

\* /opt/cola/permits/2093272442\_1720722407.90981/0/aws-java-sdk-kms-1-12-760-sources-

jar/com/amazonaws/services/kms/model/transform/InvalidGrantIdExceptionUnmarshaller.java \*

 /opt/cola/permits/2093272442\_1720722407.90981/0/aws-java-sdk-kms-1-12-760-sourcesjar/com/amazonaws/services/kms/model/transform/XksProxyIncorrectAuthenticationCredentialExceptionUnmarsha

## ller.java

\* /opt/cola/permits/2093272442\_1720722407.90981/0/aws-java-sdk-kms-1-12-760-sources-

jar/com/amazonaws/services/kms/model/transform/XksProxyUriEndpointInUseExceptionUnmarshaller.java

\* /opt/cola/permits/2093272442\_1720722407.90981/0/aws-java-sdk-kms-1-12-760-sources-

jar/com/amazonaws/services/kms/model/transform/DisabledExceptionUnmarshaller.java

\* /opt/cola/permits/2093272442\_1720722407.90981/0/aws-java-sdk-kms-1-12-760-sources-

jar/com/amazonaws/services/kms/model/transform/UpdatePrimaryRegionResultJsonUnmarshaller.java

\* /opt/cola/permits/2093272442\_1720722407.90981/0/aws-java-sdk-kms-1-12-760-sources-

jar/com/amazonaws/services/kms/model/transform/CustomKeyStoreNameInUseExceptionUnmarshaller.java \*

/opt/cola/permits/2093272442\_1720722407.90981/0/aws-java-sdk-kms-1-12-760-sources-

jar/com/amazonaws/services/kms/model/transform/ListRetirableGrantsRequestProtocolMarshaller.java

\* /opt/cola/permits/2093272442\_1720722407.90981/0/aws-java-sdk-kms-1-12-760-sources-

jar/com/amazonaws/services/kms/model/InvalidImportTokenException.java

\* /opt/cola/permits/2093272442\_1720722407.90981/0/aws-java-sdk-kms-1-12-760-sources-

jar/com/amazonaws/services/kms/model/transform/CancelKeyDeletionRequestProtocolMarshaller.java

\* /opt/cola/permits/2093272442\_1720722407.90981/0/aws-java-sdk-kms-1-12-760-sourcesjar/com/amazonaws/services/kms/model/RotationsListEntry.java

\* /opt/cola/permits/2093272442\_1720722407.90981/0/aws-java-sdk-kms-1-12-760-sourcesjar/com/amazonaws/services/kms/model/transform/DescribeCustomKeyStoresRequestMarshaller.java \* /opt/cola/permits/2093272442\_1720722407.90981/0/aws-java-sdk-kms-1-12-760-sourcesjar/com/amazonaws/services/kms/model/InvalidKeyUsageException.java \*

 /opt/cola/permits/2093272442\_1720722407.90981/0/aws-java-sdk-kms-1-12-760-sourcesjar/com/amazonaws/services/kms/model/transform/InvalidMarkerExceptionUnmarshaller.java \* /opt/cola/permits/2093272442\_1720722407.90981/0/aws-java-sdk-kms-1-12-760-sourcesjar/com/amazonaws/services/kms/model/transform/UpdateAliasRequestProtocolMarshaller.java \* /opt/cola/permits/2093272442\_1720722407.90981/0/aws-java-sdk-kms-1-12-760-sourcesjar/com/amazonaws/services/kms/model/DisableKeyRotationResult.java

\* /opt/cola/permits/2093272442\_1720722407.90981/0/aws-java-sdk-kms-1-12-760-sources-

jar/com/amazonaws/services/kms/model/transform/GenerateDataKeyRequestProtocolMarshaller.java

\* /opt/cola/permits/2093272442\_1720722407.90981/0/aws-java-sdk-kms-1-12-760-sources-

jar/com/amazonaws/services/kms/model/GetPublicKeyRequest.java

\* /opt/cola/permits/2093272442\_1720722407.90981/0/aws-java-sdk-kms-1-12-760-sourcesjar/com/amazonaws/services/kms/model/ListKeyRotationsRequest.java

\* /opt/cola/permits/2093272442\_1720722407.90981/0/aws-java-sdk-kms-1-12-760-sources-

jar/com/amazonaws/services/kms/model/transform/InvalidImportTokenExceptionUnmarshaller.java \*

/opt/cola/permits/2093272442\_1720722407.90981/0/aws-java-sdk-kms-1-12-760-sources-

jar/com/amazonaws/services/kms/model/transform/GenerateDataKeyPairWithoutPlaintextRequestMarshaller.java

\* /opt/cola/permits/2093272442\_1720722407.90981/0/aws-java-sdk-kms-1-12-760-sources-

jar/com/amazonaws/services/kms/model/transform/XksProxyVpcEndpointServiceInvalidConfigurationExceptionUn marshaller.java

\* /opt/cola/permits/2093272442\_1720722407.90981/0/aws-java-sdk-kms-1-12-760-sources-

jar/com/amazonaws/services/kms/model/transform/ListKeysRequestMarshaller.java

\* /opt/cola/permits/2093272442\_1720722407.90981/0/aws-java-sdk-kms-1-12-760-sources-

jar/com/amazonaws/services/kms/model/transform/GenerateDataKeyWithoutPlaintextRequestProtocolMarshaller.ja va

\* /opt/cola/permits/2093272442\_1720722407.90981/0/aws-java-sdk-kms-1-12-760-sourcesjar/com/amazonaws/services/kms/model/TagResourceResult.java

\*

 /opt/cola/permits/2093272442\_1720722407.90981/0/aws-java-sdk-kms-1-12-760-sourcesjar/com/amazonaws/services/kms/model/transform/KeyMetadataJsonUnmarshaller.java \* /opt/cola/permits/2093272442\_1720722407.90981/0/aws-java-sdk-kms-1-12-760-sourcesjar/com/amazonaws/services/kms/model/transform/DescribeKeyRequestProtocolMarshaller.java \* /opt/cola/permits/2093272442\_1720722407.90981/0/aws-java-sdk-kms-1-12-760-sourcesjar/com/amazonaws/services/kms/model/transform/SignRequestMarshaller.java \* /opt/cola/permits/2093272442\_1720722407.90981/0/aws-java-sdk-kms-1-12-760-sourcesjar/com/amazonaws/services/kms/model/GenerateDataKeyResult.java \* /opt/cola/permits/2093272442\_1720722407.90981/0/aws-java-sdk-kms-1-12-760-sourcesjar/com/amazonaws/services/kms/model/transform/ListKeyRotationsResultJsonUnmarshaller.java \* /opt/cola/permits/2093272442\_1720722407.90981/0/aws-java-sdk-kms-1-12-760-sourcesjar/com/amazonaws/services/kms/model/InvalidGrantTokenException.java

 /opt/cola/permits/2093272442\_1720722407.90981/0/aws-java-sdk-kms-1-12-760-sourcesjar/com/amazonaws/services/kms/model/transform/InvalidCiphertextExceptionUnmarshaller.java \* /opt/cola/permits/2093272442\_1720722407.90981/0/aws-java-sdk-kms-1-12-760-sourcesjar/com/amazonaws/services/kms/model/transform/UpdateCustomKeyStoreResultJsonUnmarshaller.java \* /opt/cola/permits/2093272442\_1720722407.90981/0/aws-java-sdk-kms-1-12-760-sourcesjar/com/amazonaws/services/kms/model/CustomKeyStoreInvalidStateException.java \* /opt/cola/permits/2093272442\_1720722407.90981/0/aws-java-sdk-kms-1-12-760-sourcesjar/com/amazonaws/services/kms/model/transform/CloudHsmClusterNotFoundExceptionUnmarshaller.java \* /opt/cola/permits/2093272442\_1720722407.90981/0/aws-java-sdk-kms-1-12-760-sourcesjar/com/amazonaws/services/kms/model/transform/GrantListEntryMarshaller.java \* /opt/cola/permits/2093272442\_1720722407.90981/0/aws-java-sdk-kms-1-12-760-sourcesjar/com/amazonaws/services/kms/model/transform/PutKeyPolicyRequestMarshaller.java \*

 /opt/cola/permits/2093272442\_1720722407.90981/0/aws-java-sdk-kms-1-12-760-sourcesjar/com/amazonaws/services/kms/model/VerifyMacResult.java

\* /opt/cola/permits/2093272442\_1720722407.90981/0/aws-java-sdk-kms-1-12-760-sources-

jar/com/amazonaws/services/kms/model/transform/EnableKeyRotationResultJsonUnmarshaller.java

\* /opt/cola/permits/2093272442\_1720722407.90981/0/aws-java-sdk-kms-1-12-760-sources-

jar/com/amazonaws/services/kms/model/transform/GenerateDataKeyWithoutPlaintextResultJsonUnmarshaller.java

\* /opt/cola/permits/2093272442\_1720722407.90981/0/aws-java-sdk-kms-1-12-760-sources-

jar/com/amazonaws/services/kms/model/transform/DeriveSharedSecretRequestProtocolMarshaller.java

\* /opt/cola/permits/2093272442\_1720722407.90981/0/aws-java-sdk-kms-1-12-760-sources-

jar/com/amazonaws/services/kms/model/transform/DeleteImportedKeyMaterialResultJsonUnmarshaller.java

\* /opt/cola/permits/2093272442\_1720722407.90981/0/aws-java-sdk-kms-1-12-760-sources-

jar/com/amazonaws/services/kms/model/CloudHsmClusterNotActiveException.java

\*

 /opt/cola/permits/2093272442\_1720722407.90981/0/aws-java-sdk-kms-1-12-760-sourcesjar/com/amazonaws/services/kms/model/transform/ReEncryptRequestProtocolMarshaller.java \* /opt/cola/permits/2093272442\_1720722407.90981/0/aws-java-sdk-kms-1-12-760-sourcesjar/com/amazonaws/services/kms/model/transform/ReEncryptRequestMarshaller.java \* /opt/cola/permits/2093272442\_1720722407.90981/0/aws-java-sdk-kms-1-12-760-sourcesjar/com/amazonaws/services/kms/model/transform/EncryptRequestMarshaller.java \* /opt/cola/permits/2093272442\_1720722407.90981/0/aws-java-sdk-kms-1-12-760-sourcesjar/com/amazonaws/services/kms/model/transform/MultiRegionConfigurationMarshaller.java \* /opt/cola/permits/2093272442\_1720722407.90981/0/aws-java-sdk-kms-1-12-760-sourcesjar/com/amazonaws/services/kms/model/transform/ListKeyPoliciesResultJsonUnmarshaller.java \* /opt/cola/permits/2093272442\_1720722407.90981/0/aws-java-sdk-kms-1-12-760-sourcesjar/com/amazonaws/services/kms/model/transform/DisableKeyResultJsonUnmarshaller.java \*

 /opt/cola/permits/2093272442\_1720722407.90981/0/aws-java-sdk-kms-1-12-760-sourcesjar/com/amazonaws/services/kms/model/transform/CreateKeyRequestProtocolMarshaller.java \* /opt/cola/permits/2093272442\_1720722407.90981/0/aws-java-sdk-kms-1-12-760-sourcesjar/com/amazonaws/services/kms/AWSKMSClientBuilder.java

\* /opt/cola/permits/2093272442\_1720722407.90981/0/aws-java-sdk-kms-1-12-760-sourcesjar/com/amazonaws/services/kms/model/transform/XksProxyConfigurationTypeJsonUnmarshaller.java \* /opt/cola/permits/2093272442\_1720722407.90981/0/aws-java-sdk-kms-1-12-760-sourcesjar/com/amazonaws/services/kms/model/GenerateMacResult.java

\* /opt/cola/permits/2093272442\_1720722407.90981/0/aws-java-sdk-kms-1-12-760-sources-

jar/com/amazonaws/services/kms/model/transform/ScheduleKeyDeletionRequestProtocolMarshaller.java \* /opt/cola/permits/2093272442\_1720722407.90981/0/aws-java-sdk-kms-1-12-760-sourcesjar/com/amazonaws/services/kms/model/transform/EnableKeyResultJsonUnmarshaller.java \*

 /opt/cola/permits/2093272442\_1720722407.90981/0/aws-java-sdk-kms-1-12-760-sourcesjar/com/amazonaws/services/kms/model/transform/DryRunOperationExceptionUnmarshaller.java \* /opt/cola/permits/2093272442\_1720722407.90981/0/aws-java-sdk-kms-1-12-760-sourcesjar/com/amazonaws/services/kms/model/CreateCustomKeyStoreResult.java \* /opt/cola/permits/2093272442\_1720722407.90981/0/aws-java-sdk-kms-1-12-760-sourcesjar/com/amazonaws/services/kms/model/transform/XksKeyInvalidConfigurationExceptionUnmarshaller.java

\* /opt/cola/permits/2093272442\_1720722407.90981/0/aws-java-sdk-kms-1-12-760-sourcesjar/com/amazonaws/services/kms/model/transform/XksKeyAlreadyInUseExceptionUnmarshaller.java \* /opt/cola/permits/2093272442\_1720722407.90981/0/aws-java-sdk-kms-1-12-760-sourcesjar/com/amazonaws/services/kms/model/transform/GetKeyRotationStatusRequestMarshaller.java \* /opt/cola/permits/2093272442\_1720722407.90981/0/aws-java-sdk-kms-1-12-760-sourcesjar/com/amazonaws/services/kms/model/DryRunOperationException.java \*

 /opt/cola/permits/2093272442\_1720722407.90981/0/aws-java-sdk-kms-1-12-760-sourcesjar/com/amazonaws/services/kms/AbstractAWSKMSAsync.java

\* /opt/cola/permits/2093272442\_1720722407.90981/0/aws-java-sdk-kms-1-12-760-sourcesjar/com/amazonaws/services/kms/model/transform/DecryptResultJsonUnmarshaller.java

\* /opt/cola/permits/2093272442\_1720722407.90981/0/aws-java-sdk-kms-1-12-760-sourcesjar/com/amazonaws/services/kms/model/UpdatePrimaryRegionRequest.java

\* /opt/cola/permits/2093272442\_1720722407.90981/0/aws-java-sdk-kms-1-12-760-sourcesjar/com/amazonaws/services/kms/model/DisabledException.java

\* /opt/cola/permits/2093272442\_1720722407.90981/0/aws-java-sdk-kms-1-12-760-sourcesjar/com/amazonaws/services/kms/model/ConnectionErrorCodeType.java

\* /opt/cola/permits/2093272442\_1720722407.90981/0/aws-java-sdk-kms-1-12-760-sourcesjar/com/amazonaws/services/kms/model/transform/DeleteAliasRequestProtocolMarshaller.java \*

 /opt/cola/permits/2093272442\_1720722407.90981/0/aws-java-sdk-kms-1-12-760-sourcesjar/com/amazonaws/services/kms/model/transform/IncorrectKeyExceptionUnmarshaller.java \* /opt/cola/permits/2093272442\_1720722407.90981/0/aws-java-sdk-kms-1-12-760-sourcesjar/com/amazonaws/services/kms/model/transform/UpdateCustomKeyStoreRequestMarshaller.java \* /opt/cola/permits/2093272442\_1720722407.90981/0/aws-java-sdk-kms-1-12-760-sourcesjar/com/amazonaws/services/kms/model/XksKeyInvalidConfigurationException.java \* /opt/cola/permits/2093272442\_1720722407.90981/0/aws-java-sdk-kms-1-12-760-sources-

jar/com/amazonaws/services/kms/model/EncryptResult.java

\* /opt/cola/permits/2093272442\_1720722407.90981/0/aws-java-sdk-kms-1-12-760-sourcesjar/com/amazonaws/services/kms/model/transform/DependencyTimeoutExceptionUnmarshaller.java \* /opt/cola/permits/2093272442\_1720722407.90981/0/aws-java-sdk-kms-1-12-760-sourcesjar/com/amazonaws/services/kms/model/transform/UntagResourceRequestMarshaller.java \* /opt/cola/permits/2093272442\_1720722407.90981/0/aws-java-sdk-kms-1-12-760-sourcesjar/com/amazonaws/services/kms/model/transform/ScheduleKeyDeletionResultJsonUnmarshaller.java \*

 /opt/cola/permits/2093272442\_1720722407.90981/0/aws-java-sdk-kms-1-12-760-sourcesjar/com/amazonaws/services/kms/model/transform/UpdatePrimaryRegionRequestProtocolMarshaller.java \* /opt/cola/permits/2093272442\_1720722407.90981/0/aws-java-sdk-kms-1-12-760-sourcesjar/com/amazonaws/services/kms/model/transform/TagExceptionUnmarshaller.java

\* /opt/cola/permits/2093272442\_1720722407.90981/0/aws-java-sdk-kms-1-12-760-sources-

jar/com/amazonaws/services/kms/model/transform/GenerateDataKeyResultJsonUnmarshaller.java

\* /opt/cola/permits/2093272442\_1720722407.90981/0/aws-java-sdk-kms-1-12-760-sources-

jar/com/amazonaws/services/kms/model/transform/UpdateKeyDescriptionRequestProtocolMarshaller.java

\* /opt/cola/permits/2093272442\_1720722407.90981/0/aws-java-sdk-kms-1-12-760-sources-

jar/com/amazonaws/services/kms/model/transform/CancelKeyDeletionRequestMarshaller.java \*

 /opt/cola/permits/2093272442\_1720722407.90981/0/aws-java-sdk-kms-1-12-760-sourcesjar/com/amazonaws/services/kms/model/ListResourceTagsRequest.java

\* /opt/cola/permits/2093272442\_1720722407.90981/0/aws-java-sdk-kms-1-12-760-sources-

jar/com/amazonaws/services/kms/model/AlreadyExistsException.java

\* /opt/cola/permits/2093272442\_1720722407.90981/0/aws-java-sdk-kms-1-12-760-sourcesjar/com/amazonaws/services/kms/model/RotationType.java

\* /opt/cola/permits/2093272442\_1720722407.90981/0/aws-java-sdk-kms-1-12-760-sources-

jar/com/amazonaws/services/kms/model/transform/GetParametersForImportResultJsonUnmarshaller.java

\* /opt/cola/permits/2093272442\_1720722407.90981/0/aws-java-sdk-kms-1-12-760-sources-

jar/com/amazonaws/services/kms/model/DeleteCustomKeyStoreResult.java

\* /opt/cola/permits/2093272442\_1720722407.90981/0/aws-java-sdk-kms-1-12-760-sourcesjar/com/amazonaws/services/kms/model/VerifyMacRequest.java

\* /opt/cola/permits/2093272442\_1720722407.90981/0/aws-java-sdk-kms-1-12-760-sourcesjar/com/amazonaws/services/kms/model/transform/TagJsonUnmarshaller.java \*

 /opt/cola/permits/2093272442\_1720722407.90981/0/aws-java-sdk-kms-1-12-760-sourcesjar/com/amazonaws/services/kms/model/ImportKeyMaterialRequest.java \* /opt/cola/permits/2093272442\_1720722407.90981/0/aws-java-sdk-kms-1-12-760-sourcesjar/com/amazonaws/services/kms/model/CloudHsmClusterNotFoundException.java \* /opt/cola/permits/2093272442\_1720722407.90981/0/aws-java-sdk-kms-1-12-760-sourcesjar/com/amazonaws/services/kms/model/transform/DisableKeyRotationRequestProtocolMarshaller.java \* /opt/cola/permits/2093272442\_1720722407.90981/0/aws-java-sdk-kms-1-12-760-sourcesjar/com/amazonaws/services/kms/model/CloudHsmClusterNotRelatedException.java \* /opt/cola/permits/2093272442\_1720722407.90981/0/aws-java-sdk-kms-1-12-760-sourcesjar/com/amazonaws/services/kms/model/transform/CustomKeyStoresListEntryJsonUnmarshaller.java \* /opt/cola/permits/2093272442\_1720722407.90981/0/aws-java-sdk-kms-1-12-760-sourcesjar/com/amazonaws/services/kms/model/InvalidAliasNameException.java \*

 /opt/cola/permits/2093272442\_1720722407.90981/0/aws-java-sdk-kms-1-12-760-sourcesjar/com/amazonaws/services/kms/model/DescribeCustomKeyStoresResult.java

\* /opt/cola/permits/2093272442\_1720722407.90981/0/aws-java-sdk-kms-1-12-760-sourcesjar/com/amazonaws/services/kms/model/transform/ListGrantsResultJsonUnmarshaller.java \* /opt/cola/permits/2093272442\_1720722407.90981/0/aws-java-sdk-kms-1-12-760-sourcesjar/com/amazonaws/services/kms/AWSKMSAsync.java

\* /opt/cola/permits/2093272442\_1720722407.90981/0/aws-java-sdk-kms-1-12-760-sourcesjar/com/amazonaws/services/kms/model/MultiRegionKey.java

\* /opt/cola/permits/2093272442\_1720722407.90981/0/aws-java-sdk-kms-1-12-760-sources-

jar/com/amazonaws/services/kms/model/transform/DeleteCustomKeyStoreResultJsonUnmarshaller.java

\* /opt/cola/permits/2093272442\_1720722407.90981/0/aws-java-sdk-kms-1-12-760-sources-

jar/com/amazonaws/services/kms/model/transform/InvalidAliasNameExceptionUnmarshaller.java

\*

 /opt/cola/permits/2093272442\_1720722407.90981/0/aws-java-sdk-kms-1-12-760-sourcesjar/com/amazonaws/services/kms/model/CloudHsmClusterInvalidConfigurationException.java \* /opt/cola/permits/2093272442\_1720722407.90981/0/aws-java-sdk-kms-1-12-760-sourcesjar/com/amazonaws/services/kms/model/ListGrantsRequest.java

\* /opt/cola/permits/2093272442\_1720722407.90981/0/aws-java-sdk-kms-1-12-760-sourcesjar/com/amazonaws/services/kms/model/transform/GrantConstraintsMarshaller.java \* /opt/cola/permits/2093272442\_1720722407.90981/0/aws-java-sdk-kms-1-12-760-sources-

jar/com/amazonaws/services/kms/model/RetireGrantRequest.java

\* /opt/cola/permits/2093272442\_1720722407.90981/0/aws-java-sdk-kms-1-12-760-sourcesjar/com/amazonaws/services/kms/model/transform/LimitExceededExceptionUnmarshaller.java \* /opt/cola/permits/2093272442\_1720722407.90981/0/aws-java-sdk-kms-1-12-760-sourcesjar/com/amazonaws/services/kms/model/XksProxyUriUnreachableException.java

\* /opt/cola/permits/2093272442\_1720722407.90981/0/aws-java-sdk-kms-1-12-760-sourcesjar/com/amazonaws/services/kms/model/KeyEncryptionMechanism.java \*

 /opt/cola/permits/2093272442\_1720722407.90981/0/aws-java-sdk-kms-1-12-760-sourcesjar/com/amazonaws/services/kms/model/GrantConstraints.java

\* /opt/cola/permits/2093272442\_1720722407.90981/0/aws-java-sdk-kms-1-12-760-sourcesjar/com/amazonaws/services/kms/model/MultiRegionKeyType.java

\* /opt/cola/permits/2093272442\_1720722407.90981/0/aws-java-sdk-kms-1-12-760-sources-

jar/com/amazonaws/services/kms/model/transform/DeleteAliasRequestMarshaller.java

\* /opt/cola/permits/2093272442\_1720722407.90981/0/aws-java-sdk-kms-1-12-760-sources-

jar/com/amazonaws/services/kms/model/transform/DeriveSharedSecretResultJsonUnmarshaller.java

\* /opt/cola/permits/2093272442\_1720722407.90981/0/aws-java-sdk-kms-1-12-760-sources-

jar/com/amazonaws/services/kms/model/InvalidArnException.java

\* /opt/cola/permits/2093272442\_1720722407.90981/0/aws-java-sdk-kms-1-12-760-sources-

jar/com/amazonaws/services/kms/model/transform/CloudHsmClusterNotActiveExceptionUnmarshaller.java \*

 /opt/cola/permits/2093272442\_1720722407.90981/0/aws-java-sdk-kms-1-12-760-sourcesjar/com/amazonaws/services/kms/model/transform/TagResourceResultJsonUnmarshaller.java

\* /opt/cola/permits/2093272442\_1720722407.90981/0/aws-java-sdk-kms-1-12-760-sources-

jar/com/amazonaws/services/kms/model/transform/CreateAliasRequestMarshaller.java

\* /opt/cola/permits/2093272442\_1720722407.90981/0/aws-java-sdk-kms-1-12-760-sources-

jar/com/amazonaws/services/kms/model/GetParametersForImportResult.java

\* /opt/cola/permits/2093272442\_1720722407.90981/0/aws-java-sdk-kms-1-12-760-sourcesjar/com/amazonaws/services/kms/model/KeyMetadata.java

\* /opt/cola/permits/2093272442\_1720722407.90981/0/aws-java-sdk-kms-1-12-760-sourcesjar/com/amazonaws/services/kms/model/transform/PutKeyPolicyRequestProtocolMarshaller.java \* /opt/cola/permits/2093272442\_1720722407.90981/0/aws-java-sdk-kms-1-12-760-sourcesjar/com/amazonaws/services/kms/model/KeyListEntry.java

\*

 /opt/cola/permits/2093272442\_1720722407.90981/0/aws-java-sdk-kms-1-12-760-sourcesjar/com/amazonaws/services/kms/model/transform/DescribeKeyResultJsonUnmarshaller.java \* /opt/cola/permits/2093272442\_1720722407.90981/0/aws-java-sdk-kms-1-12-760-sourcesjar/com/amazonaws/services/kms/model/transform/DeriveSharedSecretRequestMarshaller.java \* /opt/cola/permits/2093272442\_1720722407.90981/0/aws-java-sdk-kms-1-12-760-sourcesjar/com/amazonaws/services/kms/model/transform/VerifyMacRequestProtocolMarshaller.java

\* /opt/cola/permits/2093272442\_1720722407.90981/0/aws-java-sdk-kms-1-12-760-sources-

jar/com/amazonaws/services/kms/model/ListRetirableGrantsRequest.java

\* /opt/cola/permits/2093272442\_1720722407.90981/0/aws-java-sdk-kms-1-12-760-sources-

jar/com/amazonaws/services/kms/model/transform/EnableKeyRotationRequestProtocolMarshaller.java

\* /opt/cola/permits/2093272442\_1720722407.90981/0/aws-java-sdk-kms-1-12-760-sources-

jar/com/amazonaws/services/kms/model/IncorrectTrustAnchorException.java \*

 /opt/cola/permits/2093272442\_1720722407.90981/0/aws-java-sdk-kms-1-12-760-sourcesjar/com/amazonaws/services/kms/model/UntagResourceRequest.java

\* /opt/cola/permits/2093272442\_1720722407.90981/0/aws-java-sdk-kms-1-12-760-sourcesjar/com/amazonaws/services/kms/model/ConnectCustomKeyStoreResult.java

\* /opt/cola/permits/2093272442\_1720722407.90981/0/aws-java-sdk-kms-1-12-760-sourcesjar/com/amazonaws/services/kms/model/ReEncryptResult.java

\* /opt/cola/permits/2093272442\_1720722407.90981/0/aws-java-sdk-kms-1-12-760-sourcesjar/com/amazonaws/services/kms/model/transform/KeyListEntryJsonUnmarshaller.java

\* /opt/cola/permits/2093272442\_1720722407.90981/0/aws-java-sdk-kms-1-12-760-sources-

jar/com/amazonaws/services/kms/model/transform/UpdateCustomKeyStoreRequestProtocolMarshaller.java

\* /opt/cola/permits/2093272442\_1720722407.90981/0/aws-java-sdk-kms-1-12-760-sources-

jar/com/amazonaws/services/kms/model/transform/EncryptRequestProtocolMarshaller.java \*

 /opt/cola/permits/2093272442\_1720722407.90981/0/aws-java-sdk-kms-1-12-760-sourcesjar/com/amazonaws/services/kms/model/KeyState.java

\* /opt/cola/permits/2093272442\_1720722407.90981/0/aws-java-sdk-kms-1-12-760-sourcesjar/com/amazonaws/services/kms/model/transform/UpdateAliasRequestMarshaller.java

\* /opt/cola/permits/2093272442\_1720722407.90981/0/aws-java-sdk-kms-1-12-760-sourcesjar/com/amazonaws/services/kms/model/GrantOperation.java

\* /opt/cola/permits/2093272442\_1720722407.90981/0/aws-java-sdk-kms-1-12-760-sourcesjar/com/amazonaws/services/kms/model/transform/ExpiredImportTokenExceptionUnmarshaller.java \* /opt/cola/permits/2093272442\_1720722407.90981/0/aws-java-sdk-kms-1-12-760-sourcesjar/com/amazonaws/services/kms/model/transform/XksProxyUriInUseExceptionUnmarshaller.java \* /opt/cola/permits/2093272442\_1720722407.90981/0/aws-java-sdk-kms-1-12-760-sourcesjar/com/amazonaws/services/kms/model/transform/RevokeGrantRequestMarshaller.java \* /opt/cola/permits/2093272442\_1720722407.90981/0/aws-java-sdk-kms-1-12-760-sourcesjar/com/amazonaws/services/kms/model/transform/XksKeyConfigurationTypeMarshaller.java \*

 /opt/cola/permits/2093272442\_1720722407.90981/0/aws-java-sdk-kms-1-12-760-sourcesjar/com/amazonaws/services/kms/model/transform/ConnectCustomKeyStoreResultJsonUnmarshaller.java \* /opt/cola/permits/2093272442\_1720722407.90981/0/aws-java-sdk-kms-1-12-760-sourcesjar/com/amazonaws/services/kms/model/transform/MultiRegionKeyMarshaller.java \* /opt/cola/permits/2093272442\_1720722407.90981/0/aws-java-sdk-kms-1-12-760-sourcesjar/com/amazonaws/services/kms/model/ReplicateKeyResult.java \* /opt/cola/permits/2093272442\_1720722407.90981/0/aws-java-sdk-kms-1-12-760-sourcesjar/com/amazonaws/services/kms/model/transform/TagResourceRequestProtocolMarshaller.java \* /opt/cola/permits/2093272442\_1720722407.90981/0/aws-java-sdk-kms-1-12-760-sourcesjar/com/amazonaws/services/kms/model/DisconnectCustomKeyStoreResult.java \* /opt/cola/permits/2093272442\_1720722407.90981/0/aws-java-sdk-kms-1-12-760-sourcesjar/com/amazonaws/services/kms/model/transform/ListRetirableGrantsRequestMarshaller.java \*

 /opt/cola/permits/2093272442\_1720722407.90981/0/aws-java-sdk-kms-1-12-760-sourcesjar/com/amazonaws/services/kms/model/transform/RetireGrantRequestMarshaller.java \* /opt/cola/permits/2093272442\_1720722407.90981/0/aws-java-sdk-kms-1-12-760-sourcesjar/com/amazonaws/services/kms/model/UpdatePrimaryRegionResult.java \* /opt/cola/permits/2093272442\_1720722407.90981/0/aws-java-sdk-kms-1-12-760-sourcesjar/com/amazonaws/services/kms/model/transform/RevokeGrantResultJsonUnmarshaller.java \* /opt/cola/permits/2093272442\_1720722407.90981/0/aws-java-sdk-kms-1-12-760-sourcesjar/com/amazonaws/services/kms/model/transform/CreateCustomKeyStoreRequestProtocolMarshaller.java \* /opt/cola/permits/2093272442\_1720722407.90981/0/aws-java-sdk-kms-1-12-760-sourcesjar/com/amazonaws/services/kms/model/transform/GetKeyRotationStatusResultJsonUnmarshaller.java \* /opt/cola/permits/2093272442\_1720722407.90981/0/aws-java-sdk-kms-1-12-760-sourcesjar/com/amazonaws/services/kms/model/transform/VerifyResultJsonUnmarshaller.java \*

 /opt/cola/permits/2093272442\_1720722407.90981/0/aws-java-sdk-kms-1-12-760-sourcesjar/com/amazonaws/services/kms/model/XksProxyUriInUseException.java

\* /opt/cola/permits/2093272442\_1720722407.90981/0/aws-java-sdk-kms-1-12-760-sources-

jar/com/amazonaws/services/kms/model/transform/ListGrantsRequestMarshaller.java

\* /opt/cola/permits/2093272442\_1720722407.90981/0/aws-java-sdk-kms-1-12-760-sourcesjar/com/amazonaws/services/kms/model/VerifyResult.java

\* /opt/cola/permits/2093272442\_1720722407.90981/0/aws-java-sdk-kms-1-12-760-sources-

jar/com/amazonaws/services/kms/model/ListResourceTagsResult.java

\* /opt/cola/permits/2093272442\_1720722407.90981/0/aws-java-sdk-kms-1-12-760-sources-

jar/com/amazonaws/services/kms/model/transform/XksProxyInvalidConfigurationExceptionUnmarshaller.java

\* /opt/cola/permits/2093272442\_1720722407.90981/0/aws-java-sdk-kms-1-12-760-sources-

jar/com/amazonaws/services/kms/model/DisableKeyRotationRequest.java \*

 /opt/cola/permits/2093272442\_1720722407.90981/0/aws-java-sdk-kms-1-12-760-sourcesjar/com/amazonaws/services/kms/AWSKMSAsyncClientBuilder.java

\* /opt/cola/permits/2093272442\_1720722407.90981/0/aws-java-sdk-kms-1-12-760-sources-

jar/com/amazonaws/services/kms/model/transform/RotateKeyOnDemandResultJsonUnmarshaller.java

\* /opt/cola/permits/2093272442\_1720722407.90981/0/aws-java-sdk-kms-1-12-760-sources-

jar/com/amazonaws/services/kms/model/transform/ListAliasesRequestMarshaller.java

\* /opt/cola/permits/2093272442\_1720722407.90981/0/aws-java-sdk-kms-1-12-760-sourcesjar/com/amazonaws/services/kms/model/AWSKMSException.java

\* /opt/cola/permits/2093272442\_1720722407.90981/0/aws-java-sdk-kms-1-12-760-sourcesjar/com/amazonaws/services/kms/model/DeleteImportedKeyMaterialRequest.java \* /opt/cola/permits/2093272442\_1720722407.90981/0/aws-java-sdk-kms-1-12-760-sourcesjar/com/amazonaws/services/kms/model/DisconnectCustomKeyStoreRequest.java

\* /opt/cola/permits/2093272442\_1720722407.90981/0/aws-java-sdk-kms-1-12-760-sourcesjar/com/amazonaws/services/kms/model/CustomKeyStoreNameInUseException.java \* /opt/cola/permits/2093272442\_1720722407.90981/0/aws-java-sdk-kms-1-12-760-sourcesjar/com/amazonaws/services/kms/model/transform/MultiRegionKeyJsonUnmarshaller.java \* /opt/cola/permits/2093272442\_1720722407.90981/0/aws-java-sdk-kms-1-12-760-sourcesjar/com/amazonaws/services/kms/model/KeyUnavailableException.java \* /opt/cola/permits/2093272442\_1720722407.90981/0/aws-java-sdk-kms-1-12-760-sourcesjar/com/amazonaws/services/kms/model/CancelKeyDeletionResult.java

\* /opt/cola/permits/2093272442\_1720722407.90981/0/aws-java-sdk-kms-1-12-760-sources-

jar/com/amazonaws/services/kms/model/KMSInternalException.java

\* /opt/cola/permits/2093272442\_1720722407.90981/0/aws-java-sdk-kms-1-12-760-sources-

jar/com/amazonaws/services/kms/model/transform/KeyMetadataMarshaller.java

\* /opt/cola/permits/2093272442\_1720722407.90981/0/aws-java-sdk-kms-1-12-760-sources-

jar/com/amazonaws/services/kms/model/transform/GetParametersForImportRequestMarshaller.java \*

 /opt/cola/permits/2093272442\_1720722407.90981/0/aws-java-sdk-kms-1-12-760-sourcesjar/com/amazonaws/services/kms/model/MultiRegionConfiguration.java

\* /opt/cola/permits/2093272442\_1720722407.90981/0/aws-java-sdk-kms-1-12-760-sourcesjar/com/amazonaws/services/kms/model/CreateKeyResult.java

\* /opt/cola/permits/2093272442\_1720722407.90981/0/aws-java-sdk-kms-1-12-760-sourcesjar/com/amazonaws/services/kms/model/ListKeysResult.java

\* /opt/cola/permits/2093272442\_1720722407.90981/0/aws-java-sdk-kms-1-12-760-sources-

jar/com/amazonaws/services/kms/model/transform/ListAliasesResultJsonUnmarshaller.java

\* /opt/cola/permits/2093272442\_1720722407.90981/0/aws-java-sdk-kms-1-12-760-sources-

jar/com/amazonaws/services/kms/model/transform/DeleteImportedKeyMaterialRequestMarshaller.java

\* /opt/cola/permits/2093272442\_1720722407.90981/0/aws-java-sdk-kms-1-12-760-sources-

jar/com/amazonaws/services/kms/model/transform/XksProxyAuthenticationCredentialTypeJsonUnmarshaller.java \*

/opt/cola/permits/2093272442\_1720722407.90981/0/aws-java-sdk-kms-1-12-760-sources-

jar/com/amazonaws/services/kms/model/transform/KMSInvalidStateExceptionUnmarshaller.java

\* /opt/cola/permits/2093272442\_1720722407.90981/0/aws-java-sdk-kms-1-12-760-sources-

jar/com/amazonaws/services/kms/model/SignRequest.java

\* /opt/cola/permits/2093272442\_1720722407.90981/0/aws-java-sdk-kms-1-12-760-sources-

jar/com/amazonaws/services/kms/model/transform/GetPublicKeyResultJsonUnmarshaller.java

\* /opt/cola/permits/2093272442\_1720722407.90981/0/aws-java-sdk-kms-1-12-760-sources-

jar/com/amazonaws/services/kms/model/transform/ListKeyRotationsRequestProtocolMarshaller.java

\* /opt/cola/permits/2093272442\_1720722407.90981/0/aws-java-sdk-kms-1-12-760-sources-

jar/com/amazonaws/services/kms/model/transform/GetKeyRotationStatusRequestProtocolMarshaller.java

\* /opt/cola/permits/2093272442\_1720722407.90981/0/aws-java-sdk-kms-1-12-760-sources-

jar/com/amazonaws/services/kms/model/InvalidCiphertextException.java

No license file was found, but licenses were detected in source scan.

/\*

\* Copyright 2019-2024 Amazon.com, Inc. or its affiliates. All Rights Reserved.

\*

\* Licensed under the Apache License, Version 2.0 (the "License"). You may not use this file except in compliance with

\* the License. A copy of the License is located at

\*

\* http://aws.amazon.com/apache2.0

\*

\* or in the "license" file accompanying this file. This file is distributed on an "AS IS" BASIS, WITHOUT WARRANTIES OR

\* CONDITIONS OF ANY KIND, either express or implied. See the License for the specific language governing permissions

\* and limitations under the License.

\*/

/\*\*

 $*$  <p>

\* Identifies the KMS key for the grant. The grant gives principals permission to use this KMS key.

 $*$ 

 $*$  <p>

 \* Specify the key ID or key ARN of the KMS key. To specify a KMS key in a different Amazon Web Services account,

\* you must use the key ARN.

 $*$ 

 $* <sub>0</sub>$ 

\* For example:

 $*$ 

 $*$   $<$ ul $>$ 

 $*$   $<$ li $>$ 

 $*$  <p>

\* Key ID: <code>1234abcd-12ab-34cd-56ef-1234567890ab</code>

 $*$ 

 $*$   $\langle$ /li $>$ 

 $*$   $<$ li $>$ 

 $*$  <p>

\* Key ARN: <code>arn:aws:kms:us-east-2:111122223333:key/1234abcd-12ab-34cd-56ef-1234567890ab</code>

- $*$
- $*$   $\langle$ /li $>$
- $*$   $<$ /ul $>$
- $*$  <p>

\* To get the key ID and key ARN for a KMS key, use <a>ListKeys</a> or <a>DescribeKey</a>.

 $*$ 

\*/

/\*\*

 $*$  <p>

\* The principal that has permission to use the <a>RetireGrant</a> operation to retire the grant.

 $*$ 

 $*$  <p>

\* To specify the principal, use the <a

 \* href="https://docs.aws.amazon.com/general/latest/gr/aws-arns-and-namespaces.html">Amazon Resource Name  $(ARN)$   $\langle$  a>

 \* of an Amazon Web Services principal. Valid principals include Amazon Web Services accounts, IAM users, IAM roles,

\* federated users, and assumed role users. For help with the ARN syntax for a principal, see <a

 \* href="https://docs.aws.amazon.com/IAM/latest/UserGuide/reference\_identifiers.html#identifiers-arns">IAM  $ARNs$ 

\* in the  $\langle i \rangle$  $\langle i \rangle$ . Identity and Access Management User Guide $\langle i \rangle$   $\langle i \rangle$ .

 $* < p>$ 

 $*$  <p>

\* The grant determines the retiring principal. Other principals might have permission to retire the grant or revoke

\* the grant. For details, see <a>RevokeGrant</a> and <a

 \* href="https://docs.aws.amazon.com/kms/latest/developerguide/grant-manage.html#grant-delete">Retiring and revoking
\* grants</a> in the <i>Key Management Service Developer Guide</i>.

 $*$ 

\*/

/\*\*

 $*$  <p>

- \* Specifies a grant constraint.
- $*$
- \* <important>
- $*$  <p>
- \* Do not include confidential or sensitive information in this field. This field may be displayed in plaintext in
- \* CloudTrail logs and other output.

 $*$ 

\* </important>

 $*$  <p>

\* KMS supports the <code>EncryptionContextEquals</code> and <code>EncryptionContextSubset</code> grant constraints,

\* which allow the permissions

in the grant only when the encryption context in the request matches (

\* <code>EncryptionContextEquals</code>) or includes (<code>EncryptionContextSubset</code>) the

encryption context

\* specified in the constraint.

 $*$ 

 $*$  <p>

\* The encryption context grant constraints are supported only on <a

\* href="https://docs.aws.amazon.com/kms/latest/developerguide/grants.html#terms-grant-operations">grant

 \* operations</a> that include an <code>EncryptionContext</code> parameter, such as cryptographic operations on

 $*$  symmetric encryption KMS keys. Grants with grant constraints can include the  $\langle a \rangle$ DescribeKey $\langle a \rangle$  and

\* <a>RetireGrant</a> operations, but the constraint doesn't apply to these operations. If a grant with a grant

 $*$  constraint includes the  $<$ code $>$ CreateGrant $<$ /code $>$  operation, the constraint requires that any grants created with

\* the <code>CreateGrant</code> permission have an equally strict or stricter encryption context constraint.

 $*$ 

 $*$  <p>

\* You cannot use an encryption context grant constraint for cryptographic operations with asymmetric KMS keys

or

\* HMAC KMS keys. Operations with these keys don't support an encryption context.

 $*$ 

 $*$  <p>

\* Each constraint value can include up to 8 encryption context pairs. The encryption context value in each

\* constraint cannot exceed 384 characters. For information about grant constraints, see <a

\* href="https://docs.aws.amazon.com/kms/latest/developerguide/create-grant-overview.html#grant-

constraints">Using

 \* grant constraints</a> in the <i>Key Management Service Developer Guide</i>. For more information about encryption

\* context, see <a

 \* href="https://docs.aws.amazon.com/kms/latest/developerguide/concepts.html#encrypt\_context">Encryption context</a>

\* in the  $\langle i \rangle \langle i \rangle$  Key Management Service Developer Guide $\langle i \rangle \langle i \rangle$ .

 $*$ 

\*/

/\*\*

 $*$  <p>

\* Identifies the KMS key for the grant.

The grant gives principals permission to use this KMS key.

 $*$ 

 $*$  <p>

 \* Specify the key ID or key ARN of the KMS key. To specify a KMS key in a different Amazon Web Services account,

\* you must use the key ARN.

 $*$ 

 $*$  <p>

\* For example:

 $*$ 

 $*$   $<$ ul $>$ 

 $*$   $<$ li $>$ 

 $*$  <p>

\* Key ID: <code>1234abcd-12ab-34cd-56ef-1234567890ab</code>

 $*$ 

 $*$   $\langle$ li $>$ 

 $*$   $<$ li $>$ 

 $*$  <p>

\* Key ARN: <code>arn:aws:kms:us-east-2:111122223333:key/1234abcd-12ab-34cd-56ef-1234567890ab</code>

 $*$ 

 $*$   $\langle$ li>

 $*$   $<$ /ul $>$ 

 $*$  <p>

\* To get the key ID and key ARN for a KMS key, use <a>ListKeys</a> or <a>DescribeKey</a>.

 $*$ 

\*

\* @param keyId

\* Identifies the KMS key for the grant. The grant gives principals permission to use this KMS key. $\langle p \rangle$ 

\*  $\n $\langle p \rangle$$ 

\* Specify the key ID or key ARN of the KMS key. To specify a KMS key in a different Amazon Web

Services

\* account, you

must use the key ARN.

\*  $\langle p \rangle$ 

\*  $\n $\langle p \rangle$$ 

\* For example:

\*  $\langle p \rangle$ 

 $*$   $<$ ul>

 $*$   $<$ li $>$ 

\*  $\langle p \rangle$ 

\* Key ID: <code>1234abcd-12ab-34cd-56ef-1234567890ab</code>

\*  $\langle$ /p>

- \* </li>
- $*$   $<$ li $>$
- \*  $\langle p \rangle$

\* Key ARN: <code>arn:aws:kms:us-east-2:111122223333:key/1234abcd-12ab-34cd-56ef-1234567890ab</code>

- \*  $\langle p \rangle$
- \* </li>
- $*$   $<$ /ul>
- \*  $\n $\langle p \rangle$$
- \* To get the key ID and key ARN for a KMS key, use  $\langle x \rangle$  as  $\langle x \rangle$  or  $\langle x \rangle$  DescribeKey $\langle x \rangle$ .

\*/

/\*\*

- $* <sub>0</sub>$
- \* Identifies the KMS key for the grant. The grant gives principals permission to use this KMS key.

 $*$ 

 $*$  <p>

 \* Specify the key ID or key ARN of the KMS key. To specify a KMS key in a different Amazon Web Services account,

- \* you must use the key ARN.
- $*$
- $*$  <p>
- \* For example:
- $*$
- $*$   $<$ ul $>$
- $*$   $<$ li $>$
- $*$  <p>

\*

Key ID: <code>1234abcd-12ab-34cd-56ef-1234567890ab</code>

- $*$
- $*$   $\langle$ li>
- $*$   $<$ li $>$
- $*$  <p>

\* Key ARN: <code>arn:aws:kms:us-east-2:111122223333:key/1234abcd-12ab-34cd-56ef-1234567890ab</code>

- $*$
- $*$   $\langle$ /li $>$
- $*$   $<$ /ul $>$
- $*$  <p>

\* To get the key ID and key ARN for a KMS key, use <a>ListKeys</a> or <a>DescribeKey</a>.

 $*$ 

\*

\* @return Identifies the KMS key for the grant. The grant gives principals permission to use this KMS key.</p>

\*  $\langle D \rangle$ 

\* Specify the key ID or key ARN of the KMS key. To specify a KMS key in a different Amazon Web

Services

- \* account, you must use the key ARN.
- \*  $\langle p \rangle$

\*  $\n $\langle p \rangle$$ 

\* For example:

- $<$ /p>
- $*$   $<$ ul $>$
- $*$   $<$ li $>$
- \*  $\n $\langle p \rangle$$
- \* Key ID: <code>1234abcd-12ab-34cd-56ef-1234567890ab</code>
- $<$ /p>
- \* </li>
- $<$ li $>$
- \*  $\n $\langle p \rangle$$
- \* Key ARN:

## <code>arn:aws:kms:us-east-2:111122223333:key/1234abcd-12ab-34cd-56ef-1234567890ab</code>

- \*  $\langle p \rangle$
- \* </li>
- $\langle \text{ul} \rangle$
- \*  $$op>$$
- \* To get the key ID and key ARN for a KMS key, use  $\langle a \rangle$  ListKeys $\langle a \rangle$  or  $\langle a \rangle$ DescribeKey $\langle a \rangle$ .

\*/

/\*\*

 $*$  <n>

\* The principal that has permission to use the <a>RetireGrant</a> operation to retire the grant.

 $*$ 

- $*$  <p>
- \* To specify the principal, use the <a

 \* href="https://docs.aws.amazon.com/general/latest/gr/aws-arns-and-namespaces.html">Amazon Resource Name  $(ARN)$   $\langle$  a>

 \* of an Amazon Web Services principal. Valid principals include Amazon Web Services accounts, IAM users, IAM roles,

\* federated users, and assumed role users. For help with the ARN syntax for a principal, see <a

 \* href="https://docs.aws.amazon.com/IAM/latest/UserGuide/reference\_identifiers.html#identifiers-arns">IAM ARNs</a>

\* in the  $\langle i \rangle \langle i \rangle$ Identity and Access Management User Guide $\langle i \rangle \langle i \rangle$ .

 $*$ 

 $*$  <p>

\* The grant determines the retiring principal. Other principals might have permission to retire the grant or revoke

\* the grant. For details, see <a>RevokeGrant</a> and <a

 \* href="https://docs.aws.amazon.com/kms/latest/developerguide/grant-manage.html#grant-delete">Retiring and revoking

\* grants</a> in the <i>Key Management Service Developer Guide</i>.

 $*$ 

\*

\* @param retiringPrincipal

\* The principal that has permission to use the  $\langle x \rangle$ -RetireGrant $\langle x \rangle$  operation to retire the grant.  $\langle y \rangle$ 

\*  $\langle p \rangle$ 

\* To specify the principal, use the <a

 \* href="https://docs.aws.amazon.com/general/latest/gr/aws-arns-and-namespaces.html">Amazon Resource Name

 \* (ARN)</a> of an Amazon Web Services principal. Valid principals include Amazon Web Services accounts, IAM

\* users, IAM roles, federated users, and assumed role users. For help with the ARN syntax for a principal,

\*

see <a

\* href="https://docs.aws.amazon.com/IAM/latest/UserGuide/reference\_identifiers.html#identifiers-

arns">IAM

- \* ARNs</a> in the *<i> <i>Identity and Access Management User Guide</i> </i> </i>*
- $<$ /p>
- $p >$
- The grant determines the retiring principal. Other principals might have permission to retire the grant or
- \* revoke the grant. For details, see <a>RevokeGrant</a> and <a
- \* href="https://docs.aws.amazon.com/kms/latest/developerguide/grant-manage.html#grant-delete">Retiring

and

\* revoking grants</a> in the <i>Key Management Service Developer Guide</i>

 \*/ /\*\*

 $* <sub>0</sub>$ 

\* The principal that has permission to use the <a>RetireGrant</a> operation to retire the grant.

 $*$ 

 $*$  <p>

\* To specify the principal, use the <a

 \* href="https://docs.aws.amazon.com/general/latest/gr/aws-arns-and-namespaces.html">Amazon Resource Name  $(ARN)\leq a$ 

\* of an Amazon Web Services

principal. Valid principals include Amazon Web Services accounts, IAM users, IAM roles,

\* federated users, and assumed role users. For help with the ARN syntax for a principal, see <a

\* href="https://docs.aws.amazon.com/IAM/latest/UserGuide/reference\_identifiers.html#identifiers-arns">IAM

ARNs</a>

\* in the  $\langle i \rangle \langle i \rangle$  *Identity and Access Management User Guide*  $\langle i \rangle \langle i \rangle$ .

 $*$ 

 $*$  <p>

\* The grant determines the retiring principal. Other principals might have permission to retire the grant or revoke

\* the grant. For details, see <a>RevokeGrant</a> and <a

 \* href="https://docs.aws.amazon.com/kms/latest/developerguide/grant-manage.html#grant-delete">Retiring and revoking

\* grants</a> in the <i>Key Management Service Developer Guide</i>.

 $*$ 

\*

\* @return The principal that has permission to use the  $\langle a \rangle$ RetireGrant $\langle a \rangle$  operation to retire the grant.  $\langle p \rangle$ 

\*  $\n $\langle p \rangle$$ 

\* To specify the principal, use the <a

\*

href="https://docs.aws.amazon.com/general/latest/gr/aws-arns-and-namespaces.html">Amazon Resource Name

 \* (ARN)</a> of an Amazon Web Services principal. Valid principals include Amazon Web Services accounts, IAM

\* users, IAM roles, federated users, and assumed role users. For help with the ARN syntax for a principal,

 $see$ 

\* href="https://docs.aws.amazon.com/IAM/latest/UserGuide/reference\_identifiers.html#identifiers-

arns">IAM

- \* ARNs</a> in the <i> <i>Identity and Access Management User Guide</i> </i>
- \*  $\langle p \rangle$
- \*  $\langle p \rangle$
- \* The grant determines the retiring principal. Other principals might have permission to retire the grant
- \* or revoke the grant. For details, see <a>RevokeGrant</a> and <a
- \* href="https://docs.aws.amazon.com/kms/latest/developerguide/grant-manage.html#grant-delete">Retiring

and

\* revoking grants</a> in the <i>Key Management Service

Developer Guide</i>.

\*/

/\*\*

- $*$  <p>
- \* Specifies a grant constraint.
- $*$
- \* <important>
- $*$  <p>

\* Do not include confidential or sensitive information in this field. This field may be displayed in plaintext in

\* CloudTrail logs and other output.

 $*$ 

\* </important>

 $*$  <p>

 \* KMS supports the <code>EncryptionContextEquals</code> and <code>EncryptionContextSubset</code> grant constraints,

\* which allow the permissions in the grant only when the encryption context in the request matches (

 \* <code>EncryptionContextEquals</code>) or includes (<code>EncryptionContextSubset</code>) the encryption context

- \* specified in the constraint.
- $*$
- $*$  <p>
- \* The encryption context grant constraints are supported only on <a
- \* href="https://docs.aws.amazon.com/kms/latest/developerguide/grants.html#terms-grant-operations">grant

\* operations</a> that include an <code>EncryptionContext</code> parameter, such

as cryptographic operations on

- \* symmetric encryption KMS keys. Grants with grant constraints can include the  $\langle a \rangle$ DescribeKey $\langle a \rangle$  and
- \* <a>RetireGrant</a> operations, but the constraint doesn't apply to these operations. If a grant with a grant

 $*$  constraint includes the  $<$ code $>$ CreateGrant $<$ /code $>$  operation, the constraint requires that any grants created with

\* the <code>CreateGrant</code> permission have an equally strict or stricter encryption context constraint.

 $*$ 

 $*$ 

 \* You cannot use an encryption context grant constraint for cryptographic operations with asymmetric KMS keys or

\* HMAC KMS keys. Operations with these keys don't support an encryption context.

 $*$ 

 $* <sub>n></sub>$ 

- \* Each constraint value can include up to 8 encryption context pairs. The encryption context value in each
- \* constraint cannot exceed 384 characters. For information about grant constraints, see <a
- \* href="https://docs.aws.amazon.com/kms/latest/developerguide/create-grant-overview.html#grant-

constraints">Using

 \* grant constraints</a> in the <i>Key Management Service Developer Guide</i>. For more information about encryption

\* context, see <a

 \* href="https://docs.aws.amazon.com/kms/latest/developerguide/concepts.html#encrypt\_context">Encryption context</a>

\* in the  $\langle i \rangle \langle i \rangle$  Key Management Service Developer Guide $\langle i \rangle \langle i \rangle$ .

 $*$ 

\*

\* @param constraints

Specifies a grant constraint. $\langle p \rangle$  <important>

 $p$ 

- \* Do not include confidential or sensitive information in this field. This field may be displayed in
- plaintext in CloudTrail logs and other output.

 $<$ /p>

\* </important>

 $< p >$ 

\* KMS supports the  $\langle \text{code>EncryptionContextEquals} \rangle$  and  $\langle \text{code>EncryptionContextSubset} \rangle$ 

grant

\* constraints, which allow the permissions in the grant only when the encryption context in the request

\*

matches (<code>EncryptionContextEquals</code>) or includes (<code>EncryptionContextSubset</code>) the

encryption context specified in the constraint.

\*  $\langle$ /p>

- \*  $\n $\langle p \rangle$$
- The encryption context grant constraints are supported only on  $\leq a$
- \* href="https://docs.aws.amazon.com/kms/latest/developerguide/grants.html#terms-grant-operations">grant
- \* operations $\langle a \rangle$  that include an  $\langle code \rangle$  EncryptionContext $\langle code \rangle$  parameter, such as cryptographic

operations

\* on symmetric encryption KMS keys. Grants with grant constraints can include the <a>DescribeKey</a>

and

- $\langle a \rangle$ RetireGrant $\langle a \rangle$  operations, but the constraint doesn't apply to these operations. If a grant with a
- grant constraint includes the  $\langle\text{code}\rangle\text{CreateGrant}\langle\text{code}\rangle$  operation, the constraint requires that any grants
- \* created with the <code>CreateGrant</code> permission have an equally strict or stricter encryption context
- constraint.
- \*  $\langle$ /p>
- \*  $\n $\langle p \rangle$$
- \* You cannot use an encryption context grant constraint for cryptographic operations with asymmetric KMS
- keys or HMAC KMS keys. Operations with these keys don't support an encryption context.
- \*  $\langle p \rangle$

 $p >$ 

- \* Each constraint value can include up to 8 encryption context pairs. The encryption context value in each
- \* constraint cannot exceed 384 characters. For information about grant constraints, see <a href=
- \* "https://docs.aws.amazon.com/kms/latest/developerguide/create-grant-overview.html#grant-

constraints">Using

\* grant constraints</a> in the <i>Key Management Service Developer Guide</i> For more information about

\* encryption context, see <a

\*

href="https://docs.aws.amazon.com/kms/latest/developerguide/concepts.html#encrypt\_context">Encryption

context</a> in the  $\langle i \rangle \langle i \rangle$ Key Management Service

Developer Guide $\langle i \rangle \langle i \rangle$ .

\*/

/\*\*

 $*$  <p>

\* Specifies a grant constraint.

 $*$ 

\* <important>

 $*$  <p>

\* Do not include confidential or sensitive information in this field. This field may be displayed in plaintext in

\* CloudTrail logs and other output.

 $*$ 

\* </important>

 $*$  <p>

\* KMS supports the <code>EncryptionContextEquals</code> and <code>EncryptionContextSubset</code> grant constraints,

\* which allow the permissions in the grant only when the encryption context in the request matches (

\* <code>EncryptionContextEquals</code>) or includes (<code>EncryptionContextSubset</code>) the

encryption context

\* specified in the constraint.

 $*$ 

 $*$  <p>

\* The encryption context grant constraints are supported only on <a

\* href="https://docs.aws.amazon.com/kms/latest/developerguide/grants.html#terms-grant-operations">grant

\* operations</a> that include an <code>EncryptionContext</code> parameter,

such as cryptographic operations on

\* symmetric encryption KMS keys. Grants with grant constraints can include the  $\langle a \rangle$ DescribeKey $\langle a \rangle$  and

\* <a>RetireGrant</a> operations, but the constraint doesn't apply to these operations. If a grant with a grant

\* constraint includes the <code>CreateGrant</code> operation, the constraint requires that any grants created with

\* the <code>CreateGrant</code> permission have an equally strict or stricter encryption context constraint.

 $*$ 

 $*$  <p>

or

\* You cannot use an encryption context grant constraint for cryptographic operations with asymmetric KMS keys

\* HMAC KMS keys. Operations with these keys don't support an encryption context.

 $*$ 

 $*$  <p>

\* Each constraint value can include up to 8 encryption context pairs. The encryption context value in each

\* constraint cannot exceed 384 characters. For information about grant constraints, see <a

 \* href="https://docs.aws.amazon.com/kms/latest/developerguide/create-grant-overview.html#grantconstraints">Using

 \* grant constraints</a> in the <i>Key Management Service Developer Guide</i>. For more information about encryption

\* context, see <a

\* href="https://docs.aws.amazon.com/kms/latest/developerguide/concepts.html#encrypt\_context">Encryption

context</a>

\* in the  $\langle i \rangle \langle i \rangle$  Key Management Service Developer Guide $\langle i \rangle \langle i \rangle$ .

 $*$ 

\*

\* @return Specifies a grant constraint.</p> <important>

- \*  $\n $\langle p \rangle$$
- Do not include confidential or sensitive information in this field. This field may be displayed in
- plaintext in CloudTrail logs and other output.
- $<$ /p>
- \* </important>
- $p >$

KMS supports the <code>EncryptionContextEquals</code> and <code>EncryptionContextSubset</code>

grant

\* constraints, which allow the permissions in the grant only when the encryption context in the request

matches

(<code>EncryptionContextEquals</code>) or includes (<code>EncryptionContextSubset</code>) the

encryption context specified in the constraint.

 $\langle$ /p $>$ 

- \*  $\n $\langle p \rangle$$
- The encryption context grant constraints are supported only on  $\leq a$
- \* href="https://docs.aws.amazon.com/kms/latest/developerguide/grants.html#terms-grant-operations">grant

\* operations</a> that include an <code>EncryptionContext</code> parameter, such as cryptographic

operations

- \* on symmetric encryption KMS keys. Grants with grant constraints can include the <a>DescribeKey</a> and
	- $\langle a \rangle$ RetireGrant $\langle a \rangle$  operations, but the constraint doesn't apply to these operations. If a grant with a
	- grant constraint includes the  $<$ code $>$ CreateGrant $<$ /code $>$ operation, the constraint requires that any grants
	- \* created with the <code>CreateGrant</code> permission have an equally strict or stricter encryption
- \*

context constraint.

- \*  $\langle p \rangle$
- $p$
- You cannot use an encryption context grant constraint for cryptographic operations with asymmetric KMS
- keys or HMAC KMS keys. Operations with these keys don't support an encryption context.
- $<$ /p>
- $p >$
- \* Each constraint value can include up to 8 encryption context pairs. The encryption context value in each
- constraint cannot exceed 384 characters. For information about grant constraints, see  $\langle a \text{ href} \rangle$
- \* "https://docs.aws.amazon.com/kms/latest/developerguide/create-grant-overview.html#grant-constraints"
- \* >Using grant constraints</a> in the <i>Key Management Service Developer Guide</i>. For more

information

\* about encryption context, see <a

\*

href="https://docs.aws.amazon.com/kms/latest/developerguide/concepts.html#encrypt\_context">Encryption

- context</a> in the  $\langle i \rangle \langle j \rangle$  Key Management
- Service Developer Guide</i> </i>.

\*/

Found in path(s):

\* /opt/cola/permits/2093272442\_1720722407.90981/0/aws-java-sdk-kms-1-12-760-sourcesjar/com/amazonaws/services/kms/model/CreateGrantRequest.java No license file was found, but licenses were detected in source scan.

/\*

\* Copyright 2019-2024 Amazon.com, Inc. or its affiliates. All Rights Reserved.

\*

\* Licensed under the Apache License, Version 2.0 (the "License"). You may not use this file except in compliance with

\* the License. A copy of the License is located at

\*

\* http://aws.amazon.com/apache2.0

\*

\* or in the "license" file accompanying this file. This file is distributed on an "AS IS" BASIS, WITHOUT WARRANTIES OR

\* CONDITIONS OF ANY KIND, either express or implied. See the License for the specific language governing permissions

\* and limitations under the License.

\*/ /\*\*

 $*$  <p>

\* A description of the KMS key. The default value is an empty string (no description).

 $*$ 

\* <important>

 $*$  <p>

\* Do not include confidential or sensitive information in this field. This field may be displayed in plaintext in

\* CloudTrail logs and other output.

 $*$ 

\* </important>

 $*$ 

 \* The description is not a shared property of multi-Region keys. You can specify the same description or a \* different description for each key in a set of related multi-Region keys. KMS does not synchronize this

property.

 $*$ 

\*/

/\*\*

 $*$  <p>

\* A description of the KMS key. The default value is an empty string (no description).

 $* < p>$ 

\* <important>

 $*$ 

\* Do not include confidential or sensitive information in this field. This field may be displayed in plaintext in

\* CloudTrail logs and other output.

 $*$ 

\* </important>

 $*$  <p>

\* The description is not a shared property of multi-Region keys. You can specify the same description or a

 \* different description for each key in a set of related multi-Region keys. KMS does not synchronize this property.

\*  $\langle p \rangle$ 

\*

\* @param description

\* A description of the KMS key. The default value is an empty string (no description).</p> <important>

\*  $\n $\langle p \rangle$$ 

\* Do not include confidential or sensitive information in this field. This field may be displayed in

\* plaintext in CloudTrail logs and other output.

\*  $\langle p \rangle$ 

\* </important>

\*  $\n $\langle p \rangle$$ 

\* The description is not a shared property of multi-Region keys. You can specify the same description or a

different description for each key in a set of related multi-Region keys. KMS does not synchronize this

\* property.

\*/

/\*\*

 $* <sub>0</sub>$ 

\* A description of the KMS key. The default value is an empty string (no description).

 $*$ 

\* <important>

 $*$  <p>

\* Do not include confidential or sensitive information in this field. This field may be displayed in plaintext in

\* CloudTrail logs and other output.

 $*$ 

\* </important>

 $*$  <p>

\* The description is not a shared property of multi-Region keys. You can specify the same description or a

\* different

description for each key in a set of related multi-Region keys. KMS does not synchronize this property.

 $*$ 

\*

\* @return A description of the KMS key. The default value is an empty string (no description).</p> <important>

\*  $\n $\langle p \rangle$$ 

\* Do not include confidential or sensitive information in this field. This field may be displayed in

\* plaintext in CloudTrail logs and other output.

\*  $\langle p \rangle$ 

\* </important>

\*  $\n $\langle p \rangle$$ 

\* The description is not a shared property of multi-Region keys. You can specify the same description or a

\* different description for each key in a set of related multi-Region keys. KMS does not synchronize this

\* property.

\*/

Found in path(s):

\* /opt/cola/permits/2093272442\_1720722407.90981/0/aws-java-sdk-kms-1-12-760-sourcesjar/com/amazonaws/services/kms/model/ReplicateKeyRequest.java

## **1.1411 jmespath-java 1.12.760 1.1411.1 Available under license :**

No license file was found, but licenses were detected in source scan.

<name>Apache License, Version 2.0</name>

Found in path(s):

\* /opt/cola/permits/2093272447\_1720722405.727978/0/jmespath-java-1-12-760-sources-jar/META-INF/maven/com.amazonaws/jmespath-java/pom.xml No license file was found, but licenses were detected in source scan.

/\*

\* Copyright 2010-2024 Amazon.com, Inc. or its affiliates. All Rights Reserved.

\*

- \* Licensed under the Apache License, Version 2.0 (the "License").
- \* You may not use this file except in compliance with the License.
- \* A copy of the License is located at
- \*
- \* http://aws.amazon.com/apache2.0

\*

\* or in the "license" file accompanying this file. This file is distributed

\* on an "AS IS" BASIS, WITHOUT WARRANTIES OR CONDITIONS OF ANY KIND, either

- \* express or implied. See the License for the specific language governing
- \* permissions and limitations under the License.
- \*/

Found in path(s):

\* /opt/cola/permits/2093272447\_1720722405.727978/0/jmespath-java-1-12-760-sourcesjar/com/amazonaws/jmespath/JmesPathField.java

\* /opt/cola/permits/2093272447\_1720722405.727978/0/jmespath-java-1-12-760-sourcesjar/com/amazonaws/jmespath/JmesPathEvaluationVisitor.java

\* /opt/cola/permits/2093272447\_1720722405.727978/0/jmespath-java-1-12-760-sourcesjar/com/amazonaws/jmespath/OpGreaterThan.java

\*

 /opt/cola/permits/2093272447\_1720722405.727978/0/jmespath-java-1-12-760-sourcesjar/com/amazonaws/jmespath/OpLessThanOrEqualTo.java

\* /opt/cola/permits/2093272447\_1720722405.727978/0/jmespath-java-1-12-760-sourcesjar/com/amazonaws/jmespath/JmesPathExpression.java

\* /opt/cola/permits/2093272447\_1720722405.727978/0/jmespath-java-1-12-760-sourcesjar/com/amazonaws/jmespath/InvalidTypeException.java

\* /opt/cola/permits/2093272447\_1720722405.727978/0/jmespath-java-1-12-760-sourcesjar/com/amazonaws/jmespath/JmesPathProjection.java

\* /opt/cola/permits/2093272447\_1720722405.727978/0/jmespath-java-1-12-760-sourcesjar/com/amazonaws/jmespath/JmesPathIdentity.java

\* /opt/cola/permits/2093272447\_1720722405.727978/0/jmespath-java-1-12-760-sources-

jar/com/amazonaws/jmespath/JmesPathFilter.java

\* /opt/cola/permits/2093272447\_1720722405.727978/0/jmespath-java-1-12-760-sourcesjar/com/amazonaws/jmespath/OpNotEquals.java

\* /opt/cola/permits/2093272447\_1720722405.727978/0/jmespath-java-1-12-760-sourcesjar/com/amazonaws/jmespath/OpLessThan.java

\*

 /opt/cola/permits/2093272447\_1720722405.727978/0/jmespath-java-1-12-760-sourcesjar/com/amazonaws/jmespath/OpEquals.java

\* /opt/cola/permits/2093272447\_1720722405.727978/0/jmespath-java-1-12-760-sourcesjar/com/amazonaws/jmespath/JmesPathLiteral.java

\* /opt/cola/permits/2093272447\_1720722405.727978/0/jmespath-java-1-12-760-sourcesjar/com/amazonaws/jmespath/JmesPathFlatten.java

\* /opt/cola/permits/2093272447\_1720722405.727978/0/jmespath-java-1-12-760-sourcesjar/com/amazonaws/jmespath/JmesPathSubExpression.java

\* /opt/cola/permits/2093272447\_1720722405.727978/0/jmespath-java-1-12-760-sourcesjar/com/amazonaws/jmespath/OpGreaterThanOrEqualTo.java

\* /opt/cola/permits/2093272447\_1720722405.727978/0/jmespath-java-1-12-760-sourcesjar/com/amazonaws/jmespath/NumericComparator.java

\* /opt/cola/permits/2093272447\_1720722405.727978/0/jmespath-java-1-12-760-sourcesjar/com/amazonaws/jmespath/JmesPathValueProjection.java

\* /opt/cola/permits/2093272447\_1720722405.727978/0/jmespath-java-1-12-760-sourcesjar/com/amazonaws/jmespath/JmesPathAndExpression.java

\* /opt/cola/permits/2093272447\_1720722405.727978/0/jmespath-java-1-12-760-sourcesjar/com/amazonaws/jmespath/ObjectMapperSingleton.java

\* /opt/cola/permits/2093272447\_1720722405.727978/0/jmespath-java-1-12-760-sourcesjar/com/amazonaws/jmespath/JmesPathNotExpression.java

\* /opt/cola/permits/2093272447\_1720722405.727978/0/jmespath-java-1-12-760-sourcesjar/com/amazonaws/jmespath/CamelCaseUtils.java

\* /opt/cola/permits/2093272447\_1720722405.727978/0/jmespath-java-1-12-760-sourcesjar/com/amazonaws/jmespath/JmesPathFunction.java

\* /opt/cola/permits/2093272447\_1720722405.727978/0/jmespath-java-1-12-760-sourcesjar/com/amazonaws/jmespath/JmesPathContainsFunction.java

\* /opt/cola/permits/2093272447\_1720722405.727978/0/jmespath-java-1-12-760-sourcesjar/com/amazonaws/jmespath/JmesPathVisitor.java

\* /opt/cola/permits/2093272447\_1720722405.727978/0/jmespath-java-1-12-760-sourcesjar/com/amazonaws/jmespath/JmesPathLengthFunction.java

\*

 /opt/cola/permits/2093272447\_1720722405.727978/0/jmespath-java-1-12-760-sourcesjar/com/amazonaws/jmespath/JmesPathMultiSelectList.java

\* /opt/cola/permits/2093272447\_1720722405.727978/0/jmespath-java-1-12-760-sourcesjar/com/amazonaws/jmespath/Comparator.java

## **1.1412 com.github.mwiede:jsch 0.1.57**

## **1.1412.1 Available under license :**

JSch 0.0.\* was released under the GNU LGPL license. Later, we have switched over to a BSD-style license.

------------------------------------------------------------------------------

Copyright (c) 2002-2015 Atsuhiko Yamanaka, JCraft,Inc. All rights reserved.

Redistribution and use in source and binary forms, with or without modification, are permitted provided that the following conditions are met:

- 1. Redistributions of source code must retain the above copyright notice, this list of conditions and the following disclaimer.
- 2. Redistributions in binary form must reproduce the above copyright notice, this list of conditions and the following disclaimer in the documentation and/or other materials provided with the distribution.
- 3. The names of the authors may not be used to endorse or promote products derived from this software without specific prior written permission.

THIS SOFTWARE IS PROVIDED ``AS IS'' AND ANY EXPRESSED OR IMPLIED WARRANTIES, INCLUDING,

 BUT NOT LIMITED TO, THE IMPLIED WARRANTIES OF MERCHANTABILITY AND FITNESS FOR A PARTICULAR PURPOSE ARE DISCLAIMED. IN NO EVENT SHALL JCRAFT, INC. OR ANY CONTRIBUTORS TO THIS SOFTWARE BE LIABLE FOR ANY DIRECT, INDIRECT, INCIDENTAL, SPECIAL, EXEMPLARY, OR CONSEQUENTIAL DAMAGES (INCLUDING, BUT NOT LIMITED TO, PROCUREMENT OF SUBSTITUTE GOODS OR SERVICES; LOSS OF USE, DATA, OR PROFITS; OR BUSINESS INTERRUPTION) HOWEVER CAUSED AND ON ANY THEORY OF LIABILITY, WHETHER IN CONTRACT, STRICT LIABILITY, OR TORT (INCLUDING NEGLIGENCE OR OTHERWISE) ARISING IN ANY WAY OUT OF THE USE OF THIS SOFTWARE, EVEN IF ADVISED OF THE POSSIBILITY OF SUCH DAMAGE.

Cisco and the Cisco logo are trademarks or registered trademarks of Cisco and/or its affiliates in the U.S. and other countries.To view a list of Cisco trademarks, go to this URL: www.cisco.com/go/trademarks. Third-party trademarks mentioned are the property of their respective owners. The use of the word partner does not imply a partnership relationship between Cisco and any other company. (1110R)

©2024 Cisco Systems, Inc. All rights reserved.